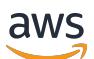

Service-Authorization-Referenz

# Service-Authorization-Referenz

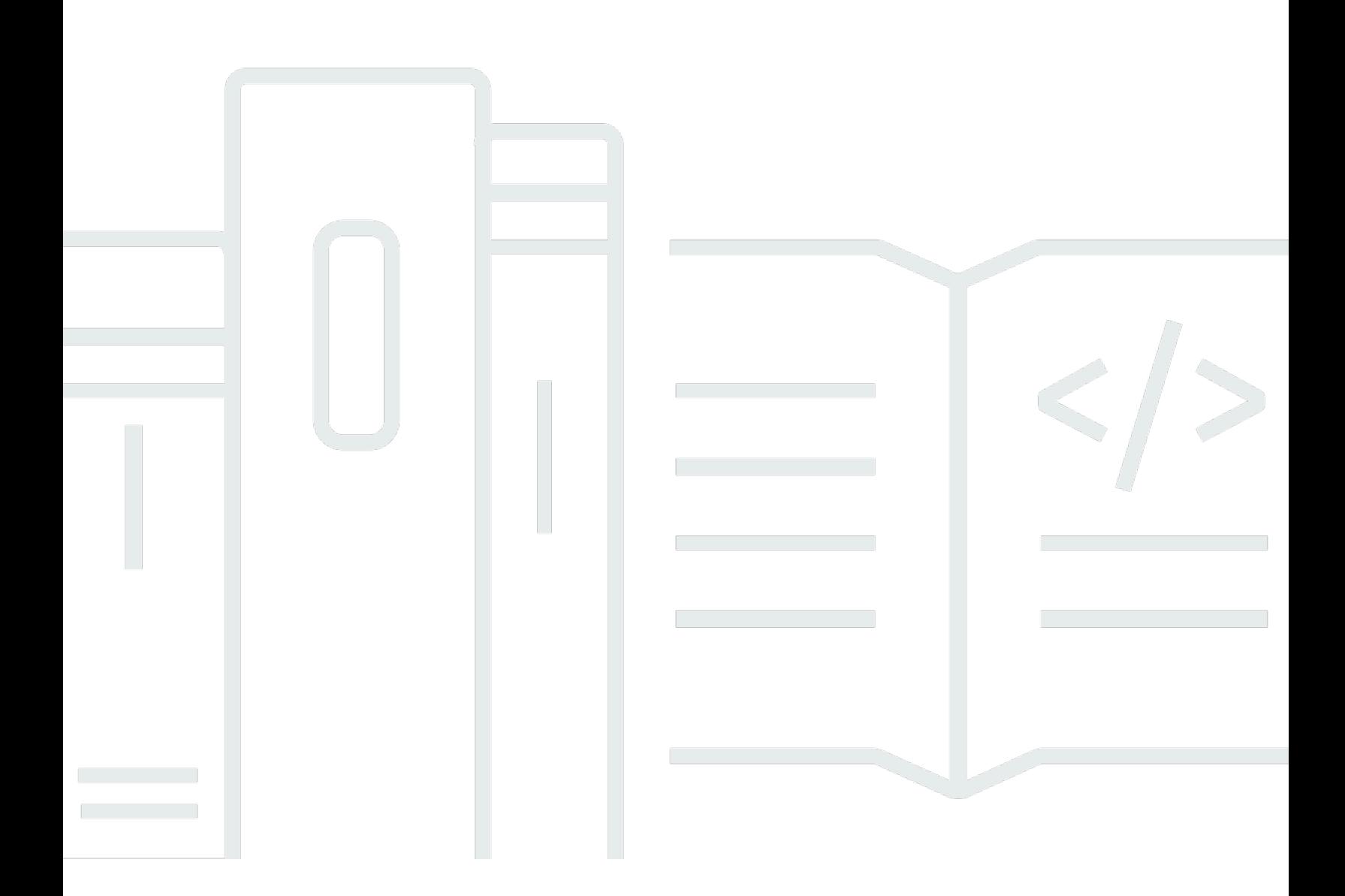

Copyright © 2024 Amazon Web Services, Inc. and/or its affiliates. All rights reserved.

## Service-Authorization-Referenz: Service-Authorization-Referenz

Copyright © 2024 Amazon Web Services, Inc. and/or its affiliates. All rights reserved.

Die Handelsmarken und Handelsaufmachung von Amazon dürfen nicht in einer Weise in Verbindung mit nicht von Amazon stammenden Produkten oder Services verwendet werden, durch die Kunden irregeführt werden könnten oder Amazon in schlechtem Licht dargestellt oder diskreditiert werden könnte. Alle anderen Marken, die nicht im Besitz von Amazon sind, gehören den jeweiligen Besitzern, die möglicherweise mit Amazon verbunden sind oder von Amazon gesponsert werden.

# **Table of Contents**

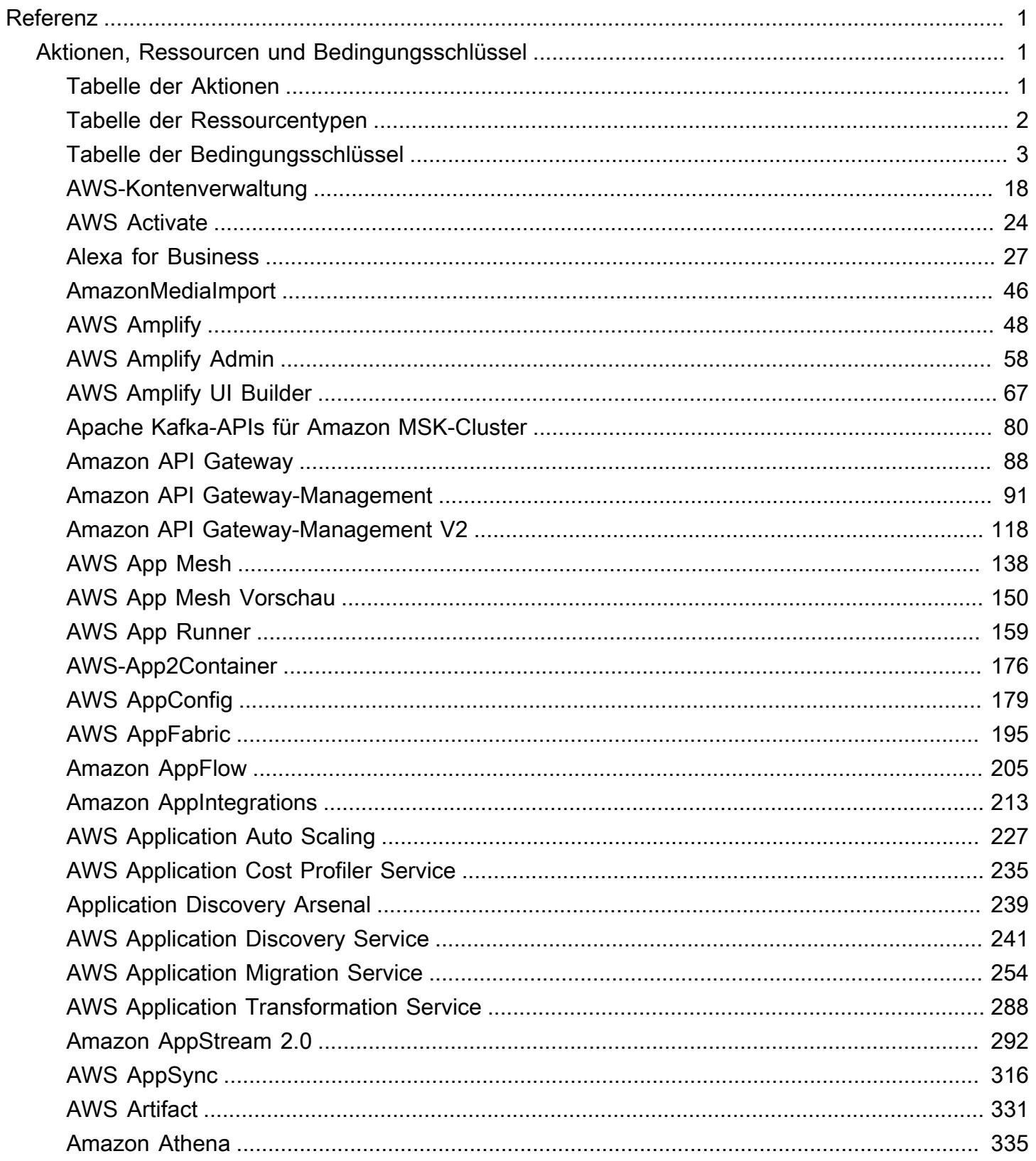

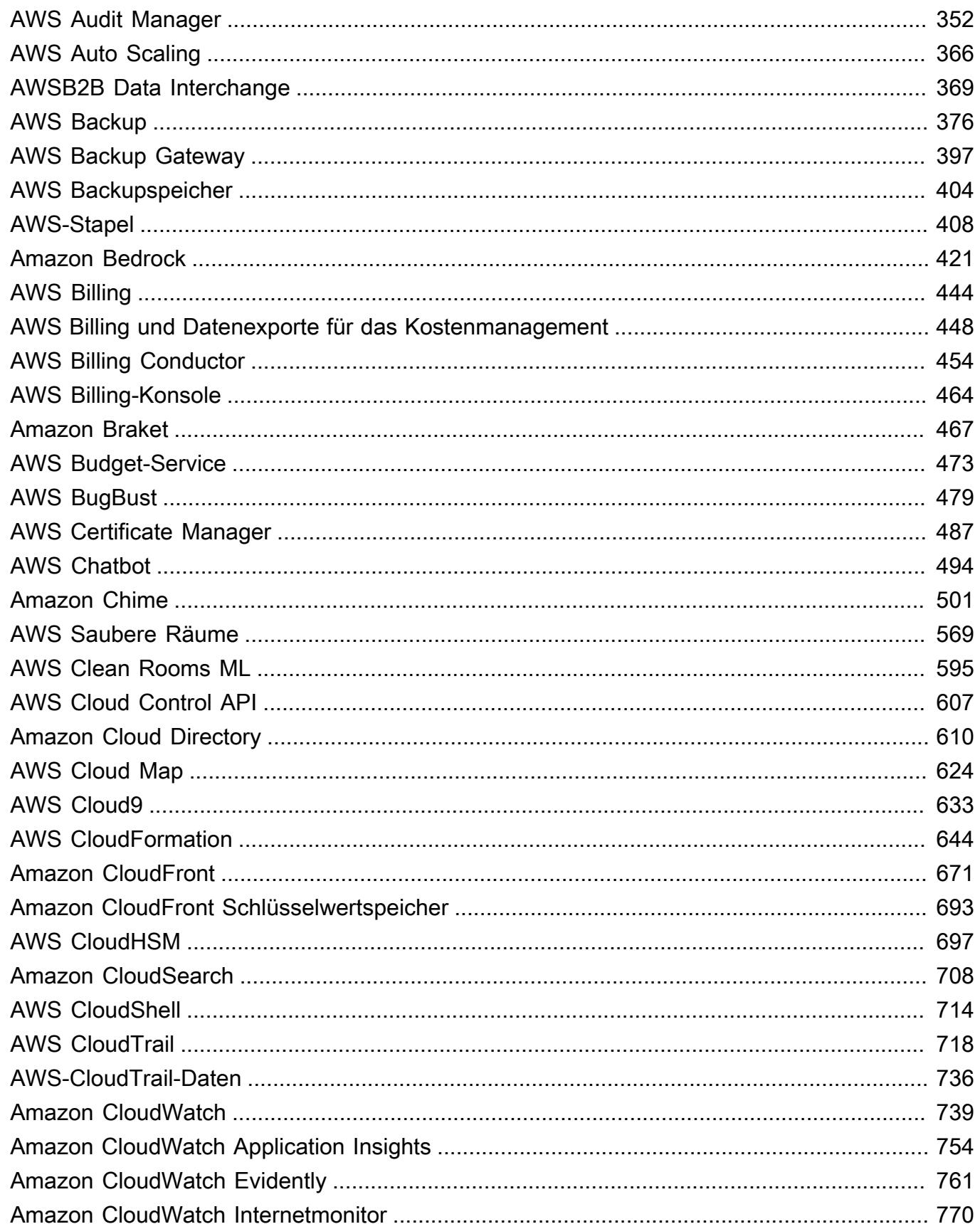

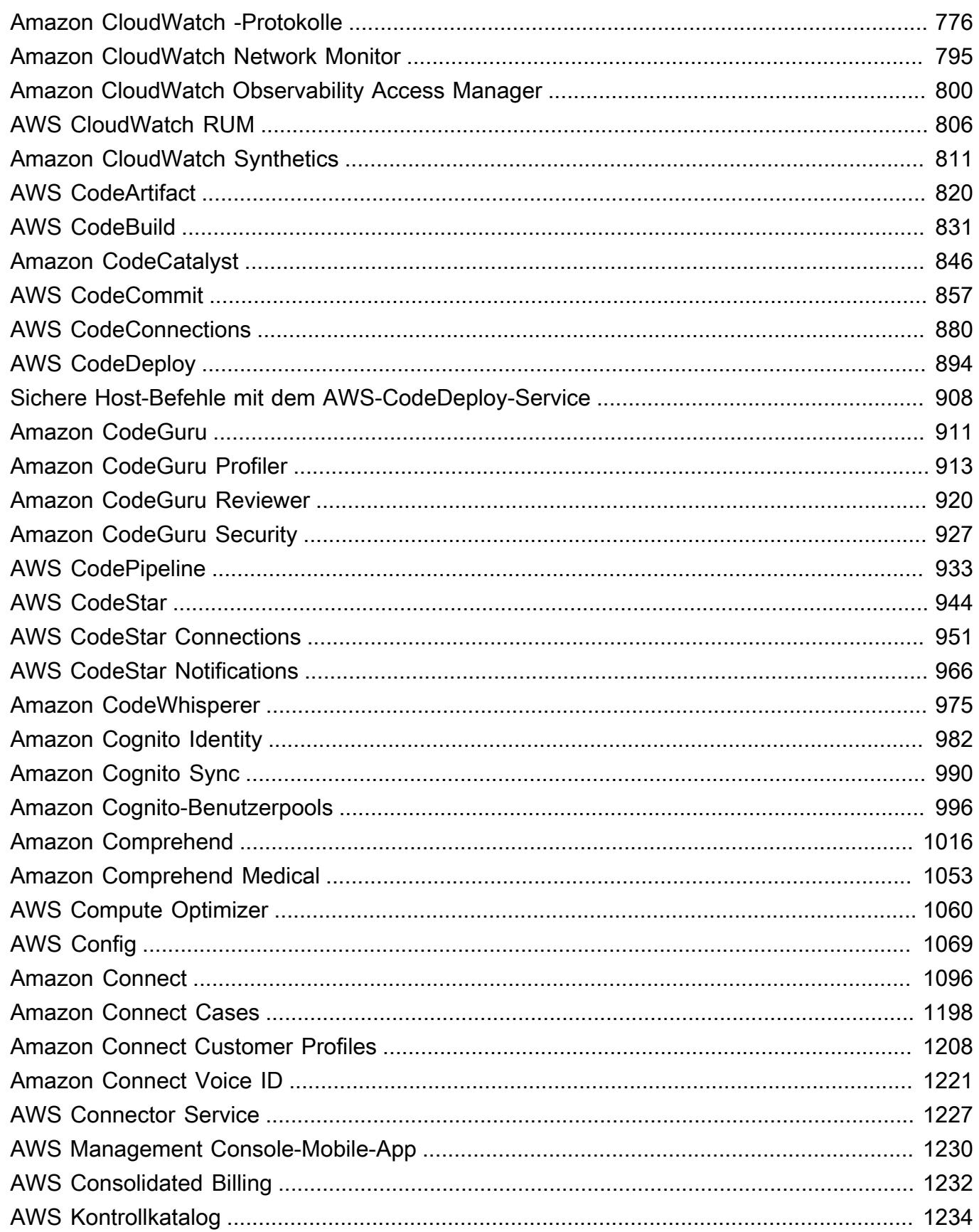

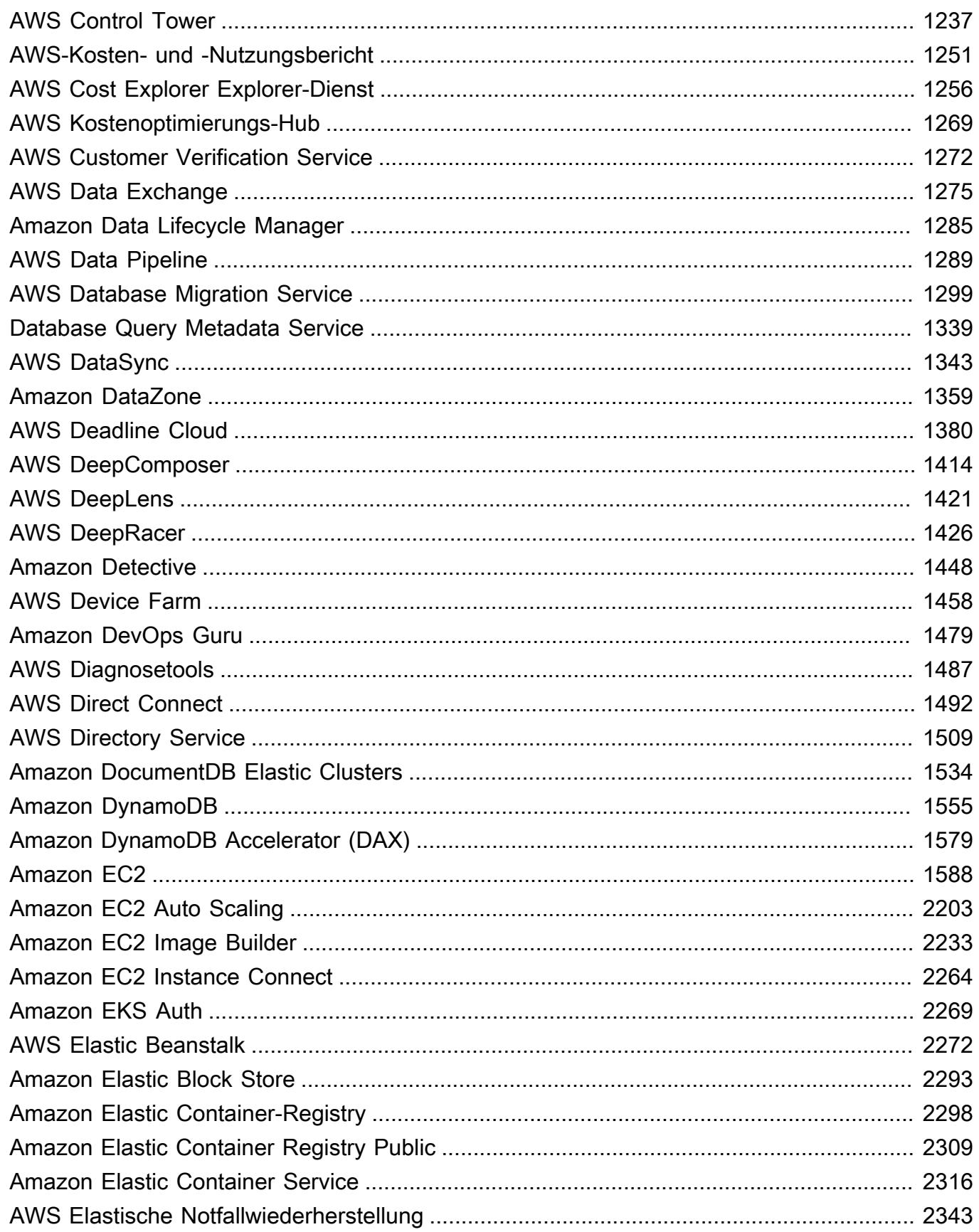

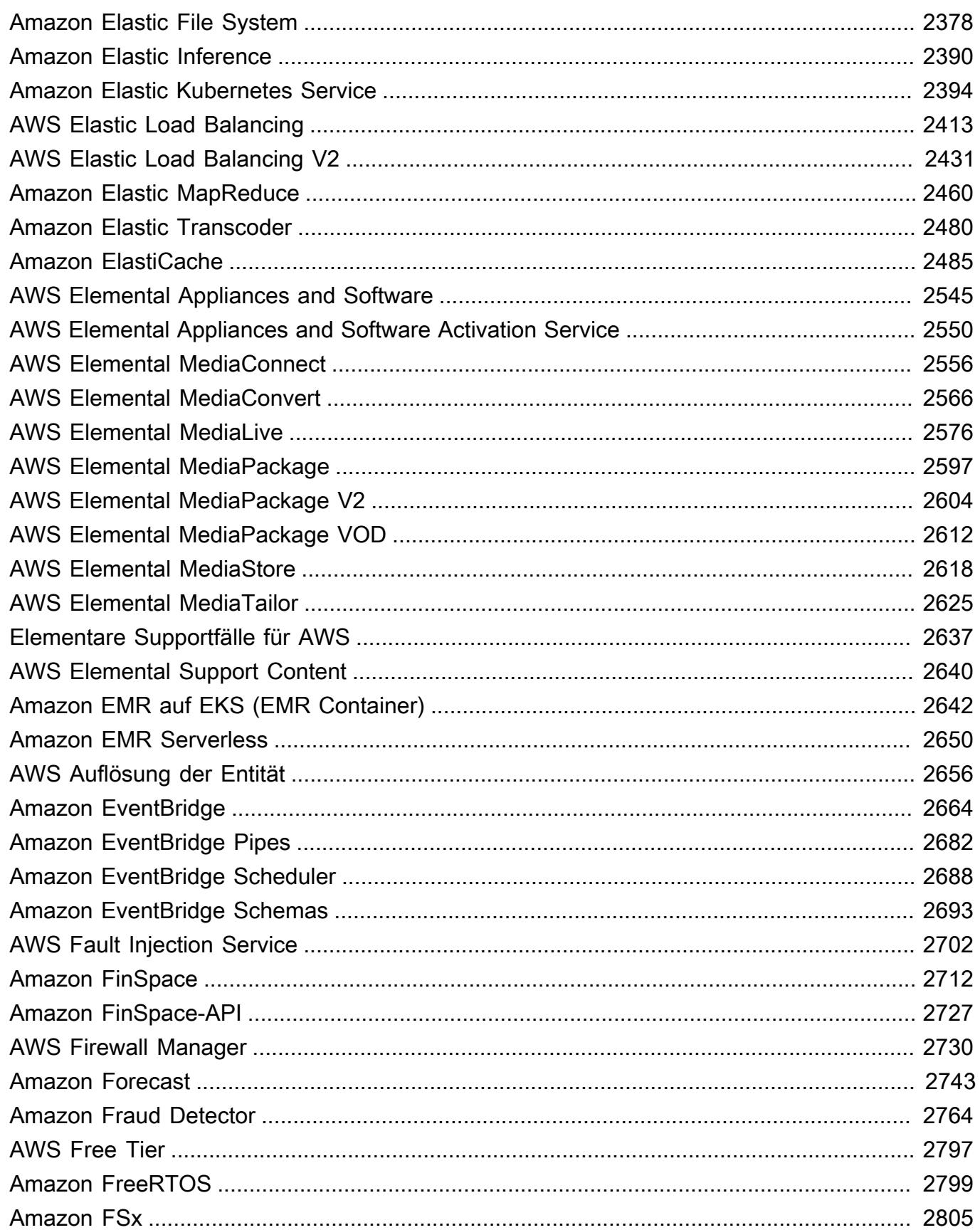

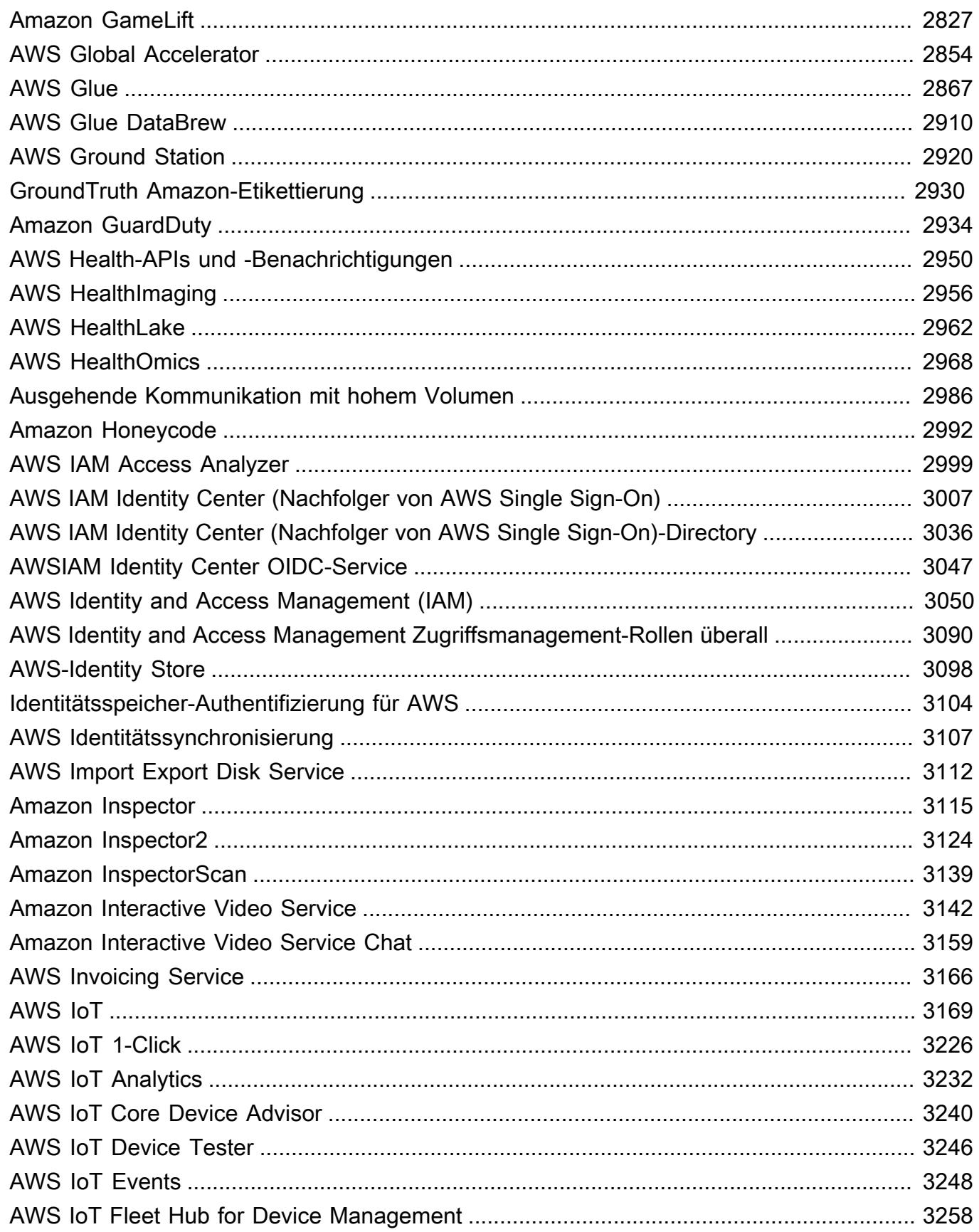

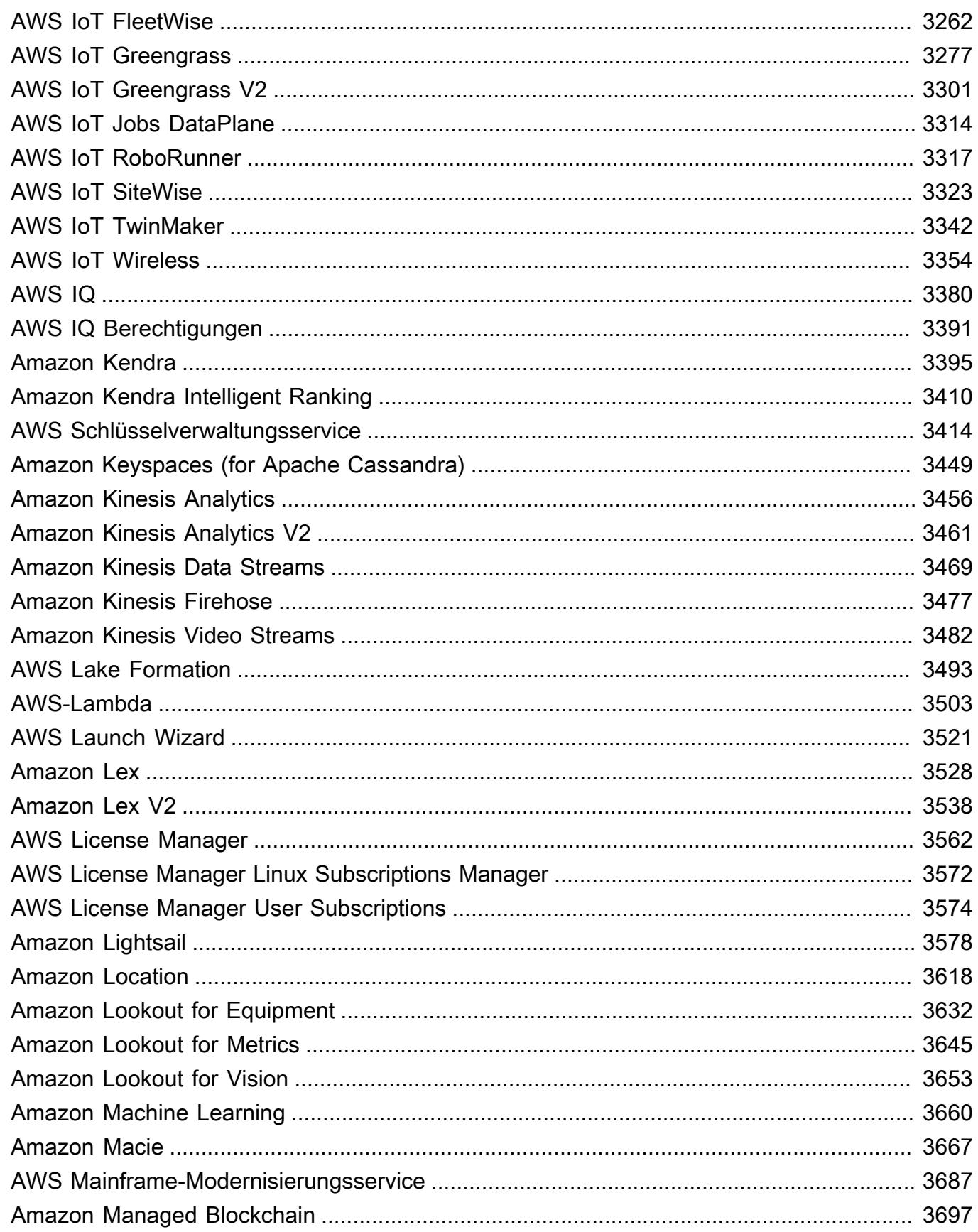

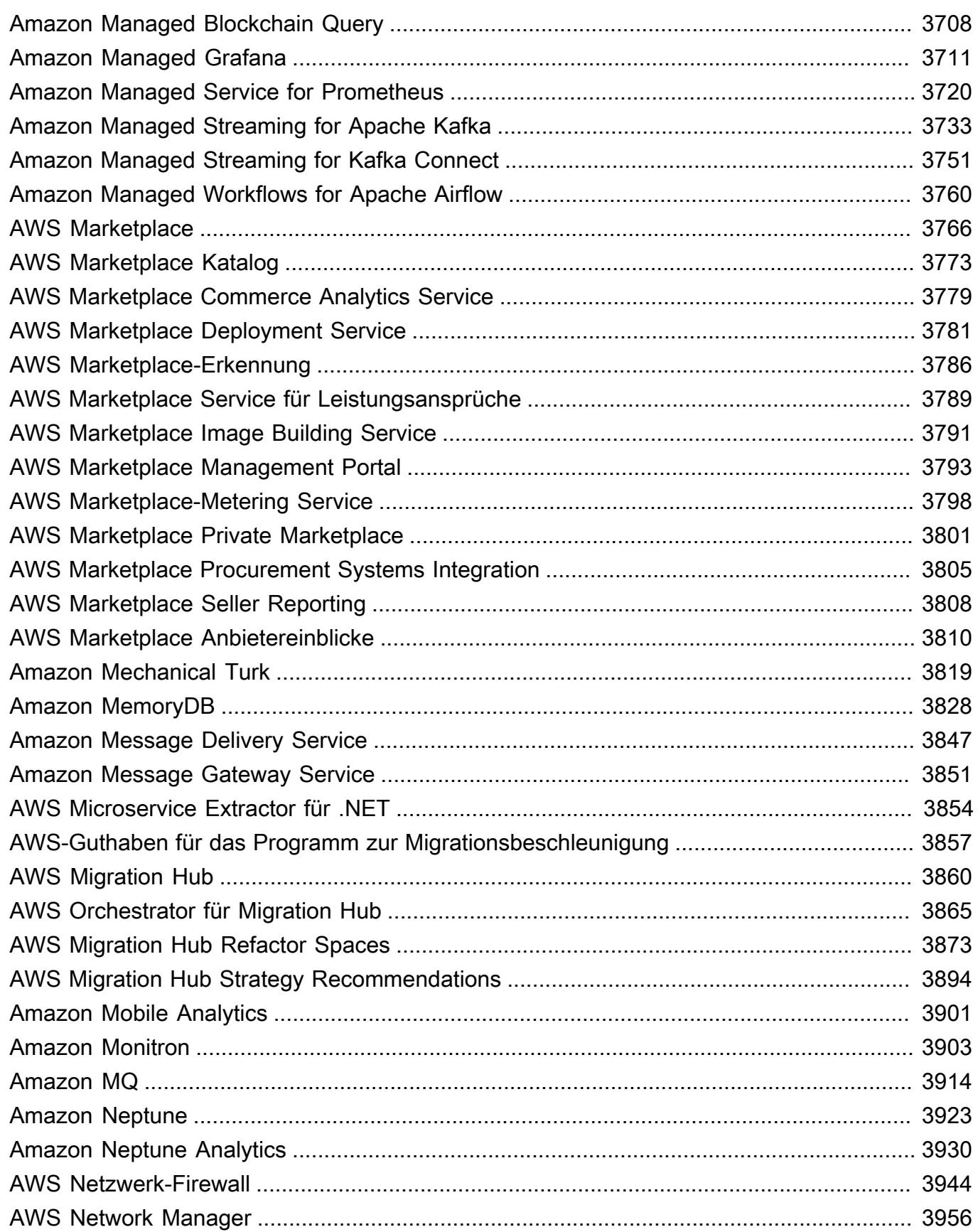

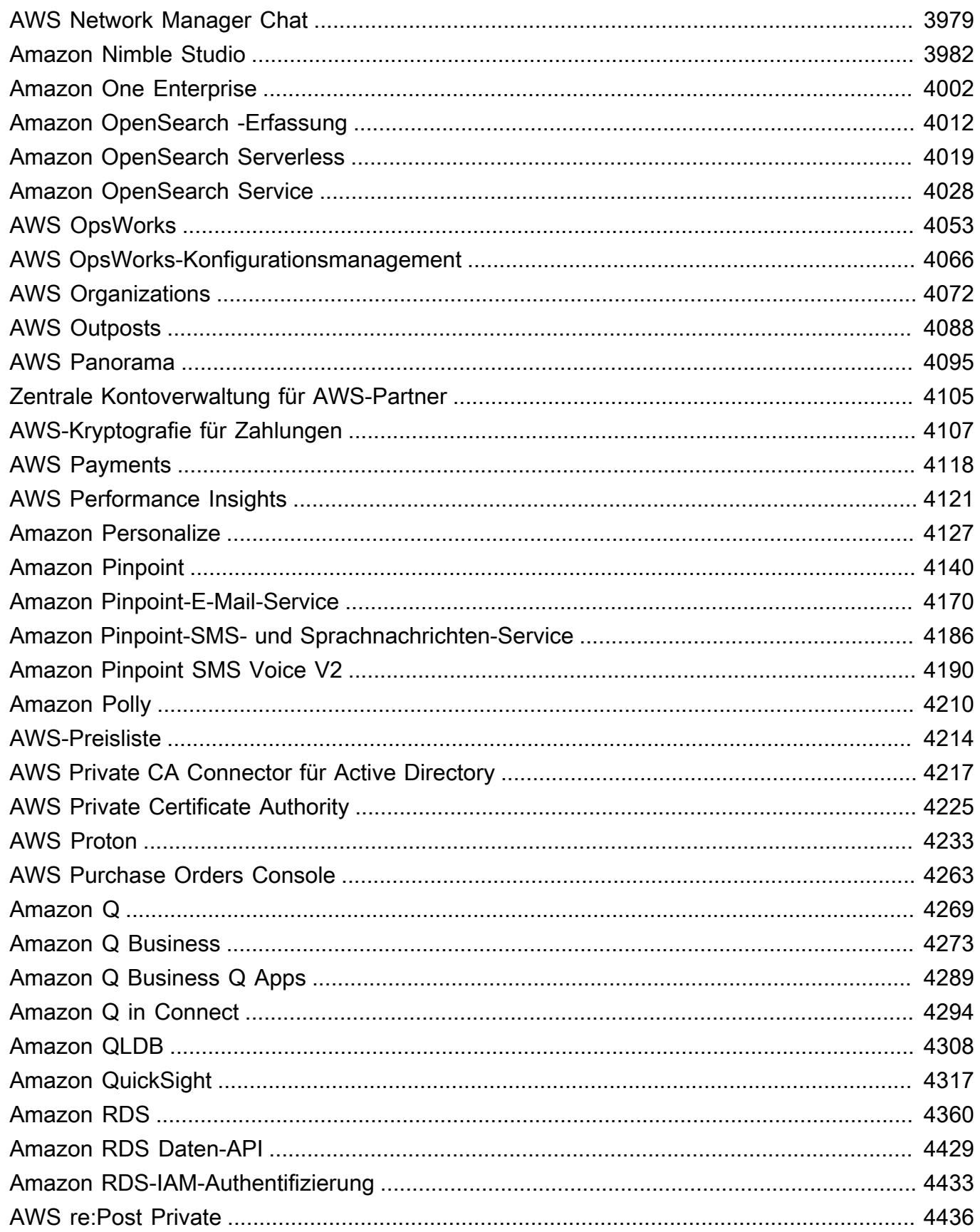

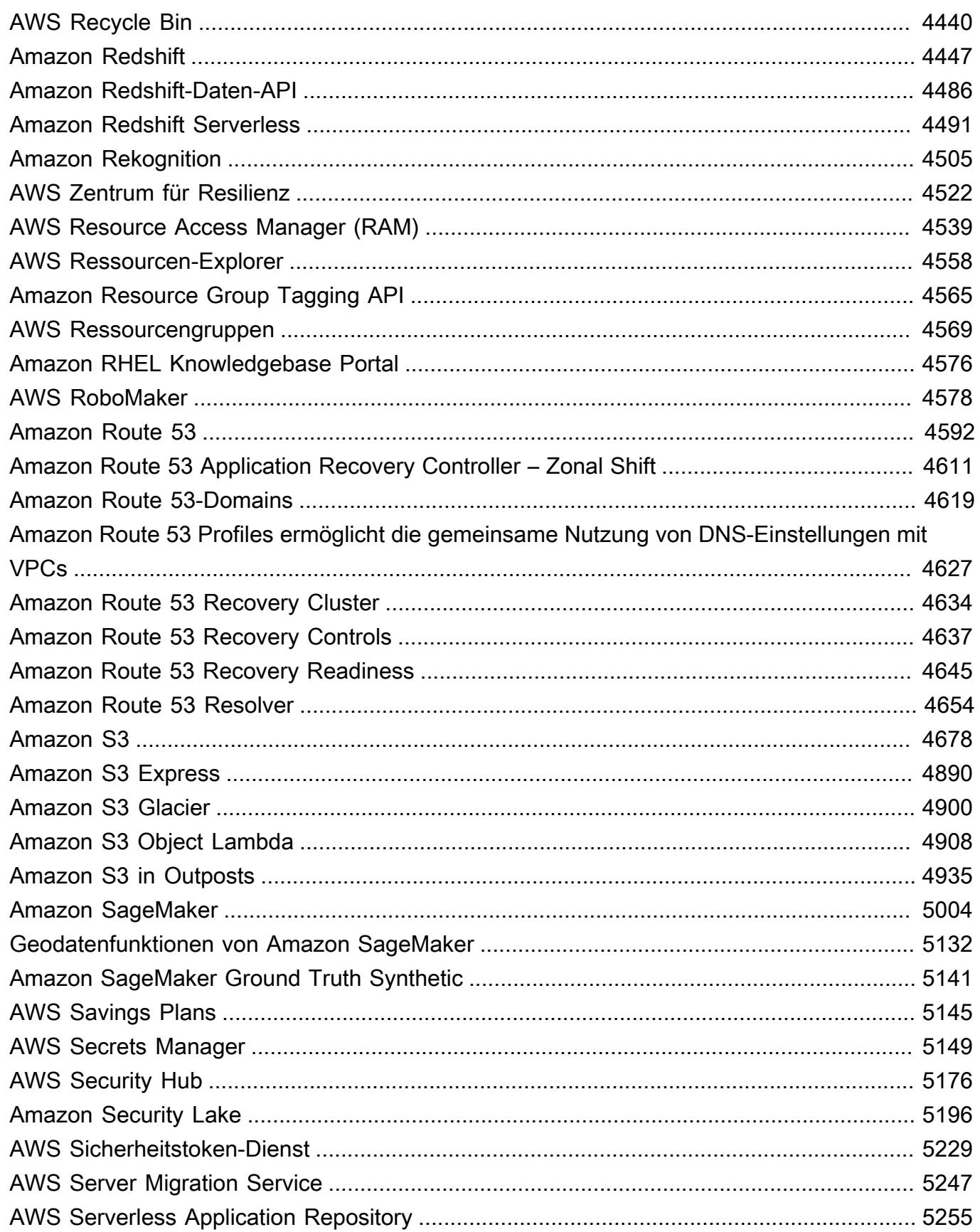

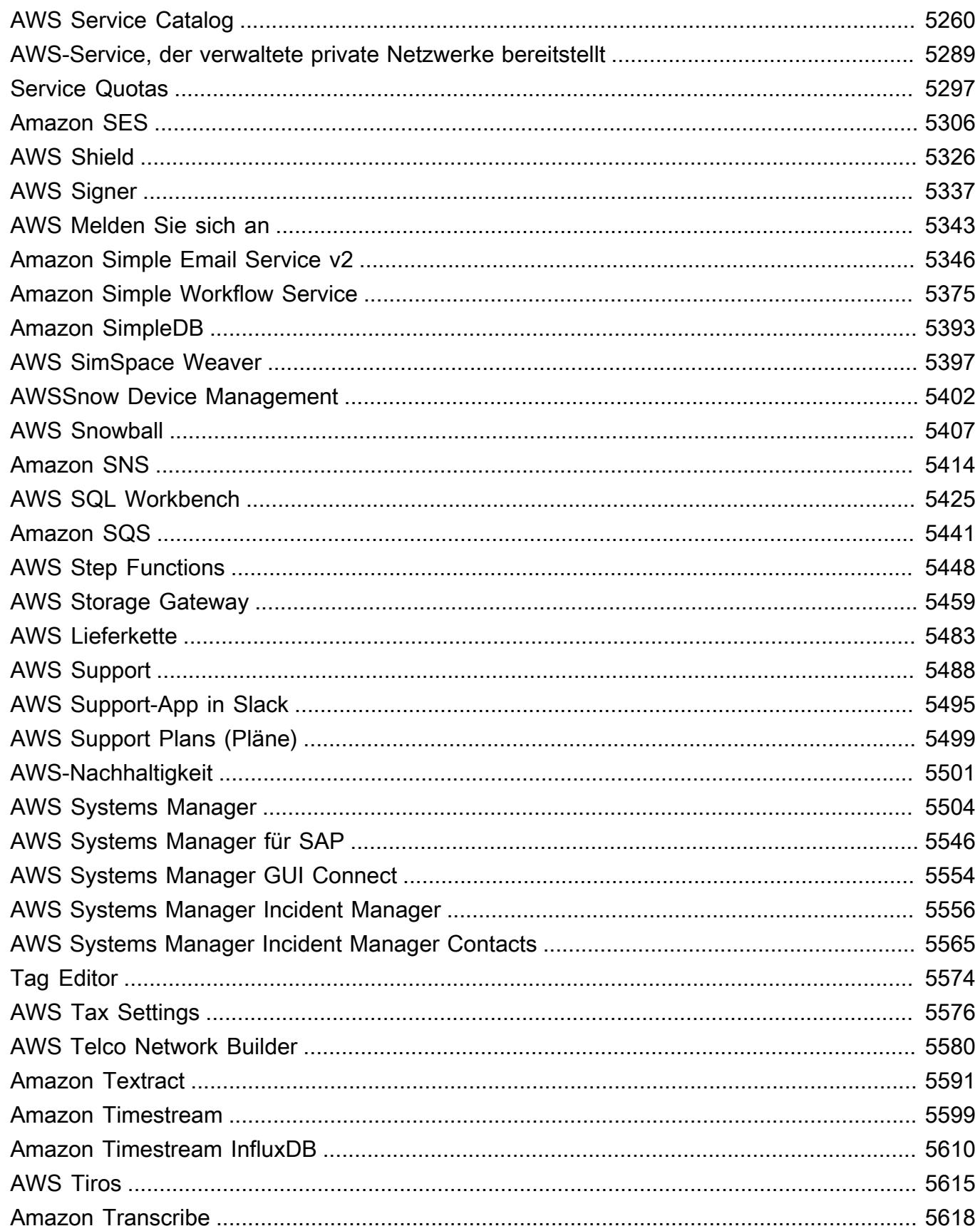

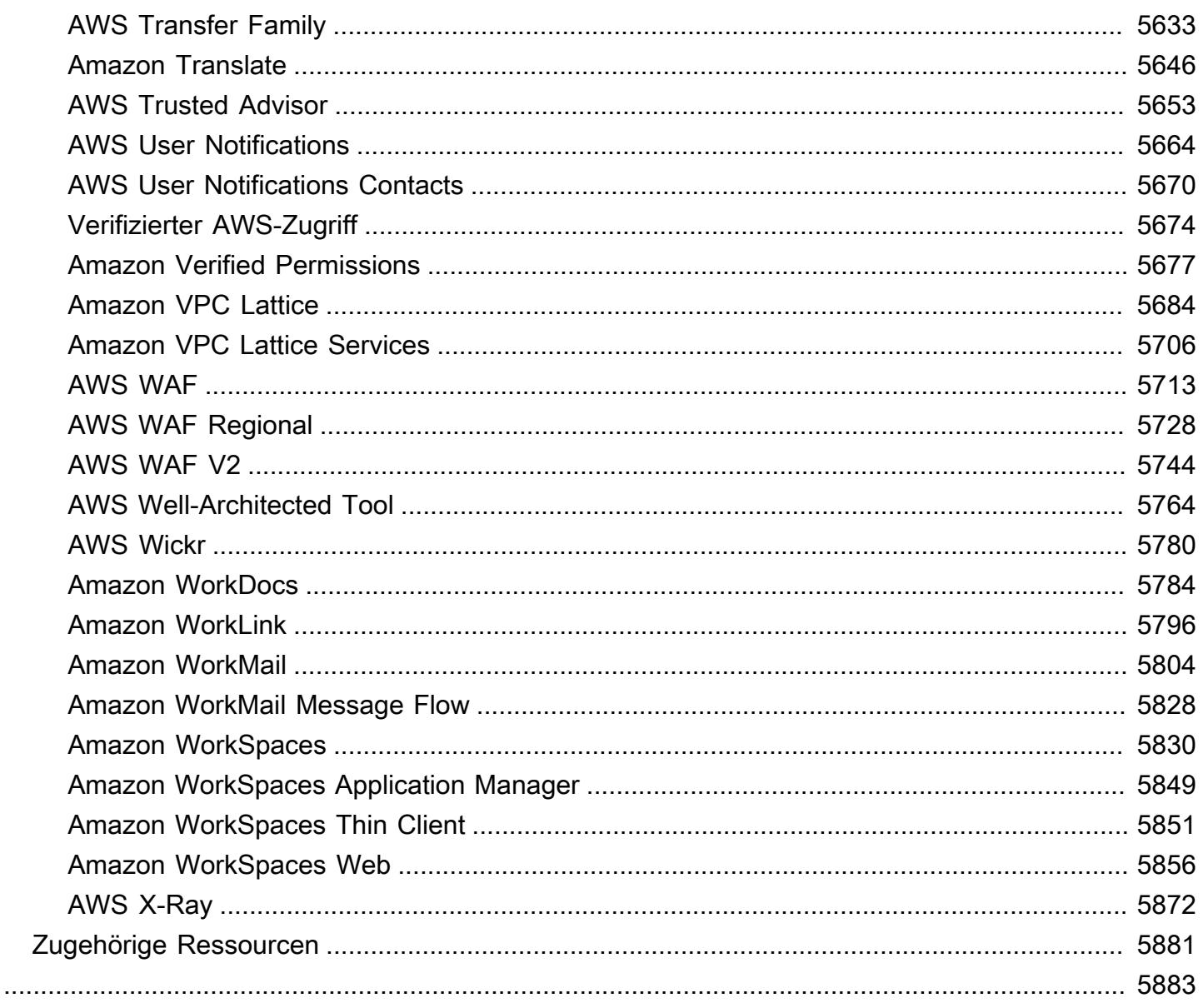

# <span id="page-14-0"></span>Referenz

Die Service-Autorisierungsreferenz enthält eine Liste der Aktionen, Ressourcen und Bedingungsschlüssel, die von jedem AWS-Service unterstützt werden. Sie können Aktionen, Ressourcen und Bedingungsschlüssel in AWS Identity and Access Management(IAM)-Richtlinien angeben, um den Zugriff auf AWS-Ressourcen zu verwalten.

Inhalt

- [Aktionen, Ressourcen und Bedingungsschlüssel für AWS Dienste](#page-14-1)
- [Zugehörige Ressourcen](#page-5894-0)

# <span id="page-14-1"></span>Aktionen, Ressourcen und Bedingungsschlüssel für AWS Dienste

Jeder AWS Dienst kann Aktionen, Ressourcen und Bedingungskontextschlüssel für die Verwendung in IAM-Richtlinien definieren. In diesem Thema wird beschrieben, wie die für die einzelnen Services bereitgestellten Elemente dokumentiert sind.

Jedes Thema besteht aus Tabellen mit Listen der verfügbaren Aktionen, Ressourcen und Bedingungsschlüssel.

## <span id="page-14-2"></span>Die Tabelle der Aktionen

Die Tabelle Actions (Aktionen) listet alle Aktionen auf, die Sie im Element Action einer IAM-Richtlinienanweisung verwenden können. Nicht alle API-Produktionen, die von einem Service definiert werden, können in einer IAM-Richtlinie als Aktion verwendet werden. Einige Services enthalten "nur mit Berechtigung"-Aktionen, die nicht direkt einer API-Operation entsprechen. Diese Aktionen sind mit [nur mit Genehmigung] gekennzeichnet. Verwenden Sie diese Liste, um zu ermitteln, welche Aktionen Sie in einer IAM-Richtlinie verwenden können. Weitere Informationen zu den Elementen Action, Resource oder Condition finden Sie unter [IAM-JSON-](https://docs.aws.amazon.com/IAM/latest/UserGuide/reference_policies_elements.html)[Richtlinienelementreferenz](https://docs.aws.amazon.com/IAM/latest/UserGuide/reference_policies_elements.html). Die Tabellenspalten Actions (Aktionen) und Description (Beschreibung) sind selbsterklärend.

• Die Spalte Zugriffsebene gibt an, wie die Aktion klassifiziert ist (Auflisten, Lesen, Schreiben, Berechtigungsverwaltung oder Tagging). Diese Klassifizierung gibt an, welche Zugriffsebene die betreffende Aktion gewährt, wenn Sie sie in einer Richtlinie verwenden. Weitere Informationen über Zugriffsebenen finden Sie unter [Übersicht auf Zugriffsebene innerhalb von Richtlinienübersichten.](https://docs.aws.amazon.com/IAM/latest/UserGuide/access_policies_understand-policy-summary-access-level-summaries.html)

• Die Spalte Ressourcentypen gibt an, ob die Aktion Berechtigungen auf Ressourcenebene unterstützt. Wenn die Spalte leer ist, unterstützt die Aktion keine Berechtigungen auf Ressourcenebene und Sie müssen alle Ressourcen ("\*") in Ihrer Richtlinie angeben. Wenn die Spalte einen Ressourcentyp enthält, können Sie den Ressourcen-ARN im Element Resource Ihrer Richtlinie angeben. Weitere Informationen zu dieser Ressource finden Sie in der entsprechenden Zeile der Tabelle Ressourcentypen. Alle Aktionen und Ressourcen, die in einer einzelnen Anweisung enthalten sind, müssen miteinander kompatibel sein. Wenn Sie eine Ressource angeben, die für die Aktion nicht gültig ist, schlägt eine Anforderung zum Verwenden der Aktion fehl und das Element Effect der Anweisung wird nicht angewendet.

Erforderliche Ressourcen sind in der Tabelle mit einem Sternchen (\*) gekennzeichnet. Wenn Sie einen Berechtigungs-ARN auf Ressourcenebene in einer Anweisung mit dieser Aktion angeben, muss er von diesem Typ sein. Einige Aktionen unterstützen mehrere Ressourcentypen. Wenn der Ressourcentyp optional ist (nicht als erforderlich angegeben), können Sie sich für einen Typ entscheiden.

- Die Spalte Bedingungsschlüssel enthält Schlüssel, die Sie im Element Condition einer Richtlinienanweisung angeben können. Bedingungsschlüssel können mit einer Aktion oder mit einer Aktion und einer bestimmten Ressource unterstützt werden. Achten Sie genau darauf, ob sich der Schlüssel in derselben Zeile wie ein bestimmter Ressourcentyp befindet. Diese Tabelle enthält keine globalen Bedingungsschlüssel, die für Aktionen oder unter nicht damit im Zusammenhang stehenden Umständen verfügbar sind. Weitere Informationen über globale Bedingungsschlüssel finden Sie unter [Globale AWS -Bedingungskontextschlüssel.](https://docs.aws.amazon.com/IAM/latest/UserGuide/reference_policies_condition-keys.html)
- Die Spalte Abhängige Aktionen gibt alle Berechtigungen an, die Sie zusätzlich zur Berechtigung für die Aktion selbst benötigen, damit die Aktion erfolgreich aufgerufen werden kann. Dies kann erforderlich sein, wenn die Aktion auf mehr als eine Ressource zugreift.

Abhängige Aktionen sind nicht in allen Szenarien erforderlich. Weitere Informationen zur Bereitstellung detaillierter Berechtigungen für Benutzer finden Sie in der Dokumentation des jeweiligen Services.

## <span id="page-15-0"></span>Die Tabelle der Ressourcentypen

Die Tabelle Ressourcentypen listet alle Ressourcentypen auf, die Sie als ARN im Resource-Richtlinienelement angeben können. Nicht jeder Ressourcentyp kann mit jeder Aktion angegeben werden. Einige Ressourcentypen funktionieren nur mit bestimmten Aktionen. Wenn Sie einen Ressourcentyp in einer Anweisung mit einer Aktion angeben, die diesen Ressourcentyp nicht

unterstützt, erlaubt die Anweisung keinen Zugriff. Weitere Informationen zum Element Resource finden Sie unter [IAM-JSON-Richtlinienelemente: Resource](https://docs.aws.amazon.com/IAM/latest/UserGuide/reference_policies_elements_resource.html).

- Die Spalte ARN gibt das Amazon-Ressourcennamen (ARN)-Format an, mit dem auf Ressourcen dieses Typs verwiesen werden muss. Die Bestandteile mit vorangestelltem \$ müssen durch die tatsächlichen Werte für das jeweilige Szenario ersetzt werden. Beispiel: Wenn in einem ARN \$user-name steht, müssen Sie diese Zeichenfolge durch den tatsächlichen Namen eines Benutzers oder eine [Richtlinienvariable](https://docs.aws.amazon.com/IAM/latest/UserGuide/reference_policies_variables.html) ersetzen, die den Namen eines Benutzers enthält. Weitere Informationen zu ARNs finden Sie unter [IAM-ARNs](https://docs.aws.amazon.com/IAM/latest/UserGuide/reference_identifiers.html#identifiers-arns).
- Die Spalte Bedingungsschlüssel gibt Bedingungskontextschlüssel an, die Sie in eine IAM-Richtlinienanweisung nur dann einfügen können, wenn sowohl diese Ressource als auch eine unterstützende Aktion aus der Tabelle oben in der Anweisung enthalten sind.

## <span id="page-16-0"></span>Die Tabelle der Bedingungsschlüssel

Die Tabelle Bedingungsschlüssel listet alle Bedingungskontextschlüssel auf, die Sie im Element Condition einer IAM-Richtlinienanweisung verwenden können. Nicht jeder Schlüssel kann mit jeder Aktion oder Ressource angegeben werden. Bestimmte Schlüssel funktionieren nur mit bestimmten Aktions- und Ressourcentypen. Weitere Informationen zum Element Condition finden Sie unter [IAM-JSON-Richtlinienelemente: Condition](https://docs.aws.amazon.com/IAM/latest/UserGuide/reference_policies_elements_condition.html).

• Die Spalte Type (Typ) gibt den Datentyp des Bedingungsschlüssels an. Dieser Datentyp bestimmt, welche [Bedingungsoperatoren](https://docs.aws.amazon.com/IAM/latest/UserGuide/reference_policies_elements_condition_operators.html) Sie zum Vergleichen von Werten in der Anforderung mit den Werten in der Richtlinienanweisung verwenden können. Sie müssen einen Operator verwenden, der für den Datentyp geeignet ist. Wenn Sie einen falschen Operator verwenden, wird nie eine Übereinstimmung ermittelt und die Richtlinienanweisung nie angewendet.

Wenn die Spalte Type (Typ) eine Liste eines der einfachen Typen angibt, können Sie [mehrere](https://docs.aws.amazon.com/IAM/latest/UserGuide/reference_policies_multi-value-conditions.html#reference_policies_multi-key-or-value-conditions) [Schlüssel und Werte](https://docs.aws.amazon.com/IAM/latest/UserGuide/reference_policies_multi-value-conditions.html#reference_policies_multi-key-or-value-conditions) in Ihren Richtlinien verwenden. Verwenden Sie dazu Bedingungssatzpräfixe mit Ihren Operatoren. Verwenden Sie das Präfix ForAllValues, um anzugeben, dass alle Werte in der Anforderung mit einem Wert in der Richtlinienanweisung übereinstimmen müssen. Verwenden Sie das Präfix ForAnyValue, um anzugeben, dass mindestens ein Wert in der Anforderung mit einem der Werte in der Richtlinienanweisung übereinstimmen muss.

### Themen

• [Aktionen, Ressourcen und Bedingungsschlüssel für AWS-Kontenverwaltung](#page-31-0)

- [Aktionen, Ressourcen und Bedingungsschlüssel für AWS Activate](#page-37-0)
- [Aktionen, Ressourcen und Bedingungsschlüssel für Alexa for Business](#page-40-0)
- [Aktionen, Ressourcen und Bedingungsschlüssel für AmazonMediaImport](#page-59-0)
- [Aktionen, Ressourcen und Bedingungsschlüssel für AWS Amplify](#page-61-0)
- [Aktionen, Ressourcen und Bedingungsschlüssel für AWS Amplify Admin](#page-71-0)
- [Aktionen, Ressourcen und Bedingungsschlüssel für AWS Amplify UI Builder](#page-80-0)
- [Aktionen, Ressourcen und Bedingungsschlüssel für Apache-Kafka-APIs für Amazon-MSK-Cluster](#page-93-0)
- [Aktionen, Ressourcen und Bedingungsschlüssel für Amazon API Gateway](#page-101-0)
- [Aktionen, Ressourcen und Bedingungsschlüssel für Amazon-API-Gateway-Management](#page-104-0)
- [Aktionen, Ressourcen und Bedingungsschlüssel für Amazon-API-Gateway-Management V2](#page-131-0)
- [Aktionen, Ressourcen und Bedingungsschlüssel für AWS App Mesh](#page-151-0)
- [Aktionen, Ressourcen und Bedingungsschlüssel für AWS App Mesh Preview](#page-163-0)
- [Aktionen, Ressourcen und Bedingungsschlüssel für AWS App Runner](#page-172-0)
- [Aktionen, Ressourcen und Bedingungsschlüssel für AWS-App2Container](#page-189-0)
- [Aktionen, Ressourcen und Bedingungsschlüssel für AWS AppConfig](#page-192-0)
- [Aktionen, Ressourcen und Bedingungsschlüssel für AWS AppFabric](#page-208-0)
- [Aktionen, Ressourcen und Bedingungsschlüssel für Amazon AppFlow](#page-218-0)
- [Aktionen, Ressourcen und Bedingungsschlüssel für Amazon AppIntegrations](#page-226-0)
- [Aktionen, Ressourcen und Bedingungsschlüssel für AWS Application Auto Scaling](#page-240-0)
- [Aktionen, Ressourcen und Bedingungsschlüssel für AWS-Application-Cost-Profiler-Service](#page-248-0)
- [Aktionen, Ressourcen und Bedingungsschlüssel für Application Discovery Arsenal](#page-252-0)
- [Aktionen, Ressourcen und Bedingungsschlüssel für AWS Application Discovery Service](#page-254-0)
- [Aktionen, Ressourcen und Bedingungsschlüssel für AWS Application Migration Service](#page-267-0)
- [Aktionen, Ressourcen und Bedingungsschlüssel für AWS Application Transformation Service](#page-301-0)
- [Aktionen, Ressourcen und Bedingungsschlüssel für Amazon AppStream 2.0](#page-305-0)
- [Aktionen, Ressourcen und Bedingungsschlüssel für AWS AppSync](#page-329-0)
- [Aktionen, Ressourcen und Bedingungsschlüssel für AWS Artifact](#page-344-0)
- [Aktionen, Ressourcen und Bedingungsschlüssel für Amazon Athena](#page-348-0)
- [Aktionen, Ressourcen und Bedingungsschlüssel für AWS Audit Manager](#page-365-0)
- [Aktionen, Ressourcen und Bedingungsschlüssel für AWS Auto Scaling](#page-379-0)
- [Aktionen, Ressourcen und Bedingungsschlüssel für AWS B2B Data Interchange](#page-382-0)
- [Aktionen, Ressourcen und Bedingungsschlüssel für AWS Backup](#page-389-0)
- [Aktionen, Ressourcen und Bedingungsschlüssel für AWS Backup Gateway](#page-410-0)
- [Aktionen, Ressourcen und Bedingungsschlüssel für AWS Backup-Speicher](#page-417-0)
- [Aktionen, Ressourcen und Bedingungsschlüssel für AWS Batch](#page-421-0)
- [Aktionen, Ressourcen und Bedingungsschlüssel für Amazon Bedrock](#page-434-0)
- [Aktionen, Ressourcen und Bedingungsschlüssel für AWS Billing](#page-457-0)
- [Aktionen, Ressourcen und Bedingungsschlüssel für AWS Billing und Datenexporte für das](#page-461-0)  [Kostenmanagement](#page-461-0)
- [Aktionen, Ressourcen und Bedingungsschlüssel für AWS Billing Conductor](#page-467-0)
- [Aktionen, Ressourcen und Bedingungsschlüssel für AWS Billing-Konsole](#page-477-0)
- [Aktionen, Ressourcen und Bedingungsschlüssel für Amazon Braket](#page-480-0)
- [Aktionen, Ressourcen und Bedingungsschlüssel für AWS Budget Service](#page-486-0)
- [Aktionen, Ressourcen und Bedingungsschlüssel für AWS BugBust](#page-492-0)
- [Aktionen, Ressourcen und Bedingungsschlüssel für AWS Certificate Manager](#page-500-0)
- [Aktionen, Ressourcen und Bedingungsschlüssel für AWS Chatbot](#page-507-0)
- [Aktionen, Ressourcen und Bedingungsschlüssel für Amazon Chime](#page-514-0)
- [Aktionen, Ressourcen und Bedingungsschlüssel für AWS Clean Rooms](#page-582-0)
- [Aktionen, Ressourcen und Bedingungsschlüssel für AWS Clean Rooms ML](#page-608-0)
- [Aktionen, Ressourcen und Bedingungsschlüssel für die AWS Cloud Control API](#page-620-0)
- [Aktionen, Ressourcen und Bedingungskontextschlüssel für Amazon Cloud Directory](#page-623-0)
- [Aktionen, Ressourcen und Bedingungsschlüssel für AWS Cloud Map](#page-637-0)
- [Aktionen, Ressourcen und Bedingungsschlüssel für AWS Cloud9](#page-646-0)
- [Aktionen, Ressourcen und Bedingungsschlüssel für AWS CloudFormation](#page-657-0)
- [Aktionen, Ressourcen und Bedingungsschlüssel für Amazon CloudFront](#page-684-0)
- [Aktionen, Ressourcen und Bedingungsschlüssel für Amazon CloudFront Schlüsselwertspeicher](#page-706-0)
- [Aktionen, Ressourcen und Bedingungsschlüssel für AWS CloudHSM](#page-710-0)
- [Aktionen, Ressourcen und Bedingungsschlüssel für Amazon CloudSearch](#page-721-0)
- [Aktionen, Ressourcen und Bedingungsschlüssel für AWS CloudShell](#page-727-0)
- [Aktionen, Ressourcen und Bedingungsschlüssel für AWS CloudTrail](#page-731-0)
- [Aktionen, Ressourcen und Bedingungsschlüssel für AWS-CloudTrail-Daten](#page-749-0)
- [Aktionen, Ressourcen und Bedingungsschlüssel für Amazon CloudWatch](#page-752-0)
- [Aktionen, Ressourcen und Zustandsschlüssel für Amazon CloudWatch Application Insights](#page-767-0)
- [Aktionen, Ressourcen und Bedingungsschlüssel für Amazon CloudWatch Evidently](#page-774-0)
- [Aktionen, Ressourcen und Zustandstasten für Amazon CloudWatch Internet Monitor](#page-783-0)
- [Aktionen, Ressourcen und Bedingungsschlüssel für Amazon CloudWatch Logs](#page-789-0)
- [Aktionen, Ressourcen und Bedingungsschlüssel für Amazon CloudWatch Network Monitor](#page-808-0)
- [Aktionen, Ressourcen und Bedingungsschlüssel für Amazon CloudWatch Observability Access](#page-813-0)  [Manager](#page-813-0)
- [Aktionen, Ressourcen und Bedingungsschlüssel für AWS CloudWatch RUM](#page-819-0)
- [Aktionen, Ressourcen und Bedingungsschlüssel für Amazon CloudWatch Synthetics](#page-824-0)
- [Aktionen, Ressourcen und Bedingungsschlüssel für AWS CodeArtifact](#page-833-0)
- [Aktionen, Ressourcen und Bedingungsschlüssel für AWS CodeBuild](#page-844-0)
- [Aktionen, Ressourcen und Bedingungsschlüssel für Amazon CodeCatalyst](#page-859-0)
- [Aktionen, Ressourcen und Bedingungsschlüssel für AWS CodeCommit](#page-870-0)
- [Aktionen, Ressourcen und Bedingungsschlüssel für AWS CodeConnections](#page-893-0)
- [Aktionen, Ressourcen und Bedingungsschlüssel für AWS CodeDeploy](#page-907-0)
- [Aktionen, Ressourcen und Bedingungsschlüssel für sichere Host-Befehle mit dem AWS-](#page-921-0)[CodeDeploy-Service](#page-921-0)
- [Aktionen, Ressourcen und Bedingungsschlüssel für Amazon CodeGuru](#page-924-0)
- [Aktionen, Ressourcen und Bedingungsschlüssel für Amazon CodeGuru Profiler](#page-926-0)
- [Aktionen, Ressourcen und Bedingungsschlüssel für Amazon CodeGuru Reviewer](#page-933-0)
- [Aktionen, Ressourcen und Bedingungsschlüssel für Amazon CodeGuru Security](#page-940-0)
- [Aktionen, Ressourcen und Bedingungsschlüssel für AWS CodePipeline](#page-946-0)
- [Aktionen, Ressourcen und Zustandsschlüssel für AWS CodeStar](#page-957-0)
- [Aktionen, Ressourcen und Bedingungsschlüssel für AWS CodeStar Connections](#page-964-0)
- [Aktionen, Ressourcen und Bedingungsschlüssel für AWS CodeStar Notifications](#page-979-0)
- [Aktionen, Ressourcen und Bedingungsschlüssel für Amazon CodeWhisperer](#page-988-0)
- [Aktionen, Ressourcen und Bedingungsschlüssel für Amazon Cognito Identity](#page-995-0)
- [Aktionen, Ressourcen und Bedingungsschlüssel für Amazon Cognito Sync](#page-1003-0)
- [Aktionen, Ressourcen und Bedingungsschlüssel für Amazon Cognito-Benutzerpools](#page-1009-0)
- [Aktionen, Ressourcen und Bedingungsschlüssel für Amazon Comprehend](#page-1029-0)
- [Aktionen, Ressourcen und Bedingungsschlüssel für Amazon Comprehend Medical](#page-1066-0)
- [Aktionen, Ressourcen und Bedingungsschlüssel für AWS Compute Optimizer](#page-1073-0)
- [Aktionen, Ressourcen und Bedingungsschlüssel für AWS Config](#page-1082-0)
- [Aktionen, Ressourcen und Bedingungsschlüssel für Amazon Connect](#page-1109-0)
- [Aktionen, Ressourcen und Bedingungsschlüssel für Amazon Connect Cases](#page-1211-0)
- [Aktionen, Ressourcen und Bedingungsschlüssel für Amazon Connect Customer Profiles](#page-1221-0)
- [Aktionen, Ressourcen und Bedingungsschlüssel für Amazon Connect Voice ID](#page-1234-0)
- [Aktionen, Ressourcen und Bedingungsschlüssel für AWS Connector Service](#page-1240-0)
- [Aktionen, Ressourcen und Bedingungsschlüssel für AWS Management Console Mobile App](#page-1243-0)
- [Aktionen, Ressourcen und Bedingungsschlüssel für AWS Consolidated Billing](#page-1245-0)
- [Aktionen, Ressourcen und Bedingungsschlüssel für AWS Control Catalog](#page-1247-0)
- [Aktionen, Ressourcen und Bedingungsschlüssel für AWS Control Tower](#page-1250-0)
- [Aktionen, Ressourcen und Bedingungsschlüssel für AWS Kosten- und Nutzungsbericht](#page-1264-0)
- [Aktionen, Ressourcen und Bedingungsschlüssel für AWS Cost Explorer Service](#page-1269-0)
- [Aktionen, Ressourcen und Bedingungsschlüssel für AWS Cost Optimization Hub](#page-1282-0)
- [Aktionen, Ressourcen und Bedingungsschlüssel für AWS Customer Verification Service](#page-1285-0)
- [Aktionen, Ressourcen und Bedingungsschlüssel für AWS Data Exchange](#page-1288-0)
- [Aktionen, Ressourcen und Bedingungsschlüssel für Amazon Data Lifecycle Manager](#page-1298-0)
- [Aktionen, Ressourcen und Bedingungsschlüssel für AWS Data Pipeline](#page-1302-0)
- [Aktionen, Ressourcen und Bedingungsschlüssel für AWS Database Migration Service](#page-1312-0)
- [Aktionen, Ressourcen und Bedingungsschlüssel für Database Query Metadata Service](#page-1352-0)
- [Aktionen, Ressourcen und Bedingungsschlüssel für AWS DataSync](#page-1356-0)
- [Aktionen, Ressourcen und Bedingungsschlüssel für Amazon DataZone](#page-1372-0)
- [Aktionen, Ressourcen und Bedingungsschlüssel für AWS Deadline Cloud](#page-1393-0)
- [Aktionen, Ressourcen und Bedingungsschlüssel für AWS DeepComposer](#page-1427-0)
- [Aktionen, Ressourcen und Bedingungsschlüssel für AWS DeepLens](#page-1434-0)
- [Aktionen, Ressourcen und Bedingungsschlüssel für AWS DeepRacer](#page-1439-0)
- [Aktionen, Ressourcen und Bedingungsschlüssel für Amazon Detective](#page-1461-0)
- [Aktionen, Ressourcen und Bedingungsschlüssel für AWS Device Farm](#page-1471-0)
- [Aktionen, Ressourcen und Bedingungsschlüssel für Amazon DevOps Guru](#page-1492-0)
- [Aktionen, Ressourcen und Bedingungsschlüssel für AWS Diagnosetools](#page-1500-0)
- [Aktionen, Ressourcen und Bedingungsschlüssel für AWS Direct Connect](#page-1505-0)
- [Aktionen, Ressourcen und Bedingungsschlüssel für AWS Directory Service](#page-1522-0)
- [Aktionen, Ressourcen und Bedingungsschlüssel für Amazon DocumentDB Elastic Clusters](#page-1547-0)
- [Aktionen, Ressourcen und Bedingungsschlüssel für Amazon DynamoDB](#page-1568-0)
- [Aktionen, Ressourcen und Bedingungsschlüssel für Amazon DynamoDB Accelerator \(DAX\)](#page-1592-0)
- [Aktionen, Ressourcen und Bedingungsschlüssel für Amazon EC2](#page-1601-0)
- [Aktionen, Ressourcen und Bedingungsschlüssel für Amazon EC2 Auto Scaling](#page-2216-0)
- [Aktionen, Ressourcen und Bedingungsschlüssel für Amazon EC2 Image Builder](#page-2246-0)
- [Aktionen, Ressourcen und Bedingungsschlüssel für Amazon EC2 Instance Connect](#page-2277-0)
- [Aktionen, Ressourcen und Bedingungsschlüssel für Amazon EKS Auth](#page-2282-0)
- [Aktionen, Ressourcen und Bedingungsschlüssel für AWS Elastic Beanstalk](#page-2285-0)
- [Aktionen, Ressourcen und Bedingungsschlüssel für Amazon Elastic Block Store](#page-2306-0)
- [Aktionen, Ressourcen und Bedingungsschlüssel für Amazon Elastic Container Registry](#page-2311-0)
- [Aktionen, Ressourcen und Bedingungsschlüssel für Amazon Elastic Container Registry Public](#page-2322-0)
- [Aktionen, Ressourcen und Bedingungsschlüssel für den Amazon Elastic Container Service](#page-2329-0)
- [Aktionen, Ressourcen und Bedingungsschlüssel für AWS Elastic Disaster Recovery](#page-2356-0)
- [Aktionen, Ressourcen und Bedingungsschlüssel für Amazon Elastic File System](#page-2391-0)
- [Aktionen, Ressourcen und Bedingungsschlüssel für Amazon Elastic Inference](#page-2403-0)
- [Aktionen, Ressourcen und Bedingungsschlüssel für den Amazon Elastic Kubernetes Service](#page-2407-0)
- [Aktionen, Ressourcen und Bedingungsschlüssel für AWS Elastic Load Balancing](#page-2426-0)
- [Aktionen, Ressourcen und Bedingungsschlüssel für AWS Elastic Load Balancing V2](#page-2444-0)
- [Aktionen, Ressourcen und Bedingungsschlüssel für Amazon Elastic MapReduce](#page-2473-0)
- [Aktionen, Ressourcen und Bedingungsschlüssel für Amazon Elastic Transcoder](#page-2493-0)
- [Aktionen, Ressourcen und Bedingungsschlüssel für Amazon ElastiCache](#page-2498-0)
- [Aktionen, Ressourcen und Bedingungsschlüssel für AWS Elemental Appliances and Software](#page-2558-0)
- [Aktionen, Ressourcen und Bedingungsschlüssel für AWS Elemental Appliances and Software](#page-2563-0) [Activation Service](#page-2563-0)
- [Aktionen, Ressourcen und Bedingungsschlüssel für AWS Elemental MediaConnect](#page-2569-0)
- [Aktionen, Ressourcen und Bedingungsschlüssel für AWS Elemental MediaConvert](#page-2579-0)
- [Aktionen, Ressourcen und Zustandstasten für AWS Elemental MediaLive](#page-2589-0)
- [Aktionen, Ressourcen und Bedingungsschlüssel für AWS Elemental MediaPackage](#page-2610-0)
- [Aktionen, Ressourcen und Bedingungsschlüssel für AWS Elemental MediaPackage V2](#page-2617-0)
- [Aktionen, Ressourcen und Bedingungsschlüssel für AWS Elemental MediaPackage VOD](#page-2625-0)
- [Aktionen, Ressourcen und Bedingungsschlüssel für AWS Elemental MediaStore](#page-2631-0)
- [Aktionen, Ressourcen und Bedingungsschlüssel für AWS Elemental MediaTailor](#page-2638-0)
- [Aktionen, Ressourcen und Bedingungsschlüssel für elementare Supportfälle für AWS](#page-2650-0)
- [Aktionen, Ressourcen und Bedingungsschlüssel für AWS Elemental Support Content](#page-2653-0)
- [Aktionen, Ressourcen und Bedingungsschlüssel für Amazon EMR in EKS \(EMR-Container\)](#page-2655-0)
- [Aktionen, Ressourcen und Bedingungsschlüssel für Amazon EMR Serverless](#page-2663-0)
- [Aktionen, Ressourcen und Bedingungsschlüssel für AWS Entity Resolution](#page-2669-0)
- [Aktionen, Ressourcen und Bedingungsschlüssel für Amazon EventBridge](#page-2677-0)
- [Aktionen, Ressourcen und Bedingungsschlüssel für Amazon EventBridge Pipes](#page-2695-0)
- [Aktionen, Ressourcen und Bedingungsschlüssel für Amazon EventBridge Scheduler](#page-2701-0)
- [Aktionen, Ressourcen und Bedingungsschlüssel für Amazon EventBridge Schemas](#page-2706-0)
- [Aktionen, Ressourcen und Bedingungsschlüssel für AWS Fault Injection Service](#page-2715-0)
- [Aktionen, Ressourcen und Bedingungsschlüssel für Amazon FinSpace](#page-2725-0)
- [Aktionen, Ressourcen und Bedingungsschlüssel für Amazon FinSpace-API](#page-2740-0)
- [Aktionen, Ressourcen und Bedingungsschlüssel für AWS Firewall Manager](#page-2743-0)
- [Aktionen, Ressourcen und Bedingungsschlüssel für Amazon Forecast](#page-2756-0)
- [Aktionen, Ressourcen und Bedingungsschlüssel für Amazon Fraud Detector](#page-2777-0)
- [Aktionen, Ressourcen und Bedingungsschlüssel für AWS Free Tier](#page-2810-0)
- [Aktionen, Ressourcen und Bedingungsschlüssel für Amazon FreeRTOS](#page-2812-0)
- [Aktionen, Ressourcen und Bedingungsschlüssel für Amazon FSx](#page-2818-0)
- [Aktionen, Ressourcen und Bedingungsschlüssel für Amazon GameLift](#page-2840-0)
- [Aktionen, Ressourcen und Bedingungsschlüssel für AWS Global Accelerator](#page-2867-0)
- [Aktionen, Ressourcen und Bedingungsschlüssel für AWS Glue](#page-2880-0)
- [Aktionen, Ressourcen und Bedingungsschlüssel für AWS Glue DataBrew](#page-2923-0)
- [Aktionen, Ressourcen und Bedingungsschlüssel für AWS Ground Station.](#page-2933-0)
- [Aktionen, Ressourcen und Zustandsschlüssel für Amazon GroundTruth Labeling](#page-2943-0)
- [Aktionen, Ressourcen und Bedingungsschlüssel für Amazon GuardDuty](#page-2947-0)
- [Aktionen, Ressourcen und Bedingungsschlüssel für AWS Health-APIs und -Benachrichtigungen](#page-2963-0)
- [Aktionen, Ressourcen und Bedingungsschlüssel für AWS HealthImaging](#page-2969-0)
- [Aktionen, Ressourcen und Bedingungsschlüssel für AWS HealthLake](#page-2975-0)
- [Aktionen, Ressourcen und Bedingungsschlüssel für AWS HealthOmics](#page-2981-0)
- [Aktionen, Ressourcen und Bedingungsschlüssel für ausgehende Kommunikation mit hohem](#page-2999-0)  [Volumen](#page-2999-0)
- [Aktionen, Ressourcen und Bedingungsschlüssel für Amazon Honeycode](#page-3005-0)
- [Aktionen, Ressourcen und Bedingungsschlüssel für AWS IAM Access Analyzer](#page-3012-0)
- [Aktionen, Ressourcen und Zustandsschlüssel für AWS IAM Identity Center \(Nachfolger von AWS](#page-3020-0) [Single Sign-On\)](#page-3020-0)
- [Aktionen, Ressourcen und Bedingungsschlüssel für AWS IAM Identity Center \(Nachfolger von](#page-3049-0)  [AWS Single Sign-On\)-Directory](#page-3049-0)
- [Aktionen, Ressourcen und Bedingungsschlüssel für AWS IAM Identity Center OIDC-Service](#page-3060-0)
- [Aktionen, Ressourcen und Bedingungsschlüssel für AWS Identity and Access Management \(IAM\)](#page-3063-0)
- [Aktionen, Ressourcen und Bedingungsschlüssel für AWS Identity And Access Management](#page-3103-0)
- [Aktionen, Ressourcen und Bedingungsschlüssel für AWS Identity Store](#page-3111-0)
- [Aktionen, Ressourcen und Bedingungsschlüssel Identitätsspeicher-Authentifizierung für AWS](#page-3117-0)
- [Aktionen, Ressourcen und Bedingungsschlüssel für AWS die Identitätssynchronisierung](#page-3120-0)
- [Aktionen, Ressourcen und Bedingungsschlüssel für AWS Import Export Disk Service](#page-3125-0)
- [Aktionen, Ressourcen und Bedingungsschlüssel für Amazon Inspector](#page-3128-0)
- [Aktionen, Ressourcen und Bedingungsschlüssel für Amazon Inspector2](#page-3137-0)
- [Aktionen, Ressourcen und Bedingungsschlüssel für Amazon InspectorScan](#page-3152-0)
- [Aktionen, Ressourcen und Bedingungsschlüssel für Amazon Interactive Video Service](#page-3155-0)
- [Aktionen, Ressourcen und Bedingungsschlüssel für Amazon Interactive Video Service Chat.](#page-3172-0)
- [Aktionen, Ressourcen und Bedingungsschlüssel für AWS Invoicing Service](#page-3179-0)
- [Aktionen, Ressourcen und Bedingungsschlüssel für AWS IoT](#page-3182-0)
- [Aktionen, Ressourcen und Bedingungsschlüssel für AWS IoT 1-Click](#page-3239-0)
- [Aktionen, Ressourcen und Bedingungsschlüssel für AWS IoT Analytics](#page-3245-0)
- [Aktionen, Ressourcen und Bedingungsschlüssel für AWS IoT Core Device Advisor](#page-3253-0)
- [Aktionen, Ressourcen und Bedingungsschlüssel für AWS IoT Device Tester](#page-3259-0)
- [Aktionen, Ressourcen und Bedingungsschlüssel für AWS IoT Events](#page-3261-0)
- [Aktionen, Ressourcen und Bedingungsschlüssel für AWS IoT Fleet Hub for Device Management](#page-3271-0)
- [Aktionen, Ressourcen und Bedingungsschlüssel für AWS IoT FleetWise](#page-3275-0)
- [Aktionen, Ressourcen und Bedingungsschlüssel für AWS IoT Greengrass](#page-3290-0)
- [Aktionen, Ressourcen und Bedingungsschlüssel für AWS IoT Greengrass V2](#page-3314-0)
- [Aktionen, Ressourcen und Bedingungsschlüssel für AWS IoT Jobs DataPlane](#page-3327-0)
- [Aktionen, Ressourcen und Bedingungsschlüssel für AWS IoT RoboRunner](#page-3330-0)
- [Aktionen, Ressourcen und Bedingungsschlüssel für AWS IoT SiteWise](#page-3336-0)
- [Aktionen, Ressourcen und Bedingungsschlüssel für AWS IoT TwinMaker](#page-3355-0)
- [Aktionen, Ressourcen und Bedingungsschlüssel für AWS IoT Wireless](#page-3367-0)
- [Aktionen, Ressourcen und Bedingungsschlüssel für AWS IQ](#page-3393-0)
- [Aktionen, Ressourcen und Bedingungsschlüssel für AWS IQ Berechtigungen](#page-3404-0)
- [Aktionen, Ressourcen und Bedingungsschlüssel für Amazon Kendra](#page-3408-0)
- [Aktionen, Ressourcen und Bedingungsschlüssel für Amazon Kendra Intelligent Ranking](#page-3423-0)
- [Aktionen, Ressourcen und Bedingungsschlüssel für AWS Key Management Service](#page-3427-0)
- [Aktionen, Ressourcen und Bedingungsschlüssel für Amazon Keyspaces \(für Apache Cassandra\)](#page-3462-0)
- [Aktionen, Ressourcen und Bedingungsschlüssel für Amazon Kinesis Analytics](#page-3469-0)
- [Aktionen, Ressourcen und Bedingungsschlüssel für Amazon Kinesis Analytics V2](#page-3474-0)
- [Aktionen, Ressourcen und Bedingungsschlüssel für Amazon Kinesis Data Streams](#page-3482-0)
- [Aktionen, Ressourcen und Bedingungsschlüssel für Amazon Kinesis Firehose](#page-3490-0)
- [Aktionen, Ressourcen und Bedingungskontextschlüssel für Amazon Kinesis Video Streams](#page-3495-0)
- [Aktionen, Ressourcen und Zustandsschlüssel für AWS Lake Formation](#page-3506-0)
- [Aktionen, Ressourcen und Bedingungsschlüssel für AWS-Lambda](#page-3516-0)
- [Aktionen, Ressourcen und Bedingungsschlüssel für den AWS Launch Wizard](#page-3534-0)
- [Aktionen, Ressourcen und Bedingungsschlüssel für Amazon Lex](#page-3541-0)
- [Aktionen, Ressourcen und Bedingungsschlüssel für Amazon Lex V2](#page-3551-0)
- [Aktionen, Ressourcen und Bedingungsschlüssel für AWS License Manager](#page-3575-0)
- [Aktionen, Ressourcen und Bedingungsschlüssel für AWS License Manager Linux Subscriptions](#page-3585-0) **[Manager](#page-3585-0)**
- [Aktionen, Ressourcen und Bedingungsschlüssel für AWS License Manager User Subscriptions](#page-3587-0)
- [Aktionen, Ressourcen und Bedingungsschlüssel für Amazon Lightsail](#page-3591-0)
- [Aktionen, Ressourcen und Bedingungsschlüssel für Amazon Location](#page-3631-0)
- [Aktionen, Ressourcen und Bedingungsschlüssel für Amazon Lookout for Equipment](#page-3645-0)
- [Aktionen, Ressourcen und Bedingungsschlüssel für Amazon Lookout for Metrics](#page-3658-0)
- [Aktionen, Ressourcen und Bedingungsschlüssel für Amazon Lookout for Vision](#page-3666-0)
- [Aktionen, Ressourcen und Bedingungsschlüssel für Amazon Machine Learning](#page-3673-0)
- [Aktionen, Ressourcen und Bedingungsschlüssel für Amazon Macie](#page-3680-0)
- [Aktionen, Ressourcen und Bedingungsschlüssel für AWS -Mainframe-Modernisierungsservice](#page-3700-0)
- [Aktionen, Ressourcen und Bedingungsschlüssel für Amazon Managed Blockchain](#page-3710-0)
- [Aktionen, Ressourcen und Bedingungsschlüssel für Amazon Managed Blockchain Query](#page-3721-0)
- [Aktionen, Ressourcen und Bedingungsschlüssel für Amazon Managed Grafana](#page-3724-0)
- [Aktionen, Ressourcen und Bedingungsschlüssel für Amazon Managed Service for Prometheus](#page-3733-0)
- [Aktionen, Ressourcen und Bedingungsschlüssel für Amazon Managed Streaming for Apache Kafka](#page-3746-0)
- [Aktionen, Ressourcen und Bedingungsschlüssel für Amazon Managed Streaming for Kafka](#page-3764-0)  **[Connect](#page-3764-0)**
- [Aktionen, Ressourcen und Bedingungsschlüssel für Amazon Managed Workflows for Apache](#page-3773-0)  [Airflow](#page-3773-0)
- [Aktionen, Ressourcen und Bedingungsschlüssel für AWS Marketplace](#page-3779-0)
- [Aktionen, Ressourcen und Bedingungsschlüssel für AWS Marketplace -Katalog](#page-3786-0)
- [Aktionen, Ressourcen und Bedingungsschlüssel für AWS Marketplace Commerce Analytics](#page-3792-0)  **[Service](#page-3792-0)**

Tabelle der Bedingungsschlüssel 12

- [Aktionen, Ressourcen und Bedingungsschlüssel für AWS Marketplace Deployment Service](#page-3794-0)
- [Aktionen, Ressourcen und Bedingungsschlüssel für AWS Marketplace Discovery](#page-3799-0)
- [Aktionen, Ressourcen und Bedingungsschlüssel für AWS Marketplace Entitlement Service](#page-3802-0)
- [Aktionen, Ressourcen und Bedingungsschlüssel für AWS Marketplace Image Building Service](#page-3804-0)
- [Aktionen, Ressourcen und Bedingungsschlüssel für AWS Marketplace Management Portal](#page-3806-0)
- [Aktionen, Ressourcen und Bedingungsschlüssel für AWS Marketplace Metering Service](#page-3811-0)
- [Aktionen, Ressourcen und Bedingungsschlüssel für AWS Marketplace Private Marketplace](#page-3814-0)
- [Aktionen, Ressourcen und Bedingungsschlüssel für AWS Marketplace Procurement Systems](#page-3818-0)  [Integration](#page-3818-0)
- [Aktionen, Ressourcen und Bedingungsschlüssel für AWS Marketplace Seller Reporting](#page-3821-0)
- [Aktionen, Ressourcen und Zustandsschlüssel für AWS Marketplace Anbietereinblicke](#page-3823-0)
- [Aktionen, Ressourcen und Bedingungsschlüssel für Amazon Mechanical Turk](#page-3832-0)
- [Aktionen, Ressourcen und Bedingungsschlüssel für Amazon Mobile Analytics](#page-3841-0)
- [Aktionen, Ressourcen und Bedingungsschlüssel für Amazon Message Delivery Service](#page-3860-0)
- [Aktionen, Ressourcen und Bedingungsschlüssel für Amazon Message Gateway Service](#page-3864-0)
- [Aktionen, Ressourcen und Bedingungsschlüssel für AWS Microservice Extractor für .NET](#page-3867-0)
- [Aktionen, Ressourcen und Bedingungsschlüssel für AWS-Guthaben für das Programm zur](#page-3870-0)  [Migrationsbeschleunigung](#page-3870-0)
- [Aktionen, Ressourcen und Bedingungsschlüssel für AWS Migration Hub](#page-3873-0)
- [Aktionen, Ressourcen und Bedingungsschlüssel für AWS Migration Hub Orchestrator](#page-3878-0)
- [Aktionen, Ressourcen und Bedingungsschlüssel für AWS Migration Hub Refactor Spaces](#page-3886-0)
- [Aktionen, Ressourcen und Bedingungsschlüssel für AWS Migration Hub Strategy](#page-3907-0)  [Recommendations](#page-3907-0)
- [Aktionen, Ressourcen und Bedingungsschlüssel für Amazon Mobile Analytics](#page-3914-0)
- [Aktionen, Ressourcen und Bedingungsschlüssel für Amazon Monitron](#page-3916-0)
- [Aktionen, Ressourcen und Bedingungsschlüssel für Amazon MQ](#page-3927-0)
- [Aktionen, Ressourcen und Bedingungsschlüssel für Amazon Neptune](#page-3936-0)
- [Aktionen, Ressourcen und Bedingungsschlüssel für Amazon Neptune Analytics](#page-3943-0)
- [Aktionen, Ressourcen und Bedingungsschlüssel für AWS Network Firewall](#page-3957-0)
- [Aktionen, Ressourcen und Bedingungsschlüssel für AWS Network Manager](#page-3969-0)
- [Aktionen, Ressourcen und Bedingungsschlüssel für AWS Network Manager Chat](#page-3992-0)
- [Aktionen, Ressourcen und Bedingungsschlüssel für Amazon Nimble Studio](#page-3995-0)
- [Aktionen, Ressourcen und Bedingungsschlüssel für Amazon One Enterprise](#page-4015-0)
- [Aktionen, Ressourcen und Bedingungsschlüssel für Amazon OpenSearch Ingestion](#page-4025-0)
- [Aktionen, Ressourcen und Bedingungsschlüssel für Amazon OpenSearch Serverless](#page-4032-0)
- [Aktionen, Ressourcen und Bedingungsschlüssel für Amazon OpenSearch Service](#page-4041-0)
- [Aktionen, Ressourcen und Bedingungsschlüssel für AWS OpsWorks](#page-4066-0)
- [Aktionen, Ressourcen und Bedingungsschlüssel für AWS OpsWorks Configuration Management](#page-4079-0)
- [Aktionen, Ressourcen und Bedingungsschlüssel für AWS Organizations](#page-4085-0)
- [Aktionen, Ressourcen und Bedingungsschlüssel für AWS Outposts](#page-4101-0)
- [Aktionen, Ressourcen und Bedingungsschlüssel für AWS Panorama](#page-4108-0)
- [Aktionen, Ressourcen und Bedingungsschlüssel für die zentrale AWS-Parnter-Kontoverwaltung](#page-4118-0)
- [Aktionen, Ressourcen und Bedingungsschlüssel für AWS Payment Cryptography](#page-4120-0)
- [Aktionen, Ressourcen und Bedingungsschlüssel für AWS Payments](#page-4131-0)
- [Aktionen, Ressourcen und Bedingungsschlüssel für AWS Performance Insights](#page-4134-0)
- [Aktionen, Ressourcen und Bedingungsschlüssel für Amazon Personalize](#page-4140-0)
- [Aktionen, Ressourcen und Bedingungsschlüssel für Amazon Pinpoint](#page-4153-0)
- [Aktionen, Ressourcen und Bedingungsschlüssel für Amazon Pinpoint Email Service](#page-4183-0)
- [Aktionen, Ressourcen und Bedingungsschlüssel für Amazon Pinpoint SMS and Voice Service](#page-4199-0)
- [Aktionen, Ressourcen und Bedingungsschlüssel für Amazon Pinpoint SMS Voice V2](#page-4203-0)
- [Aktionen, Ressourcen und Bedingungsschlüssel für Amazon Polly](#page-4223-0)
- [Aktionen, Ressourcen und Bedingungsschlüssel für AWS Price List](#page-4227-0)
- [Aktionen, Ressourcen und Bedingungsschlüssel für AWS Private CA Connector for Active](#page-4230-0) **[Directory](#page-4230-0)**
- [Aktionen, Ressourcen und Bedingungsschlüssel für die private Zertifizierungsstelle für AWS](#page-4238-0)
- [Aktionen, Ressourcen und Bedingungsschlüssel für AWS Proton](#page-4246-0)
- [Aktionen, Ressourcen und Zustandsschlüssel für AWS Purchase Orders Console](#page-4276-0)
- [Aktionen, Ressourcen und Bedingungsschlüssel für Amazon Q](#page-4282-0)
- [Aktionen, Ressourcen und Bedingungsschlüssel für Amazon Q Business](#page-4286-0)
- [Aktionen, Ressourcen und Bedingungsschlüssel für Amazon Q Business Q Apps](#page-4302-0)
- [Aktionen, Ressourcen und Bedingungsschlüssel für Amazon Q in Connect](#page-4307-0)
- [Aktionen, Ressourcen und Bedingungsschlüssel für Amazon QLDB](#page-4321-0)
- [Aktionen, Ressourcen und Bedingungsschlüssel für Amazon QuickSight](#page-4330-0)
- [Aktionen, Ressourcen und Bedingungsschlüssel für Amazon RDS](#page-4373-0)
- [Aktionen, Ressourcen und Bedingungsschlüssel für die Amazon RDS-Daten-API](#page-4442-0)
- [Aktionen, Ressourcen und Bedingungsschlüssel für die Amazon RDS-IAM-Authentifizierung](#page-4446-0)
- [Aktionen, Ressourcen und Bedingungsschlüssel für AWS re:Post Private](#page-4449-0)
- [Aktionen, Ressourcen und Bedingungsschlüssel für AWS Recycle Bin](#page-4453-0)
- [Aktionen, Ressourcen und Bedingungsschlüssel für Amazon Redshift](#page-4460-0)
- [Aktionen, Ressourcen und Bedingungsschlüssel für die Amazon Redshift-Daten-API](#page-4499-0)
- [Aktionen, Ressourcen und Bedingungsschlüssel für Amazon Redshift Serverless](#page-4504-0)
- [Aktionen, Ressourcen und Bedingungsschlüssel für Amazon Rekognition](#page-4518-0)
- [Aktionen, Ressourcen und Bedingungsschlüssel für AWS Resilience Hub](#page-4535-0)
- [Aktionen, Ressourcen und Bedingungsschlüssel für AWS Resource Access Manager \(RAM\)](#page-4552-0)
- [Aktionen, Ressourcen und Bedingungsschlüssel für AWS Resource Explorer](#page-4571-0)
- [Aktionen, Ressourcen und Bedingungsschlüssel für Amazon Resource Group Tagging API](#page-4578-0)
- [Aktionen, Ressourcen und Bedingungsschlüssel für AWS Resource Groups](#page-4582-0)
- [Aktionen, Ressourcen und Bedingungsschlüssel für Amazon RHEL Knowledgebase Portal](#page-4589-0)
- [Aktionen, Ressourcen und Bedingungsschlüssel für AWS RoboMaker](#page-4591-0)
- [Aktionen, Ressourcen und Bedingungsschlüssel für Amazon Route 53](#page-4605-0)
- [Aktionen, Ressourcen und Bedingungsschlüssel für Amazon Route 53 Recovery Controller Zonal](#page-4624-0) [Shift](#page-4624-0)
- [Aktionen, Ressourcen und Bedingungsschlüssel für Amazon Route 53 Domains](#page-4632-0)
- [Aktionen, Ressourcen und Bedingungsschlüssel für Amazon Route 53 53-Profile ermöglichen die](#page-4640-0) [gemeinsame Nutzung von DNS-Einstellungen mit VPCs](#page-4640-0)
- [Aktionen, Ressourcen und Bedingungsschlüssel für Amazon Route 53 Recovery Cluster](#page-4647-0)
- [Aktionen, Ressourcen und Bedingungsschlüssel für Amazon Route 53 Recovery Controls](#page-4650-0)
- [Aktionen, Ressourcen und Bedingungsschlüssel für Amazon Route 53 Recovery Readiness](#page-4658-0)
- [Aktionen, Ressourcen und Bedingungsschlüssel für Amazon Route 53 Resolver](#page-4667-0)
- [Aktionen, Ressourcen und Bedingungsschlüssel für Amazon S3](#page-4691-0)
- [Aktionen, Ressourcen und Bedingungsschlüssel für Amazon S3 Express](#page-4903-0)
- [Aktionen, Ressourcen und Bedingungsschlüssel für Amazon S3 Glacier](#page-4913-0)
- [Aktionen, Ressourcen und Bedingungsschlüssel für Amazon S3 Object Lambda](#page-4921-0)
- [Aktionen, Ressourcen und Bedingungsschlüssel für Amazon S3 in Outposts](#page-4948-0)
- [Aktionen, Ressourcen und Bedingungsschlüssel für Amazon SageMaker](#page-5017-0)
- [Aktionen, Ressourcen und Bedingungsschlüssel für Geodatenfunktionen von Amazon SageMaker](#page-5145-0)
- [Aktionen, Ressourcen und Bedingungsschlüssel für Amazon SageMaker Ground Truth Synthetic](#page-5154-0)
- [Aktionen, Ressourcen und Bedingungsschlüssel für AWS Savings Plans](#page-5158-0)
- [Aktionen, Ressourcen und Bedingungsschlüssel für AWS Secrets Manager](#page-5162-0)
- [Aktionen, Ressourcen und Bedingungsschlüssel für AWS Security Hub](#page-5189-0)
- [Aktionen, Ressourcen und Bedingungsschlüssel für Amazon Security Lake](#page-5209-0)
- [Aktionen, Ressourcen und Bedingungsschlüssel für AWS Security Token Service](#page-5242-0)
- [Aktionen, Ressourcen und Bedingungsschlüssel für AWS Server Migration Service](#page-5260-0)
- [Aktionen, Ressourcen und Bedingungsschlüssel für AWS Serverless Application Repository](#page-5268-0)
- [Aktionen, Ressourcen und Bedingungsschlüssel für AWS Service Catalog](#page-5273-0)
- [Aktionen, Ressourcen und Bedingungsschlüssel für AWS-Service, der verwaltete private](#page-5302-0)  [Netzwerke bereitstellt](#page-5302-0)
- [Aktionen, Ressourcen und Bedingungsschlüssel für Service Quotas](#page-5310-0)
- [Aktionen, Ressourcen und Bedingungsschlüssel für Amazon SES](#page-5319-0)
- [Aktionen, Ressourcen und Bedingungsschlüssel für AWS Shield](#page-5339-0)
- [Aktionen, Ressourcen und Bedingungsschlüssel für AWS Signer](#page-5350-0)
- [Aktionen, Ressourcen und Bedingungstasten für AWS Signin](#page-5356-0)
- [Aktionen, Ressourcen und Bedingungsschlüssel für Amazon Simple Email Service v2](#page-5359-0)
- [Aktionen, Ressourcen und Bedingungsschlüssel für Amazon Simple Workflow Service](#page-5388-0)
- [Aktionen, Ressourcen und Bedingungsschlüssel für Amazon SimpleDB](#page-5406-0)
- [Aktionen, Ressourcen und Bedingungsschlüssel für AWS SimSpace Weaver](#page-5410-0)
- [Aktionen, Ressourcen und Bedingungsschlüssel für AWS Snow Device Management](#page-5415-0)
- [Aktionen, Ressourcen und Bedingungsschlüssel für AWS Snowball](#page-5420-0)
- [Aktionen, Ressourcen und Bedingungsschlüssel für Amazon SNS](#page-5427-0)
- [Aktionen, Ressourcen und Bedingungsschlüssel für AWS SQL Workbench](#page-5438-0)
- [Aktionen, Ressourcen und Bedingungsschlüssel für Amazon SQS](#page-5454-0)
- [Aktionen, Ressourcen und Bedingungsschlüssel für AWS Step Functions](#page-5461-0)
- [Aktionen, Ressourcen und Zustandsschlüssel für AWS Storage Gateway](#page-5472-0)
- [Aktionen, Ressourcen und Bedingungsschlüssel für die AWS -Lieferkette](#page-5496-0)
- [Aktionen, Ressourcen und Bedingungsschlüssel für AWS Support](#page-5501-0)
- [Aktionen, Ressourcen und Bedingungsschlüssel für die AWS Support-App in Slack](#page-5508-0)
- [Aktionen, Ressourcen und Bedingungsschlüssel für AWS Support Plans](#page-5512-0)
- [Aktionen, Ressourcen und Bedingungsschlüssel für AWS-Nachhaltigkeit](#page-5514-0)
- [Aktionen, Ressourcen und Bedingungsschlüssel für AWS Systems Manager](#page-5517-0)
- [Aktionen, Ressourcen und Bedingungsschlüssel für AWS Systems Manager für SAP](#page-5559-0)
- [Aktionen, Ressourcen und Bedingungsschlüssel für AWS Systems Manager GUI Connect](#page-5567-0)
- [Aktionen, Ressourcen und Bedingungsschlüssel für AWS Systems Manager Incident Manager](#page-5569-0)
- [Aktionen, Ressourcen und Bedingungsschlüssel für AWS Systems Manager Incident Manager](#page-5578-0)  **[Contacts](#page-5578-0)**
- [Aktionen, Ressourcen und Bedingungsschlüssel für Tag-Editor](#page-5587-0)
- [Aktionen, Ressourcen und Bedingungsschlüssel für AWS Tax Settings](#page-5589-0)
- [Aktionen, Ressourcen und Bedingungsschlüssel für AWS Telco Network Builder](#page-5593-0)
- [Aktionen, Ressourcen und Bedingungsschlüssel für Amazon Textract](#page-5604-0)
- [Aktionen, Ressourcen und Bedingungsschlüssel für Amazon Timestream](#page-5612-0)
- [Aktionen, Ressourcen und Bedingungsschlüssel für Amazon Timestream InfluxDB](#page-5623-0)
- [Aktionen, Ressourcen und Bedingungsschlüssel für AWS Tiros](#page-5628-0)
- [Aktionen, Ressourcen und Bedingungsschlüssel für Amazon Transcribe](#page-5631-0)
- [Aktionen, Ressourcen und Bedingungsschlüssel für AWS Transfer Family](#page-5646-0)
- [Aktionen, Ressourcen und Bedingungsschlüssel für Amazon Translate](#page-5659-0)
- [Aktionen, Ressourcen und Bedingungsschlüssel für AWS Trusted Advisor](#page-5666-0)
- [Aktionen, Ressourcen und Bedingungsschlüssel für AWS User Notifications](#page-5677-0)
- [Aktionen, Ressourcen und Bedingungsschlüssel für AWS User Notifications Contacts](#page-5683-0)
- [Aktionen, Ressourcen und Bedingungsschlüssel für AWS Verified Access](#page-5687-0)
- [Aktionen, Ressourcen und Bedingungsschlüssel für Amazon Verified Permissions](#page-5690-0)
- [Aktionen, Ressourcen und Bedingungsschlüssel für Amazon VPC Lattice](#page-5697-0)
- [Aktionen, Ressourcen und Bedingungsschlüssel für Amazon VPC Lattice Services](#page-5719-0)
- [Aktionen, Ressourcen und Bedingungsschlüssel für AWS WAF](#page-5726-0)
- [Aktionen, Ressourcen und Bedingungsschlüssel für AWS WAF Regional](#page-5741-0)
- [Aktionen, Ressourcen und Bedingungsschlüssel für AWS WAF V2](#page-5757-0)
- [Aktionen, Ressourcen und Bedingungsschlüssel für AWS Well-Architected Tool](#page-5777-0)
- [Aktionen, Ressourcen und Bedingungsschlüssel für AWS Wickr](#page-5793-0)
- [Aktionen, Ressourcen und Bedingungsschlüssel für Amazon WorkDocs](#page-5797-0)
- [Aktionen, Ressourcen und Bedingungsschlüssel für Amazon WorkLink](#page-5809-0)
- [Aktionen, Ressourcen und Bedingungsschlüssel für Amazon WorkMail](#page-5817-0)
- [Aktionen, Ressourcen und Bedingungsschlüssel für Amazon WorkMail Message Flow](#page-5841-0)
- [Aktionen, Ressourcen und Bedingungsschlüssel für Amazon WorkSpaces](#page-5843-0)
- [Aktionen, Ressourcen und Bedingungsschlüssel für Amazon WorkSpaces Application Manager](#page-5862-0)
- [Aktionen, Ressourcen und Bedingungsschlüssel für Amazon WorkSpaces Thin Client](#page-5864-0)
- [Aktionen, Ressourcen und Bedingungsschlüssel für Amazon WorkSpaces Web](#page-5869-0)
- [Aktionen, Ressourcen und Bedingungsschlüssel für AWS X-Ray](#page-5885-0)

## <span id="page-31-0"></span>Aktionen, Ressourcen und Bedingungsschlüssel für AWS-Kontenverwaltung

AWS-Kontenverwaltung (Servicepräfix: account) stellt die folgenden servicespezifischen Ressourcen, Aktionen und Bedingungskontextschlüssel für die Verwendung in IAM-Berechtigungsrichtlinien bereit.

#### Referenzen:

- Erfahren Sie, wie Sie [diesen Service konfigurieren.](https://docs.aws.amazon.com/accounts/latest/reference/accounts-welcome.html)
- Zeigen Sie eine Liste der [API-Operationen an, die für diesen Service verfügbar sind](https://docs.aws.amazon.com/accounts/latest/reference/api-reference.html).
- Erfahren Sie, wie Sie diesen Service und seine Ressourcen [mithilfe von IAM](https://docs.aws.amazon.com/accounts/latest/reference/security-iam.html)-Berechtigungsrichtlinien schützen.

#### Themen

- [Von AWS-Kontenverwaltung definierte Aktionen](#page-32-0)
- [Von AWS-Kontenverwaltung definierte Ressourcentypen](#page-36-0)

#### • [Bedingungsschlüssel für AWS-Kontenverwaltung](#page-36-1)

### <span id="page-32-0"></span>Von AWS-Kontenverwaltung definierte Aktionen

Sie können die folgenden Aktionen im Element Action einer IAM-Richtlinienanweisung angeben. Verwenden Sie Richtlinien, um Berechtigungen zum Ausführen einer Operation in AWS zu erteilen. Wenn Sie eine Aktion in einer Richtlinie verwenden, erlauben oder verweigern Sie in der Regel den Zugriff auf die API-Operation oder den CLI-Befehl mit demselben Namen. Dabei kann es mitunter vorkommen, dass eine einzige Aktion den Zugriff auf mehr als eine Operation steuert. Alternativ erfordern einige Vorgänge mehrere verschiedene Aktionen.

Die Spalte Resource types (Ressourcentypen) der Aktionstabelle gibt an, ob die Aktion Berechtigungen auf Ressourcenebene unterstützt. Wenn es keinen Wert für diese Spalte gibt, müssen Sie alle Ressourcen ("\*") im Element Resource Ihrer Richtlinienanweisung angeben. Wenn die Spalte einen Ressourcentyp enthält, können Sie einen ARN dieses Typs in einer Anweisung mit dieser Aktion angeben. Wenn für die Aktion eine oder mehrere Ressourcen erforderlich sind, muss der Aufrufer die Erlaubnis haben, die Aktion mit diesen Ressourcen zu verwenden. Erforderliche Ressourcen sind in der Tabelle mit einem Sternchen (\*) gekennzeichnet. Wenn Sie den Ressourcenzugriff mit dem Element Resource in einer IAM-Richtlinie einschränken, müssen Sie für jeden erforderlichen Ressourcentyp einen ARN oder ein Muster angeben. Einige Aktionen unterstützen mehrere Ressourcentypen. Wenn der Ressourcentyp optional ist (nicht als erforderlich angegeben), können Sie sich für einen der optionalen Ressourcentypen entscheiden.

Die Spalte Bedingungsschlüssel der Tabelle der Aktionen enthält Schlüssel, die Sie im Element Condition einer Richtlinienanweisung angeben können. Weitere Informationen zu den Bedingungsschlüsseln, die den Ressourcen für den Service zugeordnet sind, finden Sie in der Spalte Bedingungsschlüssel der Tabelle der Ressourcentypen.

### **a** Note

Die Ressourcenbedingungsschlüssel sind in der Tabelle [Ressourcentypen](#page-36-0) enthalten. Sie finden einen Link zu dem Ressourcentyp, der für eine Aktion gilt, in der Spalte Ressourcentypen (\*erforderlich) der Tabelle "Aktionen". Der Ressourcentyp in der Tabelle "Ressourcentypen" enthält die Spalte Bedingungsschlüssel. Das sind die Ressourcenbedingungsschlüssel, die für eine Aktion in der Tabelle "Aktionen" gelten.

Details zu den Spalten in der folgenden Tabelle finden Sie in der Tabelle [Aktionen](reference_policies_actions-resources-contextkeys.html#actions_table)

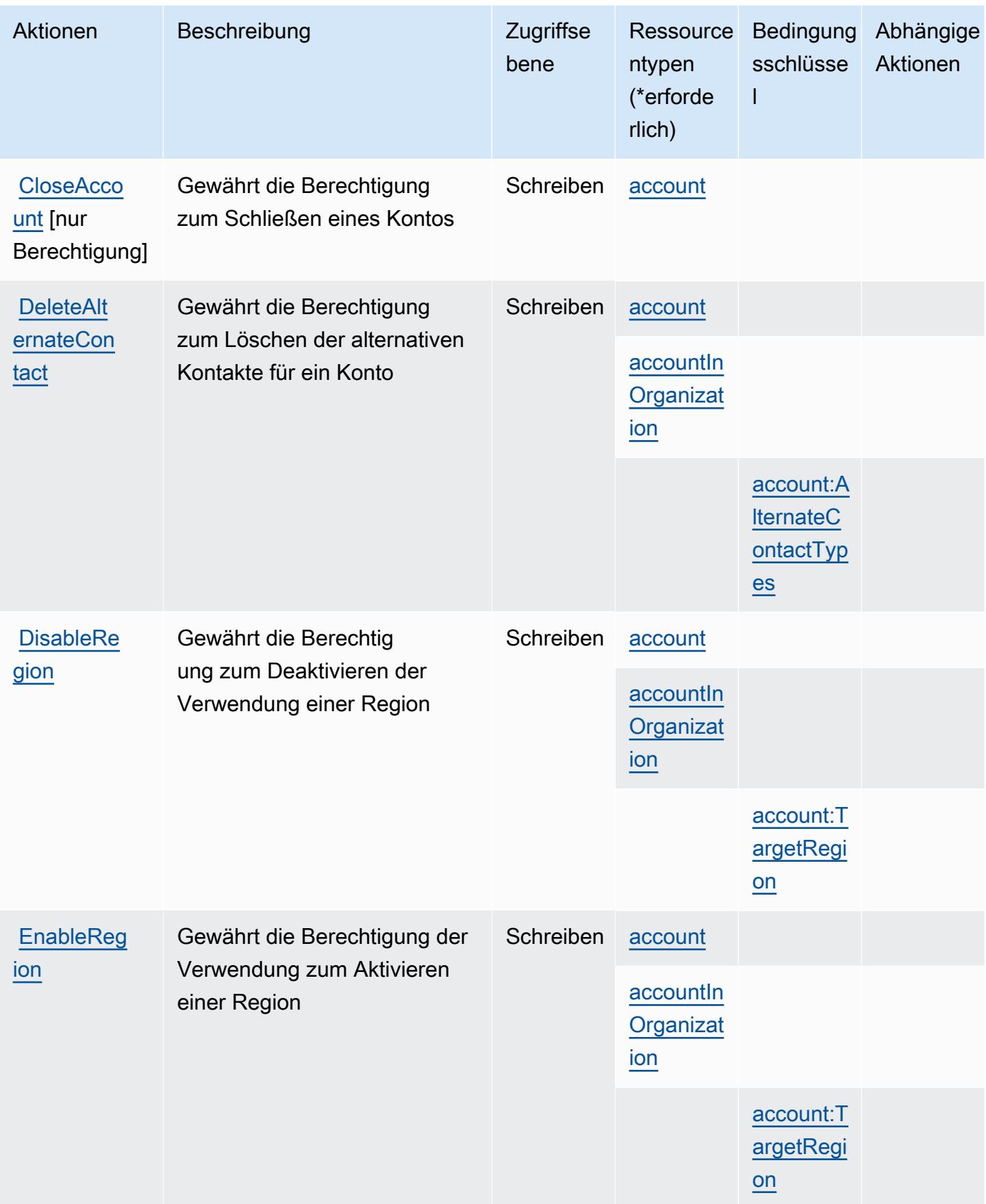

Service-Authorization-Referenz **Service-Authorization-Referenz** Service-Authorization-Referenz

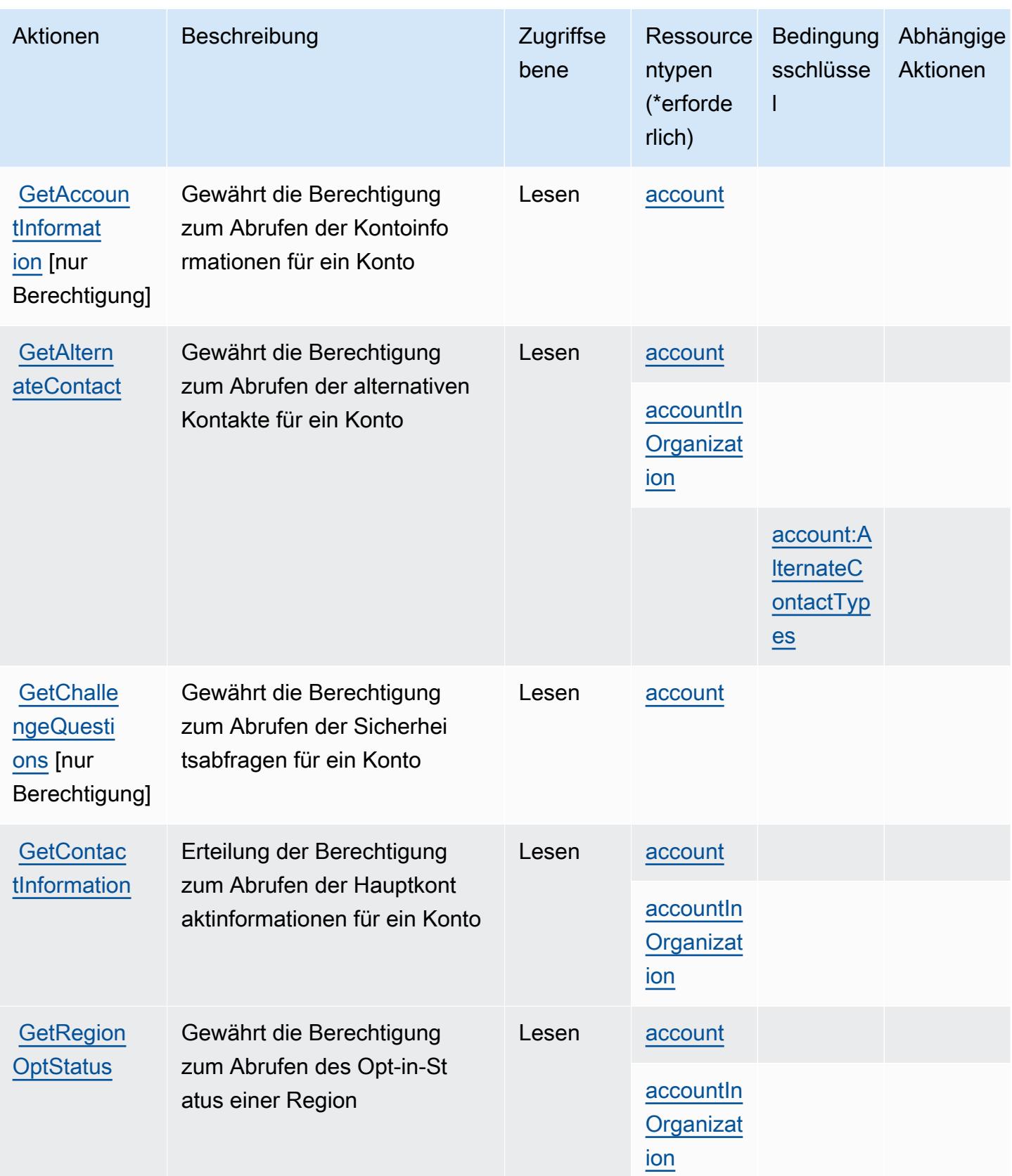

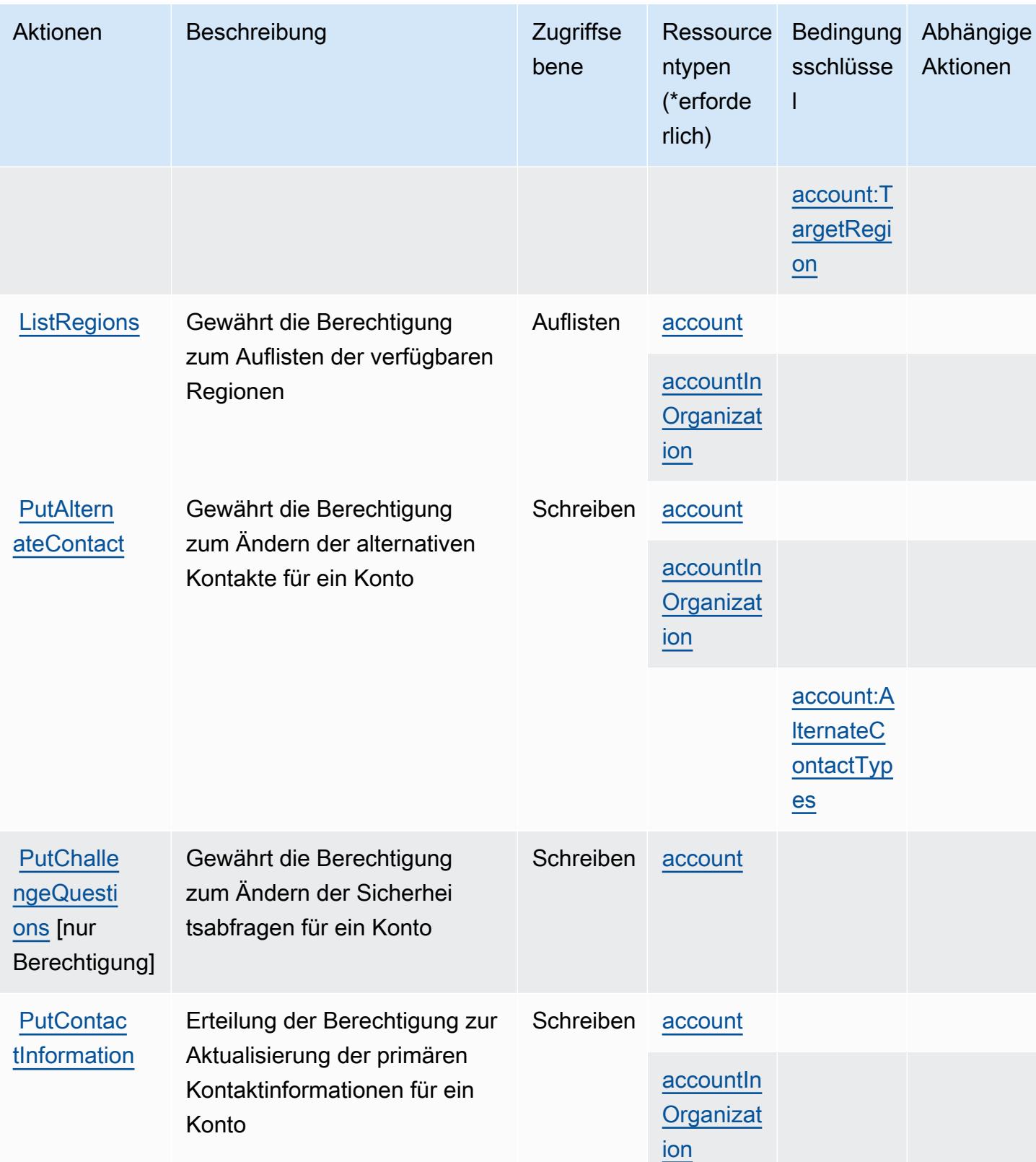
## Von AWS-Kontenverwaltung definierte Ressourcentypen

Die folgenden Ressourcentypen werden von diesem Service definiert und können im Element Resource von IAM-Berechtigungsrichtlinienanweisungen verwendet werden. Jede Aktion in der [Tabelle "Actions" \(Aktionen\)](#page-32-0) identifiziert die Ressourcentypen, die mit der Aktion angegeben werden können. Ein Ressourcentyp kann auch definieren, welche Bedingungsschlüssel Sie in einer Richtlinie einschließen können. Diese Schlüssel werden in der letzten Spalte der Tabelle der Ressourcentypen angezeigt. Details zu den Spalten in der folgenden Tabelle finden Sie in der Tabelle [Resource types.](reference_policies_actions-resources-contextkeys.html#resources_table)

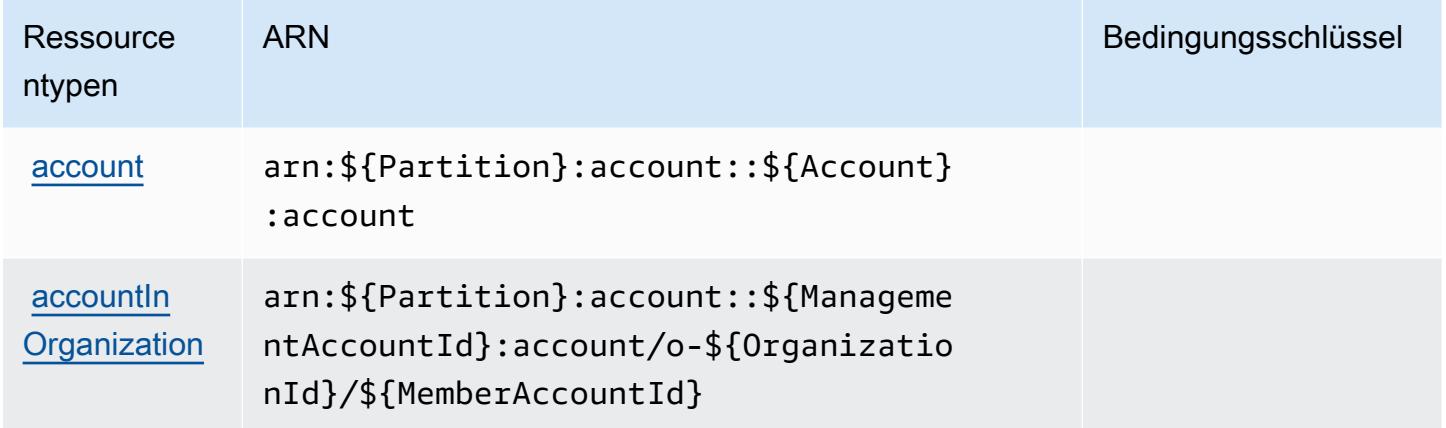

## Bedingungsschlüssel für AWS-Kontenverwaltung

AWS-Kontenverwaltung definiert die folgenden Bedingungsschlüssel, die im Element Condition einer IAM-Richtlinie verwendet werden können. Diese Schlüssel können Sie verwenden, um die Bedingungen zu verfeinern, unter denen die Richtlinienanweisung angewendet wird. Details zu den Spalten in der folgenden Tabelle finden Sie in der Tabelle [Bedingungsschlüssel](reference_policies_actions-resources-contextkeys.html#context_keys_table).

Eine Liste der globalen Bedingungsschlüssel, die für alle Services verfügbar sind, finden Sie unter [Verfügbare globale Bedingungsschlüssel](https://docs.aws.amazon.com/IAM/latest/UserGuide/reference_policies_condition-keys.html#AvailableKeys).

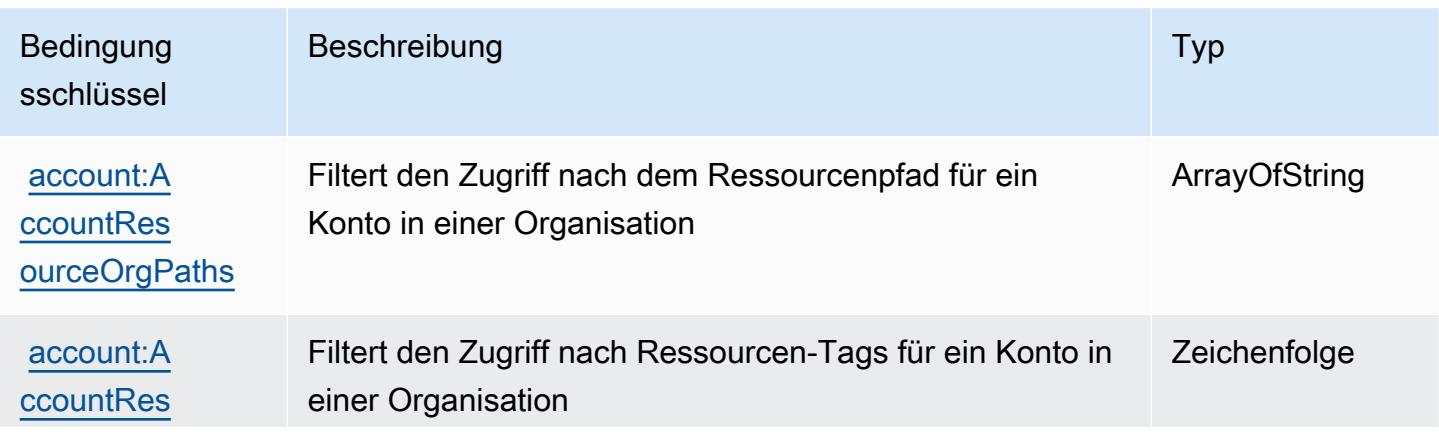

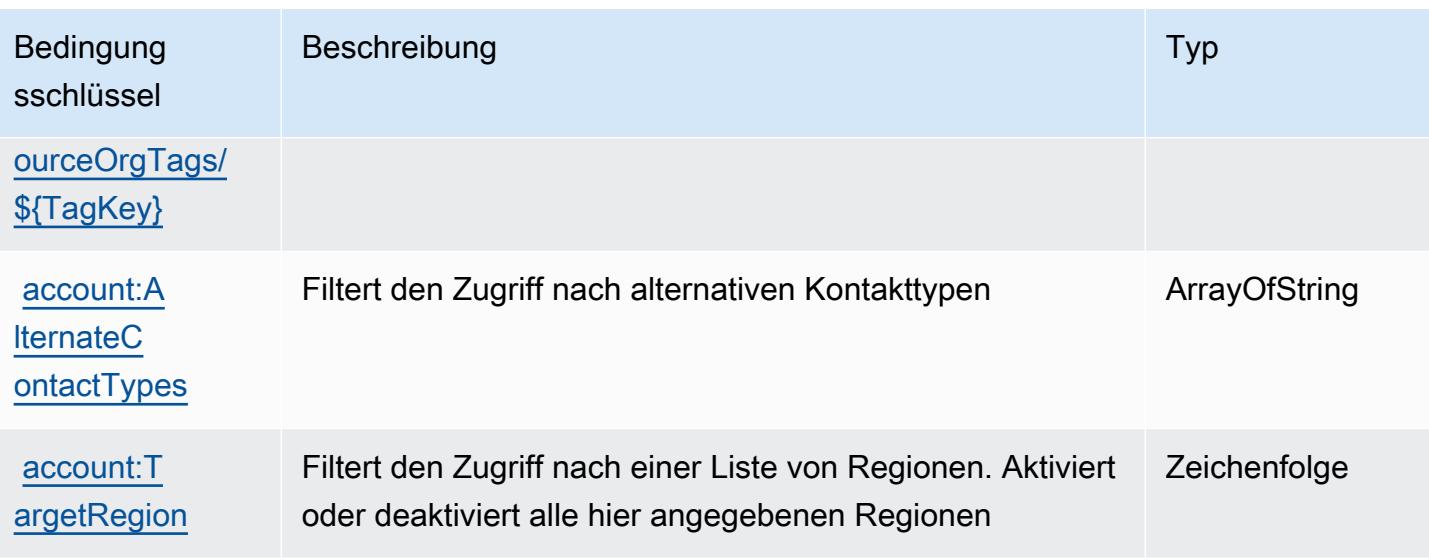

## Aktionen, Ressourcen und Bedingungsschlüssel für AWS Activate

AWS Activate (Servicepräfix: activate) stellt die folgenden servicespezifischen Ressourcen, Aktionen und Bedingungskontextschlüssel für die Verwendung in IAM-Berechtigungsrichtlinien bereit.

Referenzen:

- Erfahren Sie, wie Sie [diesen Service konfigurieren.](https://aws.amazon.com/activate/faq/#AWS_Activate_Console)
- Zeigen Sie eine Liste der [API-Operationen an, die für diesen Service verfügbar sind](https://aws.amazon.com/activate/faq/#AWS_Activate_Console).
- Erfahren Sie, wie Sie diesen Service und seine Ressourcen [mithilfe von IAM](https://aws.amazon.com/activate/faq/#AWS_Activate_Console)-Berechtigungsrichtlinien schützen.

#### Themen

- [Von AWS Activate definierte Aktionen](#page-37-0)
- [Von AWS Activate definierte Ressourcentypen](#page-40-0)
- [Bedingungsschlüssel für AWS Activate](#page-40-1)

## <span id="page-37-0"></span>Von AWS Activate definierte Aktionen

Sie können die folgenden Aktionen im Element Action einer IAM-Richtlinienanweisung angeben. Verwenden Sie Richtlinien, um Berechtigungen zum Ausführen einer Operation in AWS zu erteilen. Wenn Sie eine Aktion in einer Richtlinie verwenden, erlauben oder verweigern Sie in der Regel den Zugriff auf die API-Operation oder den CLI-Befehl mit demselben Namen. Dabei kann es mitunter

vorkommen, dass eine einzige Aktion den Zugriff auf mehr als eine Operation steuert. Alternativ erfordern einige Vorgänge mehrere verschiedene Aktionen.

Die Spalte Resource types (Ressourcentypen) der Aktionstabelle gibt an, ob die Aktion Berechtigungen auf Ressourcenebene unterstützt. Wenn es keinen Wert für diese Spalte gibt, müssen Sie alle Ressourcen ("\*") im Element Resource Ihrer Richtlinienanweisung angeben. Wenn die Spalte einen Ressourcentyp enthält, können Sie einen ARN dieses Typs in einer Anweisung mit dieser Aktion angeben. Wenn für die Aktion eine oder mehrere Ressourcen erforderlich sind, muss der Aufrufer die Erlaubnis haben, die Aktion mit diesen Ressourcen zu verwenden. Erforderliche Ressourcen sind in der Tabelle mit einem Sternchen (\*) gekennzeichnet. Wenn Sie den Ressourcenzugriff mit dem Element Resource in einer IAM-Richtlinie einschränken, müssen Sie für jeden erforderlichen Ressourcentyp einen ARN oder ein Muster angeben. Einige Aktionen unterstützen mehrere Ressourcentypen. Wenn der Ressourcentyp optional ist (nicht als erforderlich angegeben), können Sie sich für einen der optionalen Ressourcentypen entscheiden.

Die Spalte Bedingungsschlüssel der Tabelle der Aktionen enthält Schlüssel, die Sie im Element Condition einer Richtlinienanweisung angeben können. Weitere Informationen zu den Bedingungsschlüsseln, die den Ressourcen für den Service zugeordnet sind, finden Sie in der Spalte Bedingungsschlüssel der Tabelle der Ressourcentypen.

#### **a** Note

Die Ressourcenbedingungsschlüssel sind in der Tabelle [Ressourcentypen](#page-40-0) enthalten. Sie finden einen Link zu dem Ressourcentyp, der für eine Aktion gilt, in der Spalte Ressourcentypen (\*erforderlich) der Tabelle "Aktionen". Der Ressourcentyp in der Tabelle "Ressourcentypen" enthält die Spalte Bedingungsschlüssel. Das sind die Ressourcenbedingungsschlüssel, die für eine Aktion in der Tabelle "Aktionen" gelten.

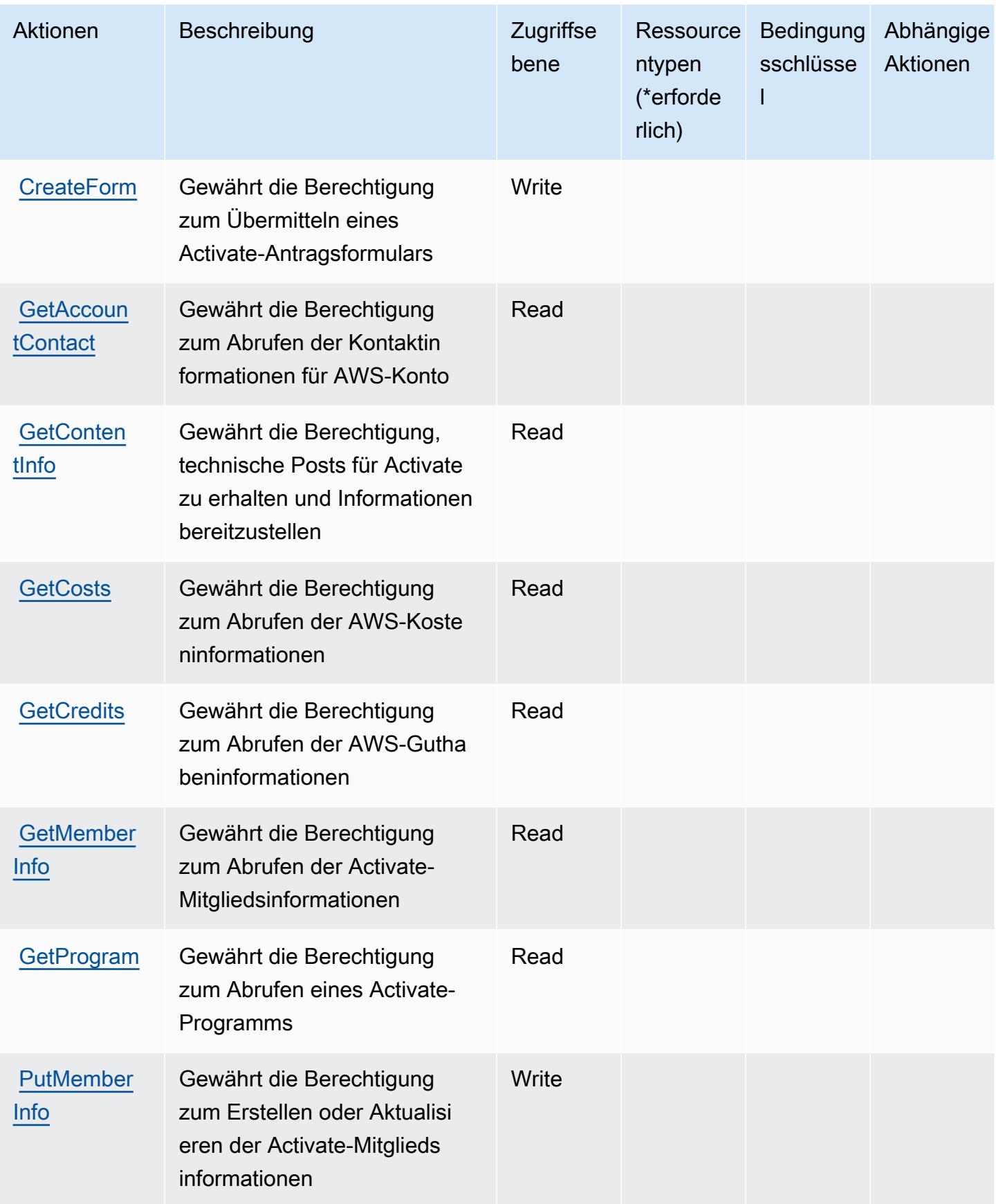

## <span id="page-40-0"></span>Von AWS Activate definierte Ressourcentypen

AWS Activate unterstützt nicht die Angabe eines Ressourcen-ARN im Resource-Element einer IAM-Richtlinienanweisung. Um den Zugriff auf AWS Activate zu erlauben, geben Sie "Resource": "\*" in Ihrer Richtlinie an.

## <span id="page-40-1"></span>Bedingungsschlüssel für AWS Activate

Activate besitzt keine servicespezifischen Kontextschlüssel, die im Condition-Element von Richtlinienanweisungen verwendet werden können. Eine Liste der globalen Kontextschlüssel, die für alle Services verfügbar sind, finden Sie unter [Verfügbare Schlüssel für Bedingungen.](https://docs.aws.amazon.com/IAM/latest/UserGuide/reference_policies_condition-keys.html#AvailableKeys)

## Aktionen, Ressourcen und Bedingungsschlüssel für Alexa for Business

Alexa for Business (Servicepräfix: a4b) stellt die folgenden servicespezifischen Ressourcen, Aktionen und Bedingungskontextschlüssel für die Verwendung in IAM-Berechtigungsrichtlinien bereit.

Referenzen:

- Erfahren Sie, wie Sie [diesen Service konfigurieren.](https://docs.aws.amazon.com/a4b/latest/APIReference/)
- Zeigen Sie eine Liste der [API-Operationen an, die für diesen Service verfügbar sind](https://docs.aws.amazon.com/a4b/latest/APIReference/).
- Erfahren Sie, wie Sie diesen Service und seine Ressourcen [mithilfe von IAM](https://docs.aws.amazon.com/a4b/latest/APIReference/)-Berechtigungsrichtlinien schützen.

#### Themen

- [Von Alexa for Business definierte Aktionen](#page-40-2)
- [Von Alexa for Business definierte Ressourcentypen](#page-57-0)
- [Bedingungsschlüssel für Alexa for Business](#page-58-0)

## <span id="page-40-2"></span>Von Alexa for Business definierte Aktionen

Sie können die folgenden Aktionen im Element Action einer IAM-Richtlinienanweisung angeben. Verwenden Sie Richtlinien, um Berechtigungen zum Ausführen einer Operation in AWS zu erteilen. Wenn Sie eine Aktion in einer Richtlinie verwenden, erlauben oder verweigern Sie in der Regel den Zugriff auf die API-Operation oder den CLI-Befehl mit demselben Namen. Dabei kann es mitunter vorkommen, dass eine einzige Aktion den Zugriff auf mehr als eine Operation steuert. Alternativ erfordern einige Vorgänge mehrere verschiedene Aktionen.

Die Spalte Resource types (Ressourcentypen) der Aktionstabelle gibt an, ob die Aktion Berechtigungen auf Ressourcenebene unterstützt. Wenn es keinen Wert für diese Spalte gibt, müssen Sie alle Ressourcen ("\*") im Element Resource Ihrer Richtlinienanweisung angeben. Wenn die Spalte einen Ressourcentyp enthält, können Sie einen ARN dieses Typs in einer Anweisung mit dieser Aktion angeben. Wenn für die Aktion eine oder mehrere Ressourcen erforderlich sind, muss der Aufrufer die Erlaubnis haben, die Aktion mit diesen Ressourcen zu verwenden. Erforderliche Ressourcen sind in der Tabelle mit einem Sternchen (\*) gekennzeichnet. Wenn Sie den Ressourcenzugriff mit dem Element Resource in einer IAM-Richtlinie einschränken, müssen Sie für jeden erforderlichen Ressourcentyp einen ARN oder ein Muster angeben. Einige Aktionen unterstützen mehrere Ressourcentypen. Wenn der Ressourcentyp optional ist (nicht als erforderlich angegeben), können Sie sich für einen der optionalen Ressourcentypen entscheiden.

Die Spalte Bedingungsschlüssel der Tabelle der Aktionen enthält Schlüssel, die Sie im Element Condition einer Richtlinienanweisung angeben können. Weitere Informationen zu den Bedingungsschlüsseln, die den Ressourcen für den Service zugeordnet sind, finden Sie in der Spalte Bedingungsschlüssel der Tabelle der Ressourcentypen.

**a** Note

Die Ressourcenbedingungsschlüssel sind in der Tabelle [Ressourcentypen](#page-57-0) enthalten. Sie finden einen Link zu dem Ressourcentyp, der für eine Aktion gilt, in der Spalte Ressourcentypen (\*erforderlich) der Tabelle "Aktionen". Der Ressourcentyp in der Tabelle "Ressourcentypen" enthält die Spalte Bedingungsschlüssel. Das sind die Ressourcenbedingungsschlüssel, die für eine Aktion in der Tabelle "Aktionen" gelten.

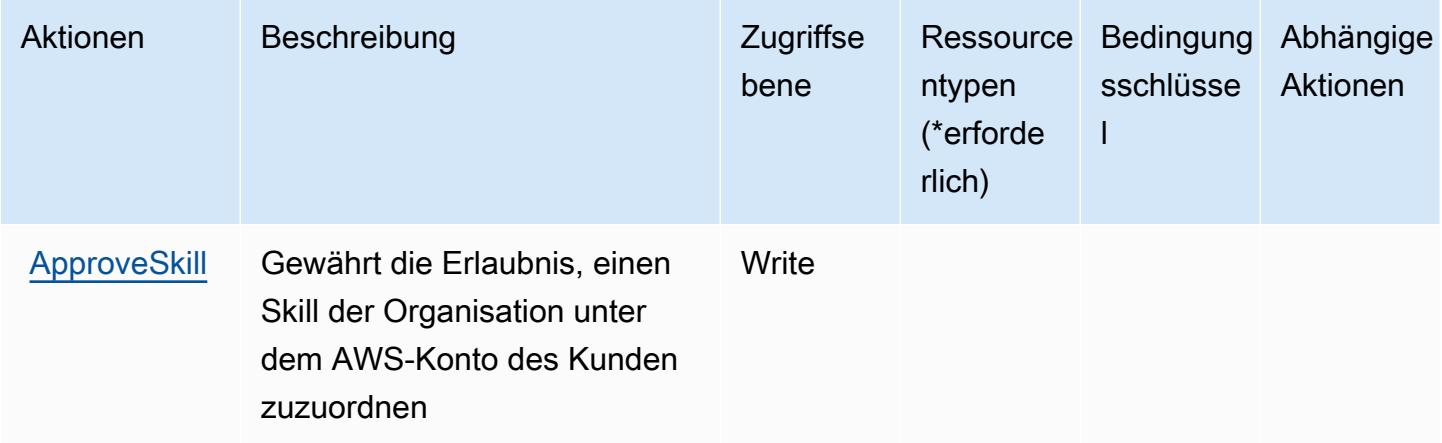

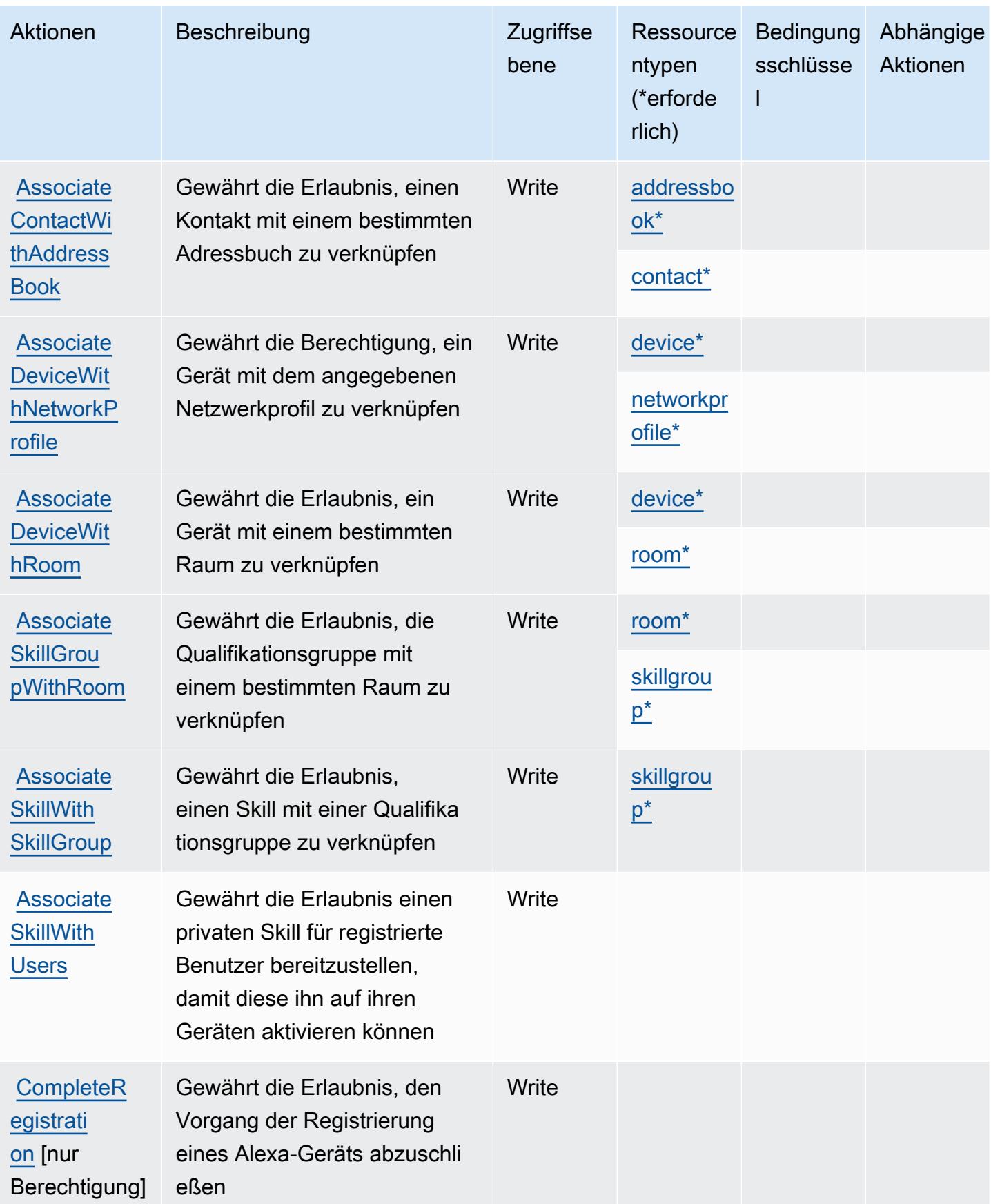

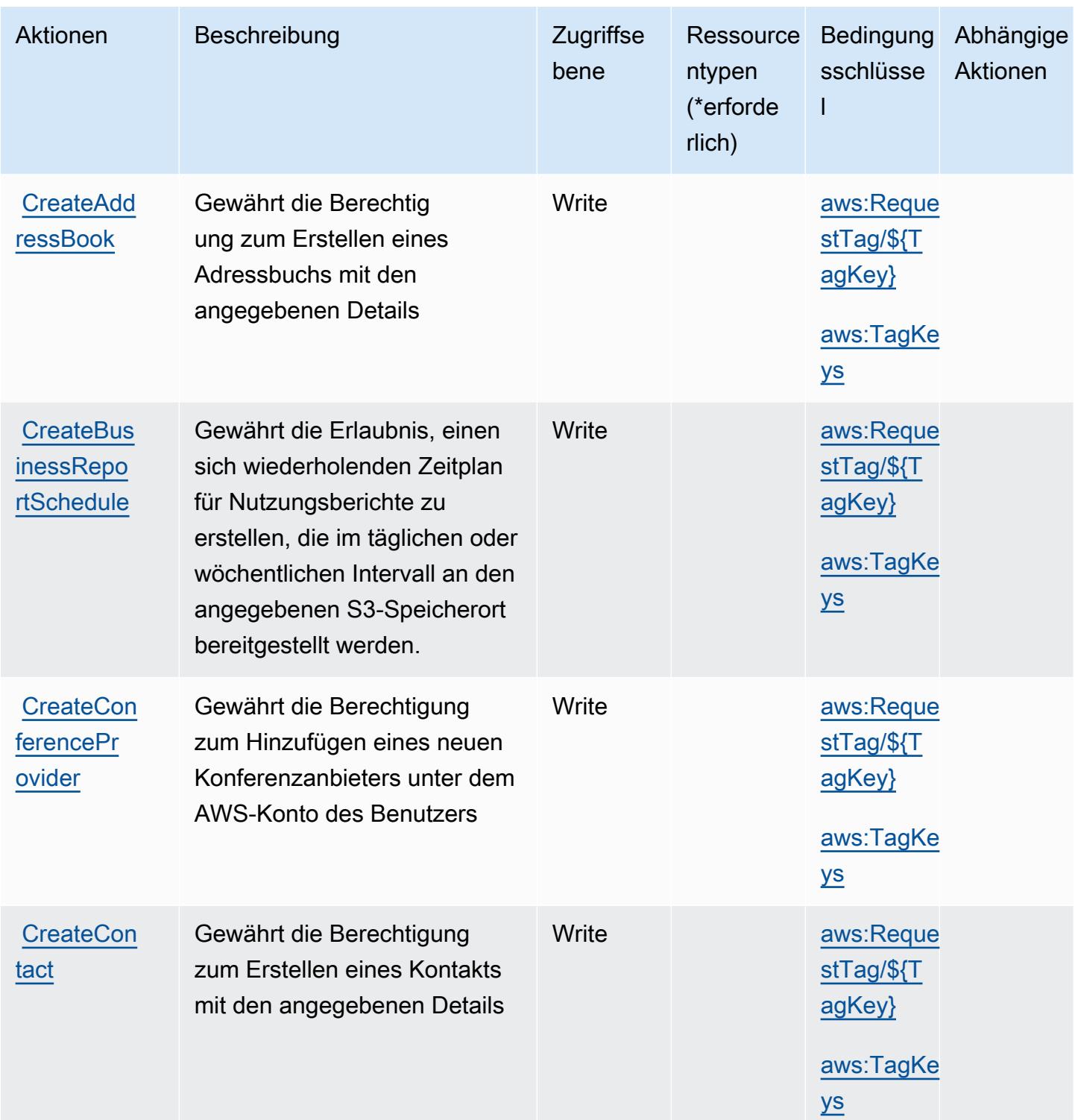

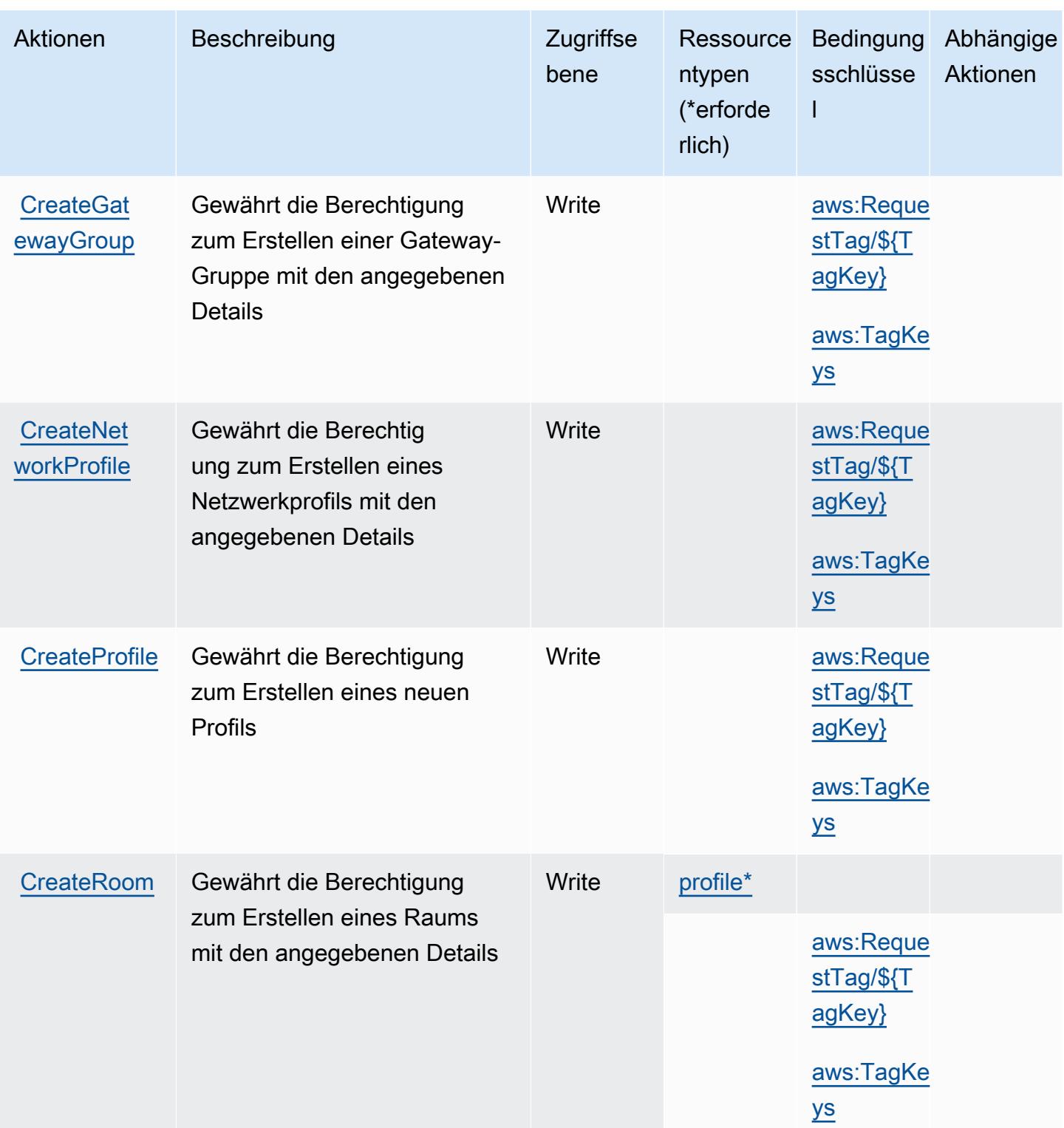

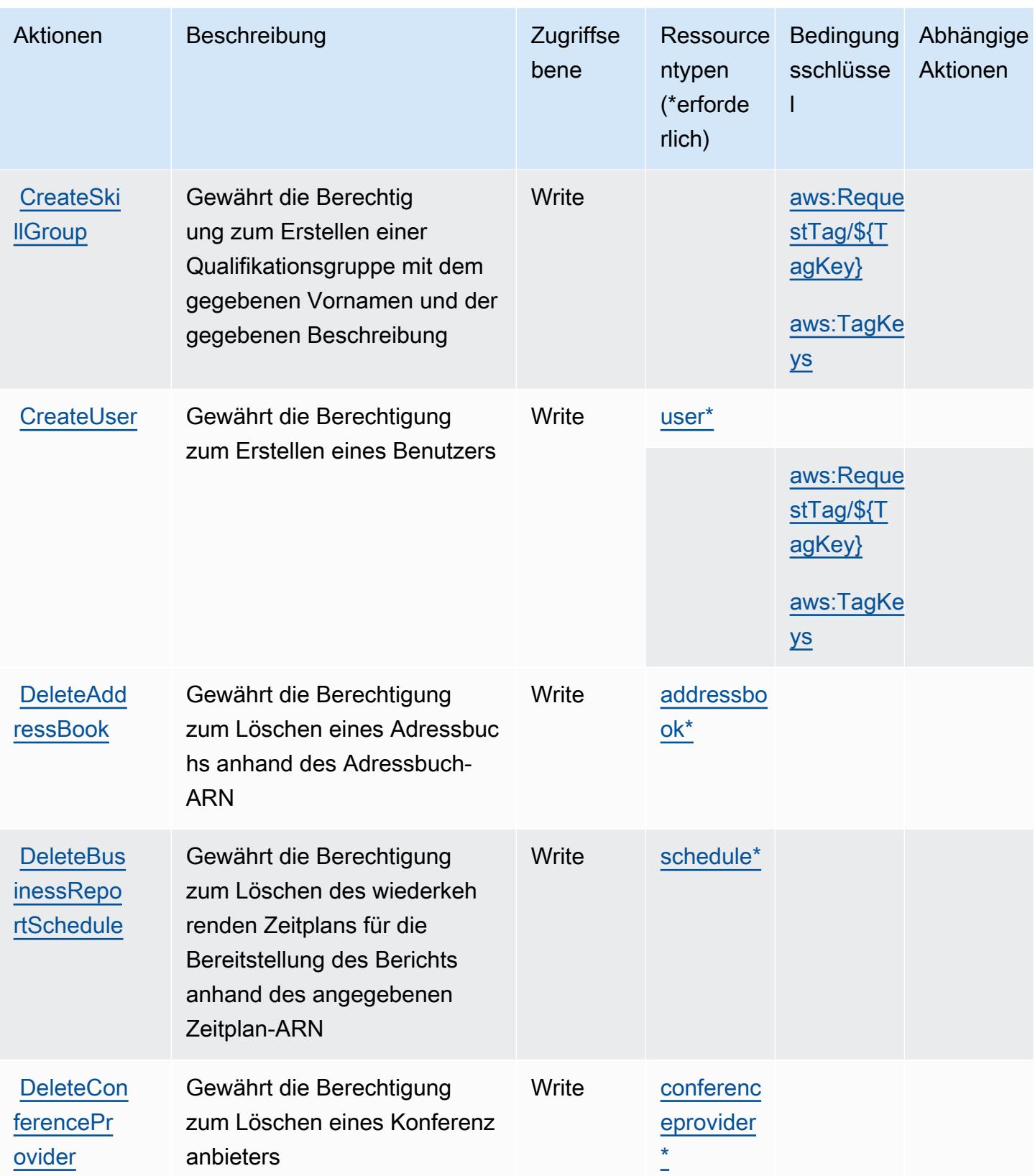

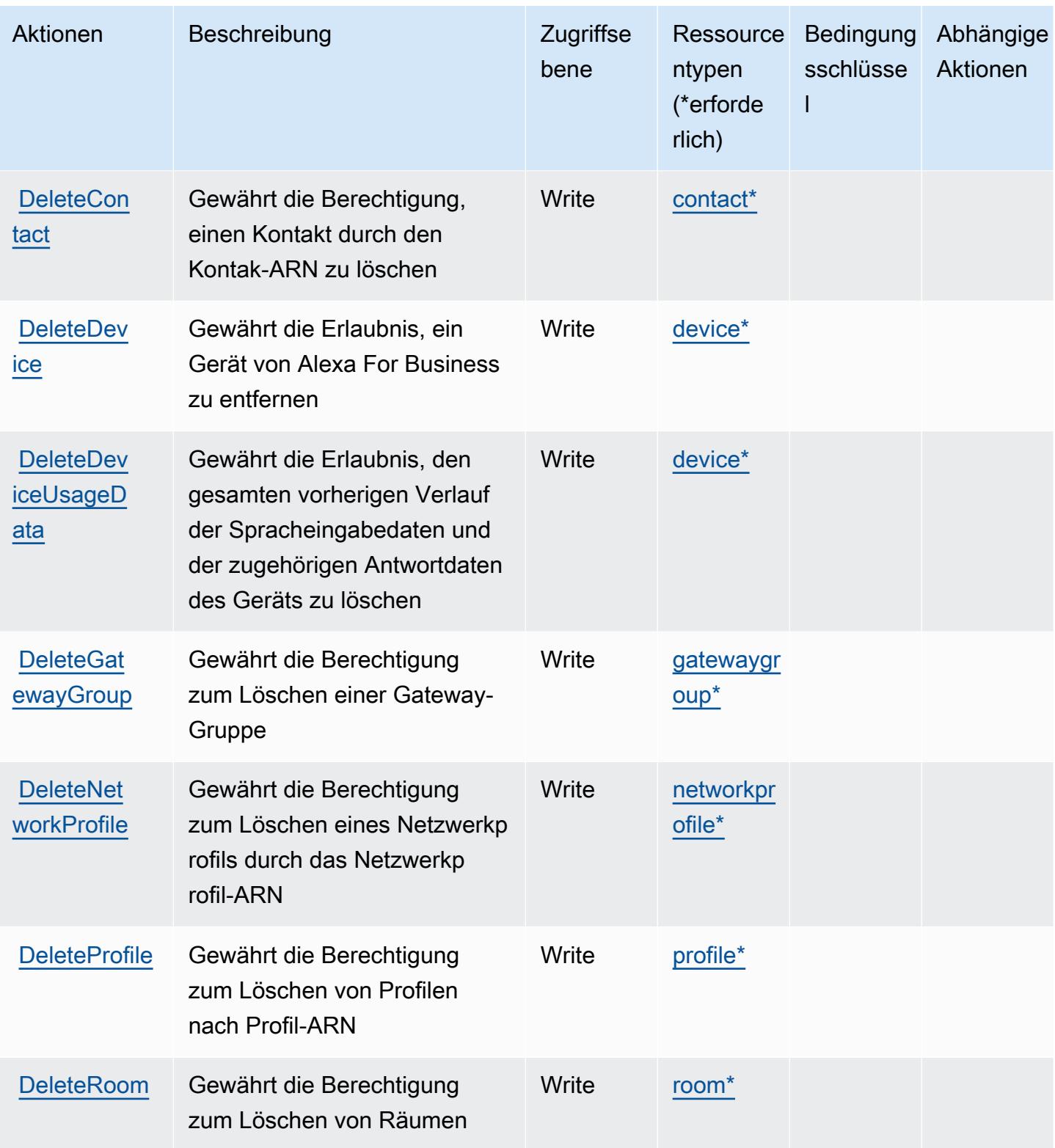

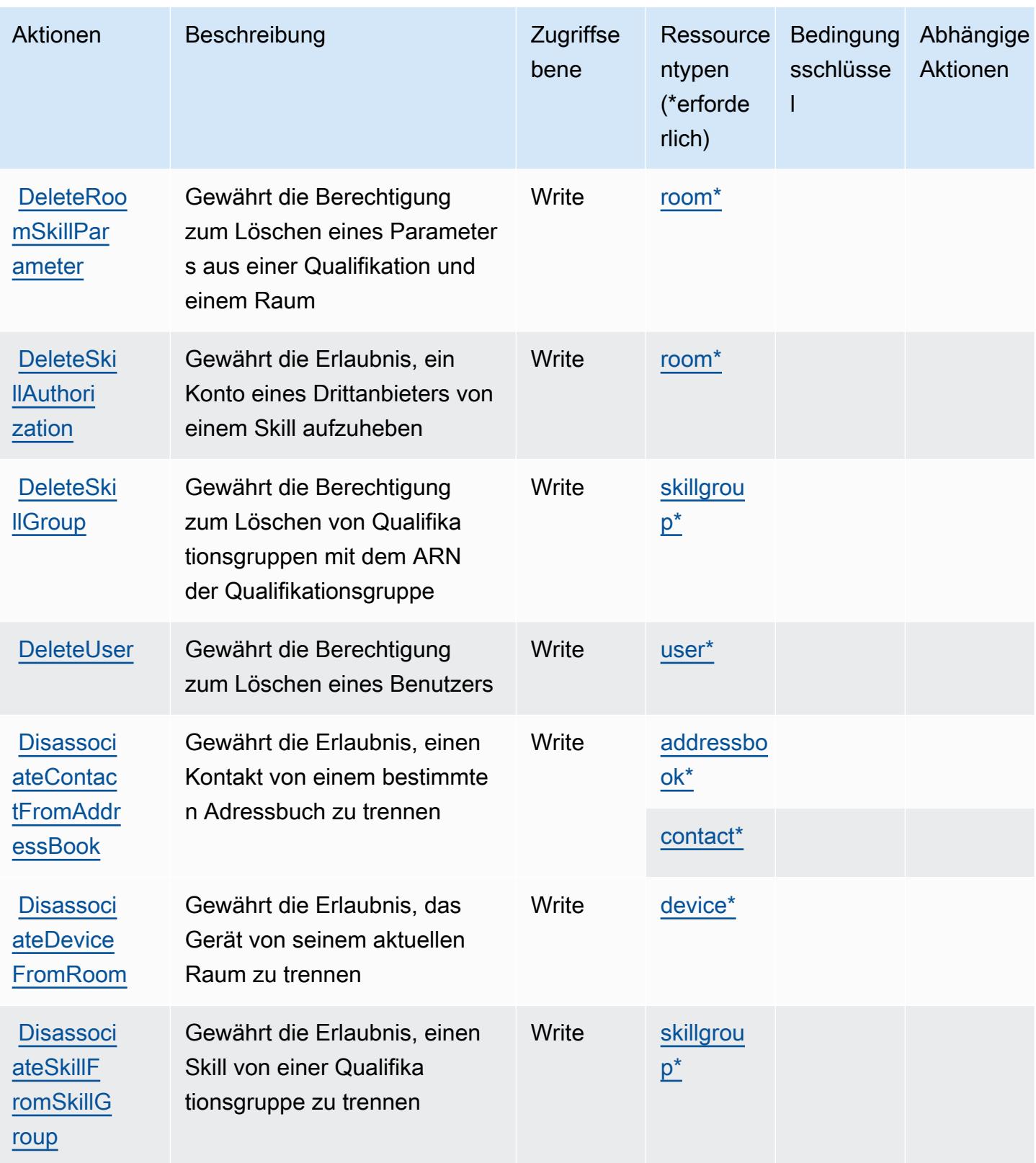

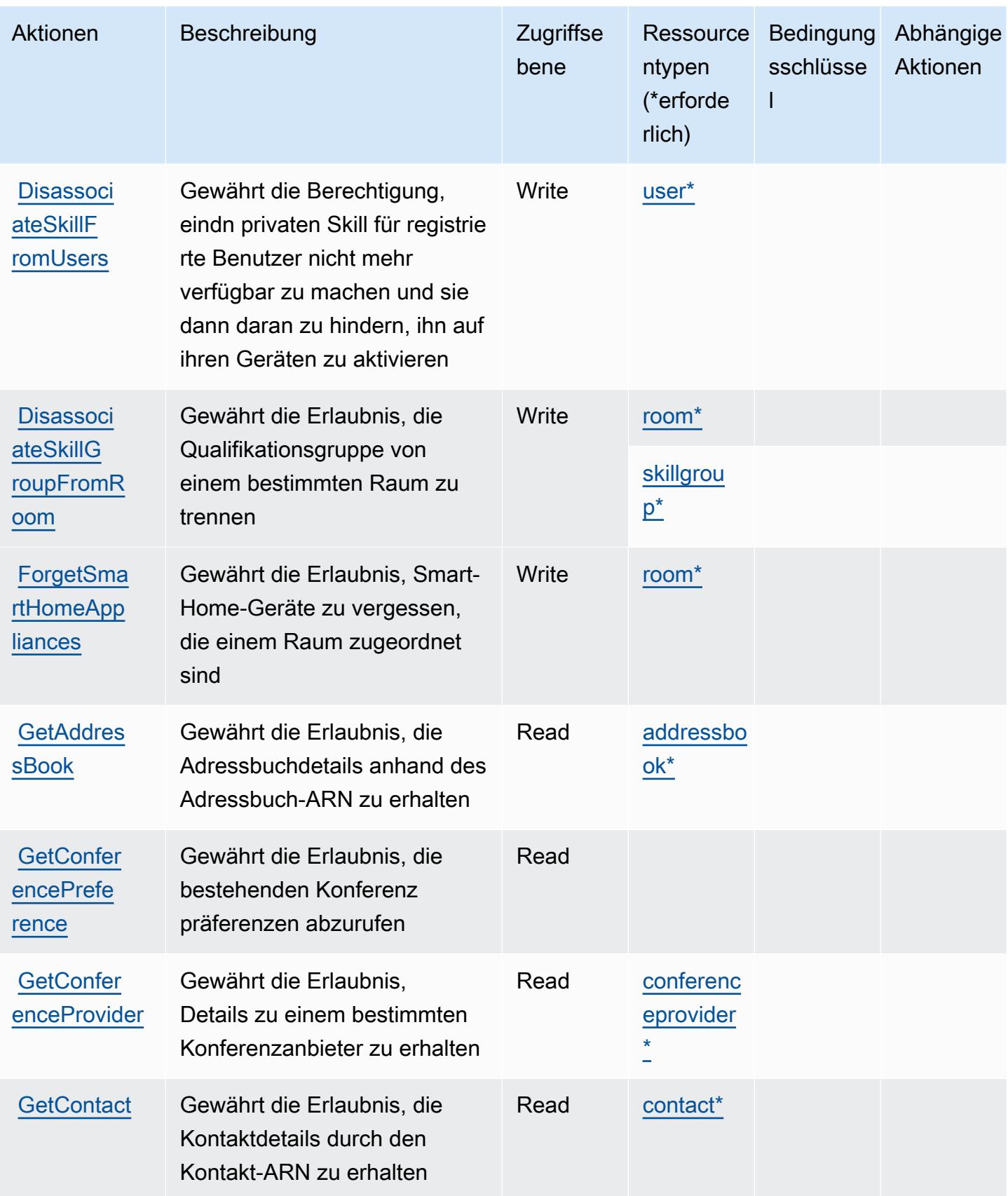

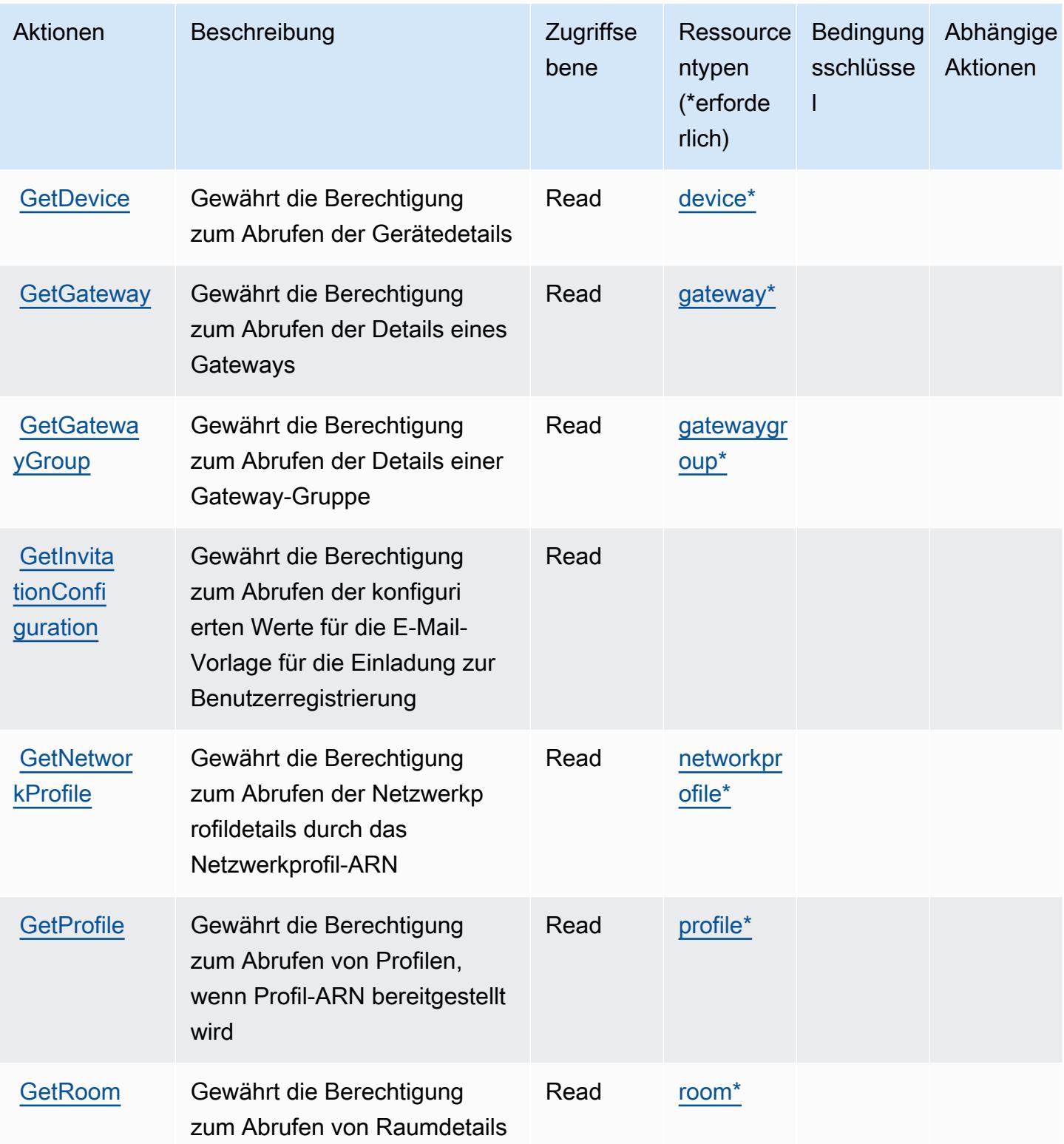

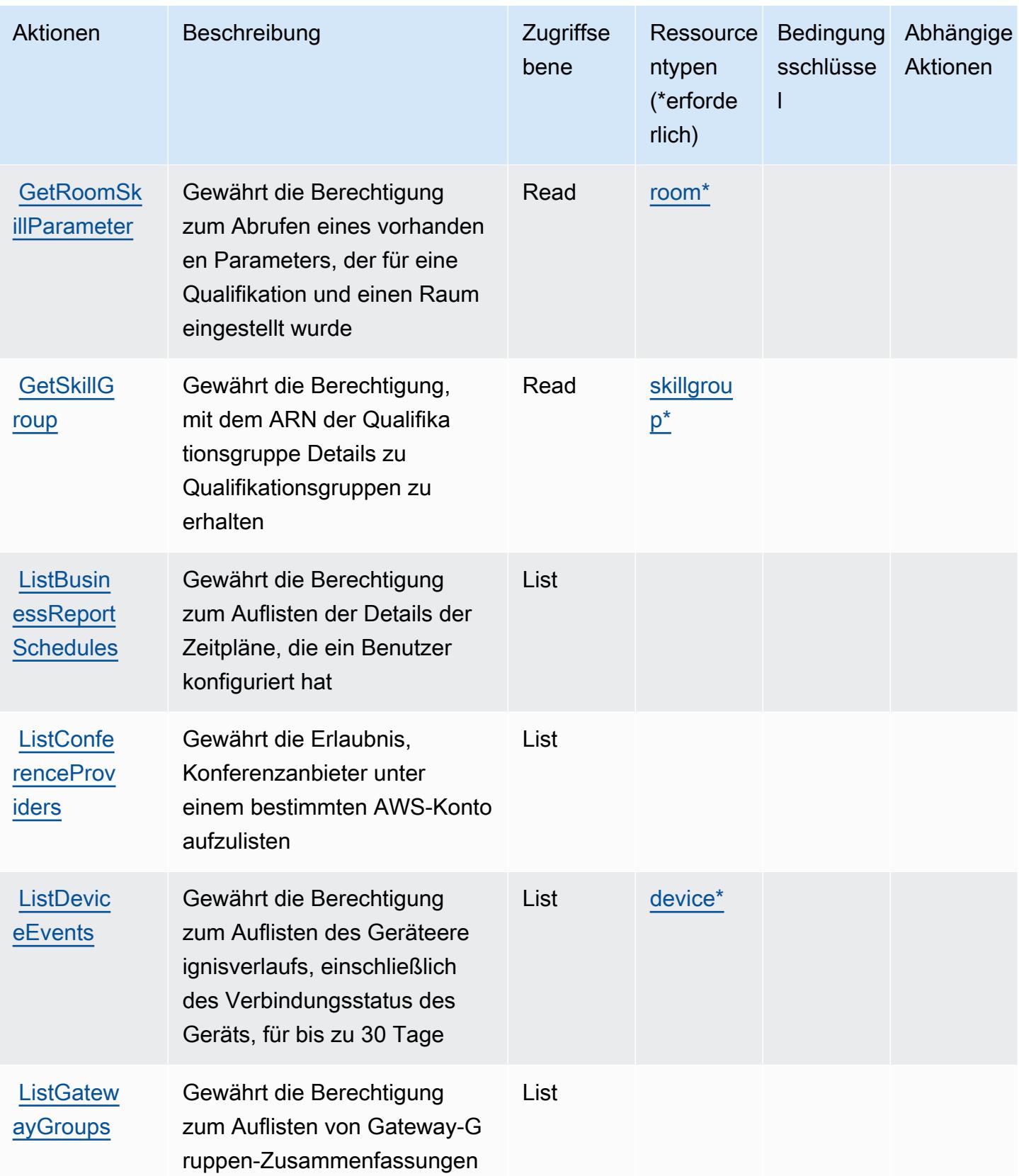

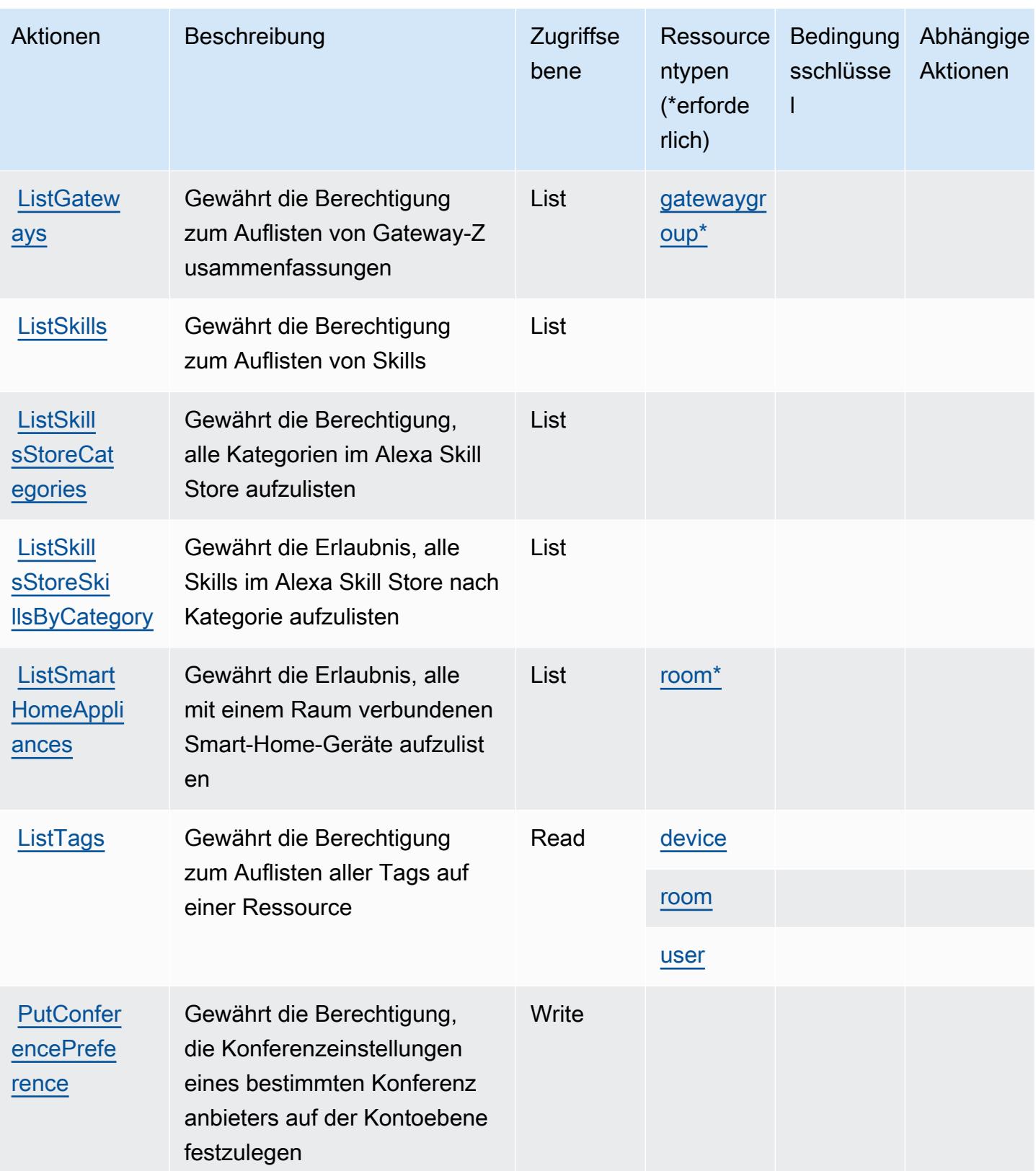

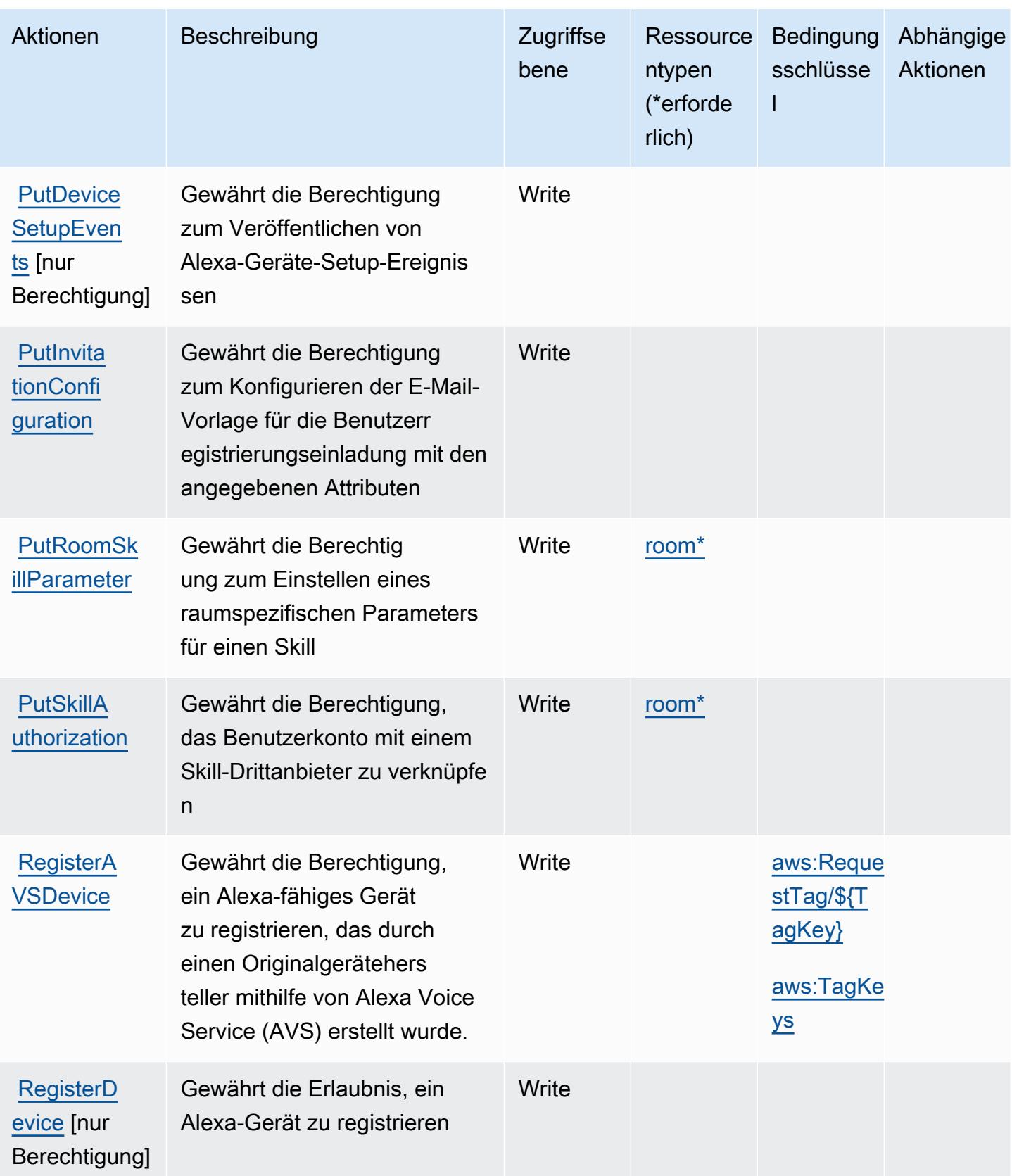

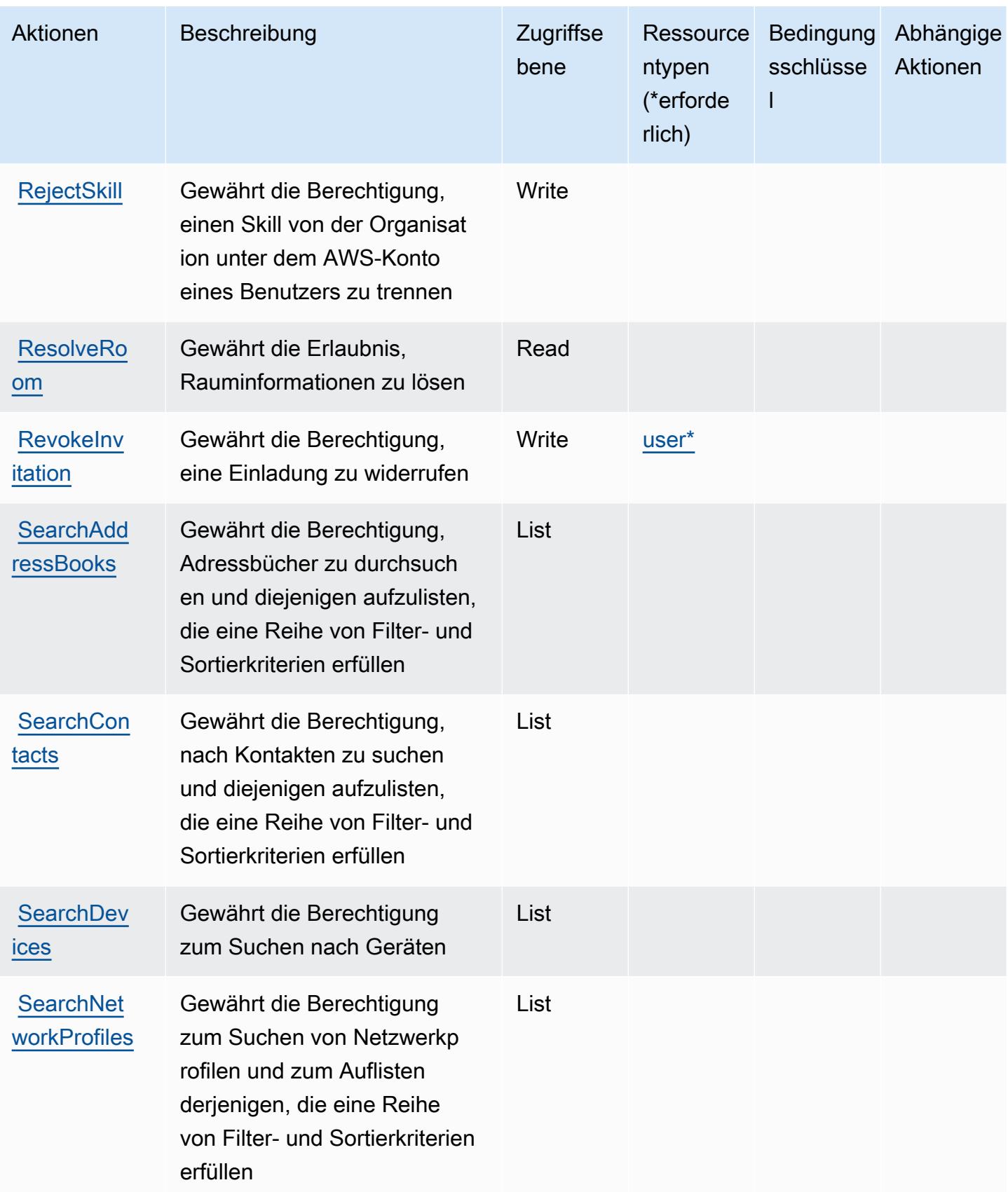

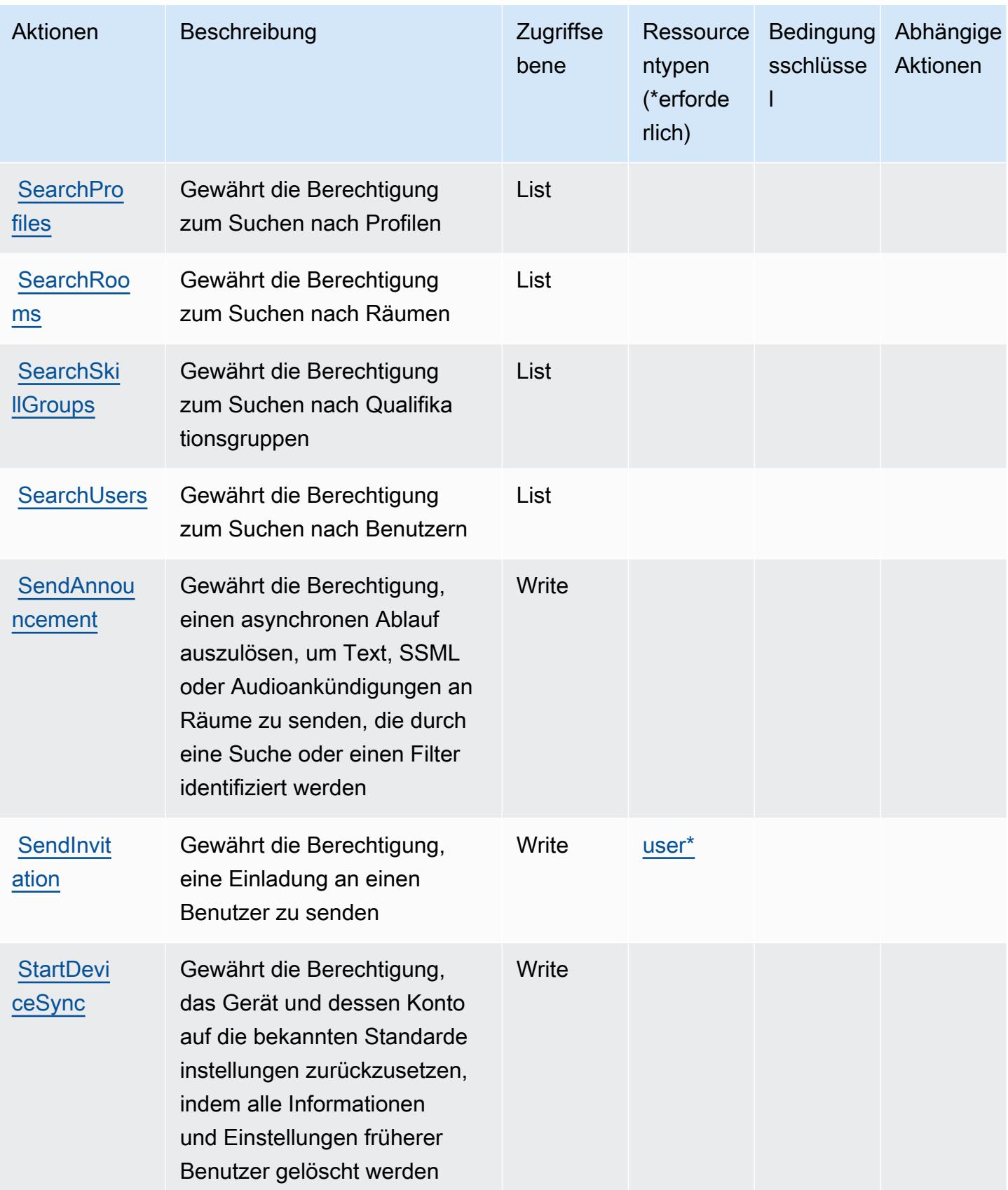

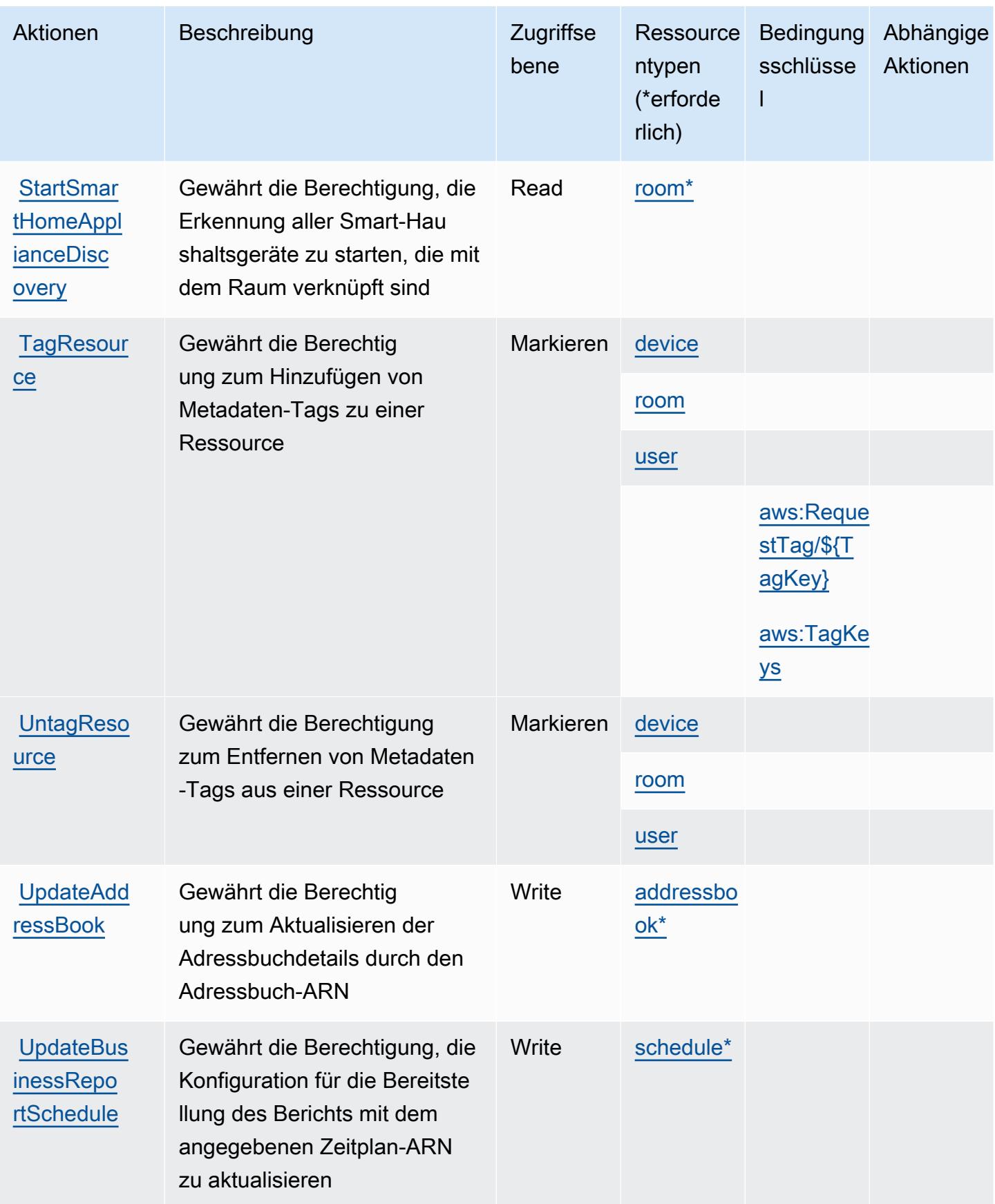

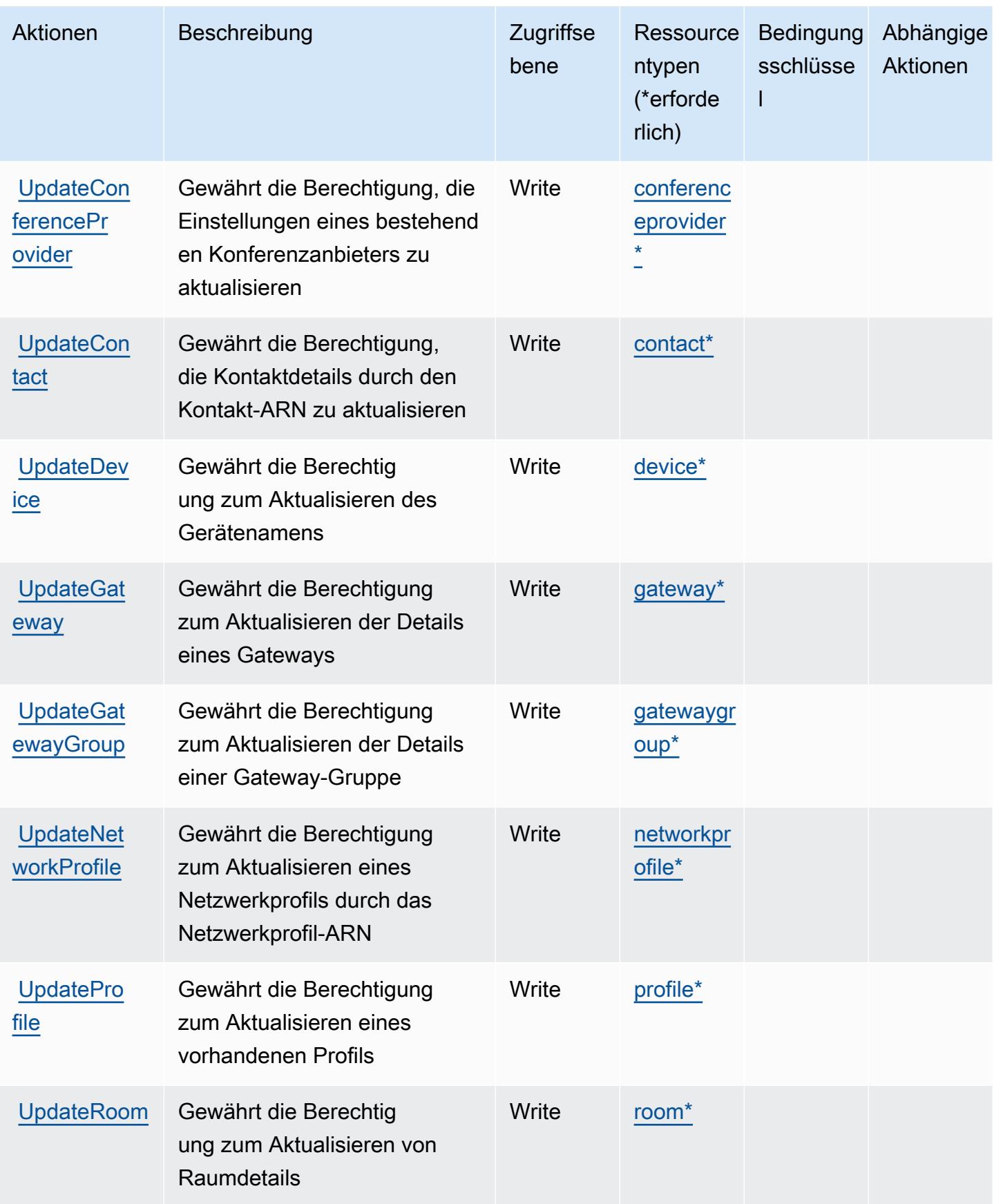

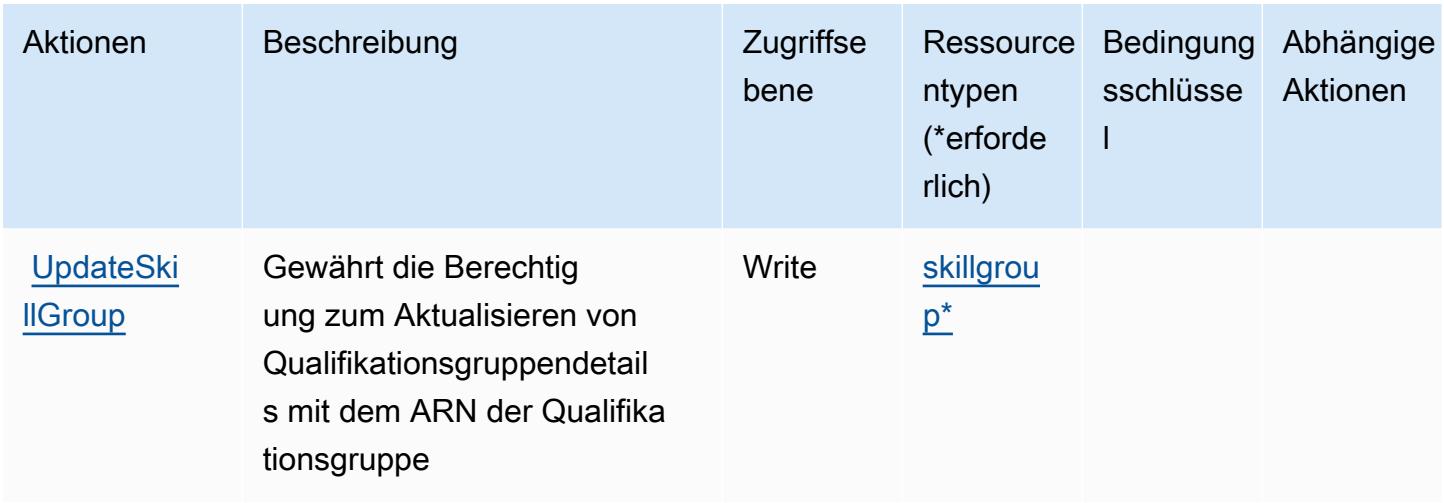

## <span id="page-57-0"></span>Von Alexa for Business definierte Ressourcentypen

Die folgenden Ressourcentypen werden von diesem Service definiert und können im Element Resource von IAM-Berechtigungsrichtlinienanweisungen verwendet werden. Jede Aktion in der [Tabelle "Actions" \(Aktionen\)](#page-40-2) identifiziert die Ressourcentypen, die mit der Aktion angegeben werden können. Ein Ressourcentyp kann auch definieren, welche Bedingungsschlüssel Sie in einer Richtlinie einschließen können. Diese Schlüssel werden in der letzten Spalte der Tabelle der Ressourcentypen angezeigt. Details zu den Spalten in der folgenden Tabelle finden Sie in der Tabelle [Resource types.](reference_policies_actions-resources-contextkeys.html#resources_table)

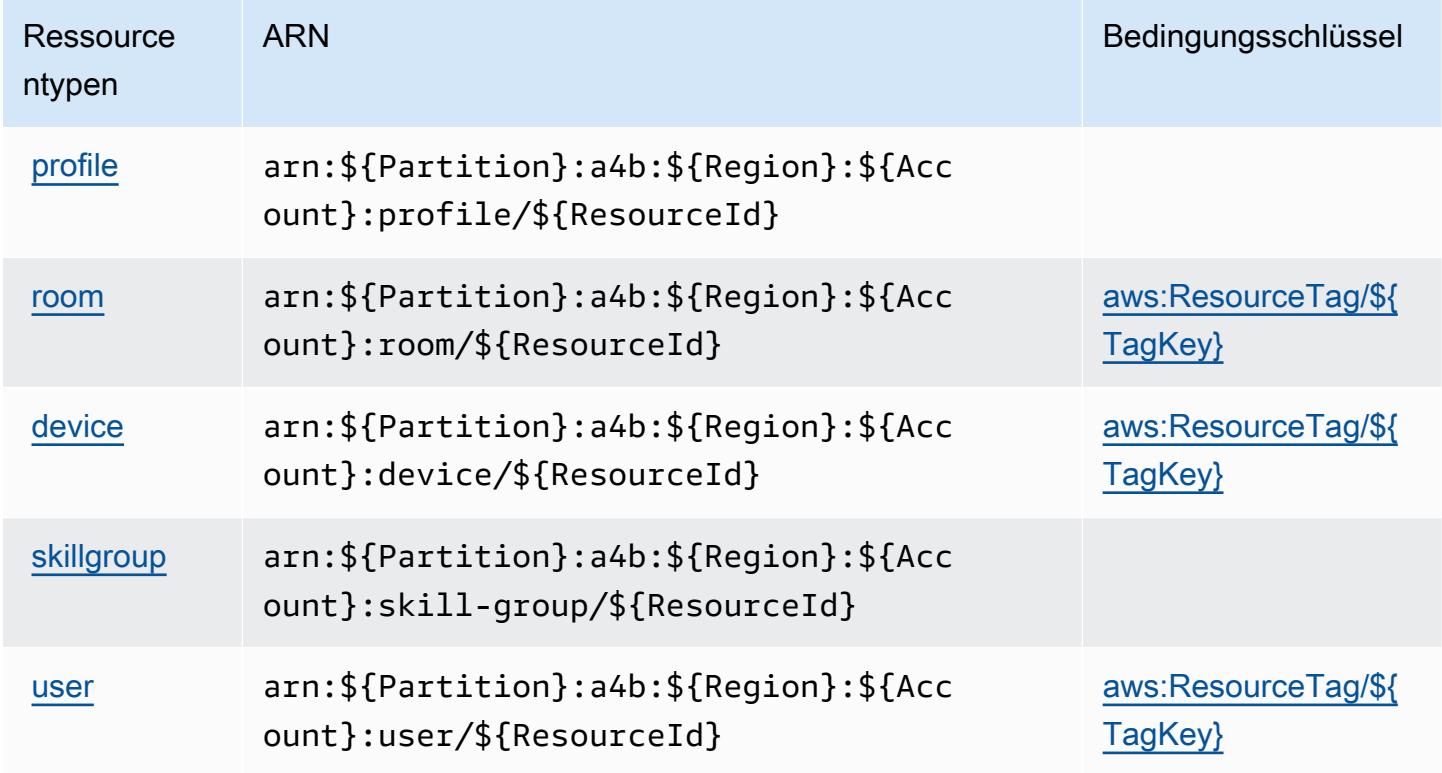

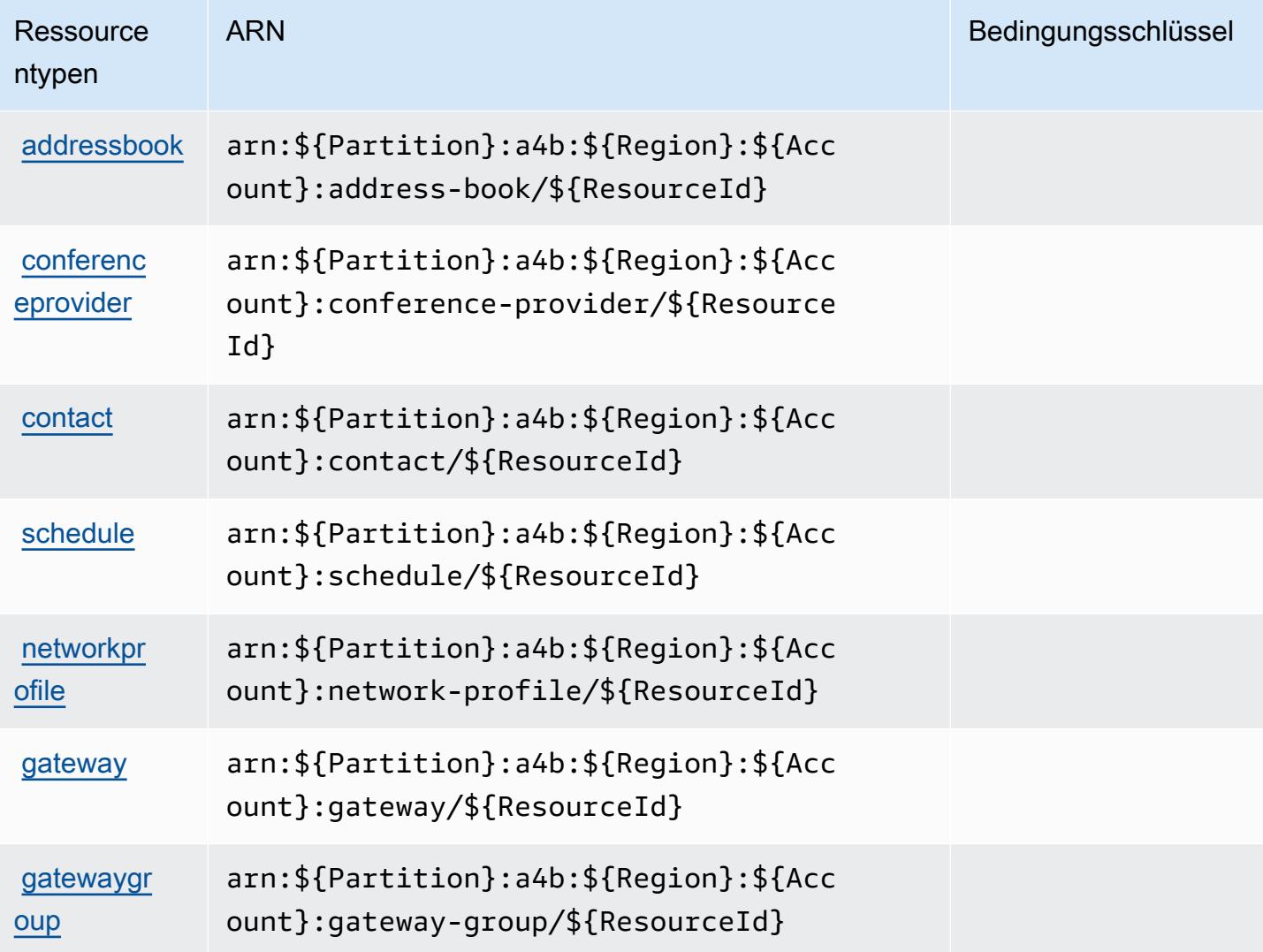

#### <span id="page-58-0"></span>Bedingungsschlüssel für Alexa for Business

Alexa for Business definiert die folgenden Bedingungsschlüssel, die im Condition-Element einer IAM-Richtlinie verwendet werden können. Diese Schlüssel können Sie verwenden, um die Bedingungen zu verfeinern, unter denen die Richtlinienanweisung angewendet wird. Details zu den Spalten in der folgenden Tabelle finden Sie in der Tabelle [Condition keys](reference_policies_actions-resources-contextkeys.html#context_keys_table) (Bedingungsschlüssel).

Eine Liste der globalen Bedingungsschlüssel, die für alle Services verfügbar sind, finden Sie unter [Verfügbare globale Bedingungsschlüssel](https://docs.aws.amazon.com/IAM/latest/UserGuide/reference_policies_condition-keys.html#AvailableKeys).

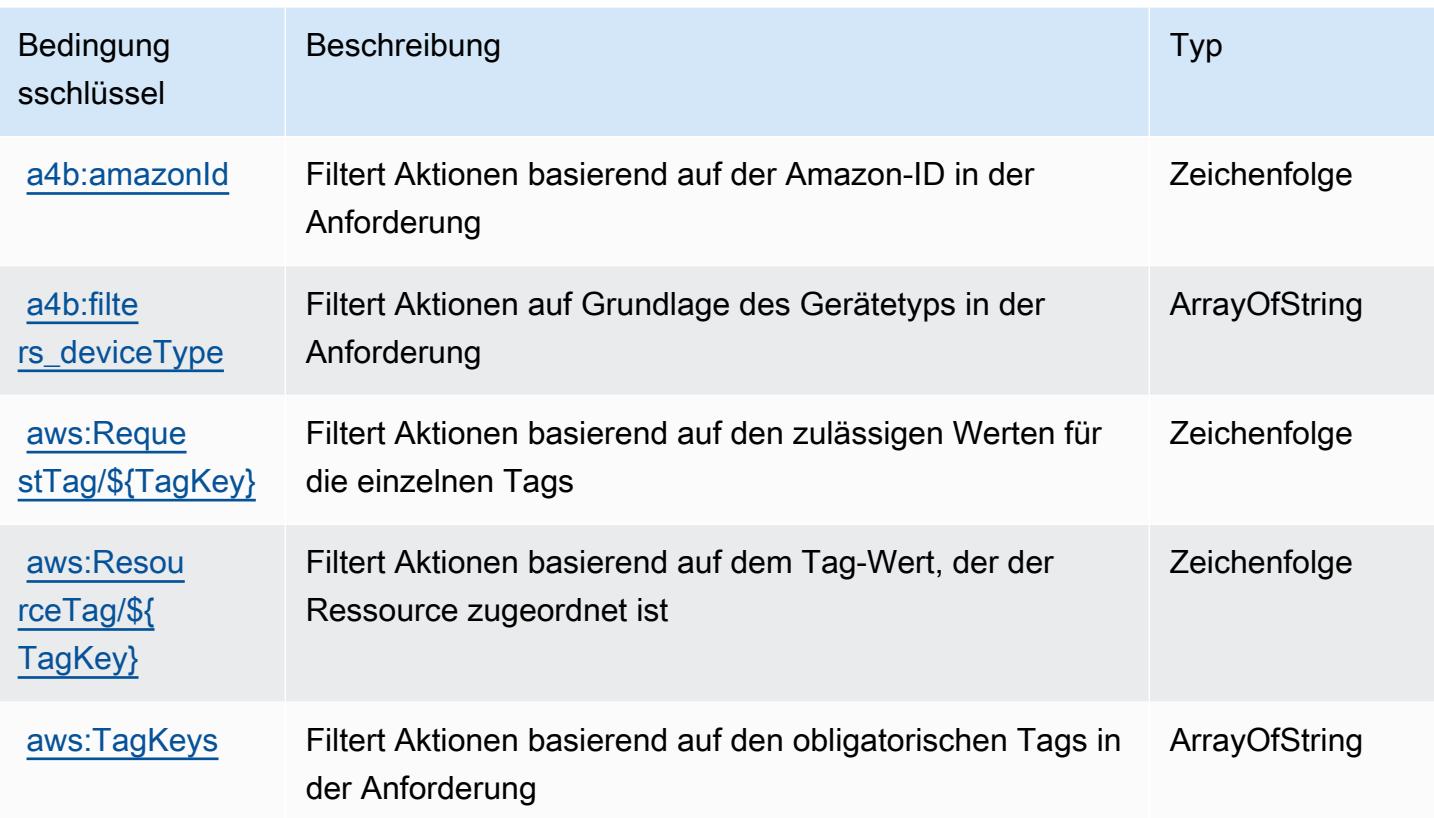

## Aktionen, Ressourcen und Bedingungsschlüssel für AmazonMediaImport

AmazonMediaImport (Service-Präfix: mediaimport) stellt die folgenden servicespezifischen Ressourcen, Aktionen und Bedingungskontextschlüssel für die Verwendung in IAM-Berechtigungsrichtlinien bereit.

Referenzen:

- Erfahren Sie, wie Sie [diesen Service konfigurieren.](https://docs.aws.amazon.com/AmazonRDS/latest/UserGuide/)
- Zeigen Sie eine Liste der [API-Operationen an, die für diesen Service verfügbar sind](https://docs.aws.amazon.com/AmazonRDS/latest/APIReference/).
- Erfahren Sie, wie Sie diesen Service und seine Ressourcen [mithilfe von IAM](https://docs.aws.amazon.com/AmazonRDS/latest/UserGuide/)-Berechtigungsrichtlinien schützen.

#### Themen

- [Von AmazonMediaImport definierte Aktionen](#page-60-0)
- [Von AmazonMediaImport definierte Ressourcentypen](#page-61-0)
- [Bedingungsschlüssel für AmazonMediaImport](#page-61-1)

## <span id="page-60-0"></span>Von AmazonMediaImport definierte Aktionen

Sie können die folgenden Aktionen im Element Action einer IAM-Richtlinienanweisung angeben. Verwenden Sie Richtlinien, um Berechtigungen zum Ausführen einer Operation in AWS zu erteilen. Wenn Sie eine Aktion in einer Richtlinie verwenden, erlauben oder verweigern Sie in der Regel den Zugriff auf die API-Operation oder den CLI-Befehl mit demselben Namen. Dabei kann es mitunter vorkommen, dass eine einzige Aktion den Zugriff auf mehr als eine Operation steuert. Alternativ erfordern einige Vorgänge mehrere verschiedene Aktionen.

Die Spalte Resource types (Ressourcentypen) der Aktionstabelle gibt an, ob die Aktion Berechtigungen auf Ressourcenebene unterstützt. Wenn es keinen Wert für diese Spalte gibt, müssen Sie alle Ressourcen ("\*") im Element Resource Ihrer Richtlinienanweisung angeben. Wenn die Spalte einen Ressourcentyp enthält, können Sie einen ARN dieses Typs in einer Anweisung mit dieser Aktion angeben. Wenn für die Aktion eine oder mehrere Ressourcen erforderlich sind, muss der Aufrufer die Erlaubnis haben, die Aktion mit diesen Ressourcen zu verwenden. Erforderliche Ressourcen sind in der Tabelle mit einem Sternchen (\*) gekennzeichnet. Wenn Sie den Ressourcenzugriff mit dem Element Resource in einer IAM-Richtlinie einschränken, müssen Sie für jeden erforderlichen Ressourcentyp einen ARN oder ein Muster angeben. Einige Aktionen unterstützen mehrere Ressourcentypen. Wenn der Ressourcentyp optional ist (nicht als erforderlich angegeben), können Sie sich für einen der optionalen Ressourcentypen entscheiden.

Die Spalte Bedingungsschlüssel der Tabelle der Aktionen enthält Schlüssel, die Sie im Element Condition einer Richtlinienanweisung angeben können. Weitere Informationen zu den Bedingungsschlüsseln, die den Ressourcen für den Service zugeordnet sind, finden Sie in der Spalte Bedingungsschlüssel der Tabelle der Ressourcentypen.

#### **a** Note

Die Ressourcenbedingungsschlüssel sind in der Tabelle [Ressourcentypen](#page-61-0) enthalten. Sie finden einen Link zu dem Ressourcentyp, der für eine Aktion gilt, in der Spalte Ressourcentypen (\*erforderlich) der Tabelle "Aktionen". Der Ressourcentyp in der Tabelle "Ressourcentypen" enthält die Spalte Bedingungsschlüssel. Das sind die Ressourcenbedingungsschlüssel, die für eine Aktion in der Tabelle "Aktionen" gelten.

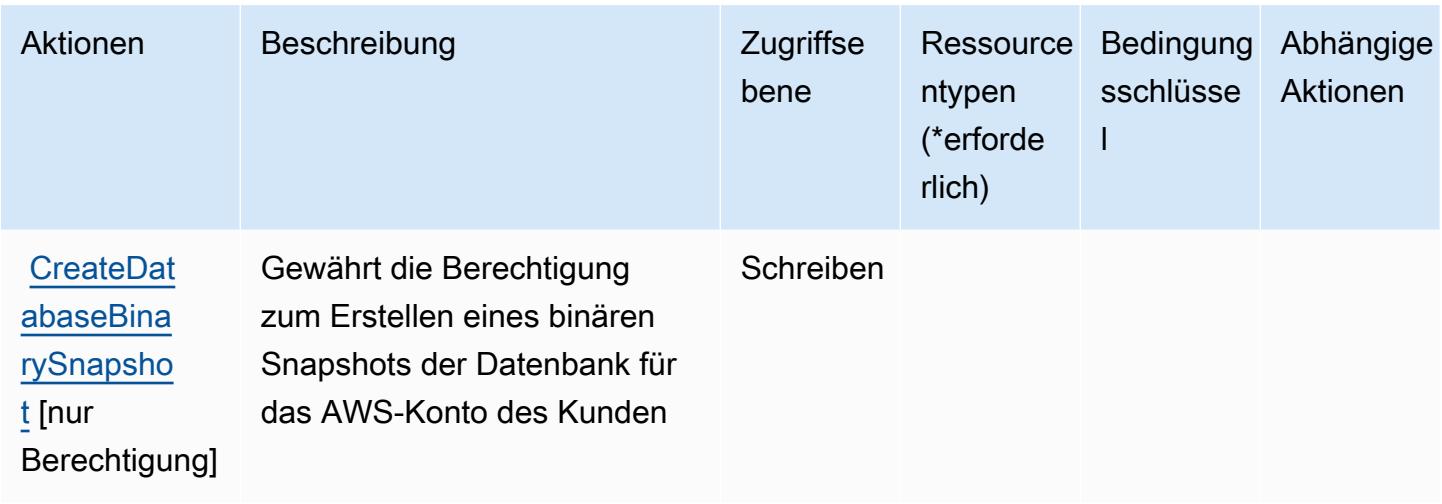

## <span id="page-61-0"></span>Von AmazonMediaImport definierte Ressourcentypen

AmazonMediaImport unterstützt nicht die Angabe eines Ressourcen-ARN im Resource-Element einer IAM-Richtlinienanweisung. Um den Zugriff auf AmazonMediaImport zu erlauben, geben Sie "Resource": "\*" in Ihrer Richtlinie an.

## <span id="page-61-1"></span>Bedingungsschlüssel für AmazonMediaImport

mediaimport besitzt keine servicespezifischen Kontextschlüssel, die im Element Condition von Richtlinienanweisungen verwendet werden können. Eine Liste der globalen Kontextschlüssel, die für alle Services verfügbar sind, finden Sie unter [Verfügbare Schlüssel für Bedingungen.](https://docs.aws.amazon.com/IAM/latest/UserGuide/reference_policies_condition-keys.html#AvailableKeys)

# Aktionen, Ressourcen und Bedingungsschlüssel für AWS Amplify

AWS Amplify (Servicepräfix: amplify) stellt die folgenden servicespezifischen Ressourcen, Aktionen und Bedingungskontextschlüssel für die Verwendung in IAM-Berechtigungsrichtlinien bereit.

#### Referenzen:

- Erfahren Sie, wie Sie [diesen Service konfigurieren.](https://docs.aws.amazon.com/amplify/latest/userguide/)
- Zeigen Sie eine Liste der [API-Operationen an, die für diesen Service verfügbar sind](https://docs.aws.amazon.com/amplify/latest/APIReference/).
- Erfahren Sie, wie Sie diesen Service und seine Ressourcen [mithilfe von IAM](https://docs.aws.amazon.com/amplify/latest/userguide/security-iam.html)-Berechtigungsrichtlinien schützen.

#### Themen

• [Von AWS Amplify definierte Aktionen](#page-62-0)

- [Von AWS Amplify definierte Ressourcentypen](#page-69-0)
- [Bedingungsschlüssel für AWS Amplify](#page-70-0)

### <span id="page-62-0"></span>Von AWS Amplify definierte Aktionen

Sie können die folgenden Aktionen im Element Action einer IAM-Richtlinienanweisung angeben. Verwenden Sie Richtlinien, um Berechtigungen zum Ausführen einer Operation in AWS zu erteilen. Wenn Sie eine Aktion in einer Richtlinie verwenden, erlauben oder verweigern Sie in der Regel den Zugriff auf die API-Operation oder den CLI-Befehl mit demselben Namen. Dabei kann es mitunter vorkommen, dass eine einzige Aktion den Zugriff auf mehr als eine Operation steuert. Alternativ erfordern einige Vorgänge mehrere verschiedene Aktionen.

Die Spalte Resource types (Ressourcentypen) der Aktionstabelle gibt an, ob die Aktion Berechtigungen auf Ressourcenebene unterstützt. Wenn es keinen Wert für diese Spalte gibt, müssen Sie alle Ressourcen ("\*") im Element Resource Ihrer Richtlinienanweisung angeben. Wenn die Spalte einen Ressourcentyp enthält, können Sie einen ARN dieses Typs in einer Anweisung mit dieser Aktion angeben. Wenn für die Aktion eine oder mehrere Ressourcen erforderlich sind, muss der Aufrufer die Erlaubnis haben, die Aktion mit diesen Ressourcen zu verwenden. Erforderliche Ressourcen sind in der Tabelle mit einem Sternchen (\*) gekennzeichnet. Wenn Sie den Ressourcenzugriff mit dem Element Resource in einer IAM-Richtlinie einschränken, müssen Sie für jeden erforderlichen Ressourcentyp einen ARN oder ein Muster angeben. Einige Aktionen unterstützen mehrere Ressourcentypen. Wenn der Ressourcentyp optional ist (nicht als erforderlich angegeben), können Sie sich für einen der optionalen Ressourcentypen entscheiden.

Die Spalte Bedingungsschlüssel der Tabelle der Aktionen enthält Schlüssel, die Sie im Element Condition einer Richtlinienanweisung angeben können. Weitere Informationen zu den Bedingungsschlüsseln, die den Ressourcen für den Service zugeordnet sind, finden Sie in der Spalte Bedingungsschlüssel der Tabelle der Ressourcentypen.

#### **a** Note

Die Ressourcenbedingungsschlüssel sind in der Tabelle [Ressourcentypen](#page-69-0) enthalten. Sie finden einen Link zu dem Ressourcentyp, der für eine Aktion gilt, in der Spalte Ressourcentypen (\*erforderlich) der Tabelle "Aktionen". Der Ressourcentyp in der Tabelle "Ressourcentypen" enthält die Spalte Bedingungsschlüssel. Das sind die Ressourcenbedingungsschlüssel, die für eine Aktion in der Tabelle "Aktionen" gelten.

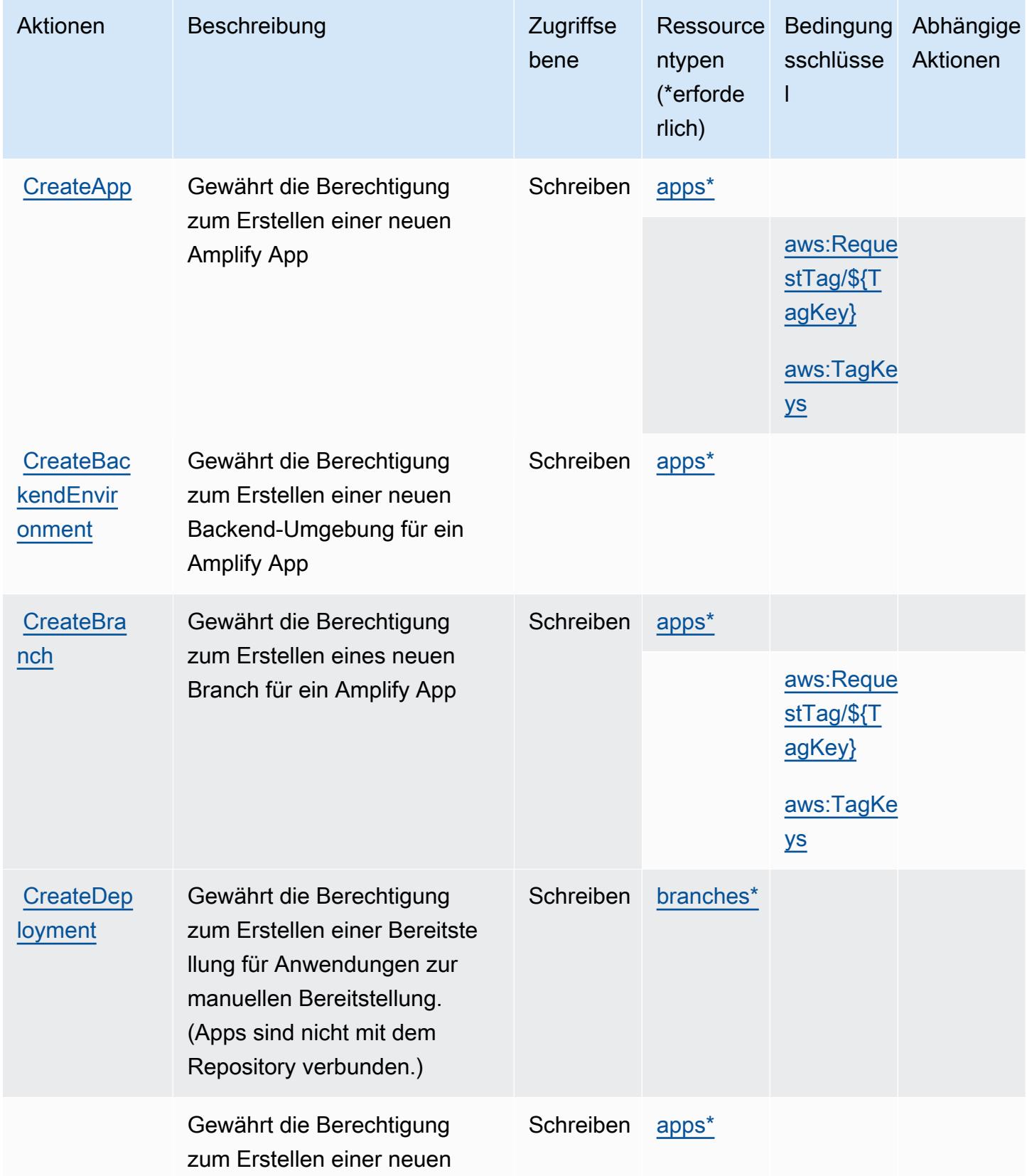

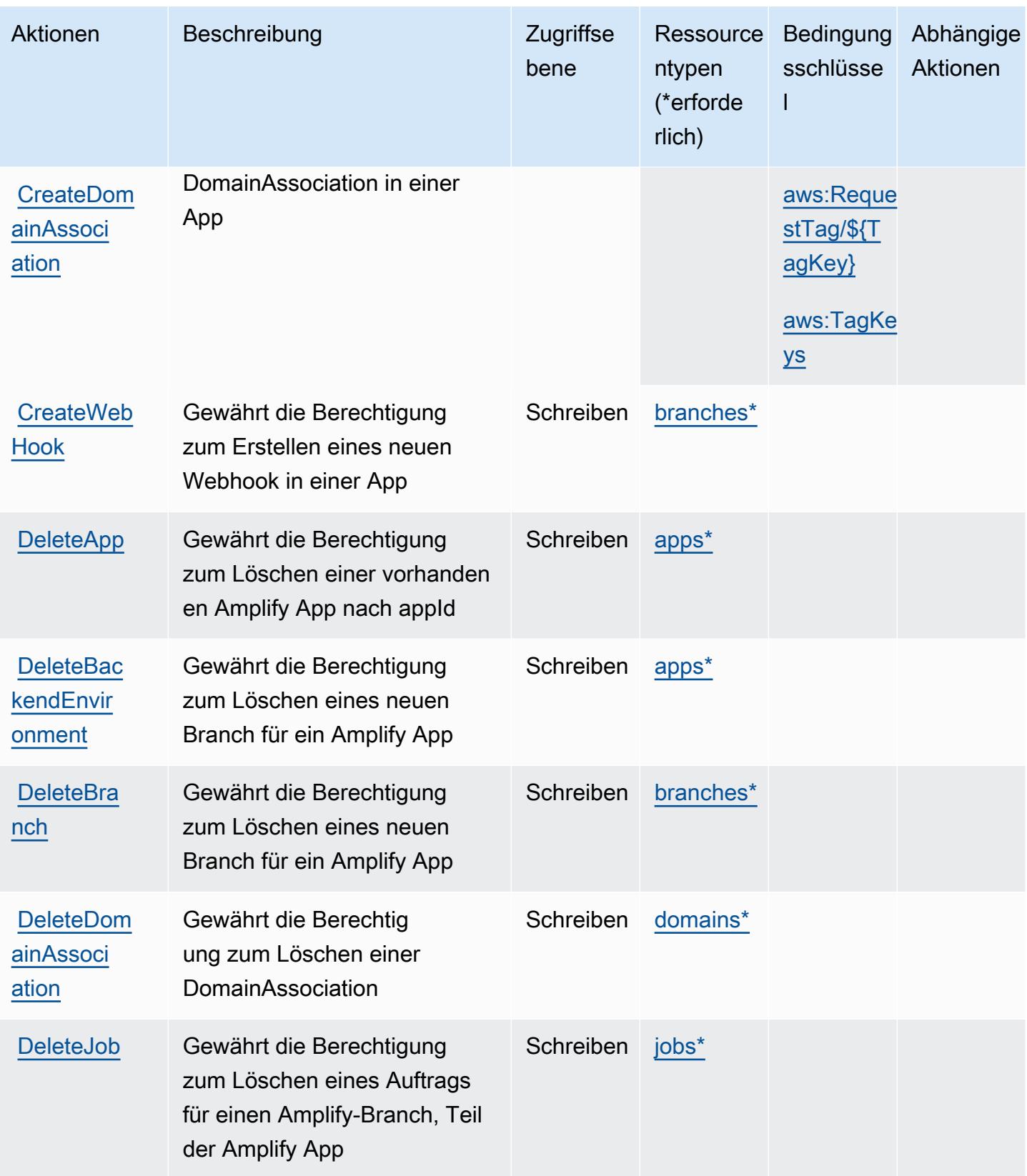

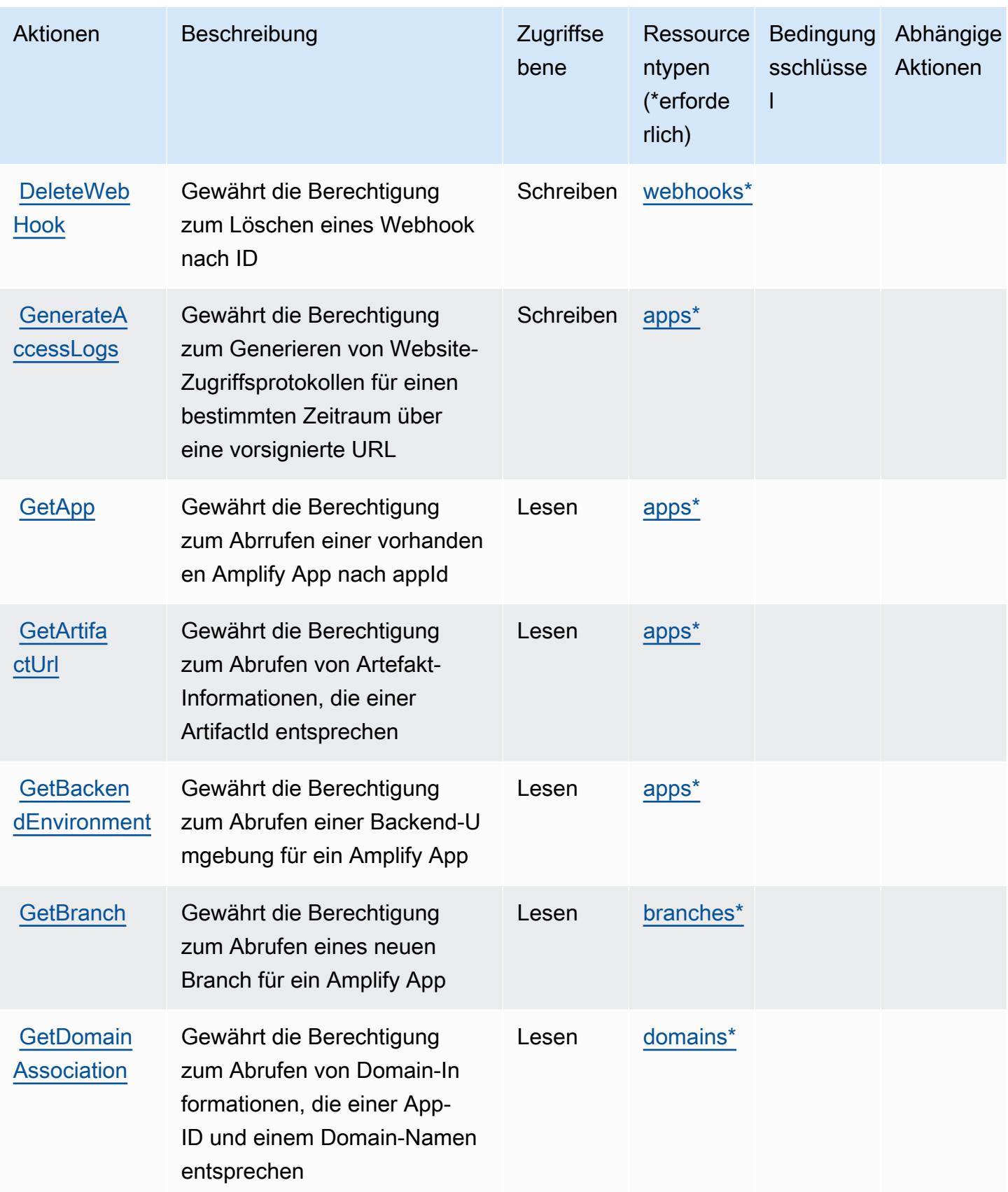

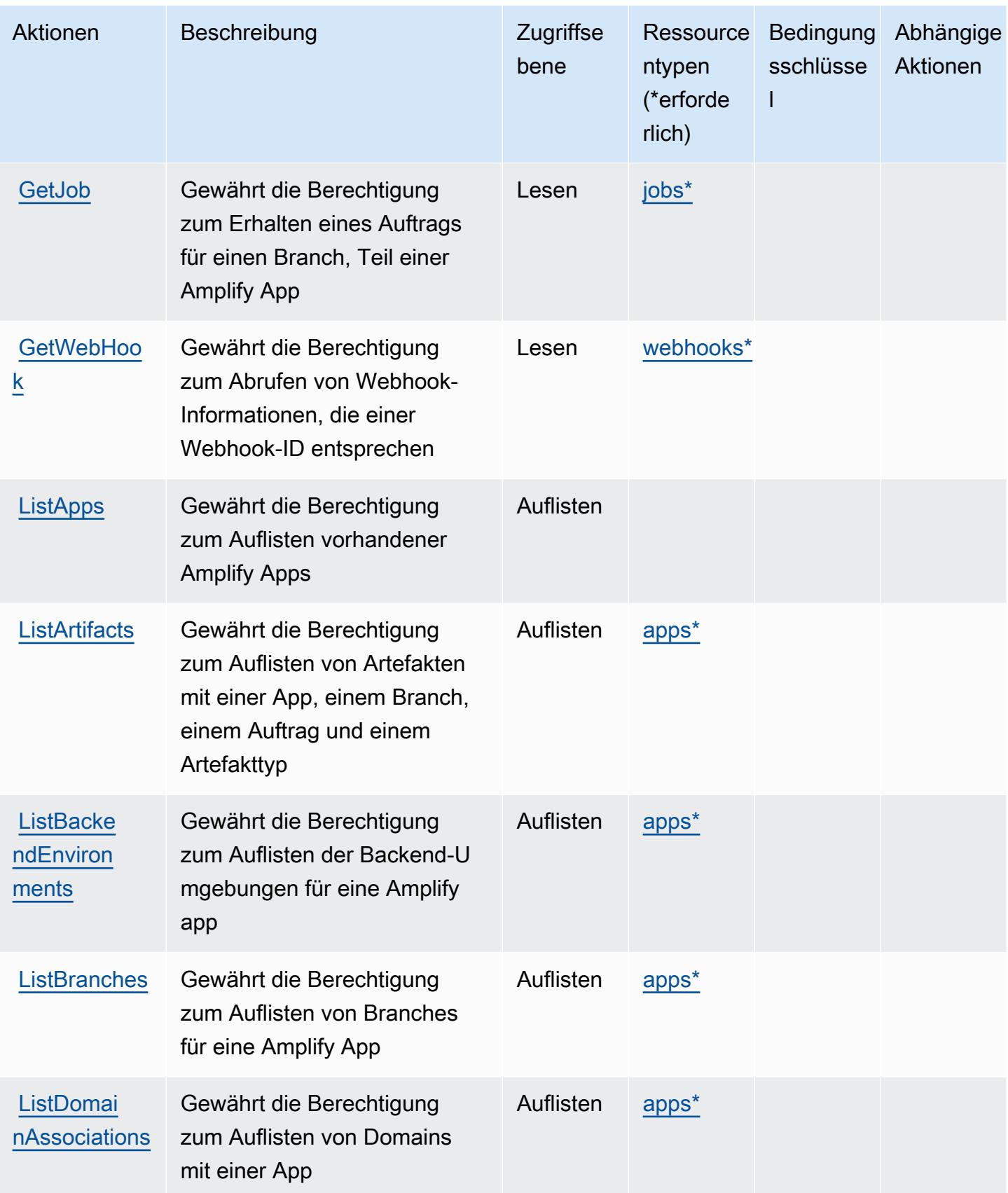

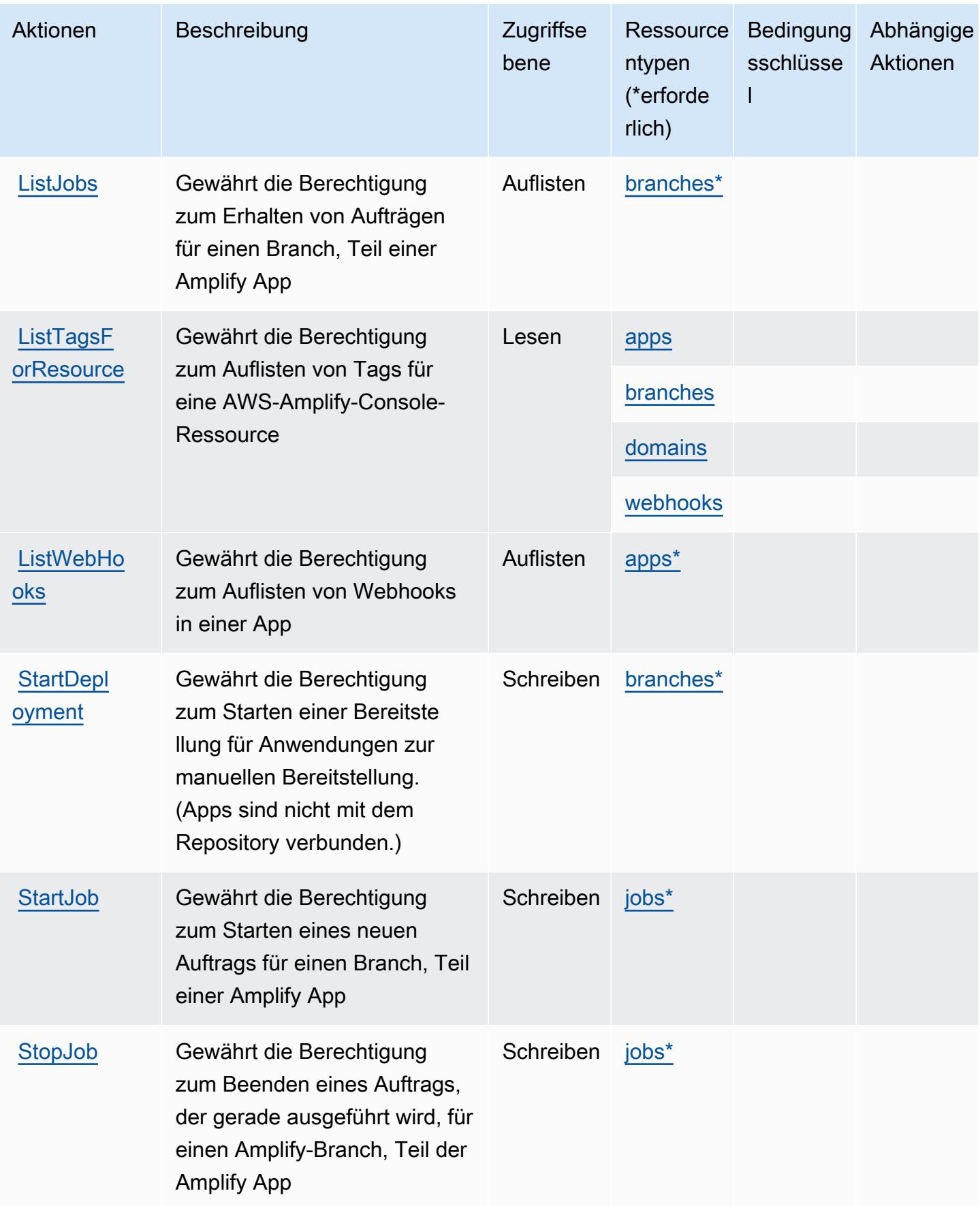

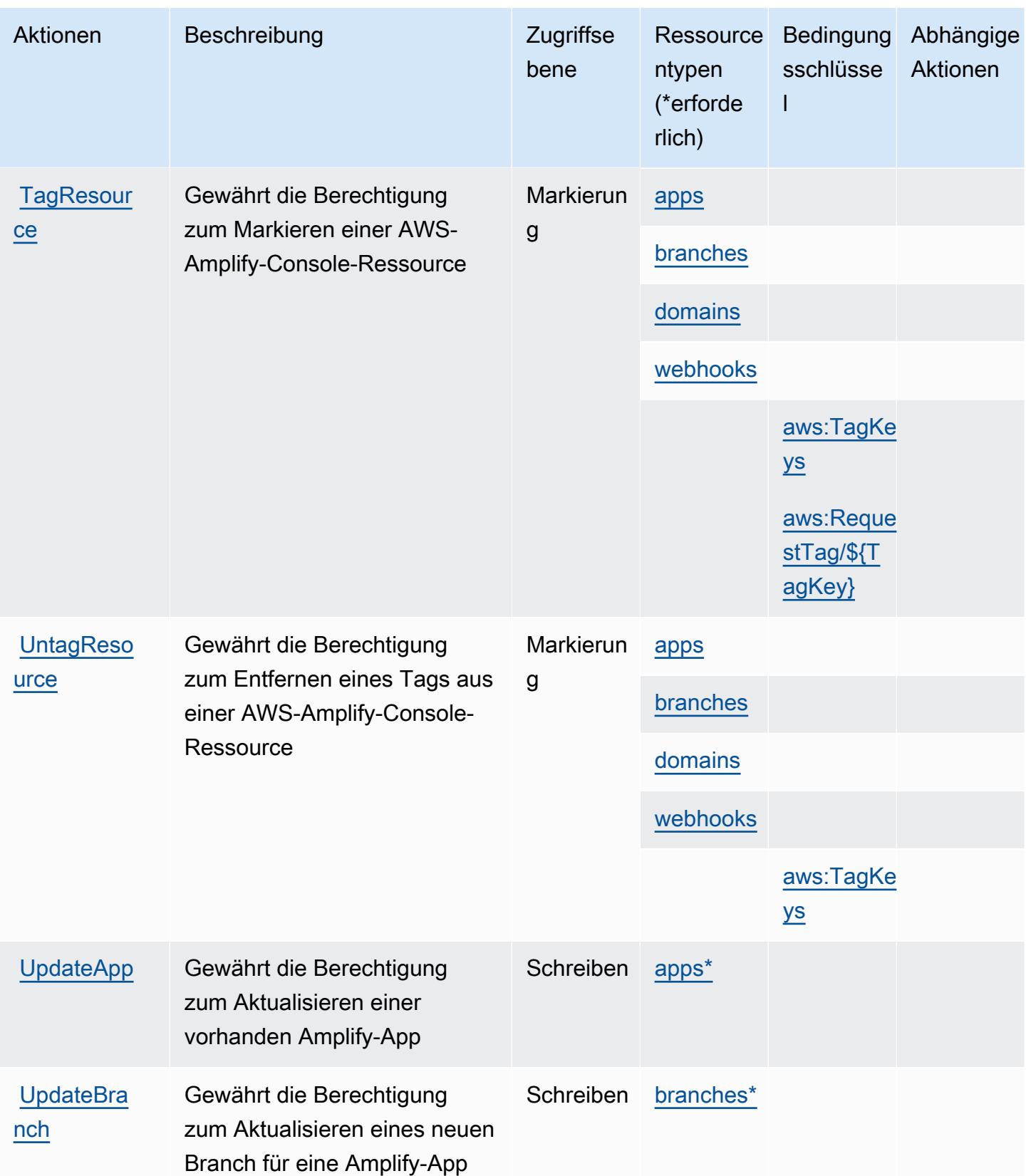

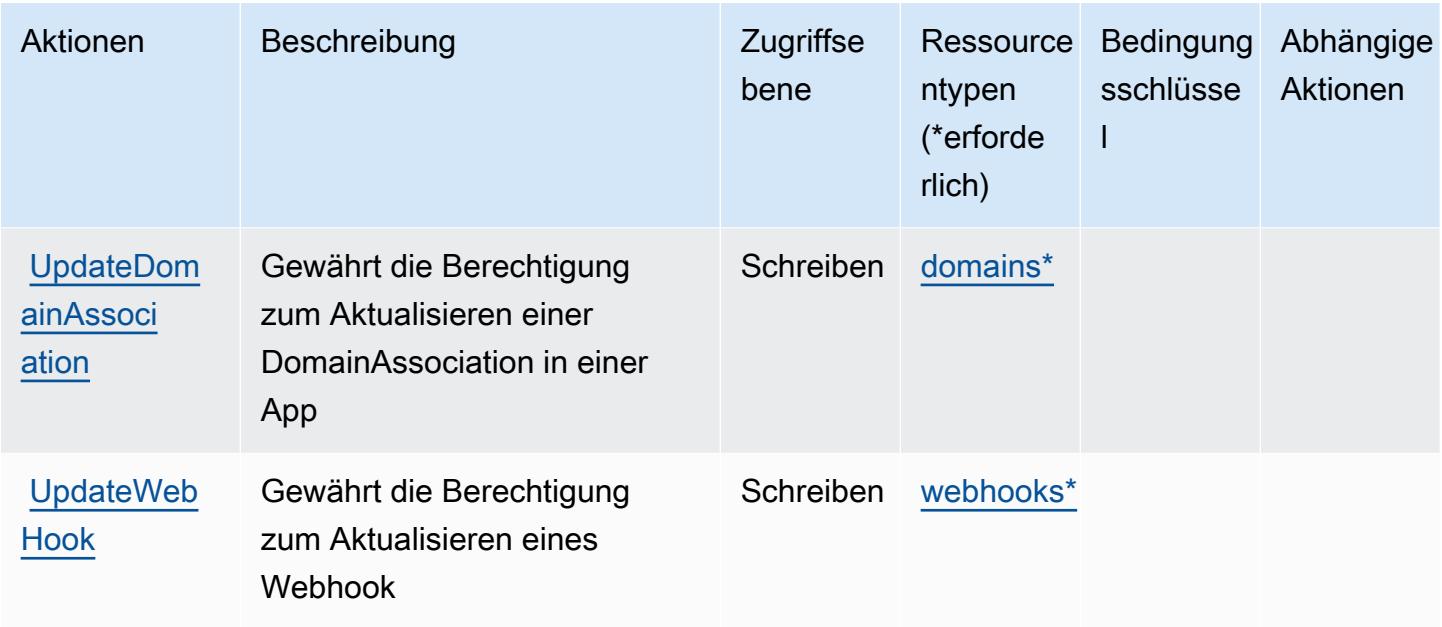

## <span id="page-69-0"></span>Von AWS Amplify definierte Ressourcentypen

Die folgenden Ressourcentypen werden von diesem Service definiert und können im Element Resource von IAM-Berechtigungsrichtlinienanweisungen verwendet werden. Jede Aktion in der [Tabelle "Actions" \(Aktionen\)](#page-62-0) identifiziert die Ressourcentypen, die mit der Aktion angegeben werden können. Ein Ressourcentyp kann auch definieren, welche Bedingungsschlüssel Sie in einer Richtlinie einschließen können. Diese Schlüssel werden in der letzten Spalte der Tabelle der Ressourcentypen angezeigt. Details zu den Spalten in der folgenden Tabelle finden Sie in der Tabelle [Resource types.](reference_policies_actions-resources-contextkeys.html#resources_table)

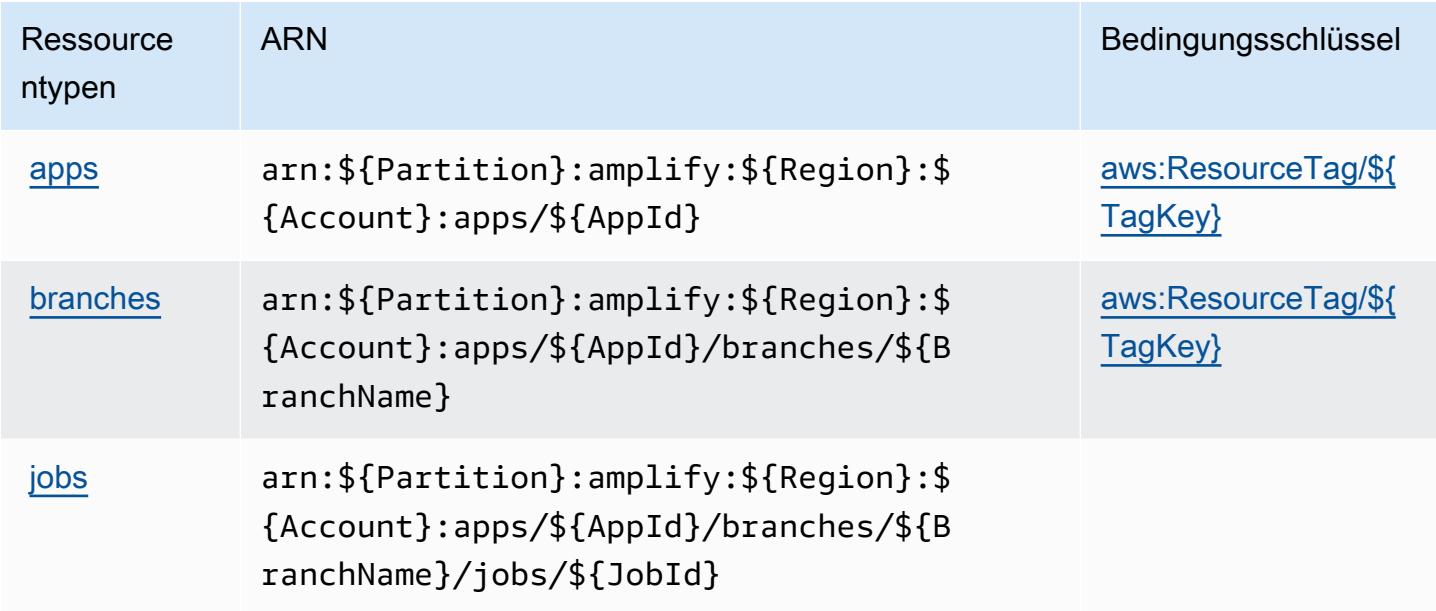

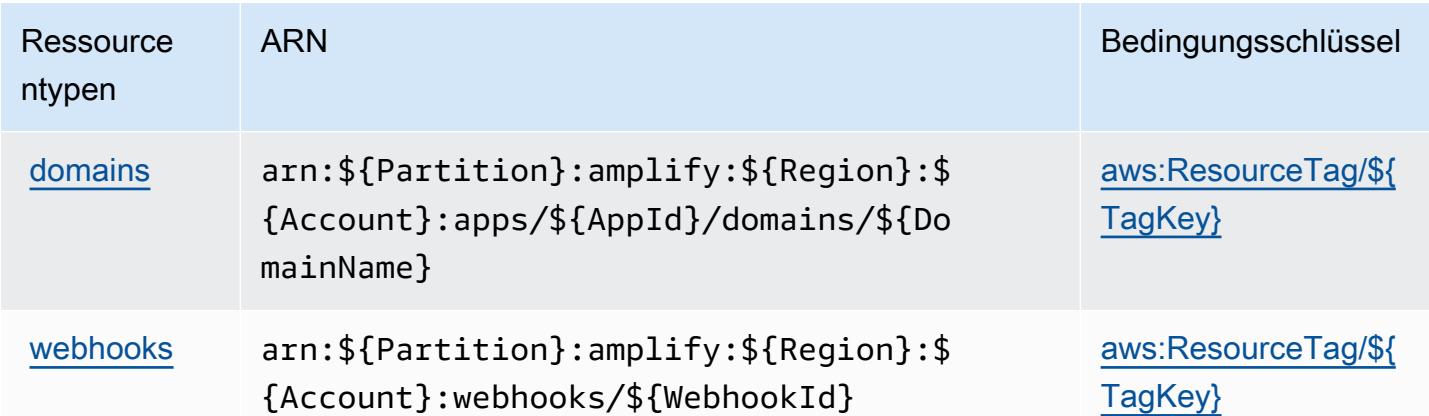

## <span id="page-70-0"></span>Bedingungsschlüssel für AWS Amplify

AWS Amplify definiert die folgenden Bedingungsschlüssel, die im Element Condition einer IAM-Richtlinie verwendet werden können. Diese Schlüssel können Sie verwenden, um die Bedingungen zu verfeinern, unter denen die Richtlinienanweisung angewendet wird. Details zu den Spalten in der folgenden Tabelle finden Sie in der Tabelle [Condition keys](reference_policies_actions-resources-contextkeys.html#context_keys_table) (Bedingungsschlüssel).

Eine Liste der globalen Bedingungsschlüssel, die für alle Services verfügbar sind, finden Sie unter [Verfügbare globale Bedingungsschlüssel](https://docs.aws.amazon.com/IAM/latest/UserGuide/reference_policies_condition-keys.html#AvailableKeys).

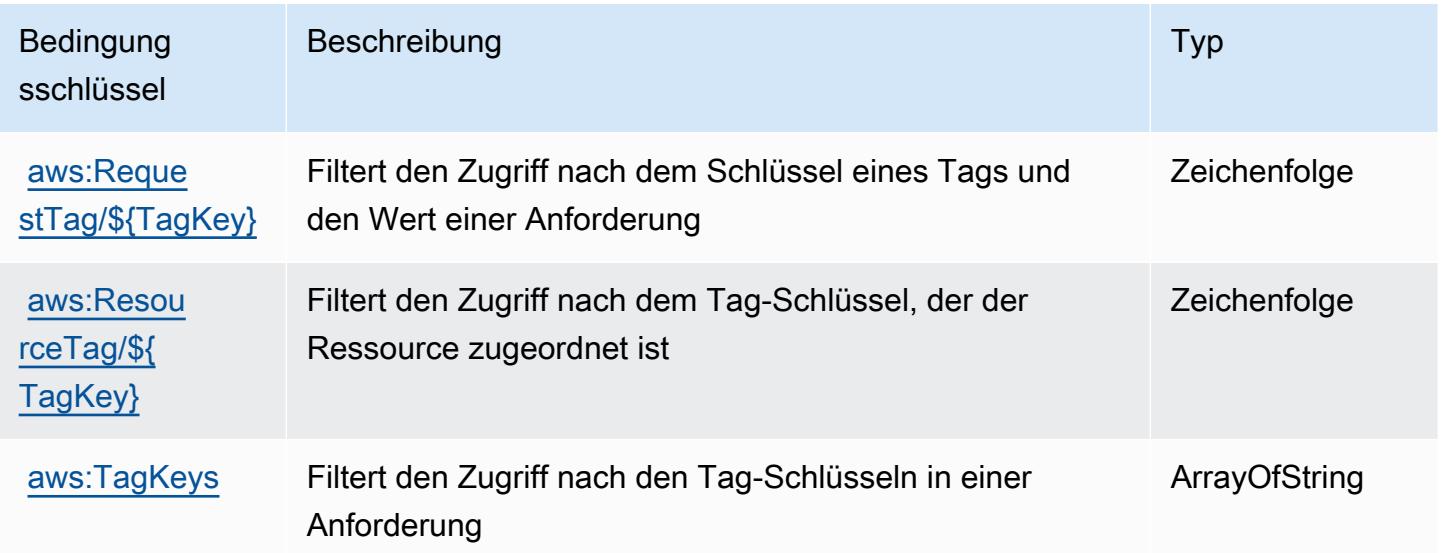

# Aktionen, Ressourcen und Bedingungsschlüssel für AWS Amplify Admin

AWS Amplify Admin (Servicepräfix: amplifybackend) stellt die folgenden servicespezifischen Ressourcen, Aktionen und Bedingungskontextschlüssel für die Verwendung in IAM-Berechtigungsrichtlinien bereit.

Referenzen:

- Erfahren Sie, wie Sie [diesen Service konfigurieren.](https://docs.aws.amazon.com/amplify-admin-ui/latest/APIReference/introduction.html)
- Zeigen Sie eine Liste der [API-Vorgänge an, die für diesen Service verfügbar sind](https://docs.aws.amazon.com/amplify-admin-ui/latest/APIReference/).
- Erfahren Sie, wie Sie diesen Service und seine Ressourcen [mithilfe von IAM](https://docs.aws.amazon.com/amplify-admin-ui/latest/APIReference/access_policies.html)-Berechtigungsrichtlinien schützen.

#### Themen

- [Von AWS Amplify Admin definierte Aktionen](#page-71-0)
- [Von AWS Amplify Admin definierte Ressourcentypen](#page-78-0)
- [Bedingungsschlüssel für AWS Amplify Admin](#page-80-0)

## <span id="page-71-0"></span>Von AWS Amplify Admin definierte Aktionen

Sie können die folgenden Aktionen im Element Action einer IAM-Richtlinienanweisung angeben. Verwenden Sie Richtlinien, um Berechtigungen zum Ausführen einer Operation in AWS zu erteilen. Wenn Sie eine Aktion in einer Richtlinie verwenden, erlauben oder verweigern Sie in der Regel den Zugriff auf die API-Operation oder den CLI-Befehl mit demselben Namen. Dabei kann es mitunter vorkommen, dass eine einzige Aktion den Zugriff auf mehr als eine Operation steuert. Alternativ erfordern einige Vorgänge mehrere verschiedene Aktionen.

Die Spalte Resource types (Ressourcentypen) der Aktionstabelle gibt an, ob die Aktion Berechtigungen auf Ressourcenebene unterstützt. Wenn es keinen Wert für diese Spalte gibt, müssen Sie alle Ressourcen ("\*") im Element Resource Ihrer Richtlinienanweisung angeben. Wenn die Spalte einen Ressourcentyp enthält, können Sie einen ARN dieses Typs in einer Anweisung mit dieser Aktion angeben. Wenn für die Aktion eine oder mehrere Ressourcen erforderlich sind, muss der Aufrufer die Erlaubnis haben, die Aktion mit diesen Ressourcen zu verwenden. Erforderliche Ressourcen sind in der Tabelle mit einem Sternchen (\*) gekennzeichnet. Wenn Sie den Ressourcenzugriff mit dem Element Resource in einer IAM-Richtlinie einschränken, müssen Sie für jeden erforderlichen Ressourcentyp einen ARN oder ein Muster angeben. Einige Aktionen
unterstützen mehrere Ressourcentypen. Wenn der Ressourcentyp optional ist (nicht als erforderlich angegeben), können Sie sich für einen der optionalen Ressourcentypen entscheiden.

Die Spalte Bedingungsschlüssel der Tabelle der Aktionen enthält Schlüssel, die Sie im Element Condition einer Richtlinienanweisung angeben können. Weitere Informationen zu den Bedingungsschlüsseln, die den Ressourcen für den Service zugeordnet sind, finden Sie in der Spalte Bedingungsschlüssel der Tabelle der Ressourcentypen.

**a** Note

Die Ressourcenbedingungsschlüssel sind in der Tabelle [Ressourcentypen](#page-78-0) enthalten. Sie finden einen Link zu dem Ressourcentyp, der für eine Aktion gilt, in der Spalte Ressourcentypen (\*erforderlich) der Tabelle "Aktionen". Der Ressourcentyp in der Tabelle "Ressourcentypen" enthält die Spalte Bedingungsschlüssel. Das sind die Ressourcenbedingungsschlüssel, die für eine Aktion in der Tabelle "Aktionen" gelten.

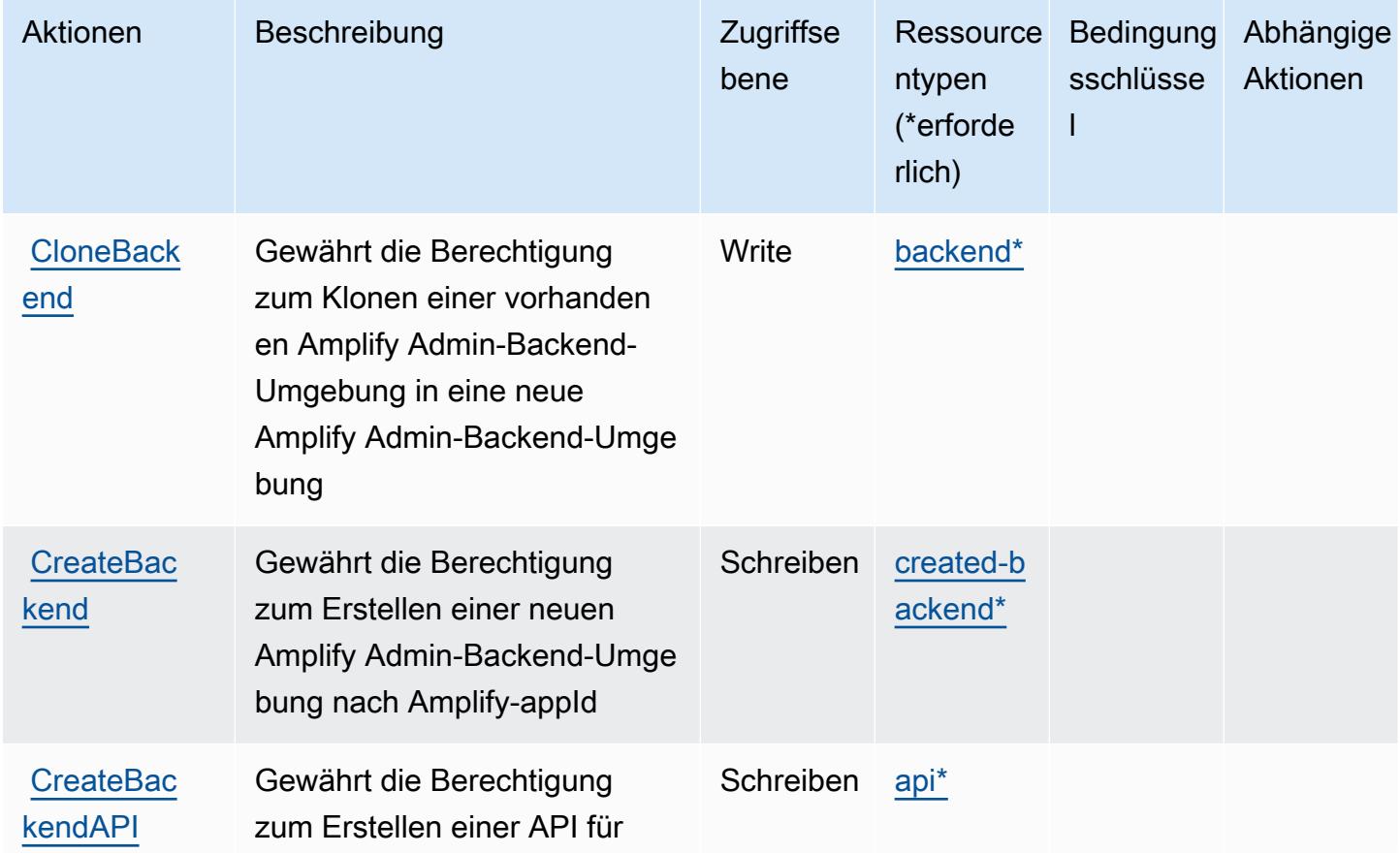

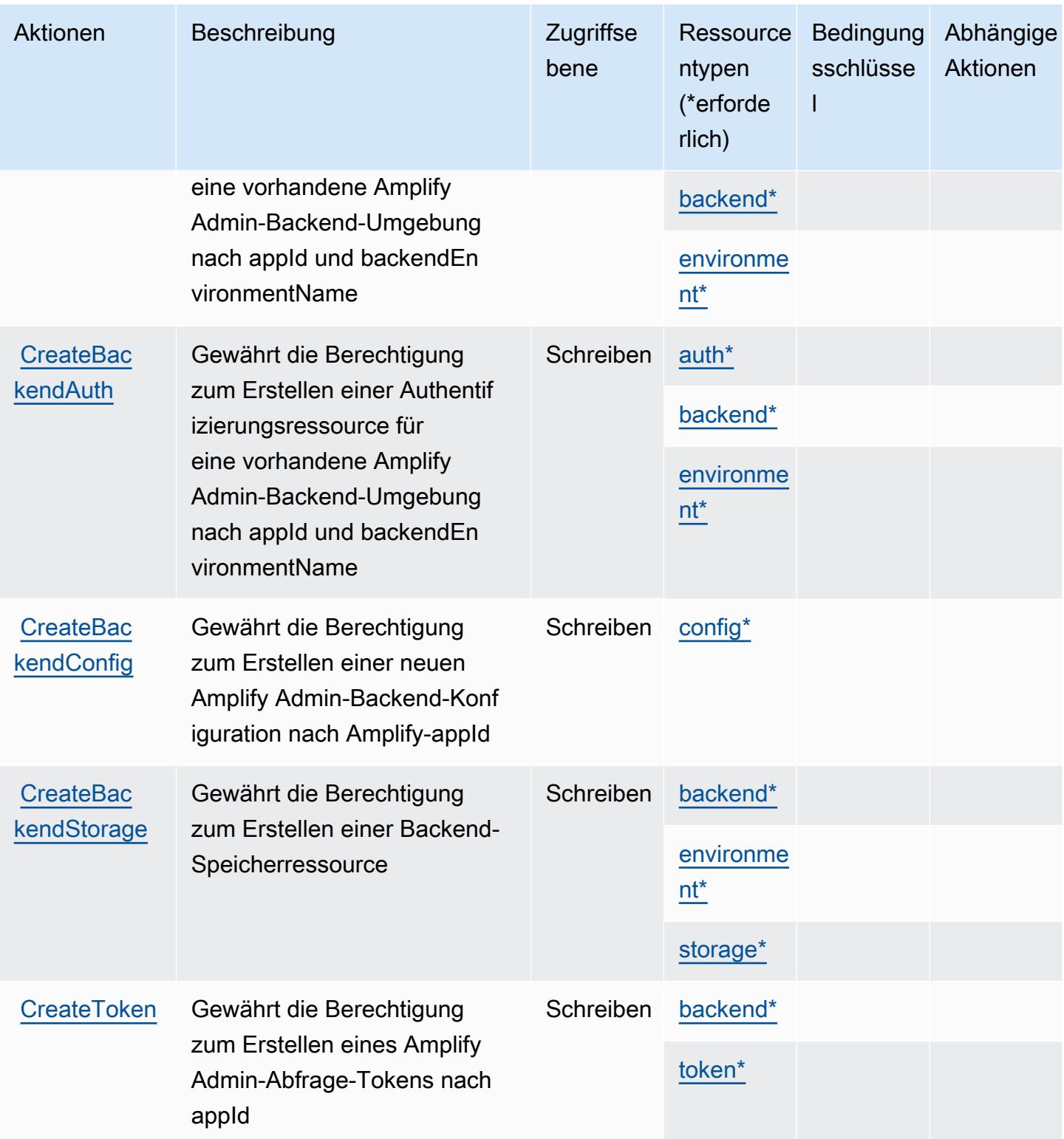

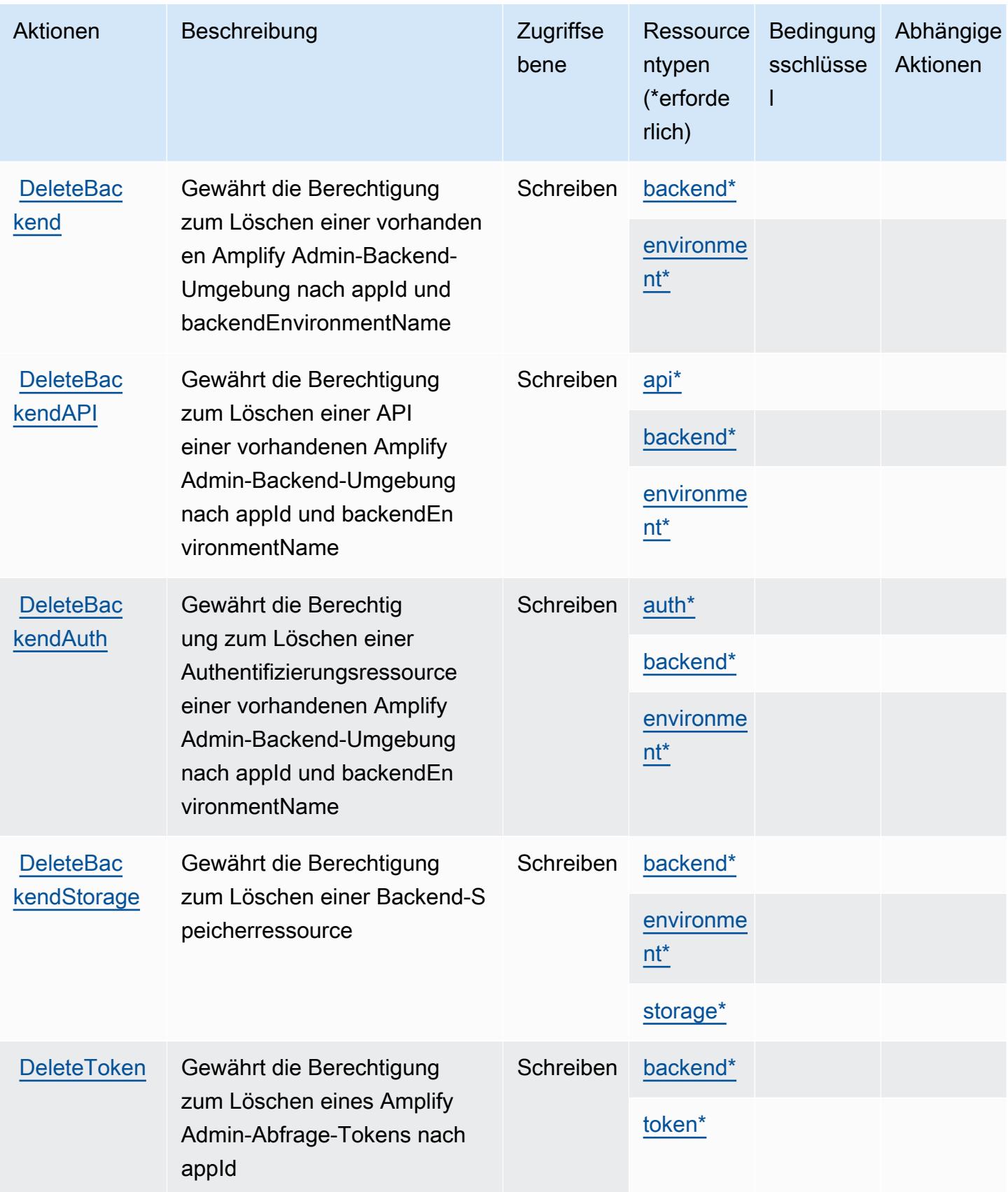

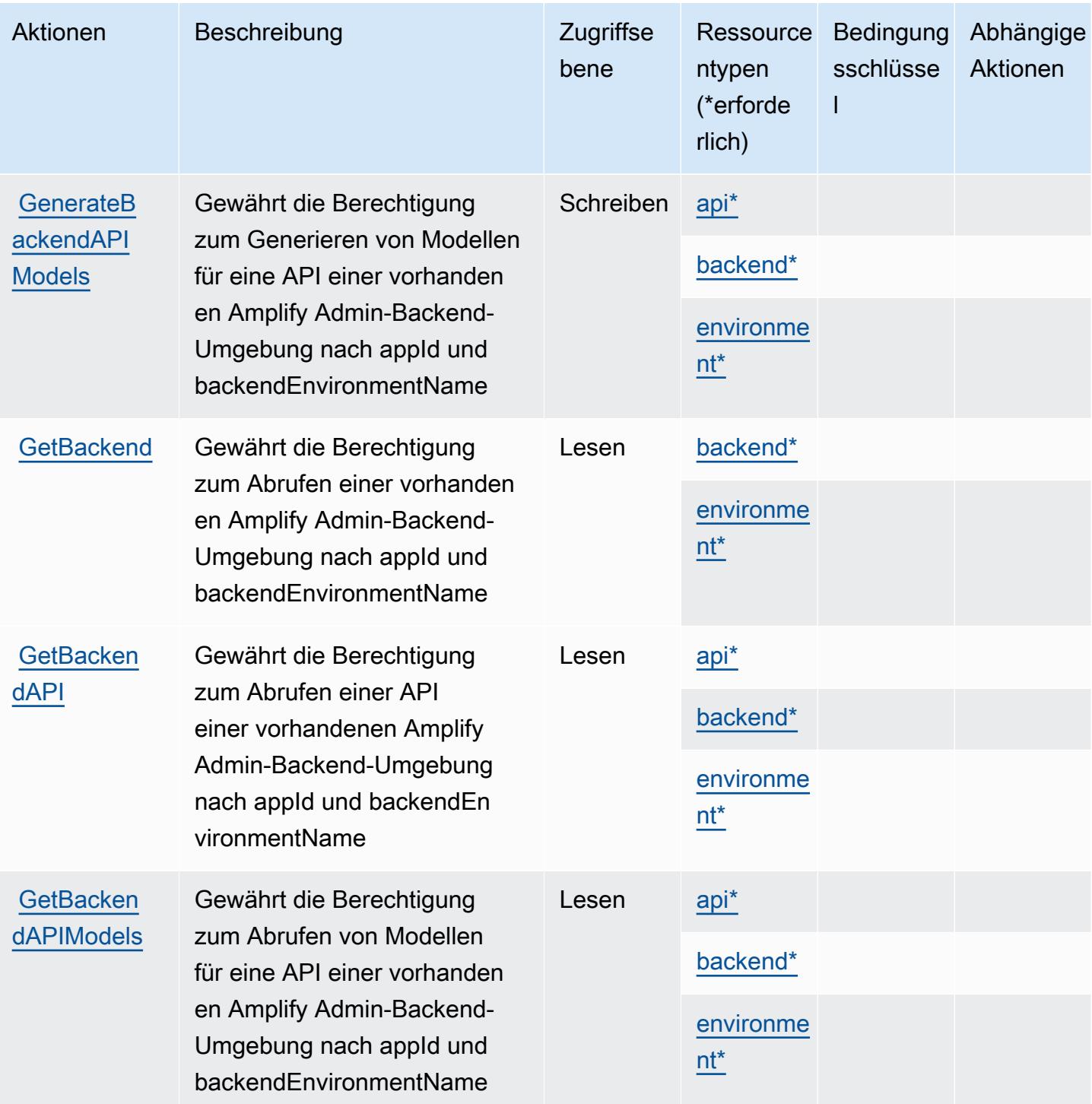

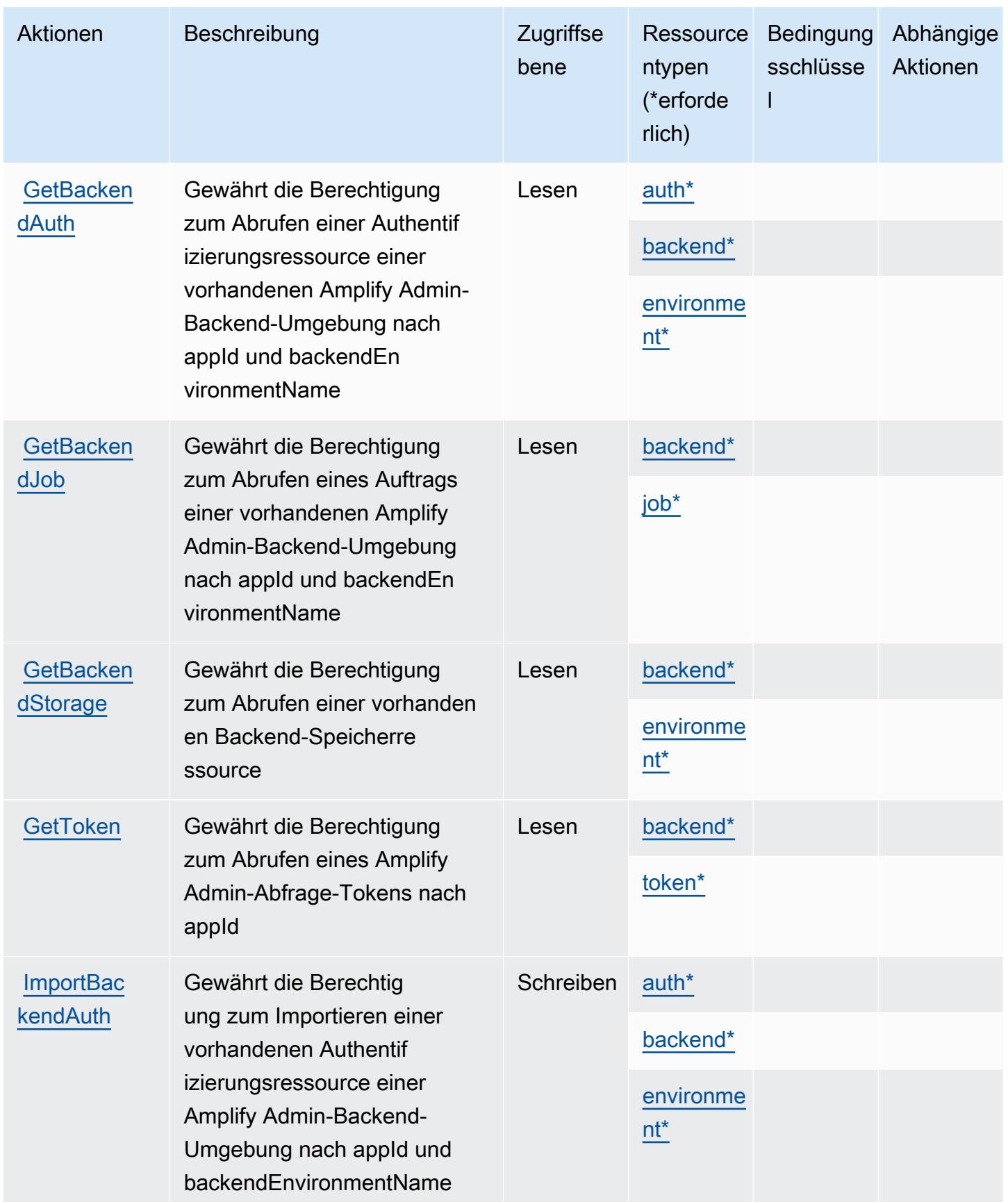

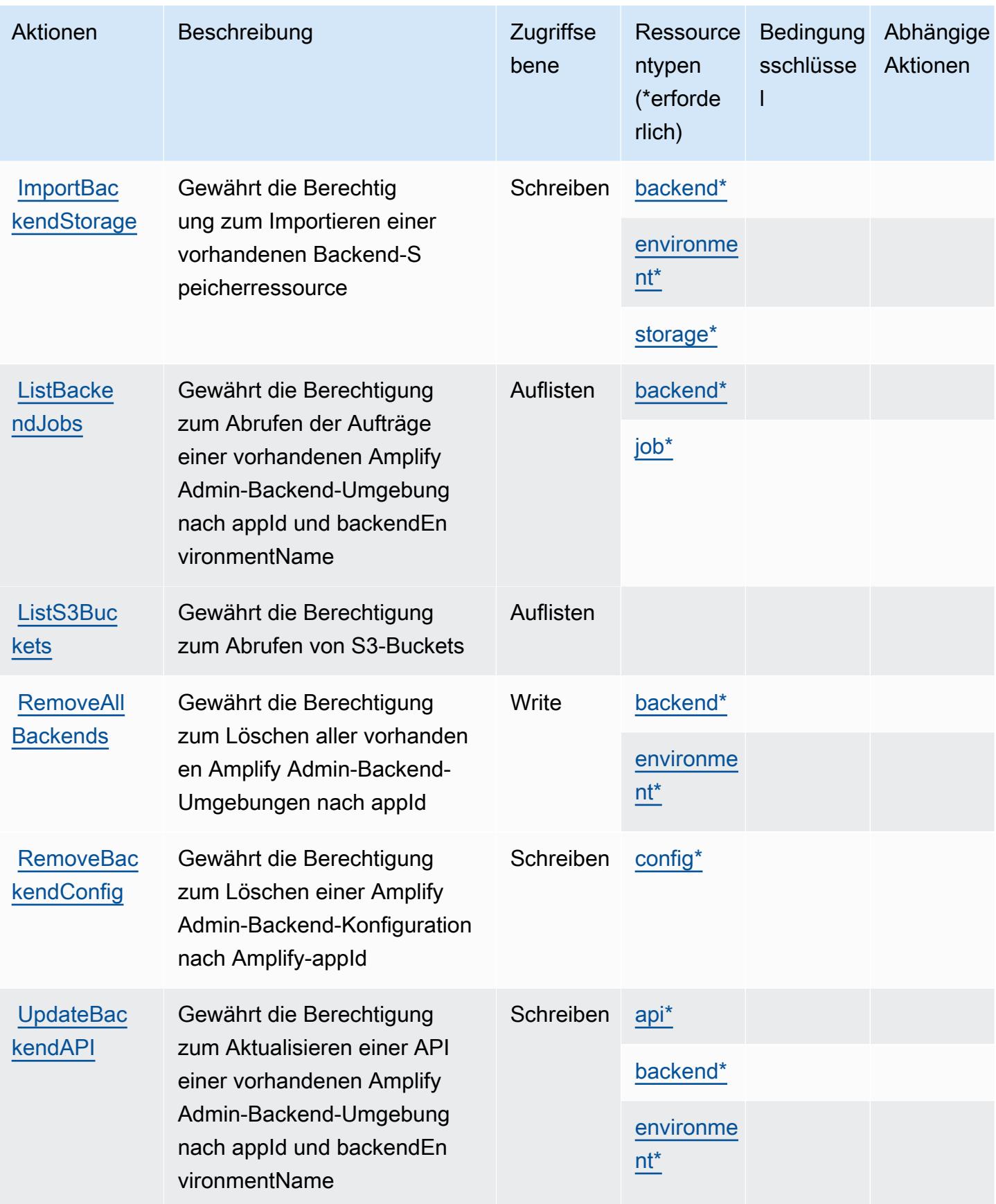

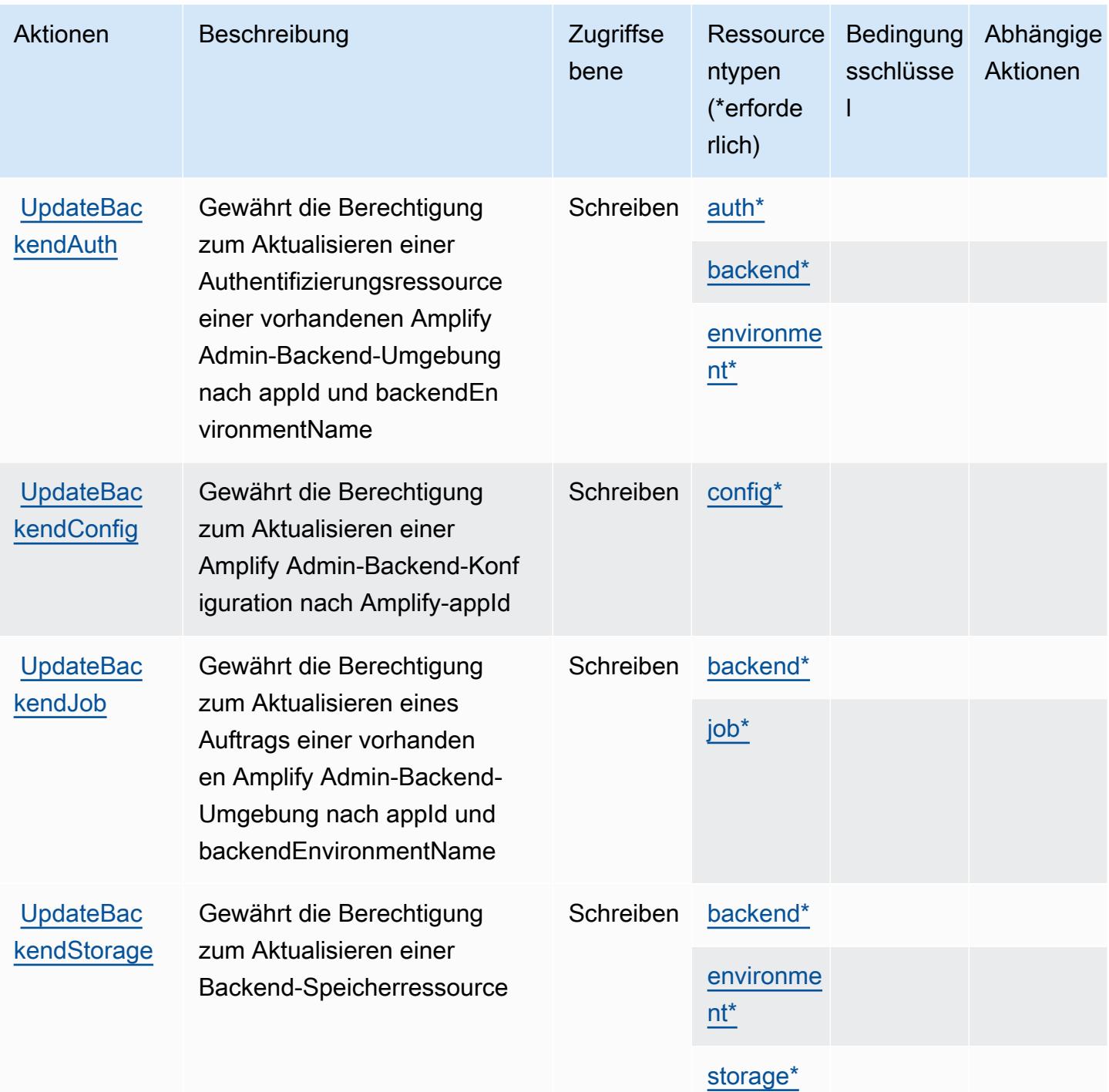

## <span id="page-78-0"></span>Von AWS Amplify Admin definierte Ressourcentypen

Die folgenden Ressourcentypen werden von diesem Service definiert und können im Element Resource von IAM-Berechtigungsrichtlinienanweisungen verwendet werden. Jede Aktion in der [Tabelle "Aktionen"](#page-71-0) identifiziert die Ressourcentypen, die mit der Aktion angegeben werden können. Ein Ressourcentyp kann auch definieren, welche Bedingungsschlüssel Sie in einer Richtlinie

einschließen können. Diese Schlüssel werden in der letzten Spalte der Tabelle der Ressourcentypen angezeigt. Details zu den Spalten in der folgenden Tabelle finden Sie in der Tabelle Resource types.

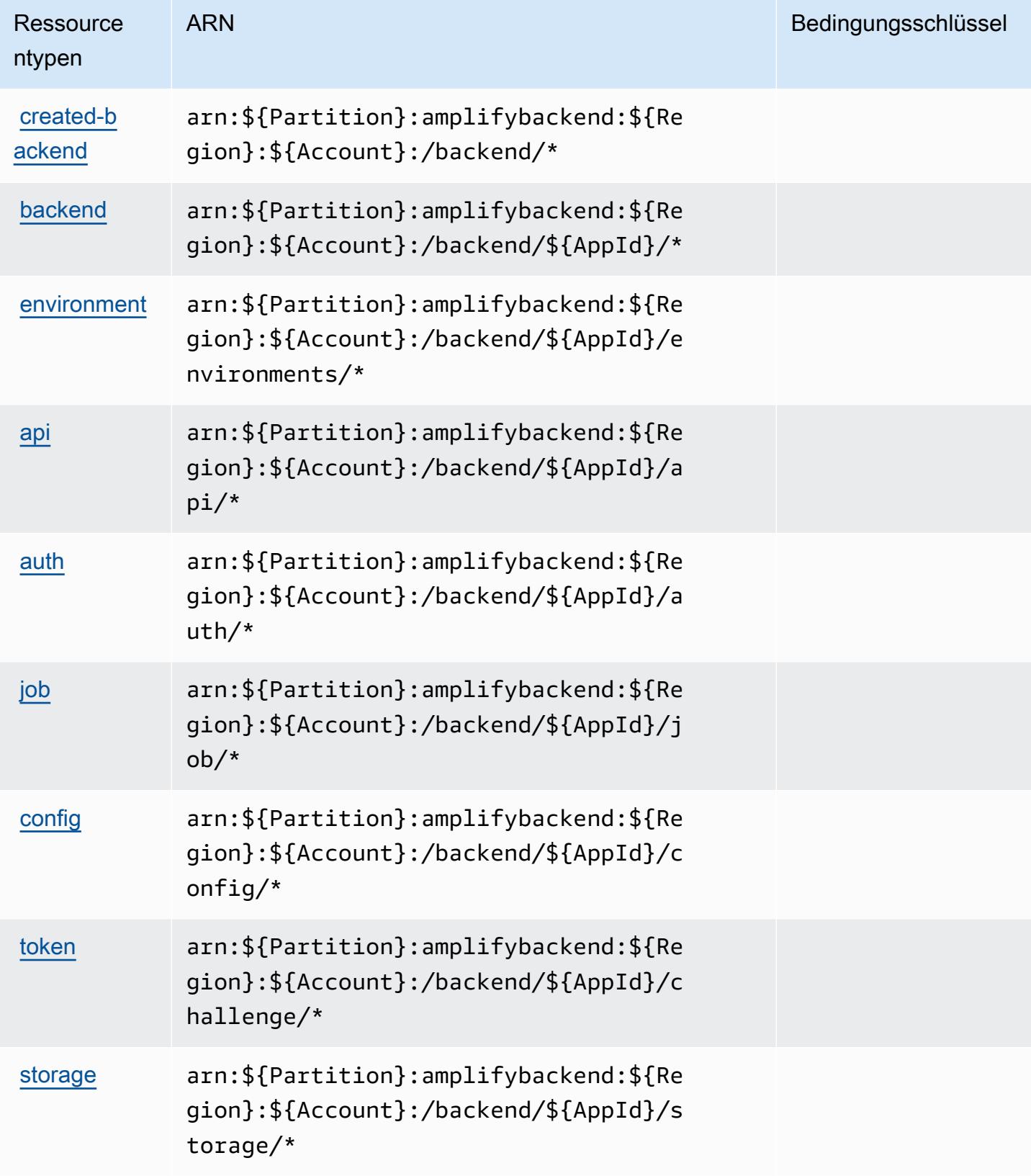

## Bedingungsschlüssel für AWS Amplify Admin

Amplify Admin umfasst keine servicespezifischen Kontextschlüssel, die im Condition-Element von Richtlinienanweisungen verwendet werden können. Eine Liste der globalen Kontextschlüssel, die für alle Services verfügbar sind, finden Sie unter [Verfügbare Schlüssel für Bedingungen.](https://docs.aws.amazon.com/IAM/latest/UserGuide/reference_policies_condition-keys.html#AvailableKeys)

## Aktionen, Ressourcen und Bedingungsschlüssel für AWS Amplify UI Builder

AWS Amplify UI Builder (Servicepräfix: amplifyuibuilder) stellt die folgenden servicespezifischen Ressourcen, Aktionen und Bedingungskontextschlüssel für die Verwendung in IAM-Berechtigungsrichtlinien bereit.

#### Referenzen:

- Erfahren Sie, wie Sie [diesen Service konfigurieren.](https://docs.aws.amazon.com/amplify/latest/userguide/)
- Zeigen Sie eine Liste der [API-Vorgänge an, die für diesen Service verfügbar sind](https://docs.aws.amazon.com/amplifyuibuilder/latest/APIReference/).
- Erfahren Sie, wie Sie diesen Service und seine Ressourcen [mithilfe von IAM](https://docs.aws.amazon.com/amplify/latest/userguide/security-iam.html)-Berechtigungsrichtlinien schützen.

#### Themen

- [Von AWS Amplify UI Builder definierte Aktionen](#page-80-0)
- [Von AWS Amplify UI Builder definierte Ressourcentypen](#page-89-0)
- [Bedingungsschlüssel für AWS Amplify UI Builder](#page-90-0)

## <span id="page-80-0"></span>Von AWS Amplify UI Builder definierte Aktionen

Sie können die folgenden Aktionen im Element Action einer IAM-Richtlinienanweisung angeben. Verwenden Sie Richtlinien, um Berechtigungen zum Ausführen einer Operation in AWSzu erteilen. Wenn Sie eine Aktion in einer Richtlinie verwenden, erlauben oder verweigern Sie in der Regel den Zugriff auf die API-Operation oder den CLI-Befehl mit demselben Namen. Dabei kann es mitunter vorkommen, dass eine einzige Aktion den Zugriff auf mehr als eine Operation steuert. Alternativ erfordern einige Vorgänge mehrere verschiedene Aktionen.

Die Spalte Resource types (Ressourcentypen) der Aktionstabelle gibt an, ob die Aktion Berechtigungen auf Ressourcenebene unterstützt. Wenn es keinen Wert für diese Spalte gibt, müssen Sie alle Ressourcen ("\*") im Element Resource Ihrer Richtlinienanweisung angeben. Wenn die Spalte einen Ressourcentyp enthält, können Sie einen ARN dieses Typs in einer Anweisung mit dieser Aktion angeben. Wenn für die Aktion eine oder mehrere Ressourcen erforderlich sind, muss der Aufrufer die Erlaubnis haben, die Aktion mit diesen Ressourcen zu verwenden. Erforderliche Ressourcen sind in der Tabelle mit einem Sternchen (\*) gekennzeichnet. Wenn Sie den Ressourcenzugriff mit dem Element Resource in einer IAM-Richtlinie einschränken, müssen Sie für jeden erforderlichen Ressourcentyp einen ARN oder ein Muster angeben. Einige Aktionen unterstützen mehrere Ressourcentypen. Wenn der Ressourcentyp optional ist (nicht als erforderlich angegeben), können Sie sich für einen der optionalen Ressourcentypen entscheiden.

Die Spalte Bedingungsschlüssel der Tabelle der Aktionen enthält Schlüssel, die Sie im Element Condition einer Richtlinienanweisung angeben können. Weitere Informationen zu den Bedingungsschlüsseln, die den Ressourcen für den Service zugeordnet sind, finden Sie in der Spalte Bedingungsschlüssel der Tabelle der Ressourcentypen.

#### **a** Note

Die Ressourcenbedingungsschlüssel sind in der Tabelle Ressourcentypen enthalten. Sie finden einen Link zu dem Ressourcentyp, der für eine Aktion gilt, in der Spalte Ressourcentypen (\*erforderlich) der Tabelle "Aktionen". Der Ressourcentyp in der Tabelle "Ressourcentypen" enthält die Spalte Bedingungsschlüssel. Das sind die Ressourcenbedingungsschlüssel, die für eine Aktion in der Tabelle "Aktionen" gelten.

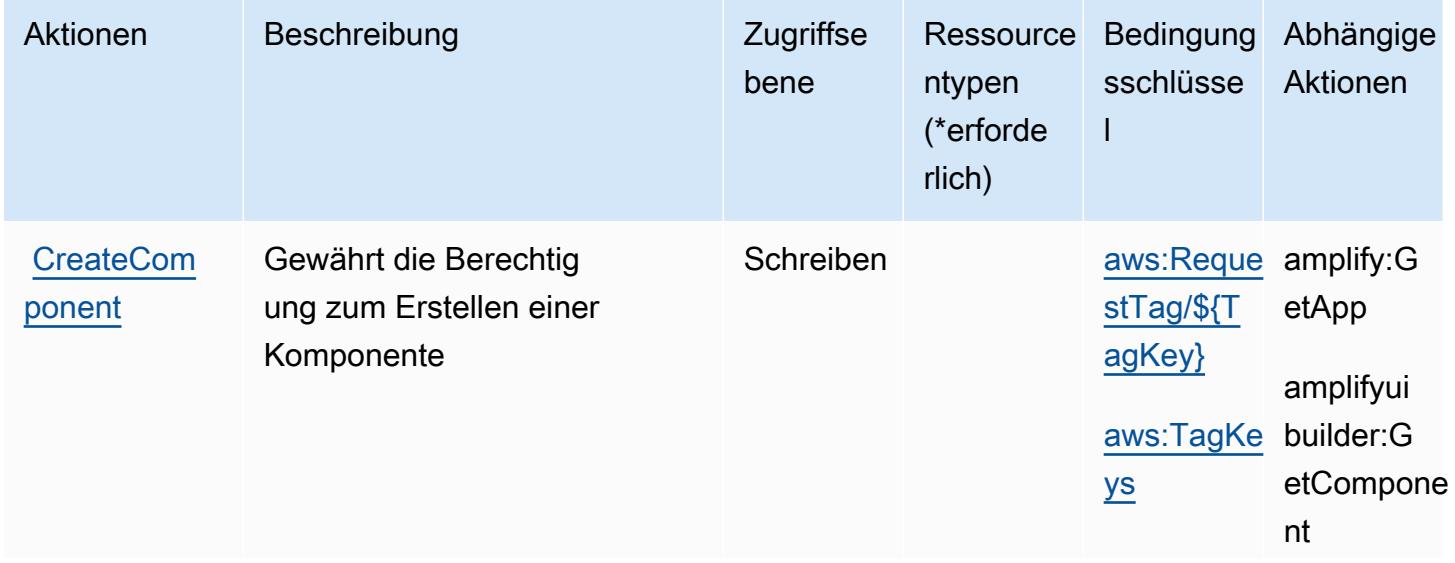

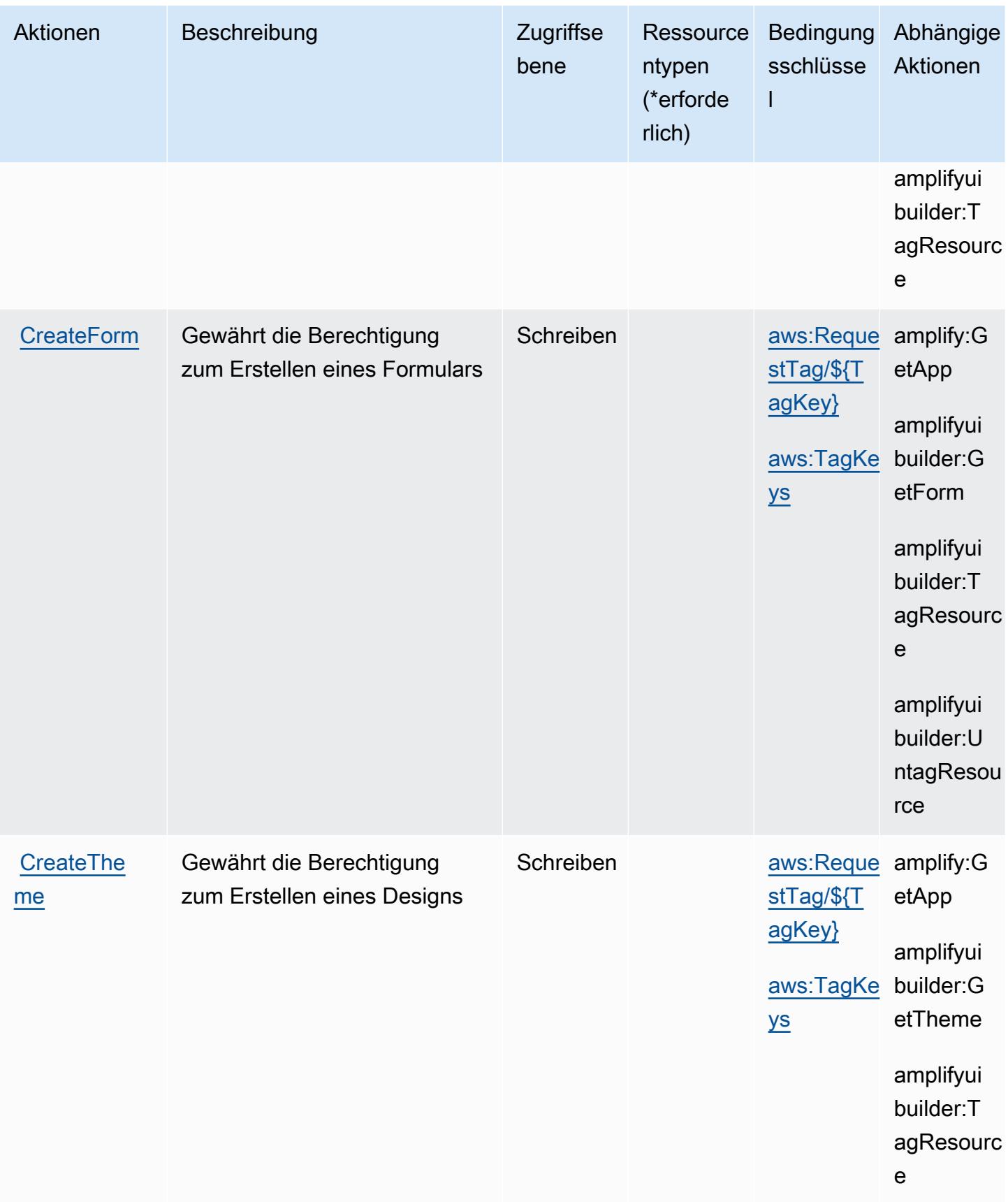

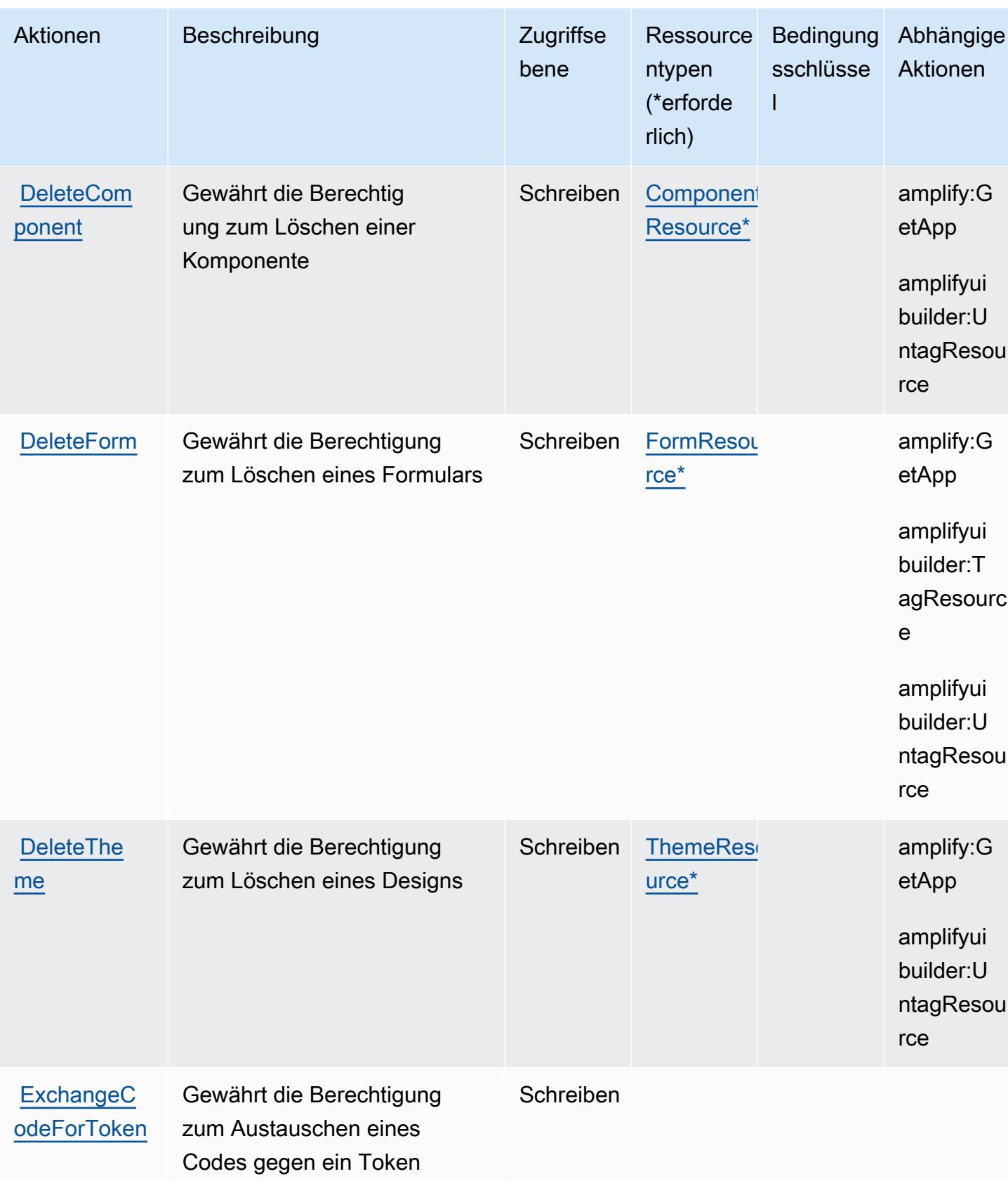

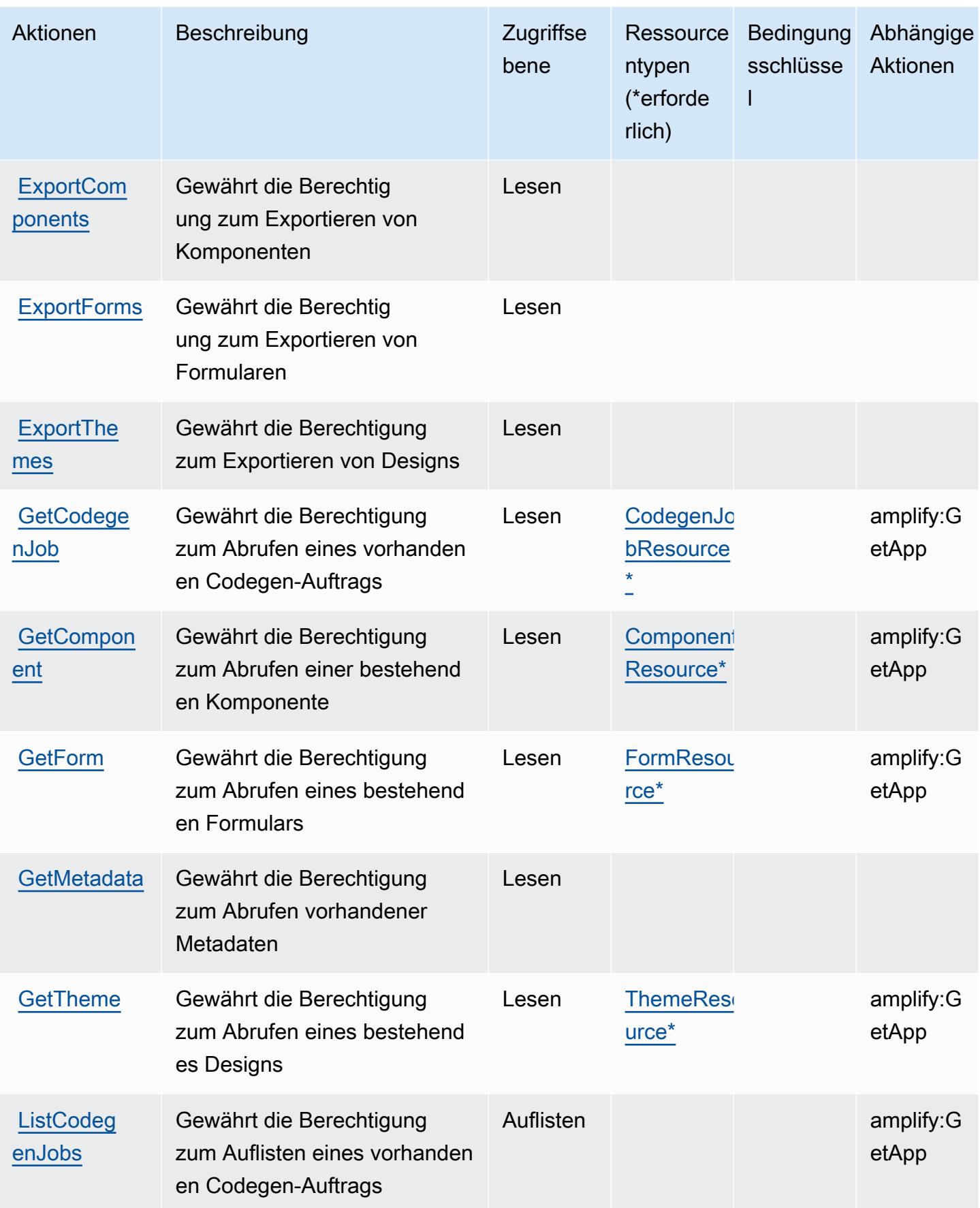

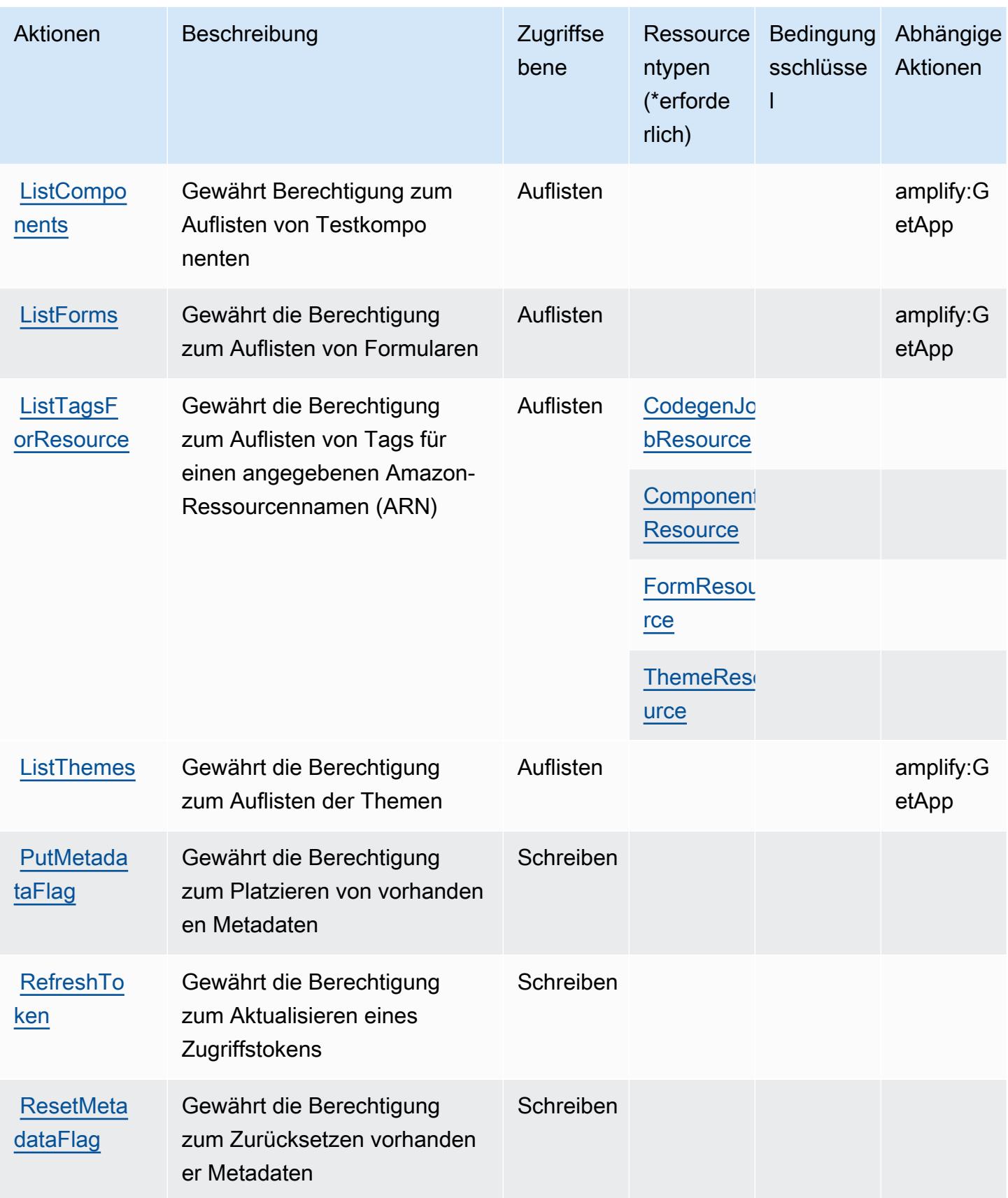

Service-Authorization-Referenz

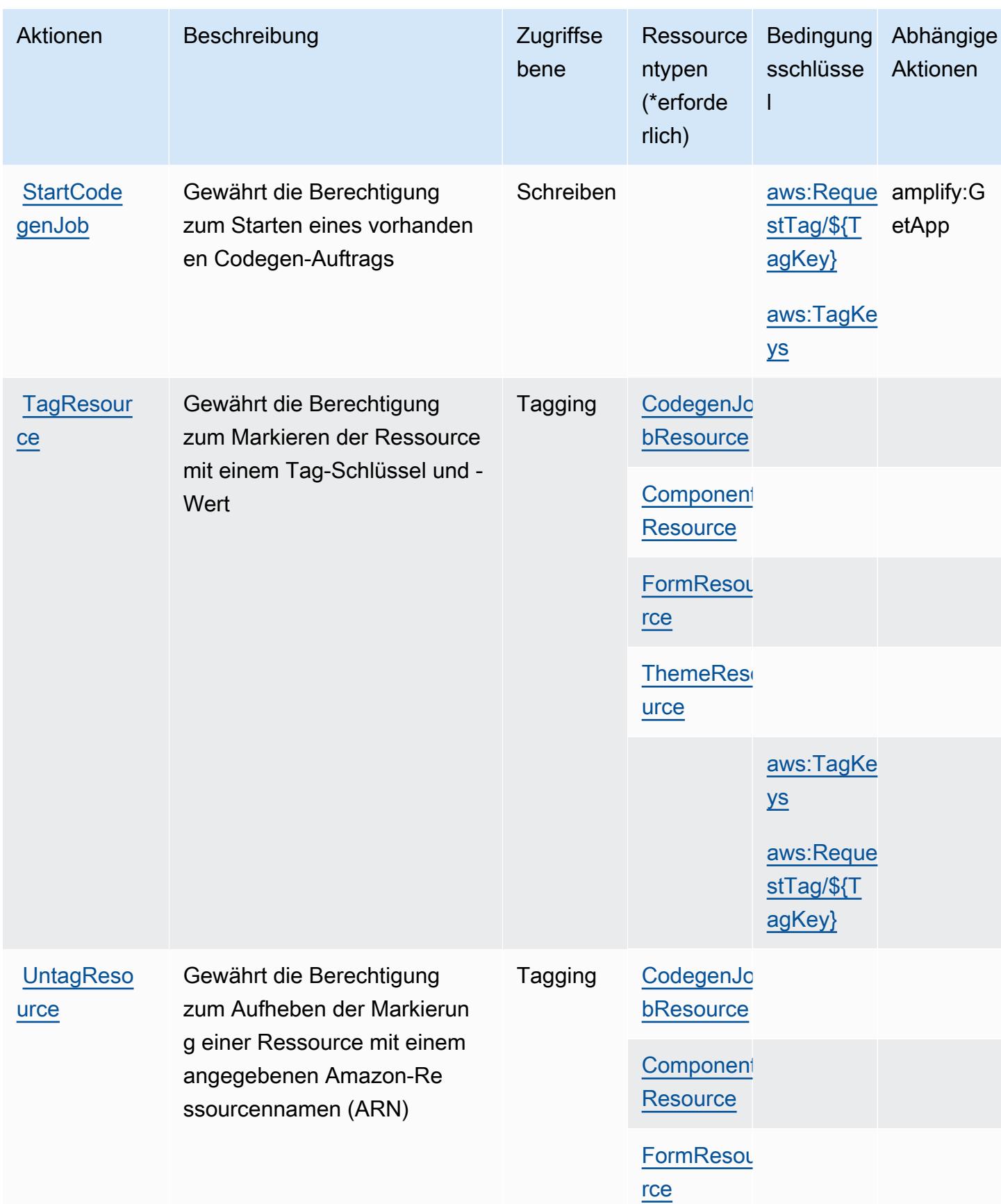

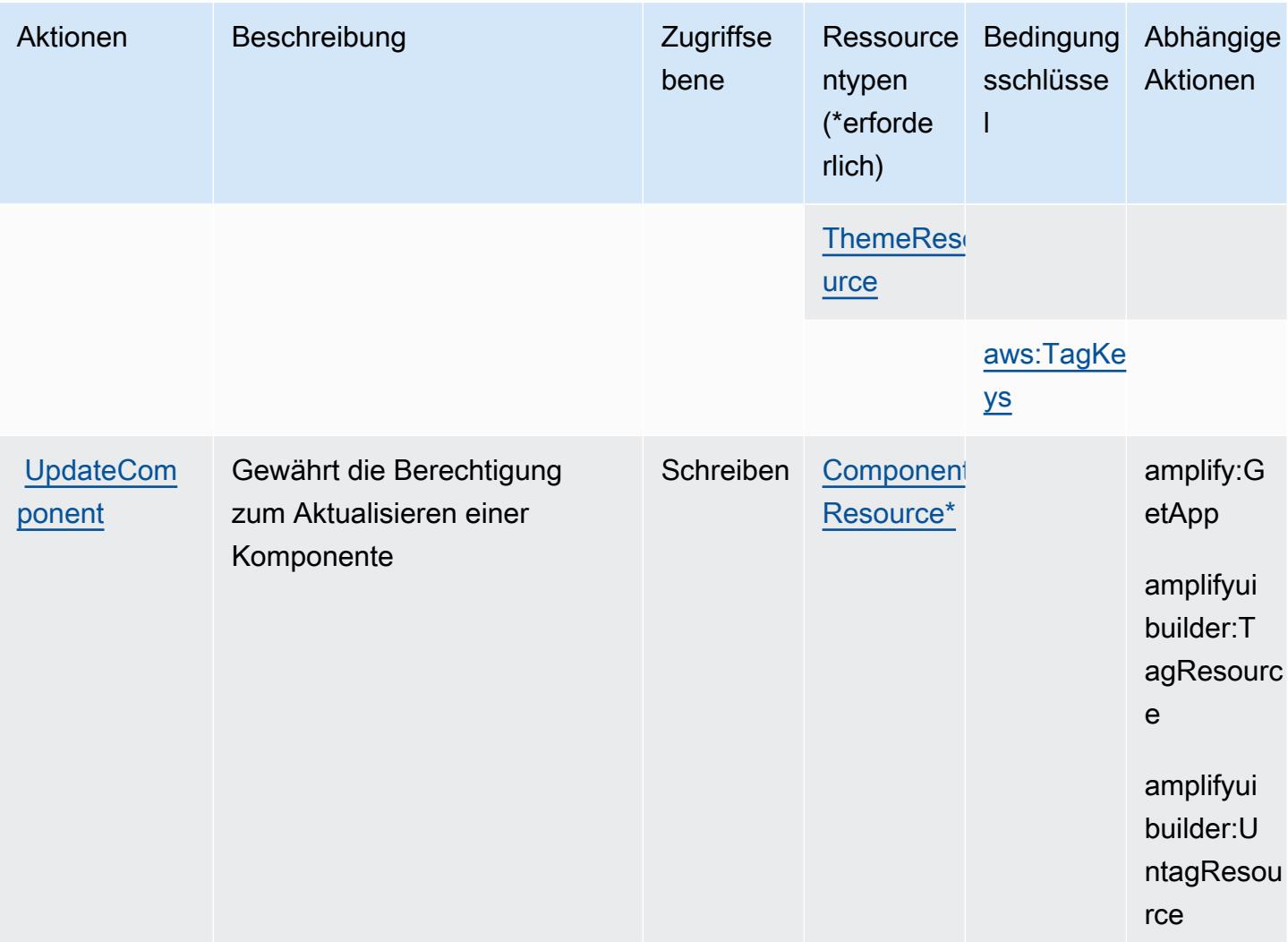

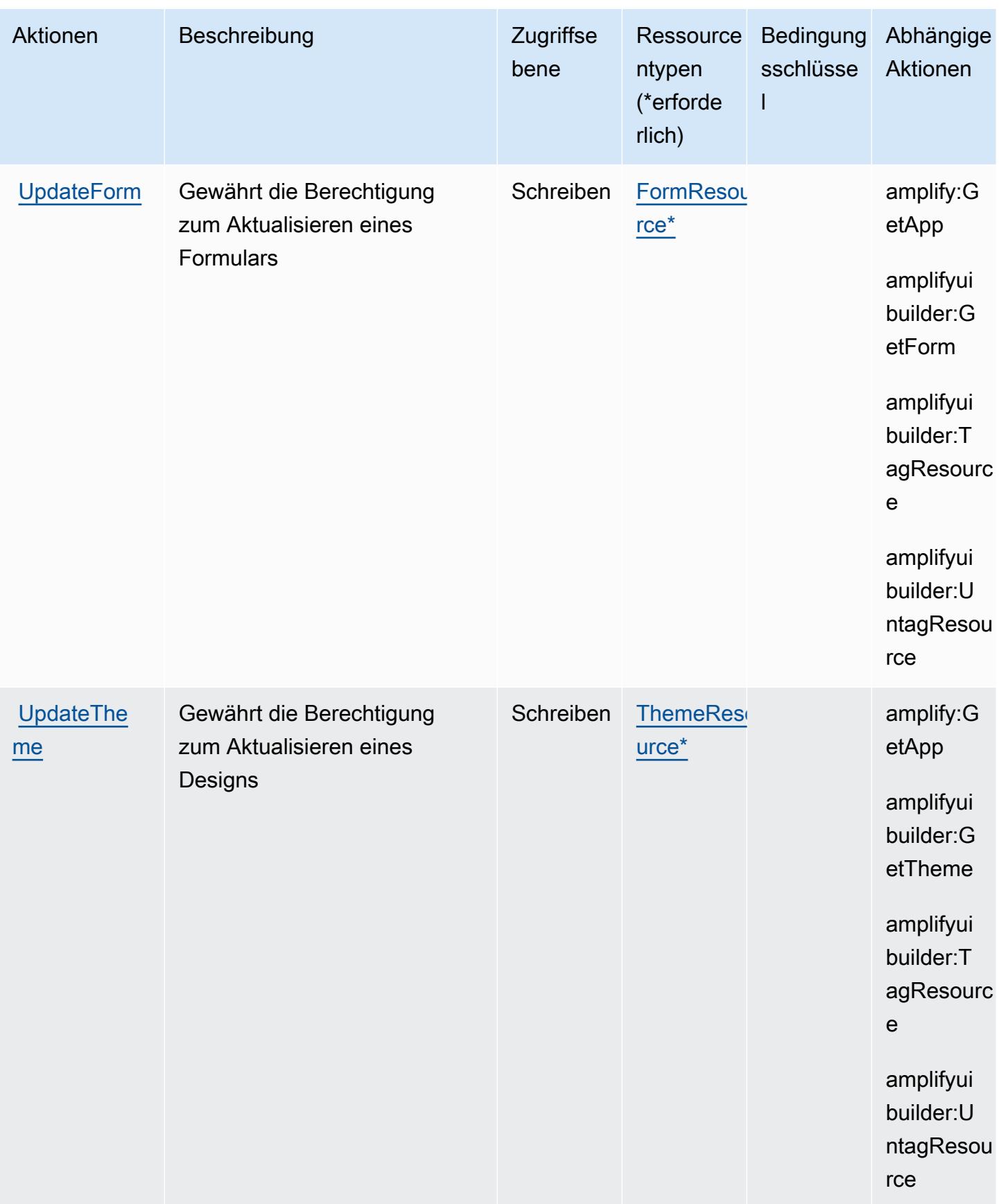

## <span id="page-89-0"></span>Von AWS Amplify UI Builder definierte Ressourcentypen

Die folgenden Ressourcentypen werden von diesem Service definiert und können im Element Resource von IAM-Berechtigungsrichtlinienanweisungen verwendet werden. Jede Aktion in der [Tabelle "Aktionen"](#page-80-0) identifiziert die Ressourcentypen, die mit der Aktion angegeben werden können. Ein Ressourcentyp kann auch definieren, welche Bedingungsschlüssel Sie in einer Richtlinie einschließen können. Diese Schlüssel werden in der letzten Spalte der Tabelle der Ressourcentypen angezeigt. Details zu den Spalten in der folgenden Tabelle finden Sie in der Tabelle [Resource types.](reference_policies_actions-resources-contextkeys.html#resources_table)

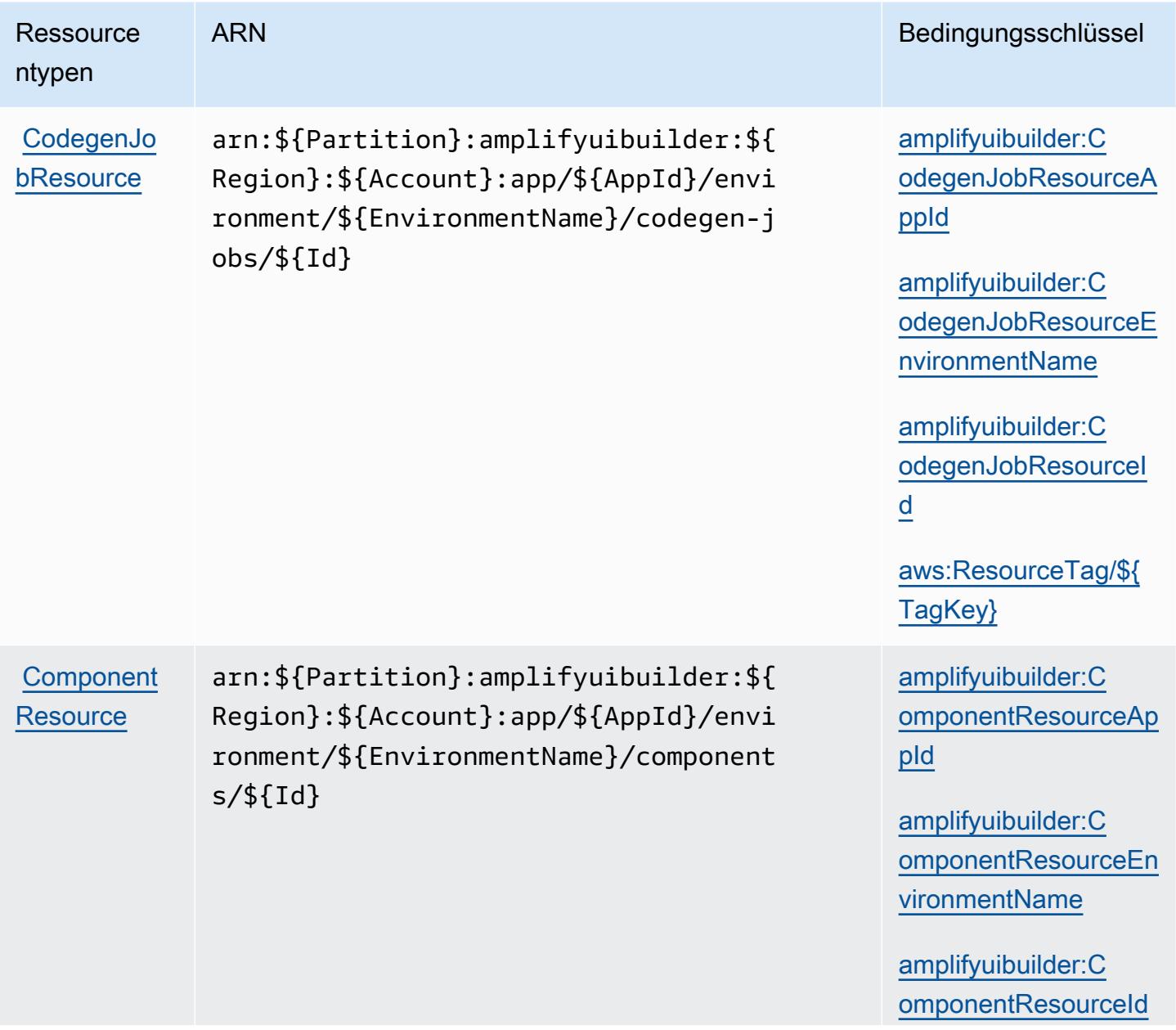

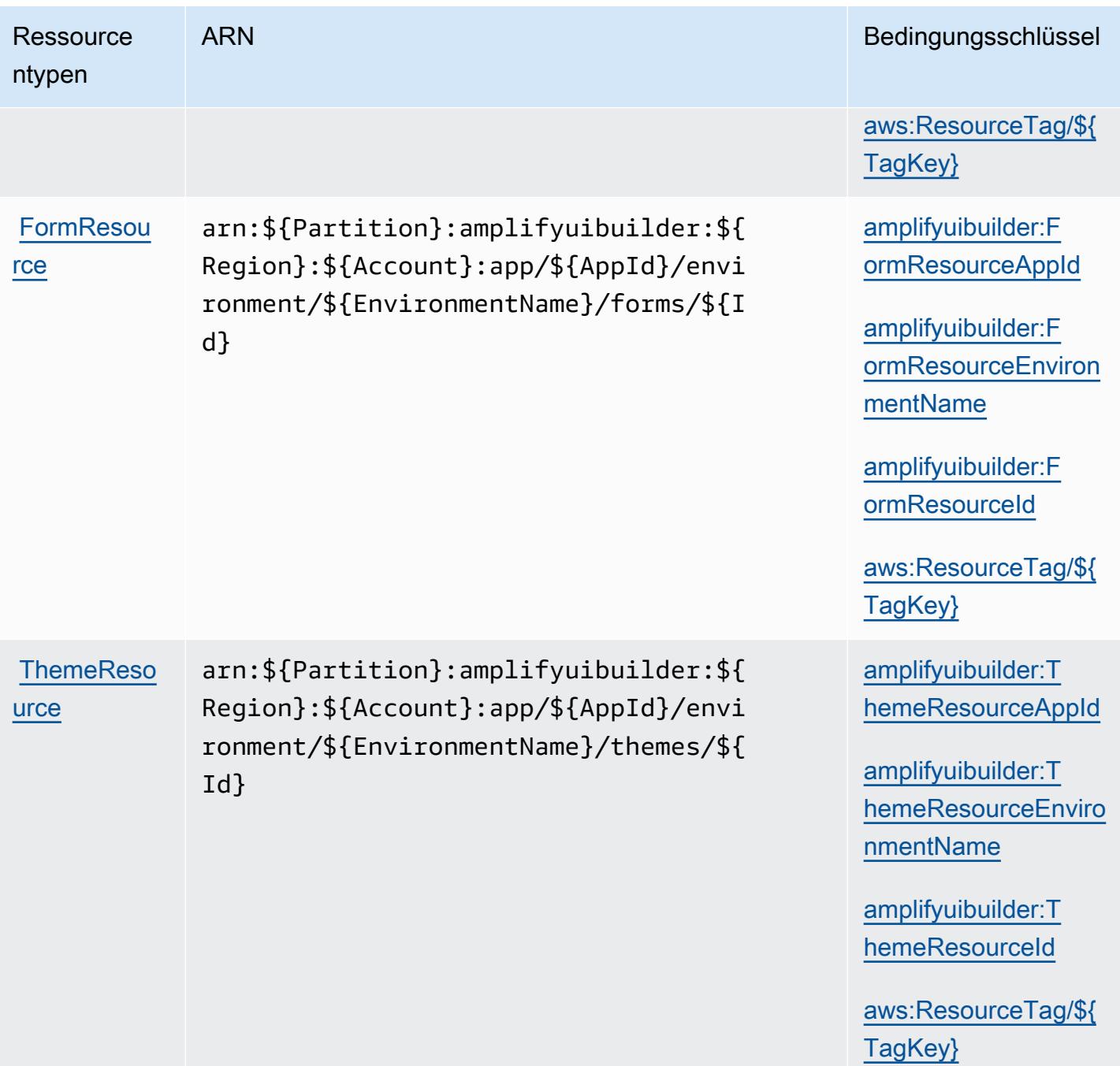

## <span id="page-90-0"></span>Bedingungsschlüssel für AWS Amplify UI Builder

AWS Amplify UI Builder definiert die folgenden Bedingungsschlüssel, die im Condition Element einer IAM-Richtlinie verwendet werden können. Diese Schlüssel können Sie verwenden, um die Bedingungen zu verfeinern, unter denen die Richtlinienanweisung angewendet wird. Details zu den Spalten in der folgenden Tabelle finden Sie in der Tabelle [Bedingungsschlüssel](reference_policies_actions-resources-contextkeys.html#context_keys_table).

Eine Liste der globalen Bedingungsschlüssel, die für alle Services verfügbar sind, finden Sie unter [Verfügbare globale Bedingungsschlüssel](https://docs.aws.amazon.com/IAM/latest/UserGuide/reference_policies_condition-keys.html#AvailableKeys).

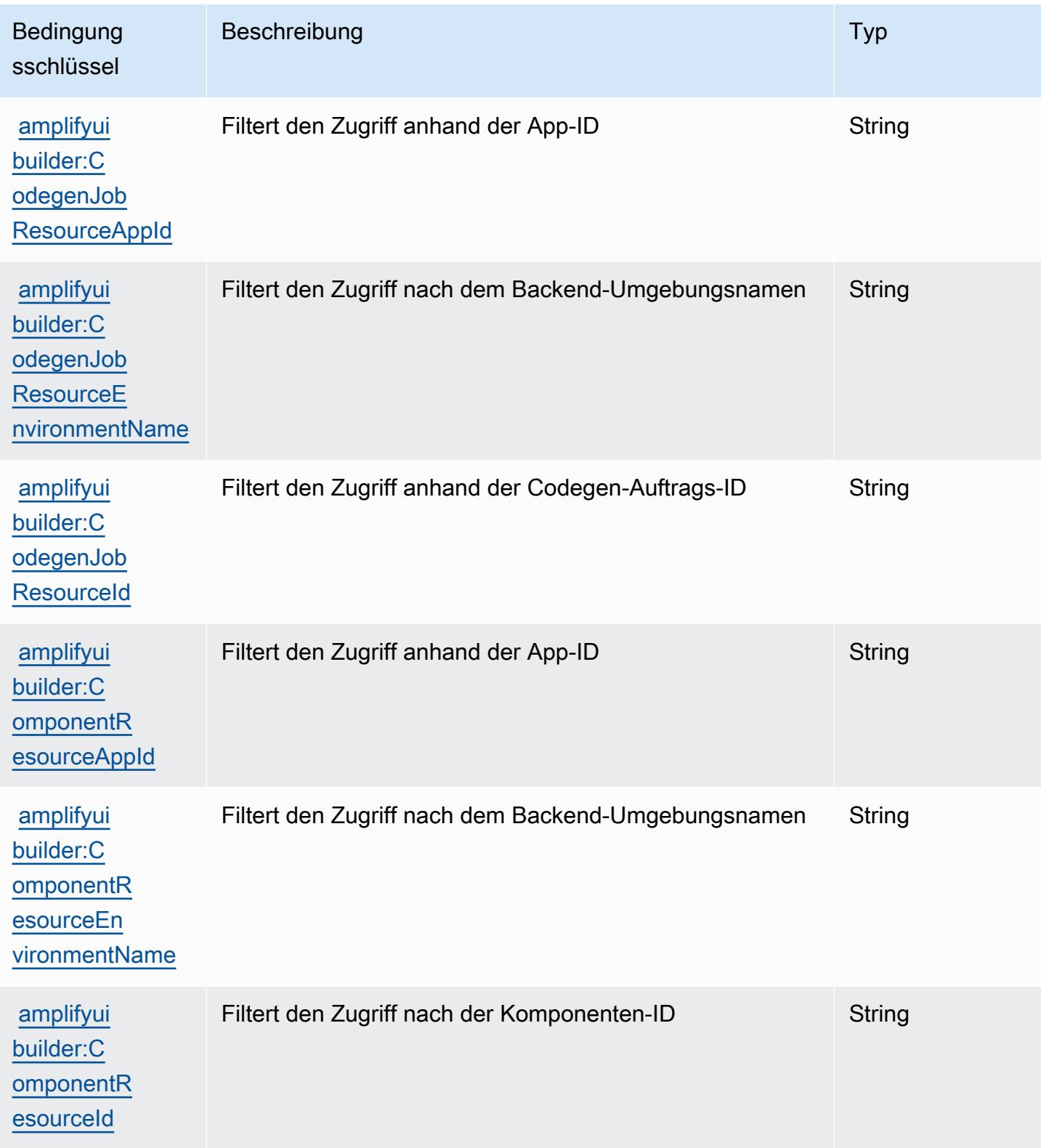

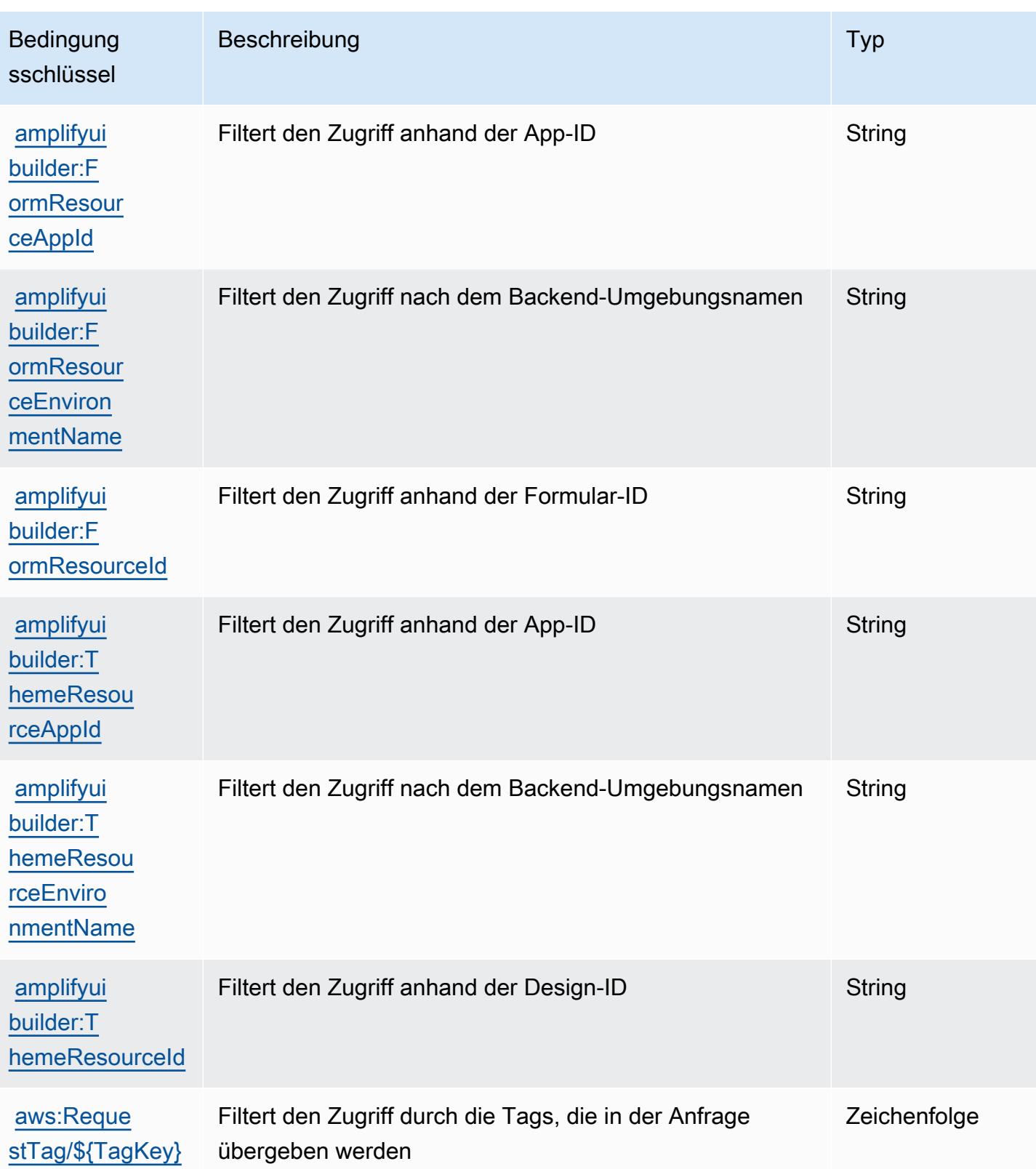

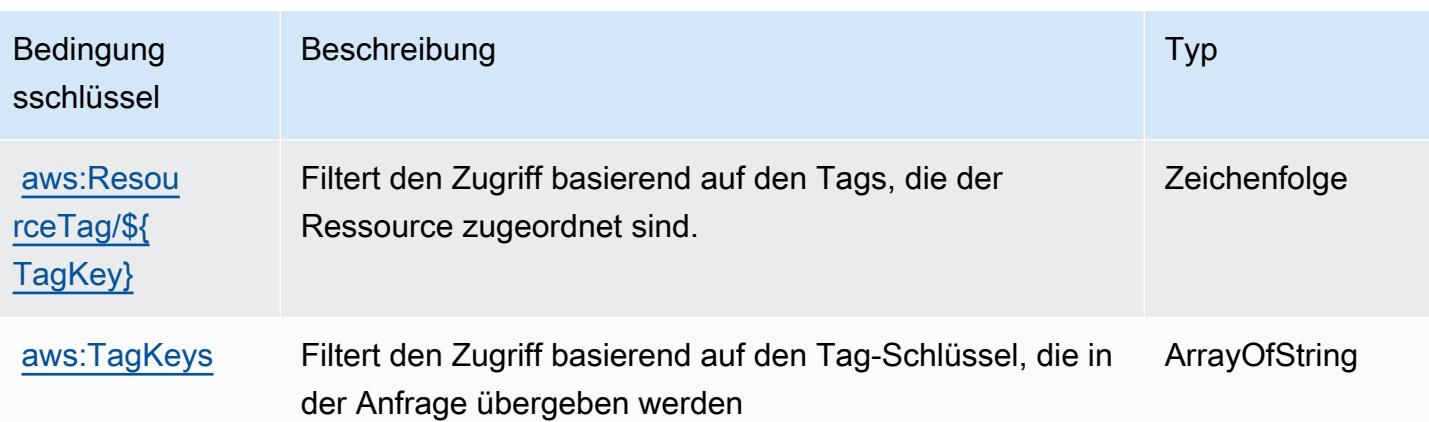

# Aktionen, Ressourcen und Bedingungsschlüssel für Apache-Kafka-APIs für Amazon-MSK-Cluster

Apache-Kafka-APIs für Amazon-MSK-Cluster (Service-Prefix: kafka-cluster) stellt die folgenden servicespezifischen Ressourcen, Aktionen und Bedingungskontextschlüssel für die Verwendung in IAM-Berechtigungsrichtlinien bereit.

Referenzen:

- Erfahren Sie, wie Sie [diesen Service konfigurieren.](https://docs.aws.amazon.com/msk/latest/developerguide/iam-access-control.html)
- Zeigen Sie eine Liste der [API-Operationen an, die für diesen Service verfügbar sind](https://docs.aws.amazon.com/msk/latest/developerguide/iam-access-control.html).
- Erfahren Sie, wie Sie diesen Service und seine Ressourcen [mithilfe von IAM](https://docs.aws.amazon.com/msk/latest/developerguide/iam-access-control.html)-Berechtigungsrichtlinien schützen.

#### Themen

- [Von Apache-Kafka-APIs für Amazon-MSK-Cluster definierte Aktionen](#page-93-0)
- [Von Apache-Kafka-APIs für Amazon-MSK-Cluster definierte Ressourcentypen](#page-100-0)
- [Bedingungsschlüssel für Apache-Kafka-APIs für Amazon-MSK-Cluster](#page-101-0)

<span id="page-93-0"></span>Von Apache-Kafka-APIs für Amazon-MSK-Cluster definierte Aktionen

Sie können die folgenden Aktionen im Element Action einer IAM-Richtlinienanweisung angeben. Verwenden Sie Richtlinien, um Berechtigungen zum Ausführen einer Operation in AWS zu erteilen. Wenn Sie eine Aktion in einer Richtlinie verwenden, erlauben oder verweigern Sie in der Regel den Zugriff auf die API-Operation oder den CLI-Befehl mit demselben Namen. Dabei kann es mitunter

vorkommen, dass eine einzige Aktion den Zugriff auf mehr als eine Operation steuert. Alternativ erfordern einige Vorgänge mehrere verschiedene Aktionen.

Die Spalte Resource types (Ressourcentypen) der Aktionstabelle gibt an, ob die Aktion Berechtigungen auf Ressourcenebene unterstützt. Wenn es keinen Wert für diese Spalte gibt, müssen Sie alle Ressourcen ("\*") im Element Resource Ihrer Richtlinienanweisung angeben. Wenn die Spalte einen Ressourcentyp enthält, können Sie einen ARN dieses Typs in einer Anweisung mit dieser Aktion angeben. Wenn für die Aktion eine oder mehrere Ressourcen erforderlich sind, muss der Aufrufer die Erlaubnis haben, die Aktion mit diesen Ressourcen zu verwenden. Erforderliche Ressourcen sind in der Tabelle mit einem Sternchen (\*) gekennzeichnet. Wenn Sie den Ressourcenzugriff mit dem Element Resource in einer IAM-Richtlinie einschränken, müssen Sie für jeden erforderlichen Ressourcentyp einen ARN oder ein Muster angeben. Einige Aktionen unterstützen mehrere Ressourcentypen. Wenn der Ressourcentyp optional ist (nicht als erforderlich angegeben), können Sie sich für einen der optionalen Ressourcentypen entscheiden.

Die Spalte Bedingungsschlüssel der Tabelle der Aktionen enthält Schlüssel, die Sie im Element Condition einer Richtlinienanweisung angeben können. Weitere Informationen zu den Bedingungsschlüsseln, die den Ressourcen für den Service zugeordnet sind, finden Sie in der Spalte Bedingungsschlüssel der Tabelle der Ressourcentypen.

#### **a** Note

Die Ressourcenbedingungsschlüssel sind in der Tabelle [Ressourcentypen](#page-100-0) enthalten. Sie finden einen Link zu dem Ressourcentyp, der für eine Aktion gilt, in der Spalte Ressourcentypen (\*erforderlich) der Tabelle "Aktionen". Der Ressourcentyp in der Tabelle "Ressourcentypen" enthält die Spalte Bedingungsschlüssel. Das sind die Ressourcenbedingungsschlüssel, die für eine Aktion in der Tabelle "Aktionen" gelten.

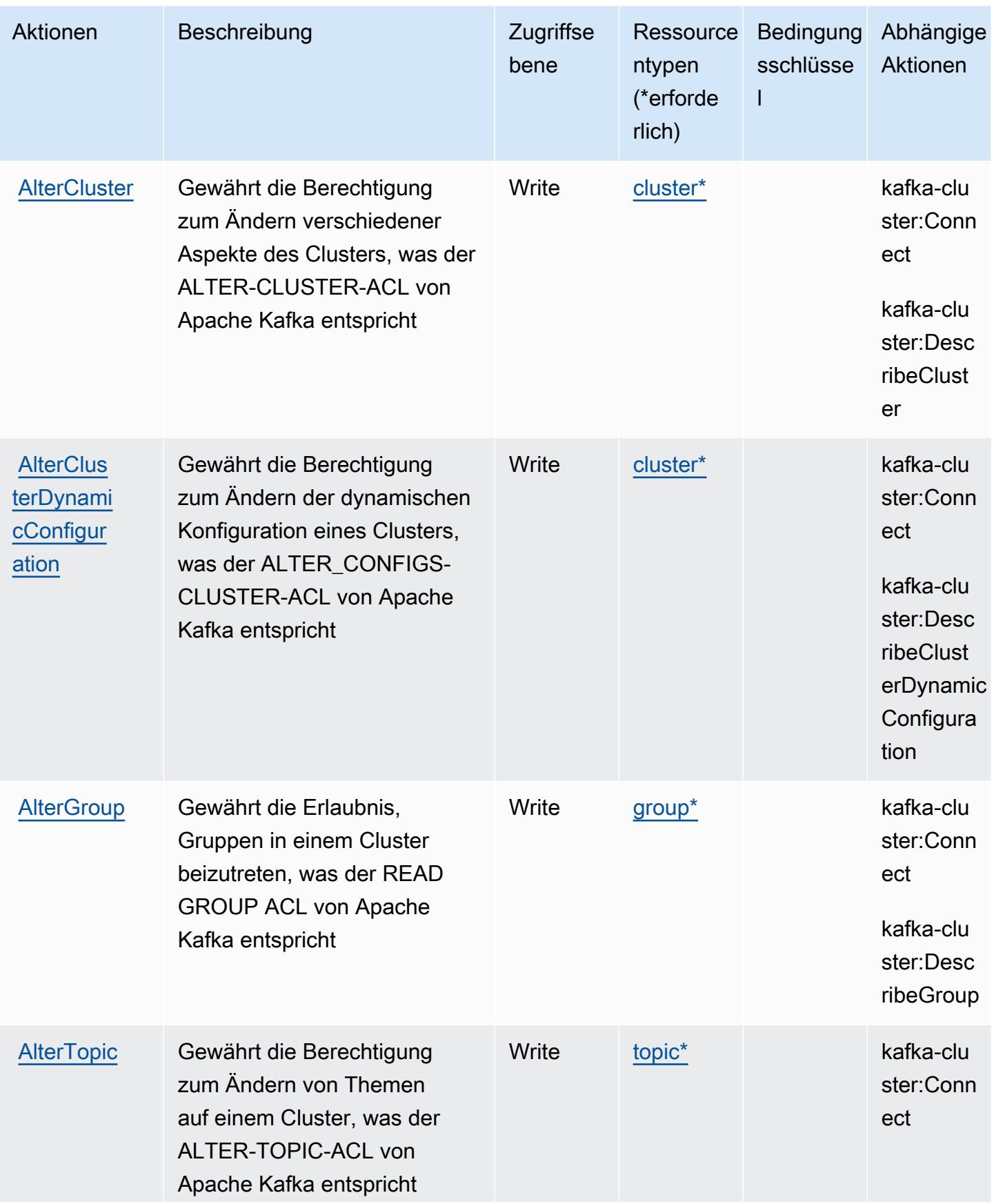

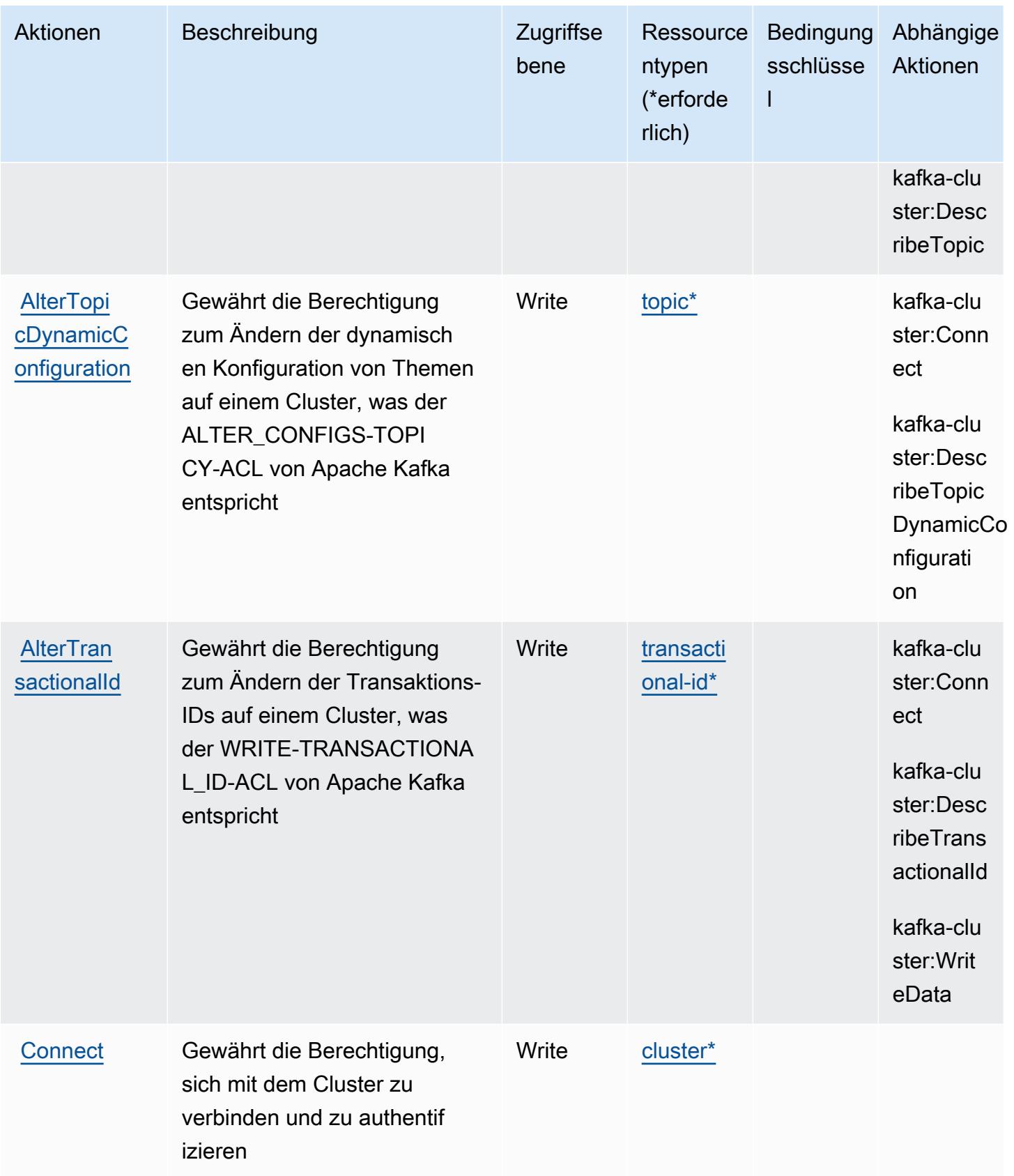

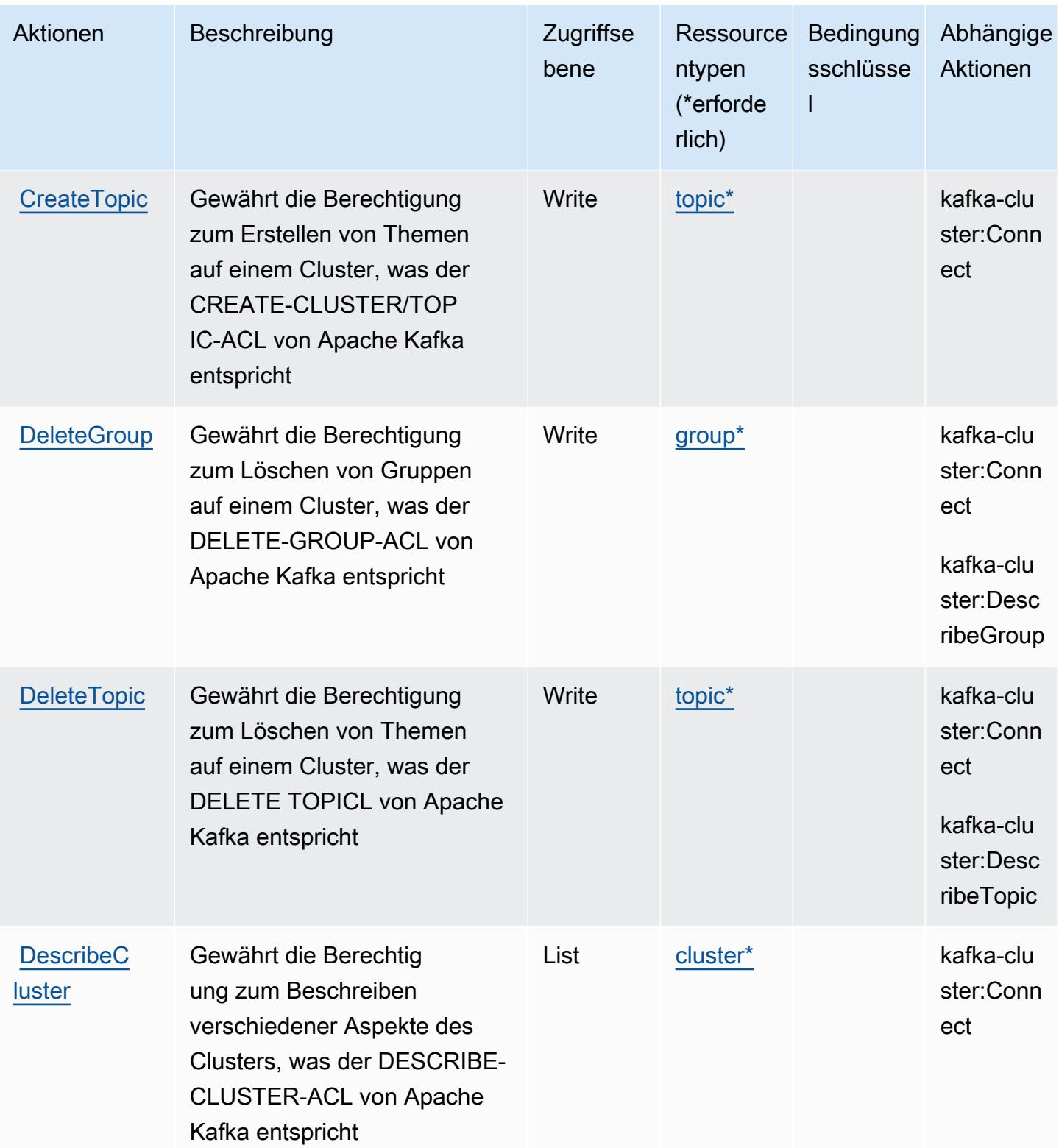

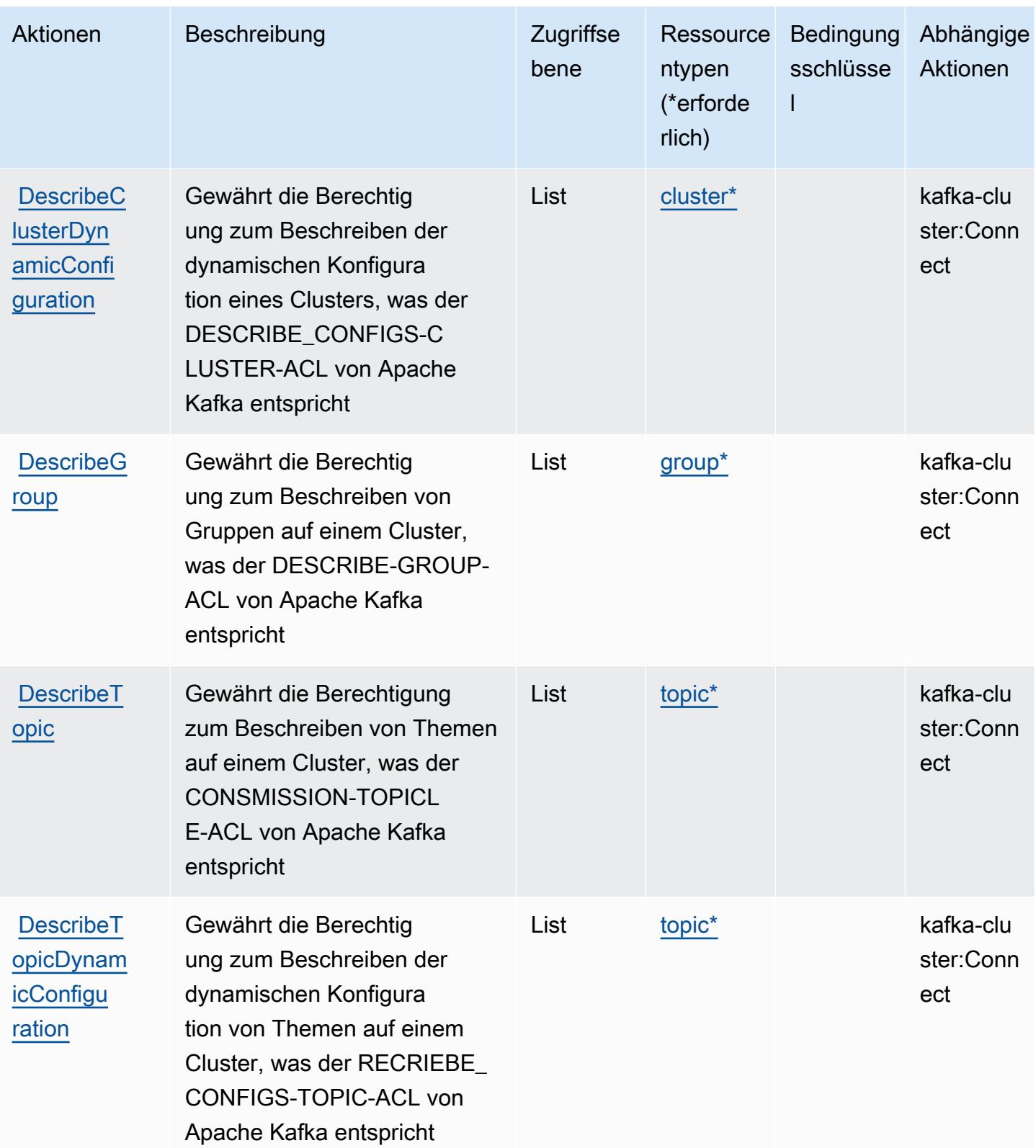

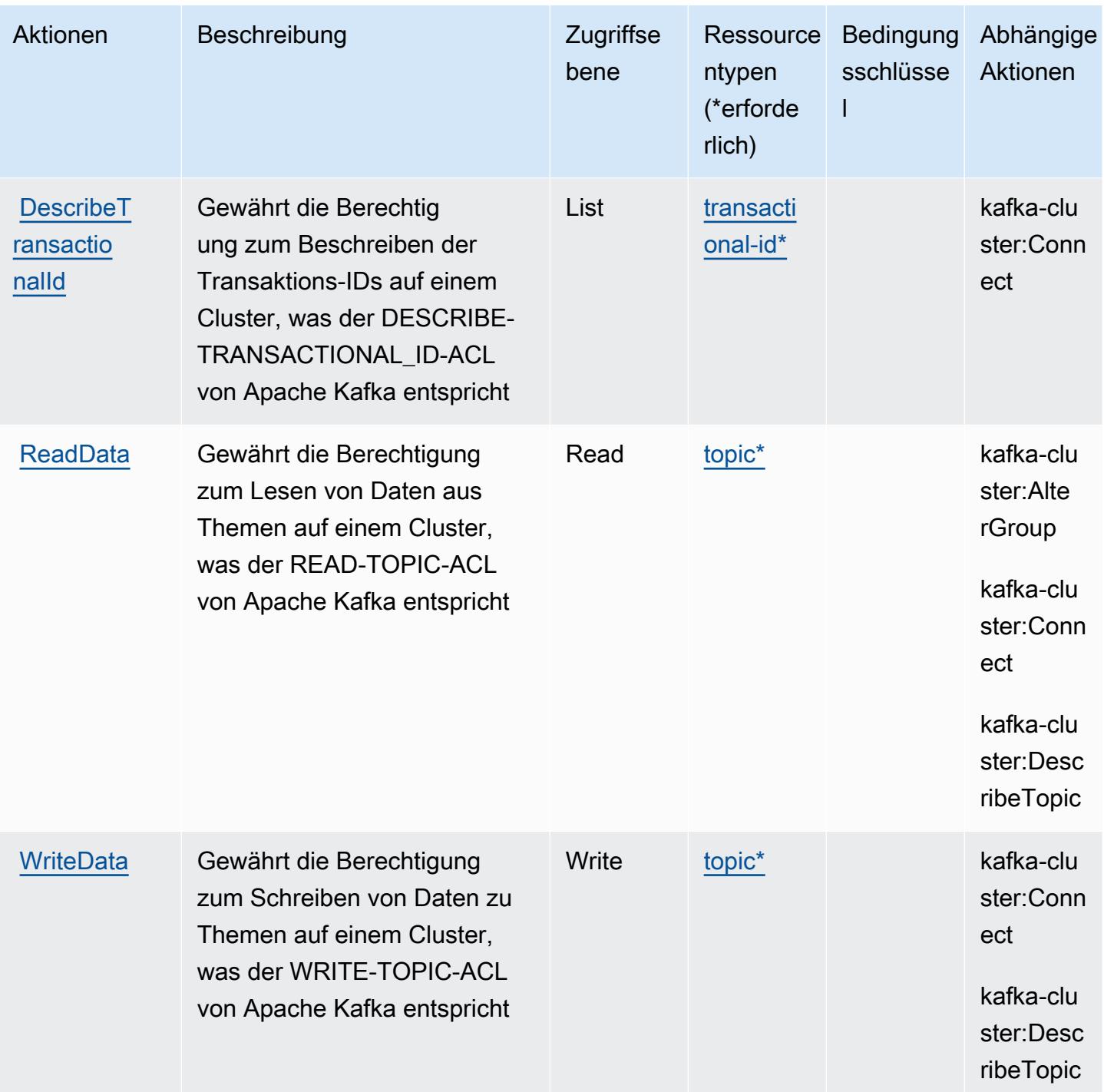

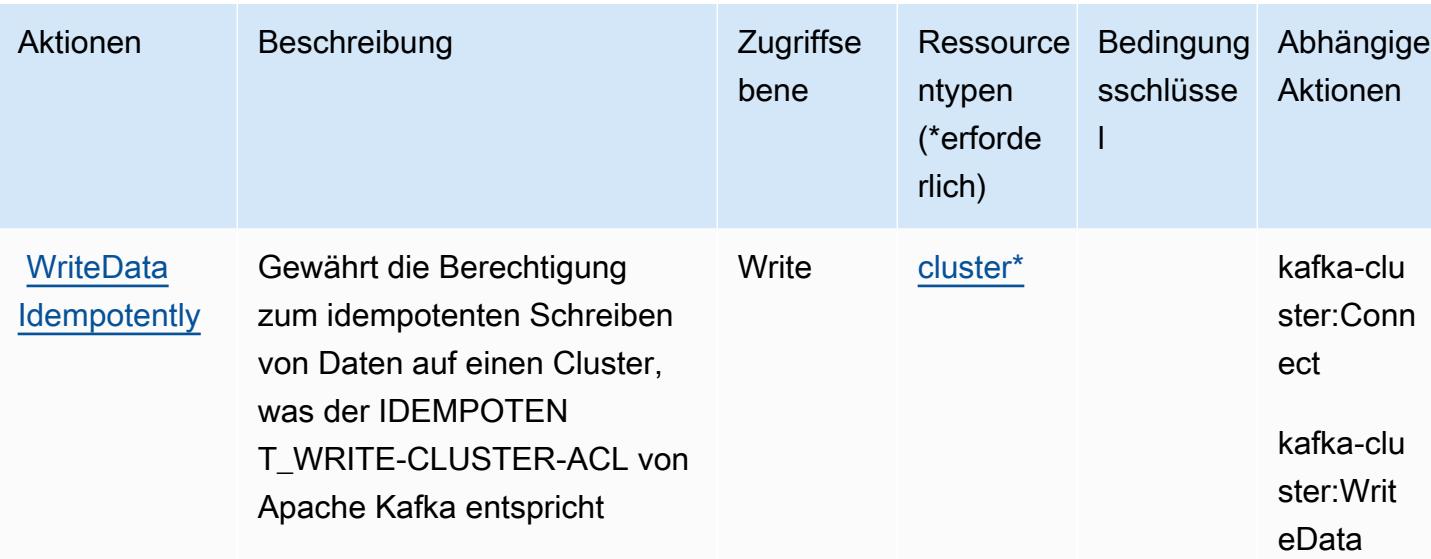

### <span id="page-100-0"></span>Von Apache-Kafka-APIs für Amazon-MSK-Cluster definierte Ressourcentypen

Die folgenden Ressourcentypen werden von diesem Service definiert und können im Element Resource von IAM-Berechtigungsrichtlinienanweisungen verwendet werden. Jede Aktion in der Tabelle "Actions" (Aktionen) identifiziert die Ressourcentypen, die mit der Aktion angegeben werden können. Ein Ressourcentyp kann auch definieren, welche Bedingungsschlüssel Sie in einer Richtlinie einschließen können. Diese Schlüssel werden in der letzten Spalte der Tabelle der Ressourcentypen angezeigt. Details zu den Spalten in der folgenden Tabelle finden Sie in der Tabelle Resource types.

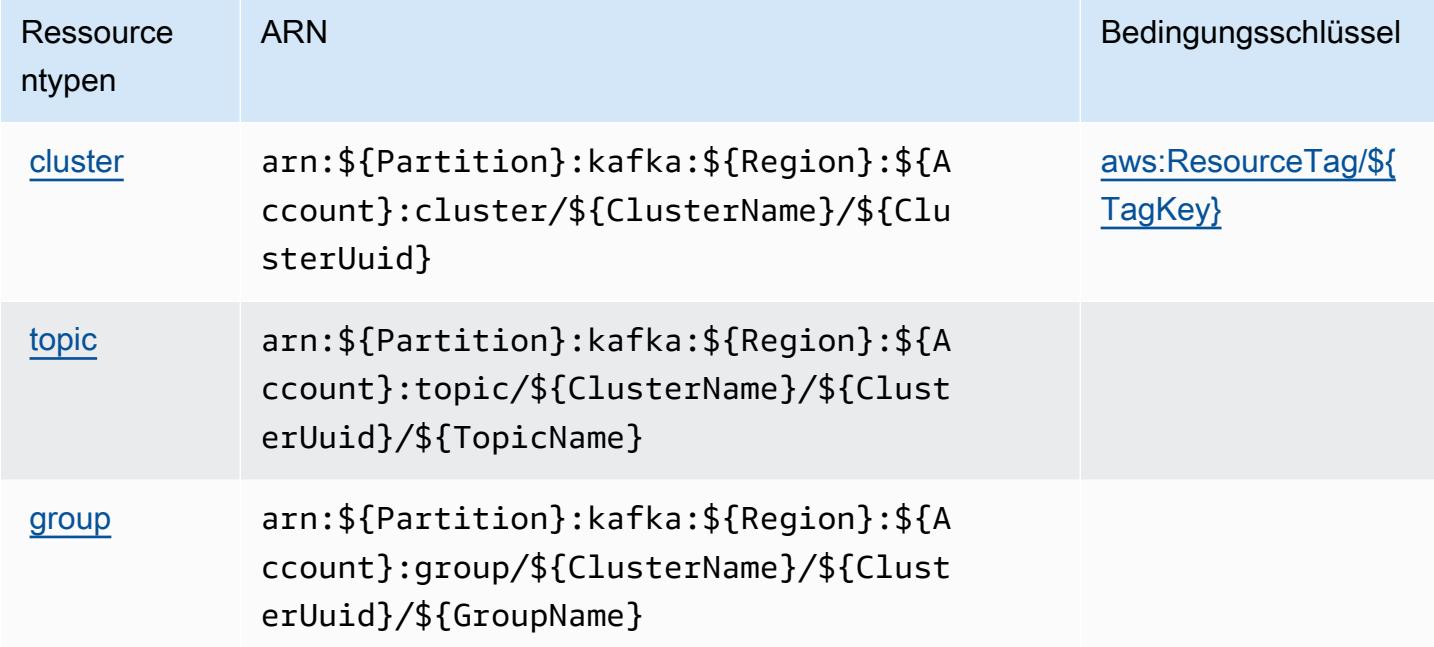

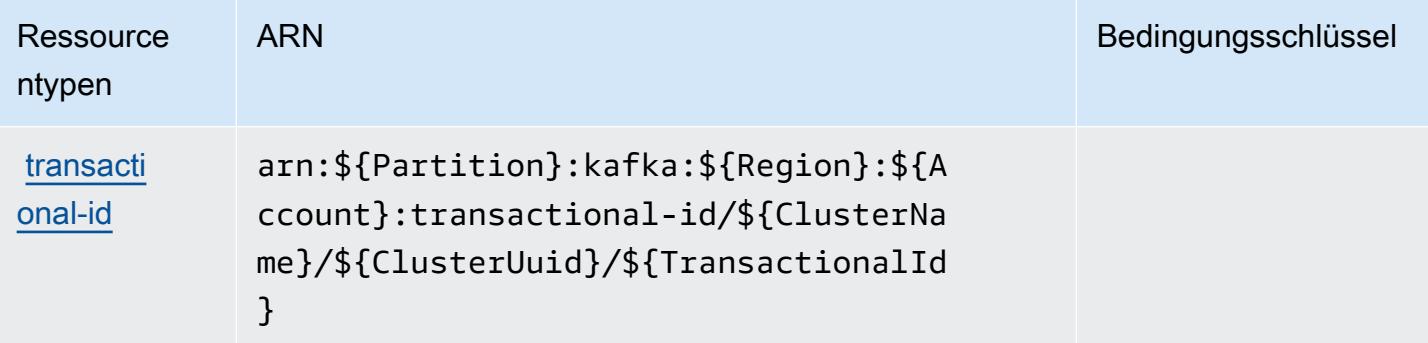

## <span id="page-101-0"></span>Bedingungsschlüssel für Apache-Kafka-APIs für Amazon-MSK-Cluster

Apache-Kafka-APIs für Amazon-MSK-Cluster definiert die folgenden Bedingungsschlüssel, die im Condition-Element einer IAM-Richtlinie verwendet werden können. Diese Schlüssel können Sie verwenden, um die Bedingungen zu verfeinern, unter denen die Richtlinienanweisung angewendet wird. Details zu den Spalten in der folgenden Tabelle finden Sie in der Tabelle [Condition keys](reference_policies_actions-resources-contextkeys.html#context_keys_table) (Bedingungsschlüssel).

Eine Liste der globalen Bedingungsschlüssel, die für alle Services verfügbar sind, finden Sie unter [Verfügbare globale Bedingungsschlüssel](https://docs.aws.amazon.com/IAM/latest/UserGuide/reference_policies_condition-keys.html#AvailableKeys).

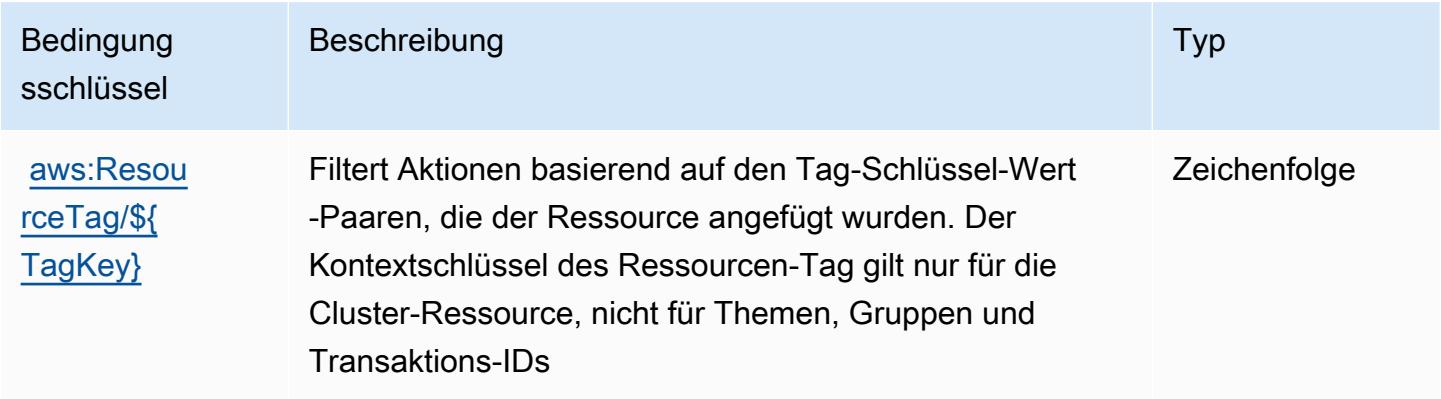

## Aktionen, Ressourcen und Bedingungsschlüssel für Amazon API Gateway

Amazon API Gateway (Servicepräfix: execute-api) stellt die folgenden servicespezifischen Ressourcen, Aktionen und Bedingungskontextschlüssel für die Verwendung in IAM-Berechtigungsrichtlinien bereit.

#### Referenzen:

• Erfahren Sie, wie Sie [diesen Service konfigurieren.](https://docs.aws.amazon.com/apigateway/latest/developerguide/)

- Zeigen Sie eine Liste der [API-Operationen an, die für diesen Service verfügbar sind](https://docs.aws.amazon.com/apigateway/api-reference/).
- Erfahren Sie, wie Sie diesen Service und seine Ressourcen [mithilfe von IAM](https://docs.aws.amazon.com/apigateway/latest/developerguide/apigateway-control-access-to-api.html)-Berechtigungsrichtlinien schützen.

#### Themen

- [Von Amazon API Gateway definierte Aktionen](#page-102-0)
- [Von Amazon API Gateway definierte Ressourcentypen](#page-103-0)
- [Bedingungsschlüssel für Amazon API Gateway](#page-104-0)

## <span id="page-102-0"></span>Von Amazon API Gateway definierte Aktionen

Sie können die folgenden Aktionen im Element Action einer IAM-Richtlinienanweisung angeben. Verwenden Sie Richtlinien, um Berechtigungen zum Ausführen einer Operation in AWS zu erteilen. Wenn Sie eine Aktion in einer Richtlinie verwenden, erlauben oder verweigern Sie in der Regel den Zugriff auf die API-Operation oder den CLI-Befehl mit demselben Namen. Dabei kann es mitunter vorkommen, dass eine einzige Aktion den Zugriff auf mehr als eine Operation steuert. Alternativ erfordern einige Vorgänge mehrere verschiedene Aktionen.

Die Spalte Resource types (Ressourcentypen) der Aktionstabelle gibt an, ob die Aktion Berechtigungen auf Ressourcenebene unterstützt. Wenn es keinen Wert für diese Spalte gibt, müssen Sie alle Ressourcen ("\*") im Element Resource Ihrer Richtlinienanweisung angeben. Wenn die Spalte einen Ressourcentyp enthält, können Sie einen ARN dieses Typs in einer Anweisung mit dieser Aktion angeben. Wenn für die Aktion eine oder mehrere Ressourcen erforderlich sind, muss der Aufrufer die Erlaubnis haben, die Aktion mit diesen Ressourcen zu verwenden. Erforderliche Ressourcen sind in der Tabelle mit einem Sternchen (\*) gekennzeichnet. Wenn Sie den Ressourcenzugriff mit dem Element Resource in einer IAM-Richtlinie einschränken, müssen Sie für jeden erforderlichen Ressourcentyp einen ARN oder ein Muster angeben. Einige Aktionen unterstützen mehrere Ressourcentypen. Wenn der Ressourcentyp optional ist (nicht als erforderlich angegeben), können Sie sich für einen der optionalen Ressourcentypen entscheiden.

Die Spalte Bedingungsschlüssel der Tabelle der Aktionen enthält Schlüssel, die Sie im Element Condition einer Richtlinienanweisung angeben können. Weitere Informationen zu den Bedingungsschlüsseln, die den Ressourcen für den Service zugeordnet sind, finden Sie in der Spalte Bedingungsschlüssel der Tabelle der Ressourcentypen.

#### **a** Note

Die Ressourcenbedingungsschlüssel sind in der Tabelle [Ressourcentypen](#page-103-0) enthalten. Sie finden einen Link zu dem Ressourcentyp, der für eine Aktion gilt, in der Spalte Ressourcentypen (\*erforderlich) der Tabelle "Aktionen". Der Ressourcentyp in der Tabelle "Ressourcentypen" enthält die Spalte Bedingungsschlüssel. Das sind die Ressourcenbedingungsschlüssel, die für eine Aktion in der Tabelle "Aktionen" gelten.

Details zu den Spalten in der folgenden Tabelle finden Sie in der Tabelle [Aktionen](reference_policies_actions-resources-contextkeys.html#actions_table)

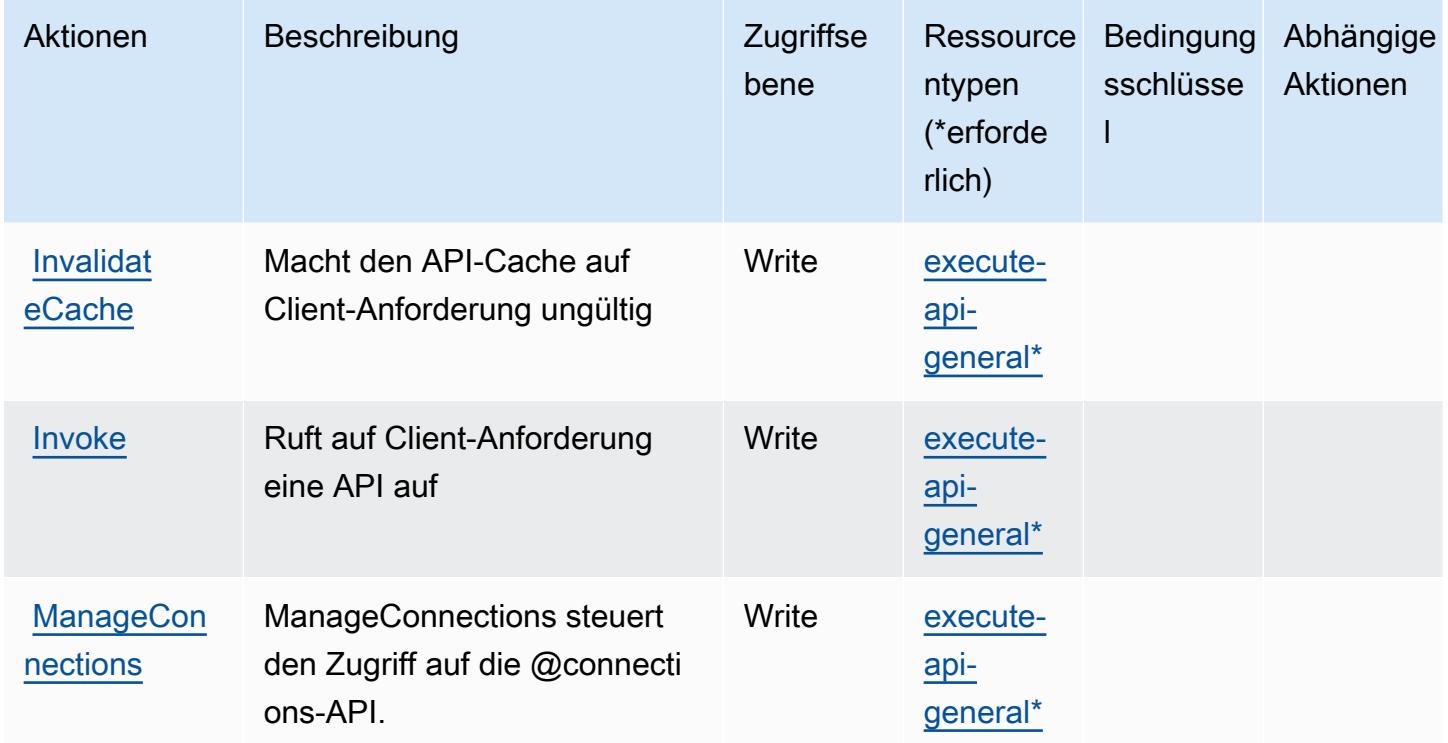

#### <span id="page-103-0"></span>Von Amazon API Gateway definierte Ressourcentypen

Die folgenden Ressourcentypen werden von diesem Service definiert und können im Element Resource von IAM-Berechtigungsrichtlinienanweisungen verwendet werden. Jede Aktion in der [Tabelle "Actions" \(Aktionen\)](#page-102-0) identifiziert die Ressourcentypen, die mit der Aktion angegeben werden können. Ein Ressourcentyp kann auch definieren, welche Bedingungsschlüssel Sie in einer Richtlinie einschließen können. Diese Schlüssel werden in der letzten Spalte der Tabelle der Ressourcentypen angezeigt. Details zu den Spalten in der folgenden Tabelle finden Sie in der Tabelle [Resource types.](reference_policies_actions-resources-contextkeys.html#resources_table)

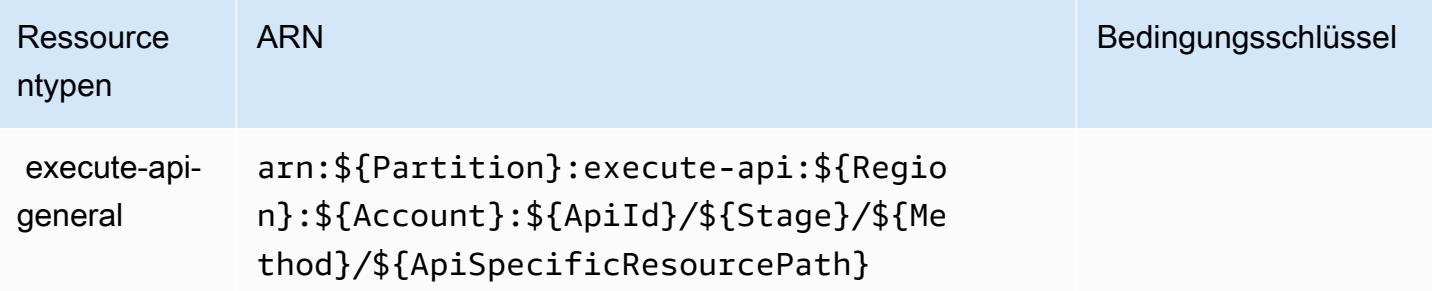

#### <span id="page-104-0"></span>Bedingungsschlüssel für Amazon API Gateway

ExecuteAPI besitzt keine servicespezifischen Kontextschlüssel, die im Element Condition von Richtlinienanweisungen verwendet werden können. Eine Liste der globalen Kontextschlüssel, die für alle Services verfügbar sind, finden Sie unter [Verfügbare Schlüssel für Bedingungen.](https://docs.aws.amazon.com/IAM/latest/UserGuide/reference_policies_condition-keys.html#AvailableKeys)

# Aktionen, Ressourcen und Bedingungsschlüssel für Amazon-API-Gateway-Management

Amazon-API-Gateway-Management (Servicepräfix: apigateway) stellt die folgenden servicespezifischen Ressourcen, Aktionen und Bedingungskontextschlüssel für die Verwendung in IAM-Berechtigungsrichtlinien bereit.

Referenzen:

- Erfahren Sie, wie Sie [diesen Service konfigurieren.](https://docs.aws.amazon.com/apigateway/latest/developerguide/welcome.html)
- Zeigen Sie eine Liste der [API-Vorgänge an, die für diesen Service verfügbar sind](https://docs.aws.amazon.com/apigateway/latest/api/API_Operations.html).
- Erfahren Sie, wie Sie diesen Service und seine Ressourcen [mithilfe von IAM](https://docs.aws.amazon.com/apigateway/latest/developerguide/apigateway-control-access-to-api.html)-Berechtigungsrichtlinien schützen.

#### Themen

- [Von Amazon-API-Gateway-Management definierte Aktionen](#page-105-0)
- [Von Amazon-API-Gateway-Management definierte Ressourcentypen](#page-116-0)
- [Bedingungsschlüssel für Amazon-API-Gateway-Management](#page-127-0)

### <span id="page-105-0"></span>Von Amazon-API-Gateway-Management definierte Aktionen

Sie können die folgenden Aktionen im Element Action einer IAM-Richtlinienanweisung angeben. Verwenden Sie Richtlinien, um Berechtigungen zum Ausführen einer Operation in AWS zu erteilen. Wenn Sie eine Aktion in einer Richtlinie verwenden, erlauben oder verweigern Sie in der Regel den Zugriff auf die API-Operation oder den CLI-Befehl mit demselben Namen. Dabei kann es mitunter vorkommen, dass eine einzige Aktion den Zugriff auf mehr als eine Operation steuert. Alternativ erfordern einige Vorgänge mehrere verschiedene Aktionen.

Die Spalte Resource types (Ressourcentypen) der Aktionstabelle gibt an, ob die Aktion Berechtigungen auf Ressourcenebene unterstützt. Wenn es keinen Wert für diese Spalte gibt, müssen Sie alle Ressourcen ("\*") im Element Resource Ihrer Richtlinienanweisung angeben. Wenn die Spalte einen Ressourcentyp enthält, können Sie einen ARN dieses Typs in einer Anweisung mit dieser Aktion angeben. Wenn für die Aktion eine oder mehrere Ressourcen erforderlich sind, muss der Aufrufer die Erlaubnis haben, die Aktion mit diesen Ressourcen zu verwenden. Erforderliche Ressourcen sind in der Tabelle mit einem Sternchen (\*) gekennzeichnet. Wenn Sie den Ressourcenzugriff mit dem Element Resource in einer IAM-Richtlinie einschränken, müssen Sie für jeden erforderlichen Ressourcentyp einen ARN oder ein Muster angeben. Einige Aktionen unterstützen mehrere Ressourcentypen. Wenn der Ressourcentyp optional ist (nicht als erforderlich angegeben), können Sie sich für einen der optionalen Ressourcentypen entscheiden.

Die Spalte Bedingungsschlüssel der Tabelle der Aktionen enthält Schlüssel, die Sie im Element Condition einer Richtlinienanweisung angeben können. Weitere Informationen zu den Bedingungsschlüsseln, die den Ressourcen für den Service zugeordnet sind, finden Sie in der Spalte Bedingungsschlüssel der Tabelle der Ressourcentypen.

#### **a** Note

Die Ressourcenbedingungsschlüssel sind in der Tabelle [Ressourcentypen](#page-116-0) enthalten. Sie finden einen Link zu dem Ressourcentyp, der für eine Aktion gilt, in der Spalte Ressourcentypen (\*erforderlich) der Tabelle "Aktionen". Der Ressourcentyp in der Tabelle "Ressourcentypen" enthält die Spalte Bedingungsschlüssel. Das sind die Ressourcenbedingungsschlüssel, die für eine Aktion in der Tabelle "Aktionen" gelten.

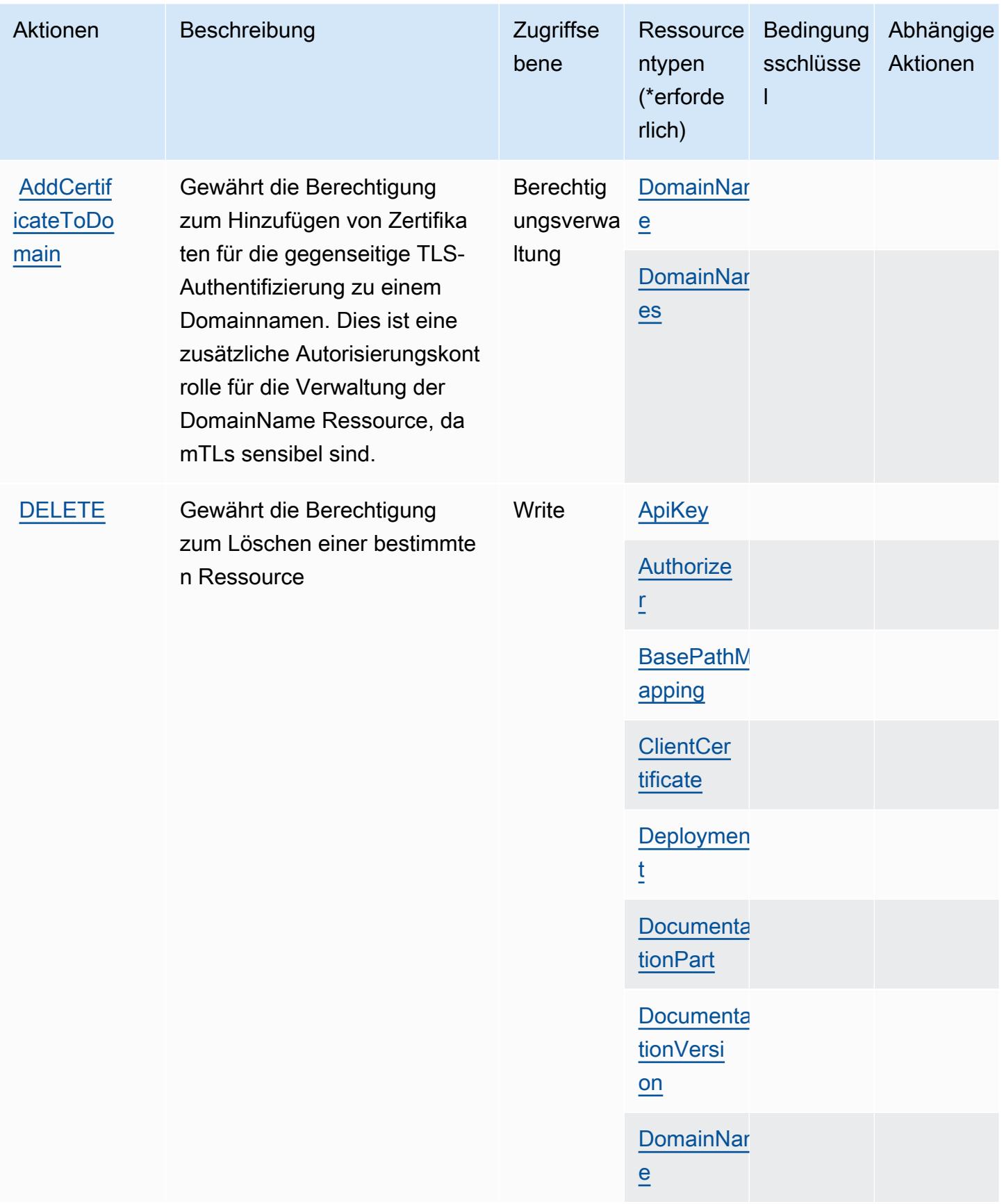

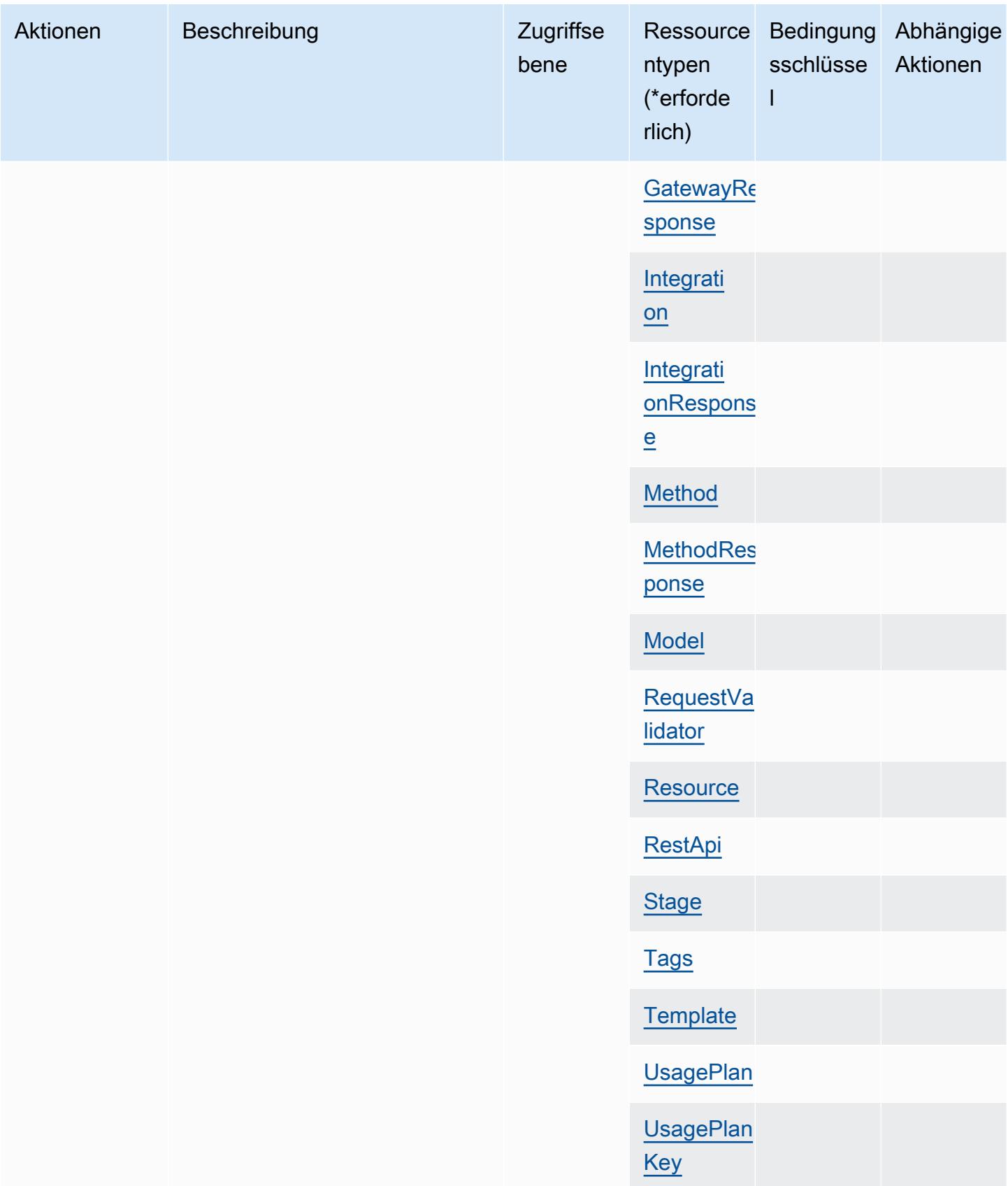
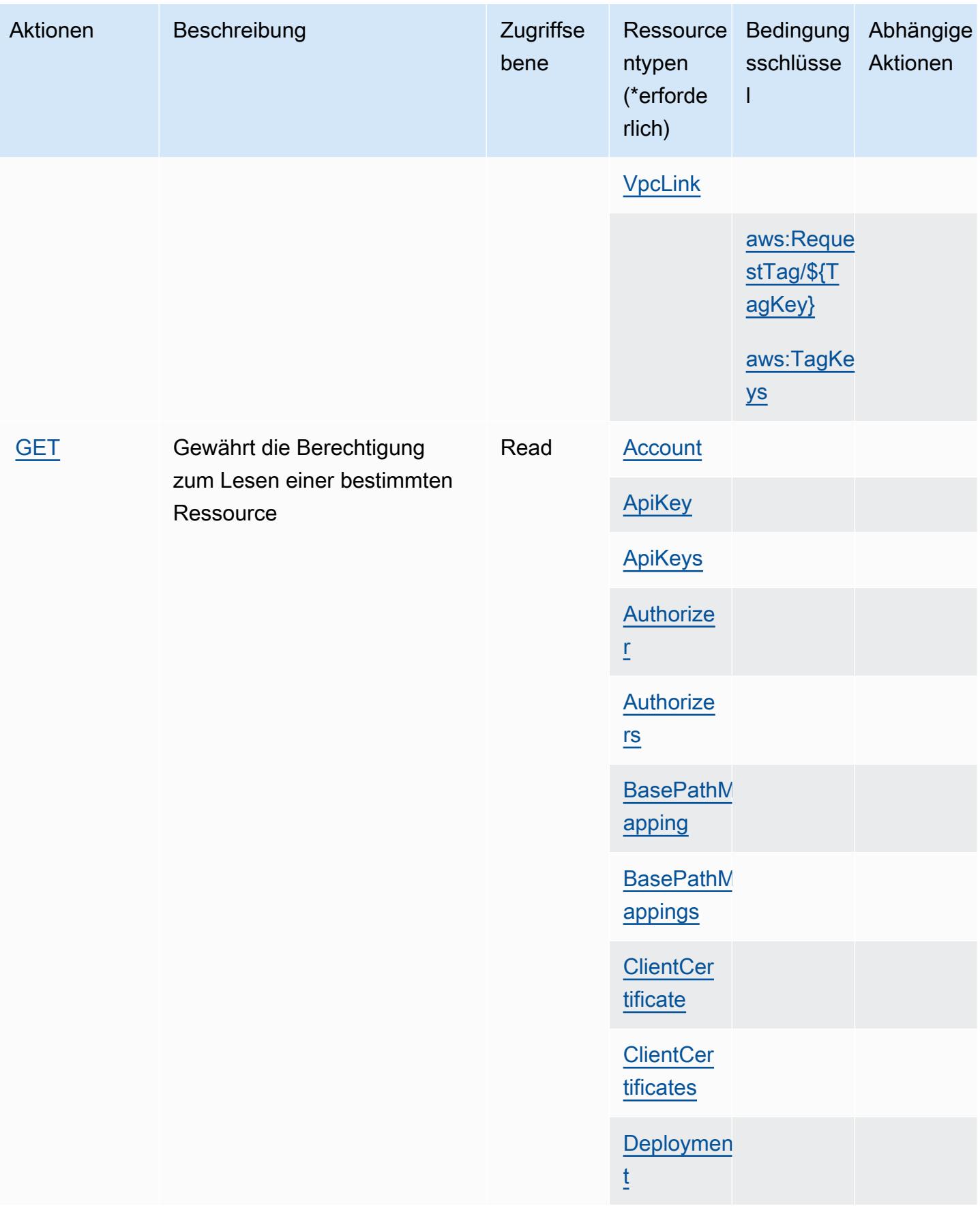

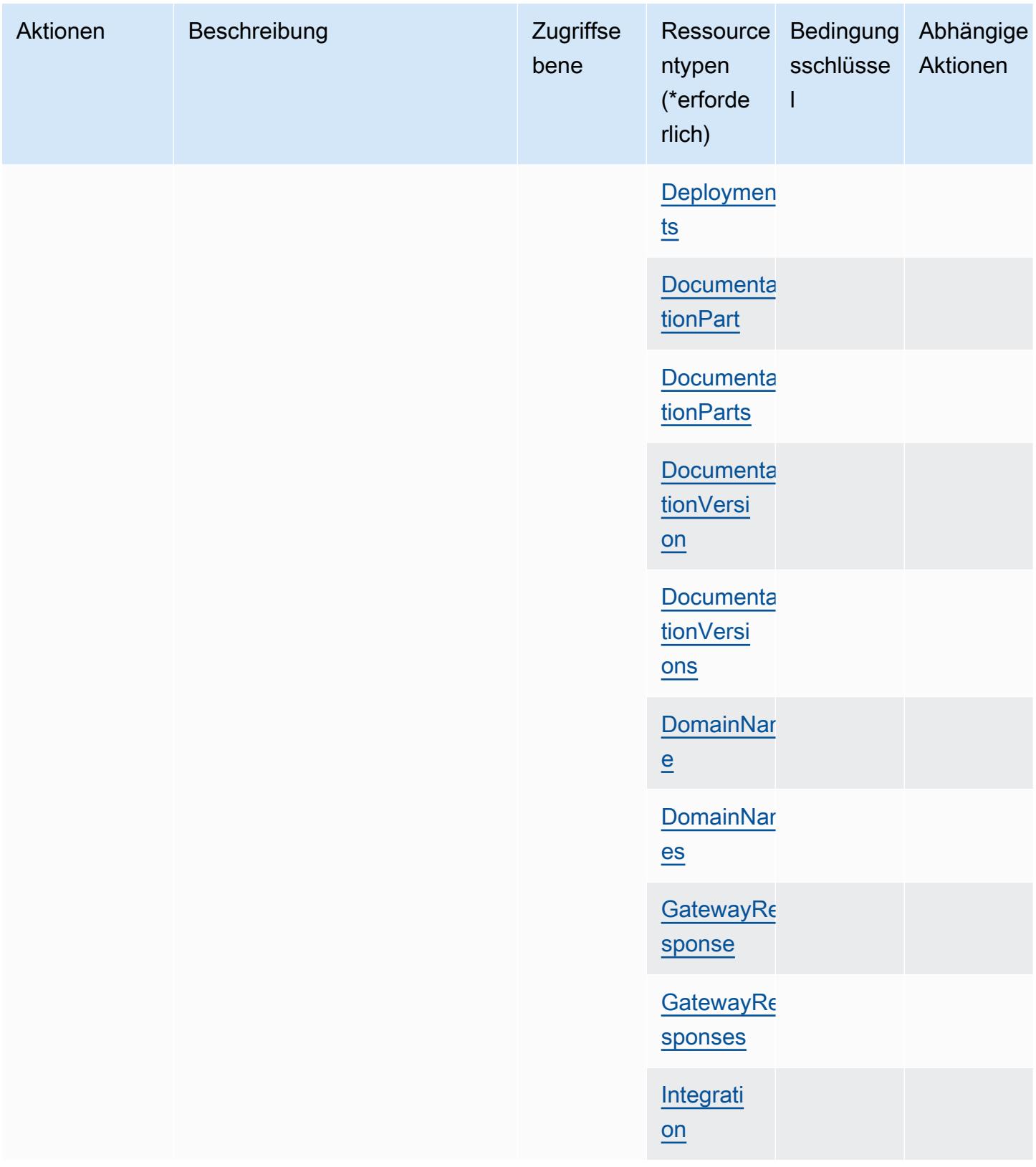

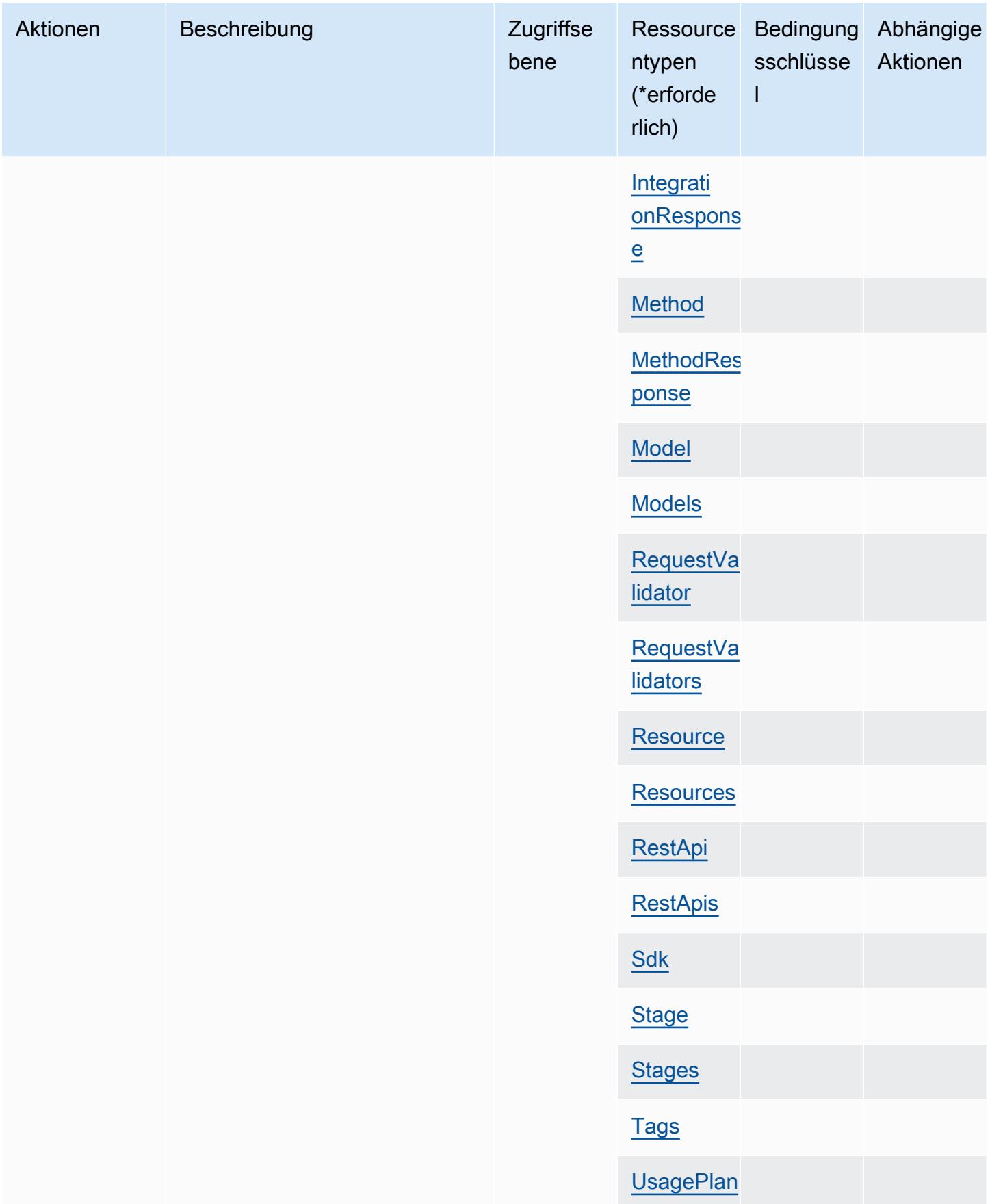

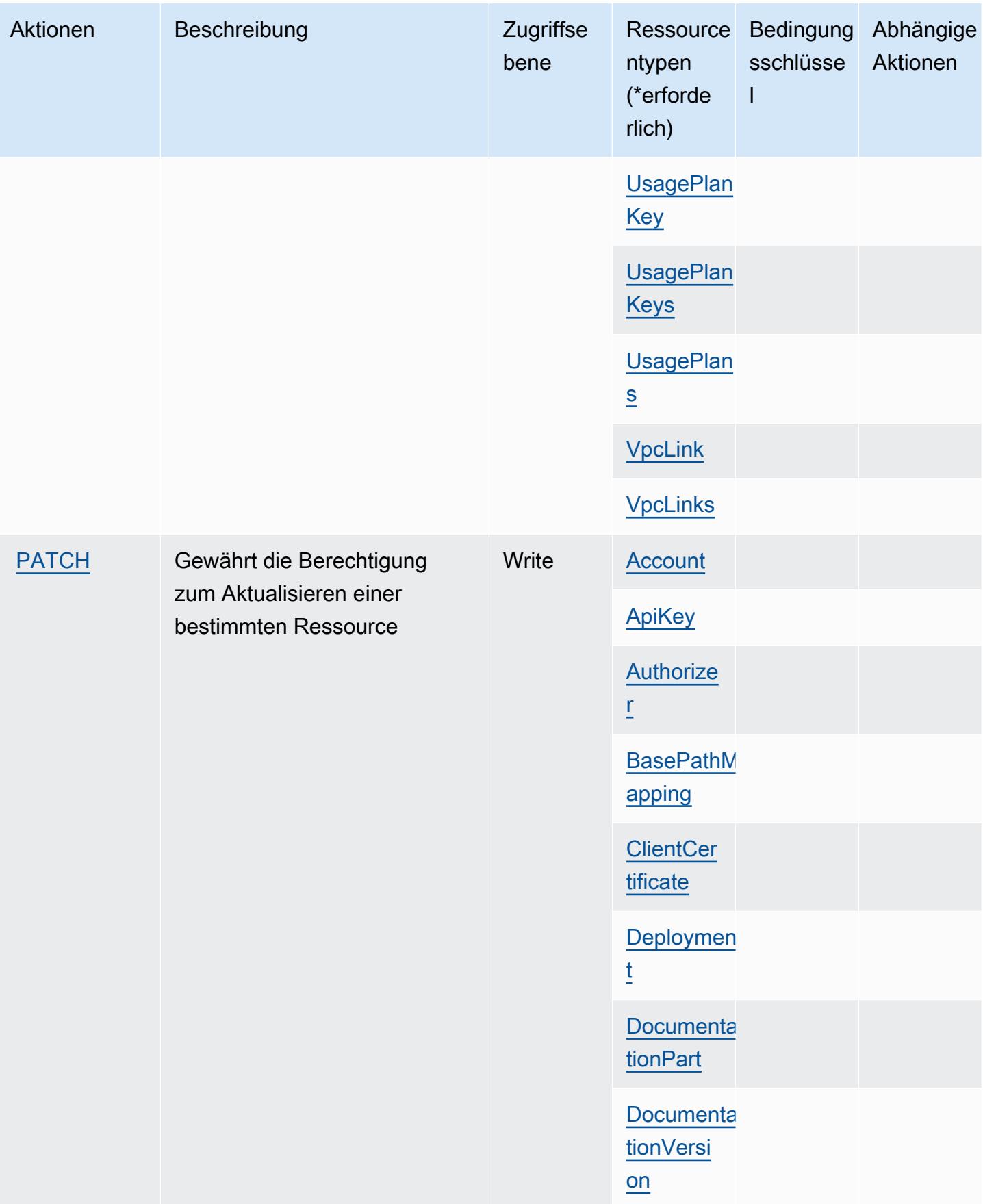

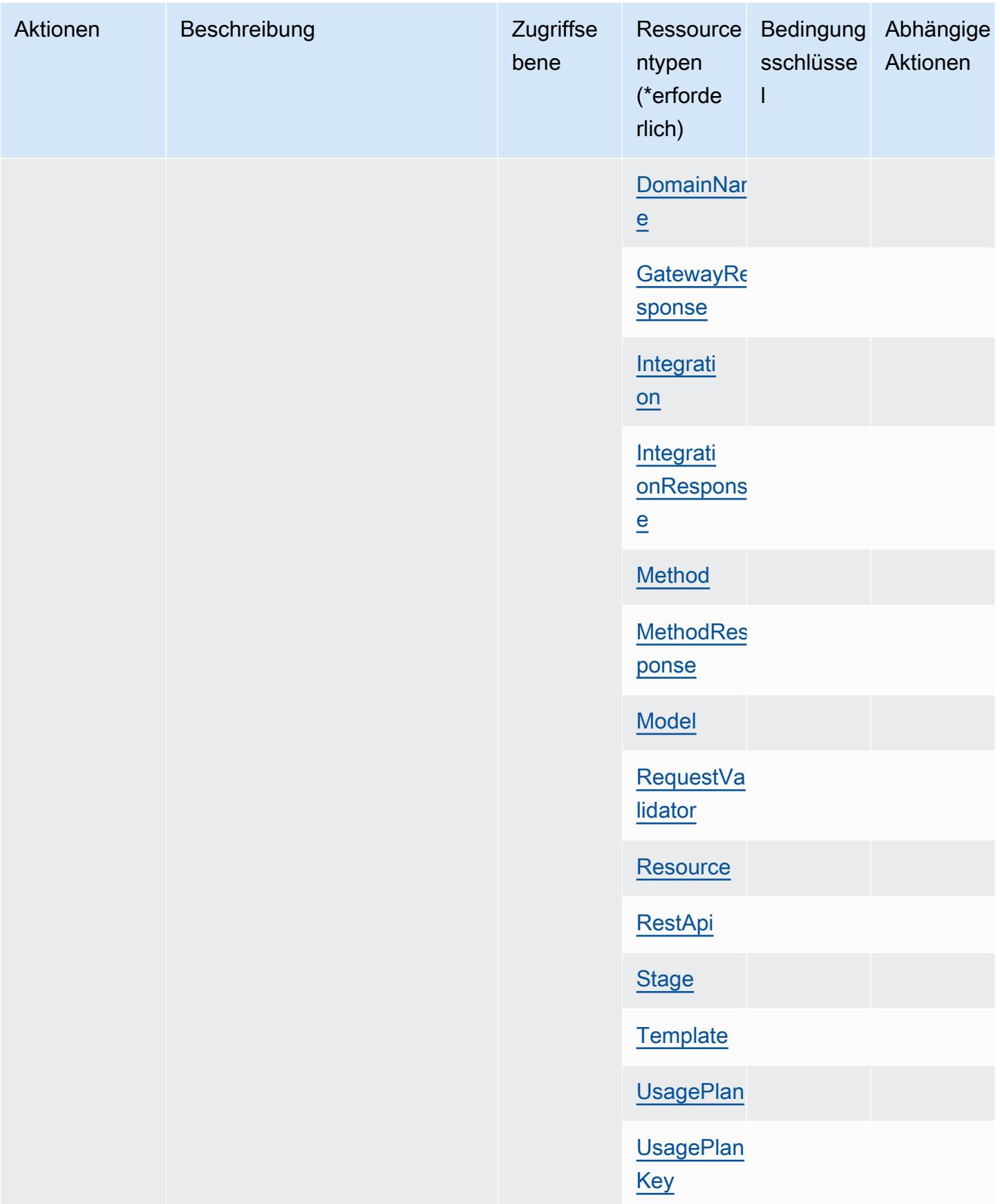

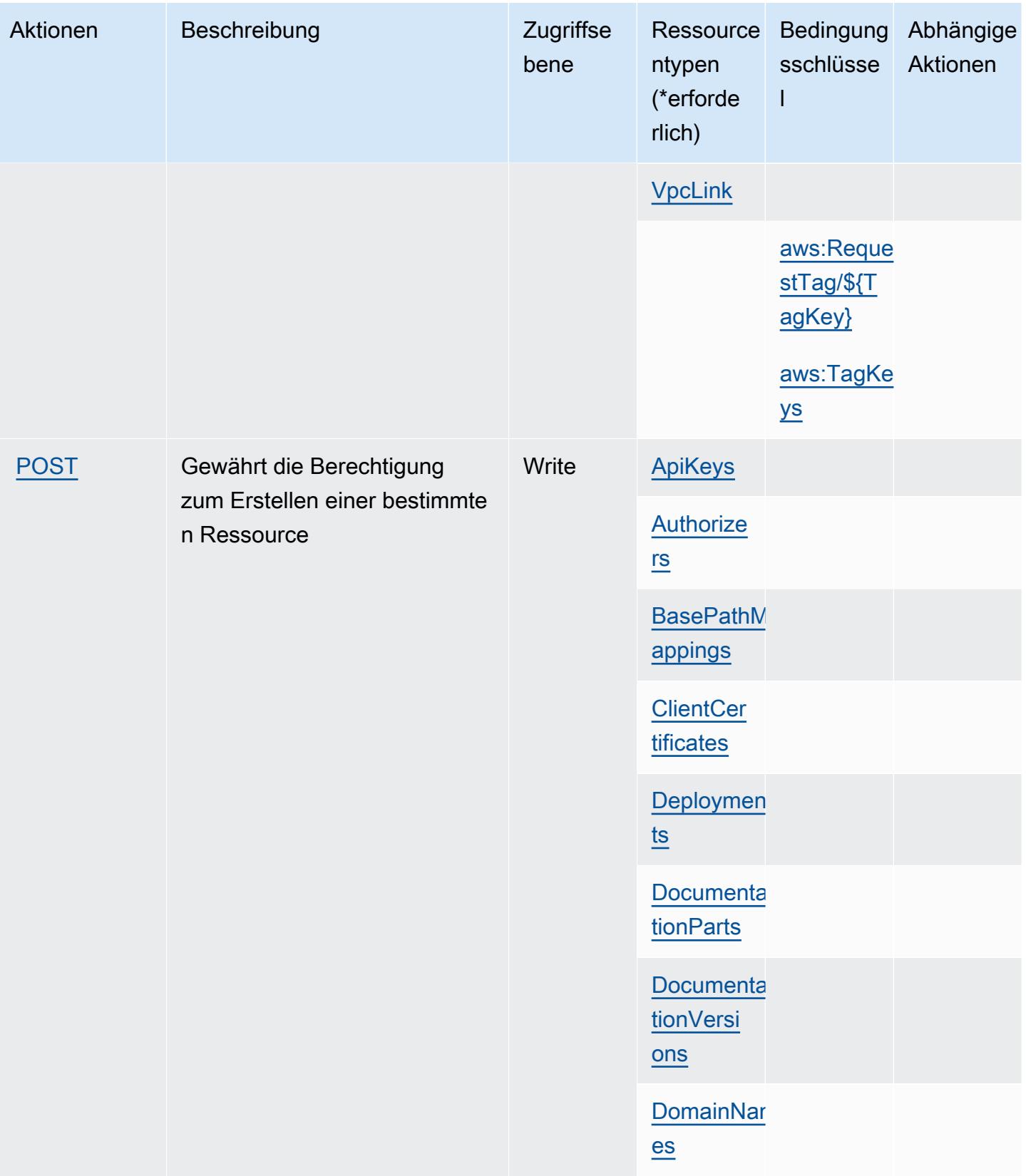

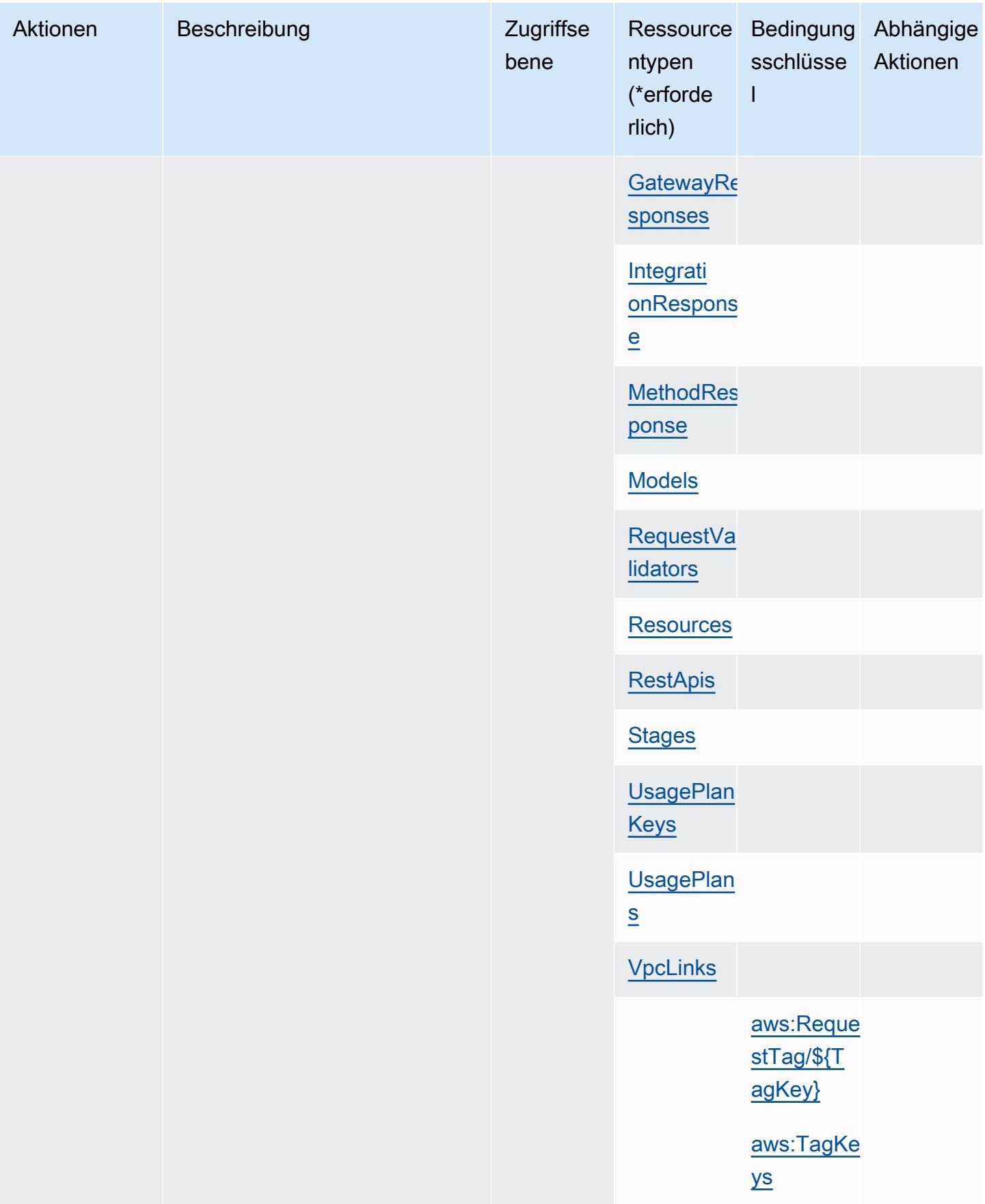

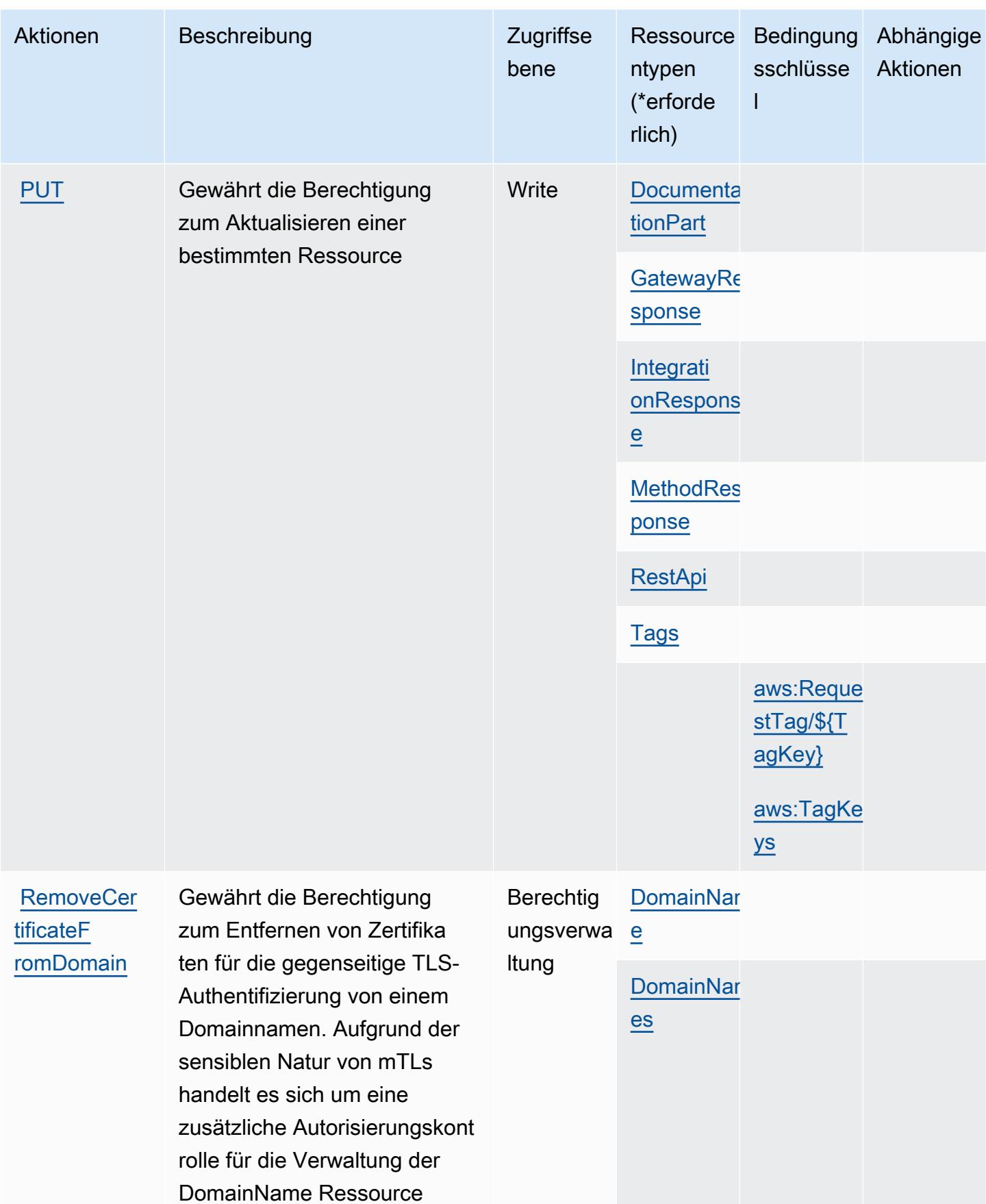

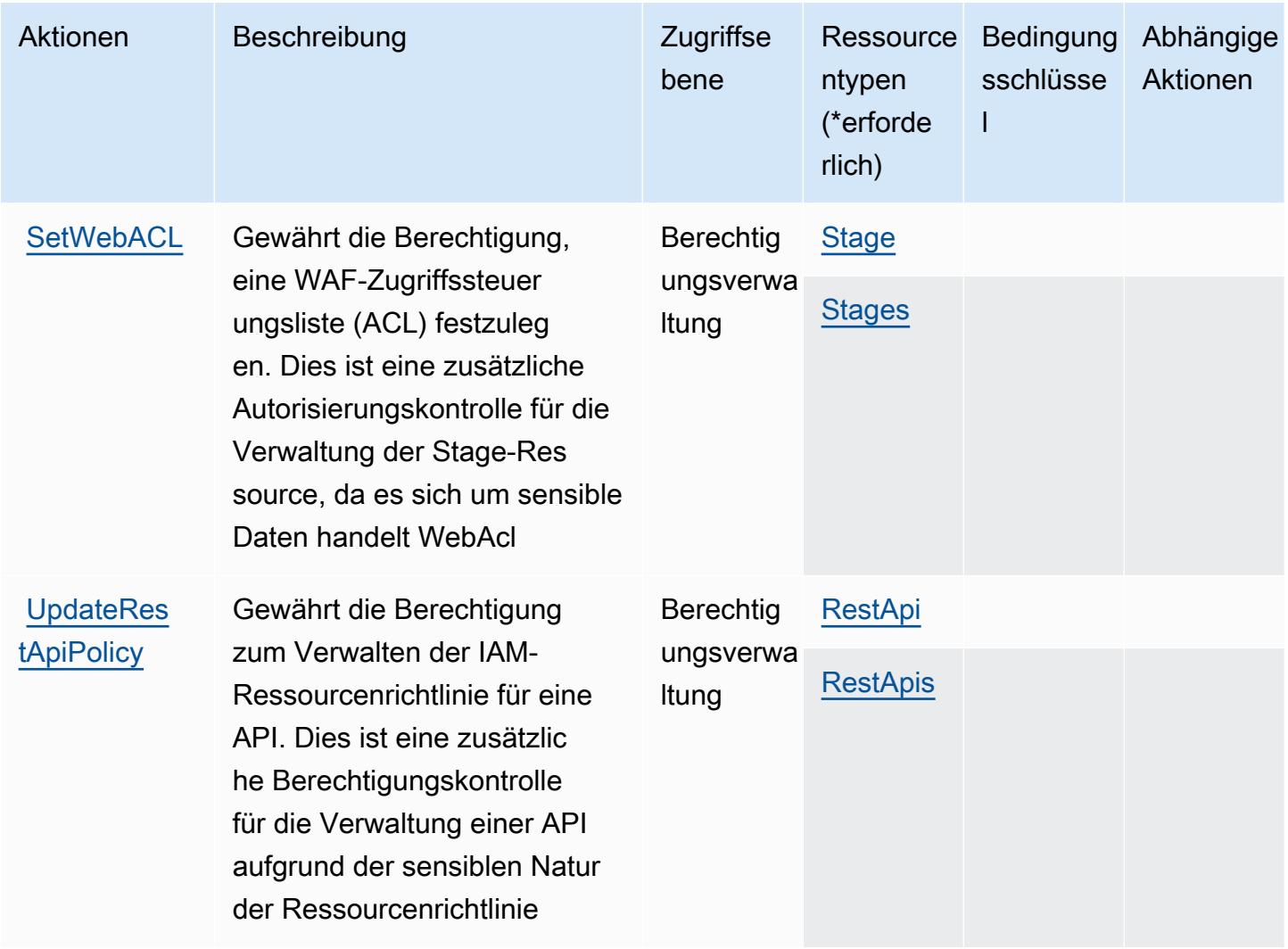

## Von Amazon-API-Gateway-Management definierte Ressourcentypen

Die folgenden Ressourcentypen werden von diesem Service definiert und können im Element Resource von IAM-Berechtigungsrichtlinienanweisungen verwendet werden. Jede Aktion in der [Tabelle "Aktionen"](#page-105-0) identifiziert die Ressourcentypen, die mit der Aktion angegeben werden können. Ein Ressourcentyp kann auch definieren, welche Bedingungsschlüssel Sie in einer Richtlinie einschließen können. Diese Schlüssel werden in der letzten Spalte der Tabelle der Ressourcentypen angezeigt. Details zu den Spalten in der folgenden Tabelle finden Sie in der Tabelle [Resource types.](reference_policies_actions-resources-contextkeys.html#resources_table)

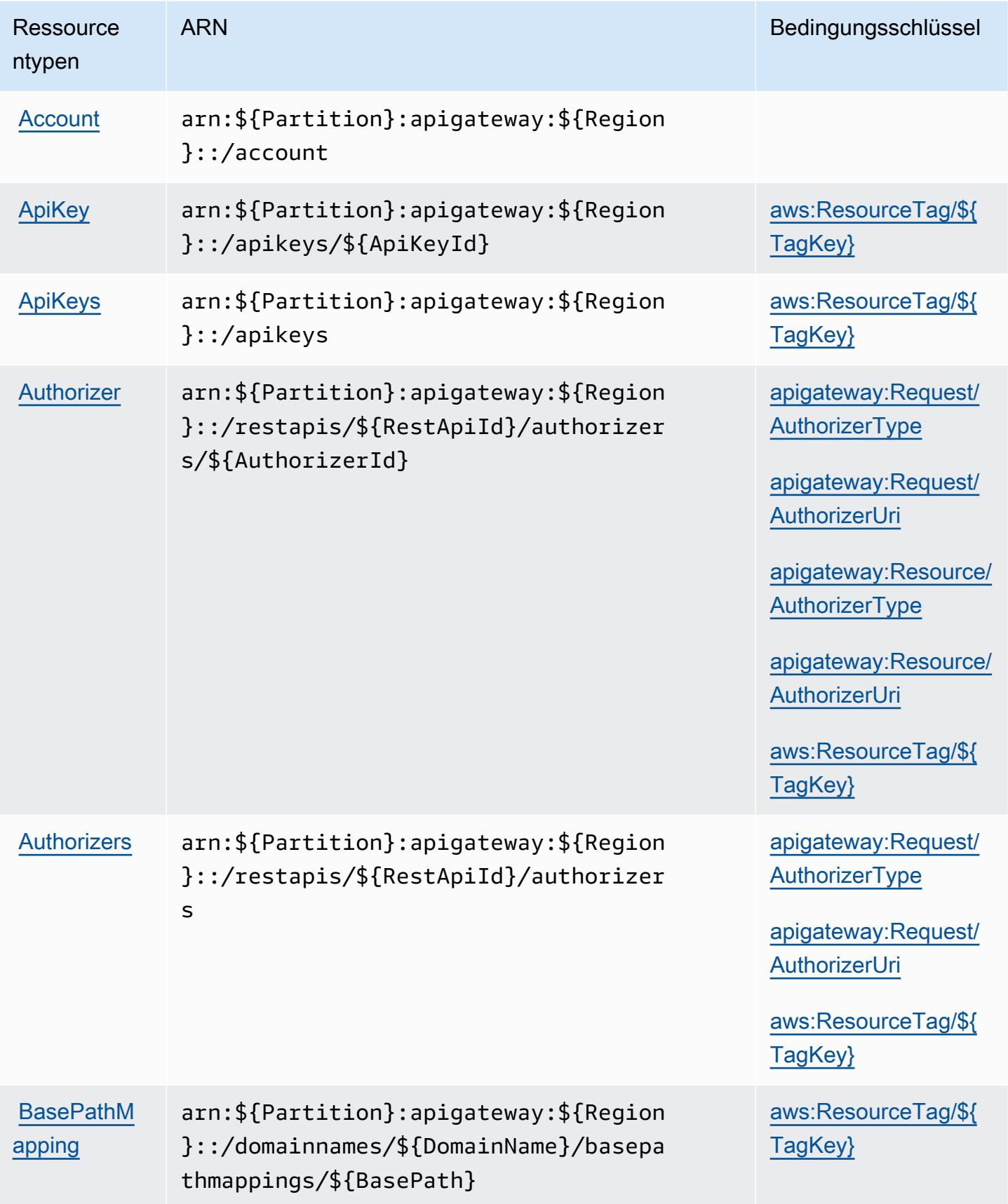

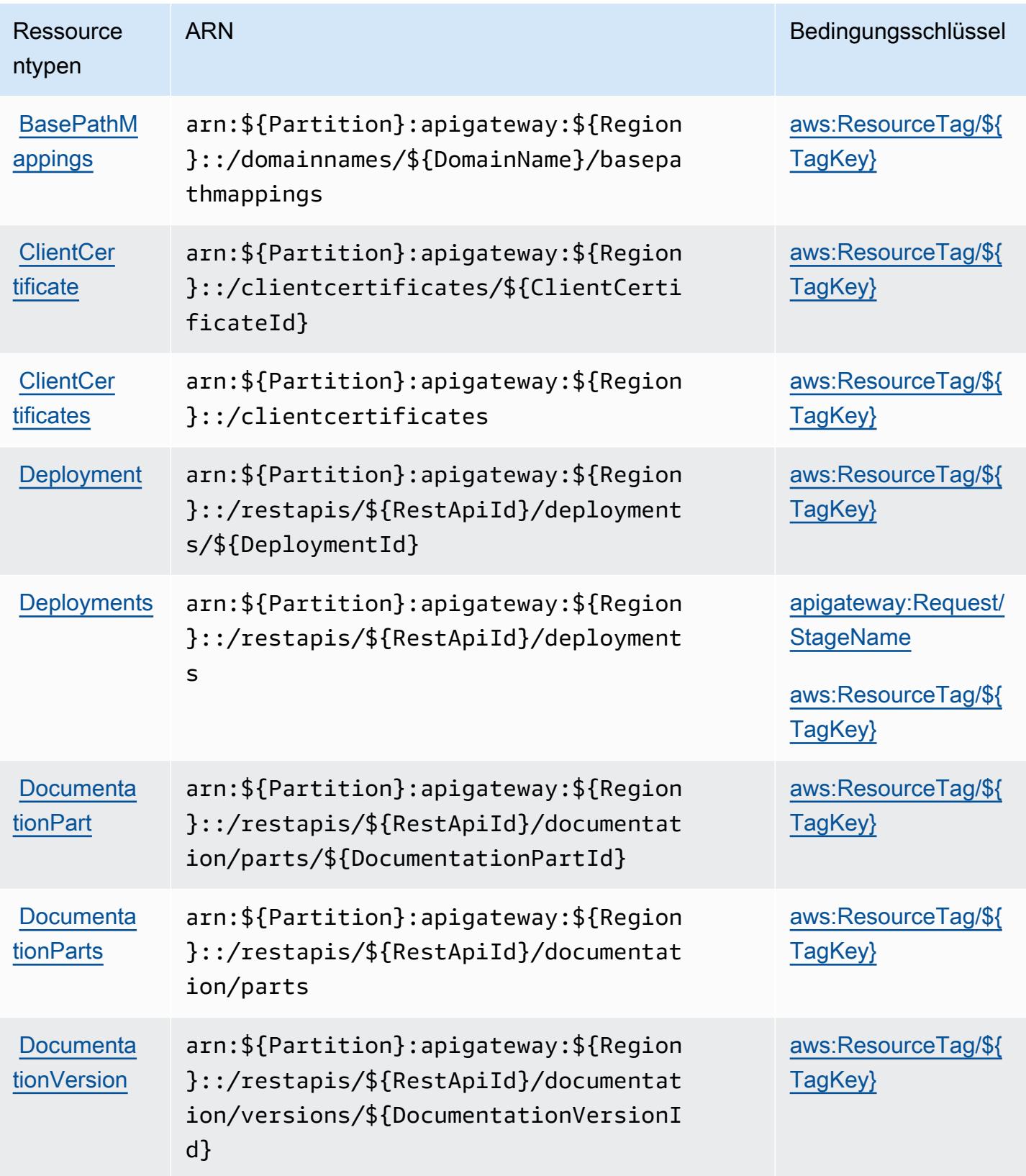

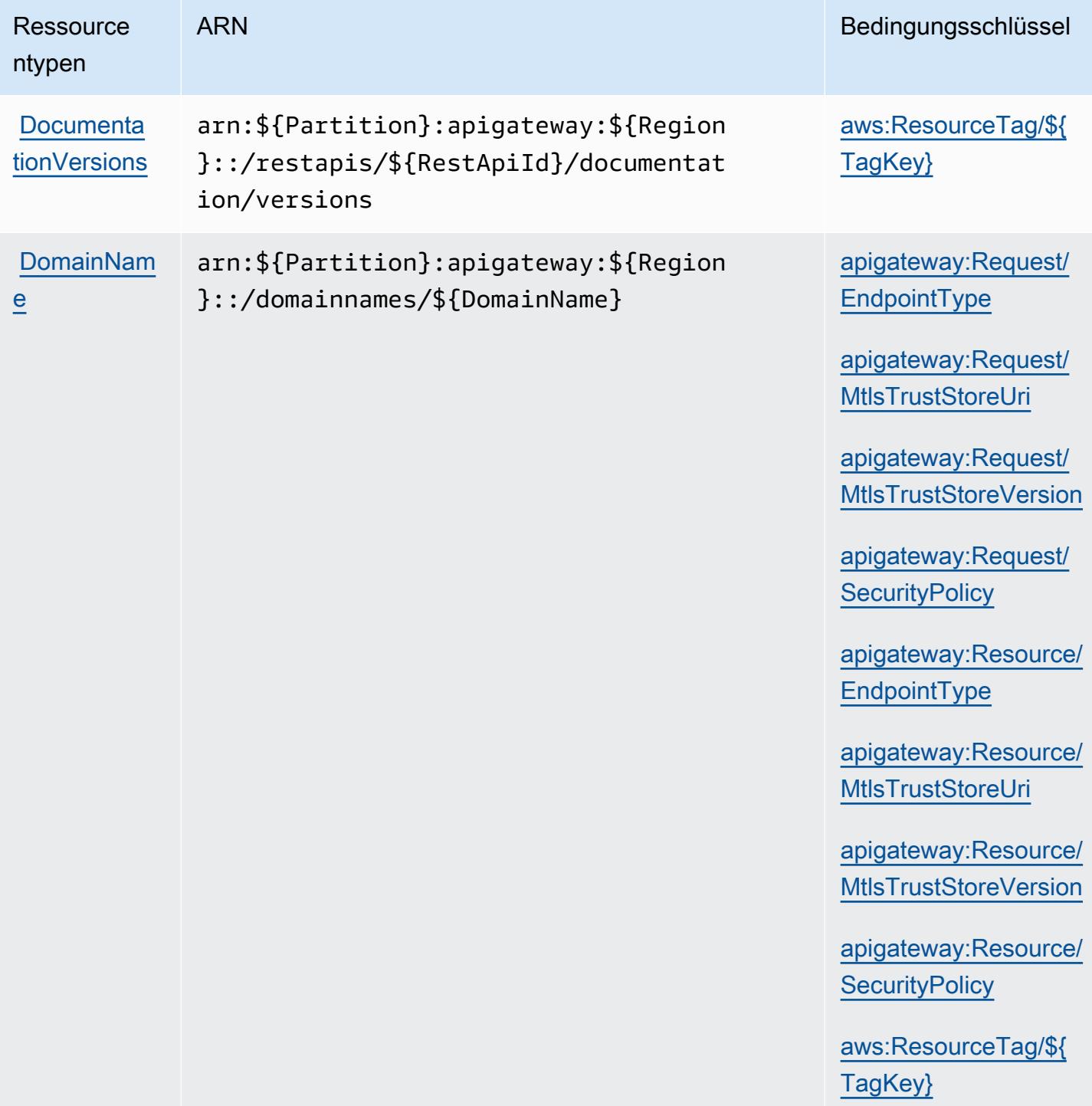

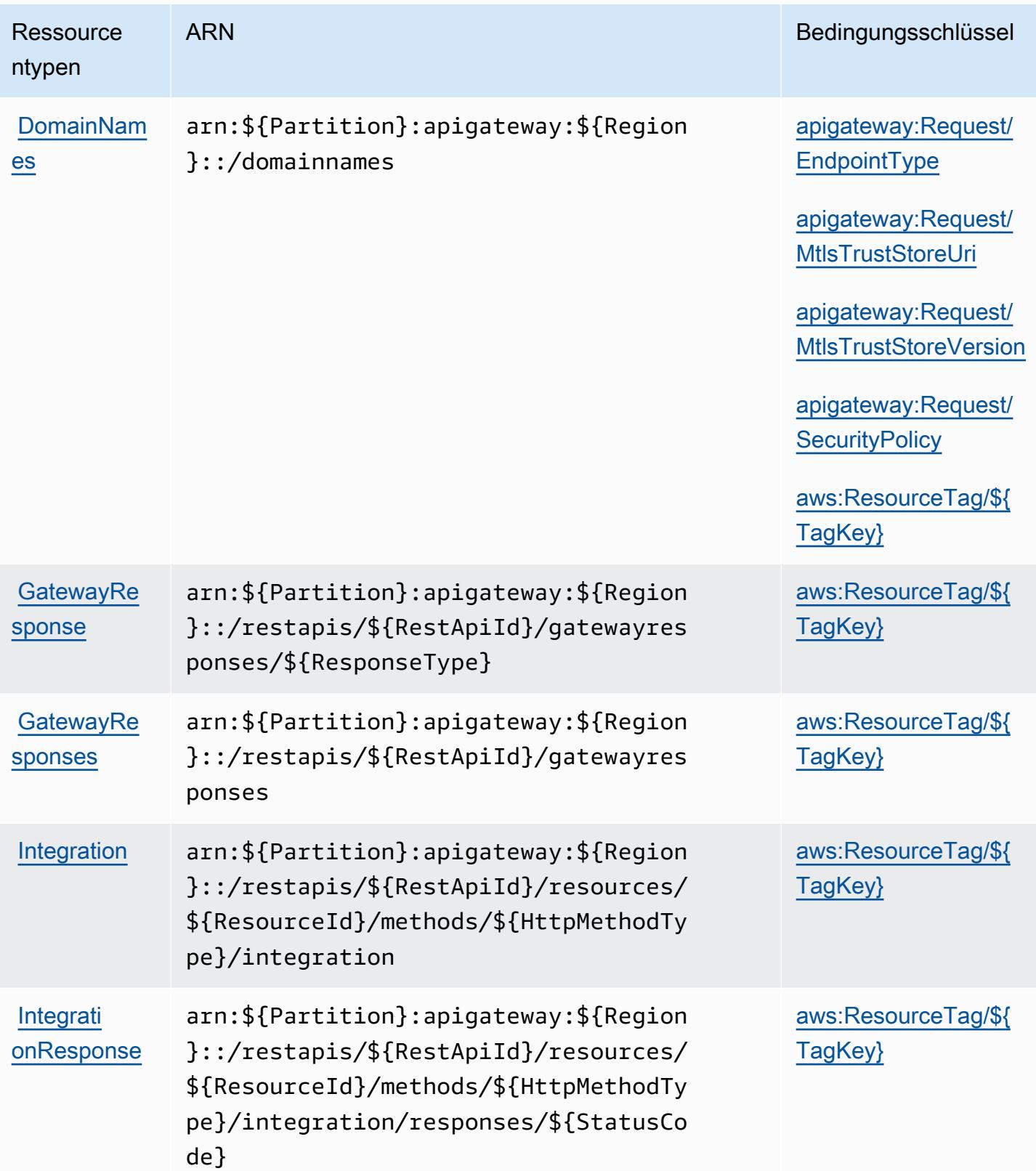

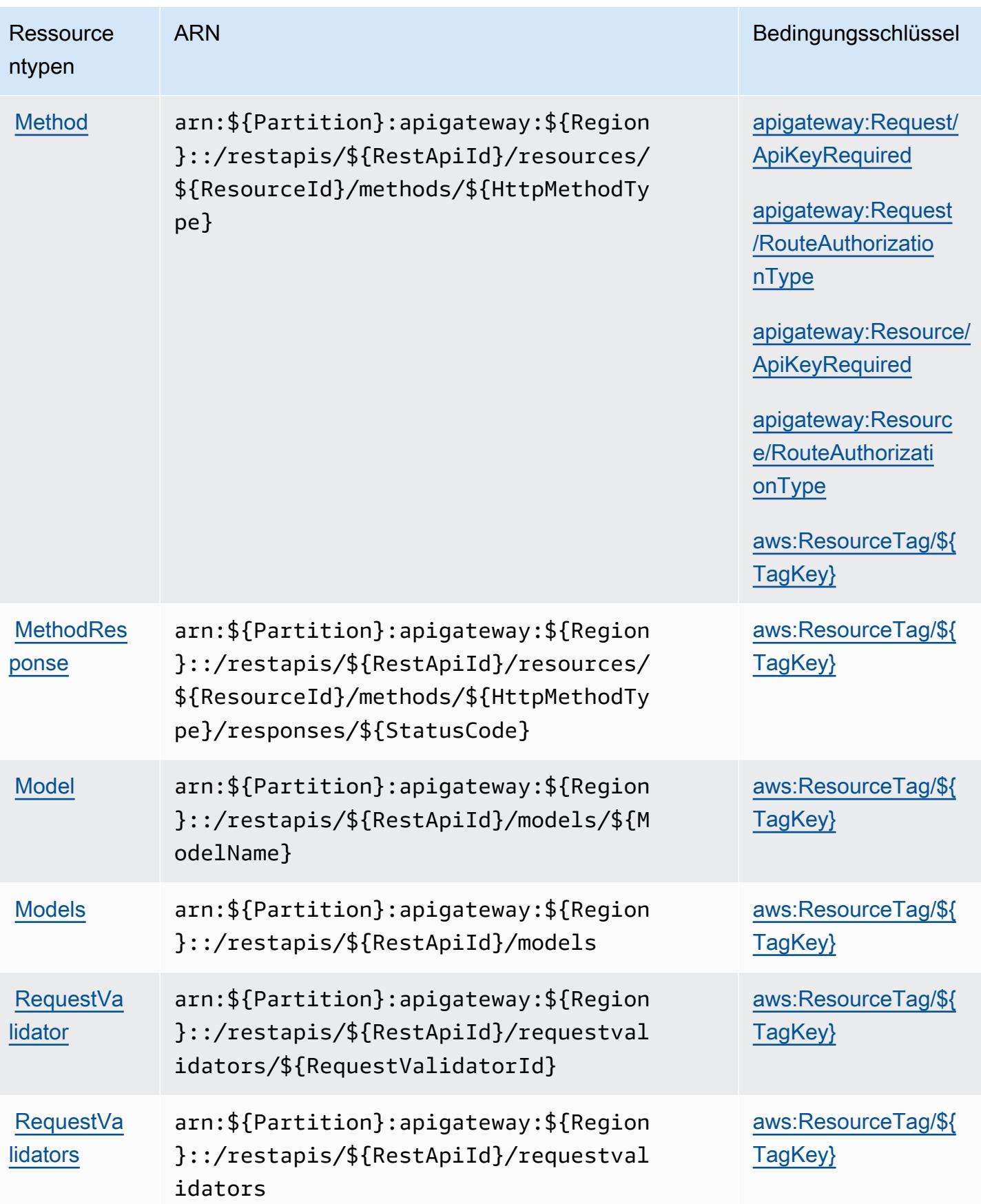

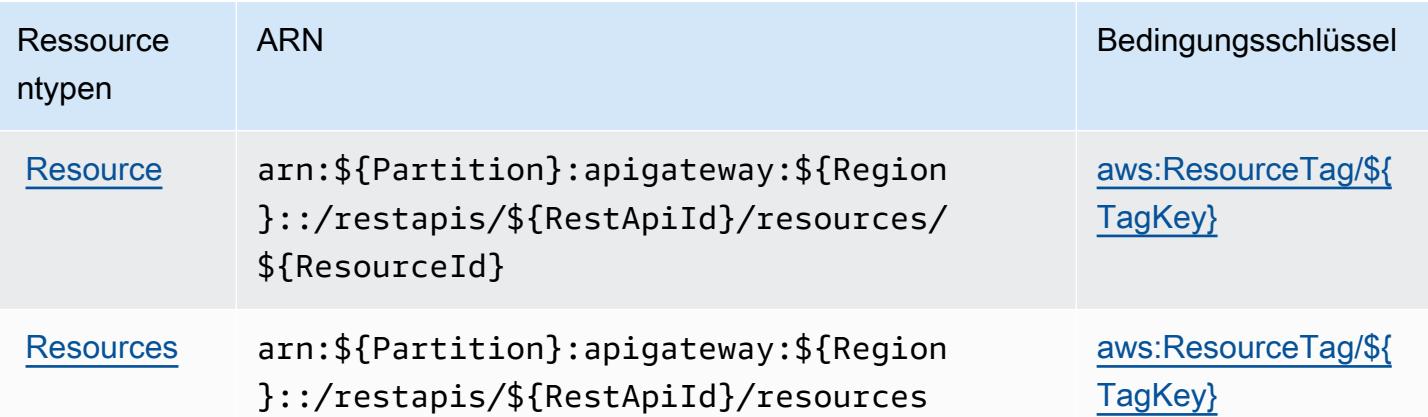

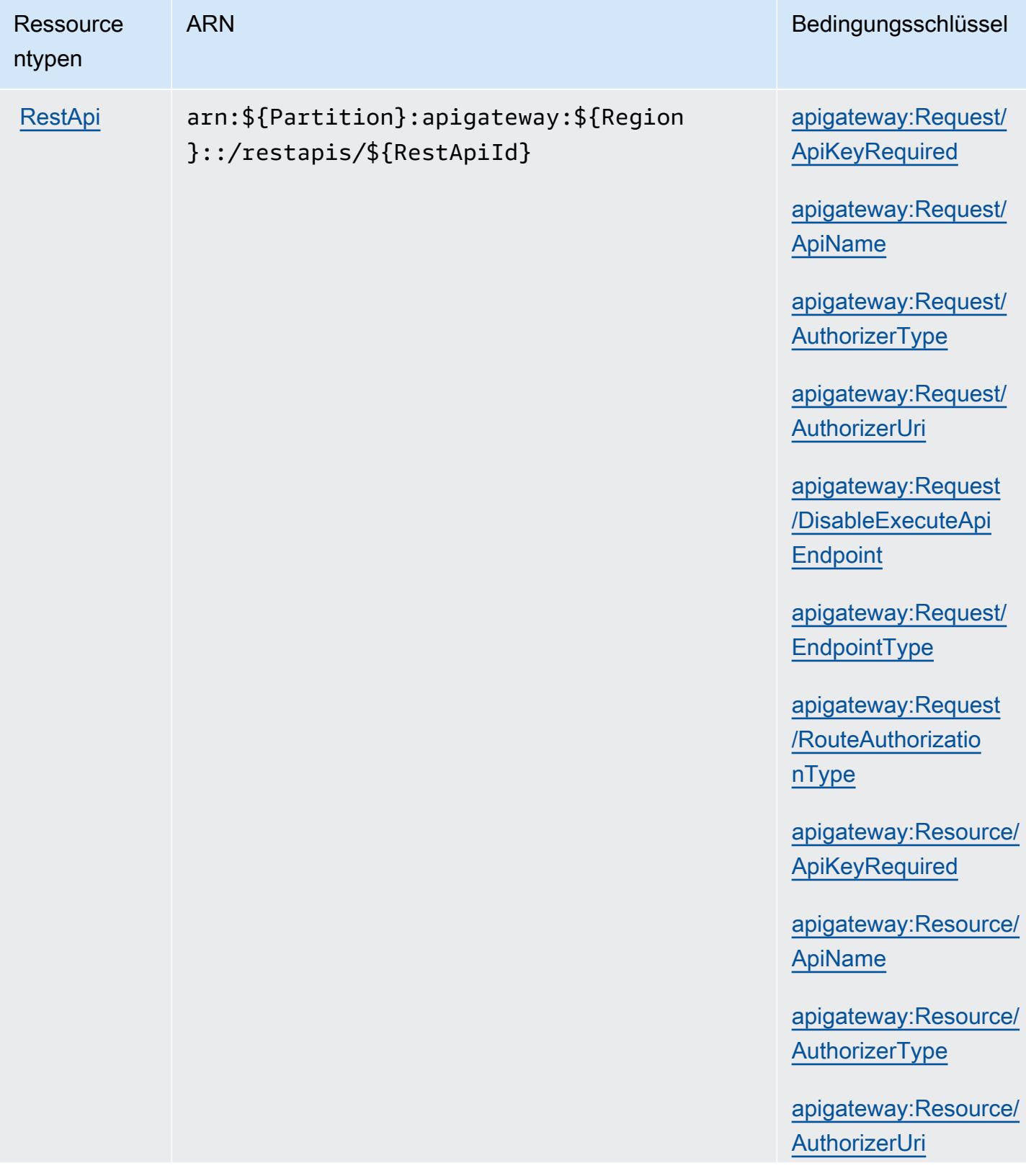

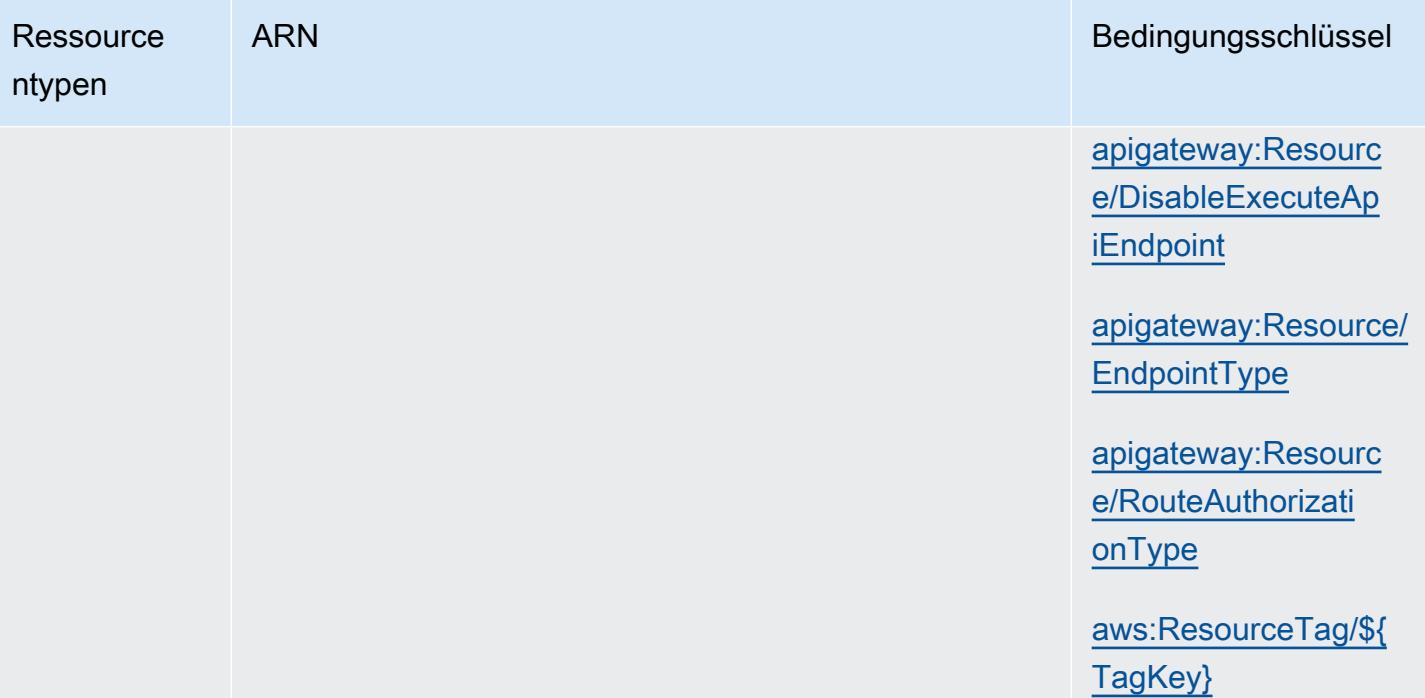

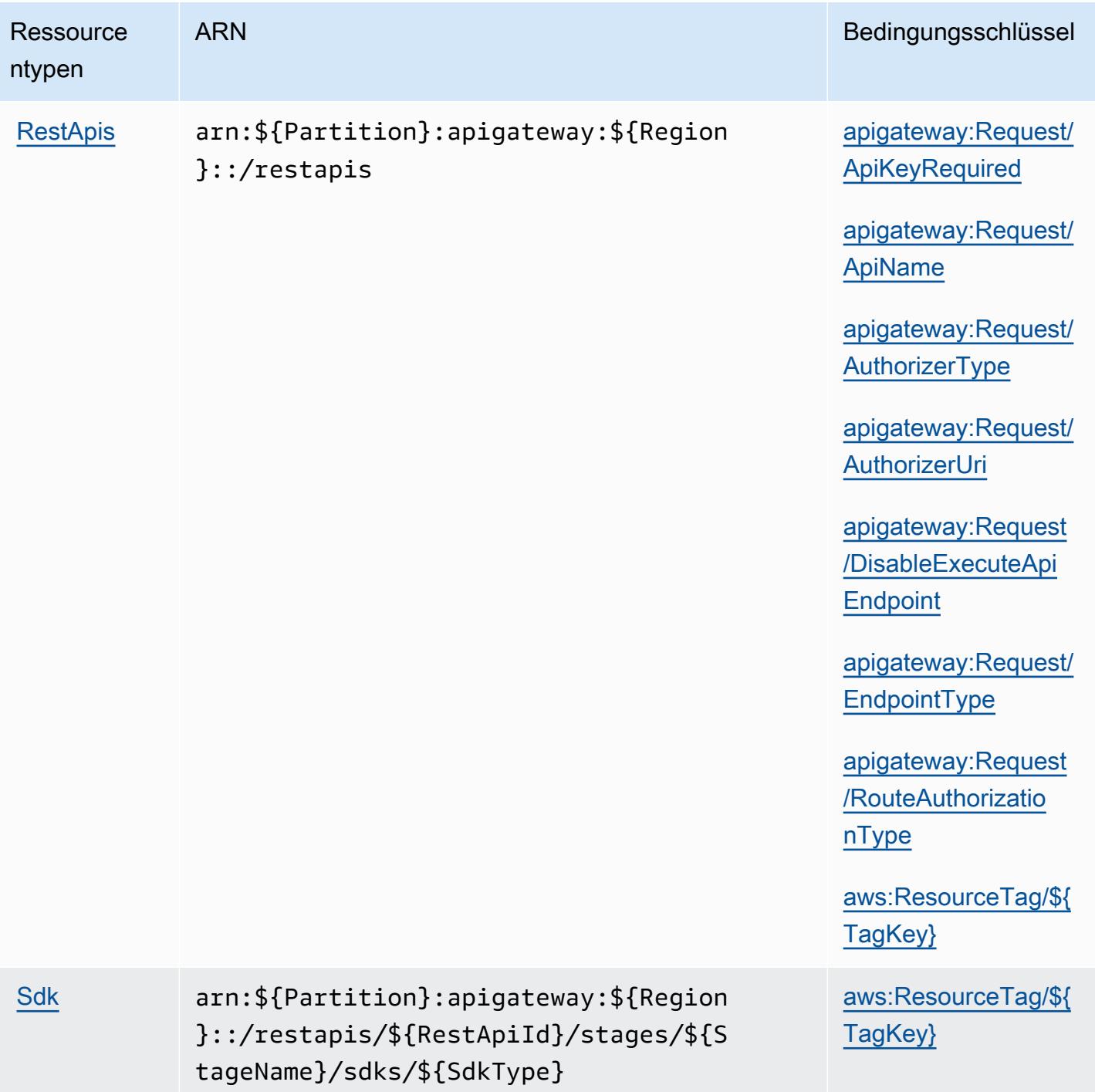

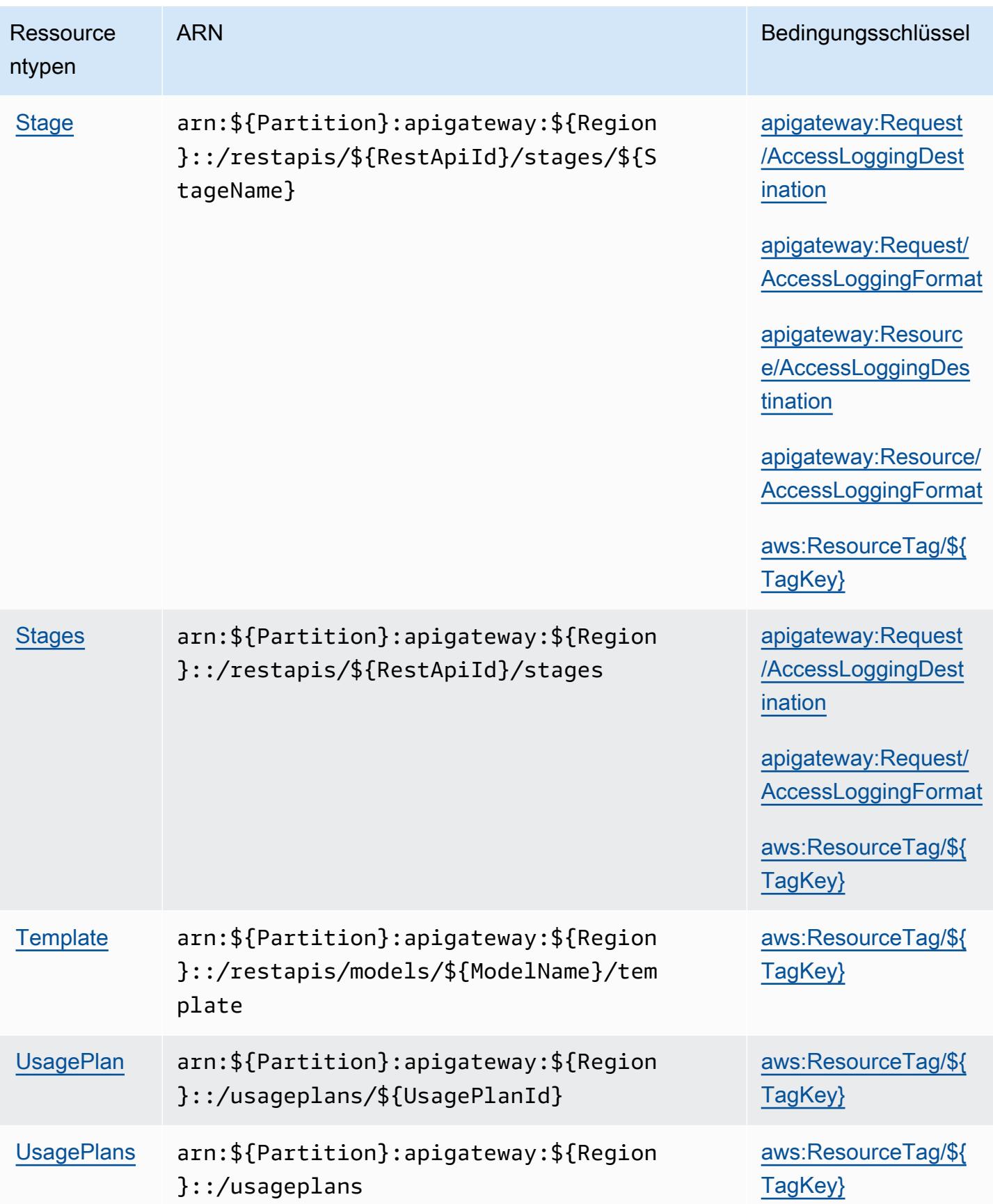

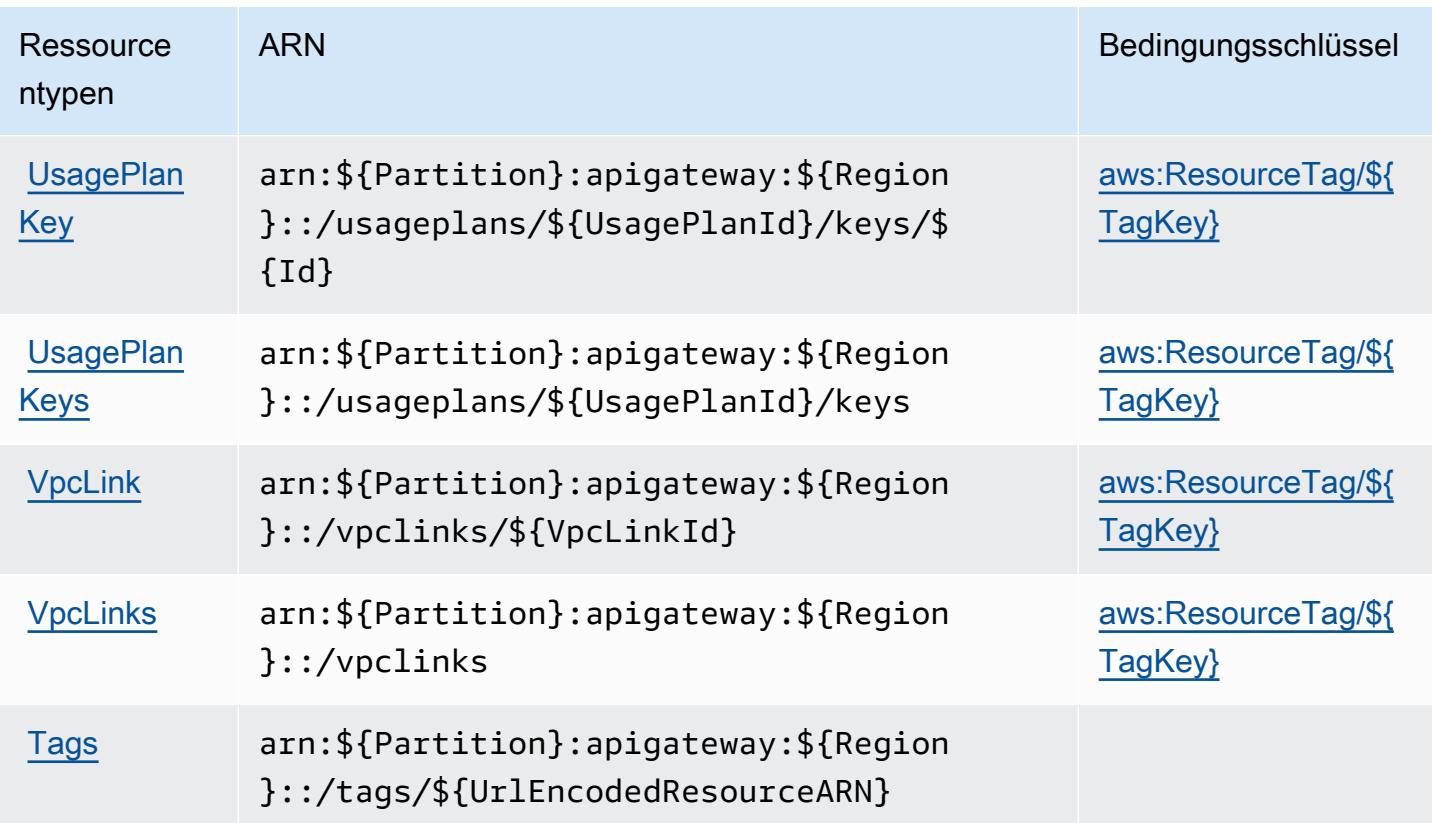

Bedingungsschlüssel für Amazon-API-Gateway-Management

Amazon-API-Gateway-Management definiert die folgenden Bedingungsschlüssel, die im Element Condition einer IAM-Richtlinie verwendet werden können. Diese Schlüssel können Sie verwenden, um die Bedingungen zu verfeinern, unter denen die Richtlinienanweisung angewendet wird. Details zu den Spalten in der folgenden Tabelle finden Sie in der Tabelle [Bedingungsschlüssel.](reference_policies_actions-resources-contextkeys.html#context_keys_table)

Eine Liste der globalen Bedingungsschlüssel, die für alle Services verfügbar sind, finden Sie unter [Verfügbare globale Bedingungsschlüssel](https://docs.aws.amazon.com/IAM/latest/UserGuide/reference_policies_condition-keys.html#AvailableKeys).

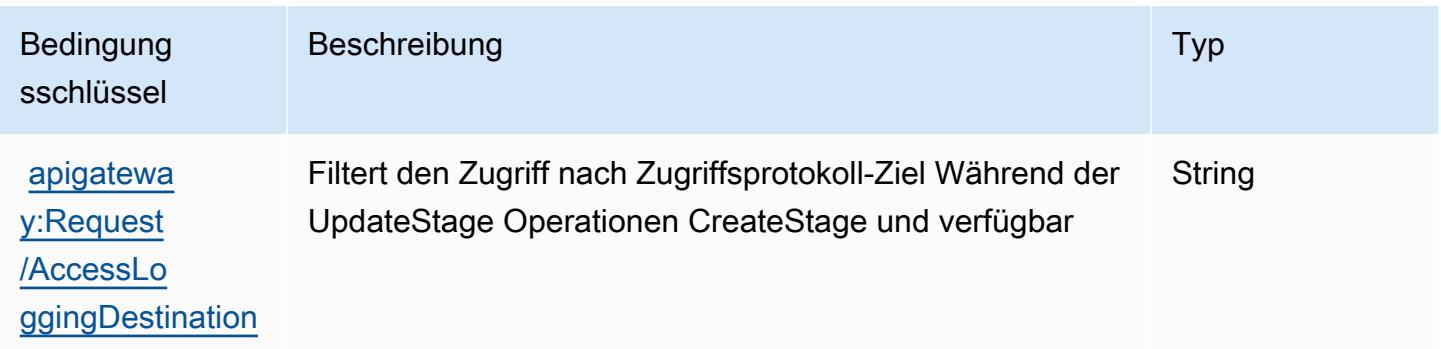

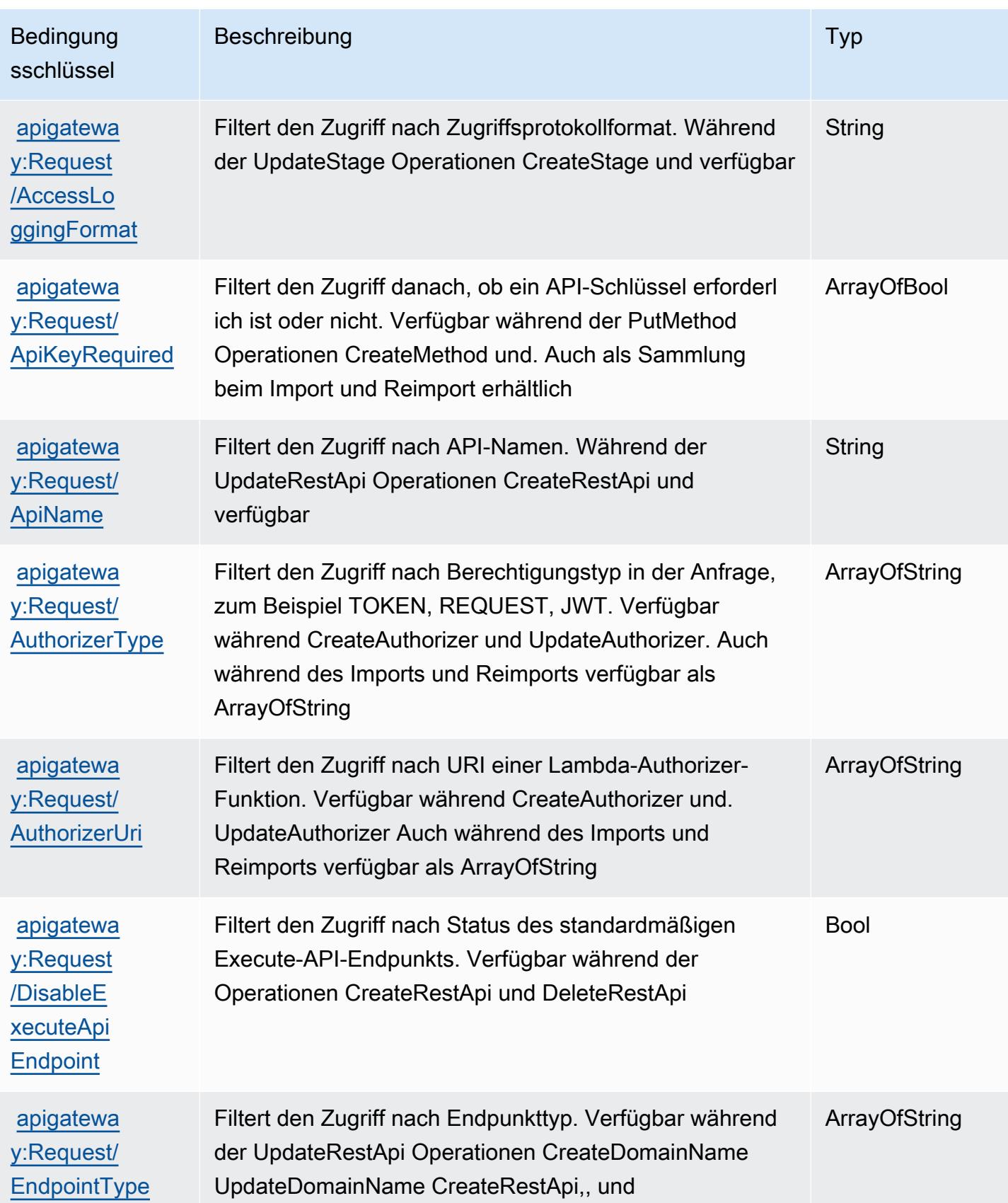

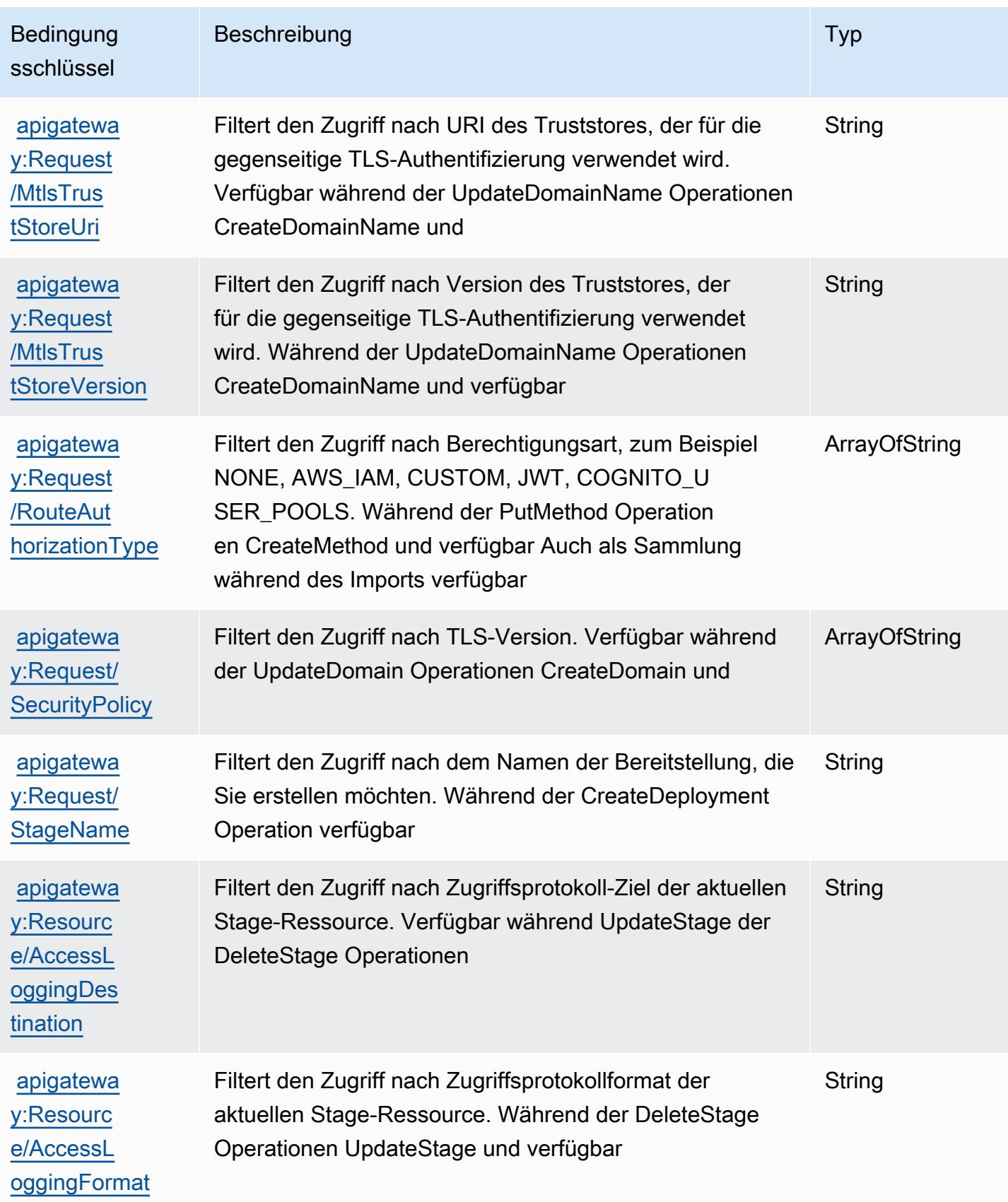

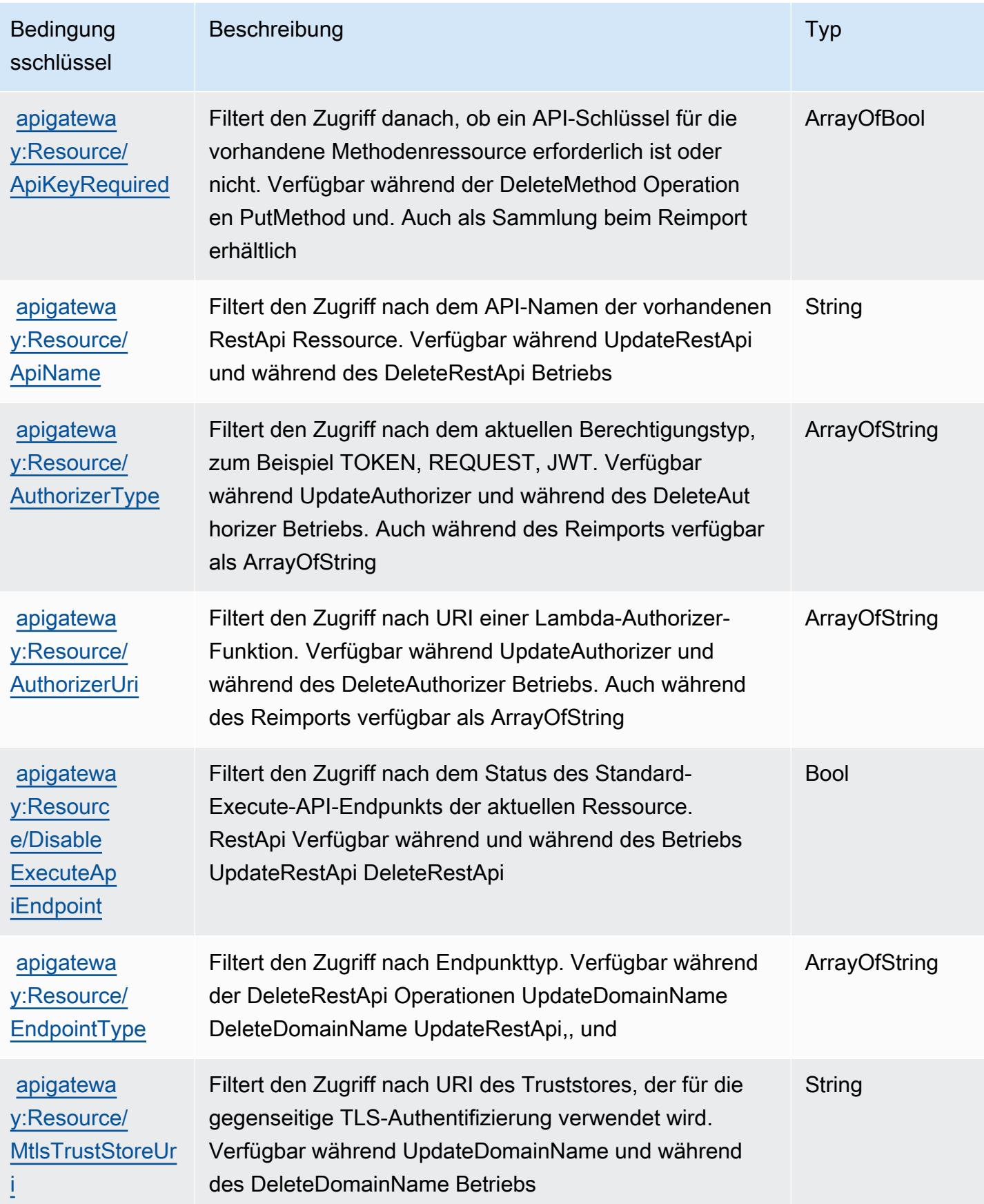

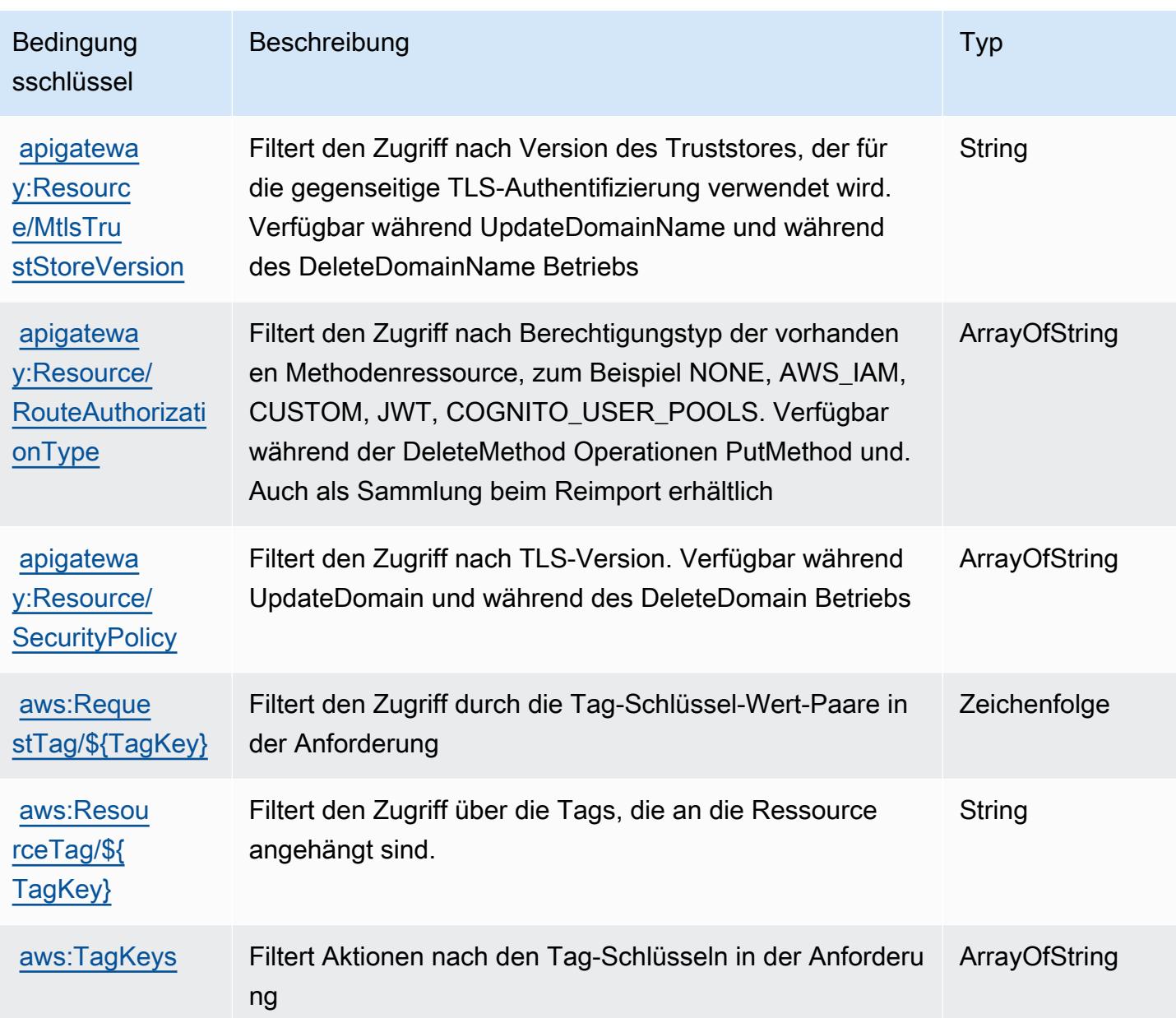

# Aktionen, Ressourcen und Bedingungsschlüssel für Amazon-API-Gateway-Management V2

Amazon API Gateway Management V2 (Servicepräfix: apigateway) stellt die folgenden servicespezifischen Ressourcen, Aktionen und Bedingungskontextschlüssel für die Verwendung in IAM-Berechtigungsrichtlinien bereit.

#### Referenzen:

• Erfahren Sie, wie Sie [diesen Service konfigurieren.](https://docs.aws.amazon.com/apigateway/latest/developerguide/welcome.html)

- Zeigen Sie eine Liste der [API-Vorgänge an, die für diesen Service verfügbar sind](https://docs.aws.amazon.com/apigatewayv2/latest/api-reference/api-reference.html).
- Erfahren Sie, wie Sie diesen Service und seine Ressourcen [mithilfe von IAM](https://docs.aws.amazon.com/apigateway/latest/developerguide/apigateway-control-access-to-api.html)-Berechtigungsrichtlinien schützen.

#### Themen

- [Von Amazon-API-Gateway-Management V2 definierte Aktionen](#page-132-0)
- [Von Amazon-API-Gateway-Management V2 definierte Ressourcentypen](#page-139-0)
- [Bedingungsschlüssel für Amazon-API-Gateway-Management V2](#page-147-0)

### <span id="page-132-0"></span>Von Amazon-API-Gateway-Management V2 definierte Aktionen

Sie können die folgenden Aktionen im Element Action einer IAM-Richtlinienanweisung angeben. Verwenden Sie Richtlinien, um Berechtigungen zum Ausführen einer Operation in AWS zu erteilen. Wenn Sie eine Aktion in einer Richtlinie verwenden, erlauben oder verweigern Sie in der Regel den Zugriff auf die API-Operation oder den CLI-Befehl mit demselben Namen. Dabei kann es mitunter vorkommen, dass eine einzige Aktion den Zugriff auf mehr als eine Operation steuert. Alternativ erfordern einige Vorgänge mehrere verschiedene Aktionen.

Die Spalte Resource types (Ressourcentypen) der Aktionstabelle gibt an, ob die Aktion Berechtigungen auf Ressourcenebene unterstützt. Wenn es keinen Wert für diese Spalte gibt, müssen Sie alle Ressourcen ("\*") im Element Resource Ihrer Richtlinienanweisung angeben. Wenn die Spalte einen Ressourcentyp enthält, können Sie einen ARN dieses Typs in einer Anweisung mit dieser Aktion angeben. Wenn für die Aktion eine oder mehrere Ressourcen erforderlich sind, muss der Aufrufer die Erlaubnis haben, die Aktion mit diesen Ressourcen zu verwenden. Erforderliche Ressourcen sind in der Tabelle mit einem Sternchen (\*) gekennzeichnet. Wenn Sie den Ressourcenzugriff mit dem Element Resource in einer IAM-Richtlinie einschränken, müssen Sie für jeden erforderlichen Ressourcentyp einen ARN oder ein Muster angeben. Einige Aktionen unterstützen mehrere Ressourcentypen. Wenn der Ressourcentyp optional ist (nicht als erforderlich angegeben), können Sie sich für einen der optionalen Ressourcentypen entscheiden.

Die Spalte Bedingungsschlüssel der Tabelle der Aktionen enthält Schlüssel, die Sie im Element Condition einer Richtlinienanweisung angeben können. Weitere Informationen zu den Bedingungsschlüsseln, die den Ressourcen für den Service zugeordnet sind, finden Sie in der Spalte Bedingungsschlüssel der Tabelle der Ressourcentypen.

#### **a** Note

Die Ressourcenbedingungsschlüssel sind in der Tabelle [Ressourcentypen](#page-139-0) enthalten. Sie finden einen Link zu dem Ressourcentyp, der für eine Aktion gilt, in der Spalte Ressourcentypen (\*erforderlich) der Tabelle "Aktionen". Der Ressourcentyp in der Tabelle "Ressourcentypen" enthält die Spalte Bedingungsschlüssel. Das sind die Ressourcenbedingungsschlüssel, die für eine Aktion in der Tabelle "Aktionen" gelten.

Details zu den Spalten in der folgenden Tabelle finden Sie in der Tabelle [Aktionen](reference_policies_actions-resources-contextkeys.html#actions_table)

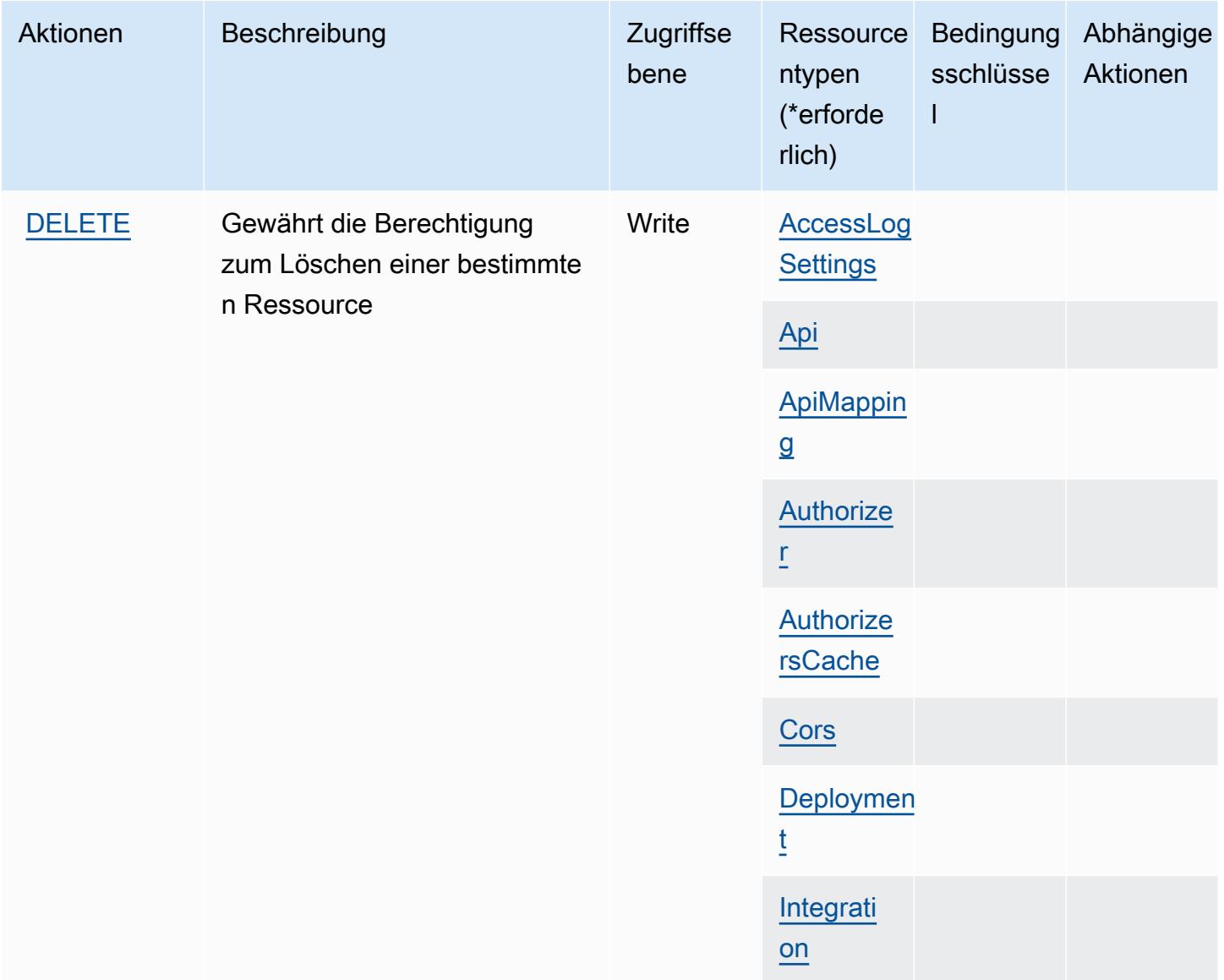

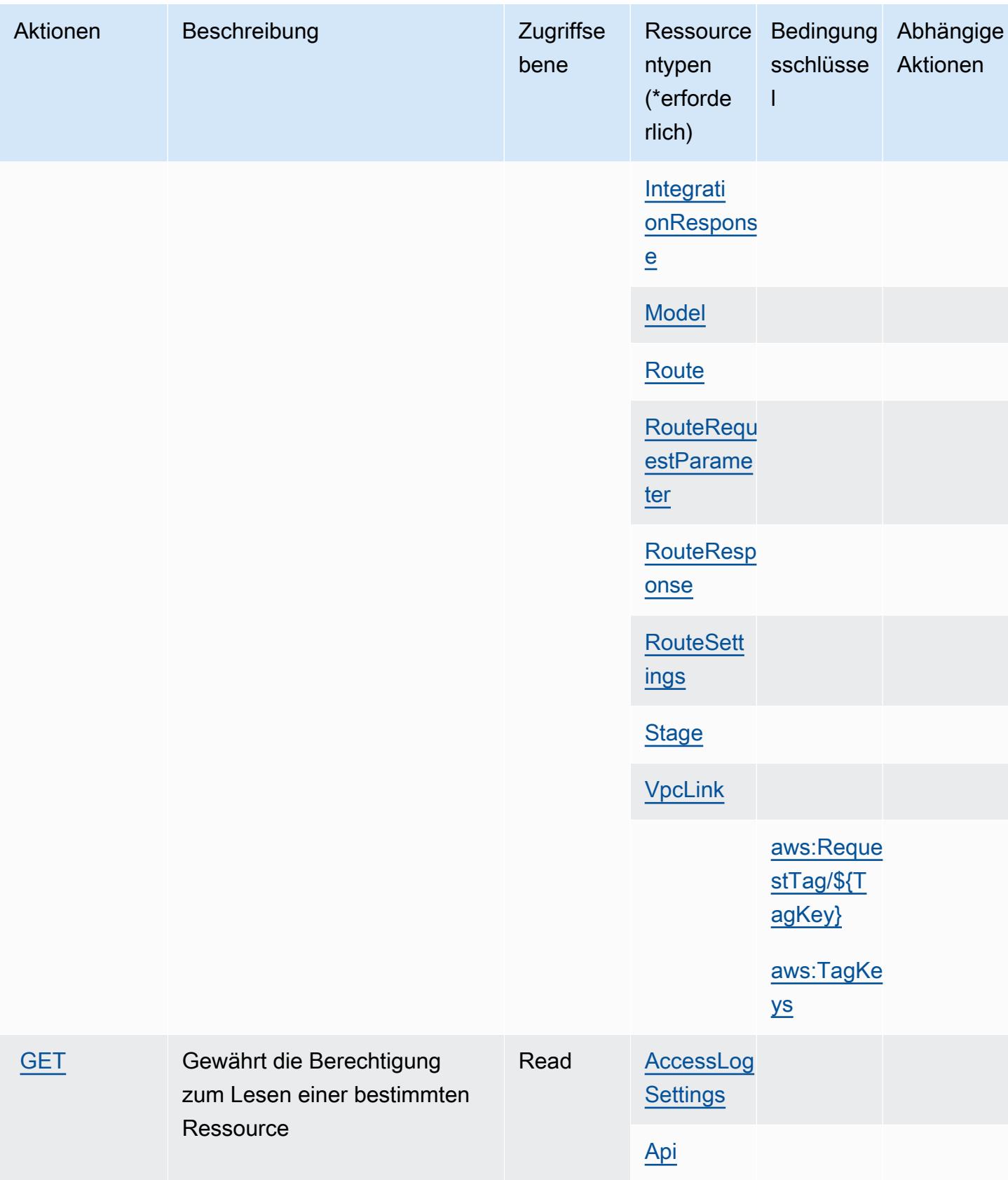

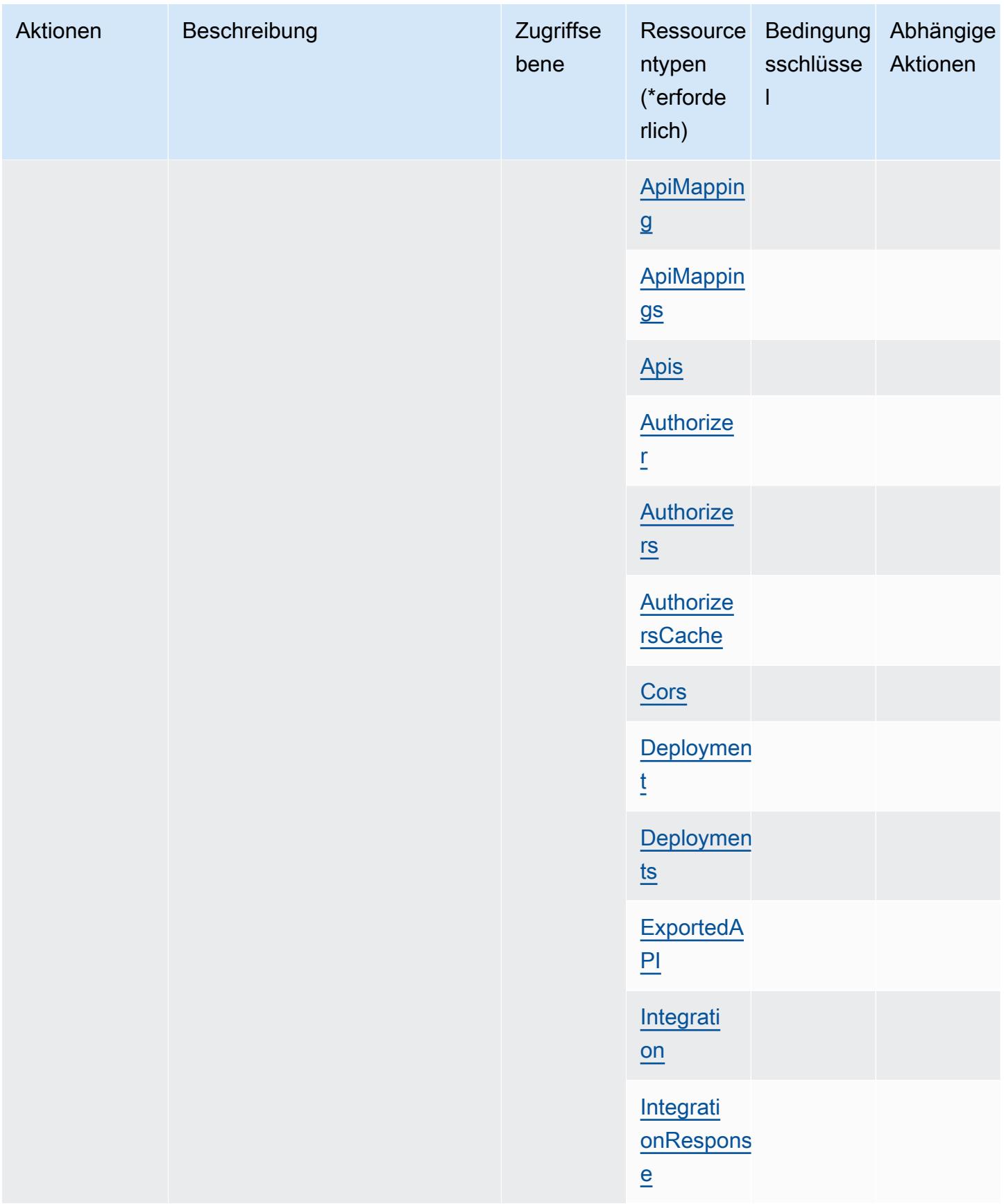

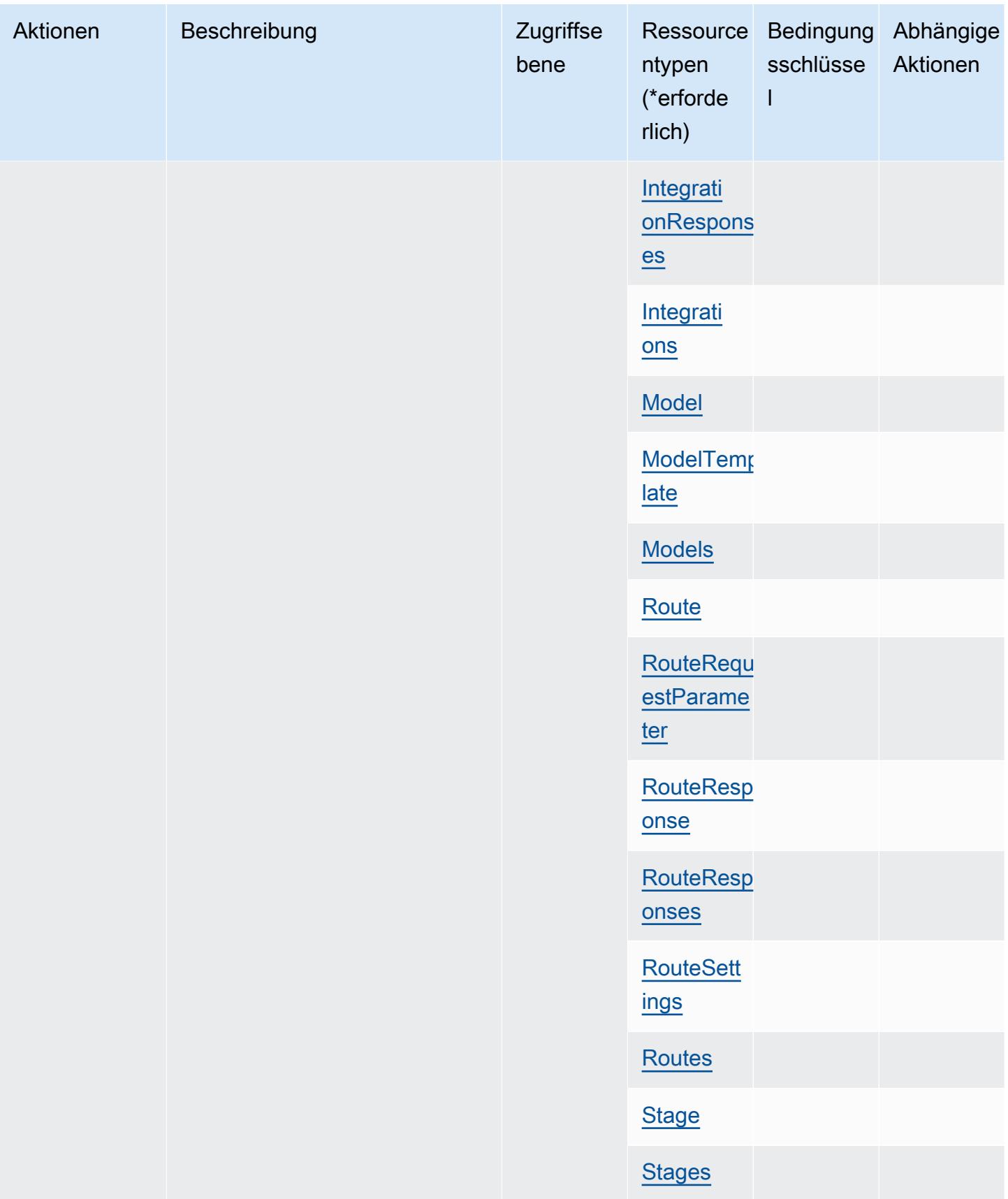

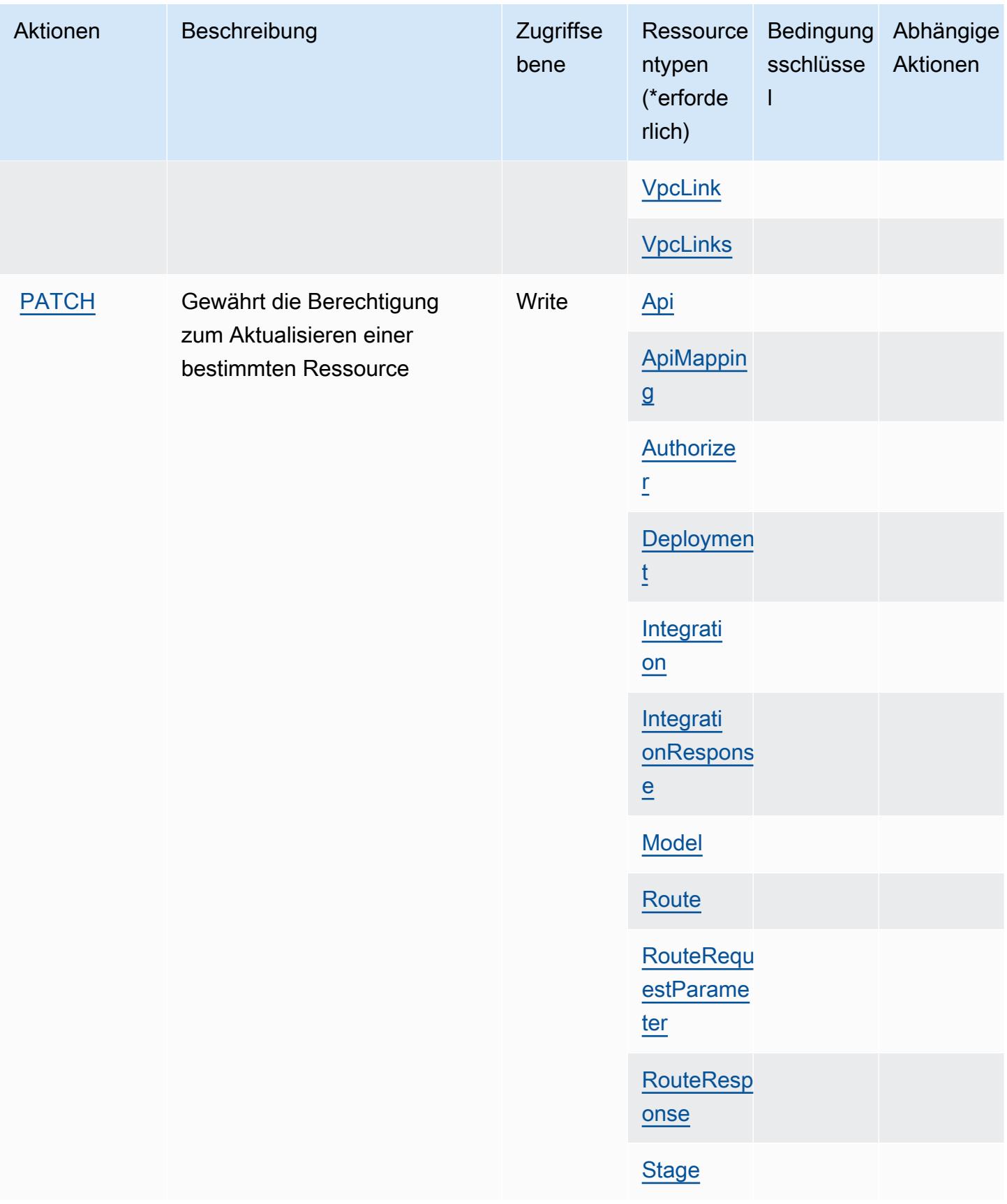

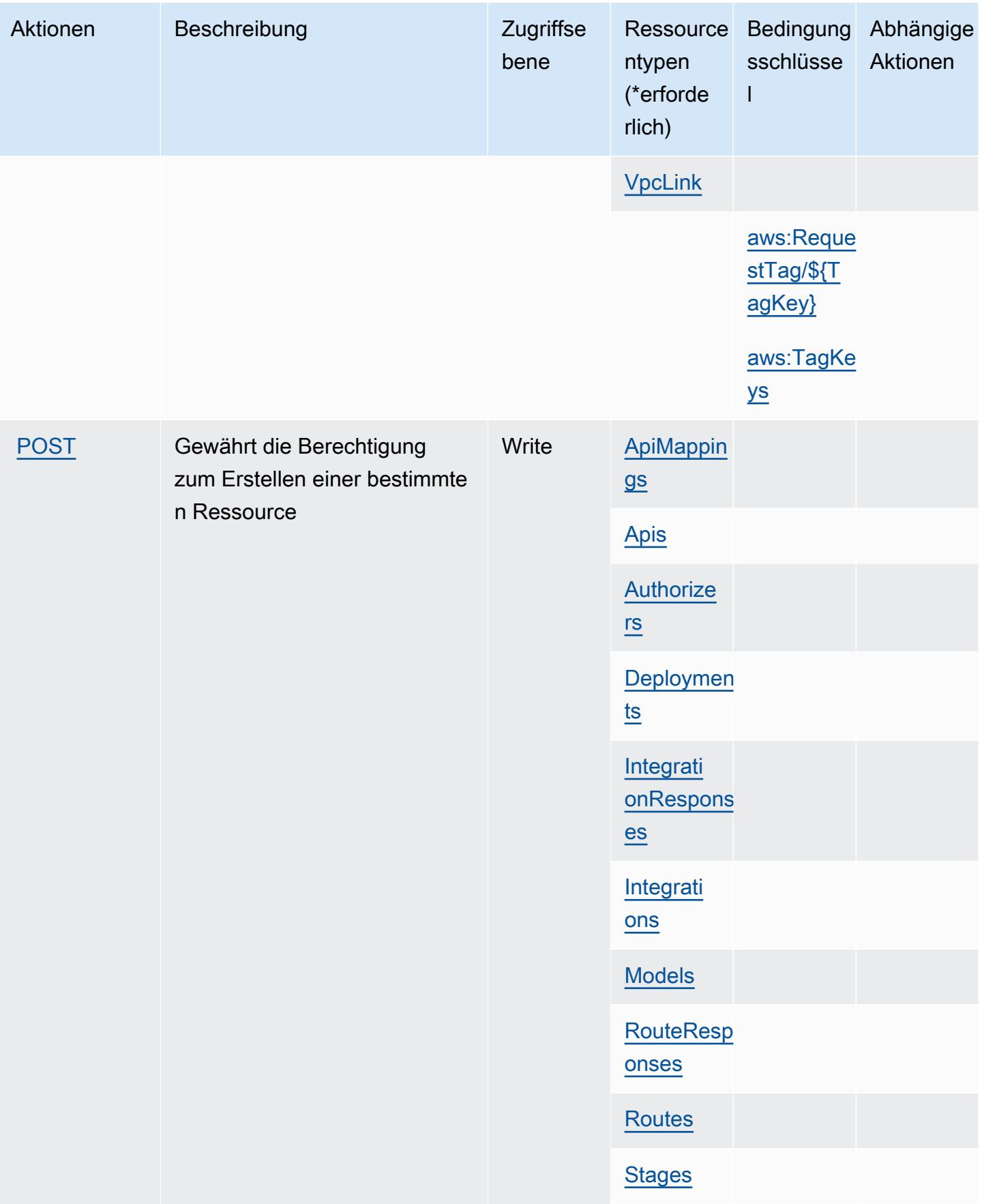

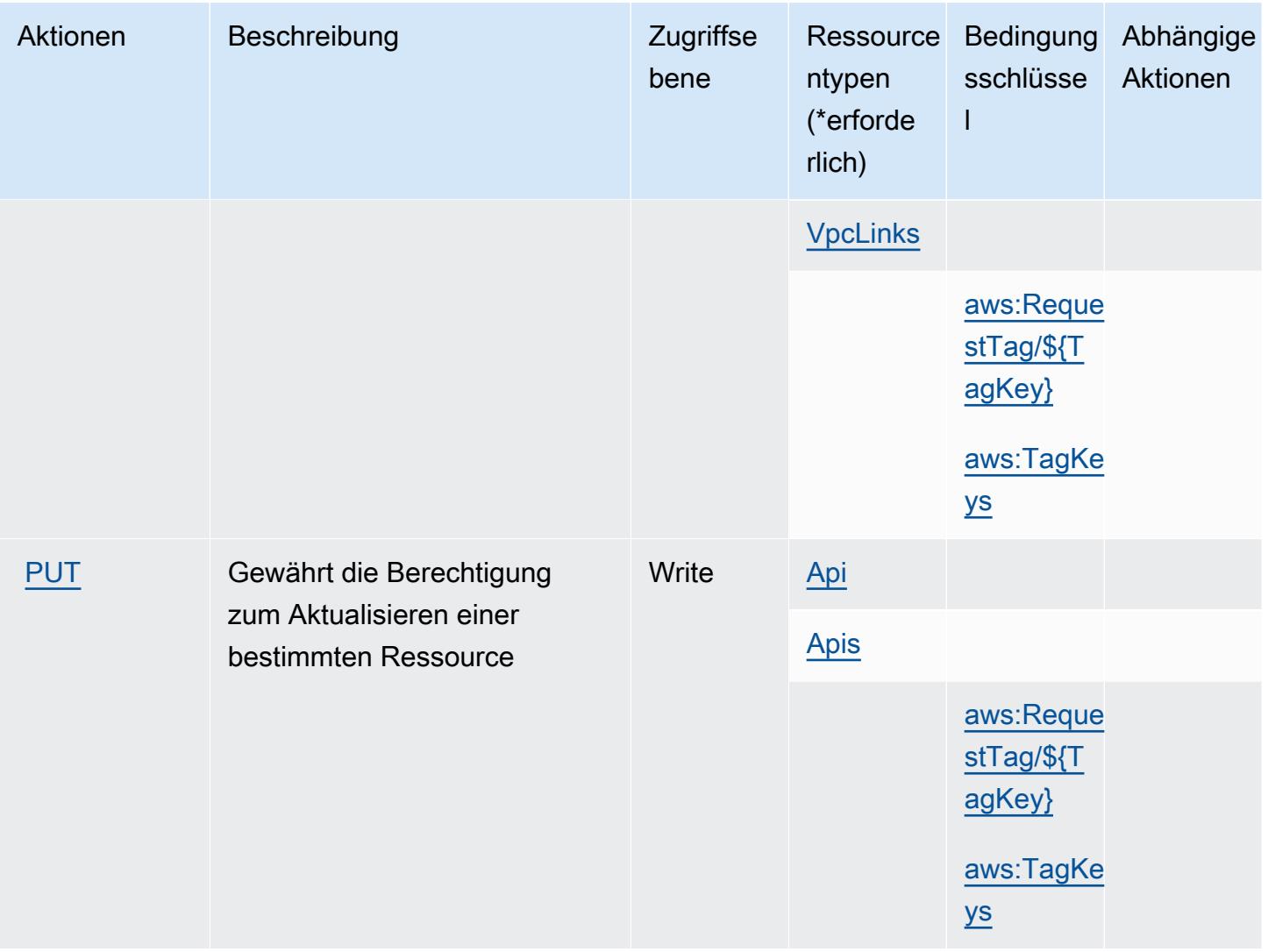

## <span id="page-139-0"></span>Von Amazon-API-Gateway-Management V2 definierte Ressourcentypen

Die folgenden Ressourcentypen werden von diesem Service definiert und können im Element Resource von IAM-Berechtigungsrichtlinienanweisungen verwendet werden. Jede Aktion in der [Tabelle "Aktionen"](#page-132-0) identifiziert die Ressourcentypen, die mit der Aktion angegeben werden können. Ein Ressourcentyp kann auch definieren, welche Bedingungsschlüssel Sie in einer Richtlinie einschließen können. Diese Schlüssel werden in der letzten Spalte der Tabelle der Ressourcentypen angezeigt. Details zu den Spalten in der folgenden Tabelle finden Sie in der Tabelle [Resource types.](reference_policies_actions-resources-contextkeys.html#resources_table)

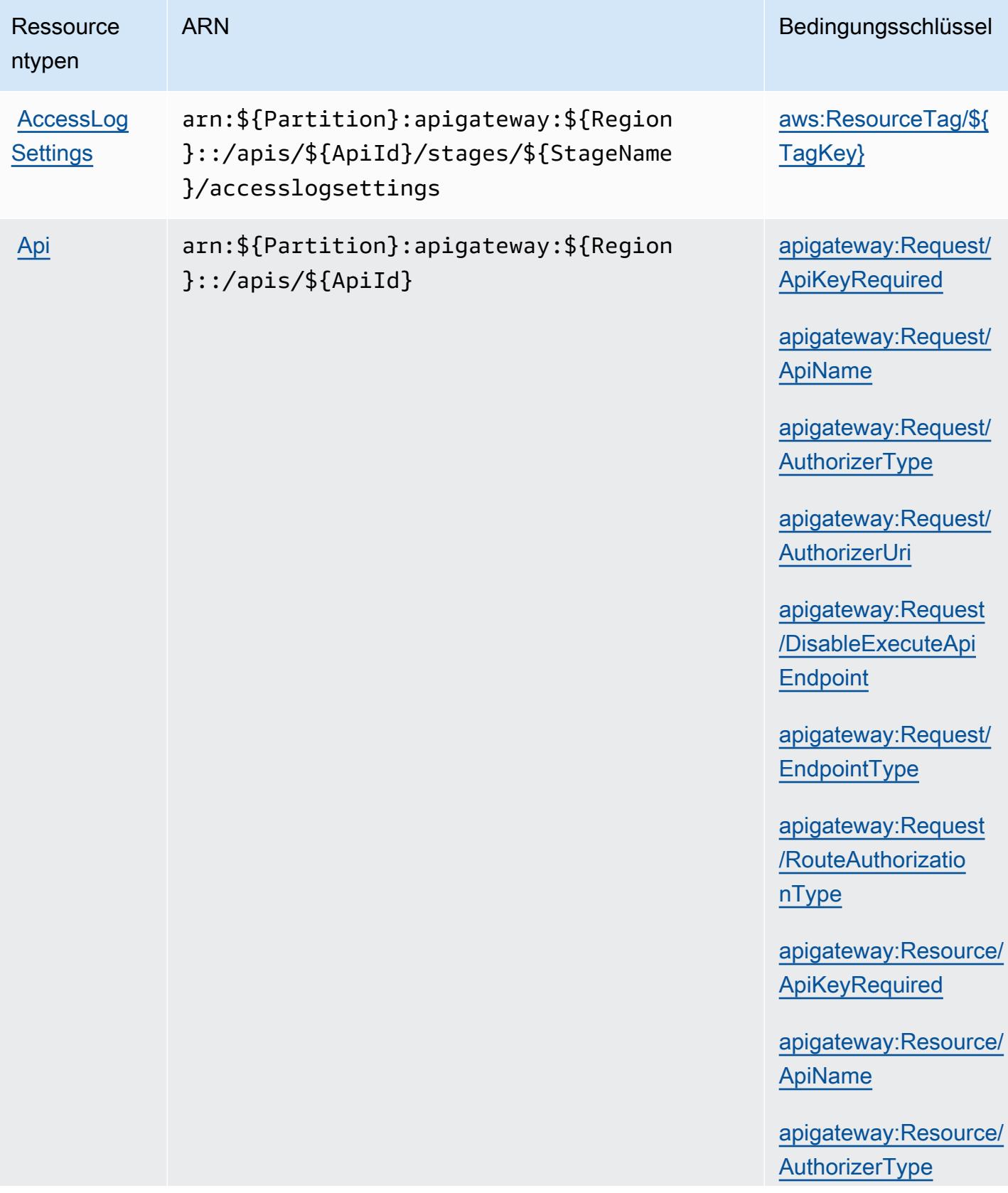

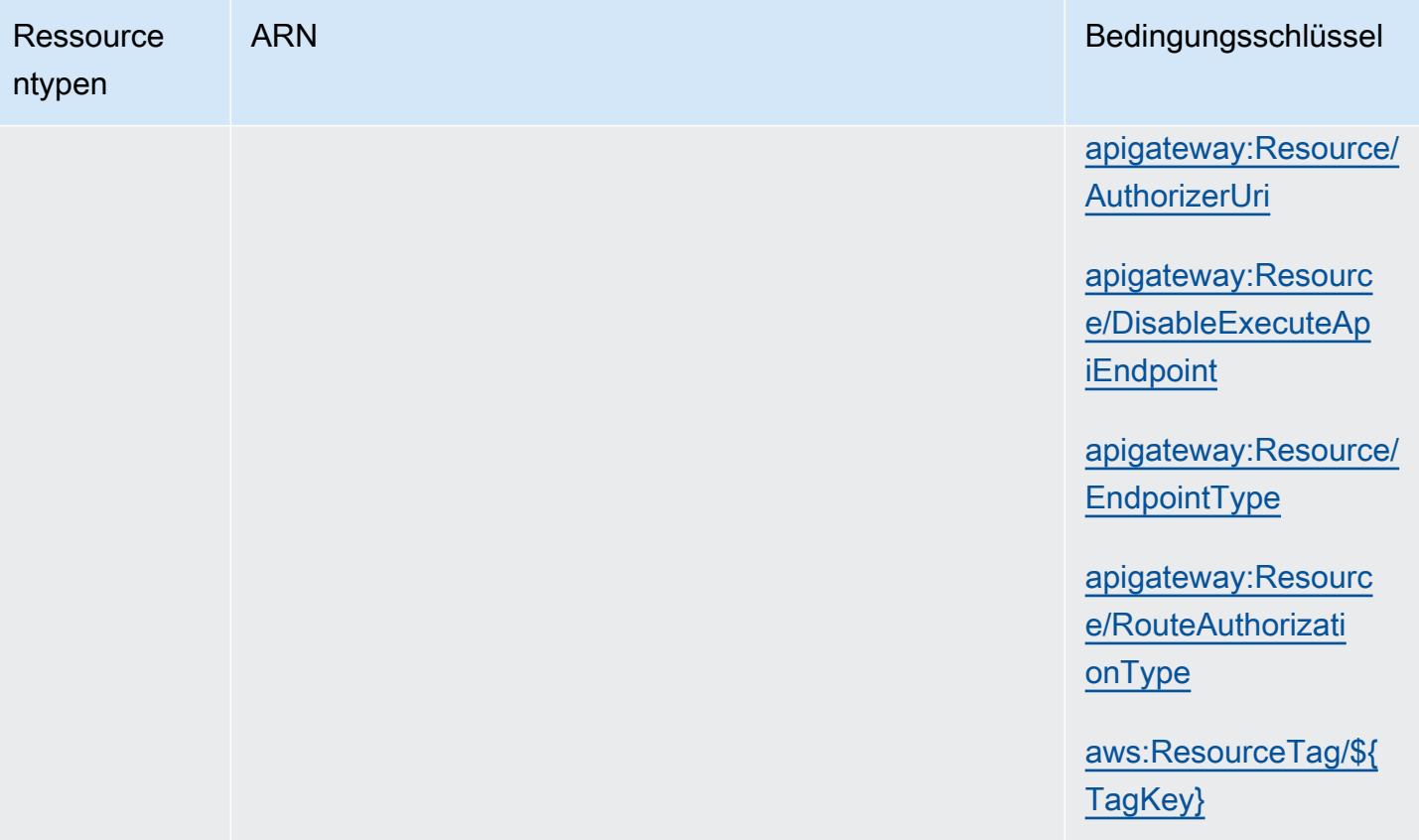

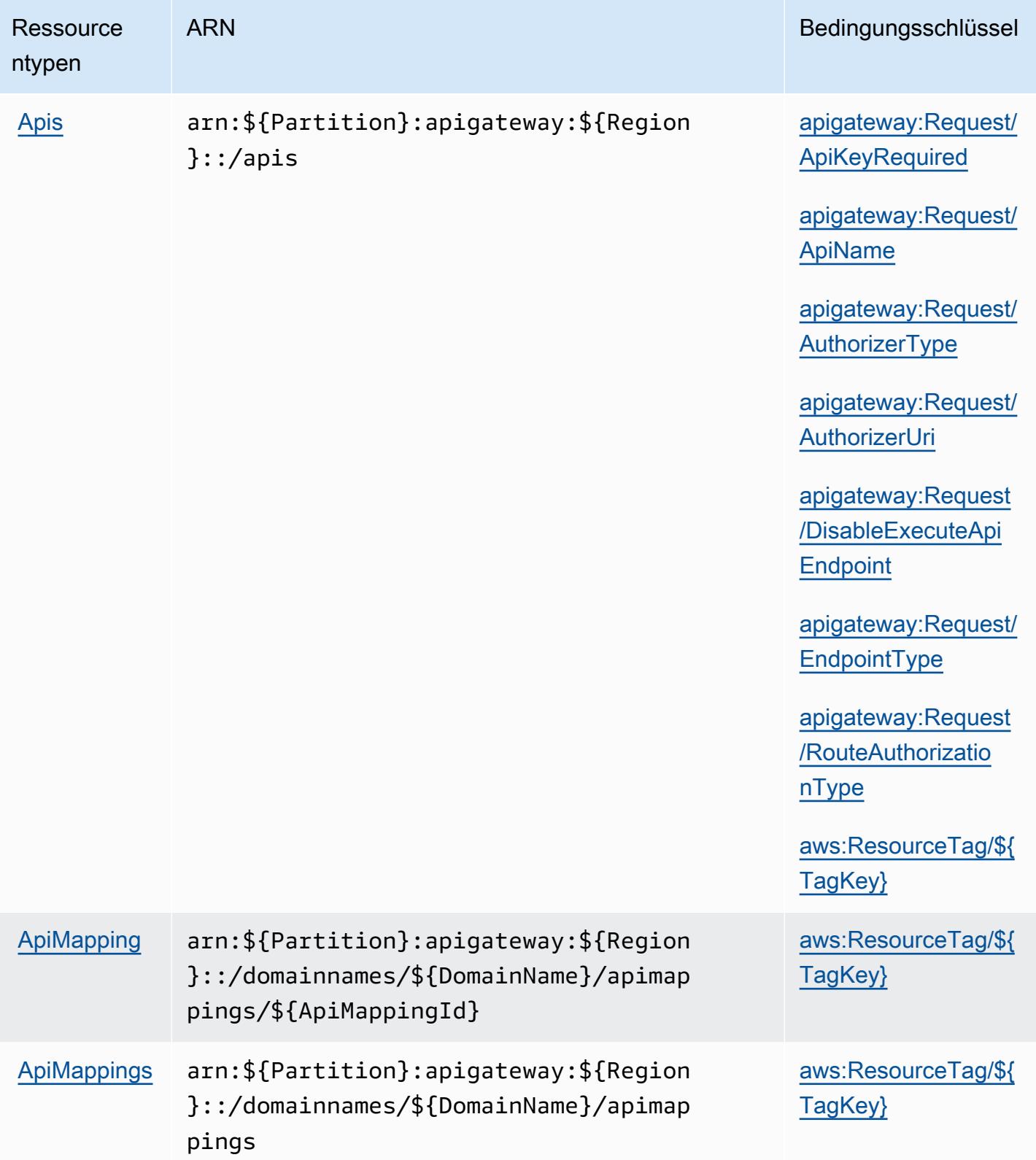

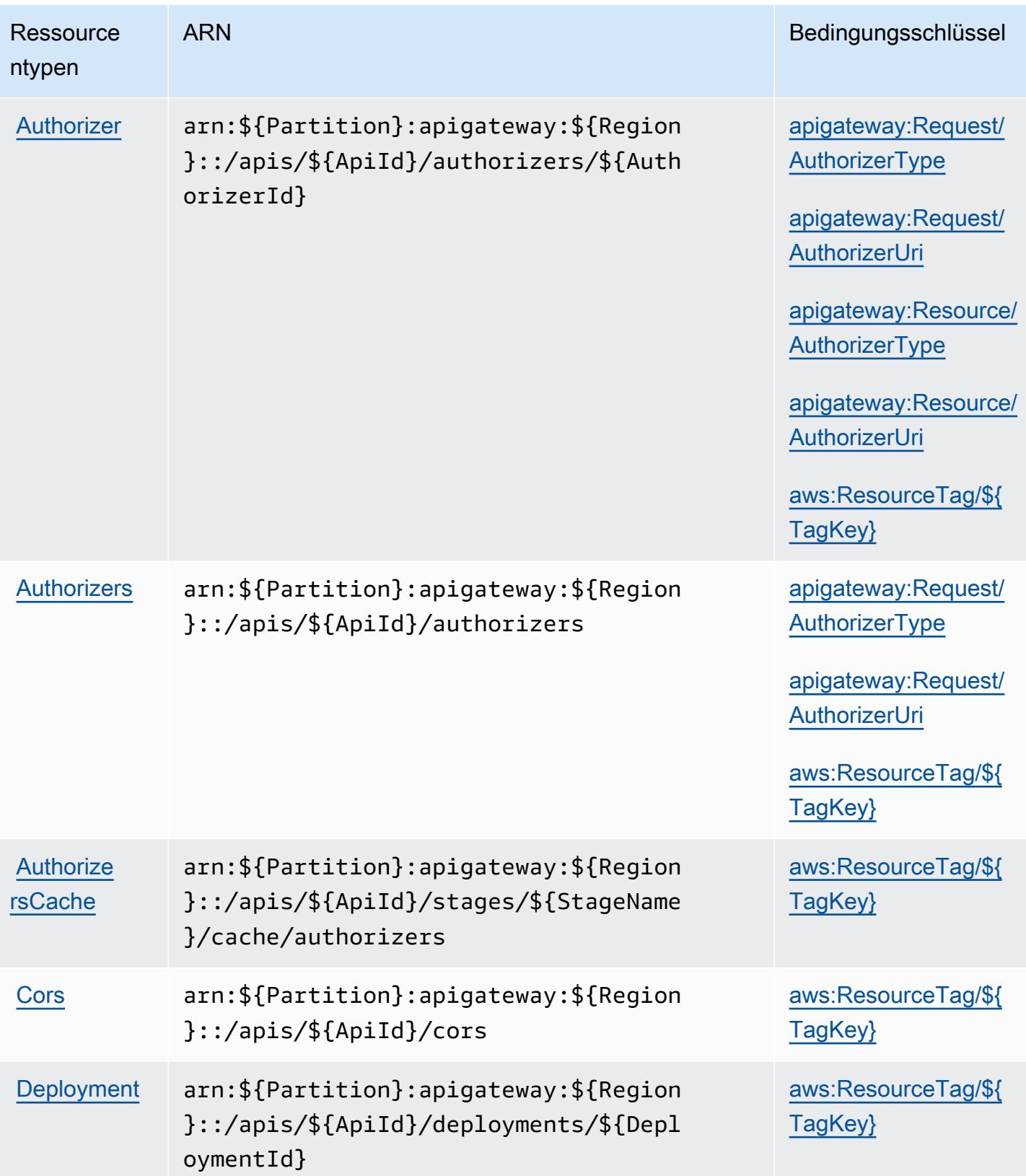
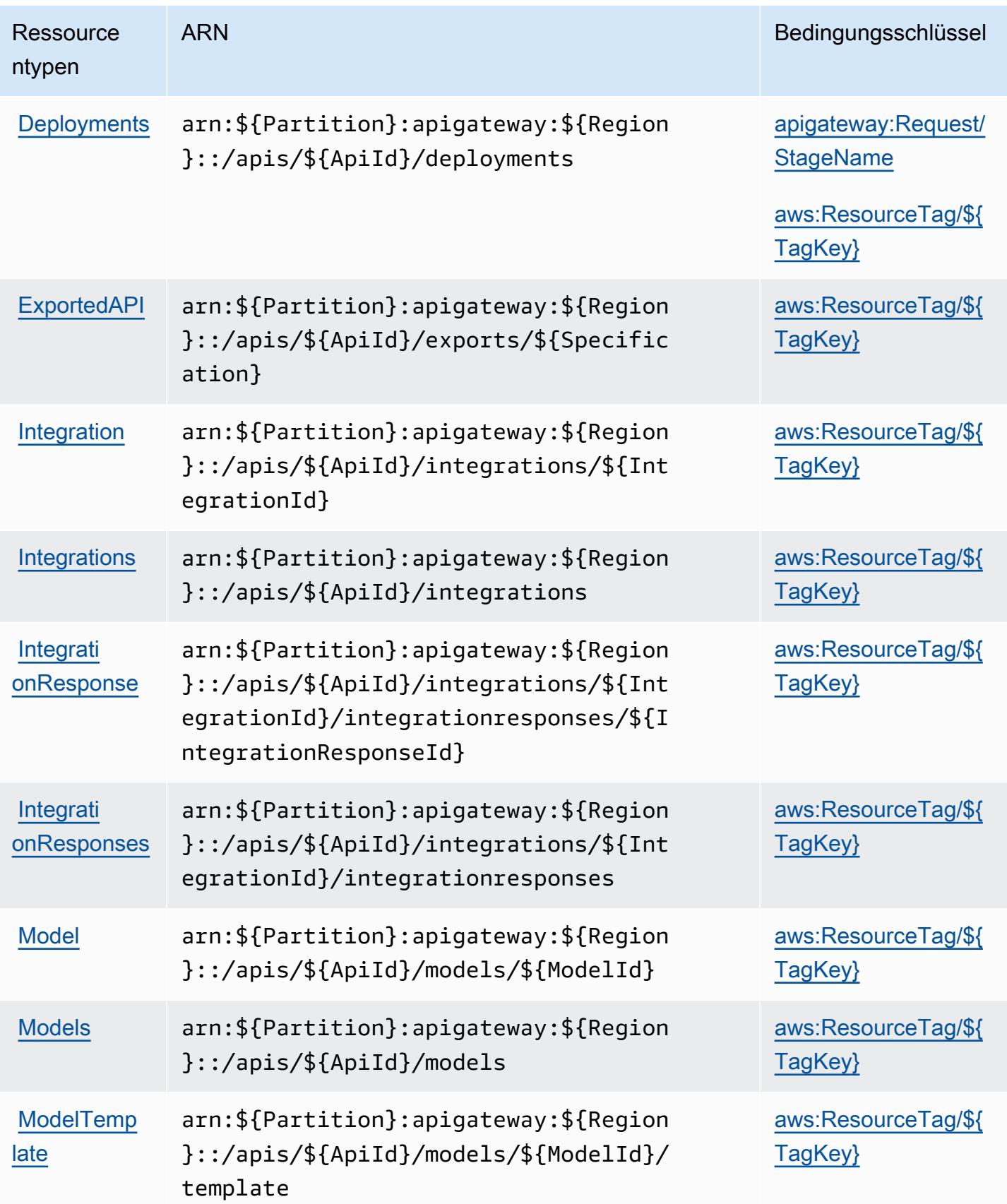

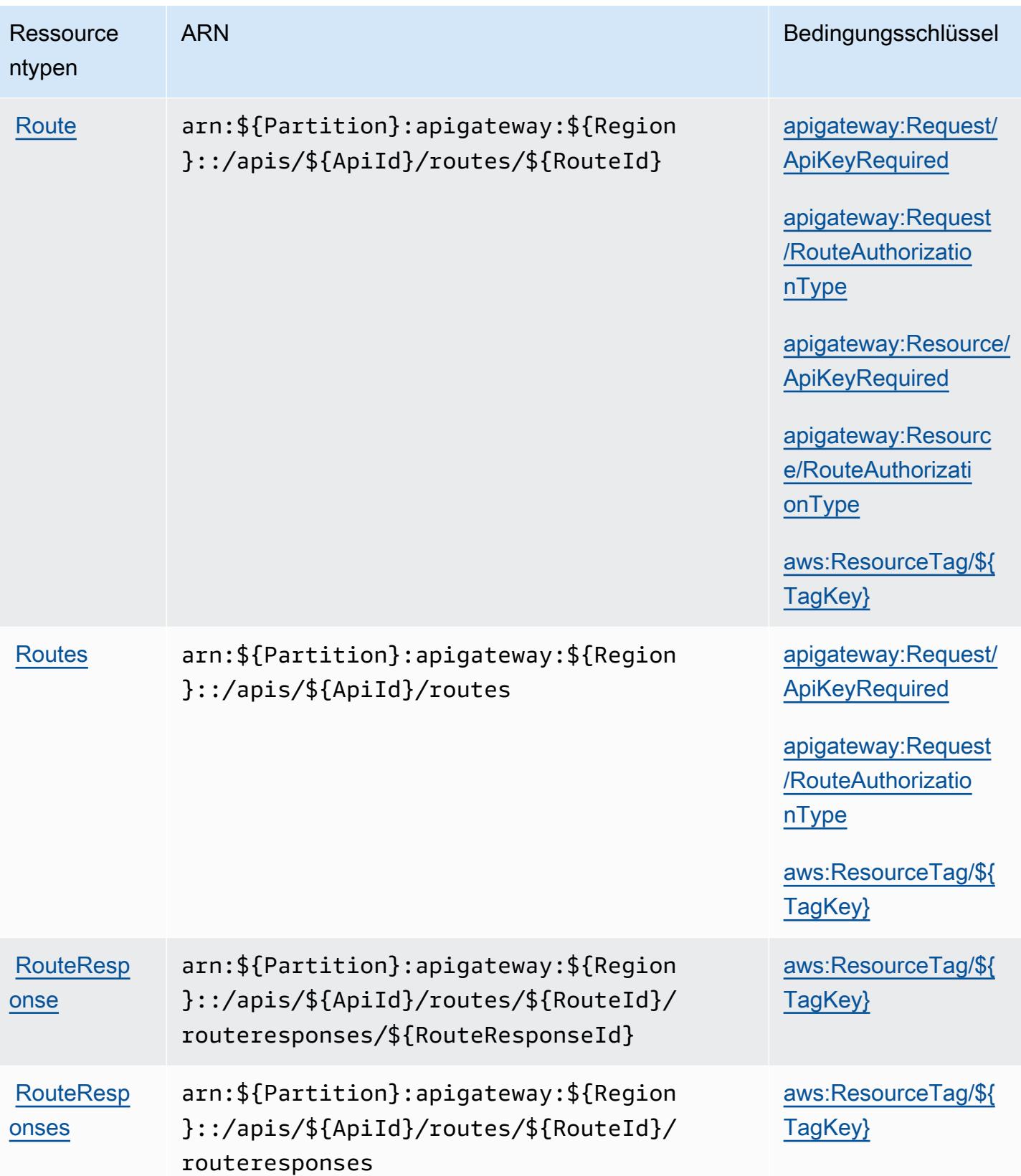

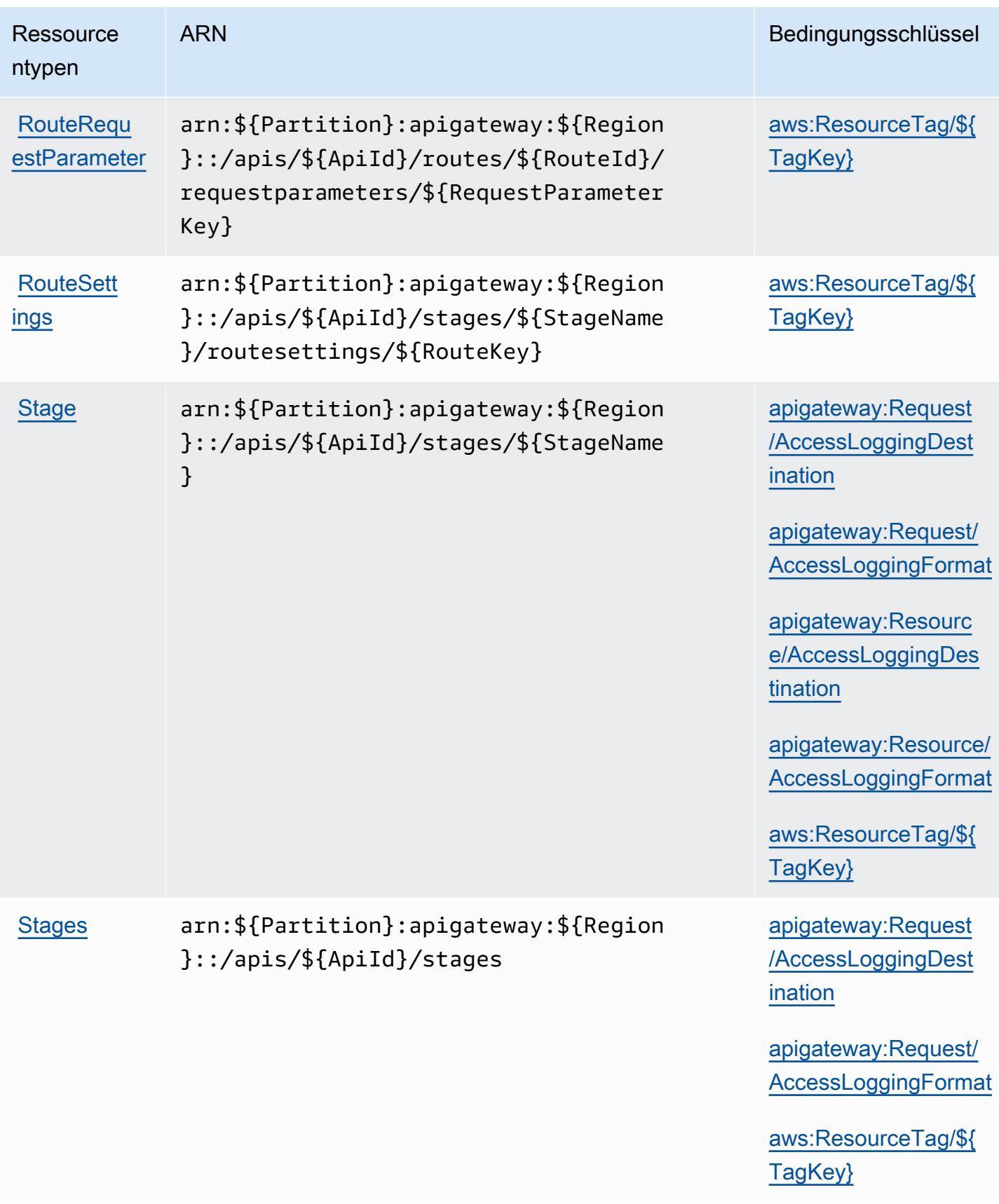

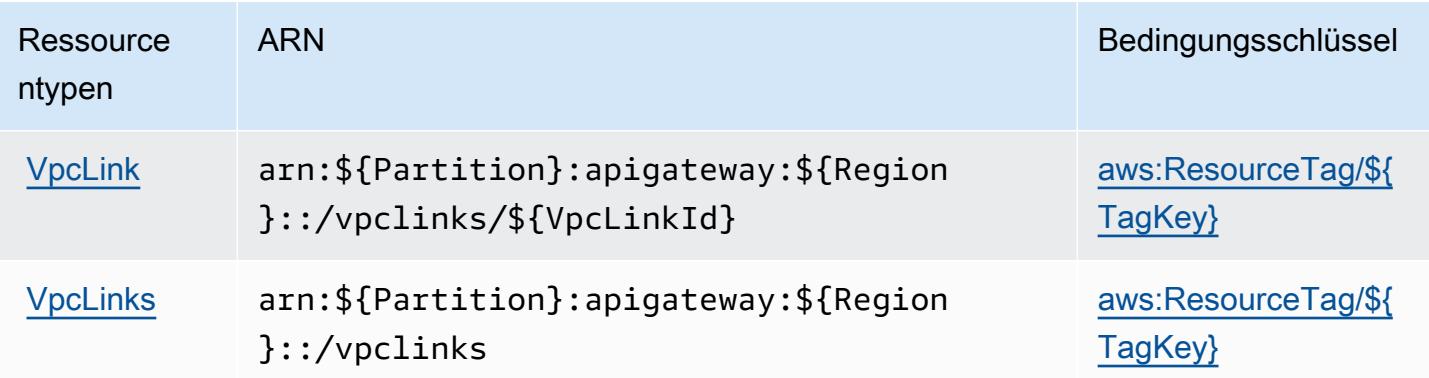

### Bedingungsschlüssel für Amazon-API-Gateway-Management V2

Amazon API Gateway Management V2 definiert die folgenden Bedingungsschlüssel, die im Element Condition einer IAM-Richtlinie verwendet werden können. Diese Schlüssel können Sie verwenden, um die Bedingungen zu verfeinern, unter denen die Richtlinienanweisung angewendet wird. Details zu den Spalten in der folgenden Tabelle finden Sie in der Tabelle [Bedingungsschlüssel.](reference_policies_actions-resources-contextkeys.html#context_keys_table)

Eine Liste der globalen Bedingungsschlüssel, die für alle Services verfügbar sind, finden Sie unter [Verfügbare globale Bedingungsschlüssel](https://docs.aws.amazon.com/IAM/latest/UserGuide/reference_policies_condition-keys.html#AvailableKeys).

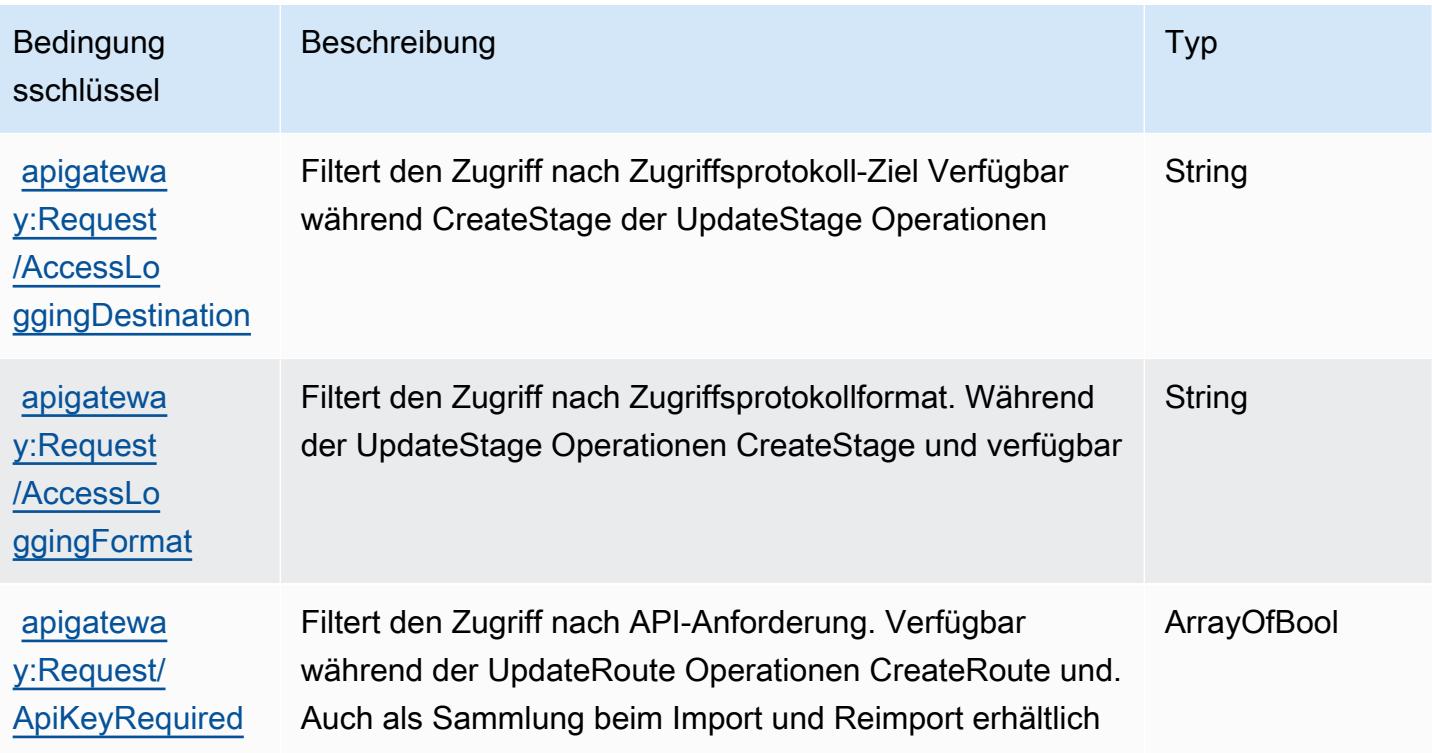

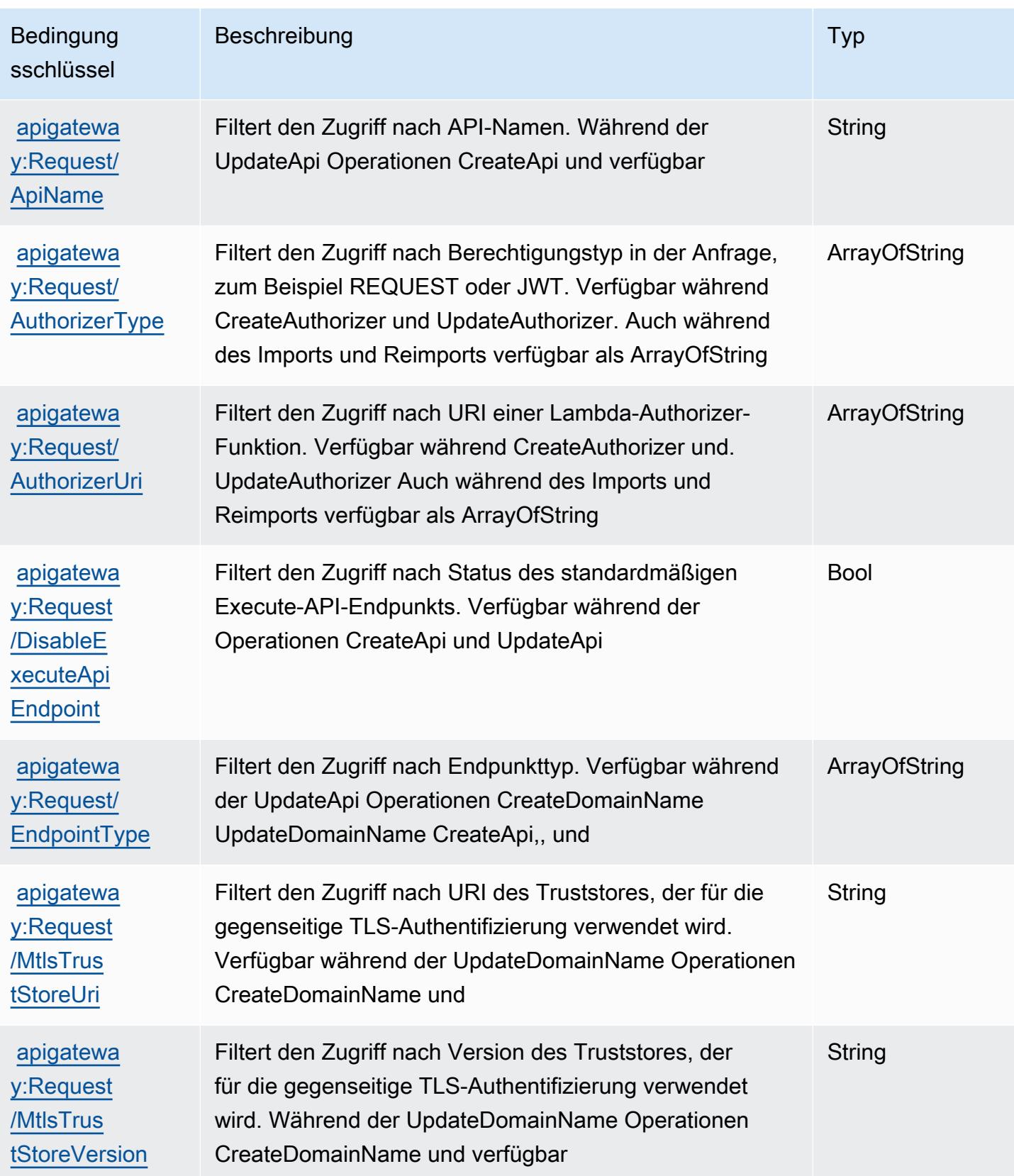

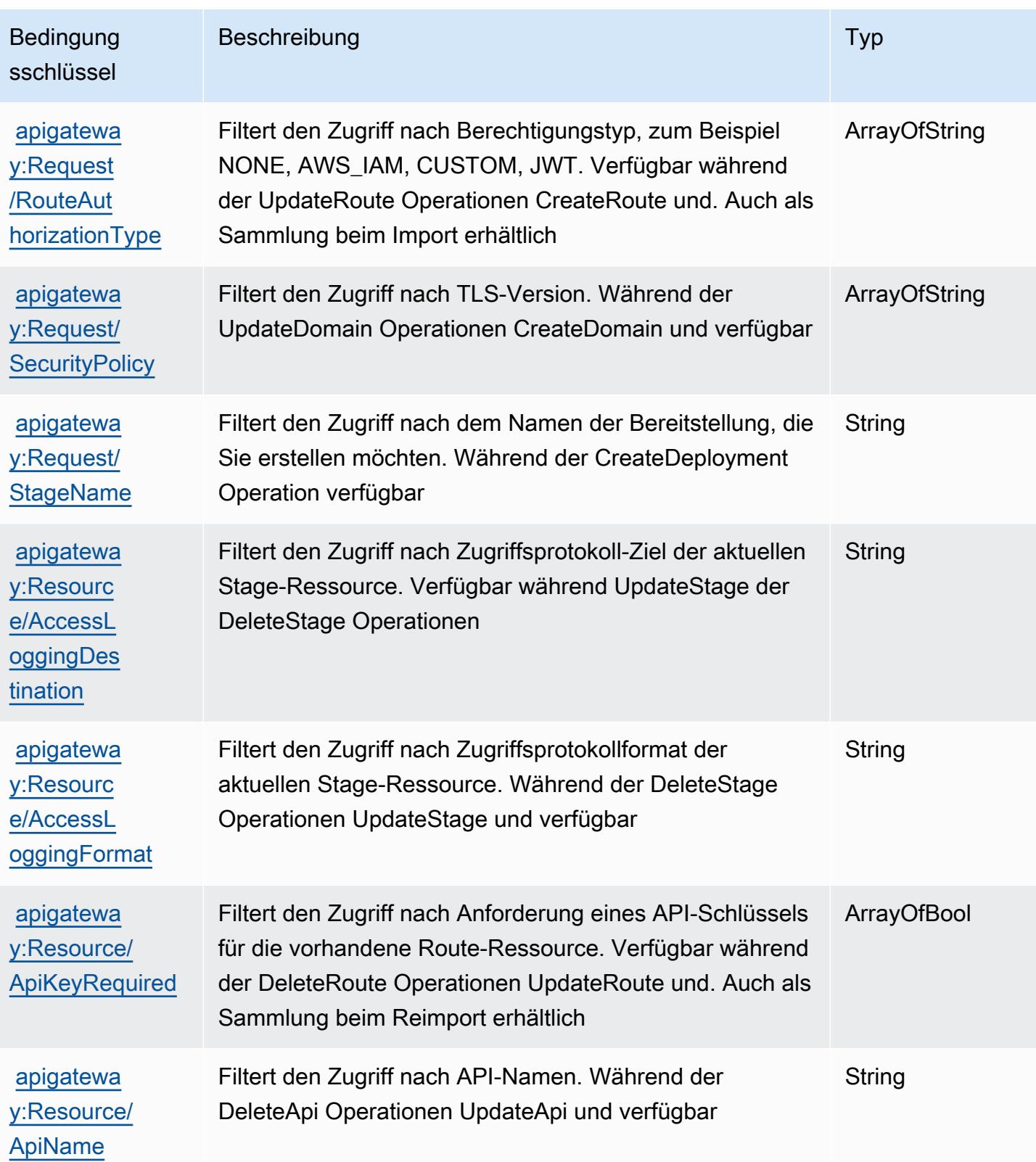

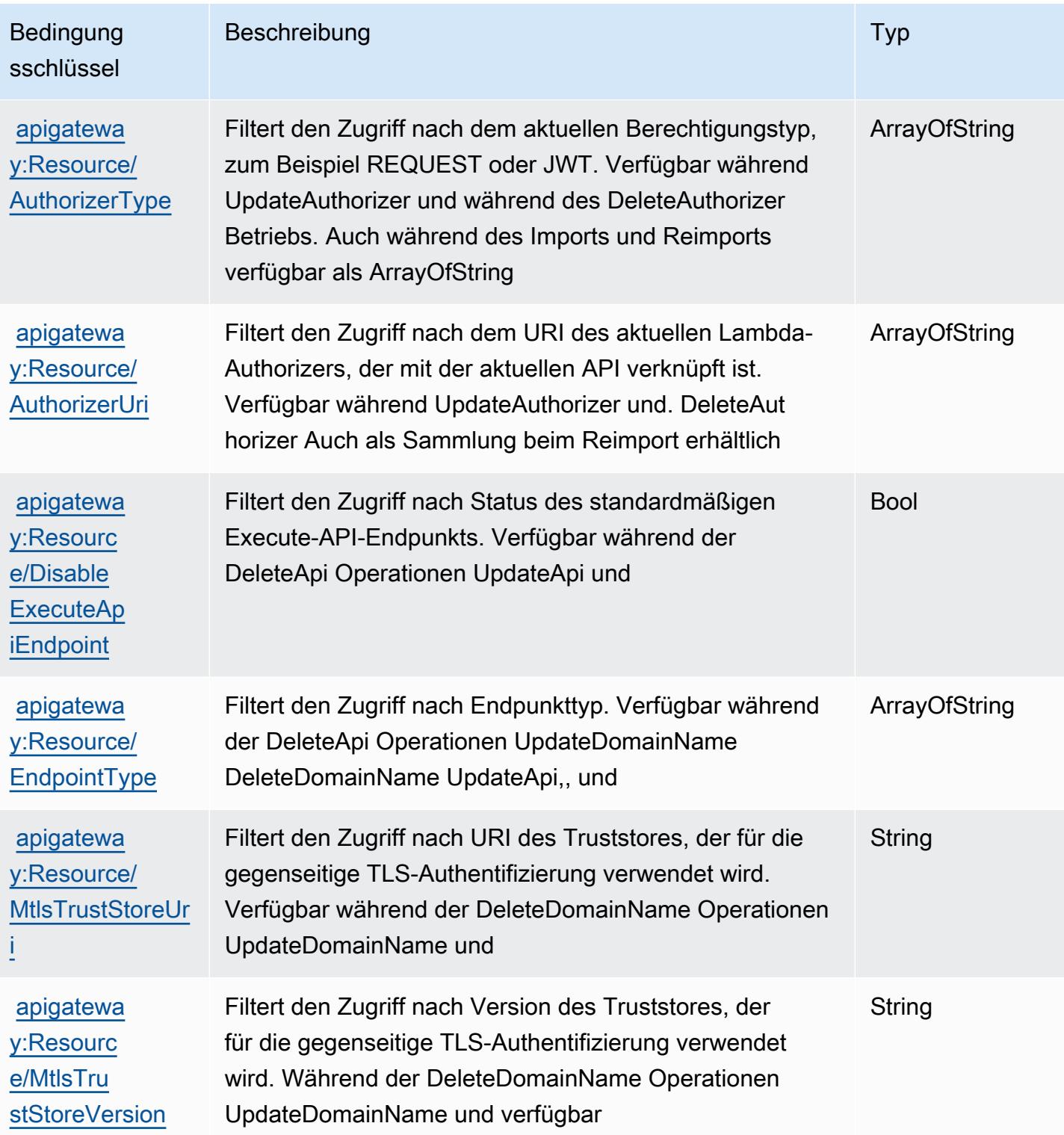

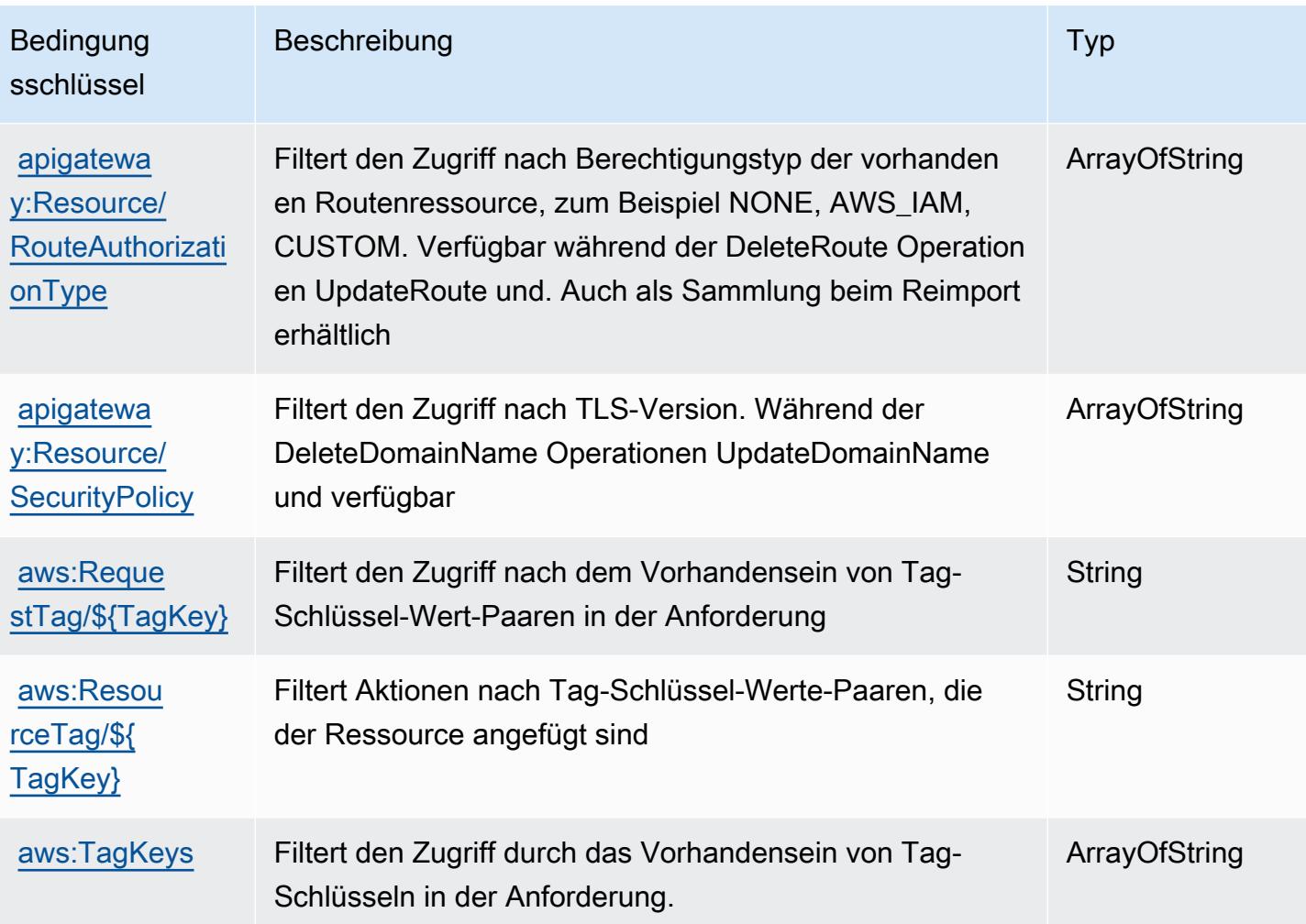

# Aktionen, Ressourcen und Bedingungsschlüssel für AWS App Mesh

AWS App Mesh (Dienstpräfix:appmesh) stellt die folgenden dienstspezifischen Ressourcen, Aktionen und Bedingungskontextschlüssel zur Verwendung in IAM-Berechtigungsrichtlinien bereit.

#### Referenzen:

- Erfahren Sie, wie Sie [diesen Service konfigurieren.](https://docs.aws.amazon.com/app-mesh/latest/userguide/)
- Zeigen Sie eine Liste der [API-Vorgänge an, die für diesen Service verfügbar sind](https://docs.aws.amazon.com/app-mesh/latest/APIReference/).
- Erfahren Sie, wie Sie diesen Service und seine Ressourcen [mithilfe von IAM](https://docs.aws.amazon.com/app-mesh/latest/userguide/IAM_policies.html)-Berechtigungsrichtlinien schützen.

#### Themen

• [Von AWS App Mesh definierte Aktionen](#page-152-0)

- [Von AWS App Mesh definierte Ressourcentypen](#page-161-0)
- [Bedingungsschlüssel für AWS App Mesh](#page-162-0)

### <span id="page-152-0"></span>Von AWS App Mesh definierte Aktionen

Sie können die folgenden Aktionen im Element Action einer IAM-Richtlinienanweisung angeben. Verwenden Sie Richtlinien, um Berechtigungen zum Ausführen einer Operation in AWS zu erteilen. Wenn Sie eine Aktion in einer Richtlinie verwenden, erlauben oder verweigern Sie in der Regel den Zugriff auf die API-Operation oder den CLI-Befehl mit demselben Namen. Dabei kann es mitunter vorkommen, dass eine einzige Aktion den Zugriff auf mehr als eine Operation steuert. Alternativ erfordern einige Vorgänge mehrere verschiedene Aktionen.

Die Spalte Resource types (Ressourcentypen) der Aktionstabelle gibt an, ob die Aktion Berechtigungen auf Ressourcenebene unterstützt. Wenn es keinen Wert für diese Spalte gibt, müssen Sie alle Ressourcen ("\*") im Element Resource Ihrer Richtlinienanweisung angeben. Wenn die Spalte einen Ressourcentyp enthält, können Sie einen ARN dieses Typs in einer Anweisung mit dieser Aktion angeben. Wenn für die Aktion eine oder mehrere Ressourcen erforderlich sind, muss der Aufrufer die Erlaubnis haben, die Aktion mit diesen Ressourcen zu verwenden. Erforderliche Ressourcen sind in der Tabelle mit einem Sternchen (\*) gekennzeichnet. Wenn Sie den Ressourcenzugriff mit dem Element Resource in einer IAM-Richtlinie einschränken, müssen Sie für jeden erforderlichen Ressourcentyp einen ARN oder ein Muster angeben. Einige Aktionen unterstützen mehrere Ressourcentypen. Wenn der Ressourcentyp optional ist (nicht als erforderlich angegeben), können Sie sich für einen der optionalen Ressourcentypen entscheiden.

Die Spalte Bedingungsschlüssel der Tabelle der Aktionen enthält Schlüssel, die Sie im Element Condition einer Richtlinienanweisung angeben können. Weitere Informationen zu den Bedingungsschlüsseln, die den Ressourcen für den Service zugeordnet sind, finden Sie in der Spalte Bedingungsschlüssel der Tabelle der Ressourcentypen.

#### **a** Note

Die Ressourcenbedingungsschlüssel sind in der Tabelle [Ressourcentypen](#page-161-0) enthalten. Sie finden einen Link zu dem Ressourcentyp, der für eine Aktion gilt, in der Spalte Ressourcentypen (\*erforderlich) der Tabelle "Aktionen". Der Ressourcentyp in der Tabelle "Ressourcentypen" enthält die Spalte Bedingungsschlüssel. Das sind die Ressourcenbedingungsschlüssel, die für eine Aktion in der Tabelle "Aktionen" gelten.

### Details zu den Spalten in der folgenden Tabelle finden Sie in der Tabelle Aktionen

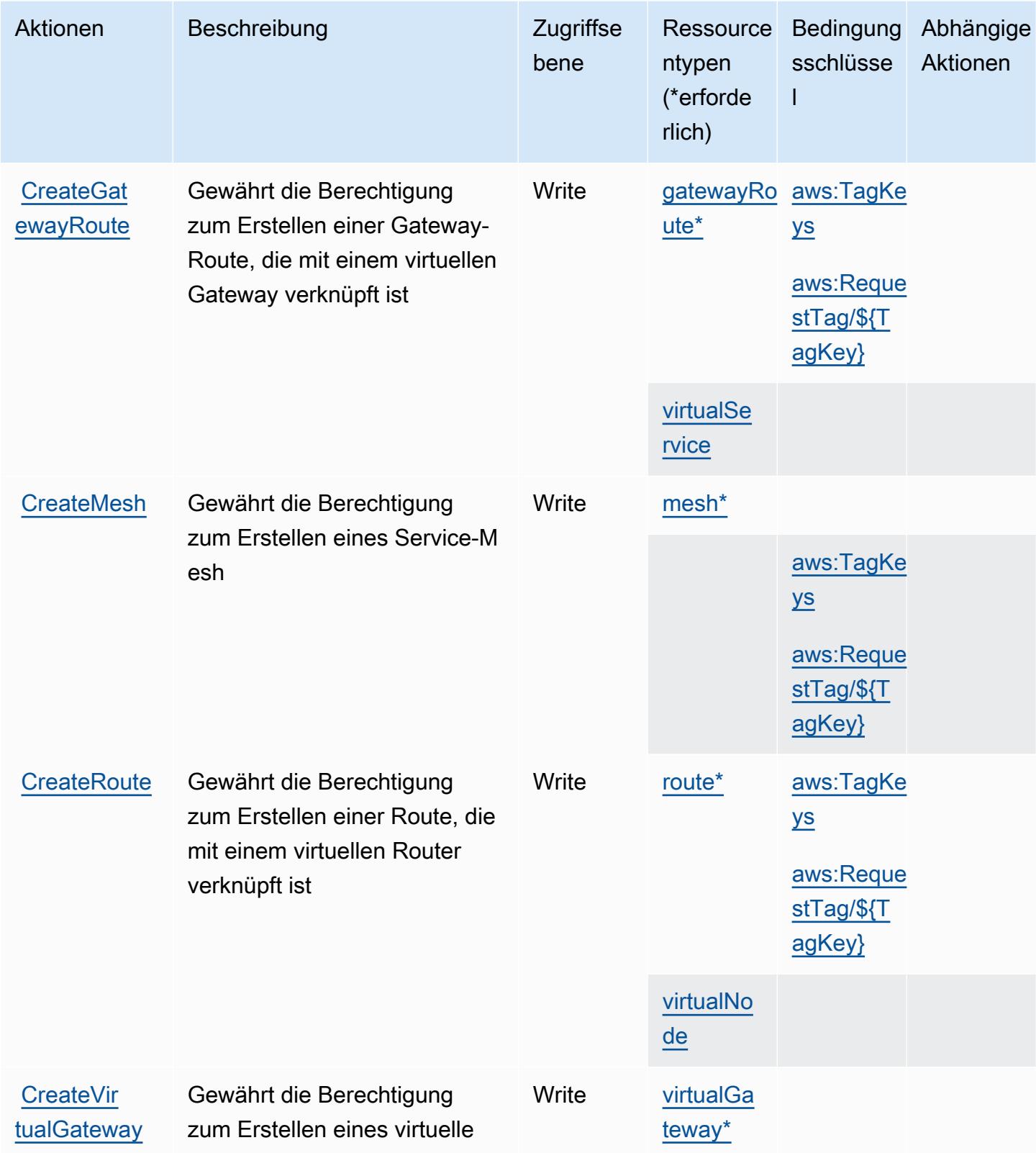

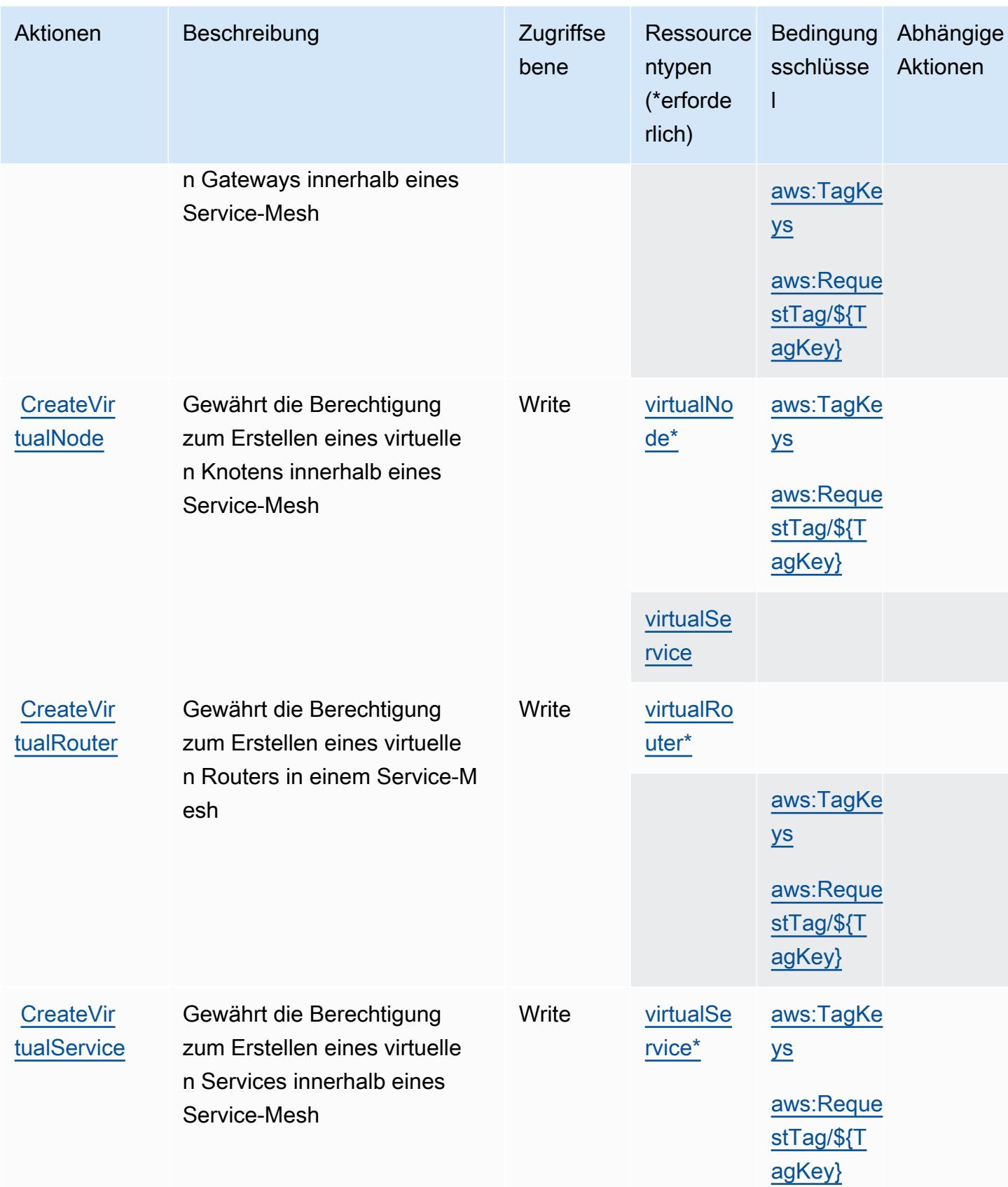

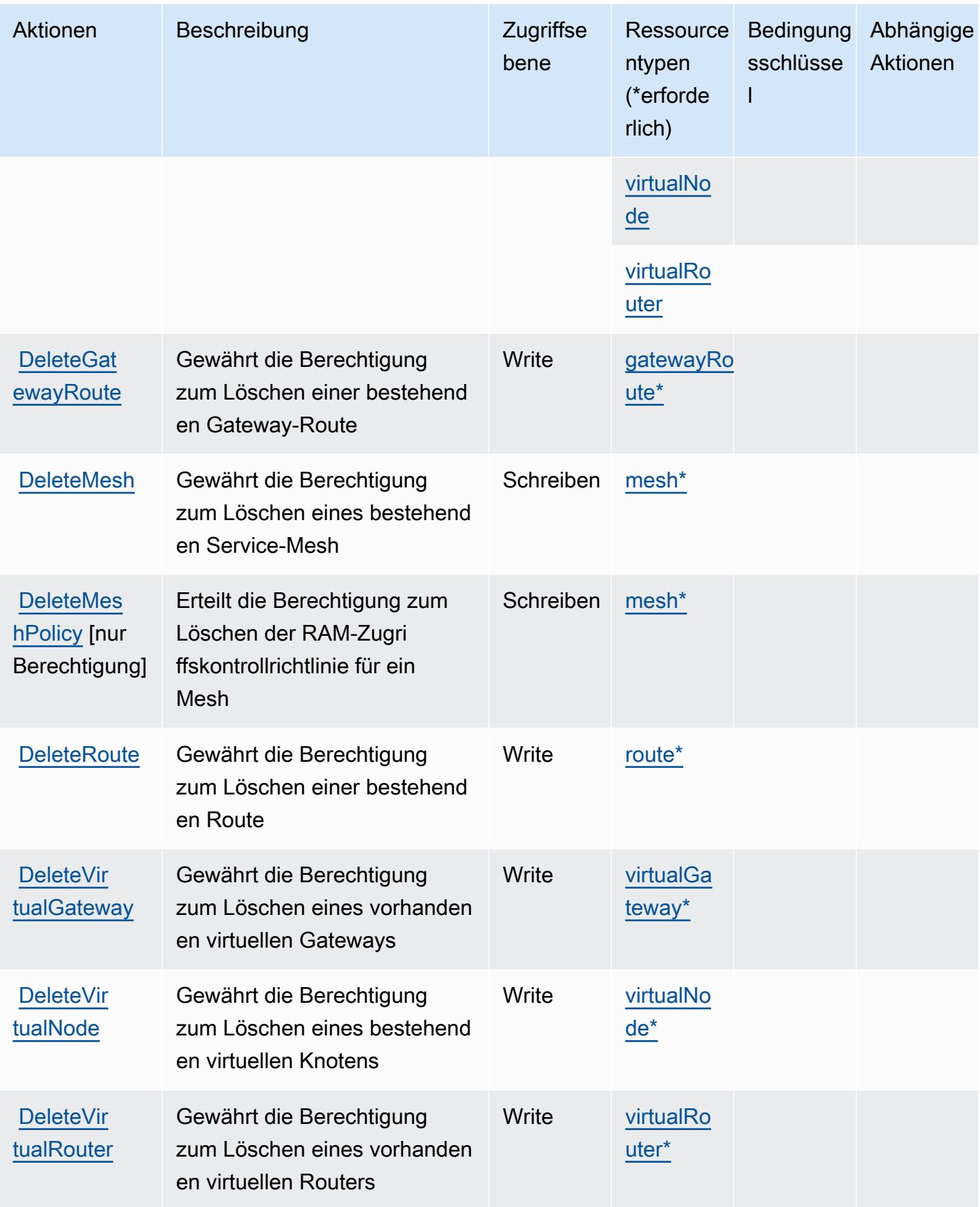

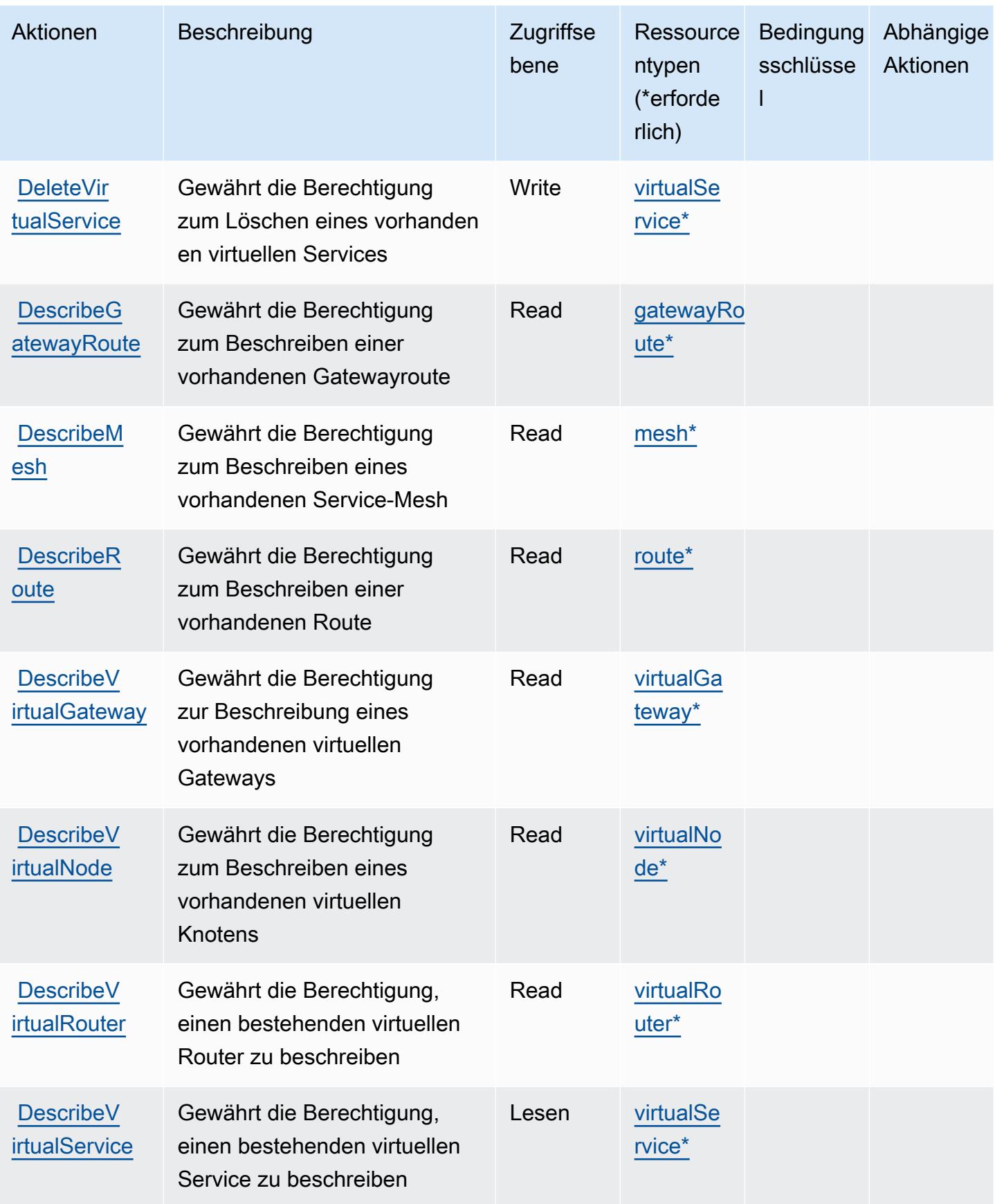

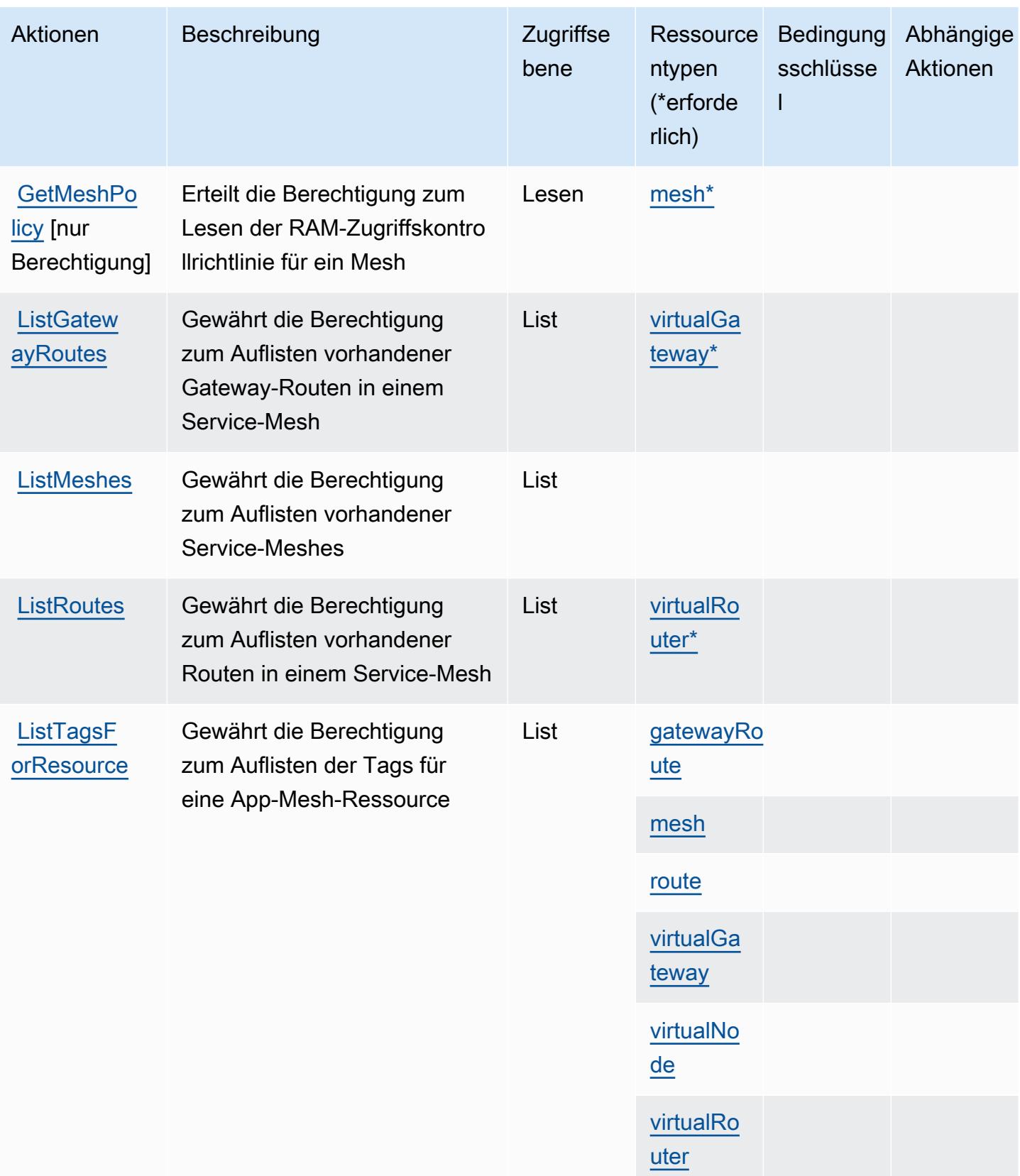

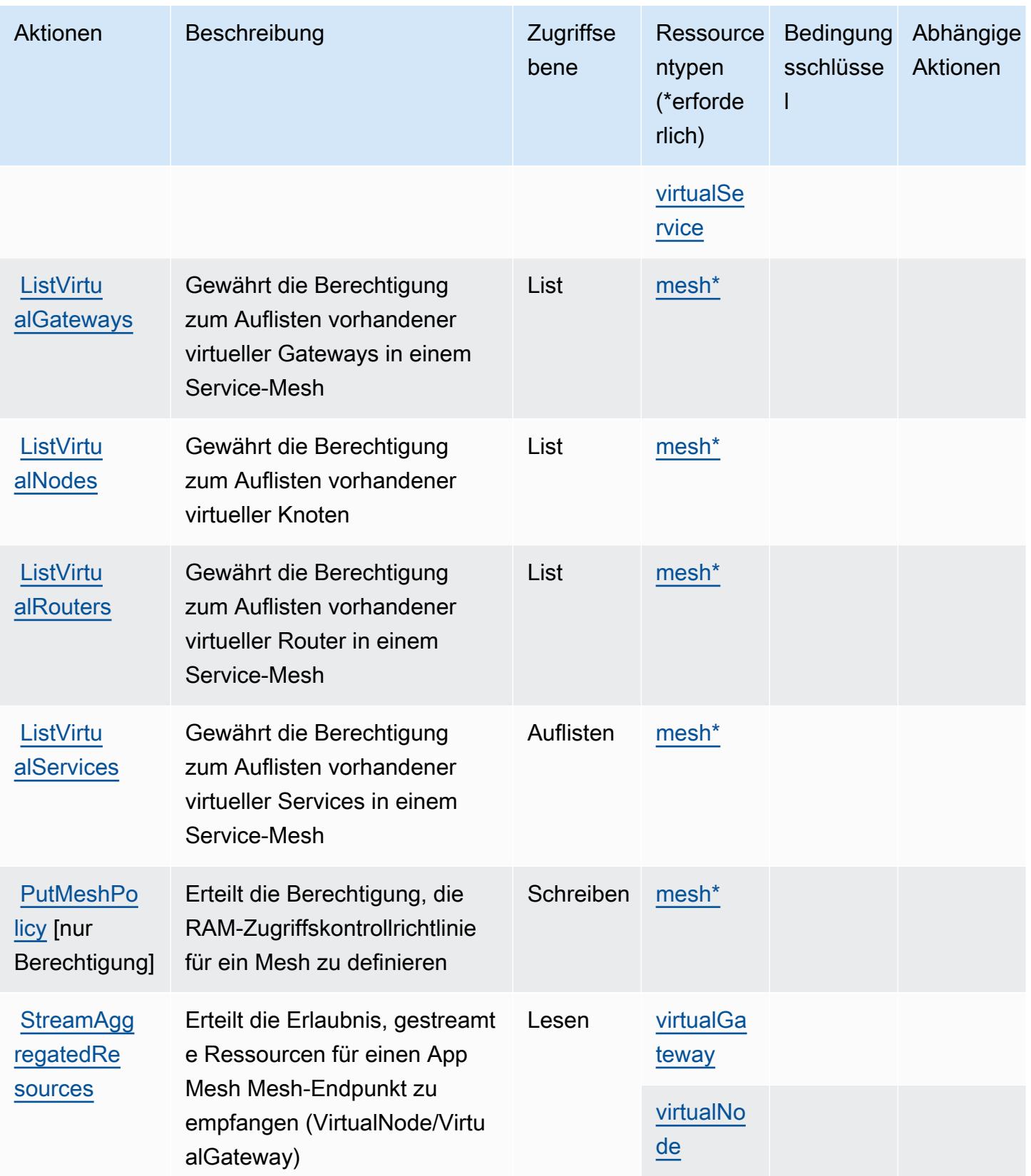

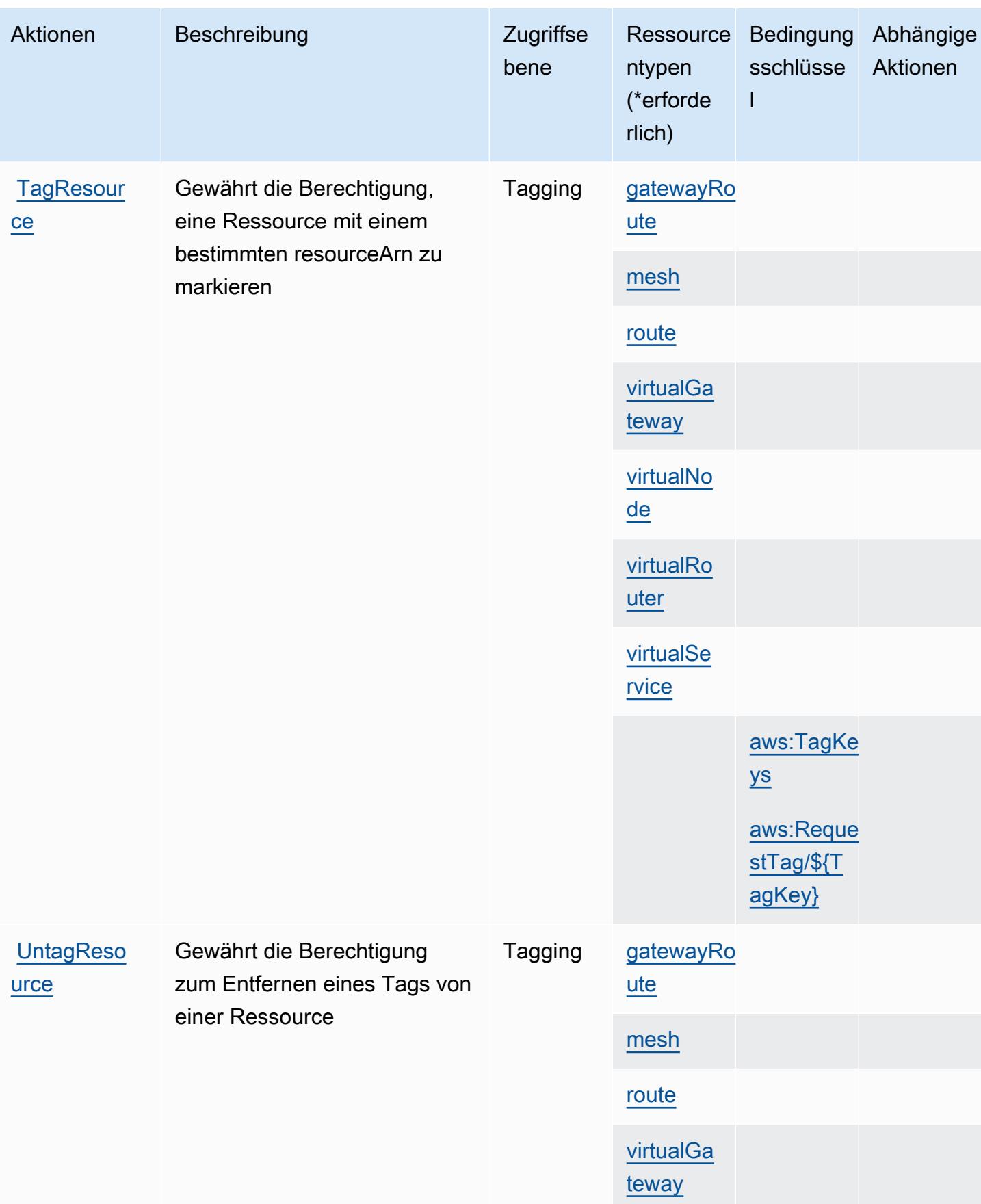

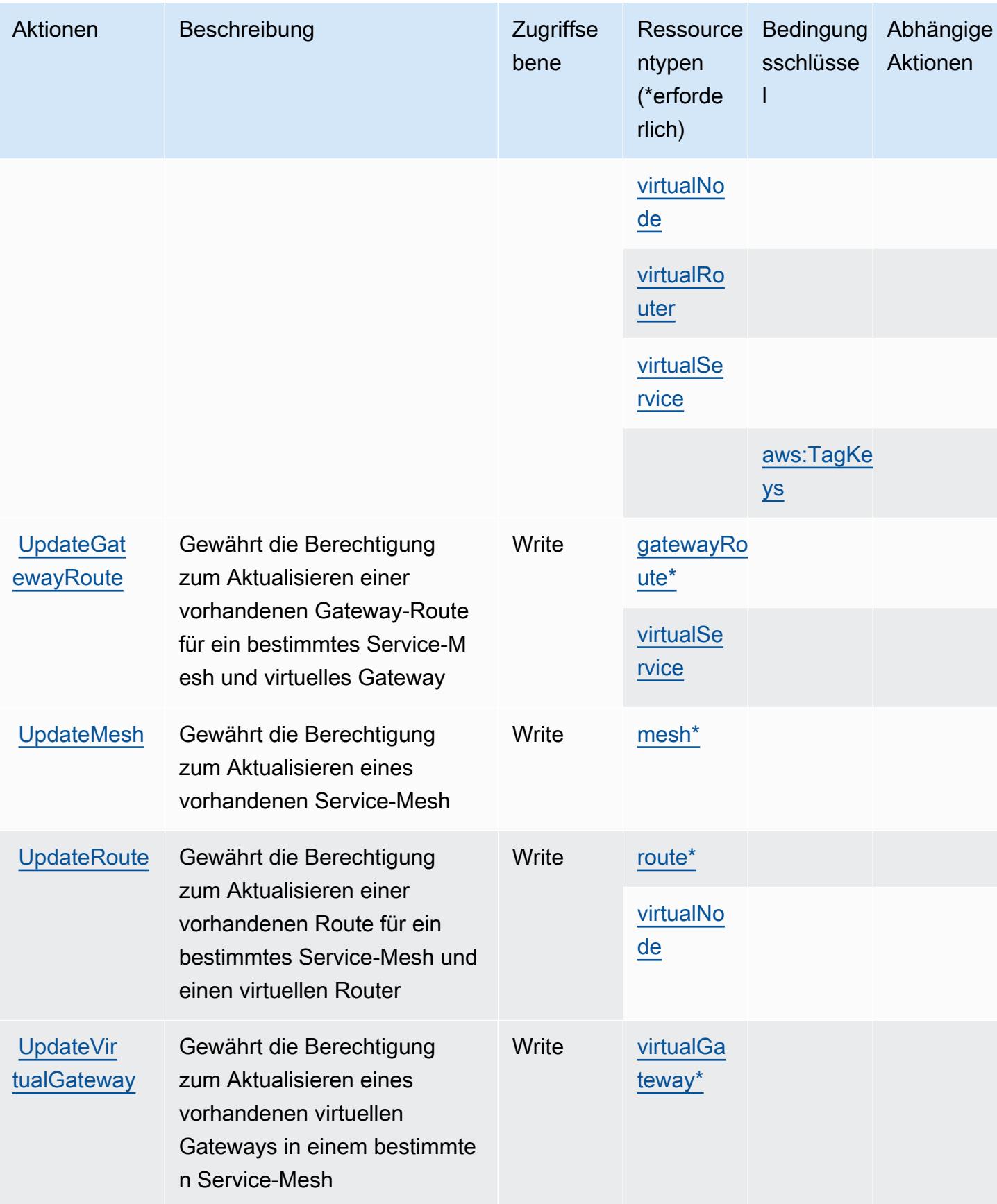

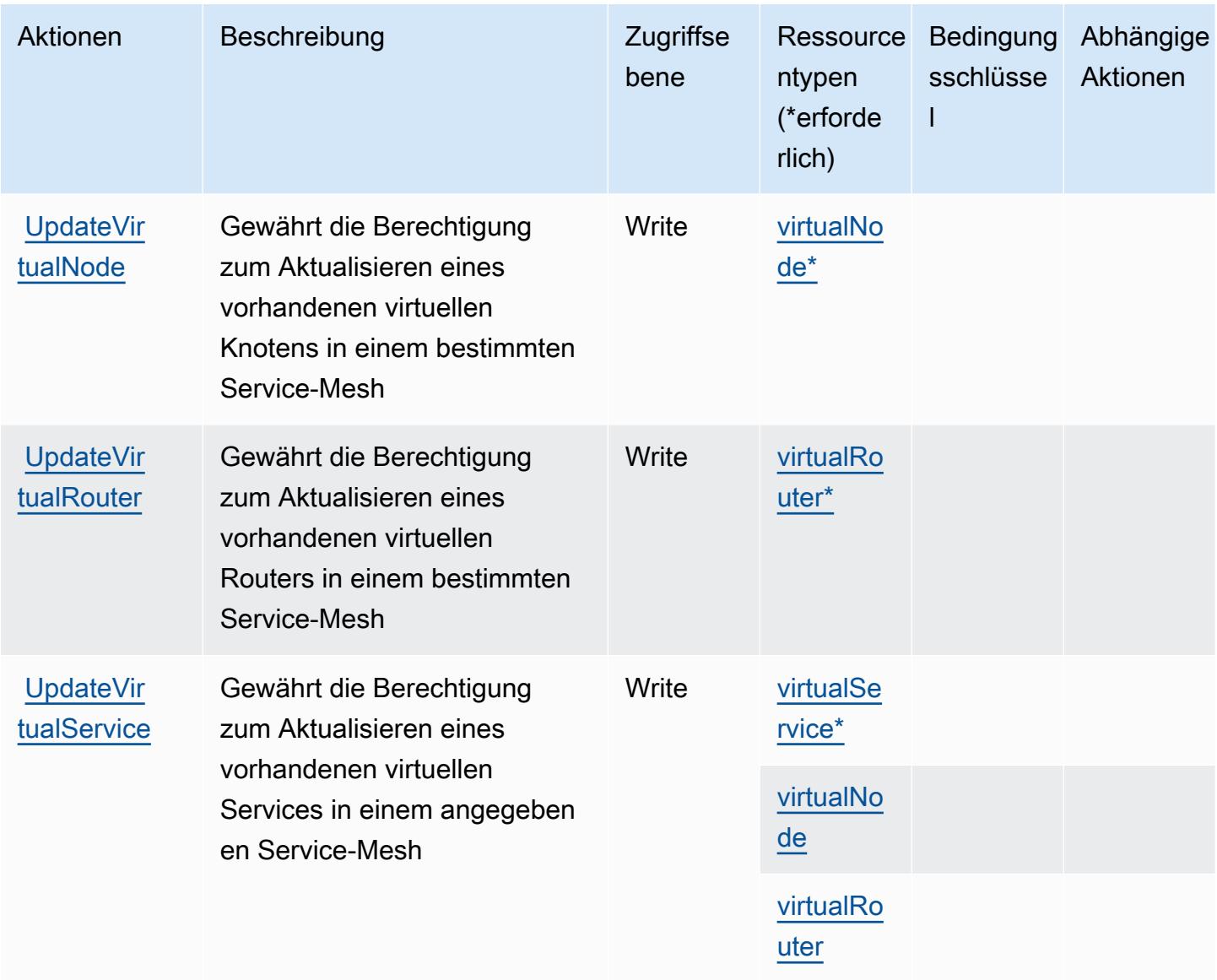

### <span id="page-161-0"></span>Von AWS App Mesh definierte Ressourcentypen

Die folgenden Ressourcentypen werden von diesem Service definiert und können im Element Resource von IAM-Berechtigungsrichtlinienanweisungen verwendet werden. Jede Aktion in der [Tabelle "Aktionen"](#page-152-0) identifiziert die Ressourcentypen, die mit der Aktion angegeben werden können. Ein Ressourcentyp kann auch definieren, welche Bedingungsschlüssel Sie in einer Richtlinie einschließen können. Diese Schlüssel werden in der letzten Spalte der Tabelle der Ressourcentypen angezeigt. Details zu den Spalten in der folgenden Tabelle finden Sie in der Tabelle [Resource types.](reference_policies_actions-resources-contextkeys.html#resources_table)

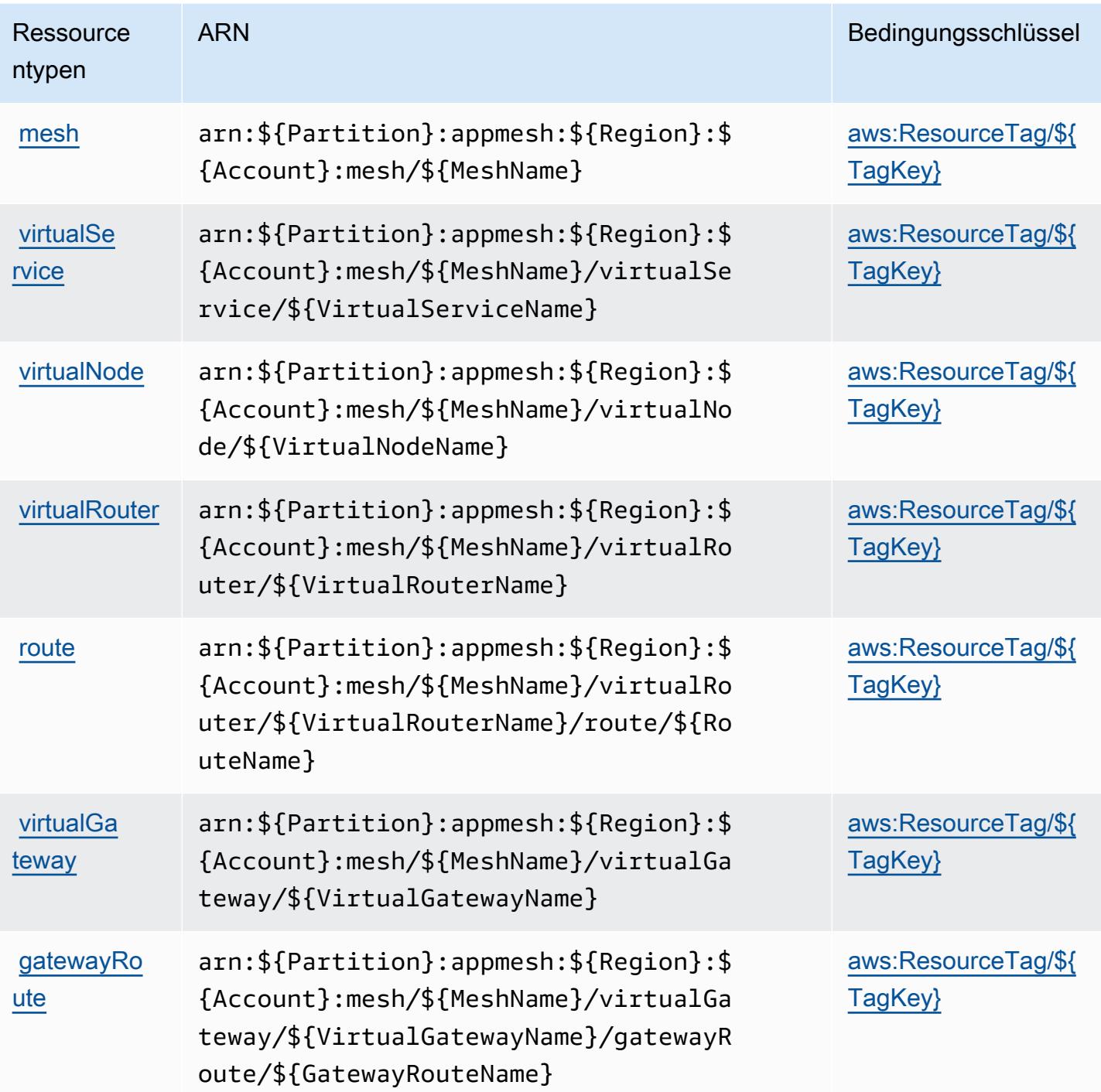

<span id="page-162-0"></span>Bedingungsschlüssel für AWS App Mesh

AWS App Mesh definiert die folgenden Bedingungsschlüssel, die im Condition Element einer IAM-Richtlinie verwendet werden können. Diese Schlüssel können Sie verwenden, um die Bedingungen

zu verfeinern, unter denen die Richtlinienanweisung angewendet wird. Details zu den Spalten in der folgenden Tabelle finden Sie in der Tabelle [Bedingungsschlüssel](reference_policies_actions-resources-contextkeys.html#context_keys_table).

Eine Liste der globalen Bedingungsschlüssel, die für alle Services verfügbar sind, finden Sie unter [Verfügbare globale Bedingungsschlüssel](https://docs.aws.amazon.com/IAM/latest/UserGuide/reference_policies_condition-keys.html#AvailableKeys).

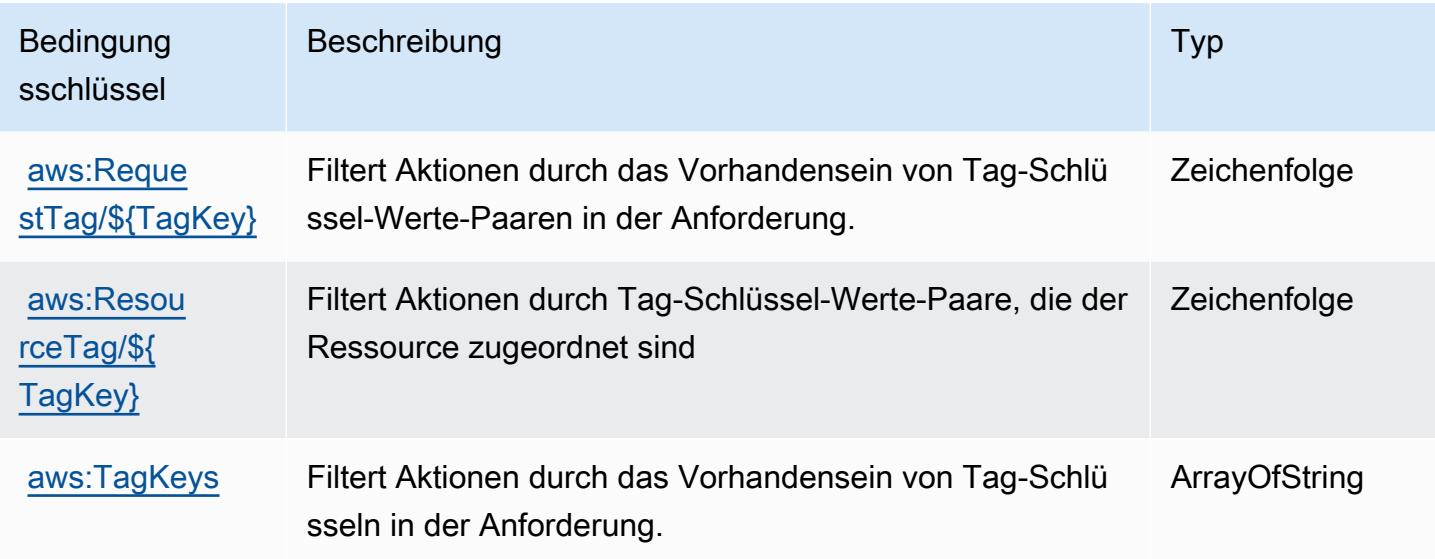

# Aktionen, Ressourcen und Bedingungsschlüssel für AWS App Mesh Preview

AWS App Mesh Preview (Dienstpräfix:appmesh-preview) bietet die folgenden dienstspezifischen Ressourcen, Aktionen und Bedingungskontextschlüssel zur Verwendung in IAM-Berechtigungsrichtlinien.

Referenzen:

- Erfahren Sie, wie Sie [diesen Service konfigurieren.](https://docs.aws.amazon.com/app-mesh/latest/userguide/)
- Zeigen Sie eine Liste der [API-Vorgänge an, die für diesen Service verfügbar sind](https://docs.aws.amazon.com/app-mesh/latest/APIReference/).
- Erfahren Sie, wie Sie diesen Service und seine Ressourcen [mithilfe von IAM](https://docs.aws.amazon.com/app-mesh/latest/userguide/IAM_policies.html)-Berechtigungsrichtlinien schützen.

Themen

- [Von AWS App Mesh Preview definierte Aktionen](#page-164-0)
- [Von AWS App Mesh Preview definierte Ressourcentypen](#page-170-0)

#### • [Bedingungsschlüssel für AWS App Mesh Preview](#page-172-0)

### <span id="page-164-0"></span>Von AWS App Mesh Preview definierte Aktionen

Sie können die folgenden Aktionen im Element Action einer IAM-Richtlinienanweisung angeben. Verwenden Sie Richtlinien, um Berechtigungen zum Ausführen einer Operation in AWS zu erteilen. Wenn Sie eine Aktion in einer Richtlinie verwenden, erlauben oder verweigern Sie in der Regel den Zugriff auf die API-Operation oder den CLI-Befehl mit demselben Namen. Dabei kann es mitunter vorkommen, dass eine einzige Aktion den Zugriff auf mehr als eine Operation steuert. Alternativ erfordern einige Vorgänge mehrere verschiedene Aktionen.

Die Spalte Resource types (Ressourcentypen) der Aktionstabelle gibt an, ob die Aktion Berechtigungen auf Ressourcenebene unterstützt. Wenn es keinen Wert für diese Spalte gibt, müssen Sie alle Ressourcen ("\*") im Element Resource Ihrer Richtlinienanweisung angeben. Wenn die Spalte einen Ressourcentyp enthält, können Sie einen ARN dieses Typs in einer Anweisung mit dieser Aktion angeben. Wenn für die Aktion eine oder mehrere Ressourcen erforderlich sind, muss der Aufrufer die Erlaubnis haben, die Aktion mit diesen Ressourcen zu verwenden. Erforderliche Ressourcen sind in der Tabelle mit einem Sternchen (\*) gekennzeichnet. Wenn Sie den Ressourcenzugriff mit dem Element Resource in einer IAM-Richtlinie einschränken, müssen Sie für jeden erforderlichen Ressourcentyp einen ARN oder ein Muster angeben. Einige Aktionen unterstützen mehrere Ressourcentypen. Wenn der Ressourcentyp optional ist (nicht als erforderlich angegeben), können Sie sich für einen der optionalen Ressourcentypen entscheiden.

Die Spalte Bedingungsschlüssel der Tabelle der Aktionen enthält Schlüssel, die Sie im Element Condition einer Richtlinienanweisung angeben können. Weitere Informationen zu den Bedingungsschlüsseln, die den Ressourcen für den Service zugeordnet sind, finden Sie in der Spalte Bedingungsschlüssel der Tabelle der Ressourcentypen.

#### **a** Note

Die Ressourcenbedingungsschlüssel sind in der Tabelle [Ressourcentypen](#page-170-0) enthalten. Sie finden einen Link zu dem Ressourcentyp, der für eine Aktion gilt, in der Spalte Ressourcentypen (\*erforderlich) der Tabelle "Aktionen". Der Ressourcentyp in der Tabelle "Ressourcentypen" enthält die Spalte Bedingungsschlüssel. Das sind die Ressourcenbedingungsschlüssel, die für eine Aktion in der Tabelle "Aktionen" gelten.

Details zu den Spalten in der folgenden Tabelle finden Sie in der Tabelle [Aktionen](reference_policies_actions-resources-contextkeys.html#actions_table)

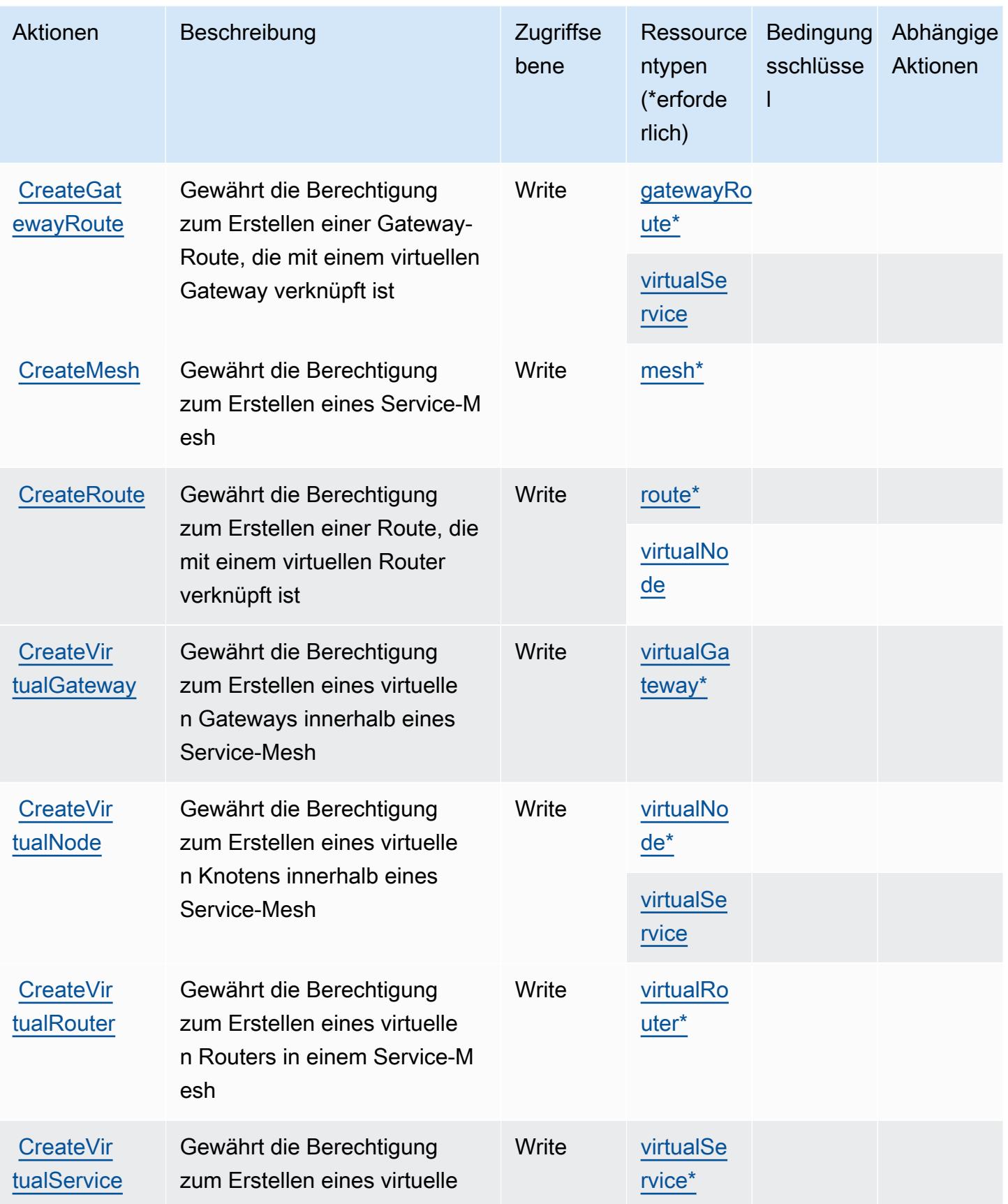

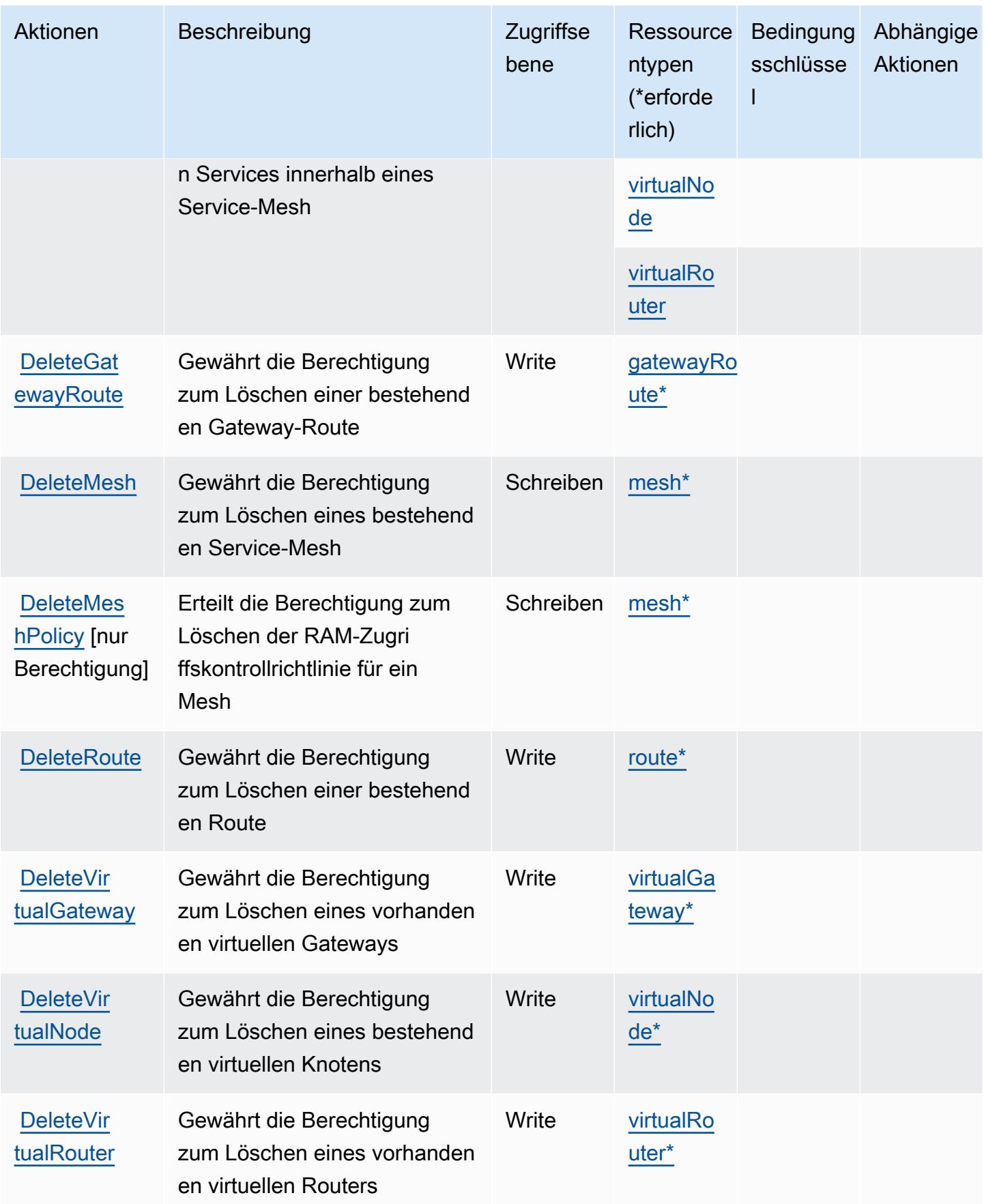

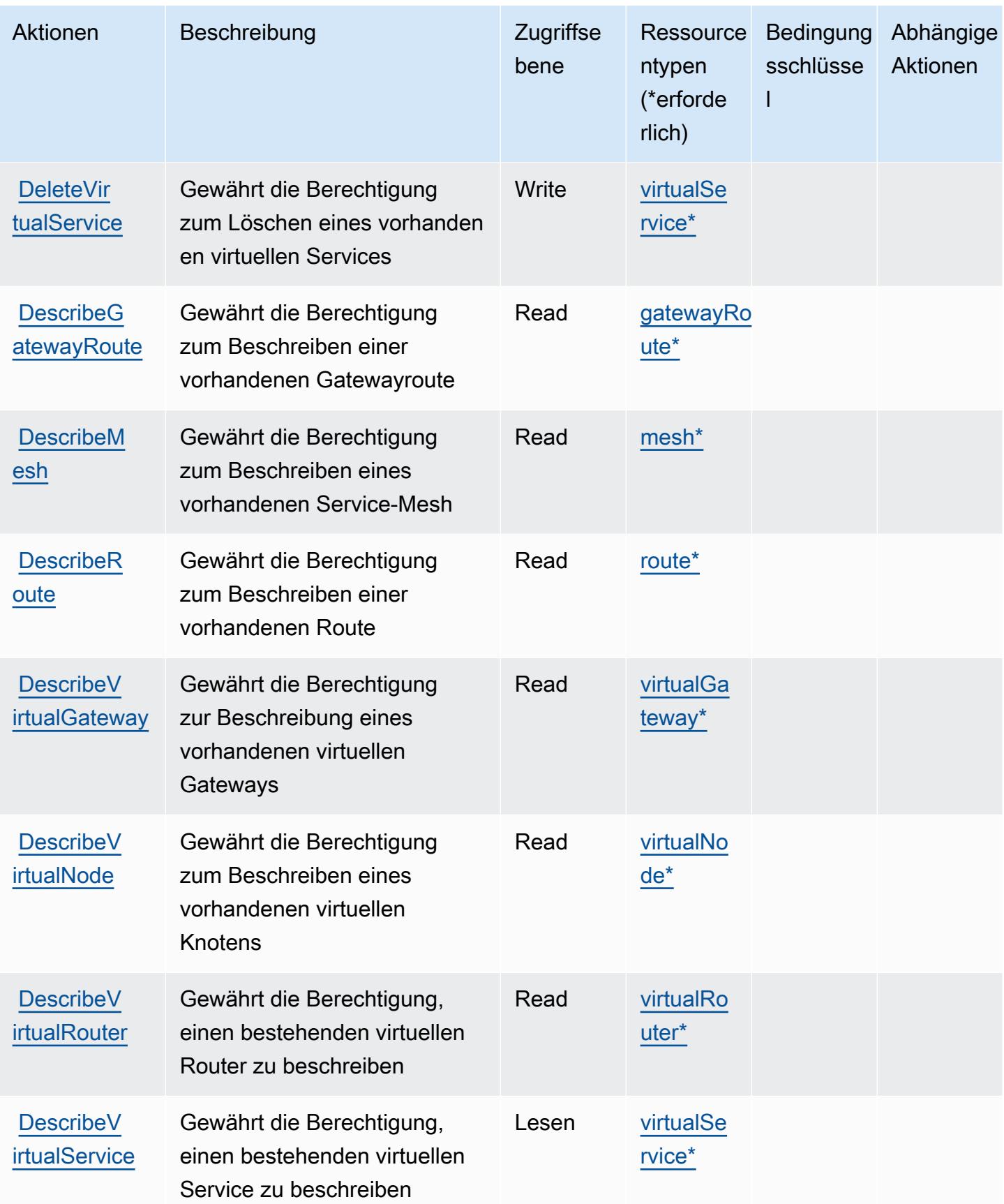

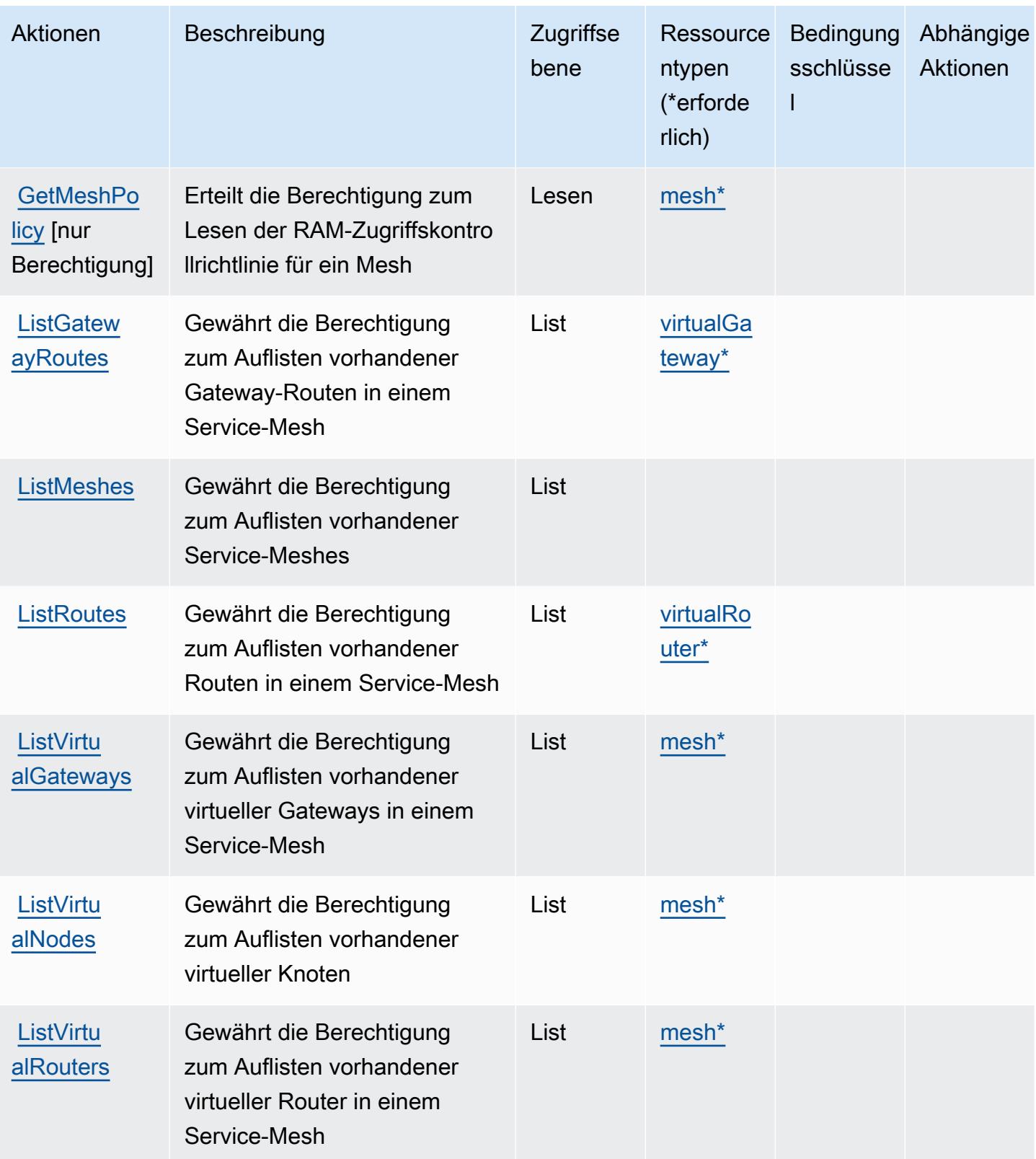

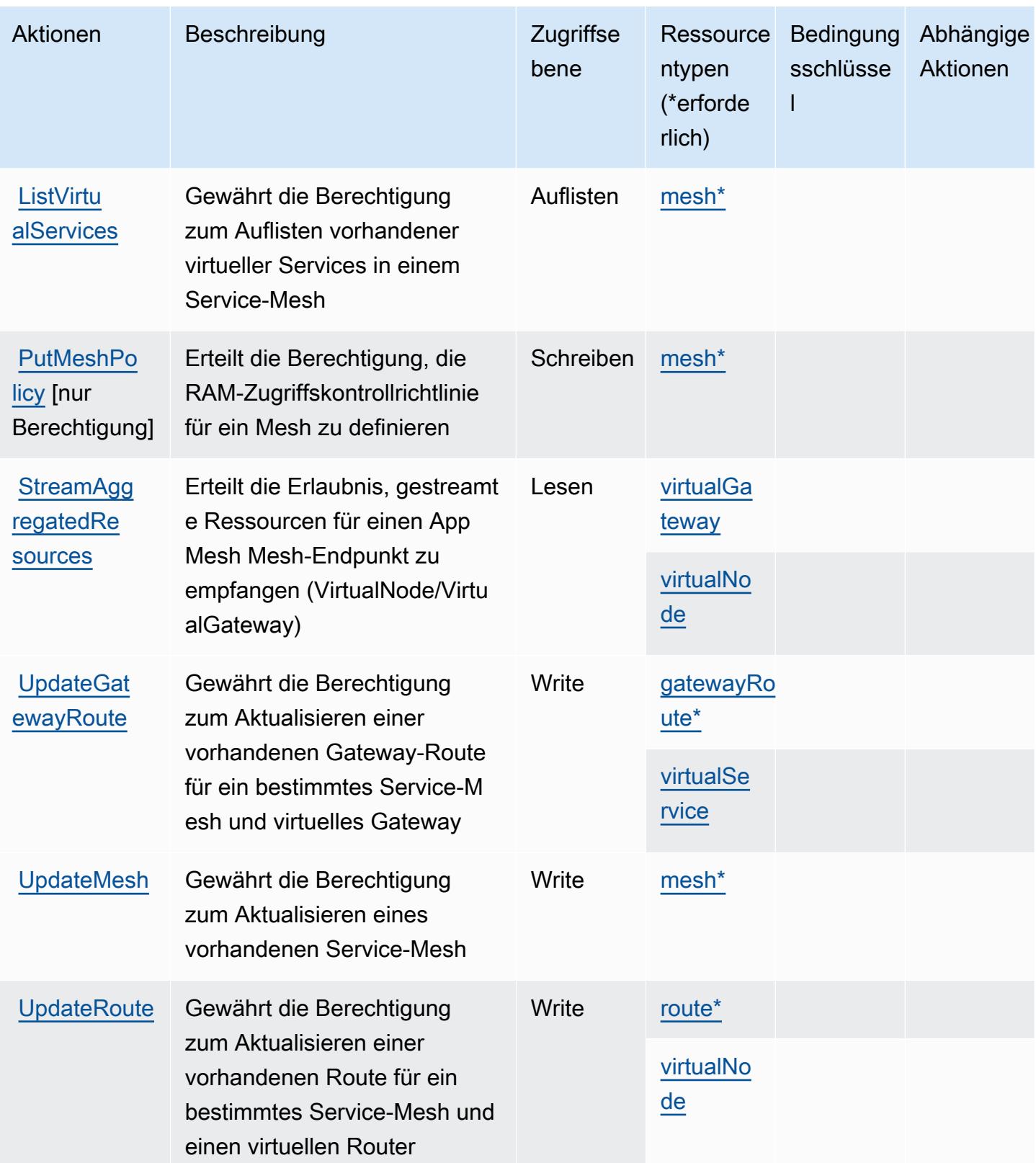

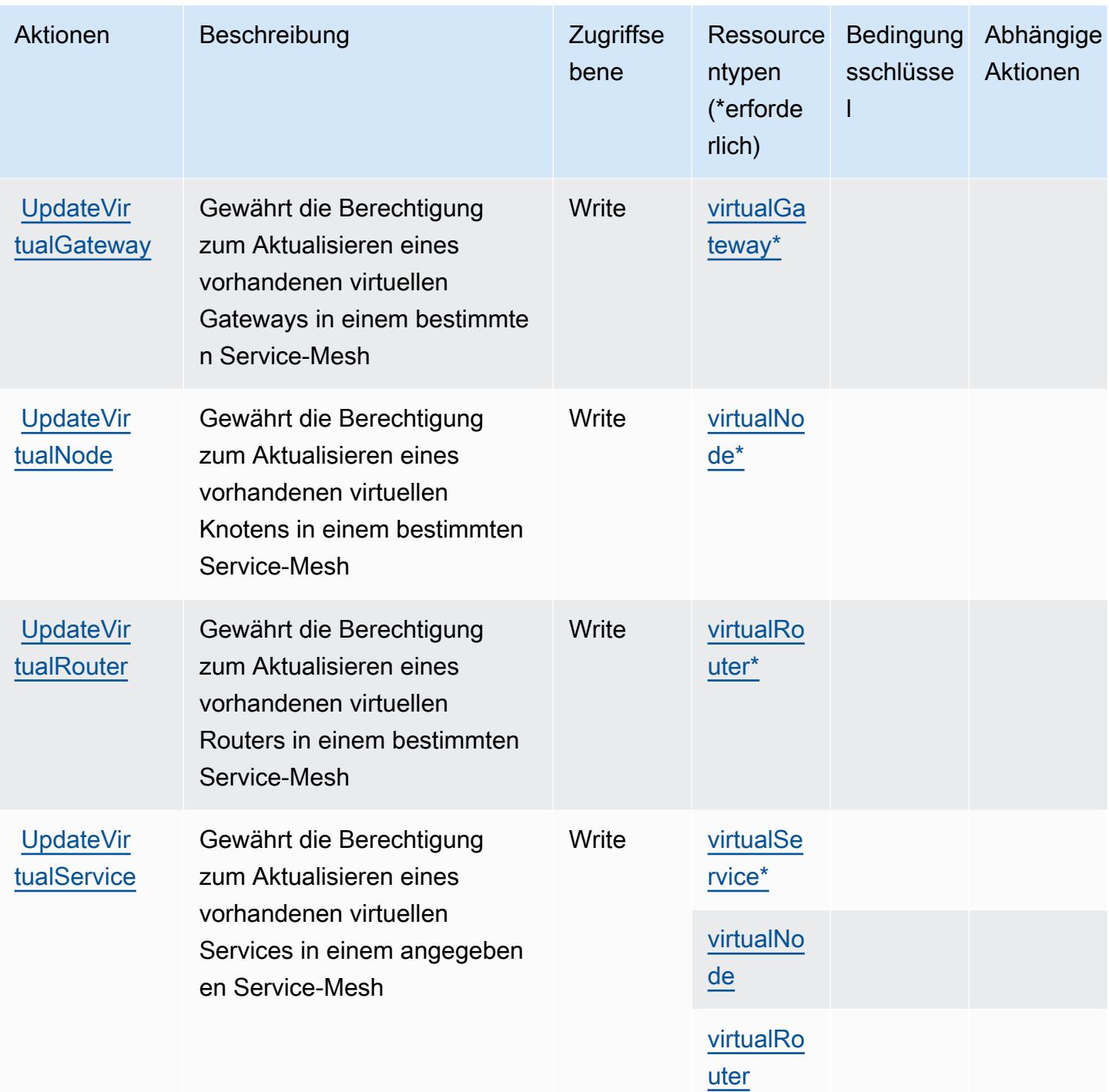

### <span id="page-170-0"></span>Von AWS App Mesh Preview definierte Ressourcentypen

Die folgenden Ressourcentypen werden von diesem Service definiert und können im Element Resource von IAM-Berechtigungsrichtlinienanweisungen verwendet werden. Jede Aktion in der [Tabelle "Aktionen"](#page-164-0) identifiziert die Ressourcentypen, die mit der Aktion angegeben werden können. Ein Ressourcentyp kann auch definieren, welche Bedingungsschlüssel Sie in einer Richtlinie

einschließen können. Diese Schlüssel werden in der letzten Spalte der Tabelle der Ressourcentypen angezeigt. Details zu den Spalten in der folgenden Tabelle finden Sie in der Tabelle [Resource types.](reference_policies_actions-resources-contextkeys.html#resources_table)

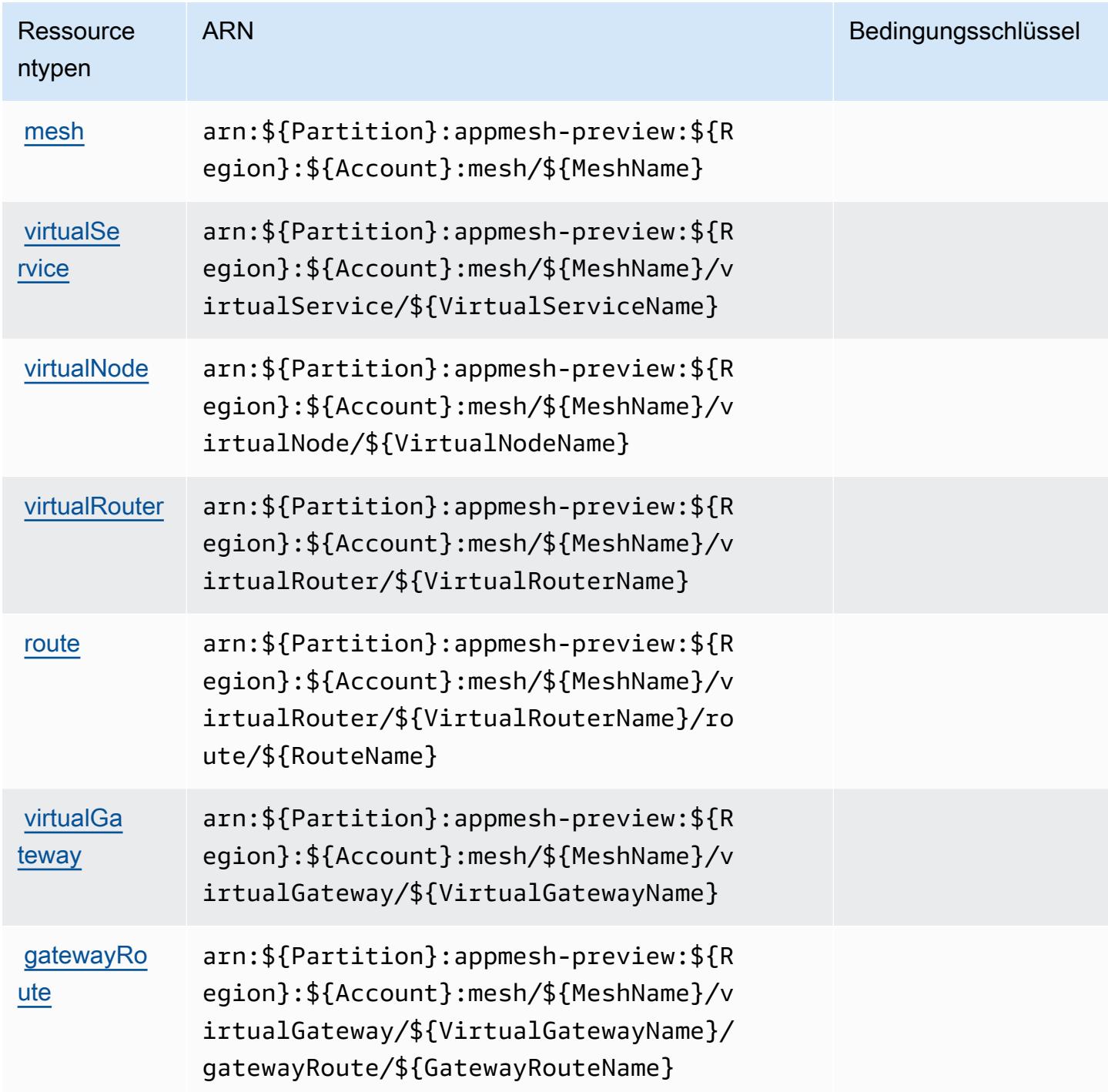

### <span id="page-172-0"></span>Bedingungsschlüssel für AWS App Mesh Preview

App Mesh Preview besitzt keine servicespezifischen Kontextschlüssel, die im Element Condition von Richtlinienanweisungen verwendet werden können. Eine Liste der globalen Kontextschlüssel, die für alle Services verfügbar sind, finden Sie unter [Verfügbare Schlüssel für Bedingungen.](https://docs.aws.amazon.com/IAM/latest/UserGuide/reference_policies_condition-keys.html#AvailableKeys)

## Aktionen, Ressourcen und Bedingungsschlüssel für AWS App Runner

AWS App Runner (Servicepräfix: apprunner) stellt die folgenden servicespezifischen Ressourcen, Aktionen und Bedingungskontextschlüssel für die Verwendung in IAM-Berechtigungsrichtlinien bereit.

#### Referenzen:

- Erfahren Sie, wie Sie [diesen Service konfigurieren.](https://docs.aws.amazon.com/apprunner/latest/dg/)
- Zeigen Sie eine Liste der [API-Operationen an, die für diesen Service verfügbar sind](https://docs.aws.amazon.com/apprunner/latest/api/).
- Erfahren Sie, wie Sie diesen Service und seine Ressourcen [mithilfe von IAM]($%7BUserGuideDocPage%7Dsecurity-iam.html)-Berechtigungsrichtlinien schützen.

#### Themen

- [Von AWS App Runner definierte Aktionen](#page-172-1)
- [Von AWS App Runner definierte Ressourcentypen](#page-187-0)
- [Bedingungsschlüssel für AWS App Runner](#page-188-0)

### <span id="page-172-1"></span>Von AWS App Runner definierte Aktionen

Sie können die folgenden Aktionen im Element Action einer IAM-Richtlinienanweisung angeben. Verwenden Sie Richtlinien, um Berechtigungen zum Ausführen einer Operation in AWS zu erteilen. Wenn Sie eine Aktion in einer Richtlinie verwenden, erlauben oder verweigern Sie in der Regel den Zugriff auf die API-Operation oder den CLI-Befehl mit demselben Namen. Dabei kann es mitunter vorkommen, dass eine einzige Aktion den Zugriff auf mehr als eine Operation steuert. Alternativ erfordern einige Vorgänge mehrere verschiedene Aktionen.

Die Spalte Resource types (Ressourcentypen) der Aktionstabelle gibt an, ob die Aktion Berechtigungen auf Ressourcenebene unterstützt. Wenn es keinen Wert für diese Spalte gibt, müssen Sie alle Ressourcen ("\*") im Element Resource Ihrer Richtlinienanweisung angeben. Wenn die Spalte einen Ressourcentyp enthält, können Sie einen ARN dieses Typs in einer Anweisung

mit dieser Aktion angeben. Wenn für die Aktion eine oder mehrere Ressourcen erforderlich sind, muss der Aufrufer die Erlaubnis haben, die Aktion mit diesen Ressourcen zu verwenden. Erforderliche Ressourcen sind in der Tabelle mit einem Sternchen (\*) gekennzeichnet. Wenn Sie den Ressourcenzugriff mit dem Element Resource in einer IAM-Richtlinie einschränken, müssen Sie für jeden erforderlichen Ressourcentyp einen ARN oder ein Muster angeben. Einige Aktionen unterstützen mehrere Ressourcentypen. Wenn der Ressourcentyp optional ist (nicht als erforderlich angegeben), können Sie sich für einen der optionalen Ressourcentypen entscheiden.

Die Spalte Bedingungsschlüssel der Tabelle der Aktionen enthält Schlüssel, die Sie im Element Condition einer Richtlinienanweisung angeben können. Weitere Informationen zu den Bedingungsschlüsseln, die den Ressourcen für den Service zugeordnet sind, finden Sie in der Spalte Bedingungsschlüssel der Tabelle der Ressourcentypen.

#### **a** Note

Die Ressourcenbedingungsschlüssel sind in der Tabelle [Ressourcentypen](#page-187-0) enthalten. Sie finden einen Link zu dem Ressourcentyp, der für eine Aktion gilt, in der Spalte Ressourcentypen (\*erforderlich) der Tabelle "Aktionen". Der Ressourcentyp in der Tabelle "Ressourcentypen" enthält die Spalte Bedingungsschlüssel. Das sind die Ressourcenbedingungsschlüssel, die für eine Aktion in der Tabelle "Aktionen" gelten.

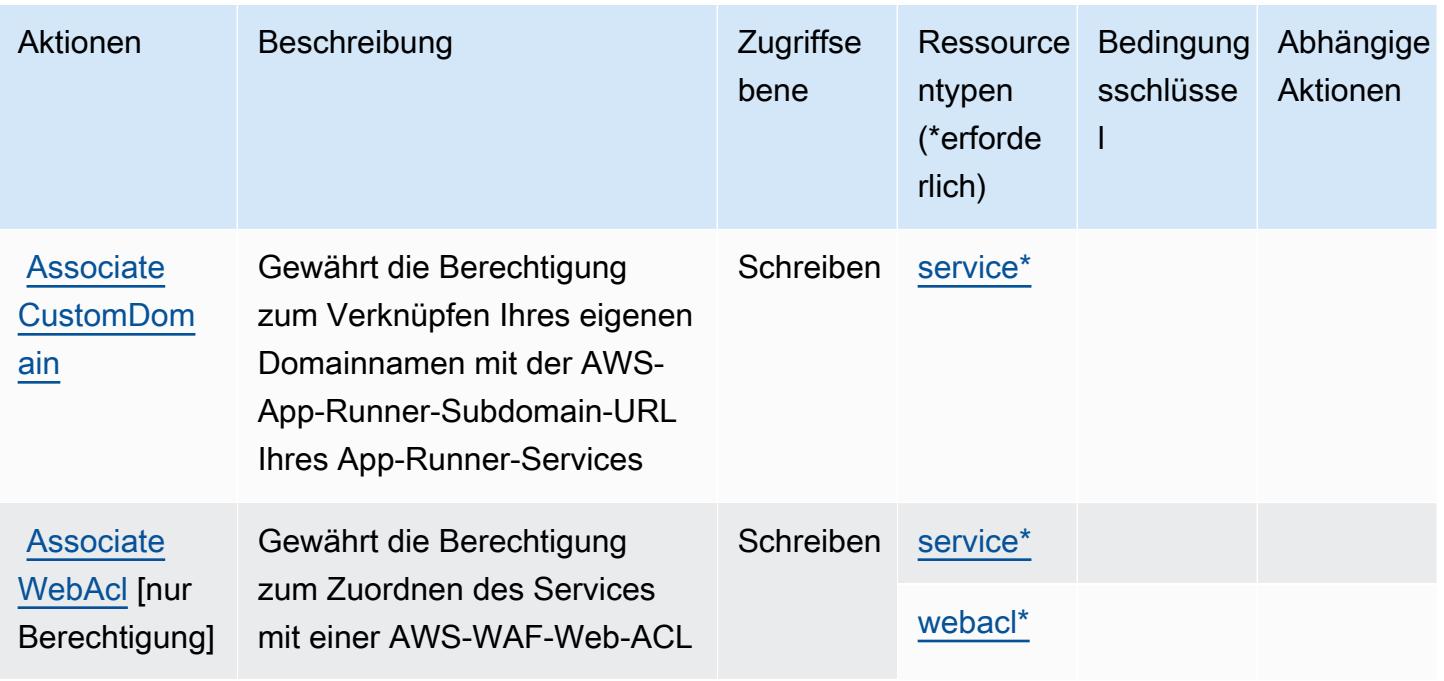

Details zu den Spalten in der folgenden Tabelle finden Sie in der Tabelle [Aktionen](reference_policies_actions-resources-contextkeys.html#actions_table)

Service-Authorization-Referenz **Service-Authorization-Referenz** Service-Authorization-Referenz

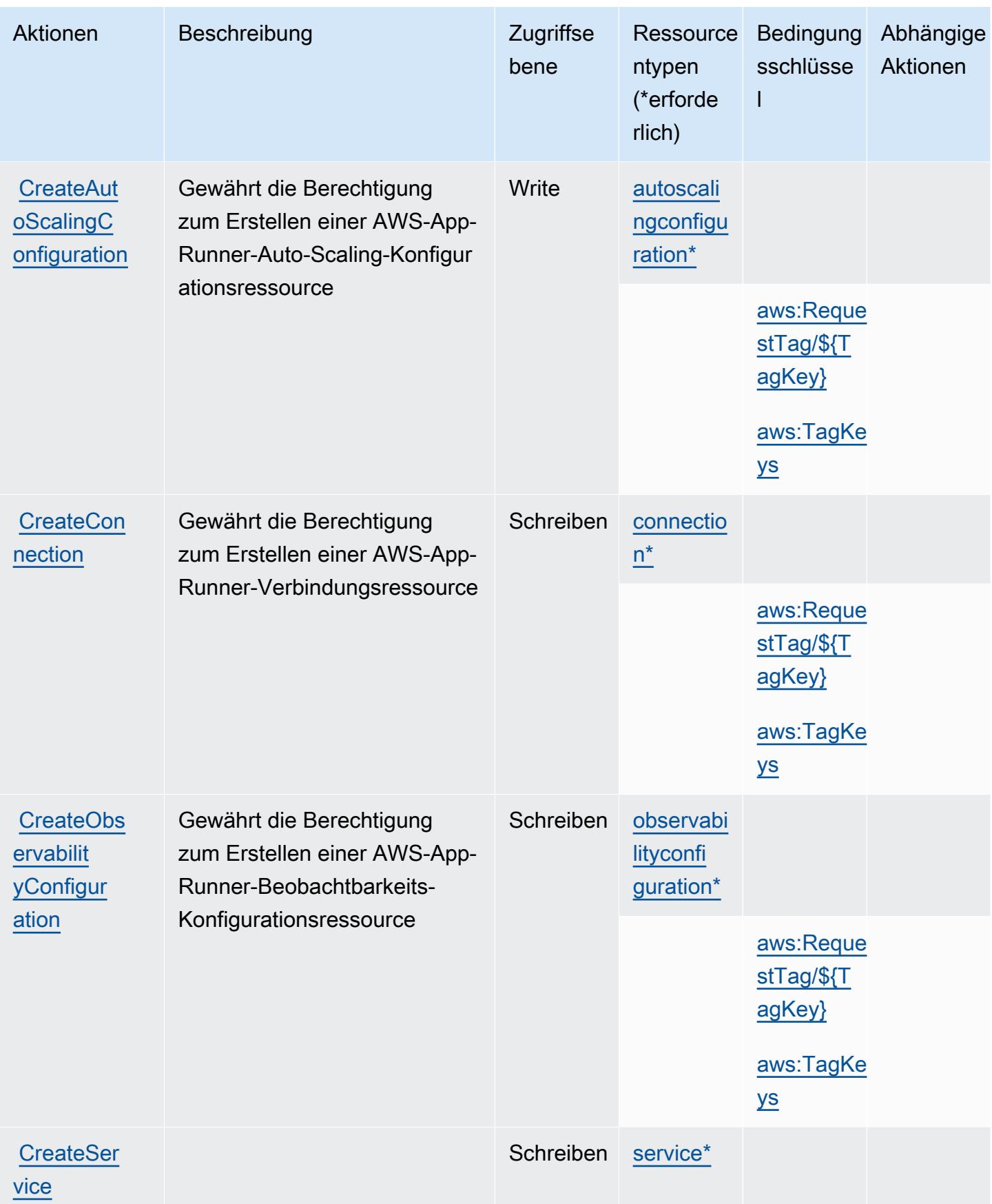

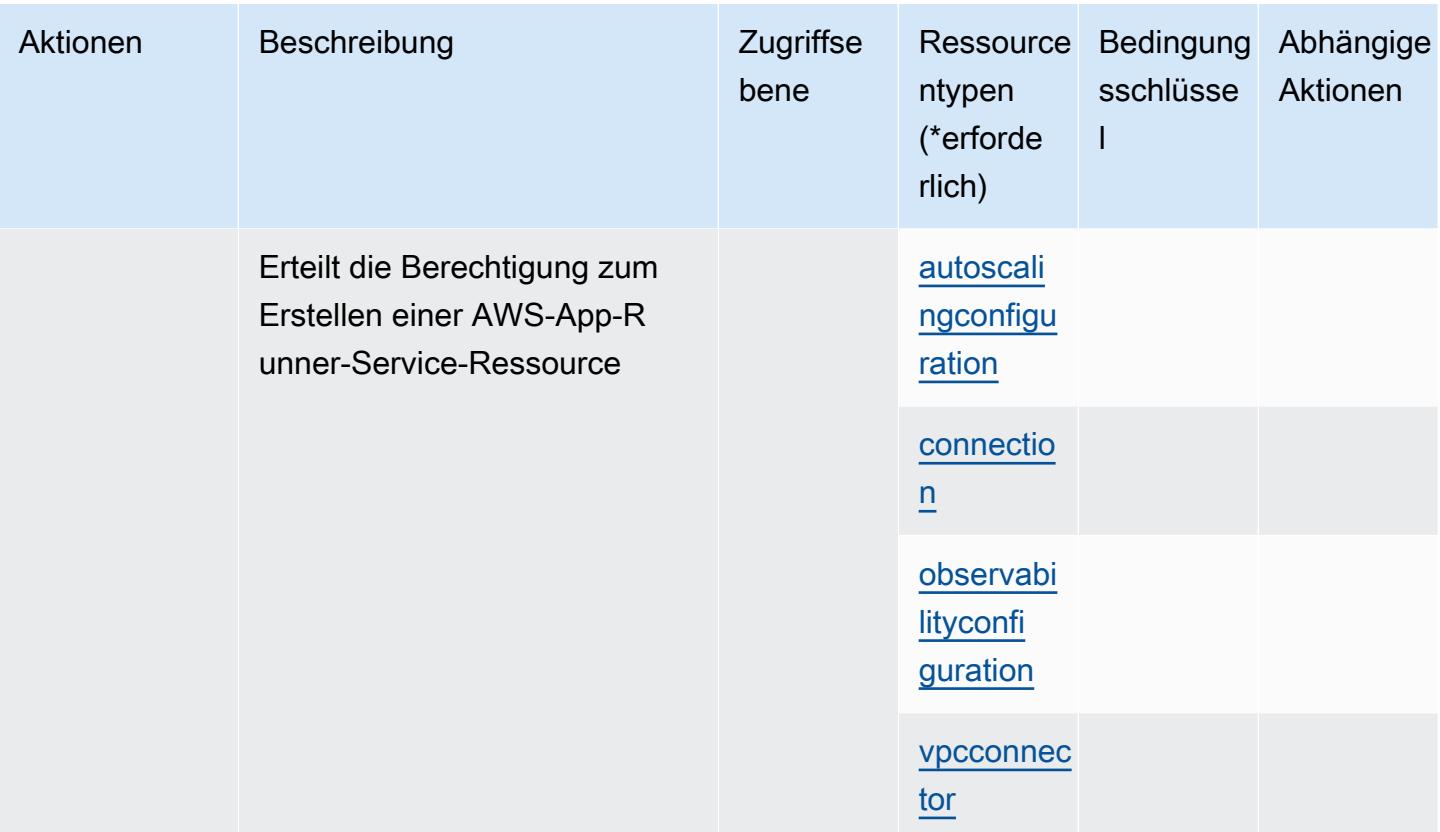

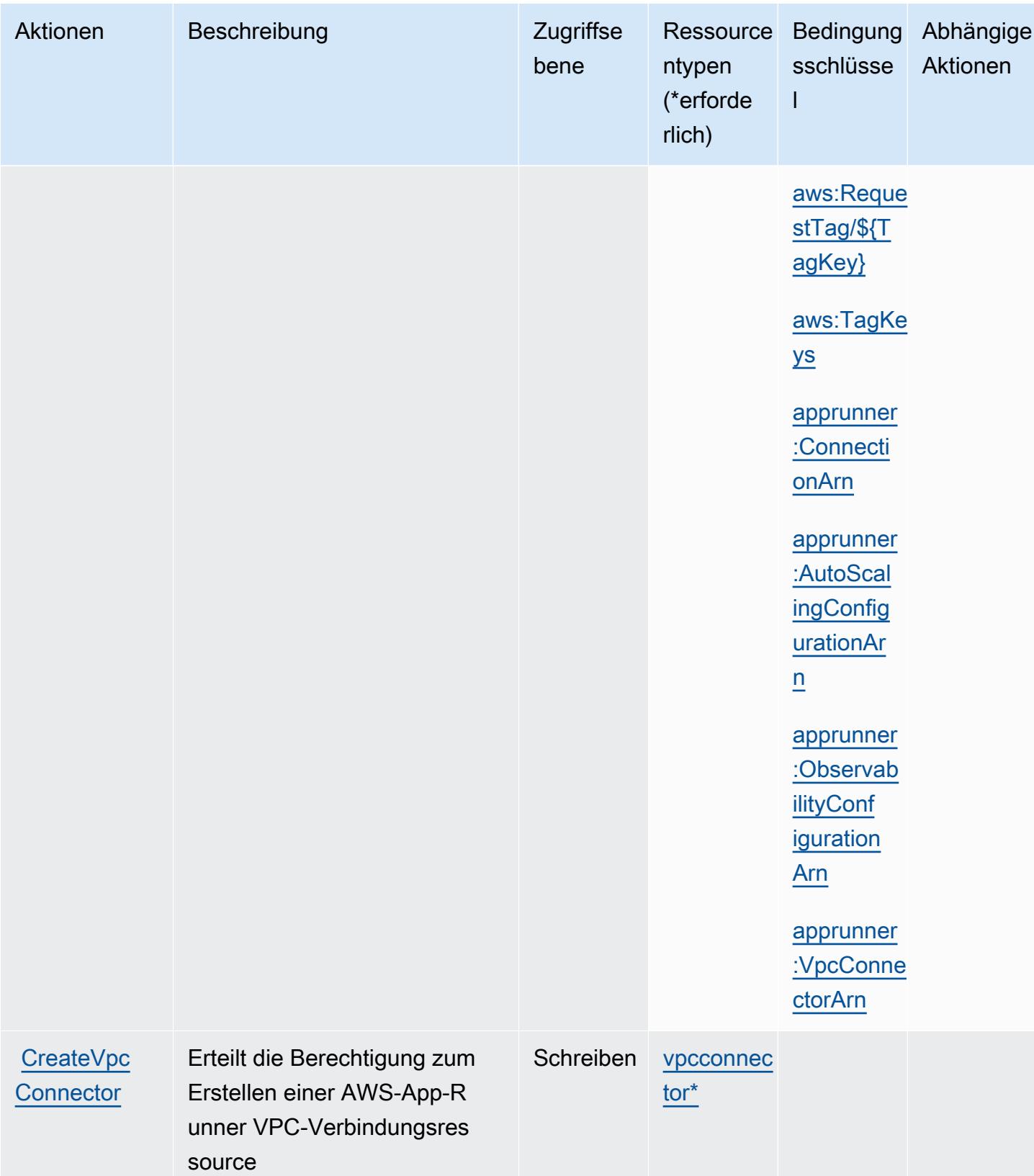

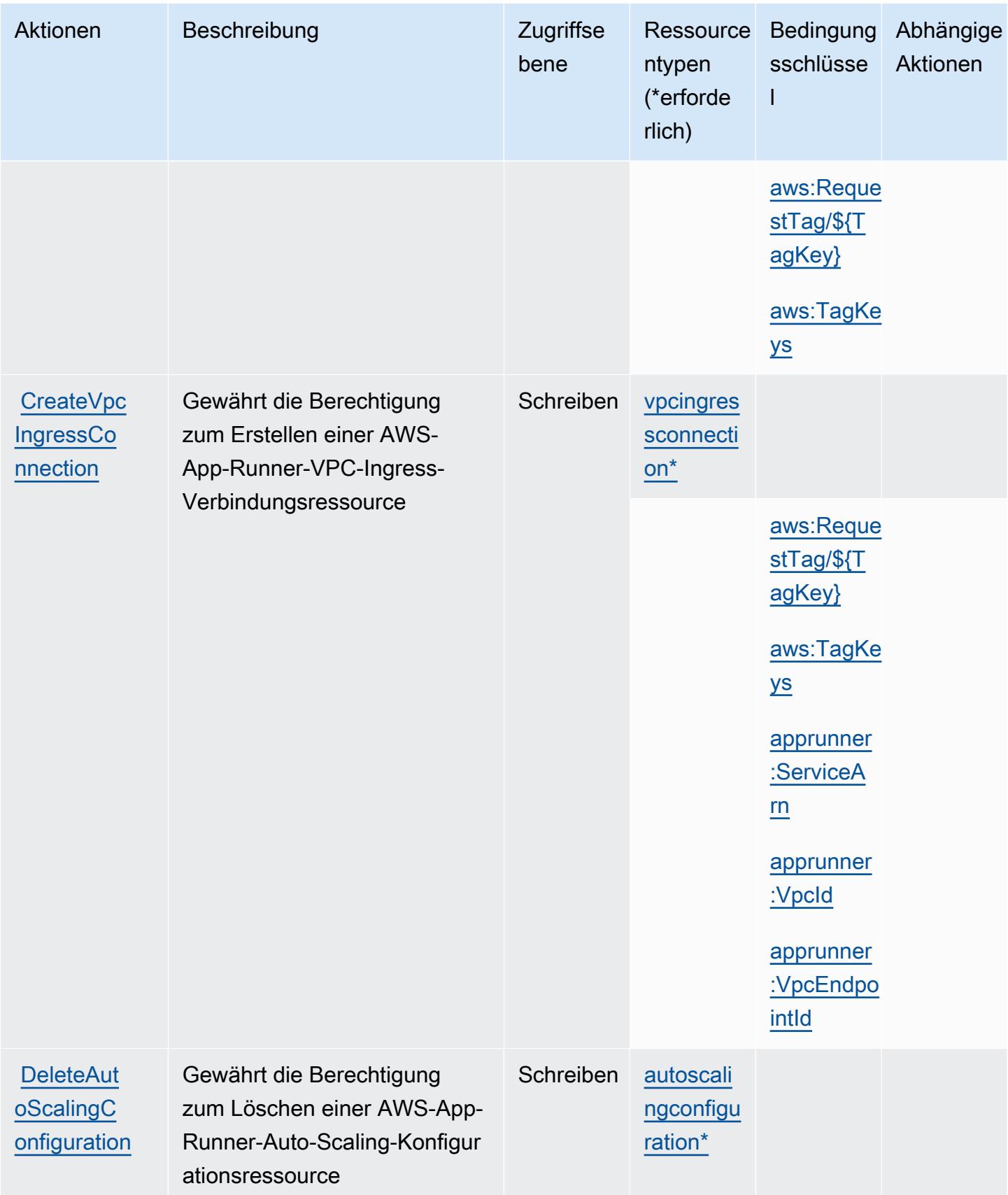

Service-Authorization-Referenz

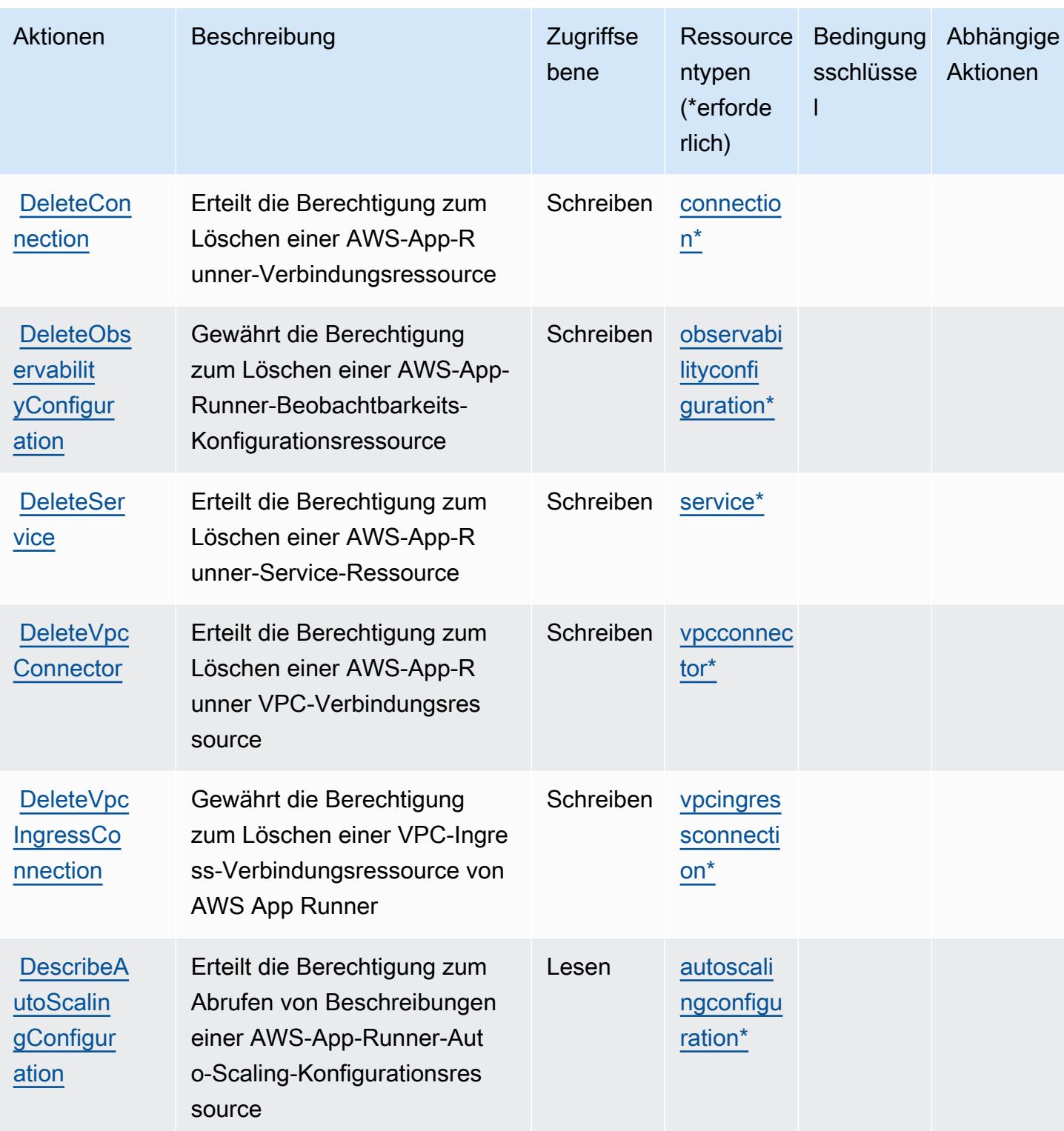

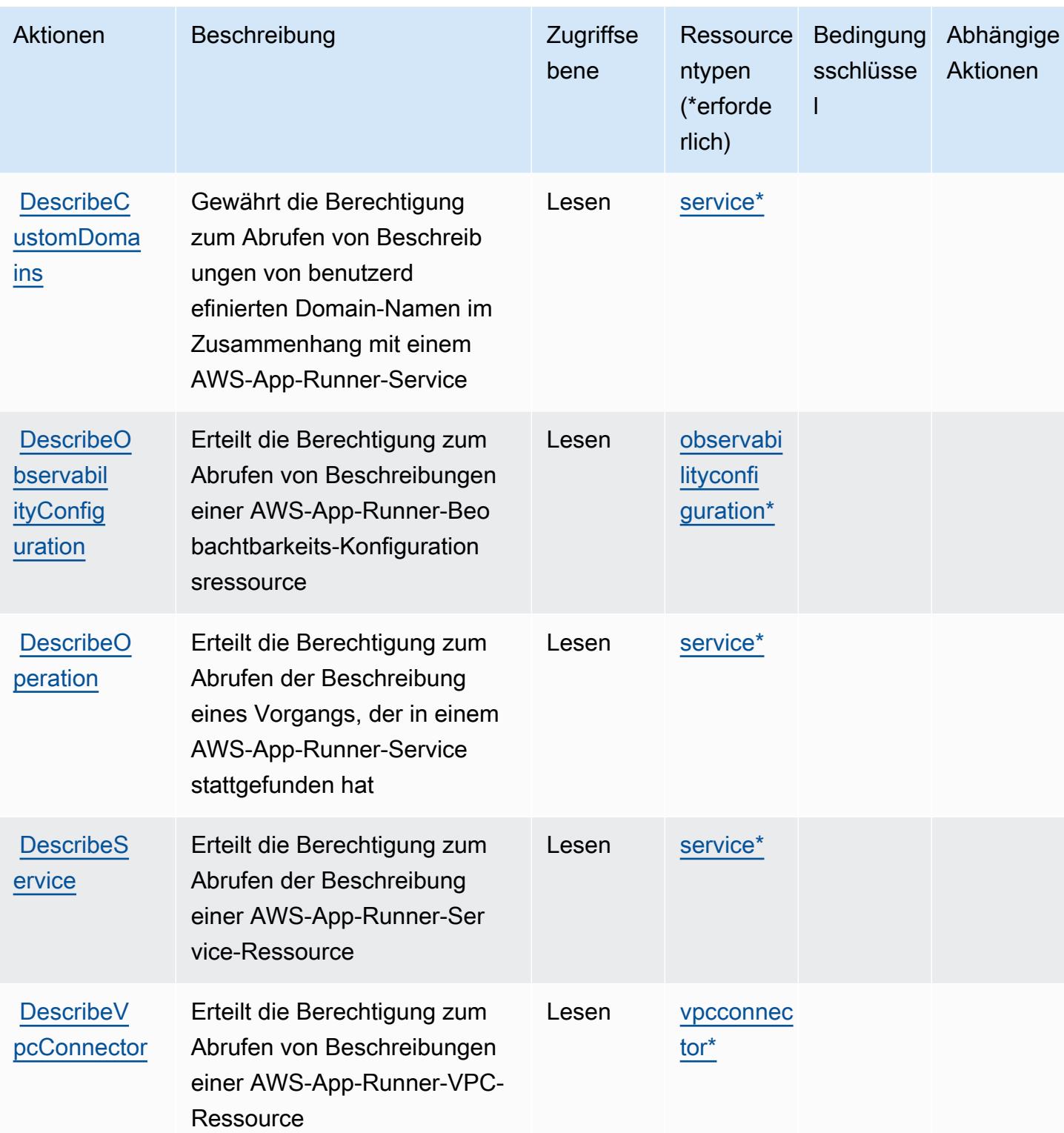
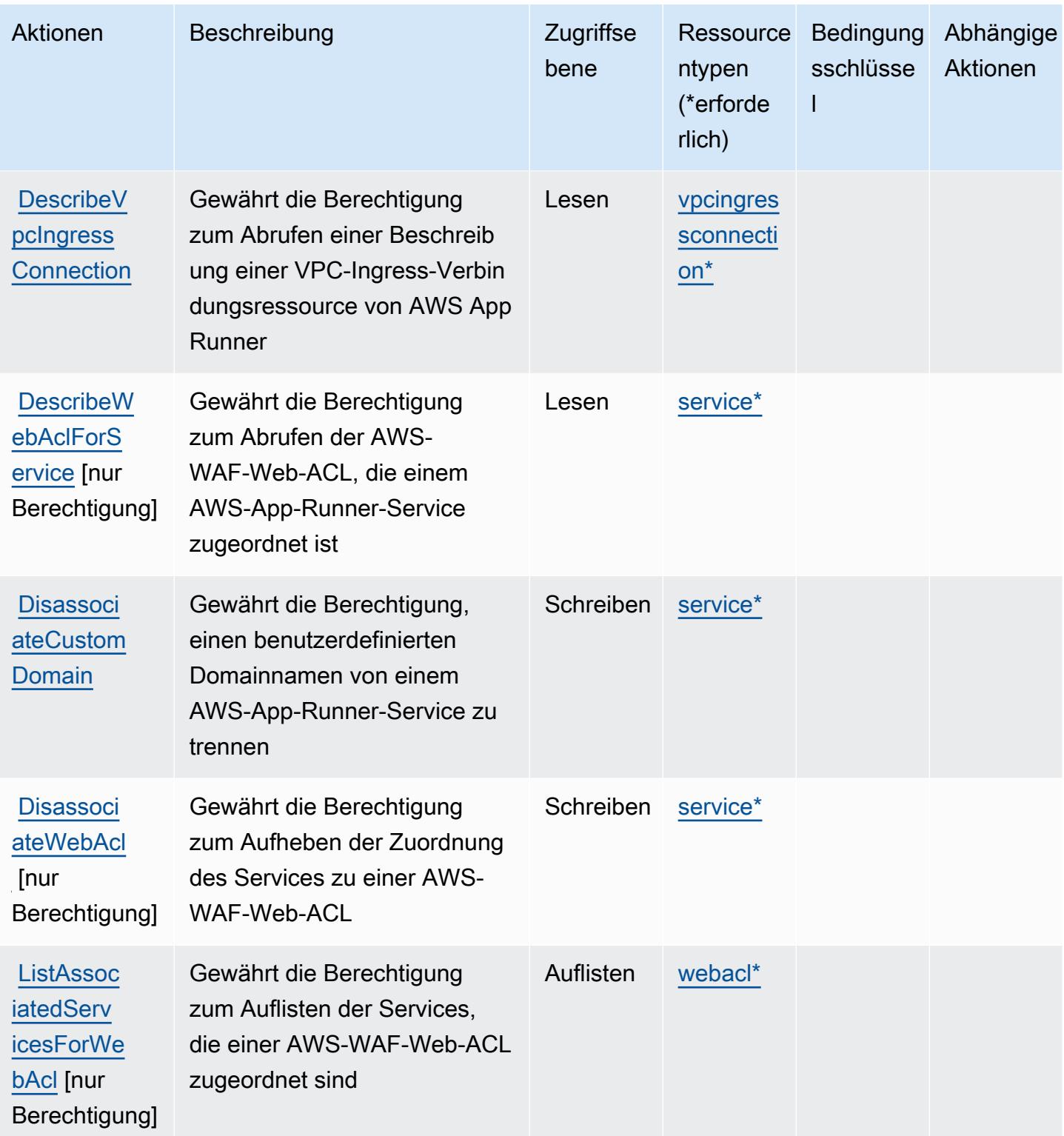

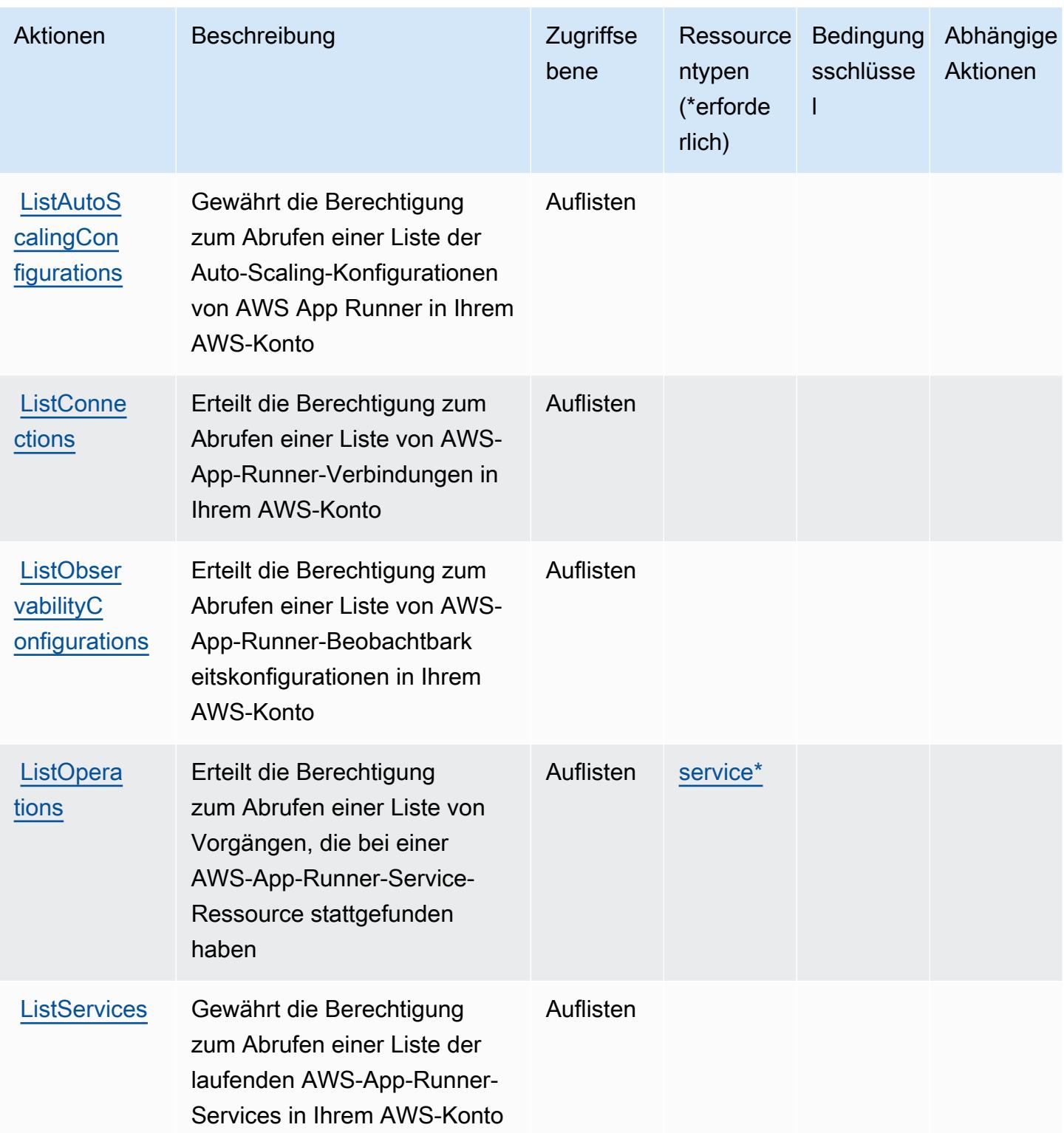

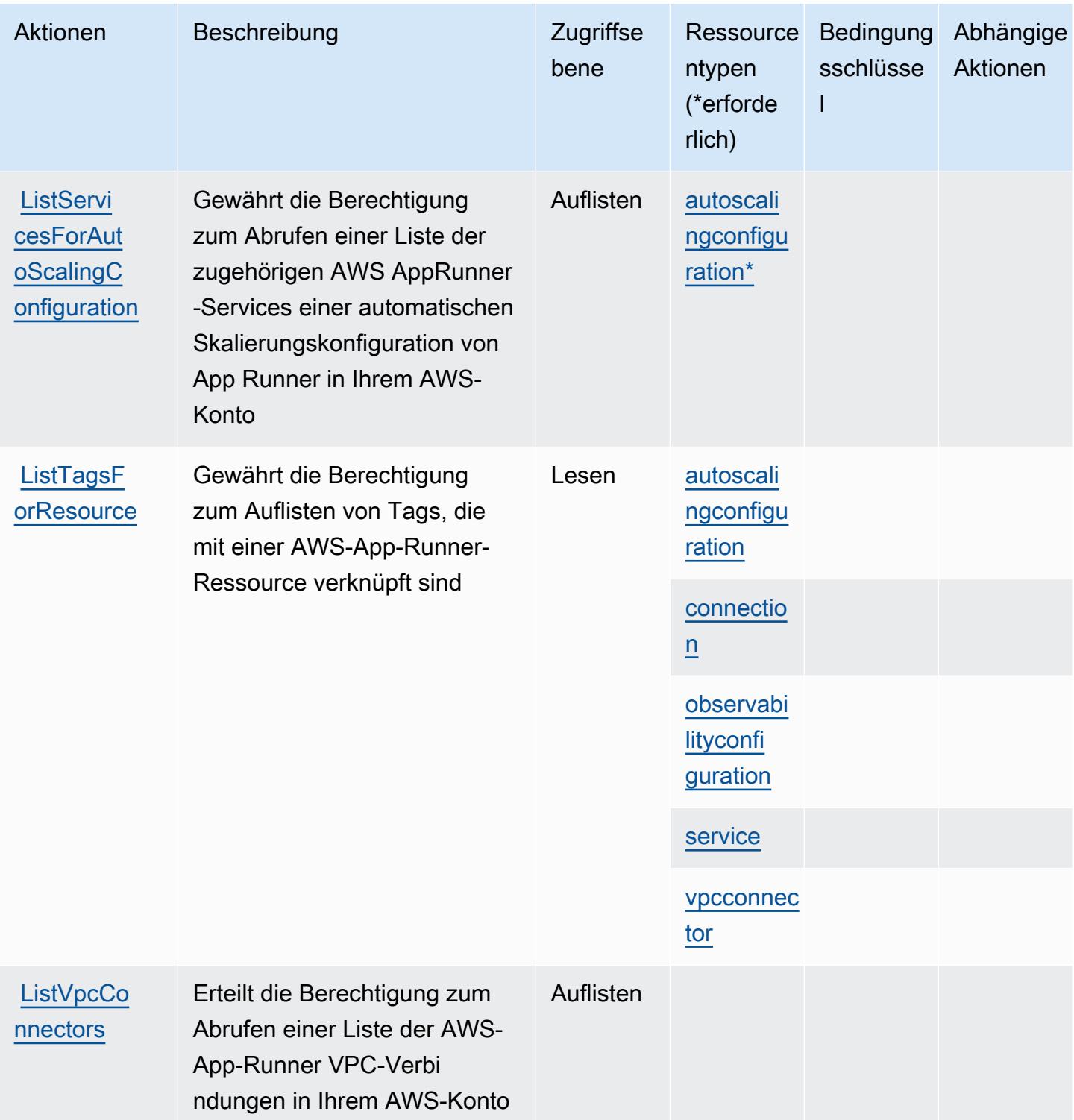

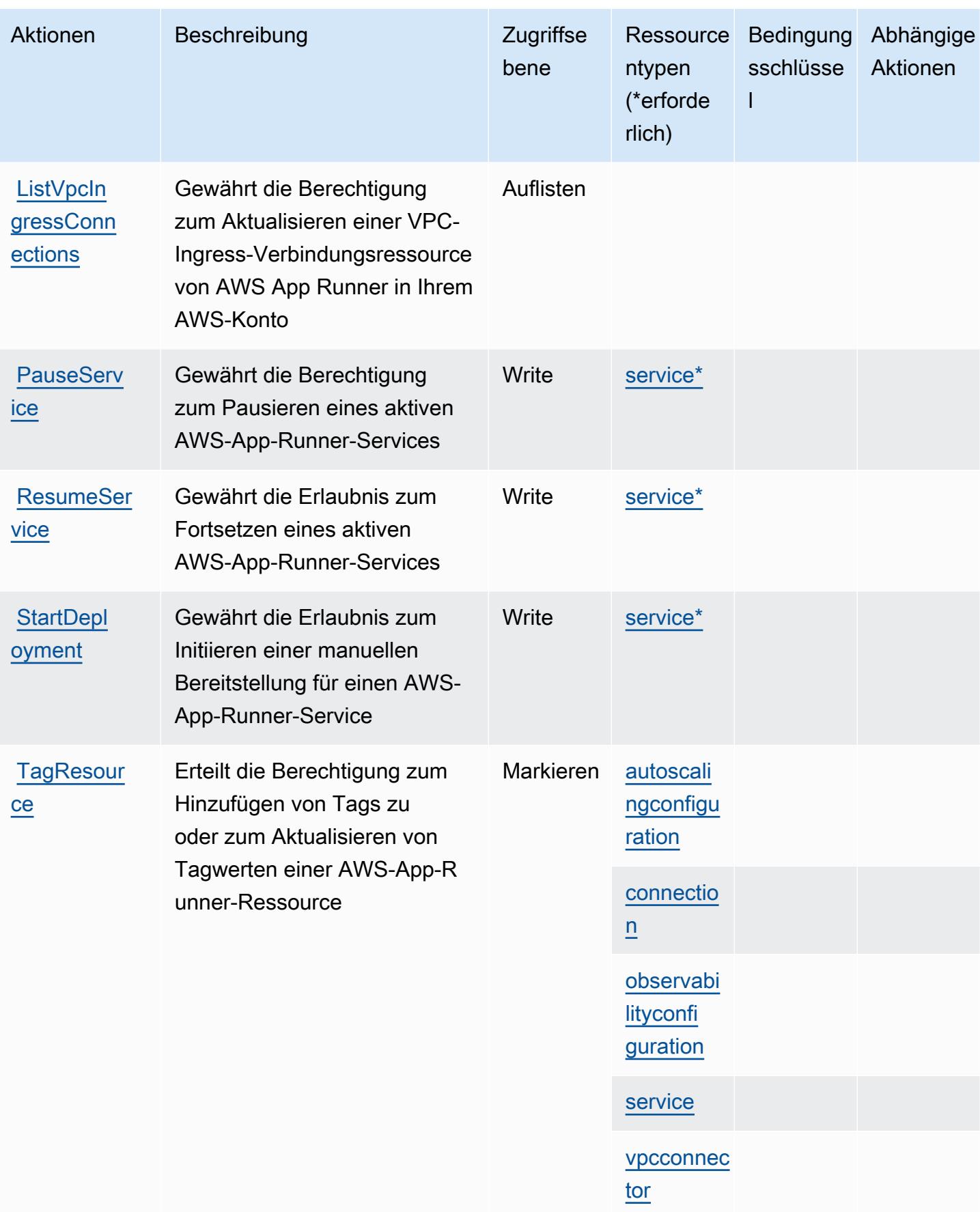

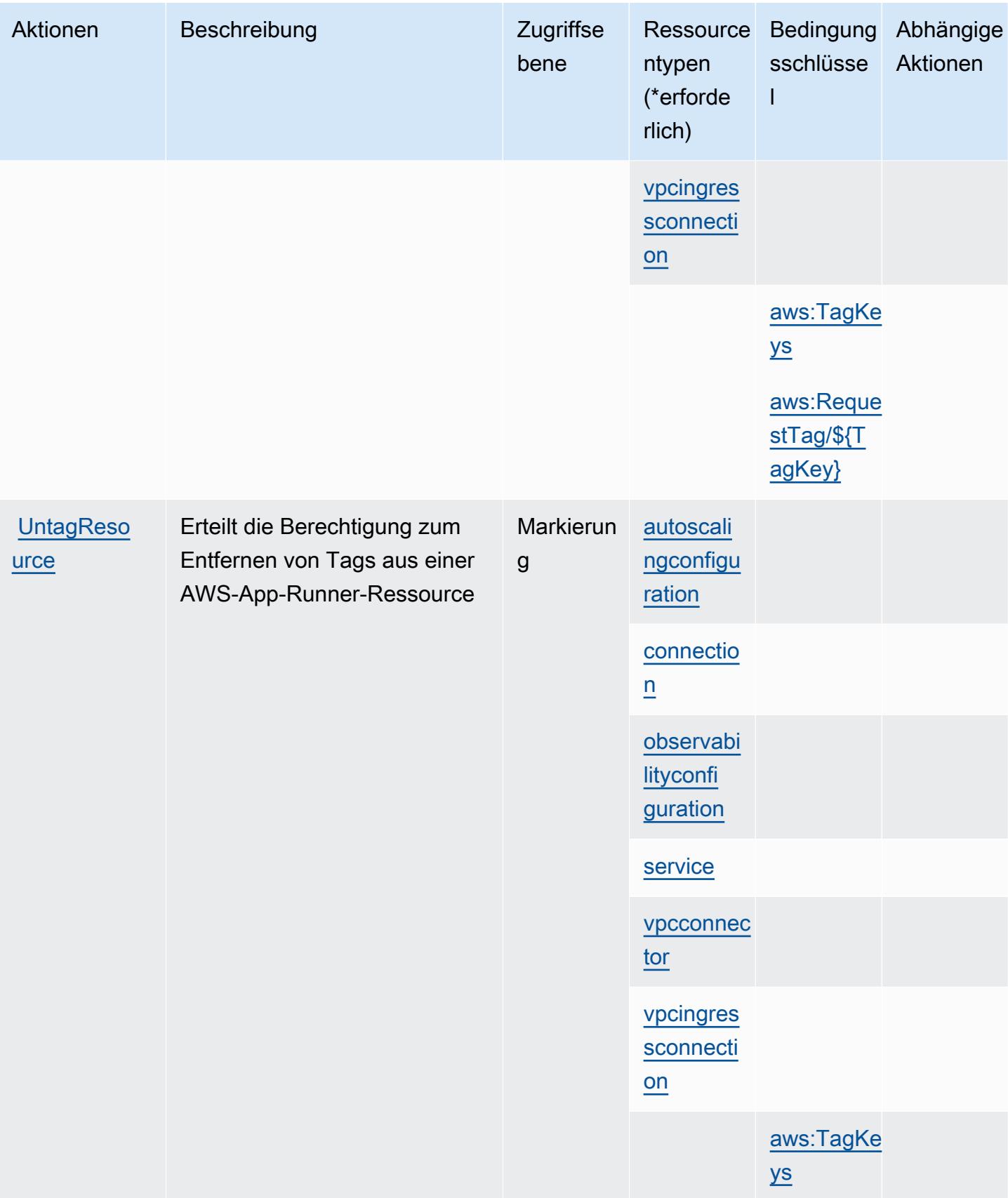

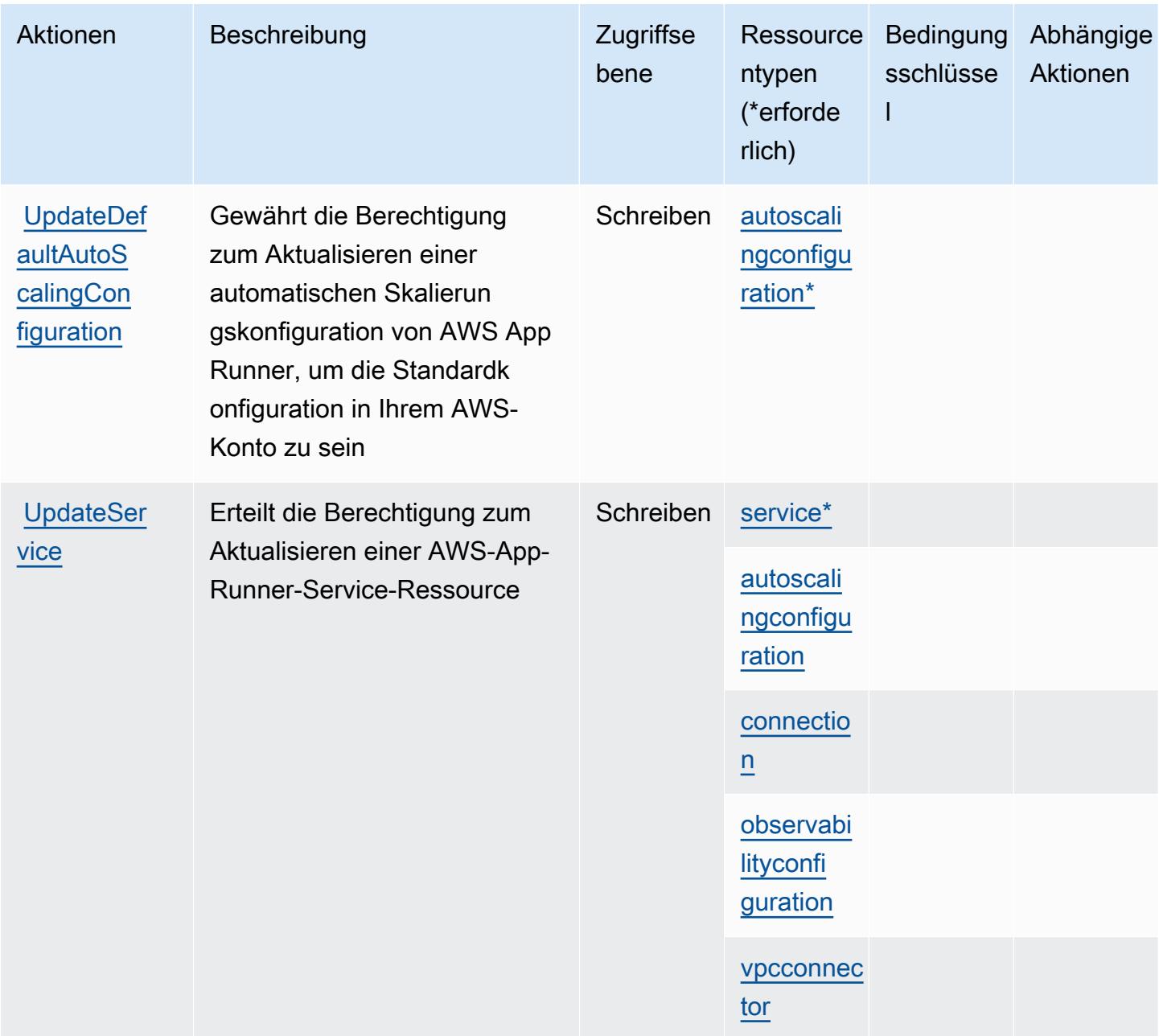

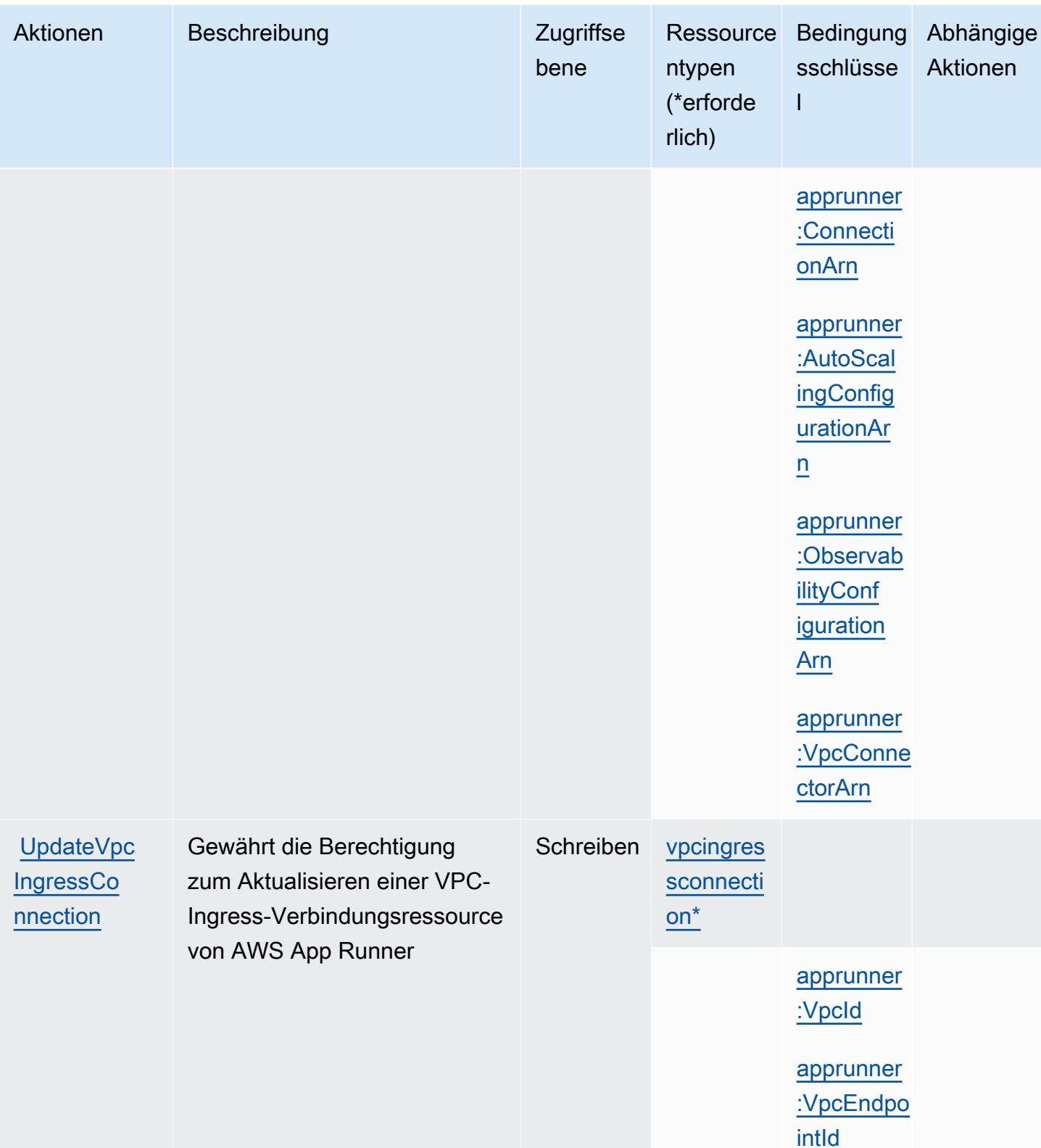

## Von AWS App Runner definierte Ressourcentypen

Die folgenden Ressourcentypen werden von diesem Service definiert und können im Element Resource von IAM-Berechtigungsrichtlinienanweisungen verwendet werden. Jede Aktion in der Tabelle "Actions" (Aktionen) identifiziert die Ressourcentypen, die mit der Aktion angegeben werden können. Ein Ressourcentyp kann auch definieren, welche Bedingungsschlüssel Sie in einer Richtlinie einschließen können. Diese Schlüssel werden in der letzten Spalte der Tabelle der Ressourcentypen angezeigt. Details zu den Spalten in der folgenden Tabelle finden Sie in der Tabelle Resource types.

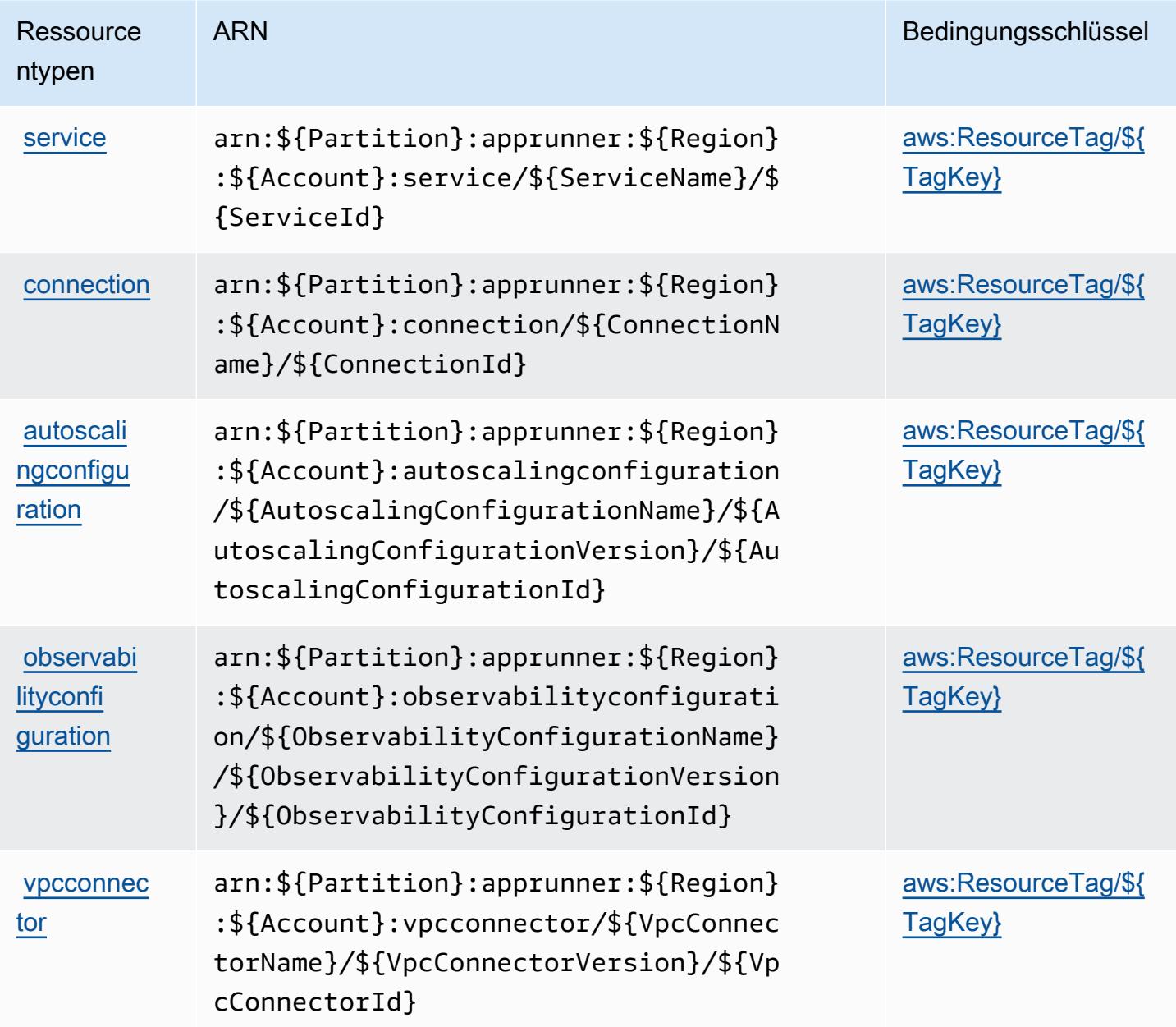

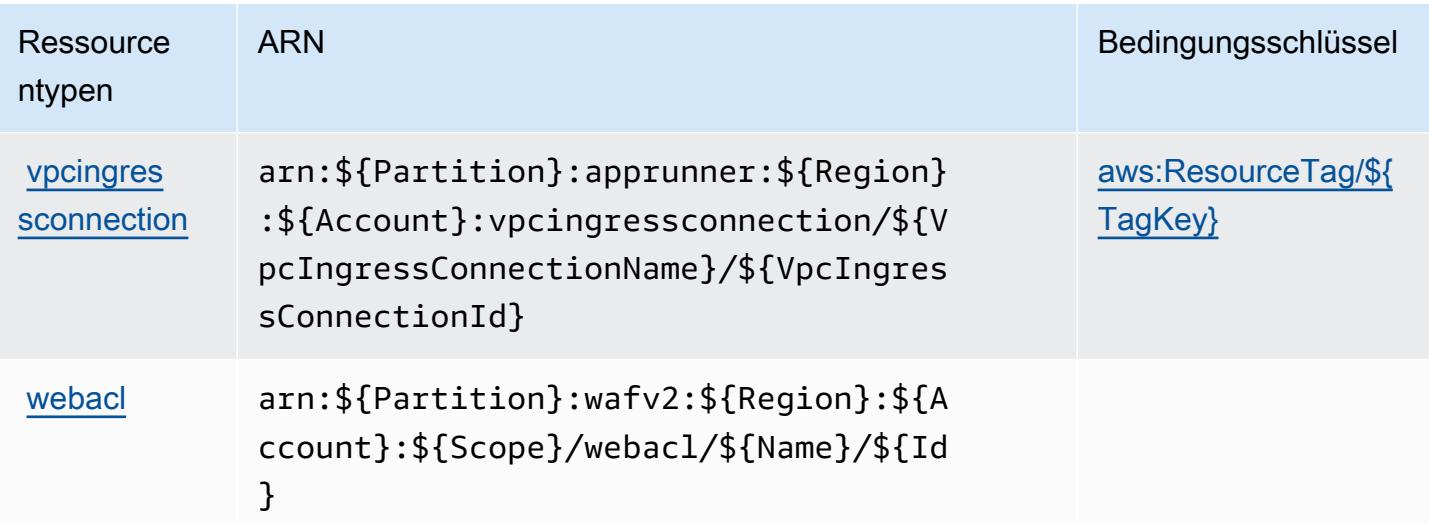

## Bedingungsschlüssel für AWS App Runner

AWS App Runner definiert die folgenden Bedingungsschlüssel, die im Element Condition einer IAM-Richtlinie verwendet werden können. Diese Schlüssel können Sie verwenden, um die Bedingungen zu verfeinern, unter denen die Richtlinienanweisung angewendet wird. Details zu den Spalten in der folgenden Tabelle finden Sie in der Tabelle [Condition keys](reference_policies_actions-resources-contextkeys.html#context_keys_table) (Bedingungsschlüssel).

Eine Liste der globalen Bedingungsschlüssel, die für alle Services verfügbar sind, finden Sie unter [Verfügbare globale Bedingungsschlüssel](https://docs.aws.amazon.com/IAM/latest/UserGuide/reference_policies_condition-keys.html#AvailableKeys).

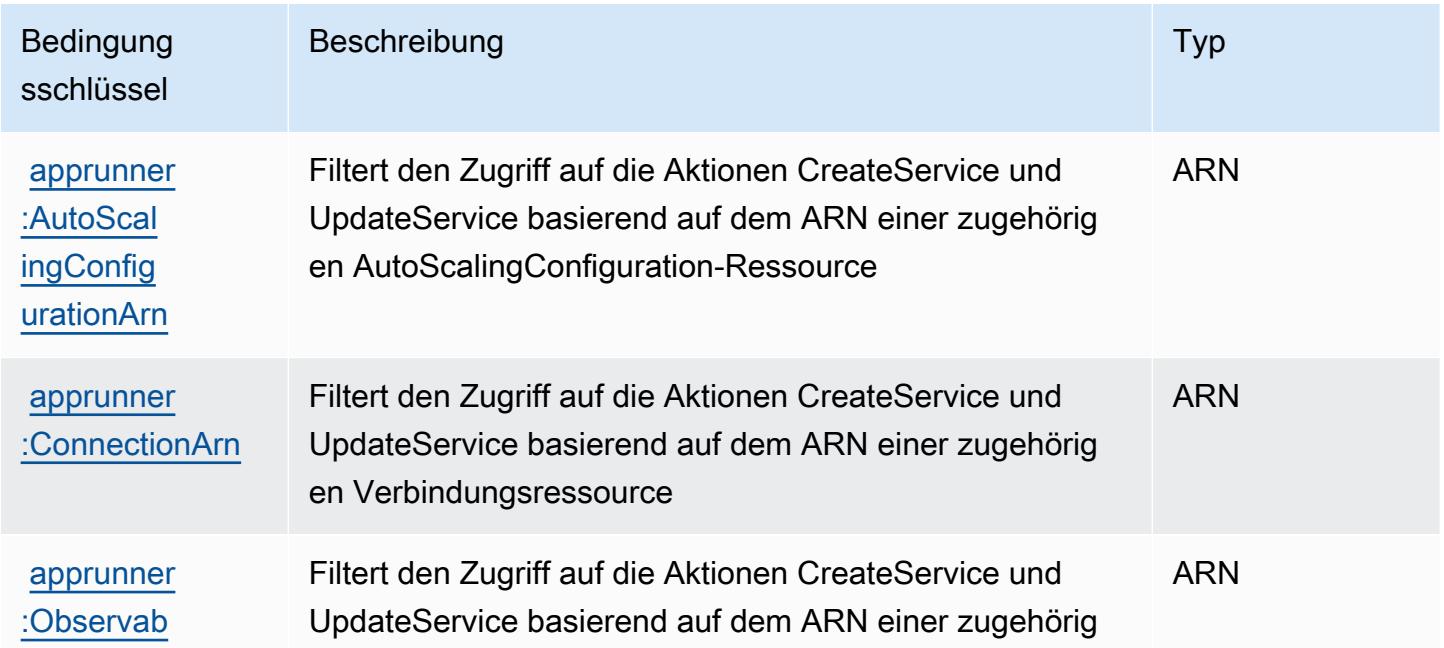

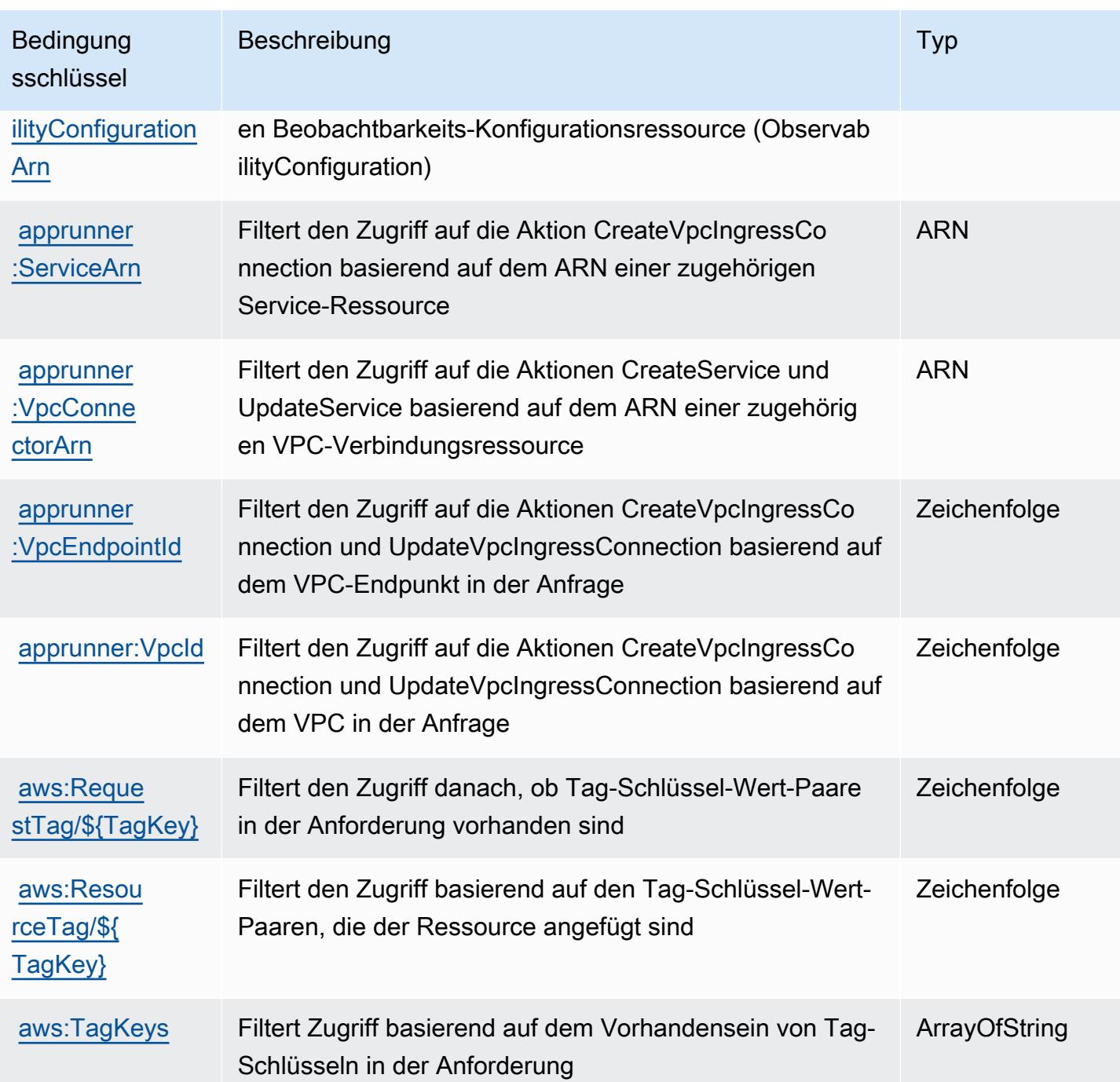

# Aktionen, Ressourcen und Bedingungsschlüssel für AWS-App2Container

AWS-App2Container (Service-Präfix: a2c) stellt die folgenden servicespezifischen Ressourcen, Aktionen und Bedingungskontextschlüssel zur Verwendung in IAM-Berechtigungsrichtlinien bereit.

Referenzen:

- Erfahren Sie, wie Sie [diesen Service konfigurieren.](https://docs.aws.amazon.com/tk-dotnet-refactoring/latest/userguide/what-is-tk-dotnet-refactoring.html)
- Zeigen Sie eine Liste der [API-Operationen an, die für diesen Service verfügbar sind](https://docs.aws.amazon.com/tk-dotnet-refactoring/latest/userguide/what-is-tk-dotnet-refactoring.html).
- Erfahren Sie, wie Sie diesen Service und seine Ressourcen [mithilfe von IAM](https://docs.aws.amazon.com/tk-dotnet-refactoring/latest/userguide/dotnet-refactoring-security.html)-Berechtigungsrichtlinien schützen.

#### Themen

- [Von AWS-App2Container definierte Aktionen](#page-190-0)
- [Von AWS-App2Container definierte Ressourcentypen](#page-191-0)
- [Bedingungsschlüssel für AWS-App2Container](#page-192-0)

## <span id="page-190-0"></span>Von AWS-App2Container definierte Aktionen

Sie können die folgenden Aktionen im Element Action einer IAM-Richtlinienanweisung angeben. Verwenden Sie Richtlinien, um Berechtigungen zum Ausführen einer Operation in AWS zu erteilen. Wenn Sie eine Aktion in einer Richtlinie verwenden, erlauben oder verweigern Sie in der Regel den Zugriff auf die API-Operation oder den CLI-Befehl mit demselben Namen. Dabei kann es mitunter vorkommen, dass eine einzige Aktion den Zugriff auf mehr als eine Operation steuert. Alternativ erfordern einige Vorgänge mehrere verschiedene Aktionen.

Die Spalte Resource types (Ressourcentypen) der Aktionstabelle gibt an, ob die Aktion Berechtigungen auf Ressourcenebene unterstützt. Wenn es keinen Wert für diese Spalte gibt, müssen Sie alle Ressourcen ("\*") im Element Resource Ihrer Richtlinienanweisung angeben. Wenn die Spalte einen Ressourcentyp enthält, können Sie einen ARN dieses Typs in einer Anweisung mit dieser Aktion angeben. Wenn für die Aktion eine oder mehrere Ressourcen erforderlich sind, muss der Aufrufer die Erlaubnis haben, die Aktion mit diesen Ressourcen zu verwenden. Erforderliche Ressourcen sind in der Tabelle mit einem Sternchen (\*) gekennzeichnet. Wenn Sie den Ressourcenzugriff mit dem Element Resource in einer IAM-Richtlinie einschränken, müssen Sie für jeden erforderlichen Ressourcentyp einen ARN oder ein Muster angeben. Einige Aktionen unterstützen mehrere Ressourcentypen. Wenn der Ressourcentyp optional ist (nicht als erforderlich angegeben), können Sie sich für einen der optionalen Ressourcentypen entscheiden.

Die Spalte Bedingungsschlüssel der Tabelle der Aktionen enthält Schlüssel, die Sie im Element Condition einer Richtlinienanweisung angeben können. Weitere Informationen zu den Bedingungsschlüsseln, die den Ressourcen für den Service zugeordnet sind, finden Sie in der Spalte Bedingungsschlüssel der Tabelle der Ressourcentypen.

#### **a** Note

Die Ressourcenbedingungsschlüssel sind in der Tabelle [Ressourcentypen](#page-191-0) enthalten. Sie finden einen Link zu dem Ressourcentyp, der für eine Aktion gilt, in der Spalte Ressourcentypen (\*erforderlich) der Tabelle "Aktionen". Der Ressourcentyp in der Tabelle "Ressourcentypen" enthält die Spalte Bedingungsschlüssel. Das sind die Ressourcenbedingungsschlüssel, die für eine Aktion in der Tabelle "Aktionen" gelten.

Details zu den Spalten in der folgenden Tabelle finden Sie in der Tabelle [Aktionen](reference_policies_actions-resources-contextkeys.html#actions_table)

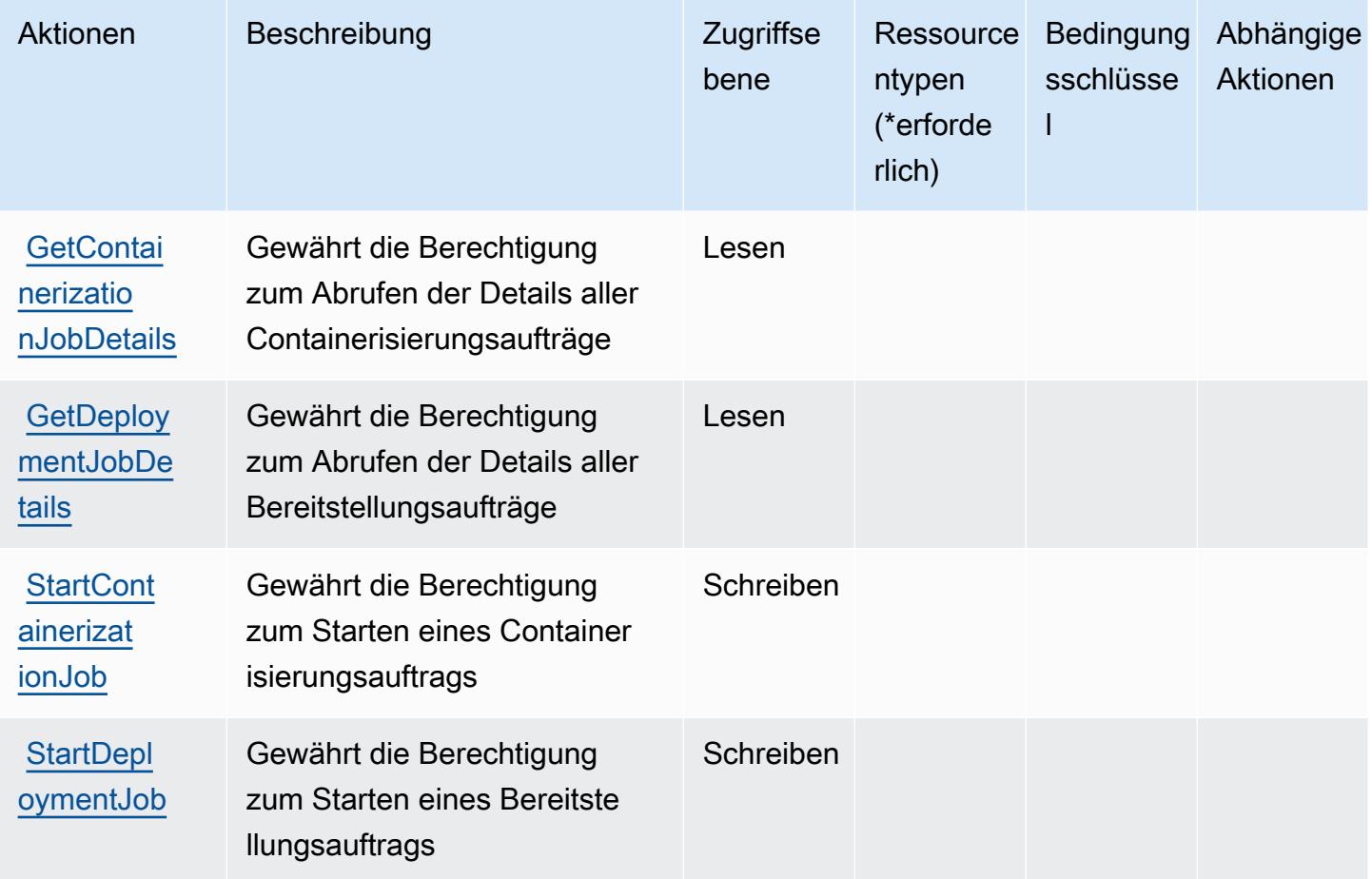

## <span id="page-191-0"></span>Von AWS-App2Container definierte Ressourcentypen

AWS-App2Container unterstützt nicht die Angabe eines Ressourcen-ARN im Resource-Element einer IAM-Richtlinienanweisung. Um den Zugriff auf AWS-App2Container zuzulassen, geben Sie "Resource": "\*" in Ihrer Richtlinie an.

## <span id="page-192-0"></span>Bedingungsschlüssel für AWS-App2Container

App2Container verfügt über keine servicespezifischen Kontextschlüssel, die im Condition-Element von Richtlinienanweisungen verwendet werden können. Eine Liste der globalen Kontextschlüssel, die für alle Services verfügbar sind, finden Sie unter [Verfügbare Schlüssel für Bedingungen.](https://docs.aws.amazon.com/IAM/latest/UserGuide/reference_policies_condition-keys.html#AvailableKeys)

# Aktionen, Ressourcen und Bedingungsschlüssel für AWS AppConfig

AWS AppConfig (Servicepräfix: appconfig) stellt die folgenden servicespezifischen Ressourcen, Aktionen und Bedingungskontextschlüssel für die Verwendung in IAM-Berechtigungsrichtlinien bereit.

Referenzen:

- Erfahren Sie, wie Sie [diesen Service konfigurieren.](https://docs.aws.amazon.com/appconfig/latest/userguide/what-is-appconfig.html)
- Zeigen Sie eine Liste der [API-Operationen an, die für diesen Service verfügbar sind](https://docs.aws.amazon.com/appconfig/2019-10-09/APIReference/Welcome.html).
- Erfahren Sie, wie Sie diesen Service und seine Ressourcen [mithilfe von IAM](https://docs.aws.amazon.com/appconfig/latest/userguide/getting-started-with-appconfig-permissions.html)-Berechtigungsrichtlinien schützen.

### Themen

- [Von AWS AppConfig definierte Aktionen](#page-192-1)
- [Von AWS AppConfig definierte Ressourcentypen](#page-206-0)
- [Bedingungsschlüssel für AWS AppConfig](#page-207-0)

## <span id="page-192-1"></span>Von AWS AppConfig definierte Aktionen

Sie können die folgenden Aktionen im Element Action einer IAM-Richtlinienanweisung angeben. Verwenden Sie Richtlinien, um Berechtigungen zum Ausführen einer Operation in AWS zu erteilen. Wenn Sie eine Aktion in einer Richtlinie verwenden, erlauben oder verweigern Sie in der Regel den Zugriff auf die API-Operation oder den CLI-Befehl mit demselben Namen. Dabei kann es mitunter vorkommen, dass eine einzige Aktion den Zugriff auf mehr als eine Operation steuert. Alternativ erfordern einige Vorgänge mehrere verschiedene Aktionen.

Die Spalte Resource types (Ressourcentypen) der Aktionstabelle gibt an, ob die Aktion Berechtigungen auf Ressourcenebene unterstützt. Wenn es keinen Wert für diese Spalte gibt, müssen Sie alle Ressourcen ("\*") im Element Resource Ihrer Richtlinienanweisung angeben. Wenn die Spalte einen Ressourcentyp enthält, können Sie einen ARN dieses Typs in einer Anweisung mit dieser Aktion angeben. Wenn für die Aktion eine oder mehrere Ressourcen erforderlich

sind, muss der Aufrufer die Erlaubnis haben, die Aktion mit diesen Ressourcen zu verwenden. Erforderliche Ressourcen sind in der Tabelle mit einem Sternchen (\*) gekennzeichnet. Wenn Sie den Ressourcenzugriff mit dem Element Resource in einer IAM-Richtlinie einschränken, müssen Sie für jeden erforderlichen Ressourcentyp einen ARN oder ein Muster angeben. Einige Aktionen unterstützen mehrere Ressourcentypen. Wenn der Ressourcentyp optional ist (nicht als erforderlich angegeben), können Sie sich für einen der optionalen Ressourcentypen entscheiden.

Die Spalte Bedingungsschlüssel der Tabelle der Aktionen enthält Schlüssel, die Sie im Element Condition einer Richtlinienanweisung angeben können. Weitere Informationen zu den Bedingungsschlüsseln, die den Ressourcen für den Service zugeordnet sind, finden Sie in der Spalte Bedingungsschlüssel der Tabelle der Ressourcentypen.

#### **a** Note

Die Ressourcenbedingungsschlüssel sind in der Tabelle [Ressourcentypen](#page-206-0) enthalten. Sie finden einen Link zu dem Ressourcentyp, der für eine Aktion gilt, in der Spalte Ressourcentypen (\*erforderlich) der Tabelle "Aktionen". Der Ressourcentyp in der Tabelle "Ressourcentypen" enthält die Spalte Bedingungsschlüssel. Das sind die Ressourcenbedingungsschlüssel, die für eine Aktion in der Tabelle "Aktionen" gelten.

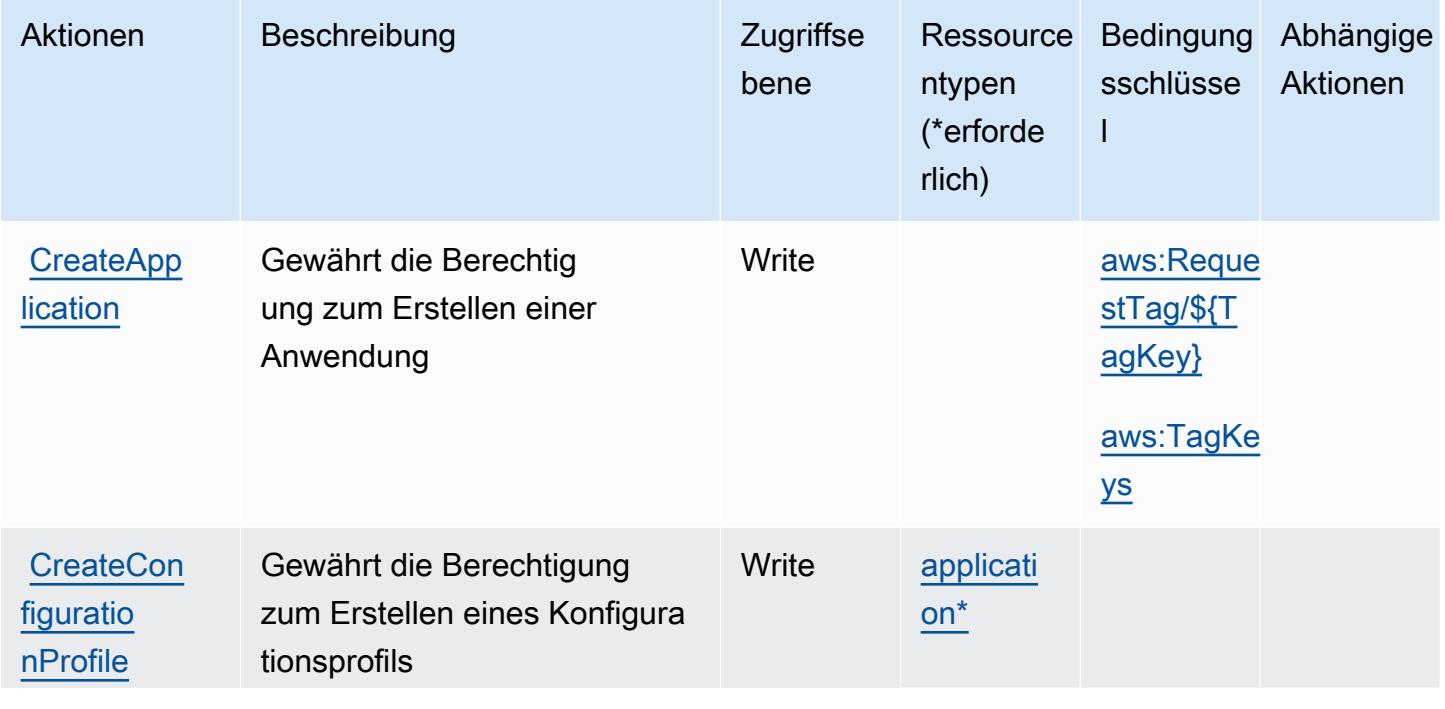

Details zu den Spalten in der folgenden Tabelle finden Sie in der Tabelle [Aktionen](reference_policies_actions-resources-contextkeys.html#actions_table)

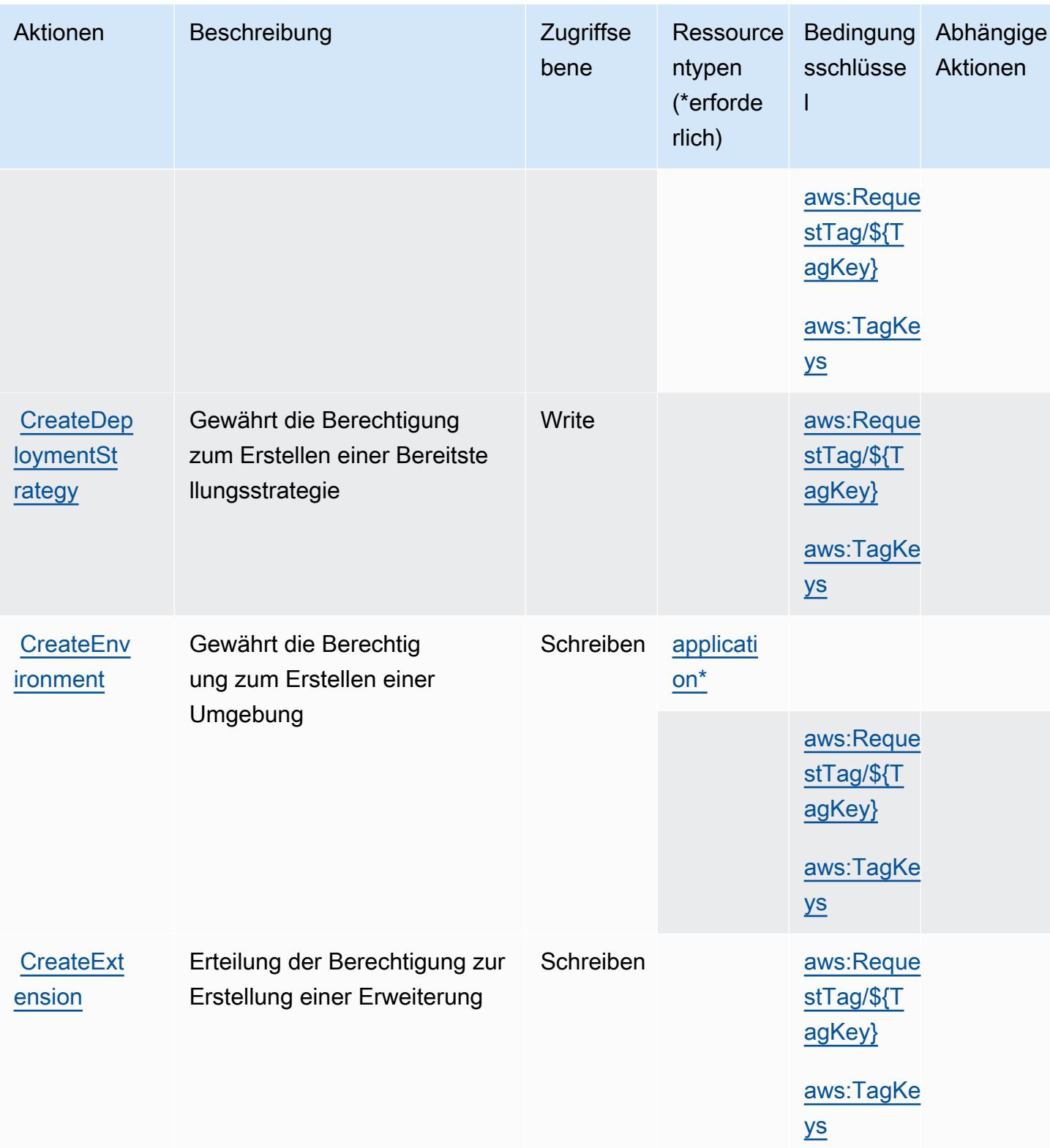

Service-Authorization-Referenz

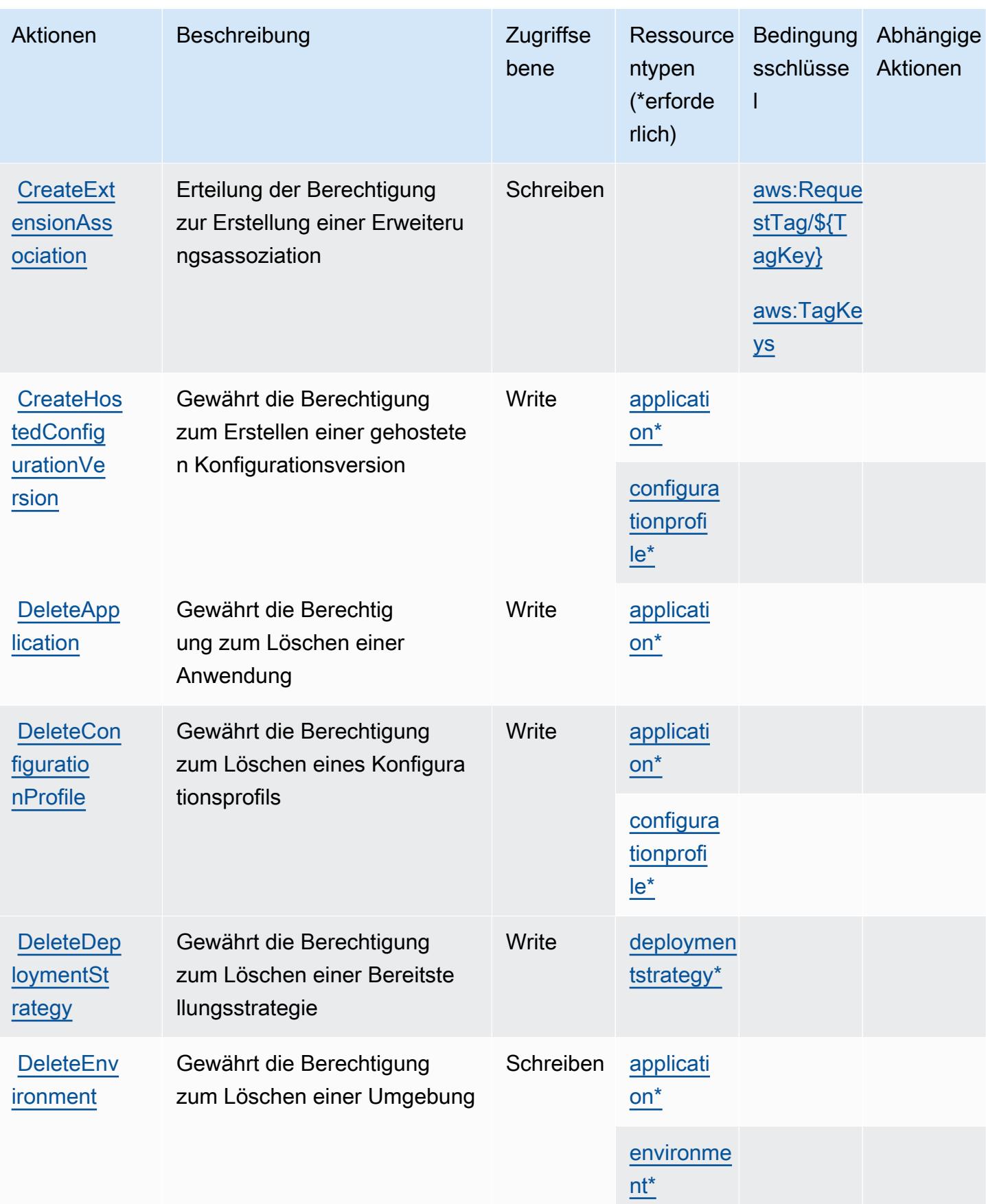

Service-Authorization-Referenz

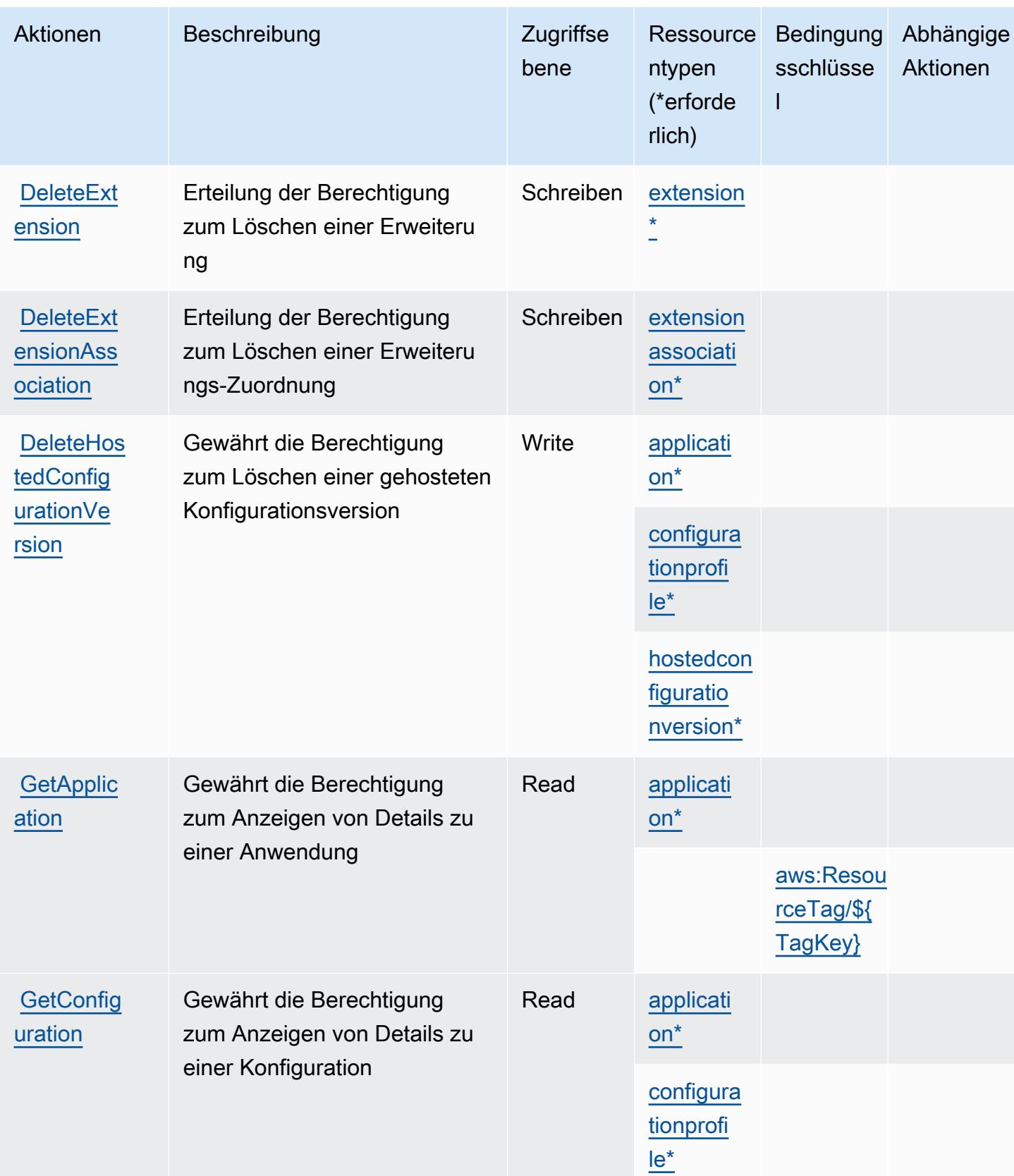

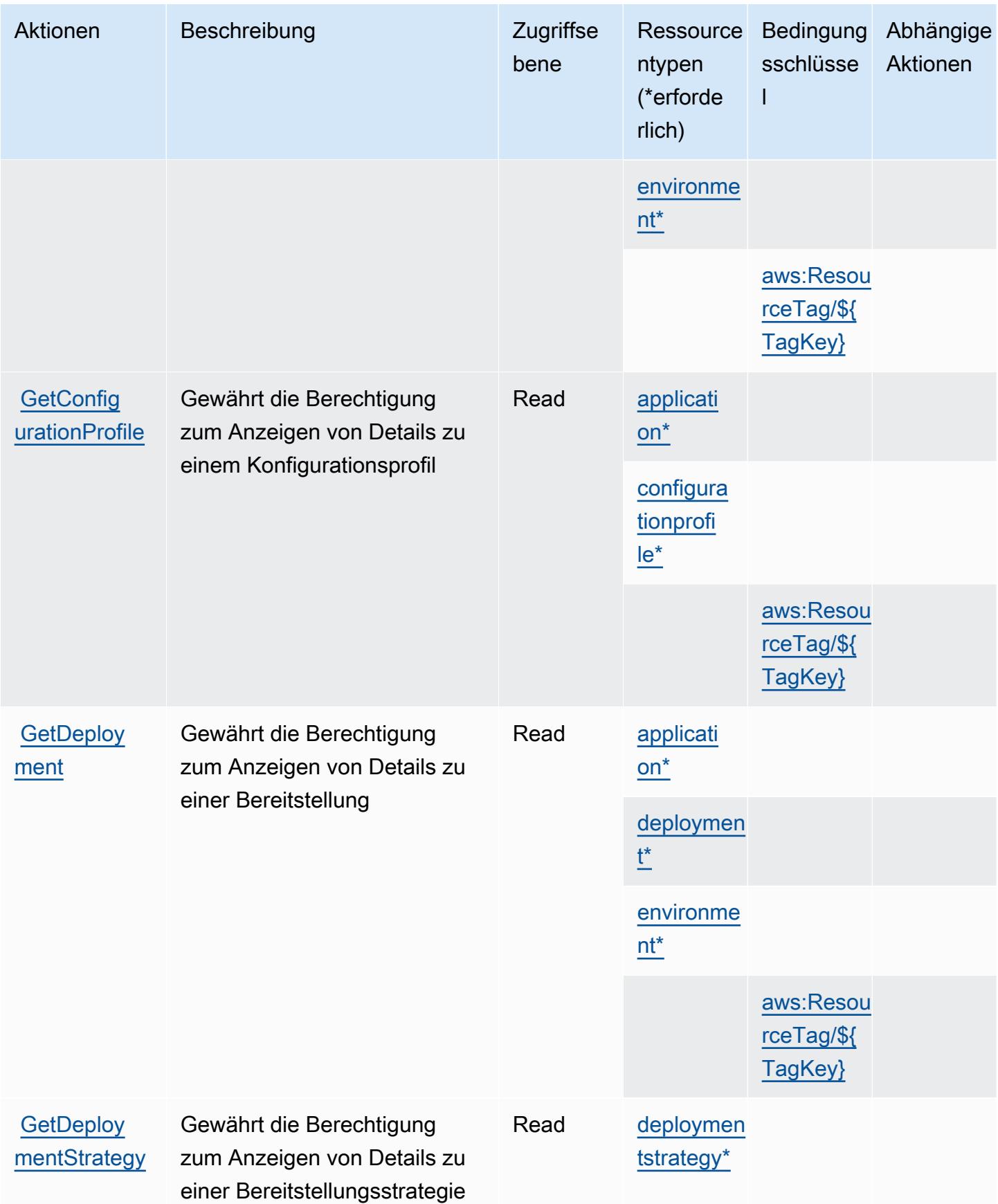

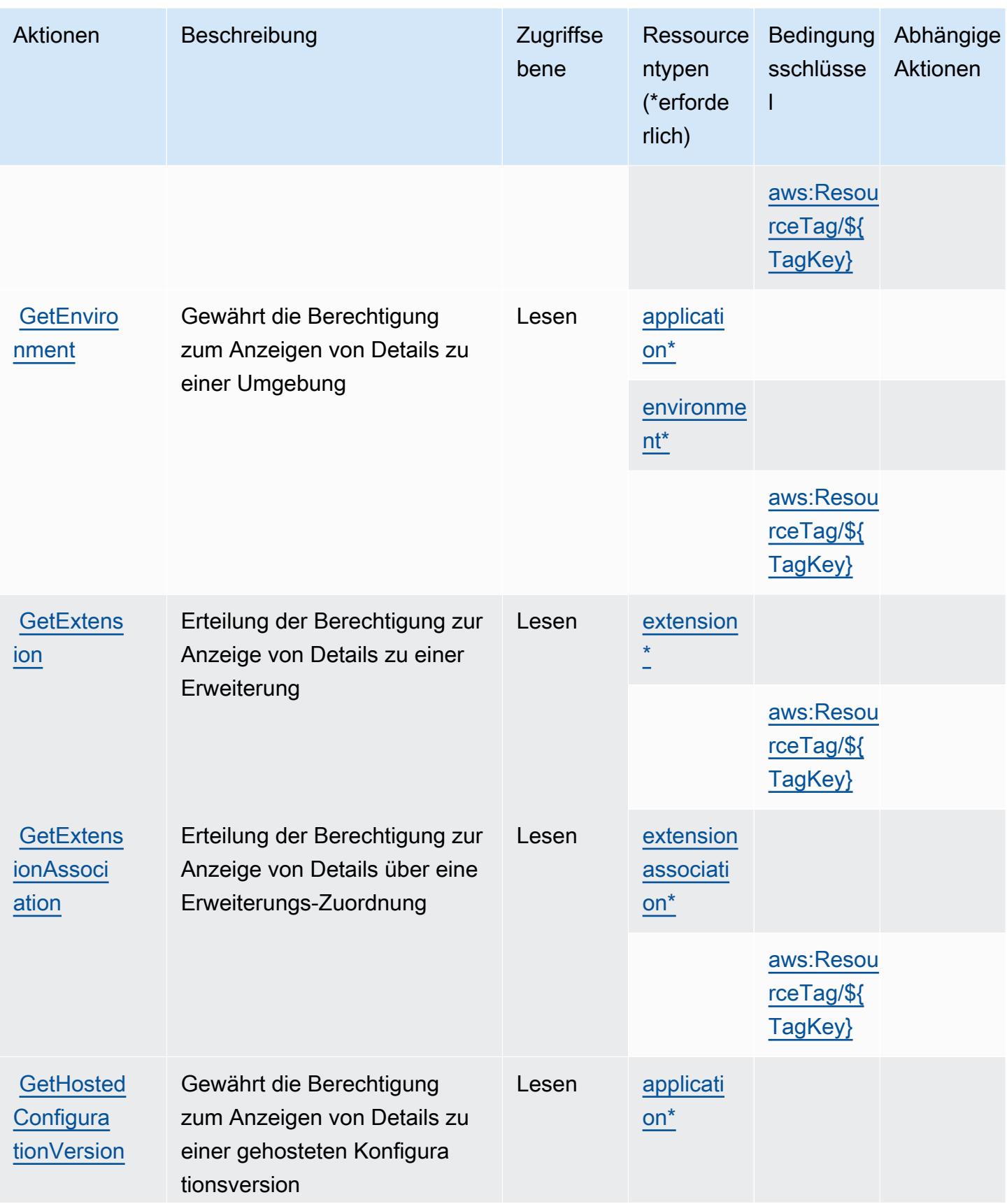

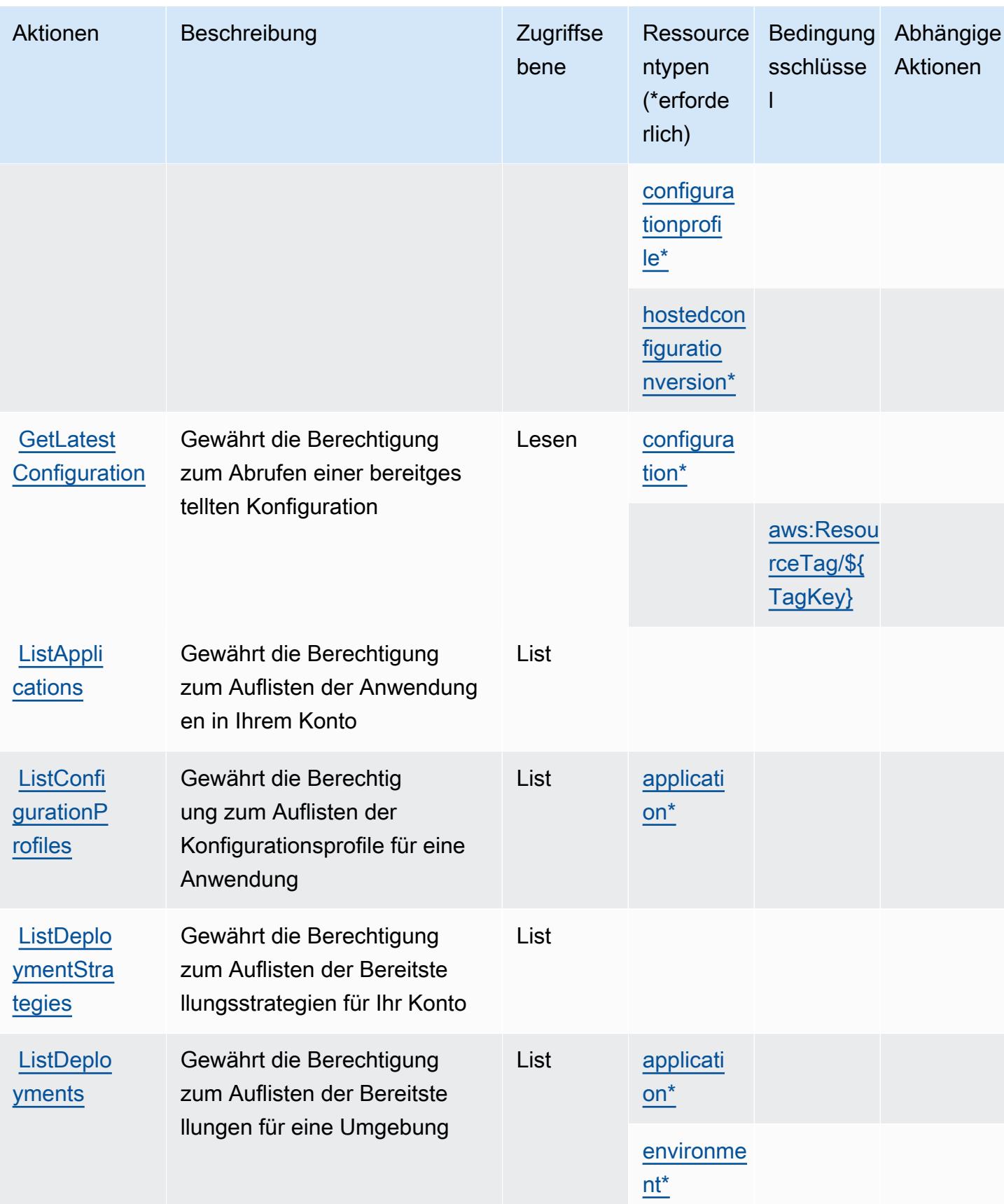

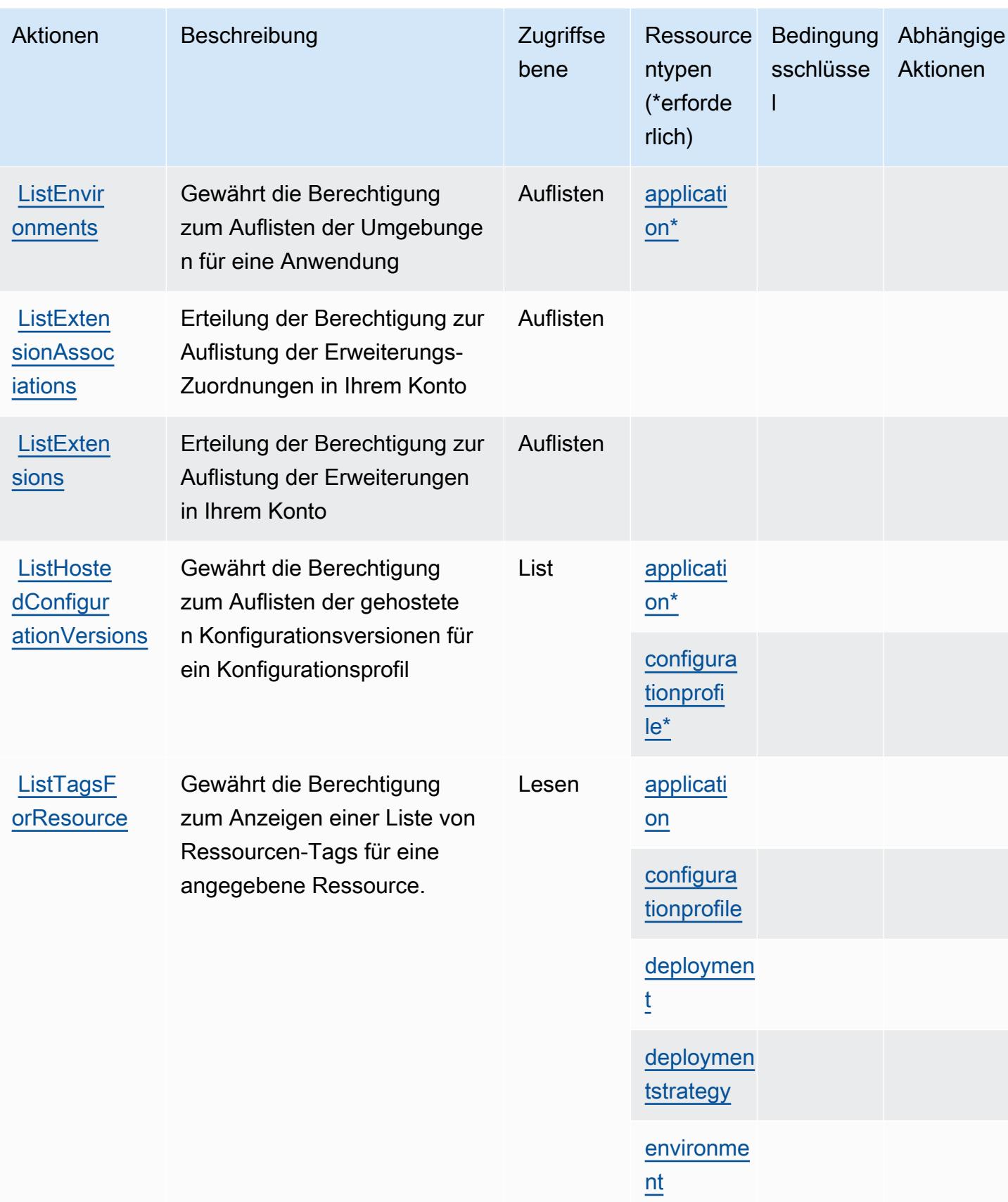

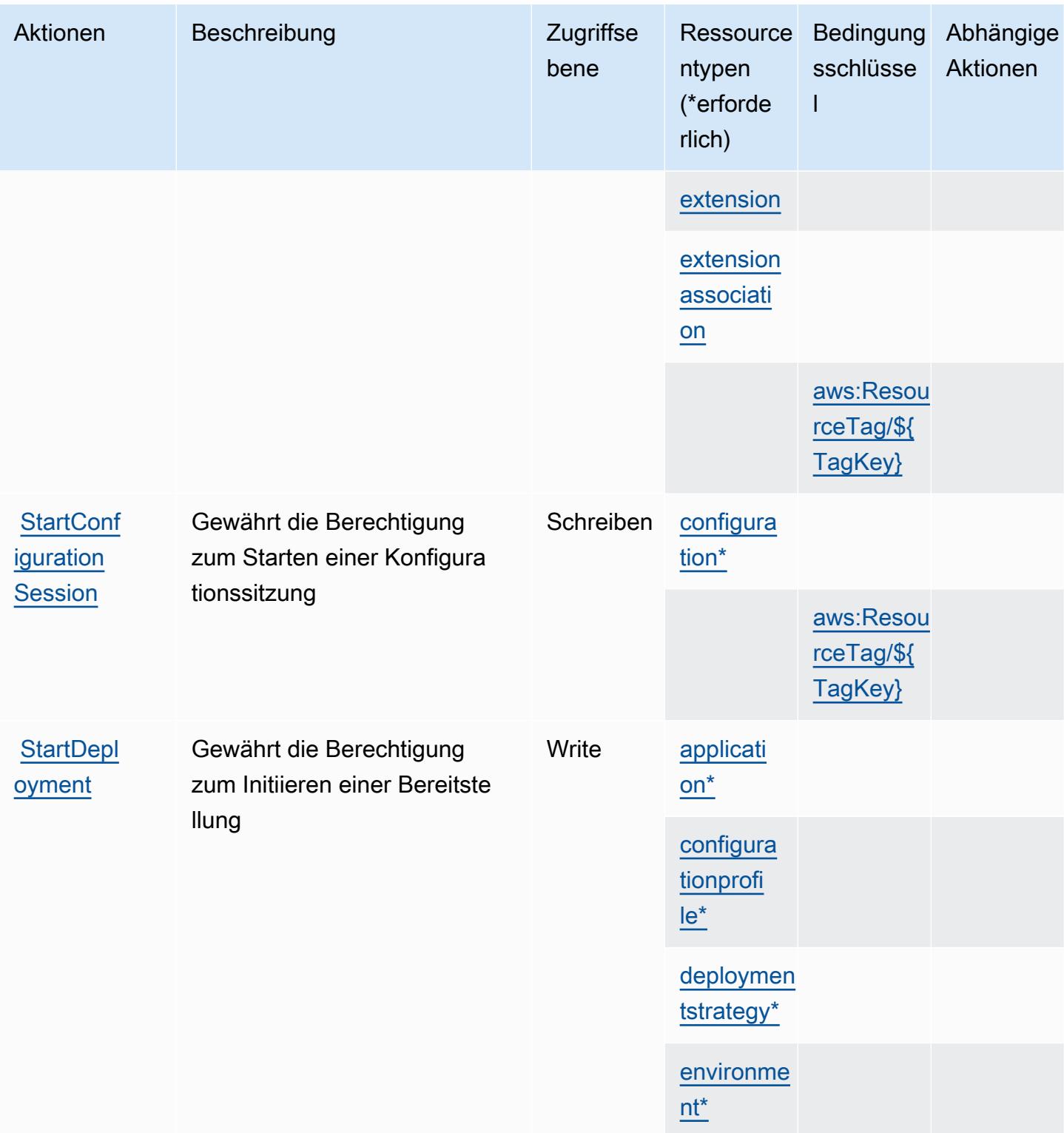

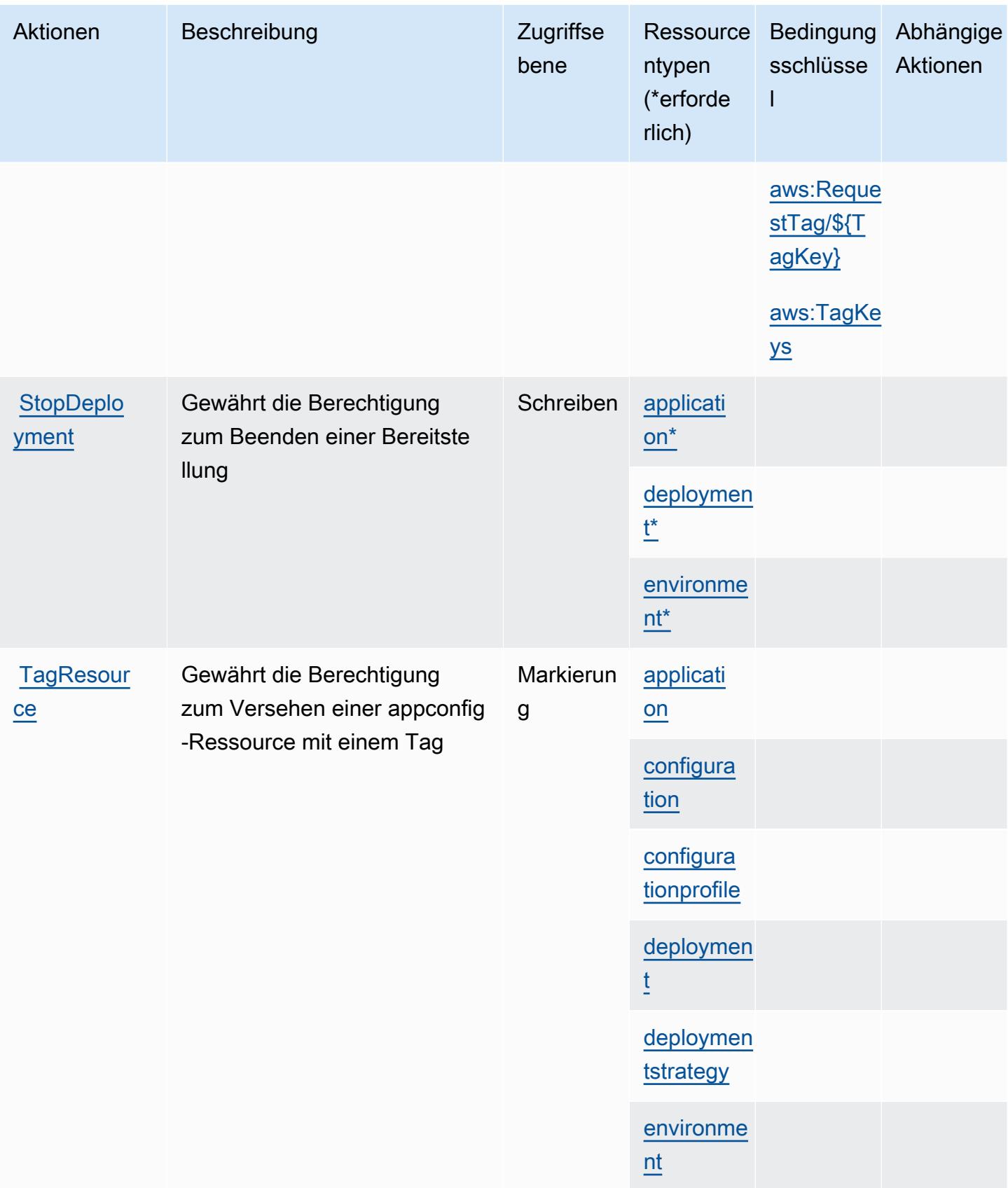

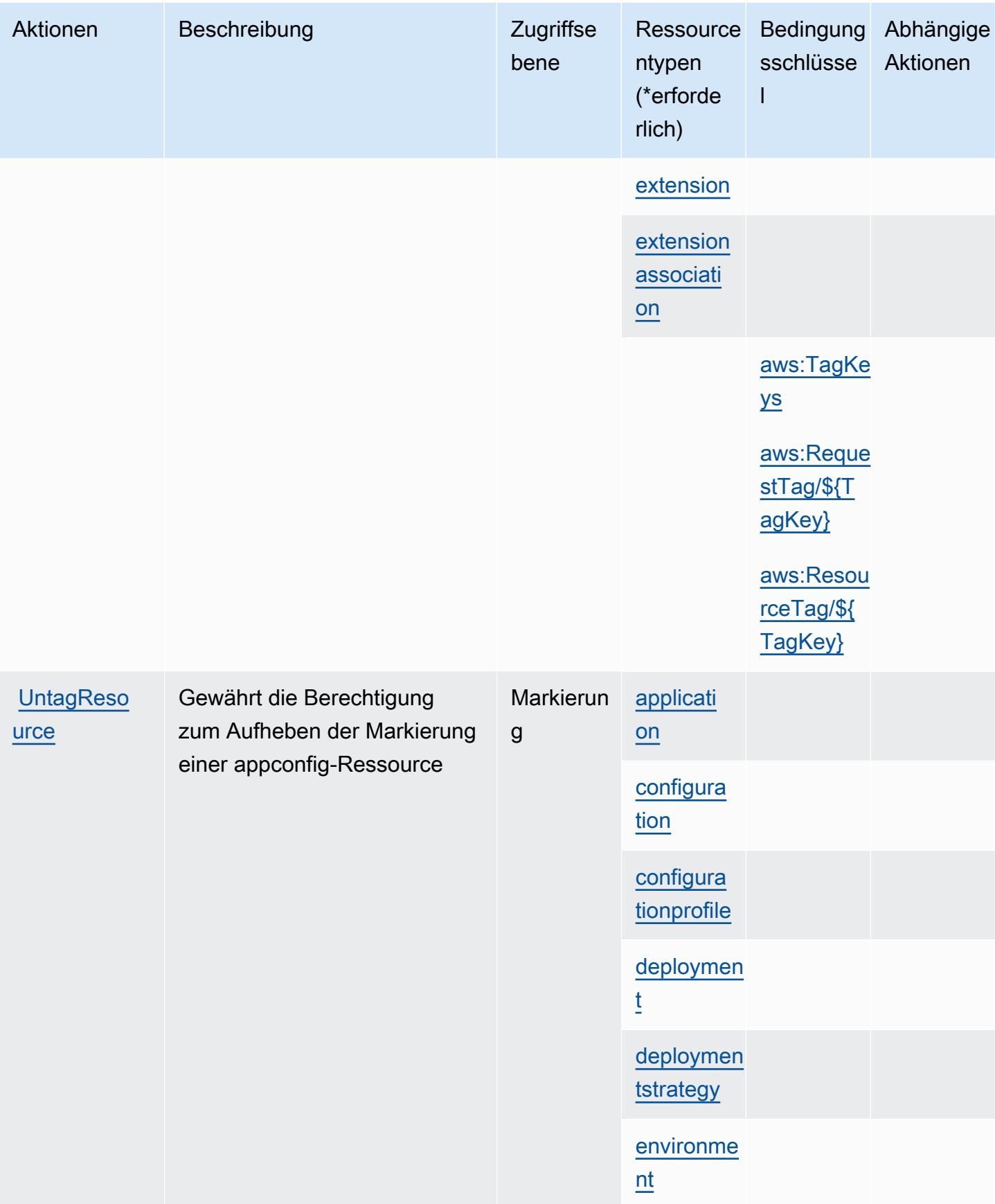

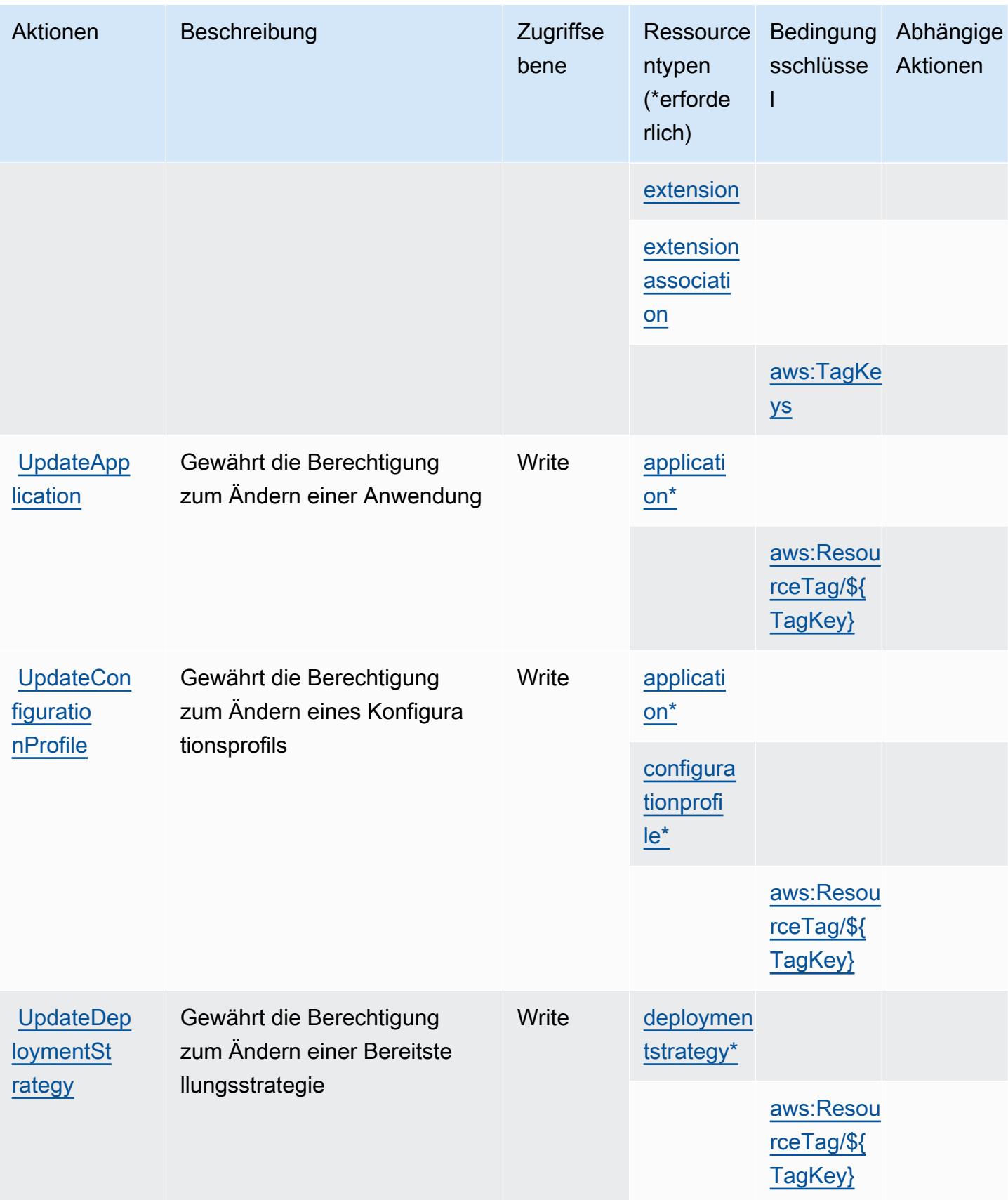

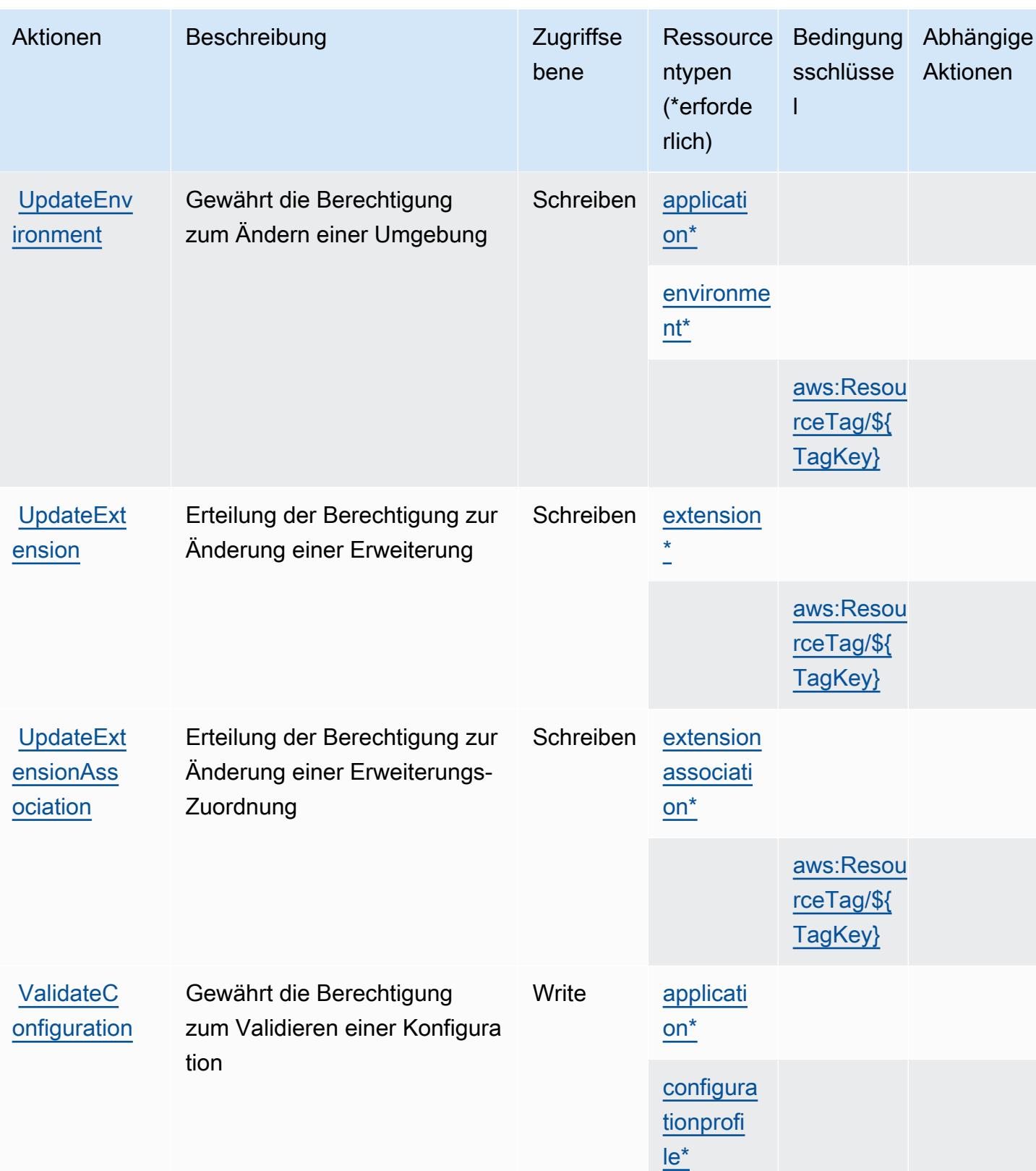

# <span id="page-206-0"></span>Von AWS AppConfig definierte Ressourcentypen

Die folgenden Ressourcentypen werden von diesem Service definiert und können im Element Resource von IAM-Berechtigungsrichtlinienanweisungen verwendet werden. Jede Aktion in der [Tabelle "Actions" \(Aktionen\)](#page-192-1) identifiziert die Ressourcentypen, die mit der Aktion angegeben werden können. Ein Ressourcentyp kann auch definieren, welche Bedingungsschlüssel Sie in einer Richtlinie einschließen können. Diese Schlüssel werden in der letzten Spalte der Tabelle der Ressourcentypen angezeigt. Details zu den Spalten in der folgenden Tabelle finden Sie in der Tabelle [Resource types.](reference_policies_actions-resources-contextkeys.html#resources_table)

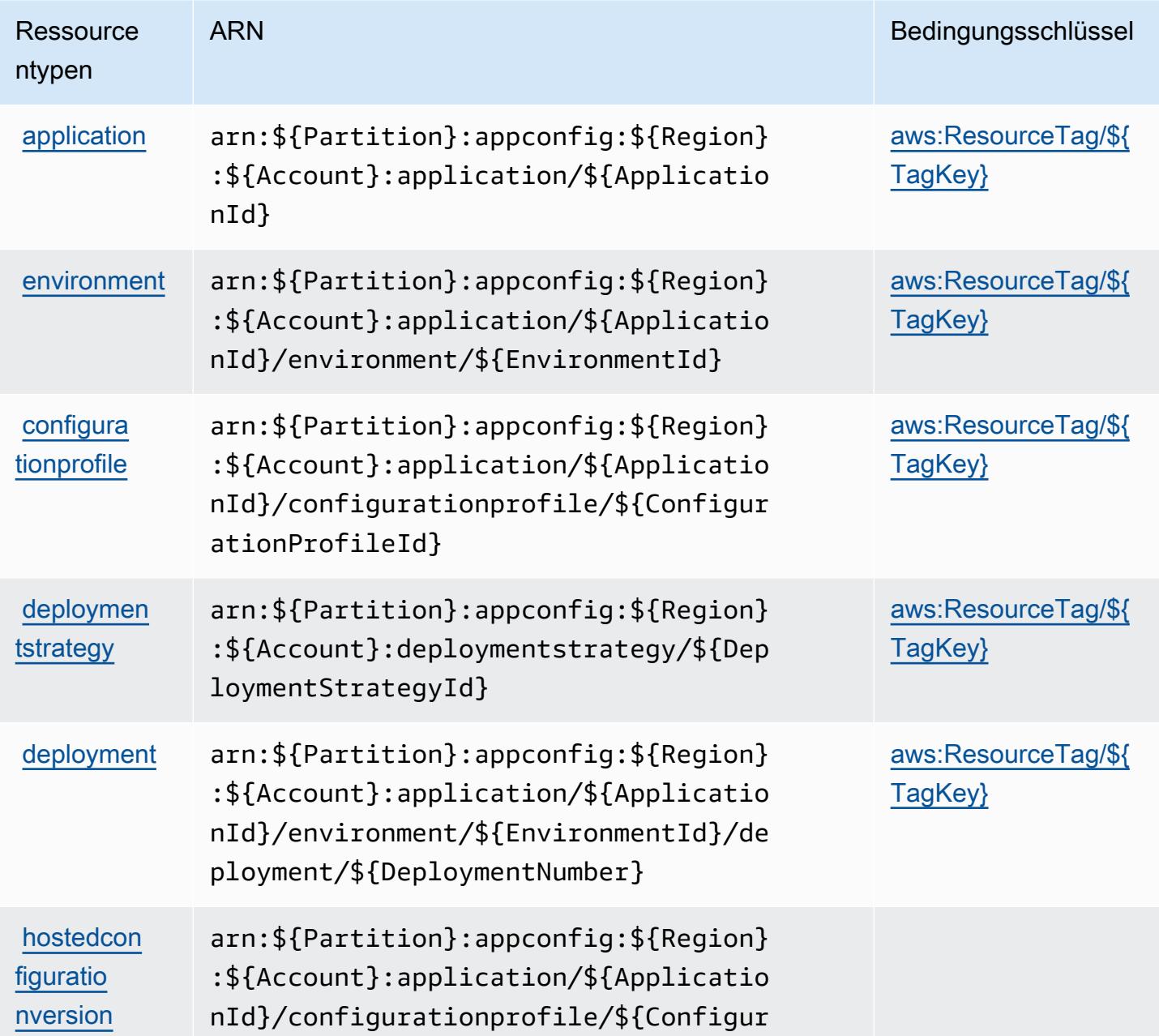

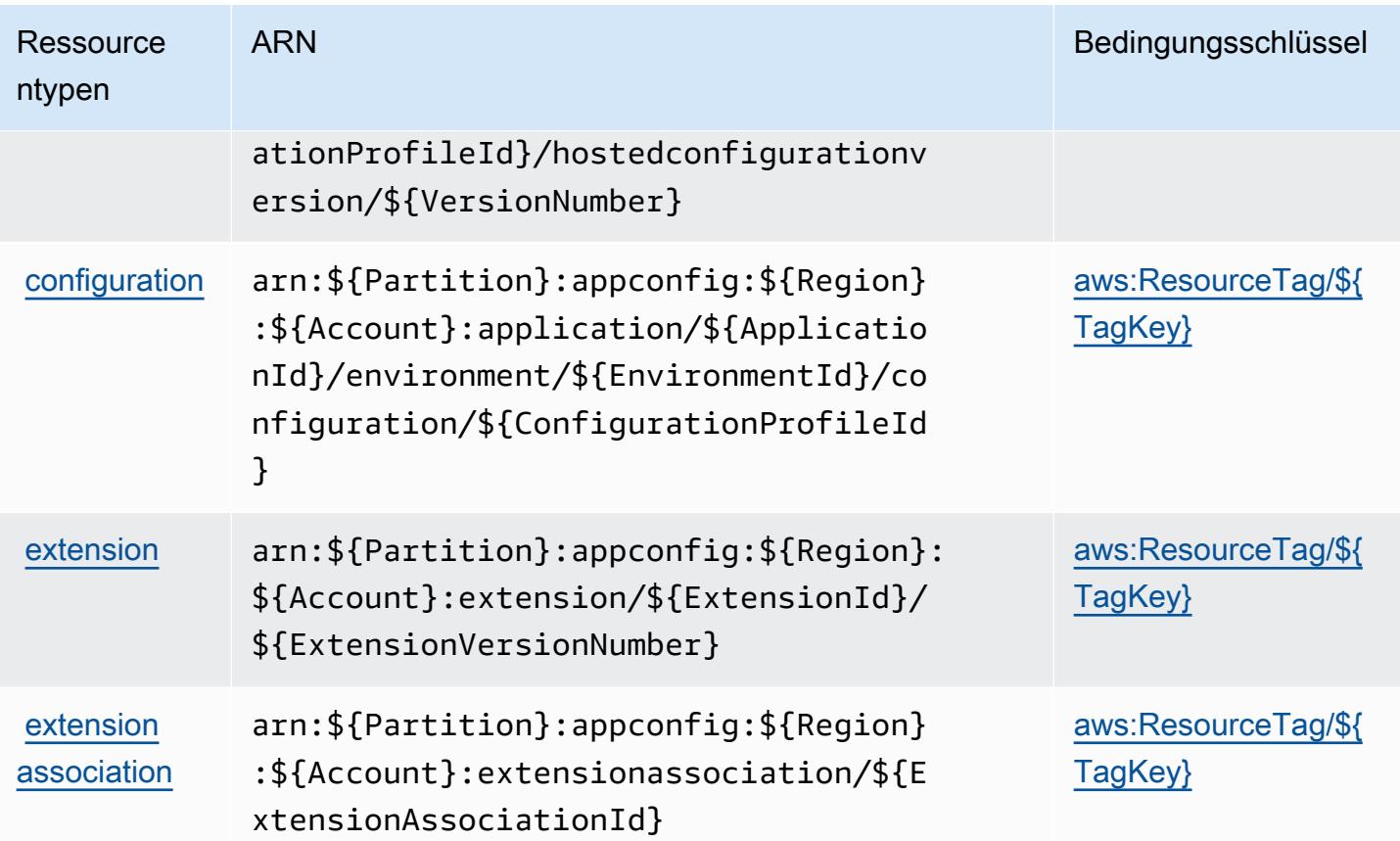

## <span id="page-207-0"></span>Bedingungsschlüssel für AWS AppConfig

AWS AppConfig definiert die folgenden Bedingungsschlüssel, die im Condition-Element einer IAM-Richtlinie verwendet werden können. Diese Schlüssel können Sie verwenden, um die Bedingungen zu verfeinern, unter denen die Richtlinienanweisung angewendet wird. Details zu den Spalten in der folgenden Tabelle finden Sie in der Tabelle [Condition keys](reference_policies_actions-resources-contextkeys.html#context_keys_table) (Bedingungsschlüssel).

Eine Liste der globalen Bedingungsschlüssel, die für alle Services verfügbar sind, finden Sie unter [Verfügbare globale Bedingungsschlüssel](https://docs.aws.amazon.com/IAM/latest/UserGuide/reference_policies_condition-keys.html#AvailableKeys).

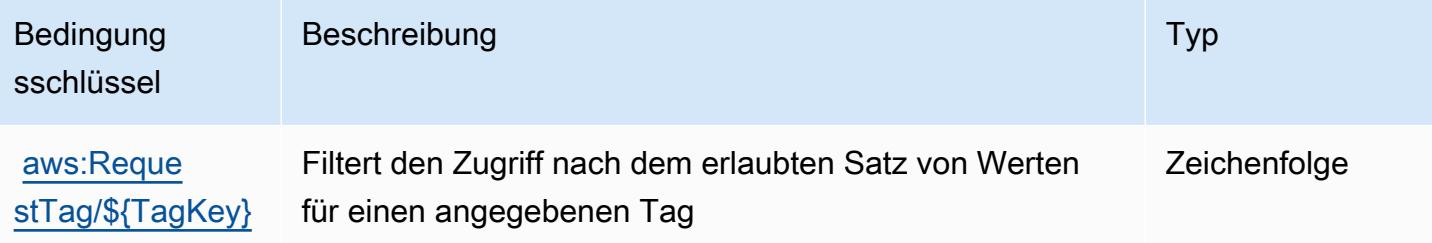

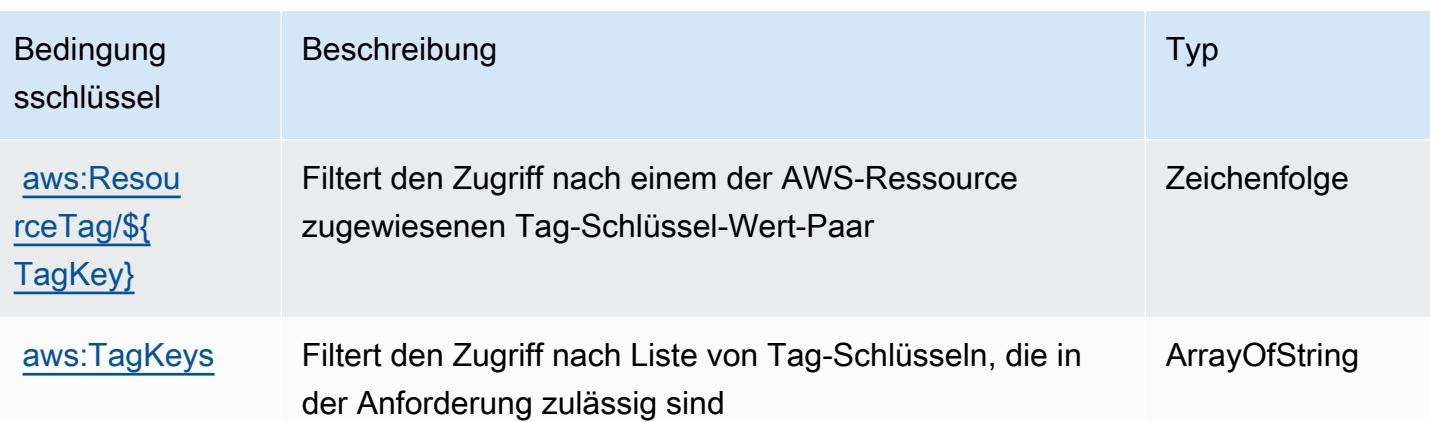

# Aktionen, Ressourcen und Bedingungsschlüssel für AWS AppFabric

AWS AppFabric (Servicepräfix: appfabric) stellt die folgenden servicespezifischen Ressourcen, Aktionen und Bedingungskontextschlüssel für die Verwendung in IAM-Berechtigungsrichtlinien bereit.

Referenzen:

- Erfahren Sie, wie Sie [diesen Service konfigurieren.](https://docs.aws.amazon.com/appfabric/latest/adminguide/)
- Zeigen Sie eine Liste der [API-Operationen an, die für diesen Service verfügbar sind](https://docs.aws.amazon.com/appfabric/latest/api/).
- Erfahren Sie, wie Sie diesen Service und seine Ressourcen [mithilfe von IAM](https://docs.aws.amazon.com/appfabric/latest/adminguide/security.html)-Berechtigungsrichtlinien schützen.

## Themen

- [Von AWS AppFabric definierte Aktionen](#page-208-0)
- [Von AWS AppFabric definierte Ressourcentypen](#page-216-0)
- [Bedingungsschlüssel für AWS AppFabric](#page-217-0)

## <span id="page-208-0"></span>Von AWS AppFabric definierte Aktionen

Sie können die folgenden Aktionen im Element Action einer IAM-Richtlinienanweisung angeben. Verwenden Sie Richtlinien, um Berechtigungen zum Ausführen einer Operation in AWS zu erteilen. Wenn Sie eine Aktion in einer Richtlinie verwenden, erlauben oder verweigern Sie in der Regel den Zugriff auf die API-Operation oder den CLI-Befehl mit demselben Namen. Dabei kann es mitunter vorkommen, dass eine einzige Aktion den Zugriff auf mehr als eine Operation steuert. Alternativ erfordern einige Vorgänge mehrere verschiedene Aktionen.

Die Spalte Resource types (Ressourcentypen) der Aktionstabelle gibt an, ob die Aktion Berechtigungen auf Ressourcenebene unterstützt. Wenn es keinen Wert für diese Spalte gibt, müssen Sie alle Ressourcen ("\*") im Element Resource Ihrer Richtlinienanweisung angeben. Wenn die Spalte einen Ressourcentyp enthält, können Sie einen ARN dieses Typs in einer Anweisung mit dieser Aktion angeben. Wenn für die Aktion eine oder mehrere Ressourcen erforderlich sind, muss der Aufrufer die Erlaubnis haben, die Aktion mit diesen Ressourcen zu verwenden. Erforderliche Ressourcen sind in der Tabelle mit einem Sternchen (\*) gekennzeichnet. Wenn Sie den Ressourcenzugriff mit dem Element Resource in einer IAM-Richtlinie einschränken, müssen Sie für jeden erforderlichen Ressourcentyp einen ARN oder ein Muster angeben. Einige Aktionen unterstützen mehrere Ressourcentypen. Wenn der Ressourcentyp optional ist (nicht als erforderlich angegeben), können Sie sich für einen der optionalen Ressourcentypen entscheiden.

Die Spalte Bedingungsschlüssel der Tabelle der Aktionen enthält Schlüssel, die Sie im Element Condition einer Richtlinienanweisung angeben können. Weitere Informationen zu den Bedingungsschlüsseln, die den Ressourcen für den Service zugeordnet sind, finden Sie in der Spalte Bedingungsschlüssel der Tabelle der Ressourcentypen.

#### **a** Note

Die Ressourcenbedingungsschlüssel sind in der Tabelle [Ressourcentypen](#page-216-0) enthalten. Sie finden einen Link zu dem Ressourcentyp, der für eine Aktion gilt, in der Spalte Ressourcentypen (\*erforderlich) der Tabelle "Aktionen". Der Ressourcentyp in der Tabelle "Ressourcentypen" enthält die Spalte Bedingungsschlüssel. Das sind die Ressourcenbedingungsschlüssel, die für eine Aktion in der Tabelle "Aktionen" gelten.

Details zu den Spalten in der folgenden Tabelle finden Sie in der Tabelle [Aktionen](reference_policies_actions-resources-contextkeys.html#actions_table)

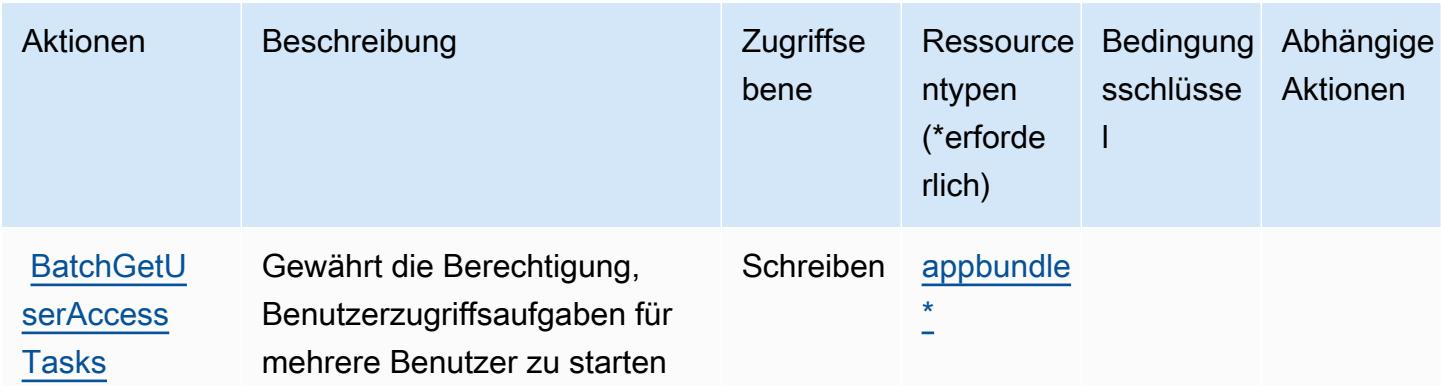

Service-Authorization-Referenz

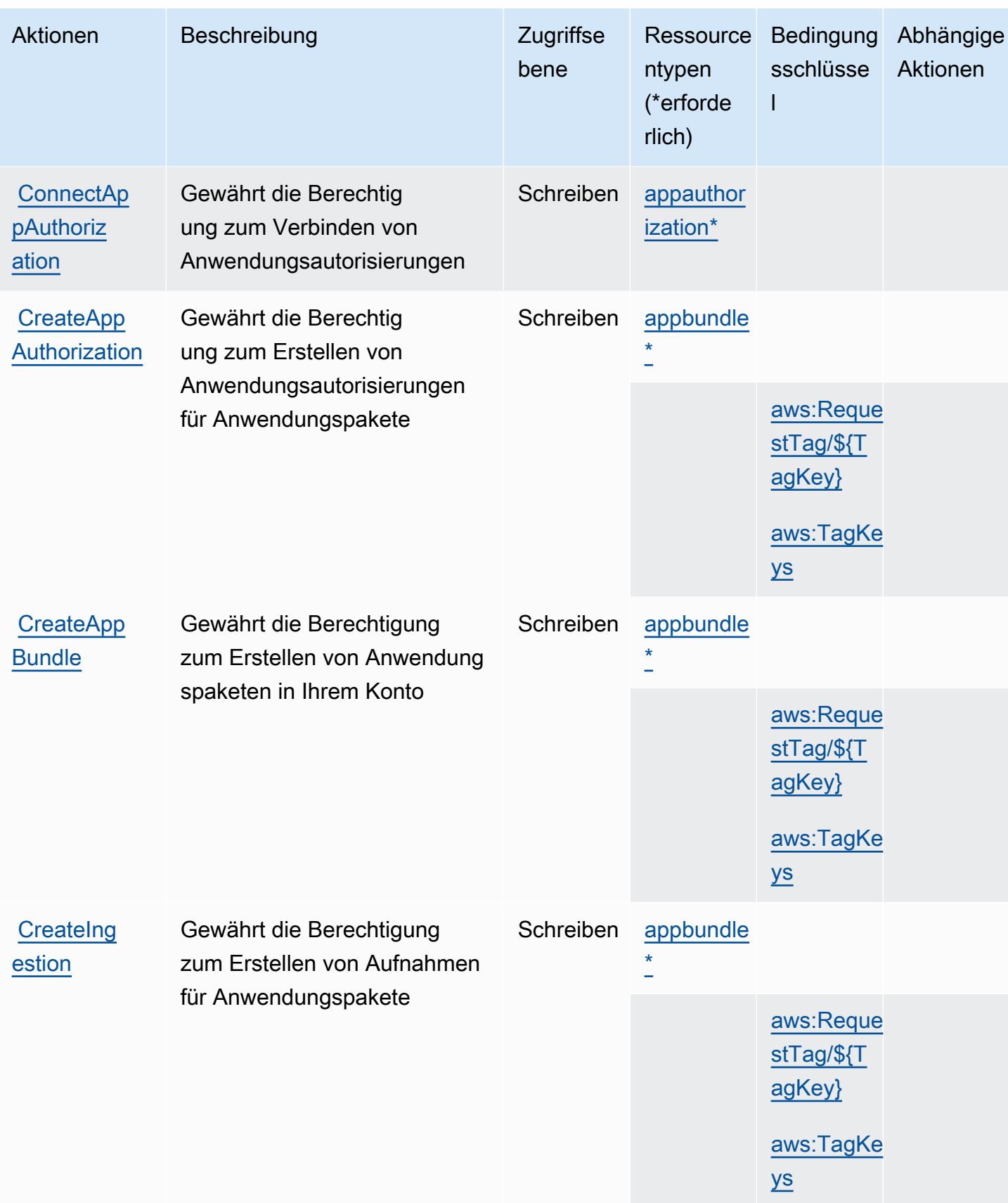

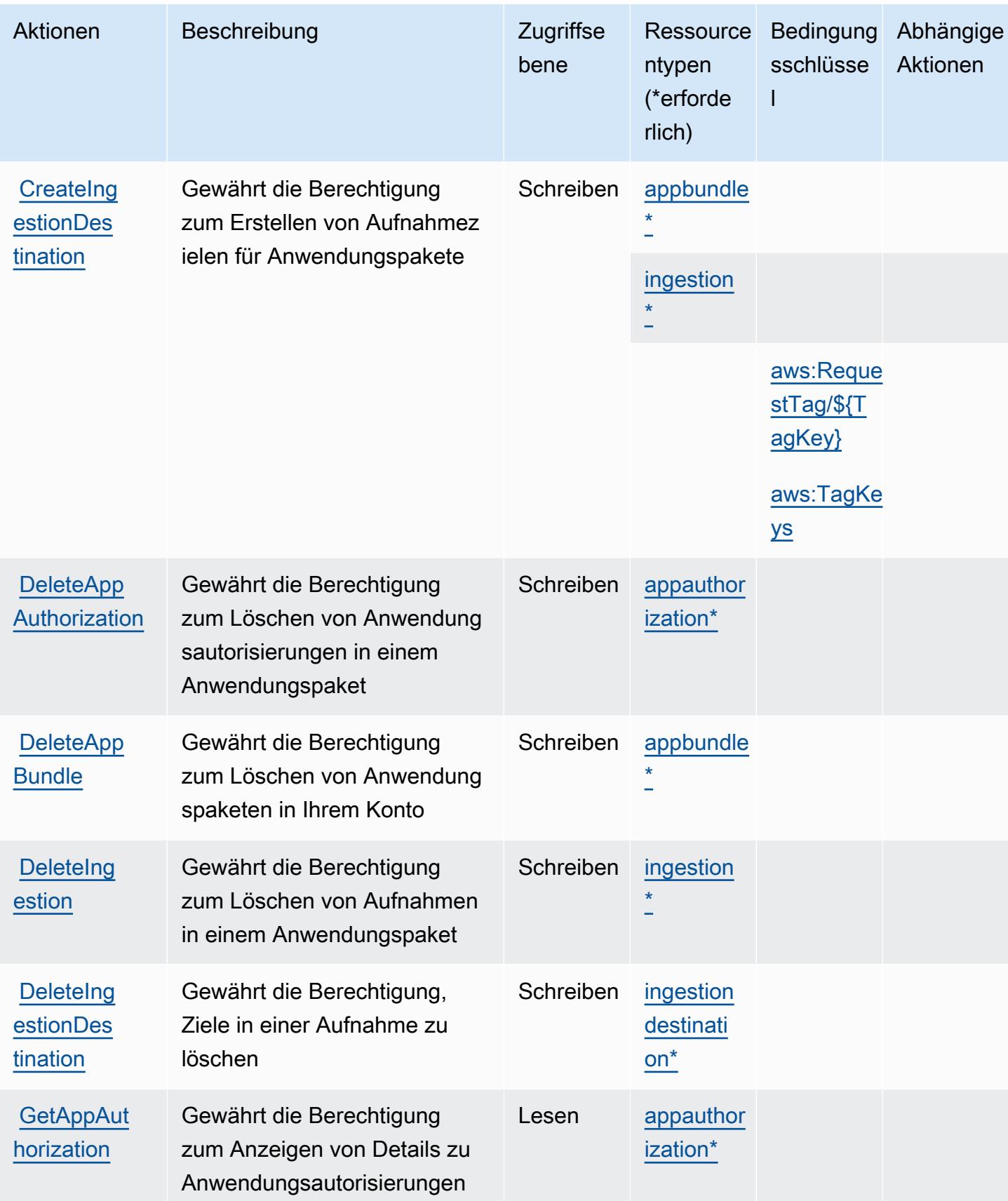

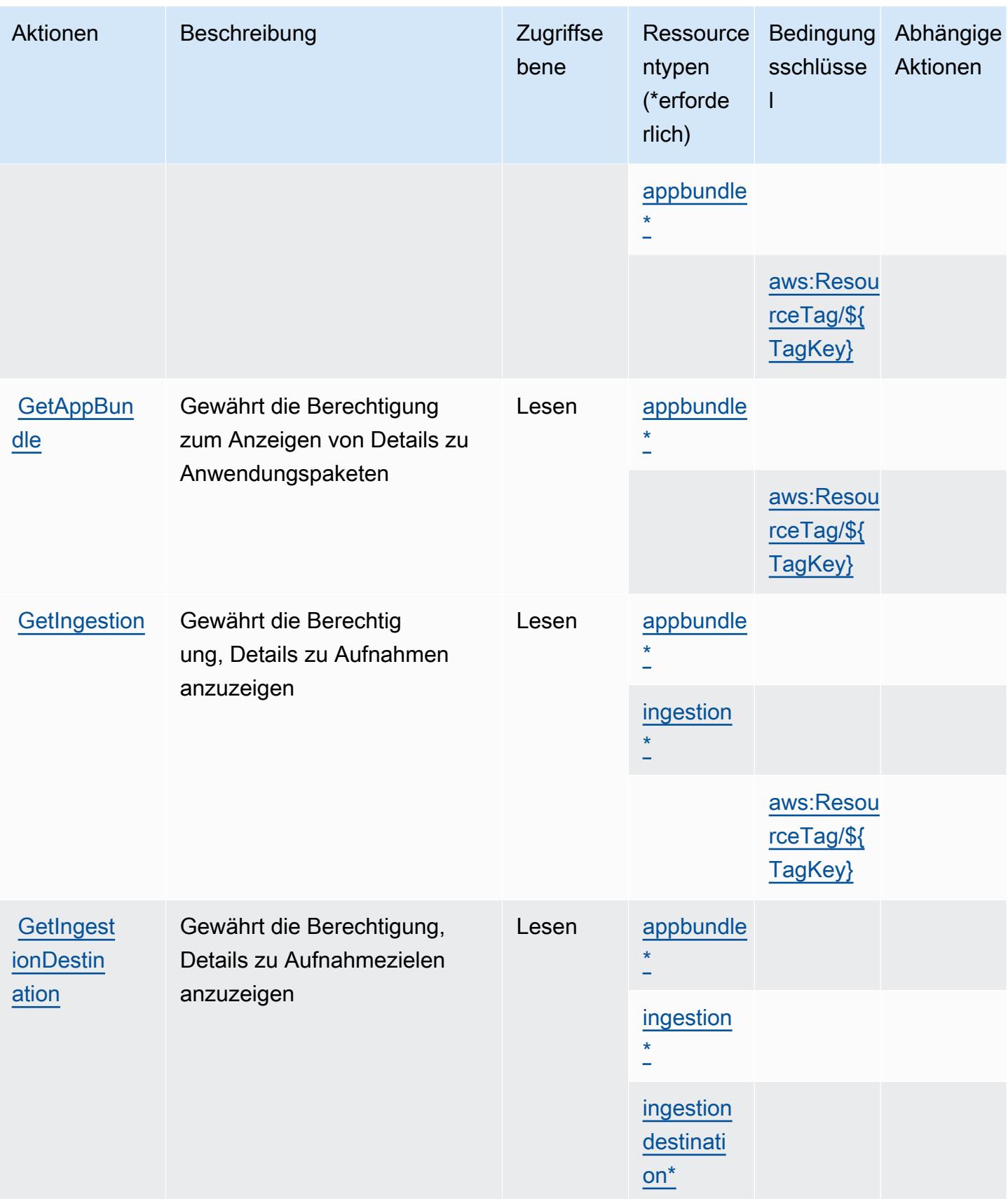

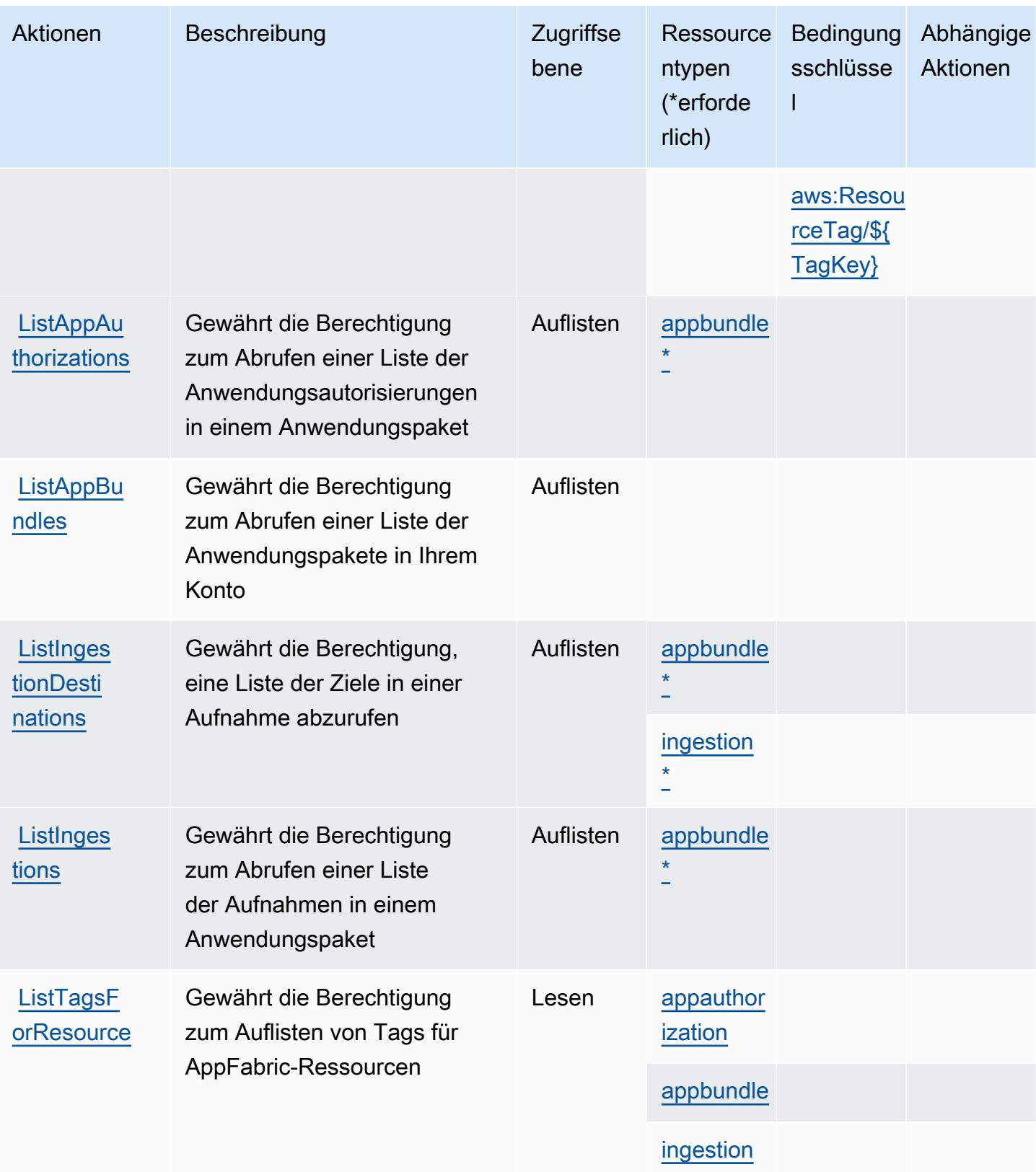

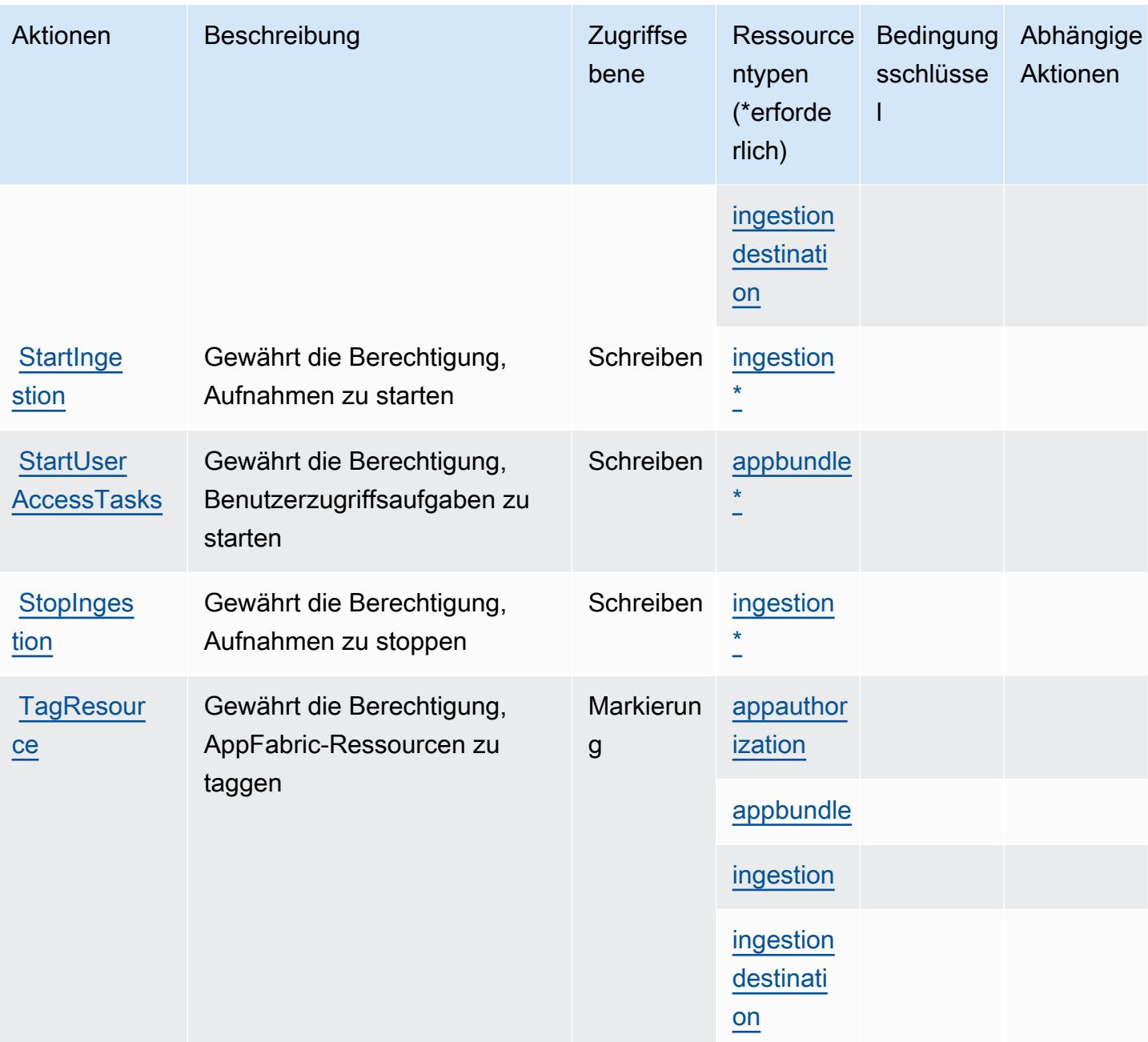

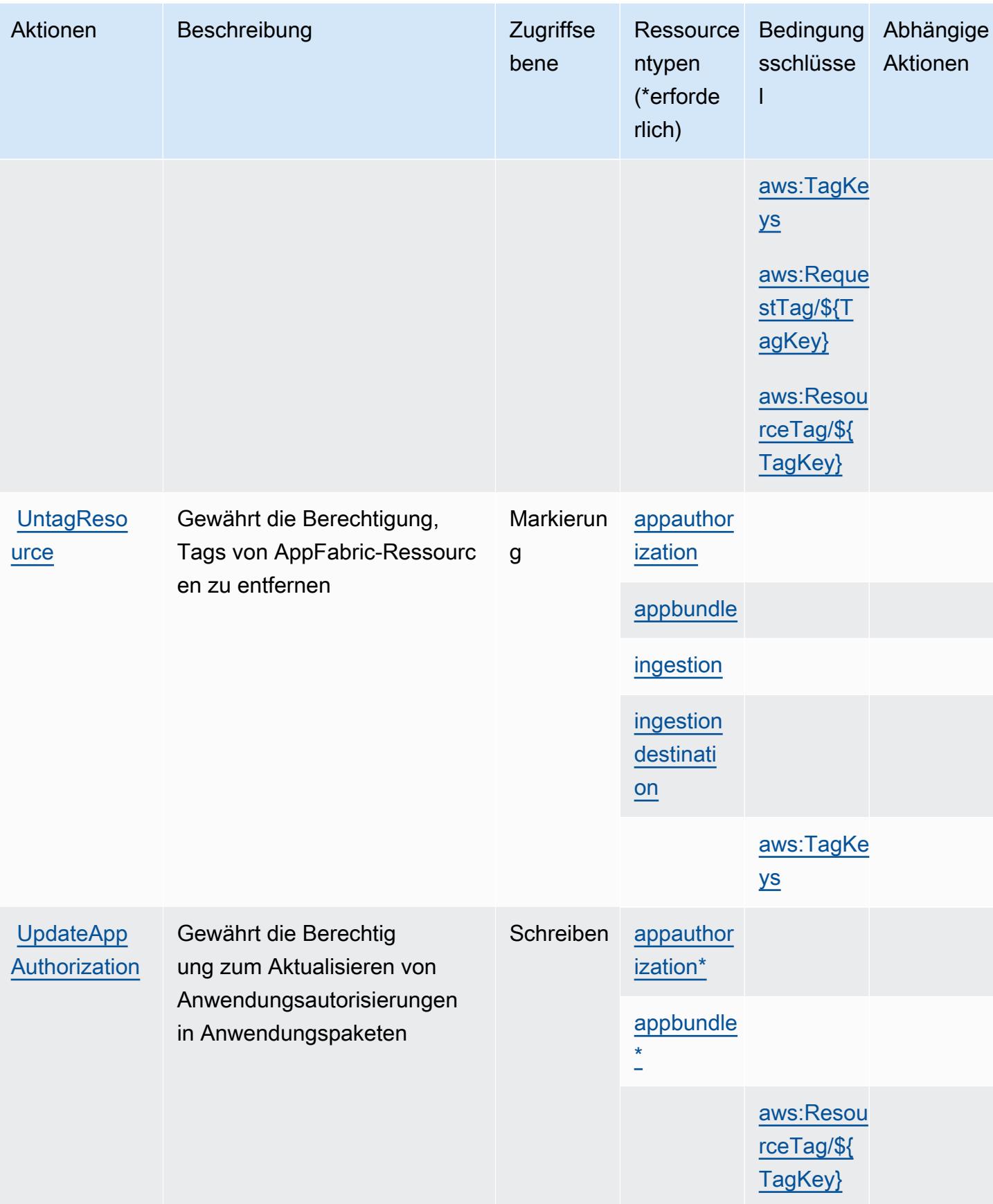
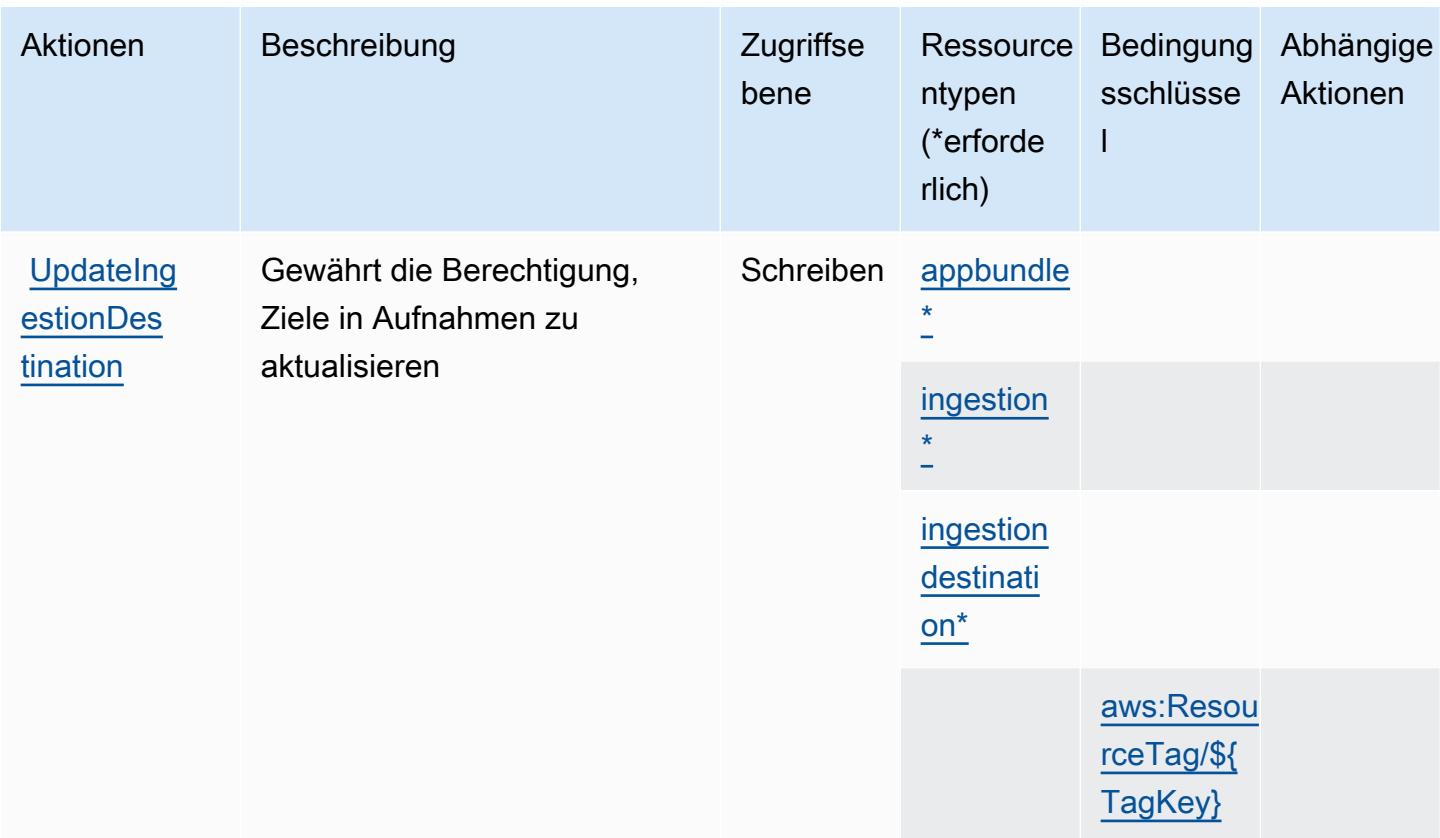

## Von AWS AppFabric definierte Ressourcentypen

Die folgenden Ressourcentypen werden von diesem Service definiert und können im Element Resource von IAM-Berechtigungsrichtlinienanweisungen verwendet werden. Jede Aktion in der Tabelle "Actions" (Aktionen) identifiziert die Ressourcentypen, die mit der Aktion angegeben werden können. Ein Ressourcentyp kann auch definieren, welche Bedingungsschlüssel Sie in einer Richtlinie einschließen können. Diese Schlüssel werden in der letzten Spalte der Tabelle der Ressourcentypen angezeigt. Details zu den Spalten in der folgenden Tabelle finden Sie in der Tabelle Resource types.

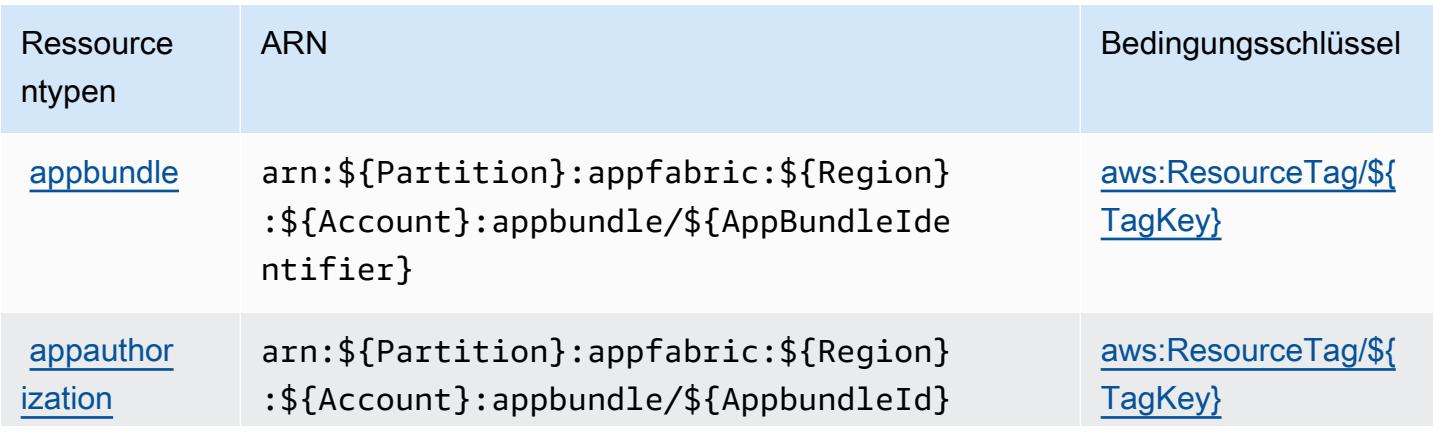

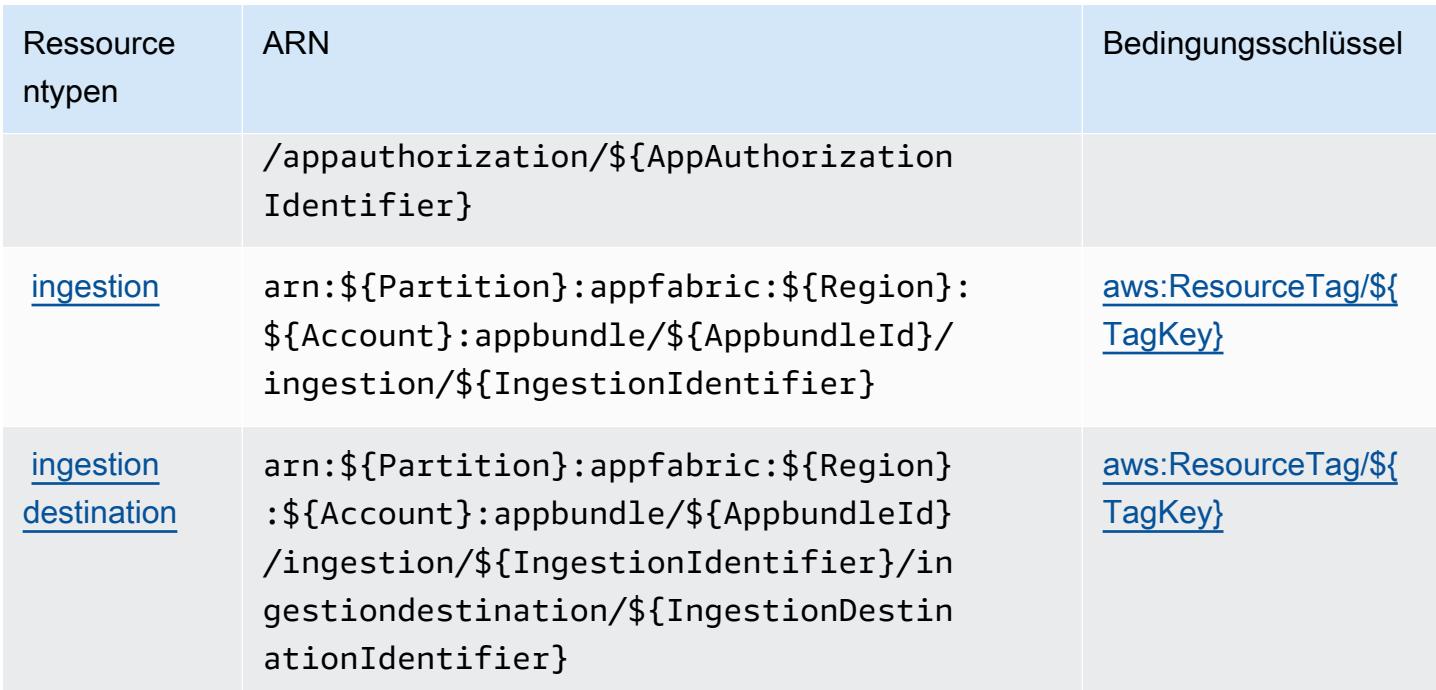

## Bedingungsschlüssel für AWS AppFabric

AWS AppFabric definiert die folgenden Bedingungsschlüssel, die im Condition-Element einer IAM-Richtlinie verwendet werden können. Diese Schlüssel können Sie verwenden, um die Bedingungen zu verfeinern, unter denen die Richtlinienanweisung angewendet wird. Details zu den Spalten in der folgenden Tabelle finden Sie in der Tabelle [Condition keys](reference_policies_actions-resources-contextkeys.html#context_keys_table) (Bedingungsschlüssel).

Eine Liste der globalen Bedingungsschlüssel, die für alle Services verfügbar sind, finden Sie unter [Verfügbare globale Bedingungsschlüssel](https://docs.aws.amazon.com/IAM/latest/UserGuide/reference_policies_condition-keys.html#AvailableKeys).

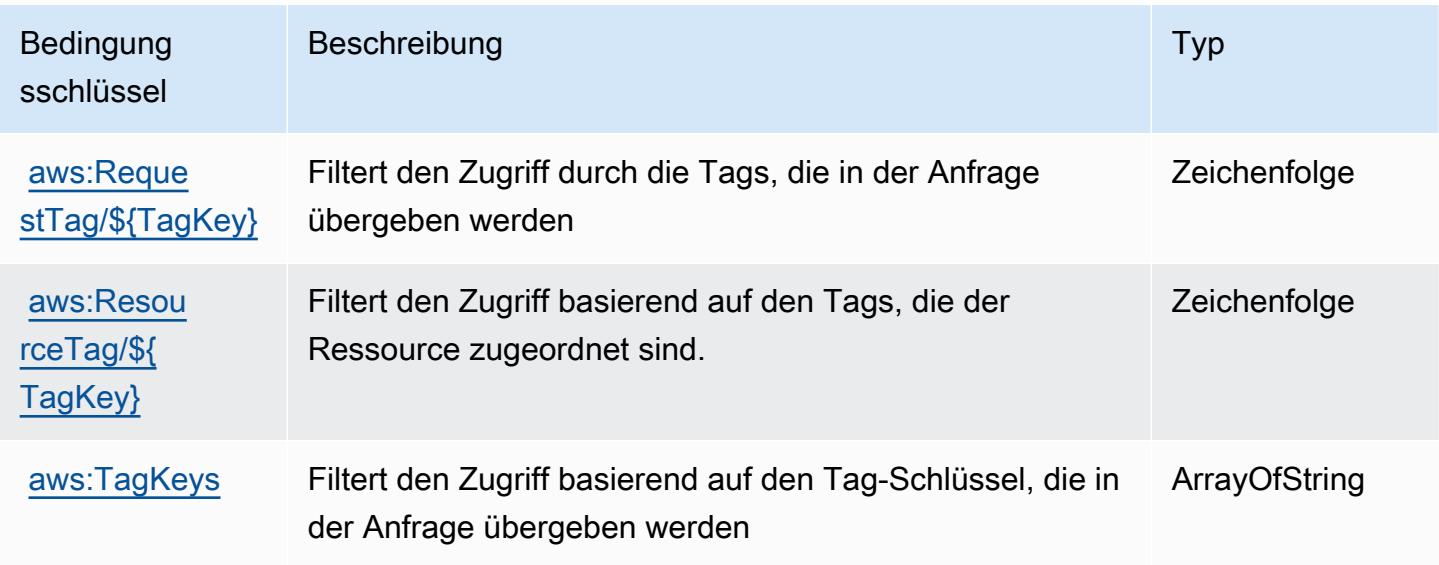

# Aktionen, Ressourcen und Bedingungsschlüssel für Amazon AppFlow

Amazon AppFlow (Servicepräfix: appflow) stellt die folgenden servicespezifischen Ressourcen, Aktionen und Bedingungskontextschlüssel für die Verwendung in IAM-Berechtigungsrichtlinien bereit.

Referenzen:

- Erfahren Sie, wie Sie [diesen Service konfigurieren.](https://docs.aws.amazon.com/appflow/latest/userguide/)
- Zeigen Sie eine Liste der [API-Operationen an, die für diesen Service verfügbar sind](https://docs.aws.amazon.com/appflow/1.0/APIReference/Welcome.html).
- Erfahren Sie, wie Sie diesen Service und seine Ressourcen [mithilfe von IAM](https://docs.aws.amazon.com/appflow/latest/userguide/security-iam.html)-Berechtigungsrichtlinien schützen.

## Themen

- [Von Amazon AppFlow definierte Aktionen](#page-218-0)
- [Von Amazon AppFlow definierte Ressourcentypen](#page-225-0)
- [Bedingungsschlüssel für Amazon AppFlow](#page-226-0)

# <span id="page-218-0"></span>Von Amazon AppFlow definierte Aktionen

Sie können die folgenden Aktionen im Element Action einer IAM-Richtlinienanweisung angeben. Verwenden Sie Richtlinien, um Berechtigungen zum Ausführen einer Operation in AWS zu erteilen. Wenn Sie eine Aktion in einer Richtlinie verwenden, erlauben oder verweigern Sie in der Regel den Zugriff auf die API-Operation oder den CLI-Befehl mit demselben Namen. Dabei kann es mitunter vorkommen, dass eine einzige Aktion den Zugriff auf mehr als eine Operation steuert. Alternativ erfordern einige Vorgänge mehrere verschiedene Aktionen.

Die Spalte Resource types (Ressourcentypen) der Aktionstabelle gibt an, ob die Aktion Berechtigungen auf Ressourcenebene unterstützt. Wenn es keinen Wert für diese Spalte gibt, müssen Sie alle Ressourcen ("\*") im Element Resource Ihrer Richtlinienanweisung angeben. Wenn die Spalte einen Ressourcentyp enthält, können Sie einen ARN dieses Typs in einer Anweisung mit dieser Aktion angeben. Wenn für die Aktion eine oder mehrere Ressourcen erforderlich sind, muss der Aufrufer die Erlaubnis haben, die Aktion mit diesen Ressourcen zu verwenden. Erforderliche Ressourcen sind in der Tabelle mit einem Sternchen (\*) gekennzeichnet. Wenn Sie den Ressourcenzugriff mit dem Element Resource in einer IAM-Richtlinie einschränken, müssen Sie für jeden erforderlichen Ressourcentyp einen ARN oder ein Muster angeben. Einige Aktionen

unterstützen mehrere Ressourcentypen. Wenn der Ressourcentyp optional ist (nicht als erforderlich angegeben), können Sie sich für einen der optionalen Ressourcentypen entscheiden.

Die Spalte Bedingungsschlüssel der Tabelle der Aktionen enthält Schlüssel, die Sie im Element Condition einer Richtlinienanweisung angeben können. Weitere Informationen zu den Bedingungsschlüsseln, die den Ressourcen für den Service zugeordnet sind, finden Sie in der Spalte Bedingungsschlüssel der Tabelle der Ressourcentypen.

**a** Note

Die Ressourcenbedingungsschlüssel sind in der Tabelle [Ressourcentypen](#page-225-0) enthalten. Sie finden einen Link zu dem Ressourcentyp, der für eine Aktion gilt, in der Spalte Ressourcentypen (\*erforderlich) der Tabelle "Aktionen". Der Ressourcentyp in der Tabelle "Ressourcentypen" enthält die Spalte Bedingungsschlüssel. Das sind die Ressourcenbedingungsschlüssel, die für eine Aktion in der Tabelle "Aktionen" gelten.

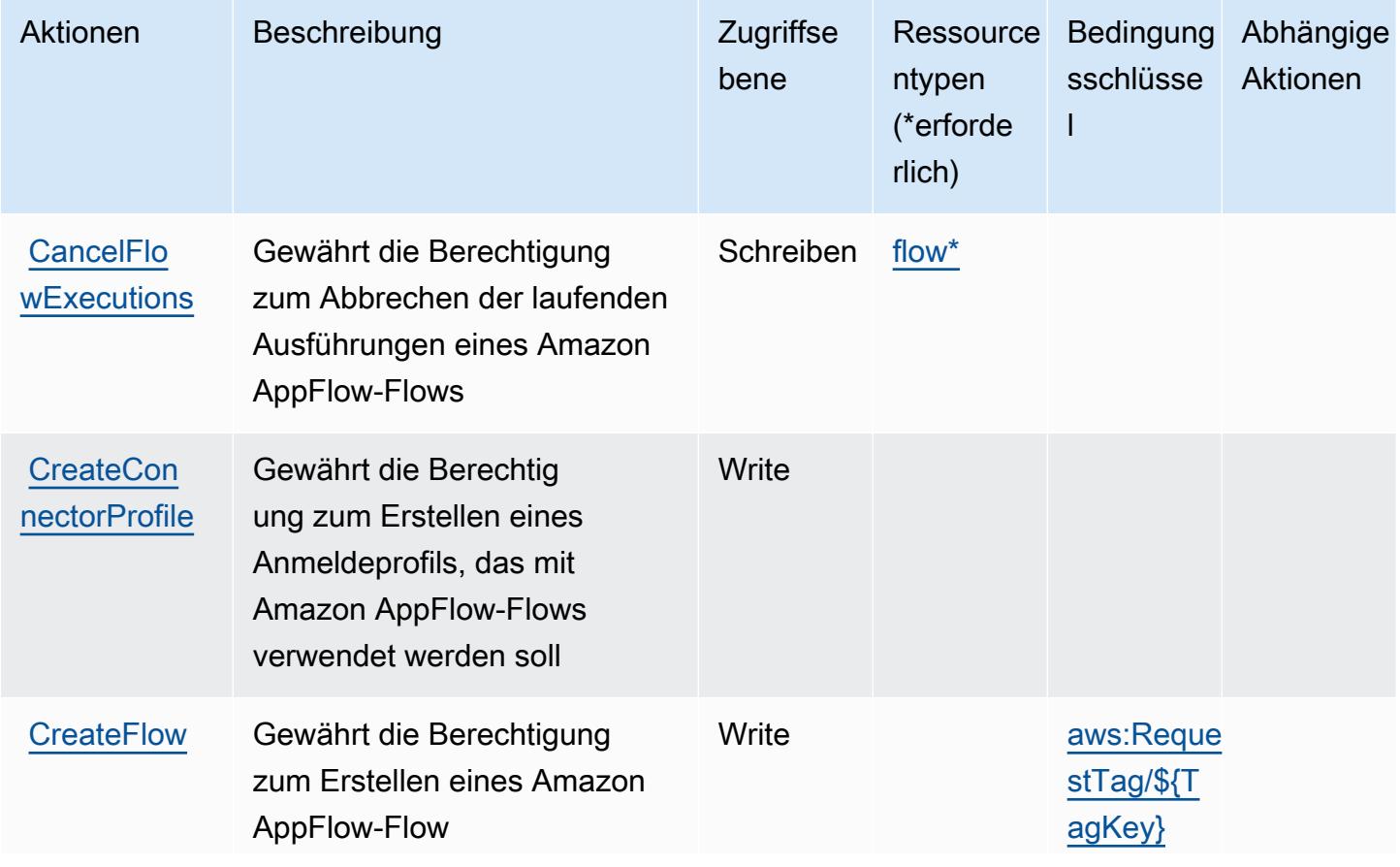

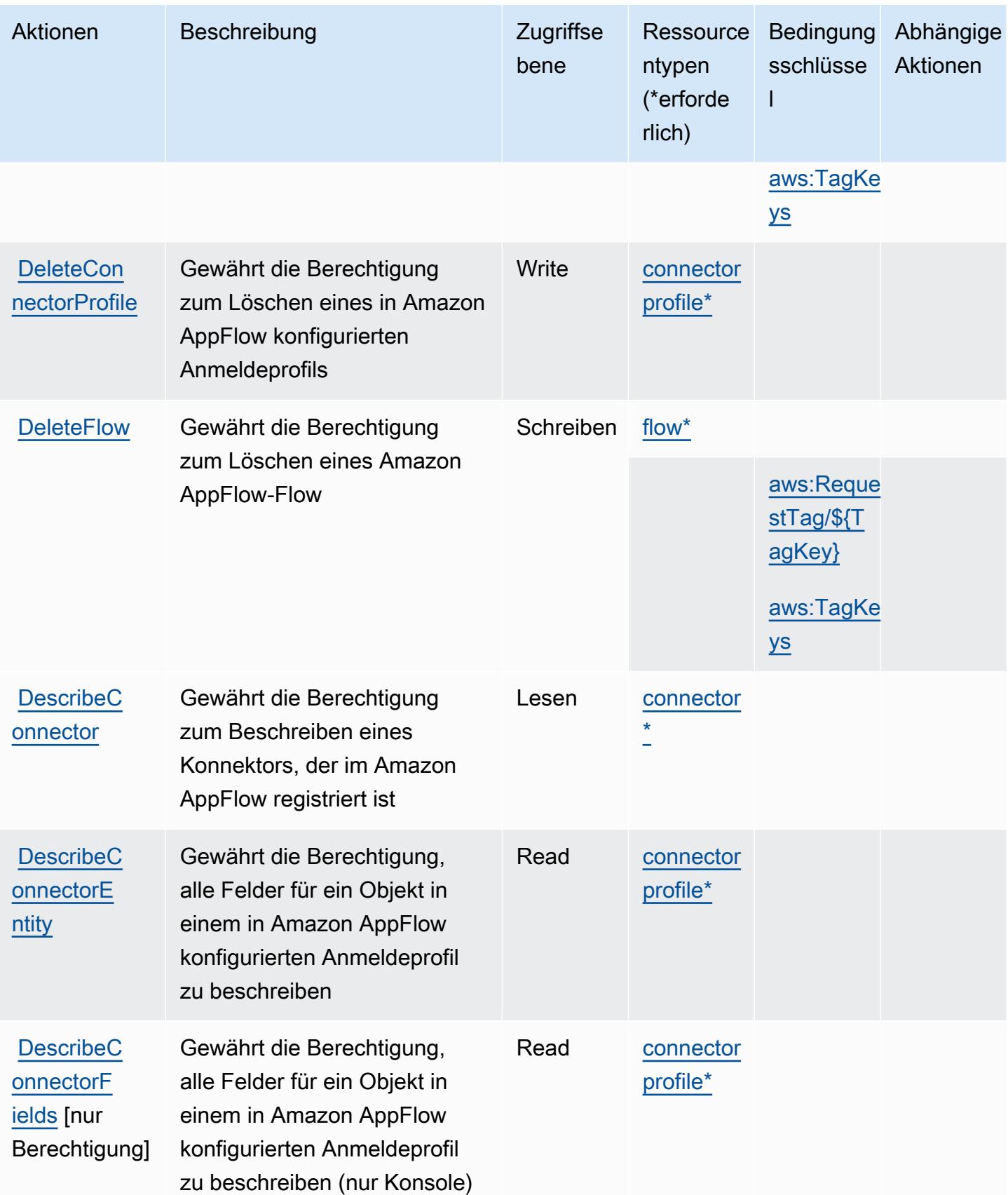

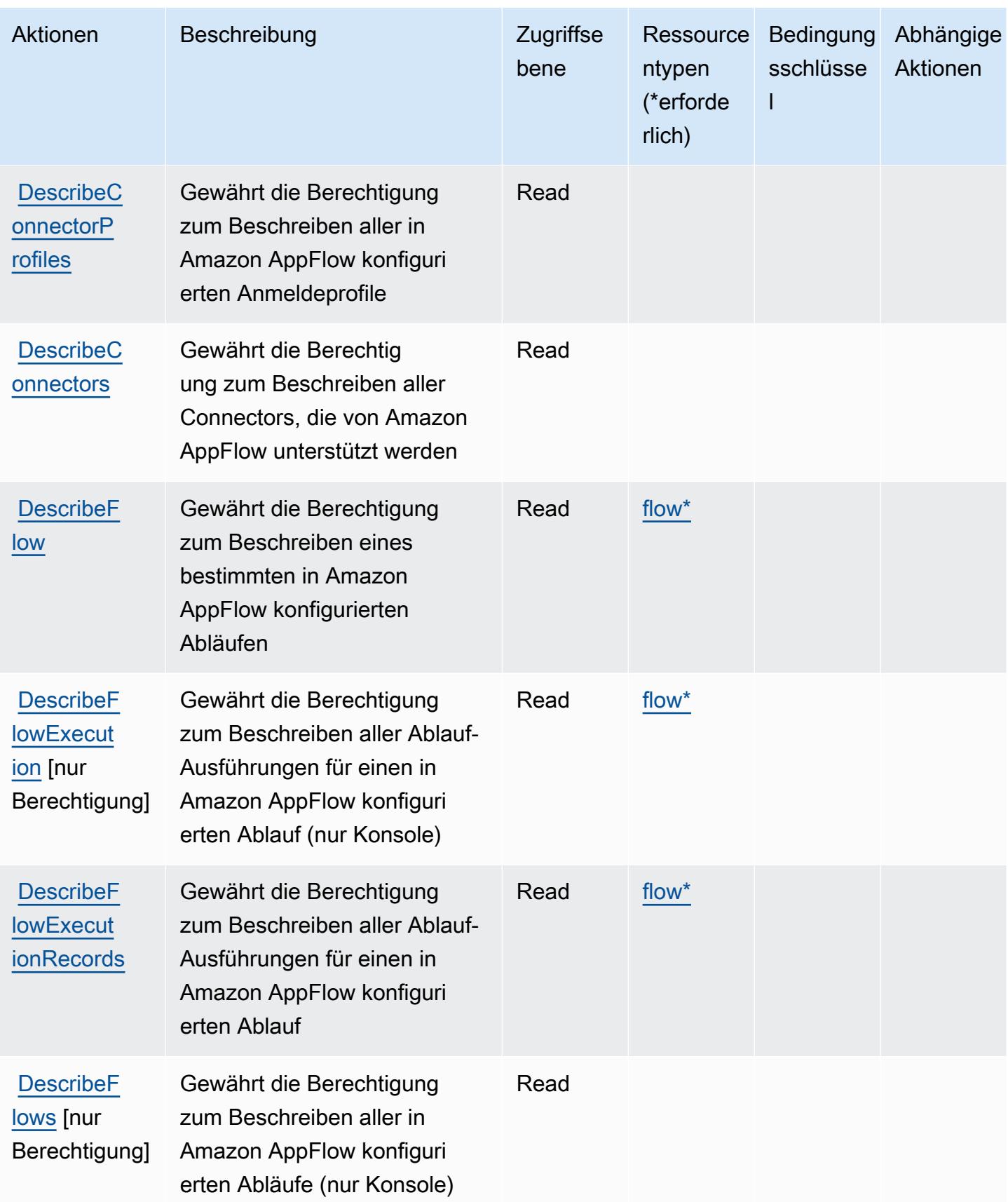

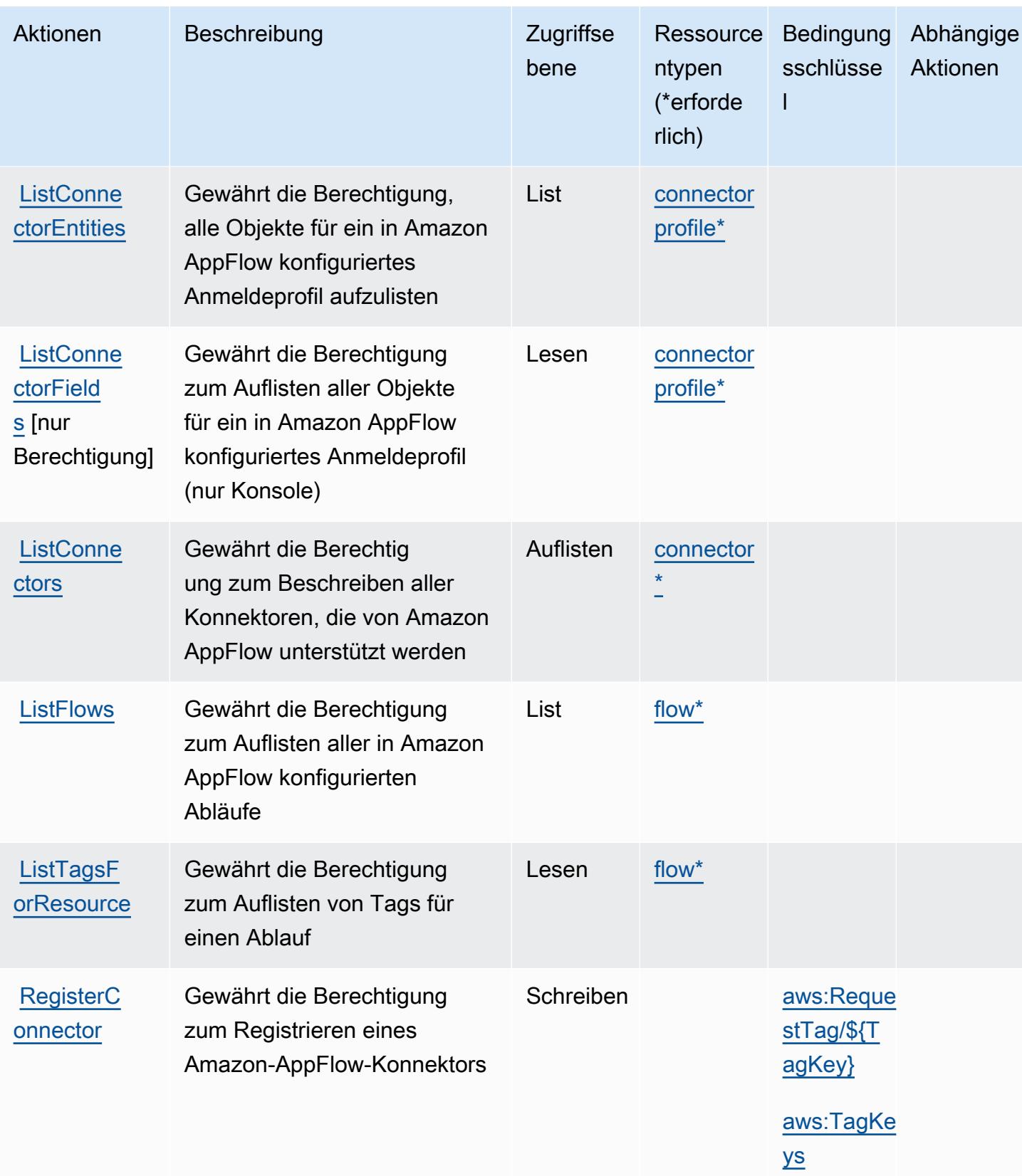

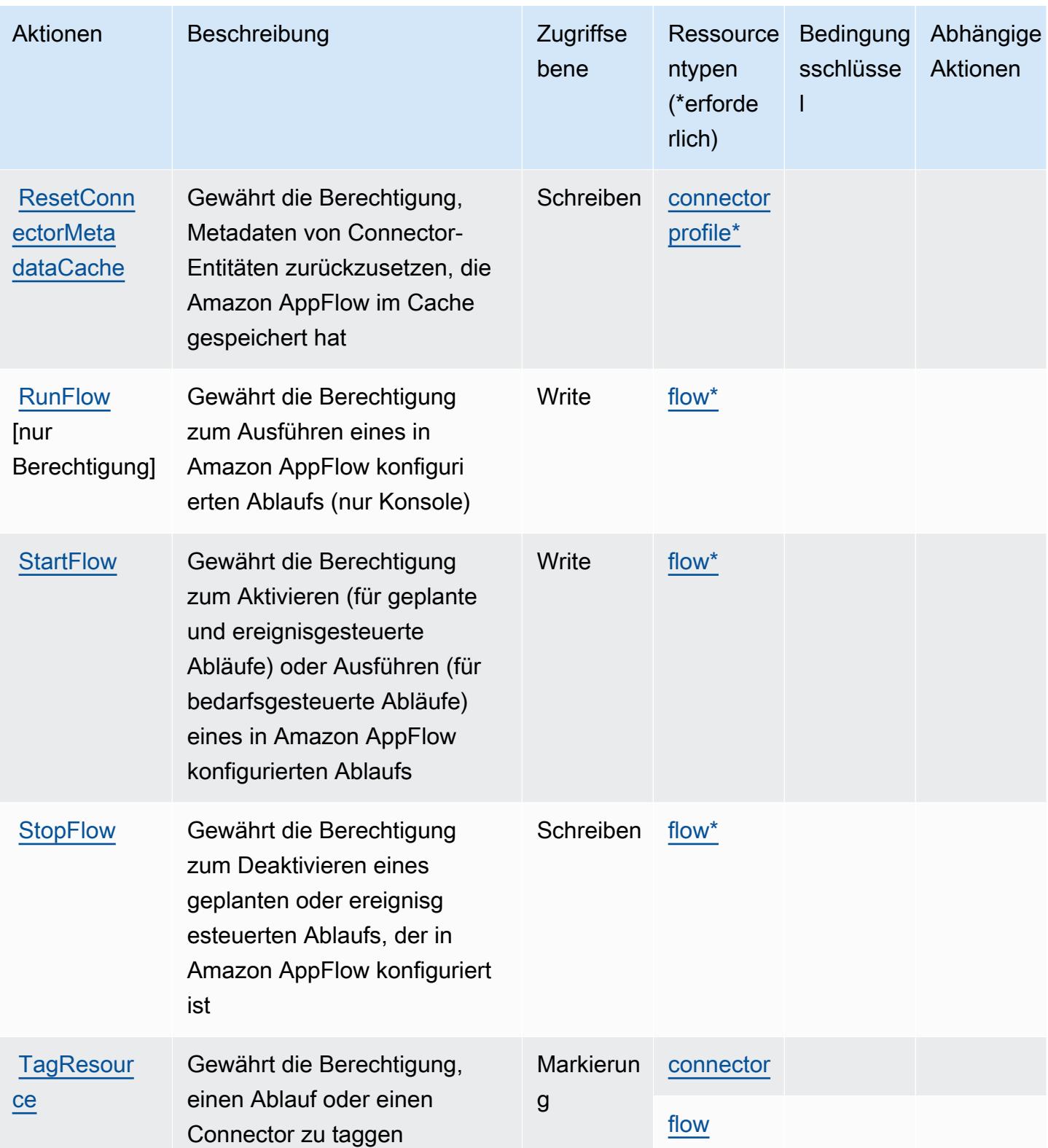

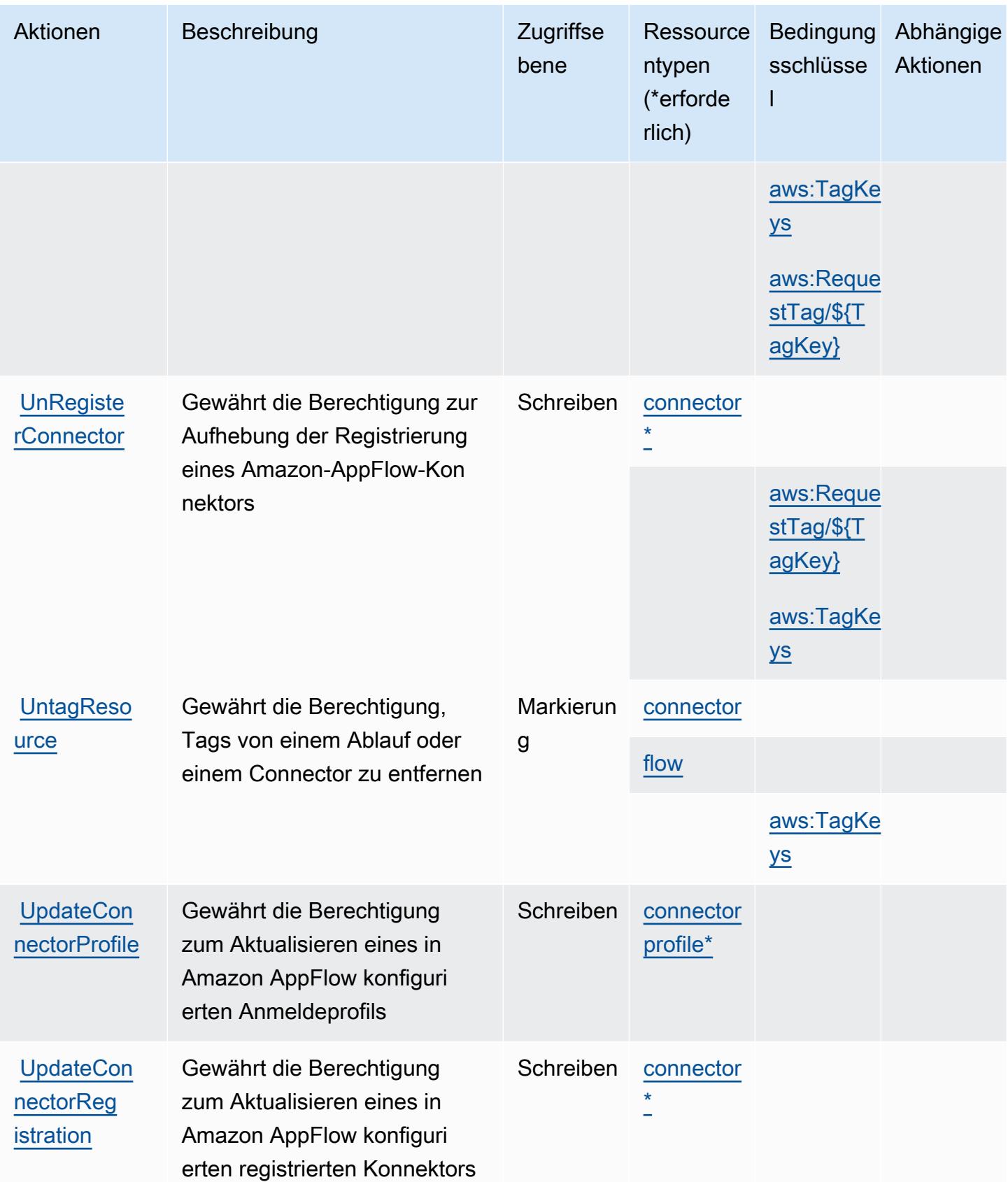

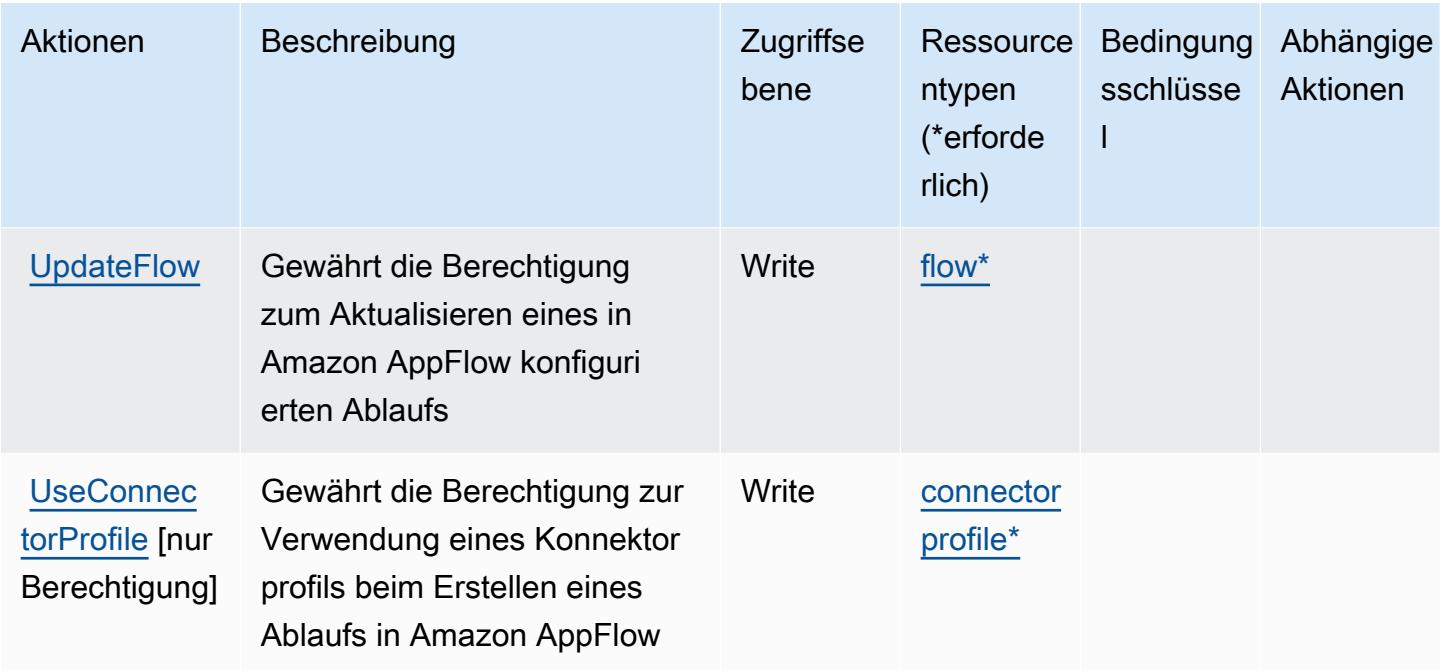

## <span id="page-225-0"></span>Von Amazon AppFlow definierte Ressourcentypen

Die folgenden Ressourcentypen werden von diesem Service definiert und können im Element Resource von IAM-Berechtigungsrichtlinienanweisungen verwendet werden. Jede Aktion in der [Tabelle "Actions" \(Aktionen\)](#page-218-0) identifiziert die Ressourcentypen, die mit der Aktion angegeben werden können. Ein Ressourcentyp kann auch definieren, welche Bedingungsschlüssel Sie in einer Richtlinie einschließen können. Diese Schlüssel werden in der letzten Spalte der Tabelle der Ressourcentypen angezeigt. Details zu den Spalten in der folgenden Tabelle finden Sie in der Tabelle [Resource types.](reference_policies_actions-resources-contextkeys.html#resources_table)

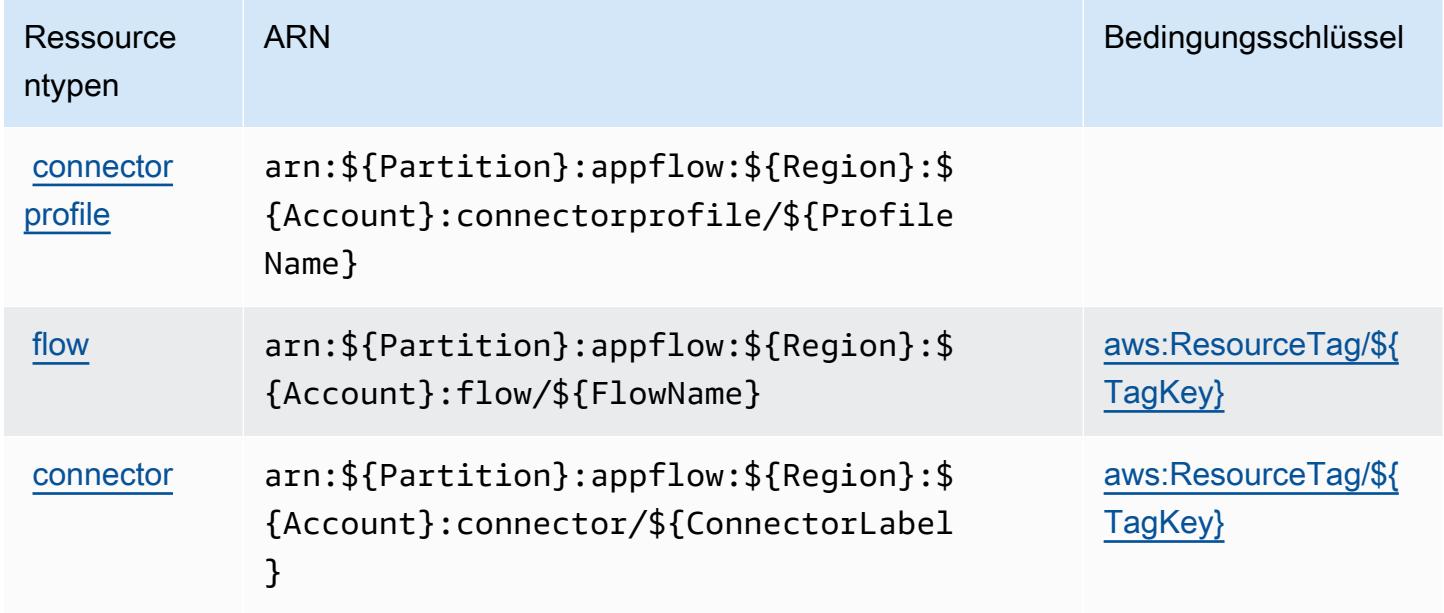

## <span id="page-226-0"></span>Bedingungsschlüssel für Amazon AppFlow

Amazon AppFlow definiert die folgenden Bedingungsschlüssel, die im Condition-Element einer IAM-Richtlinie verwendet werden können. Diese Schlüssel können Sie verwenden, um die Bedingungen zu verfeinern, unter denen die Richtlinienanweisung angewendet wird. Details zu den Spalten in der folgenden Tabelle finden Sie in der Tabelle [Condition keys](reference_policies_actions-resources-contextkeys.html#context_keys_table) (Bedingungsschlüssel).

Eine Liste der globalen Bedingungsschlüssel, die für alle Services verfügbar sind, finden Sie unter [Verfügbare globale Bedingungsschlüssel](https://docs.aws.amazon.com/IAM/latest/UserGuide/reference_policies_condition-keys.html#AvailableKeys).

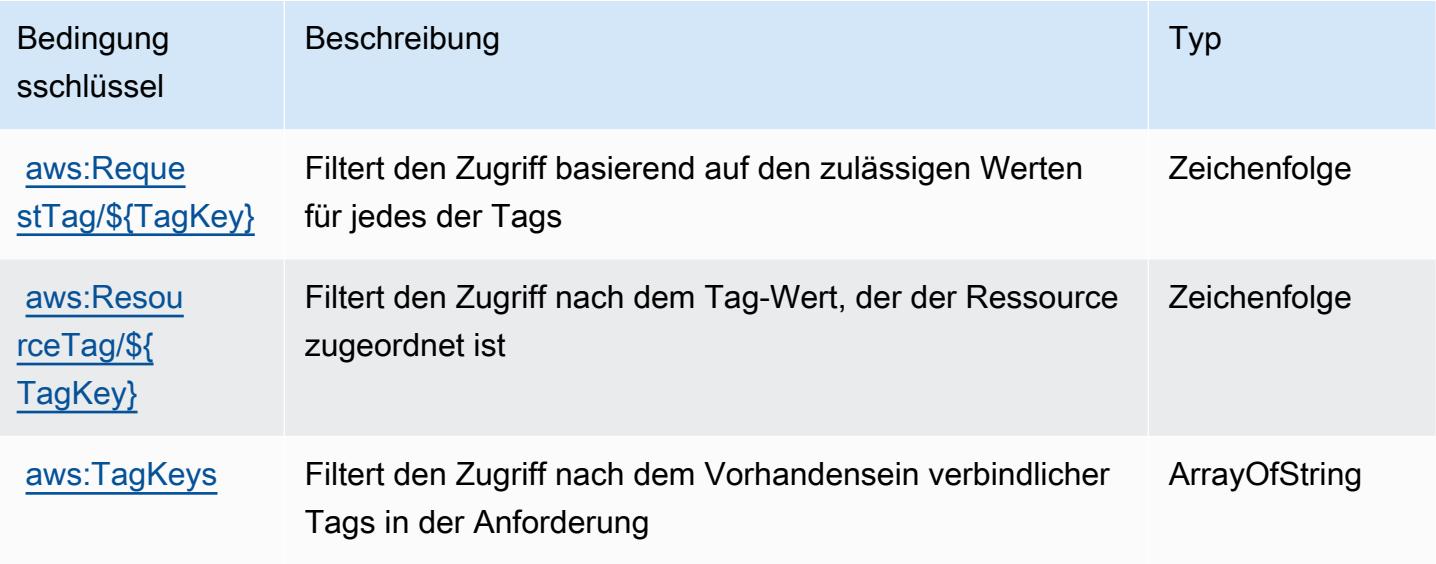

# Aktionen, Ressourcen und Bedingungsschlüssel für Amazon **AppIntegrations**

Amazon AppIntegrations (Servicepräfix: app-integrations) stellt die folgenden servicespezifischen Ressourcen, Aktionen und Bedingungskontextschlüssel für die Verwendung in IAM-Berechtigungsrichtlinien bereit.

Referenzen:

- Erfahren Sie, wie Sie [diesen Service konfigurieren.](https://docs.aws.amazon.com/connect/latest/adminguide/)
- Zeigen Sie eine Liste der [API-Operationen an, die für diesen Service verfügbar sind](https://docs.aws.amazon.com/appintegrations/latest/APIReference/).
- Erfahren Sie, wie Sie diesen Service und seine Ressourcen [mithilfe von IAM](https://docs.aws.amazon.com/connect/latest/adminguide/security-iam.html)-Berechtigungsrichtlinien schützen.

#### Themen

- [Von Amazon AppIntegrations definierte Aktionen](#page-227-0)
- [Von Amazon AppIntegrations definierte Ressourcentypen](#page-239-0)
- [Bedingungsschlüssel für Amazon AppIntegrations](#page-240-0)

### <span id="page-227-0"></span>Von Amazon AppIntegrations definierte Aktionen

Sie können die folgenden Aktionen im Element Action einer IAM-Richtlinienanweisung angeben. Verwenden Sie Richtlinien, um Berechtigungen zum Ausführen einer Operation in AWS zu erteilen. Wenn Sie eine Aktion in einer Richtlinie verwenden, erlauben oder verweigern Sie in der Regel den Zugriff auf die API-Operation oder den CLI-Befehl mit demselben Namen. Dabei kann es mitunter vorkommen, dass eine einzige Aktion den Zugriff auf mehr als eine Operation steuert. Alternativ erfordern einige Vorgänge mehrere verschiedene Aktionen.

Die Spalte Resource types (Ressourcentypen) der Aktionstabelle gibt an, ob die Aktion Berechtigungen auf Ressourcenebene unterstützt. Wenn es keinen Wert für diese Spalte gibt, müssen Sie alle Ressourcen ("\*") im Element Resource Ihrer Richtlinienanweisung angeben. Wenn die Spalte einen Ressourcentyp enthält, können Sie einen ARN dieses Typs in einer Anweisung mit dieser Aktion angeben. Wenn für die Aktion eine oder mehrere Ressourcen erforderlich sind, muss der Aufrufer die Erlaubnis haben, die Aktion mit diesen Ressourcen zu verwenden. Erforderliche Ressourcen sind in der Tabelle mit einem Sternchen (\*) gekennzeichnet. Wenn Sie den Ressourcenzugriff mit dem Element Resource in einer IAM-Richtlinie einschränken, müssen Sie für jeden erforderlichen Ressourcentyp einen ARN oder ein Muster angeben. Einige Aktionen unterstützen mehrere Ressourcentypen. Wenn der Ressourcentyp optional ist (nicht als erforderlich angegeben), können Sie sich für einen der optionalen Ressourcentypen entscheiden.

Die Spalte Bedingungsschlüssel der Tabelle der Aktionen enthält Schlüssel, die Sie im Element Condition einer Richtlinienanweisung angeben können. Weitere Informationen zu den Bedingungsschlüsseln, die den Ressourcen für den Service zugeordnet sind, finden Sie in der Spalte Bedingungsschlüssel der Tabelle der Ressourcentypen.

**a** Note

Die Ressourcenbedingungsschlüssel sind in der Tabelle [Ressourcentypen](#page-239-0) enthalten. Sie finden einen Link zu dem Ressourcentyp, der für eine Aktion gilt, in der Spalte Ressourcentypen (\*erforderlich) der Tabelle "Aktionen". Der Ressourcentyp in

der Tabelle "Ressourcentypen" enthält die Spalte Bedingungsschlüssel. Das sind die Ressourcenbedingungsschlüssel, die für eine Aktion in der Tabelle "Aktionen" gelten.

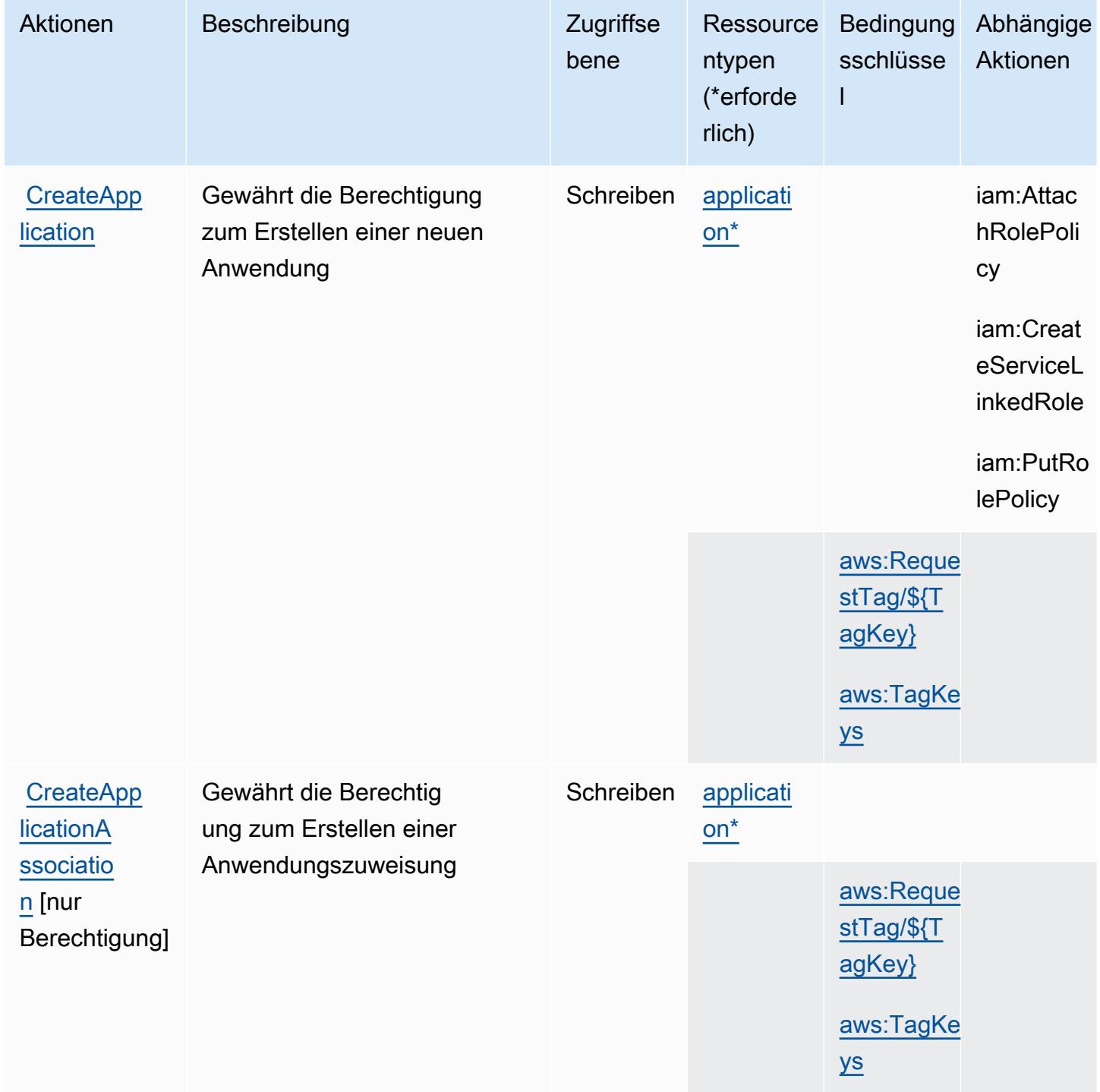

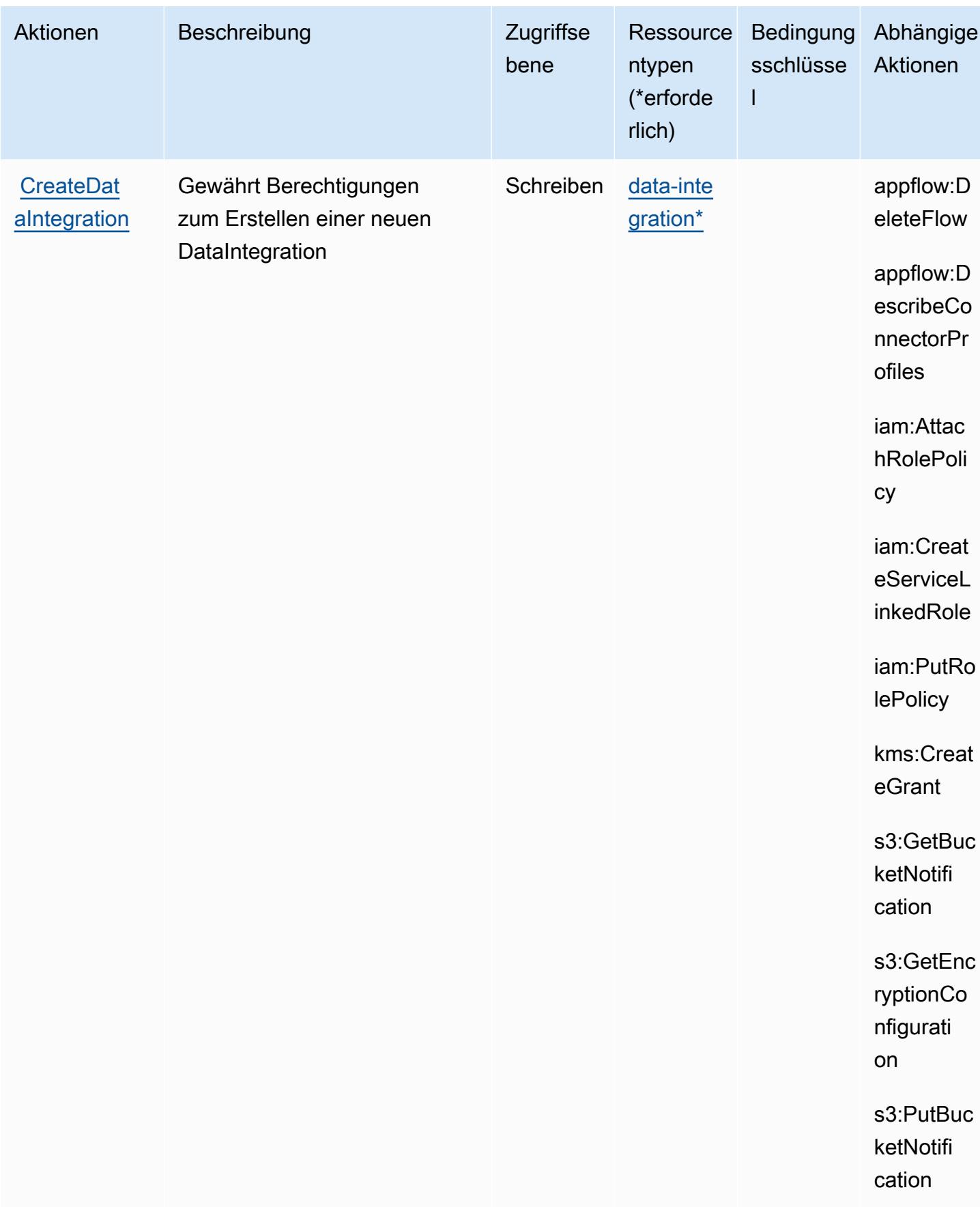

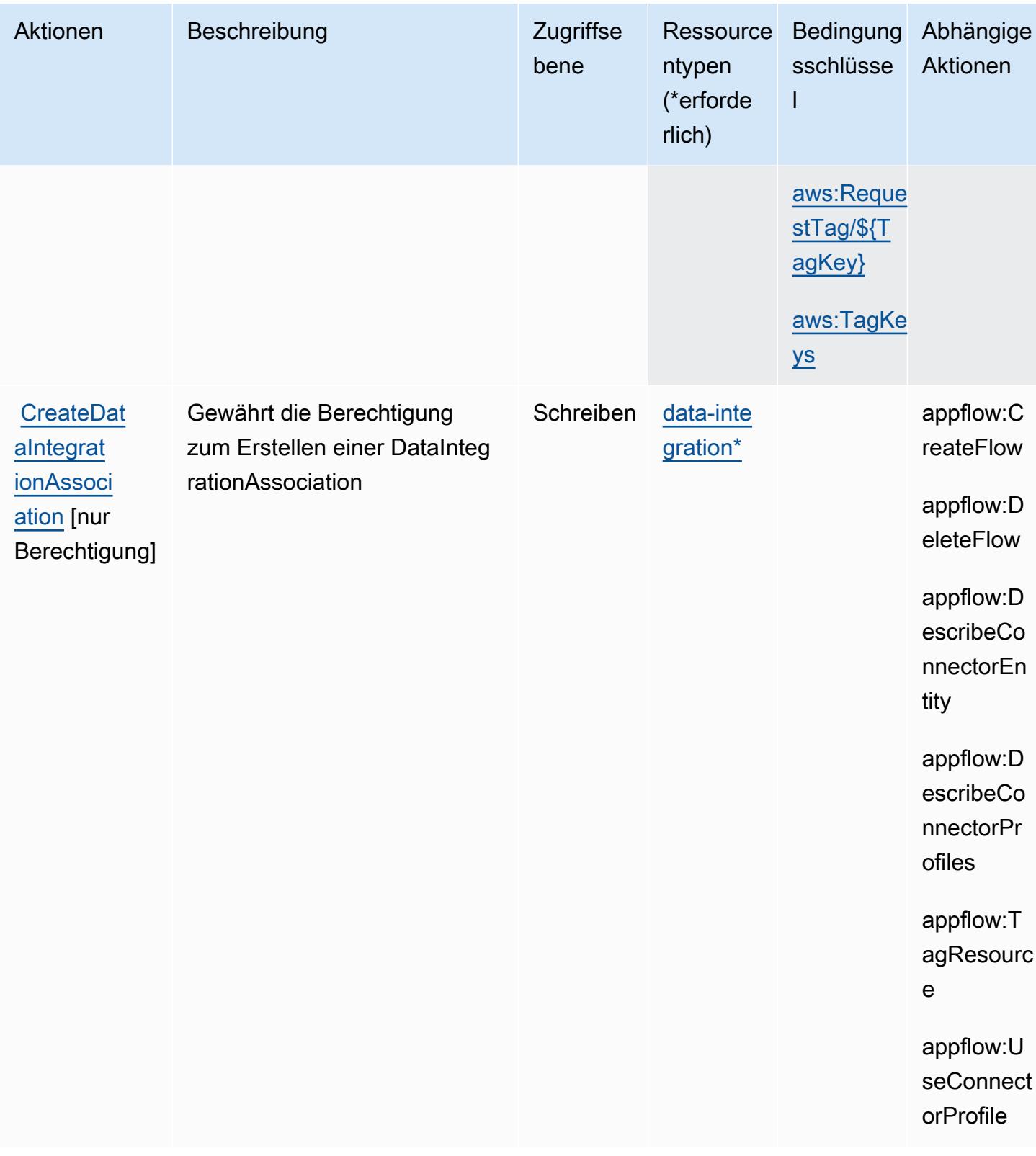

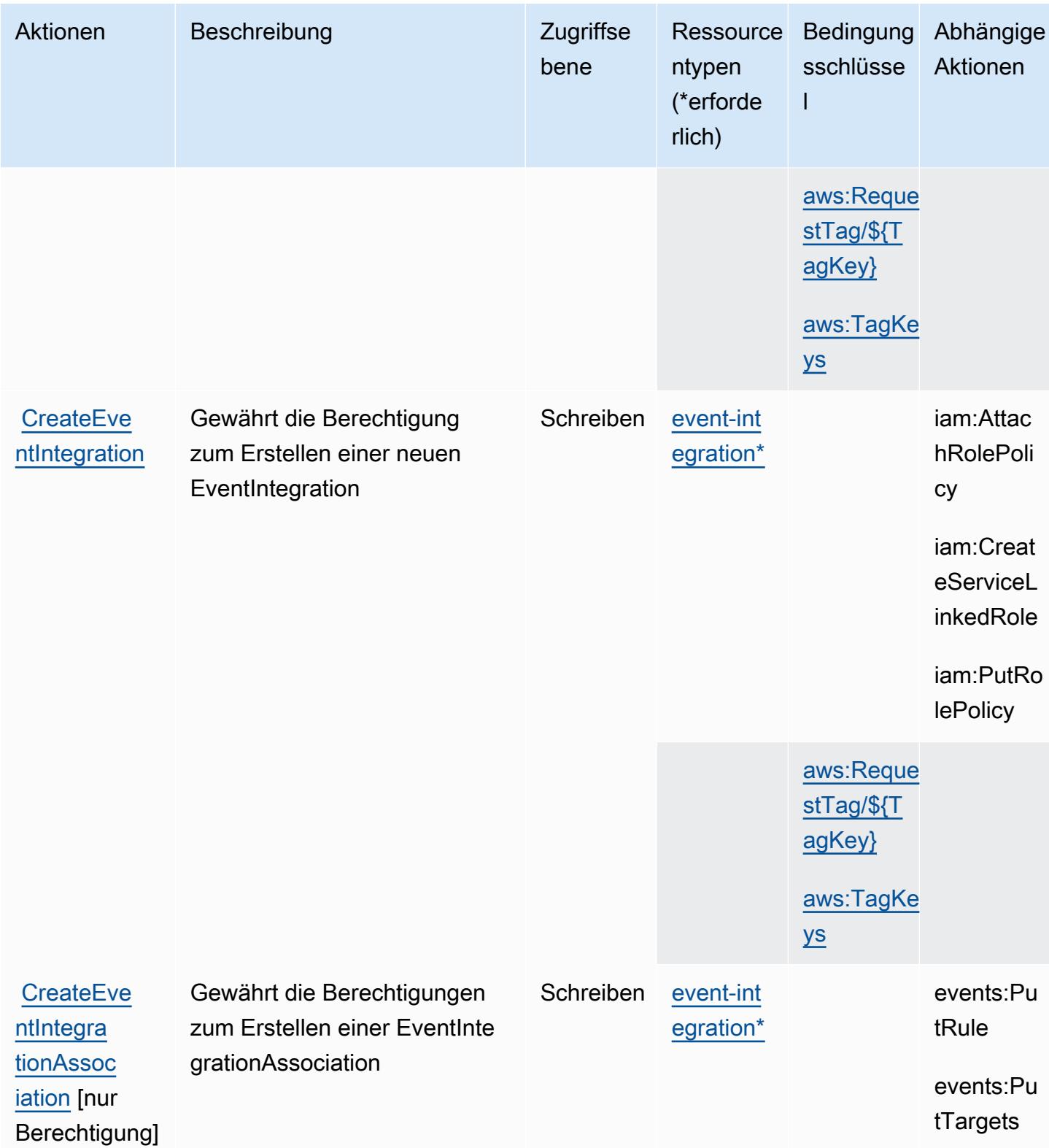

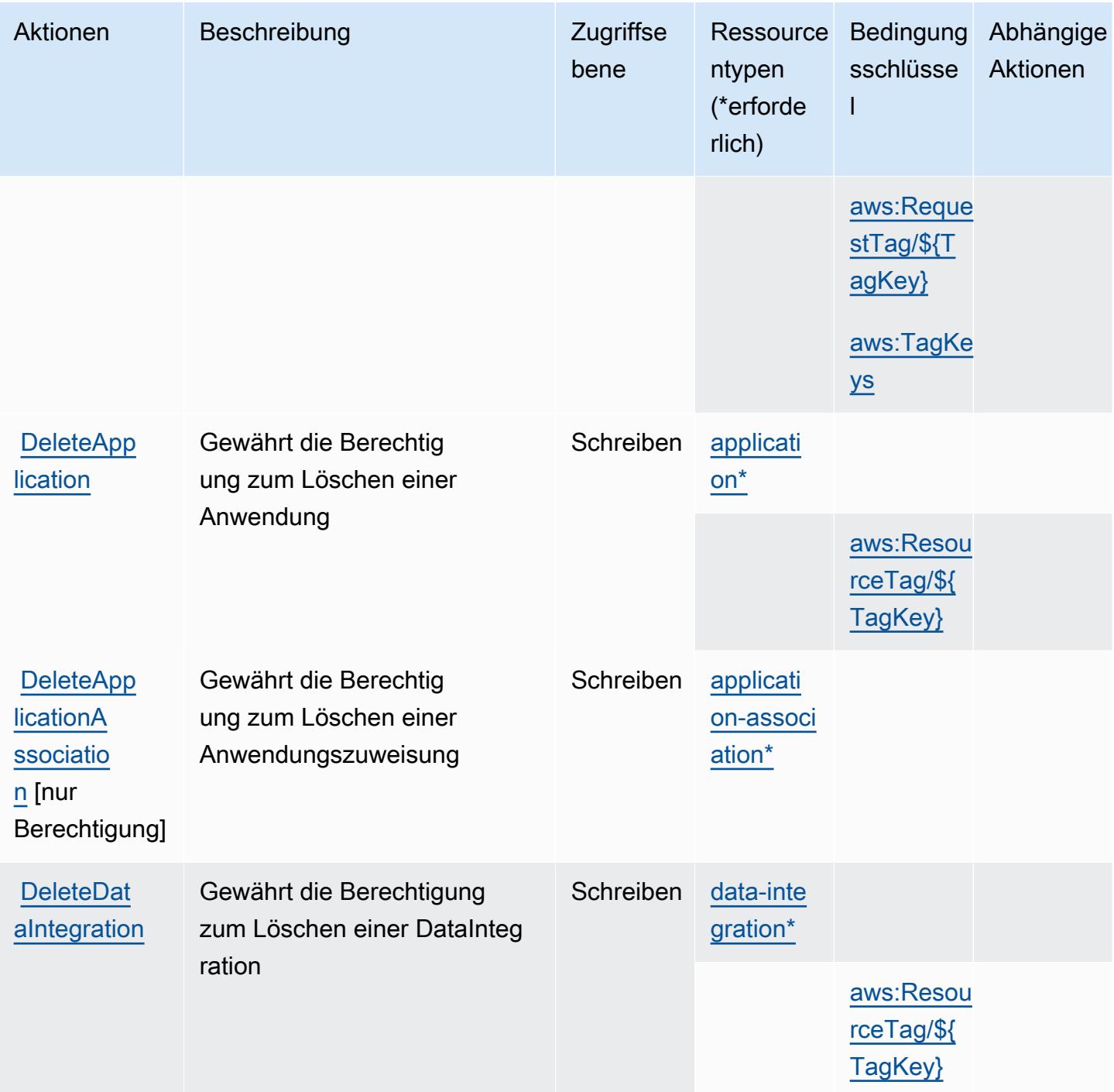

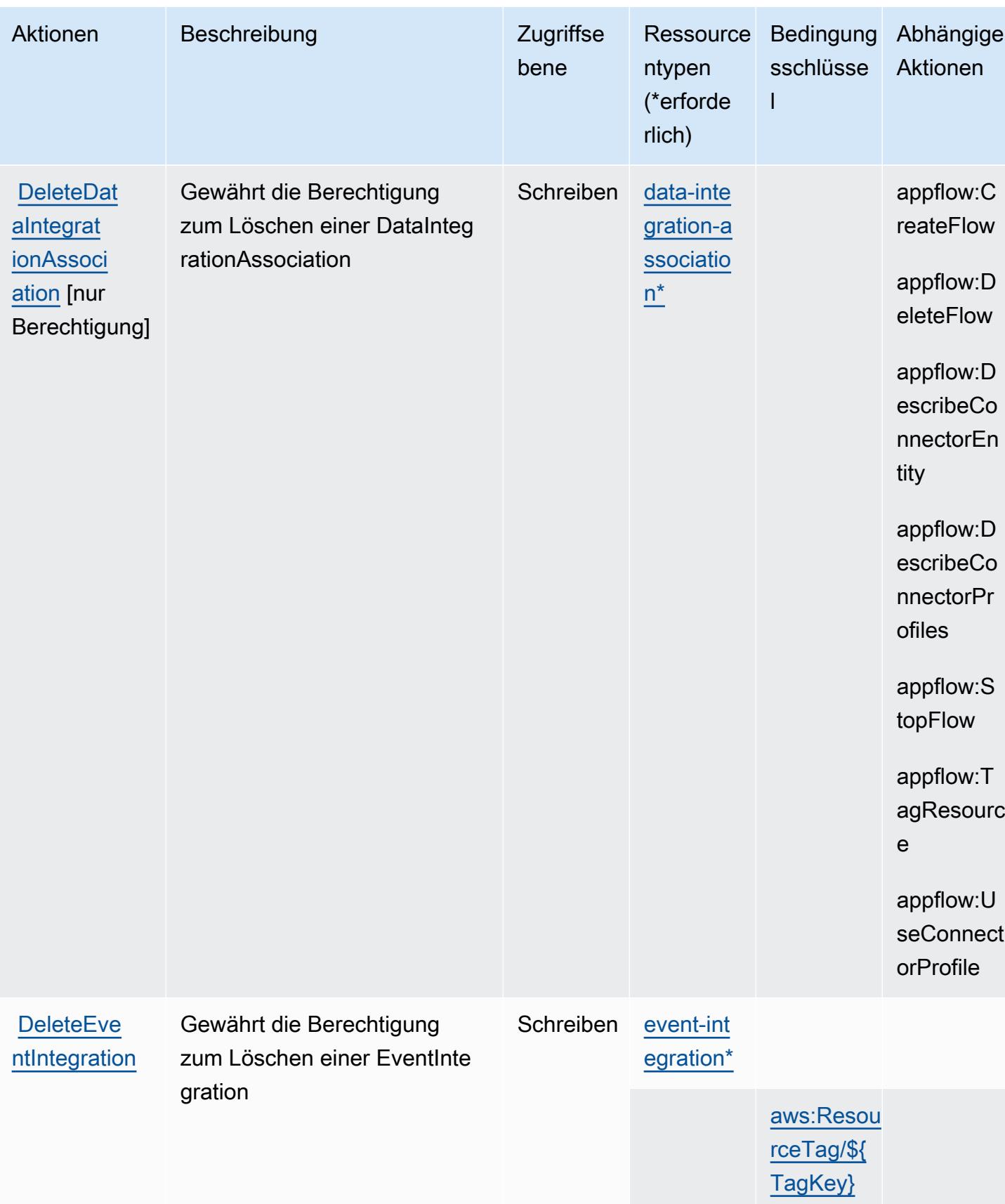

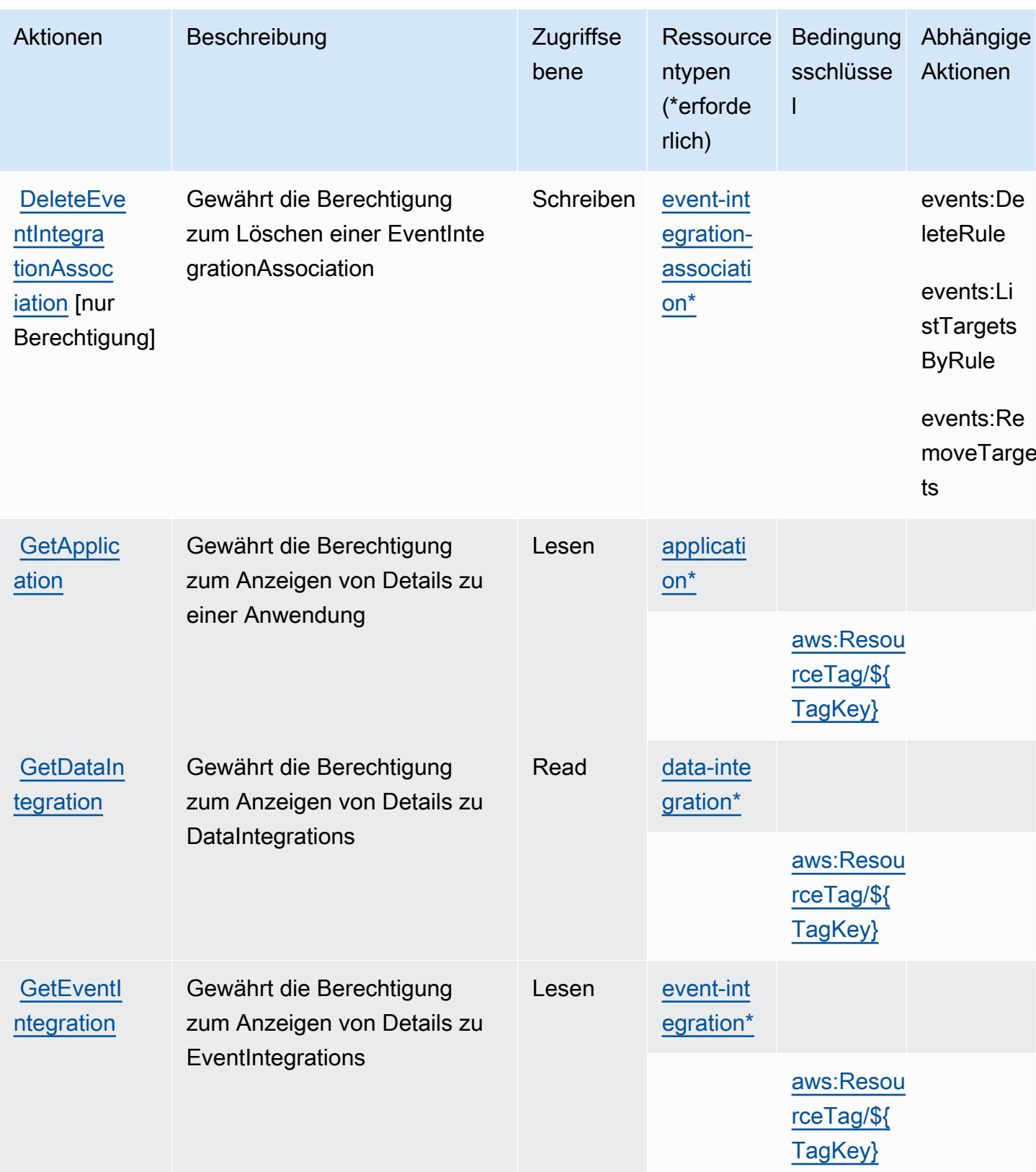

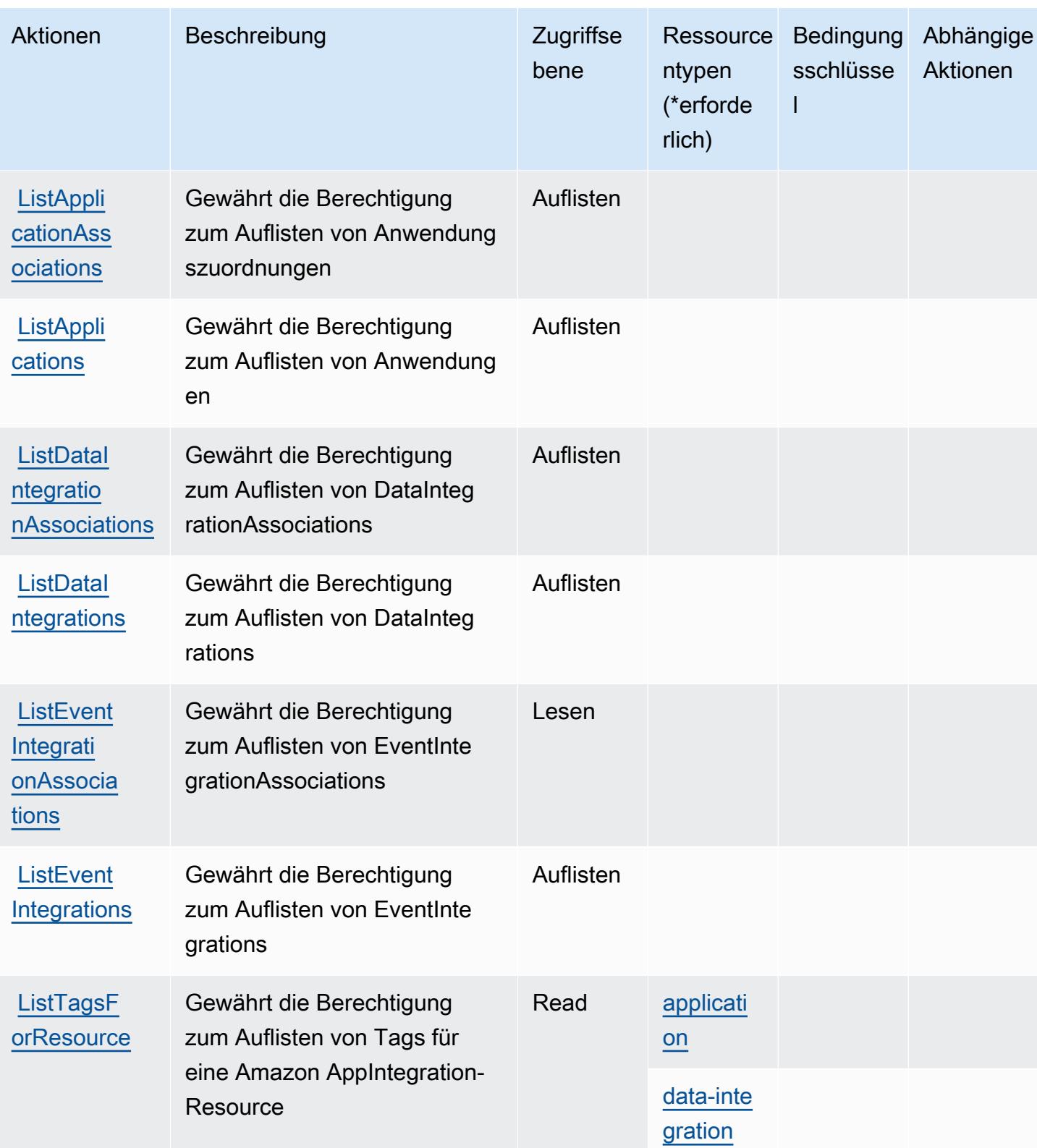

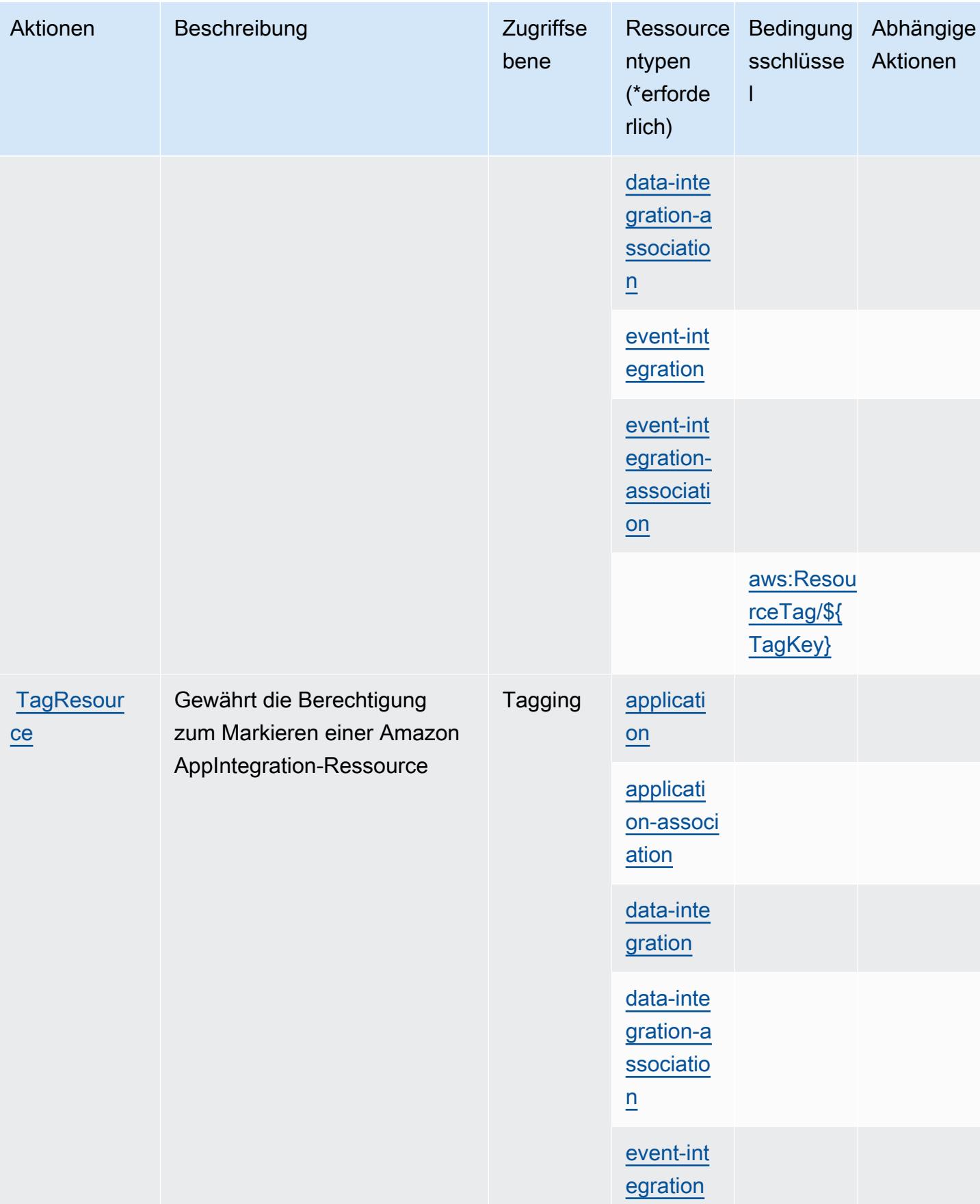

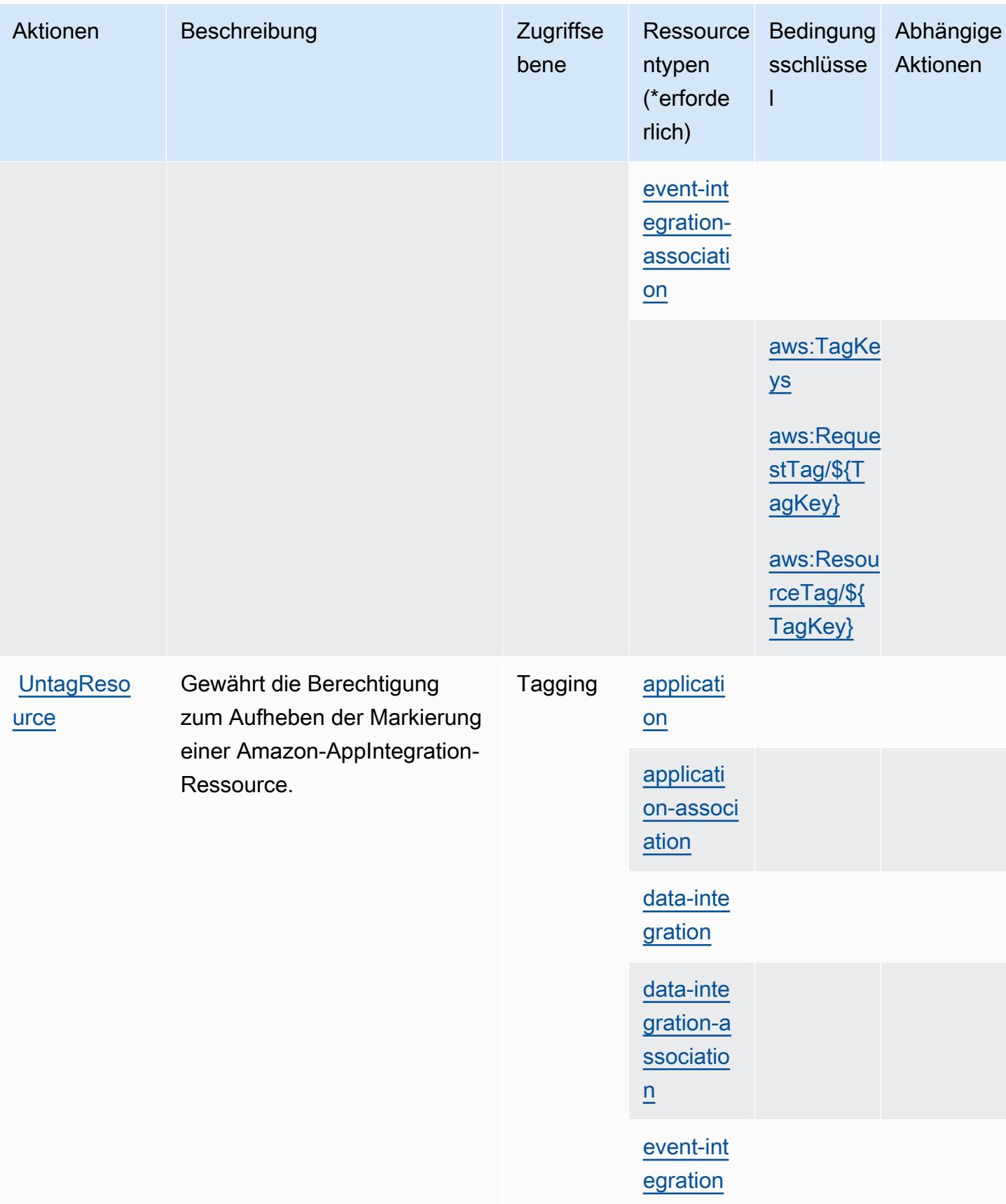

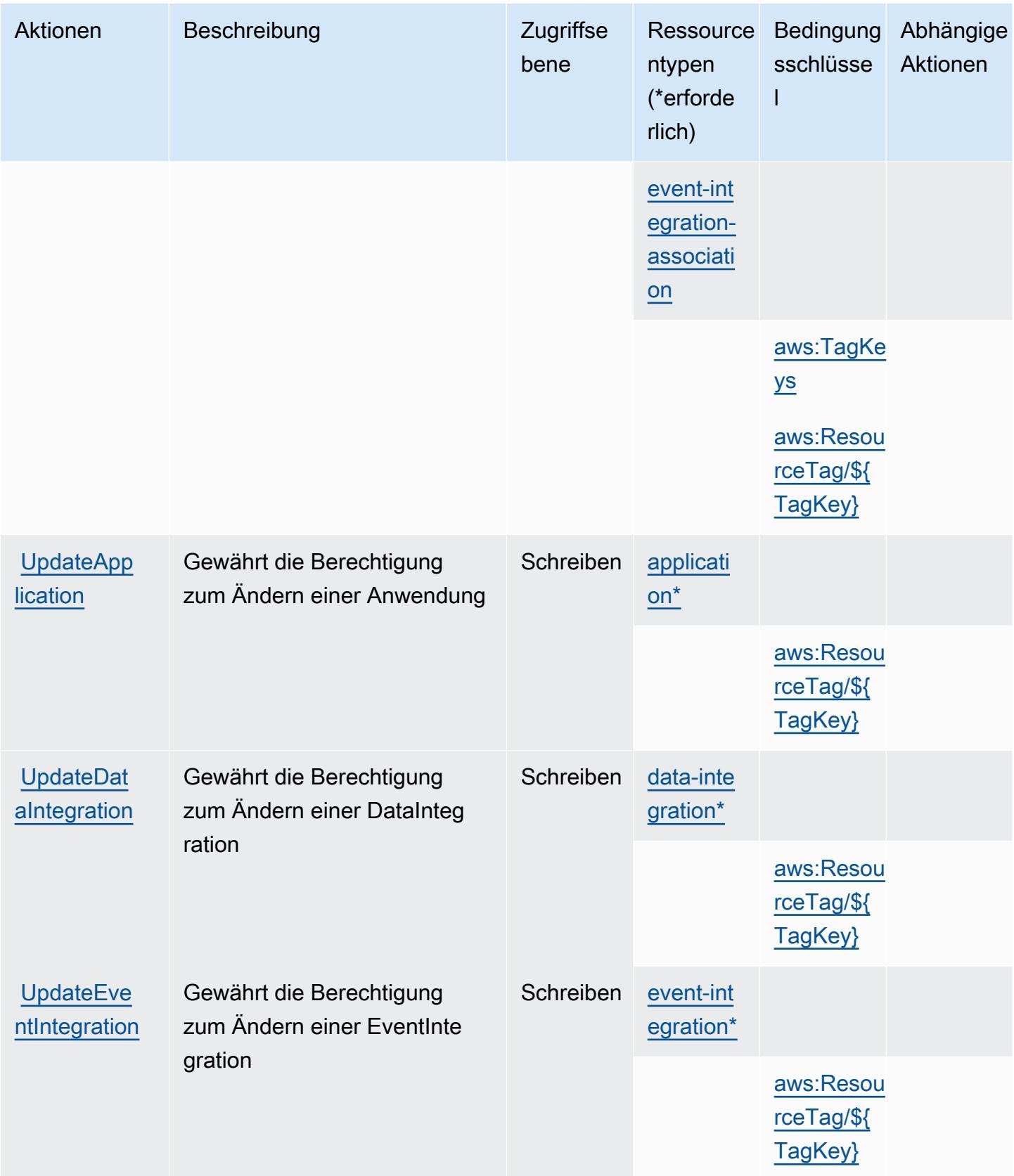

## <span id="page-239-0"></span>Von Amazon AppIntegrations definierte Ressourcentypen

Die folgenden Ressourcentypen werden von diesem Service definiert und können im Element Resource von IAM-Berechtigungsrichtlinienanweisungen verwendet werden. Jede Aktion in der [Tabelle "Aktionen"](#page-227-0) identifiziert die Ressourcentypen, die mit der Aktion angegeben werden können. Ein Ressourcentyp kann auch definieren, welche Bedingungsschlüssel Sie in einer Richtlinie einschließen können. Diese Schlüssel werden in der letzten Spalte der Tabelle der Ressourcentypen angezeigt. Details zu den Spalten in der folgenden Tabelle finden Sie in der Tabelle [Resource types.](reference_policies_actions-resources-contextkeys.html#resources_table)

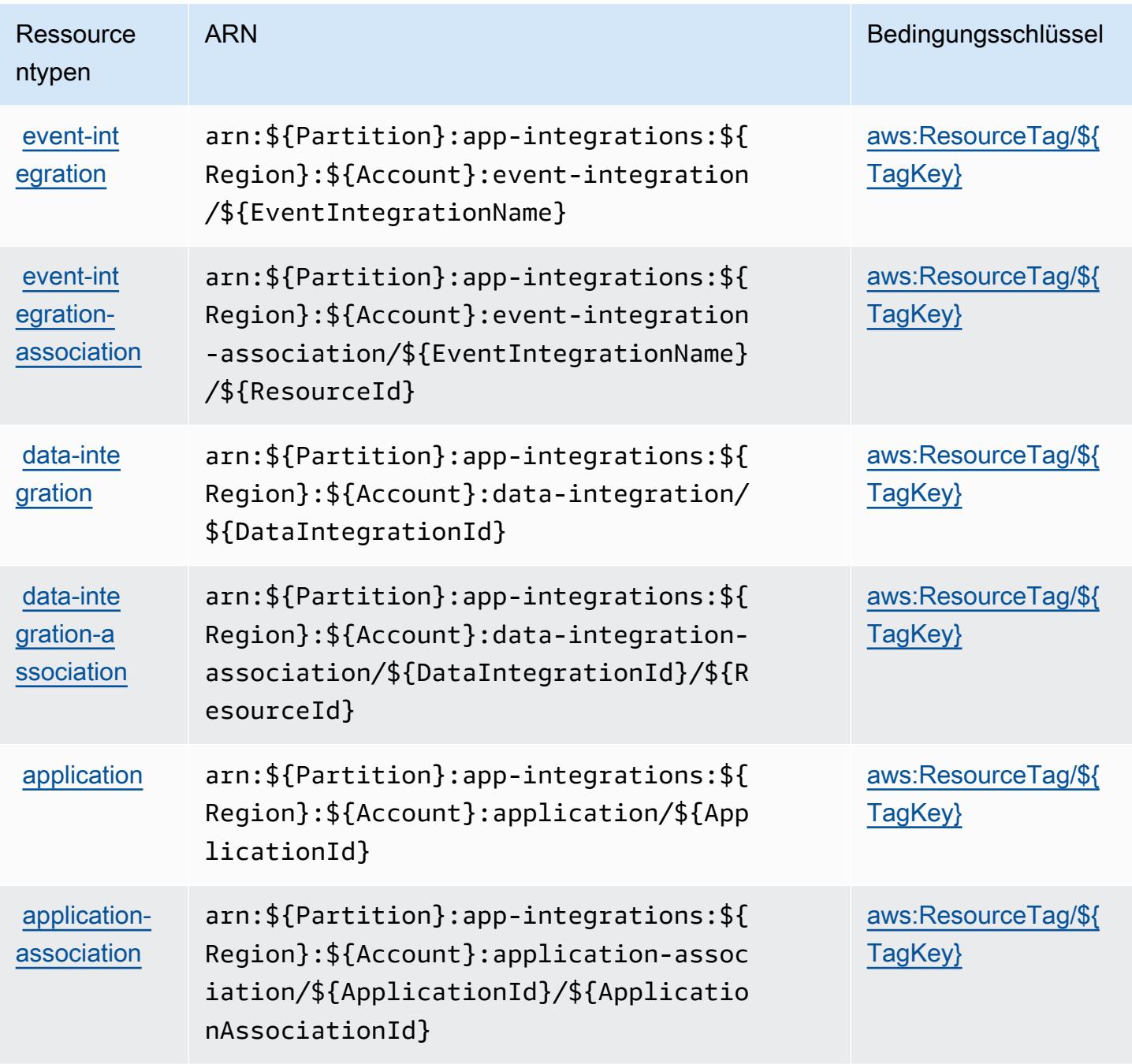

## <span id="page-240-0"></span>Bedingungsschlüssel für Amazon AppIntegrations

Amazon AppIntegrations definiert die folgenden Bedingungsschlüssel, die im Condition-Element einer IAM-Richtlinie verwendet werden können. Diese Schlüssel können Sie verwenden, um die Bedingungen zu verfeinern, unter denen die Richtlinienanweisung angewendet wird. Details zu den Spalten in der folgenden Tabelle finden Sie in der Tabelle [Bedingungsschlüssel](reference_policies_actions-resources-contextkeys.html#context_keys_table).

Eine Liste der globalen Bedingungsschlüssel, die für alle Services verfügbar sind, finden Sie unter [Verfügbare globale Bedingungsschlüssel](https://docs.aws.amazon.com/IAM/latest/UserGuide/reference_policies_condition-keys.html#AvailableKeys).

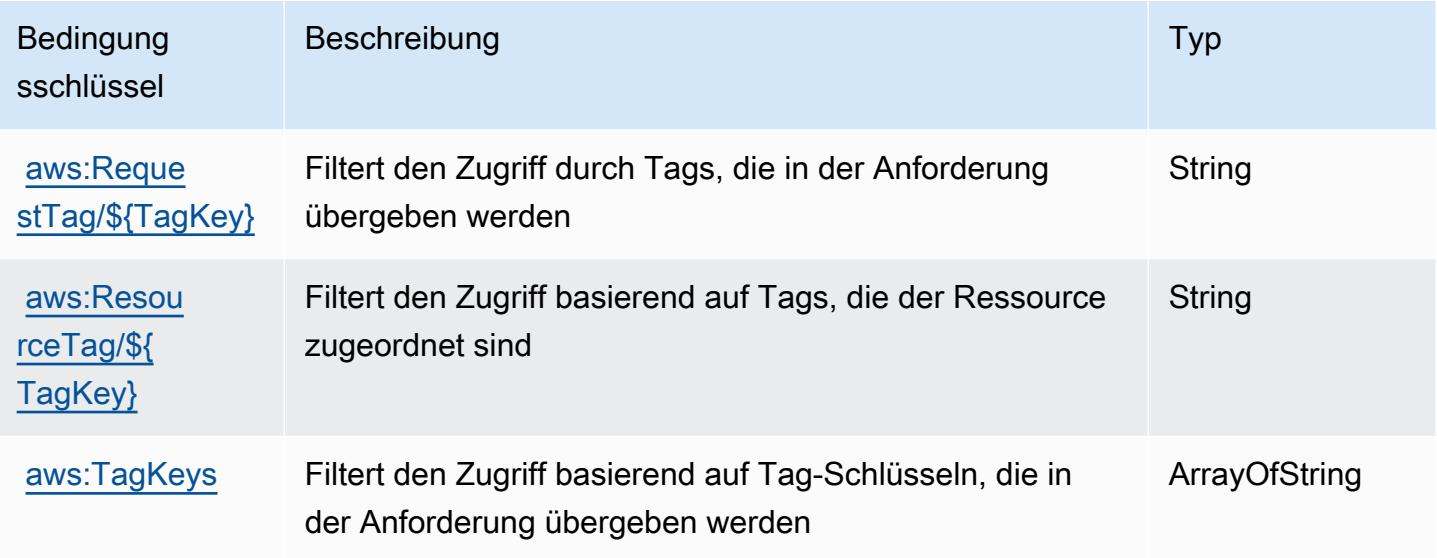

# Aktionen, Ressourcen und Bedingungsschlüssel für AWS Application Auto **Scaling**

AWS Application Auto Scaling (Servicepräfix: application-autoscaling) stellt die folgenden servicespezifischen Ressourcen, Aktionen und Bedingungskontextschlüssel für die Verwendung in IAM-Berechtigungsrichtlinien bereit.

Referenzen:

- Erfahren Sie, wie Sie [diesen Service konfigurieren.](https://docs.aws.amazon.com/autoscaling/application/userguide/)
- Zeigen Sie eine Liste der [API-Operationen an, die für diesen Service verfügbar sind](https://docs.aws.amazon.com/autoscaling/application/APIReference/).
- Erfahren Sie, wie Sie diesen Service und seine Ressourcen [mithilfe von IAM](https://docs.aws.amazon.com/autoscaling/application/userguide/auth-and-access-control.html)-Berechtigungsrichtlinien schützen.

#### Themen

- [Von AWS Application Auto Scaling definierte Aktionen](#page-241-0)
- [Von AWS Application Auto Scaling definierte Ressourcentypen](#page-247-0)
- [Bedingungsschlüssel für AWS Application Auto Scaling](#page-248-0)

## <span id="page-241-0"></span>Von AWS Application Auto Scaling definierte Aktionen

Sie können die folgenden Aktionen im Element Action einer IAM-Richtlinienanweisung angeben. Verwenden Sie Richtlinien, um Berechtigungen zum Ausführen einer Operation in AWS zu erteilen. Wenn Sie eine Aktion in einer Richtlinie verwenden, erlauben oder verweigern Sie in der Regel den Zugriff auf die API-Operation oder den CLI-Befehl mit demselben Namen. Dabei kann es mitunter vorkommen, dass eine einzige Aktion den Zugriff auf mehr als eine Operation steuert. Alternativ erfordern einige Vorgänge mehrere verschiedene Aktionen.

Die Spalte Resource types (Ressourcentypen) der Aktionstabelle gibt an, ob die Aktion Berechtigungen auf Ressourcenebene unterstützt. Wenn es keinen Wert für diese Spalte gibt, müssen Sie alle Ressourcen ("\*") im Element Resource Ihrer Richtlinienanweisung angeben. Wenn die Spalte einen Ressourcentyp enthält, können Sie einen ARN dieses Typs in einer Anweisung mit dieser Aktion angeben. Wenn für die Aktion eine oder mehrere Ressourcen erforderlich sind, muss der Aufrufer die Erlaubnis haben, die Aktion mit diesen Ressourcen zu verwenden. Erforderliche Ressourcen sind in der Tabelle mit einem Sternchen (\*) gekennzeichnet. Wenn Sie den Ressourcenzugriff mit dem Element Resource in einer IAM-Richtlinie einschränken, müssen Sie für jeden erforderlichen Ressourcentyp einen ARN oder ein Muster angeben. Einige Aktionen unterstützen mehrere Ressourcentypen. Wenn der Ressourcentyp optional ist (nicht als erforderlich angegeben), können Sie sich für einen der optionalen Ressourcentypen entscheiden.

Die Spalte Bedingungsschlüssel der Tabelle der Aktionen enthält Schlüssel, die Sie im Element Condition einer Richtlinienanweisung angeben können. Weitere Informationen zu den Bedingungsschlüsseln, die den Ressourcen für den Service zugeordnet sind, finden Sie in der Spalte Bedingungsschlüssel der Tabelle der Ressourcentypen.

**a** Note

Die Ressourcenbedingungsschlüssel sind in der Tabelle [Ressourcentypen](#page-247-0) enthalten. Sie finden einen Link zu dem Ressourcentyp, der für eine Aktion gilt, in der Spalte Ressourcentypen (\*erforderlich) der Tabelle "Aktionen". Der Ressourcentyp in

der Tabelle "Ressourcentypen" enthält die Spalte Bedingungsschlüssel. Das sind die Ressourcenbedingungsschlüssel, die für eine Aktion in der Tabelle "Aktionen" gelten.

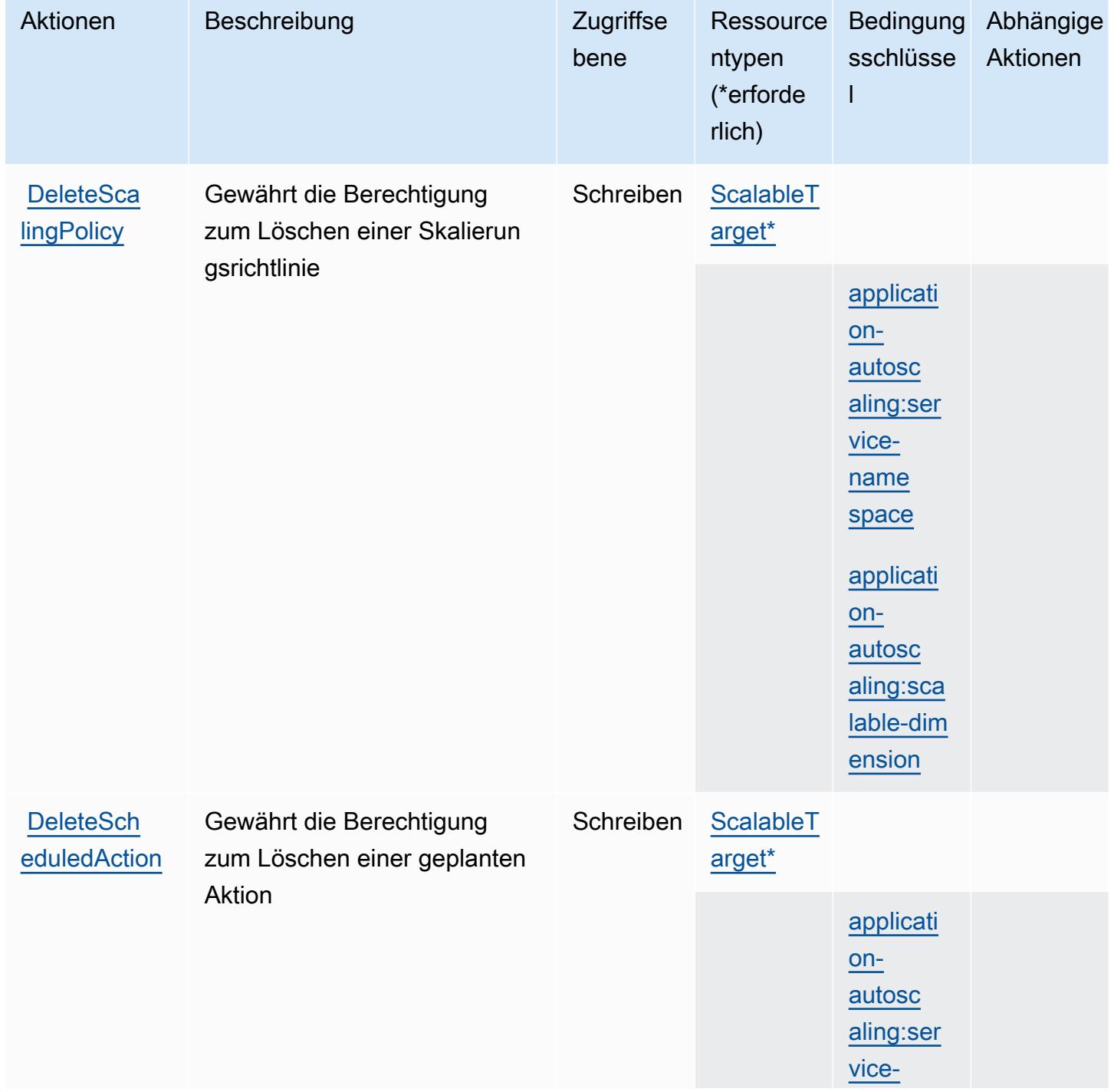

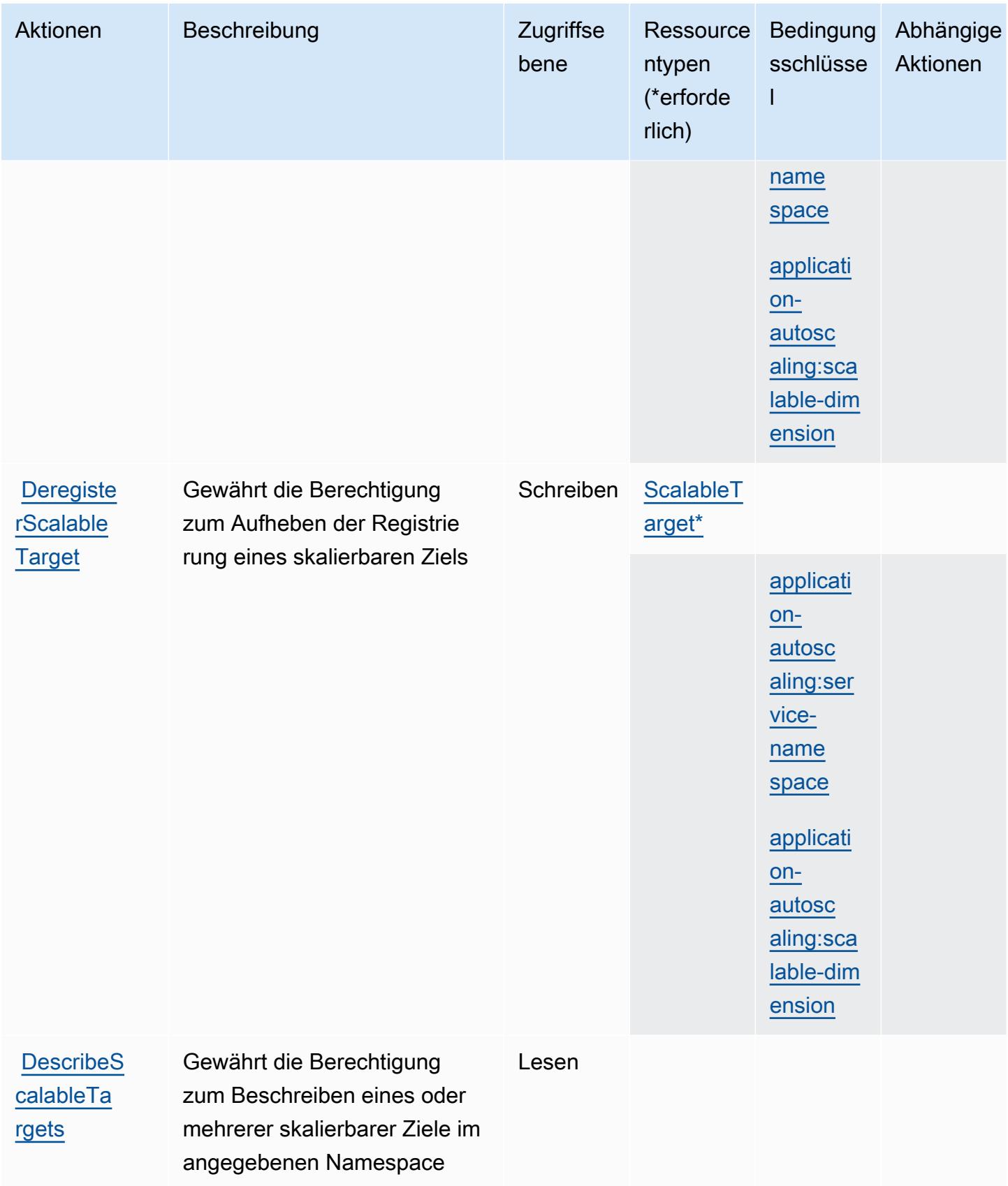

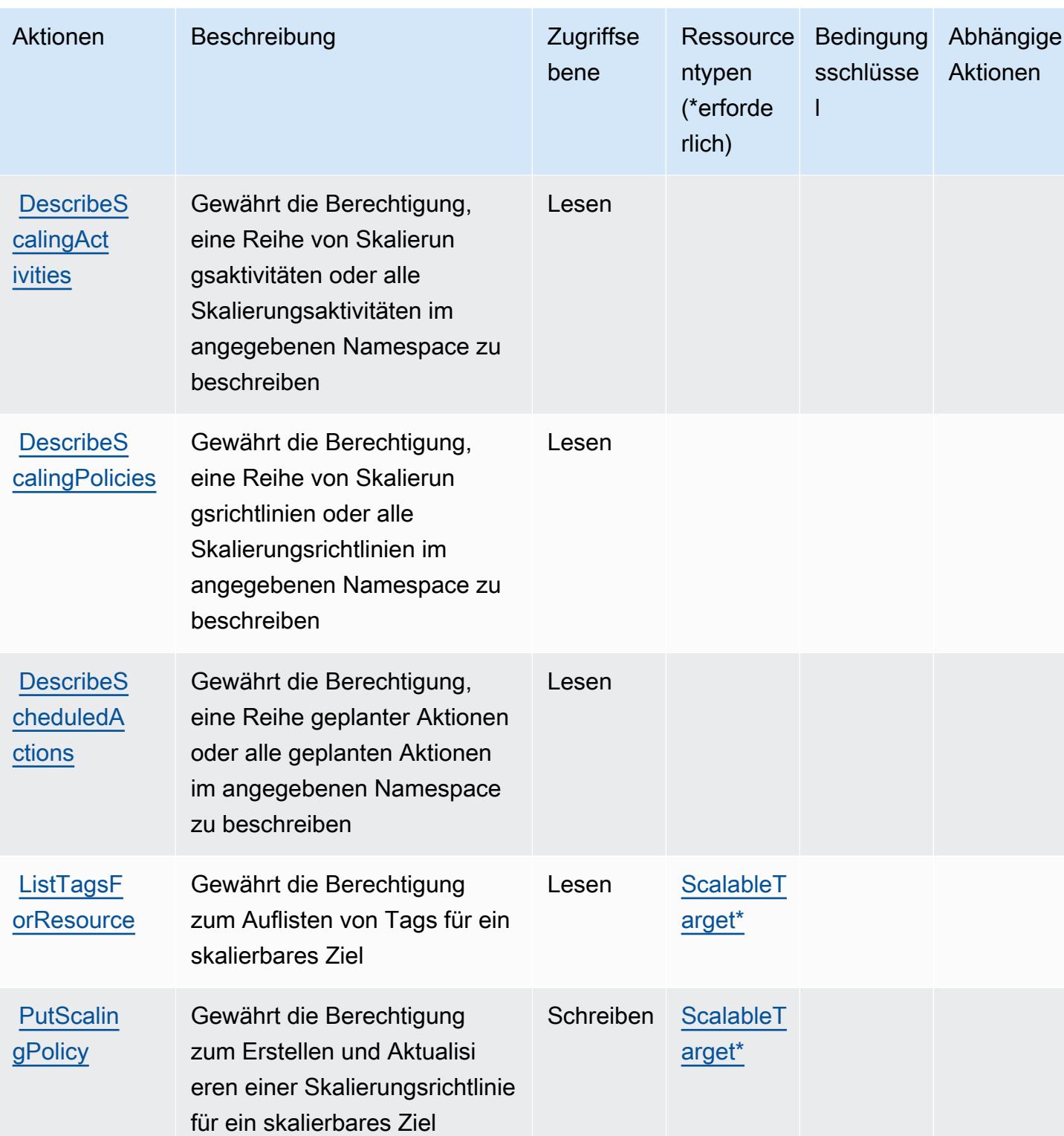

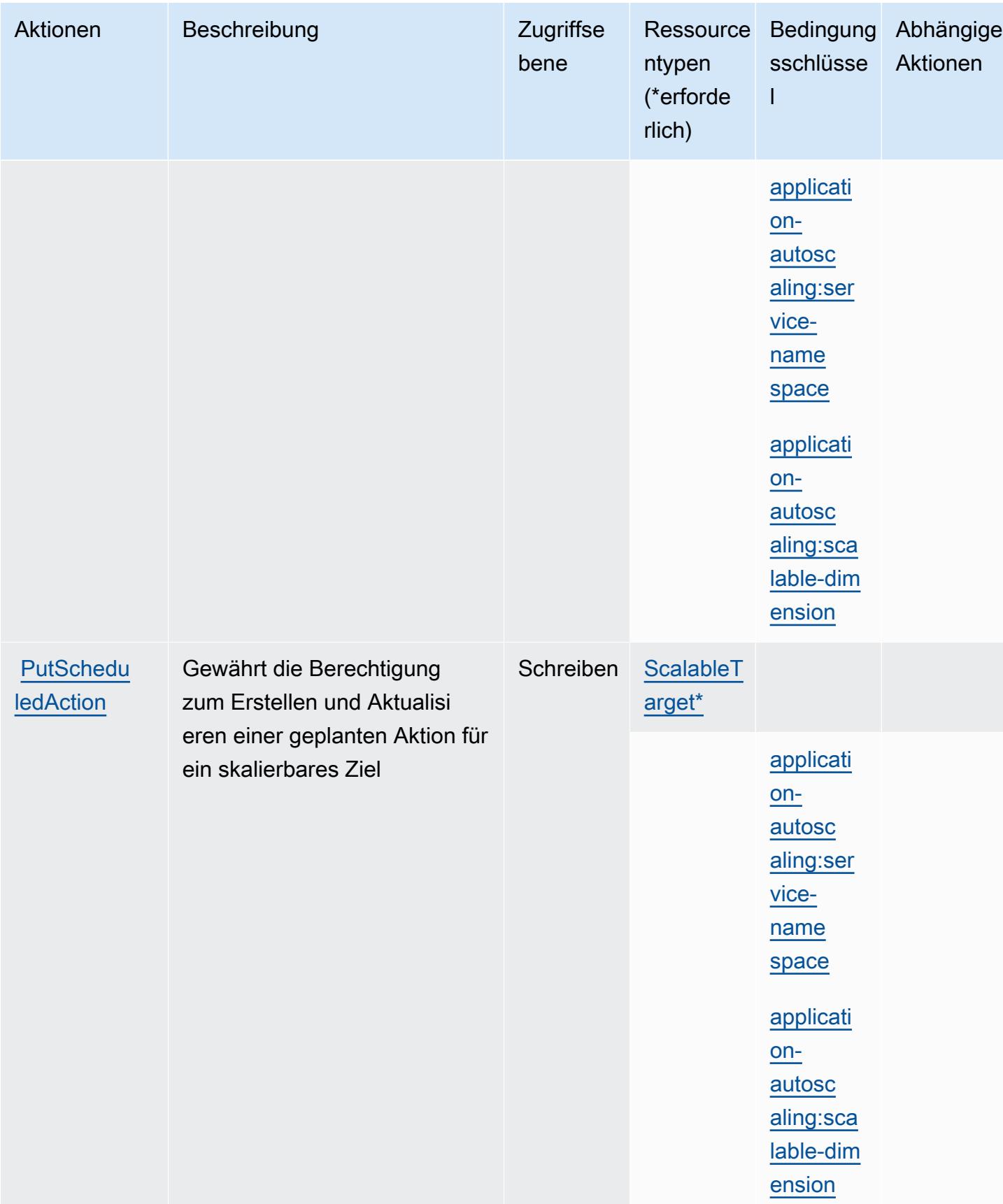

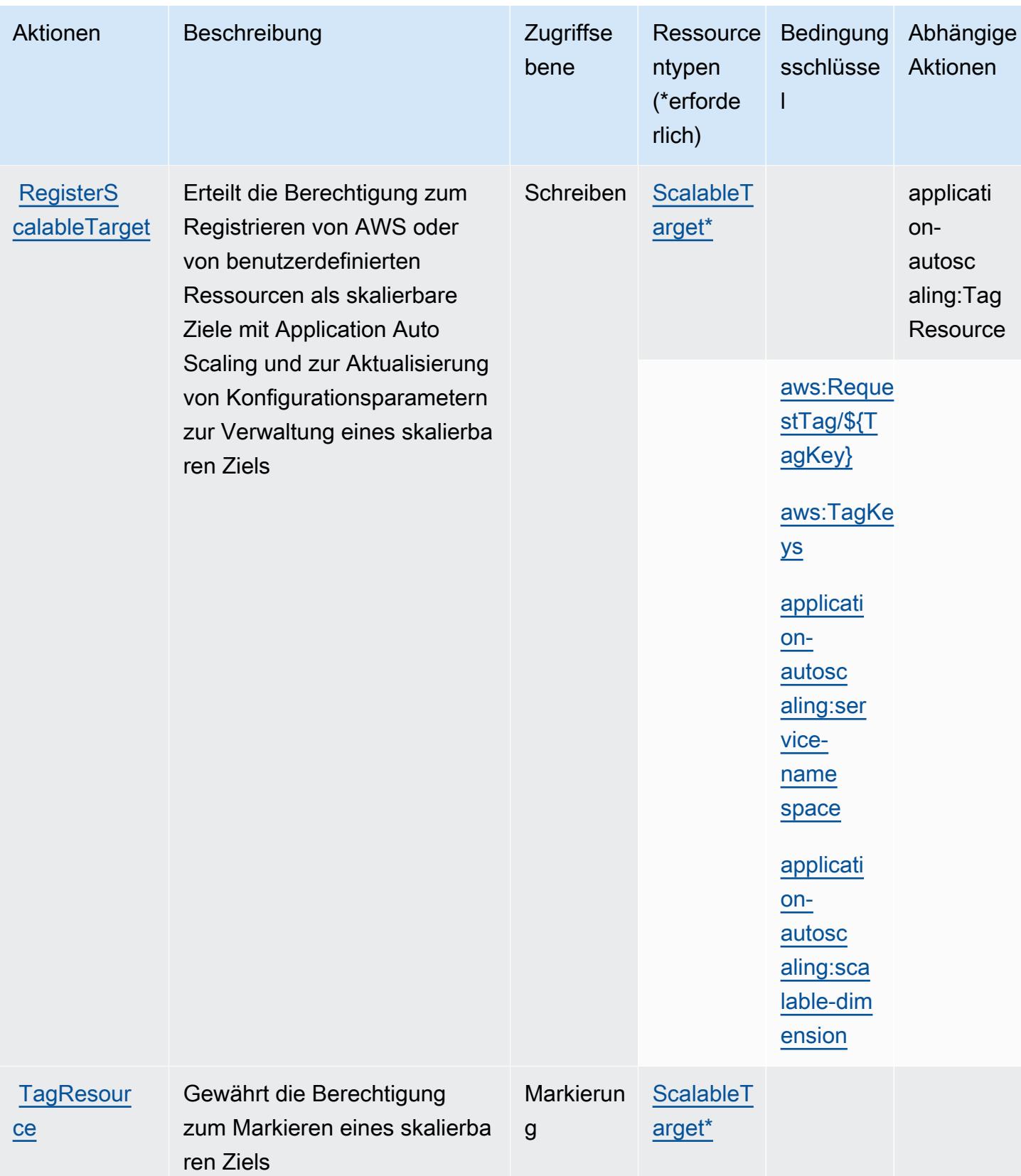

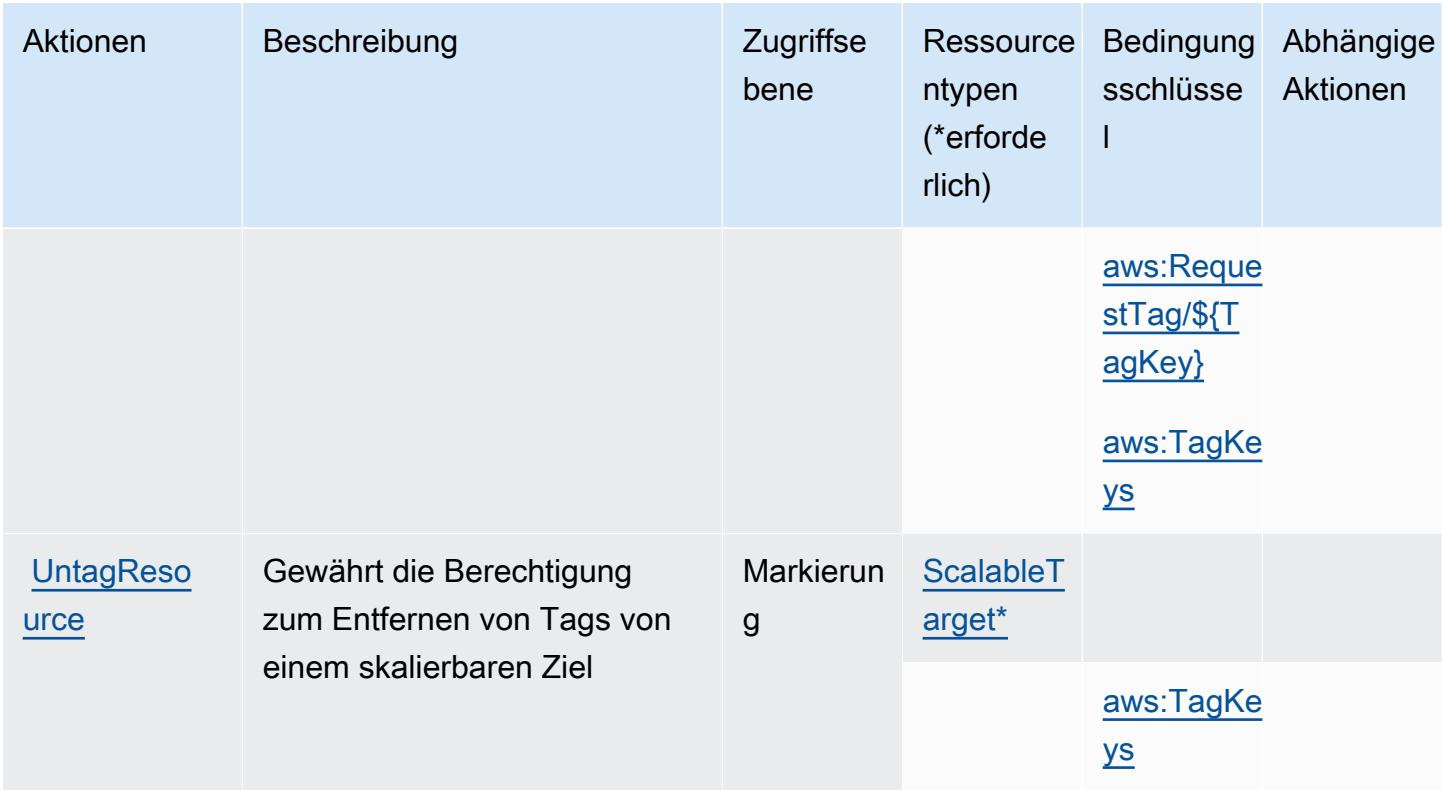

## <span id="page-247-0"></span>Von AWS Application Auto Scaling definierte Ressourcentypen

Die folgenden Ressourcentypen werden von diesem Service definiert und können im Element Resource von IAM-Berechtigungsrichtlinienanweisungen verwendet werden. Jede Aktion in der [Tabelle "Actions" \(Aktionen\)](#page-241-0) identifiziert die Ressourcentypen, die mit der Aktion angegeben werden können. Ein Ressourcentyp kann auch definieren, welche Bedingungsschlüssel Sie in einer Richtlinie einschließen können. Diese Schlüssel werden in der letzten Spalte der Tabelle der Ressourcentypen angezeigt. Details zu den Spalten in der folgenden Tabelle finden Sie in der Tabelle [Resource types.](reference_policies_actions-resources-contextkeys.html#resources_table)

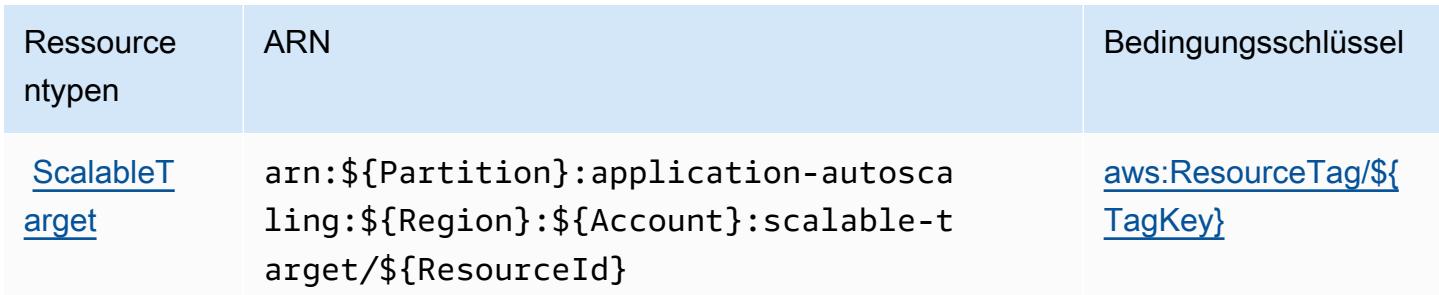

# <span id="page-248-0"></span>Bedingungsschlüssel für AWS Application Auto Scaling

AWS Application Auto Scaling definiert die folgenden Bedingungsschlüssel, die im Condition-Element einer IAM-Richtlinie verwendet werden können. Diese Schlüssel können Sie verwenden, um die Bedingungen zu verfeinern, unter denen die Richtlinienanweisung angewendet wird. Details zu den Spalten in der folgenden Tabelle finden Sie in der Tabelle [Bedingungsschlüssel.](reference_policies_actions-resources-contextkeys.html#context_keys_table)

Eine Liste der globalen Bedingungsschlüssel, die für alle Services verfügbar sind, finden Sie unter [Verfügbare globale Bedingungsschlüssel](https://docs.aws.amazon.com/IAM/latest/UserGuide/reference_policies_condition-keys.html#AvailableKeys).

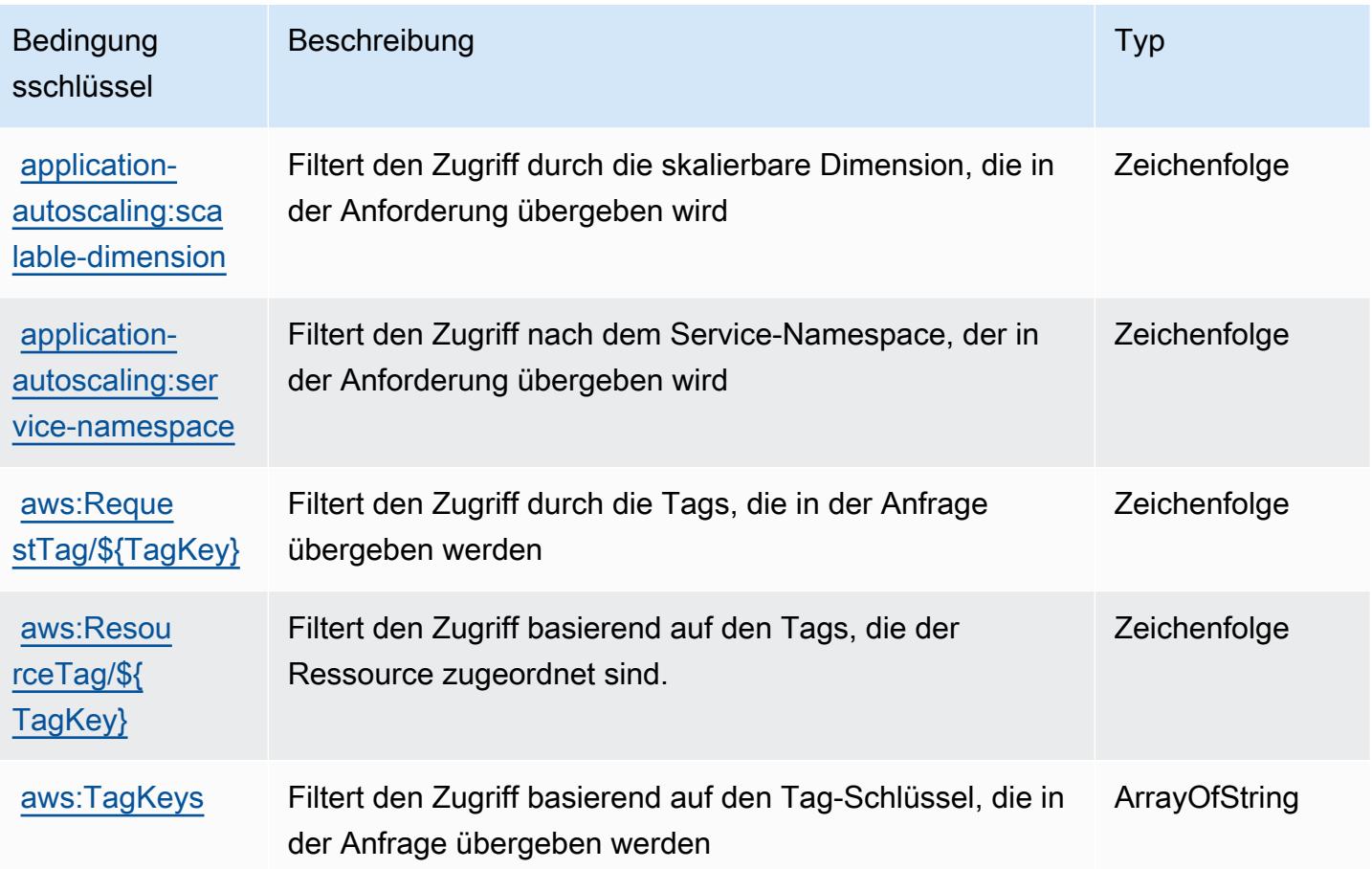

# Aktionen, Ressourcen und Bedingungsschlüssel für AWS-Application-Cost-Profiler-Service

AWS-Application-Cost-Profiler-Service (Servicepräfix: application-cost-profiler) stellt die folgenden servicespezifischen Ressourcen, Aktionen und Bedingungskontextschlüssel für die Verwendung in IAM-Berechtigungsrichtlinien bereit.

#### Referenzen:

- Erfahren Sie, wie Sie [diesen Service konfigurieren.](https://docs.aws.amazon.com/application-cost-profiler/latest/userguide/introduction.html)
- Zeigen Sie eine Liste der [API-Operationen an, die für diesen Service verfügbar sind](https://docs.aws.amazon.com/application-cost-profiler/latest/APIReference/).
- Erfahren Sie, wie Sie diesen Service und seine Ressourcen [mithilfe von IAM](https://docs.aws.amazon.com/application-cost-profiler/latest/userguide/security.html)-Berechtigungsrichtlinien schützen.

#### Themen

- [Vom AWS-Application-Cost-Profiler-Service definierte Aktionen](#page-249-0)
- [Vom AWS-Application-Cost-Profiler-Service definierte Ressourcentypen](#page-251-0)
- [Bedingungsschlüssel für AWS-Application-Cost-Profiler-Service](#page-251-1)

### <span id="page-249-0"></span>Vom AWS-Application-Cost-Profiler-Service definierte Aktionen

Sie können die folgenden Aktionen im Element Action einer IAM-Richtlinienanweisung angeben. Verwenden Sie Richtlinien, um Berechtigungen zum Ausführen einer Operation in AWS zu erteilen. Wenn Sie eine Aktion in einer Richtlinie verwenden, erlauben oder verweigern Sie in der Regel den Zugriff auf die API-Operation oder den CLI-Befehl mit demselben Namen. Dabei kann es mitunter vorkommen, dass eine einzige Aktion den Zugriff auf mehr als eine Operation steuert. Alternativ erfordern einige Vorgänge mehrere verschiedene Aktionen.

Die Spalte Resource types (Ressourcentypen) der Aktionstabelle gibt an, ob die Aktion Berechtigungen auf Ressourcenebene unterstützt. Wenn es keinen Wert für diese Spalte gibt, müssen Sie alle Ressourcen ("\*") im Element Resource Ihrer Richtlinienanweisung angeben. Wenn die Spalte einen Ressourcentyp enthält, können Sie einen ARN dieses Typs in einer Anweisung mit dieser Aktion angeben. Wenn für die Aktion eine oder mehrere Ressourcen erforderlich sind, muss der Aufrufer die Erlaubnis haben, die Aktion mit diesen Ressourcen zu verwenden. Erforderliche Ressourcen sind in der Tabelle mit einem Sternchen (\*) gekennzeichnet. Wenn Sie den Ressourcenzugriff mit dem Element Resource in einer IAM-Richtlinie einschränken, müssen Sie für jeden erforderlichen Ressourcentyp einen ARN oder ein Muster angeben. Einige Aktionen unterstützen mehrere Ressourcentypen. Wenn der Ressourcentyp optional ist (nicht als erforderlich angegeben), können Sie sich für einen der optionalen Ressourcentypen entscheiden.

Die Spalte Bedingungsschlüssel der Tabelle der Aktionen enthält Schlüssel, die Sie im Element Condition einer Richtlinienanweisung angeben können. Weitere Informationen zu den

Bedingungsschlüsseln, die den Ressourcen für den Service zugeordnet sind, finden Sie in der Spalte Bedingungsschlüssel der Tabelle der Ressourcentypen.

### **a** Note

Die Ressourcenbedingungsschlüssel sind in der Tabelle [Ressourcentypen](#page-251-0) enthalten. Sie finden einen Link zu dem Ressourcentyp, der für eine Aktion gilt, in der Spalte Ressourcentypen (\*erforderlich) der Tabelle "Aktionen". Der Ressourcentyp in der Tabelle "Ressourcentypen" enthält die Spalte Bedingungsschlüssel. Das sind die Ressourcenbedingungsschlüssel, die für eine Aktion in der Tabelle "Aktionen" gelten.

Aktionen Beschreibung zugriffse bene **Ressource** ntypen (\*erforde rlich) Bedingung Abhängige sschlüsse l Aktionen [DeleteRep](https://docs.aws.amazon.com/application-cost-profiler/latest/APIReference/API_DeleteReportDefinition.html)  [ortDefinition](https://docs.aws.amazon.com/application-cost-profiler/latest/APIReference/API_DeleteReportDefinition.html) Gewährt die Berechtigung zum Löschen der Konfigura tion mit einem angegebenen Application-Cost-Profiler-B ericht, wodurch die Berichtsg enerierung effektiv deaktiviert wird **Write [GetReport](https://docs.aws.amazon.com/application-cost-profiler/latest/APIReference/API_GetReportDefinition.html) [Definition](https://docs.aws.amazon.com/application-cost-profiler/latest/APIReference/API_GetReportDefinition.html)** Gewährt die Berechtigung zum Abrufen der Konfigura tion mit einer angegebenen Application-Cost-Profiler-B erichtsanforderung Read [ImportApp](https://docs.aws.amazon.com/application-cost-profiler/latest/APIReference/API_ImportApplicationUsage.html) **[licationUsage](https://docs.aws.amazon.com/application-cost-profiler/latest/APIReference/API_ImportApplicationUsage.html)** Gewährt die Berechtig ung zum Importieren der Anwendungsnutzung aus S3 **Write** 

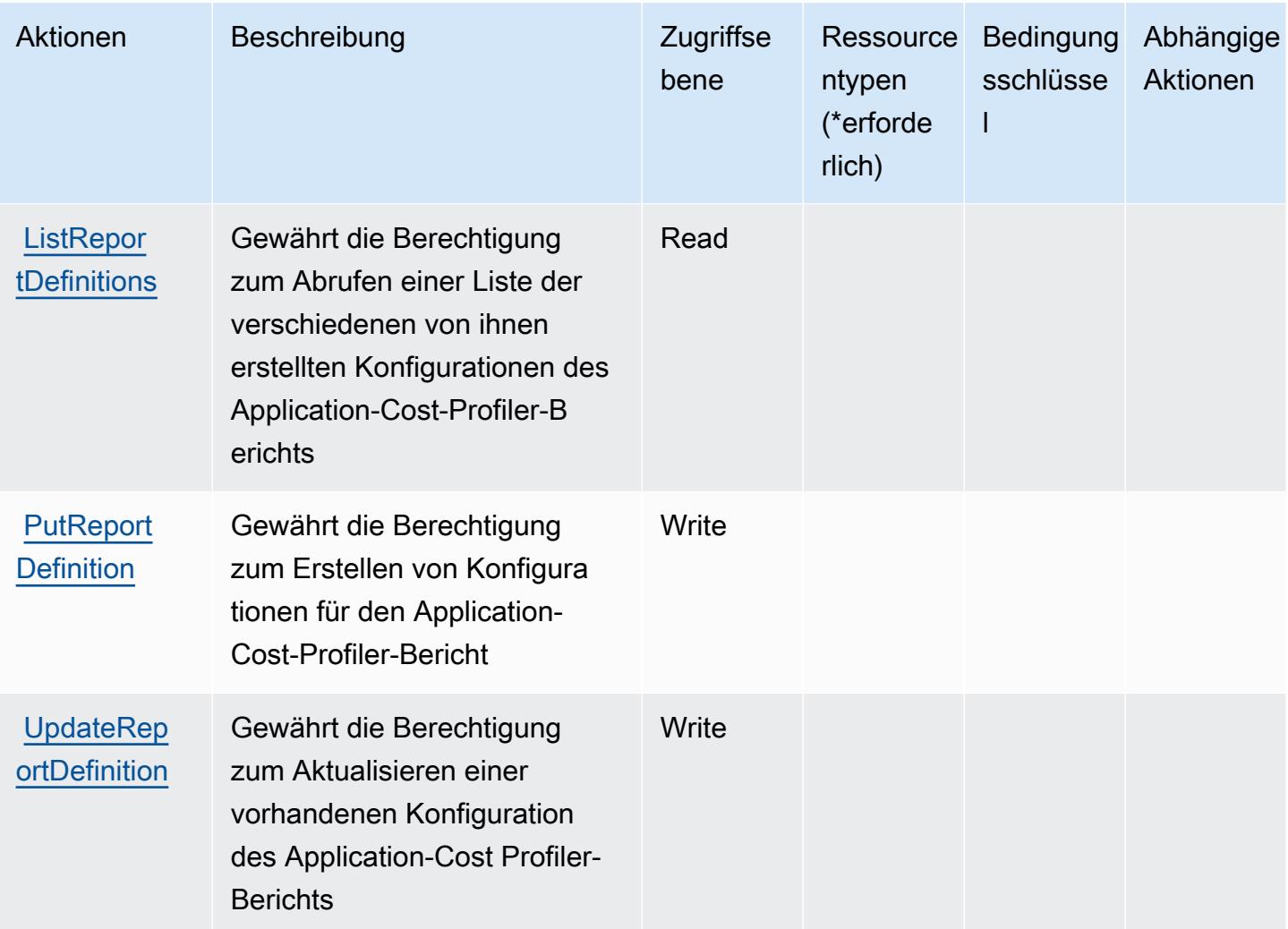

# <span id="page-251-0"></span>Vom AWS-Application-Cost-Profiler-Service definierte Ressourcentypen

AWS-Application-Cost-Profiler-Service unterstützt die Angabe eines Ressourcen-ARN im Resource-Element einer IAM-Richtlinienanweisung nicht. Um den Zugriff auf AWS-Application-Cost-Profiler-Service zu ermöglichen, geben Sie "Resource": "\*" in Ihrer Richtlinie an.

# <span id="page-251-1"></span>Bedingungsschlüssel für AWS-Application-Cost-Profiler-Service

Application Cost Profiler besitzt keine servicespezifischen Kontextschlüssel, die im Element Condition der Richtlinienanweisungen verwendet werden können. Eine Liste der globalen Kontextschlüssel, die für alle Services verfügbar sind, finden Sie unter [Verfügbare Schlüssel für](https://docs.aws.amazon.com/IAM/latest/UserGuide/reference_policies_condition-keys.html#AvailableKeys)  [Bedingungen.](https://docs.aws.amazon.com/IAM/latest/UserGuide/reference_policies_condition-keys.html#AvailableKeys)
# Aktionen, Ressourcen und Bedingungsschlüssel für Application Discovery Arsenal

Application Discovery (Servicepräfix: arsenal) stellt die folgenden servicespezifischen Ressourcen, Aktionen und Bedingungskontextschlüssel für die Verwendung in IAM-Berechtigungsrichtlinien bereit.

Referenzen:

- Erfahren Sie, wie Sie [diesen Service konfigurieren.](https://docs.aws.amazon.com/application-discovery/latest/userguide/)
- Zeigen Sie eine Liste der [API-Operationen an, die für diesen Service verfügbar sind](https://docs.aws.amazon.com/application-discovery/latest/userguide/).
- Erfahren Sie, wie Sie diesen Service und seine Ressourcen [mithilfe von IAM](https://docs.aws.amazon.com/application-discovery/latest/userguide/setting-up.html#setting-up-user-policy)-Berechtigungsrichtlinien schützen.

## Themen

- [Von Application Discovery Arsenal definierte Aktionen](#page-252-0)
- [Von Application Discovery Arsenal definierte Ressourcentypen](#page-253-0)
- [Bedingungsschlüssel für Application Discovery Arsenal](#page-254-0)

## <span id="page-252-0"></span>Von Application Discovery Arsenal definierte Aktionen

Sie können die folgenden Aktionen im Element Action einer IAM-Richtlinienanweisung angeben. Verwenden Sie Richtlinien, um Berechtigungen zum Ausführen einer Operation in AWS zu erteilen. Wenn Sie eine Aktion in einer Richtlinie verwenden, erlauben oder verweigern Sie in der Regel den Zugriff auf die API-Operation oder den CLI-Befehl mit demselben Namen. Dabei kann es mitunter vorkommen, dass eine einzige Aktion den Zugriff auf mehr als eine Operation steuert. Alternativ erfordern einige Vorgänge mehrere verschiedene Aktionen.

Die Spalte Resource types (Ressourcentypen) der Aktionstabelle gibt an, ob die Aktion Berechtigungen auf Ressourcenebene unterstützt. Wenn es keinen Wert für diese Spalte gibt, müssen Sie alle Ressourcen ("\*") im Element Resource Ihrer Richtlinienanweisung angeben. Wenn die Spalte einen Ressourcentyp enthält, können Sie einen ARN dieses Typs in einer Anweisung mit dieser Aktion angeben. Wenn für die Aktion eine oder mehrere Ressourcen erforderlich sind, muss der Aufrufer die Erlaubnis haben, die Aktion mit diesen Ressourcen zu verwenden. Erforderliche Ressourcen sind in der Tabelle mit einem Sternchen (\*) gekennzeichnet. Wenn Sie den Ressourcenzugriff mit dem Element Resource in einer IAM-Richtlinie einschränken, müssen Sie für jeden erforderlichen Ressourcentyp einen ARN oder ein Muster angeben. Einige Aktionen

unterstützen mehrere Ressourcentypen. Wenn der Ressourcentyp optional ist (nicht als erforderlich angegeben), können Sie sich für einen der optionalen Ressourcentypen entscheiden.

Die Spalte Bedingungsschlüssel der Tabelle der Aktionen enthält Schlüssel, die Sie im Element Condition einer Richtlinienanweisung angeben können. Weitere Informationen zu den Bedingungsschlüsseln, die den Ressourcen für den Service zugeordnet sind, finden Sie in der Spalte Bedingungsschlüssel der Tabelle der Ressourcentypen.

**a** Note

Die Ressourcenbedingungsschlüssel sind in der Tabelle [Ressourcentypen](#page-253-0) enthalten. Sie finden einen Link zu dem Ressourcentyp, der für eine Aktion gilt, in der Spalte Ressourcentypen (\*erforderlich) der Tabelle "Aktionen". Der Ressourcentyp in der Tabelle "Ressourcentypen" enthält die Spalte Bedingungsschlüssel. Das sind die Ressourcenbedingungsschlüssel, die für eine Aktion in der Tabelle "Aktionen" gelten.

Details zu den Spalten in der folgenden Tabelle finden Sie in der Tabelle [Aktionen](reference_policies_actions-resources-contextkeys.html#actions_table)

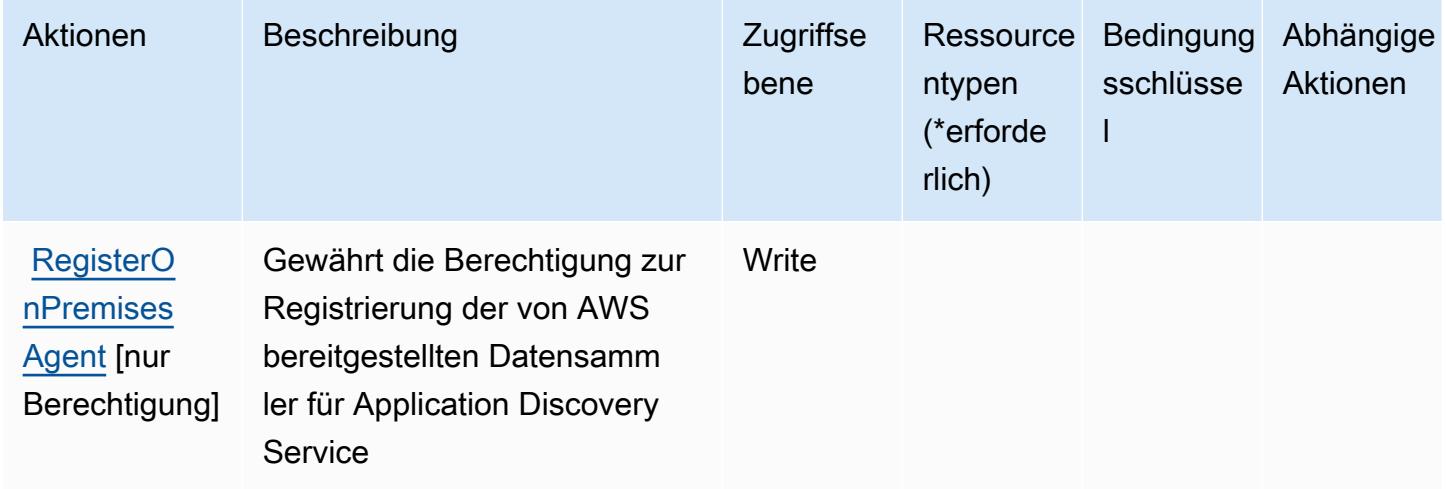

#### <span id="page-253-0"></span>Von Application Discovery Arsenal definierte Ressourcentypen

Application Discovery Arsenal unterstützt nicht die Angabe eines Ressourcen-ARNs im Resource-Element einer IAM-Richtlinienanweisung. Um den Zugriff auf Application Discovery Arsenal zu ermöglichen, geben Sie "Resource": "\*" in Ihrer Richtlinie an.

## <span id="page-254-0"></span>Bedingungsschlüssel für Application Discovery Arsenal

Application Discovery besitzt keine servicespezifischen Kontextschlüssel, die im Element Condition von Richtlinienanweisungen verwendet werden können. Eine Liste der globalen Kontextschlüssel, die für alle Services verfügbar sind, finden Sie unter [Verfügbare Schlüssel für Bedingungen.](https://docs.aws.amazon.com/IAM/latest/UserGuide/reference_policies_condition-keys.html#AvailableKeys)

## Aktionen, Ressourcen und Bedingungsschlüssel für AWS Application Discovery Service

AWS Der Application Discovery Service (Dienstpräfix:discovery) stellt die folgenden dienstspezifischen Ressourcen, Aktionen und Bedingungskontextschlüssel zur Verwendung in IAM-Berechtigungsrichtlinien bereit.

#### Referenzen:

- Erfahren Sie, wie Sie [diesen Service konfigurieren.](https://docs.aws.amazon.com/application-discovery/latest/userguide/)
- Zeigen Sie eine Liste der [API-Vorgänge an, die für diesen Service verfügbar sind](https://docs.aws.amazon.com/application-discovery/latest/APIReference/).
- Erfahren Sie, wie Sie diesen Service und seine Ressourcen [mithilfe von IAM](https://docs.aws.amazon.com/application-discovery/latest/userguide/security_iam_service-with-iam.html)-Berechtigungsrichtlinien schützen.

#### Themen

- [Von AWS Application Discovery Service definierte Aktionen](#page-254-1)
- [Von AWS Application Discovery Service definierte Ressourcentypen](#page-266-0)
- [Bedingungsschlüssel für AWS Application Discovery Service](#page-267-0)

### <span id="page-254-1"></span>Von AWS Application Discovery Service definierte Aktionen

Sie können die folgenden Aktionen im Element Action einer IAM-Richtlinienanweisung angeben. Verwenden Sie Richtlinien, um Berechtigungen zum Ausführen einer Operation in AWS zu erteilen. Wenn Sie eine Aktion in einer Richtlinie verwenden, erlauben oder verweigern Sie in der Regel den Zugriff auf die API-Operation oder den CLI-Befehl mit demselben Namen. Dabei kann es mitunter vorkommen, dass eine einzige Aktion den Zugriff auf mehr als eine Operation steuert. Alternativ erfordern einige Vorgänge mehrere verschiedene Aktionen.

Die Spalte Resource types (Ressourcentypen) der Aktionstabelle gibt an, ob die Aktion Berechtigungen auf Ressourcenebene unterstützt. Wenn es keinen Wert für diese Spalte gibt, müssen Sie alle Ressourcen ("\*") im Element Resource Ihrer Richtlinienanweisung angeben. Wenn die Spalte einen Ressourcentyp enthält, können Sie einen ARN dieses Typs in einer Anweisung mit dieser Aktion angeben. Wenn für die Aktion eine oder mehrere Ressourcen erforderlich sind, muss der Aufrufer die Erlaubnis haben, die Aktion mit diesen Ressourcen zu verwenden. Erforderliche Ressourcen sind in der Tabelle mit einem Sternchen (\*) gekennzeichnet. Wenn Sie den Ressourcenzugriff mit dem Element Resource in einer IAM-Richtlinie einschränken, müssen Sie für jeden erforderlichen Ressourcentyp einen ARN oder ein Muster angeben. Einige Aktionen unterstützen mehrere Ressourcentypen. Wenn der Ressourcentyp optional ist (nicht als erforderlich angegeben), können Sie sich für einen der optionalen Ressourcentypen entscheiden.

Die Spalte Bedingungsschlüssel der Tabelle der Aktionen enthält Schlüssel, die Sie im Element Condition einer Richtlinienanweisung angeben können. Weitere Informationen zu den Bedingungsschlüsseln, die den Ressourcen für den Service zugeordnet sind, finden Sie in der Spalte Bedingungsschlüssel der Tabelle der Ressourcentypen.

**a** Note

Die Ressourcenbedingungsschlüssel sind in der Tabelle [Ressourcentypen](#page-266-0) enthalten. Sie finden einen Link zu dem Ressourcentyp, der für eine Aktion gilt, in der Spalte Ressourcentypen (\*erforderlich) der Tabelle "Aktionen". Der Ressourcentyp in der Tabelle "Ressourcentypen" enthält die Spalte Bedingungsschlüssel. Das sind die Ressourcenbedingungsschlüssel, die für eine Aktion in der Tabelle "Aktionen" gelten.

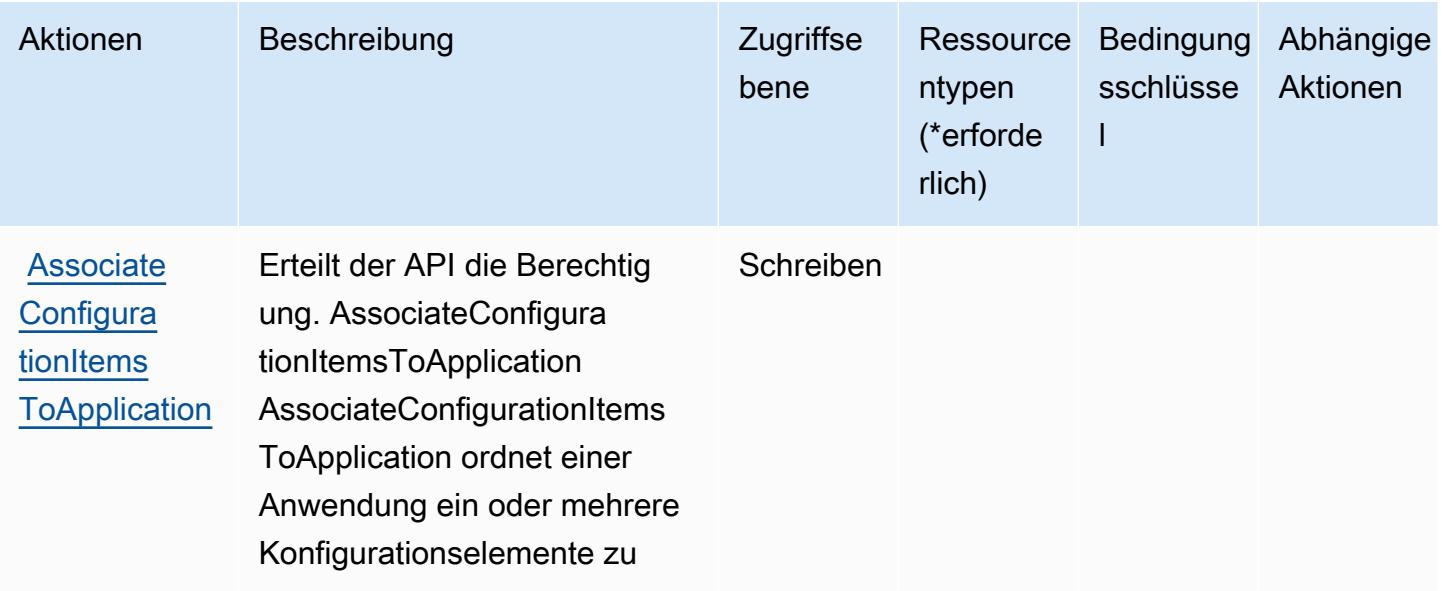

Details zu den Spalten in der folgenden Tabelle finden Sie in der Tabelle [Aktionen](reference_policies_actions-resources-contextkeys.html#actions_table)

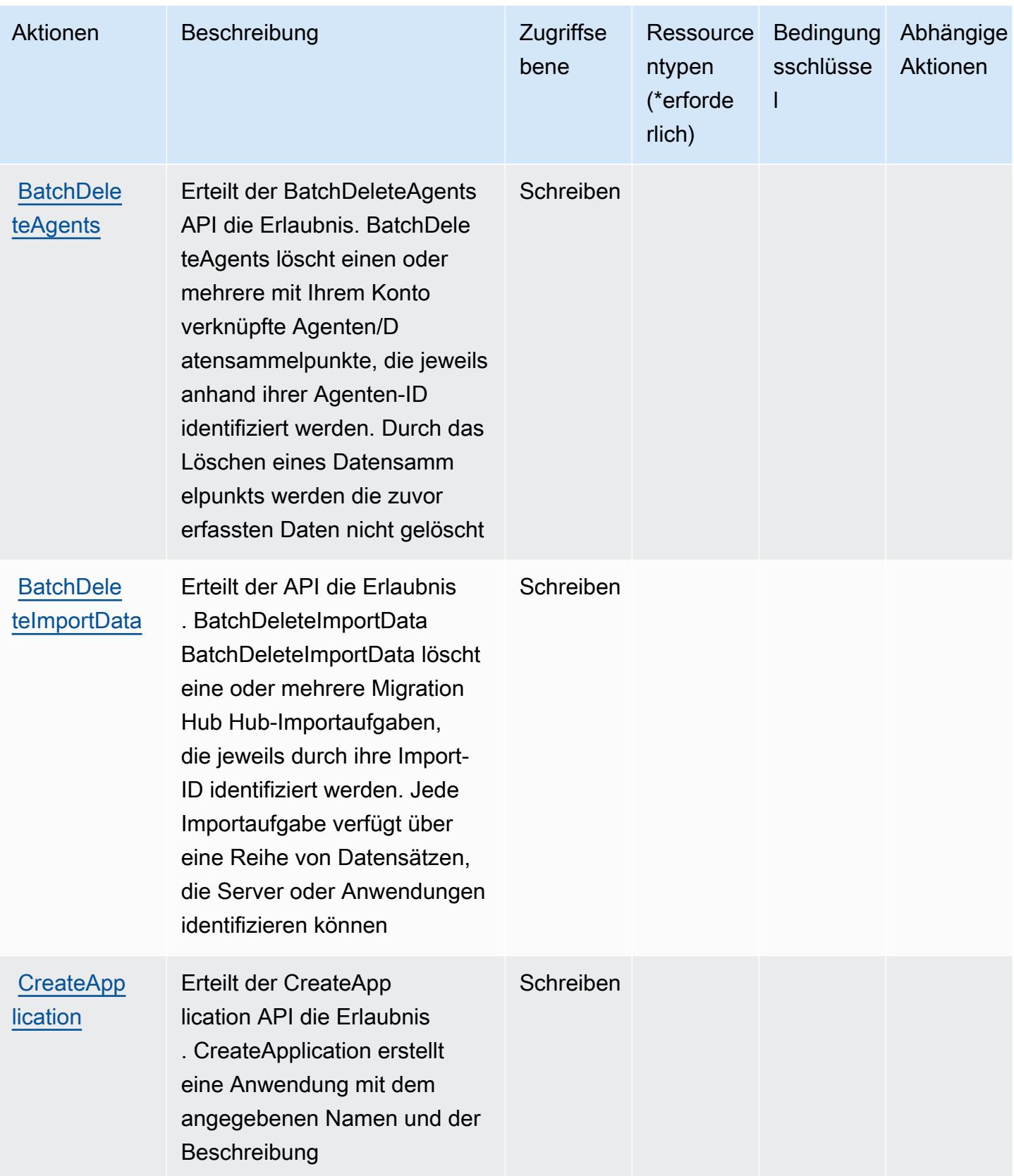

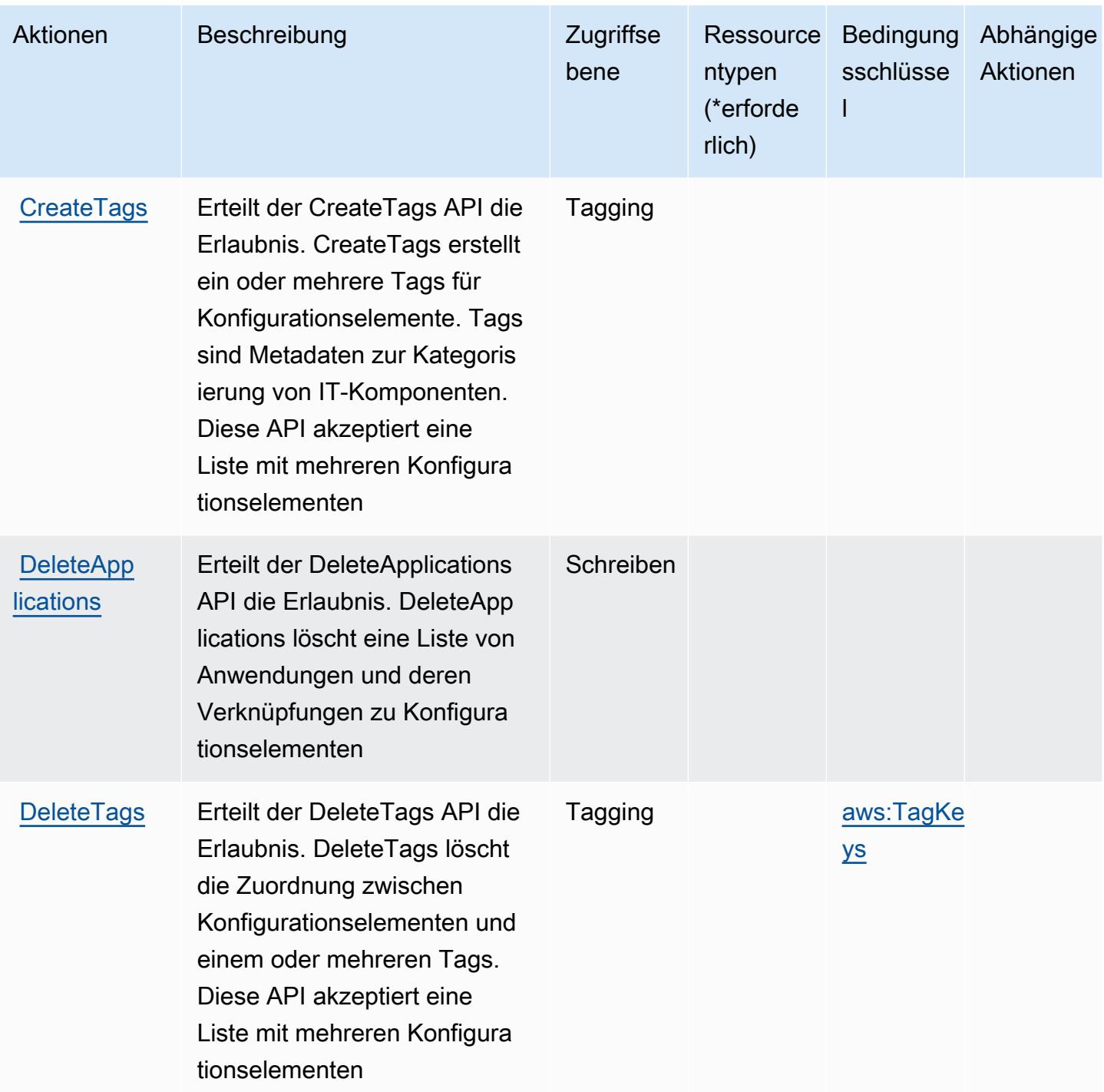

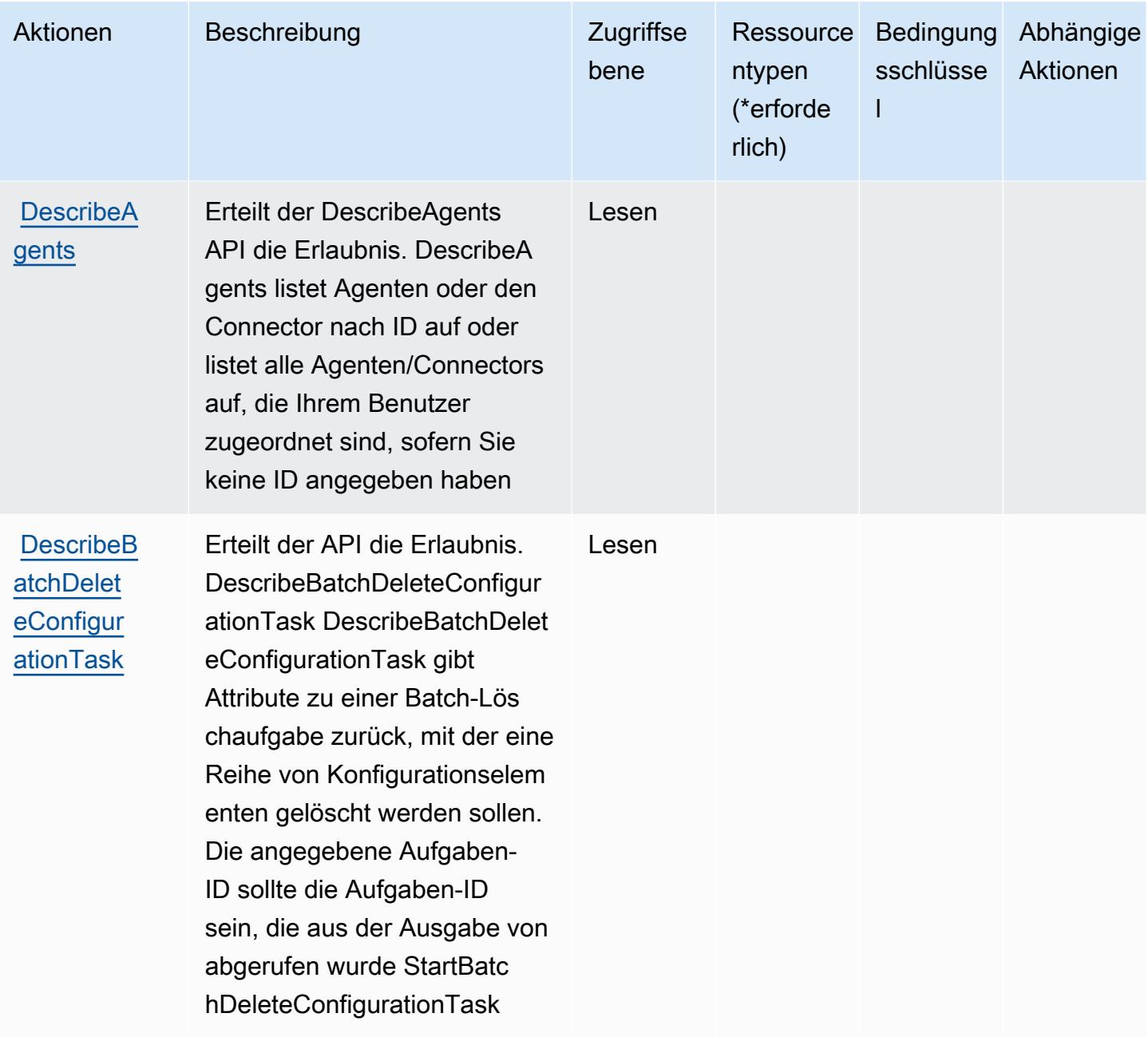

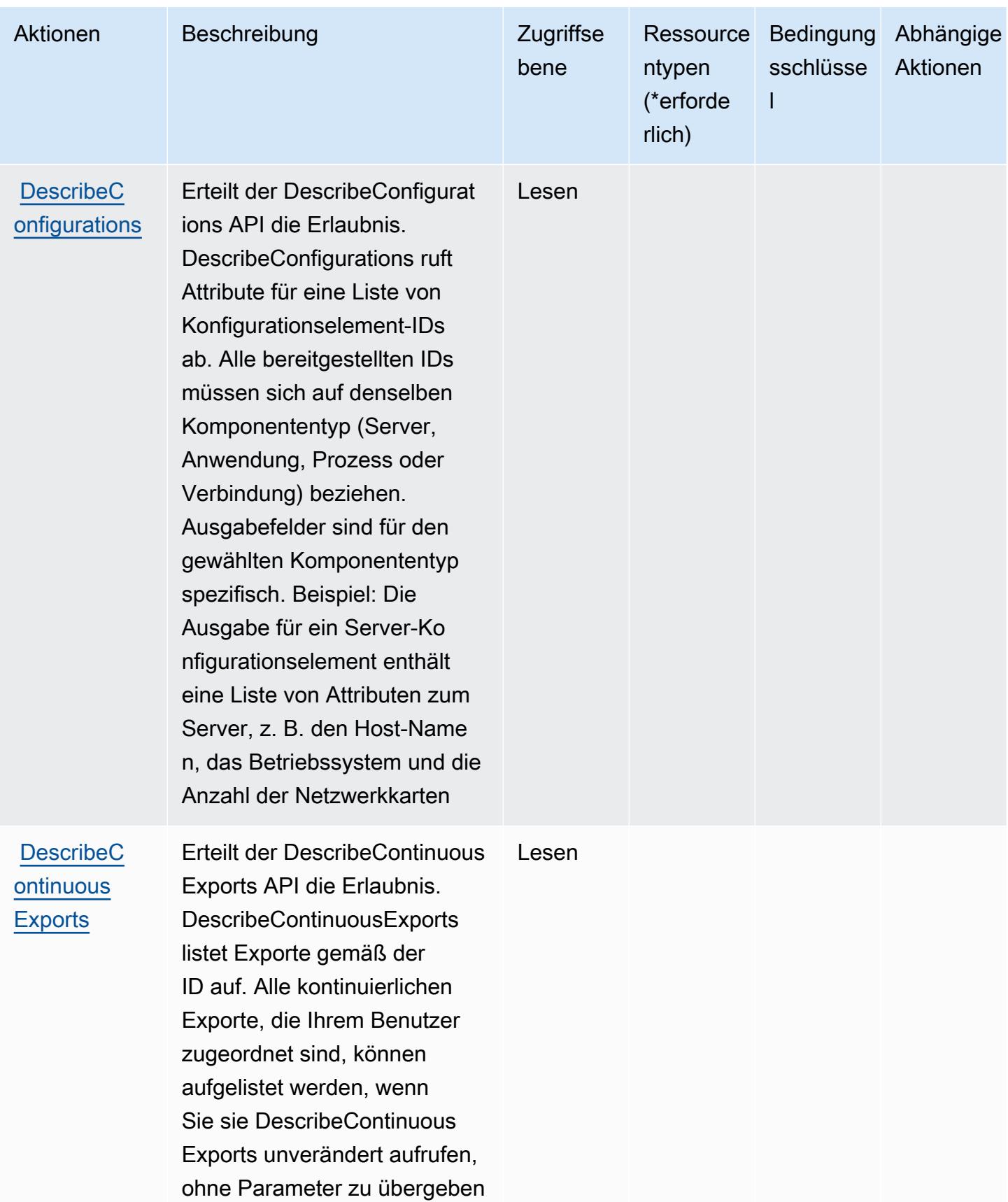

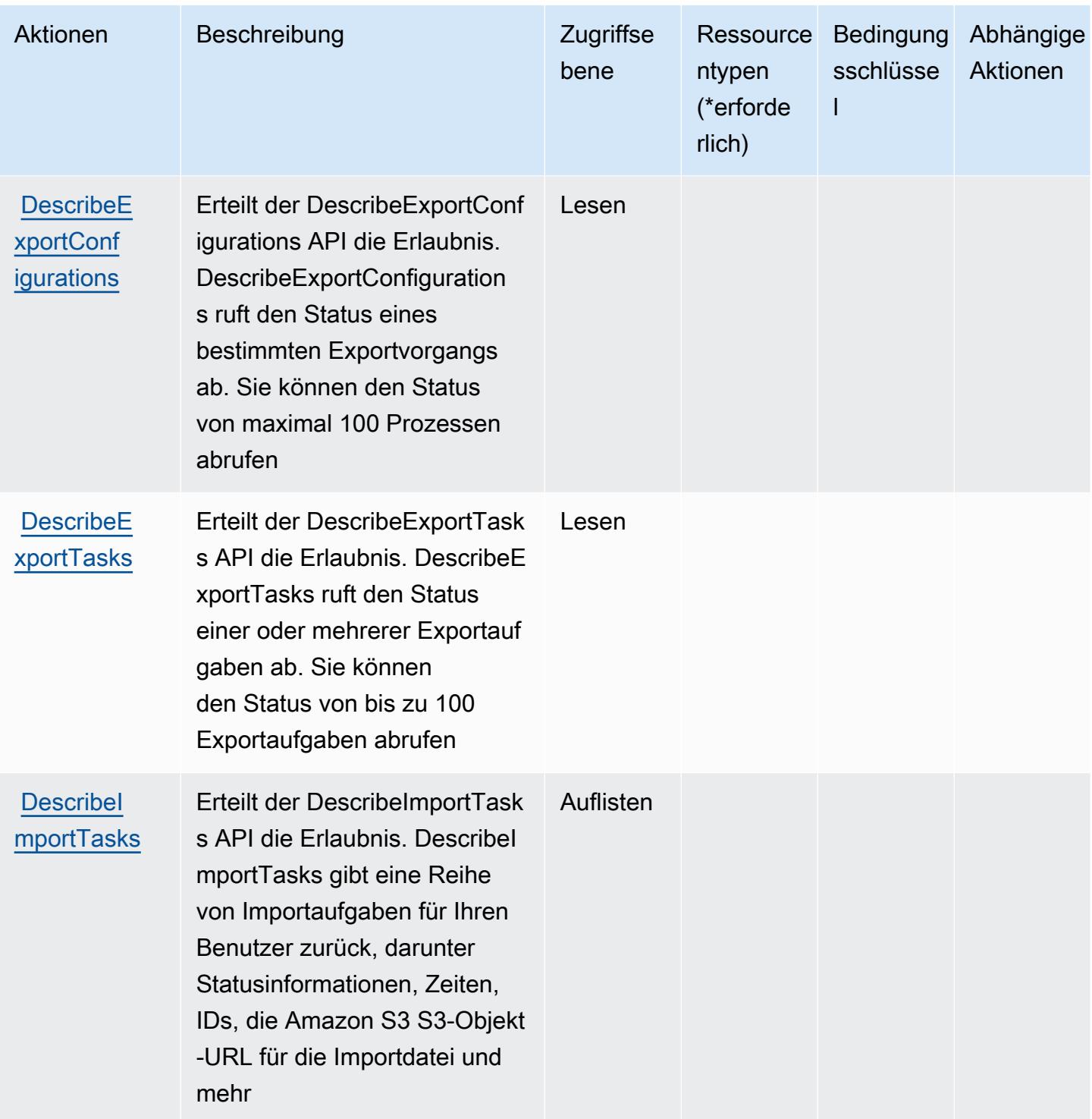

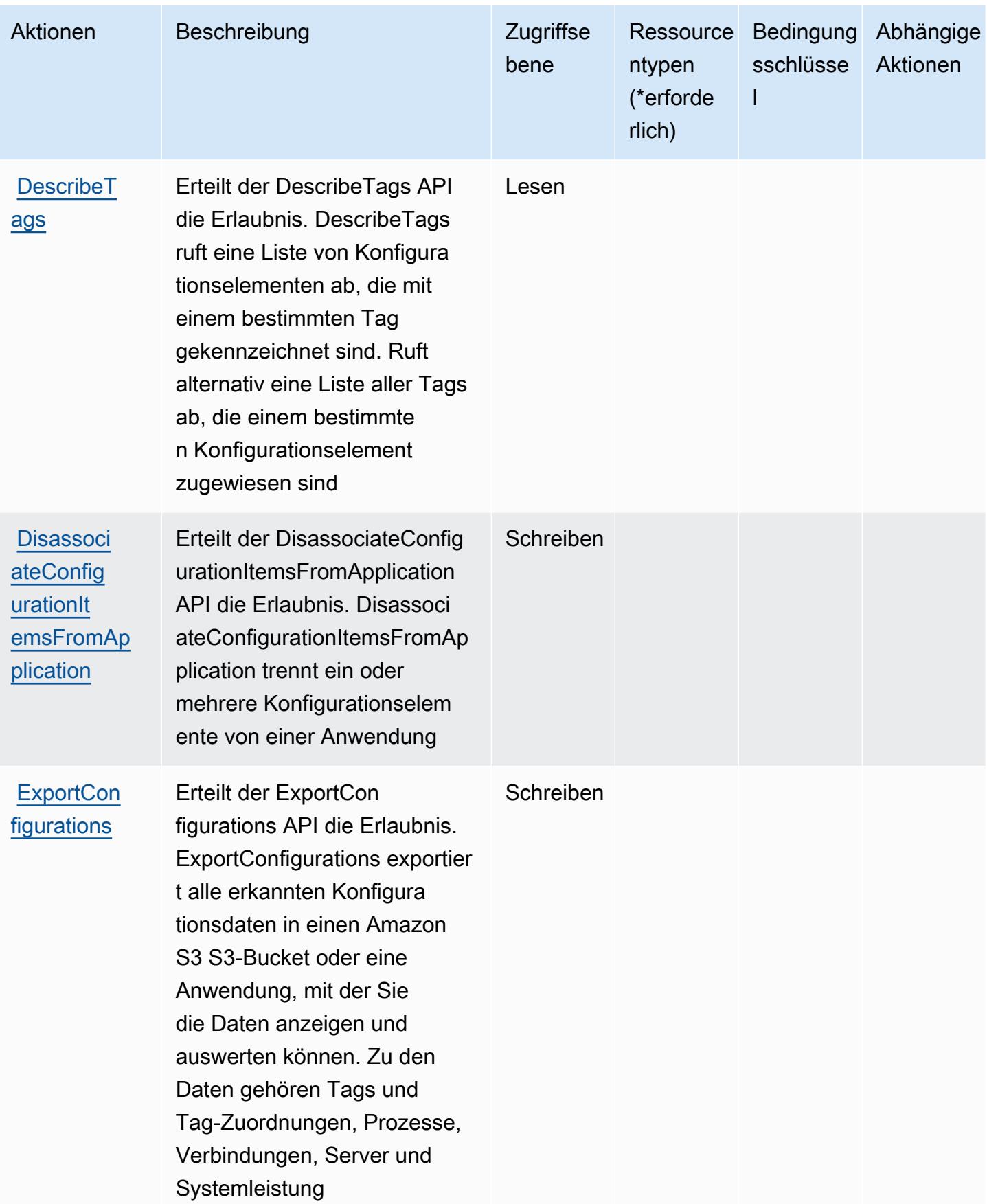

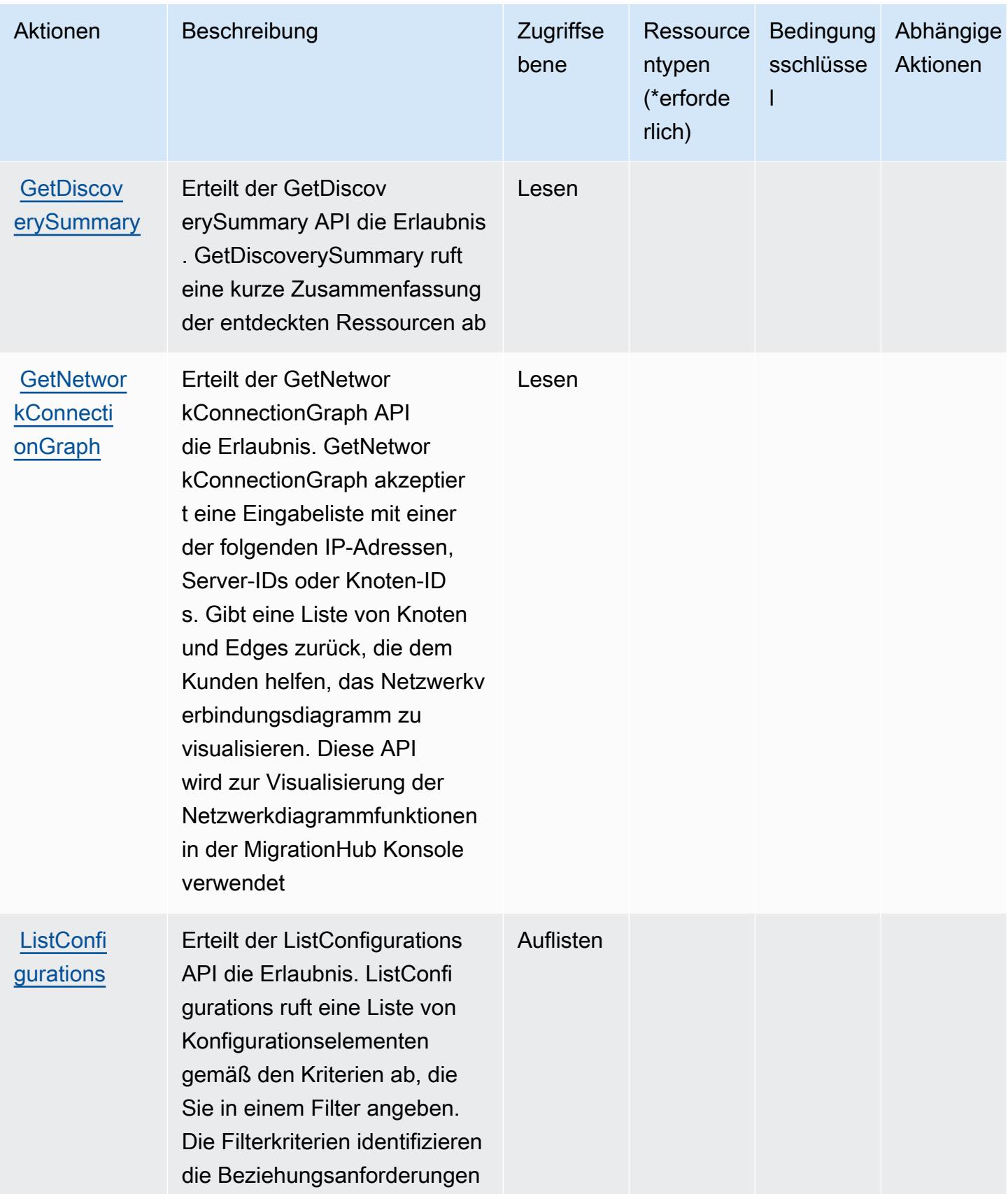

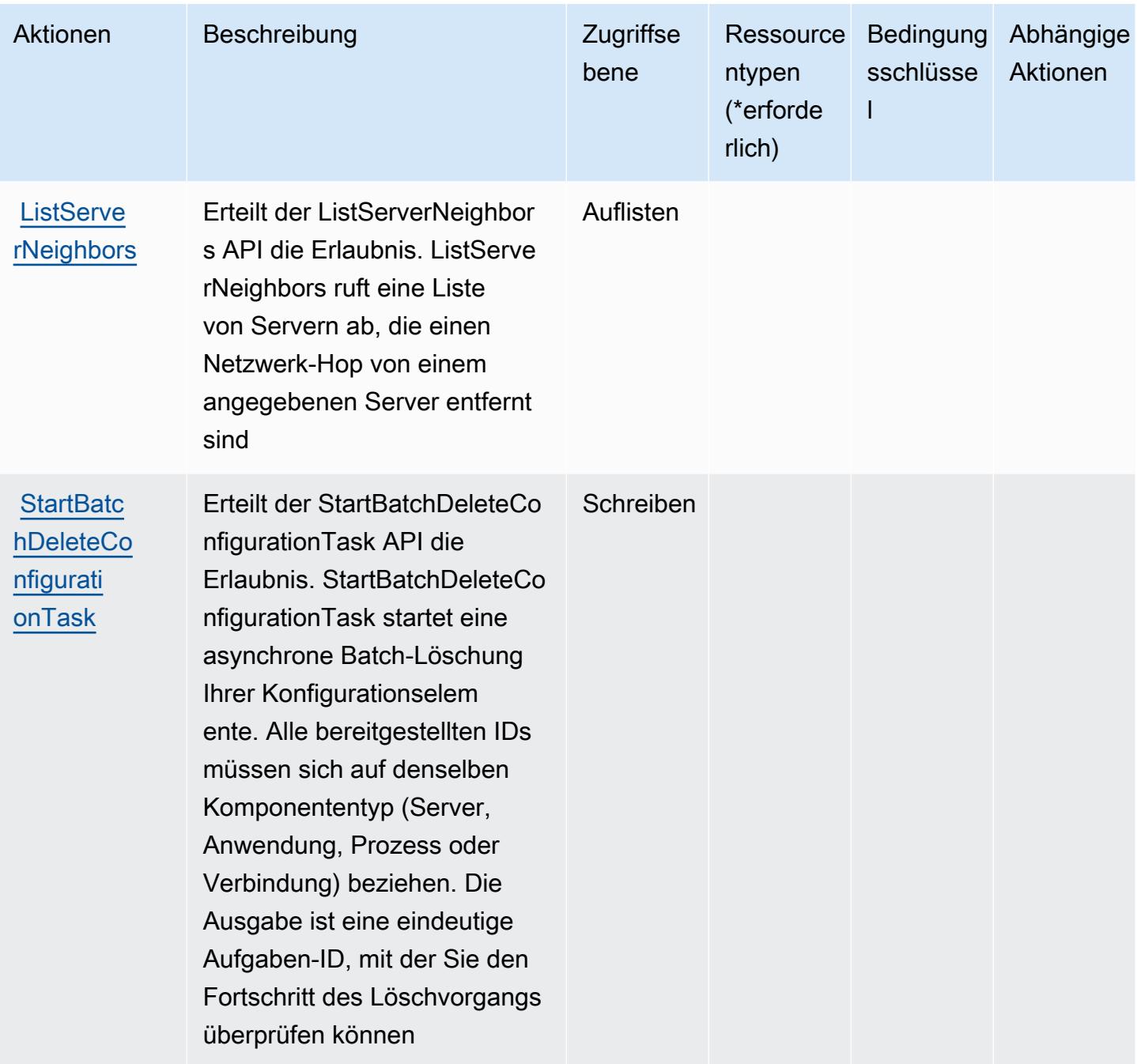

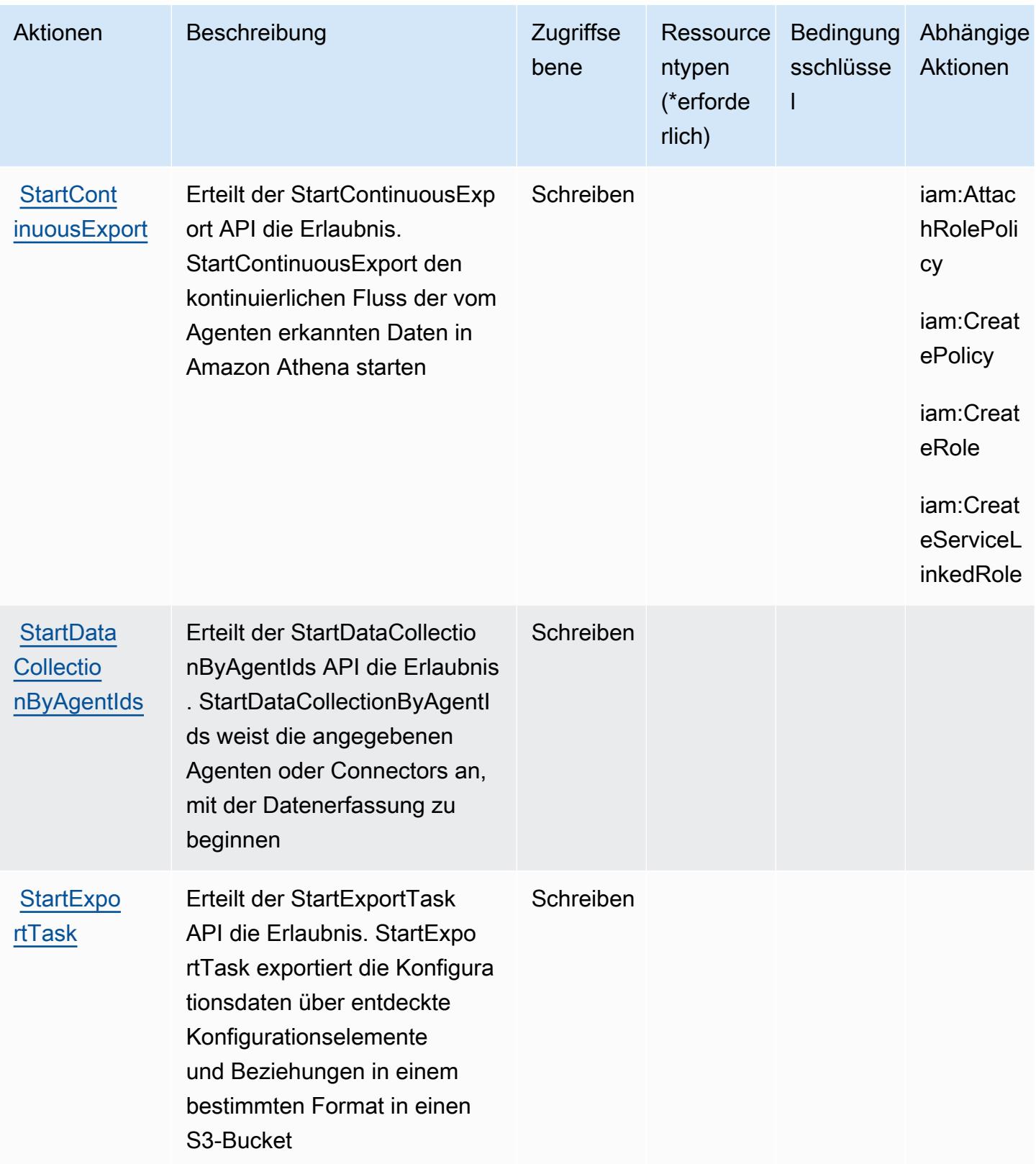

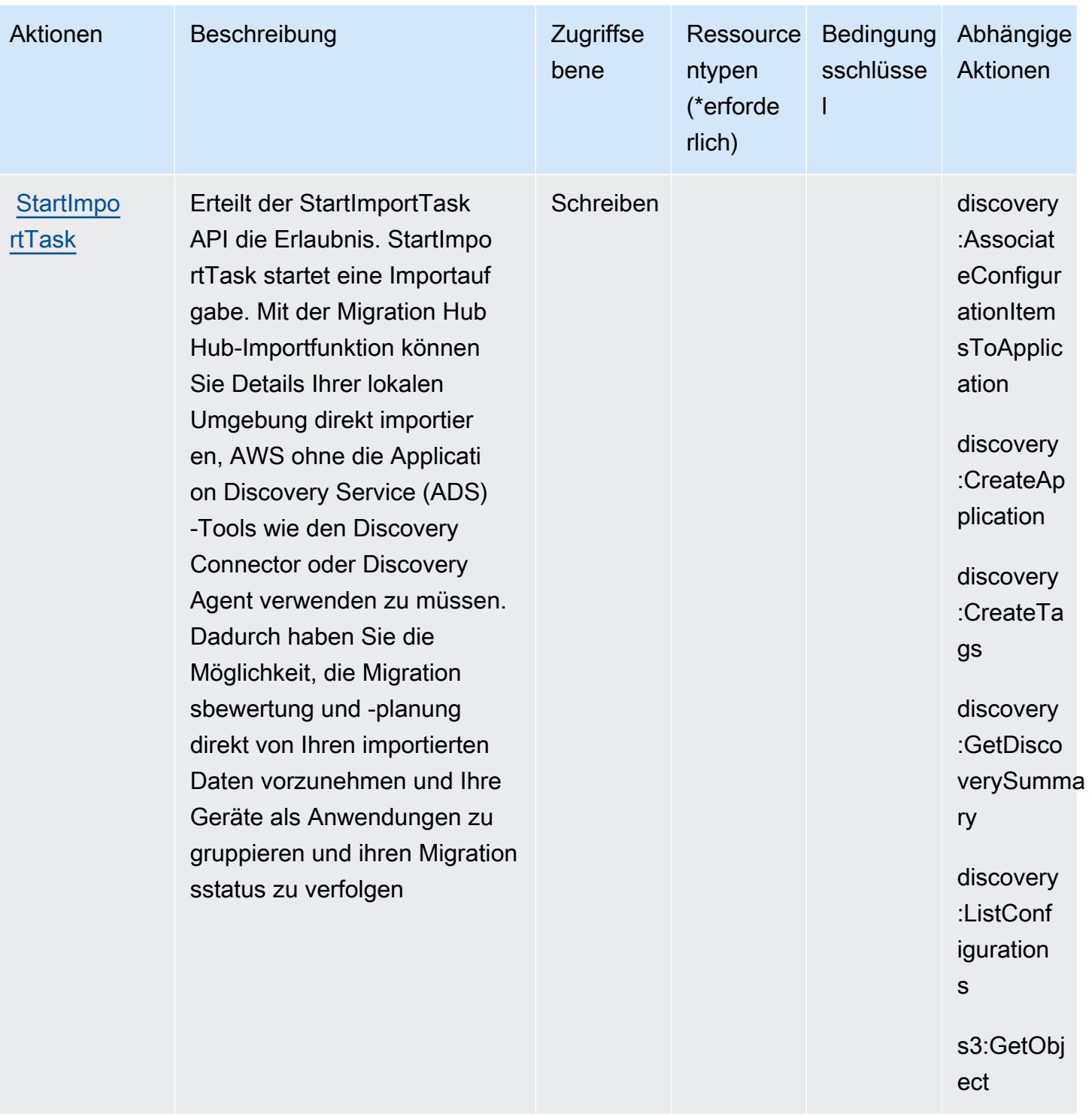

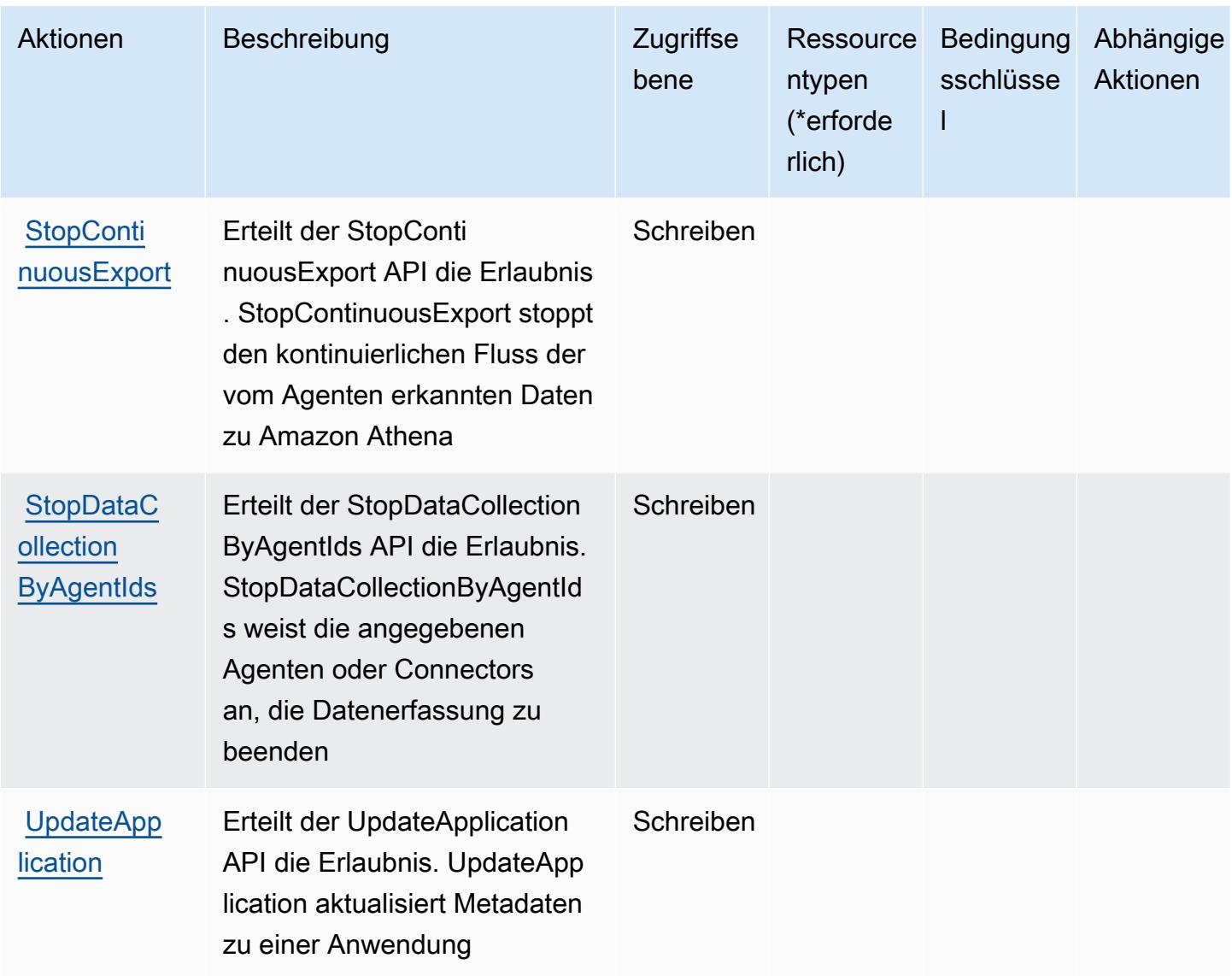

#### <span id="page-266-0"></span>Von AWS Application Discovery Service definierte Ressourcentypen

AWS Der Application Discovery Service unterstützt nicht die Angabe eines Ressourcen-ARN im Resource Element einer IAM-Richtlinienanweisung. Um den Zugriff auf AWS Application Discovery Service zu erlauben, geben Sie "Resource": "\*" in Ihrer Richtlinie an.

#### **a** Note

Um den Zugriff zu trennen, erstellen und verwenden Sie separate AWS Konten.

#### <span id="page-267-0"></span>Bedingungsschlüssel für AWS Application Discovery Service

AWS Der Application Discovery Service definiert die folgenden Bedingungsschlüssel, die im Condition Element einer IAM-Richtlinie verwendet werden können. Diese Schlüssel können Sie verwenden, um die Bedingungen zu verfeinern, unter denen die Richtlinienanweisung angewendet wird. Details zu den Spalten in der folgenden Tabelle finden Sie in der Tabelle [Bedingungsschlüssel](reference_policies_actions-resources-contextkeys.html#context_keys_table).

Eine Liste der globalen Bedingungsschlüssel, die für alle Services verfügbar sind, finden Sie unter [Verfügbare globale Bedingungsschlüssel](https://docs.aws.amazon.com/IAM/latest/UserGuide/reference_policies_condition-keys.html#AvailableKeys).

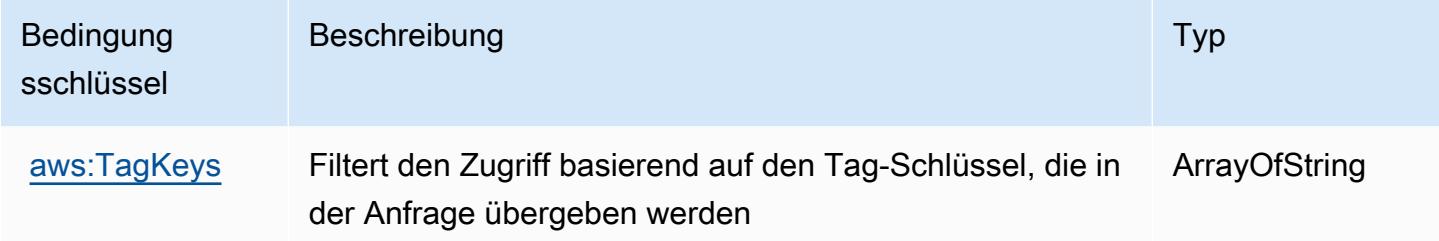

## Aktionen, Ressourcen und Bedingungsschlüssel für AWS Application Migration Service

AWS Application Migration Service (Servicepräfix: mgn) stellt die folgenden servicespezifischen Ressourcen, Aktionen und Bedingungskontextschlüssel für die Verwendung in IAM-Berechtigungsrichtlinien bereit.

Referenzen:

- Erfahren Sie, wie Sie [diesen Service konfigurieren.](https://docs.aws.amazon.com/mgn/latest/ug/)
- Zeigen Sie eine Liste der [API-Operationen an, die für diesen Service verfügbar sind](https://docs.aws.amazon.com/mgn/latest/APIReference/).
- Erfahren Sie, wie Sie diesen Service und seine Ressourcen [mithilfe von IAM](https://docs.aws.amazon.com/mgn/latest/ug/security_iam_authentication.html)-Berechtigungsrichtlinien schützen.

#### Themen

- [Vom AWS Application Migration Service definierte Aktionen](#page-268-0)
- [Vom AWS Application Migration Service definierte Ressourcentypen](#page-299-0)
- [Bedingungsschlüssel für den AWS Application Migration Service](#page-300-0)

### <span id="page-268-0"></span>Vom AWS Application Migration Service definierte Aktionen

Sie können die folgenden Aktionen im Element Action einer IAM-Richtlinienanweisung angeben. Verwenden Sie Richtlinien, um Berechtigungen zum Ausführen einer Operation in AWS zu erteilen. Wenn Sie eine Aktion in einer Richtlinie verwenden, erlauben oder verweigern Sie in der Regel den Zugriff auf die API-Operation oder den CLI-Befehl mit demselben Namen. Dabei kann es mitunter vorkommen, dass eine einzige Aktion den Zugriff auf mehr als eine Operation steuert. Alternativ erfordern einige Vorgänge mehrere verschiedene Aktionen.

Die Spalte Resource types (Ressourcentypen) der Aktionstabelle gibt an, ob die Aktion Berechtigungen auf Ressourcenebene unterstützt. Wenn es keinen Wert für diese Spalte gibt, müssen Sie alle Ressourcen ("\*") im Element Resource Ihrer Richtlinienanweisung angeben. Wenn die Spalte einen Ressourcentyp enthält, können Sie einen ARN dieses Typs in einer Anweisung mit dieser Aktion angeben. Wenn für die Aktion eine oder mehrere Ressourcen erforderlich sind, muss der Aufrufer die Erlaubnis haben, die Aktion mit diesen Ressourcen zu verwenden. Erforderliche Ressourcen sind in der Tabelle mit einem Sternchen (\*) gekennzeichnet. Wenn Sie den Ressourcenzugriff mit dem Element Resource in einer IAM-Richtlinie einschränken, müssen Sie für jeden erforderlichen Ressourcentyp einen ARN oder ein Muster angeben. Einige Aktionen unterstützen mehrere Ressourcentypen. Wenn der Ressourcentyp optional ist (nicht als erforderlich angegeben), können Sie sich für einen der optionalen Ressourcentypen entscheiden.

Die Spalte Bedingungsschlüssel der Tabelle der Aktionen enthält Schlüssel, die Sie im Element Condition einer Richtlinienanweisung angeben können. Weitere Informationen zu den Bedingungsschlüsseln, die den Ressourcen für den Service zugeordnet sind, finden Sie in der Spalte Bedingungsschlüssel der Tabelle der Ressourcentypen.

#### **a** Note

Die Ressourcenbedingungsschlüssel sind in der Tabelle [Ressourcentypen](#page-299-0) enthalten. Sie finden einen Link zu dem Ressourcentyp, der für eine Aktion gilt, in der Spalte Ressourcentypen (\*erforderlich) der Tabelle "Aktionen". Der Ressourcentyp in der Tabelle "Ressourcentypen" enthält die Spalte Bedingungsschlüssel. Das sind die Ressourcenbedingungsschlüssel, die für eine Aktion in der Tabelle "Aktionen" gelten.

Details zu den Spalten in der folgenden Tabelle finden Sie in der Tabelle [Aktionen](reference_policies_actions-resources-contextkeys.html#actions_table)

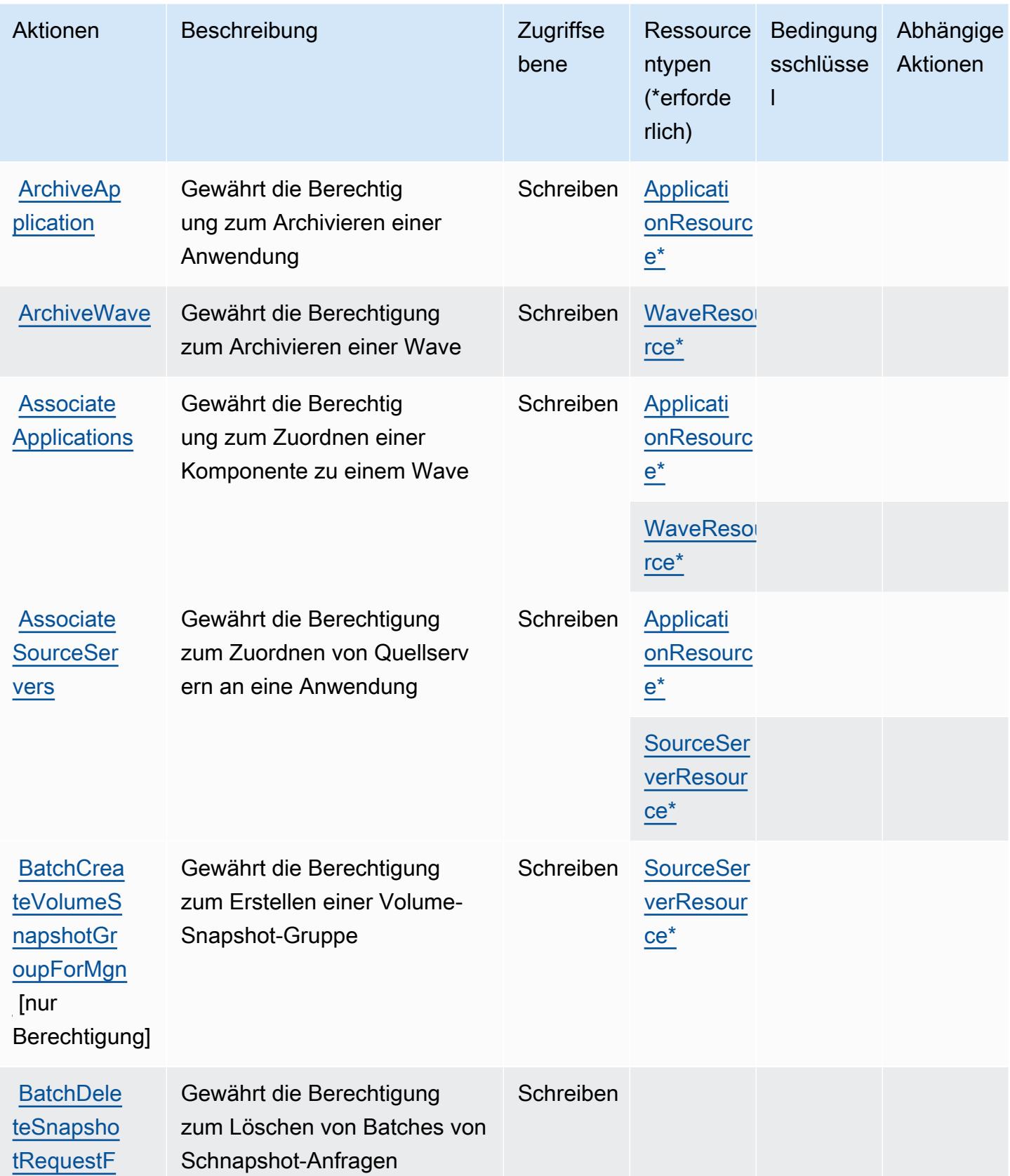

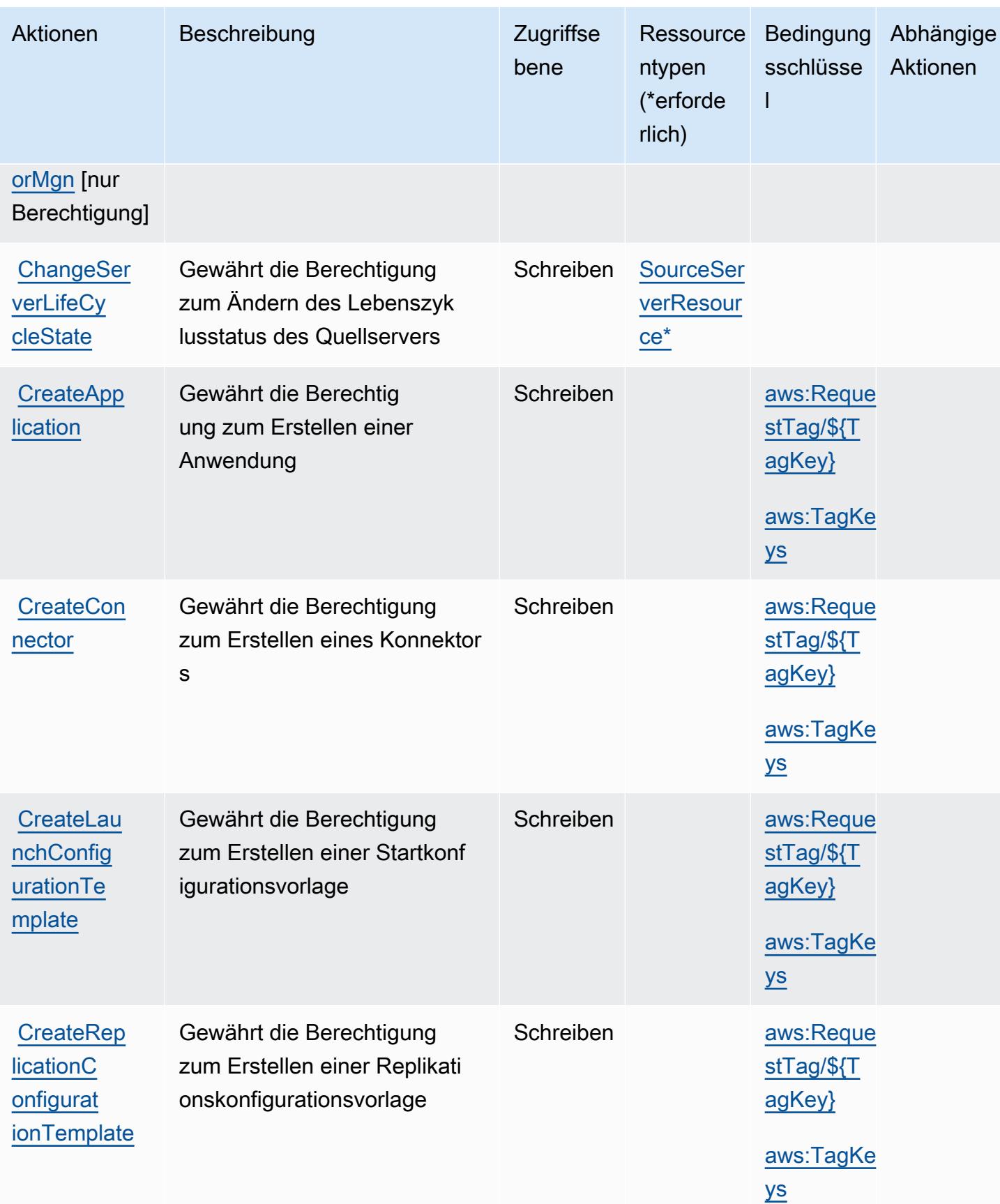

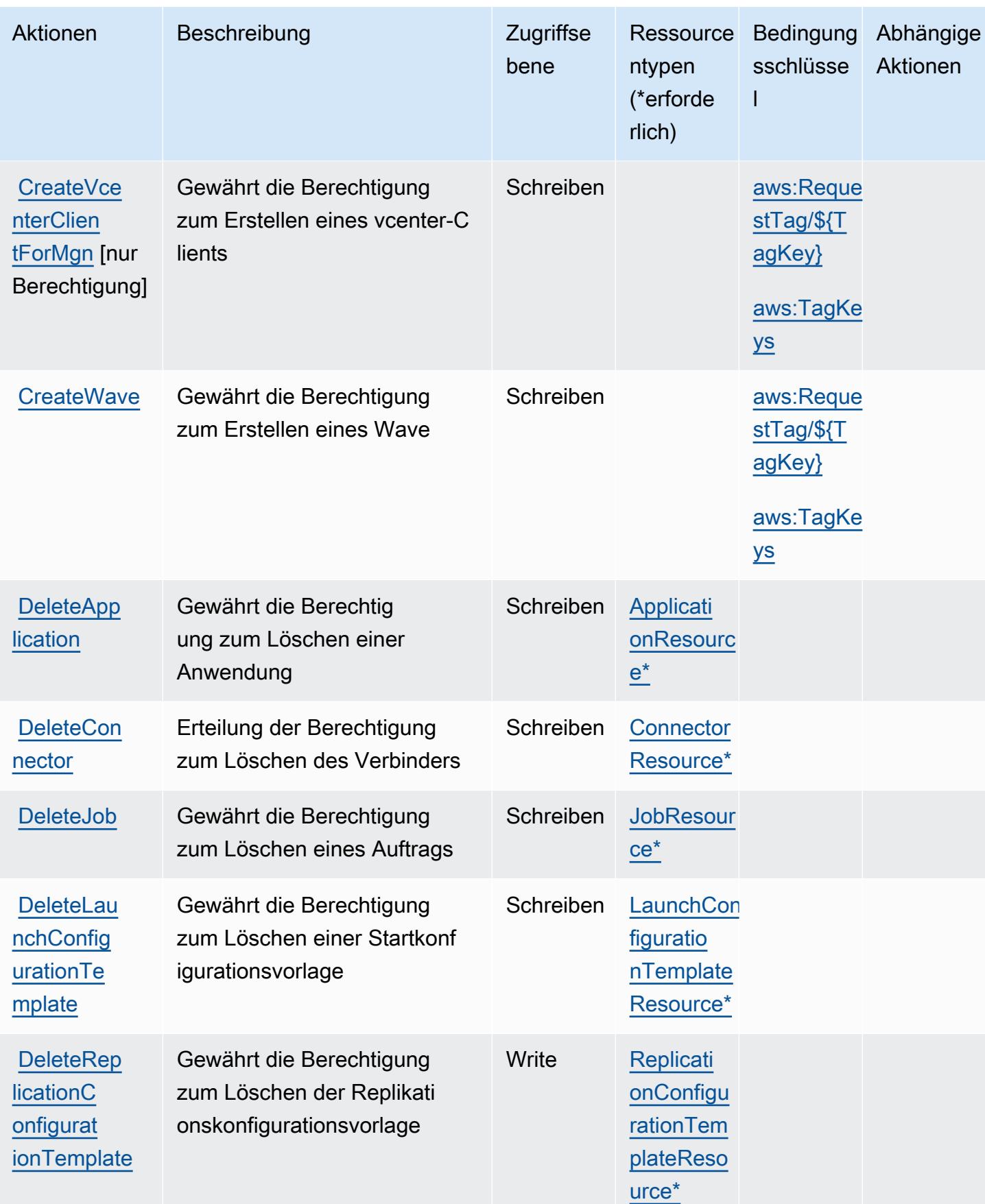

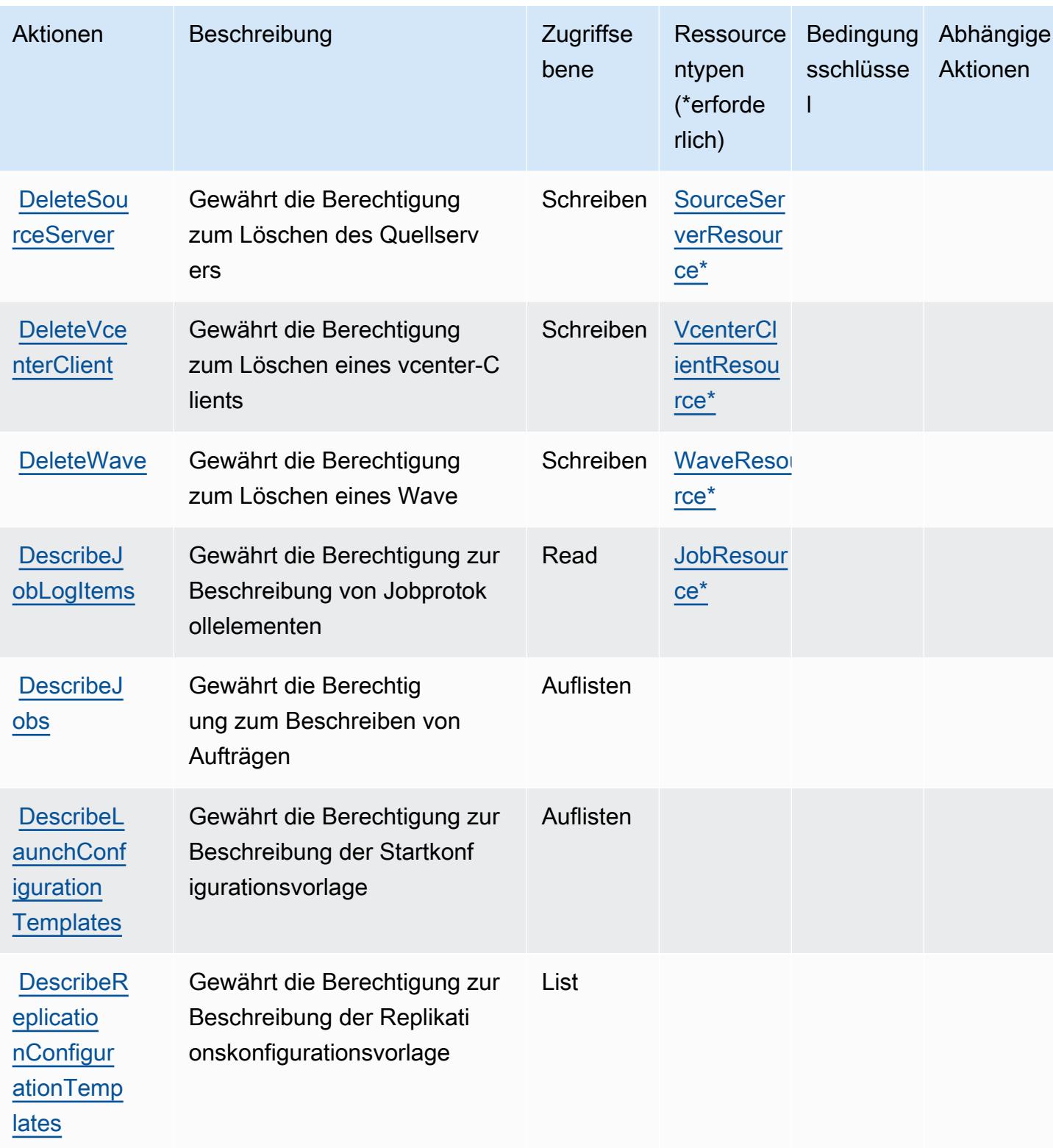

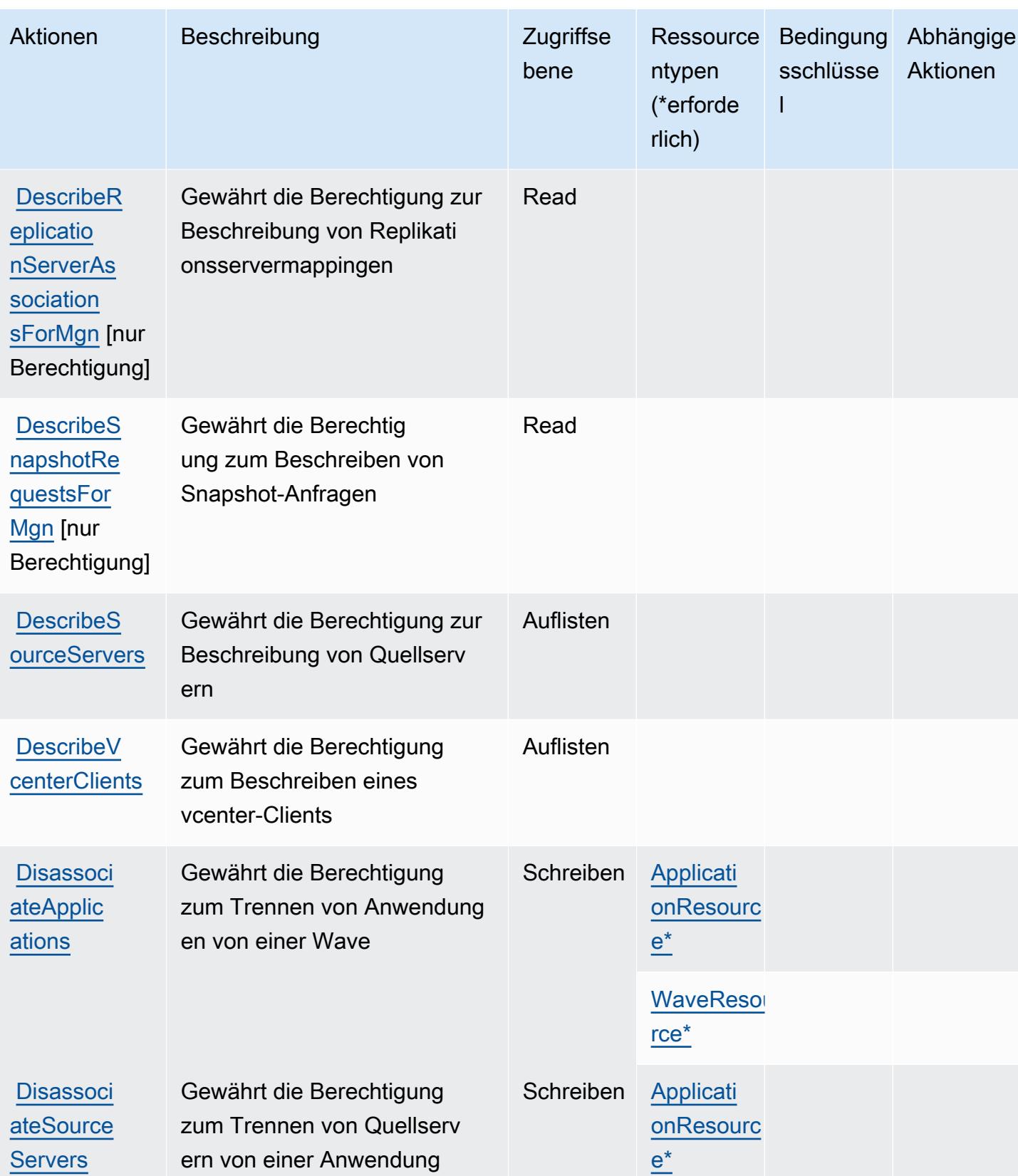

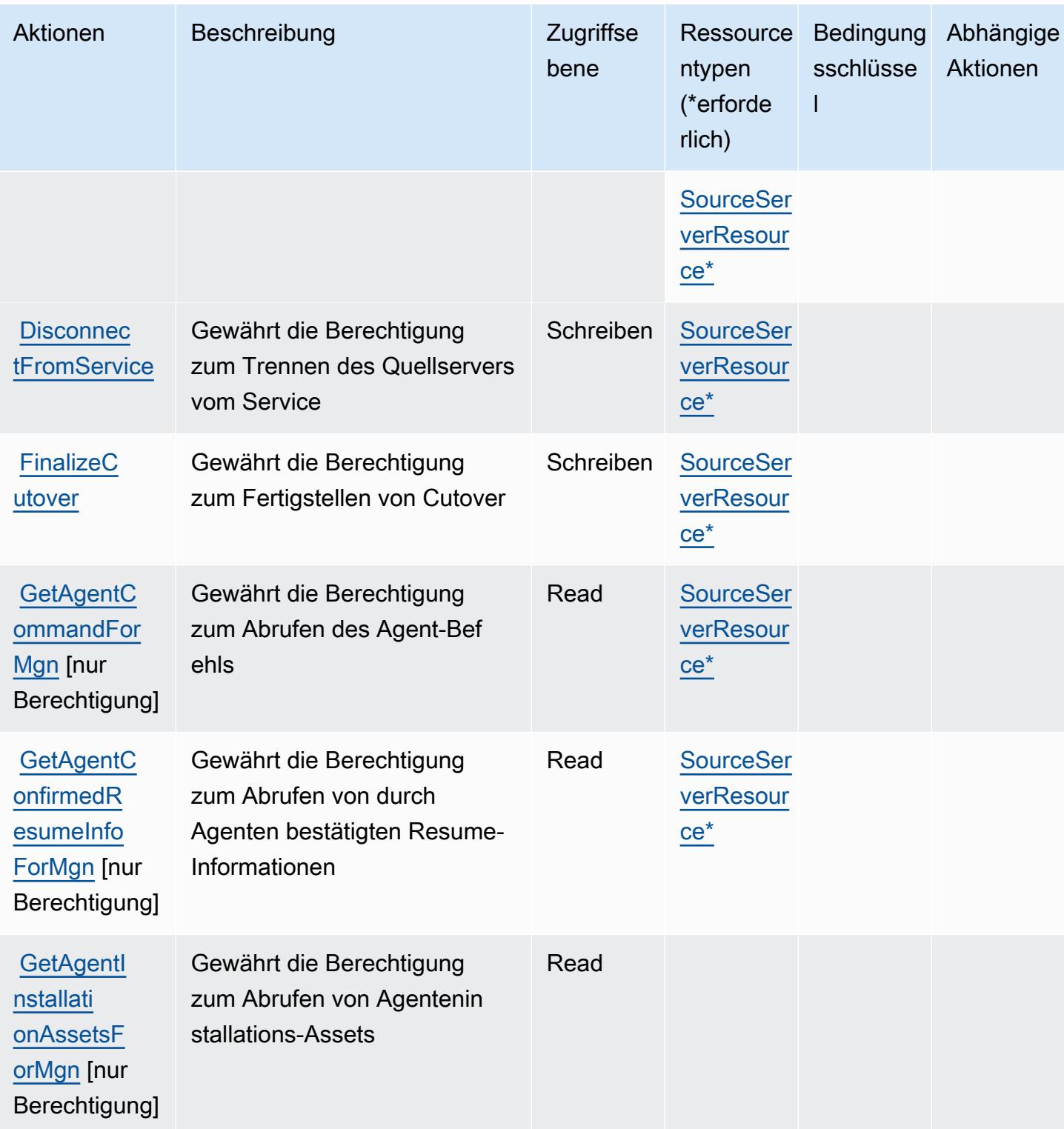

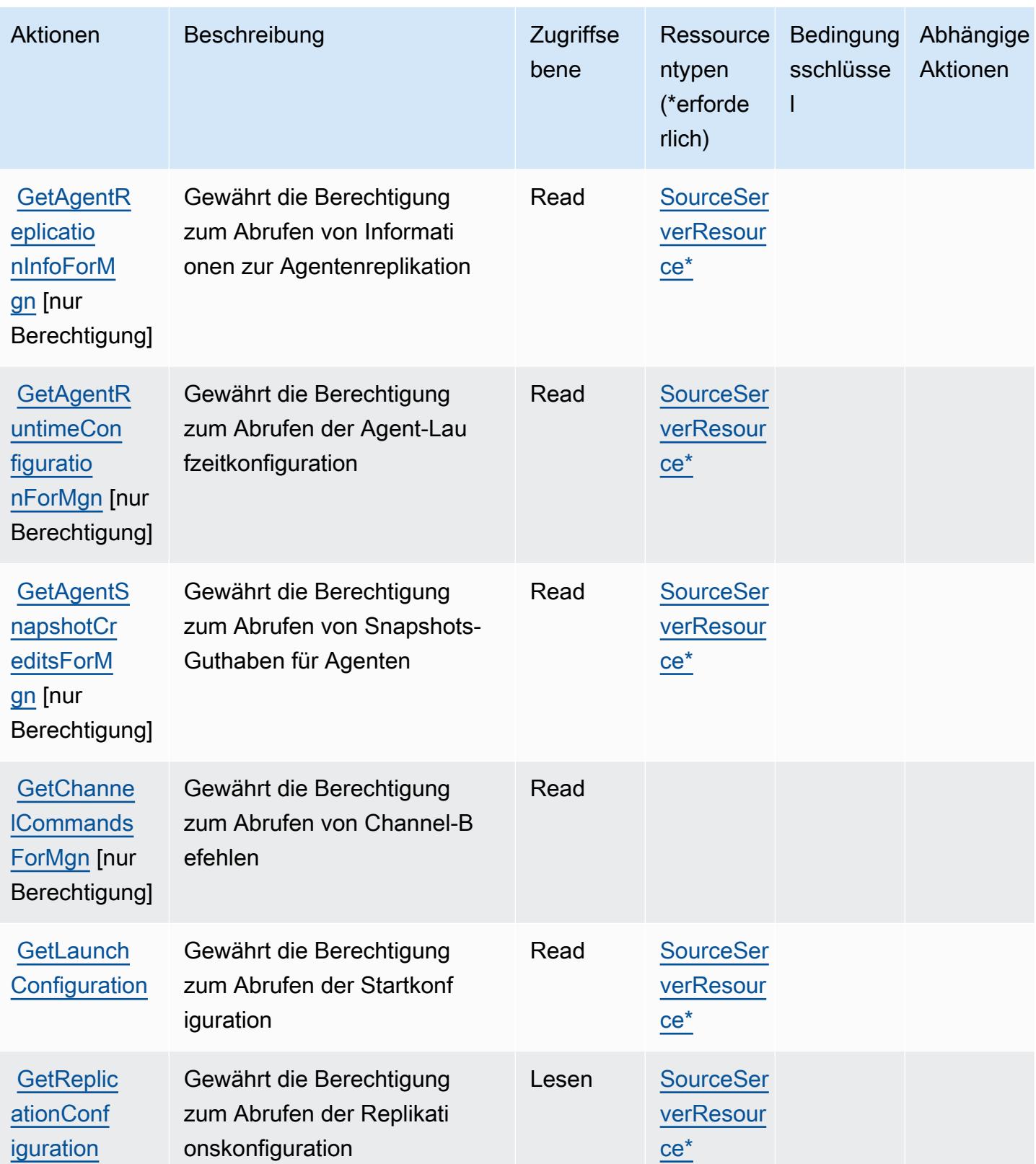

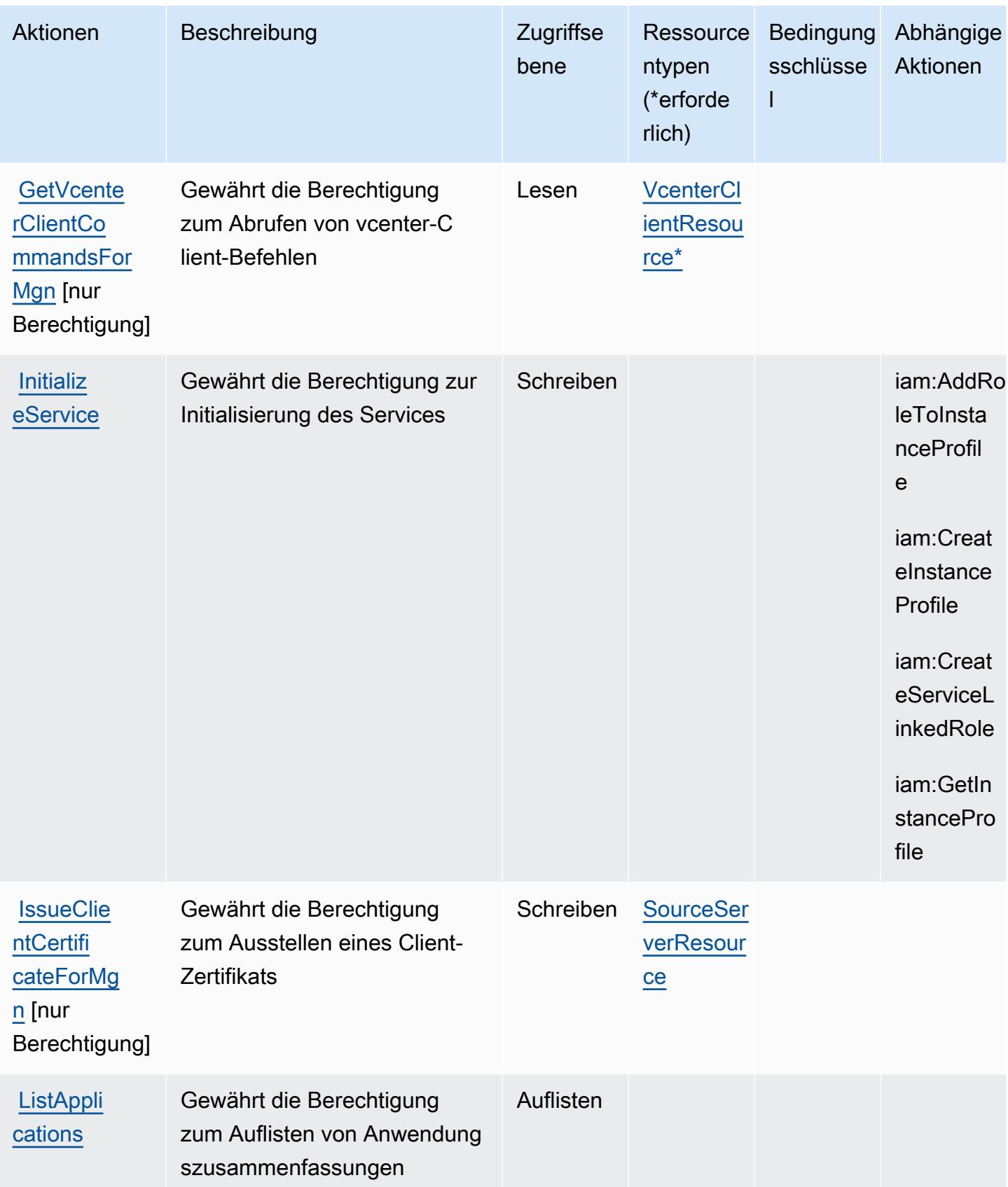

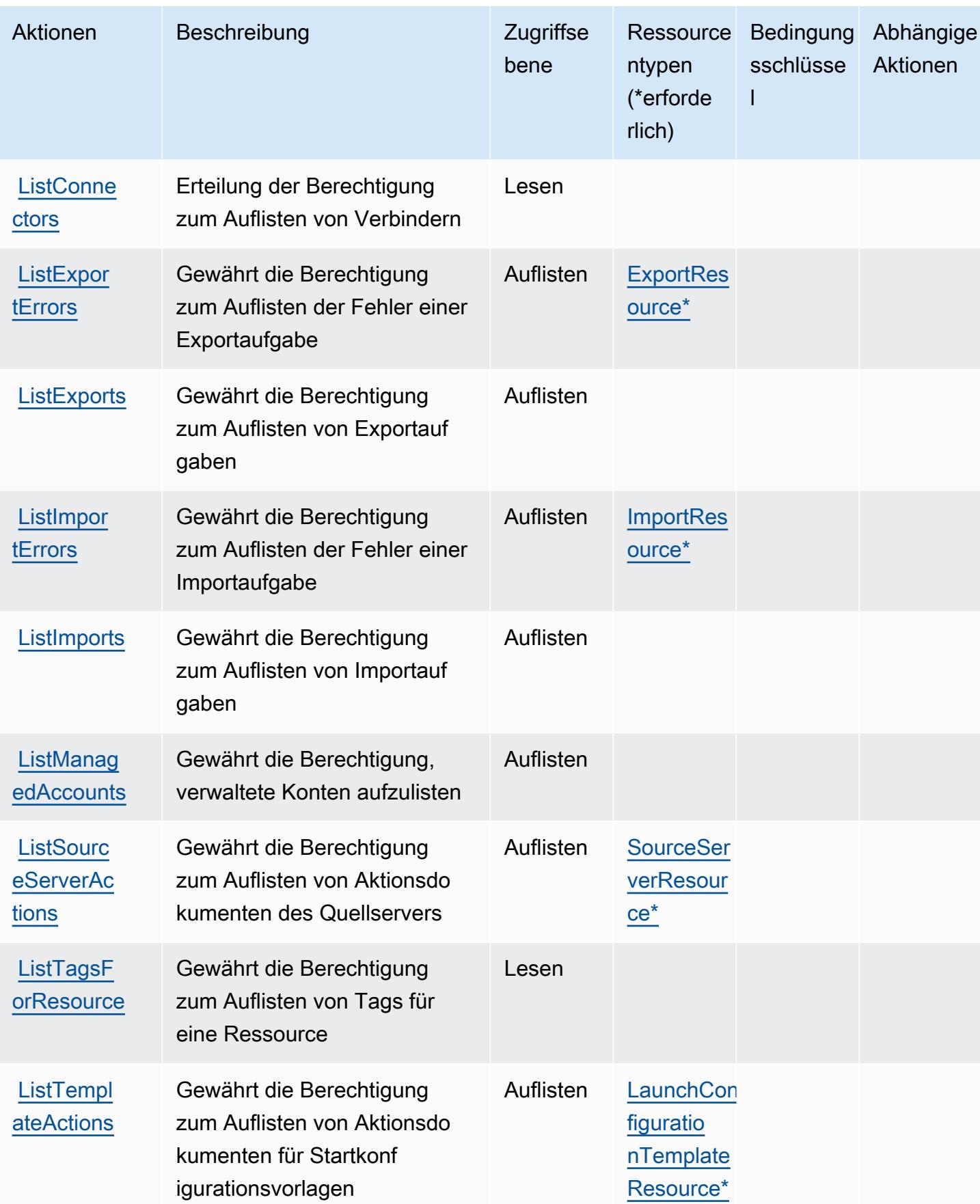

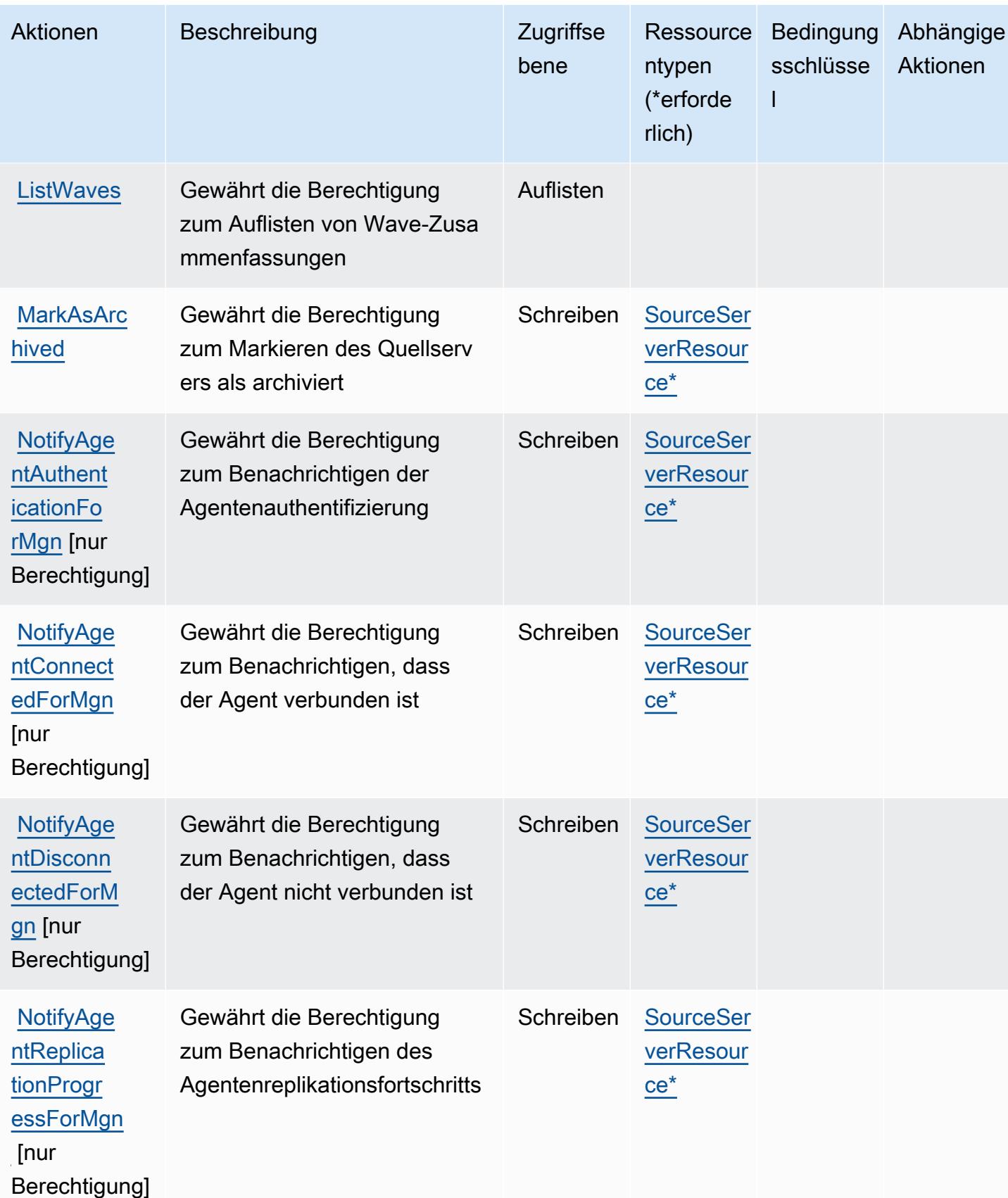

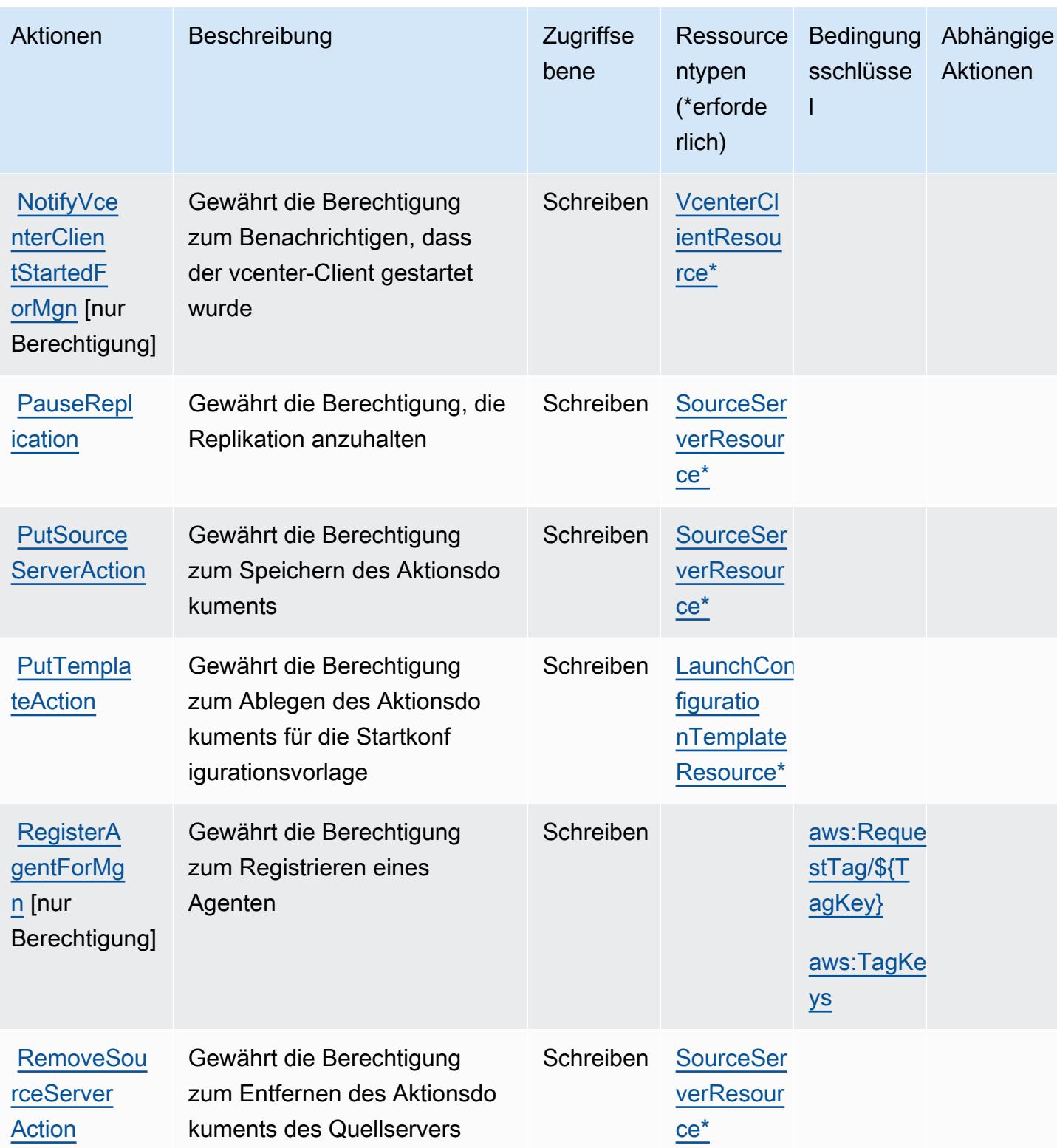

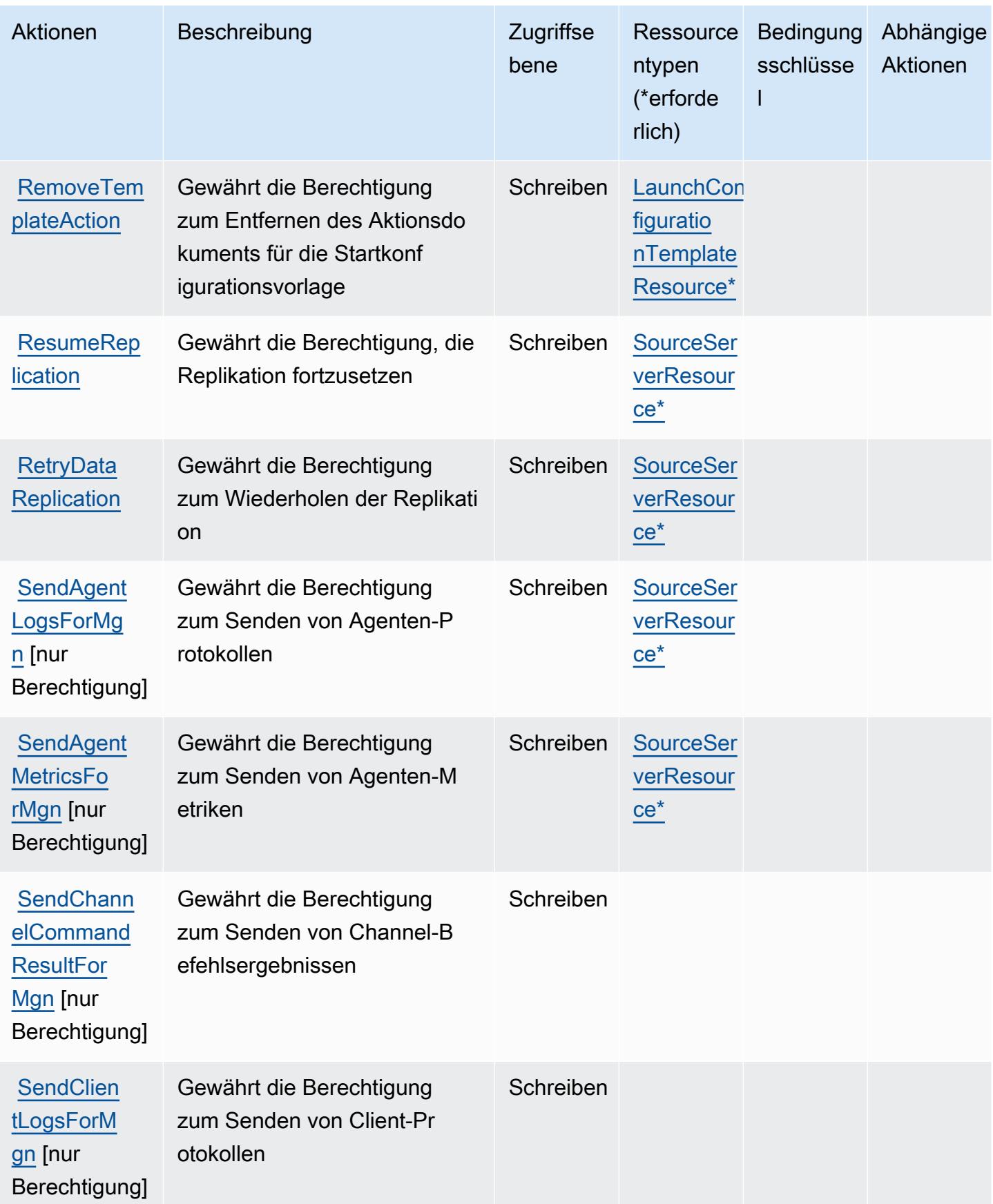

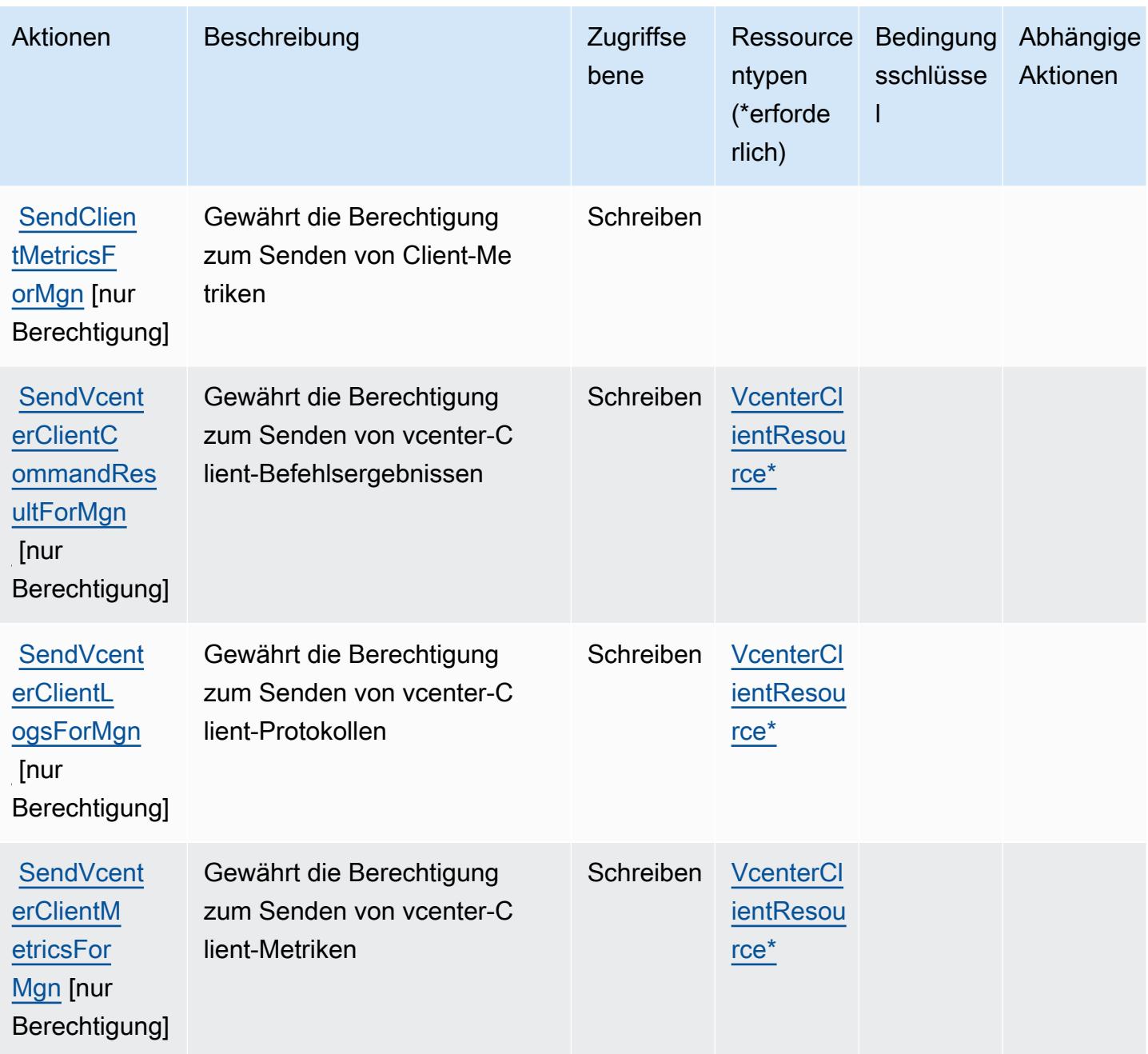

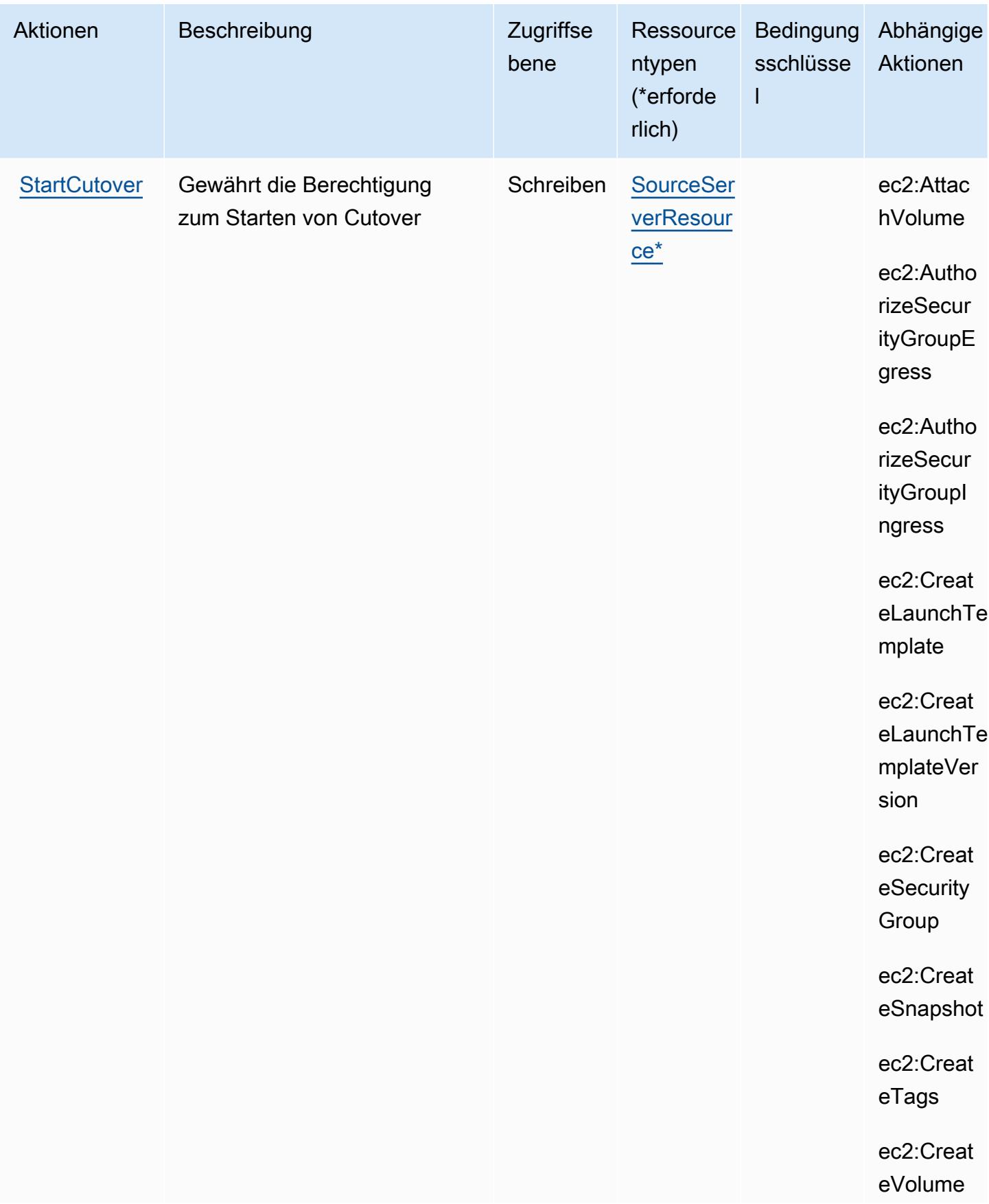

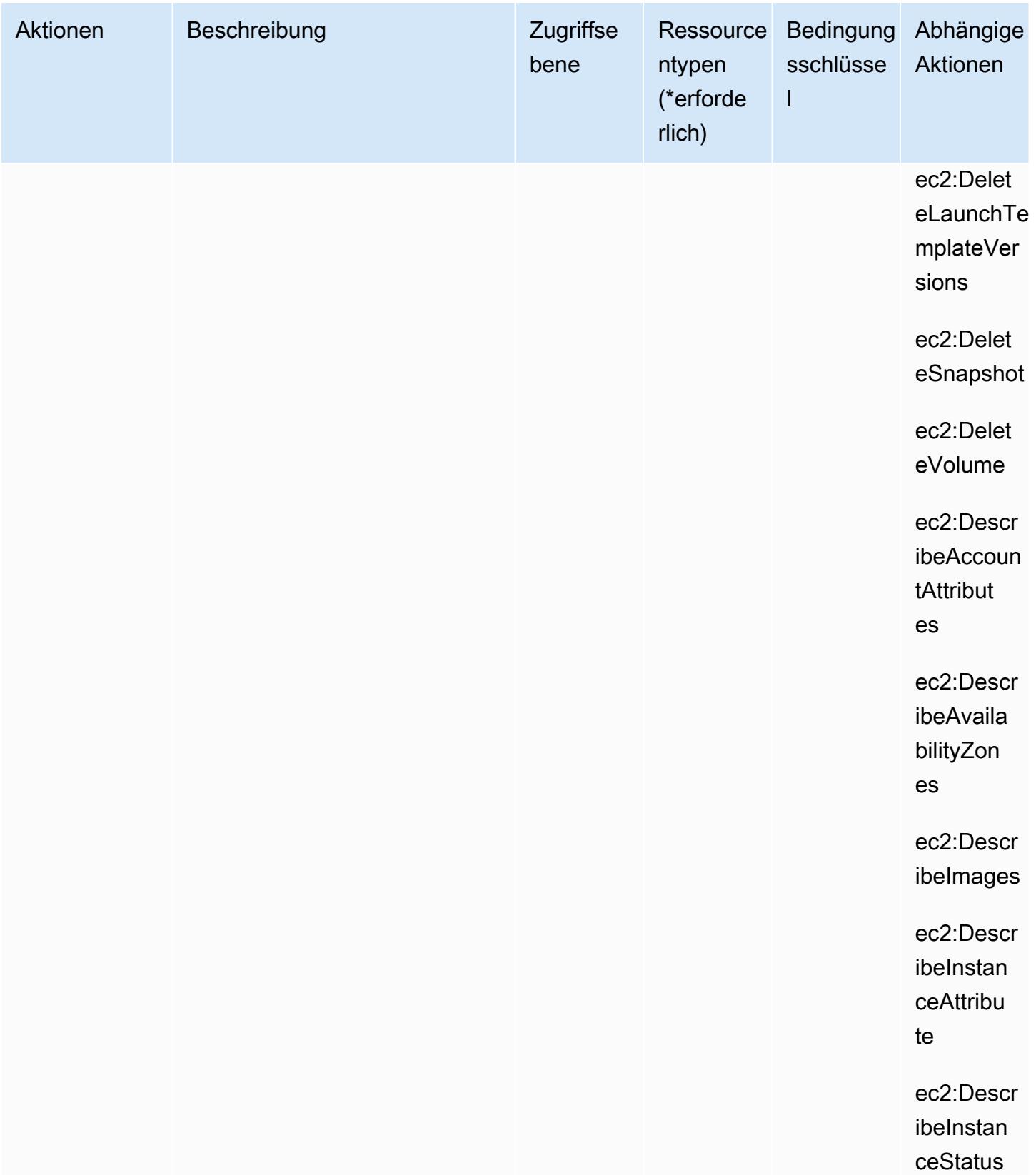

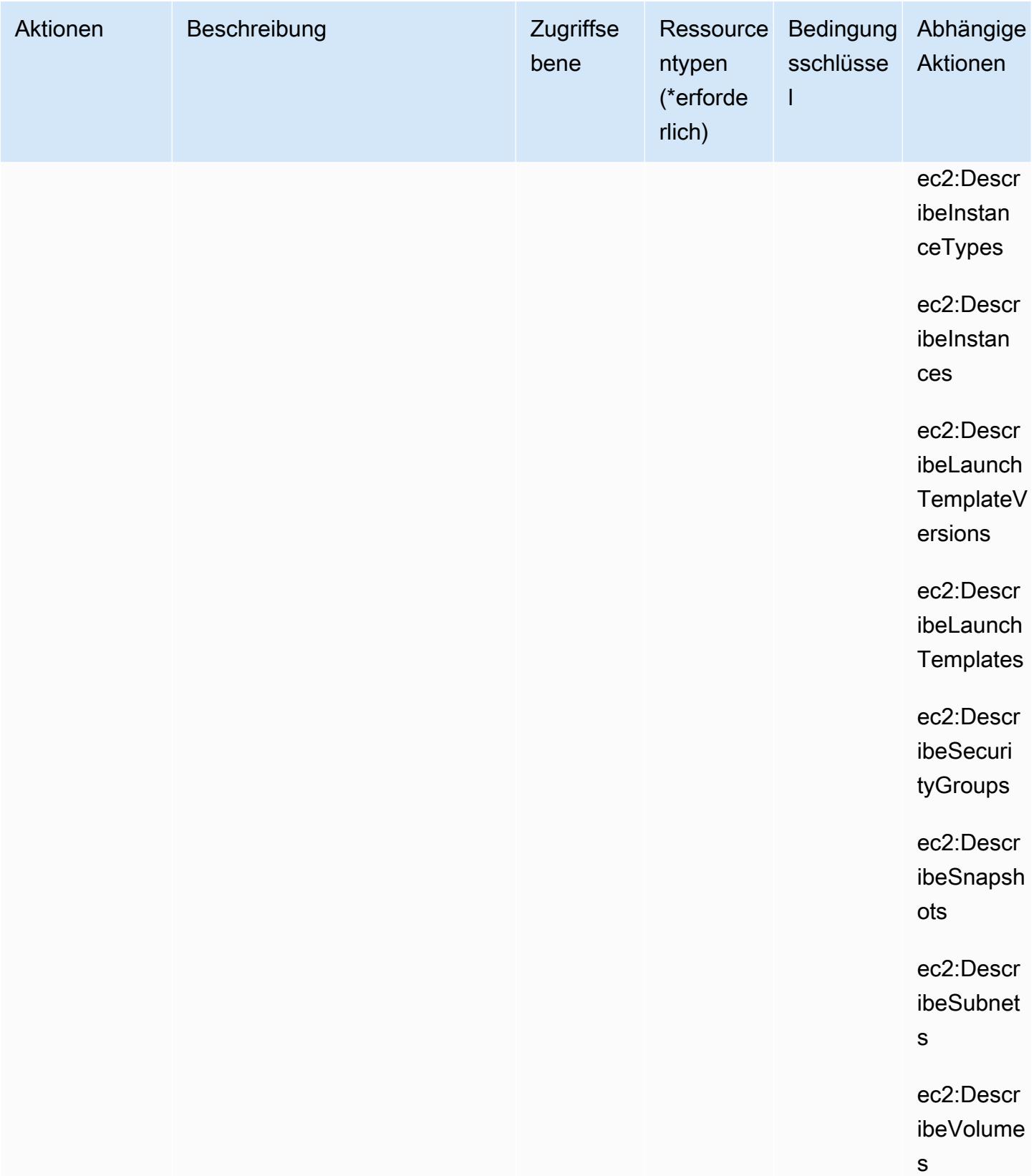

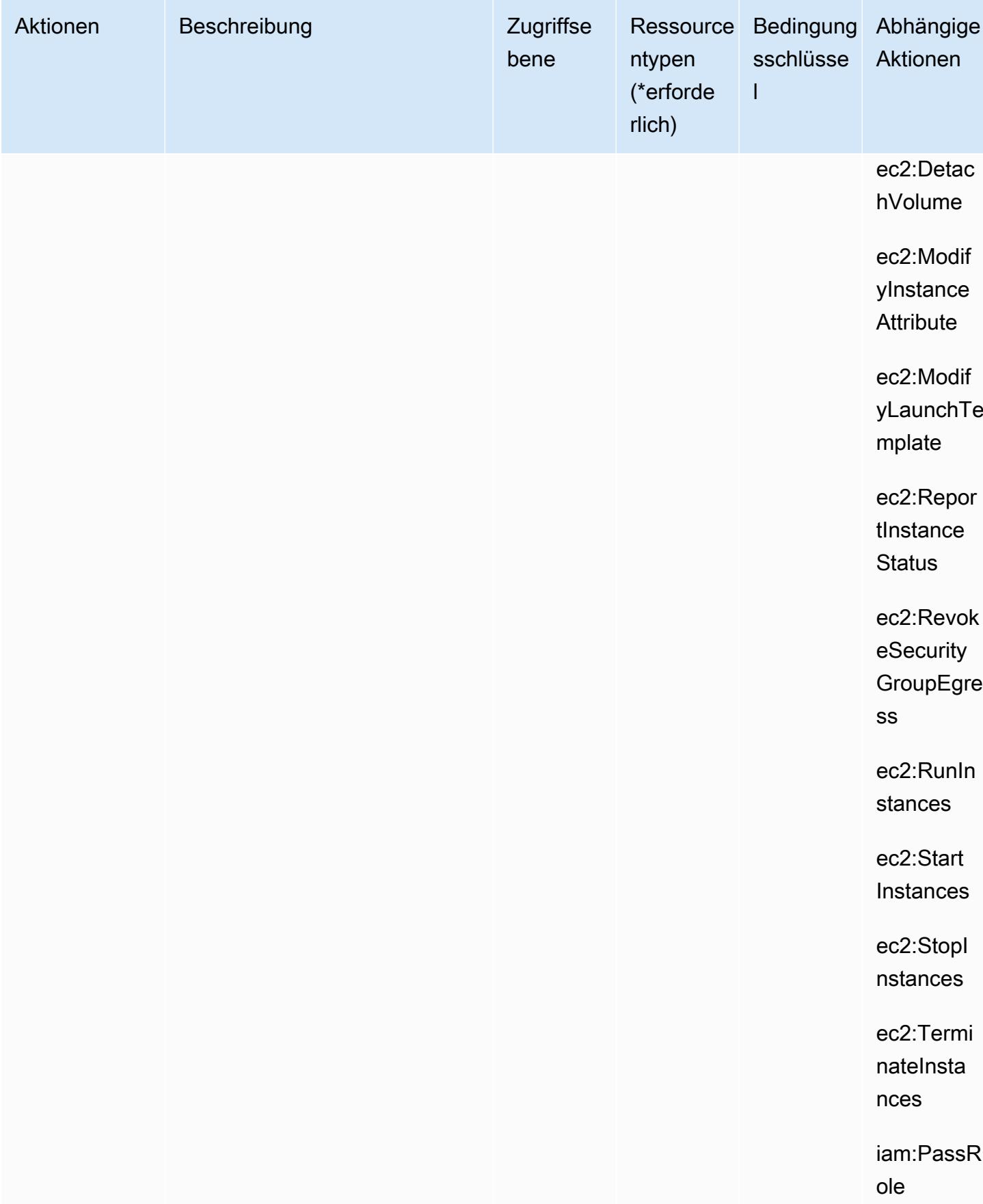

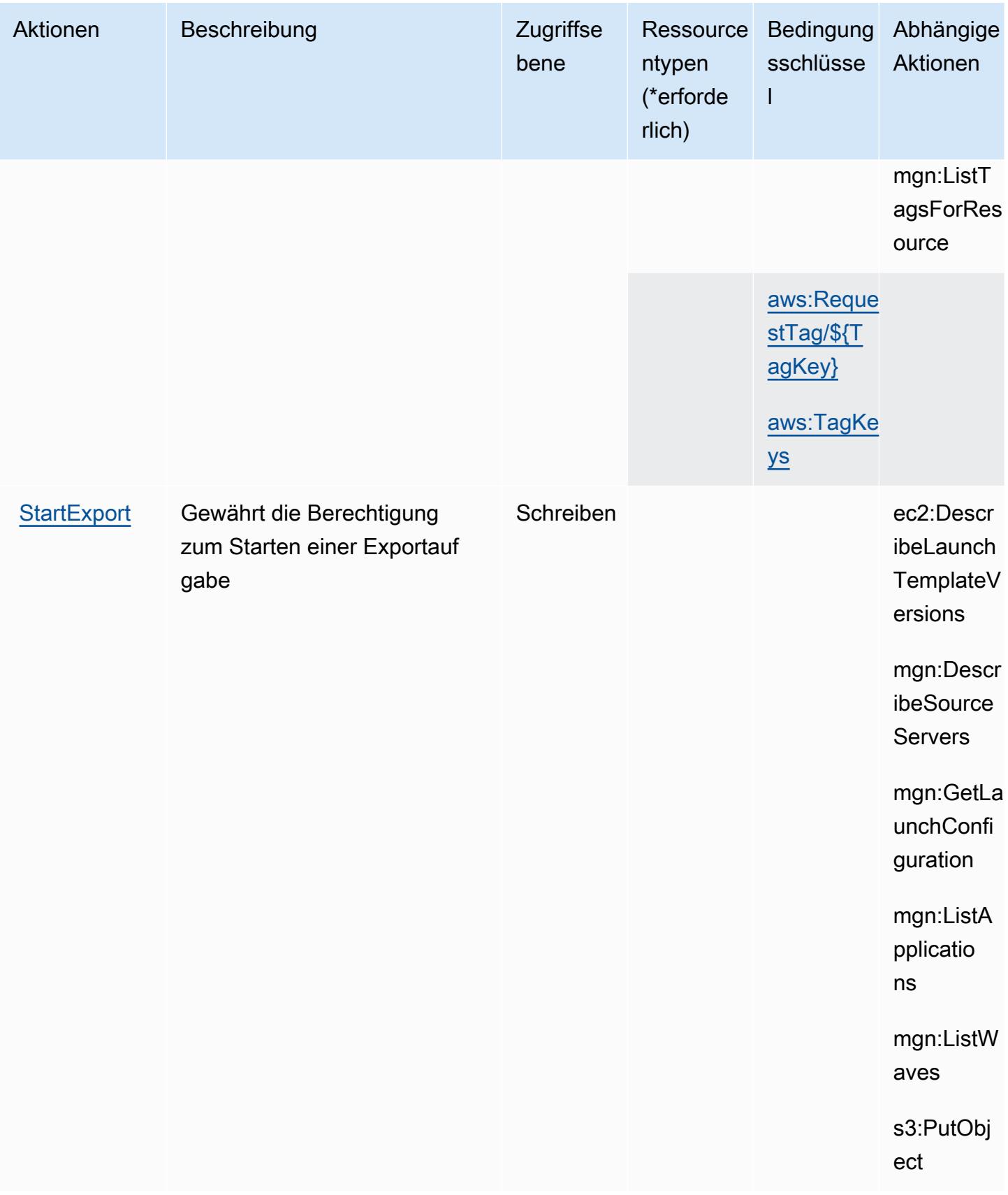

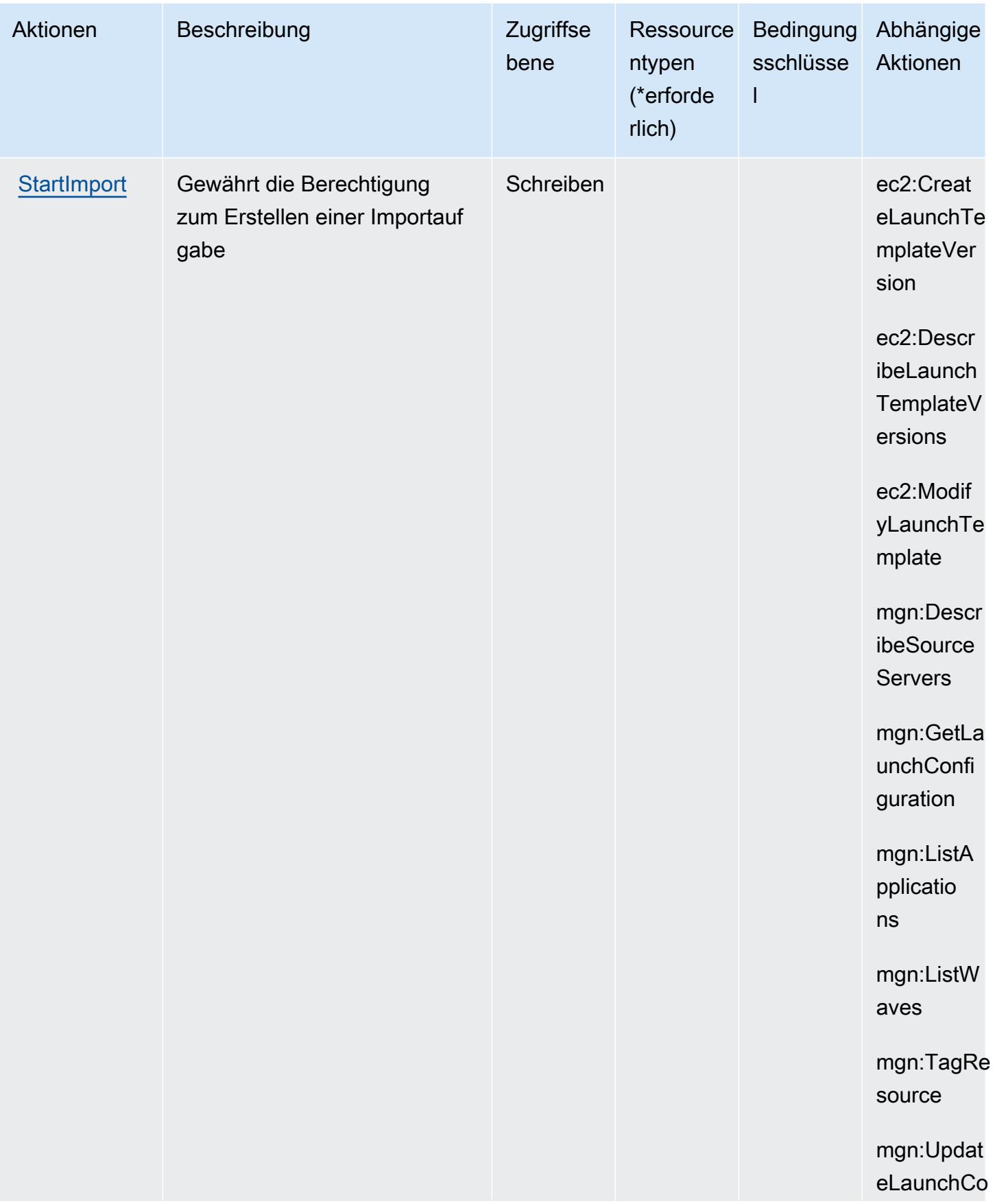
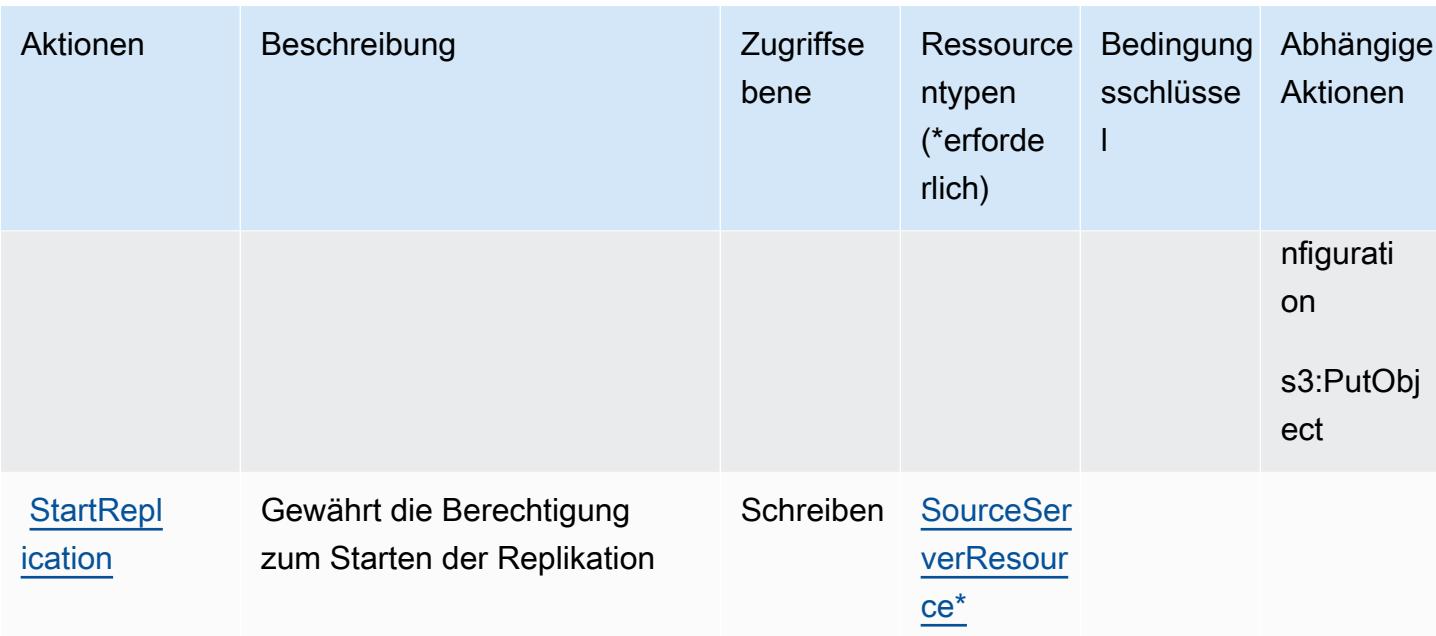

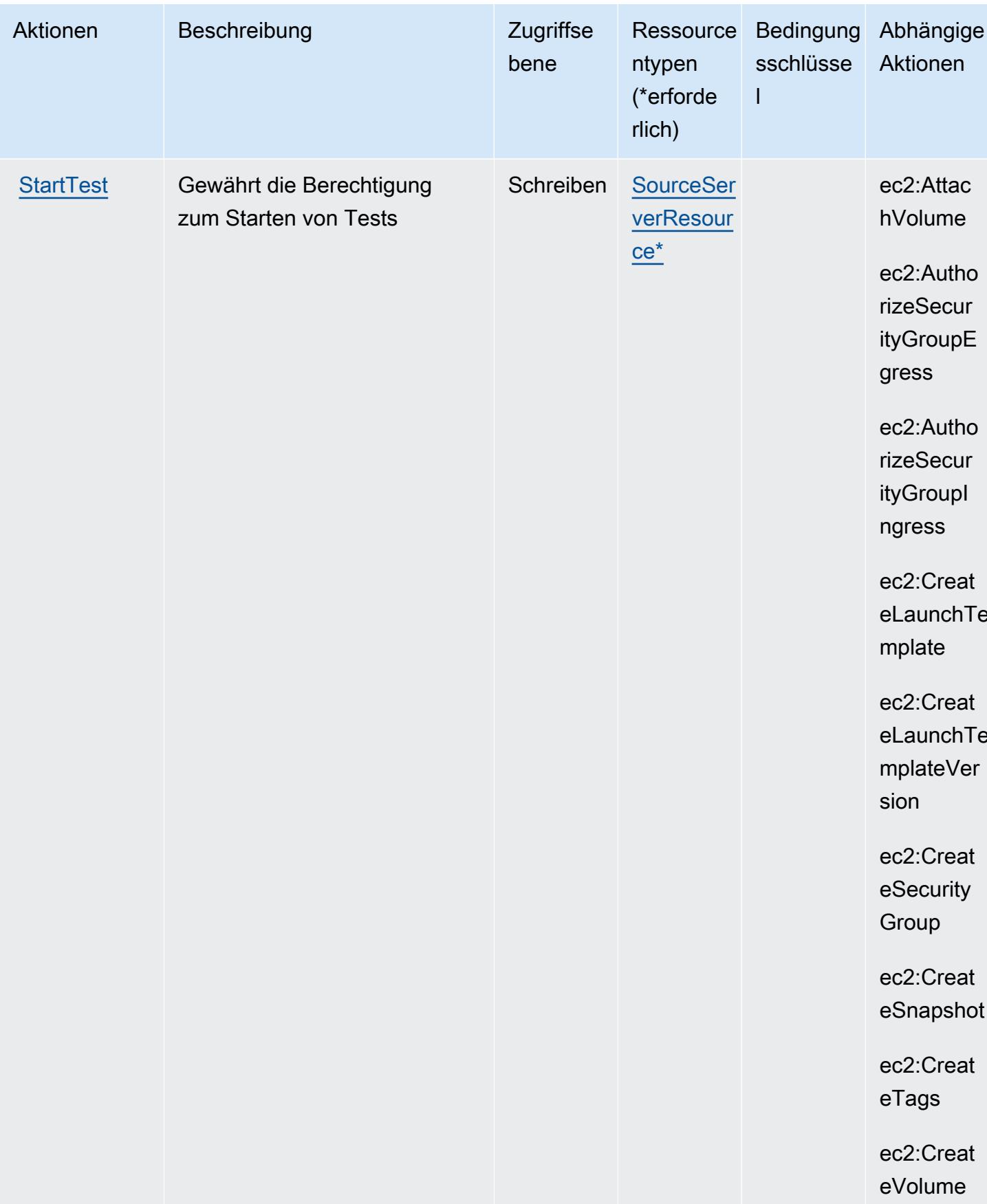

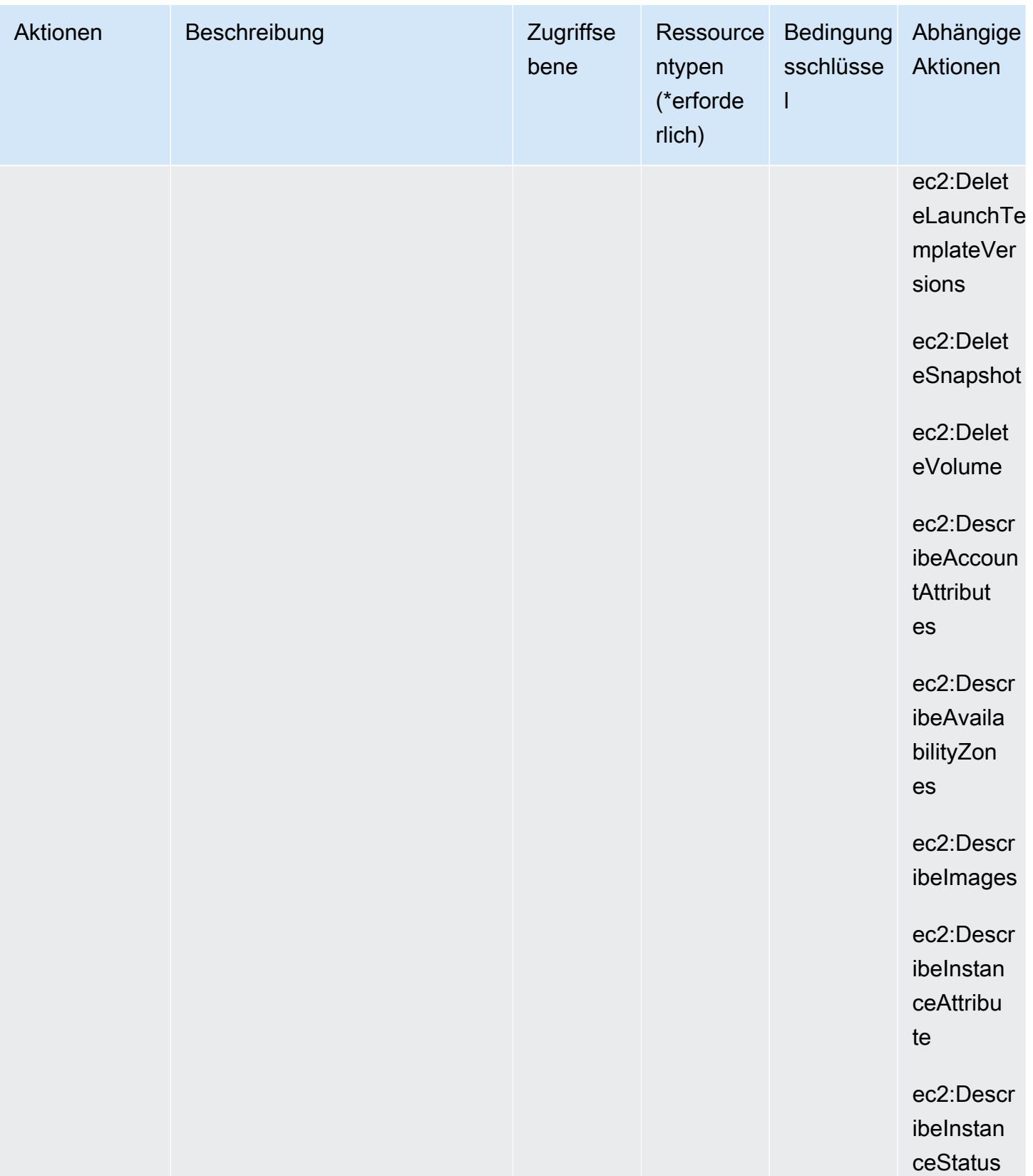

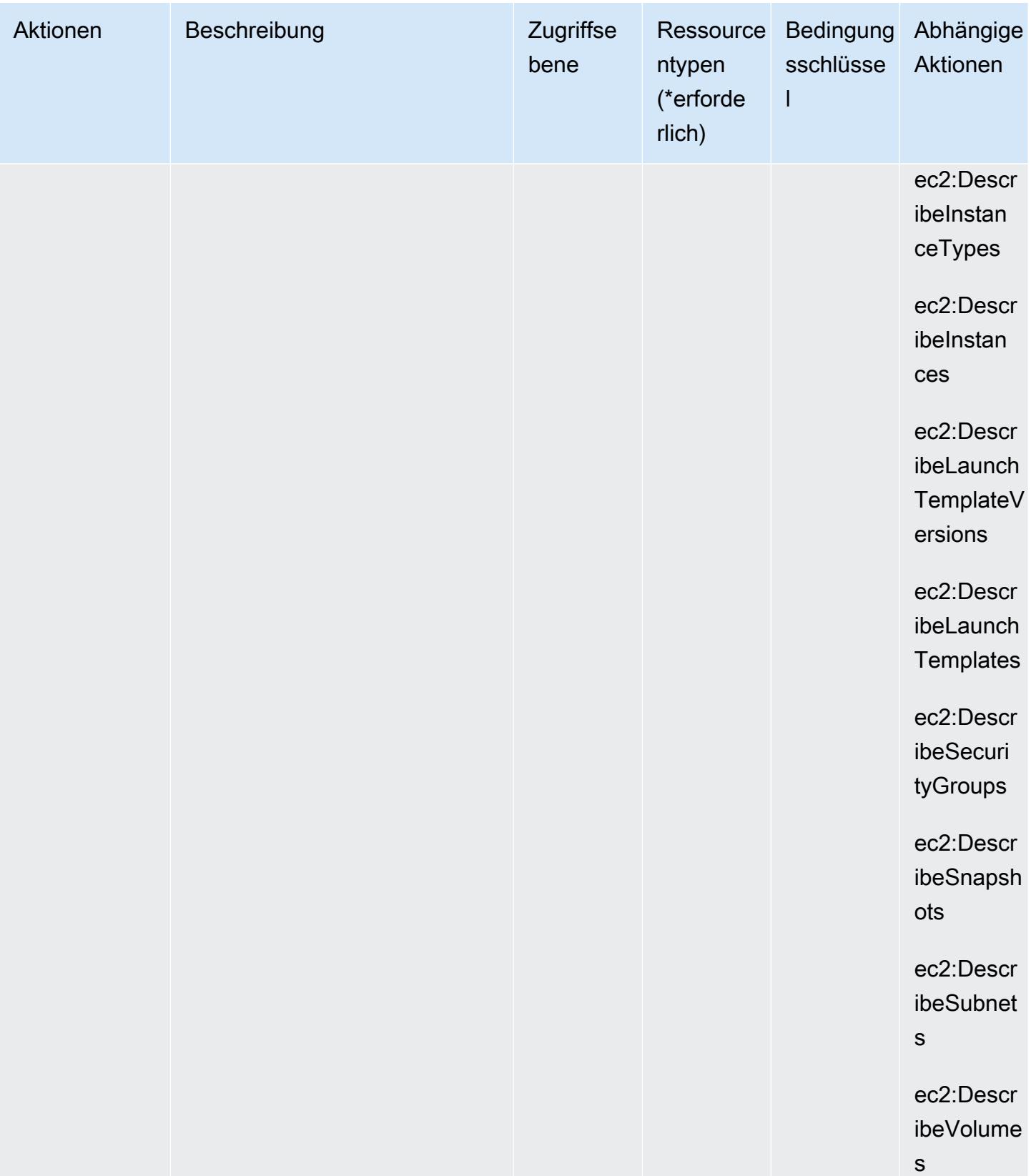

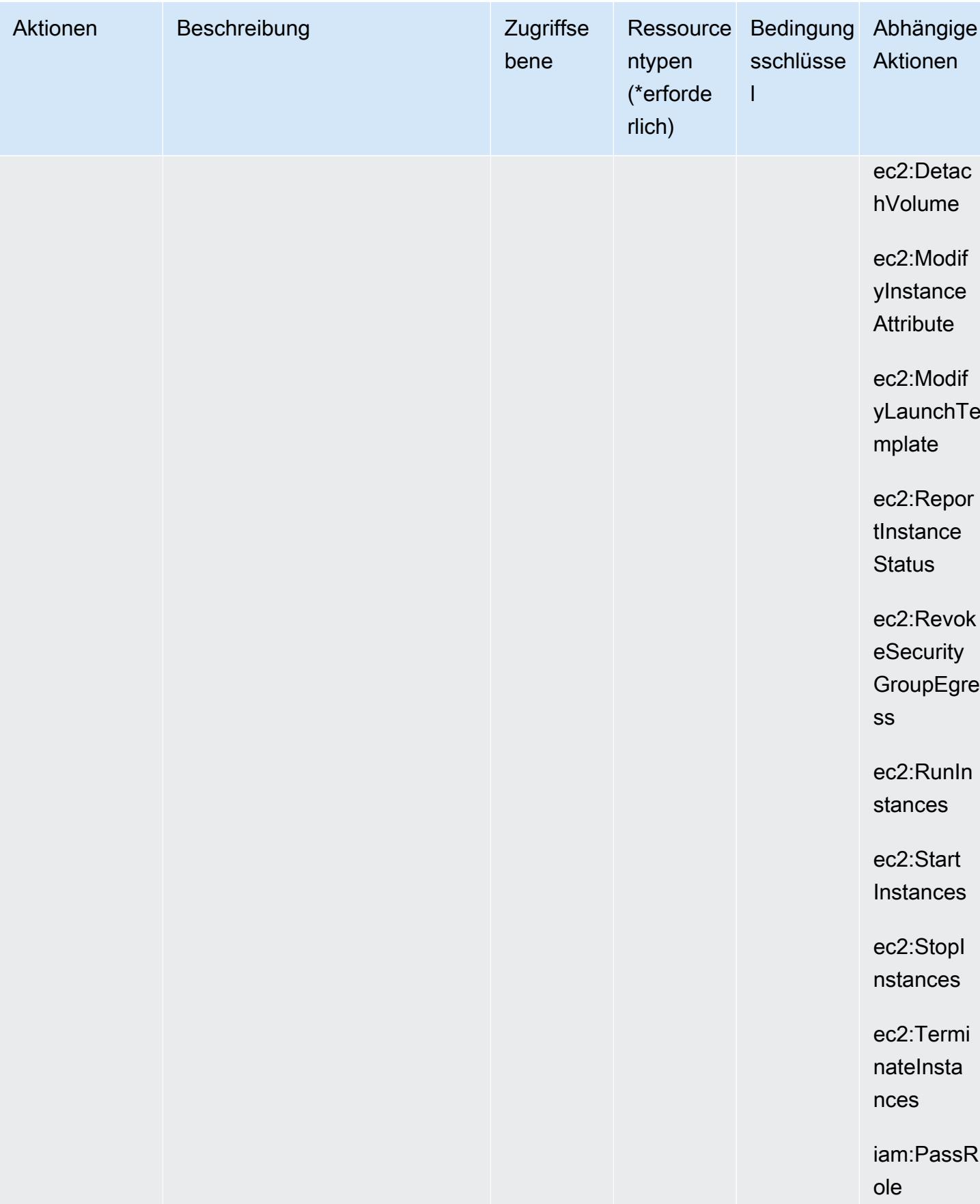

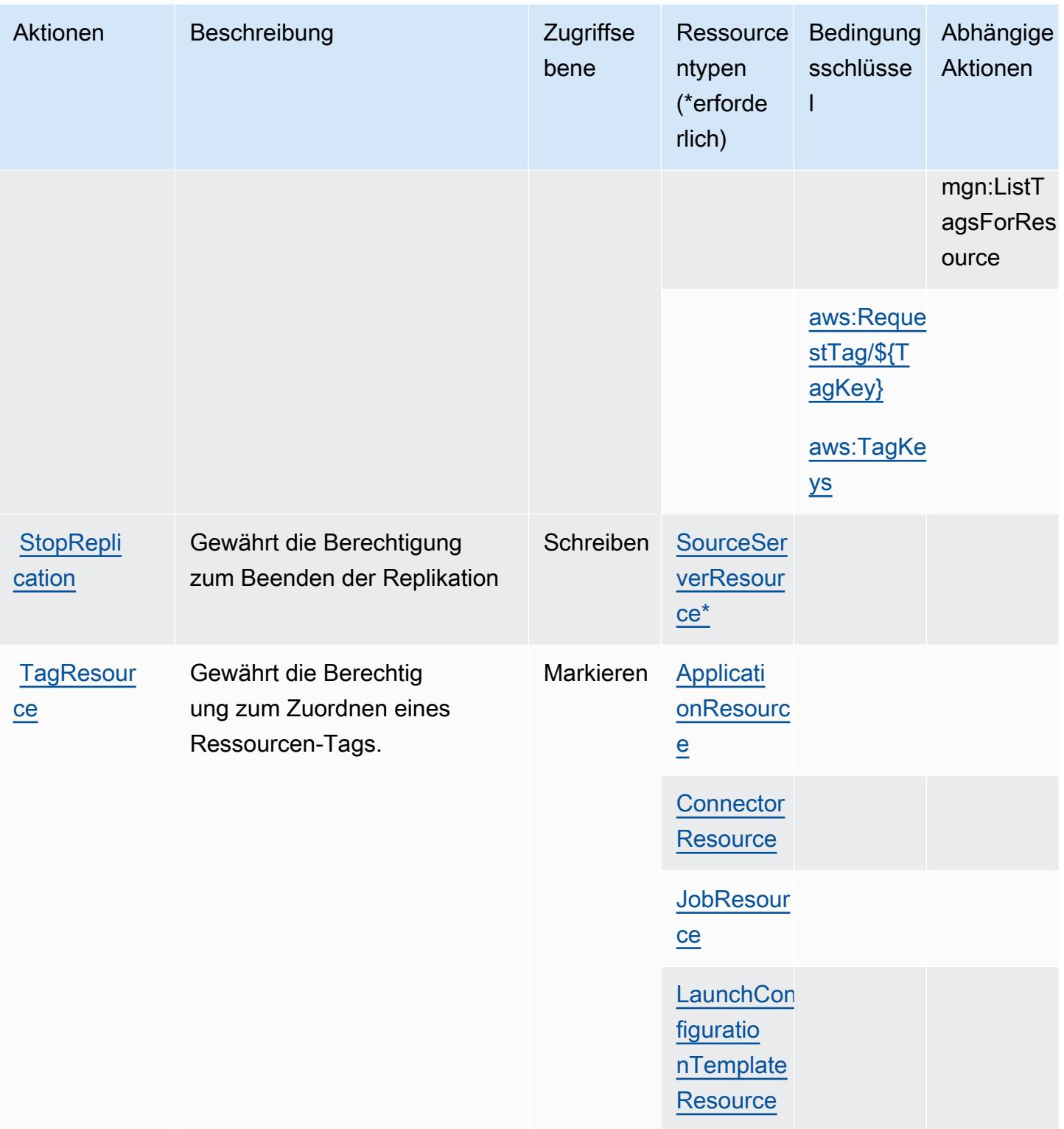

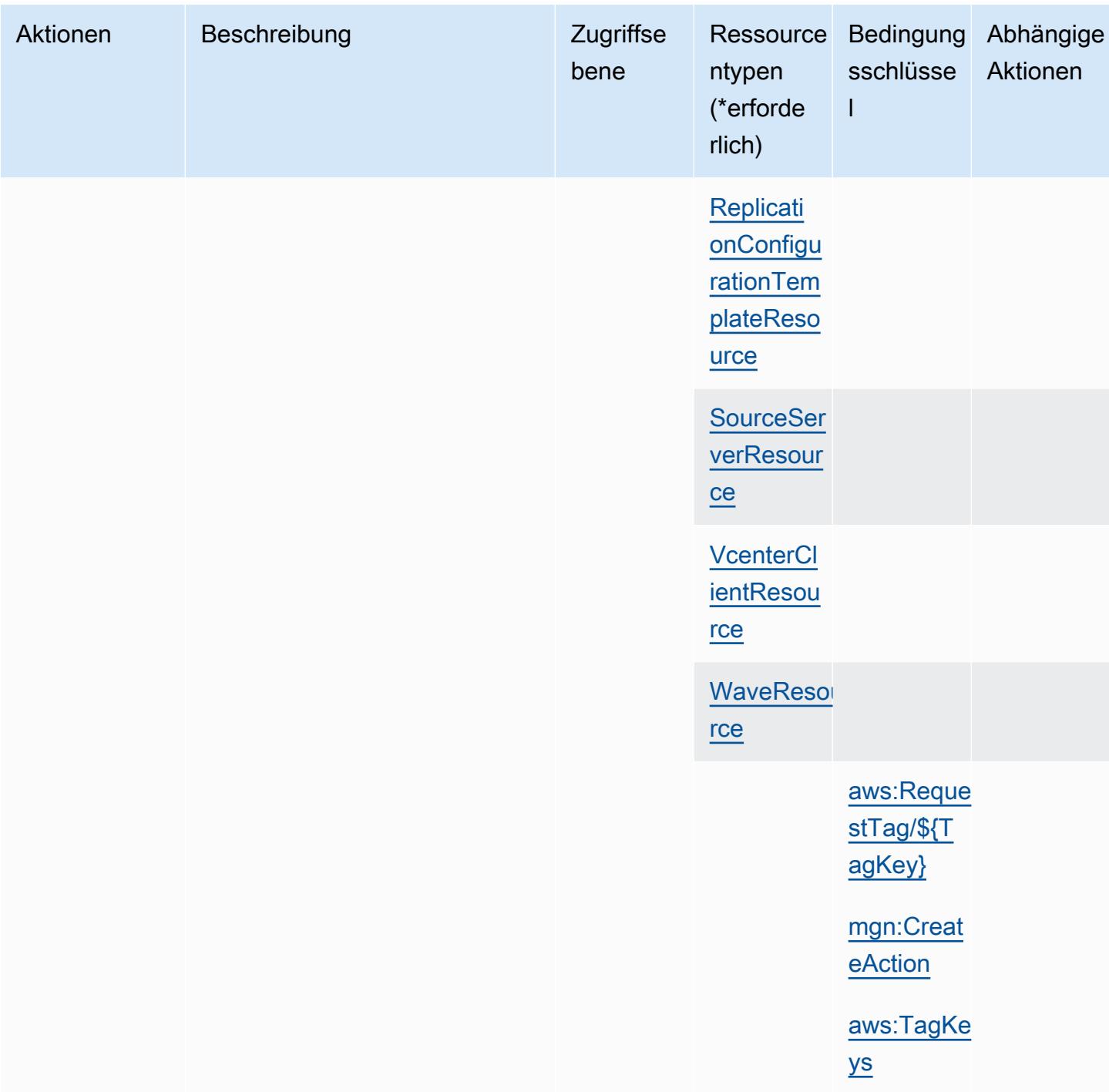

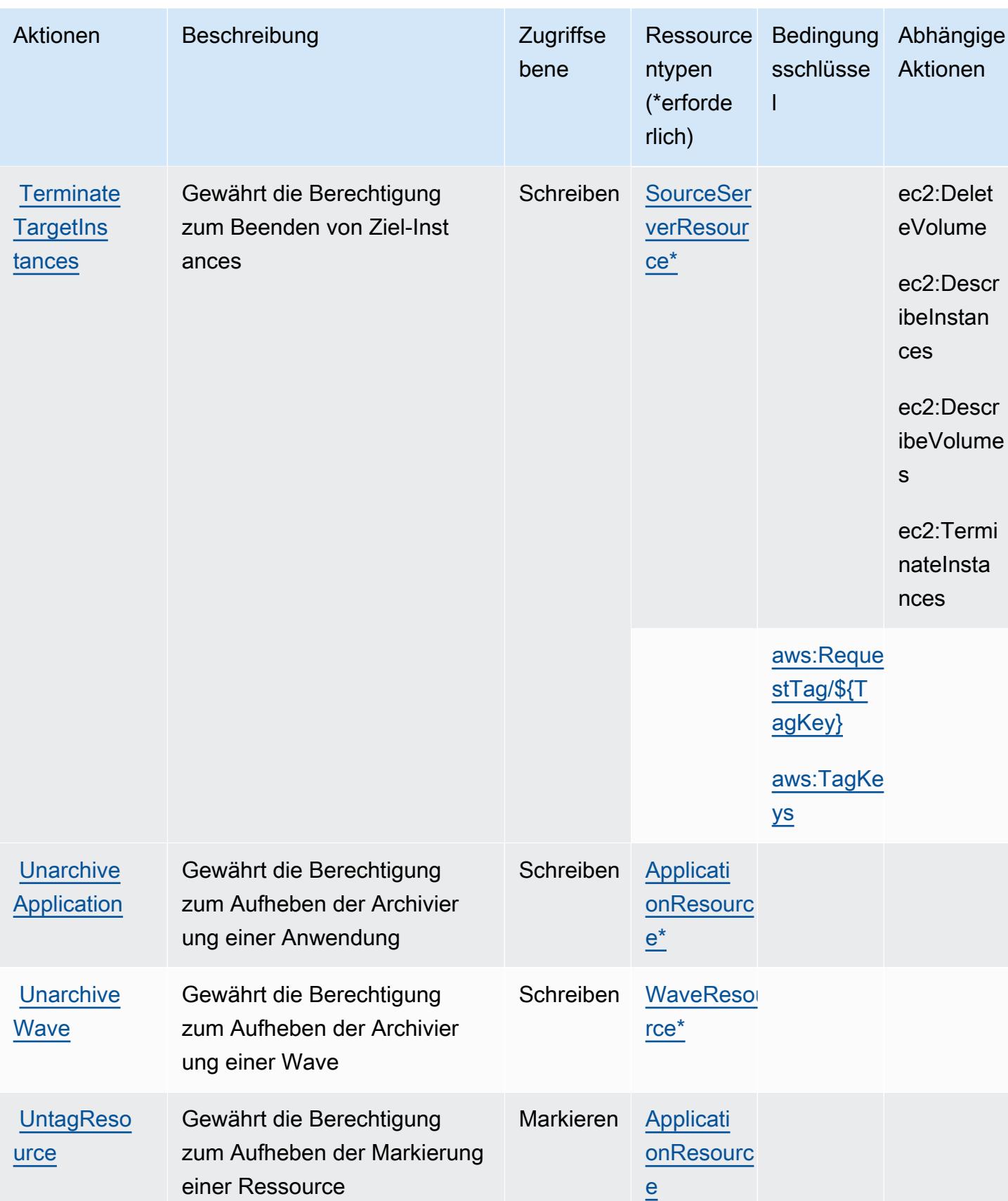

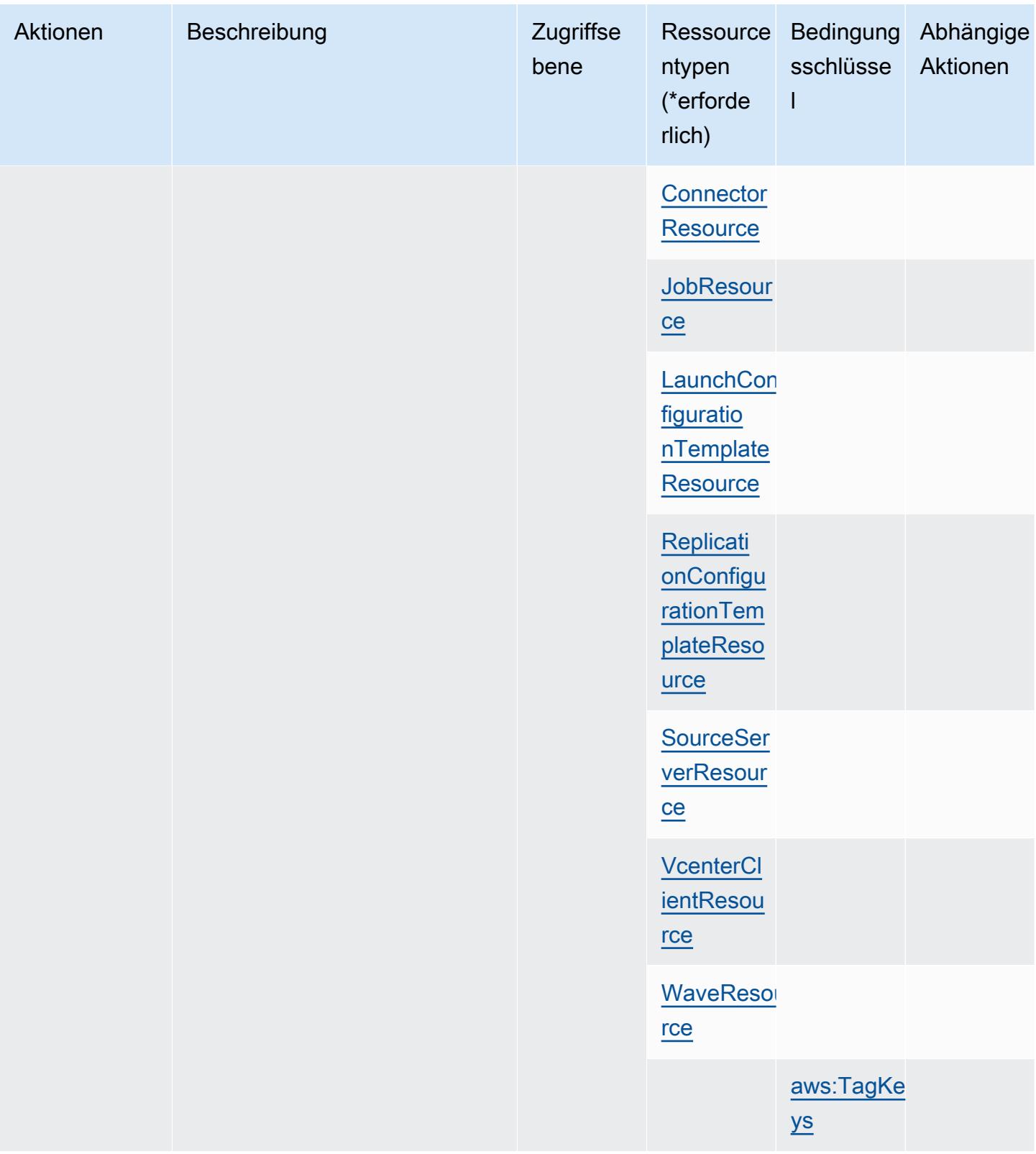

Service-Authorization-Referenz **Service-Authorization-Referenz** Service-Authorization-Referenz

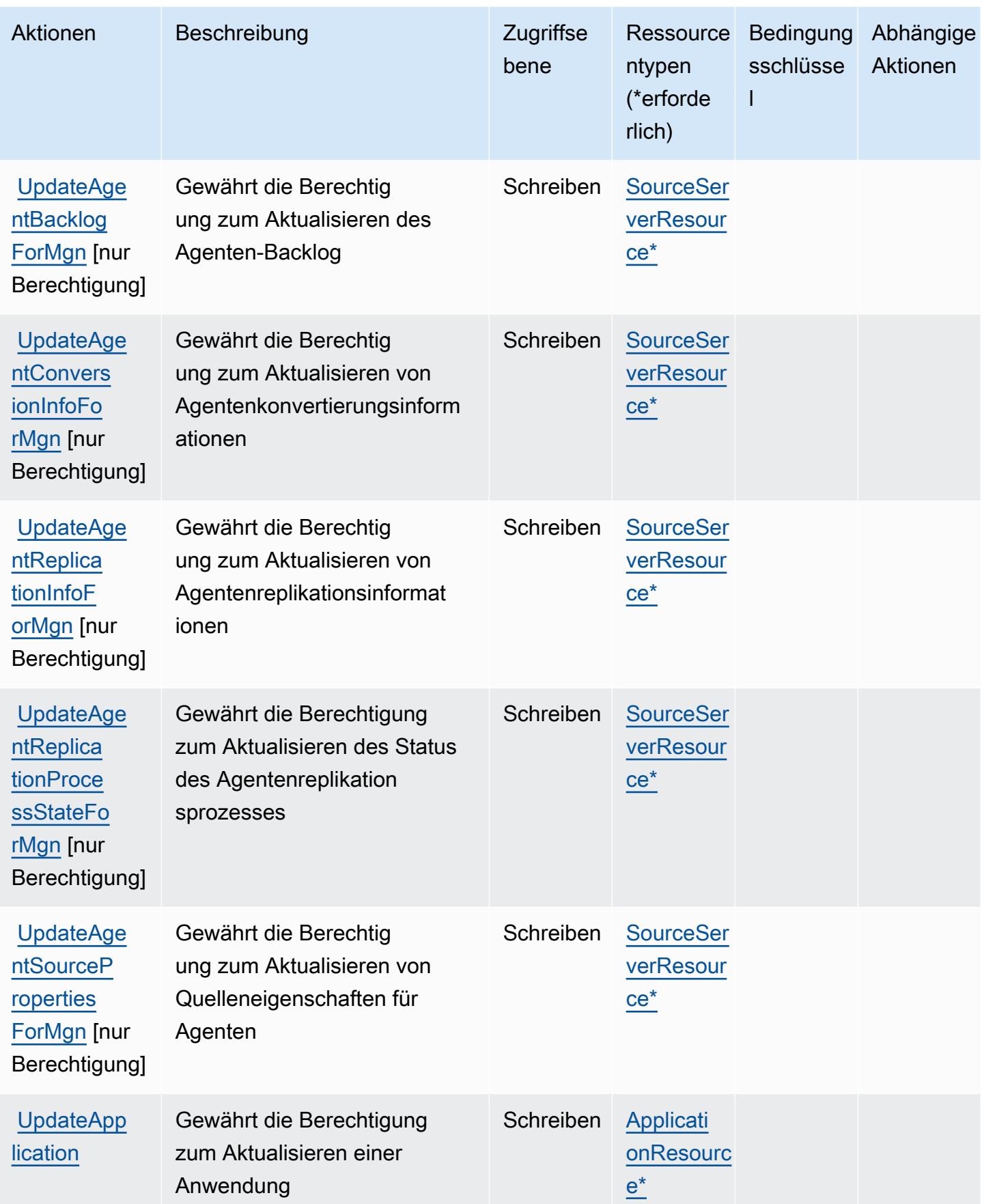

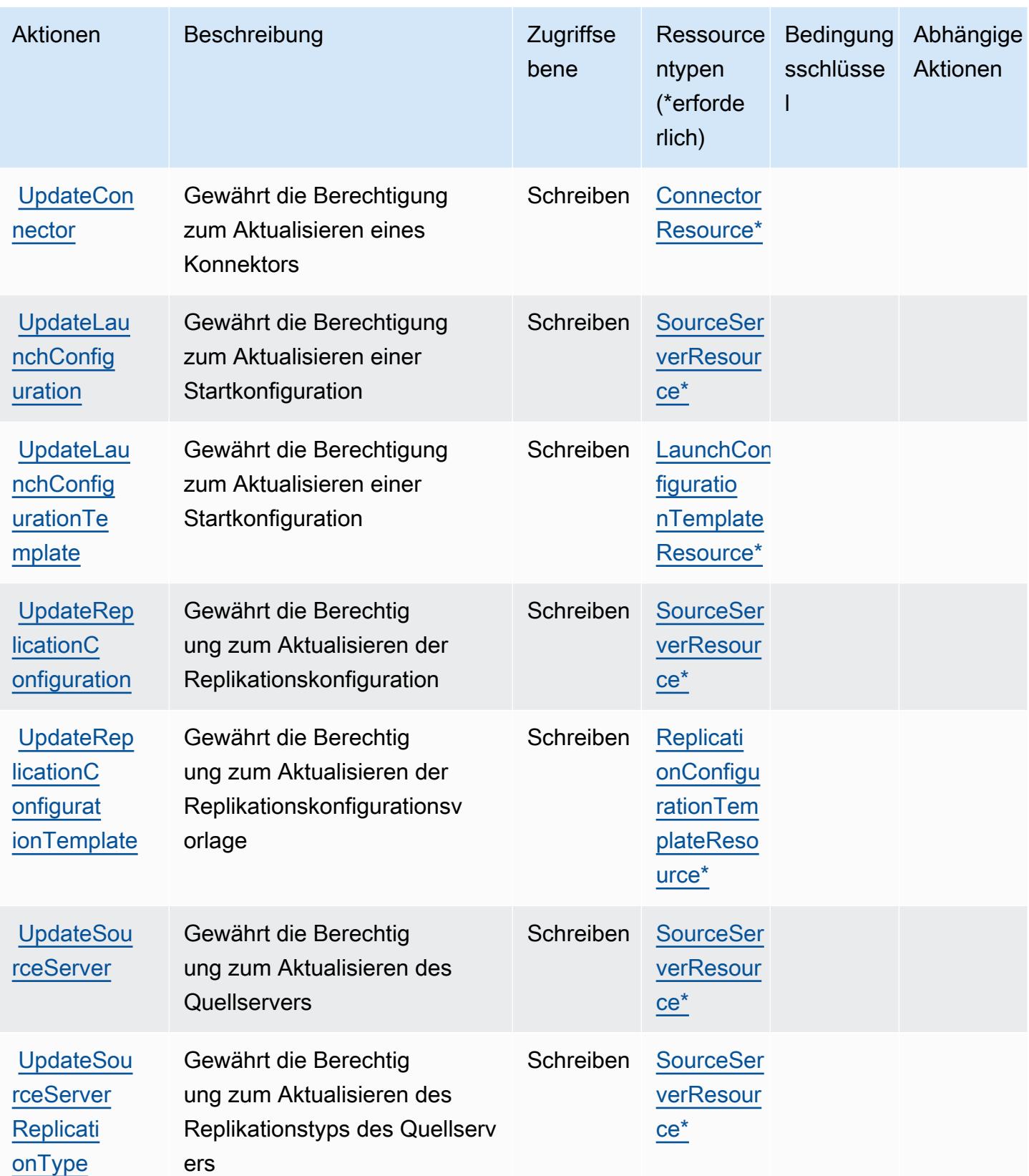

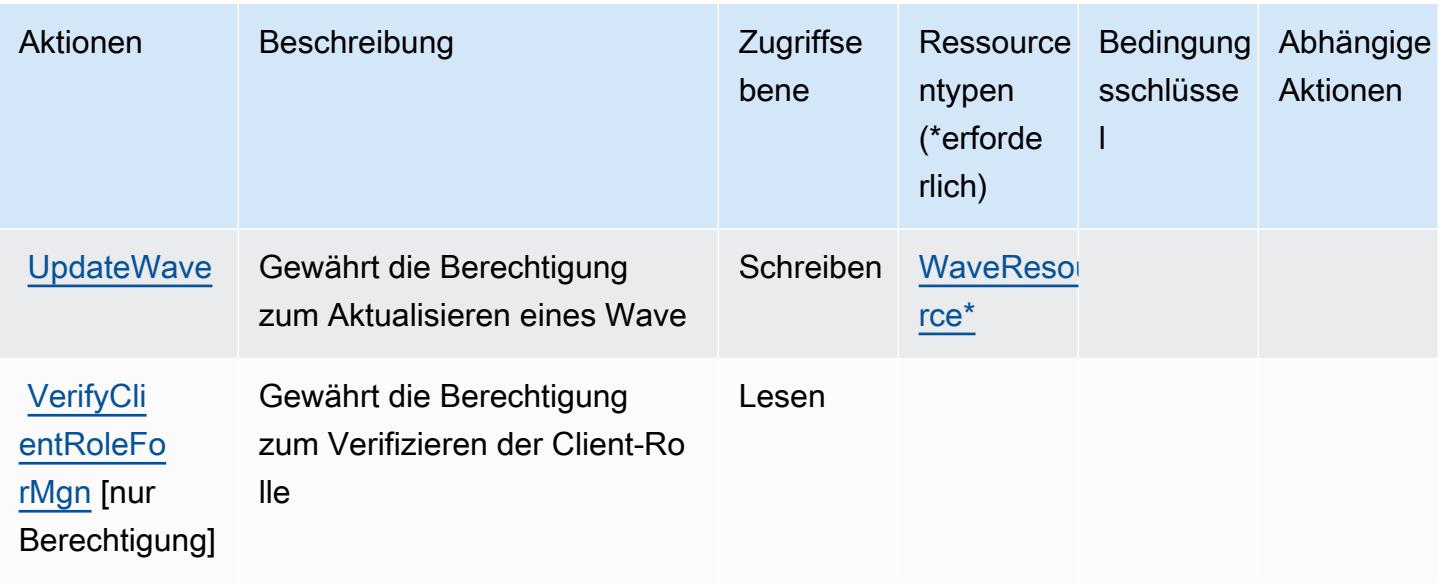

## Vom AWS Application Migration Service definierte Ressourcentypen

Die folgenden Ressourcentypen werden von diesem Service definiert und können im Element Resource von IAM-Berechtigungsrichtlinienanweisungen verwendet werden. Jede Aktion in der [Tabelle "Actions" \(Aktionen\)](#page-268-0) identifiziert die Ressourcentypen, die mit der Aktion angegeben werden können. Ein Ressourcentyp kann auch definieren, welche Bedingungsschlüssel Sie in einer Richtlinie einschließen können. Diese Schlüssel werden in der letzten Spalte der Tabelle der Ressourcentypen angezeigt. Details zu den Spalten in der folgenden Tabelle finden Sie in der Tabelle [Resource types.](reference_policies_actions-resources-contextkeys.html#resources_table)

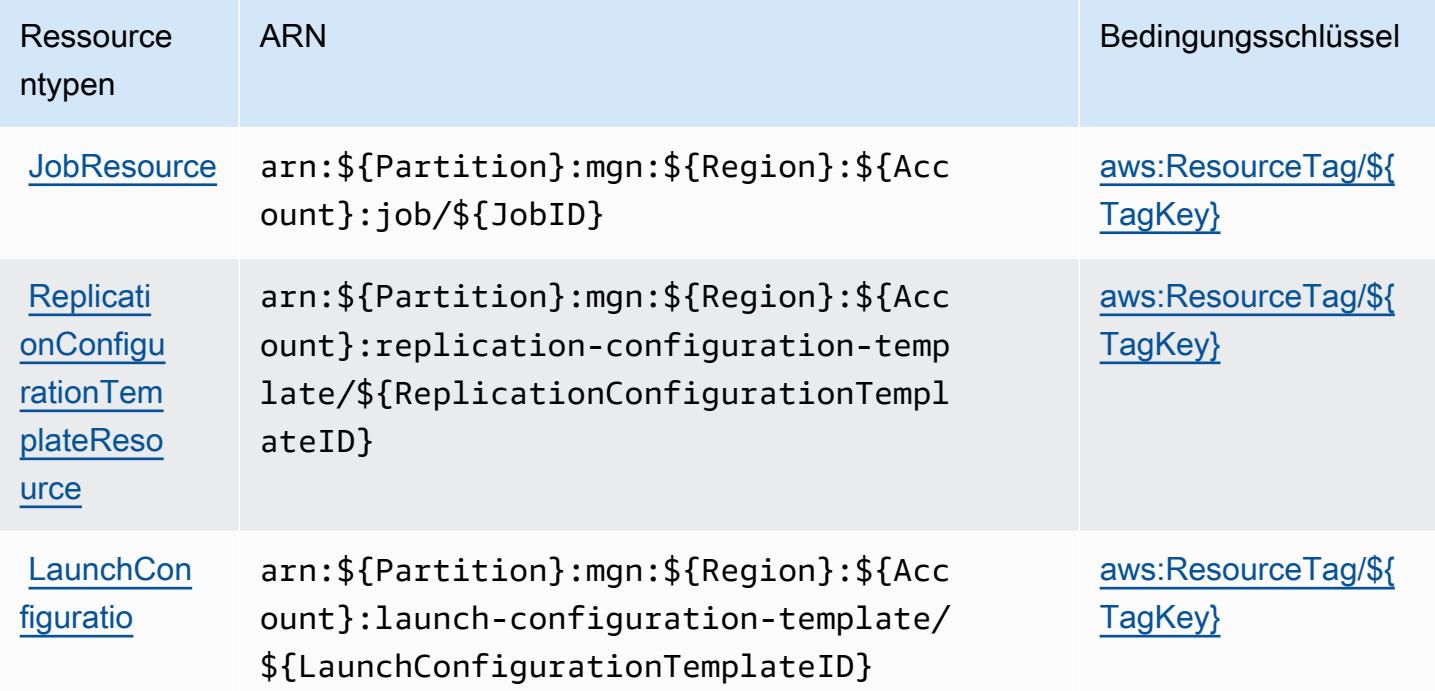

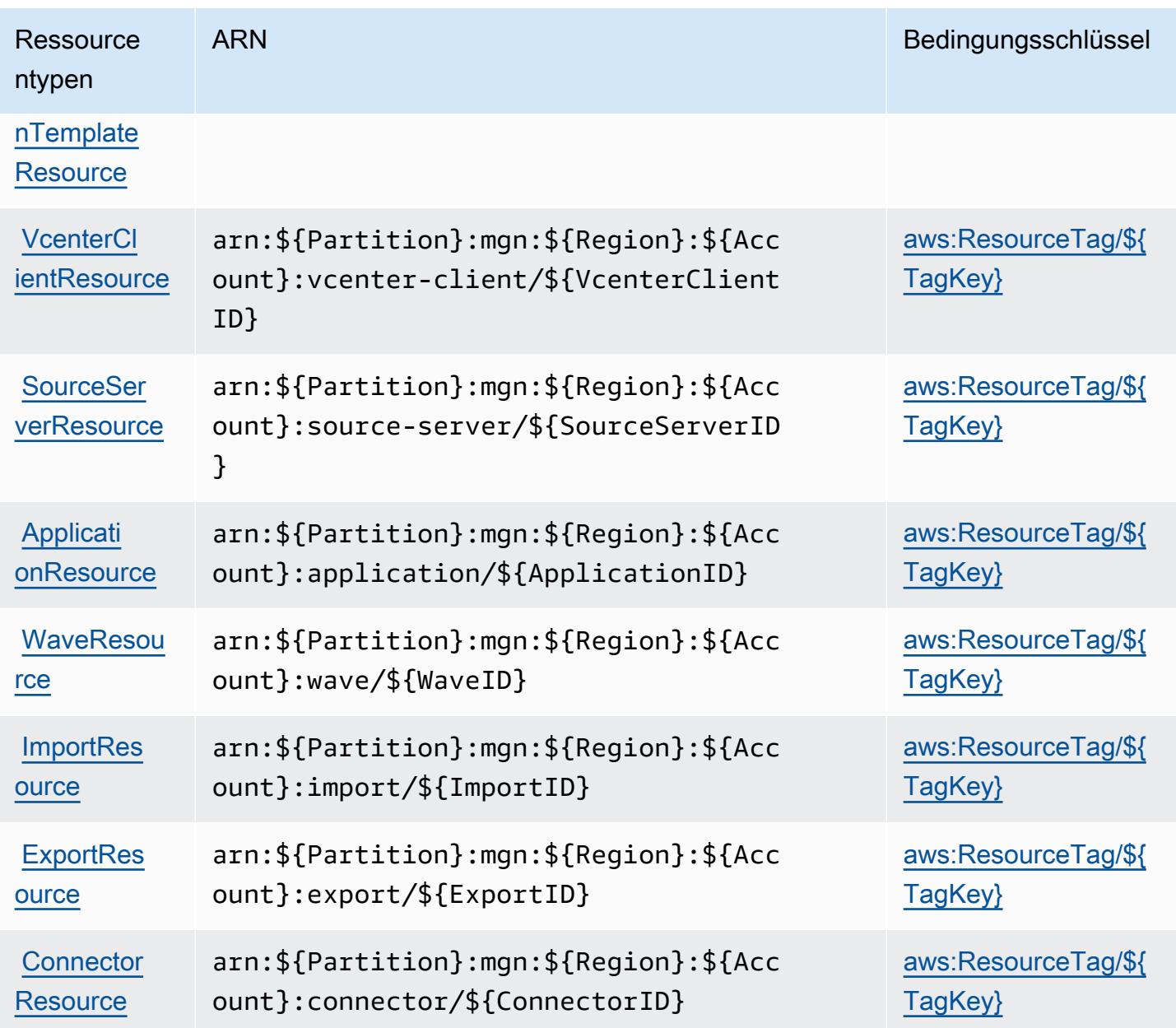

## Bedingungsschlüssel für den AWS Application Migration Service

AWS Application Migration Service definiert die folgenden Bedingungsschlüssel, die im Element Condition einer IAM-Richtlinie verwendet werden können. Diese Schlüssel können Sie verwenden, um die Bedingungen zu verfeinern, unter denen die Richtlinienanweisung angewendet wird. Details zu den Spalten in der folgenden Tabelle finden Sie in der Tabelle Bedingungsschlüssel.

Eine Liste der globalen Bedingungsschlüssel, die für alle Services verfügbar sind, finden Sie unter Verfügbare globale Bedingungsschlüssel.

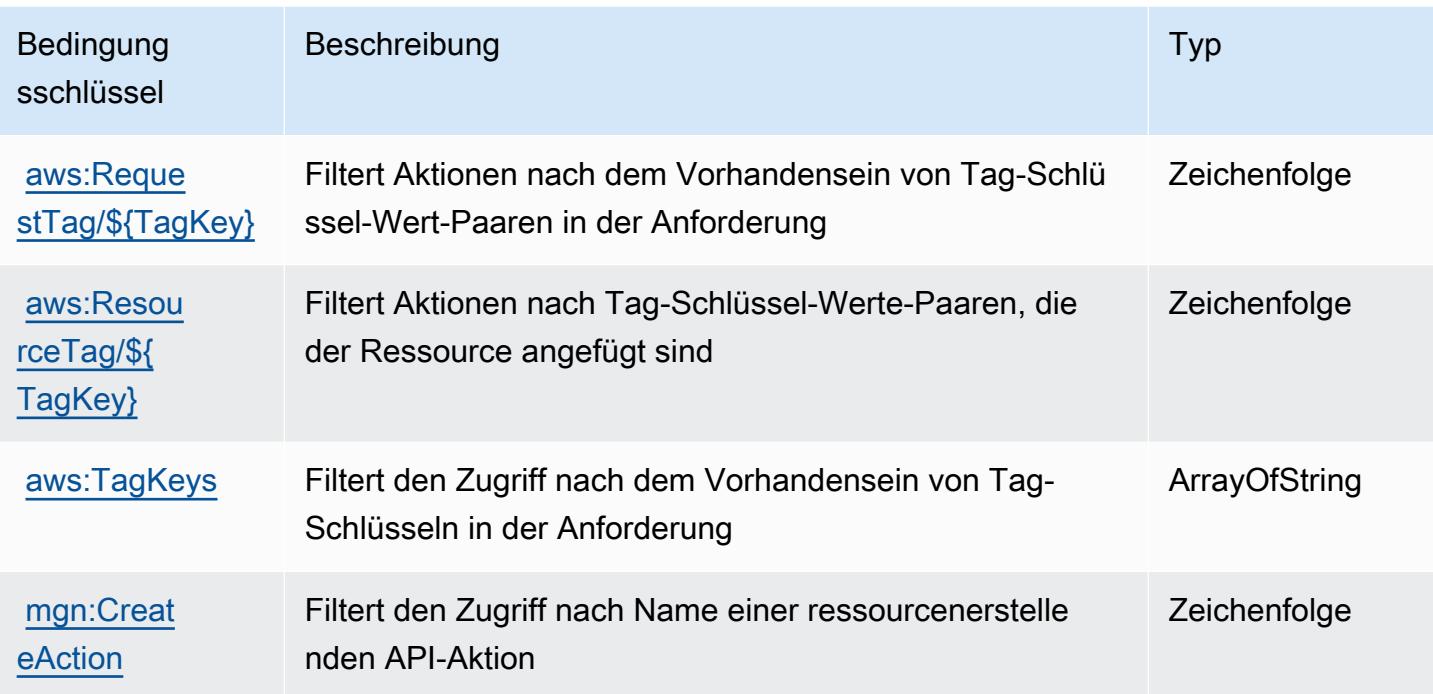

# Aktionen, Ressourcen und Bedingungsschlüssel für AWS Application Transformation Service

AWS Application Transformation Service (Servicepräfix: application-transformation) stellt die folgenden servicespezifischen Ressourcen, Aktionen und Bedingungskontextschlüssel für die Verwendung in IAM-Berechtigungsrichtlinien bereit.

Referenzen:

- Erfahren Sie, wie Sie [diesen Service konfigurieren.](https://docs.aws.amazon.com/microservice-extractor/latest/userguide/what-is-microservice-extractor.html)
- Zeigen Sie eine Liste der [API-Operationen an, die für diesen Service verfügbar sind](https://docs.aws.amazon.com/microservice-extractor/latest/userguide/what-is-microservice-extractor.html).
- Erfahren Sie, wie Sie diesen Service und seine Ressourcen [mithilfe von IAM](https://docs.aws.amazon.com/microservice-extractor/latest/userguide/what-is-microservice-extractor.html)-Berechtigungsrichtlinien schützen.

#### Themen

- [Vom AWS Application Transformation Service definierte Aktionen](#page-302-0)
- [Von AWS Application Transformation Service definierte Ressourcentypen](#page-305-0)
- [Bedingungsschlüssel für AWS Application Transformation Service](#page-305-1)

## <span id="page-302-0"></span>Vom AWS Application Transformation Service definierte Aktionen

Sie können die folgenden Aktionen im Element Action einer IAM-Richtlinienanweisung angeben. Verwenden Sie Richtlinien, um Berechtigungen zum Ausführen einer Operation in AWS zu erteilen. Wenn Sie eine Aktion in einer Richtlinie verwenden, erlauben oder verweigern Sie in der Regel den Zugriff auf die API-Operation oder den CLI-Befehl mit demselben Namen. Dabei kann es mitunter vorkommen, dass eine einzige Aktion den Zugriff auf mehr als eine Operation steuert. Alternativ erfordern einige Vorgänge mehrere verschiedene Aktionen.

Die Spalte Resource types (Ressourcentypen) der Aktionstabelle gibt an, ob die Aktion Berechtigungen auf Ressourcenebene unterstützt. Wenn es keinen Wert für diese Spalte gibt, müssen Sie alle Ressourcen ("\*") im Element Resource Ihrer Richtlinienanweisung angeben. Wenn die Spalte einen Ressourcentyp enthält, können Sie einen ARN dieses Typs in einer Anweisung mit dieser Aktion angeben. Wenn für die Aktion eine oder mehrere Ressourcen erforderlich sind, muss der Aufrufer die Erlaubnis haben, die Aktion mit diesen Ressourcen zu verwenden. Erforderliche Ressourcen sind in der Tabelle mit einem Sternchen (\*) gekennzeichnet. Wenn Sie den Ressourcenzugriff mit dem Element Resource in einer IAM-Richtlinie einschränken, müssen Sie für jeden erforderlichen Ressourcentyp einen ARN oder ein Muster angeben. Einige Aktionen unterstützen mehrere Ressourcentypen. Wenn der Ressourcentyp optional ist (nicht als erforderlich angegeben), können Sie sich für einen der optionalen Ressourcentypen entscheiden.

Die Spalte Bedingungsschlüssel der Tabelle der Aktionen enthält Schlüssel, die Sie im Element Condition einer Richtlinienanweisung angeben können. Weitere Informationen zu den Bedingungsschlüsseln, die den Ressourcen für den Service zugeordnet sind, finden Sie in der Spalte Bedingungsschlüssel der Tabelle der Ressourcentypen.

#### **a** Note

Die Ressourcenbedingungsschlüssel sind in der Tabelle [Ressourcentypen](#page-305-0) enthalten. Sie finden einen Link zu dem Ressourcentyp, der für eine Aktion gilt, in der Spalte Ressourcentypen (\*erforderlich) der Tabelle "Aktionen". Der Ressourcentyp in der Tabelle "Ressourcentypen" enthält die Spalte Bedingungsschlüssel. Das sind die Ressourcenbedingungsschlüssel, die für eine Aktion in der Tabelle "Aktionen" gelten.

Details zu den Spalten in der folgenden Tabelle finden Sie in der Tabelle [Aktionen](reference_policies_actions-resources-contextkeys.html#actions_table)

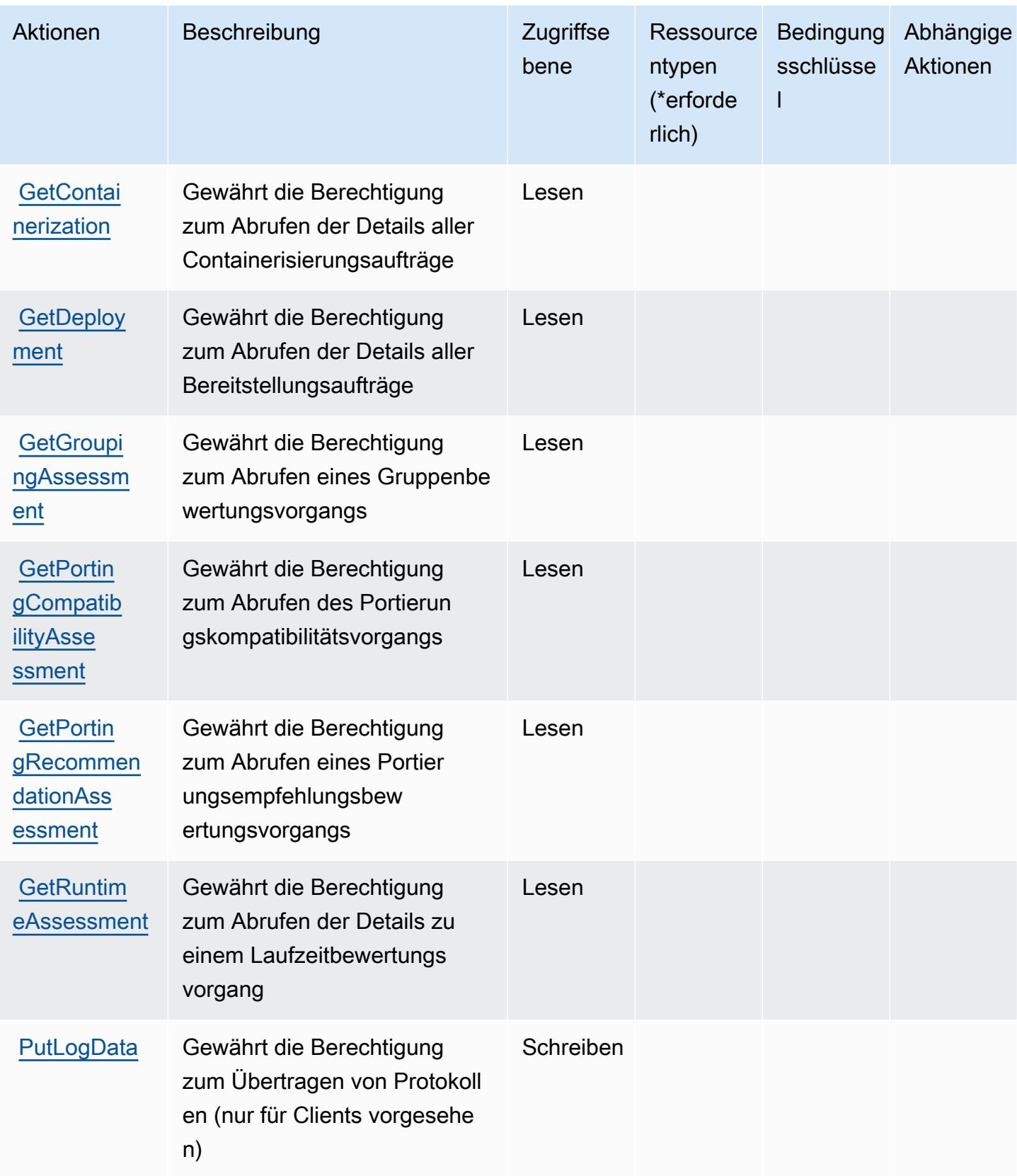

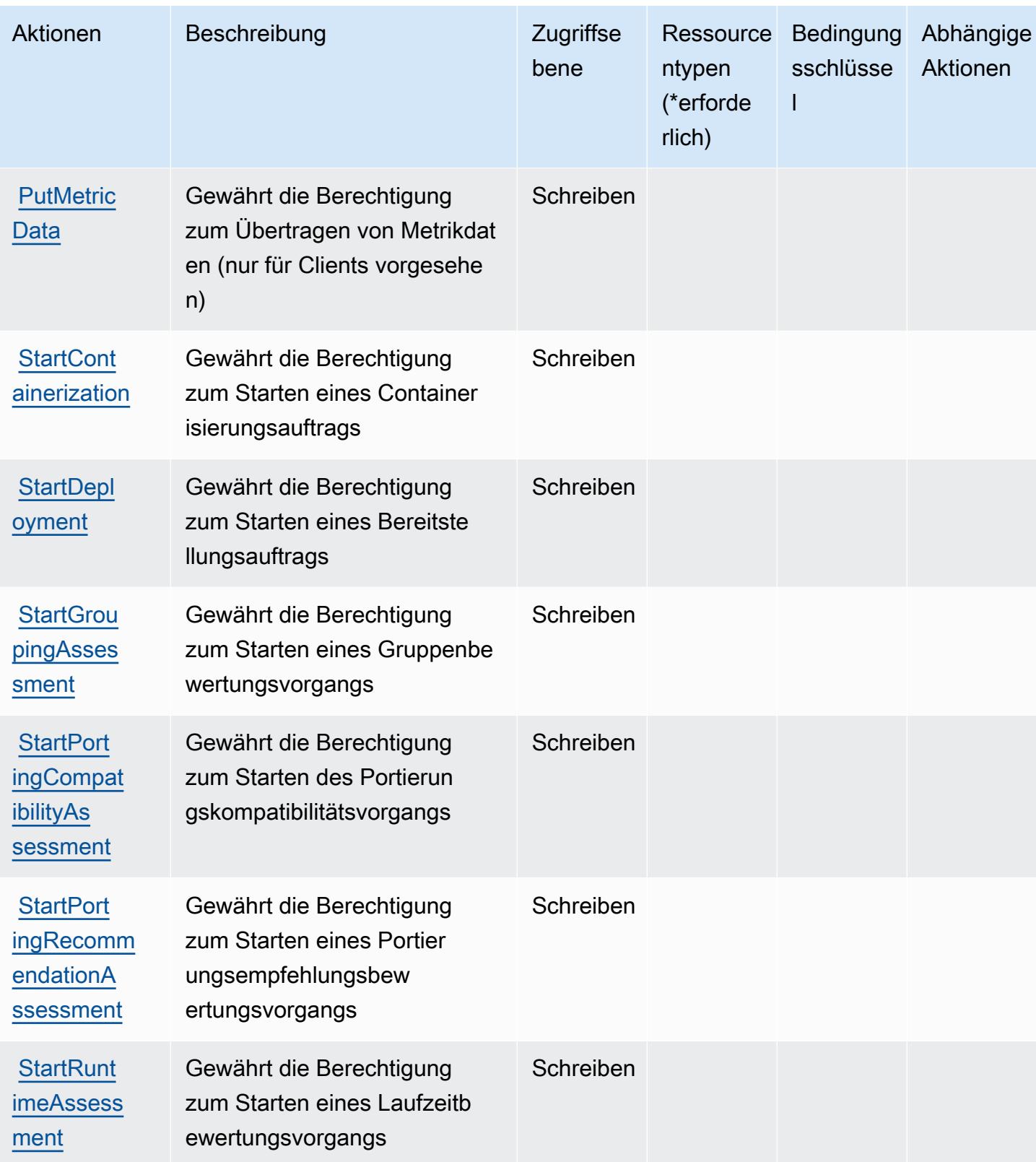

## <span id="page-305-0"></span>Von AWS Application Transformation Service definierte Ressourcentypen

AWS Application Transformation Service unterstützt die Angabe eines Ressourcen-ARN im Resource-Element einer IAM-Richtlinienanweisung nicht. Um den Zugriff auf AWS Application Transformation Service zu erlauben, geben Sie "Resource": "\*" in Ihrer Richtlinie an.

## <span id="page-305-1"></span>Bedingungsschlüssel für AWS Application Transformation Service

Application Transformation Service umfasst keine servicespezifischen Kontextschlüssel, die im Element Condition von Richtlinienanweisungen verwendet werden können. Eine Liste der globalen Kontextschlüssel, die für alle Services verfügbar sind, finden Sie unter [Verfügbare Schlüssel für](https://docs.aws.amazon.com/IAM/latest/UserGuide/reference_policies_condition-keys.html#AvailableKeys)  [Bedingungen.](https://docs.aws.amazon.com/IAM/latest/UserGuide/reference_policies_condition-keys.html#AvailableKeys)

## Aktionen, Ressourcen und Bedingungsschlüssel für Amazon AppStream 2.0

Amazon AppStream 2.0 (Servicepräfix: appstream) stellt die folgenden servicespezifischen Ressourcen, Aktionen und Bedingungskontextschlüssel für die Verwendung in IAM-Berechtigungsrichtlinien bereit.

Referenzen:

- Erfahren Sie, wie Sie [diesen Service konfigurieren.](https://docs.aws.amazon.com/appstream2/latest/developerguide/)
- Zeigen Sie eine Liste der [API-Operationen an, die für diesen Service verfügbar sind](https://docs.aws.amazon.com/appstream2/latest/developerguide/).
- Erfahren Sie, wie Sie diesen Service und seine Ressourcen [mithilfe von IAM](https://docs.aws.amazon.com/appstream2/latest/developerguide/controlling-access.html)-Berechtigungsrichtlinien schützen.

#### Themen

- [Von Amazon AppStream 2.0 definierte Aktionen](#page-305-2)
- [Von Amazon AppStream 2.0 definierte Ressourcentypen](#page-327-0)
- [Bedingungsschlüssel für Amazon AppStream 2.0](#page-328-0)

#### <span id="page-305-2"></span>Von Amazon AppStream 2.0 definierte Aktionen

Sie können die folgenden Aktionen im Element Action einer IAM-Richtlinienanweisung angeben. Verwenden Sie Richtlinien, um Berechtigungen zum Ausführen einer Operation in AWS zu erteilen. Wenn Sie eine Aktion in einer Richtlinie verwenden, erlauben oder verweigern Sie in der Regel den Zugriff auf die API-Operation oder den CLI-Befehl mit demselben Namen. Dabei kann es mitunter

vorkommen, dass eine einzige Aktion den Zugriff auf mehr als eine Operation steuert. Alternativ erfordern einige Vorgänge mehrere verschiedene Aktionen.

Die Spalte Resource types (Ressourcentypen) der Aktionstabelle gibt an, ob die Aktion Berechtigungen auf Ressourcenebene unterstützt. Wenn es keinen Wert für diese Spalte gibt, müssen Sie alle Ressourcen ("\*") im Element Resource Ihrer Richtlinienanweisung angeben. Wenn die Spalte einen Ressourcentyp enthält, können Sie einen ARN dieses Typs in einer Anweisung mit dieser Aktion angeben. Wenn für die Aktion eine oder mehrere Ressourcen erforderlich sind, muss der Aufrufer die Erlaubnis haben, die Aktion mit diesen Ressourcen zu verwenden. Erforderliche Ressourcen sind in der Tabelle mit einem Sternchen (\*) gekennzeichnet. Wenn Sie den Ressourcenzugriff mit dem Element Resource in einer IAM-Richtlinie einschränken, müssen Sie für jeden erforderlichen Ressourcentyp einen ARN oder ein Muster angeben. Einige Aktionen unterstützen mehrere Ressourcentypen. Wenn der Ressourcentyp optional ist (nicht als erforderlich angegeben), können Sie sich für einen der optionalen Ressourcentypen entscheiden.

Die Spalte Bedingungsschlüssel der Tabelle der Aktionen enthält Schlüssel, die Sie im Element Condition einer Richtlinienanweisung angeben können. Weitere Informationen zu den Bedingungsschlüsseln, die den Ressourcen für den Service zugeordnet sind, finden Sie in der Spalte Bedingungsschlüssel der Tabelle der Ressourcentypen.

#### **a** Note

Die Ressourcenbedingungsschlüssel sind in der Tabelle [Ressourcentypen](#page-327-0) enthalten. Sie finden einen Link zu dem Ressourcentyp, der für eine Aktion gilt, in der Spalte Ressourcentypen (\*erforderlich) der Tabelle "Aktionen". Der Ressourcentyp in der Tabelle "Ressourcentypen" enthält die Spalte Bedingungsschlüssel. Das sind die Ressourcenbedingungsschlüssel, die für eine Aktion in der Tabelle "Aktionen" gelten.

Details zu den Spalten in der folgenden Tabelle finden Sie in der Tabelle [Aktionen](reference_policies_actions-resources-contextkeys.html#actions_table)

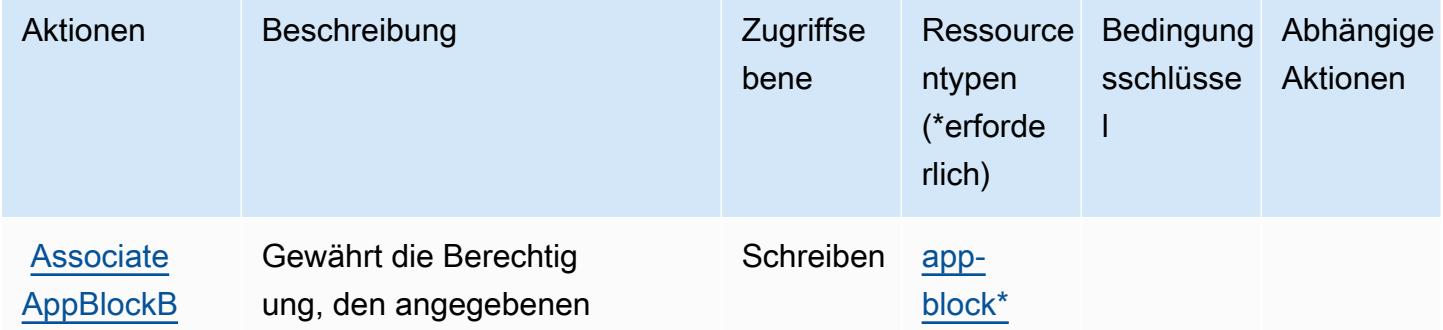

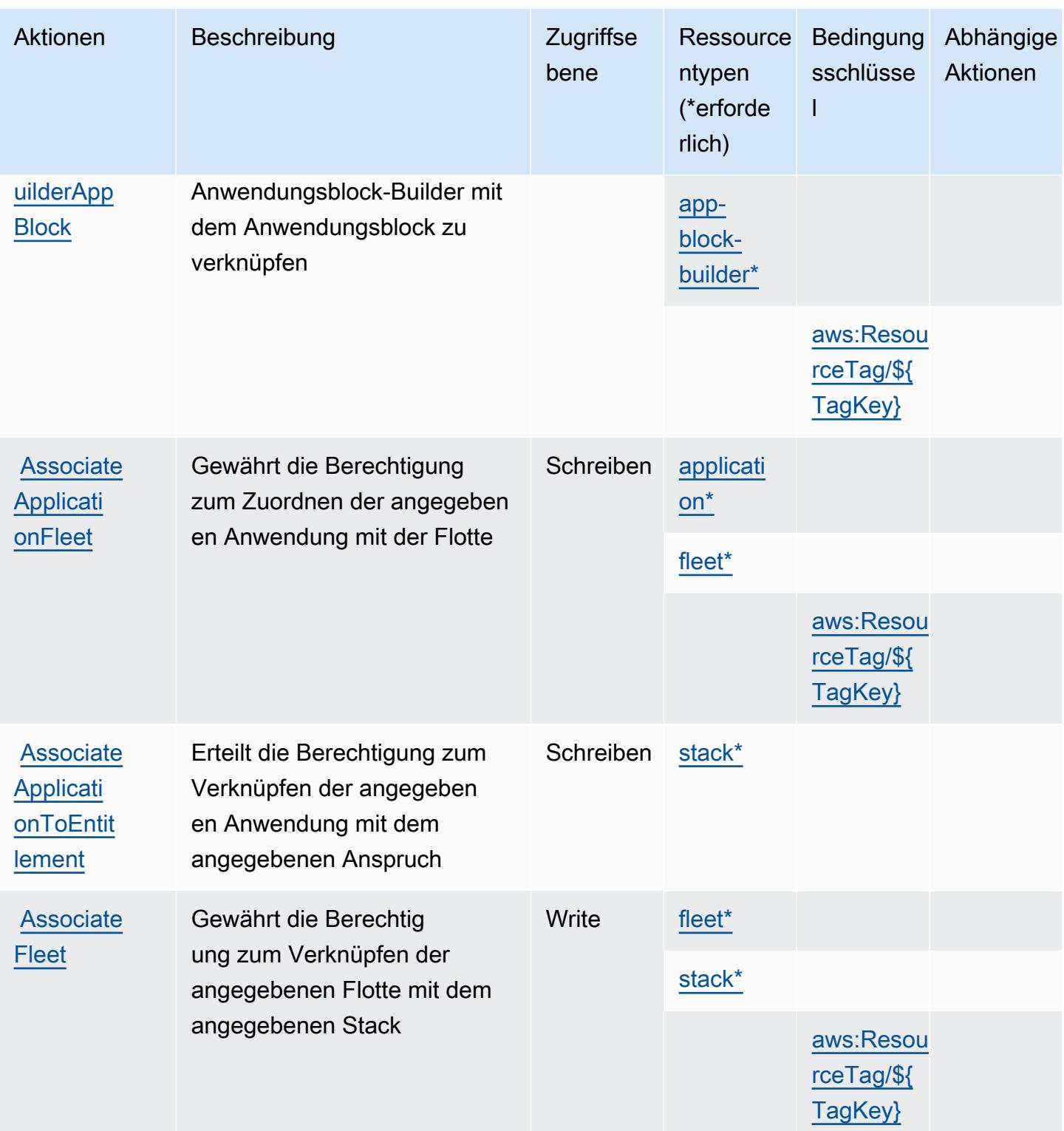

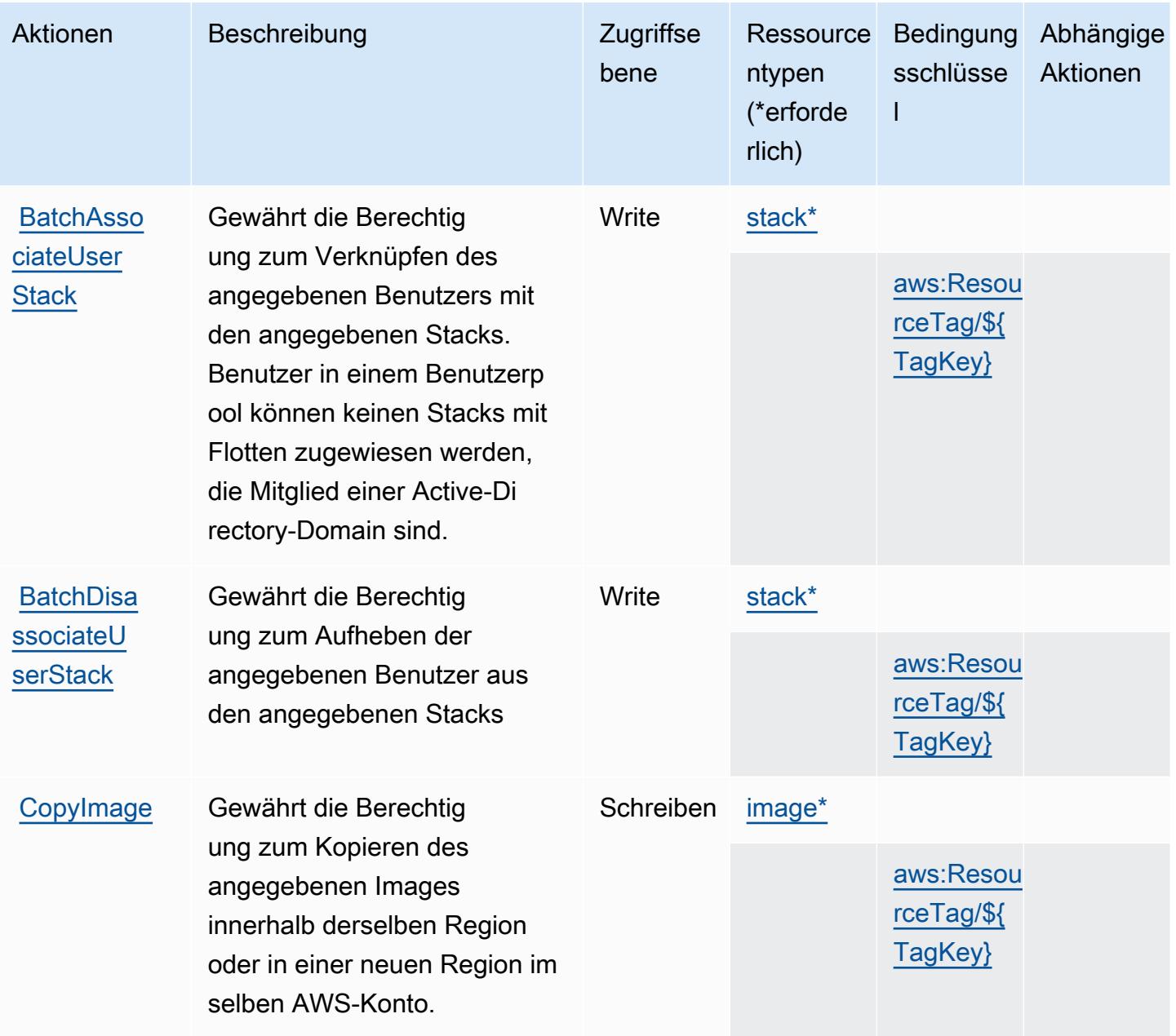

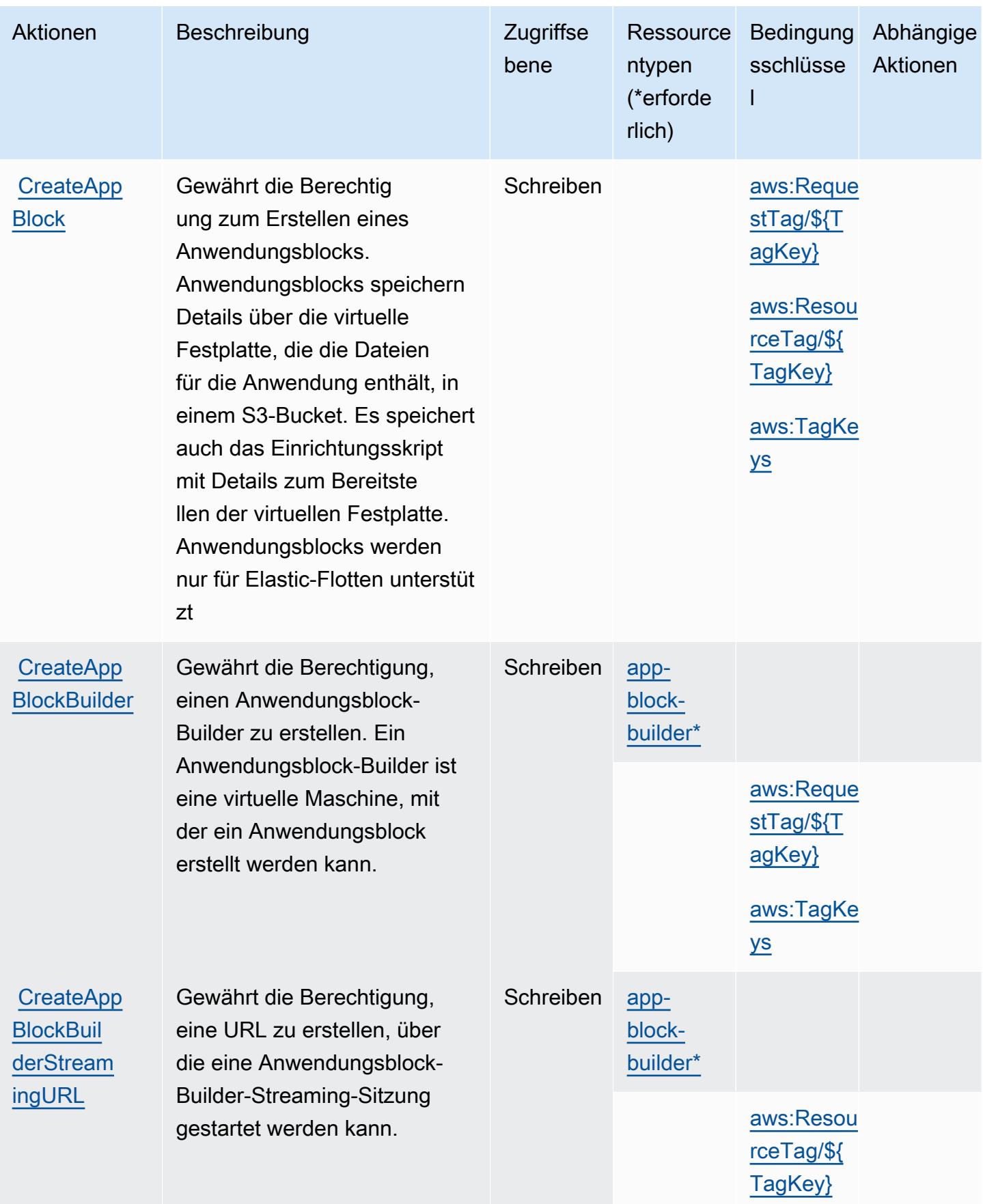

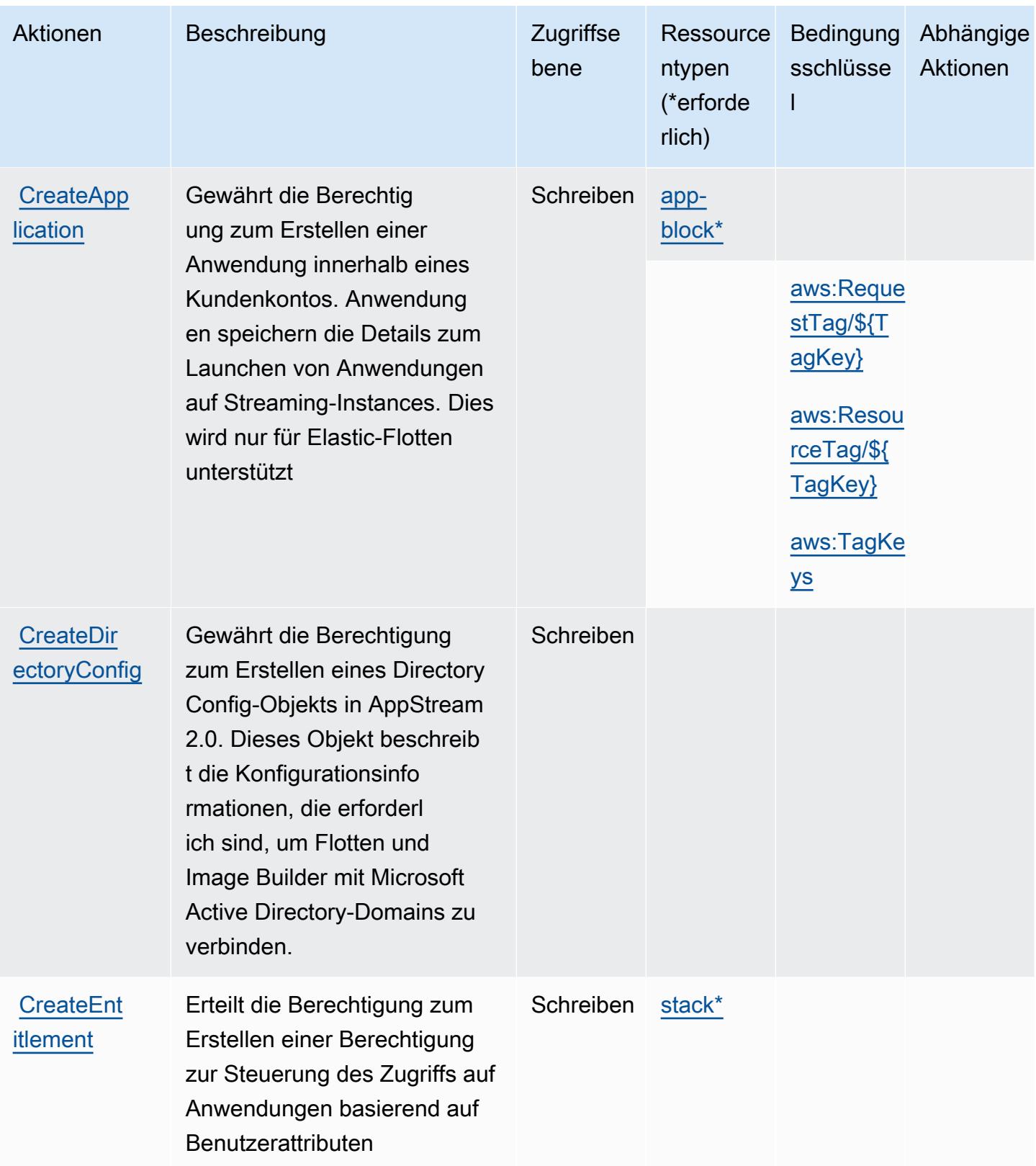

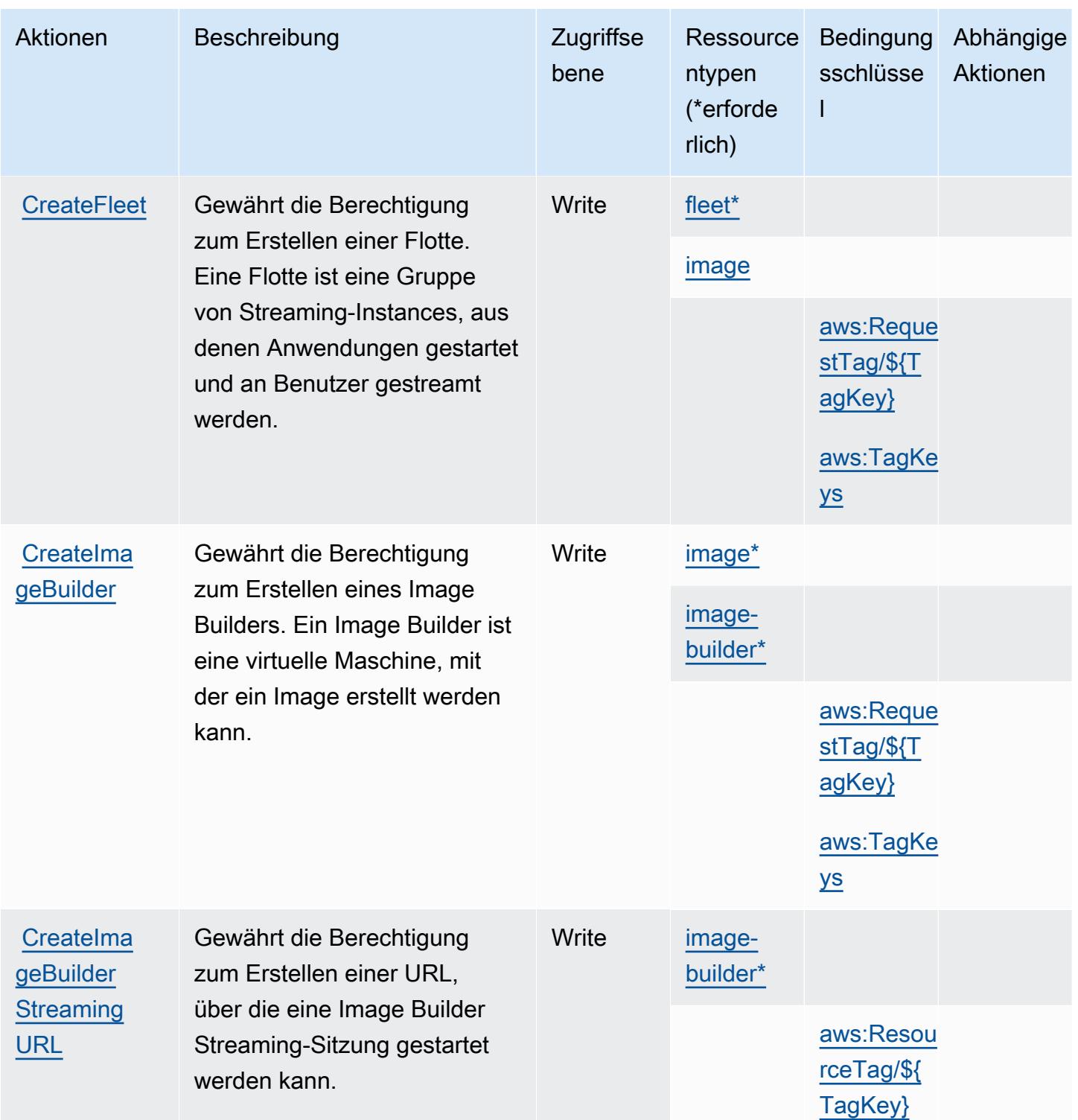

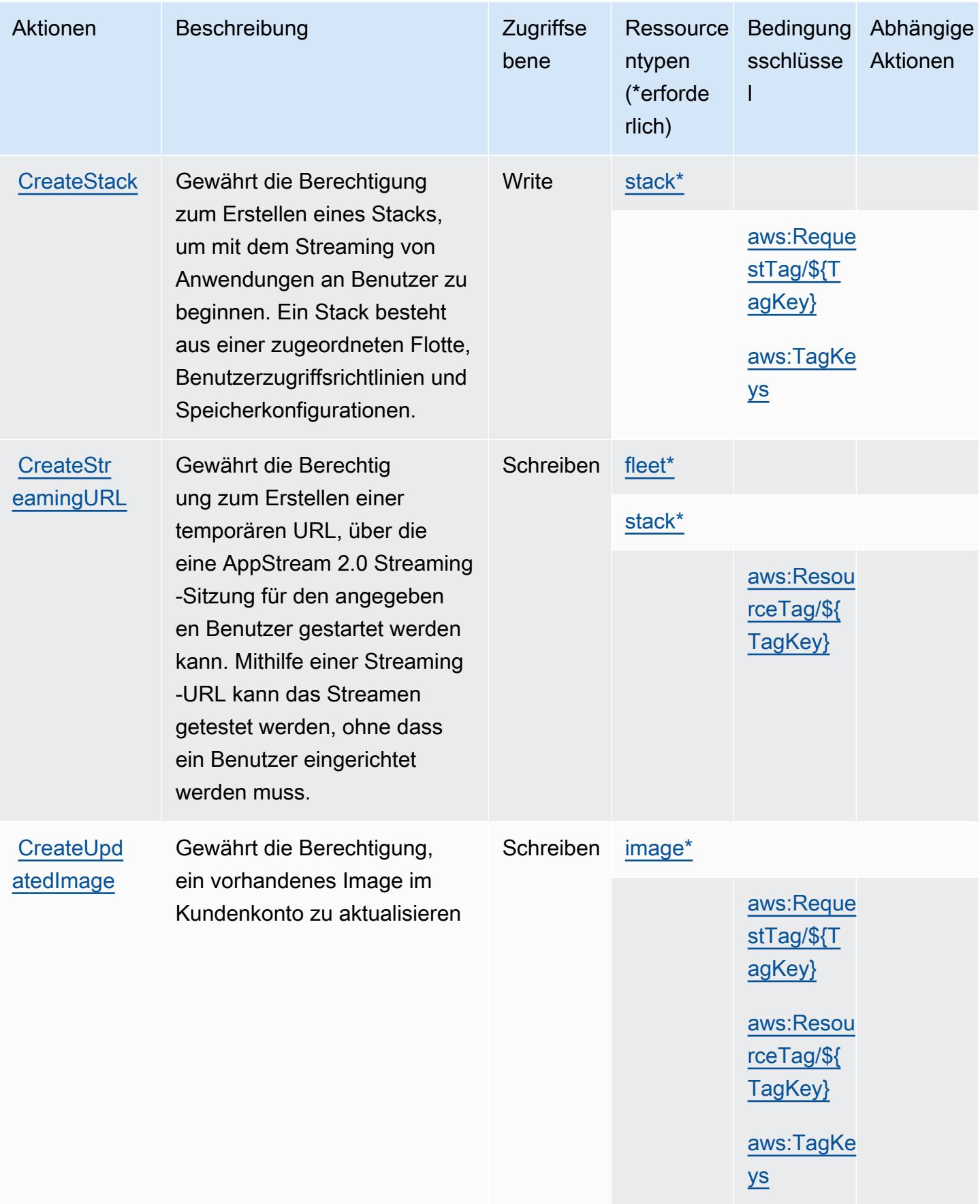

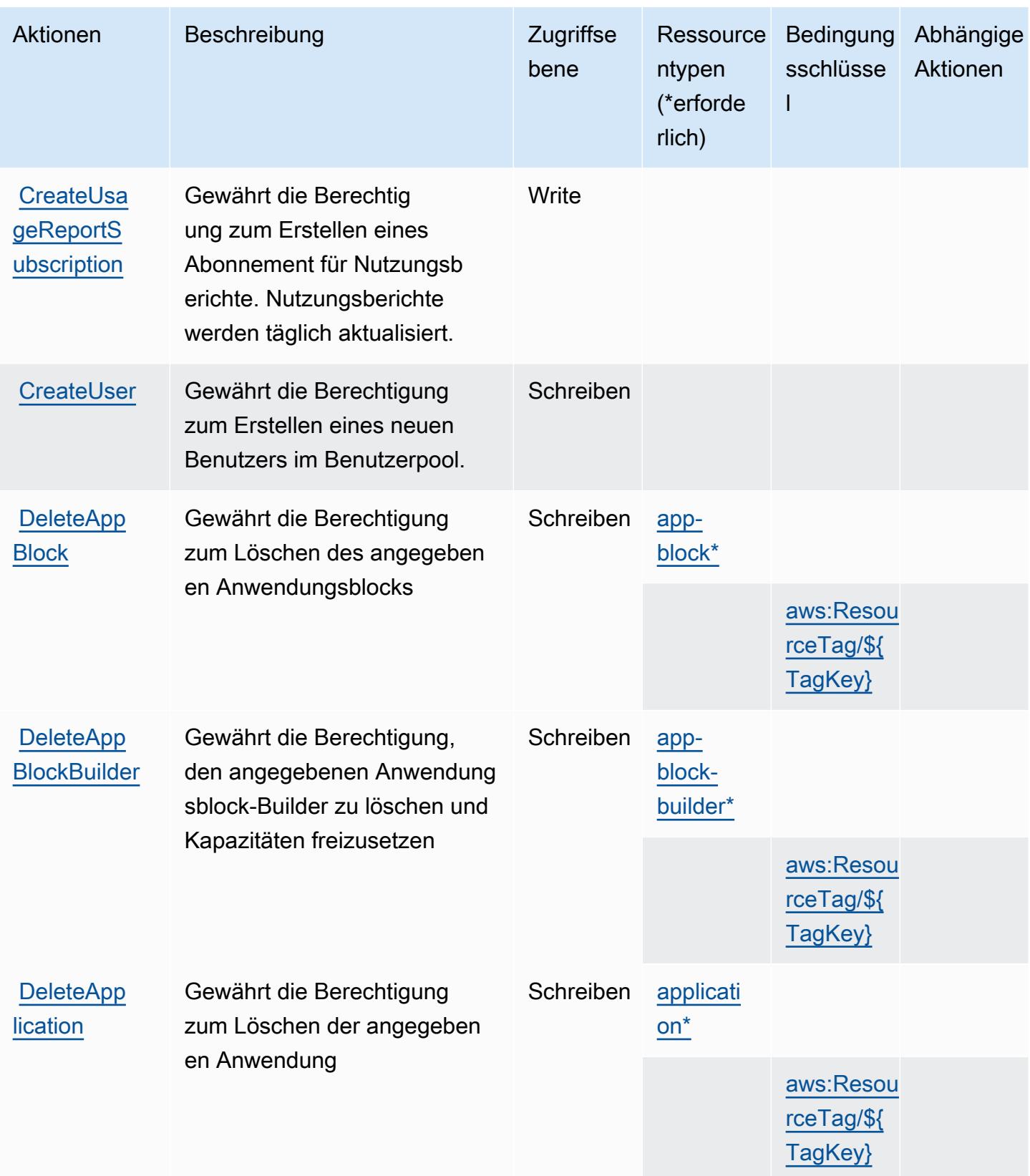

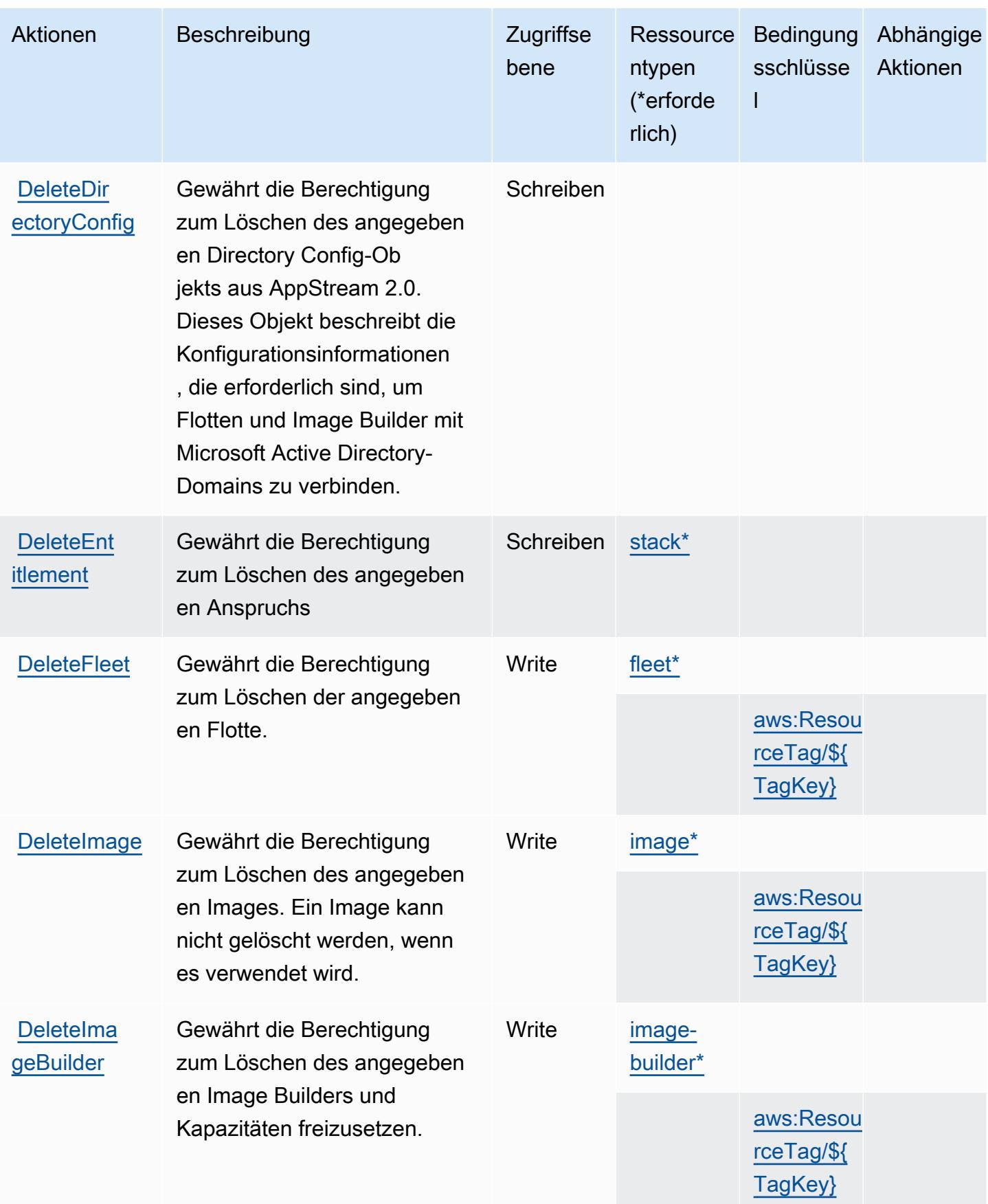

Service-Authorization-Referenz **Service-Authorization-Referenz** Service-Authorization-Referenz

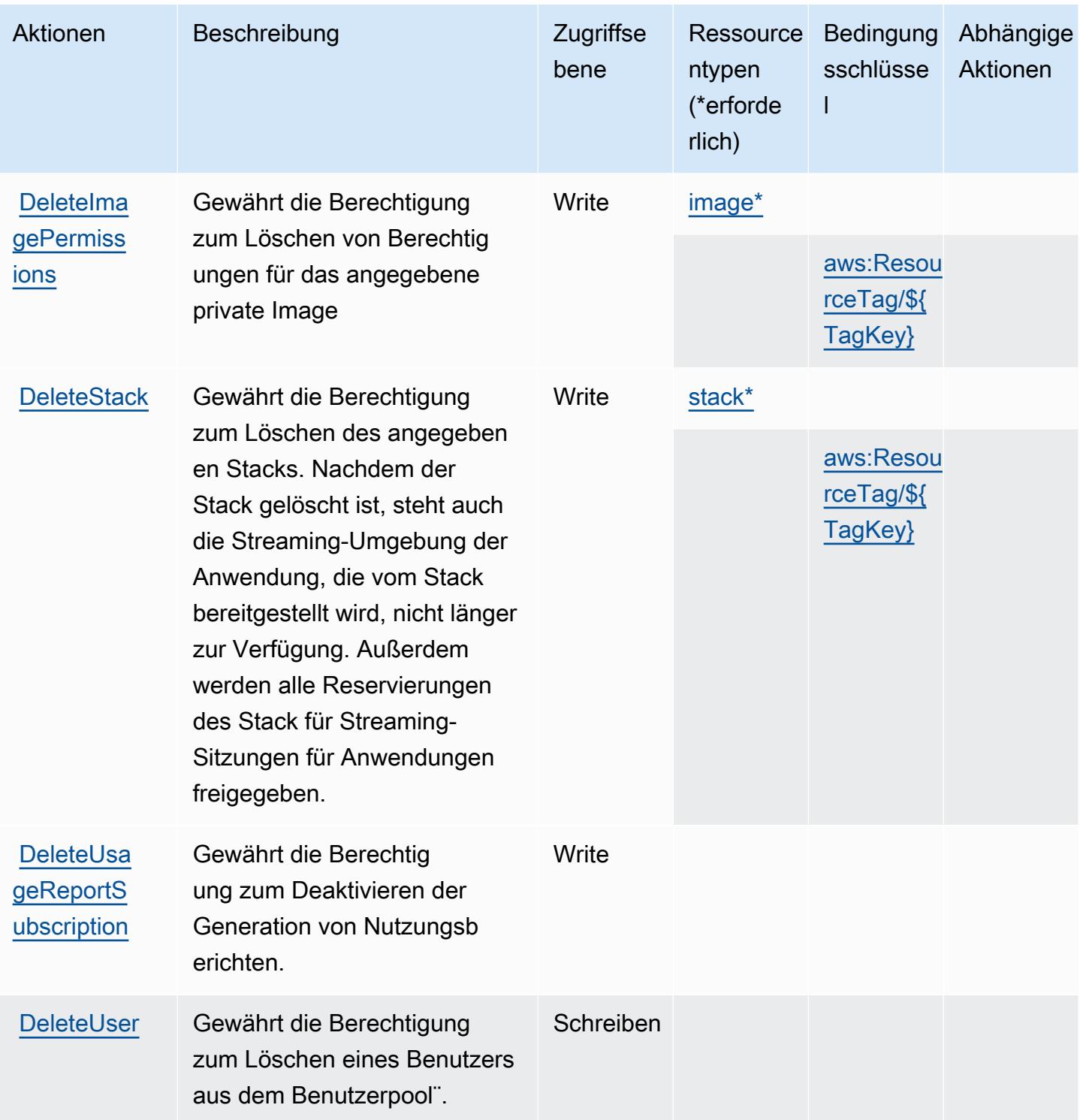

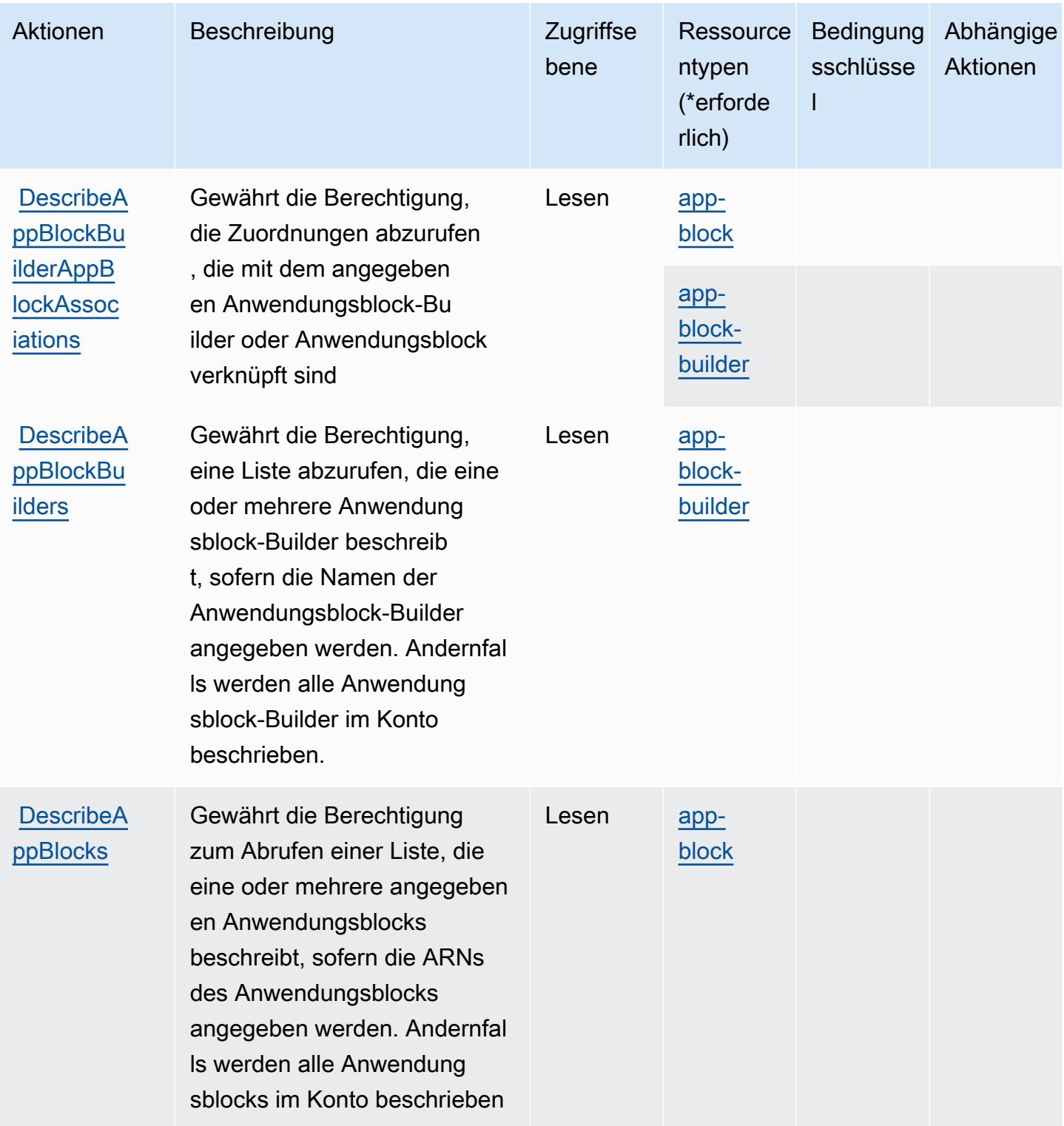

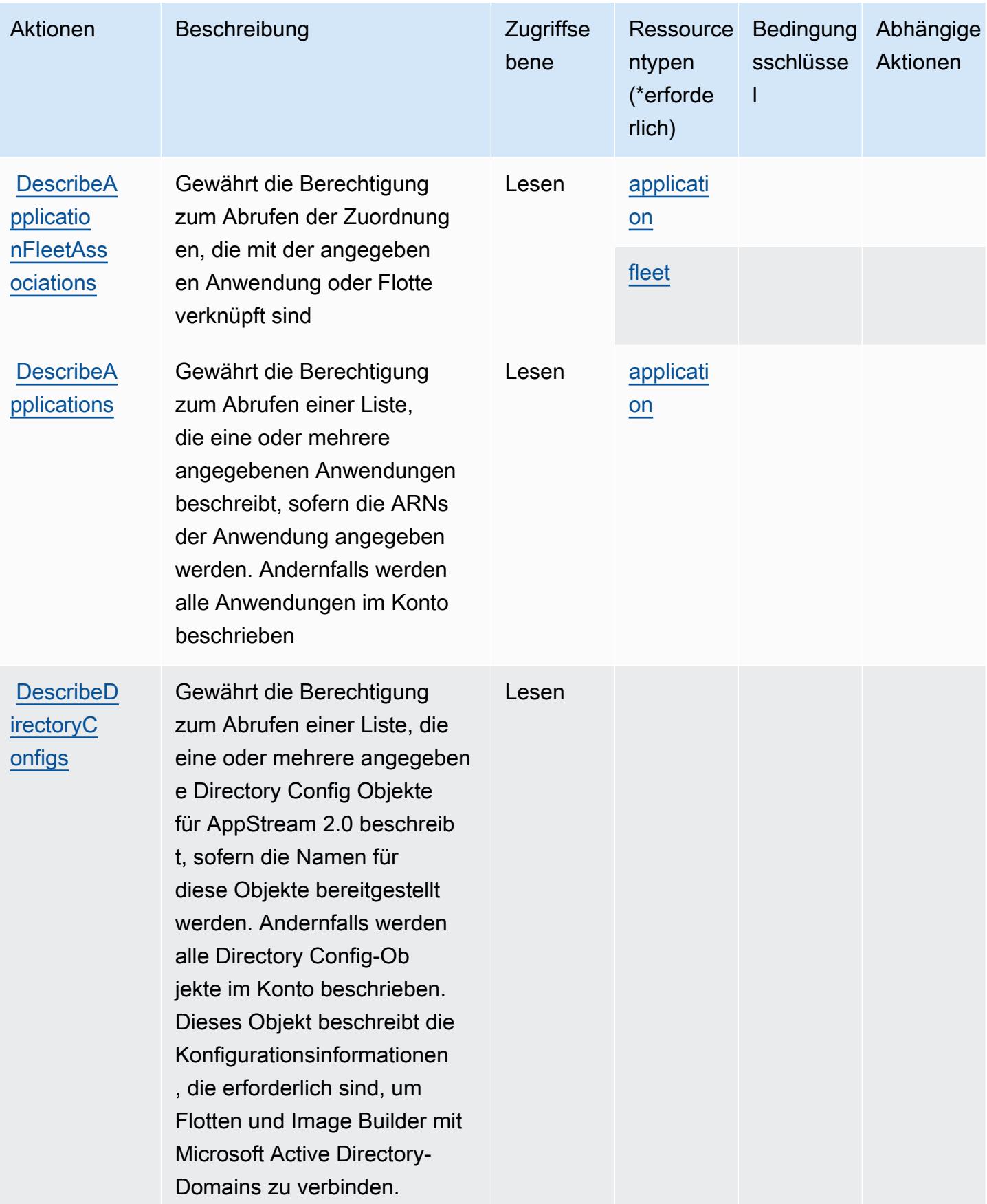

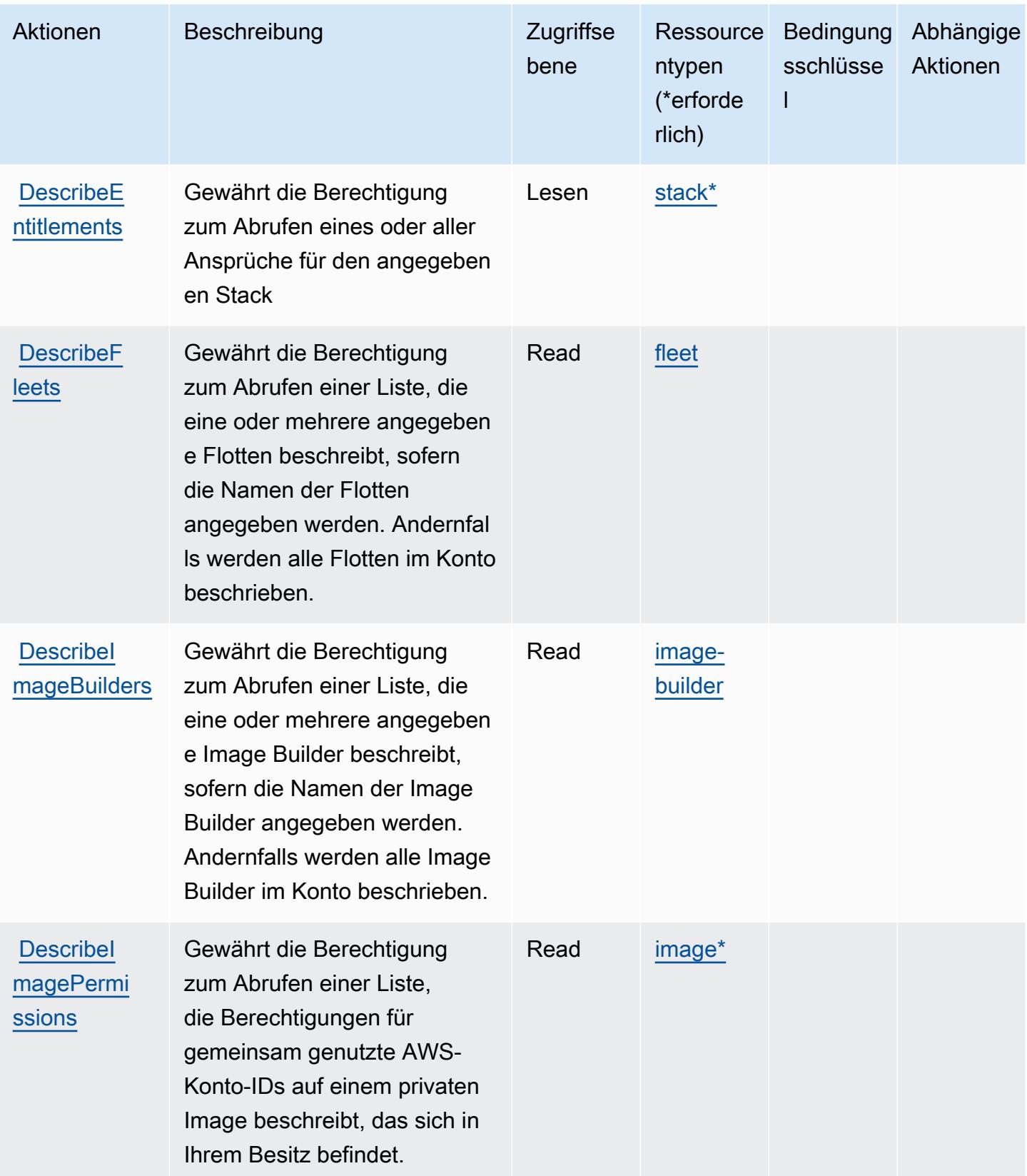

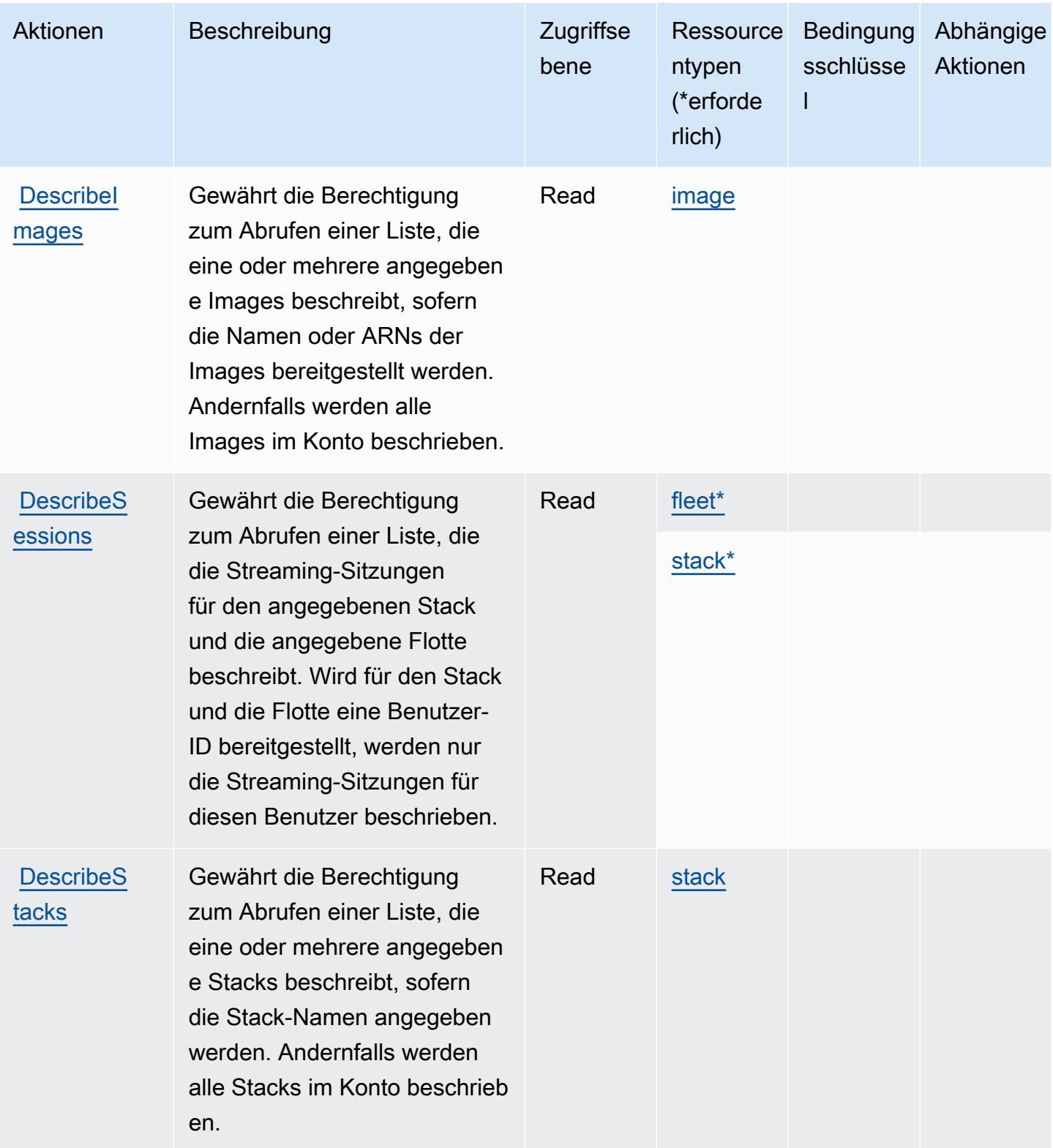

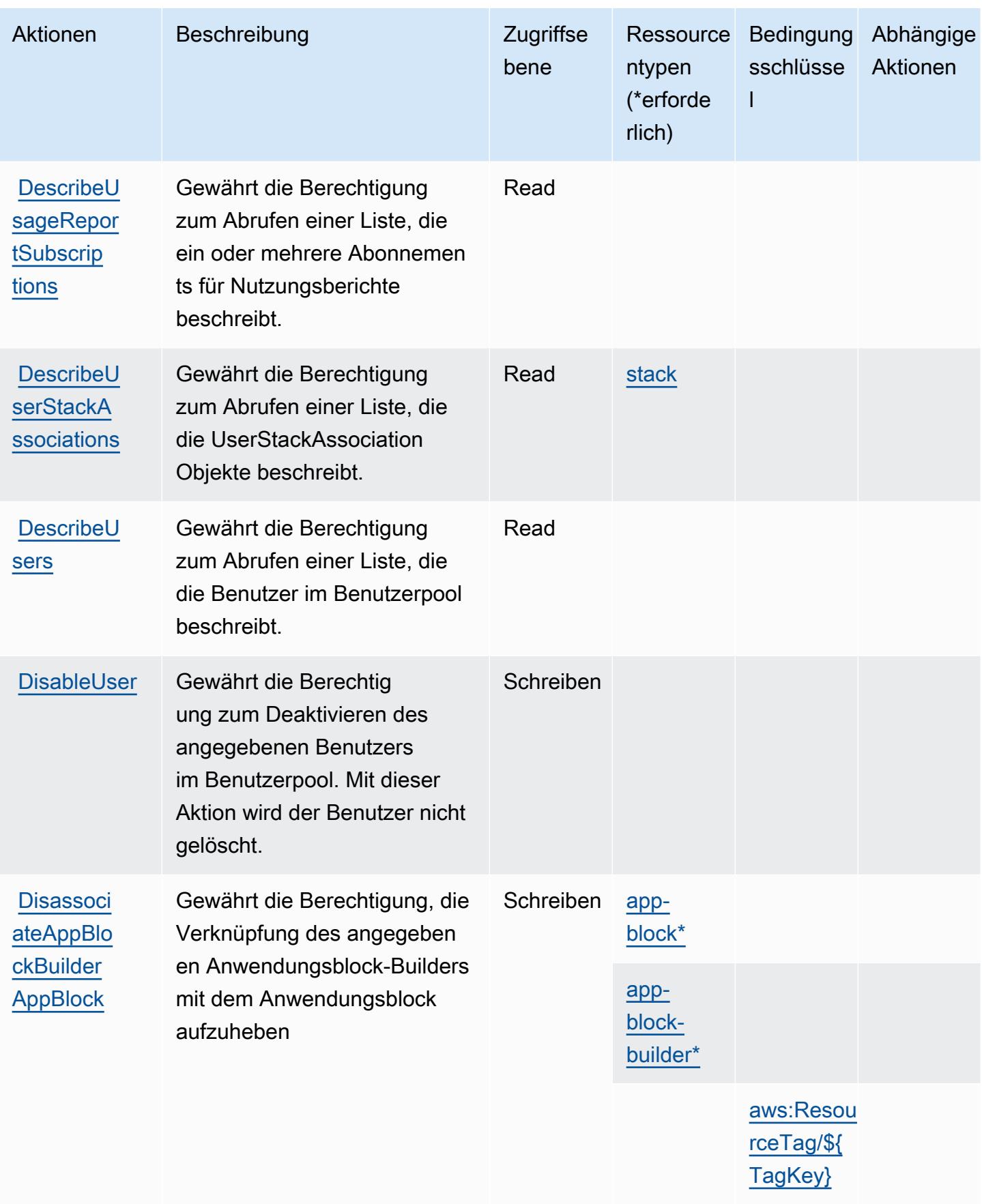

Service-Authorization-Referenz **Service-Authorization-Referenz** Service-Authorization-Referenz

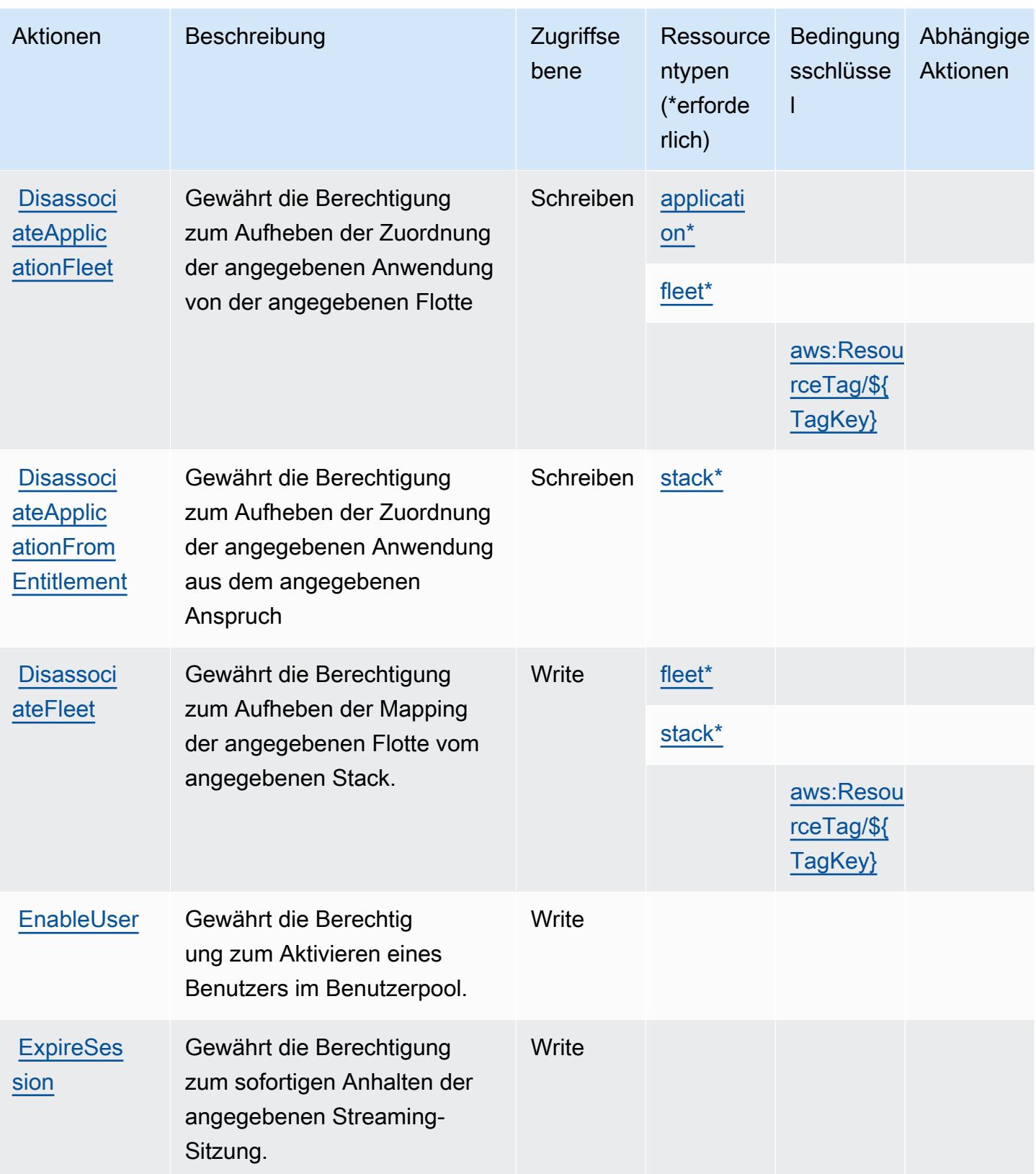

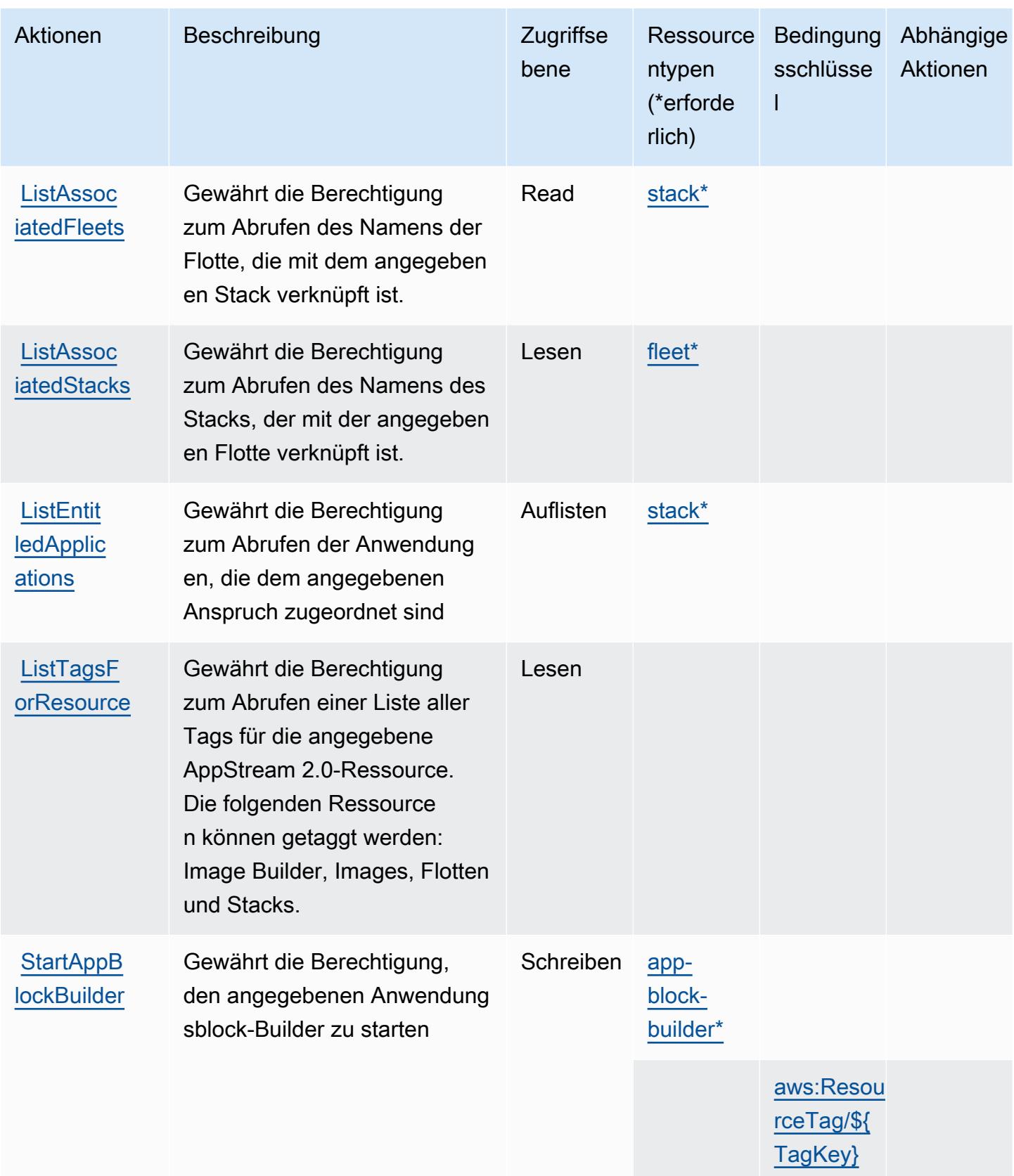

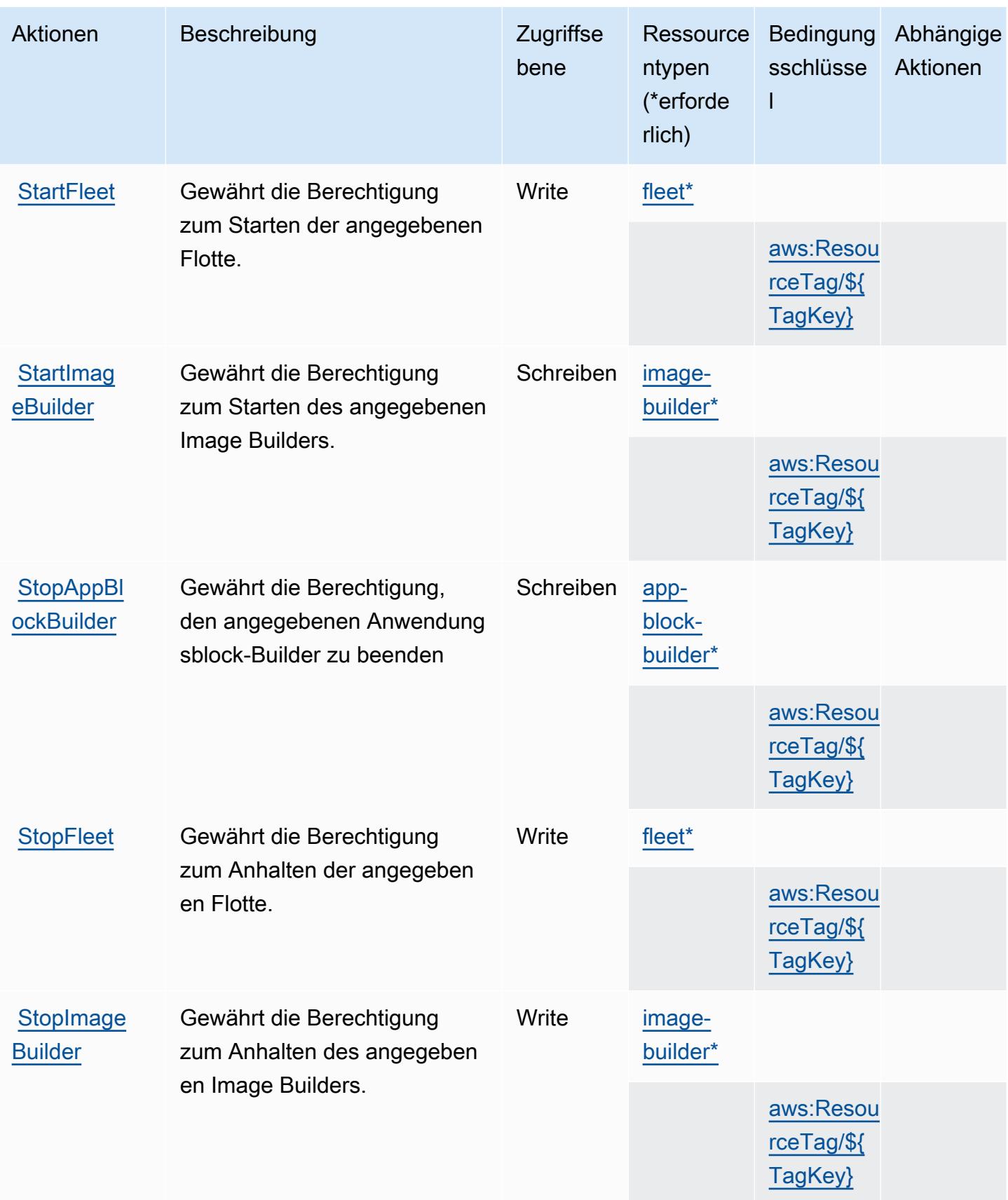
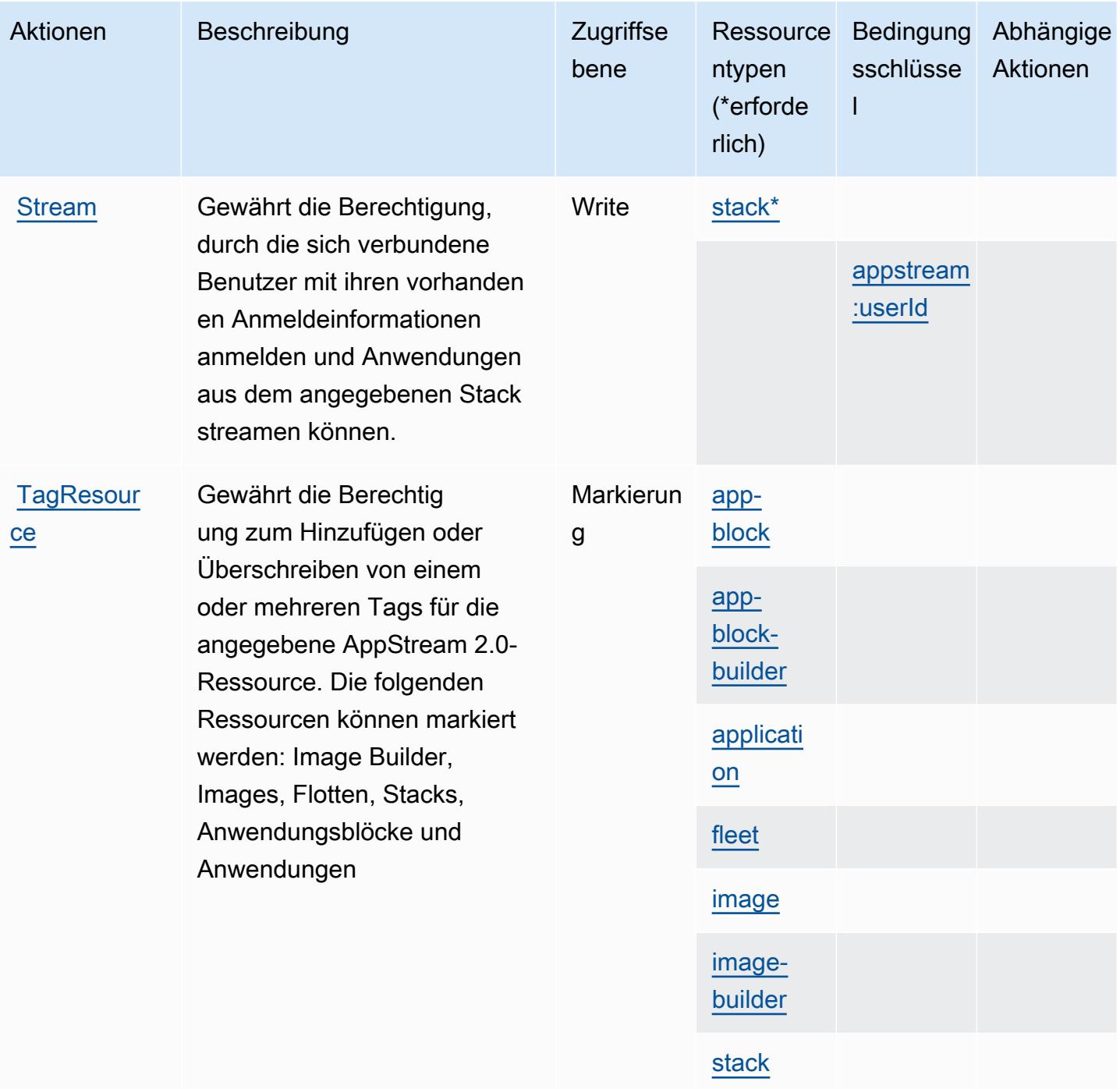

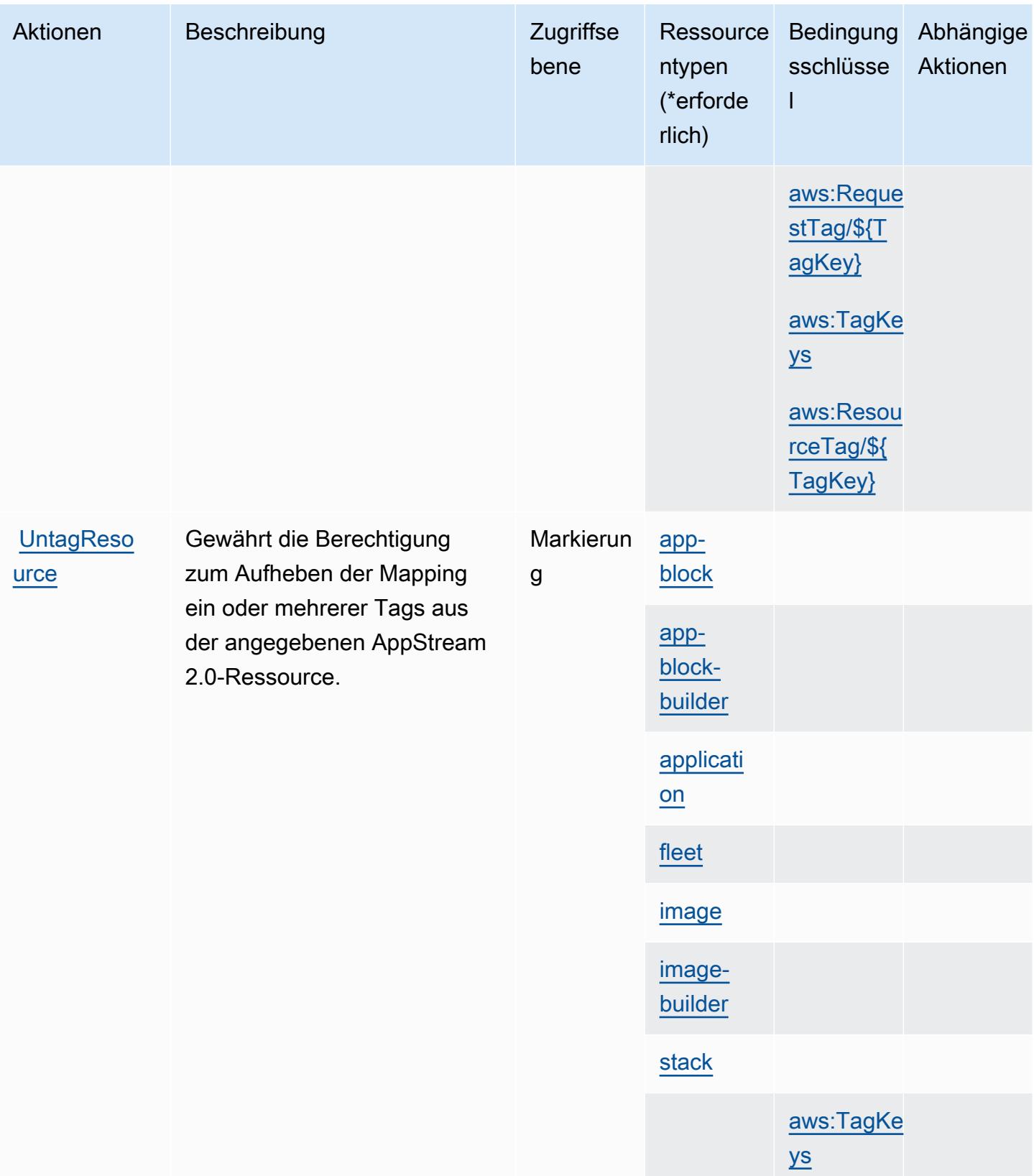

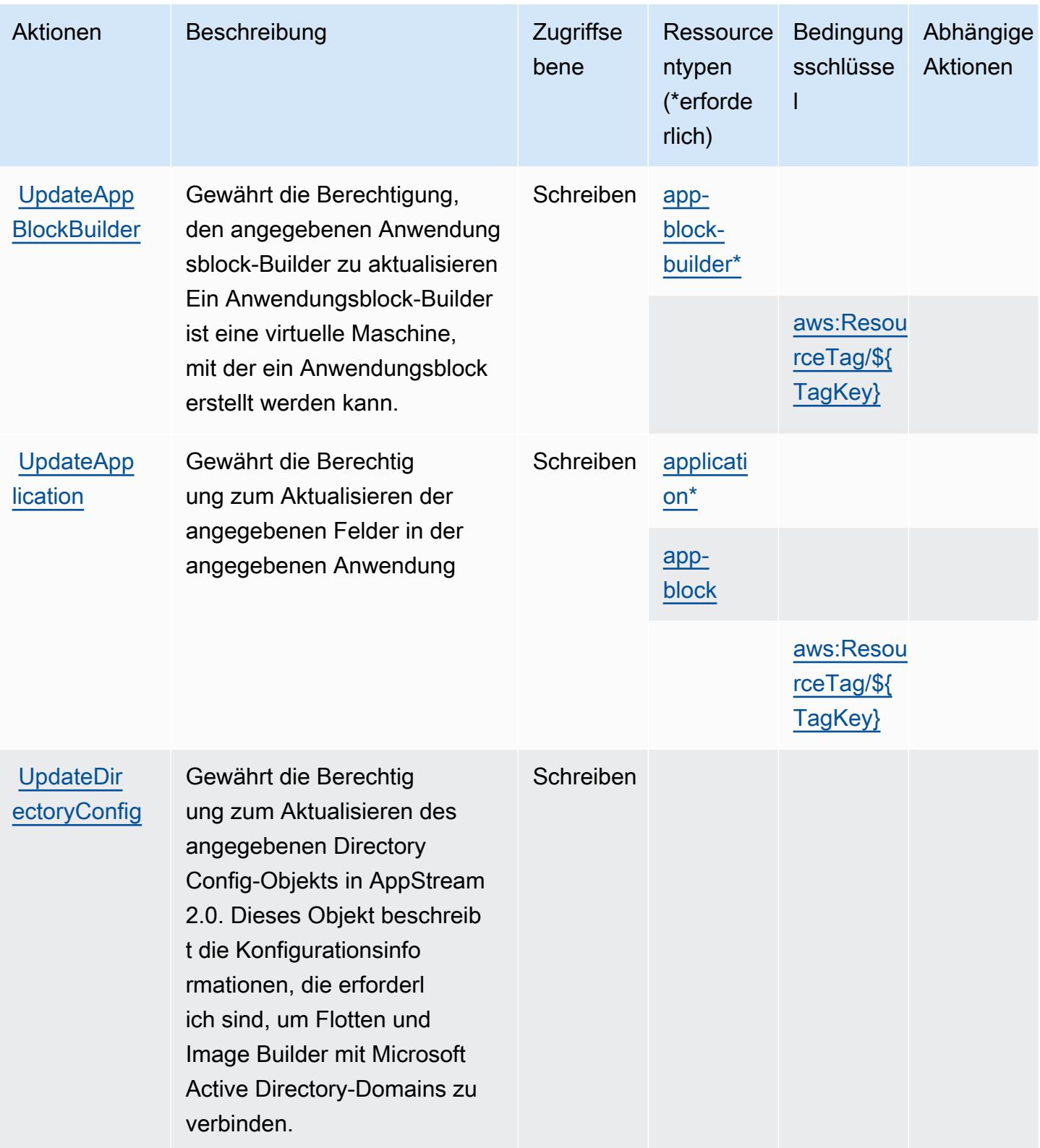

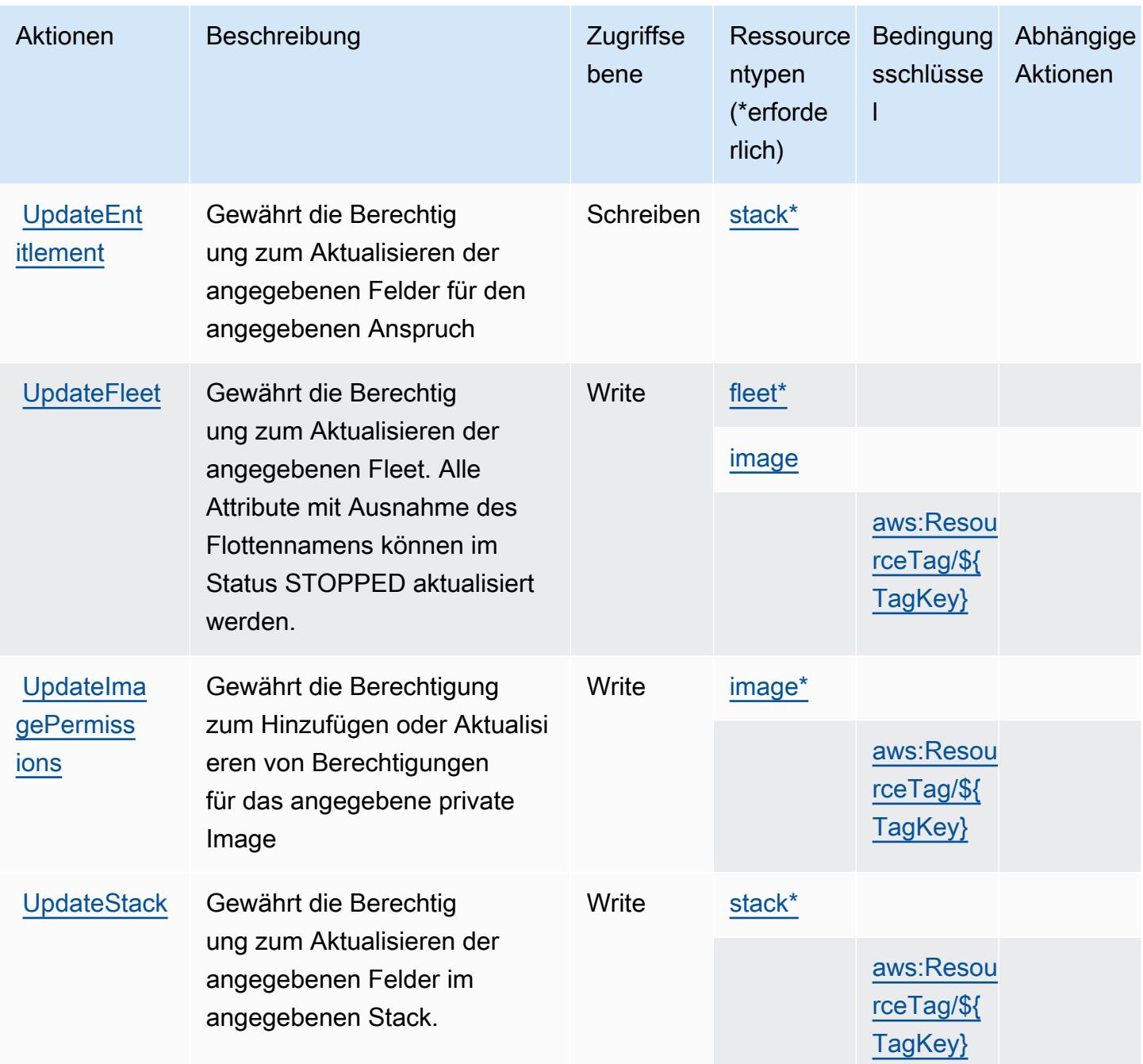

### Von Amazon AppStream 2.0 definierte Ressourcentypen

Die folgenden Ressourcentypen werden von diesem Service definiert und können im Element Resource von IAM-Berechtigungsrichtlinienanweisungen verwendet werden. Jede Aktion in der [Tabelle "Actions" \(Aktionen\)](#page-305-0) identifiziert die Ressourcentypen, die mit der Aktion angegeben werden können. Ein Ressourcentyp kann auch definieren, welche Bedingungsschlüssel Sie in einer Richtlinie einschließen können. Diese Schlüssel werden in der letzten Spalte der Tabelle der Ressourcentypen angezeigt. Details zu den Spalten in der folgenden Tabelle finden Sie in der Tabelle [Resource types.](reference_policies_actions-resources-contextkeys.html#resources_table)

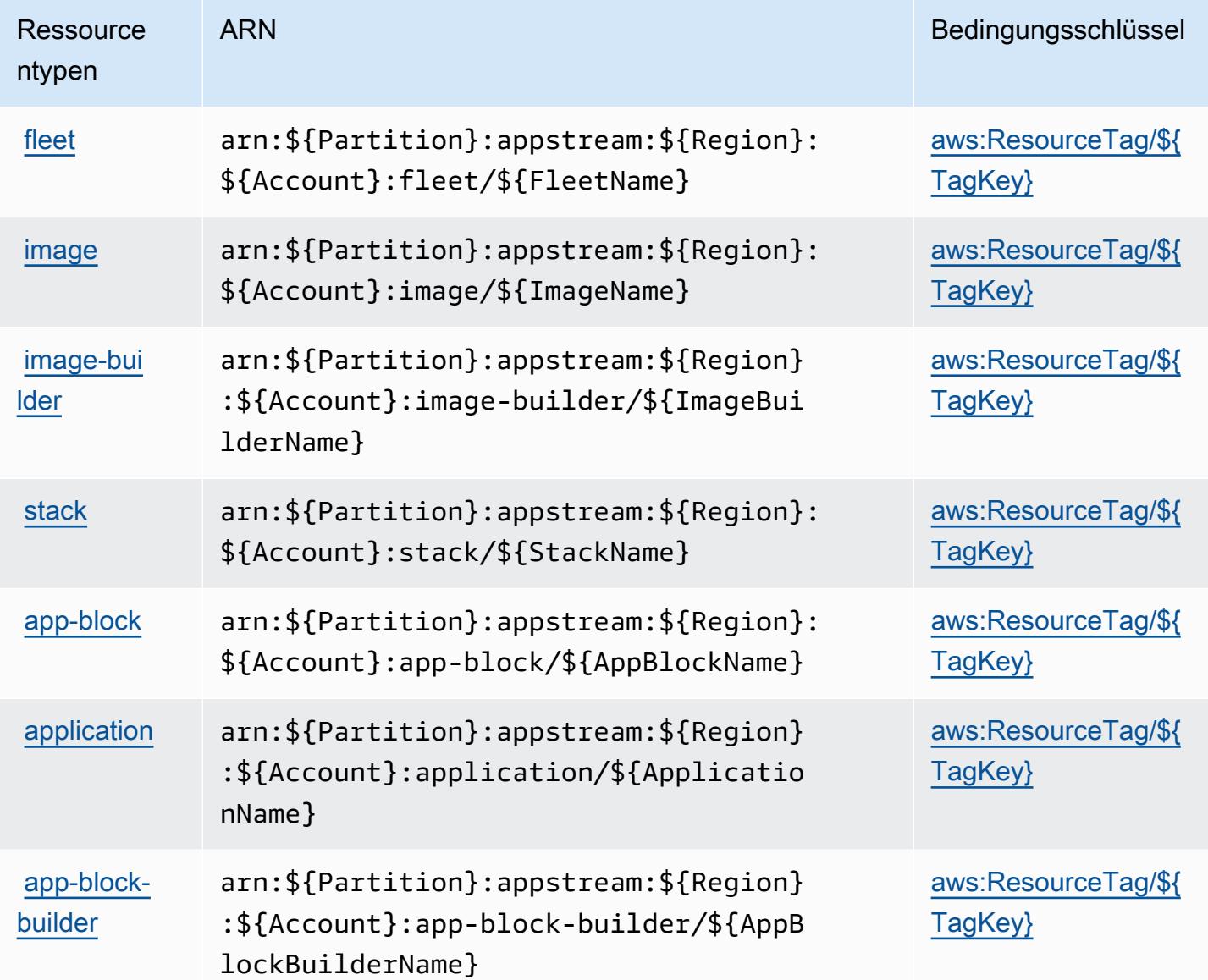

Bedingungsschlüssel für Amazon AppStream 2.0

Amazon AppStream 2.0 definiert die folgenden Bedingungsschlüssel, die im Element Condition einer IAM-Richtlinie verwendet werden können. Diese Schlüssel können Sie verwenden, um die Bedingungen zu verfeinern, unter denen die Richtlinienanweisung angewendet wird. Details zu den Spalten in der folgenden Tabelle finden Sie in der Tabelle [Condition keys](reference_policies_actions-resources-contextkeys.html#context_keys_table) (Bedingungsschlüssel).

Eine Liste der globalen Bedingungsschlüssel, die für alle Services verfügbar sind, finden Sie unter [Verfügbare globale Bedingungsschlüssel](https://docs.aws.amazon.com/IAM/latest/UserGuide/reference_policies_condition-keys.html#AvailableKeys).

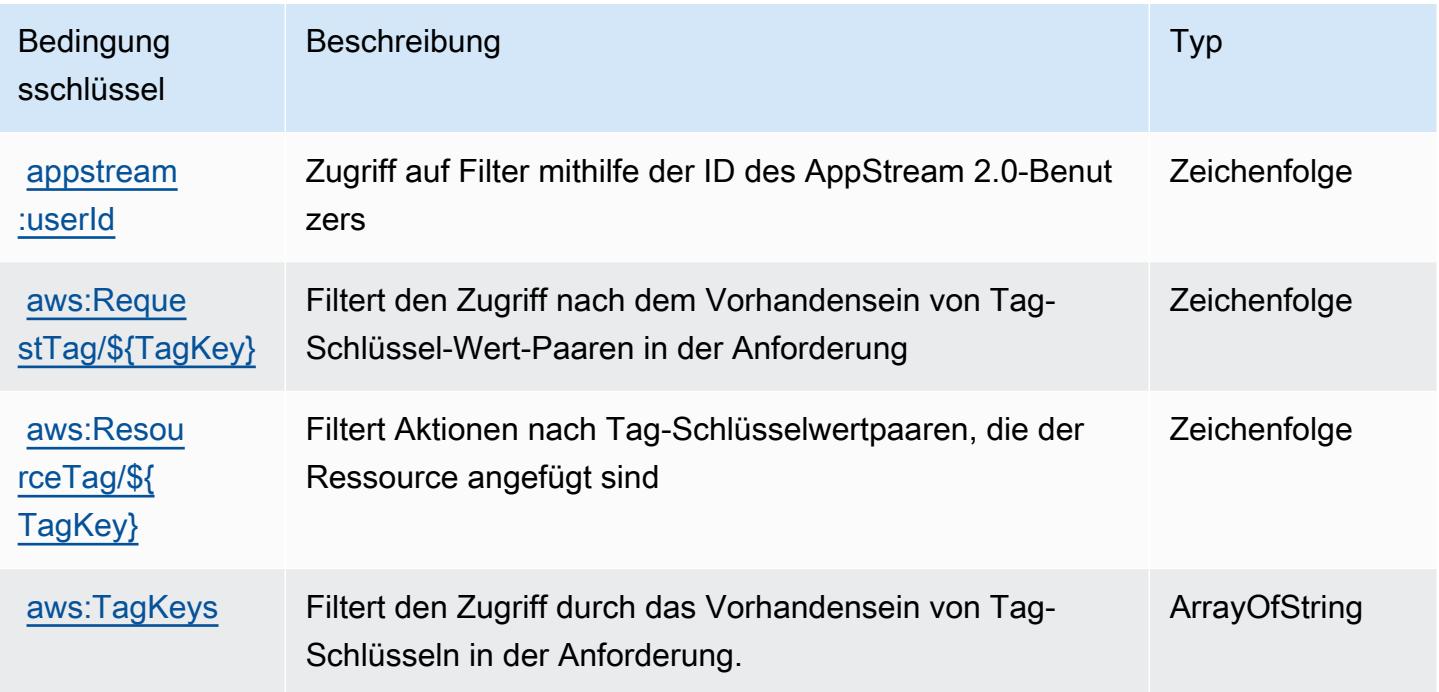

# Aktionen, Ressourcen und Bedingungsschlüssel für AWS AppSync

AWS AppSync (Servicepräfix: appsync) stellt die folgenden servicespezifischen Ressourcen, Aktionen und Bedingungskontextschlüssel für die Verwendung in IAM-Berechtigungsrichtlinien bereit.

Referenzen:

- Erfahren Sie, wie Sie [diesen Service konfigurieren.](https://docs.aws.amazon.com/appsync/latest/devguide/what-is-appsync.html)
- Zeigen Sie eine Liste der [API-Vorgänge an, die für diesen Service verfügbar sind](https://docs.aws.amazon.com/appsync/latest/APIReference/Welcome.html).
- Erfahren Sie, wie Sie diesen Service und seine Ressourcen [mithilfe von IAM](https://docs.aws.amazon.com/appsync/latest/devguide/security.html)-Berechtigungsrichtlinien schützen.

### Themen

- [Von AWS AppSync definierte Aktionen](#page-330-0)
- [Von AWS AppSync definierte Ressourcentypen](#page-342-0)
- [Bedingungsschlüssel für AWS AppSync](#page-343-0)

## <span id="page-330-0"></span>Von AWS AppSync definierte Aktionen

Sie können die folgenden Aktionen im Element Action einer IAM-Richtlinienanweisung angeben. Verwenden Sie Richtlinien, um Berechtigungen zum Ausführen einer Operation in AWS zu erteilen. Wenn Sie eine Aktion in einer Richtlinie verwenden, erlauben oder verweigern Sie in der Regel den Zugriff auf die API-Operation oder den CLI-Befehl mit demselben Namen. Dabei kann es mitunter vorkommen, dass eine einzige Aktion den Zugriff auf mehr als eine Operation steuert. Alternativ erfordern einige Vorgänge mehrere verschiedene Aktionen.

Die Spalte Resource types (Ressourcentypen) der Aktionstabelle gibt an, ob die Aktion Berechtigungen auf Ressourcenebene unterstützt. Wenn es keinen Wert für diese Spalte gibt, müssen Sie alle Ressourcen ("\*") im Element Resource Ihrer Richtlinienanweisung angeben. Wenn die Spalte einen Ressourcentyp enthält, können Sie einen ARN dieses Typs in einer Anweisung mit dieser Aktion angeben. Wenn für die Aktion eine oder mehrere Ressourcen erforderlich sind, muss der Aufrufer die Erlaubnis haben, die Aktion mit diesen Ressourcen zu verwenden. Erforderliche Ressourcen sind in der Tabelle mit einem Sternchen (\*) gekennzeichnet. Wenn Sie den Ressourcenzugriff mit dem Element Resource in einer IAM-Richtlinie einschränken, müssen Sie für jeden erforderlichen Ressourcentyp einen ARN oder ein Muster angeben. Einige Aktionen unterstützen mehrere Ressourcentypen. Wenn der Ressourcentyp optional ist (nicht als erforderlich angegeben), können Sie sich für einen der optionalen Ressourcentypen entscheiden.

Die Spalte Bedingungsschlüssel der Tabelle der Aktionen enthält Schlüssel, die Sie im Element Condition einer Richtlinienanweisung angeben können. Weitere Informationen zu den Bedingungsschlüsseln, die den Ressourcen für den Service zugeordnet sind, finden Sie in der Spalte Bedingungsschlüssel der Tabelle der Ressourcentypen.

### **a** Note

Die Ressourcenbedingungsschlüssel sind in der Tabelle [Ressourcentypen](#page-342-0) enthalten. Sie finden einen Link zu dem Ressourcentyp, der für eine Aktion gilt, in der Spalte Ressourcentypen (\*erforderlich) der Tabelle "Aktionen". Der Ressourcentyp in der Tabelle "Ressourcentypen" enthält die Spalte Bedingungsschlüssel. Das sind die Ressourcenbedingungsschlüssel, die für eine Aktion in der Tabelle "Aktionen" gelten.

Details zu den Spalten in der folgenden Tabelle finden Sie in der Tabelle [Aktionen](reference_policies_actions-resources-contextkeys.html#actions_table)

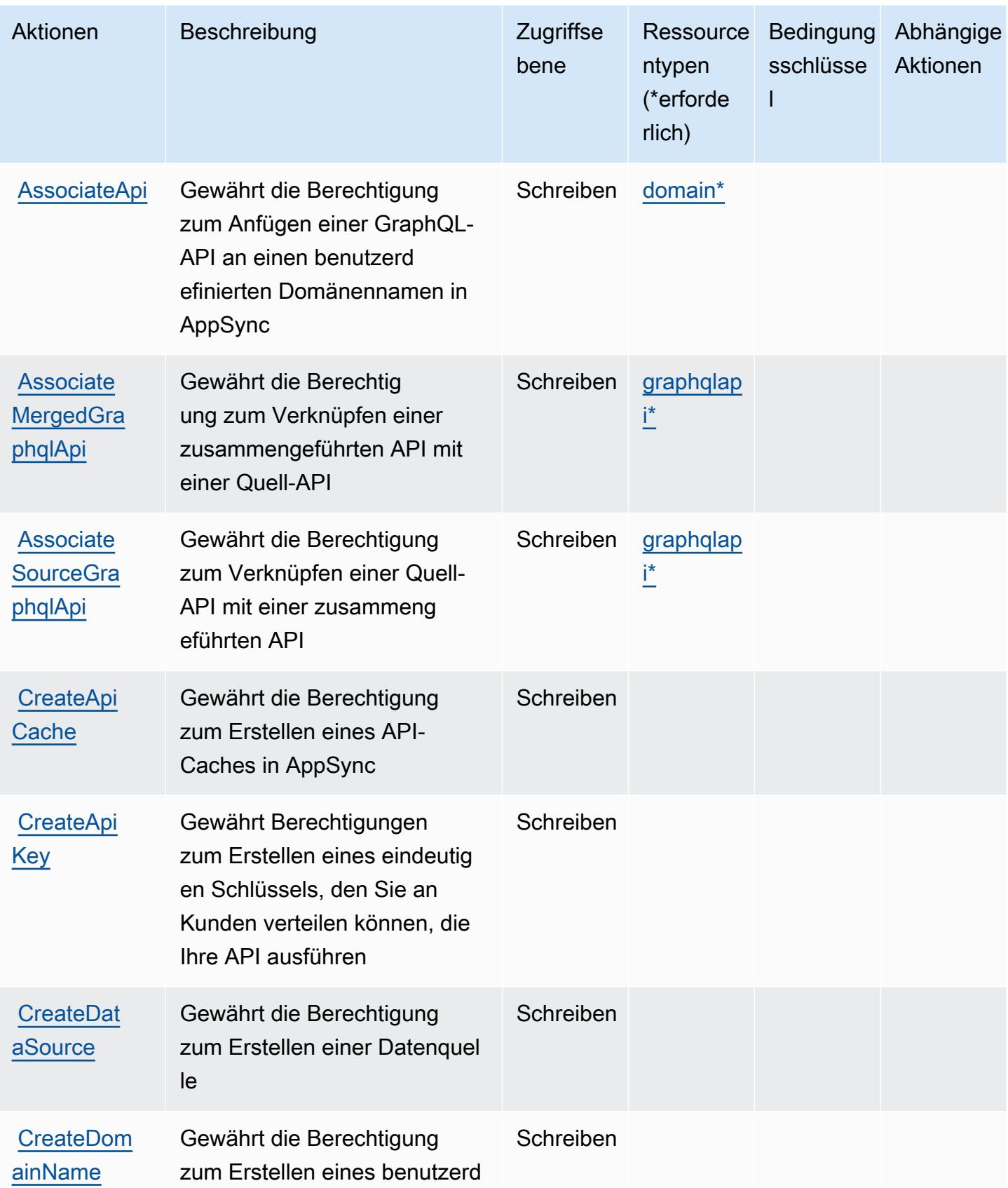

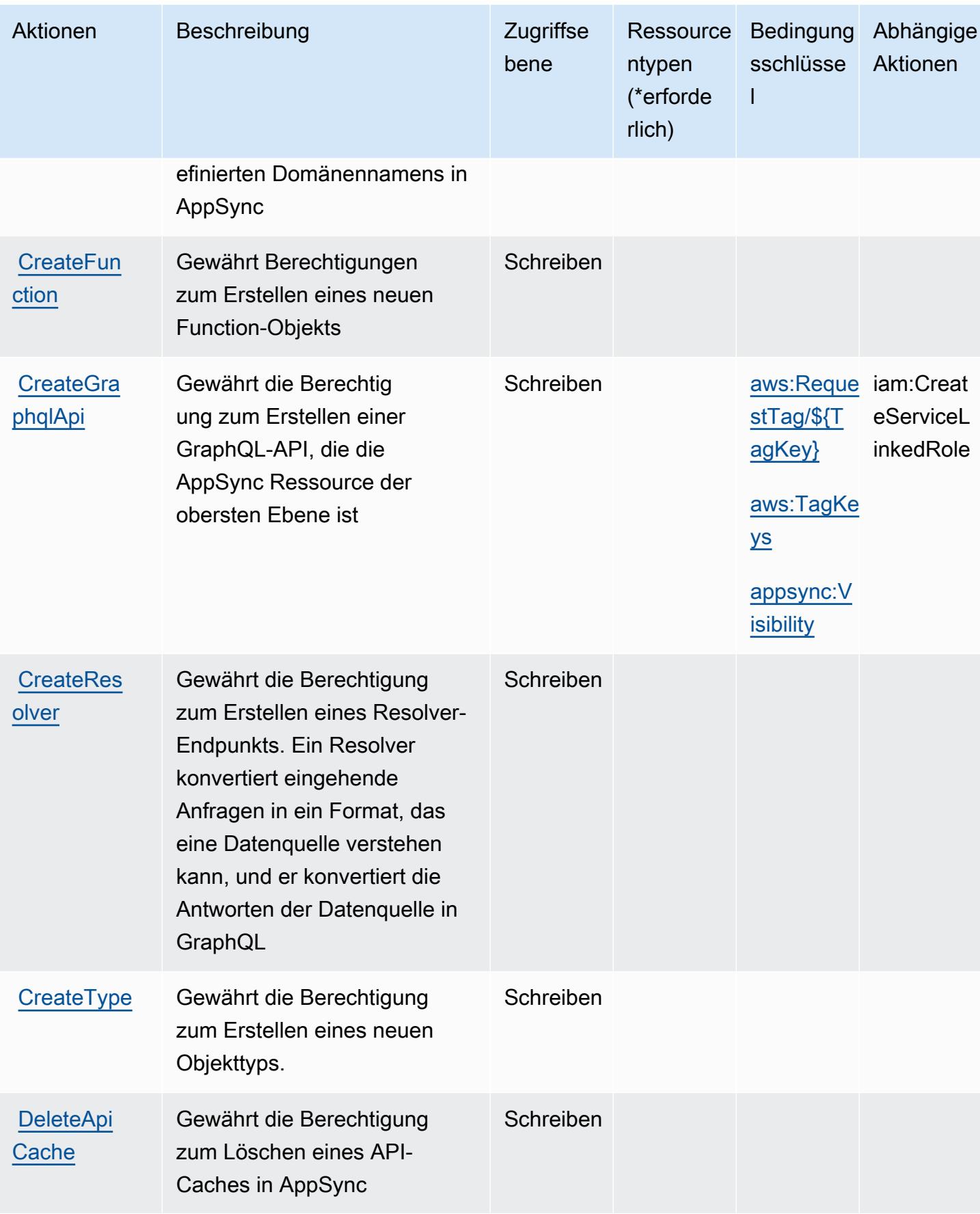

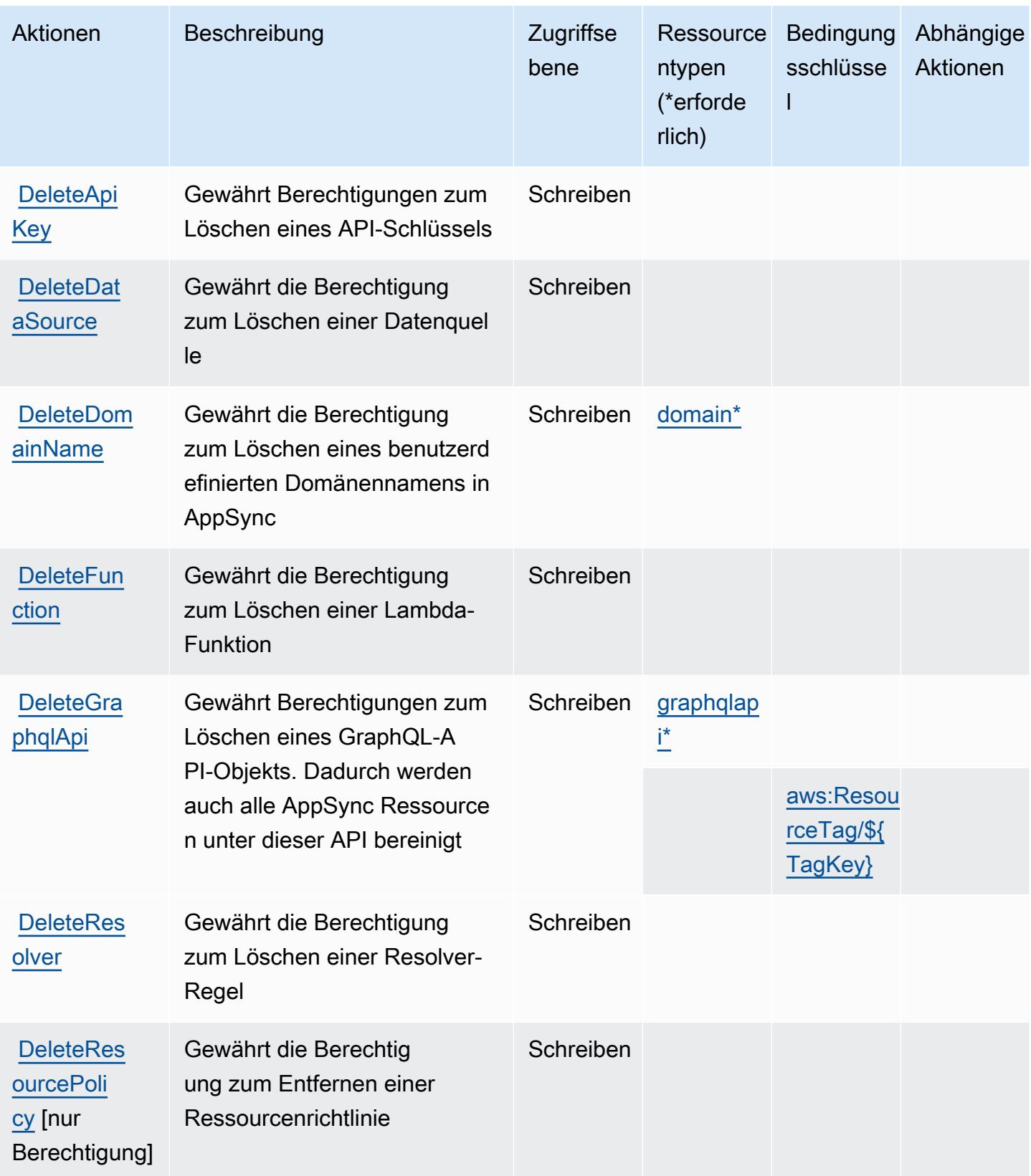

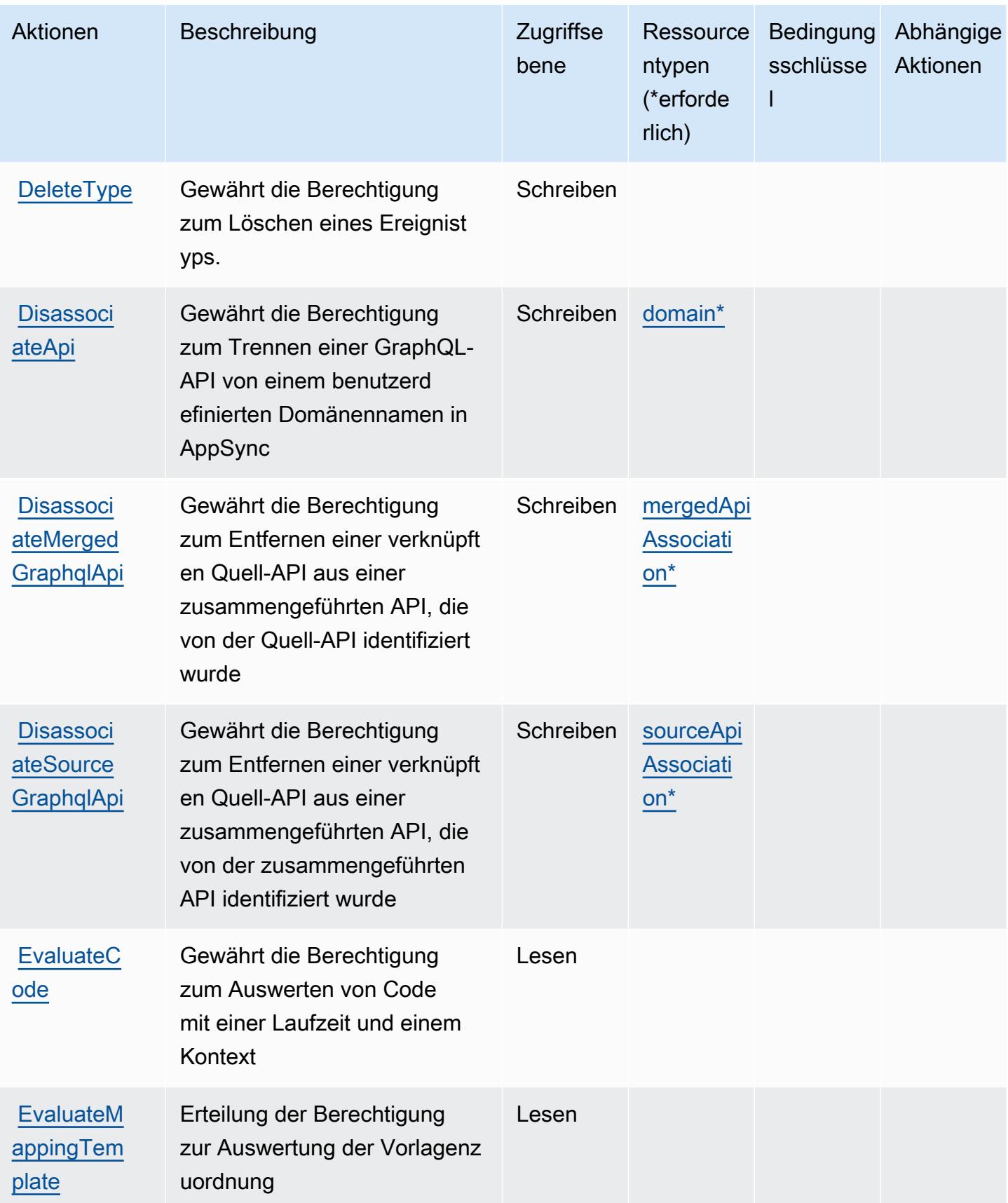

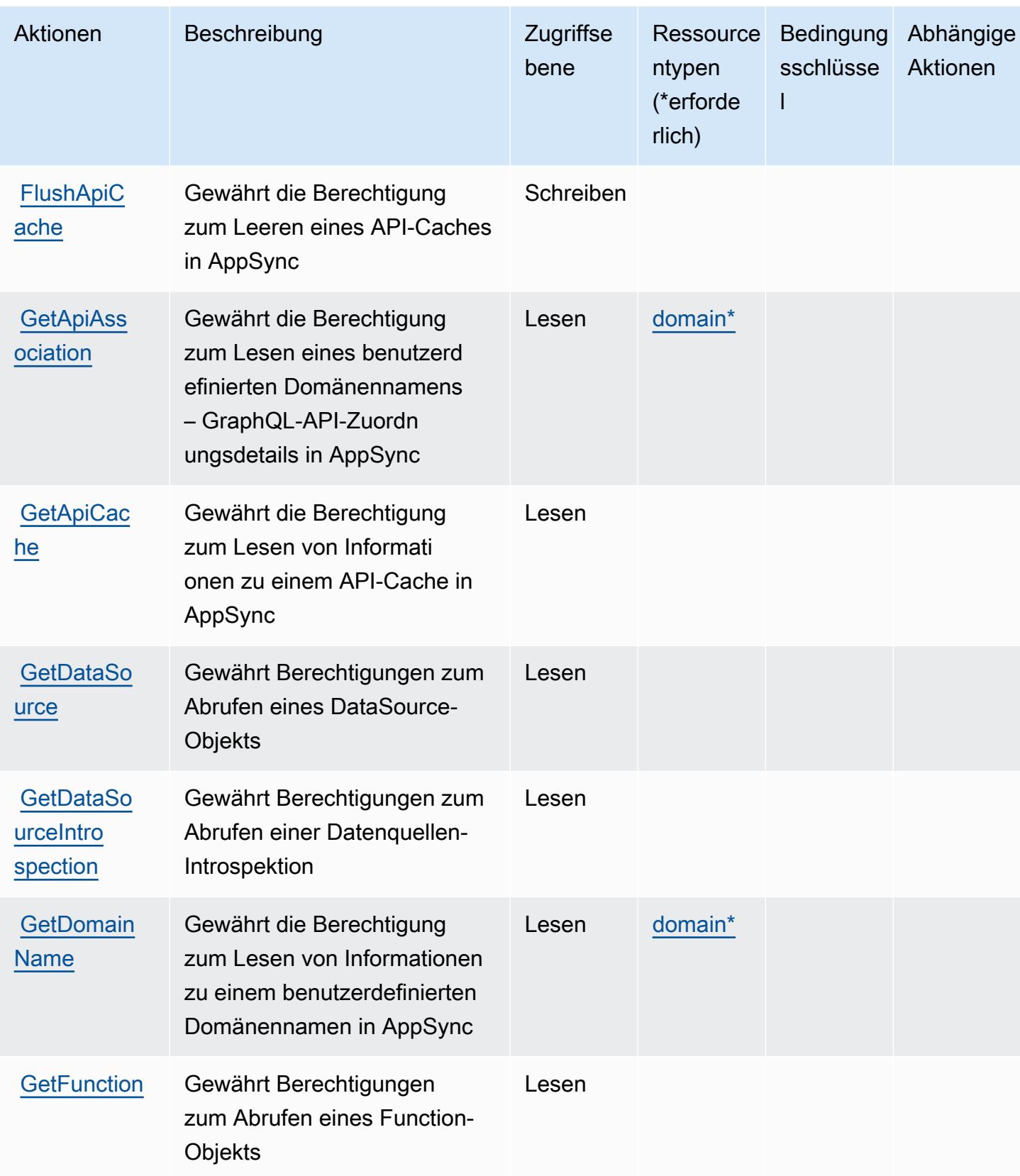

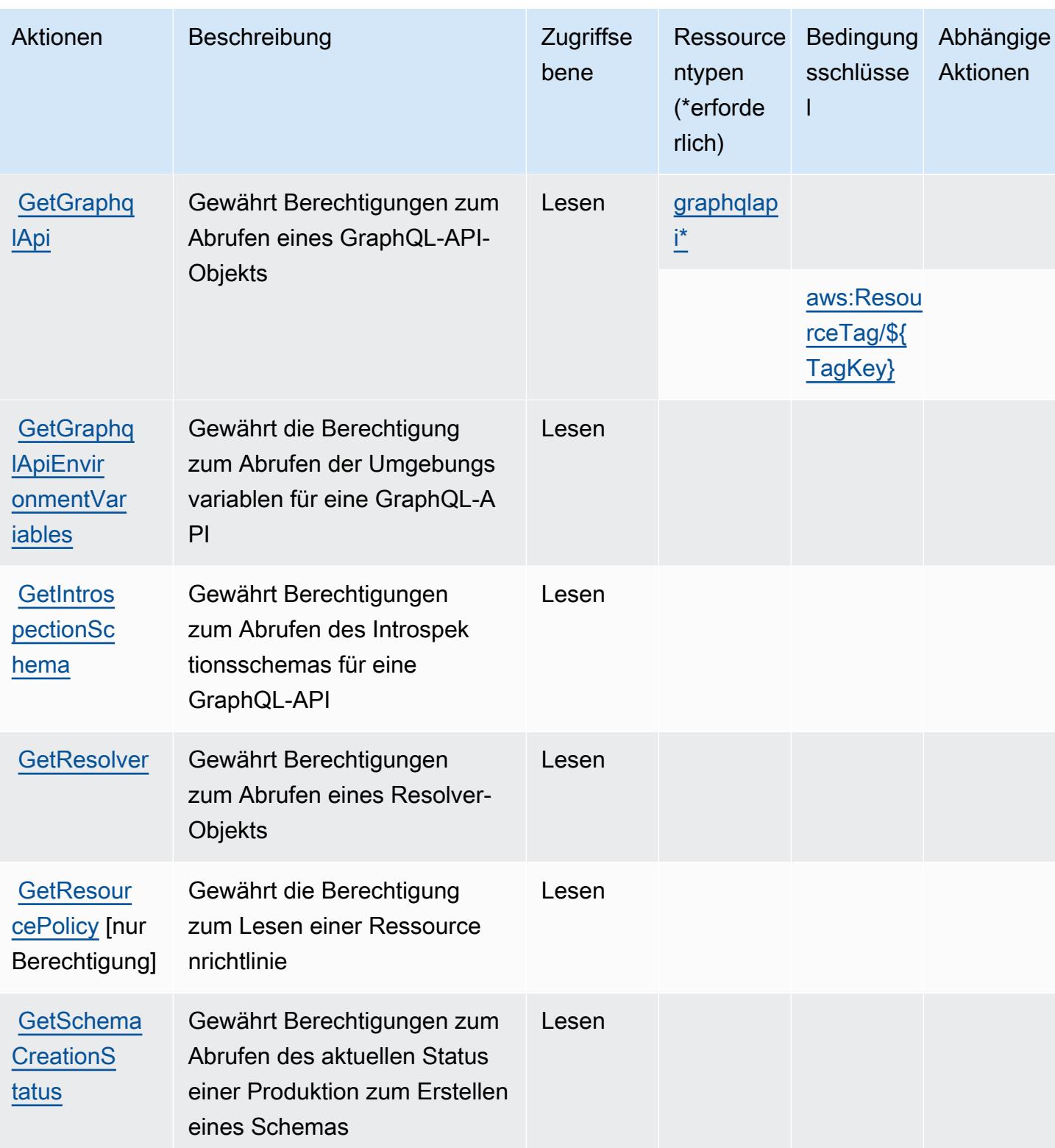

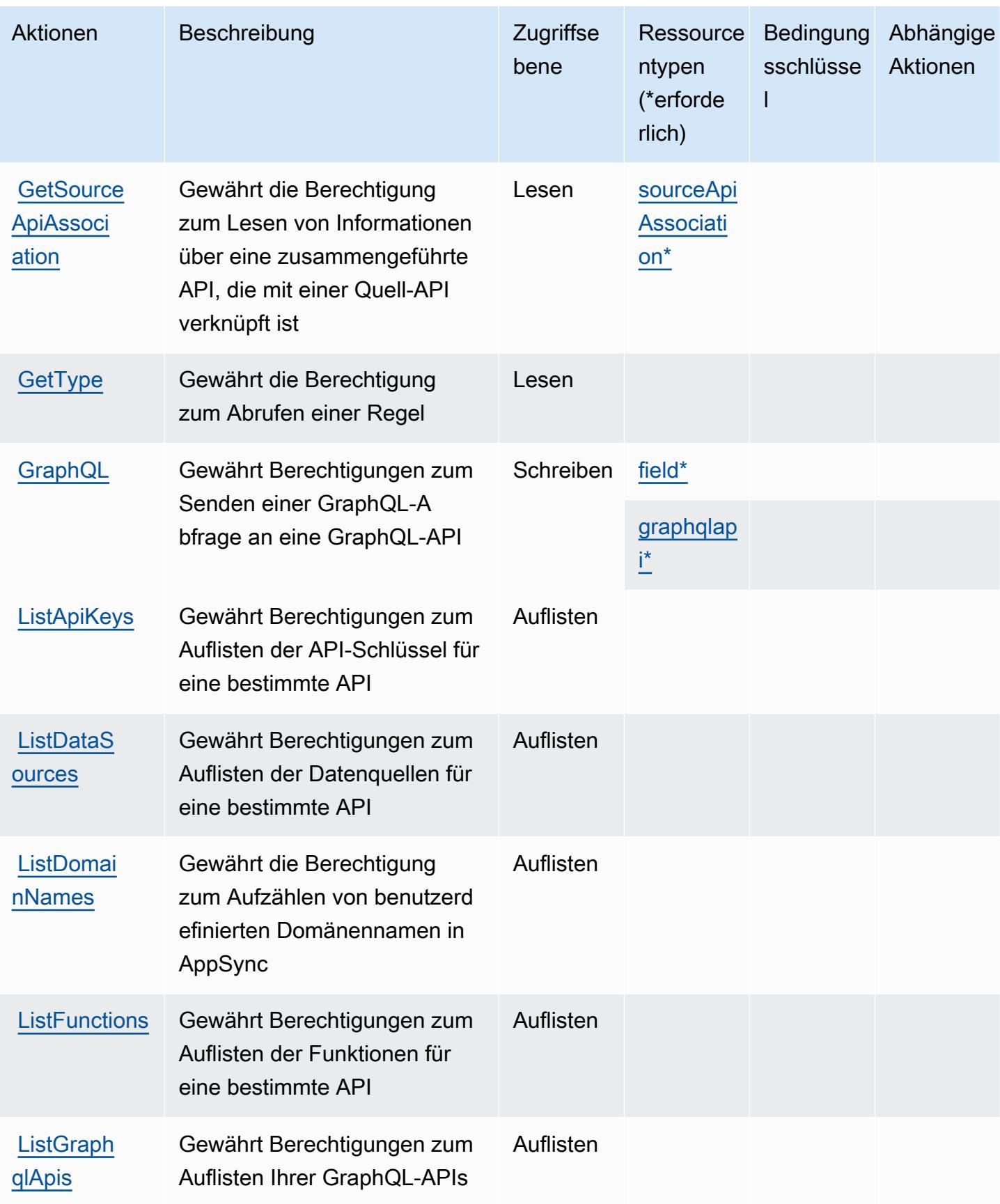

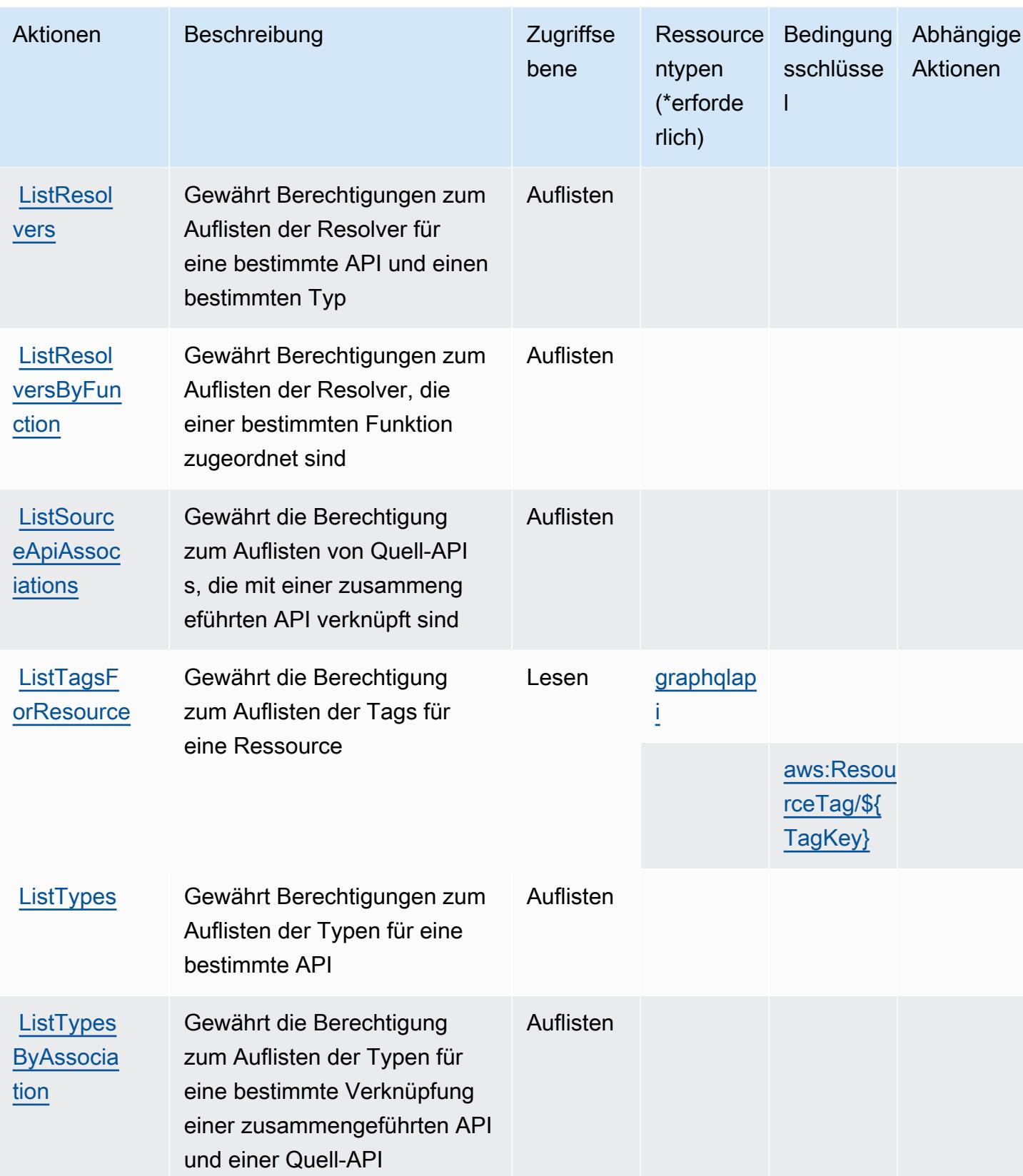

Service-Authorization-Referenz

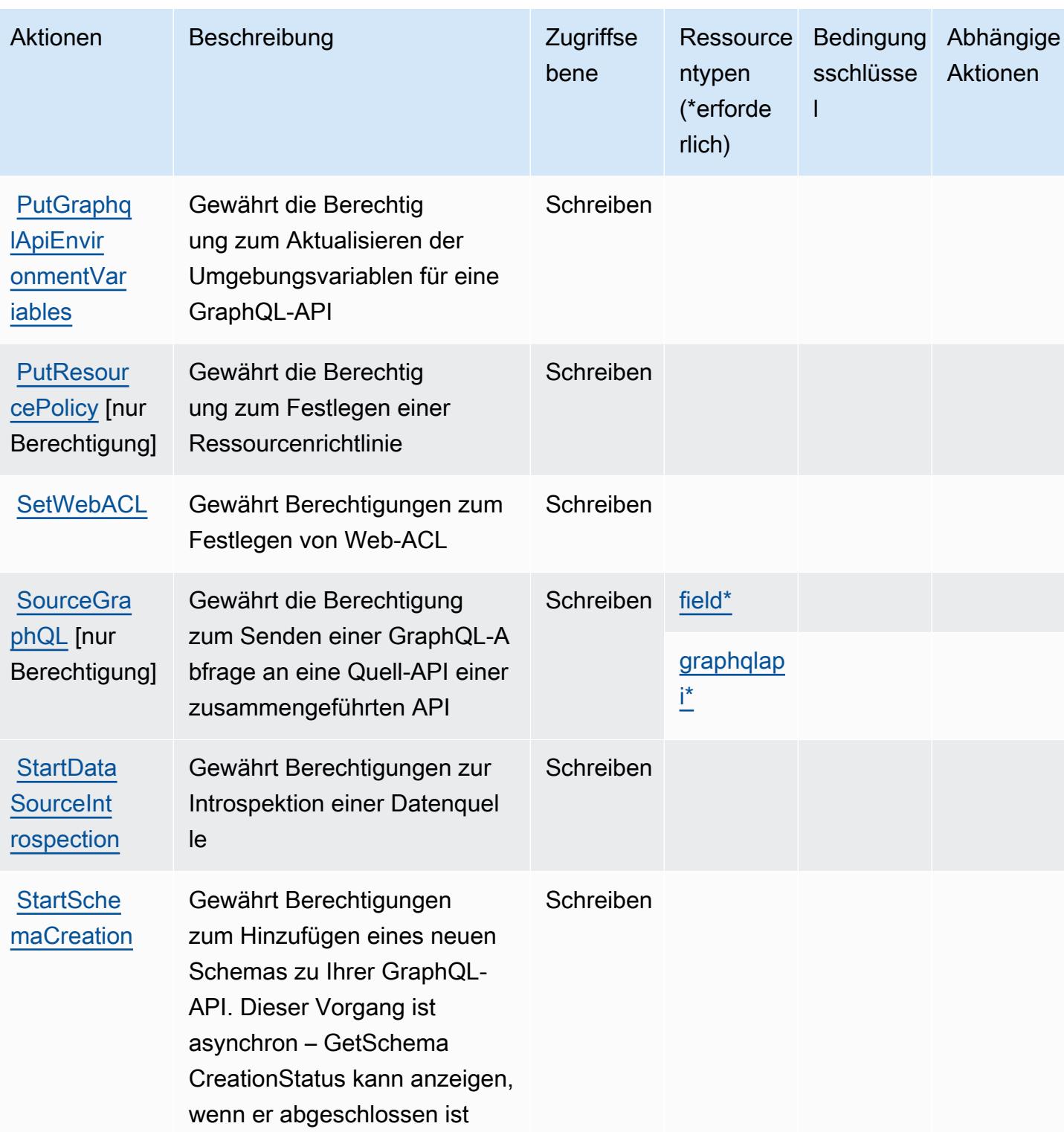

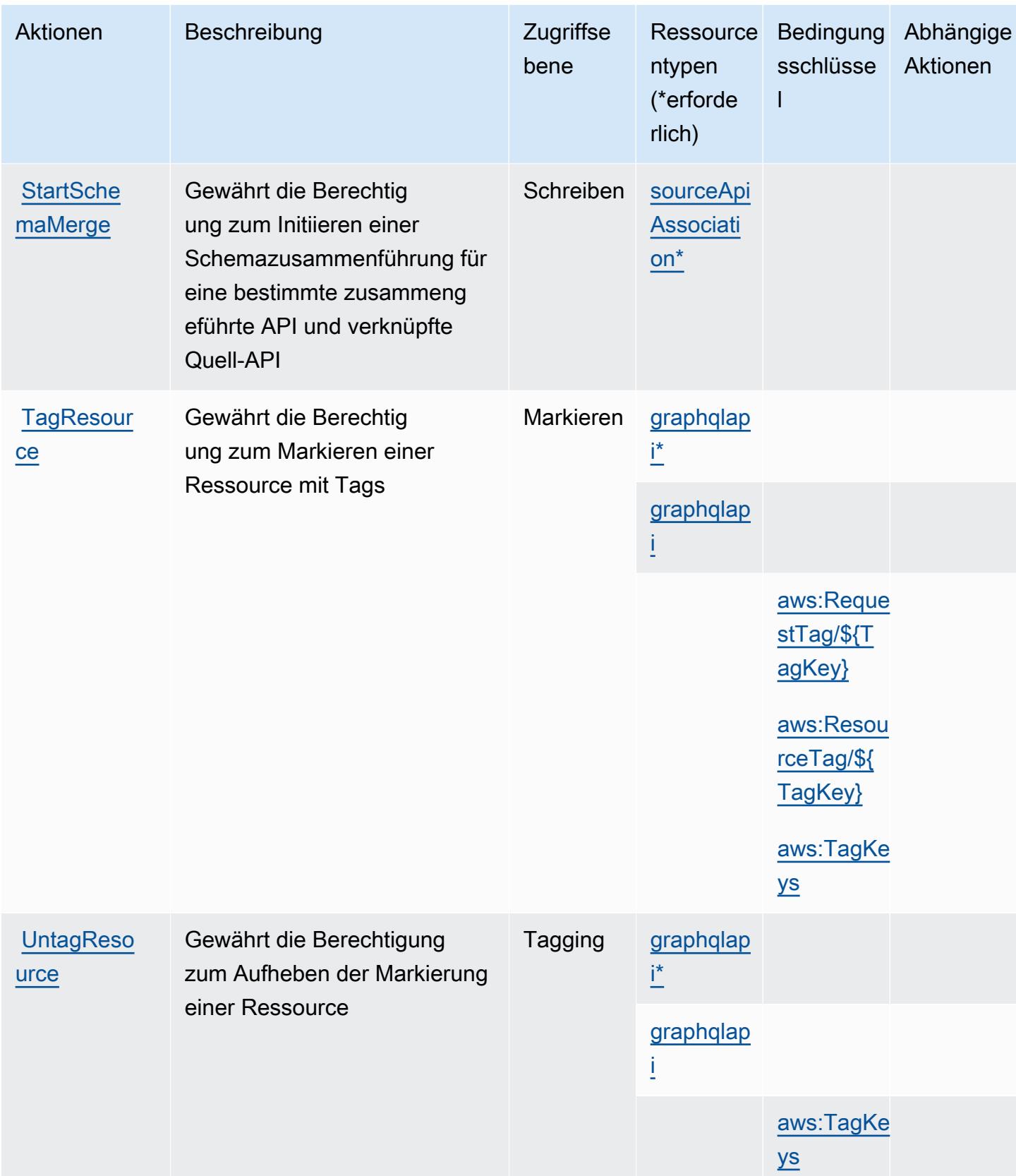

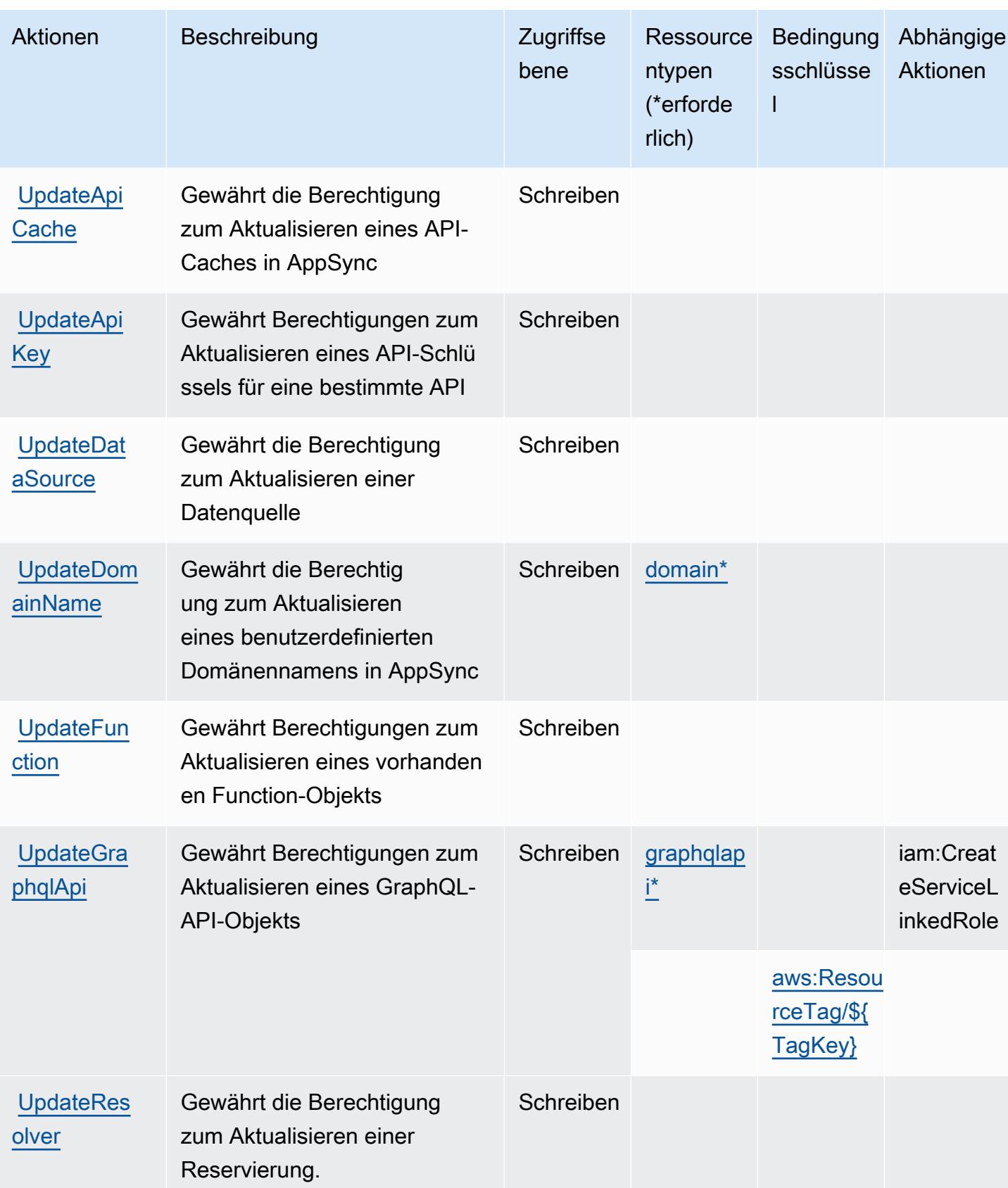

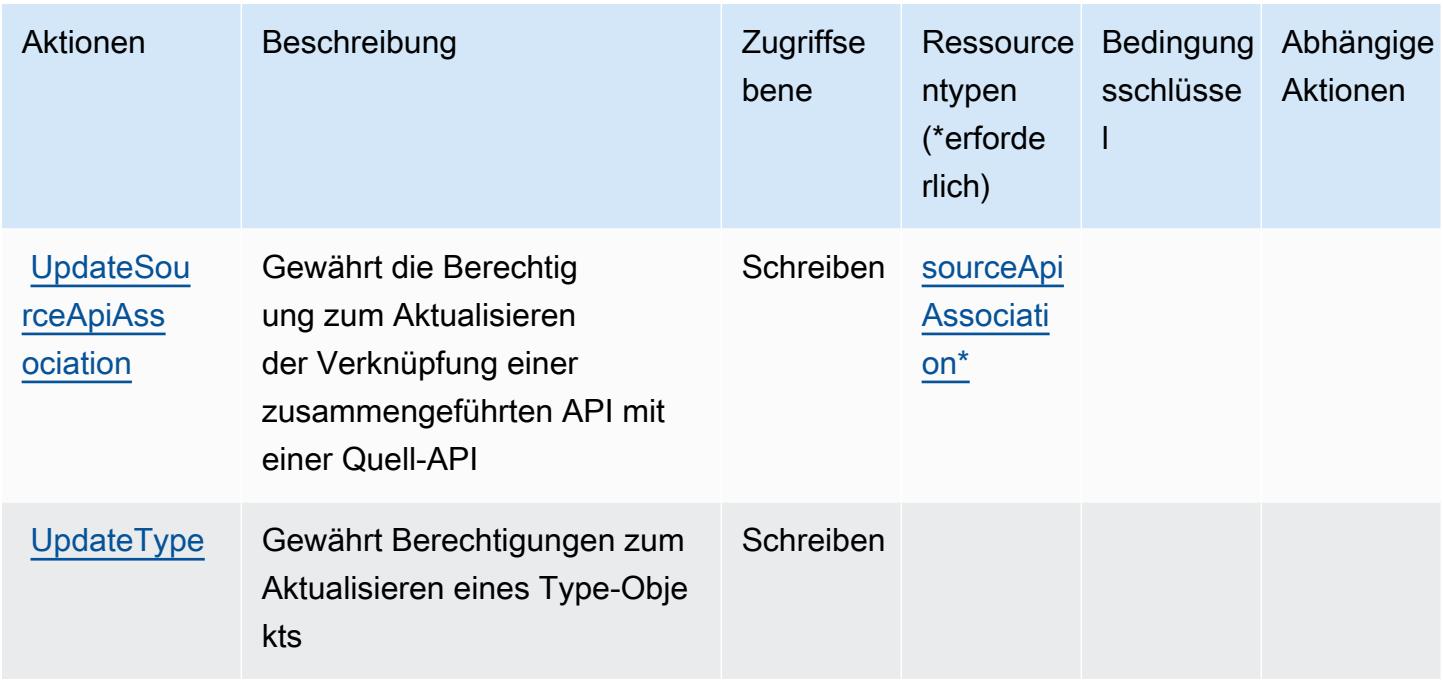

## <span id="page-342-0"></span>Von AWS AppSync definierte Ressourcentypen

Die folgenden Ressourcentypen werden von diesem Service definiert und können im Element Resource von IAM-Berechtigungsrichtlinienanweisungen verwendet werden. Jede Aktion in der [Tabelle "Aktionen"](#page-330-0) identifiziert die Ressourcentypen, die mit der Aktion angegeben werden können. Ein Ressourcentyp kann auch definieren, welche Bedingungsschlüssel Sie in einer Richtlinie einschließen können. Diese Schlüssel werden in der letzten Spalte der Tabelle der Ressourcentypen angezeigt. Details zu den Spalten in der folgenden Tabelle finden Sie in der Tabelle [Resource types.](reference_policies_actions-resources-contextkeys.html#resources_table)

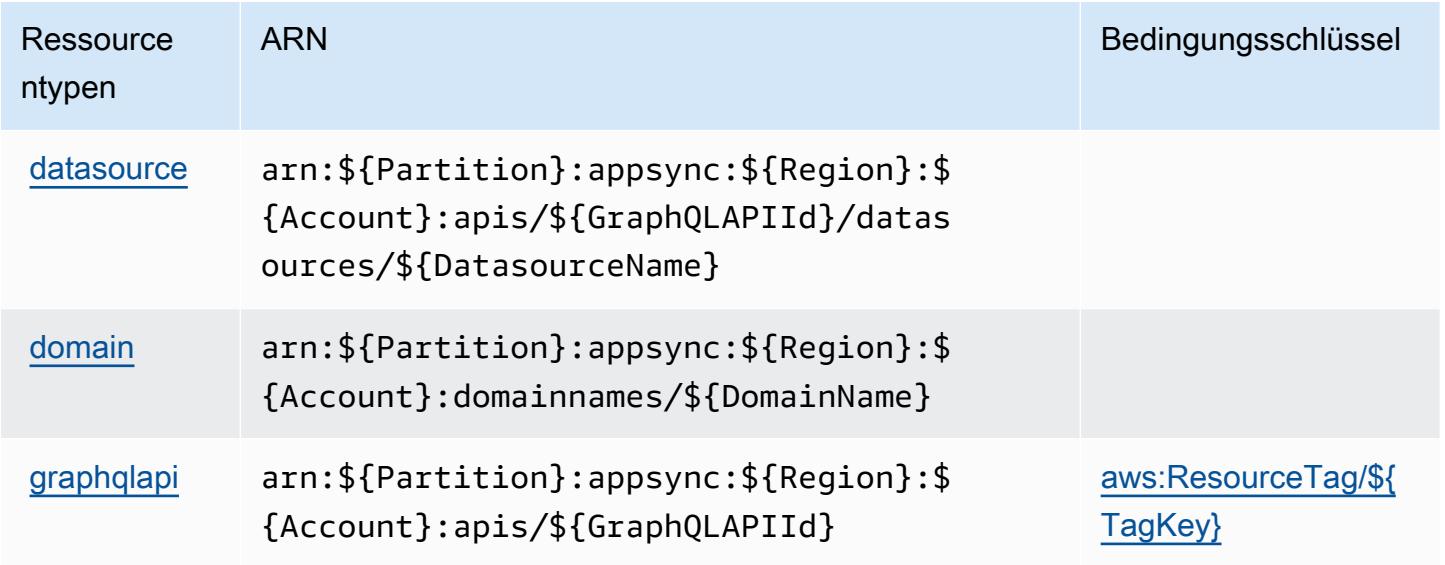

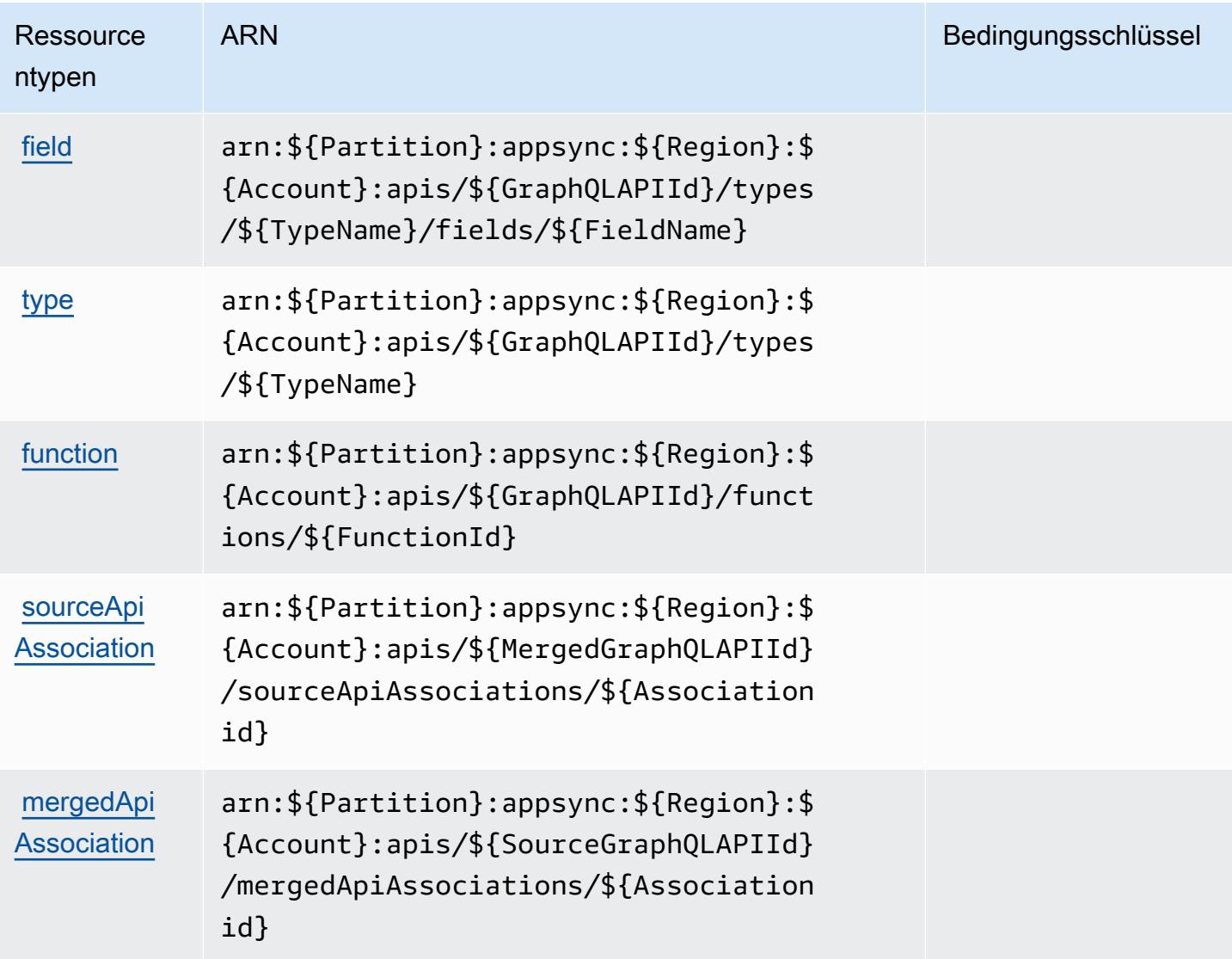

# <span id="page-343-0"></span>Bedingungsschlüssel für AWS AppSync

AWS AppSync definiert die folgenden Bedingungsschlüssel, die im Condition Element einer IAM-Richtlinie verwendet werden können. Diese Schlüssel können Sie verwenden, um die Bedingungen zu verfeinern, unter denen die Richtlinienanweisung angewendet wird. Details zu den Spalten in der folgenden Tabelle finden Sie in der Tabelle [Bedingungsschlüssel](reference_policies_actions-resources-contextkeys.html#context_keys_table).

Eine Liste der globalen Bedingungsschlüssel, die für alle Services verfügbar sind, finden Sie unter [Verfügbare globale Bedingungsschlüssel](https://docs.aws.amazon.com/IAM/latest/UserGuide/reference_policies_condition-keys.html#AvailableKeys).

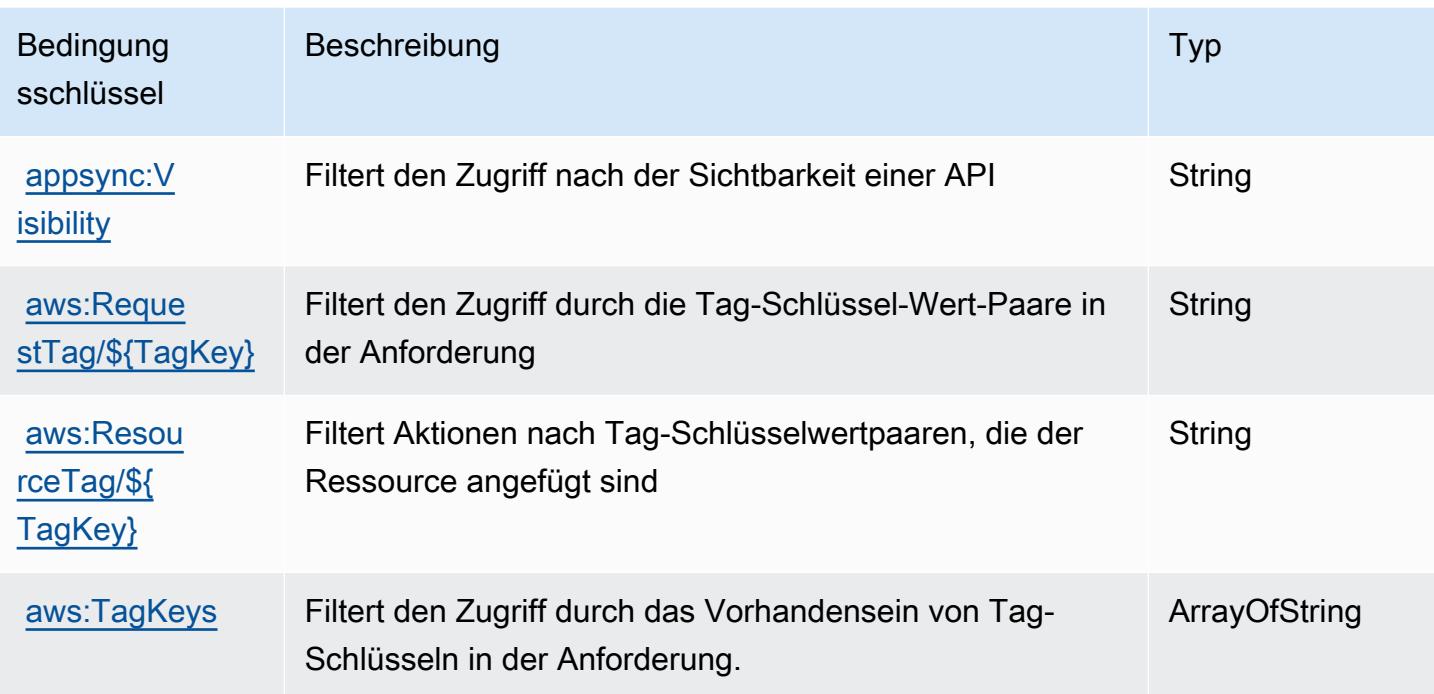

# Aktionen, Ressourcen und Bedingungsschlüssel für AWS Artifact

AWS Artifact (Dienstpräfix:artifact) stellt die folgenden dienstspezifischen Ressourcen, Aktionen und Bedingungskontextschlüssel zur Verwendung in IAM-Berechtigungsrichtlinien bereit.

Referenzen:

- Erfahren Sie, wie Sie [diesen Service konfigurieren.](https://docs.aws.amazon.com/artifact/latest/ug/)
- Zeigen Sie eine Liste der [API-Vorgänge an, die für diesen Service verfügbar sind](https://docs.aws.amazon.com/artifact/latest/APIReference/Welcome.html).
- Erfahren Sie, wie Sie diesen Service und seine Ressourcen [mithilfe von IAM](https://docs.aws.amazon.com/artifact/latest/ug/getting-started.html#create-iam-policy)-Berechtigungsrichtlinien schützen.

### Themen

- [Von AWS Artifact definierte Aktionen](#page-345-0)
- [Von AWS Artifact definierte Ressourcentypen](#page-347-0)
- [Bedingungsschlüssel für AWS Artifact](#page-348-0)

# <span id="page-345-0"></span>Von AWS Artifact definierte Aktionen

Sie können die folgenden Aktionen im Element Action einer IAM-Richtlinienanweisung angeben. Verwenden Sie Richtlinien, um Berechtigungen zum Ausführen einer Operation in AWS zu erteilen. Wenn Sie eine Aktion in einer Richtlinie verwenden, erlauben oder verweigern Sie in der Regel den Zugriff auf die API-Operation oder den CLI-Befehl mit demselben Namen. Dabei kann es mitunter vorkommen, dass eine einzige Aktion den Zugriff auf mehr als eine Operation steuert. Alternativ erfordern einige Vorgänge mehrere verschiedene Aktionen.

Die Spalte Resource types (Ressourcentypen) der Aktionstabelle gibt an, ob die Aktion Berechtigungen auf Ressourcenebene unterstützt. Wenn es keinen Wert für diese Spalte gibt, müssen Sie alle Ressourcen ("\*") im Element Resource Ihrer Richtlinienanweisung angeben. Wenn die Spalte einen Ressourcentyp enthält, können Sie einen ARN dieses Typs in einer Anweisung mit dieser Aktion angeben. Wenn für die Aktion eine oder mehrere Ressourcen erforderlich sind, muss der Aufrufer die Erlaubnis haben, die Aktion mit diesen Ressourcen zu verwenden. Erforderliche Ressourcen sind in der Tabelle mit einem Sternchen (\*) gekennzeichnet. Wenn Sie den Ressourcenzugriff mit dem Element Resource in einer IAM-Richtlinie einschränken, müssen Sie für jeden erforderlichen Ressourcentyp einen ARN oder ein Muster angeben. Einige Aktionen unterstützen mehrere Ressourcentypen. Wenn der Ressourcentyp optional ist (nicht als erforderlich angegeben), können Sie sich für einen der optionalen Ressourcentypen entscheiden.

Die Spalte Bedingungsschlüssel der Tabelle der Aktionen enthält Schlüssel, die Sie im Element Condition einer Richtlinienanweisung angeben können. Weitere Informationen zu den Bedingungsschlüsseln, die den Ressourcen für den Service zugeordnet sind, finden Sie in der Spalte Bedingungsschlüssel der Tabelle der Ressourcentypen.

### **a** Note

Die Ressourcenbedingungsschlüssel sind in der Tabelle [Ressourcentypen](#page-347-0) enthalten. Sie finden einen Link zu dem Ressourcentyp, der für eine Aktion gilt, in der Spalte Ressourcentypen (\*erforderlich) der Tabelle "Aktionen". Der Ressourcentyp in der Tabelle "Ressourcentypen" enthält die Spalte Bedingungsschlüssel. Das sind die Ressourcenbedingungsschlüssel, die für eine Aktion in der Tabelle "Aktionen" gelten.

Details zu den Spalten in der folgenden Tabelle finden Sie in der Tabelle [Aktionen](reference_policies_actions-resources-contextkeys.html#actions_table)

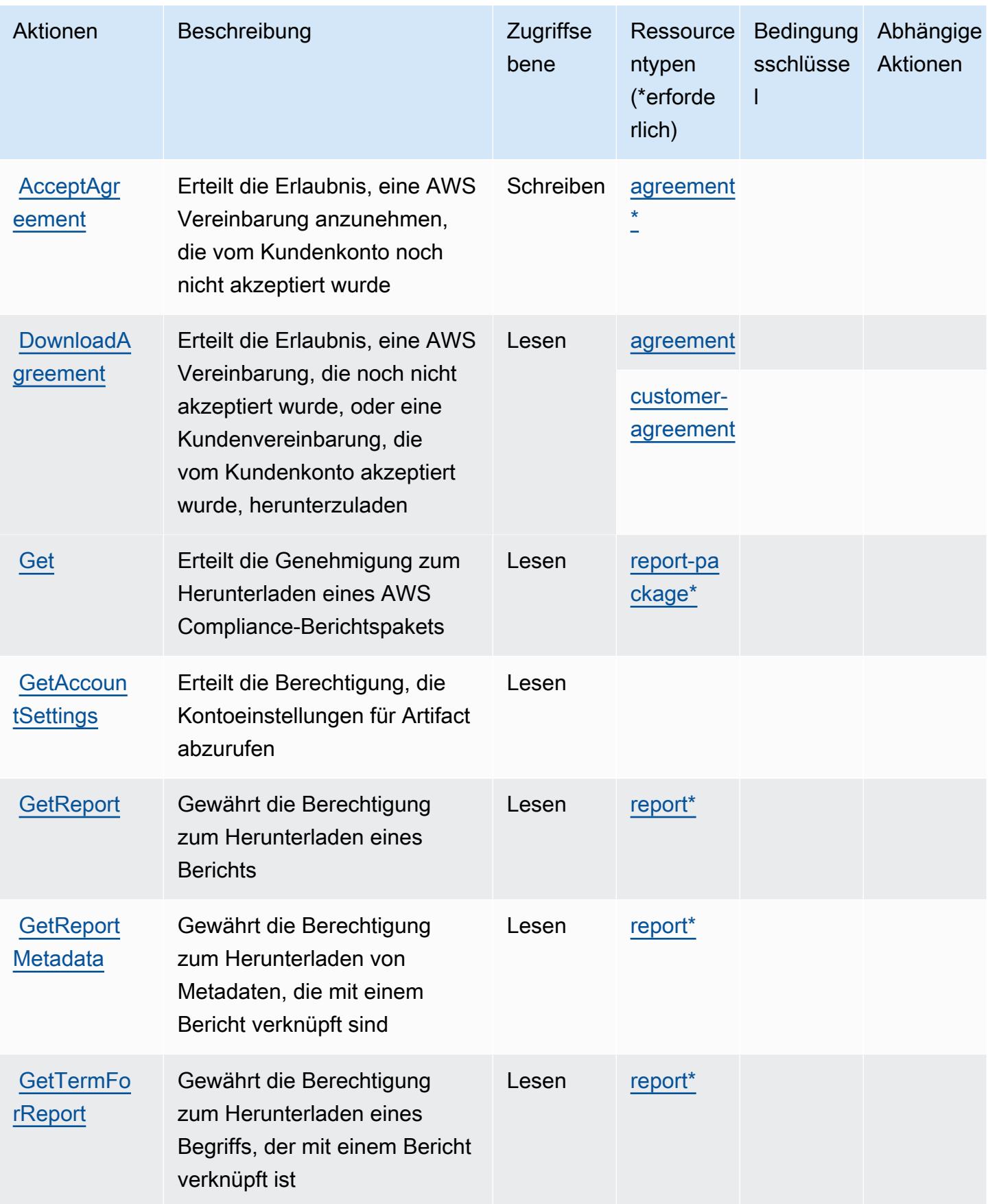

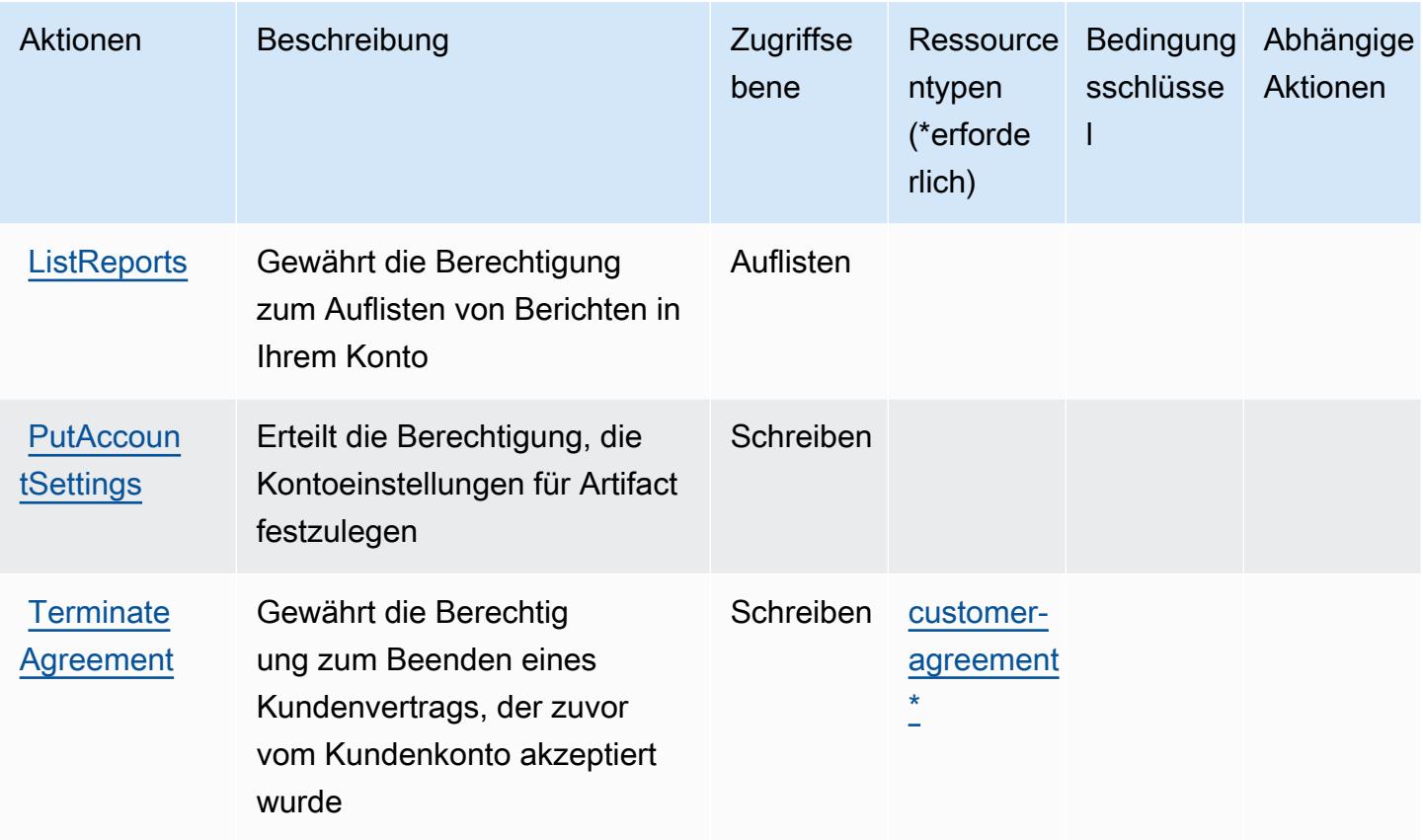

### <span id="page-347-0"></span>Von AWS Artifact definierte Ressourcentypen

Die folgenden Ressourcentypen werden von diesem Service definiert und können im Element Resource von IAM-Berechtigungsrichtlinienanweisungen verwendet werden. Jede Aktion in der [Tabelle "Aktionen"](#page-345-0) identifiziert die Ressourcentypen, die mit der Aktion angegeben werden können. Ein Ressourcentyp kann auch definieren, welche Bedingungsschlüssel Sie in einer Richtlinie einschließen können. Diese Schlüssel werden in der letzten Spalte der Tabelle der Ressourcentypen angezeigt. Details zu den Spalten in der folgenden Tabelle finden Sie in der Tabelle [Resource types.](reference_policies_actions-resources-contextkeys.html#resources_table)

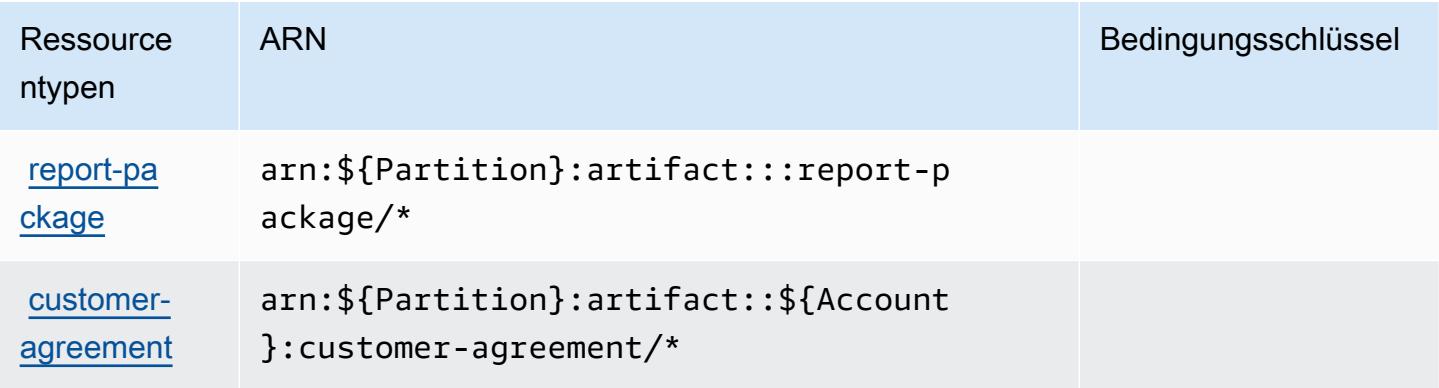

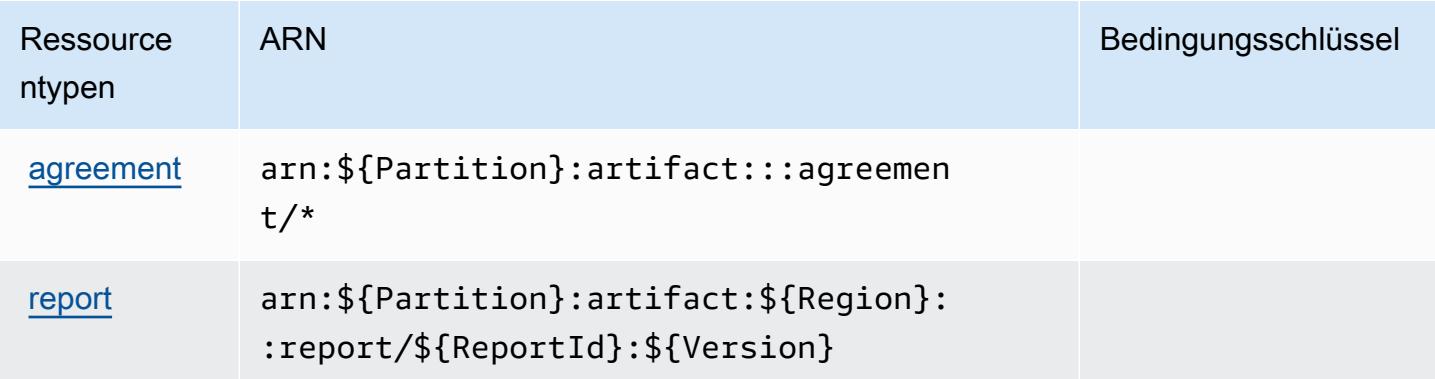

### <span id="page-348-0"></span>Bedingungsschlüssel für AWS Artifact

AWS Artifact definiert die folgenden Bedingungsschlüssel, die im Condition Element einer IAM-Richtlinie verwendet werden können. Diese Schlüssel können Sie verwenden, um die Bedingungen zu verfeinern, unter denen die Richtlinienanweisung angewendet wird. Details zu den Spalten in der folgenden Tabelle finden Sie in der Tabelle [Bedingungsschlüssel](reference_policies_actions-resources-contextkeys.html#context_keys_table).

Eine Liste der globalen Bedingungsschlüssel, die für alle Services verfügbar sind, finden Sie unter [Verfügbare globale Bedingungsschlüssel](https://docs.aws.amazon.com/IAM/latest/UserGuide/reference_policies_condition-keys.html#AvailableKeys).

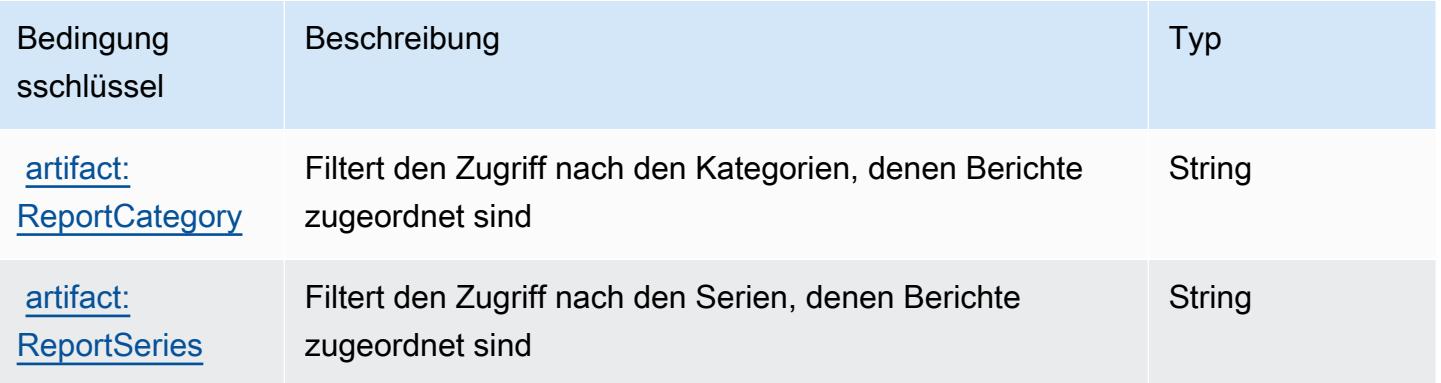

# Aktionen, Ressourcen und Bedingungsschlüssel für Amazon Athena

Amazon Athena (Servicepräfix: athena) stellt die folgenden servicespezifischen Ressourcen, Aktionen und Bedingungskontextschlüssel für die Verwendung in IAM-Berechtigungsrichtlinien bereit.

Referenzen:

- Erfahren Sie, wie Sie [diesen Service konfigurieren.](https://docs.aws.amazon.com/athena/latest/ug/what-is.html)
- Zeigen Sie eine Liste der [API-Operationen an, die für diesen Service verfügbar sind](https://docs.aws.amazon.com/athena/latest/APIReference/).

• Erfahren Sie, wie Sie diesen Service und seine Ressourcen [mithilfe von IAM](https://docs.aws.amazon.com/athena/latest/ug/security-iam-athena.html)-Berechtigungsrichtlinien schützen.

#### Themen

- [Von Amazon Athena definierte Aktionen](#page-349-0)
- [Von Amazon Athena definierte Ressourcentypen](#page-364-0)
- [Bedingungsschlüssel für Amazon Athena](#page-364-1)

### <span id="page-349-0"></span>Von Amazon Athena definierte Aktionen

Sie können die folgenden Aktionen im Element Action einer IAM-Richtlinienanweisung angeben. Verwenden Sie Richtlinien, um Berechtigungen zum Ausführen einer Operation in AWS zu erteilen. Wenn Sie eine Aktion in einer Richtlinie verwenden, erlauben oder verweigern Sie in der Regel den Zugriff auf die API-Operation oder den CLI-Befehl mit demselben Namen. Dabei kann es mitunter vorkommen, dass eine einzige Aktion den Zugriff auf mehr als eine Operation steuert. Alternativ erfordern einige Vorgänge mehrere verschiedene Aktionen.

Die Spalte Resource types (Ressourcentypen) der Aktionstabelle gibt an, ob die Aktion Berechtigungen auf Ressourcenebene unterstützt. Wenn es keinen Wert für diese Spalte gibt, müssen Sie alle Ressourcen ("\*") im Element Resource Ihrer Richtlinienanweisung angeben. Wenn die Spalte einen Ressourcentyp enthält, können Sie einen ARN dieses Typs in einer Anweisung mit dieser Aktion angeben. Wenn für die Aktion eine oder mehrere Ressourcen erforderlich sind, muss der Aufrufer die Erlaubnis haben, die Aktion mit diesen Ressourcen zu verwenden. Erforderliche Ressourcen sind in der Tabelle mit einem Sternchen (\*) gekennzeichnet. Wenn Sie den Ressourcenzugriff mit dem Element Resource in einer IAM-Richtlinie einschränken, müssen Sie für jeden erforderlichen Ressourcentyp einen ARN oder ein Muster angeben. Einige Aktionen unterstützen mehrere Ressourcentypen. Wenn der Ressourcentyp optional ist (nicht als erforderlich angegeben), können Sie sich für einen der optionalen Ressourcentypen entscheiden.

Die Spalte Bedingungsschlüssel der Tabelle der Aktionen enthält Schlüssel, die Sie im Element Condition einer Richtlinienanweisung angeben können. Weitere Informationen zu den Bedingungsschlüsseln, die den Ressourcen für den Service zugeordnet sind, finden Sie in der Spalte Bedingungsschlüssel der Tabelle der Ressourcentypen.

### **a** Note

Die Ressourcenbedingungsschlüssel sind in der Tabelle [Ressourcentypen](#page-364-0) enthalten. Sie finden einen Link zu dem Ressourcentyp, der für eine Aktion gilt, in der Spalte Ressourcentypen (\*erforderlich) der Tabelle "Aktionen". Der Ressourcentyp in der Tabelle "Ressourcentypen" enthält die Spalte Bedingungsschlüssel. Das sind die Ressourcenbedingungsschlüssel, die für eine Aktion in der Tabelle "Aktionen" gelten.

Details zu den Spalten in der folgenden Tabelle finden Sie in der Tabelle [Aktionen](reference_policies_actions-resources-contextkeys.html#actions_table)

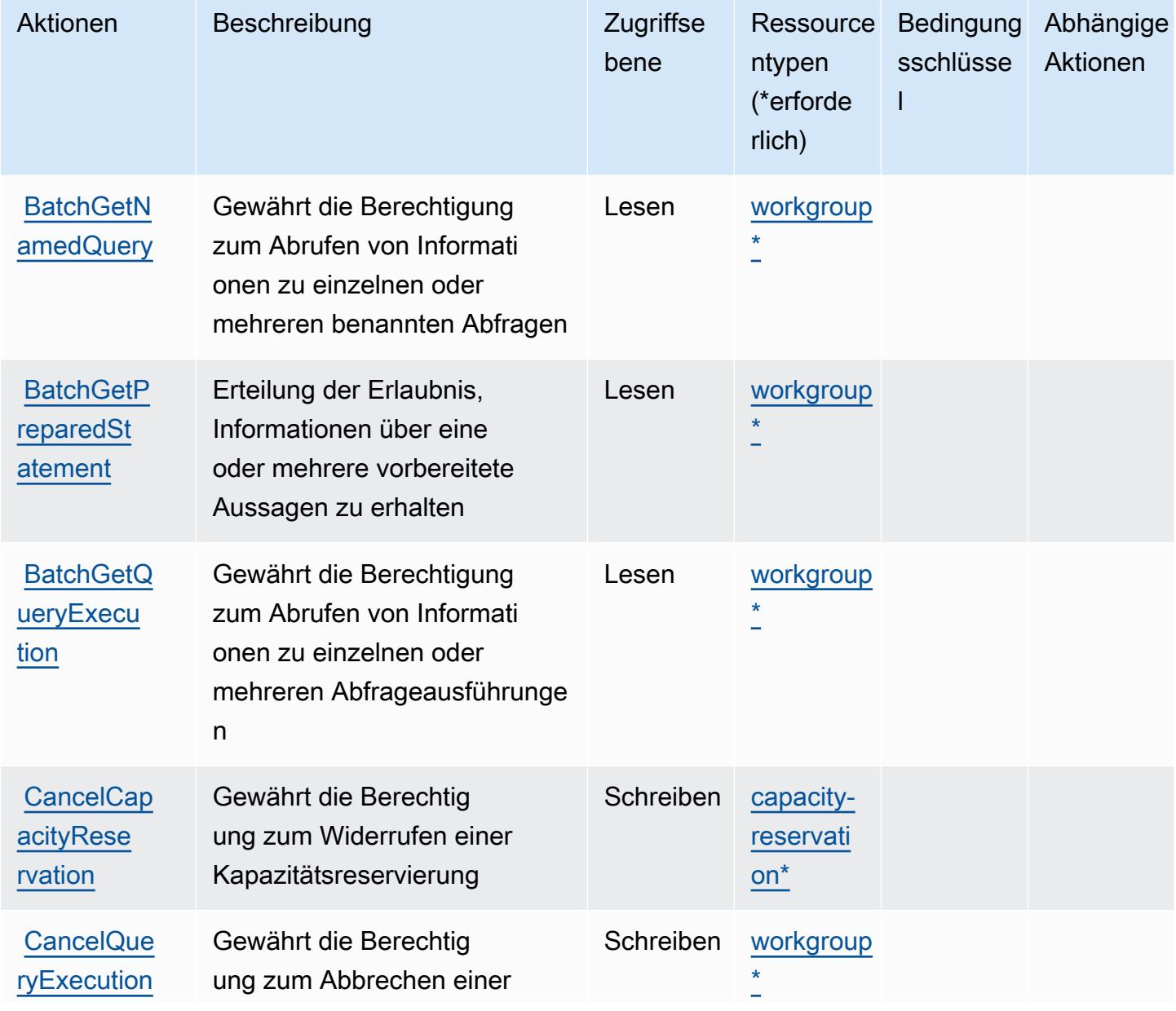

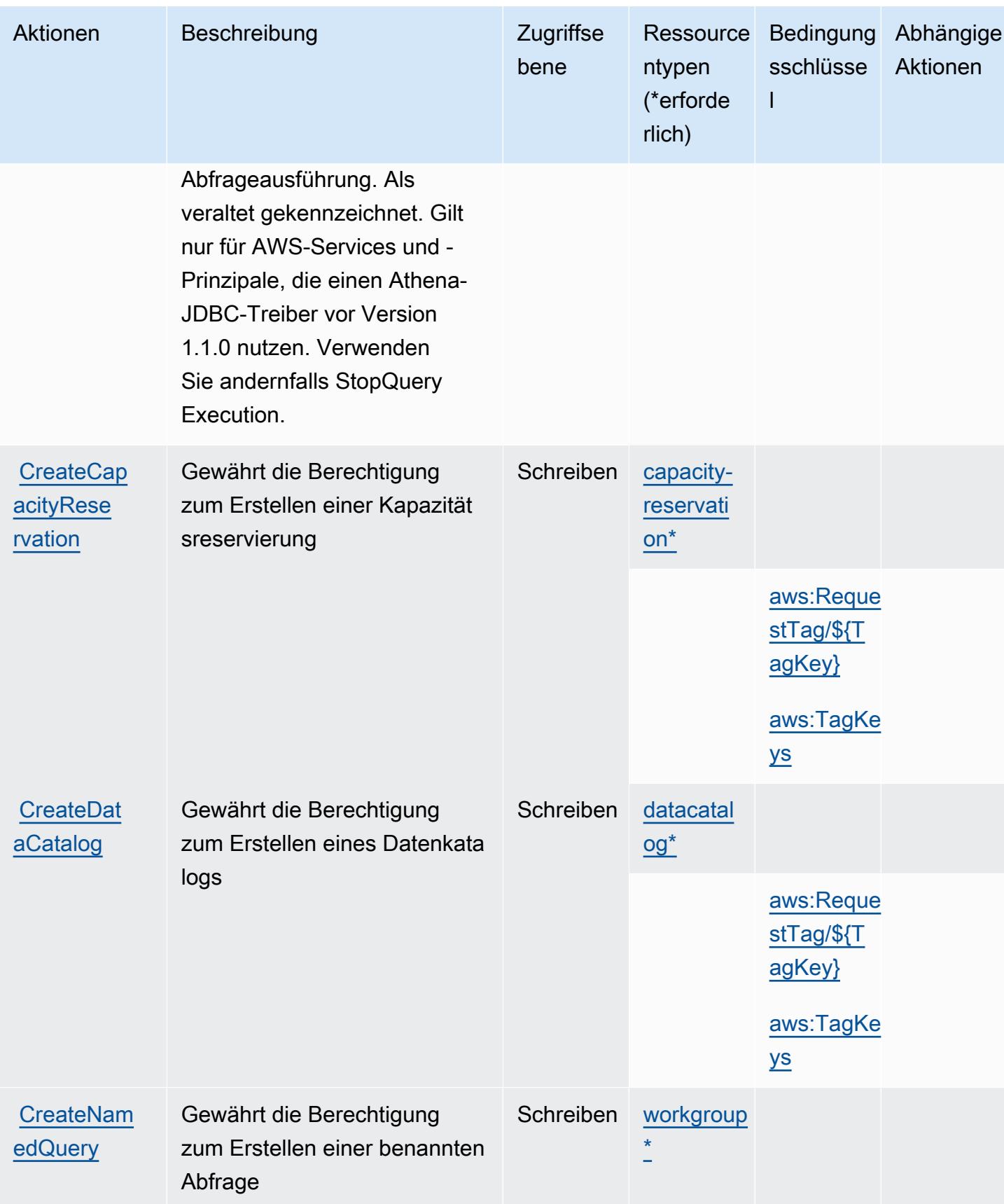

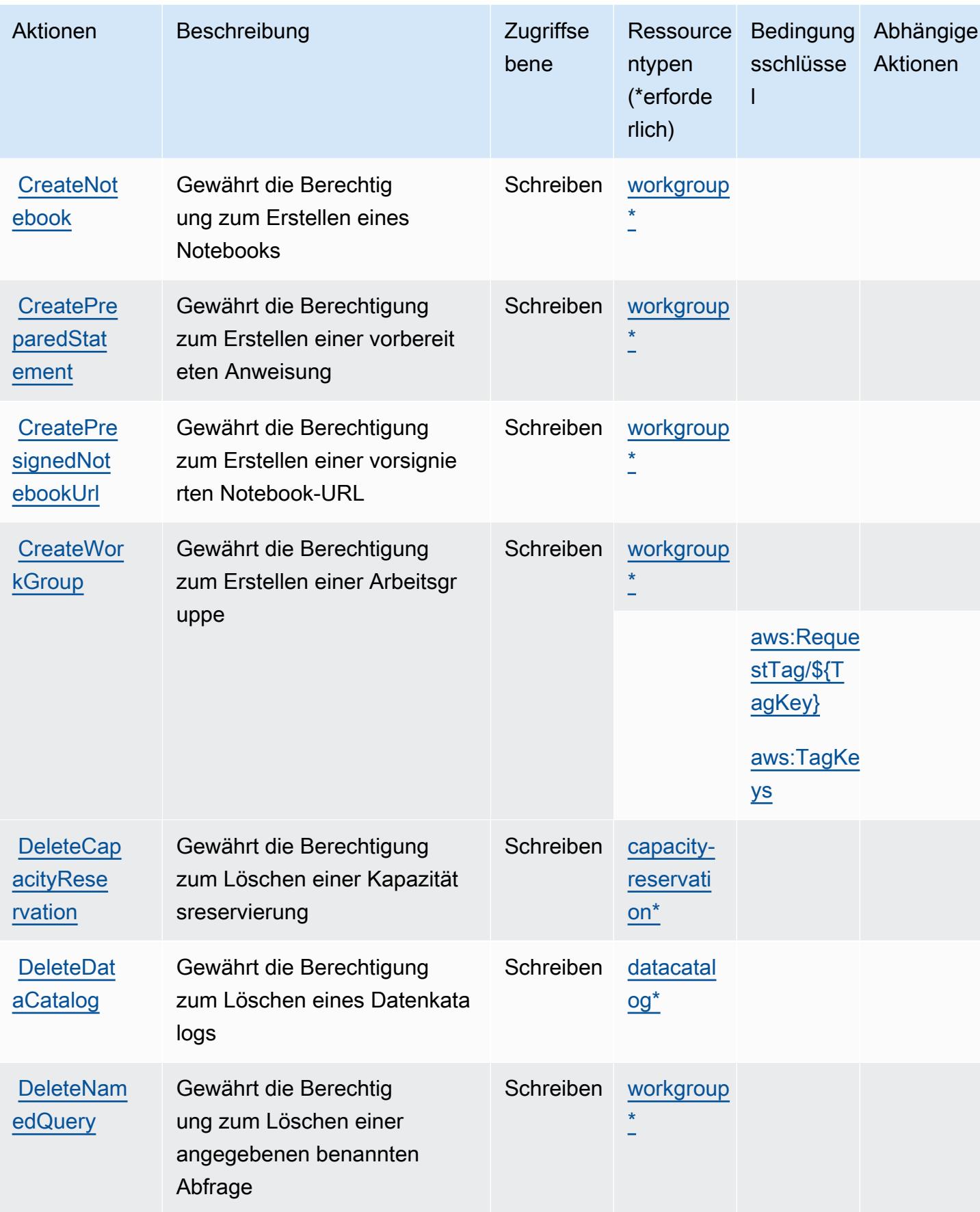

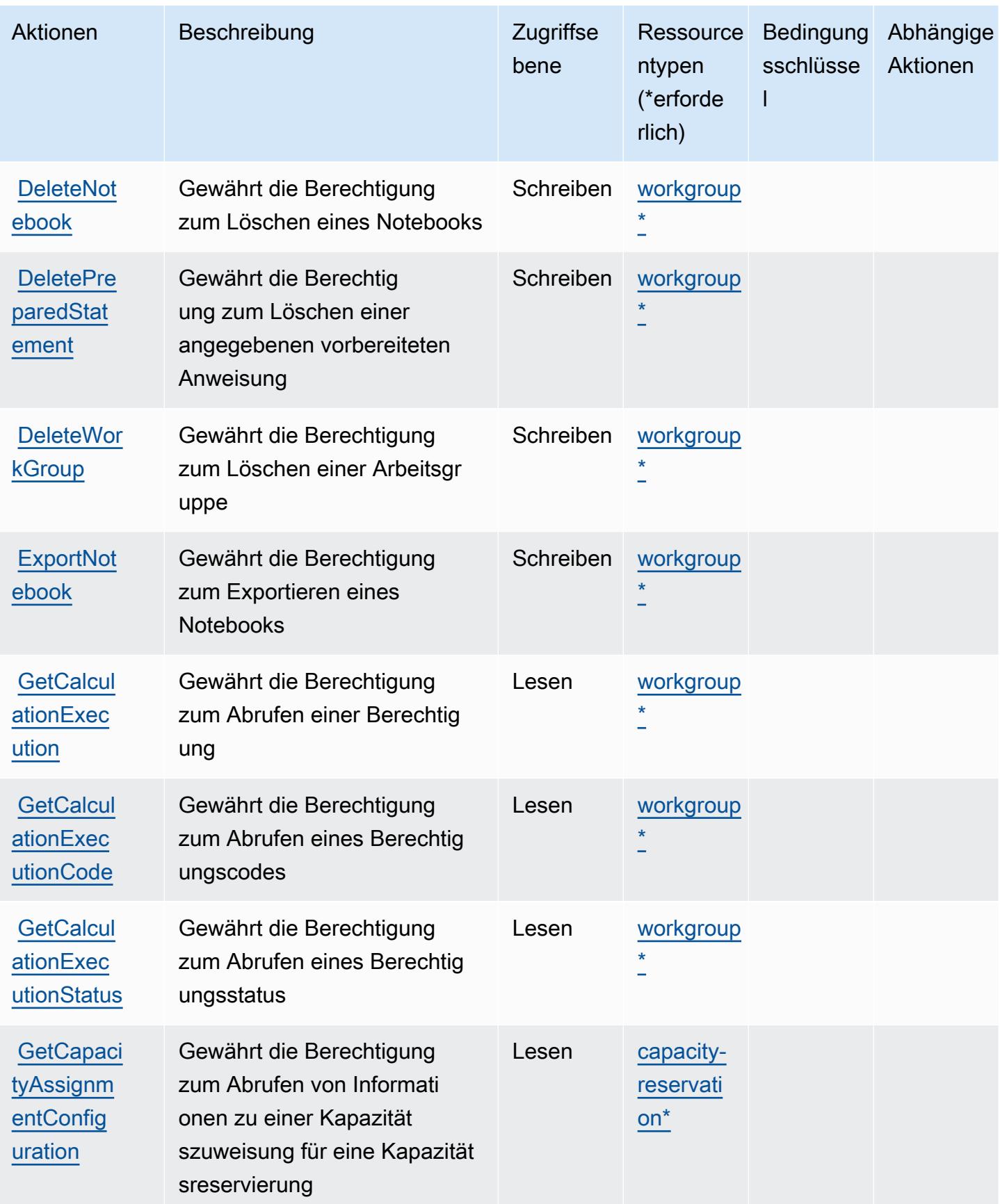

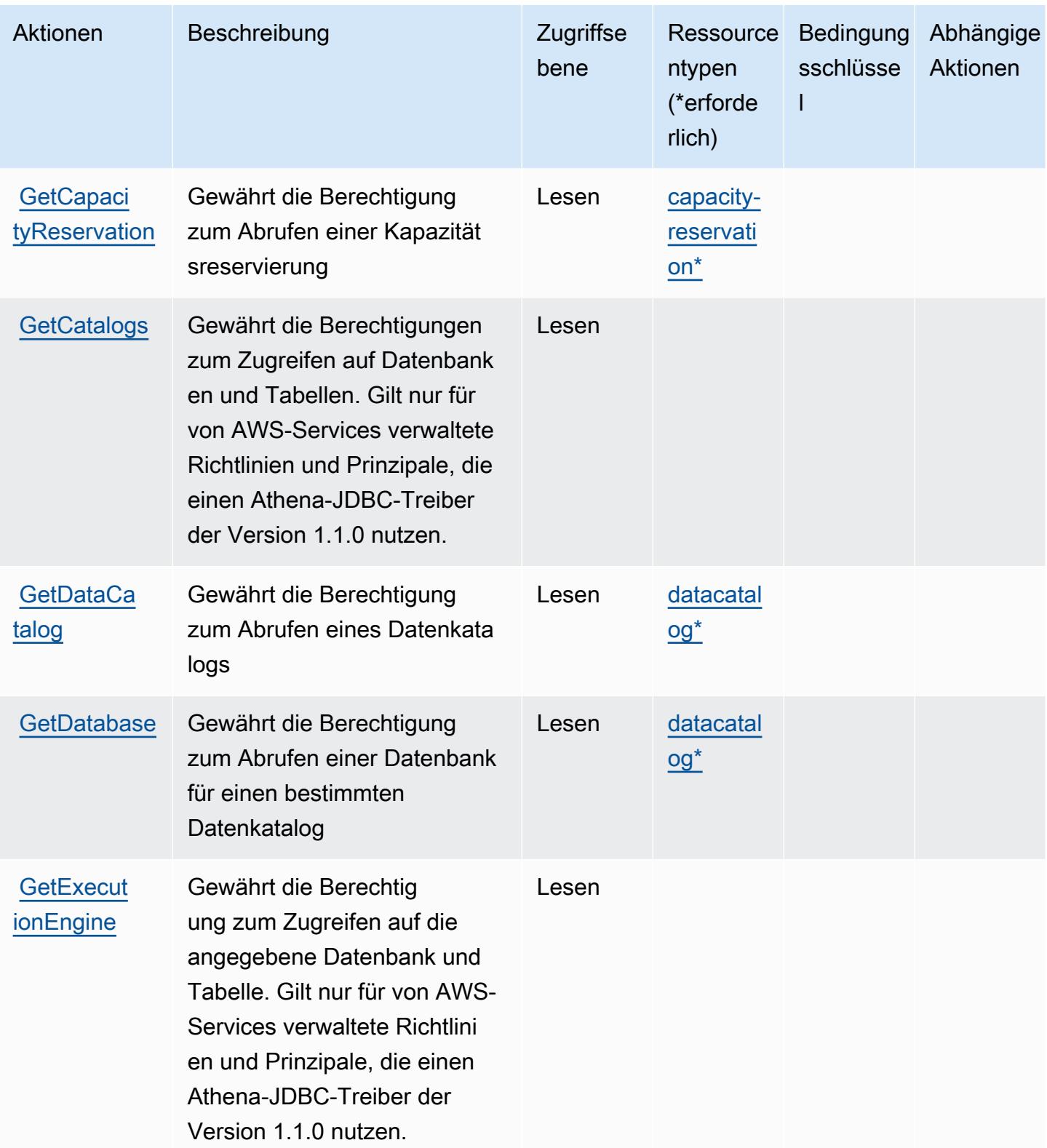

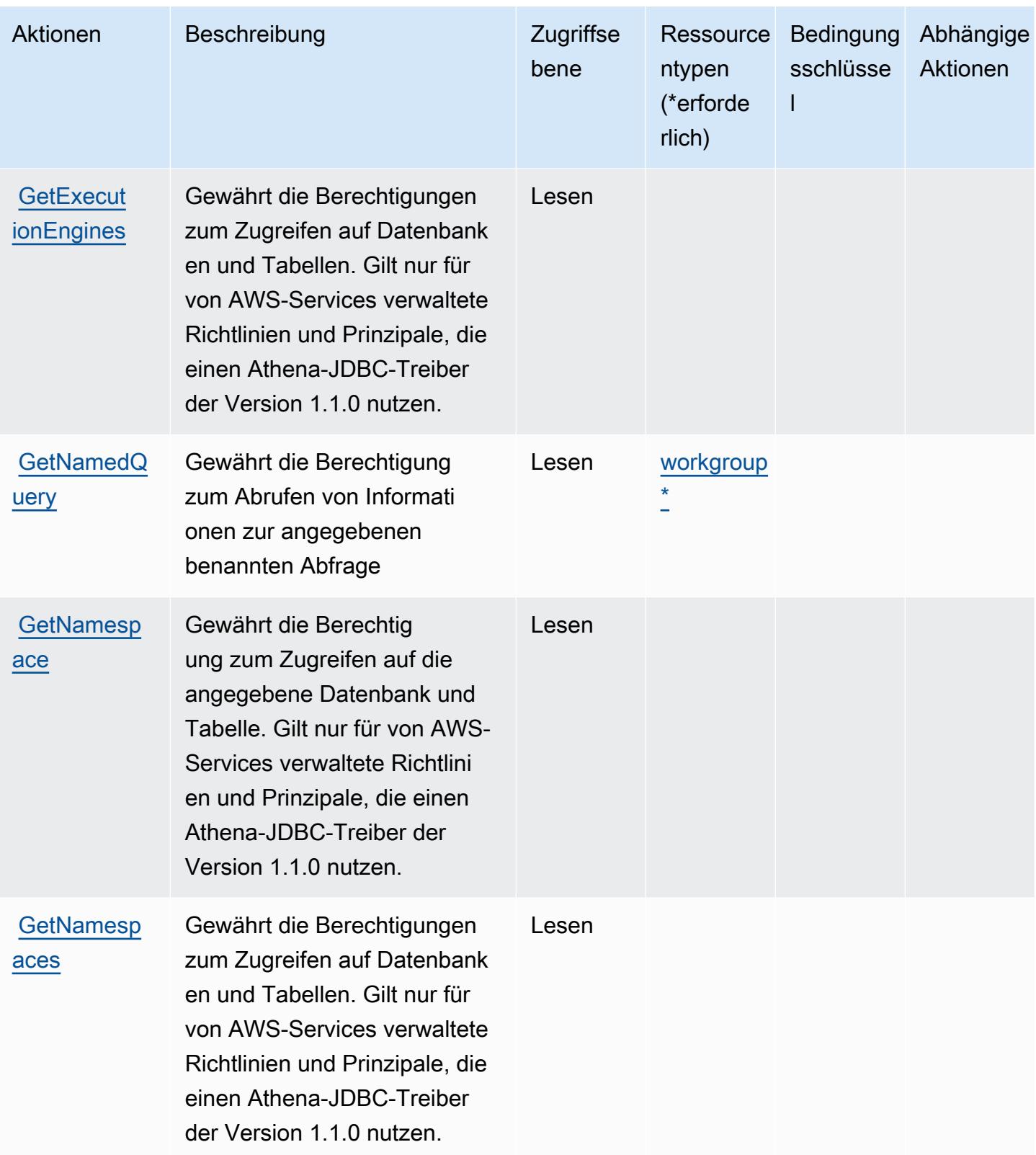

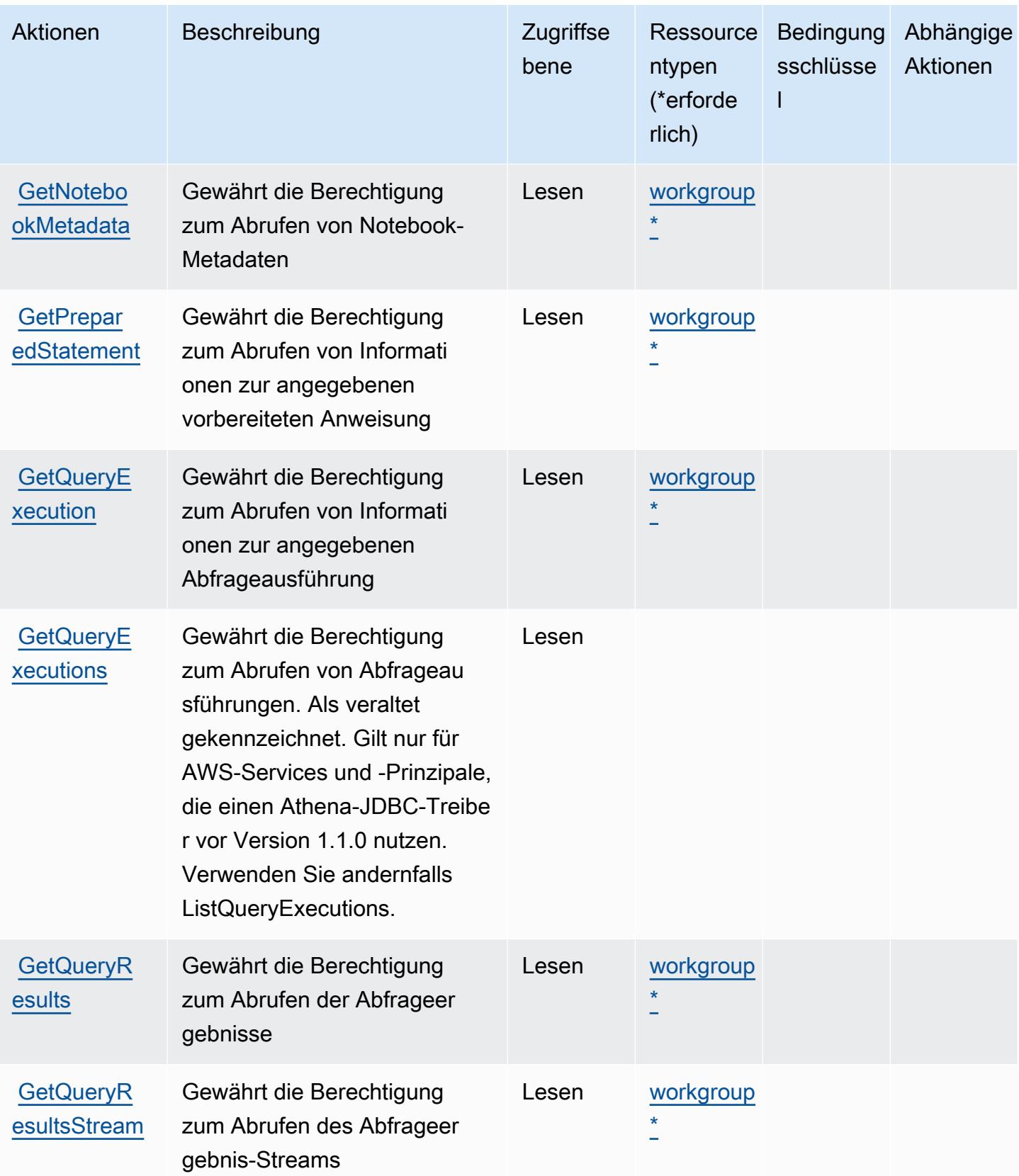

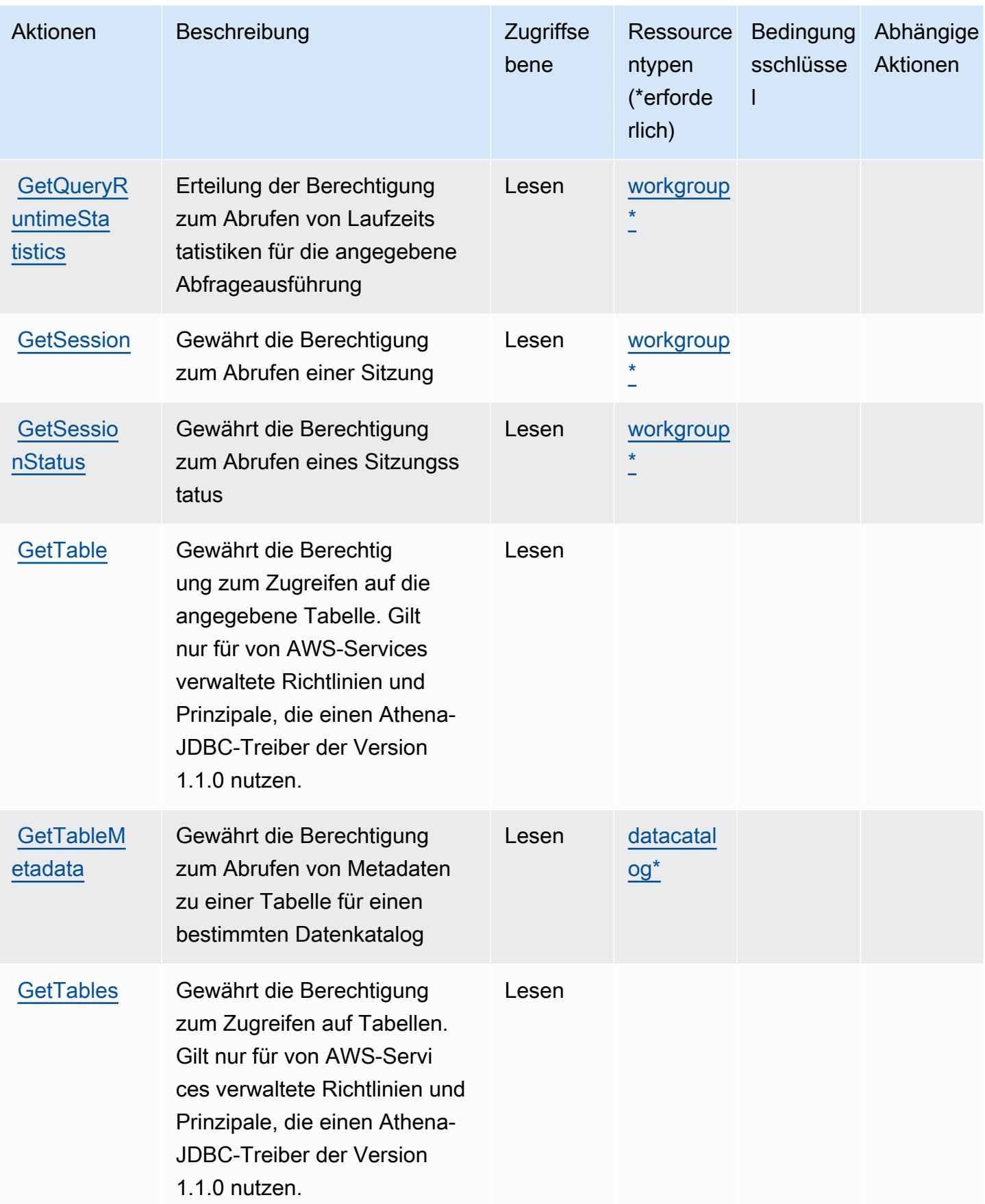

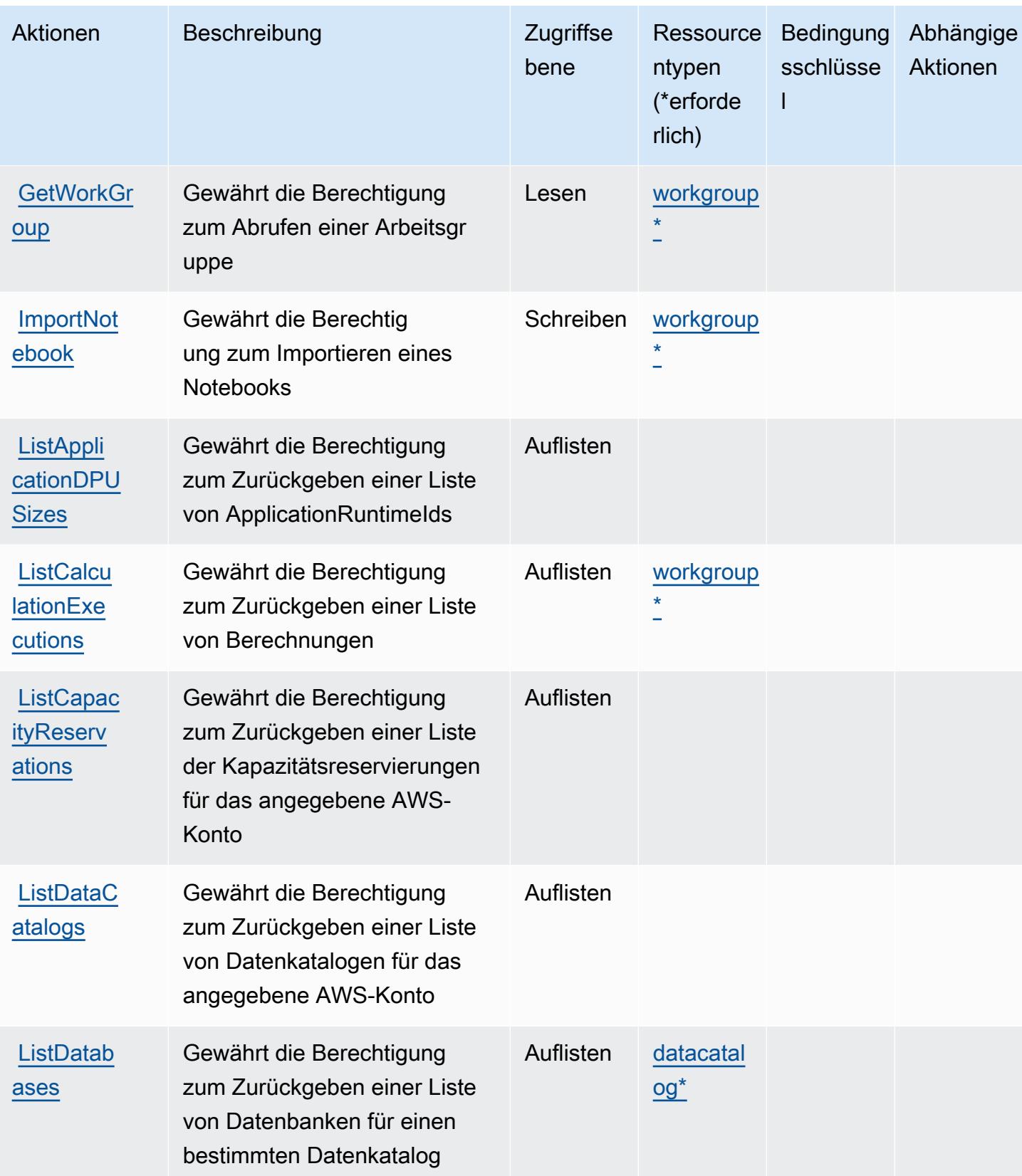

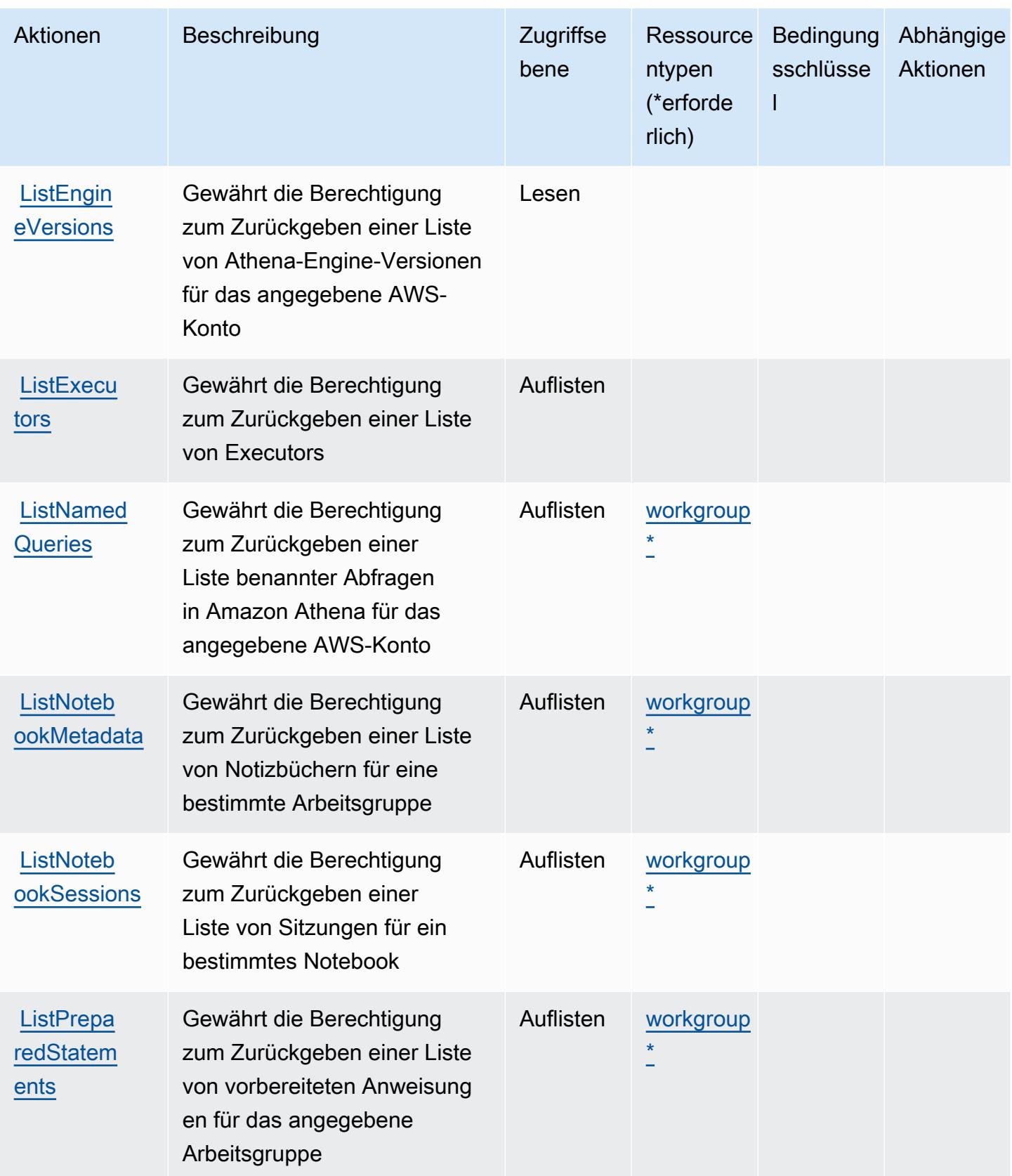
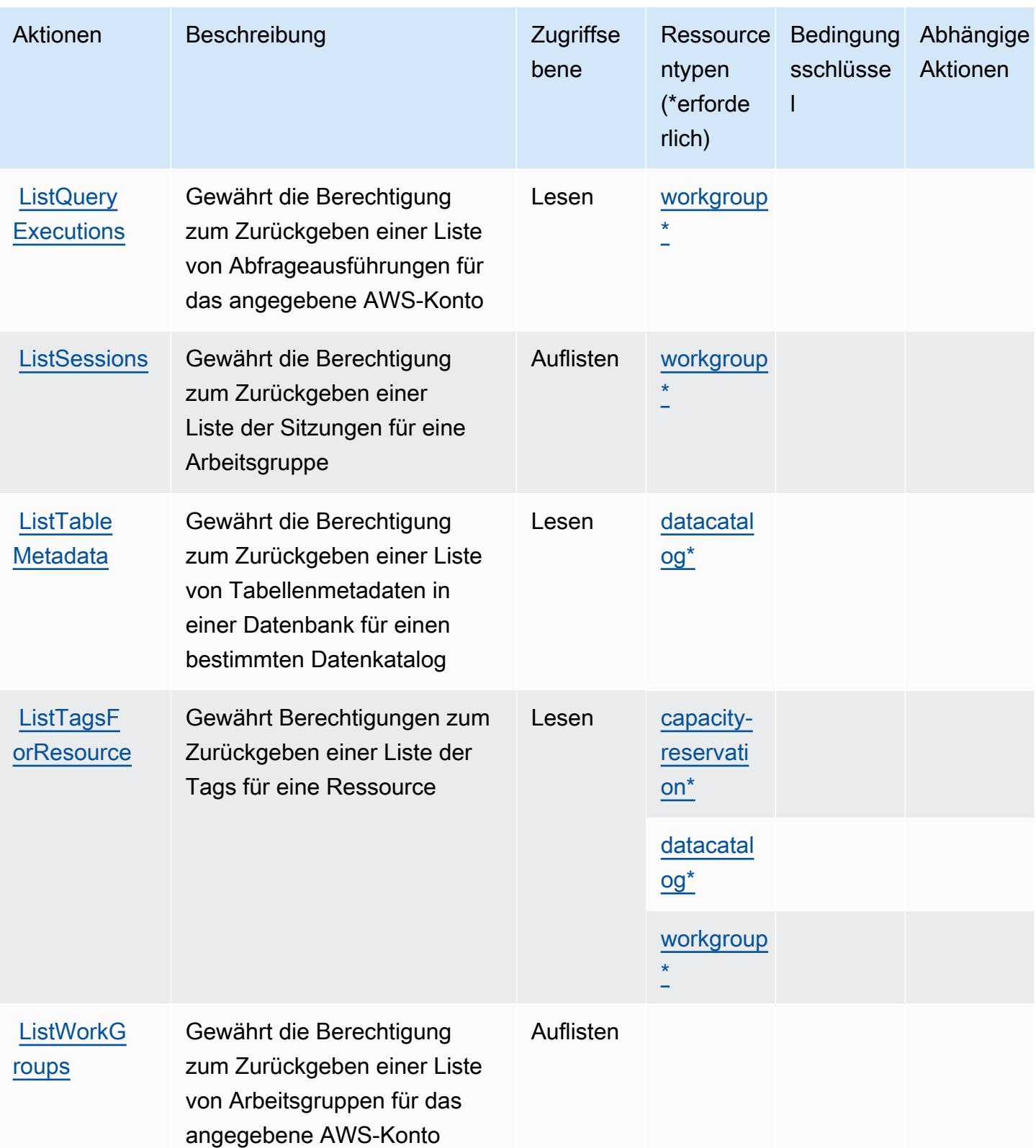

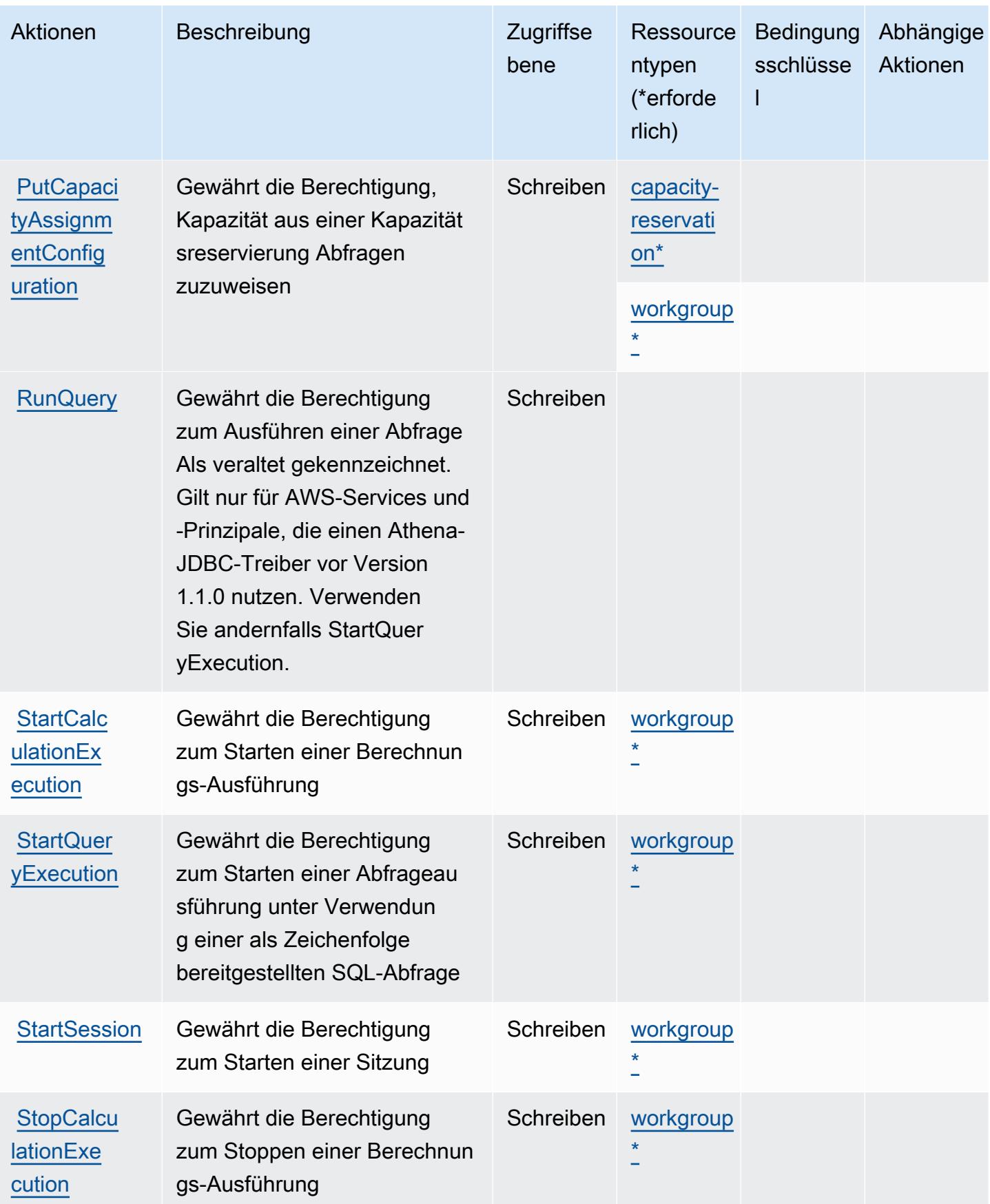

Service-Authorization-Referenz

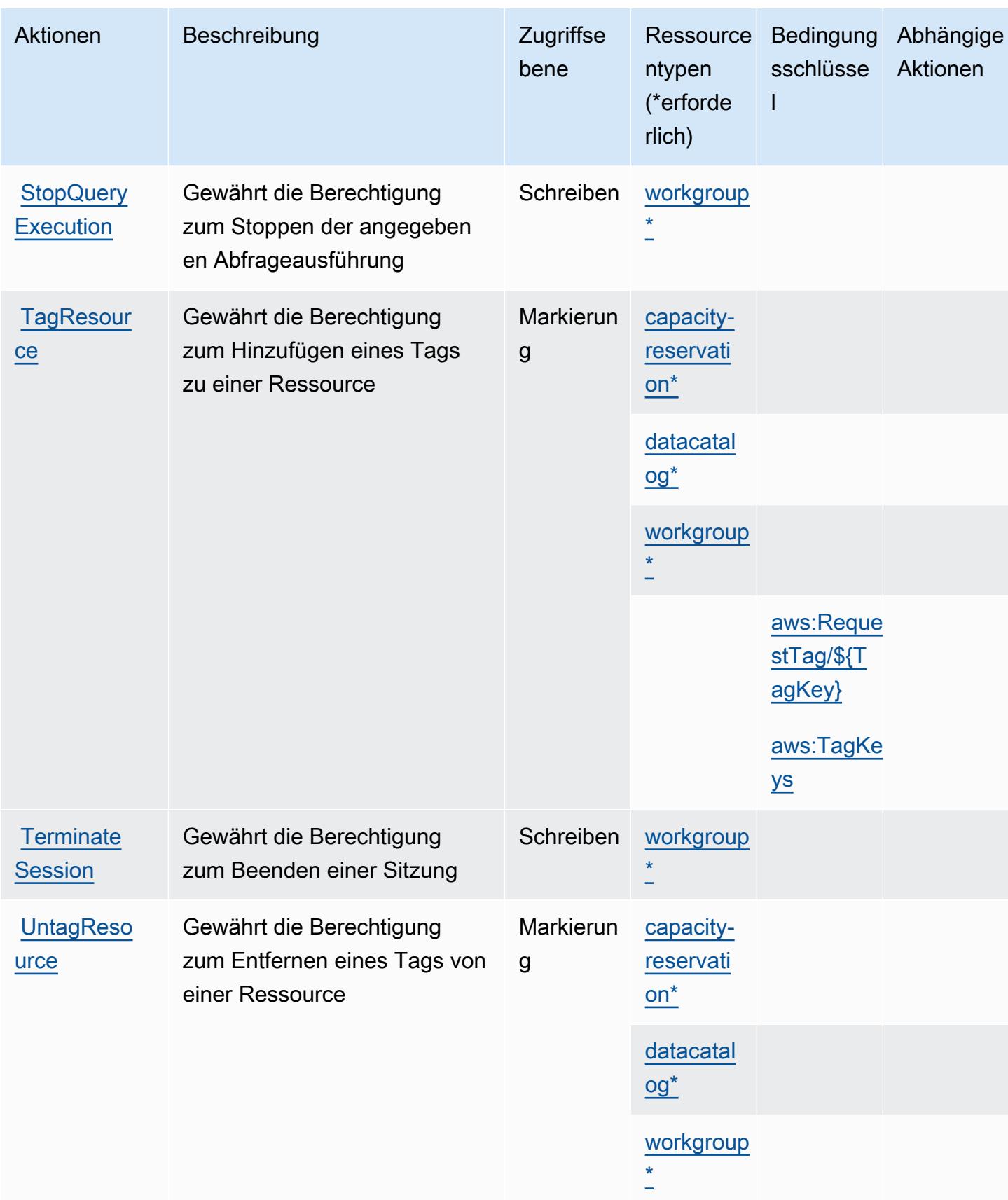

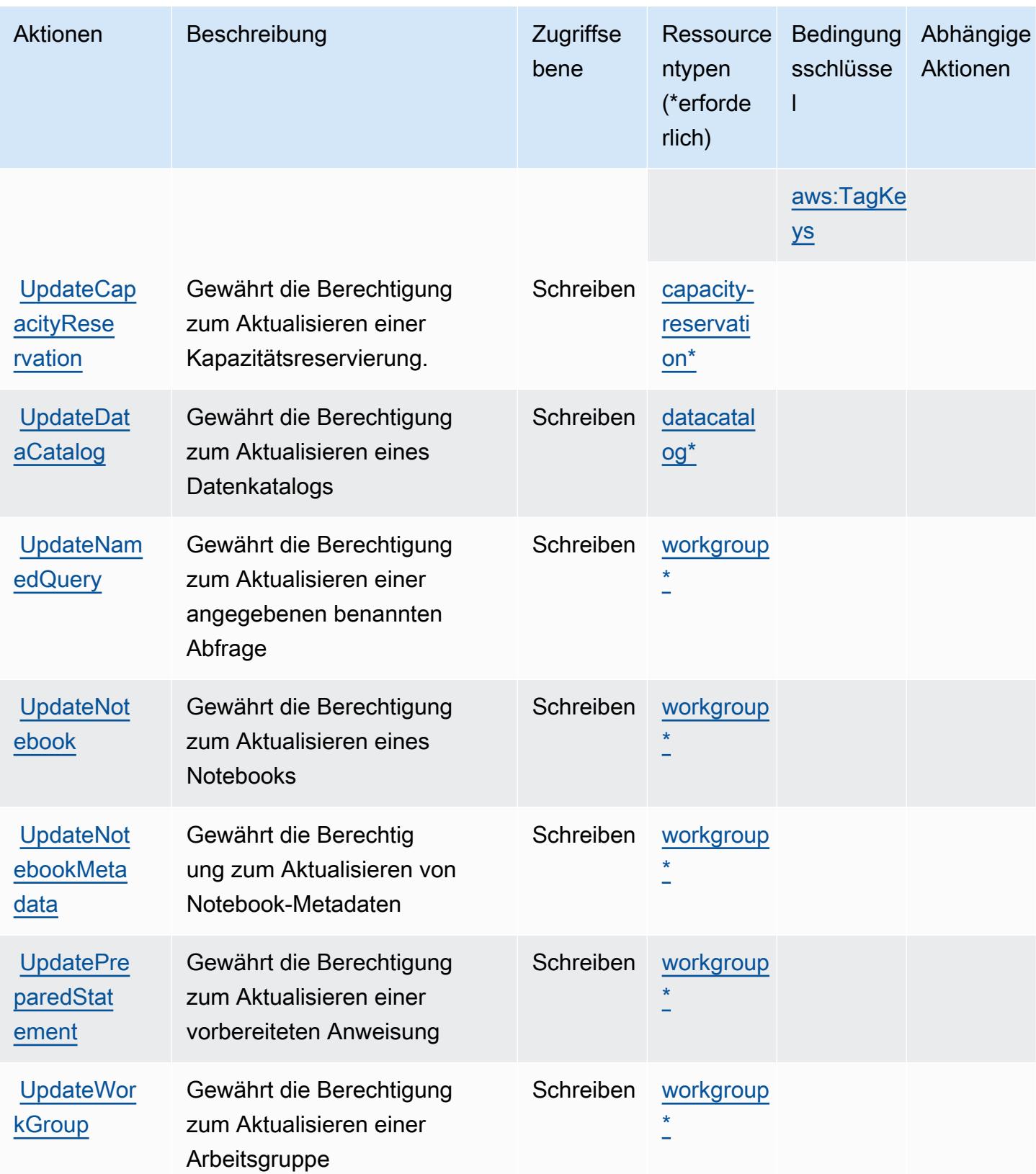

## Von Amazon Athena definierte Ressourcentypen

Die folgenden Ressourcentypen werden von diesem Service definiert und können im Element Resource von IAM-Berechtigungsrichtlinienanweisungen verwendet werden. Jede Aktion in der [Tabelle "Aktionen"](#page-349-0) identifiziert die Ressourcentypen, die mit der Aktion angegeben werden können. Ein Ressourcentyp kann auch definieren, welche Bedingungsschlüssel Sie in einer Richtlinie einschließen können. Diese Schlüssel werden in der letzten Spalte der Tabelle der Ressourcentypen angezeigt. Details zu den Spalten in der folgenden Tabelle finden Sie in der Tabelle [Resource types.](reference_policies_actions-resources-contextkeys.html#resources_table)

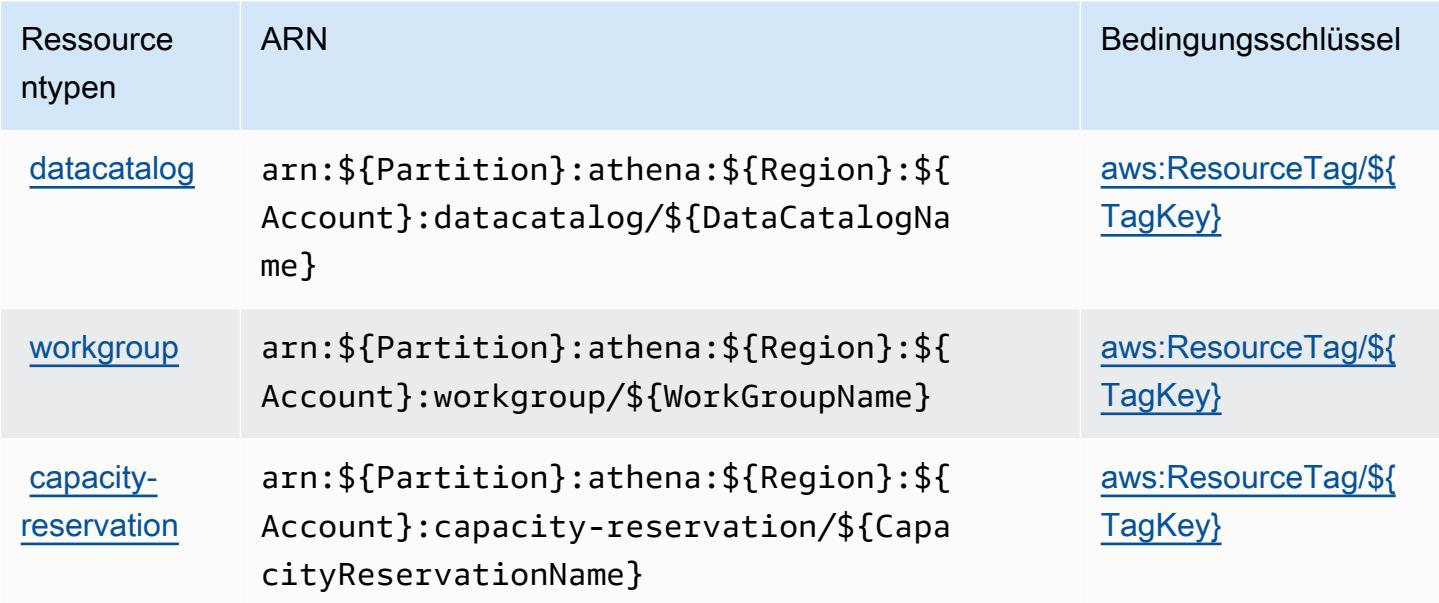

### Bedingungsschlüssel für Amazon Athena

Amazon Athena definiert die folgenden Bedingungsschlüssel, die im Condition-Element einer IAM-Richtlinie verwendet werden können. Diese Schlüssel können Sie verwenden, um die Bedingungen zu verfeinern, unter denen die Richtlinienanweisung angewendet wird. Details zu den Spalten in der folgenden Tabelle finden Sie in der Tabelle [Bedingungsschlüssel](reference_policies_actions-resources-contextkeys.html#context_keys_table).

Eine Liste der globalen Bedingungsschlüssel, die für alle Services verfügbar sind, finden Sie unter [Verfügbare globale Bedingungsschlüssel](https://docs.aws.amazon.com/IAM/latest/UserGuide/reference_policies_condition-keys.html#AvailableKeys).

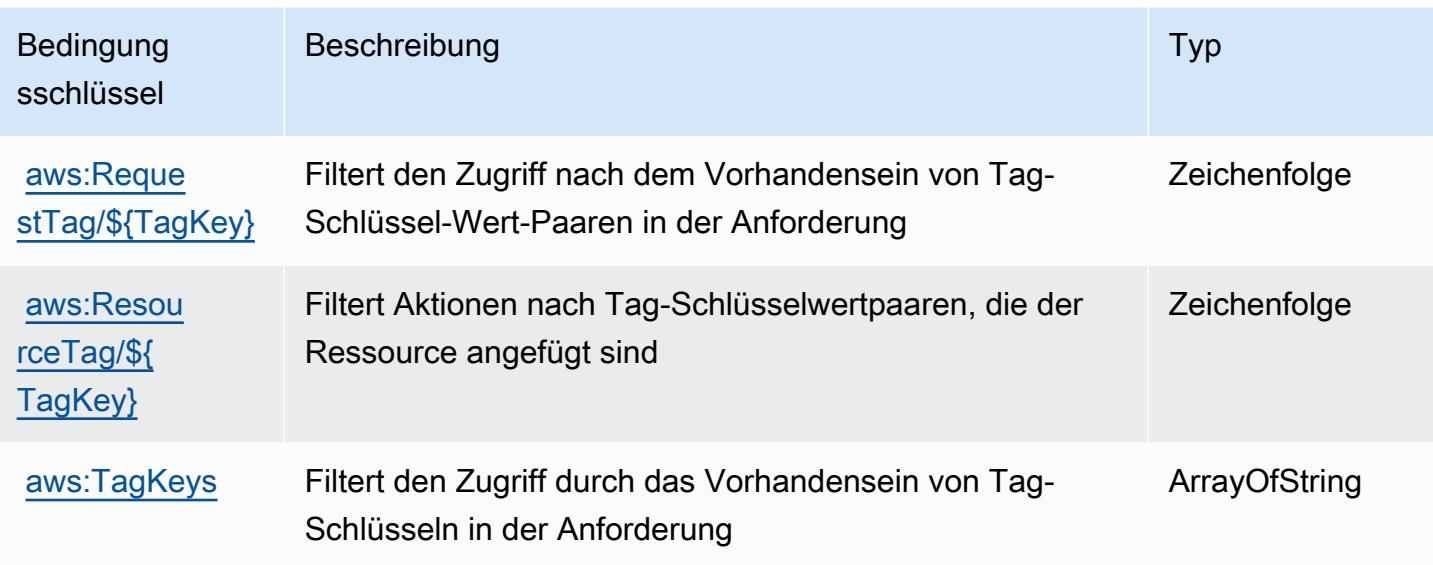

# Aktionen, Ressourcen und Bedingungsschlüssel für AWS Audit Manager

AWS Audit Manager (Servicepräfix: auditmanager) stellt die folgenden servicespezifischen Ressourcen, Aktionen und Bedingungskontextschlüssel für die Verwendung in IAM-Berechtigungsrichtlinien bereit.

Referenzen:

- Erfahren Sie, wie Sie [diesen Service konfigurieren.](https://docs.aws.amazon.com/audit-manager/latest/userguide/)
- Zeigen Sie eine Liste der [API-Operationen an, die für diesen Service verfügbar sind](https://docs.aws.amazon.com/audit-manager/latest/APIReference/Welcome.html).
- Erfahren Sie, wie Sie diesen Service und seine Ressourcen [mithilfe von IAM](https://docs.aws.amazon.com/audit-manager/latest/userguide/security-iam.html)-Berechtigungsrichtlinien schützen.

#### Themen

- [Vom AWS Audit Manager definierte Aktionen](#page-365-0)
- [Von AWS Audit Manager definierte Ressourcentypen](#page-378-0)
- [Bedingungsschlüssel für AWS Audit Manager](#page-378-1)

### <span id="page-365-0"></span>Vom AWS Audit Manager definierte Aktionen

Sie können die folgenden Aktionen im Element Action einer IAM-Richtlinienanweisung angeben. Verwenden Sie Richtlinien, um Berechtigungen zum Ausführen einer Operation in AWS zu erteilen. Wenn Sie eine Aktion in einer Richtlinie verwenden, erlauben oder verweigern Sie in der Regel den Zugriff auf die API-Operation oder den CLI-Befehl mit demselben Namen. Dabei kann es mitunter vorkommen, dass eine einzige Aktion den Zugriff auf mehr als eine Operation steuert. Alternativ erfordern einige Vorgänge mehrere verschiedene Aktionen.

Die Spalte Resource types (Ressourcentypen) der Aktionstabelle gibt an, ob die Aktion Berechtigungen auf Ressourcenebene unterstützt. Wenn es keinen Wert für diese Spalte gibt, müssen Sie alle Ressourcen ("\*") im Element Resource Ihrer Richtlinienanweisung angeben. Wenn die Spalte einen Ressourcentyp enthält, können Sie einen ARN dieses Typs in einer Anweisung mit dieser Aktion angeben. Wenn für die Aktion eine oder mehrere Ressourcen erforderlich sind, muss der Aufrufer die Erlaubnis haben, die Aktion mit diesen Ressourcen zu verwenden. Erforderliche Ressourcen sind in der Tabelle mit einem Sternchen (\*) gekennzeichnet. Wenn Sie den Ressourcenzugriff mit dem Element Resource in einer IAM-Richtlinie einschränken, müssen Sie für jeden erforderlichen Ressourcentyp einen ARN oder ein Muster angeben. Einige Aktionen unterstützen mehrere Ressourcentypen. Wenn der Ressourcentyp optional ist (nicht als erforderlich angegeben), können Sie sich für einen der optionalen Ressourcentypen entscheiden.

Die Spalte Bedingungsschlüssel der Tabelle der Aktionen enthält Schlüssel, die Sie im Element Condition einer Richtlinienanweisung angeben können. Weitere Informationen zu den Bedingungsschlüsseln, die den Ressourcen für den Service zugeordnet sind, finden Sie in der Spalte Bedingungsschlüssel der Tabelle der Ressourcentypen.

#### **a** Note

Die Ressourcenbedingungsschlüssel sind in der Tabelle [Ressourcentypen](#page-378-0) enthalten. Sie finden einen Link zu dem Ressourcentyp, der für eine Aktion gilt, in der Spalte Ressourcentypen (\*erforderlich) der Tabelle "Aktionen". Der Ressourcentyp in der Tabelle "Ressourcentypen" enthält die Spalte Bedingungsschlüssel. Das sind die Ressourcenbedingungsschlüssel, die für eine Aktion in der Tabelle "Aktionen" gelten.

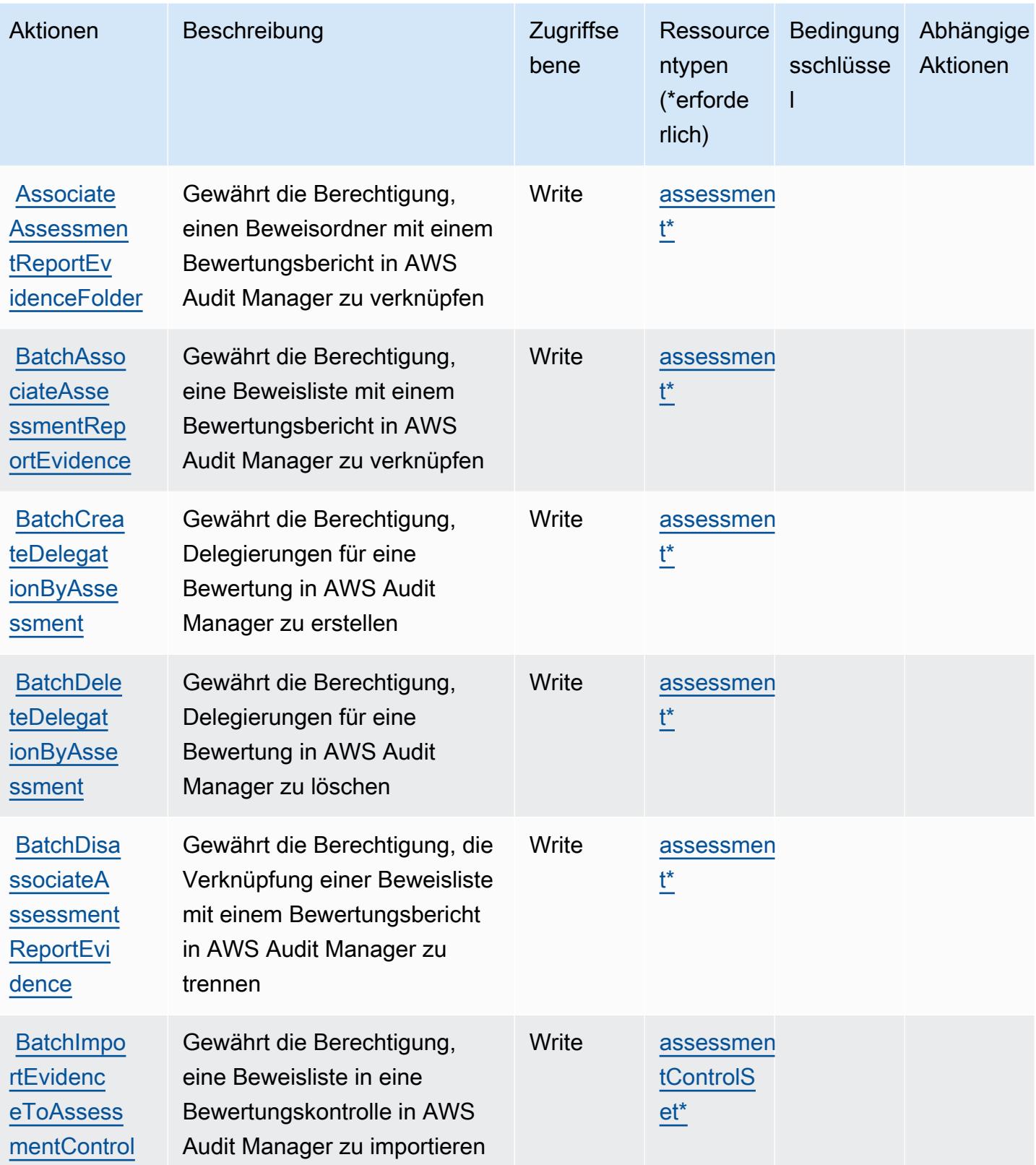

Service-Authorization-Referenz **Service-Authorization-Referenz** Service-Authorization-Referenz

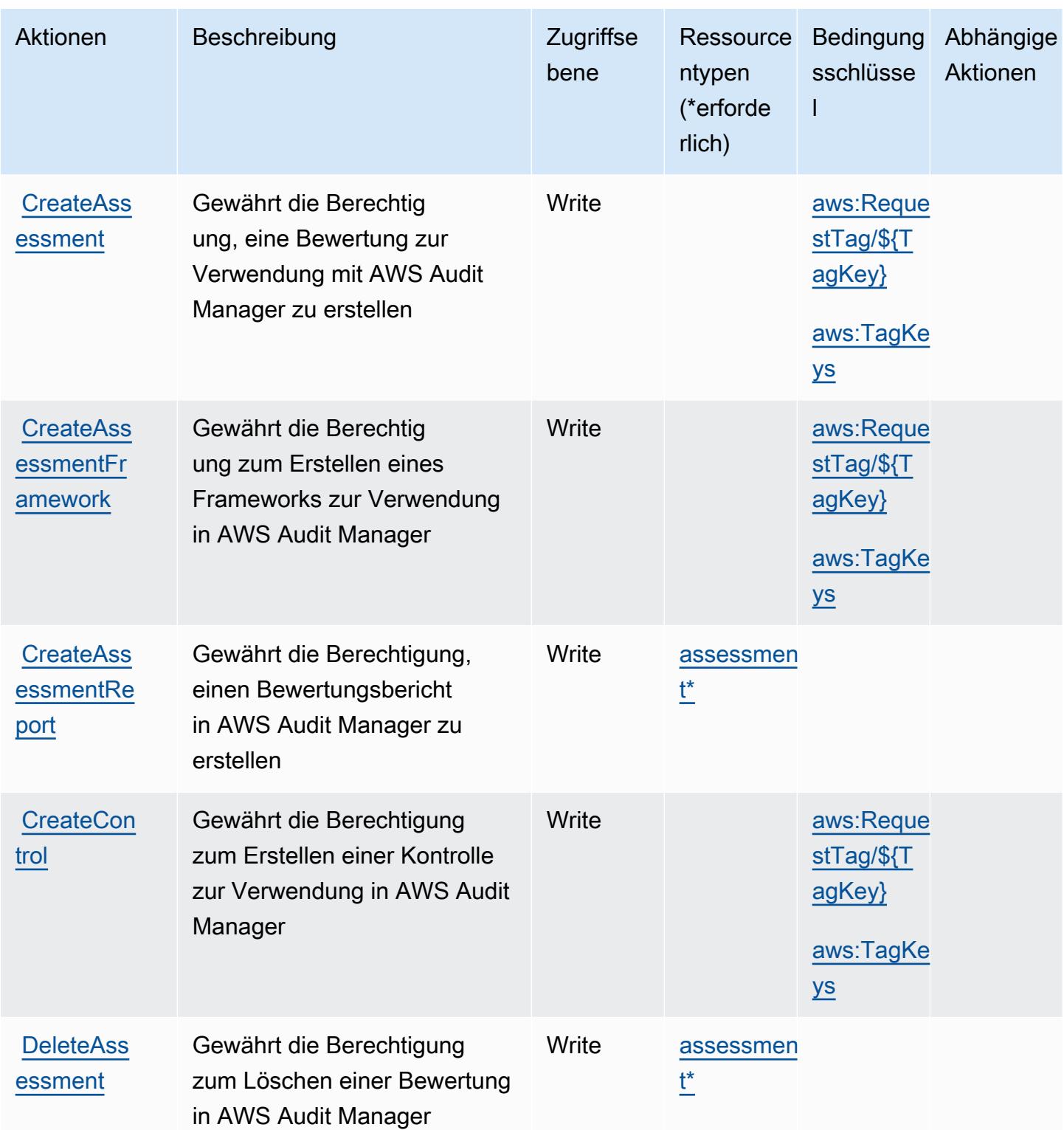

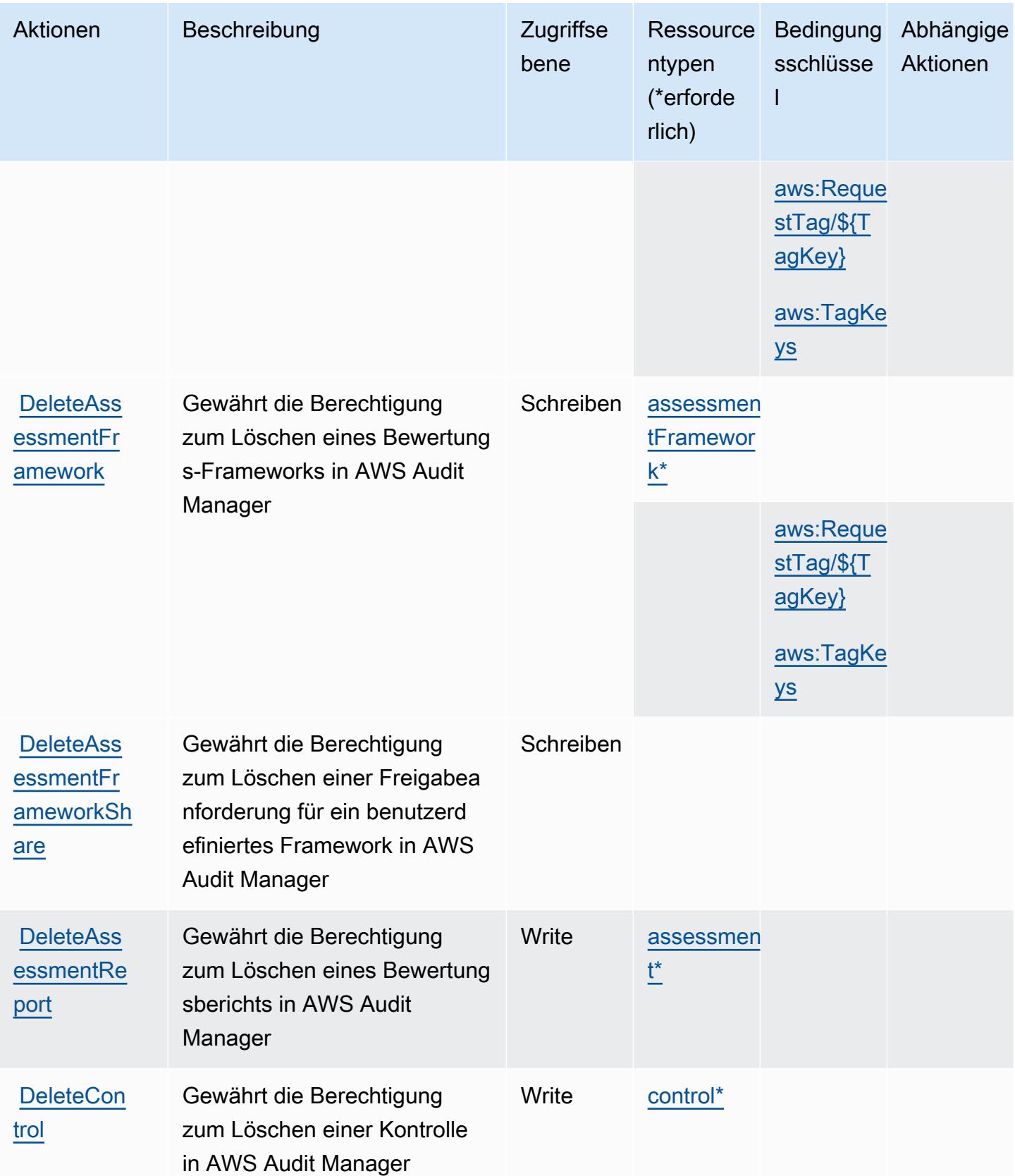

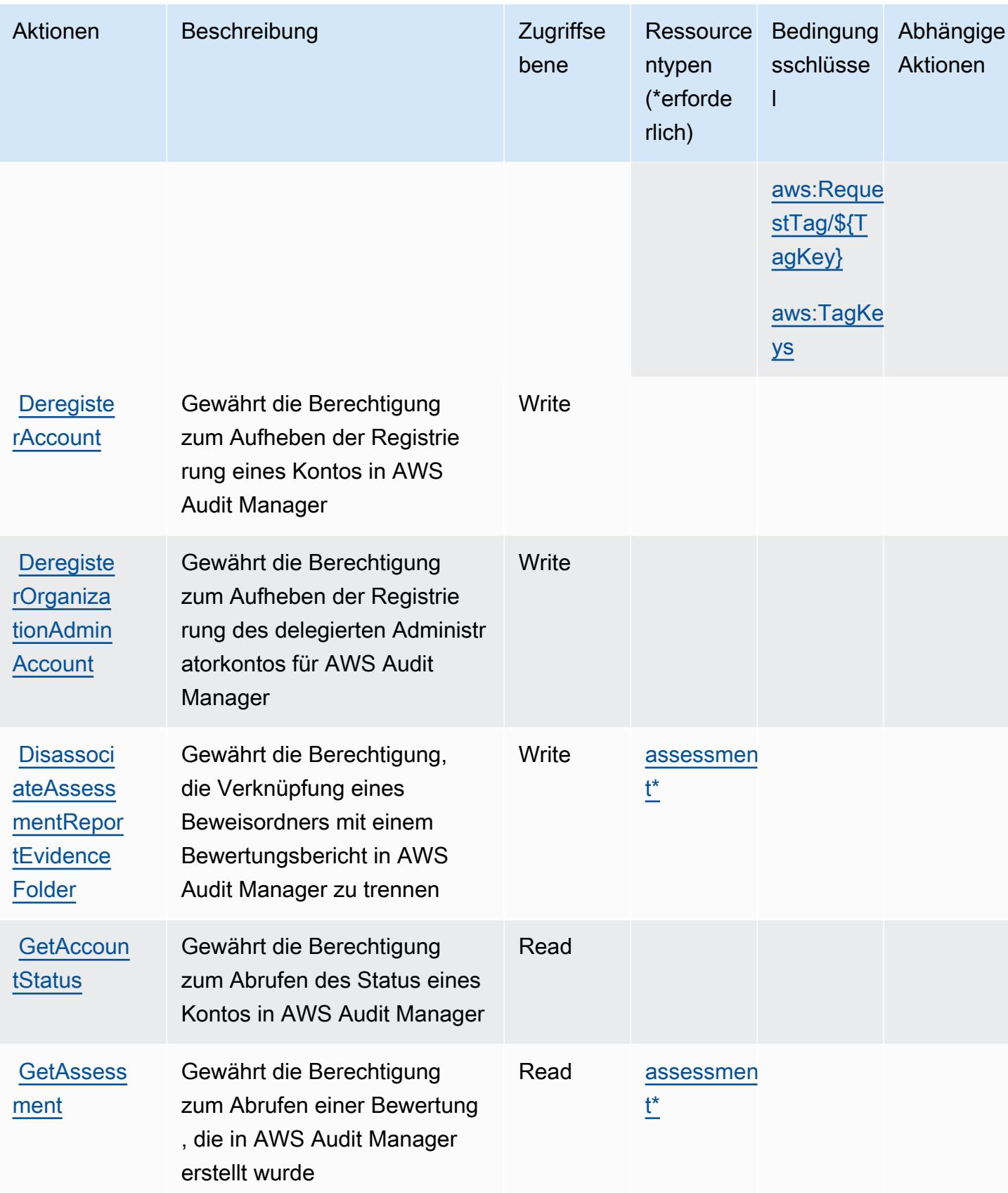

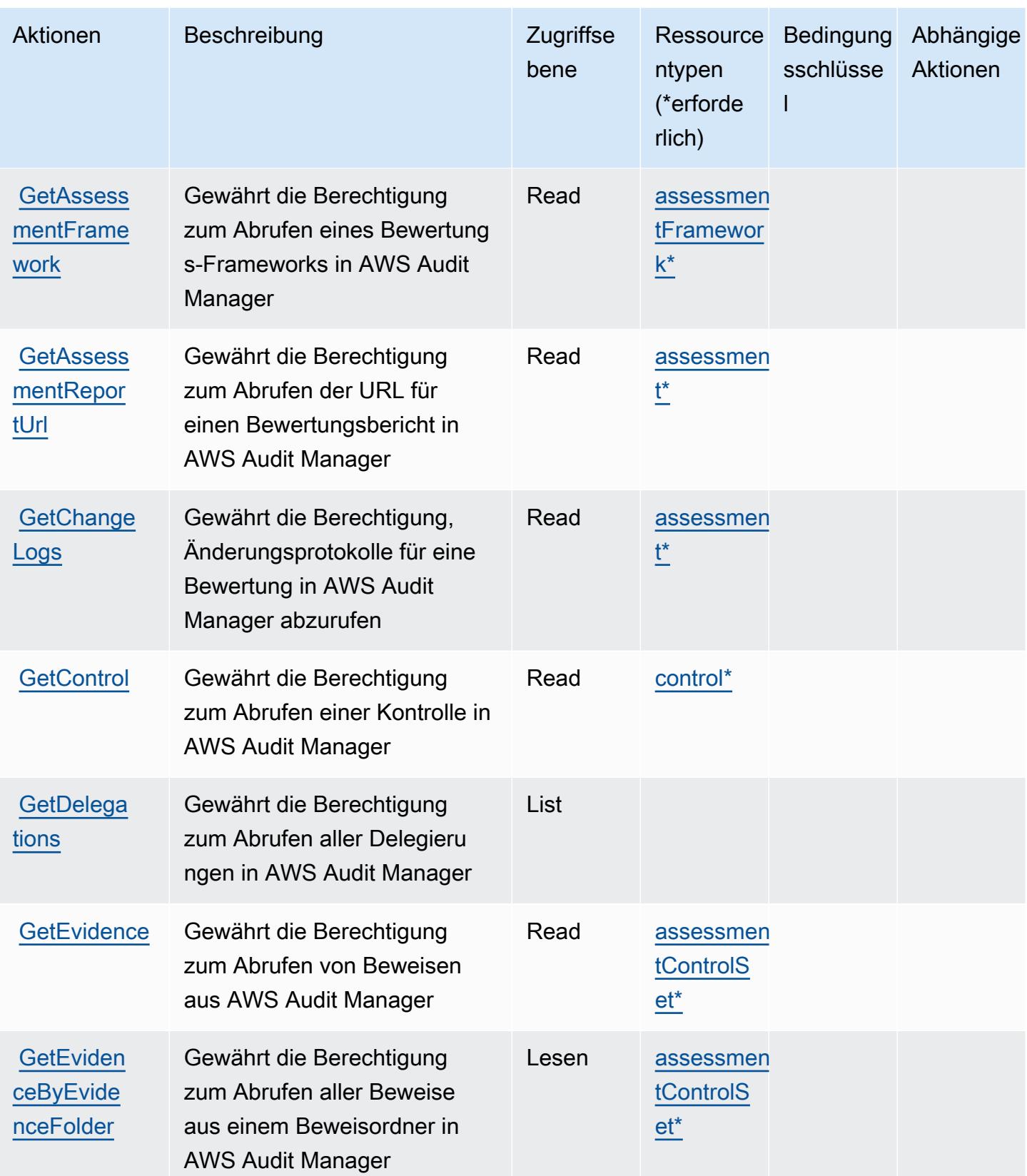

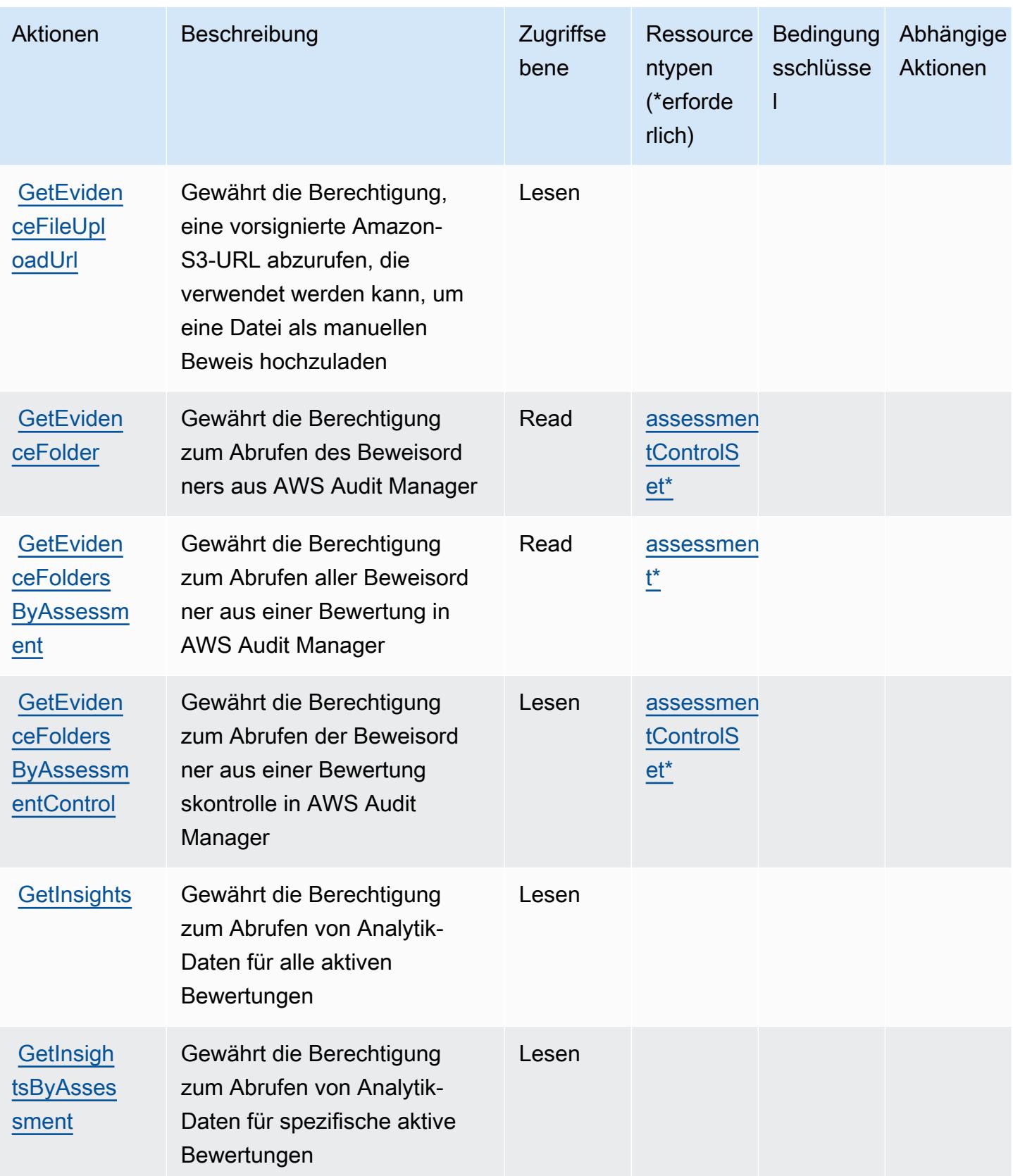

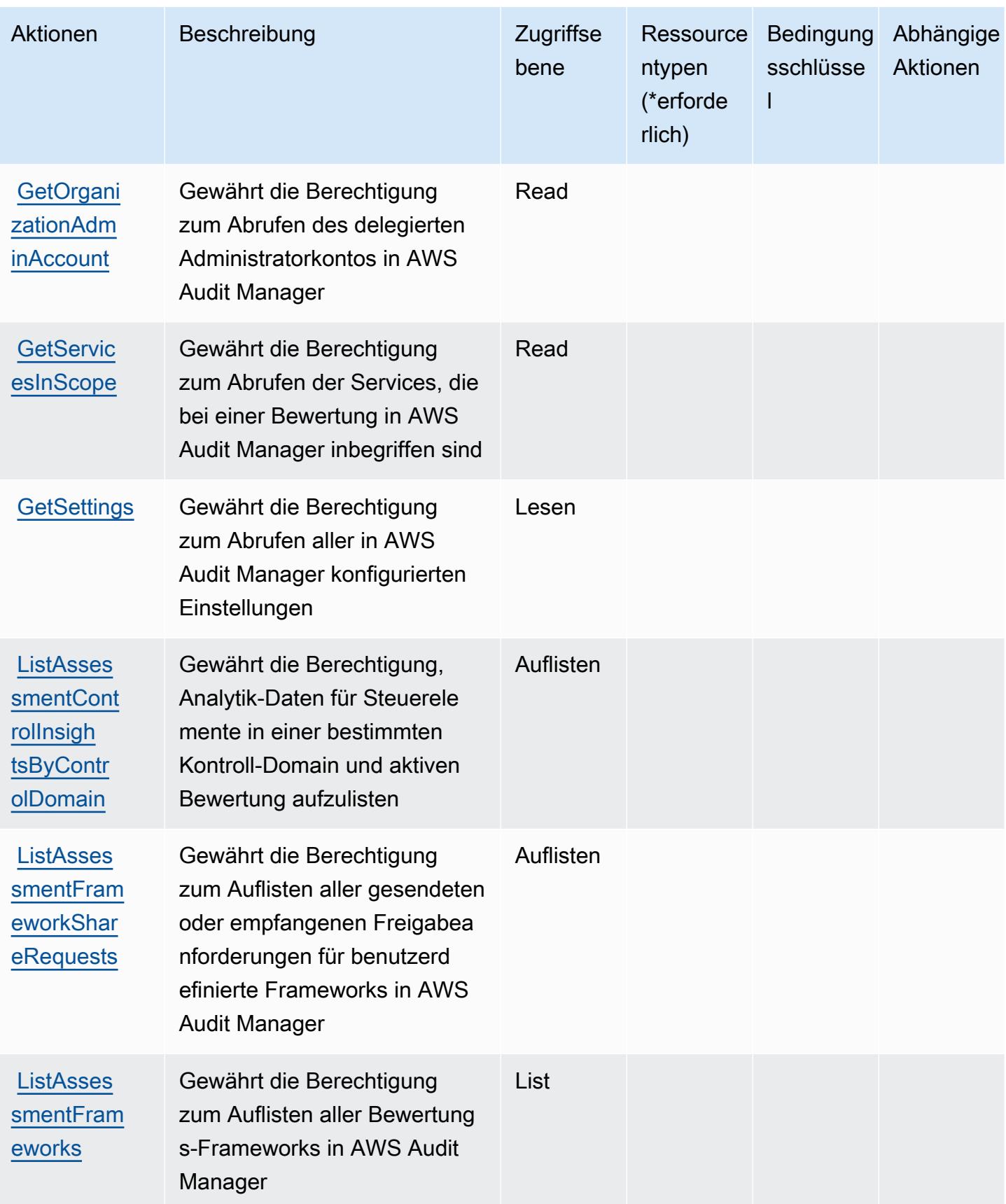

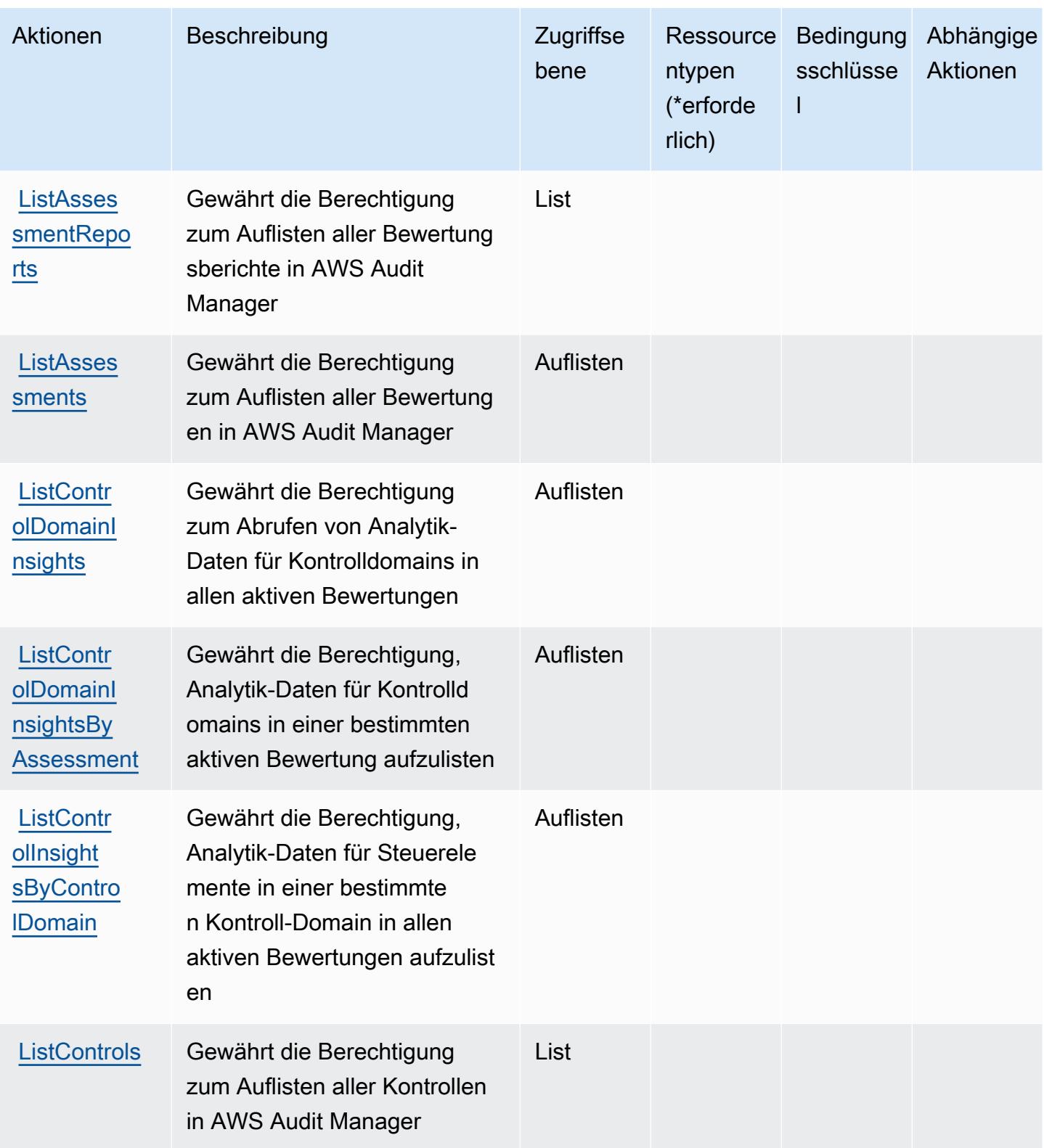

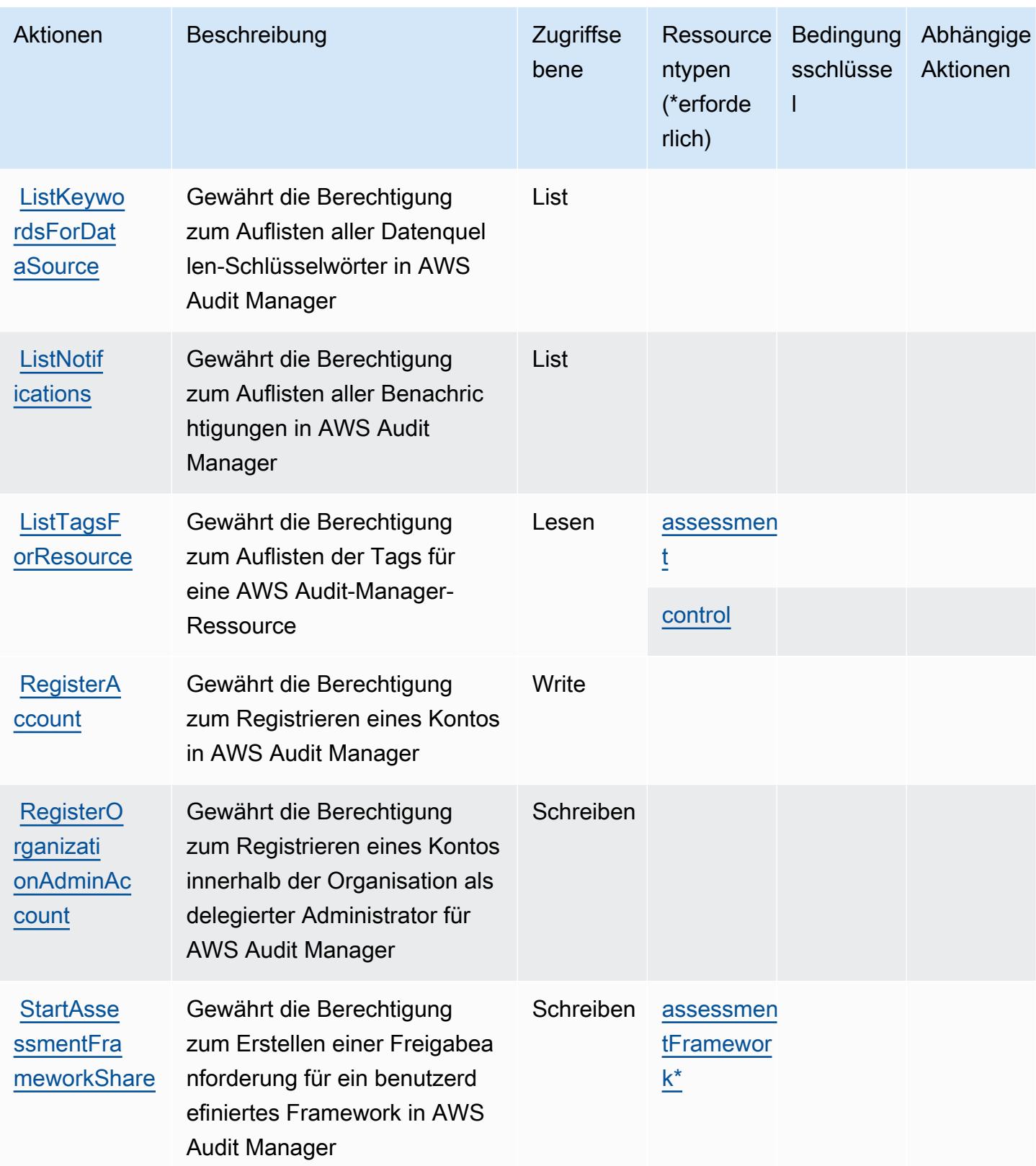

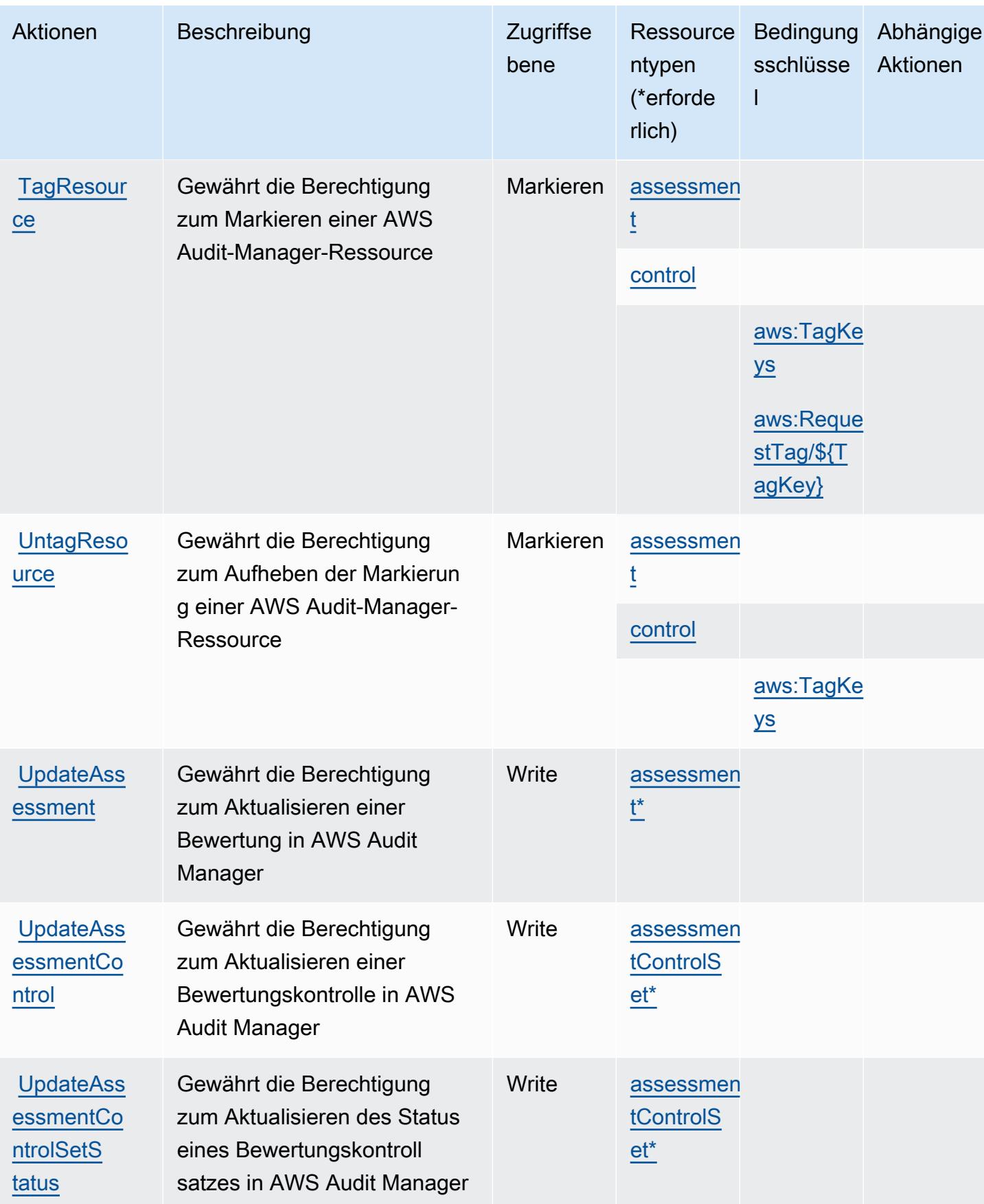

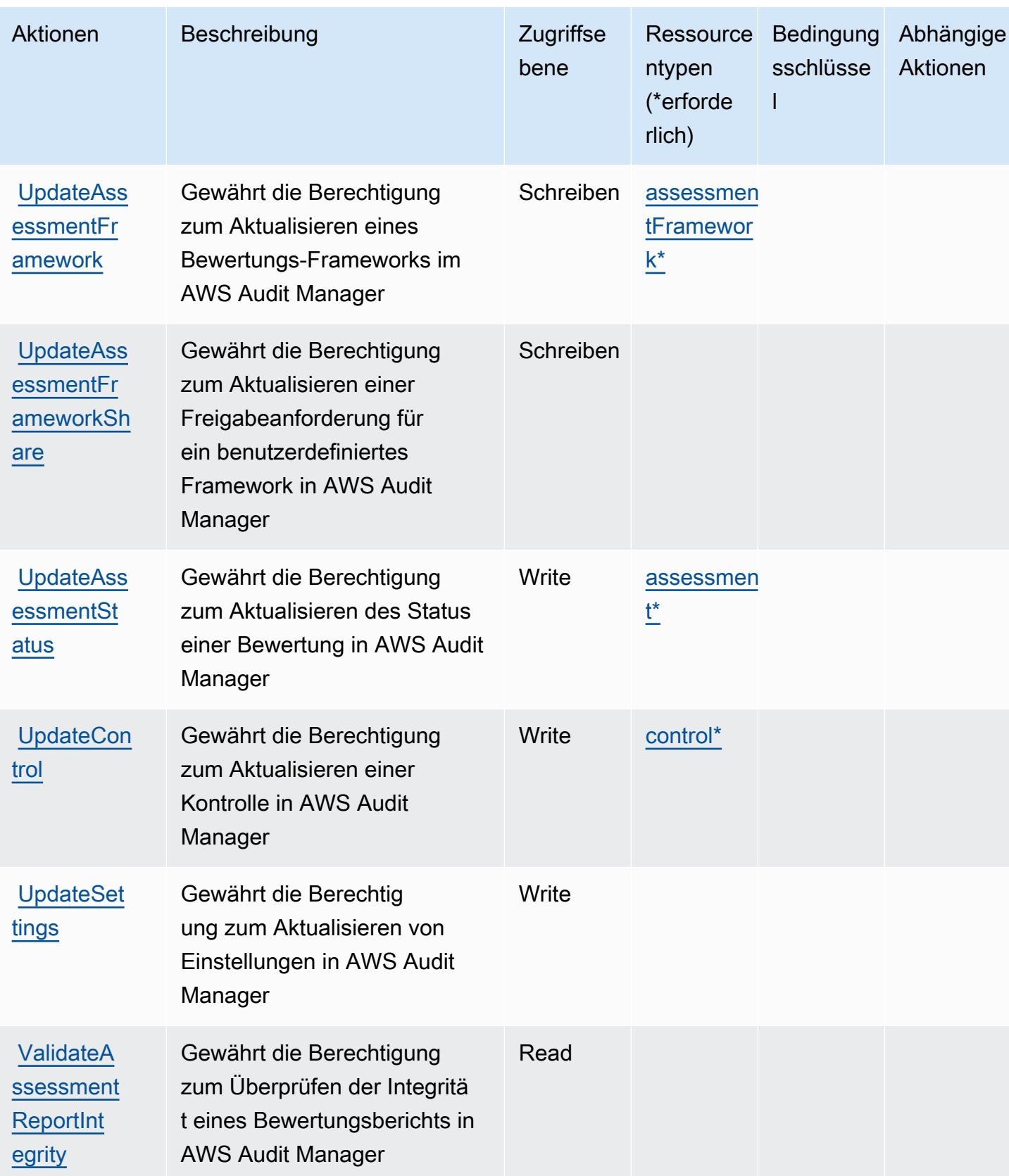

## <span id="page-378-0"></span>Von AWS Audit Manager definierte Ressourcentypen

Die folgenden Ressourcentypen werden von diesem Service definiert und können im Element Resource von IAM-Berechtigungsrichtlinienanweisungen verwendet werden. Jede Aktion in der [Tabelle "Actions" \(Aktionen\)](#page-365-0) identifiziert die Ressourcentypen, die mit der Aktion angegeben werden können. Ein Ressourcentyp kann auch definieren, welche Bedingungsschlüssel Sie in einer Richtlinie einschließen können. Diese Schlüssel werden in der letzten Spalte der Tabelle der Ressourcentypen angezeigt. Details zu den Spalten in der folgenden Tabelle finden Sie in der Tabelle [Resource types.](reference_policies_actions-resources-contextkeys.html#resources_table)

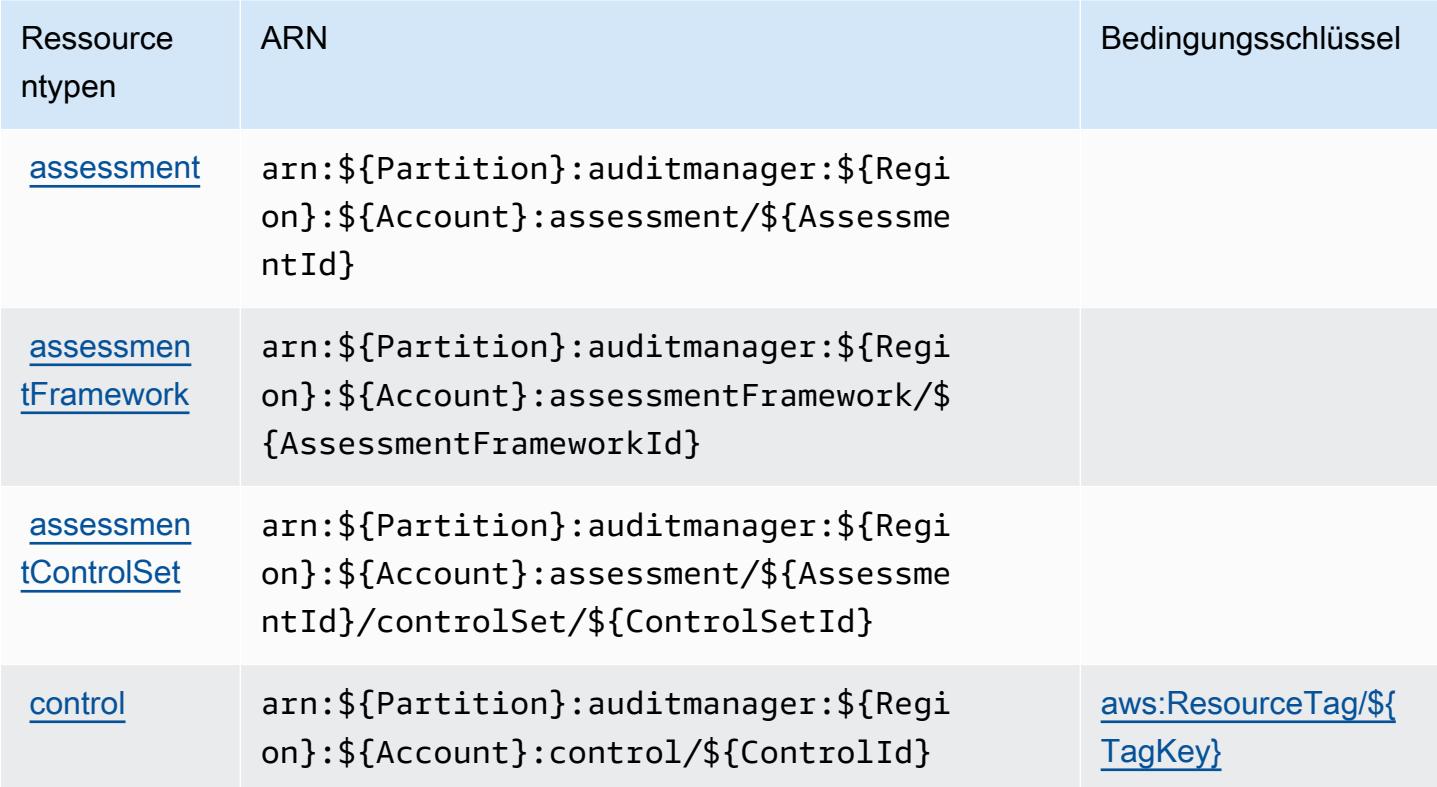

## <span id="page-378-1"></span>Bedingungsschlüssel für AWS Audit Manager

AWS Audit Manager definiert die folgenden Bedingungsschlüssel, die im Condition-Element einer IAM-Richtlinie verwendet werden können. Diese Schlüssel können Sie verwenden, um die Bedingungen zu verfeinern, unter denen die Richtlinienanweisung angewendet wird. Details zu den Spalten in der folgenden Tabelle finden Sie in der Tabelle [Condition keys](reference_policies_actions-resources-contextkeys.html#context_keys_table) (Bedingungsschlüssel).

Eine Liste der globalen Bedingungsschlüssel, die für alle Services verfügbar sind, finden Sie unter [Verfügbare globale Bedingungsschlüssel](https://docs.aws.amazon.com/IAM/latest/UserGuide/reference_policies_condition-keys.html#AvailableKeys).

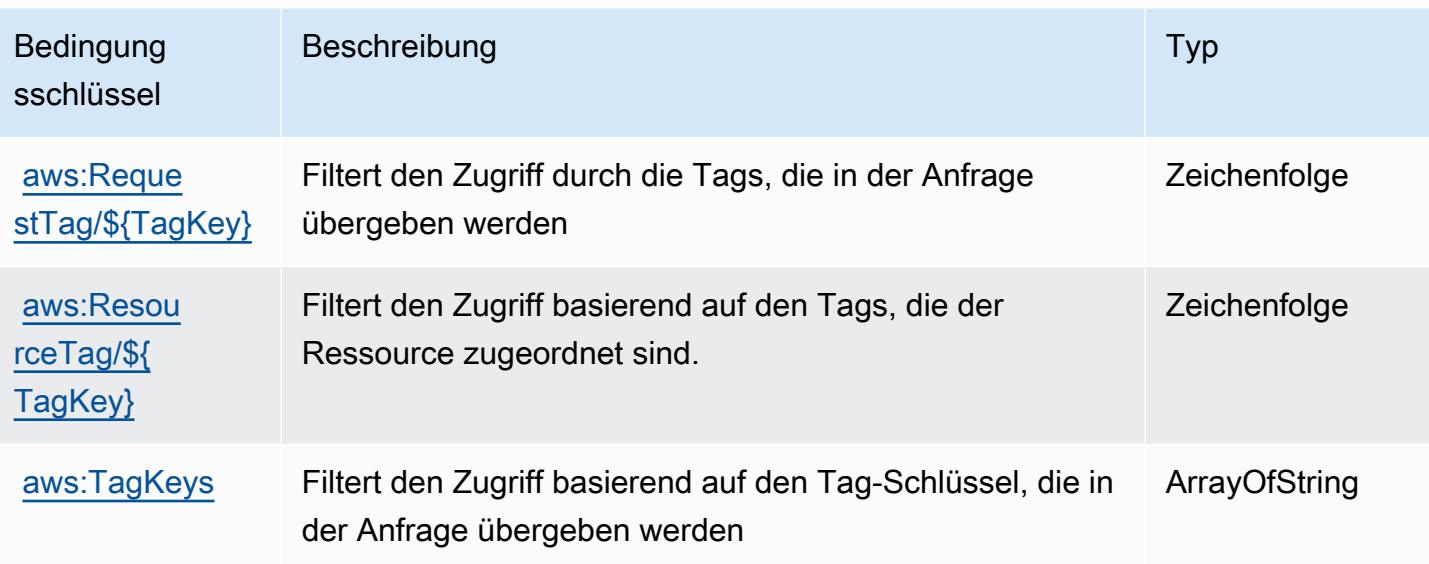

# Aktionen, Ressourcen und Bedingungsschlüssel für AWS Auto Scaling

AWS Auto Scaling (Servicepräfix: autoscaling-plans) stellt die folgenden servicespezifischen Ressourcen, Aktionen und Bedingungskontextschlüssel für die Verwendung in IAM-Berechtigungsrichtlinien bereit.

Referenzen:

- Erfahren Sie, wie Sie [diesen Service konfigurieren.](https://docs.aws.amazon.com/autoscaling/plans/userguide/what-is-aws-auto-scaling.html)
- Zeigen Sie eine Liste der [API-Operationen an, die für diesen Service verfügbar sind](https://docs.aws.amazon.com/autoscaling/plans/APIReference/Welcome.html).
- Erfahren Sie, wie Sie diesen Service und seine Ressourcen [mithilfe von IAM](https://docs.aws.amazon.com/autoscaling/plans/userguide/auth-and-access-control.html)-Berechtigungsrichtlinien schützen.

#### Themen

- [Von AWS Auto Scaling definierte Aktionen](#page-379-0)
- [Von AWS Auto Scaling definierte Ressourcentypen](#page-381-0)
- [Bedingungsschlüssel für AWS Auto Scaling](#page-381-1)

## <span id="page-379-0"></span>Von AWS Auto Scaling definierte Aktionen

Sie können die folgenden Aktionen im Element Action einer IAM-Richtlinienanweisung angeben. Verwenden Sie Richtlinien, um Berechtigungen zum Ausführen einer Operation in AWS zu erteilen. Wenn Sie eine Aktion in einer Richtlinie verwenden, erlauben oder verweigern Sie in der Regel den Zugriff auf die API-Operation oder den CLI-Befehl mit demselben Namen. Dabei kann es mitunter vorkommen, dass eine einzige Aktion den Zugriff auf mehr als eine Operation steuert. Alternativ erfordern einige Vorgänge mehrere verschiedene Aktionen.

Die Spalte Resource types (Ressourcentypen) der Aktionstabelle gibt an, ob die Aktion Berechtigungen auf Ressourcenebene unterstützt. Wenn es keinen Wert für diese Spalte gibt, müssen Sie alle Ressourcen ("\*") im Element Resource Ihrer Richtlinienanweisung angeben. Wenn die Spalte einen Ressourcentyp enthält, können Sie einen ARN dieses Typs in einer Anweisung mit dieser Aktion angeben. Wenn für die Aktion eine oder mehrere Ressourcen erforderlich sind, muss der Aufrufer die Erlaubnis haben, die Aktion mit diesen Ressourcen zu verwenden. Erforderliche Ressourcen sind in der Tabelle mit einem Sternchen (\*) gekennzeichnet. Wenn Sie den Ressourcenzugriff mit dem Element Resource in einer IAM-Richtlinie einschränken, müssen Sie für jeden erforderlichen Ressourcentyp einen ARN oder ein Muster angeben. Einige Aktionen unterstützen mehrere Ressourcentypen. Wenn der Ressourcentyp optional ist (nicht als erforderlich angegeben), können Sie sich für einen der optionalen Ressourcentypen entscheiden.

Die Spalte Bedingungsschlüssel der Tabelle der Aktionen enthält Schlüssel, die Sie im Element Condition einer Richtlinienanweisung angeben können. Weitere Informationen zu den Bedingungsschlüsseln, die den Ressourcen für den Service zugeordnet sind, finden Sie in der Spalte Bedingungsschlüssel der Tabelle der Ressourcentypen.

#### **a** Note

Die Ressourcenbedingungsschlüssel sind in der Tabelle [Ressourcentypen](#page-381-0) enthalten. Sie finden einen Link zu dem Ressourcentyp, der für eine Aktion gilt, in der Spalte Ressourcentypen (\*erforderlich) der Tabelle "Aktionen". Der Ressourcentyp in der Tabelle "Ressourcentypen" enthält die Spalte Bedingungsschlüssel. Das sind die Ressourcenbedingungsschlüssel, die für eine Aktion in der Tabelle "Aktionen" gelten.

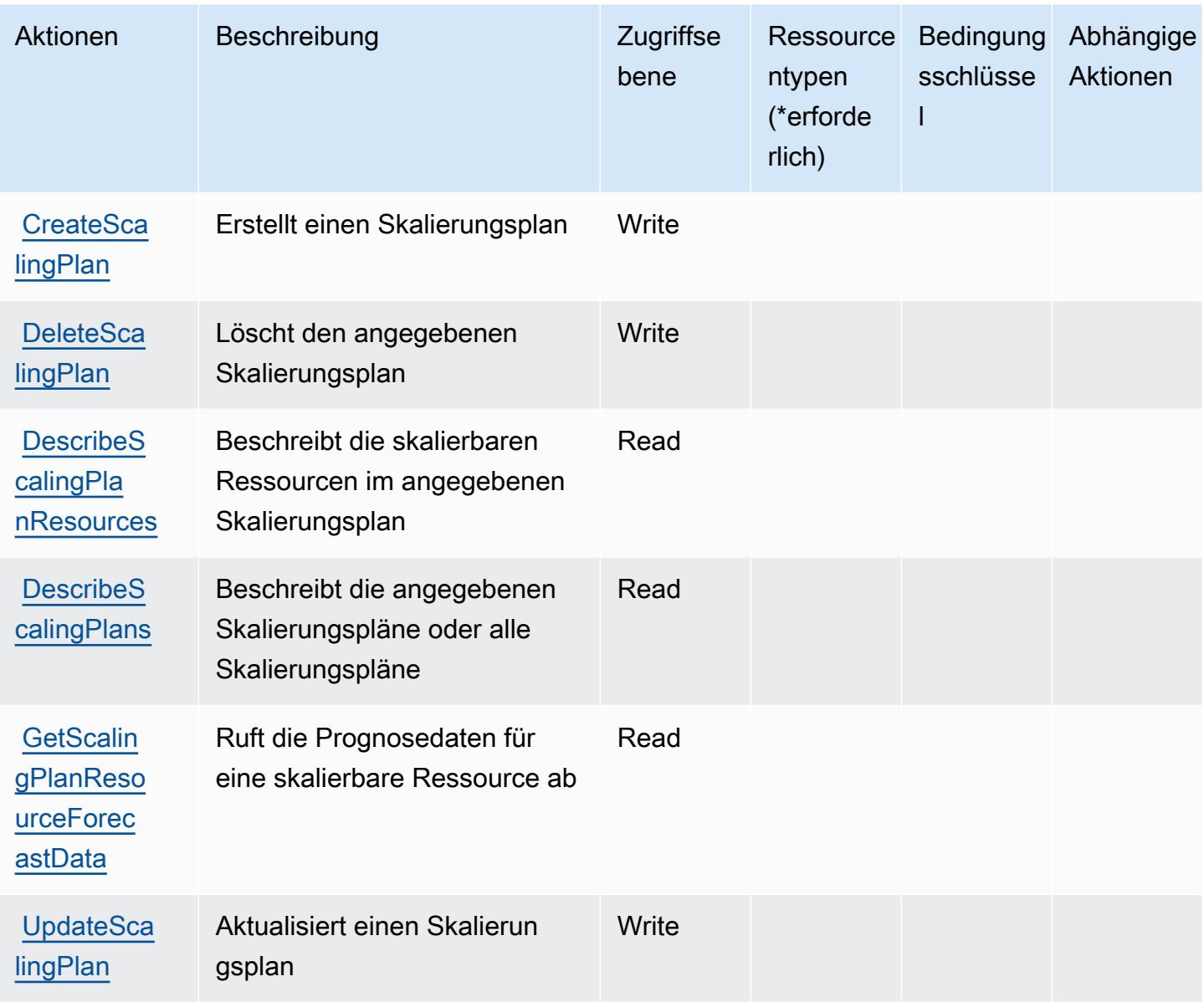

## <span id="page-381-0"></span>Von AWS Auto Scaling definierte Ressourcentypen

AWS Auto Scaling unterstützt die Angabe eines Ressourcen-ARN im Resource-Element einer IAM-Richtlinienanweisung nicht. Um den Zugriff auf AWS Auto Scaling zu erlauben, geben Sie "Resource": "\*" in Ihrer Richtlinie an.

<span id="page-381-1"></span>Bedingungsschlüssel für AWS Auto Scaling

Auto Scaling besitzt keine servicespezifischen Kontextschlüssel, die im Element Condition von Richtlinienanweisungen verwendet werden können. Eine Liste der globalen Kontextschlüssel, die für alle Services verfügbar sind, finden Sie unter [Verfügbare Schlüssel für Bedingungen.](https://docs.aws.amazon.com/IAM/latest/UserGuide/reference_policies_condition-keys.html#AvailableKeys)

# Aktionen, Ressourcen und Bedingungsschlüssel für AWS B2B Data Interchange

AWS B2B Data Interchange (Servicepräfix: b2bi) stellt die folgenden servicespezifischen Ressourcen, Aktionen und Bedingungskontextschlüssel für die Verwendung in IAM-Berechtigungsrichtlinien bereit.

Referenzen:

- Erfahren Sie, wie Sie [diesen Service konfigurieren.](https://docs.aws.amazon.com/b2bi/latest/userguide/)
- Zeigen Sie eine Liste der [API-Operationen an, die für diesen Service verfügbar sind](https://docs.aws.amazon.com/b2bi/latest/APIReference/).
- Erfahren Sie, wie Sie diesen Service und seine Ressourcen [mithilfe von IAM](https://docs.aws.amazon.com/b2bi/latest/userguide/security.html)-Berechtigungsrichtlinien schützen.

#### Themen

- [Durch AWS B2B Data Interchange definierte Aktionen](#page-382-0)
- [Durch AWS B2B Data Interchange definierte Ressourcentypen](#page-388-0)
- [Bedingungsschlüssel für AWS B2B Data Interchange](#page-388-1)

## <span id="page-382-0"></span>Durch AWS B2B Data Interchange definierte Aktionen

Sie können die folgenden Aktionen im Element Action einer IAM-Richtlinienanweisung angeben. Verwenden Sie Richtlinien, um Berechtigungen zum Ausführen einer Operation in AWS zu erteilen. Wenn Sie eine Aktion in einer Richtlinie verwenden, erlauben oder verweigern Sie in der Regel den Zugriff auf die API-Operation oder den CLI-Befehl mit demselben Namen. Dabei kann es mitunter vorkommen, dass eine einzige Aktion den Zugriff auf mehr als eine Operation steuert. Alternativ erfordern einige Vorgänge mehrere verschiedene Aktionen.

Die Spalte Resource types (Ressourcentypen) der Aktionstabelle gibt an, ob die Aktion Berechtigungen auf Ressourcenebene unterstützt. Wenn es keinen Wert für diese Spalte gibt, müssen Sie alle Ressourcen ("\*") im Element Resource Ihrer Richtlinienanweisung angeben. Wenn die Spalte einen Ressourcentyp enthält, können Sie einen ARN dieses Typs in einer Anweisung mit dieser Aktion angeben. Wenn für die Aktion eine oder mehrere Ressourcen erforderlich sind, muss der Aufrufer die Erlaubnis haben, die Aktion mit diesen Ressourcen zu verwenden. Erforderliche Ressourcen sind in der Tabelle mit einem Sternchen (\*) gekennzeichnet. Wenn Sie den Ressourcenzugriff mit dem Element Resource in einer IAM-Richtlinie einschränken, müssen

Sie für jeden erforderlichen Ressourcentyp einen ARN oder ein Muster angeben. Einige Aktionen unterstützen mehrere Ressourcentypen. Wenn der Ressourcentyp optional ist (nicht als erforderlich angegeben), können Sie sich für einen der optionalen Ressourcentypen entscheiden.

Die Spalte Bedingungsschlüssel der Tabelle der Aktionen enthält Schlüssel, die Sie im Element Condition einer Richtlinienanweisung angeben können. Weitere Informationen zu den Bedingungsschlüsseln, die den Ressourcen für den Service zugeordnet sind, finden Sie in der Spalte Bedingungsschlüssel der Tabelle der Ressourcentypen.

#### **a** Note

Die Ressourcenbedingungsschlüssel sind in der Tabelle [Ressourcentypen](#page-388-0) enthalten. Sie finden einen Link zu dem Ressourcentyp, der für eine Aktion gilt, in der Spalte Ressourcentypen (\*erforderlich) der Tabelle "Aktionen". Der Ressourcentyp in der Tabelle "Ressourcentypen" enthält die Spalte Bedingungsschlüssel. Das sind die Ressourcenbedingungsschlüssel, die für eine Aktion in der Tabelle "Aktionen" gelten.

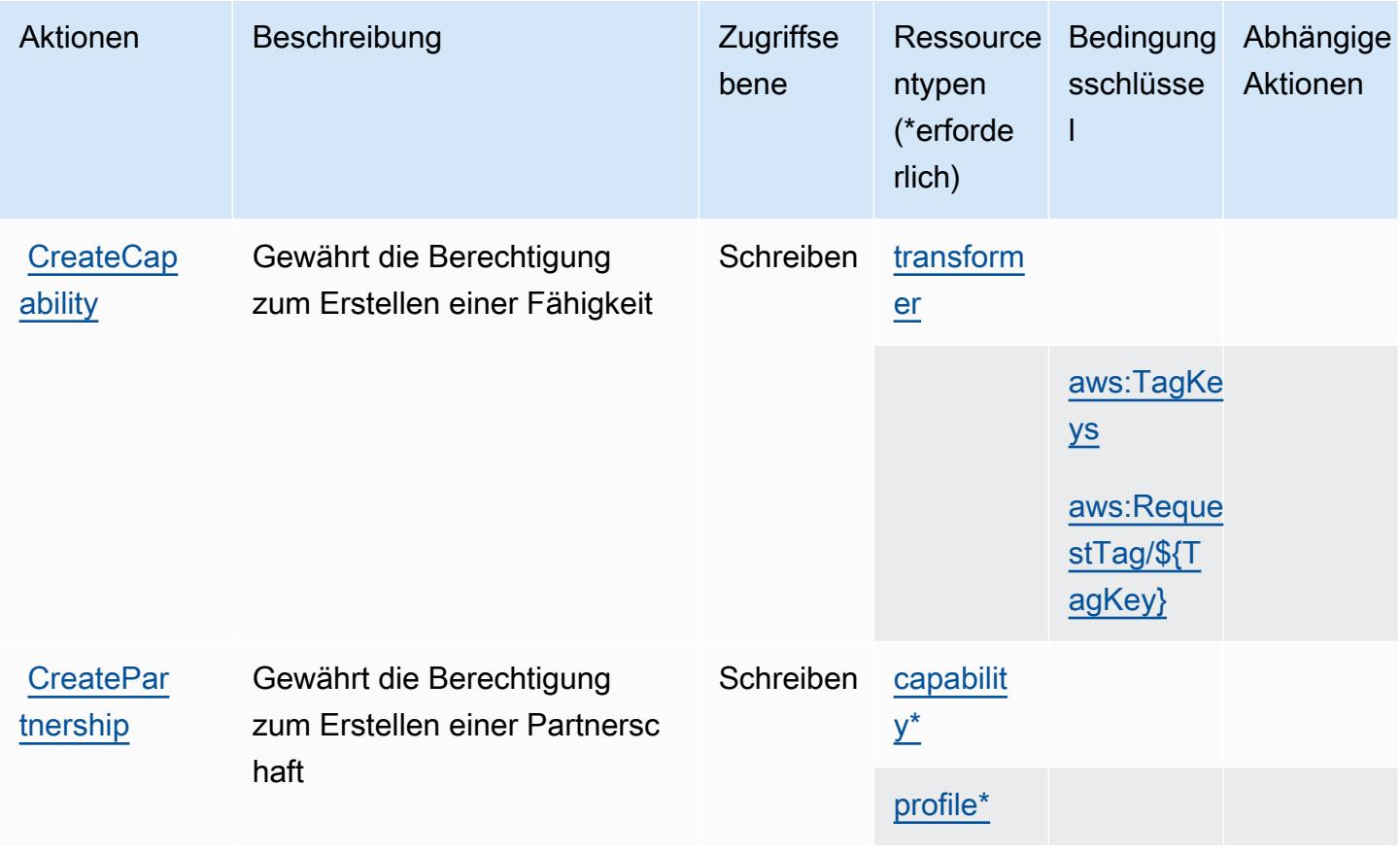

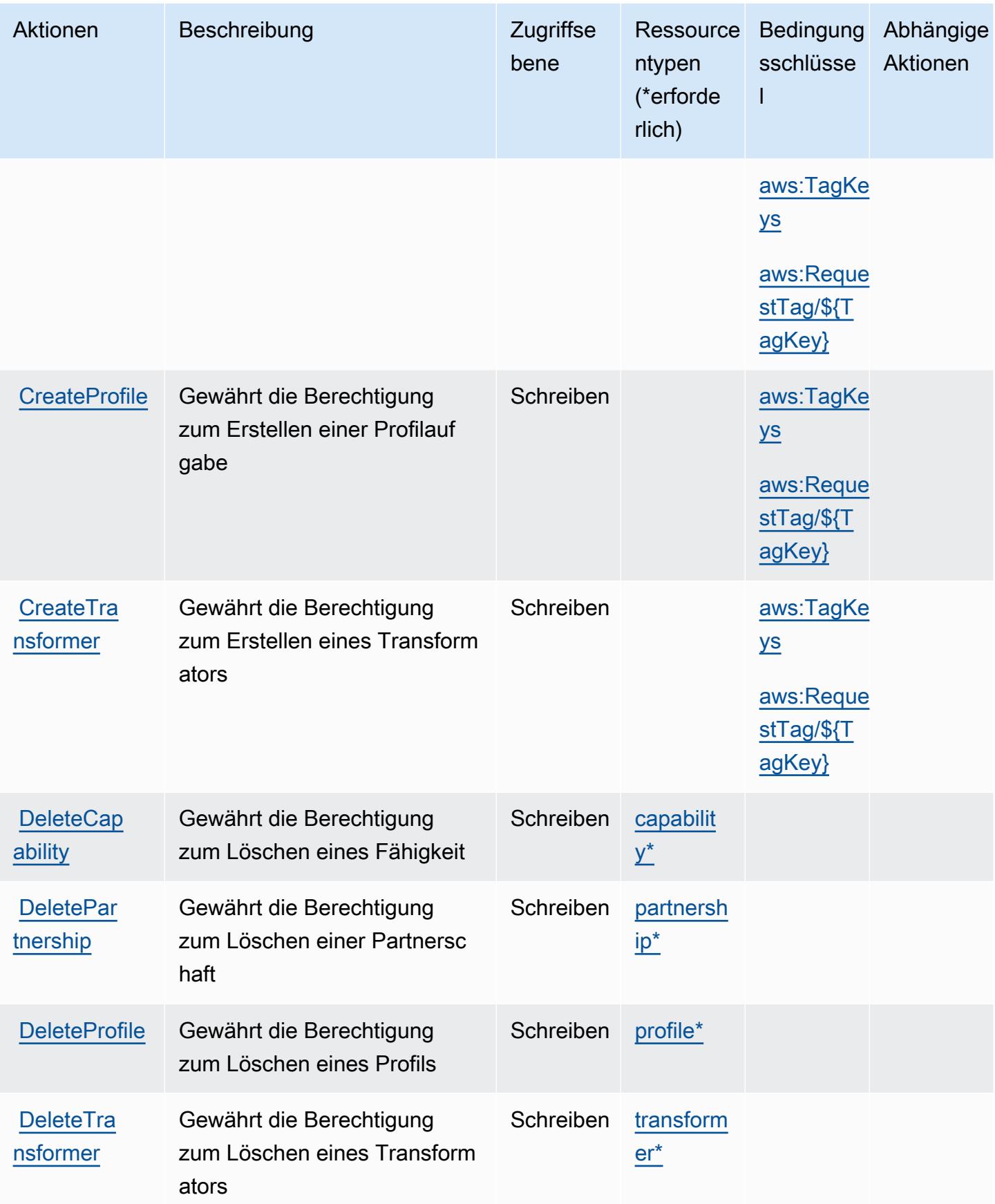

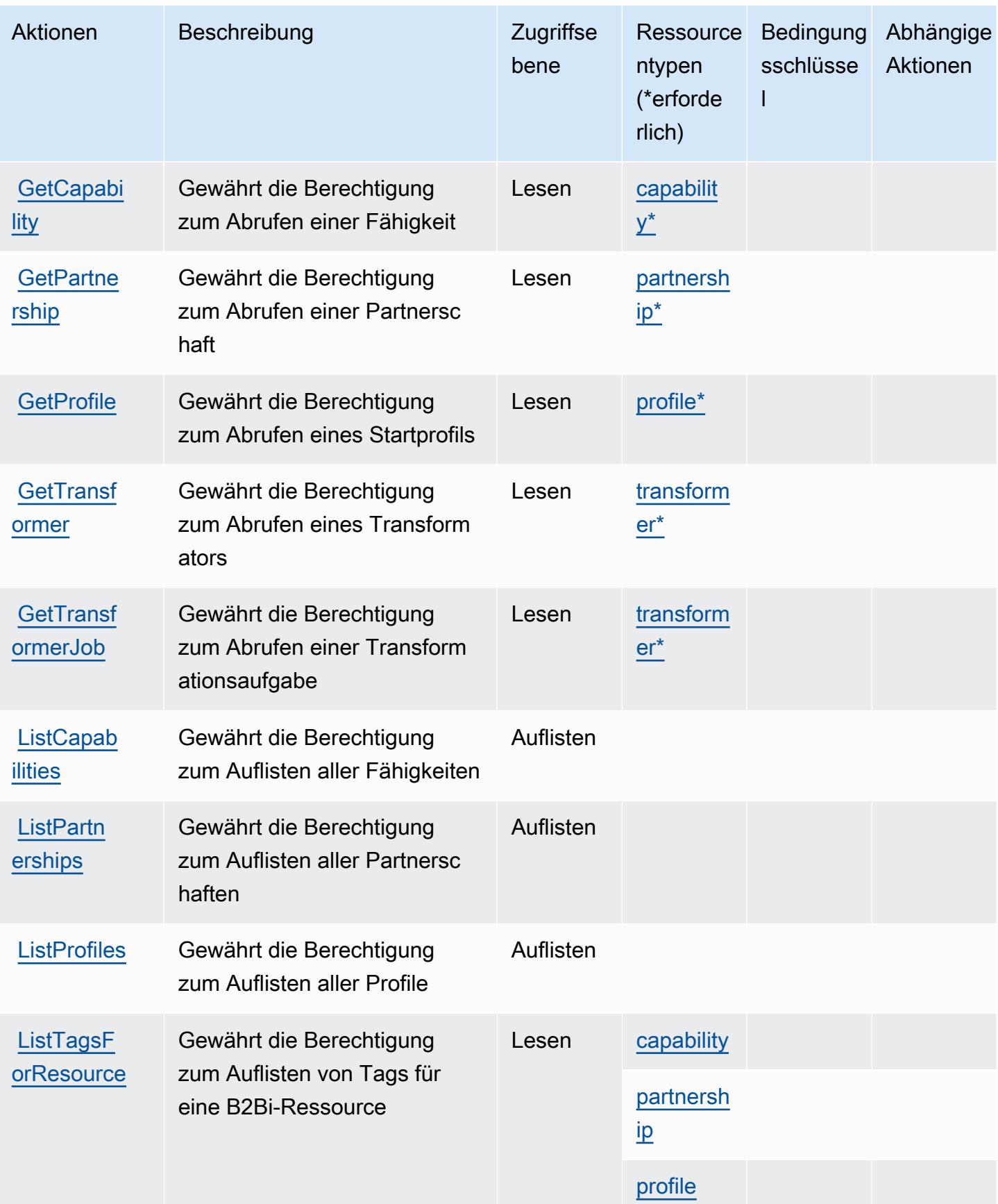

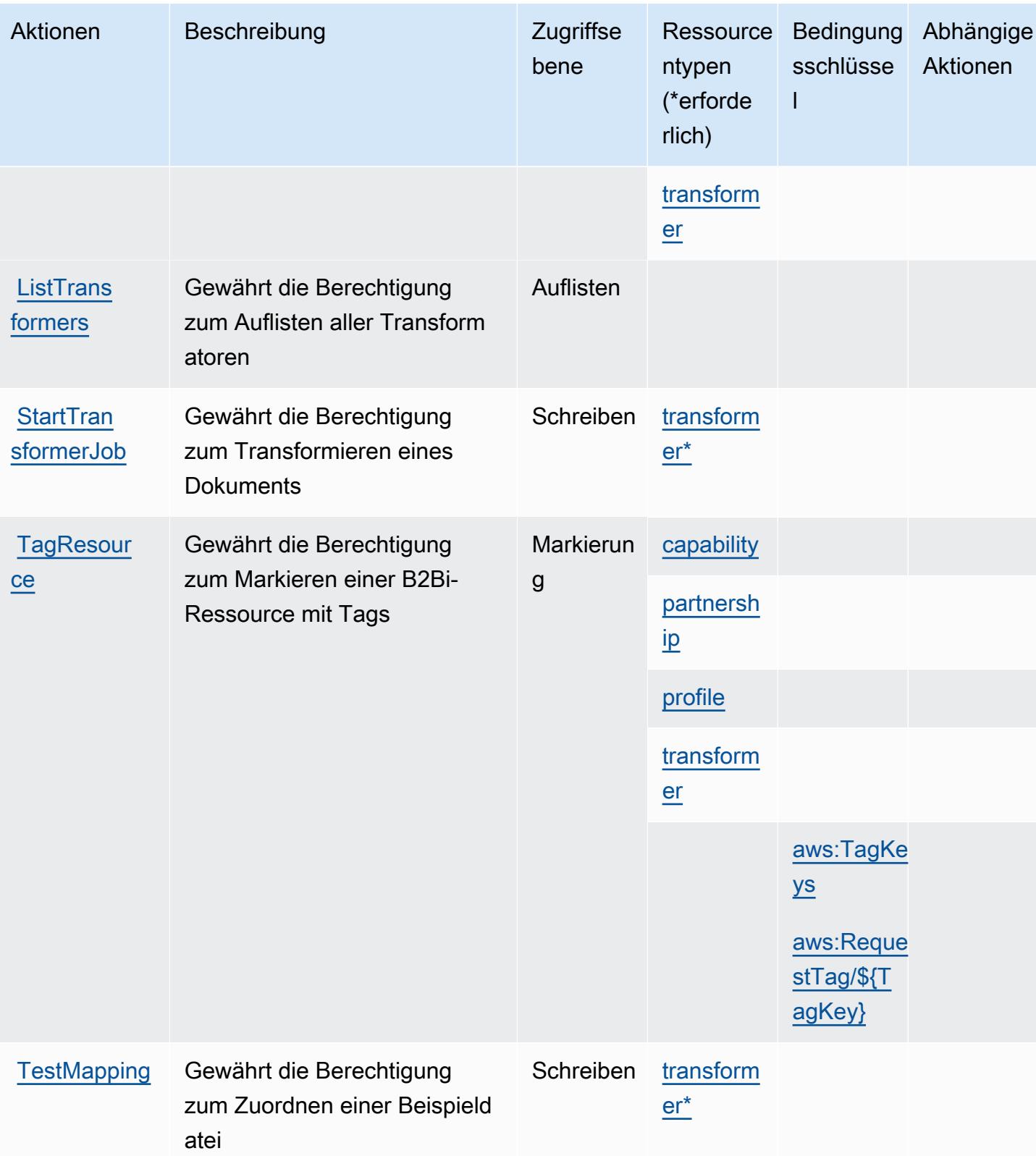

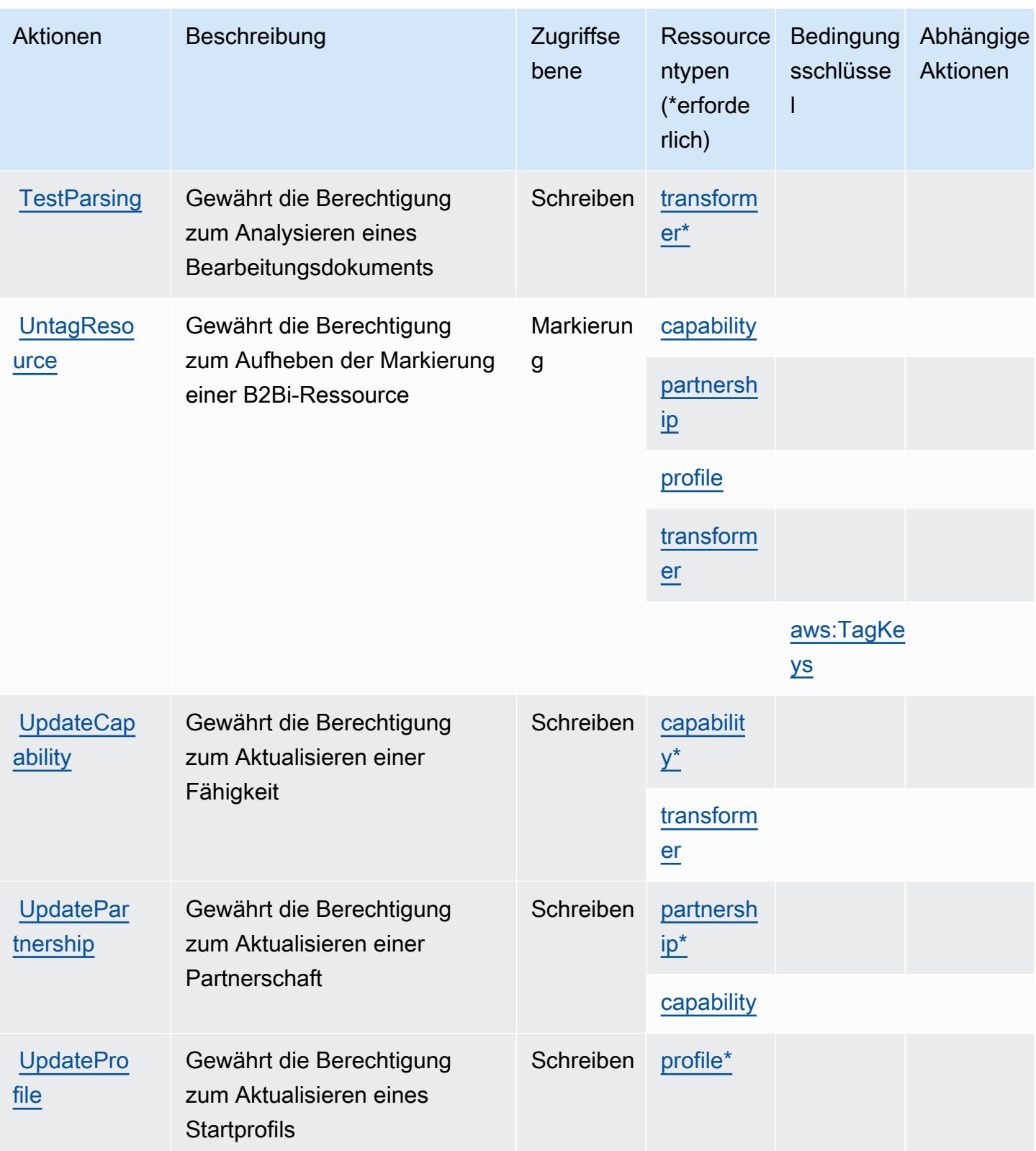

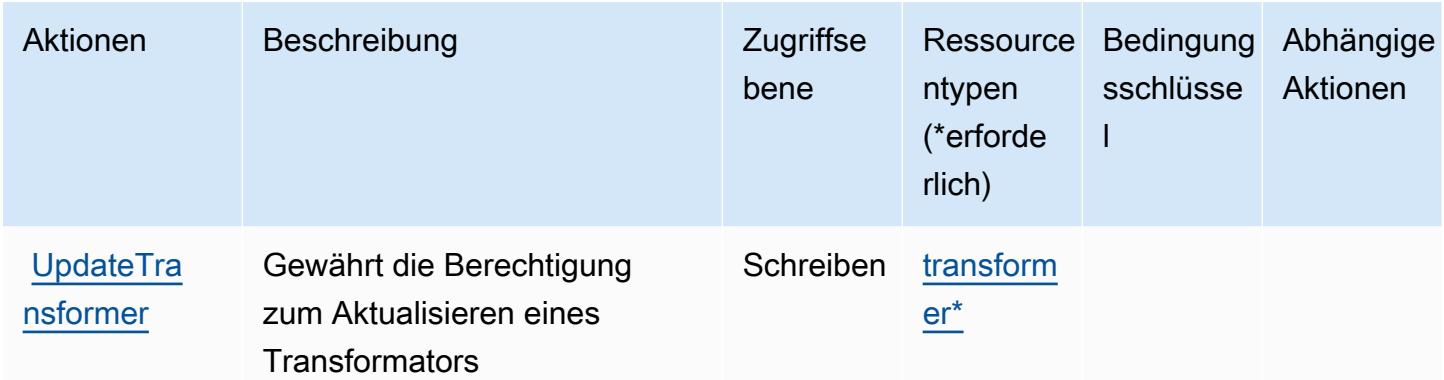

## <span id="page-388-0"></span>Durch AWS B2B Data Interchange definierte Ressourcentypen

Die folgenden Ressourcentypen werden von diesem Service definiert und können im Element Resource von IAM-Berechtigungsrichtlinienanweisungen verwendet werden. Jede Aktion in der [Tabelle "Aktionen"](#page-382-0) identifiziert die Ressourcentypen, die mit der Aktion angegeben werden können. Ein Ressourcentyp kann auch definieren, welche Bedingungsschlüssel Sie in einer Richtlinie einschließen können. Diese Schlüssel werden in der letzten Spalte der Tabelle der Ressourcentypen angezeigt. Details zu den Spalten in der folgenden Tabelle finden Sie in der Tabelle [Resource types.](reference_policies_actions-resources-contextkeys.html#resources_table)

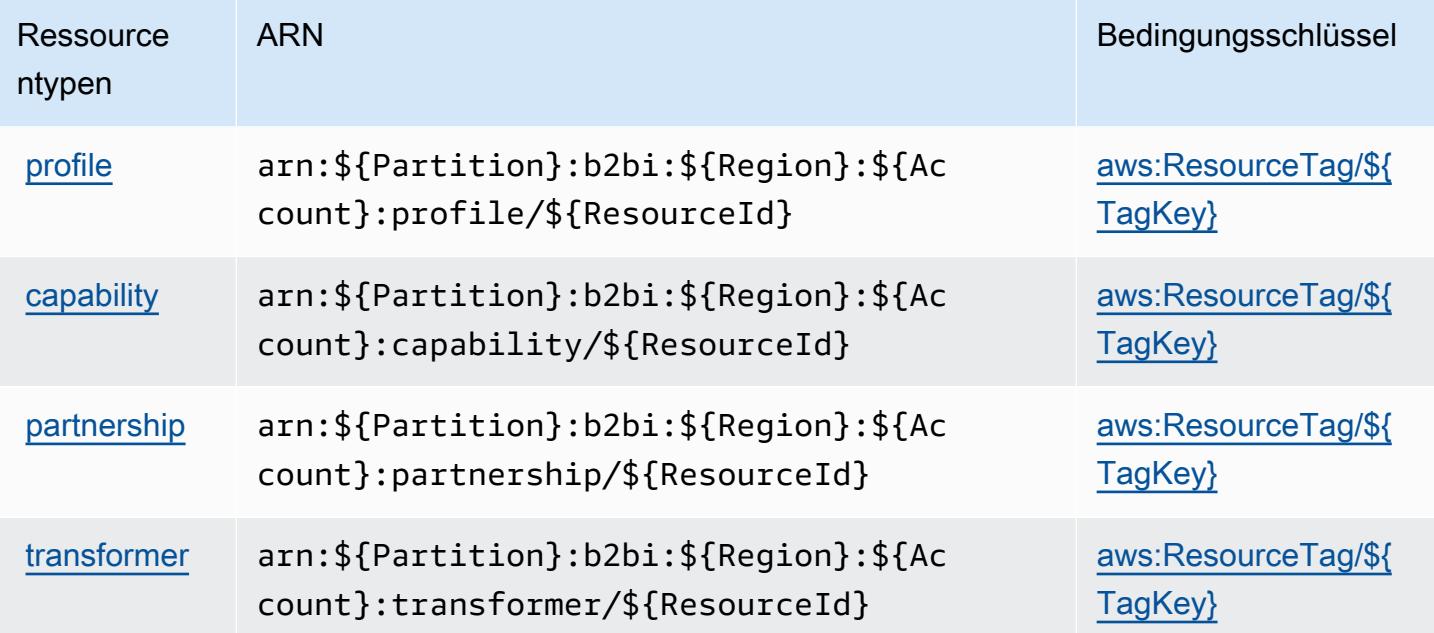

## <span id="page-388-1"></span>Bedingungsschlüssel für AWS B2B Data Interchange

AWS B2B Data Interchange definiert die folgenden Bedingungsschlüssel, die im Element Condition einer IAM-Richtlinie verwendet werden können. Diese Schlüssel können Sie verwenden, um die Bedingungen zu verfeinern, unter denen die Richtlinienanweisung angewendet wird. Details zu den Spalten in der folgenden Tabelle finden Sie in der Tabelle [Bedingungsschlüssel.](reference_policies_actions-resources-contextkeys.html#context_keys_table)

Eine Liste der globalen Bedingungsschlüssel, die für alle Services verfügbar sind, finden Sie unter [Verfügbare globale Bedingungsschlüssel](https://docs.aws.amazon.com/IAM/latest/UserGuide/reference_policies_condition-keys.html#AvailableKeys).

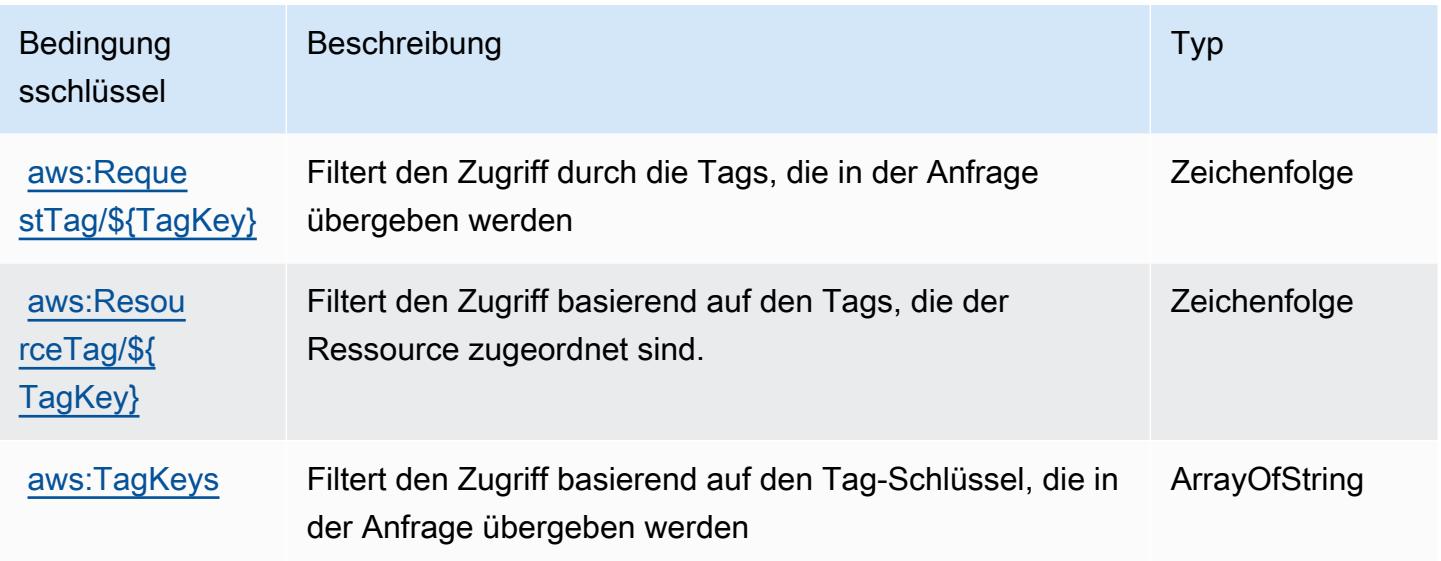

## Aktionen, Ressourcen und Bedingungsschlüssel für AWS Backup

AWS Backup (Servicepräfix: backup) stellt die folgenden servicespezifischen Ressourcen, Aktionen und Bedingungskontextschlüssel für die Verwendung in IAM-Berechtigungsrichtlinien bereit.

Referenzen:

- Erfahren Sie, wie Sie [diesen Service konfigurieren.](https://docs.aws.amazon.com/aws-backup/latest/devguide/)
- Zeigen Sie eine Liste der [API-Vorgänge an, die für diesen Service verfügbar sind](https://docs.aws.amazon.com/aws-backup/latest/devguide/).
- Erfahren Sie, wie Sie diesen Service und seine Ressourcen [mithilfe von IAM](https://docs.aws.amazon.com/aws-backup/latest/devguide/security-considerations.html#authentication)-Berechtigungsrichtlinien schützen.

#### Themen

- [Von AWS Backup definierte Aktionen](#page-390-0)
- [Von AWS Backup definierte Ressourcentypen](#page-408-0)
- [Bedingungsschlüssel für AWS Backup](#page-409-0)

## <span id="page-390-0"></span>Von AWS Backup definierte Aktionen

Sie können die folgenden Aktionen im Element Action einer IAM-Richtlinienanweisung angeben. Verwenden Sie Richtlinien, um Berechtigungen zum Ausführen einer Operation in AWS zu erteilen. Wenn Sie eine Aktion in einer Richtlinie verwenden, erlauben oder verweigern Sie in der Regel den Zugriff auf die API-Operation oder den CLI-Befehl mit demselben Namen. Dabei kann es mitunter vorkommen, dass eine einzige Aktion den Zugriff auf mehr als eine Operation steuert. Alternativ erfordern einige Vorgänge mehrere verschiedene Aktionen.

Die Spalte Resource types (Ressourcentypen) der Aktionstabelle gibt an, ob die Aktion Berechtigungen auf Ressourcenebene unterstützt. Wenn es keinen Wert für diese Spalte gibt, müssen Sie alle Ressourcen ("\*") im Element Resource Ihrer Richtlinienanweisung angeben. Wenn die Spalte einen Ressourcentyp enthält, können Sie einen ARN dieses Typs in einer Anweisung mit dieser Aktion angeben. Wenn für die Aktion eine oder mehrere Ressourcen erforderlich sind, muss der Aufrufer die Erlaubnis haben, die Aktion mit diesen Ressourcen zu verwenden. Erforderliche Ressourcen sind in der Tabelle mit einem Sternchen (\*) gekennzeichnet. Wenn Sie den Ressourcenzugriff mit dem Element Resource in einer IAM-Richtlinie einschränken, müssen Sie für jeden erforderlichen Ressourcentyp einen ARN oder ein Muster angeben. Einige Aktionen unterstützen mehrere Ressourcentypen. Wenn der Ressourcentyp optional ist (nicht als erforderlich angegeben), können Sie sich für einen der optionalen Ressourcentypen entscheiden.

Die Spalte Bedingungsschlüssel der Tabelle der Aktionen enthält Schlüssel, die Sie im Element Condition einer Richtlinienanweisung angeben können. Weitere Informationen zu den Bedingungsschlüsseln, die den Ressourcen für den Service zugeordnet sind, finden Sie in der Spalte Bedingungsschlüssel der Tabelle der Ressourcentypen.

#### **a** Note

Die Ressourcenbedingungsschlüssel sind in der Tabelle [Ressourcentypen](#page-408-0) enthalten. Sie finden einen Link zu dem Ressourcentyp, der für eine Aktion gilt, in der Spalte Ressourcentypen (\*erforderlich) der Tabelle "Aktionen". Der Ressourcentyp in der Tabelle "Ressourcentypen" enthält die Spalte Bedingungsschlüssel. Das sind die Ressourcenbedingungsschlüssel, die für eine Aktion in der Tabelle "Aktionen" gelten.

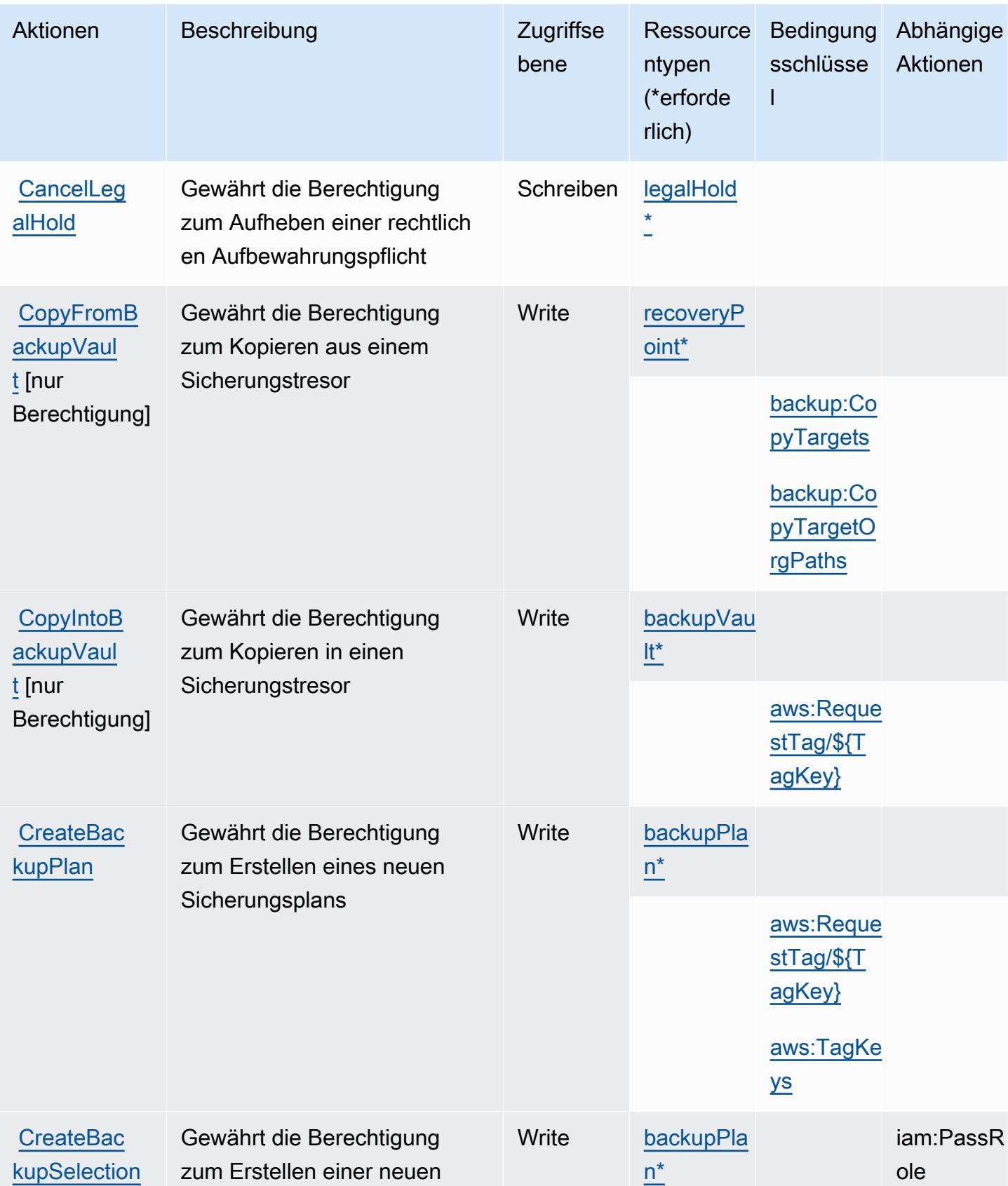

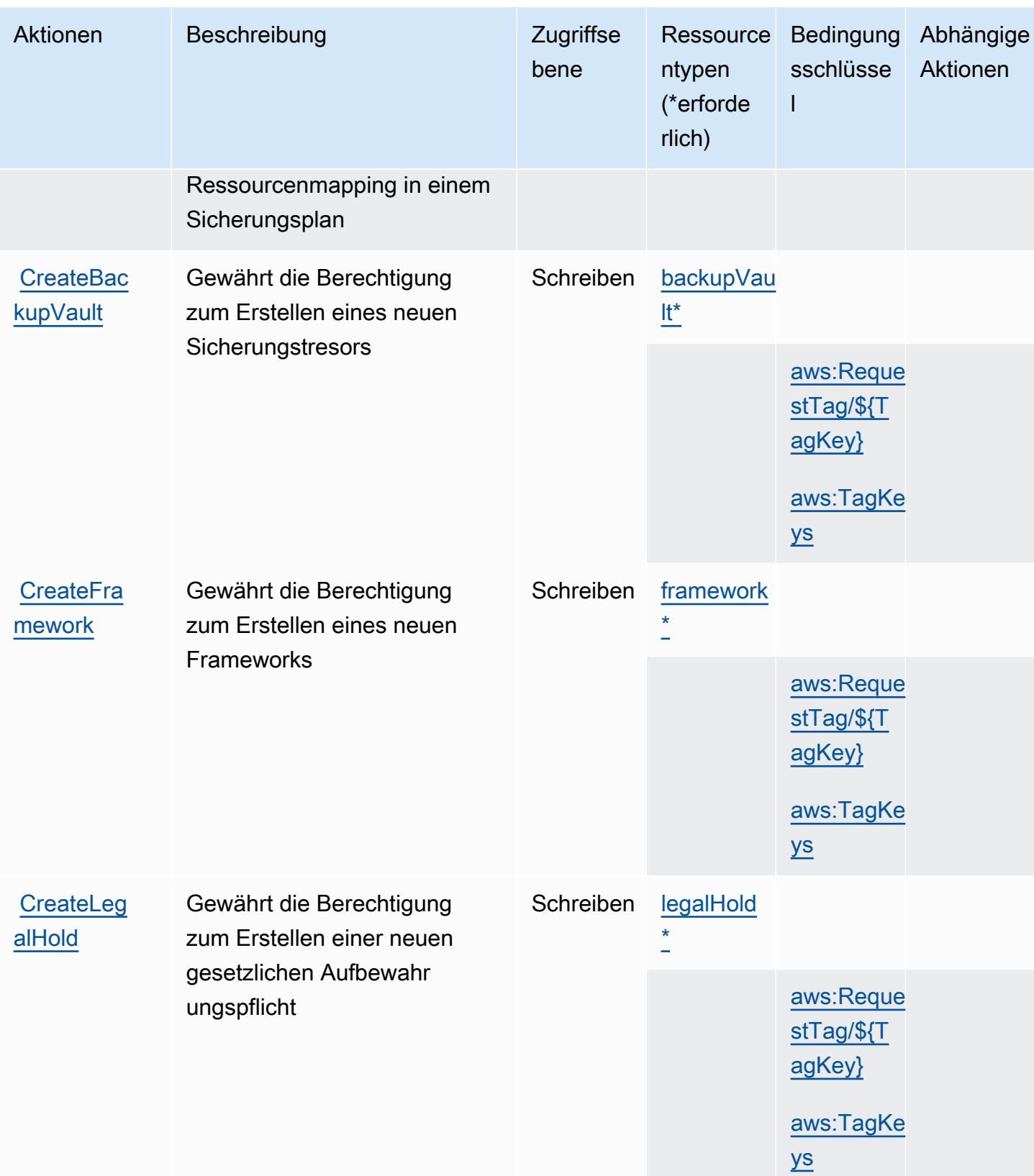

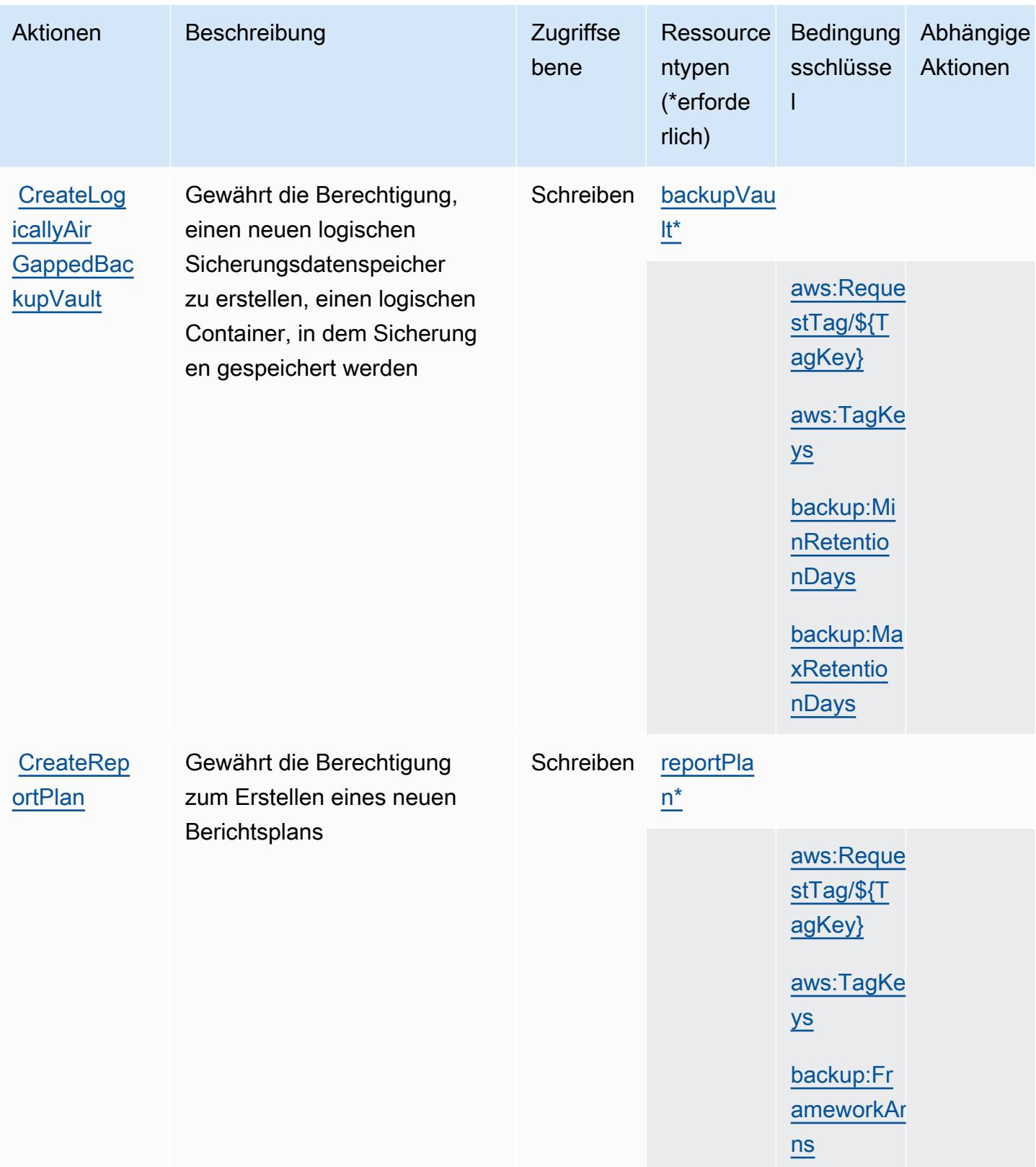

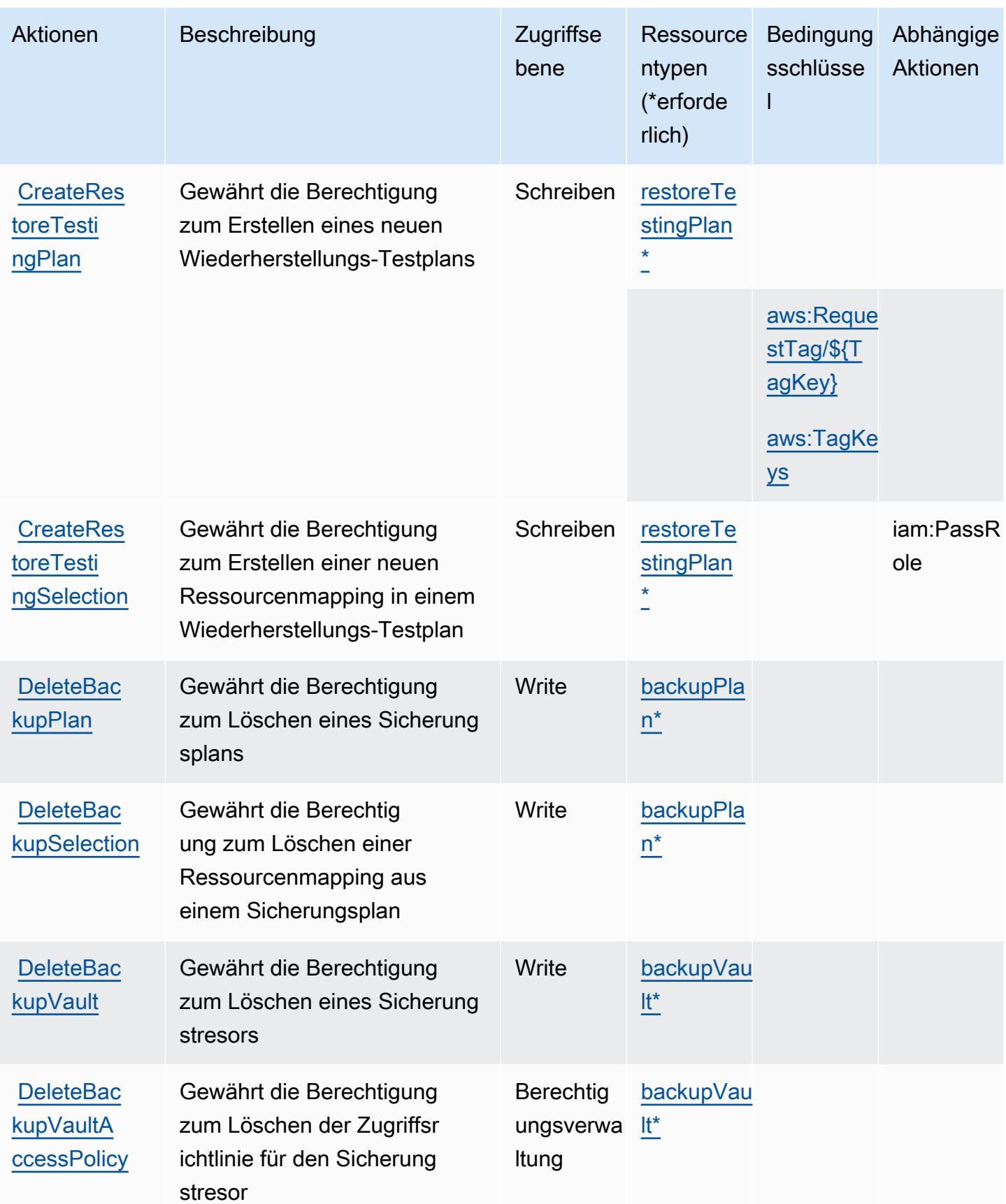

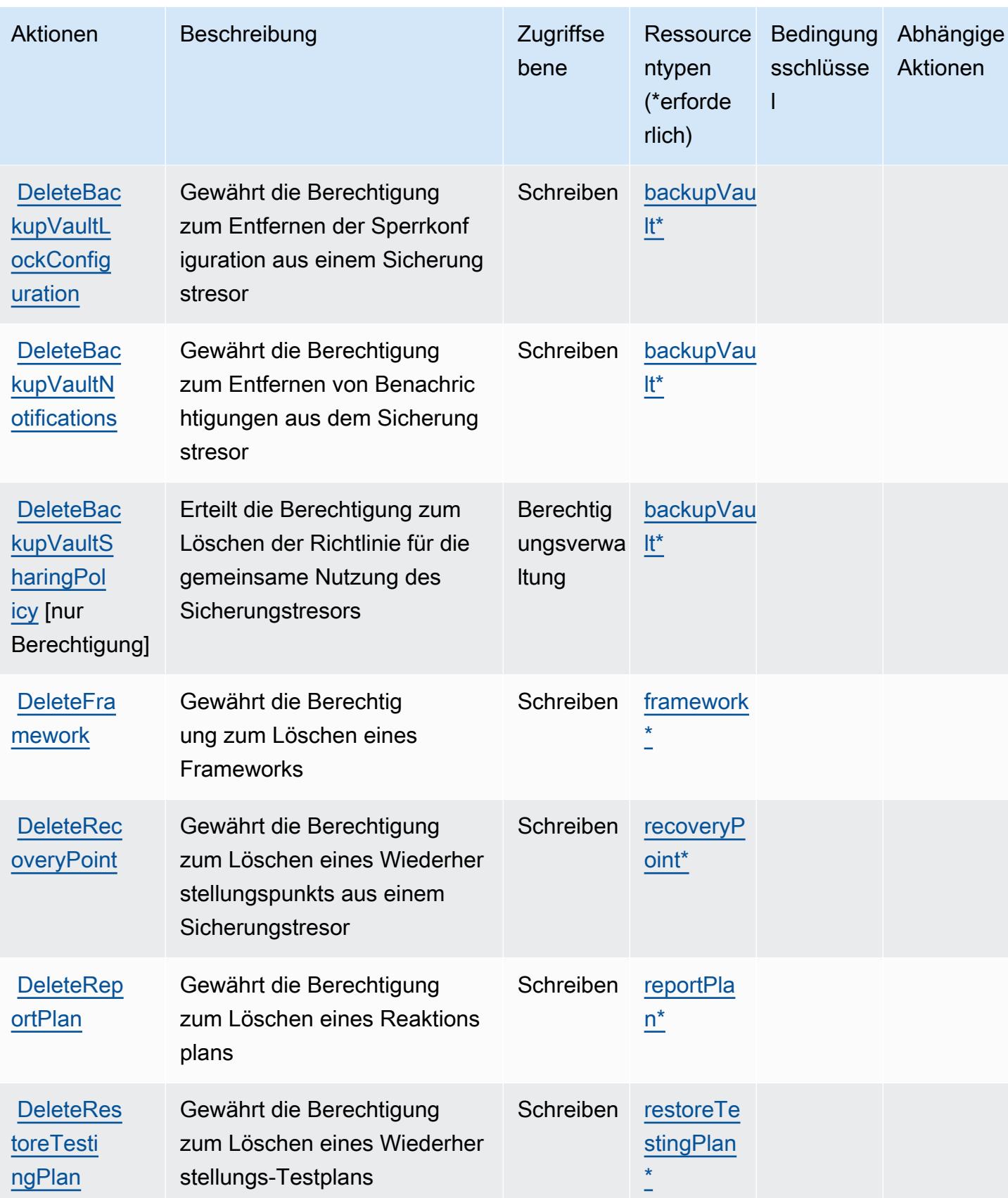
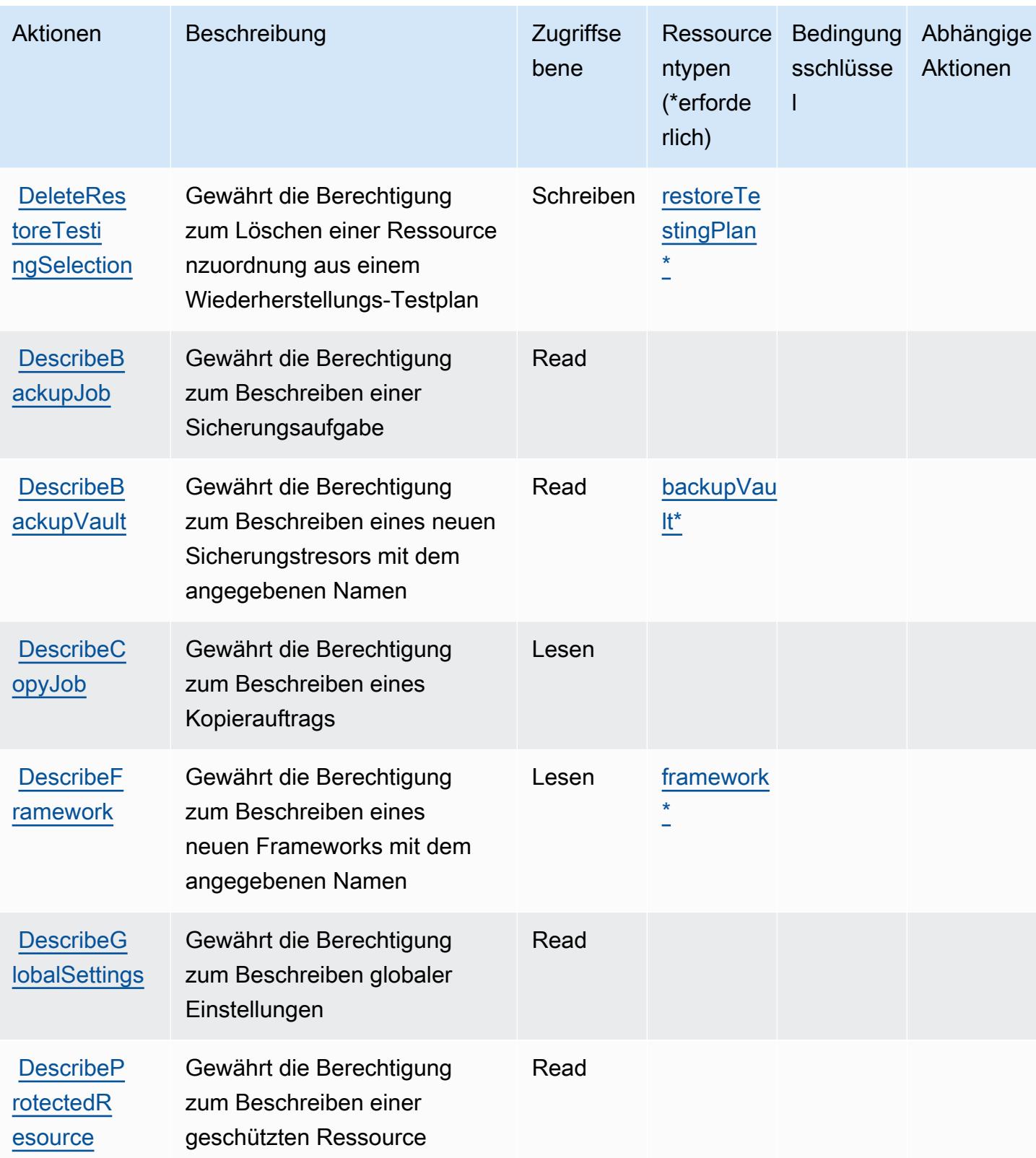

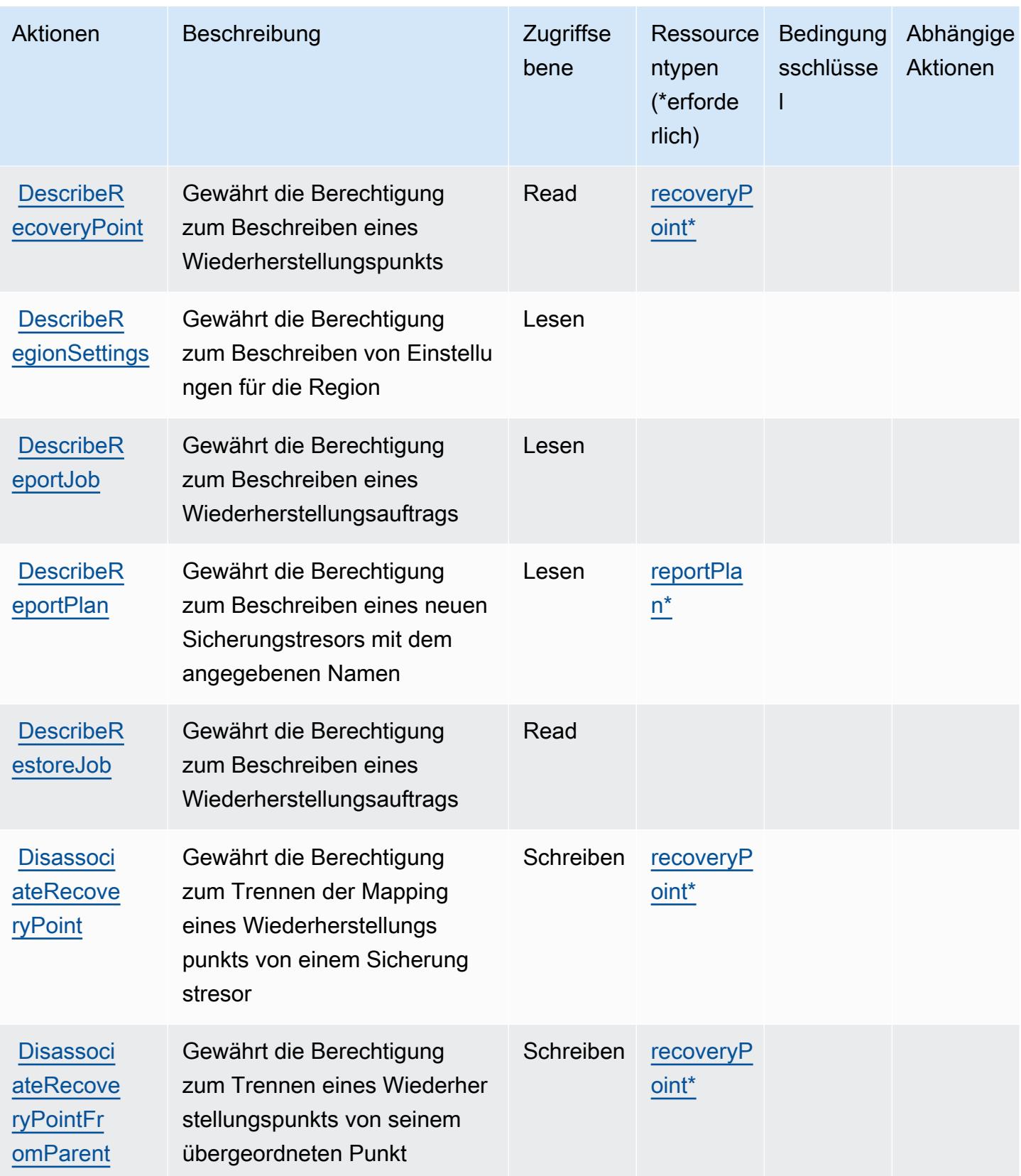

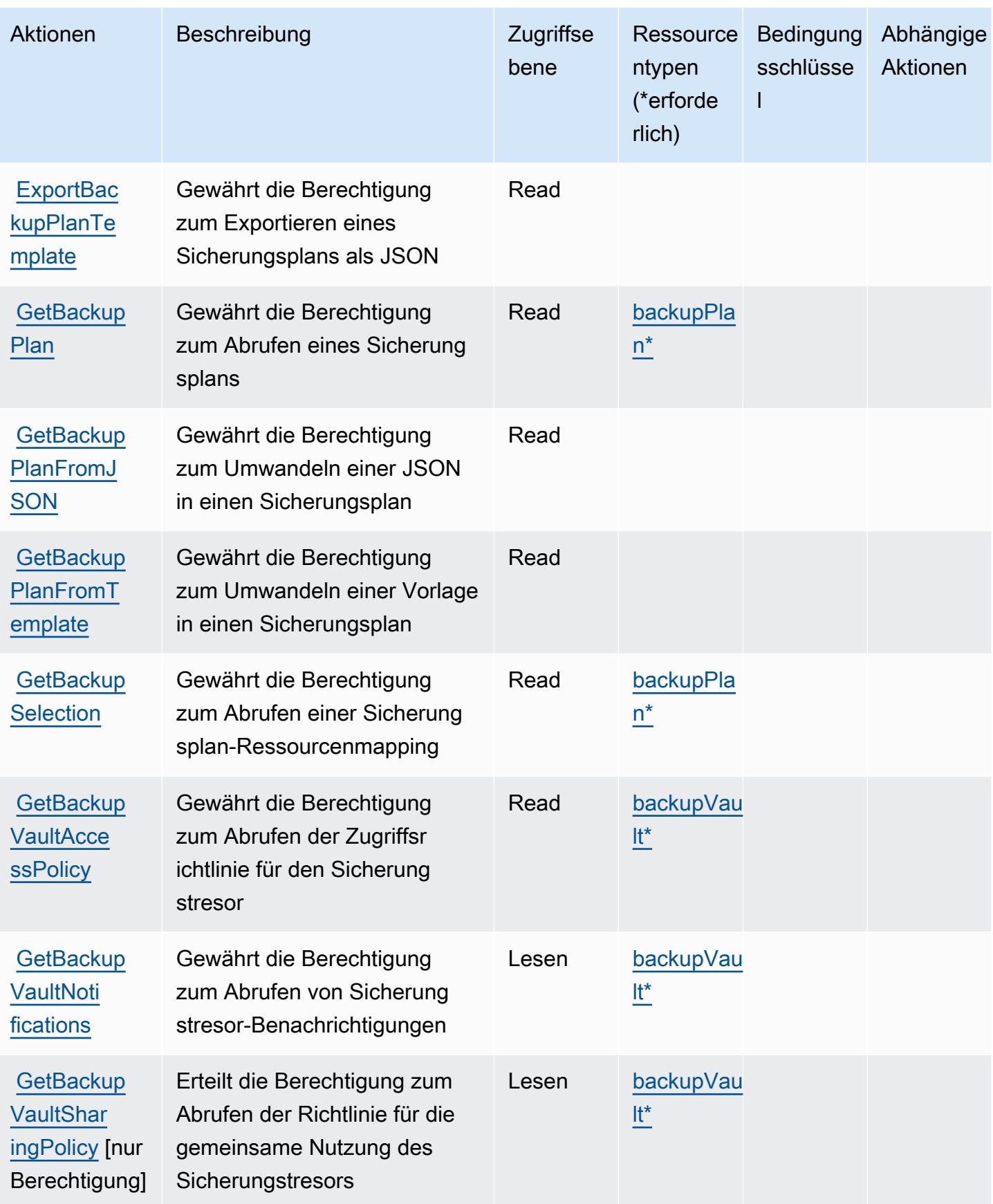

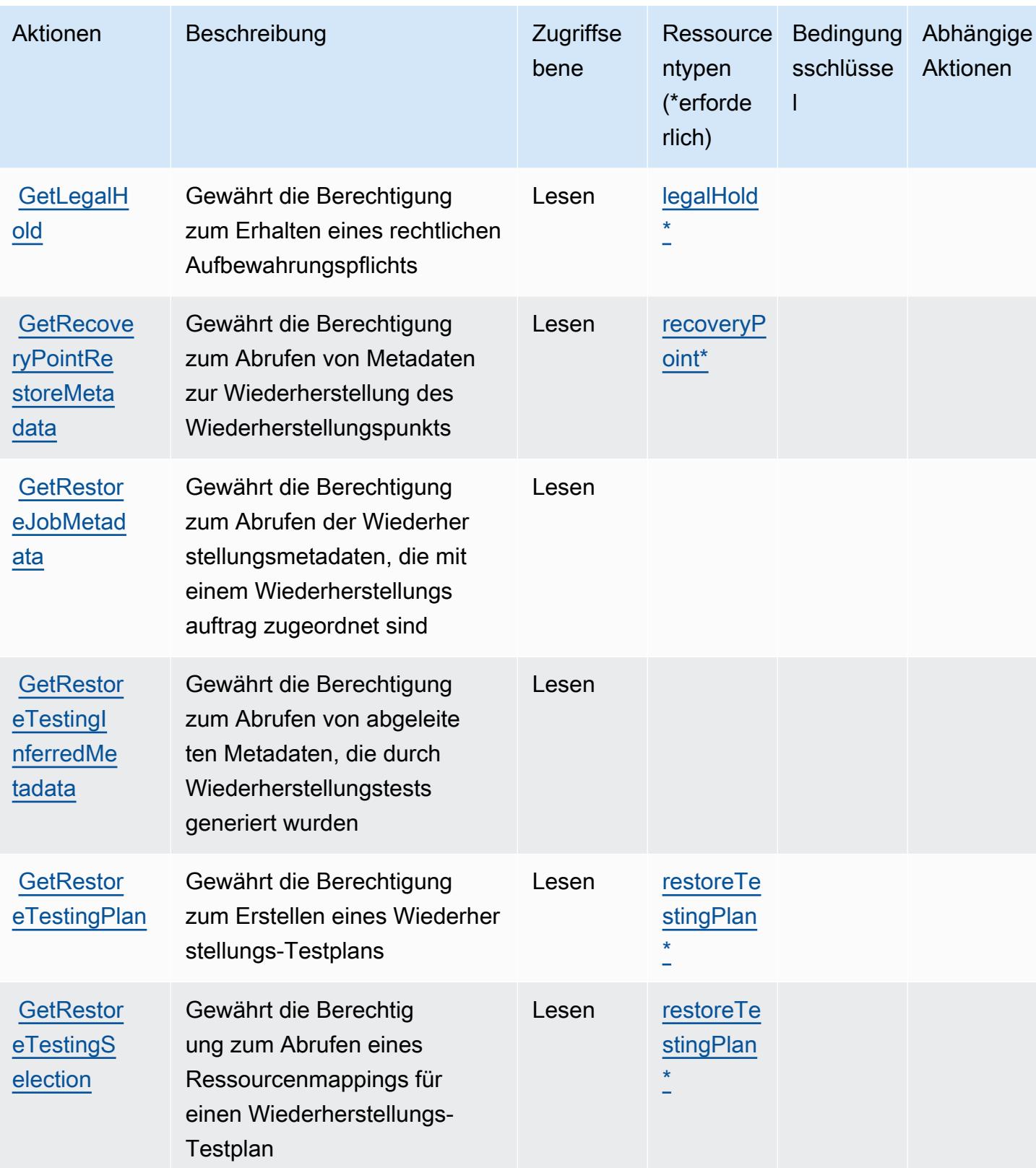

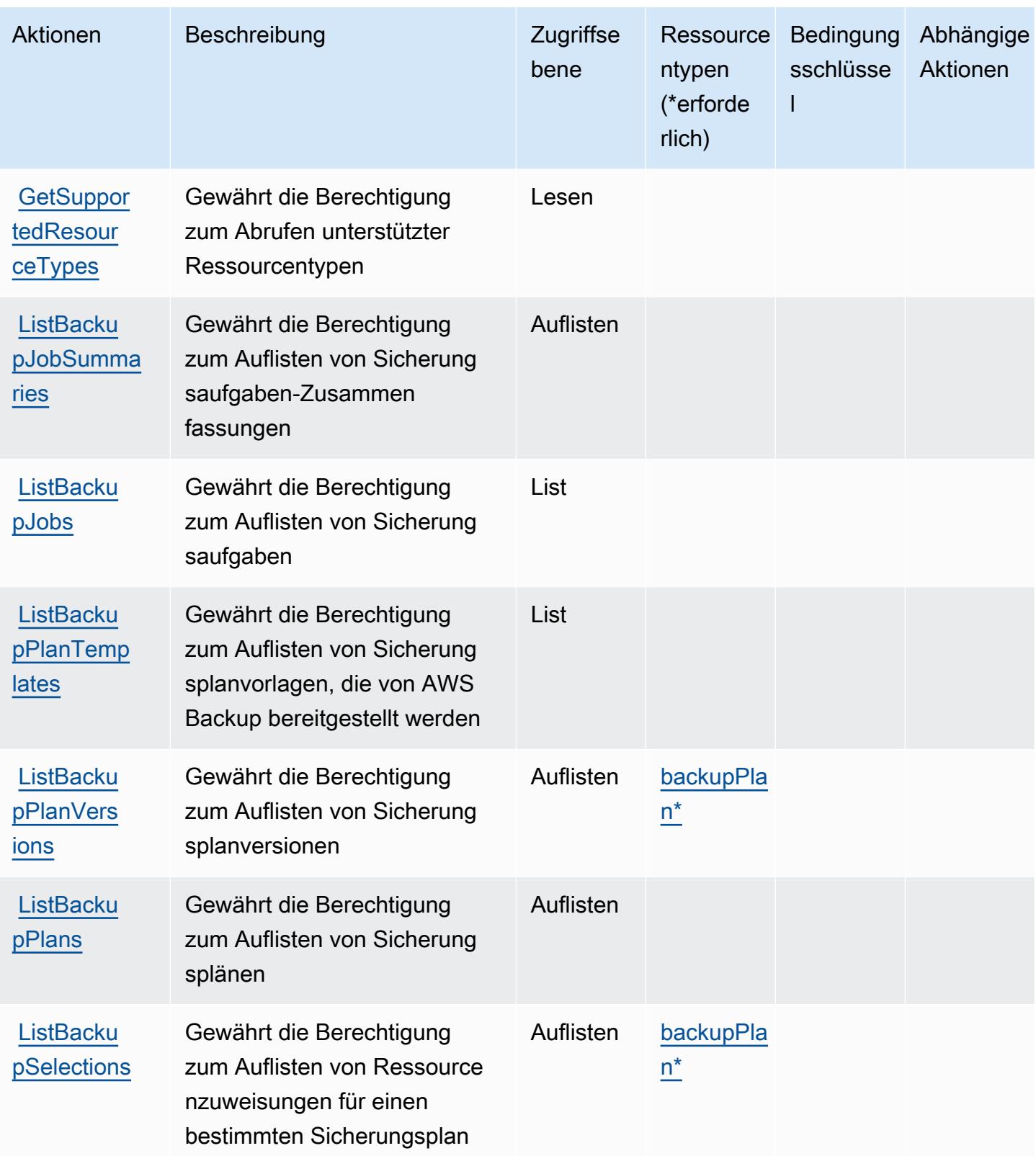

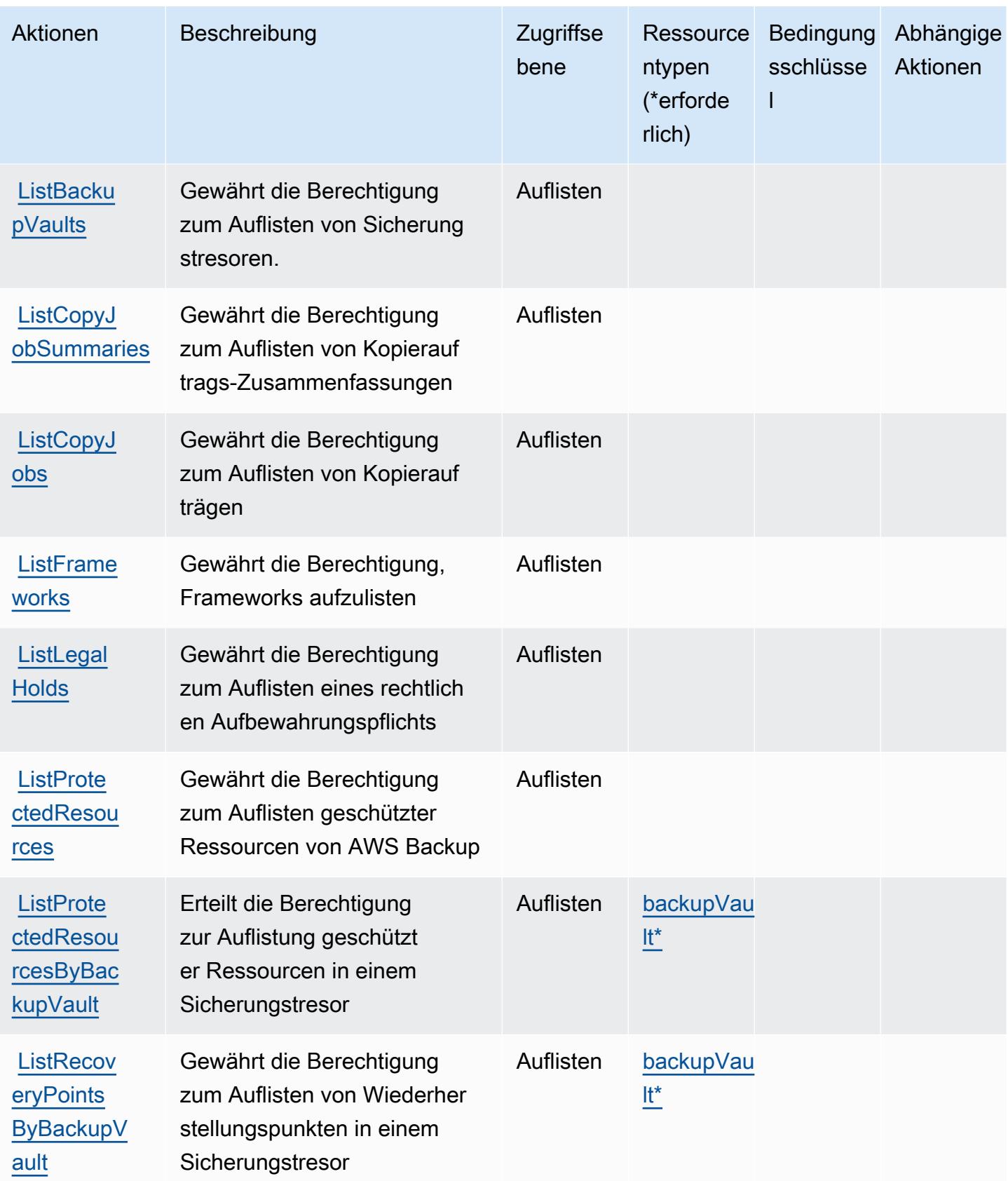

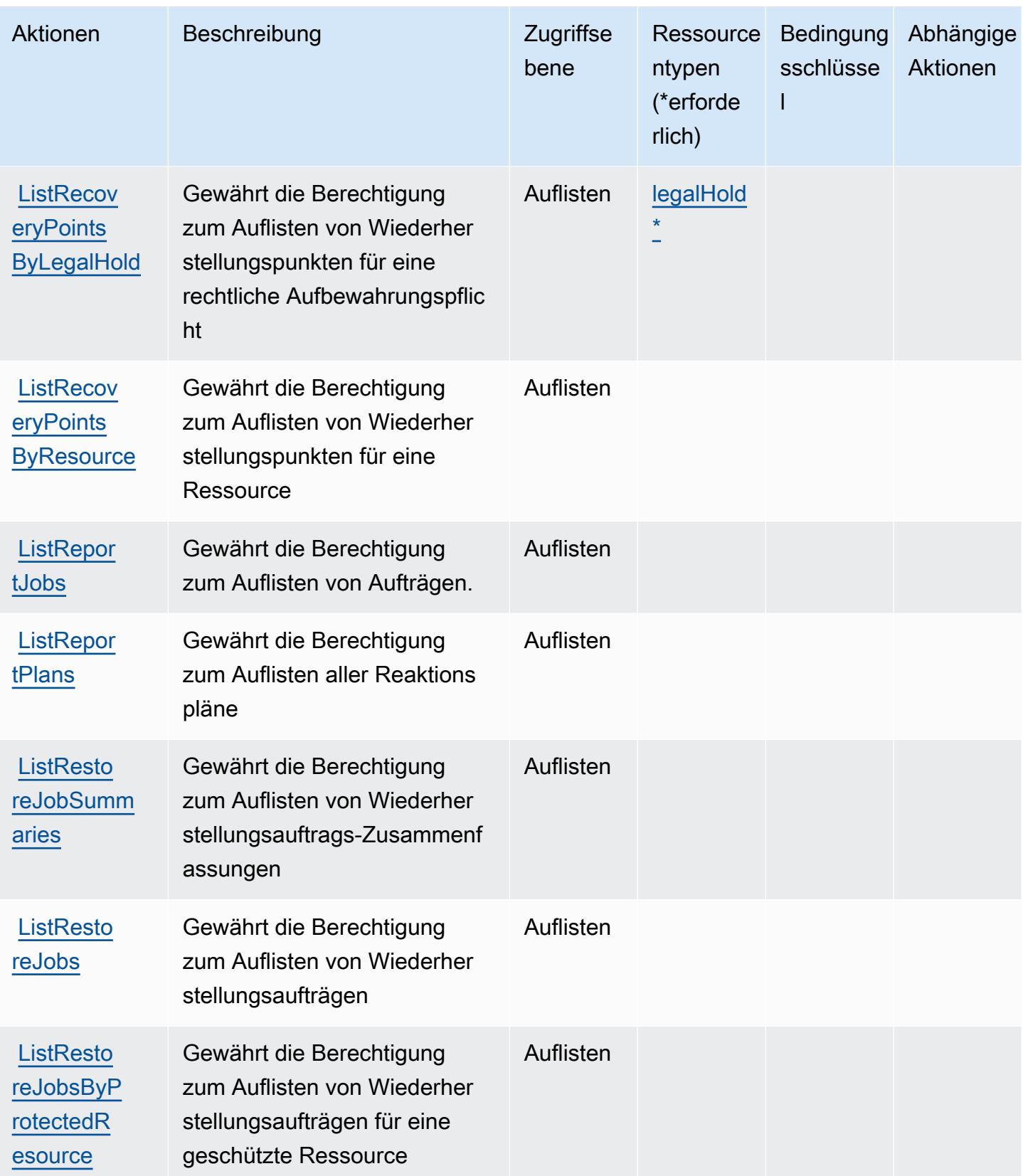

Service-Authorization-Referenz **Service-Authorization-Referenz** Service-Authorization-Referenz

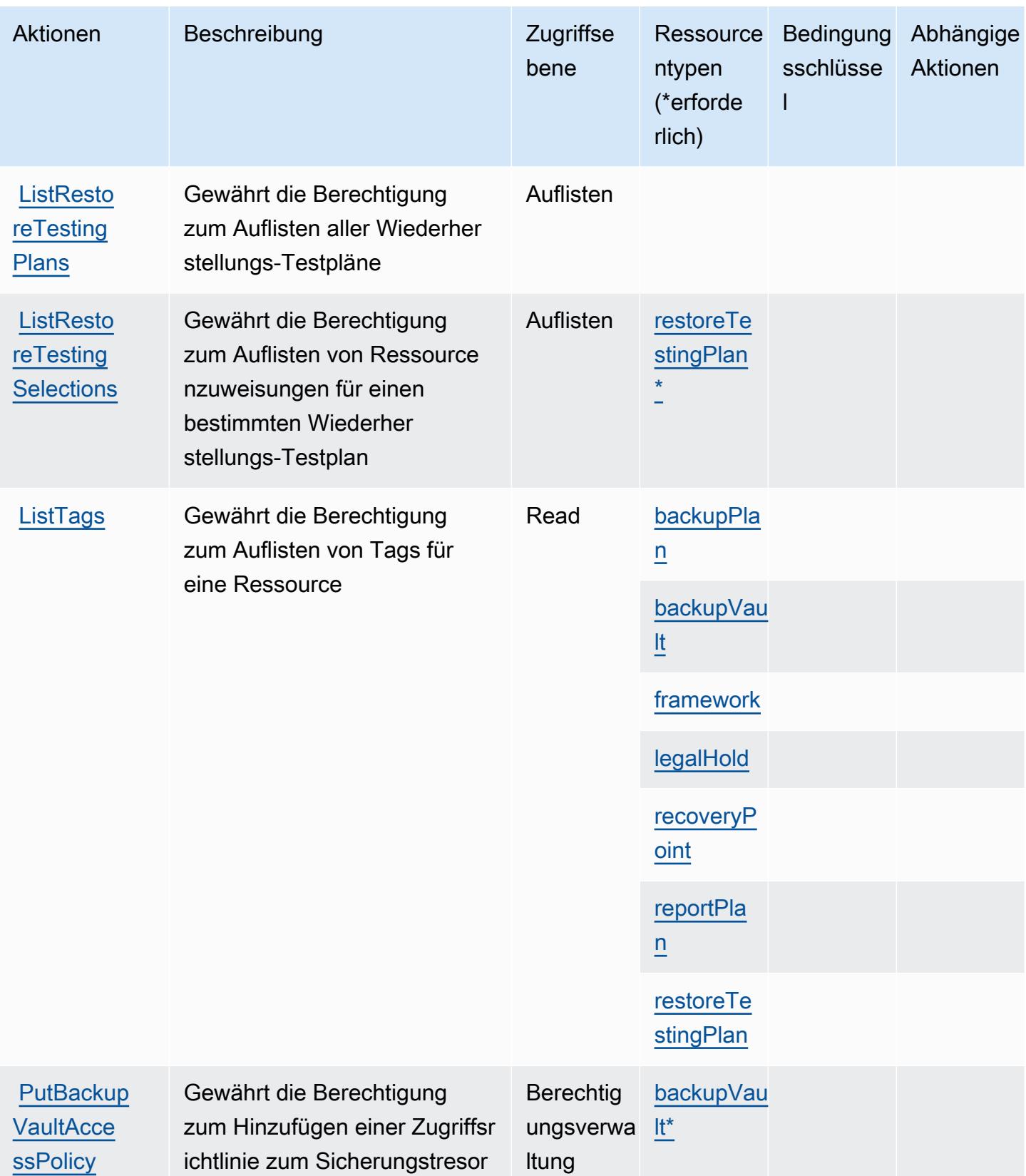

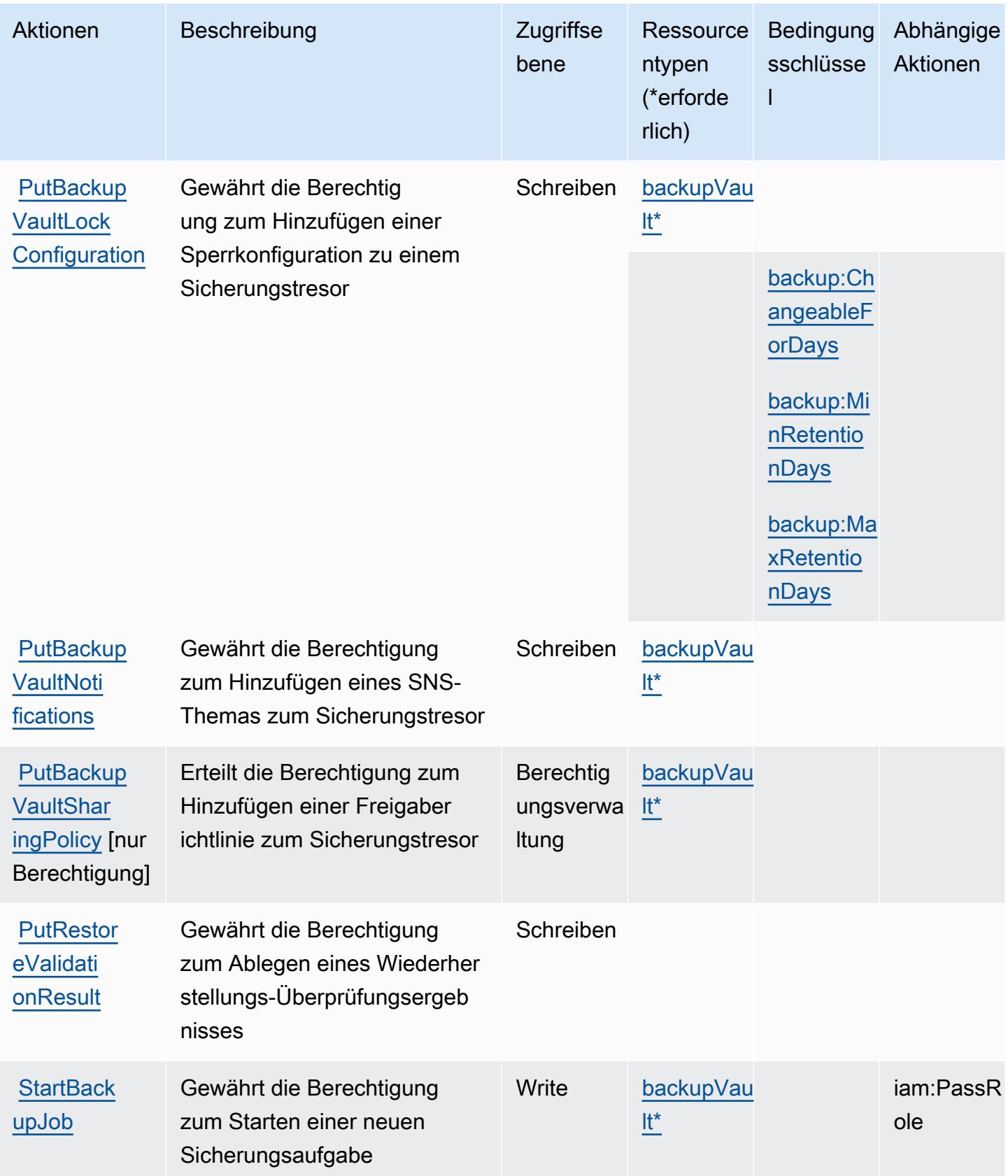

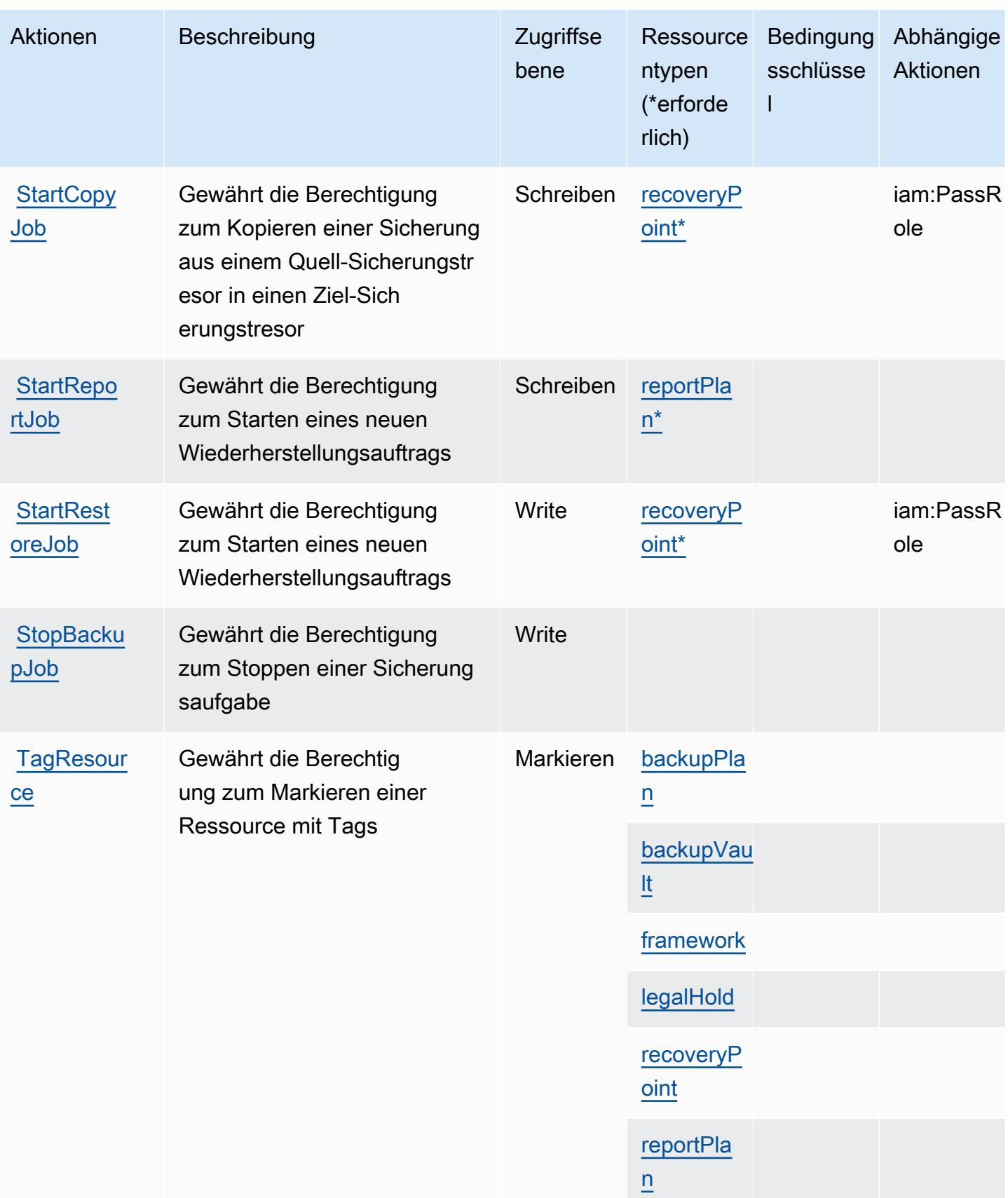

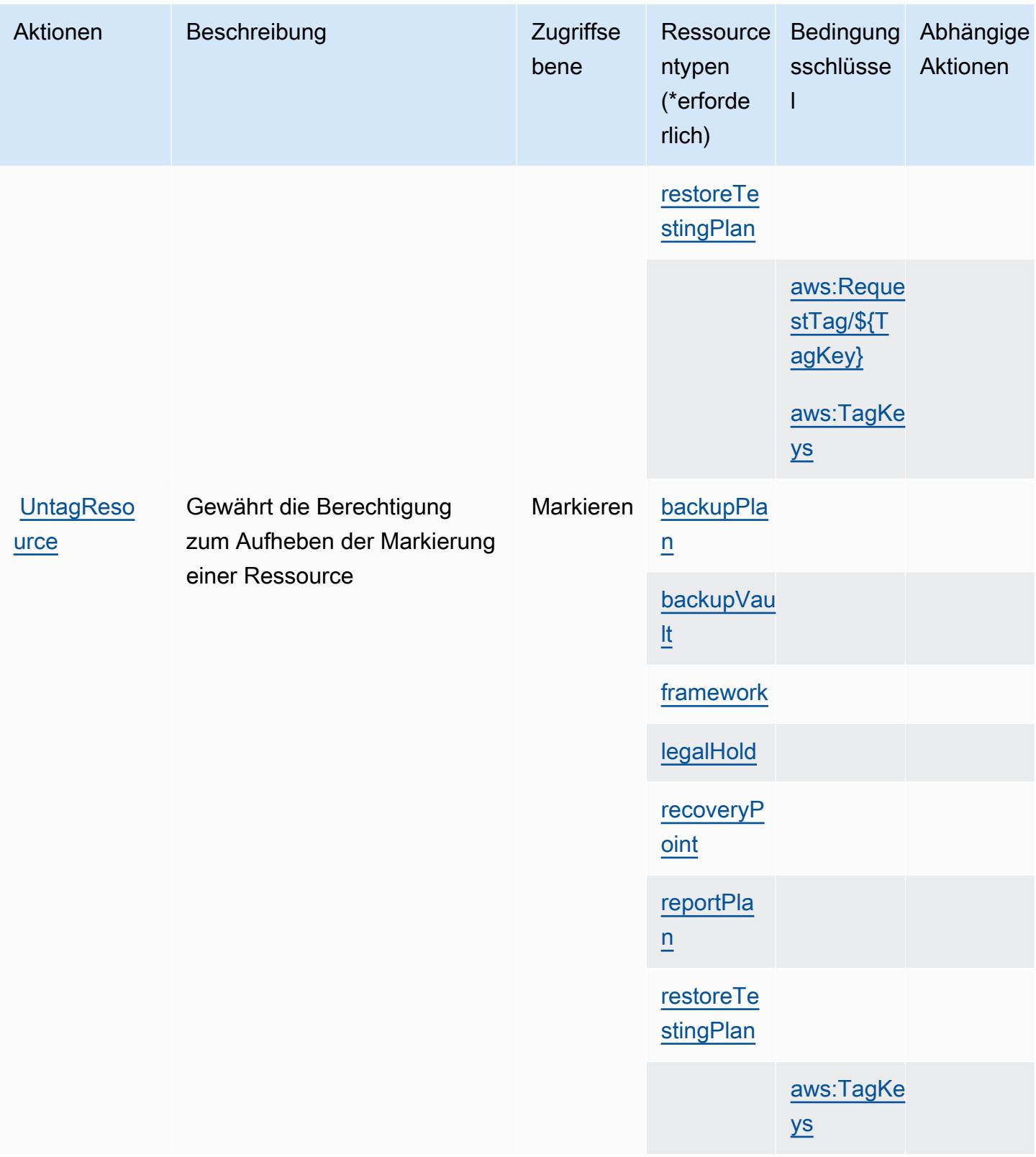

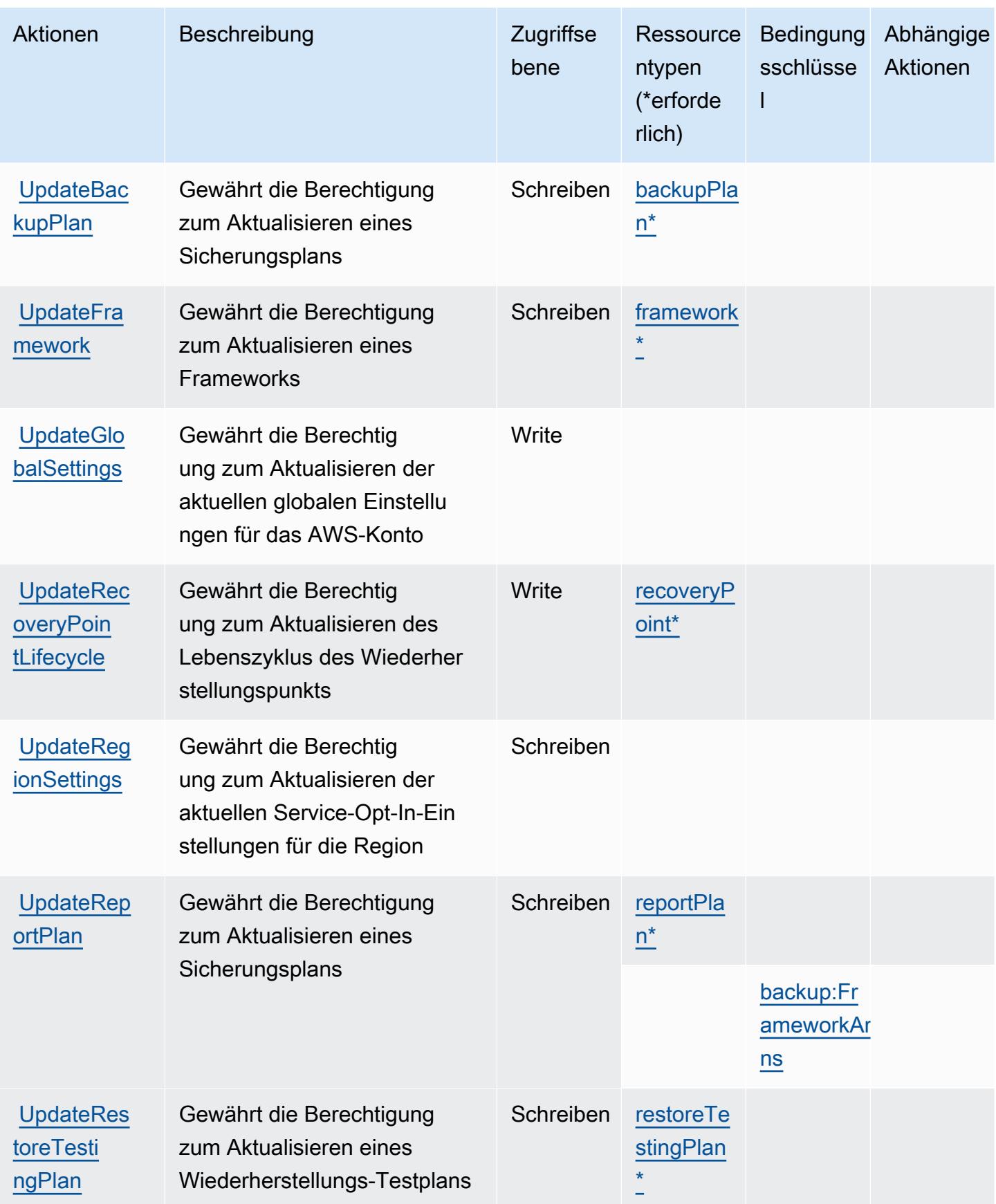

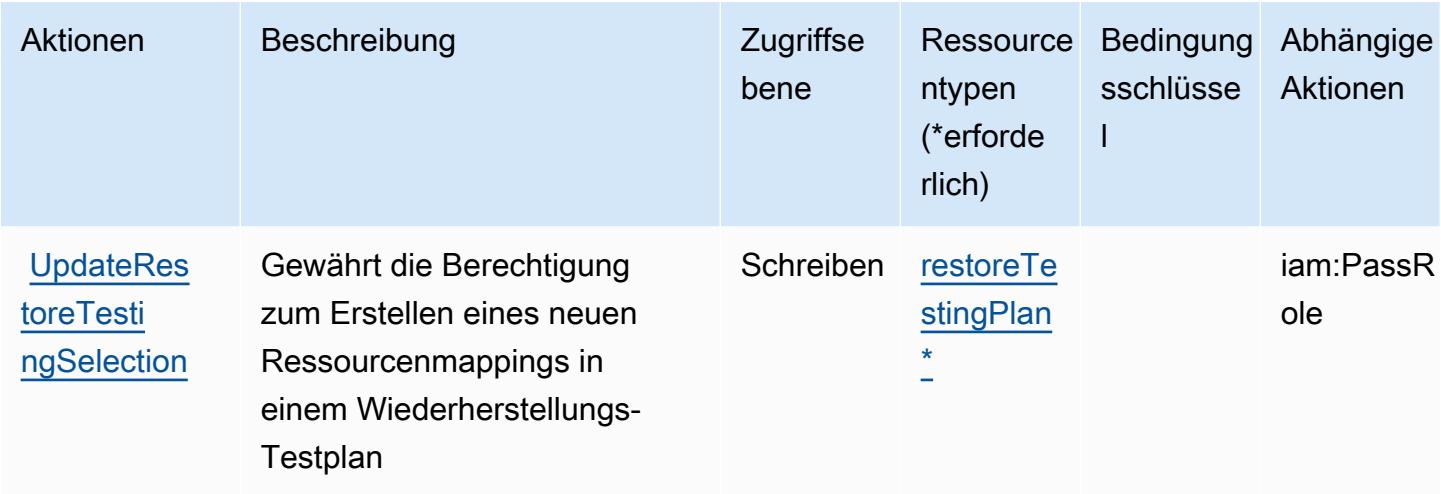

### Von AWS Backup definierte Ressourcentypen

Die folgenden Ressourcentypen werden von diesem Service definiert und können im Element Resource von IAM-Berechtigungsrichtlinienanweisungen verwendet werden. Jede Aktion in der Tabelle "Aktionen" identifiziert die Ressourcentypen, die mit der Aktion angegeben werden können. Ein Ressourcentyp kann auch definieren, welche Bedingungsschlüssel Sie in einer Richtlinie einschließen können. Diese Schlüssel werden in der letzten Spalte der Tabelle der Ressourcentypen angezeigt. Details zu den Spalten in der folgenden Tabelle finden Sie in der Tabelle Resource types.

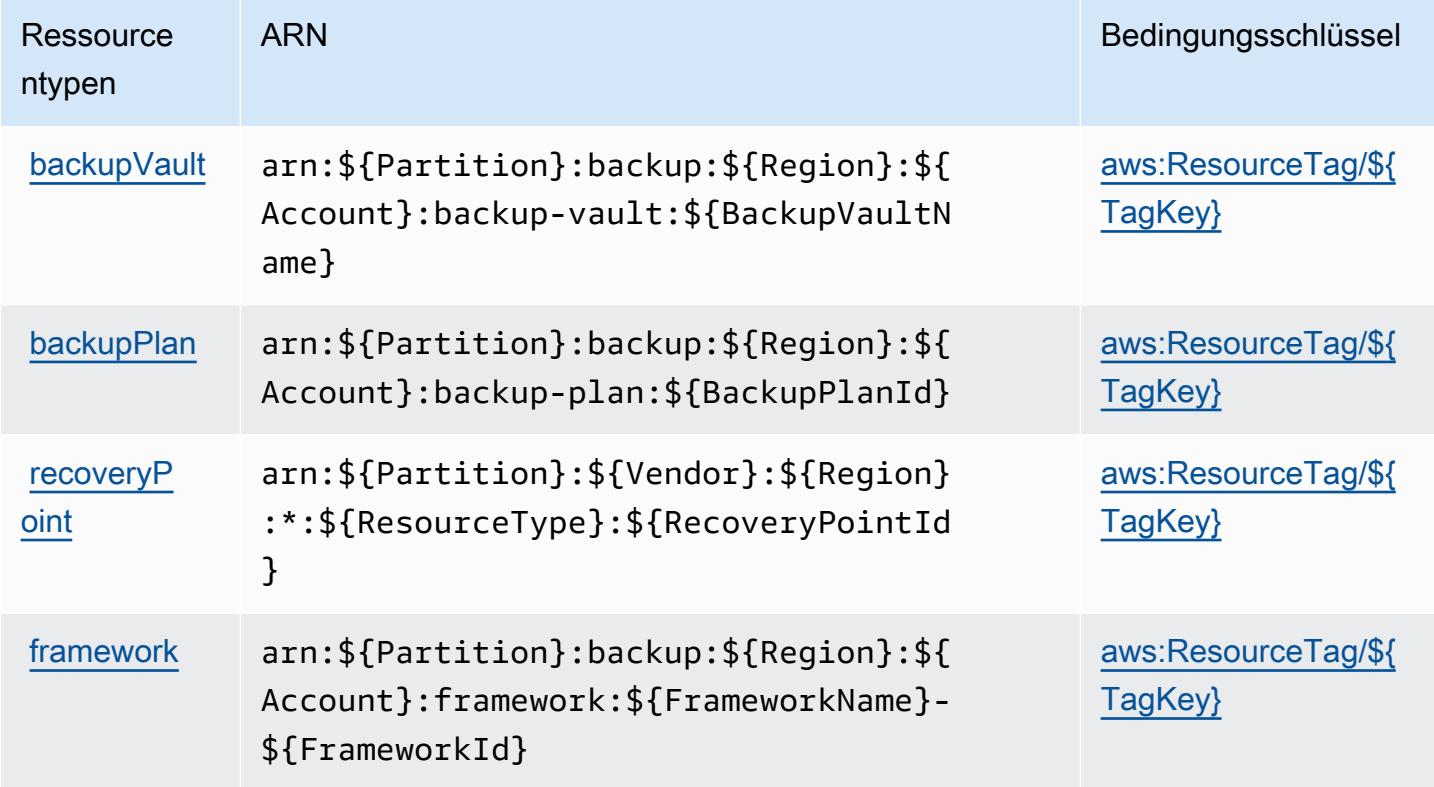

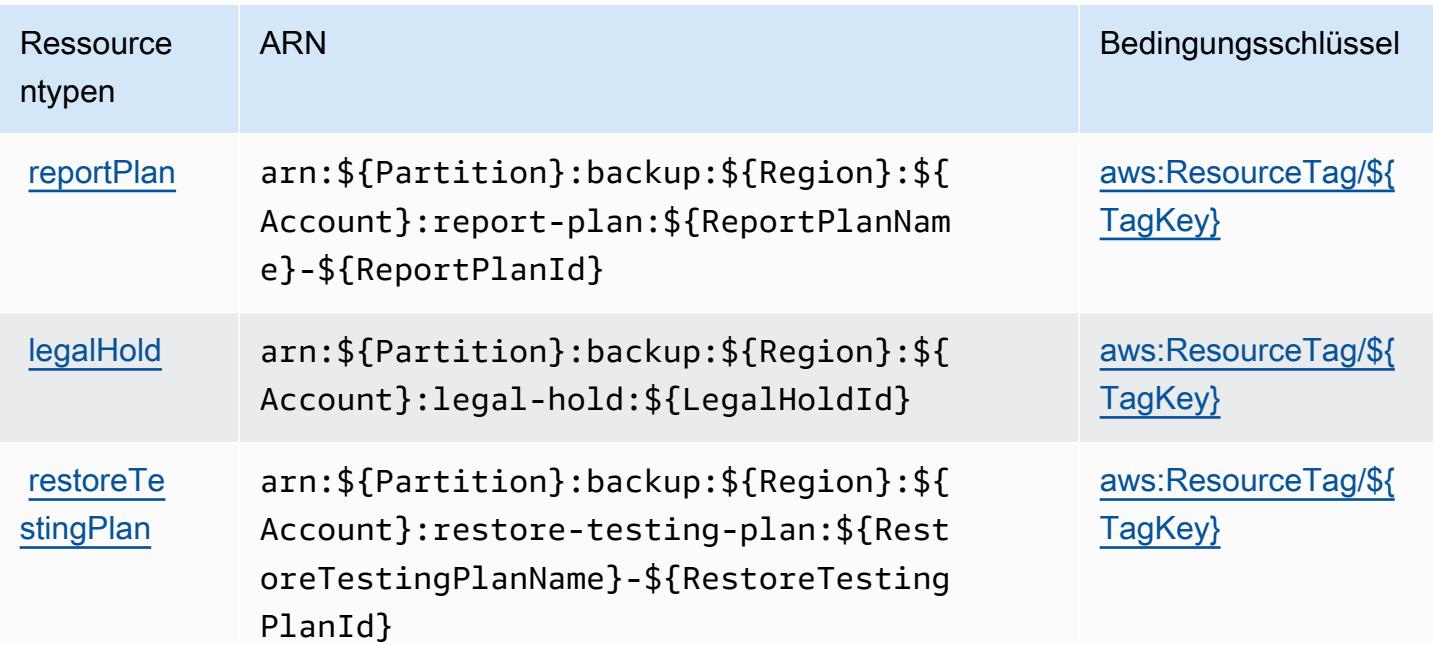

# Bedingungsschlüssel für AWS Backup

AWS Backup definiert die folgenden Bedingungsschlüssel, die im Condition-Element einer IAM-Richtlinie verwendet werden können. Diese Schlüssel können Sie verwenden, um die Bedingungen zu verfeinern, unter denen die Richtlinienanweisung angewendet wird. Details zu den Spalten in der folgenden Tabelle finden Sie in der Tabelle [Bedingungsschlüssel](reference_policies_actions-resources-contextkeys.html#context_keys_table).

Eine Liste der globalen Bedingungsschlüssel, die für alle Services verfügbar sind, finden Sie unter [Verfügbare globale Bedingungsschlüssel](https://docs.aws.amazon.com/IAM/latest/UserGuide/reference_policies_condition-keys.html#AvailableKeys).

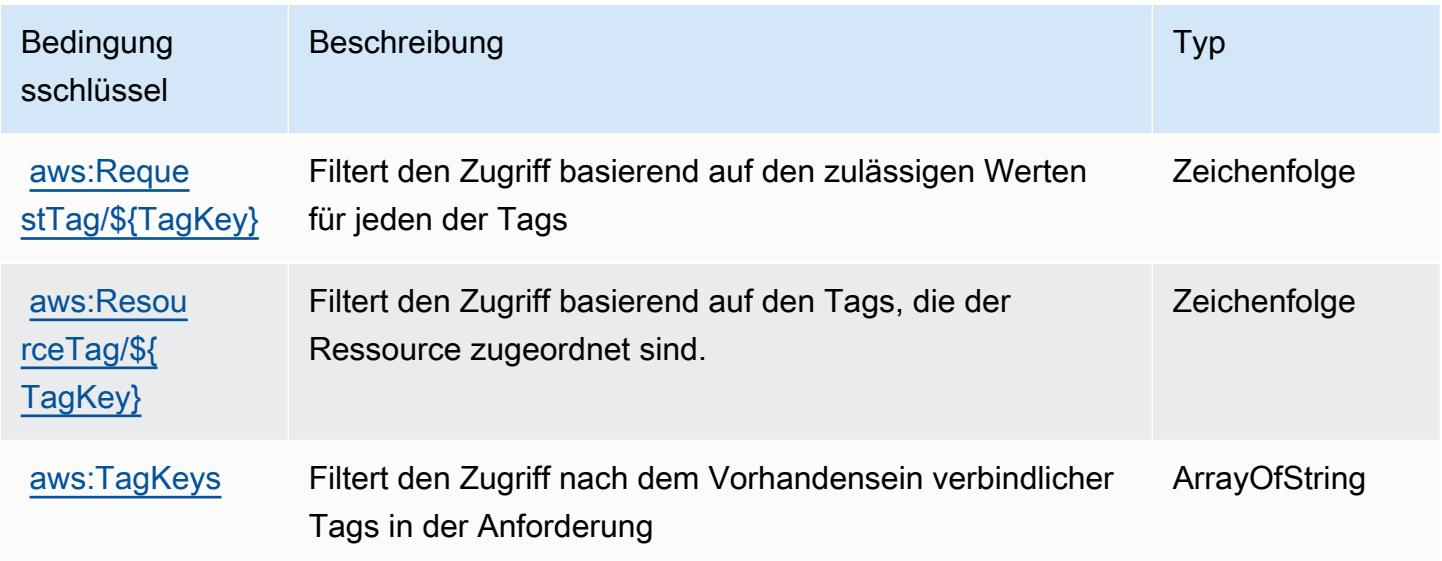

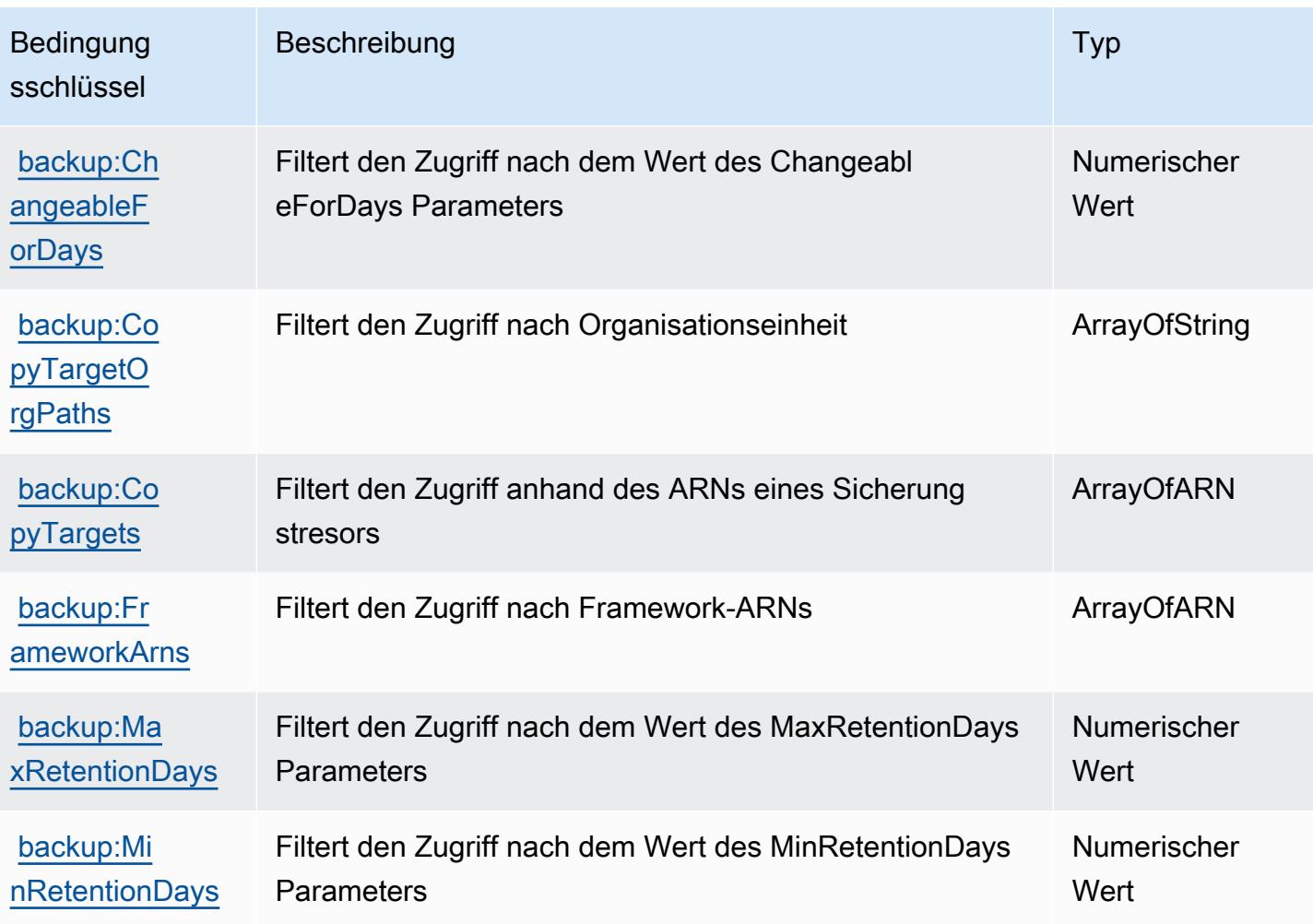

# Aktionen, Ressourcen und Bedingungsschlüssel für AWS Backup Gateway

AWS Backup Gateway (Servicepräfix: backup-gateway) stellt die folgenden servicespezifischen Ressourcen, Aktionen und Bedingungskontextschlüssel für die Verwendung in IAM-Berechtigungsrichtlinien bereit.

Referenzen:

- Erfahren Sie, wie Sie [diesen Service konfigurieren.](https://docs.aws.amazon.com/aws-backup/latest/devguide/)
- Zeigen Sie eine Liste der [API-Vorgänge an, die für diesen Service verfügbar sind](https://docs.aws.amazon.com/aws-backup/latest/devguide/).
- Erfahren Sie, wie Sie diesen Service und seine Ressourcen [mithilfe von IAM](https://docs.aws.amazon.com/aws-backup/latest/devguide/security-considerations.html#authentication)-Berechtigungsrichtlinien schützen.

Themen

- [Von AWS Backup Gateway definierte Aktionen](#page-411-0)
- [Von AWS Backup Gateway definierte Ressourcentypen](#page-415-0)
- [Bedingungsschlüssel für AWS Backup Gateway](#page-416-0)

#### <span id="page-411-0"></span>Von AWS Backup Gateway definierte Aktionen

Sie können die folgenden Aktionen im Element Action einer IAM-Richtlinienanweisung angeben. Verwenden Sie Richtlinien, um Berechtigungen zum Ausführen einer Operation in AWS zu erteilen. Wenn Sie eine Aktion in einer Richtlinie verwenden, erlauben oder verweigern Sie in der Regel den Zugriff auf die API-Operation oder den CLI-Befehl mit demselben Namen. Dabei kann es mitunter vorkommen, dass eine einzige Aktion den Zugriff auf mehr als eine Operation steuert. Alternativ erfordern einige Vorgänge mehrere verschiedene Aktionen.

Die Spalte Resource types (Ressourcentypen) der Aktionstabelle gibt an, ob die Aktion Berechtigungen auf Ressourcenebene unterstützt. Wenn es keinen Wert für diese Spalte gibt, müssen Sie alle Ressourcen ("\*") im Element Resource Ihrer Richtlinienanweisung angeben. Wenn die Spalte einen Ressourcentyp enthält, können Sie einen ARN dieses Typs in einer Anweisung mit dieser Aktion angeben. Wenn für die Aktion eine oder mehrere Ressourcen erforderlich sind, muss der Aufrufer die Erlaubnis haben, die Aktion mit diesen Ressourcen zu verwenden. Erforderliche Ressourcen sind in der Tabelle mit einem Sternchen (\*) gekennzeichnet. Wenn Sie den Ressourcenzugriff mit dem Element Resource in einer IAM-Richtlinie einschränken, müssen Sie für jeden erforderlichen Ressourcentyp einen ARN oder ein Muster angeben. Einige Aktionen unterstützen mehrere Ressourcentypen. Wenn der Ressourcentyp optional ist (nicht als erforderlich angegeben), können Sie sich für einen der optionalen Ressourcentypen entscheiden.

Die Spalte Bedingungsschlüssel der Tabelle der Aktionen enthält Schlüssel, die Sie im Element Condition einer Richtlinienanweisung angeben können. Weitere Informationen zu den Bedingungsschlüsseln, die den Ressourcen für den Service zugeordnet sind, finden Sie in der Spalte Bedingungsschlüssel der Tabelle der Ressourcentypen.

**a** Note

Die Ressourcenbedingungsschlüssel sind in der Tabelle [Ressourcentypen](#page-415-0) enthalten. Sie finden einen Link zu dem Ressourcentyp, der für eine Aktion gilt, in der Spalte Ressourcentypen (\*erforderlich) der Tabelle "Aktionen". Der Ressourcentyp in der Tabelle "Ressourcentypen" enthält die Spalte Bedingungsschlüssel. Das sind die Ressourcenbedingungsschlüssel, die für eine Aktion in der Tabelle "Aktionen" gelten.

# Details zu den Spalten in der folgenden Tabelle finden Sie in der Tabelle [Aktionen](reference_policies_actions-resources-contextkeys.html#actions_table)

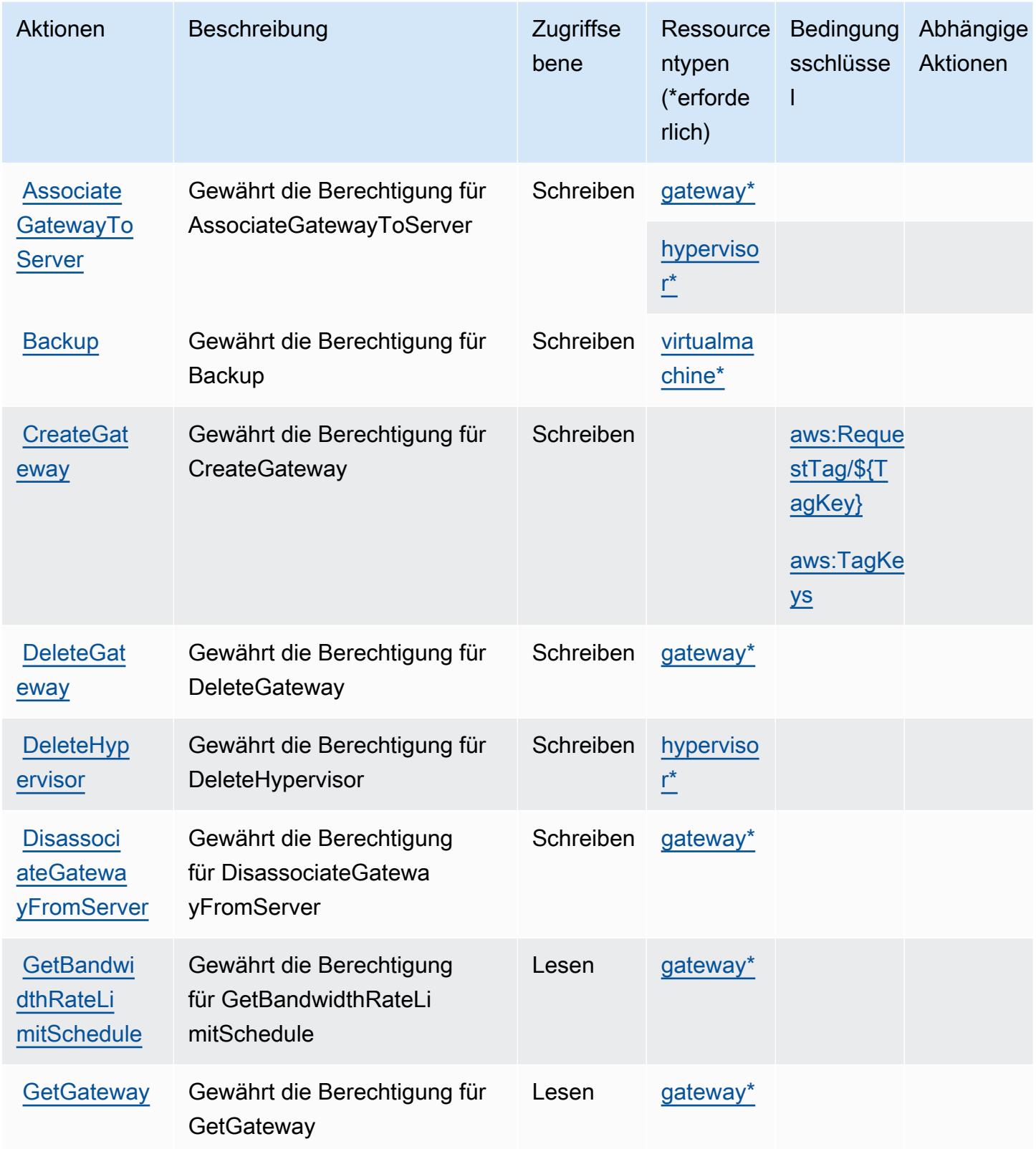

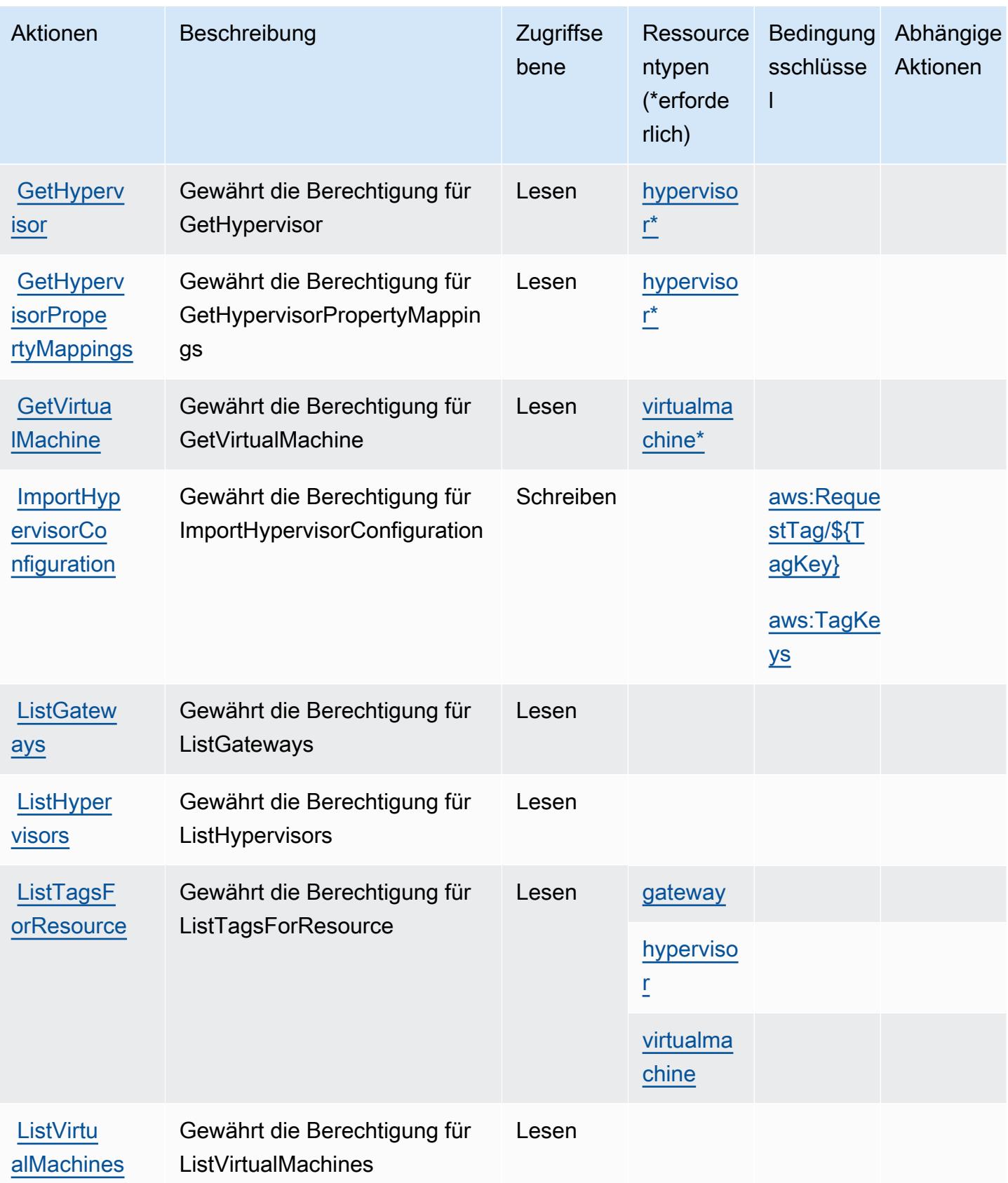

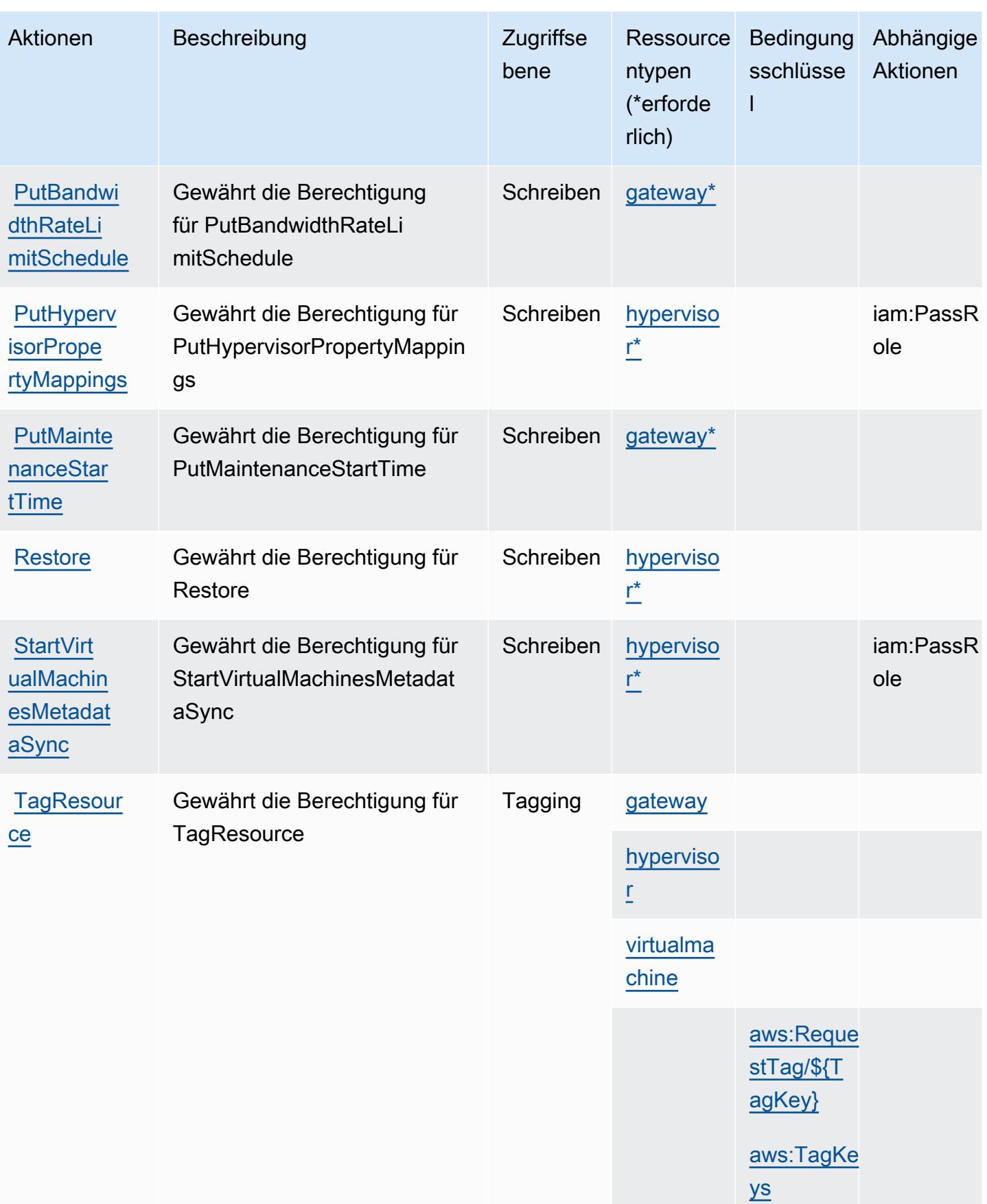

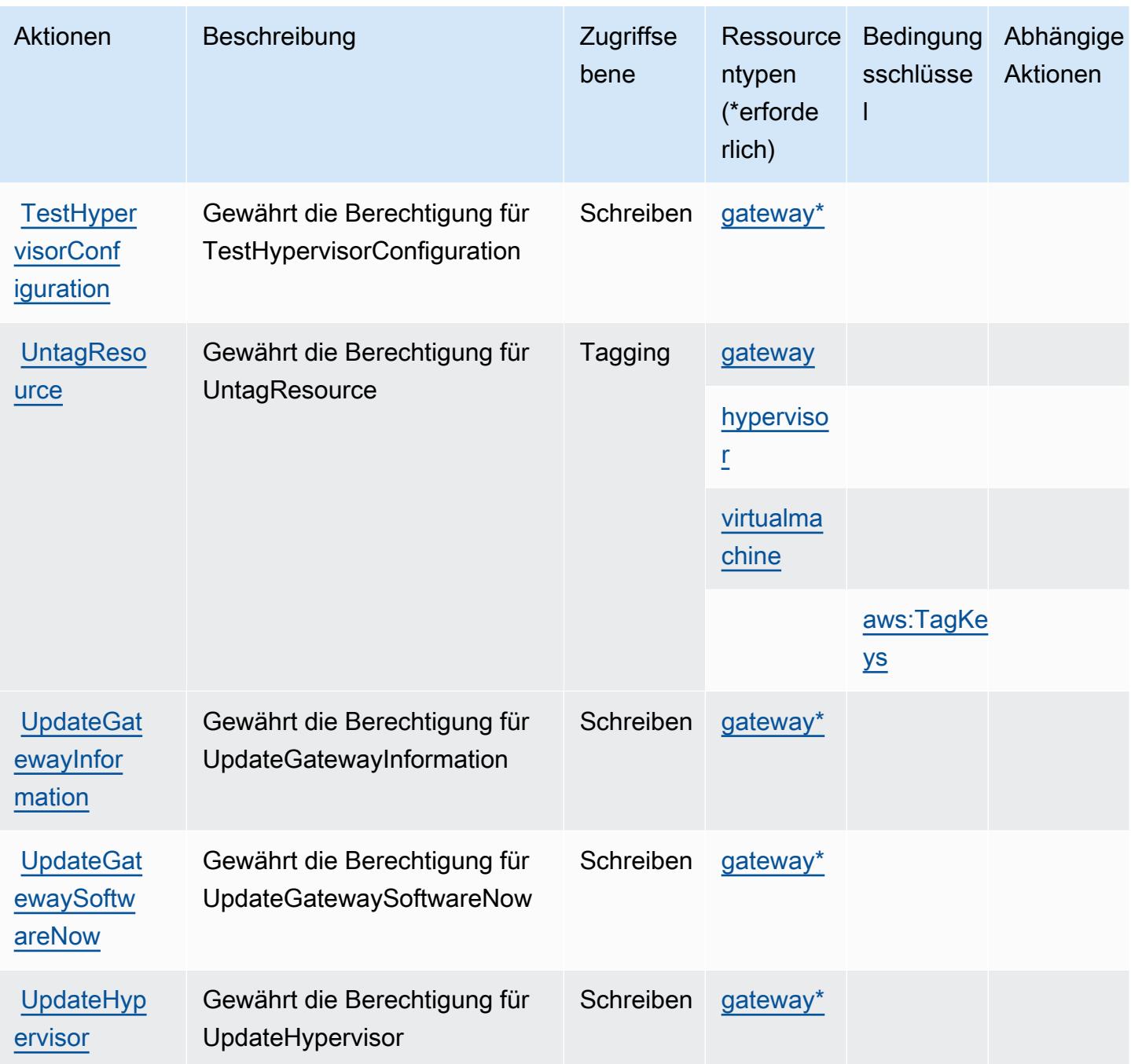

### <span id="page-415-0"></span>Von AWS Backup Gateway definierte Ressourcentypen

Die folgenden Ressourcentypen werden von diesem Service definiert und können im Element Resource von IAM-Berechtigungsrichtlinienanweisungen verwendet werden. Jede Aktion in der [Tabelle "Aktionen"](#page-411-0) identifiziert die Ressourcentypen, die mit der Aktion angegeben werden können. Ein Ressourcentyp kann auch definieren, welche Bedingungsschlüssel Sie in einer Richtlinie

einschließen können. Diese Schlüssel werden in der letzten Spalte der Tabelle der Ressourcentypen angezeigt. Details zu den Spalten in der folgenden Tabelle finden Sie in der Tabelle [Resource types.](reference_policies_actions-resources-contextkeys.html#resources_table)

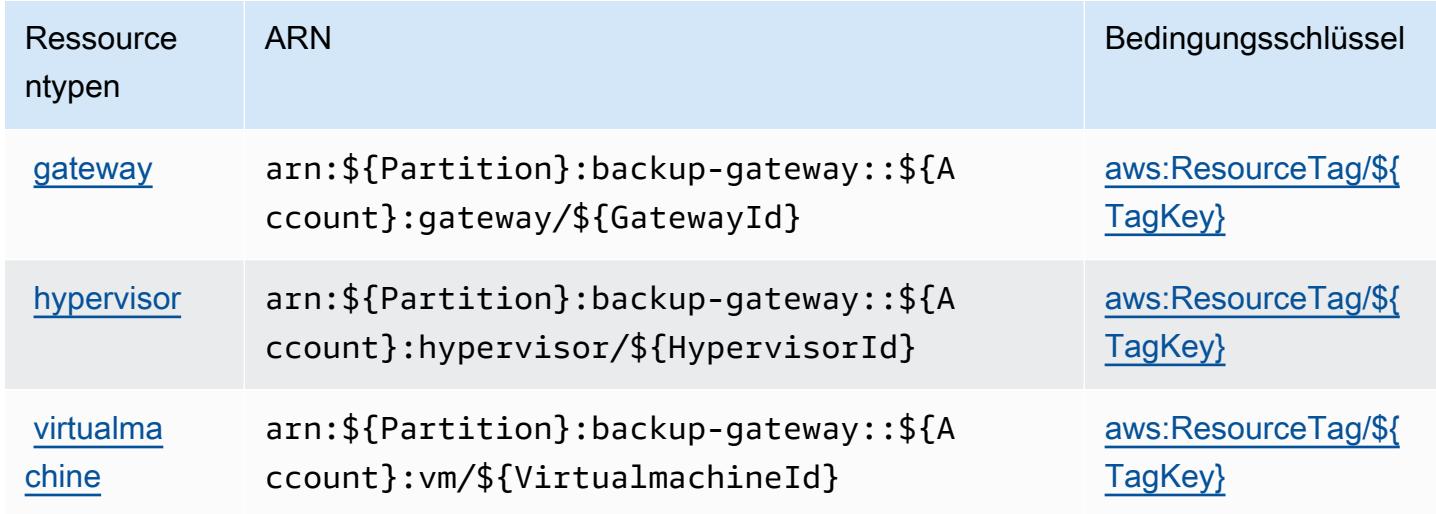

### <span id="page-416-0"></span>Bedingungsschlüssel für AWS Backup Gateway

AWS Backup Gateway definiert die folgenden Bedingungsschlüssel, die im Condition-Element einer IAM-Richtlinie verwendet werden können. Diese Schlüssel können Sie verwenden, um die Bedingungen zu verfeinern, unter denen die Richtlinienanweisung angewendet wird. Details zu den Spalten in der folgenden Tabelle finden Sie in der Tabelle [Bedingungsschlüssel](reference_policies_actions-resources-contextkeys.html#context_keys_table).

Eine Liste der globalen Bedingungsschlüssel, die für alle Services verfügbar sind, finden Sie unter [Verfügbare globale Bedingungsschlüssel](https://docs.aws.amazon.com/IAM/latest/UserGuide/reference_policies_condition-keys.html#AvailableKeys).

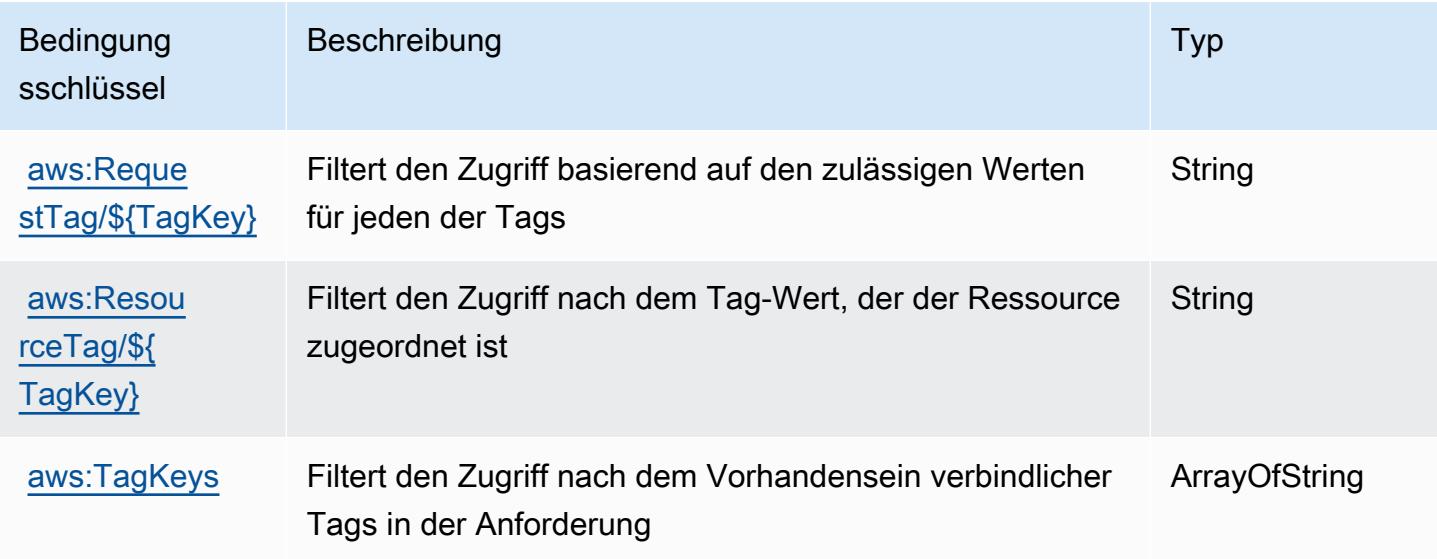

# Aktionen, Ressourcen und Bedingungsschlüssel für AWS Backup-Speicher

AWS Backup-Speicher (Servicepräfix: backup-storage) stellt die folgenden servicespezifischen Ressourcen, Aktionen und Bedingungskontextschlüssel für die Verwendung in IAM-Berechtigungsrichtlinien bereit.

Referenzen:

- Erfahren Sie, wie Sie [diesen Service konfigurieren.](https://docs.aws.amazon.com/aws-backup/latest/devguide/)
- Zeigen Sie eine Liste der [API-Operationen an, die für diesen Service verfügbar sind](https://docs.aws.amazon.com/aws-backup/latest/devguide/).
- Erfahren Sie, wie Sie diesen Service und seine Ressourcen [mithilfe von IAM](https://docs.aws.amazon.com/aws-backup/latest/devguide/security-considerations.html#authentication)-Berechtigungsrichtlinien schützen.

#### Themen

- [Vom AWS Backup-Speicher definierte Aktionen](#page-417-0)
- [Von AWS Backup-Speicher definierte Ressourcentypen](#page-421-0)
- [Bedingungsschlüssel für den AWS Backup-Speicher](#page-421-1)

### <span id="page-417-0"></span>Vom AWS Backup-Speicher definierte Aktionen

Sie können die folgenden Aktionen im Element Action einer IAM-Richtlinienanweisung angeben. Verwenden Sie Richtlinien, um Berechtigungen zum Ausführen einer Operation in AWS zu erteilen. Wenn Sie eine Aktion in einer Richtlinie verwenden, erlauben oder verweigern Sie in der Regel den Zugriff auf die API-Operation oder den CLI-Befehl mit demselben Namen. Dabei kann es mitunter vorkommen, dass eine einzige Aktion den Zugriff auf mehr als eine Operation steuert. Alternativ erfordern einige Vorgänge mehrere verschiedene Aktionen.

Die Spalte Resource types (Ressourcentypen) der Aktionstabelle gibt an, ob die Aktion Berechtigungen auf Ressourcenebene unterstützt. Wenn es keinen Wert für diese Spalte gibt, müssen Sie alle Ressourcen ("\*") im Element Resource Ihrer Richtlinienanweisung angeben. Wenn die Spalte einen Ressourcentyp enthält, können Sie einen ARN dieses Typs in einer Anweisung mit dieser Aktion angeben. Wenn für die Aktion eine oder mehrere Ressourcen erforderlich sind, muss der Aufrufer die Erlaubnis haben, die Aktion mit diesen Ressourcen zu verwenden. Erforderliche Ressourcen sind in der Tabelle mit einem Sternchen (\*) gekennzeichnet. Wenn Sie den Ressourcenzugriff mit dem Element Resource in einer IAM-Richtlinie einschränken, müssen Sie für jeden erforderlichen Ressourcentyp einen ARN oder ein Muster angeben. Einige Aktionen

unterstützen mehrere Ressourcentypen. Wenn der Ressourcentyp optional ist (nicht als erforderlich angegeben), können Sie sich für einen der optionalen Ressourcentypen entscheiden.

Die Spalte Bedingungsschlüssel der Tabelle der Aktionen enthält Schlüssel, die Sie im Element Condition einer Richtlinienanweisung angeben können. Weitere Informationen zu den Bedingungsschlüsseln, die den Ressourcen für den Service zugeordnet sind, finden Sie in der Spalte Bedingungsschlüssel der Tabelle der Ressourcentypen.

**a** Note

Die Ressourcenbedingungsschlüssel sind in der Tabelle [Ressourcentypen](#page-421-0) enthalten. Sie finden einen Link zu dem Ressourcentyp, der für eine Aktion gilt, in der Spalte Ressourcentypen (\*erforderlich) der Tabelle "Aktionen". Der Ressourcentyp in der Tabelle "Ressourcentypen" enthält die Spalte Bedingungsschlüssel. Das sind die Ressourcenbedingungsschlüssel, die für eine Aktion in der Tabelle "Aktionen" gelten.

Details zu den Spalten in der folgenden Tabelle finden Sie in der Tabelle [Aktionen](reference_policies_actions-resources-contextkeys.html#actions_table)

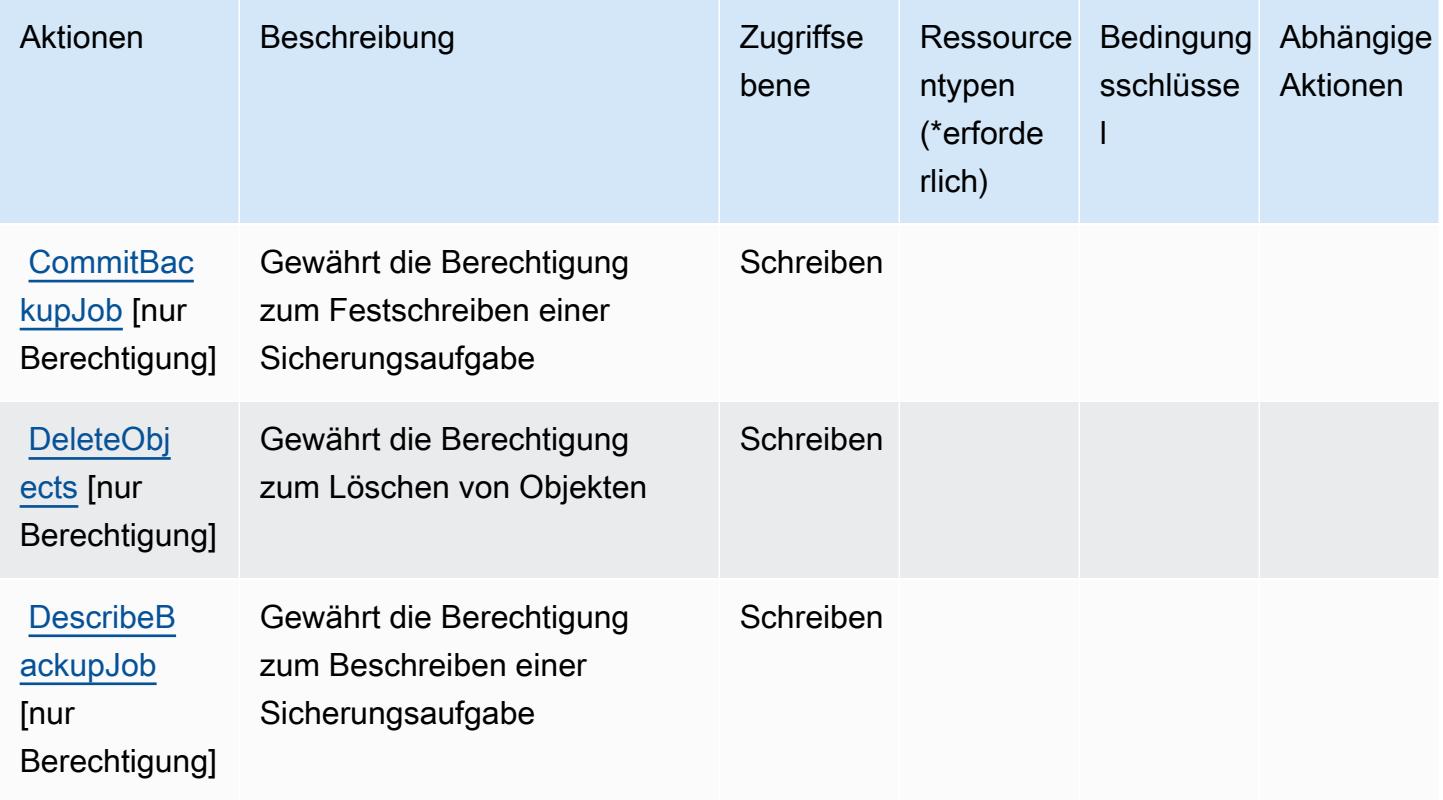

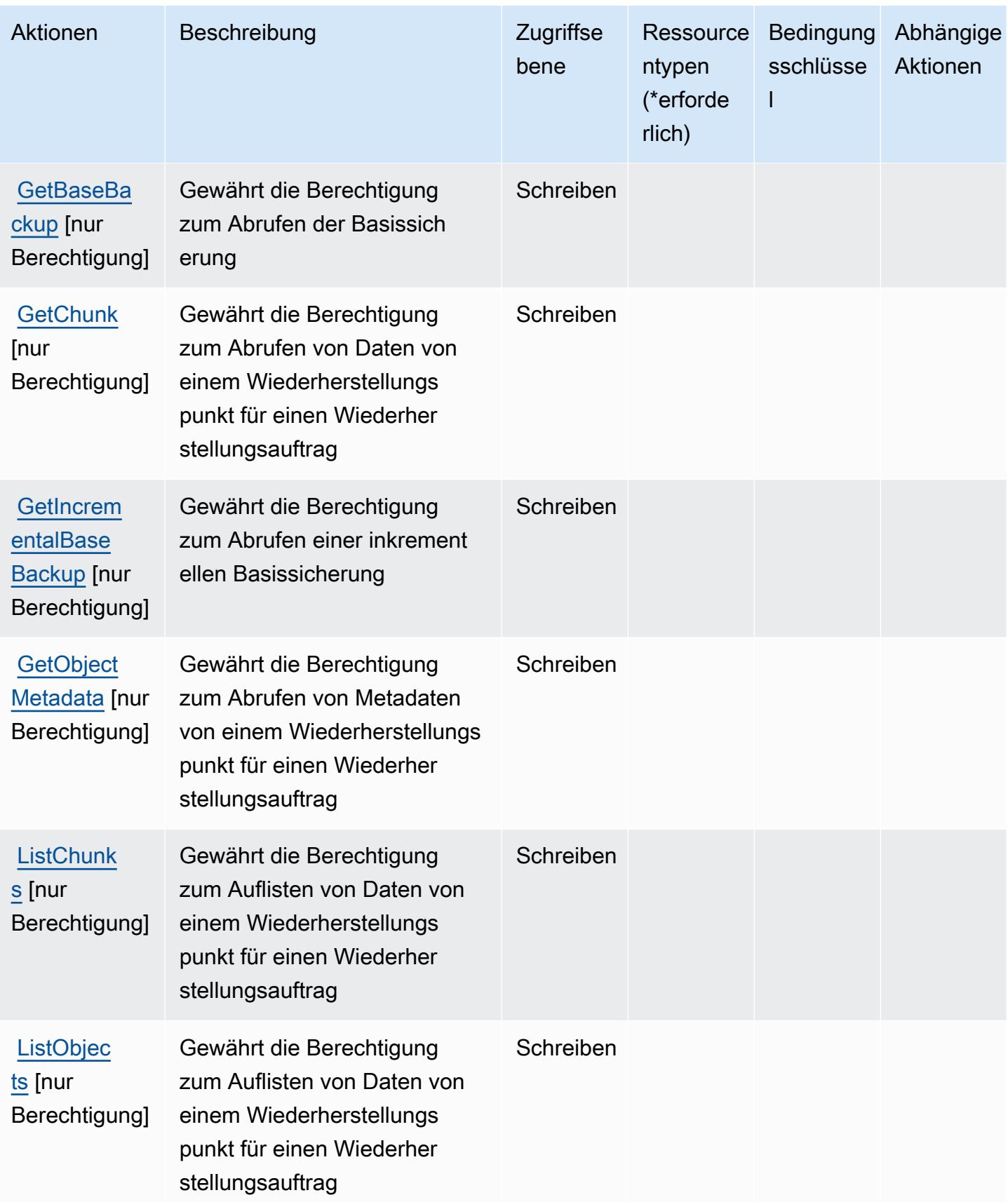

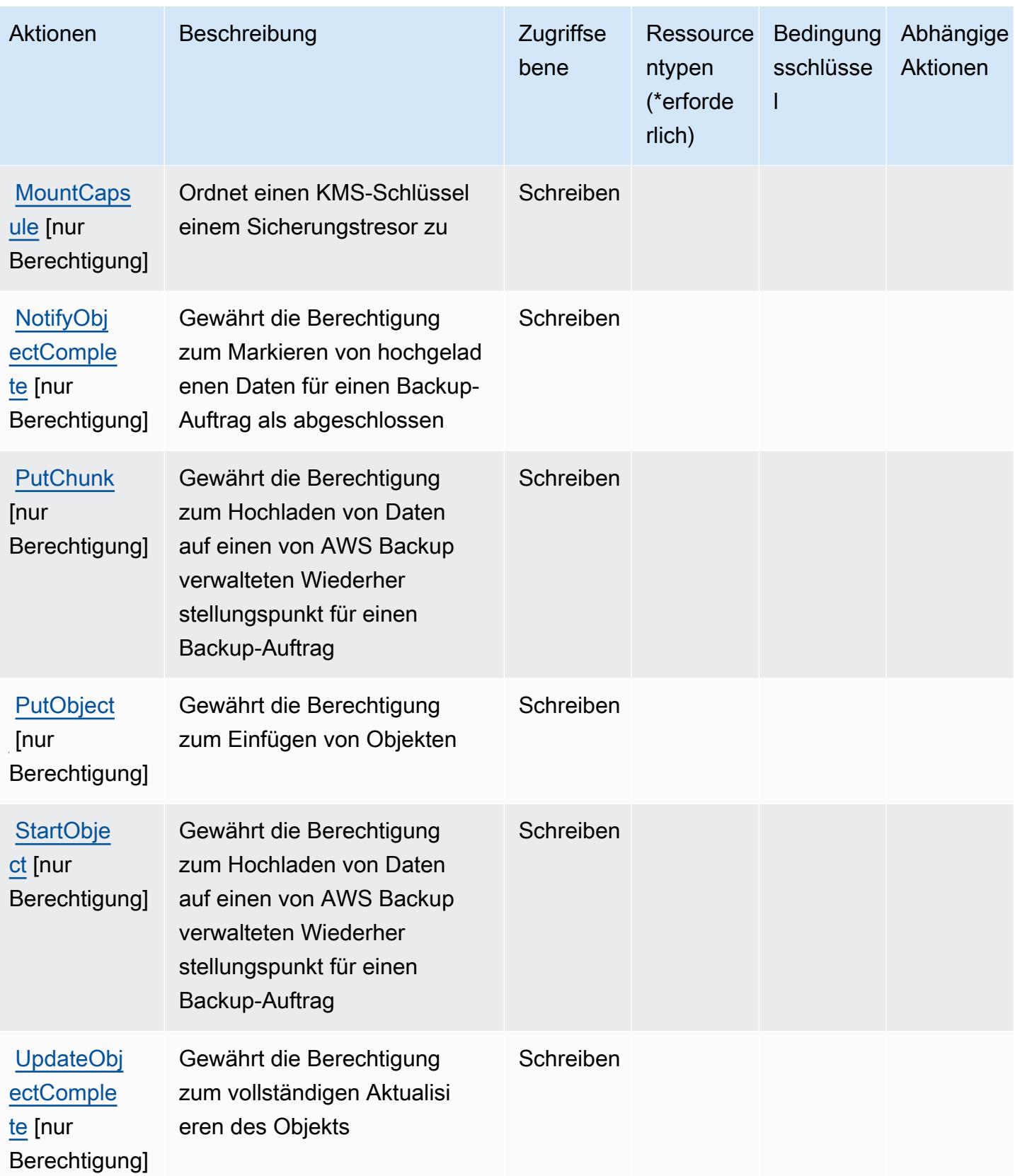

# <span id="page-421-0"></span>Von AWS Backup-Speicher definierte Ressourcentypen

Der AWS Backup-Speicher unterstützt nicht die Angabe eines Ressourcen-ARN im Resource-Element einer IAM-Richtlinienanweisung. Um den Zugriff auf den AWS Backup-Speicher zu erlauben, geben Sie "Resource": "\*" in Ihrer Richtlinie an.

## <span id="page-421-1"></span>Bedingungsschlüssel für den AWS Backup-Speicher

Der Backup-Speicher umfasst keine servicespezifischen Kontextschlüssel, die im Element Condition von Richtlinienanweisungen verwendet werden können. Eine Liste der globalen Kontextschlüssel, die für alle Services verfügbar sind, finden Sie unter [Verfügbare Schlüssel für](https://docs.aws.amazon.com/IAM/latest/UserGuide/reference_policies_condition-keys.html#AvailableKeys)  [Bedingungen.](https://docs.aws.amazon.com/IAM/latest/UserGuide/reference_policies_condition-keys.html#AvailableKeys)

# Aktionen, Ressourcen und Bedingungsschlüssel für AWS Batch

AWS Batch (Servicepräfix: batch) stellt die folgenden servicespezifischen Ressourcen, Aktionen und Bedingungskontextschlüssel für die Verwendung in IAM-Berechtigungsrichtlinien bereit.

Referenzen:

- Erfahren Sie, wie Sie [diesen Service konfigurieren.](https://docs.aws.amazon.com/batch/latest/userguide/)
- Zeigen Sie eine Liste der [API-Operationen an, die für diesen Service verfügbar sind](https://docs.aws.amazon.com/batch/latest/APIReference/).
- Erfahren Sie, wie Sie diesen Service und seine Ressourcen [mithilfe von IAM](https://docs.aws.amazon.com/batch/latest/userguide/IAM_policies.html)-Berechtigungsrichtlinien schützen.

### Themen

- [Von AWS Batch definierte Aktionen](#page-421-2)
- [Von AWS Batch definierte Ressourcentypen](#page-431-0)
- [Bedingungsschlüssel für AWS Batch](#page-432-0)

# <span id="page-421-2"></span>Von AWS Batch definierte Aktionen

Sie können die folgenden Aktionen im Element Action einer IAM-Richtlinienanweisung angeben. Verwenden Sie Richtlinien, um Berechtigungen zum Ausführen einer Operation in AWS zu erteilen. Wenn Sie eine Aktion in einer Richtlinie verwenden, erlauben oder verweigern Sie in der Regel den Zugriff auf die API-Operation oder den CLI-Befehl mit demselben Namen. Dabei kann es mitunter vorkommen, dass eine einzige Aktion den Zugriff auf mehr als eine Operation steuert. Alternativ erfordern einige Vorgänge mehrere verschiedene Aktionen.

Die Spalte Resource types (Ressourcentypen) der Aktionstabelle gibt an, ob die Aktion Berechtigungen auf Ressourcenebene unterstützt. Wenn es keinen Wert für diese Spalte gibt, müssen Sie alle Ressourcen ("\*") im Element Resource Ihrer Richtlinienanweisung angeben. Wenn die Spalte einen Ressourcentyp enthält, können Sie einen ARN dieses Typs in einer Anweisung mit dieser Aktion angeben. Wenn für die Aktion eine oder mehrere Ressourcen erforderlich sind, muss der Aufrufer die Erlaubnis haben, die Aktion mit diesen Ressourcen zu verwenden. Erforderliche Ressourcen sind in der Tabelle mit einem Sternchen (\*) gekennzeichnet. Wenn Sie den Ressourcenzugriff mit dem Element Resource in einer IAM-Richtlinie einschränken, müssen Sie für jeden erforderlichen Ressourcentyp einen ARN oder ein Muster angeben. Einige Aktionen unterstützen mehrere Ressourcentypen. Wenn der Ressourcentyp optional ist (nicht als erforderlich angegeben), können Sie sich für einen der optionalen Ressourcentypen entscheiden.

Die Spalte Bedingungsschlüssel der Tabelle der Aktionen enthält Schlüssel, die Sie im Element Condition einer Richtlinienanweisung angeben können. Weitere Informationen zu den Bedingungsschlüsseln, die den Ressourcen für den Service zugeordnet sind, finden Sie in der Spalte Bedingungsschlüssel der Tabelle der Ressourcentypen.

**a** Note

Die Ressourcenbedingungsschlüssel sind in der Tabelle [Ressourcentypen](#page-431-0) enthalten. Sie finden einen Link zu dem Ressourcentyp, der für eine Aktion gilt, in der Spalte Ressourcentypen (\*erforderlich) der Tabelle "Aktionen". Der Ressourcentyp in der Tabelle "Ressourcentypen" enthält die Spalte Bedingungsschlüssel. Das sind die Ressourcenbedingungsschlüssel, die für eine Aktion in der Tabelle "Aktionen" gelten.

Details zu den Spalten in der folgenden Tabelle finden Sie in der Tabelle [Aktionen](reference_policies_actions-resources-contextkeys.html#actions_table)

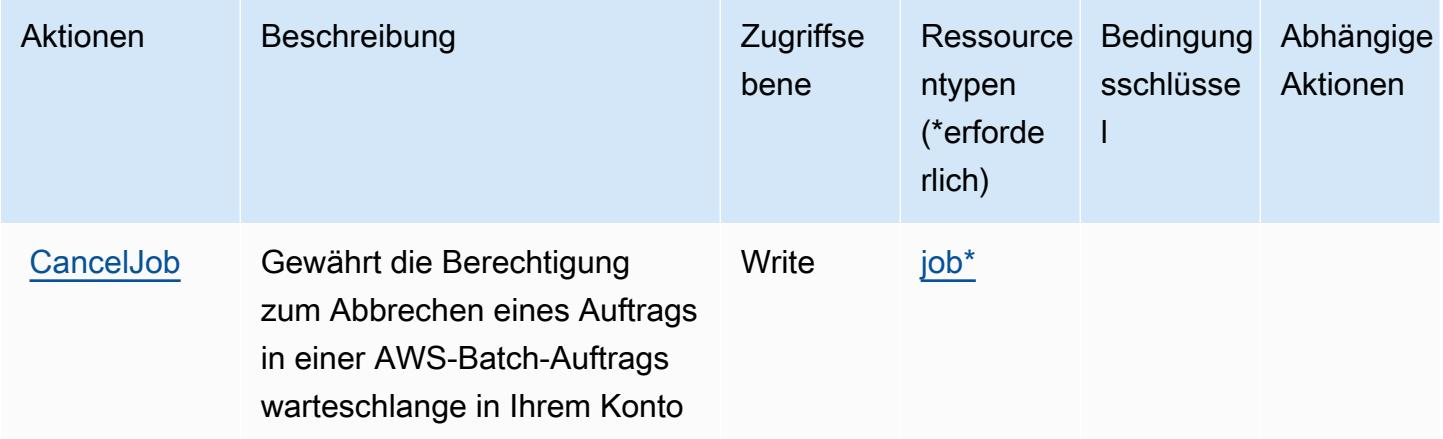

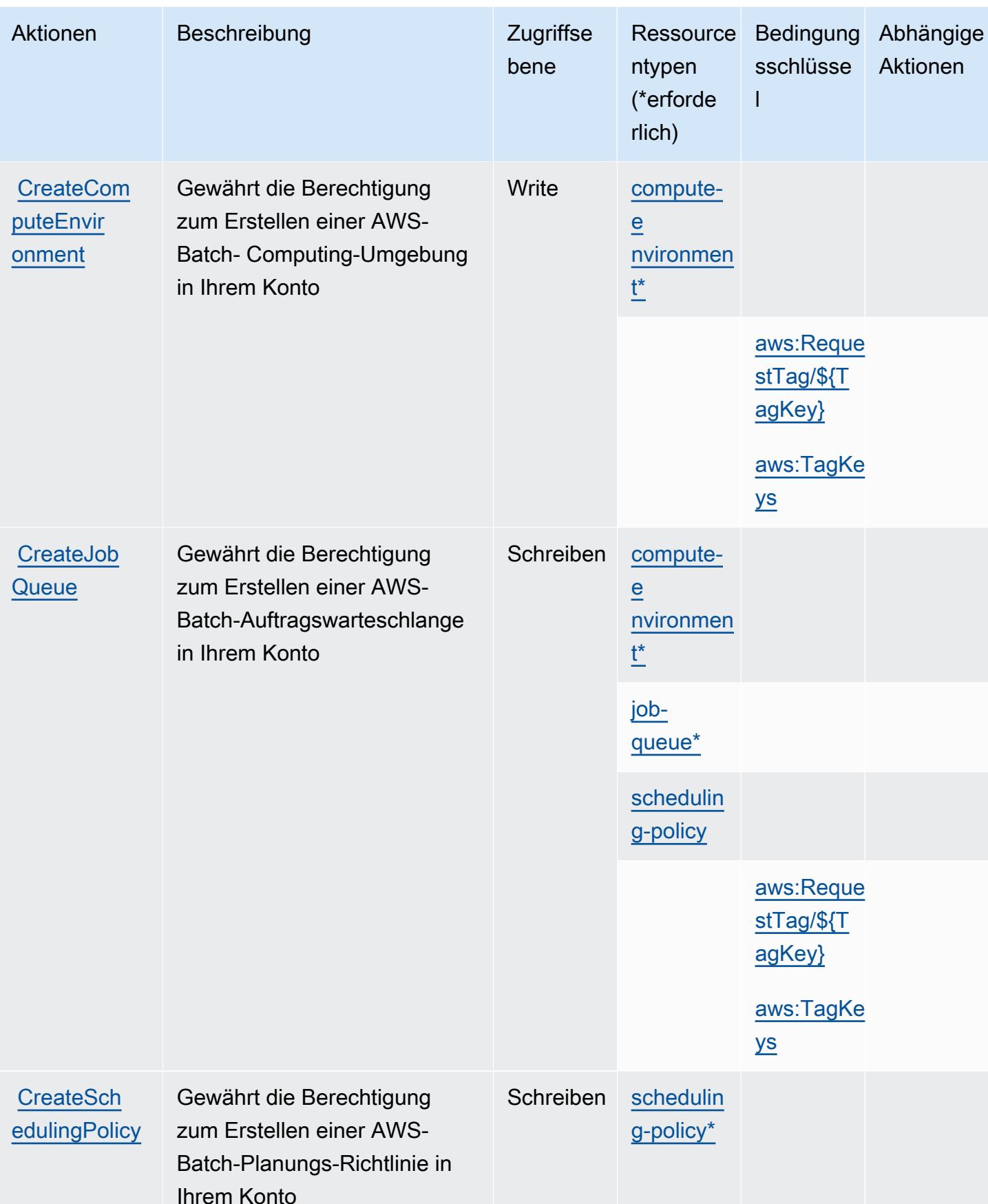

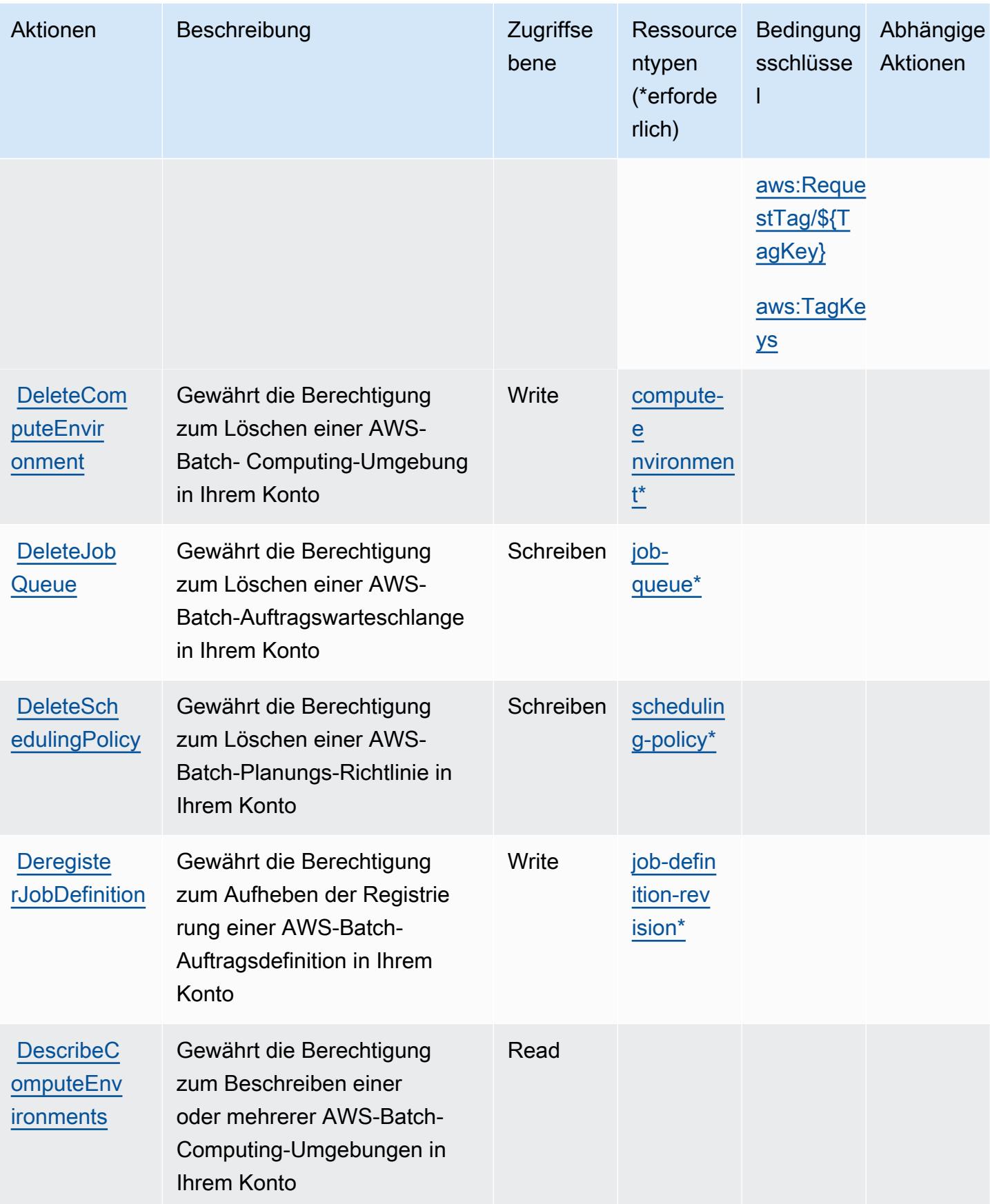

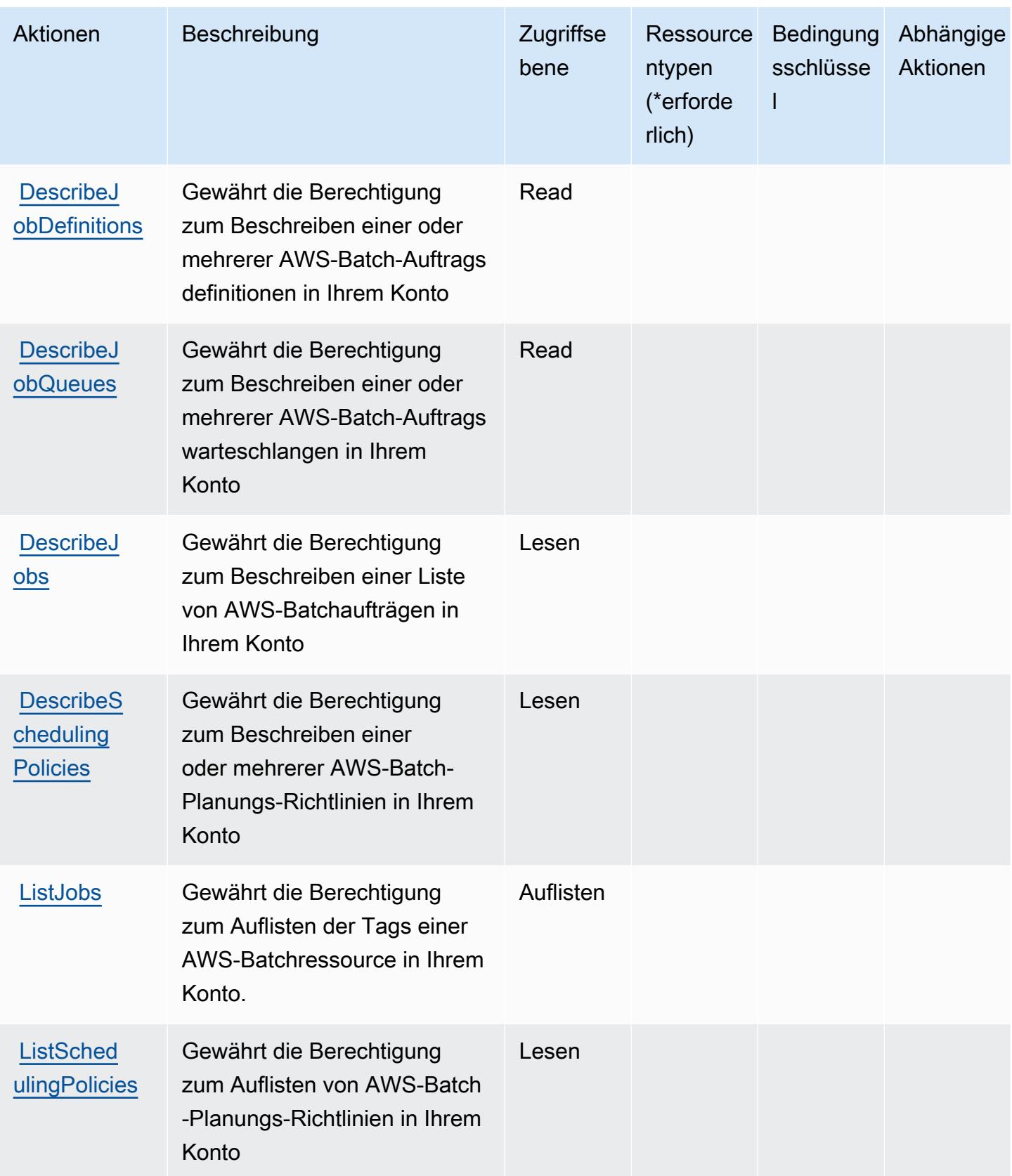

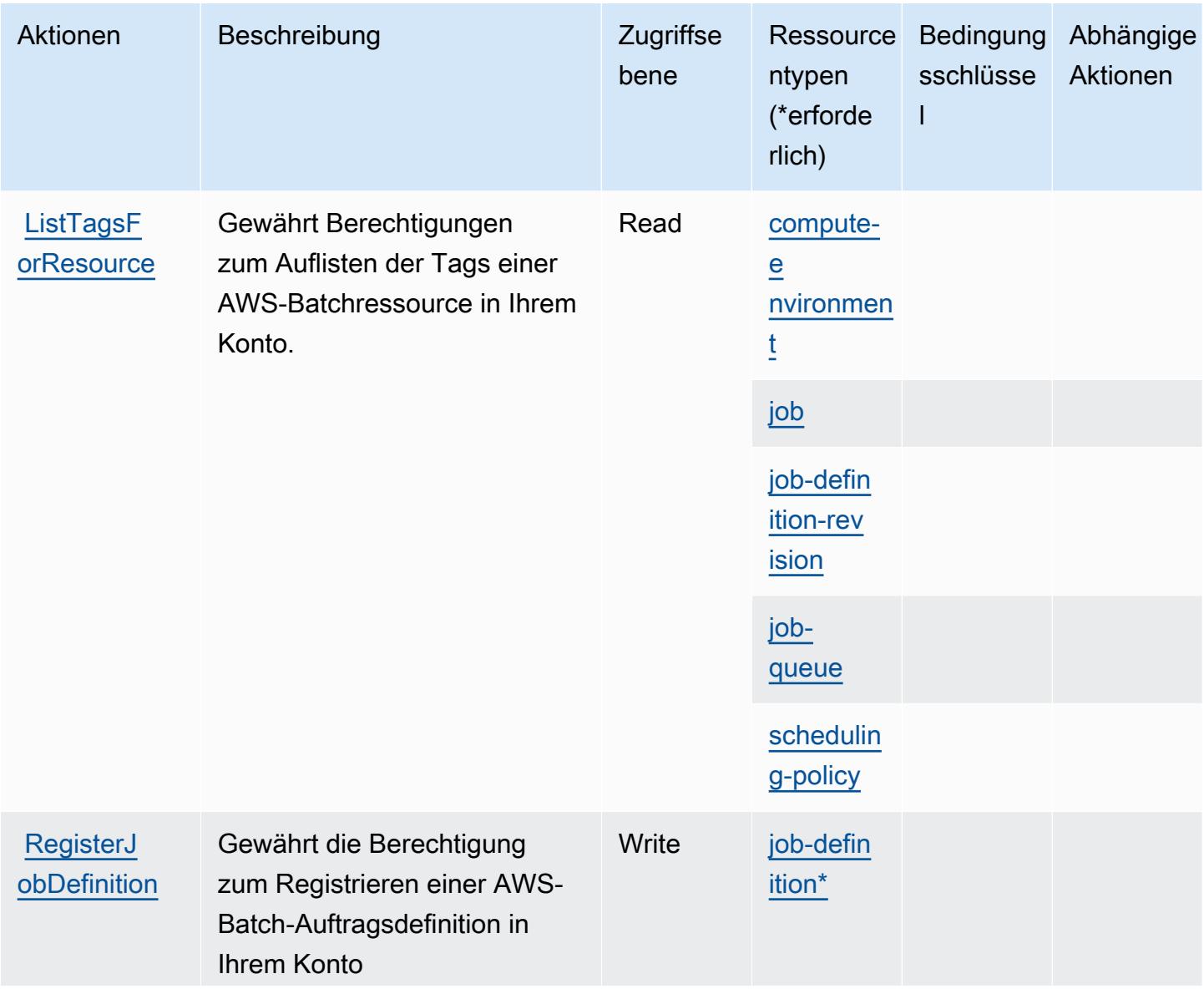

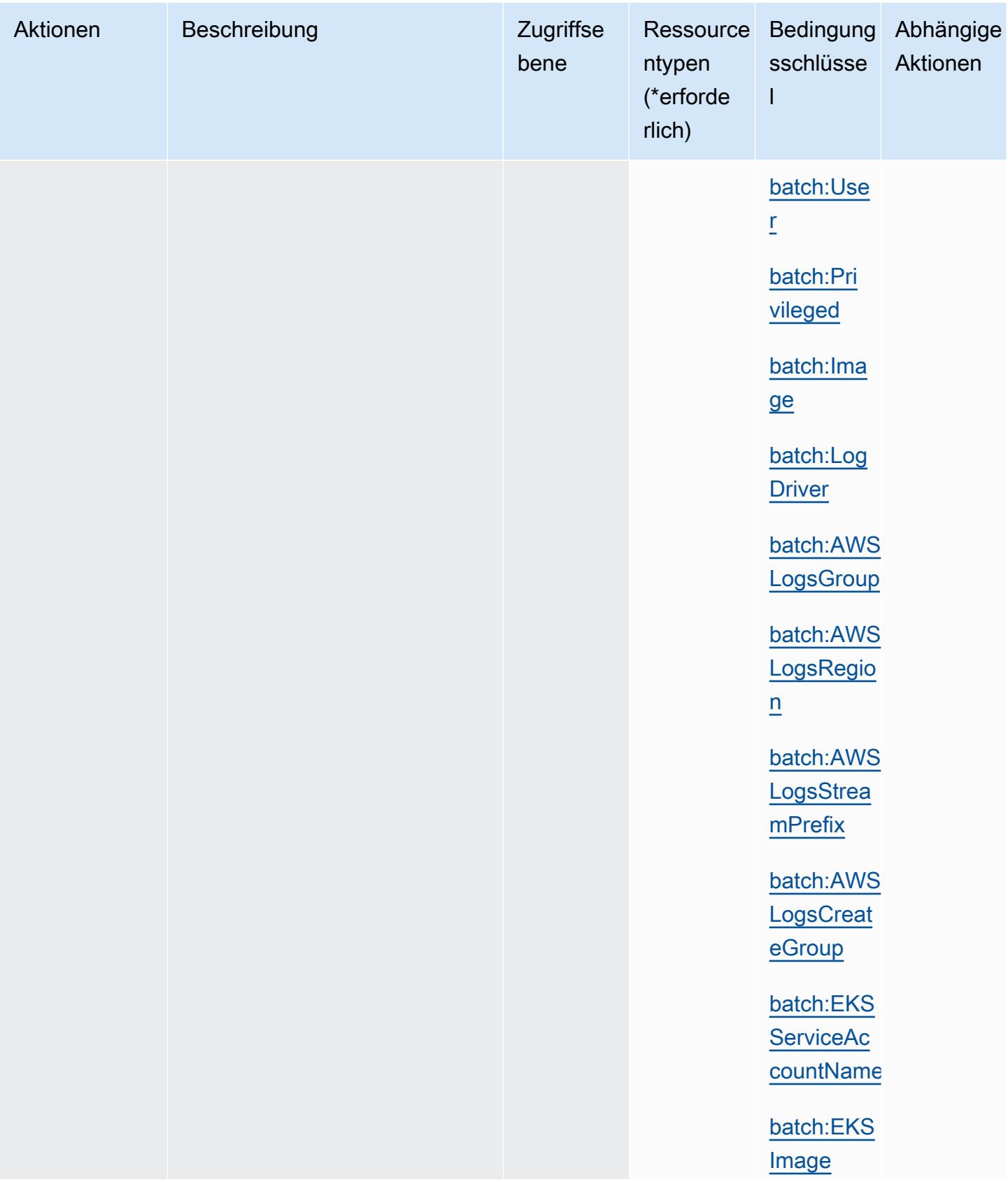

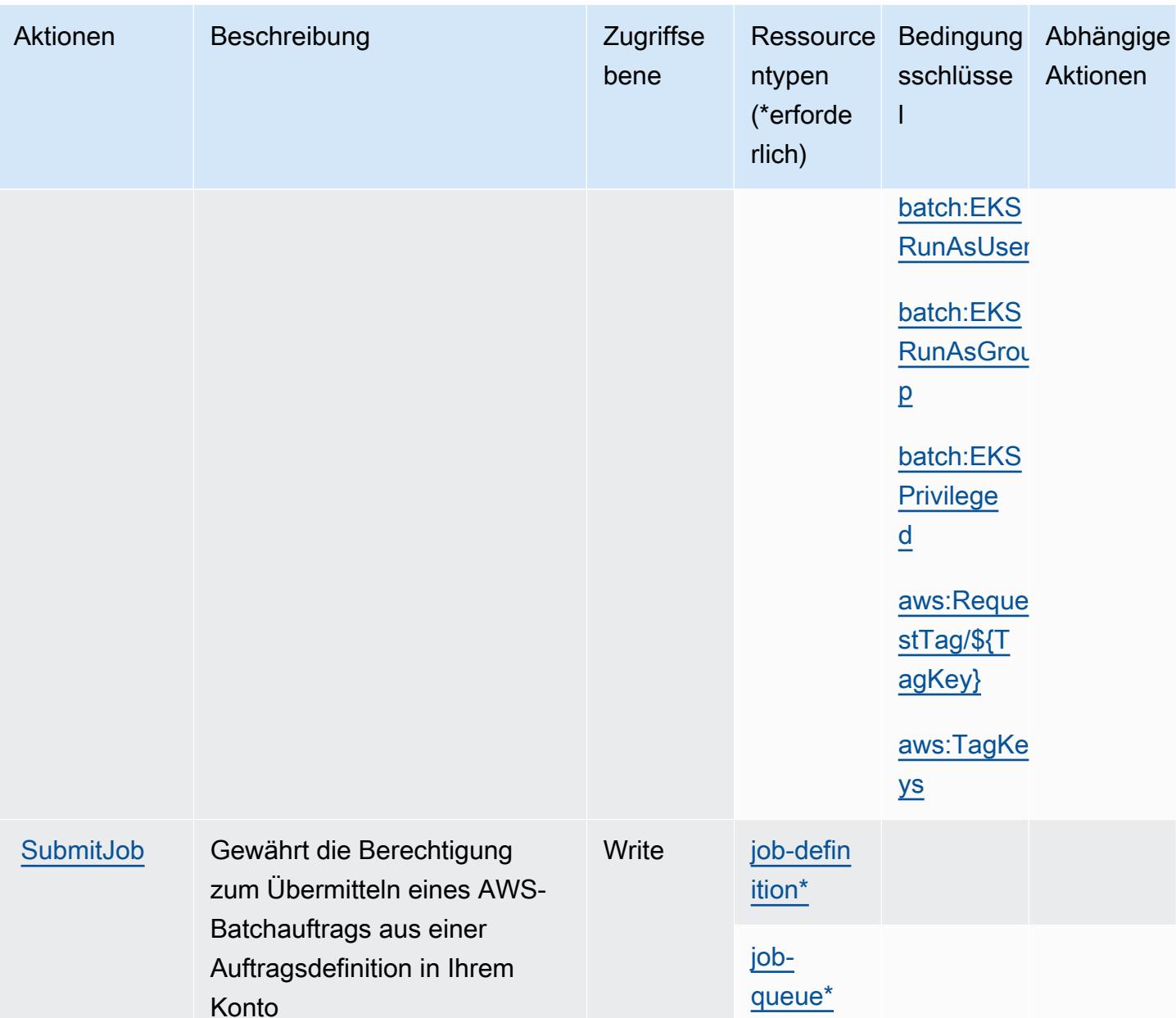

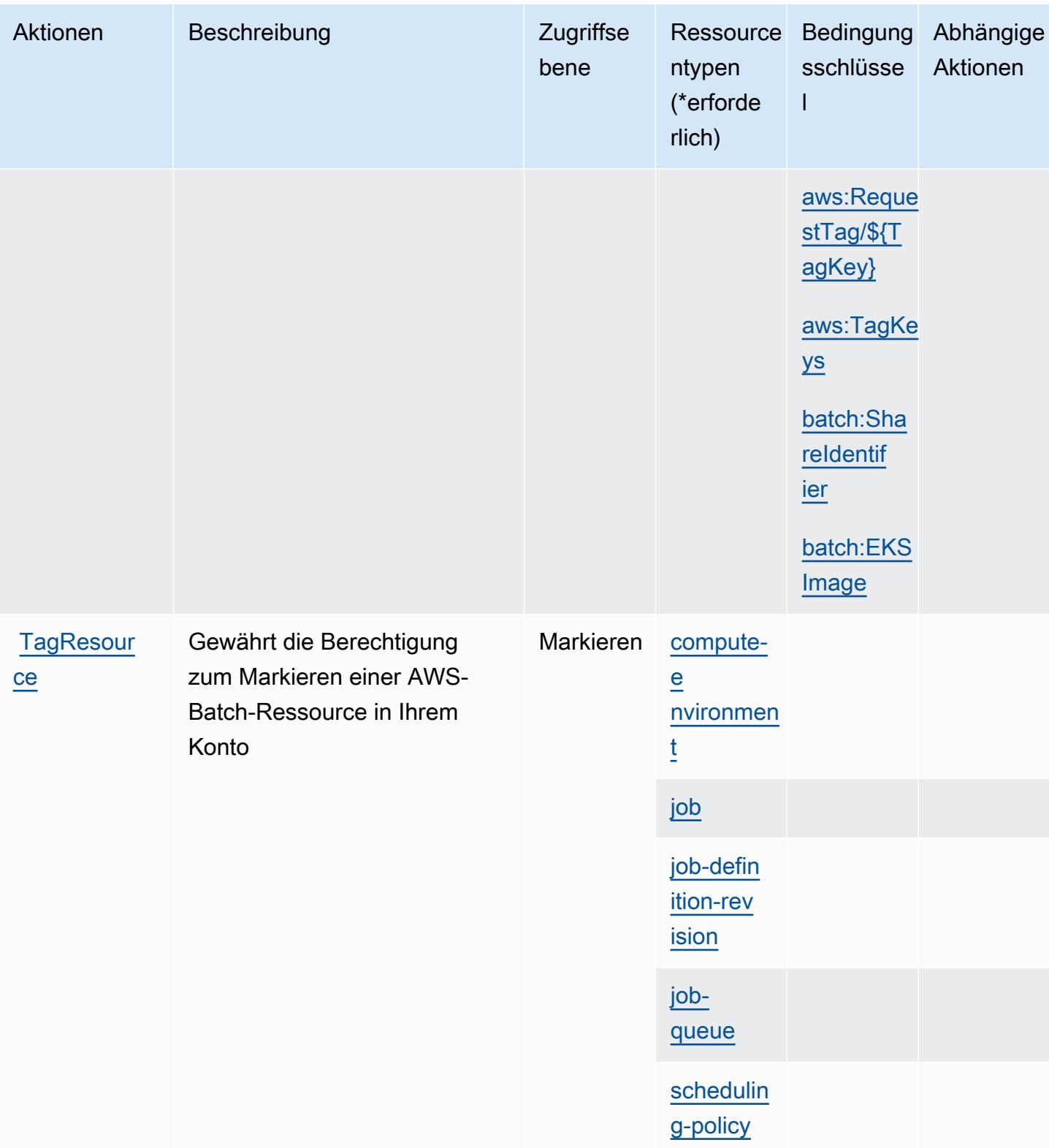

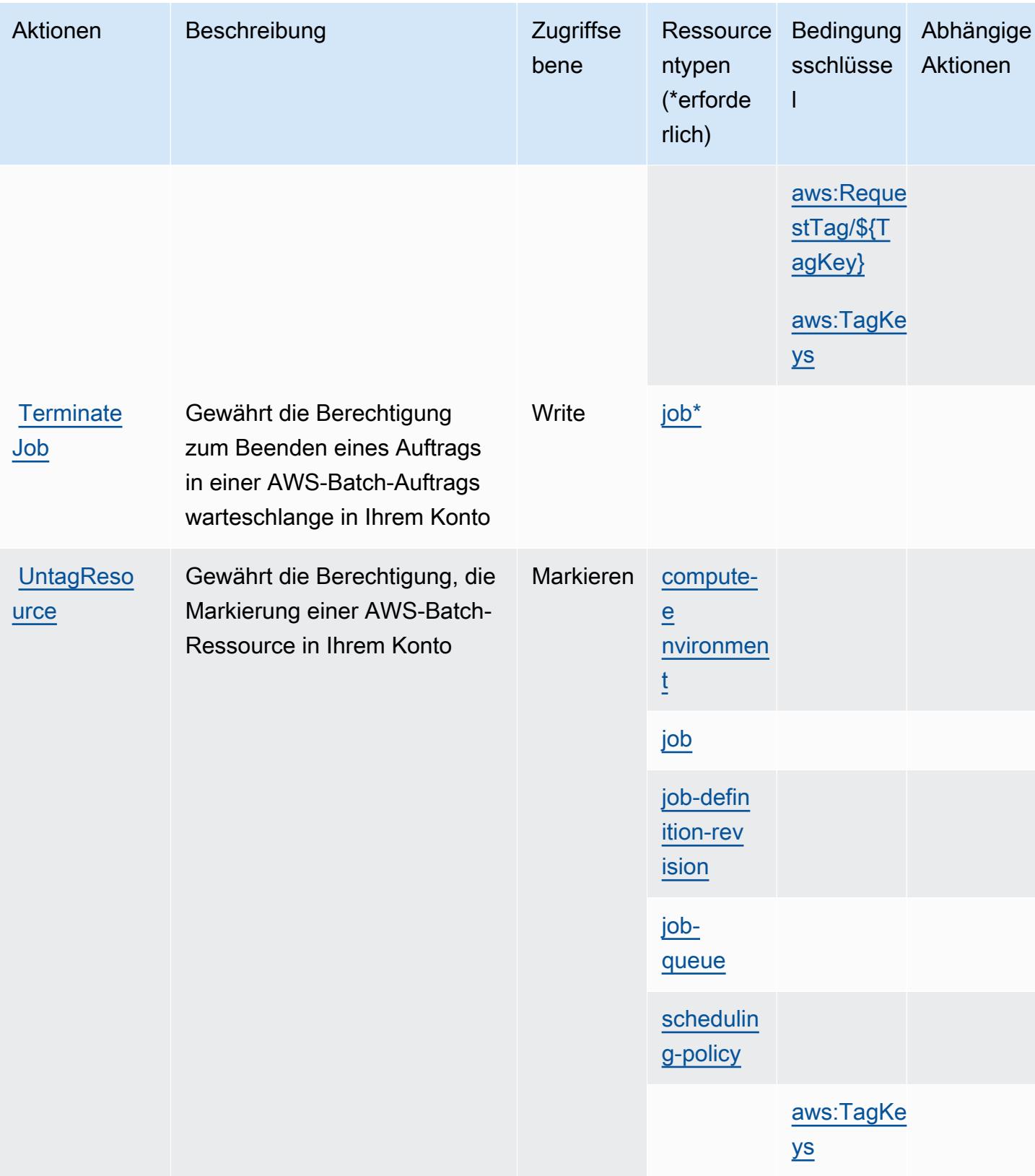

Service-Authorization-Referenz **Service-Authorization-Referenz** Service-Authorization-Referenz

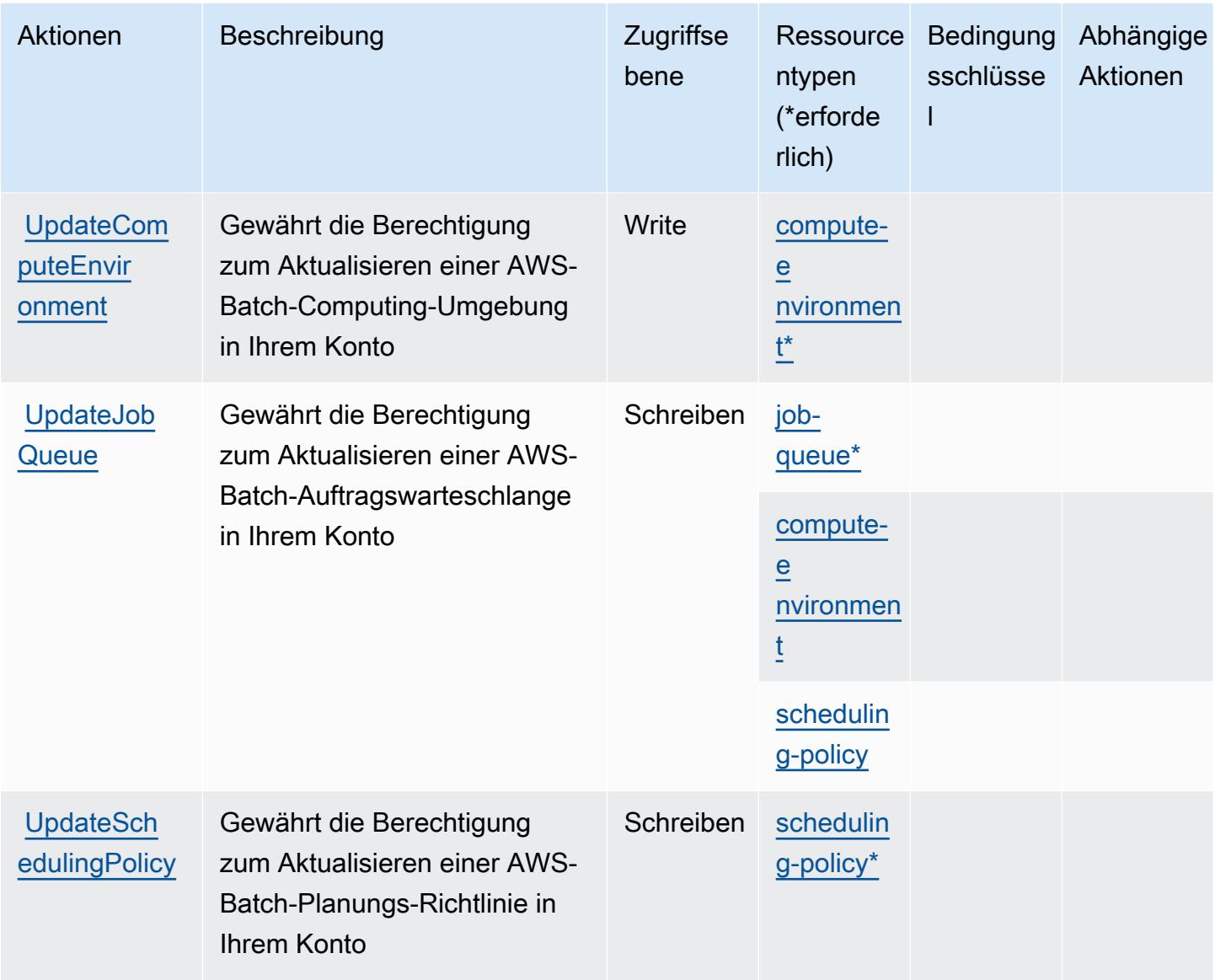

### <span id="page-431-0"></span>Von AWS Batch definierte Ressourcentypen

Die folgenden Ressourcentypen werden von diesem Service definiert und können im Element Resource von IAM-Berechtigungsrichtlinienanweisungen verwendet werden. Jede Aktion in der [Tabelle "Actions" \(Aktionen\)](#page-421-2) identifiziert die Ressourcentypen, die mit der Aktion angegeben werden können. Ein Ressourcentyp kann auch definieren, welche Bedingungsschlüssel Sie in einer Richtlinie einschließen können. Diese Schlüssel werden in der letzten Spalte der Tabelle der Ressourcentypen angezeigt. Details zu den Spalten in der folgenden Tabelle finden Sie in der Tabelle [Resource types.](reference_policies_actions-resources-contextkeys.html#resources_table)
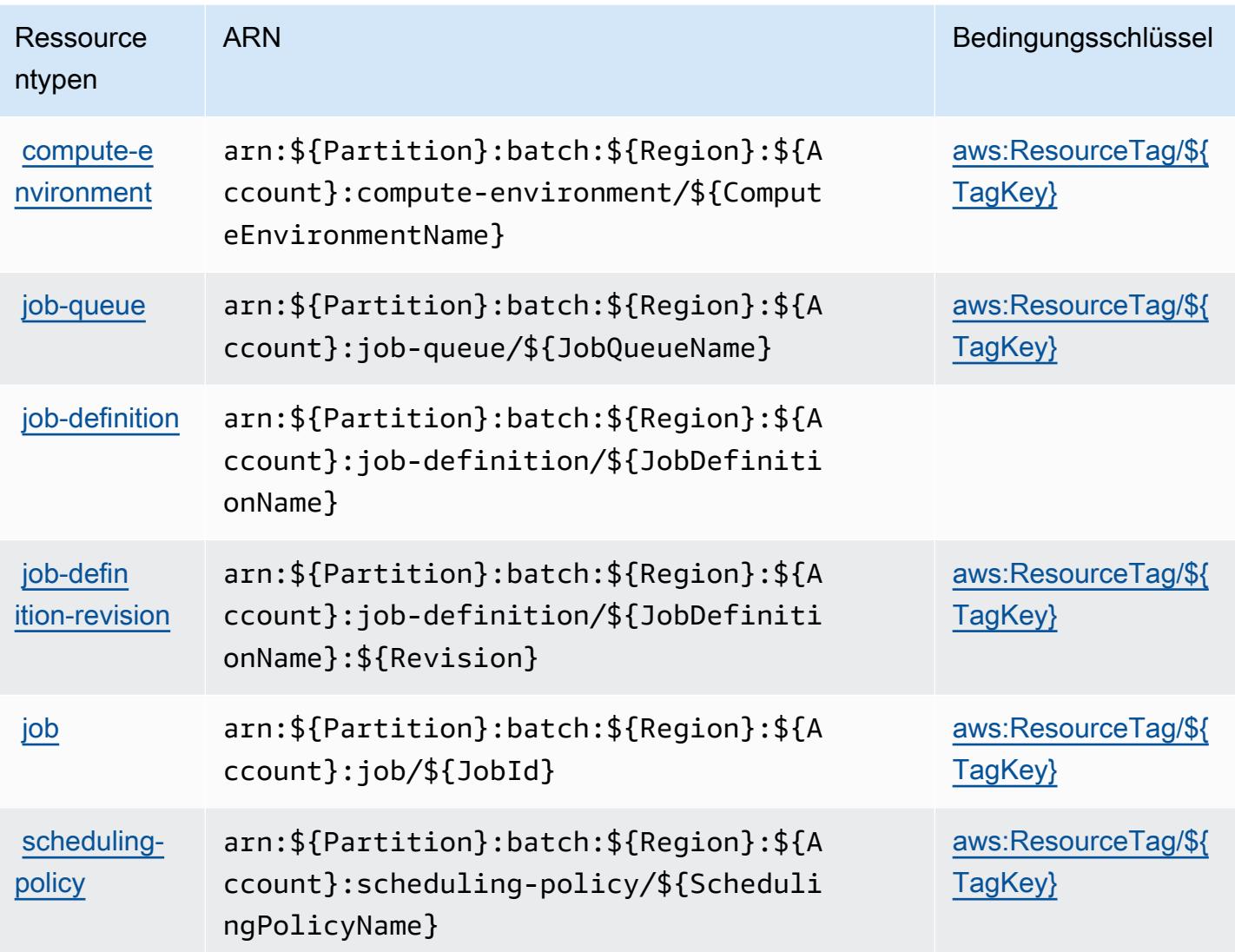

# Bedingungsschlüssel für AWS Batch

AWS Batch definiert die folgenden Bedingungsschlüssel, die im Condition-Element einer IAM-Richtlinie verwendet werden können. Diese Schlüssel können Sie verwenden, um die Bedingungen zu verfeinern, unter denen die Richtlinienanweisung angewendet wird. Details zu den Spalten in der folgenden Tabelle finden Sie in der Tabelle [Condition keys](reference_policies_actions-resources-contextkeys.html#context_keys_table) (Bedingungsschlüssel).

Eine Liste der globalen Bedingungsschlüssel, die für alle Services verfügbar sind, finden Sie unter [Verfügbare globale Bedingungsschlüssel](https://docs.aws.amazon.com/IAM/latest/UserGuide/reference_policies_condition-keys.html#AvailableKeys).

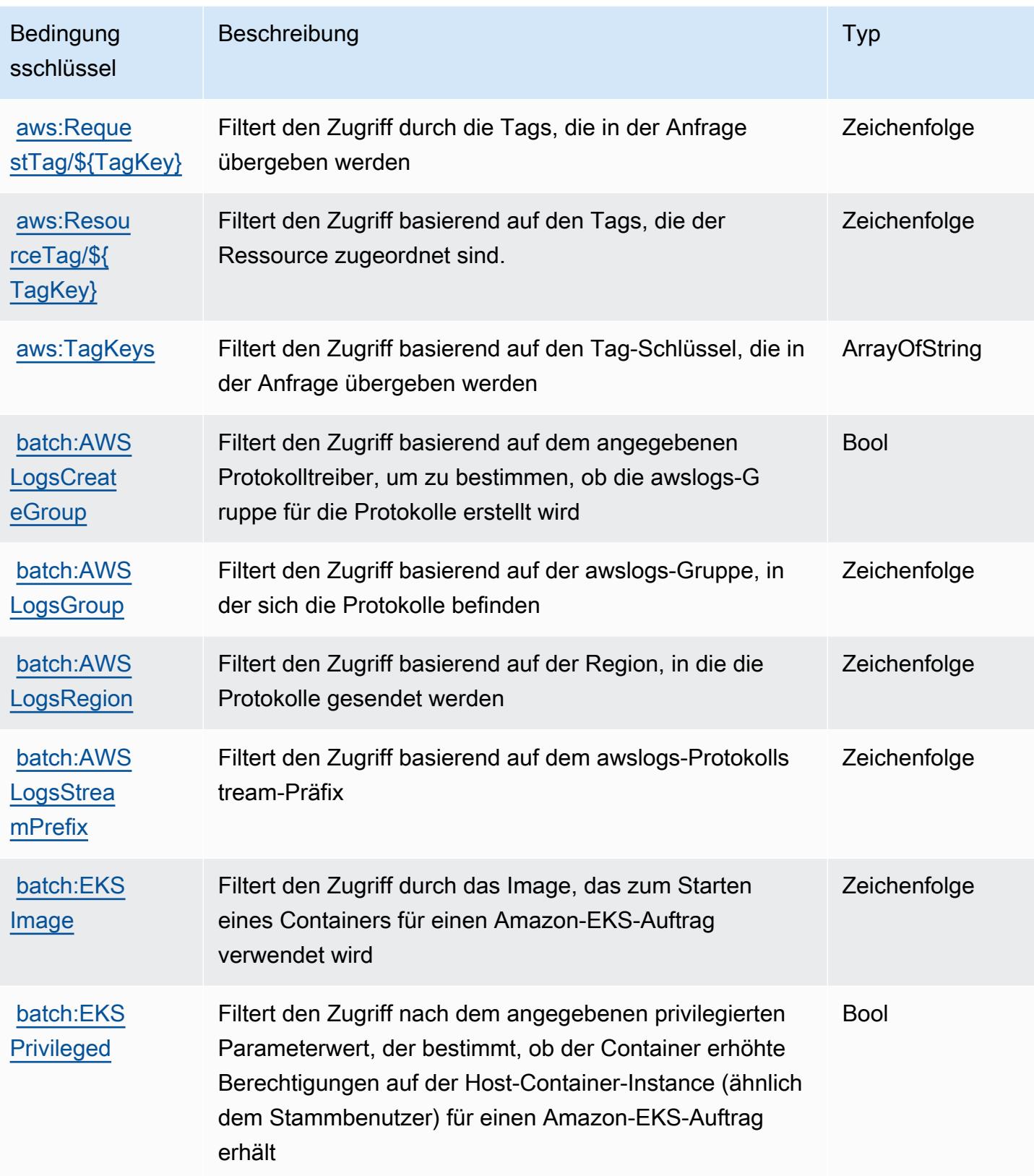

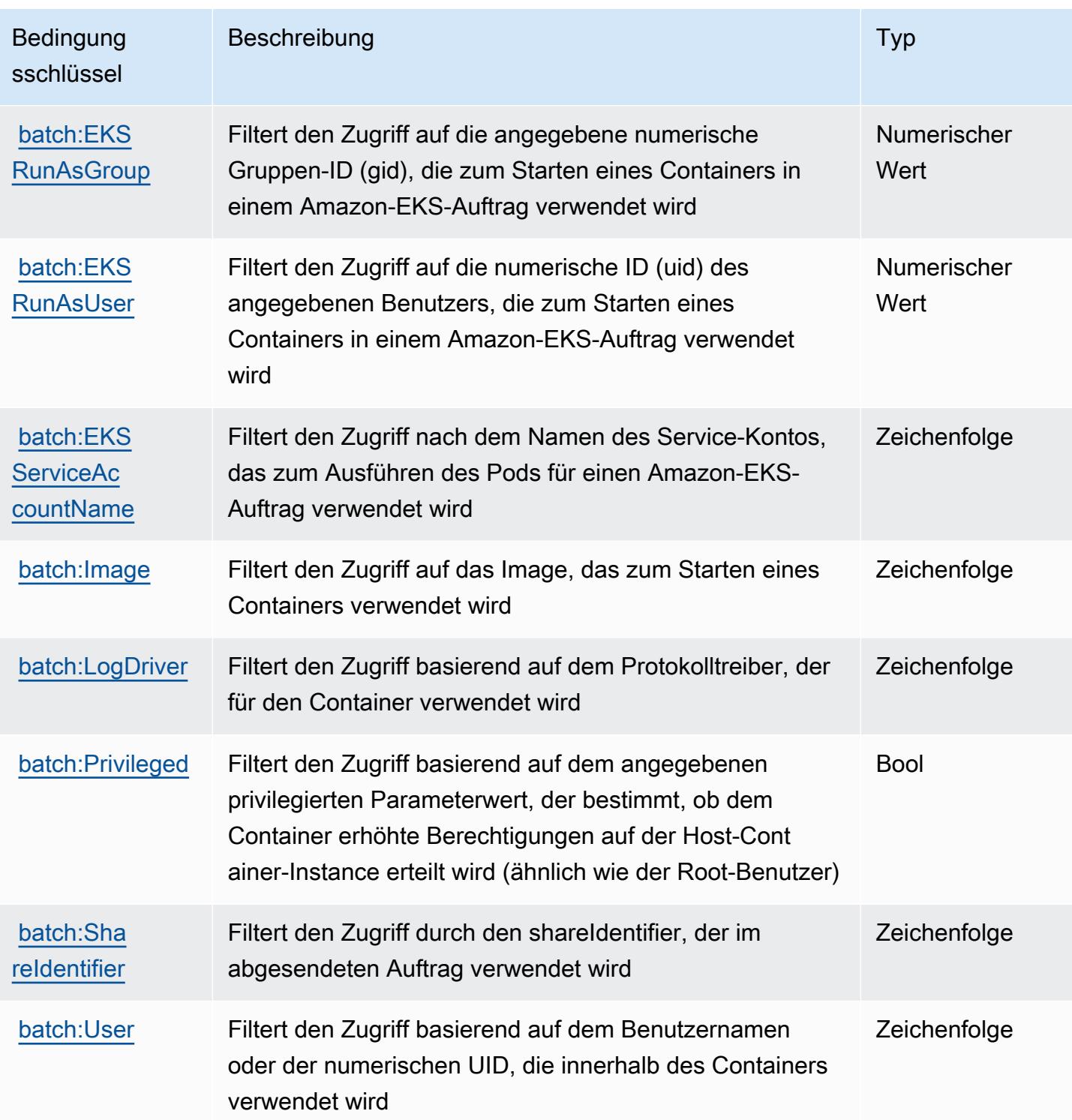

# Aktionen, Ressourcen und Bedingungsschlüssel für Amazon Bedrock

Amazon Bedrock (Servicepräfix: bedrock) stellt die folgenden servicespezifischen Ressourcen, Aktionen und Bedingungskontextschlüssel für die Verwendung in IAM-Berechtigungsrichtlinien bereit.

#### Referenzen:

- Erfahren Sie, wie Sie [diesen Service konfigurieren.](https://docs.aws.amazon.com/bedrock/latest/APIReference/welcome.html)
- Zeigen Sie eine Liste der [API-Vorgänge an, die für diesen Service verfügbar sind](https://docs.aws.amazon.com/bedrock/latest/APIReference/).
- Erfahren Sie, wie Sie diesen Service und seine Ressourcen [mithilfe von IAM](https://docs.aws.amazon.com/bedrock/latest/APIReference/welcome.html)-Berechtigungsrichtlinien schützen.

#### Themen

- [Von Amazon Bedrock definierte Aktionen](#page-435-0)
- [Von Amazon Bedrock definierte Ressourcentypen](#page-454-0)
- [Bedingungsschlüssel für Amazon Bedrock](#page-456-0)

## <span id="page-435-0"></span>Von Amazon Bedrock definierte Aktionen

Sie können die folgenden Aktionen im Element Action einer IAM-Richtlinienanweisung angeben. Verwenden Sie Richtlinien, um Berechtigungen zum Ausführen einer Operation in AWS zu erteilen. Wenn Sie eine Aktion in einer Richtlinie verwenden, erlauben oder verweigern Sie in der Regel den Zugriff auf die API-Operation oder den CLI-Befehl mit demselben Namen. Dabei kann es mitunter vorkommen, dass eine einzige Aktion den Zugriff auf mehr als eine Operation steuert. Alternativ erfordern einige Vorgänge mehrere verschiedene Aktionen.

Die Spalte Resource types (Ressourcentypen) der Aktionstabelle gibt an, ob die Aktion Berechtigungen auf Ressourcenebene unterstützt. Wenn es keinen Wert für diese Spalte gibt, müssen Sie alle Ressourcen ("\*") im Element Resource Ihrer Richtlinienanweisung angeben. Wenn die Spalte einen Ressourcentyp enthält, können Sie einen ARN dieses Typs in einer Anweisung mit dieser Aktion angeben. Wenn für die Aktion eine oder mehrere Ressourcen erforderlich sind, muss der Aufrufer die Erlaubnis haben, die Aktion mit diesen Ressourcen zu verwenden. Erforderliche Ressourcen sind in der Tabelle mit einem Sternchen (\*) gekennzeichnet. Wenn Sie den Ressourcenzugriff mit dem Element Resource in einer IAM-Richtlinie einschränken, müssen Sie für jeden erforderlichen Ressourcentyp einen ARN oder ein Muster angeben. Einige Aktionen unterstützen mehrere Ressourcentypen. Wenn der Ressourcentyp optional ist (nicht als erforderlich angegeben), können Sie sich für einen der optionalen Ressourcentypen entscheiden.

Die Spalte Bedingungsschlüssel der Tabelle der Aktionen enthält Schlüssel, die Sie im Element Condition einer Richtlinienanweisung angeben können. Weitere Informationen zu den

Bedingungsschlüsseln, die den Ressourcen für den Service zugeordnet sind, finden Sie in der Spalte Bedingungsschlüssel der Tabelle der Ressourcentypen.

## **a** Note

Die Ressourcenbedingungsschlüssel sind in der Tabelle [Ressourcentypen](#page-454-0) enthalten. Sie finden einen Link zu dem Ressourcentyp, der für eine Aktion gilt, in der Spalte Ressourcentypen (\*erforderlich) der Tabelle "Aktionen". Der Ressourcentyp in der Tabelle "Ressourcentypen" enthält die Spalte Bedingungsschlüssel. Das sind die Ressourcenbedingungsschlüssel, die für eine Aktion in der Tabelle "Aktionen" gelten.

Details zu den Spalten in der folgenden Tabelle finden Sie in der Tabelle [Aktionen](reference_policies_actions-resources-contextkeys.html#actions_table)

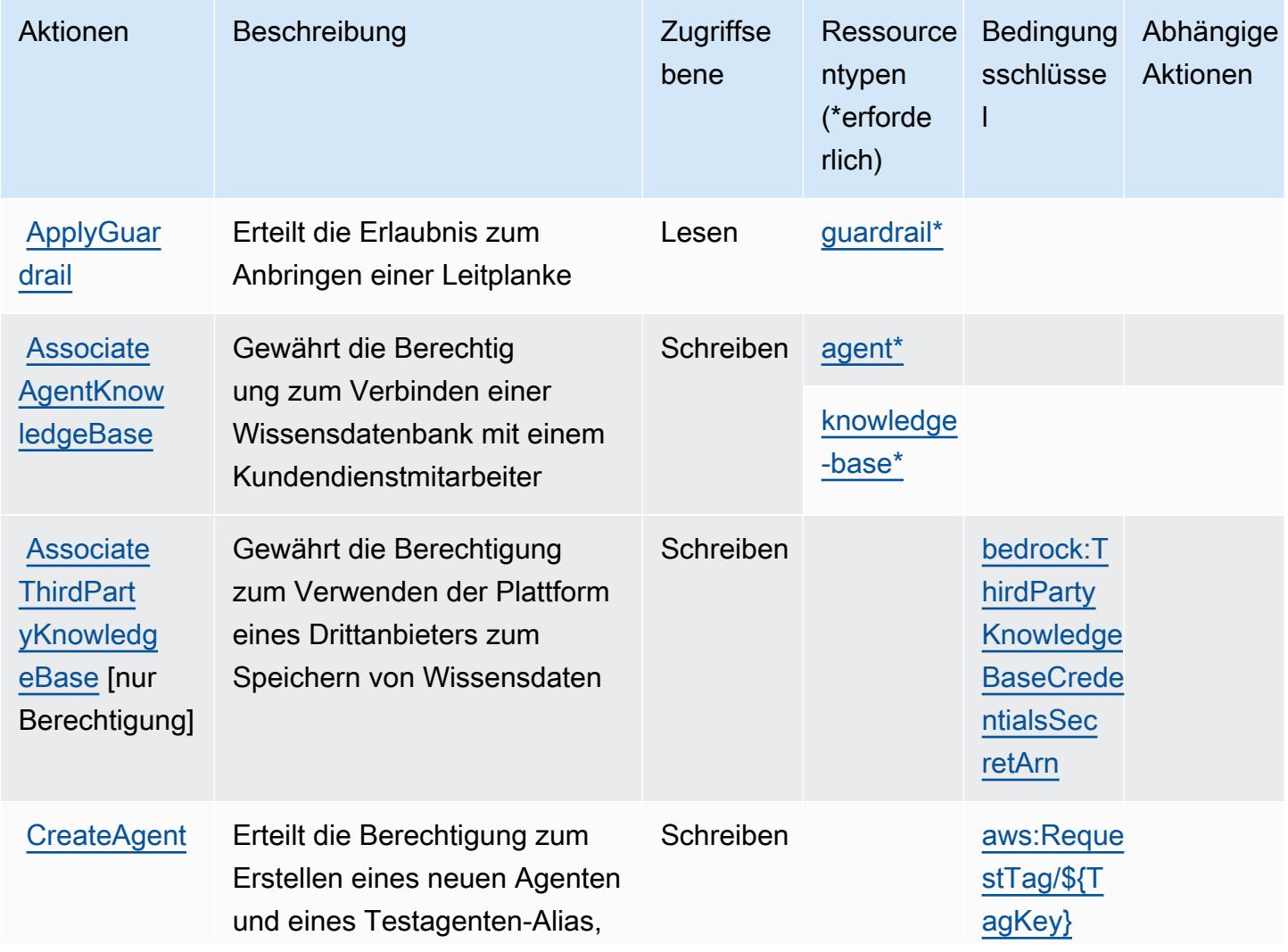

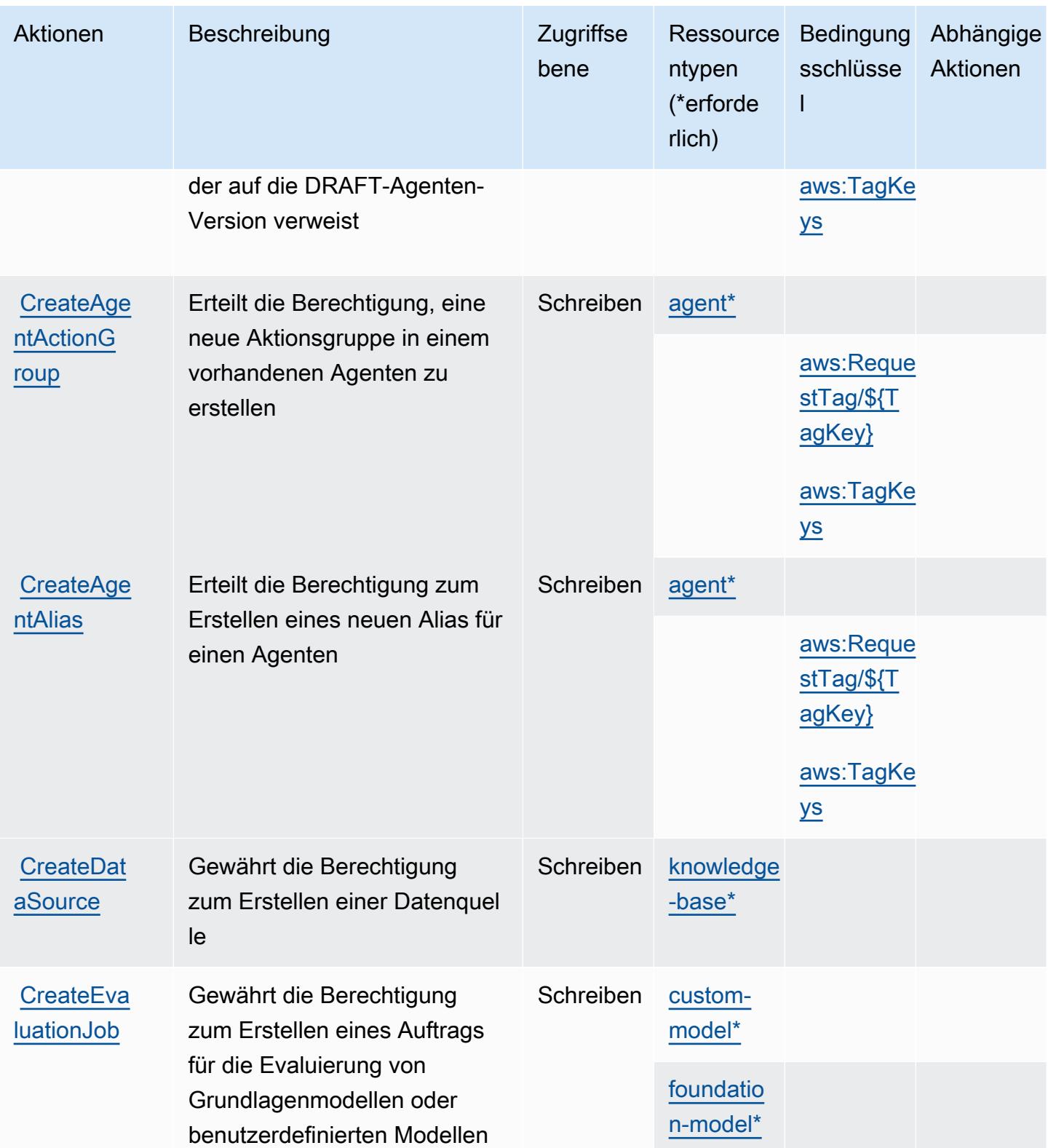

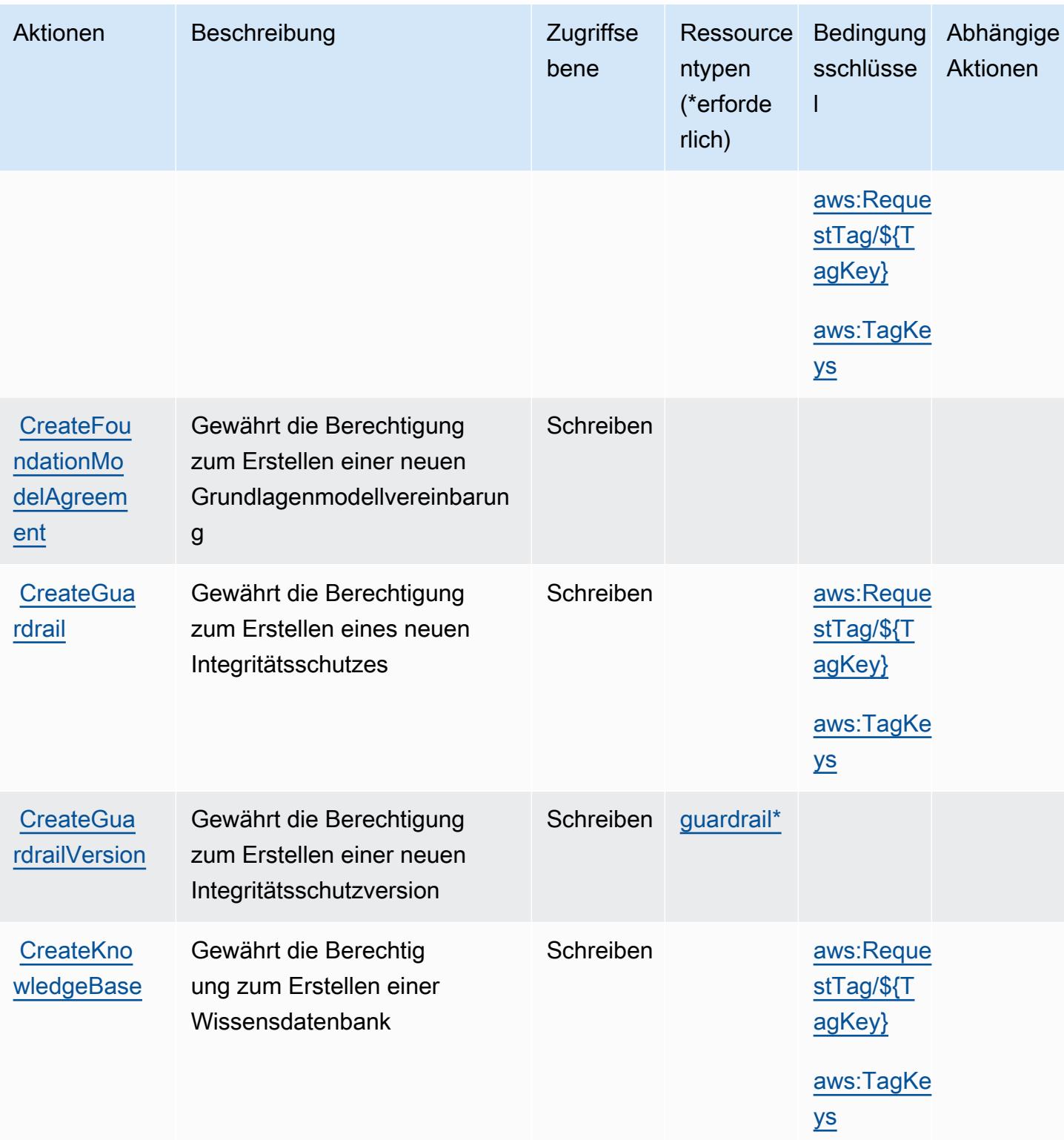

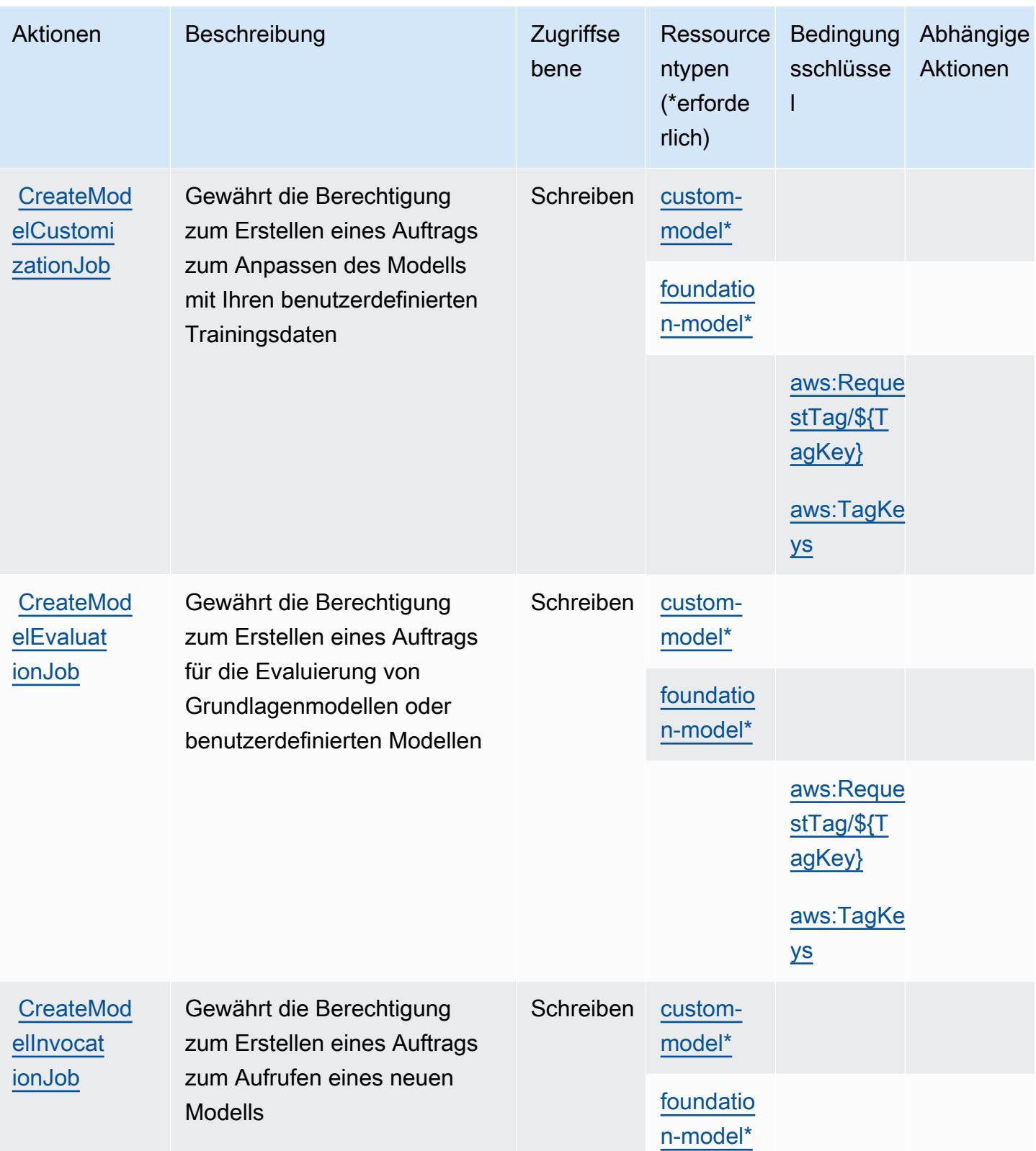

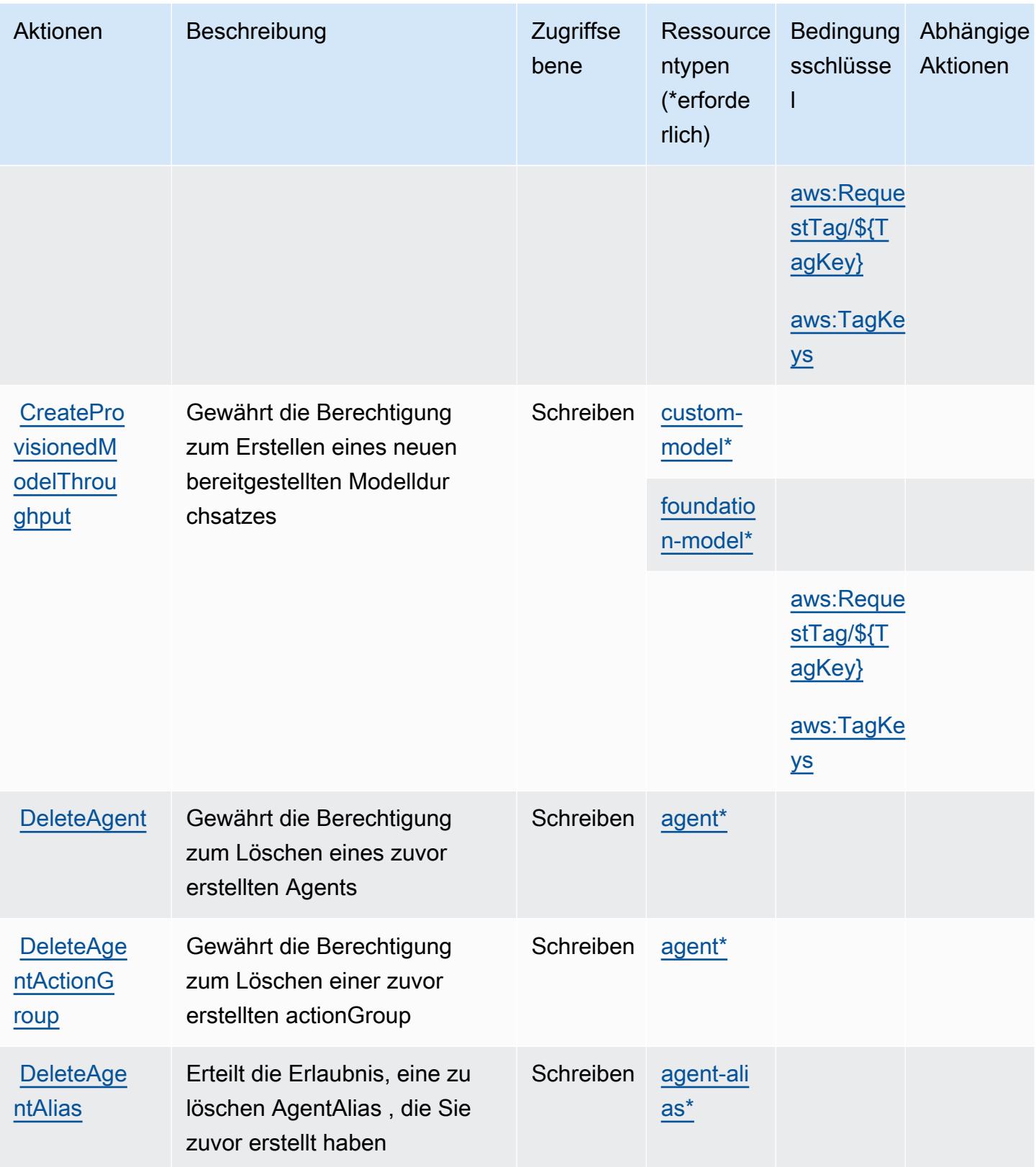

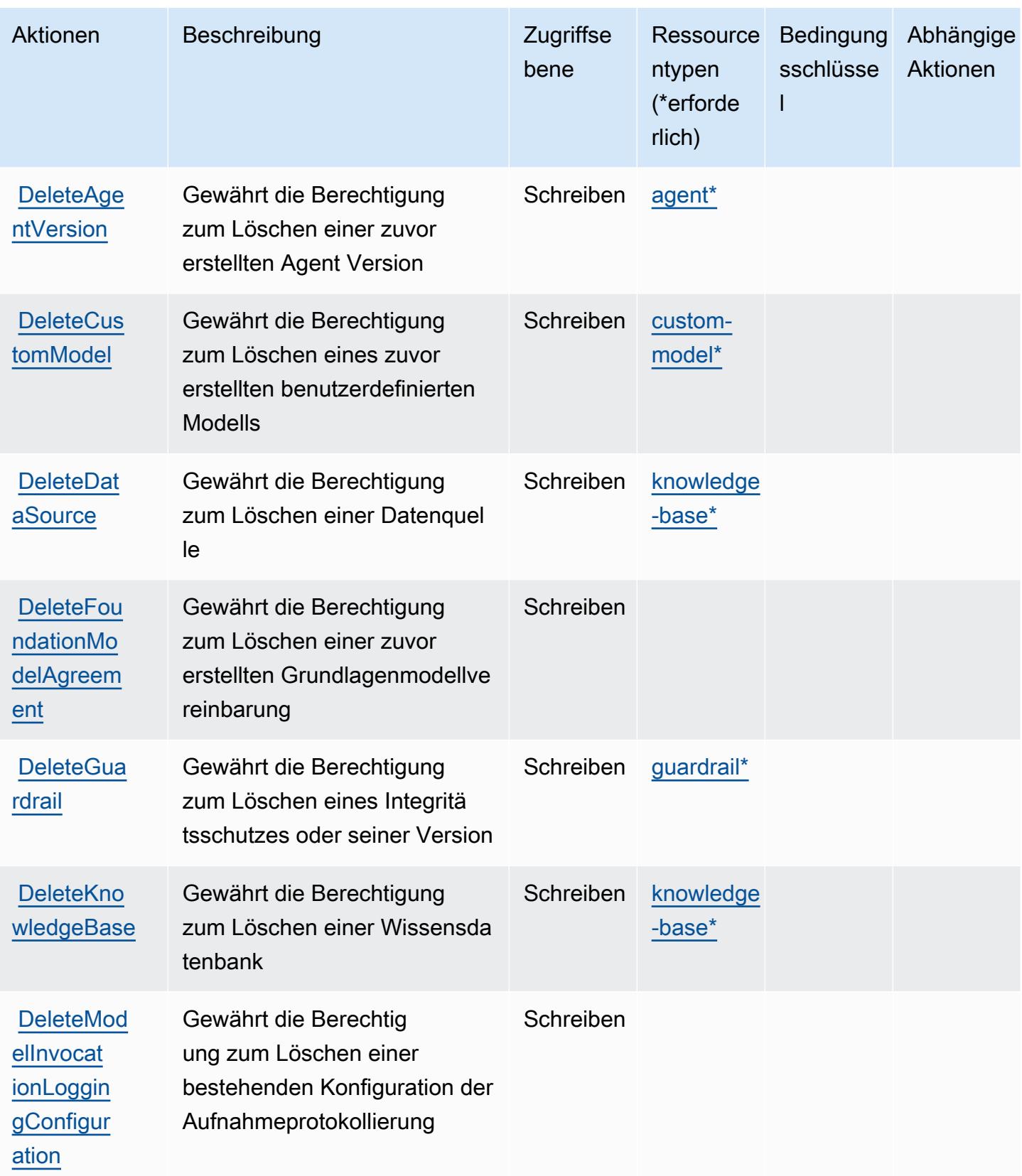

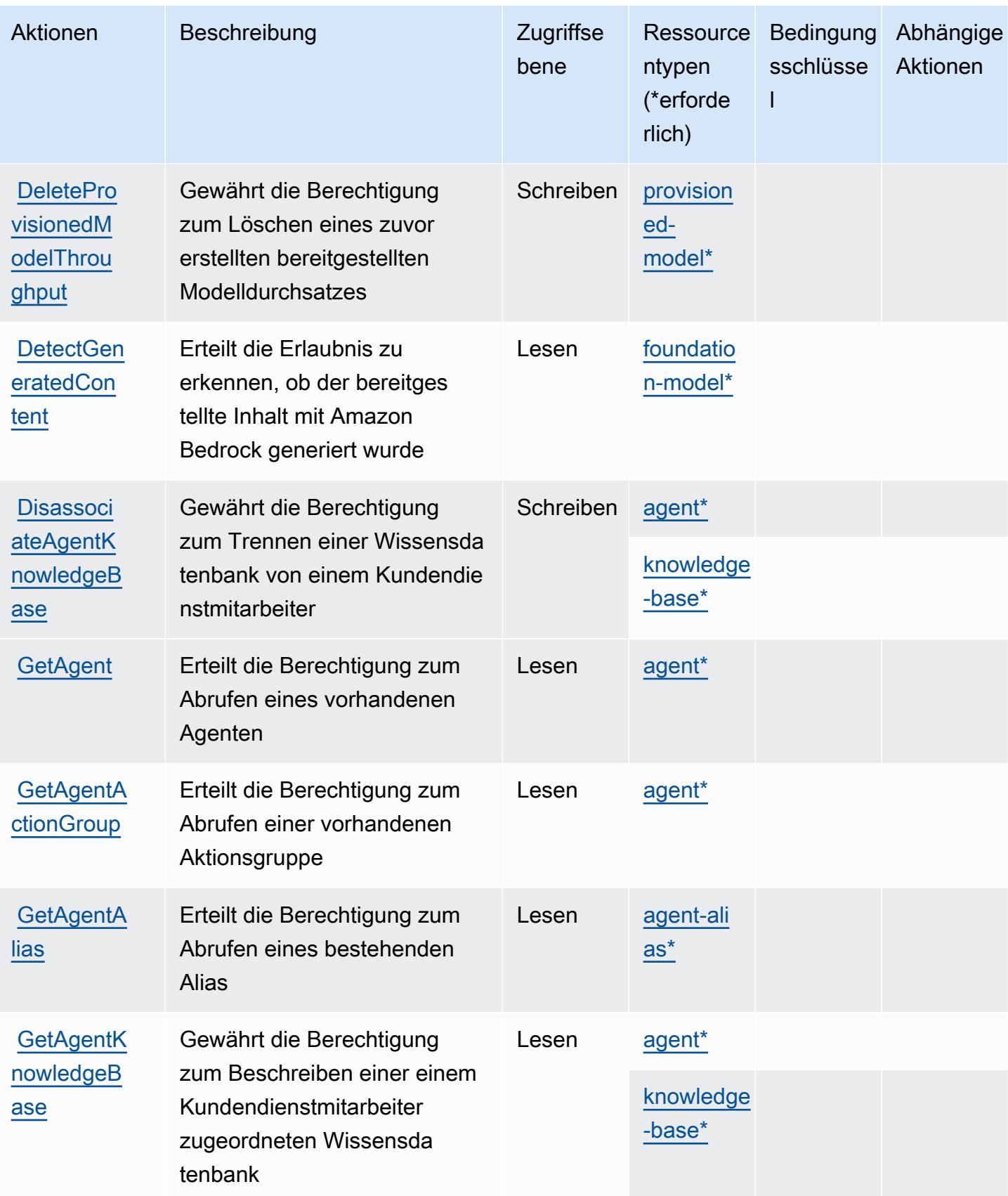

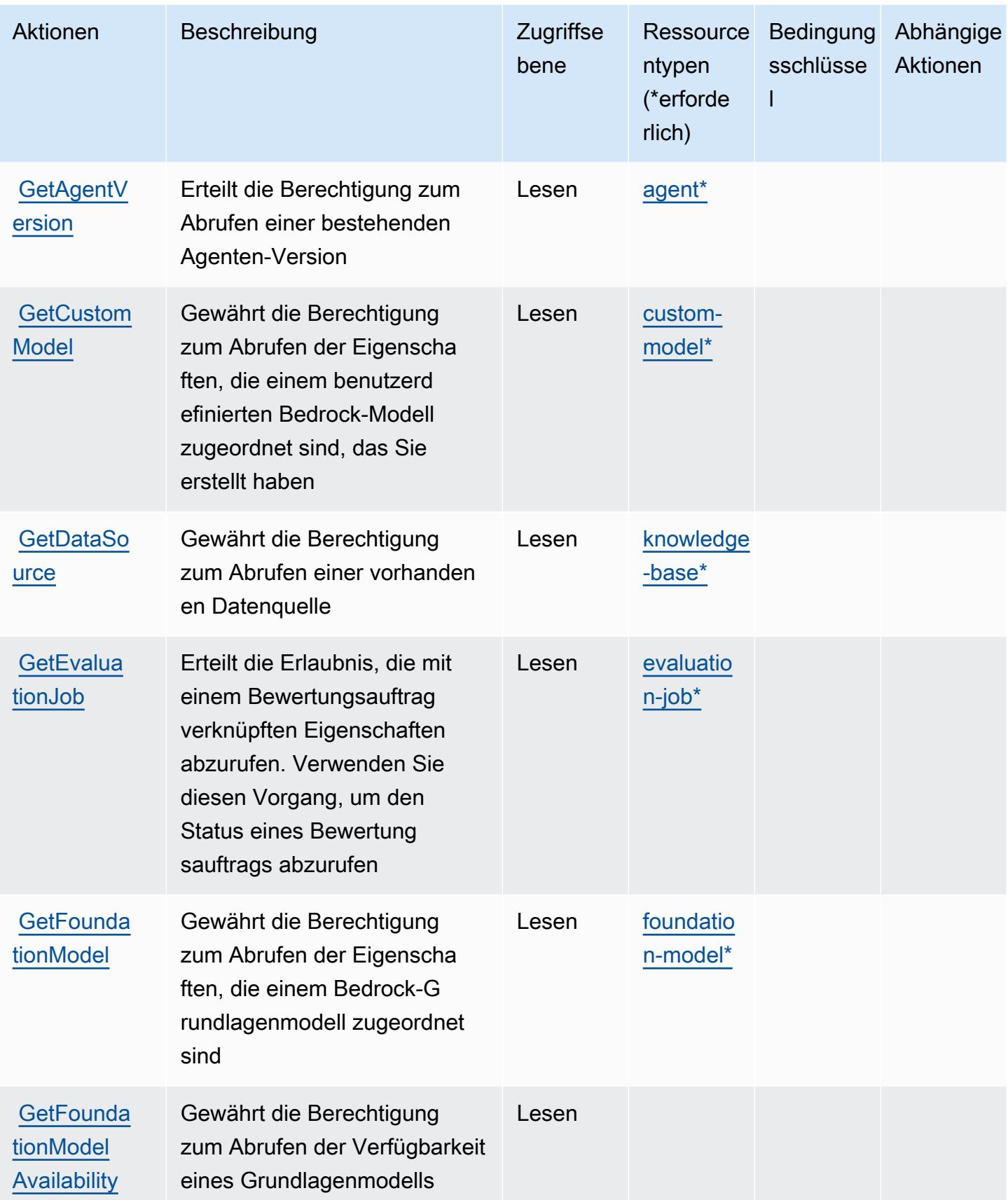

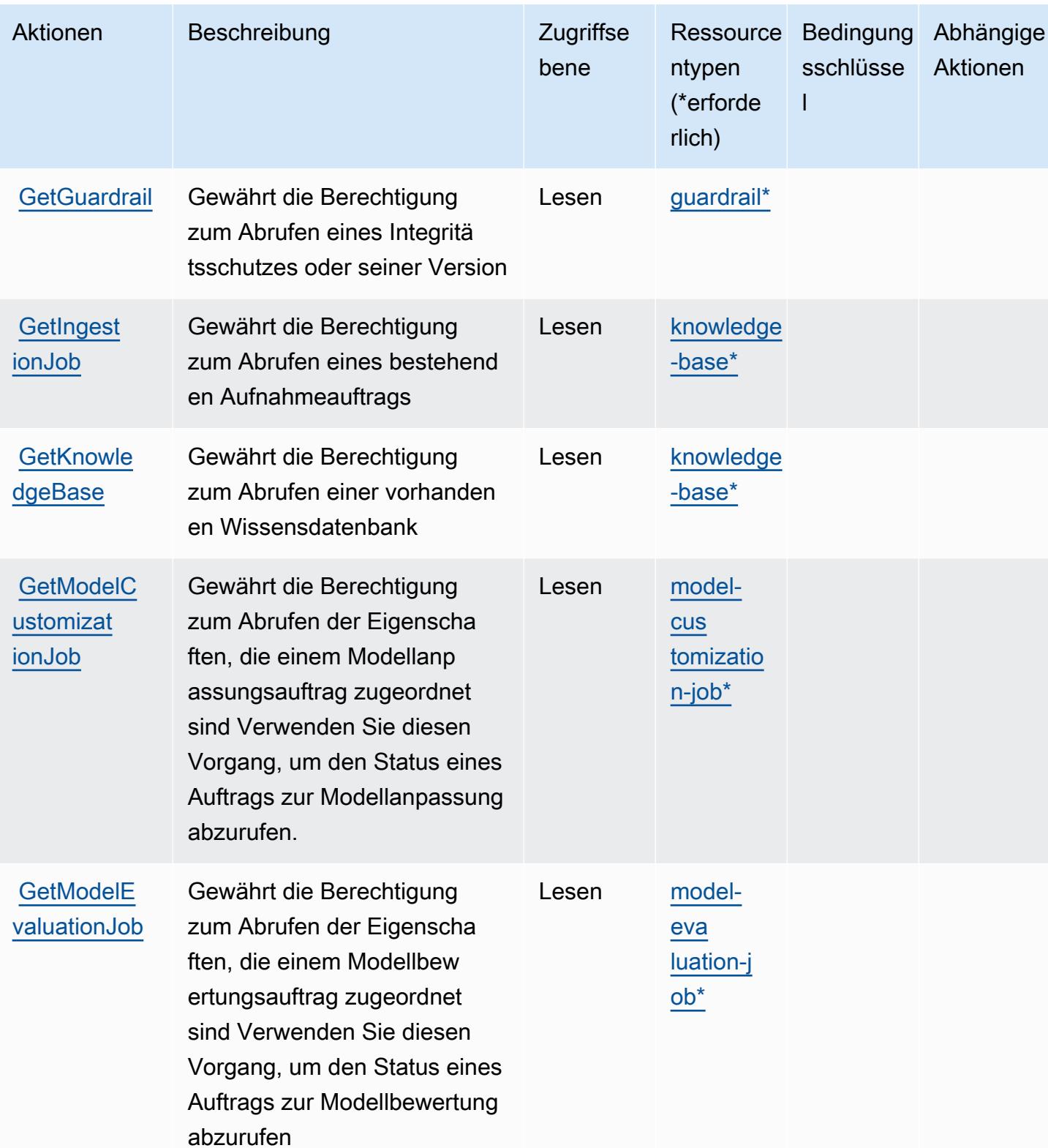

Service-Authorization-Referenz **Service-Authorization-Referenz** Service-Authorization-Referenz

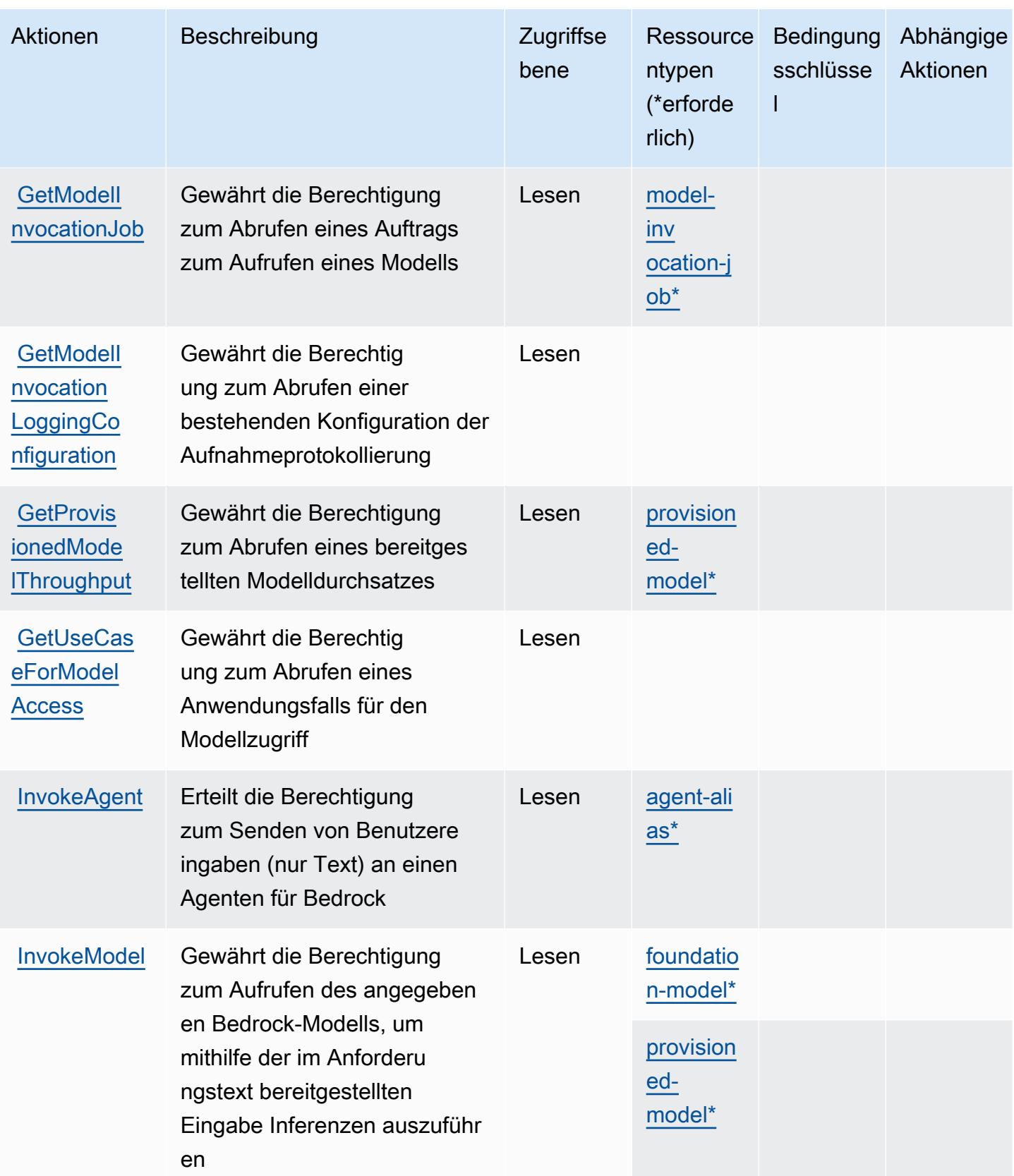

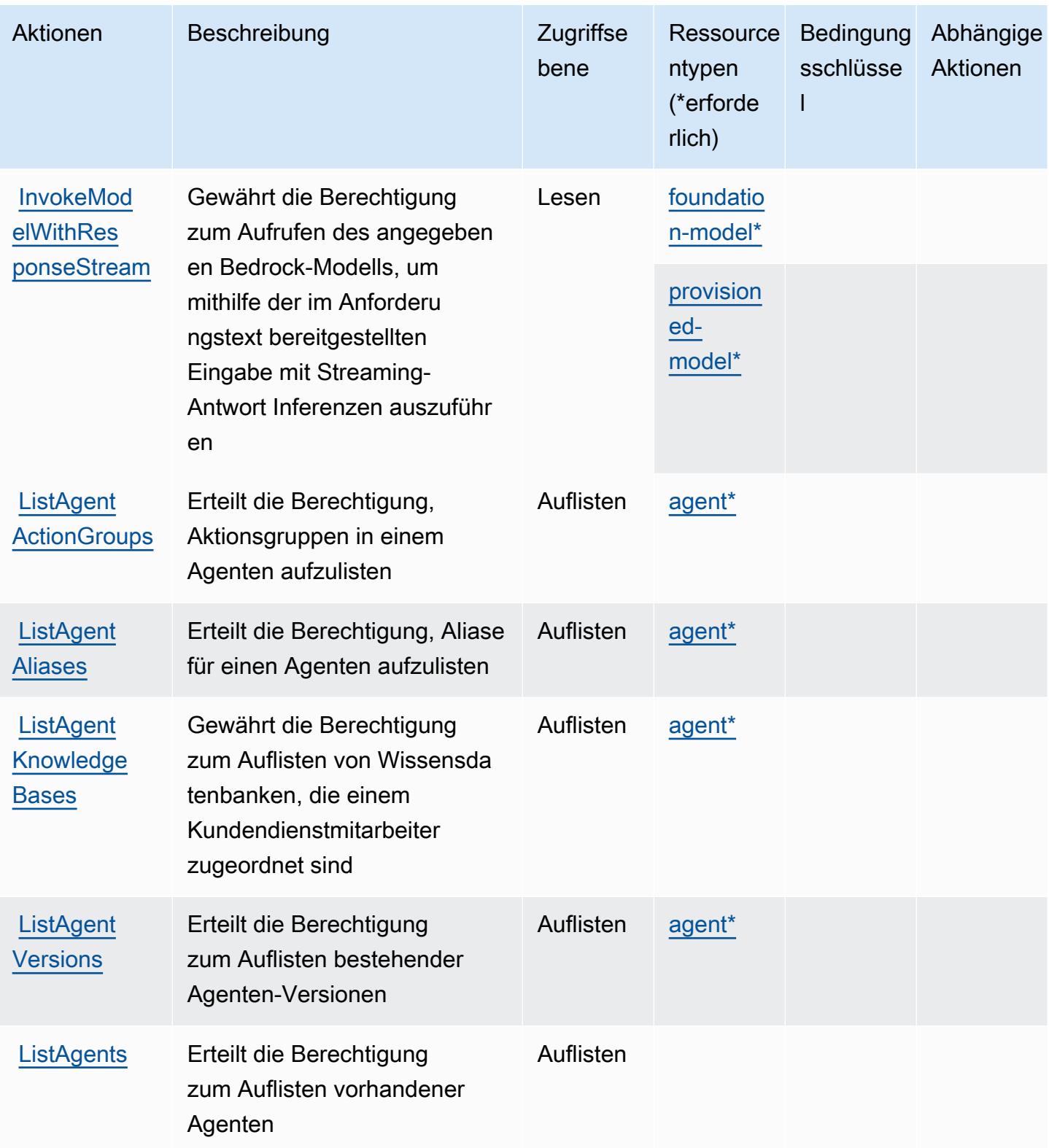

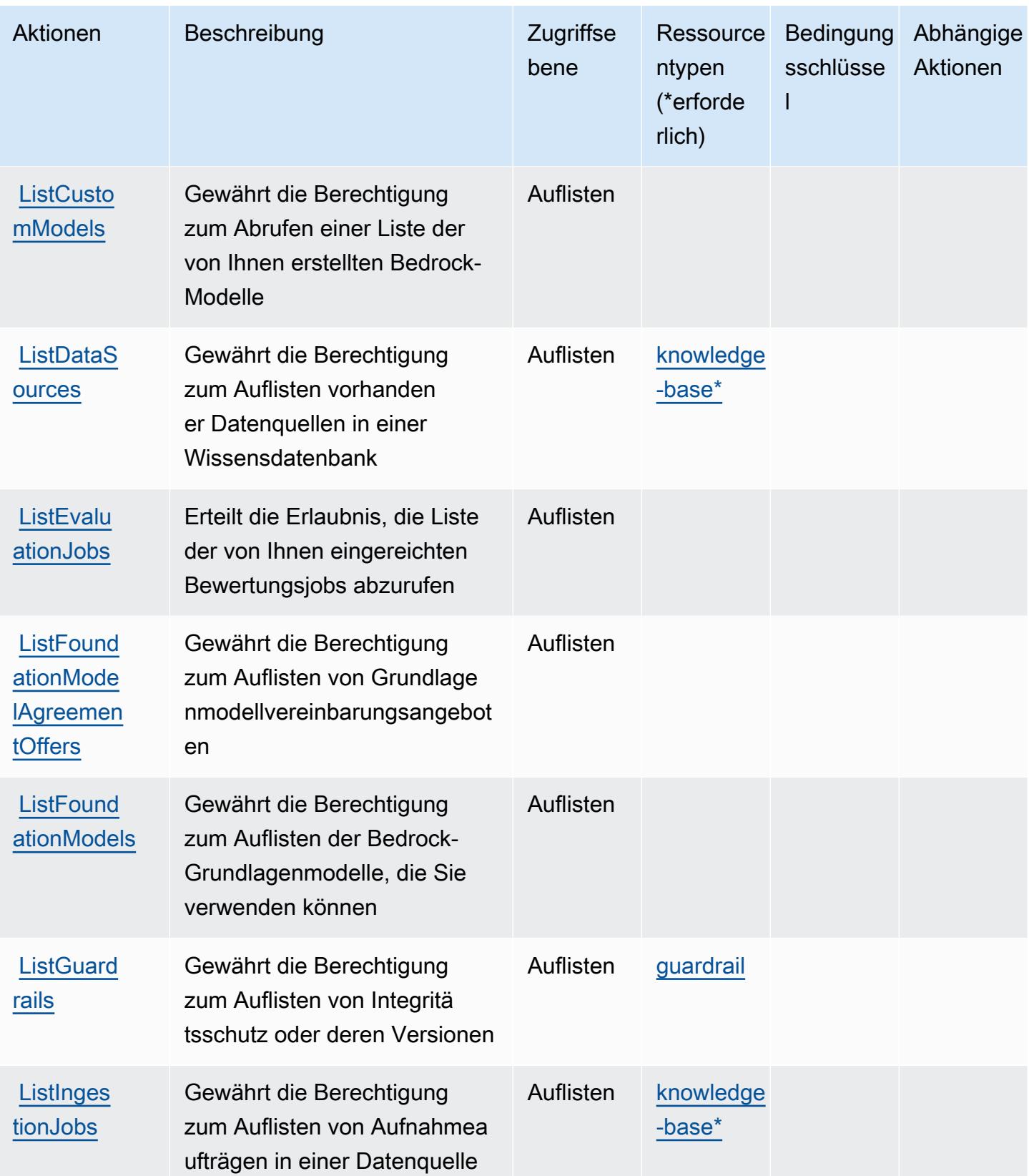

Service-Authorization-Referenz **Service-Authorization-Referenz** Service-Authorization-Referenz

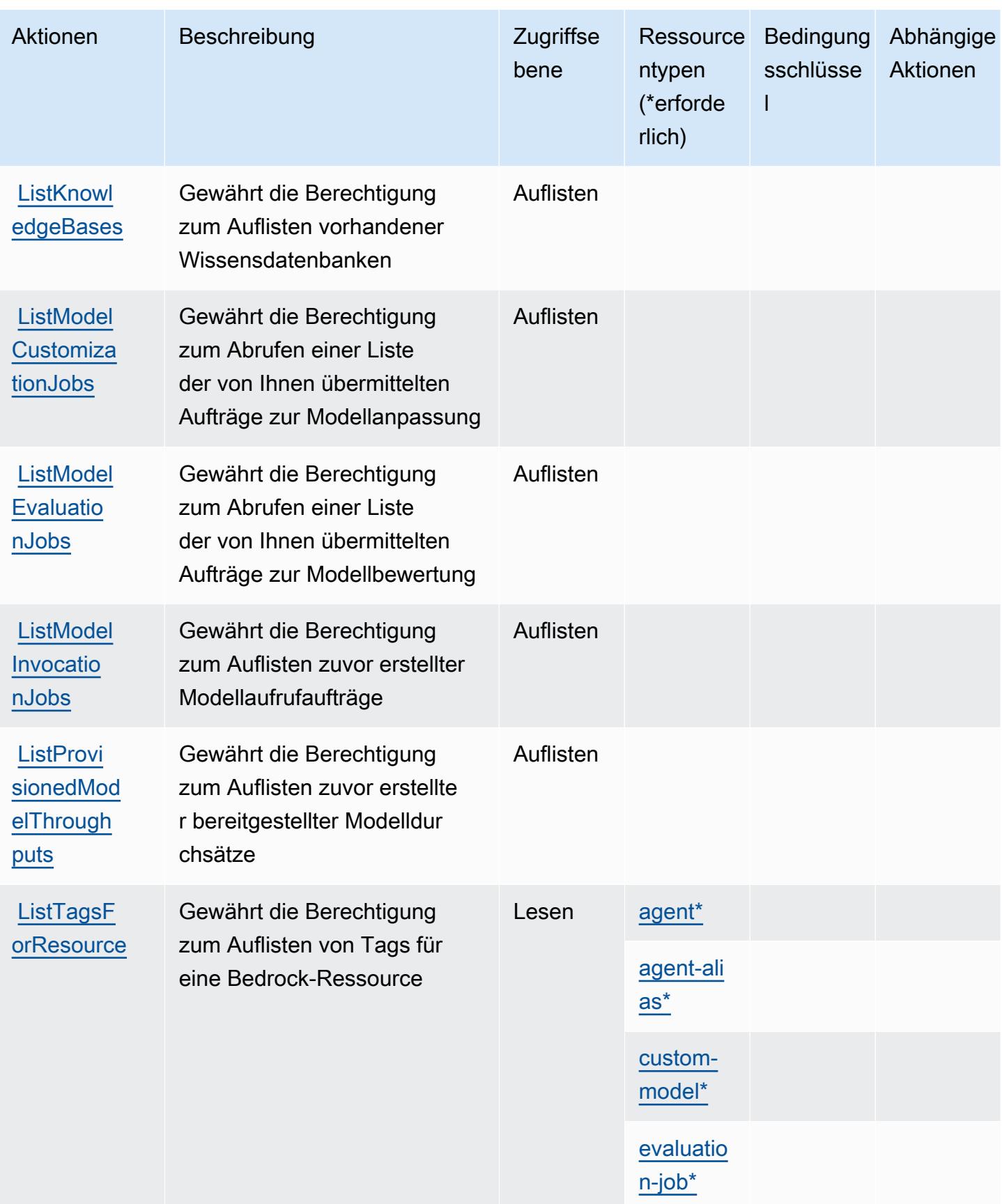

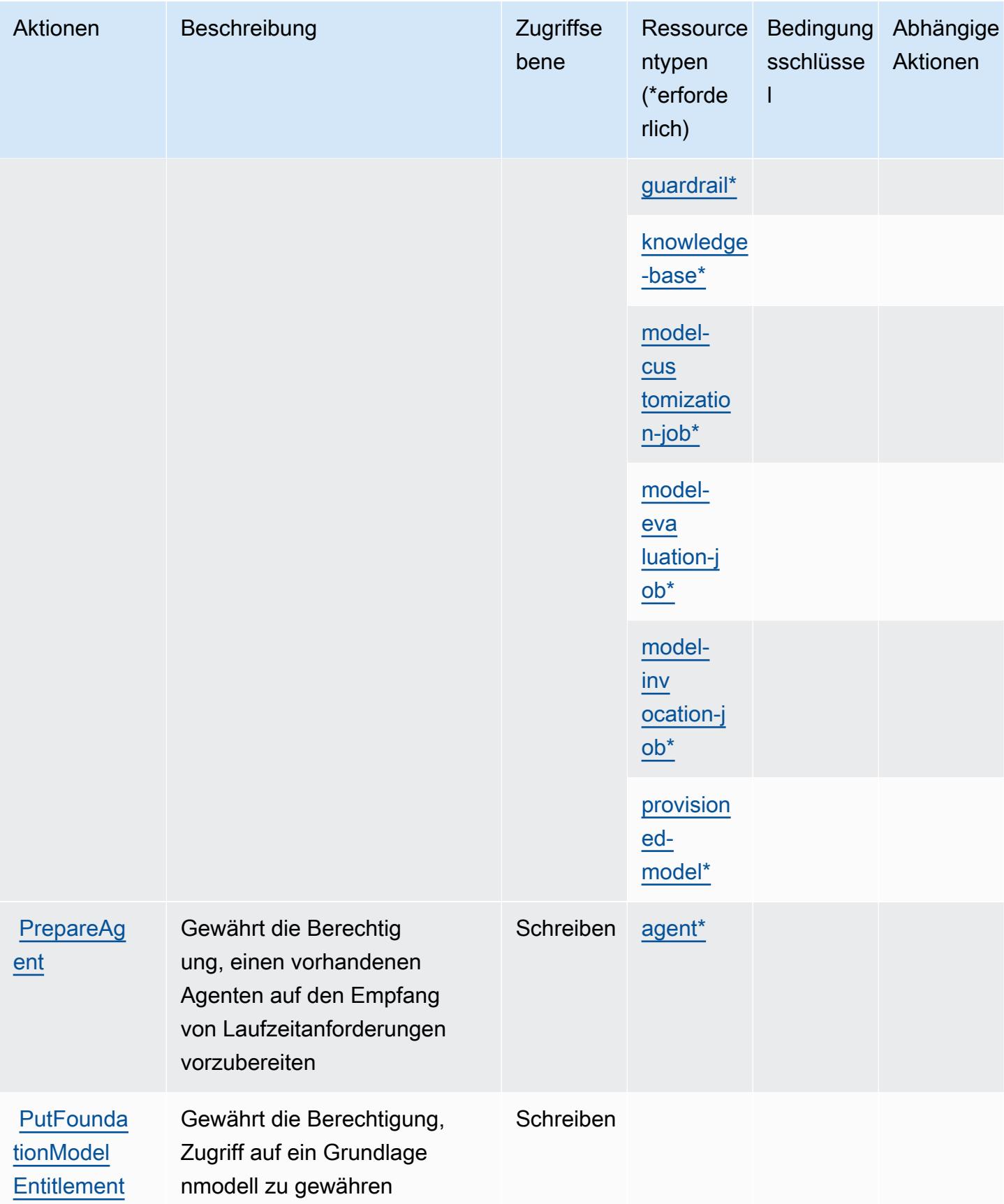

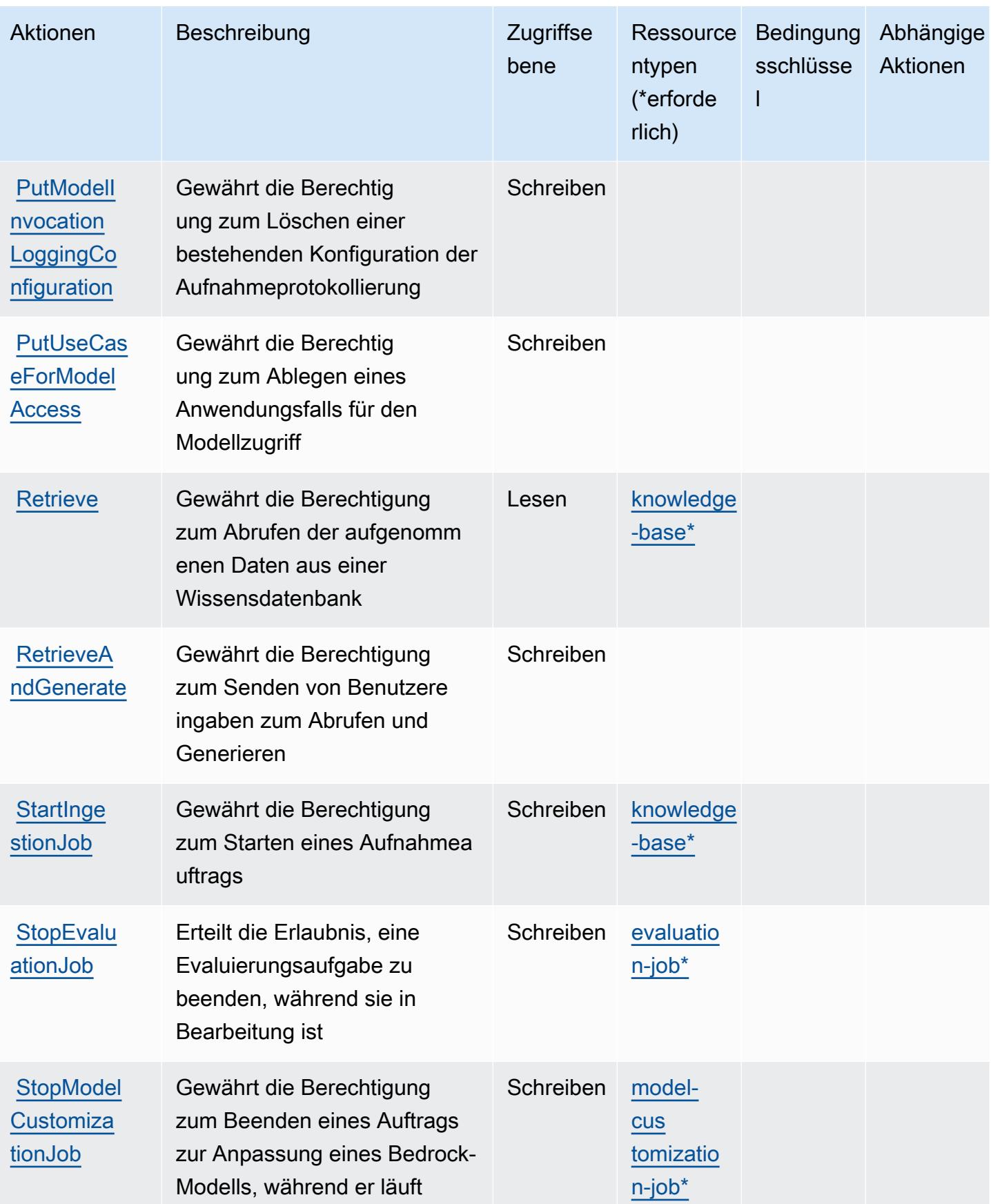

Service-Authorization-Referenz

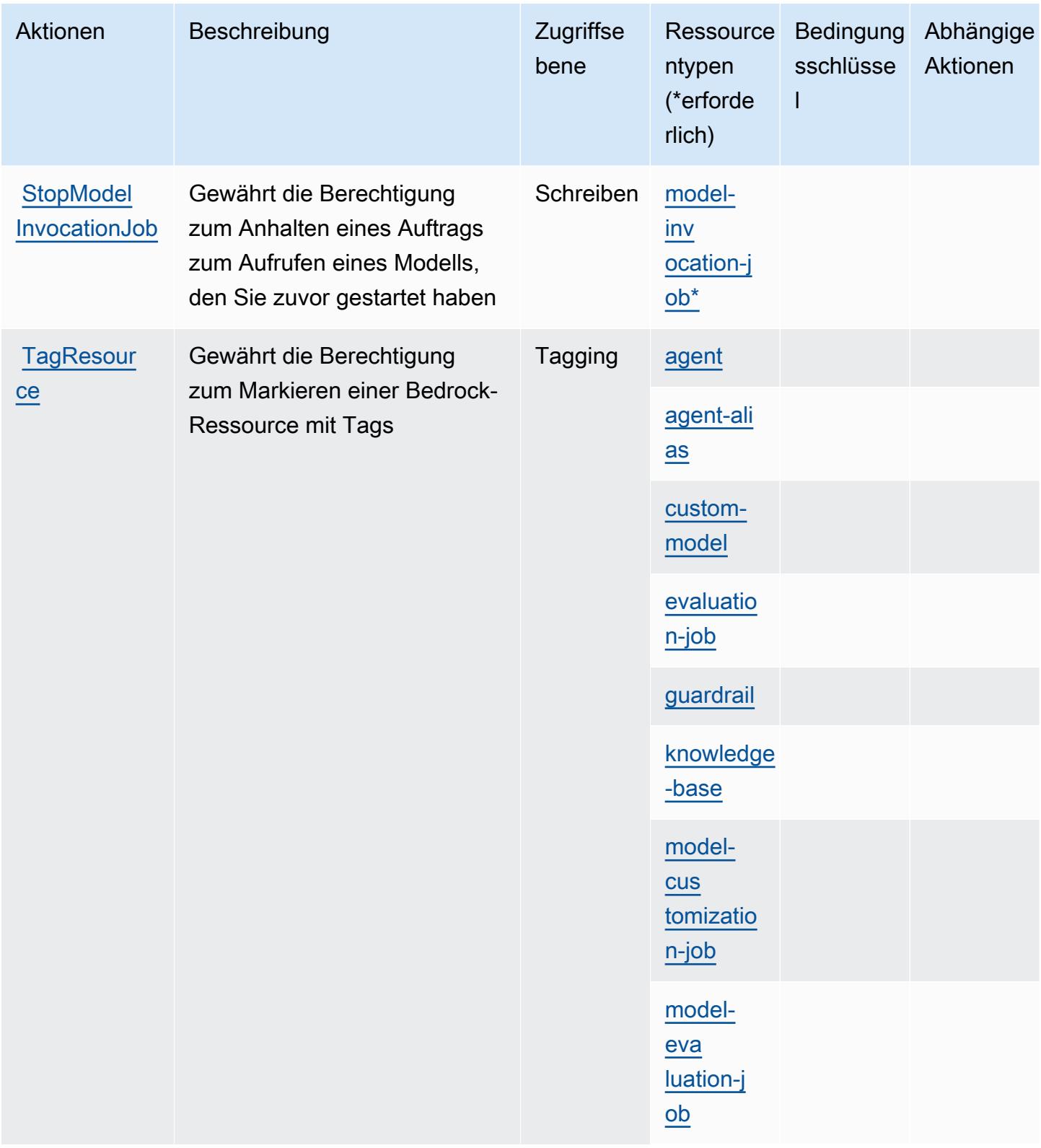

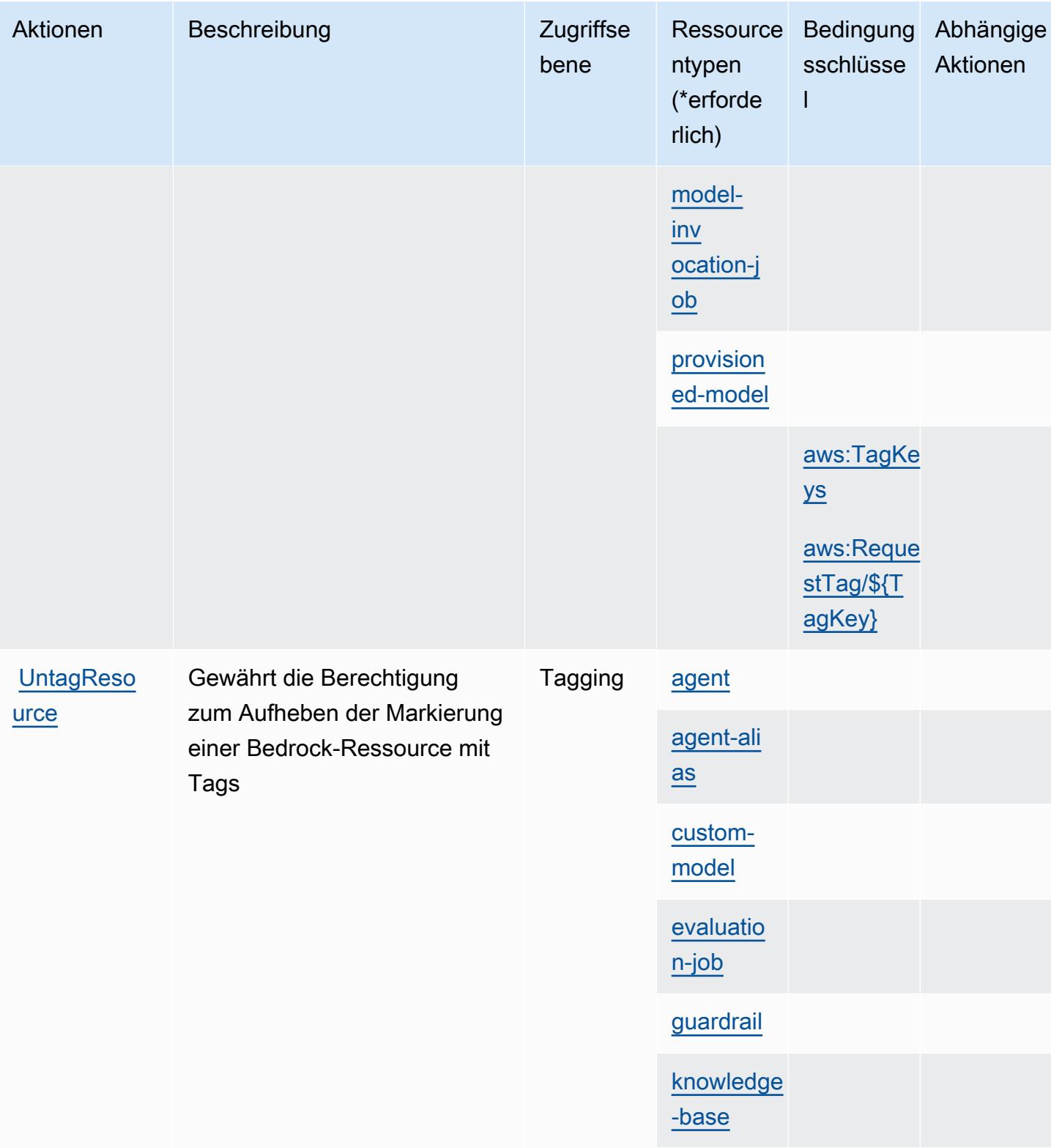

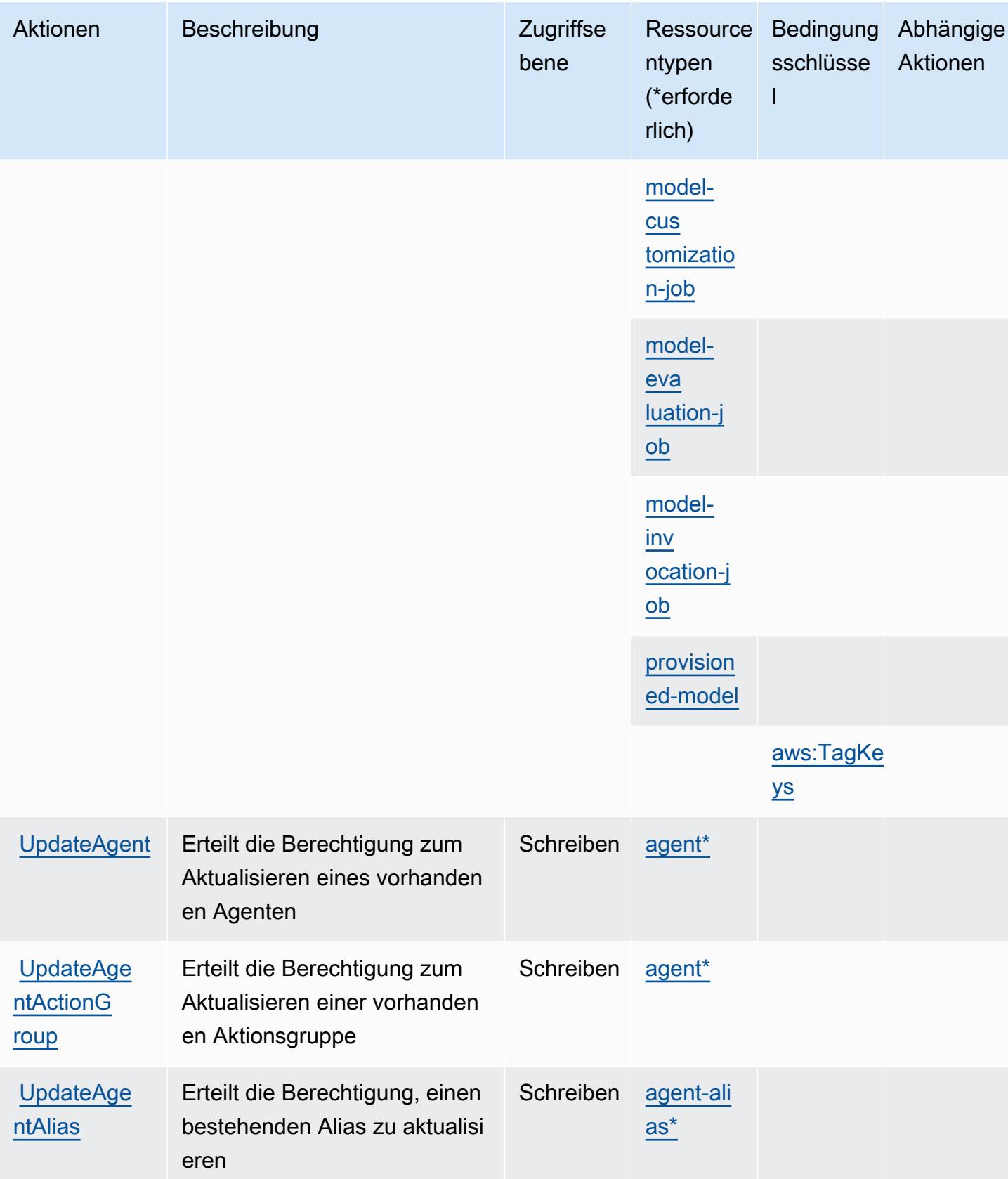

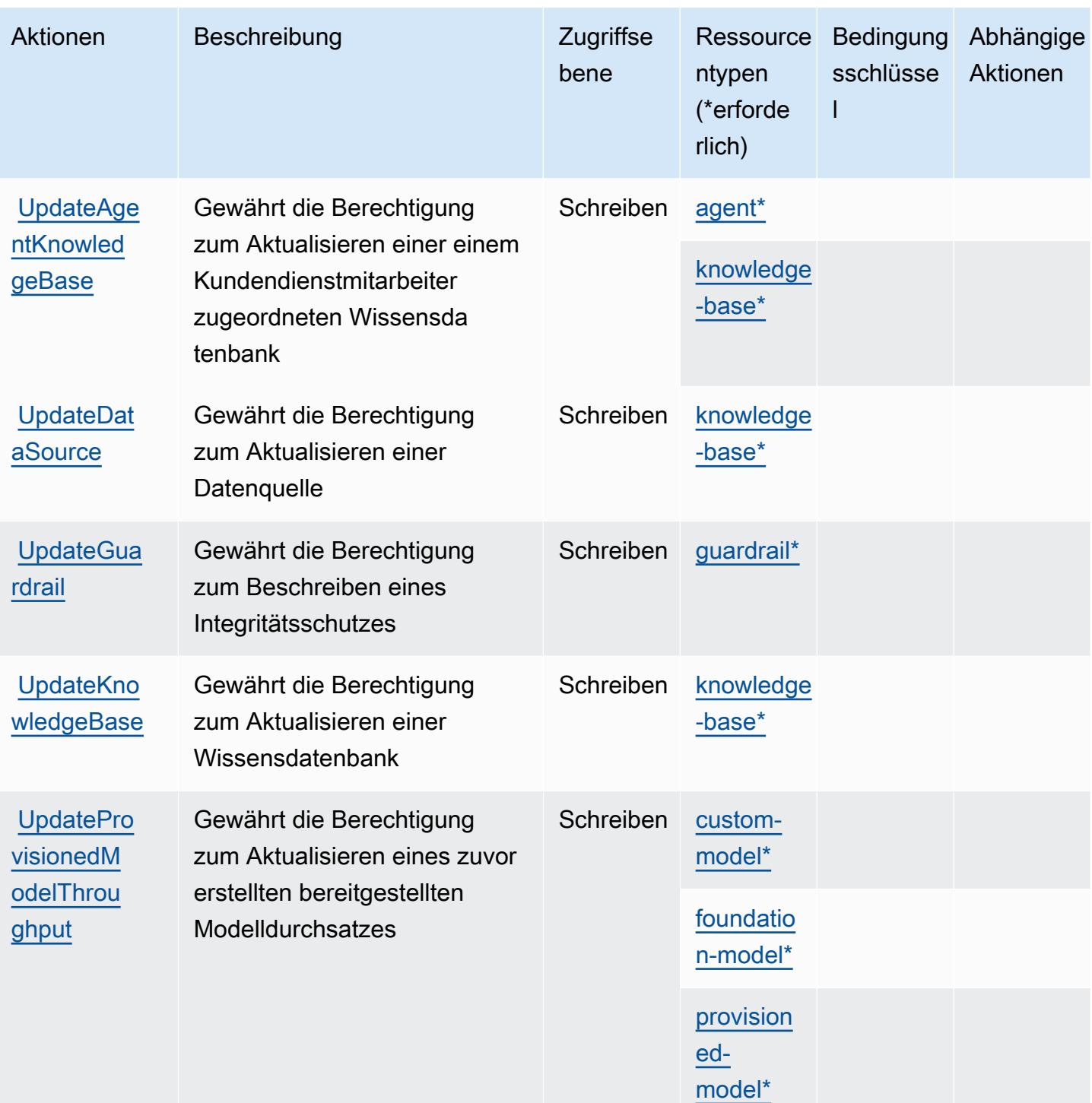

## <span id="page-454-0"></span>Von Amazon Bedrock definierte Ressourcentypen

Die folgenden Ressourcentypen werden von diesem Service definiert und können im Element Resource von IAM-Berechtigungsrichtlinienanweisungen verwendet werden. Jede Aktion in der [Tabelle "Aktionen"](#page-435-0) identifiziert die Ressourcentypen, die mit der Aktion angegeben werden können.

Amazon Bedrock

Ein Ressourcentyp kann auch definieren, welche Bedingungsschlüssel Sie in einer Richtlinie

einschließen können. Diese Schlüssel werden in der letzten Spalte der Tabelle der Ressourcentypen angezeigt. Details zu den Spalten in der folgenden Tabelle finden Sie in der Tabelle Resource types.

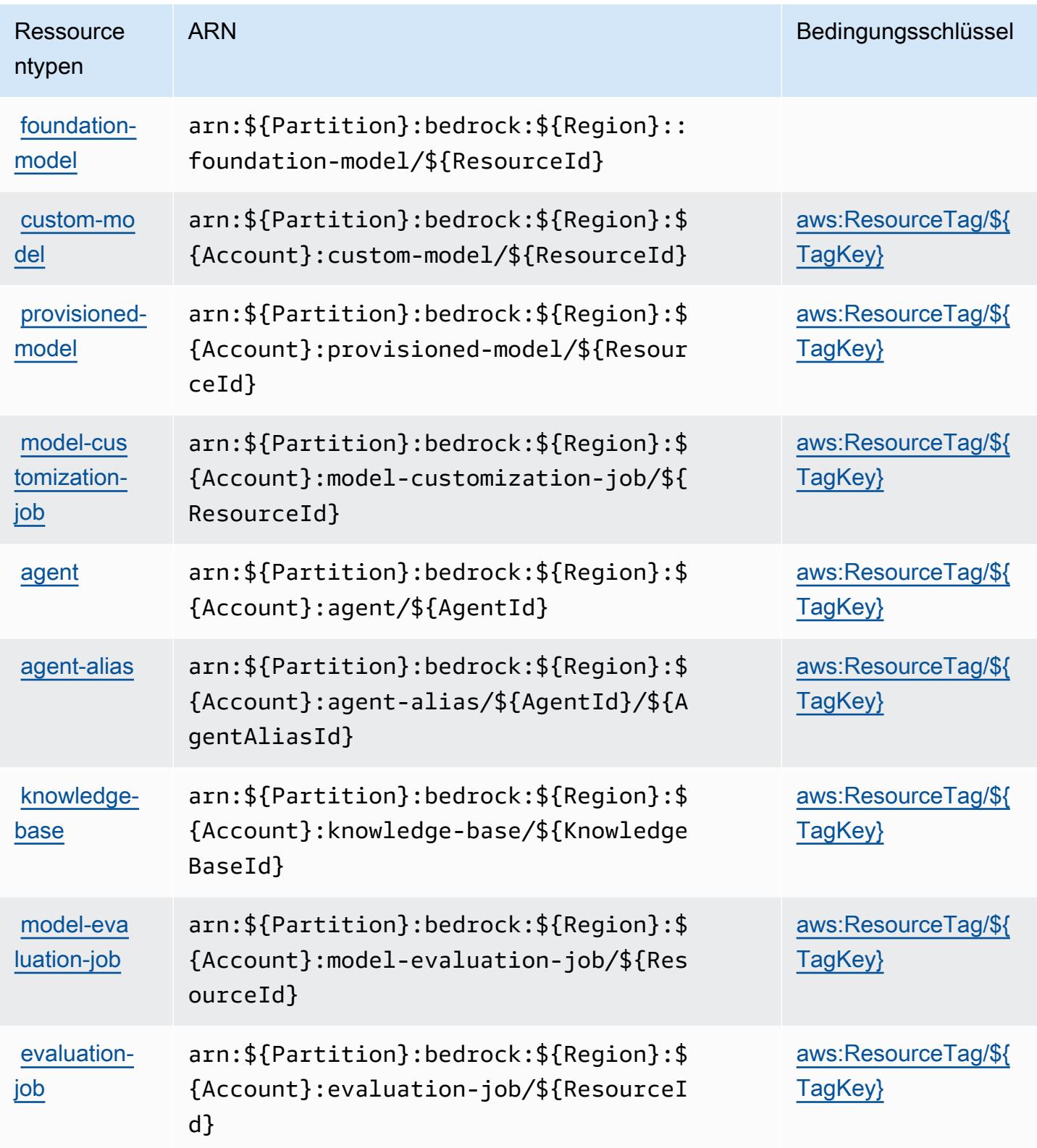

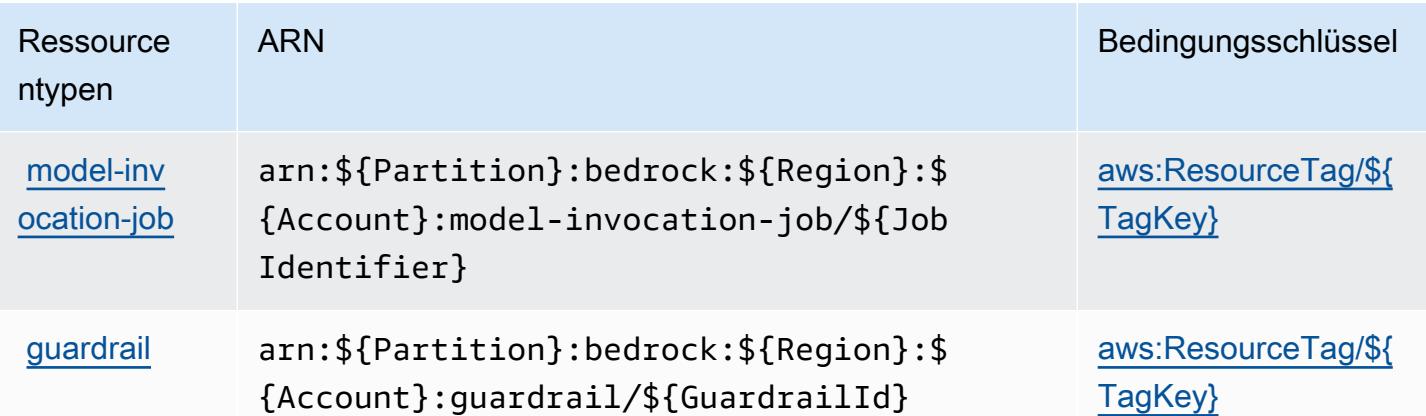

# <span id="page-456-0"></span>Bedingungsschlüssel für Amazon Bedrock

Amazon Bedrock definiert die folgenden Bedingungsschlüssel, die im Condition-Element einer IAM-Richtlinie verwendet werden können. Diese Schlüssel können Sie verwenden, um die Bedingungen zu verfeinern, unter denen die Richtlinienanweisung angewendet wird. Details zu den Spalten in der folgenden Tabelle finden Sie in der Tabelle [Bedingungsschlüssel](reference_policies_actions-resources-contextkeys.html#context_keys_table).

Eine Liste der globalen Bedingungsschlüssel, die für alle Services verfügbar sind, finden Sie unter [Verfügbare globale Bedingungsschlüssel](https://docs.aws.amazon.com/IAM/latest/UserGuide/reference_policies_condition-keys.html#AvailableKeys).

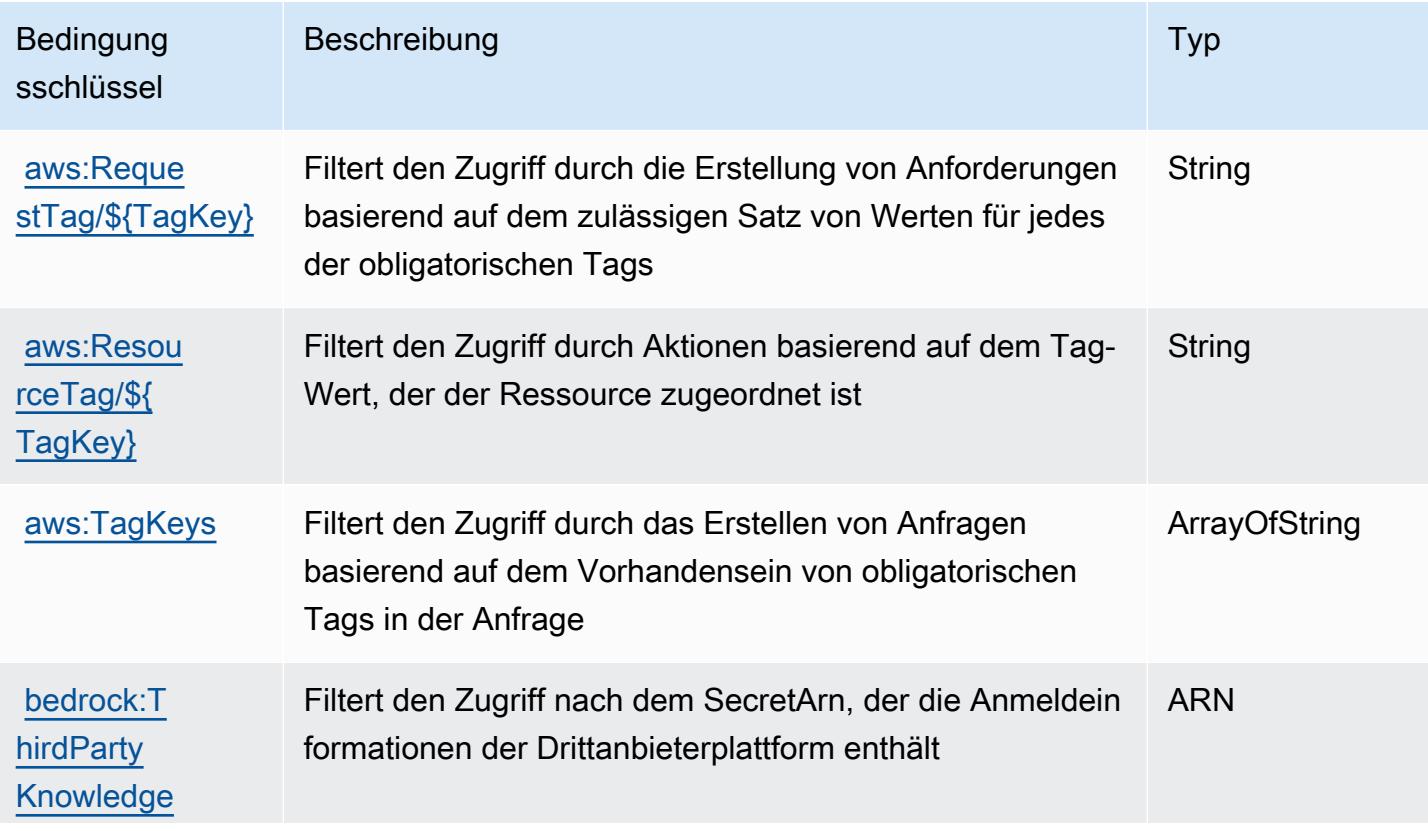

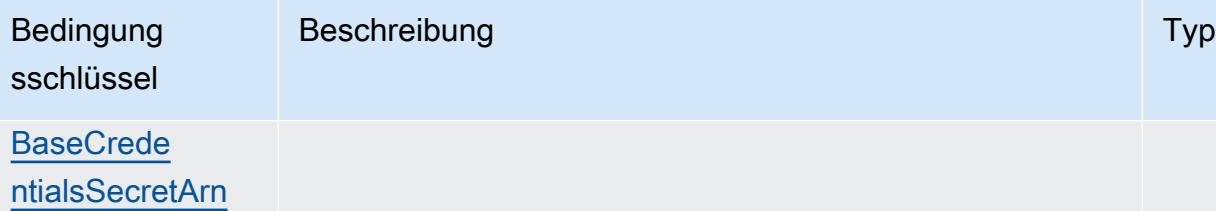

# Aktionen, Ressourcen und Bedingungsschlüssel für AWS Billing

AWS Billing (Servicepräfix: billing) stellt die folgenden servicespezifischen Ressourcen, Aktionen und Bedingungskontextschlüssel für die Verwendung in IAM-Berechtigungsrichtlinien bereit.

Referenzen:

- Erfahren Sie, wie Sie [diesen Service konfigurieren.](https://docs.aws.amazon.com/awsaccountbilling/latest/aboutv2/billing-what-is.html)
- Zeigen Sie eine Liste der [API-Vorgänge an, die für diesen Service verfügbar sind](https://docs.aws.amazon.com/awsaccountbilling/latest/aboutv2/).
- Erfahren Sie, wie Sie diesen Service und seine Ressourcen [mithilfe von IAM](https://docs.aws.amazon.com/awsaccountbilling/latest/aboutv2/security-iam.html)-Berechtigungsrichtlinien schützen.

#### Themen

- [Von AWS Billing definierte Aktionen](#page-457-0)
- [Von AWS Billing definierte Ressourcentypen](#page-461-0)
- [Bedingungsschlüssel für AWS Billing](#page-461-1)

## <span id="page-457-0"></span>Von AWS Billing definierte Aktionen

Sie können die folgenden Aktionen im Element Action einer IAM-Richtlinienanweisung angeben. Verwenden Sie Richtlinien, um Berechtigungen zum Ausführen einer Operation in AWS zu erteilen. Wenn Sie eine Aktion in einer Richtlinie verwenden, erlauben oder verweigern Sie in der Regel den Zugriff auf die API-Operation oder den CLI-Befehl mit demselben Namen. Dabei kann es mitunter vorkommen, dass eine einzige Aktion den Zugriff auf mehr als eine Operation steuert. Alternativ erfordern einige Vorgänge mehrere verschiedene Aktionen.

Die Spalte Resource types (Ressourcentypen) der Aktionstabelle gibt an, ob die Aktion Berechtigungen auf Ressourcenebene unterstützt. Wenn es keinen Wert für diese Spalte gibt, müssen Sie alle Ressourcen ("\*") im Element Resource Ihrer Richtlinienanweisung angeben. Wenn die Spalte einen Ressourcentyp enthält, können Sie einen ARN dieses Typs in einer Anweisung mit dieser Aktion angeben. Wenn für die Aktion eine oder mehrere Ressourcen erforderlich sind, muss der Aufrufer die Erlaubnis haben, die Aktion mit diesen Ressourcen zu verwenden. Erforderliche Ressourcen sind in der Tabelle mit einem Sternchen (\*) gekennzeichnet. Wenn Sie den Ressourcenzugriff mit dem Element Resource in einer IAM-Richtlinie einschränken, müssen Sie für jeden erforderlichen Ressourcentyp einen ARN oder ein Muster angeben. Einige Aktionen unterstützen mehrere Ressourcentypen. Wenn der Ressourcentyp optional ist (nicht als erforderlich angegeben), können Sie sich für einen der optionalen Ressourcentypen entscheiden.

Die Spalte Bedingungsschlüssel der Tabelle der Aktionen enthält Schlüssel, die Sie im Element Condition einer Richtlinienanweisung angeben können. Weitere Informationen zu den Bedingungsschlüsseln, die den Ressourcen für den Service zugeordnet sind, finden Sie in der Spalte Bedingungsschlüssel der Tabelle der Ressourcentypen.

#### **a** Note

Die Ressourcenbedingungsschlüssel sind in der Tabelle [Ressourcentypen](#page-461-0) enthalten. Sie finden einen Link zu dem Ressourcentyp, der für eine Aktion gilt, in der Spalte Ressourcentypen (\*erforderlich) der Tabelle "Aktionen". Der Ressourcentyp in der Tabelle "Ressourcentypen" enthält die Spalte Bedingungsschlüssel. Das sind die Ressourcenbedingungsschlüssel, die für eine Aktion in der Tabelle "Aktionen" gelten.

Details zu den Spalten in der folgenden Tabelle finden Sie in der Tabelle [Aktionen](reference_policies_actions-resources-contextkeys.html#actions_table)

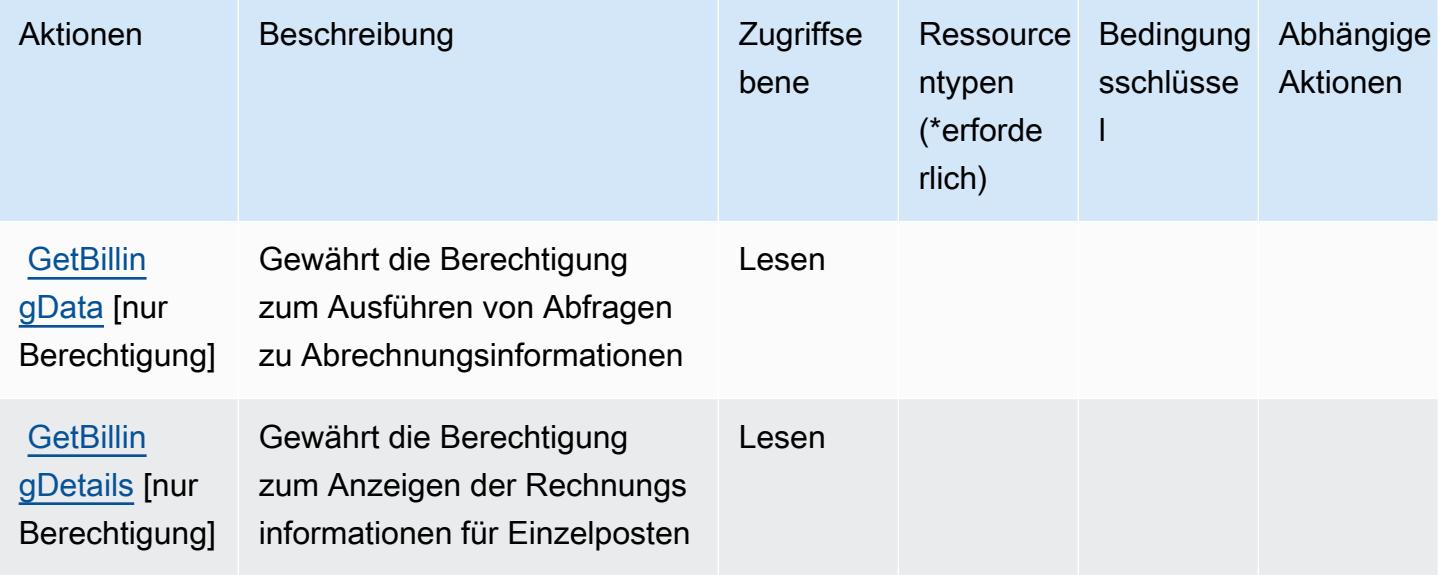

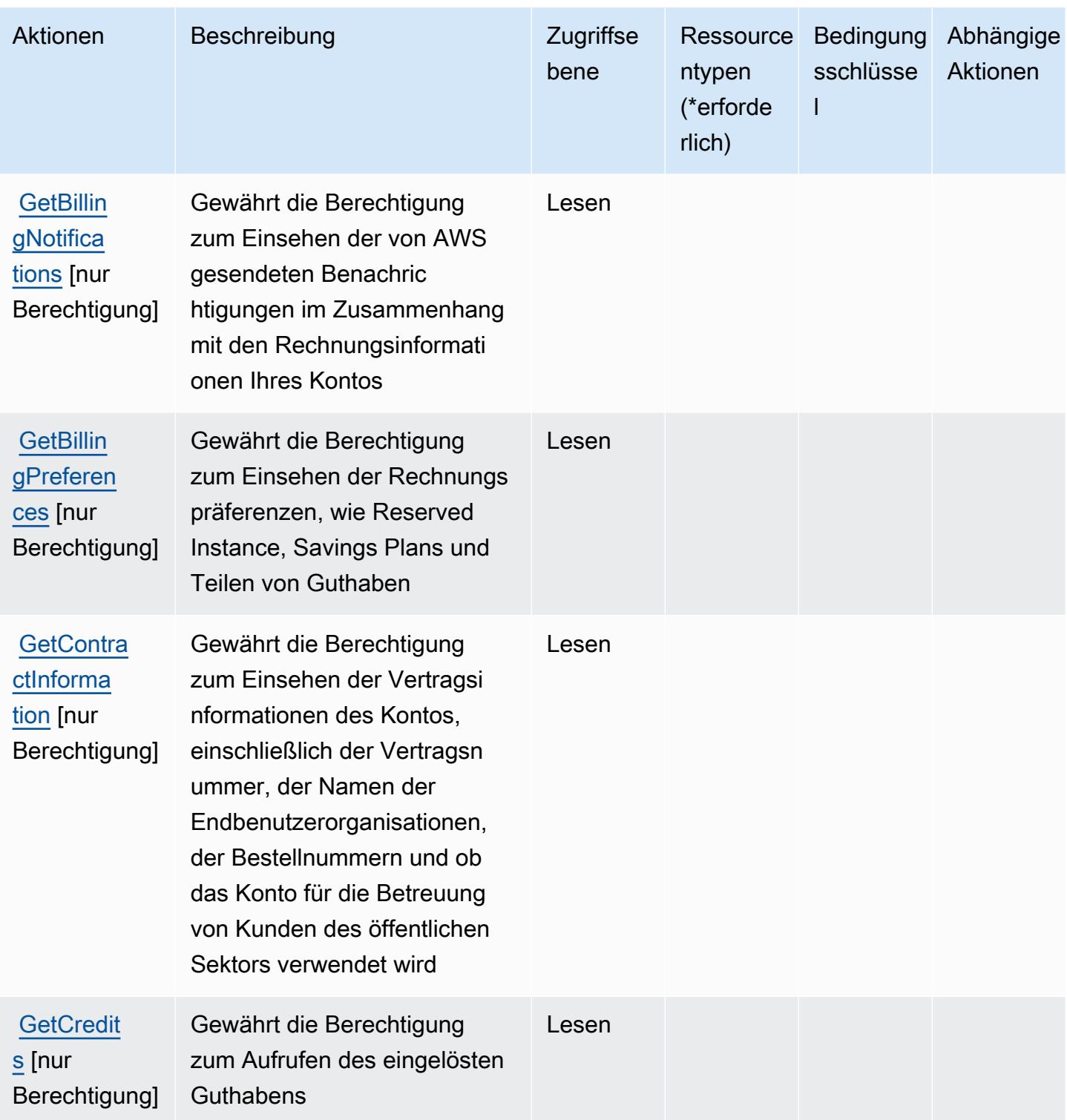

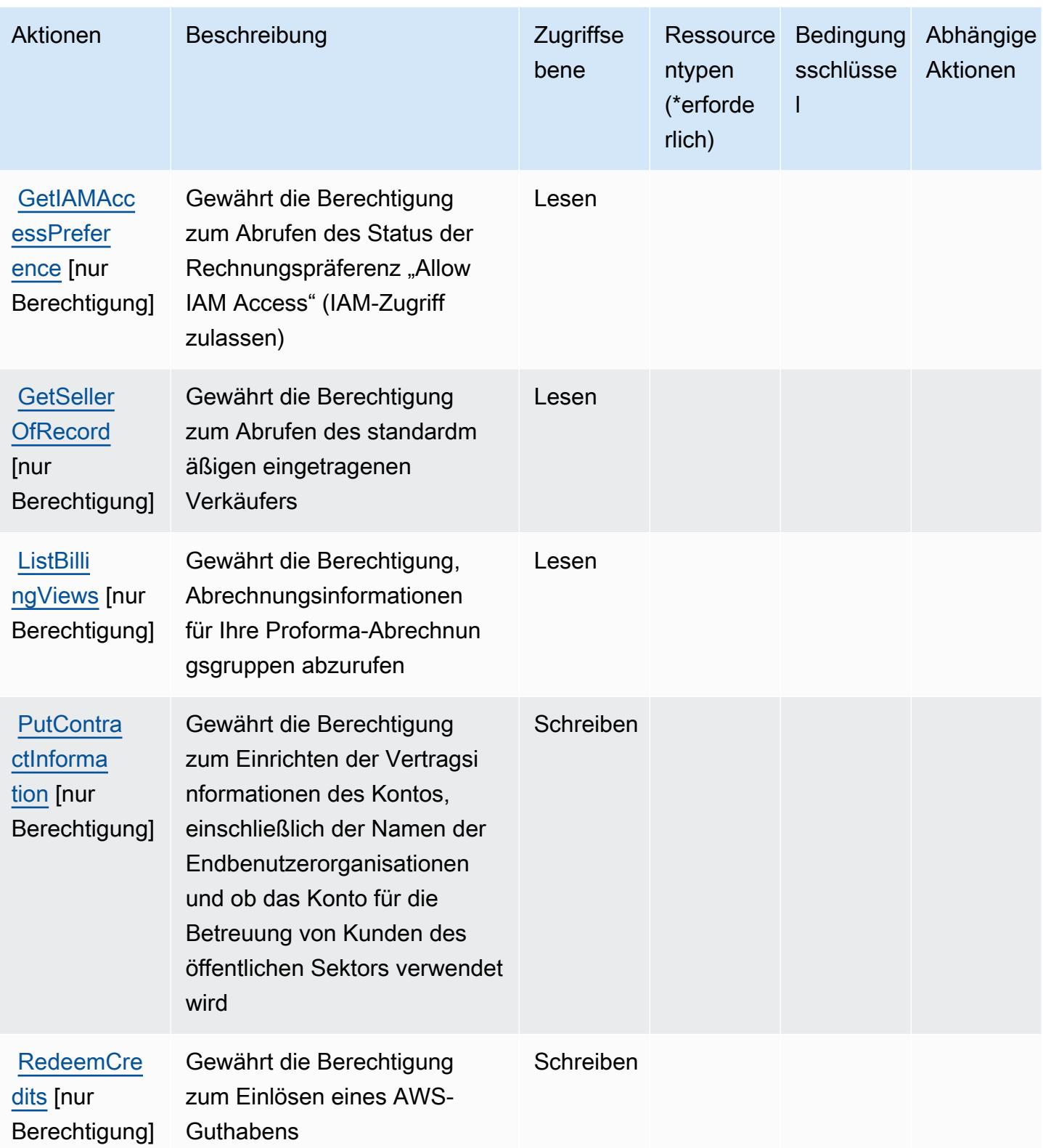

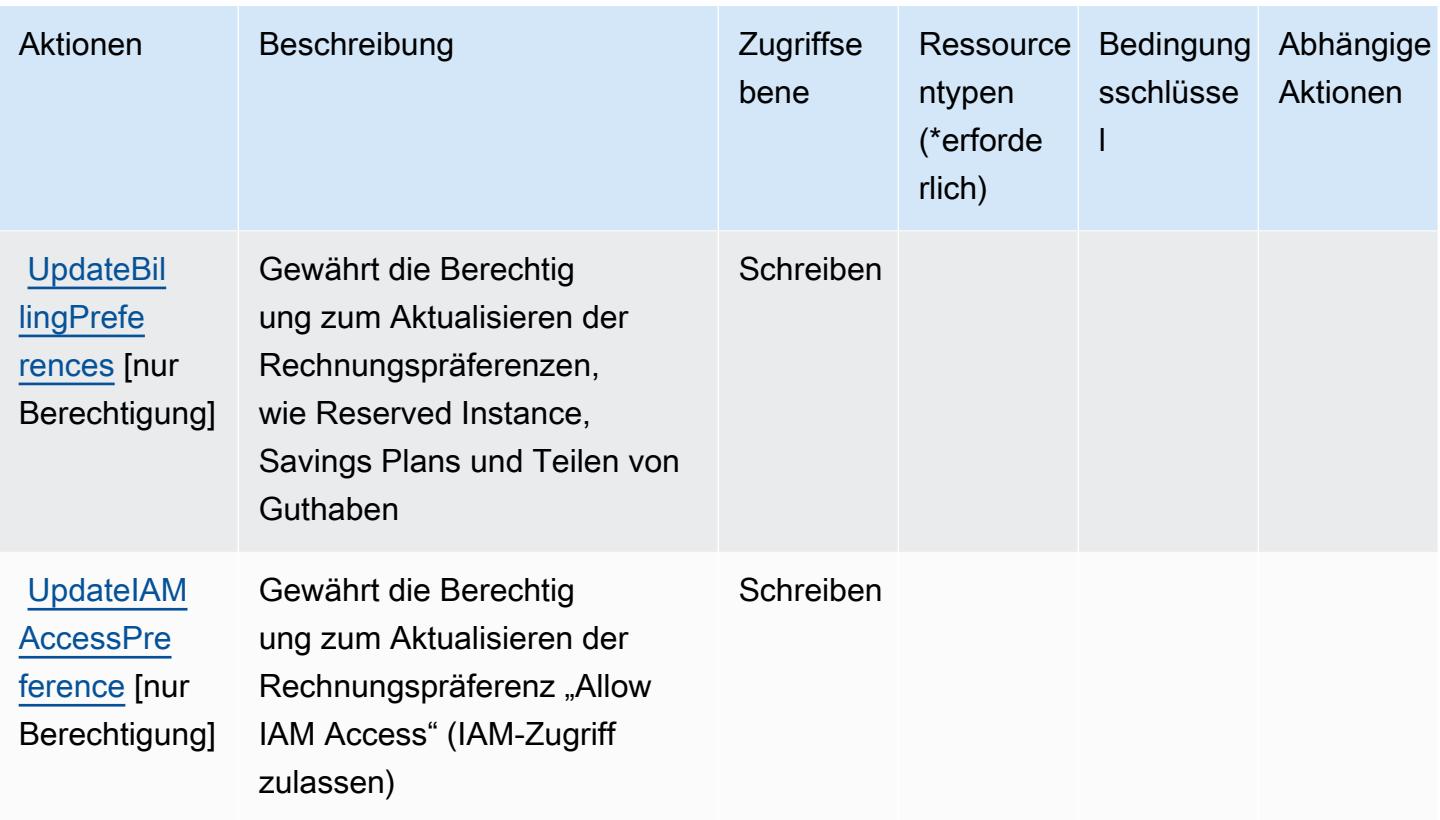

#### <span id="page-461-0"></span>Von AWS Billing definierte Ressourcentypen

AWS Billing unterstützt nicht die Angabe eines Ressourcen-ARN im Element Resource einer IAM-Richtlinienanweisung. Um den Zugriff auf AWS Billing zuzulassen, geben Sie in Ihrer Richtlinie "Resource": "\*" an.

# <span id="page-461-1"></span>Bedingungsschlüssel für AWS Billing

Billing besitzt keine servicespezifischen Kontextschlüssel, die im Element Condition von Richtlinienanweisungen verwendet werden können. Eine Liste der globalen Kontextschlüssel, die für alle Services verfügbar sind, finden Sie unter [Verfügbare Schlüssel für Bedingungen.](https://docs.aws.amazon.com/IAM/latest/UserGuide/reference_policies_condition-keys.html#AvailableKeys)

# Aktionen, Ressourcen und Bedingungsschlüssel für AWS Billing und Datenexporte für das Kostenmanagement

AWS Billing und Datenexporte für das Kostenmanagement (Service-Präfix: bcm-data-exports) stellt die folgenden servicespezifischen Ressourcen, Aktionen und Bedingungskontextschlüssel für die Verwendung in IAM-Berechtigungsrichtlinien bereit.

#### Referenzen:

- Erfahren Sie, wie Sie [diesen Service konfigurieren.](https://docs.aws.amazon.com/cur/latest/userguide/what-is-data-exports.html)
- Zeigen Sie eine Liste der [API-Vorgänge an, die für diesen Service verfügbar sind](https://docs.aws.amazon.com/aws-cost-management/latest/APIReference/API_Operations_AWS_Data_Exports.html).
- Erfahren Sie, wie Sie diesen Service und seine Ressourcen [mithilfe von IAM](https://docs.aws.amazon.com/cur/latest/userguide/bcm-data-exports-access.html)-Berechtigungsrichtlinien schützen.

#### Themen

- [Aktionen, die durch Datenexporte von AWS Billing und Datenexporte für das Kostenmanagement](#page-462-0)
- [Ressourcentypen, die durch AWS Billing und Datenexporte für das Kostenmanagement definiert](#page-465-0)  [wurden](#page-465-0)
- [Bedingungsschlüssel für AWS Billing und Datenexporte für das Kostenmanagement](#page-466-0)

# <span id="page-462-0"></span>Aktionen, die durch Datenexporte von AWS Billing und Datenexporte für das Kostenmanagement

Sie können die folgenden Aktionen im Element Action einer IAM-Richtlinienanweisung angeben. Verwenden Sie Richtlinien, um Berechtigungen zum Ausführen einer Operation in AWS zu erteilen. Wenn Sie eine Aktion in einer Richtlinie verwenden, erlauben oder verweigern Sie in der Regel den Zugriff auf die API-Operation oder den CLI-Befehl mit demselben Namen. Dabei kann es mitunter vorkommen, dass eine einzige Aktion den Zugriff auf mehr als eine Operation steuert. Alternativ erfordern einige Vorgänge mehrere verschiedene Aktionen.

Die Spalte Resource types (Ressourcentypen) der Aktionstabelle gibt an, ob die Aktion Berechtigungen auf Ressourcenebene unterstützt. Wenn es keinen Wert für diese Spalte gibt, müssen Sie alle Ressourcen ("\*") im Element Resource Ihrer Richtlinienanweisung angeben. Wenn die Spalte einen Ressourcentyp enthält, können Sie einen ARN dieses Typs in einer Anweisung mit dieser Aktion angeben. Wenn für die Aktion eine oder mehrere Ressourcen erforderlich sind, muss der Aufrufer die Erlaubnis haben, die Aktion mit diesen Ressourcen zu verwenden. Erforderliche Ressourcen sind in der Tabelle mit einem Sternchen (\*) gekennzeichnet. Wenn Sie den Ressourcenzugriff mit dem Element Resource in einer IAM-Richtlinie einschränken, müssen Sie für jeden erforderlichen Ressourcentyp einen ARN oder ein Muster angeben. Einige Aktionen unterstützen mehrere Ressourcentypen. Wenn der Ressourcentyp optional ist (nicht als erforderlich angegeben), können Sie sich für einen der optionalen Ressourcentypen entscheiden.

Die Spalte Bedingungsschlüssel der Tabelle der Aktionen enthält Schlüssel, die Sie im Element Condition einer Richtlinienanweisung angeben können. Weitere Informationen zu den

Bedingungsschlüsseln, die den Ressourcen für den Service zugeordnet sind, finden Sie in der Spalte Bedingungsschlüssel der Tabelle der Ressourcentypen.

#### **a** Note

Die Ressourcenbedingungsschlüssel sind in der Tabelle [Ressourcentypen](#page-465-0) enthalten. Sie finden einen Link zu dem Ressourcentyp, der für eine Aktion gilt, in der Spalte Ressourcentypen (\*erforderlich) der Tabelle "Aktionen". Der Ressourcentyp in der Tabelle "Ressourcentypen" enthält die Spalte Bedingungsschlüssel. Das sind die Ressourcenbedingungsschlüssel, die für eine Aktion in der Tabelle "Aktionen" gelten.

Details zu den Spalten in der folgenden Tabelle finden Sie in der Tabelle [Aktionen](reference_policies_actions-resources-contextkeys.html#actions_table)

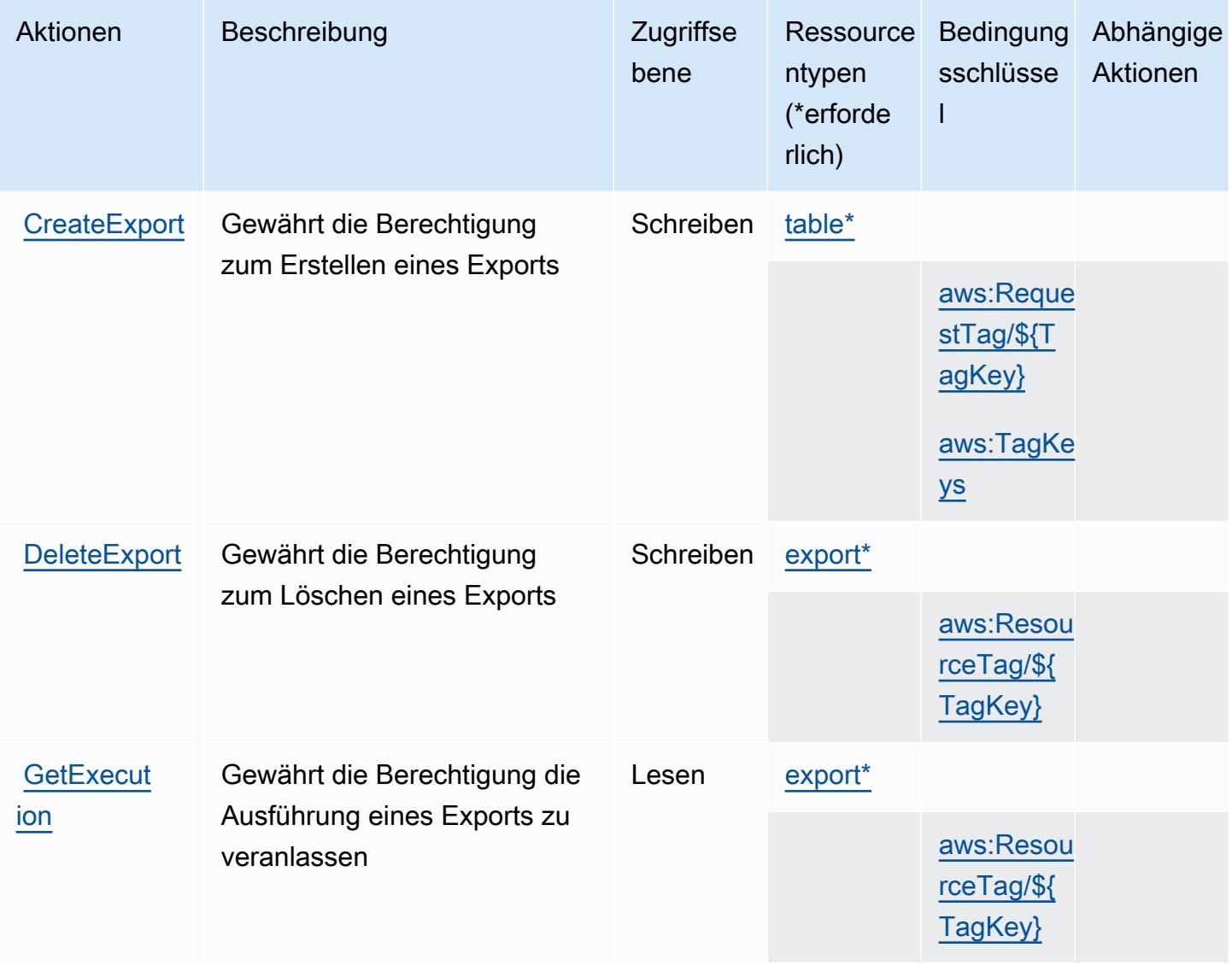

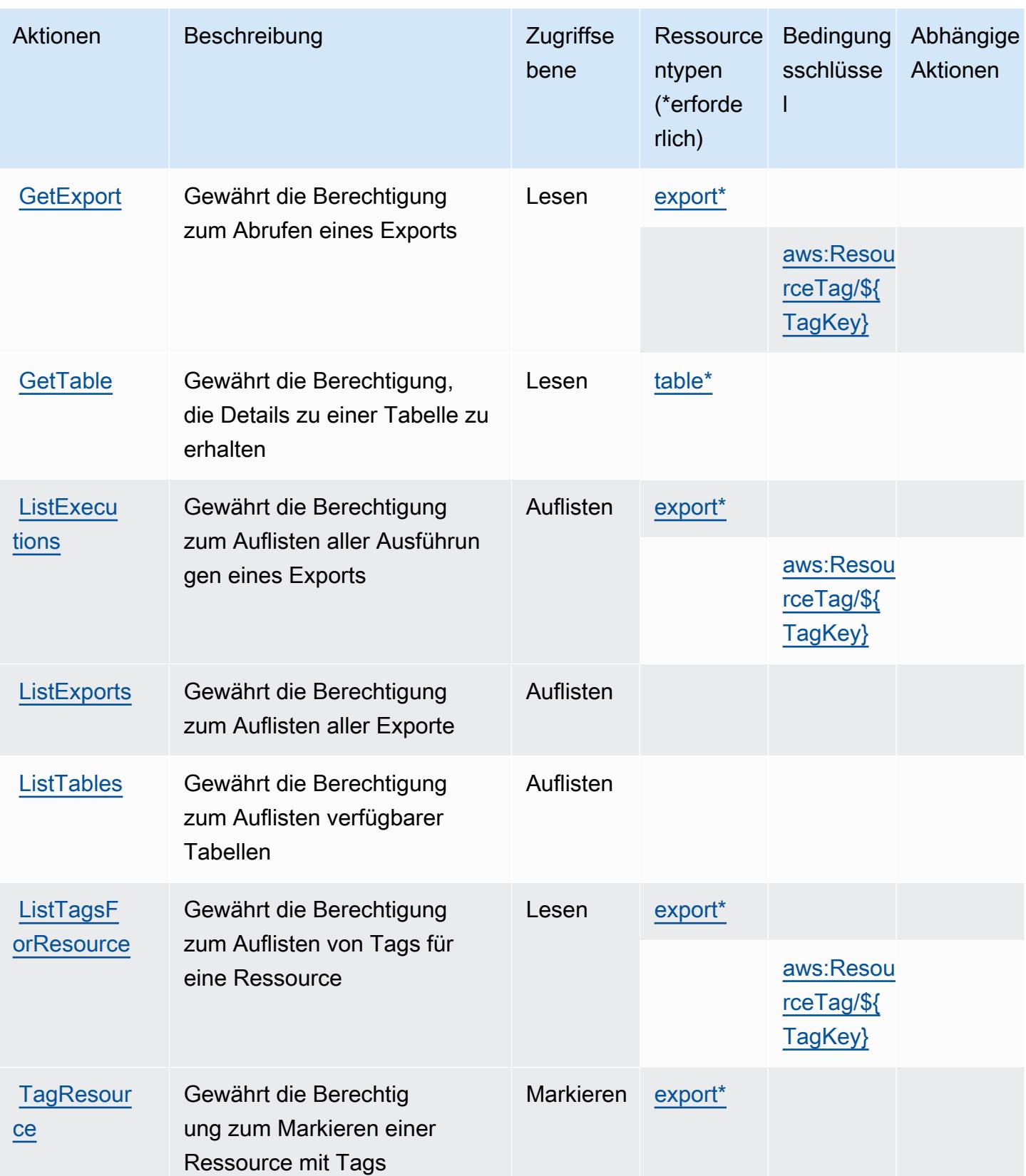

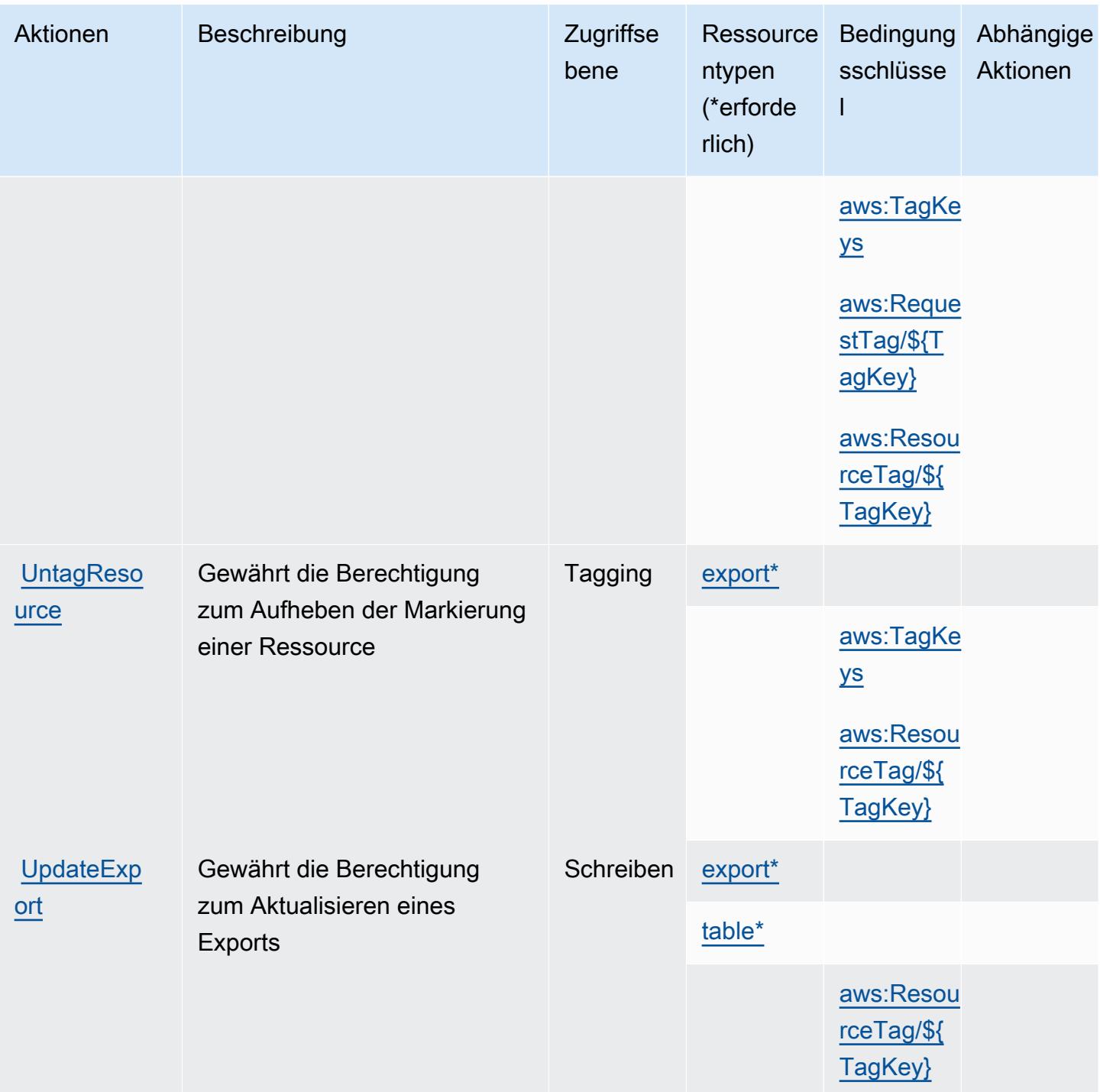

<span id="page-465-0"></span>Ressourcentypen, die durch AWS Billing und Datenexporte für das Kostenmanagement definiert wurden

Die folgenden Ressourcentypen werden von diesem Service definiert und können im Element Resource von IAM-Berechtigungsrichtlinienanweisungen verwendet werden. Jede Aktion in der

[Tabelle "Aktionen"](#page-462-0) identifiziert die Ressourcentypen, die mit der Aktion angegeben werden können. Ein Ressourcentyp kann auch definieren, welche Bedingungsschlüssel Sie in einer Richtlinie einschließen können. Diese Schlüssel werden in der letzten Spalte der Tabelle der Ressourcentypen angezeigt. Details zu den Spalten in der folgenden Tabelle finden Sie in der Tabelle [Resource types.](reference_policies_actions-resources-contextkeys.html#resources_table)

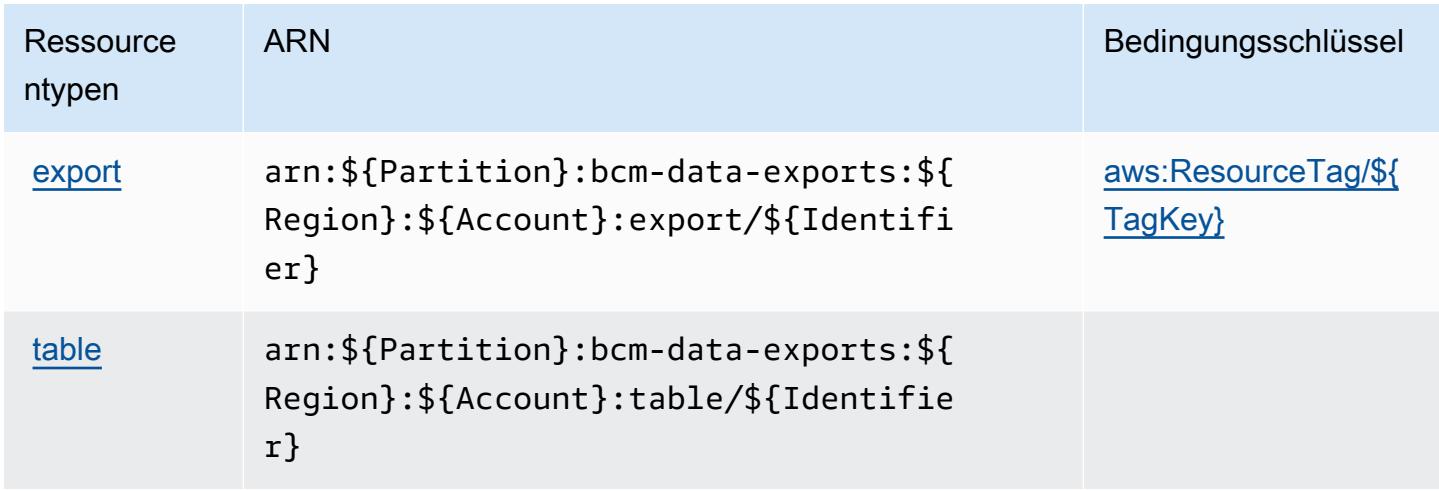

## <span id="page-466-0"></span>Bedingungsschlüssel für AWS Billing und Datenexporte für das Kostenmanagement

AWS Billing und Datenexporte für das Kostenmanagement definiert die folgenden Bedingungsschlüssel, die im Element Condition einer IAM-Richtlinie verwendet werden können. Diese Schlüssel können Sie verwenden, um die Bedingungen zu verfeinern, unter denen die Richtlinienanweisung angewendet wird. Details zu den Spalten in der folgenden Tabelle finden Sie in der Tabelle [Bedingungsschlüssel](reference_policies_actions-resources-contextkeys.html#context_keys_table).

Eine Liste der globalen Bedingungsschlüssel, die für alle Services verfügbar sind, finden Sie unter [Verfügbare globale Bedingungsschlüssel](https://docs.aws.amazon.com/IAM/latest/UserGuide/reference_policies_condition-keys.html#AvailableKeys).

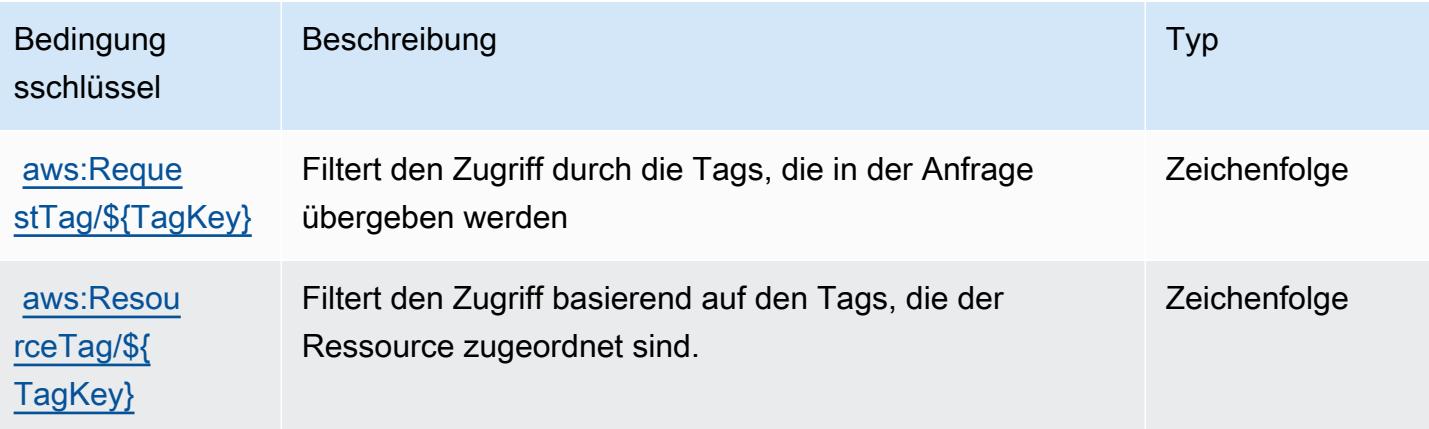

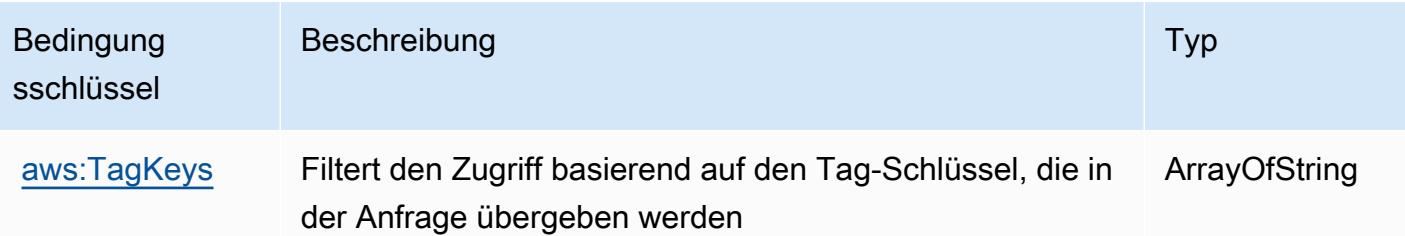

# Aktionen, Ressourcen und Bedingungsschlüssel für AWS Billing Conductor

AWS Billing Conductor (Servicepräfix: billingconductor) stellt die folgenden servicespezifischen Ressourcen, Aktionen und Bedingungskontextschlüssel für die Verwendung in IAM-Berechtigungsrichtlinien bereit.

Referenzen:

- Erfahren Sie, wie Sie [diesen Service konfigurieren.](https://docs.aws.amazon.com/billingconductor/latest/userguide/)
- Zeigen Sie eine Liste der [API-Operationen an, die für diesen Service verfügbar sind](https://docs.aws.amazon.com/billingconductor/latest/APIReference/).
- Erfahren Sie, wie Sie diesen Service und seine Ressourcen [mithilfe von IAM](https://docs.aws.amazon.com/billingconductor/latest/userguide/)-Berechtigungsrichtlinien schützen.

#### Themen

- [Von AWS Billing Conductor definierte Aktionen](#page-467-0)
- [Von AWS Billing Conductor definierte Ressourcentypen](#page-475-0)
- [Bedingungsschlüssel für AWS Billing Conductor](#page-476-0)

## <span id="page-467-0"></span>Von AWS Billing Conductor definierte Aktionen

Sie können die folgenden Aktionen im Element Action einer IAM-Richtlinienanweisung angeben. Verwenden Sie Richtlinien, um Berechtigungen zum Ausführen einer Operation in AWS zu erteilen. Wenn Sie eine Aktion in einer Richtlinie verwenden, erlauben oder verweigern Sie in der Regel den Zugriff auf die API-Operation oder den CLI-Befehl mit demselben Namen. Dabei kann es mitunter vorkommen, dass eine einzige Aktion den Zugriff auf mehr als eine Operation steuert. Alternativ erfordern einige Vorgänge mehrere verschiedene Aktionen.

Die Spalte Resource types (Ressourcentypen) der Aktionstabelle gibt an, ob die Aktion Berechtigungen auf Ressourcenebene unterstützt. Wenn es keinen Wert für diese Spalte gibt,
müssen Sie alle Ressourcen ("\*") im Element Resource Ihrer Richtlinienanweisung angeben. Wenn die Spalte einen Ressourcentyp enthält, können Sie einen ARN dieses Typs in einer Anweisung mit dieser Aktion angeben. Wenn für die Aktion eine oder mehrere Ressourcen erforderlich sind, muss der Aufrufer die Erlaubnis haben, die Aktion mit diesen Ressourcen zu verwenden. Erforderliche Ressourcen sind in der Tabelle mit einem Sternchen (\*) gekennzeichnet. Wenn Sie den Ressourcenzugriff mit dem Element Resource in einer IAM-Richtlinie einschränken, müssen Sie für jeden erforderlichen Ressourcentyp einen ARN oder ein Muster angeben. Einige Aktionen unterstützen mehrere Ressourcentypen. Wenn der Ressourcentyp optional ist (nicht als erforderlich angegeben), können Sie sich für einen der optionalen Ressourcentypen entscheiden.

Die Spalte Bedingungsschlüssel der Tabelle der Aktionen enthält Schlüssel, die Sie im Element Condition einer Richtlinienanweisung angeben können. Weitere Informationen zu den Bedingungsschlüsseln, die den Ressourcen für den Service zugeordnet sind, finden Sie in der Spalte Bedingungsschlüssel der Tabelle der Ressourcentypen.

#### **a** Note

Die Ressourcenbedingungsschlüssel sind in der Tabelle [Ressourcentypen](#page-475-0) enthalten. Sie finden einen Link zu dem Ressourcentyp, der für eine Aktion gilt, in der Spalte Ressourcentypen (\*erforderlich) der Tabelle "Aktionen". Der Ressourcentyp in der Tabelle "Ressourcentypen" enthält die Spalte Bedingungsschlüssel. Das sind die Ressourcenbedingungsschlüssel, die für eine Aktion in der Tabelle "Aktionen" gelten.

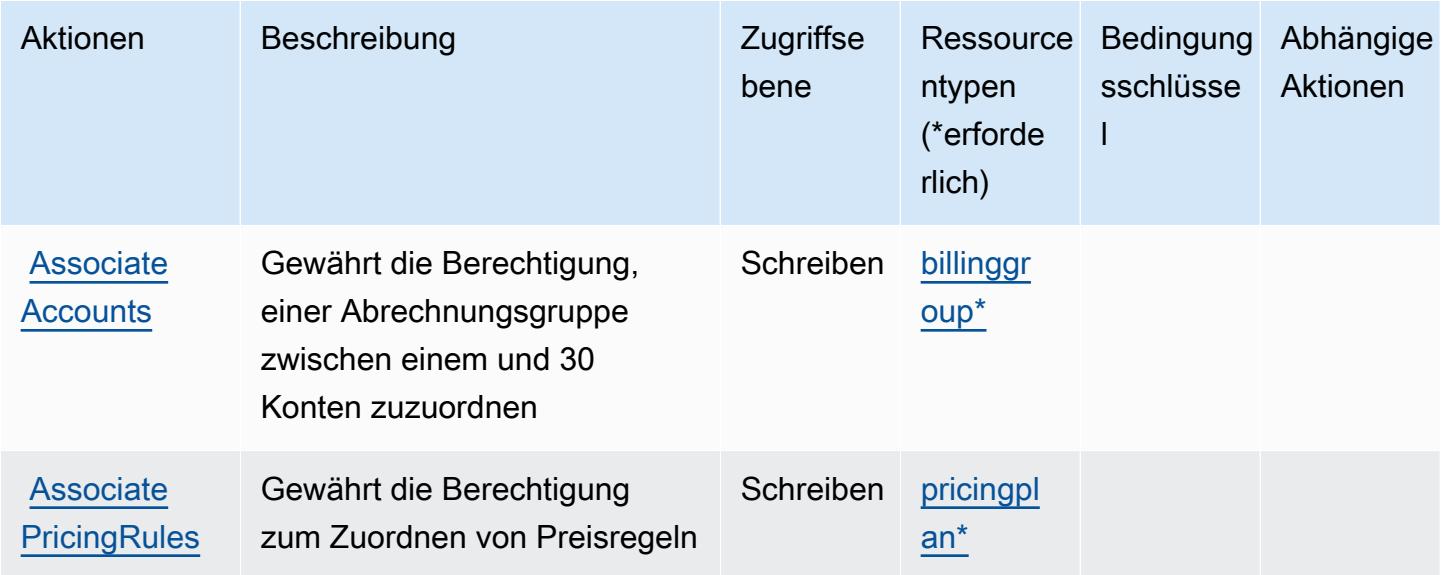

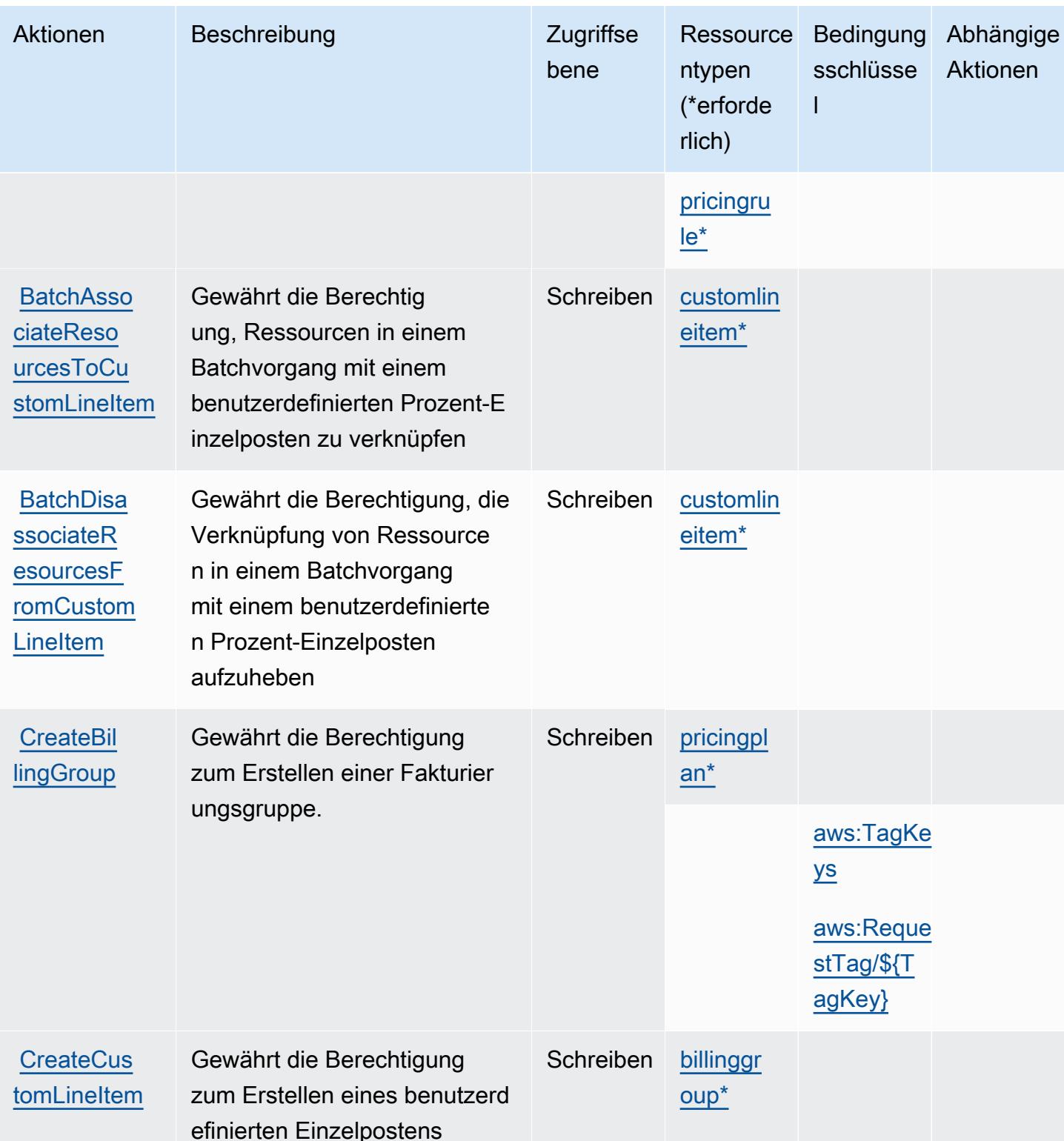

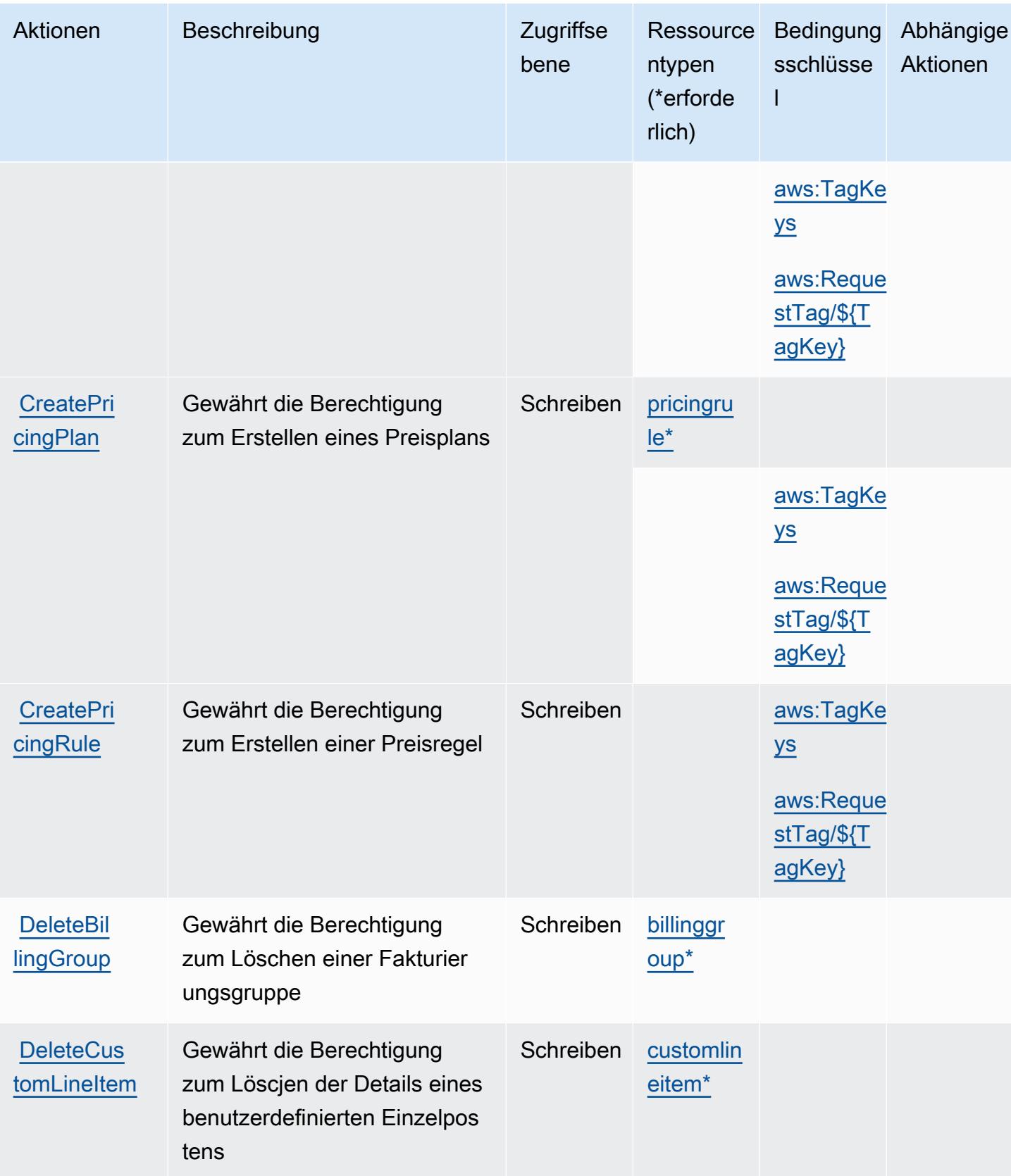

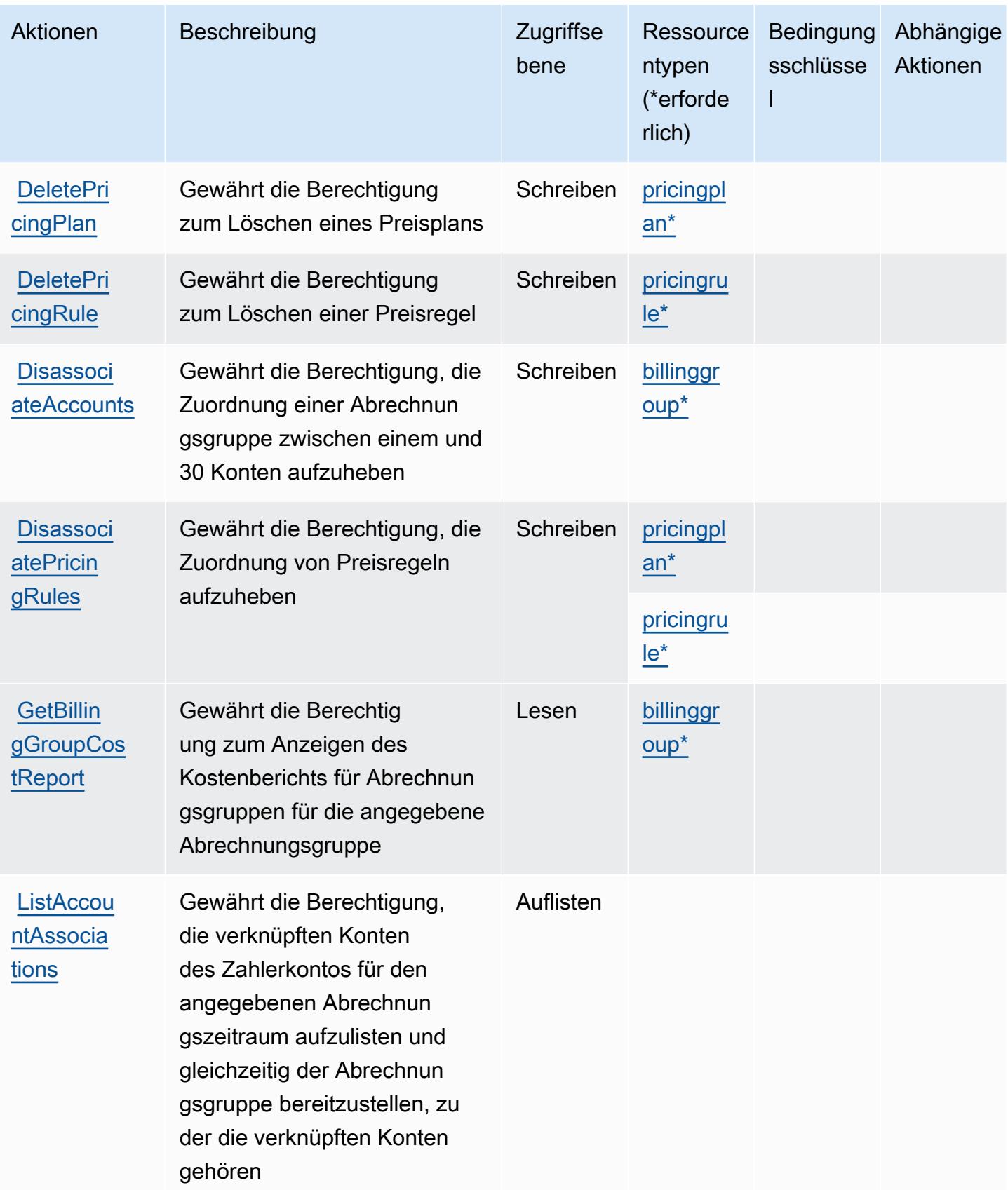

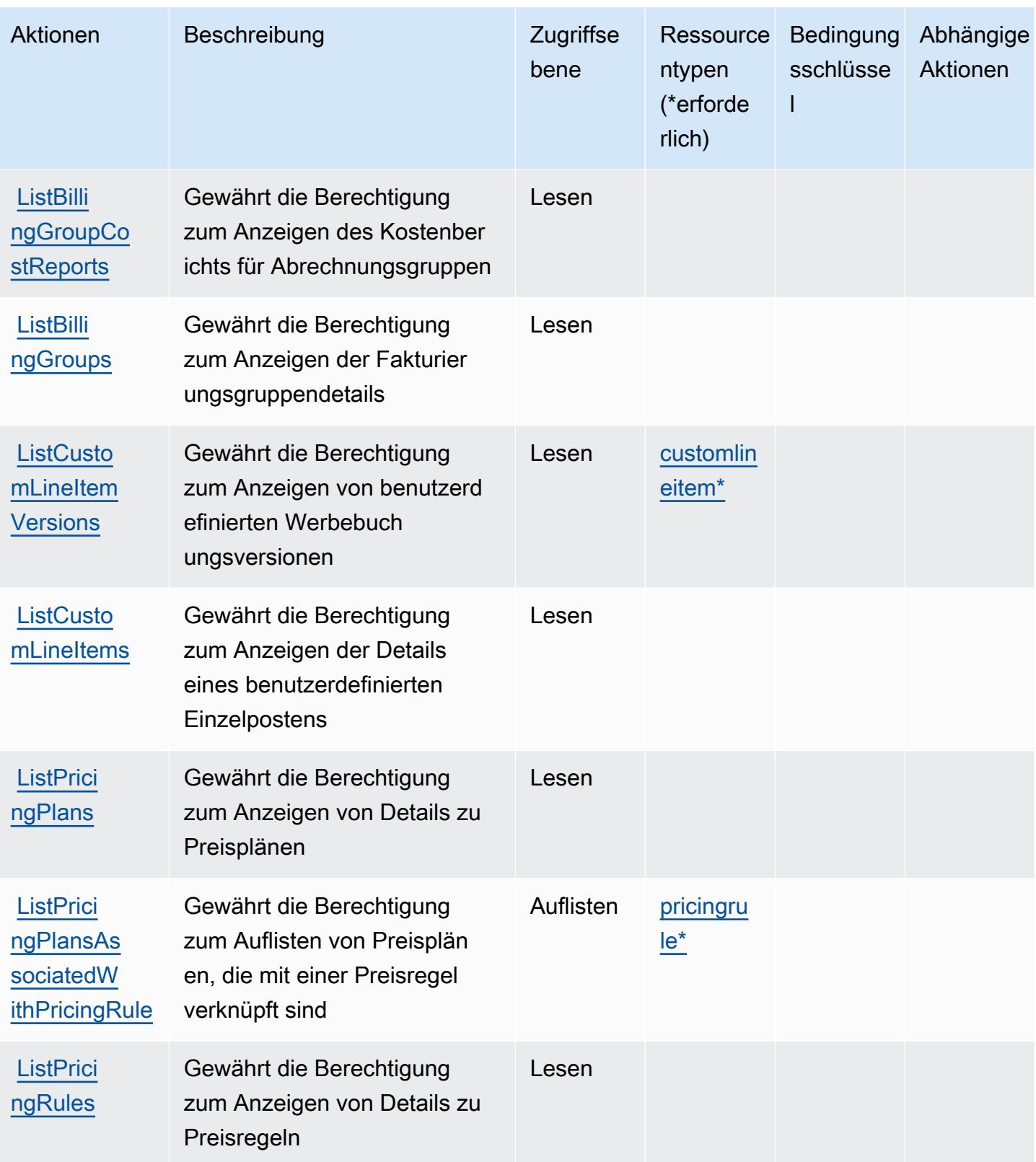

Service-Authorization-Referenz

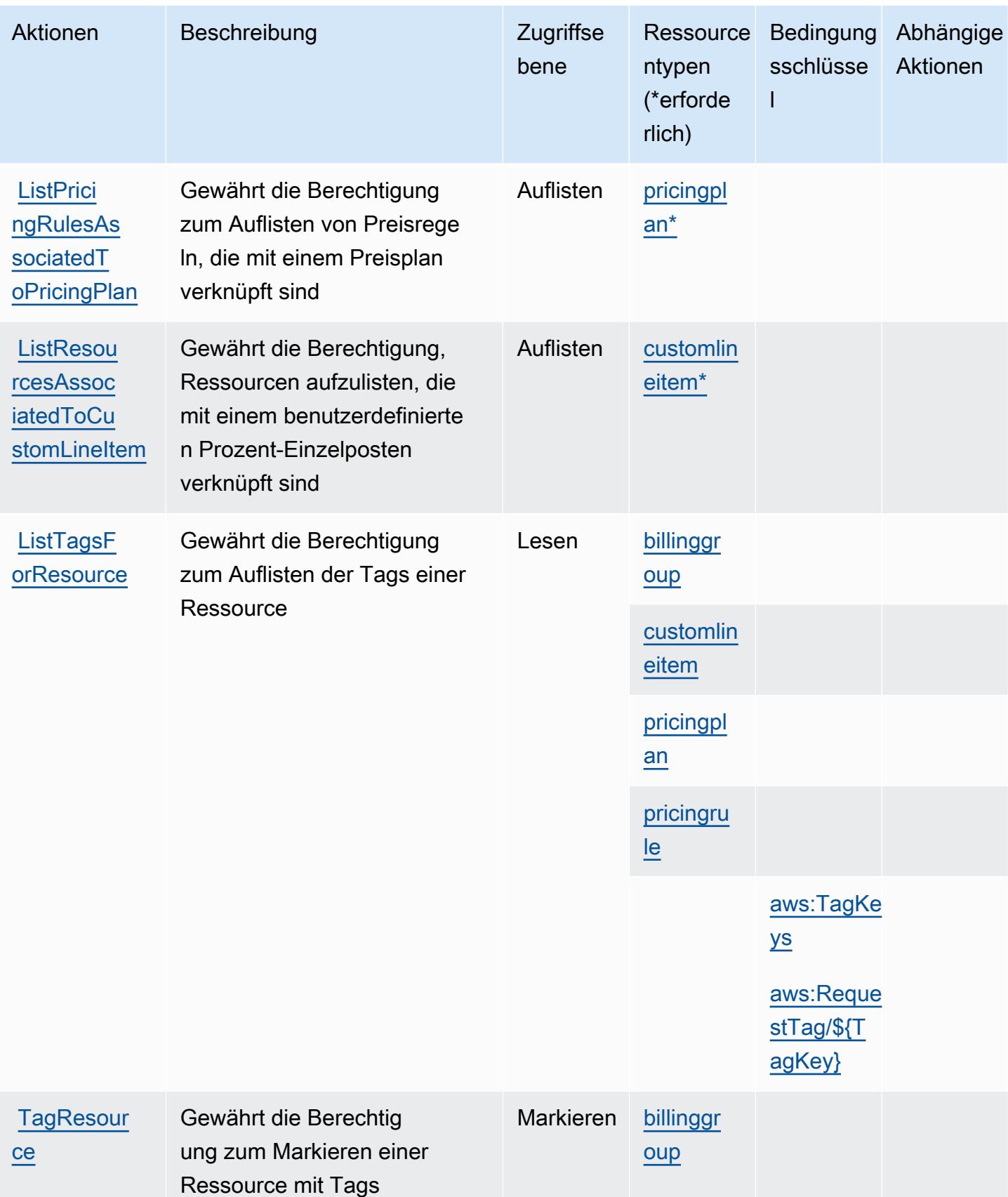

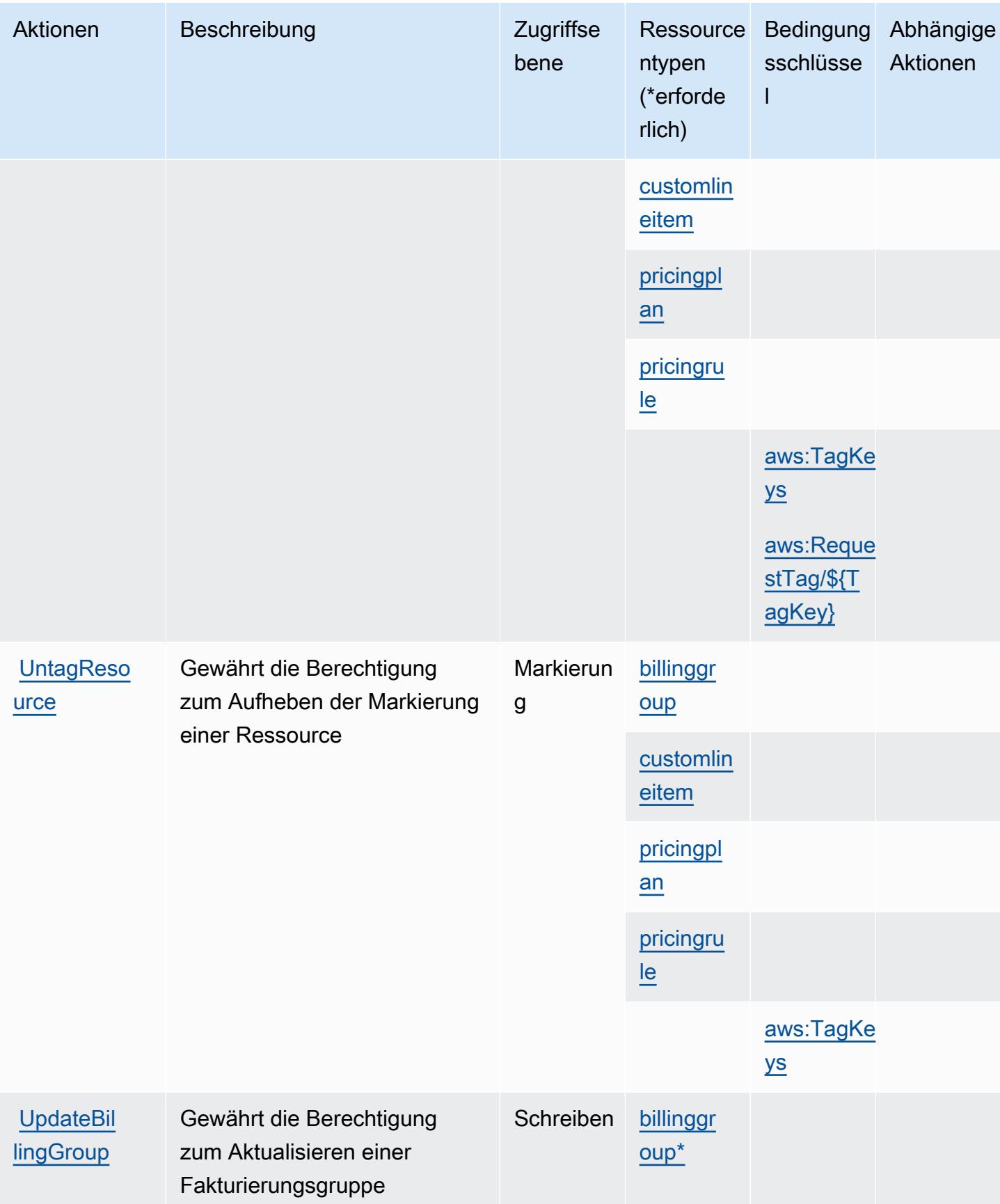

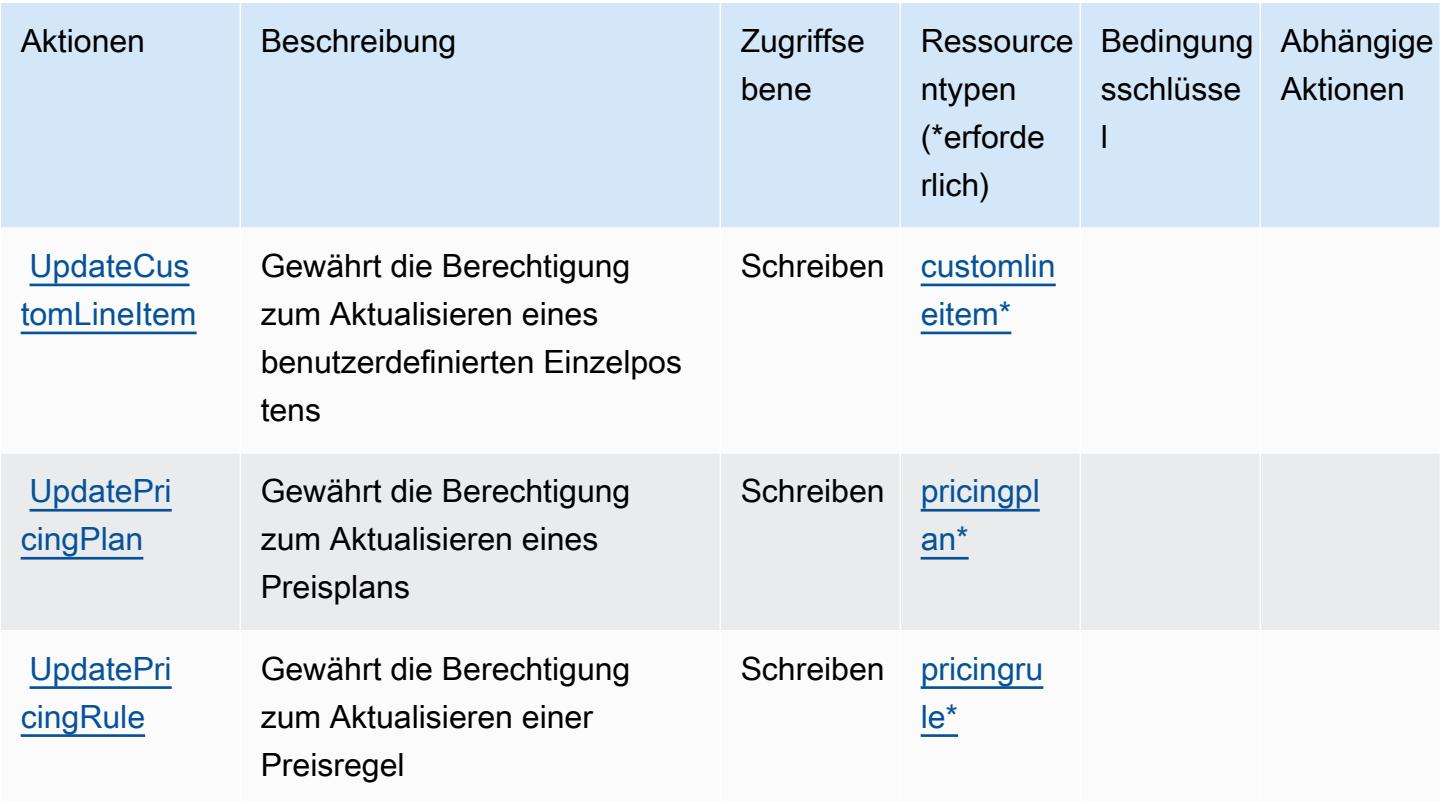

### <span id="page-475-0"></span>Von AWS Billing Conductor definierte Ressourcentypen

Die folgenden Ressourcentypen werden von diesem Service definiert und können im Element Resource von IAM-Berechtigungsrichtlinienanweisungen verwendet werden. Jede Aktion in der [Tabelle "Aktionen"](#page-467-0) identifiziert die Ressourcentypen, die mit der Aktion angegeben werden können. Ein Ressourcentyp kann auch definieren, welche Bedingungsschlüssel Sie in einer Richtlinie einschließen können. Diese Schlüssel werden in der letzten Spalte der Tabelle der Ressourcentypen angezeigt. Details zu den Spalten in der folgenden Tabelle finden Sie in der Tabelle [Resource types.](reference_policies_actions-resources-contextkeys.html#resources_table)

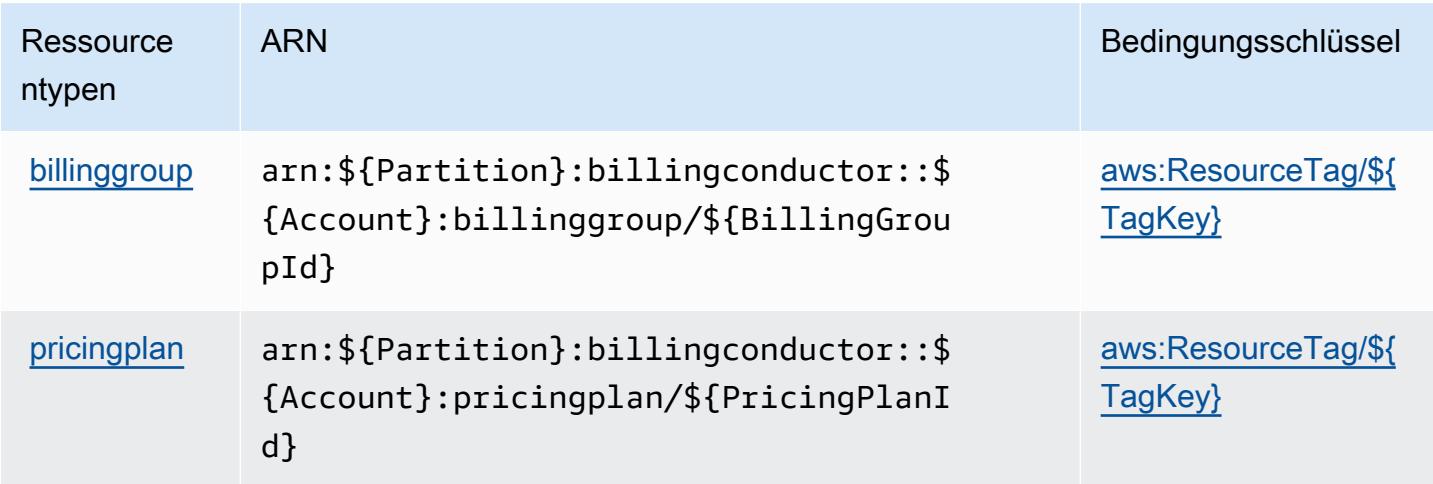

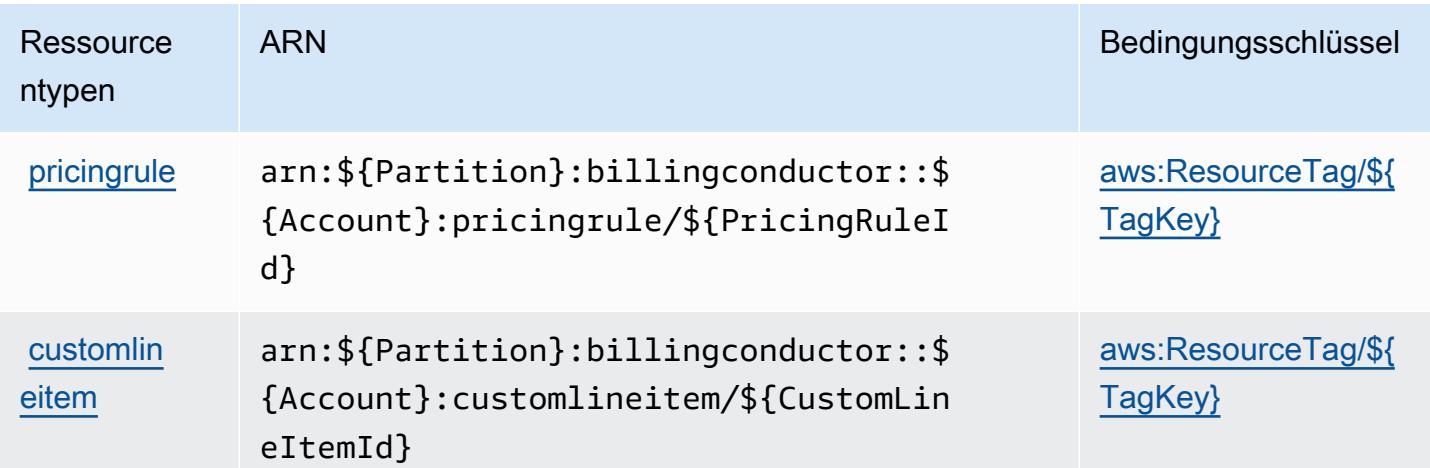

### Bedingungsschlüssel für AWS Billing Conductor

AWS Billing Conductor definiert die folgenden Bedingungsschlüssel, die im Element Condition einer IAM-Richtlinie verwendet werden können. Diese Schlüssel können Sie verwenden, um die Bedingungen zu verfeinern, unter denen die Richtlinienanweisung angewendet wird. Details zu den Spalten in der folgenden Tabelle finden Sie in der Tabelle [Bedingungsschlüssel](reference_policies_actions-resources-contextkeys.html#context_keys_table).

Eine Liste der globalen Bedingungsschlüssel, die für alle Services verfügbar sind, finden Sie unter [Verfügbare globale Bedingungsschlüssel](https://docs.aws.amazon.com/IAM/latest/UserGuide/reference_policies_condition-keys.html#AvailableKeys).

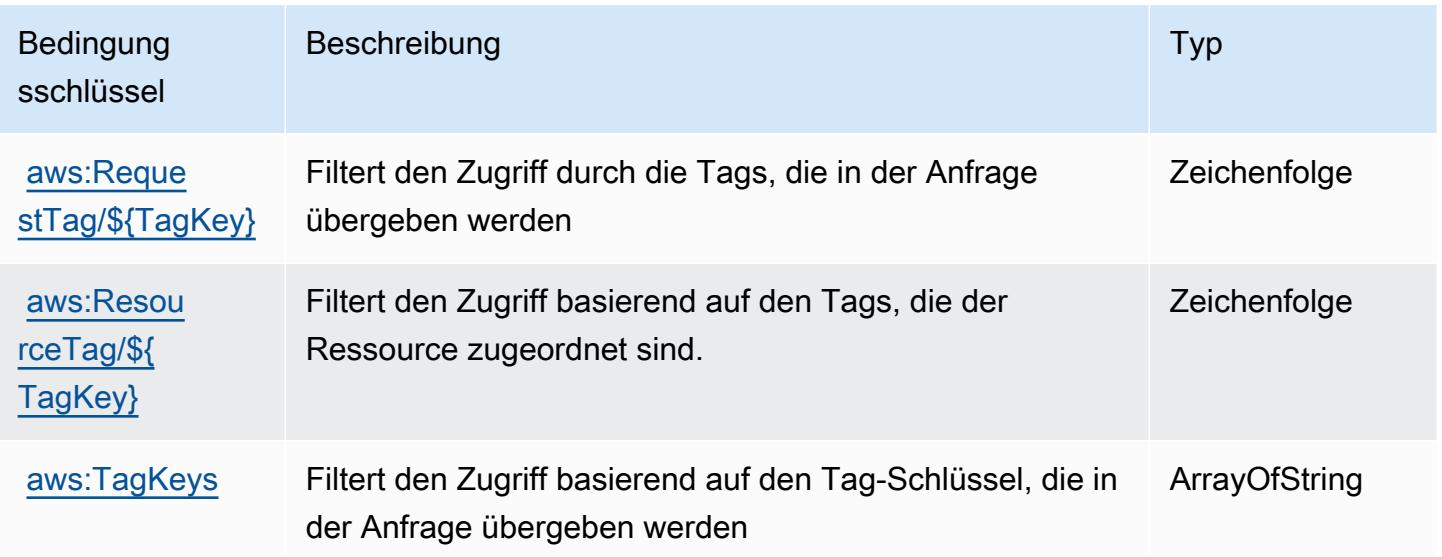

## Aktionen, Ressourcen und Bedingungsschlüssel für AWS Billing-Konsole

AWS Billing-Konsole (Servicepräfix: aws-portal) stellt die folgenden servicespezifischen Ressourcen, Aktionen und Bedingungskontextschlüssel für die Verwendung in IAM-Berechtigungsrichtlinien bereit.

Referenzen:

- Erfahren Sie, wie Sie [diesen Service konfigurieren.](https://docs.aws.amazon.com/awsaccountbilling/latest/aboutv2/)
- Zeigen Sie eine Liste der [API-Vorgänge an, die für diesen Service verfügbar sind](https://docs.aws.amazon.com/awsaccountbilling/latest/aboutv2/api-reference.html).
- Erfahren Sie, wie Sie diesen Service und seine Ressourcen [mithilfe von IAM](https://docs.aws.amazon.com/awsaccountbilling/latest/aboutv2/grantaccess.html)-Berechtigungsrichtlinien schützen.

### Themen

- [Von der AWS Billing-Konsole definierte Aktionen](#page-477-0)
- [Von der AWS Billing-Konsole definierte Ressourcentypen](#page-480-0)
- [Bedingungsschlüssel für AWS Billing-Konsole](#page-480-1)

### <span id="page-477-0"></span>Von der AWS Billing-Konsole definierte Aktionen

Sie können die folgenden Aktionen im Element Action einer IAM-Richtlinienanweisung angeben. Verwenden Sie Richtlinien, um Berechtigungen zum Ausführen einer Operation in AWS zu erteilen. Wenn Sie eine Aktion in einer Richtlinie verwenden, erlauben oder verweigern Sie in der Regel den Zugriff auf die API-Operation oder den CLI-Befehl mit demselben Namen. Dabei kann es mitunter vorkommen, dass eine einzige Aktion den Zugriff auf mehr als eine Operation steuert. Alternativ erfordern einige Vorgänge mehrere verschiedene Aktionen.

Die Spalte Resource types (Ressourcentypen) der Aktionstabelle gibt an, ob die Aktion Berechtigungen auf Ressourcenebene unterstützt. Wenn es keinen Wert für diese Spalte gibt, müssen Sie alle Ressourcen ("\*") im Element Resource Ihrer Richtlinienanweisung angeben. Wenn die Spalte einen Ressourcentyp enthält, können Sie einen ARN dieses Typs in einer Anweisung mit dieser Aktion angeben. Wenn für die Aktion eine oder mehrere Ressourcen erforderlich sind, muss der Aufrufer die Erlaubnis haben, die Aktion mit diesen Ressourcen zu verwenden. Erforderliche Ressourcen sind in der Tabelle mit einem Sternchen (\*) gekennzeichnet. Wenn Sie den Ressourcenzugriff mit dem Element Resource in einer IAM-Richtlinie einschränken, müssen Sie für jeden erforderlichen Ressourcentyp einen ARN oder ein Muster angeben. Einige Aktionen

unterstützen mehrere Ressourcentypen. Wenn der Ressourcentyp optional ist (nicht als erforderlich angegeben), können Sie sich für einen der optionalen Ressourcentypen entscheiden.

Die Spalte Bedingungsschlüssel der Tabelle der Aktionen enthält Schlüssel, die Sie im Element Condition einer Richtlinienanweisung angeben können. Weitere Informationen zu den Bedingungsschlüsseln, die den Ressourcen für den Service zugeordnet sind, finden Sie in der Spalte Bedingungsschlüssel der Tabelle der Ressourcentypen.

**a** Note

Die Ressourcenbedingungsschlüssel sind in der Tabelle [Ressourcentypen](#page-480-0) enthalten. Sie finden einen Link zu dem Ressourcentyp, der für eine Aktion gilt, in der Spalte Ressourcentypen (\*erforderlich) der Tabelle "Aktionen". Der Ressourcentyp in der Tabelle "Ressourcentypen" enthält die Spalte Bedingungsschlüssel. Das sind die Ressourcenbedingungsschlüssel, die für eine Aktion in der Tabelle "Aktionen" gelten.

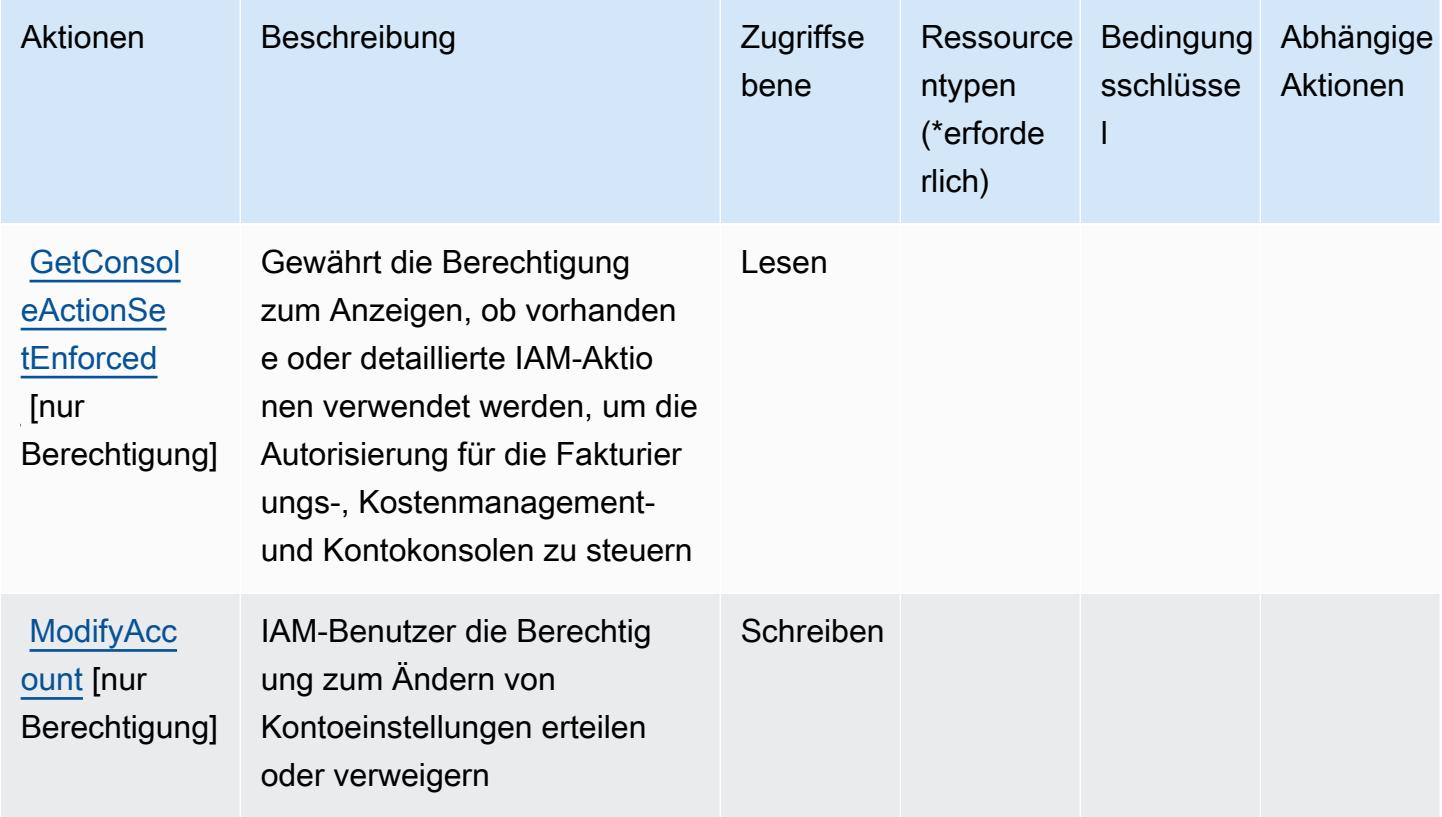

Service-Authorization-Referenz **Service-Authorization-Referenz** Service-Authorization-Referenz

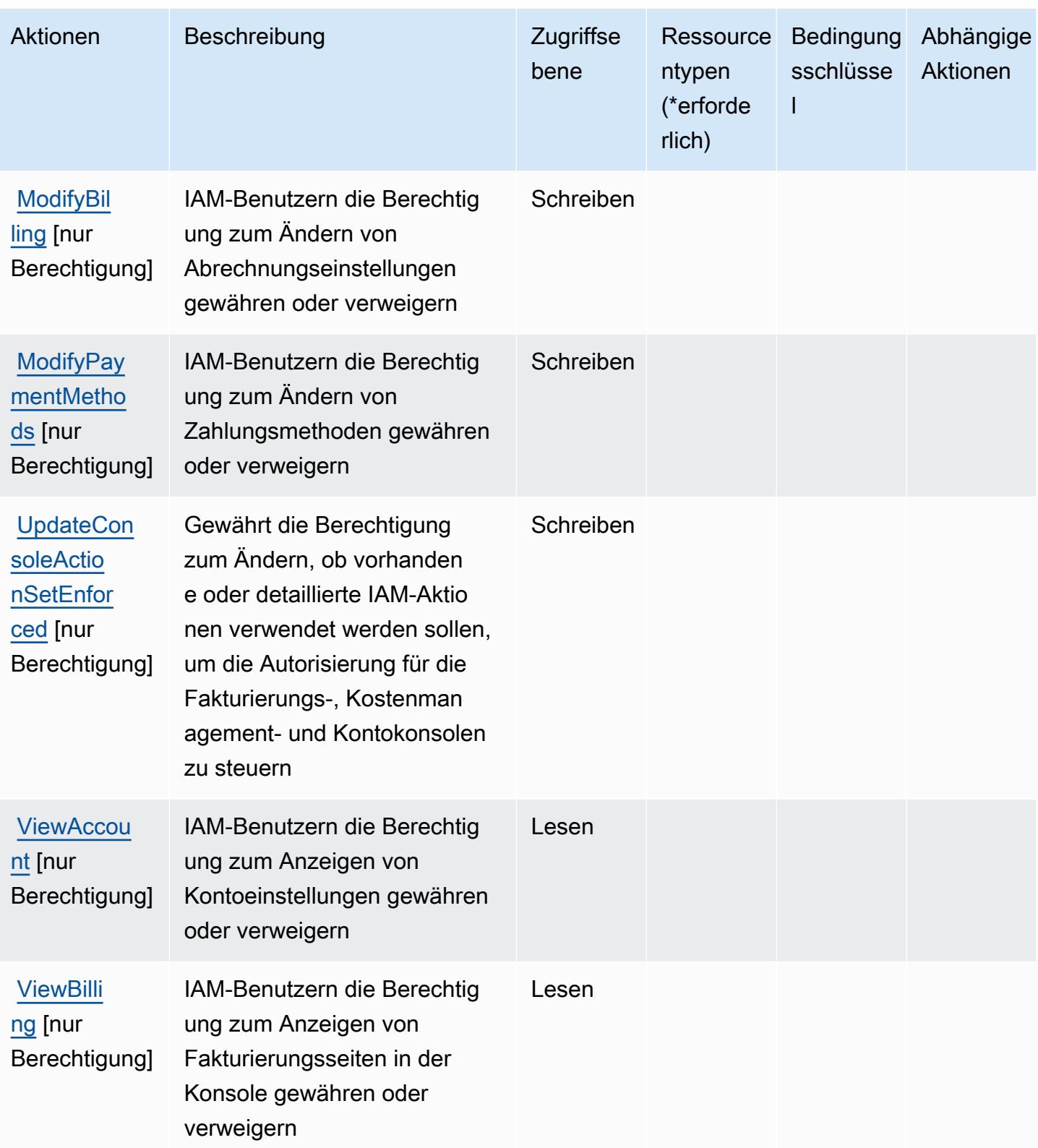

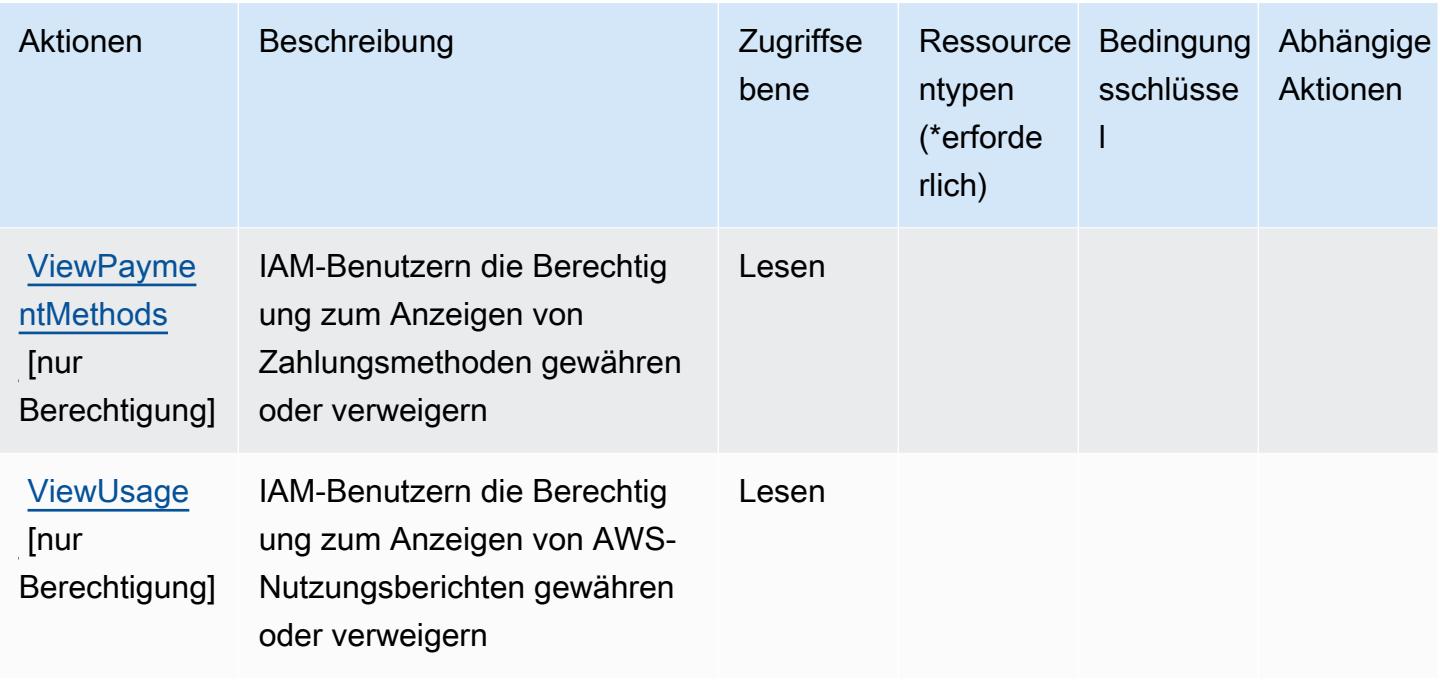

### <span id="page-480-0"></span>Von der AWS Billing-Konsole definierte Ressourcentypen

Die AWS Billing-Konsole unterstützt nicht die Angabe eines Ressourcen-ARN im Resource-Element einer IAM-Richtlinienanweisung. Um den Zugriff auf die AWS Billing-Konsole zu erlauben, geben Sie "Resource": "\*" in Ihrer Richtlinie an.

### <span id="page-480-1"></span>Bedingungsschlüssel für AWS Billing-Konsole

Die Abrechnungskonsole besitzt keine servicespezifischen Kontextschlüssel, die im Condition-Element von Richtlinienanweisungen verwendet werden können. Eine Liste der globalen Kontextschlüssel, die für alle Services verfügbar sind, finden Sie unter [Verfügbare Schlüssel für](https://docs.aws.amazon.com/IAM/latest/UserGuide/reference_policies_condition-keys.html#AvailableKeys)  [Bedingungen.](https://docs.aws.amazon.com/IAM/latest/UserGuide/reference_policies_condition-keys.html#AvailableKeys)

## Aktionen, Ressourcen und Bedingungsschlüssel für Amazon Braket

Amazon Braket (Servicepräfix: braket) stellt die folgenden servicespezifischen Ressourcen, Aktionen und Bedingungskontextschlüssel für die Verwendung in IAM-Berechtigungsrichtlinien bereit.

Referenzen:

- Erfahren Sie, wie Sie [diesen Service konfigurieren.](https://docs.aws.amazon.com/braket/latest/developerguide/what-is-amazon-braket.html)
- Zeigen Sie eine Liste der [API-Operationen an, die für diesen Service verfügbar sind](https://docs.aws.amazon.com/braket/latest/APIReference/).

• Erfahren Sie, wie Sie diesen Service und seine Ressourcen [mithilfe von IAM](https://docs.aws.amazon.com/braket/latest/developerguide/braket-manage-access.html)-Berechtigungsrichtlinien schützen.

#### Themen

- [Von Amazon Braket definierte Aktionen](#page-481-0)
- [Von Amazon Braket definierte Ressourcentypen](#page-485-0)
- [Bedingungsschlüssel für Amazon Braket](#page-486-0)

### <span id="page-481-0"></span>Von Amazon Braket definierte Aktionen

Sie können die folgenden Aktionen im Element Action einer IAM-Richtlinienanweisung angeben. Verwenden Sie Richtlinien, um Berechtigungen zum Ausführen einer Operation in AWS zu erteilen. Wenn Sie eine Aktion in einer Richtlinie verwenden, erlauben oder verweigern Sie in der Regel den Zugriff auf die API-Operation oder den CLI-Befehl mit demselben Namen. Dabei kann es mitunter vorkommen, dass eine einzige Aktion den Zugriff auf mehr als eine Operation steuert. Alternativ erfordern einige Vorgänge mehrere verschiedene Aktionen.

Die Spalte Resource types (Ressourcentypen) der Aktionstabelle gibt an, ob die Aktion Berechtigungen auf Ressourcenebene unterstützt. Wenn es keinen Wert für diese Spalte gibt, müssen Sie alle Ressourcen ("\*") im Element Resource Ihrer Richtlinienanweisung angeben. Wenn die Spalte einen Ressourcentyp enthält, können Sie einen ARN dieses Typs in einer Anweisung mit dieser Aktion angeben. Wenn für die Aktion eine oder mehrere Ressourcen erforderlich sind, muss der Aufrufer die Erlaubnis haben, die Aktion mit diesen Ressourcen zu verwenden. Erforderliche Ressourcen sind in der Tabelle mit einem Sternchen (\*) gekennzeichnet. Wenn Sie den Ressourcenzugriff mit dem Element Resource in einer IAM-Richtlinie einschränken, müssen Sie für jeden erforderlichen Ressourcentyp einen ARN oder ein Muster angeben. Einige Aktionen unterstützen mehrere Ressourcentypen. Wenn der Ressourcentyp optional ist (nicht als erforderlich angegeben), können Sie sich für einen der optionalen Ressourcentypen entscheiden.

Die Spalte Bedingungsschlüssel der Tabelle der Aktionen enthält Schlüssel, die Sie im Element Condition einer Richtlinienanweisung angeben können. Weitere Informationen zu den Bedingungsschlüsseln, die den Ressourcen für den Service zugeordnet sind, finden Sie in der Spalte Bedingungsschlüssel der Tabelle der Ressourcentypen.

#### **a** Note

Die Ressourcenbedingungsschlüssel sind in der Tabelle [Ressourcentypen](#page-485-0) enthalten. Sie finden einen Link zu dem Ressourcentyp, der für eine Aktion gilt, in der Spalte Ressourcentypen (\*erforderlich) der Tabelle "Aktionen". Der Ressourcentyp in der Tabelle "Ressourcentypen" enthält die Spalte Bedingungsschlüssel. Das sind die Ressourcenbedingungsschlüssel, die für eine Aktion in der Tabelle "Aktionen" gelten.

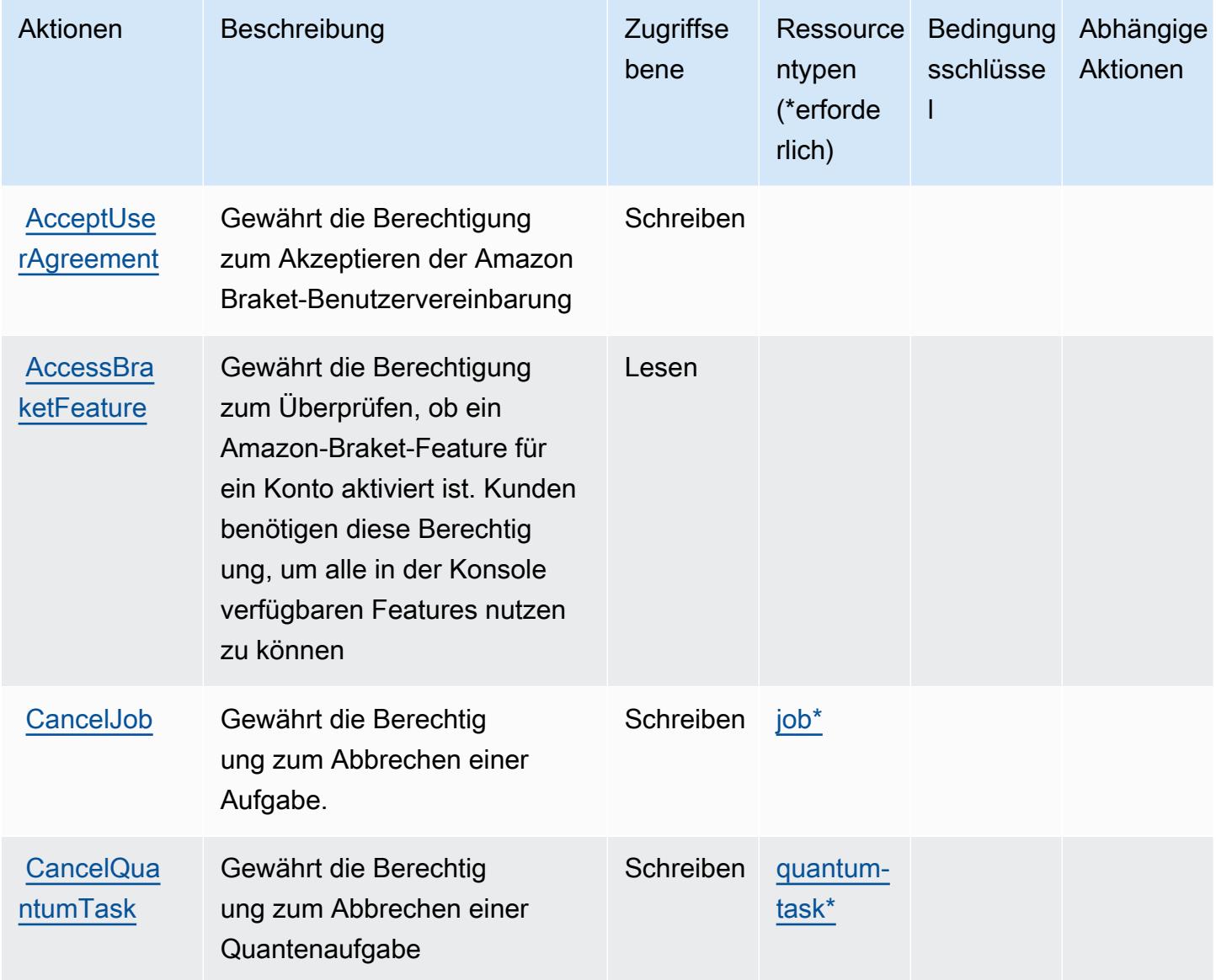

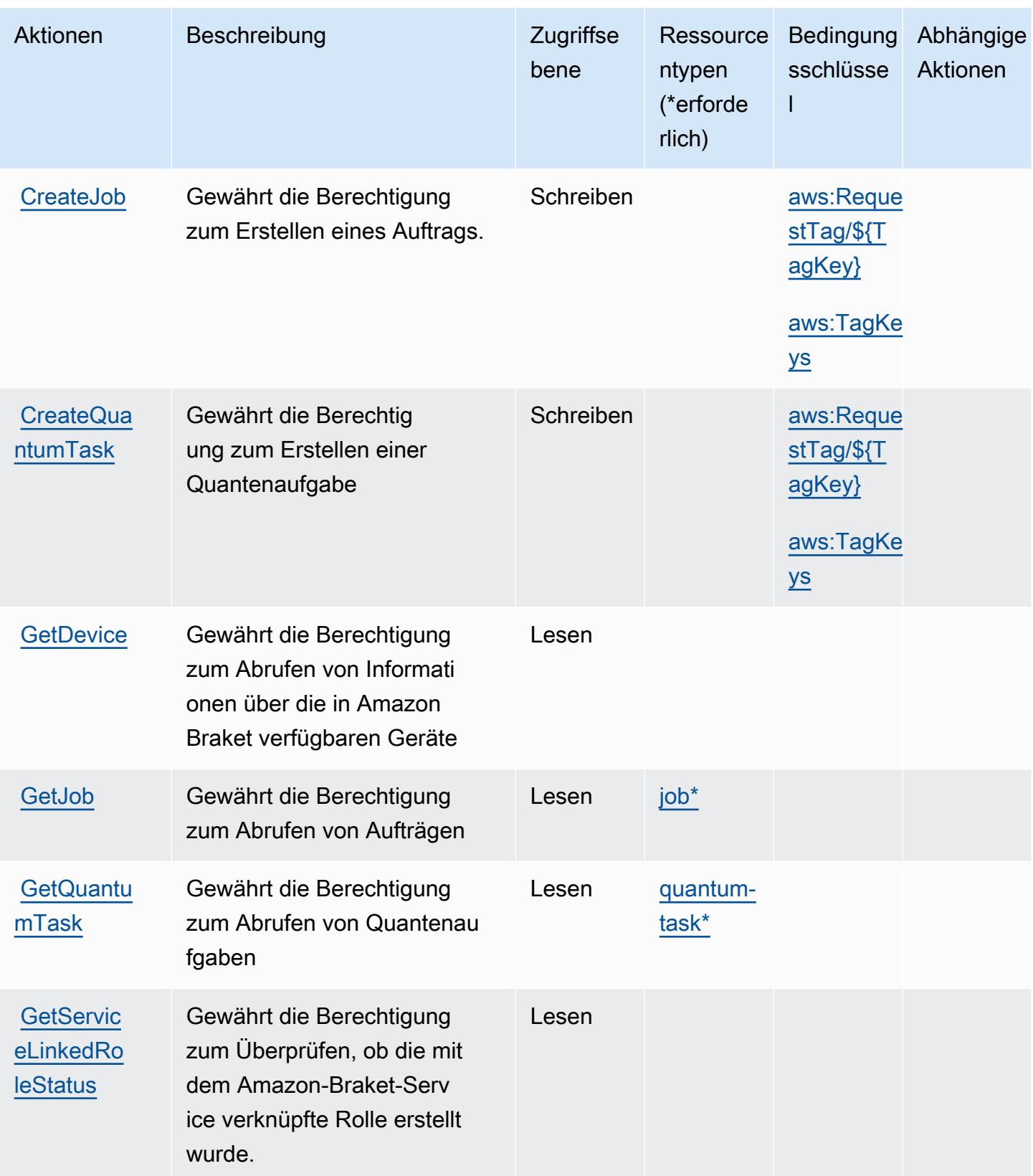

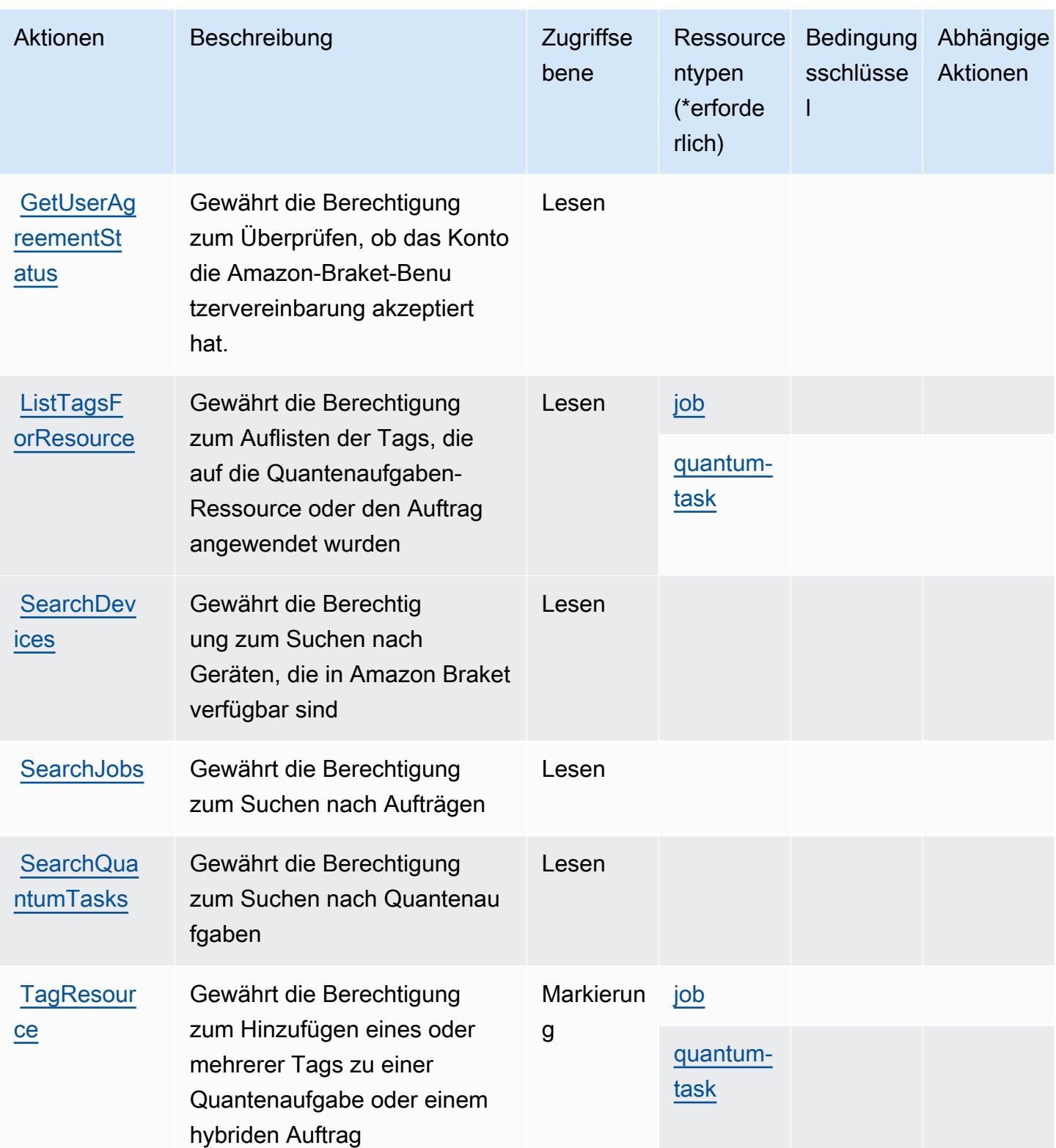

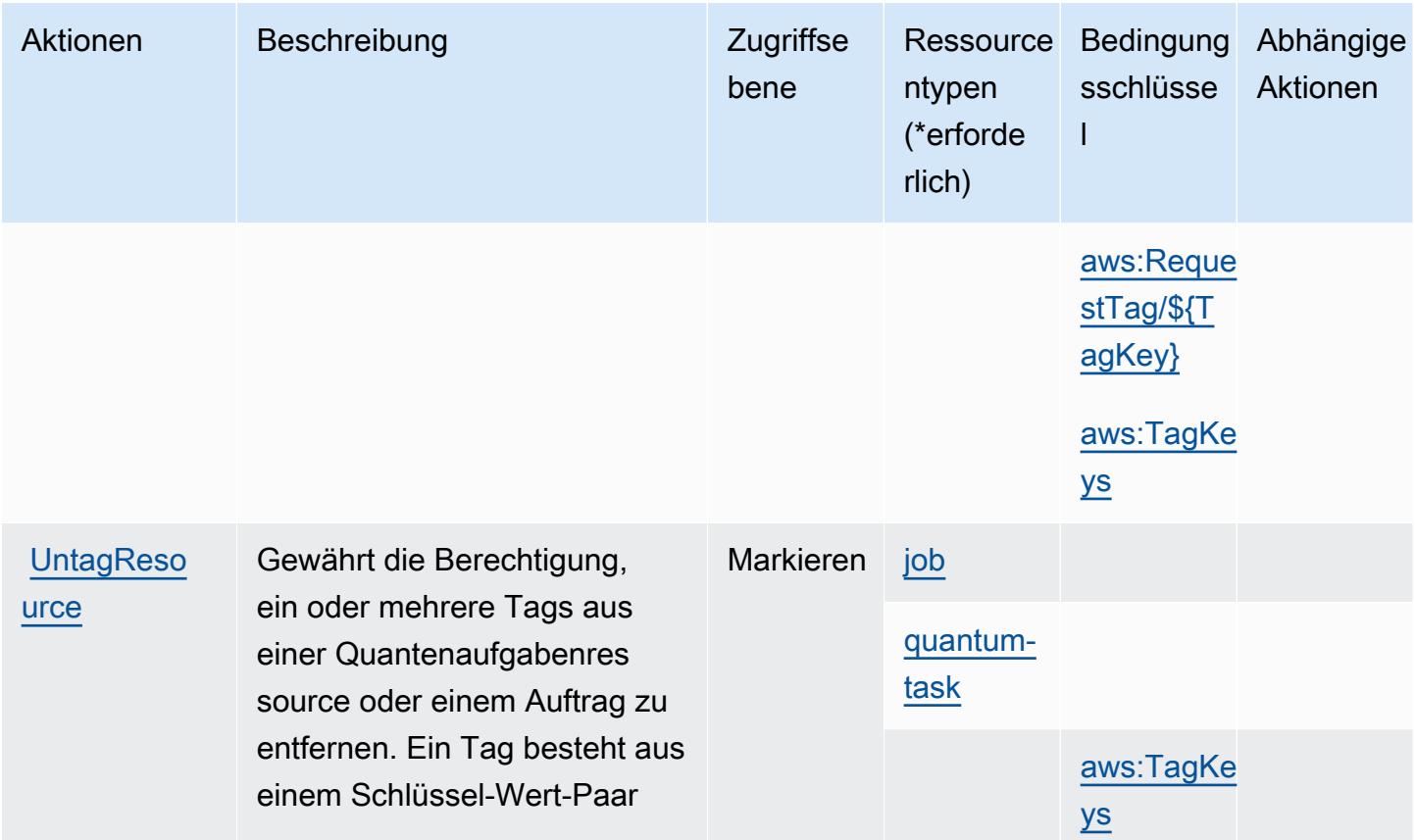

### <span id="page-485-0"></span>Von Amazon Braket definierte Ressourcentypen

Die folgenden Ressourcentypen werden von diesem Service definiert und können im Element Resource von IAM-Berechtigungsrichtlinienanweisungen verwendet werden. Jede Aktion in der [Tabelle "Actions" \(Aktionen\)](#page-481-0) identifiziert die Ressourcentypen, die mit der Aktion angegeben werden können. Ein Ressourcentyp kann auch definieren, welche Bedingungsschlüssel Sie in einer Richtlinie einschließen können. Diese Schlüssel werden in der letzten Spalte der Tabelle der Ressourcentypen angezeigt. Details zu den Spalten in der folgenden Tabelle finden Sie in der Tabelle [Resource types.](reference_policies_actions-resources-contextkeys.html#resources_table)

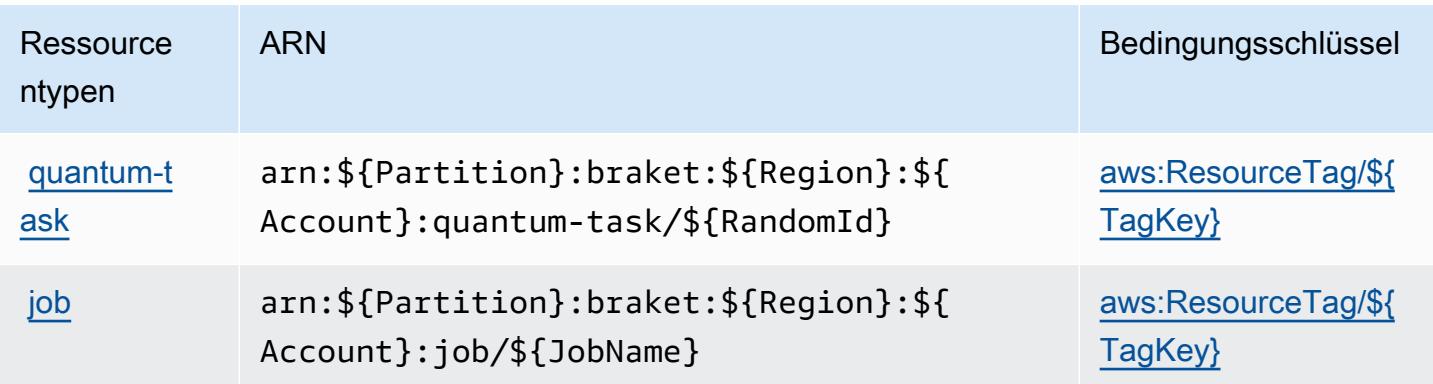

### <span id="page-486-0"></span>Bedingungsschlüssel für Amazon Braket

Amazon Braket definiert die folgenden Bedingungsschlüssel, die im Element Condition einer IAM-Richtlinie verwendet werden können. Diese Schlüssel können Sie verwenden, um die Bedingungen zu verfeinern, unter denen die Richtlinienanweisung angewendet wird. Details zu den Spalten in der folgenden Tabelle finden Sie in der Tabelle [Bedingungsschlüssel](reference_policies_actions-resources-contextkeys.html#context_keys_table).

Eine Liste der globalen Bedingungsschlüssel, die für alle Services verfügbar sind, finden Sie unter [Verfügbare globale Bedingungsschlüssel](https://docs.aws.amazon.com/IAM/latest/UserGuide/reference_policies_condition-keys.html#AvailableKeys).

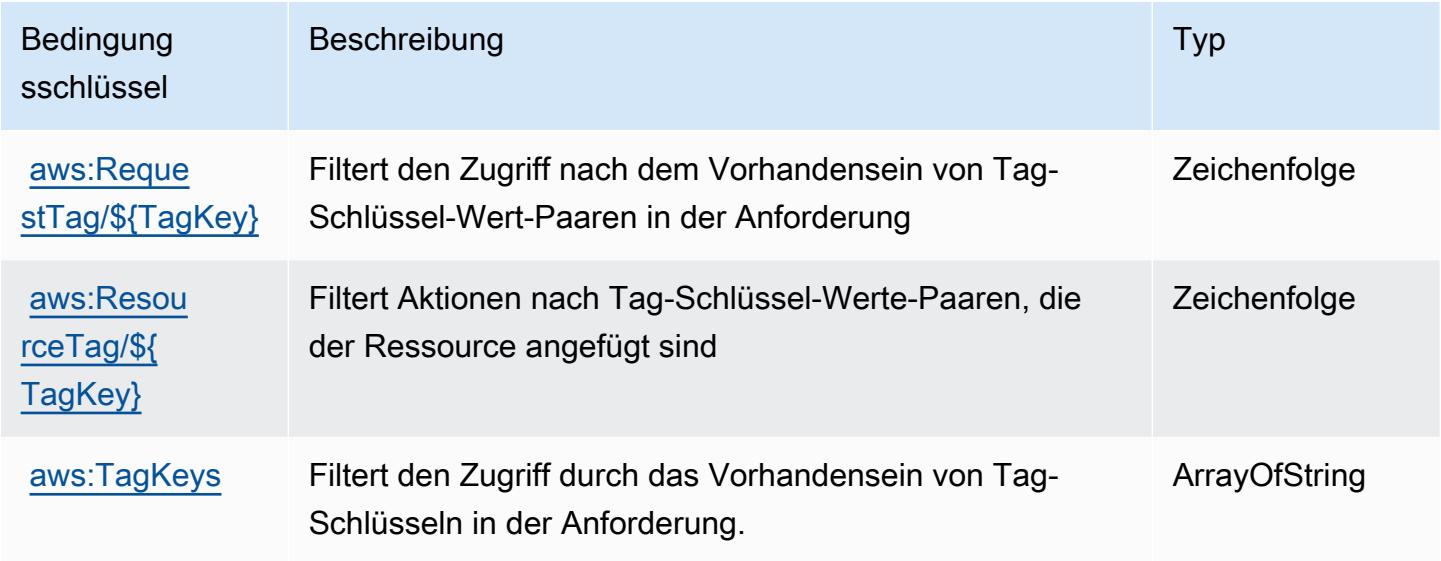

## Aktionen, Ressourcen und Bedingungsschlüssel für AWS Budget Service

AWS Budget Service (Dienstpräfix:budgets) stellt die folgenden dienstspezifischen Ressourcen, Aktionen und Bedingungskontextschlüssel zur Verwendung in IAM-Berechtigungsrichtlinien bereit.

#### Referenzen:

- Erfahren Sie, wie Sie [diesen Service konfigurieren.](https://docs.aws.amazon.com/cost-management/latest/userguide/budgets-managing-costs.html)
- Zeigen Sie eine Liste der [API-Vorgänge an, die für diesen Service verfügbar sind](https://docs.aws.amazon.com/aws-cost-management/latest/APIReference/API_Operations_AWS_Budgets.html).
- Erfahren Sie, wie Sie diesen Service und seine Ressourcen [mithilfe von IAM](https://docs.aws.amazon.com/cost-management/latest/userguide/billing-permissions-ref.html#user-permissions)-Berechtigungsrichtlinien schützen.

#### Themen

• [Von AWS Budget Service definierte Aktionen](#page-487-0)

- [Von AWS Budget Service definierte Ressourcentypen](#page-491-0)
- [Bedingungsschlüssel für AWS Budget Service](#page-492-0)

### <span id="page-487-0"></span>Von AWS Budget Service definierte Aktionen

Sie können die folgenden Aktionen im Element Action einer IAM-Richtlinienanweisung angeben. Verwenden Sie Richtlinien, um Berechtigungen zum Ausführen einer Operation in AWS zu erteilen. Wenn Sie eine Aktion in einer Richtlinie verwenden, erlauben oder verweigern Sie in der Regel den Zugriff auf die API-Operation oder den CLI-Befehl mit demselben Namen. Dabei kann es mitunter vorkommen, dass eine einzige Aktion den Zugriff auf mehr als eine Operation steuert. Alternativ erfordern einige Vorgänge mehrere verschiedene Aktionen.

Die Spalte Resource types (Ressourcentypen) der Aktionstabelle gibt an, ob die Aktion Berechtigungen auf Ressourcenebene unterstützt. Wenn es keinen Wert für diese Spalte gibt, müssen Sie alle Ressourcen ("\*") im Element Resource Ihrer Richtlinienanweisung angeben. Wenn die Spalte einen Ressourcentyp enthält, können Sie einen ARN dieses Typs in einer Anweisung mit dieser Aktion angeben. Wenn für die Aktion eine oder mehrere Ressourcen erforderlich sind, muss der Aufrufer die Erlaubnis haben, die Aktion mit diesen Ressourcen zu verwenden. Erforderliche Ressourcen sind in der Tabelle mit einem Sternchen (\*) gekennzeichnet. Wenn Sie den Ressourcenzugriff mit dem Element Resource in einer IAM-Richtlinie einschränken, müssen Sie für jeden erforderlichen Ressourcentyp einen ARN oder ein Muster angeben. Einige Aktionen unterstützen mehrere Ressourcentypen. Wenn der Ressourcentyp optional ist (nicht als erforderlich angegeben), können Sie sich für einen der optionalen Ressourcentypen entscheiden.

Die Spalte Bedingungsschlüssel der Tabelle der Aktionen enthält Schlüssel, die Sie im Element Condition einer Richtlinienanweisung angeben können. Weitere Informationen zu den Bedingungsschlüsseln, die den Ressourcen für den Service zugeordnet sind, finden Sie in der Spalte Bedingungsschlüssel der Tabelle der Ressourcentypen.

#### **a** Note

Die Ressourcenbedingungsschlüssel sind in der Tabelle [Ressourcentypen](#page-491-0) enthalten. Sie finden einen Link zu dem Ressourcentyp, der für eine Aktion gilt, in der Spalte Ressourcentypen (\*erforderlich) der Tabelle "Aktionen". Der Ressourcentyp in der Tabelle "Ressourcentypen" enthält die Spalte Bedingungsschlüssel. Das sind die Ressourcenbedingungsschlüssel, die für eine Aktion in der Tabelle "Aktionen" gelten.

### Details zu den Spalten in der folgenden Tabelle finden Sie in der Tabelle [Aktionen](reference_policies_actions-resources-contextkeys.html#actions_table)

### **a** Note

Bei den Aktionen in dieser Tabelle handelt es sich nicht um APIs, sondern um Berechtigungen, die Zugriff auf die AWS Billing and Cost Management APIs gewähren, die auf Budgets zugreifen.

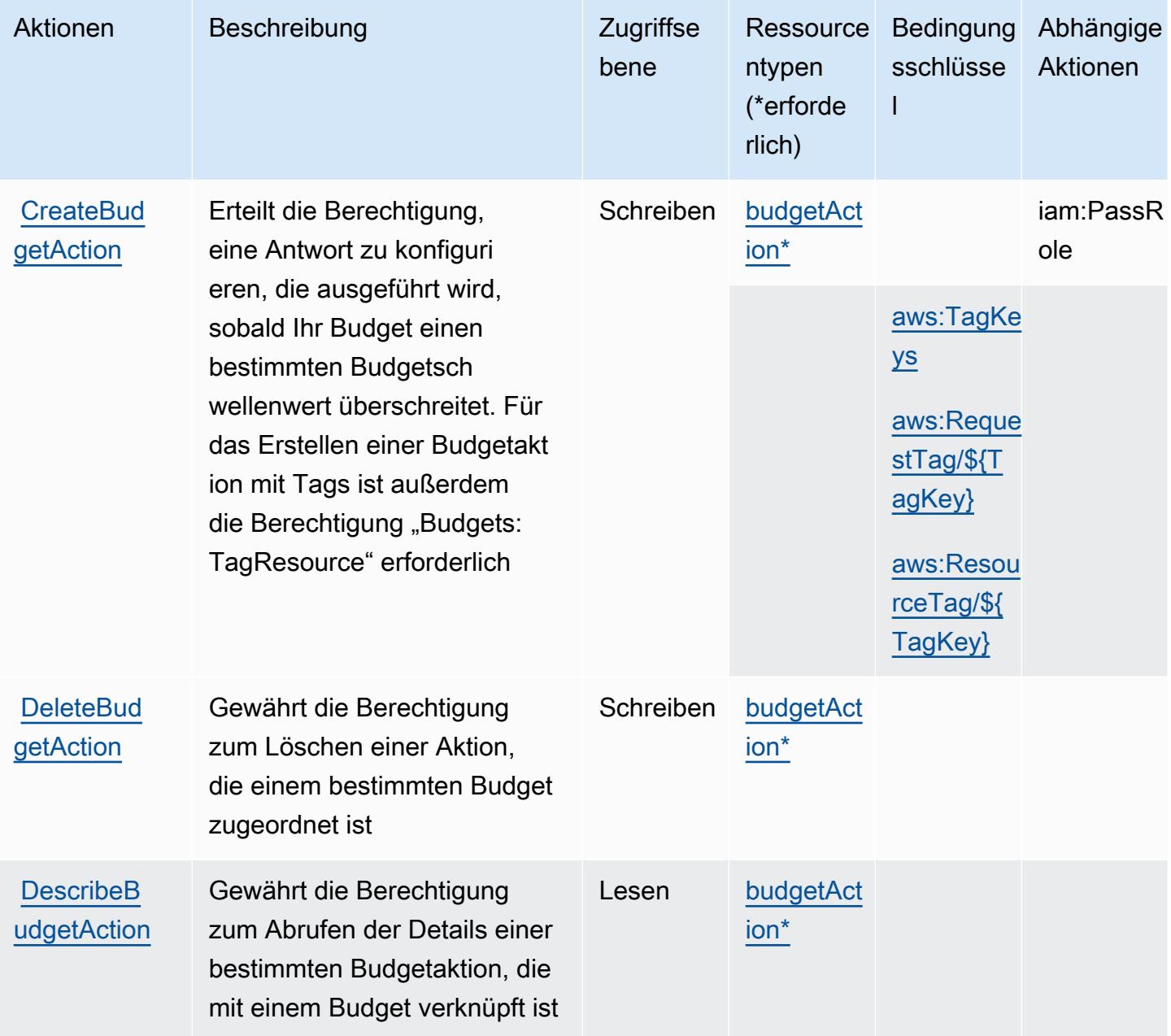

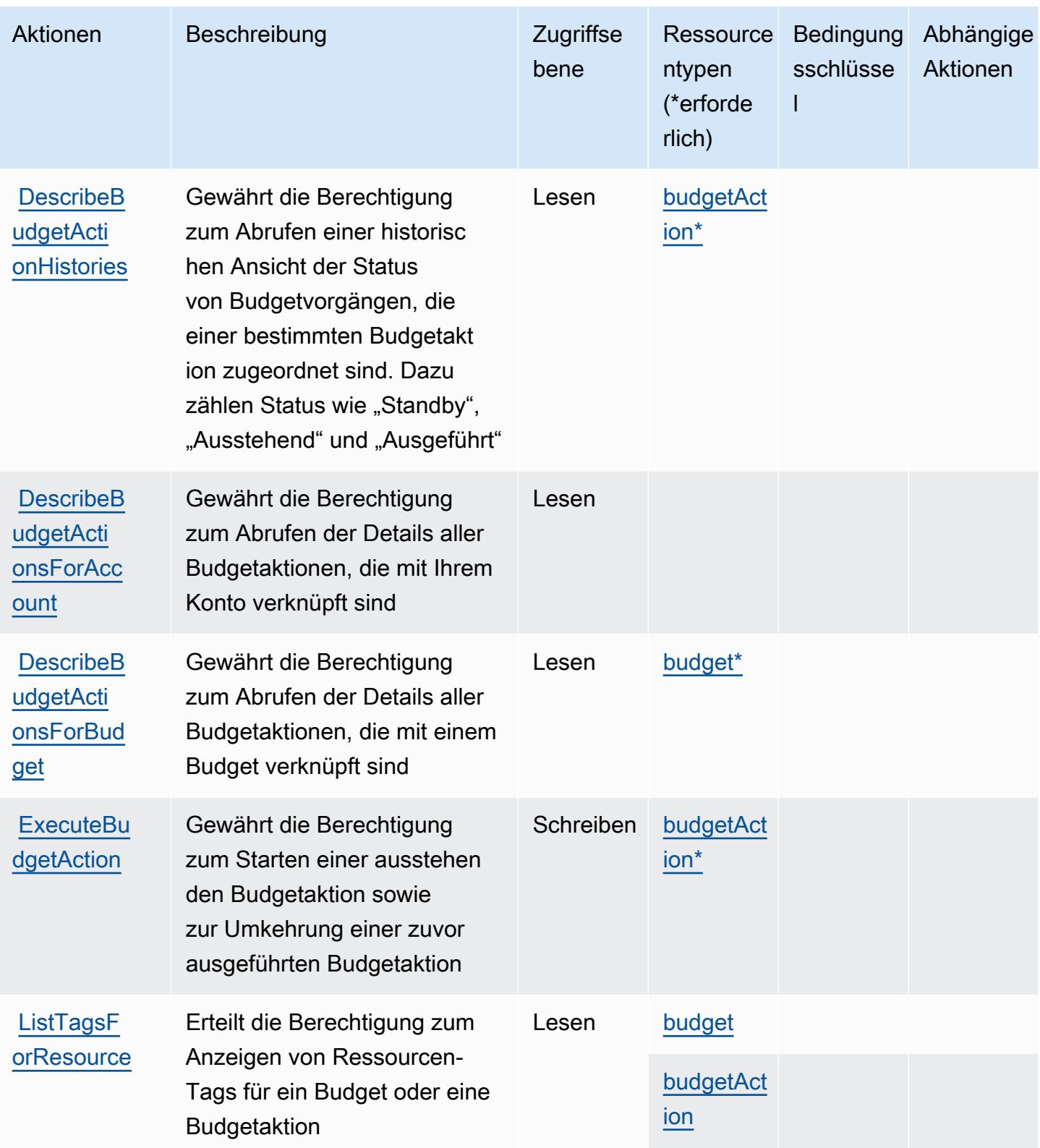

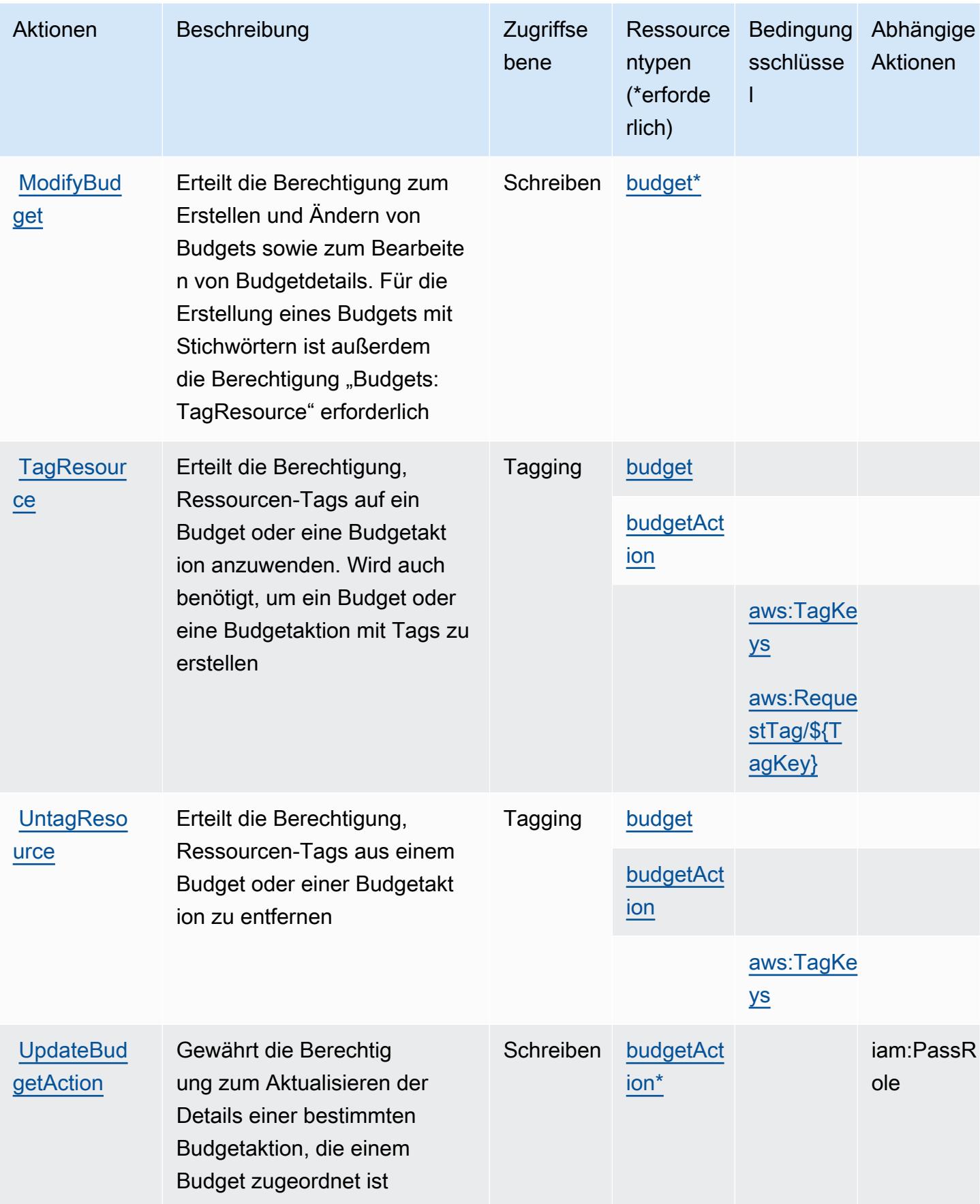

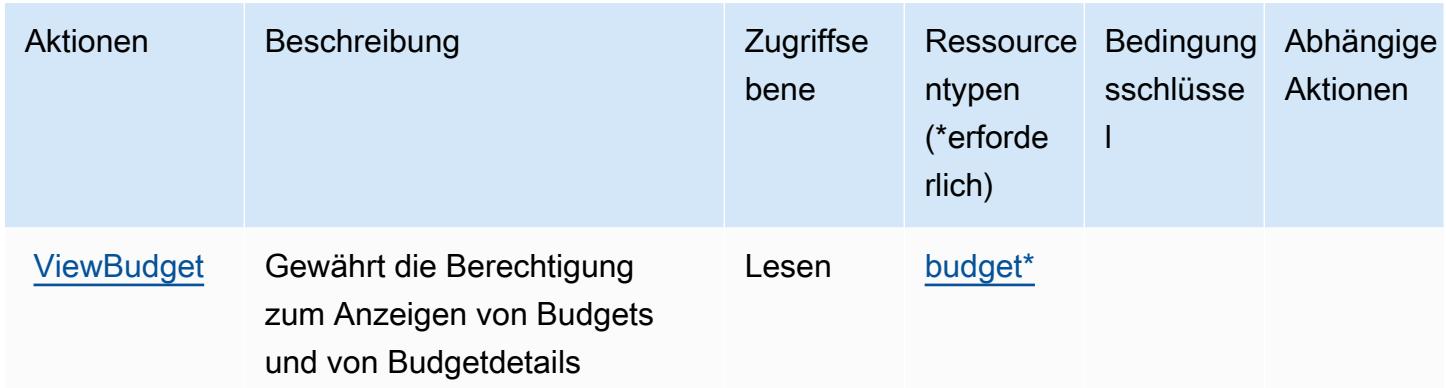

### <span id="page-491-0"></span>Von AWS Budget Service definierte Ressourcentypen

Die folgenden Ressourcentypen werden von diesem Service definiert und können im Element Resource von IAM-Berechtigungsrichtlinienanweisungen verwendet werden. Jede Aktion in der [Tabelle "Aktionen"](#page-487-0) identifiziert die Ressourcentypen, die mit der Aktion angegeben werden können. Ein Ressourcentyp kann auch definieren, welche Bedingungsschlüssel Sie in einer Richtlinie einschließen können. Diese Schlüssel werden in der letzten Spalte der Tabelle der Ressourcentypen angezeigt. Details zu den Spalten in der folgenden Tabelle finden Sie in der Tabelle [Resource types.](reference_policies_actions-resources-contextkeys.html#resources_table)

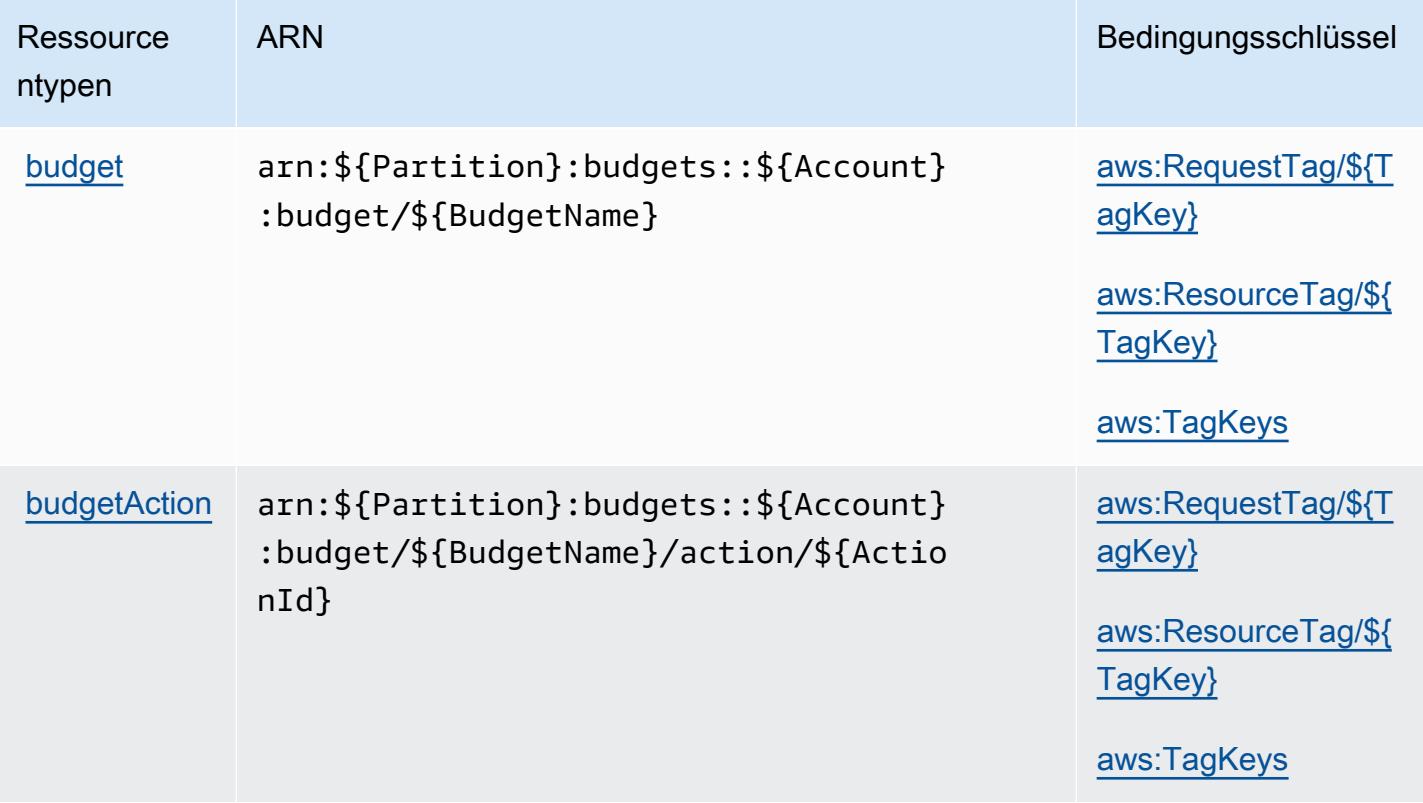

### <span id="page-492-0"></span>Bedingungsschlüssel für AWS Budget Service

AWS Budget Service definiert die folgenden Bedingungsschlüssel, die im Condition Element einer IAM-Richtlinie verwendet werden können. Diese Schlüssel können Sie verwenden, um die Bedingungen zu verfeinern, unter denen die Richtlinienanweisung angewendet wird. Details zu den Spalten in der folgenden Tabelle finden Sie in der Tabelle [Bedingungsschlüssel](reference_policies_actions-resources-contextkeys.html#context_keys_table).

Eine Liste der globalen Bedingungsschlüssel, die für alle Services verfügbar sind, finden Sie unter [Verfügbare globale Bedingungsschlüssel](https://docs.aws.amazon.com/IAM/latest/UserGuide/reference_policies_condition-keys.html#AvailableKeys).

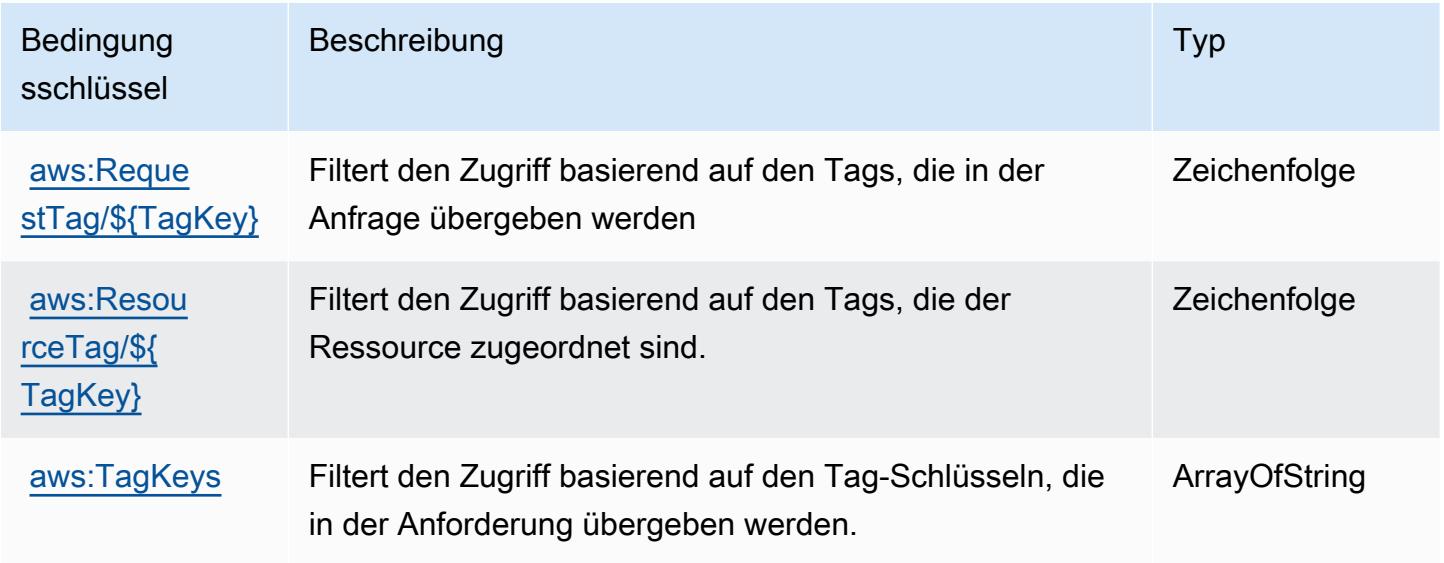

## Aktionen, Ressourcen und Bedingungsschlüssel für AWS BugBust

AWS BugBust (Servicepräfix: bugbust) stellt die folgenden servicespezifischen Ressourcen, Aktionen und Bedingungskontextschlüssel für die Verwendung in IAM-Berechtigungsrichtlinien bereit.

#### Referenzen:

- Erfahren Sie, wie Sie [diesen Service konfigurieren.](https://docs.aws.amazon.com/codeguru/latest/bugbust-ug/)
- Zeigen Sie eine Liste der [API-Operationen an, die für diesen Service verfügbar sind](https://docs.aws.amazon.com/codeguru/latest/bugbust-ug/auth-and-access-control-permissions-reference.html).
- Erfahren Sie, wie Sie diesen Service und seine Ressourcen [mithilfe von IAM](https://docs.aws.amazon.com/codeguru/latest/bugbust-ug/security-iam.html)-Berechtigungsrichtlinien schützen.

#### Themen

• [Von AWS BugBust definierte Aktionen](#page-493-0)

- [Von BugBust AWS definierte Ressourcentypen](#page-498-0)
- [Bedingungsschlüssel für AWS BugBust](#page-499-0)

### <span id="page-493-0"></span>Von AWS BugBust definierte Aktionen

Sie können die folgenden Aktionen im Element Action einer IAM-Richtlinienanweisung angeben. Verwenden Sie Richtlinien, um Berechtigungen zum Ausführen einer Operation in AWS zu erteilen. Wenn Sie eine Aktion in einer Richtlinie verwenden, erlauben oder verweigern Sie in der Regel den Zugriff auf die API-Operation oder den CLI-Befehl mit demselben Namen. Dabei kann es mitunter vorkommen, dass eine einzige Aktion den Zugriff auf mehr als eine Operation steuert. Alternativ erfordern einige Vorgänge mehrere verschiedene Aktionen.

Die Spalte Resource types (Ressourcentypen) der Aktionstabelle gibt an, ob die Aktion Berechtigungen auf Ressourcenebene unterstützt. Wenn es keinen Wert für diese Spalte gibt, müssen Sie alle Ressourcen ("\*") im Element Resource Ihrer Richtlinienanweisung angeben. Wenn die Spalte einen Ressourcentyp enthält, können Sie einen ARN dieses Typs in einer Anweisung mit dieser Aktion angeben. Wenn für die Aktion eine oder mehrere Ressourcen erforderlich sind, muss der Aufrufer die Erlaubnis haben, die Aktion mit diesen Ressourcen zu verwenden. Erforderliche Ressourcen sind in der Tabelle mit einem Sternchen (\*) gekennzeichnet. Wenn Sie den Ressourcenzugriff mit dem Element Resource in einer IAM-Richtlinie einschränken, müssen Sie für jeden erforderlichen Ressourcentyp einen ARN oder ein Muster angeben. Einige Aktionen unterstützen mehrere Ressourcentypen. Wenn der Ressourcentyp optional ist (nicht als erforderlich angegeben), können Sie sich für einen der optionalen Ressourcentypen entscheiden.

Die Spalte Bedingungsschlüssel der Tabelle der Aktionen enthält Schlüssel, die Sie im Element Condition einer Richtlinienanweisung angeben können. Weitere Informationen zu den Bedingungsschlüsseln, die den Ressourcen für den Service zugeordnet sind, finden Sie in der Spalte Bedingungsschlüssel der Tabelle der Ressourcentypen.

#### **a** Note

Die Ressourcenbedingungsschlüssel sind in der Tabelle [Ressourcentypen](#page-498-0) enthalten. Sie finden einen Link zu dem Ressourcentyp, der für eine Aktion gilt, in der Spalte Ressourcentypen (\*erforderlich) der Tabelle "Aktionen". Der Ressourcentyp in der Tabelle "Ressourcentypen" enthält die Spalte Bedingungsschlüssel. Das sind die Ressourcenbedingungsschlüssel, die für eine Aktion in der Tabelle "Aktionen" gelten.

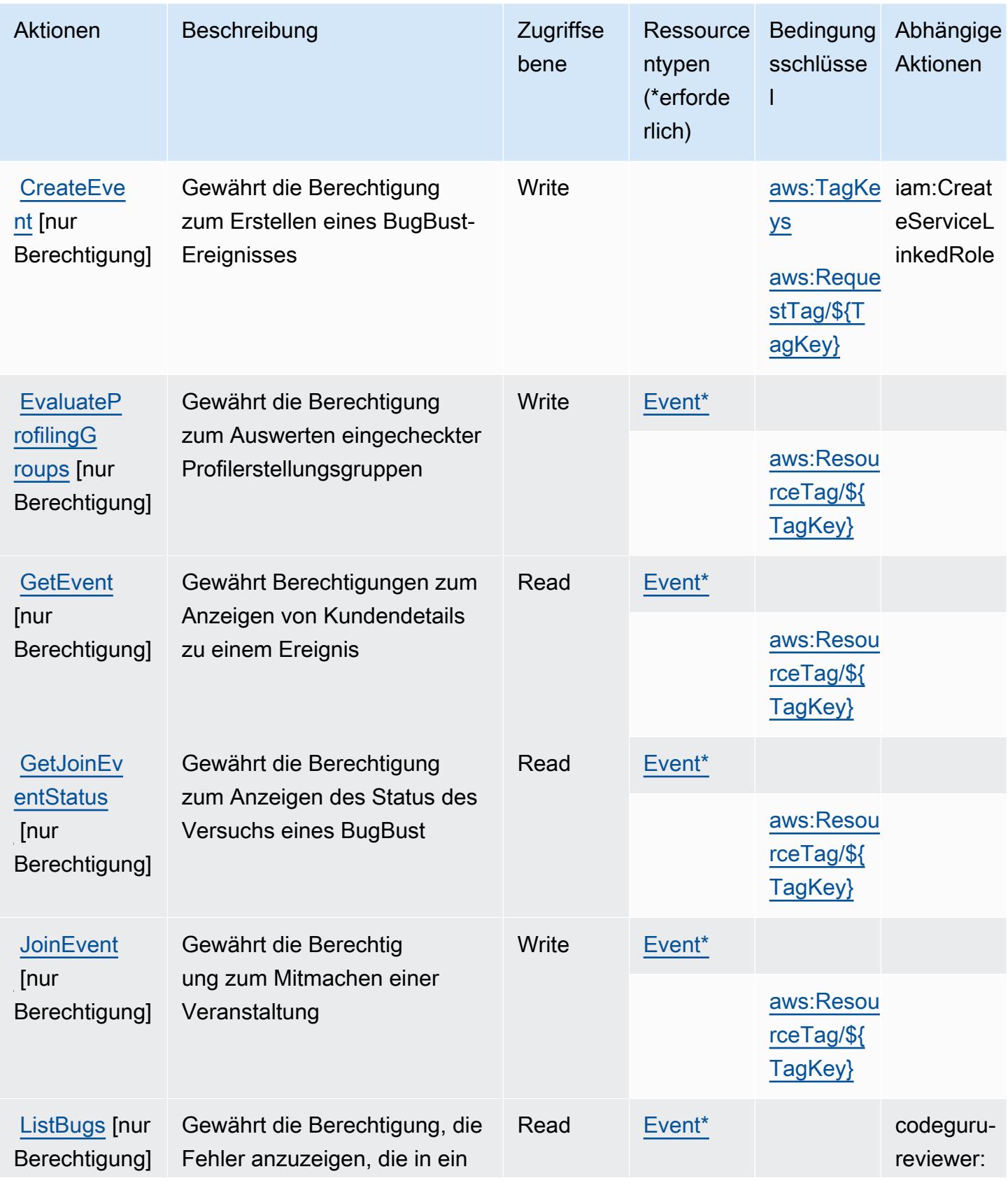

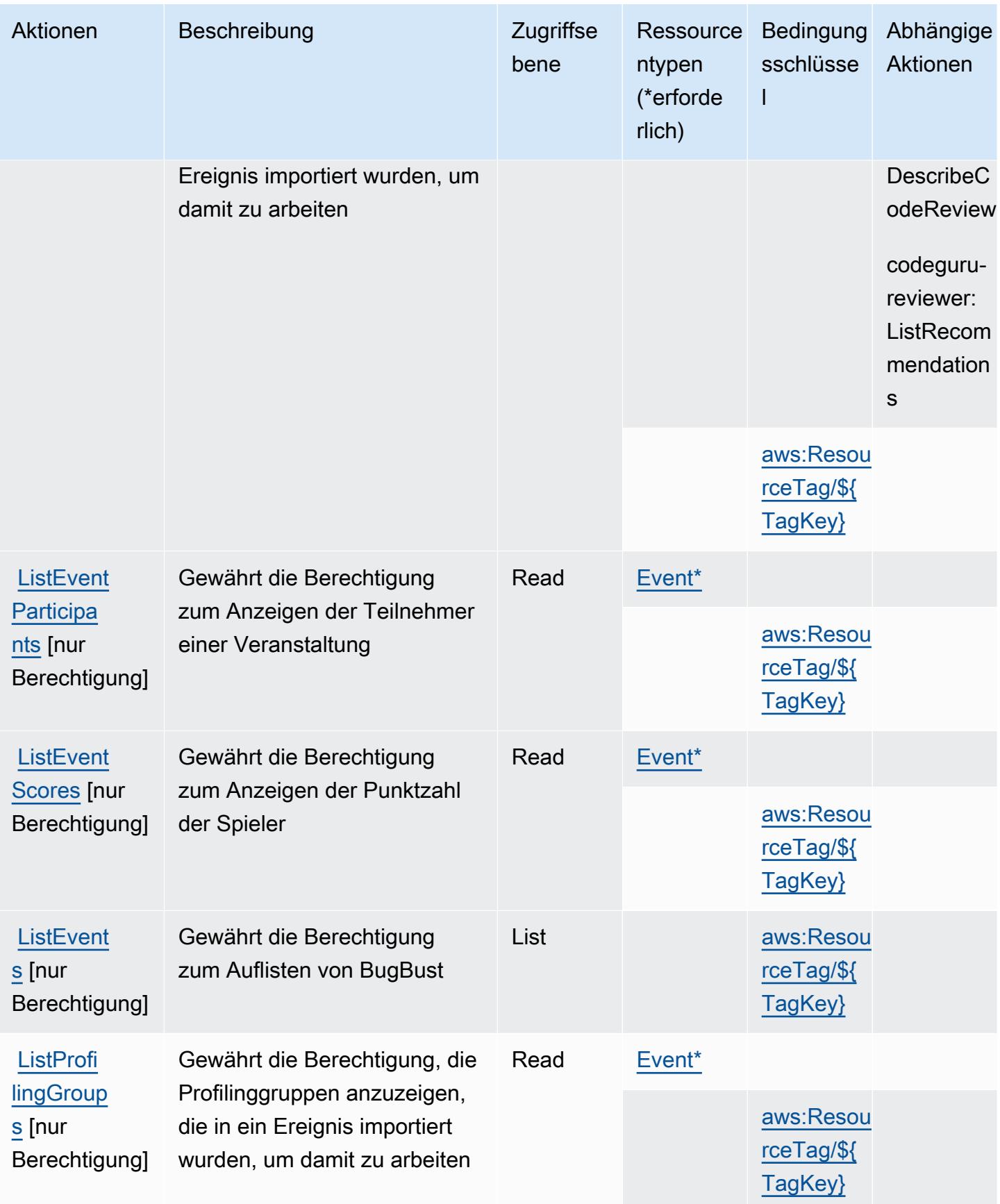

Service-Authorization-Referenz **Service-Authorization-Referenz** Service-Authorization-Referenz

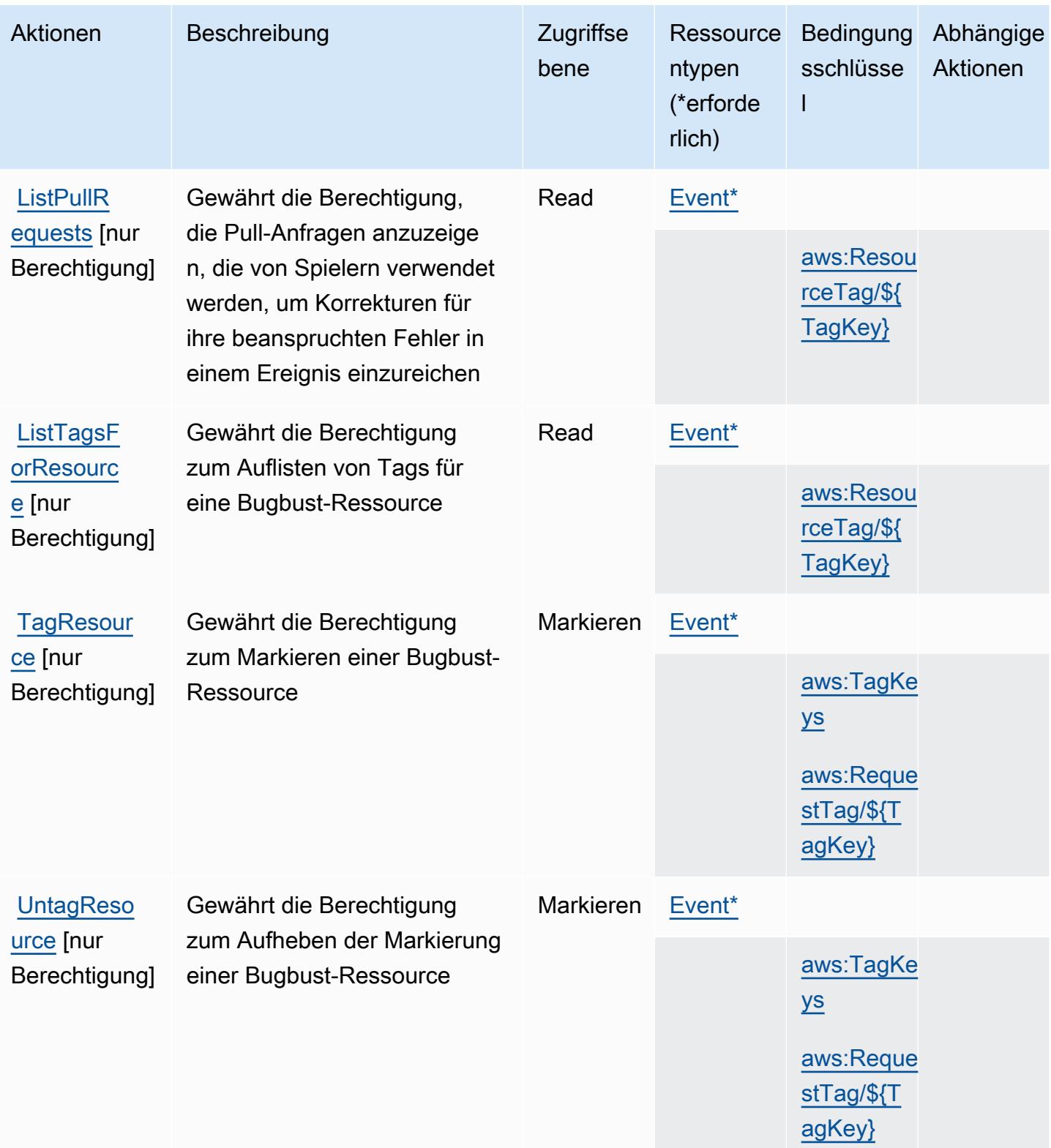

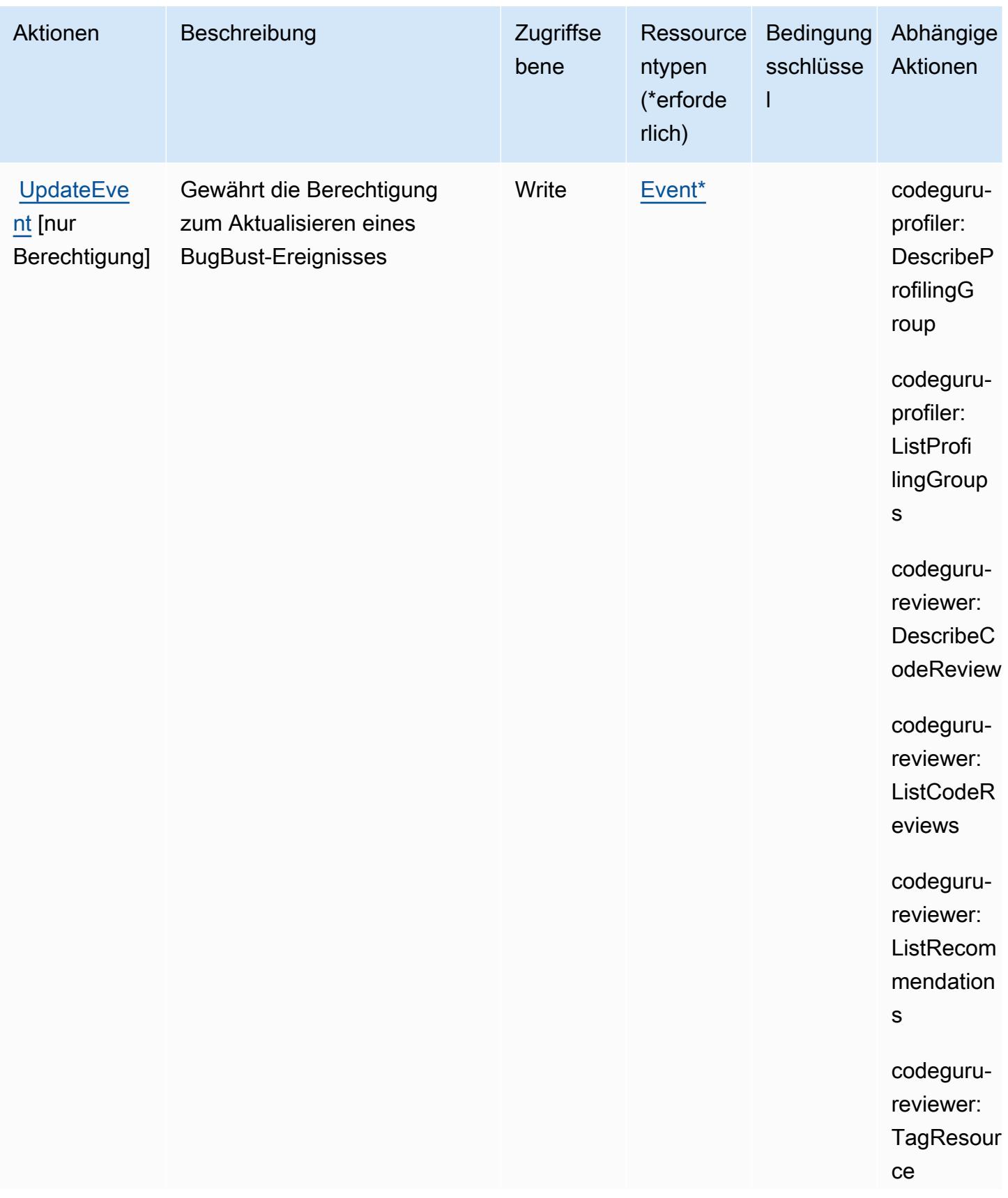

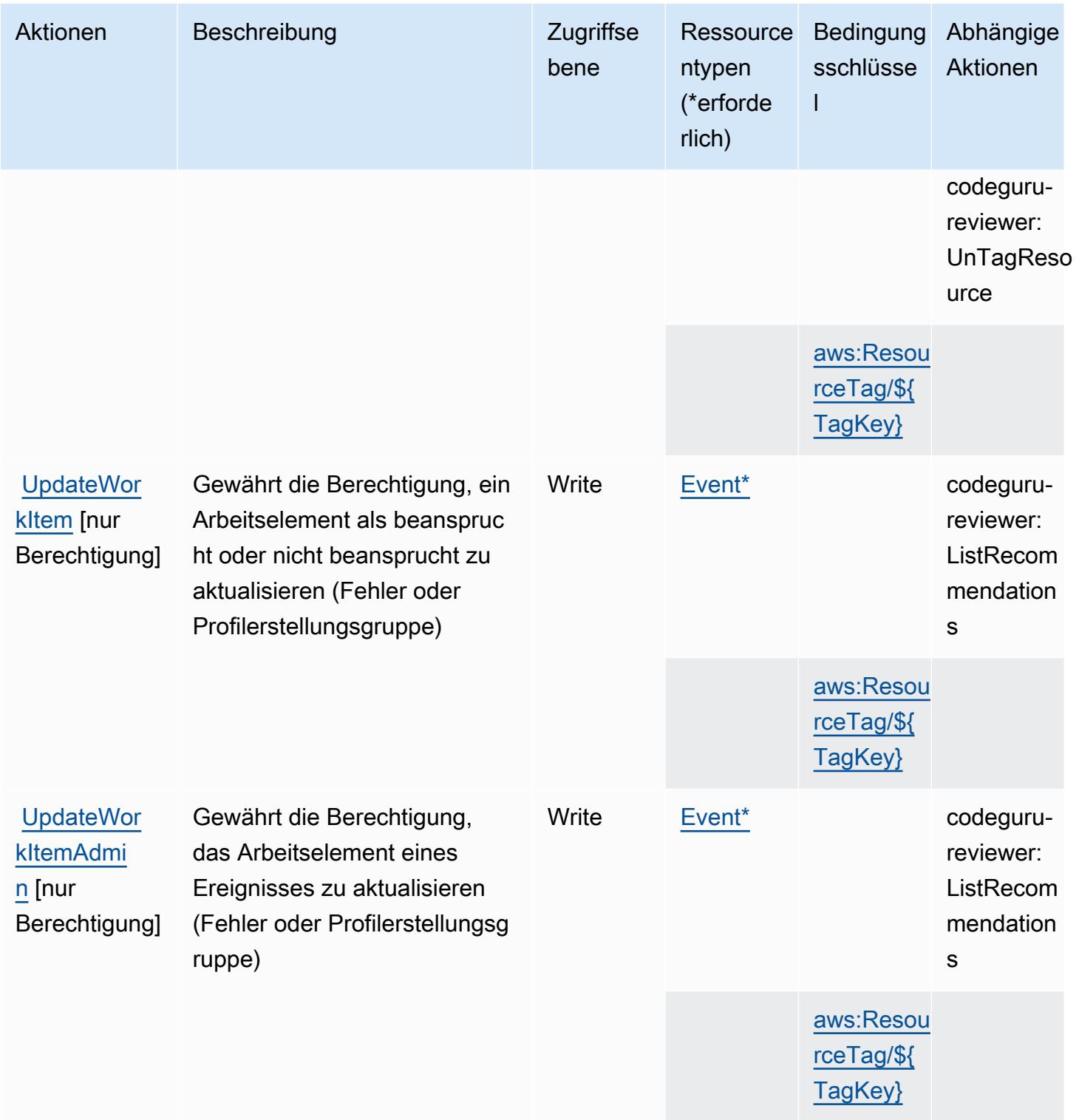

## <span id="page-498-0"></span>Von BugBust AWS definierte Ressourcentypen

Die folgenden Ressourcentypen werden von diesem Service definiert und können im Element Resource von IAM-Berechtigungsrichtlinienanweisungen verwendet werden. Jede Aktion in der

[Tabelle "Actions" \(Aktionen\)](#page-493-0) identifiziert die Ressourcentypen, die mit der Aktion angegeben werden können. Ein Ressourcentyp kann auch definieren, welche Bedingungsschlüssel Sie in einer Richtlinie einschließen können. Diese Schlüssel werden in der letzten Spalte der Tabelle der Ressourcentypen angezeigt. Details zu den Spalten in der folgenden Tabelle finden Sie in der Tabelle [Resource types.](reference_policies_actions-resources-contextkeys.html#resources_table)

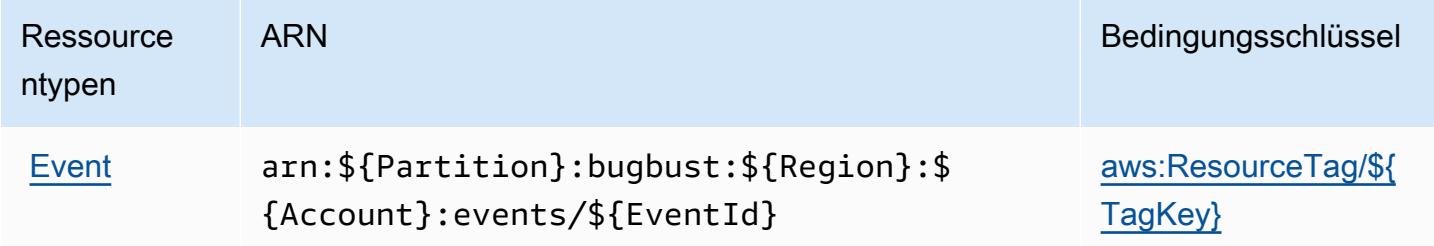

### <span id="page-499-0"></span>Bedingungsschlüssel für AWS BugBust

AWS BugBust definiert die folgenden Bedingungsschlüssel, die im Condition-Element einer IAM-Richtlinie verwendet werden können. Diese Schlüssel können Sie verwenden, um die Bedingungen zu verfeinern, unter denen die Richtlinienanweisung angewendet wird. Details zu den Spalten in der folgenden Tabelle finden Sie in der Tabelle [Condition keys](reference_policies_actions-resources-contextkeys.html#context_keys_table) (Bedingungsschlüssel).

Eine Liste der globalen Bedingungsschlüssel, die für alle Services verfügbar sind, finden Sie unter [Verfügbare globale Bedingungsschlüssel](https://docs.aws.amazon.com/IAM/latest/UserGuide/reference_policies_condition-keys.html#AvailableKeys).

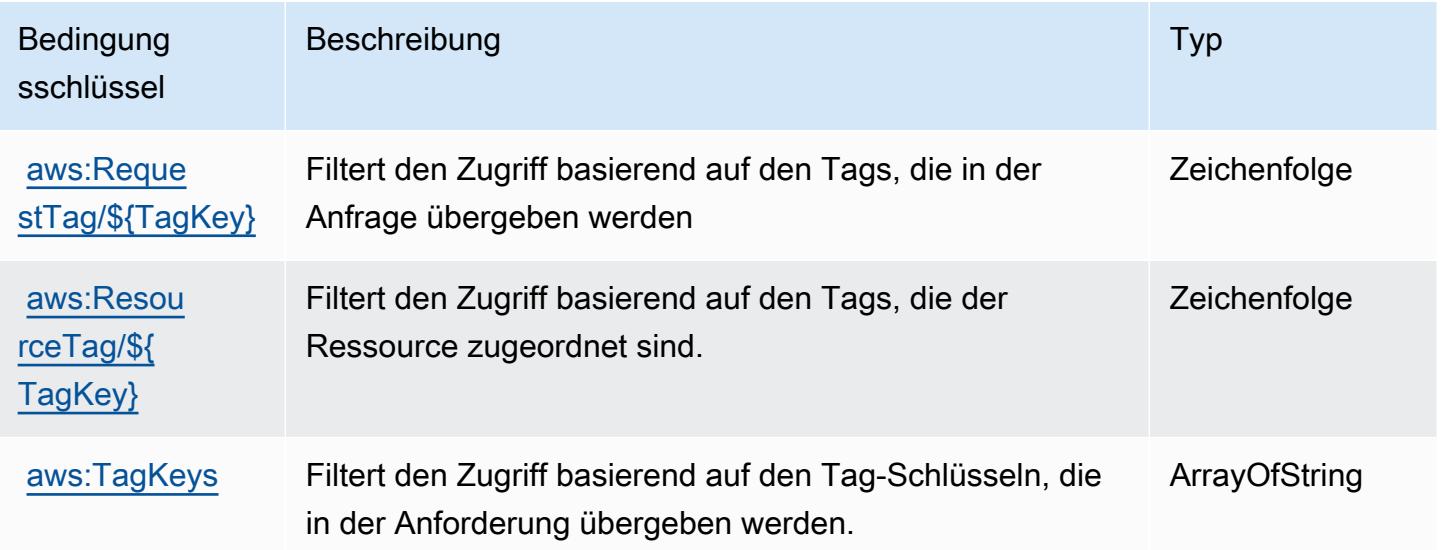

# Aktionen, Ressourcen und Bedingungsschlüssel für AWS Certificate Manager

AWS Certificate Manager (Servicepräfix: acm) stellt die folgenden servicespezifischen Ressourcen, Aktionen und Bedingungskontextschlüssel für die Verwendung in IAM-Berechtigungsrichtlinien bereit.

Referenzen:

- Erfahren Sie, wie Sie [diesen Service konfigurieren.](https://docs.aws.amazon.com/acm/latest/userguide/)
- Zeigen Sie eine Liste der [API-Operationen an, die für diesen Service verfügbar sind](https://docs.aws.amazon.com/acm/latest/APIReference/).
- Erfahren Sie, wie Sie diesen Service und seine Ressourcen [mithilfe von IAM](https://docs.aws.amazon.com/acm/latest/userguide/security-iam.html)-Berechtigungsrichtlinien schützen.

### Themen

- [Von AWS Certificate Manager definierte Aktionen](#page-500-0)
- [Von AWS Certificate Manager definierte Ressourcentypen](#page-505-0)
- [Bedingungsschlüssel für AWS Certificate Manager](#page-505-1)

## <span id="page-500-0"></span>Von AWS Certificate Manager definierte Aktionen

Sie können die folgenden Aktionen im Element Action einer IAM-Richtlinienanweisung angeben. Verwenden Sie Richtlinien, um Berechtigungen zum Ausführen einer Operation in AWS zu erteilen. Wenn Sie eine Aktion in einer Richtlinie verwenden, erlauben oder verweigern Sie in der Regel den Zugriff auf die API-Operation oder den CLI-Befehl mit demselben Namen. Dabei kann es mitunter vorkommen, dass eine einzige Aktion den Zugriff auf mehr als eine Operation steuert. Alternativ erfordern einige Vorgänge mehrere verschiedene Aktionen.

Die Spalte Resource types (Ressourcentypen) der Aktionstabelle gibt an, ob die Aktion Berechtigungen auf Ressourcenebene unterstützt. Wenn es keinen Wert für diese Spalte gibt, müssen Sie alle Ressourcen ("\*") im Element Resource Ihrer Richtlinienanweisung angeben. Wenn die Spalte einen Ressourcentyp enthält, können Sie einen ARN dieses Typs in einer Anweisung mit dieser Aktion angeben. Wenn für die Aktion eine oder mehrere Ressourcen erforderlich sind, muss der Aufrufer die Erlaubnis haben, die Aktion mit diesen Ressourcen zu verwenden. Erforderliche Ressourcen sind in der Tabelle mit einem Sternchen (\*) gekennzeichnet. Wenn Sie den Ressourcenzugriff mit dem Element Resource in einer IAM-Richtlinie einschränken, müssen Sie für jeden erforderlichen Ressourcentyp einen ARN oder ein Muster angeben. Einige Aktionen

unterstützen mehrere Ressourcentypen. Wenn der Ressourcentyp optional ist (nicht als erforderlich angegeben), können Sie sich für einen der optionalen Ressourcentypen entscheiden.

Die Spalte Bedingungsschlüssel der Tabelle der Aktionen enthält Schlüssel, die Sie im Element Condition einer Richtlinienanweisung angeben können. Weitere Informationen zu den Bedingungsschlüsseln, die den Ressourcen für den Service zugeordnet sind, finden Sie in der Spalte Bedingungsschlüssel der Tabelle der Ressourcentypen.

**a** Note

Die Ressourcenbedingungsschlüssel sind in der Tabelle [Ressourcentypen](#page-505-0) enthalten. Sie finden einen Link zu dem Ressourcentyp, der für eine Aktion gilt, in der Spalte Ressourcentypen (\*erforderlich) der Tabelle "Aktionen". Der Ressourcentyp in der Tabelle "Ressourcentypen" enthält die Spalte Bedingungsschlüssel. Das sind die Ressourcenbedingungsschlüssel, die für eine Aktion in der Tabelle "Aktionen" gelten.

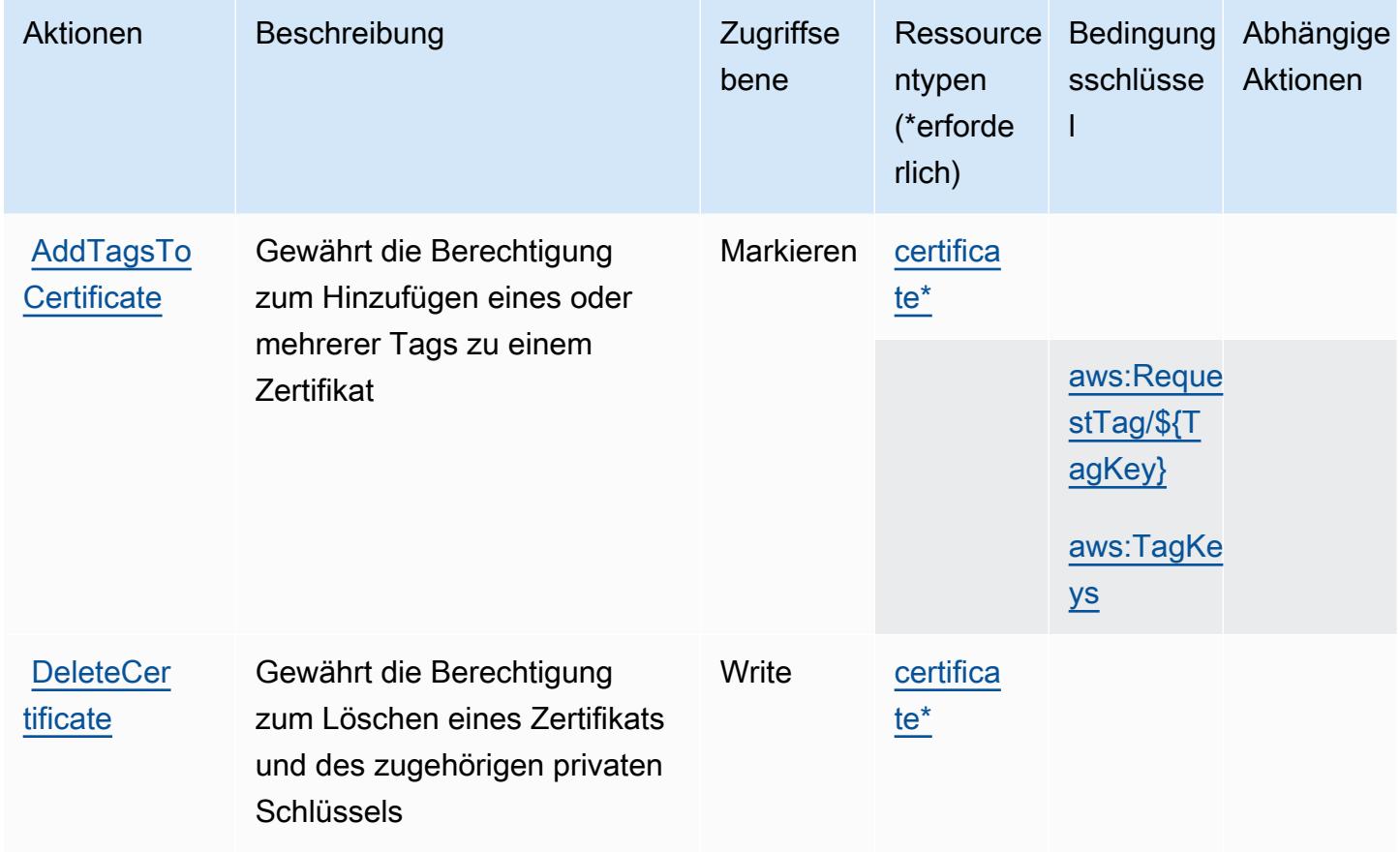

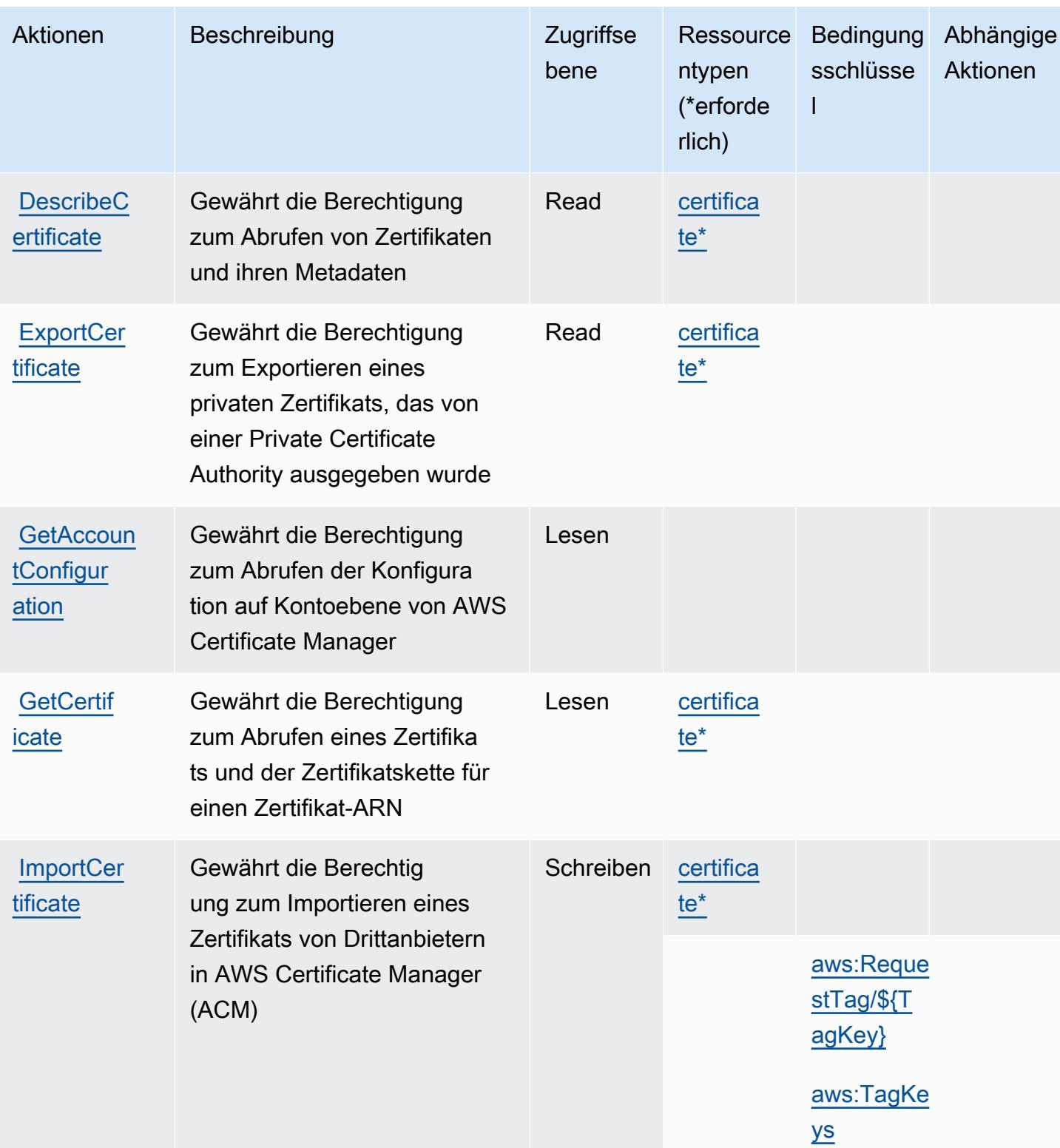

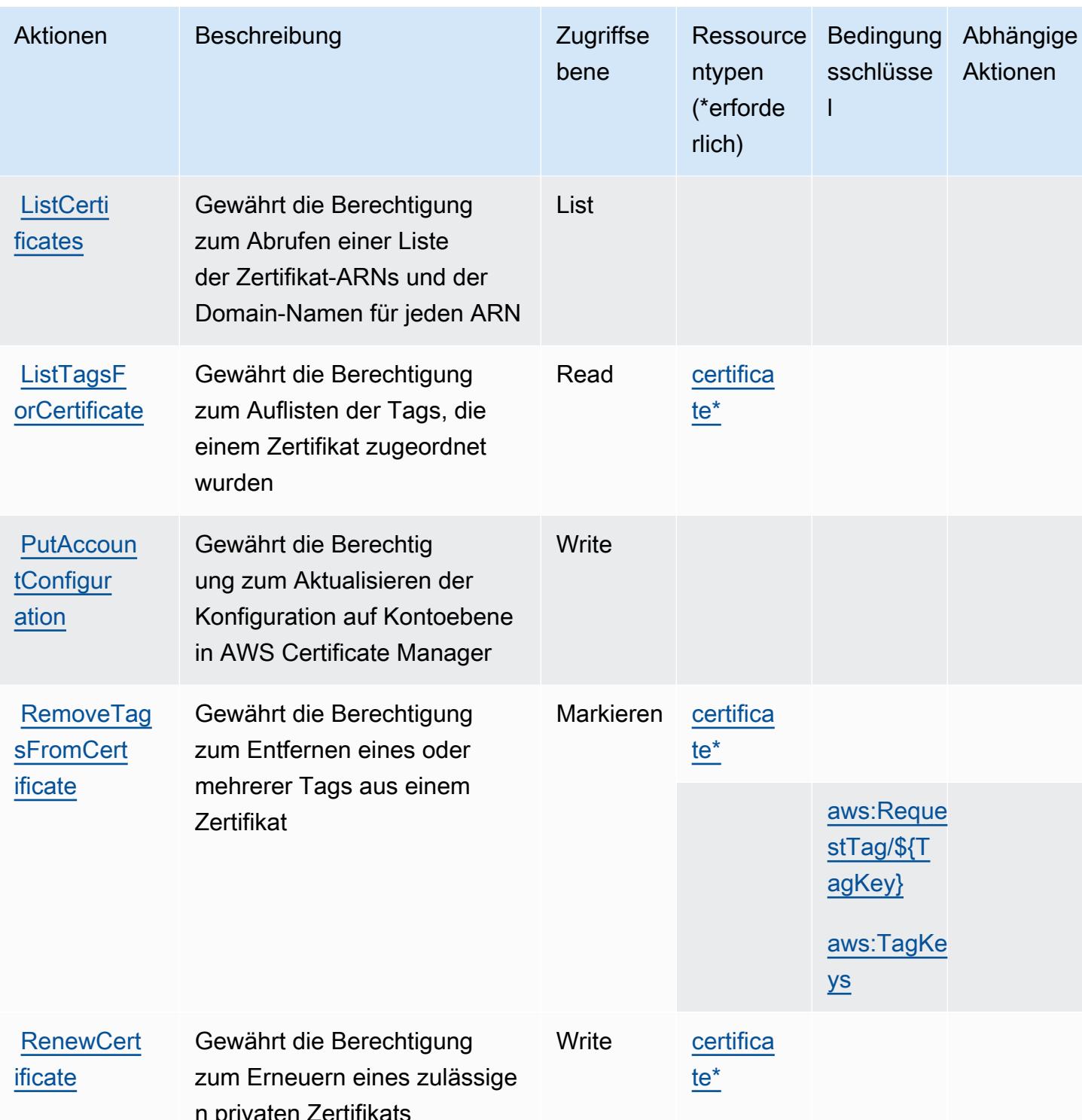
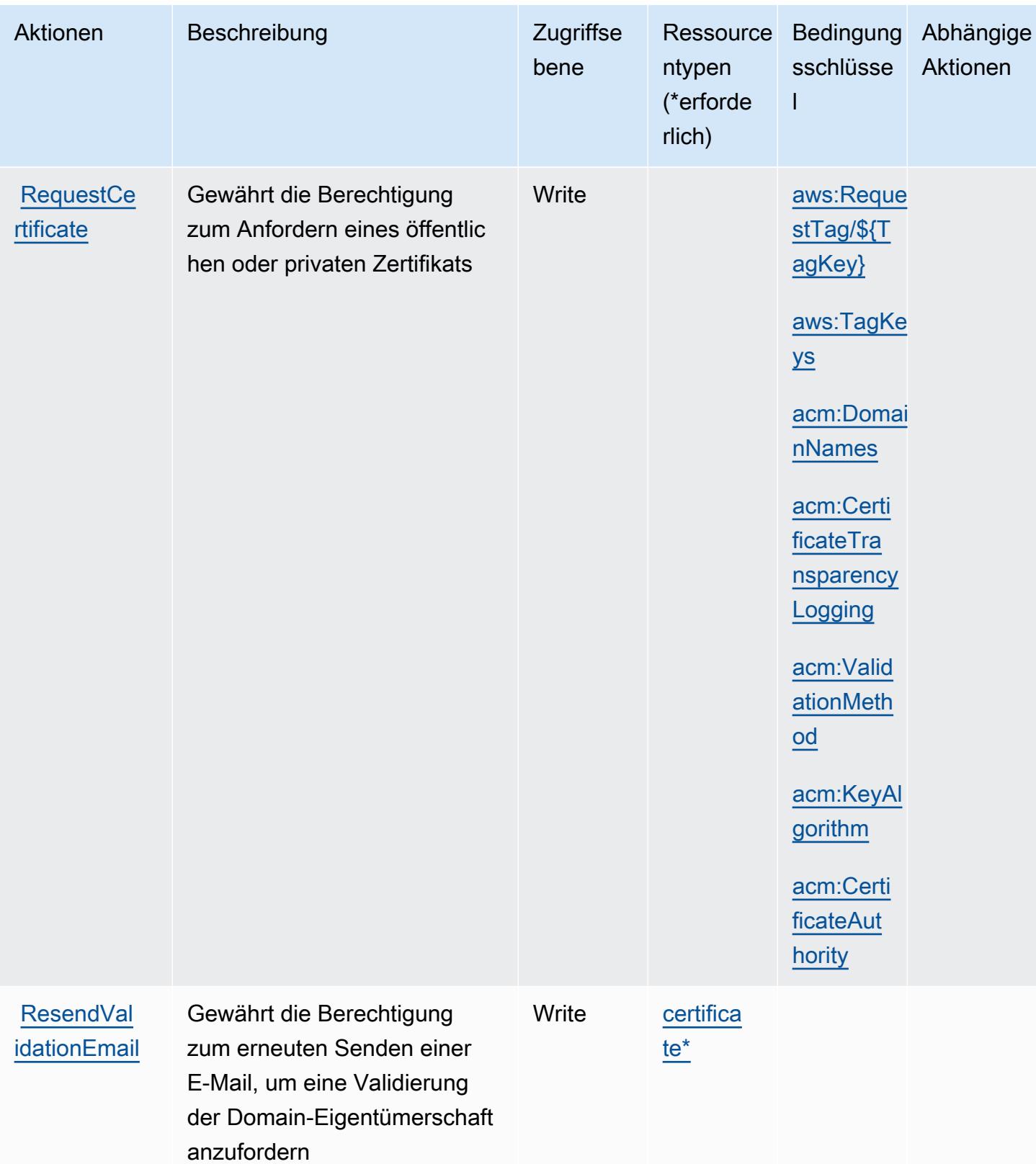

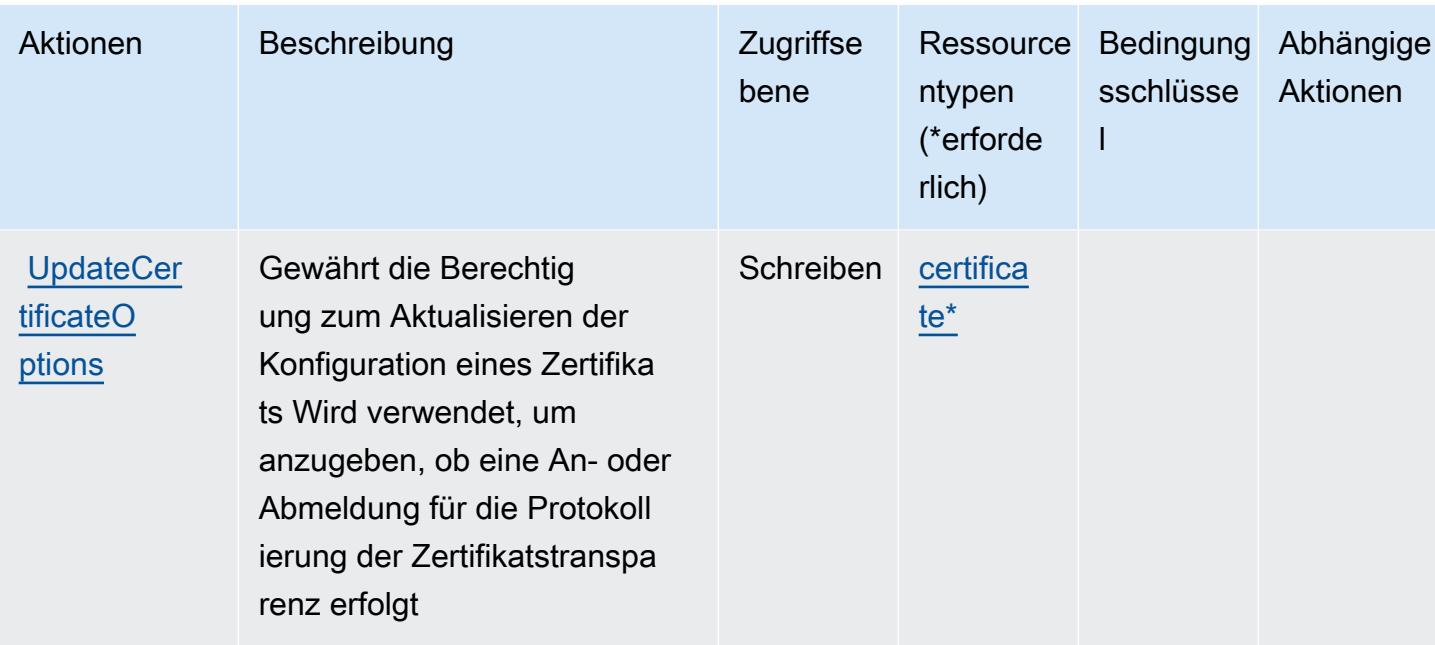

## Von AWS Certificate Manager definierte Ressourcentypen

Die folgenden Ressourcentypen werden von diesem Service definiert und können im Element Resource von IAM-Berechtigungsrichtlinienanweisungen verwendet werden. Jede Aktion in der Tabelle "Actions" (Aktionen) identifiziert die Ressourcentypen, die mit der Aktion angegeben werden können. Ein Ressourcentyp kann auch definieren, welche Bedingungsschlüssel Sie in einer Richtlinie einschließen können. Diese Schlüssel werden in der letzten Spalte der Tabelle der Ressourcentypen angezeigt. Details zu den Spalten in der folgenden Tabelle finden Sie in der Tabelle Resource types.

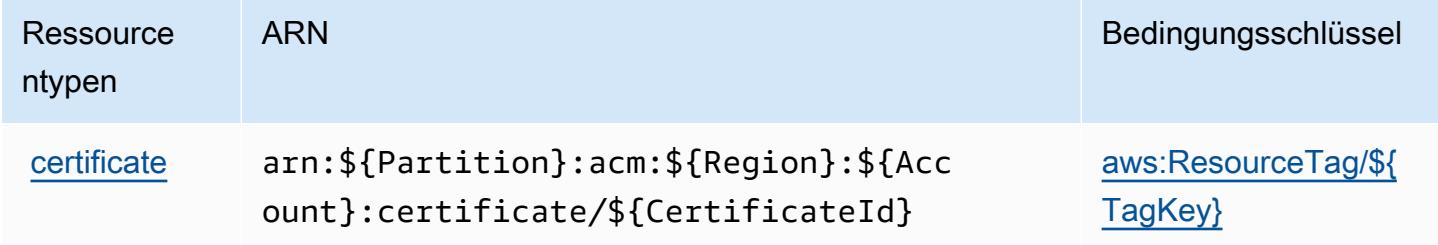

## Bedingungsschlüssel für AWS Certificate Manager

AWS Certificate Manager definiert die folgenden Bedingungsschlüssel, die im Element Condition einer IAM-Richtlinie verwendet werden können. Diese Schlüssel können Sie verwenden, um die Bedingungen zu verfeinern, unter denen die Richtlinienanweisung angewendet wird. Details zu den Spalten in der folgenden Tabelle finden Sie in der Tabelle Condition keys (Bedingungsschlüssel).

Eine Liste der globalen Bedingungsschlüssel, die für alle Services verfügbar sind, finden Sie unter [Verfügbare globale Bedingungsschlüssel](https://docs.aws.amazon.com/IAM/latest/UserGuide/reference_policies_condition-keys.html#AvailableKeys).

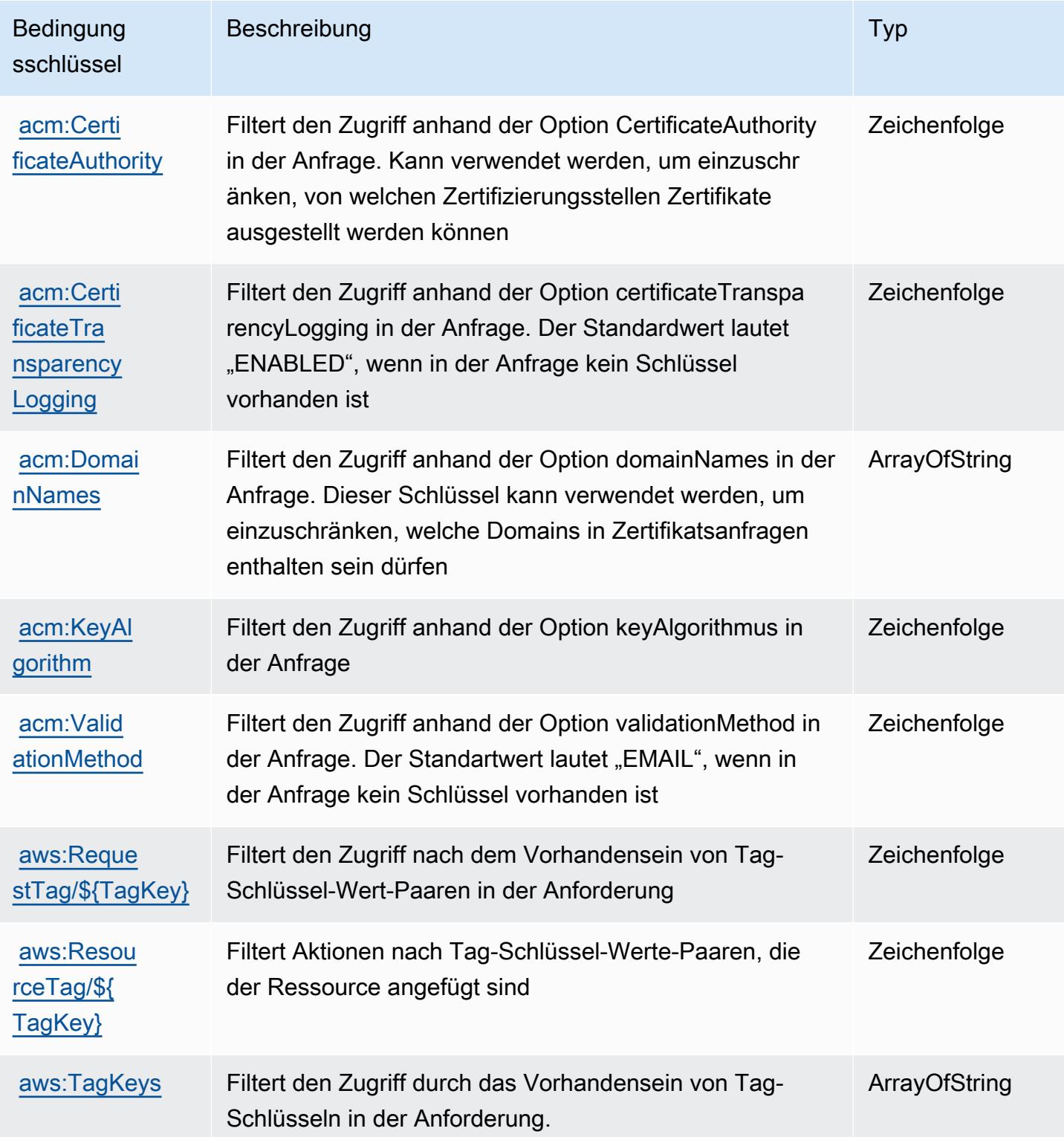

# Aktionen, Ressourcen und Bedingungsschlüssel für AWS Chatbot

AWS Chatbot (Servicepräfix: chatbot) stellt die folgenden servicespezifischen Ressourcen, Aktionen und Bedingungskontextschlüssel für die Verwendung in IAM-Berechtigungsrichtlinien bereit.

Referenzen:

- Erfahren Sie, wie Sie [diesen Service konfigurieren.](https://docs.aws.amazon.com/chatbot/latest/adminguide/what-is.html)
- Zeigen Sie eine Liste der [API-Operationen an, die für diesen Service verfügbar sind](https://docs.aws.amazon.com/chatbot/latest/adminguide/what-is.html).
- Erfahren Sie, wie Sie diesen Service und seine Ressourcen [mithilfe von IAM](https://docs.aws.amazon.com/chatbot/latest/adminguide/security_iam_service-with-iam-id-based-policies.html)-Berechtigungsrichtlinien schützen.

#### Themen

- [Von AWS Chatbot definierte Aktionen](#page-507-0)
- [Von AWS Chatbot definierte Ressourcentypen](#page-513-0)
- [Bedingungsschlüssel für AWS Chatbot](#page-514-0)

# <span id="page-507-0"></span>Von AWS Chatbot definierte Aktionen

Sie können die folgenden Aktionen im Element Action einer IAM-Richtlinienanweisung angeben. Verwenden Sie Richtlinien, um Berechtigungen zum Ausführen einer Operation in AWS zu erteilen. Wenn Sie eine Aktion in einer Richtlinie verwenden, erlauben oder verweigern Sie in der Regel den Zugriff auf die API-Operation oder den CLI-Befehl mit demselben Namen. Dabei kann es mitunter vorkommen, dass eine einzige Aktion den Zugriff auf mehr als eine Operation steuert. Alternativ erfordern einige Vorgänge mehrere verschiedene Aktionen.

Die Spalte Resource types (Ressourcentypen) der Aktionstabelle gibt an, ob die Aktion Berechtigungen auf Ressourcenebene unterstützt. Wenn es keinen Wert für diese Spalte gibt, müssen Sie alle Ressourcen ("\*") im Element Resource Ihrer Richtlinienanweisung angeben. Wenn die Spalte einen Ressourcentyp enthält, können Sie einen ARN dieses Typs in einer Anweisung mit dieser Aktion angeben. Wenn für die Aktion eine oder mehrere Ressourcen erforderlich sind, muss der Aufrufer die Erlaubnis haben, die Aktion mit diesen Ressourcen zu verwenden. Erforderliche Ressourcen sind in der Tabelle mit einem Sternchen (\*) gekennzeichnet. Wenn Sie den Ressourcenzugriff mit dem Element Resource in einer IAM-Richtlinie einschränken, müssen Sie für jeden erforderlichen Ressourcentyp einen ARN oder ein Muster angeben. Einige Aktionen

unterstützen mehrere Ressourcentypen. Wenn der Ressourcentyp optional ist (nicht als erforderlich angegeben), können Sie sich für einen der optionalen Ressourcentypen entscheiden.

Die Spalte Bedingungsschlüssel der Tabelle der Aktionen enthält Schlüssel, die Sie im Element Condition einer Richtlinienanweisung angeben können. Weitere Informationen zu den Bedingungsschlüsseln, die den Ressourcen für den Service zugeordnet sind, finden Sie in der Spalte Bedingungsschlüssel der Tabelle der Ressourcentypen.

**a** Note

Die Ressourcenbedingungsschlüssel sind in der Tabelle [Ressourcentypen](#page-513-0) enthalten. Sie finden einen Link zu dem Ressourcentyp, der für eine Aktion gilt, in der Spalte Ressourcentypen (\*erforderlich) der Tabelle "Aktionen". Der Ressourcentyp in der Tabelle "Ressourcentypen" enthält die Spalte Bedingungsschlüssel. Das sind die Ressourcenbedingungsschlüssel, die für eine Aktion in der Tabelle "Aktionen" gelten.

Details zu den Spalten in der folgenden Tabelle finden Sie in der Tabelle [Aktionen](reference_policies_actions-resources-contextkeys.html#actions_table)

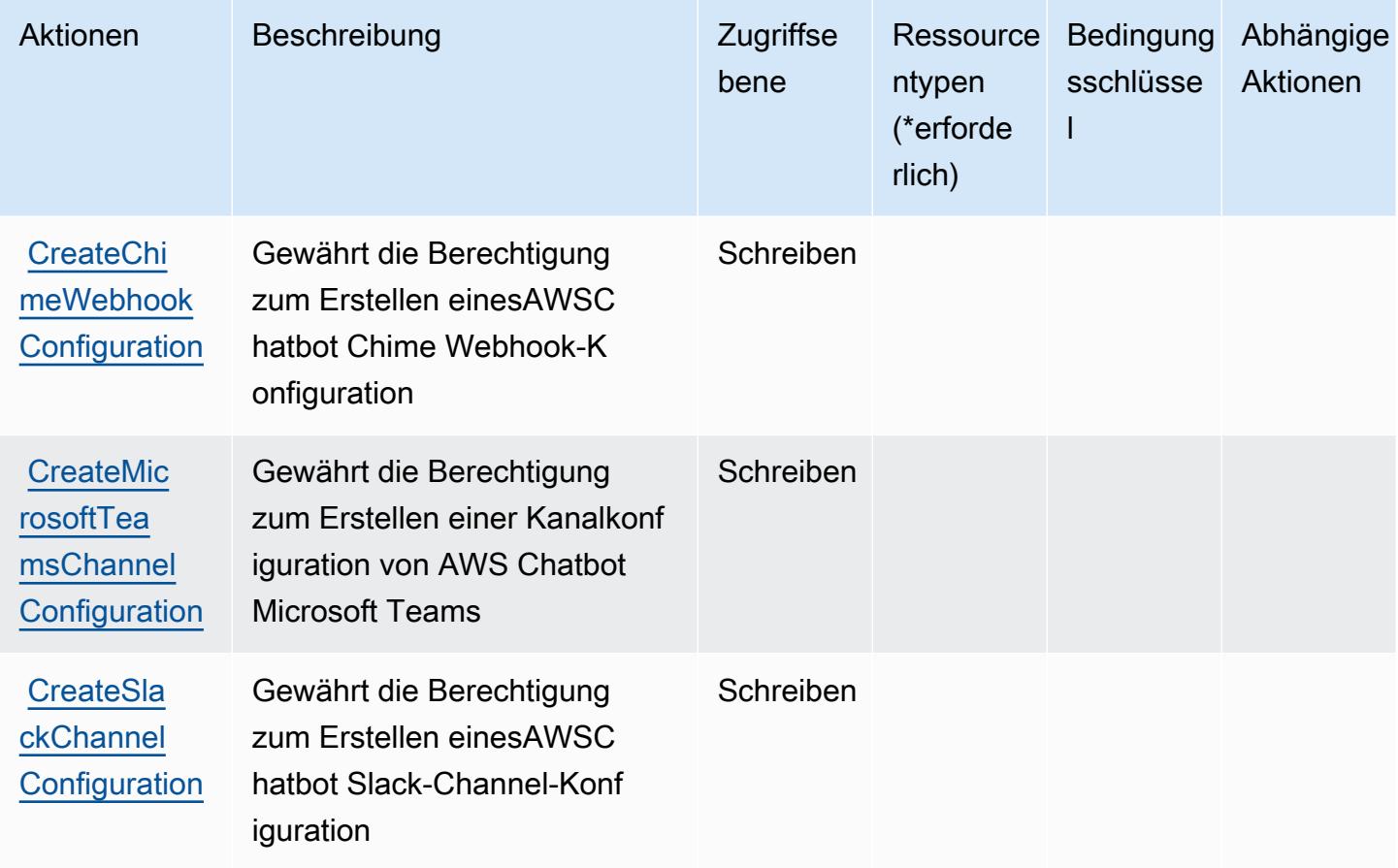

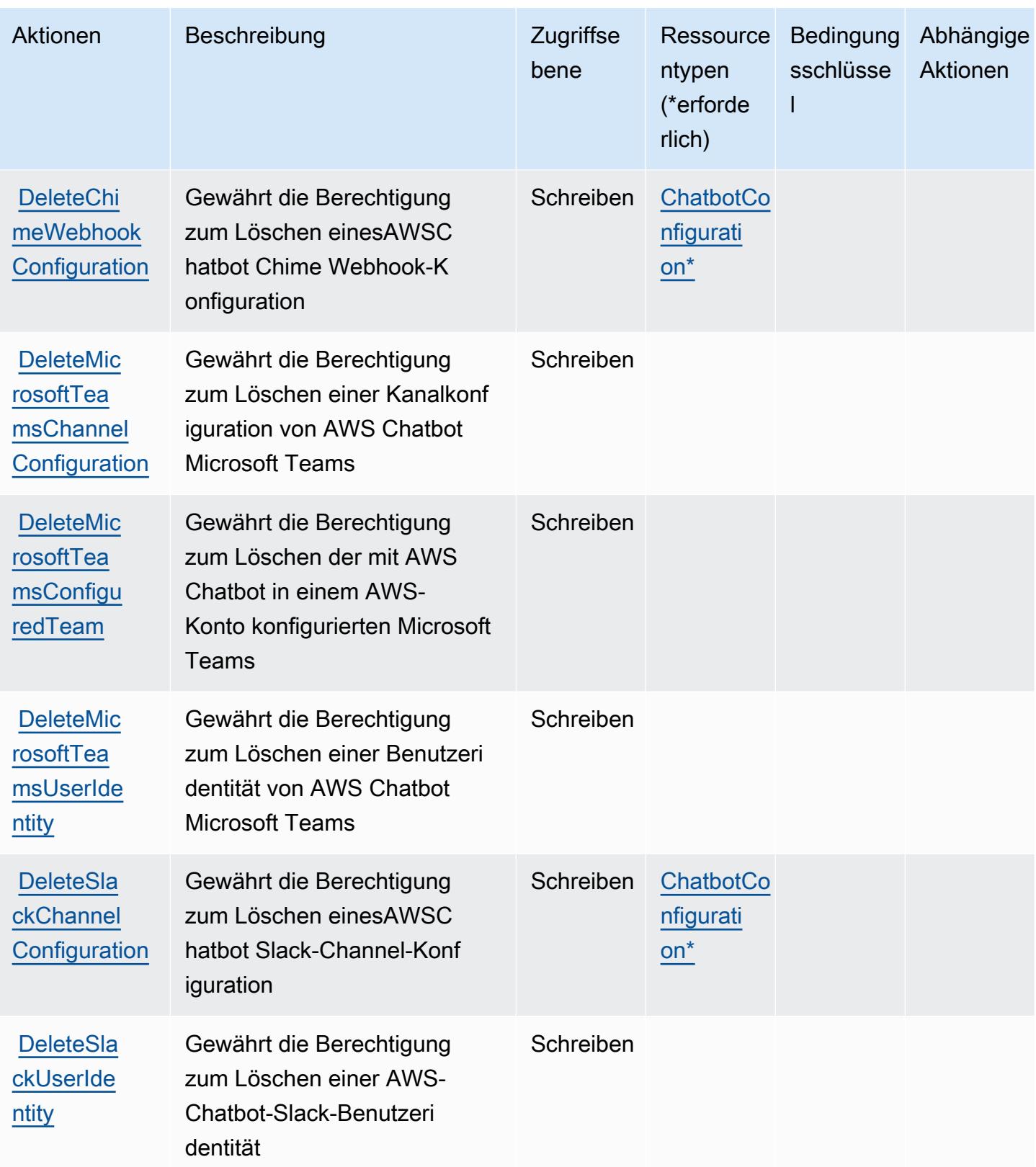

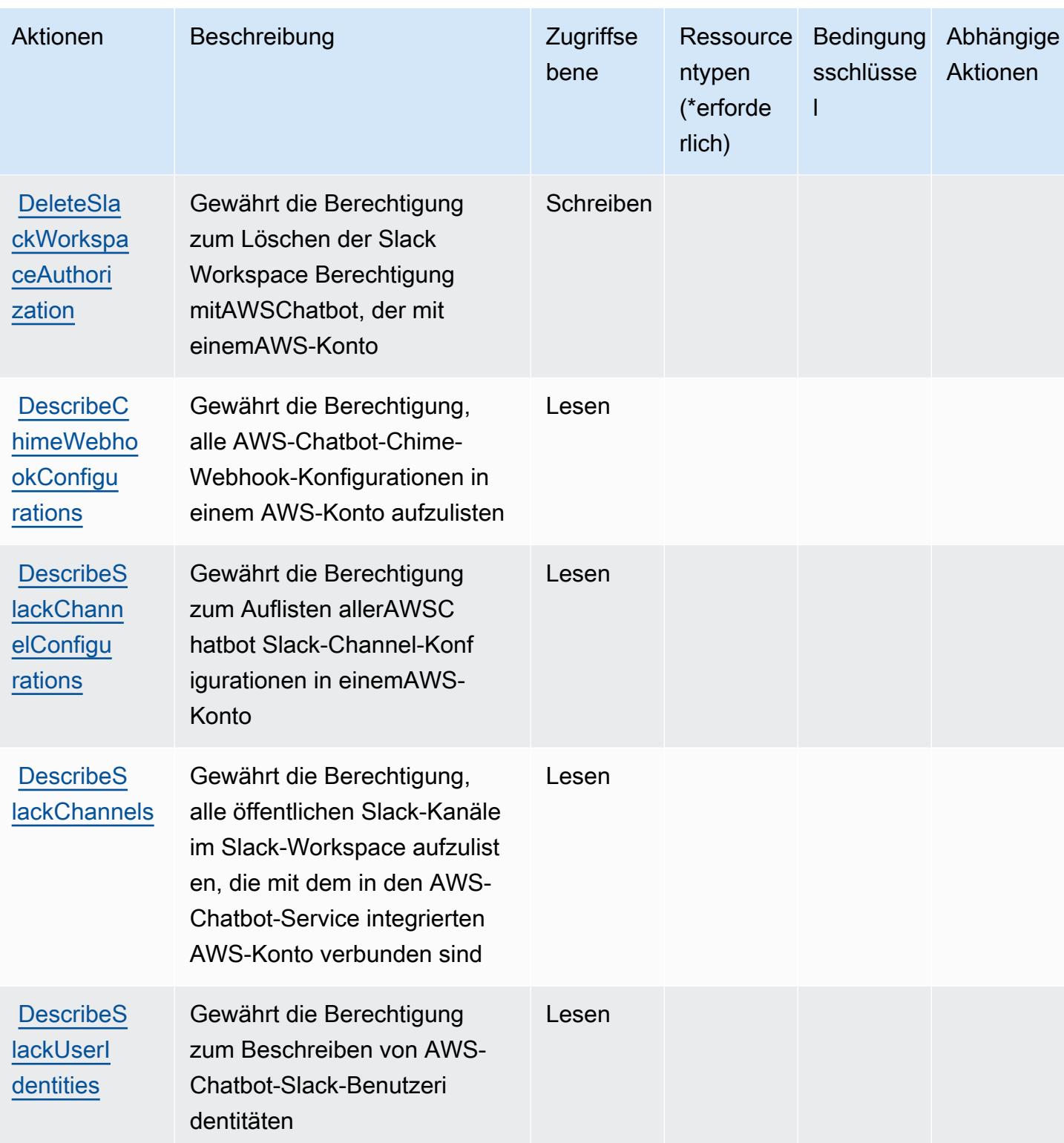

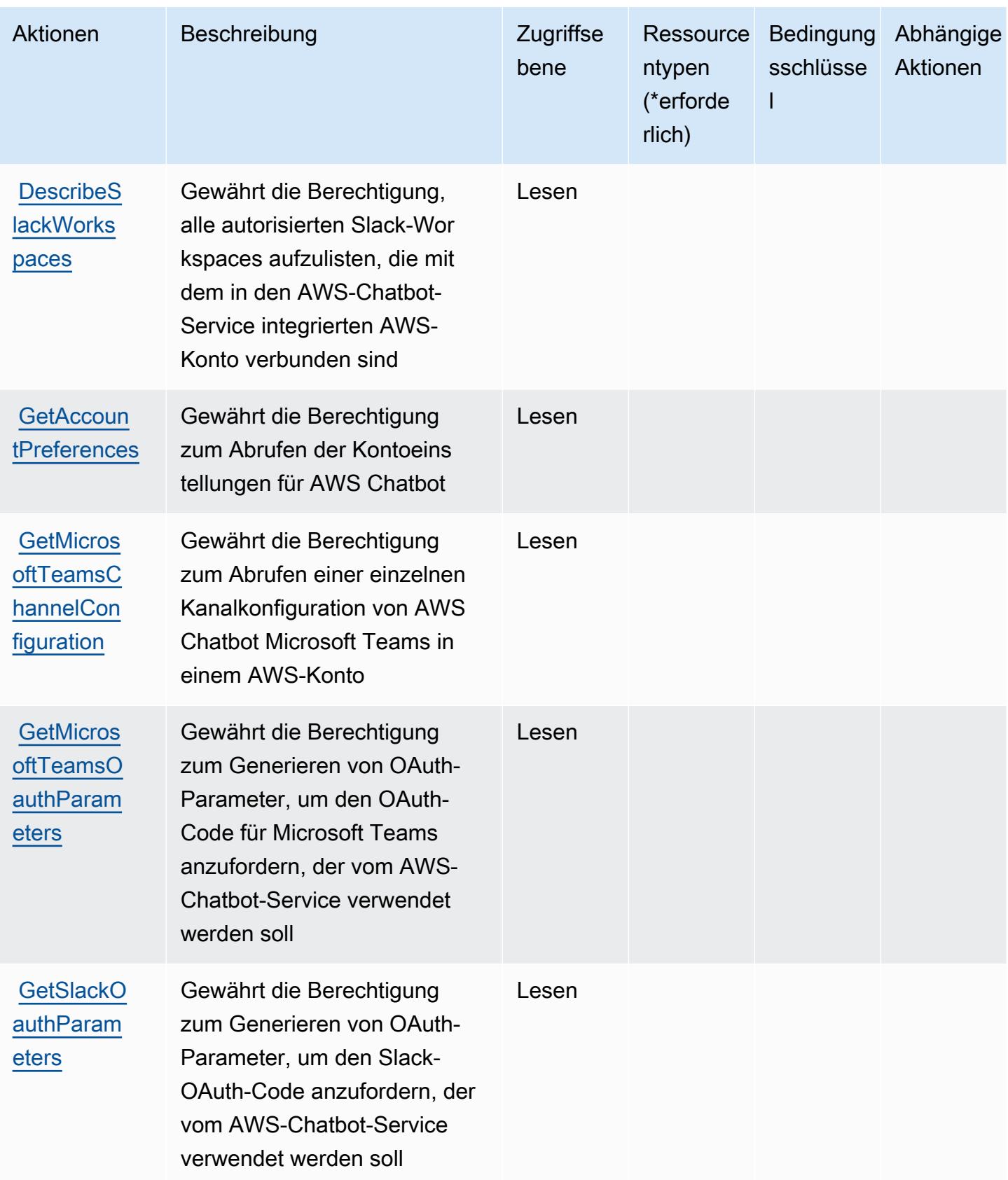

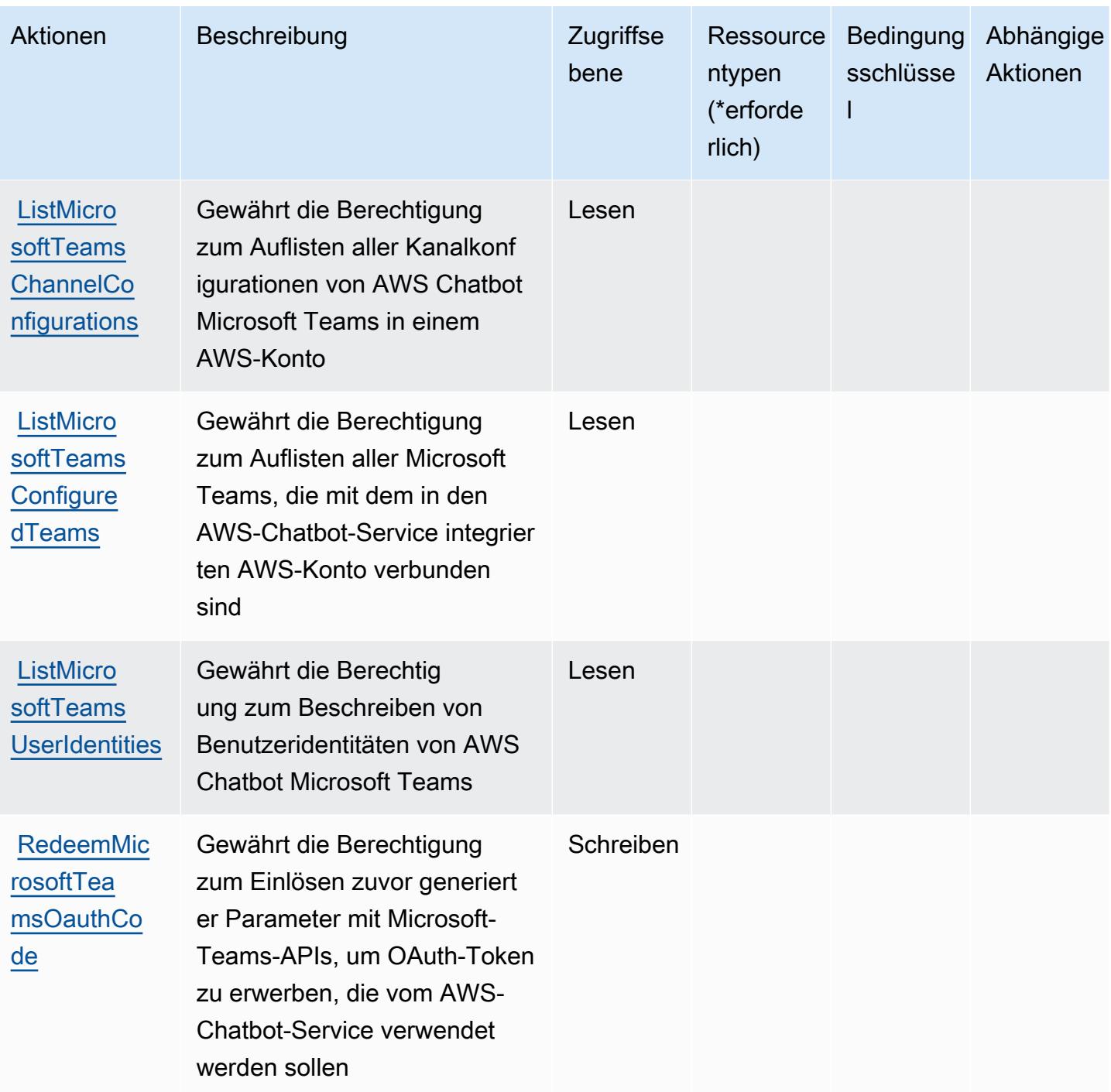

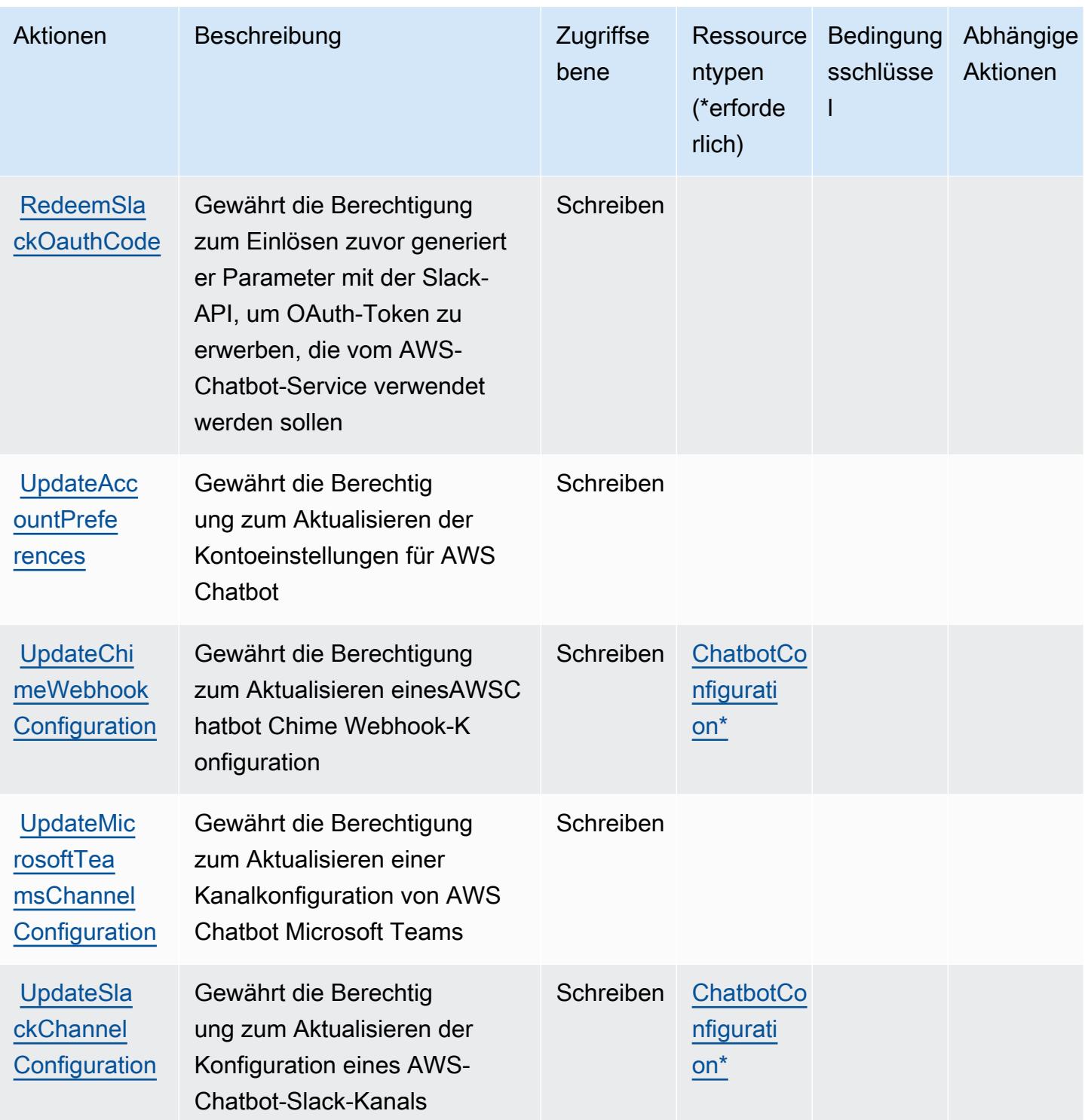

# <span id="page-513-0"></span>Von AWS Chatbot definierte Ressourcentypen

Die folgenden Ressourcentypen werden von diesem Service definiert und können im Element Resource von IAM-Berechtigungsrichtlinienanweisungen verwendet werden. Jede Aktion in der

[Tabelle "Actions" \(Aktionen\)](#page-507-0) identifiziert die Ressourcentypen, die mit der Aktion angegeben werden können. Ein Ressourcentyp kann auch definieren, welche Bedingungsschlüssel Sie in einer Richtlinie einschließen können. Diese Schlüssel werden in der letzten Spalte der Tabelle der Ressourcentypen angezeigt. Details zu den Spalten in der folgenden Tabelle finden Sie in der Tabelle [Resource types.](reference_policies_actions-resources-contextkeys.html#resources_table)

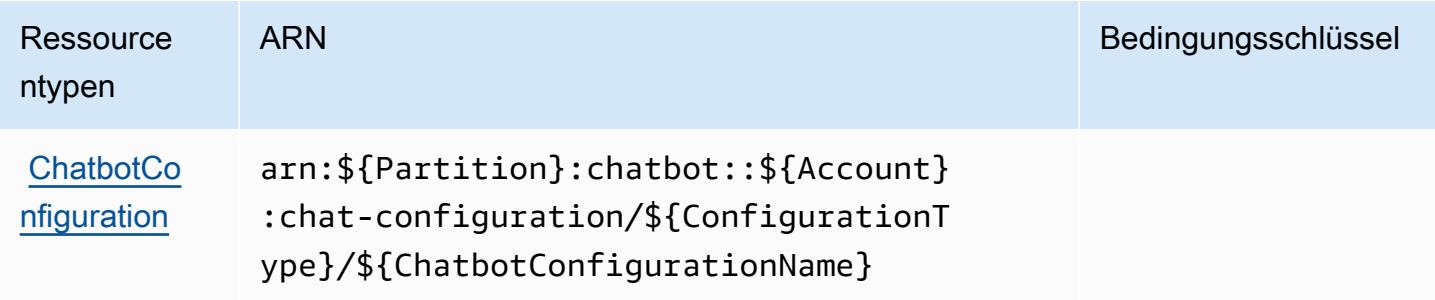

#### <span id="page-514-0"></span>Bedingungsschlüssel für AWS Chatbot

Chatbot besitzt keine servicespezifischen Kontextschlüssel, die im Element Condition von Richtlinienanweisungen verwendet werden können. Eine Liste der globalen Kontextschlüssel, die für alle Services verfügbar sind, finden Sie unter [Verfügbare Schlüssel für Bedingungen.](https://docs.aws.amazon.com/IAM/latest/UserGuide/reference_policies_condition-keys.html#AvailableKeys)

## Aktionen, Ressourcen und Bedingungsschlüssel für Amazon Chime

Amazon Chime (Servicepräfix: chime) stellt die folgenden servicespezifischen Ressourcen, Aktionen und Bedingungskontextschlüssel für die Verwendung in IAM-Berechtigungsrichtlinien bereit.

Referenzen:

- Erfahren Sie, wie Sie [diesen Service konfigurieren.](https://docs.aws.amazon.com/chime/latest/ug/what-is-chime.html)
- Zeigen Sie eine Liste der [API-Operationen an, die für diesen Service verfügbar sind](https://docs.aws.amazon.com/chime/latest/APIReference/).
- Erfahren Sie, wie Sie diesen Service und seine Ressourcen [mithilfe von IAM](https://docs.aws.amazon.com/chime/latest/ag/security-iam.html)-Berechtigungsrichtlinien schützen.

#### Themen

- [Von Amazon Chime definierte Aktionen](#page-515-0)
- [Von Amazon Chime definierte Ressourcentypen](#page-580-0)
- [Bedingungsschlüssel für Amazon Chime](#page-581-0)

## <span id="page-515-0"></span>Von Amazon Chime definierte Aktionen

Sie können die folgenden Aktionen im Element Action einer IAM-Richtlinienanweisung angeben. Verwenden Sie Richtlinien, um Berechtigungen zum Ausführen einer Operation in AWS zu erteilen. Wenn Sie eine Aktion in einer Richtlinie verwenden, erlauben oder verweigern Sie in der Regel den Zugriff auf die API-Operation oder den CLI-Befehl mit demselben Namen. Dabei kann es mitunter vorkommen, dass eine einzige Aktion den Zugriff auf mehr als eine Operation steuert. Alternativ erfordern einige Vorgänge mehrere verschiedene Aktionen.

Die Spalte Resource types (Ressourcentypen) der Aktionstabelle gibt an, ob die Aktion Berechtigungen auf Ressourcenebene unterstützt. Wenn es keinen Wert für diese Spalte gibt, müssen Sie alle Ressourcen ("\*") im Element Resource Ihrer Richtlinienanweisung angeben. Wenn die Spalte einen Ressourcentyp enthält, können Sie einen ARN dieses Typs in einer Anweisung mit dieser Aktion angeben. Wenn für die Aktion eine oder mehrere Ressourcen erforderlich sind, muss der Aufrufer die Erlaubnis haben, die Aktion mit diesen Ressourcen zu verwenden. Erforderliche Ressourcen sind in der Tabelle mit einem Sternchen (\*) gekennzeichnet. Wenn Sie den Ressourcenzugriff mit dem Element Resource in einer IAM-Richtlinie einschränken, müssen Sie für jeden erforderlichen Ressourcentyp einen ARN oder ein Muster angeben. Einige Aktionen unterstützen mehrere Ressourcentypen. Wenn der Ressourcentyp optional ist (nicht als erforderlich angegeben), können Sie sich für einen der optionalen Ressourcentypen entscheiden.

Die Spalte Bedingungsschlüssel der Tabelle der Aktionen enthält Schlüssel, die Sie im Element Condition einer Richtlinienanweisung angeben können. Weitere Informationen zu den Bedingungsschlüsseln, die den Ressourcen für den Service zugeordnet sind, finden Sie in der Spalte Bedingungsschlüssel der Tabelle der Ressourcentypen.

#### **a** Note

Die Ressourcenbedingungsschlüssel sind in der Tabelle [Ressourcentypen](#page-580-0) enthalten. Sie finden einen Link zu dem Ressourcentyp, der für eine Aktion gilt, in der Spalte Ressourcentypen (\*erforderlich) der Tabelle "Aktionen". Der Ressourcentyp in der Tabelle "Ressourcentypen" enthält die Spalte Bedingungsschlüssel. Das sind die Ressourcenbedingungsschlüssel, die für eine Aktion in der Tabelle "Aktionen" gelten.

Details zu den Spalten in der folgenden Tabelle finden Sie in der Tabelle [Aktionen](reference_policies_actions-resources-contextkeys.html#actions_table)

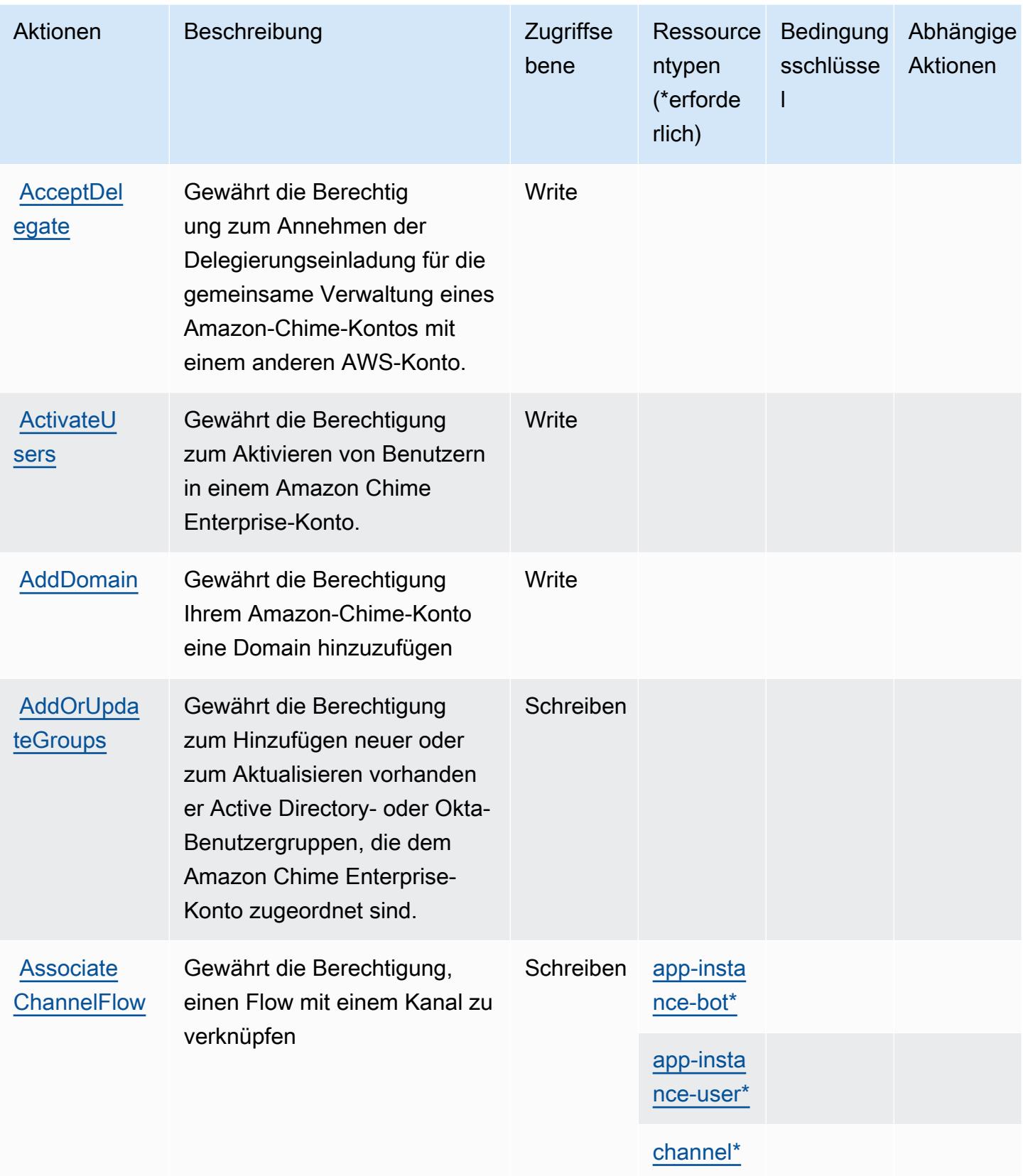

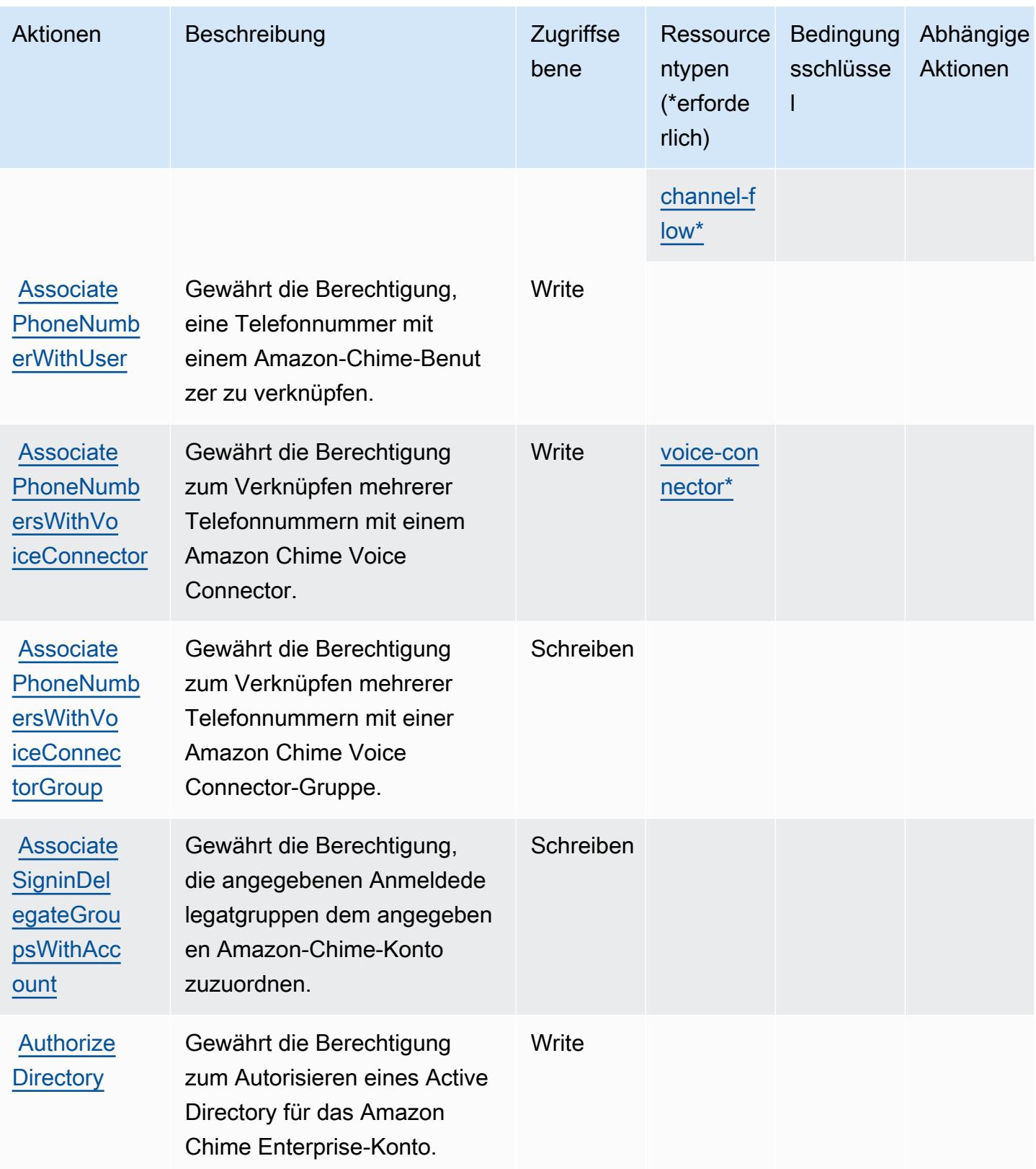

Service-Authorization-Referenz **Service-Authorization-Referenz** Service-Authorization-Referenz

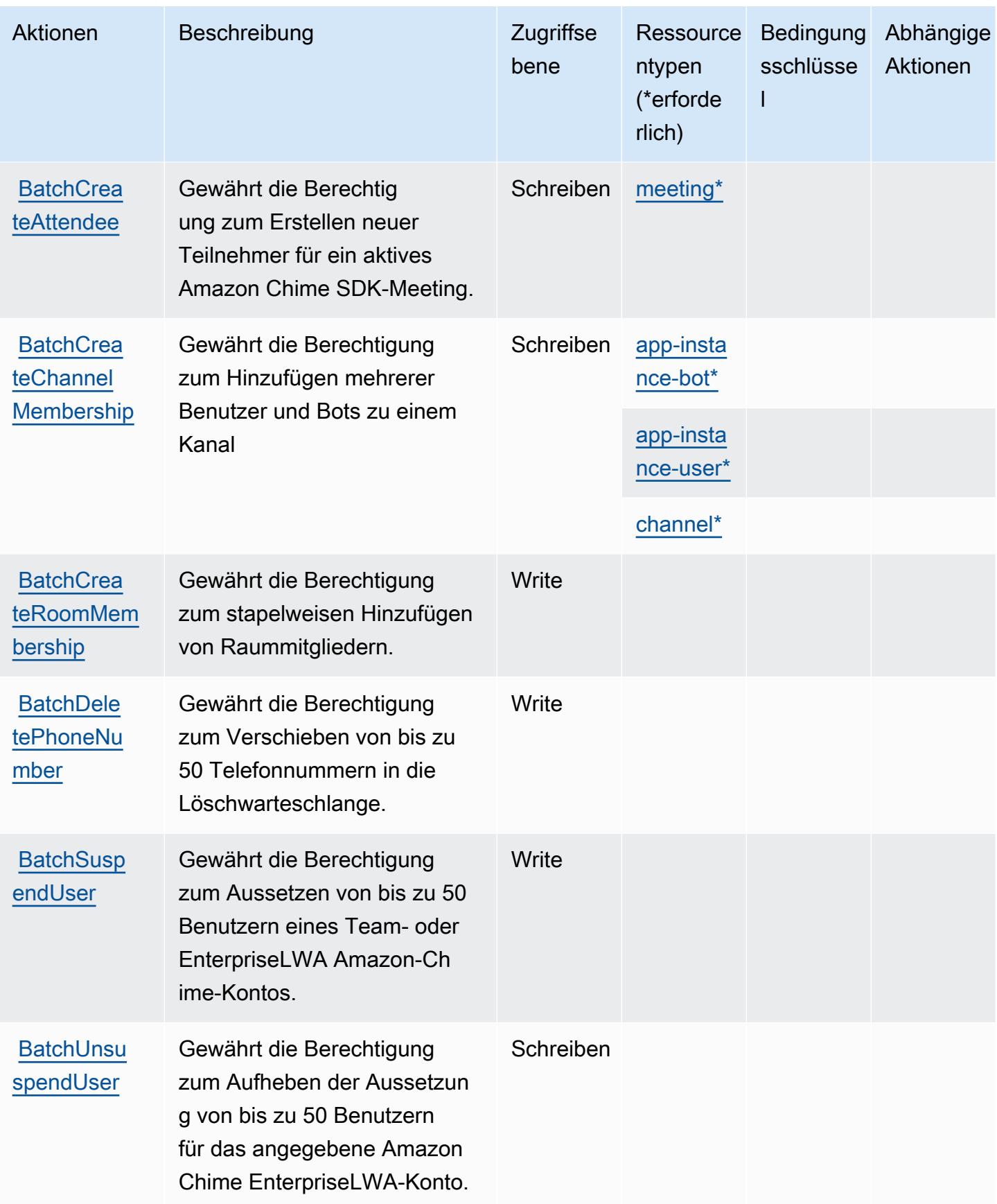

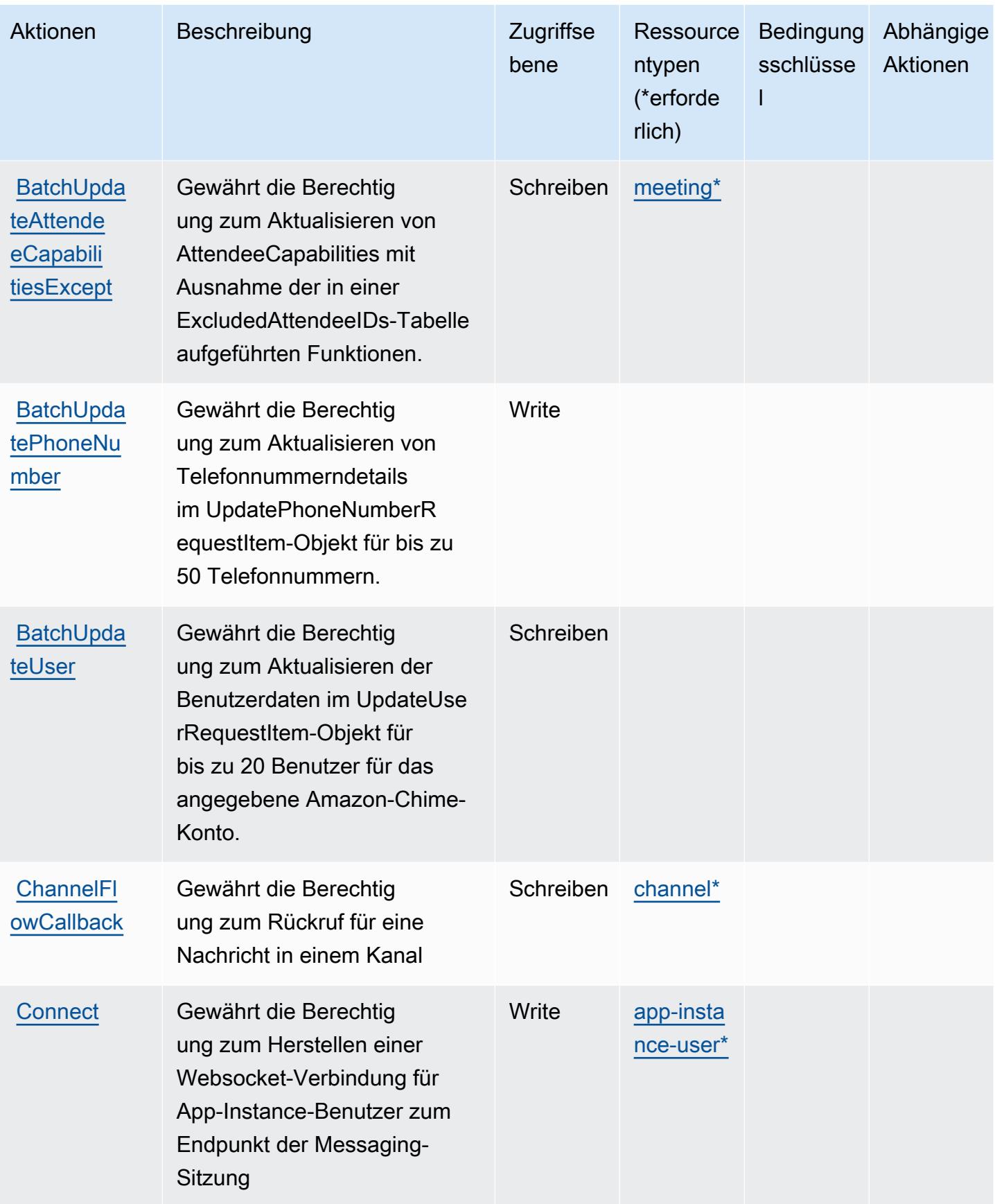

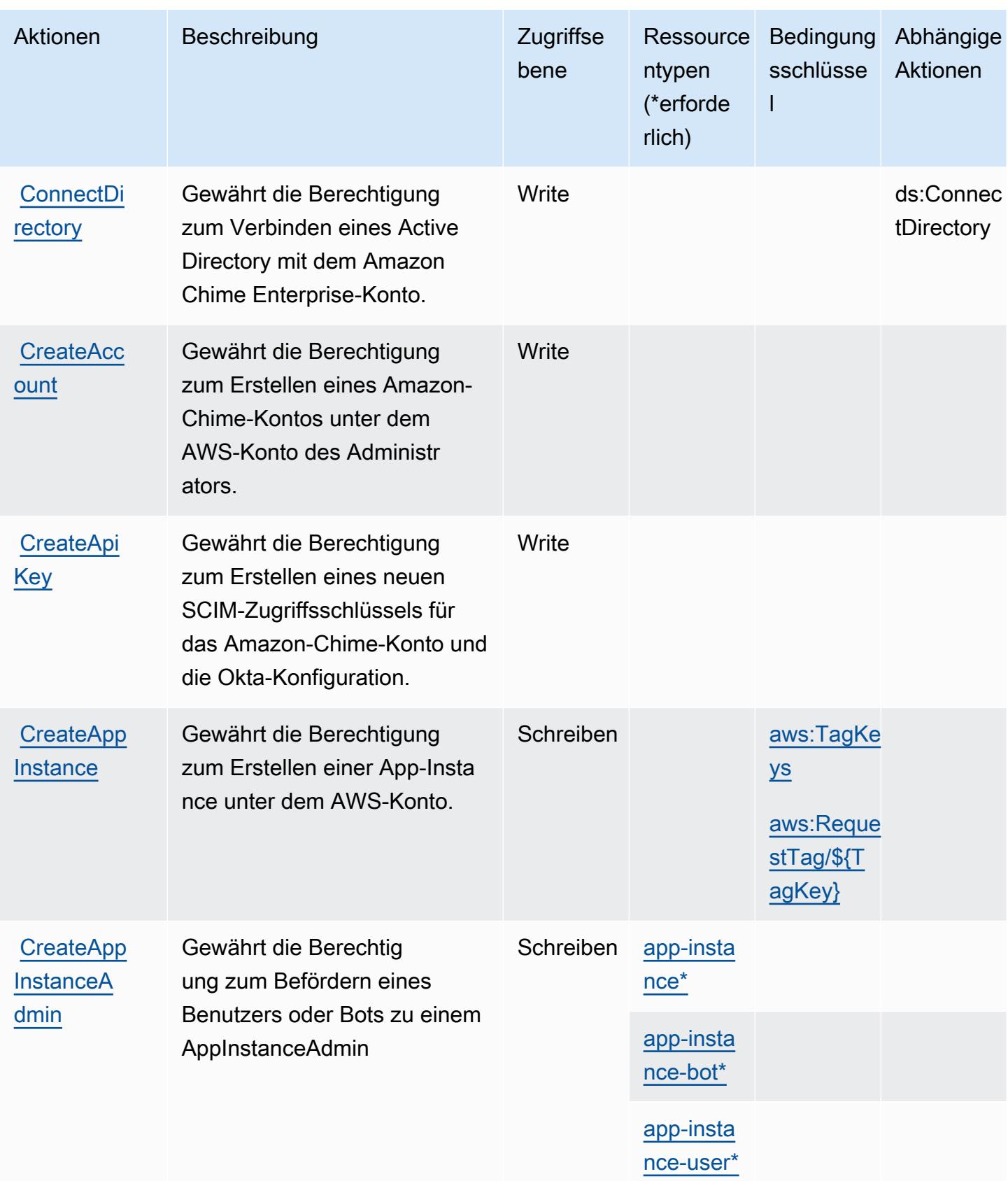

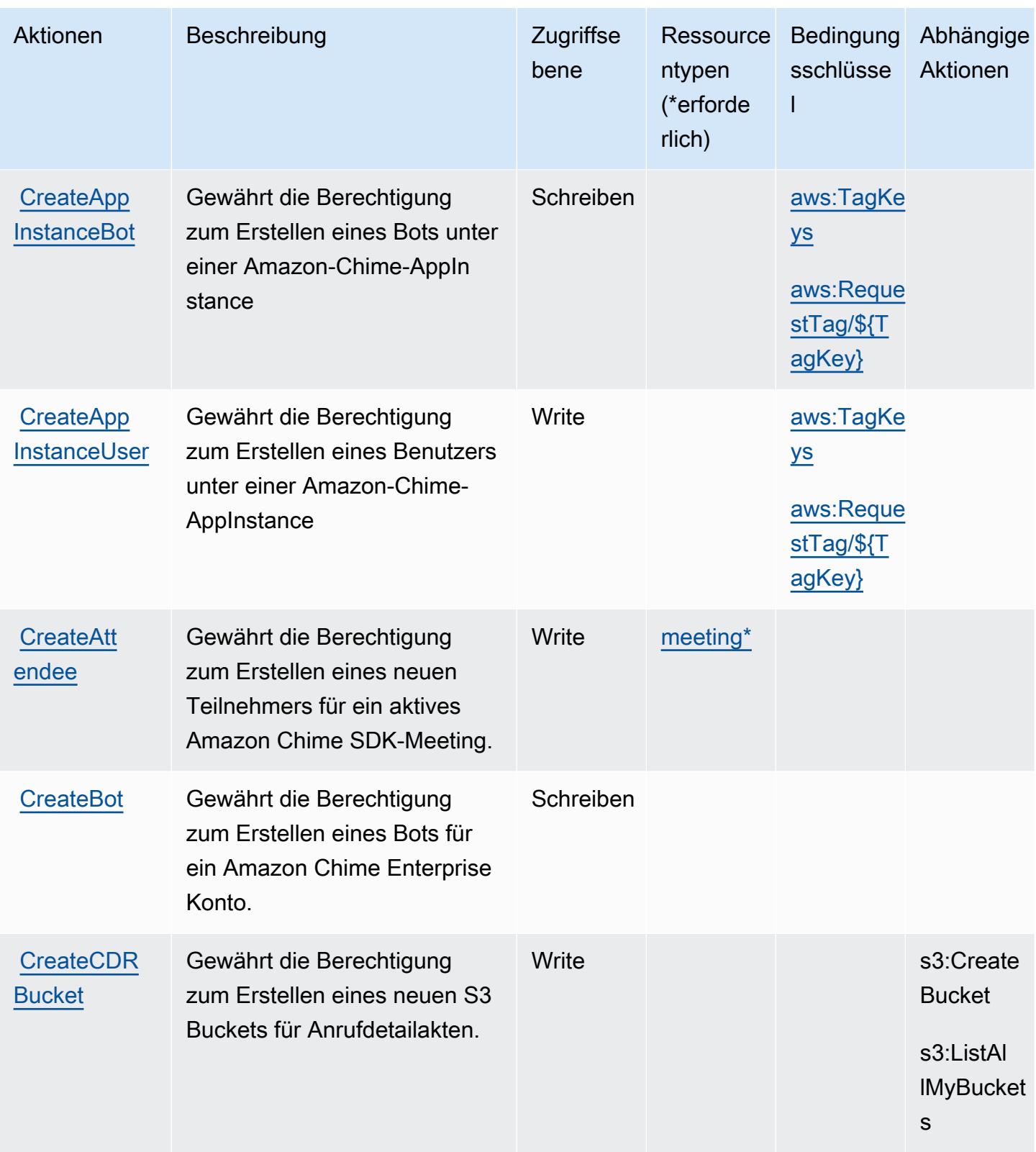

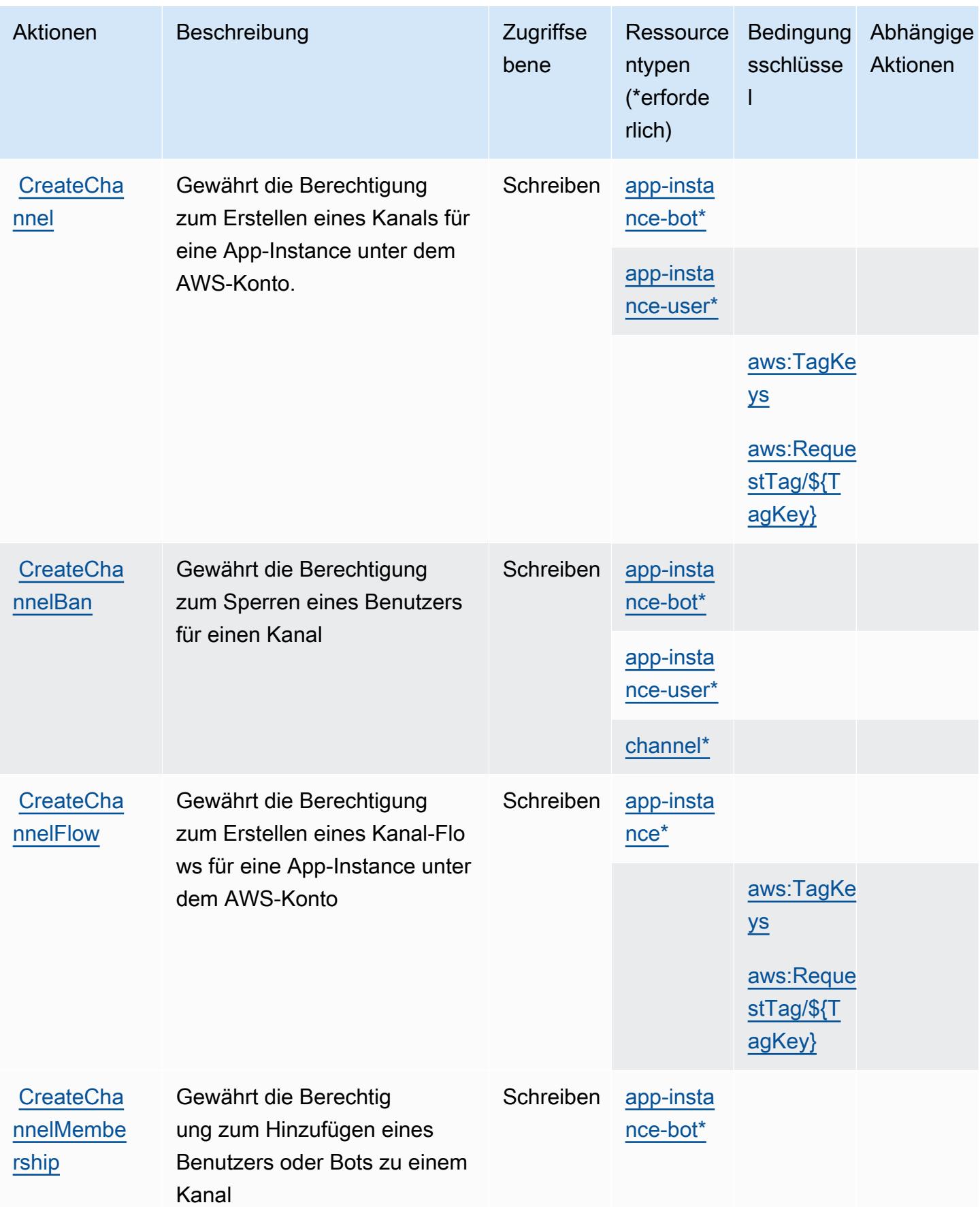

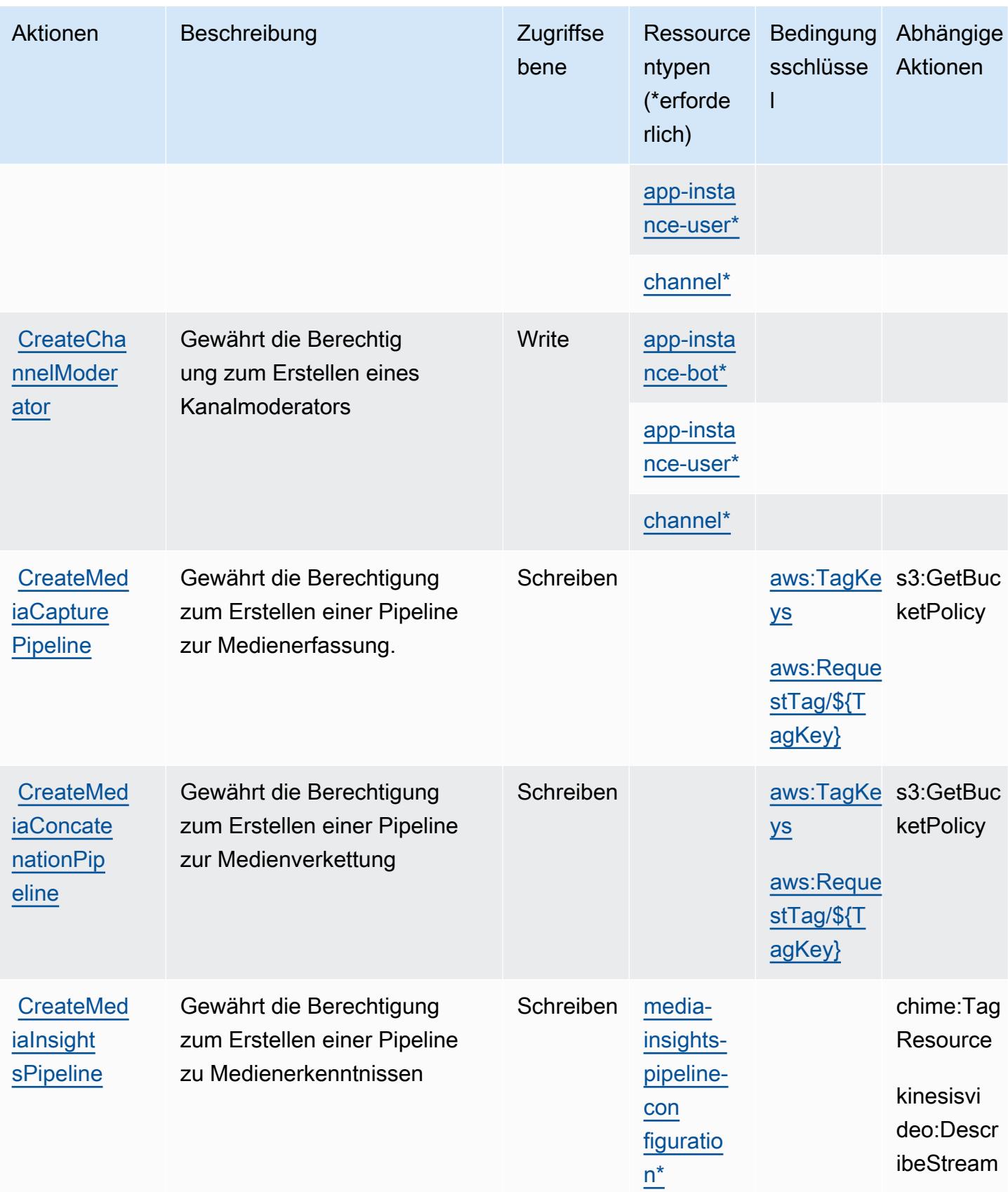

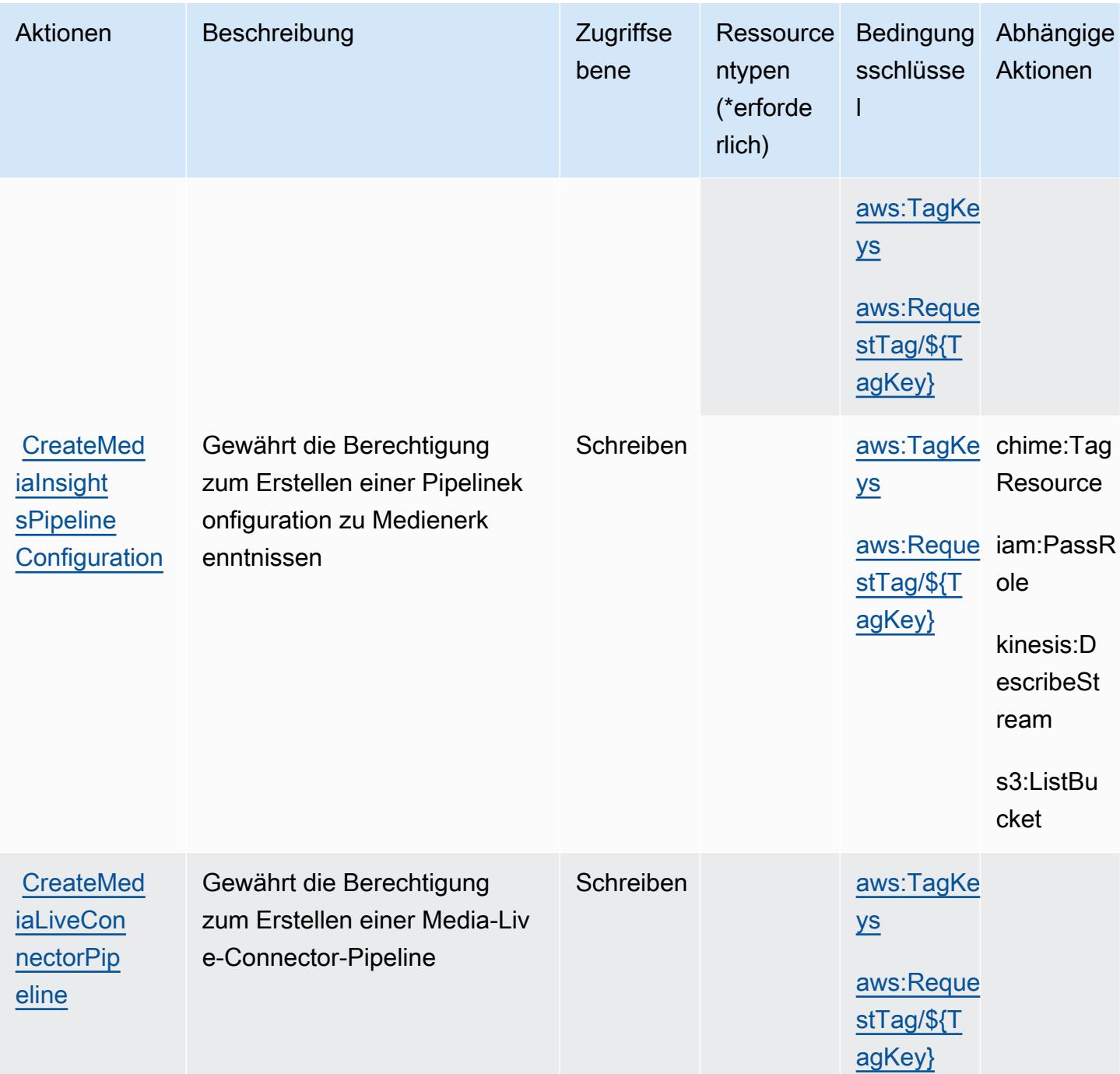

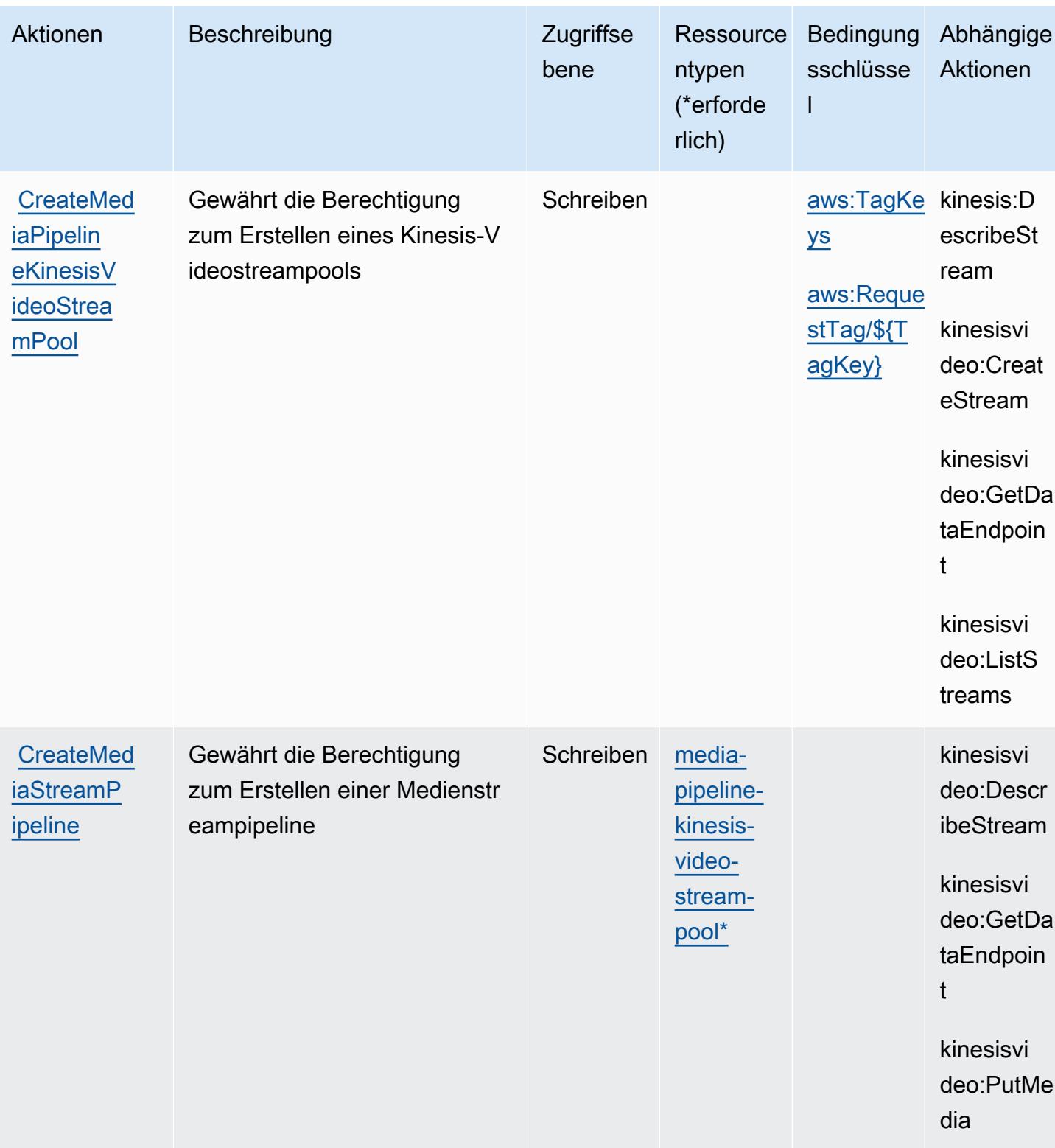

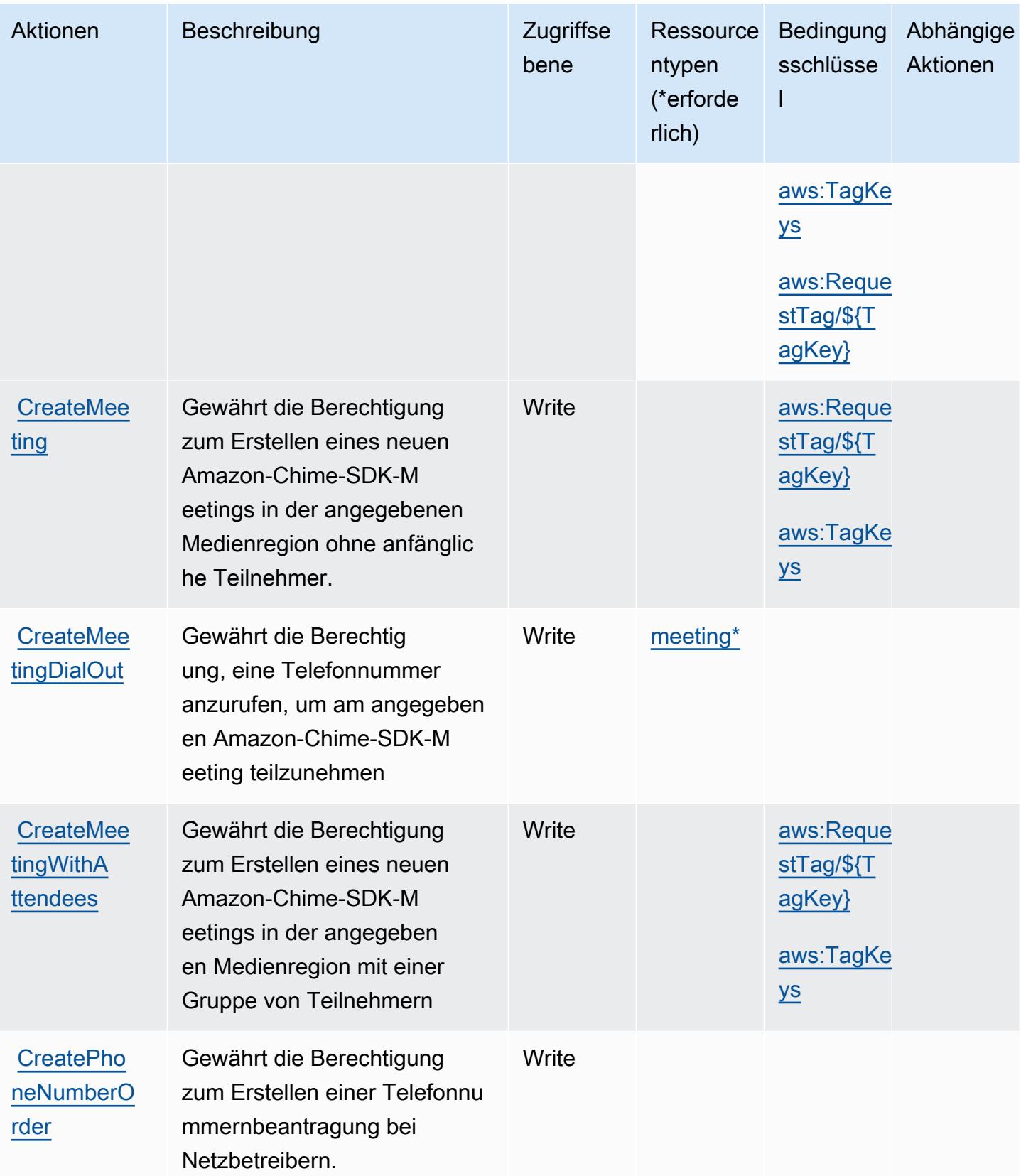

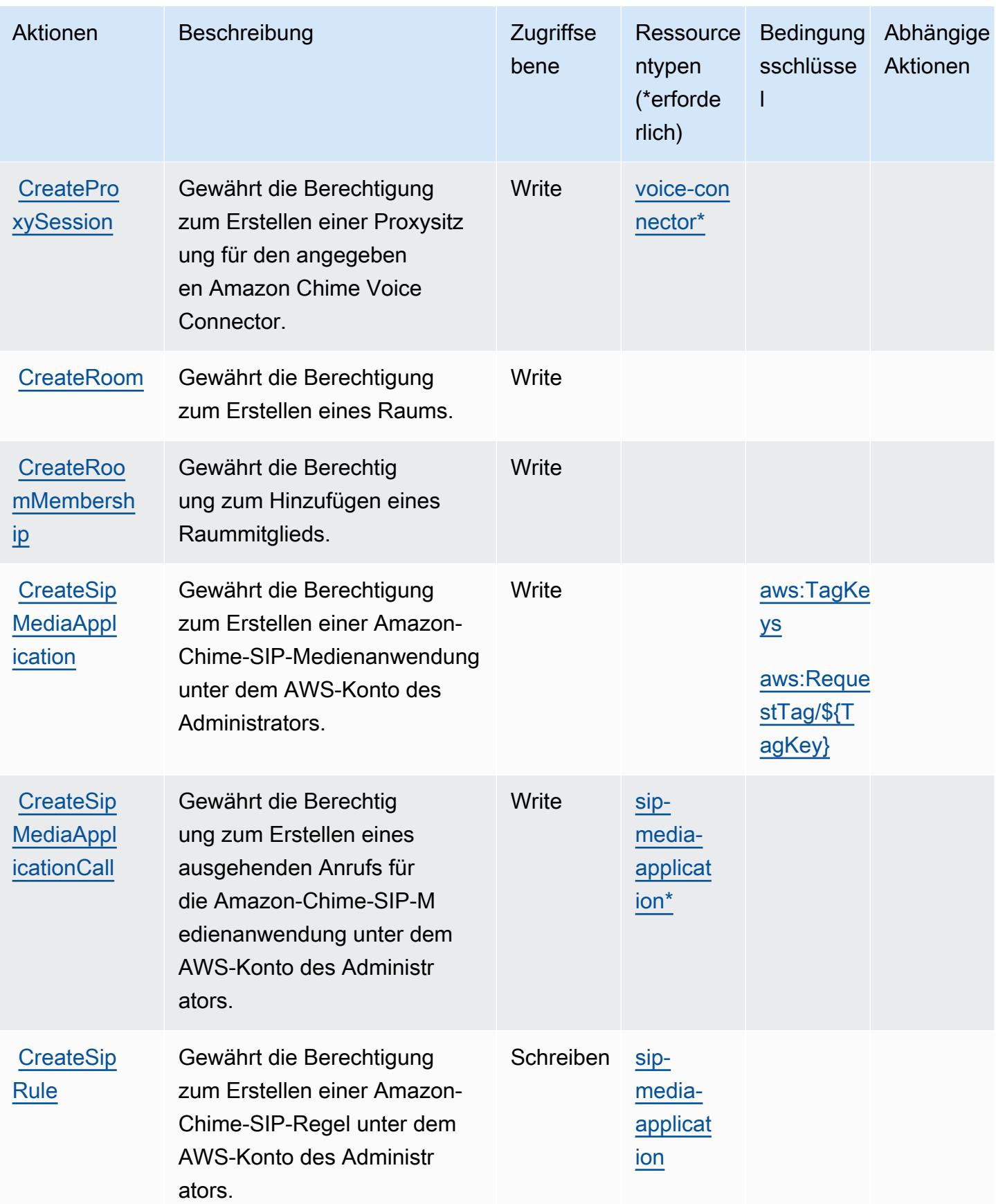

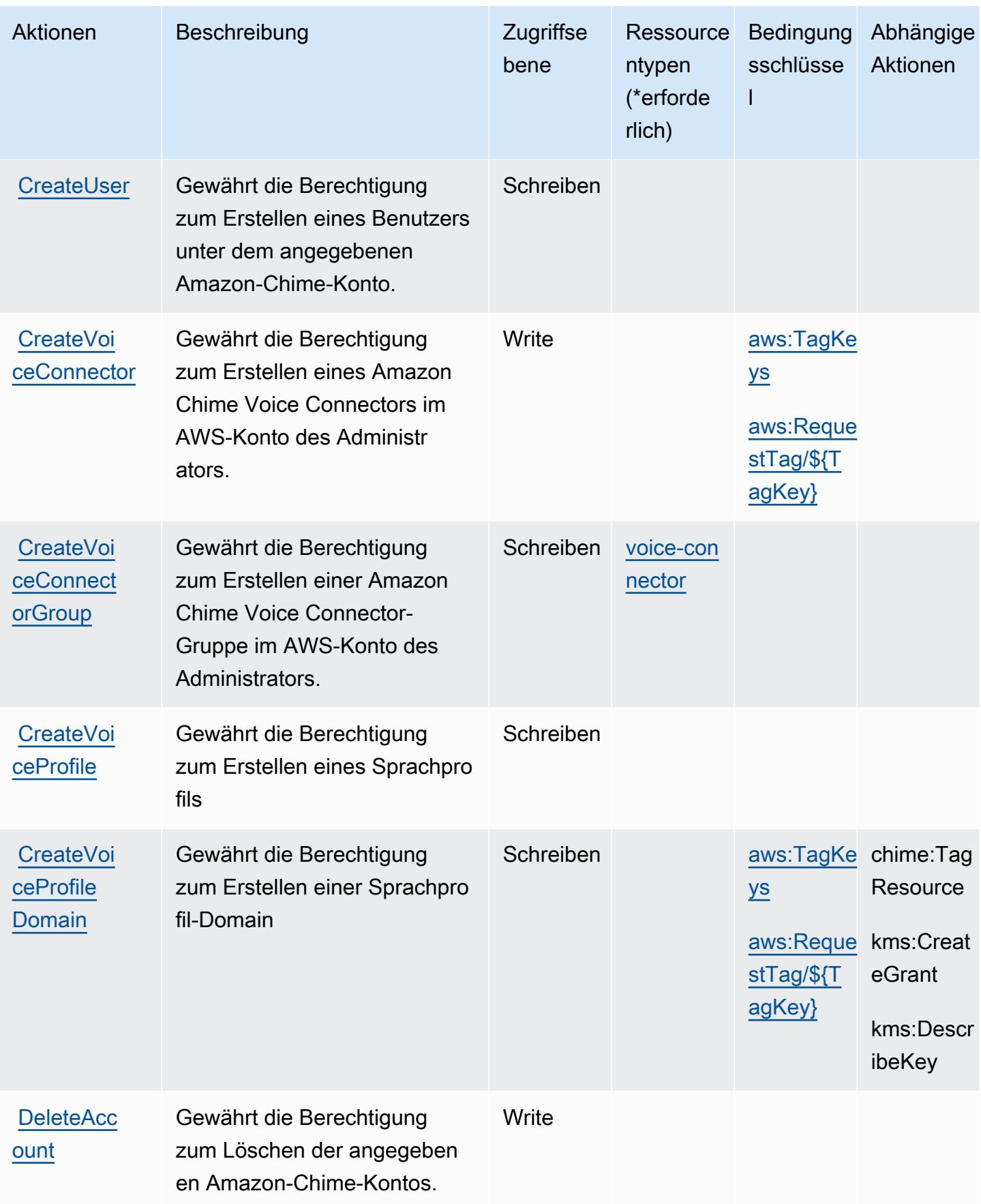

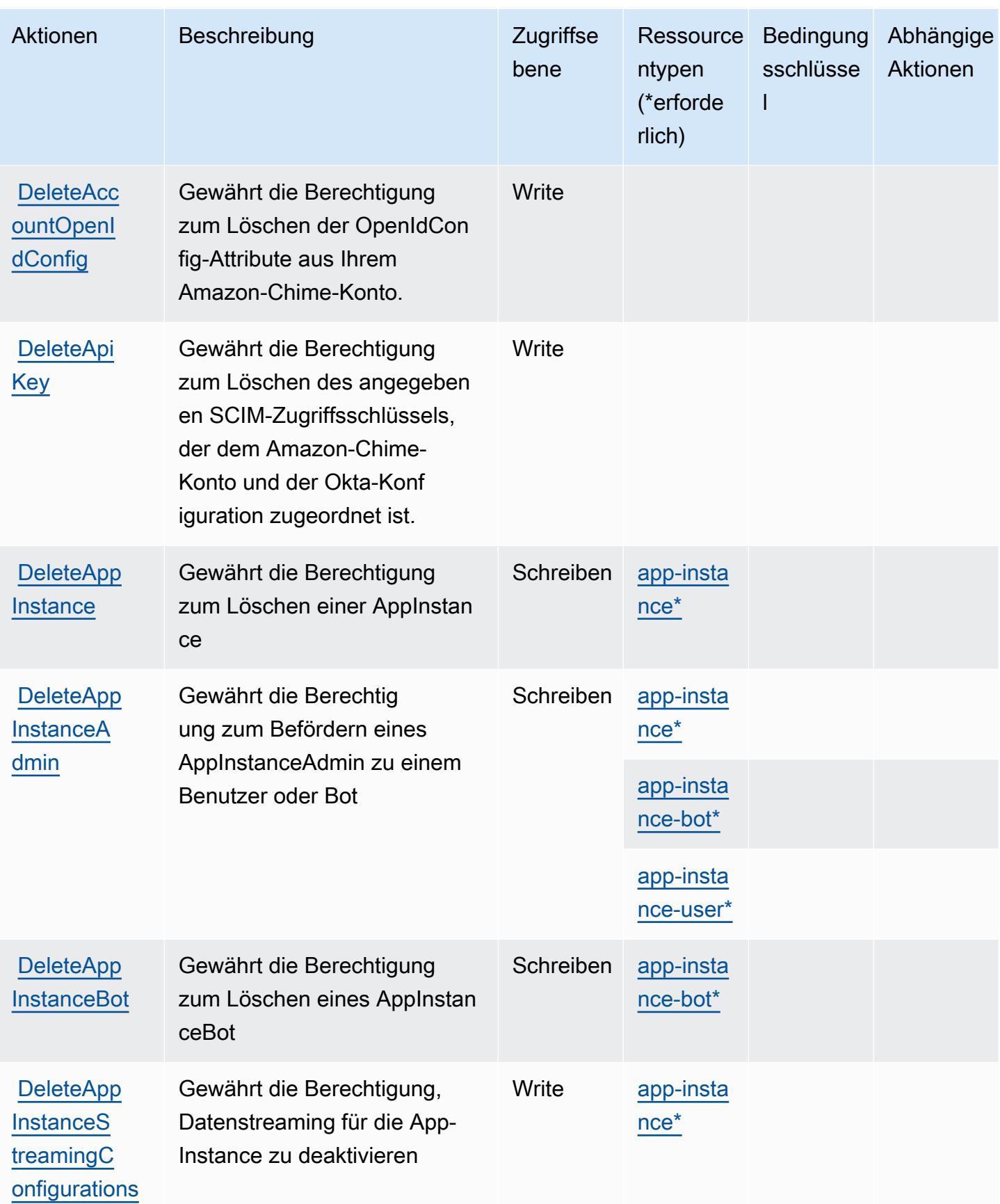

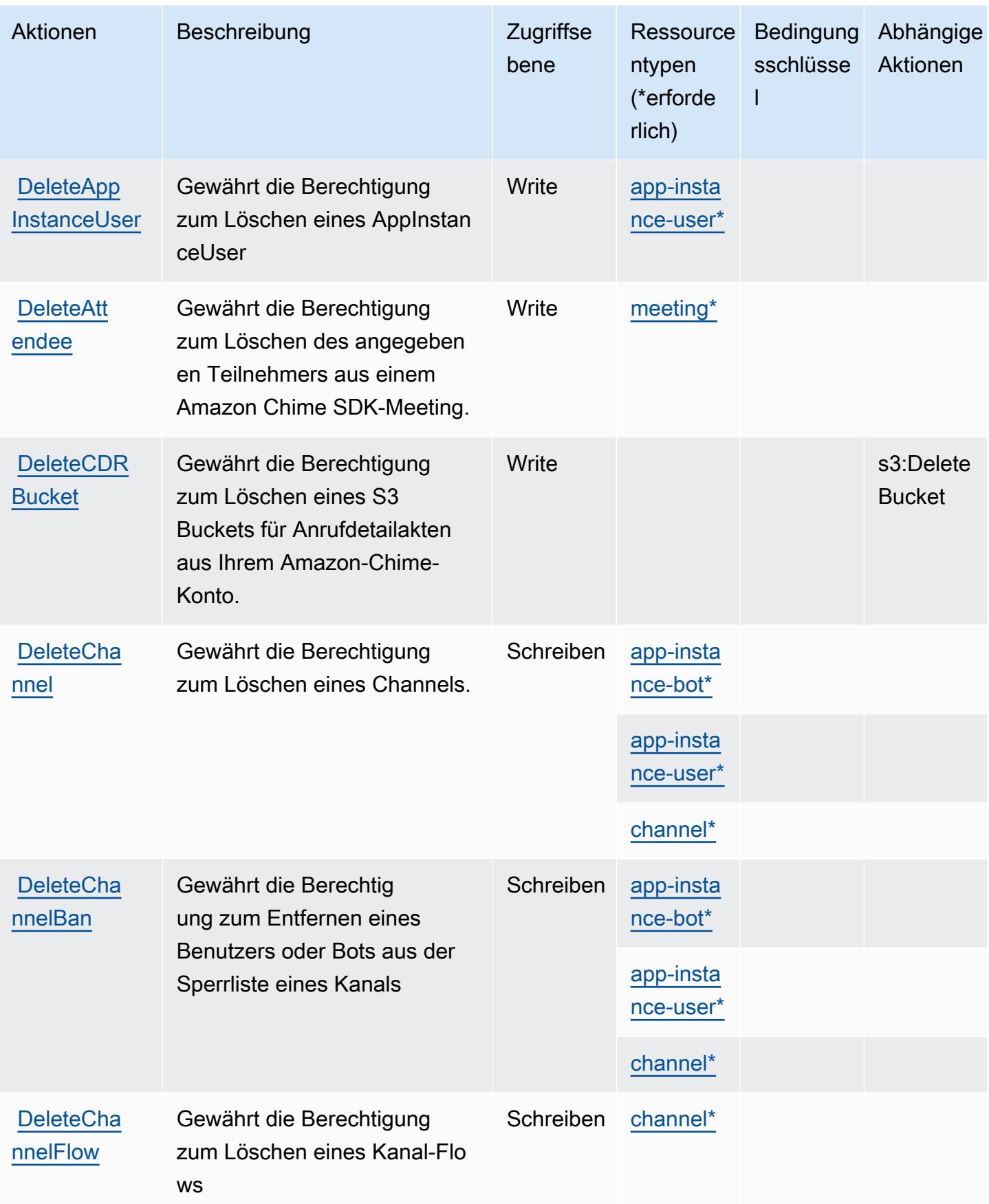

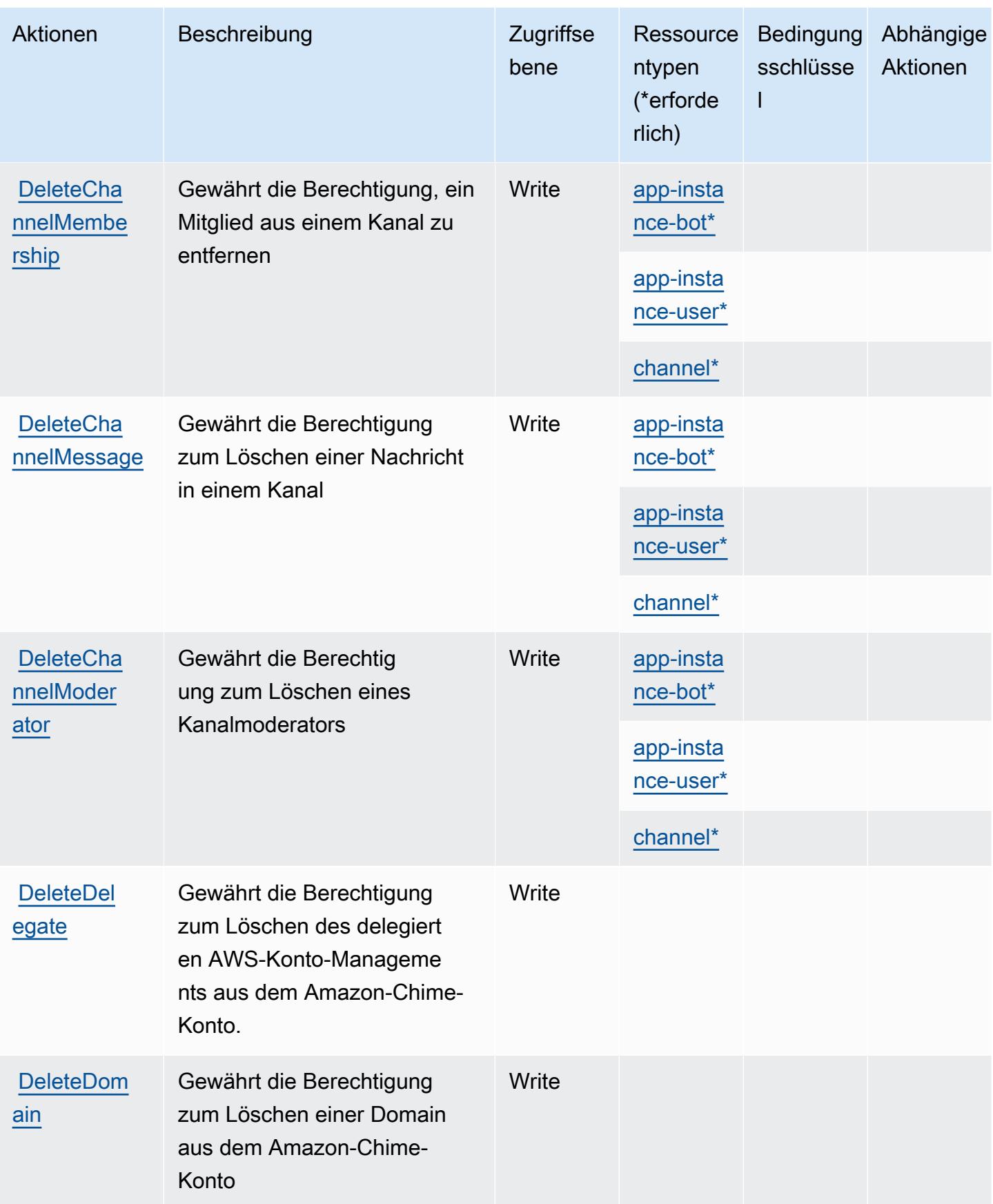

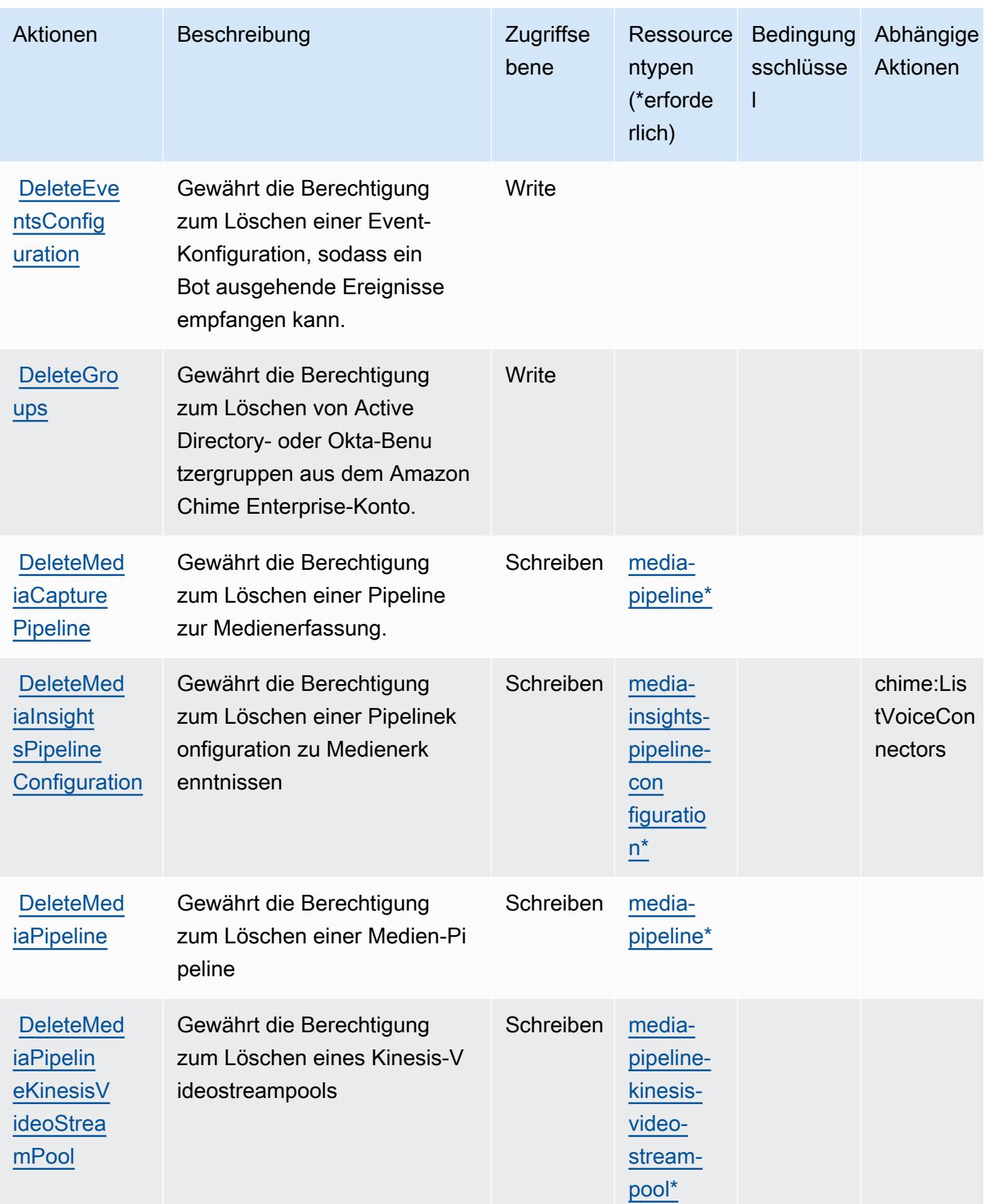

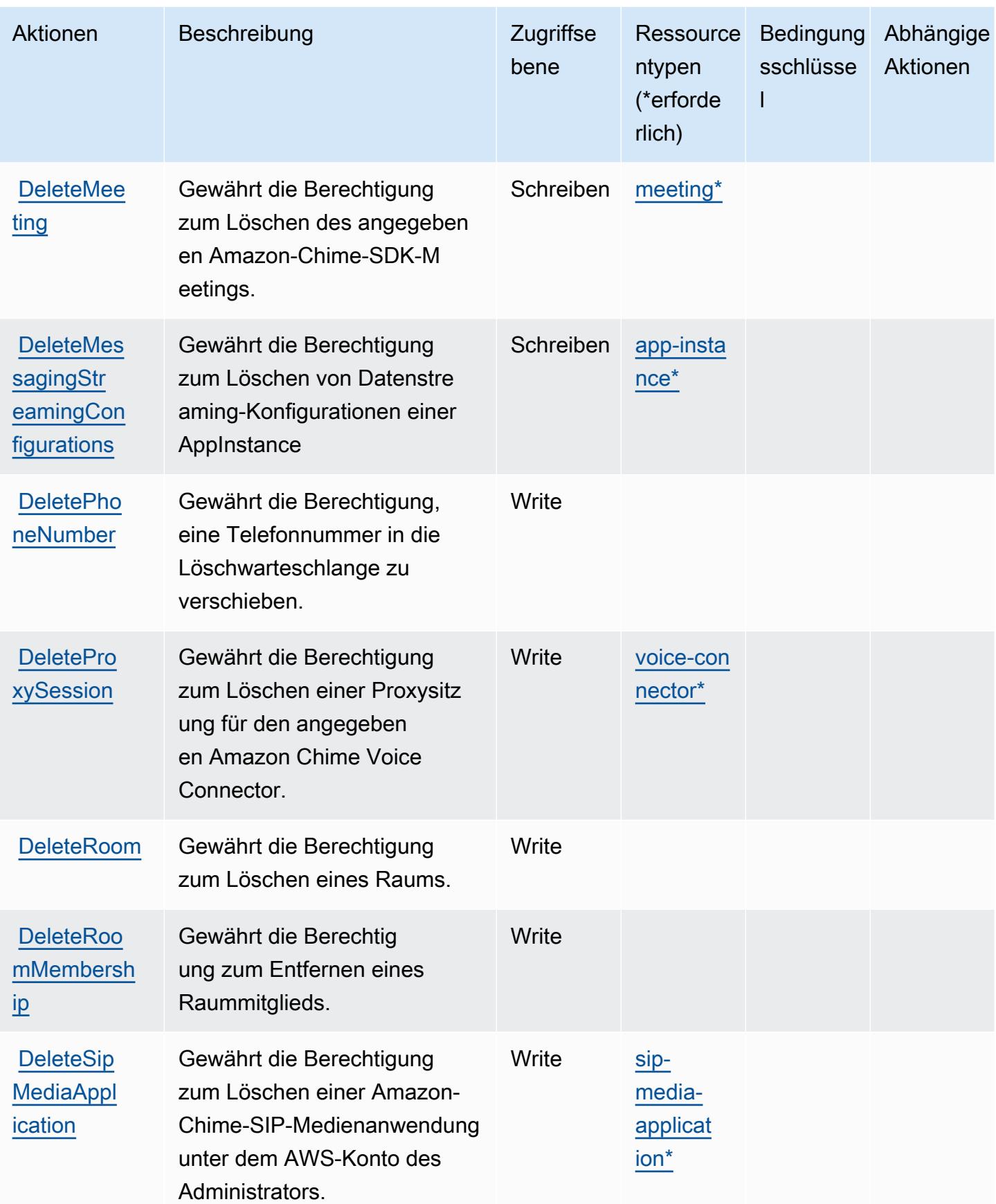

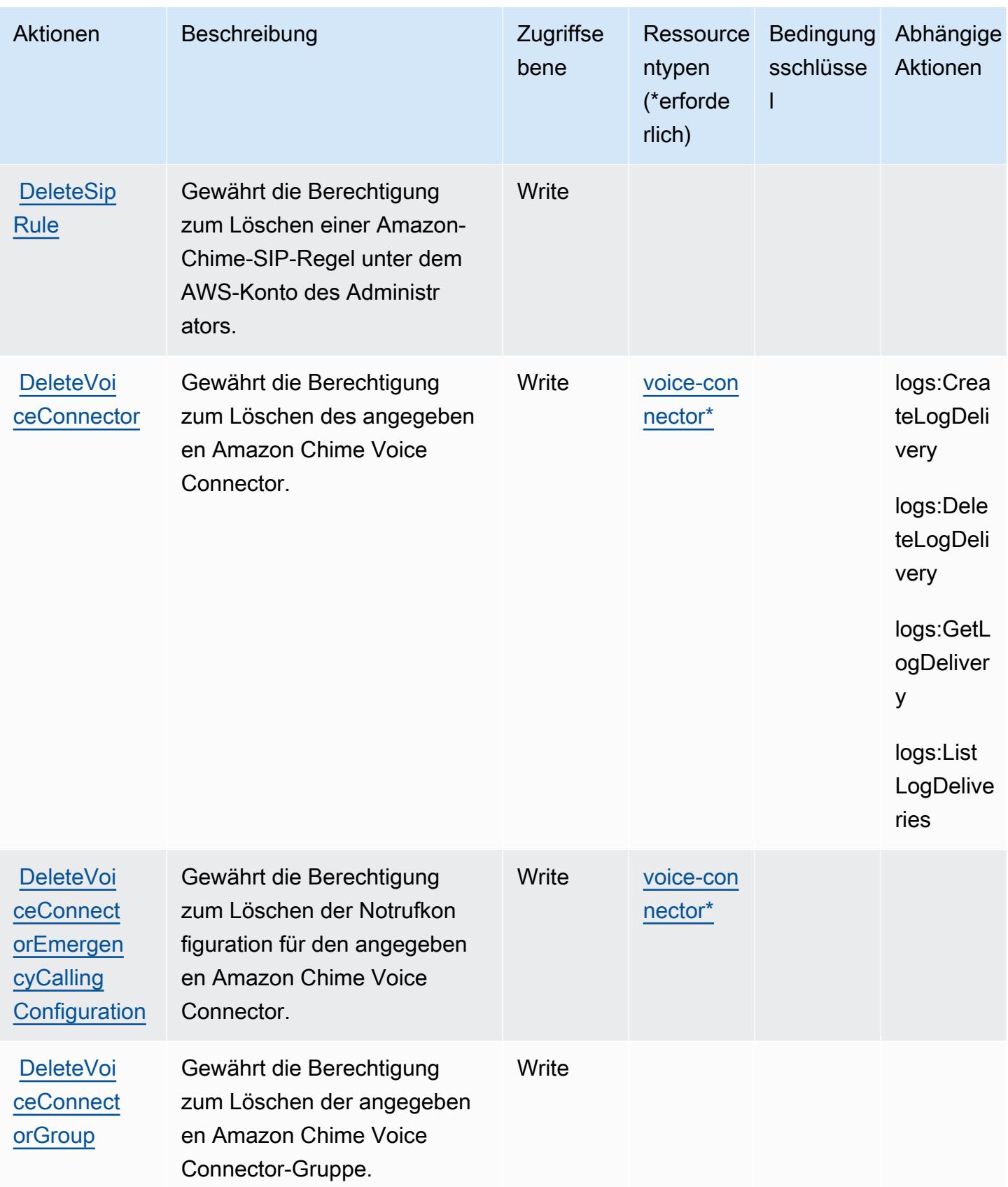

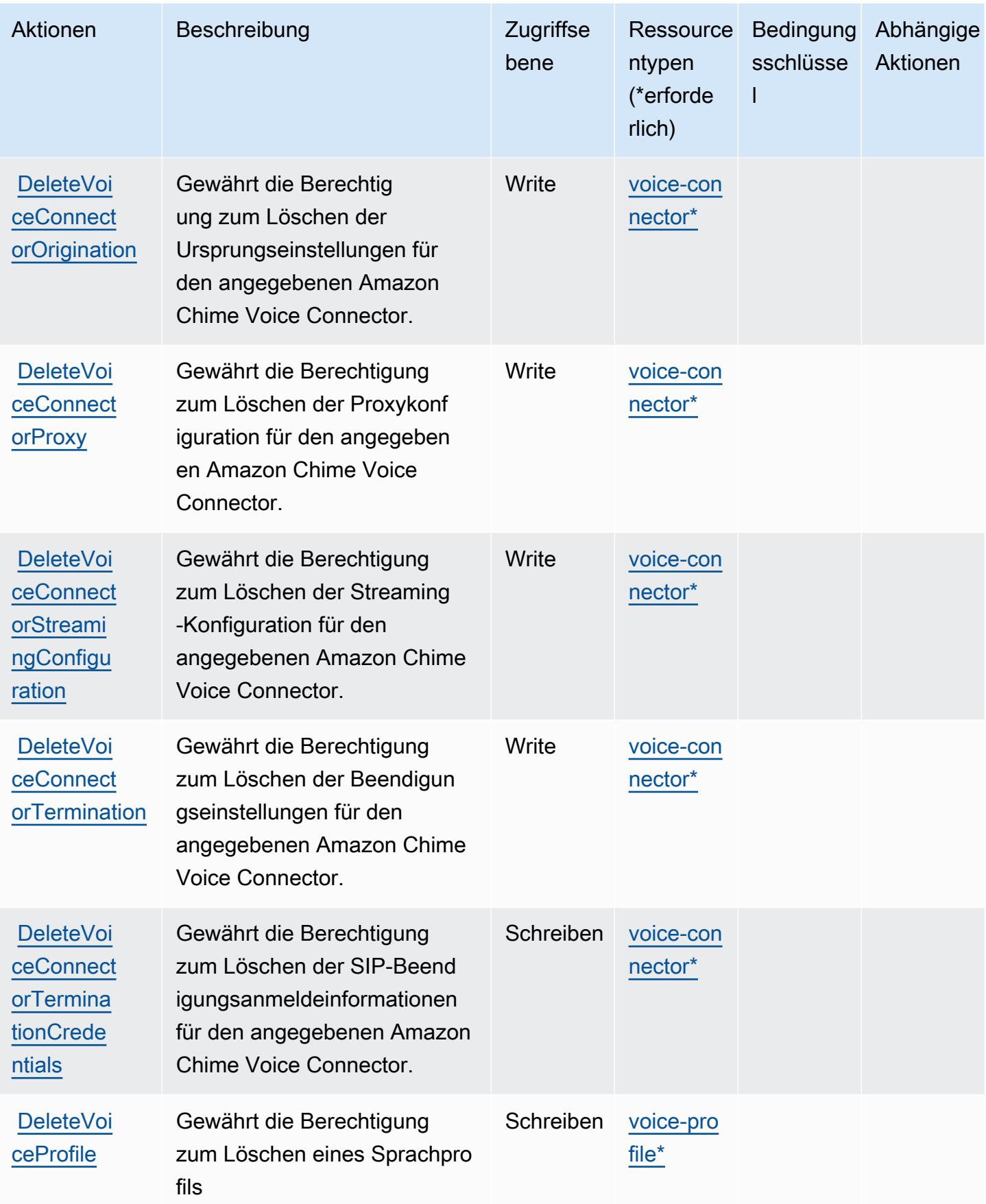

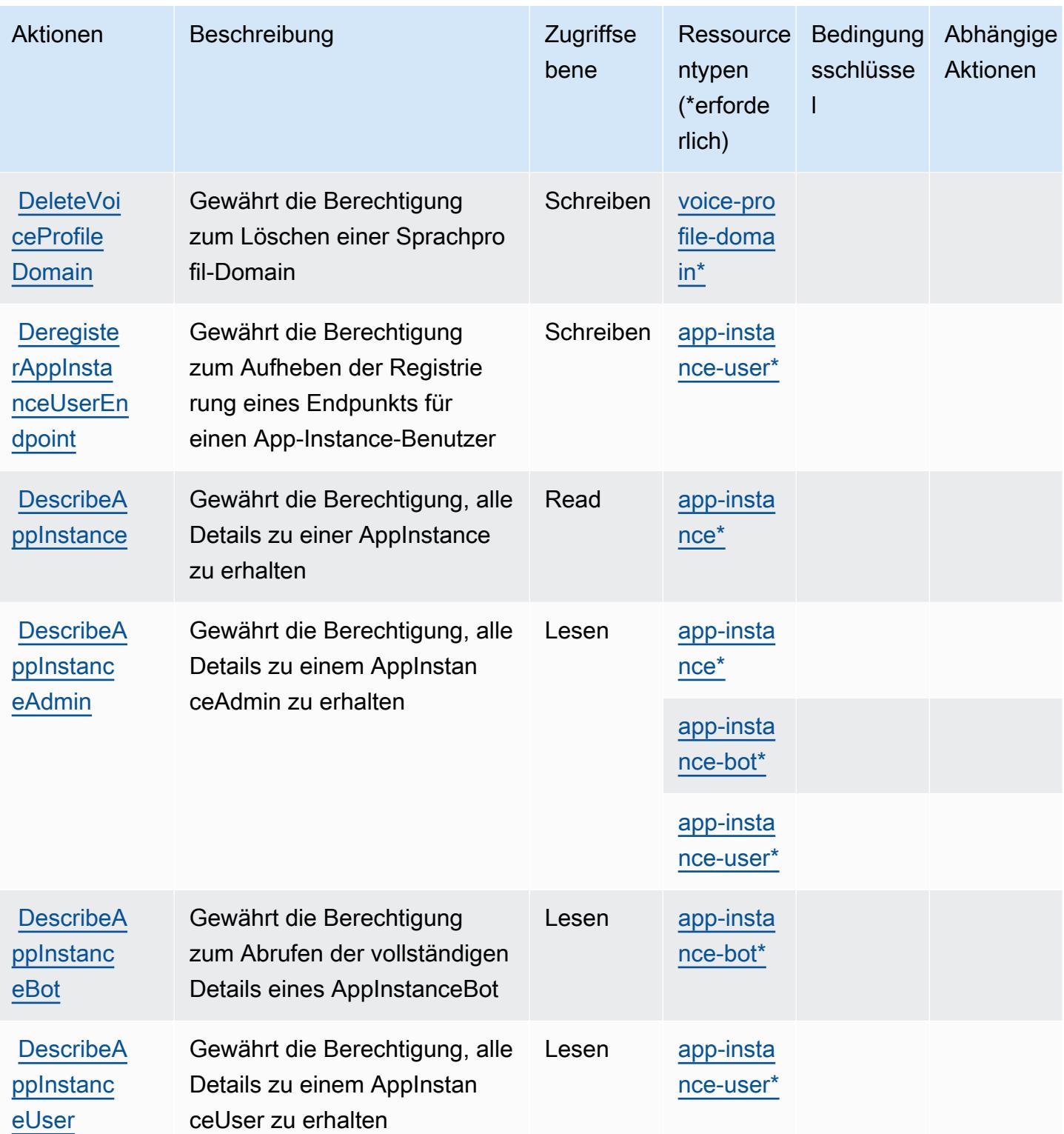

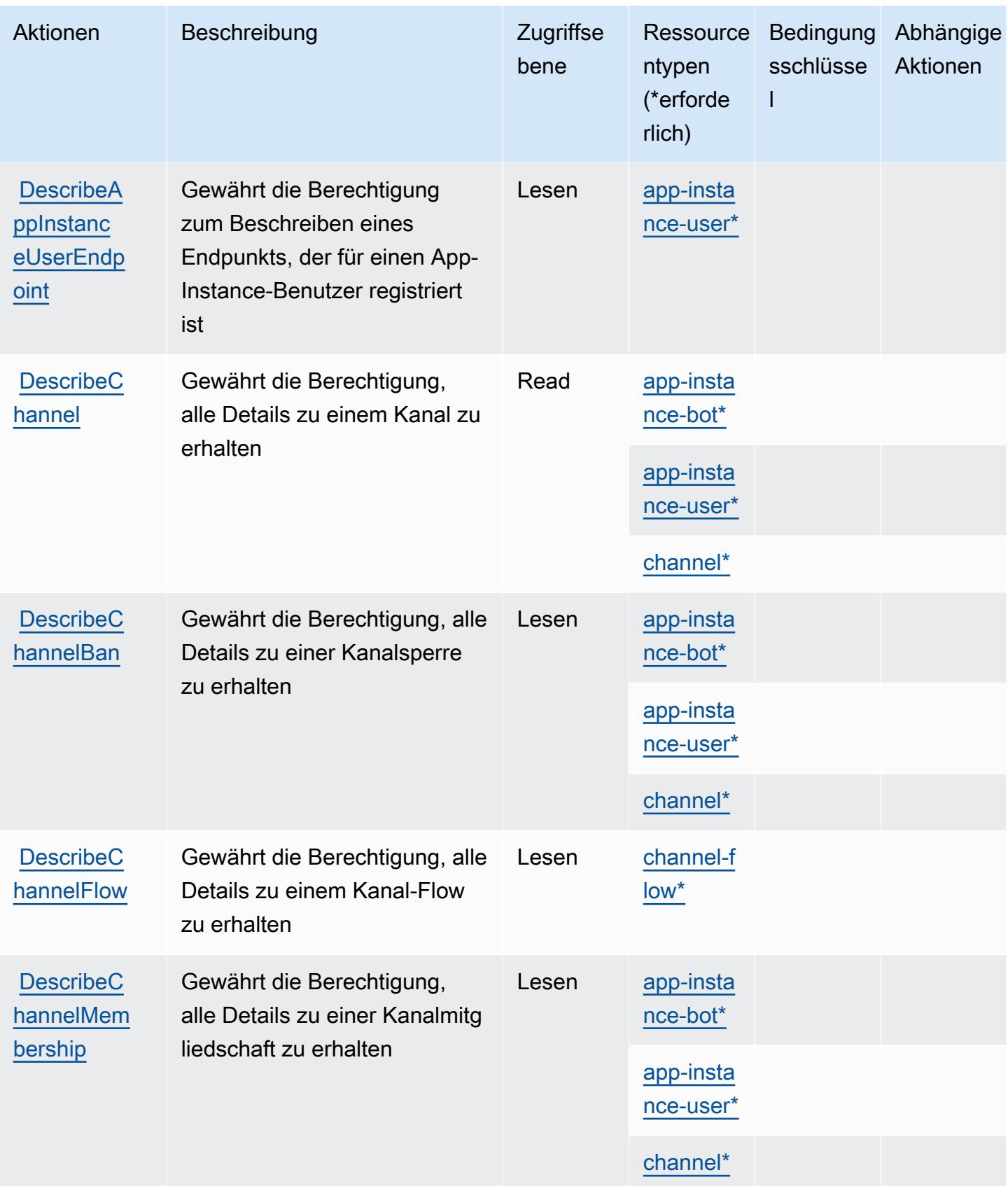

Service-Authorization-Referenz **Service-Authorization-Referenz** Service-Authorization-Referenz

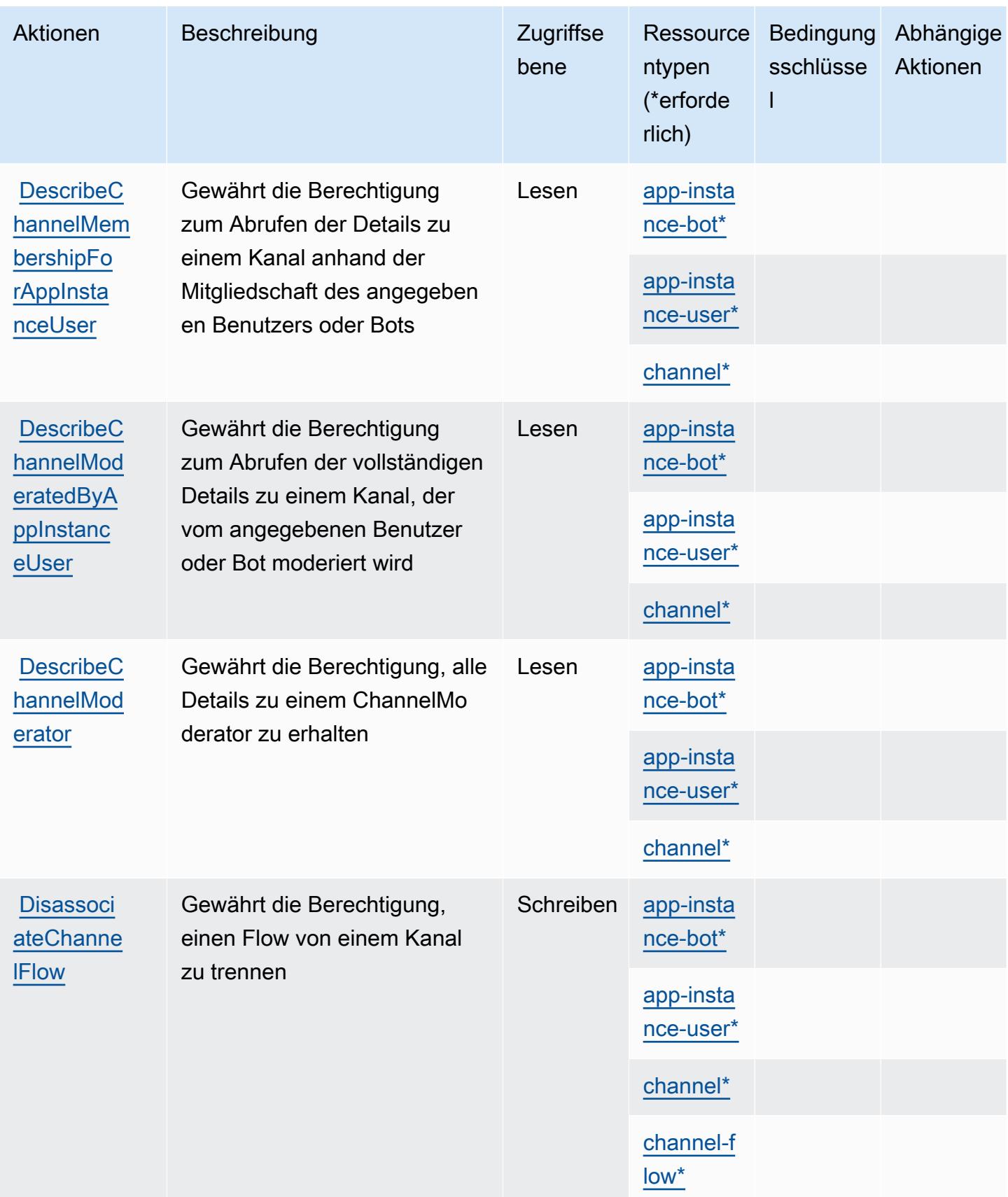

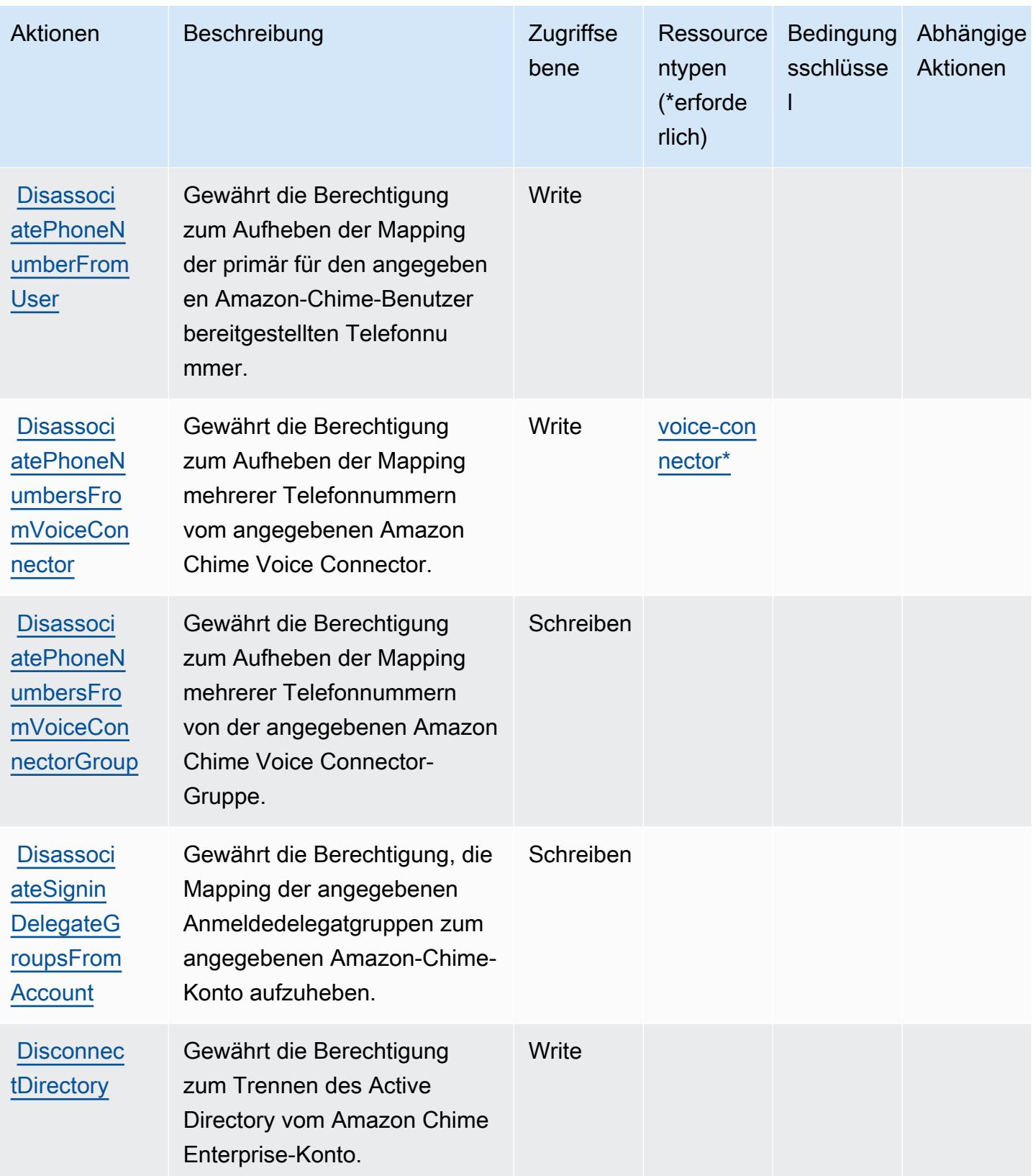
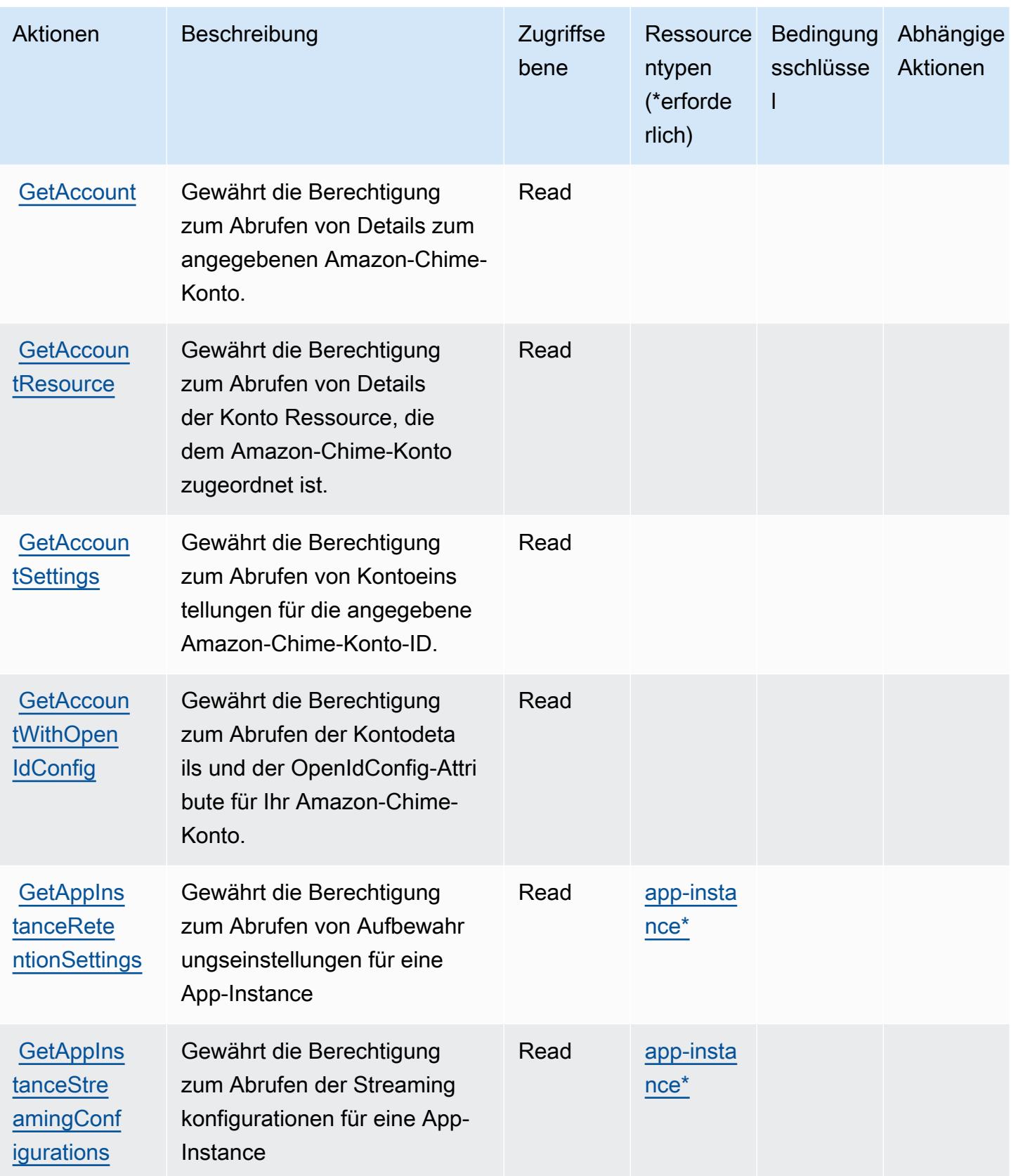

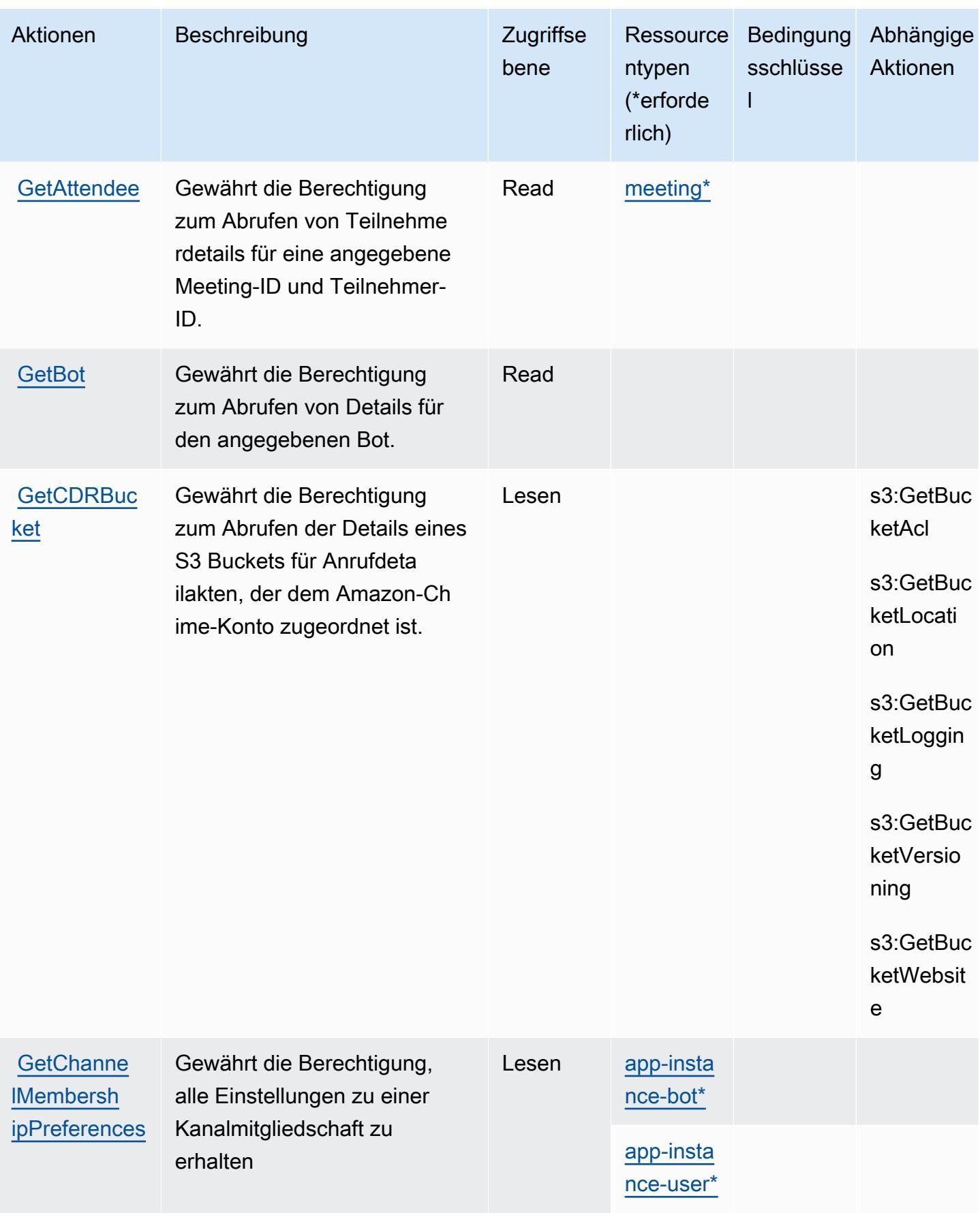

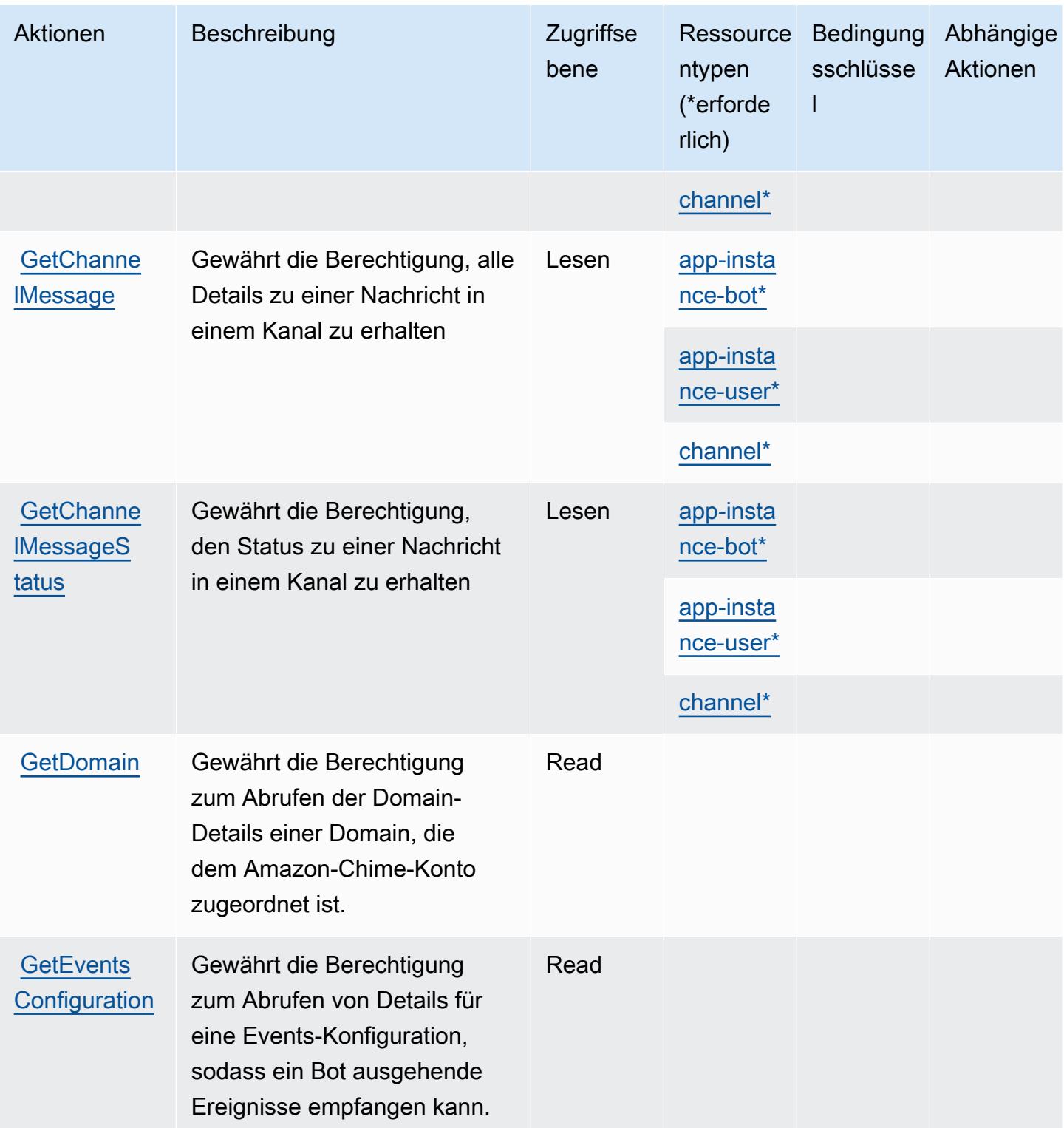

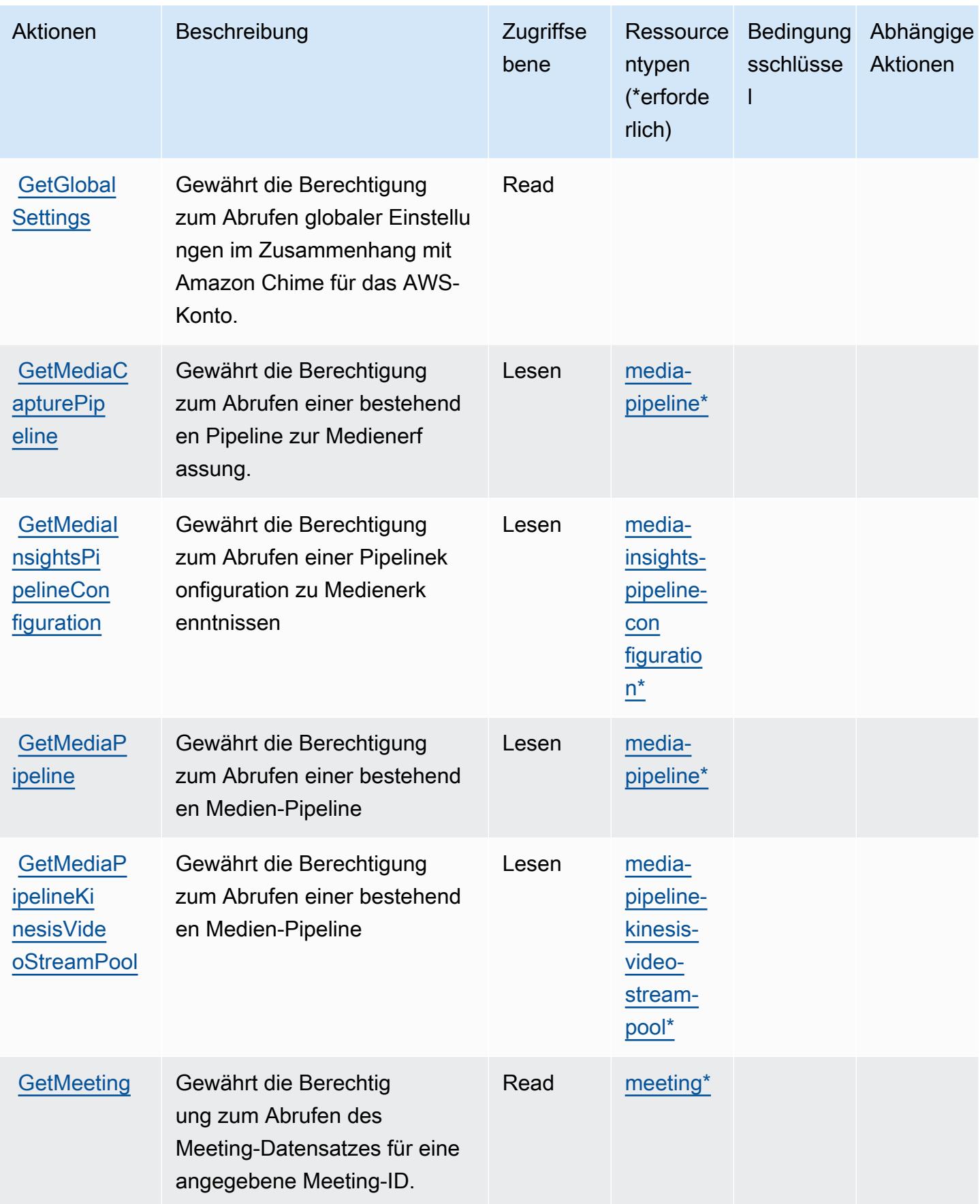

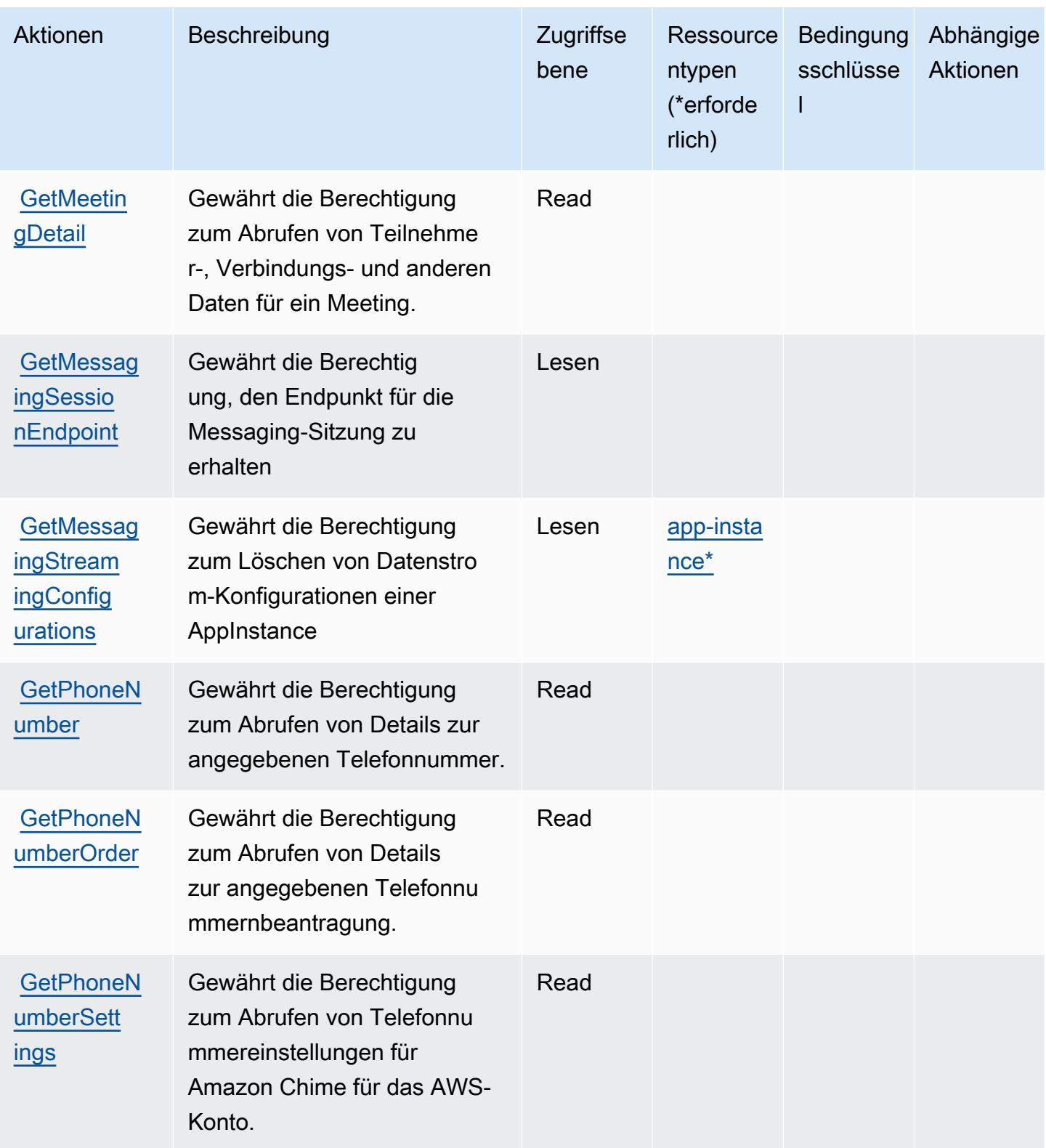

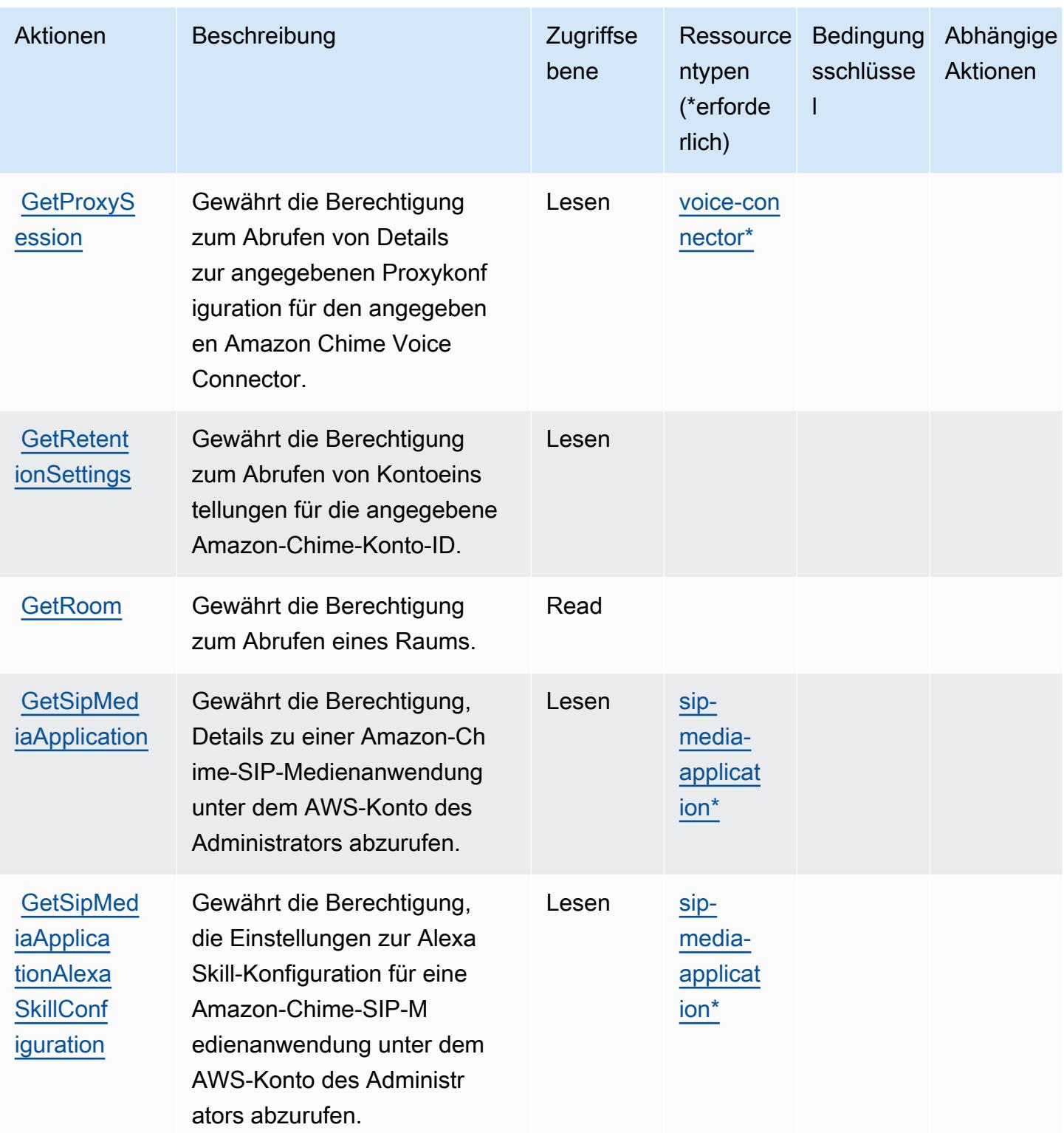

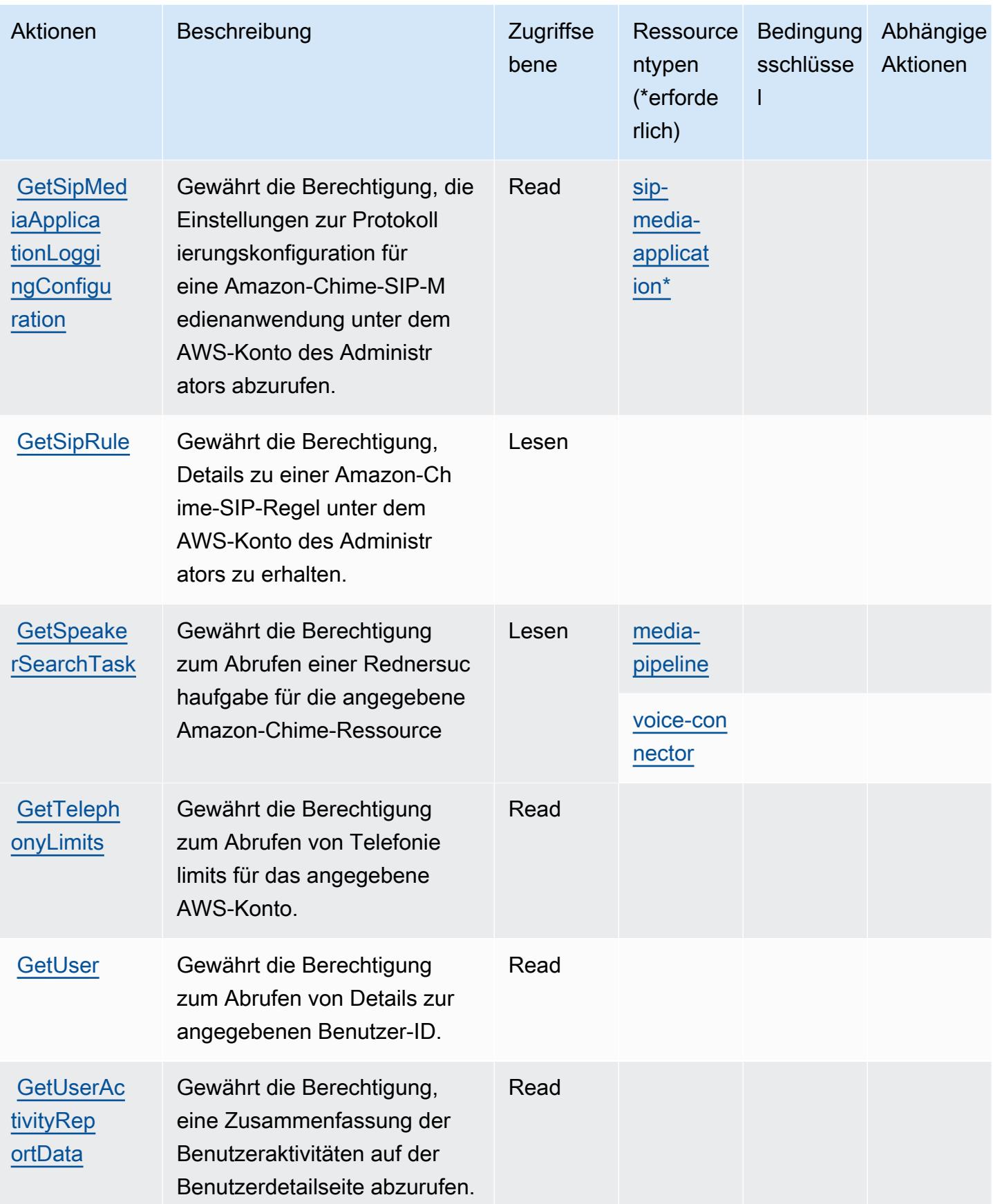

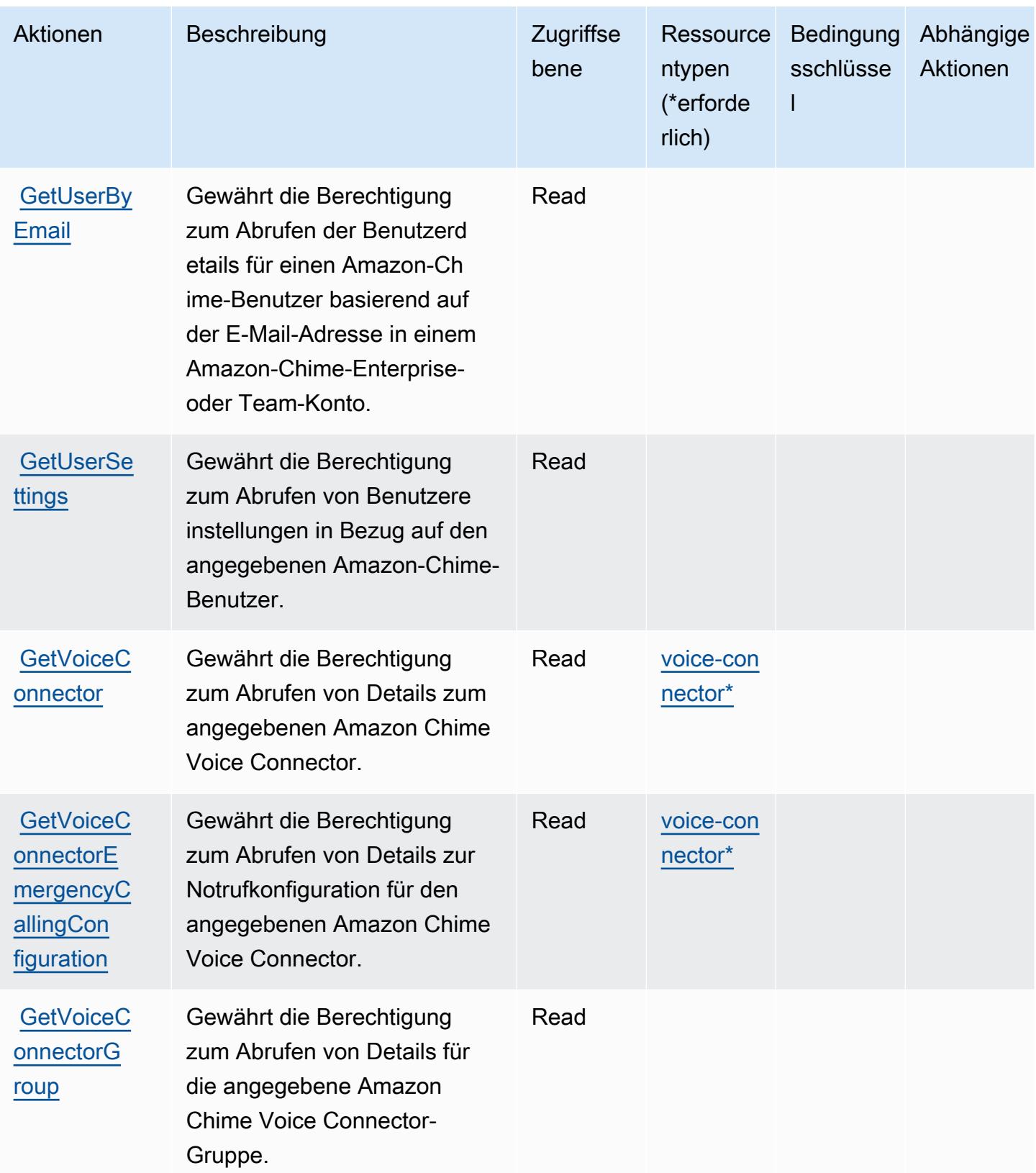

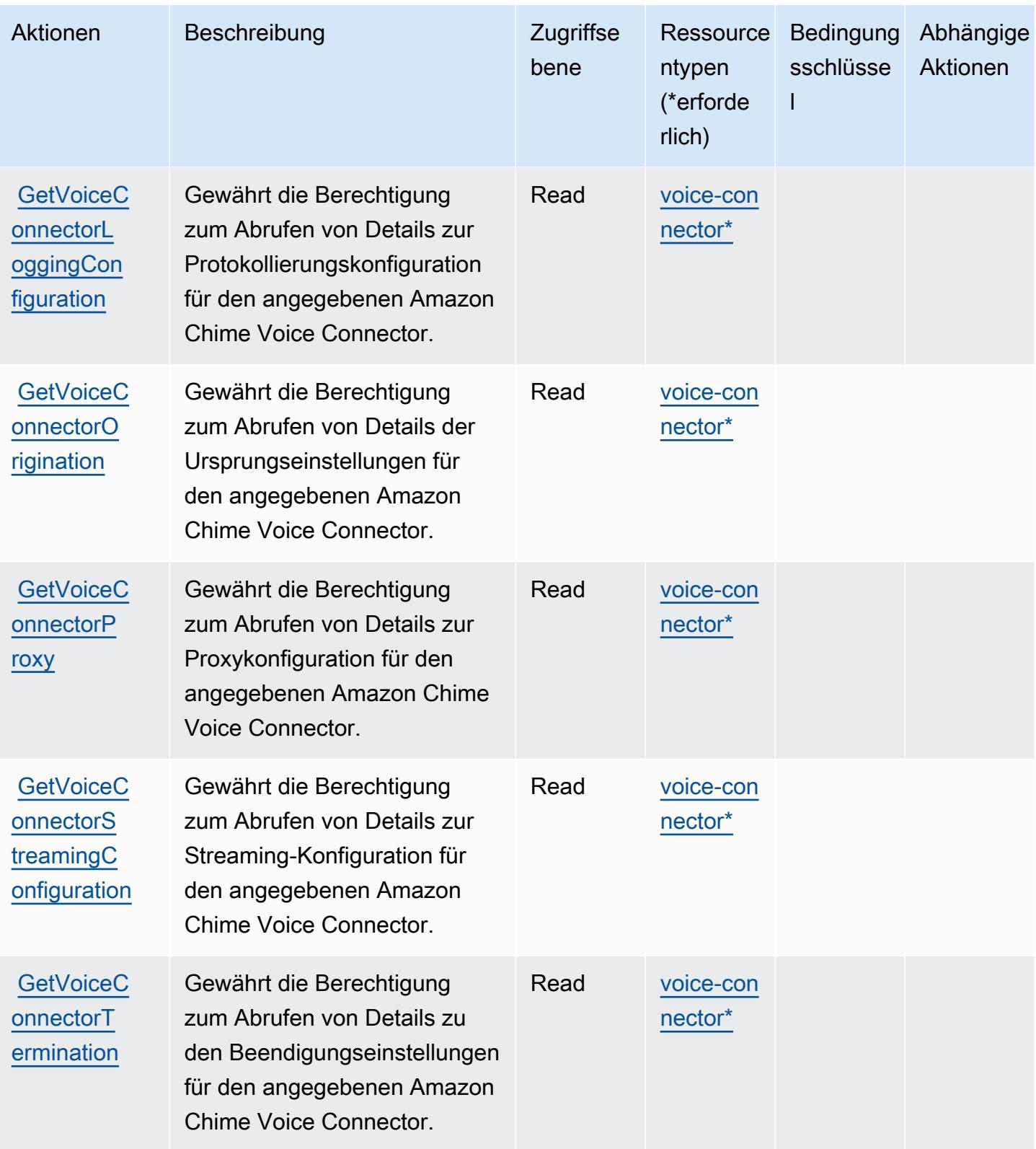

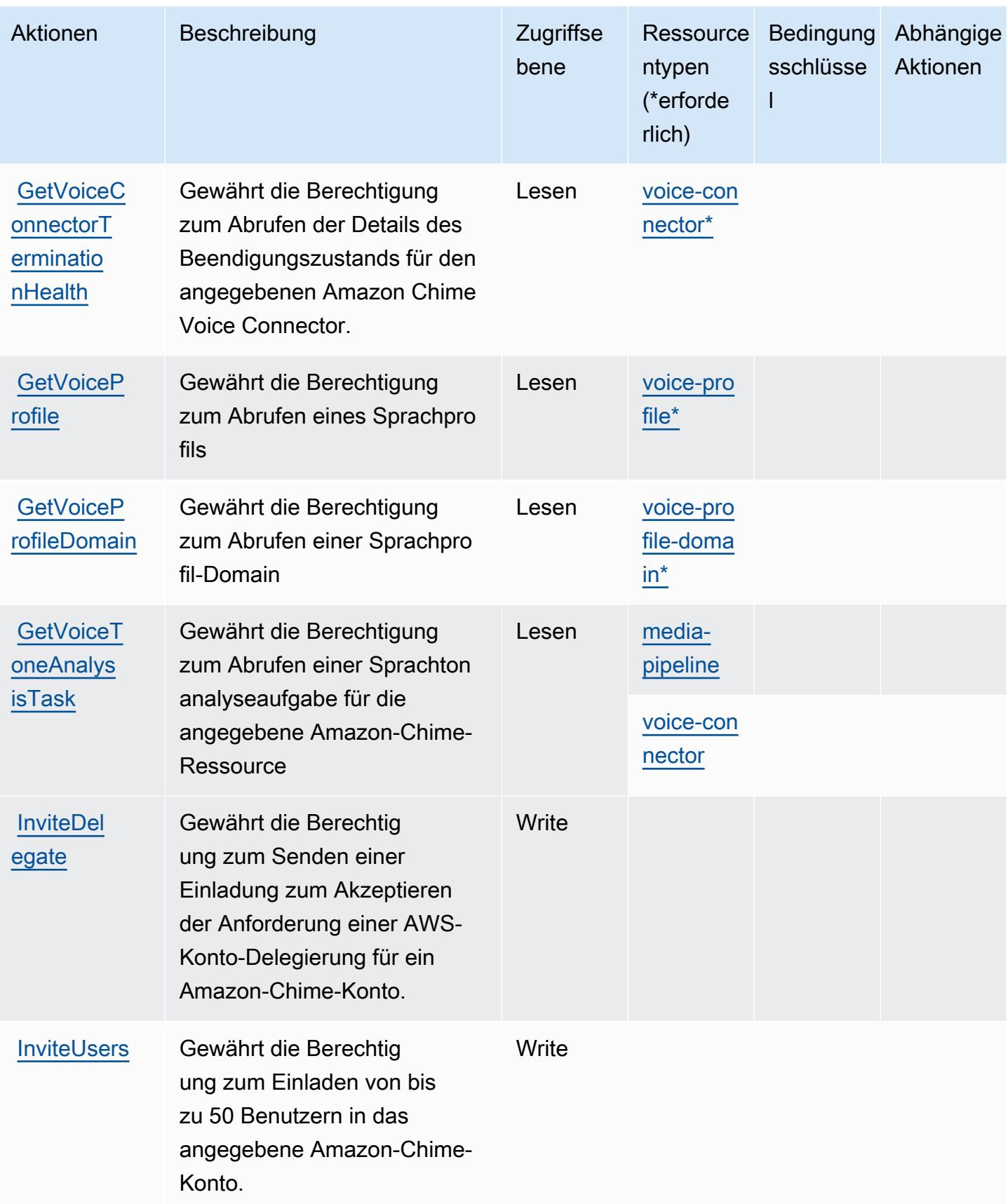

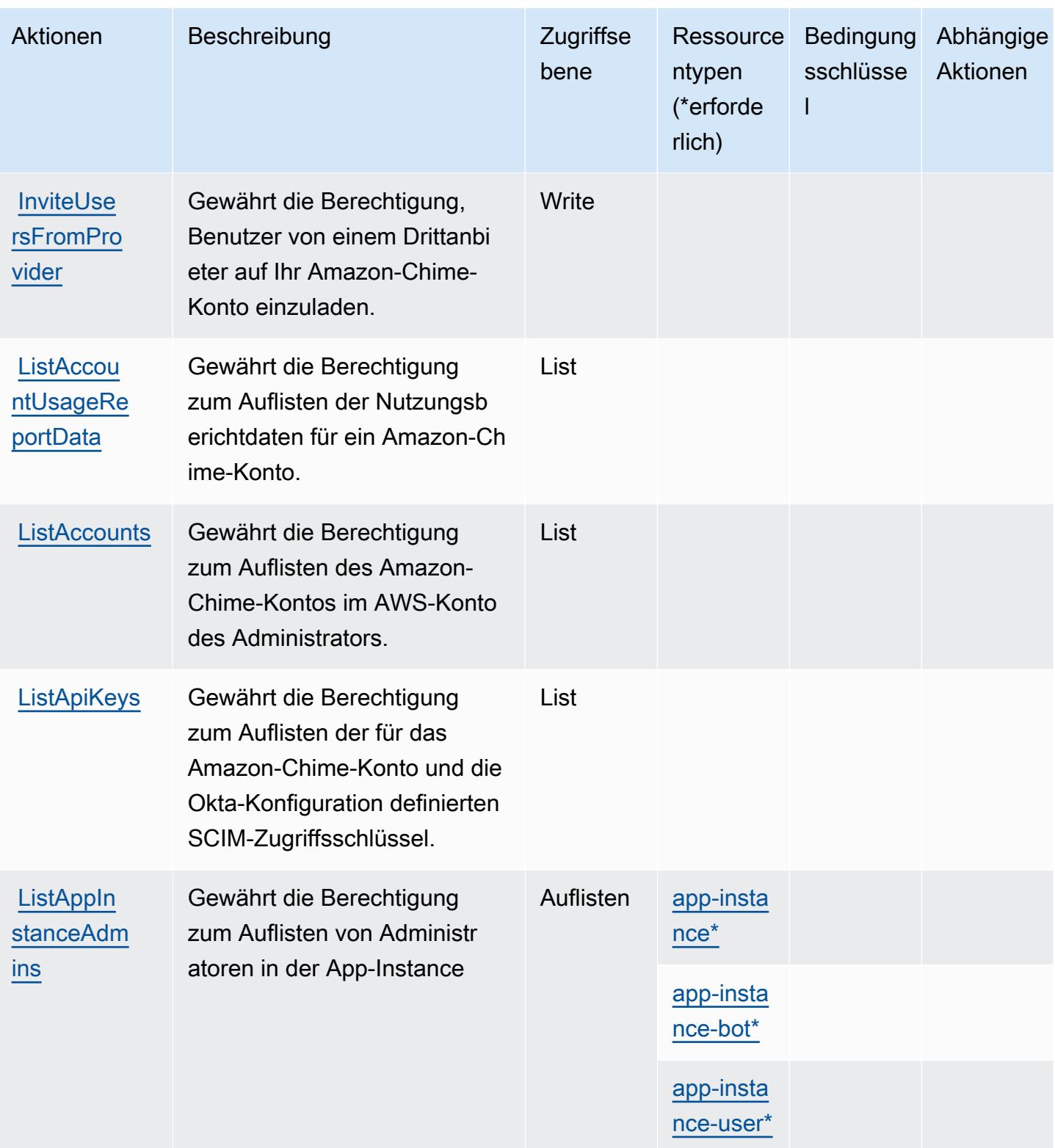

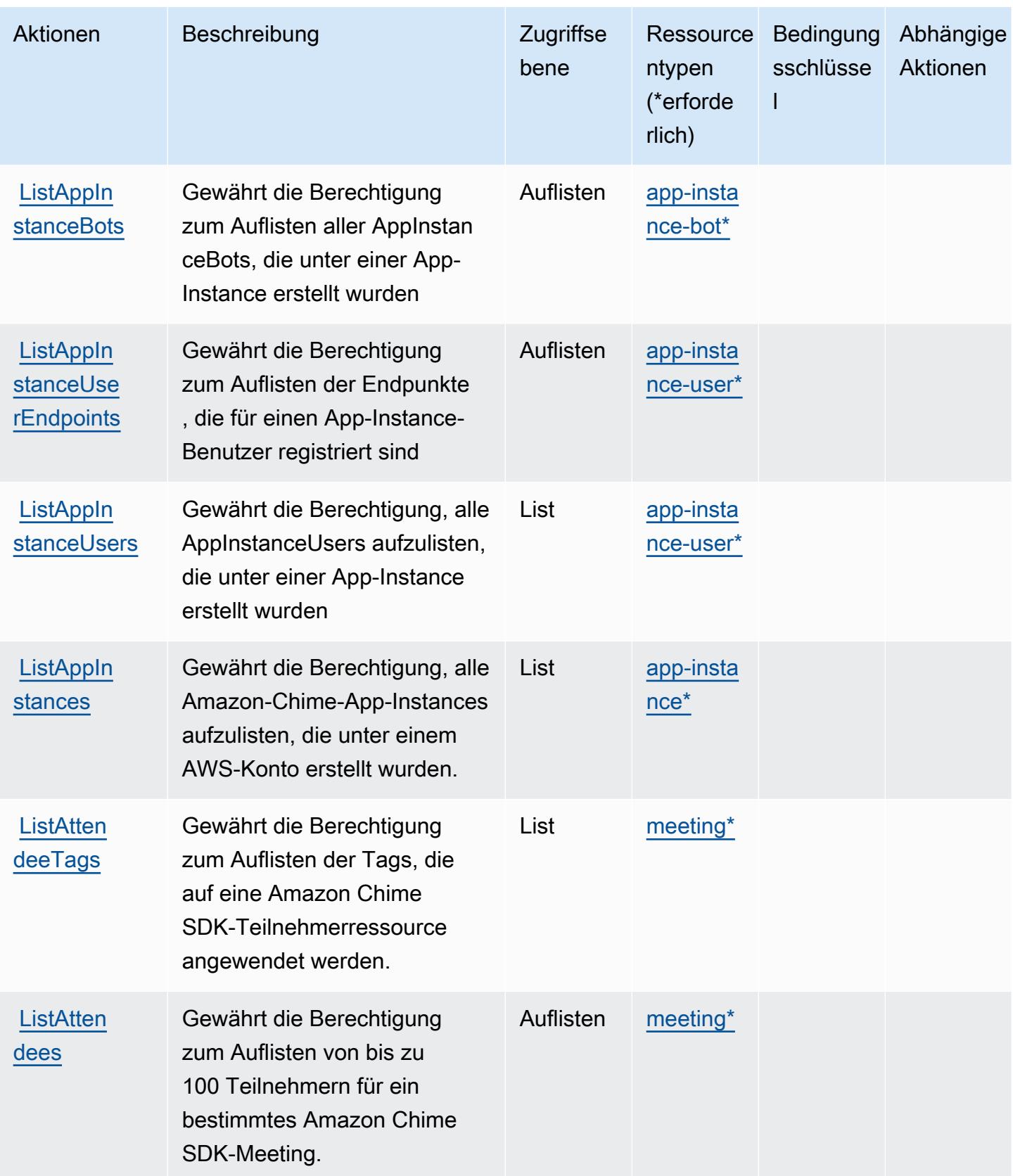

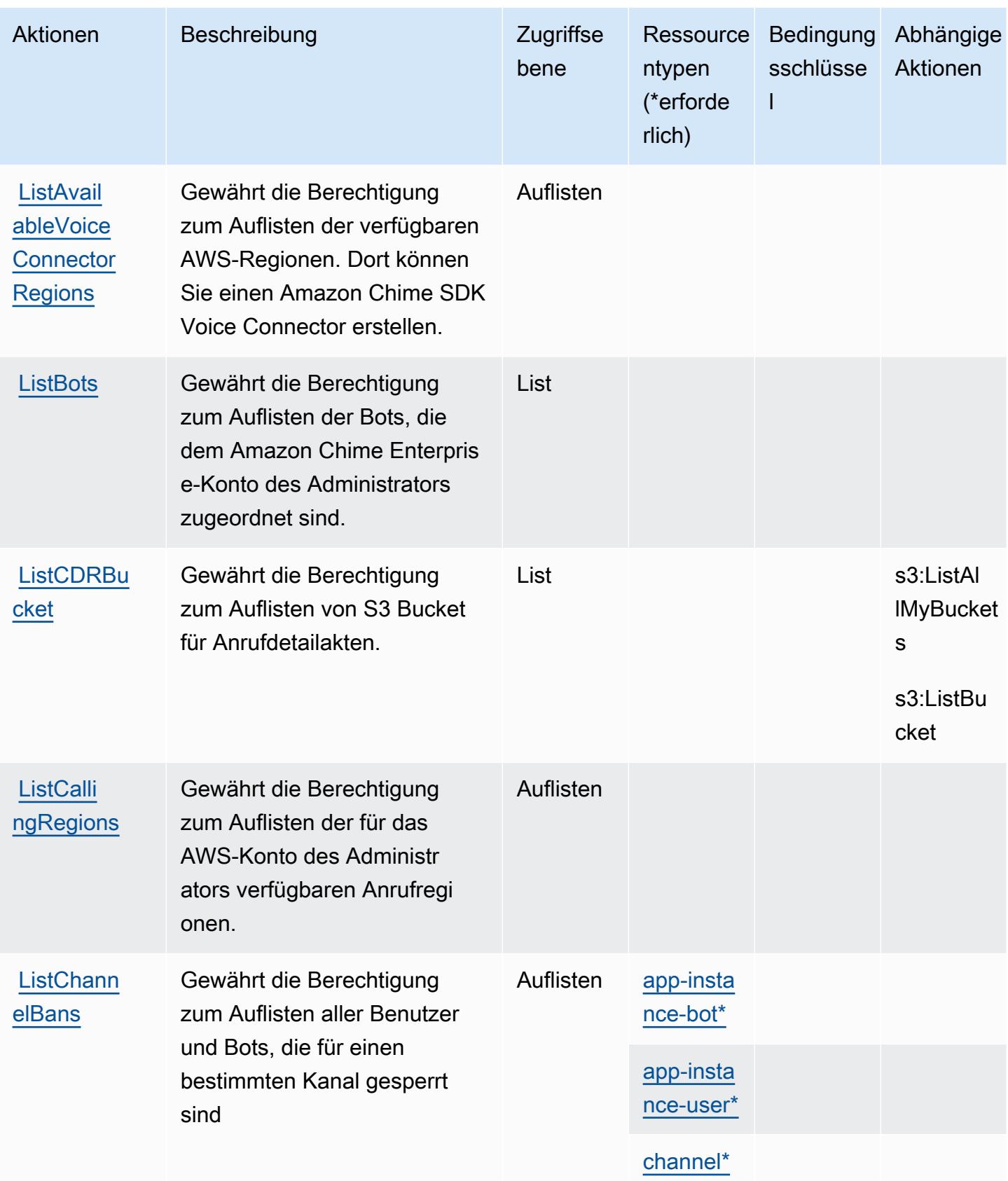

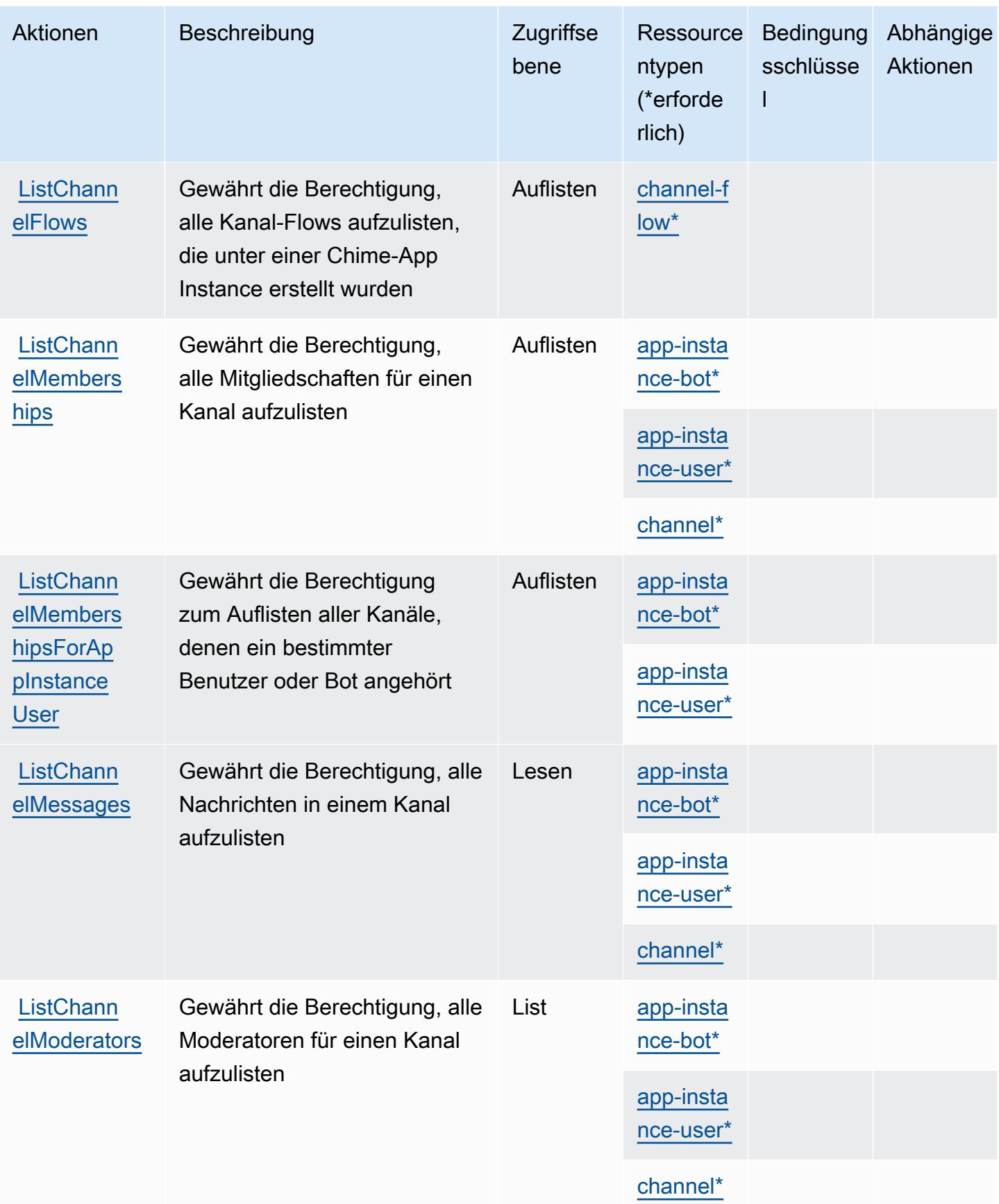

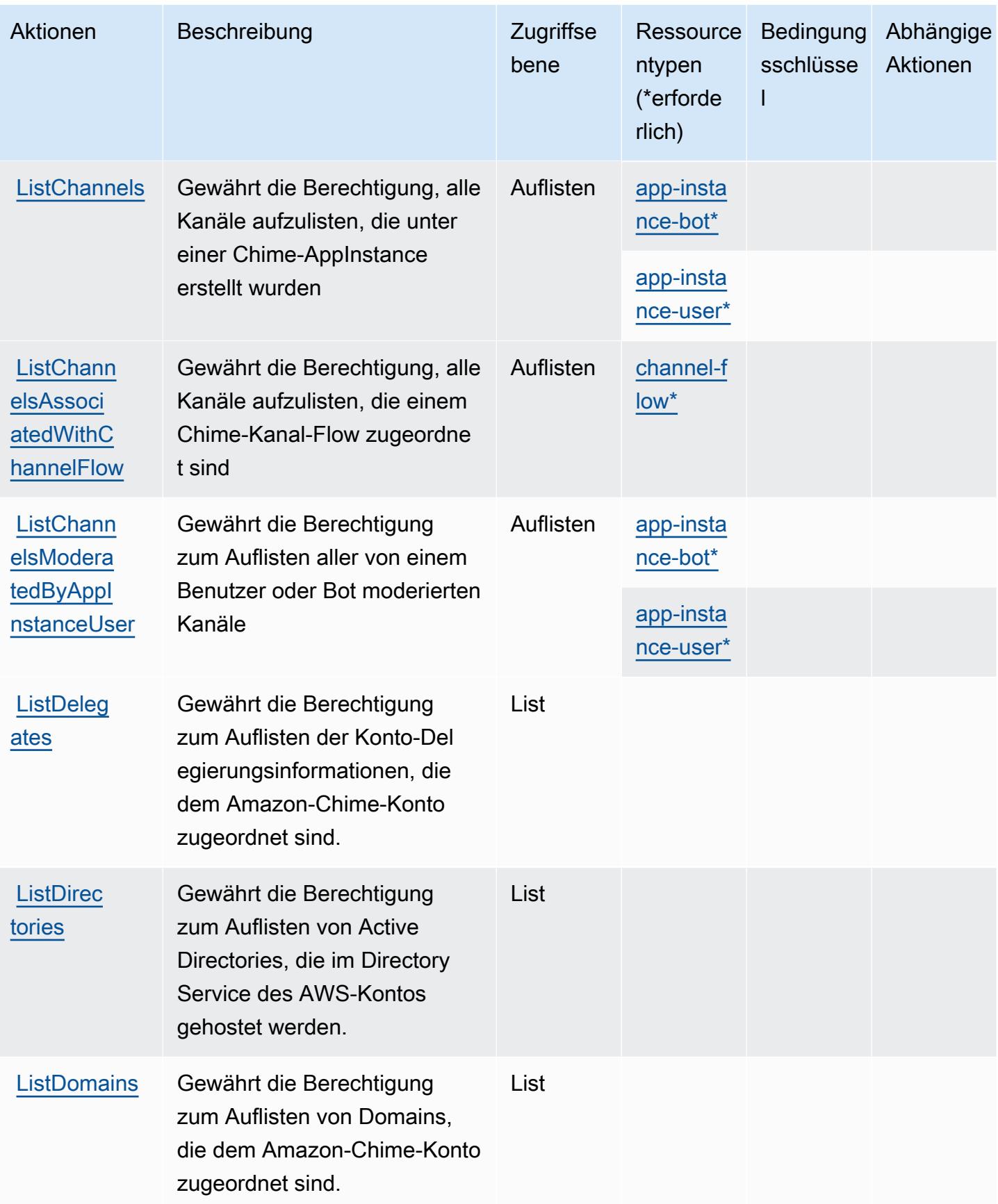

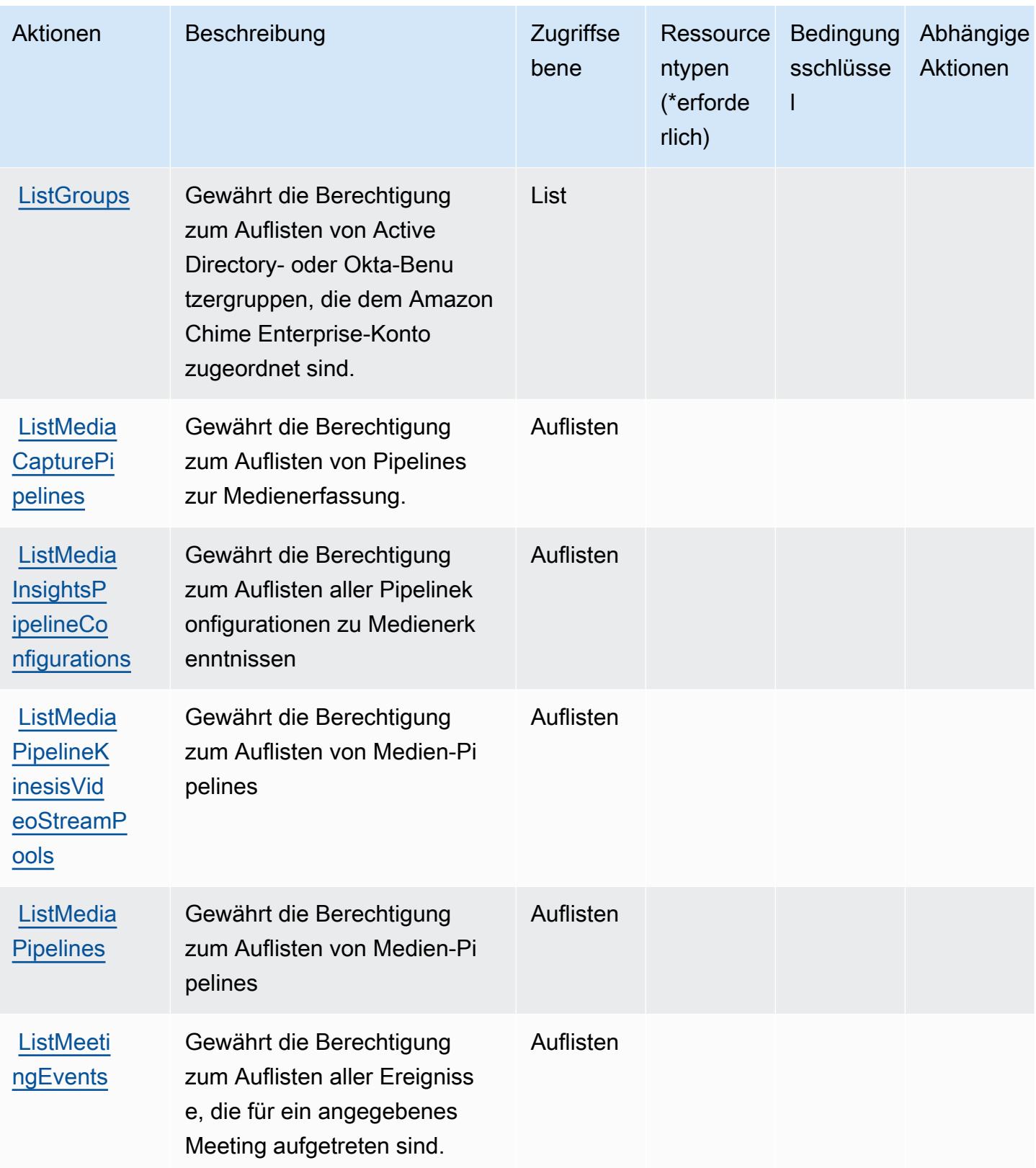

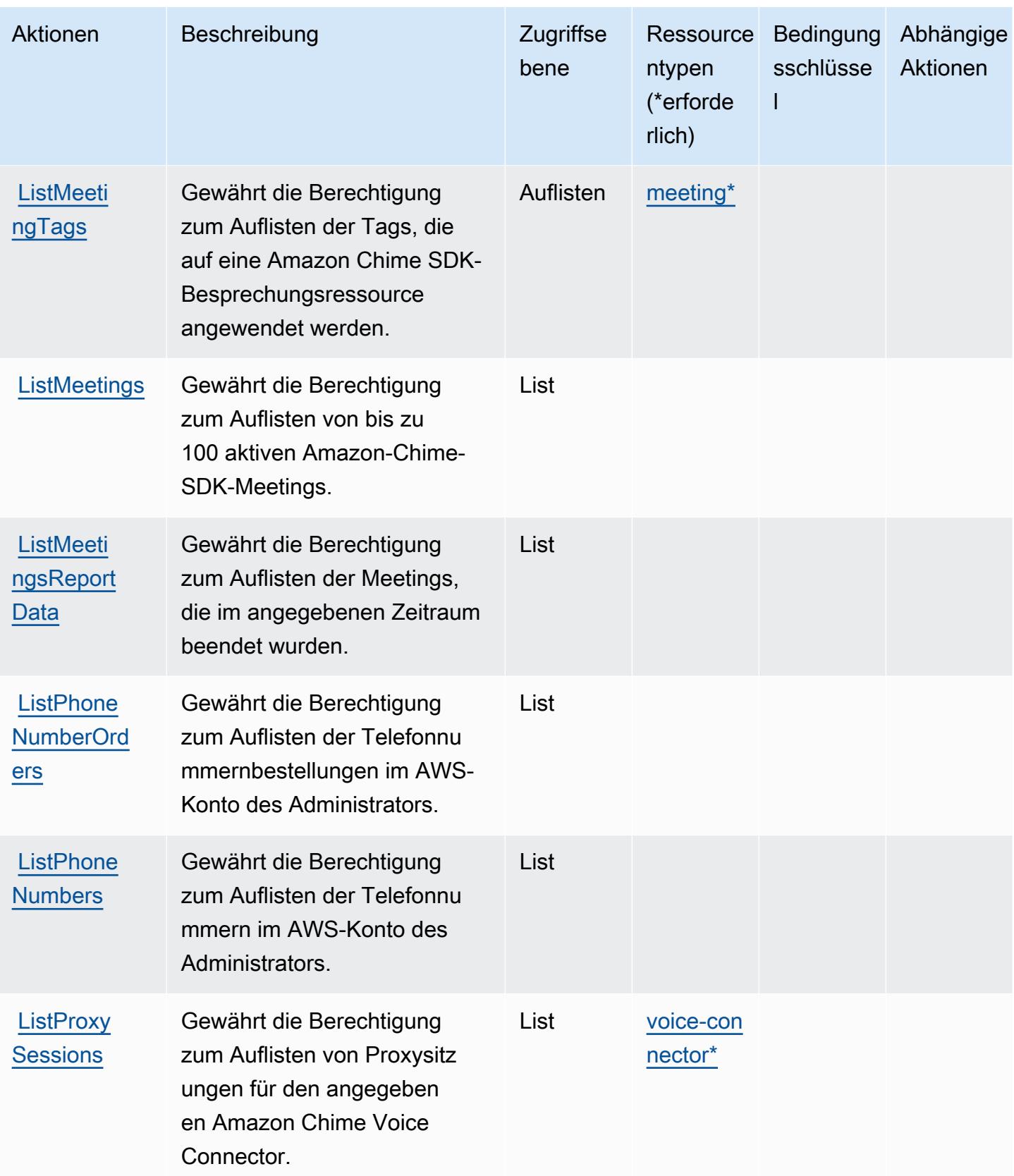

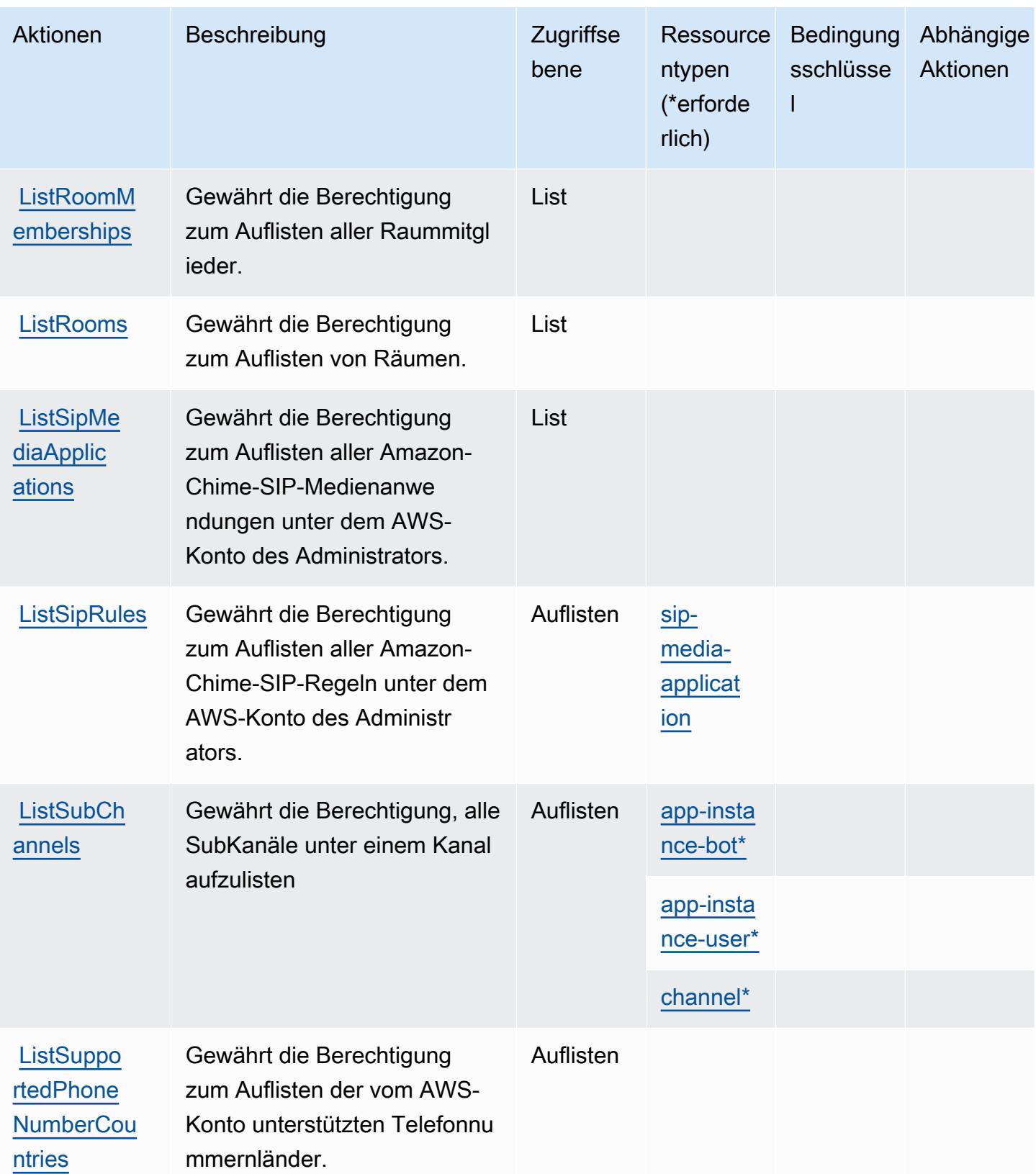

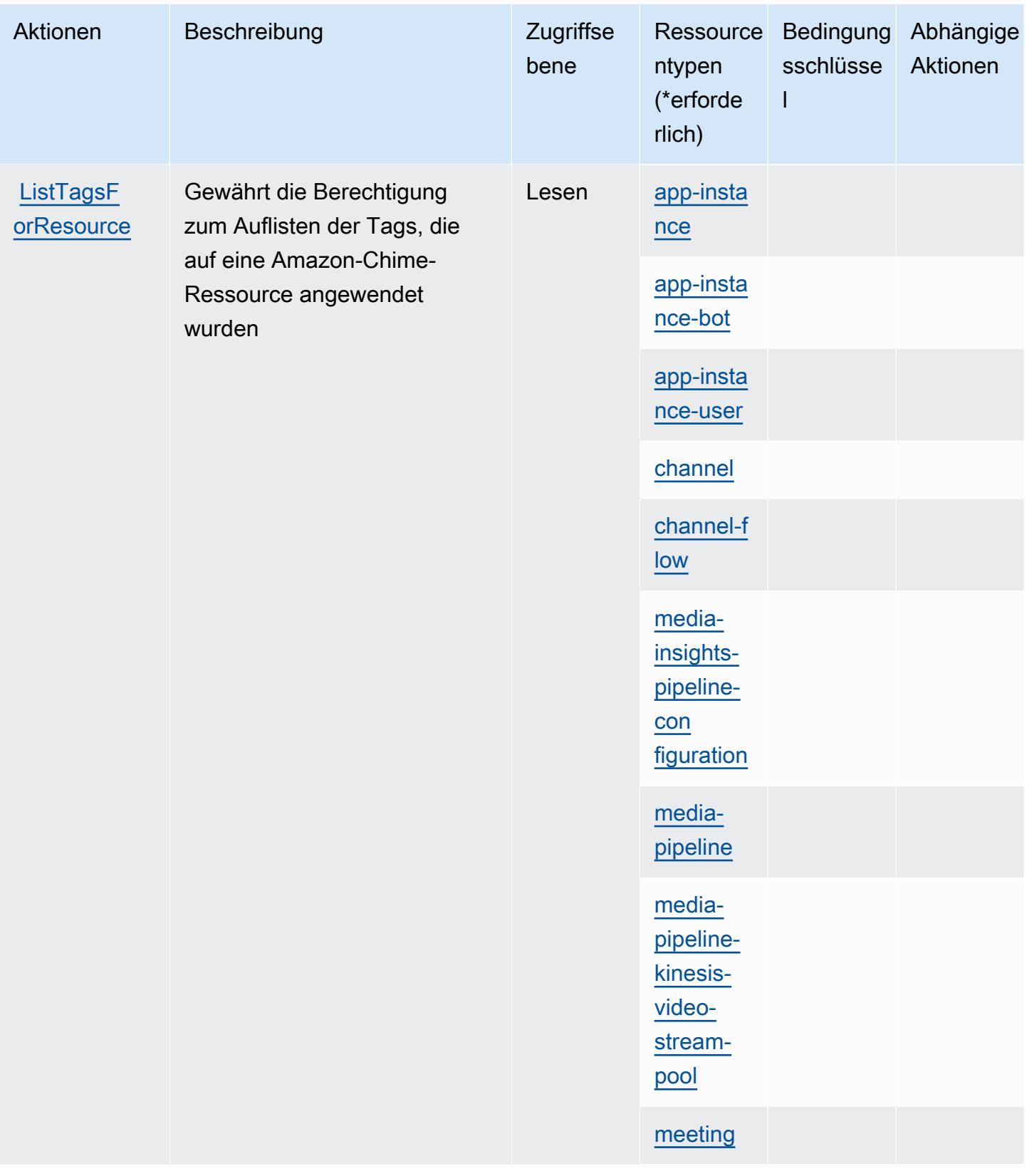

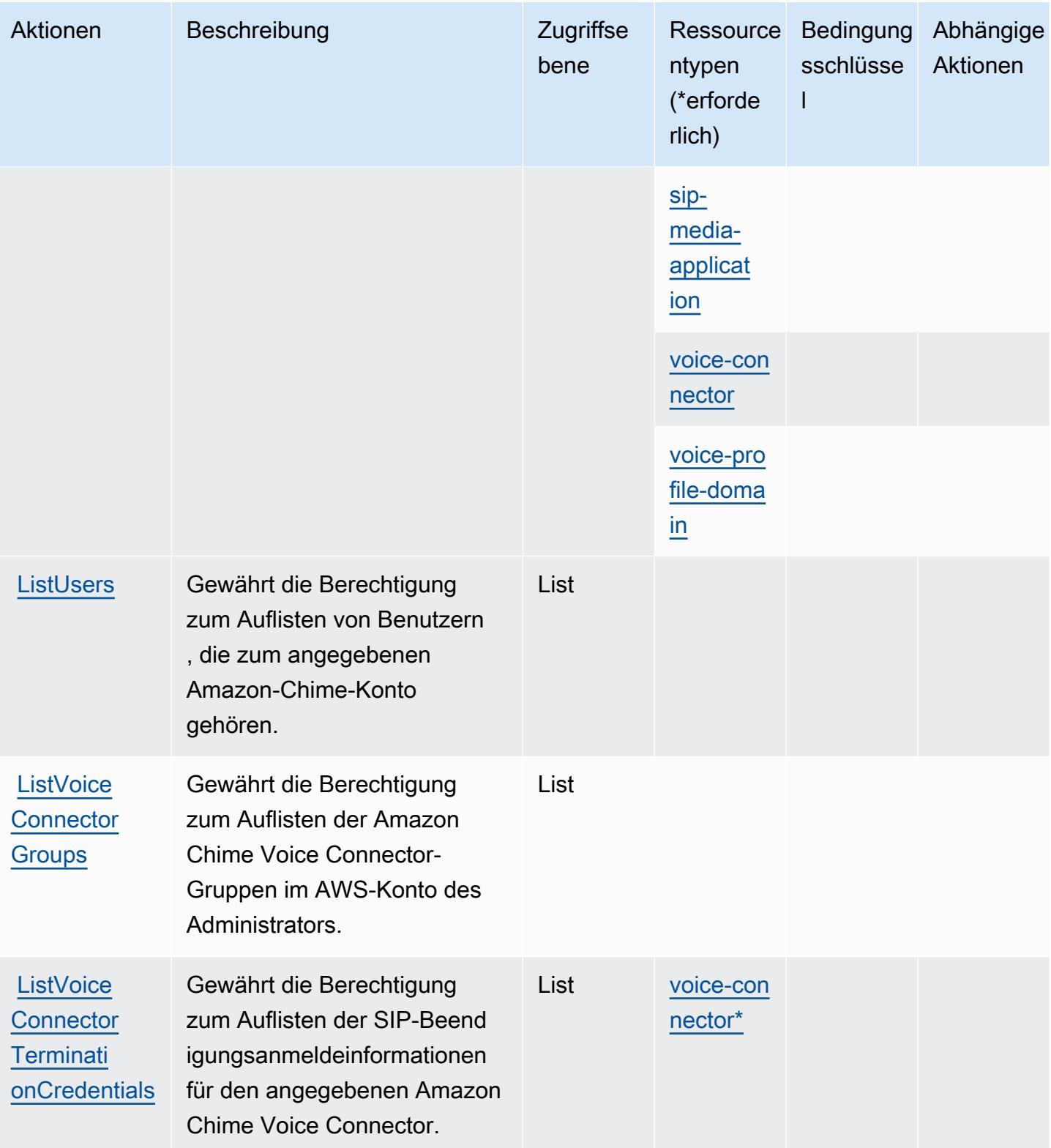

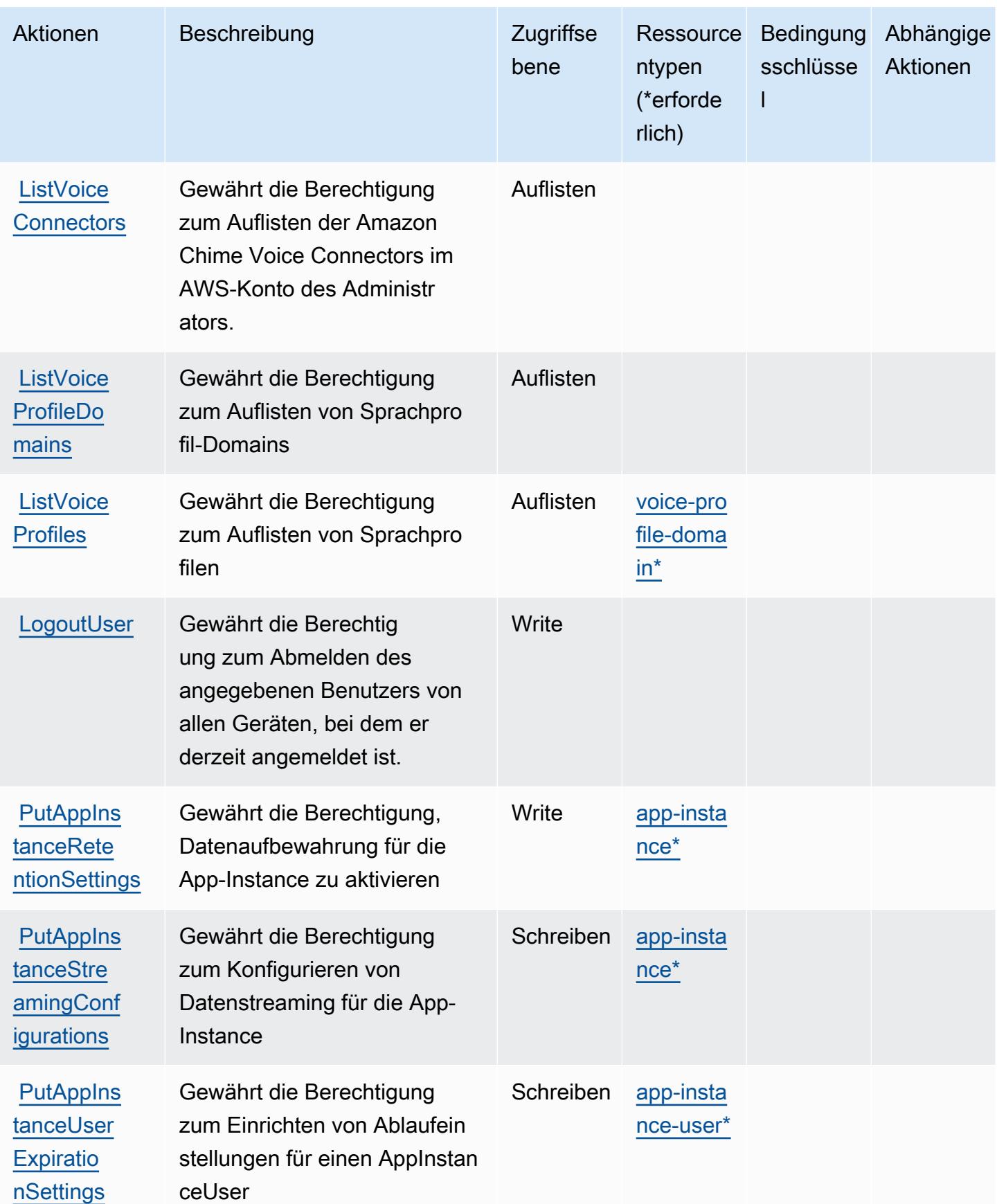

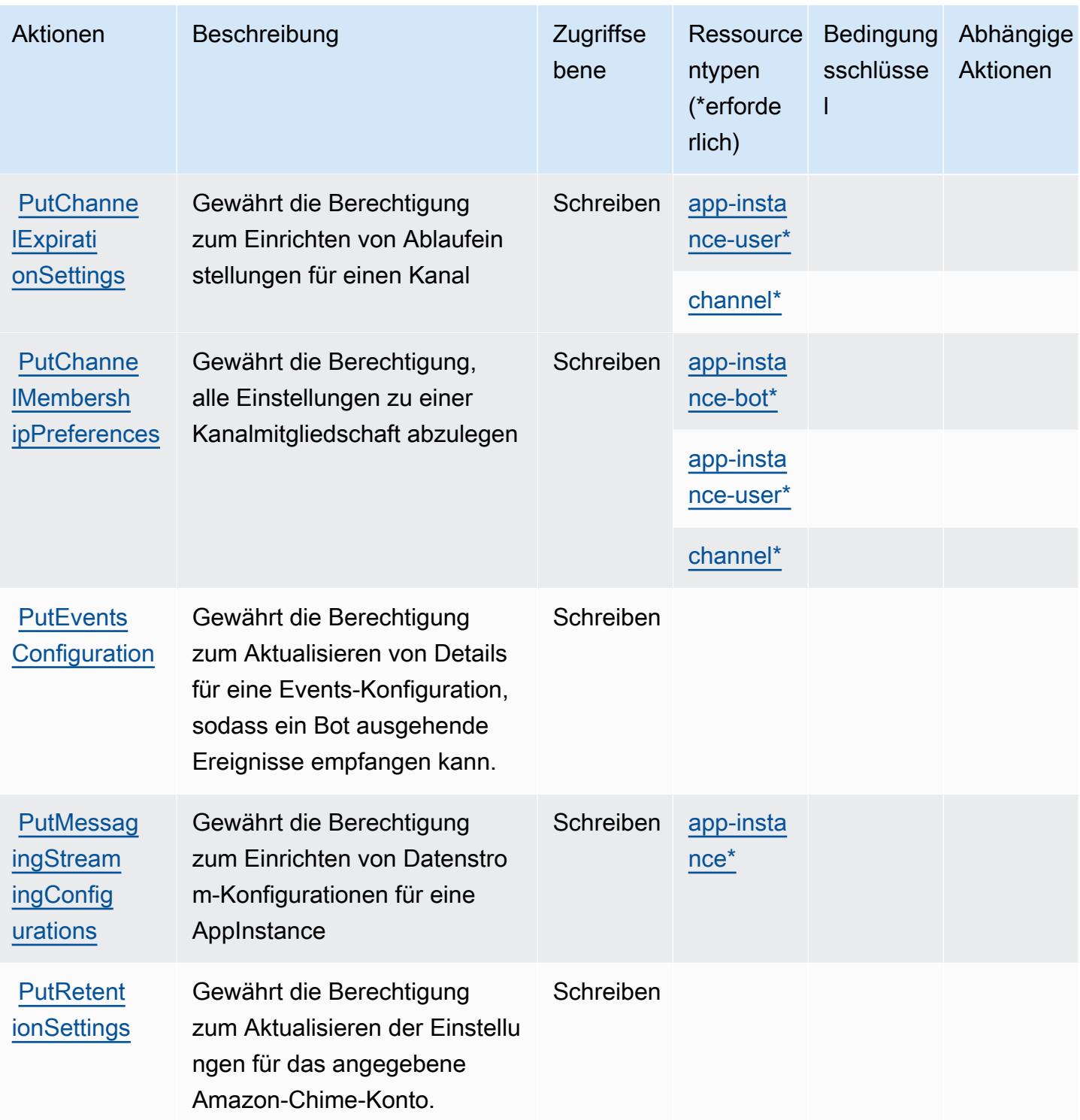

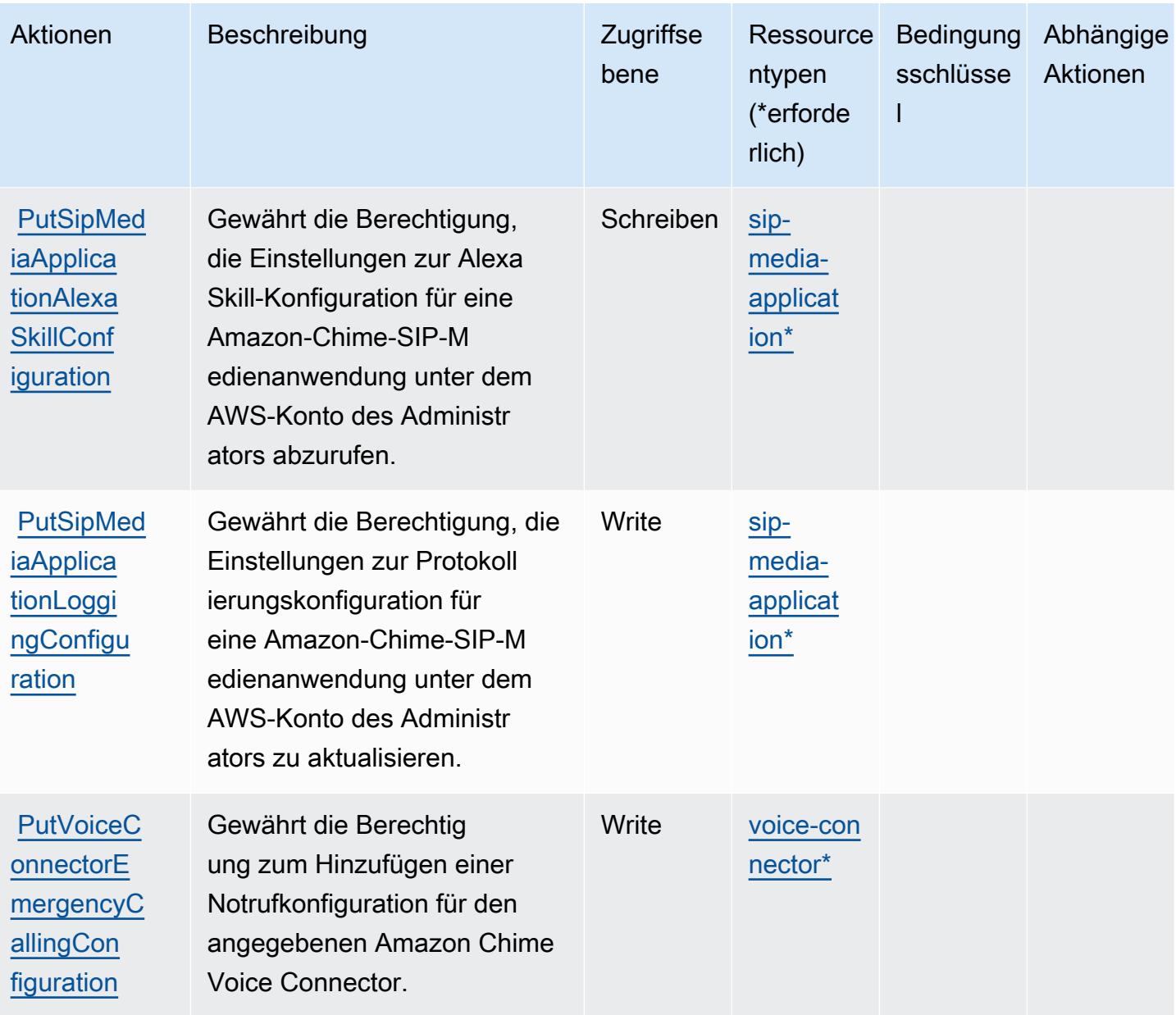

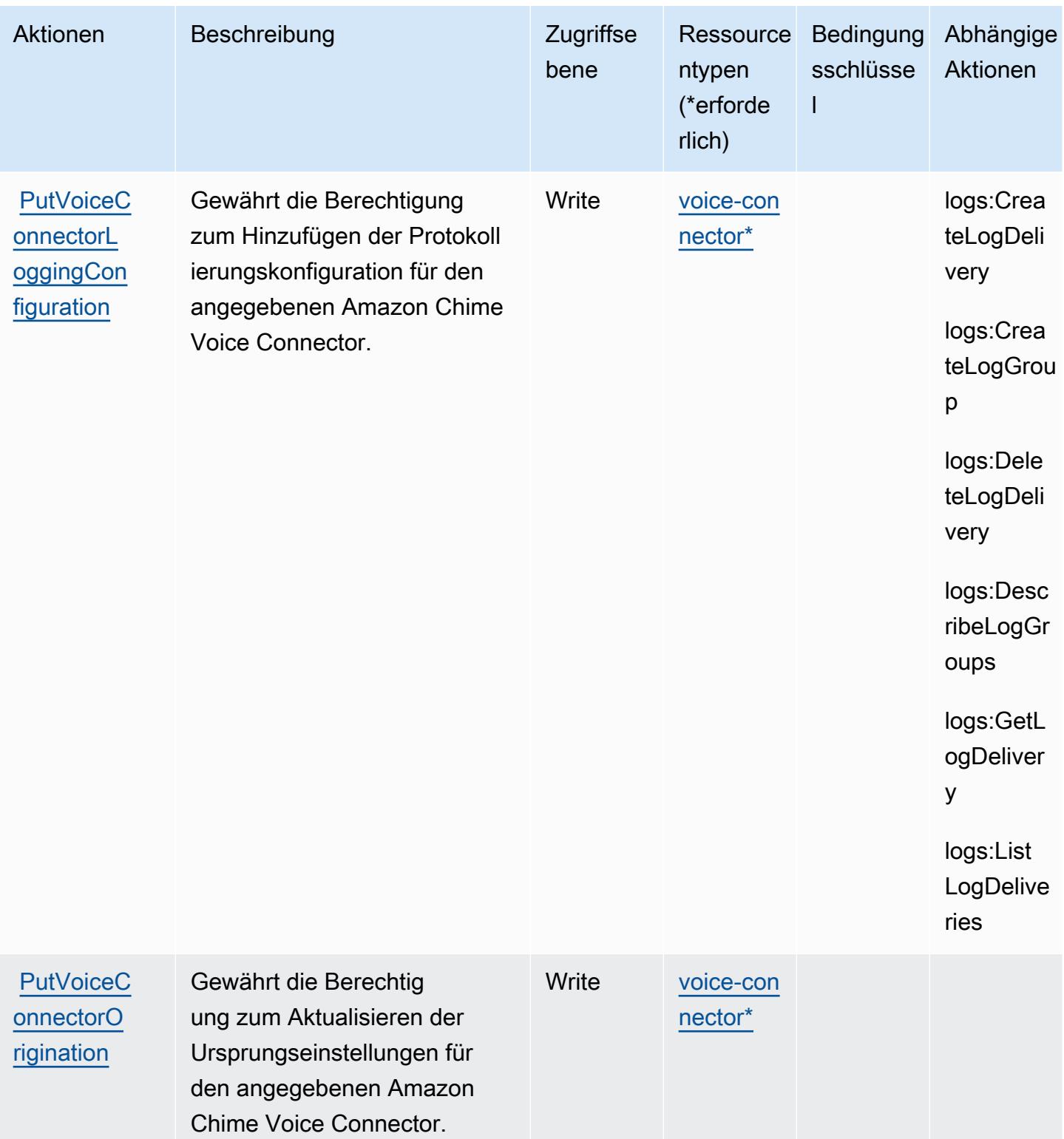

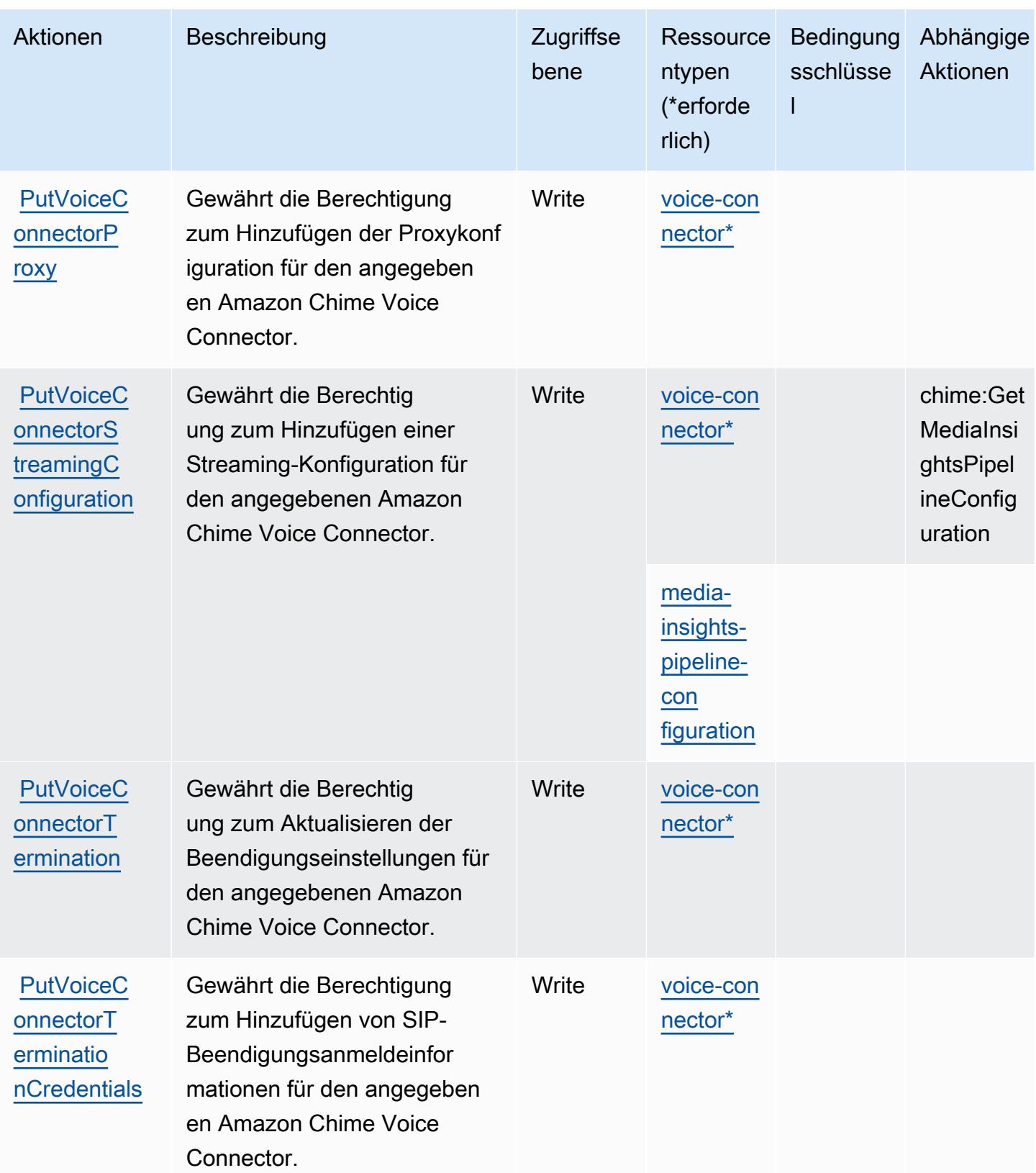

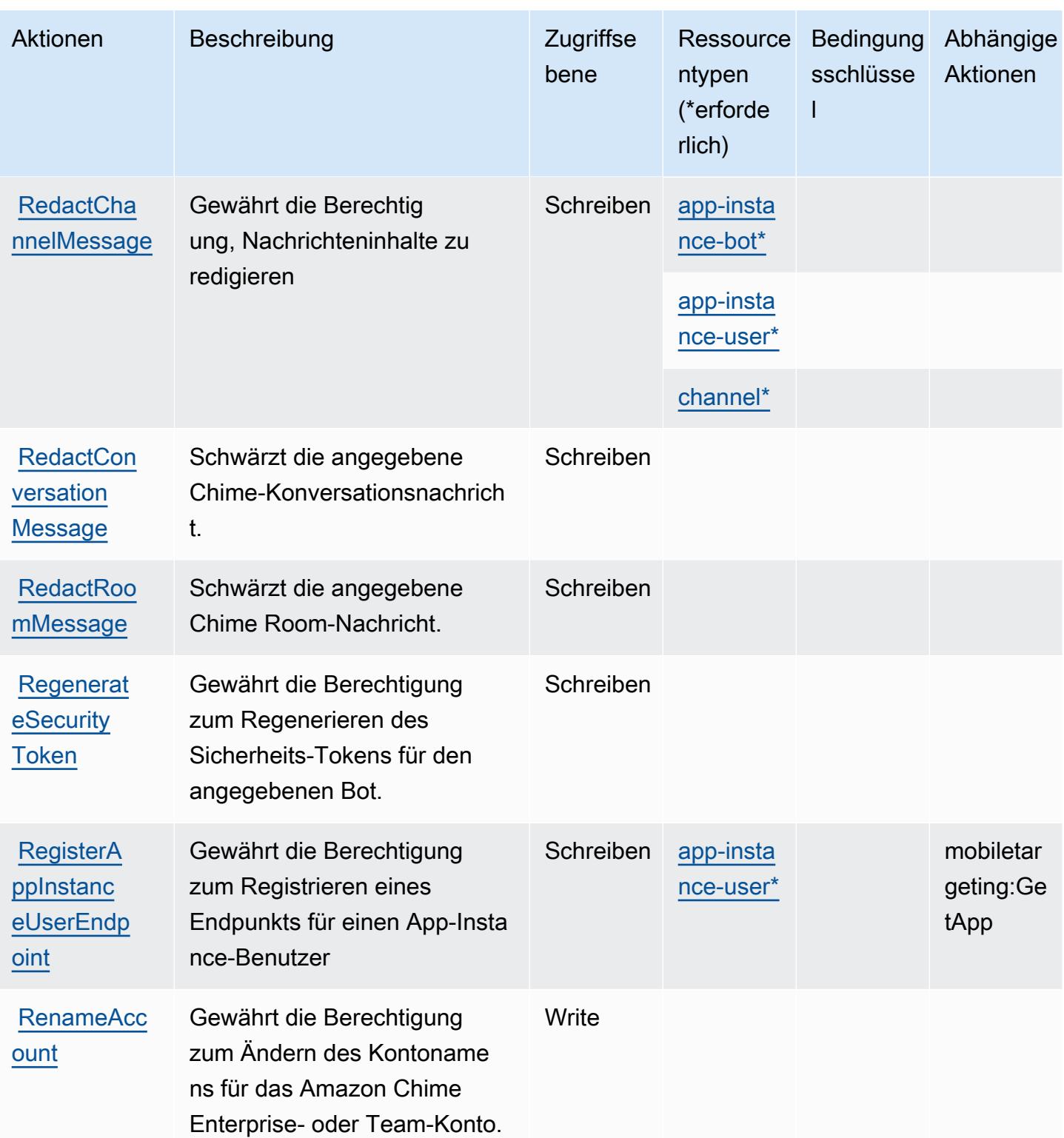

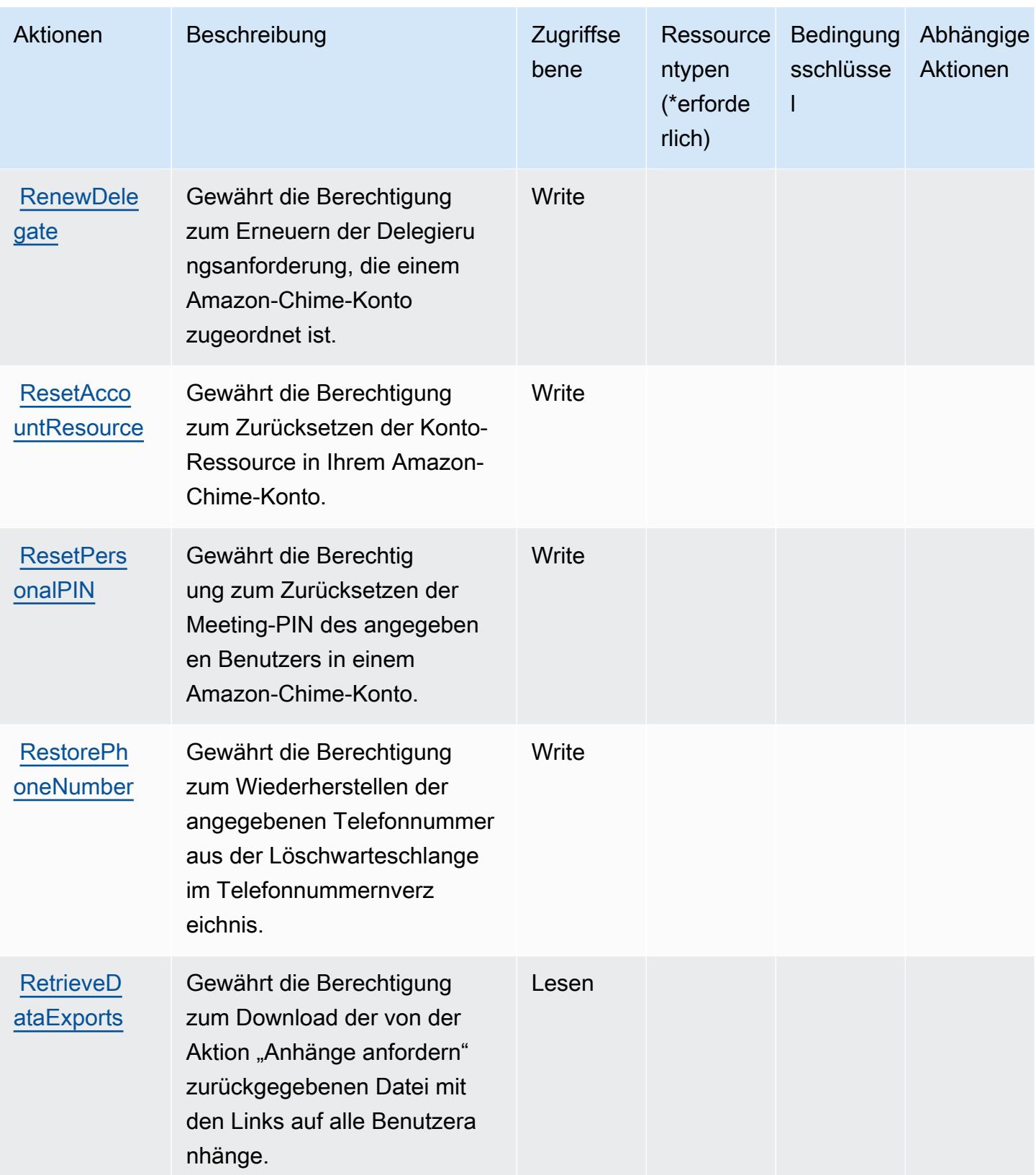

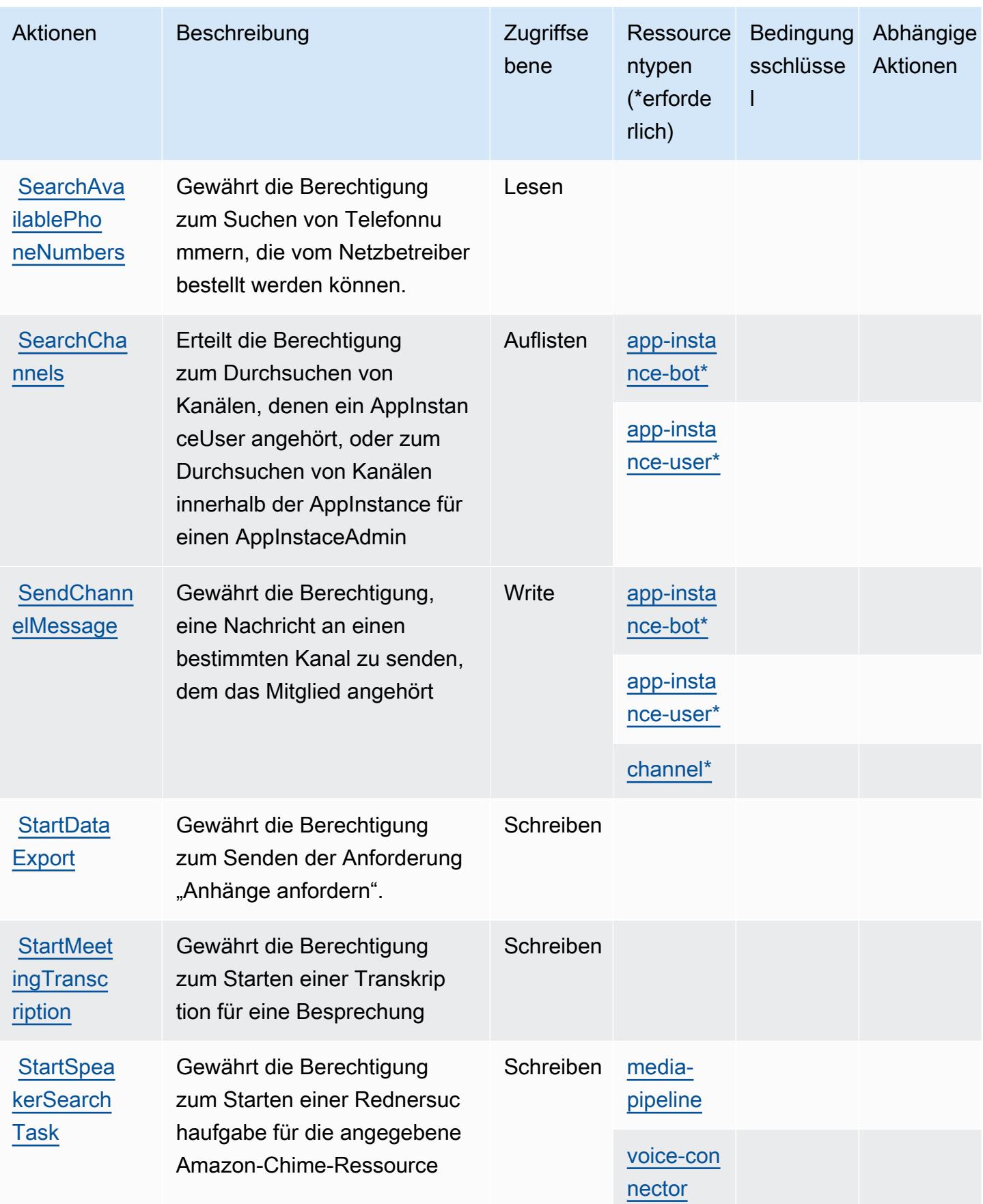

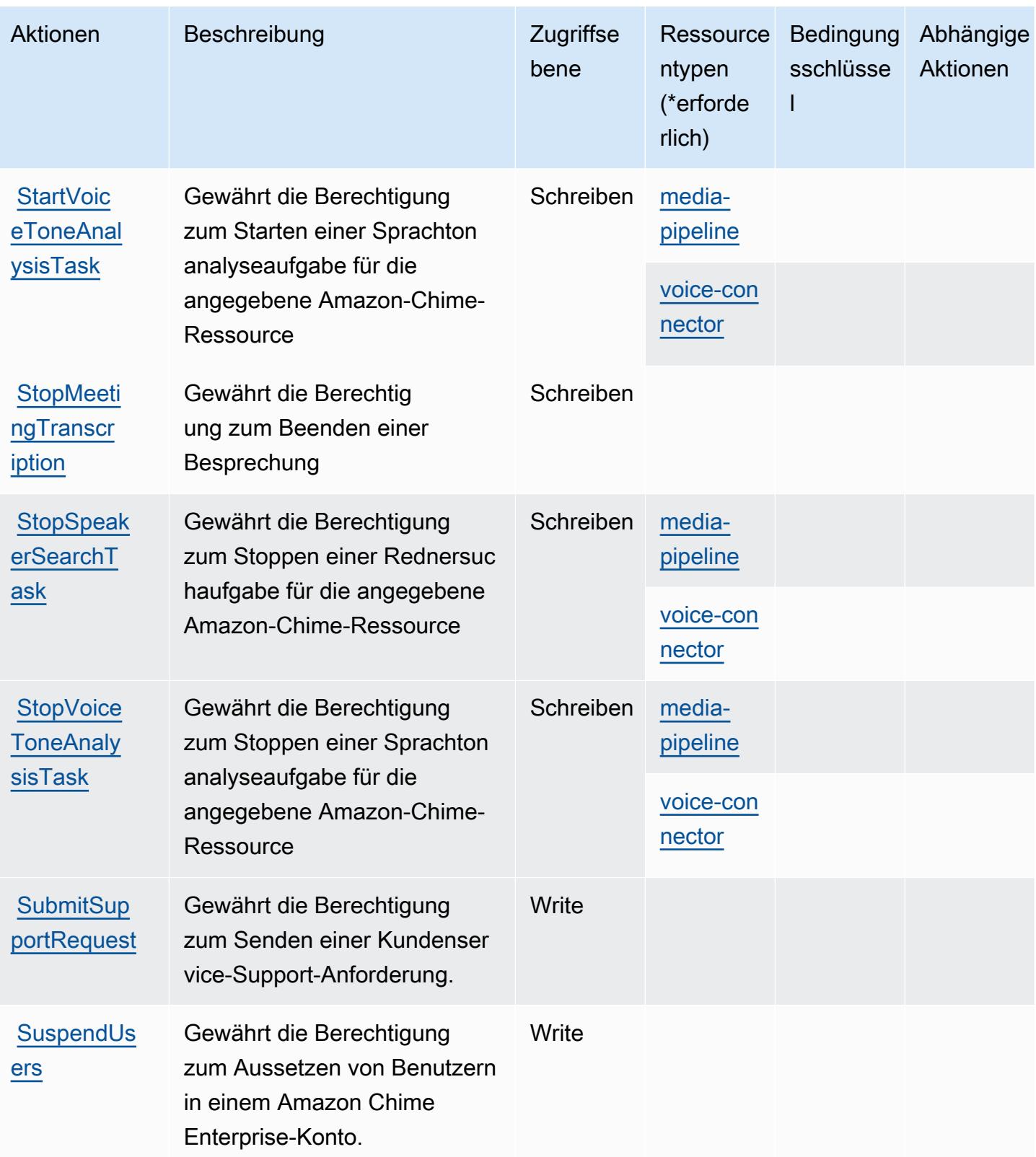

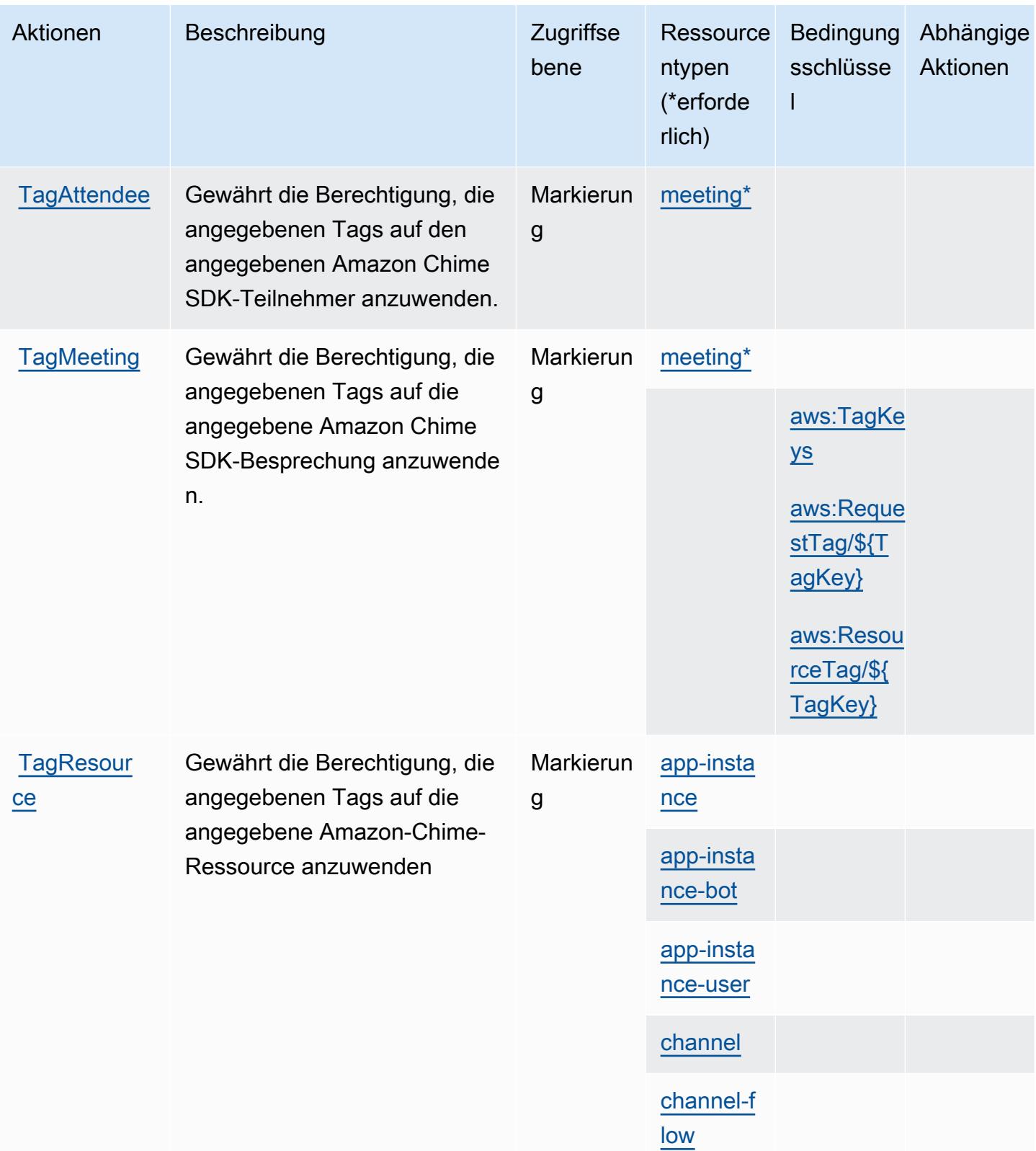

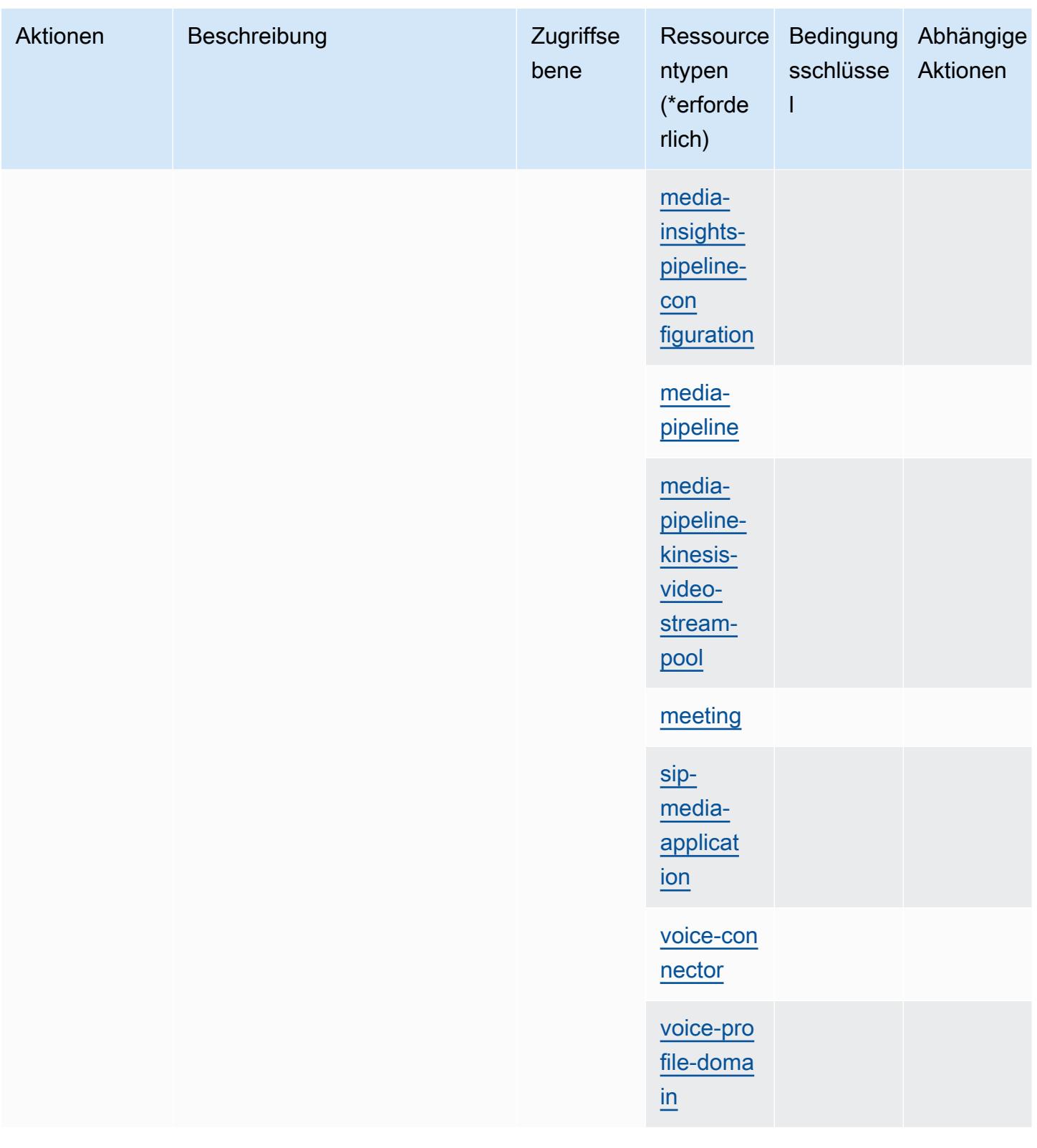

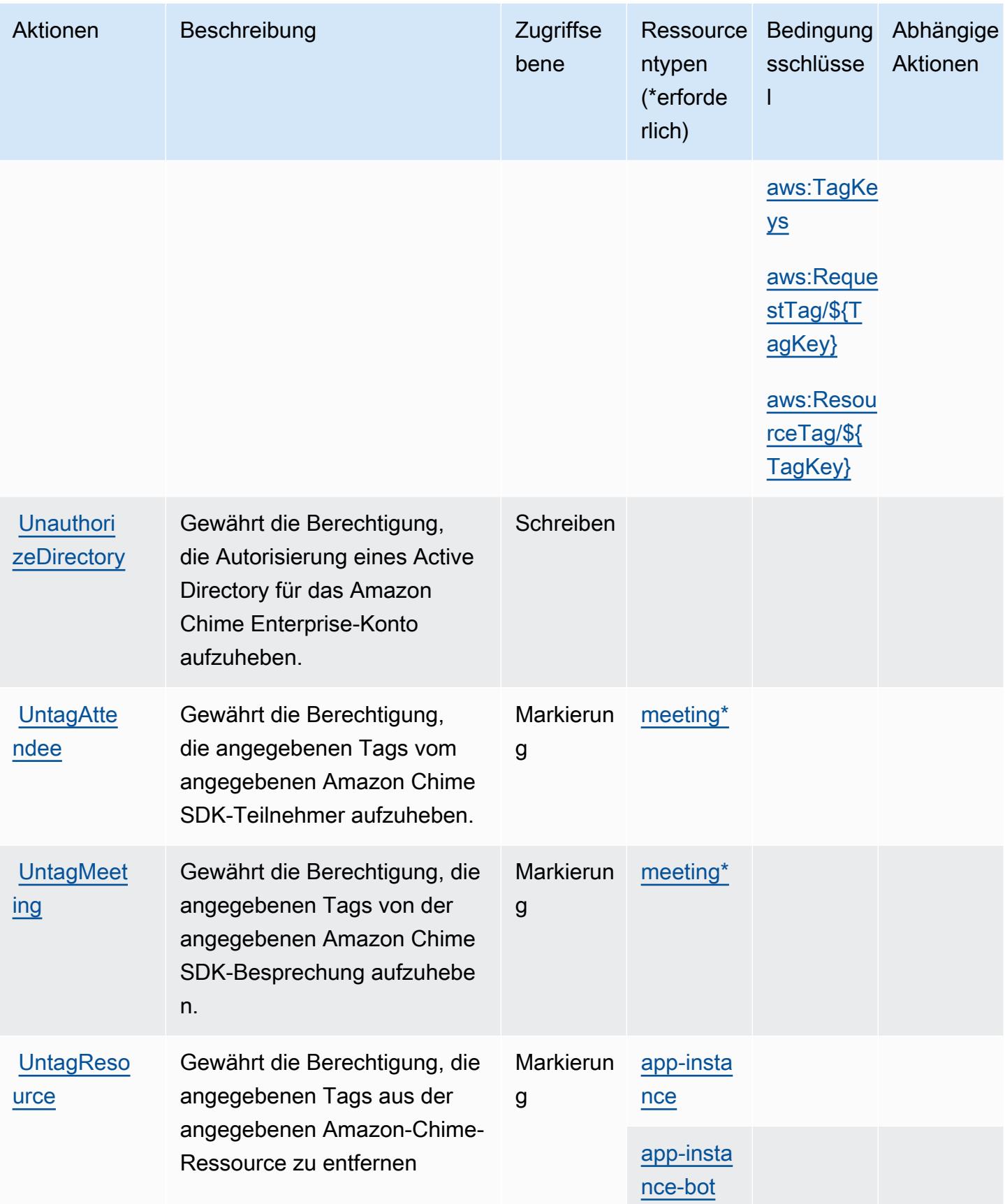

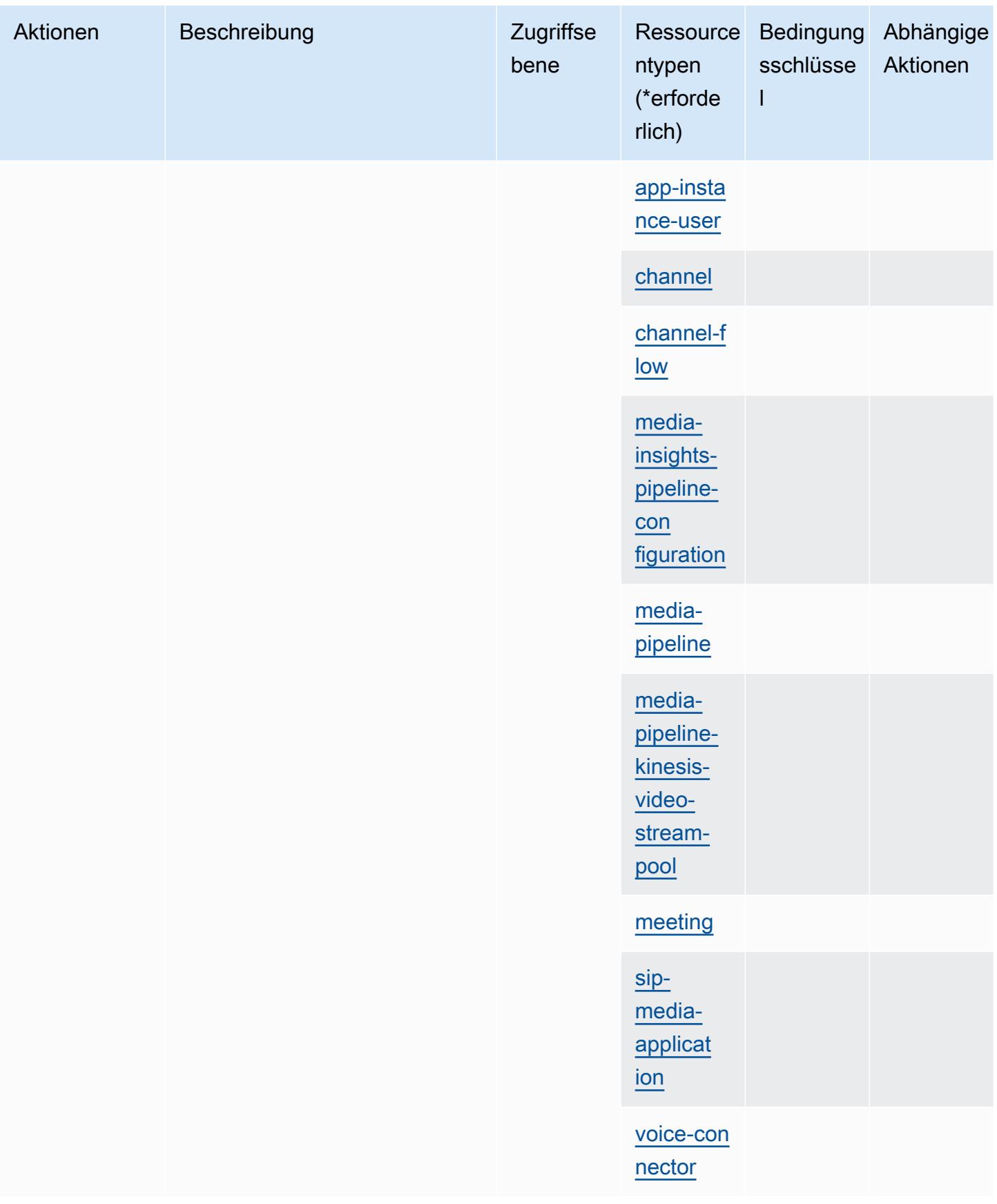

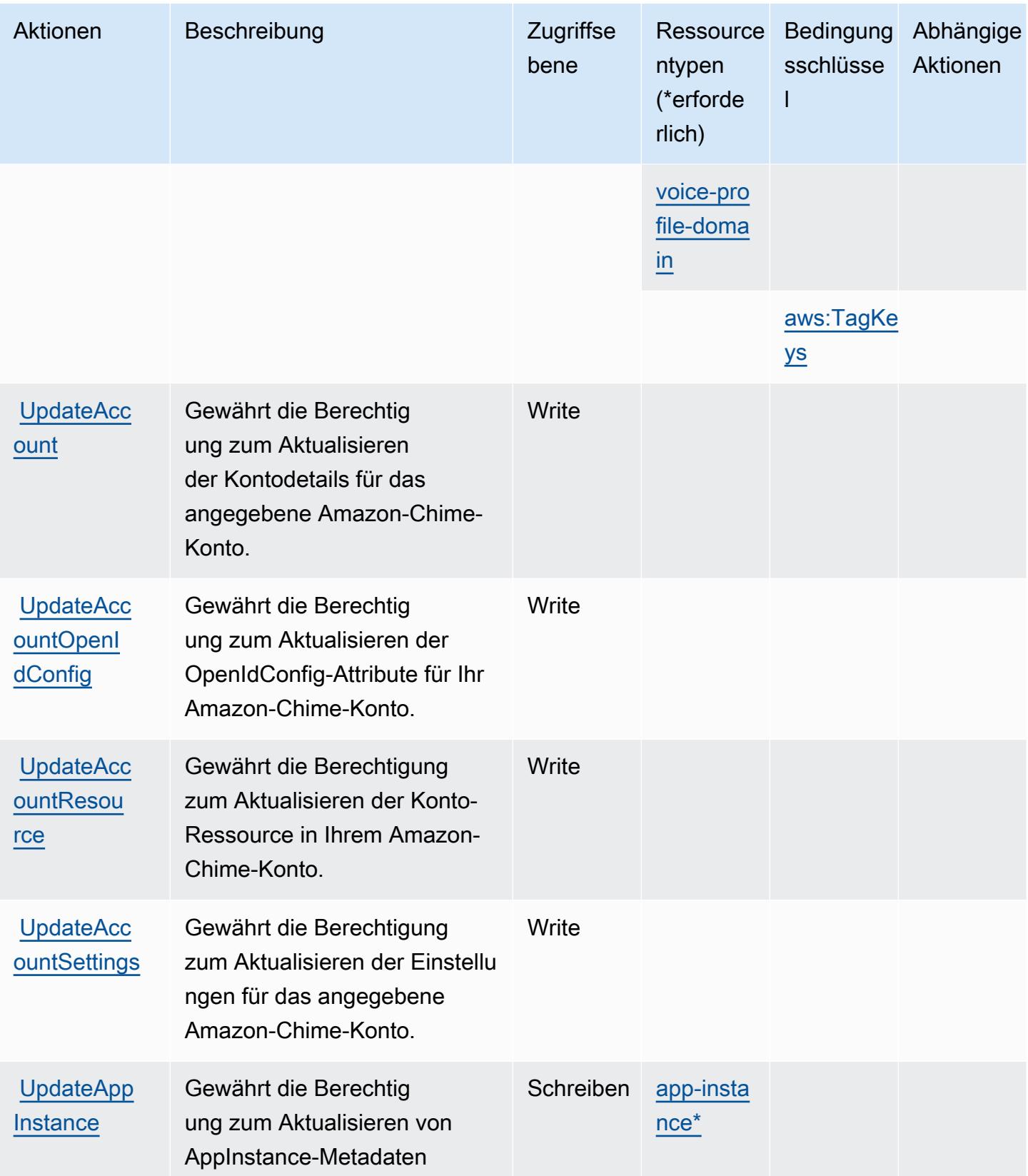

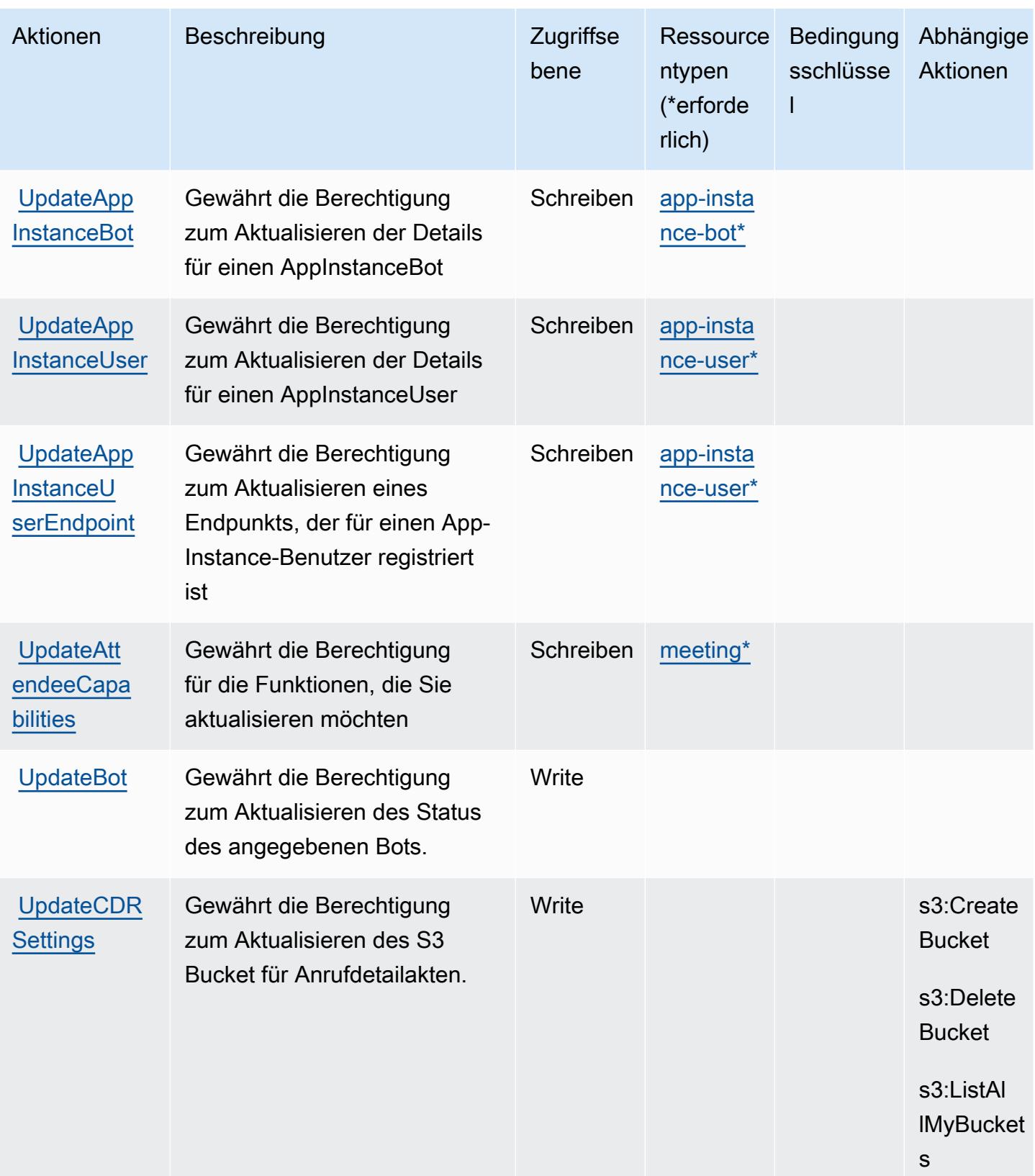

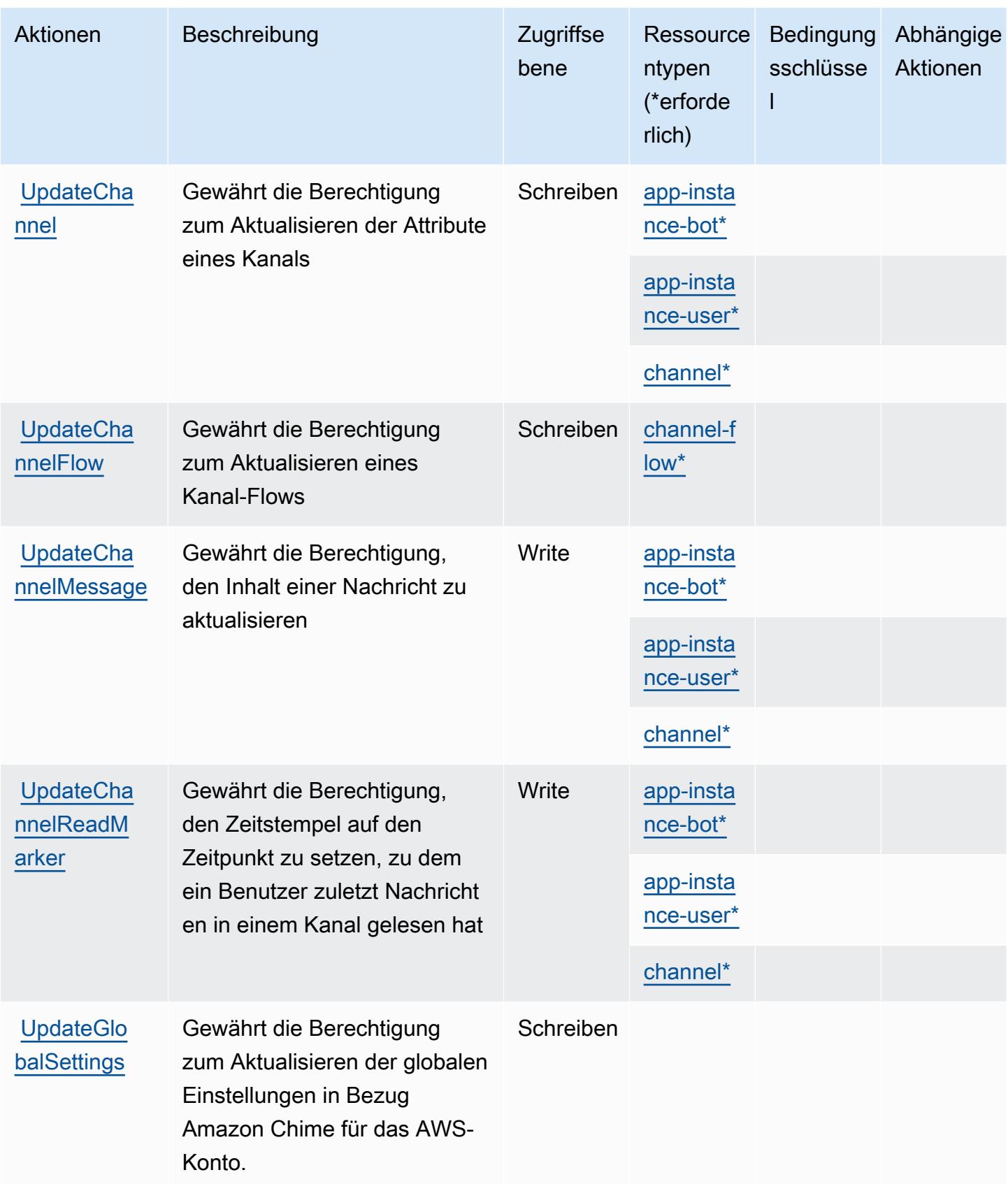
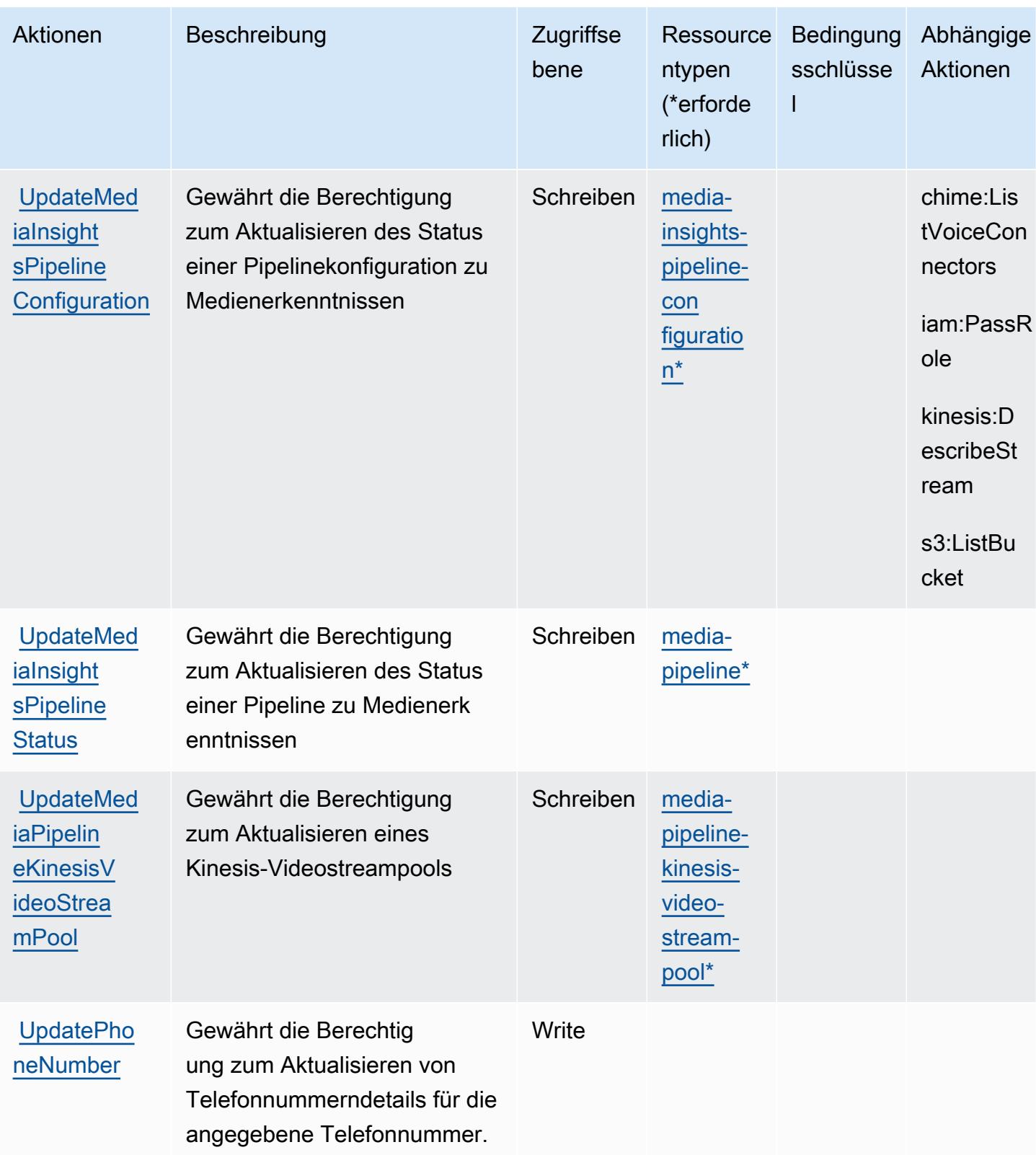

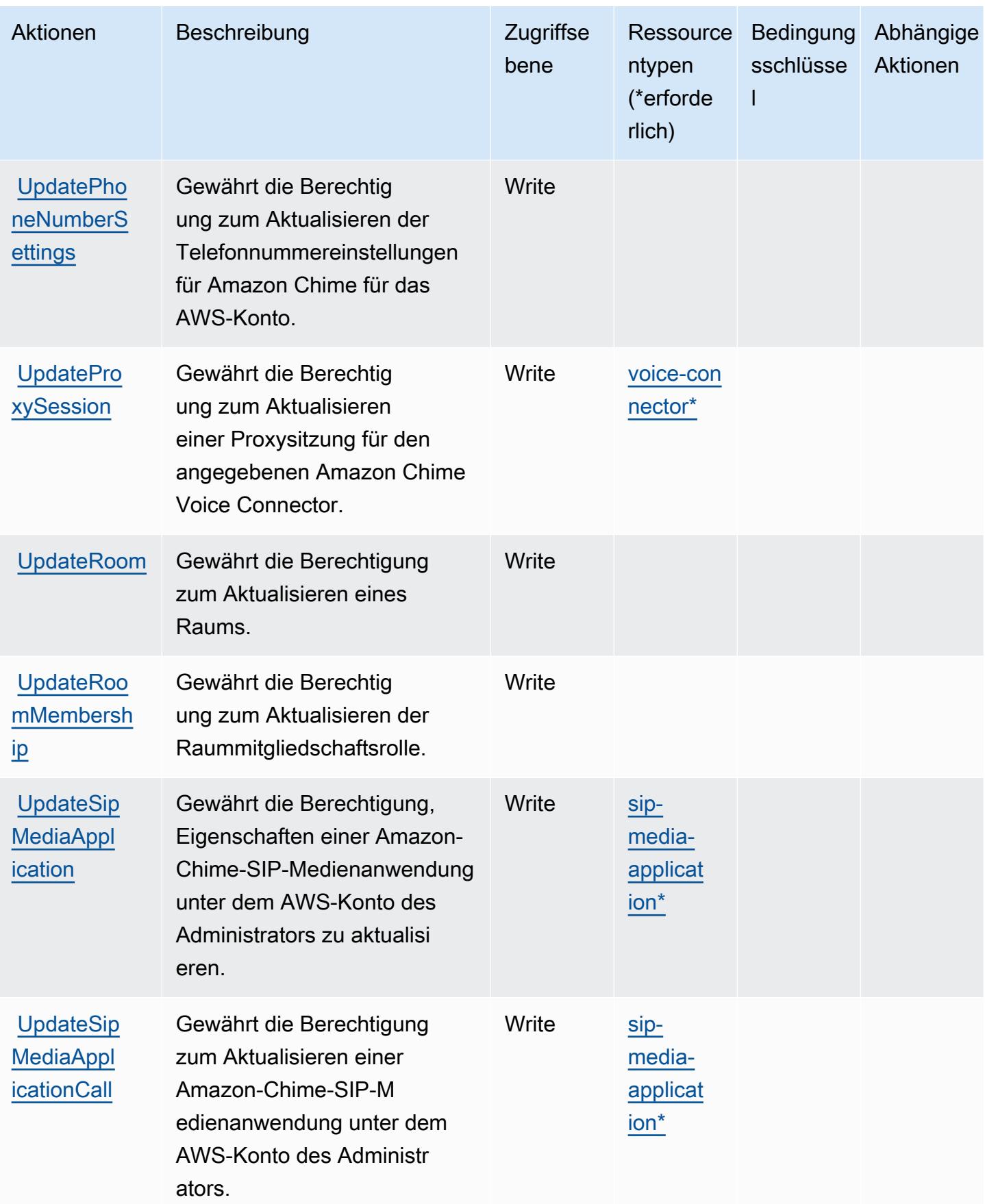

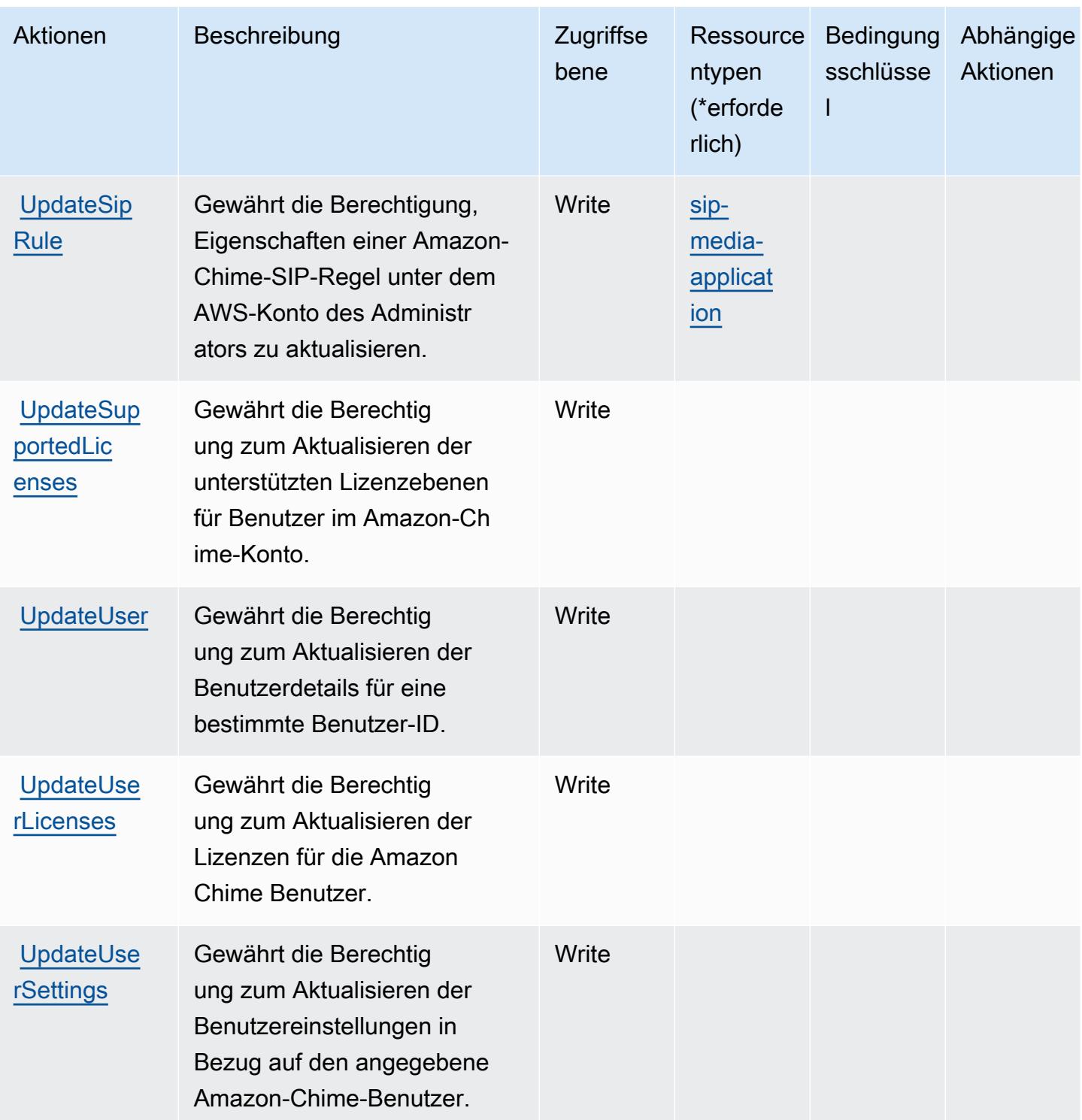

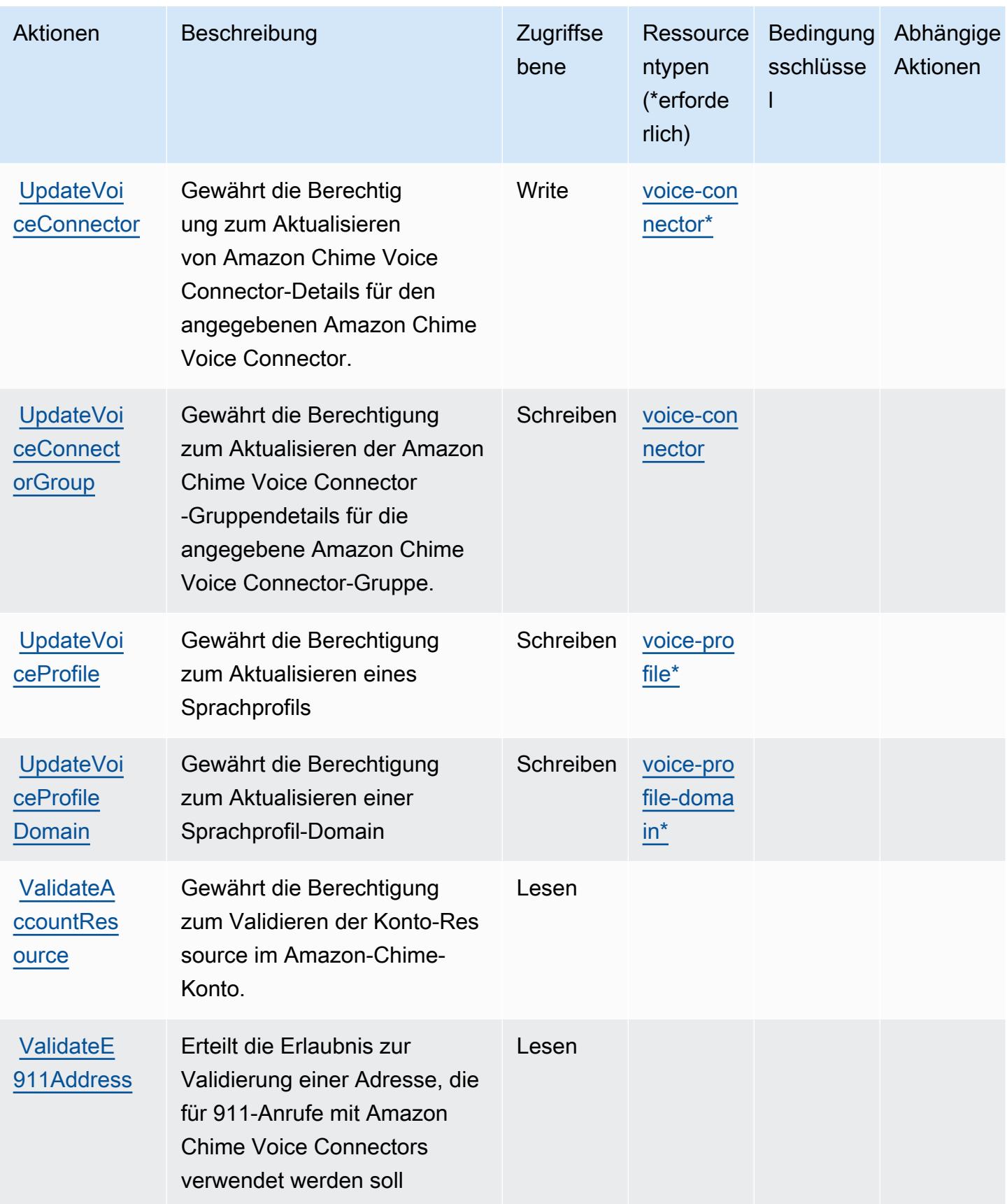

### Von Amazon Chime definierte Ressourcentypen

Die folgenden Ressourcentypen werden von diesem Service definiert und können im Element Resource von IAM-Berechtigungsrichtlinienanweisungen verwendet werden. Jede Aktion in der [Tabelle "Aktionen"](#page-515-0) identifiziert die Ressourcentypen, die mit der Aktion angegeben werden können. Ein Ressourcentyp kann auch definieren, welche Bedingungsschlüssel Sie in einer Richtlinie einschließen können. Diese Schlüssel werden in der letzten Spalte der Tabelle der Ressourcentypen angezeigt. Details zu den Spalten in der folgenden Tabelle finden Sie in der Tabelle [Resource types.](reference_policies_actions-resources-contextkeys.html#resources_table)

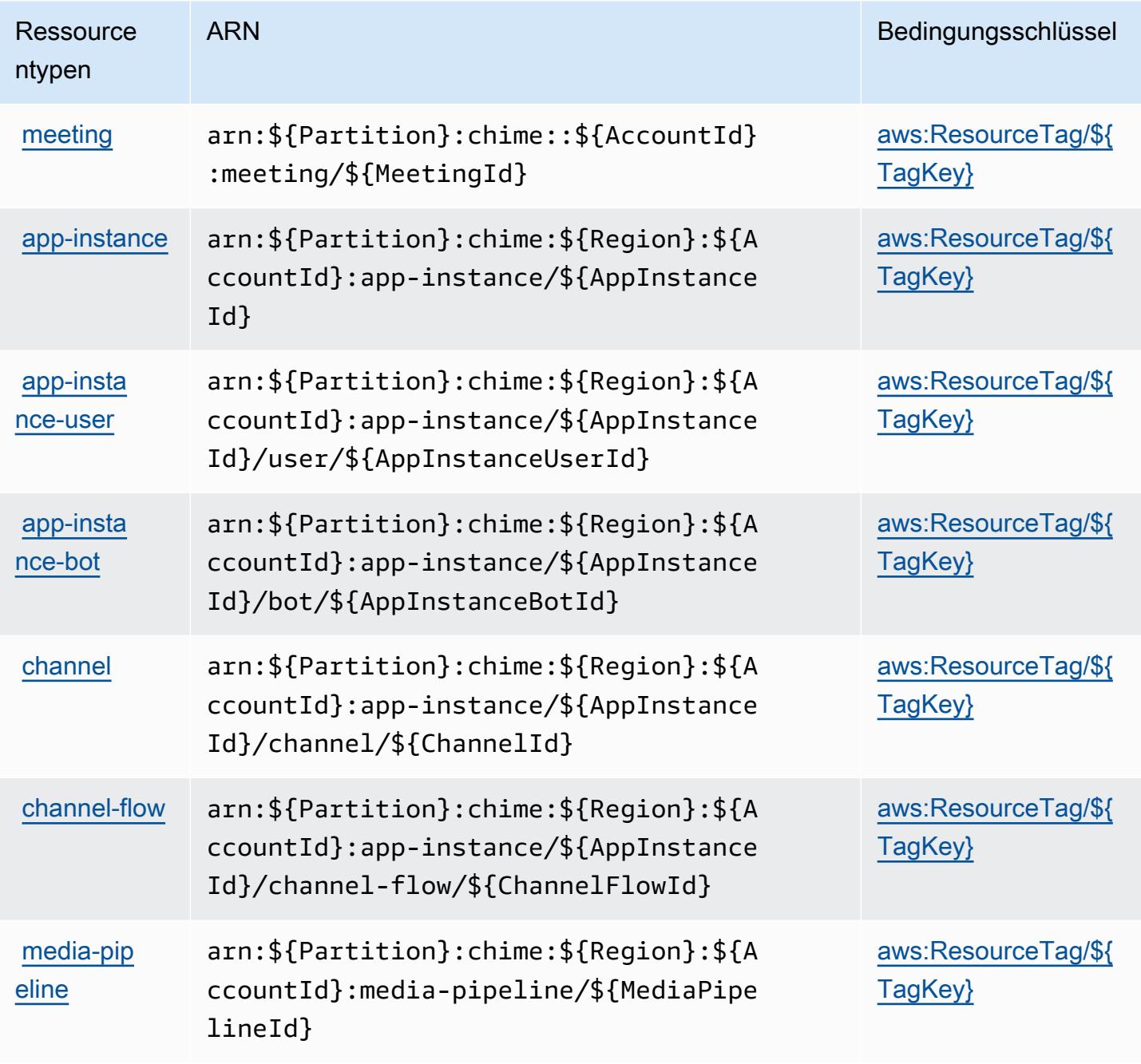

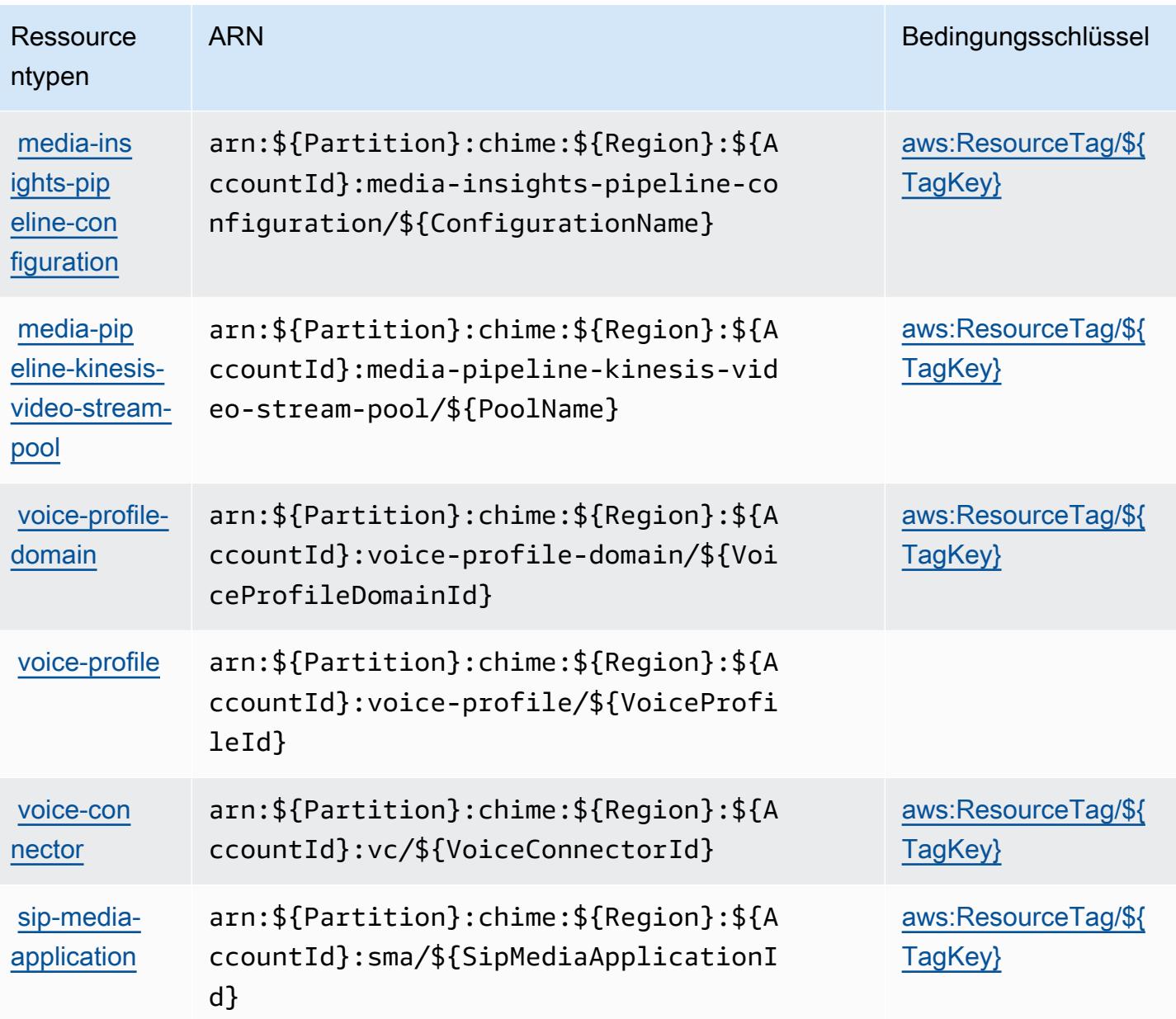

## Bedingungsschlüssel für Amazon Chime

Amazon Chime definiert die folgenden Bedingungsschlüssel, die im Element Condition einer IAM-Richtlinie verwendet werden können. Diese Schlüssel können Sie verwenden, um die Bedingungen zu verfeinern, unter denen die Richtlinienanweisung angewendet wird. Details zu den Spalten in der folgenden Tabelle finden Sie in der Tabelle [Bedingungsschlüssel](reference_policies_actions-resources-contextkeys.html#context_keys_table).

Eine Liste der globalen Bedingungsschlüssel, die für alle Services verfügbar sind, finden Sie unter [Verfügbare globale Bedingungsschlüssel](https://docs.aws.amazon.com/IAM/latest/UserGuide/reference_policies_condition-keys.html#AvailableKeys).

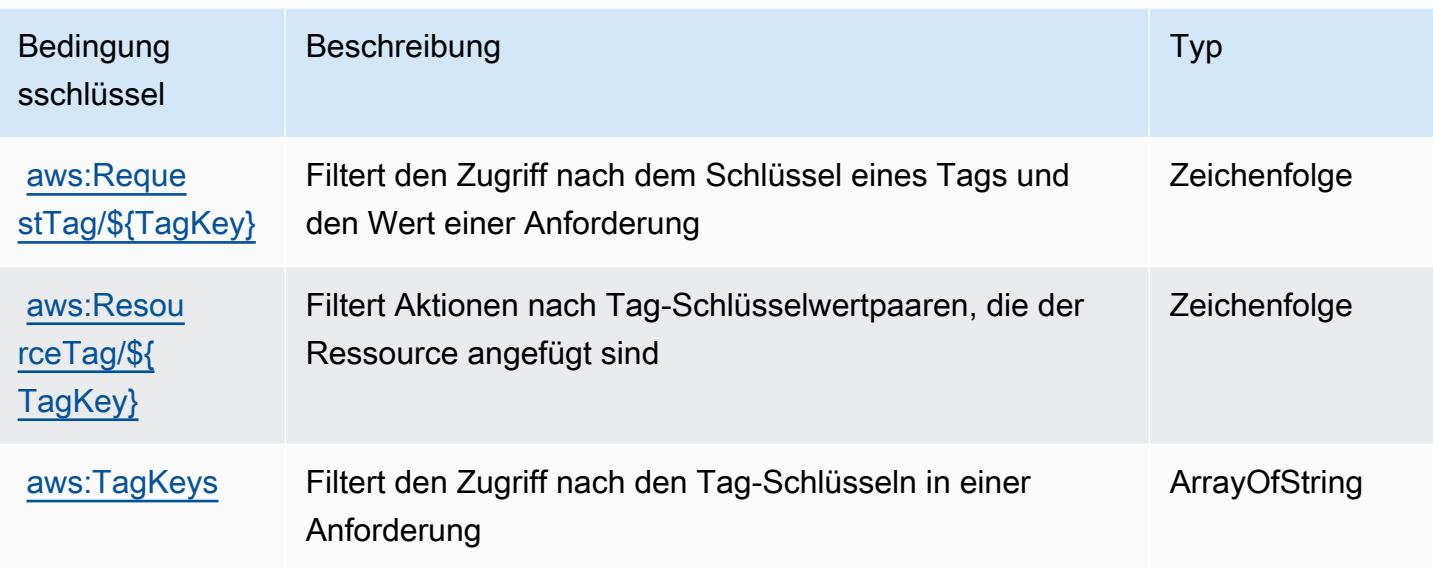

# Aktionen, Ressourcen und Bedingungsschlüssel für AWS Clean Rooms

AWS Clean Rooms (Dienstpräfix:cleanrooms) stellt die folgenden dienstspezifischen Ressourcen, Aktionen und Bedingungskontextschlüssel zur Verwendung in IAM-Berechtigungsrichtlinien bereit.

Referenzen:

- Erfahren Sie, wie Sie [diesen Service konfigurieren.](https://docs.aws.amazon.com/clean-rooms/latest/userguide/what-is.html)
- Zeigen Sie eine Liste der [API-Vorgänge an, die für diesen Service verfügbar sind](https://docs.aws.amazon.com/clean-rooms/latest/apireference/Welcome.html).
- Erfahren Sie, wie Sie diesen Service und seine Ressourcen [mithilfe von IAM](https://docs.aws.amazon.com/clean-rooms/latest/userguide/security-iam.html)-Berechtigungsrichtlinien schützen.

#### Themen

- [Von AWS Clean Rooms definierte Aktionen](#page-582-0)
- [Von AWS Clean Rooms definierte Ressourcentypen](#page-606-0)
- [Bedingungsschlüssel für AWS Clean Rooms](#page-608-0)

## <span id="page-582-0"></span>Von AWS Clean Rooms definierte Aktionen

Sie können die folgenden Aktionen im Element Action einer IAM-Richtlinienanweisung angeben. Verwenden Sie Richtlinien, um Berechtigungen zum Ausführen einer Operation in AWS zu erteilen. Wenn Sie eine Aktion in einer Richtlinie verwenden, erlauben oder verweigern Sie in der Regel den Zugriff auf die API-Operation oder den CLI-Befehl mit demselben Namen. Dabei kann es mitunter

vorkommen, dass eine einzige Aktion den Zugriff auf mehr als eine Operation steuert. Alternativ erfordern einige Vorgänge mehrere verschiedene Aktionen.

Die Spalte Resource types (Ressourcentypen) der Aktionstabelle gibt an, ob die Aktion Berechtigungen auf Ressourcenebene unterstützt. Wenn es keinen Wert für diese Spalte gibt, müssen Sie alle Ressourcen ("\*") im Element Resource Ihrer Richtlinienanweisung angeben. Wenn die Spalte einen Ressourcentyp enthält, können Sie einen ARN dieses Typs in einer Anweisung mit dieser Aktion angeben. Wenn für die Aktion eine oder mehrere Ressourcen erforderlich sind, muss der Aufrufer die Erlaubnis haben, die Aktion mit diesen Ressourcen zu verwenden. Erforderliche Ressourcen sind in der Tabelle mit einem Sternchen (\*) gekennzeichnet. Wenn Sie den Ressourcenzugriff mit dem Element Resource in einer IAM-Richtlinie einschränken, müssen Sie für jeden erforderlichen Ressourcentyp einen ARN oder ein Muster angeben. Einige Aktionen unterstützen mehrere Ressourcentypen. Wenn der Ressourcentyp optional ist (nicht als erforderlich angegeben), können Sie sich für einen der optionalen Ressourcentypen entscheiden.

Die Spalte Bedingungsschlüssel der Tabelle der Aktionen enthält Schlüssel, die Sie im Element Condition einer Richtlinienanweisung angeben können. Weitere Informationen zu den Bedingungsschlüsseln, die den Ressourcen für den Service zugeordnet sind, finden Sie in der Spalte Bedingungsschlüssel der Tabelle der Ressourcentypen.

#### **a** Note

Die Ressourcenbedingungsschlüssel sind in der Tabelle [Ressourcentypen](#page-606-0) enthalten. Sie finden einen Link zu dem Ressourcentyp, der für eine Aktion gilt, in der Spalte Ressourcentypen (\*erforderlich) der Tabelle "Aktionen". Der Ressourcentyp in der Tabelle "Ressourcentypen" enthält die Spalte Bedingungsschlüssel. Das sind die Ressourcenbedingungsschlüssel, die für eine Aktion in der Tabelle "Aktionen" gelten.

Details zu den Spalten in der folgenden Tabelle finden Sie in der Tabelle [Aktionen](reference_policies_actions-resources-contextkeys.html#actions_table)

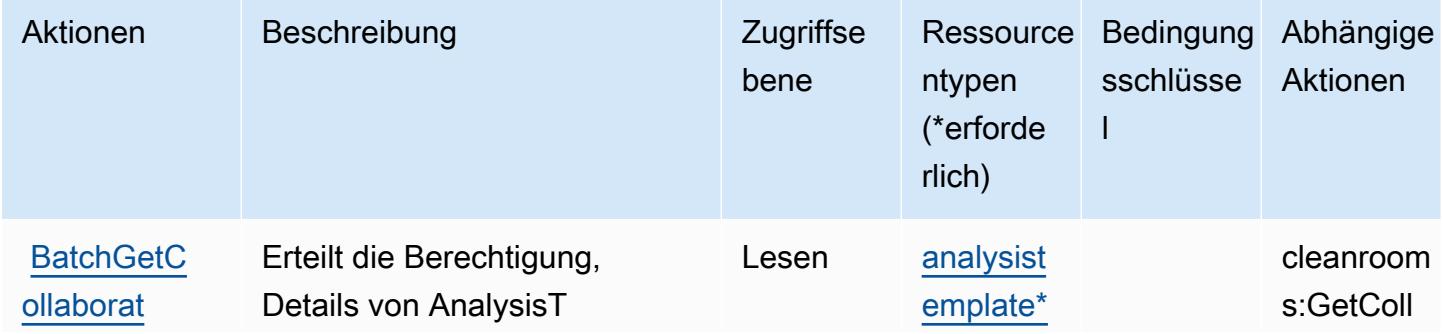

Service-Authorization-Referenz

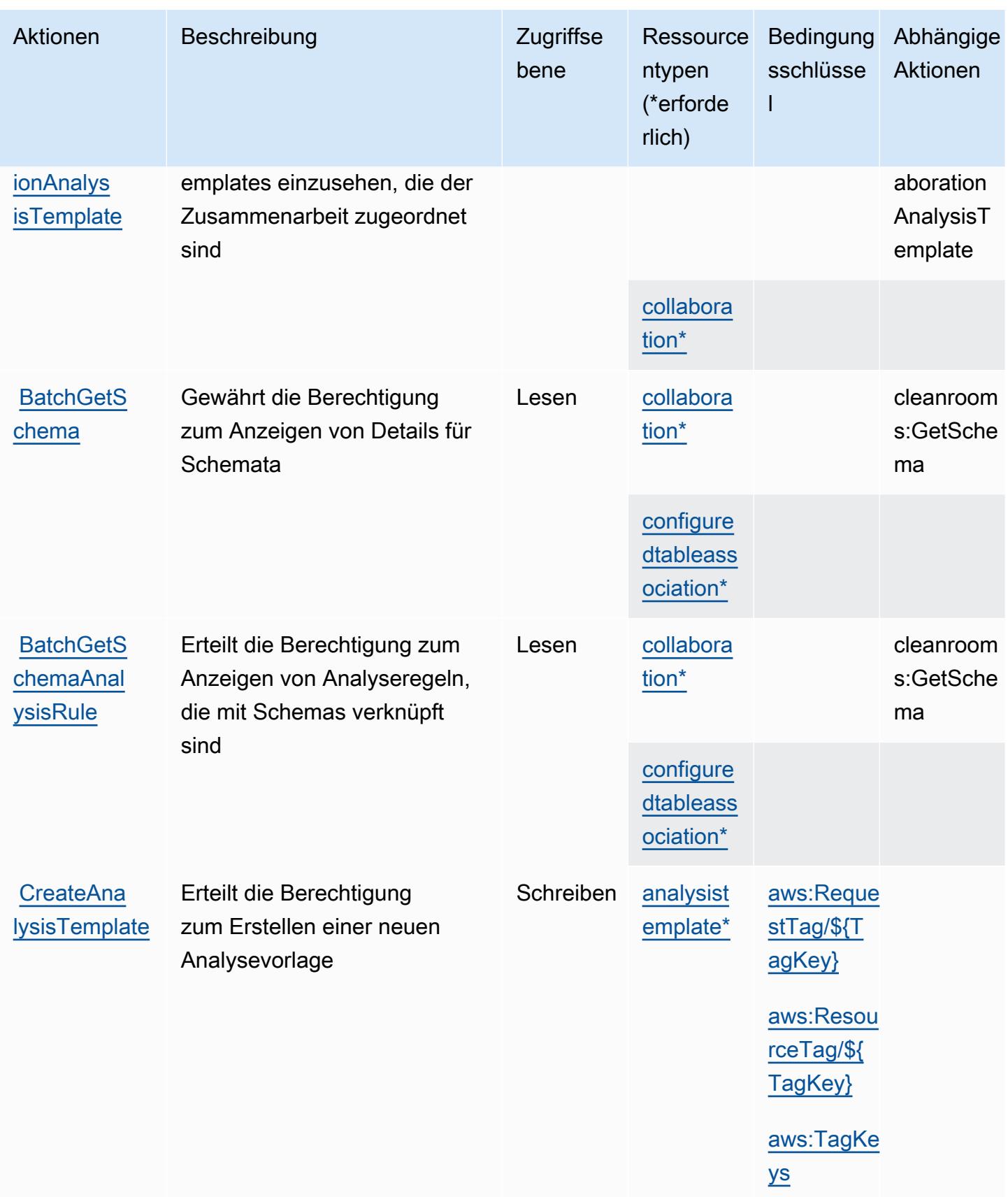

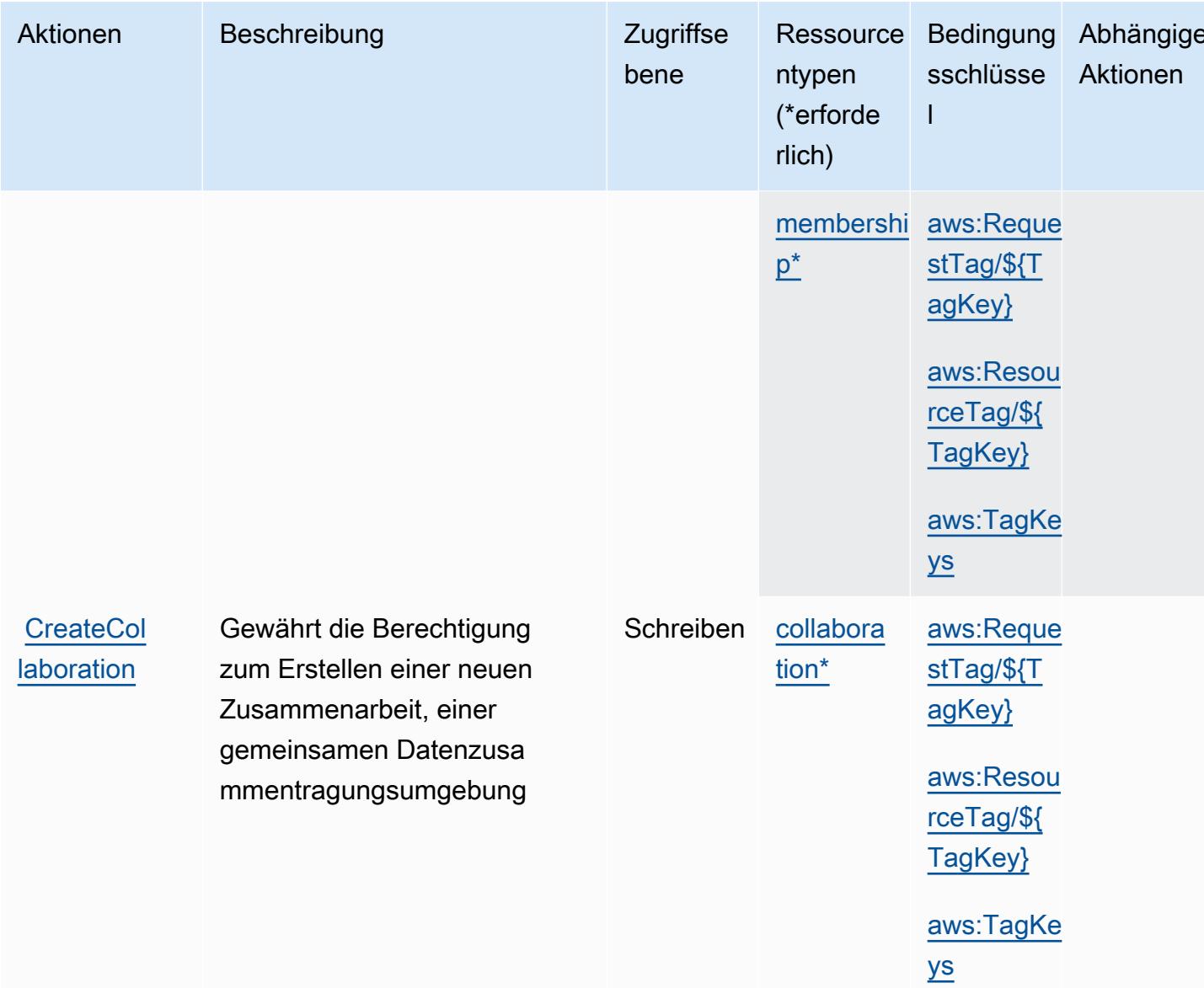

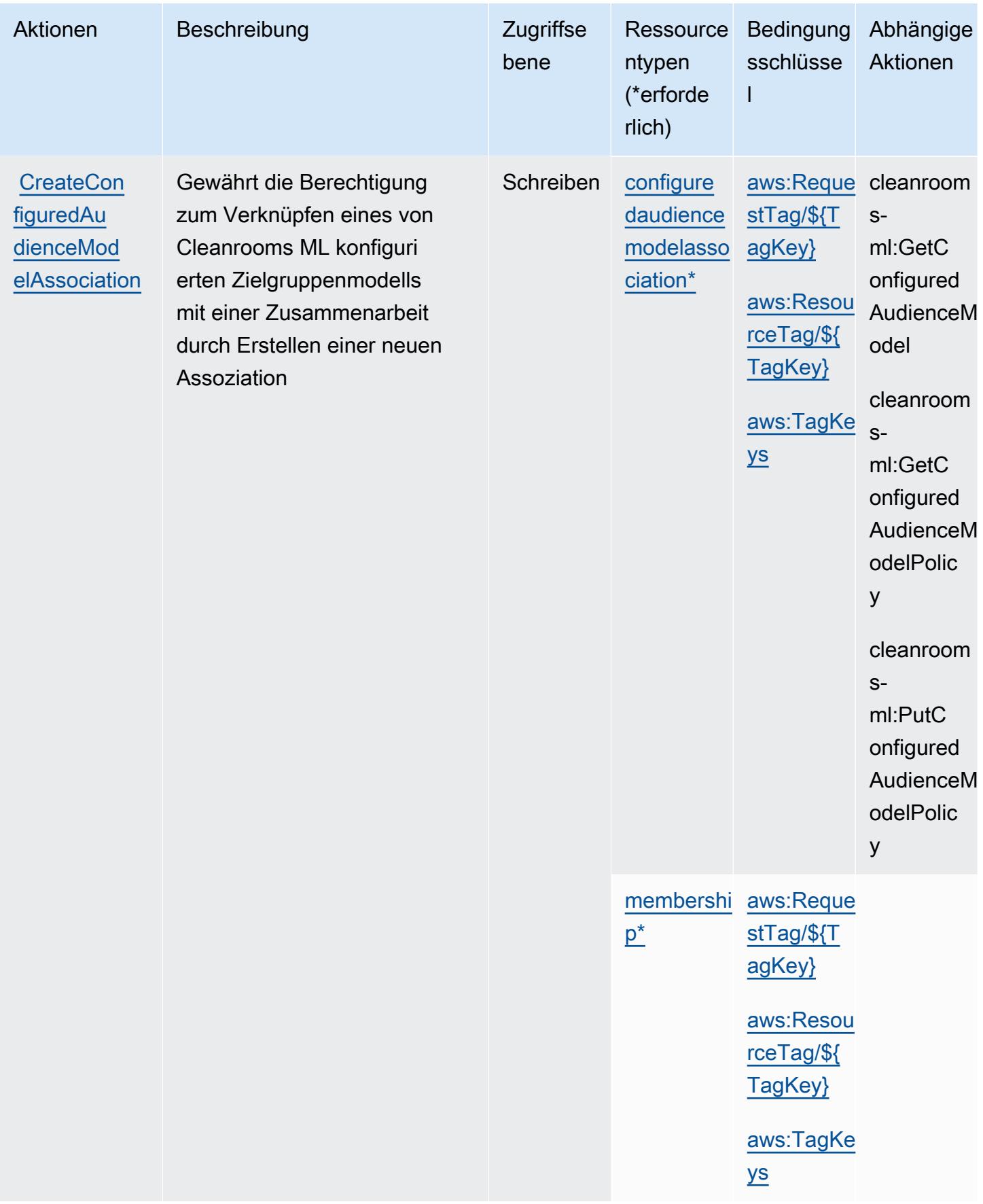

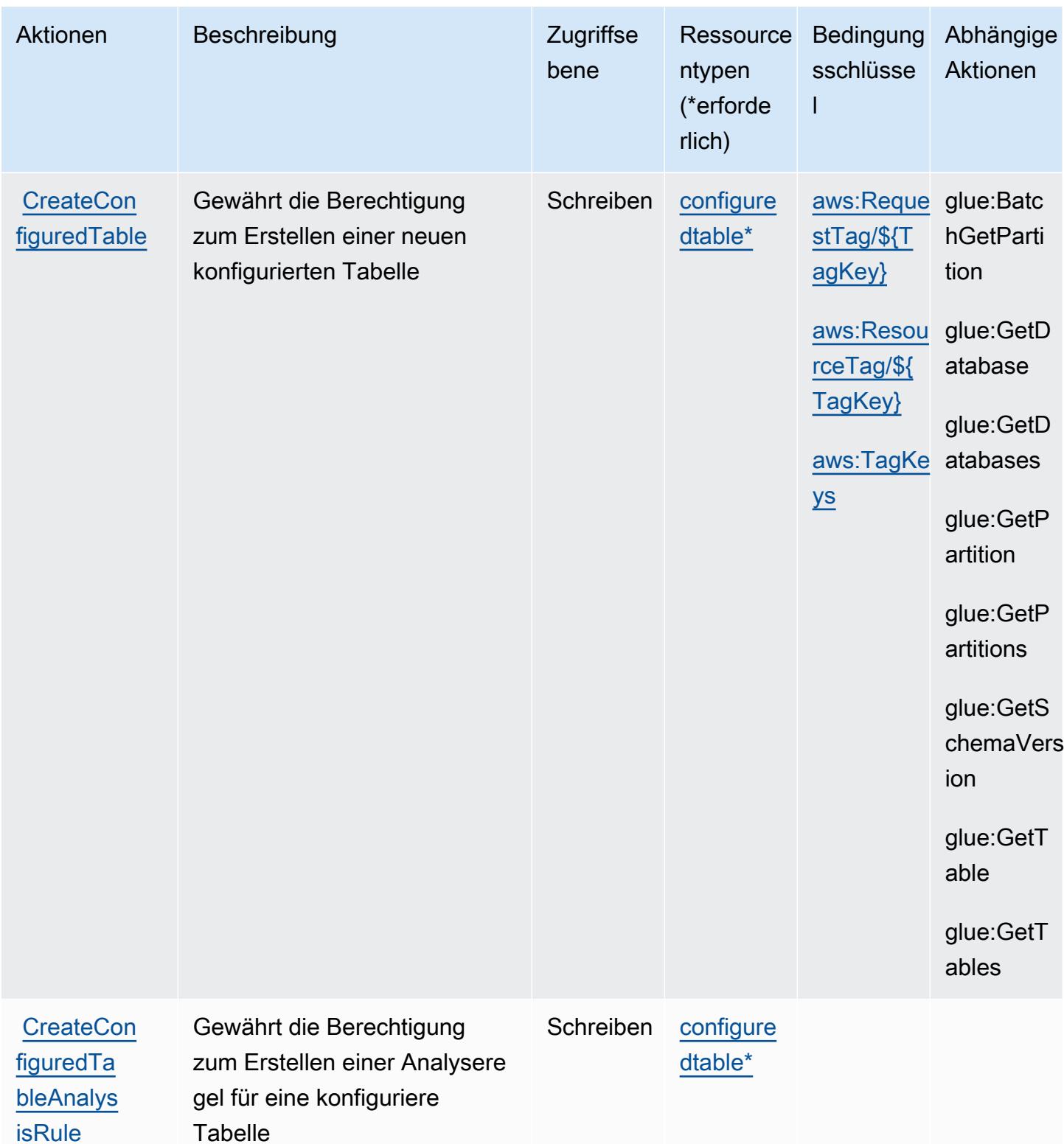

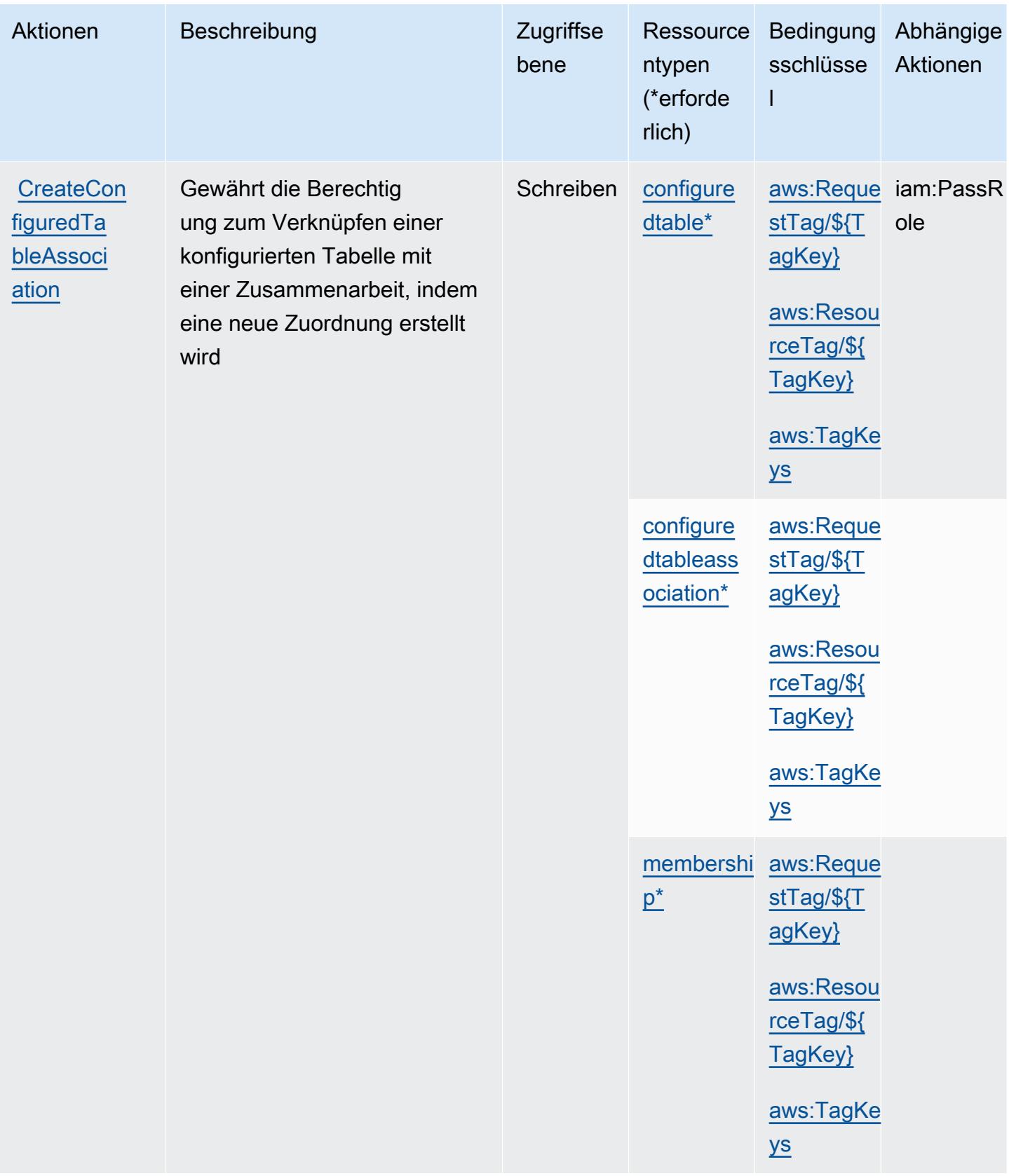

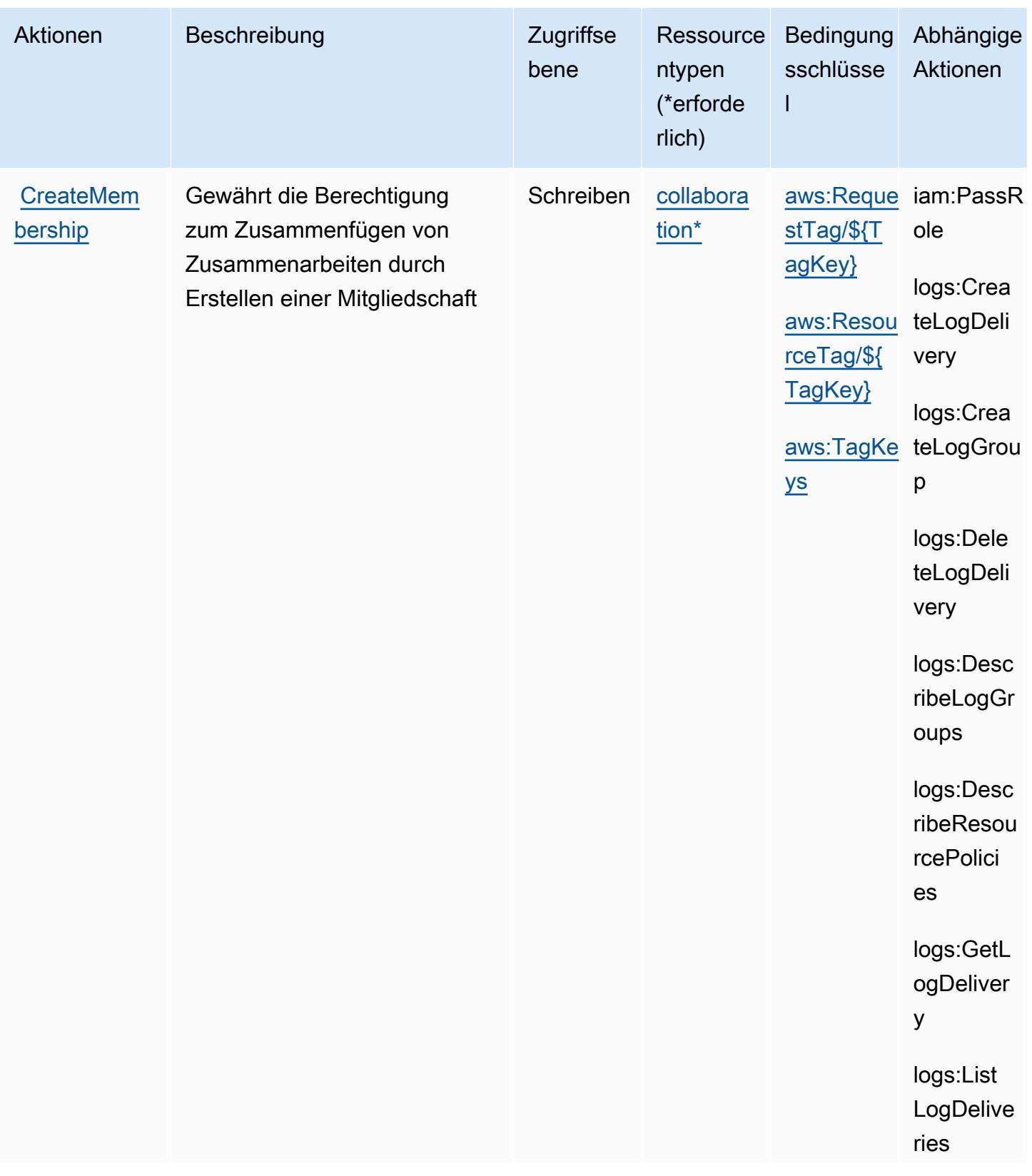

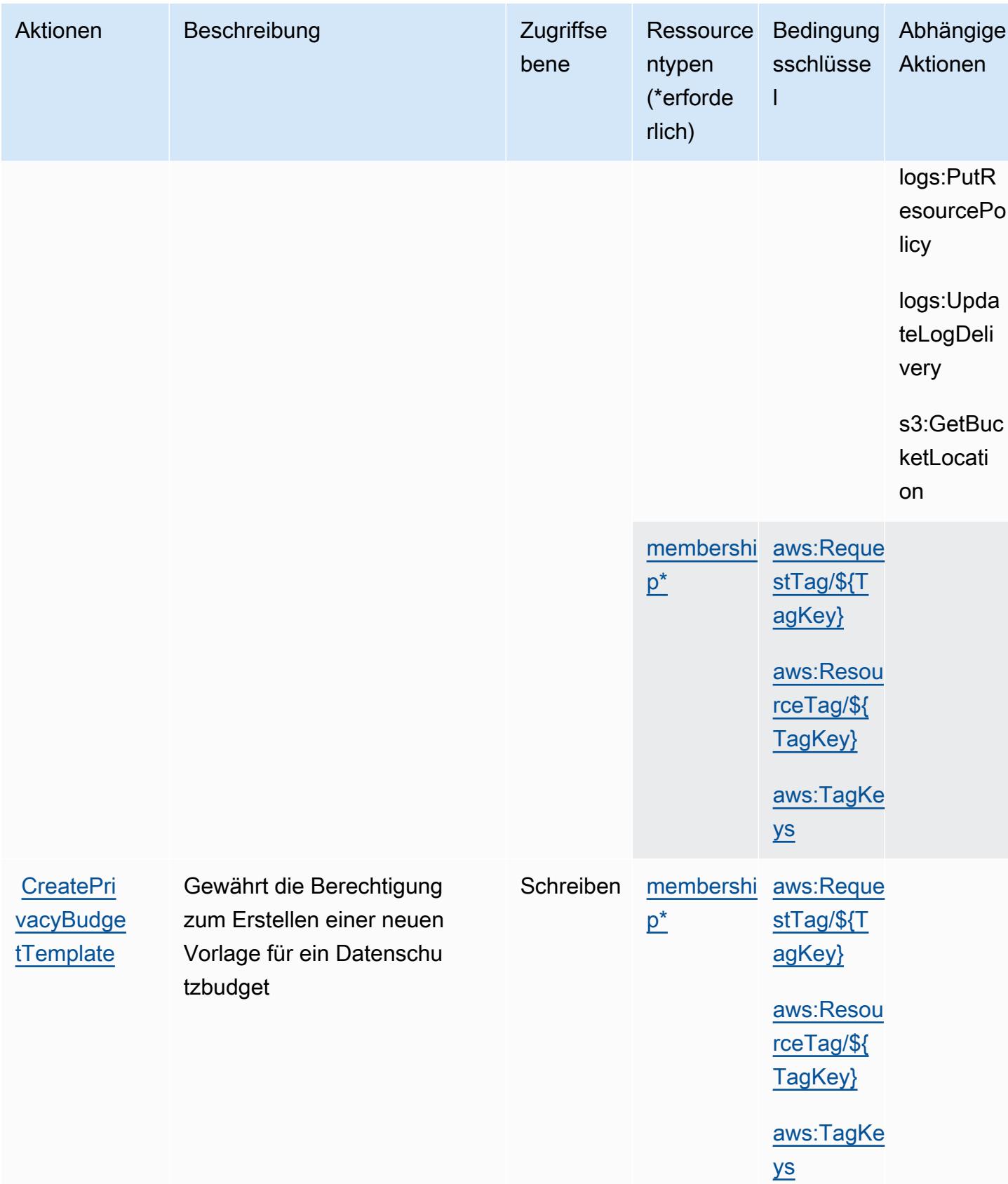

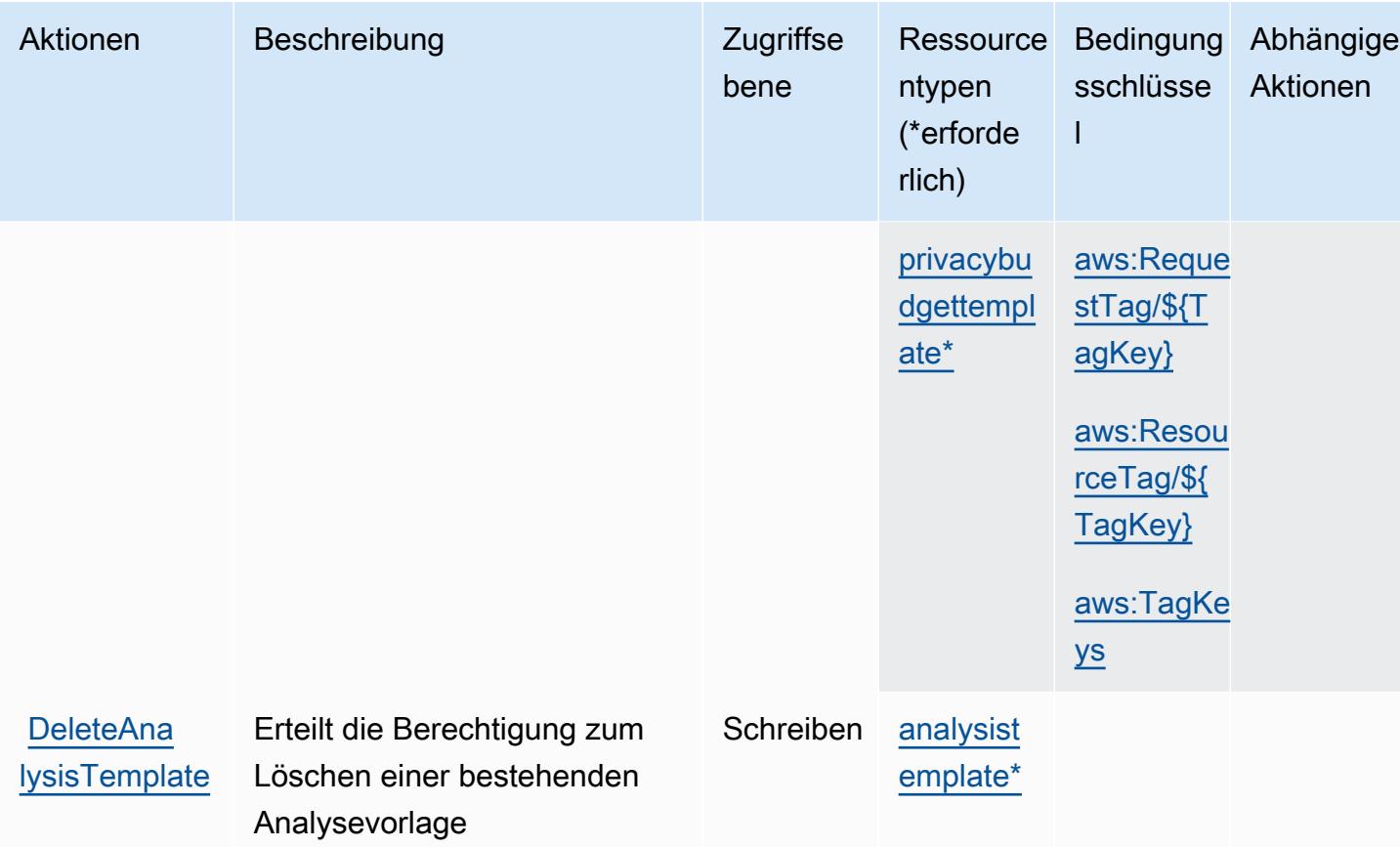

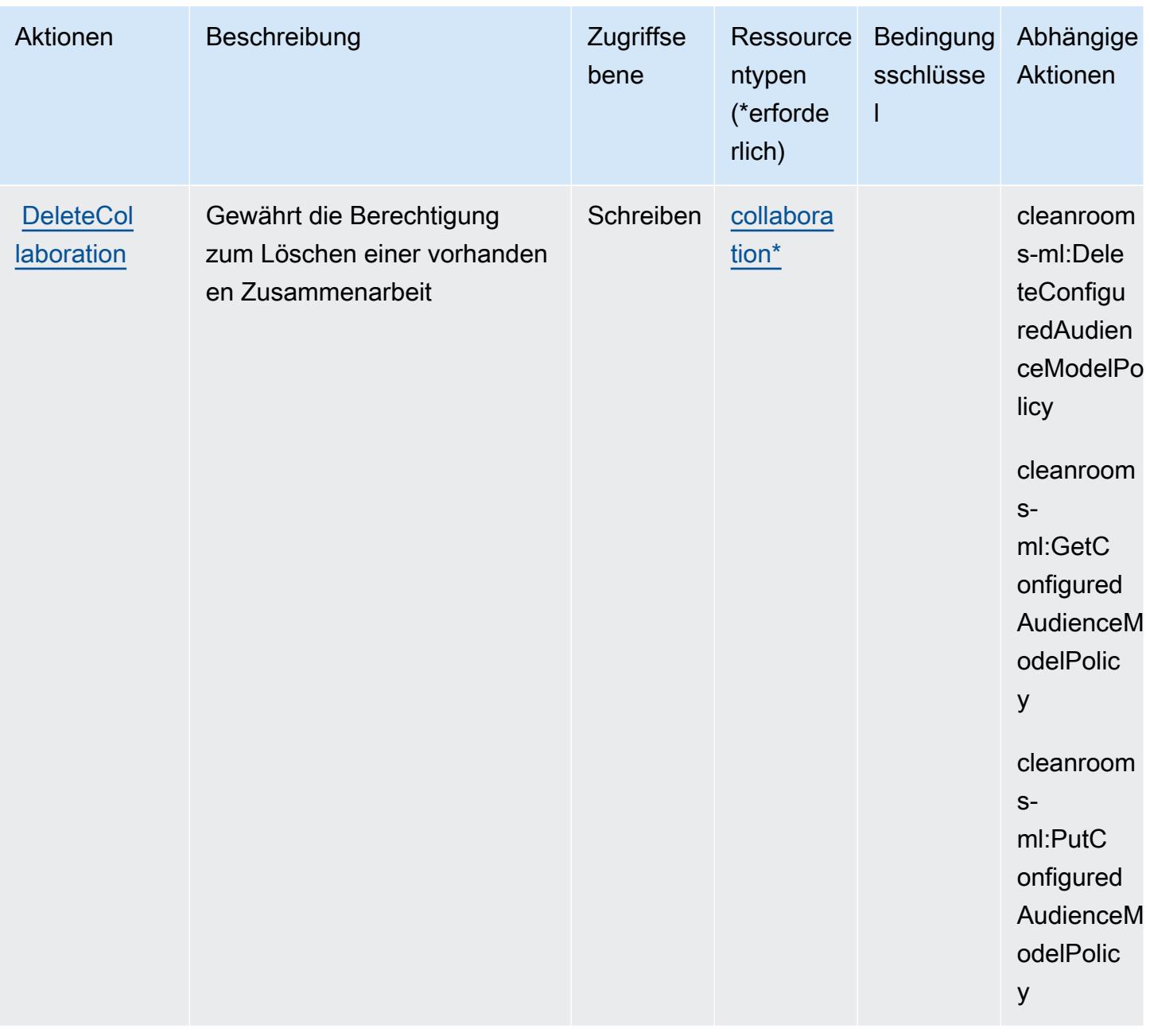

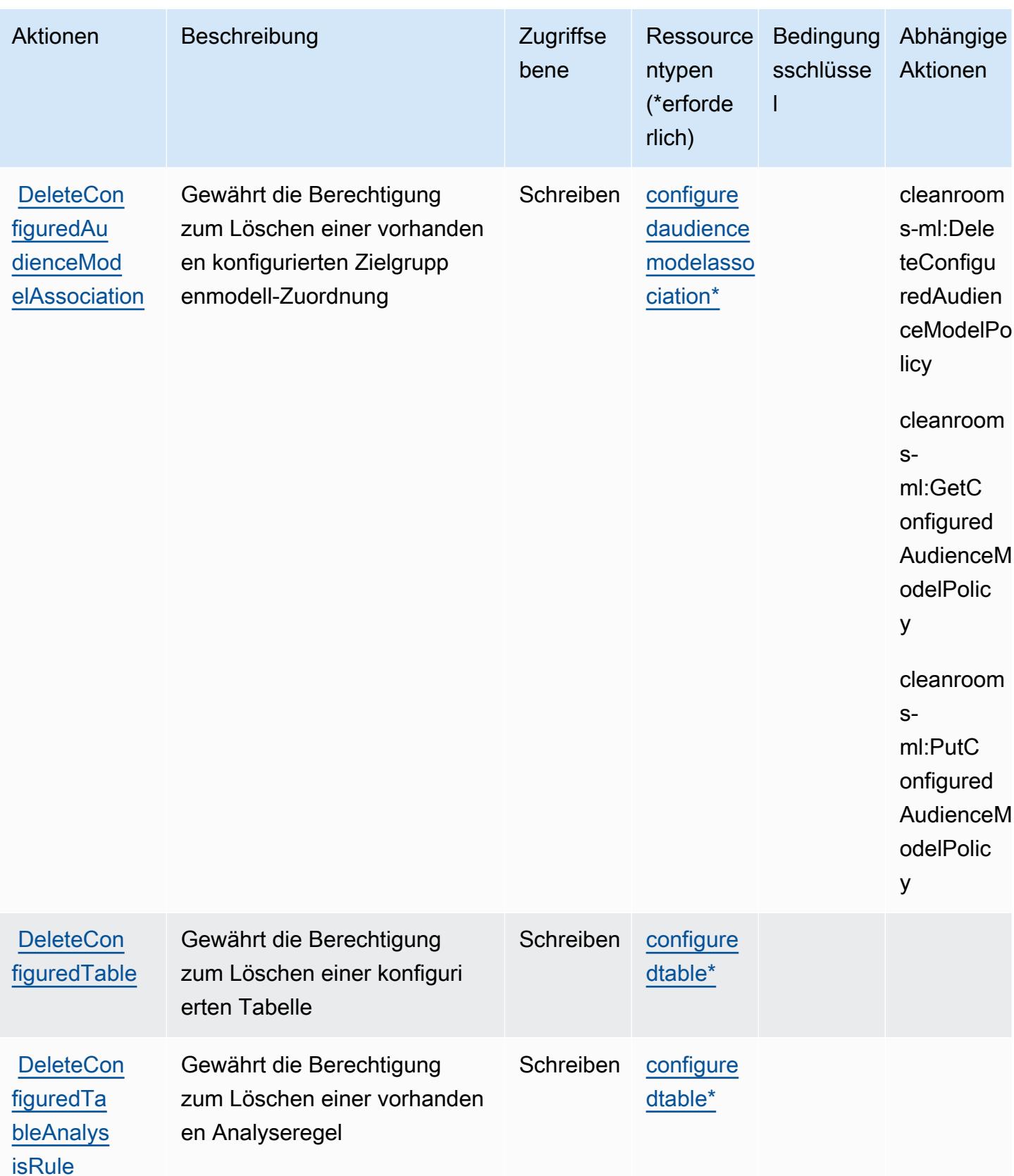

Service-Authorization-Referenz

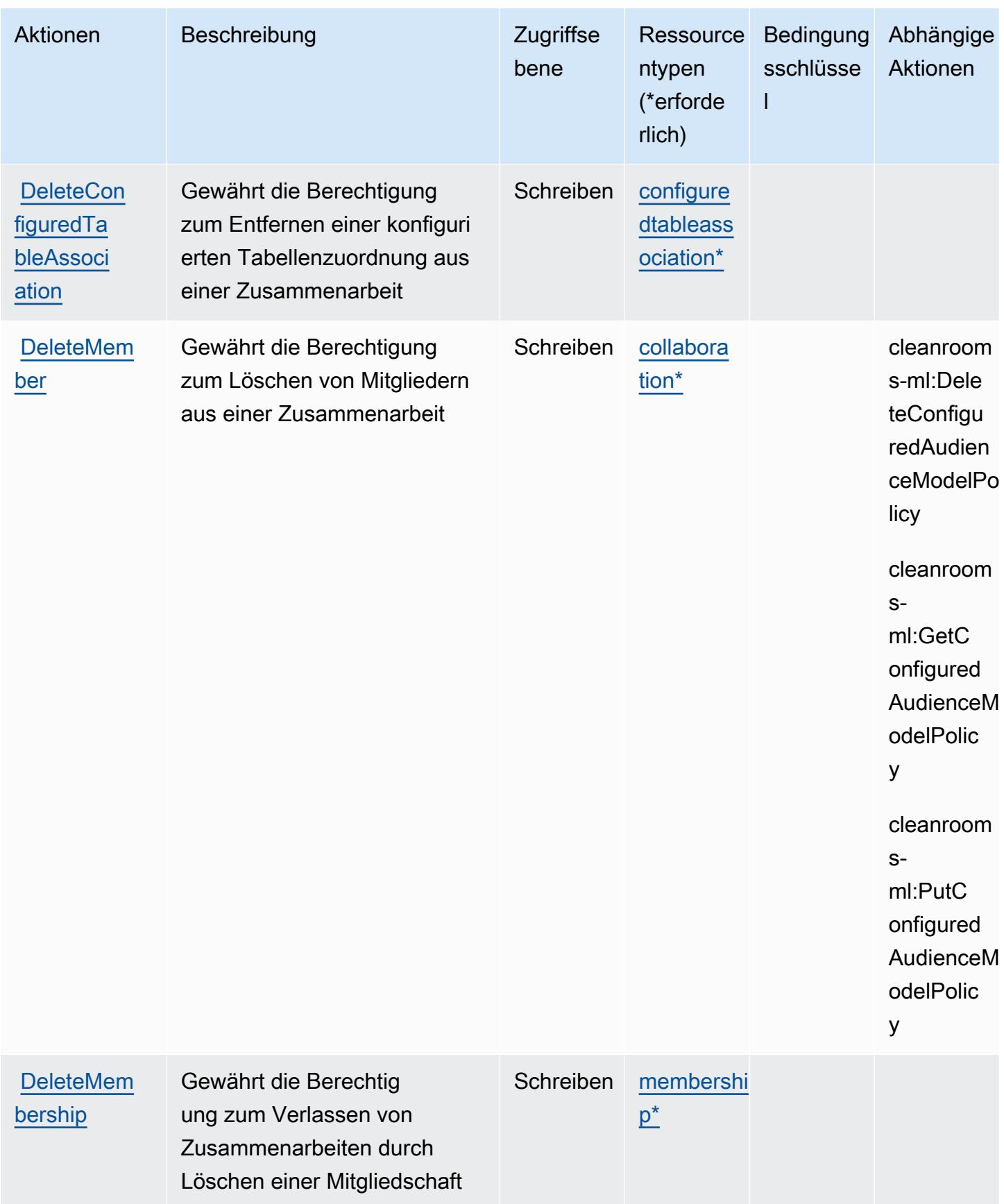

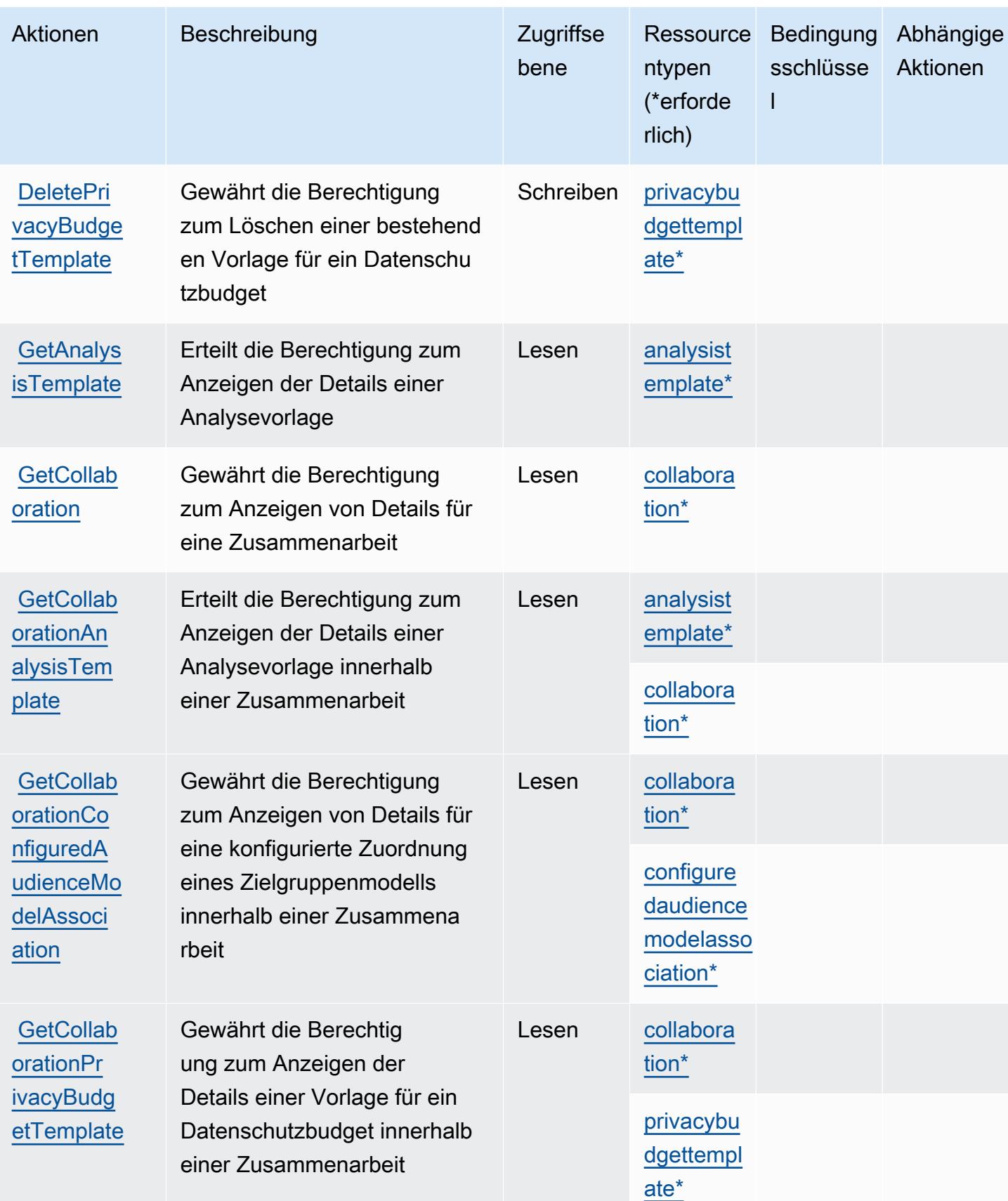

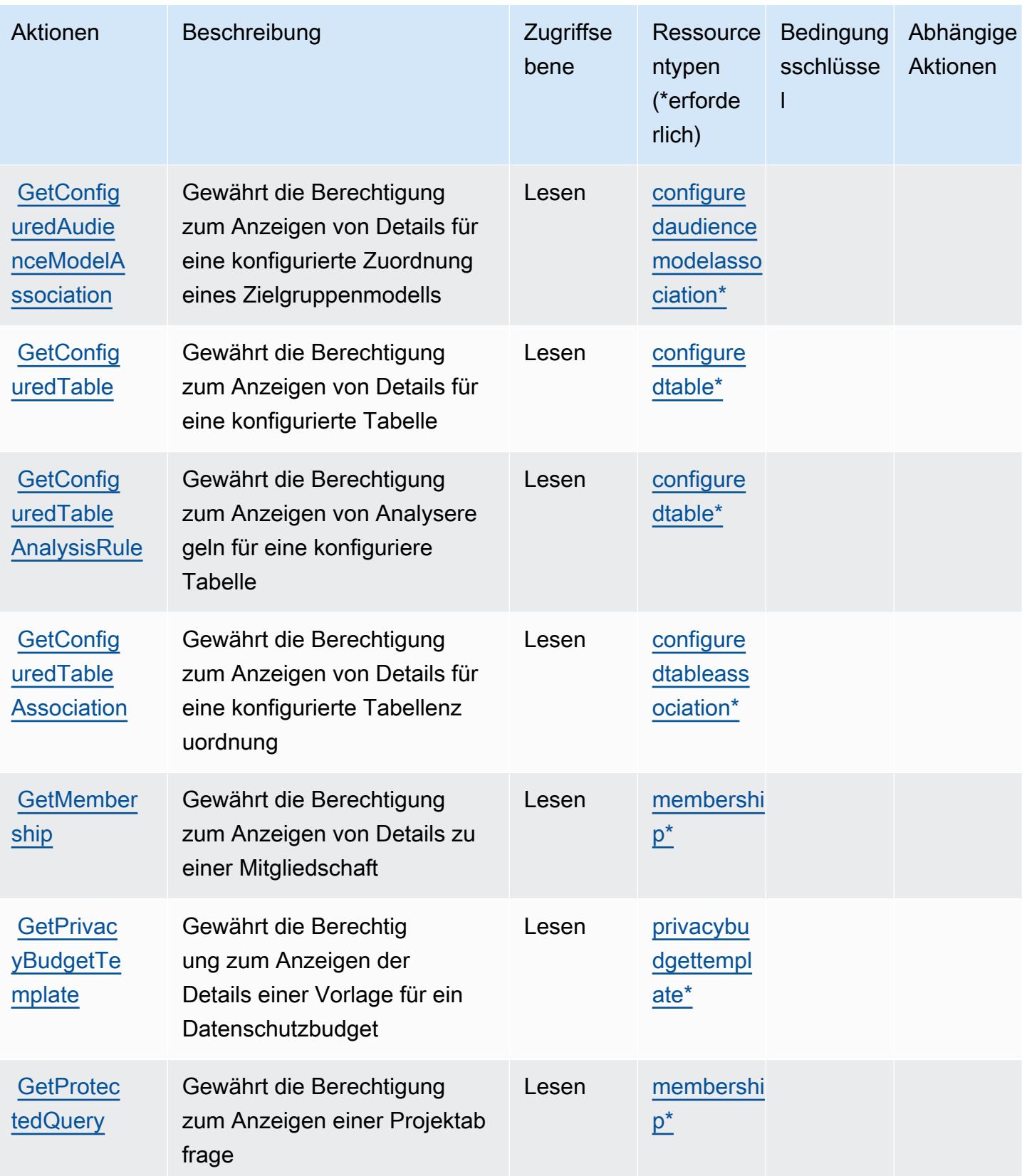

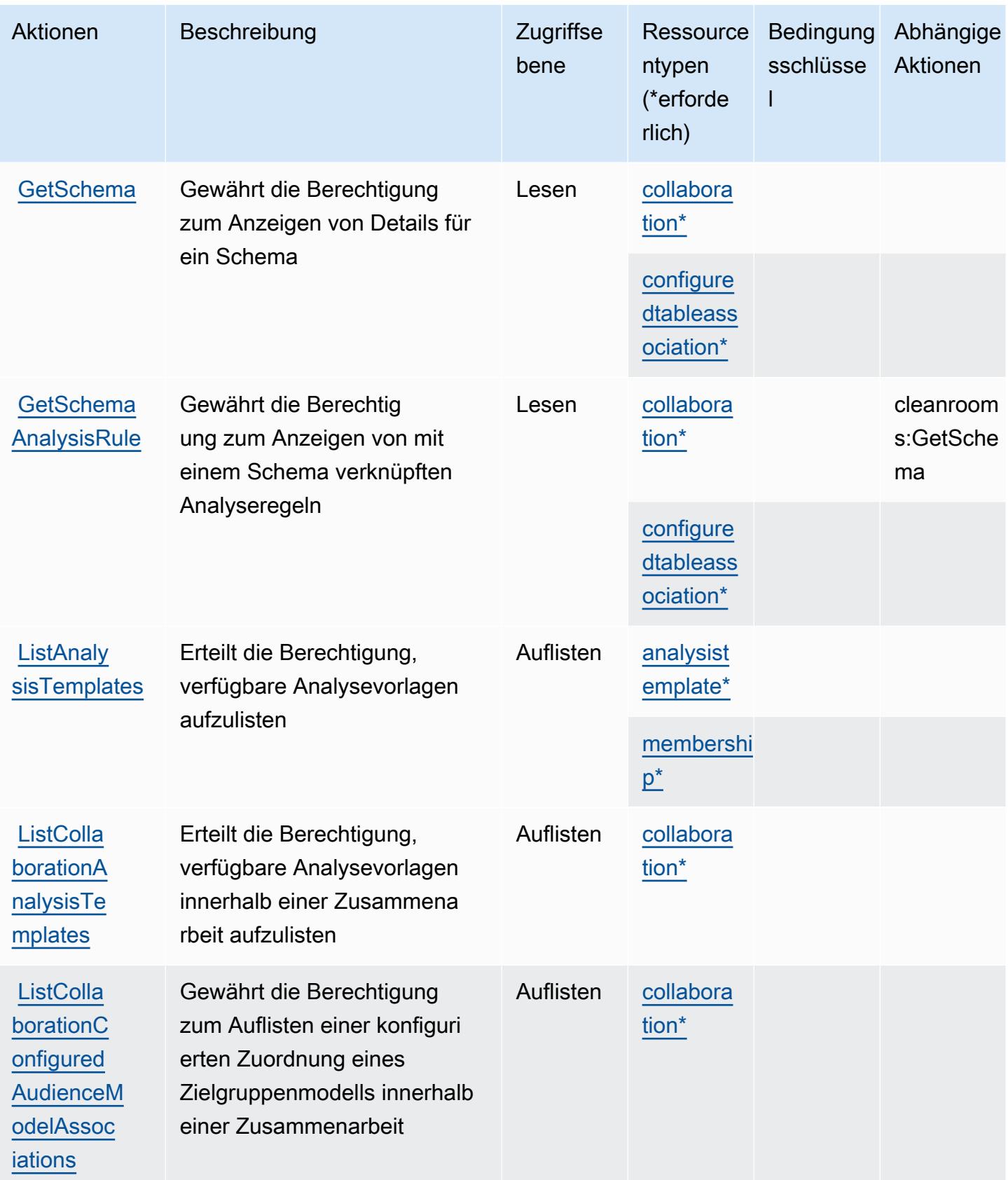

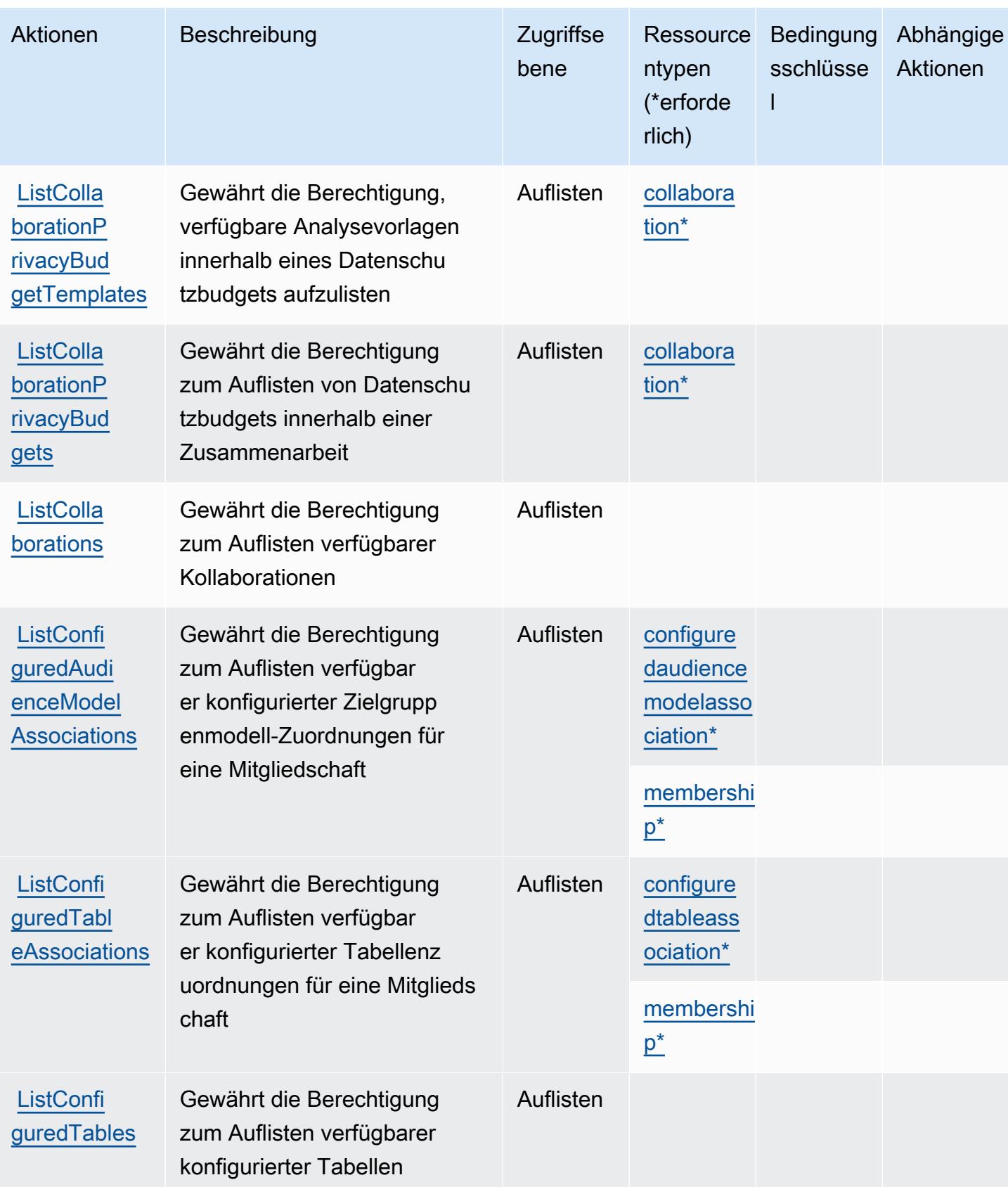

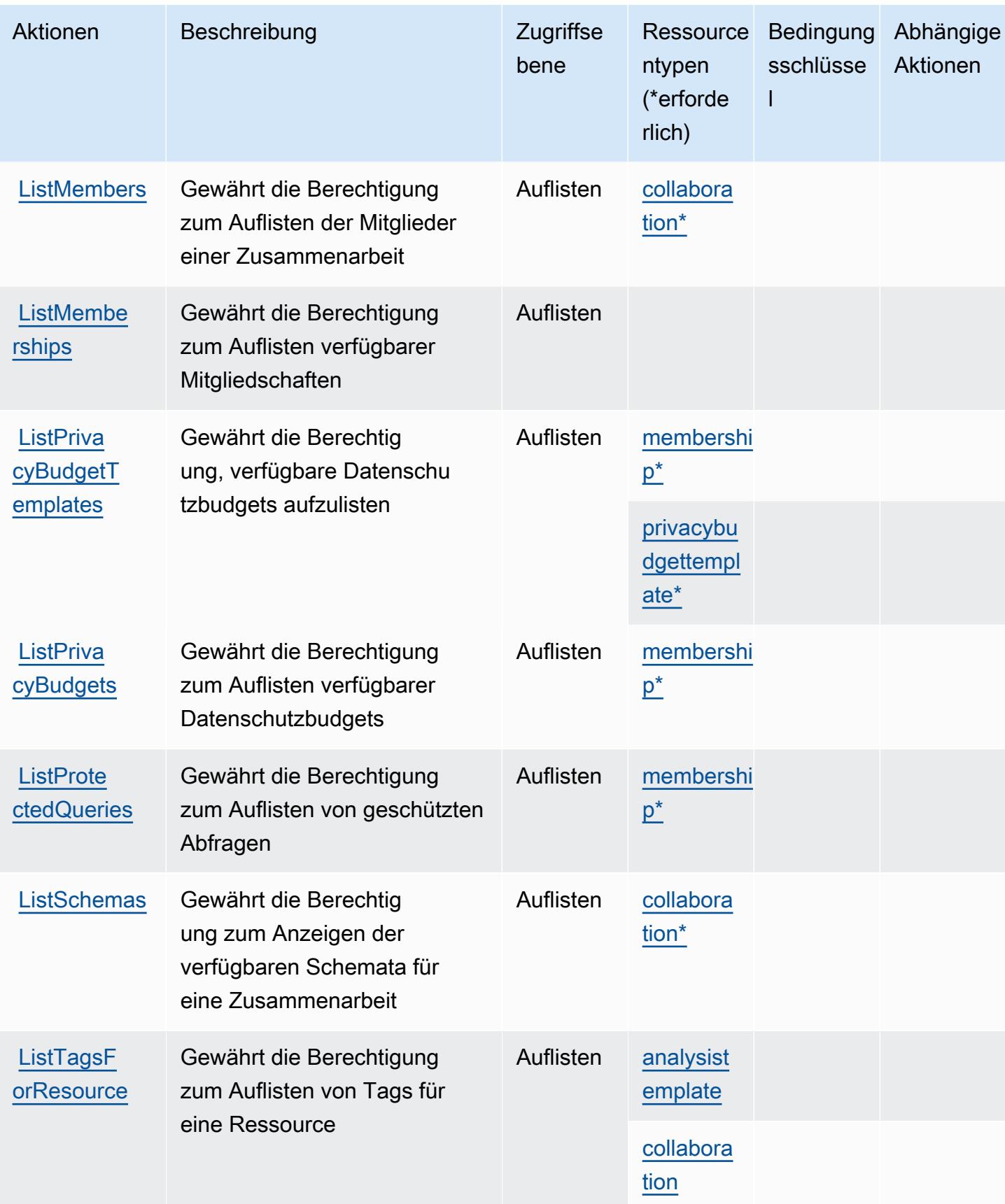

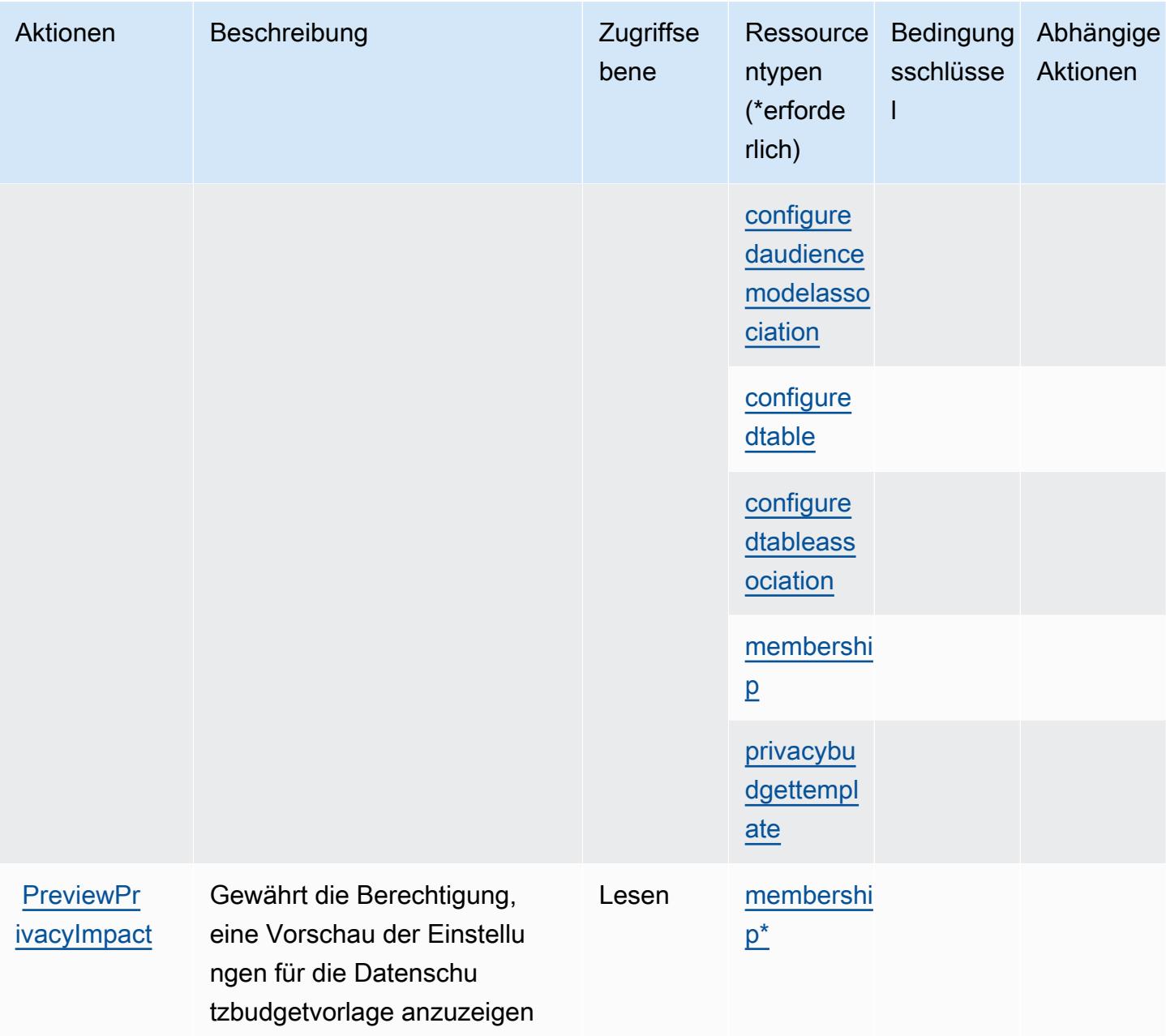

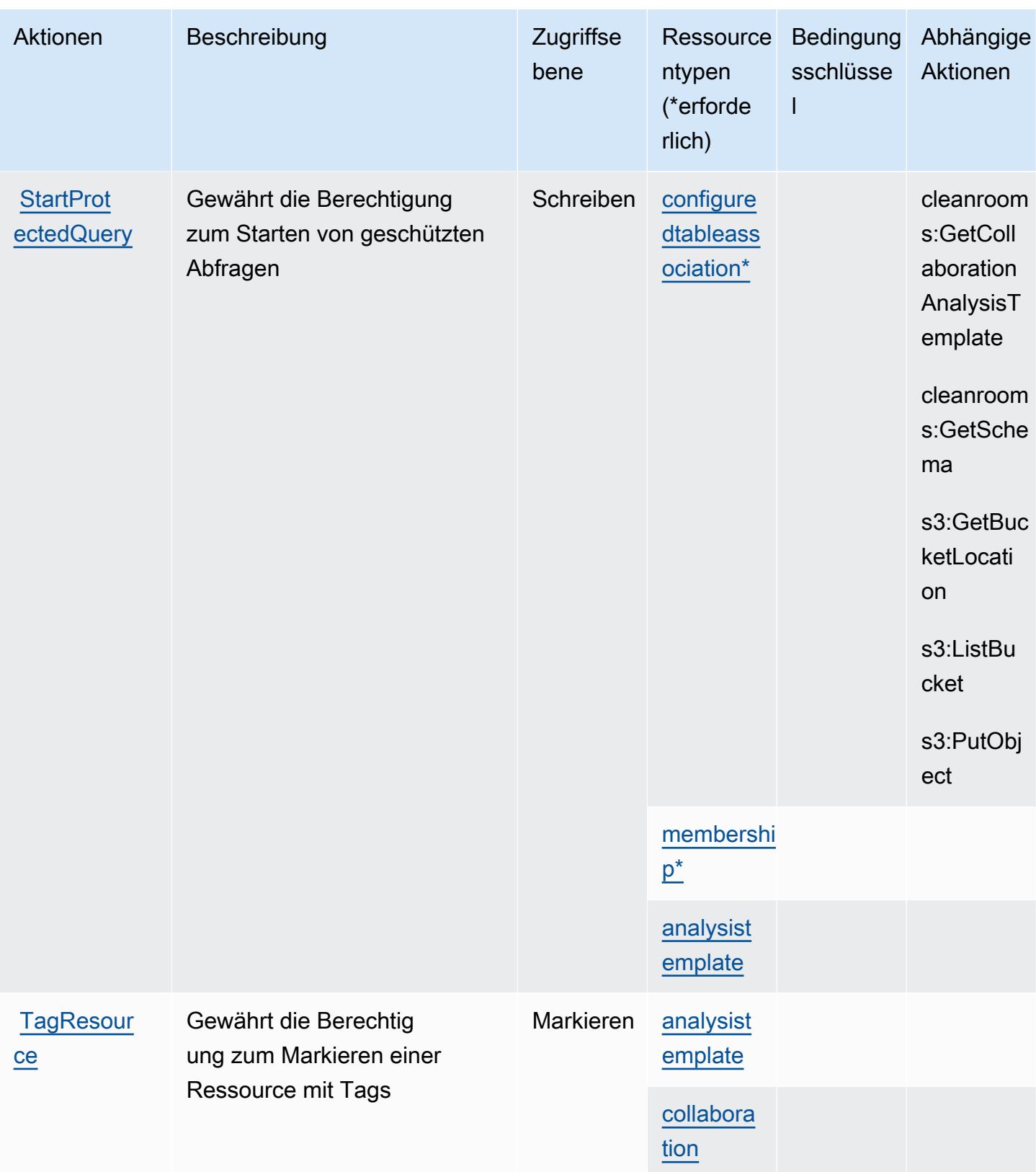

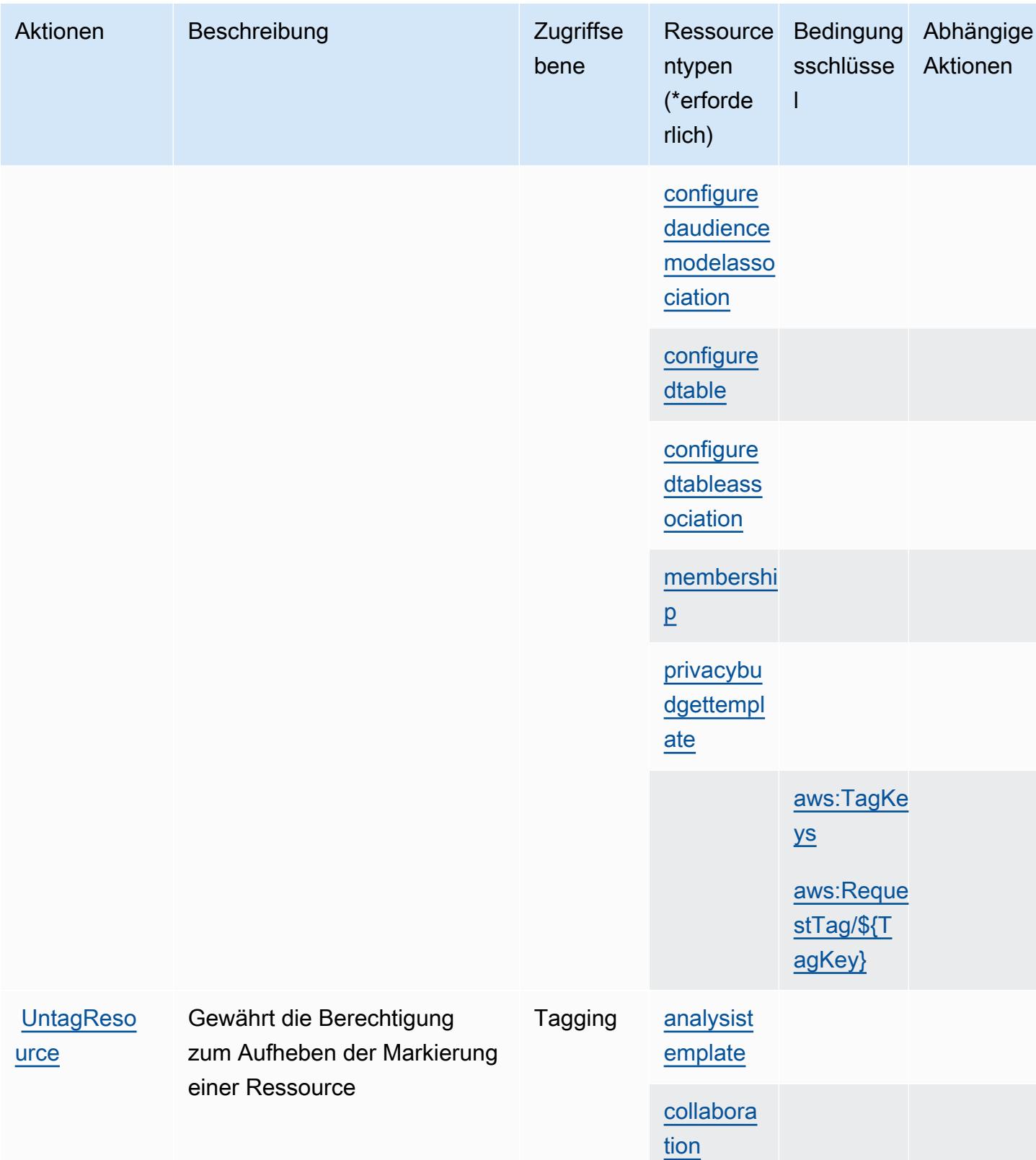

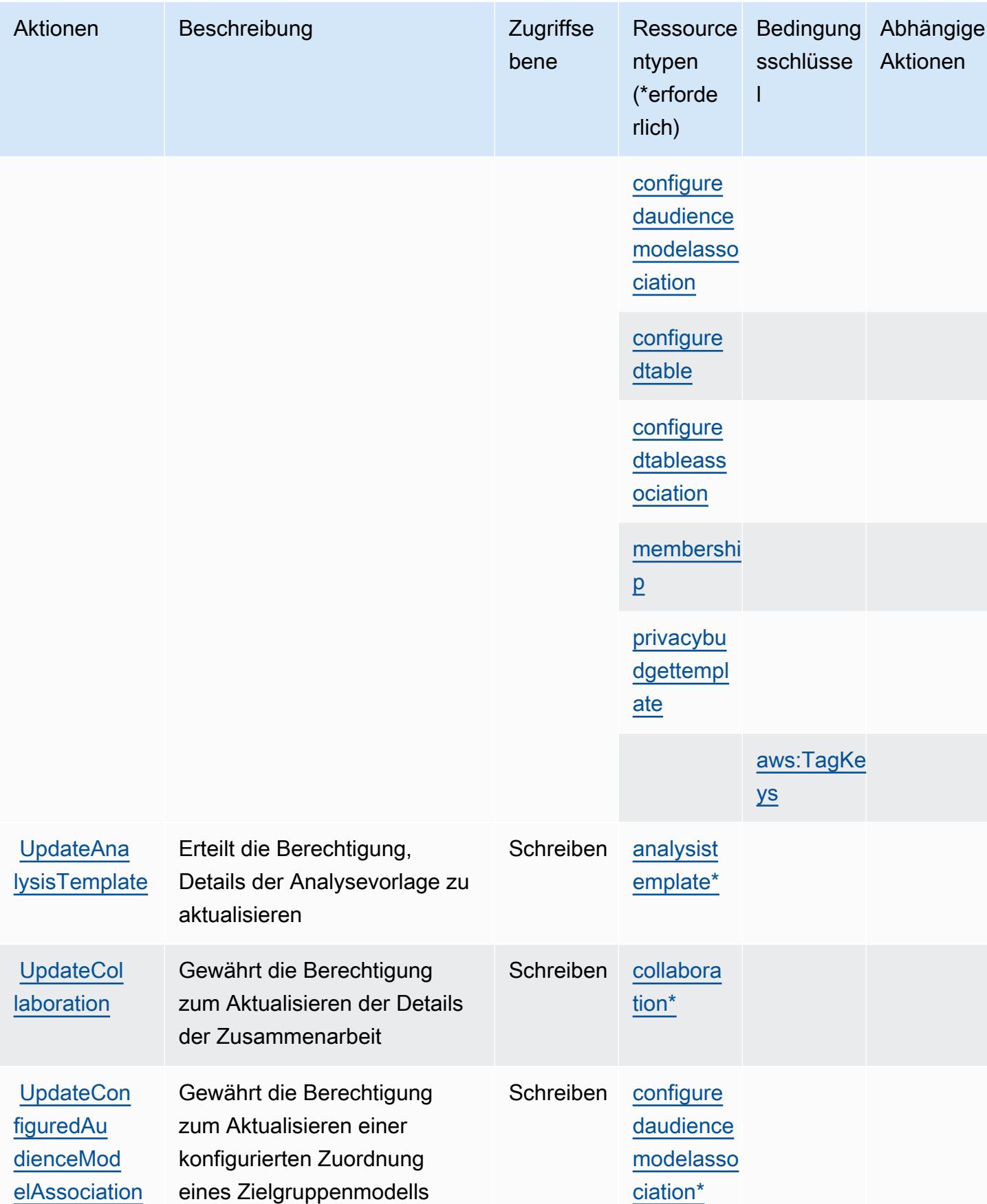

Service-Authorization-Referenz

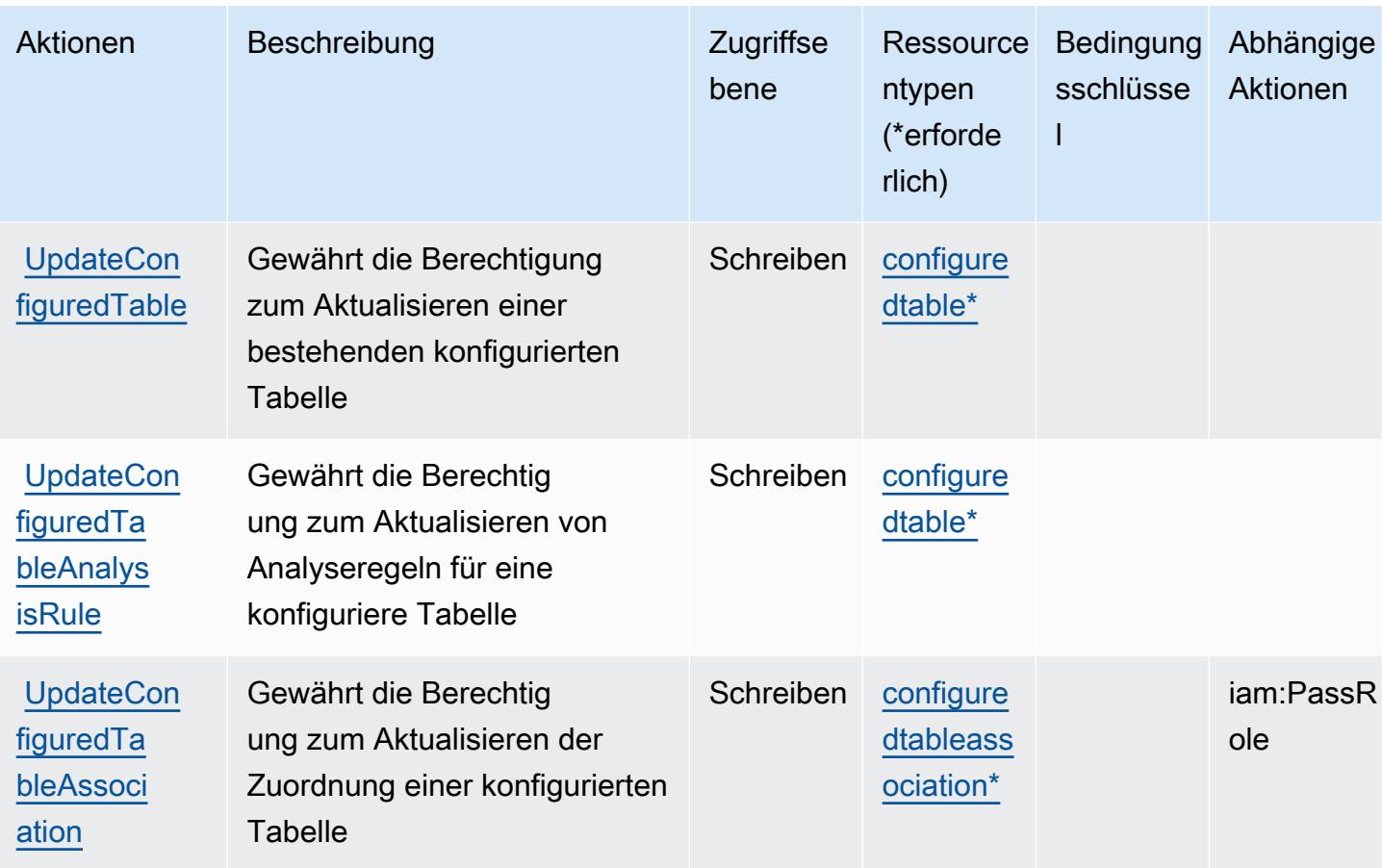

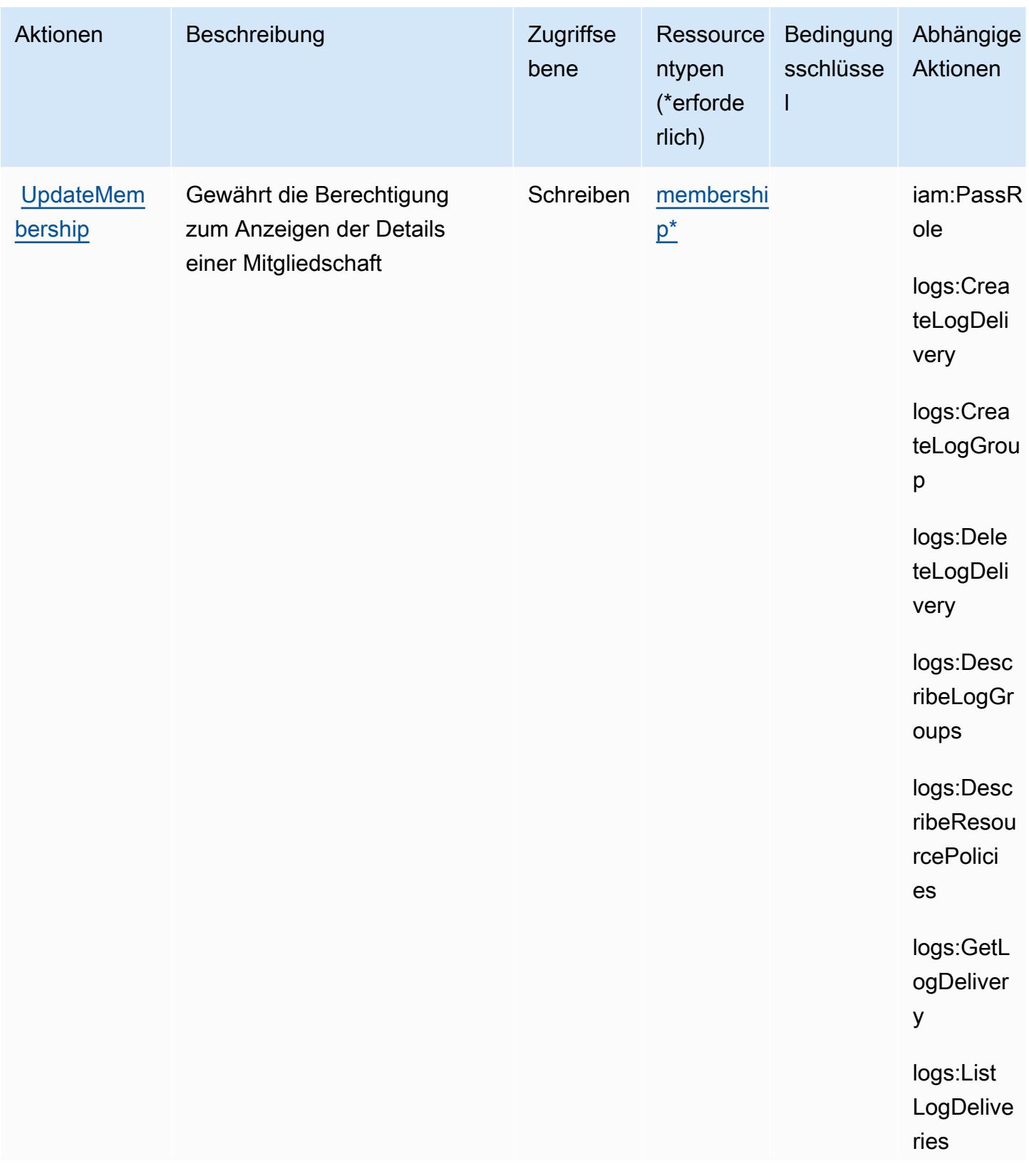

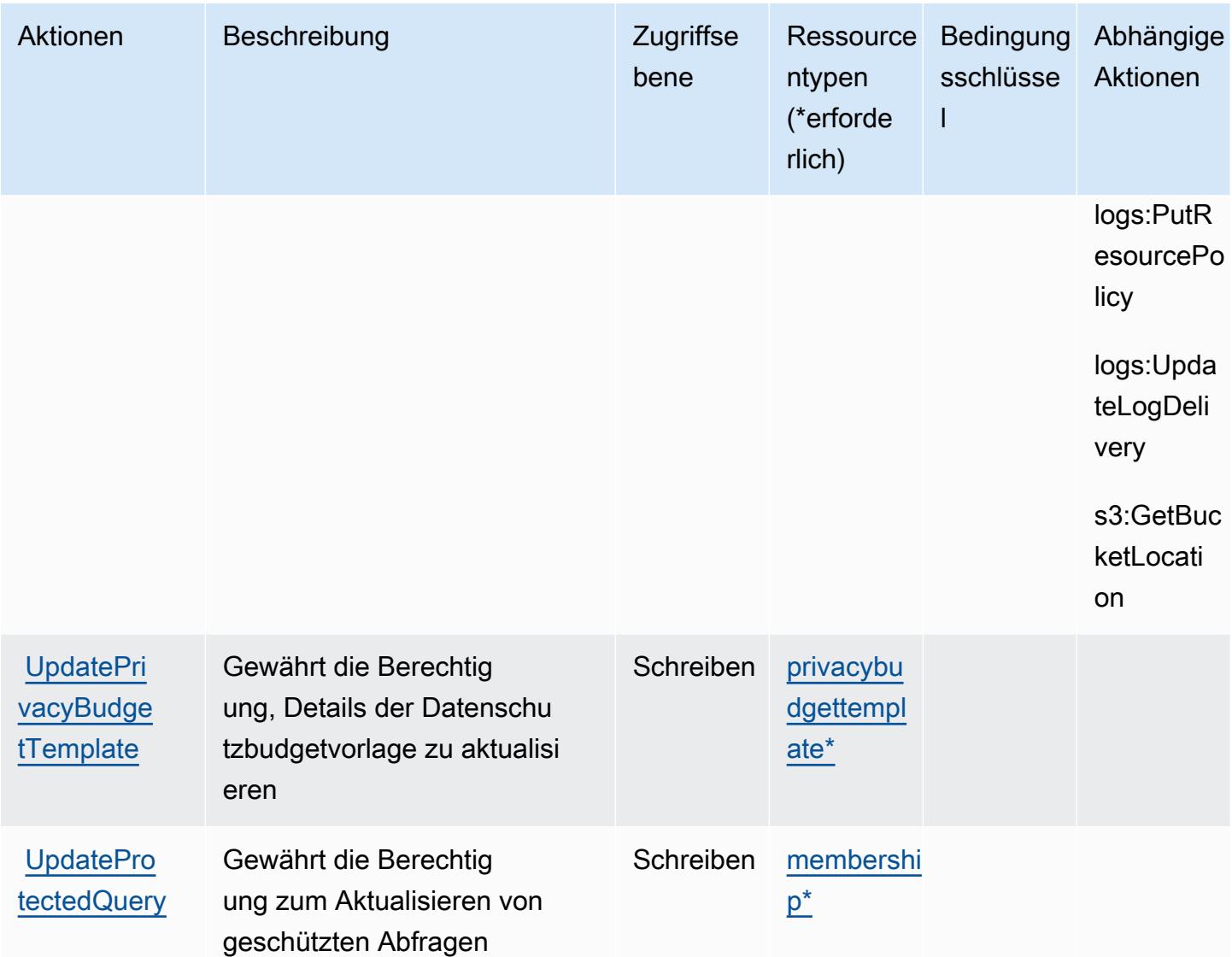

#### <span id="page-606-0"></span>Von AWS Clean Rooms definierte Ressourcentypen

Die folgenden Ressourcentypen werden von diesem Service definiert und können im Element Resource von IAM-Berechtigungsrichtlinienanweisungen verwendet werden. Jede Aktion in der [Tabelle "Aktionen"](#page-582-0) identifiziert die Ressourcentypen, die mit der Aktion angegeben werden können. Ein Ressourcentyp kann auch definieren, welche Bedingungsschlüssel Sie in einer Richtlinie einschließen können. Diese Schlüssel werden in der letzten Spalte der Tabelle der Ressourcentypen angezeigt. Details zu den Spalten in der folgenden Tabelle finden Sie in der Tabelle [Resource types.](reference_policies_actions-resources-contextkeys.html#resources_table)

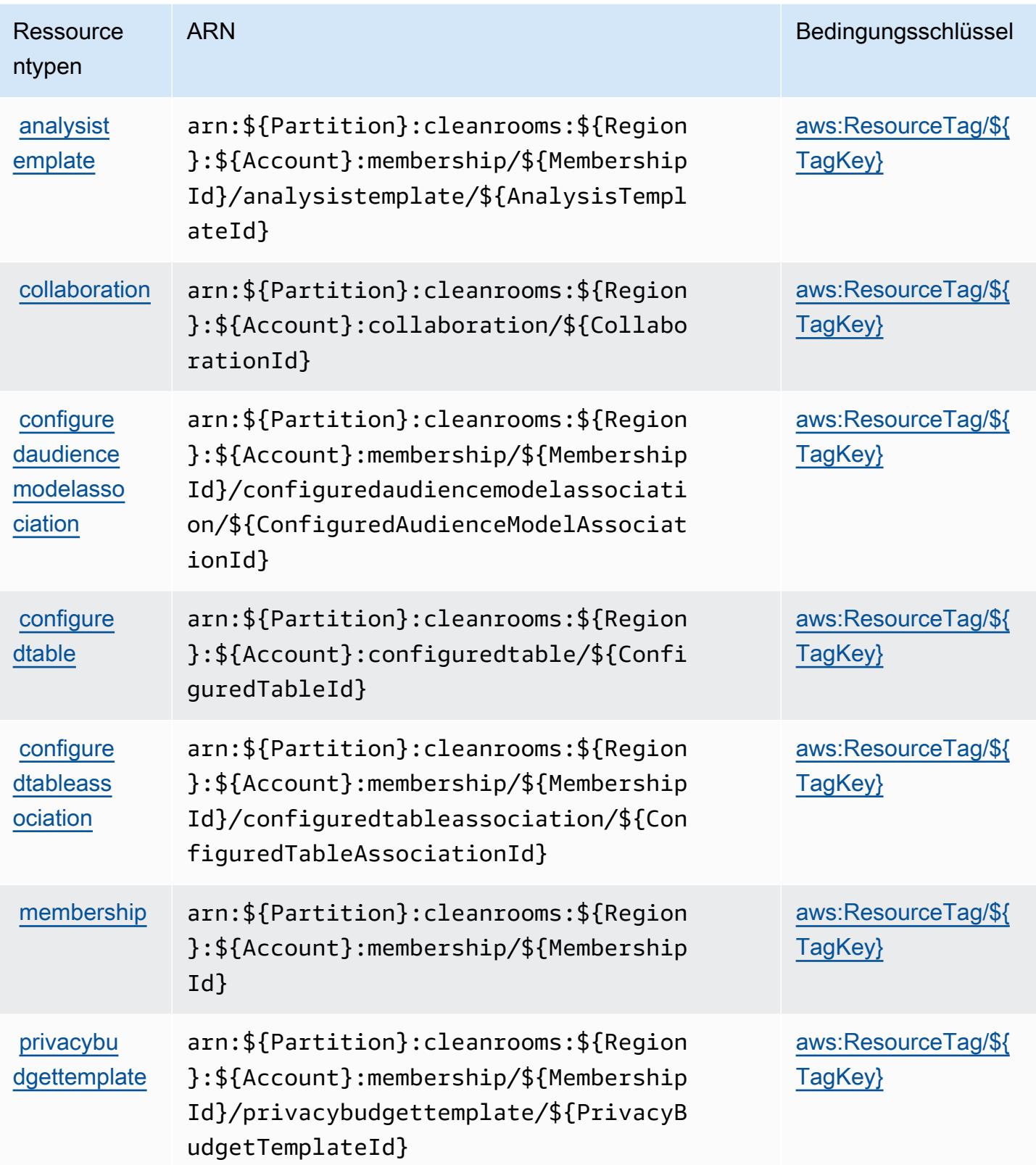

### <span id="page-608-0"></span>Bedingungsschlüssel für AWS Clean Rooms

AWS Clean Rooms definiert die folgenden Bedingungsschlüssel, die im Condition Element einer IAM-Richtlinie verwendet werden können. Diese Schlüssel können Sie verwenden, um die Bedingungen zu verfeinern, unter denen die Richtlinienanweisung angewendet wird. Details zu den Spalten in der folgenden Tabelle finden Sie in der Tabelle [Bedingungsschlüssel](reference_policies_actions-resources-contextkeys.html#context_keys_table).

Eine Liste der globalen Bedingungsschlüssel, die für alle Services verfügbar sind, finden Sie unter [Verfügbare globale Bedingungsschlüssel](https://docs.aws.amazon.com/IAM/latest/UserGuide/reference_policies_condition-keys.html#AvailableKeys).

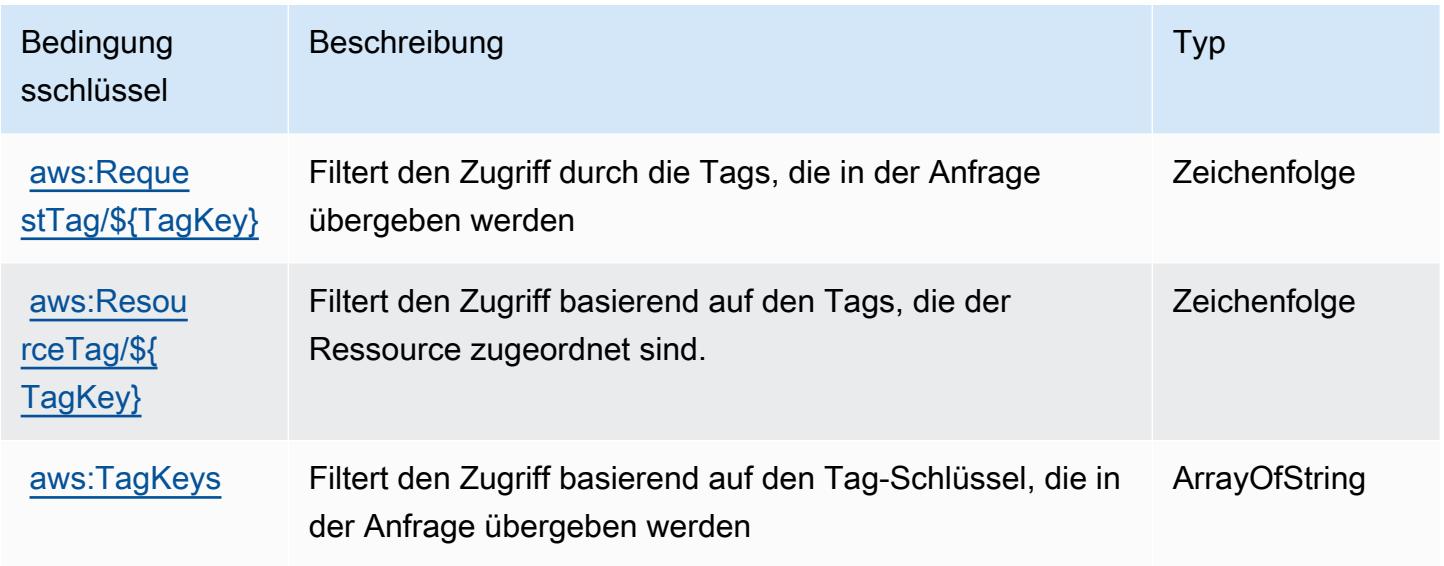

## Aktionen, Ressourcen und Bedingungsschlüssel für AWS Clean Rooms ML

AWS Clean Rooms ML (Servicepräfix: cleanrooms-ml) stellt die folgenden servicespezifischen Ressourcen, Aktionen und Bedingungskontextschlüssel für die Verwendung in IAM-Berechtigungsrichtlinien bereit.

#### Referenzen:

- Erfahren Sie, wie Sie [diesen Service konfigurieren.](https://docs.aws.amazon.com/clean-rooms/latest/userguide/machine-learning.html)
- Zeigen Sie eine Liste der [API-Operationen an, die für diesen Service verfügbar sind](https://docs.aws.amazon.com/cleanrooms-ml/latest/APIReference/Welcome.html).
- Erfahren Sie, wie Sie diesen Service und seine Ressourcen [mithilfe von IAM](https://docs.aws.amazon.com/)-Berechtigungsrichtlinien schützen.

#### Themen

- [Von AWS Clean Rooms ML definierte Aktionen](#page-609-0)
- [Von AWS Clean Rooms ML definierte Ressourcentypen](#page-618-0)
- [Bedingungsschlüssel für AWS Clean Rooms ML](#page-619-0)

#### <span id="page-609-0"></span>Von AWS Clean Rooms ML definierte Aktionen

Sie können die folgenden Aktionen im Element Action einer IAM-Richtlinienanweisung angeben. Verwenden Sie Richtlinien, um Berechtigungen zum Ausführen einer Operation in AWS zu erteilen. Wenn Sie eine Aktion in einer Richtlinie verwenden, erlauben oder verweigern Sie in der Regel den Zugriff auf die API-Operation oder den CLI-Befehl mit demselben Namen. Dabei kann es mitunter vorkommen, dass eine einzige Aktion den Zugriff auf mehr als eine Operation steuert. Alternativ erfordern einige Vorgänge mehrere verschiedene Aktionen.

Die Spalte Resource types (Ressourcentypen) der Aktionstabelle gibt an, ob die Aktion Berechtigungen auf Ressourcenebene unterstützt. Wenn es keinen Wert für diese Spalte gibt, müssen Sie alle Ressourcen ("\*") im Element Resource Ihrer Richtlinienanweisung angeben. Wenn die Spalte einen Ressourcentyp enthält, können Sie einen ARN dieses Typs in einer Anweisung mit dieser Aktion angeben. Wenn für die Aktion eine oder mehrere Ressourcen erforderlich sind, muss der Aufrufer die Erlaubnis haben, die Aktion mit diesen Ressourcen zu verwenden. Erforderliche Ressourcen sind in der Tabelle mit einem Sternchen (\*) gekennzeichnet. Wenn Sie den Ressourcenzugriff mit dem Element Resource in einer IAM-Richtlinie einschränken, müssen Sie für jeden erforderlichen Ressourcentyp einen ARN oder ein Muster angeben. Einige Aktionen unterstützen mehrere Ressourcentypen. Wenn der Ressourcentyp optional ist (nicht als erforderlich angegeben), können Sie sich für einen der optionalen Ressourcentypen entscheiden.

Die Spalte Bedingungsschlüssel der Tabelle der Aktionen enthält Schlüssel, die Sie im Element Condition einer Richtlinienanweisung angeben können. Weitere Informationen zu den Bedingungsschlüsseln, die den Ressourcen für den Service zugeordnet sind, finden Sie in der Spalte Bedingungsschlüssel der Tabelle der Ressourcentypen.

**a** Note

Die Ressourcenbedingungsschlüssel sind in der Tabelle [Ressourcentypen](#page-618-0) enthalten. Sie finden einen Link zu dem Ressourcentyp, der für eine Aktion gilt, in der Spalte Ressourcentypen (\*erforderlich) der Tabelle "Aktionen". Der Ressourcentyp in der Tabelle "Ressourcentypen" enthält die Spalte Bedingungsschlüssel. Das sind die Ressourcenbedingungsschlüssel, die für eine Aktion in der Tabelle "Aktionen" gelten.

### Details zu den Spalten in der folgenden Tabelle finden Sie in der Tabelle [Aktionen](reference_policies_actions-resources-contextkeys.html#actions_table)

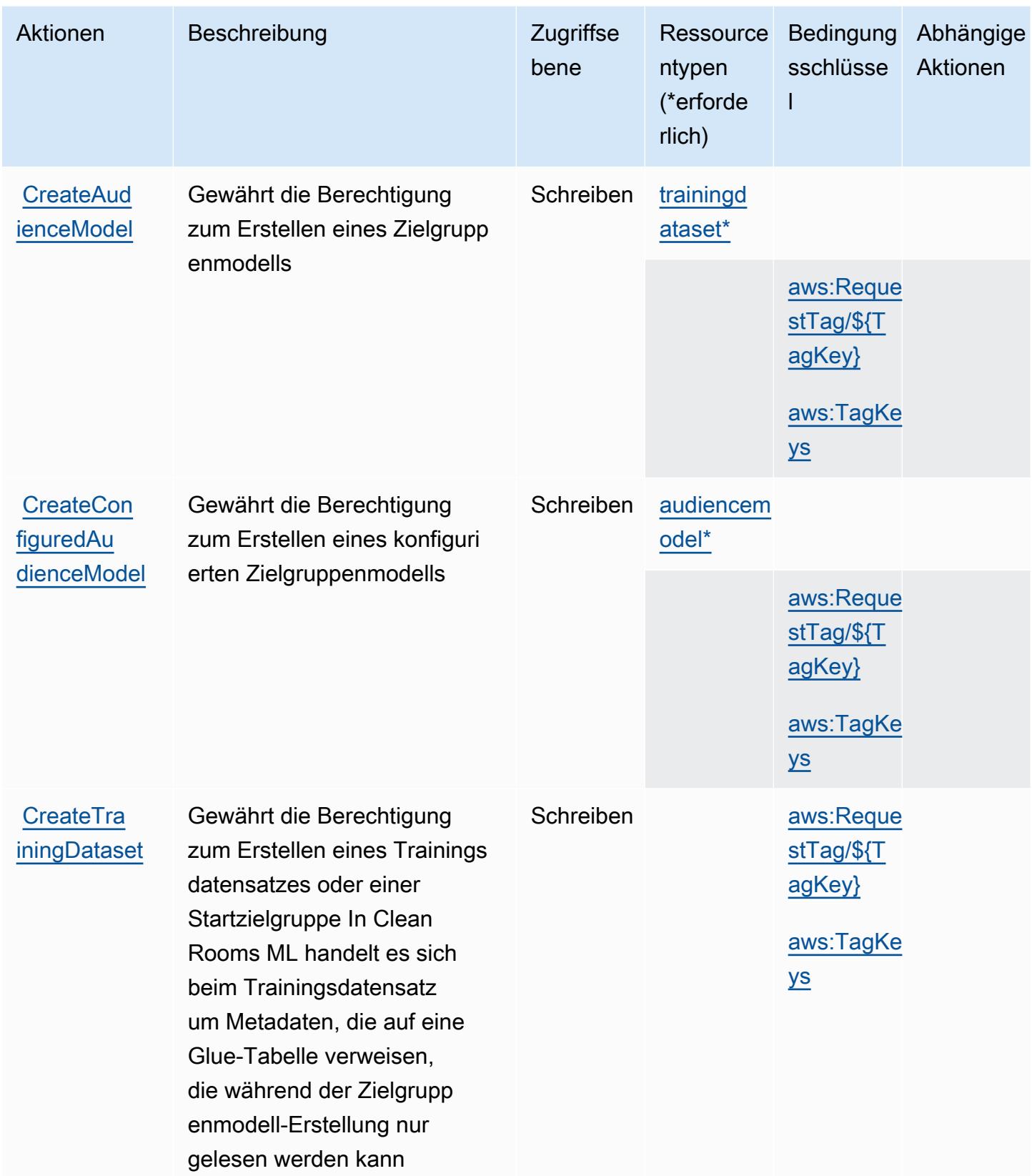

Service-Authorization-Referenz **Service-Authorization-Referenz** Service-Authorization-Referenz

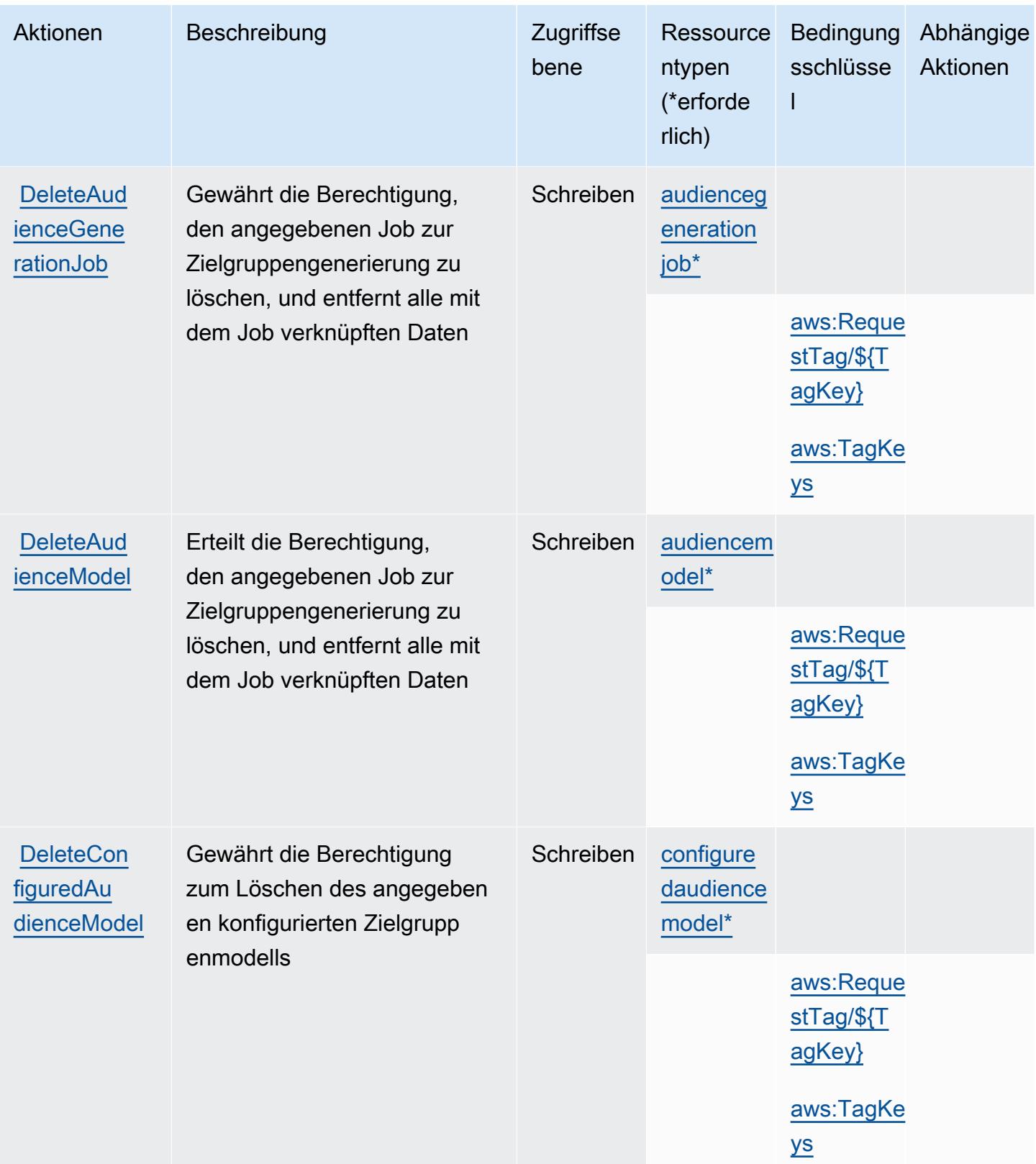
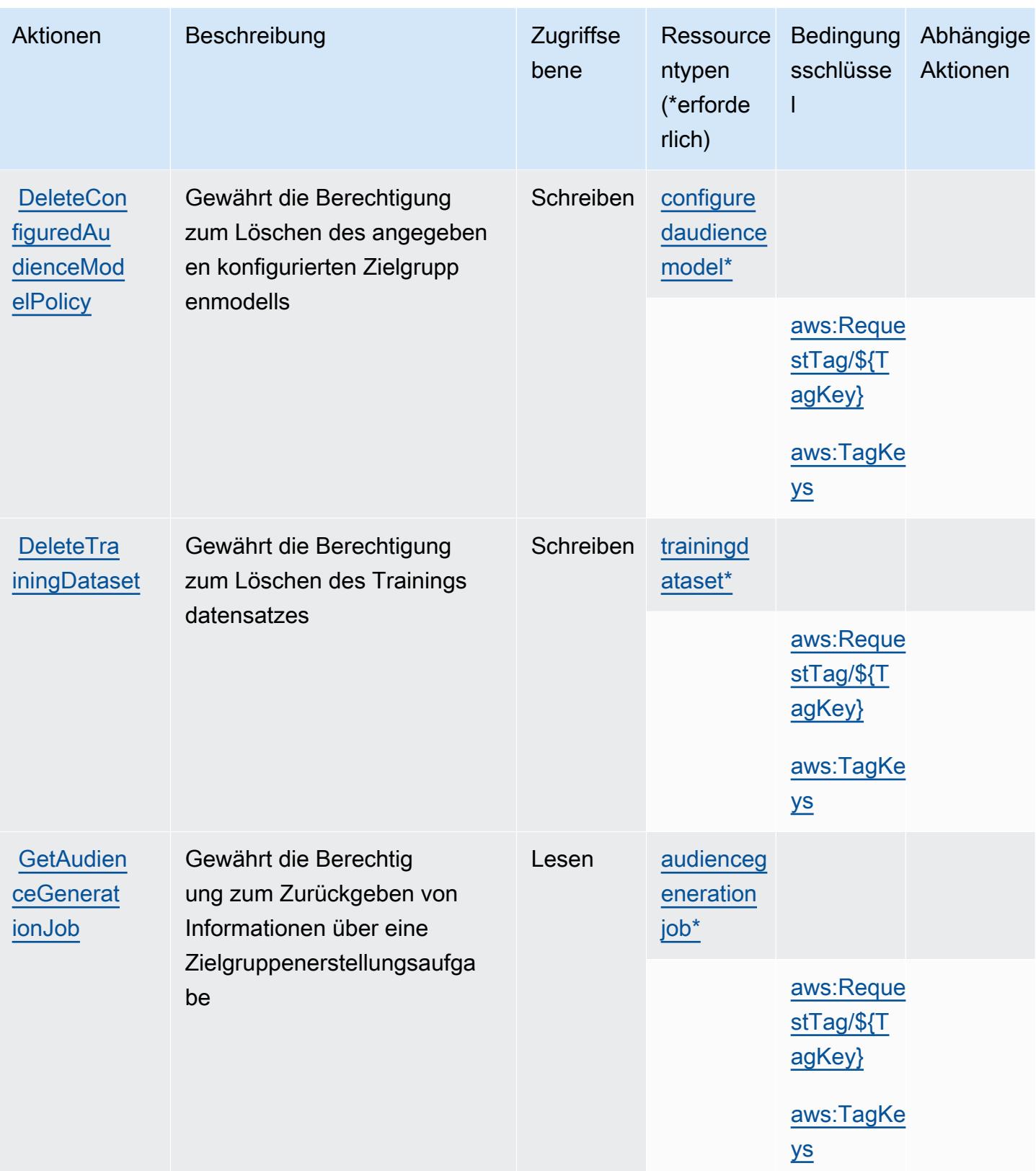

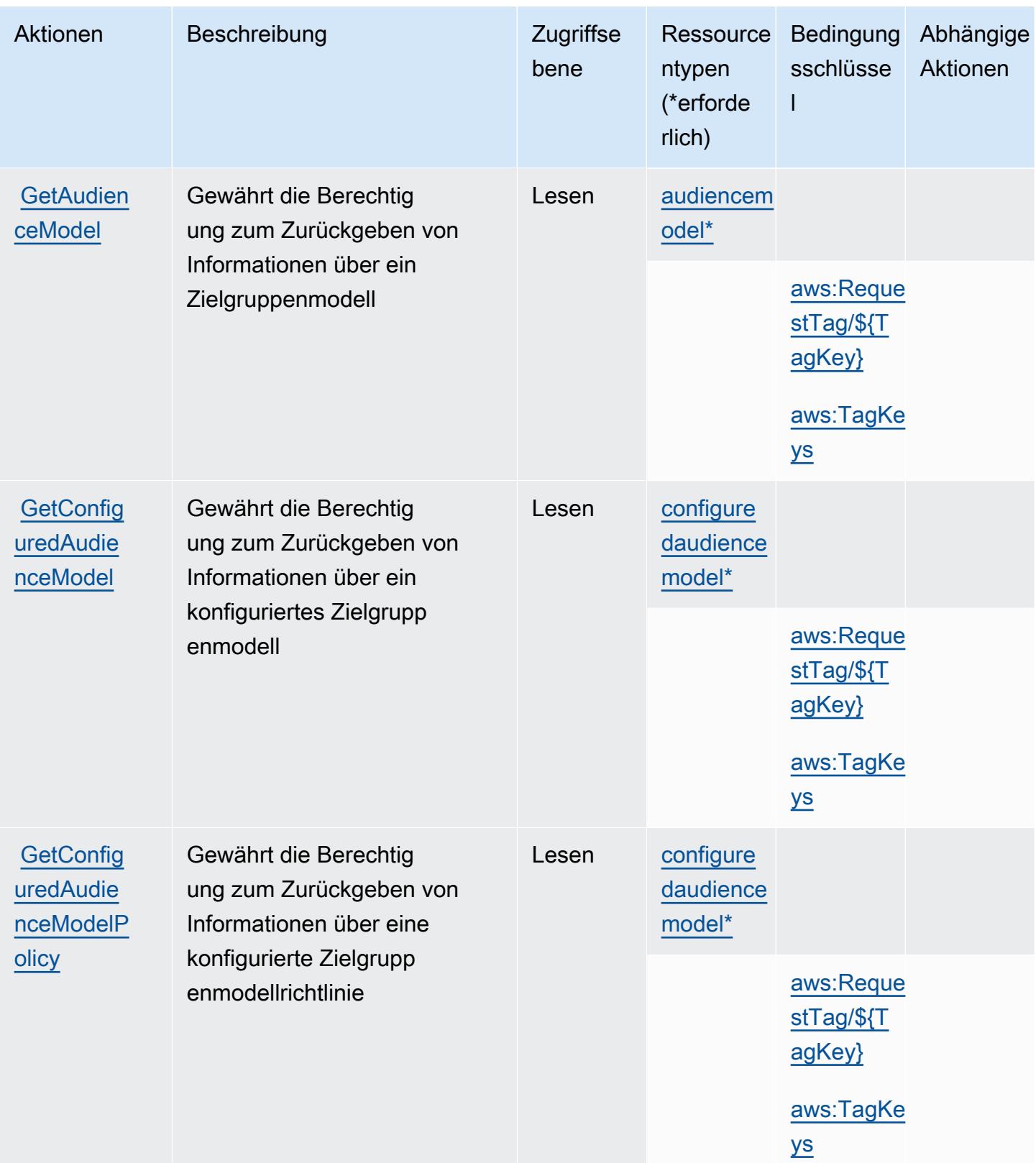

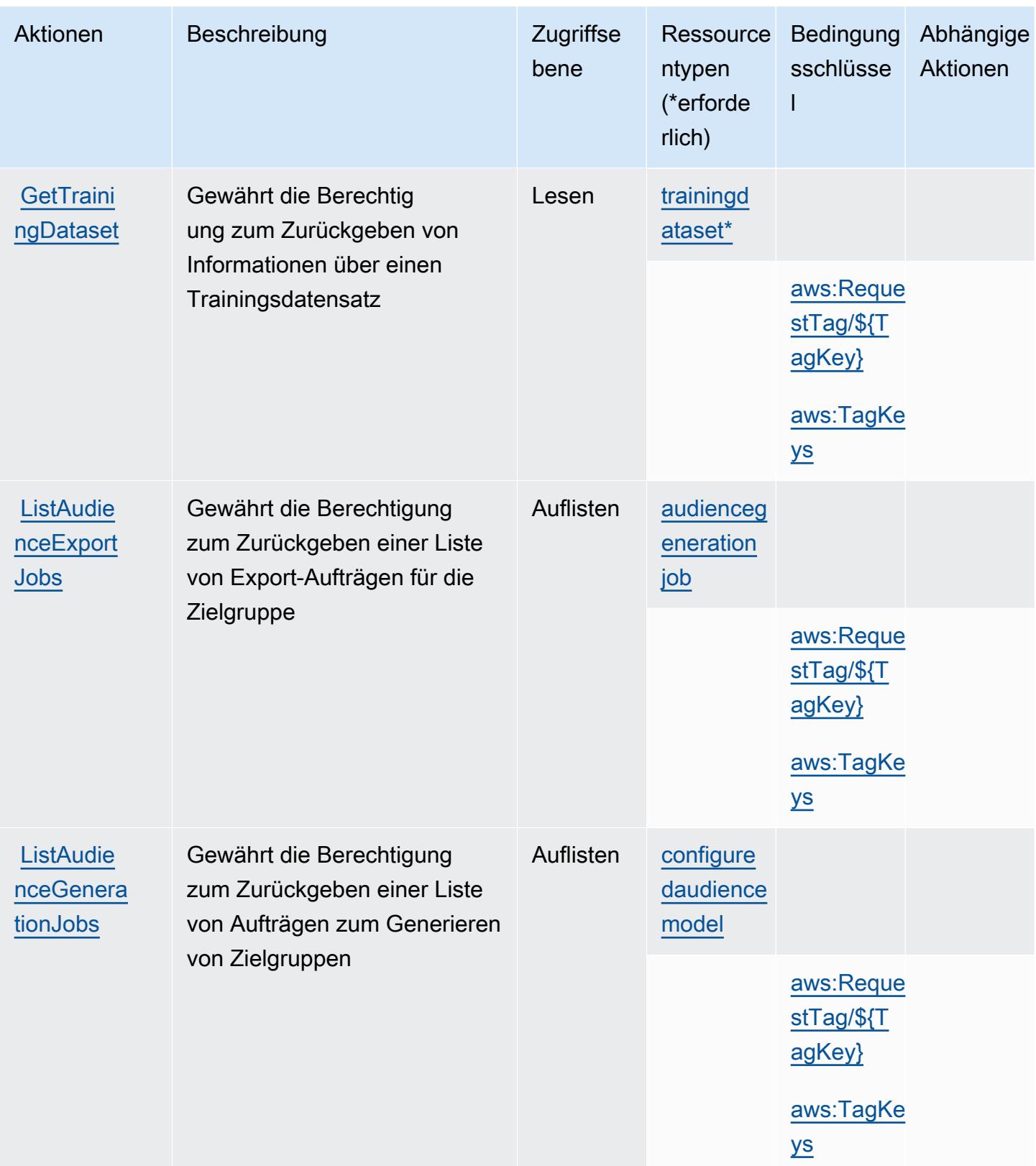

Service-Authorization-Referenz

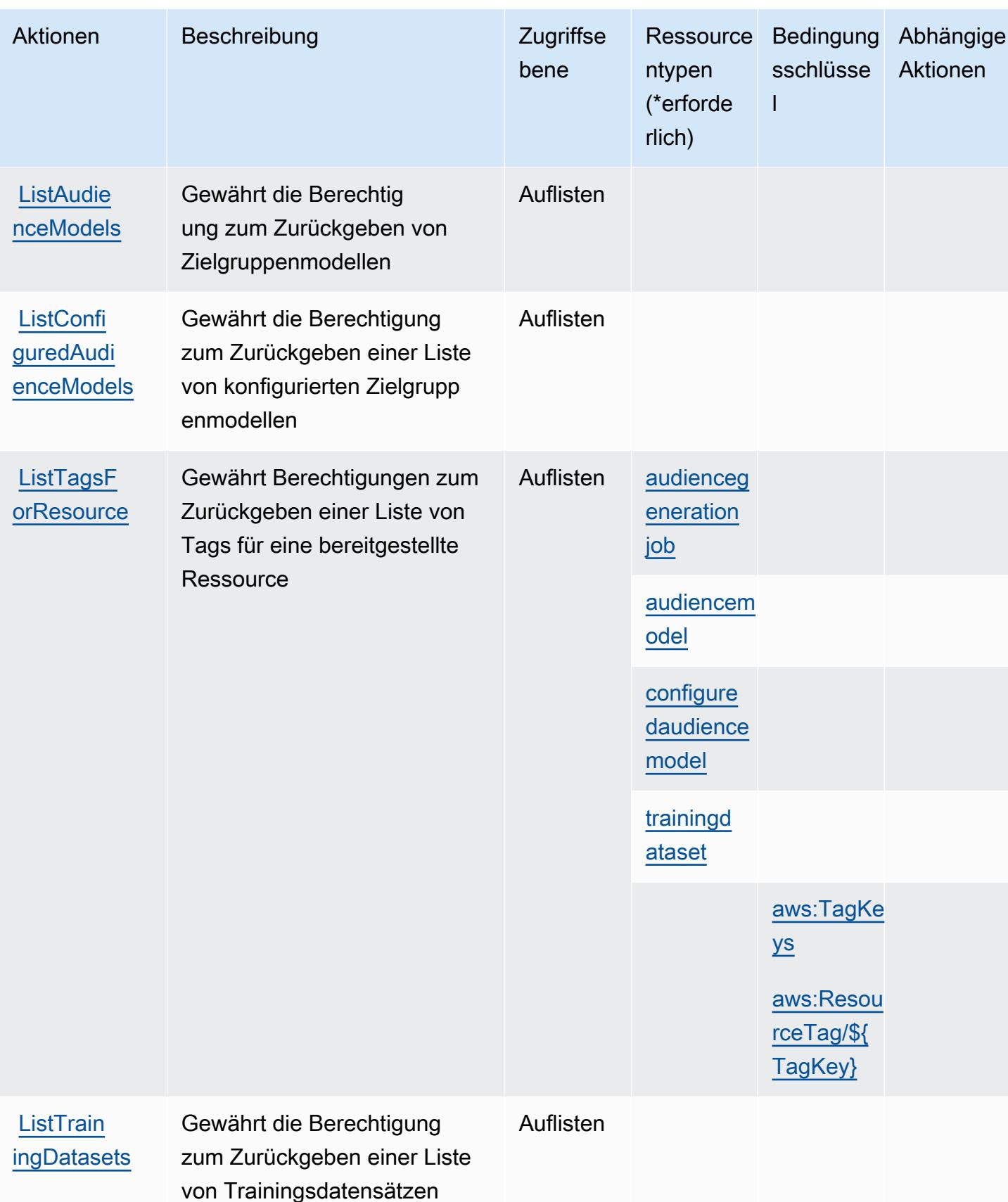

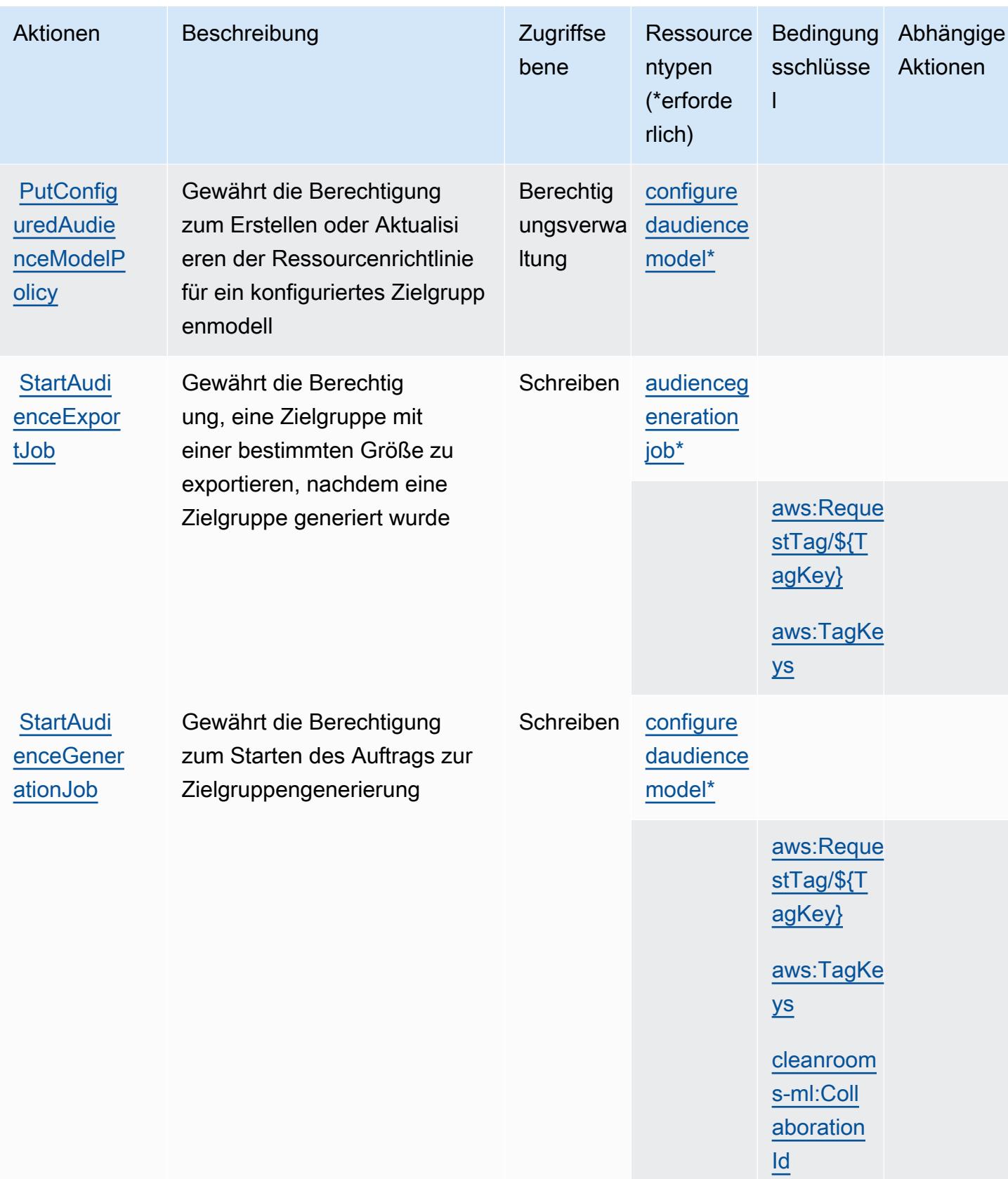

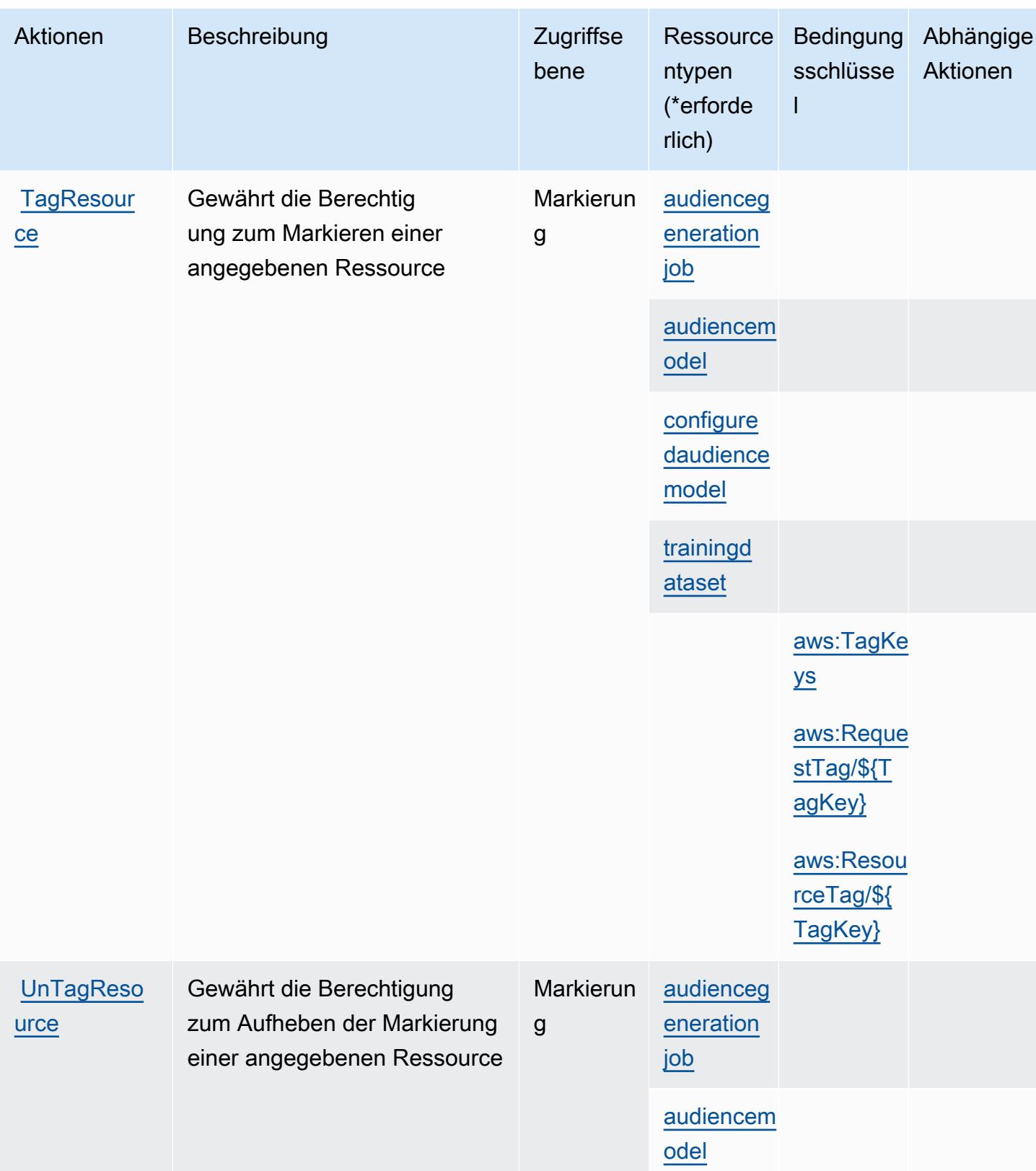

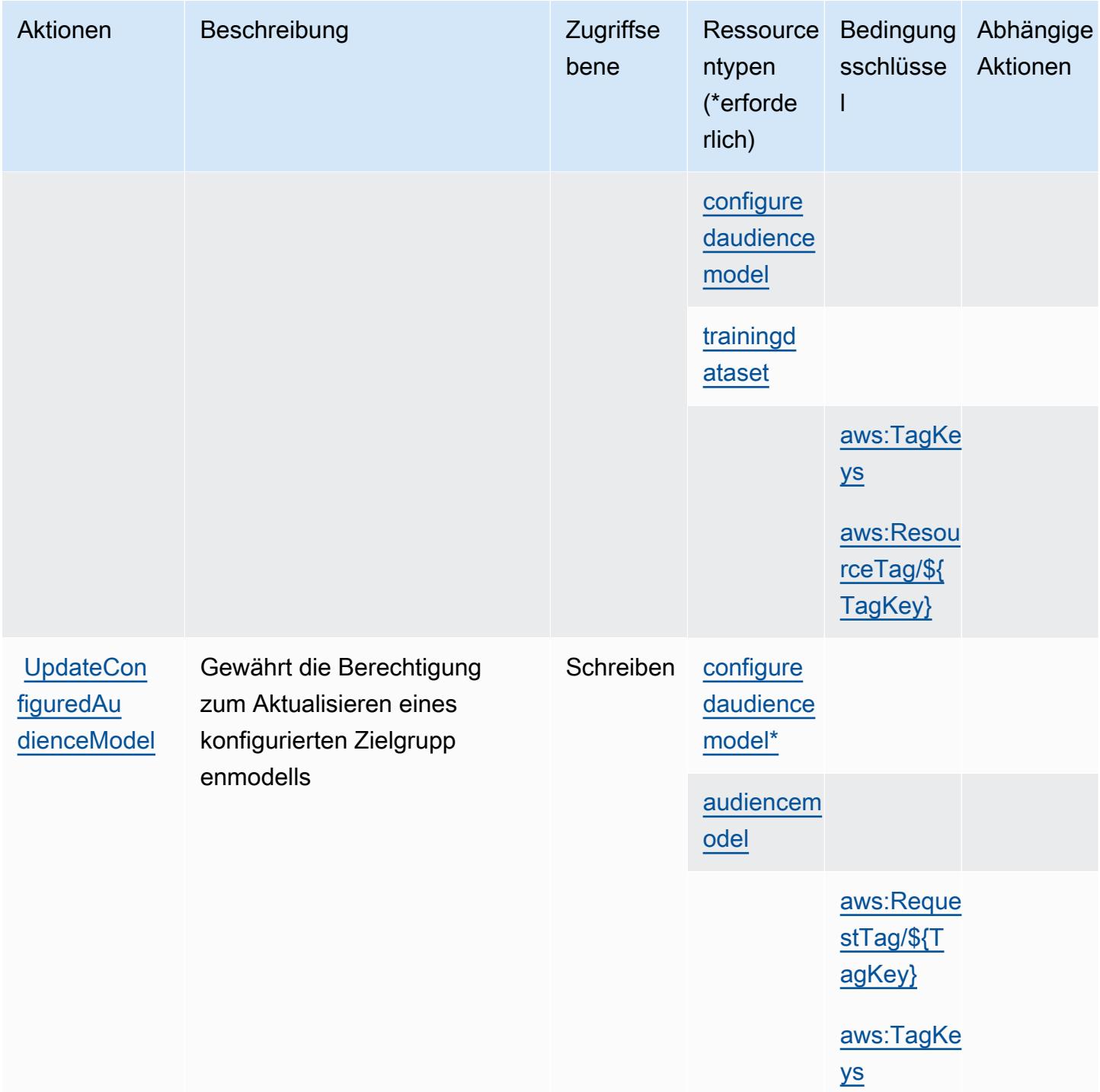

# Von AWS Clean Rooms ML definierte Ressourcentypen

Die folgenden Ressourcentypen werden von diesem Service definiert und können im Element Resource von IAM-Berechtigungsrichtlinienanweisungen verwendet werden. Jede Aktion in der [Tabelle "Actions" \(Aktionen\)](#page-609-0) identifiziert die Ressourcentypen, die mit der Aktion angegeben werden

AWS Clean Rooms ML 606

können. Ein Ressourcentyp kann auch definieren, welche Bedingungsschlüssel Sie in einer Richtlinie einschließen können. Diese Schlüssel werden in der letzten Spalte der Tabelle der Ressourcentypen angezeigt. Details zu den Spalten in der folgenden Tabelle finden Sie in der Tabelle [Resource types.](reference_policies_actions-resources-contextkeys.html#resources_table)

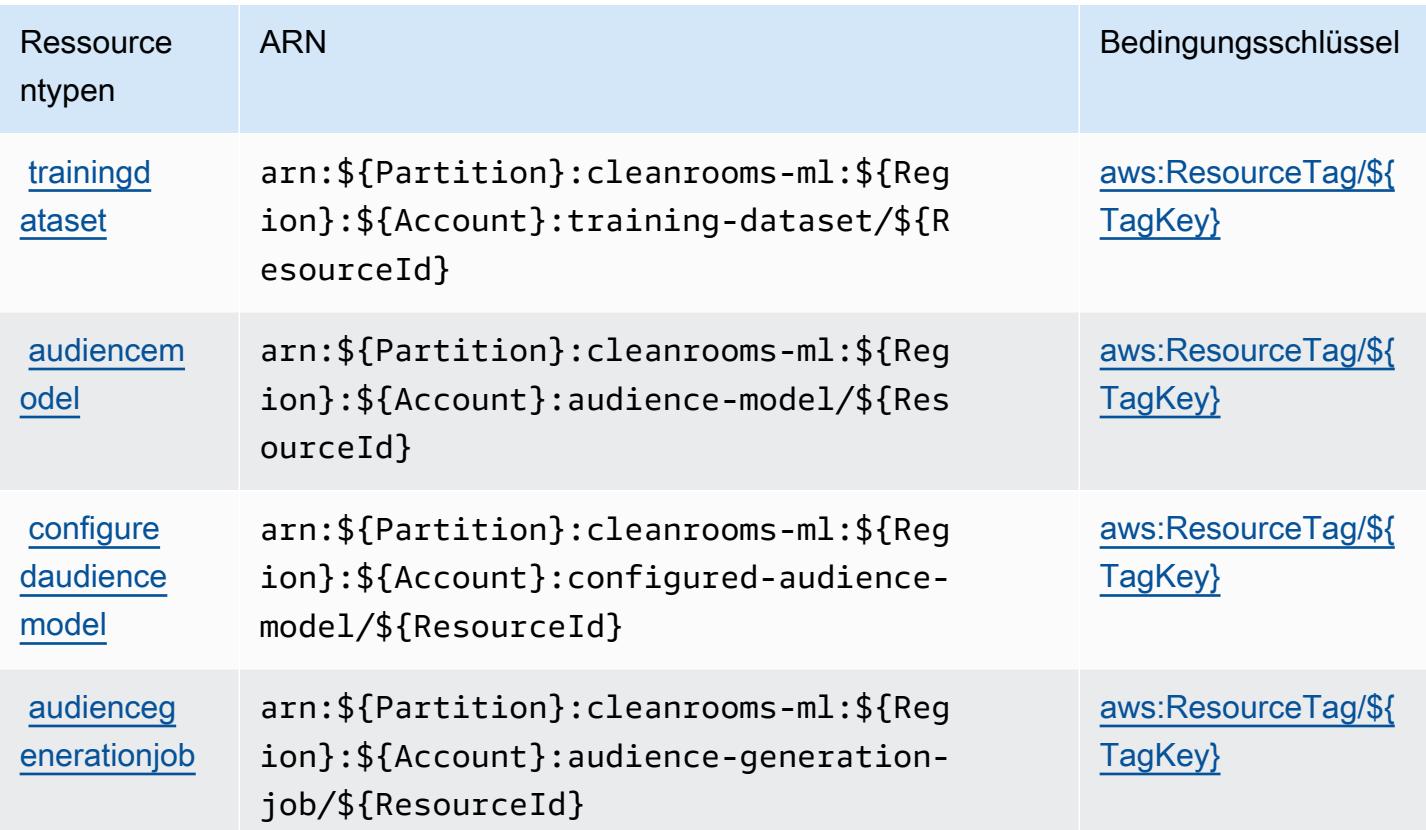

Bedingungsschlüssel für AWS Clean Rooms ML

AWS Clean Rooms ML definiert die folgenden Bedingungsschlüssel, die im Element Condition einer IAM-Richtlinie verwendet werden können. Diese Schlüssel können Sie verwenden, um die Bedingungen zu verfeinern, unter denen die Richtlinienanweisung angewendet wird. Details zu den Spalten in der folgenden Tabelle finden Sie in der Tabelle [Bedingungsschlüssel](reference_policies_actions-resources-contextkeys.html#context_keys_table).

Eine Liste der globalen Bedingungsschlüssel, die für alle Services verfügbar sind, finden Sie unter [Verfügbare globale Bedingungsschlüssel](https://docs.aws.amazon.com/IAM/latest/UserGuide/reference_policies_condition-keys.html#AvailableKeys).

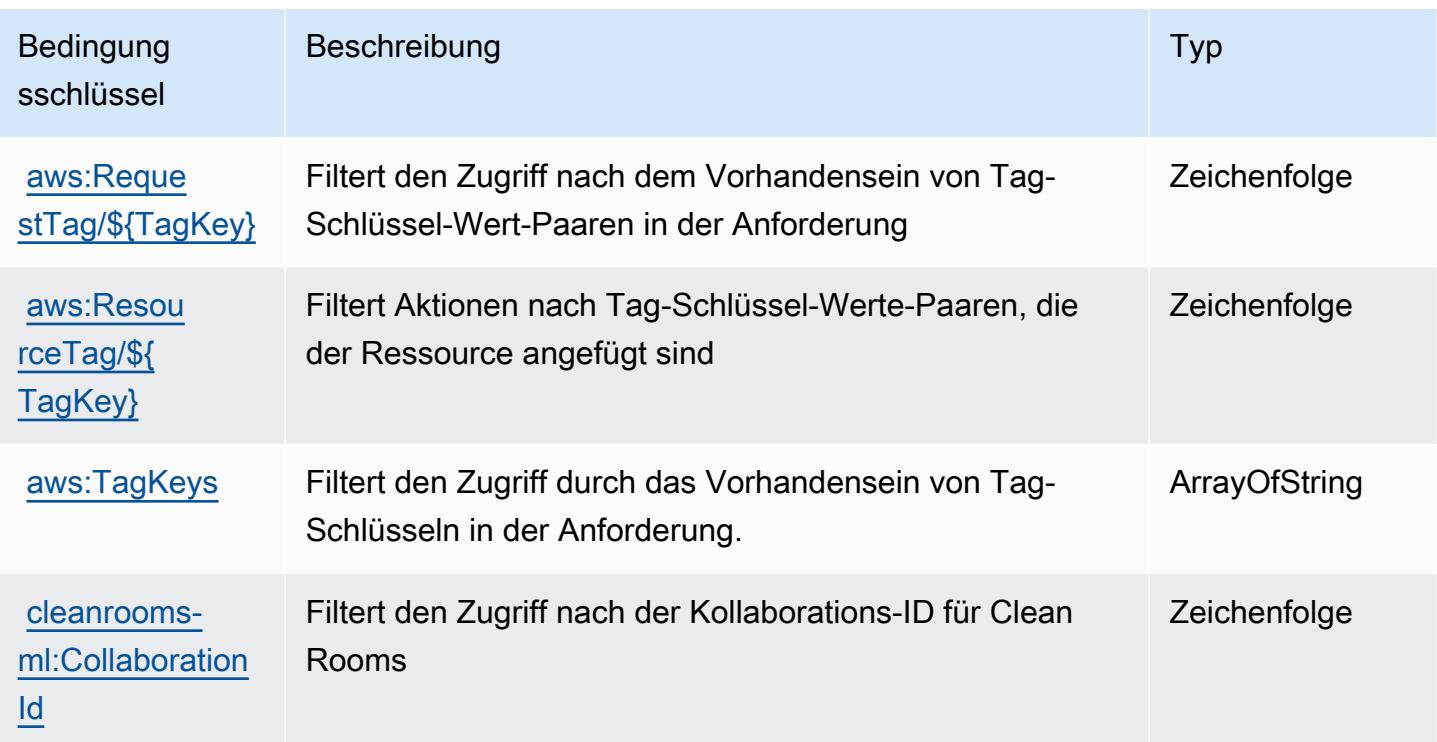

# Aktionen, Ressourcen und Bedingungsschlüssel für die AWS Cloud Control API

AWS Cloud Control API (Servicepräfix: cloudformation) stellt die folgenden servicespezifischen Ressourcen, Aktionen und Bedingungskontextschlüssel für die Verwendung in IAM-Berechtigungsrichtlinien bereit.

Referenzen:

- Erfahren Sie, wie Sie [diesen Service konfigurieren.](https://docs.aws.amazon.com/cloudcontrolapi/latest/userguide/what-is-cloudcontrolapi.html)
- Zeigen Sie eine Liste der [API-Operationen an, die für diesen Service verfügbar sind](https://docs.aws.amazon.com/cloudcontrolapi/latest/APIReference/Welcome.html).
- Erfahren Sie, wie Sie diesen Service und seine Ressourcen [mithilfe von IAM](https://docs.aws.amazon.com/cloudcontrolapi/latest/userguide/security.html)-Berechtigungsrichtlinien schützen.

### Themen

- [Von der AWS Cloud Control API definierte Aktionen](#page-621-0)
- [Von AWS Cloud Control API definierte Ressourcentypen](#page-623-0)
- [Bedingungsschlüssel für AWS Cloud Control API](#page-623-1)

# <span id="page-621-0"></span>Von der AWS Cloud Control API definierte Aktionen

Sie können die folgenden Aktionen im Element Action einer IAM-Richtlinienanweisung angeben. Verwenden Sie Richtlinien, um Berechtigungen zum Ausführen einer Operation in AWS zu erteilen. Wenn Sie eine Aktion in einer Richtlinie verwenden, erlauben oder verweigern Sie in der Regel den Zugriff auf die API-Operation oder den CLI-Befehl mit demselben Namen. Dabei kann es mitunter vorkommen, dass eine einzige Aktion den Zugriff auf mehr als eine Operation steuert. Alternativ erfordern einige Vorgänge mehrere verschiedene Aktionen.

Die Spalte Resource types (Ressourcentypen) der Aktionstabelle gibt an, ob die Aktion Berechtigungen auf Ressourcenebene unterstützt. Wenn es keinen Wert für diese Spalte gibt, müssen Sie alle Ressourcen ("\*") im Element Resource Ihrer Richtlinienanweisung angeben. Wenn die Spalte einen Ressourcentyp enthält, können Sie einen ARN dieses Typs in einer Anweisung mit dieser Aktion angeben. Wenn für die Aktion eine oder mehrere Ressourcen erforderlich sind, muss der Aufrufer die Erlaubnis haben, die Aktion mit diesen Ressourcen zu verwenden. Erforderliche Ressourcen sind in der Tabelle mit einem Sternchen (\*) gekennzeichnet. Wenn Sie den Ressourcenzugriff mit dem Element Resource in einer IAM-Richtlinie einschränken, müssen Sie für jeden erforderlichen Ressourcentyp einen ARN oder ein Muster angeben. Einige Aktionen unterstützen mehrere Ressourcentypen. Wenn der Ressourcentyp optional ist (nicht als erforderlich angegeben), können Sie sich für einen der optionalen Ressourcentypen entscheiden.

Die Spalte Bedingungsschlüssel der Tabelle der Aktionen enthält Schlüssel, die Sie im Element Condition einer Richtlinienanweisung angeben können. Weitere Informationen zu den Bedingungsschlüsseln, die den Ressourcen für den Service zugeordnet sind, finden Sie in der Spalte Bedingungsschlüssel der Tabelle der Ressourcentypen.

### **a** Note

Die Ressourcenbedingungsschlüssel sind in der Tabelle [Ressourcentypen](#page-623-0) enthalten. Sie finden einen Link zu dem Ressourcentyp, der für eine Aktion gilt, in der Spalte Ressourcentypen (\*erforderlich) der Tabelle "Aktionen". Der Ressourcentyp in der Tabelle "Ressourcentypen" enthält die Spalte Bedingungsschlüssel. Das sind die Ressourcenbedingungsschlüssel, die für eine Aktion in der Tabelle "Aktionen" gelten.

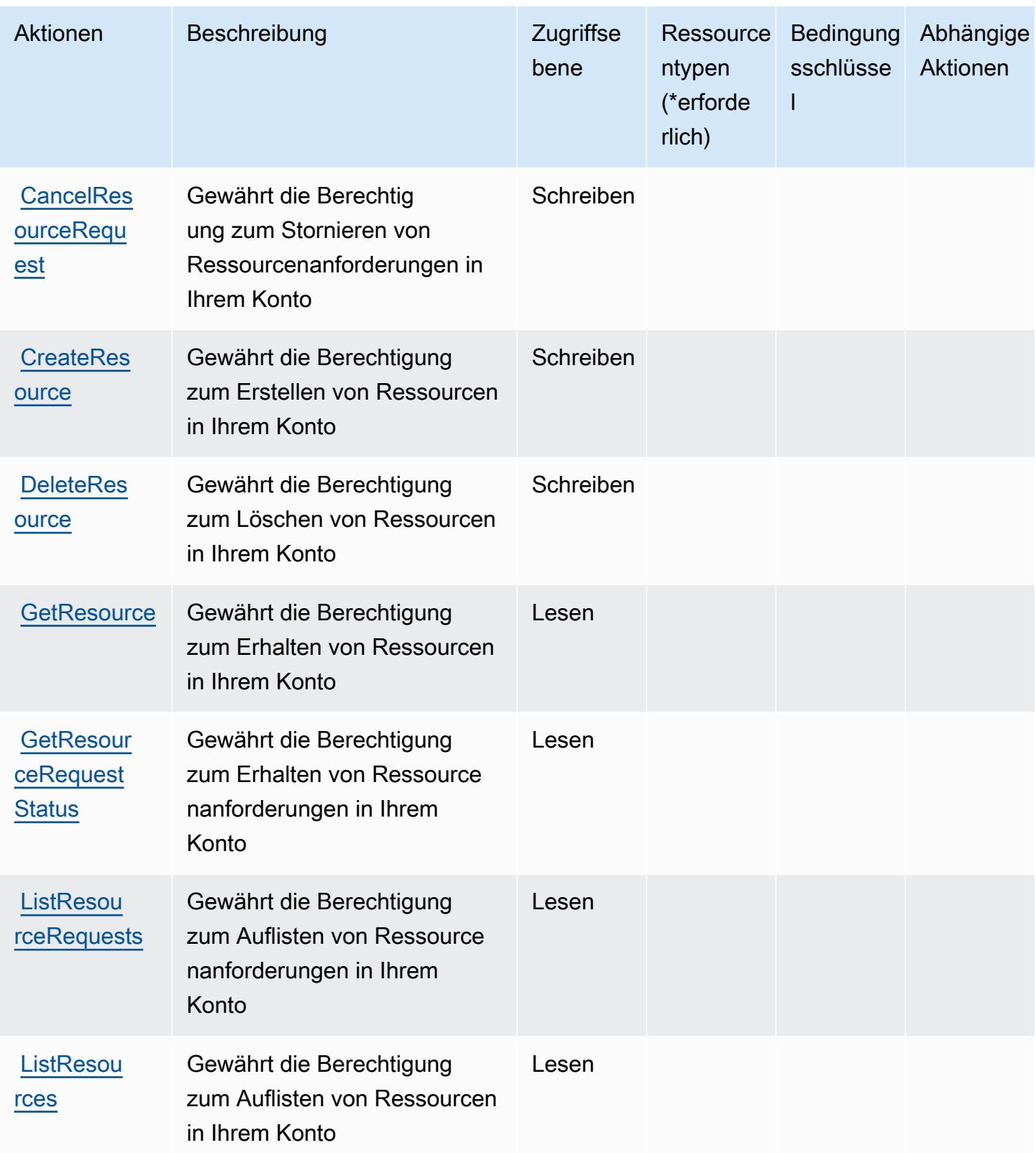

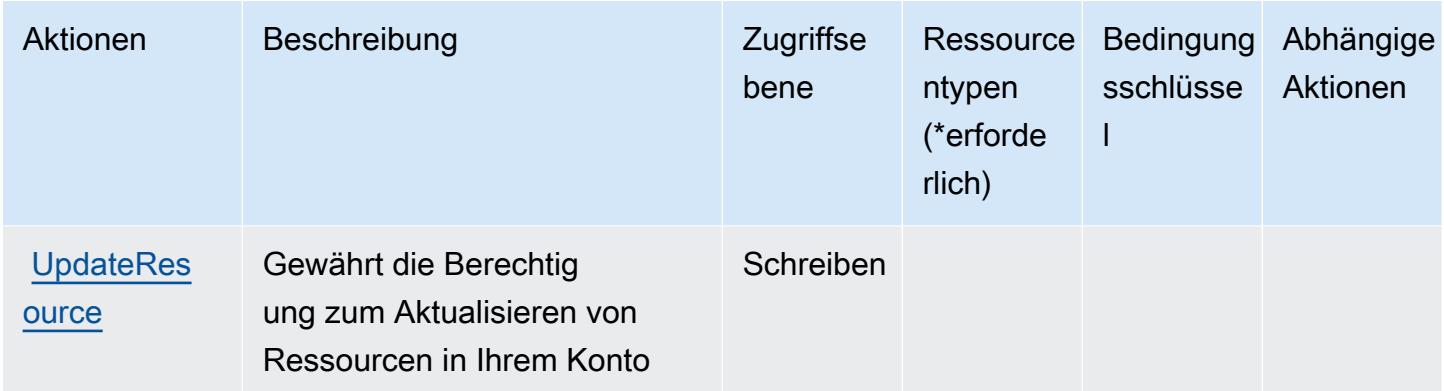

## <span id="page-623-0"></span>Von AWS Cloud Control API definierte Ressourcentypen

AWS Cloud Control API unterstützt nicht die Angabe eines Ressourcen-ARN im Element Resource einer IAM-Richtlinienanweisung. Um den Zugriff auf AWS Cloud Control API zu erlauben, geben Sie "Resource": "\*" in Ihrer Richtlinie an.

# <span id="page-623-1"></span>Bedingungsschlüssel für AWS Cloud Control API

Cloud Control API besitzt keine servicespezifischen Kontextschlüssel, die im Condition-Element von Richtlinienanweisungen verwendet werden können. Eine Liste der globalen Kontextschlüssel, die für alle Services verfügbar sind, finden Sie unter [Verfügbare Schlüssel für Bedingungen.](https://docs.aws.amazon.com/IAM/latest/UserGuide/reference_policies_condition-keys.html#AvailableKeys)

# Aktionen, Ressourcen und Bedingungskontextschlüssel für Amazon Cloud **Directory**

Amazon Cloud Directory (Servicepräfix: clouddirectory) stellt die folgenden servicespezifischen Ressourcen, Aktionen und Bedingungskontextschlüssel für die Verwendung in IAM-Berechtigungsrichtlinien bereit.

### Referenzen:

- Erfahren Sie, wie Sie [diesen Service konfigurieren.](https://docs.aws.amazon.com/directoryservice/latest/admin-guide/directory_amazon_cd.html)
- Zeigen Sie eine Liste der [API-Operationen an, die für diesen Service verfügbar sind](https://docs.aws.amazon.com/directoryservice/latest/APIReference/).
- Erfahren Sie, wie Sie diesen Service und seine Ressourcen [mithilfe von IAM](https://docs.aws.amazon.com/directoryservice/latest/admin-guide/UsingWithDS_IAM_AuthNAccess.html)-Berechtigungsrichtlinien schützen.

### Themen

- [Von Amazon Cloud Directory definierte Aktionen](#page-624-0)
- [Von Amazon Cloud Directory definierte Ressourcentypen](#page-636-0)
- [Bedingungsschlüssel für Amazon Cloud Directory](#page-637-0)

### <span id="page-624-0"></span>Von Amazon Cloud Directory definierte Aktionen

Sie können die folgenden Aktionen im Element Action einer IAM-Richtlinienanweisung angeben. Verwenden Sie Richtlinien, um Berechtigungen zum Ausführen einer Operation in AWS zu erteilen. Wenn Sie eine Aktion in einer Richtlinie verwenden, erlauben oder verweigern Sie in der Regel den Zugriff auf die API-Operation oder den CLI-Befehl mit demselben Namen. Dabei kann es mitunter vorkommen, dass eine einzige Aktion den Zugriff auf mehr als eine Operation steuert. Alternativ erfordern einige Vorgänge mehrere verschiedene Aktionen.

Die Spalte Resource types (Ressourcentypen) der Aktionstabelle gibt an, ob die Aktion Berechtigungen auf Ressourcenebene unterstützt. Wenn es keinen Wert für diese Spalte gibt, müssen Sie alle Ressourcen ("\*") im Element Resource Ihrer Richtlinienanweisung angeben. Wenn die Spalte einen Ressourcentyp enthält, können Sie einen ARN dieses Typs in einer Anweisung mit dieser Aktion angeben. Wenn für die Aktion eine oder mehrere Ressourcen erforderlich sind, muss der Aufrufer die Erlaubnis haben, die Aktion mit diesen Ressourcen zu verwenden. Erforderliche Ressourcen sind in der Tabelle mit einem Sternchen (\*) gekennzeichnet. Wenn Sie den Ressourcenzugriff mit dem Element Resource in einer IAM-Richtlinie einschränken, müssen Sie für jeden erforderlichen Ressourcentyp einen ARN oder ein Muster angeben. Einige Aktionen unterstützen mehrere Ressourcentypen. Wenn der Ressourcentyp optional ist (nicht als erforderlich angegeben), können Sie sich für einen der optionalen Ressourcentypen entscheiden.

Die Spalte Bedingungsschlüssel der Tabelle der Aktionen enthält Schlüssel, die Sie im Element Condition einer Richtlinienanweisung angeben können. Weitere Informationen zu den Bedingungsschlüsseln, die den Ressourcen für den Service zugeordnet sind, finden Sie in der Spalte Bedingungsschlüssel der Tabelle der Ressourcentypen.

**a** Note

Die Ressourcenbedingungsschlüssel sind in der Tabelle [Ressourcentypen](#page-636-0) enthalten. Sie finden einen Link zu dem Ressourcentyp, der für eine Aktion gilt, in der Spalte Ressourcentypen (\*erforderlich) der Tabelle "Aktionen". Der Ressourcentyp in der Tabelle "Ressourcentypen" enthält die Spalte Bedingungsschlüssel. Das sind die Ressourcenbedingungsschlüssel, die für eine Aktion in der Tabelle "Aktionen" gelten.

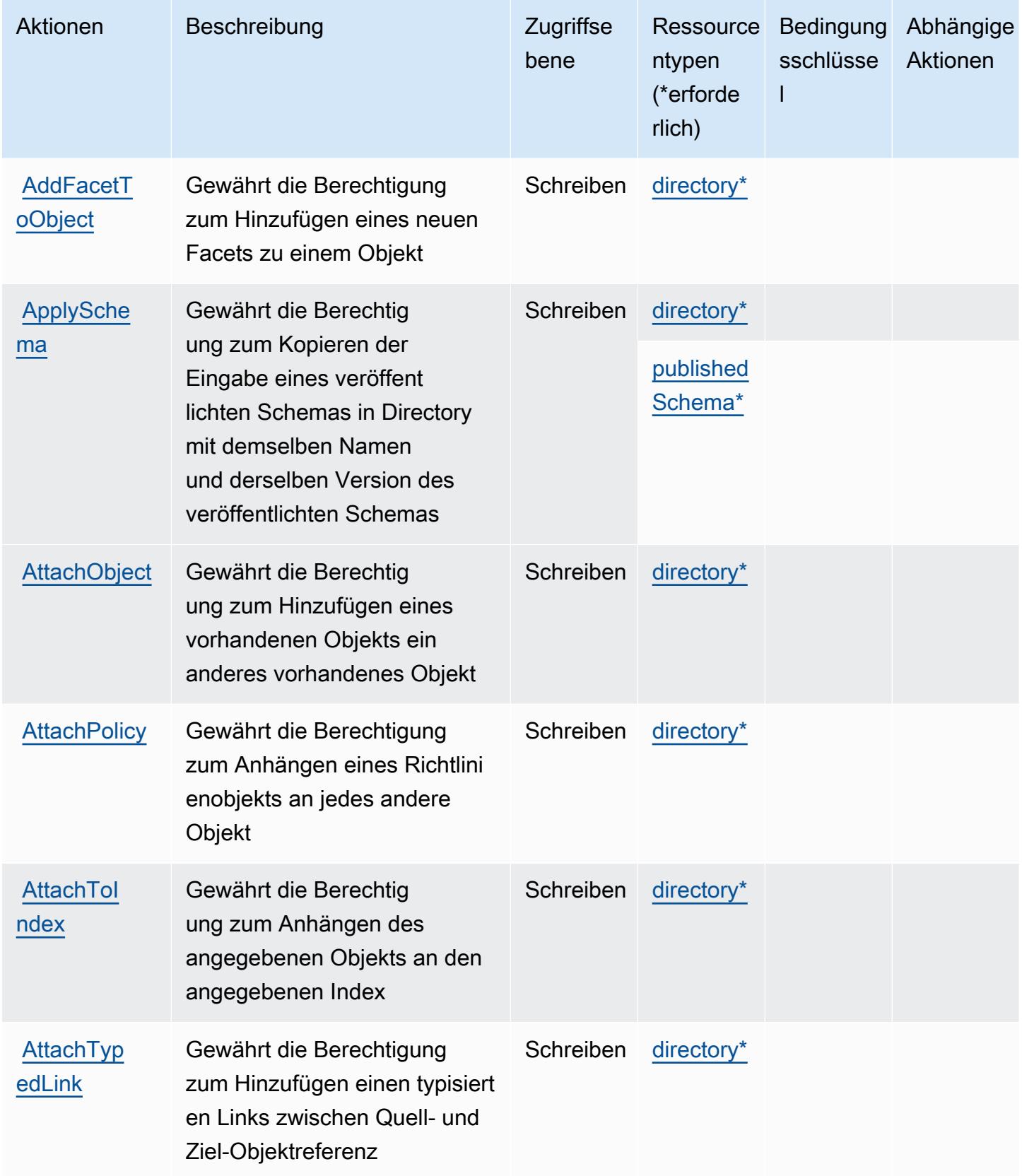

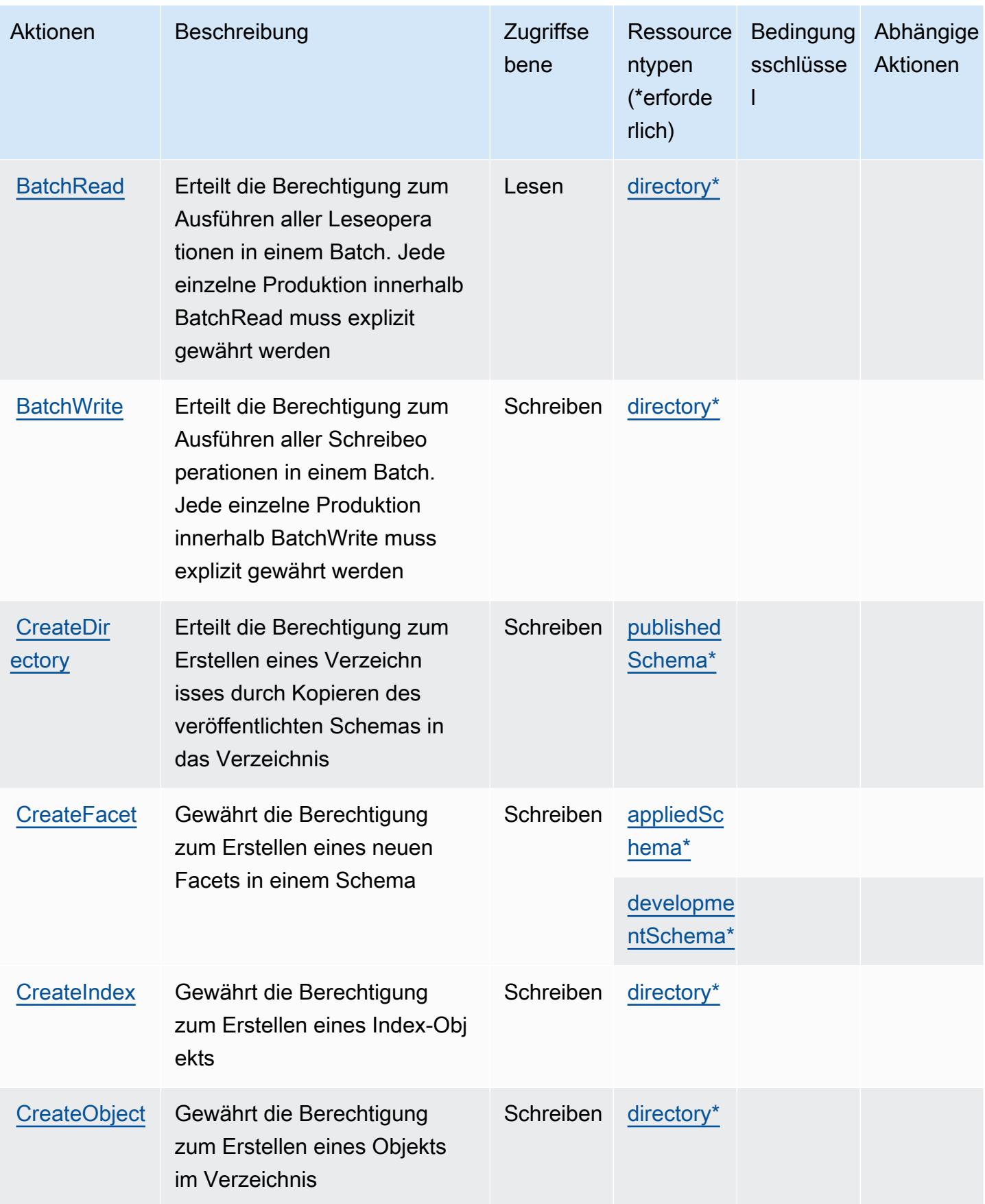

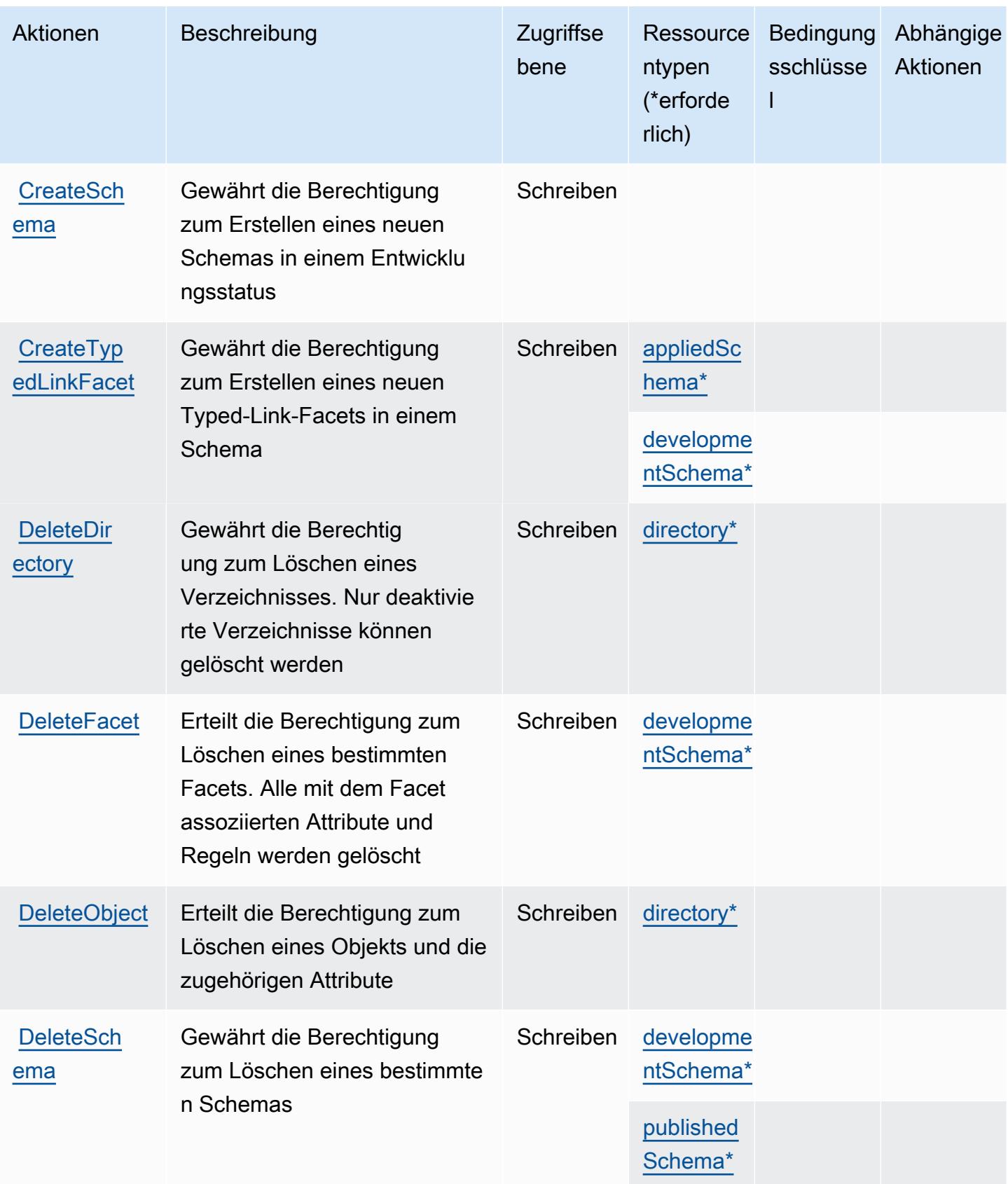

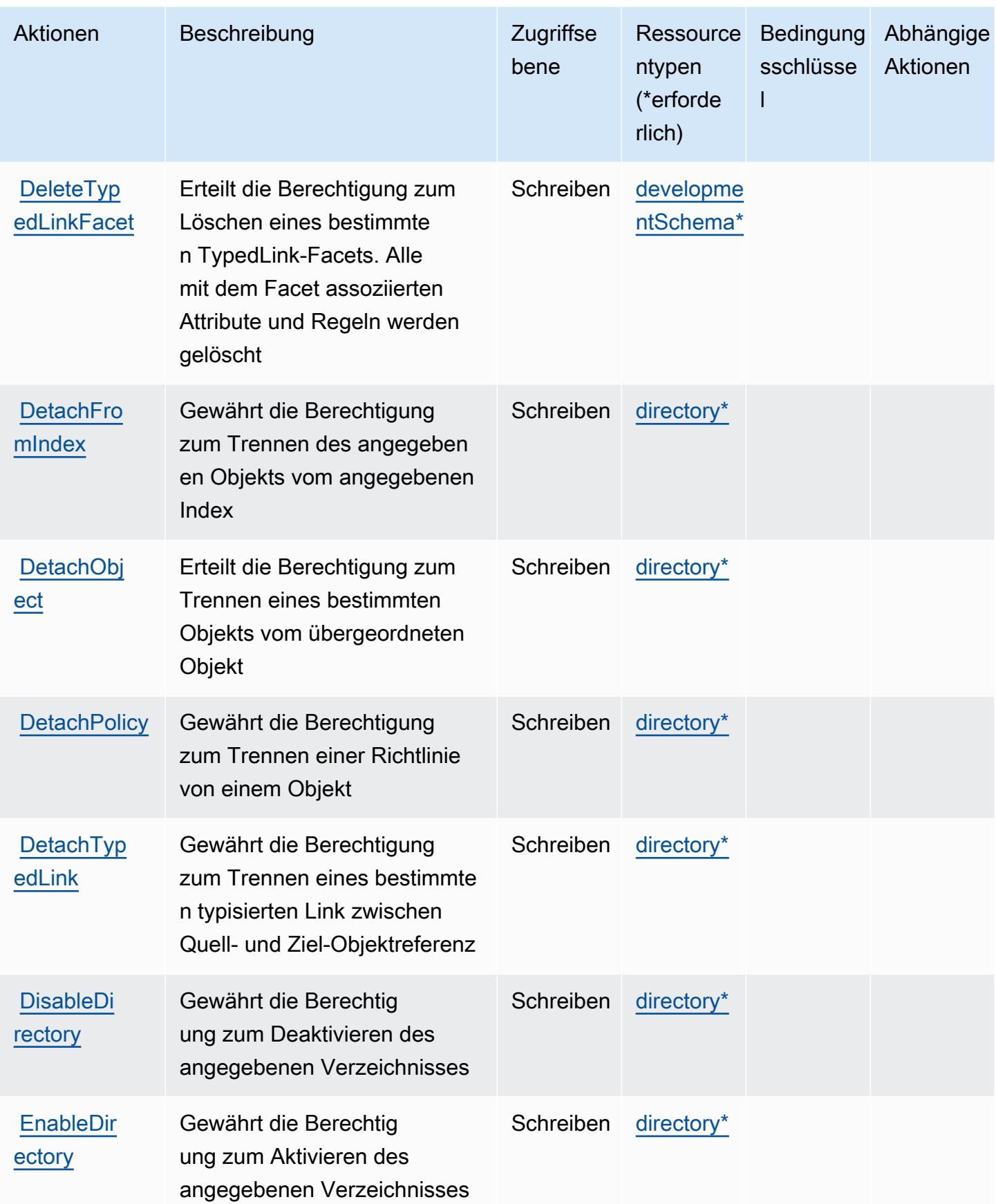

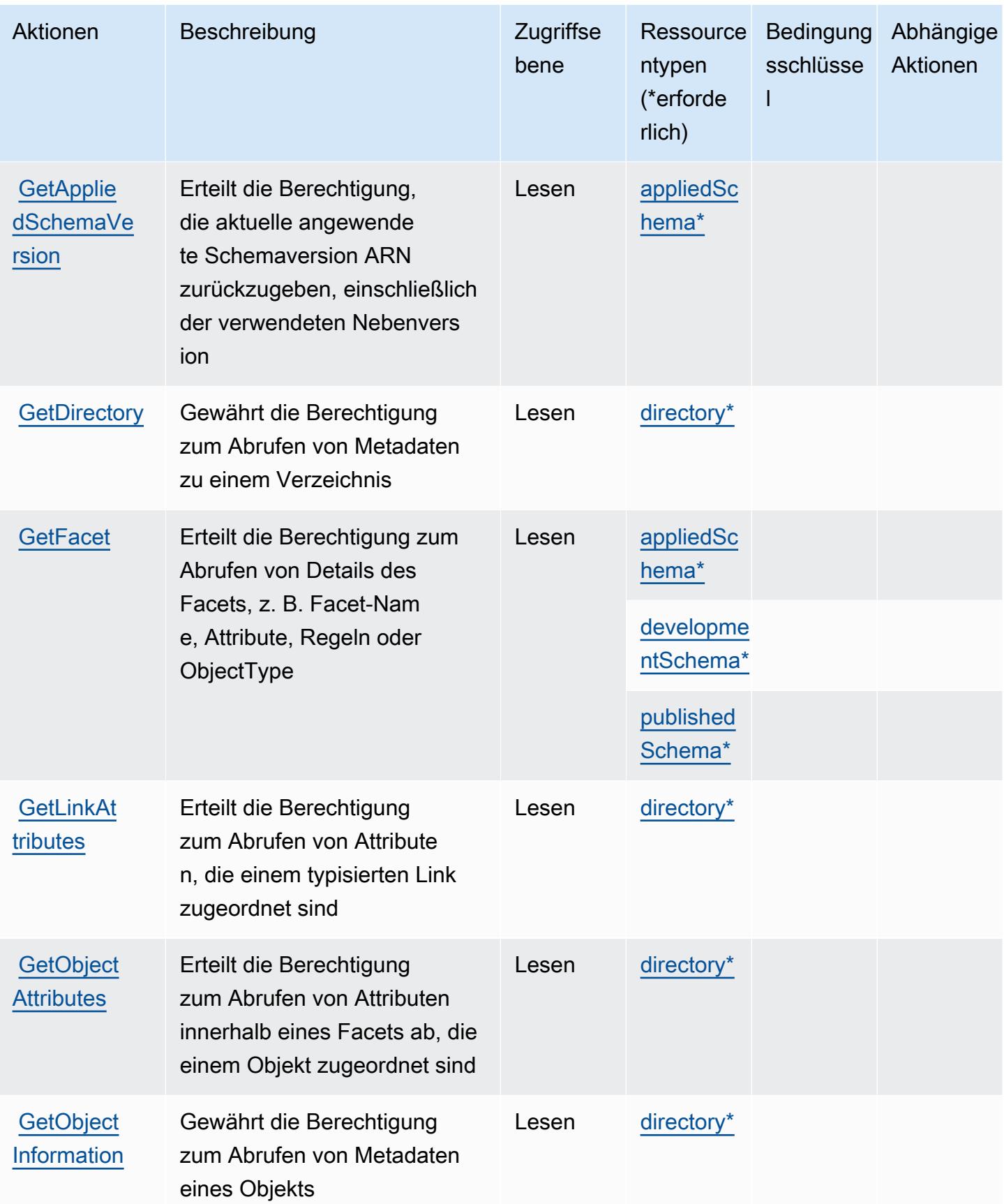

Service-Authorization-Referenz **Service-Authorization-Referenz** Service-Authorization-Referenz

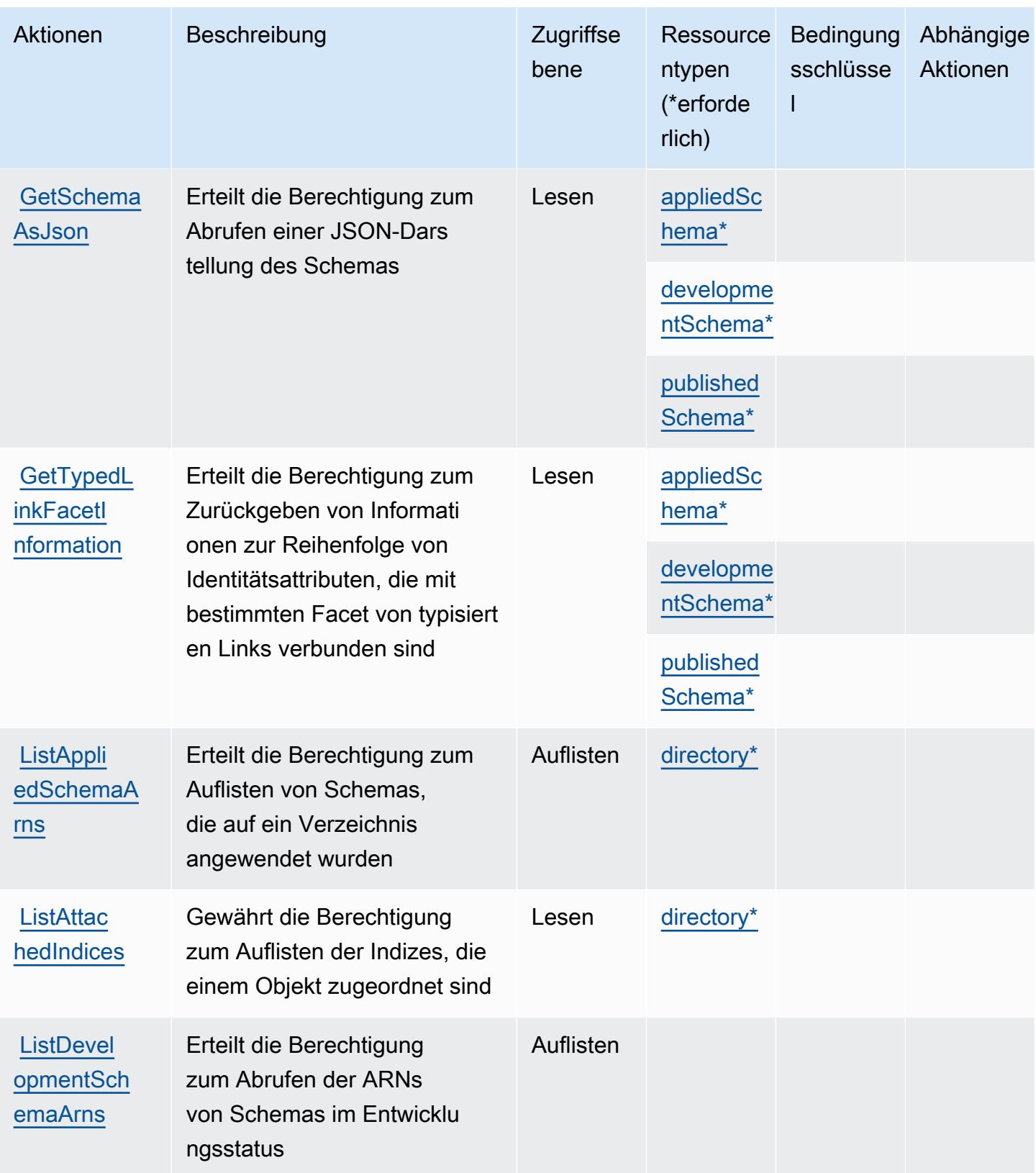

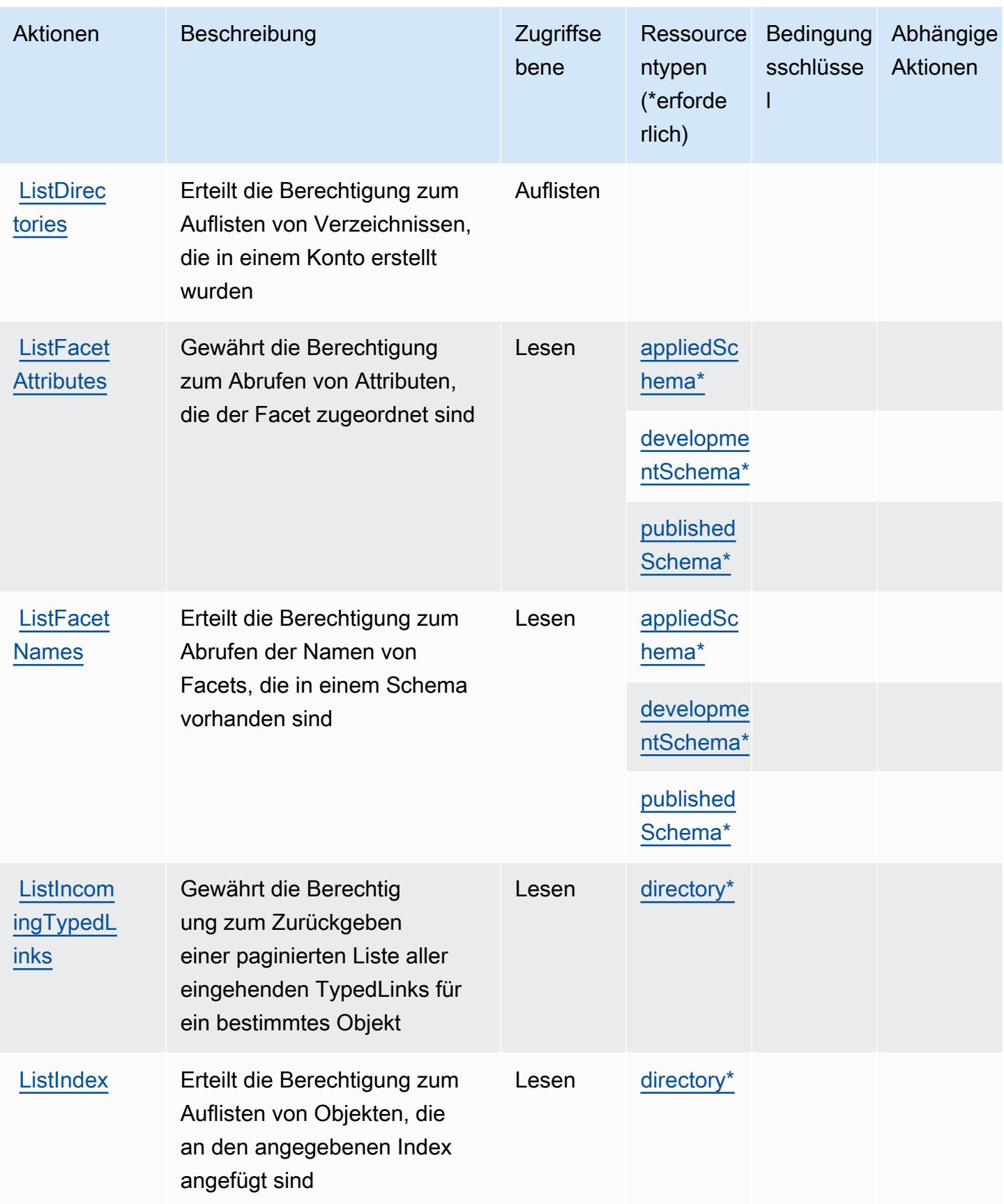

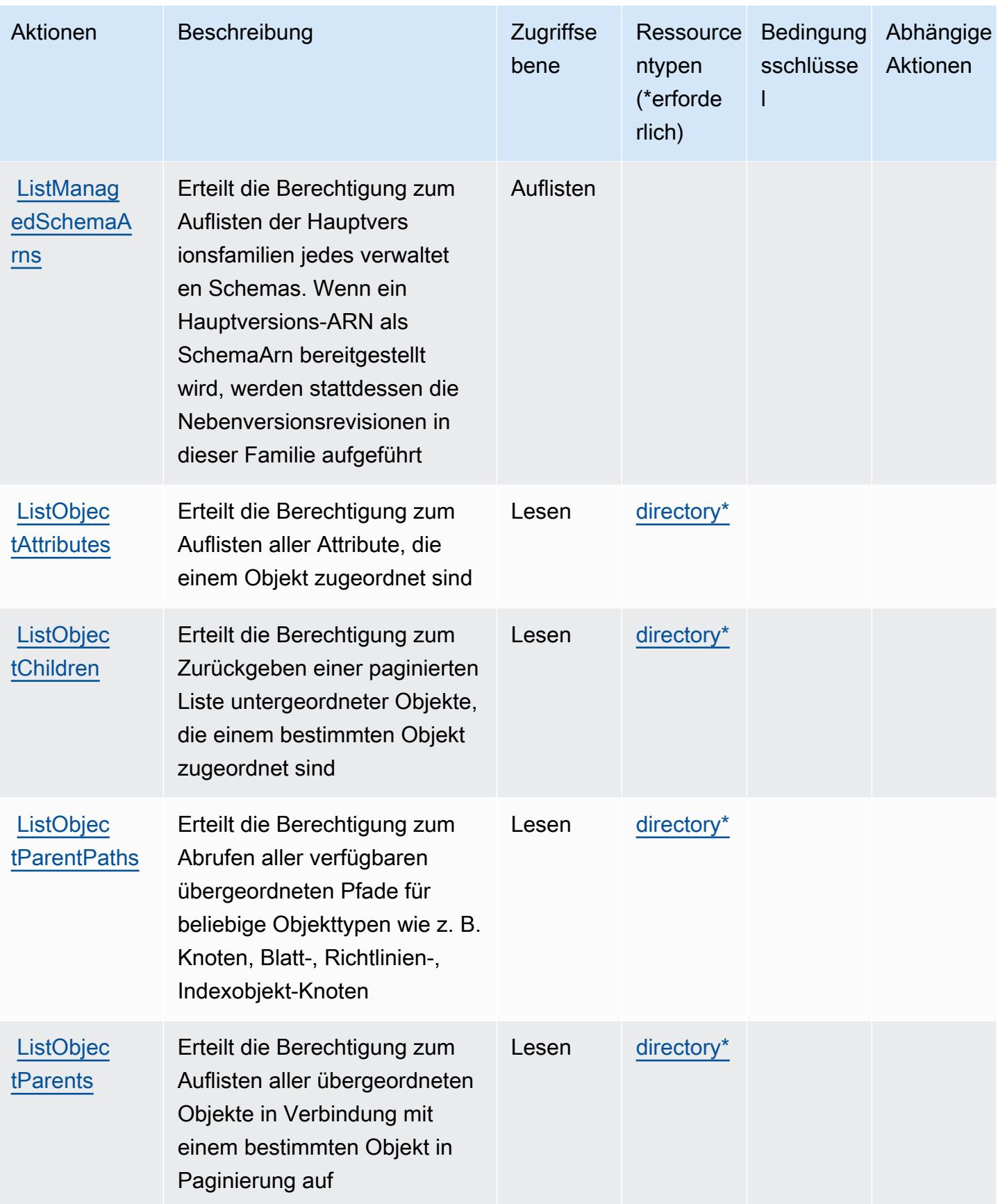

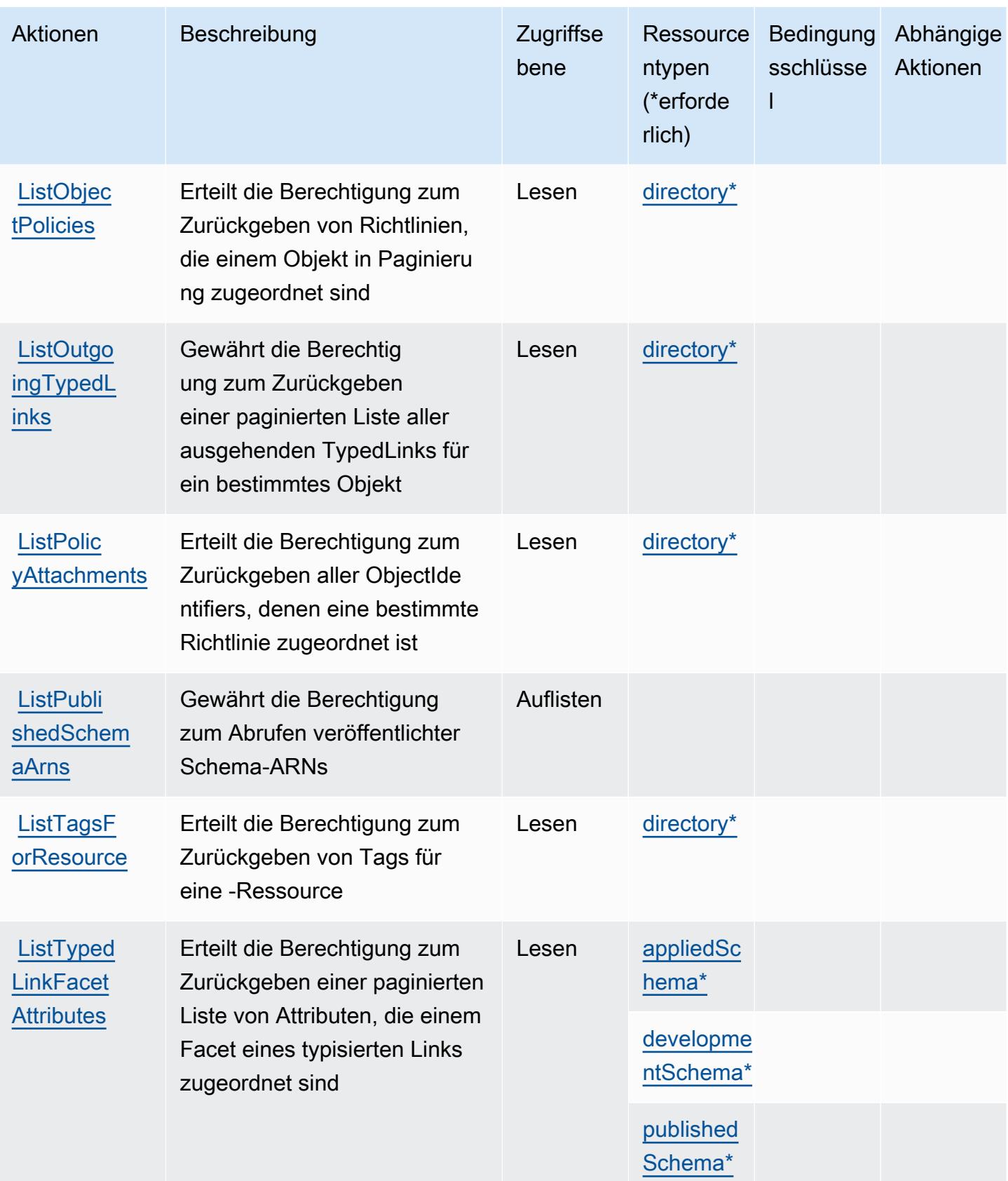

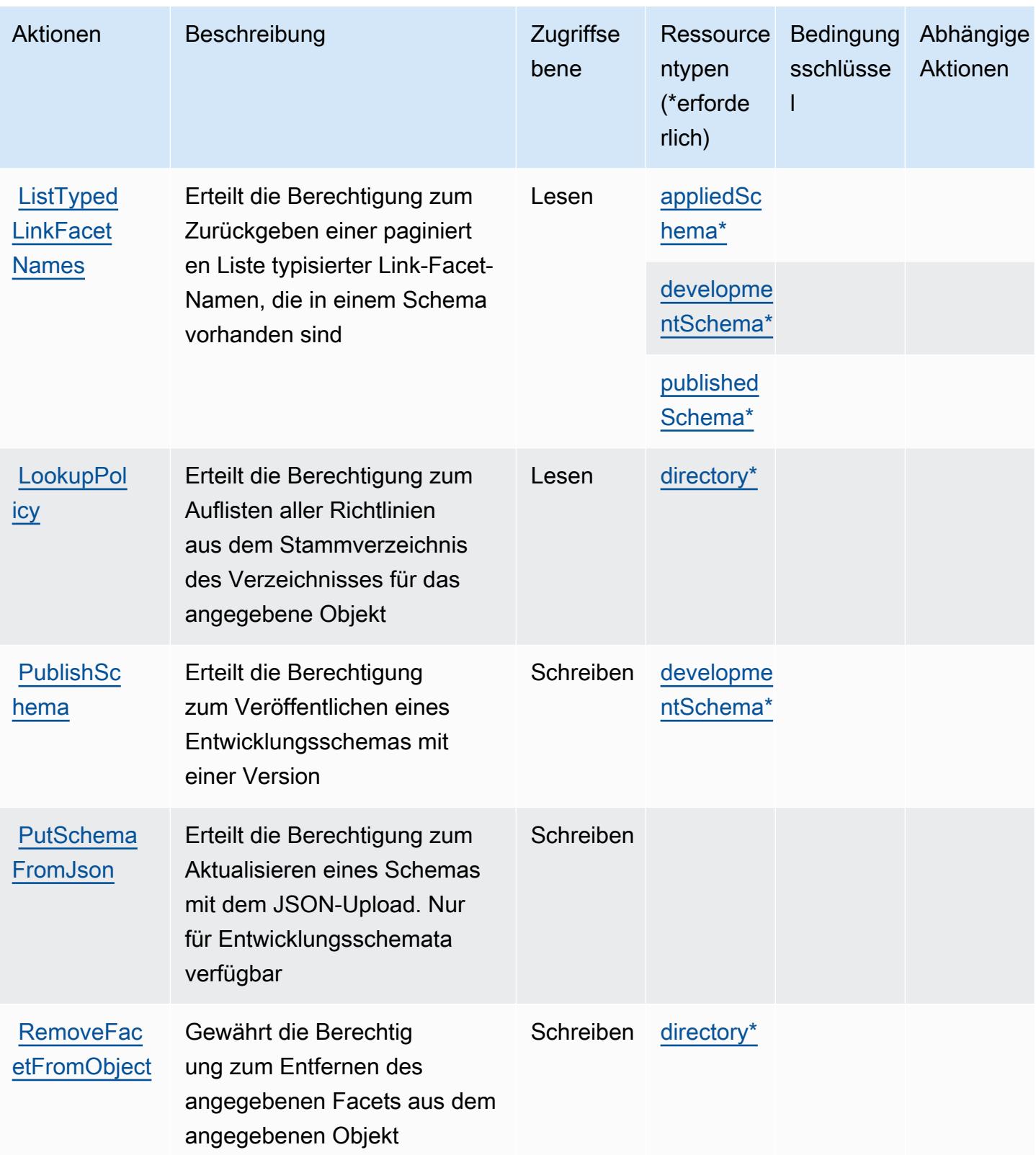

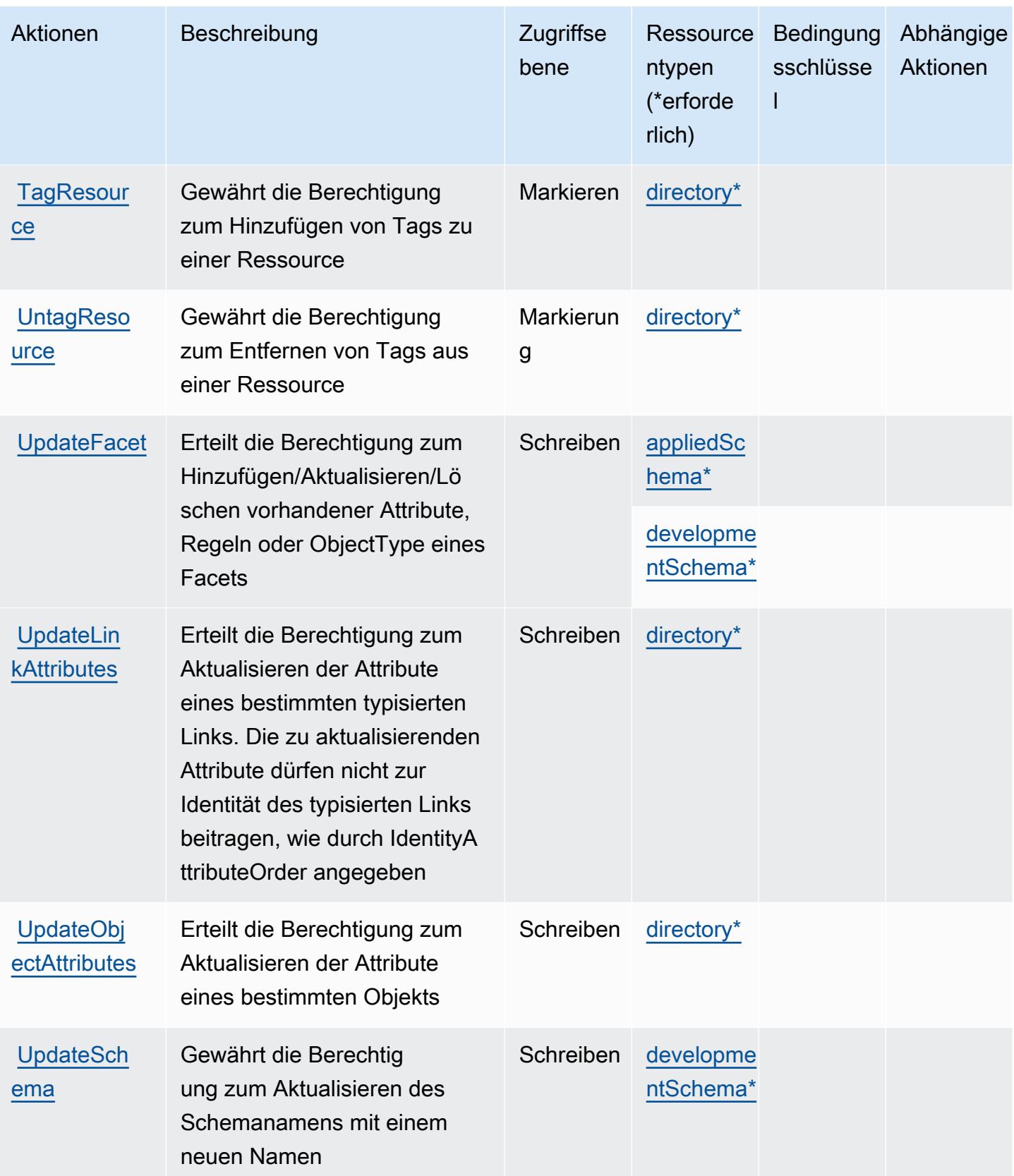

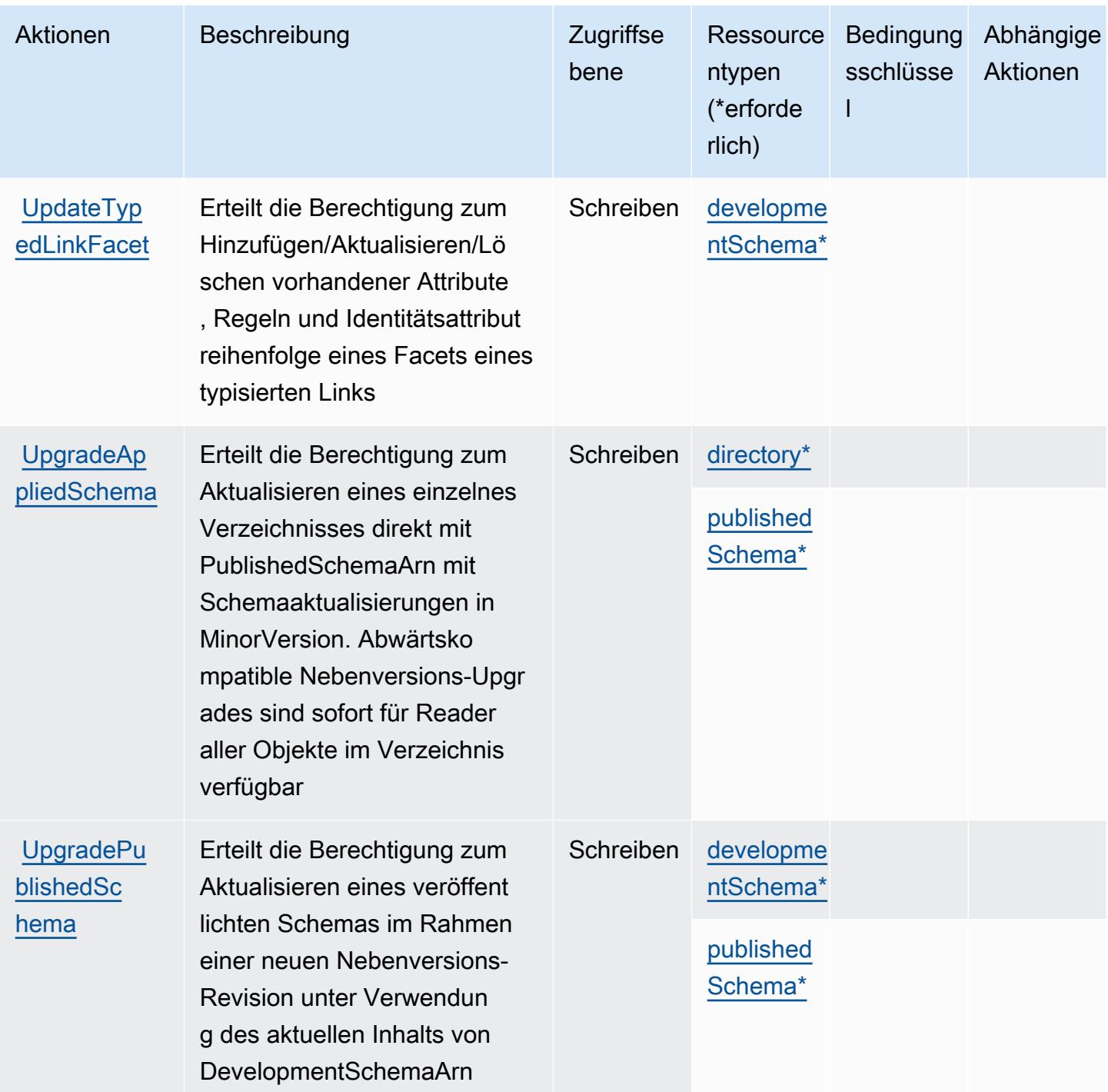

<span id="page-636-0"></span>Von Amazon Cloud Directory definierte Ressourcentypen

Die folgenden Ressourcentypen werden von diesem Service definiert und können im Element Resource von IAM-Berechtigungsrichtlinienanweisungen verwendet werden. Jede Aktion in der [Tabelle "Aktionen"](#page-624-0) identifiziert die Ressourcentypen, die mit der Aktion angegeben werden können. Ein Ressourcentyp kann auch definieren, welche Bedingungsschlüssel Sie in einer Richtlinie

einschließen können. Diese Schlüssel werden in der letzten Spalte der Tabelle der Ressourcentypen angezeigt. Details zu den Spalten in der folgenden Tabelle finden Sie in der Tabelle [Resource types.](reference_policies_actions-resources-contextkeys.html#resources_table)

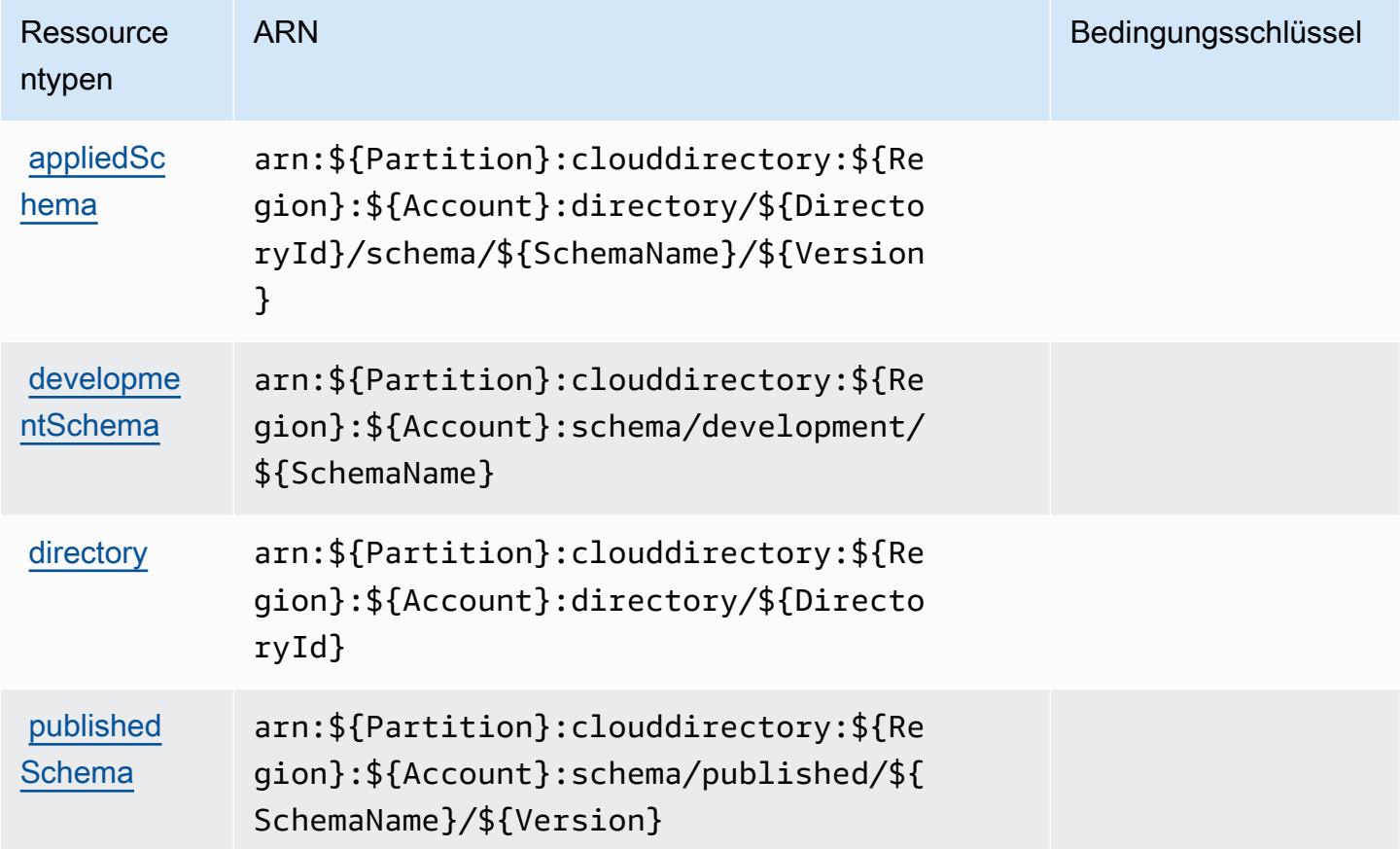

### <span id="page-637-0"></span>Bedingungsschlüssel für Amazon Cloud Directory

Cloud Directory umfasst keine servicespezifischen Kontextschlüssel, die im Element Condition von Richtlinienanweisungen verwendet werden können. Eine Liste der globalen Kontextschlüssel, die für alle Services verfügbar sind, finden Sie unter [Verfügbare Schlüssel für Bedingungen.](https://docs.aws.amazon.com/IAM/latest/UserGuide/reference_policies_condition-keys.html#AvailableKeys)

# Aktionen, Ressourcen und Bedingungsschlüssel für AWS Cloud Map

AWS Cloud Map (Servicepräfix: servicediscovery) stellt die folgenden servicespezifischen Ressourcen, Aktionen und Bedingungskontextschlüssel für die Verwendung in IAM-Berechtigungsrichtlinien bereit.

### Referenzen:

• Erfahren Sie, wie Sie [diesen Service konfigurieren.](https://docs.aws.amazon.com/cloud-map/latest/dg/what-is-cloud-map.html)

- Zeigen Sie eine Liste der [API-Vorgänge an, die für diesen Service verfügbar sind](https://docs.aws.amazon.com/cloud-map/latest/api/Welcome.html).
- Erfahren Sie, wie Sie diesen Service und seine Ressourcen [mithilfe von IAM](https://docs.aws.amazon.com/cloud-map/latest/dg/auth-and-access-control.html)-Berechtigungsrichtlinien schützen.

### Themen

- [Von AWS Cloud Map definierte Aktionen](#page-638-0)
- [Von AWS Cloud Map definierte Ressourcentypen](#page-644-0)
- [Bedingungsschlüssel für AWS Cloud Map](#page-645-0)

## <span id="page-638-0"></span>Von AWS Cloud Map definierte Aktionen

Sie können die folgenden Aktionen im Element Action einer IAM-Richtlinienanweisung angeben. Verwenden Sie Richtlinien, um Berechtigungen zum Ausführen einer Operation in AWS zu erteilen. Wenn Sie eine Aktion in einer Richtlinie verwenden, erlauben oder verweigern Sie in der Regel den Zugriff auf die API-Operation oder den CLI-Befehl mit demselben Namen. Dabei kann es mitunter vorkommen, dass eine einzige Aktion den Zugriff auf mehr als eine Operation steuert. Alternativ erfordern einige Vorgänge mehrere verschiedene Aktionen.

Die Spalte Resource types (Ressourcentypen) der Aktionstabelle gibt an, ob die Aktion Berechtigungen auf Ressourcenebene unterstützt. Wenn es keinen Wert für diese Spalte gibt, müssen Sie alle Ressourcen ("\*") im Element Resource Ihrer Richtlinienanweisung angeben. Wenn die Spalte einen Ressourcentyp enthält, können Sie einen ARN dieses Typs in einer Anweisung mit dieser Aktion angeben. Wenn für die Aktion eine oder mehrere Ressourcen erforderlich sind, muss der Aufrufer die Erlaubnis haben, die Aktion mit diesen Ressourcen zu verwenden. Erforderliche Ressourcen sind in der Tabelle mit einem Sternchen (\*) gekennzeichnet. Wenn Sie den Ressourcenzugriff mit dem Element Resource in einer IAM-Richtlinie einschränken, müssen Sie für jeden erforderlichen Ressourcentyp einen ARN oder ein Muster angeben. Einige Aktionen unterstützen mehrere Ressourcentypen. Wenn der Ressourcentyp optional ist (nicht als erforderlich angegeben), können Sie sich für einen der optionalen Ressourcentypen entscheiden.

Die Spalte Bedingungsschlüssel der Tabelle der Aktionen enthält Schlüssel, die Sie im Element Condition einer Richtlinienanweisung angeben können. Weitere Informationen zu den Bedingungsschlüsseln, die den Ressourcen für den Service zugeordnet sind, finden Sie in der Spalte Bedingungsschlüssel der Tabelle der Ressourcentypen.

### **a** Note

Die Ressourcenbedingungsschlüssel sind in der Tabelle [Ressourcentypen](#page-644-0) enthalten. Sie finden einen Link zu dem Ressourcentyp, der für eine Aktion gilt, in der Spalte Ressourcentypen (\*erforderlich) der Tabelle "Aktionen". Der Ressourcentyp in der Tabelle "Ressourcentypen" enthält die Spalte Bedingungsschlüssel. Das sind die Ressourcenbedingungsschlüssel, die für eine Aktion in der Tabelle "Aktionen" gelten.

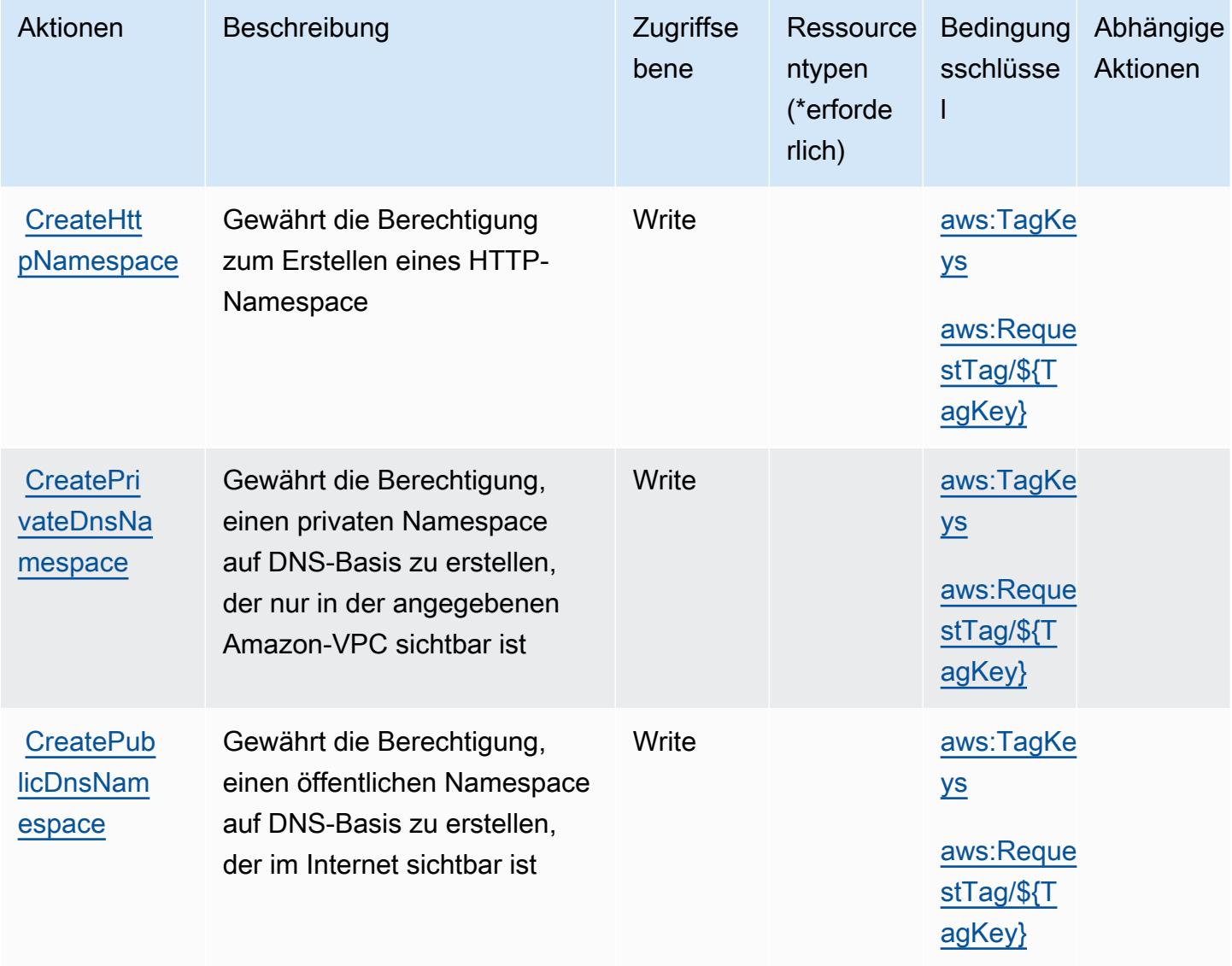

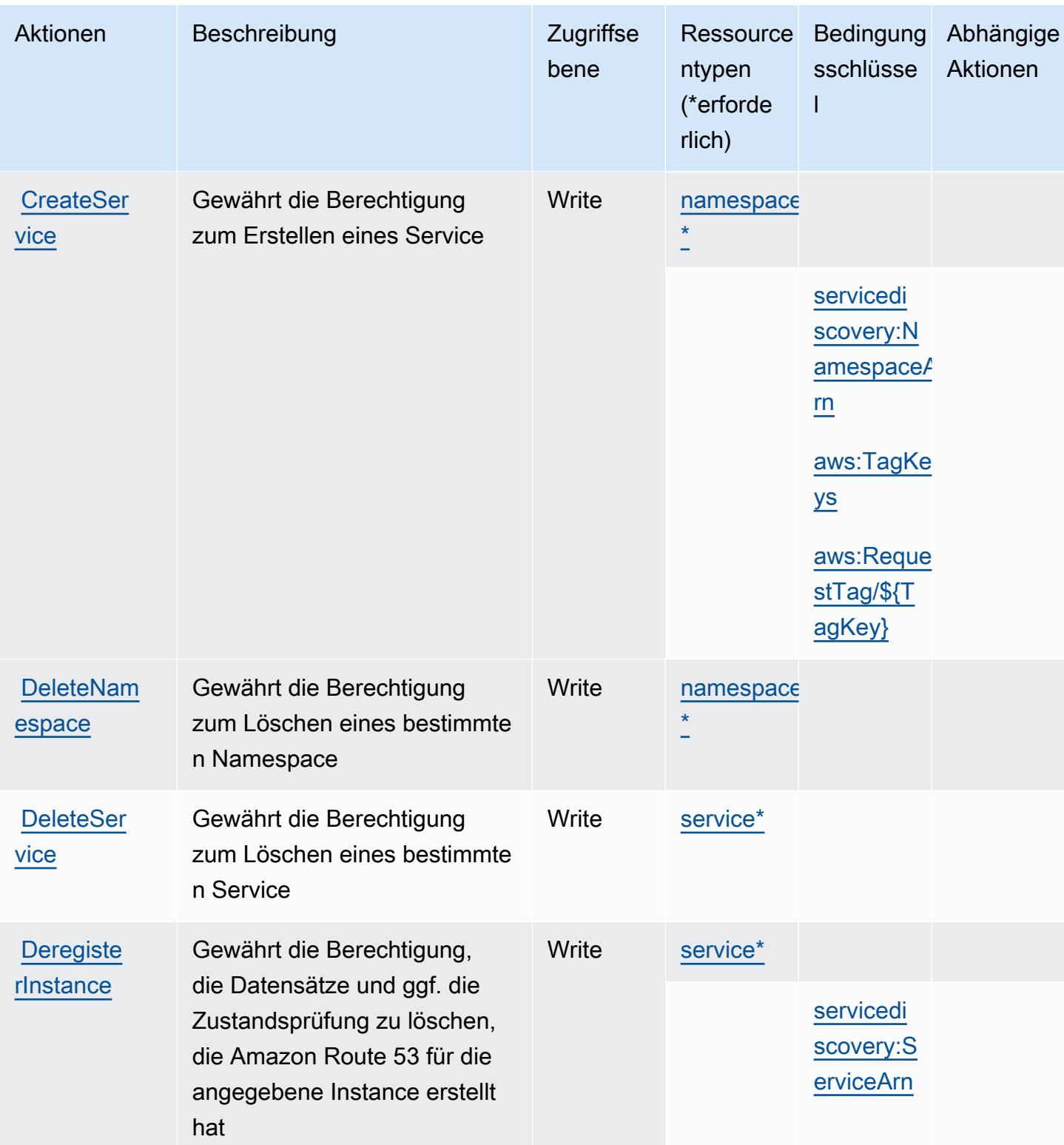

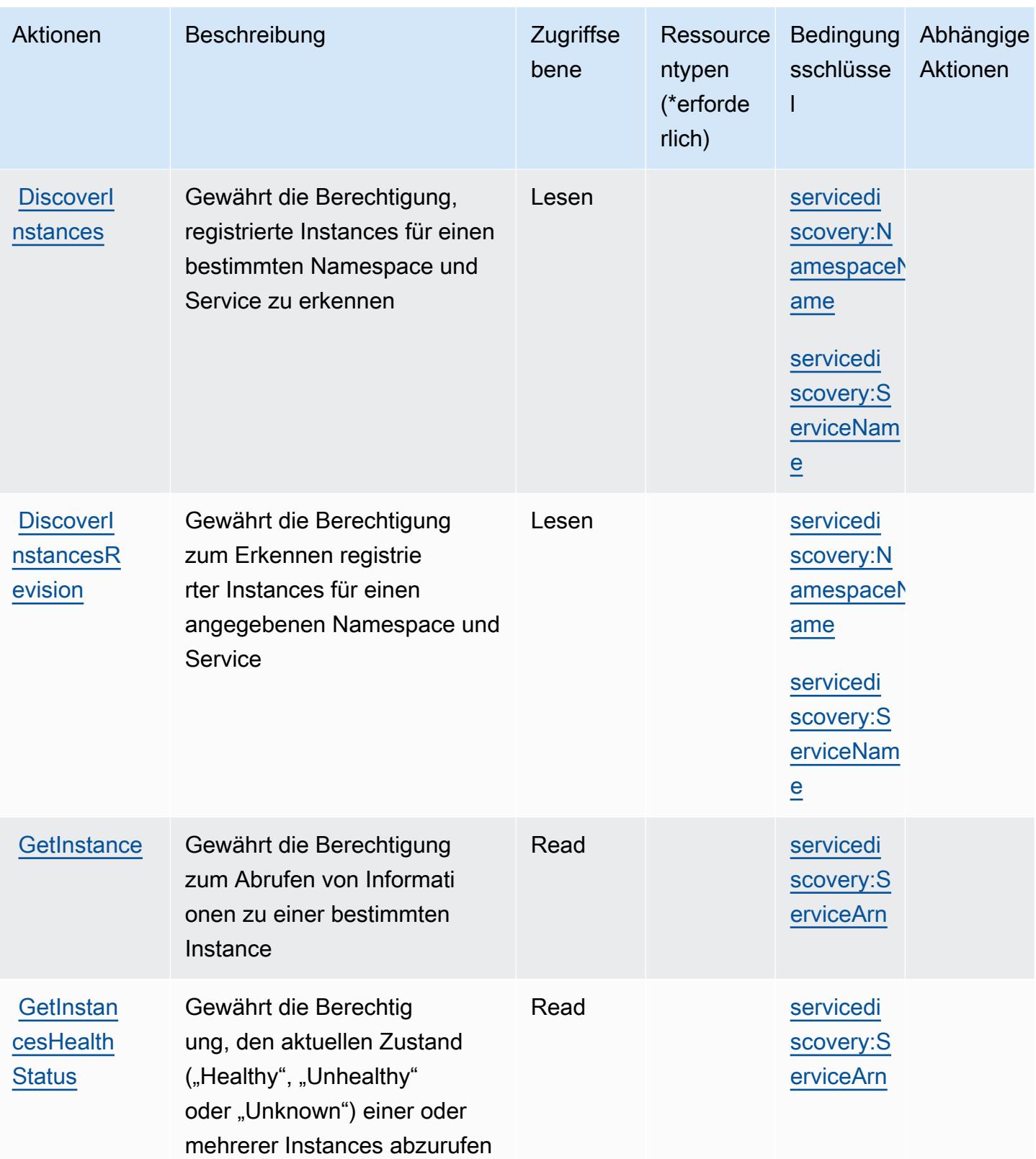

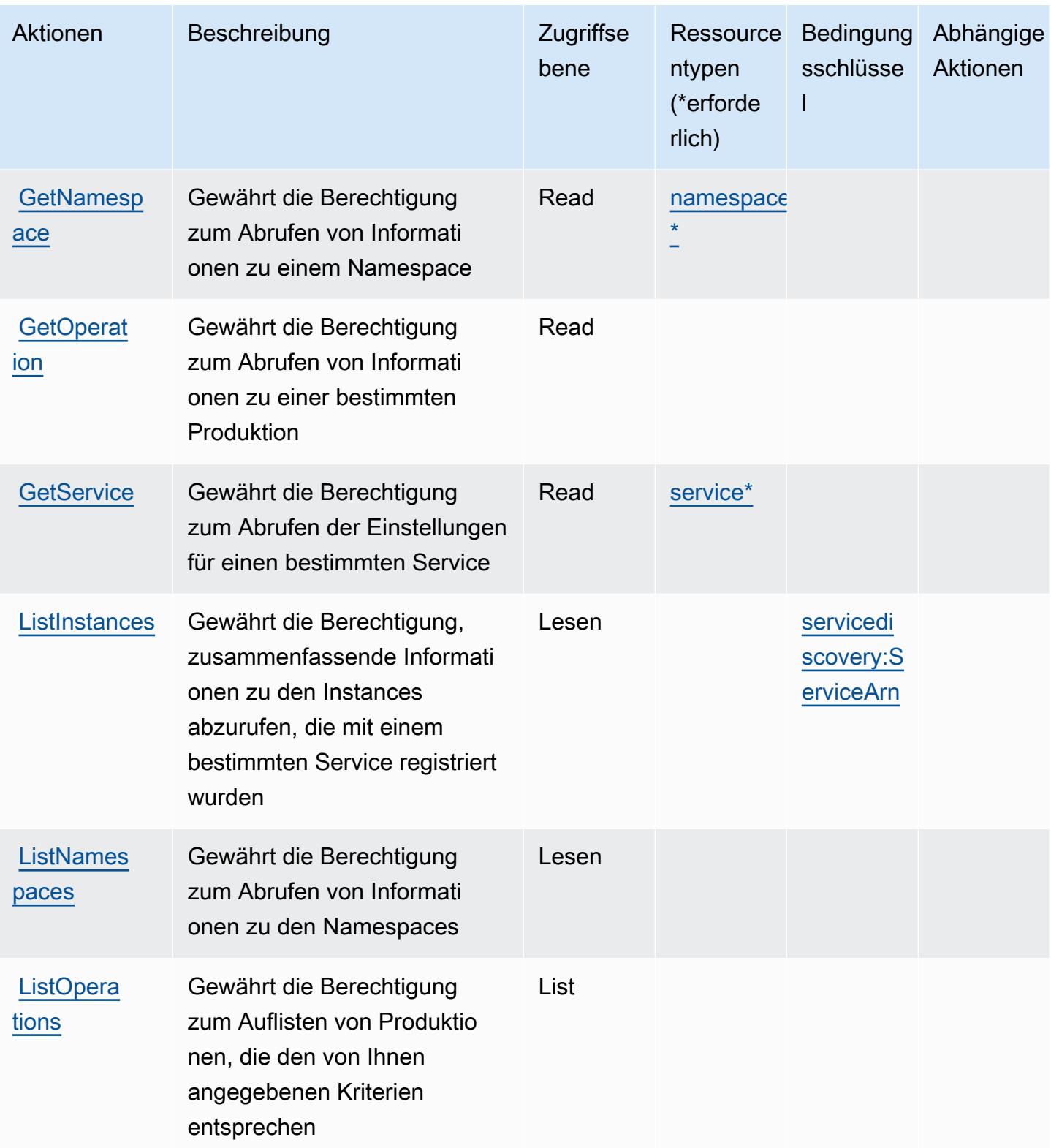

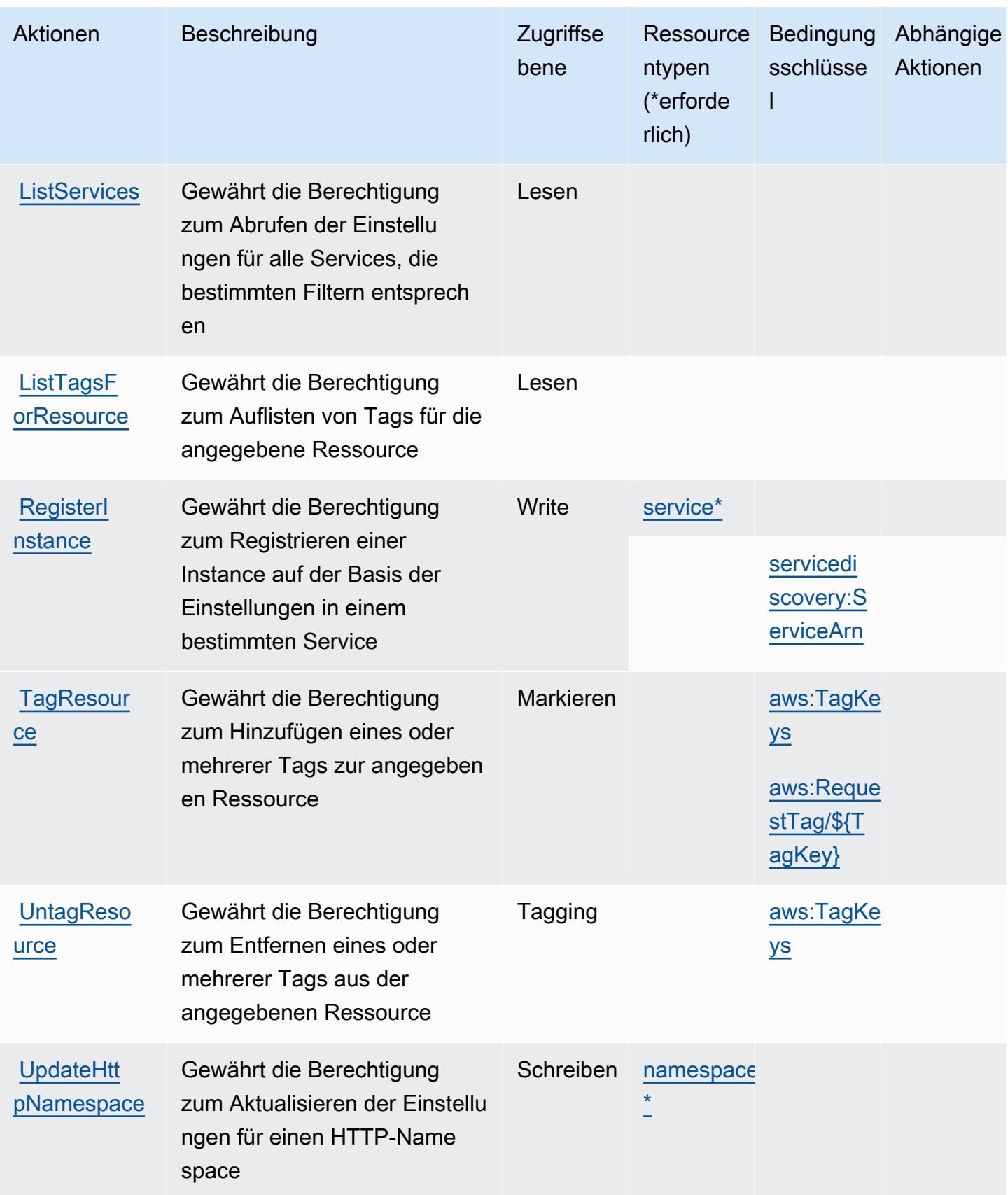

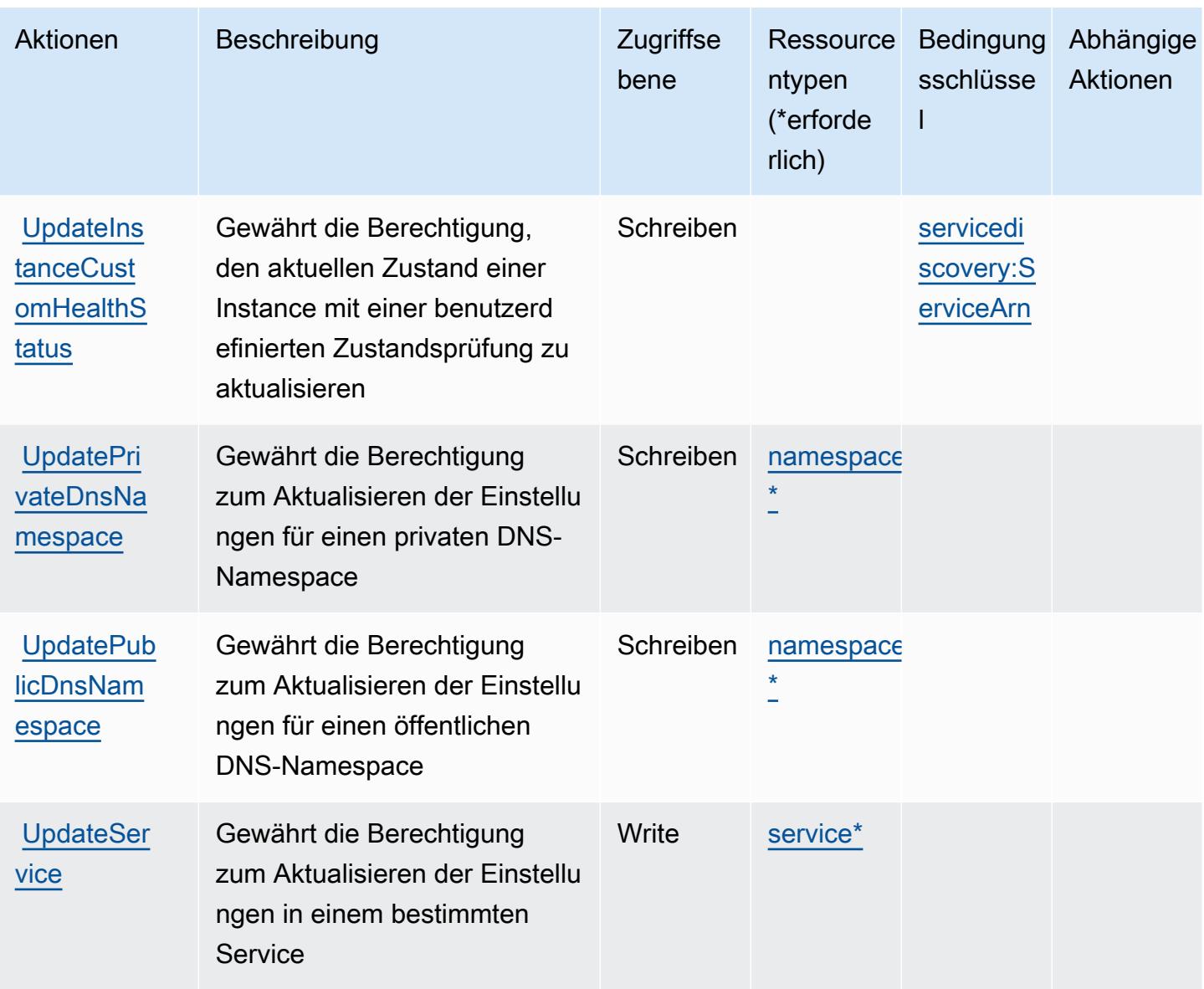

### <span id="page-644-0"></span>Von AWS Cloud Map definierte Ressourcentypen

Die folgenden Ressourcentypen werden von diesem Service definiert und können im Element Resource von IAM-Berechtigungsrichtlinienanweisungen verwendet werden. Jede Aktion in der [Tabelle "Aktionen"](#page-638-0) identifiziert die Ressourcentypen, die mit der Aktion angegeben werden können. Ein Ressourcentyp kann auch definieren, welche Bedingungsschlüssel Sie in einer Richtlinie einschließen können. Diese Schlüssel werden in der letzten Spalte der Tabelle der Ressourcentypen angezeigt. Details zu den Spalten in der folgenden Tabelle finden Sie in der Tabelle [Resource types.](reference_policies_actions-resources-contextkeys.html#resources_table)

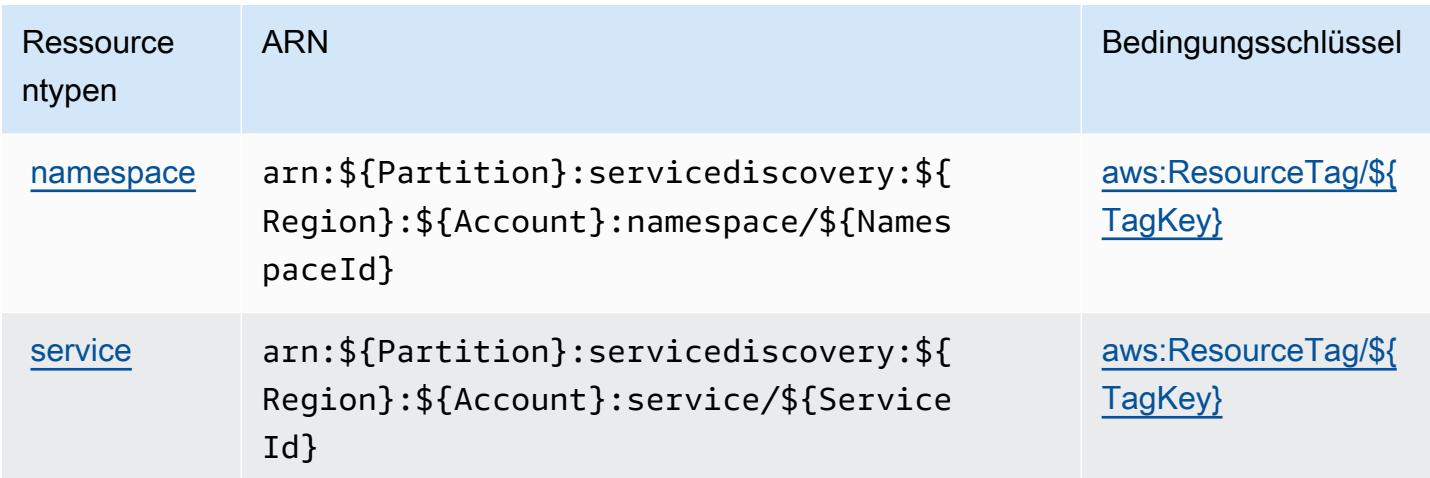

# <span id="page-645-0"></span>Bedingungsschlüssel für AWS Cloud Map

AWS Cloud Map definiert die folgenden Bedingungsschlüssel, die im Element Condition einer IAM-Richtlinie verwendet werden können. Diese Schlüssel können Sie verwenden, um die Bedingungen zu verfeinern, unter denen die Richtlinienanweisung angewendet wird. Details zu den Spalten in der folgenden Tabelle finden Sie in der Tabelle [Bedingungsschlüssel](reference_policies_actions-resources-contextkeys.html#context_keys_table).

Eine Liste der globalen Bedingungsschlüssel, die für alle Services verfügbar sind, finden Sie unter [Verfügbare globale Bedingungsschlüssel](https://docs.aws.amazon.com/IAM/latest/UserGuide/reference_policies_condition-keys.html#AvailableKeys).

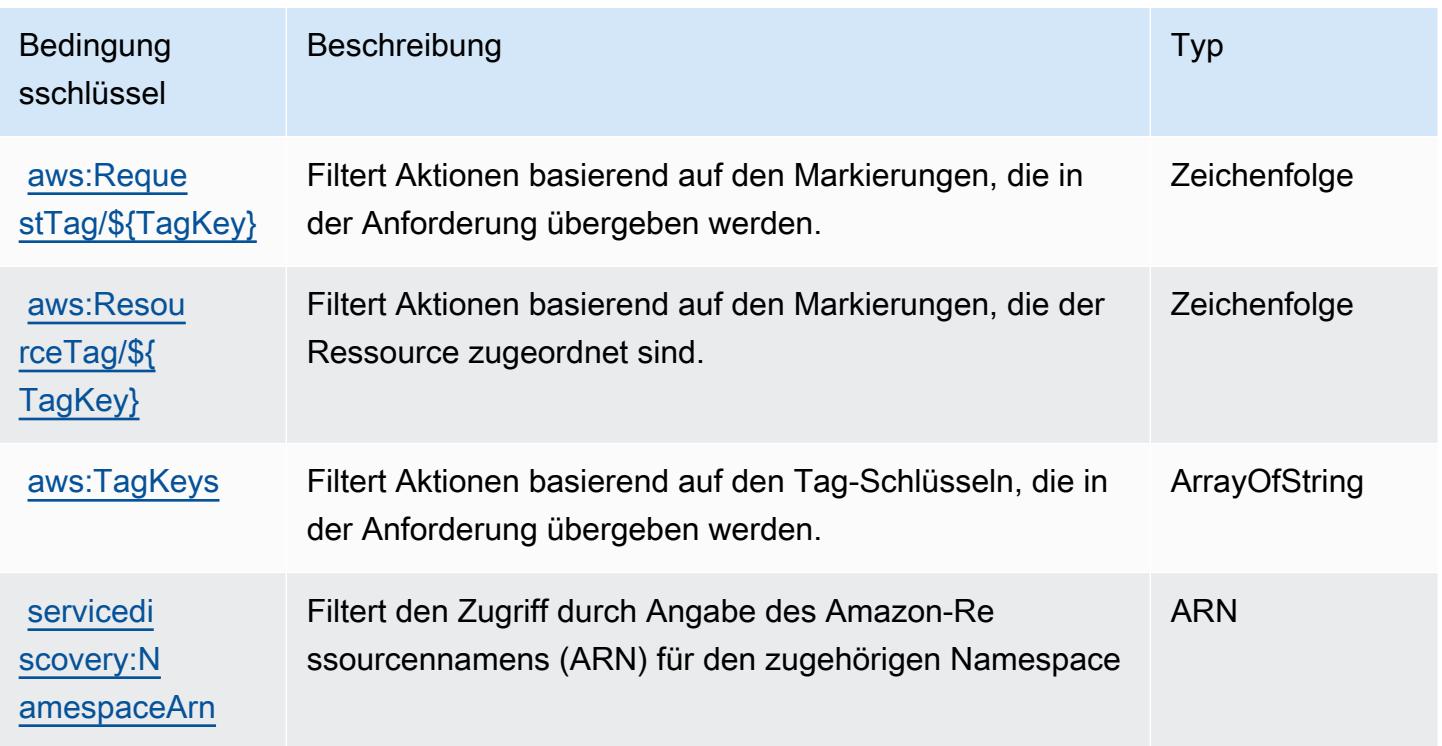

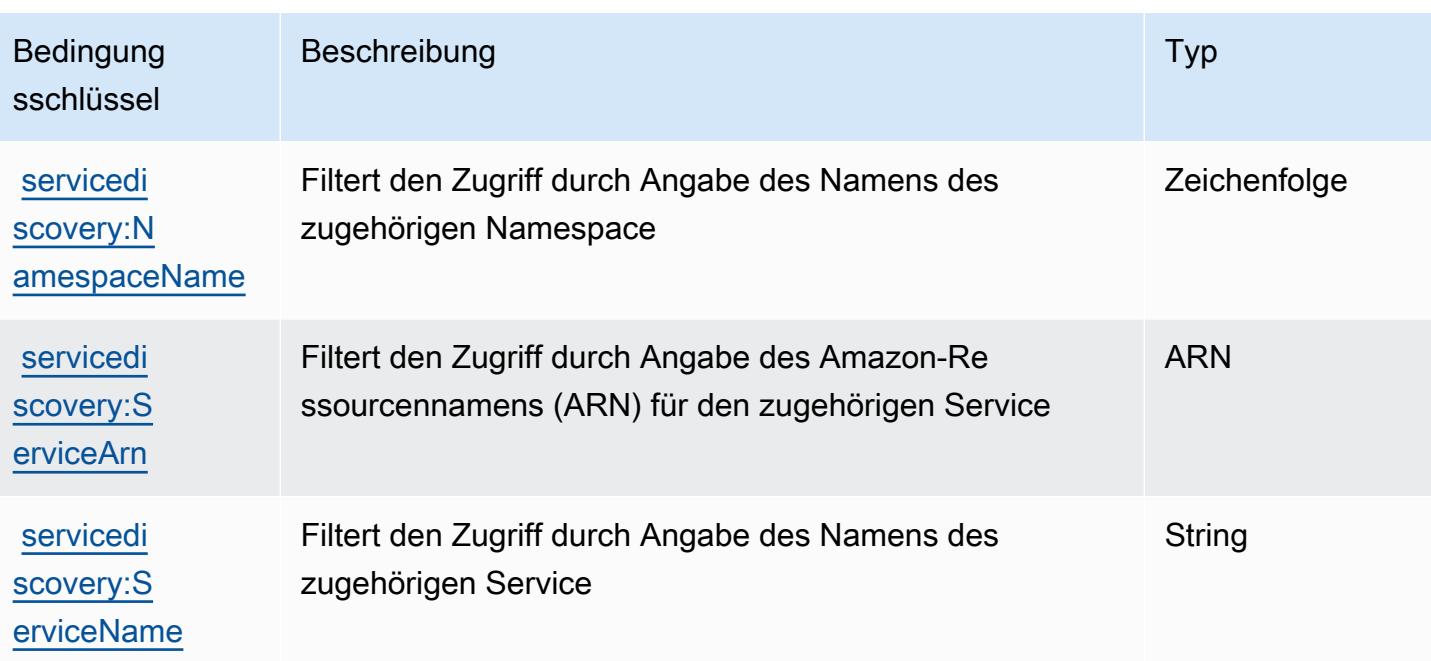

# Aktionen, Ressourcen und Bedingungsschlüssel für AWS Cloud9

AWS Cloud9 (Servicepräfix: cloud9) stellt die folgenden servicespezifischen Ressourcen, Aktionen und Bedingungskontextschlüssel für die Verwendung in IAM-Berechtigungsrichtlinien bereit.

Referenzen:

- Erfahren Sie, wie Sie [diesen Service konfigurieren.](https://docs.aws.amazon.com/cloud9/latest/user-guide/welcome.html)
- Zeigen Sie eine Liste der [API-Operationen an, die für diesen Service verfügbar sind](https://docs.aws.amazon.com/cloud9/latest/APIReference/).
- Erfahren Sie, wie Sie diesen Service und seine Ressourcen [mithilfe von IAM](https://docs.aws.amazon.com/cloud9/latest/user-guide/security-iam.html)-Berechtigungsrichtlinien schützen.

### Themen

- [Von AWS Cloud9 definierte Aktionen](#page-646-0)
- [Von AWS Cloud9 definierte Ressourcentypen](#page-655-0)
- [Bedingungsschlüssel für AWS Cloud9](#page-655-1)

# <span id="page-646-0"></span>Von AWS Cloud9 definierte Aktionen

Sie können die folgenden Aktionen im Element Action einer IAM-Richtlinienanweisung angeben. Verwenden Sie Richtlinien, um Berechtigungen zum Ausführen einer Operation in AWS zu erteilen. Wenn Sie eine Aktion in einer Richtlinie verwenden, erlauben oder verweigern Sie in der Regel den Zugriff auf die API-Operation oder den CLI-Befehl mit demselben Namen. Dabei kann es mitunter vorkommen, dass eine einzige Aktion den Zugriff auf mehr als eine Operation steuert. Alternativ erfordern einige Vorgänge mehrere verschiedene Aktionen.

Die Spalte Resource types (Ressourcentypen) der Aktionstabelle gibt an, ob die Aktion Berechtigungen auf Ressourcenebene unterstützt. Wenn es keinen Wert für diese Spalte gibt, müssen Sie alle Ressourcen ("\*") im Element Resource Ihrer Richtlinienanweisung angeben. Wenn die Spalte einen Ressourcentyp enthält, können Sie einen ARN dieses Typs in einer Anweisung mit dieser Aktion angeben. Wenn für die Aktion eine oder mehrere Ressourcen erforderlich sind, muss der Aufrufer die Erlaubnis haben, die Aktion mit diesen Ressourcen zu verwenden. Erforderliche Ressourcen sind in der Tabelle mit einem Sternchen (\*) gekennzeichnet. Wenn Sie den Ressourcenzugriff mit dem Element Resource in einer IAM-Richtlinie einschränken, müssen Sie für jeden erforderlichen Ressourcentyp einen ARN oder ein Muster angeben. Einige Aktionen unterstützen mehrere Ressourcentypen. Wenn der Ressourcentyp optional ist (nicht als erforderlich angegeben), können Sie sich für einen der optionalen Ressourcentypen entscheiden.

Die Spalte Bedingungsschlüssel der Tabelle der Aktionen enthält Schlüssel, die Sie im Element Condition einer Richtlinienanweisung angeben können. Weitere Informationen zu den Bedingungsschlüsseln, die den Ressourcen für den Service zugeordnet sind, finden Sie in der Spalte Bedingungsschlüssel der Tabelle der Ressourcentypen.

### **a** Note

Die Ressourcenbedingungsschlüssel sind in der Tabelle [Ressourcentypen](#page-655-0) enthalten. Sie finden einen Link zu dem Ressourcentyp, der für eine Aktion gilt, in der Spalte Ressourcentypen (\*erforderlich) der Tabelle "Aktionen". Der Ressourcentyp in der Tabelle "Ressourcentypen" enthält die Spalte Bedingungsschlüssel. Das sind die Ressourcenbedingungsschlüssel, die für eine Aktion in der Tabelle "Aktionen" gelten.
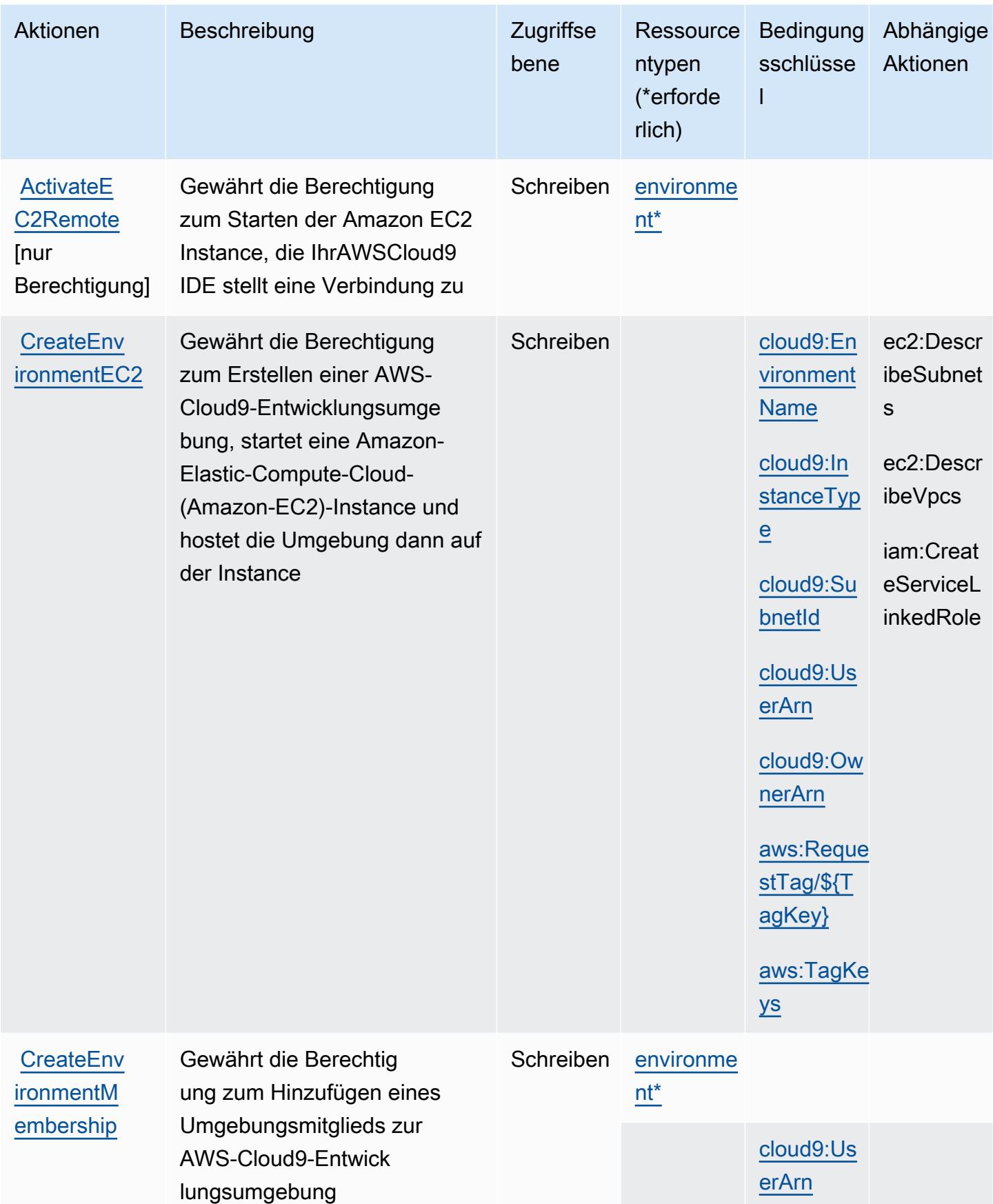

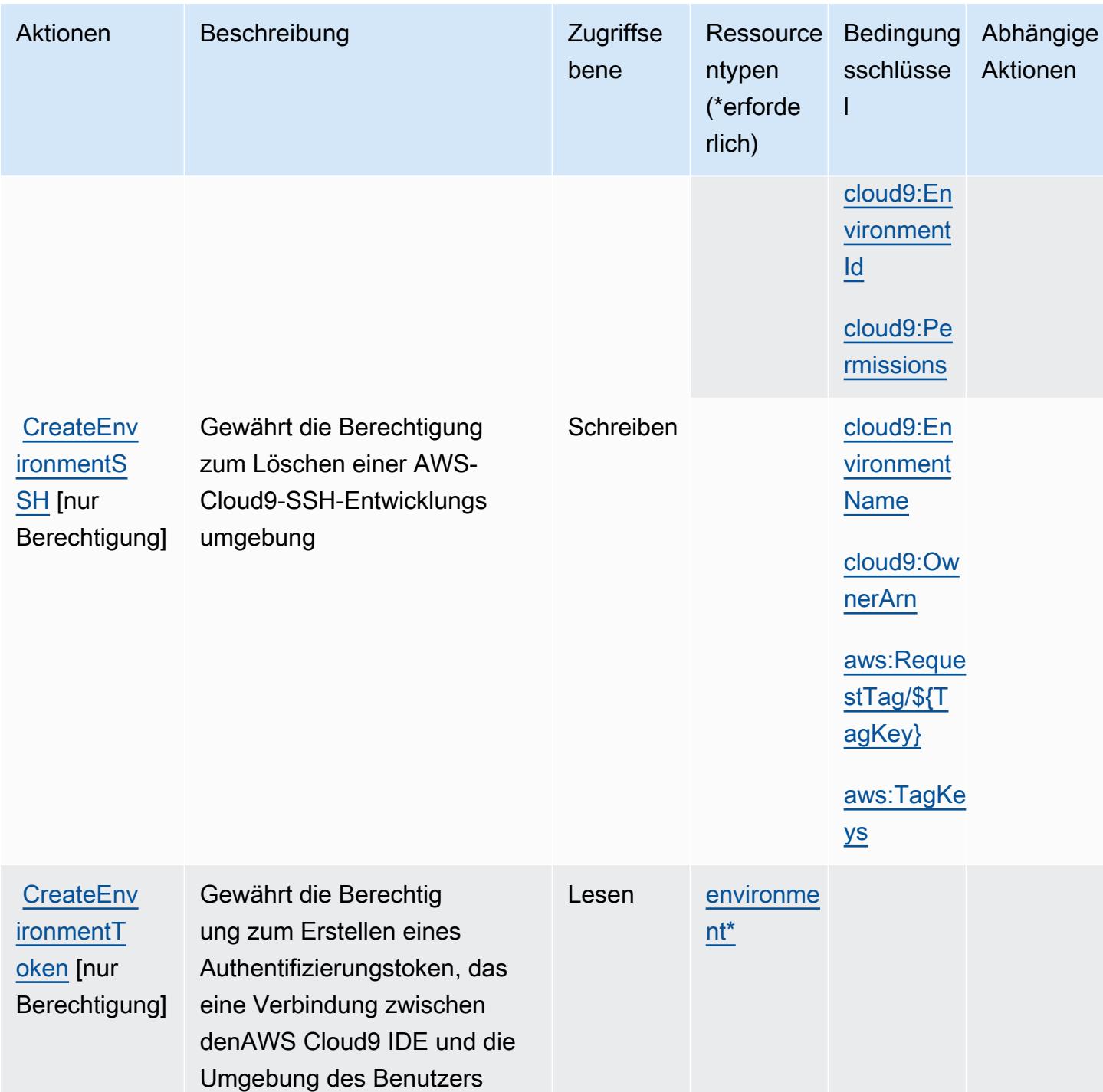

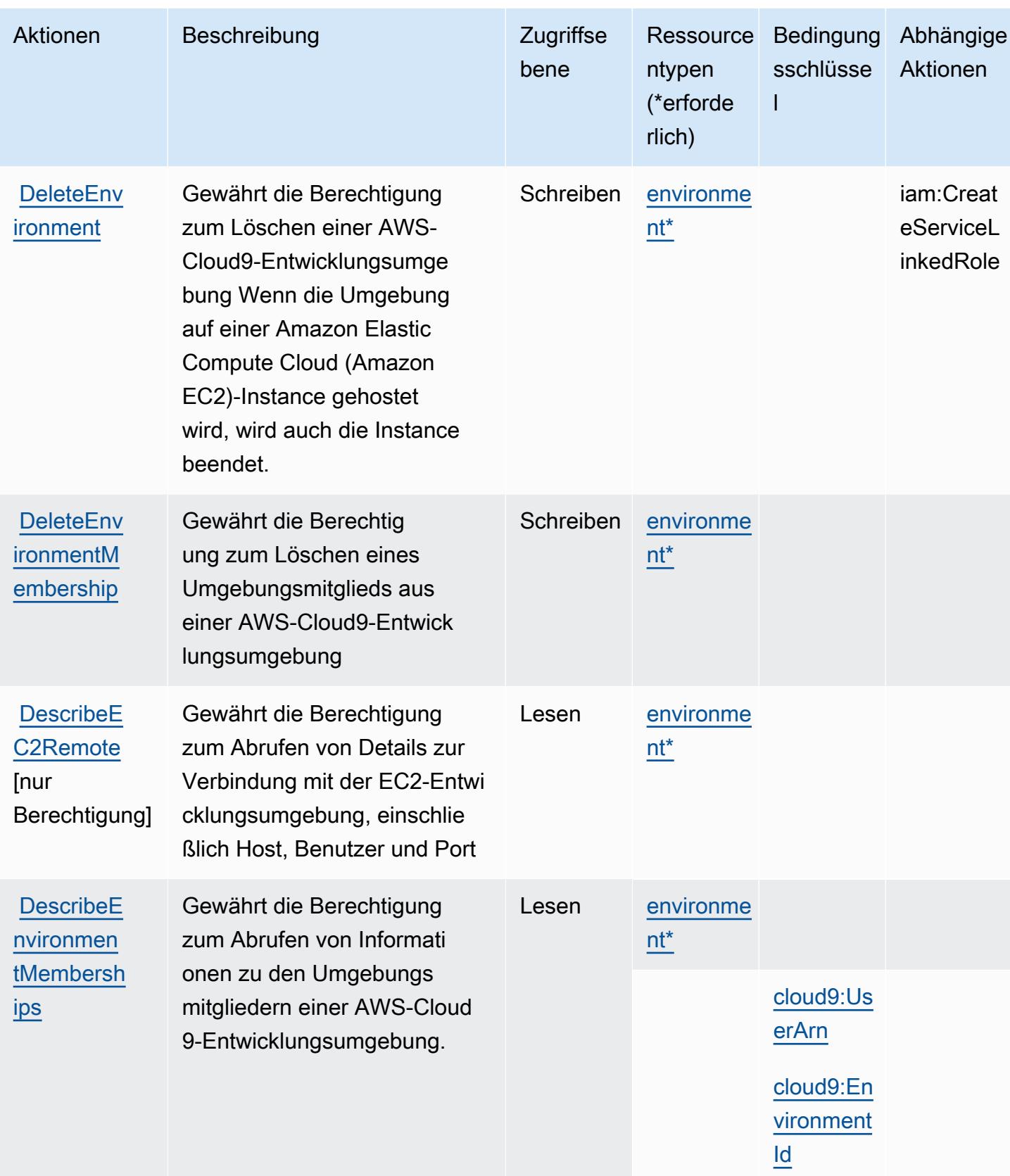

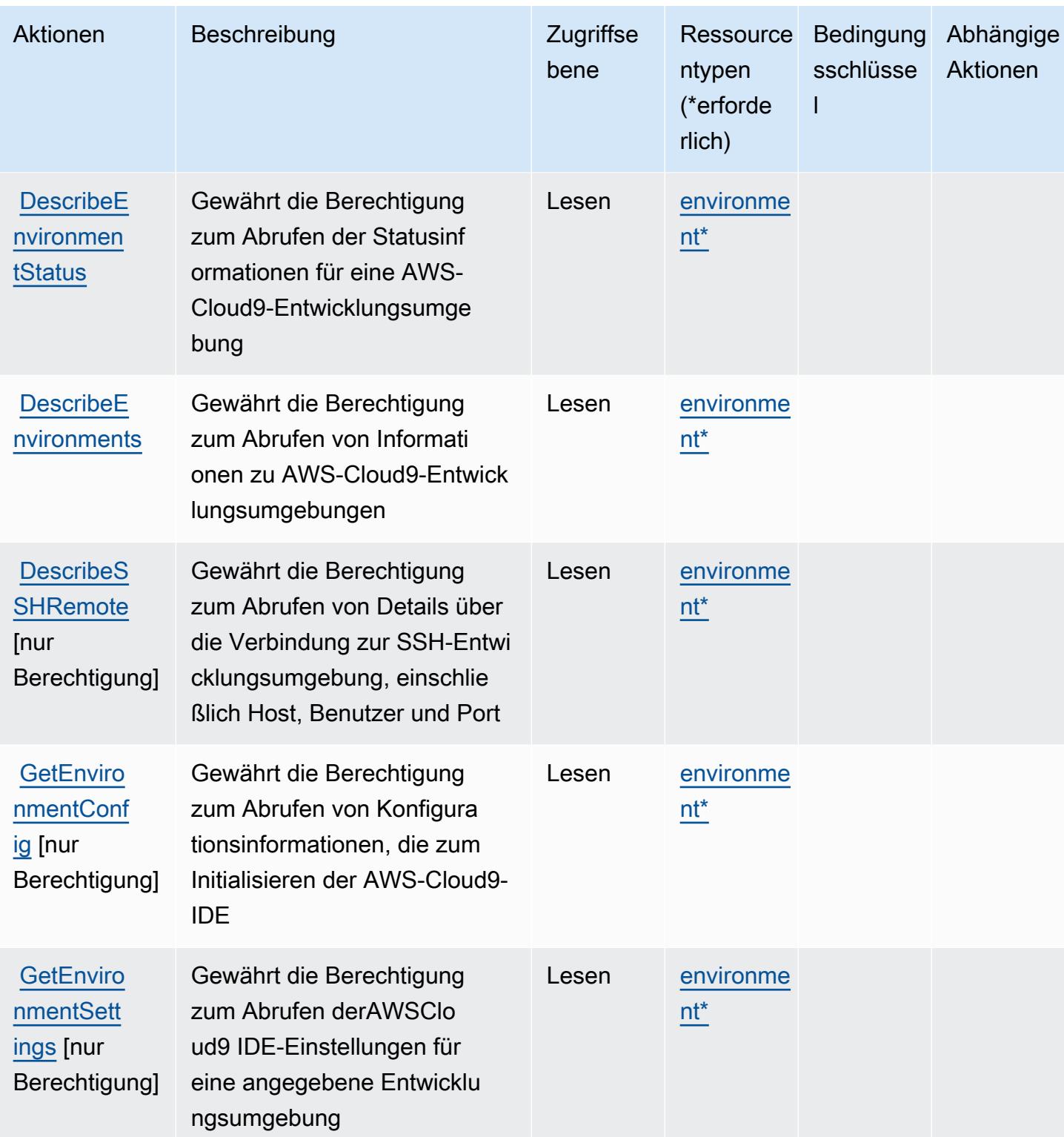

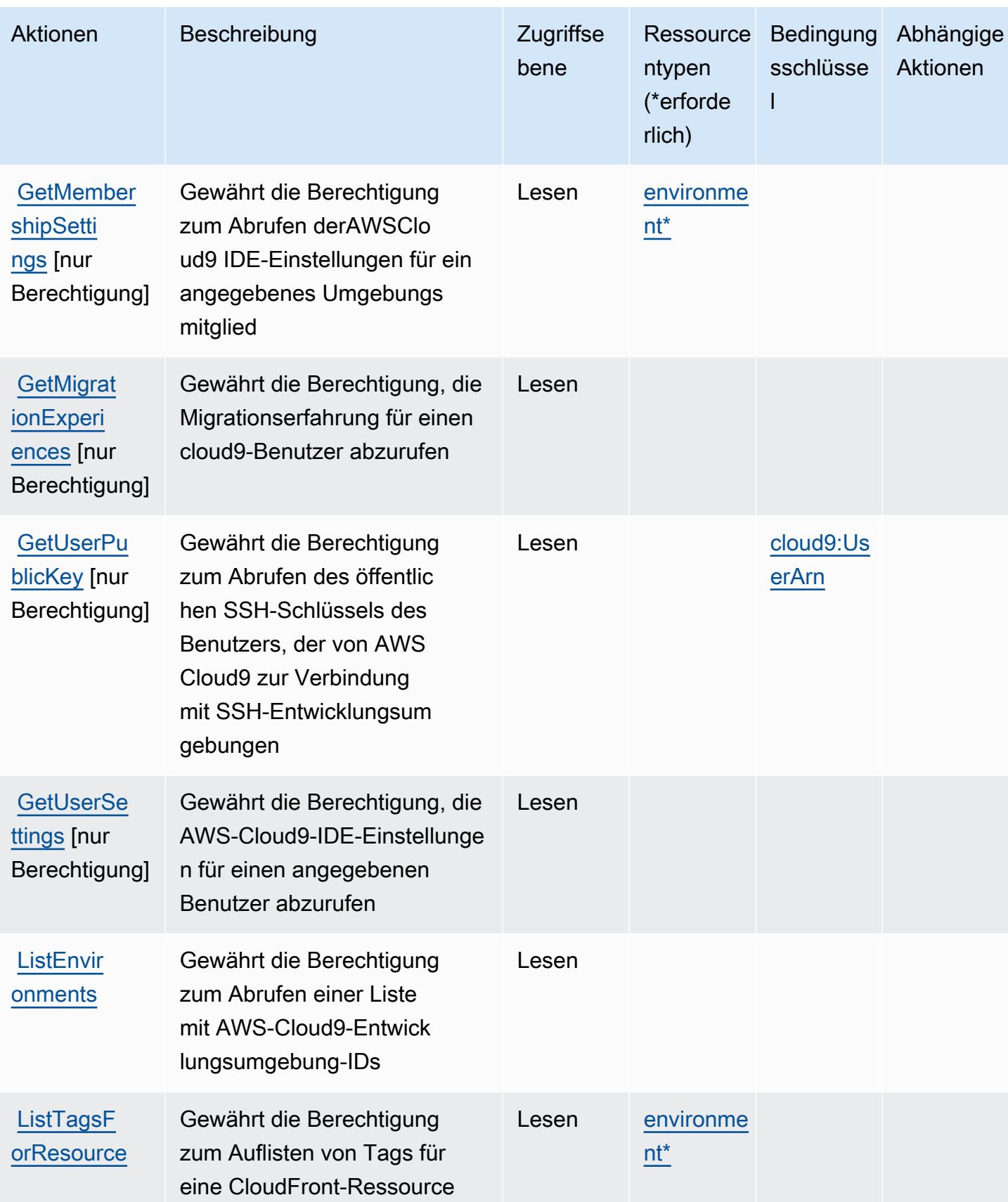

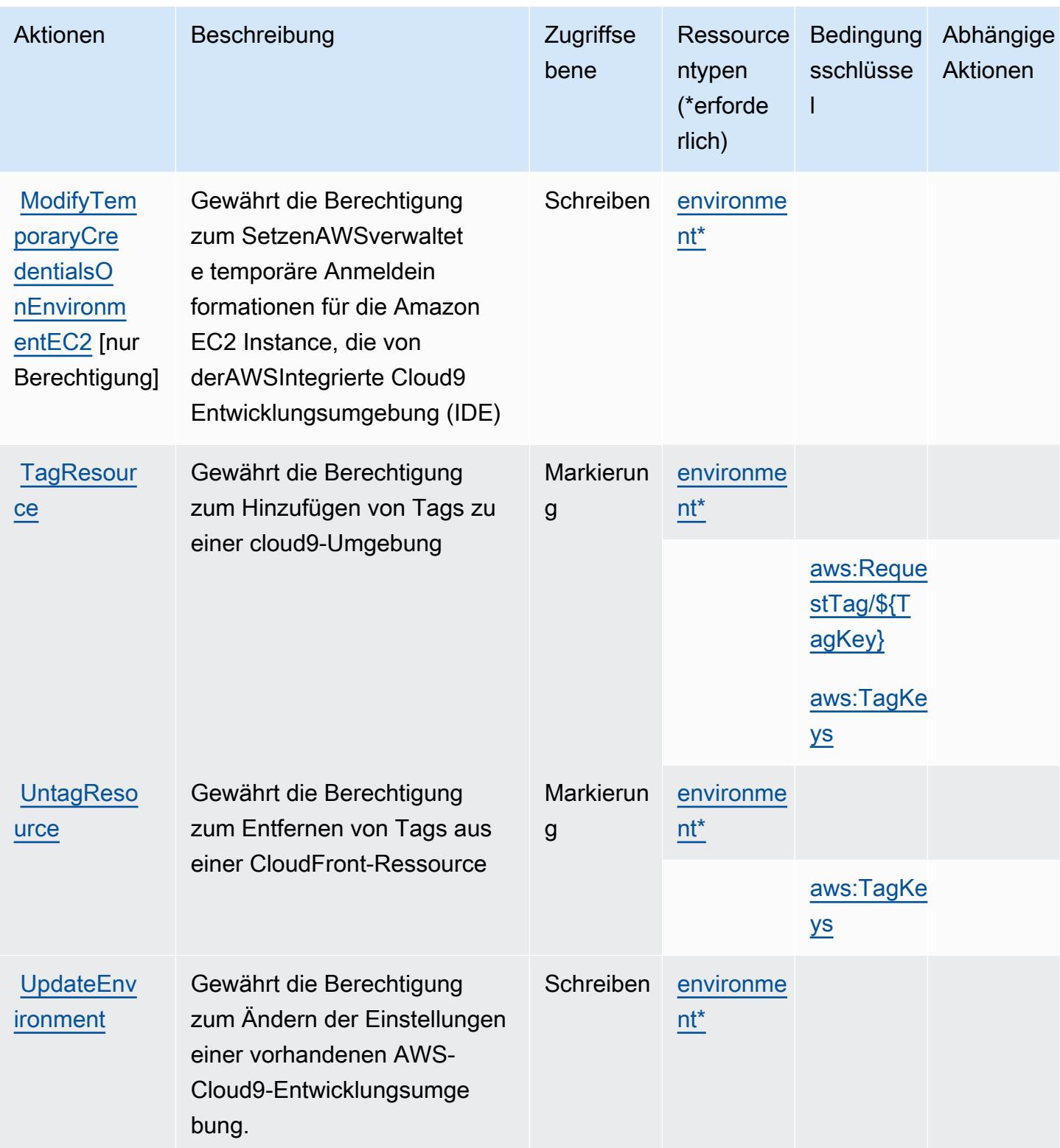

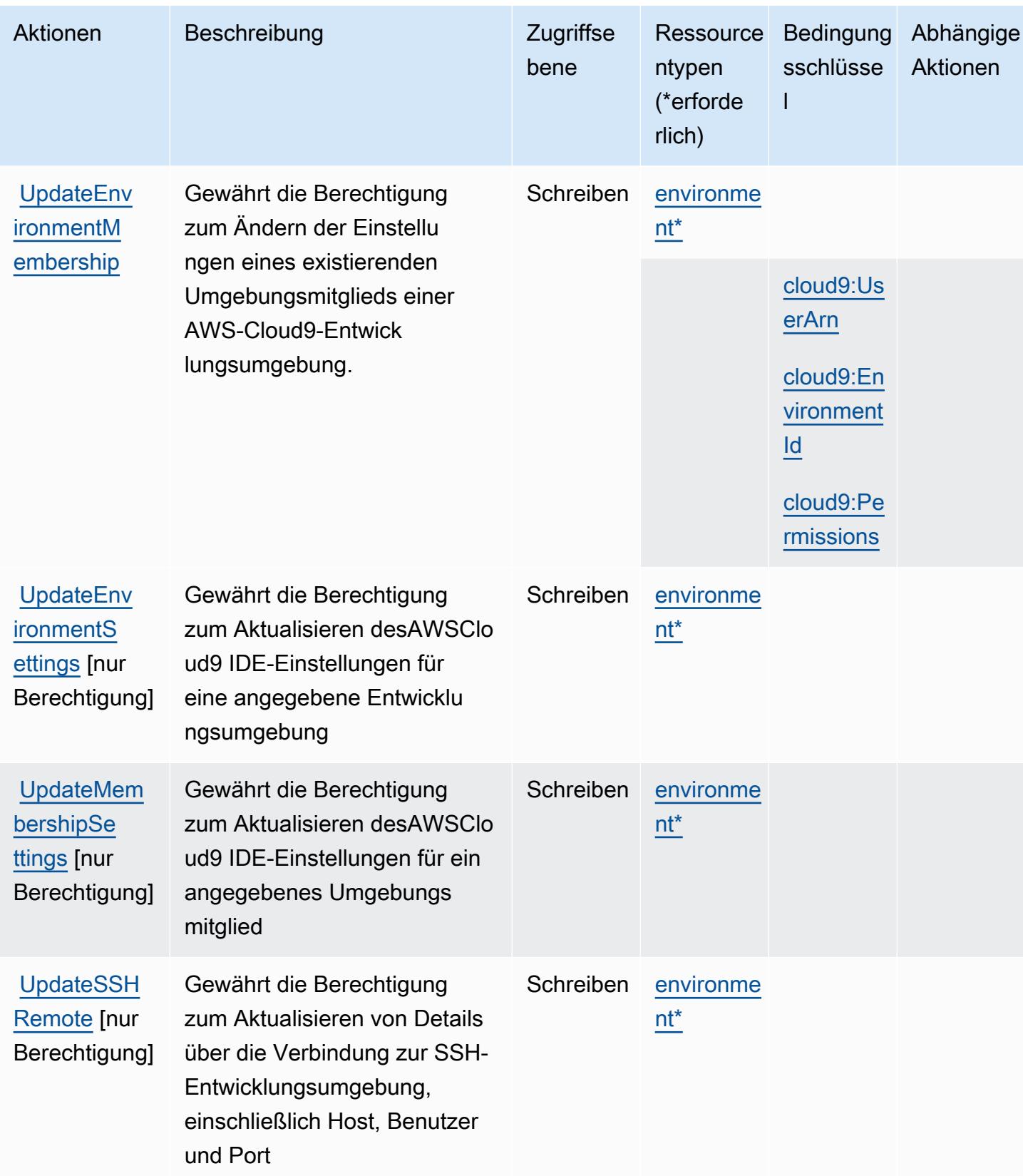

Service-Authorization-Referenz Service-Authorization-Referenz

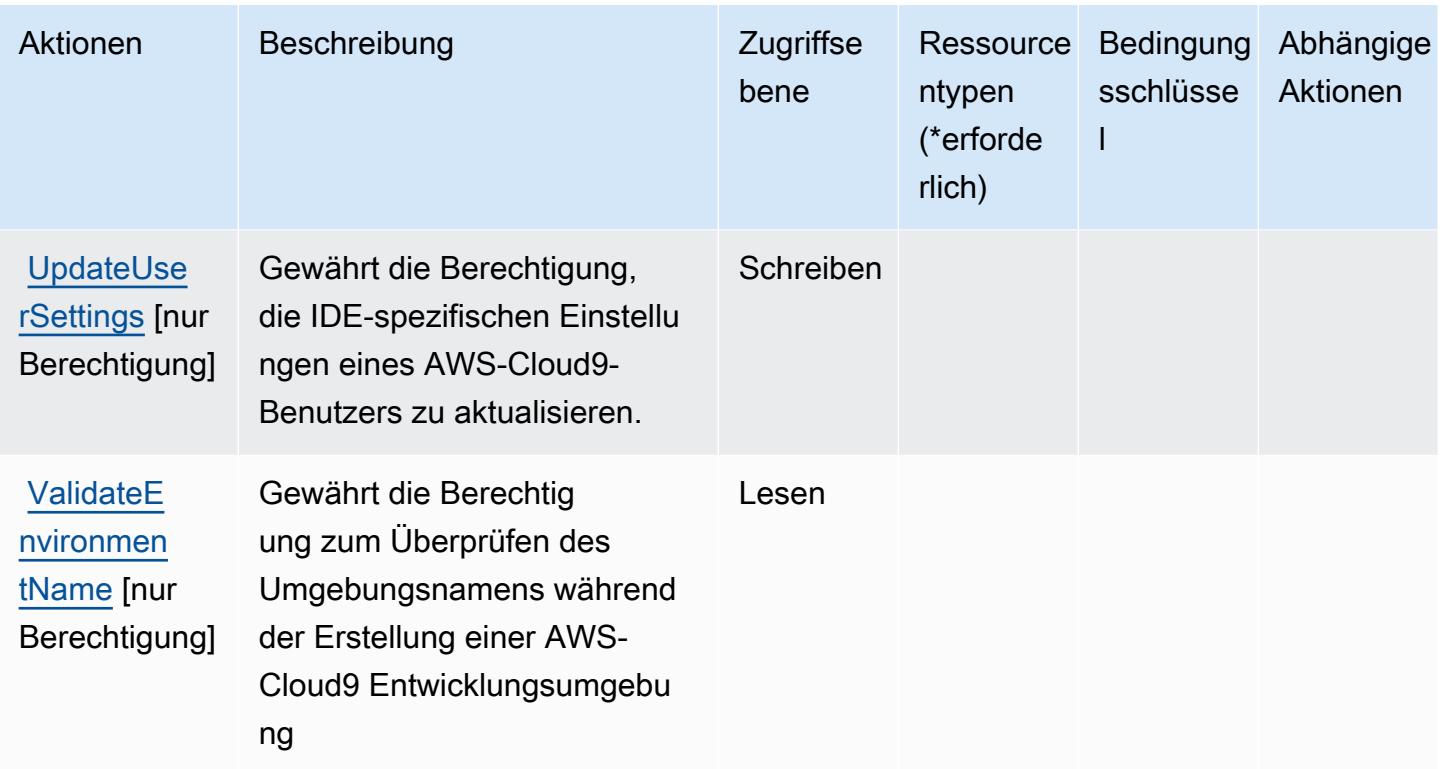

## Von AWS Cloud9 definierte Ressourcentypen

Die folgenden Ressourcentypen werden von diesem Service definiert und können im Element Resource von IAM-Berechtigungsrichtlinienanweisungen verwendet werden. Jede Aktion in der [Tabelle "Actions" \(Aktionen\)](#page-646-0) identifiziert die Ressourcentypen, die mit der Aktion angegeben werden können. Ein Ressourcentyp kann auch definieren, welche Bedingungsschlüssel Sie in einer Richtlinie einschließen können. Diese Schlüssel werden in der letzten Spalte der Tabelle der Ressourcentypen angezeigt. Details zu den Spalten in der folgenden Tabelle finden Sie in der Tabelle [Resource types.](reference_policies_actions-resources-contextkeys.html#resources_table)

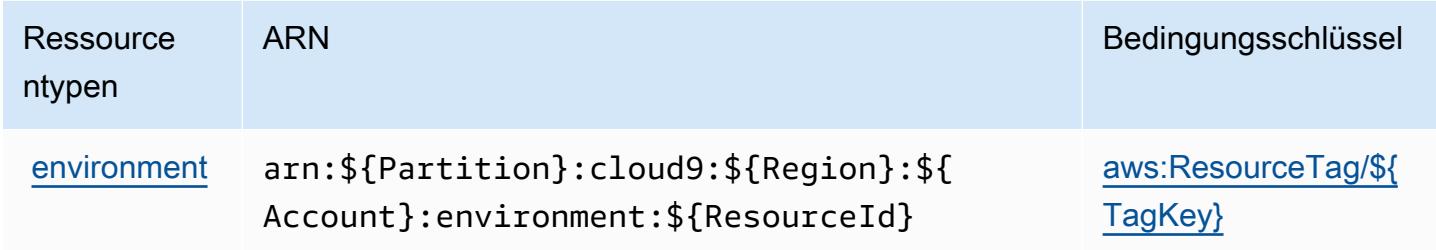

# Bedingungsschlüssel für AWS Cloud9

AWS Cloud9 definiert die folgenden Bedingungsschlüssel, die im Condition-Element einer IAM-Richtlinie verwendet werden können. Diese Schlüssel können Sie verwenden, um die Bedingungen zu verfeinern, unter denen die Richtlinienanweisung angewendet wird. Details zu den Spalten in der folgenden Tabelle finden Sie in der Tabelle [Bedingungsschlüssel](reference_policies_actions-resources-contextkeys.html#context_keys_table).

Eine Liste der globalen Bedingungsschlüssel, die für alle Services verfügbar sind, finden Sie unter [Verfügbare globale Bedingungsschlüssel](https://docs.aws.amazon.com/IAM/latest/UserGuide/reference_policies_condition-keys.html#AvailableKeys).

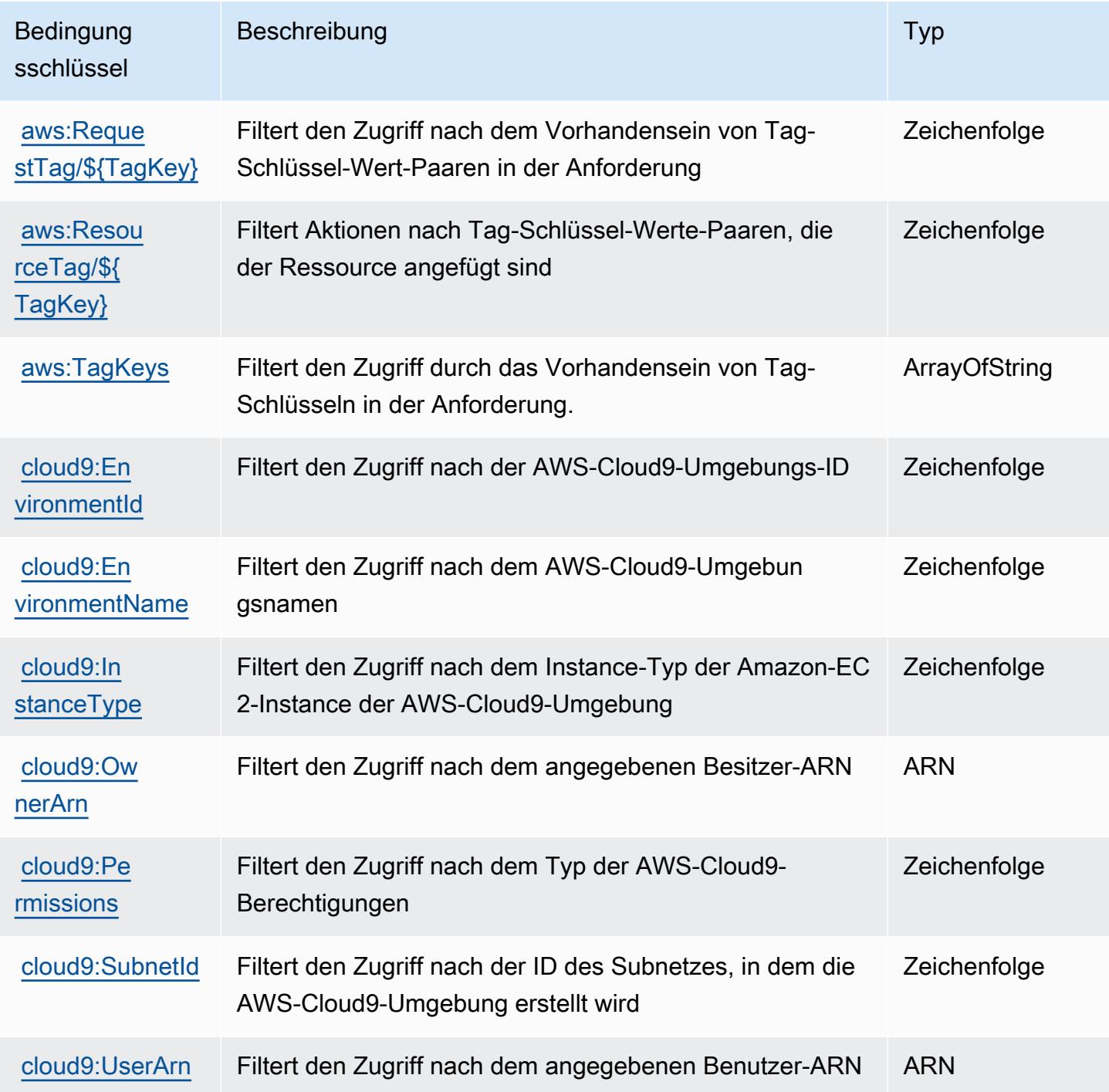

# Aktionen, Ressourcen und Bedingungsschlüssel für AWS CloudFormation

AWS CloudFormation (Dienstpräfix:cloudformation) stellt die folgenden dienstspezifischen Ressourcen, Aktionen und Bedingungskontextschlüssel zur Verwendung in IAM-Berechtigungsrichtlinien bereit.

Referenzen:

- Erfahren Sie, wie Sie [diesen Service konfigurieren.](https://docs.aws.amazon.com/AWSCloudFormation/latest/UserGuide/)
- Zeigen Sie eine Liste der [API-Vorgänge an, die für diesen Service verfügbar sind](https://docs.aws.amazon.com/AWSCloudFormation/latest/APIReference/).
- Erfahren Sie, wie Sie diesen Service und seine Ressourcen [mithilfe von IAM](https://docs.aws.amazon.com/AWSCloudFormation/latest/UserGuide/using-iam-template.html)-Berechtigungsrichtlinien schützen.

#### Themen

- [Von AWS CloudFormation definierte Aktionen](#page-657-0)
- [Von AWS CloudFormation definierte Ressourcentypen](#page-681-0)
- [Bedingungsschlüssel für AWS CloudFormation](#page-682-0)

# <span id="page-657-0"></span>Von AWS CloudFormation definierte Aktionen

Sie können die folgenden Aktionen im Element Action einer IAM-Richtlinienanweisung angeben. Verwenden Sie Richtlinien, um Berechtigungen zum Ausführen einer Operation in AWS zu erteilen. Wenn Sie eine Aktion in einer Richtlinie verwenden, erlauben oder verweigern Sie in der Regel den Zugriff auf die API-Operation oder den CLI-Befehl mit demselben Namen. Dabei kann es mitunter vorkommen, dass eine einzige Aktion den Zugriff auf mehr als eine Operation steuert. Alternativ erfordern einige Vorgänge mehrere verschiedene Aktionen.

Die Spalte Resource types (Ressourcentypen) der Aktionstabelle gibt an, ob die Aktion Berechtigungen auf Ressourcenebene unterstützt. Wenn es keinen Wert für diese Spalte gibt, müssen Sie alle Ressourcen ("\*") im Element Resource Ihrer Richtlinienanweisung angeben. Wenn die Spalte einen Ressourcentyp enthält, können Sie einen ARN dieses Typs in einer Anweisung mit dieser Aktion angeben. Wenn für die Aktion eine oder mehrere Ressourcen erforderlich sind, muss der Aufrufer die Erlaubnis haben, die Aktion mit diesen Ressourcen zu verwenden. Erforderliche Ressourcen sind in der Tabelle mit einem Sternchen (\*) gekennzeichnet. Wenn Sie den Ressourcenzugriff mit dem Element Resource in einer IAM-Richtlinie einschränken, müssen Sie für jeden erforderlichen Ressourcentyp einen ARN oder ein Muster angeben. Einige Aktionen

unterstützen mehrere Ressourcentypen. Wenn der Ressourcentyp optional ist (nicht als erforderlich angegeben), können Sie sich für einen der optionalen Ressourcentypen entscheiden.

Die Spalte Bedingungsschlüssel der Tabelle der Aktionen enthält Schlüssel, die Sie im Element Condition einer Richtlinienanweisung angeben können. Weitere Informationen zu den Bedingungsschlüsseln, die den Ressourcen für den Service zugeordnet sind, finden Sie in der Spalte Bedingungsschlüssel der Tabelle der Ressourcentypen.

**a** Note

Die Ressourcenbedingungsschlüssel sind in der Tabelle [Ressourcentypen](#page-681-0) enthalten. Sie finden einen Link zu dem Ressourcentyp, der für eine Aktion gilt, in der Spalte Ressourcentypen (\*erforderlich) der Tabelle "Aktionen". Der Ressourcentyp in der Tabelle "Ressourcentypen" enthält die Spalte Bedingungsschlüssel. Das sind die Ressourcenbedingungsschlüssel, die für eine Aktion in der Tabelle "Aktionen" gelten.

Details zu den Spalten in der folgenden Tabelle finden Sie in der Tabelle [Aktionen](reference_policies_actions-resources-contextkeys.html#actions_table)

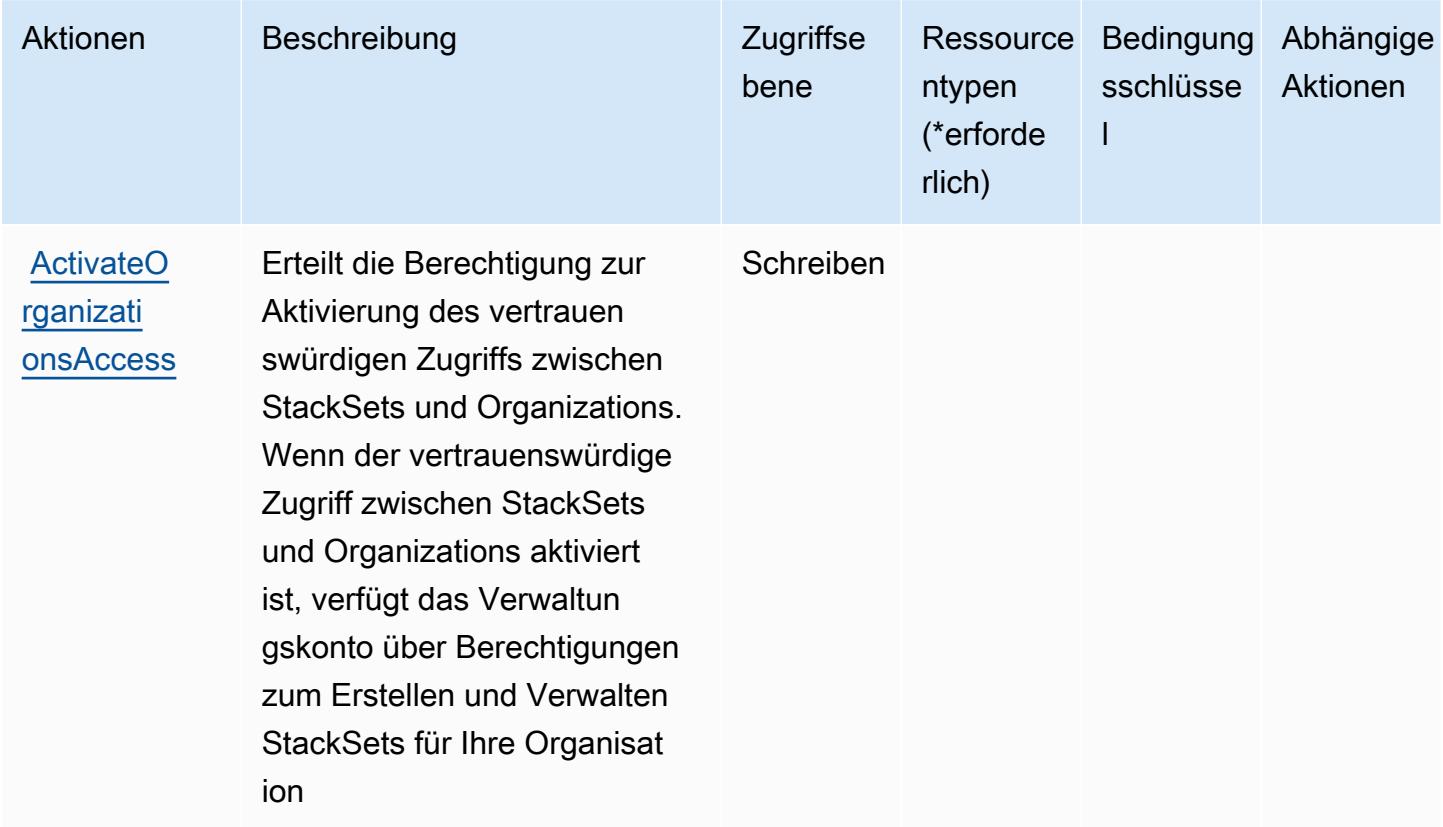

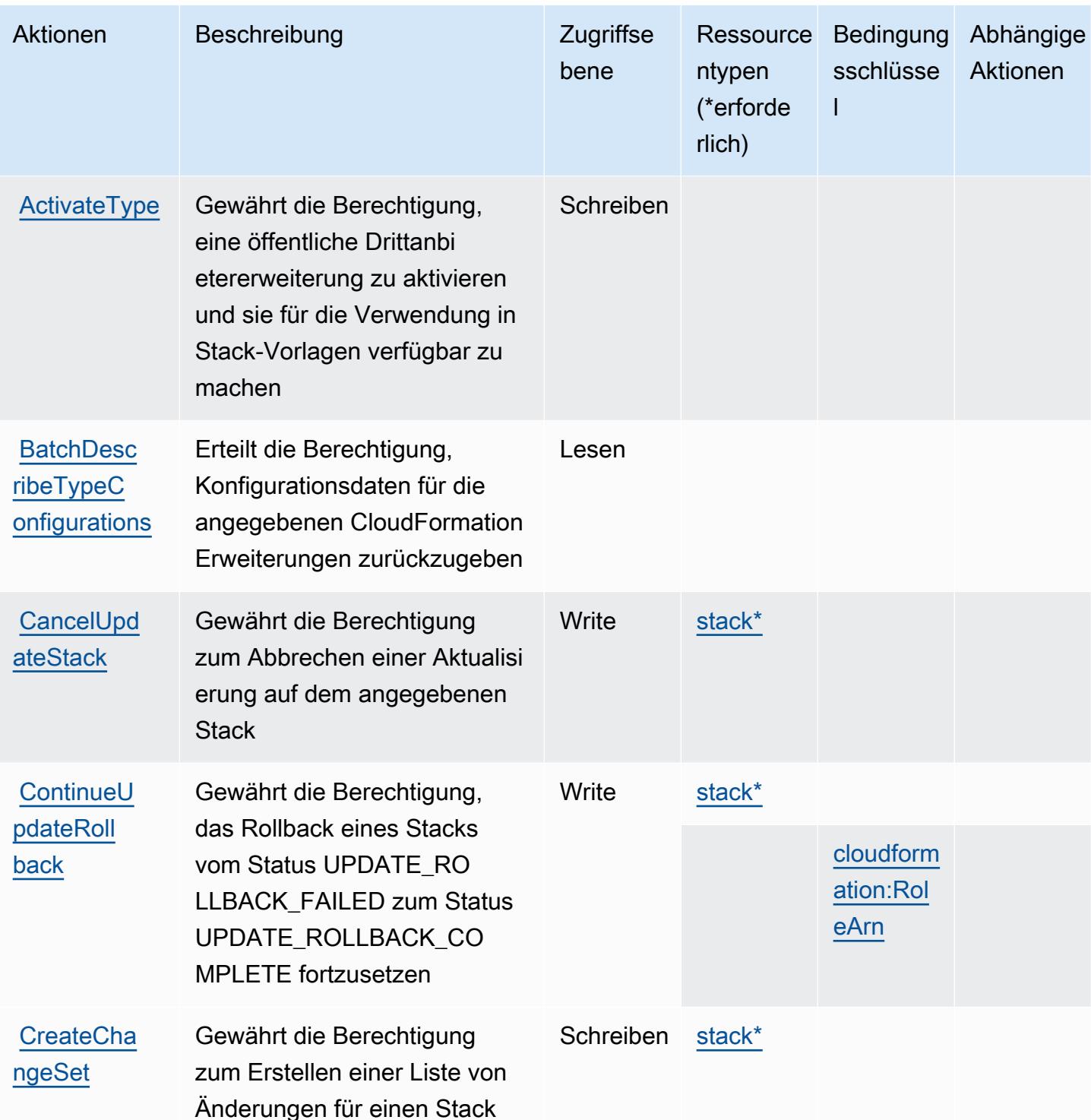

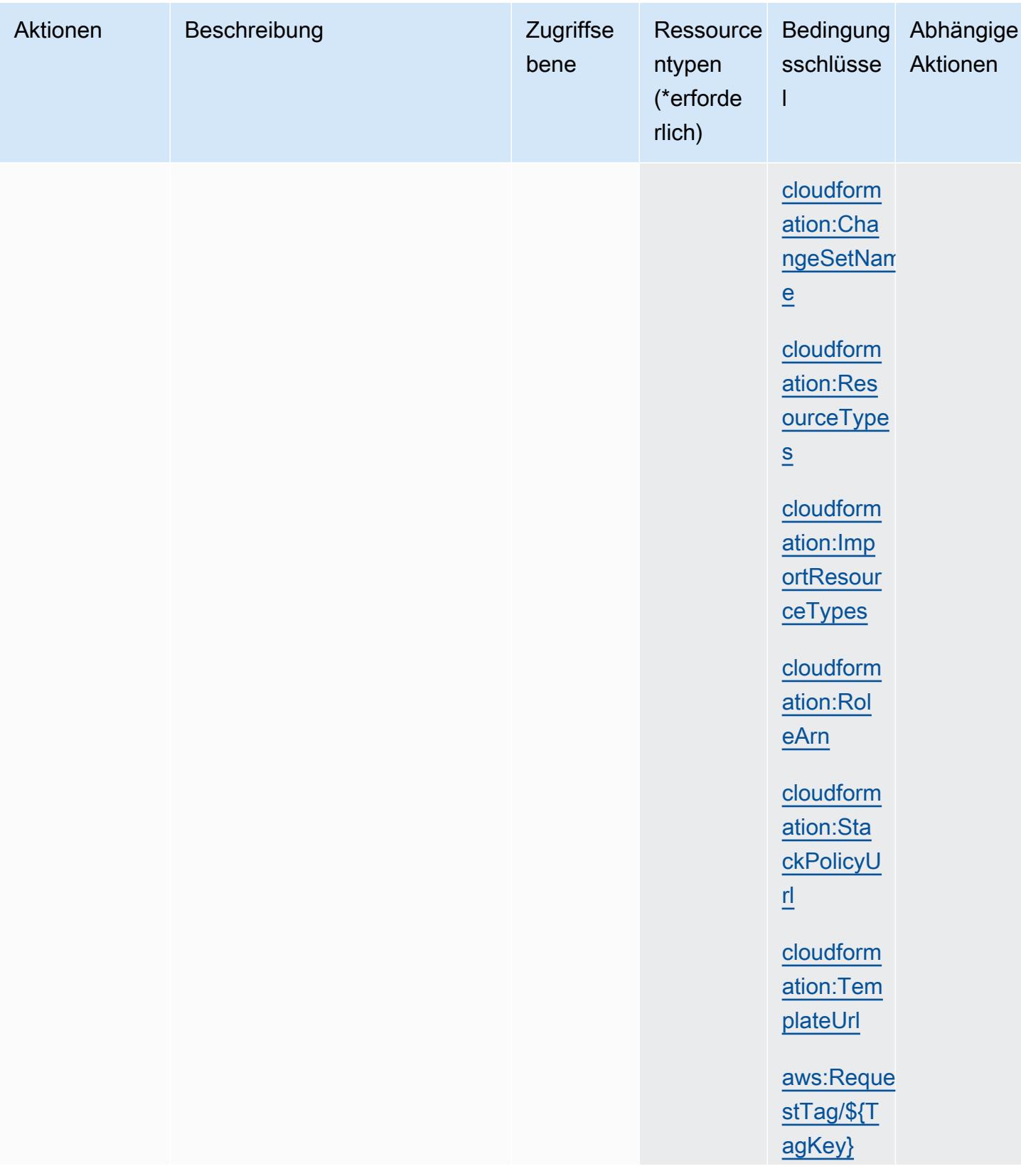

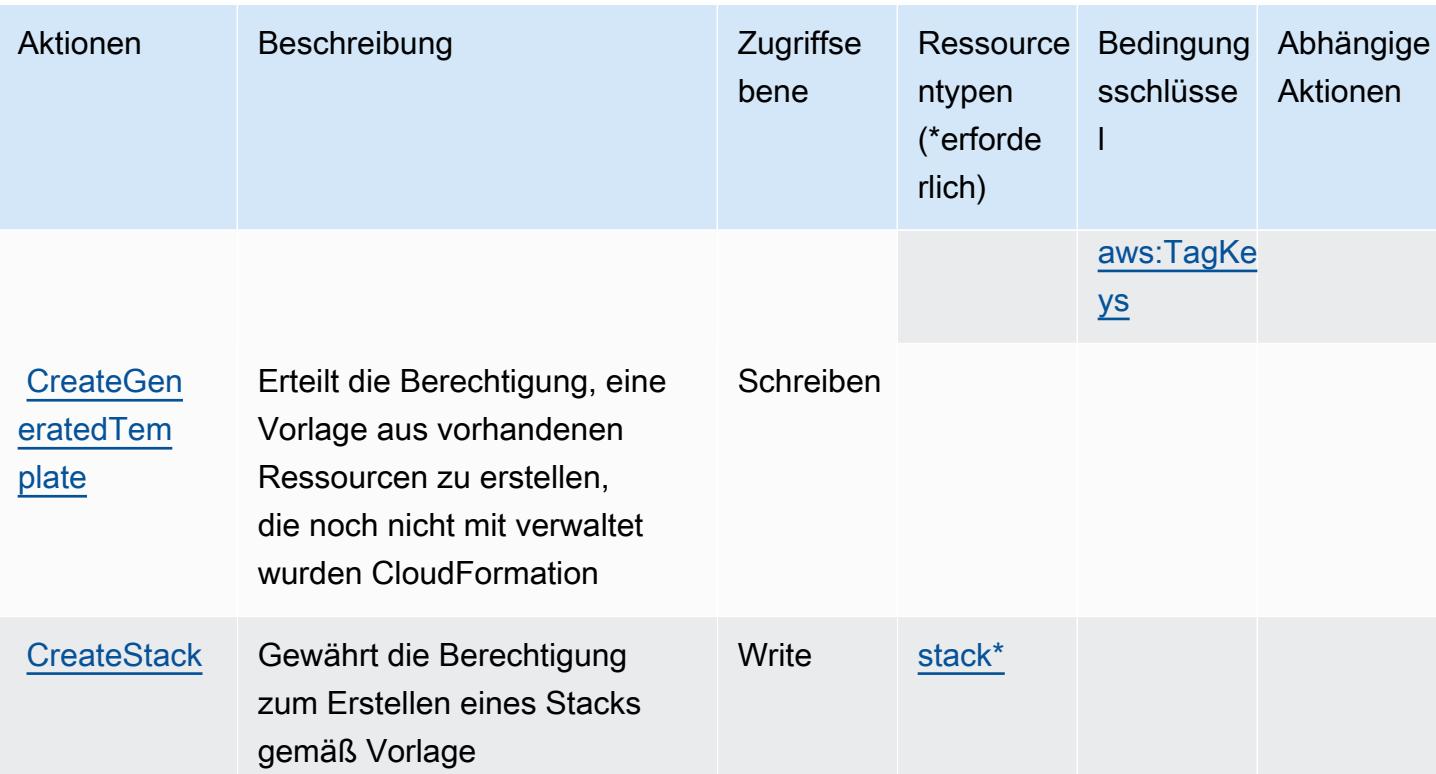

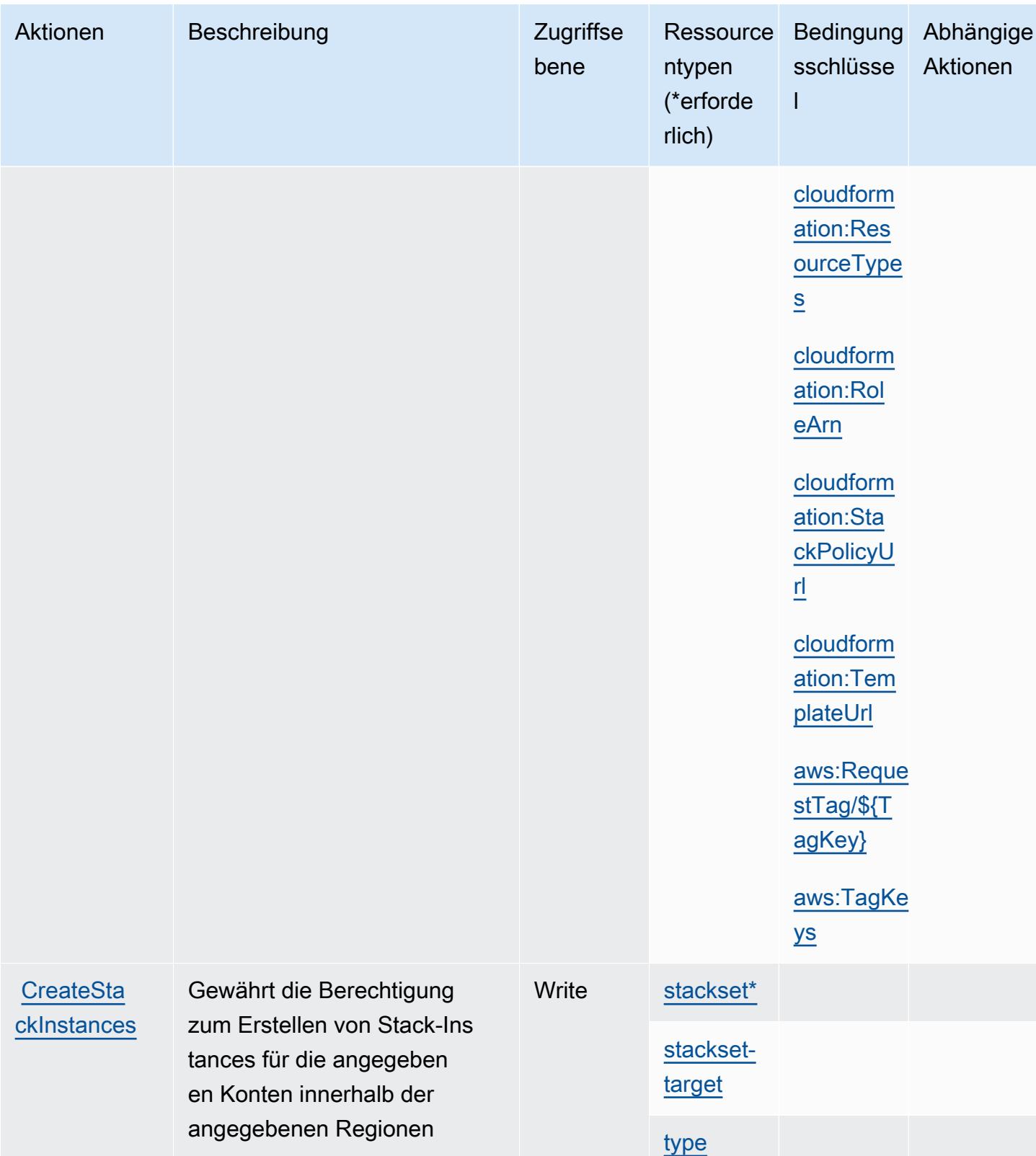

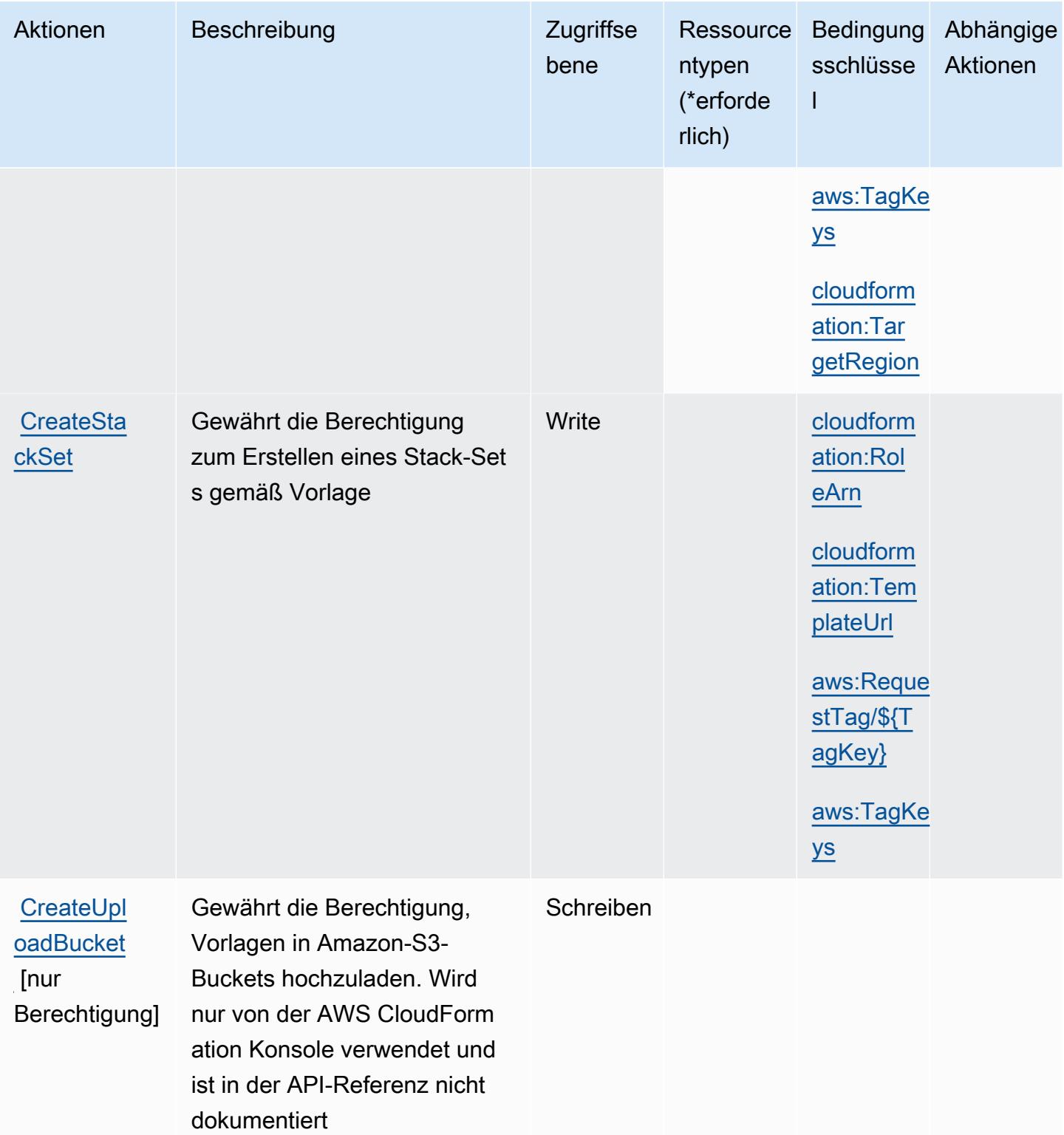

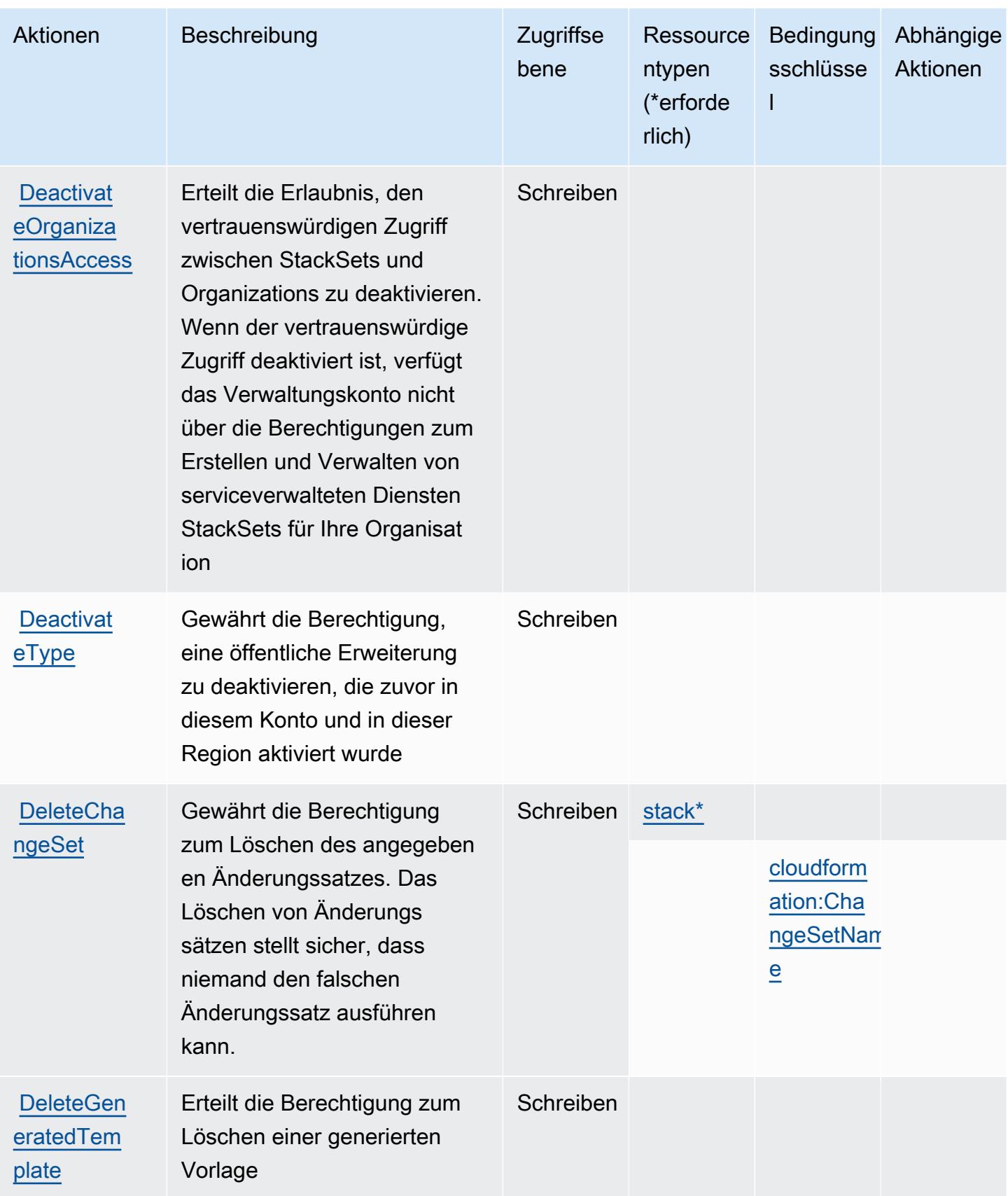

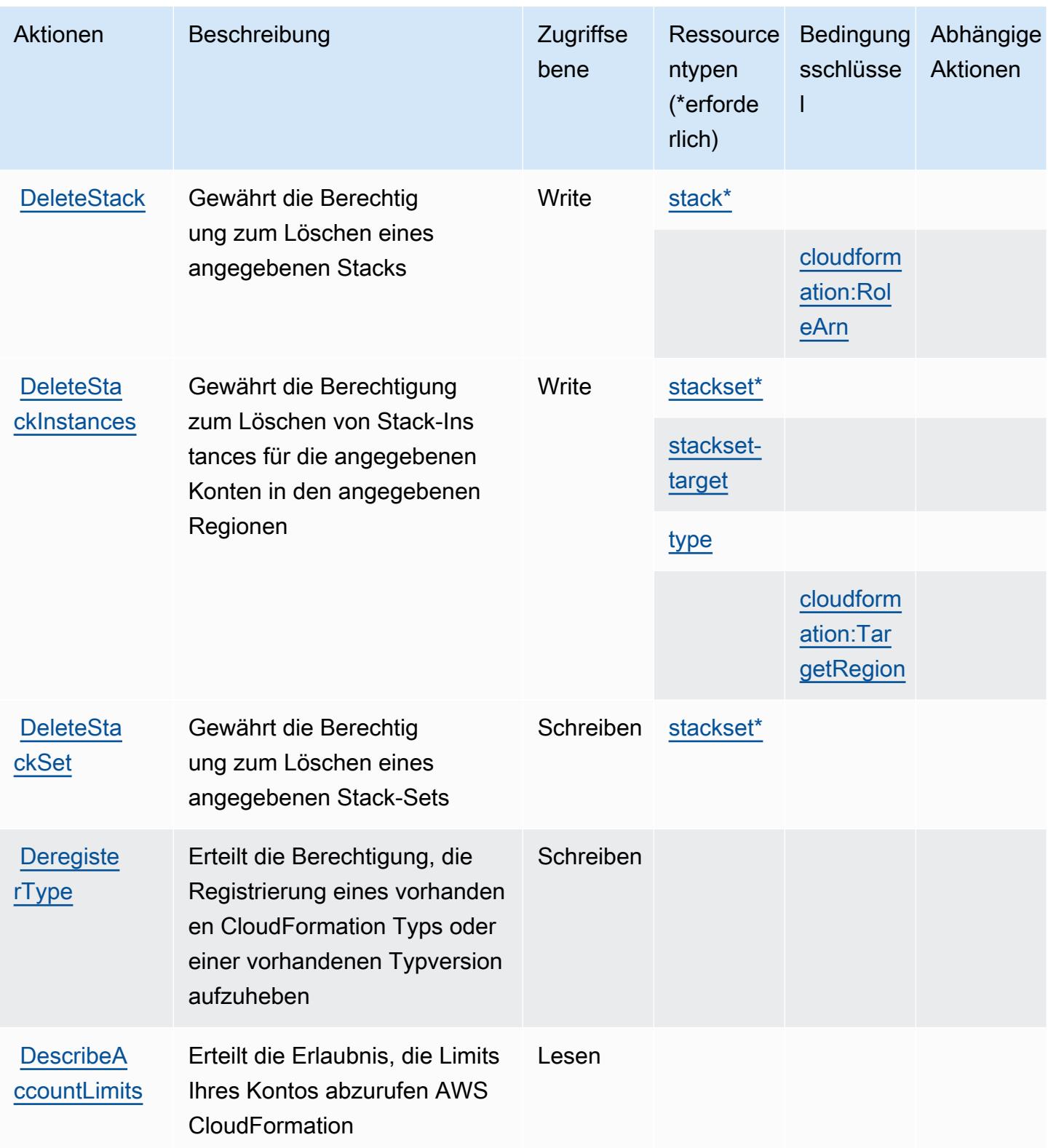

Service-Authorization-Referenz **Service-Authorization-Referenz** Service-Authorization-Referenz

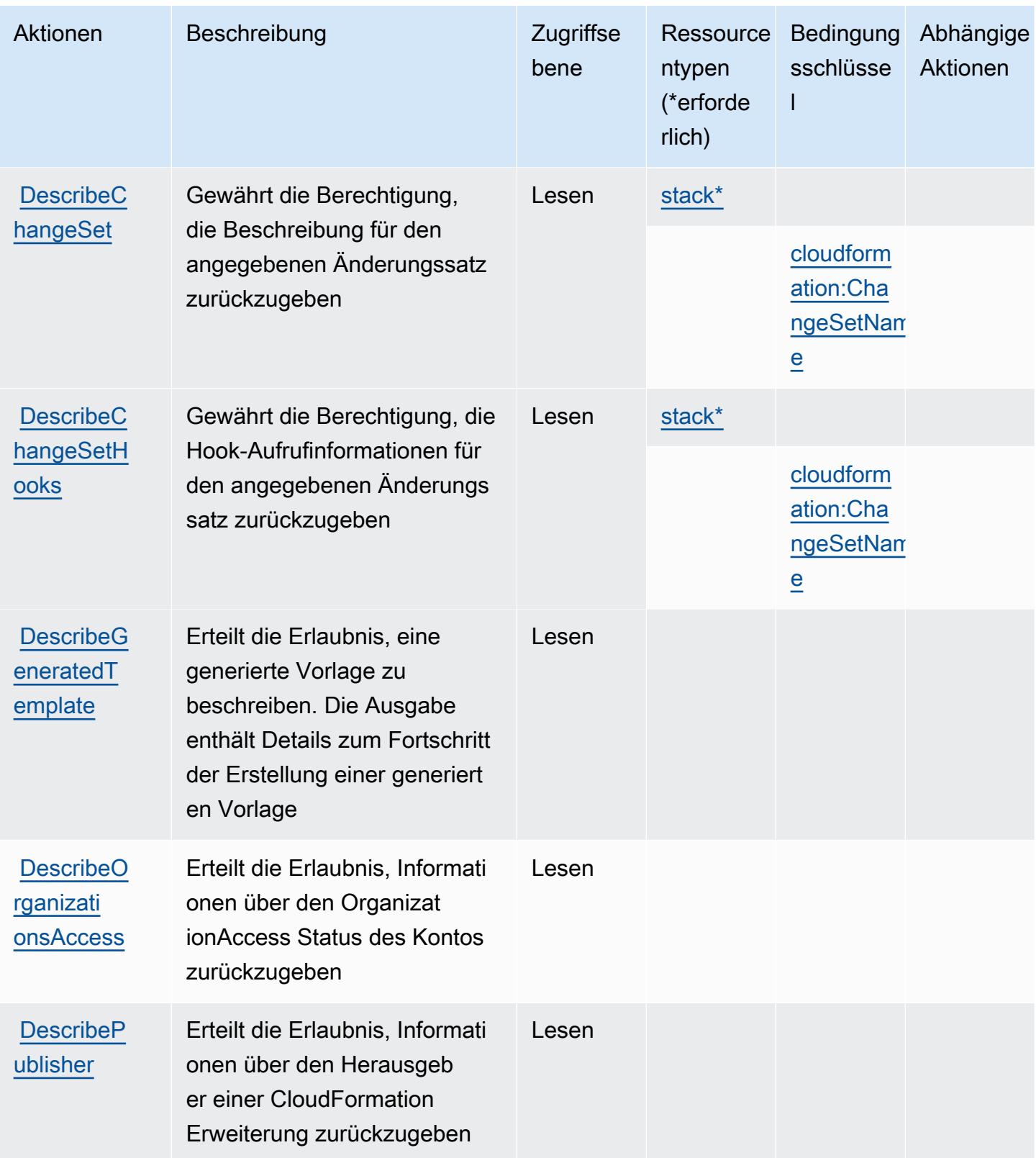

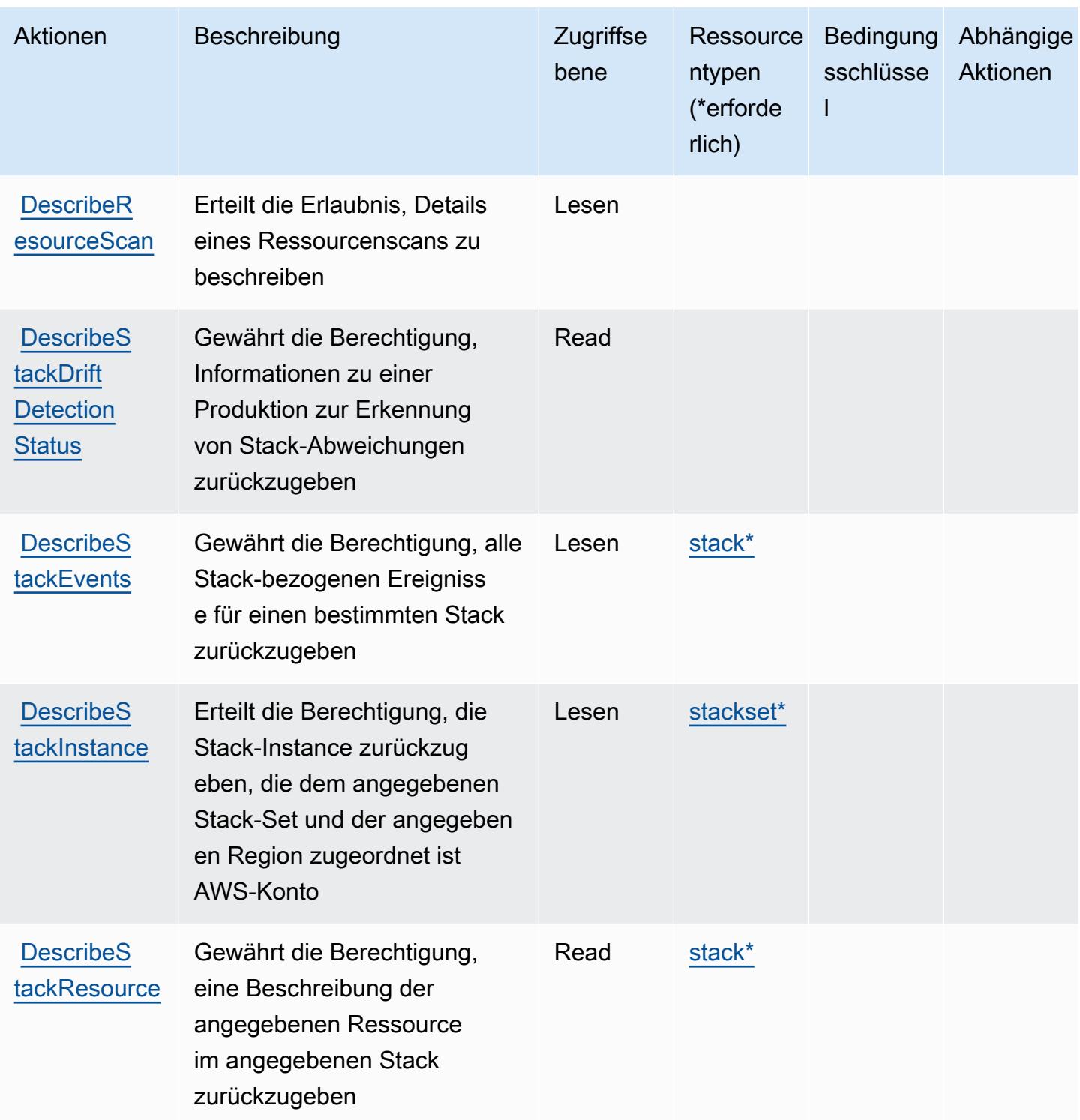

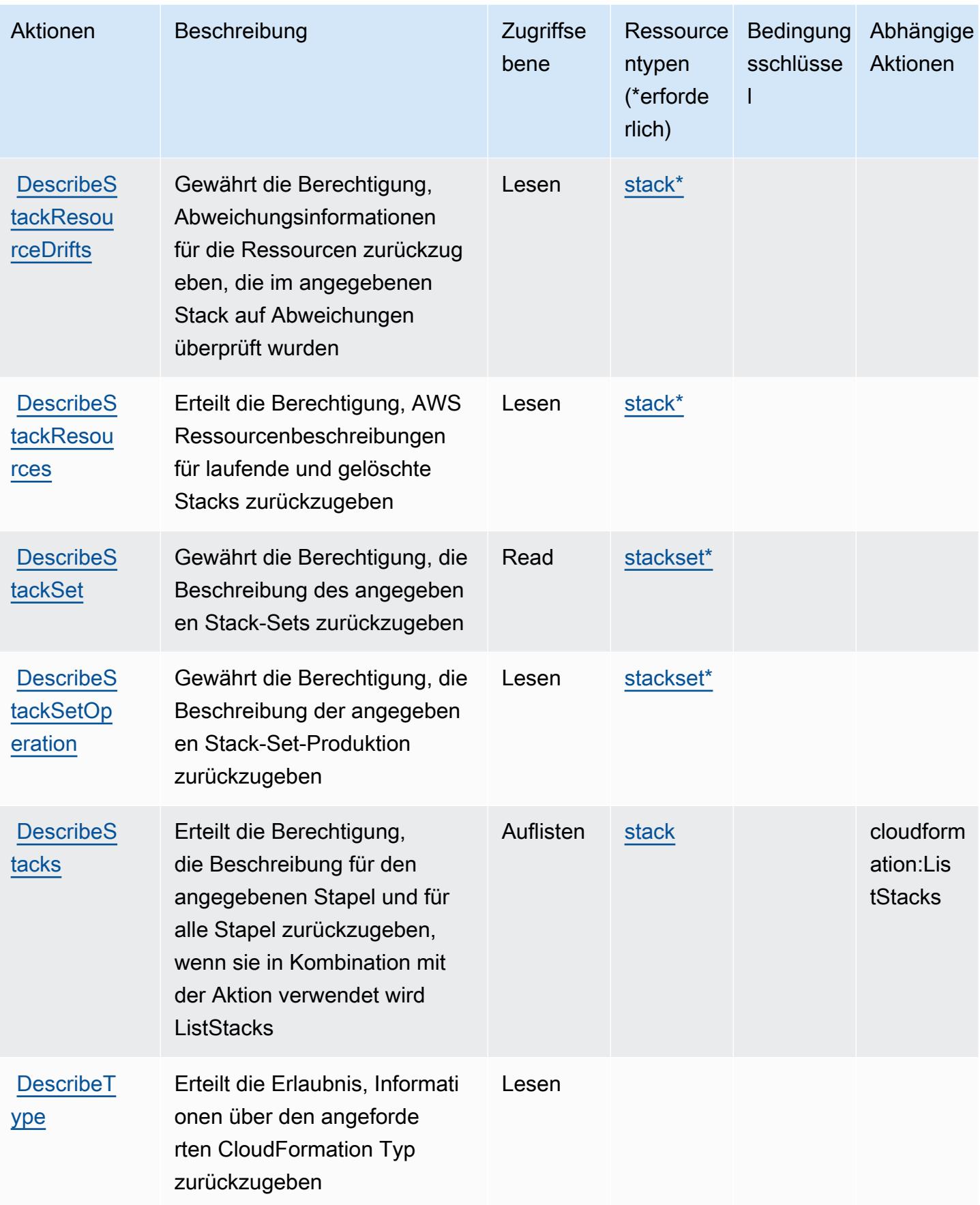

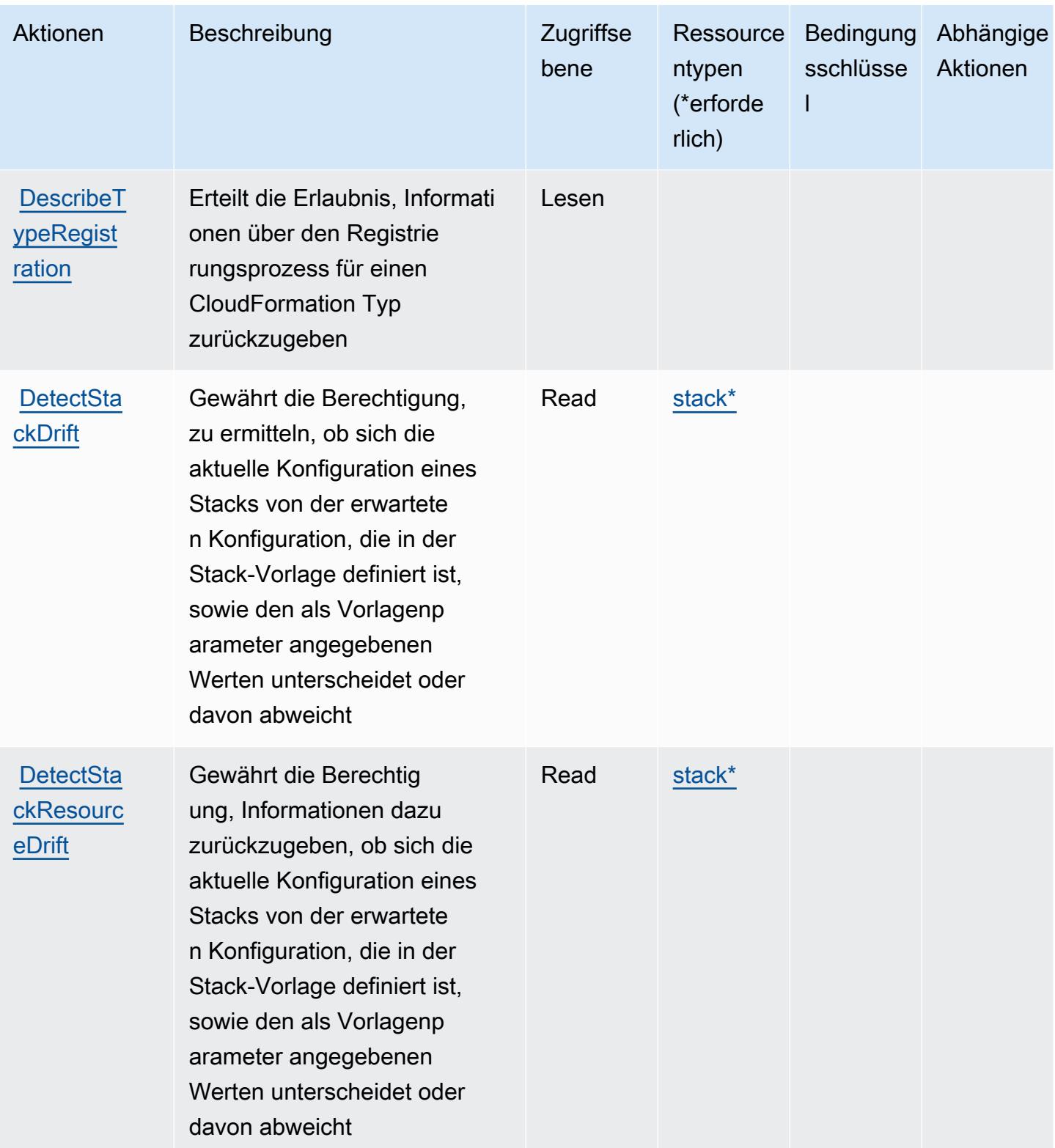

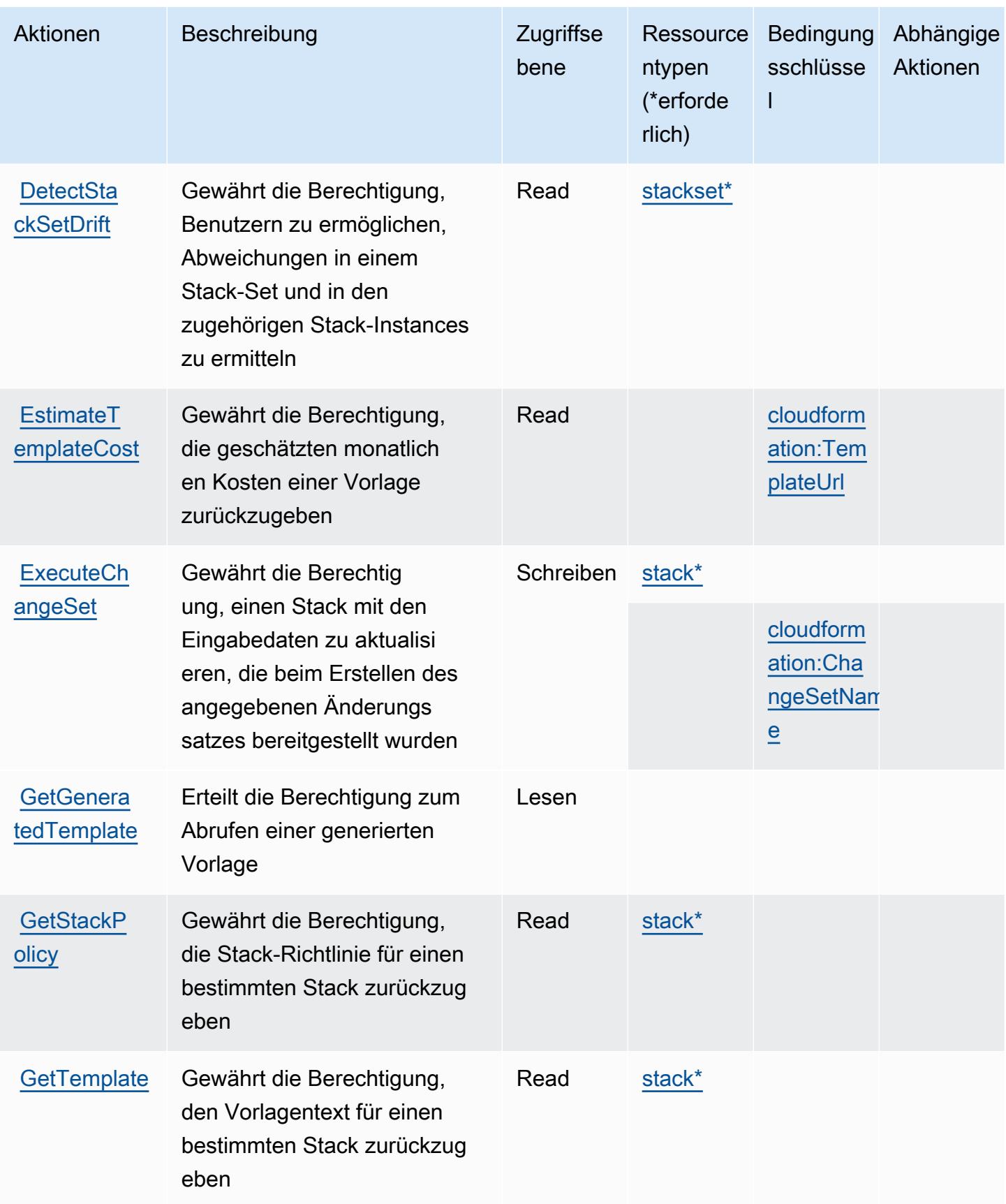

Service-Authorization-Referenz **Service-Authorization-Referenz** Service-Authorization-Referenz

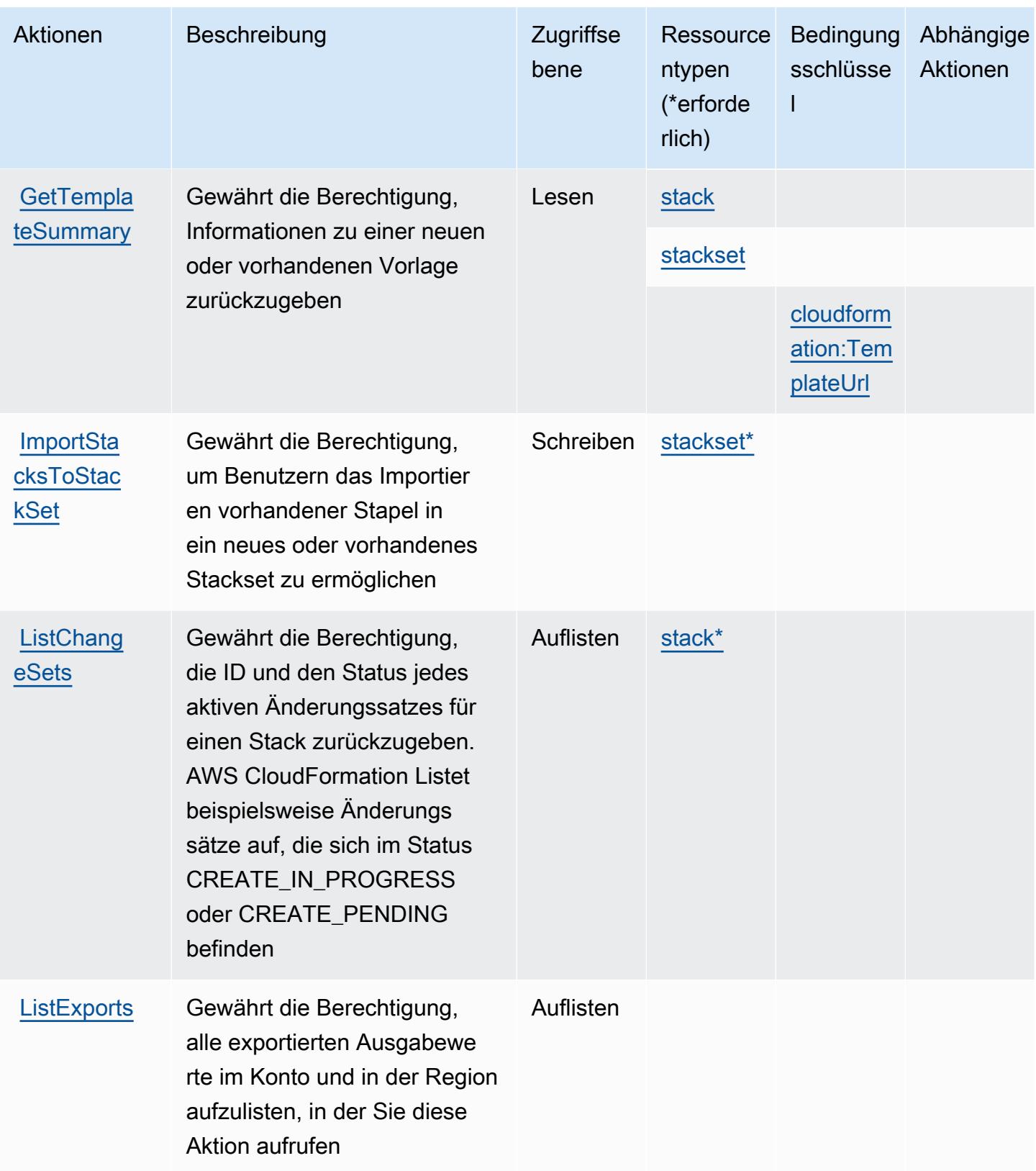

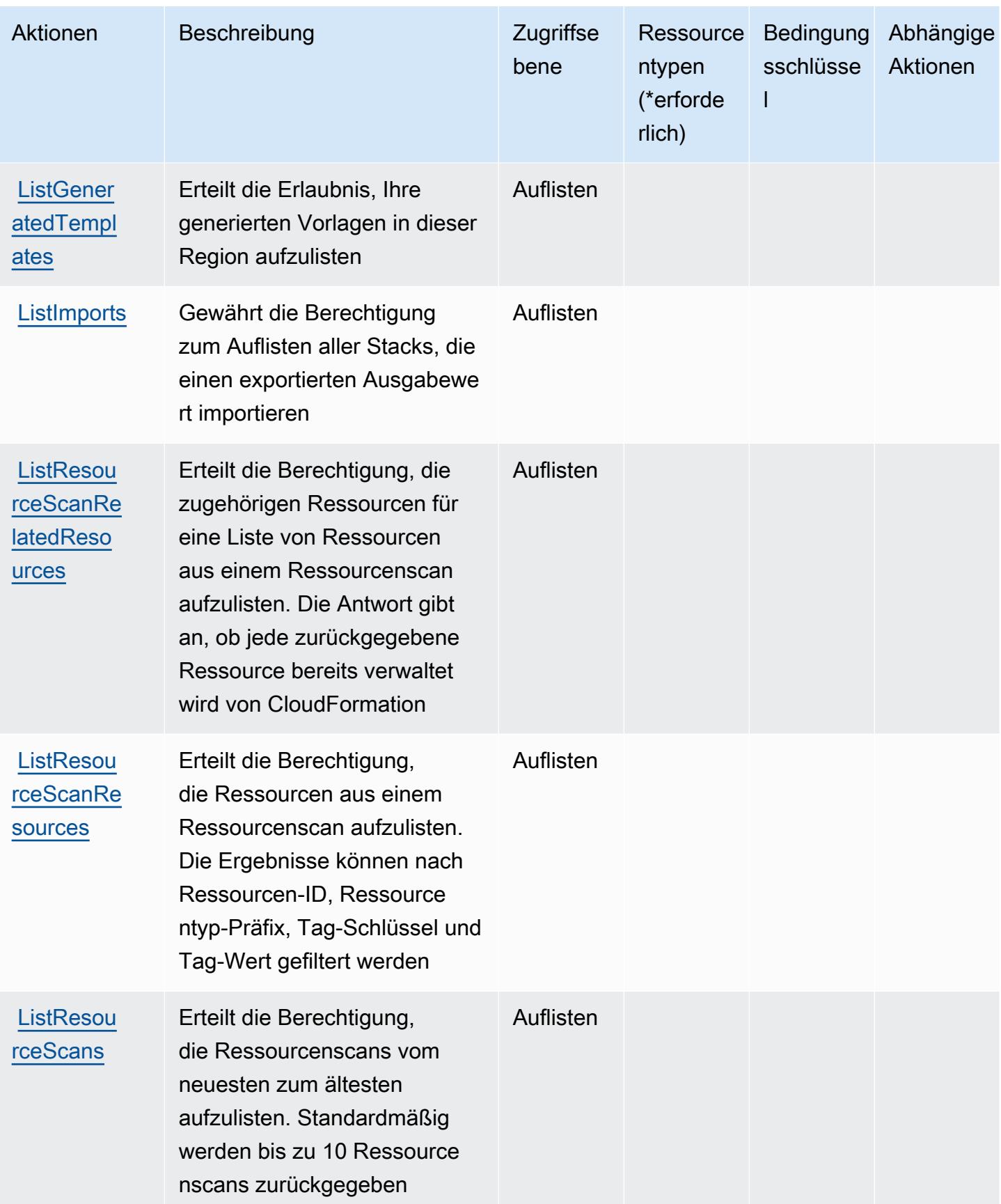

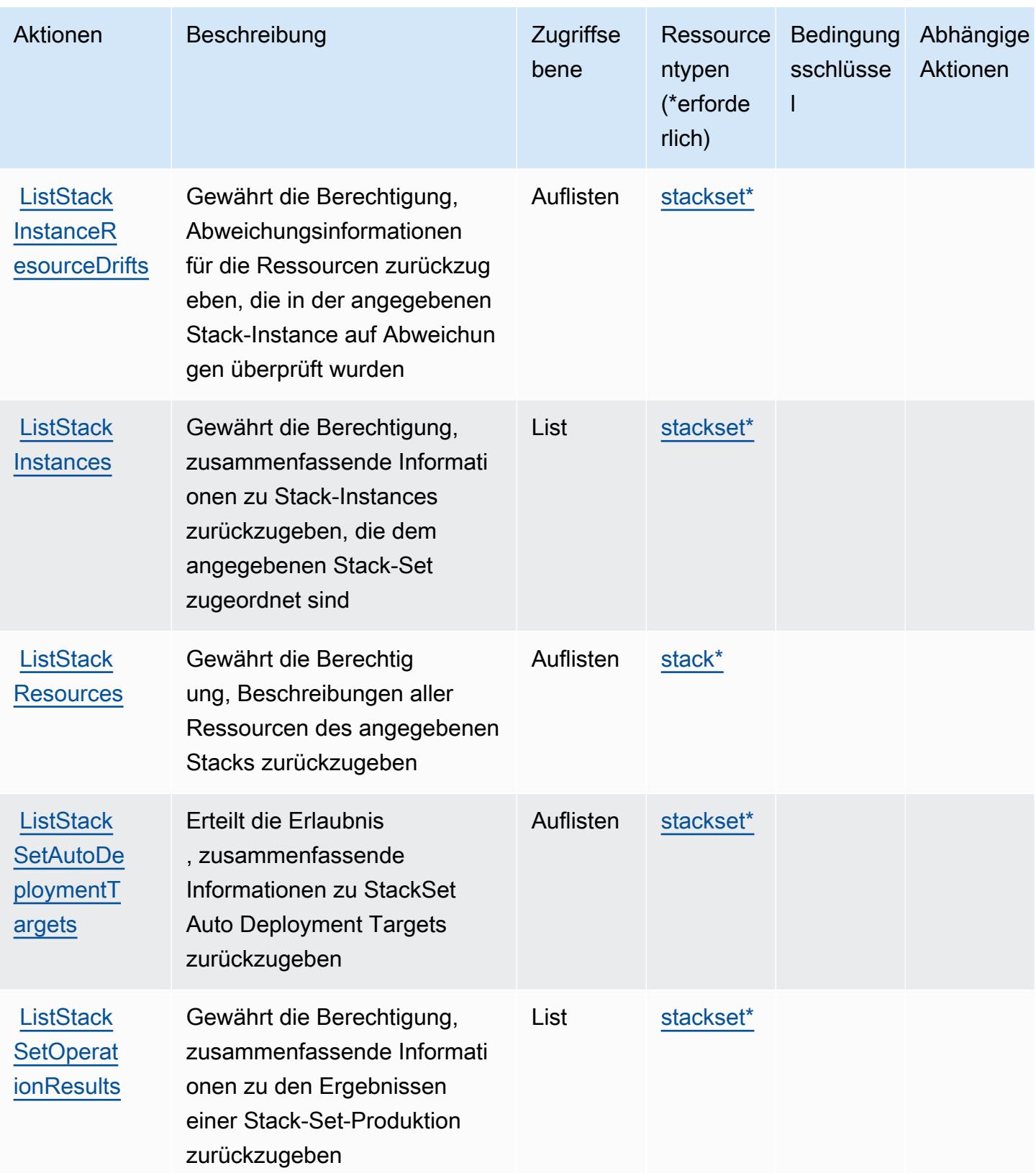

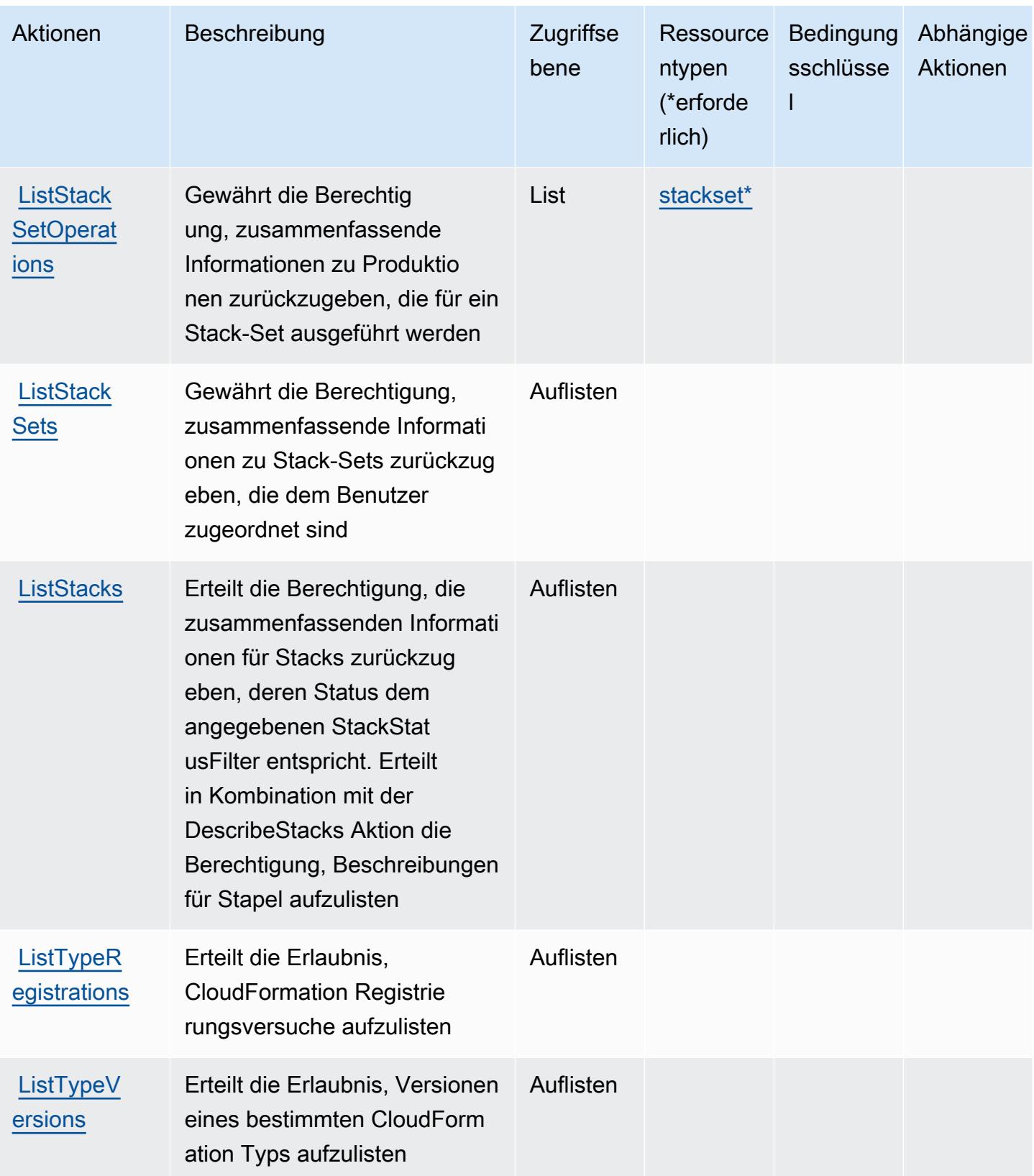

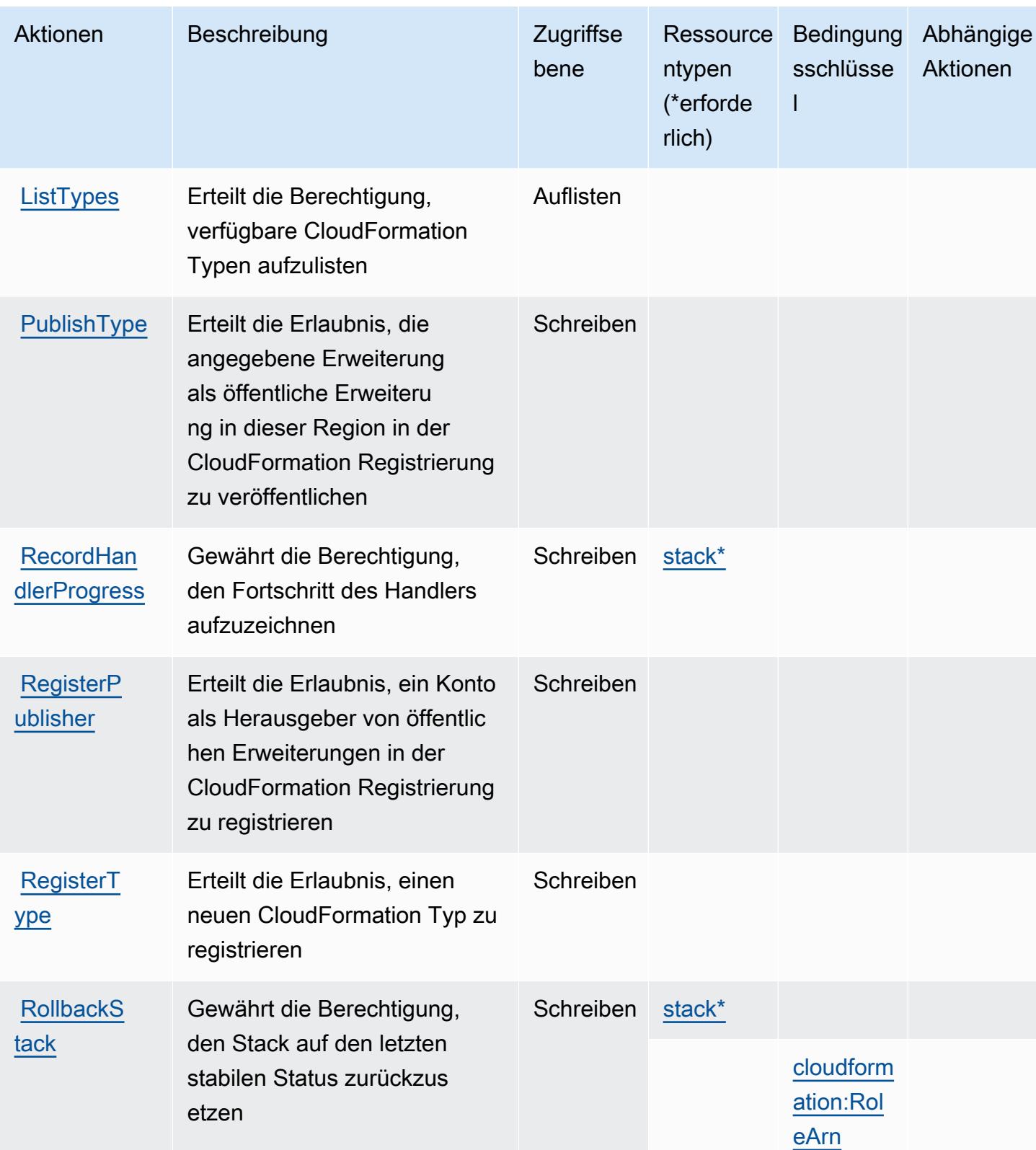

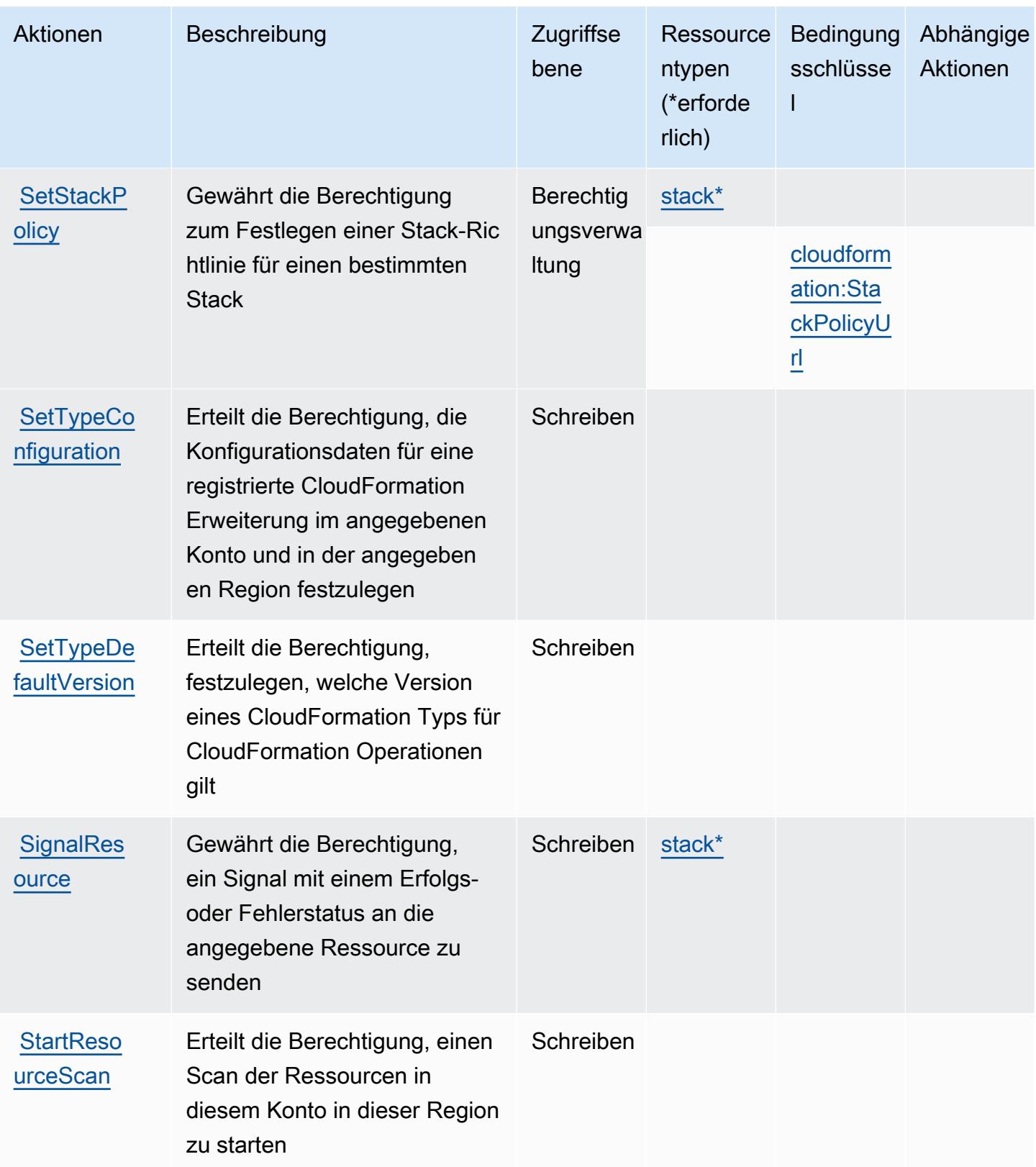

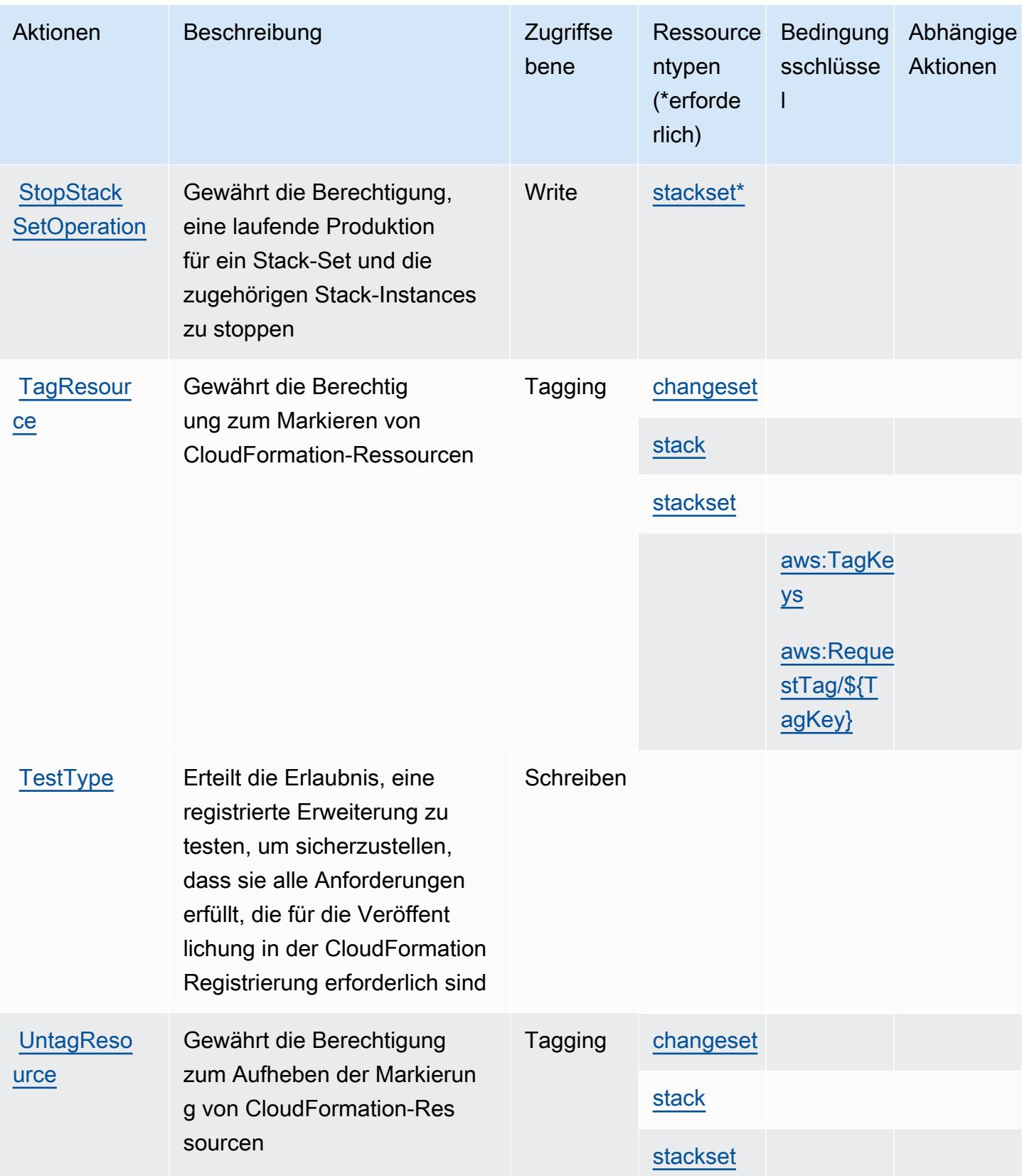

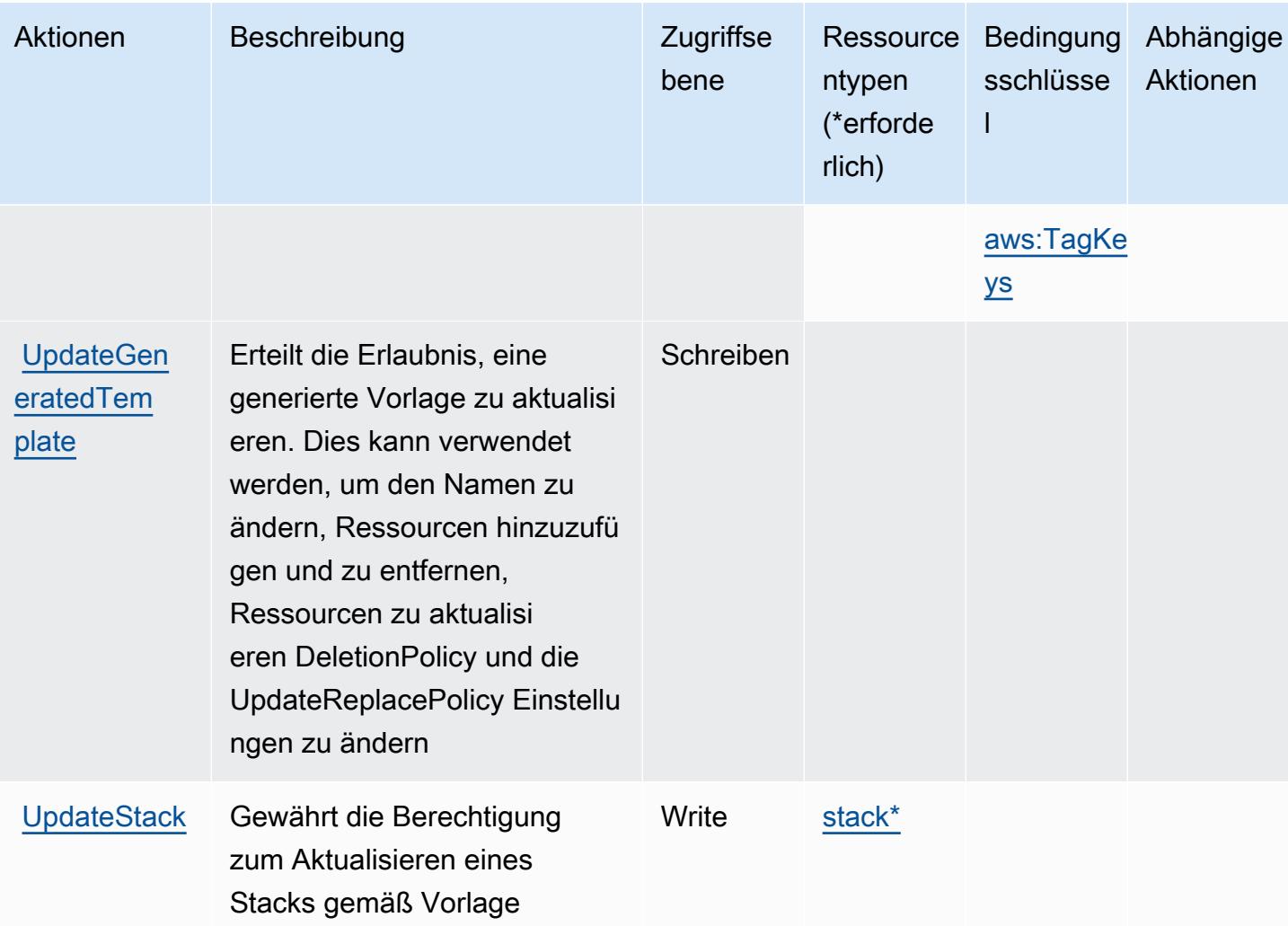

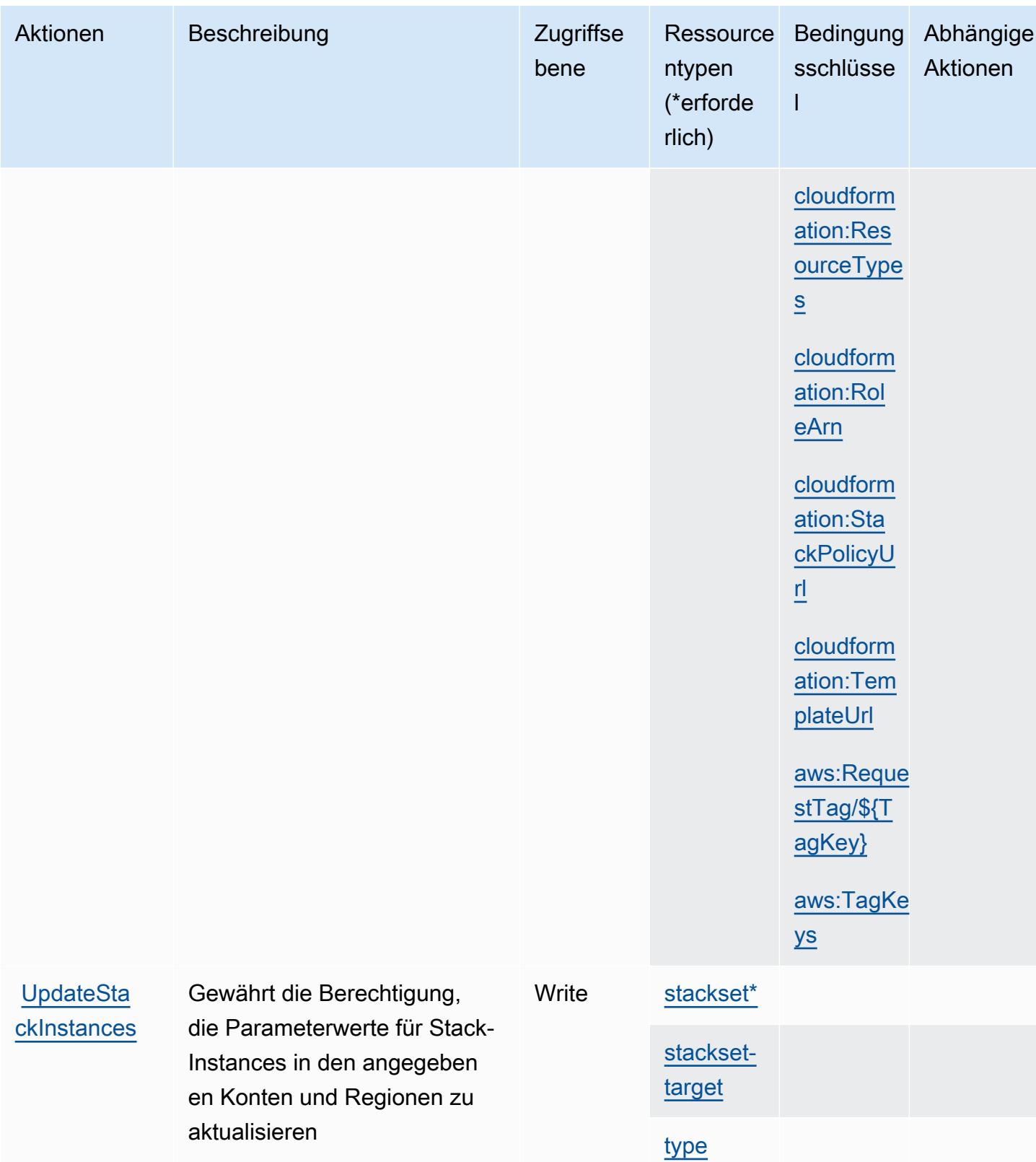

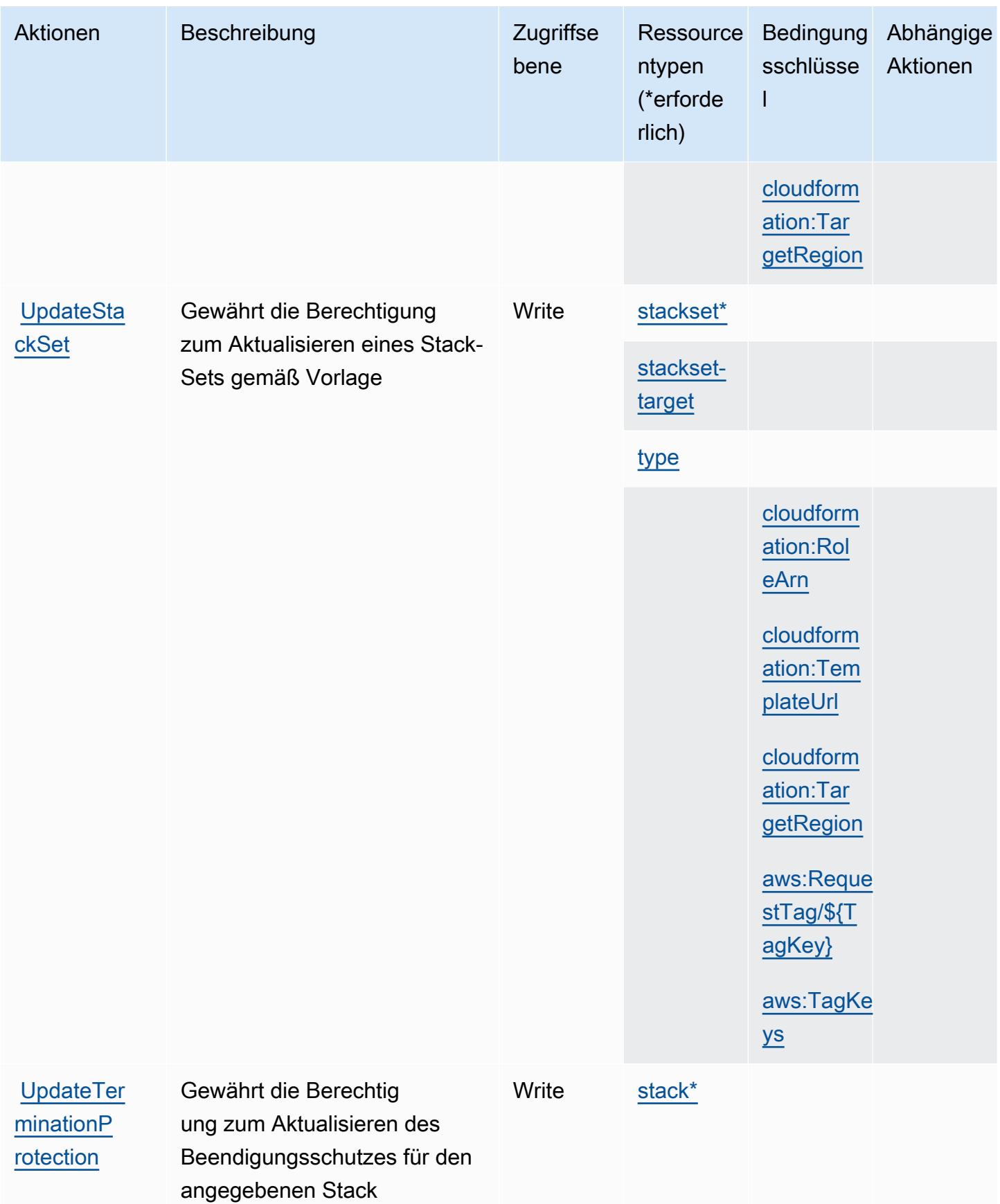

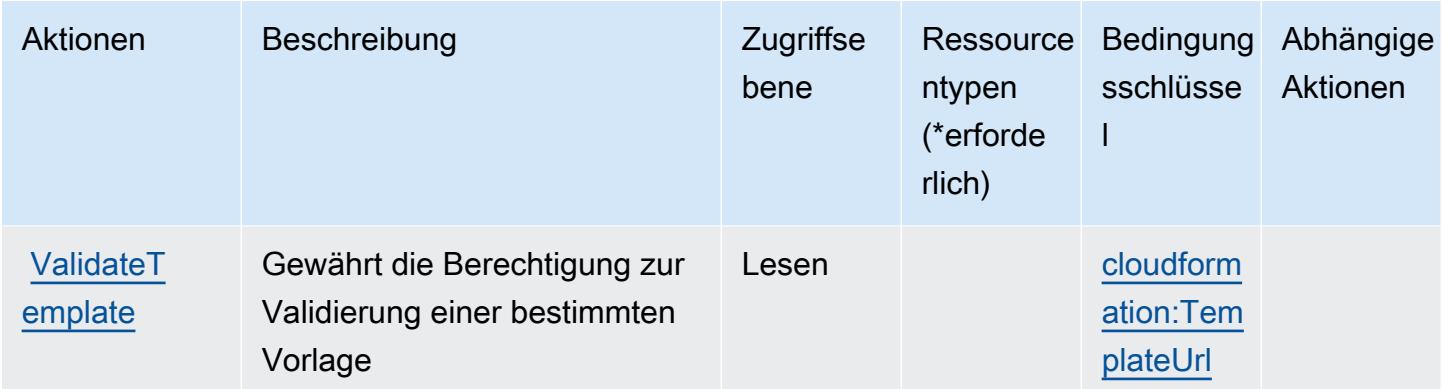

## <span id="page-681-0"></span>Von AWS CloudFormation definierte Ressourcentypen

Die folgenden Ressourcentypen werden von diesem Service definiert und können im Element Resource von IAM-Berechtigungsrichtlinienanweisungen verwendet werden. Jede Aktion in der [Tabelle "Aktionen"](#page-657-0) identifiziert die Ressourcentypen, die mit der Aktion angegeben werden können. Ein Ressourcentyp kann auch definieren, welche Bedingungsschlüssel Sie in einer Richtlinie einschließen können. Diese Schlüssel werden in der letzten Spalte der Tabelle der Ressourcentypen angezeigt. Details zu den Spalten in der folgenden Tabelle finden Sie in der Tabelle [Resource types.](reference_policies_actions-resources-contextkeys.html#resources_table)

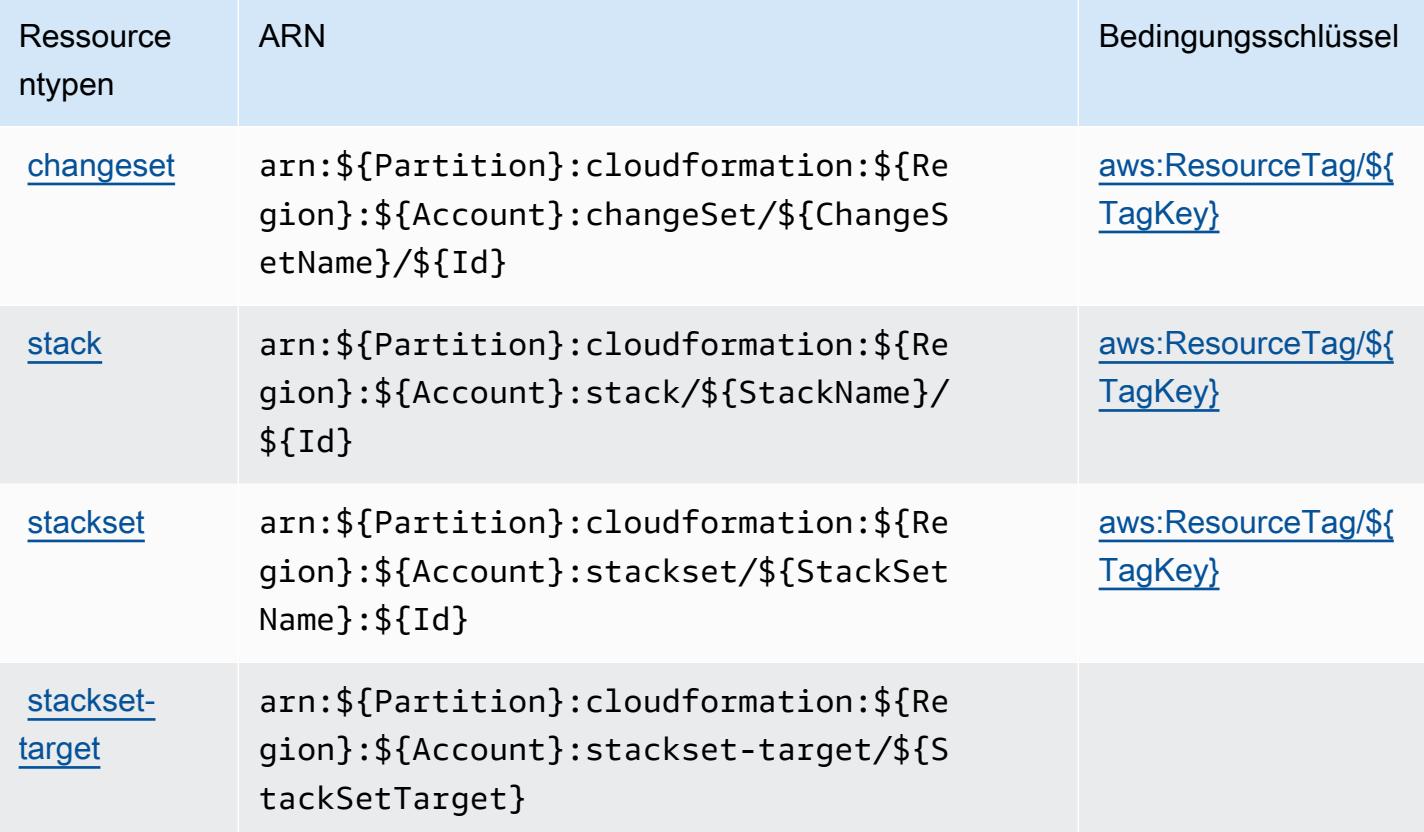

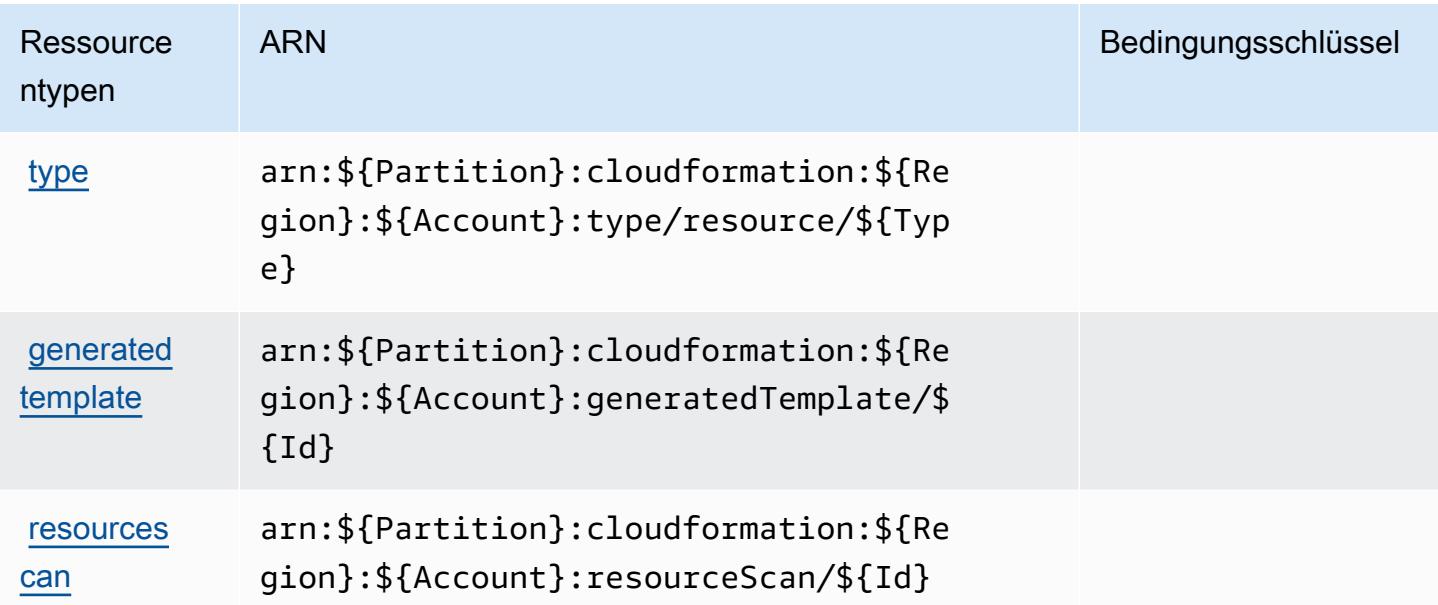

<span id="page-682-0"></span>Bedingungsschlüssel für AWS CloudFormation

AWS CloudFormation definiert die folgenden Bedingungsschlüssel, die im Condition Element einer IAM-Richtlinie verwendet werden können. Diese Schlüssel können Sie verwenden, um die Bedingungen zu verfeinern, unter denen die Richtlinienanweisung angewendet wird. Details zu den Spalten in der folgenden Tabelle finden Sie in der Tabelle [Bedingungsschlüssel](reference_policies_actions-resources-contextkeys.html#context_keys_table).

Eine Liste der globalen Bedingungsschlüssel, die für alle Services verfügbar sind, finden Sie unter [Verfügbare globale Bedingungsschlüssel](https://docs.aws.amazon.com/IAM/latest/UserGuide/reference_policies_condition-keys.html#AvailableKeys).

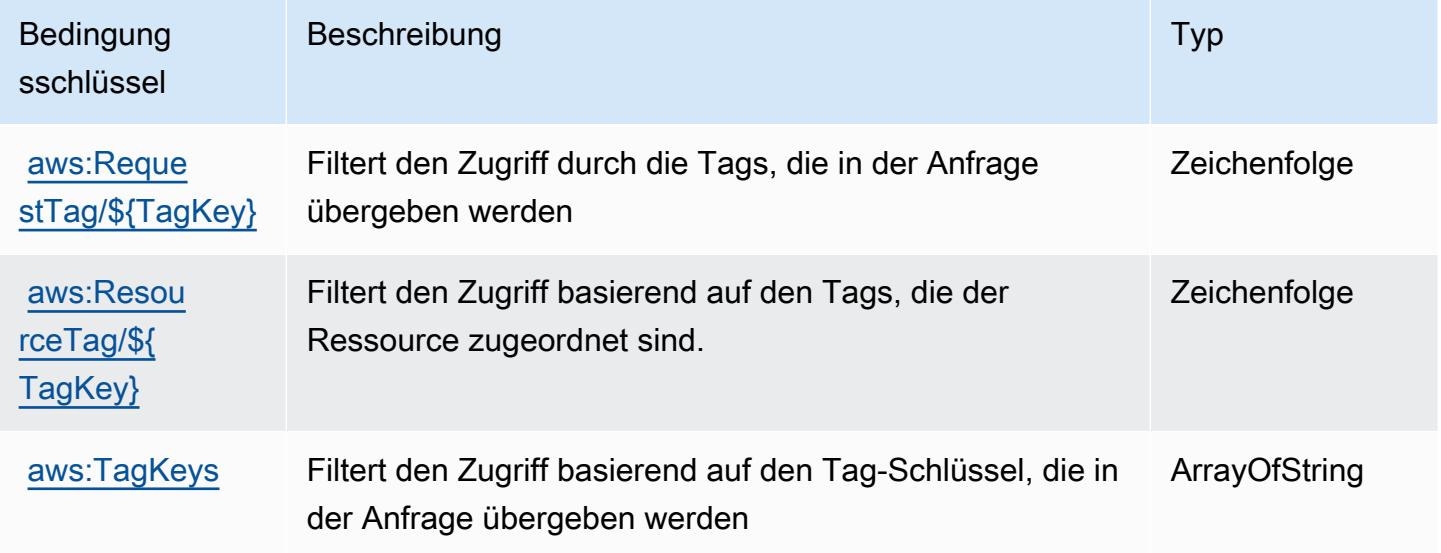

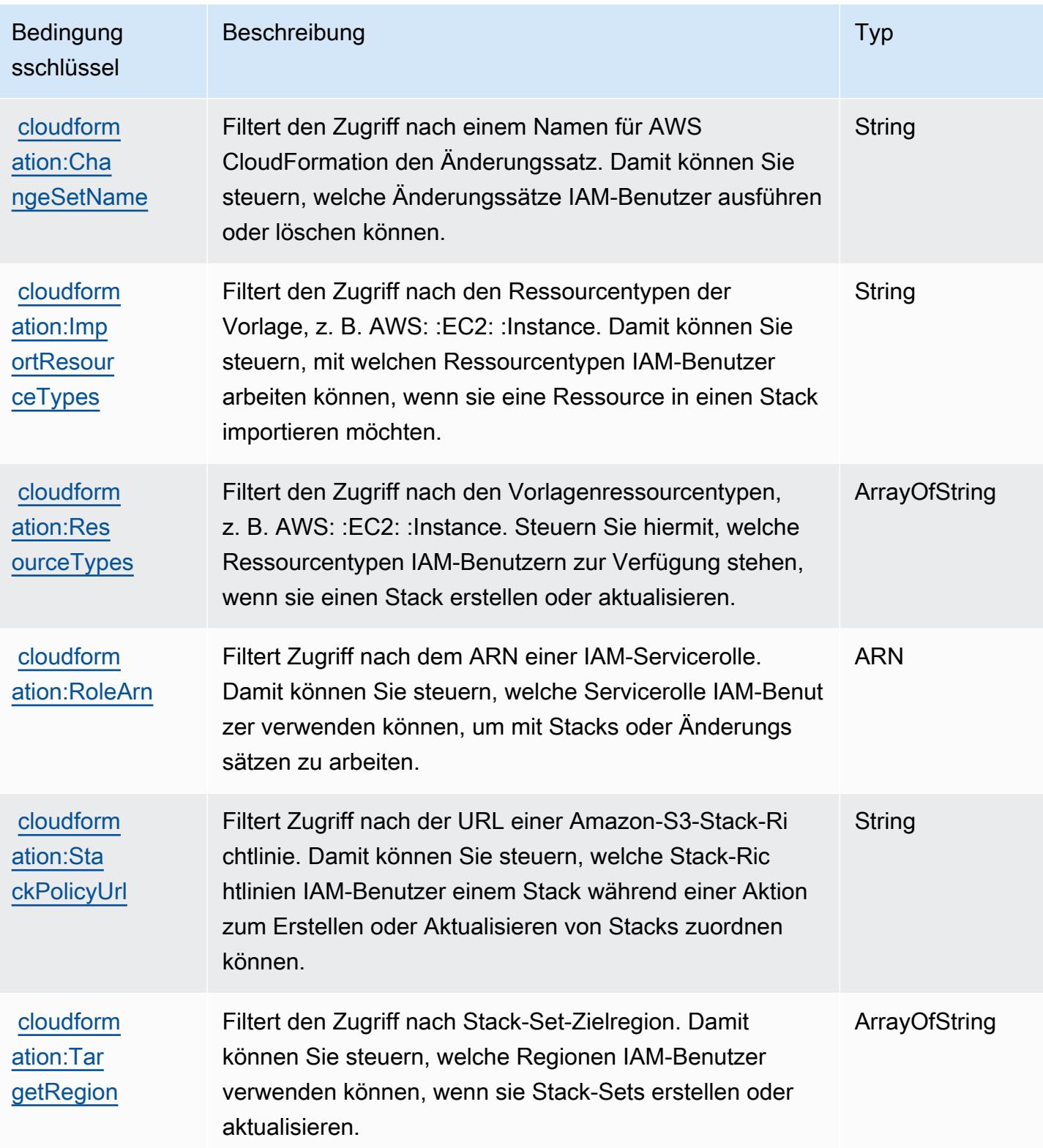
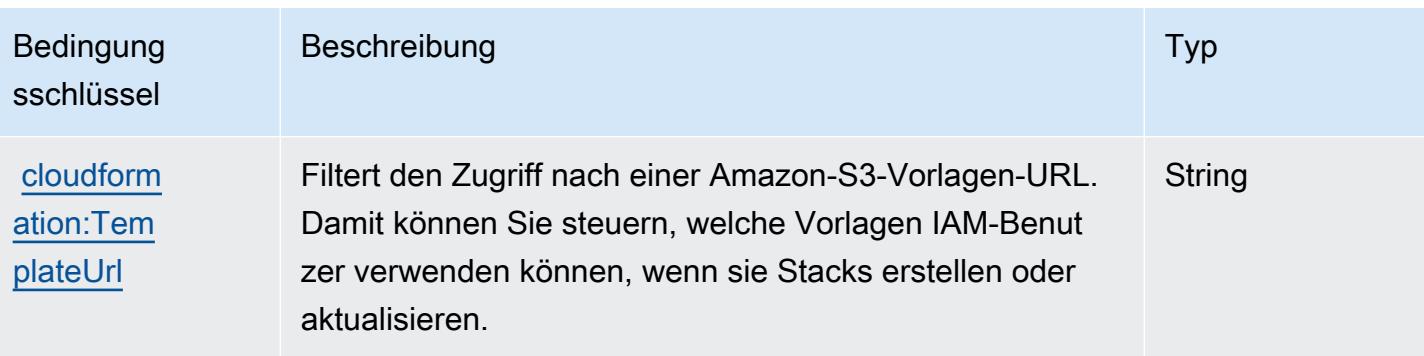

## Aktionen, Ressourcen und Bedingungsschlüssel für Amazon CloudFront

Amazon CloudFront (Servicepräfix: cloudfront) stellt die folgenden servicespezifischen Ressourcen, Aktionen und Bedingungskontextschlüssel für die Verwendung in IAM-Berechtigungsrichtlinien bereit.

Referenzen:

- Erfahren Sie, wie Sie [diesen Service konfigurieren.](https://docs.aws.amazon.com/AmazonCloudFront/latest/DeveloperGuide/)
- Zeigen Sie eine Liste der [API-Operationen an, die für diesen Service verfügbar sind](https://docs.aws.amazon.com/cloudfront/latest/APIReference/).
- Erfahren Sie, wie Sie diesen Service und seine Ressourcen [mithilfe von IAM](https://docs.aws.amazon.com/AmazonCloudFront/latest/DeveloperGuide/auth-and-access-control.html)-Berechtigungsrichtlinien schützen.

#### Themen

- [Von Amazon CloudFront definierte Aktionen](#page-684-0)
- [Von Amazon CloudFront definierte Ressourcentypen](#page-704-0)
- [Bedingungsschlüssel für Amazon CloudFront](#page-706-0)

<span id="page-684-0"></span>Von Amazon CloudFront definierte Aktionen

Sie können die folgenden Aktionen im Element Action einer IAM-Richtlinienanweisung angeben. Verwenden Sie Richtlinien, um Berechtigungen zum Ausführen einer Operation in AWS zu erteilen. Wenn Sie eine Aktion in einer Richtlinie verwenden, erlauben oder verweigern Sie in der Regel den Zugriff auf die API-Operation oder den CLI-Befehl mit demselben Namen. Dabei kann es mitunter vorkommen, dass eine einzige Aktion den Zugriff auf mehr als eine Operation steuert. Alternativ erfordern einige Vorgänge mehrere verschiedene Aktionen.

Die Spalte Resource types (Ressourcentypen) der Aktionstabelle gibt an, ob die Aktion Berechtigungen auf Ressourcenebene unterstützt. Wenn es keinen Wert für diese Spalte gibt, müssen Sie alle Ressourcen ("\*") im Element Resource Ihrer Richtlinienanweisung angeben. Wenn die Spalte einen Ressourcentyp enthält, können Sie einen ARN dieses Typs in einer Anweisung mit dieser Aktion angeben. Wenn für die Aktion eine oder mehrere Ressourcen erforderlich sind, muss der Aufrufer die Erlaubnis haben, die Aktion mit diesen Ressourcen zu verwenden. Erforderliche Ressourcen sind in der Tabelle mit einem Sternchen (\*) gekennzeichnet. Wenn Sie den Ressourcenzugriff mit dem Element Resource in einer IAM-Richtlinie einschränken, müssen Sie für jeden erforderlichen Ressourcentyp einen ARN oder ein Muster angeben. Einige Aktionen unterstützen mehrere Ressourcentypen. Wenn der Ressourcentyp optional ist (nicht als erforderlich angegeben), können Sie sich für einen der optionalen Ressourcentypen entscheiden.

Die Spalte Bedingungsschlüssel der Tabelle der Aktionen enthält Schlüssel, die Sie im Element Condition einer Richtlinienanweisung angeben können. Weitere Informationen zu den Bedingungsschlüsseln, die den Ressourcen für den Service zugeordnet sind, finden Sie in der Spalte Bedingungsschlüssel der Tabelle der Ressourcentypen.

**a** Note

Die Ressourcenbedingungsschlüssel sind in der Tabelle [Ressourcentypen](#page-704-0) enthalten. Sie finden einen Link zu dem Ressourcentyp, der für eine Aktion gilt, in der Spalte Ressourcentypen (\*erforderlich) der Tabelle "Aktionen". Der Ressourcentyp in der Tabelle "Ressourcentypen" enthält die Spalte Bedingungsschlüssel. Das sind die Ressourcenbedingungsschlüssel, die für eine Aktion in der Tabelle "Aktionen" gelten.

Details zu den Spalten in der folgenden Tabelle finden Sie in der Tabelle [Aktionen](reference_policies_actions-resources-contextkeys.html#actions_table)

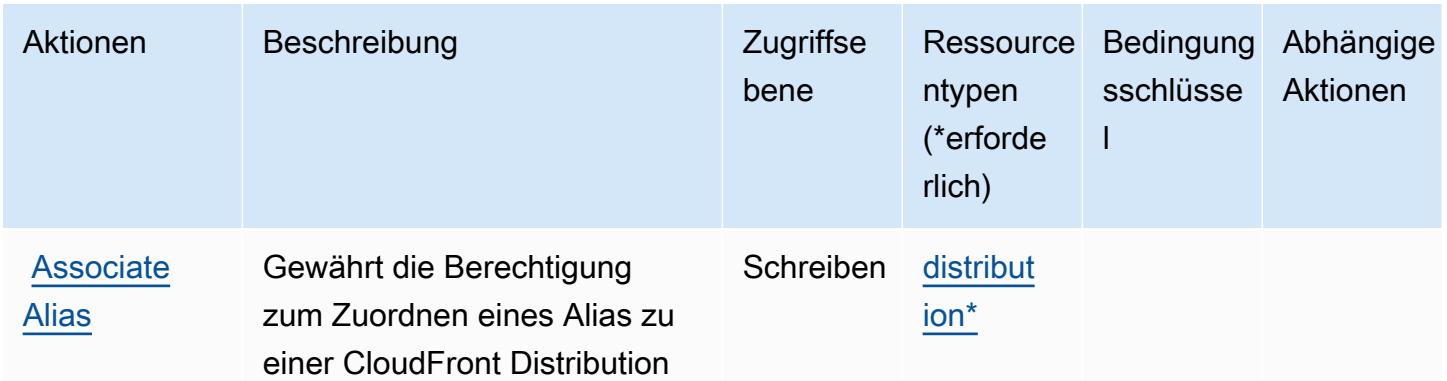

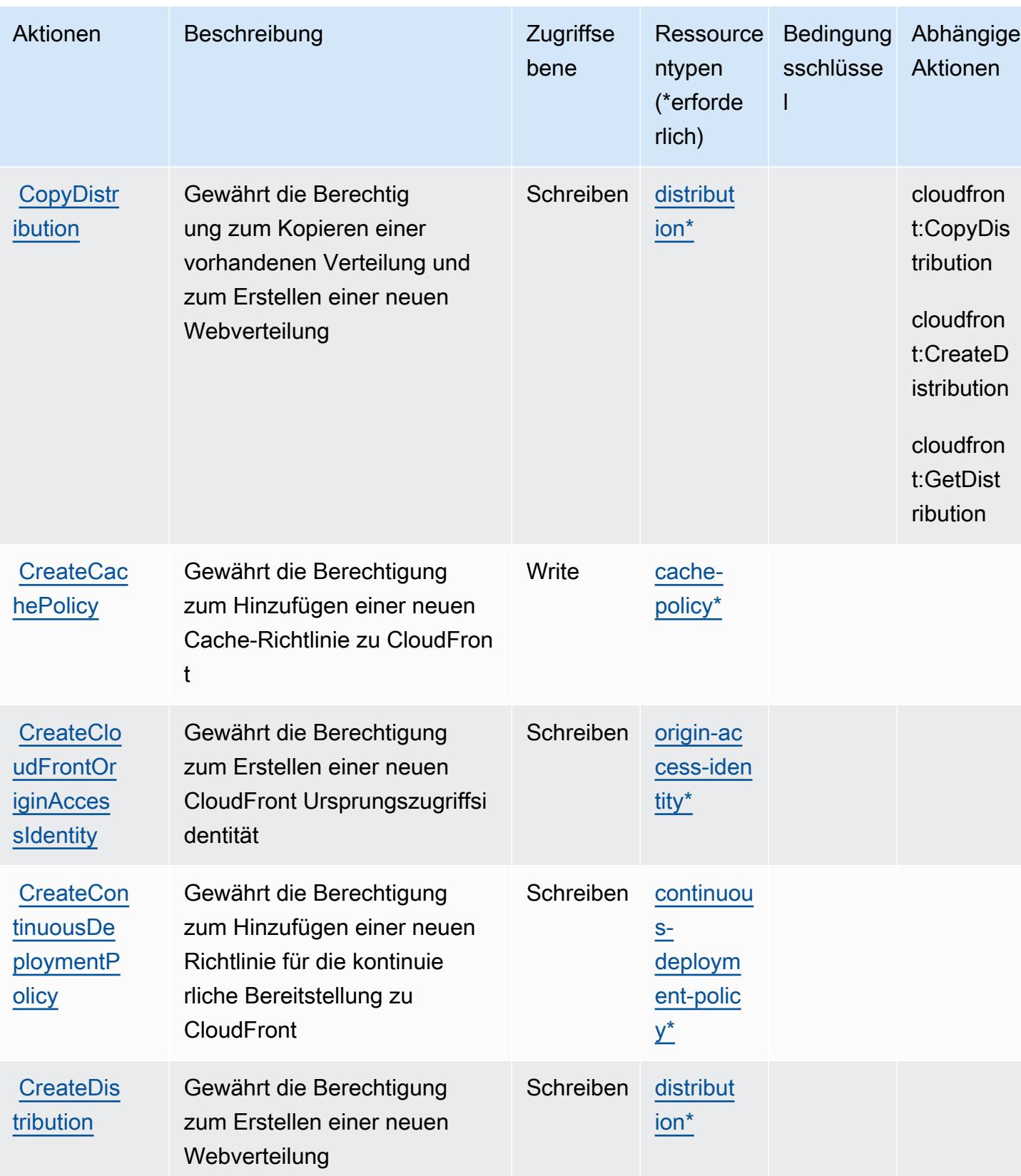

Service-Authorization-Referenz **Service-Authorization-Referenz** Service-Authorization-Referenz

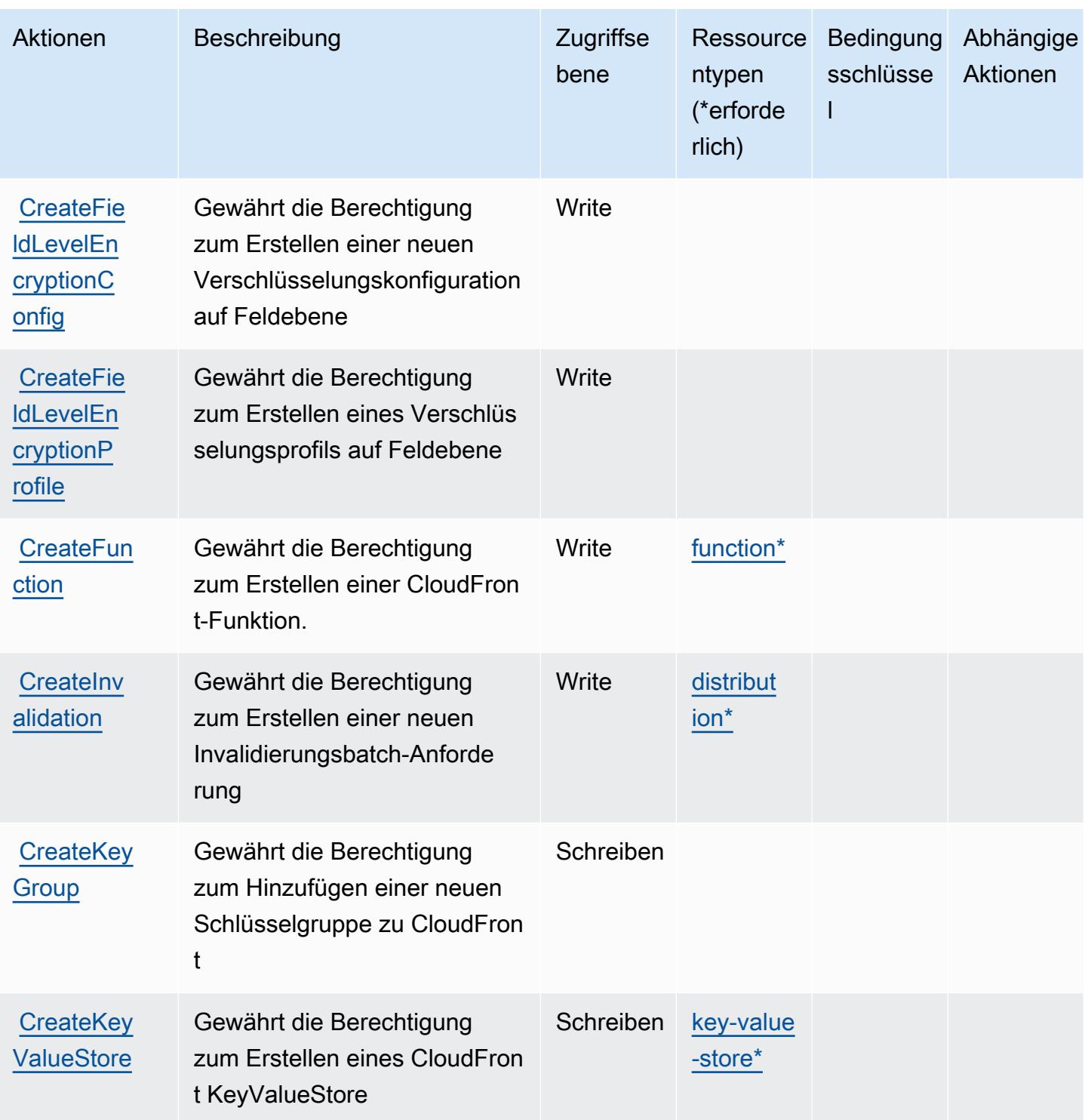

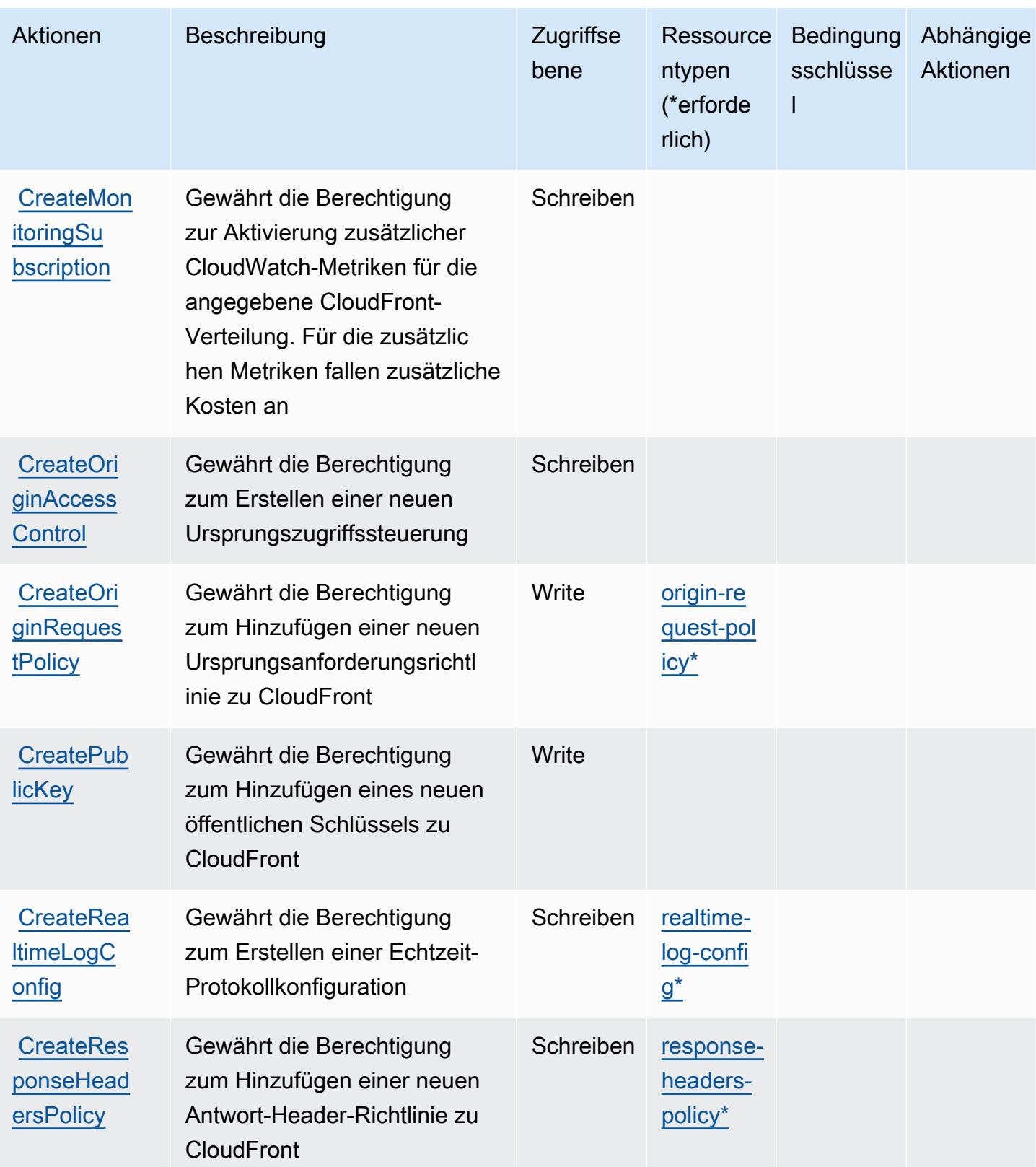

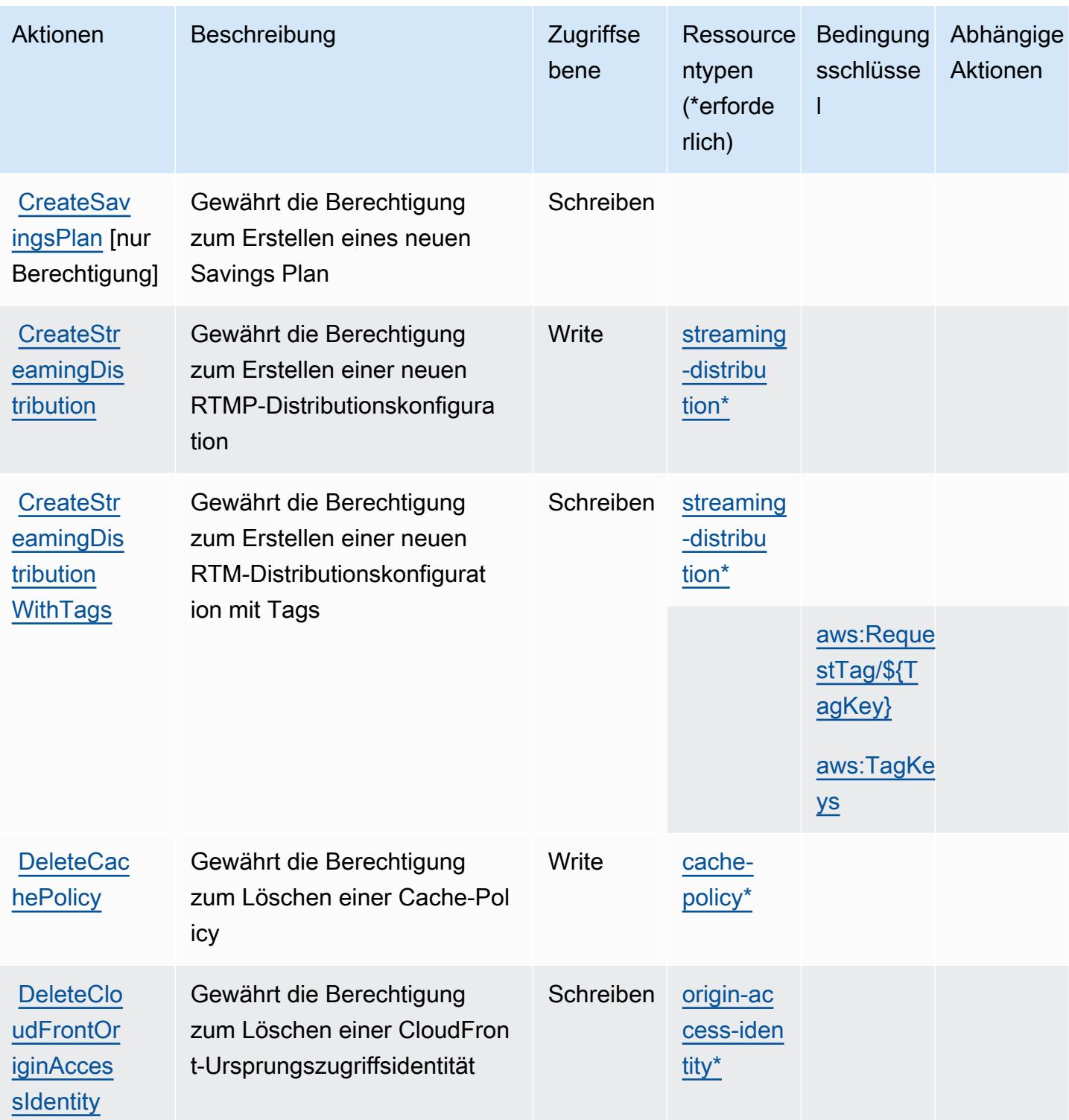

Service-Authorization-Referenz

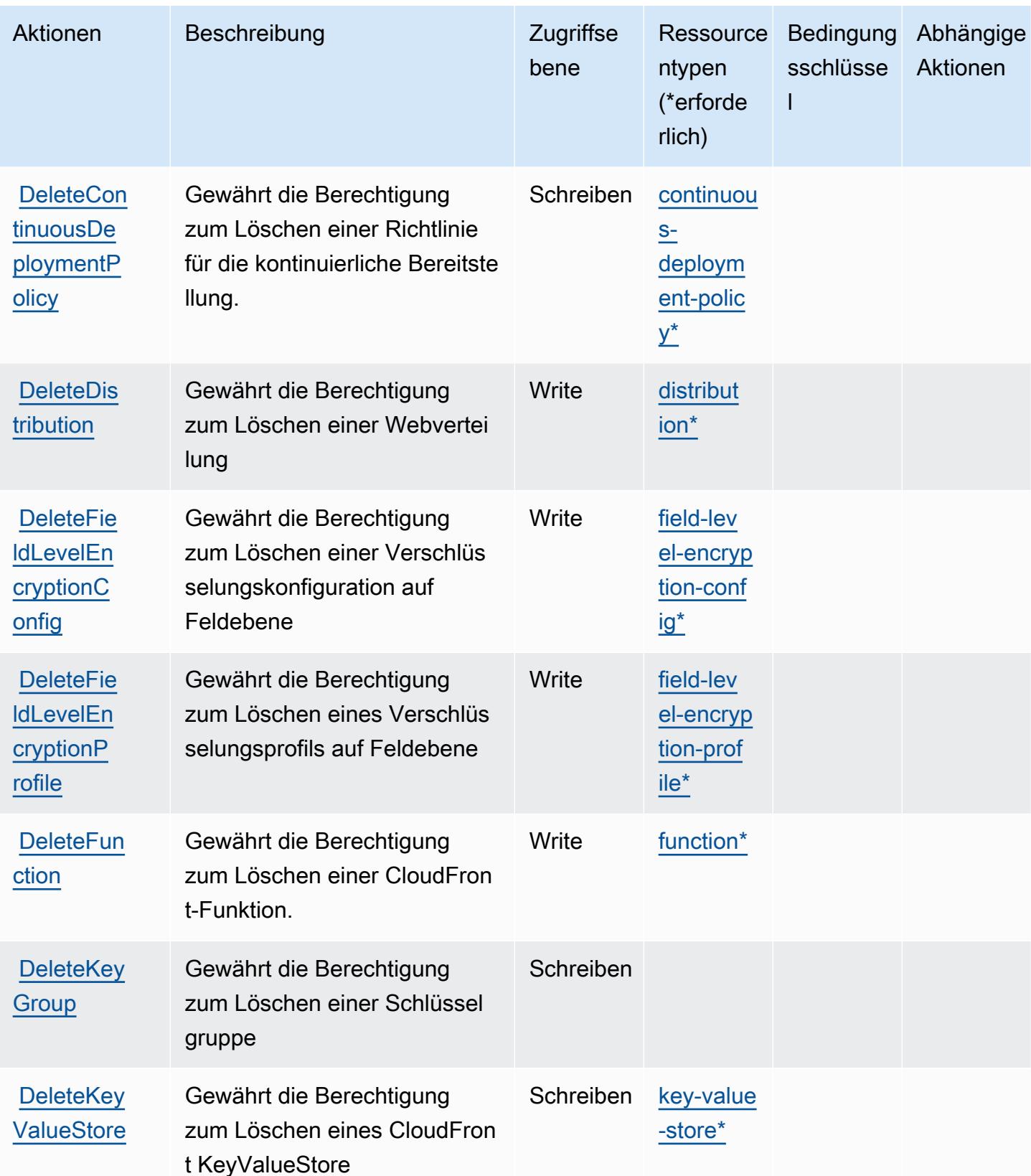

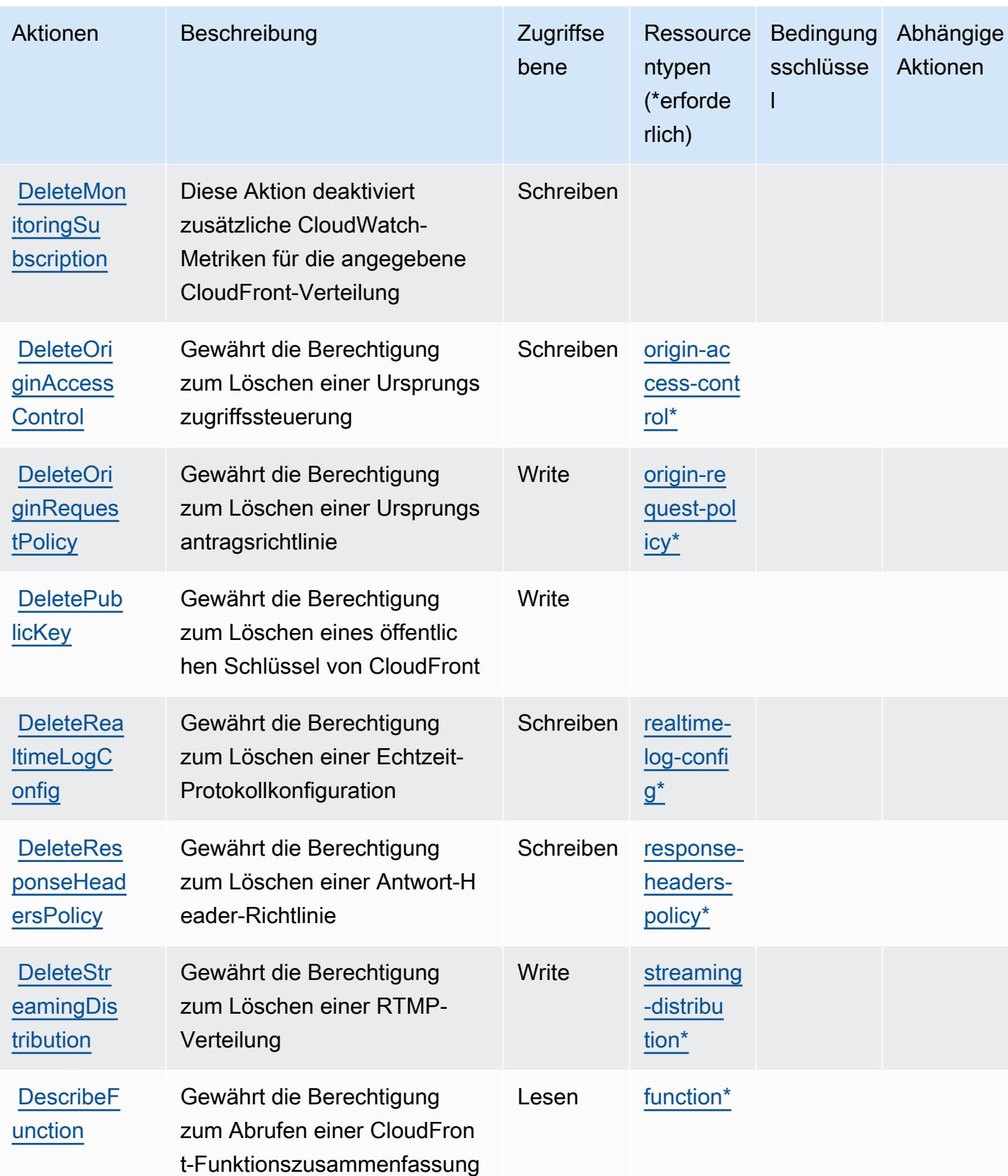

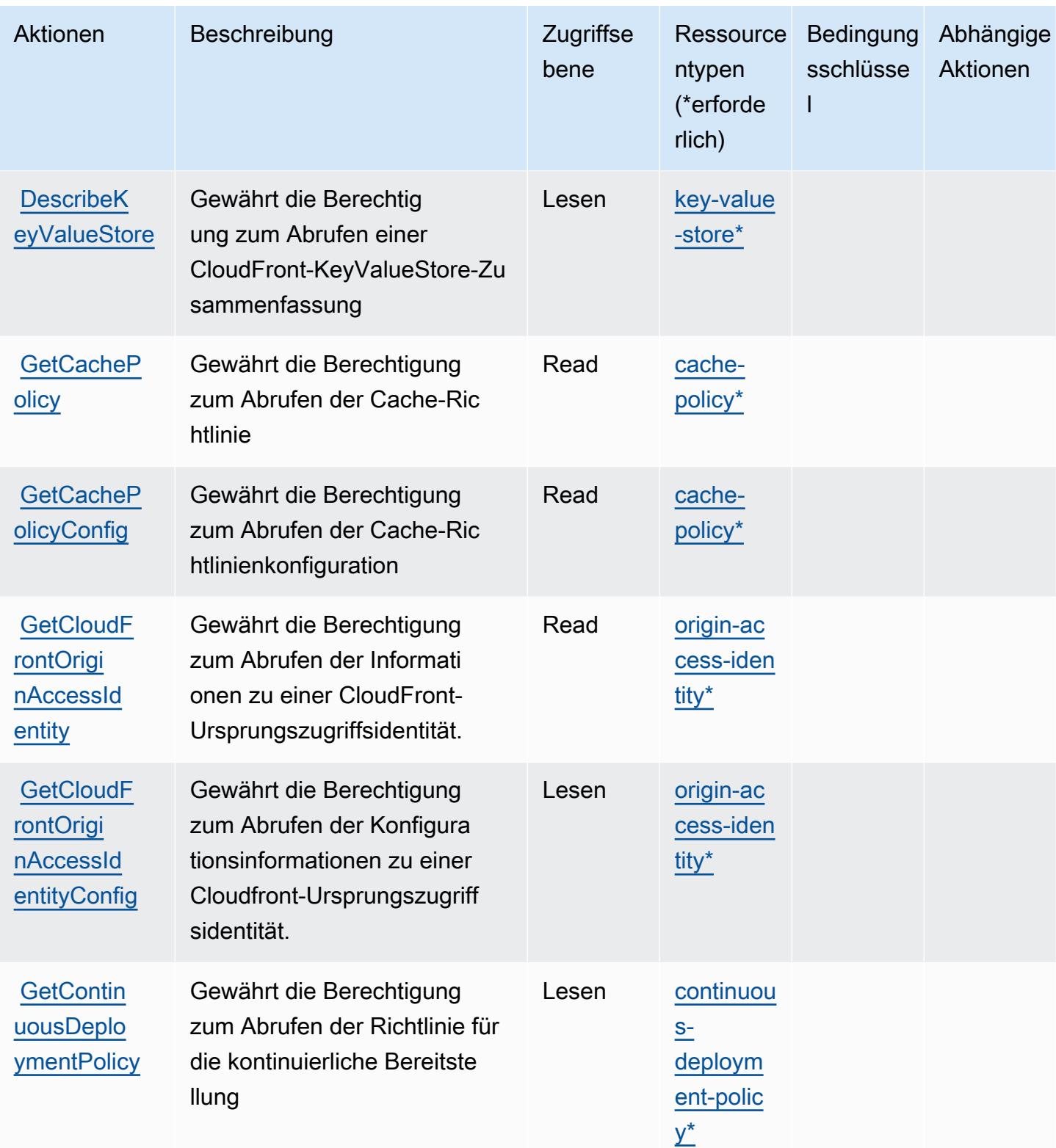

Service-Authorization-Referenz

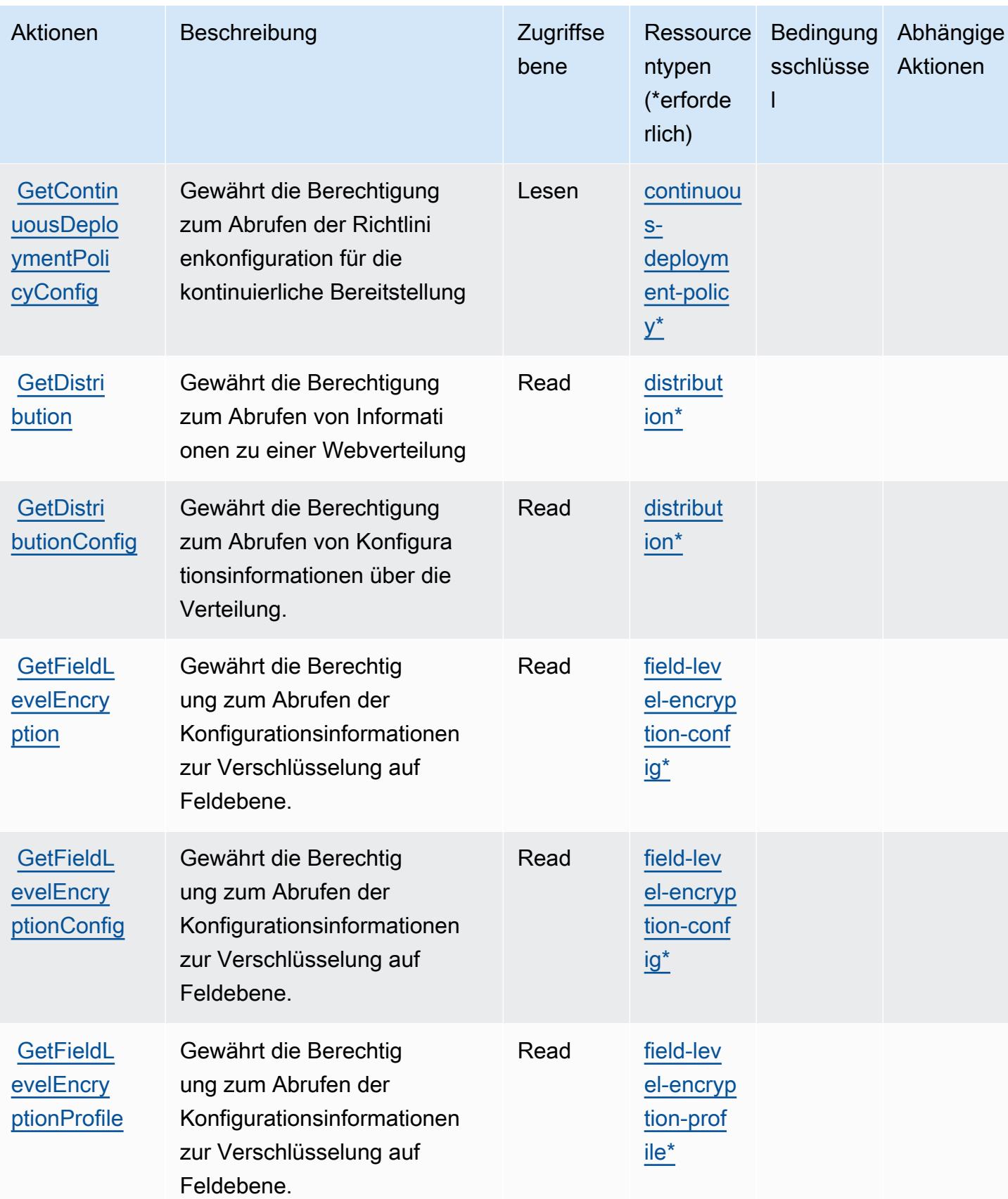

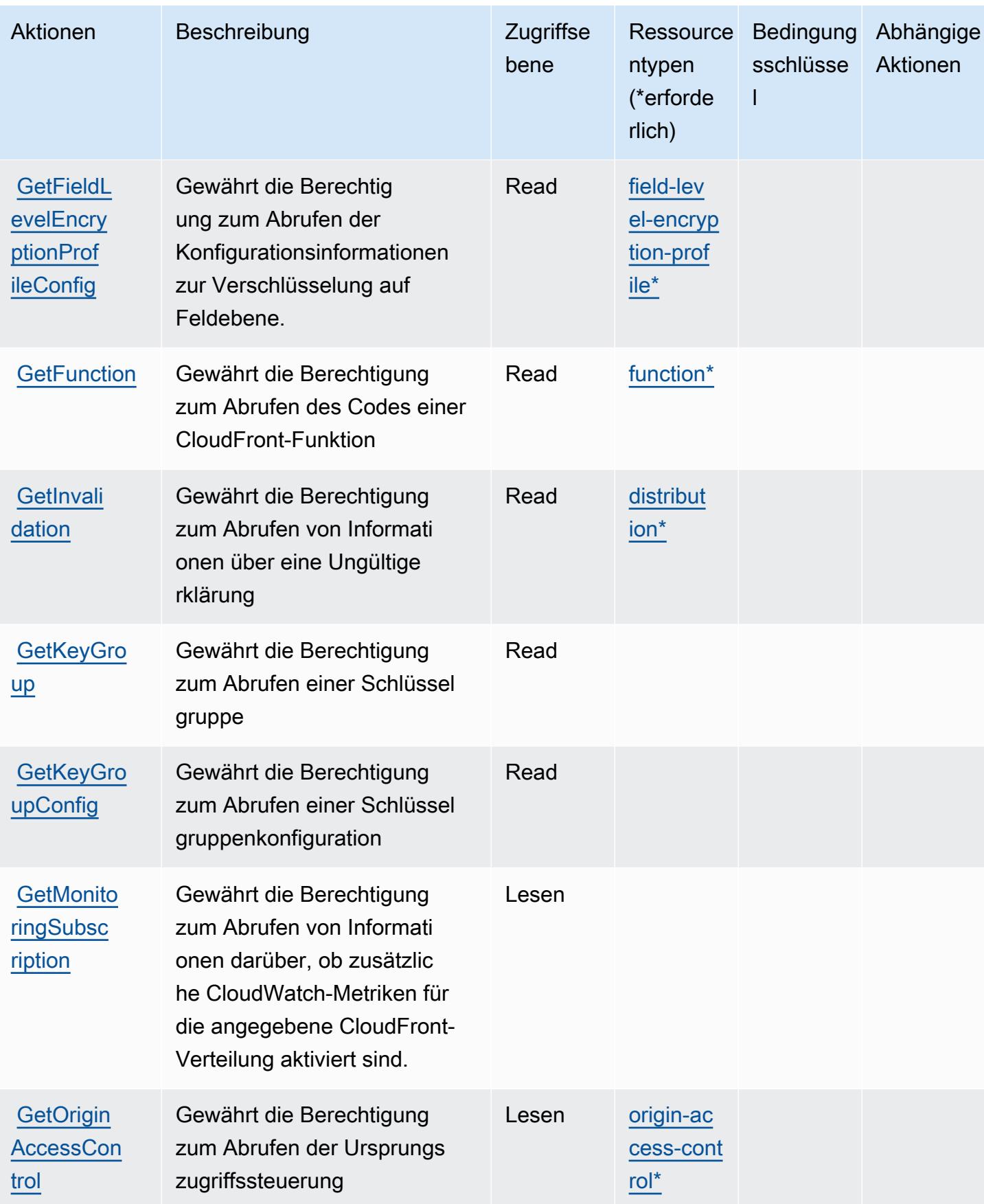

Service-Authorization-Referenz **Service-Authorization-Referenz** Service-Authorization-Referenz

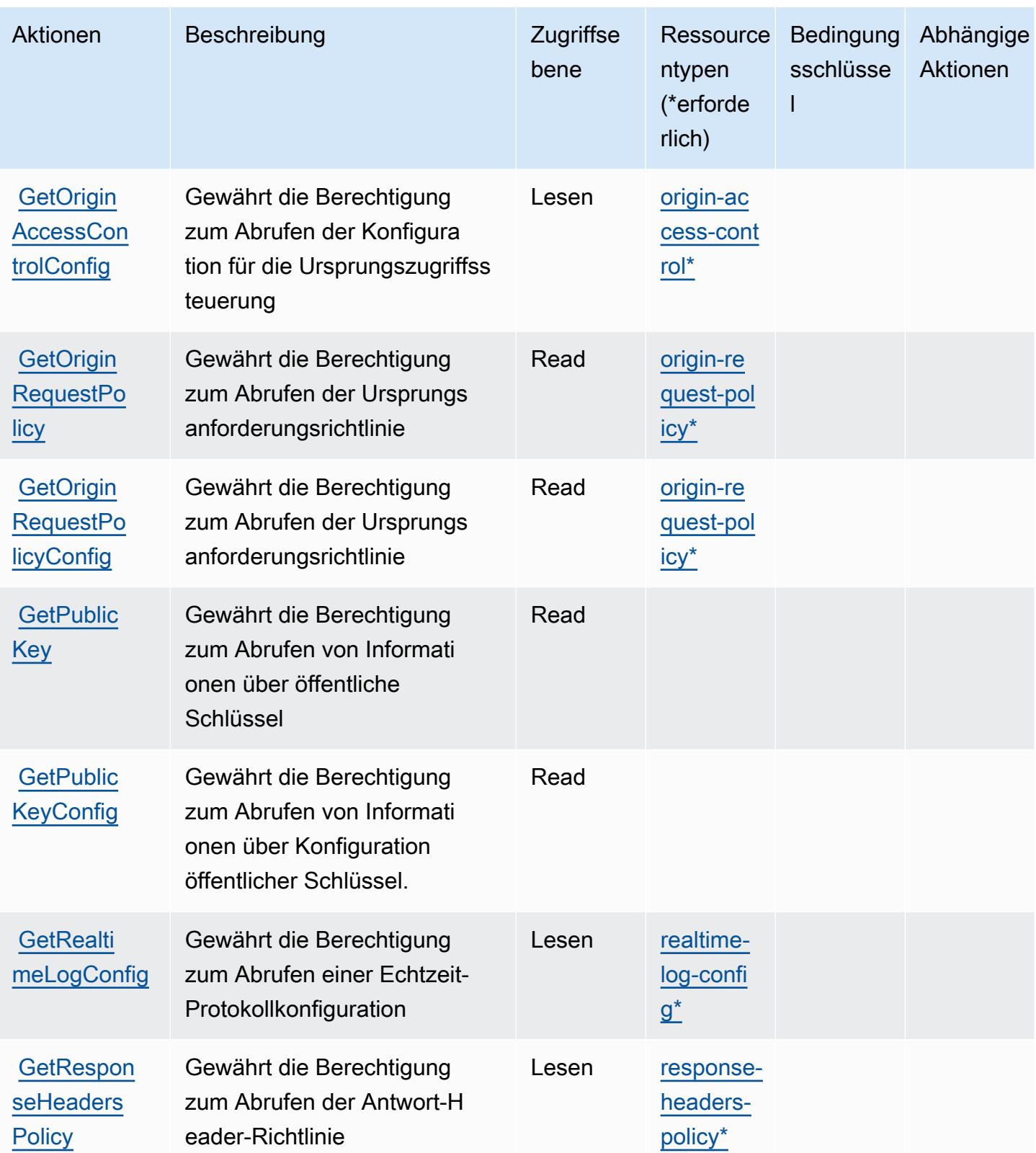

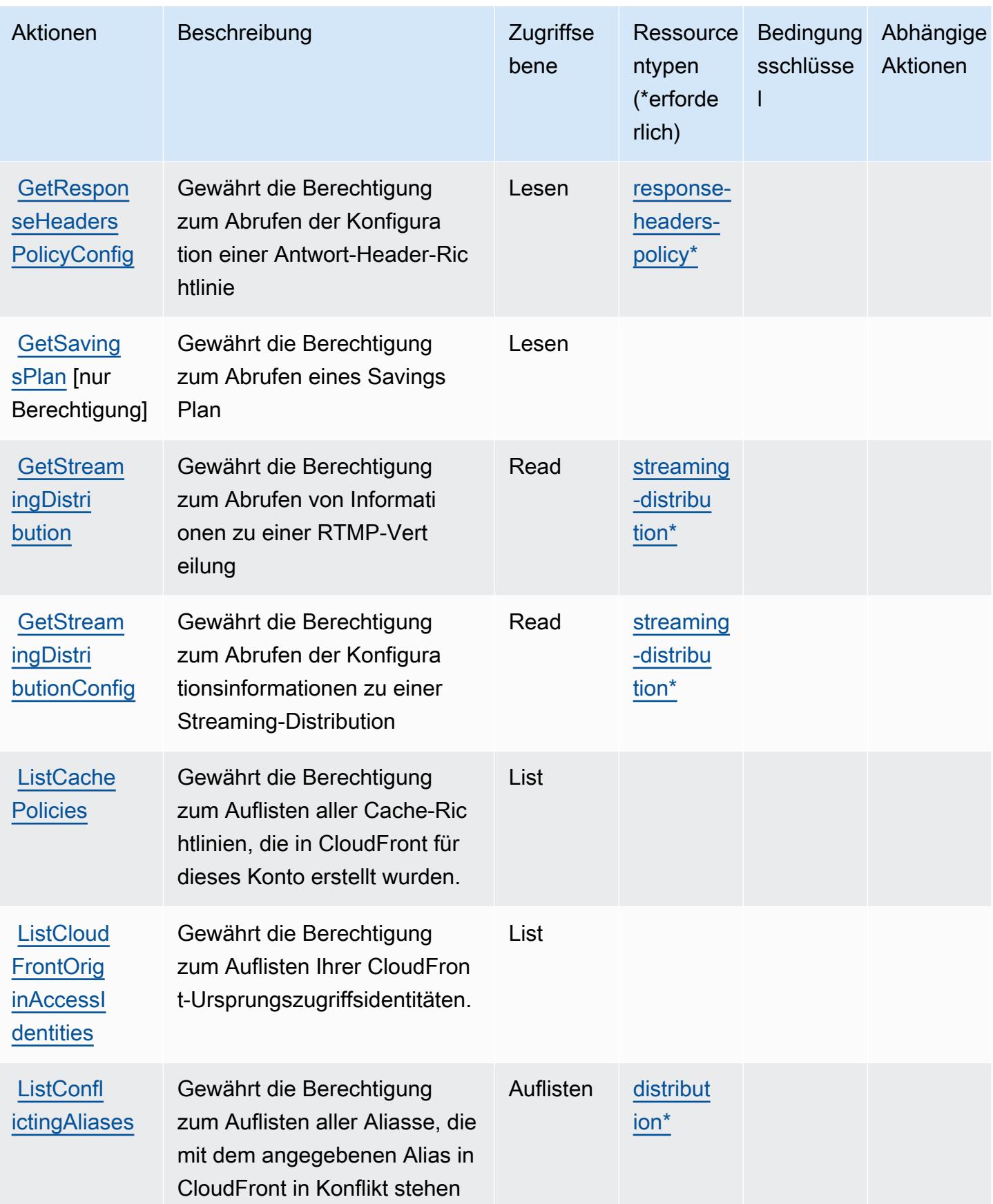

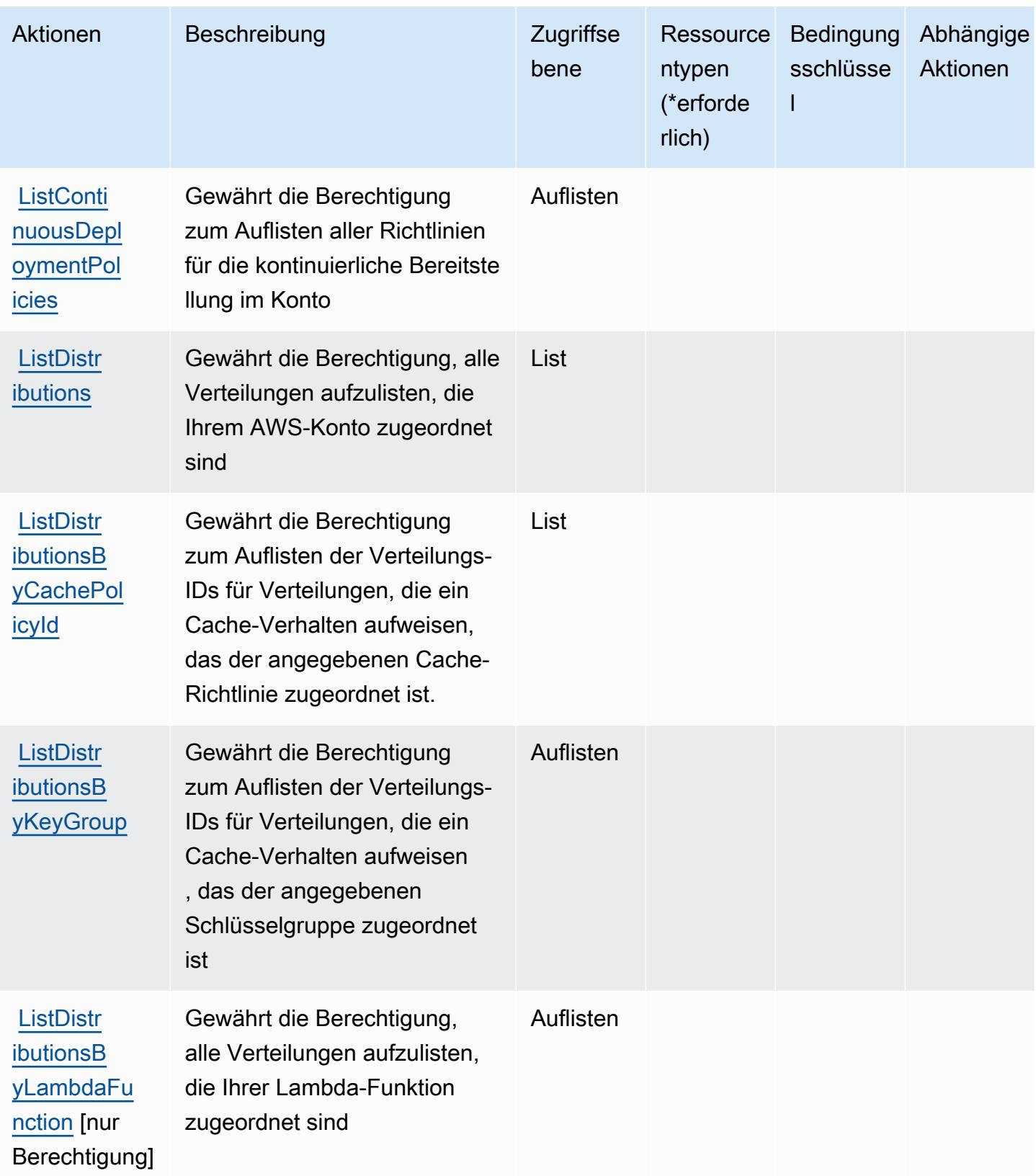

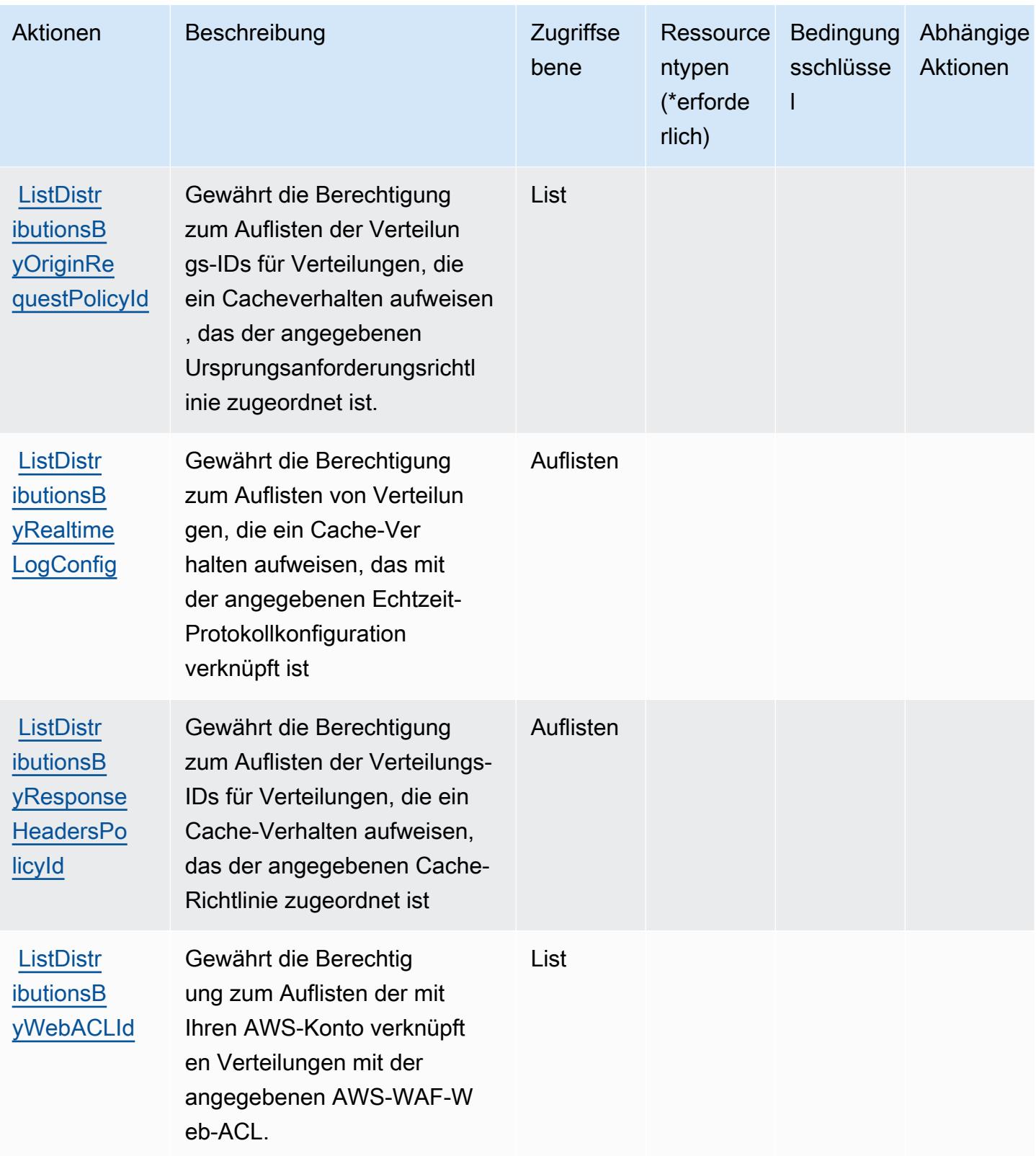

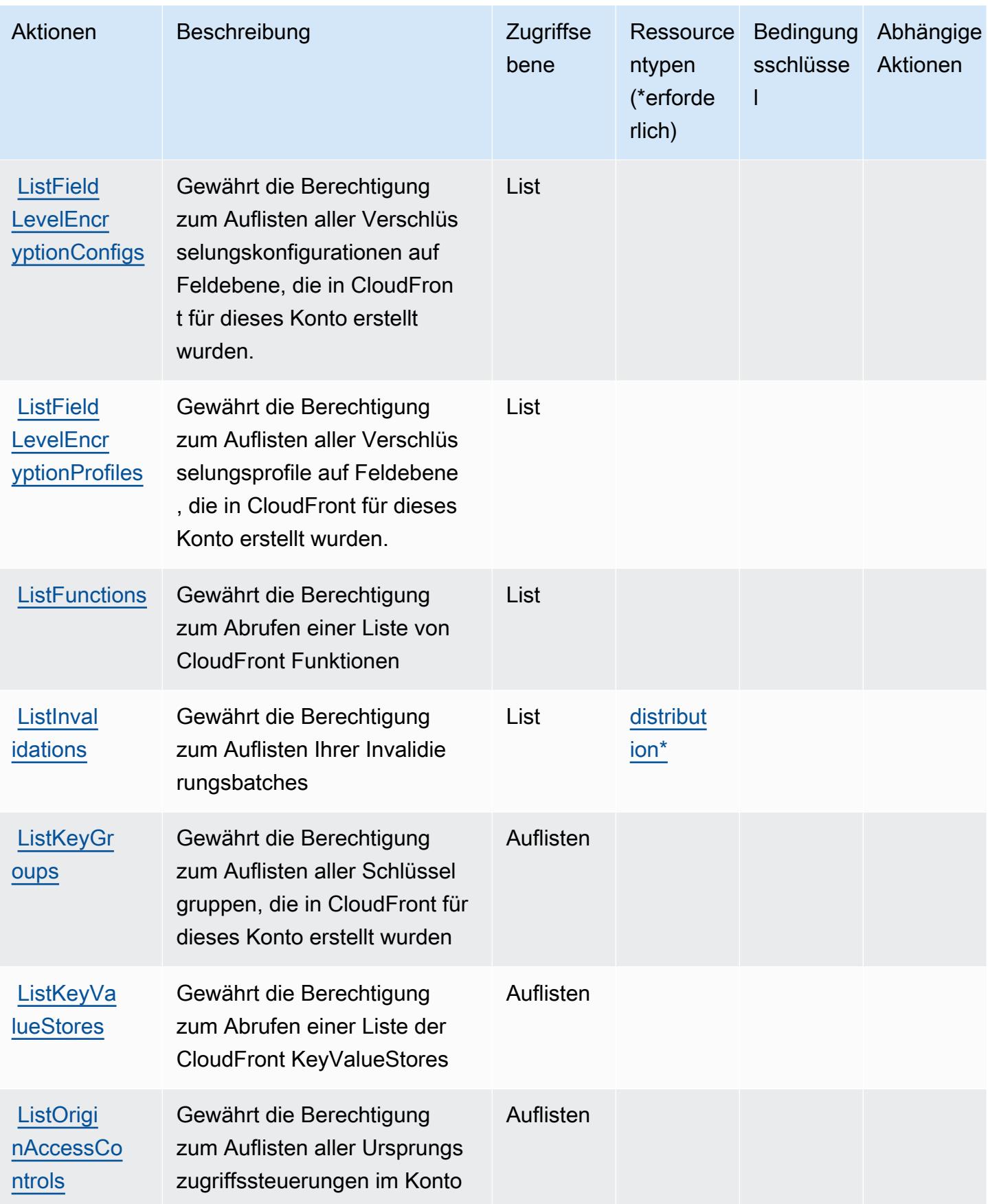

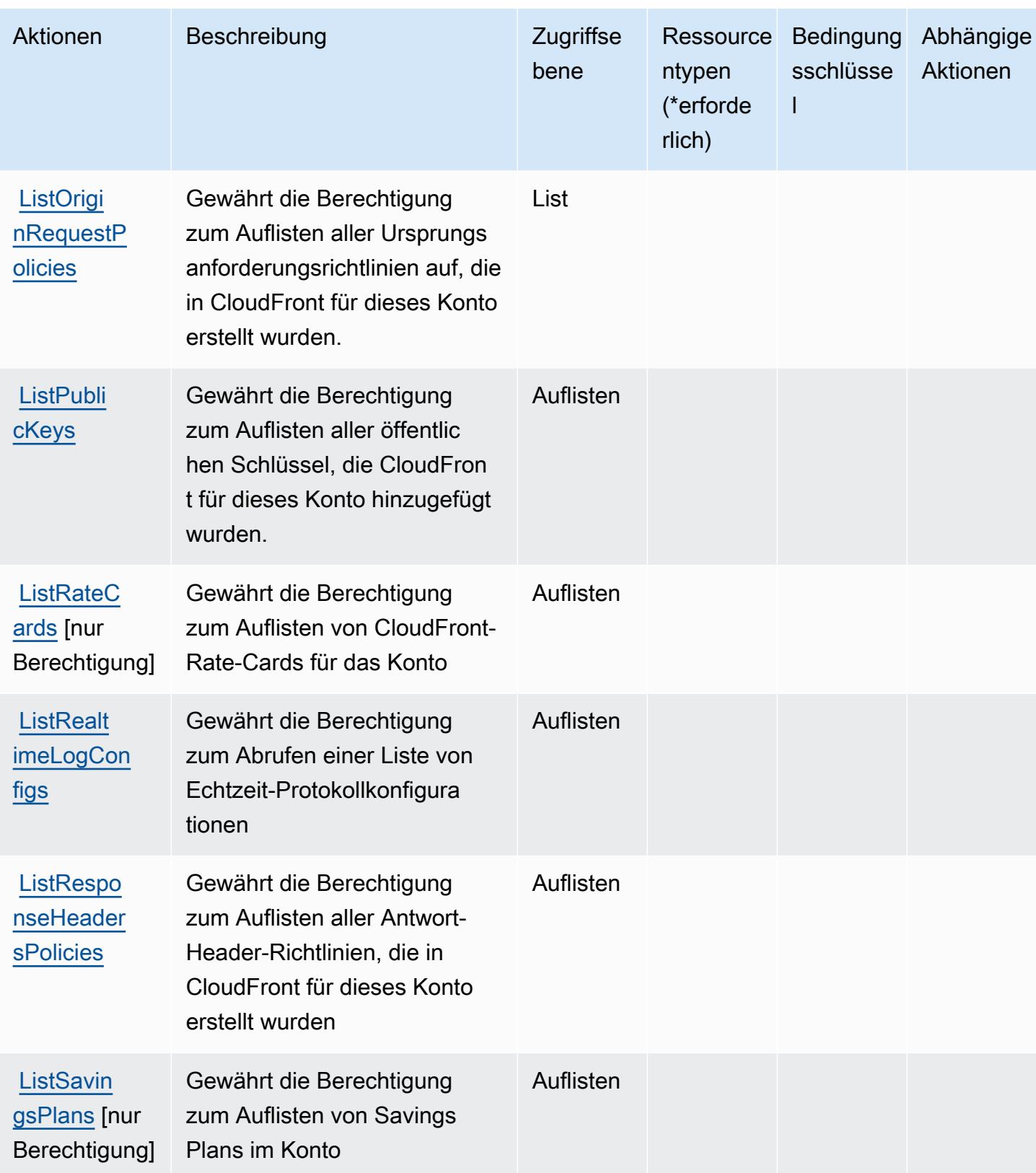

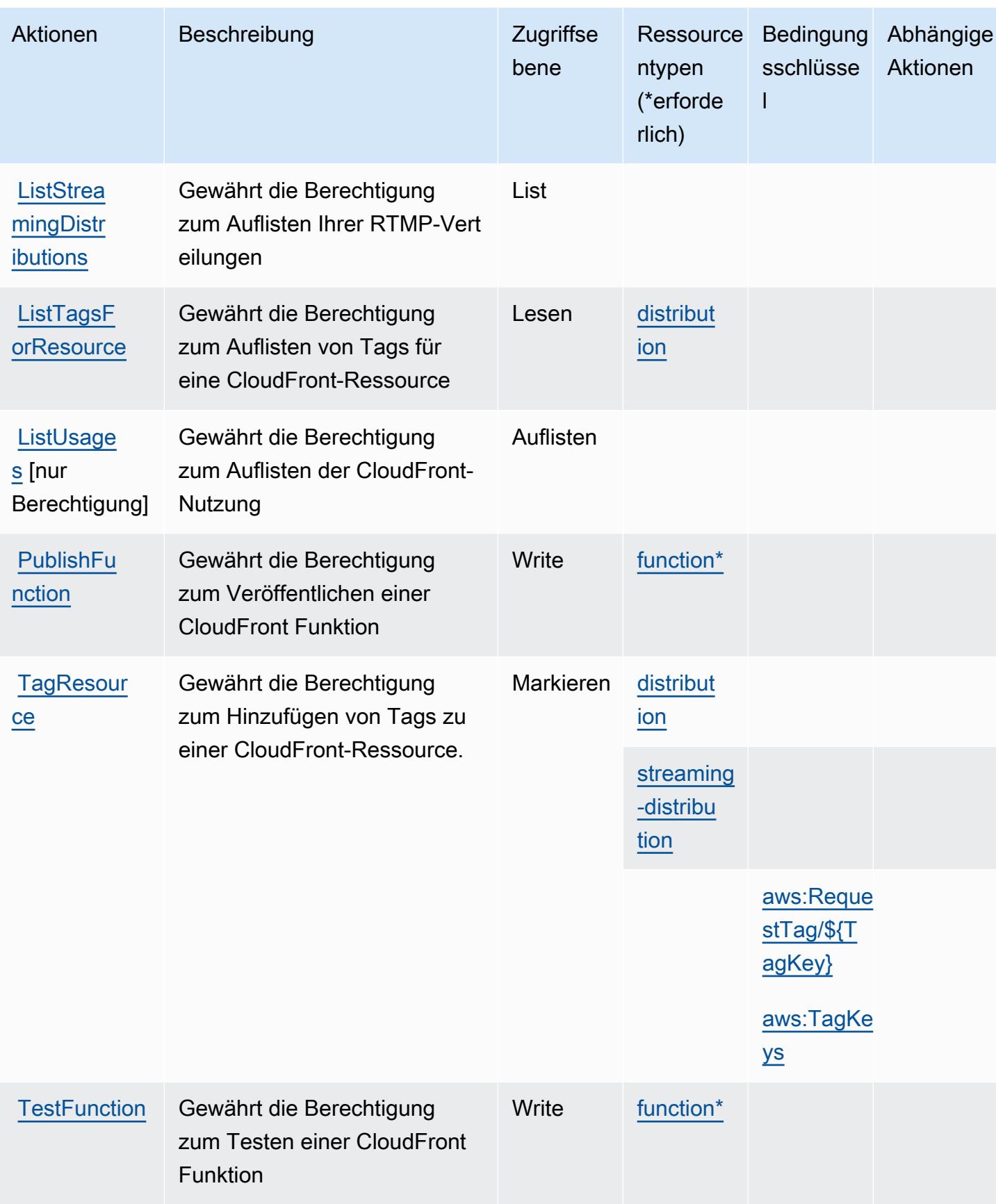

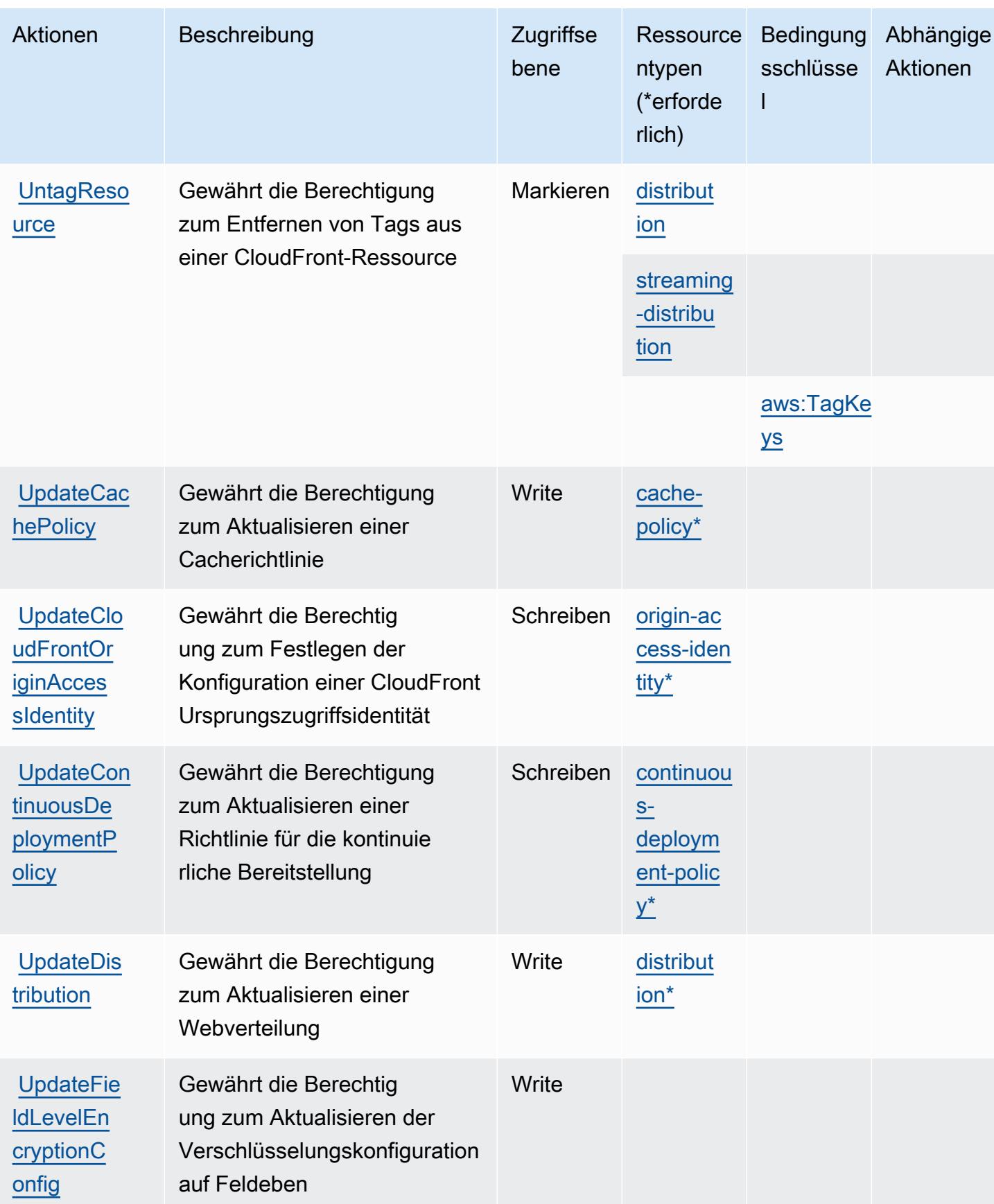

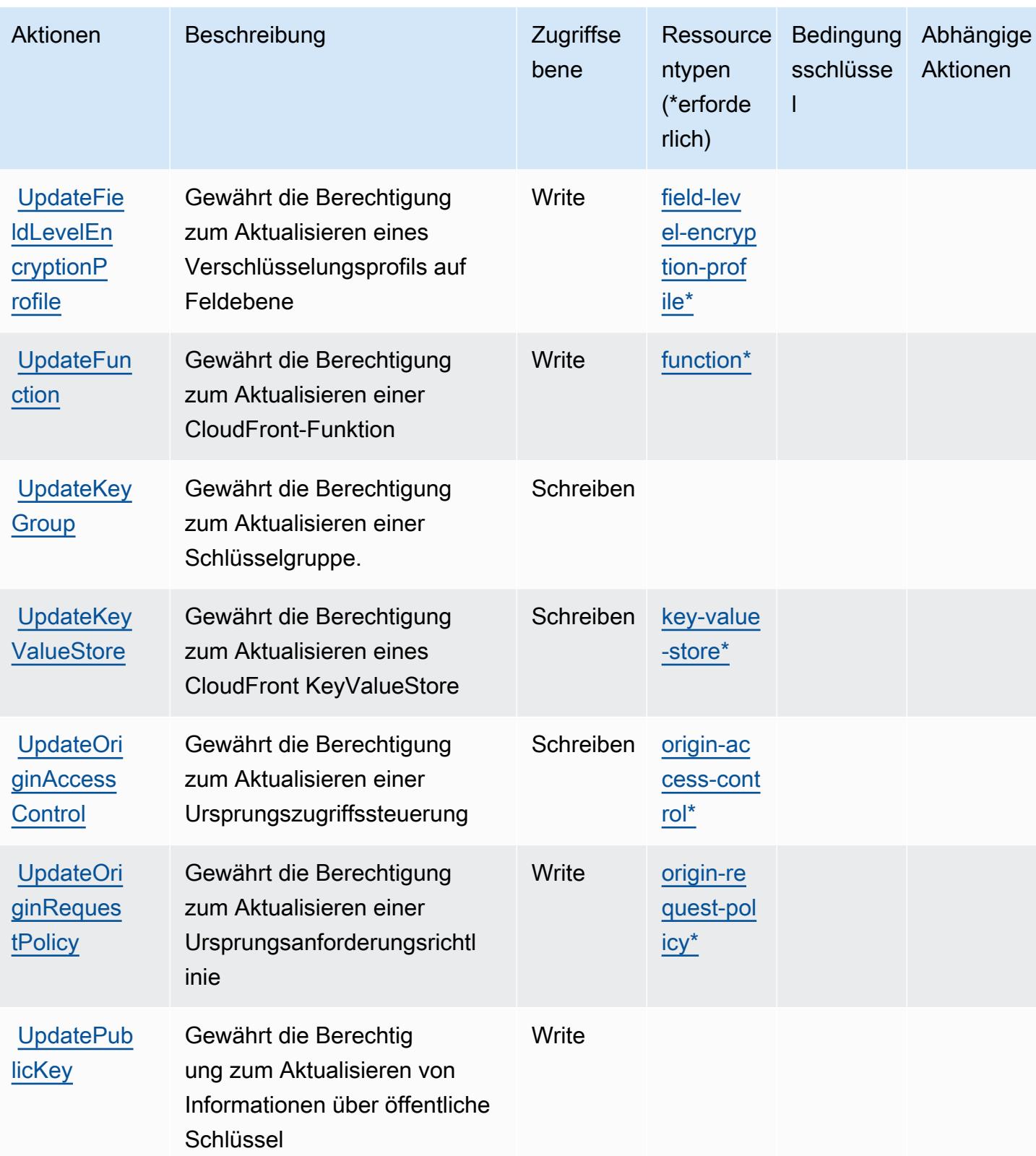

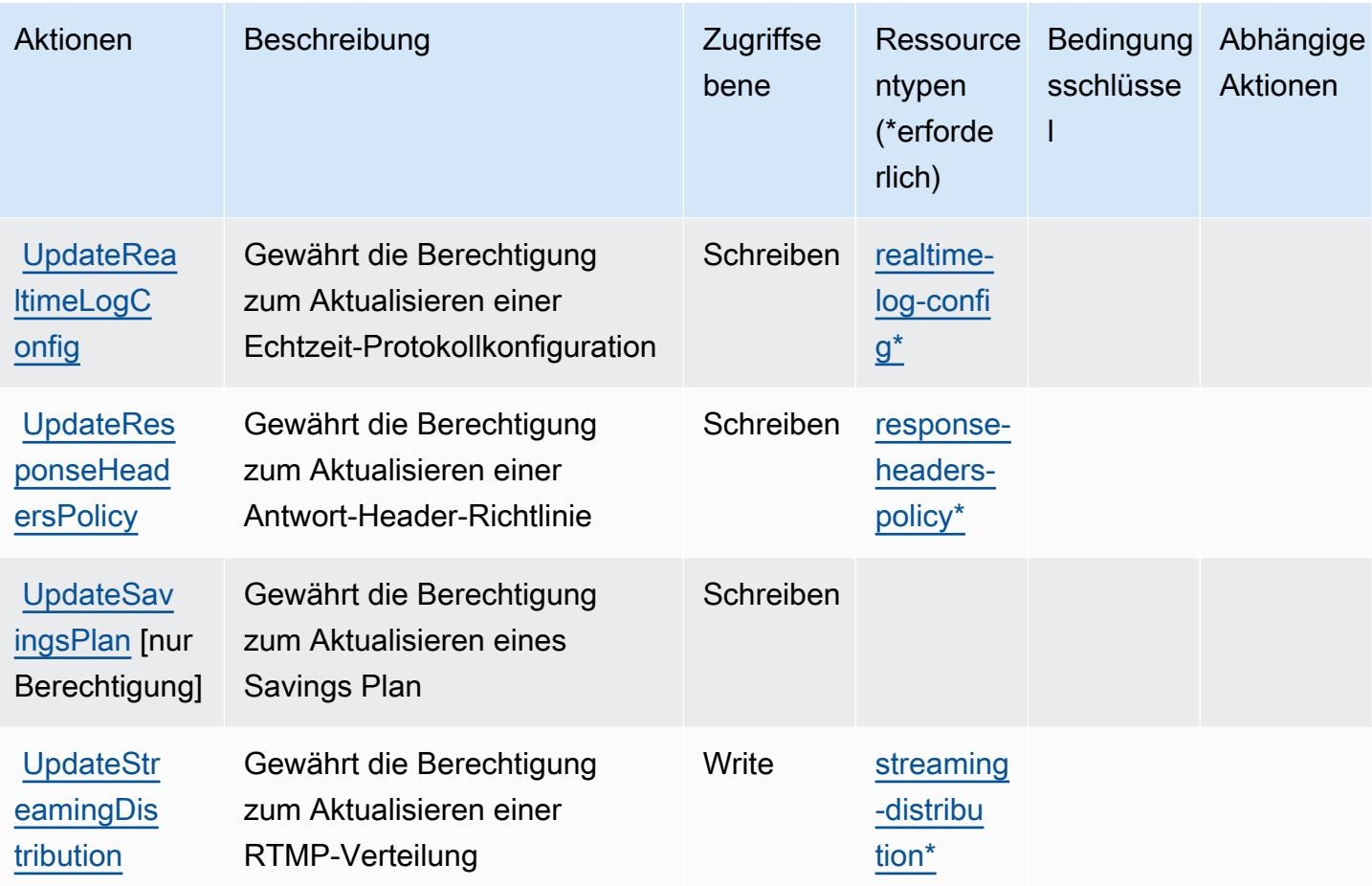

### <span id="page-704-0"></span>Von Amazon CloudFront definierte Ressourcentypen

Die folgenden Ressourcentypen werden von diesem Service definiert und können im Element Resource von IAM-Berechtigungsrichtlinienanweisungen verwendet werden. Jede Aktion in der Tabelle "Aktionen" identifiziert die Ressourcentypen, die mit der Aktion angegeben werden können. Ein Ressourcentyp kann auch definieren, welche Bedingungsschlüssel Sie in einer Richtlinie einschließen können. Diese Schlüssel werden in der letzten Spalte der Tabelle der Ressourcentypen angezeigt. Details zu den Spalten in der folgenden Tabelle finden Sie in der Tabelle Resource types.

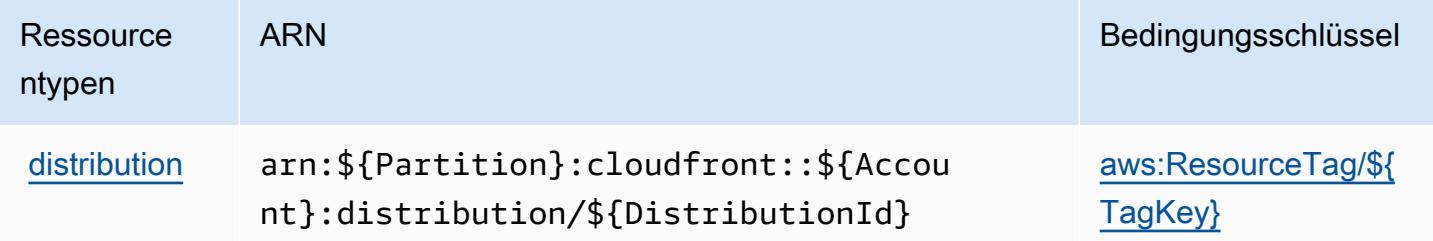

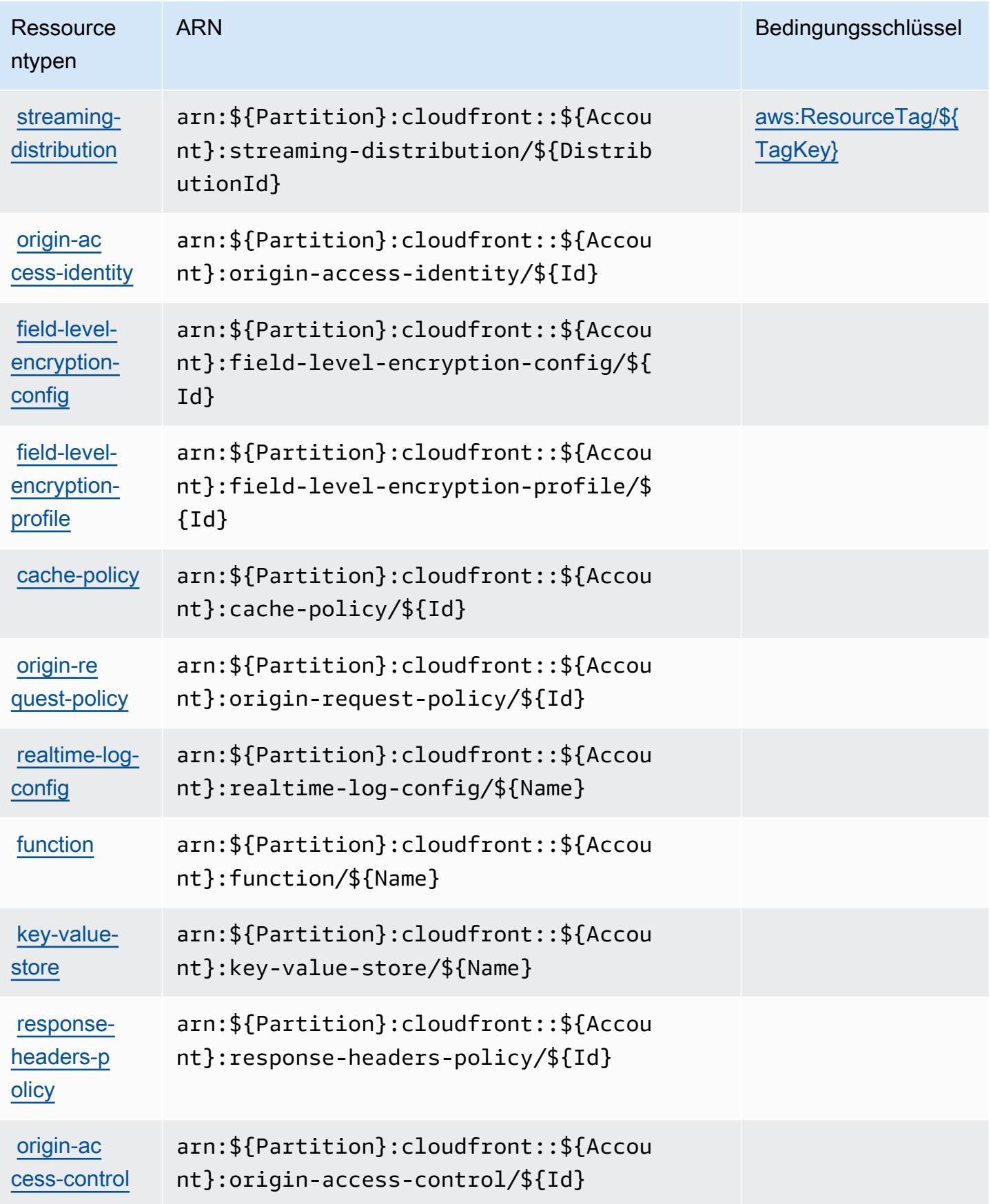

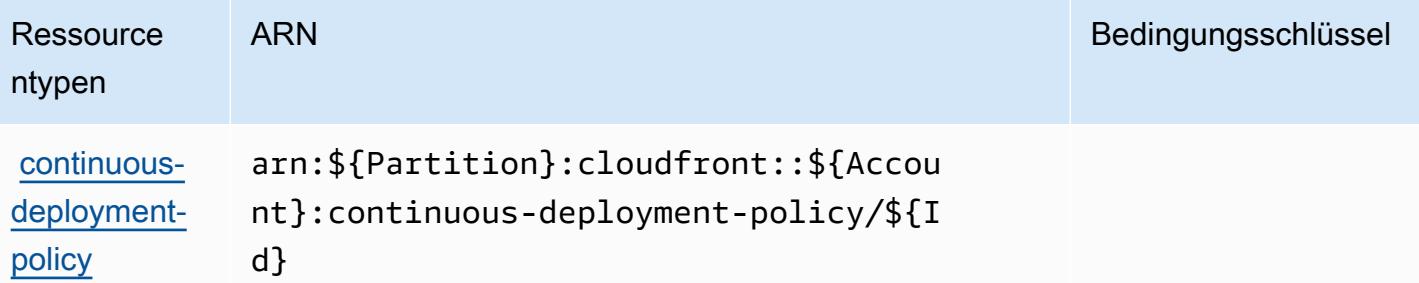

### <span id="page-706-0"></span>Bedingungsschlüssel für Amazon CloudFront

Amazon CloudFront definiert die folgenden Bedingungsschlüssel, die im Condition-Element einer IAM-Richtlinie verwendet werden können. Diese Schlüssel können Sie verwenden, um die Bedingungen zu verfeinern, unter denen die Richtlinienanweisung angewendet wird. Details zu den Spalten in der folgenden Tabelle finden Sie in der Tabelle [Bedingungsschlüssel](reference_policies_actions-resources-contextkeys.html#context_keys_table).

Eine Liste der globalen Bedingungsschlüssel, die für alle Services verfügbar sind, finden Sie unter [Verfügbare globale Bedingungsschlüssel](https://docs.aws.amazon.com/IAM/latest/UserGuide/reference_policies_condition-keys.html#AvailableKeys).

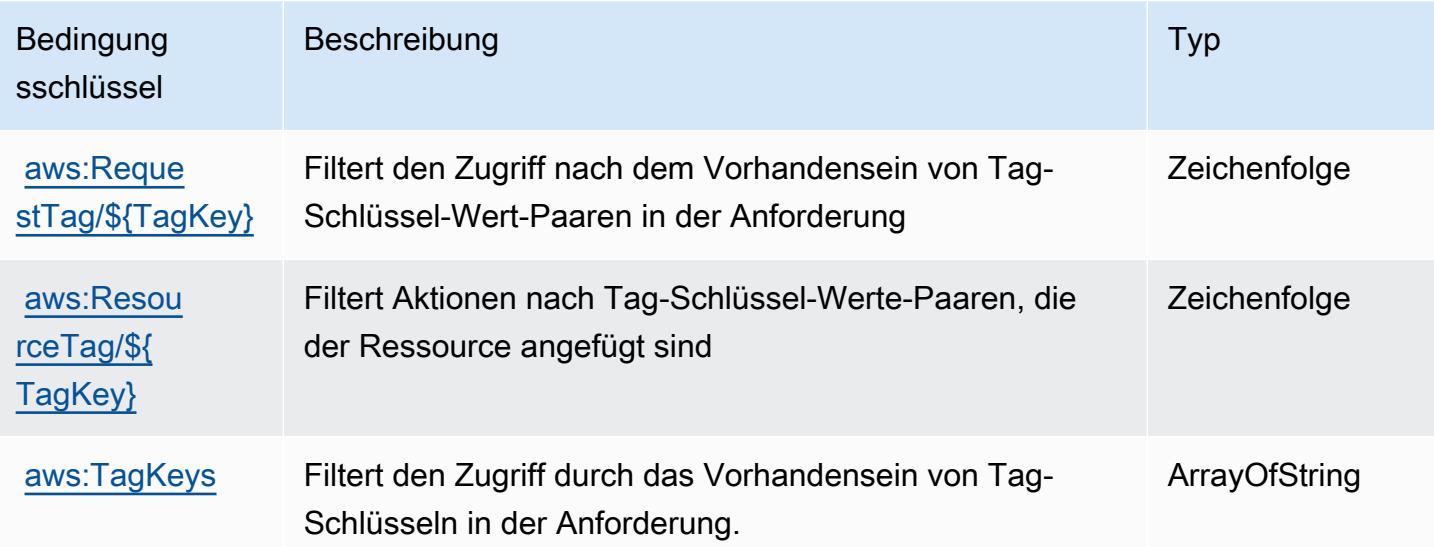

# Aktionen, Ressourcen und Bedingungsschlüssel für Amazon CloudFront Schlüsselwertspeicher

Amazon CloudFront Schlüsselwertspeicher (Servicepräfix: cloudfront-keyvaluestore) stellt die folgenden servicespezifischen Ressourcen, Aktionen und Bedingungskontextschlüssel für die Verwendung in IAM-Berechtigungsrichtlinien bereit.

#### Referenzen:

- Erfahren Sie, wie Sie [diesen Service konfigurieren.](https://docs.aws.amazon.com/AmazonCloudFront/latest/DeveloperGuide/)
- Zeigen Sie eine Liste der [API-Operationen an, die für diesen Service verfügbar sind](https://docs.aws.amazon.com/cloudfront/latest/APIReference/).
- Erfahren Sie, wie Sie diesen Service und seine Ressourcen [mithilfe von IAM](https://docs.aws.amazon.com/AmazonCloudFront/latest/DeveloperGuide/security-iam.html)-Berechtigungsrichtlinien schützen.

#### Themen

- [Von Amazon CloudFront Schlüsselwertspeicher definierte Aktionen](#page-707-0)
- [Von Amazon CloudFront Schlüsselwertspeicher definierte Ressourcentypen](#page-709-0)
- [Bedingungsschlüssel für Amazon CloudFront Schlüsselwertspeicher](#page-709-1)

#### <span id="page-707-0"></span>Von Amazon CloudFront Schlüsselwertspeicher definierte Aktionen

Sie können die folgenden Aktionen im Element Action einer IAM-Richtlinienanweisung angeben. Verwenden Sie Richtlinien, um Berechtigungen zum Ausführen einer Operation in AWS zu erteilen. Wenn Sie eine Aktion in einer Richtlinie verwenden, erlauben oder verweigern Sie in der Regel den Zugriff auf die API-Operation oder den CLI-Befehl mit demselben Namen. Dabei kann es mitunter vorkommen, dass eine einzige Aktion den Zugriff auf mehr als eine Operation steuert. Alternativ erfordern einige Vorgänge mehrere verschiedene Aktionen.

Die Spalte Resource types (Ressourcentypen) der Aktionstabelle gibt an, ob die Aktion Berechtigungen auf Ressourcenebene unterstützt. Wenn es keinen Wert für diese Spalte gibt, müssen Sie alle Ressourcen ("\*") im Element Resource Ihrer Richtlinienanweisung angeben. Wenn die Spalte einen Ressourcentyp enthält, können Sie einen ARN dieses Typs in einer Anweisung mit dieser Aktion angeben. Wenn für die Aktion eine oder mehrere Ressourcen erforderlich sind, muss der Aufrufer die Erlaubnis haben, die Aktion mit diesen Ressourcen zu verwenden. Erforderliche Ressourcen sind in der Tabelle mit einem Sternchen (\*) gekennzeichnet. Wenn Sie den Ressourcenzugriff mit dem Element Resource in einer IAM-Richtlinie einschränken, müssen Sie für jeden erforderlichen Ressourcentyp einen ARN oder ein Muster angeben. Einige Aktionen unterstützen mehrere Ressourcentypen. Wenn der Ressourcentyp optional ist (nicht als erforderlich angegeben), können Sie sich für einen der optionalen Ressourcentypen entscheiden.

Die Spalte Bedingungsschlüssel der Tabelle der Aktionen enthält Schlüssel, die Sie im Element Condition einer Richtlinienanweisung angeben können. Weitere Informationen zu den

Bedingungsschlüsseln, die den Ressourcen für den Service zugeordnet sind, finden Sie in der Spalte Bedingungsschlüssel der Tabelle der Ressourcentypen.

#### **a** Note

Die Ressourcenbedingungsschlüssel sind in der Tabelle [Ressourcentypen](#page-709-0) enthalten. Sie finden einen Link zu dem Ressourcentyp, der für eine Aktion gilt, in der Spalte Ressourcentypen (\*erforderlich) der Tabelle "Aktionen". Der Ressourcentyp in der Tabelle "Ressourcentypen" enthält die Spalte Bedingungsschlüssel. Das sind die Ressourcenbedingungsschlüssel, die für eine Aktion in der Tabelle "Aktionen" gelten.

Details zu den Spalten in der folgenden Tabelle finden Sie in der Tabelle [Aktionen](reference_policies_actions-resources-contextkeys.html#actions_table)

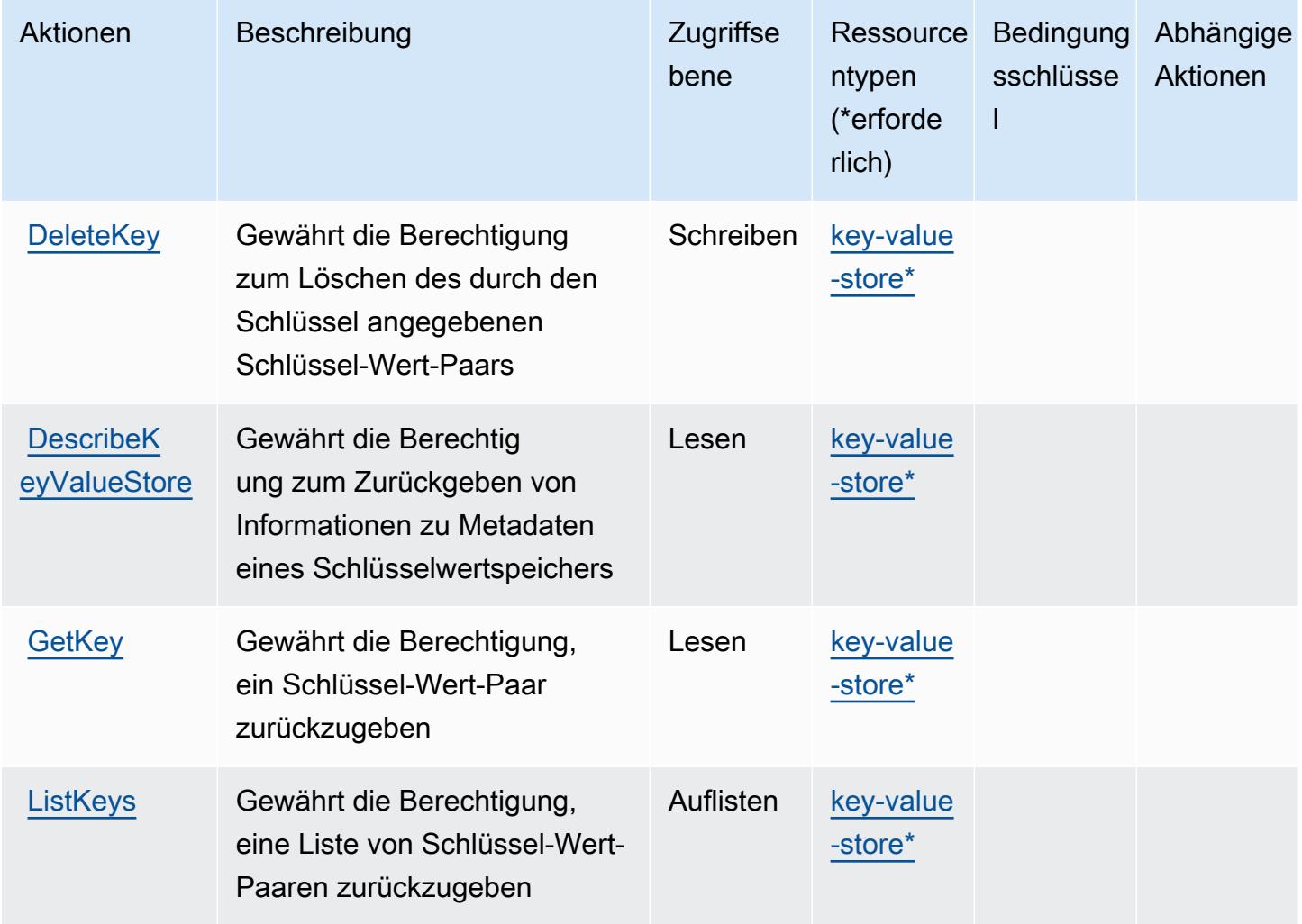

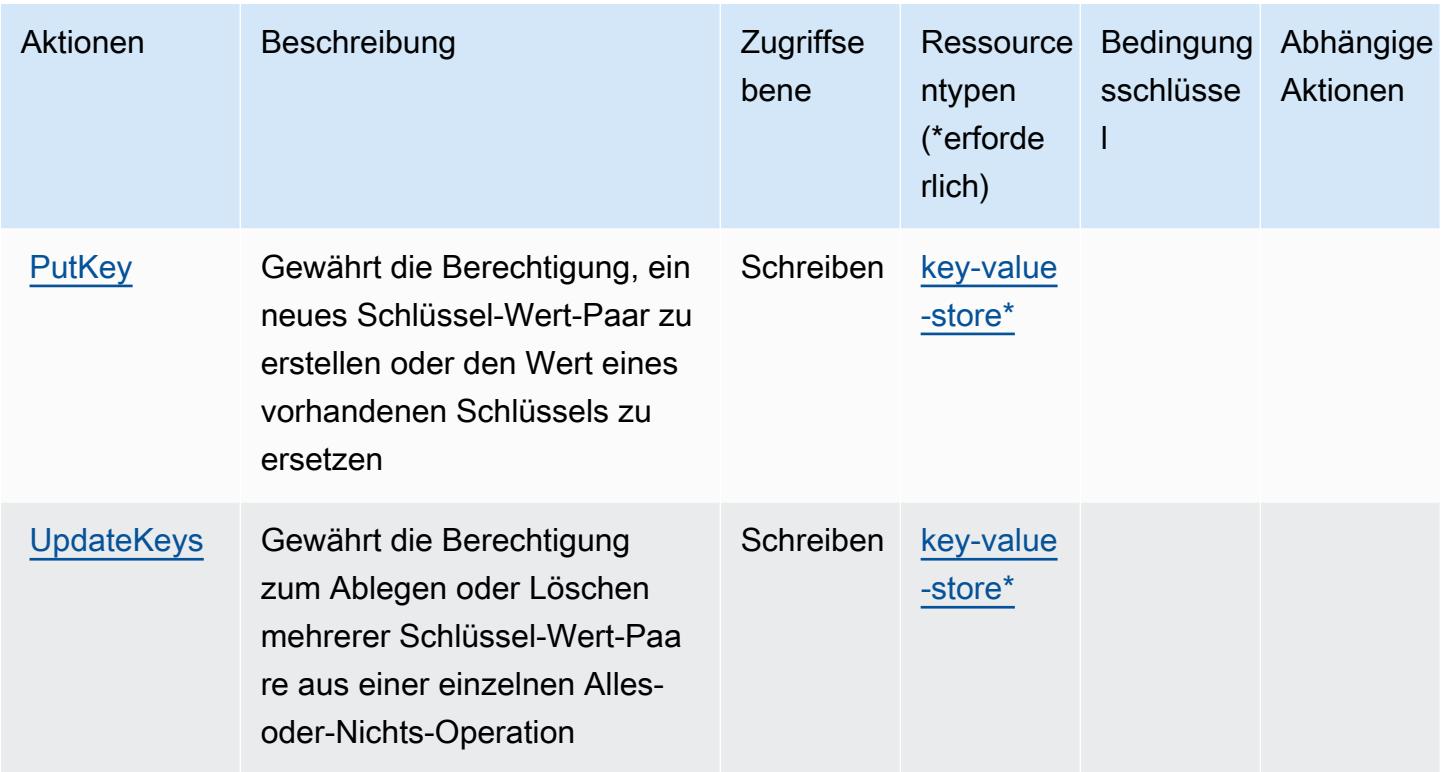

## <span id="page-709-0"></span>Von Amazon CloudFront Schlüsselwertspeicher definierte Ressourcentypen

Die folgenden Ressourcentypen werden von diesem Service definiert und können im Element Resource von IAM-Berechtigungsrichtlinienanweisungen verwendet werden. Jede Aktion in der [Tabelle "Actions" \(Aktionen\)](#page-707-0) identifiziert die Ressourcentypen, die mit der Aktion angegeben werden können. Ein Ressourcentyp kann auch definieren, welche Bedingungsschlüssel Sie in einer Richtlinie einschließen können. Diese Schlüssel werden in der letzten Spalte der Tabelle der Ressourcentypen angezeigt. Details zu den Spalten in der folgenden Tabelle finden Sie in der Tabelle [Resource types.](reference_policies_actions-resources-contextkeys.html#resources_table)

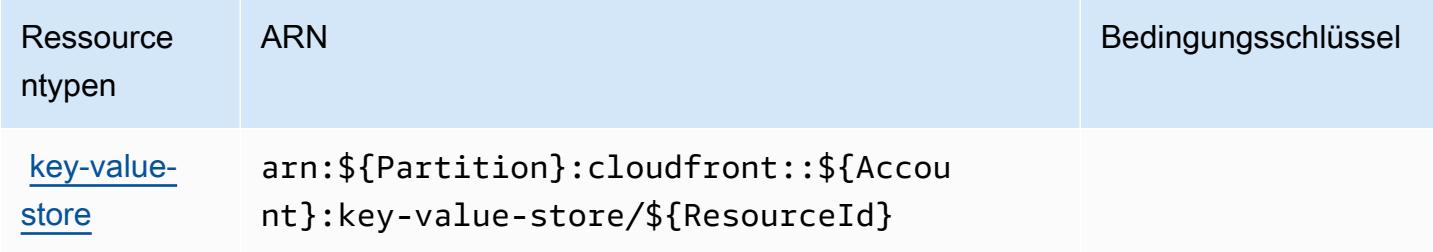

#### <span id="page-709-1"></span>Bedingungsschlüssel für Amazon CloudFront Schlüsselwertspeicher

CloudFront Schlüsselwertspeicher umfasst keine servicespezifischen Kontextschlüssel, die im Element Condition von Richtlinienanweisungen verwendet werden können. Eine Liste der globalen Kontextschlüssel, die für alle Services verfügbar sind, finden Sie unter [Verfügbare Schlüssel für](https://docs.aws.amazon.com/IAM/latest/UserGuide/reference_policies_condition-keys.html#AvailableKeys)  [Bedingungen.](https://docs.aws.amazon.com/IAM/latest/UserGuide/reference_policies_condition-keys.html#AvailableKeys)

# Aktionen, Ressourcen und Bedingungsschlüssel für AWS CloudHSM

AWS CloudHSM (Servicepräfix: cloudhsm) stellt die folgenden servicespezifischen Ressourcen, Aktionen und Bedingungskontextschlüssel für die Verwendung in IAM-Berechtigungsrichtlinien bereit.

Referenzen:

- Erfahren Sie, wie Sie [diesen Service konfigurieren.](https://docs.aws.amazon.com/cloudhsm/latest/userguide/)
- Zeigen Sie eine Liste der [API-Operationen an, die für diesen Service verfügbar sind](https://docs.aws.amazon.com/cloudhsm/latest/APIReference/).
- Erfahren Sie, wie Sie diesen Service und seine Ressourcen [mithilfe von IAM](https://docs.aws.amazon.com/cloudhsm/latest/userguide/identity-access-management.html)-Berechtigungsrichtlinien schützen.

#### Themen

- [Von AWS CloudHSM definierte Aktionen](#page-710-0)
- [Von AWS CloudHSM definierte Ressourcentypen](#page-720-0)
- [Bedingungsschlüssel für AWS CloudHSM](#page-720-1)

## <span id="page-710-0"></span>Von AWS CloudHSM definierte Aktionen

Sie können die folgenden Aktionen im Element Action einer IAM-Richtlinienanweisung angeben. Verwenden Sie Richtlinien, um Berechtigungen zum Ausführen einer Operation in AWS zu erteilen. Wenn Sie eine Aktion in einer Richtlinie verwenden, erlauben oder verweigern Sie in der Regel den Zugriff auf die API-Operation oder den CLI-Befehl mit demselben Namen. Dabei kann es mitunter vorkommen, dass eine einzige Aktion den Zugriff auf mehr als eine Operation steuert. Alternativ erfordern einige Vorgänge mehrere verschiedene Aktionen.

Die Spalte Resource types (Ressourcentypen) der Aktionstabelle gibt an, ob die Aktion Berechtigungen auf Ressourcenebene unterstützt. Wenn es keinen Wert für diese Spalte gibt, müssen Sie alle Ressourcen ("\*") im Element Resource Ihrer Richtlinienanweisung angeben. Wenn die Spalte einen Ressourcentyp enthält, können Sie einen ARN dieses Typs in einer Anweisung mit dieser Aktion angeben. Wenn für die Aktion eine oder mehrere Ressourcen erforderlich sind, muss der Aufrufer die Erlaubnis haben, die Aktion mit diesen Ressourcen zu verwenden. Erforderliche Ressourcen sind in der Tabelle mit einem Sternchen (\*) gekennzeichnet. Wenn Sie

den Ressourcenzugriff mit dem Element Resource in einer IAM-Richtlinie einschränken, müssen Sie für jeden erforderlichen Ressourcentyp einen ARN oder ein Muster angeben. Einige Aktionen unterstützen mehrere Ressourcentypen. Wenn der Ressourcentyp optional ist (nicht als erforderlich angegeben), können Sie sich für einen der optionalen Ressourcentypen entscheiden.

Die Spalte Bedingungsschlüssel der Tabelle der Aktionen enthält Schlüssel, die Sie im Element Condition einer Richtlinienanweisung angeben können. Weitere Informationen zu den Bedingungsschlüsseln, die den Ressourcen für den Service zugeordnet sind, finden Sie in der Spalte Bedingungsschlüssel der Tabelle der Ressourcentypen.

#### **a** Note

Die Ressourcenbedingungsschlüssel sind in der Tabelle [Ressourcentypen](#page-720-0) enthalten. Sie finden einen Link zu dem Ressourcentyp, der für eine Aktion gilt, in der Spalte Ressourcentypen (\*erforderlich) der Tabelle "Aktionen". Der Ressourcentyp in der Tabelle "Ressourcentypen" enthält die Spalte Bedingungsschlüssel. Das sind die Ressourcenbedingungsschlüssel, die für eine Aktion in der Tabelle "Aktionen" gelten.

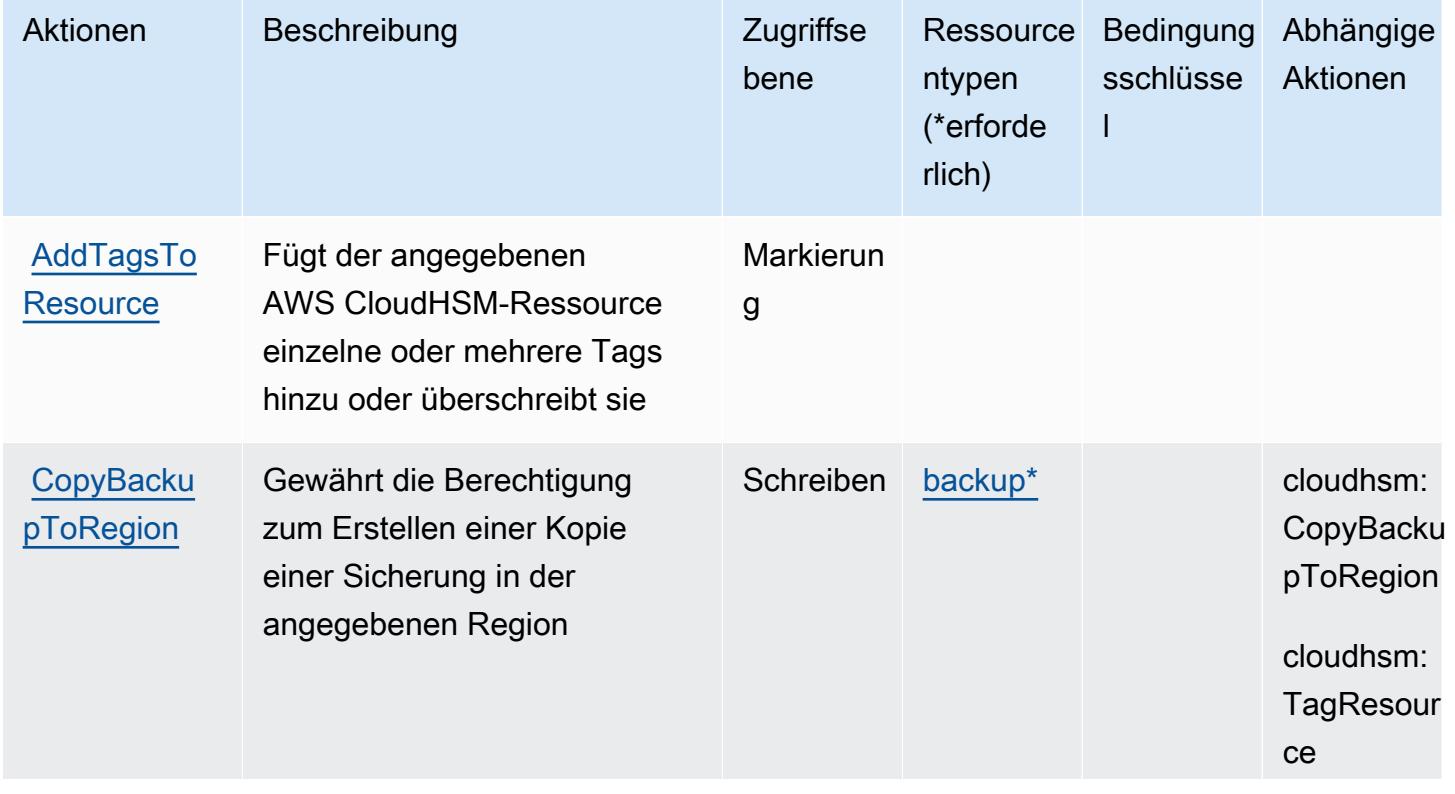

Details zu den Spalten in der folgenden Tabelle finden Sie in der Tabelle [Aktionen](reference_policies_actions-resources-contextkeys.html#actions_table)

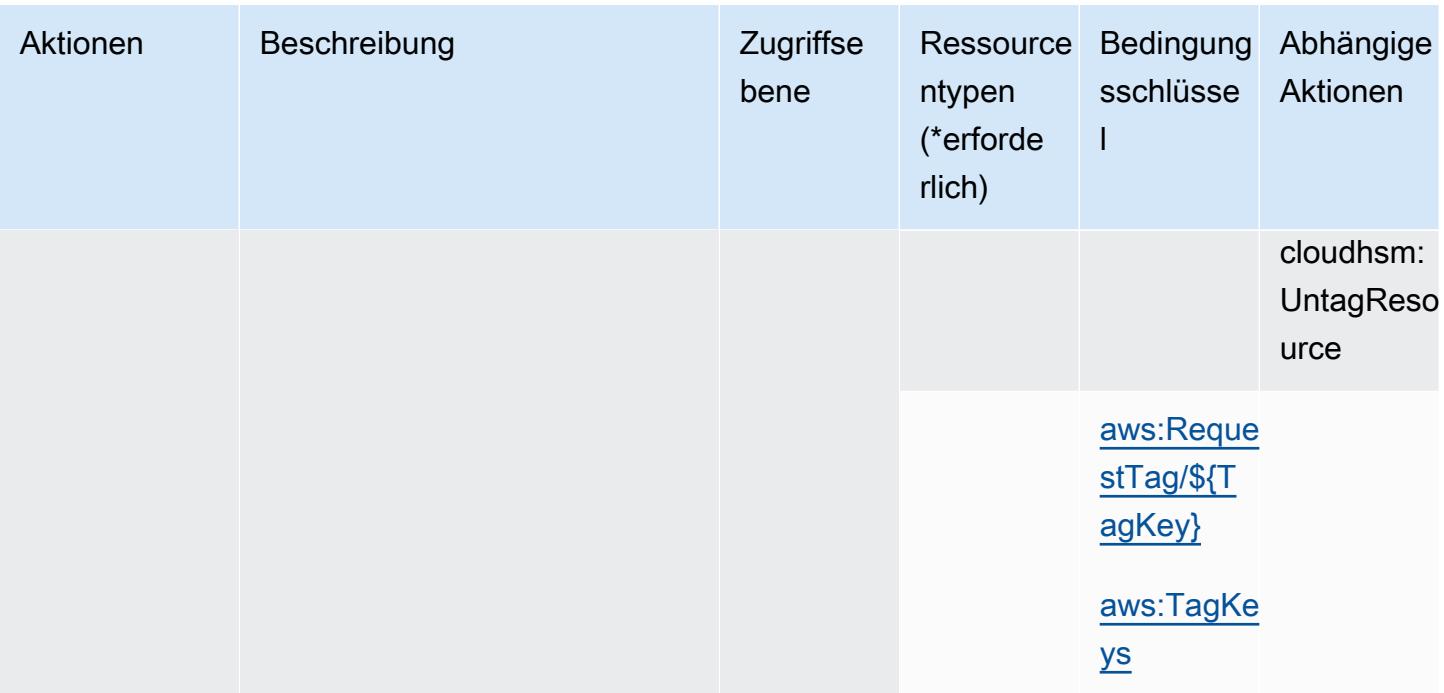

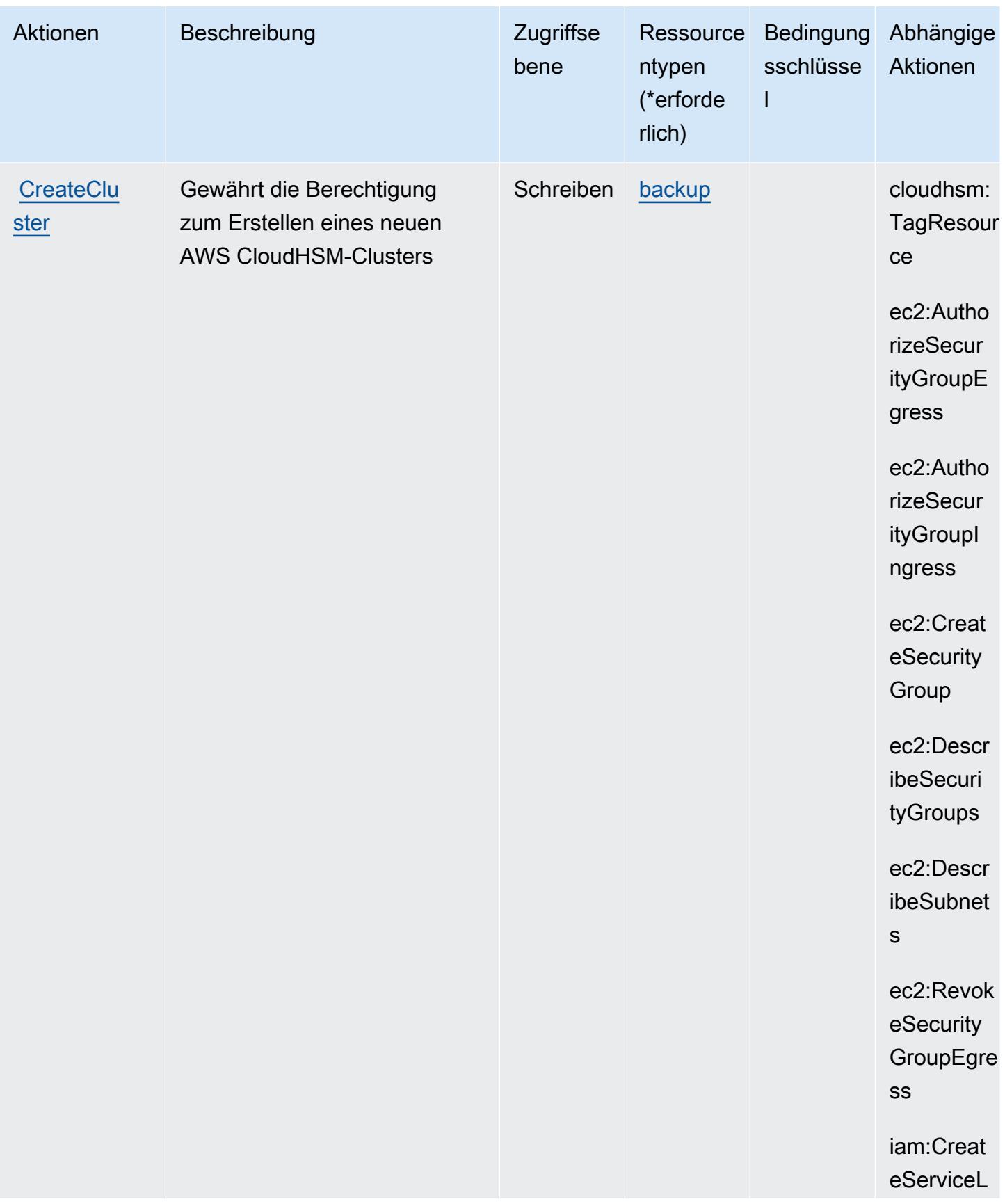

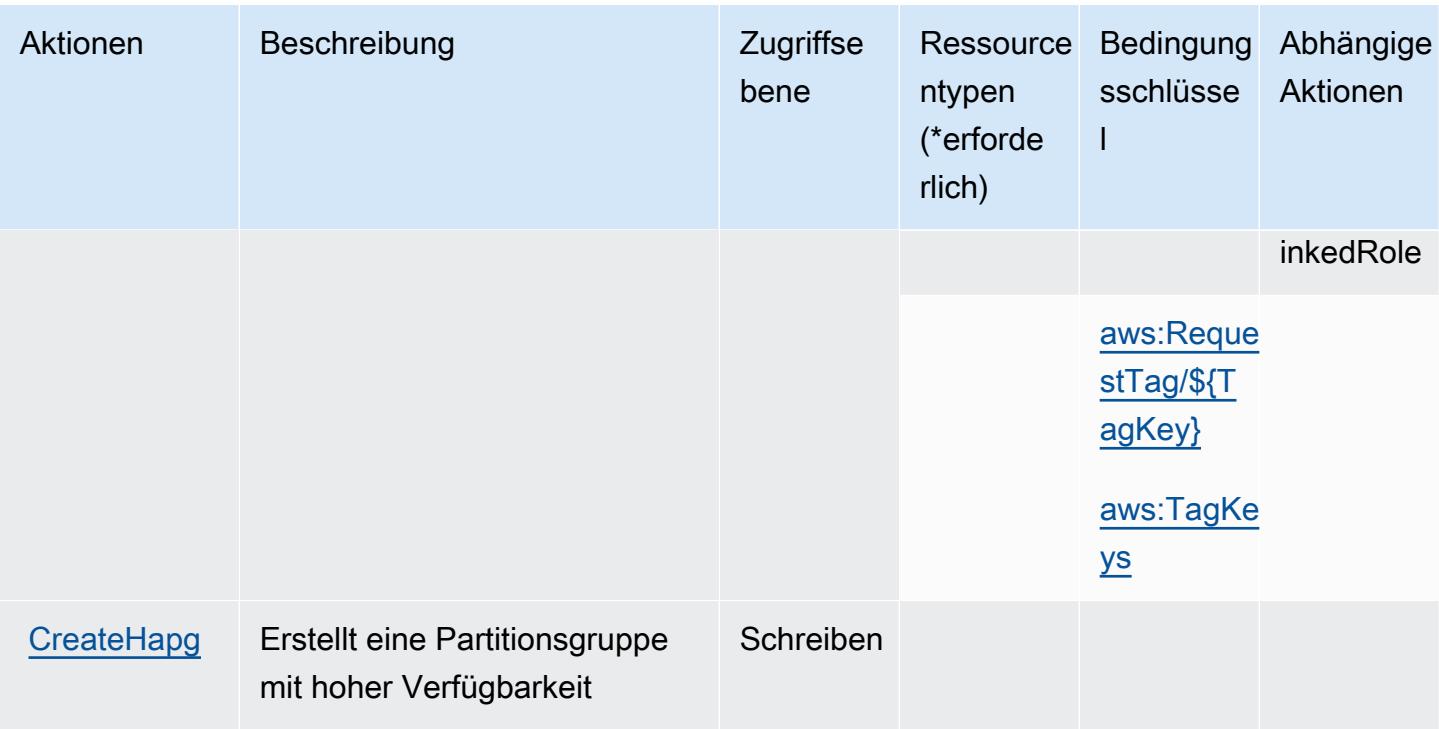

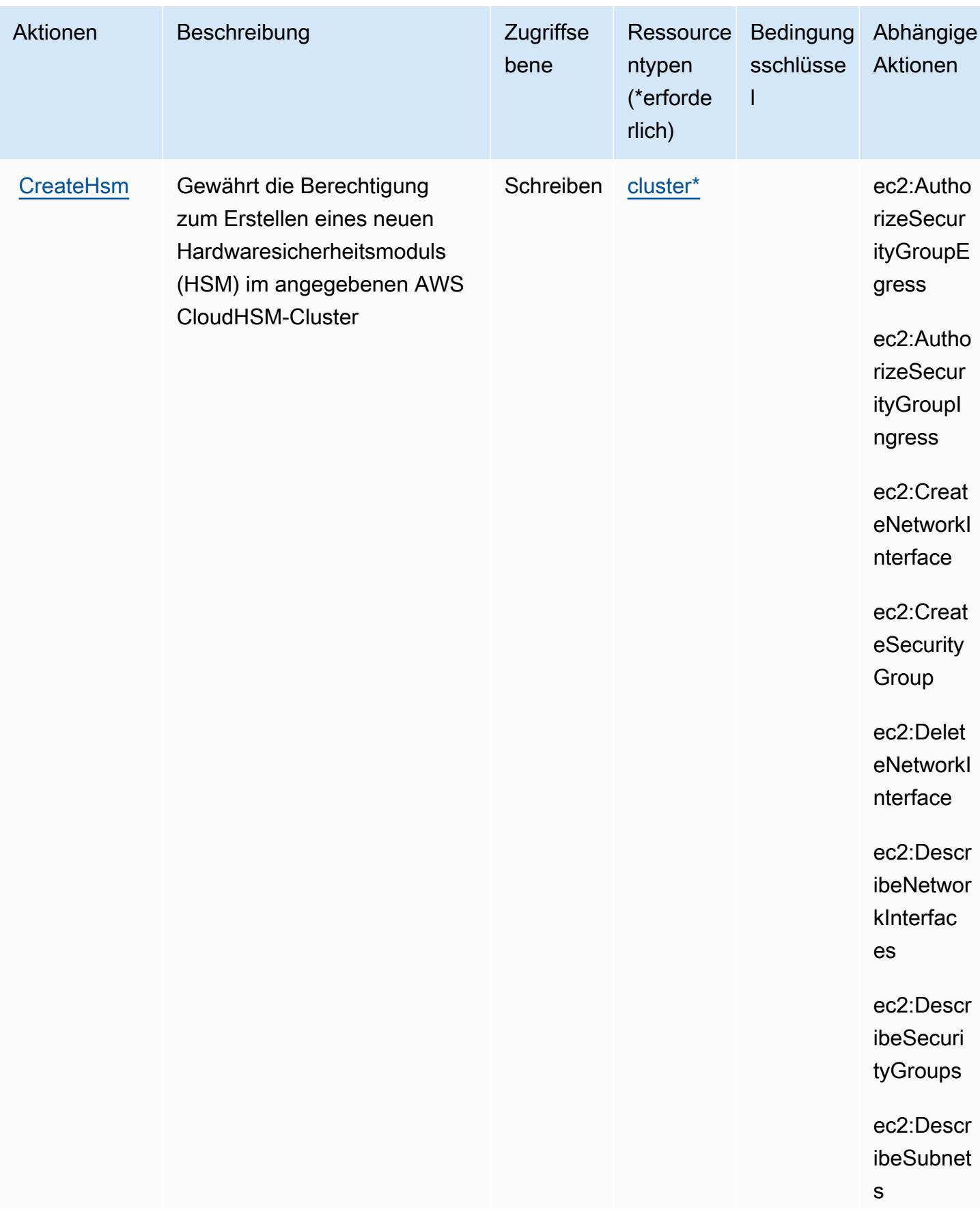

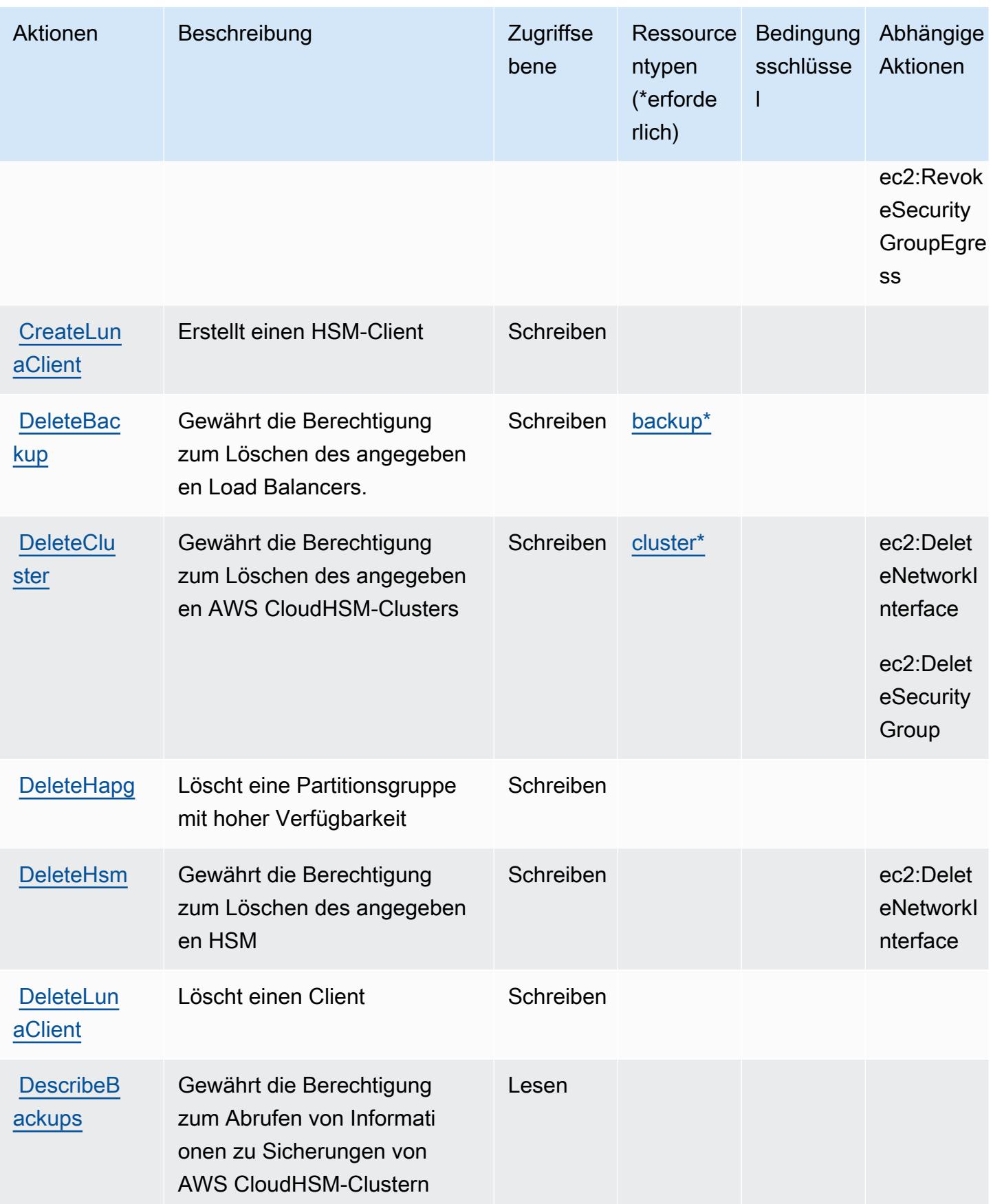

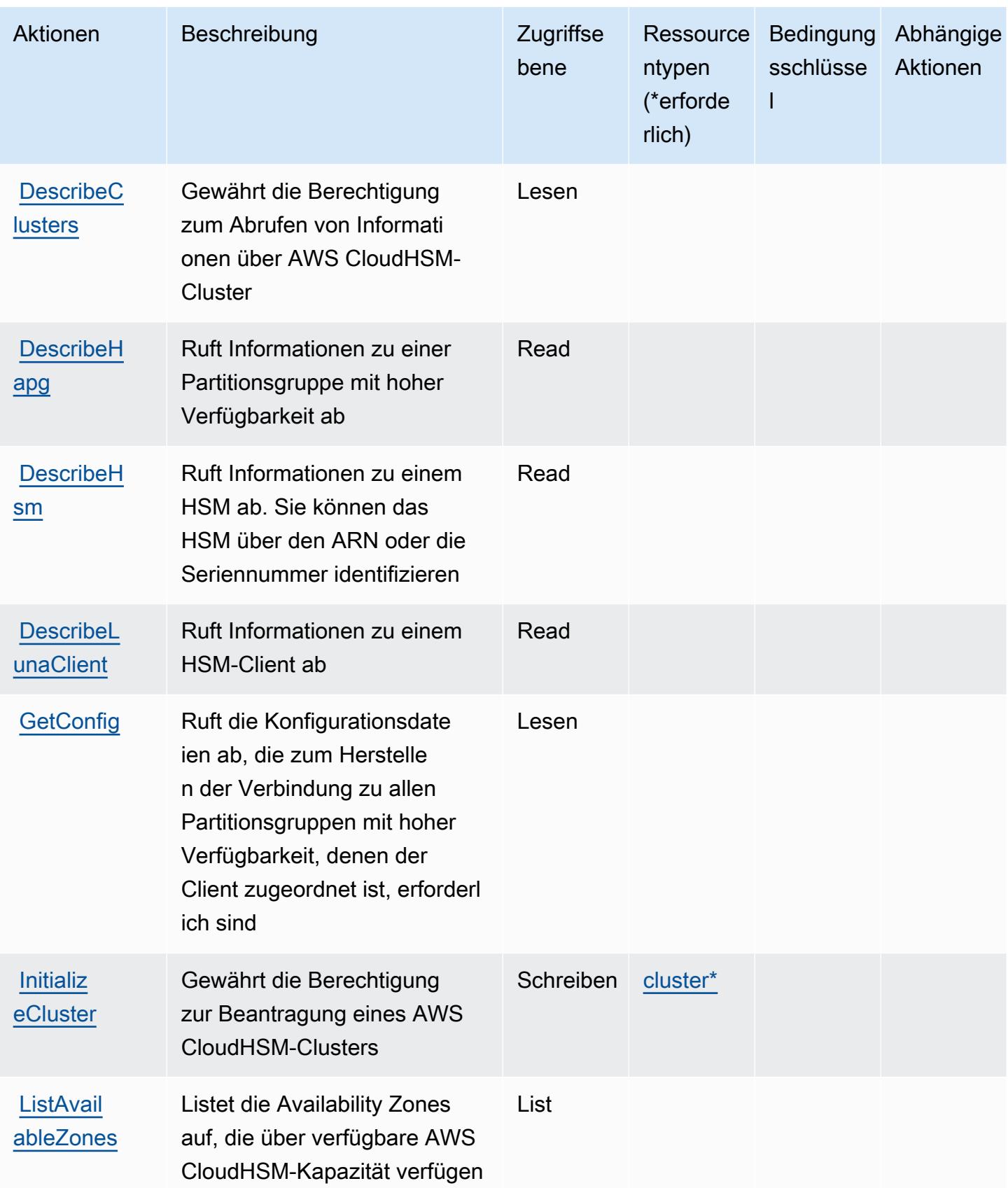

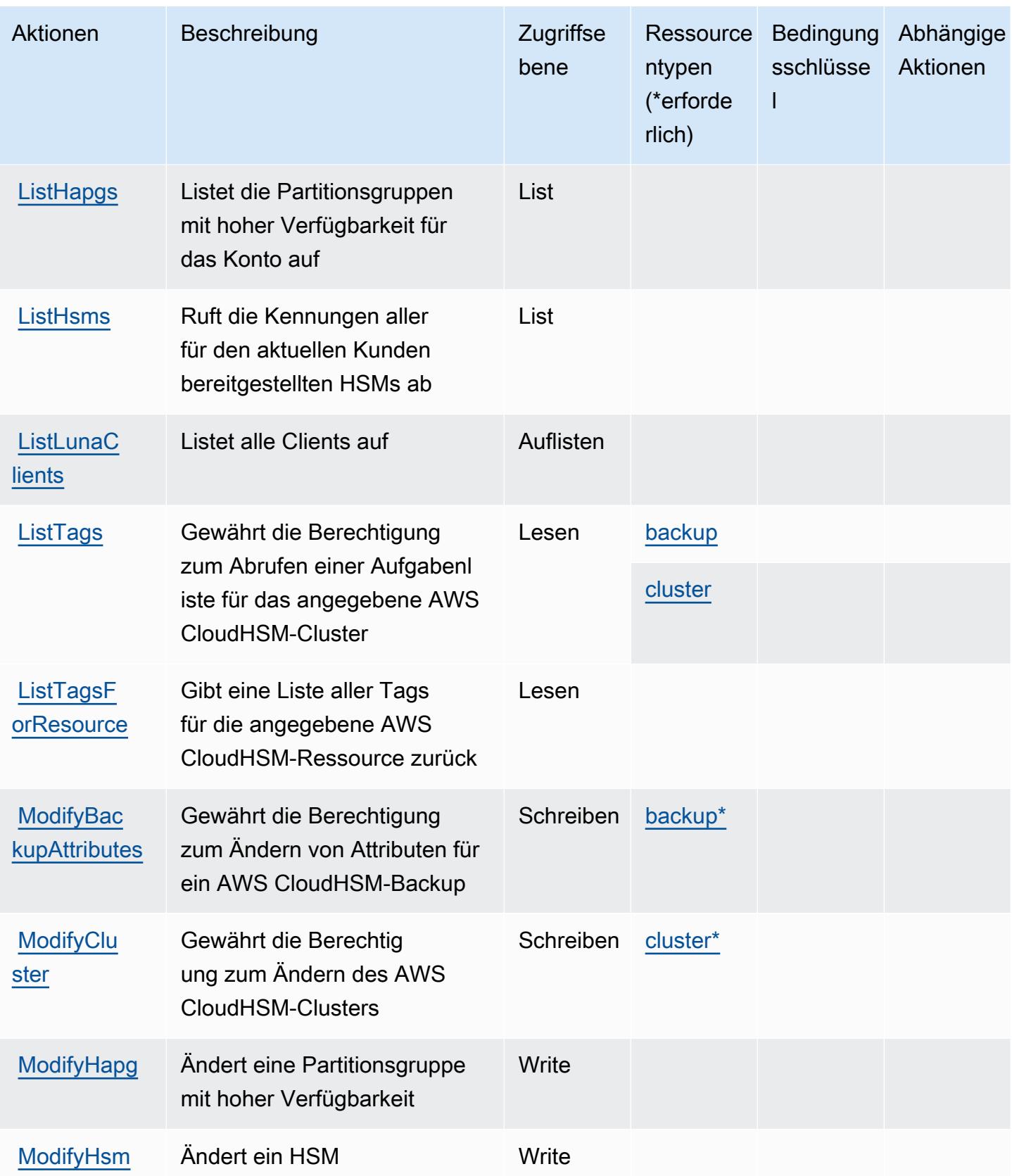

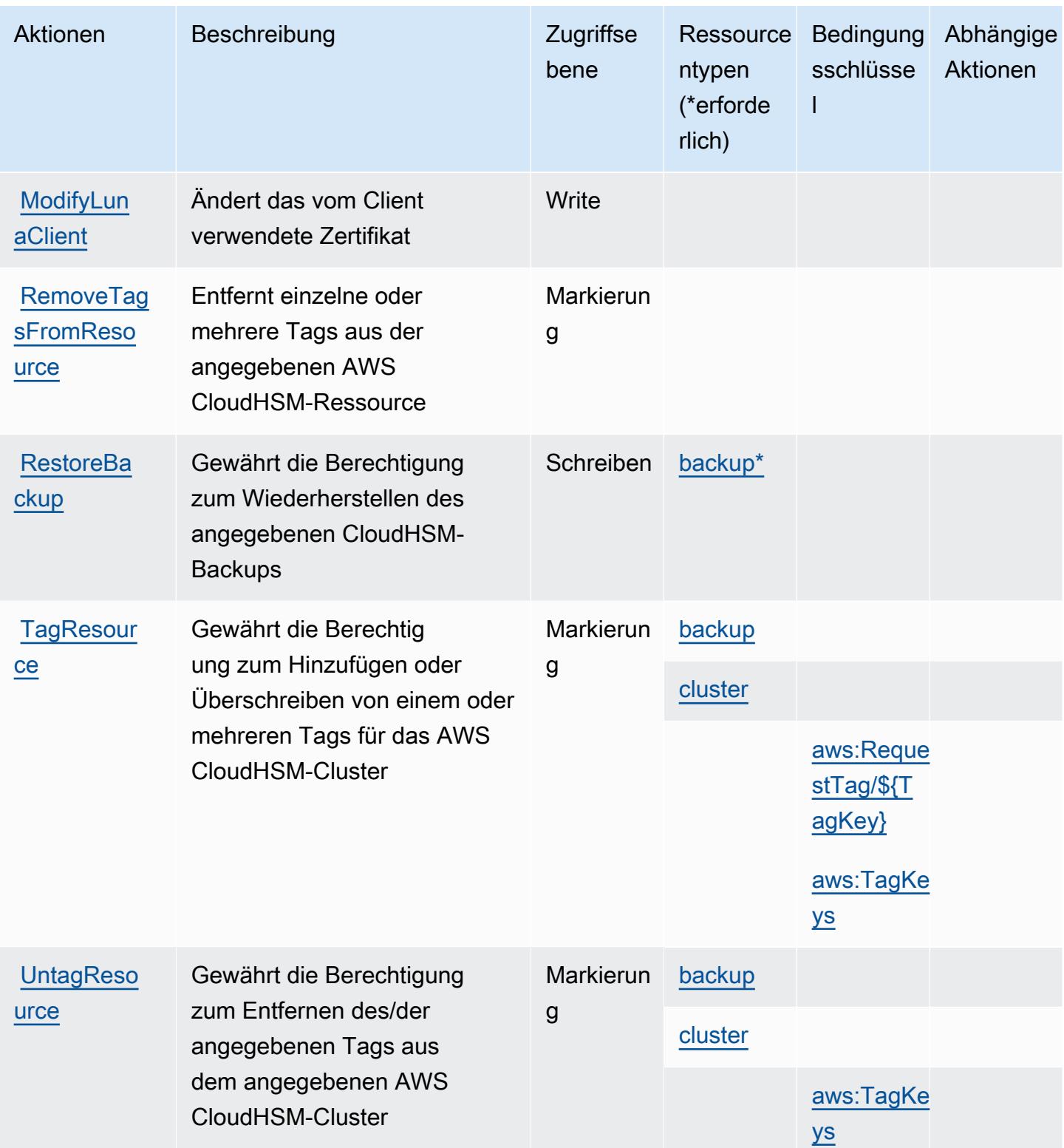
# Von AWS CloudHSM definierte Ressourcentypen

Die folgenden Ressourcentypen werden von diesem Service definiert und können im Element Resource von IAM-Berechtigungsrichtlinienanweisungen verwendet werden. Jede Aktion in der [Tabelle "Actions" \(Aktionen\)](#page-710-0) identifiziert die Ressourcentypen, die mit der Aktion angegeben werden können. Ein Ressourcentyp kann auch definieren, welche Bedingungsschlüssel Sie in einer Richtlinie einschließen können. Diese Schlüssel werden in der letzten Spalte der Tabelle der Ressourcentypen angezeigt. Details zu den Spalten in der folgenden Tabelle finden Sie in der Tabelle [Resource types.](reference_policies_actions-resources-contextkeys.html#resources_table)

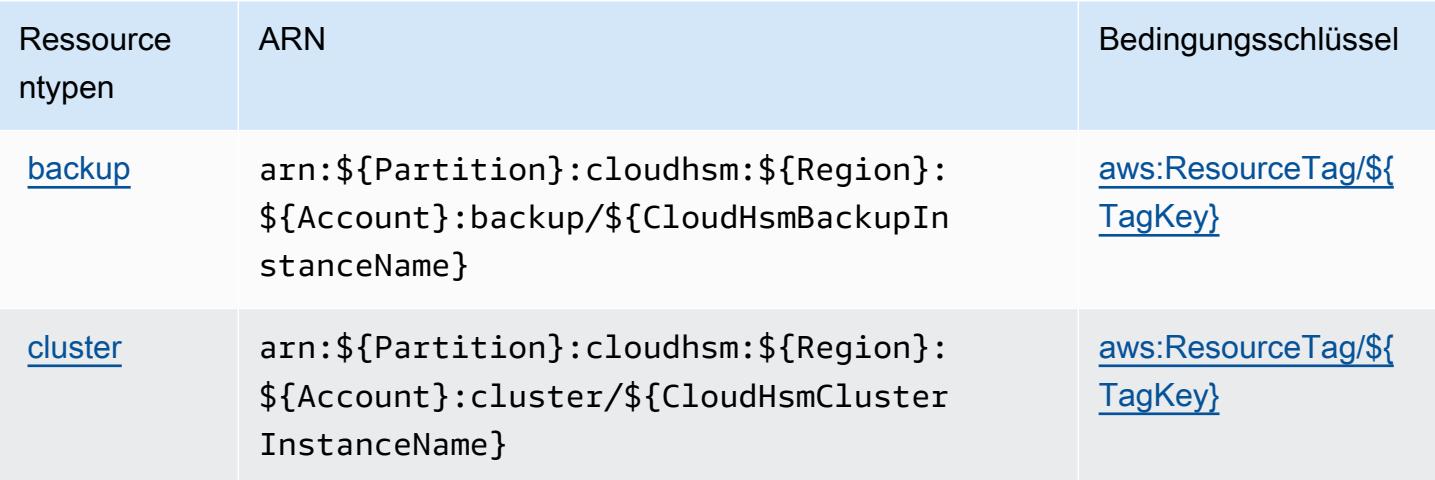

## Bedingungsschlüssel für AWS CloudHSM

AWS CloudHSM definiert die folgenden Bedingungsschlüssel, die im Element Condition einer IAM-Richtlinie verwendet werden können. Diese Schlüssel können Sie verwenden, um die Bedingungen zu verfeinern, unter denen die Richtlinienanweisung angewendet wird. Details zu den Spalten in der folgenden Tabelle finden Sie in der Tabelle [Condition keys](reference_policies_actions-resources-contextkeys.html#context_keys_table) (Bedingungsschlüssel).

Eine Liste der globalen Bedingungsschlüssel, die für alle Services verfügbar sind, finden Sie unter [Verfügbare globale Bedingungsschlüssel](https://docs.aws.amazon.com/IAM/latest/UserGuide/reference_policies_condition-keys.html#AvailableKeys).

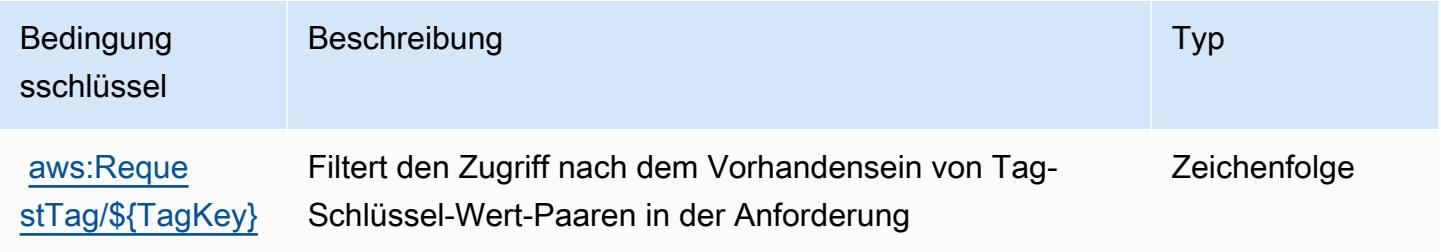

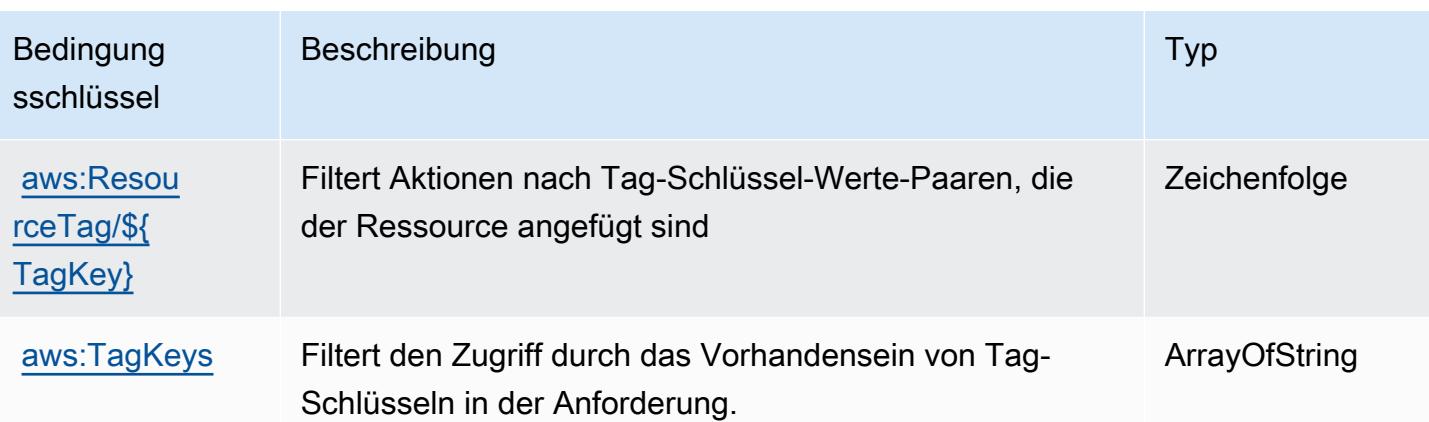

# Aktionen, Ressourcen und Bedingungsschlüssel für Amazon CloudSearch

Amazon CloudSearch (Servicepräfix: cloudsearch) stellt die folgenden servicespezifischen Ressourcen, Aktionen und Bedingungskontextschlüssel für die Verwendung in IAM-Berechtigungsrichtlinien bereit.

Referenzen:

- Erfahren Sie, wie Sie [diesen Service konfigurieren.](https://docs.aws.amazon.com/cloudsearch/latest/developerguide/)
- Zeigen Sie eine Liste der [API-Operationen an, die für diesen Service verfügbar sind](https://docs.aws.amazon.com/cloudsearch/latest/developerguide/api-ref.html).
- Erfahren Sie, wie Sie diesen Service und seine Ressourcen [mithilfe von IAM](https://docs.aws.amazon.com/cloudsearch/latest/developerguide/access_permissions.html)-Berechtigungsrichtlinien schützen.

### Themen

- [Von Amazon CloudSearch definierte Aktionen](#page-721-0)
- [Von Amazon CloudSearch definierte Ressourcentypen](#page-726-0)
- [Bedingungsschlüssel für Amazon CloudSearch](#page-727-0)

## <span id="page-721-0"></span>Von Amazon CloudSearch definierte Aktionen

Sie können die folgenden Aktionen im Element Action einer IAM-Richtlinienanweisung angeben. Verwenden Sie Richtlinien, um Berechtigungen zum Ausführen einer Operation in AWS zu erteilen. Wenn Sie eine Aktion in einer Richtlinie verwenden, erlauben oder verweigern Sie in der Regel den Zugriff auf die API-Operation oder den CLI-Befehl mit demselben Namen. Dabei kann es mitunter vorkommen, dass eine einzige Aktion den Zugriff auf mehr als eine Operation steuert. Alternativ erfordern einige Vorgänge mehrere verschiedene Aktionen.

Die Spalte Resource types (Ressourcentypen) der Aktionstabelle gibt an, ob die Aktion Berechtigungen auf Ressourcenebene unterstützt. Wenn es keinen Wert für diese Spalte gibt, müssen Sie alle Ressourcen ("\*") im Element Resource Ihrer Richtlinienanweisung angeben. Wenn die Spalte einen Ressourcentyp enthält, können Sie einen ARN dieses Typs in einer Anweisung mit dieser Aktion angeben. Wenn für die Aktion eine oder mehrere Ressourcen erforderlich sind, muss der Aufrufer die Erlaubnis haben, die Aktion mit diesen Ressourcen zu verwenden. Erforderliche Ressourcen sind in der Tabelle mit einem Sternchen (\*) gekennzeichnet. Wenn Sie den Ressourcenzugriff mit dem Element Resource in einer IAM-Richtlinie einschränken, müssen Sie für jeden erforderlichen Ressourcentyp einen ARN oder ein Muster angeben. Einige Aktionen unterstützen mehrere Ressourcentypen. Wenn der Ressourcentyp optional ist (nicht als erforderlich angegeben), können Sie sich für einen der optionalen Ressourcentypen entscheiden.

Die Spalte Bedingungsschlüssel der Tabelle der Aktionen enthält Schlüssel, die Sie im Element Condition einer Richtlinienanweisung angeben können. Weitere Informationen zu den Bedingungsschlüsseln, die den Ressourcen für den Service zugeordnet sind, finden Sie in der Spalte Bedingungsschlüssel der Tabelle der Ressourcentypen.

**a** Note

Die Ressourcenbedingungsschlüssel sind in der Tabelle [Ressourcentypen](#page-726-0) enthalten. Sie finden einen Link zu dem Ressourcentyp, der für eine Aktion gilt, in der Spalte Ressourcentypen (\*erforderlich) der Tabelle "Aktionen". Der Ressourcentyp in der Tabelle "Ressourcentypen" enthält die Spalte Bedingungsschlüssel. Das sind die Ressourcenbedingungsschlüssel, die für eine Aktion in der Tabelle "Aktionen" gelten.

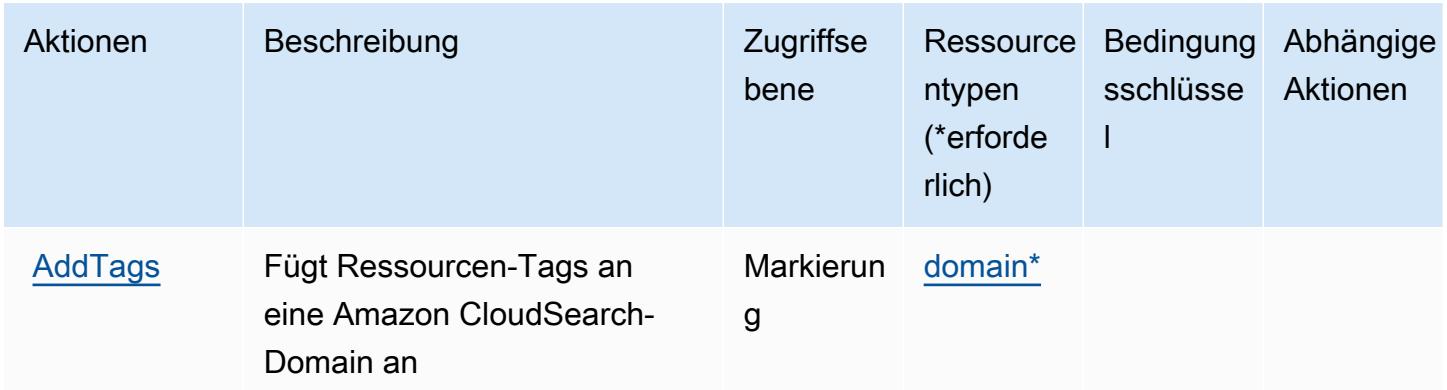

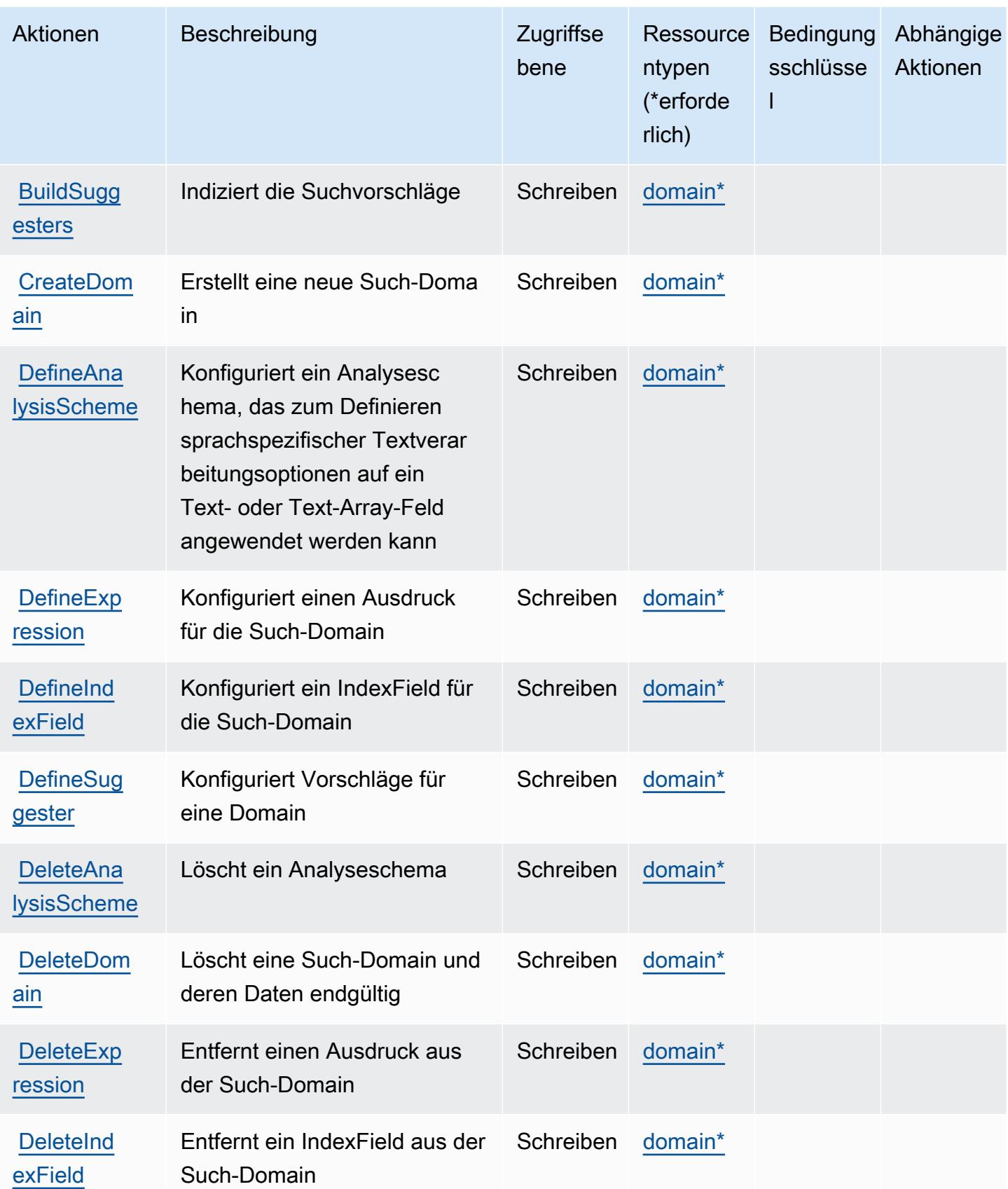

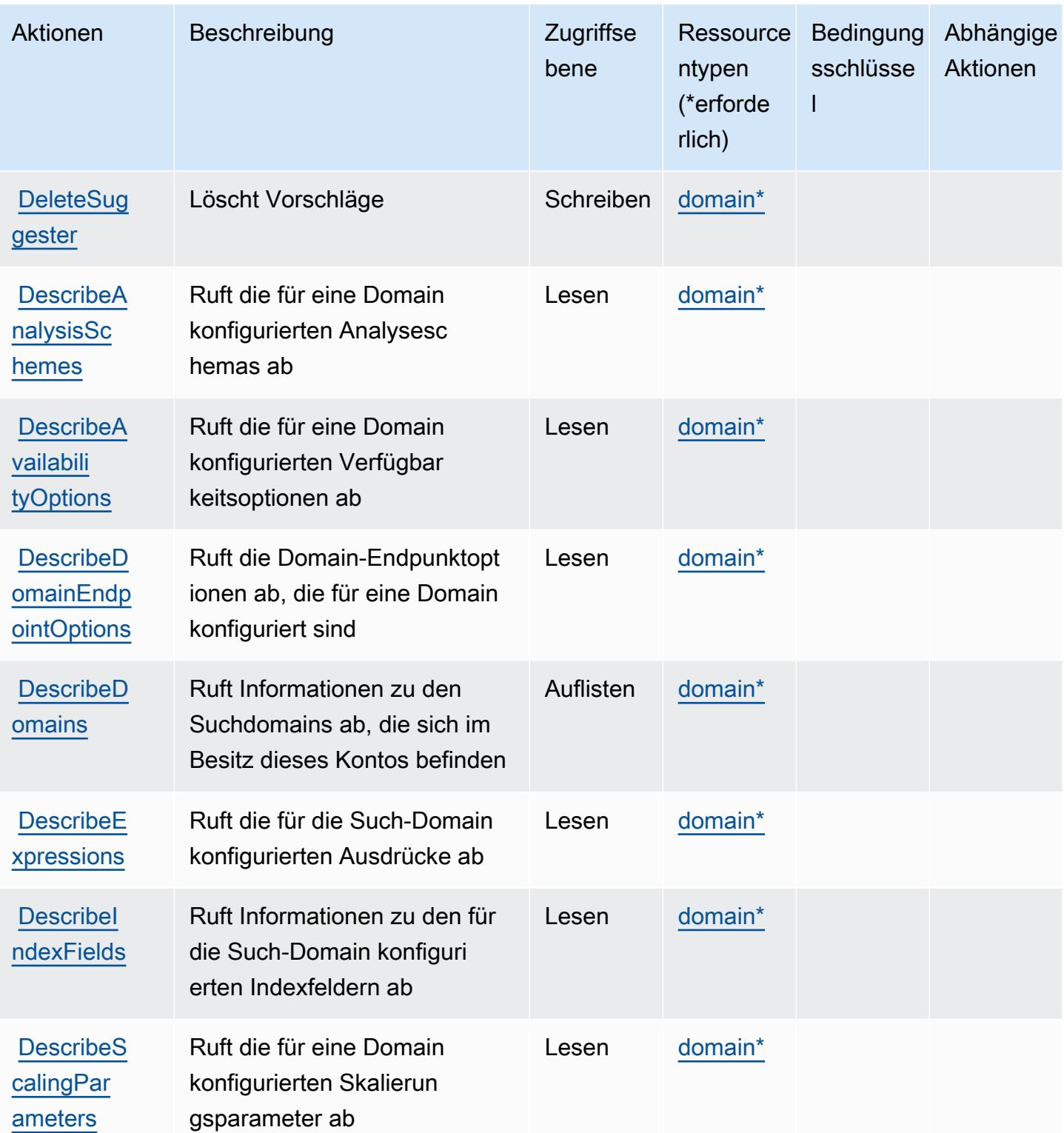

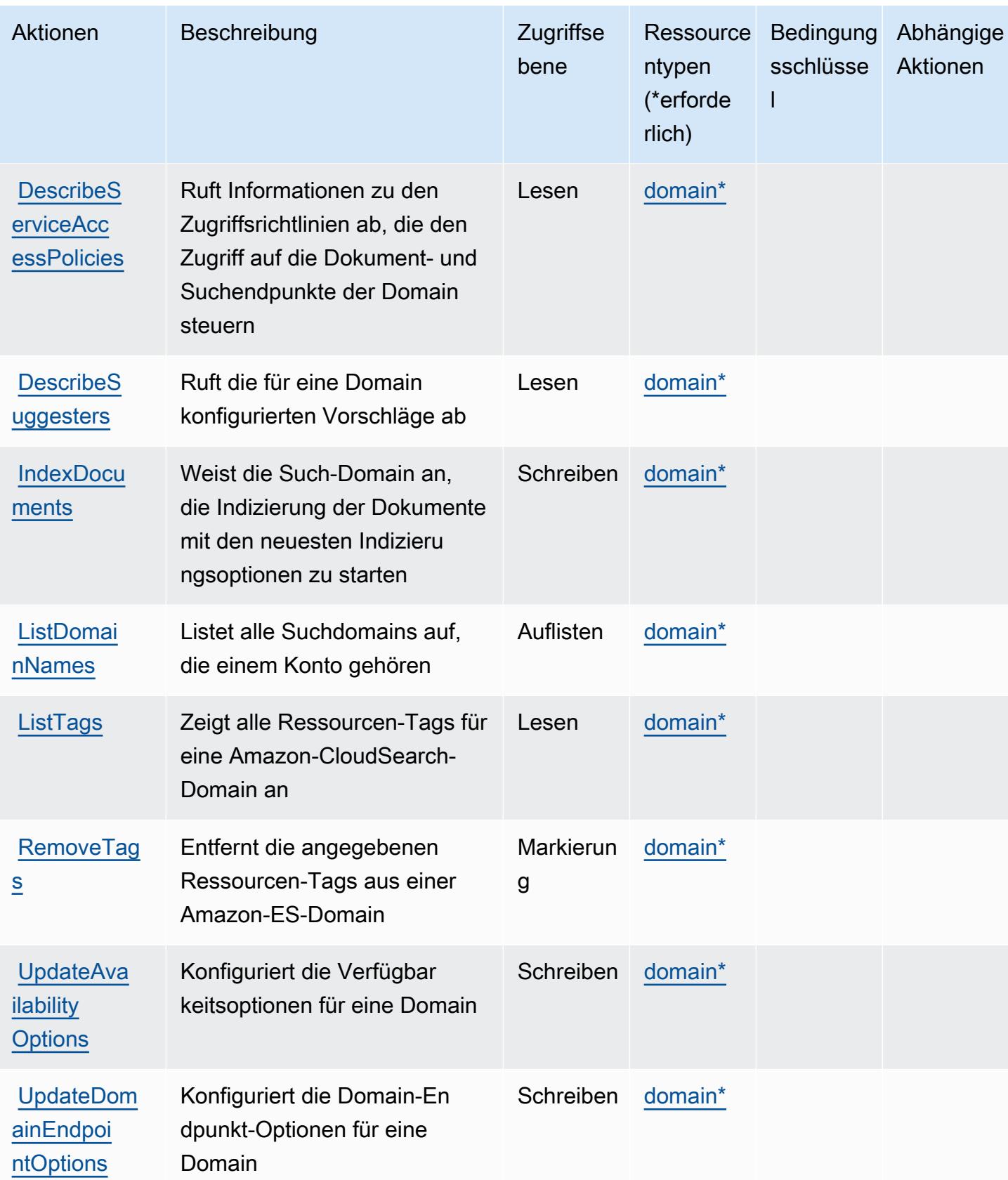

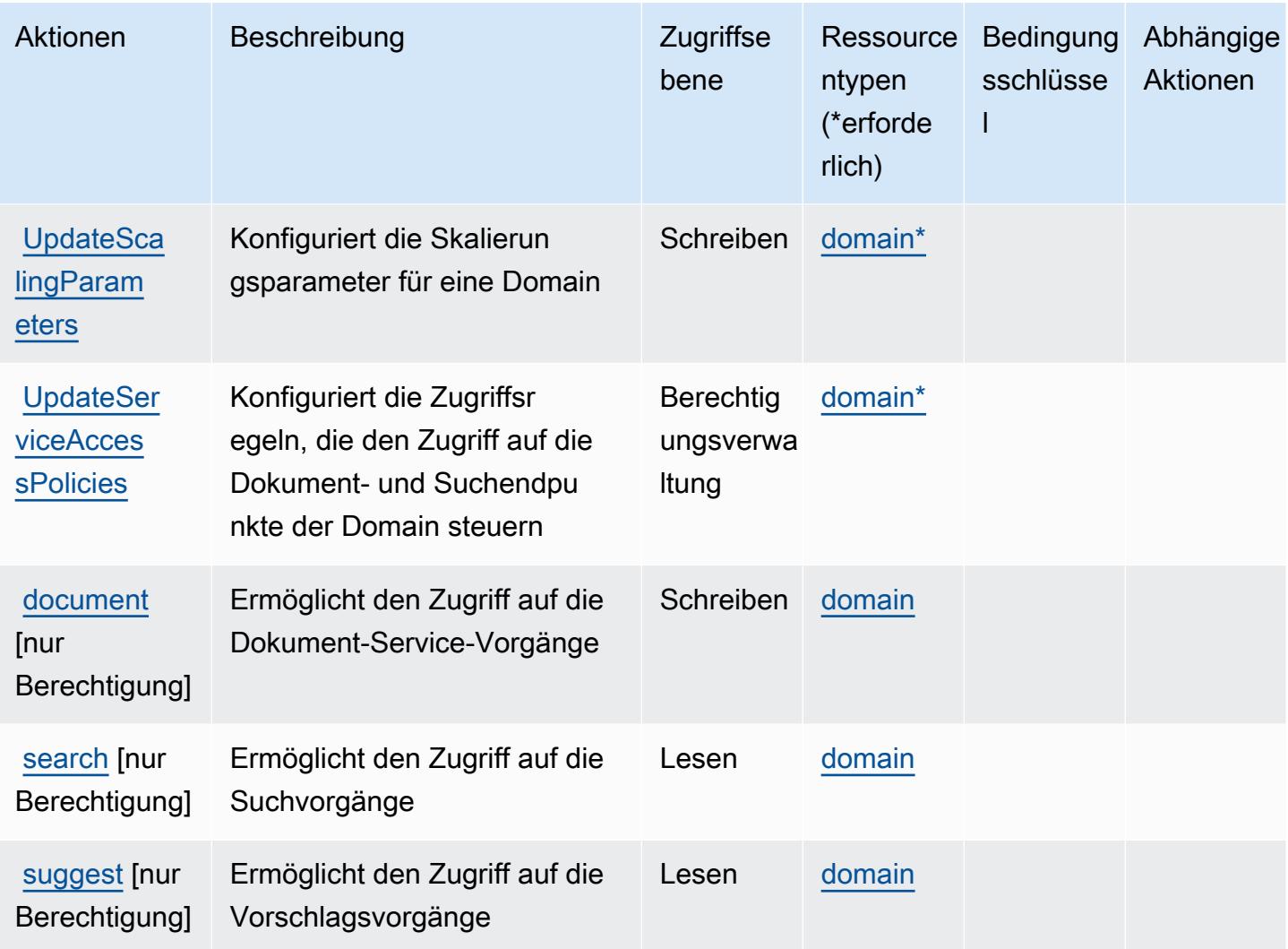

### <span id="page-726-0"></span>Von Amazon CloudSearch definierte Ressourcentypen

Die folgenden Ressourcentypen werden von diesem Service definiert und können im Element Resource von IAM-Berechtigungsrichtlinienanweisungen verwendet werden. Jede Aktion in der [Tabelle "Aktionen"](#page-721-0) identifiziert die Ressourcentypen, die mit der Aktion angegeben werden können. Ein Ressourcentyp kann auch definieren, welche Bedingungsschlüssel Sie in einer Richtlinie einschließen können. Diese Schlüssel werden in der letzten Spalte der Tabelle der Ressourcentypen angezeigt. Details zu den Spalten in der folgenden Tabelle finden Sie in der Tabelle [Resource types](reference_policies_actions-resources-contextkeys.html#resources_table) (Ressourcen-Typen).

#### **a** Note

Weitere Informationen zur Verwendung von Amazon CloudSearch-Ressourcen-ARNs in einer IAM-Richtlinie finden Sie unter [Amazon CloudSearch ARNs](https://docs.aws.amazon.com/cloudsearch/latest/developerguide/configuring-access.html#cloudsearch-arns) im Amazon CloudSearch-Entwicklerhandbuch.

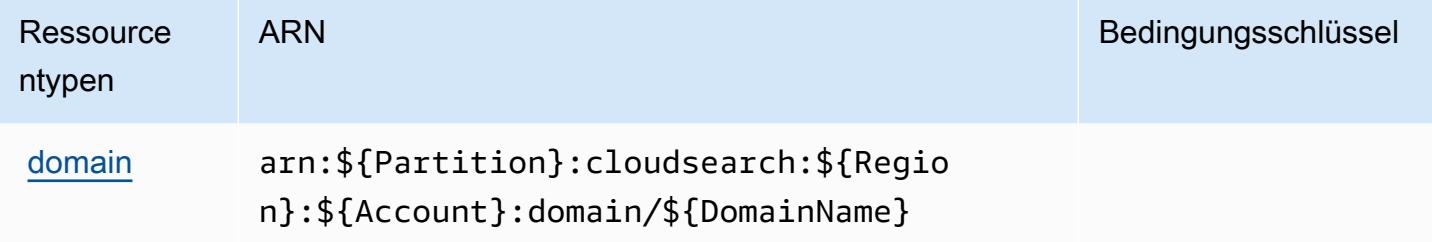

### <span id="page-727-0"></span>Bedingungsschlüssel für Amazon CloudSearch

CloudSearch besitzt keine servicespezifischen Kontextschlüssel, die im Element Condition von Richtlinienanweisungen verwendet werden können. Eine Liste der globalen Kontextschlüssel, die für alle Services verfügbar sind, finden Sie unter [Verfügbare Schlüssel für Bedingungen.](https://docs.aws.amazon.com/IAM/latest/UserGuide/reference_policies_condition-keys.html#AvailableKeys)

# Aktionen, Ressourcen und Bedingungsschlüssel für AWS CloudShell

AWS CloudShell (Servicepräfix: cloudshell) stellt die folgenden servicespezifischen Ressourcen, Aktionen und Bedingungskontextschlüssel für die Verwendung in IAM-Berechtigungsrichtlinien bereit.

Referenzen:

- Erfahren Sie, wie Sie [diesen Service konfigurieren.](https://docs.aws.amazon.com/cloudshell/latest/userguide/welcome.html)
- Zeigen Sie eine Liste der [API-Operationen an, die für diesen Service verfügbar sind](https://docs.aws.amazon.com/cloudshell/latest/userguide/sec-auth-with-identities.html).
- Erfahren Sie, wie Sie diesen Service und seine Ressourcen [mithilfe von IAM](https://docs.aws.amazon.com/cloudshell/latest/userguide/sec-auth-with-identities.html)-Berechtigungsrichtlinien schützen.

#### Themen

- [Von AWS CloudShell definierte Aktionen](#page-728-0)
- [Von AWS CloudShell definierte Ressourcentypen](#page-730-0)
- [Bedingungsschlüssel für AWS CloudShell](#page-730-1)

## <span id="page-728-0"></span>Von AWS CloudShell definierte Aktionen

Sie können die folgenden Aktionen im Element Action einer IAM-Richtlinienanweisung angeben. Verwenden Sie Richtlinien, um Berechtigungen zum Ausführen einer Operation in AWS zu erteilen. Wenn Sie eine Aktion in einer Richtlinie verwenden, erlauben oder verweigern Sie in der Regel den Zugriff auf die API-Operation oder den CLI-Befehl mit demselben Namen. Dabei kann es mitunter vorkommen, dass eine einzige Aktion den Zugriff auf mehr als eine Operation steuert. Alternativ erfordern einige Vorgänge mehrere verschiedene Aktionen.

Die Spalte Resource types (Ressourcentypen) der Aktionstabelle gibt an, ob die Aktion Berechtigungen auf Ressourcenebene unterstützt. Wenn es keinen Wert für diese Spalte gibt, müssen Sie alle Ressourcen ("\*") im Element Resource Ihrer Richtlinienanweisung angeben. Wenn die Spalte einen Ressourcentyp enthält, können Sie einen ARN dieses Typs in einer Anweisung mit dieser Aktion angeben. Wenn für die Aktion eine oder mehrere Ressourcen erforderlich sind, muss der Aufrufer die Erlaubnis haben, die Aktion mit diesen Ressourcen zu verwenden. Erforderliche Ressourcen sind in der Tabelle mit einem Sternchen (\*) gekennzeichnet. Wenn Sie den Ressourcenzugriff mit dem Element Resource in einer IAM-Richtlinie einschränken, müssen Sie für jeden erforderlichen Ressourcentyp einen ARN oder ein Muster angeben. Einige Aktionen unterstützen mehrere Ressourcentypen. Wenn der Ressourcentyp optional ist (nicht als erforderlich angegeben), können Sie sich für einen der optionalen Ressourcentypen entscheiden.

Die Spalte Bedingungsschlüssel der Tabelle der Aktionen enthält Schlüssel, die Sie im Element Condition einer Richtlinienanweisung angeben können. Weitere Informationen zu den Bedingungsschlüsseln, die den Ressourcen für den Service zugeordnet sind, finden Sie in der Spalte Bedingungsschlüssel der Tabelle der Ressourcentypen.

#### **a** Note

Die Ressourcenbedingungsschlüssel sind in der Tabelle [Ressourcentypen](#page-730-0) enthalten. Sie finden einen Link zu dem Ressourcentyp, der für eine Aktion gilt, in der Spalte Ressourcentypen (\*erforderlich) der Tabelle "Aktionen". Der Ressourcentyp in der Tabelle "Ressourcentypen" enthält die Spalte Bedingungsschlüssel. Das sind die Ressourcenbedingungsschlüssel, die für eine Aktion in der Tabelle "Aktionen" gelten.

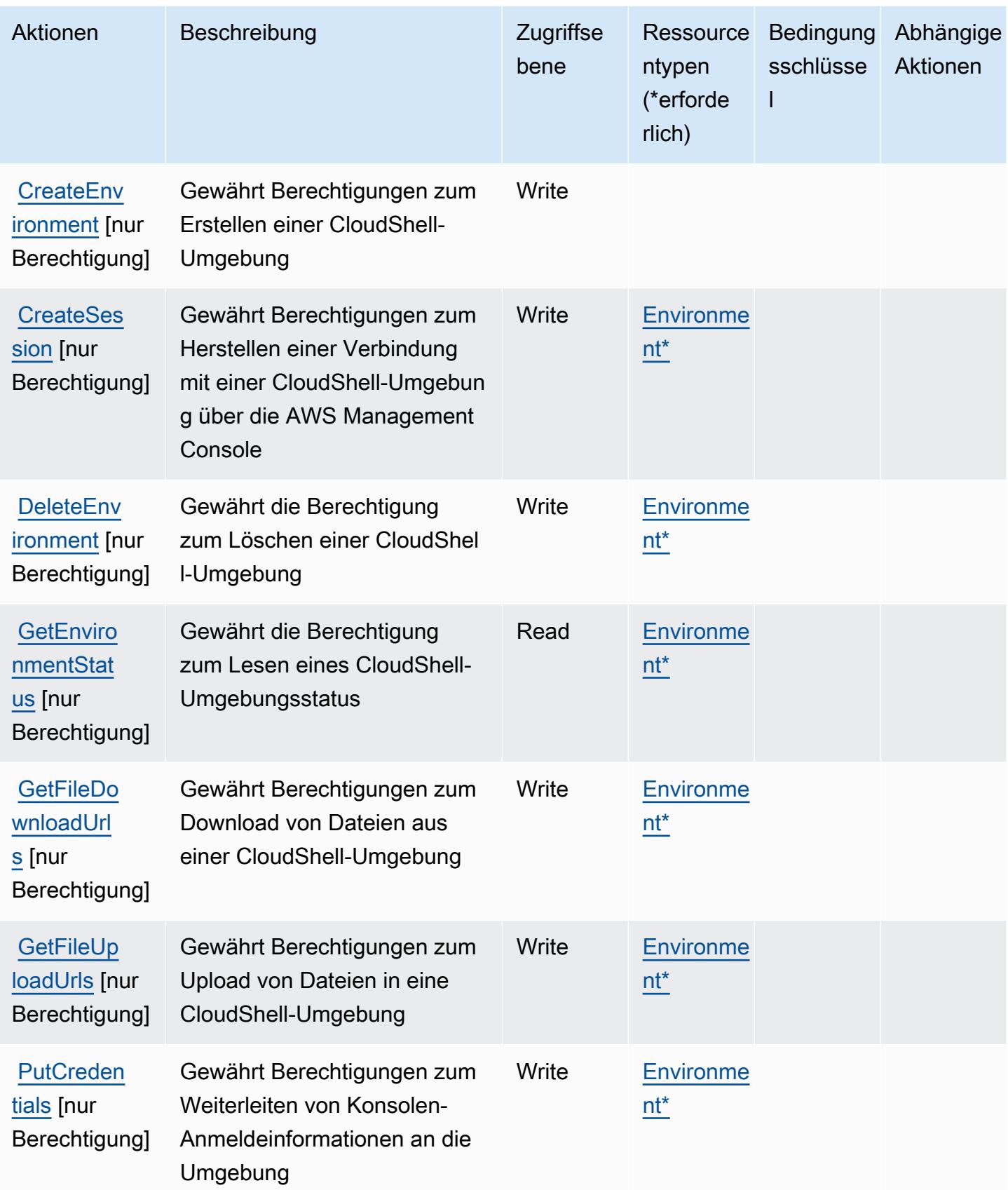

Service-Authorization-Referenz Service-Authorization-Referenz

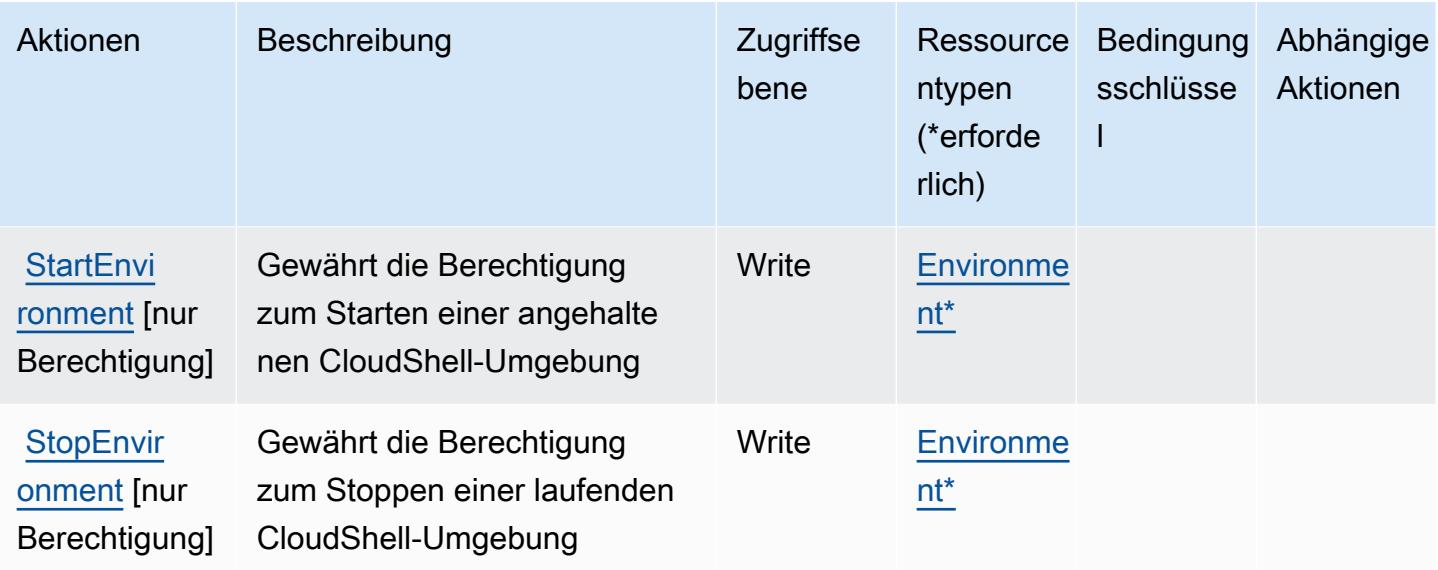

### <span id="page-730-0"></span>Von AWS CloudShell definierte Ressourcentypen

Die folgenden Ressourcentypen werden von diesem Service definiert und können im Element Resource von IAM-Berechtigungsrichtlinienanweisungen verwendet werden. Jede Aktion in der [Tabelle "Actions" \(Aktionen\)](#page-728-0) identifiziert die Ressourcentypen, die mit der Aktion angegeben werden können. Ein Ressourcentyp kann auch definieren, welche Bedingungsschlüssel Sie in einer Richtlinie einschließen können. Diese Schlüssel werden in der letzten Spalte der Tabelle der Ressourcentypen angezeigt. Details zu den Spalten in der folgenden Tabelle finden Sie in der Tabelle [Resource types.](reference_policies_actions-resources-contextkeys.html#resources_table)

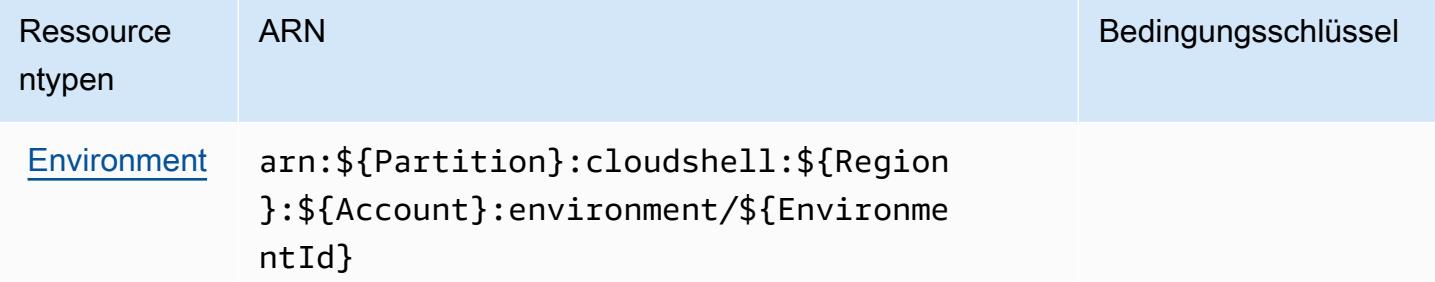

<span id="page-730-1"></span>Bedingungsschlüssel für AWS CloudShell

CloudShell hat keine servicespezifischen Kontextschlüssel, die im Element Condition von Richtlinienanweisungen verwendet werden können. Eine Liste der globalen Kontextschlüssel, die für alle Services verfügbar sind, finden Sie unter [Verfügbare Schlüssel für Bedingungen.](https://docs.aws.amazon.com/IAM/latest/UserGuide/reference_policies_condition-keys.html#AvailableKeys)

# Aktionen, Ressourcen und Bedingungsschlüssel für AWS CloudTrail

AWS CloudTrail (Servicepräfix: cloudtrail) stellt die folgenden servicespezifischen Ressourcen, Aktionen und Bedingungskontextschlüssel für die Verwendung in IAM-Berechtigungsrichtlinien bereit.

Referenzen:

- Erfahren Sie, wie Sie [diesen Service konfigurieren.](https://docs.aws.amazon.com/awscloudtrail/latest/userguide/cloudtrail-user-guide.html)
- Zeigen Sie eine Liste der [API-Vorgänge an, die für diesen Service verfügbar sind](https://docs.aws.amazon.com/awscloudtrail/latest/APIReference/).
- Erfahren Sie, wie Sie diesen Service und seine Ressourcen [mithilfe von IAM](https://docs.aws.amazon.com/awscloudtrail/latest/userguide/security_iam_service-with-iam.html)-Berechtigungsrichtlinien schützen.

### Themen

- [Von AWS CloudTrail definierte Aktionen](#page-731-0)
- [Von AWS CloudTrail definierte Ressourcentypen](#page-747-0)
- [Bedingungsschlüssel für AWS CloudTrail](#page-748-0)

# <span id="page-731-0"></span>Von AWS CloudTrail definierte Aktionen

Sie können die folgenden Aktionen im Element Action einer IAM-Richtlinienanweisung angeben. Verwenden Sie Richtlinien, um Berechtigungen zum Ausführen einer Operation in AWS zu erteilen. Wenn Sie eine Aktion in einer Richtlinie verwenden, erlauben oder verweigern Sie in der Regel den Zugriff auf die API-Operation oder den CLI-Befehl mit demselben Namen. Dabei kann es mitunter vorkommen, dass eine einzige Aktion den Zugriff auf mehr als eine Operation steuert. Alternativ erfordern einige Vorgänge mehrere verschiedene Aktionen.

Die Spalte Resource types (Ressourcentypen) der Aktionstabelle gibt an, ob die Aktion Berechtigungen auf Ressourcenebene unterstützt. Wenn es keinen Wert für diese Spalte gibt, müssen Sie alle Ressourcen ("\*") im Element Resource Ihrer Richtlinienanweisung angeben. Wenn die Spalte einen Ressourcentyp enthält, können Sie einen ARN dieses Typs in einer Anweisung mit dieser Aktion angeben. Wenn für die Aktion eine oder mehrere Ressourcen erforderlich sind, muss der Aufrufer die Erlaubnis haben, die Aktion mit diesen Ressourcen zu verwenden. Erforderliche Ressourcen sind in der Tabelle mit einem Sternchen (\*) gekennzeichnet. Wenn Sie den Ressourcenzugriff mit dem Element Resource in einer IAM-Richtlinie einschränken, müssen Sie für jeden erforderlichen Ressourcentyp einen ARN oder ein Muster angeben. Einige Aktionen

unterstützen mehrere Ressourcentypen. Wenn der Ressourcentyp optional ist (nicht als erforderlich angegeben), können Sie sich für einen der optionalen Ressourcentypen entscheiden.

Die Spalte Bedingungsschlüssel der Tabelle der Aktionen enthält Schlüssel, die Sie im Element Condition einer Richtlinienanweisung angeben können. Weitere Informationen zu den Bedingungsschlüsseln, die den Ressourcen für den Service zugeordnet sind, finden Sie in der Spalte Bedingungsschlüssel der Tabelle der Ressourcentypen.

**a** Note

Die Ressourcenbedingungsschlüssel sind in der Tabelle [Ressourcentypen](#page-747-0) enthalten. Sie finden einen Link zu dem Ressourcentyp, der für eine Aktion gilt, in der Spalte Ressourcentypen (\*erforderlich) der Tabelle "Aktionen". Der Ressourcentyp in der Tabelle "Ressourcentypen" enthält die Spalte Bedingungsschlüssel. Das sind die Ressourcenbedingungsschlüssel, die für eine Aktion in der Tabelle "Aktionen" gelten.

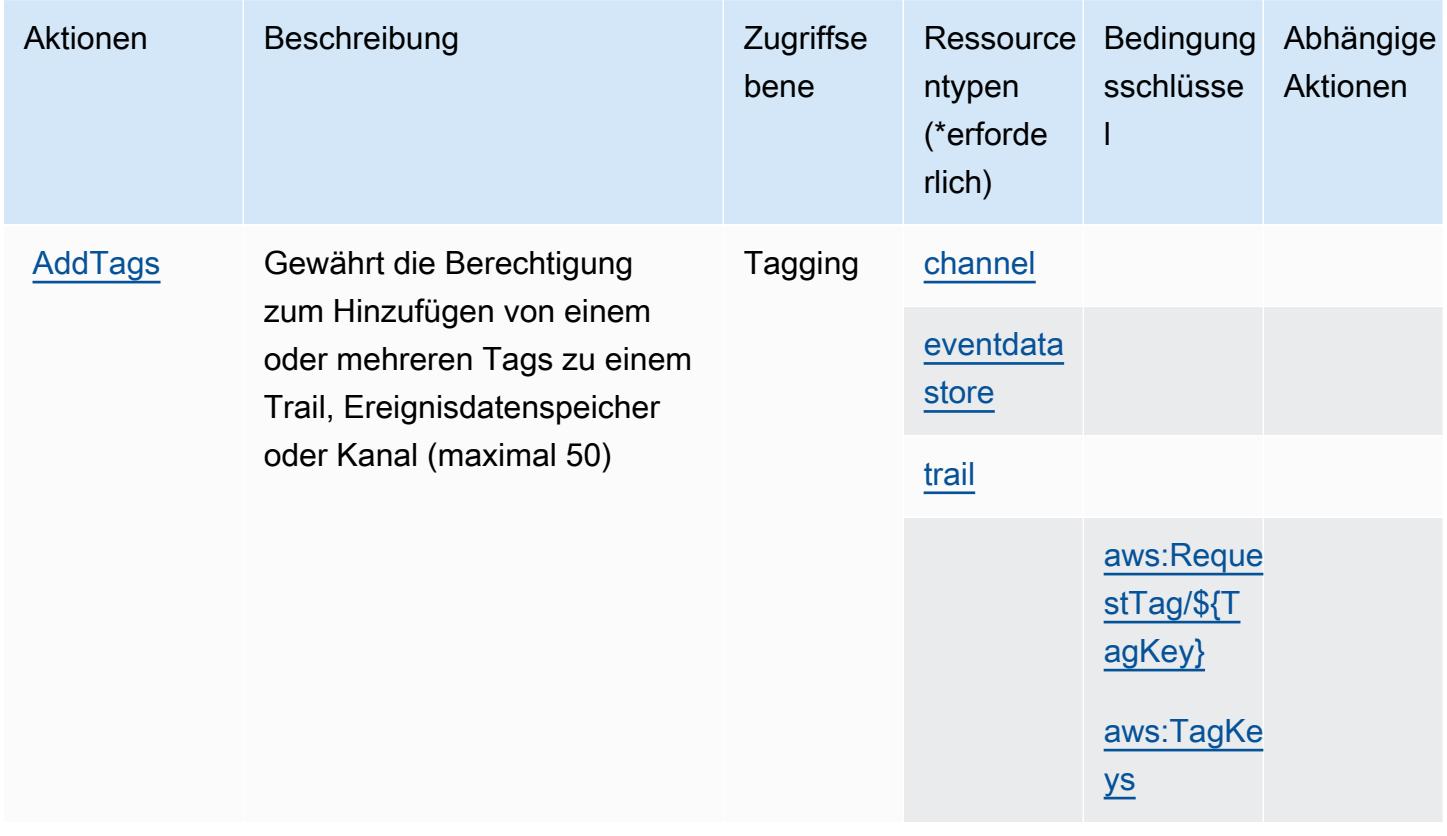

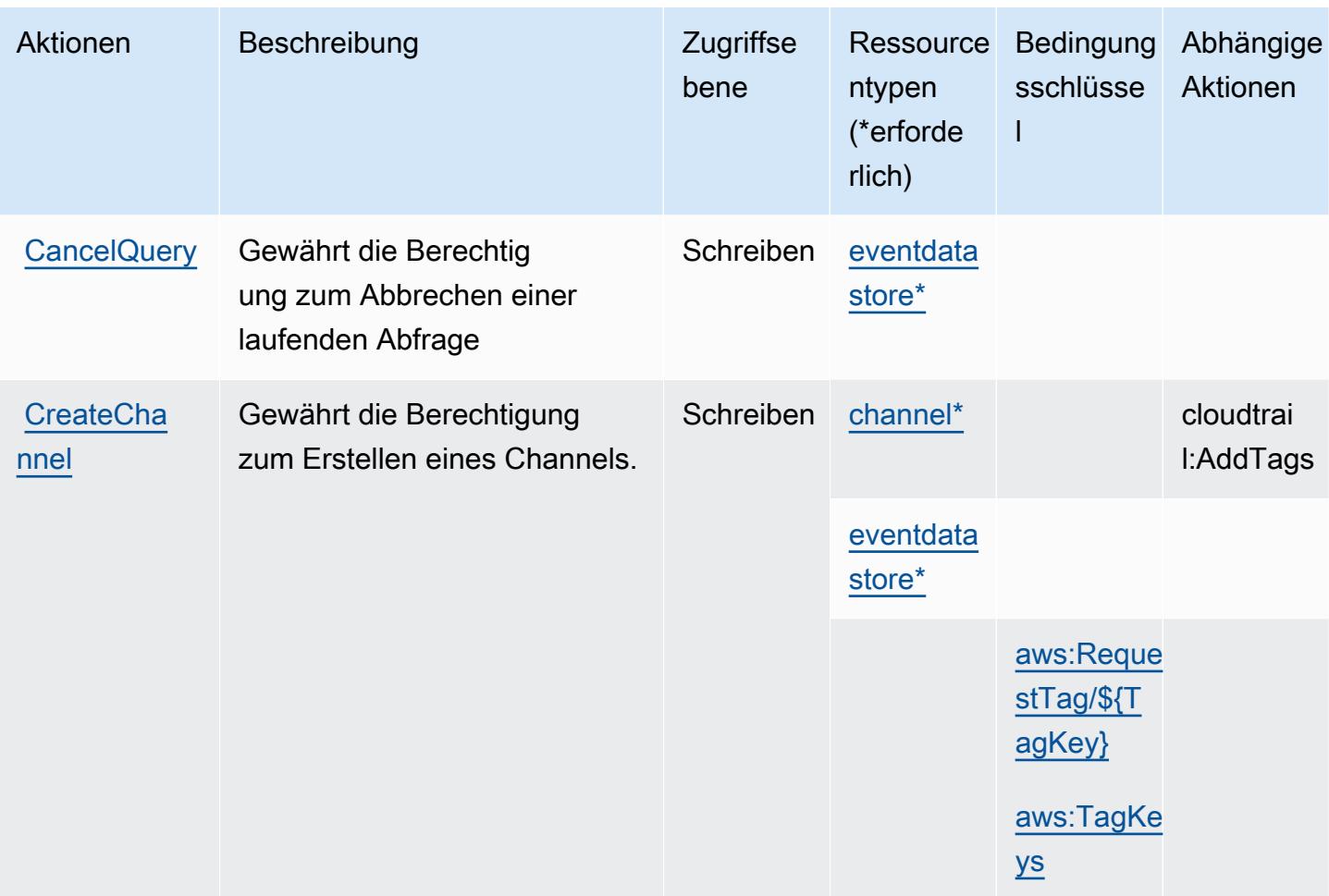

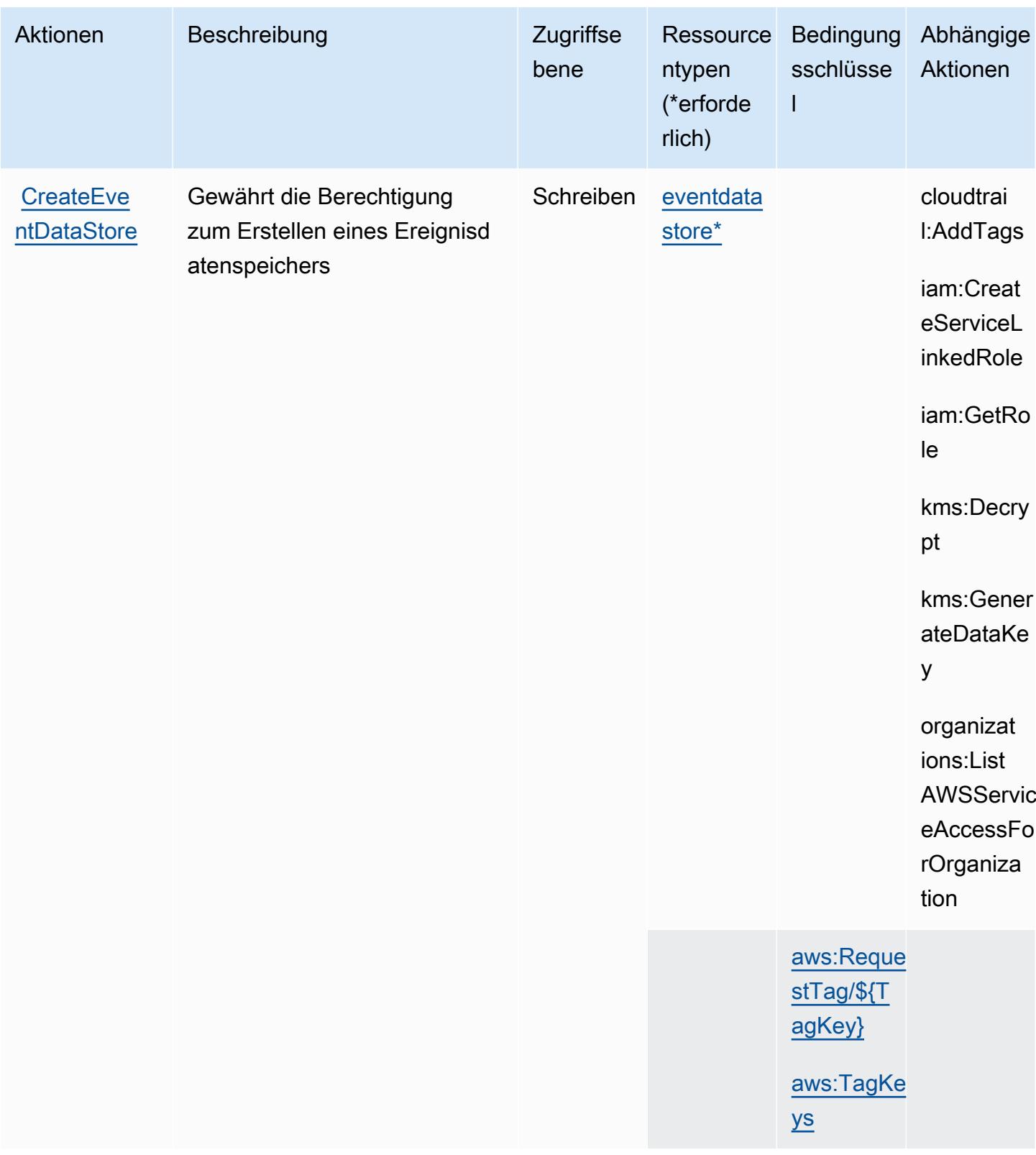

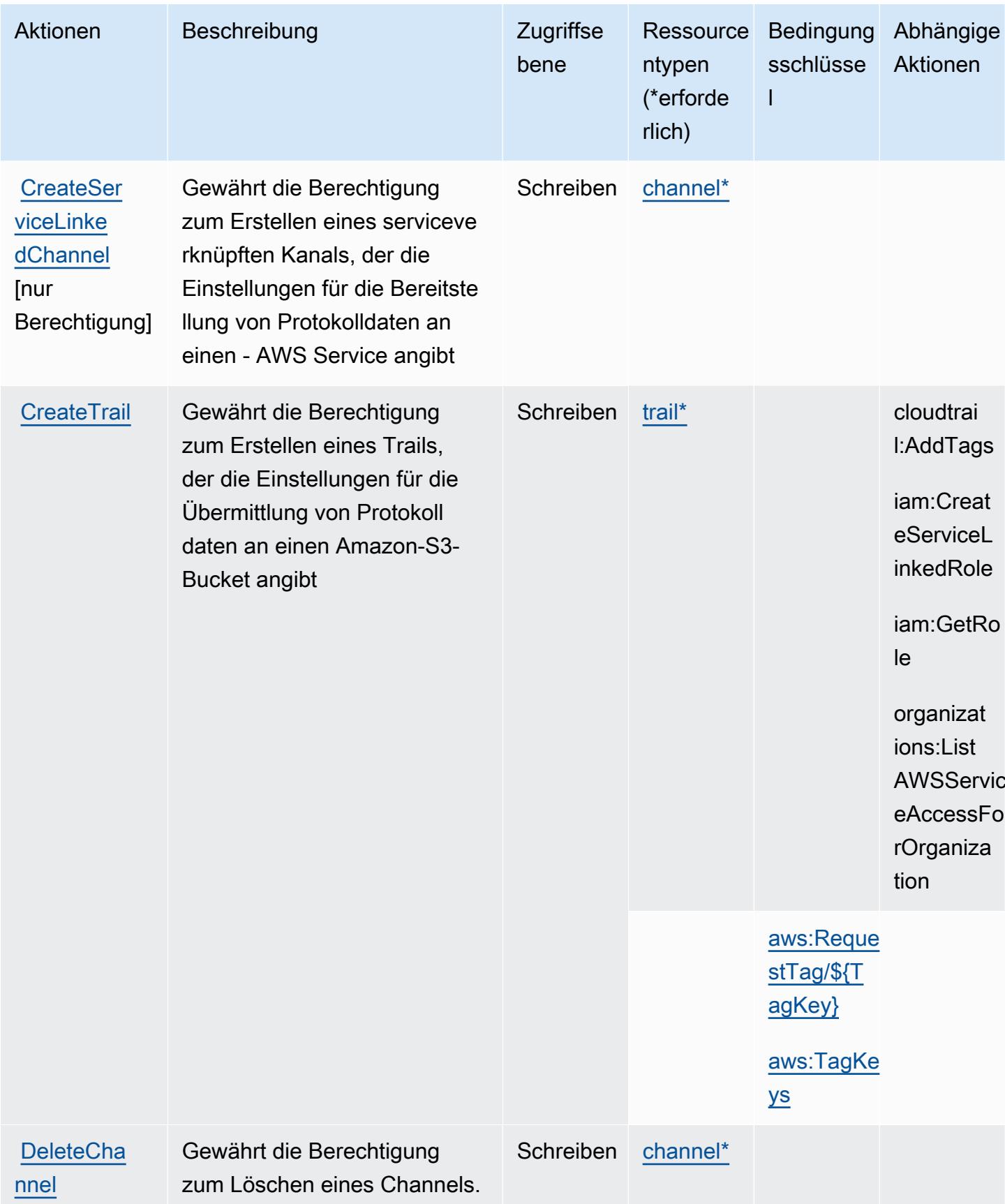

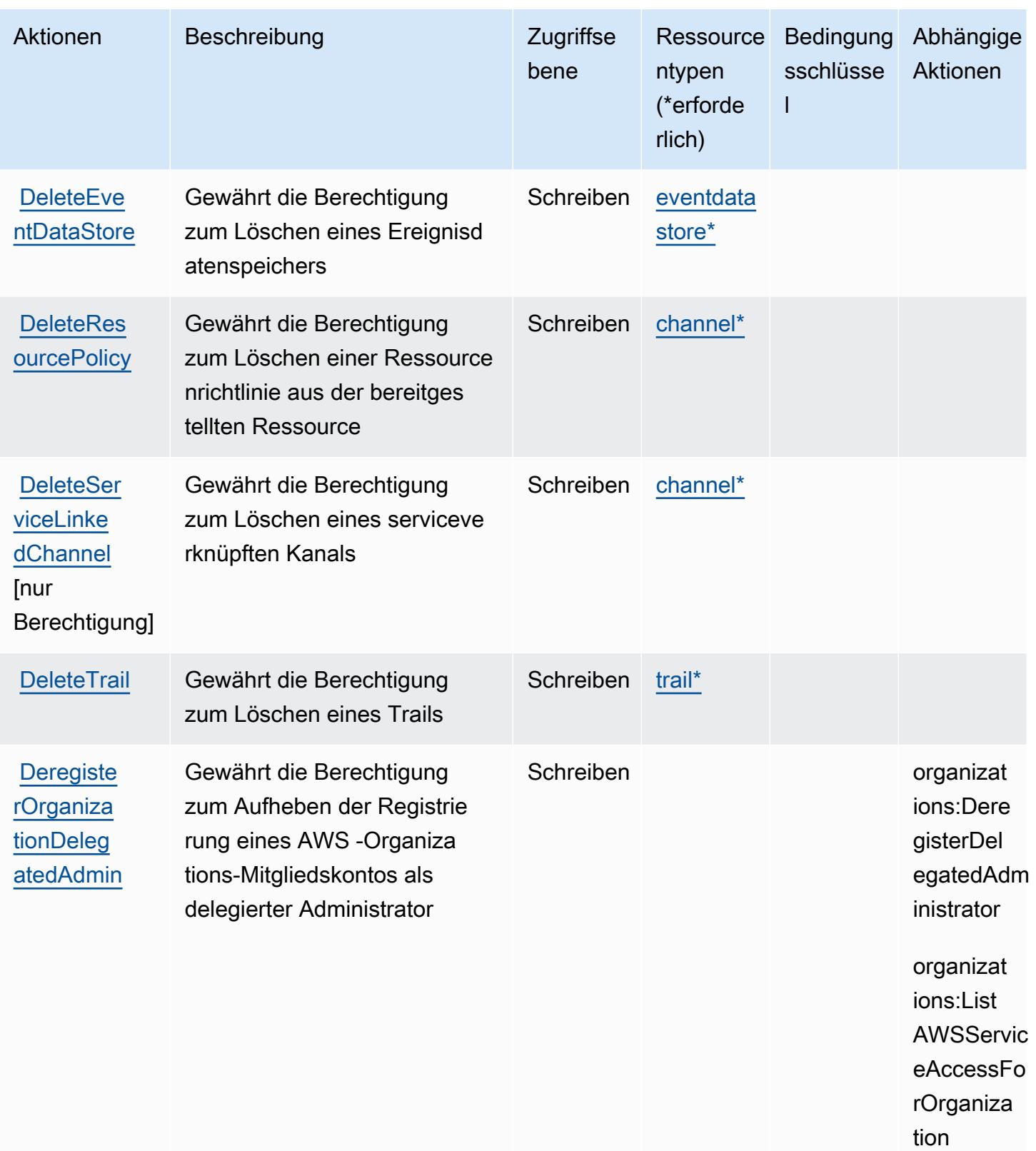

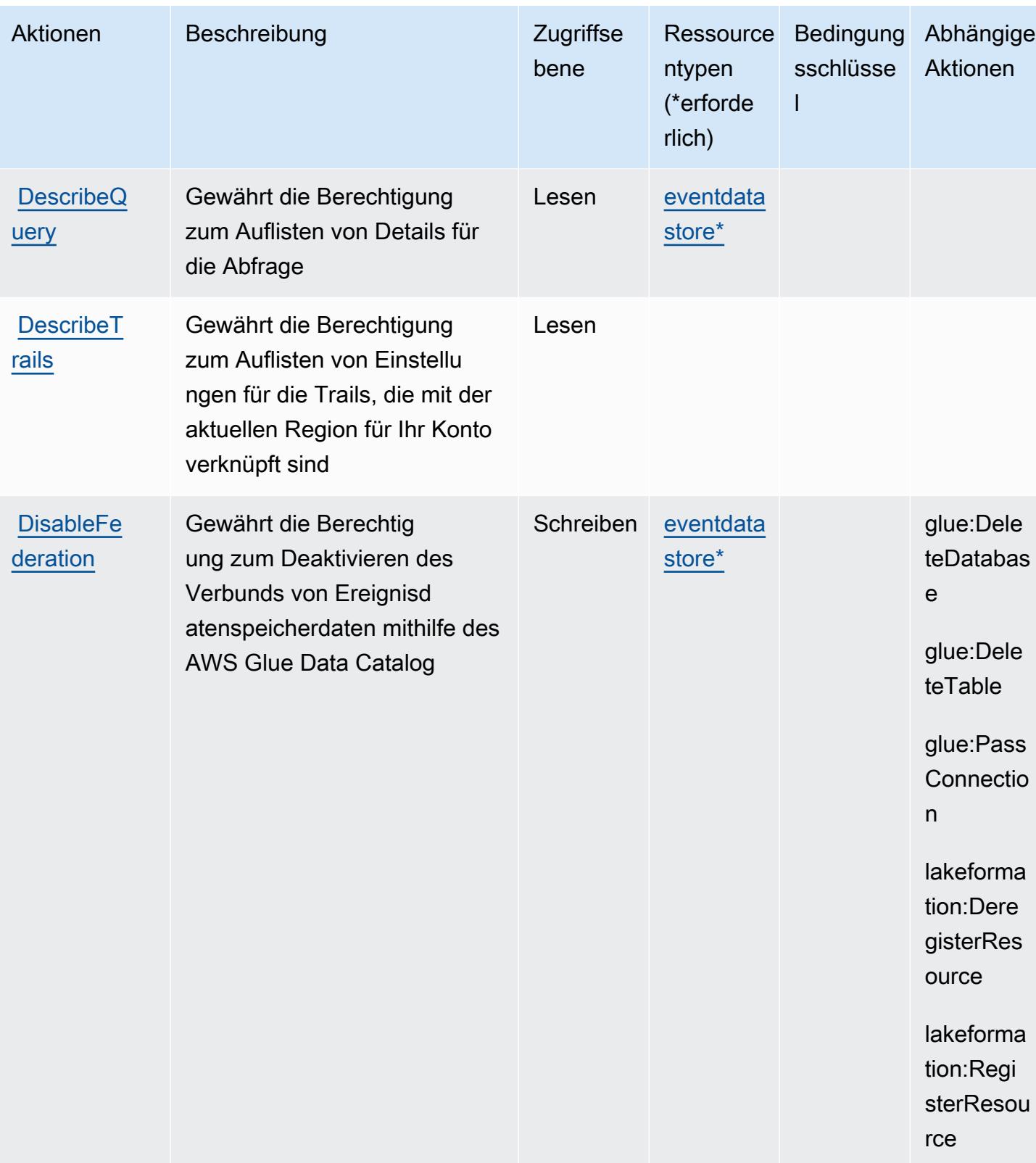

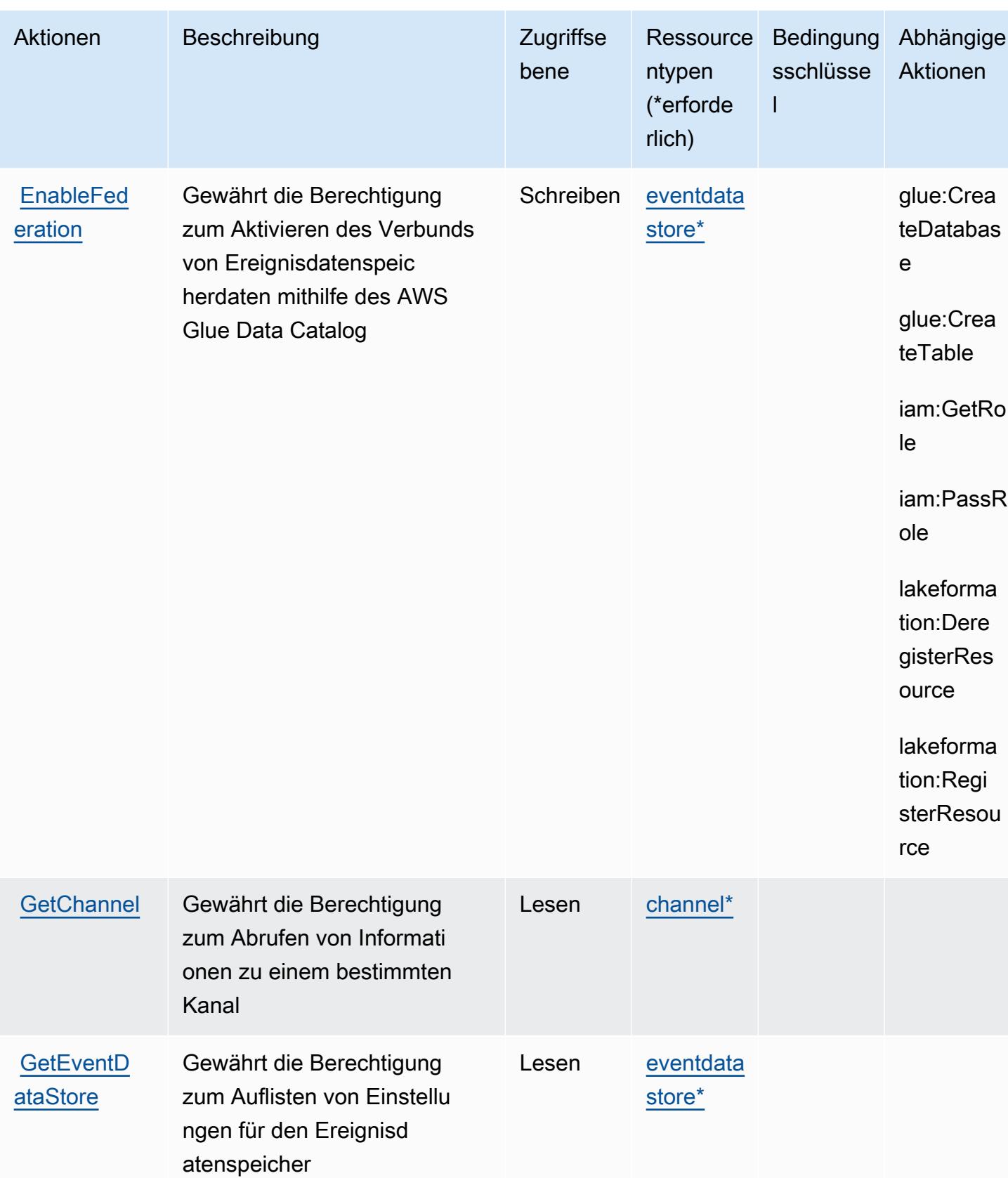

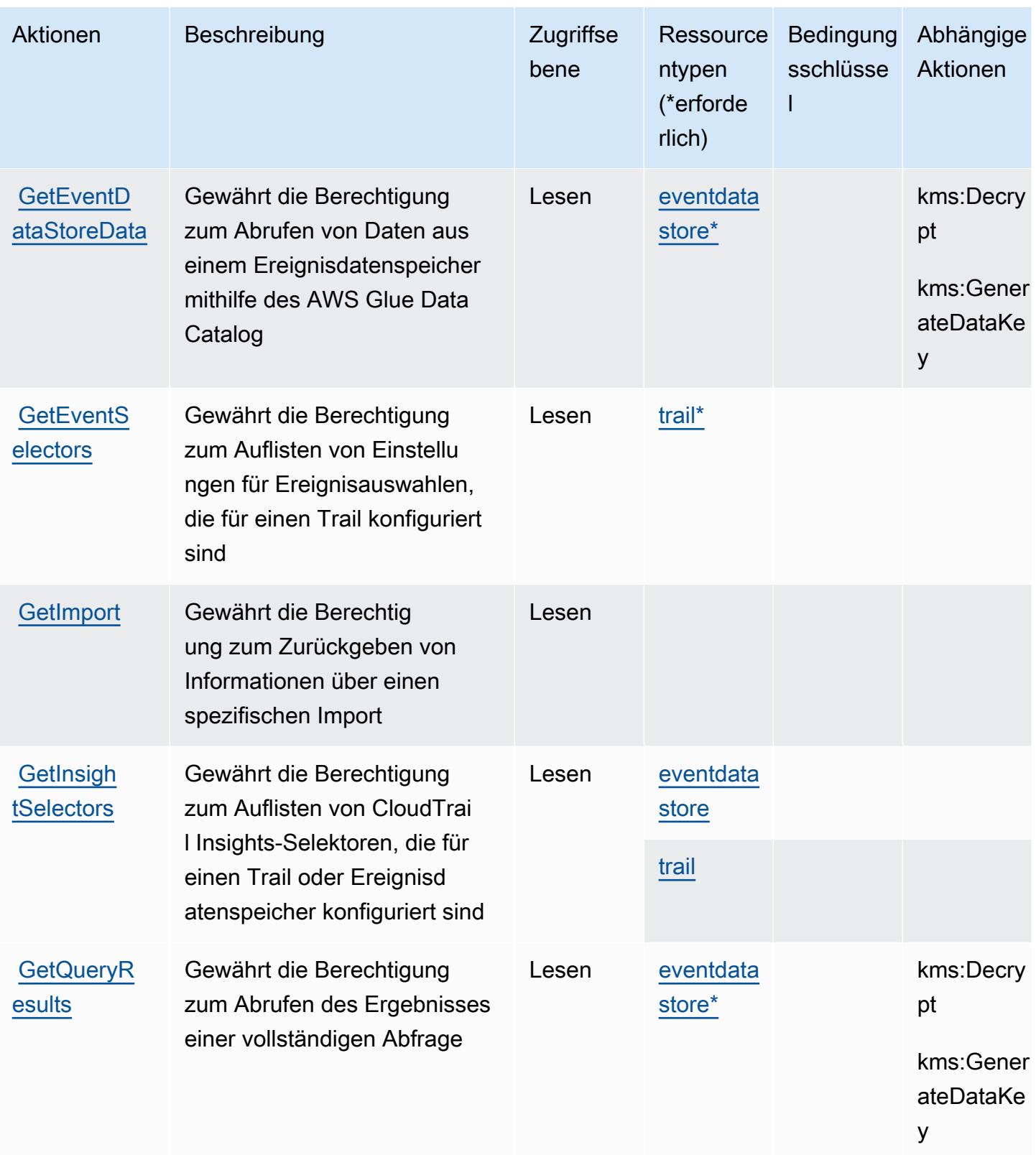

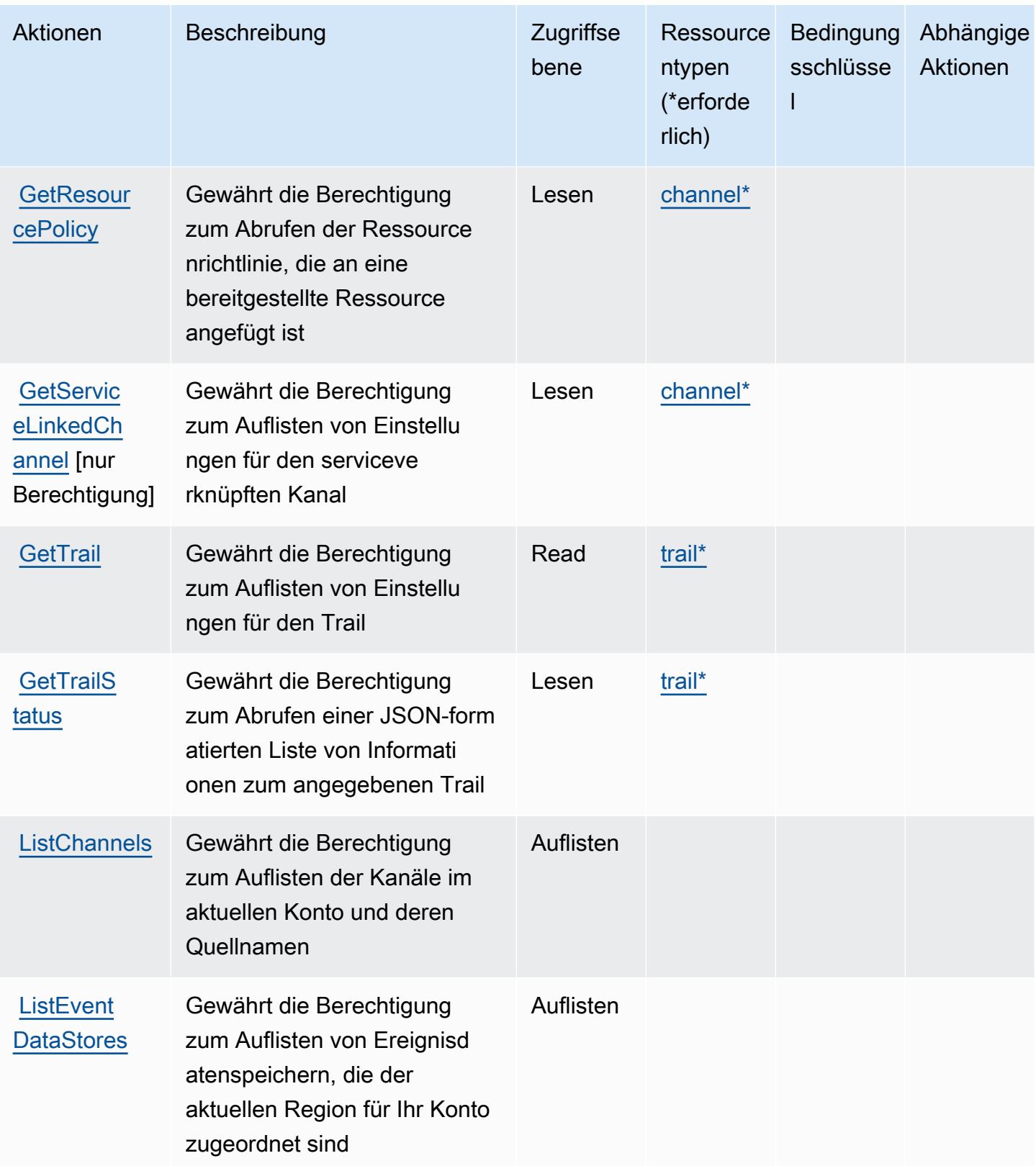

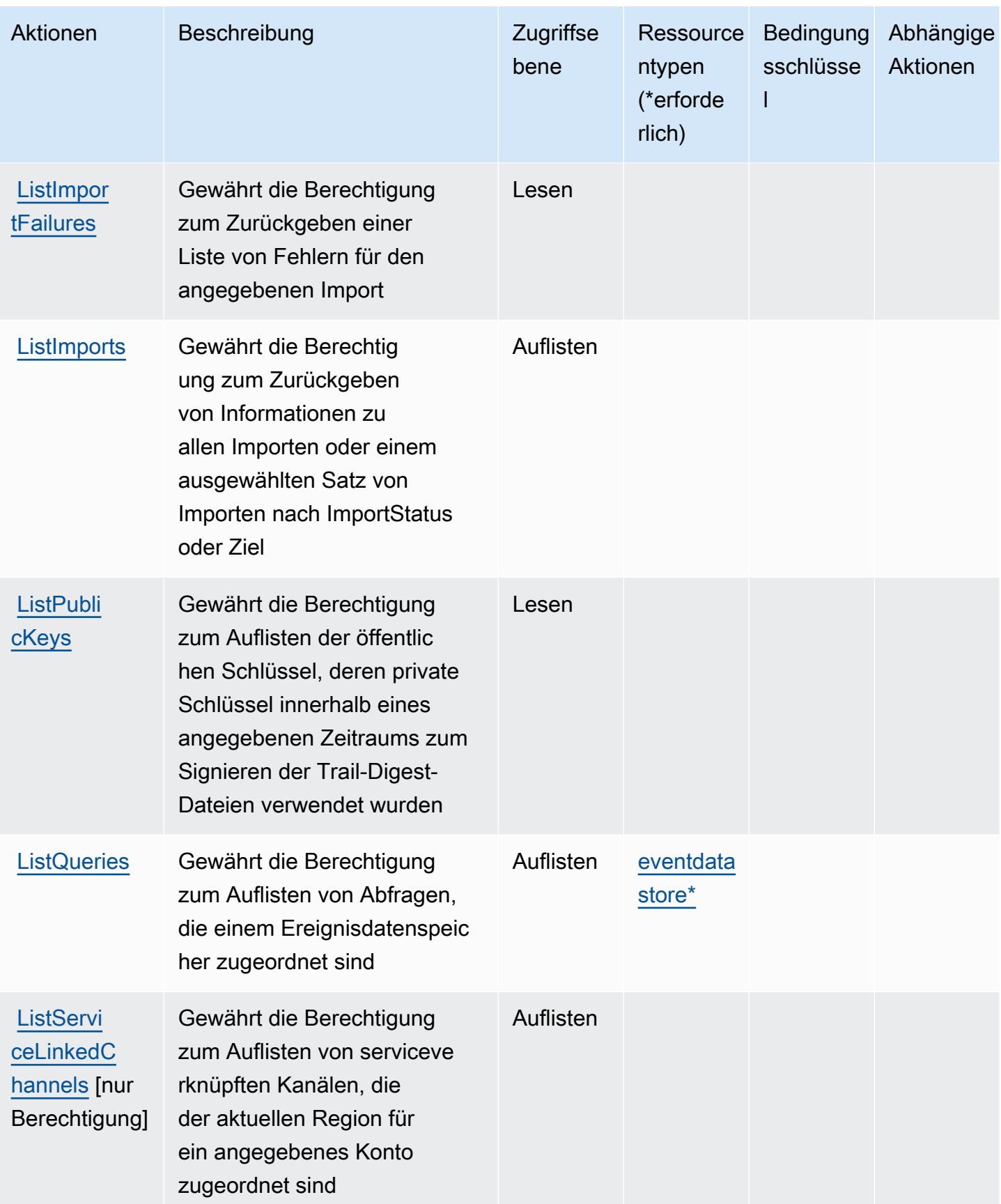

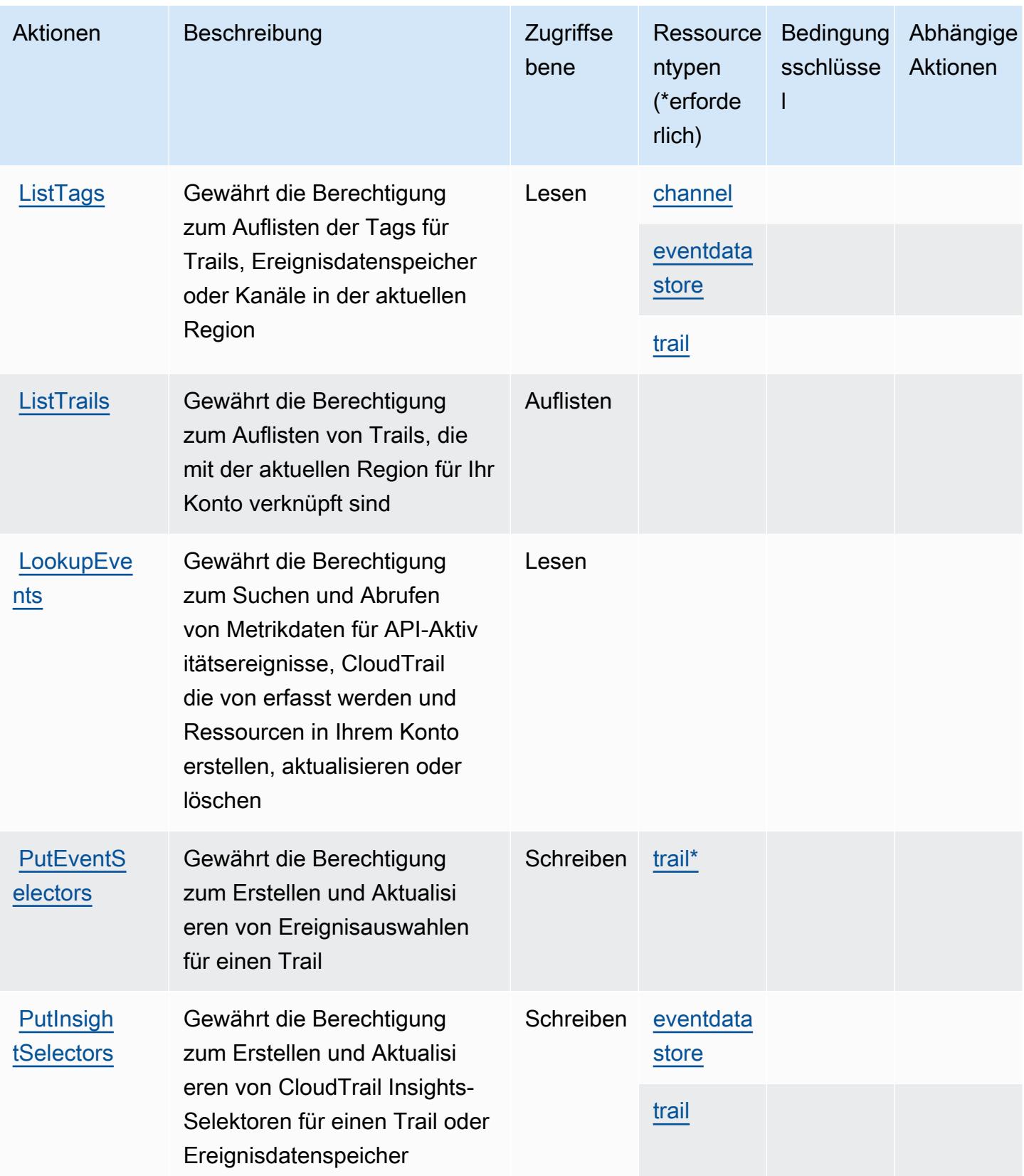

Service-Authorization-Referenz

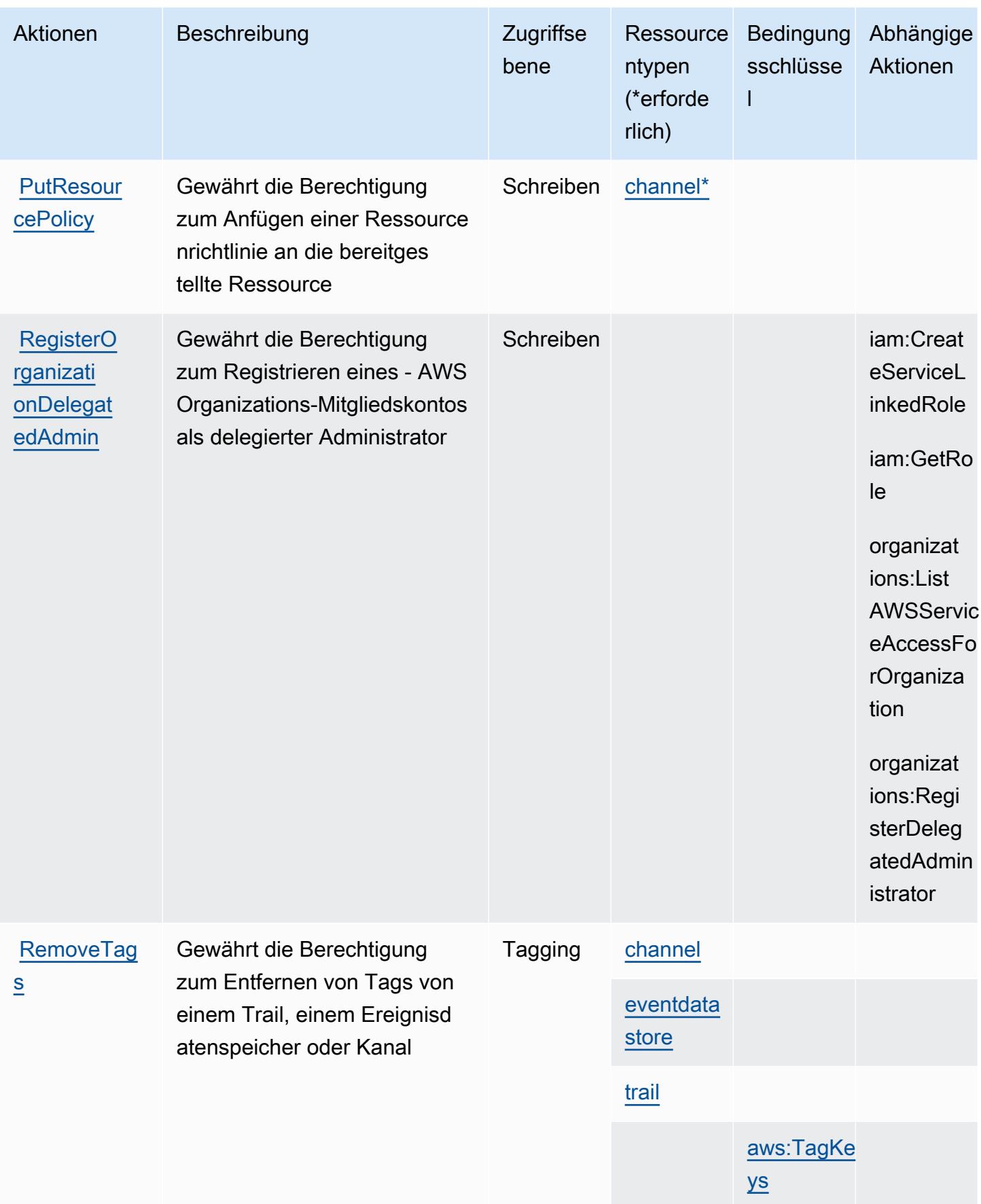

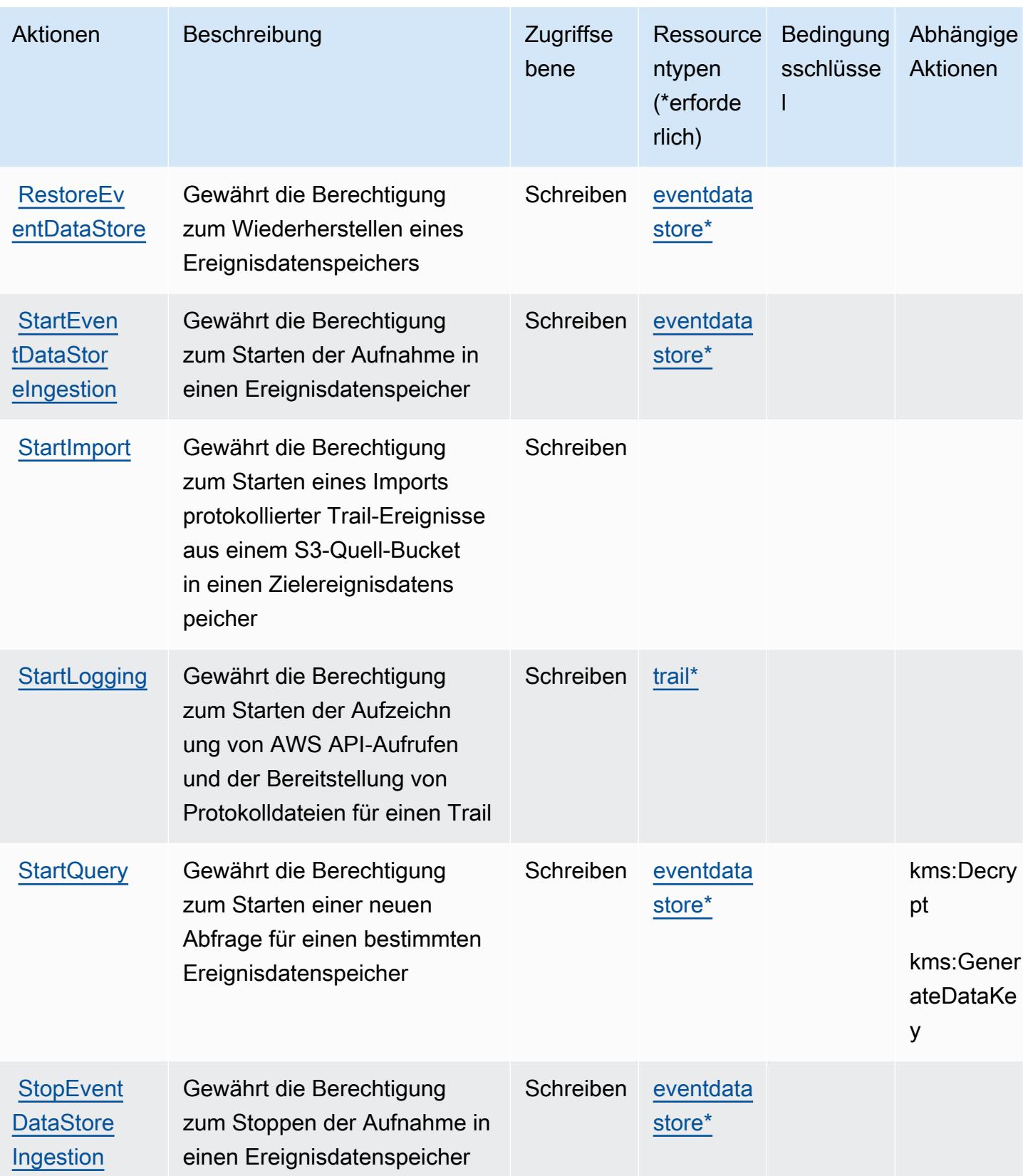

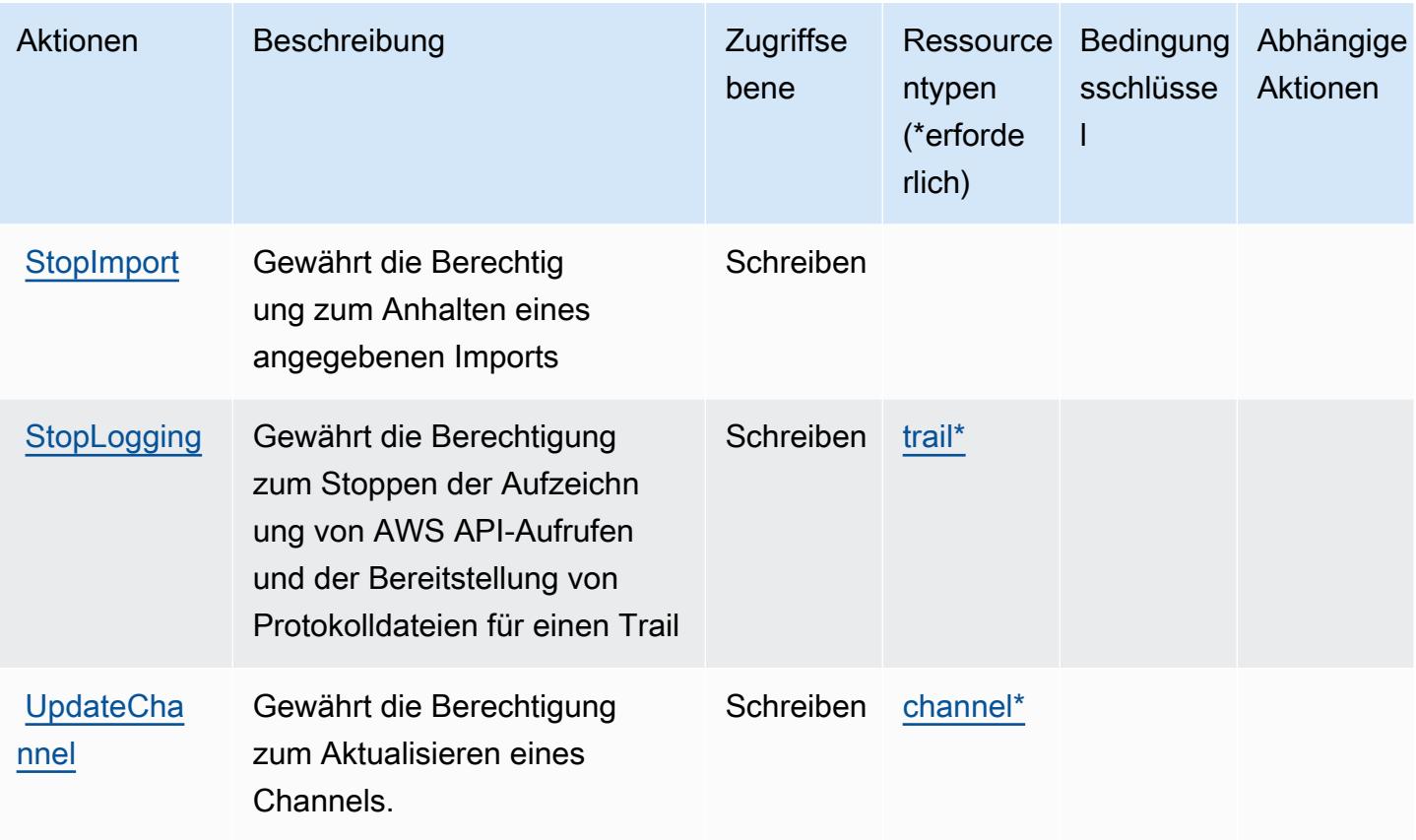

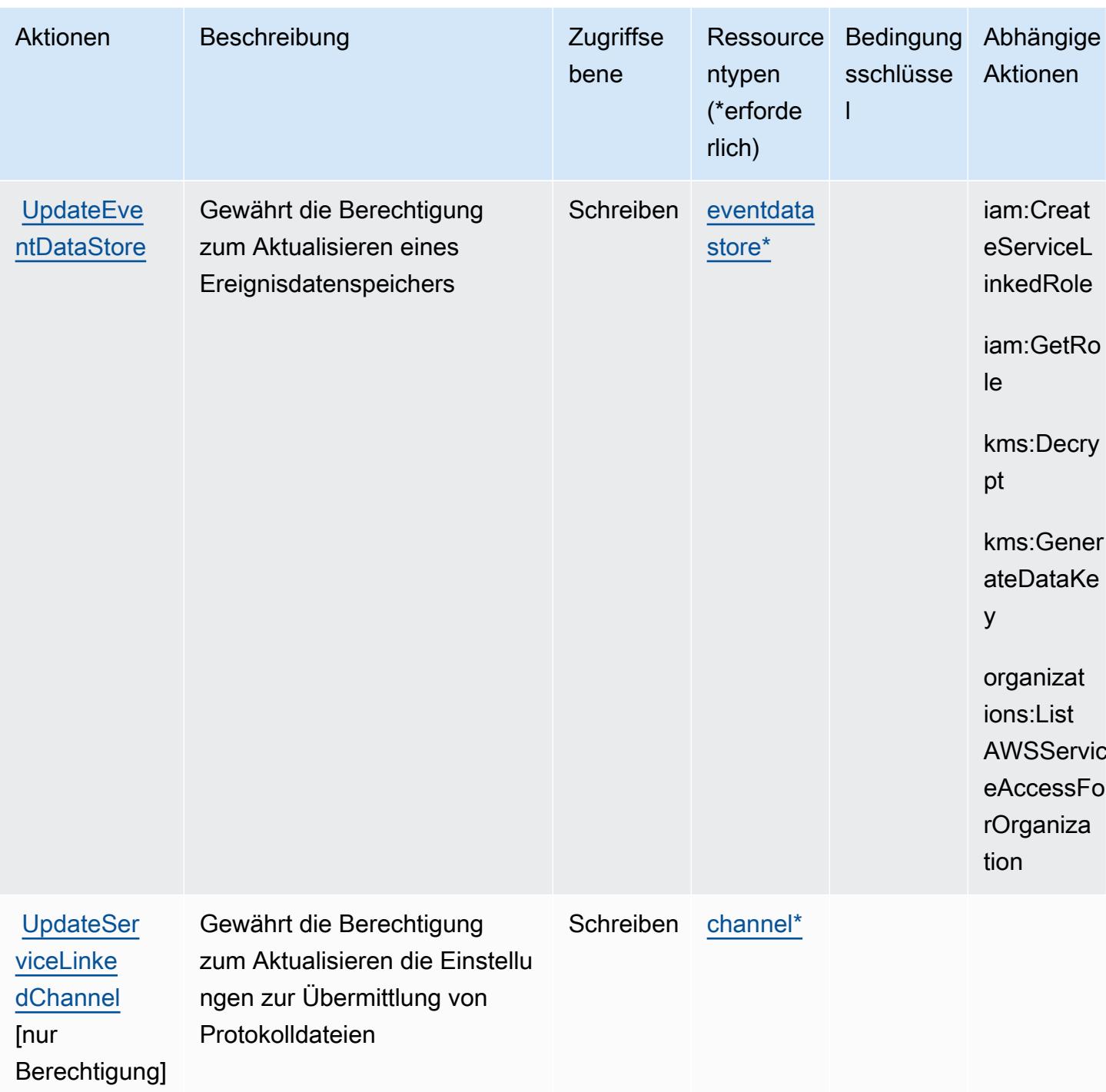

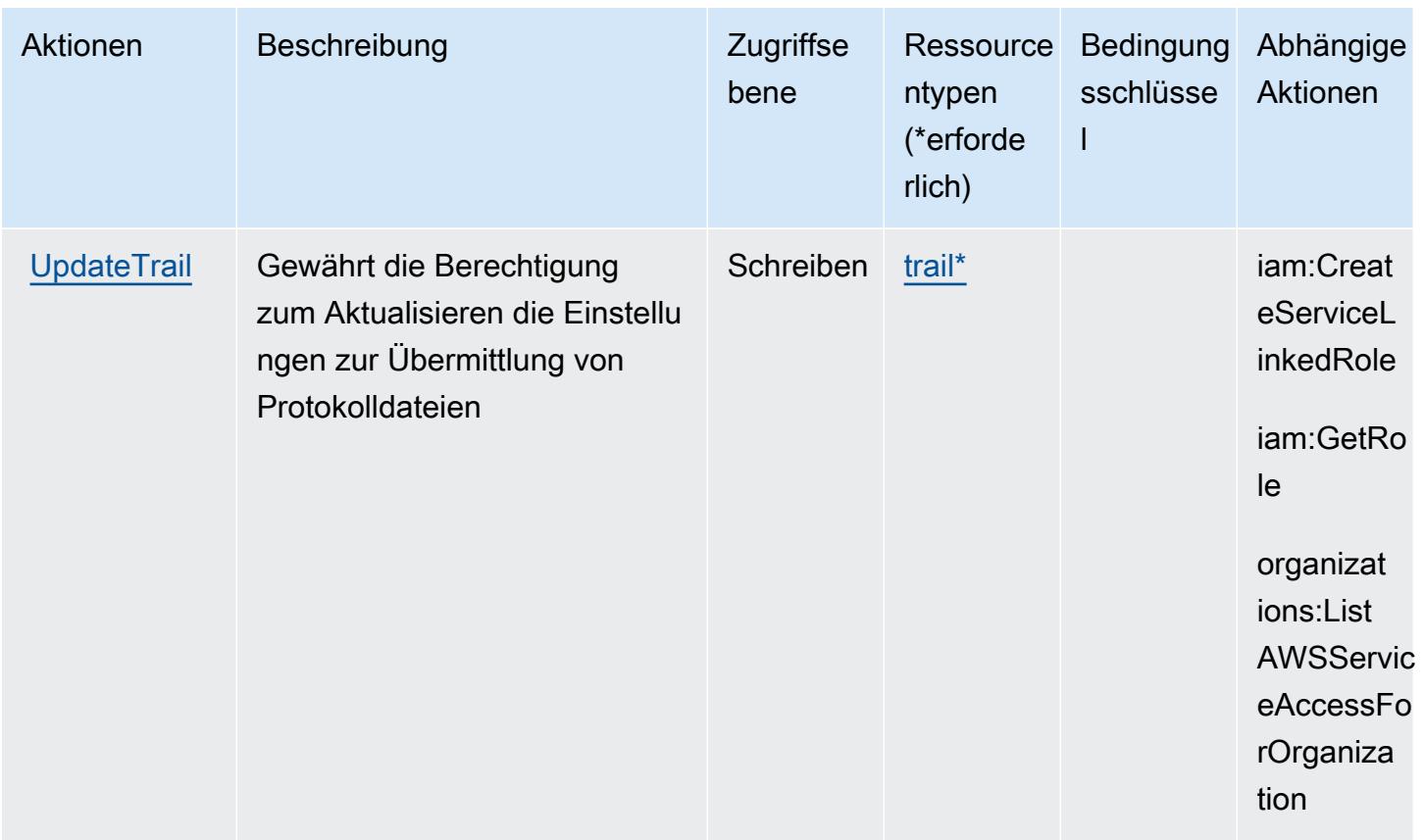

### <span id="page-747-0"></span>Von AWS CloudTrail definierte Ressourcentypen

Die folgenden Ressourcentypen werden von diesem Service definiert und können im Element Resource von IAM-Berechtigungsrichtlinienanweisungen verwendet werden. Jede Aktion in der [Tabelle "Aktionen"](#page-731-0) identifiziert die Ressourcentypen, die mit der Aktion angegeben werden können. Ein Ressourcentyp kann auch definieren, welche Bedingungsschlüssel Sie in einer Richtlinie einschließen können. Diese Schlüssel werden in der letzten Spalte der Tabelle der Ressourcentypen angezeigt. Details zu den Spalten in der folgenden Tabelle finden Sie in der Tabelle [Resource types.](reference_policies_actions-resources-contextkeys.html#resources_table)

#### **a** Note

Bei Richtlinien, die den Zugriff auf - CloudTrail Aktionen steuern, ist das Ressourcenelement immer auf "\*" gesetzt. Informationen zur Verwendung von Ressourcen-ARNs in einer IAM-Richtlinie finden Sie unter [So AWS CloudTrail funktioniert mit IAM](https://docs.aws.amazon.com/awscloudtrail/latest/userguide/security_iam_service-with-iam.html) im AWS CloudTrail - Benutzerhandbuch.

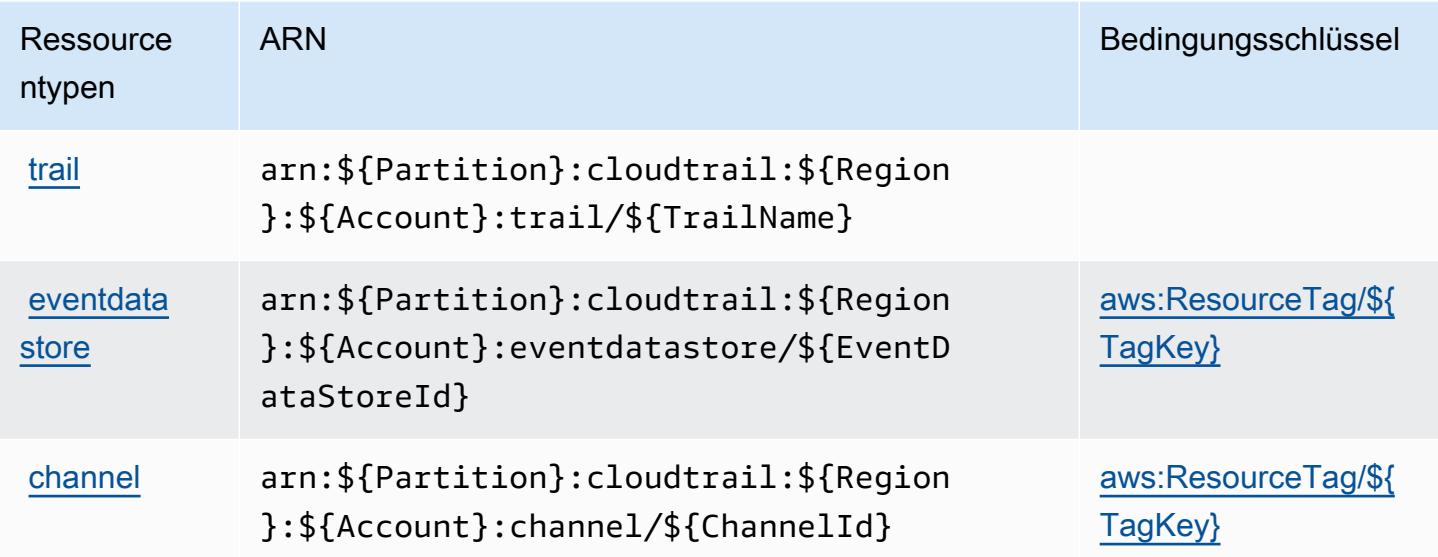

### <span id="page-748-0"></span>Bedingungsschlüssel für AWS CloudTrail

AWS CloudTrail definiert die folgenden Bedingungsschlüssel, die im Condition Element einer IAM-Richtlinie verwendet werden können. Diese Schlüssel können Sie verwenden, um die Bedingungen zu verfeinern, unter denen die Richtlinienanweisung angewendet wird. Details zu den Spalten in der folgenden Tabelle finden Sie in der Tabelle [Bedingungsschlüssel](reference_policies_actions-resources-contextkeys.html#context_keys_table).

Eine Liste der globalen Bedingungsschlüssel, die für alle Services verfügbar sind, finden Sie unter [Verfügbare globale Bedingungsschlüssel](https://docs.aws.amazon.com/IAM/latest/UserGuide/reference_policies_condition-keys.html#AvailableKeys).

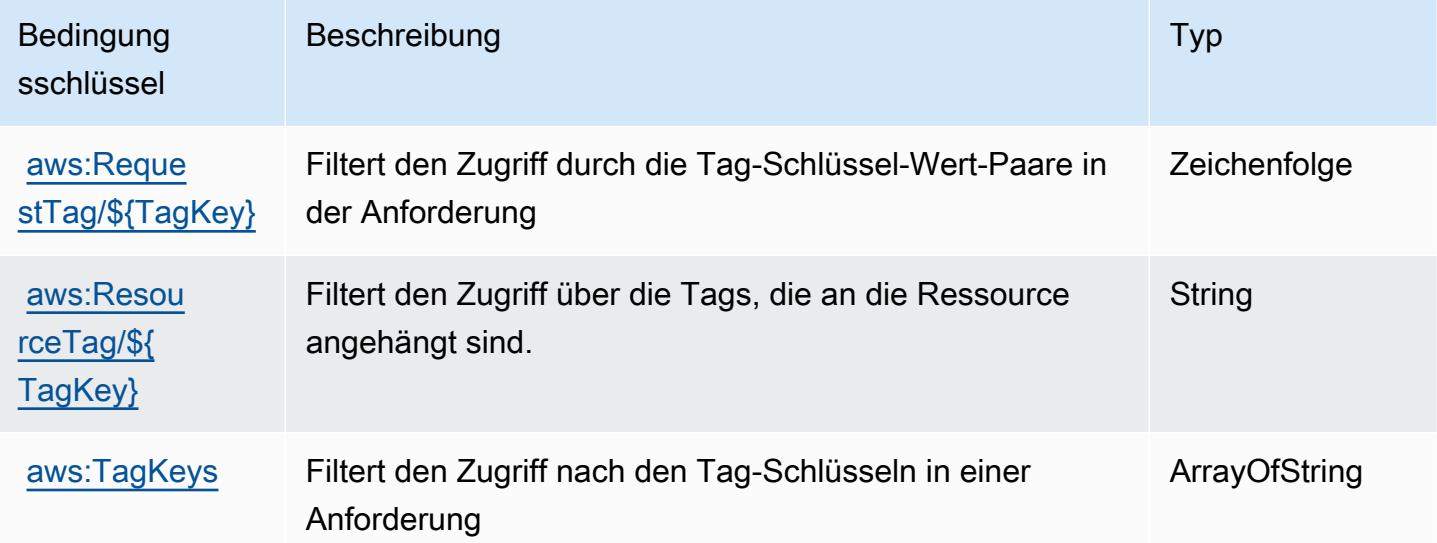

# Aktionen, Ressourcen und Bedingungsschlüssel für AWS-CloudTrail-Daten

AWS-CloudTrail-Daten (Servicepräfix: cloudtrail-data) stellt die folgenden servicespezifischen Ressourcen, Aktionen und Bedingungskontextschlüssel für die Verwendung in IAM-Berechtigungsrichtlinien bereit.

Referenzen:

- Erfahren Sie, wie Sie [diesen Service konfigurieren.](https://docs.aws.amazon.com/awscloudtrail/latest/userguide/cloudtrail-user-guide.html)
- Zeigen Sie eine Liste der [API-Operationen an, die für diesen Service verfügbar sind](https://docs.aws.amazon.com/awscloudtraildata/latest/APIReference/).
- Erfahren Sie, wie Sie diesen Service und seine Ressourcen [mithilfe von IAM](https://docs.aws.amazon.com/awscloudtrail/latest/userguide/security_iam_service-with-iam.html)-Berechtigungsrichtlinien schützen.

#### Themen

- [Von AWS-CloudTrail-Daten definierte Aktionen](#page-749-0)
- [Von AWS-CloudTrail-Daten definierte Ressourcentypen](#page-750-0)
- [Bedingungsschlüssel für AWS-CloudTrail-Daten](#page-751-0)

### <span id="page-749-0"></span>Von AWS-CloudTrail-Daten definierte Aktionen

Sie können die folgenden Aktionen im Element Action einer IAM-Richtlinienanweisung angeben. Verwenden Sie Richtlinien, um Berechtigungen zum Ausführen einer Operation in AWS zu erteilen. Wenn Sie eine Aktion in einer Richtlinie verwenden, erlauben oder verweigern Sie in der Regel den Zugriff auf die API-Operation oder den CLI-Befehl mit demselben Namen. Dabei kann es mitunter vorkommen, dass eine einzige Aktion den Zugriff auf mehr als eine Operation steuert. Alternativ erfordern einige Vorgänge mehrere verschiedene Aktionen.

Die Spalte Resource types (Ressourcentypen) der Aktionstabelle gibt an, ob die Aktion Berechtigungen auf Ressourcenebene unterstützt. Wenn es keinen Wert für diese Spalte gibt, müssen Sie alle Ressourcen ("\*") im Element Resource Ihrer Richtlinienanweisung angeben. Wenn die Spalte einen Ressourcentyp enthält, können Sie einen ARN dieses Typs in einer Anweisung mit dieser Aktion angeben. Wenn für die Aktion eine oder mehrere Ressourcen erforderlich sind, muss der Aufrufer die Erlaubnis haben, die Aktion mit diesen Ressourcen zu verwenden. Erforderliche Ressourcen sind in der Tabelle mit einem Sternchen (\*) gekennzeichnet. Wenn Sie den Ressourcenzugriff mit dem Element Resource in einer IAM-Richtlinie einschränken, müssen Sie für jeden erforderlichen Ressourcentyp einen ARN oder ein Muster angeben. Einige Aktionen

unterstützen mehrere Ressourcentypen. Wenn der Ressourcentyp optional ist (nicht als erforderlich angegeben), können Sie sich für einen der optionalen Ressourcentypen entscheiden.

Die Spalte Bedingungsschlüssel der Tabelle der Aktionen enthält Schlüssel, die Sie im Element Condition einer Richtlinienanweisung angeben können. Weitere Informationen zu den Bedingungsschlüsseln, die den Ressourcen für den Service zugeordnet sind, finden Sie in der Spalte Bedingungsschlüssel der Tabelle der Ressourcentypen.

**a** Note

Die Ressourcenbedingungsschlüssel sind in der Tabelle [Ressourcentypen](#page-750-0) enthalten. Sie finden einen Link zu dem Ressourcentyp, der für eine Aktion gilt, in der Spalte Ressourcentypen (\*erforderlich) der Tabelle "Aktionen". Der Ressourcentyp in der Tabelle "Ressourcentypen" enthält die Spalte Bedingungsschlüssel. Das sind die Ressourcenbedingungsschlüssel, die für eine Aktion in der Tabelle "Aktionen" gelten.

Details zu den Spalten in der folgenden Tabelle finden Sie in der Tabelle [Aktionen](reference_policies_actions-resources-contextkeys.html#actions_table)

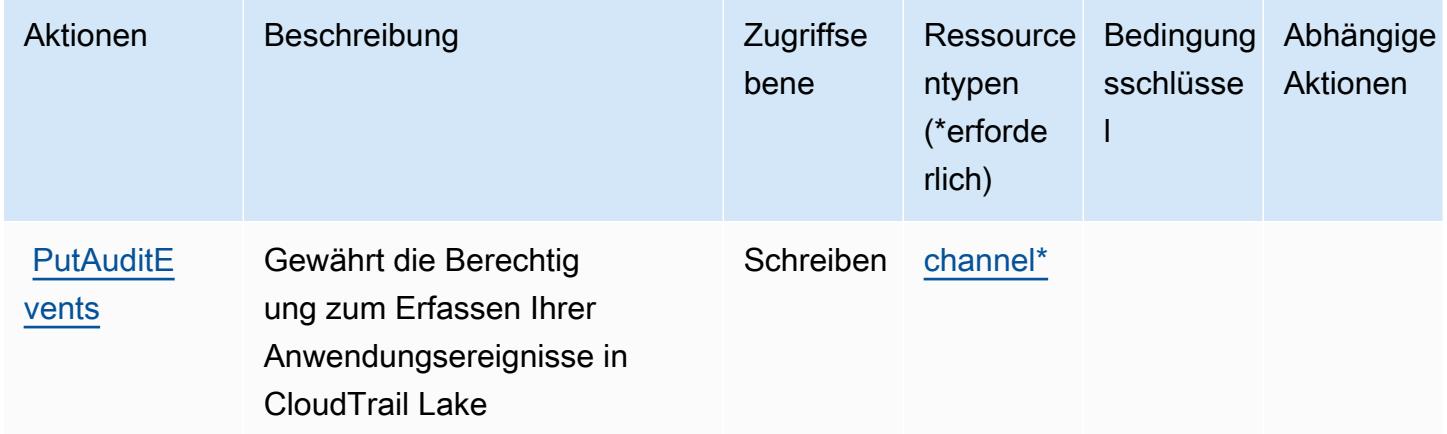

### <span id="page-750-0"></span>Von AWS-CloudTrail-Daten definierte Ressourcentypen

Die folgenden Ressourcentypen werden von diesem Service definiert und können im Element Resource von IAM-Berechtigungsrichtlinienanweisungen verwendet werden. Jede Aktion in der [Tabelle "Actions" \(Aktionen\)](#page-749-0) identifiziert die Ressourcentypen, die mit der Aktion angegeben werden können. Ein Ressourcentyp kann auch definieren, welche Bedingungsschlüssel Sie in einer Richtlinie einschließen können. Diese Schlüssel werden in der letzten Spalte der Tabelle der Ressourcentypen

angezeigt. Details zu den Spalten in der folgenden Tabelle finden Sie in der Tabelle [Resource types](reference_policies_actions-resources-contextkeys.html#resources_table) (Ressourcen-Typen).

#### **a** Note

In Richtlinien, die den Zugriff auf CloudTrail-Aktionen steuern, hat das Element "Resource" immer den Wert "\*". Informationen zur Verwendung von Ressourcen-ARNs in einer IAM-Richtlinie finden Sie unter [So funktionieren AWS CloudTrail mit IAM](https://docs.aws.amazon.com/awscloudtrail/latest/userguide/security_iam_service-with-iam.html) im AWS CloudTrail-Benutzerhandbuch.

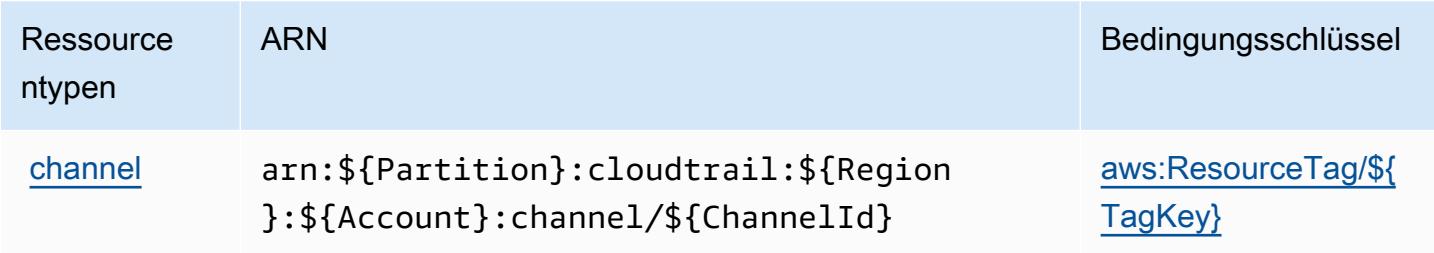

### <span id="page-751-0"></span>Bedingungsschlüssel für AWS-CloudTrail-Daten

AWS-CloudTrail-Daten definieren die folgenden Bedingungsschlüssel, die im Condition-Element einer IAM-Richtlinie verwendet werden können. Diese Schlüssel können Sie verwenden, um die Bedingungen zu verfeinern, unter denen die Richtlinienanweisung angewendet wird. Details zu den Spalten in der folgenden Tabelle finden Sie in der Tabelle [Condition keys](reference_policies_actions-resources-contextkeys.html#context_keys_table) (Bedingungsschlüssel).

Eine Liste der globalen Bedingungsschlüssel, die für alle Services verfügbar sind, finden Sie unter [Verfügbare globale Bedingungsschlüssel](https://docs.aws.amazon.com/IAM/latest/UserGuide/reference_policies_condition-keys.html#AvailableKeys).

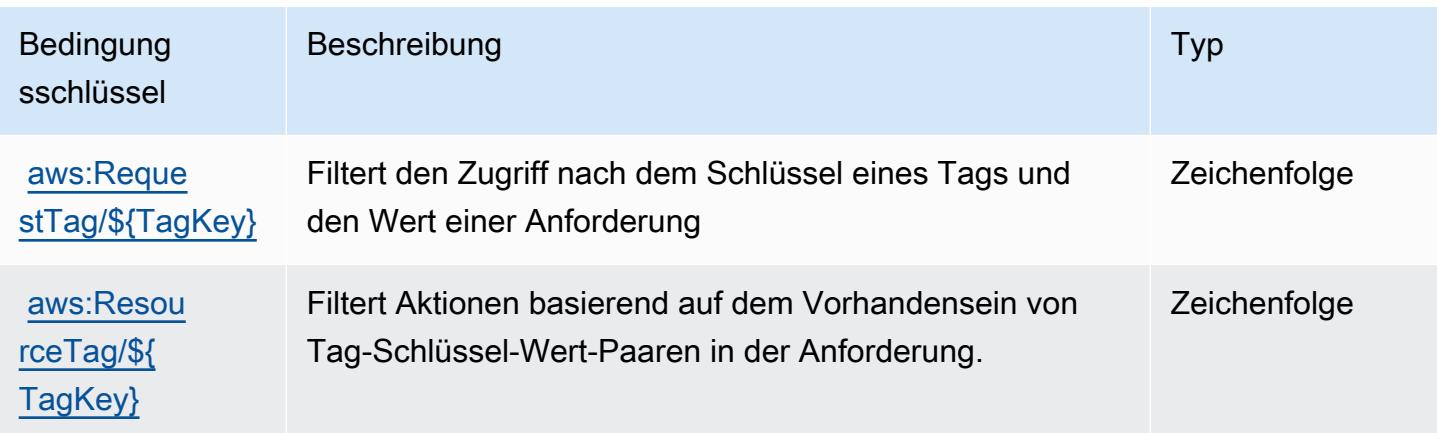

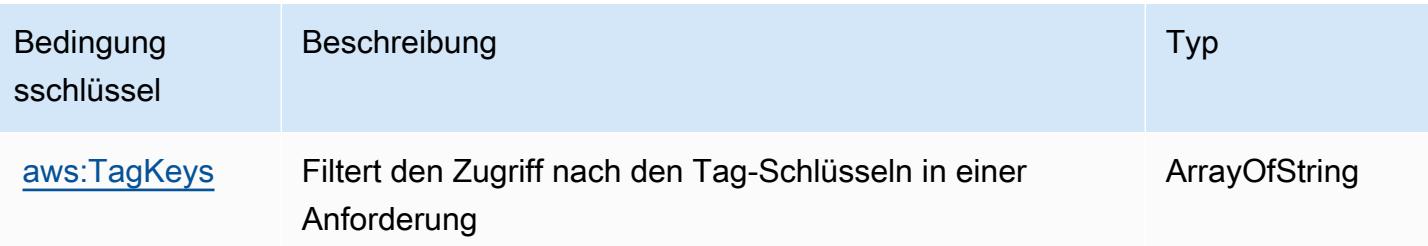

# Aktionen, Ressourcen und Bedingungsschlüssel für Amazon CloudWatch

Amazon CloudWatch (Servicepräfix: cloudwatch) stellt die folgenden servicespezifischen Ressourcen, Aktionen und Bedingungskontextschlüssel für die Verwendung in IAM-Berechtigungsrichtlinien bereit.

Referenzen:

- Erfahren Sie, wie Sie [diesen Service konfigurieren.](https://docs.aws.amazon.com/AmazonCloudWatch/latest/monitoring/)
- Zeigen Sie eine Liste der [API-Operationen an, die für diesen Service verfügbar sind](https://docs.aws.amazon.com/AmazonCloudWatch/latest/APIReference/).
- Erfahren Sie, wie Sie diesen Service und seine Ressourcen [mithilfe von IAM](https://docs.aws.amazon.com/AmazonCloudWatch/latest/monitoring/auth-and-access-control-cw.html)-Berechtigungsrichtlinien schützen.

#### Themen

- [Von Amazon CloudWatch definierte Aktionen](#page-752-0)
- [Von Amazon CloudWatch definierte Ressourcentypen](#page-765-0)
- [Bedingungsschlüssel für Amazon CloudWatch](#page-766-0)

### <span id="page-752-0"></span>Von Amazon CloudWatch definierte Aktionen

Sie können die folgenden Aktionen im Element Action einer IAM-Richtlinienanweisung angeben. Verwenden Sie Richtlinien, um Berechtigungen zum Ausführen einer Operation in AWS zu erteilen. Wenn Sie eine Aktion in einer Richtlinie verwenden, erlauben oder verweigern Sie in der Regel den Zugriff auf die API-Operation oder den CLI-Befehl mit demselben Namen. Dabei kann es mitunter vorkommen, dass eine einzige Aktion den Zugriff auf mehr als eine Operation steuert. Alternativ erfordern einige Vorgänge mehrere verschiedene Aktionen.

Die Spalte Resource types (Ressourcentypen) der Aktionstabelle gibt an, ob die Aktion Berechtigungen auf Ressourcenebene unterstützt. Wenn es keinen Wert für diese Spalte gibt, müssen Sie alle Ressourcen ("\*") im Element Resource Ihrer Richtlinienanweisung angeben. Wenn die Spalte einen Ressourcentyp enthält, können Sie einen ARN dieses Typs in einer Anweisung mit dieser Aktion angeben. Wenn für die Aktion eine oder mehrere Ressourcen erforderlich sind, muss der Aufrufer die Erlaubnis haben, die Aktion mit diesen Ressourcen zu verwenden. Erforderliche Ressourcen sind in der Tabelle mit einem Sternchen (\*) gekennzeichnet. Wenn Sie den Ressourcenzugriff mit dem Element Resource in einer IAM-Richtlinie einschränken, müssen Sie für jeden erforderlichen Ressourcentyp einen ARN oder ein Muster angeben. Einige Aktionen unterstützen mehrere Ressourcentypen. Wenn der Ressourcentyp optional ist (nicht als erforderlich angegeben), können Sie sich für einen der optionalen Ressourcentypen entscheiden.

Die Spalte Bedingungsschlüssel der Tabelle der Aktionen enthält Schlüssel, die Sie im Element Condition einer Richtlinienanweisung angeben können. Weitere Informationen zu den Bedingungsschlüsseln, die den Ressourcen für den Service zugeordnet sind, finden Sie in der Spalte Bedingungsschlüssel der Tabelle der Ressourcentypen.

**a** Note

Die Ressourcenbedingungsschlüssel sind in der Tabelle [Ressourcentypen](#page-765-0) enthalten. Sie finden einen Link zu dem Ressourcentyp, der für eine Aktion gilt, in der Spalte Ressourcentypen (\*erforderlich) der Tabelle "Aktionen". Der Ressourcentyp in der Tabelle "Ressourcentypen" enthält die Spalte Bedingungsschlüssel. Das sind die Ressourcenbedingungsschlüssel, die für eine Aktion in der Tabelle "Aktionen" gelten.

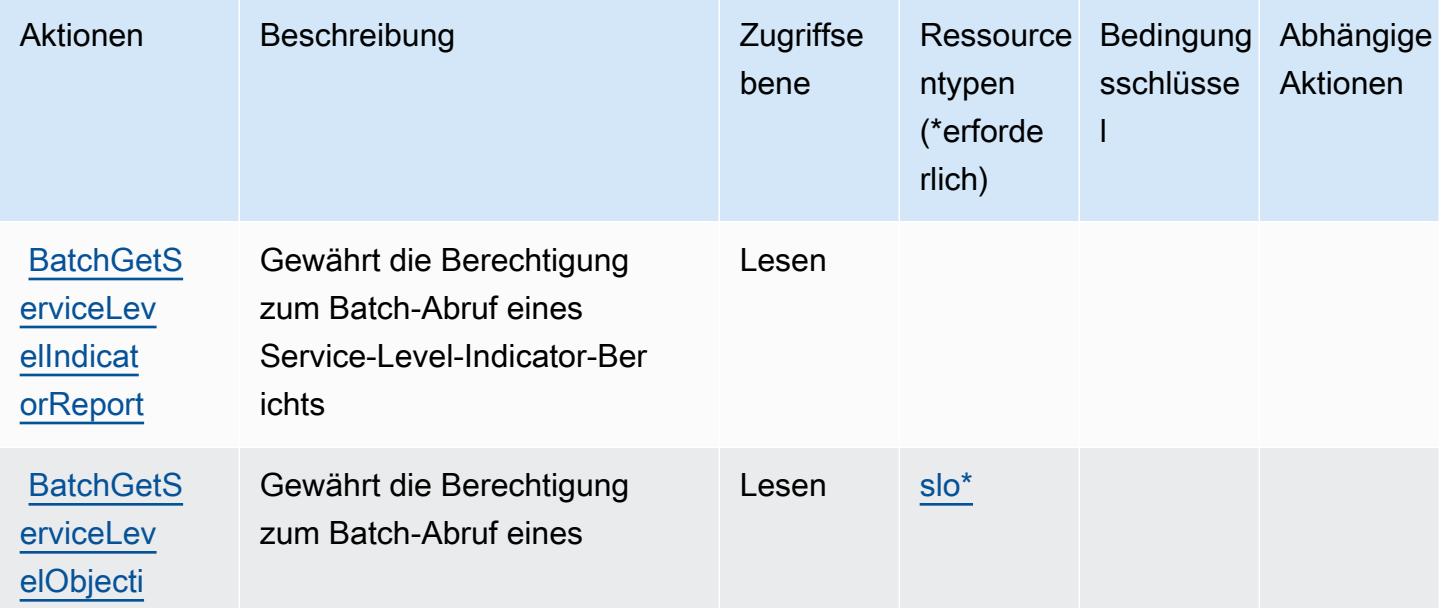

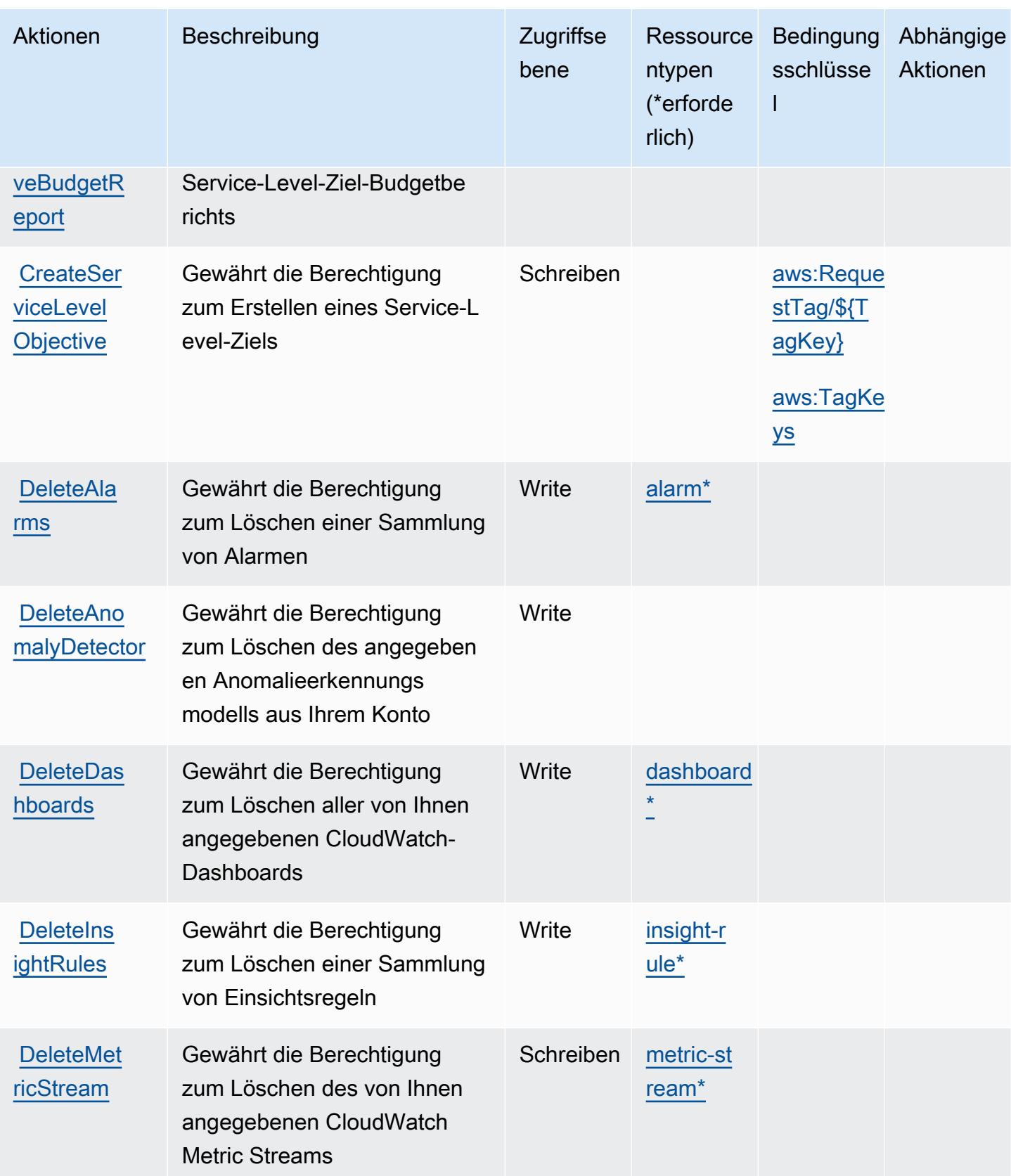

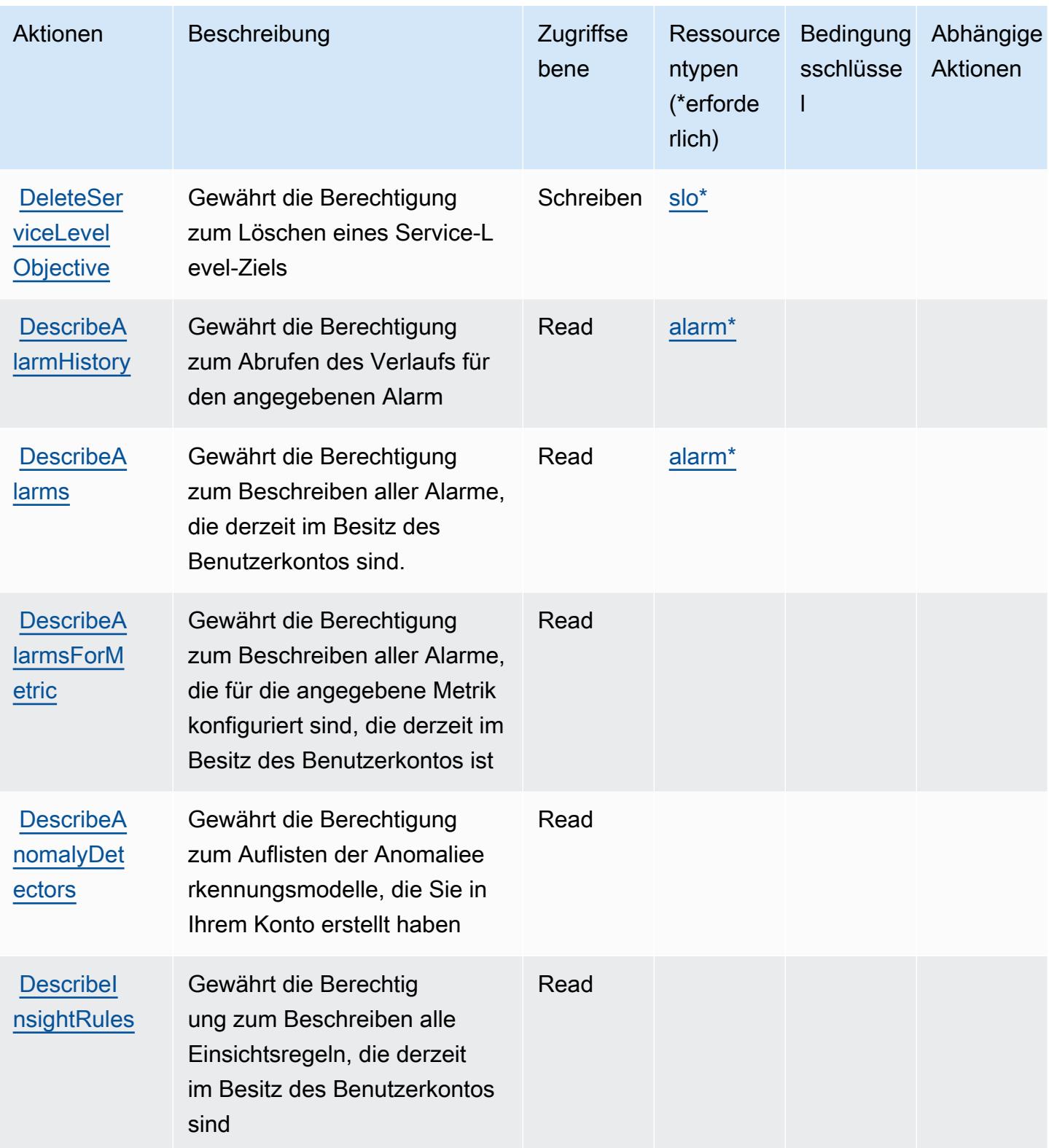
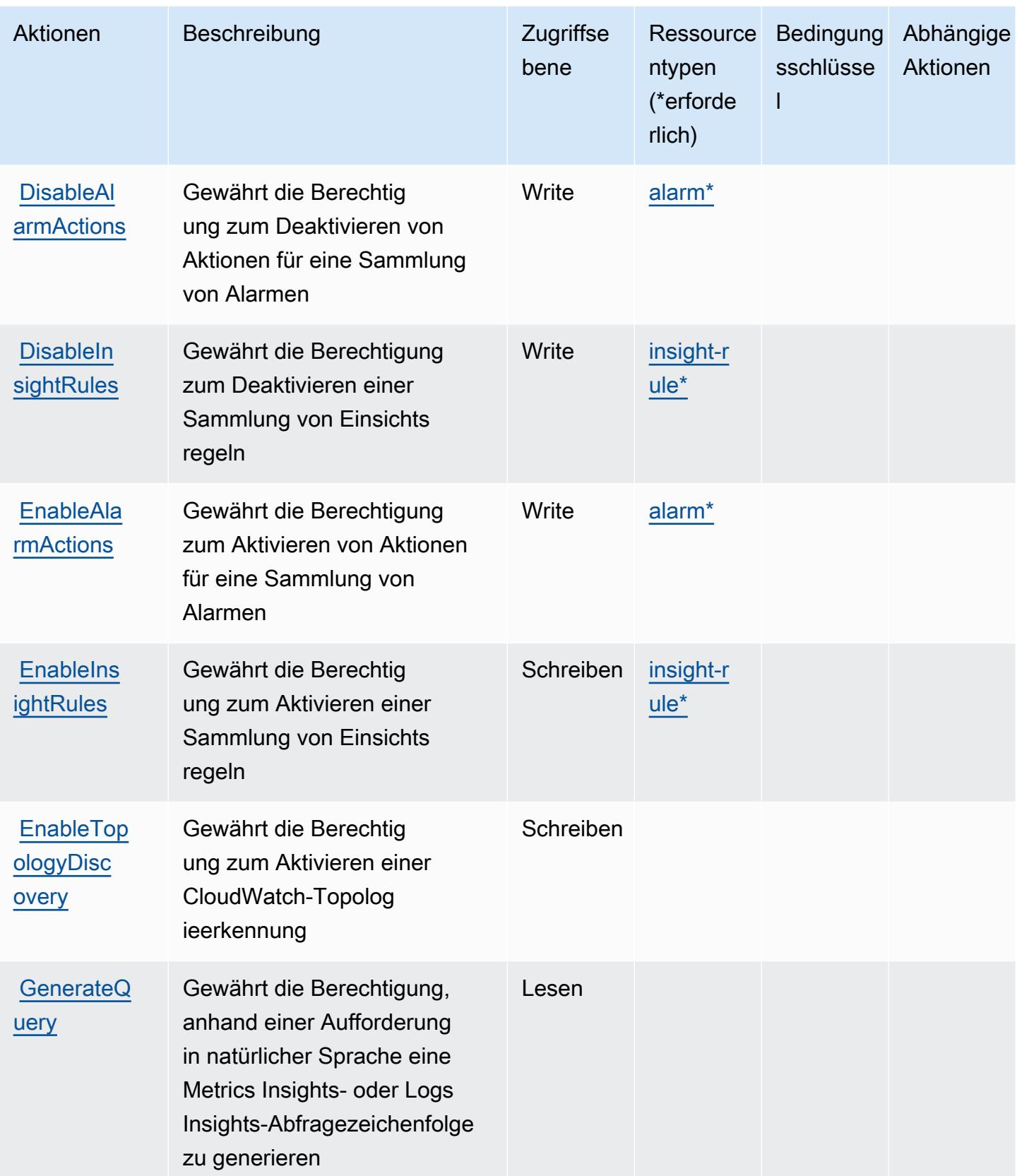

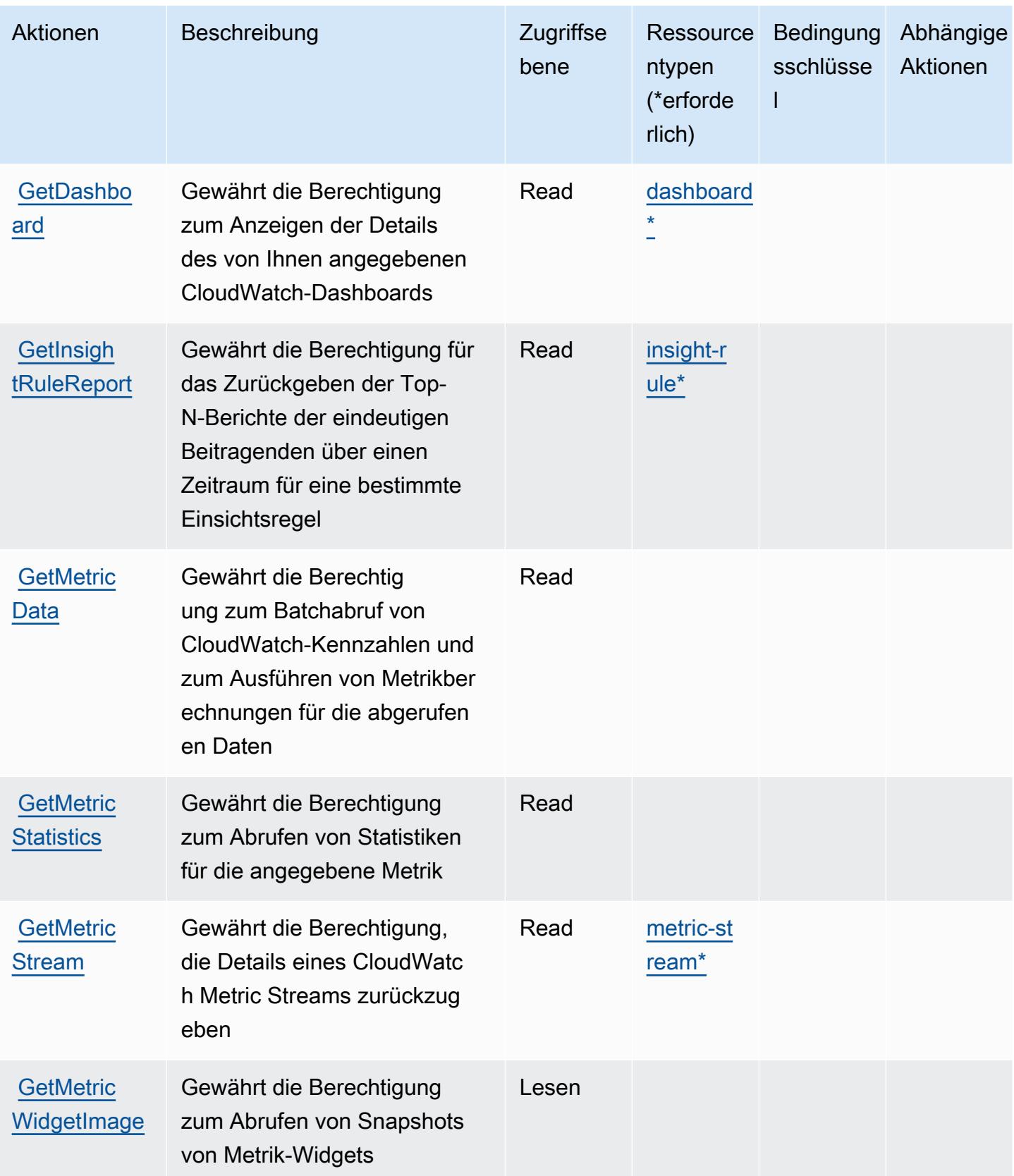

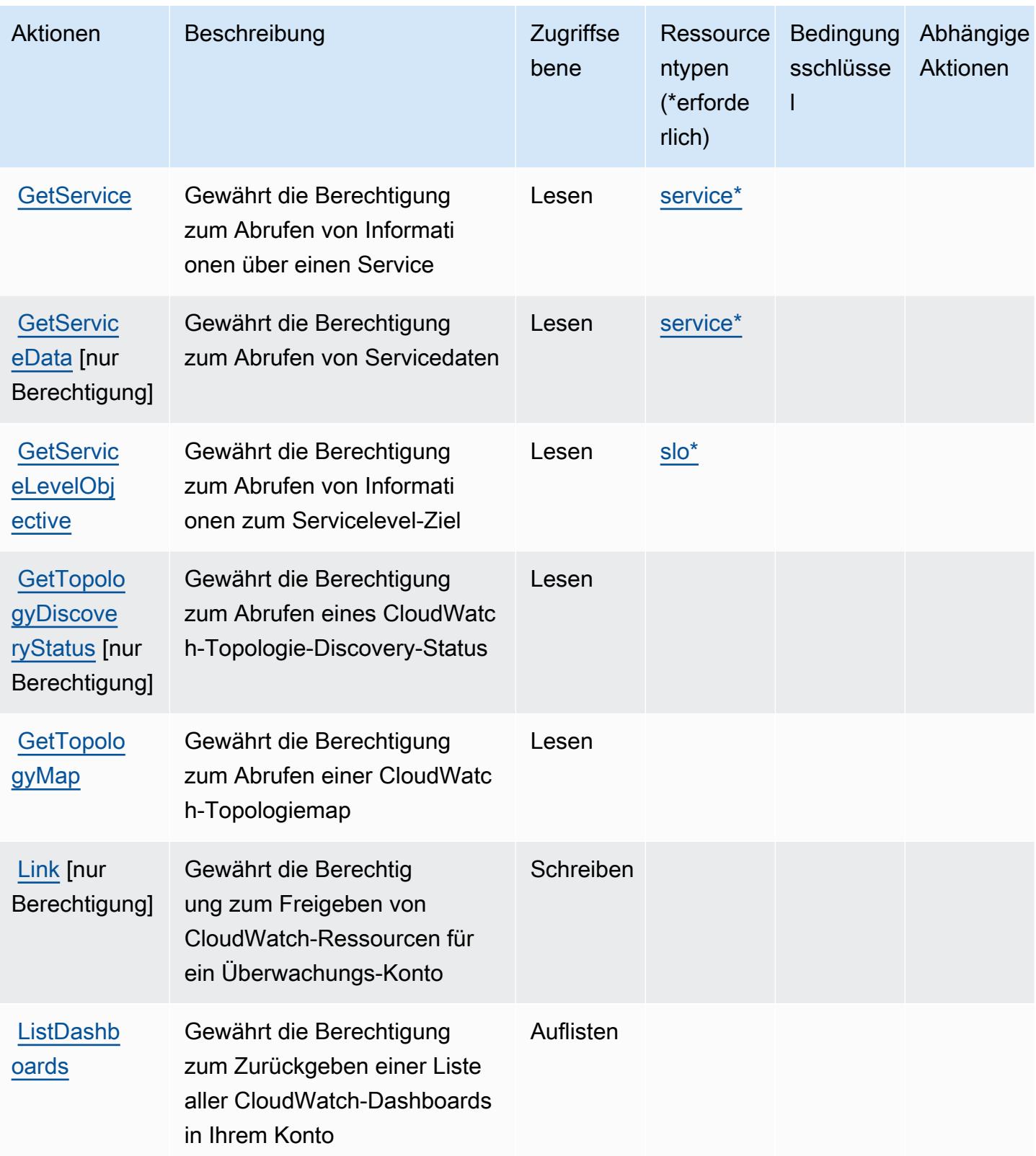

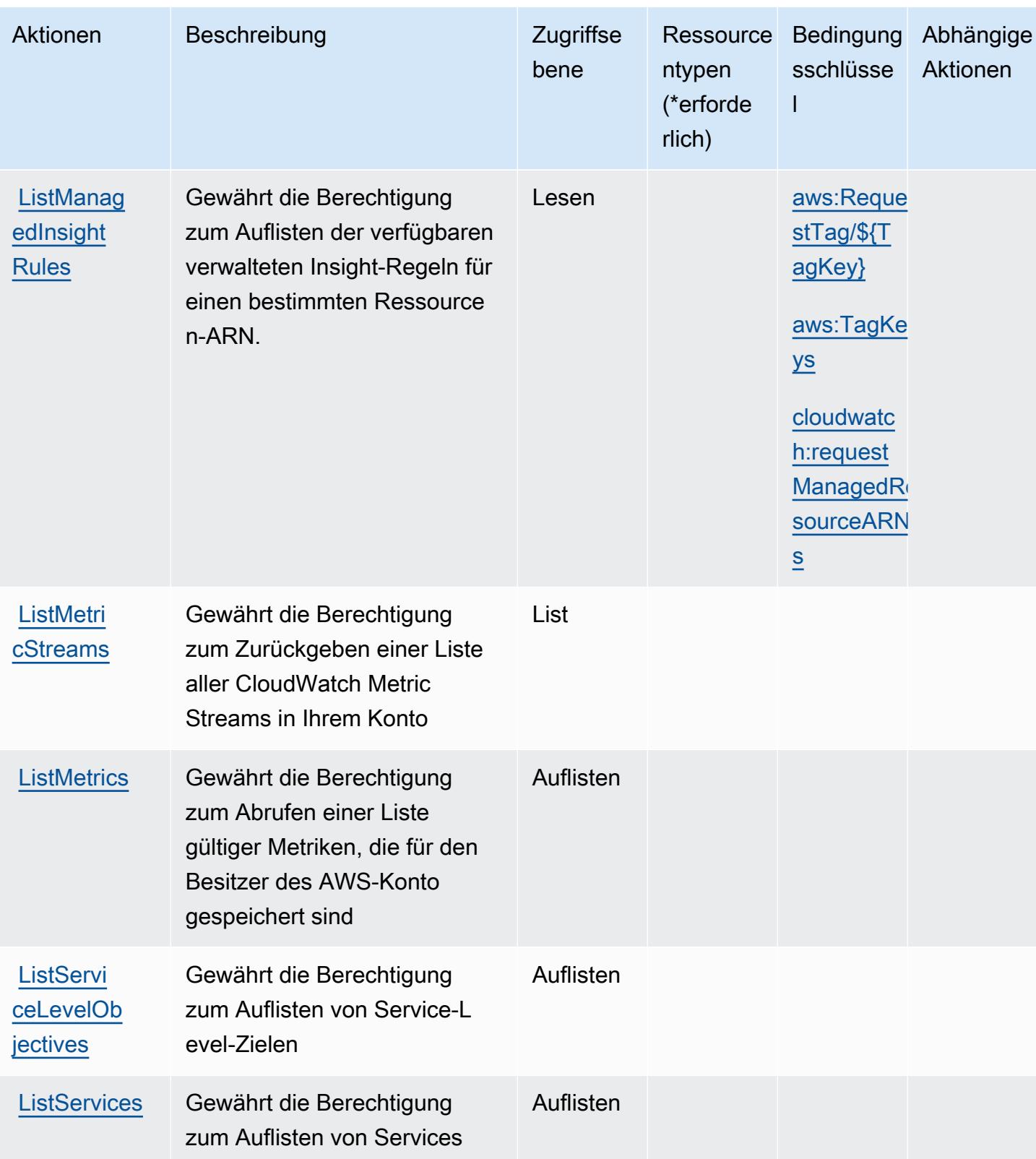

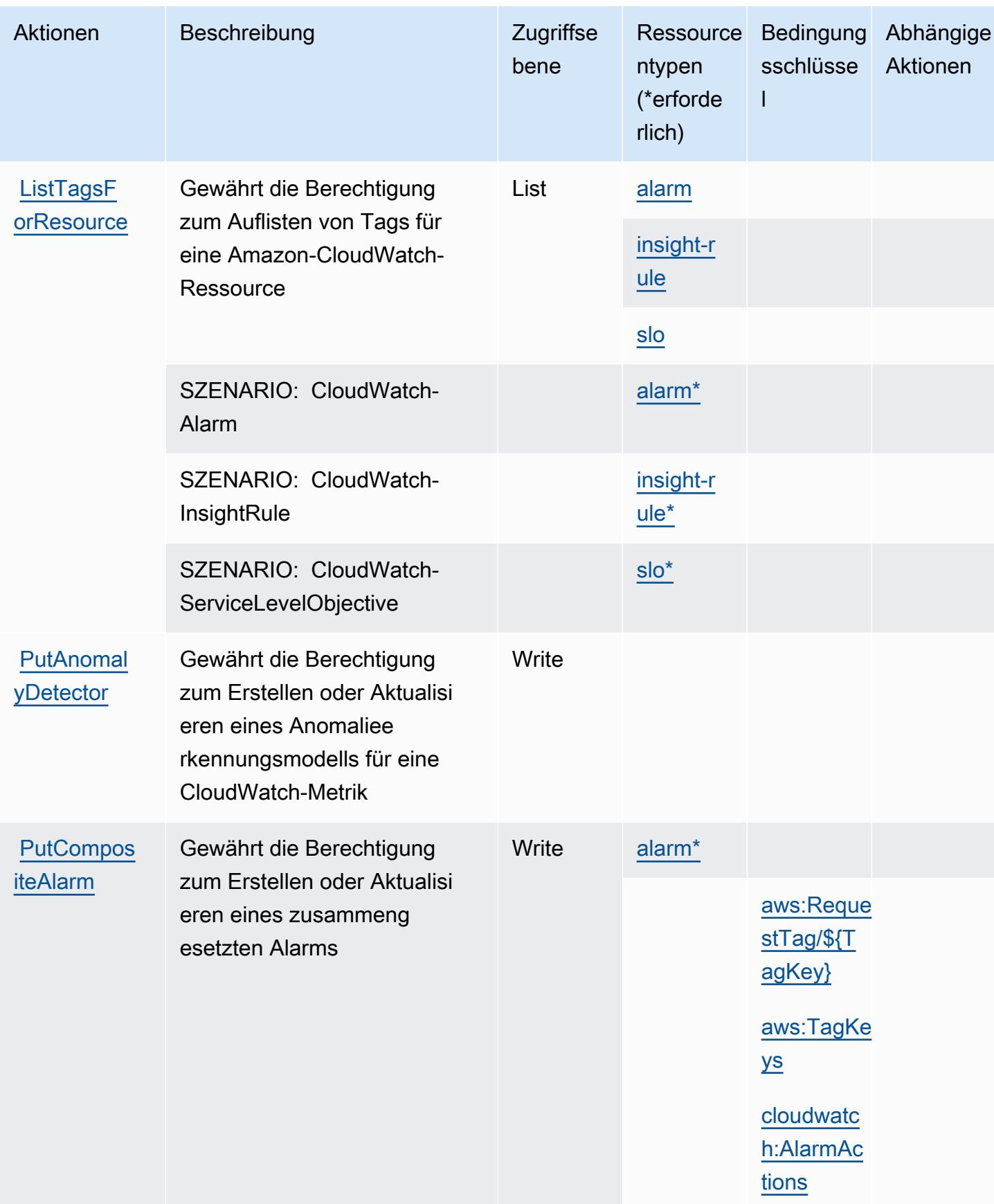

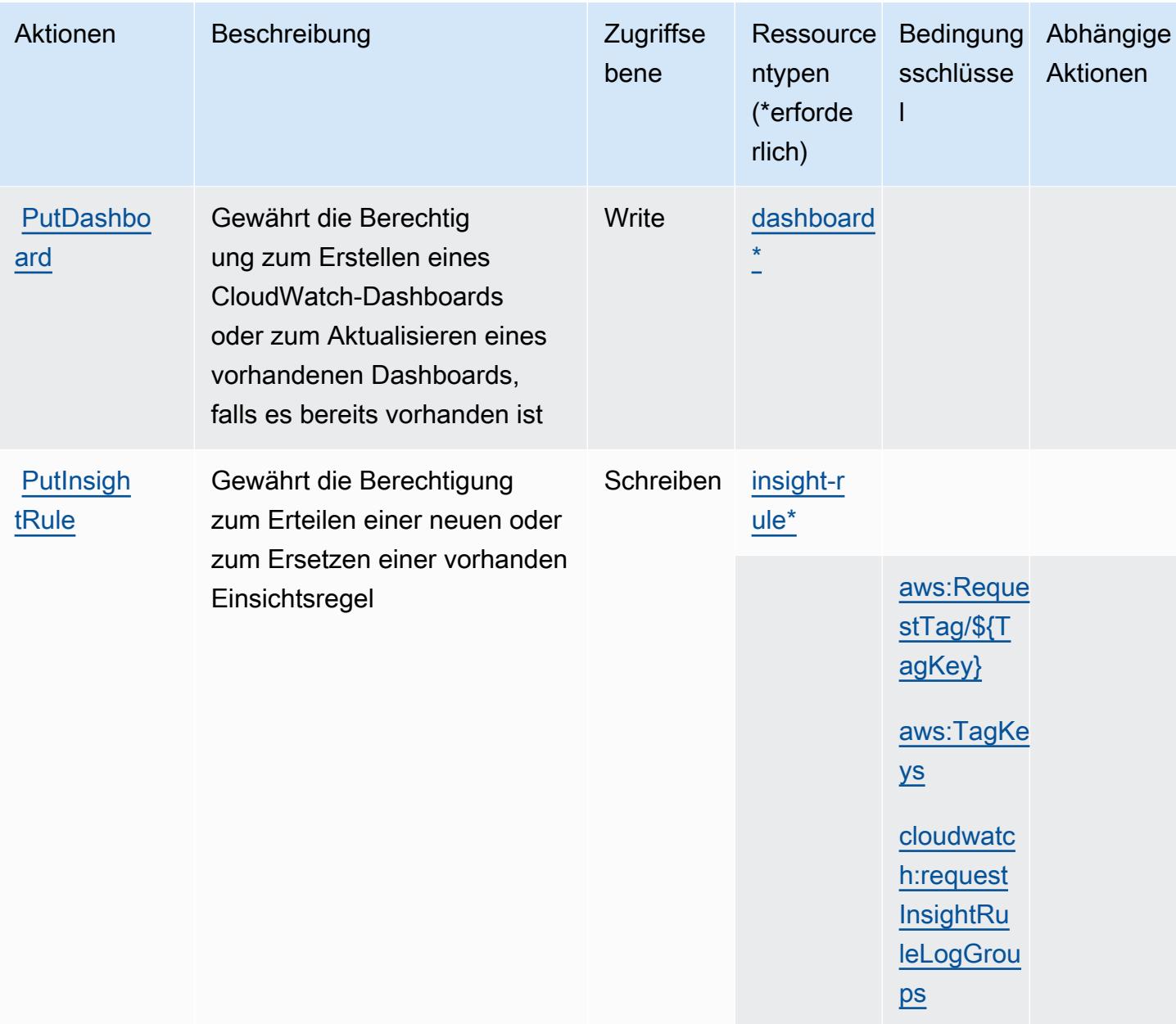

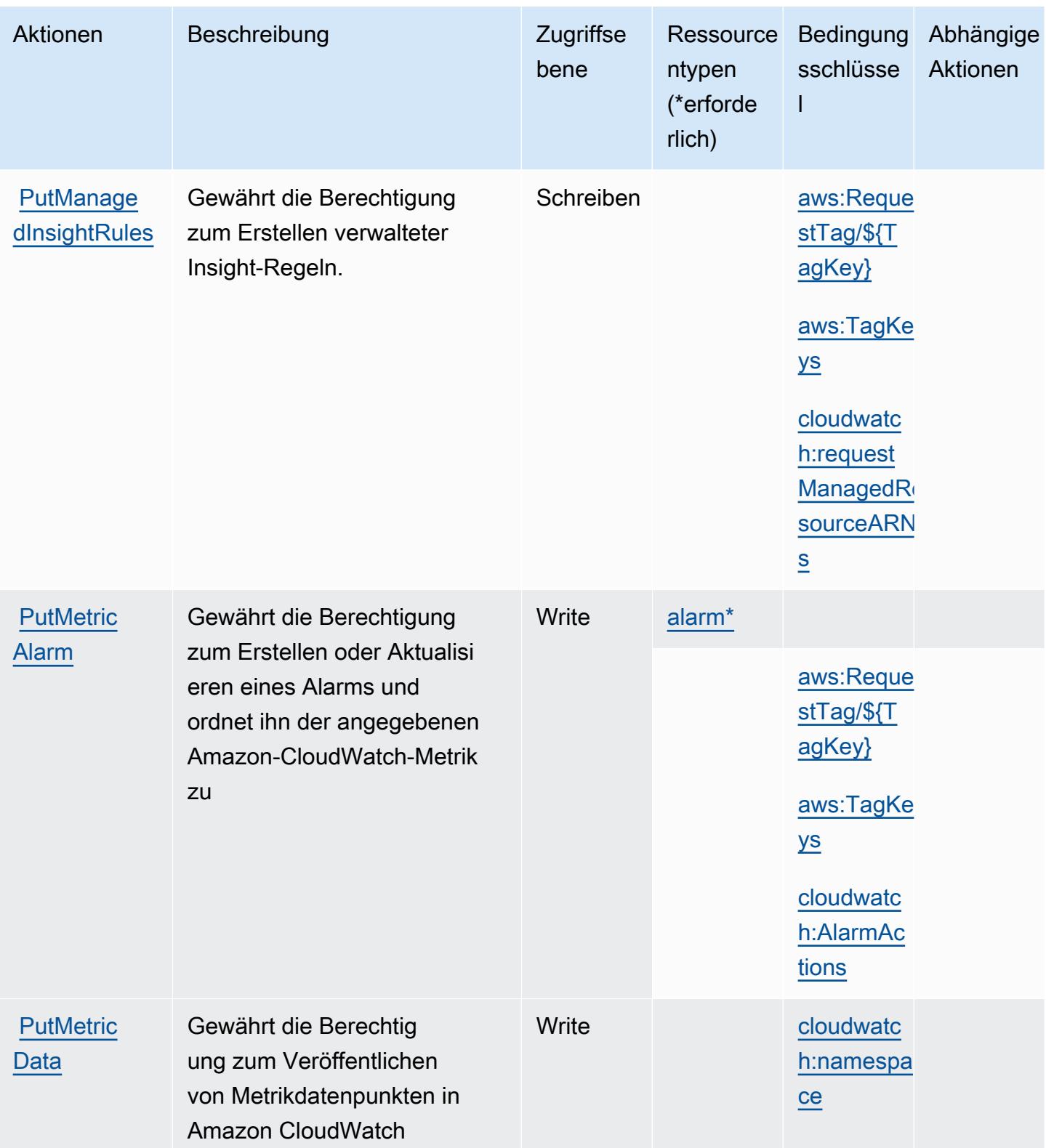

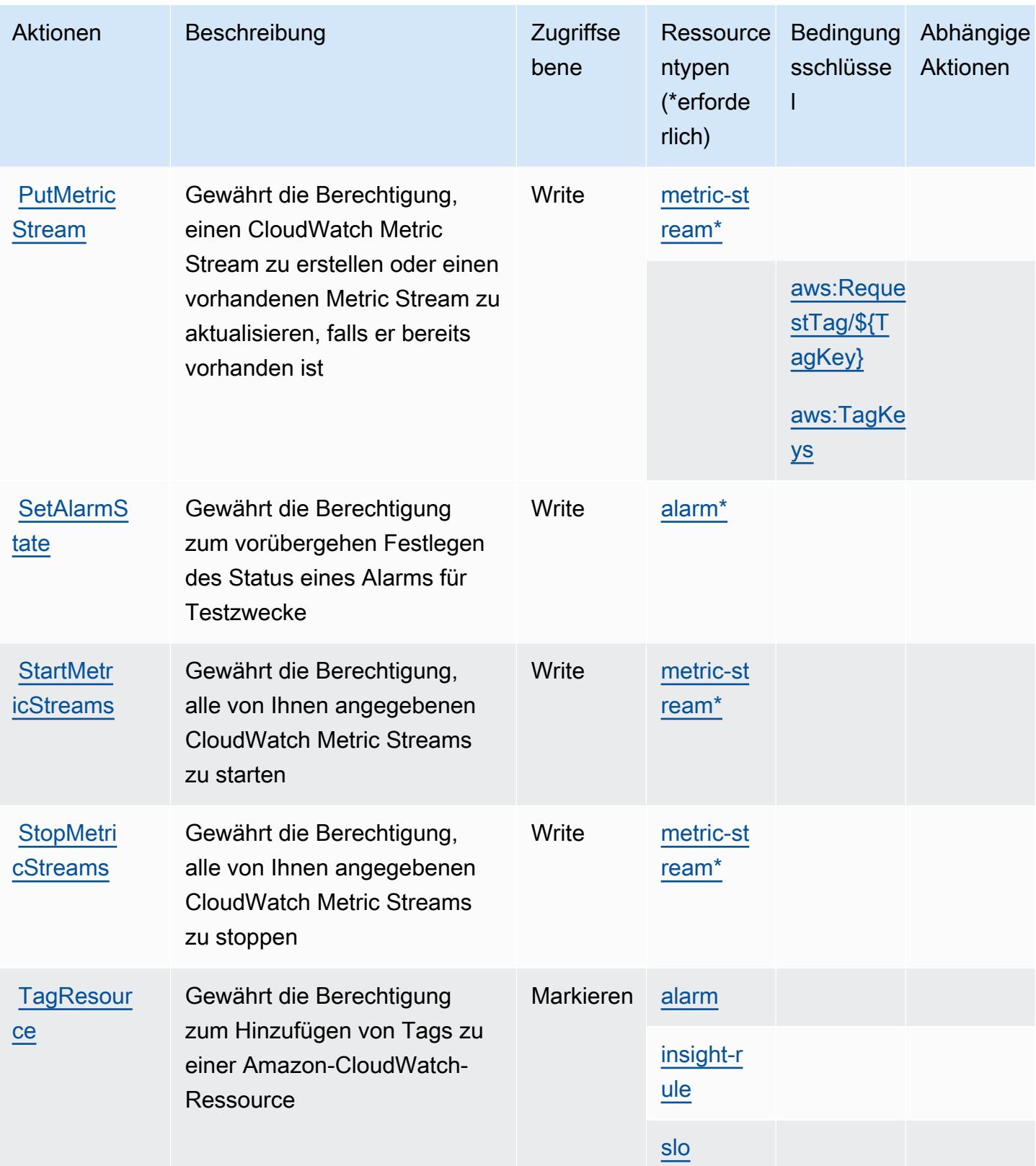

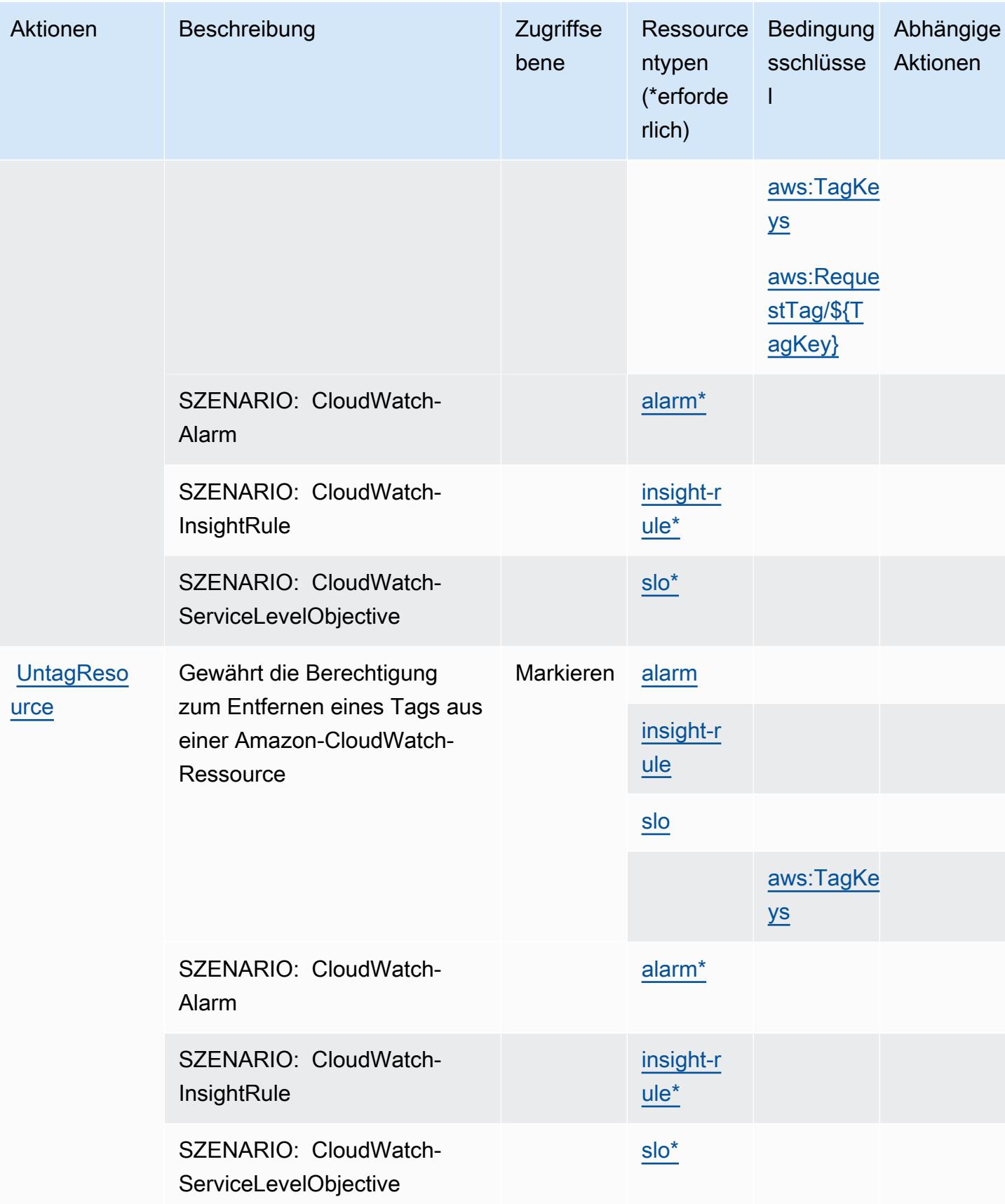

Service-Authorization-Referenz Service-Authorization-Referenz

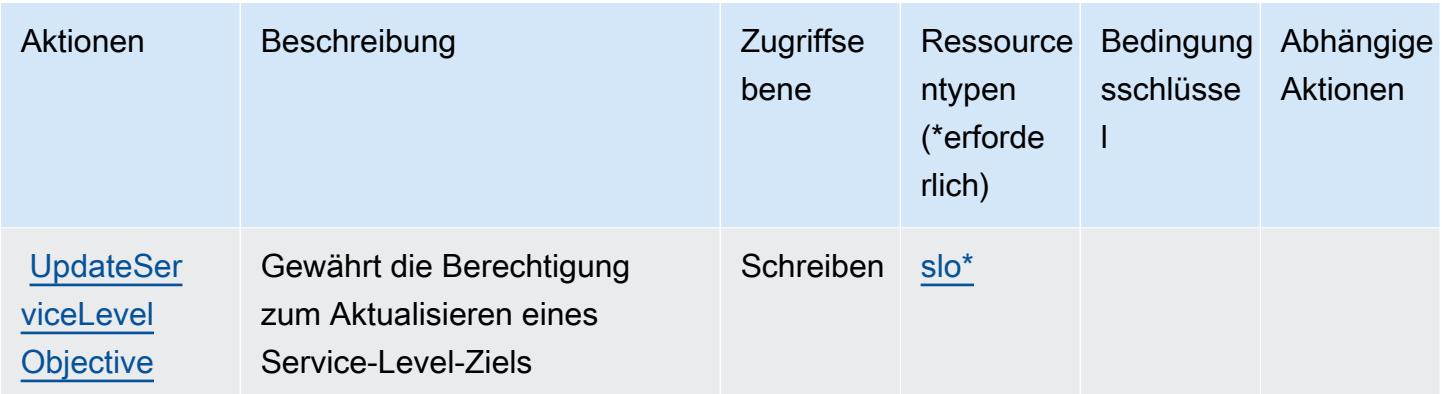

## Von Amazon CloudWatch definierte Ressourcentypen

Die folgenden Ressourcentypen werden von diesem Service definiert und können im Element Resource von IAM-Berechtigungsrichtlinienanweisungen verwendet werden. Jede Aktion in der [Tabelle "Aktionen"](#page-752-0) identifiziert die Ressourcentypen, die mit der Aktion angegeben werden können. Ein Ressourcentyp kann auch definieren, welche Bedingungsschlüssel Sie in einer Richtlinie einschließen können. Diese Schlüssel werden in der letzten Spalte der Tabelle der Ressourcentypen angezeigt. Details zu den Spalten in der folgenden Tabelle finden Sie in der Tabelle [Resource types.](reference_policies_actions-resources-contextkeys.html#resources_table)

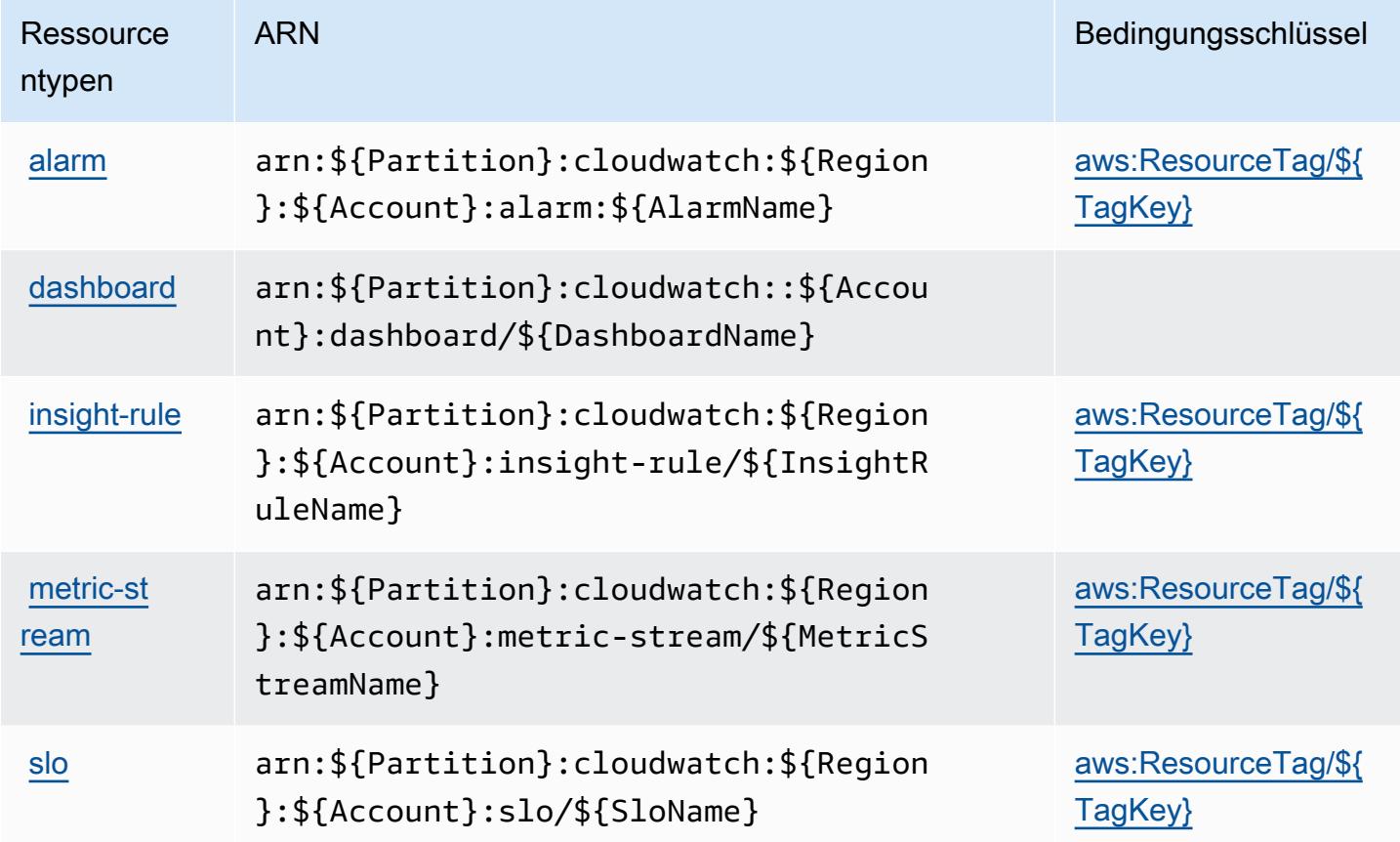

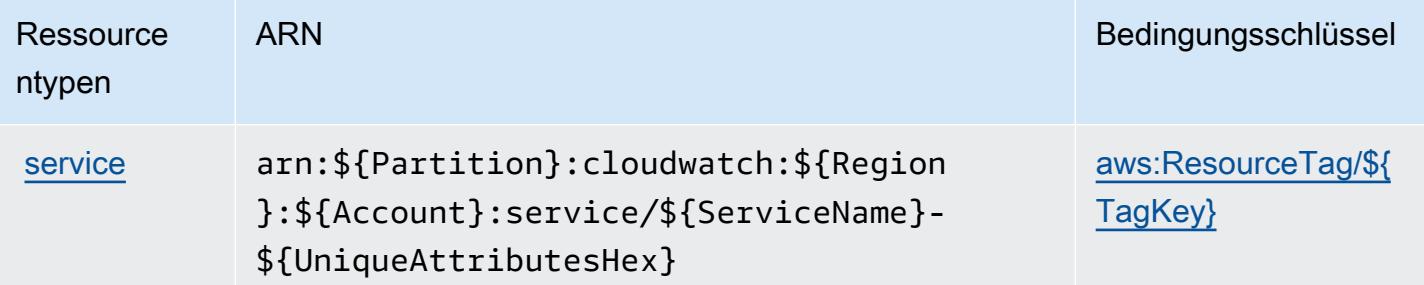

## Bedingungsschlüssel für Amazon CloudWatch

Amazon CloudWatch definiert die folgenden Bedingungsschlüssel, die im Condition-Element einer IAM-Richtlinie verwendet werden können. Diese Schlüssel können Sie verwenden, um die Bedingungen zu verfeinern, unter denen die Richtlinienanweisung angewendet wird. Details zu den Spalten in der folgenden Tabelle finden Sie in der Tabelle [Bedingungsschlüssel](reference_policies_actions-resources-contextkeys.html#context_keys_table).

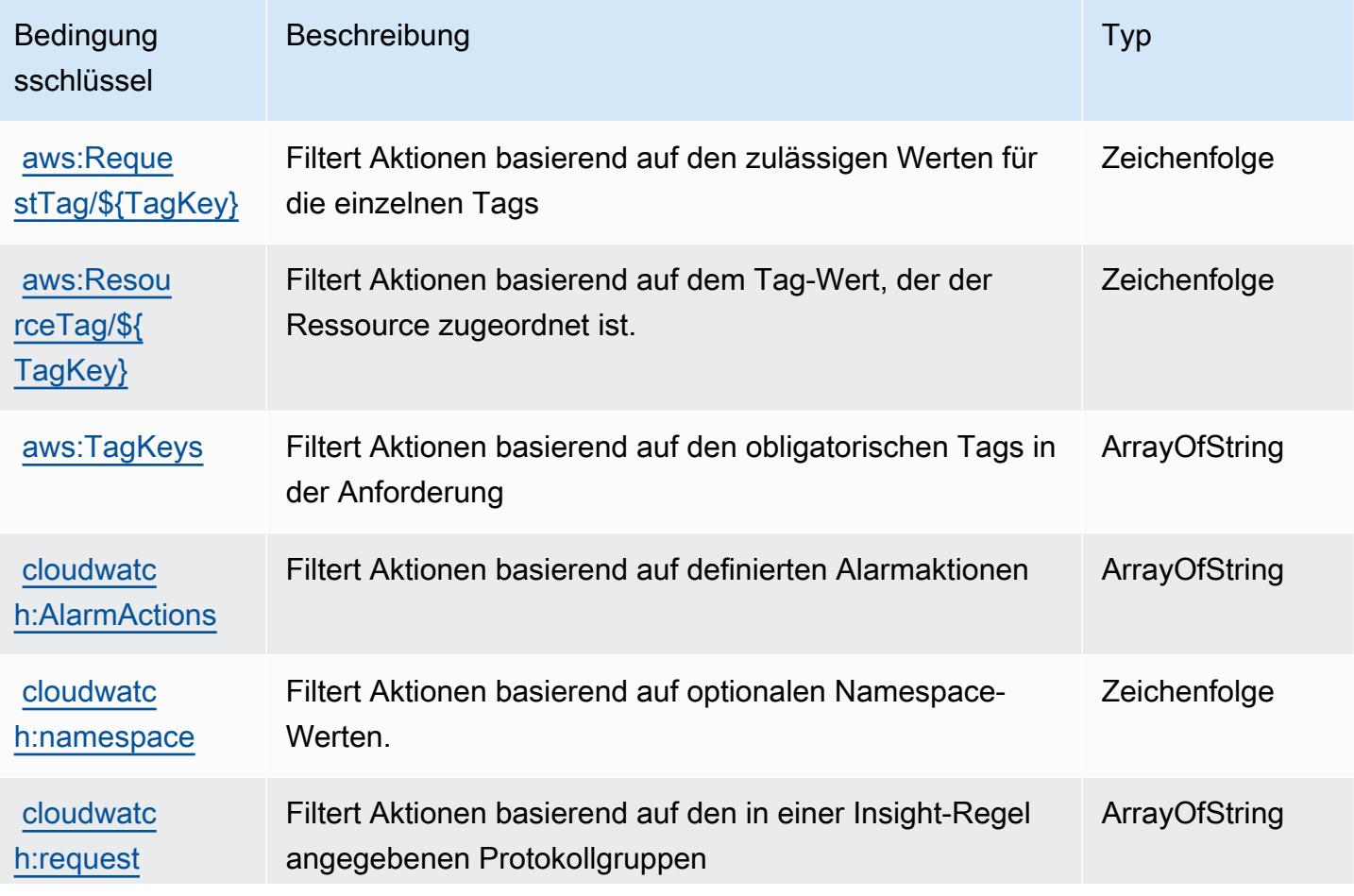

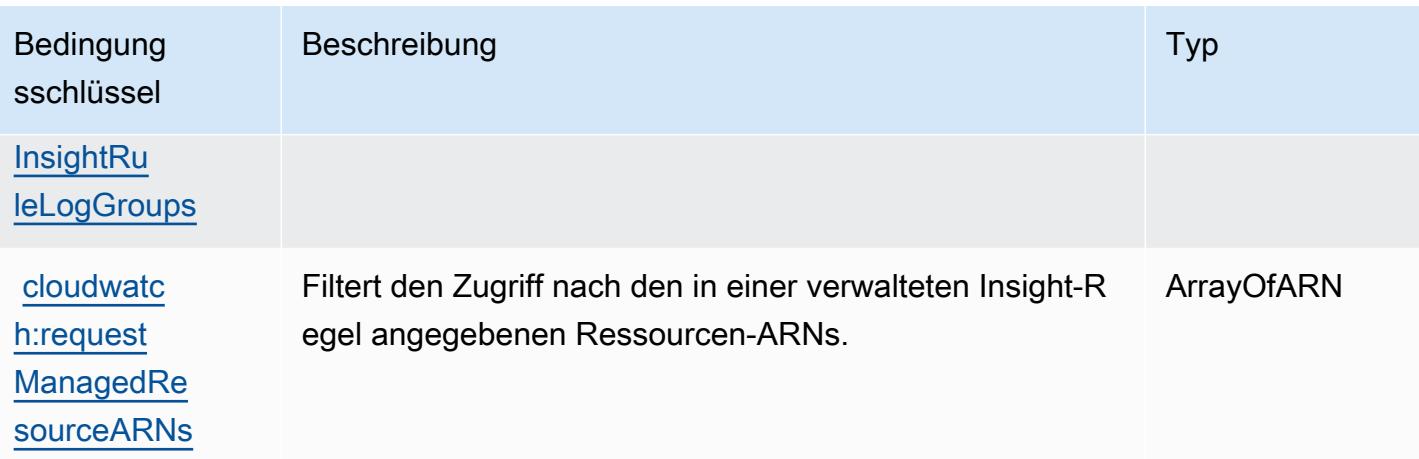

# Aktionen, Ressourcen und Zustandsschlüssel für Amazon CloudWatch Application Insights

Amazon CloudWatch Application Insights (Service-Präfix: applicationinsights) bietet die folgenden servicespezifischen Ressourcen, Aktionen und Bedingungskontextschlüssel zur Verwendung in IAM-Berechtigungsrichtlinien.

Referenzen:

- Erfahren Sie, wie Sie [diesen Service konfigurieren.](https://docs.aws.amazon.com/AmazonCloudWatch/latest/monitoring/)
- Zeigen Sie eine Liste der [API-Operationen an, die für diesen Service verfügbar sind](https://docs.aws.amazon.com/cloudwatch/latest/APIReference/).
- Erfahren Sie, wie Sie diesen Service und seine Ressourcen [mithilfe von IAM](https://docs.aws.amazon.com/AmazonCloudWatch/latest/monitoring/cloudwatch-application-insights.html)-Berechtigungsrichtlinien schützen.

#### Themen

- [Von Amazon CloudWatch Application Insights definierte Aktionen](#page-767-0)
- [Von Amazon CloudWatch Application Insights definierte Ressourcentypen](#page-773-0)
- [Zustandsschlüssel für Amazon CloudWatch Application Insights](#page-773-1)

### <span id="page-767-0"></span>Von Amazon CloudWatch Application Insights definierte Aktionen

Sie können die folgenden Aktionen im Element Action einer IAM-Richtlinienanweisung angeben. Verwenden Sie Richtlinien, um Berechtigungen zum Ausführen einer Operation in AWS zu erteilen. Wenn Sie eine Aktion in einer Richtlinie verwenden, erlauben oder verweigern Sie in der Regel den Zugriff auf die API-Operation oder den CLI-Befehl mit demselben Namen. Dabei kann es mitunter

vorkommen, dass eine einzige Aktion den Zugriff auf mehr als eine Operation steuert. Alternativ erfordern einige Vorgänge mehrere verschiedene Aktionen.

Die Spalte Resource types (Ressourcentypen) der Aktionstabelle gibt an, ob die Aktion Berechtigungen auf Ressourcenebene unterstützt. Wenn es keinen Wert für diese Spalte gibt, müssen Sie alle Ressourcen ("\*") im Element Resource Ihrer Richtlinienanweisung angeben. Wenn die Spalte einen Ressourcentyp enthält, können Sie einen ARN dieses Typs in einer Anweisung mit dieser Aktion angeben. Wenn für die Aktion eine oder mehrere Ressourcen erforderlich sind, muss der Aufrufer die Erlaubnis haben, die Aktion mit diesen Ressourcen zu verwenden. Erforderliche Ressourcen sind in der Tabelle mit einem Sternchen (\*) gekennzeichnet. Wenn Sie den Ressourcenzugriff mit dem Element Resource in einer IAM-Richtlinie einschränken, müssen Sie für jeden erforderlichen Ressourcentyp einen ARN oder ein Muster angeben. Einige Aktionen unterstützen mehrere Ressourcentypen. Wenn der Ressourcentyp optional ist (nicht als erforderlich angegeben), können Sie sich für einen der optionalen Ressourcentypen entscheiden.

Die Spalte Bedingungsschlüssel der Tabelle der Aktionen enthält Schlüssel, die Sie im Element Condition einer Richtlinienanweisung angeben können. Weitere Informationen zu den Bedingungsschlüsseln, die den Ressourcen für den Service zugeordnet sind, finden Sie in der Spalte Bedingungsschlüssel der Tabelle der Ressourcentypen.

#### **a** Note

Die Ressourcenbedingungsschlüssel sind in der Tabelle [Ressourcentypen](#page-773-0) enthalten. Sie finden einen Link zu dem Ressourcentyp, der für eine Aktion gilt, in der Spalte Ressourcentypen (\*erforderlich) der Tabelle "Aktionen". Der Ressourcentyp in der Tabelle "Ressourcentypen" enthält die Spalte Bedingungsschlüssel. Das sind die Ressourcenbedingungsschlüssel, die für eine Aktion in der Tabelle "Aktionen" gelten.

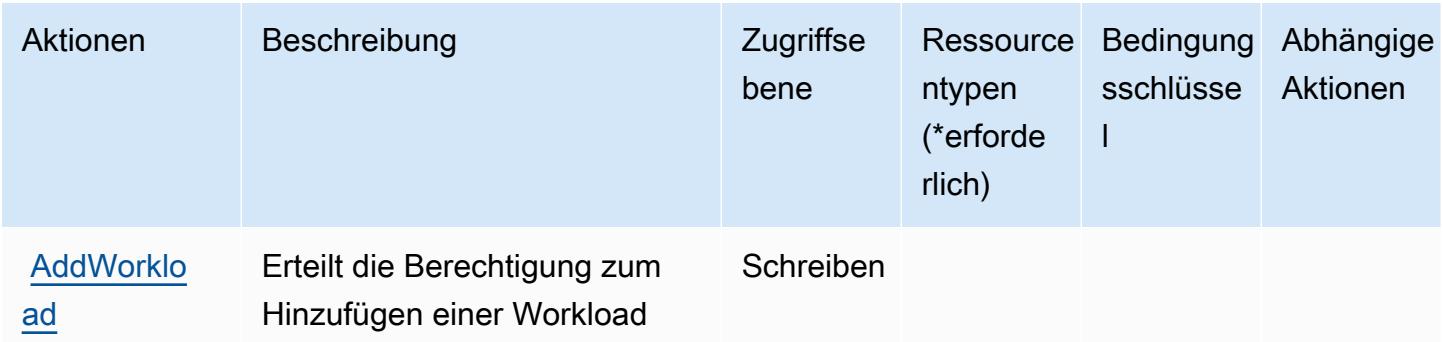

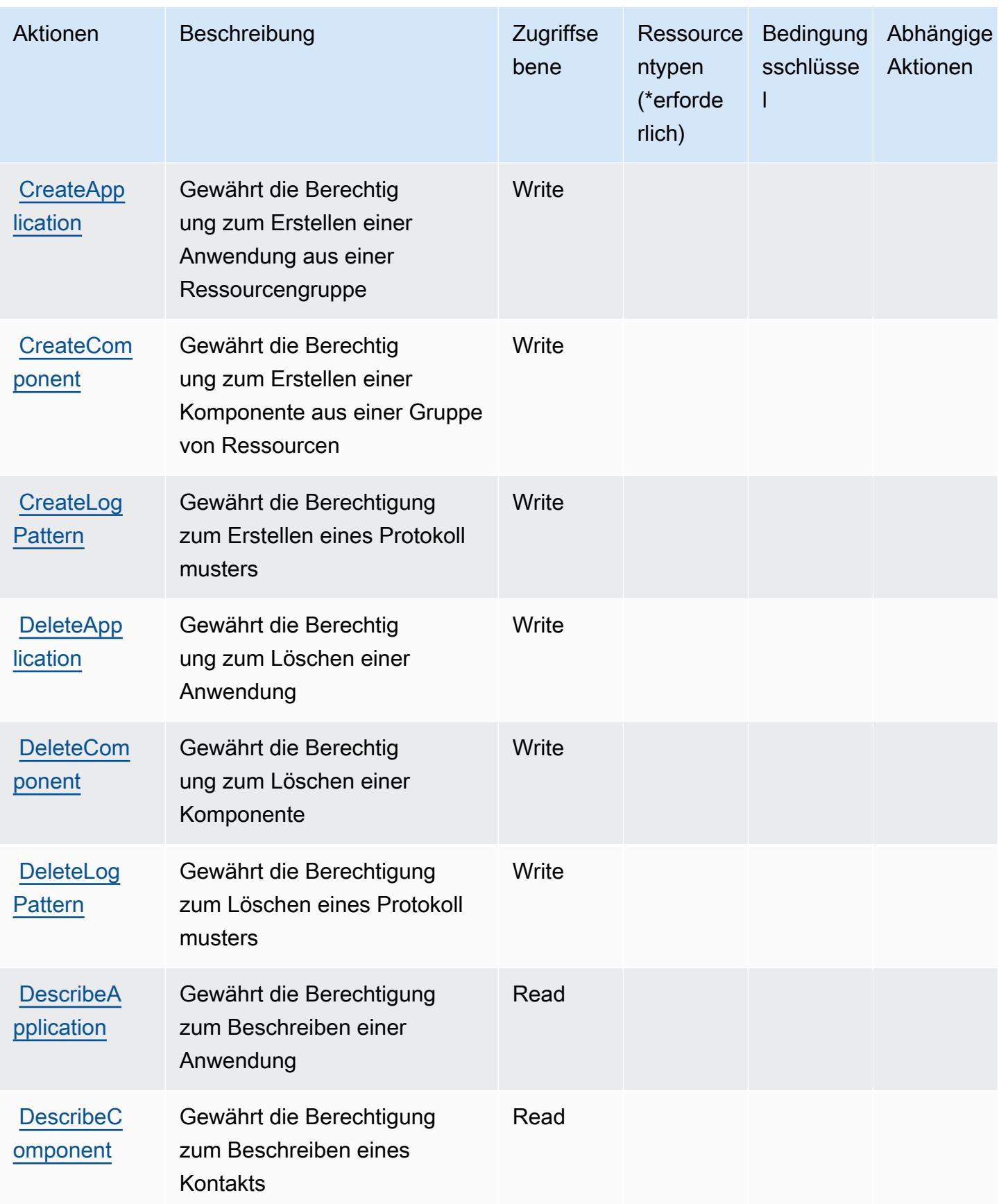

Service-Authorization-Referenz **Service-Authorization-Referenz** Service-Authorization-Referenz

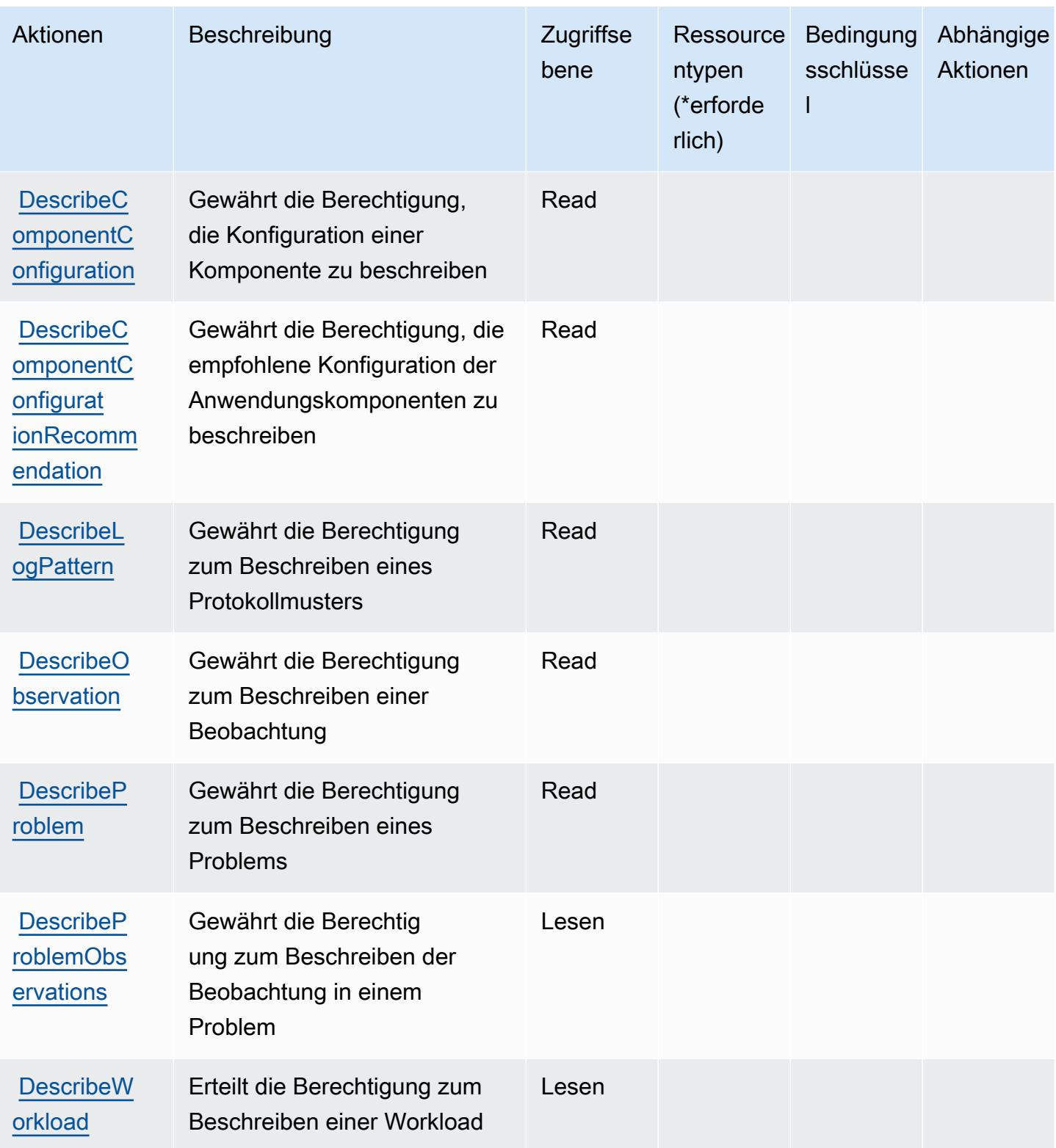

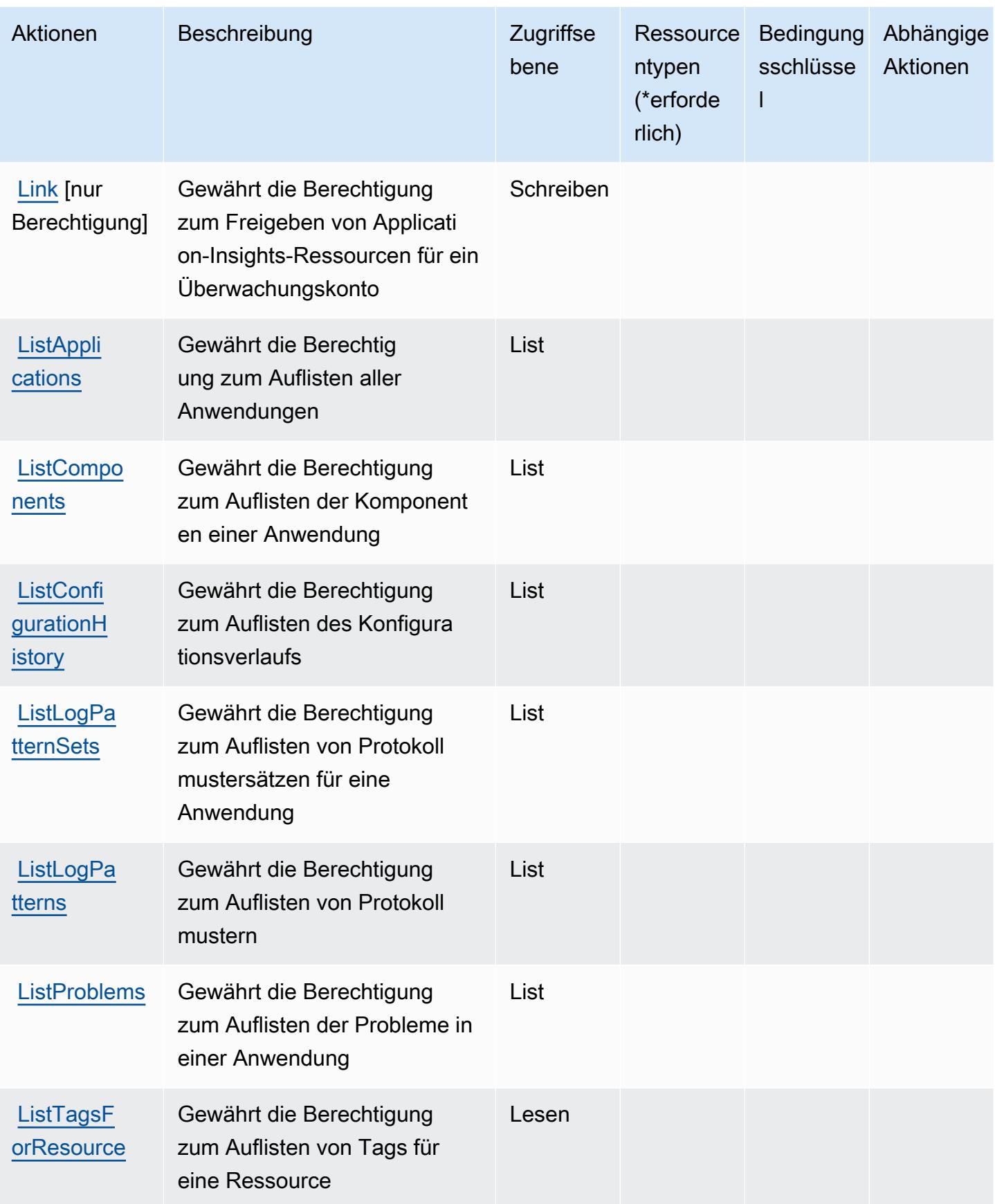

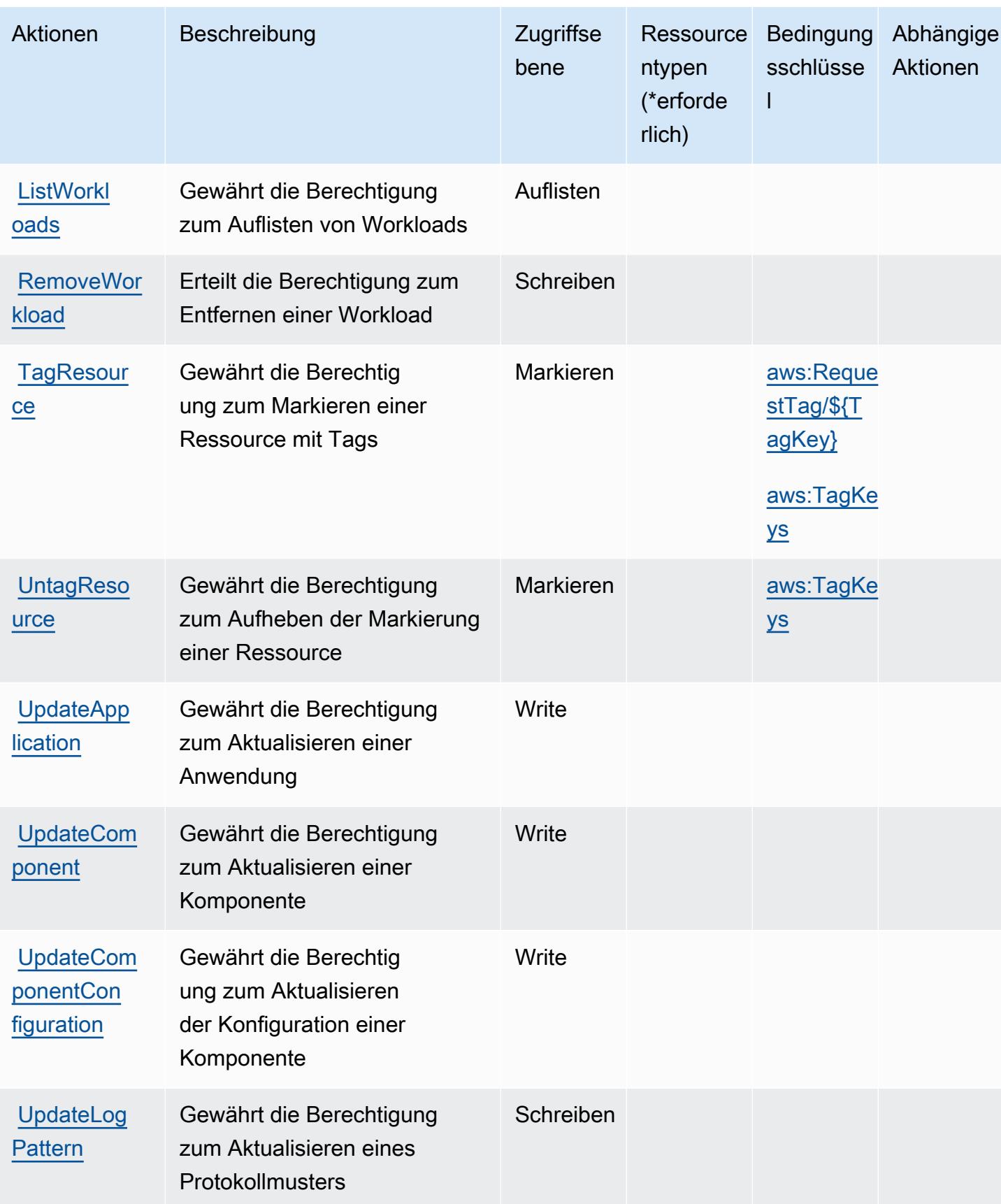

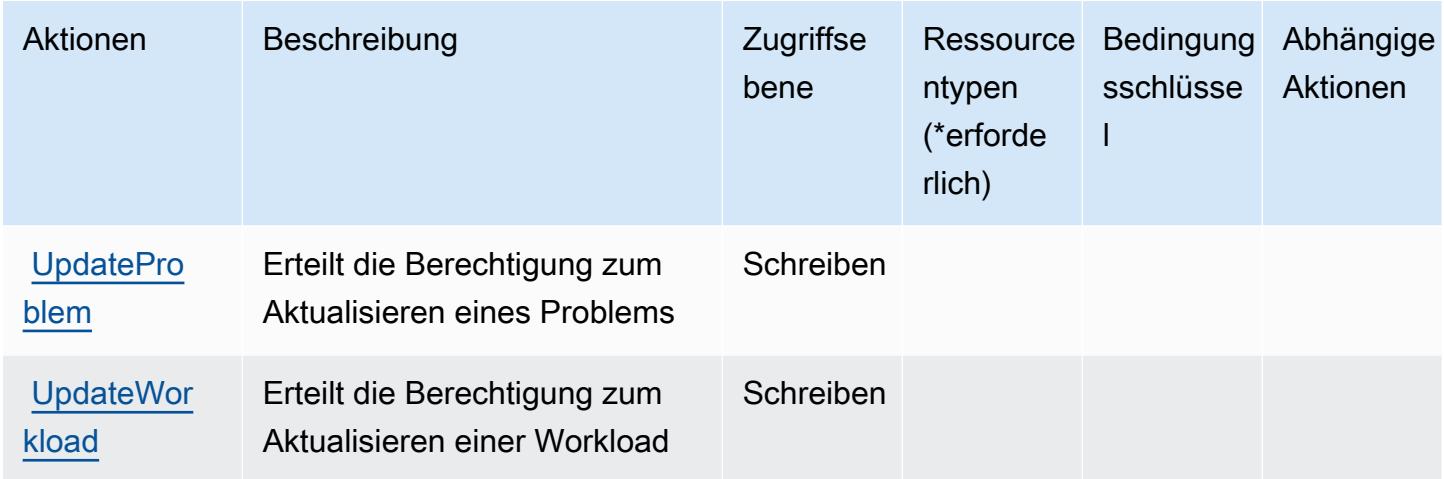

## <span id="page-773-0"></span>Von Amazon CloudWatch Application Insights definierte Ressourcentypen

Amazon CloudWatch Application Insights unterstützt nicht die Angabe eines Ressourcen-ARN im Resource Element einer IAM-Richtlinie. Um den Zugriff auf Amazon CloudWatch Application Insights zu ermöglichen, geben Sie "Resource": "\*" in Ihrer Richtlinie an.

## <span id="page-773-1"></span>Zustandsschlüssel für Amazon CloudWatch Application Insights

Amazon CloudWatch Application Insights definiert die folgenden Bedingungsschlüssel, die im Condition Element einer IAM-Richtlinie verwendet werden können. Diese Schlüssel können Sie verwenden, um die Bedingungen zu verfeinern, unter denen die Richtlinienanweisung angewendet wird. Details zu den Spalten in der folgenden Tabelle finden Sie in der Tabelle [Condition keys](reference_policies_actions-resources-contextkeys.html#context_keys_table) (Bedingungsschlüssel).

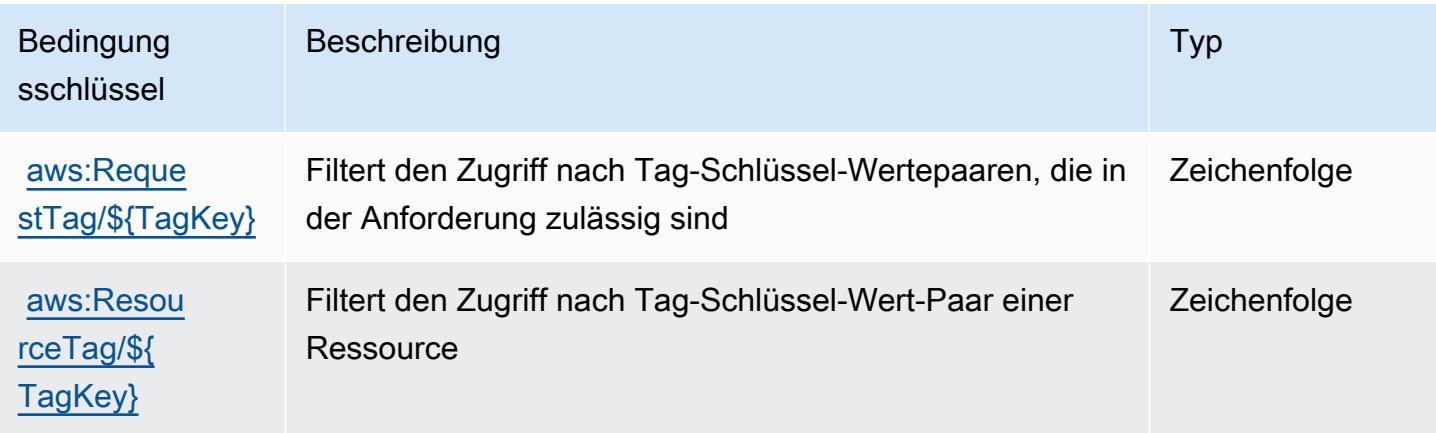

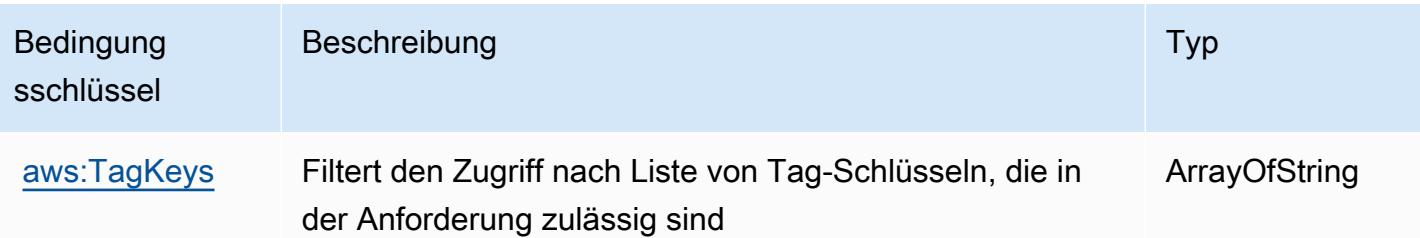

# Aktionen, Ressourcen und Bedingungsschlüssel für Amazon CloudWatch **Evidently**

Amazon CloudWatch Evidently (Servicepräfix: evidently) stellt die folgenden servicespezifischen Ressourcen, Aktionen und Bedingungskontextschlüssel für die Verwendung in IAM-Berechtigungsrichtlinien bereit.

Referenzen:

- Erfahren Sie, wie Sie [diesen Service konfigurieren.](https://docs.aws.amazon.com/AmazonCloudWatch/latest/monitoring/CloudWatch-Evidently.html)
- Zeigen Sie eine Liste der [API-Operationen an, die für diesen Service verfügbar sind](https://docs.aws.amazon.com/cloudwatchevidently/latest/APIReference/).
- Erfahren Sie, wie Sie diesen Service und seine Ressourcen [mithilfe von IAM](https://docs.aws.amazon.com/AmazonCloudWatch/latest/monitoring/auth-and-access-control-cw.html)-Berechtigungsrichtlinien schützen.

#### Themen

- [Von Amazon CloudWatch Evidently definierte Aktionen](#page-774-0)
- [Von Amazon CloudWatch Evidently definierte Ressourcentypen](#page-781-0)
- [Bedingungsschlüssel für Amazon CloudWatch Evidently](#page-782-0)

### <span id="page-774-0"></span>Von Amazon CloudWatch Evidently definierte Aktionen

Sie können die folgenden Aktionen im Element Action einer IAM-Richtlinienanweisung angeben. Verwenden Sie Richtlinien, um Berechtigungen zum Ausführen einer Operation in AWS zu erteilen. Wenn Sie eine Aktion in einer Richtlinie verwenden, erlauben oder verweigern Sie in der Regel den Zugriff auf die API-Operation oder den CLI-Befehl mit demselben Namen. Dabei kann es mitunter vorkommen, dass eine einzige Aktion den Zugriff auf mehr als eine Operation steuert. Alternativ erfordern einige Vorgänge mehrere verschiedene Aktionen.

Die Spalte Resource types (Ressourcentypen) der Aktionstabelle gibt an, ob die Aktion Berechtigungen auf Ressourcenebene unterstützt. Wenn es keinen Wert für diese Spalte gibt, müssen Sie alle Ressourcen ("\*") im Element Resource Ihrer Richtlinienanweisung angeben. Wenn die Spalte einen Ressourcentyp enthält, können Sie einen ARN dieses Typs in einer Anweisung mit dieser Aktion angeben. Wenn für die Aktion eine oder mehrere Ressourcen erforderlich sind, muss der Aufrufer die Erlaubnis haben, die Aktion mit diesen Ressourcen zu verwenden. Erforderliche Ressourcen sind in der Tabelle mit einem Sternchen (\*) gekennzeichnet. Wenn Sie den Ressourcenzugriff mit dem Element Resource in einer IAM-Richtlinie einschränken, müssen Sie für jeden erforderlichen Ressourcentyp einen ARN oder ein Muster angeben. Einige Aktionen unterstützen mehrere Ressourcentypen. Wenn der Ressourcentyp optional ist (nicht als erforderlich angegeben), können Sie sich für einen der optionalen Ressourcentypen entscheiden.

Die Spalte Bedingungsschlüssel der Tabelle der Aktionen enthält Schlüssel, die Sie im Element Condition einer Richtlinienanweisung angeben können. Weitere Informationen zu den Bedingungsschlüsseln, die den Ressourcen für den Service zugeordnet sind, finden Sie in der Spalte Bedingungsschlüssel der Tabelle der Ressourcentypen.

**a** Note

Die Ressourcenbedingungsschlüssel sind in der Tabelle [Ressourcentypen](#page-781-0) enthalten. Sie finden einen Link zu dem Ressourcentyp, der für eine Aktion gilt, in der Spalte Ressourcentypen (\*erforderlich) der Tabelle "Aktionen". Der Ressourcentyp in der Tabelle "Ressourcentypen" enthält die Spalte Bedingungsschlüssel. Das sind die Ressourcenbedingungsschlüssel, die für eine Aktion in der Tabelle "Aktionen" gelten.

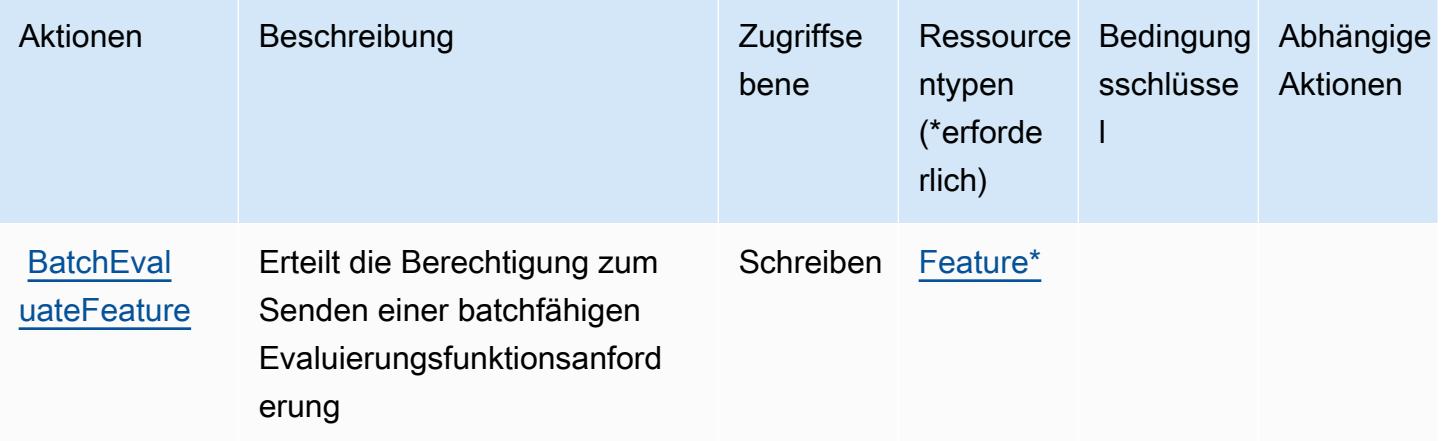

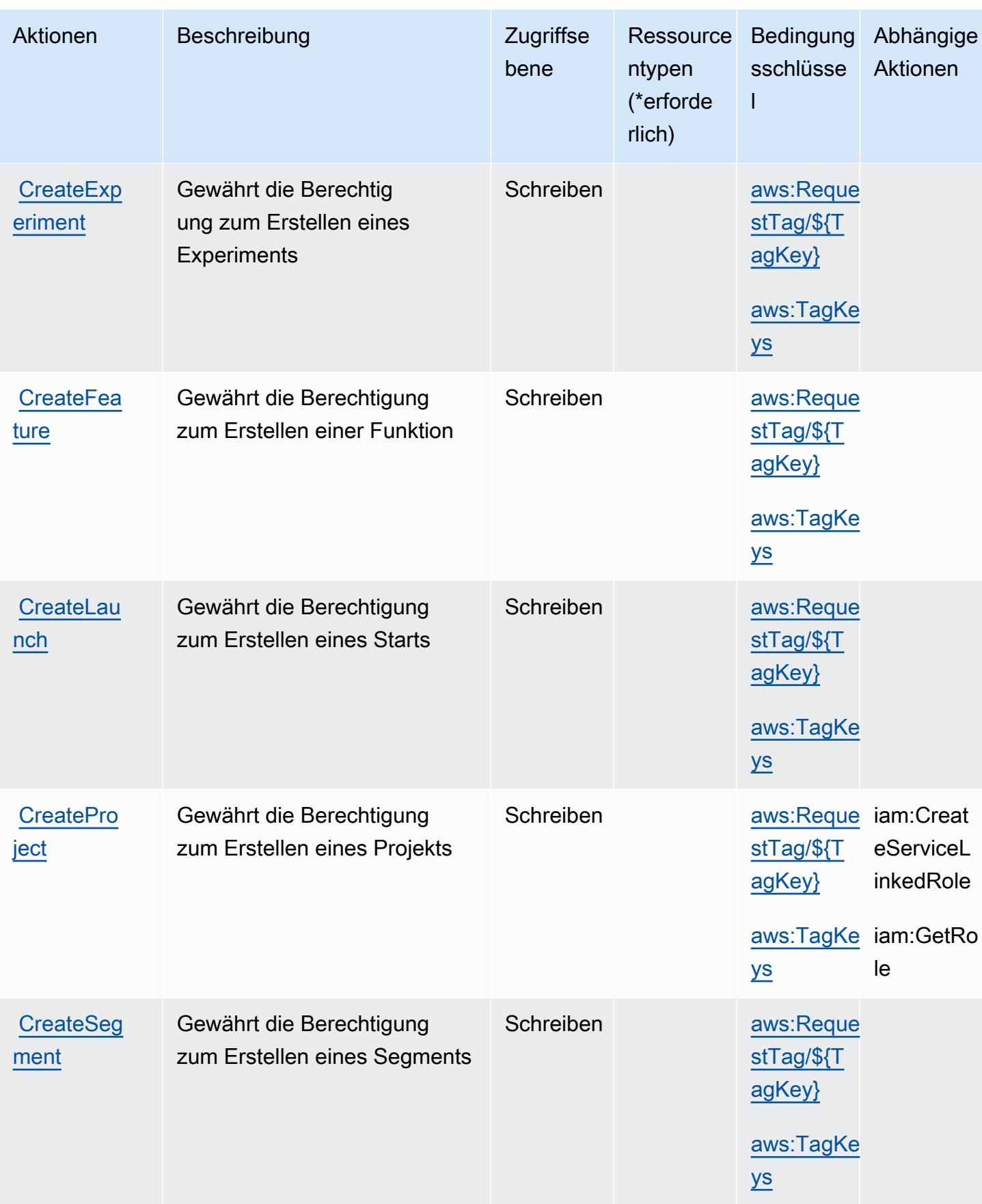

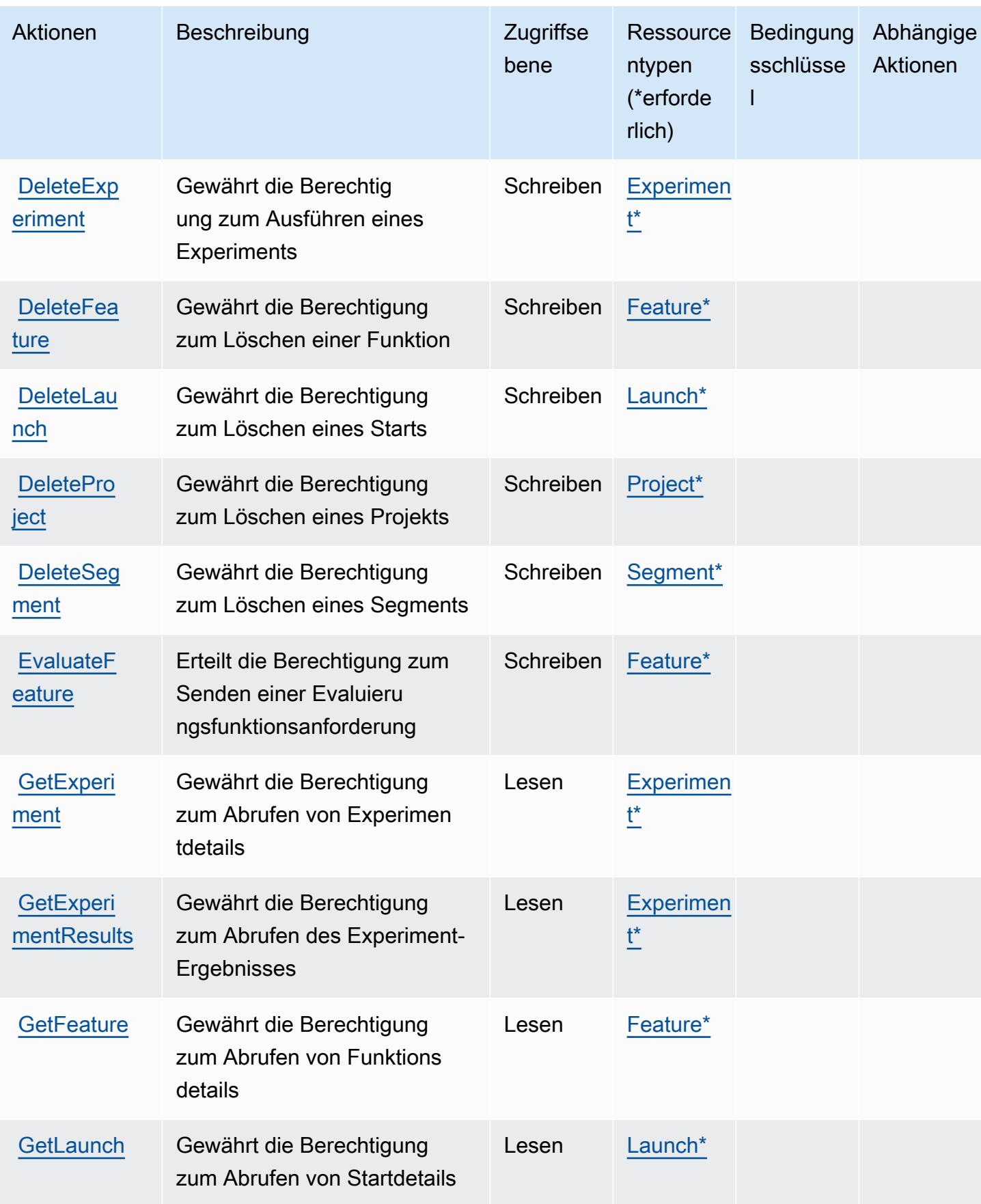

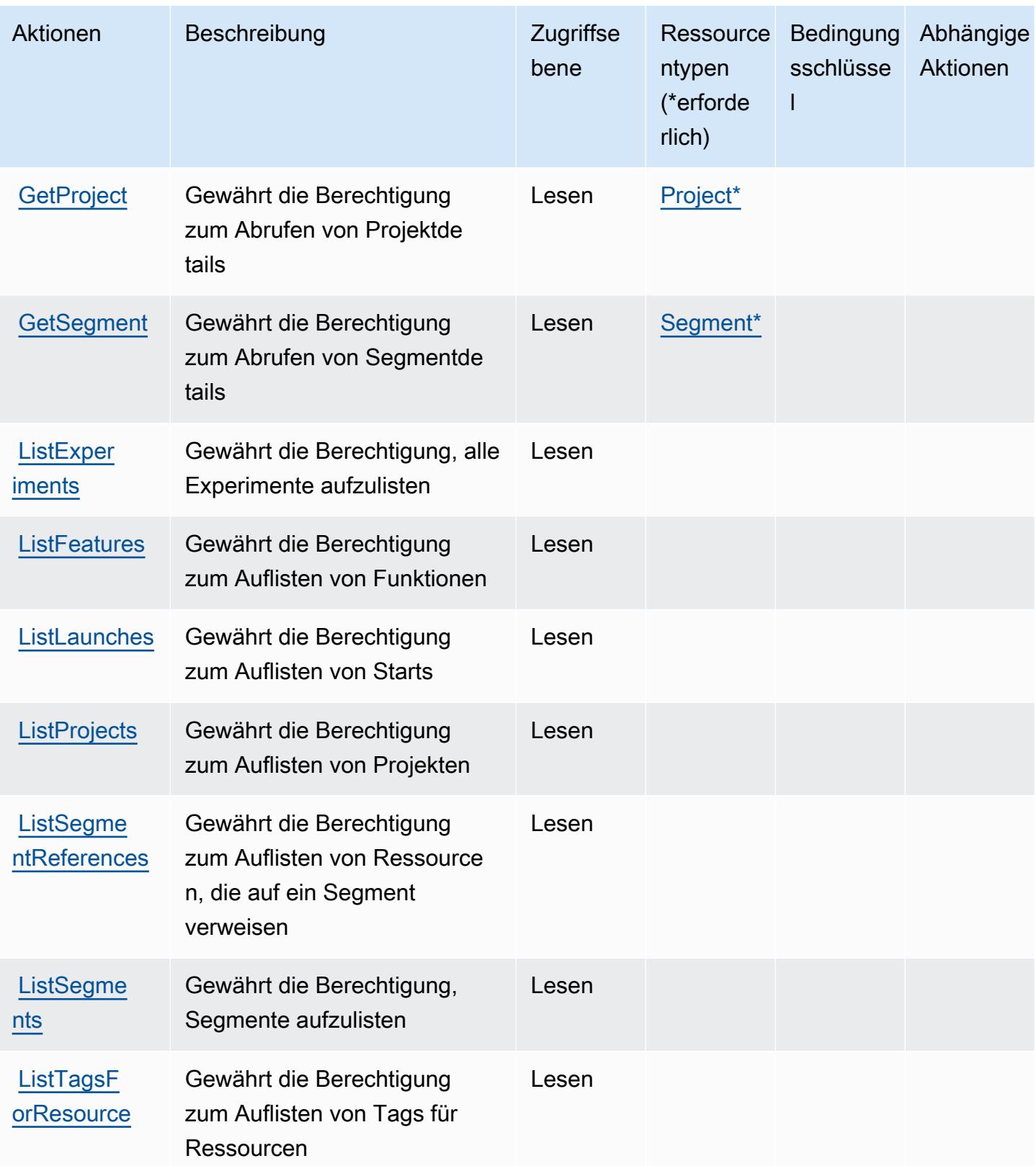

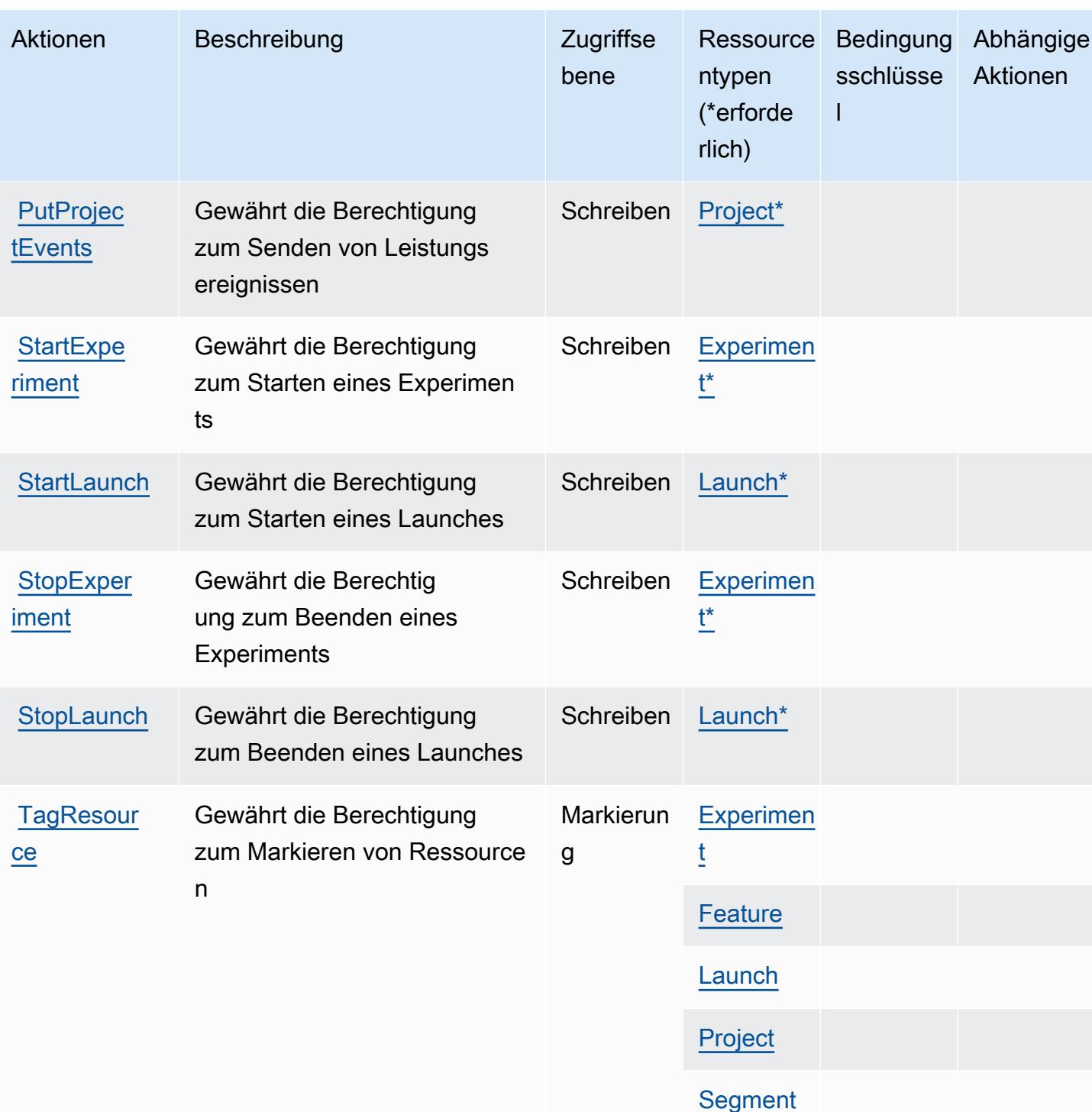

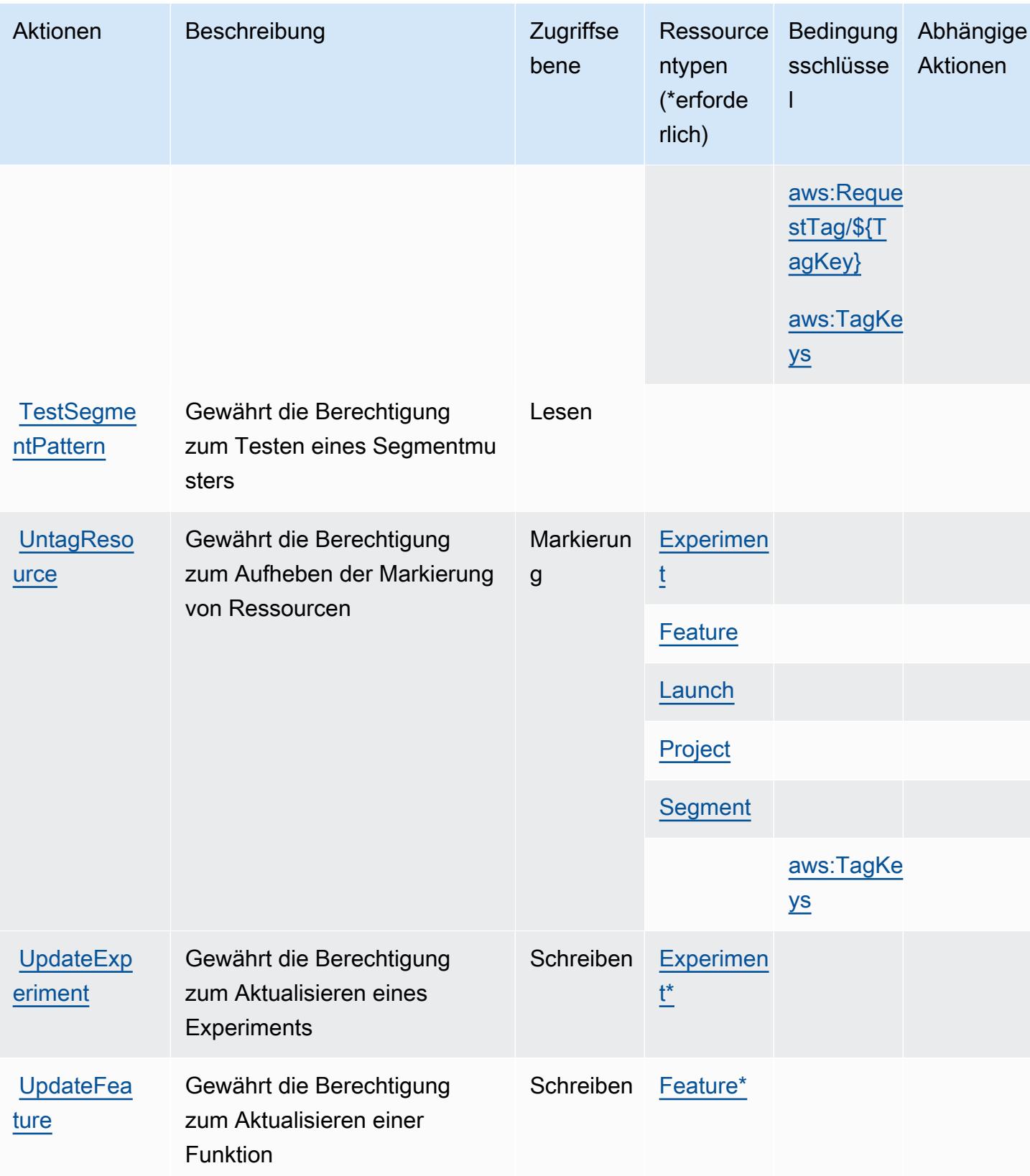

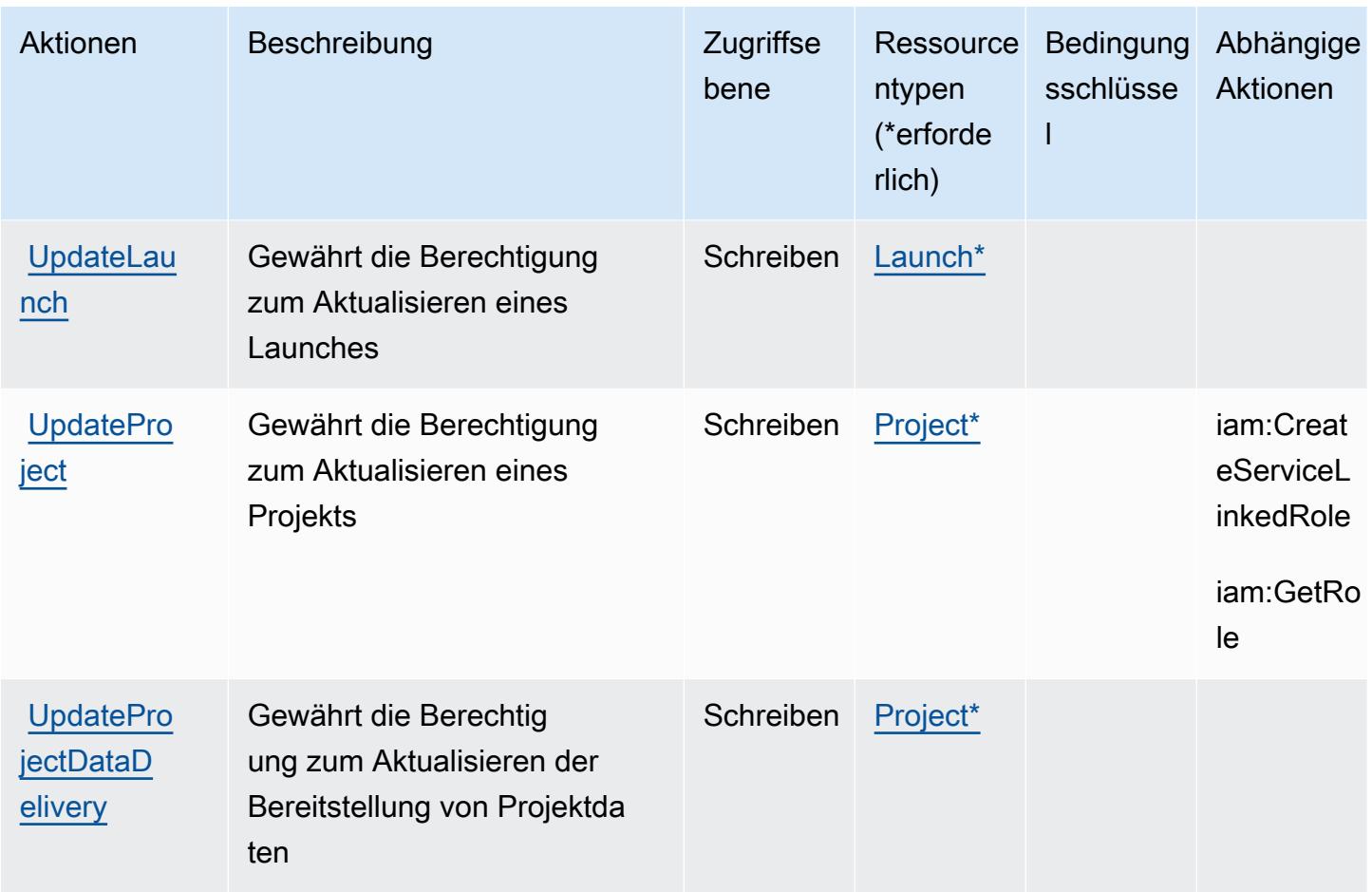

## <span id="page-781-0"></span>Von Amazon CloudWatch Evidently definierte Ressourcentypen

Die folgenden Ressourcentypen werden von diesem Service definiert und können im Element Resource von IAM-Berechtigungsrichtlinienanweisungen verwendet werden. Jede Aktion in der [Tabelle "Aktionen"](#page-774-0) identifiziert die Ressourcentypen, die mit der Aktion angegeben werden können. Ein Ressourcentyp kann auch definieren, welche Bedingungsschlüssel Sie in einer Richtlinie einschließen können. Diese Schlüssel werden in der letzten Spalte der Tabelle der Ressourcentypen angezeigt. Details zu den Spalten in der folgenden Tabelle finden Sie in der Tabelle [Resource types.](reference_policies_actions-resources-contextkeys.html#resources_table)

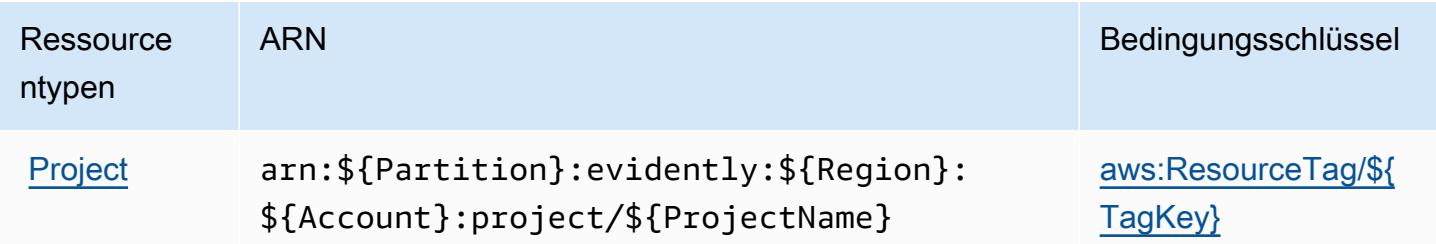

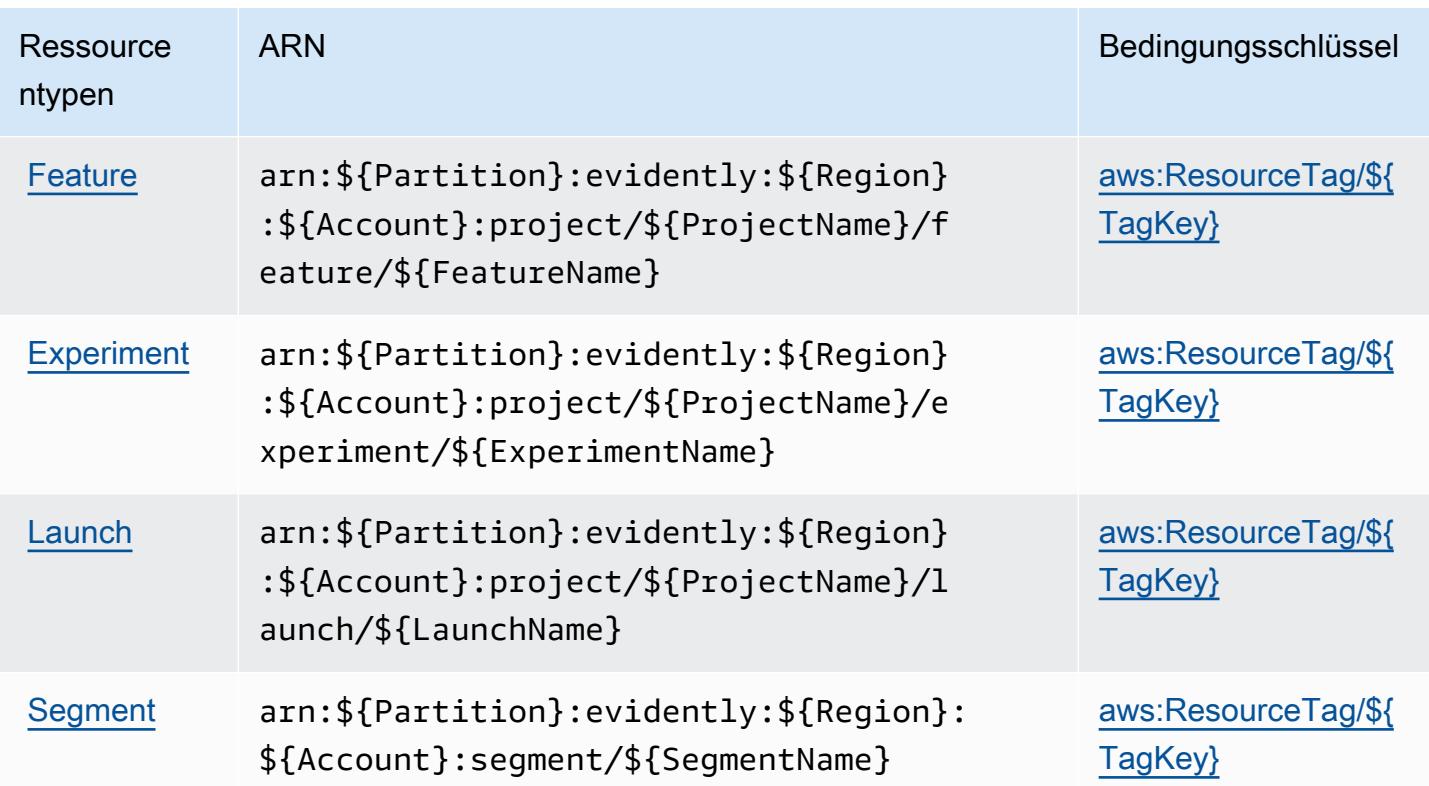

<span id="page-782-0"></span>Bedingungsschlüssel für Amazon CloudWatch Evidently

Amazon CloudWatch Evidently definiert die folgenden Bedingungsschlüssel, die im Condition-Element einer IAM-Richtlinie verwendet werden können. Diese Schlüssel können Sie verwenden, um die Bedingungen zu verfeinern, unter denen die Richtlinienanweisung angewendet wird. Details zu den Spalten in der folgenden Tabelle finden Sie in der Tabelle [Condition keys](reference_policies_actions-resources-contextkeys.html#context_keys_table) (Bedingungsschlüssel).

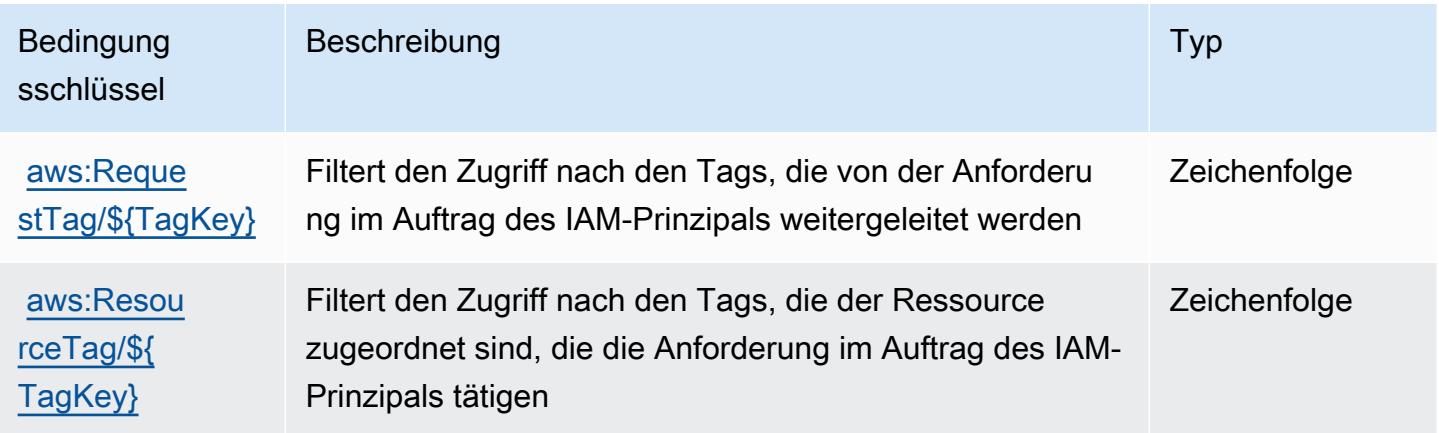

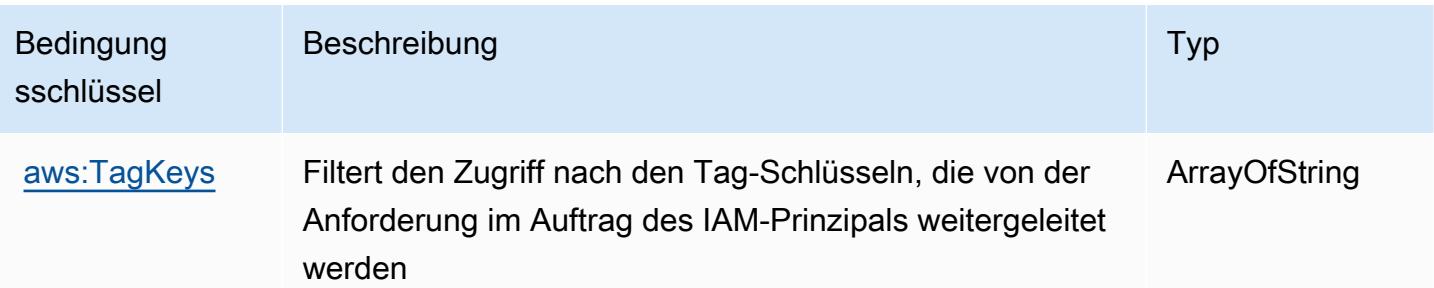

# Aktionen, Ressourcen und Zustandstasten für Amazon CloudWatch Internet **Monitor**

Amazon CloudWatch Internet Monitor (Servicepräfix:internetmonitor) stellt die folgenden dienstspezifischen Ressourcen, Aktionen und Bedingungskontextschlüssel zur Verwendung in IAM-Berechtigungsrichtlinien bereit.

### Referenzen:

- Erfahren Sie, wie Sie [diesen Service konfigurieren.](https://docs.aws.amazon.com/AmazonCloudWatch/latest/monitoring/CloudWatch-InternetMonitor.html)
- Zeigen Sie eine Liste der [API-Vorgänge an, die für diesen Service verfügbar sind](https://docs.aws.amazon.com/internet-monitor/latest/api/Welcome.html).
- Erfahren Sie, wie Sie diesen Service und seine Ressourcen [mithilfe von IAM](https://docs.aws.amazon.com/AmazonCloudWatch/latest/monitoring/auth-and-access-control-cw.html)-Berechtigungsrichtlinien schützen.

### Themen

- [Von Amazon CloudWatch Internet Monitor definierte Aktionen](#page-783-0)
- [Von Amazon CloudWatch Internet Monitor definierte Ressourcentypen](#page-787-0)
- [Zustandstasten für Amazon CloudWatch Internet Monitor](#page-788-0)

## <span id="page-783-0"></span>Von Amazon CloudWatch Internet Monitor definierte Aktionen

Sie können die folgenden Aktionen im Element Action einer IAM-Richtlinienanweisung angeben. Verwenden Sie Richtlinien, um Berechtigungen zum Ausführen einer Operation in AWS zu erteilen. Wenn Sie eine Aktion in einer Richtlinie verwenden, erlauben oder verweigern Sie in der Regel den Zugriff auf die API-Operation oder den CLI-Befehl mit demselben Namen. Dabei kann es mitunter vorkommen, dass eine einzige Aktion den Zugriff auf mehr als eine Operation steuert. Alternativ erfordern einige Vorgänge mehrere verschiedene Aktionen.

Die Spalte Resource types (Ressourcentypen) der Aktionstabelle gibt an, ob die Aktion Berechtigungen auf Ressourcenebene unterstützt. Wenn es keinen Wert für diese Spalte gibt, müssen Sie alle Ressourcen ("\*") im Element Resource Ihrer Richtlinienanweisung angeben. Wenn die Spalte einen Ressourcentyp enthält, können Sie einen ARN dieses Typs in einer Anweisung mit dieser Aktion angeben. Wenn für die Aktion eine oder mehrere Ressourcen erforderlich sind, muss der Aufrufer die Erlaubnis haben, die Aktion mit diesen Ressourcen zu verwenden. Erforderliche Ressourcen sind in der Tabelle mit einem Sternchen (\*) gekennzeichnet. Wenn Sie den Ressourcenzugriff mit dem Element Resource in einer IAM-Richtlinie einschränken, müssen Sie für jeden erforderlichen Ressourcentyp einen ARN oder ein Muster angeben. Einige Aktionen unterstützen mehrere Ressourcentypen. Wenn der Ressourcentyp optional ist (nicht als erforderlich angegeben), können Sie sich für einen der optionalen Ressourcentypen entscheiden.

Die Spalte Bedingungsschlüssel der Tabelle der Aktionen enthält Schlüssel, die Sie im Element Condition einer Richtlinienanweisung angeben können. Weitere Informationen zu den Bedingungsschlüsseln, die den Ressourcen für den Service zugeordnet sind, finden Sie in der Spalte Bedingungsschlüssel der Tabelle der Ressourcentypen.

**a** Note

Die Ressourcenbedingungsschlüssel sind in der Tabelle [Ressourcentypen](#page-787-0) enthalten. Sie finden einen Link zu dem Ressourcentyp, der für eine Aktion gilt, in der Spalte Ressourcentypen (\*erforderlich) der Tabelle "Aktionen". Der Ressourcentyp in der Tabelle "Ressourcentypen" enthält die Spalte Bedingungsschlüssel. Das sind die Ressourcenbedingungsschlüssel, die für eine Aktion in der Tabelle "Aktionen" gelten.

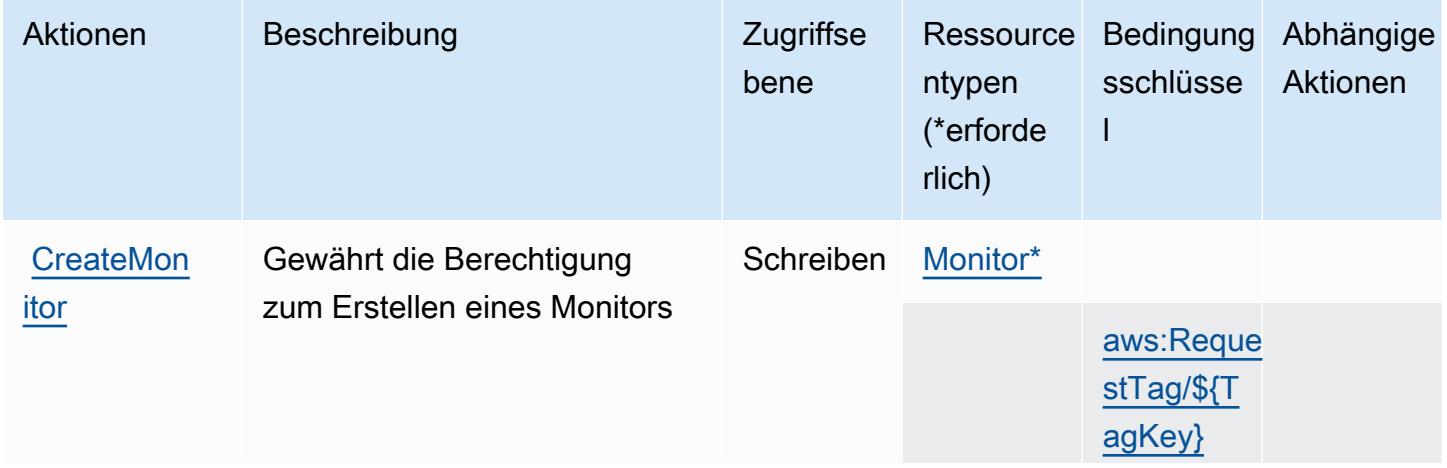

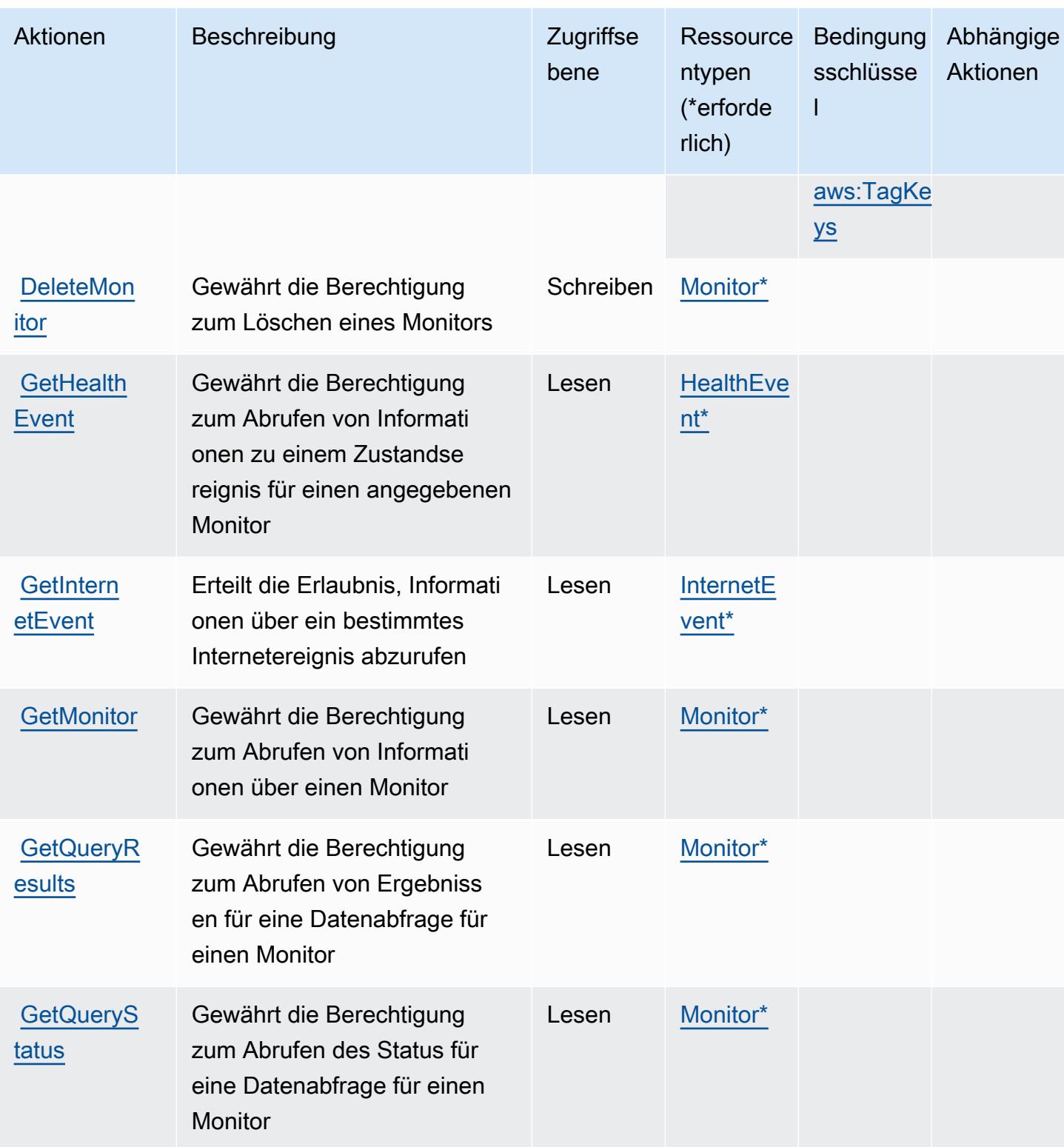

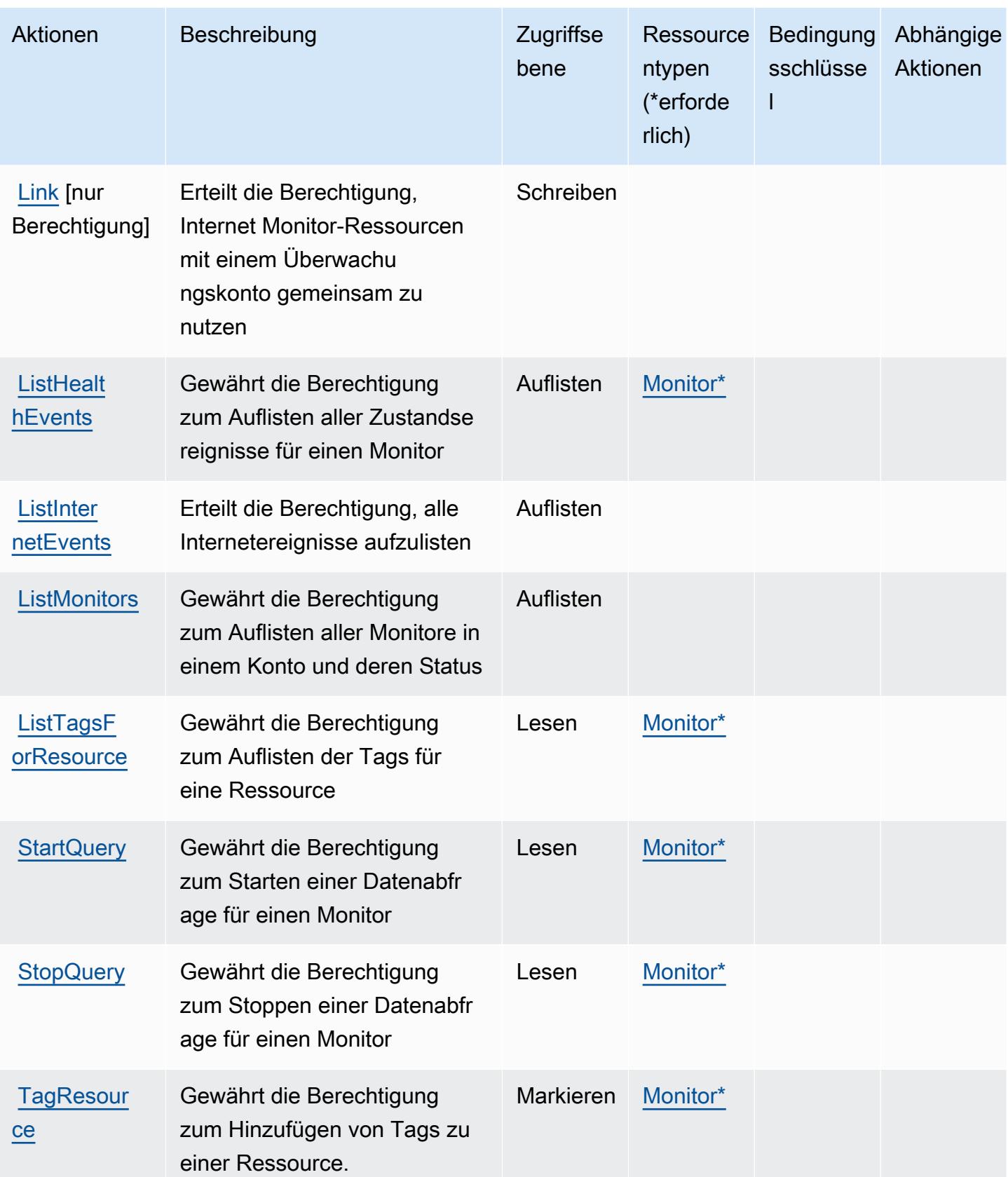

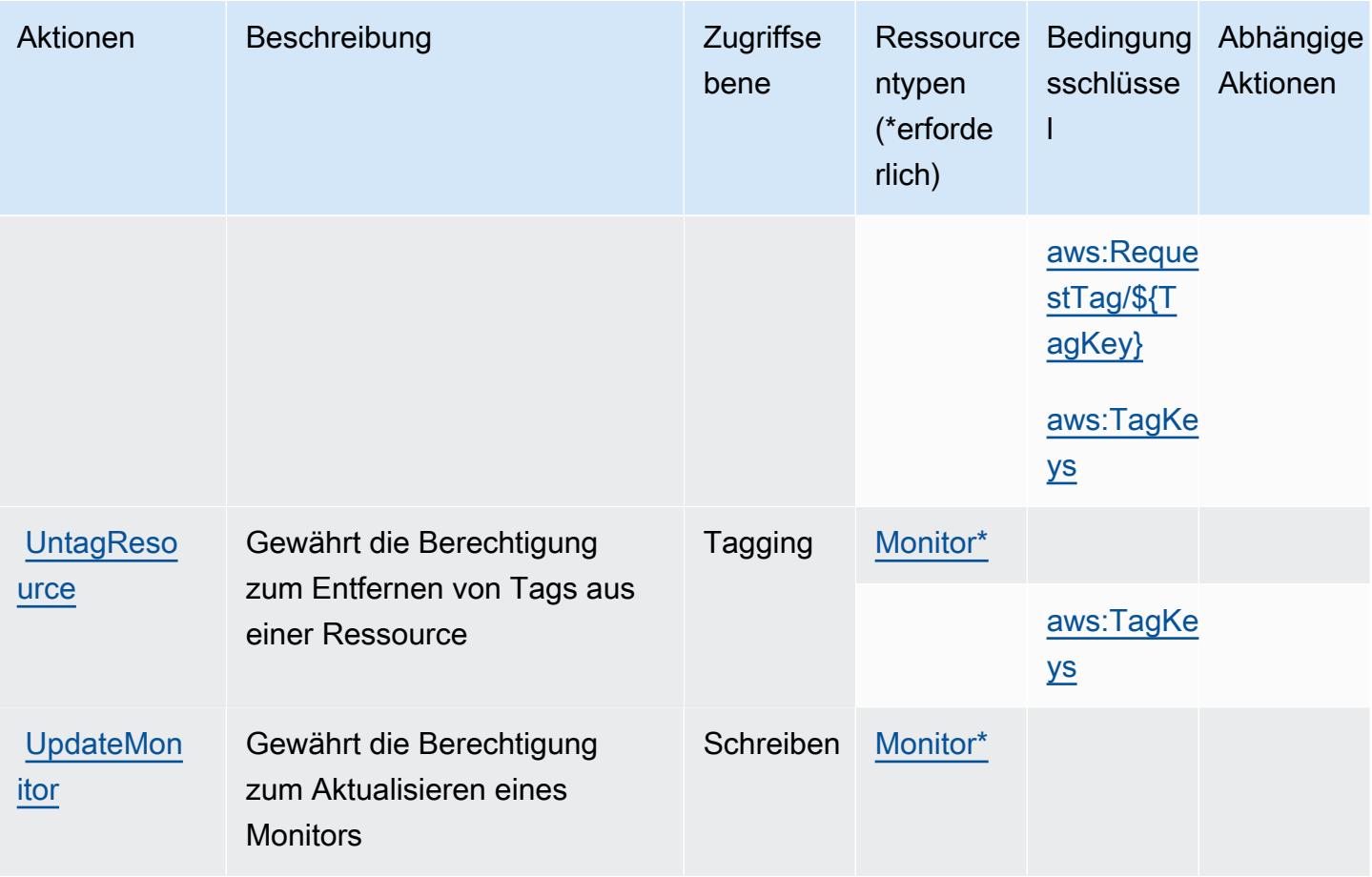

## <span id="page-787-0"></span>Von Amazon CloudWatch Internet Monitor definierte Ressourcentypen

Die folgenden Ressourcentypen werden von diesem Service definiert und können im Element Resource von IAM-Berechtigungsrichtlinienanweisungen verwendet werden. Jede Aktion in der [Tabelle "Aktionen"](#page-783-0) identifiziert die Ressourcentypen, die mit der Aktion angegeben werden können. Ein Ressourcentyp kann auch definieren, welche Bedingungsschlüssel Sie in einer Richtlinie einschließen können. Diese Schlüssel werden in der letzten Spalte der Tabelle der Ressourcentypen angezeigt. Details zu den Spalten in der folgenden Tabelle finden Sie in der Tabelle [Resource types.](reference_policies_actions-resources-contextkeys.html#resources_table)

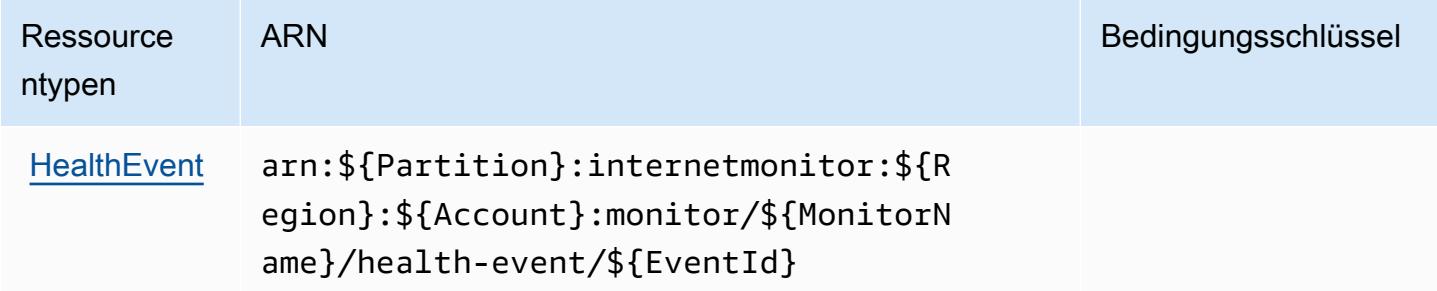

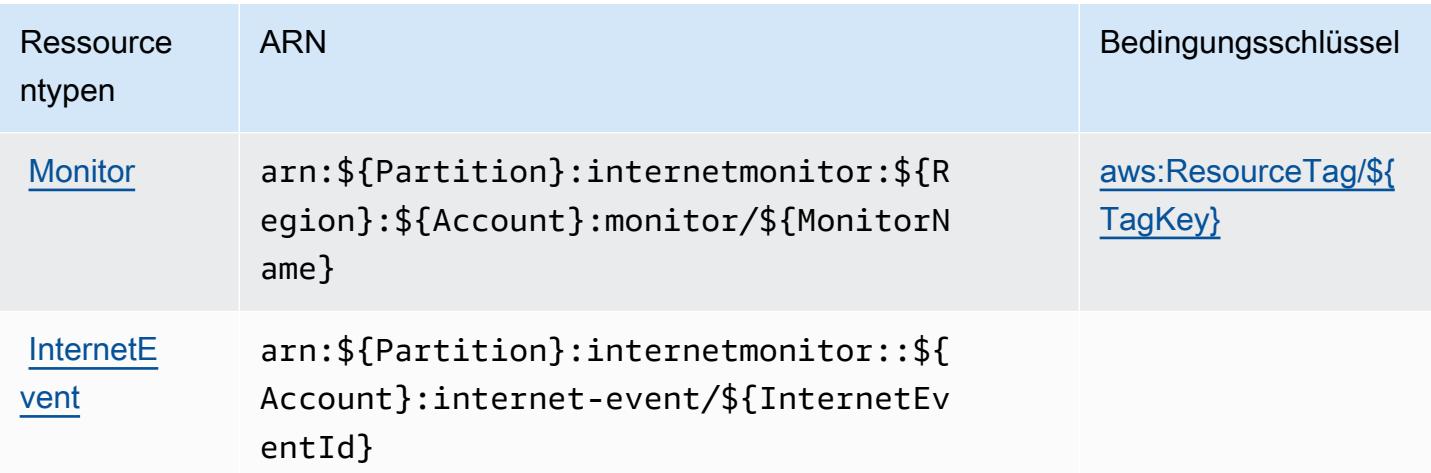

## <span id="page-788-0"></span>Zustandstasten für Amazon CloudWatch Internet Monitor

Amazon CloudWatch Internet Monitor definiert die folgenden Bedingungsschlüssel, die im Condition Element einer IAM-Richtlinie verwendet werden können. Diese Schlüssel können Sie verwenden, um die Bedingungen zu verfeinern, unter denen die Richtlinienanweisung angewendet wird. Details zu den Spalten in der folgenden Tabelle finden Sie in der Tabelle [Bedingungsschlüssel](reference_policies_actions-resources-contextkeys.html#context_keys_table).

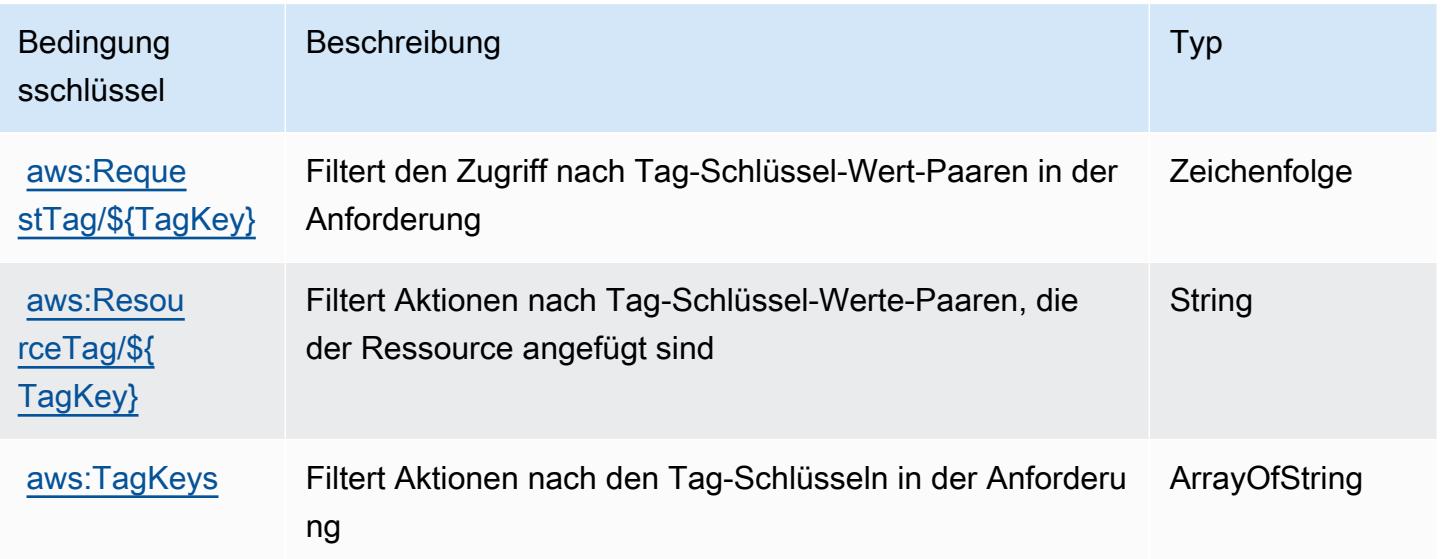

# Aktionen, Ressourcen und Bedingungsschlüssel für Amazon CloudWatch Logs

Amazon CloudWatch Logs (Servicepräfix: logs) stellt die folgenden servicespezifischen Ressourcen, Aktionen und Bedingungskontextschlüssel für die Verwendung in IAM-Berechtigungsrichtlinien bereit.

Referenzen:

- Erfahren Sie, wie Sie [diesen Service konfigurieren.](https://docs.aws.amazon.com/AmazonCloudWatch/latest/monitoring/)
- Zeigen Sie eine Liste der [API-Vorgänge an, die für diesen Service verfügbar sind](https://docs.aws.amazon.com/AmazonCloudWatchLogs/latest/APIReference/).
- Erfahren Sie, wie Sie diesen Service und seine Ressourcen [mithilfe von IAM](https://docs.aws.amazon.com/AmazonCloudWatch/latest/monitoring/auth-and-access-control-cw.html)-Berechtigungsrichtlinien schützen.

## Themen

- [Von Amazon CloudWatch Logs definierte Aktionen](#page-789-0)
- [Von Amazon CloudWatch Logs definierte Ressourcentypen](#page-807-0)
- [Bedingungsschlüssel für Amazon CloudWatch Logs](#page-808-0)

## <span id="page-789-0"></span>Von Amazon CloudWatch Logs definierte Aktionen

Sie können die folgenden Aktionen im Element Action einer IAM-Richtlinienanweisung angeben. Verwenden Sie Richtlinien, um Berechtigungen zum Ausführen einer Operation in AWS zu erteilen. Wenn Sie eine Aktion in einer Richtlinie verwenden, erlauben oder verweigern Sie in der Regel den Zugriff auf die API-Operation oder den CLI-Befehl mit demselben Namen. Dabei kann es mitunter vorkommen, dass eine einzige Aktion den Zugriff auf mehr als eine Operation steuert. Alternativ erfordern einige Vorgänge mehrere verschiedene Aktionen.

Die Spalte Resource types (Ressourcentypen) der Aktionstabelle gibt an, ob die Aktion Berechtigungen auf Ressourcenebene unterstützt. Wenn es keinen Wert für diese Spalte gibt, müssen Sie alle Ressourcen ("\*") im Element Resource Ihrer Richtlinienanweisung angeben. Wenn die Spalte einen Ressourcentyp enthält, können Sie einen ARN dieses Typs in einer Anweisung mit dieser Aktion angeben. Wenn für die Aktion eine oder mehrere Ressourcen erforderlich sind, muss der Aufrufer die Erlaubnis haben, die Aktion mit diesen Ressourcen zu verwenden. Erforderliche Ressourcen sind in der Tabelle mit einem Sternchen (\*) gekennzeichnet. Wenn Sie den Ressourcenzugriff mit dem Element Resource in einer IAM-Richtlinie einschränken, müssen

Sie für jeden erforderlichen Ressourcentyp einen ARN oder ein Muster angeben. Einige Aktionen unterstützen mehrere Ressourcentypen. Wenn der Ressourcentyp optional ist (nicht als erforderlich angegeben), können Sie sich für einen der optionalen Ressourcentypen entscheiden.

Die Spalte Bedingungsschlüssel der Tabelle der Aktionen enthält Schlüssel, die Sie im Element Condition einer Richtlinienanweisung angeben können. Weitere Informationen zu den Bedingungsschlüsseln, die den Ressourcen für den Service zugeordnet sind, finden Sie in der Spalte Bedingungsschlüssel der Tabelle der Ressourcentypen.

#### **a** Note

Die Ressourcenbedingungsschlüssel sind in der Tabelle [Ressourcentypen](#page-807-0) enthalten. Sie finden einen Link zu dem Ressourcentyp, der für eine Aktion gilt, in der Spalte Ressourcentypen (\*erforderlich) der Tabelle "Aktionen". Der Ressourcentyp in der Tabelle "Ressourcentypen" enthält die Spalte Bedingungsschlüssel. Das sind die Ressourcenbedingungsschlüssel, die für eine Aktion in der Tabelle "Aktionen" gelten.

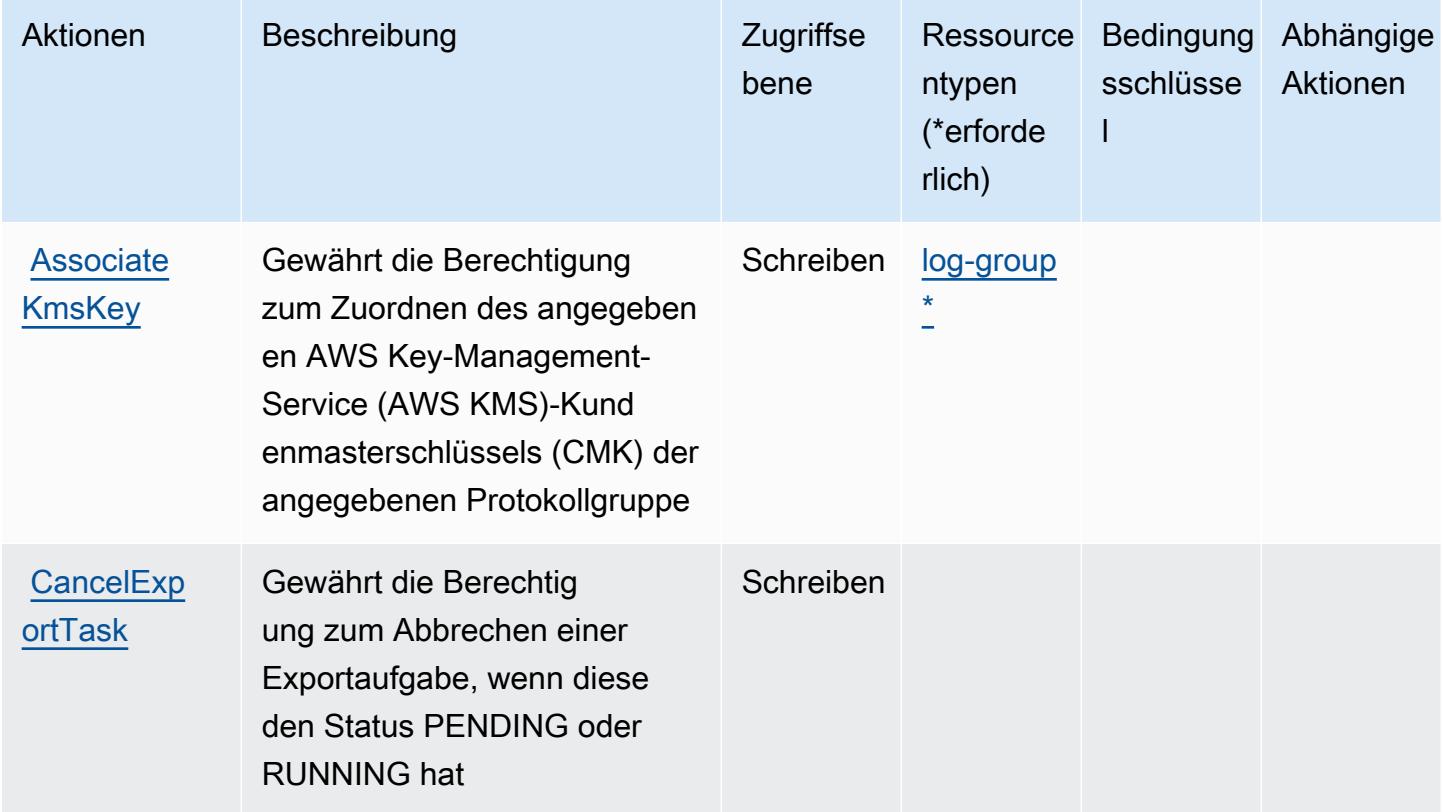

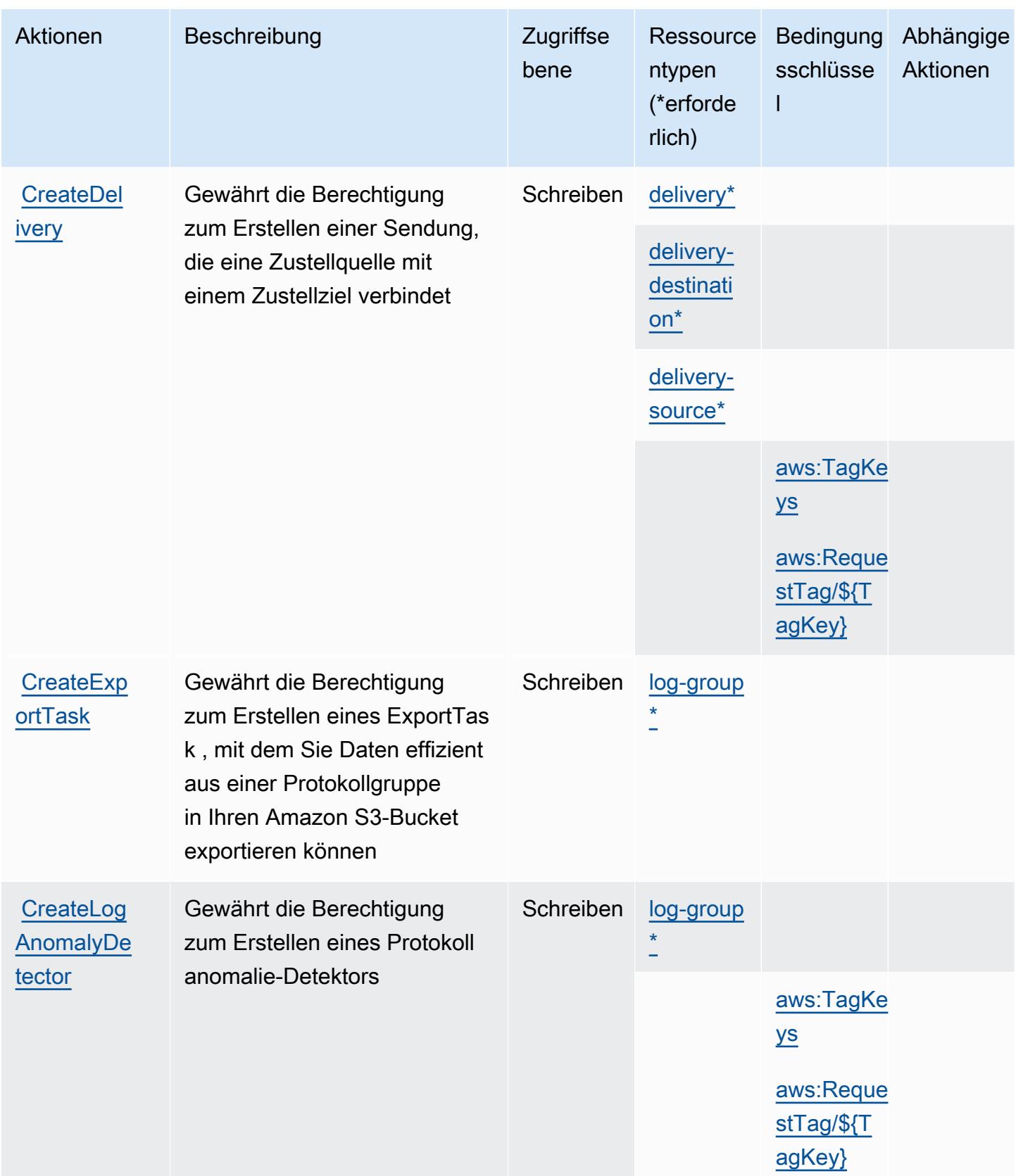
Service-Authorization-Referenz **Service-Authorization-Referenz** Service-Authorization-Referenz

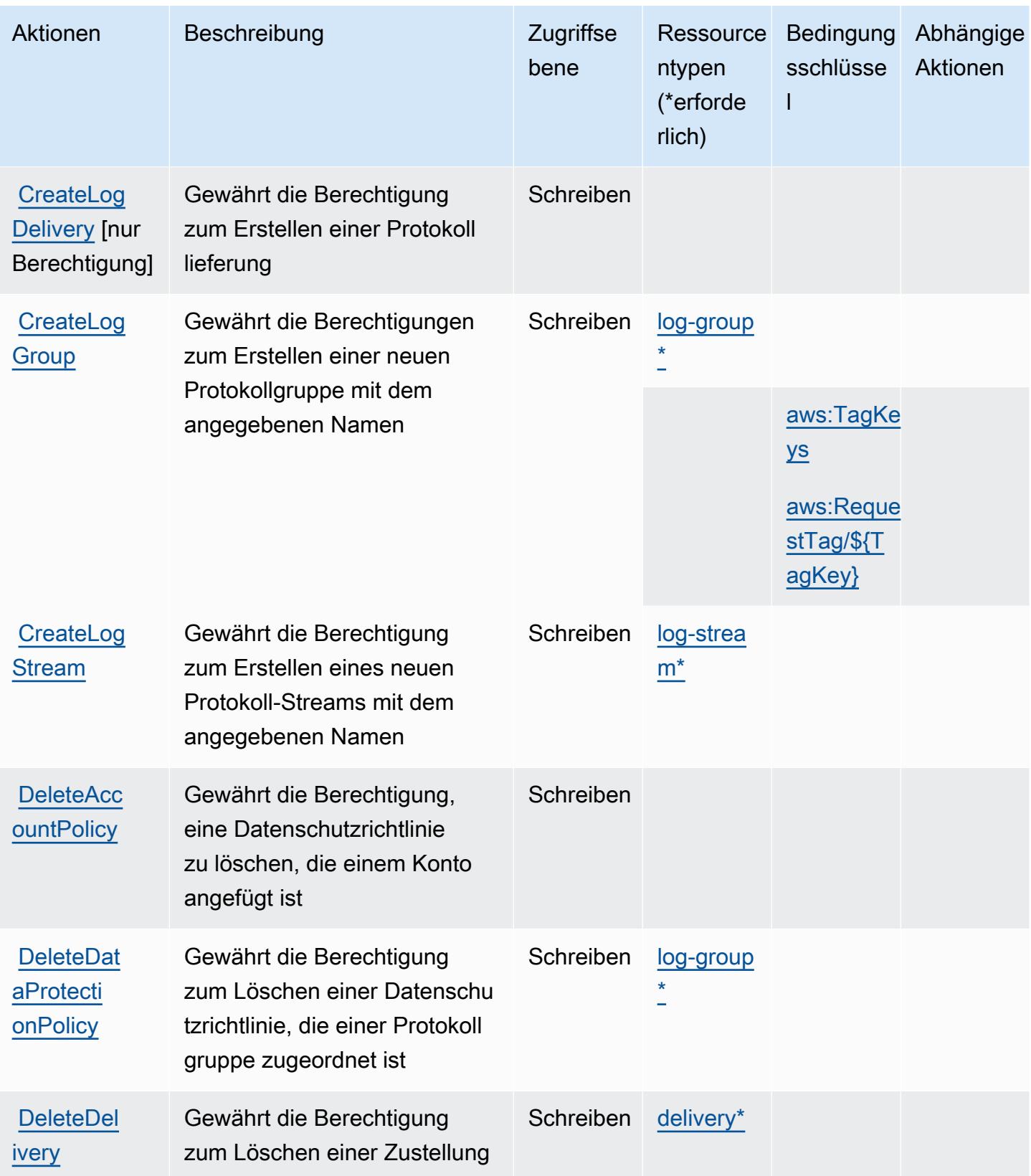

Service-Authorization-Referenz **Service-Authorization-Referenz** Service-Authorization-Referenz

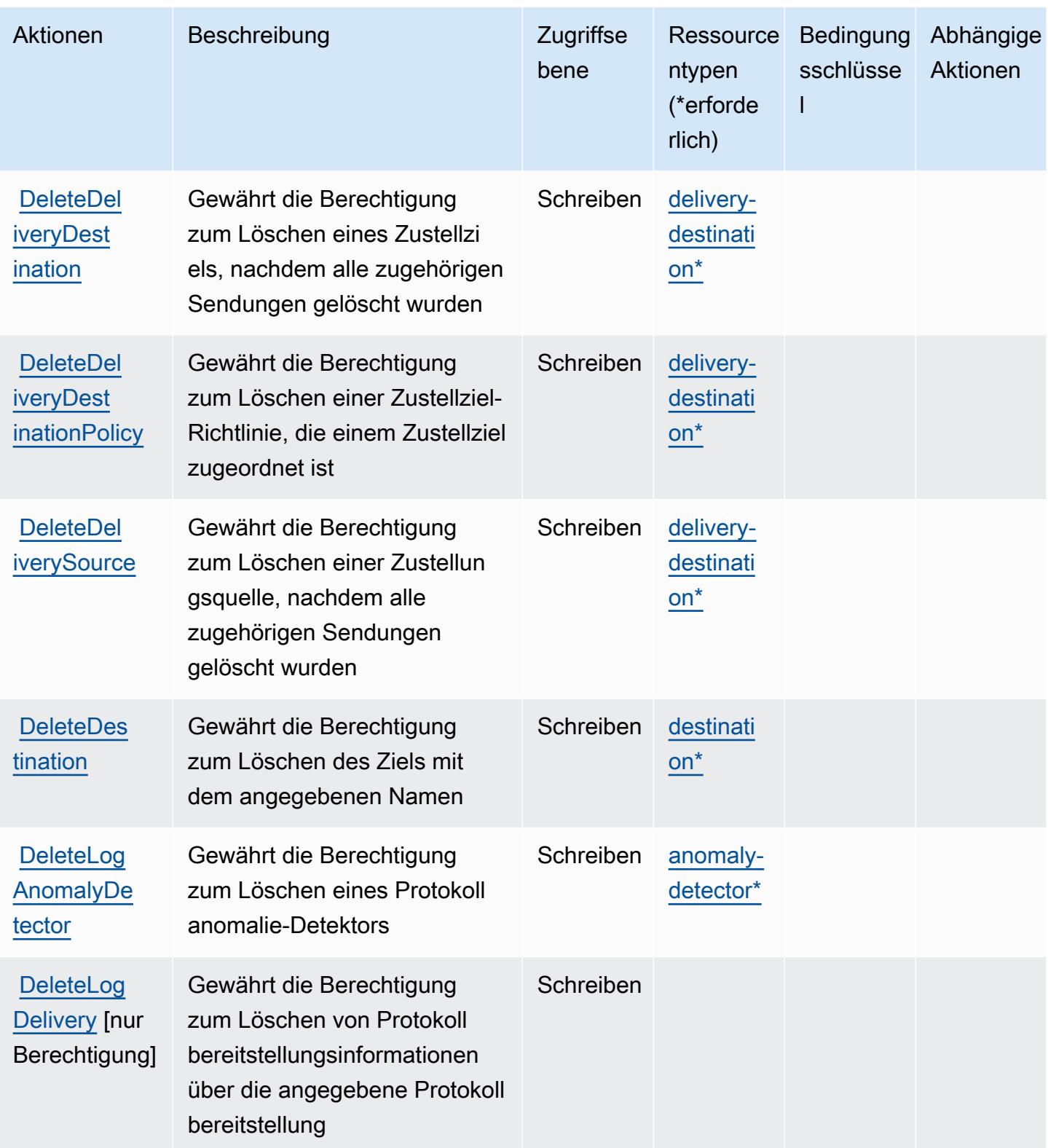

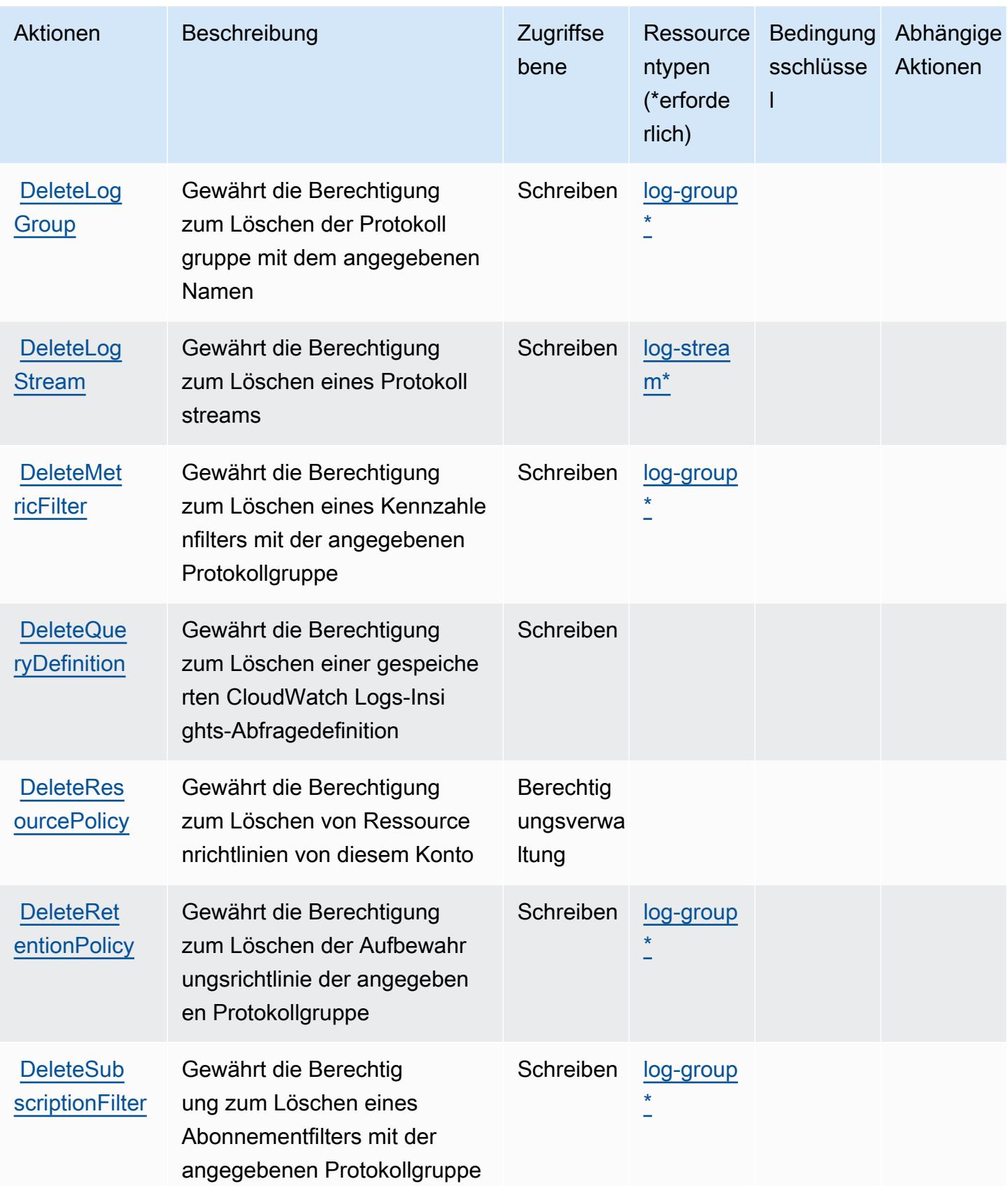

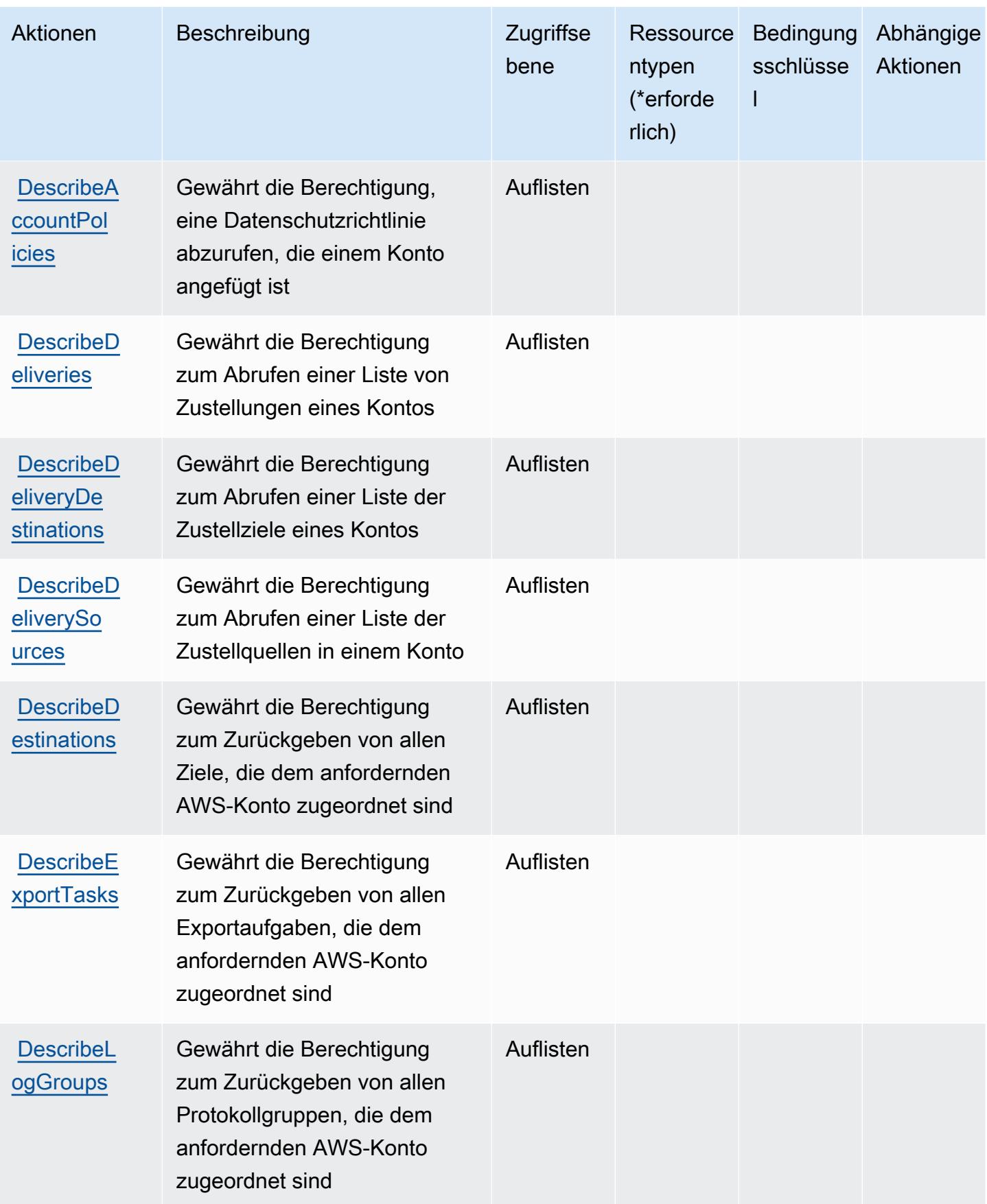

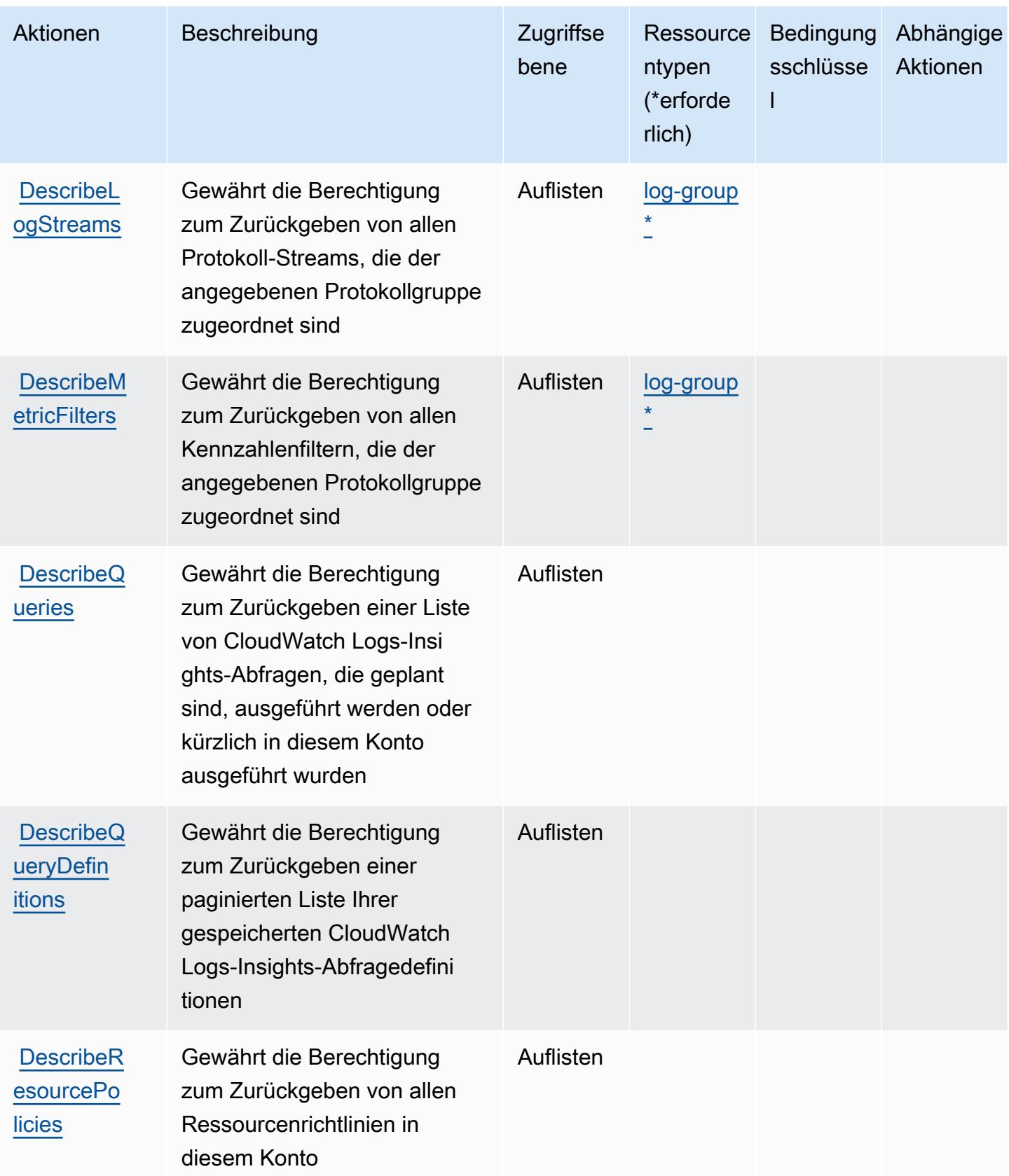

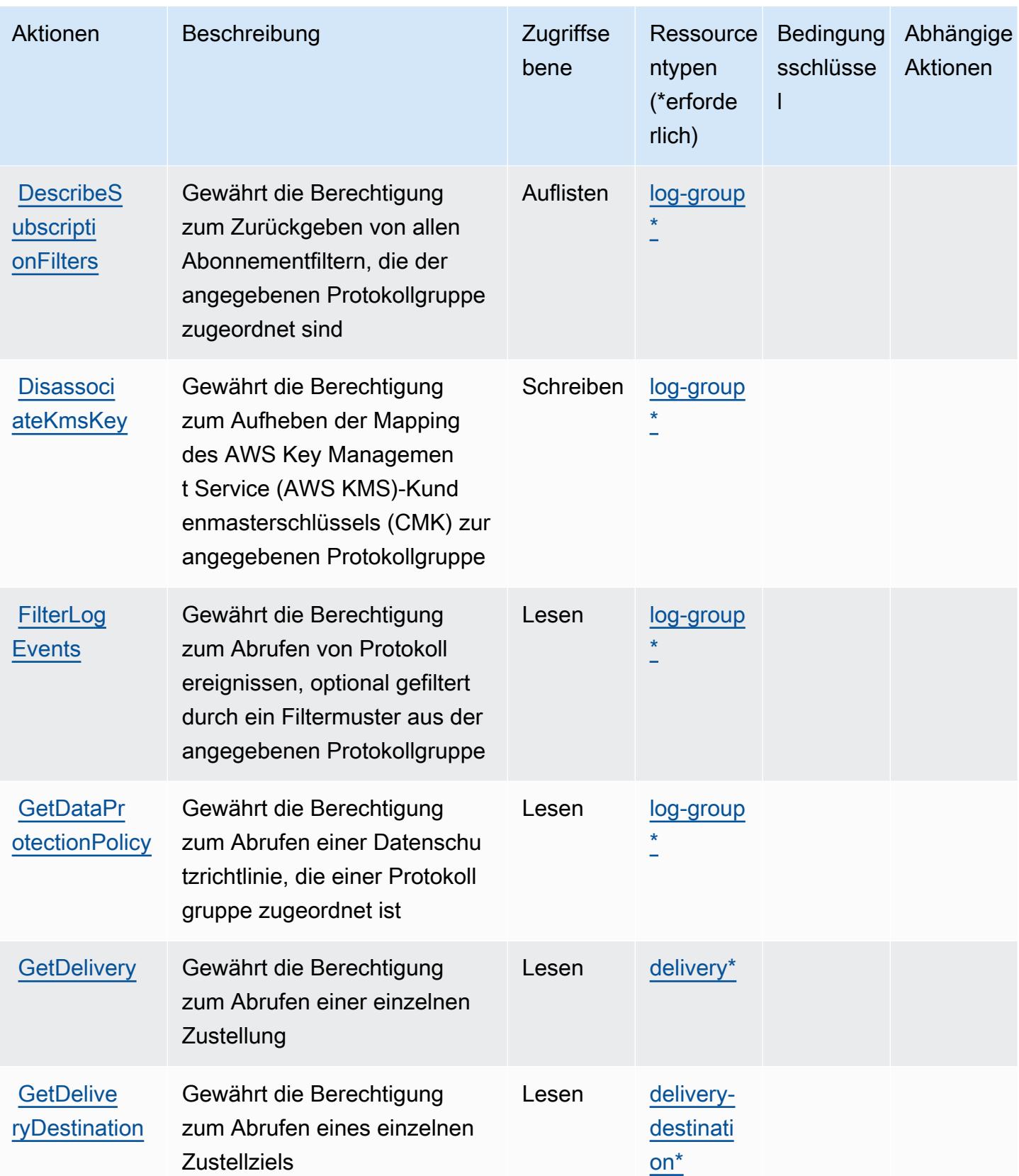

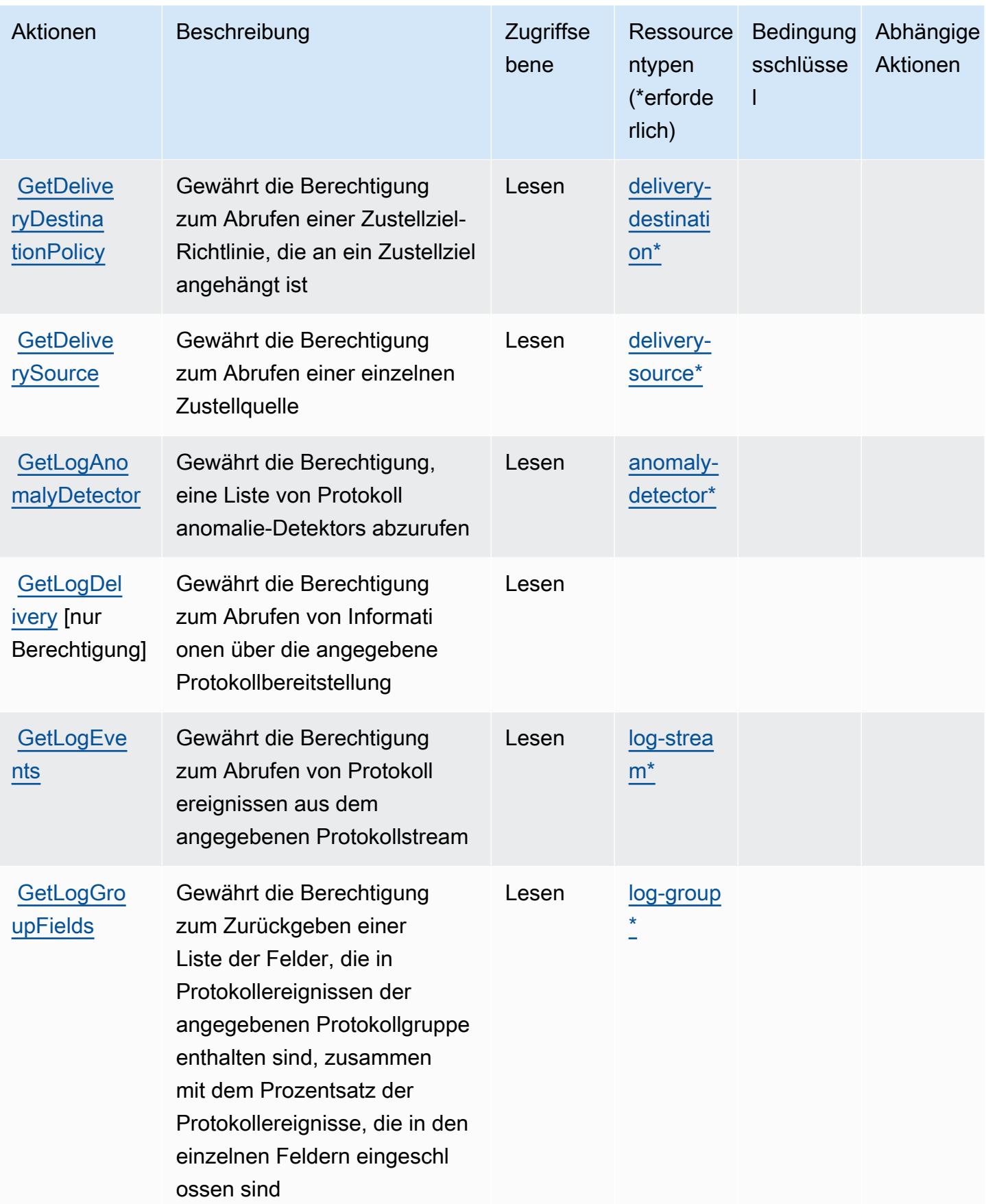

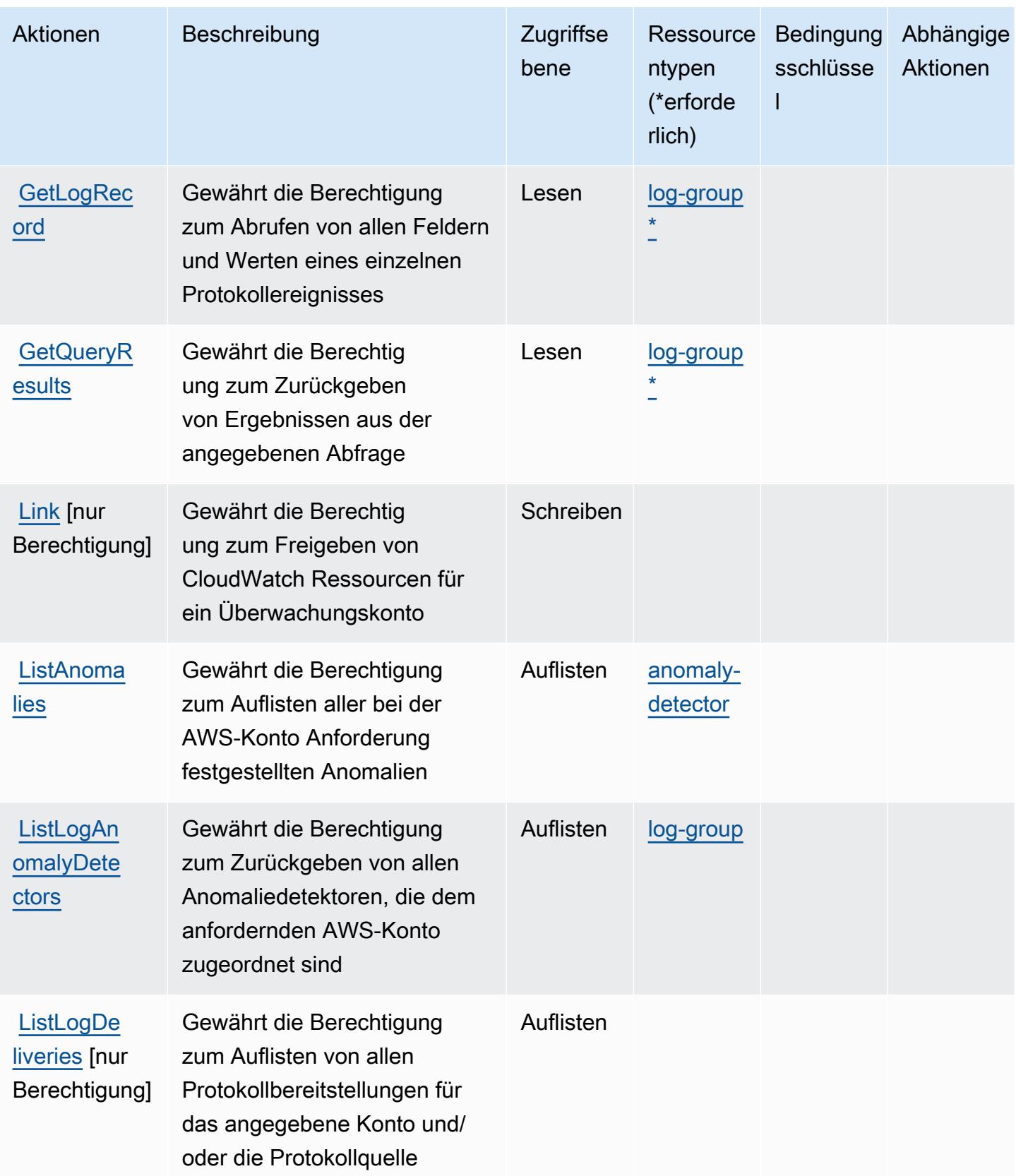

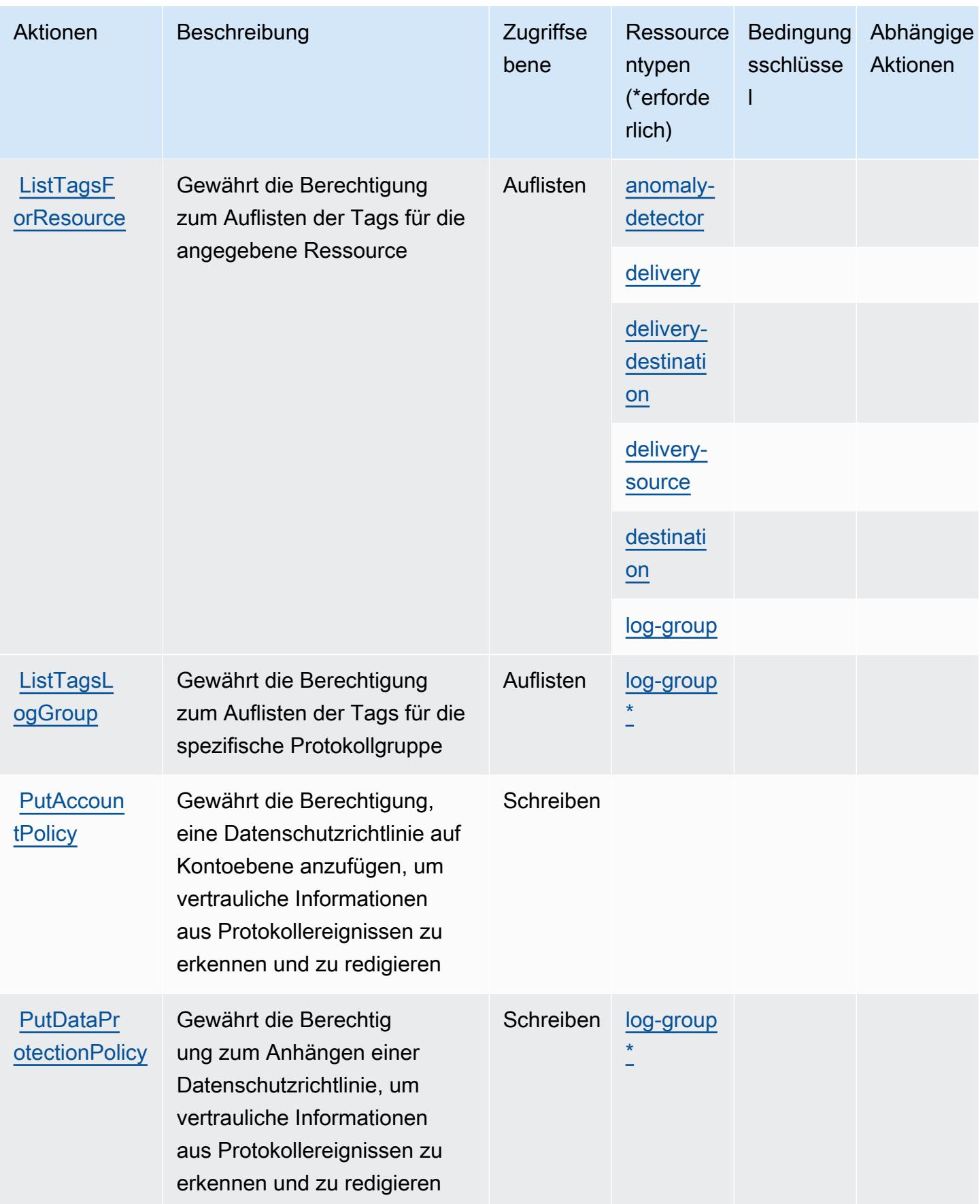

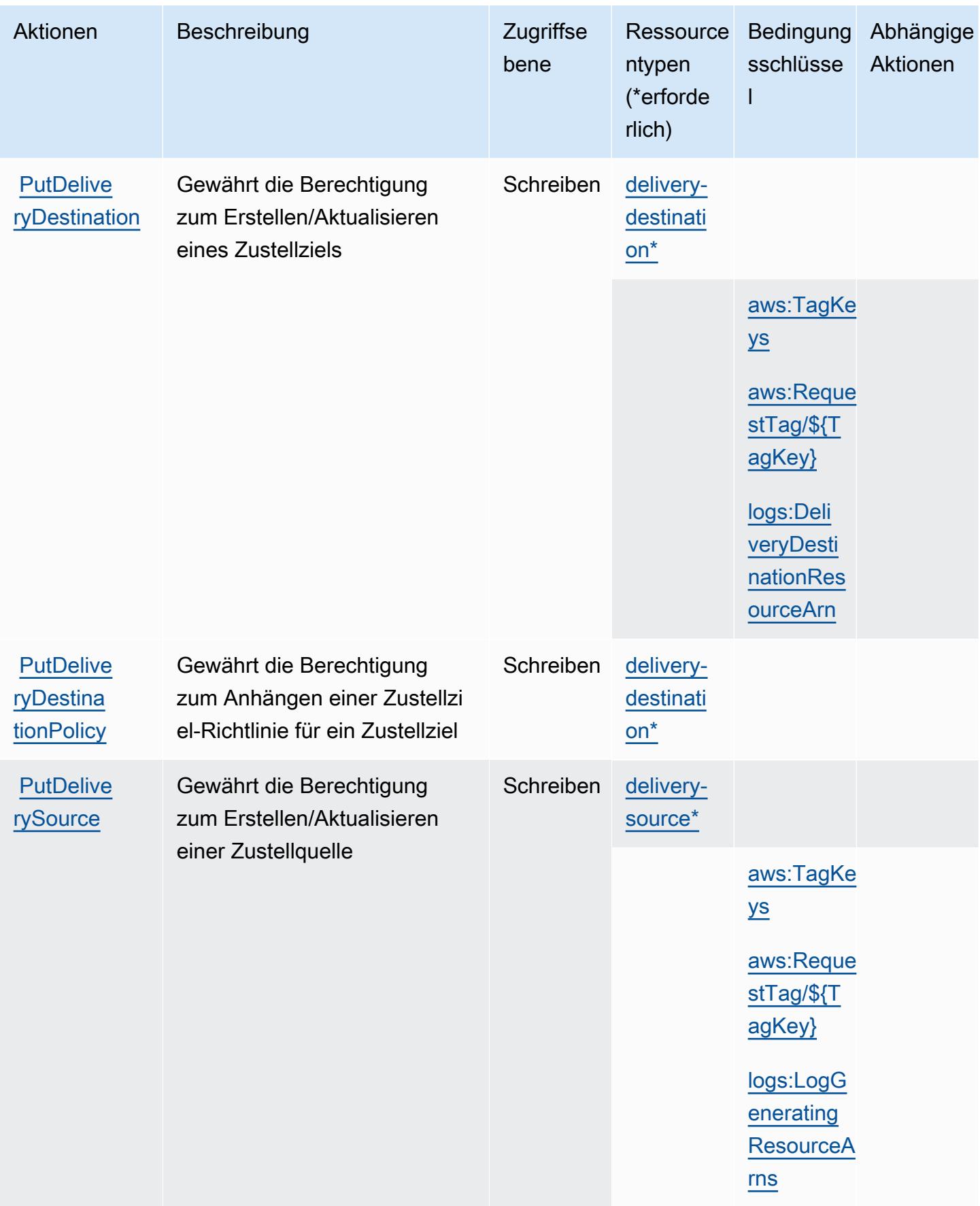

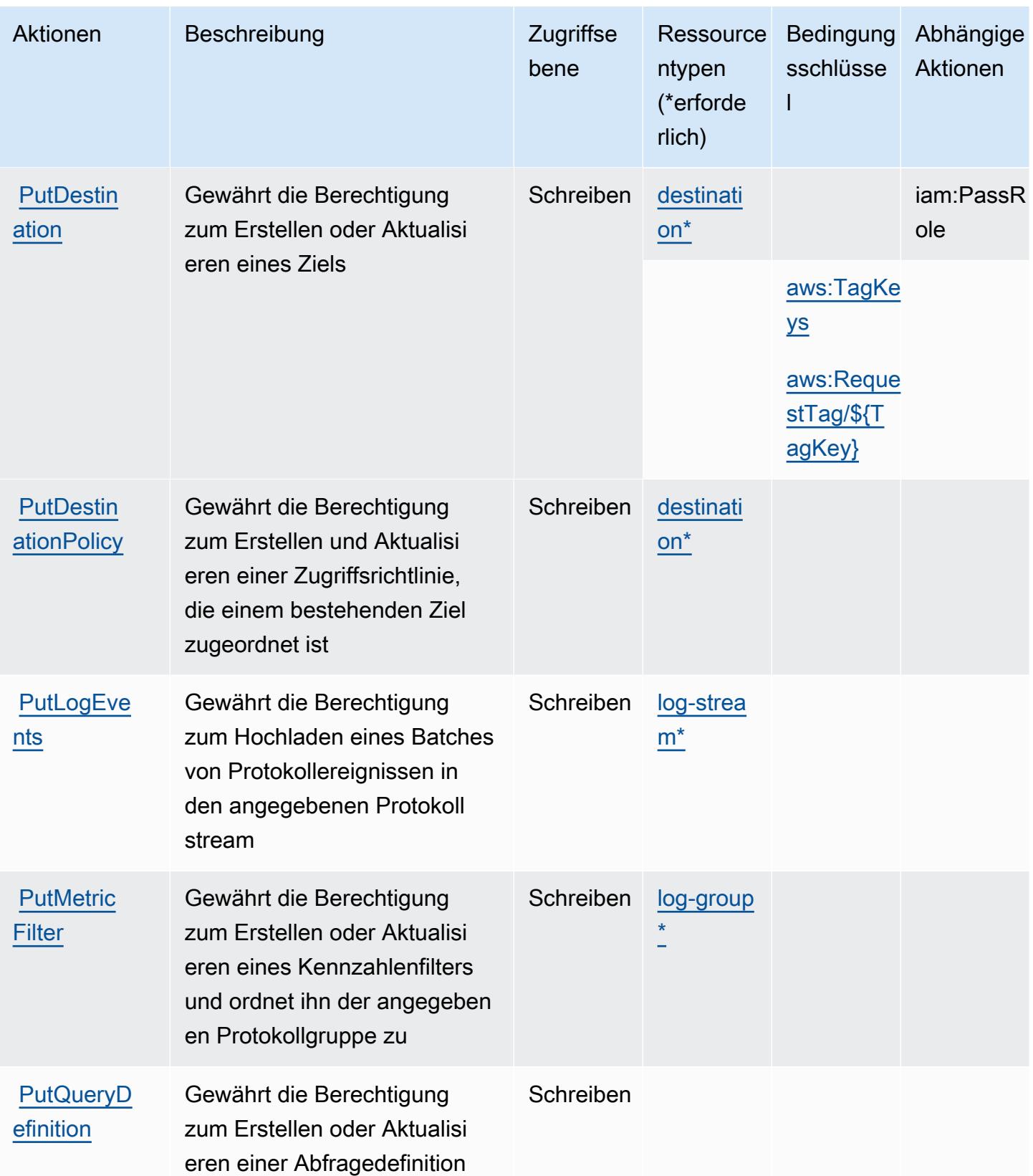

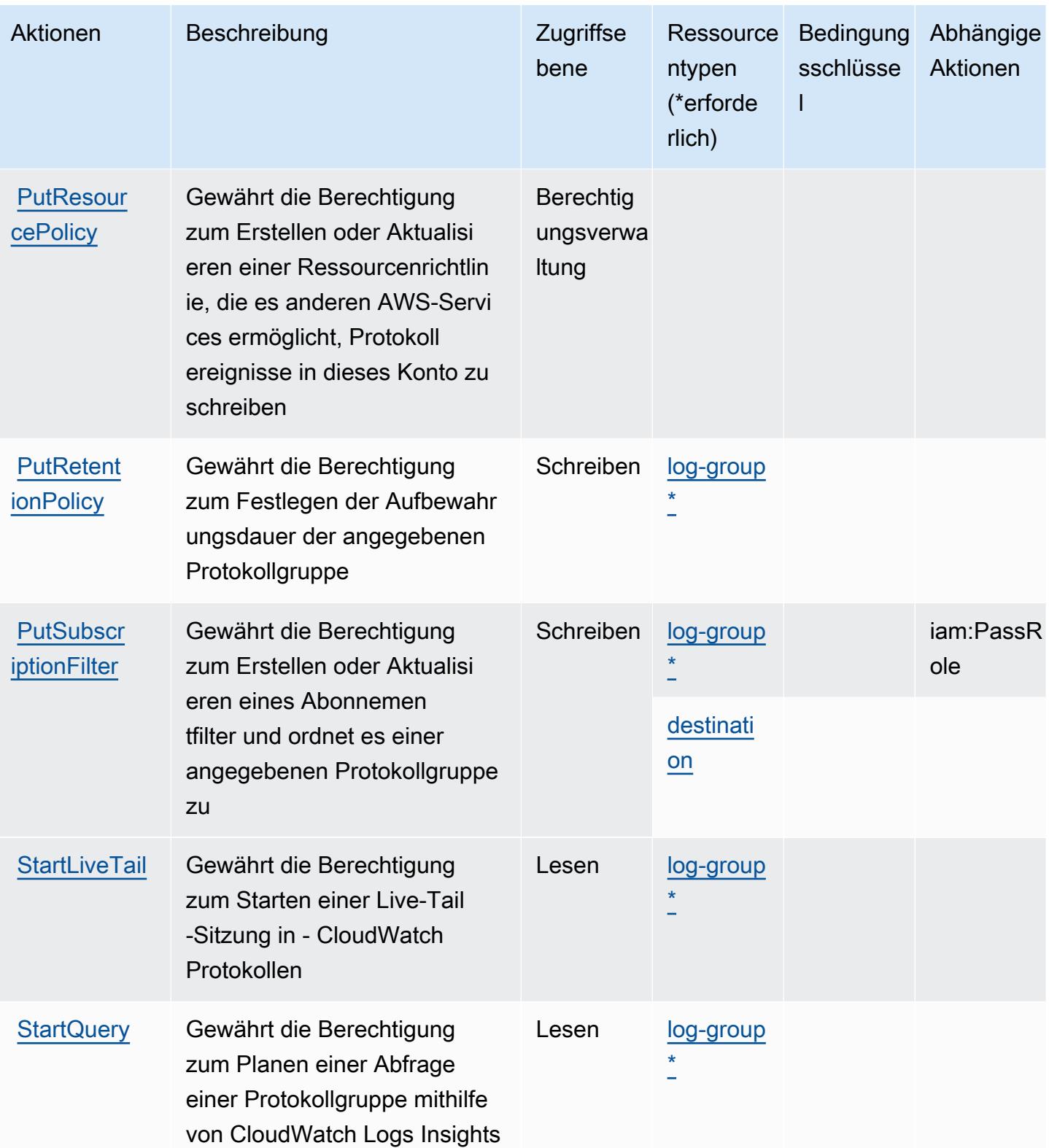

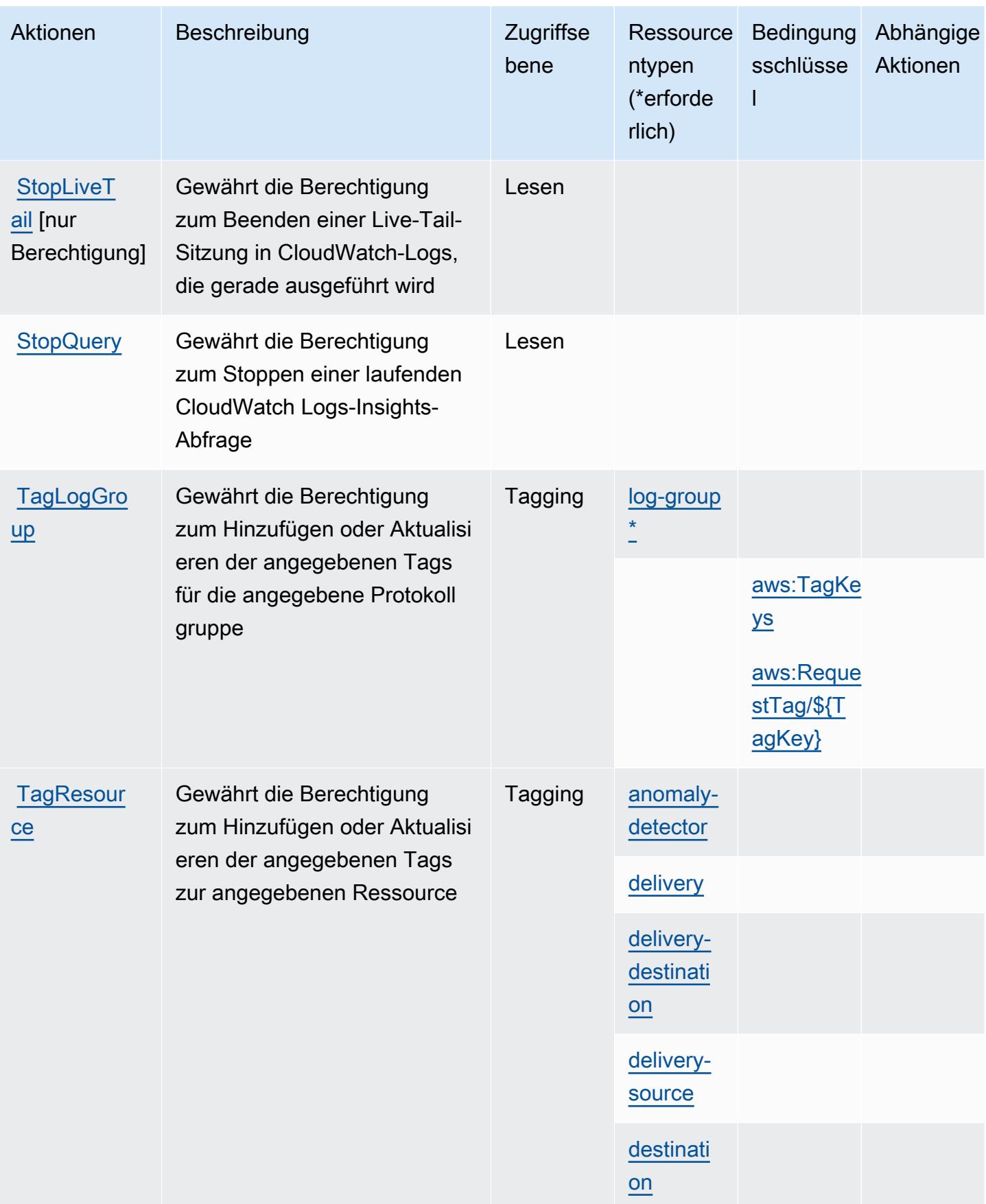

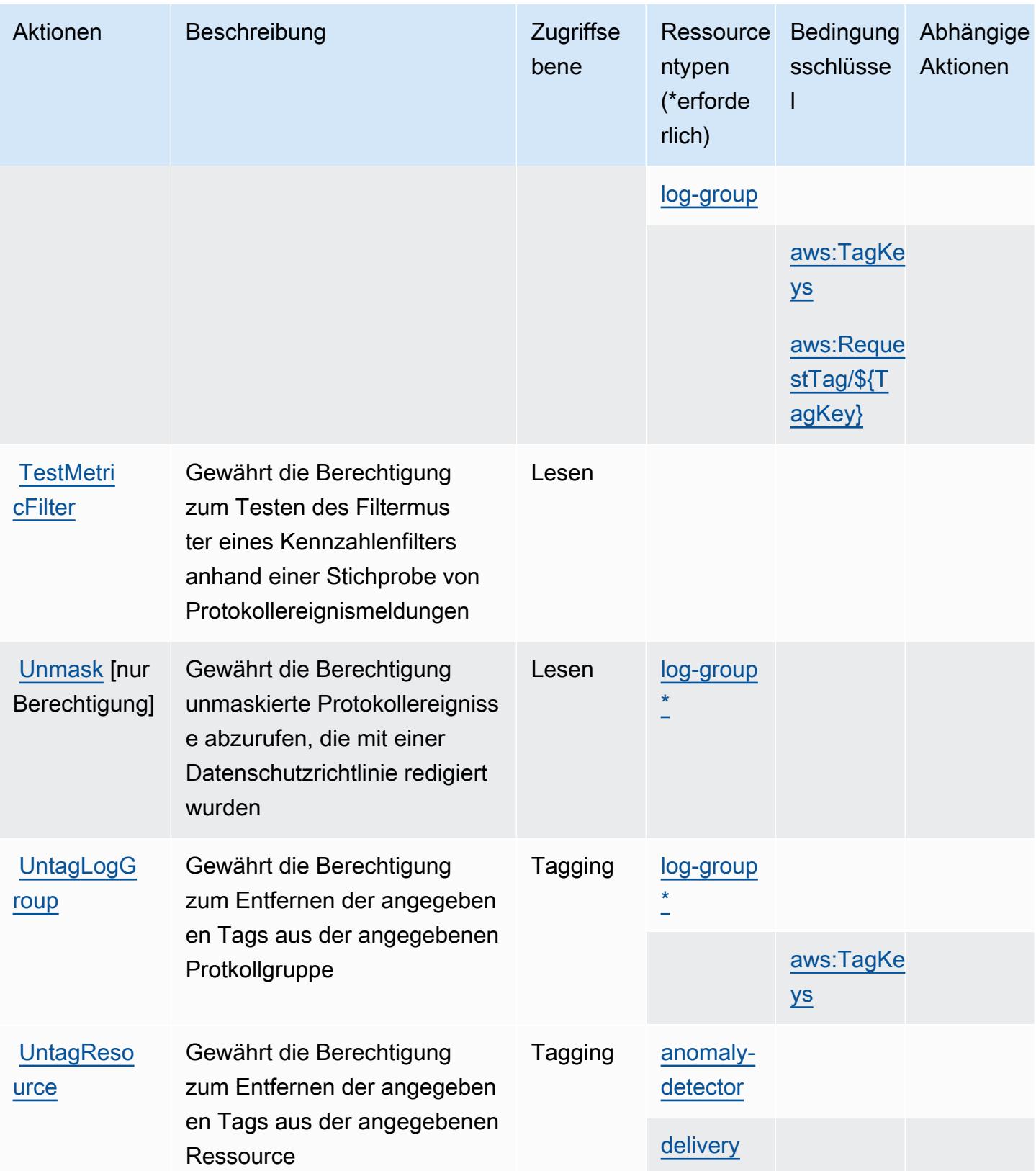

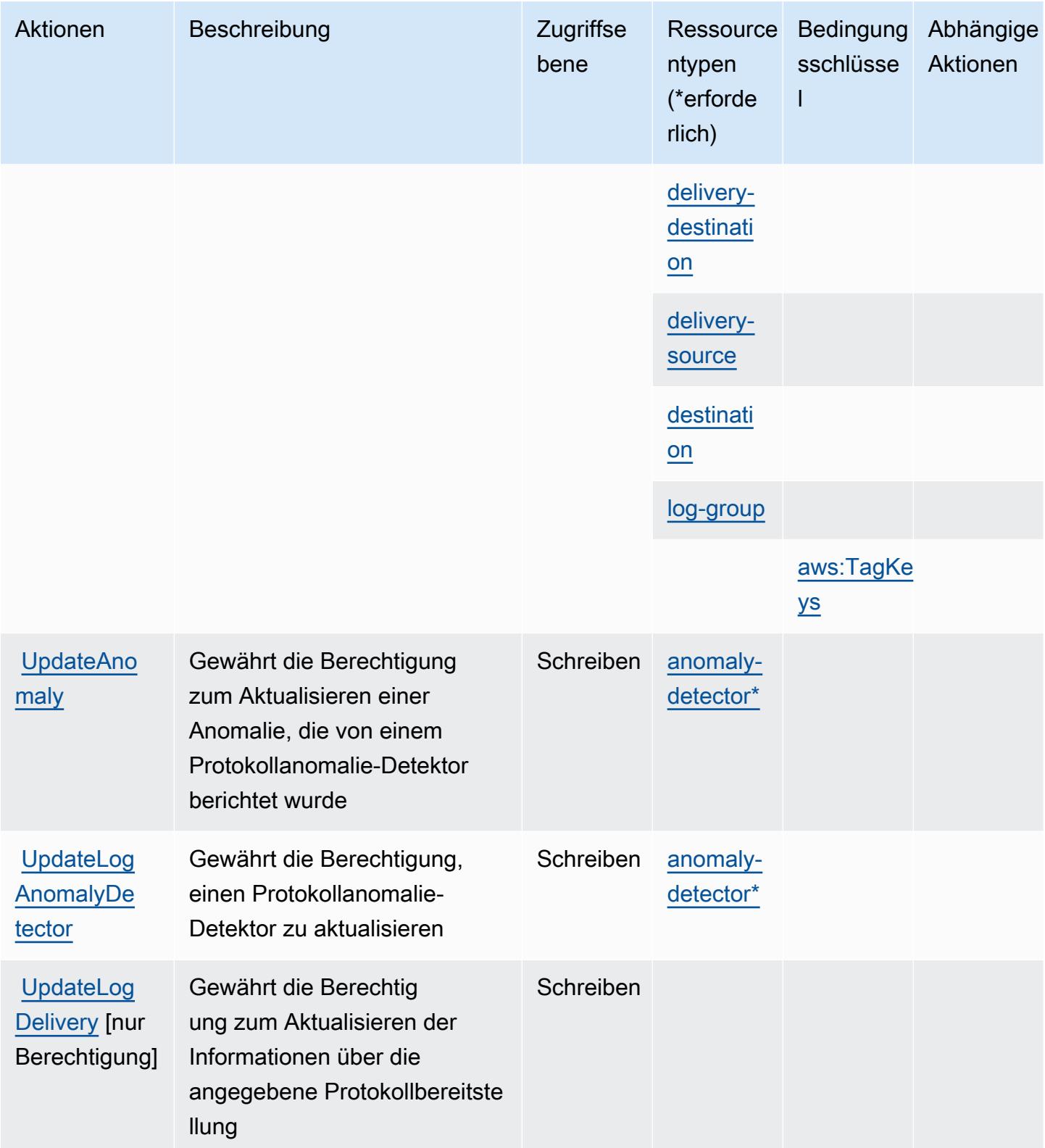

## Von Amazon CloudWatch Logs definierte Ressourcentypen

Die folgenden Ressourcentypen werden von diesem Service definiert und können im Element Resource von IAM-Berechtigungsrichtlinienanweisungen verwendet werden. Jede Aktion in der [Tabelle "Aktionen"](#page-789-0) identifiziert die Ressourcentypen, die mit der Aktion angegeben werden können. Ein Ressourcentyp kann auch definieren, welche Bedingungsschlüssel Sie in einer Richtlinie einschließen können. Diese Schlüssel werden in der letzten Spalte der Tabelle der Ressourcentypen angezeigt. Details zu den Spalten in der folgenden Tabelle finden Sie in der Tabelle [Resource types.](reference_policies_actions-resources-contextkeys.html#resources_table)

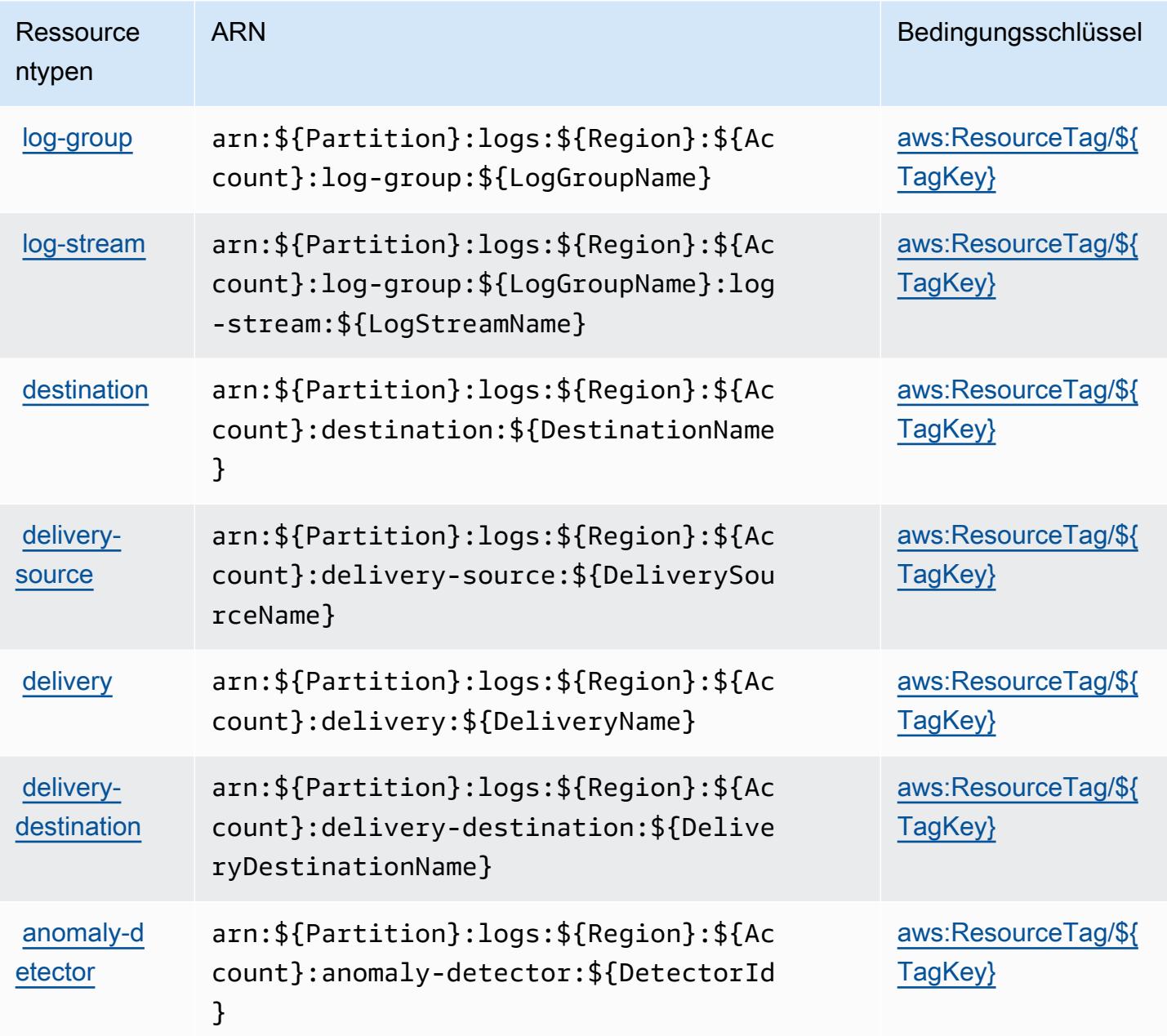

# Bedingungsschlüssel für Amazon CloudWatch Logs

Amazon CloudWatch Logs definiert die folgenden Bedingungsschlüssel, die im Condition Element einer IAM-Richtlinie verwendet werden können. Diese Schlüssel können Sie verwenden, um die Bedingungen zu verfeinern, unter denen die Richtlinienanweisung angewendet wird. Details zu den Spalten in der folgenden Tabelle finden Sie in der Tabelle [Bedingungsschlüssel](reference_policies_actions-resources-contextkeys.html#context_keys_table).

Eine Liste der globalen Bedingungsschlüssel, die für alle Services verfügbar sind, finden Sie unter [Verfügbare globale Bedingungsschlüssel](https://docs.aws.amazon.com/IAM/latest/UserGuide/reference_policies_condition-keys.html#AvailableKeys).

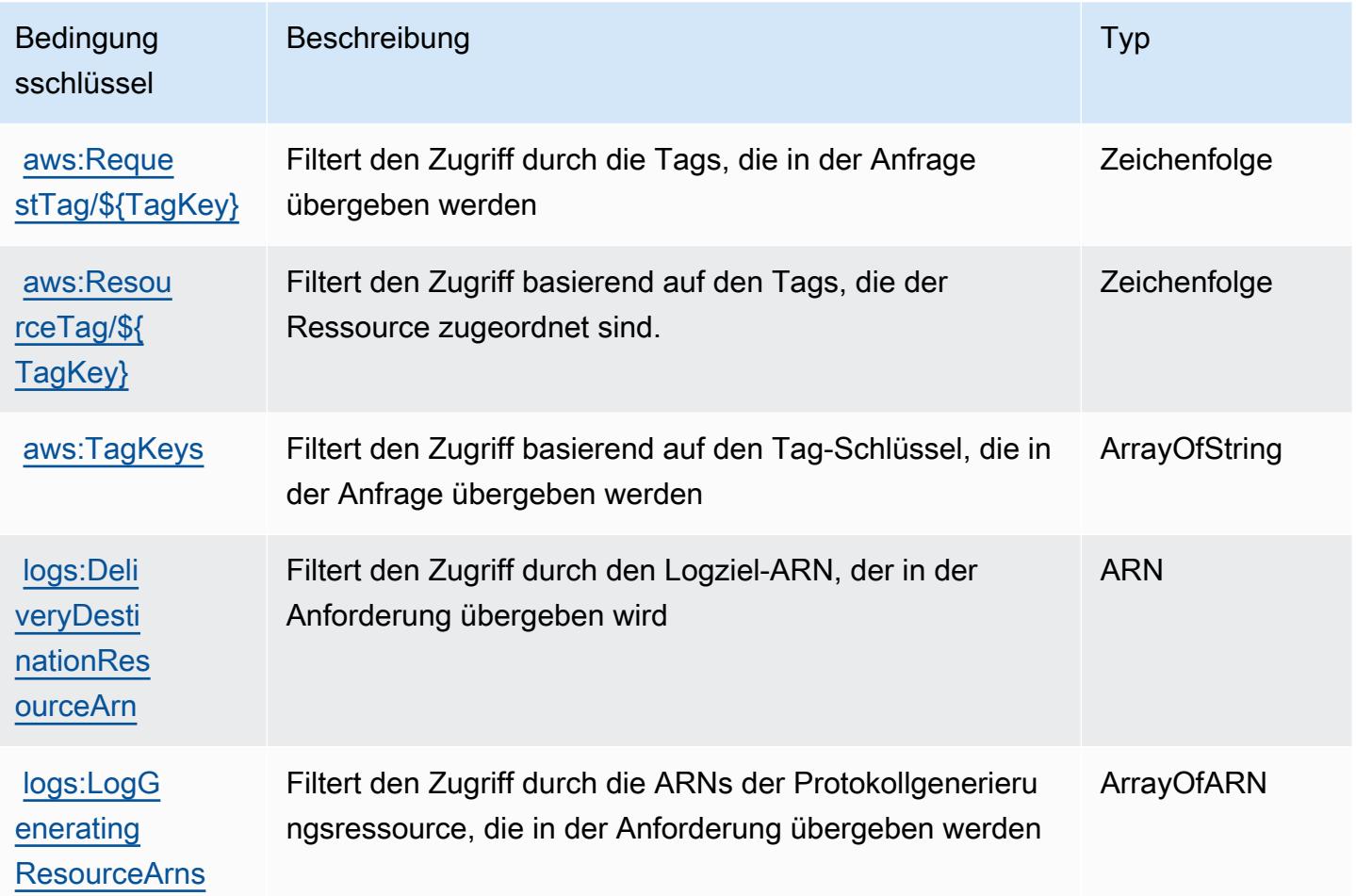

# Aktionen, Ressourcen und Bedingungsschlüssel für Amazon CloudWatch Network Monitor

Amazon CloudWatch Network Monitor (Servicepräfix: networkmonitor) stellt die folgenden servicespezifischen Ressourcen, Aktionen und Bedingungskontextschlüssel für die Verwendung in IAM-Berechtigungsrichtlinien bereit.

#### Referenzen:

- Erfahren Sie, wie Sie [diesen Service konfigurieren.](https://docs.aws.amazon.com/AmazonCloudWatch/latest/monitoring/CloudWatch-NetworkMonitor.html)
- Zeigen Sie eine Liste der [API-Operationen an, die für diesen Service verfügbar sind](https://docs.aws.amazon.com/network-monitor/latest/api/Welcome.html).
- Erfahren Sie, wie Sie diesen Service und seine Ressourcen [mithilfe von IAM](https://docs.aws.amazon.com/AmazonCloudWatch/latest/monitoring/auth-and-access-control-cw.html)-Berechtigungsrichtlinien schützen.

#### Themen

- [Von Amazon CloudWatch Network Monitor definierte Aktionen](#page-809-0)
- [Von Amazon CloudWatch Network Monitor definierte Ressourcentypen](#page-811-0)
- [Bedingungsschlüssel für Amazon CloudWatch Network Monitor](#page-812-0)

### <span id="page-809-0"></span>Von Amazon CloudWatch Network Monitor definierte Aktionen

Sie können die folgenden Aktionen im Element Action einer IAM-Richtlinienanweisung angeben. Verwenden Sie Richtlinien, um Berechtigungen zum Ausführen einer Operation in AWS zu erteilen. Wenn Sie eine Aktion in einer Richtlinie verwenden, erlauben oder verweigern Sie in der Regel den Zugriff auf die API-Operation oder den CLI-Befehl mit demselben Namen. Dabei kann es mitunter vorkommen, dass eine einzige Aktion den Zugriff auf mehr als eine Operation steuert. Alternativ erfordern einige Vorgänge mehrere verschiedene Aktionen.

Die Spalte Resource types (Ressourcentypen) der Aktionstabelle gibt an, ob die Aktion Berechtigungen auf Ressourcenebene unterstützt. Wenn es keinen Wert für diese Spalte gibt, müssen Sie alle Ressourcen ("\*") im Element Resource Ihrer Richtlinienanweisung angeben. Wenn die Spalte einen Ressourcentyp enthält, können Sie einen ARN dieses Typs in einer Anweisung mit dieser Aktion angeben. Wenn für die Aktion eine oder mehrere Ressourcen erforderlich sind, muss der Aufrufer die Erlaubnis haben, die Aktion mit diesen Ressourcen zu verwenden. Erforderliche Ressourcen sind in der Tabelle mit einem Sternchen (\*) gekennzeichnet. Wenn Sie den Ressourcenzugriff mit dem Element Resource in einer IAM-Richtlinie einschränken, müssen Sie für jeden erforderlichen Ressourcentyp einen ARN oder ein Muster angeben. Einige Aktionen unterstützen mehrere Ressourcentypen. Wenn der Ressourcentyp optional ist (nicht als erforderlich angegeben), können Sie sich für einen der optionalen Ressourcentypen entscheiden.

Die Spalte Bedingungsschlüssel der Tabelle der Aktionen enthält Schlüssel, die Sie im Element Condition einer Richtlinienanweisung angeben können. Weitere Informationen zu den

Bedingungsschlüsseln, die den Ressourcen für den Service zugeordnet sind, finden Sie in der Spalte Bedingungsschlüssel der Tabelle der Ressourcentypen.

## **a** Note

Die Ressourcenbedingungsschlüssel sind in der Tabelle [Ressourcentypen](#page-811-0) enthalten. Sie finden einen Link zu dem Ressourcentyp, der für eine Aktion gilt, in der Spalte Ressourcentypen (\*erforderlich) der Tabelle "Aktionen". Der Ressourcentyp in der Tabelle "Ressourcentypen" enthält die Spalte Bedingungsschlüssel. Das sind die Ressourcenbedingungsschlüssel, die für eine Aktion in der Tabelle "Aktionen" gelten.

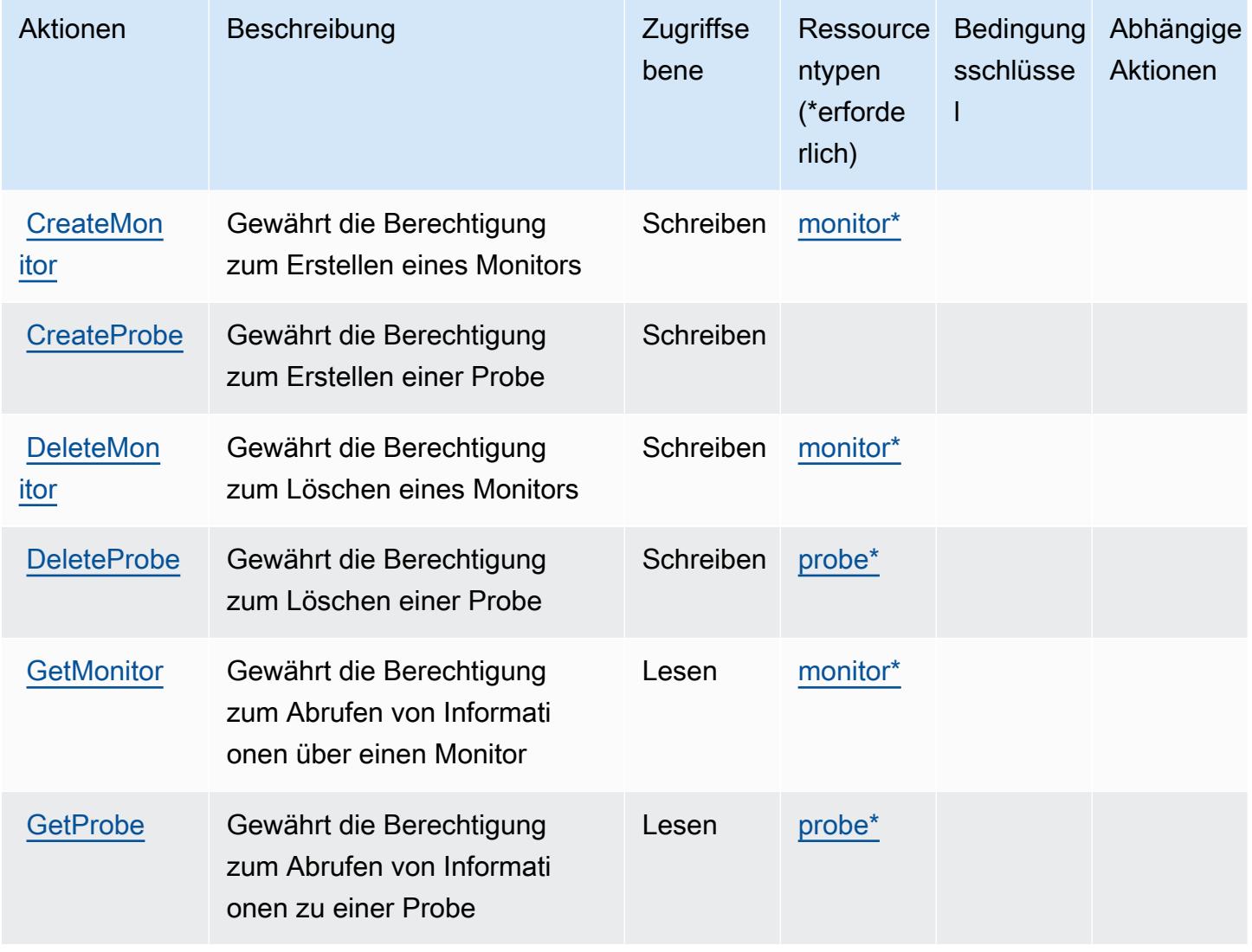

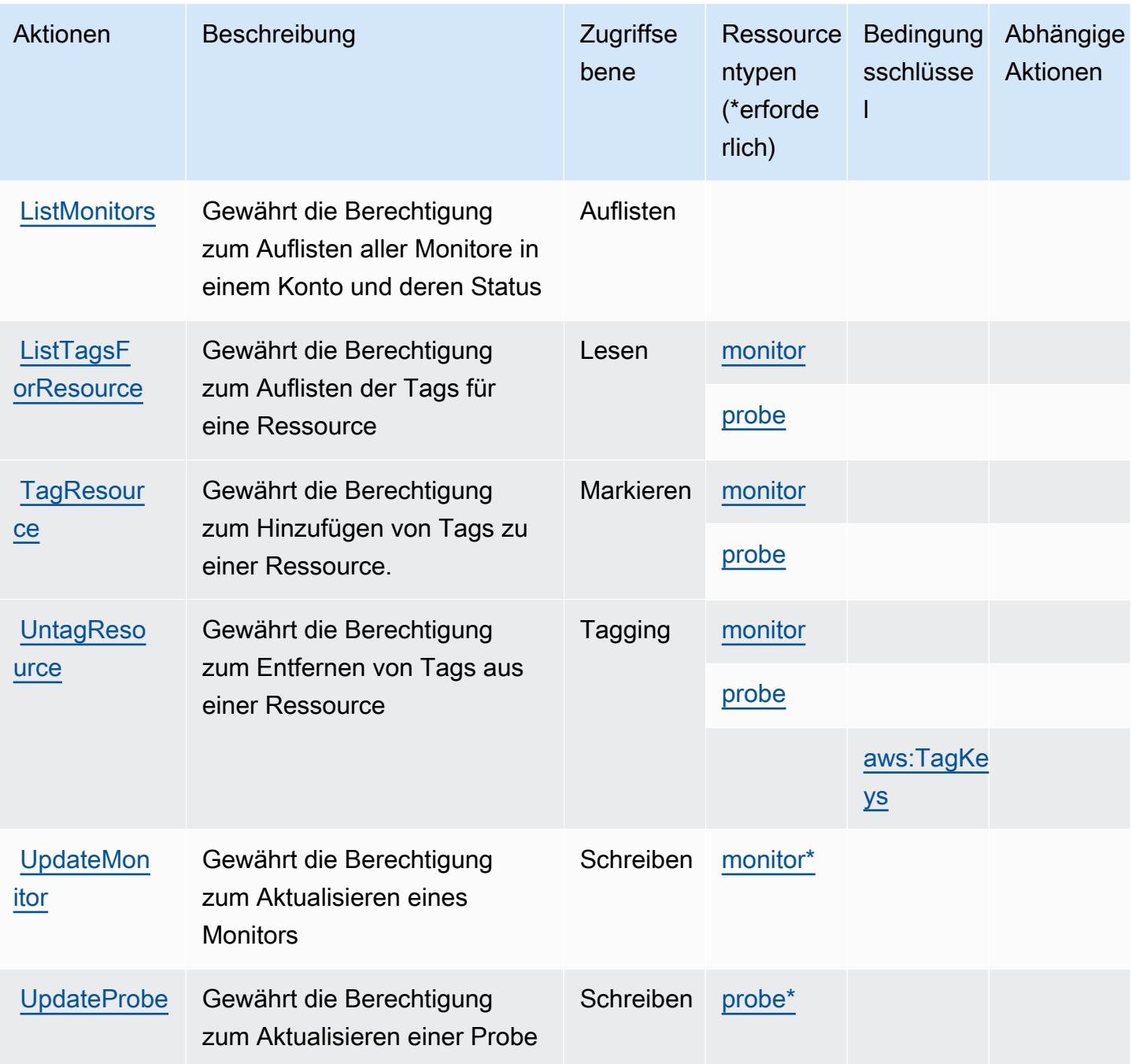

## <span id="page-811-0"></span>Von Amazon CloudWatch Network Monitor definierte Ressourcentypen

Die folgenden Ressourcentypen werden von diesem Service definiert und können im Element Resource von IAM-Berechtigungsrichtlinienanweisungen verwendet werden. Jede Aktion in der [Tabelle "Aktionen"](#page-809-0) identifiziert die Ressourcentypen, die mit der Aktion angegeben werden können. Ein Ressourcentyp kann auch definieren, welche Bedingungsschlüssel Sie in einer Richtlinie

einschließen können. Diese Schlüssel werden in der letzten Spalte der Tabelle der Ressourcentypen angezeigt. Details zu den Spalten in der folgenden Tabelle finden Sie in der Tabelle [Resource types.](reference_policies_actions-resources-contextkeys.html#resources_table)

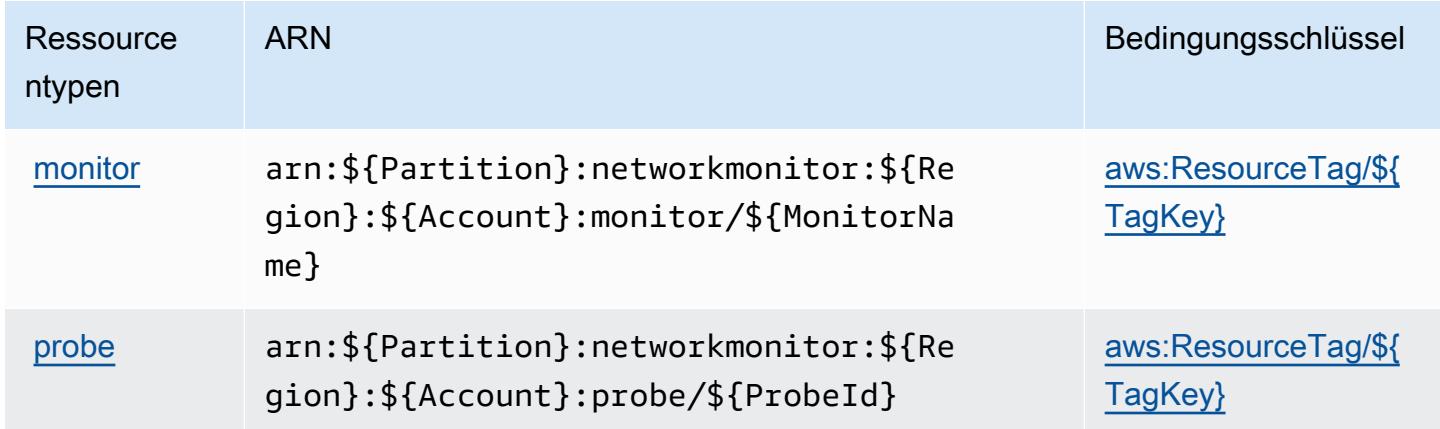

## <span id="page-812-0"></span>Bedingungsschlüssel für Amazon CloudWatch Network Monitor

Amazon CloudWatch Network Monitor definiert die folgenden Bedingungsschlüssel, die im Element Condition einer IAM-Richtlinie verwendet werden können. Diese Schlüssel können Sie verwenden, um die Bedingungen zu verfeinern, unter denen die Richtlinienanweisung angewendet wird. Details zu den Spalten in der folgenden Tabelle finden Sie in der Tabelle [Bedingungsschlüssel.](reference_policies_actions-resources-contextkeys.html#context_keys_table)

Eine Liste der globalen Bedingungsschlüssel, die für alle Services verfügbar sind, finden Sie unter [Verfügbare globale Bedingungsschlüssel](https://docs.aws.amazon.com/IAM/latest/UserGuide/reference_policies_condition-keys.html#AvailableKeys).

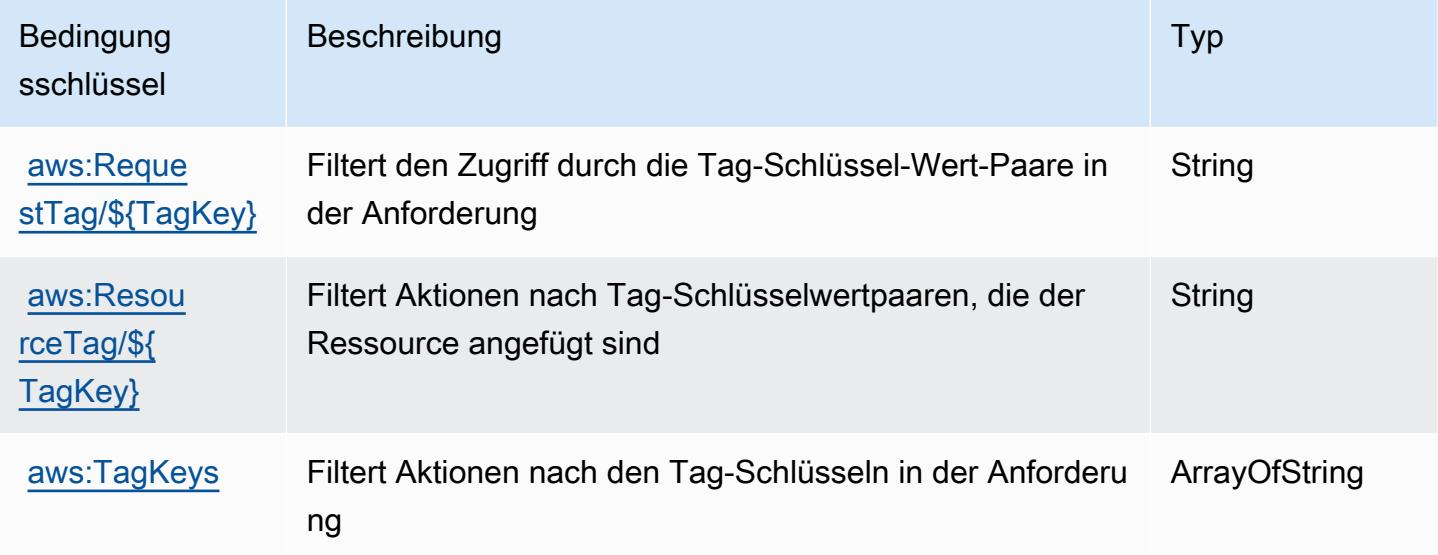

# Aktionen, Ressourcen und Bedingungsschlüssel für Amazon CloudWatch Observability Access Manager

Amazon CloudWatch Observability Access Manager (Servicepräfix: oam) stellt die folgenden servicespezifischen Ressourcen, Aktionen und Bedingungskontextschlüssel für die Verwendung in IAM-Berechtigungsrichtlinien bereit.

Referenzen:

- Erfahren Sie, wie Sie [diesen Service konfigurieren.](https://docs.aws.amazon.com/AmazonCloudWatch/latest/monitoring/CloudWatch-Unified-Cross-Account.html)
- Zeigen Sie eine Liste der [API-Operationen an, die für diesen Service verfügbar sind](https://docs.aws.amazon.com/OAM/latest/APIReference/).
- Erfahren Sie, wie Sie diesen Service und seine Ressourcen [mithilfe von IAM](https://docs.aws.amazon.com/AmazonCloudWatch/latest/monitoring/auth-and-access-control-cw.html)-Berechtigungsrichtlinien schützen.

### Themen

- [Von Amazon CloudWatch Observability Access Manager definierte Aktionen](#page-813-0)
- [Von Amazon CloudWatch Observability Access Manager definierte Ressourcentypen](#page-818-0)
- [Bedingungsschlüssel für Amazon CloudWatch Observability Access Manager](#page-818-1)

# <span id="page-813-0"></span>Von Amazon CloudWatch Observability Access Manager definierte Aktionen

Sie können die folgenden Aktionen im Element Action einer IAM-Richtlinienanweisung angeben. Verwenden Sie Richtlinien, um Berechtigungen zum Ausführen einer Operation in AWS zu erteilen. Wenn Sie eine Aktion in einer Richtlinie verwenden, erlauben oder verweigern Sie in der Regel den Zugriff auf die API-Operation oder den CLI-Befehl mit demselben Namen. Dabei kann es mitunter vorkommen, dass eine einzige Aktion den Zugriff auf mehr als eine Operation steuert. Alternativ erfordern einige Vorgänge mehrere verschiedene Aktionen.

Die Spalte Resource types (Ressourcentypen) der Aktionstabelle gibt an, ob die Aktion Berechtigungen auf Ressourcenebene unterstützt. Wenn es keinen Wert für diese Spalte gibt, müssen Sie alle Ressourcen ("\*") im Element Resource Ihrer Richtlinienanweisung angeben. Wenn die Spalte einen Ressourcentyp enthält, können Sie einen ARN dieses Typs in einer Anweisung mit dieser Aktion angeben. Wenn für die Aktion eine oder mehrere Ressourcen erforderlich sind, muss der Aufrufer die Erlaubnis haben, die Aktion mit diesen Ressourcen zu verwenden. Erforderliche Ressourcen sind in der Tabelle mit einem Sternchen (\*) gekennzeichnet. Wenn Sie

den Ressourcenzugriff mit dem Element Resource in einer IAM-Richtlinie einschränken, müssen Sie für jeden erforderlichen Ressourcentyp einen ARN oder ein Muster angeben. Einige Aktionen unterstützen mehrere Ressourcentypen. Wenn der Ressourcentyp optional ist (nicht als erforderlich angegeben), können Sie sich für einen der optionalen Ressourcentypen entscheiden.

Die Spalte Bedingungsschlüssel der Tabelle der Aktionen enthält Schlüssel, die Sie im Element Condition einer Richtlinienanweisung angeben können. Weitere Informationen zu den Bedingungsschlüsseln, die den Ressourcen für den Service zugeordnet sind, finden Sie in der Spalte Bedingungsschlüssel der Tabelle der Ressourcentypen.

#### **a** Note

Die Ressourcenbedingungsschlüssel sind in der Tabelle [Ressourcentypen](#page-818-0) enthalten. Sie finden einen Link zu dem Ressourcentyp, der für eine Aktion gilt, in der Spalte Ressourcentypen (\*erforderlich) der Tabelle "Aktionen". Der Ressourcentyp in der Tabelle "Ressourcentypen" enthält die Spalte Bedingungsschlüssel. Das sind die Ressourcenbedingungsschlüssel, die für eine Aktion in der Tabelle "Aktionen" gelten.

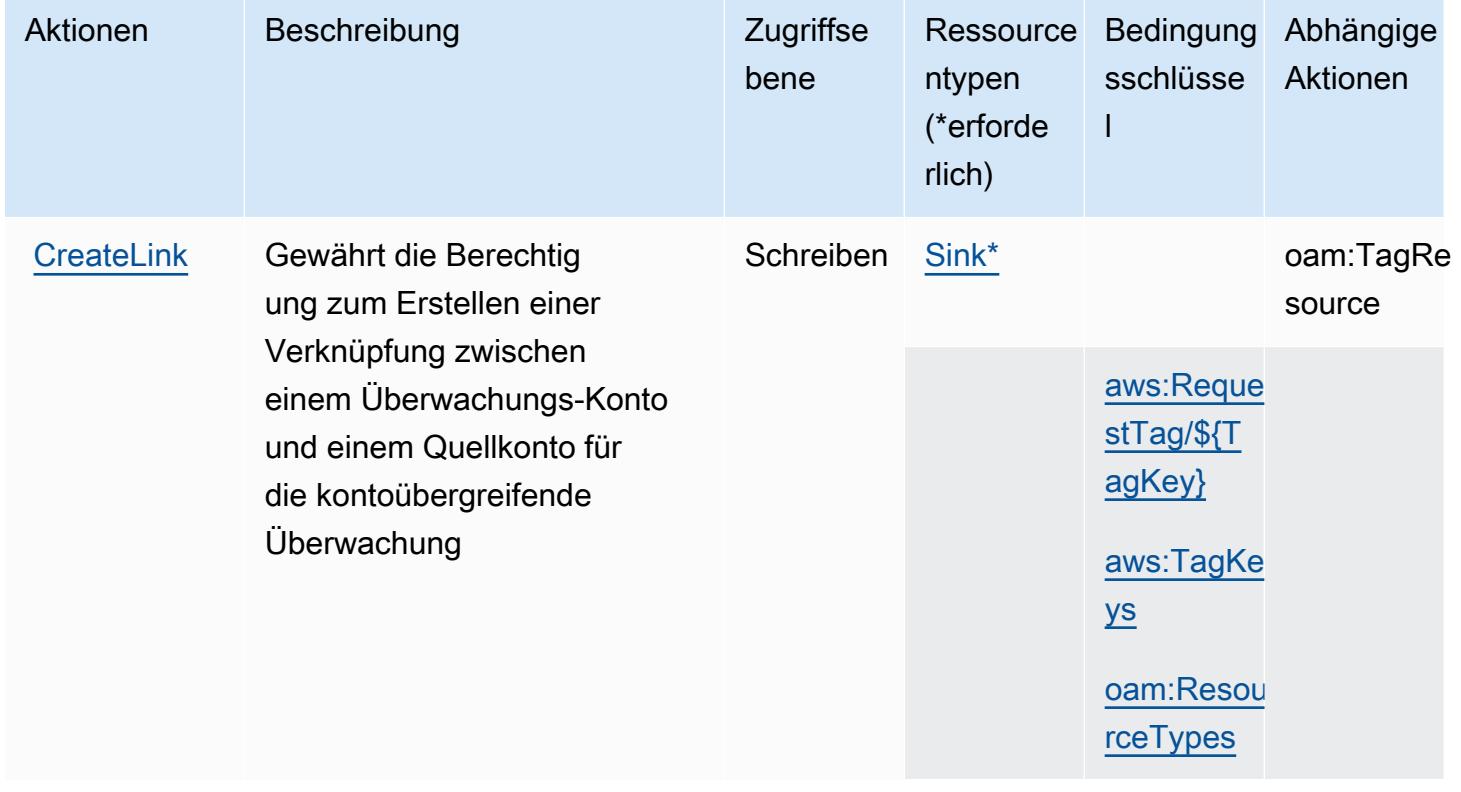

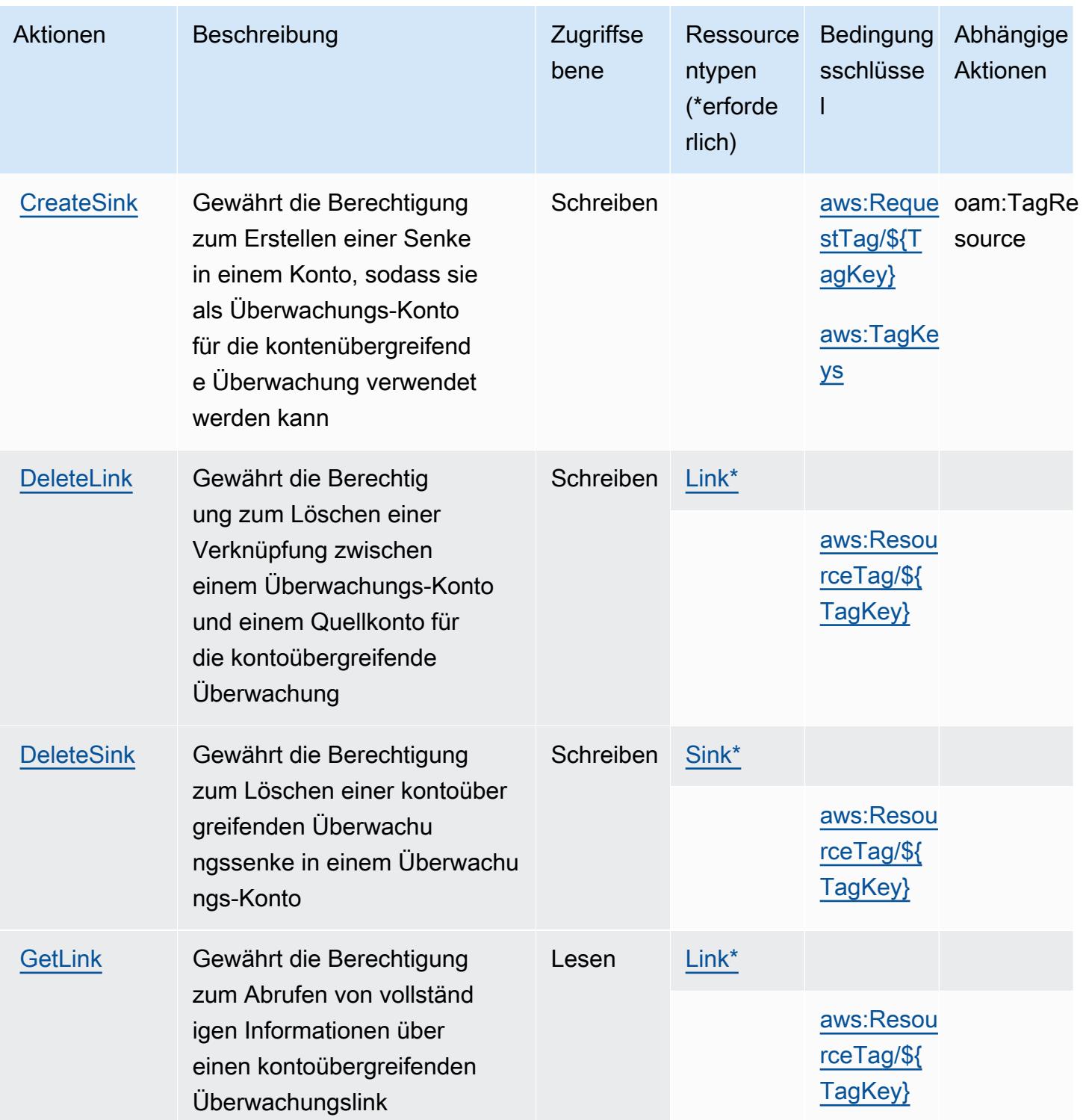

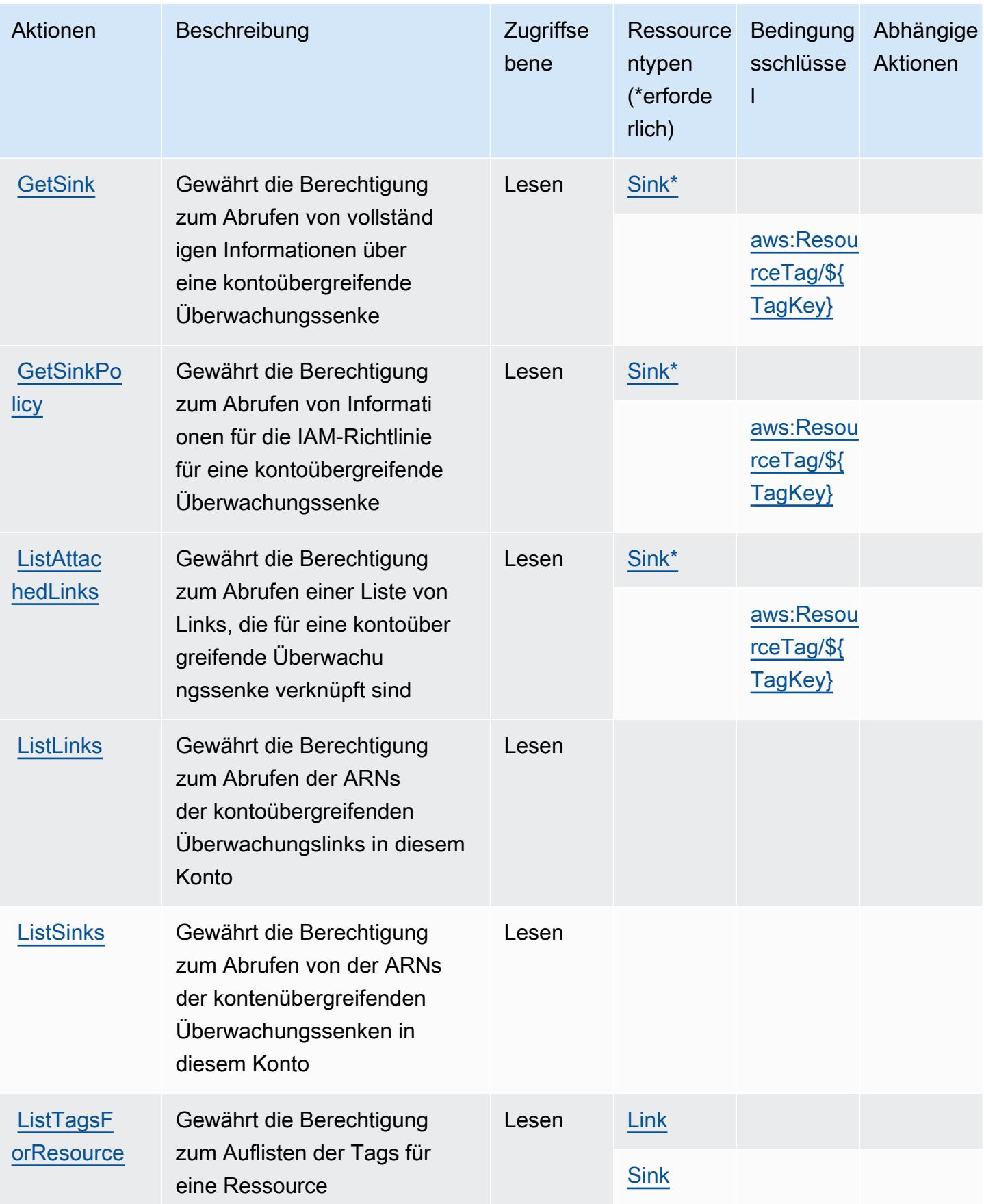

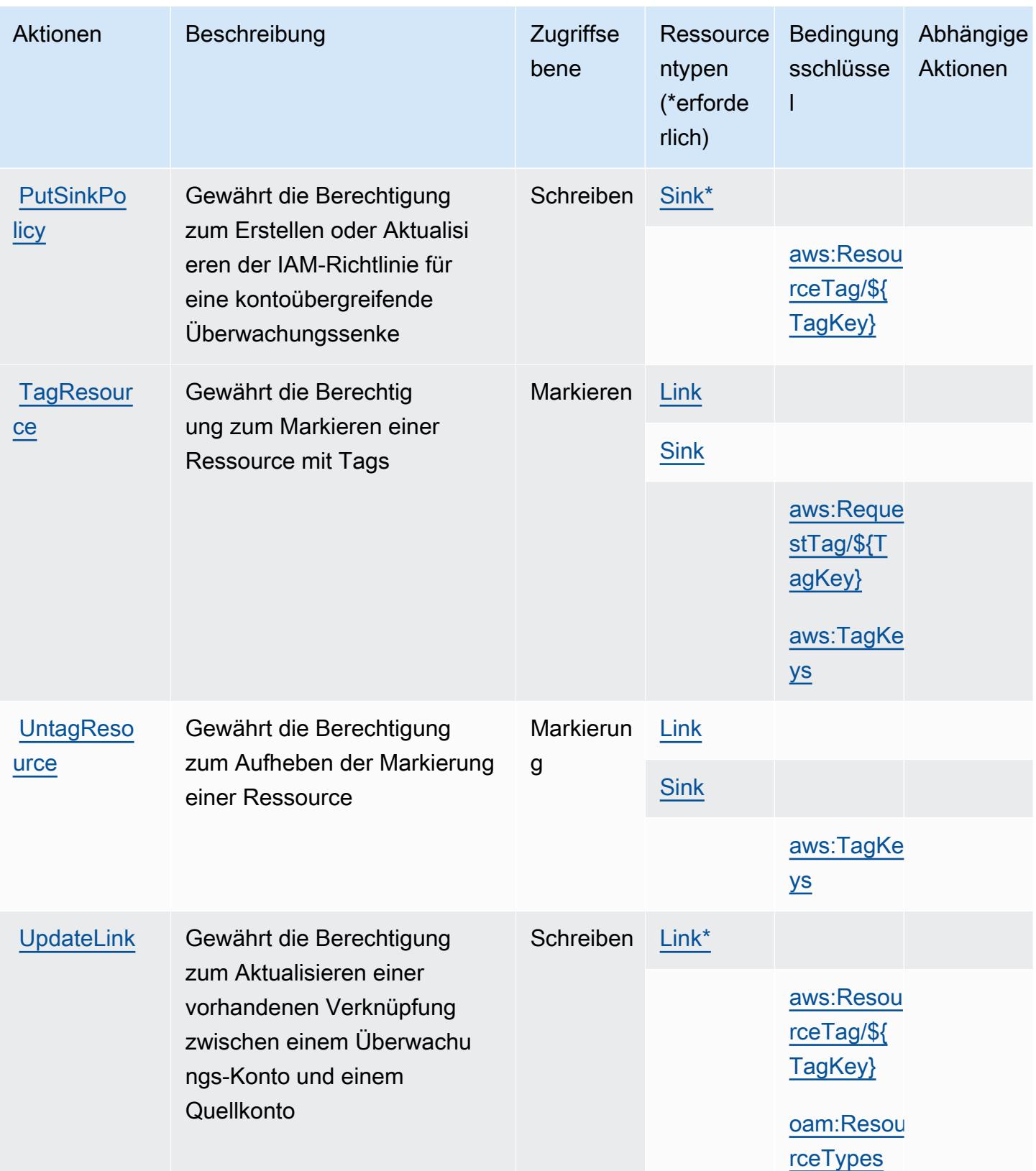

## <span id="page-818-0"></span>Von Amazon CloudWatch Observability Access Manager definierte Ressourcentypen

Die folgenden Ressourcentypen werden von diesem Service definiert und können im Element Resource von IAM-Berechtigungsrichtlinienanweisungen verwendet werden. Jede Aktion in der [Tabelle "Aktionen"](#page-813-0) identifiziert die Ressourcentypen, die mit der Aktion angegeben werden können. Ein Ressourcentyp kann auch definieren, welche Bedingungsschlüssel Sie in einer Richtlinie einschließen können. Diese Schlüssel werden in der letzten Spalte der Tabelle der Ressourcentypen angezeigt. Details zu den Spalten in der folgenden Tabelle finden Sie in der Tabelle [Resource types.](reference_policies_actions-resources-contextkeys.html#resources_table)

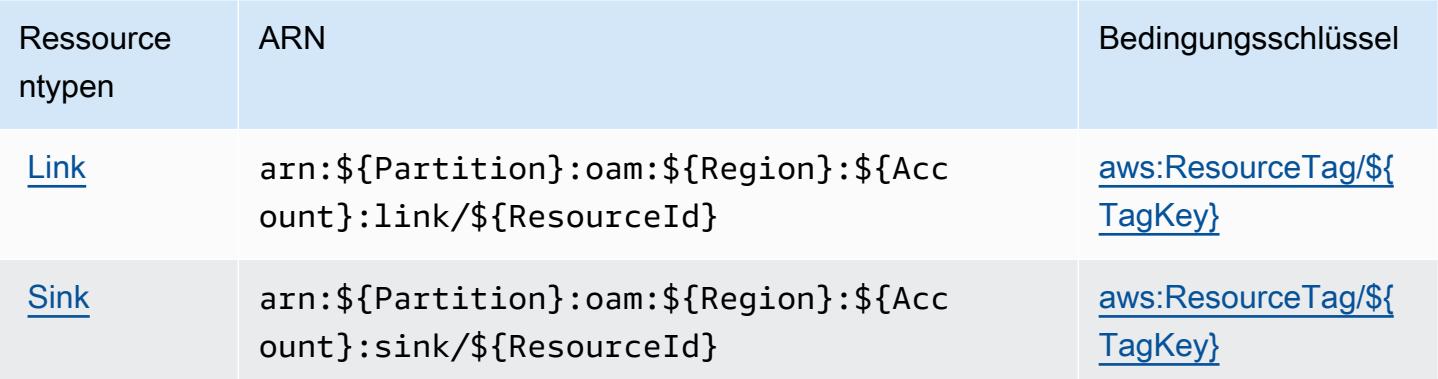

## <span id="page-818-1"></span>Bedingungsschlüssel für Amazon CloudWatch Observability Access Manager

Amazon CloudWatch Observability Access Manager definiert die folgenden Bedingungsschlüssel, die im Condition Element einer IAM-Richtlinie verwendet werden können. Diese Schlüssel können Sie verwenden, um die Bedingungen zu verfeinern, unter denen die Richtlinienanweisung angewendet wird. Details zu den Spalten in der folgenden Tabelle finden Sie in der Tabelle [Condition keys](reference_policies_actions-resources-contextkeys.html#context_keys_table) (Bedingungsschlüssel).

Eine Liste der globalen Bedingungsschlüssel, die für alle Services verfügbar sind, finden Sie unter [Verfügbare globale Bedingungsschlüssel](https://docs.aws.amazon.com/IAM/latest/UserGuide/reference_policies_condition-keys.html#AvailableKeys).

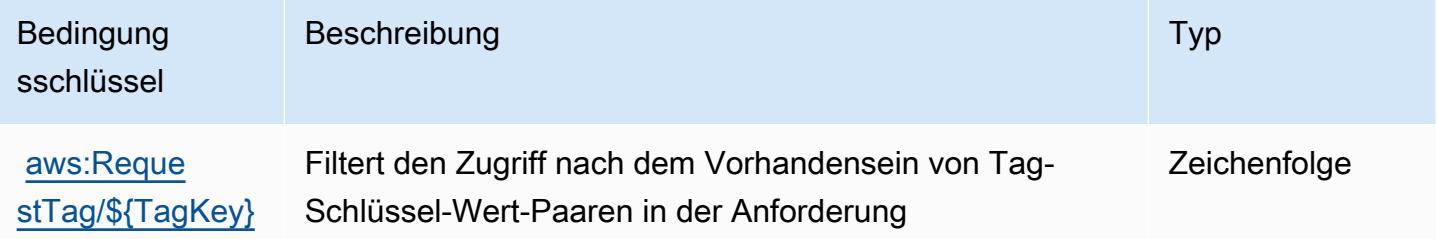

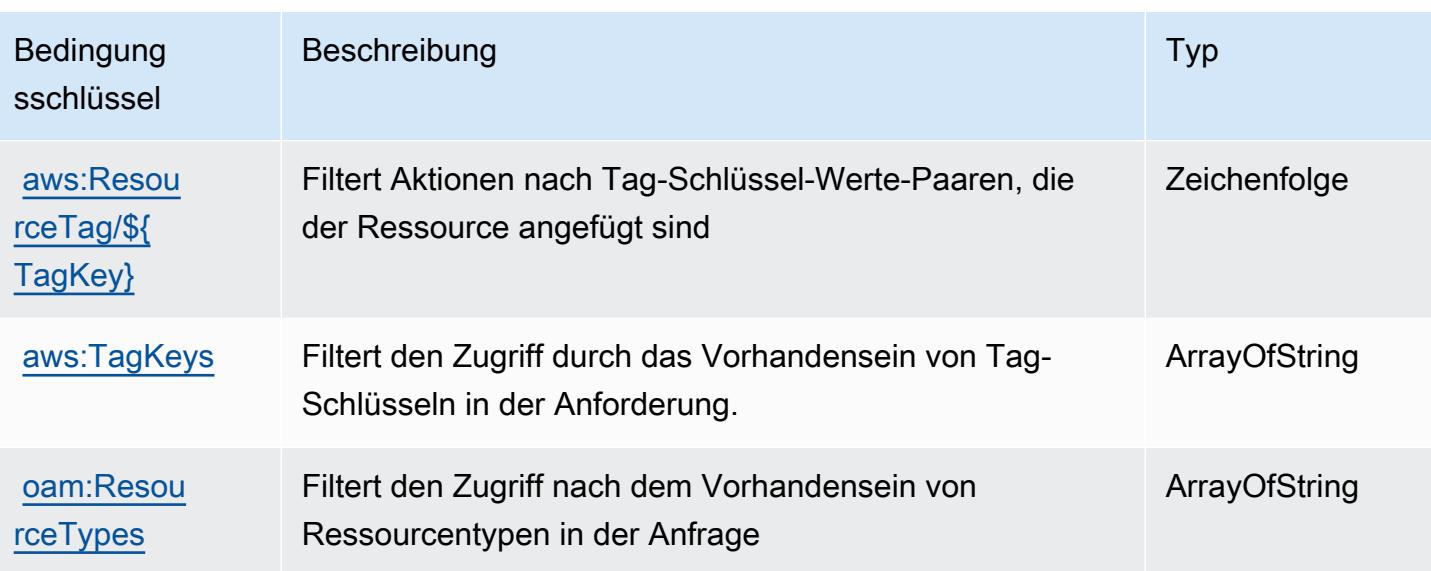

# Aktionen, Ressourcen und Bedingungsschlüssel für AWS CloudWatch RUM

AWS CloudWatchRUM (Servicepräfix: rum) stellt die folgenden servicespezifischen Ressourcen, Aktionen und Bedingungskontextschlüssel für die Verwendung in IAM-Berechtigungsrichtlinien bereit.

Referenzen:

- Erfahren Sie, wie Sie [diesen Service konfigurieren.](https://docs.aws.amazon.com/AmazonCloudWatch/latest/monitoring/CloudWatch-RUM.html)
- Zeigen Sie eine Liste der [API-Operationen an, die für diesen Service verfügbar sind](https://docs.aws.amazon.com/cloudwatchrum/latest/APIReference/).
- Erfahren Sie, wie Sie diesen Service und seine Ressourcen [mithilfe von IAM](https://docs.aws.amazon.com/AmazonCloudWatch/latest/monitoring/auth-and-access-control-cw.html)-Berechtigungsrichtlinien schützen.

#### Themen

- [Von AWS CloudWatch RUM definierte Aktionen](#page-819-0)
- [Von AWS CloudWatch RUM definierte Ressourcentypen](#page-823-0)
- [Bedingungsschlüssel für AWS CloudWatch RUM](#page-824-0)

# <span id="page-819-0"></span>Von AWS CloudWatch RUM definierte Aktionen

Sie können die folgenden Aktionen im Element Action einer IAM-Richtlinienanweisung angeben. Verwenden Sie Richtlinien, um Berechtigungen zum Ausführen einer Operation in AWS zu erteilen. Wenn Sie eine Aktion in einer Richtlinie verwenden, erlauben oder verweigern Sie in der Regel den Zugriff auf die API-Operation oder den CLI-Befehl mit demselben Namen. Dabei kann es mitunter

vorkommen, dass eine einzige Aktion den Zugriff auf mehr als eine Operation steuert. Alternativ erfordern einige Vorgänge mehrere verschiedene Aktionen.

Die Spalte Resource types (Ressourcentypen) der Aktionstabelle gibt an, ob die Aktion Berechtigungen auf Ressourcenebene unterstützt. Wenn es keinen Wert für diese Spalte gibt, müssen Sie alle Ressourcen ("\*") im Element Resource Ihrer Richtlinienanweisung angeben. Wenn die Spalte einen Ressourcentyp enthält, können Sie einen ARN dieses Typs in einer Anweisung mit dieser Aktion angeben. Wenn für die Aktion eine oder mehrere Ressourcen erforderlich sind, muss der Aufrufer die Erlaubnis haben, die Aktion mit diesen Ressourcen zu verwenden. Erforderliche Ressourcen sind in der Tabelle mit einem Sternchen (\*) gekennzeichnet. Wenn Sie den Ressourcenzugriff mit dem Element Resource in einer IAM-Richtlinie einschränken, müssen Sie für jeden erforderlichen Ressourcentyp einen ARN oder ein Muster angeben. Einige Aktionen unterstützen mehrere Ressourcentypen. Wenn der Ressourcentyp optional ist (nicht als erforderlich angegeben), können Sie sich für einen der optionalen Ressourcentypen entscheiden.

Die Spalte Bedingungsschlüssel der Tabelle der Aktionen enthält Schlüssel, die Sie im Element Condition einer Richtlinienanweisung angeben können. Weitere Informationen zu den Bedingungsschlüsseln, die den Ressourcen für den Service zugeordnet sind, finden Sie in der Spalte Bedingungsschlüssel der Tabelle der Ressourcentypen.

#### **a** Note

Die Ressourcenbedingungsschlüssel sind in der Tabelle [Ressourcentypen](#page-823-0) enthalten. Sie finden einen Link zu dem Ressourcentyp, der für eine Aktion gilt, in der Spalte Ressourcentypen (\*erforderlich) der Tabelle "Aktionen". Der Ressourcentyp in der Tabelle "Ressourcentypen" enthält die Spalte Bedingungsschlüssel. Das sind die Ressourcenbedingungsschlüssel, die für eine Aktion in der Tabelle "Aktionen" gelten.

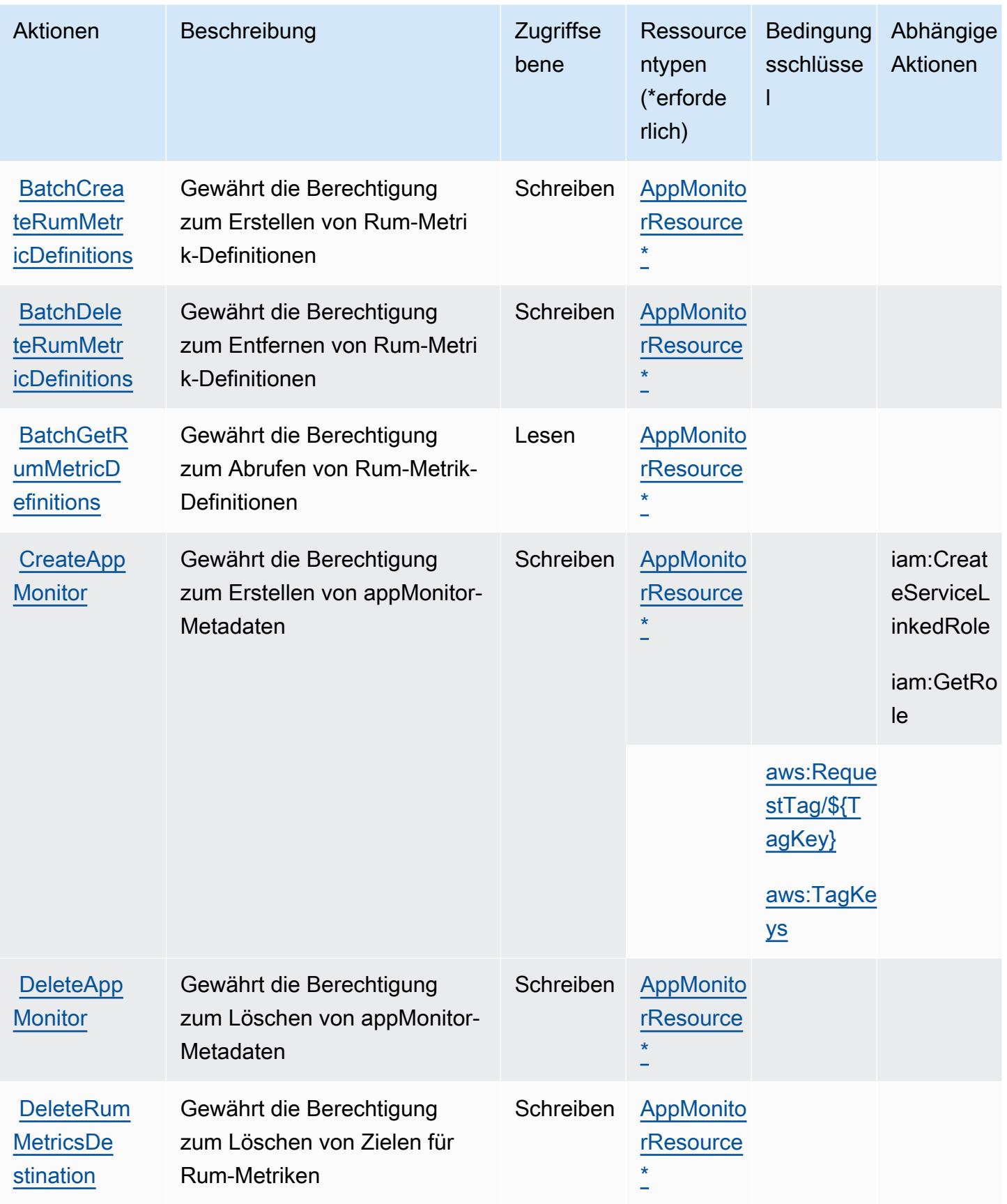

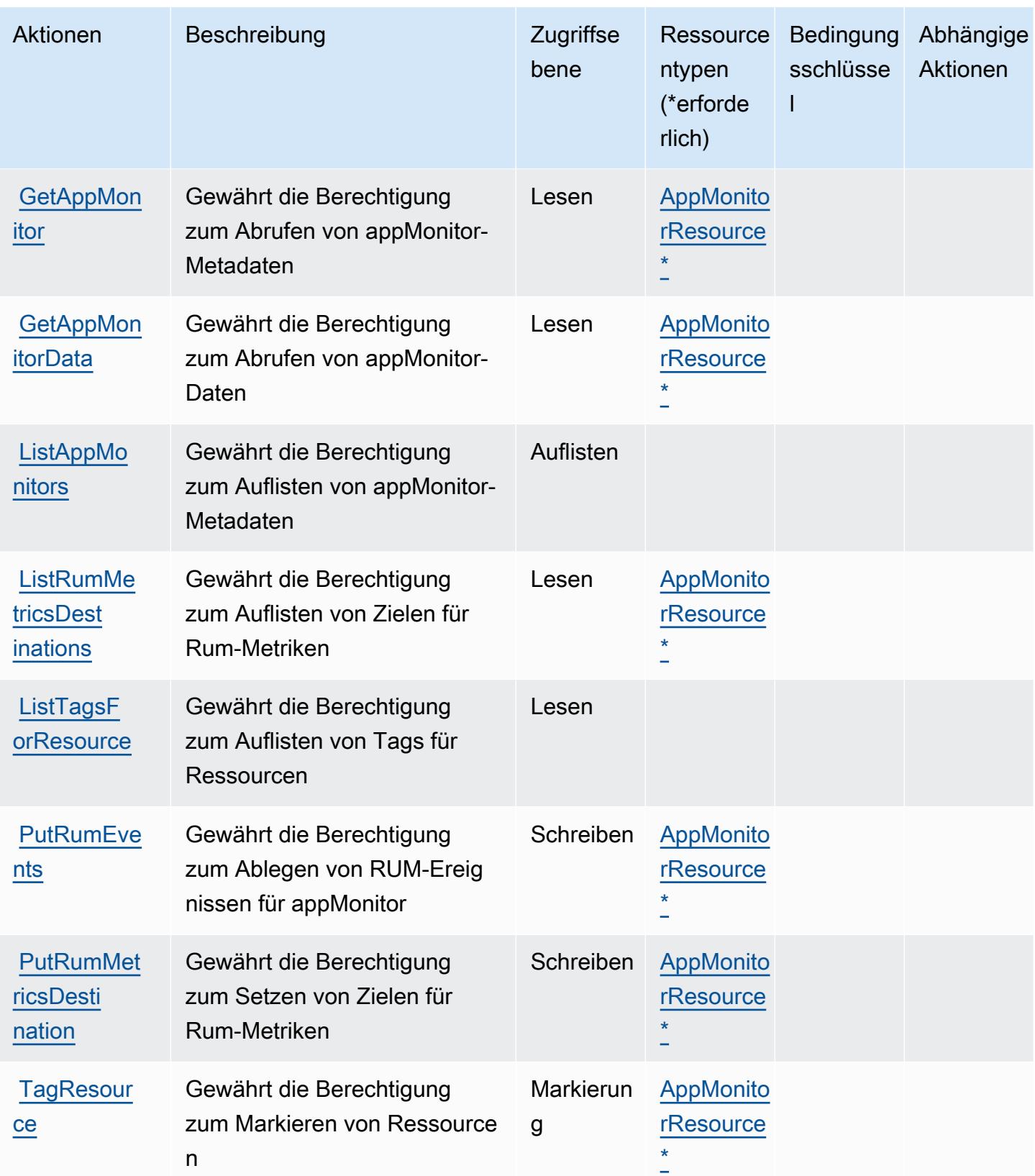

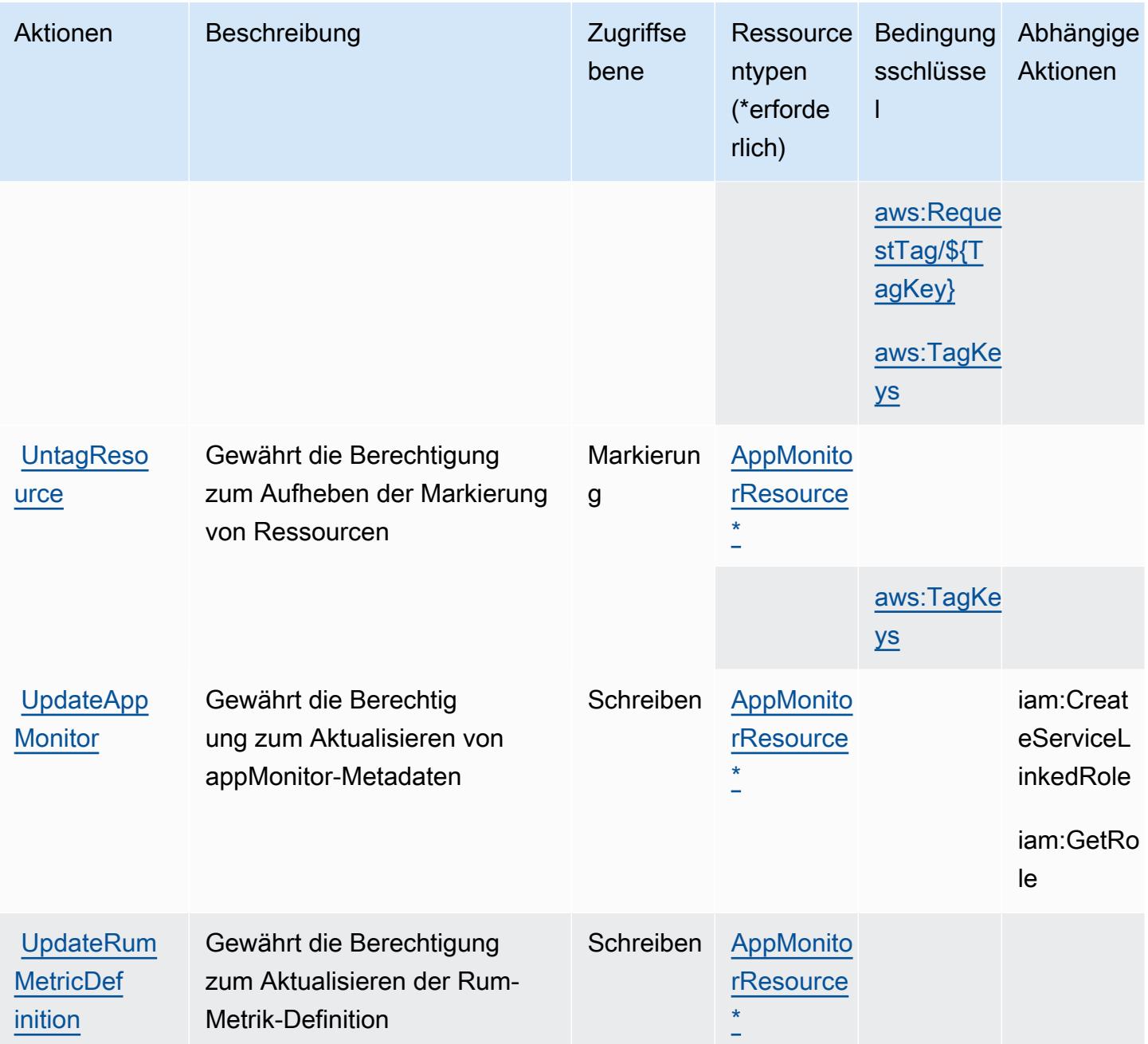

# <span id="page-823-0"></span>Von AWS CloudWatch RUM definierte Ressourcentypen

Die folgenden Ressourcentypen werden von diesem Service definiert und können im Element Resource von IAM-Berechtigungsrichtlinienanweisungen verwendet werden. Jede Aktion in der [Tabelle "Actions" \(Aktionen\)](#page-819-0) identifiziert die Ressourcentypen, die mit der Aktion angegeben werden können. Ein Ressourcentyp kann auch definieren, welche Bedingungsschlüssel Sie in einer Richtlinie einschließen können. Diese Schlüssel werden in der letzten Spalte der Tabelle der Ressourcentypen angezeigt. Details zu den Spalten in der folgenden Tabelle finden Sie in der Tabelle [Resource types.](reference_policies_actions-resources-contextkeys.html#resources_table)

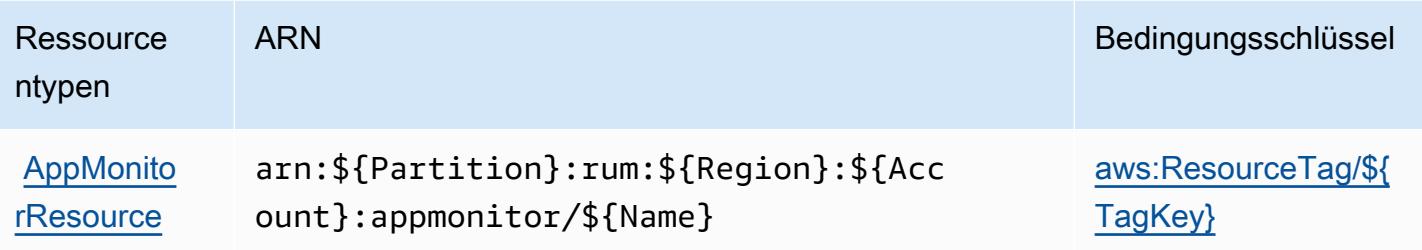

# <span id="page-824-0"></span>Bedingungsschlüssel für AWS CloudWatch RUM

AWS CloudWatch RUM definiert die folgenden Bedingungsschlüssel, die im Condition-Element einer IAM-Richtlinie verwendet werden können. Diese Schlüssel können Sie verwenden, um die Bedingungen zu verfeinern, unter denen die Richtlinienanweisung angewendet wird. Details zu den Spalten in der folgenden Tabelle finden Sie in der Tabelle [Condition keys](reference_policies_actions-resources-contextkeys.html#context_keys_table) (Bedingungsschlüssel).

Eine Liste der globalen Bedingungsschlüssel, die für alle Services verfügbar sind, finden Sie unter [Verfügbare globale Bedingungsschlüssel](https://docs.aws.amazon.com/IAM/latest/UserGuide/reference_policies_condition-keys.html#AvailableKeys).

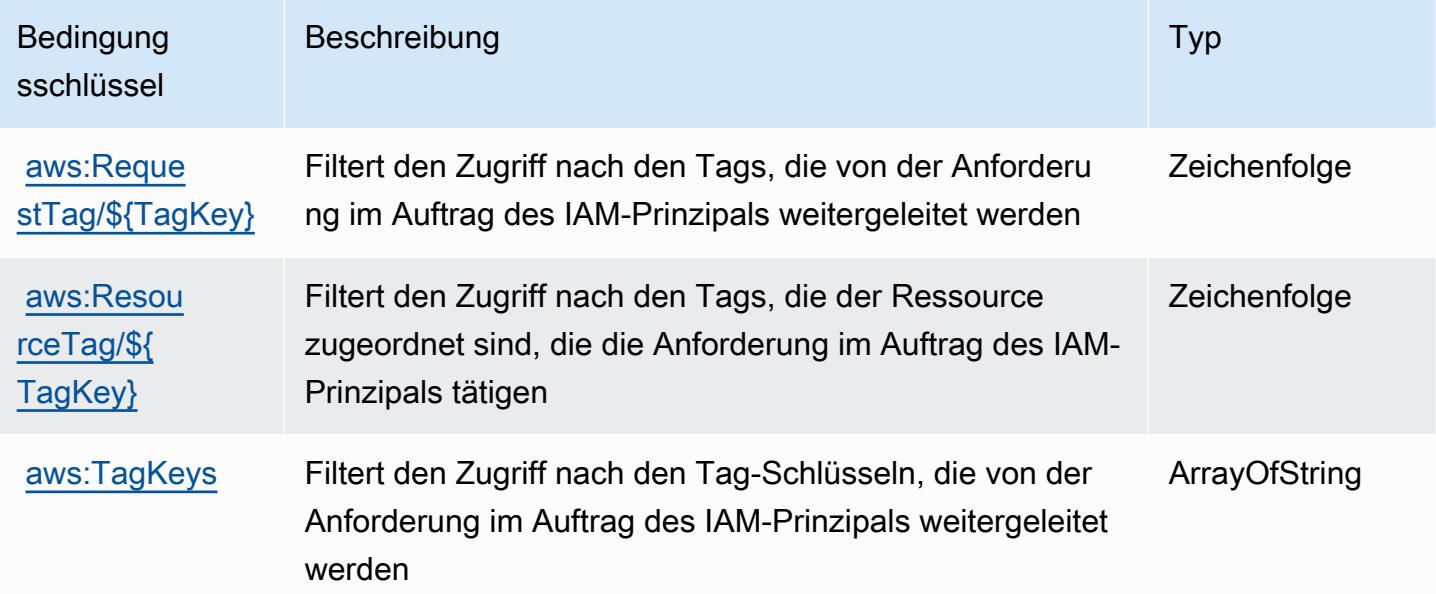

# Aktionen, Ressourcen und Bedingungsschlüssel für Amazon CloudWatch **Synthetics**

Amazon CloudWatch Synthetics (Servicepräfix: synthetics) stellt die folgenden servicespezifischen Ressourcen, Aktionen und Bedingungskontextschlüssel für die Verwendung in IAM-Berechtigungsrichtlinien bereit.

#### Referenzen:

- Erfahren Sie, wie Sie [diesen Service konfigurieren.](https://docs.aws.amazon.com/AmazonCloudWatch/latest/monitoring/CloudWatch_Synthetics_Canaries.html)
- Zeigen Sie eine Liste der [API-Operationen an, die für diesen Service verfügbar sind](https://docs.aws.amazon.com/AmazonSynthetics/latest/APIReference/).
- Erfahren Sie, wie Sie diesen Service und seine Ressourcen [mithilfe von IAM](https://docs.aws.amazon.com/AmazonCloudWatch/latest/monitoring/auth-and-access-control-cw.html)-Berechtigungsrichtlinien schützen.

#### Themen

- [Von Amazon CloudWatch Synthetics definierte Aktionen](#page-825-0)
- [Ressourcentypen, die von Amazon CloudWatch Synthetics definiert werden](#page-831-0)
- [Bedingungsschlüssel für Amazon CloudWatch Synthetics](#page-832-0)

### <span id="page-825-0"></span>Von Amazon CloudWatch Synthetics definierte Aktionen

Sie können die folgenden Aktionen im Element Action einer IAM-Richtlinienanweisung angeben. Verwenden Sie Richtlinien, um Berechtigungen zum Ausführen einer Operation in AWS zu erteilen. Wenn Sie eine Aktion in einer Richtlinie verwenden, erlauben oder verweigern Sie in der Regel den Zugriff auf die API-Operation oder den CLI-Befehl mit demselben Namen. Dabei kann es mitunter vorkommen, dass eine einzige Aktion den Zugriff auf mehr als eine Operation steuert. Alternativ erfordern einige Vorgänge mehrere verschiedene Aktionen.

Die Spalte Resource types (Ressourcentypen) der Aktionstabelle gibt an, ob die Aktion Berechtigungen auf Ressourcenebene unterstützt. Wenn es keinen Wert für diese Spalte gibt, müssen Sie alle Ressourcen ("\*") im Element Resource Ihrer Richtlinienanweisung angeben. Wenn die Spalte einen Ressourcentyp enthält, können Sie einen ARN dieses Typs in einer Anweisung mit dieser Aktion angeben. Wenn für die Aktion eine oder mehrere Ressourcen erforderlich sind, muss der Aufrufer die Erlaubnis haben, die Aktion mit diesen Ressourcen zu verwenden. Erforderliche Ressourcen sind in der Tabelle mit einem Sternchen (\*) gekennzeichnet. Wenn Sie den Ressourcenzugriff mit dem Element Resource in einer IAM-Richtlinie einschränken, müssen Sie für jeden erforderlichen Ressourcentyp einen ARN oder ein Muster angeben. Einige Aktionen unterstützen mehrere Ressourcentypen. Wenn der Ressourcentyp optional ist (nicht als erforderlich angegeben), können Sie sich für einen der optionalen Ressourcentypen entscheiden.

Die Spalte Bedingungsschlüssel der Tabelle der Aktionen enthält Schlüssel, die Sie im Element Condition einer Richtlinienanweisung angeben können. Weitere Informationen zu den

Bedingungsschlüsseln, die den Ressourcen für den Service zugeordnet sind, finden Sie in der Spalte Bedingungsschlüssel der Tabelle der Ressourcentypen.

## **a** Note

Die Ressourcenbedingungsschlüssel sind in der Tabelle [Ressourcentypen](#page-831-0) enthalten. Sie finden einen Link zu dem Ressourcentyp, der für eine Aktion gilt, in der Spalte Ressourcentypen (\*erforderlich) der Tabelle "Aktionen". Der Ressourcentyp in der Tabelle "Ressourcentypen" enthält die Spalte Bedingungsschlüssel. Das sind die Ressourcenbedingungsschlüssel, die für eine Aktion in der Tabelle "Aktionen" gelten.

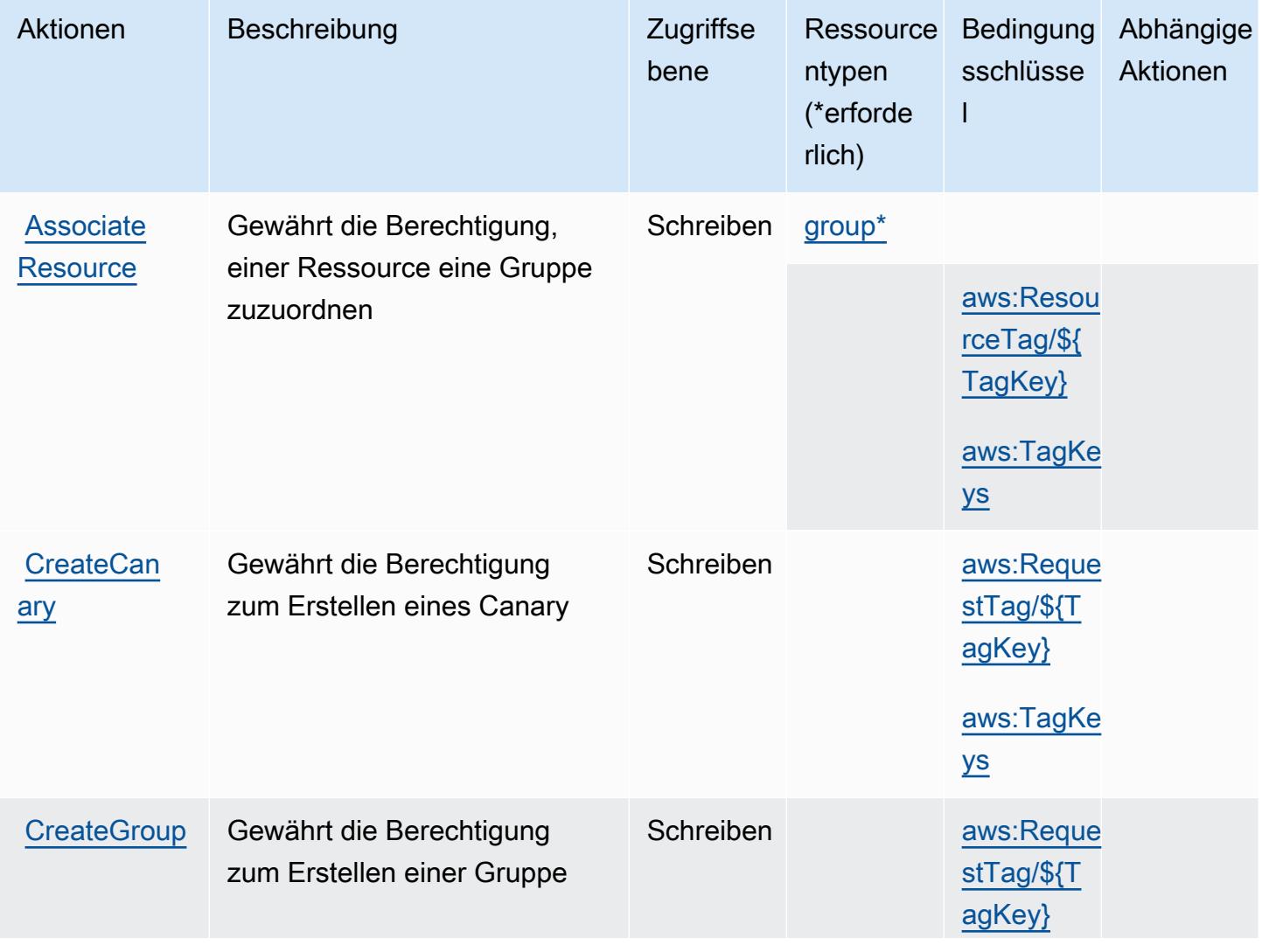

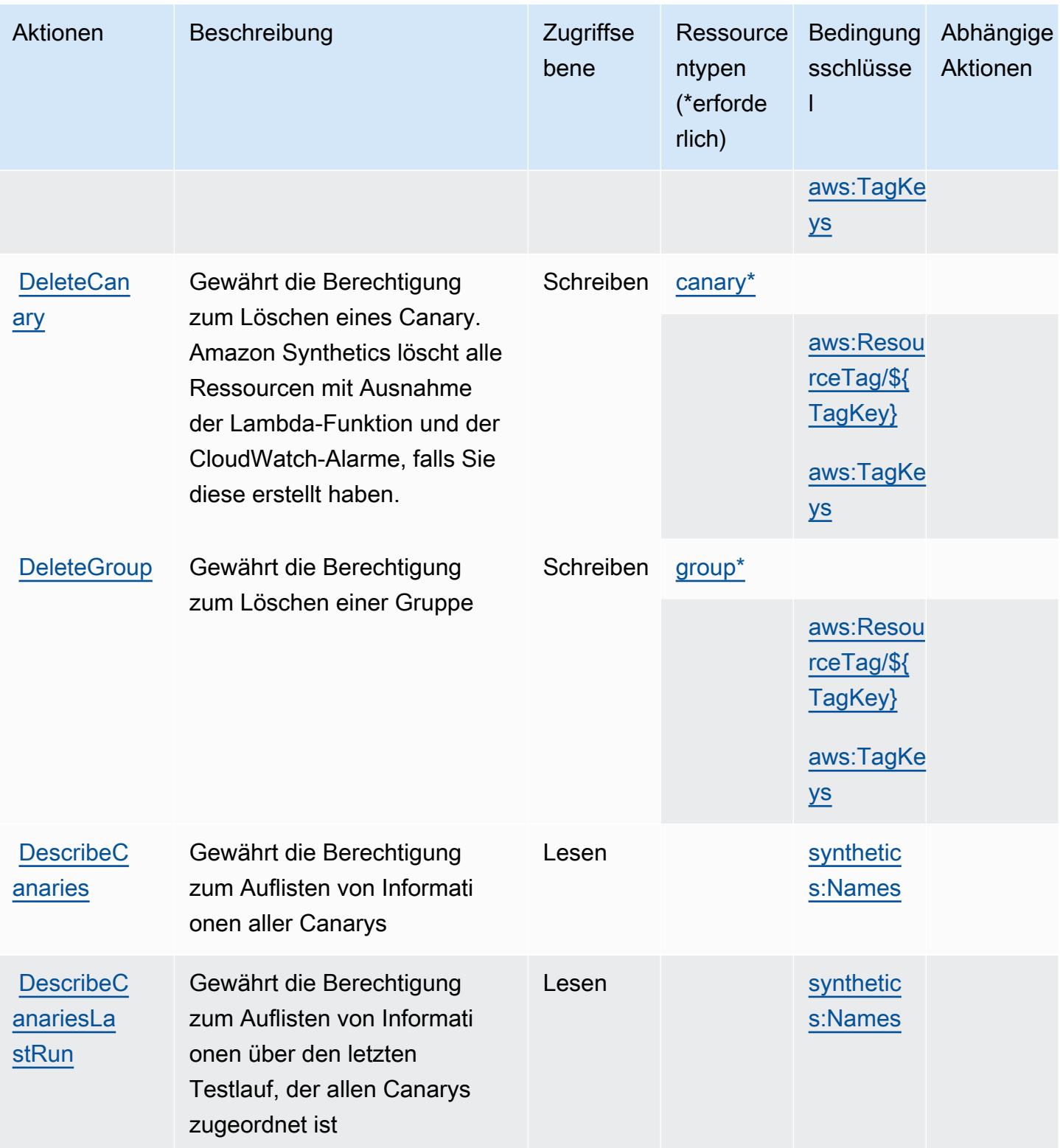
Service-Authorization-Referenz **Service-Authorization-Referenz** Service-Authorization-Referenz

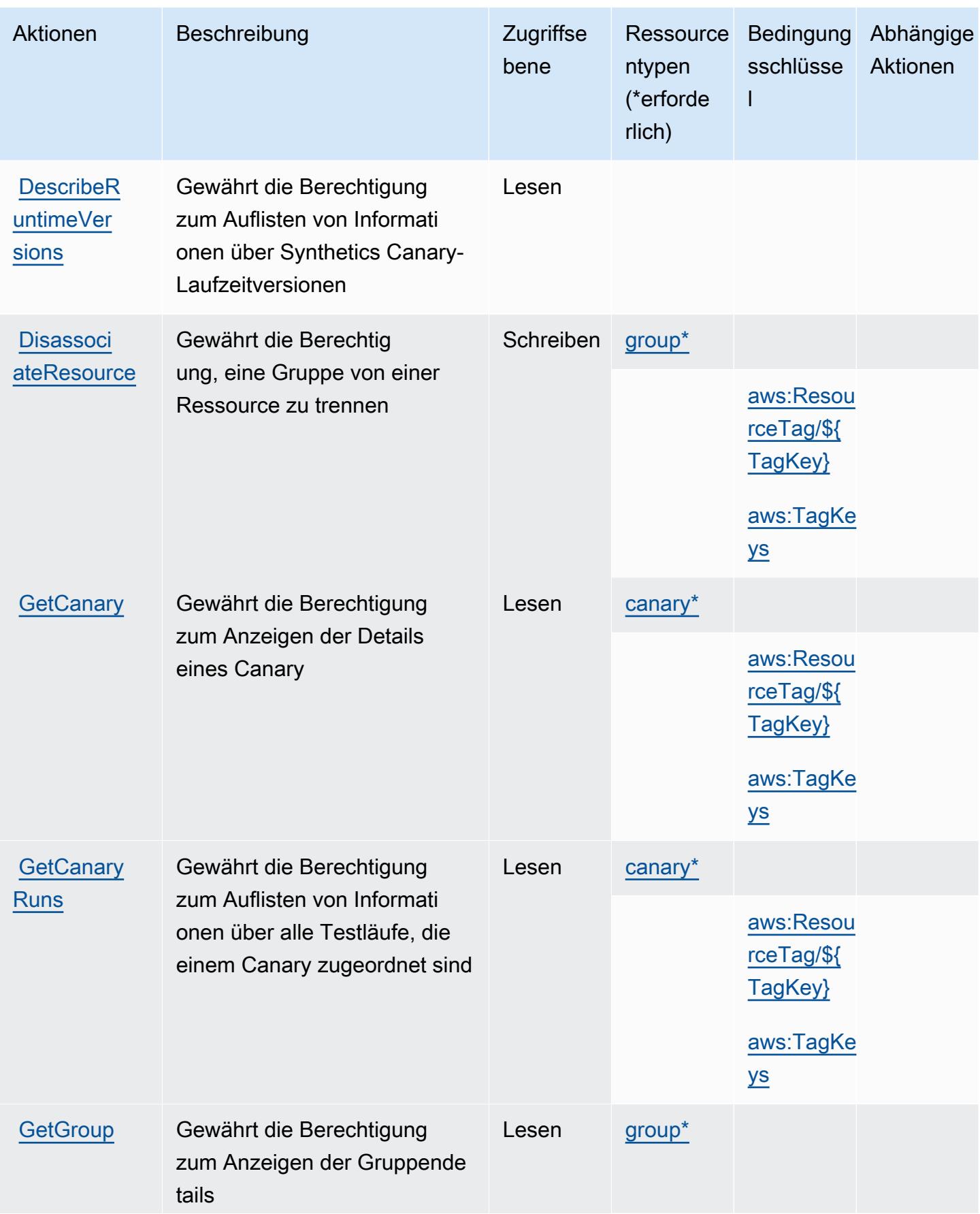

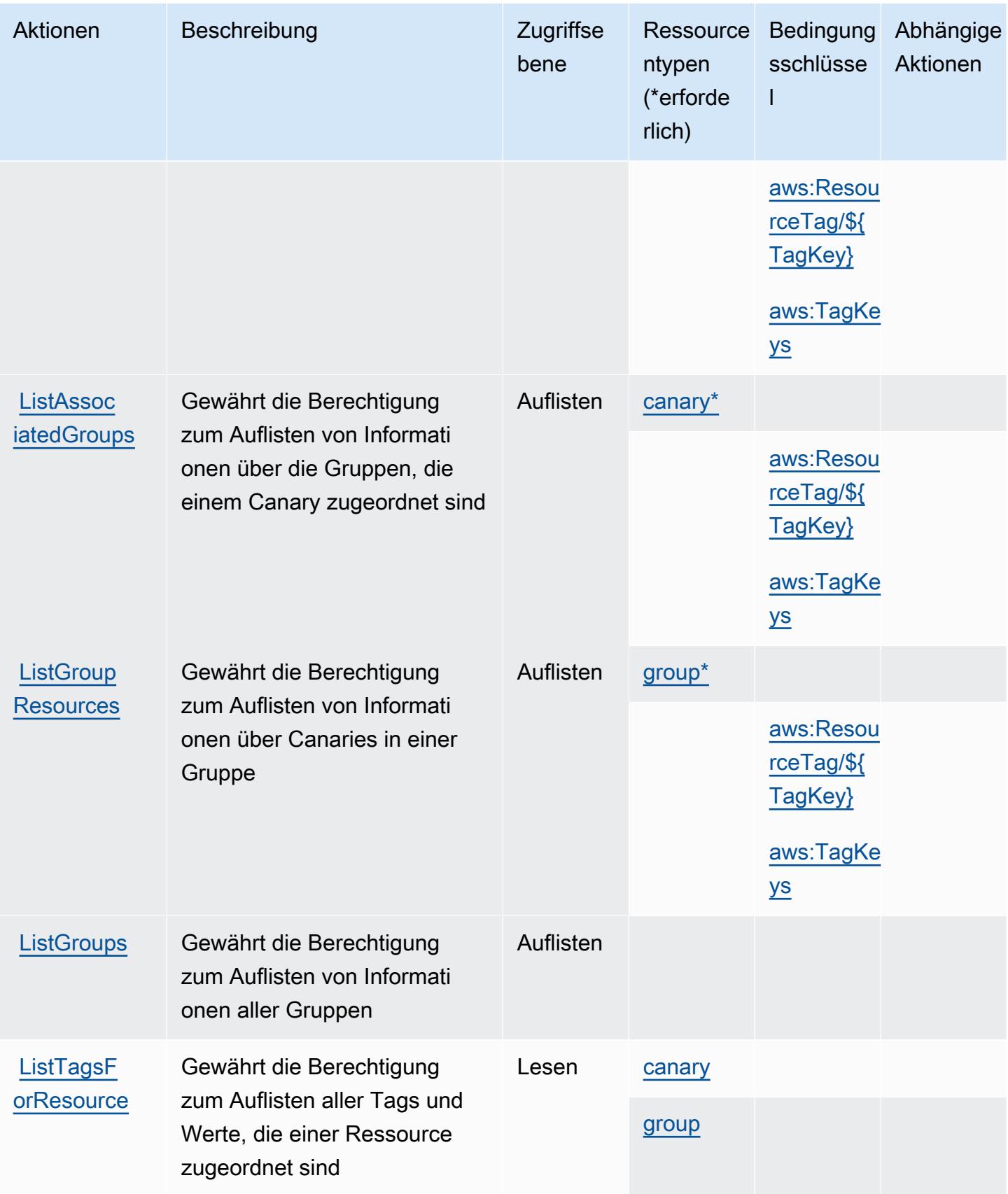

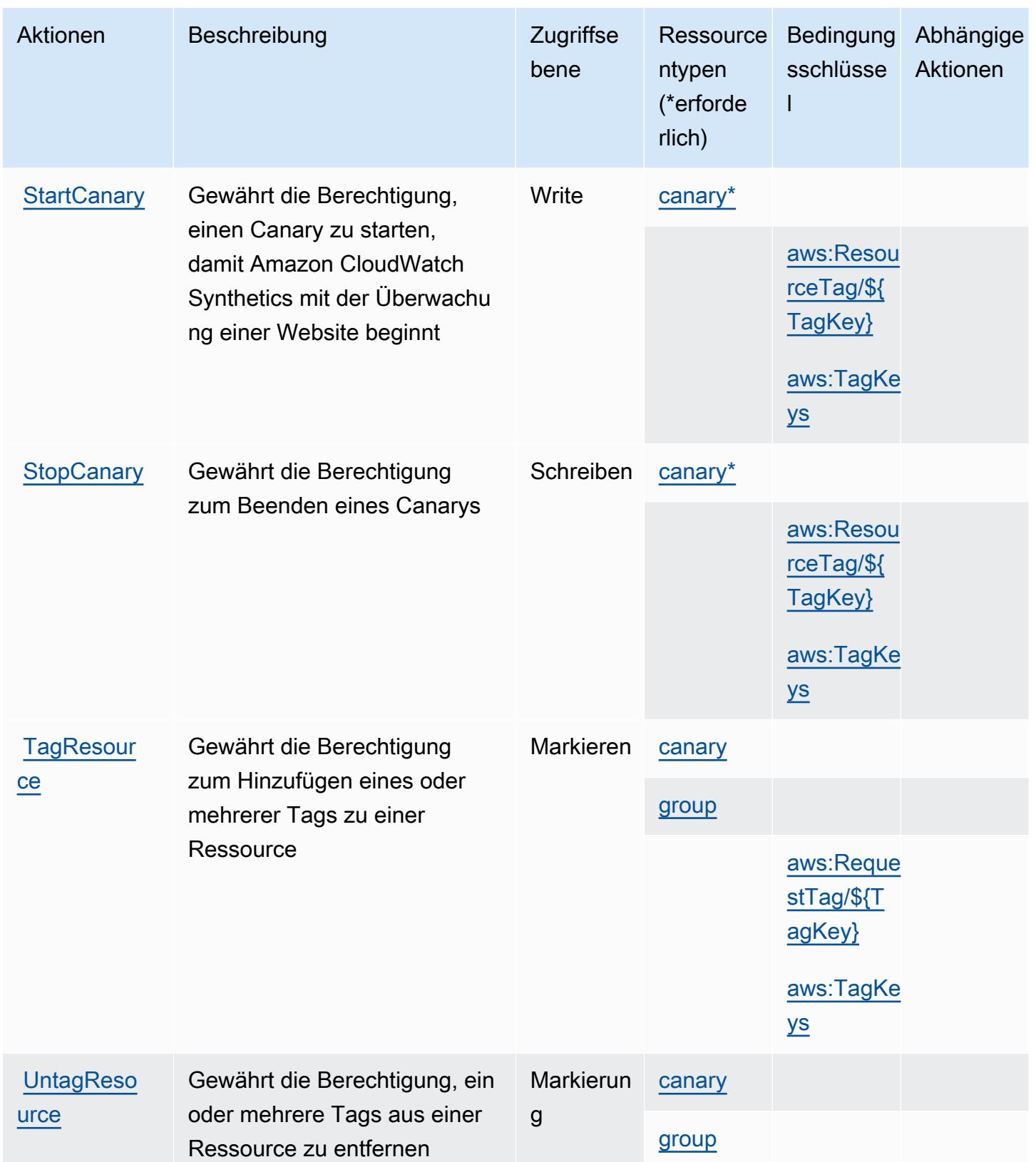

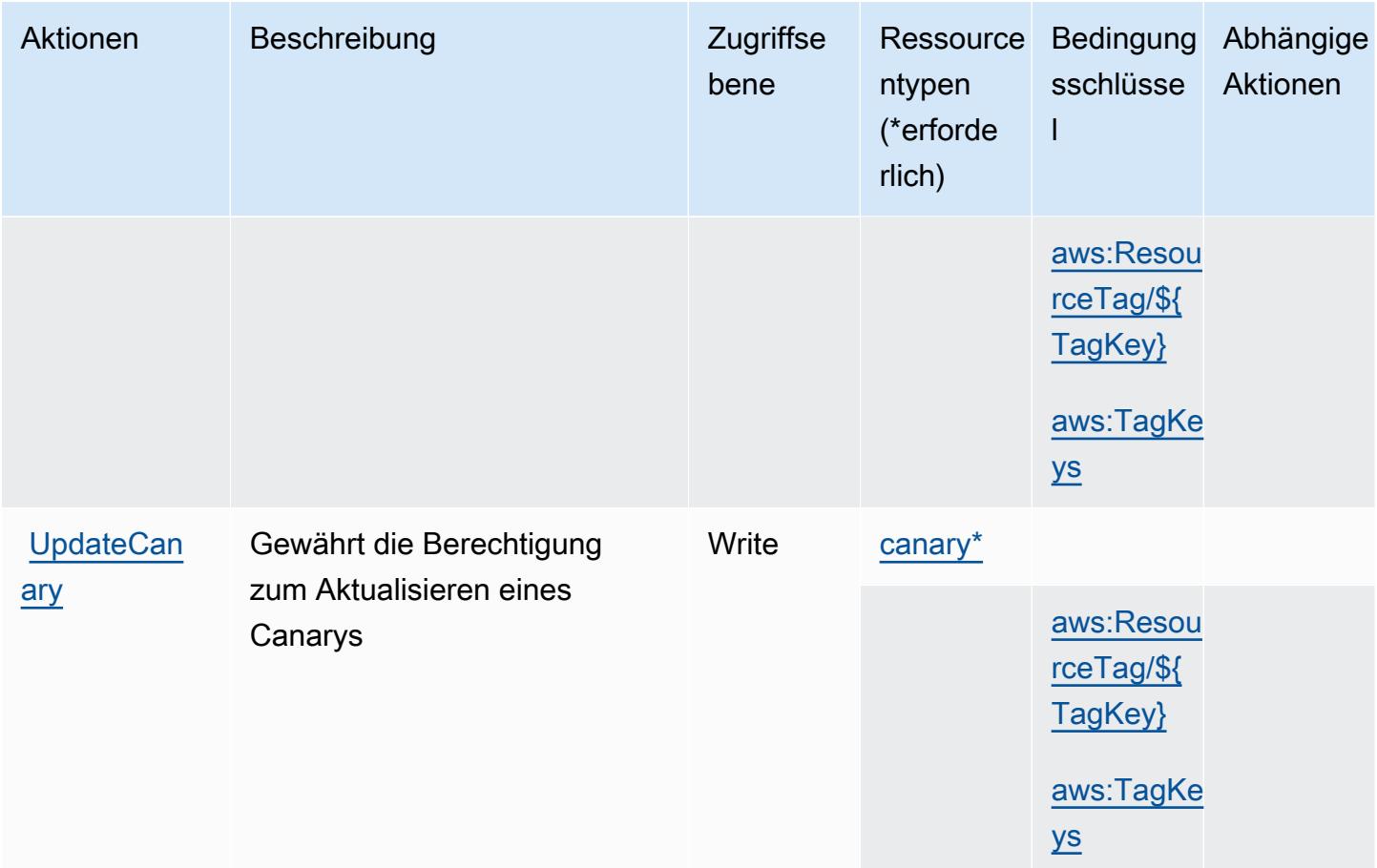

### Ressourcentypen, die von Amazon CloudWatch Synthetics definiert werden

Die folgenden Ressourcentypen werden von diesem Service definiert und können im Element Resource von IAM-Berechtigungsrichtlinienanweisungen verwendet werden. Jede Aktion in der [Tabelle "Actions" \(Aktionen\)](#page-825-0) identifiziert die Ressourcentypen, die mit der Aktion angegeben werden können. Ein Ressourcentyp kann auch definieren, welche Bedingungsschlüssel Sie in einer Richtlinie einschließen können. Diese Schlüssel werden in der letzten Spalte der Tabelle der Ressourcentypen angezeigt. Details zu den Spalten in der folgenden Tabelle finden Sie in der Tabelle [Resource types.](reference_policies_actions-resources-contextkeys.html#resources_table)

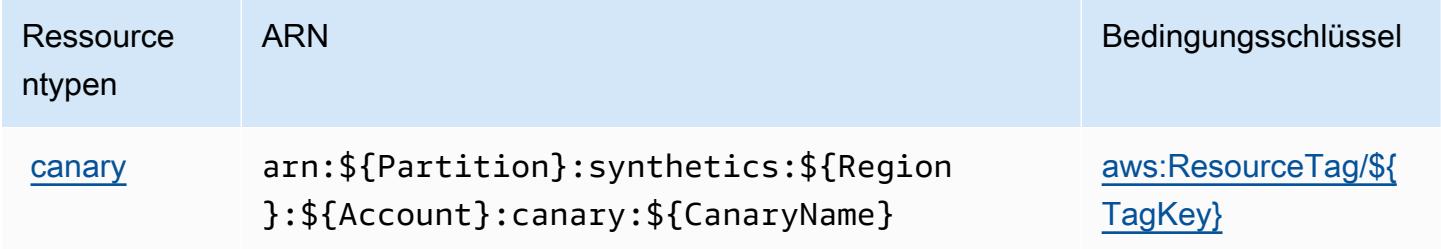

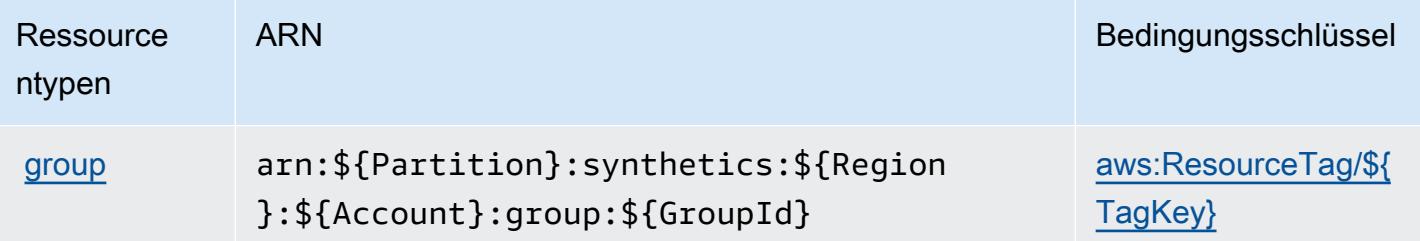

## Bedingungsschlüssel für Amazon CloudWatch Synthetics

Amazon CloudWatch Synthetics definiert die folgenden Bedingungsschlüssel, die im Element Condition einer IAM-Richtlinie verwendet werden können. Diese Schlüssel können Sie verwenden, um die Bedingungen zu verfeinern, unter denen die Richtlinienanweisung angewendet wird. Details zu den Spalten in der folgenden Tabelle finden Sie in der Tabelle [Condition keys](reference_policies_actions-resources-contextkeys.html#context_keys_table) (Bedingungsschlüssel).

Eine Liste der globalen Bedingungsschlüssel, die für alle Services verfügbar sind, finden Sie unter [Verfügbare globale Bedingungsschlüssel](https://docs.aws.amazon.com/IAM/latest/UserGuide/reference_policies_condition-keys.html#AvailableKeys).

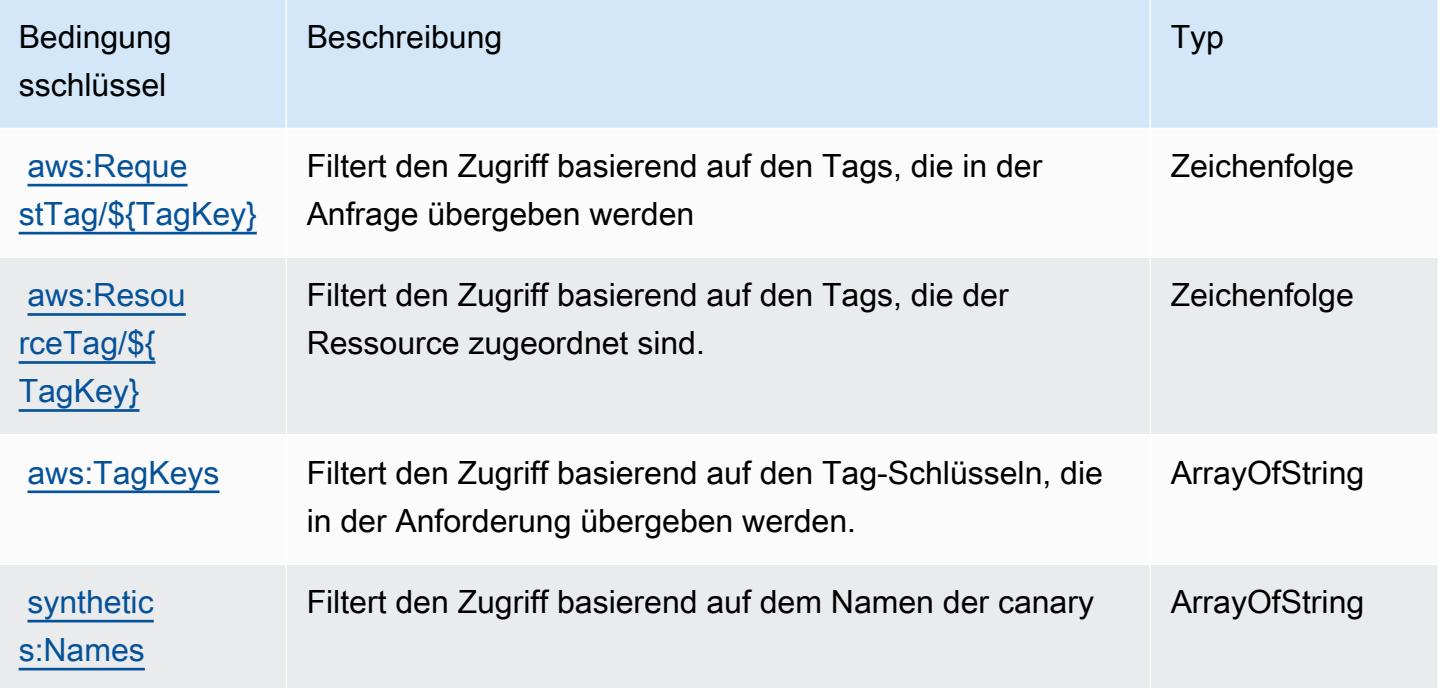

# Aktionen, Ressourcen und Bedingungsschlüssel für AWS CodeArtifact

AWS CodeArtifact (Servicepräfix: codeartifact) stellt die folgenden servicespezifischen Ressourcen, Aktionen und Bedingungskontextschlüssel für die Verwendung in IAM-Berechtigungsrichtlinien bereit.

Referenzen:

- Erfahren Sie, wie Sie [diesen Service konfigurieren.](https://docs.aws.amazon.com/codeartifact/latest/ug/)
- Zeigen Sie eine Liste der [API-Vorgänge an, die für diesen Service verfügbar sind](https://docs.aws.amazon.com/codeartifact/latest/APIReference/).
- Erfahren Sie, wie Sie diesen Service und seine Ressourcen [mithilfe von IAM](https://docs.aws.amazon.com/codeartifact/latest/ug/auth-and-access-control.html)-Berechtigungsrichtlinien schützen.

### Themen

- [Von AWS CodeArtifact definierte Aktionen](#page-833-0)
- [Von AWS CodeArtifact definierte Ressourcentypen](#page-842-0)
- [Bedingungsschlüssel für AWS CodeArtifact](#page-843-0)

## <span id="page-833-0"></span>Von AWS CodeArtifact definierte Aktionen

Sie können die folgenden Aktionen im Element Action einer IAM-Richtlinienanweisung angeben. Verwenden Sie Richtlinien, um Berechtigungen zum Ausführen einer Operation in AWS zu erteilen. Wenn Sie eine Aktion in einer Richtlinie verwenden, erlauben oder verweigern Sie in der Regel den Zugriff auf die API-Operation oder den CLI-Befehl mit demselben Namen. Dabei kann es mitunter vorkommen, dass eine einzige Aktion den Zugriff auf mehr als eine Operation steuert. Alternativ erfordern einige Vorgänge mehrere verschiedene Aktionen.

Die Spalte Resource types (Ressourcentypen) der Aktionstabelle gibt an, ob die Aktion Berechtigungen auf Ressourcenebene unterstützt. Wenn es keinen Wert für diese Spalte gibt, müssen Sie alle Ressourcen ("\*") im Element Resource Ihrer Richtlinienanweisung angeben. Wenn die Spalte einen Ressourcentyp enthält, können Sie einen ARN dieses Typs in einer Anweisung mit dieser Aktion angeben. Wenn für die Aktion eine oder mehrere Ressourcen erforderlich sind, muss der Aufrufer die Erlaubnis haben, die Aktion mit diesen Ressourcen zu verwenden. Erforderliche Ressourcen sind in der Tabelle mit einem Sternchen (\*) gekennzeichnet. Wenn Sie den Ressourcenzugriff mit dem Element Resource in einer IAM-Richtlinie einschränken, müssen Sie für jeden erforderlichen Ressourcentyp einen ARN oder ein Muster angeben. Einige Aktionen

unterstützen mehrere Ressourcentypen. Wenn der Ressourcentyp optional ist (nicht als erforderlich angegeben), können Sie sich für einen der optionalen Ressourcentypen entscheiden.

Die Spalte Bedingungsschlüssel der Tabelle der Aktionen enthält Schlüssel, die Sie im Element Condition einer Richtlinienanweisung angeben können. Weitere Informationen zu den Bedingungsschlüsseln, die den Ressourcen für den Service zugeordnet sind, finden Sie in der Spalte Bedingungsschlüssel der Tabelle der Ressourcentypen.

**a** Note

Die Ressourcenbedingungsschlüssel sind in der Tabelle [Ressourcentypen](#page-842-0) enthalten. Sie finden einen Link zu dem Ressourcentyp, der für eine Aktion gilt, in der Spalte Ressourcentypen (\*erforderlich) der Tabelle "Aktionen". Der Ressourcentyp in der Tabelle "Ressourcentypen" enthält die Spalte Bedingungsschlüssel. Das sind die Ressourcenbedingungsschlüssel, die für eine Aktion in der Tabelle "Aktionen" gelten.

Details zu den Spalten in der folgenden Tabelle finden Sie in der Tabelle [Aktionen](reference_policies_actions-resources-contextkeys.html#actions_table)

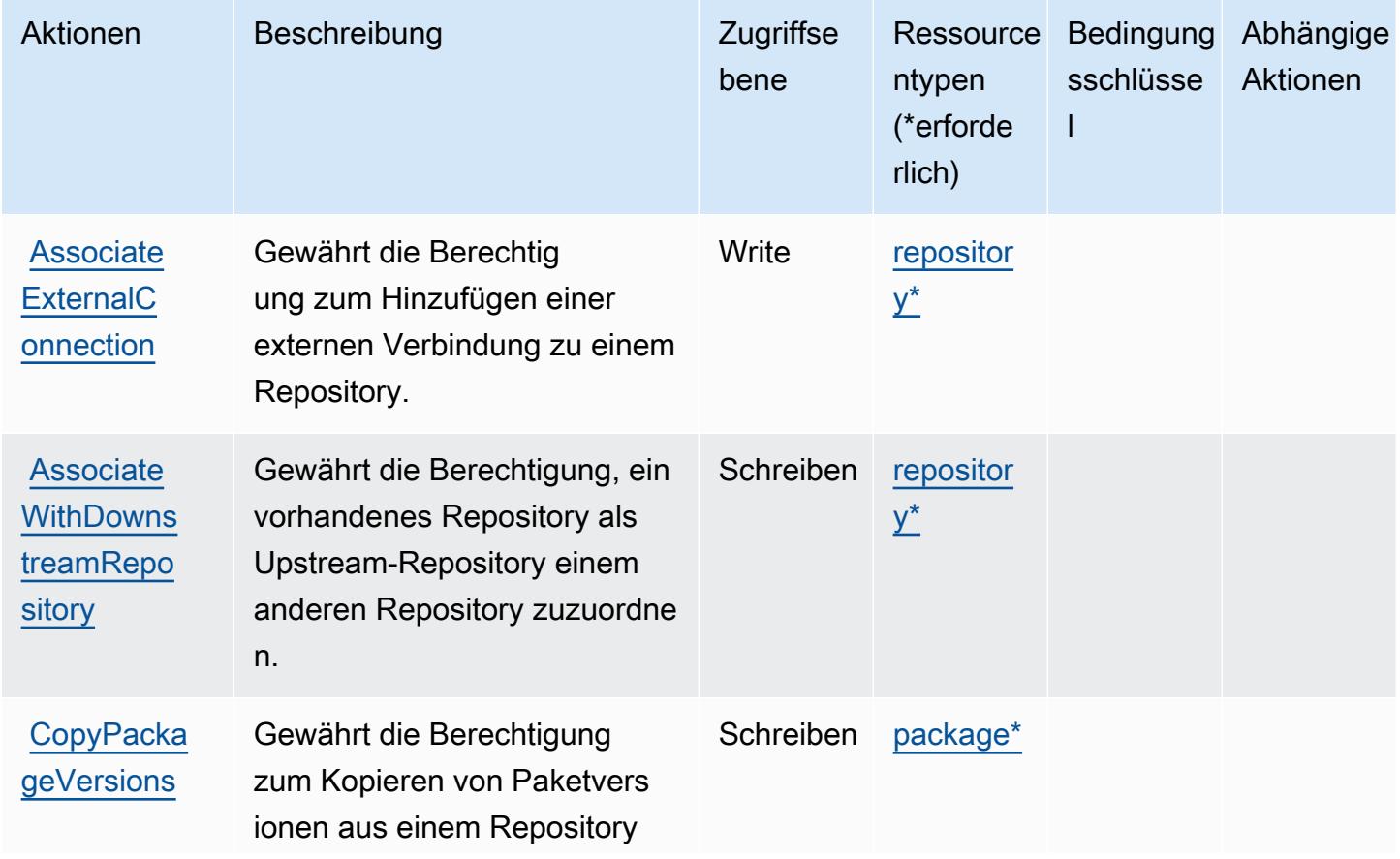

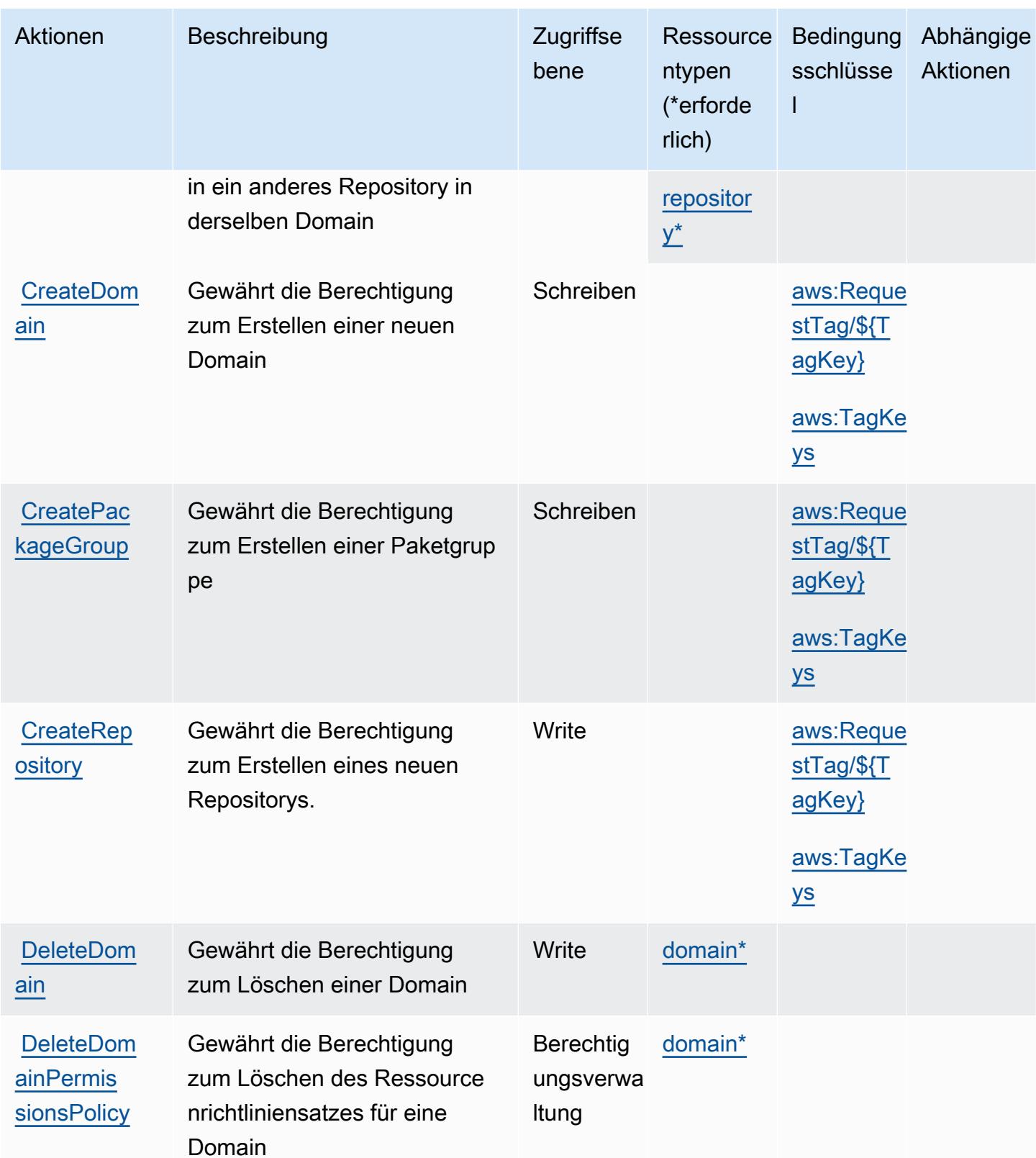

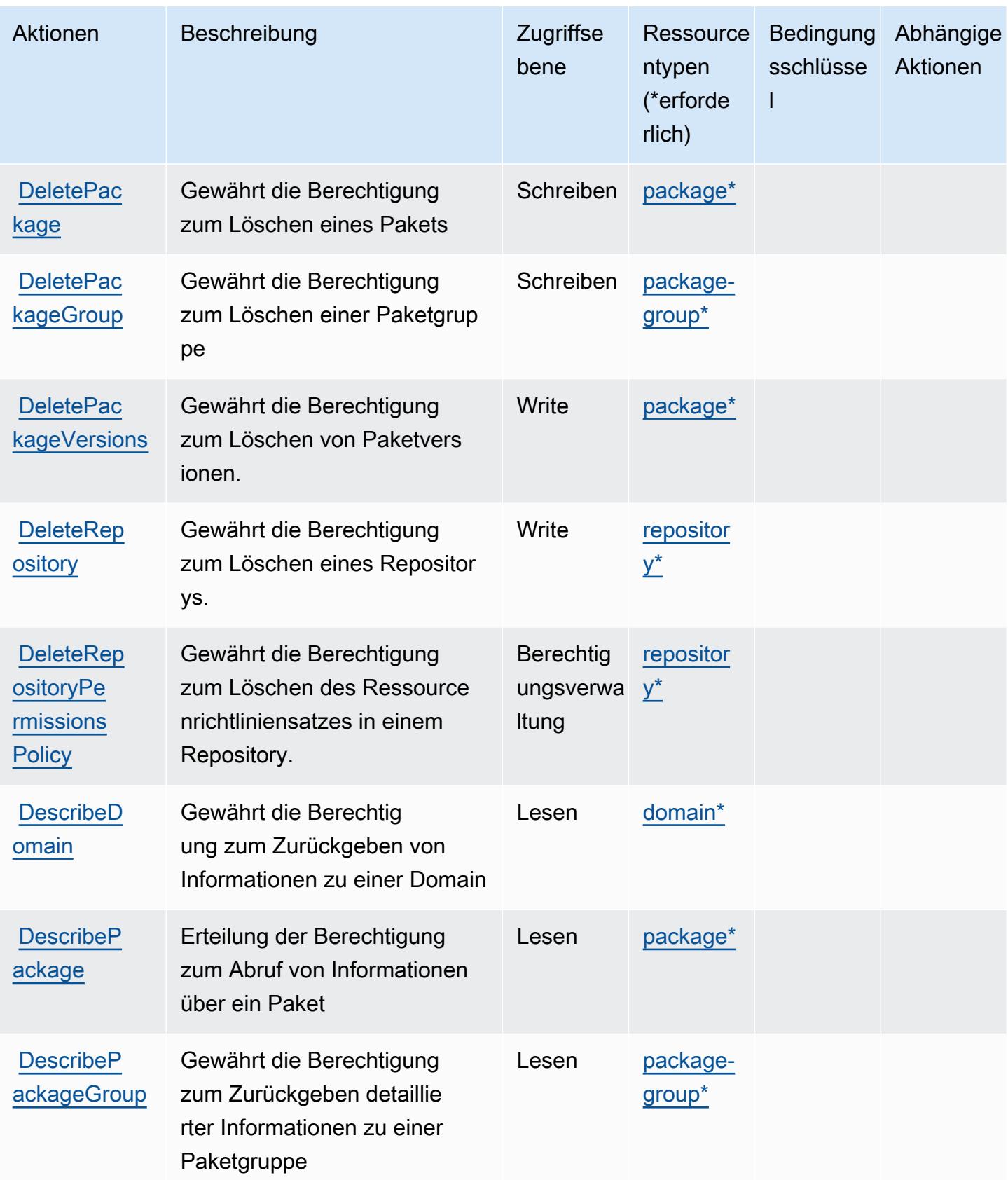

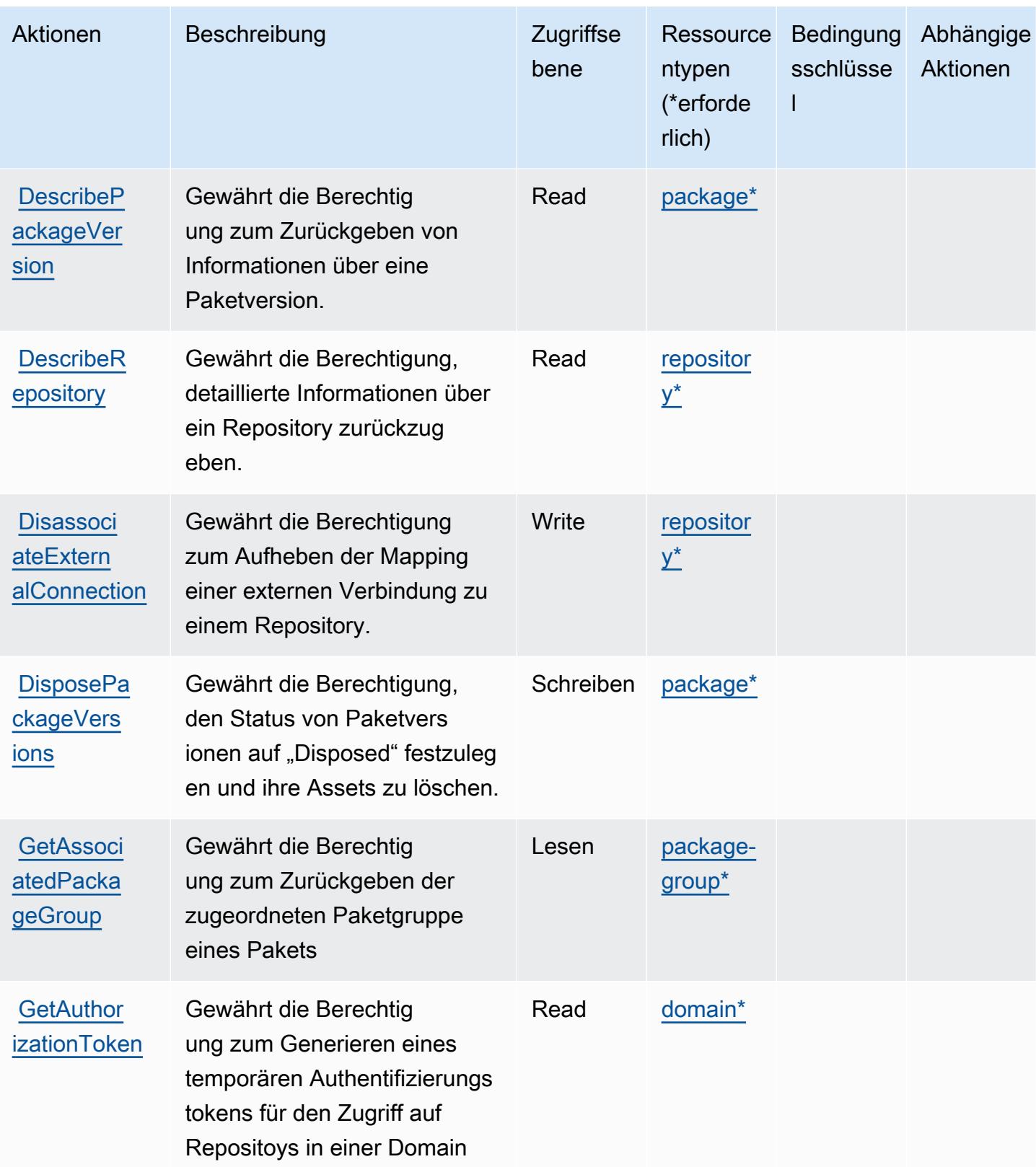

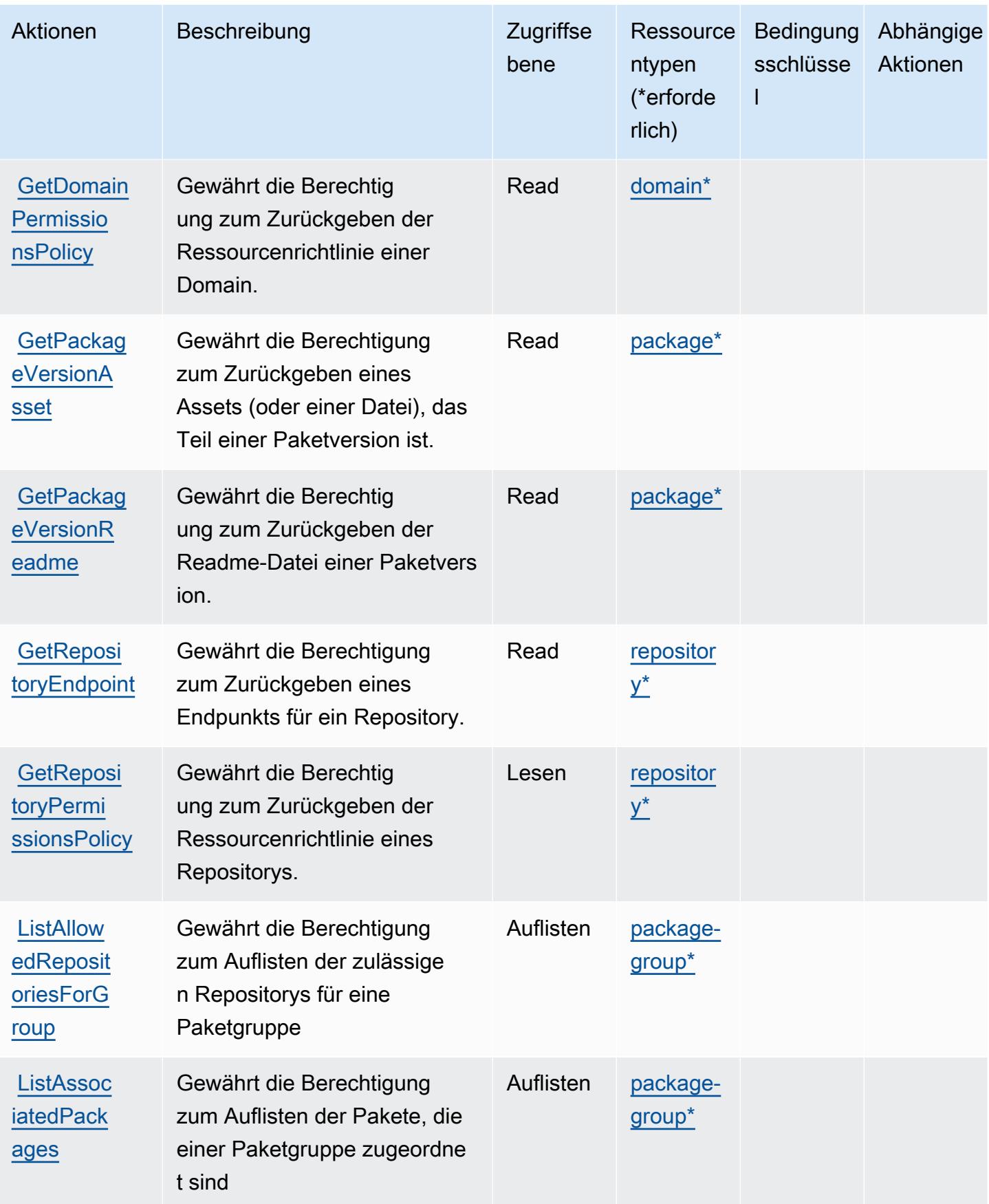

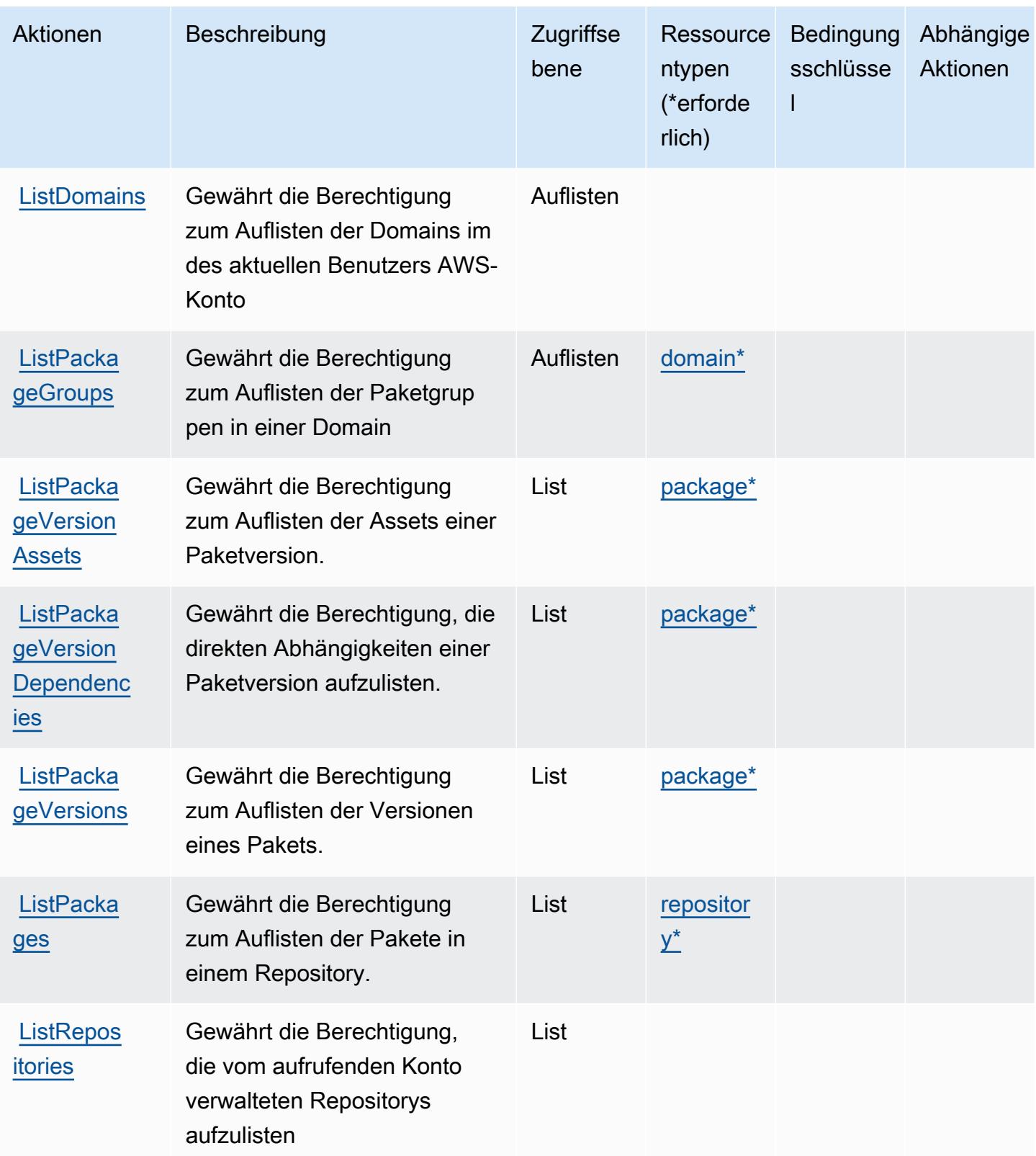

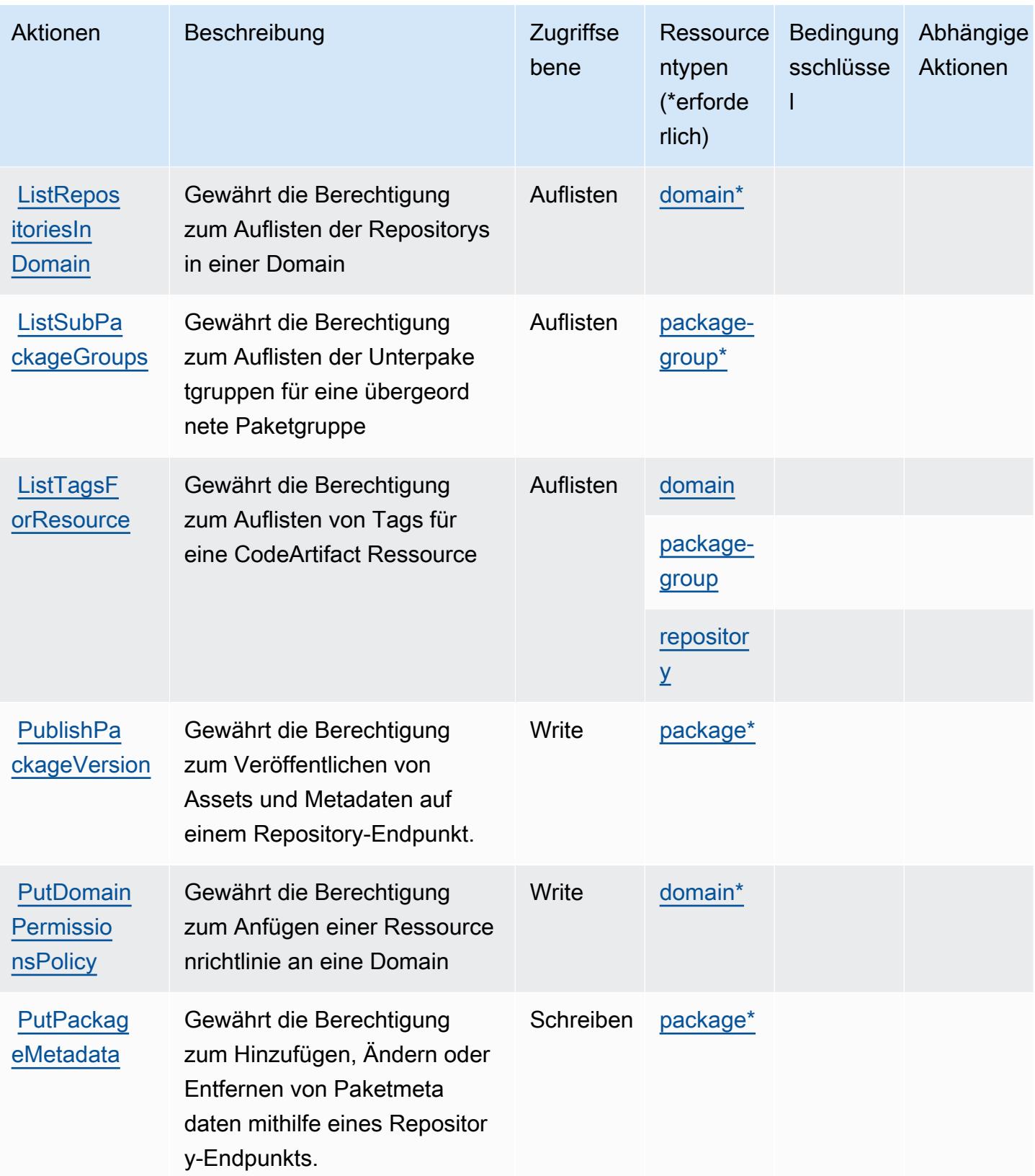

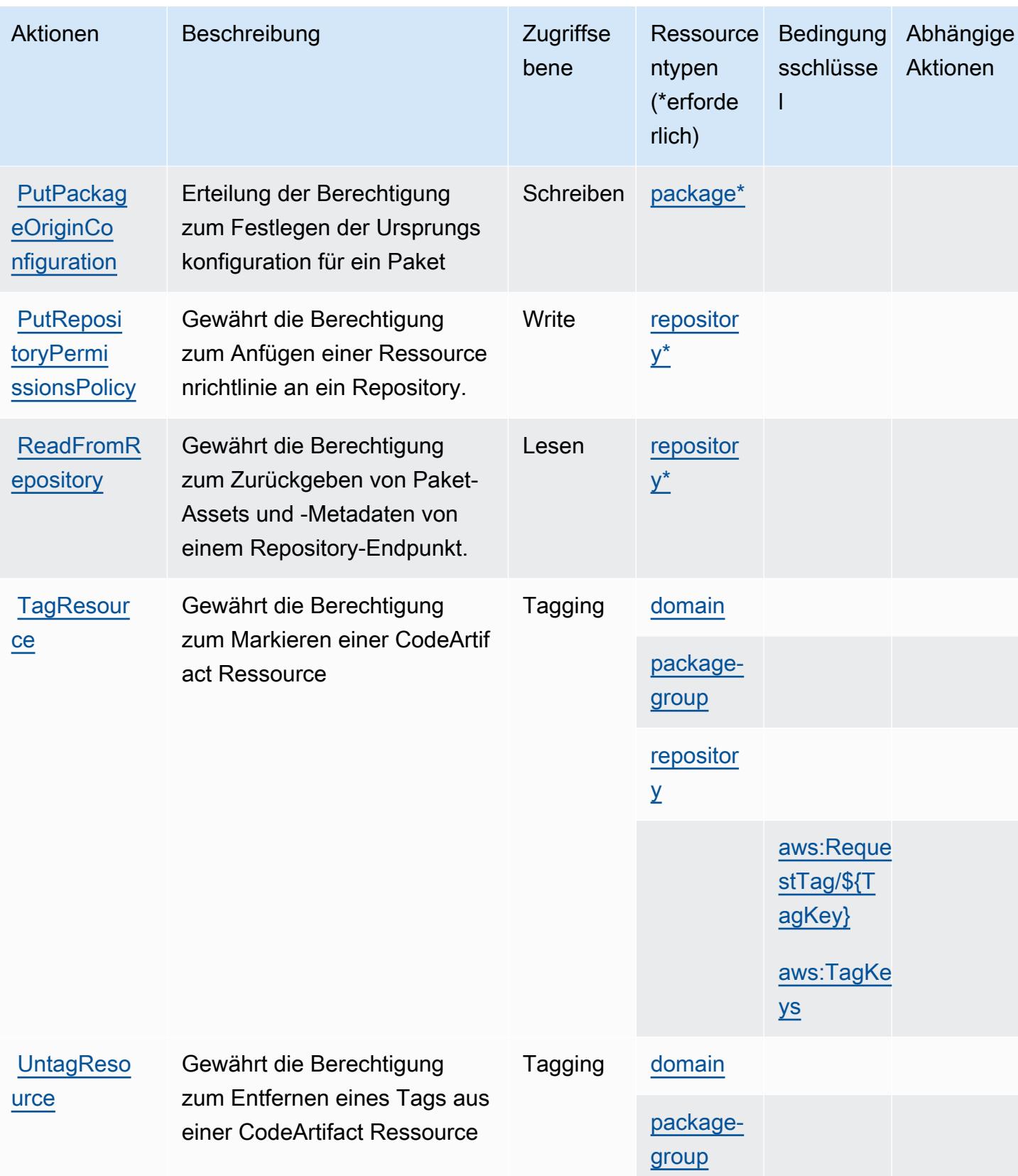

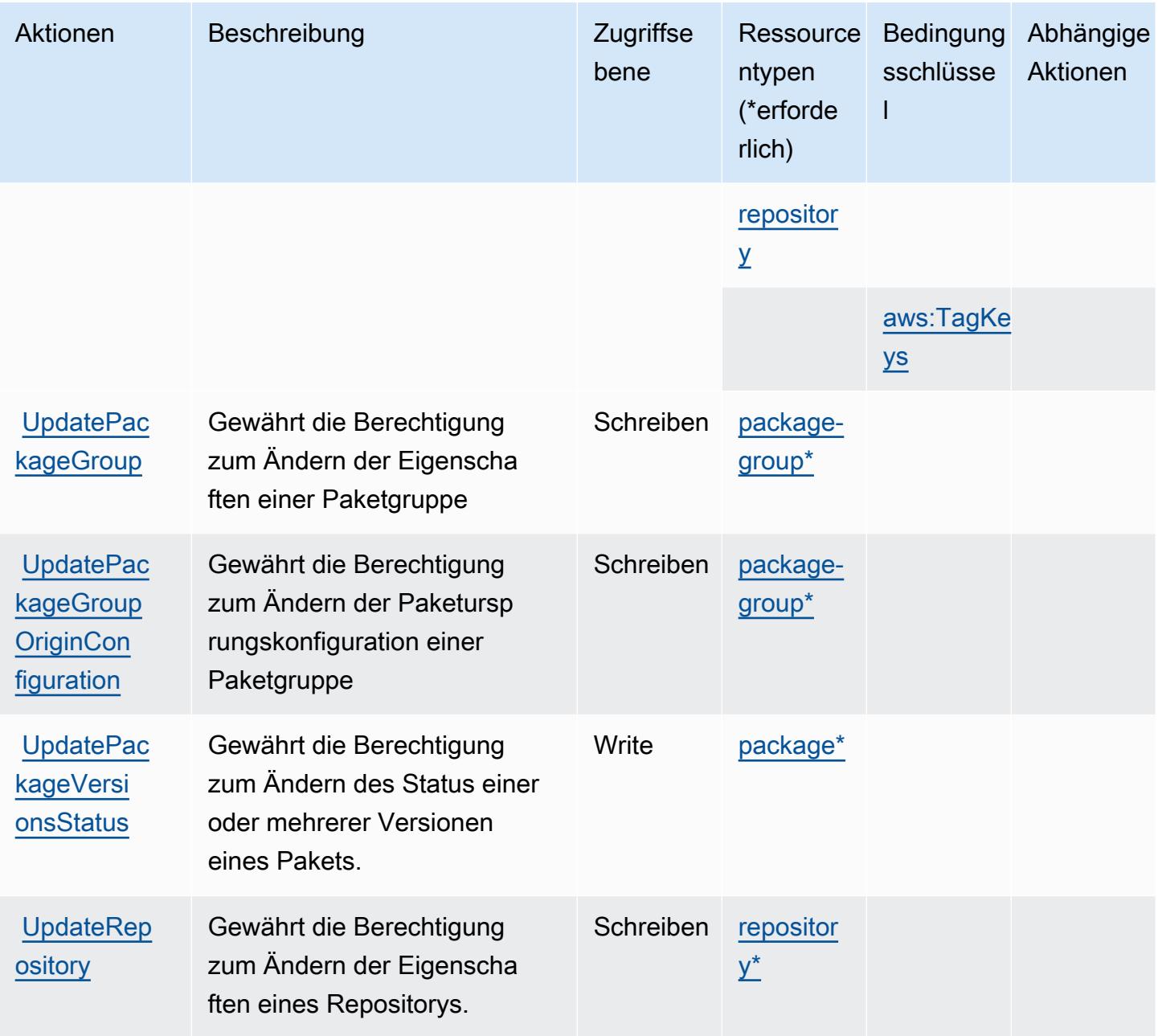

### <span id="page-842-0"></span>Von AWS CodeArtifact definierte Ressourcentypen

Die folgenden Ressourcentypen werden von diesem Service definiert und können im Element Resource von IAM-Berechtigungsrichtlinienanweisungen verwendet werden. Jede Aktion in der [Tabelle "Aktionen"](#page-833-0) identifiziert die Ressourcentypen, die mit der Aktion angegeben werden können. Ein Ressourcentyp kann auch definieren, welche Bedingungsschlüssel Sie in einer Richtlinie einschließen können. Diese Schlüssel werden in der letzten Spalte der Tabelle der Ressourcentypen angezeigt. Details zu den Spalten in der folgenden Tabelle finden Sie in der Tabelle [Resource types.](reference_policies_actions-resources-contextkeys.html#resources_table)

### **a** Note

Der ARN der Paketgruppen-Ressource muss ein codiertes Paketgruppenmuster verwenden.

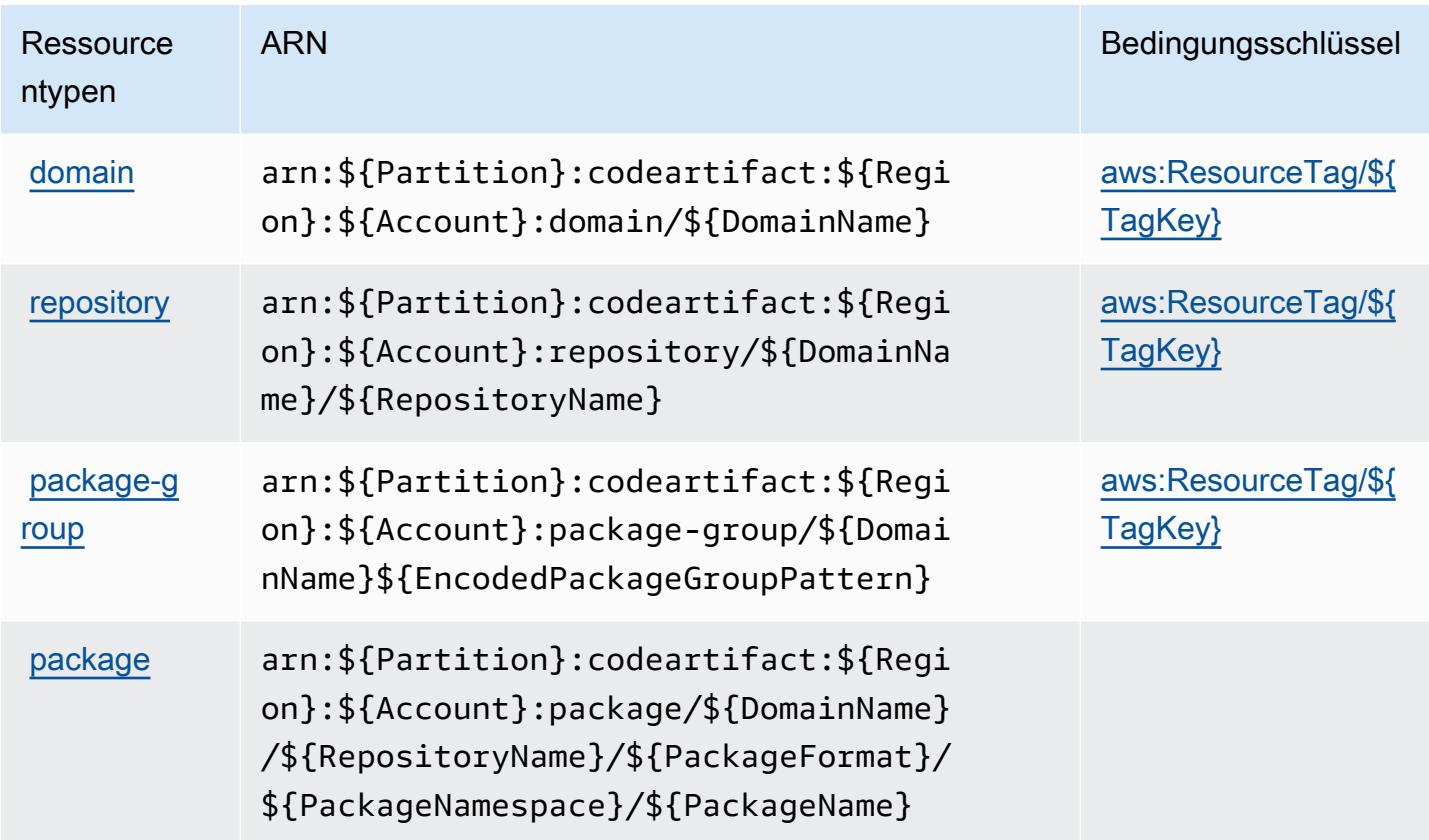

### <span id="page-843-0"></span>Bedingungsschlüssel für AWS CodeArtifact

AWS CodeArtifact definiert die folgenden Bedingungsschlüssel, die im Condition Element einer IAM-Richtlinie verwendet werden können. Diese Schlüssel können Sie verwenden, um die Bedingungen zu verfeinern, unter denen die Richtlinienanweisung angewendet wird. Details zu den Spalten in der folgenden Tabelle finden Sie in der Tabelle [Bedingungsschlüssel](reference_policies_actions-resources-contextkeys.html#context_keys_table).

Eine Liste der globalen Bedingungsschlüssel, die für alle Services verfügbar sind, finden Sie unter [Verfügbare globale Bedingungsschlüssel](https://docs.aws.amazon.com/IAM/latest/UserGuide/reference_policies_condition-keys.html#AvailableKeys).

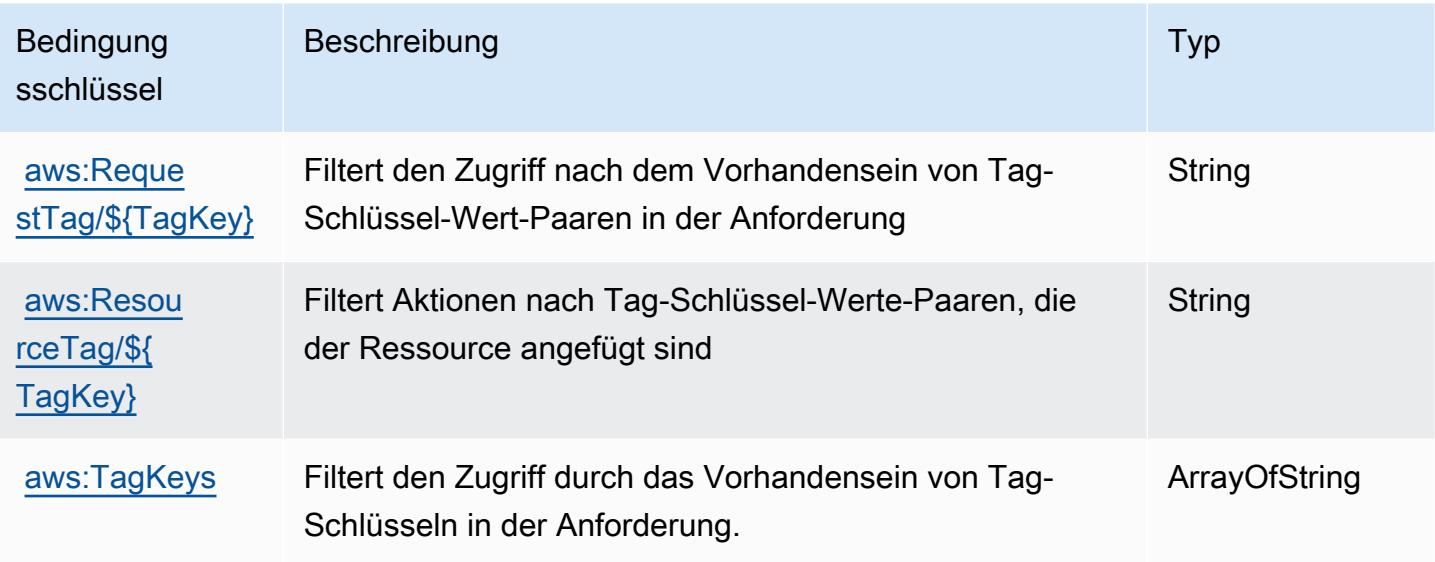

## Aktionen, Ressourcen und Bedingungsschlüssel für AWS CodeBuild

AWS CodeBuild (Servicepräfix: codebuild) stellt die folgenden servicespezifischen Ressourcen, Aktionen und Bedingungskontextschlüssel für die Verwendung in IAM-Berechtigungsrichtlinien bereit.

Referenzen:

- Erfahren Sie, wie Sie [diesen Service konfigurieren.](https://docs.aws.amazon.com/codebuild/latest/userguide/)
- Zeigen Sie eine Liste der [API-Vorgänge an, die für diesen Service verfügbar sind](https://docs.aws.amazon.com/codebuild/latest/APIReference/).
- Erfahren Sie, wie Sie diesen Service und seine Ressourcen [mithilfe von IAM](https://docs.aws.amazon.com/codebuild/latest/userguide/auth-and-access-control.html)-Berechtigungsrichtlinien schützen.

### Themen

- [Von AWS CodeBuild definierte Aktionen](#page-844-0)
- [Von AWS CodeBuild definierte Ressourcentypen](#page-857-0)
- [Bedingungsschlüssel für AWS CodeBuild](#page-858-0)

<span id="page-844-0"></span>Von AWS CodeBuild definierte Aktionen

Sie können die folgenden Aktionen im Element Action einer IAM-Richtlinienanweisung angeben. Verwenden Sie Richtlinien, um Berechtigungen zum Ausführen einer Operation in AWS zu erteilen. Wenn Sie eine Aktion in einer Richtlinie verwenden, erlauben oder verweigern Sie in der Regel den Zugriff auf die API-Operation oder den CLI-Befehl mit demselben Namen. Dabei kann es mitunter vorkommen, dass eine einzige Aktion den Zugriff auf mehr als eine Operation steuert. Alternativ erfordern einige Vorgänge mehrere verschiedene Aktionen.

Die Spalte Resource types (Ressourcentypen) der Aktionstabelle gibt an, ob die Aktion Berechtigungen auf Ressourcenebene unterstützt. Wenn es keinen Wert für diese Spalte gibt, müssen Sie alle Ressourcen ("\*") im Element Resource Ihrer Richtlinienanweisung angeben. Wenn die Spalte einen Ressourcentyp enthält, können Sie einen ARN dieses Typs in einer Anweisung mit dieser Aktion angeben. Wenn für die Aktion eine oder mehrere Ressourcen erforderlich sind, muss der Aufrufer die Erlaubnis haben, die Aktion mit diesen Ressourcen zu verwenden. Erforderliche Ressourcen sind in der Tabelle mit einem Sternchen (\*) gekennzeichnet. Wenn Sie den Ressourcenzugriff mit dem Element Resource in einer IAM-Richtlinie einschränken, müssen Sie für jeden erforderlichen Ressourcentyp einen ARN oder ein Muster angeben. Einige Aktionen unterstützen mehrere Ressourcentypen. Wenn der Ressourcentyp optional ist (nicht als erforderlich angegeben), können Sie sich für einen der optionalen Ressourcentypen entscheiden.

Die Spalte Bedingungsschlüssel der Tabelle der Aktionen enthält Schlüssel, die Sie im Element Condition einer Richtlinienanweisung angeben können. Weitere Informationen zu den Bedingungsschlüsseln, die den Ressourcen für den Service zugeordnet sind, finden Sie in der Spalte Bedingungsschlüssel der Tabelle der Ressourcentypen.

**a** Note

Die Ressourcenbedingungsschlüssel sind in der Tabelle [Ressourcentypen](#page-857-0) enthalten. Sie finden einen Link zu dem Ressourcentyp, der für eine Aktion gilt, in der Spalte Ressourcentypen (\*erforderlich) der Tabelle "Aktionen". Der Ressourcentyp in der Tabelle "Ressourcentypen" enthält die Spalte Bedingungsschlüssel. Das sind die Ressourcenbedingungsschlüssel, die für eine Aktion in der Tabelle "Aktionen" gelten.

Details zu den Spalten in der folgenden Tabelle finden Sie in der Tabelle [Aktionen](reference_policies_actions-resources-contextkeys.html#actions_table)

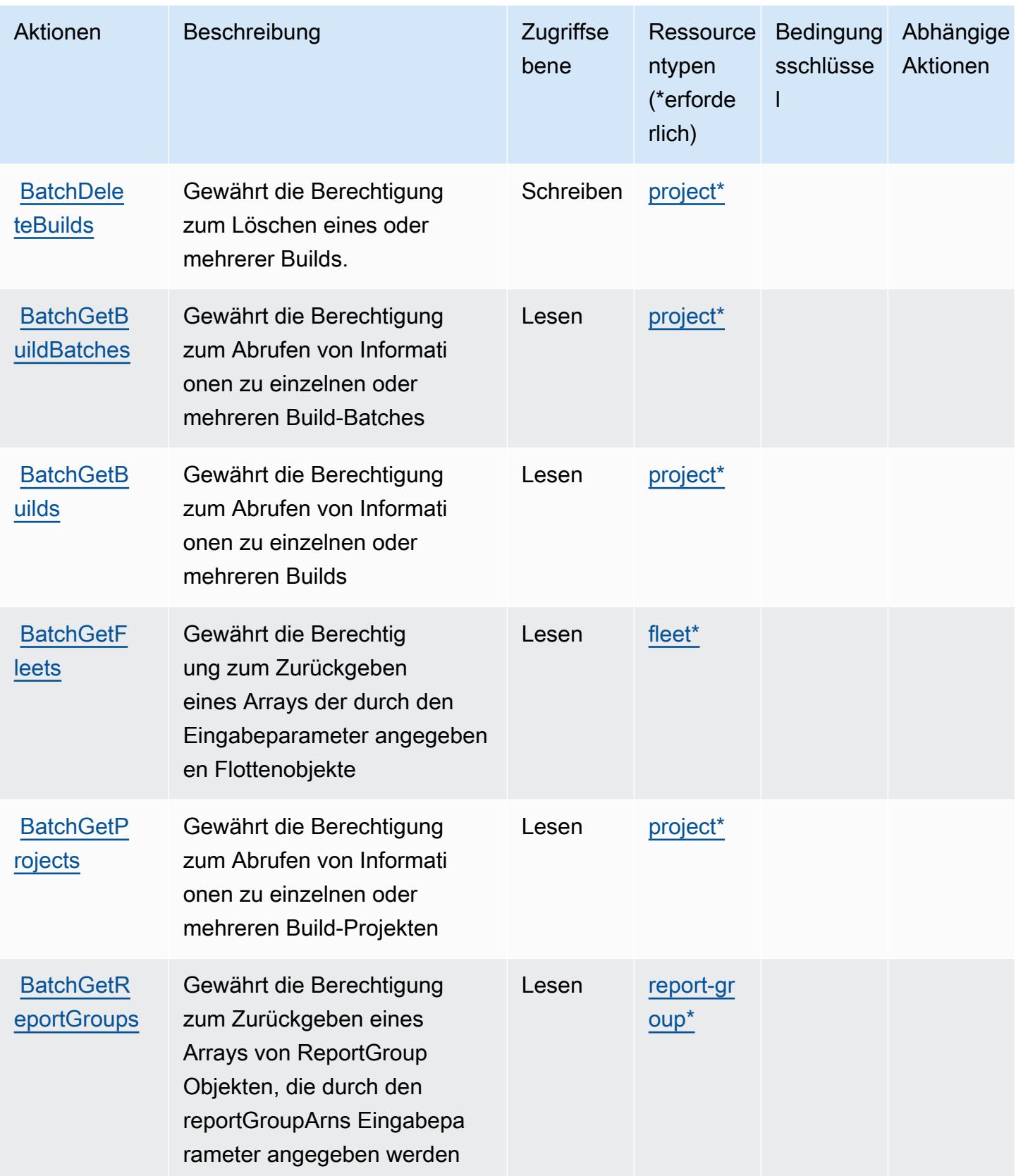

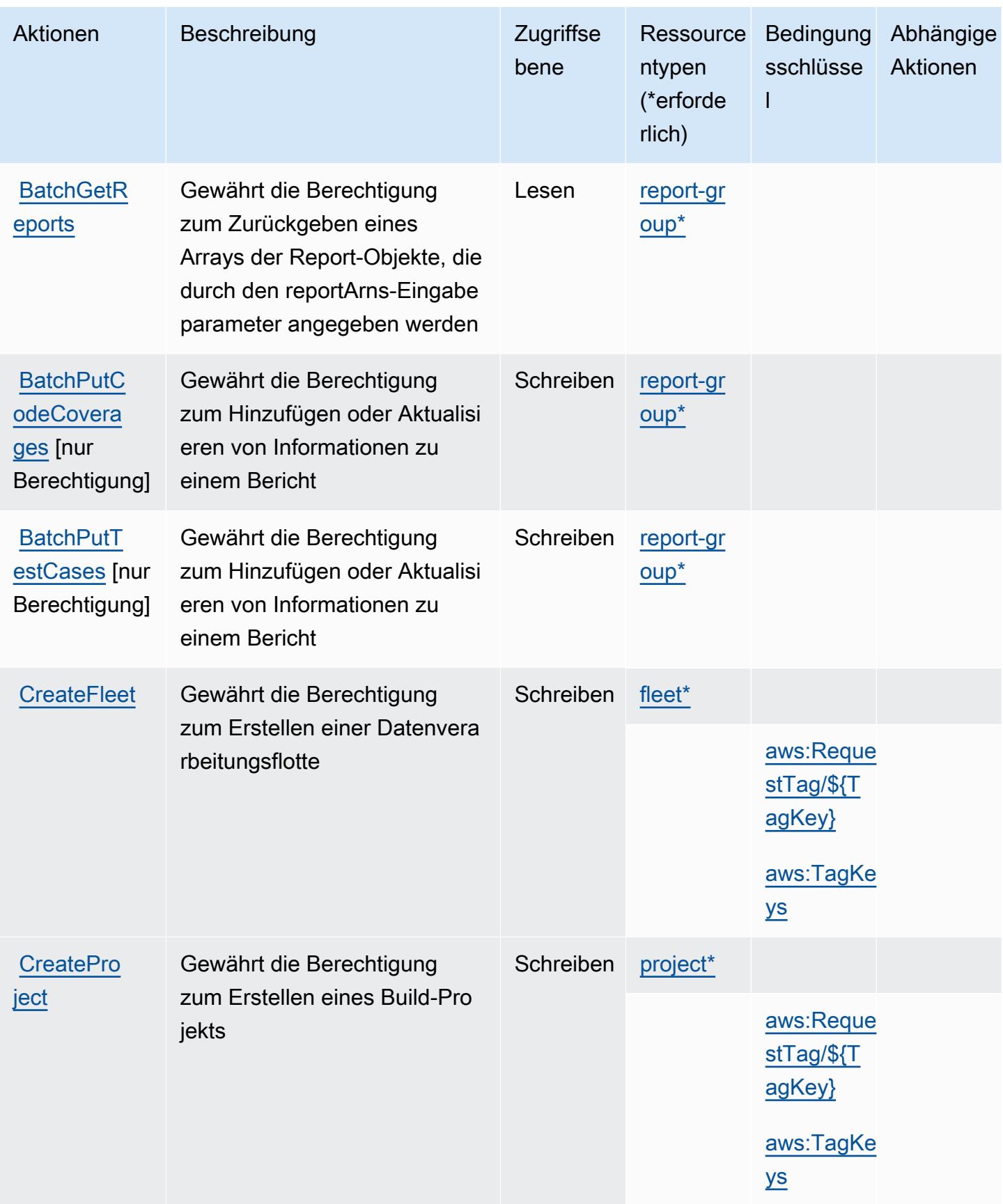

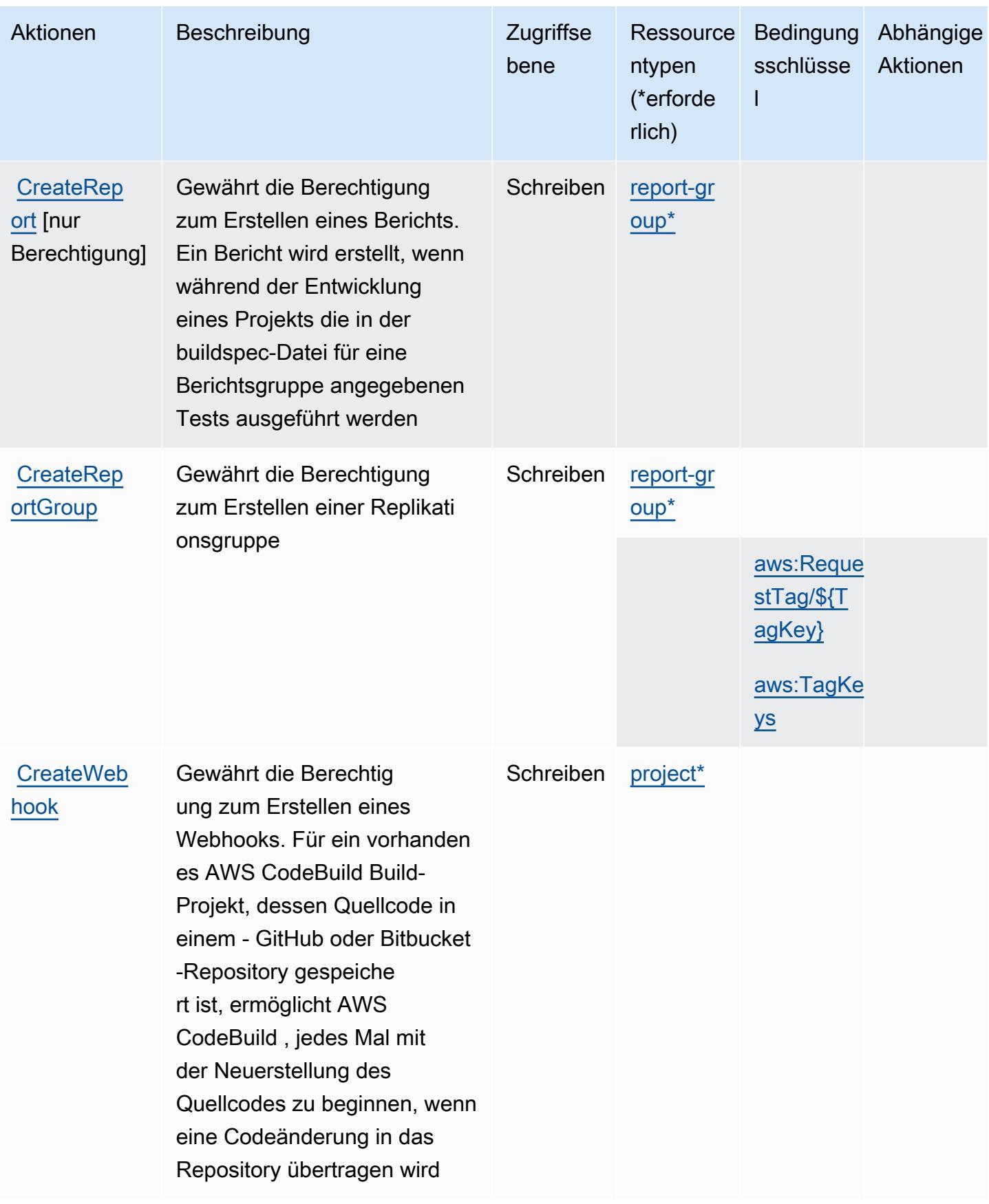

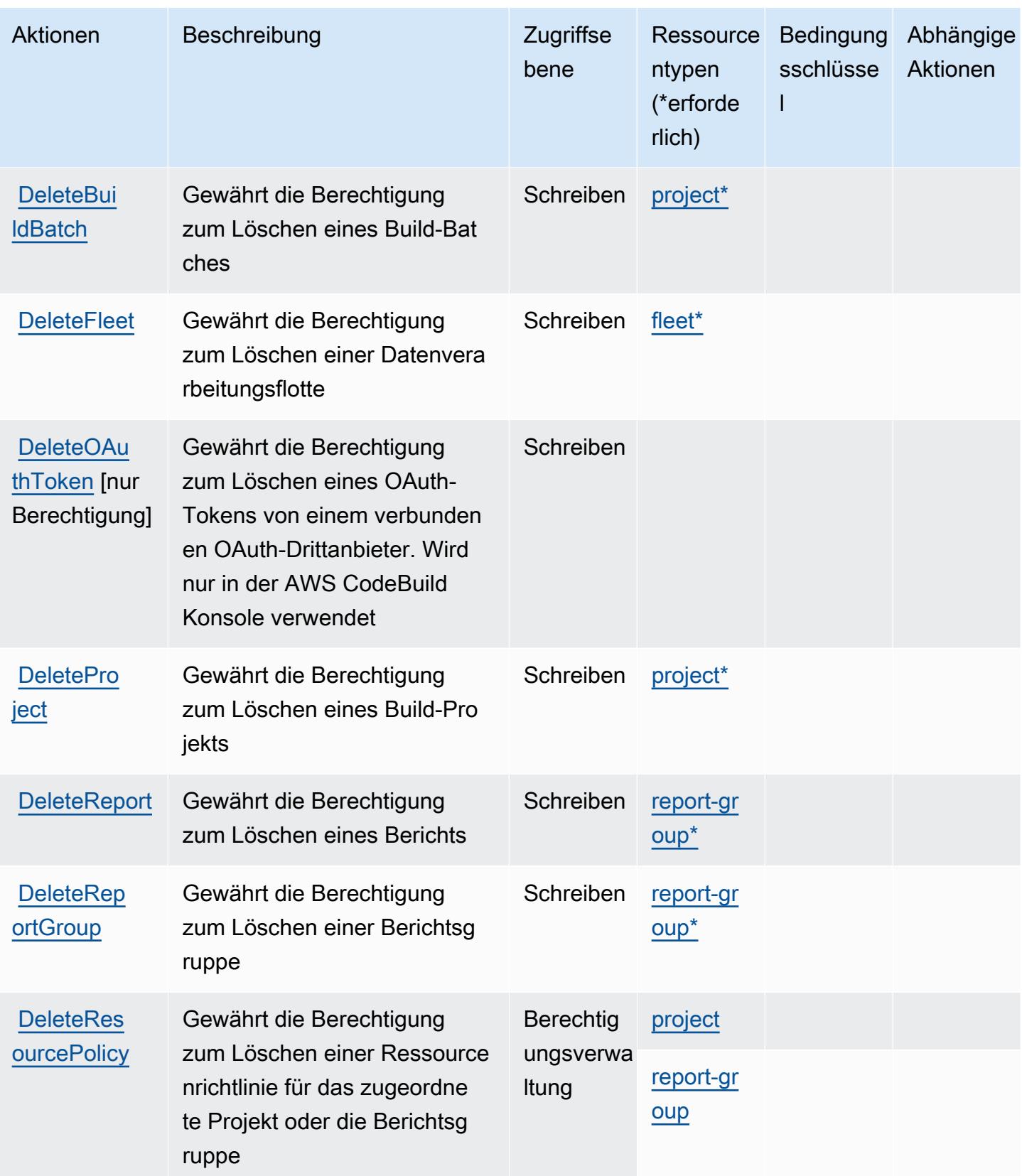

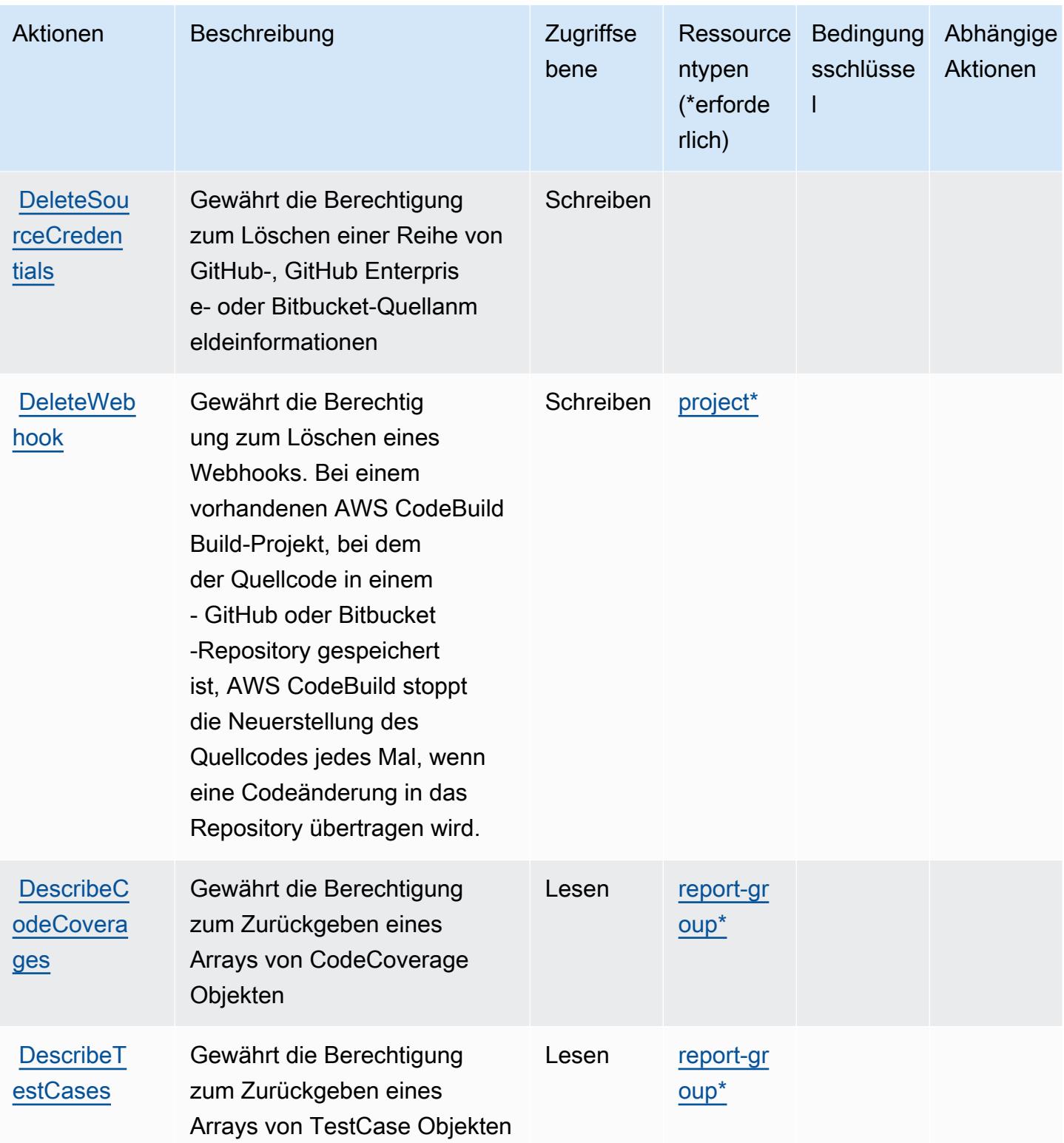

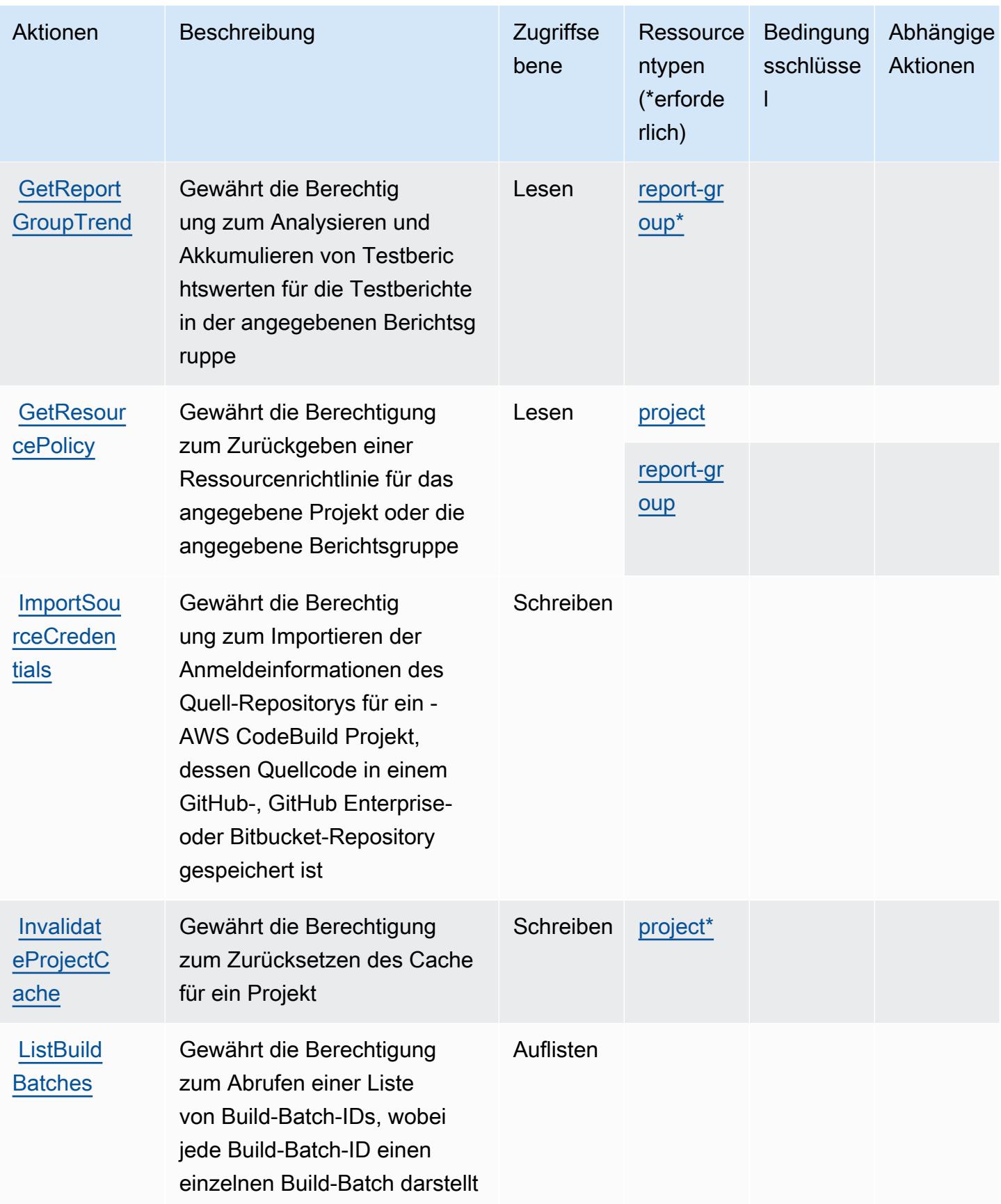

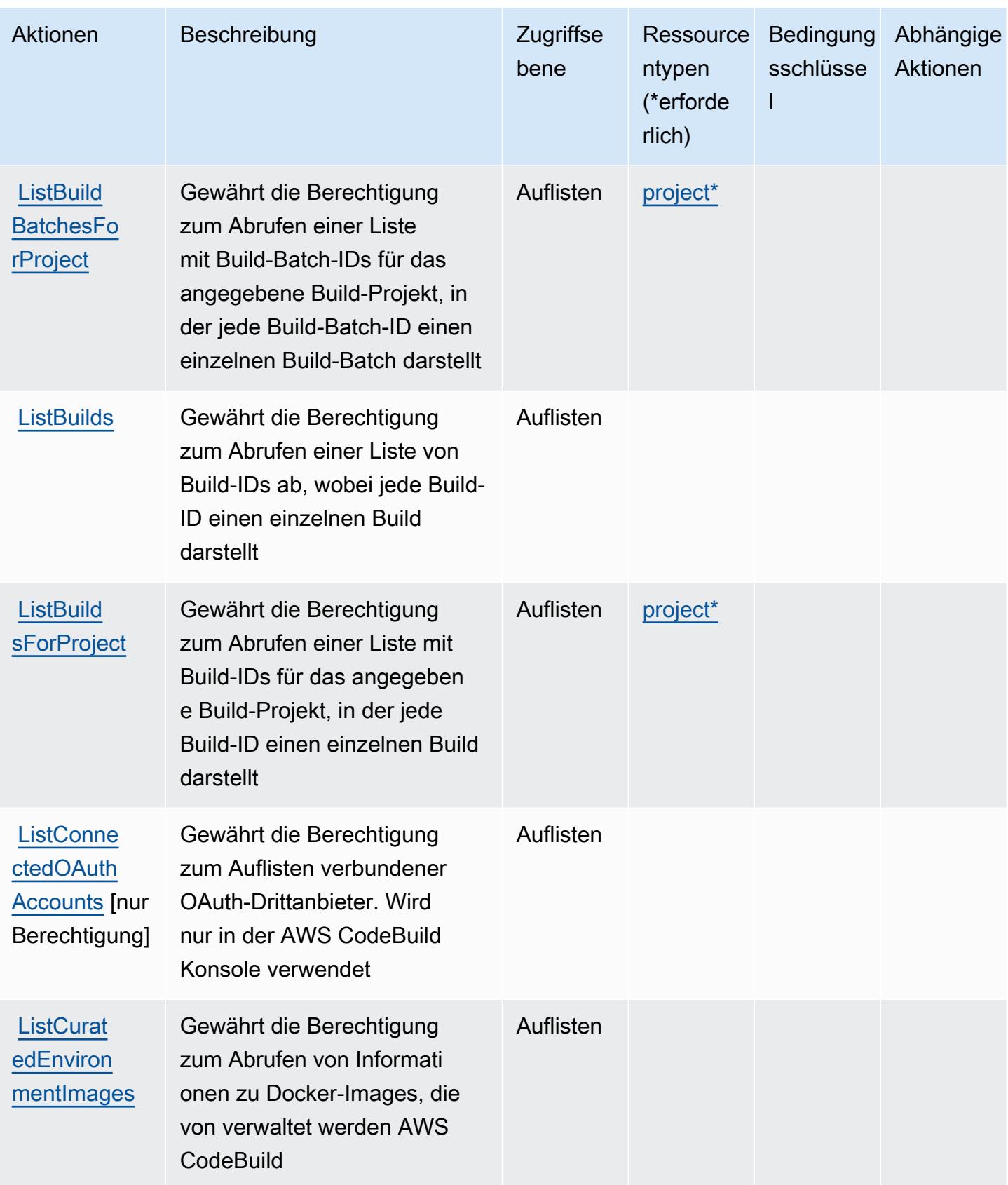

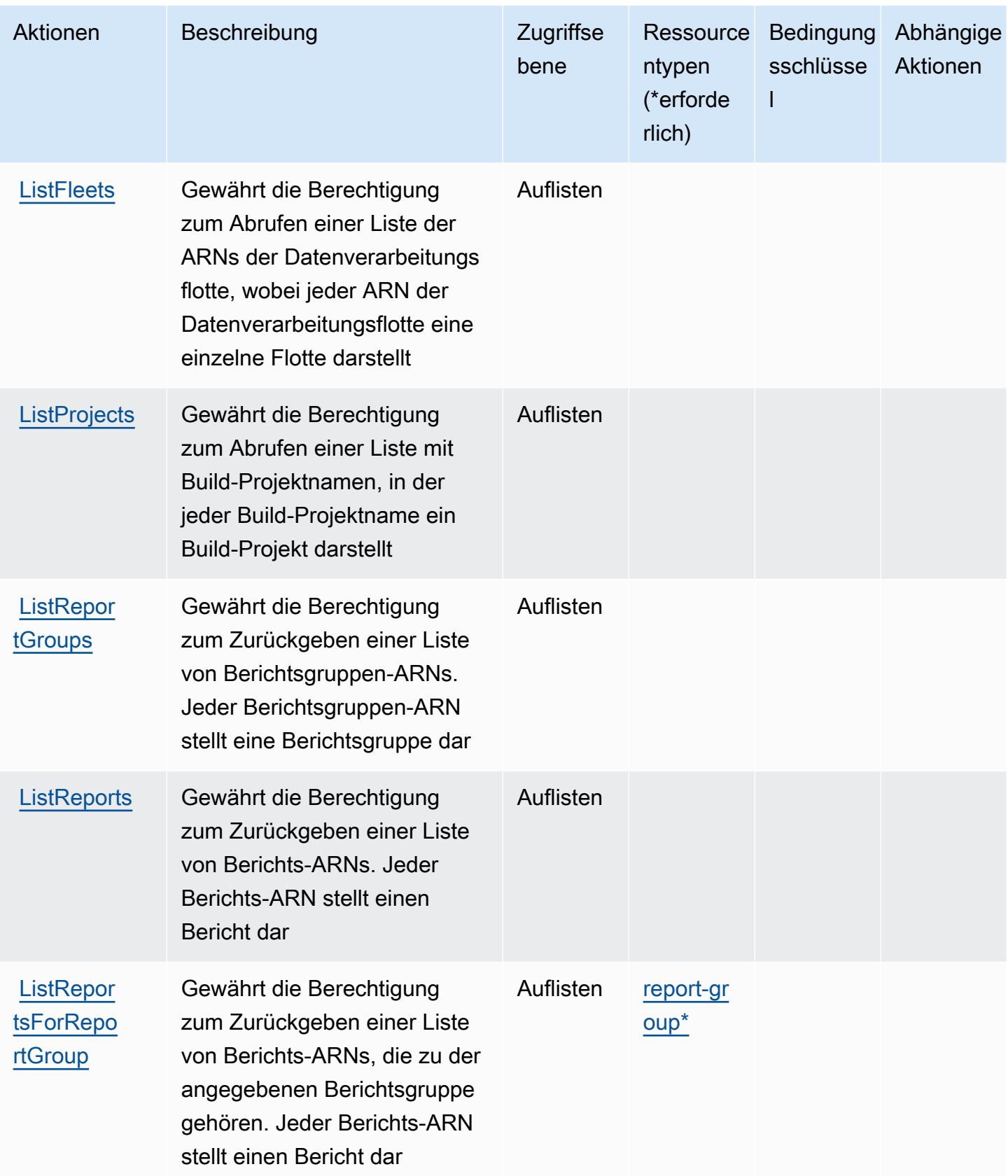

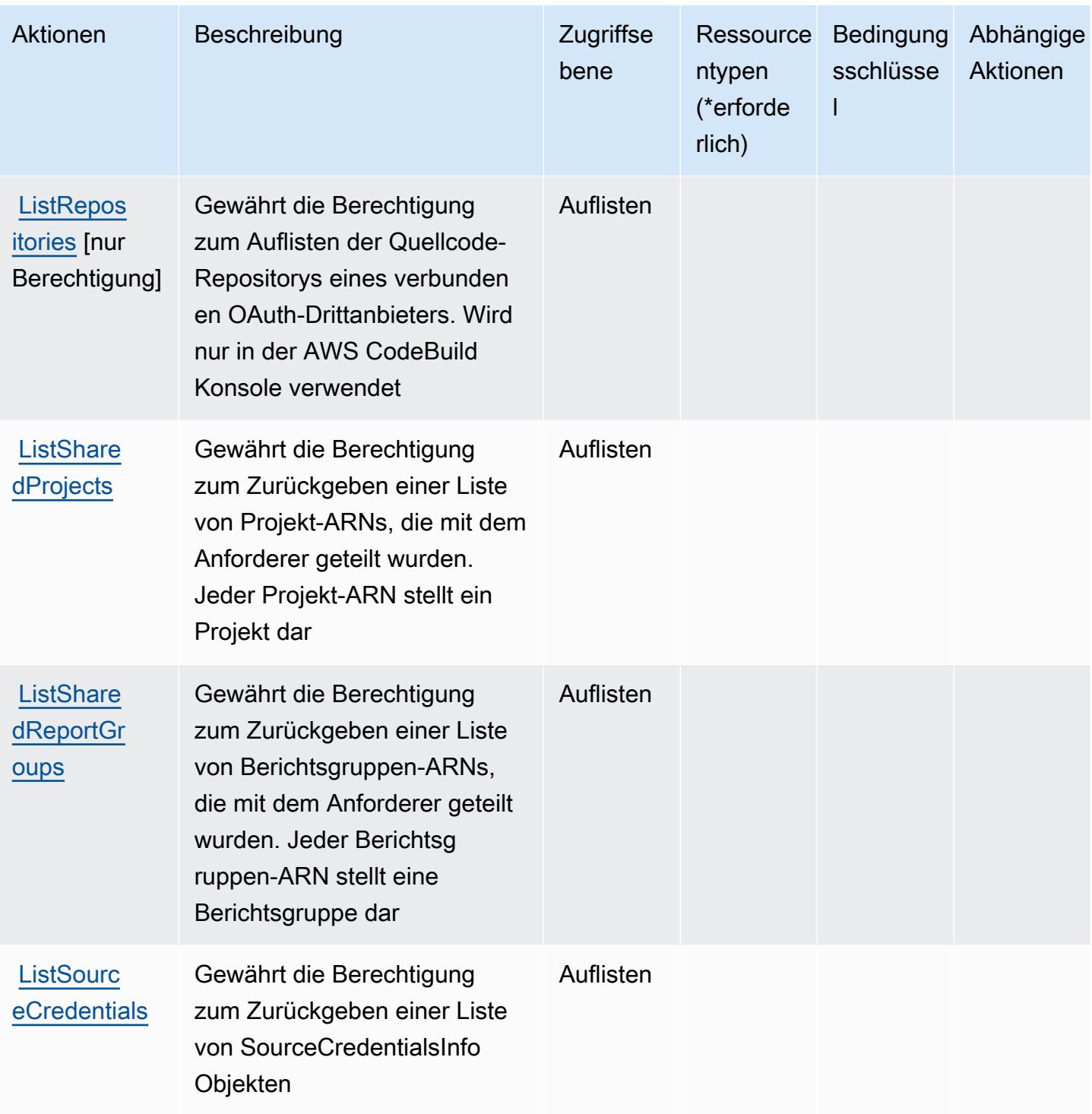

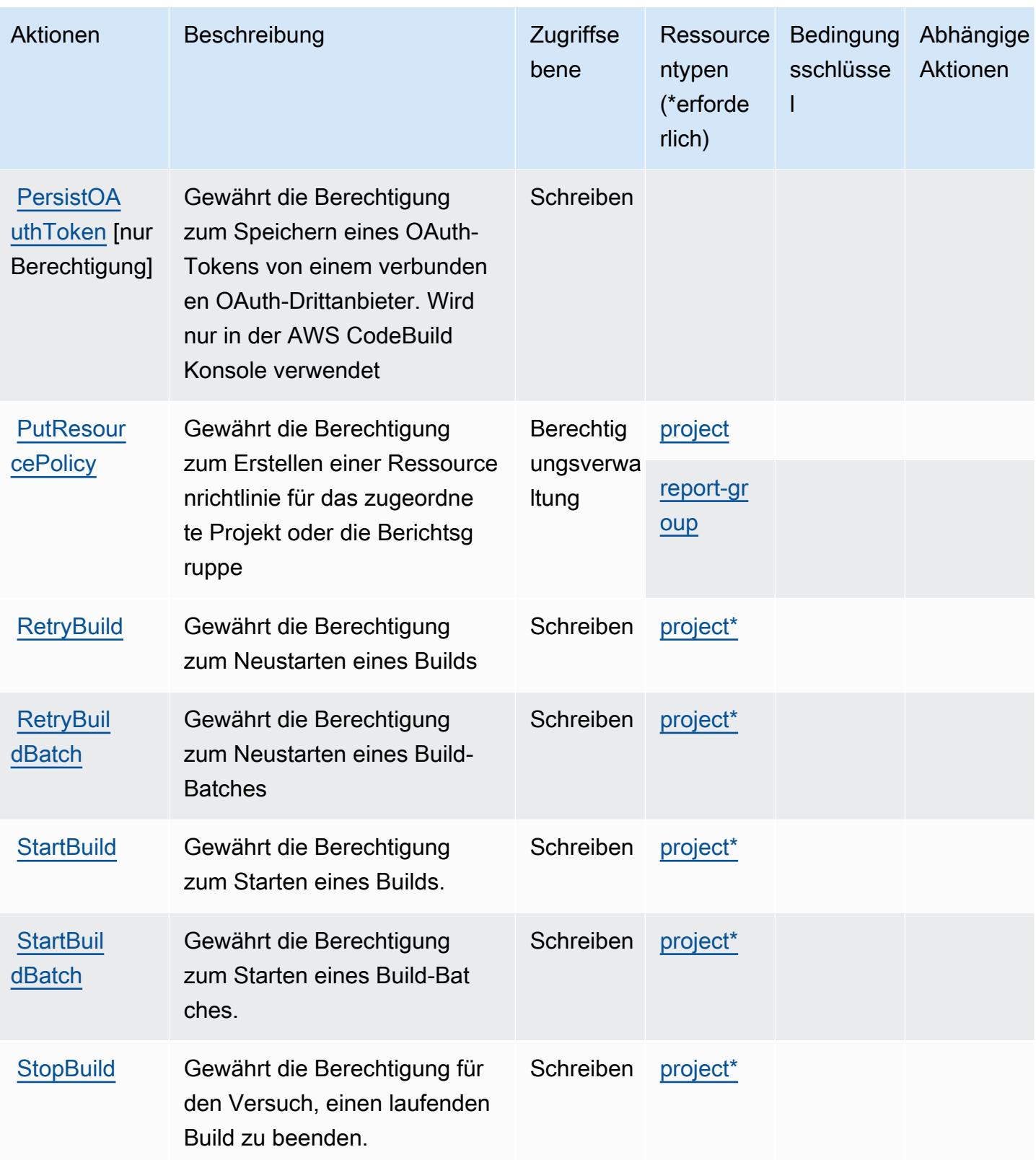

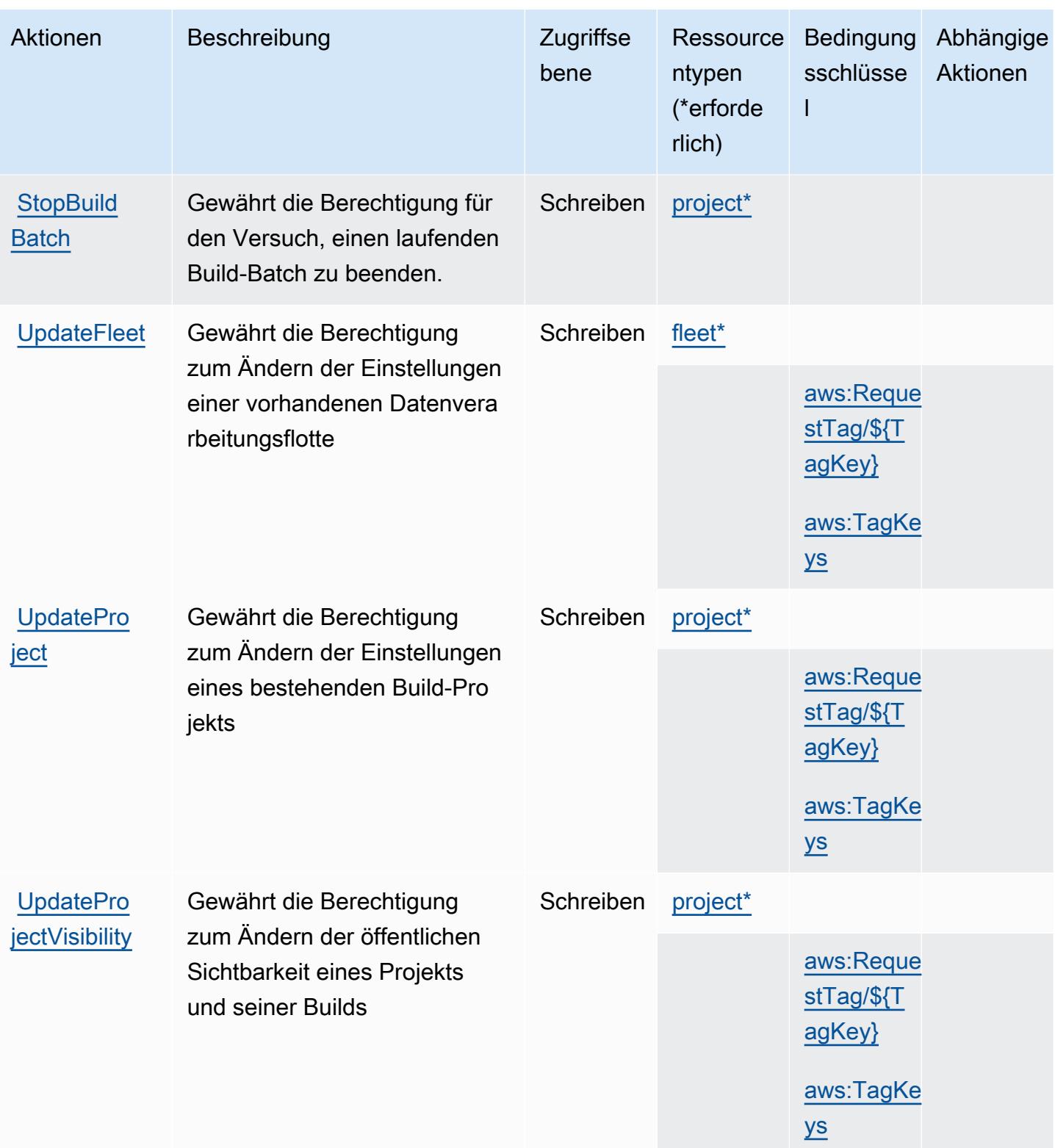

Service-Authorization-Referenz Service-Authorization-Referenz

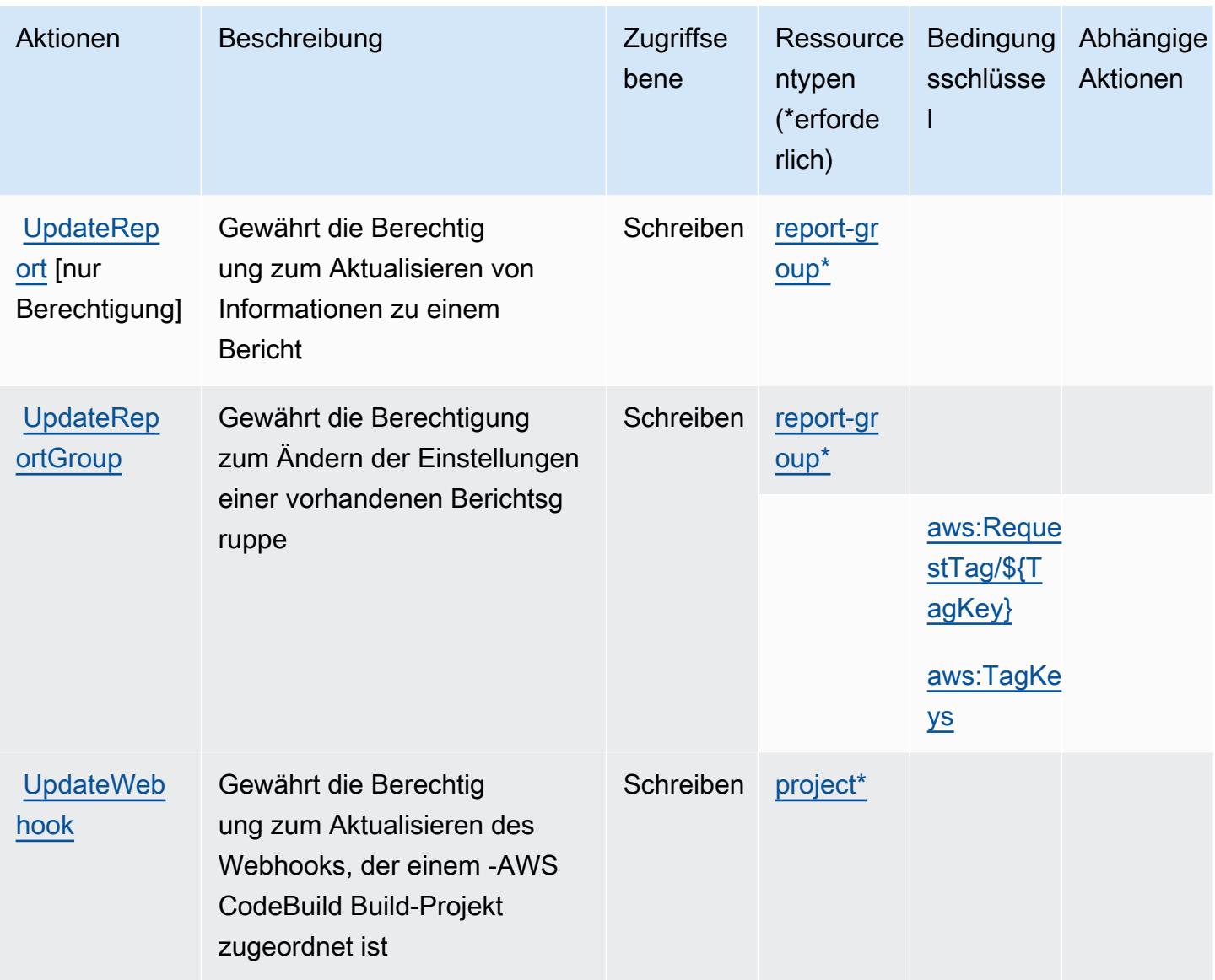

### <span id="page-857-0"></span>Von AWS CodeBuild definierte Ressourcentypen

Die folgenden Ressourcentypen werden von diesem Service definiert und können im Element Resource von IAM-Berechtigungsrichtlinienanweisungen verwendet werden. Jede Aktion in der [Tabelle "Aktionen"](#page-844-0) identifiziert die Ressourcentypen, die mit der Aktion angegeben werden können. Ein Ressourcentyp kann auch definieren, welche Bedingungsschlüssel Sie in einer Richtlinie einschließen können. Diese Schlüssel werden in der letzten Spalte der Tabelle der Ressourcentypen angezeigt. Details zu den Spalten in der folgenden Tabelle finden Sie in der Tabelle [Resource types.](reference_policies_actions-resources-contextkeys.html#resources_table)

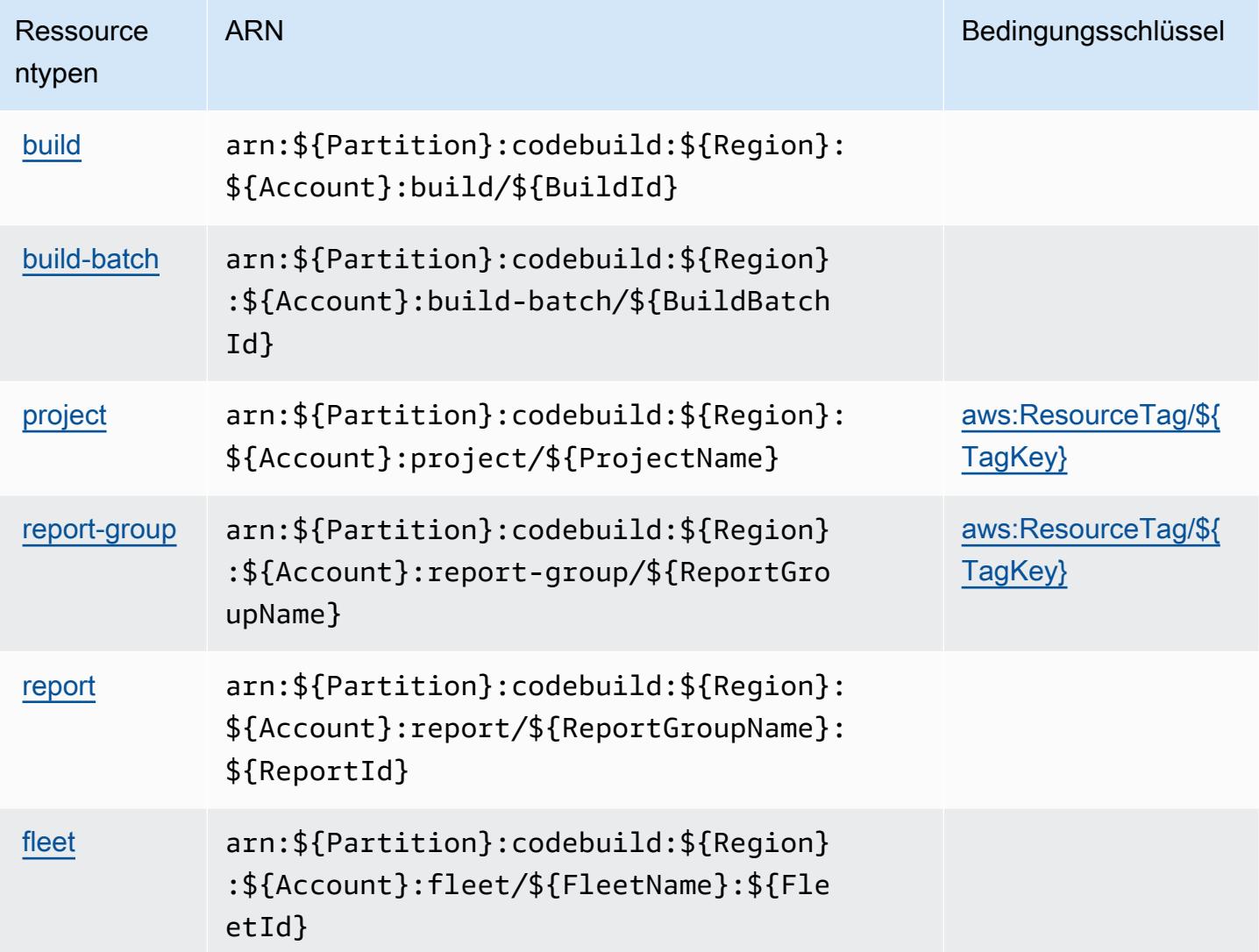

### <span id="page-858-0"></span>Bedingungsschlüssel für AWS CodeBuild

AWS CodeBuild definiert die folgenden Bedingungsschlüssel, die im Condition Element einer IAM-Richtlinie verwendet werden können. Diese Schlüssel können Sie verwenden, um die Bedingungen zu verfeinern, unter denen die Richtlinienanweisung angewendet wird. Details zu den Spalten in der folgenden Tabelle finden Sie in der Tabelle [Bedingungsschlüssel](reference_policies_actions-resources-contextkeys.html#context_keys_table).

Eine Liste der globalen Bedingungsschlüssel, die für alle Services verfügbar sind, finden Sie unter [Verfügbare globale Bedingungsschlüssel](https://docs.aws.amazon.com/IAM/latest/UserGuide/reference_policies_condition-keys.html#AvailableKeys).

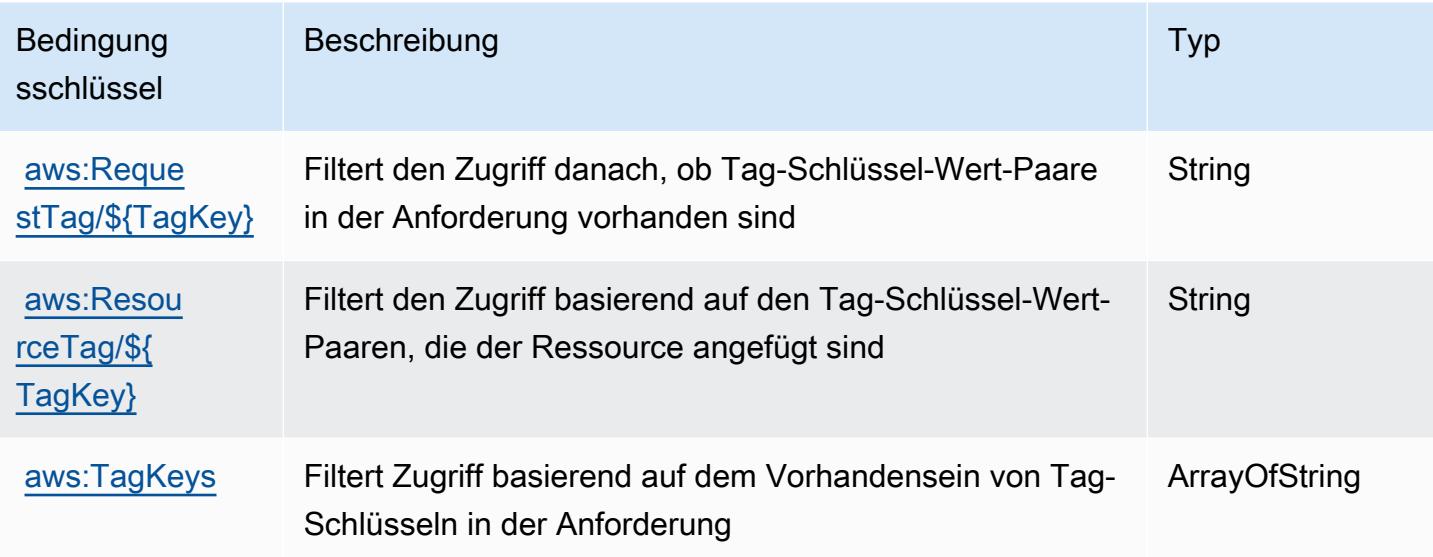

## Aktionen, Ressourcen und Bedingungsschlüssel für Amazon CodeCatalyst

Amazon CodeCatalyst (Service-Präfix:codecatalyst) stellt die folgenden dienstspezifischen Ressourcen, Aktionen und Bedingungskontextschlüssel zur Verwendung in IAM-Berechtigungsrichtlinien bereit.

Referenzen:

- Erfahren Sie, wie Sie [diesen Service konfigurieren.](https://docs.aws.amazon.com/codecatalyst/latest/userguide/)
- Zeigen Sie eine Liste der [API-Vorgänge an, die für diesen Service verfügbar sind](https://docs.aws.amazon.com/codecatalyst/latest/APIReference/Welcome.html).
- Erfahren Sie, wie Sie diesen Service und seine Ressourcen [mithilfe von IAM](https://docs.aws.amazon.com/codecatalyst/latest/userguide/security-iam.html)-Berechtigungsrichtlinien schützen.

### Themen

- [Von Amazon definierte Aktionen CodeCatalyst](#page-859-0)
- [Von Amazon definierte Ressourcentypen CodeCatalyst](#page-868-0)
- [Zustandsschlüssel für Amazon CodeCatalyst](#page-869-0)

### <span id="page-859-0"></span>Von Amazon definierte Aktionen CodeCatalyst

Sie können die folgenden Aktionen im Element Action einer IAM-Richtlinienanweisung angeben. Verwenden Sie Richtlinien, um Berechtigungen zum Ausführen einer Operation in AWS zu erteilen. Wenn Sie eine Aktion in einer Richtlinie verwenden, erlauben oder verweigern Sie in der Regel den Zugriff auf die API-Operation oder den CLI-Befehl mit demselben Namen. Dabei kann es mitunter vorkommen, dass eine einzige Aktion den Zugriff auf mehr als eine Operation steuert. Alternativ erfordern einige Vorgänge mehrere verschiedene Aktionen.

Die Spalte Resource types (Ressourcentypen) der Aktionstabelle gibt an, ob die Aktion Berechtigungen auf Ressourcenebene unterstützt. Wenn es keinen Wert für diese Spalte gibt, müssen Sie alle Ressourcen ("\*") im Element Resource Ihrer Richtlinienanweisung angeben. Wenn die Spalte einen Ressourcentyp enthält, können Sie einen ARN dieses Typs in einer Anweisung mit dieser Aktion angeben. Wenn für die Aktion eine oder mehrere Ressourcen erforderlich sind, muss der Aufrufer die Erlaubnis haben, die Aktion mit diesen Ressourcen zu verwenden. Erforderliche Ressourcen sind in der Tabelle mit einem Sternchen (\*) gekennzeichnet. Wenn Sie den Ressourcenzugriff mit dem Element Resource in einer IAM-Richtlinie einschränken, müssen Sie für jeden erforderlichen Ressourcentyp einen ARN oder ein Muster angeben. Einige Aktionen unterstützen mehrere Ressourcentypen. Wenn der Ressourcentyp optional ist (nicht als erforderlich angegeben), können Sie sich für einen der optionalen Ressourcentypen entscheiden.

Die Spalte Bedingungsschlüssel der Tabelle der Aktionen enthält Schlüssel, die Sie im Element Condition einer Richtlinienanweisung angeben können. Weitere Informationen zu den Bedingungsschlüsseln, die den Ressourcen für den Service zugeordnet sind, finden Sie in der Spalte Bedingungsschlüssel der Tabelle der Ressourcentypen.

#### **a** Note

Die Ressourcenbedingungsschlüssel sind in der Tabelle [Ressourcentypen](#page-868-0) enthalten. Sie finden einen Link zu dem Ressourcentyp, der für eine Aktion gilt, in der Spalte Ressourcentypen (\*erforderlich) der Tabelle "Aktionen". Der Ressourcentyp in der Tabelle "Ressourcentypen" enthält die Spalte Bedingungsschlüssel. Das sind die Ressourcenbedingungsschlüssel, die für eine Aktion in der Tabelle "Aktionen" gelten.

Details zu den Spalten in der folgenden Tabelle finden Sie in der Tabelle [Aktionen](reference_policies_actions-resources-contextkeys.html#actions_table)

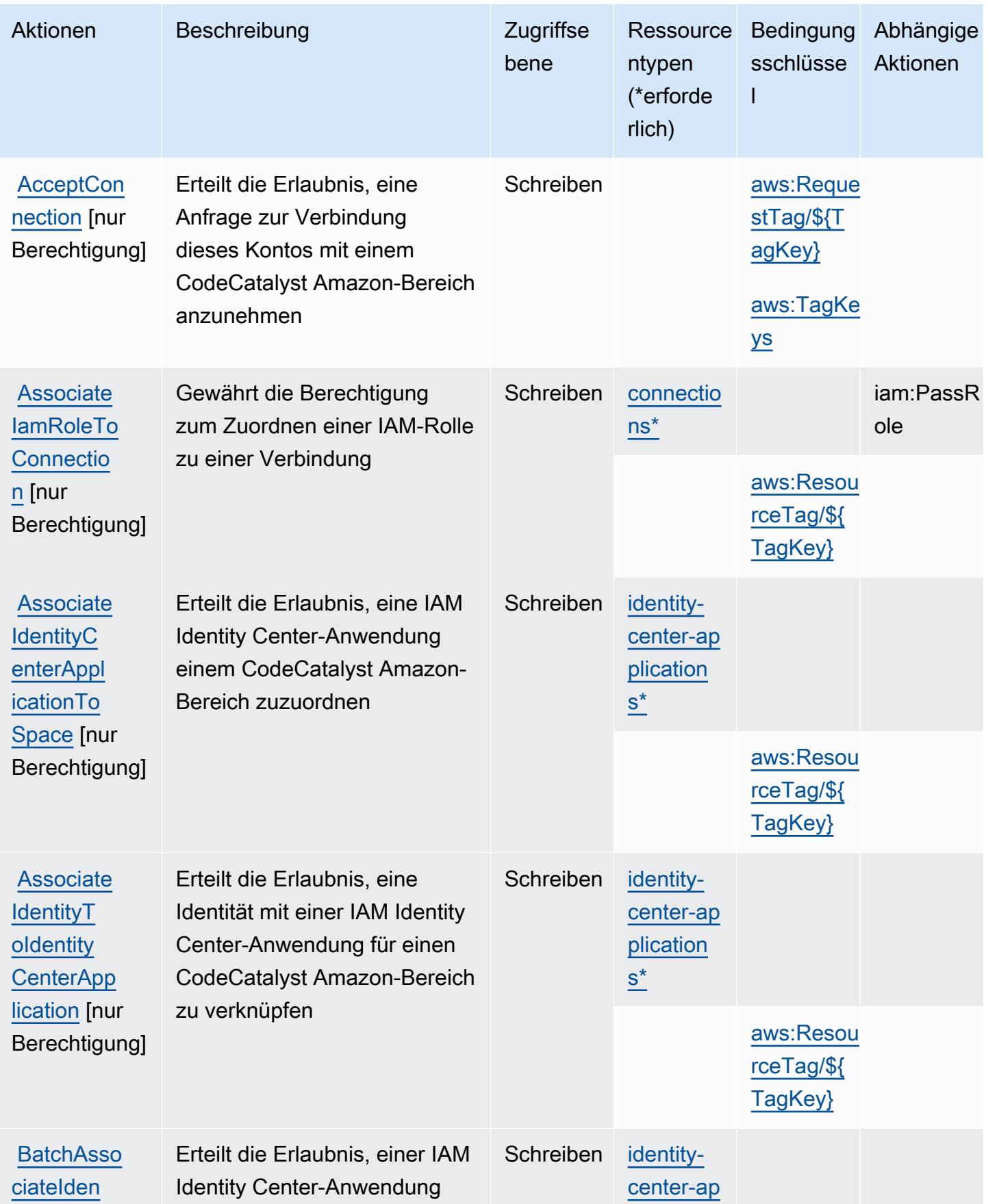

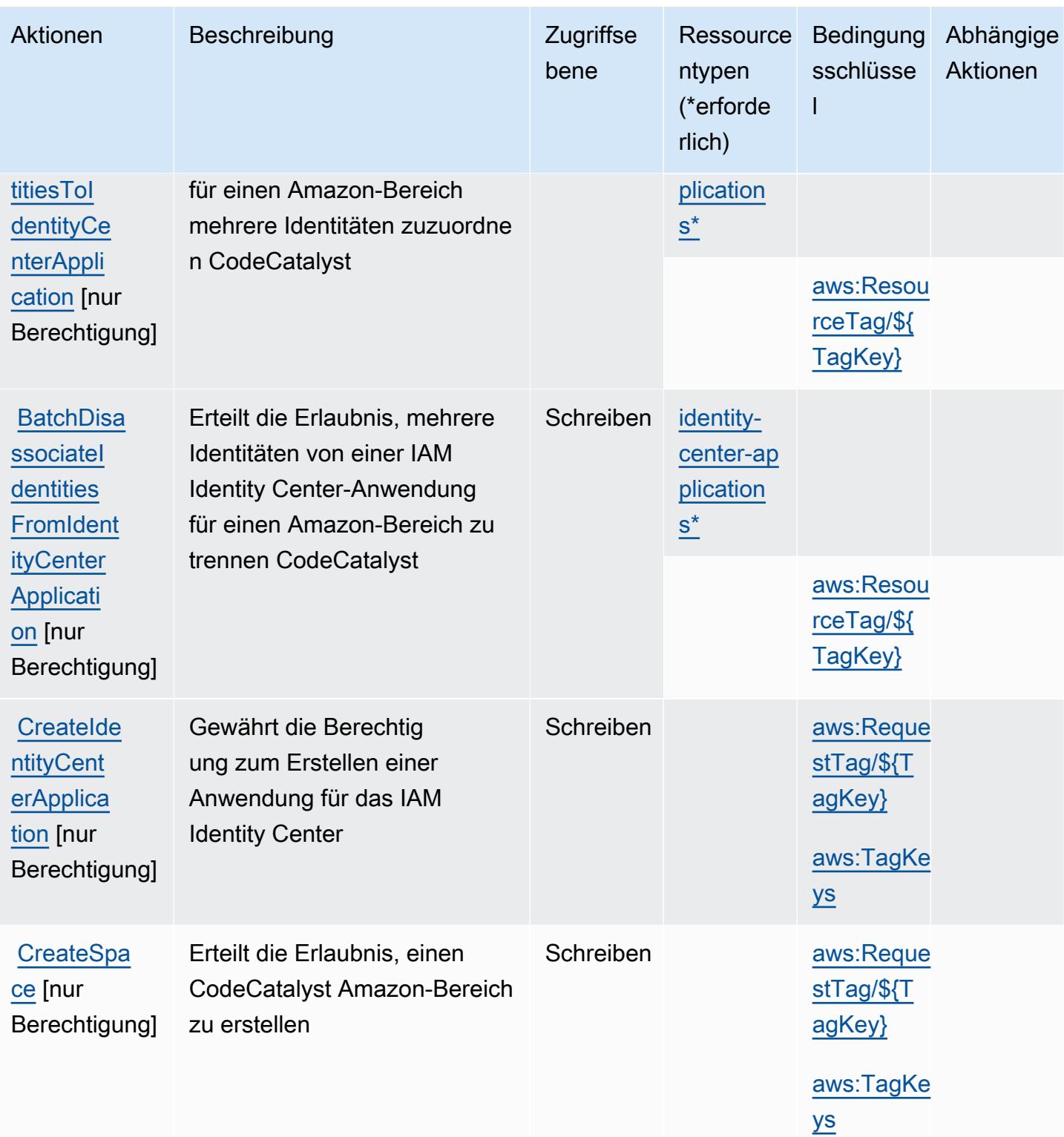

Service-Authorization-Referenz

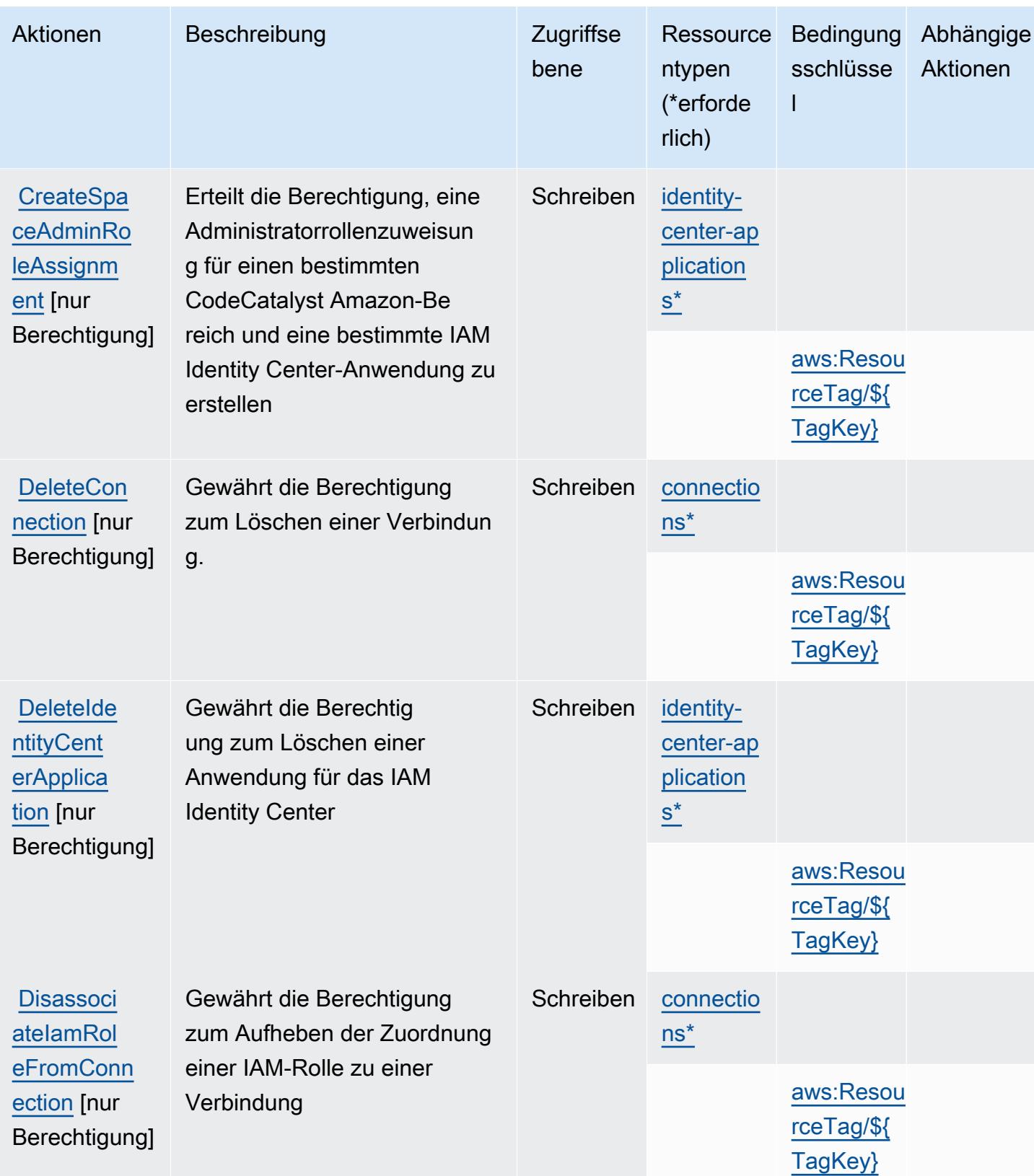
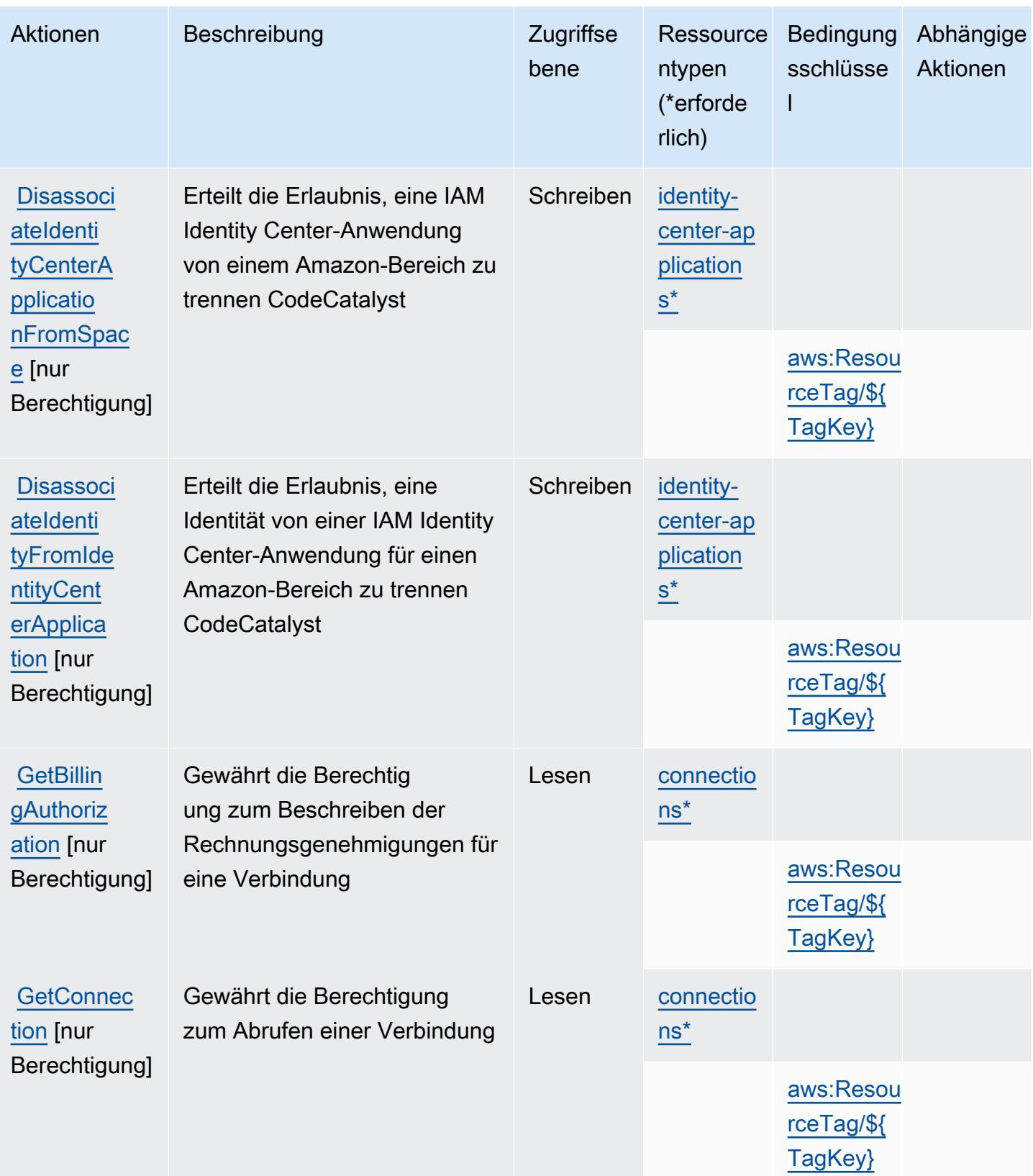

Service-Authorization-Referenz **Service-Authorization-Referenz** Service-Authorization-Referenz

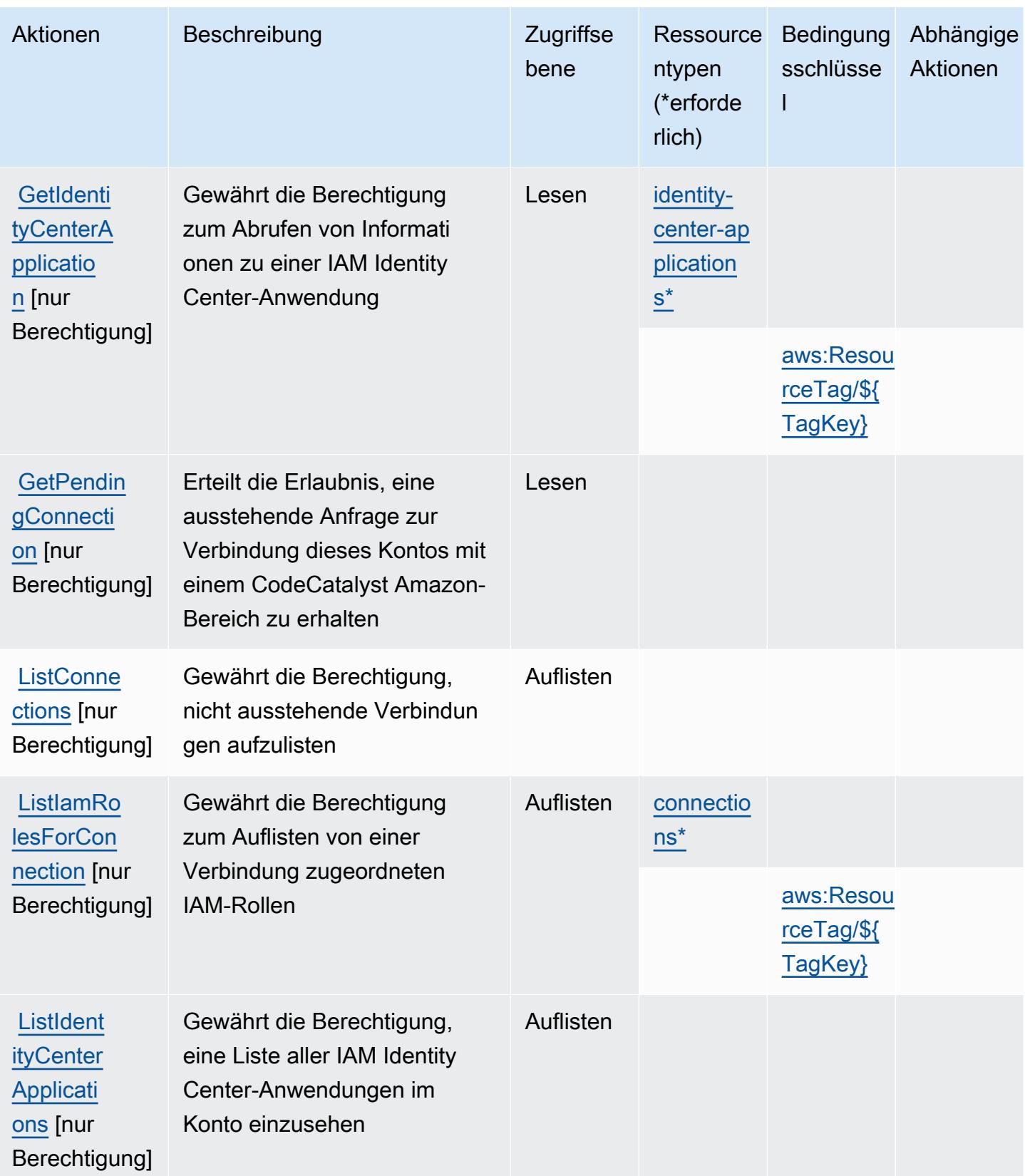

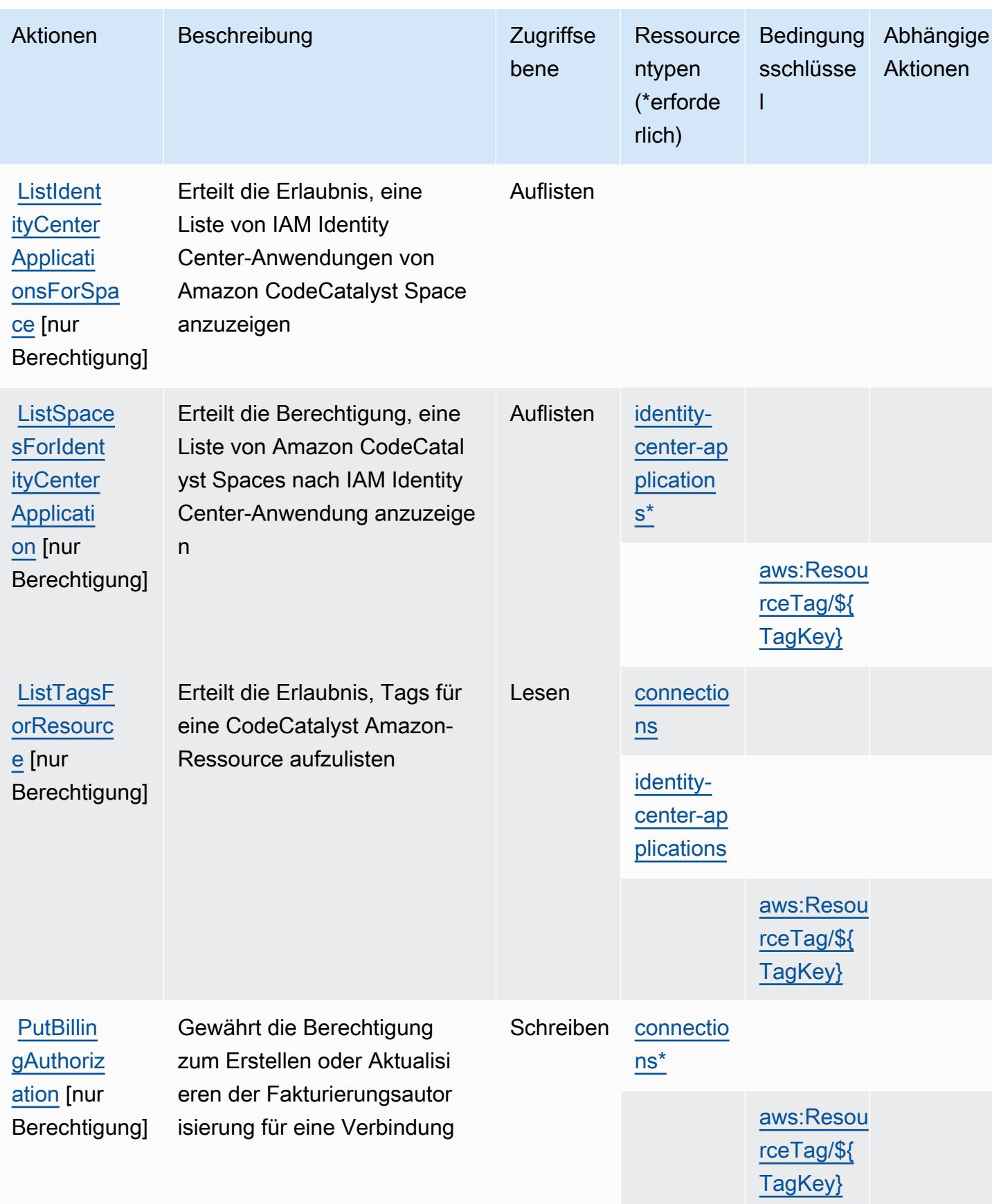

Service-Authorization-Referenz

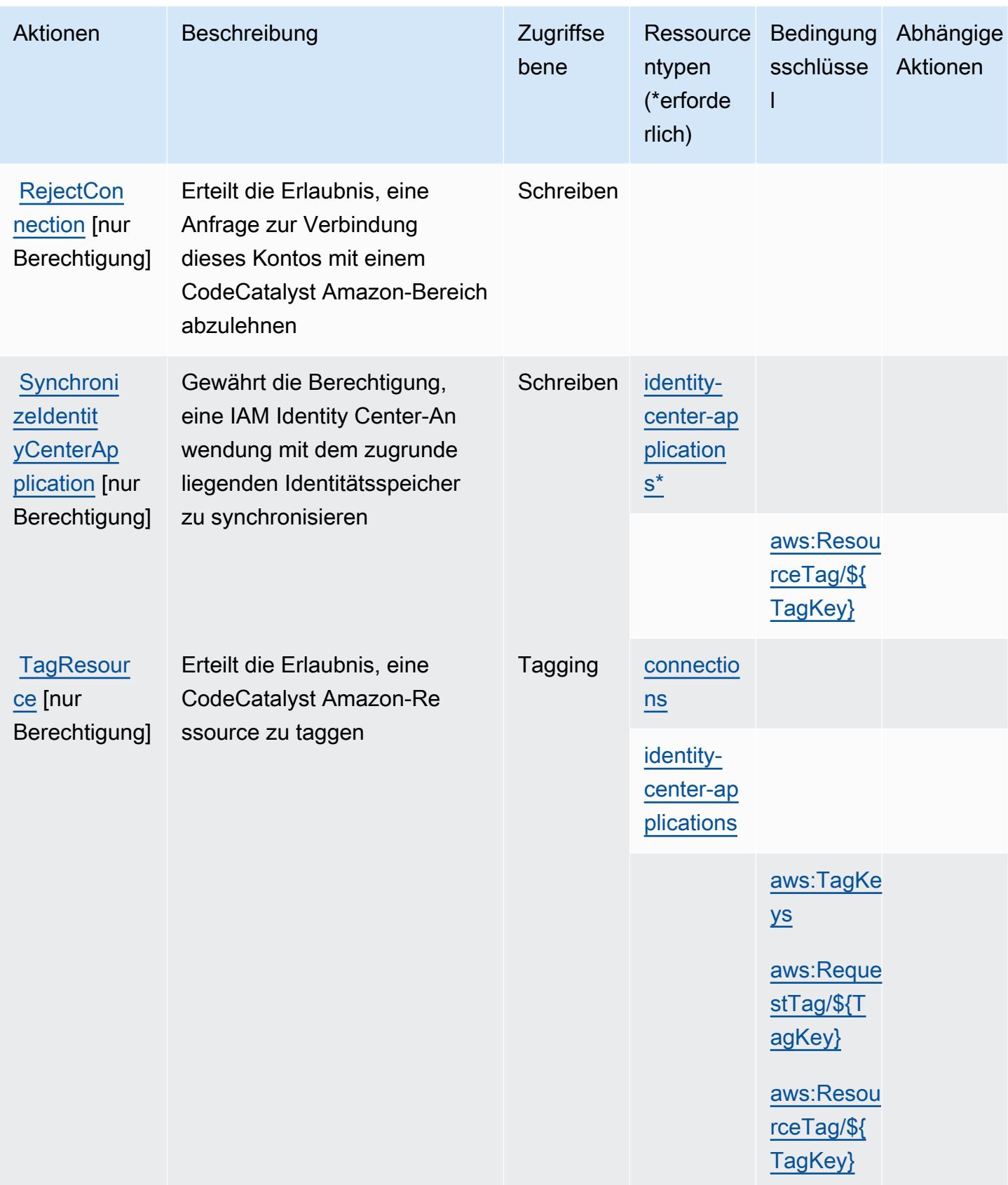

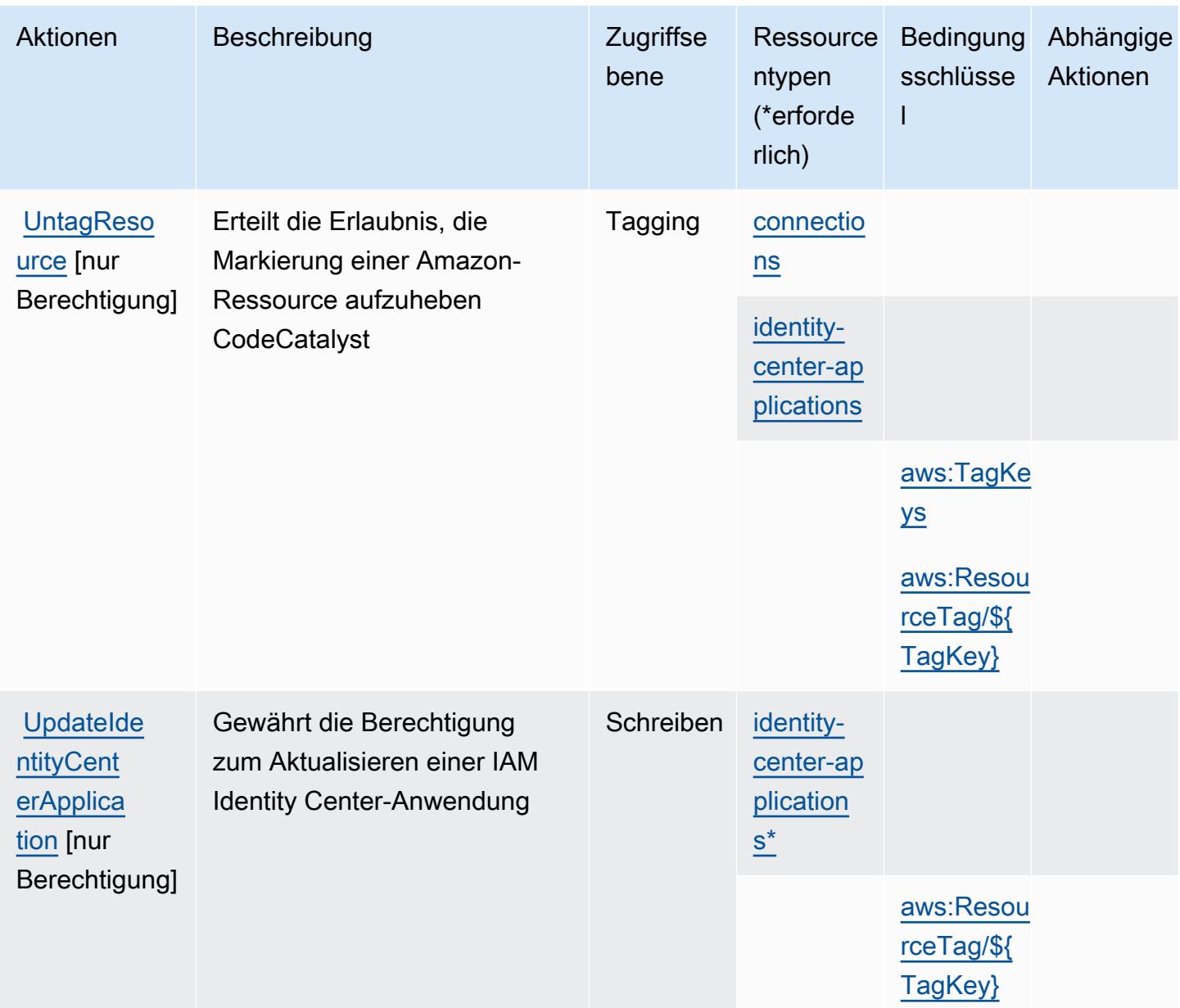

# Von Amazon definierte Ressourcentypen CodeCatalyst

Die folgenden Ressourcentypen werden von diesem Service definiert und können im Element Resource von IAM-Berechtigungsrichtlinienanweisungen verwendet werden. Jede Aktion in der [Tabelle "Aktionen"](#page-859-0) identifiziert die Ressourcentypen, die mit der Aktion angegeben werden können. Ein Ressourcentyp kann auch definieren, welche Bedingungsschlüssel Sie in einer Richtlinie einschließen können. Diese Schlüssel werden in der letzten Spalte der Tabelle der Ressourcentypen angezeigt. Details zu den Spalten in der folgenden Tabelle finden Sie in der Tabelle [Resource types.](reference_policies_actions-resources-contextkeys.html#resources_table)

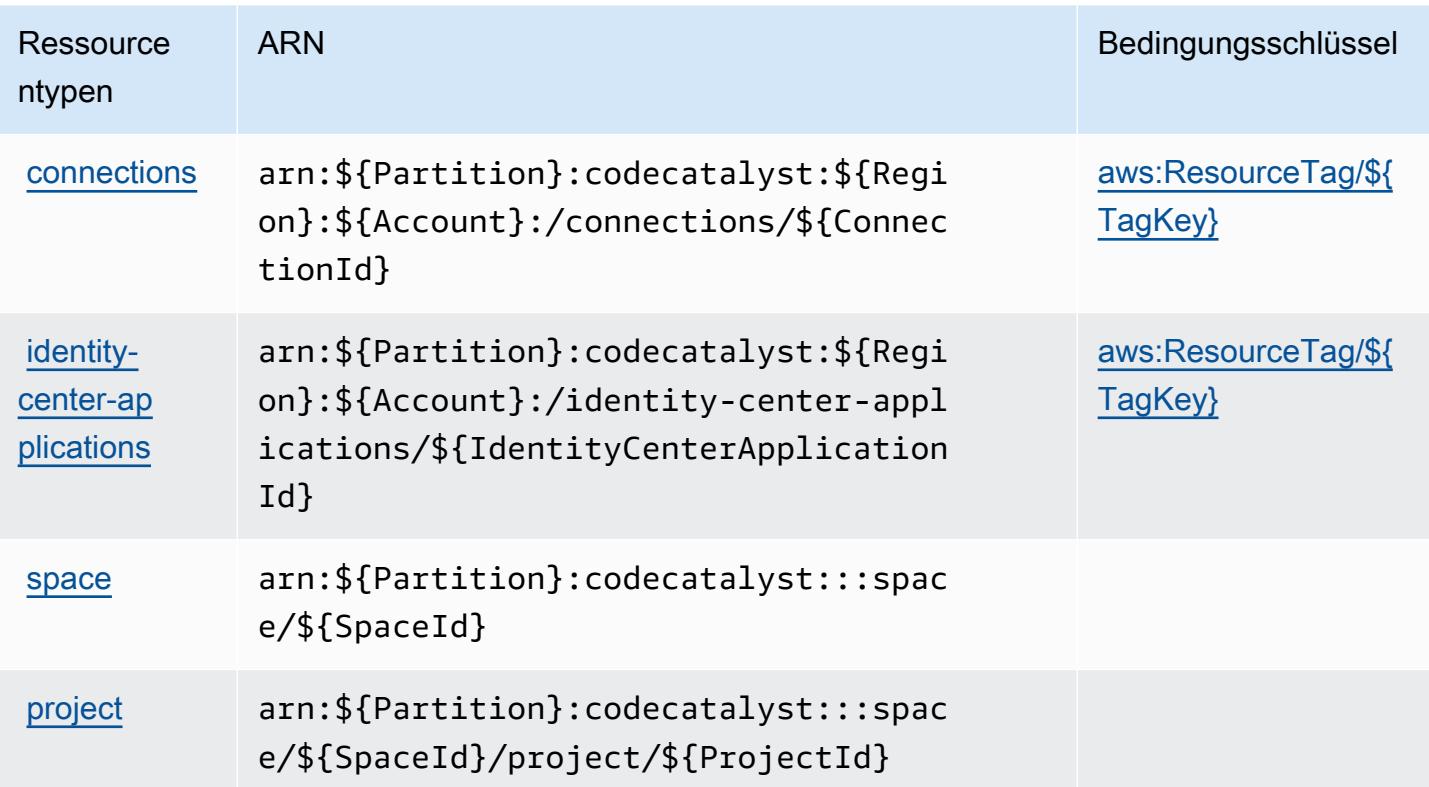

### Zustandsschlüssel für Amazon CodeCatalyst

Amazon CodeCatalyst definiert die folgenden Bedingungsschlüssel, die im Condition Element einer IAM-Richtlinie verwendet werden können. Diese Schlüssel können Sie verwenden, um die Bedingungen zu verfeinern, unter denen die Richtlinienanweisung angewendet wird. Details zu den Spalten in der folgenden Tabelle finden Sie in der Tabelle [Bedingungsschlüssel](reference_policies_actions-resources-contextkeys.html#context_keys_table).

Eine Liste der globalen Bedingungsschlüssel, die für alle Services verfügbar sind, finden Sie unter [Verfügbare globale Bedingungsschlüssel](https://docs.aws.amazon.com/IAM/latest/UserGuide/reference_policies_condition-keys.html#AvailableKeys).

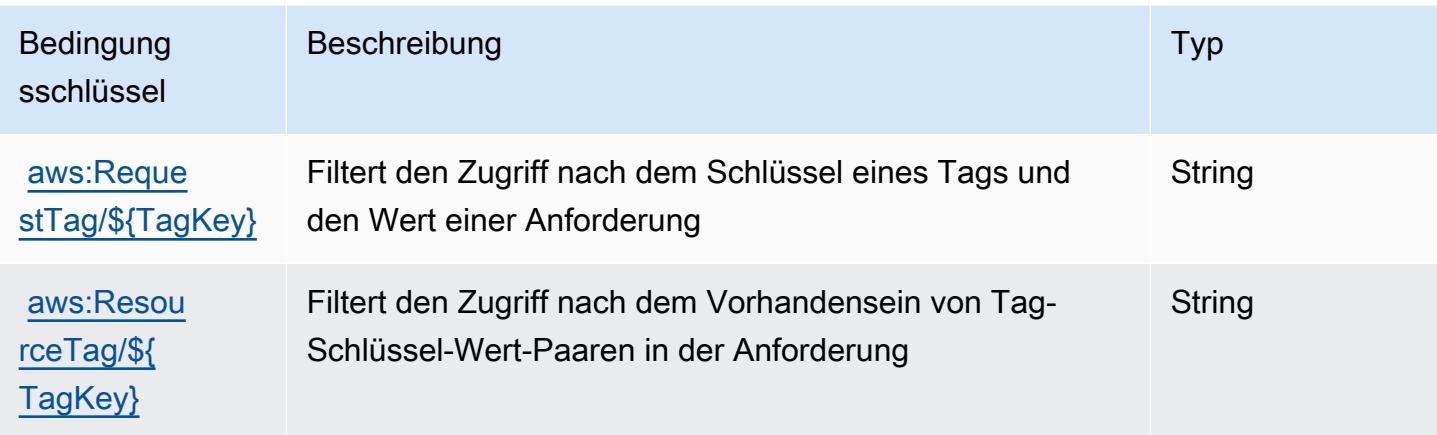

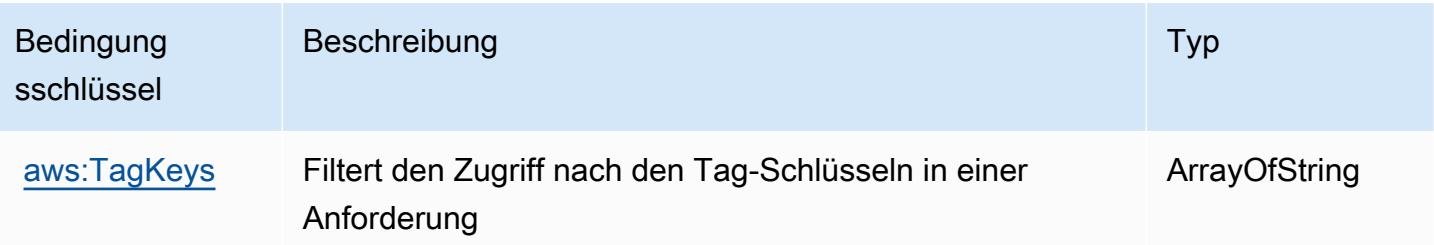

# Aktionen, Ressourcen und Bedingungsschlüssel für AWS CodeCommit

AWS CodeCommit (Dienstpräfix:codecommit) stellt die folgenden dienstspezifischen Ressourcen, Aktionen und Bedingungskontextschlüssel zur Verwendung in IAM-Berechtigungsrichtlinien bereit.

Referenzen:

- Erfahren Sie, wie Sie [diesen Service konfigurieren.](https://docs.aws.amazon.com/codecommit/latest/userguide/welcome.html)
- Zeigen Sie eine Liste der [API-Vorgänge an, die für diesen Service verfügbar sind](https://docs.aws.amazon.com/codecommit/latest/APIReference/Welcome.html).
- Erfahren Sie, wie Sie diesen Service und seine Ressourcen [mithilfe von IAM](https://docs.aws.amazon.com/codecommit/latest/userguide/auth-and-access-control-permissions-reference.html)-Berechtigungsrichtlinien schützen.

#### Themen

- [Von AWS CodeCommit definierte Aktionen](#page-870-0)
- [Von AWS CodeCommit definierte Ressourcentypen](#page-892-0)
- [Bedingungsschlüssel für AWS CodeCommit](#page-892-1)

### <span id="page-870-0"></span>Von AWS CodeCommit definierte Aktionen

Sie können die folgenden Aktionen im Element Action einer IAM-Richtlinienanweisung angeben. Verwenden Sie Richtlinien, um Berechtigungen zum Ausführen einer Operation in AWS zu erteilen. Wenn Sie eine Aktion in einer Richtlinie verwenden, erlauben oder verweigern Sie in der Regel den Zugriff auf die API-Operation oder den CLI-Befehl mit demselben Namen. Dabei kann es mitunter vorkommen, dass eine einzige Aktion den Zugriff auf mehr als eine Operation steuert. Alternativ erfordern einige Vorgänge mehrere verschiedene Aktionen.

Die Spalte Resource types (Ressourcentypen) der Aktionstabelle gibt an, ob die Aktion Berechtigungen auf Ressourcenebene unterstützt. Wenn es keinen Wert für diese Spalte gibt, müssen Sie alle Ressourcen ("\*") im Element Resource Ihrer Richtlinienanweisung angeben. Wenn die Spalte einen Ressourcentyp enthält, können Sie einen ARN dieses Typs in einer Anweisung

mit dieser Aktion angeben. Wenn für die Aktion eine oder mehrere Ressourcen erforderlich sind, muss der Aufrufer die Erlaubnis haben, die Aktion mit diesen Ressourcen zu verwenden. Erforderliche Ressourcen sind in der Tabelle mit einem Sternchen (\*) gekennzeichnet. Wenn Sie den Ressourcenzugriff mit dem Element Resource in einer IAM-Richtlinie einschränken, müssen Sie für jeden erforderlichen Ressourcentyp einen ARN oder ein Muster angeben. Einige Aktionen unterstützen mehrere Ressourcentypen. Wenn der Ressourcentyp optional ist (nicht als erforderlich angegeben), können Sie sich für einen der optionalen Ressourcentypen entscheiden.

Die Spalte Bedingungsschlüssel der Tabelle der Aktionen enthält Schlüssel, die Sie im Element Condition einer Richtlinienanweisung angeben können. Weitere Informationen zu den Bedingungsschlüsseln, die den Ressourcen für den Service zugeordnet sind, finden Sie in der Spalte Bedingungsschlüssel der Tabelle der Ressourcentypen.

#### **a** Note

Die Ressourcenbedingungsschlüssel sind in der Tabelle [Ressourcentypen](#page-892-0) enthalten. Sie finden einen Link zu dem Ressourcentyp, der für eine Aktion gilt, in der Spalte Ressourcentypen (\*erforderlich) der Tabelle "Aktionen". Der Ressourcentyp in der Tabelle "Ressourcentypen" enthält die Spalte Bedingungsschlüssel. Das sind die Ressourcenbedingungsschlüssel, die für eine Aktion in der Tabelle "Aktionen" gelten.

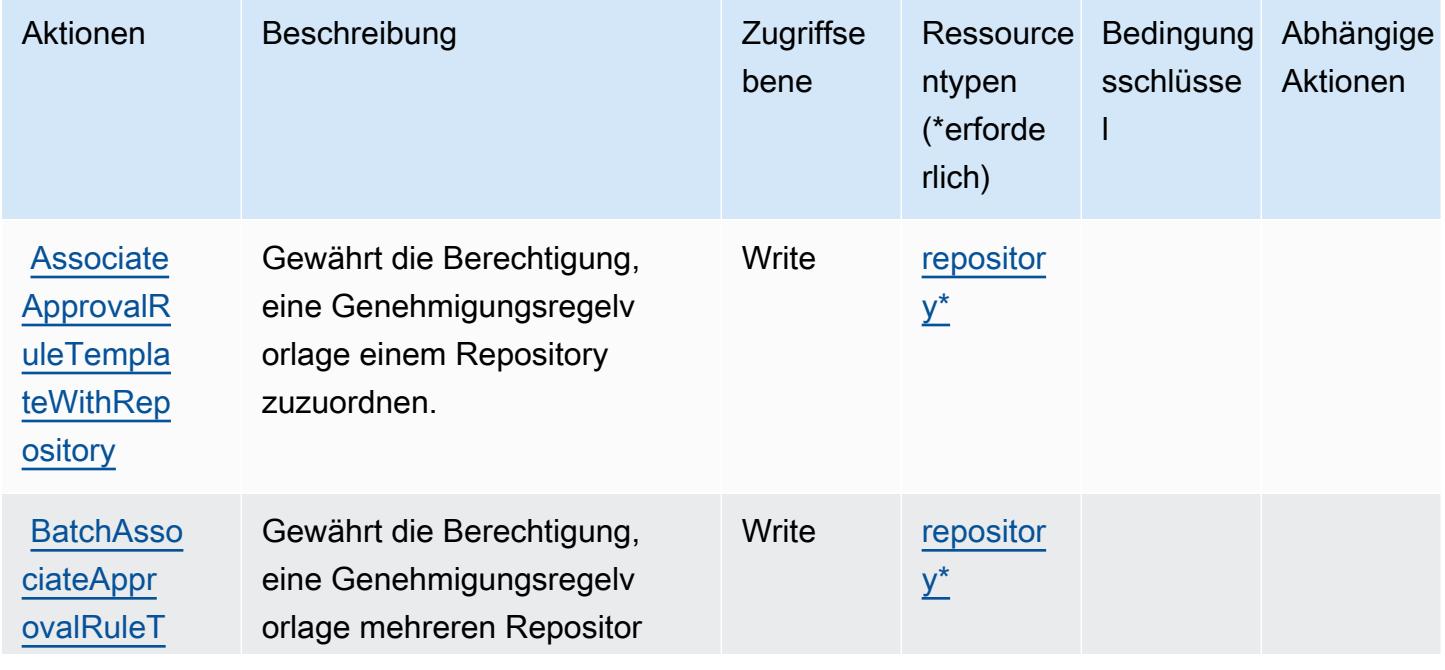

Details zu den Spalten in der folgenden Tabelle finden Sie in der Tabelle [Aktionen](reference_policies_actions-resources-contextkeys.html#actions_table)

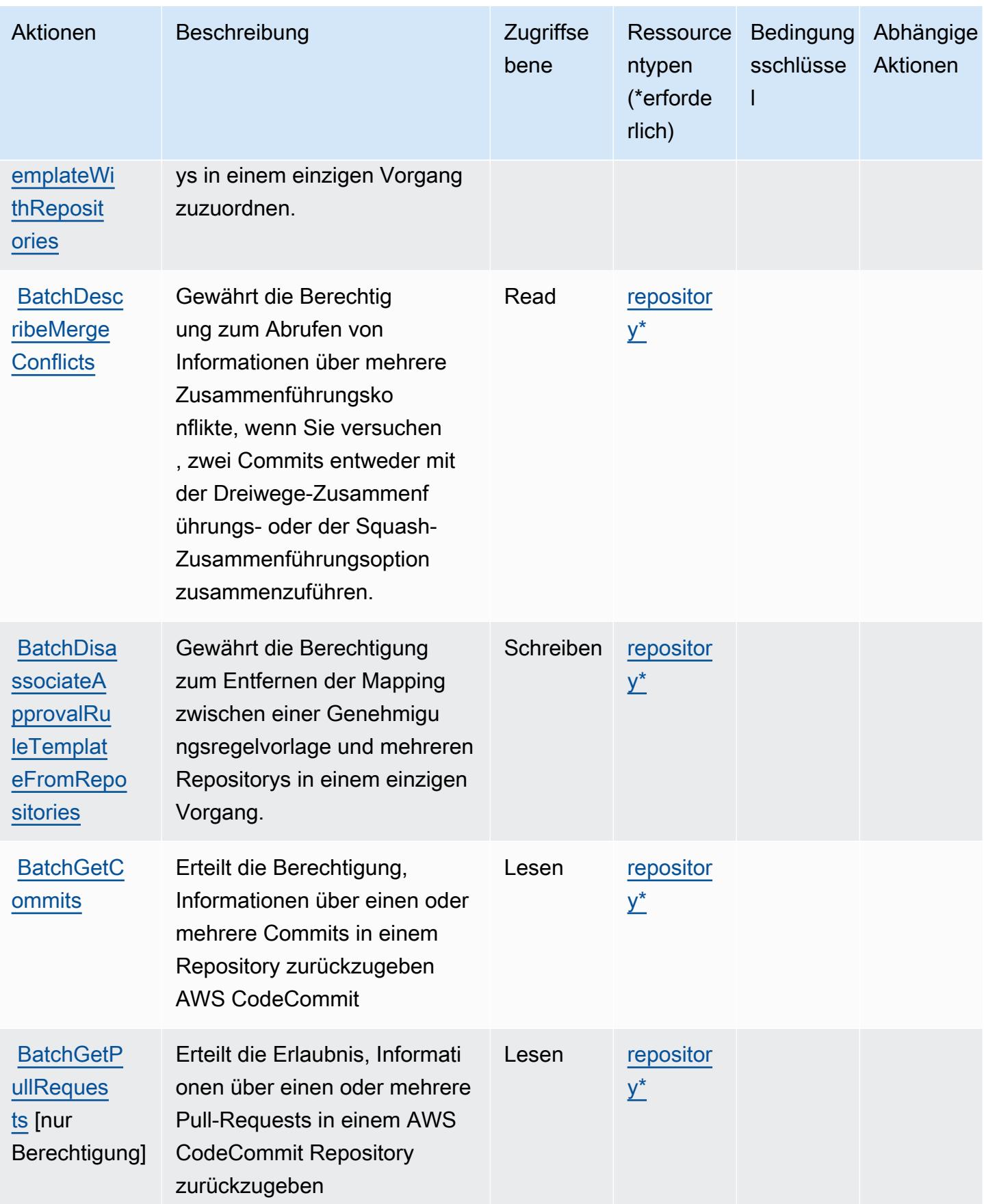

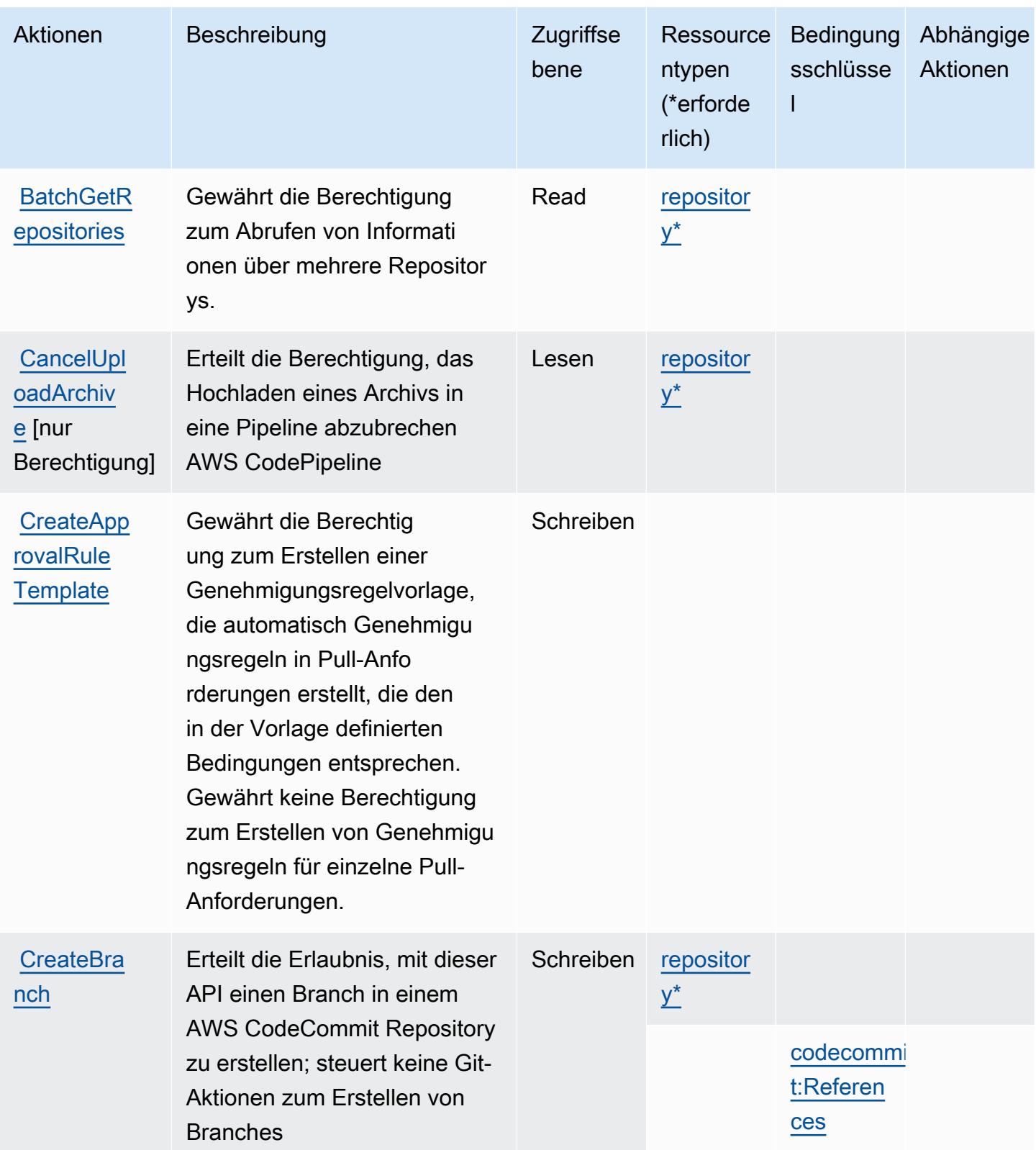

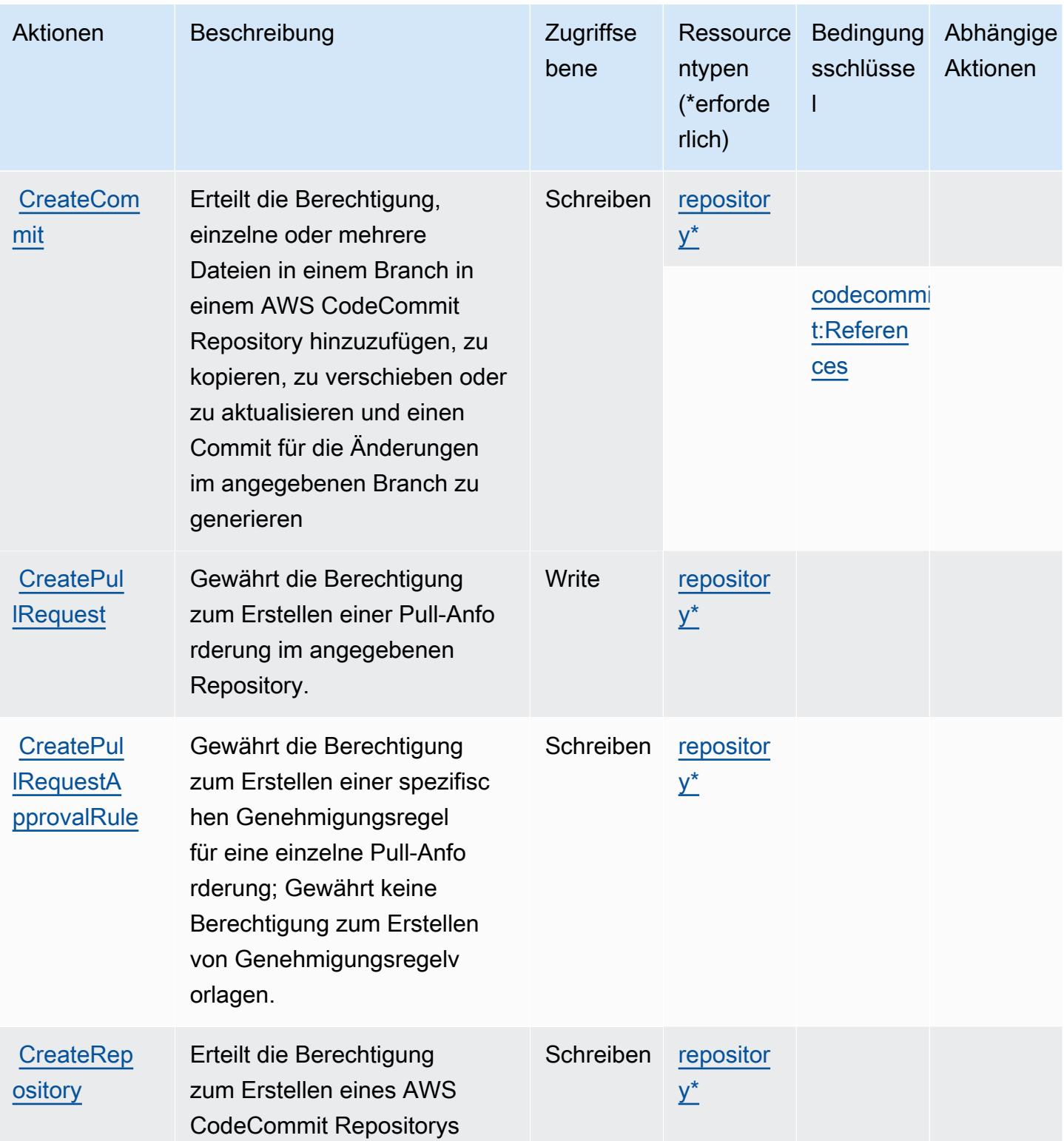

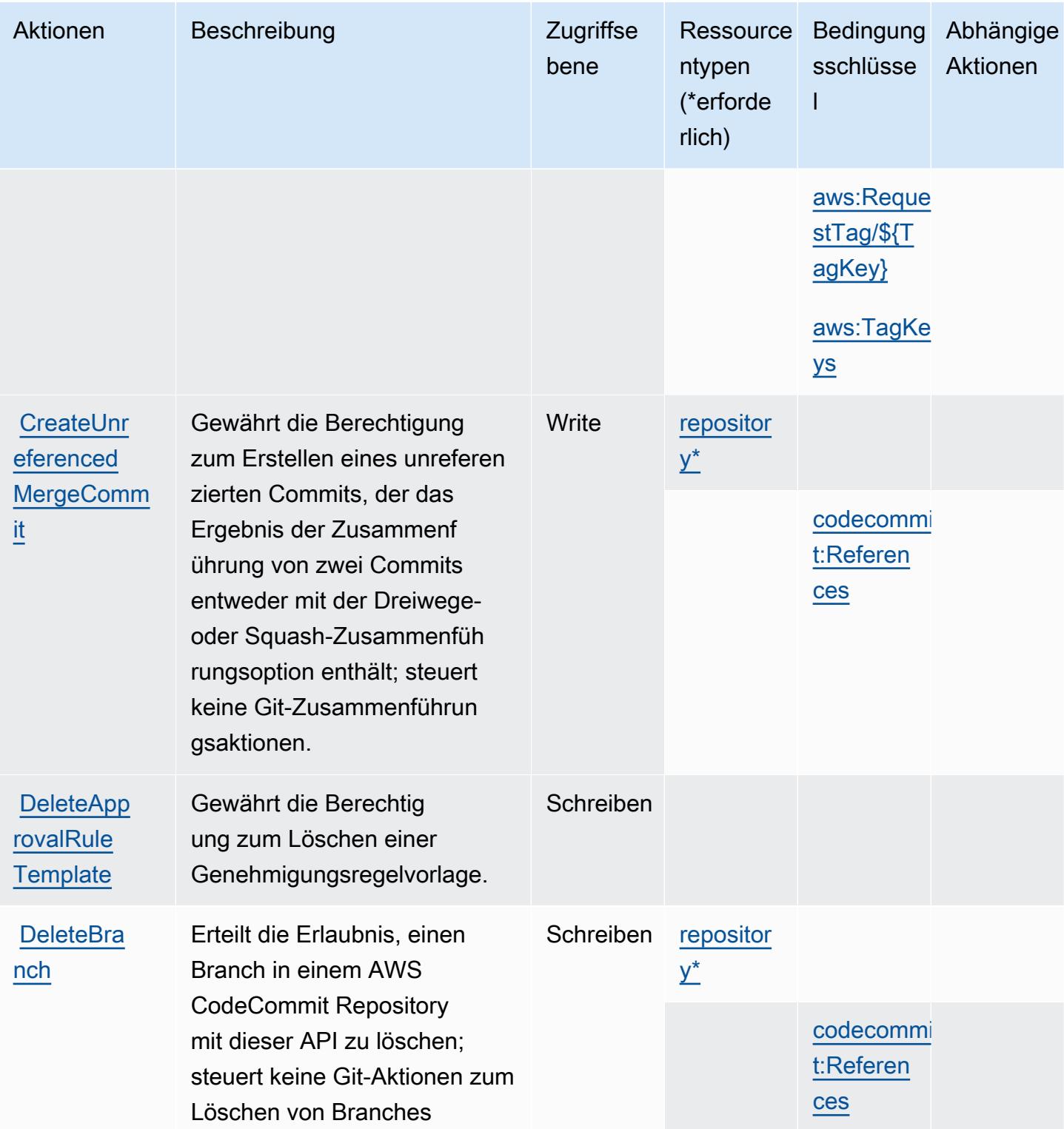

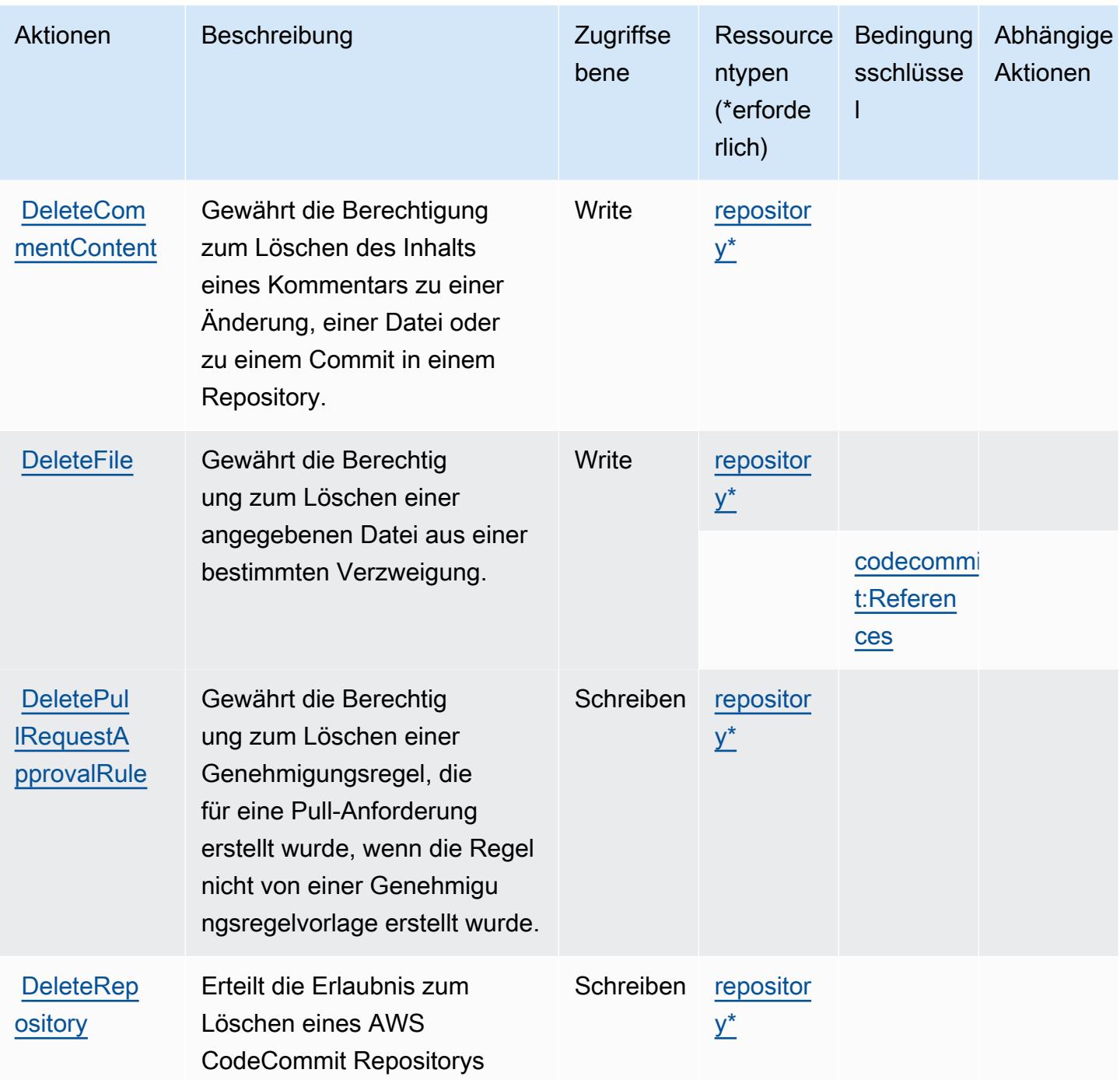

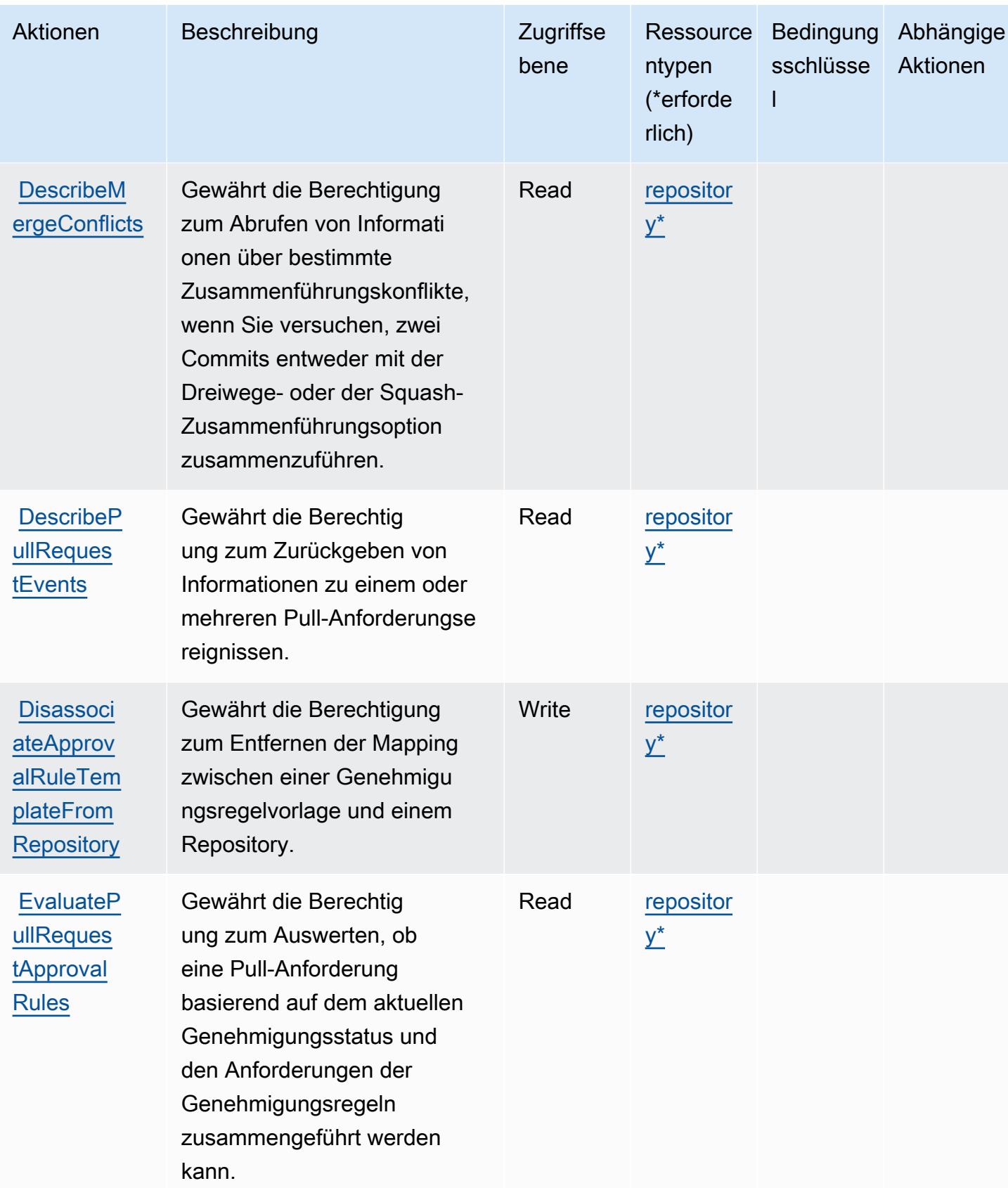

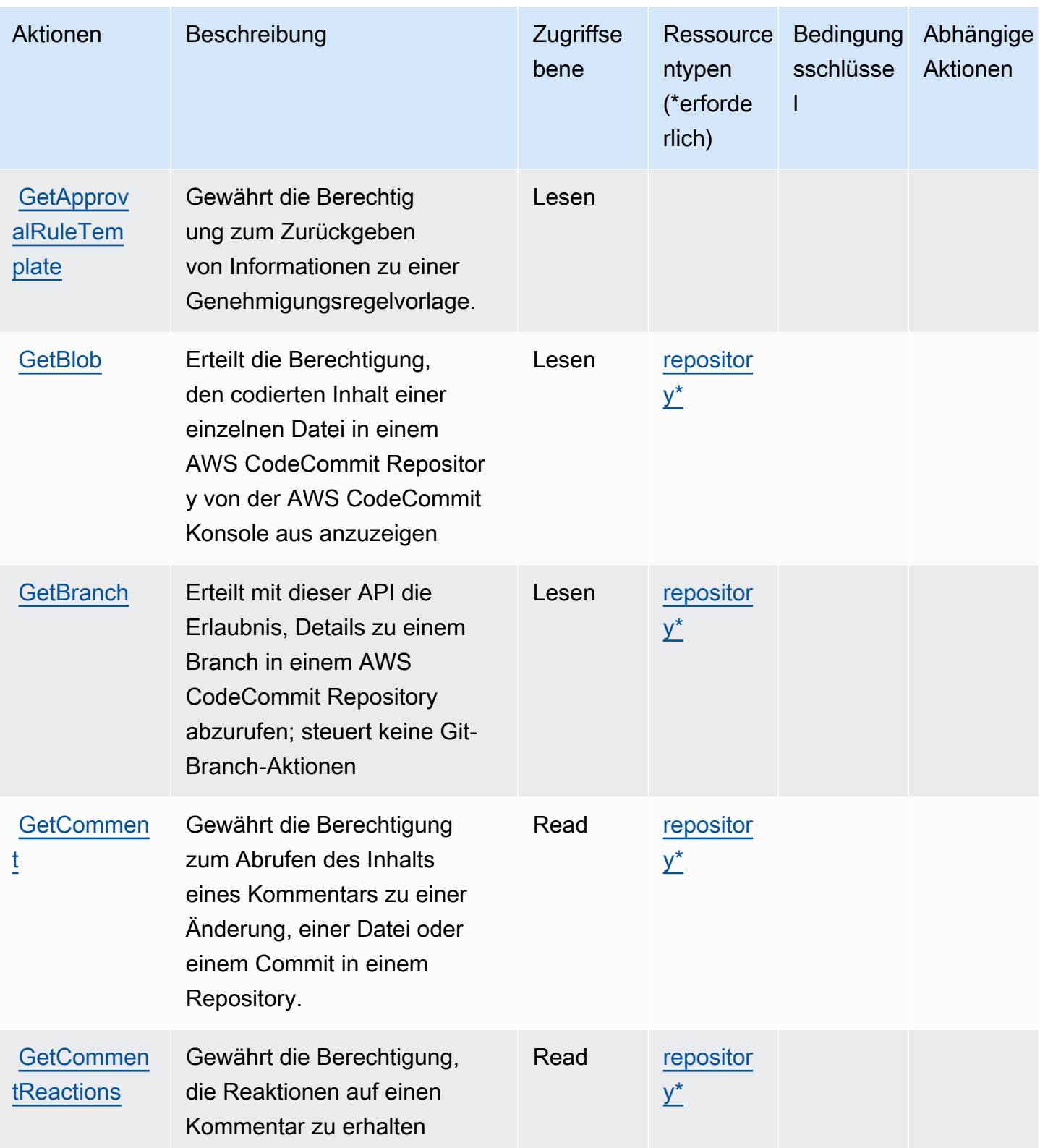

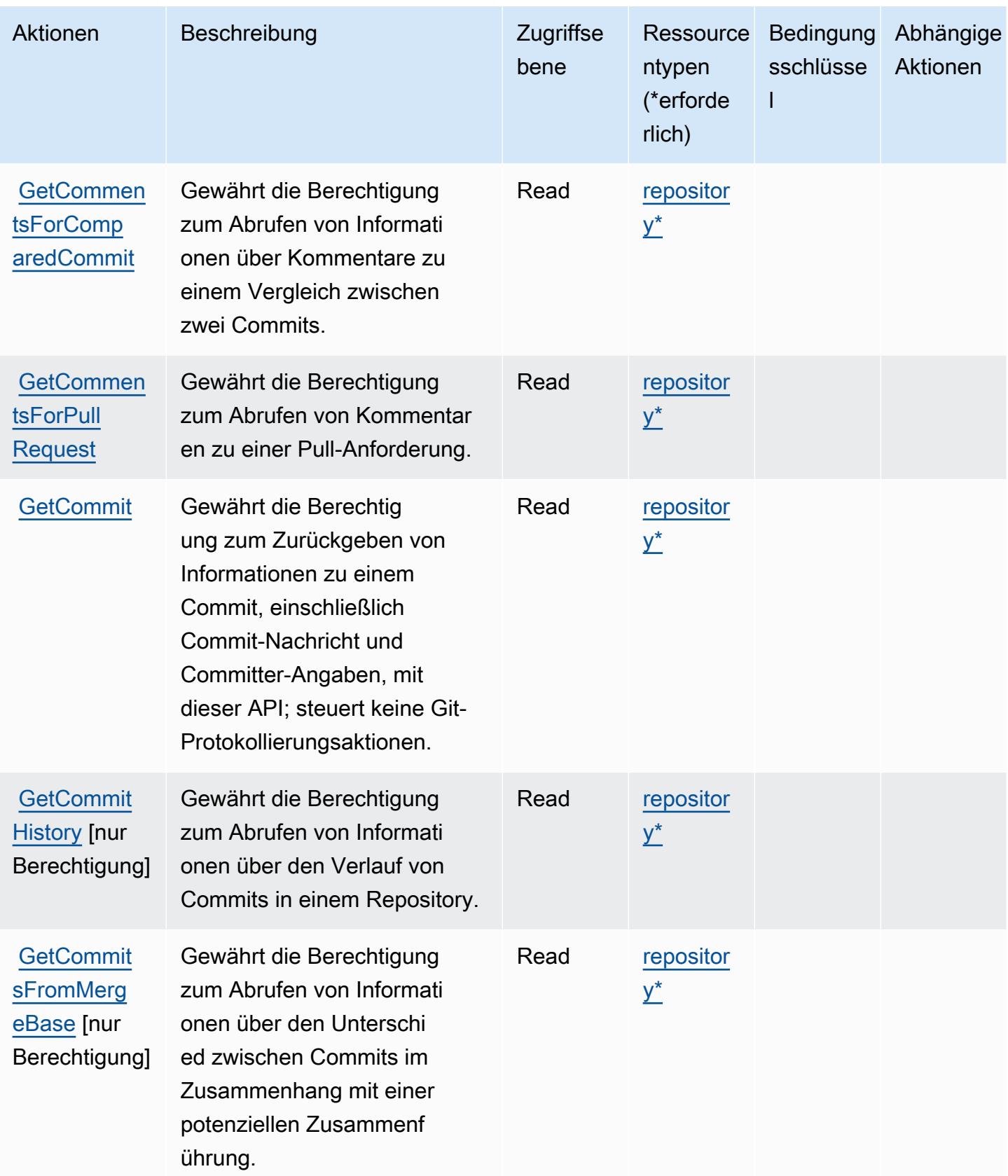

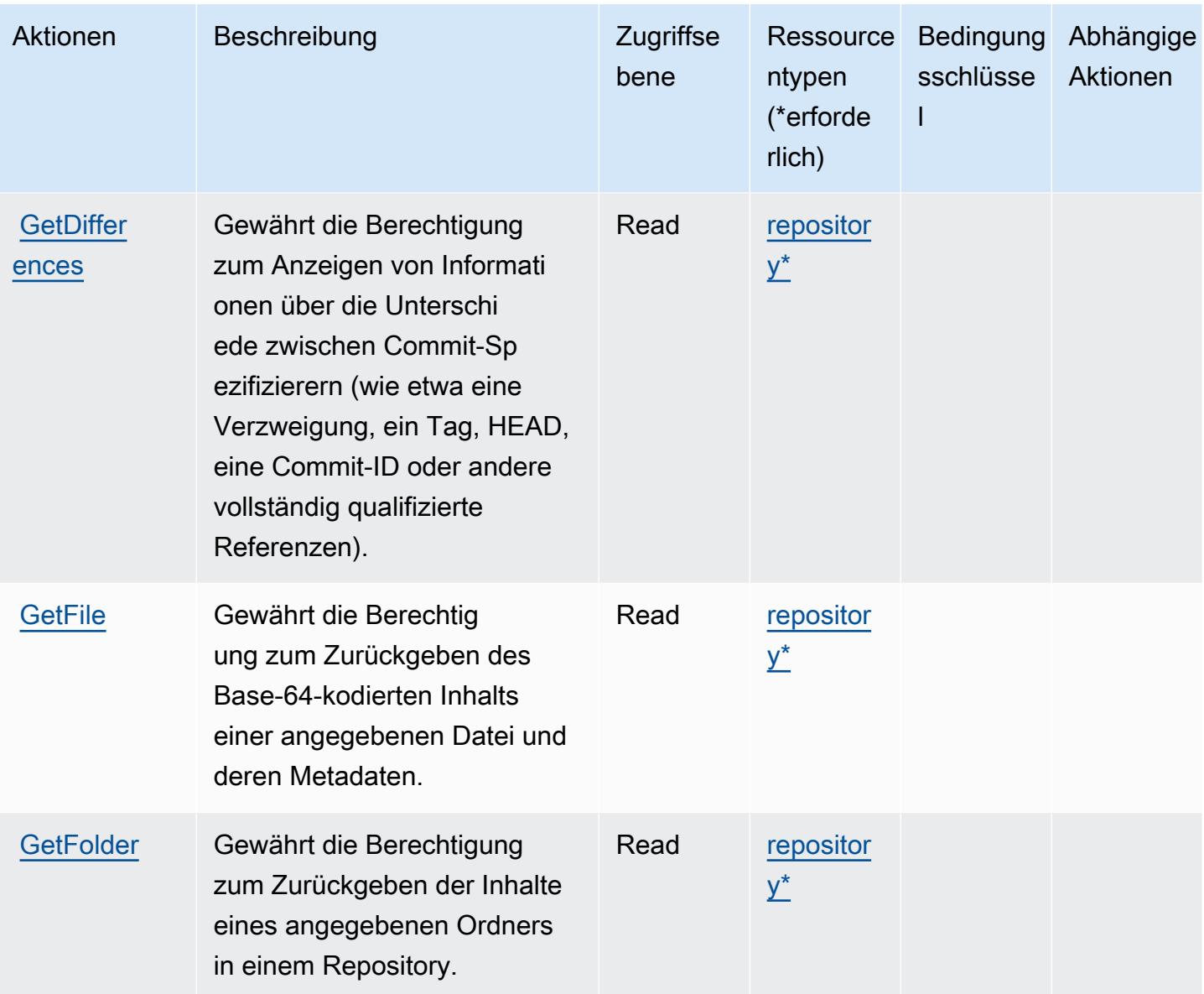

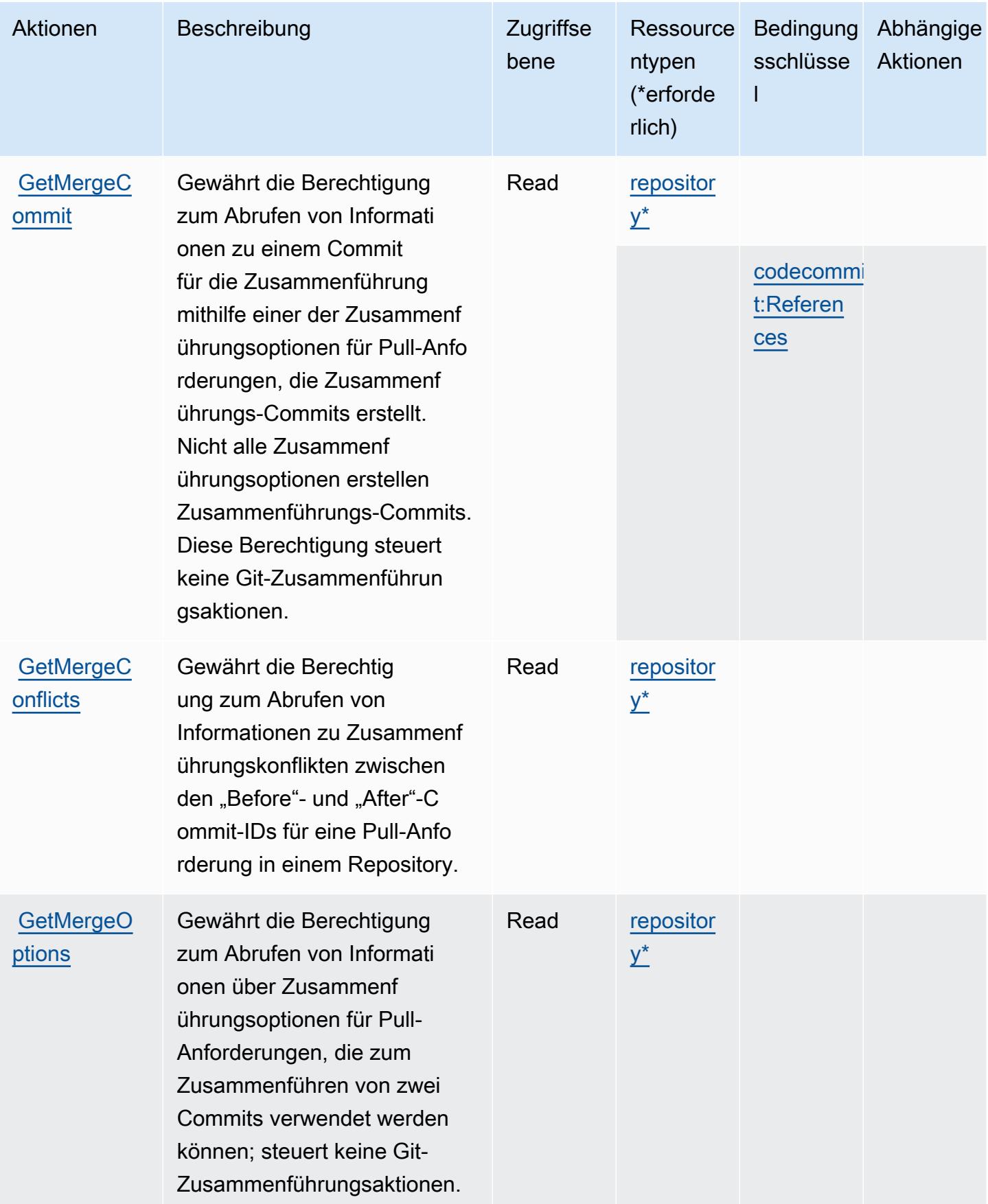

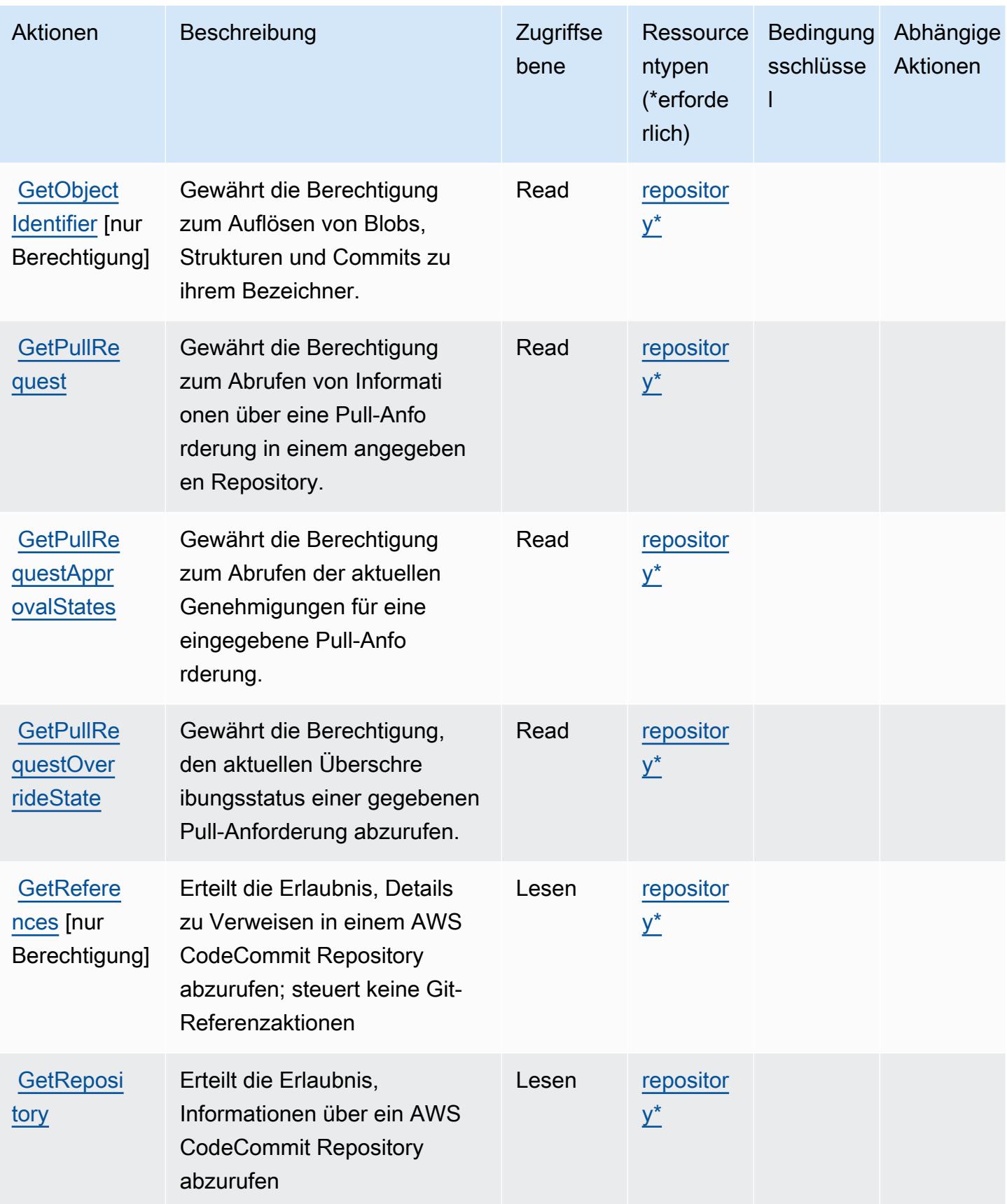

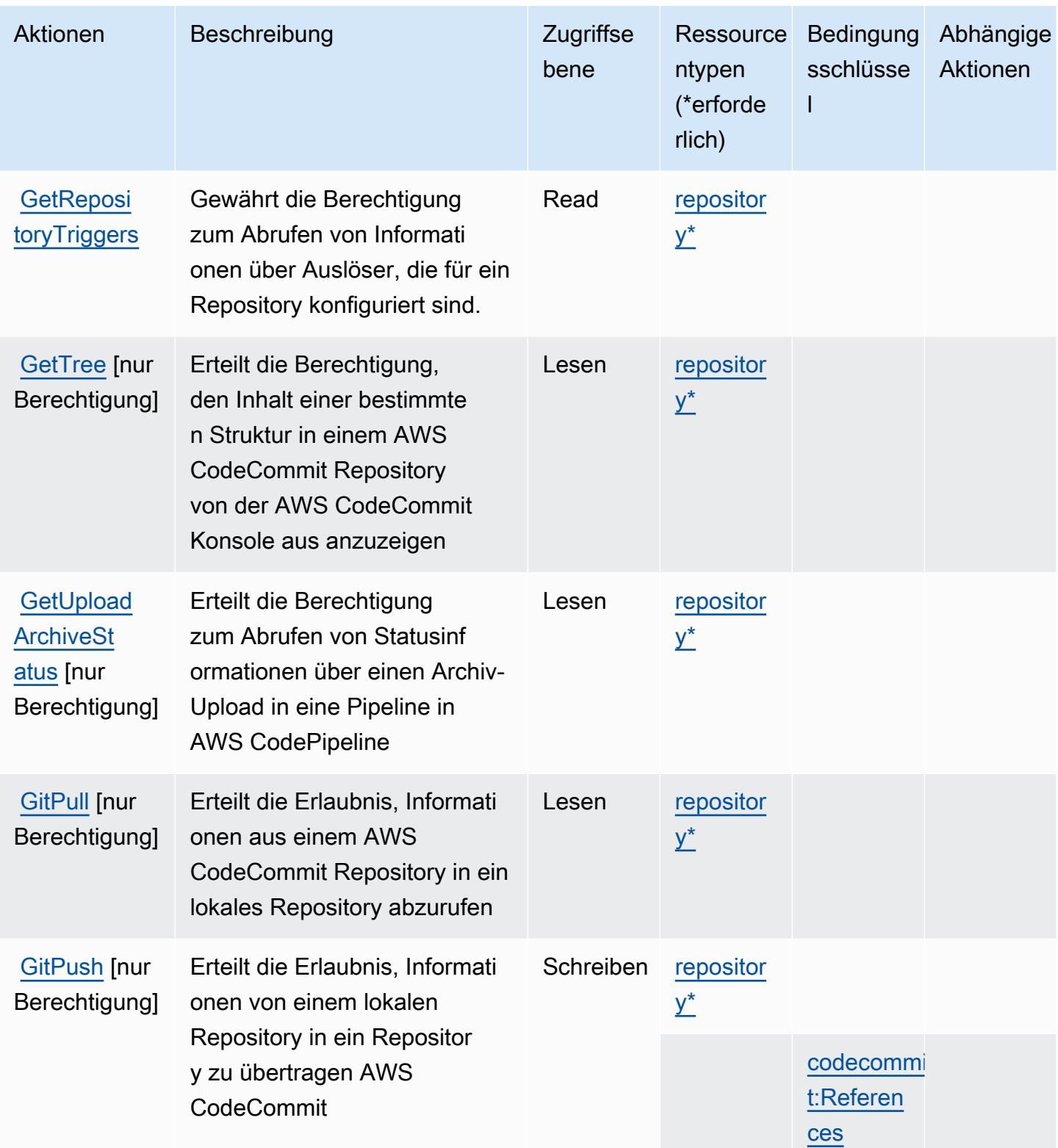

Service-Authorization-Referenz

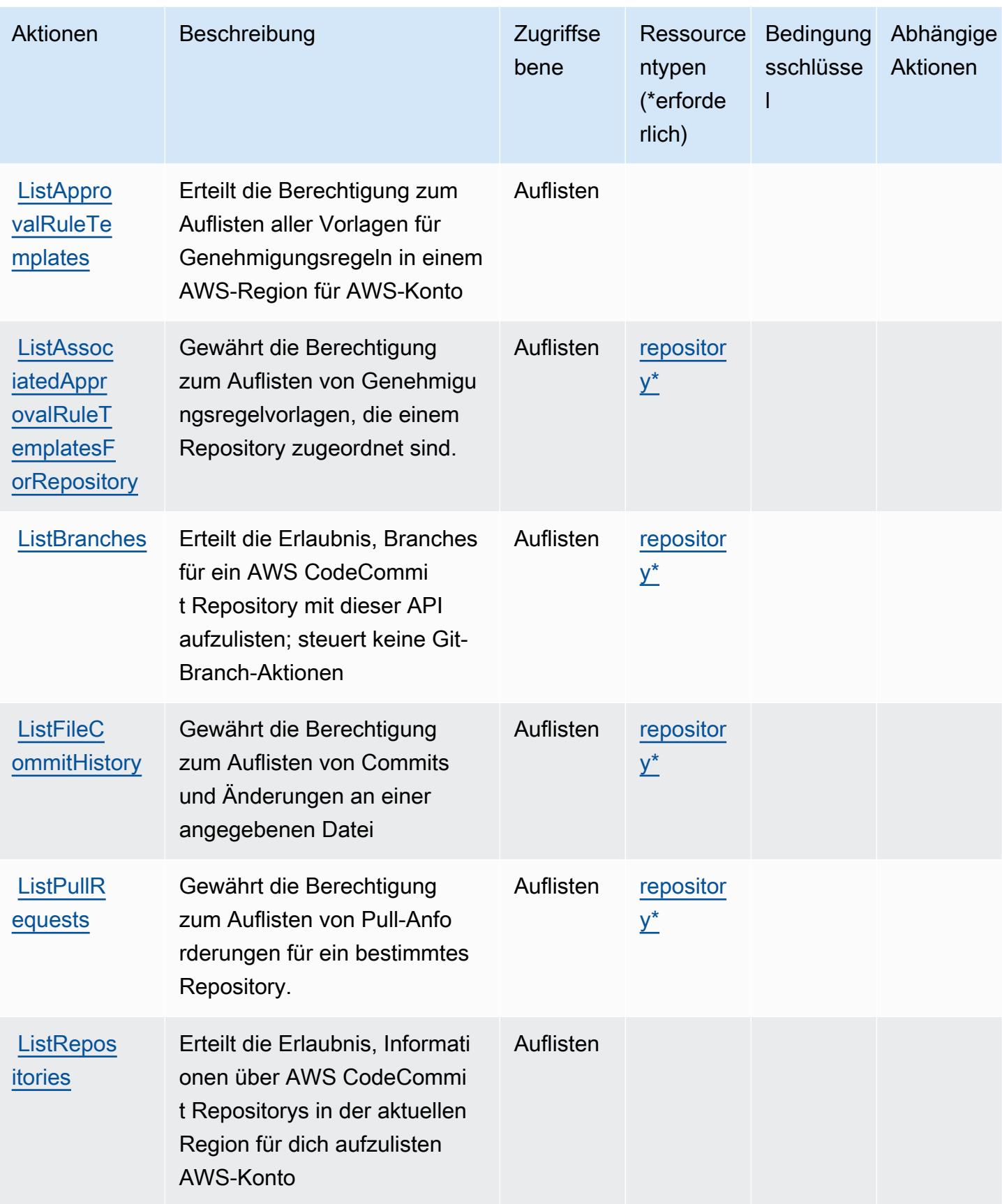

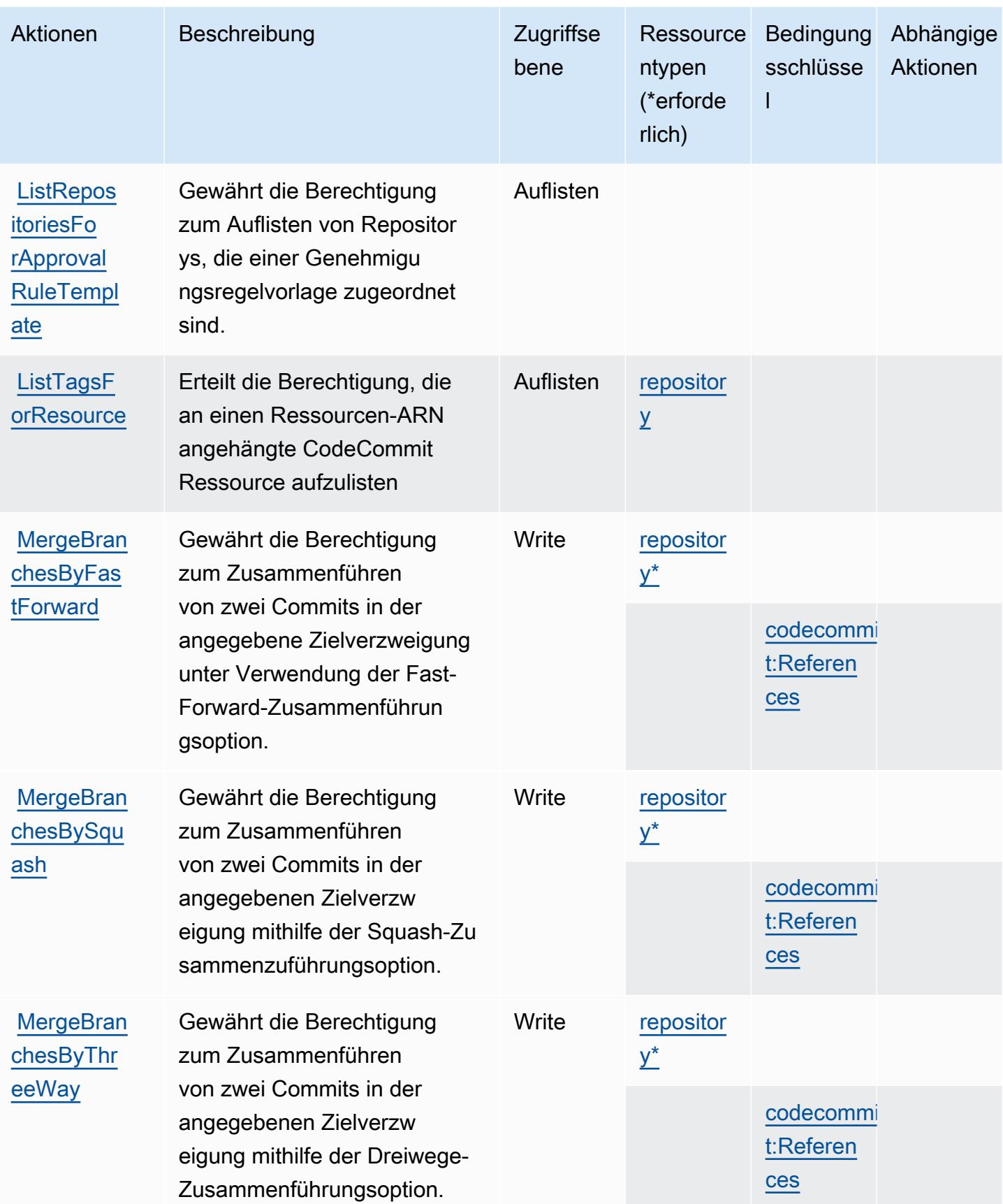

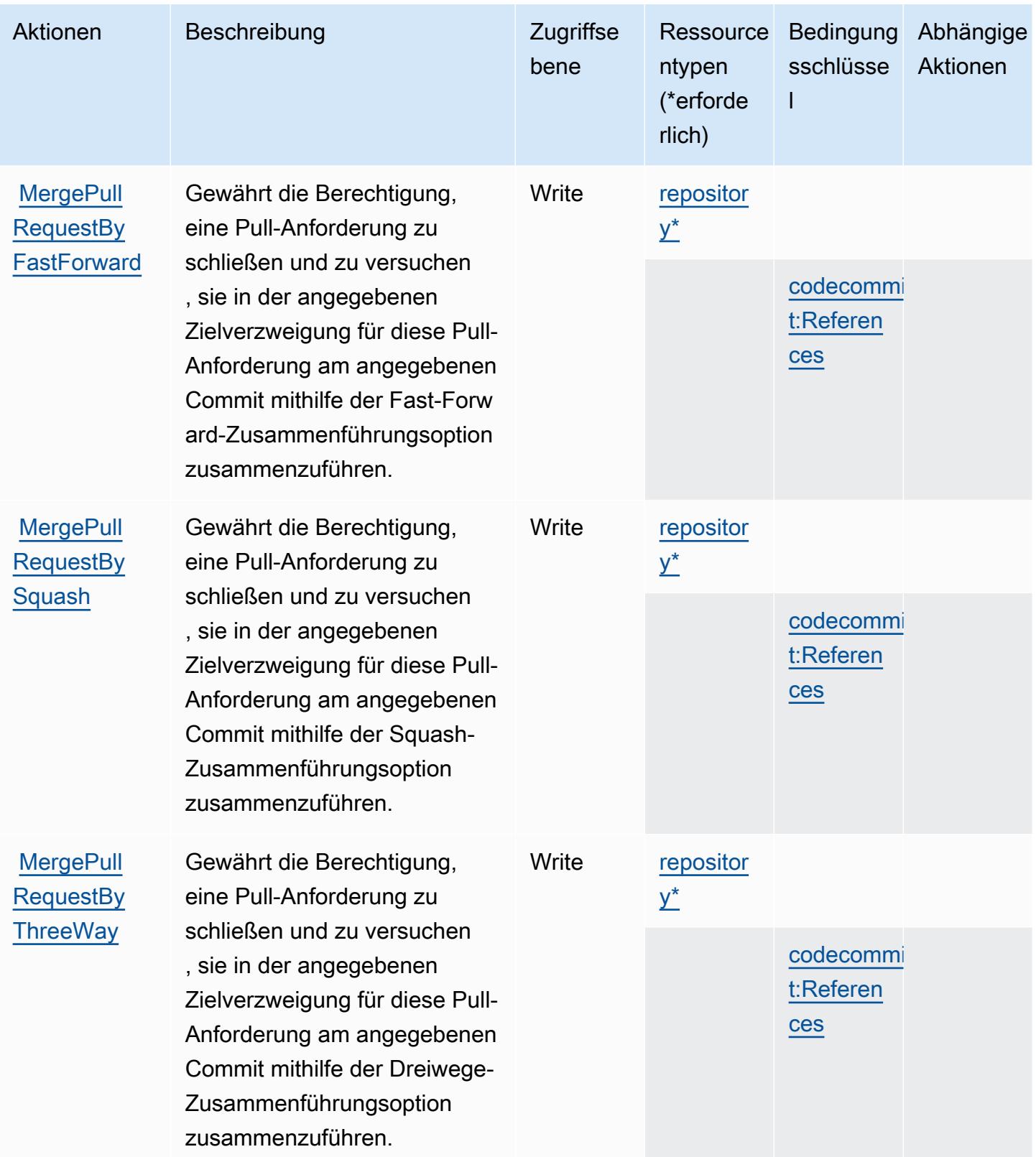

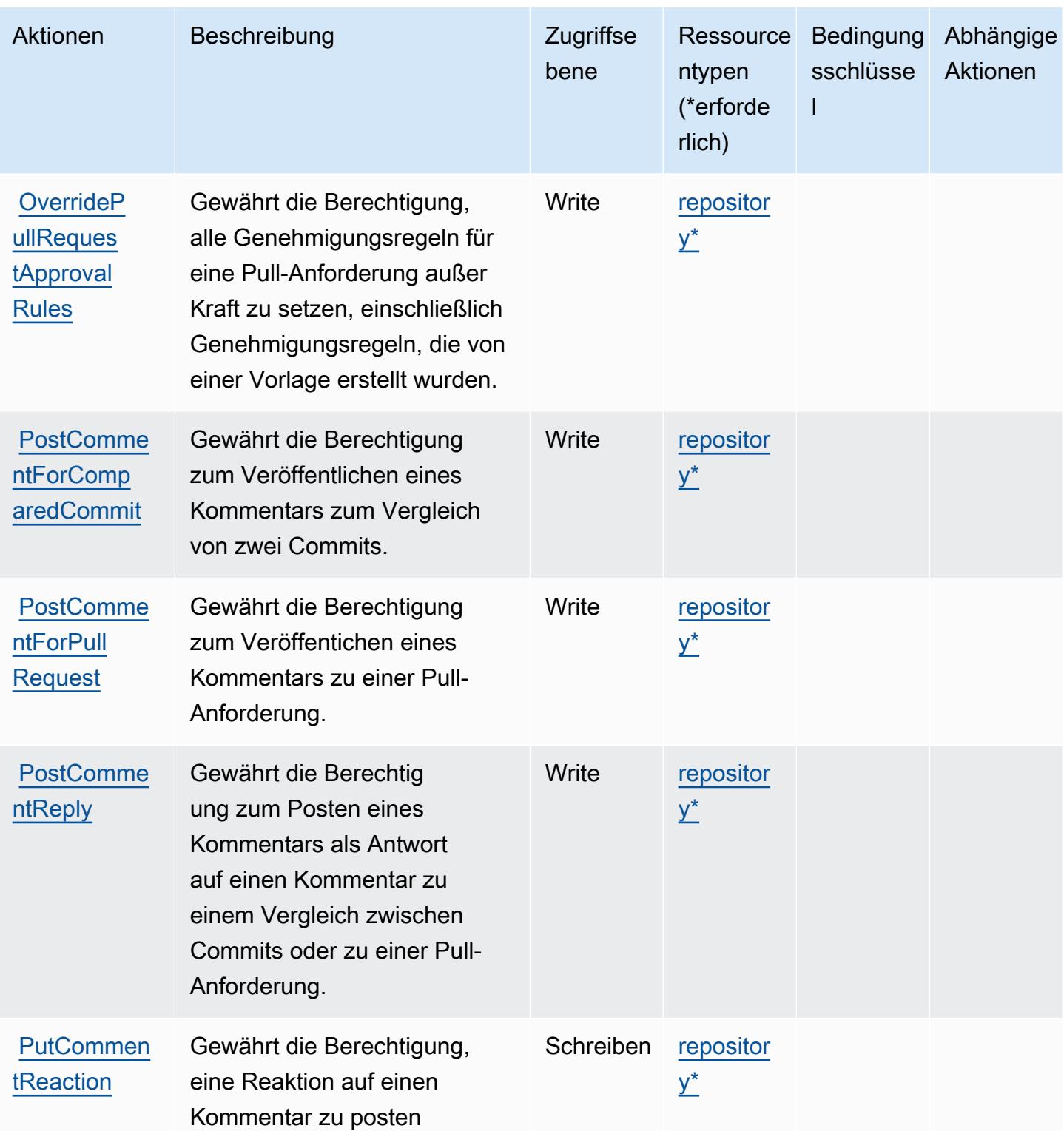

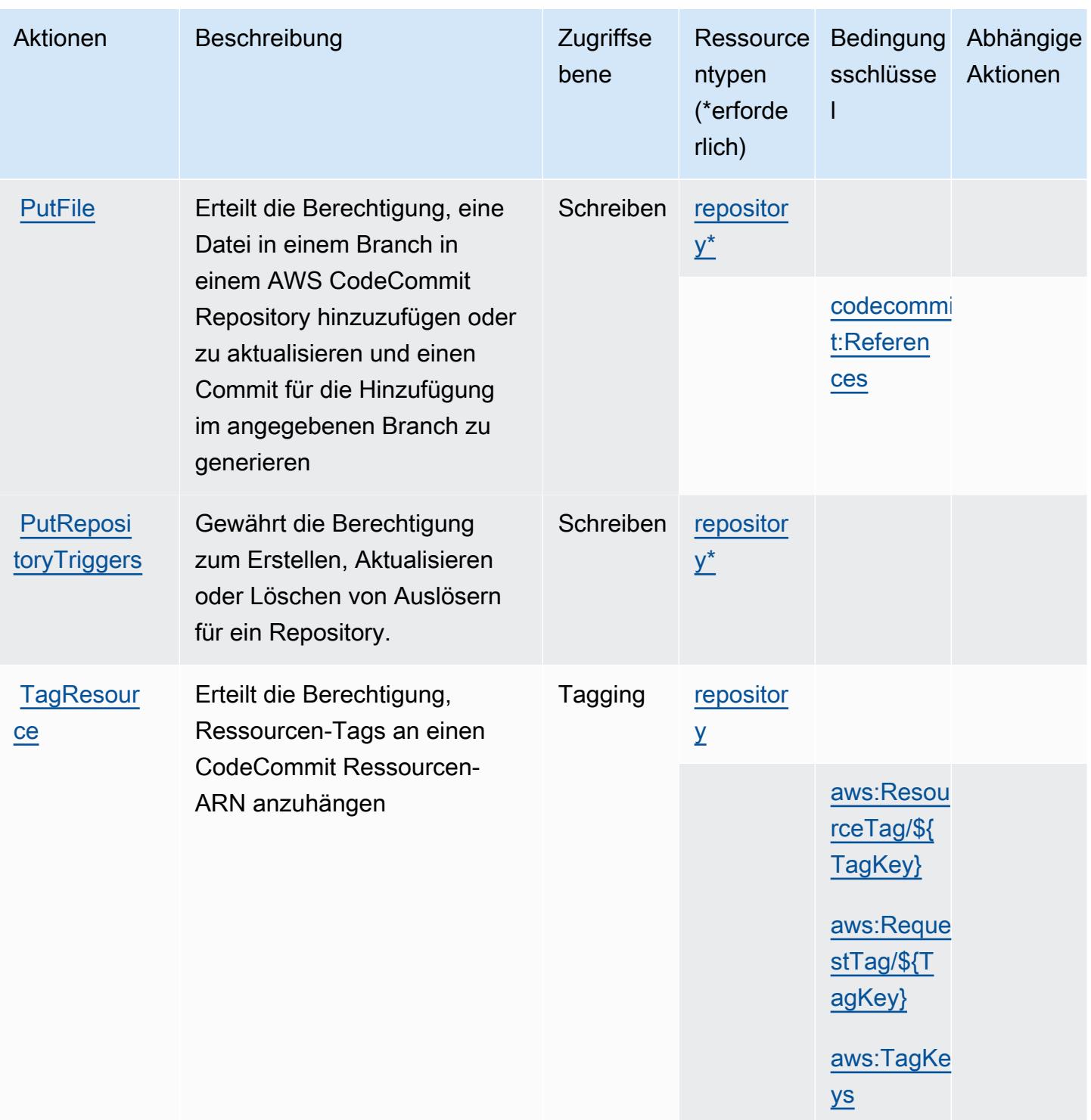

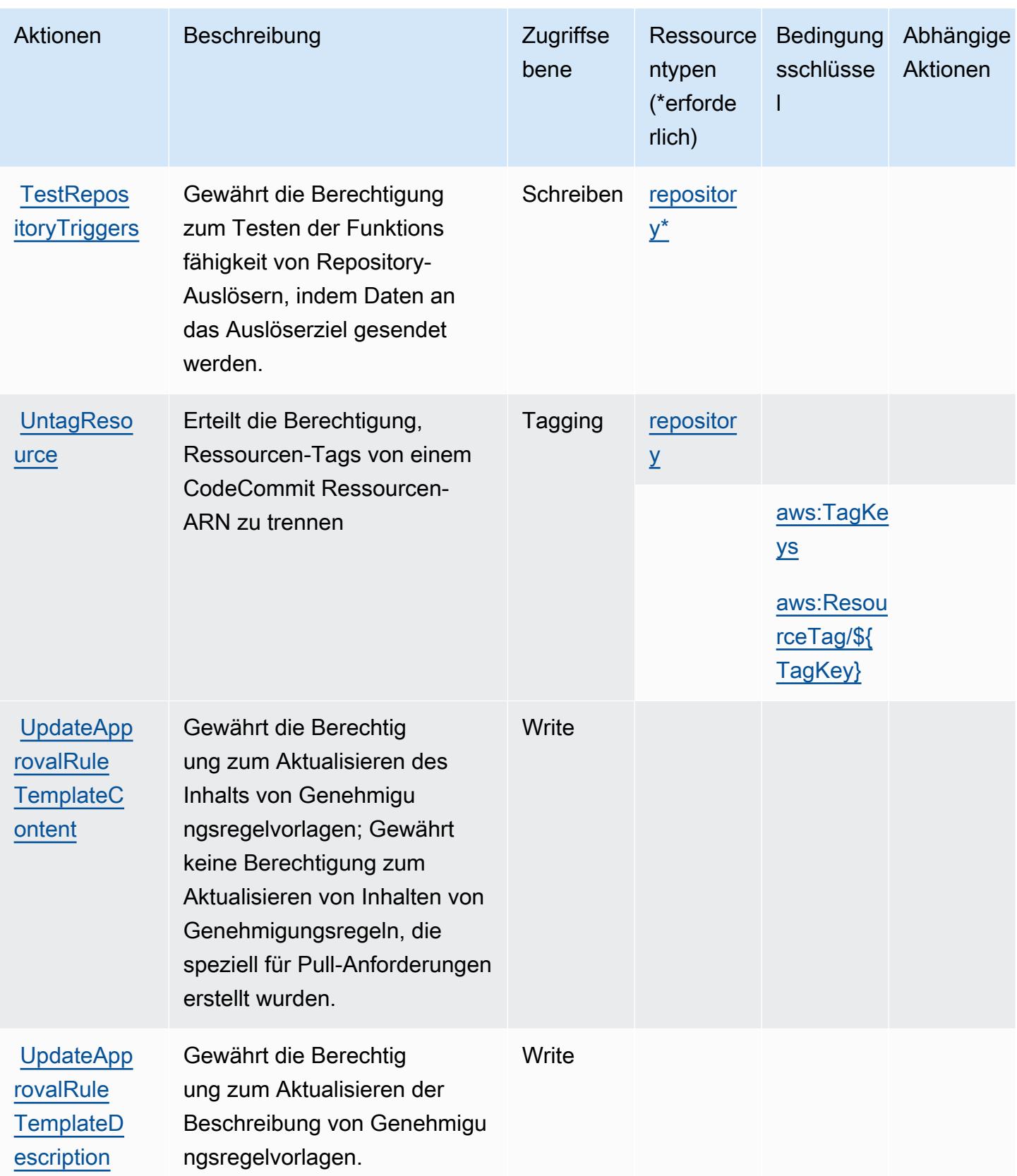

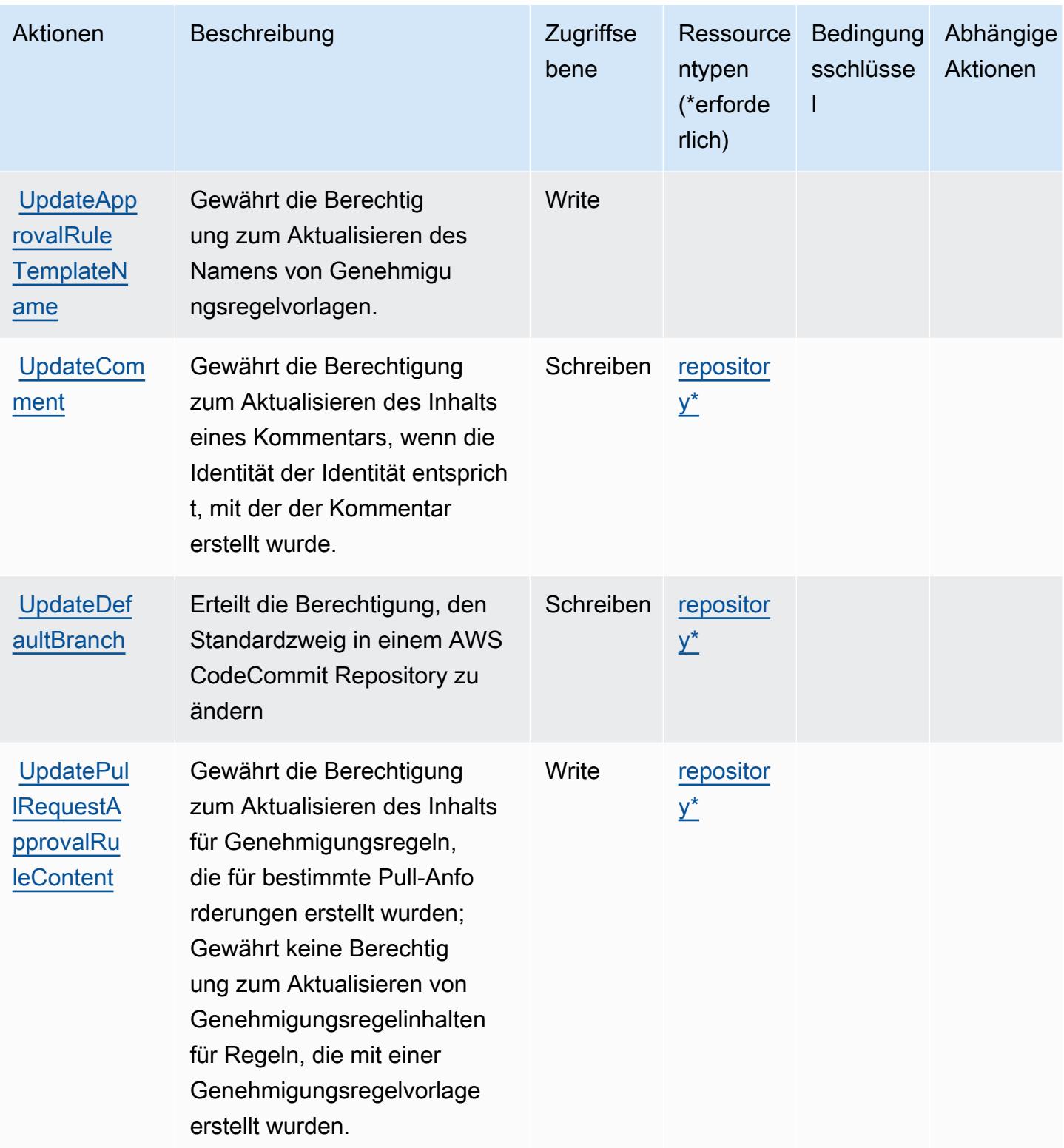

Service-Authorization-Referenz **Service-Authorization-Referenz** Service-Authorization-Referenz

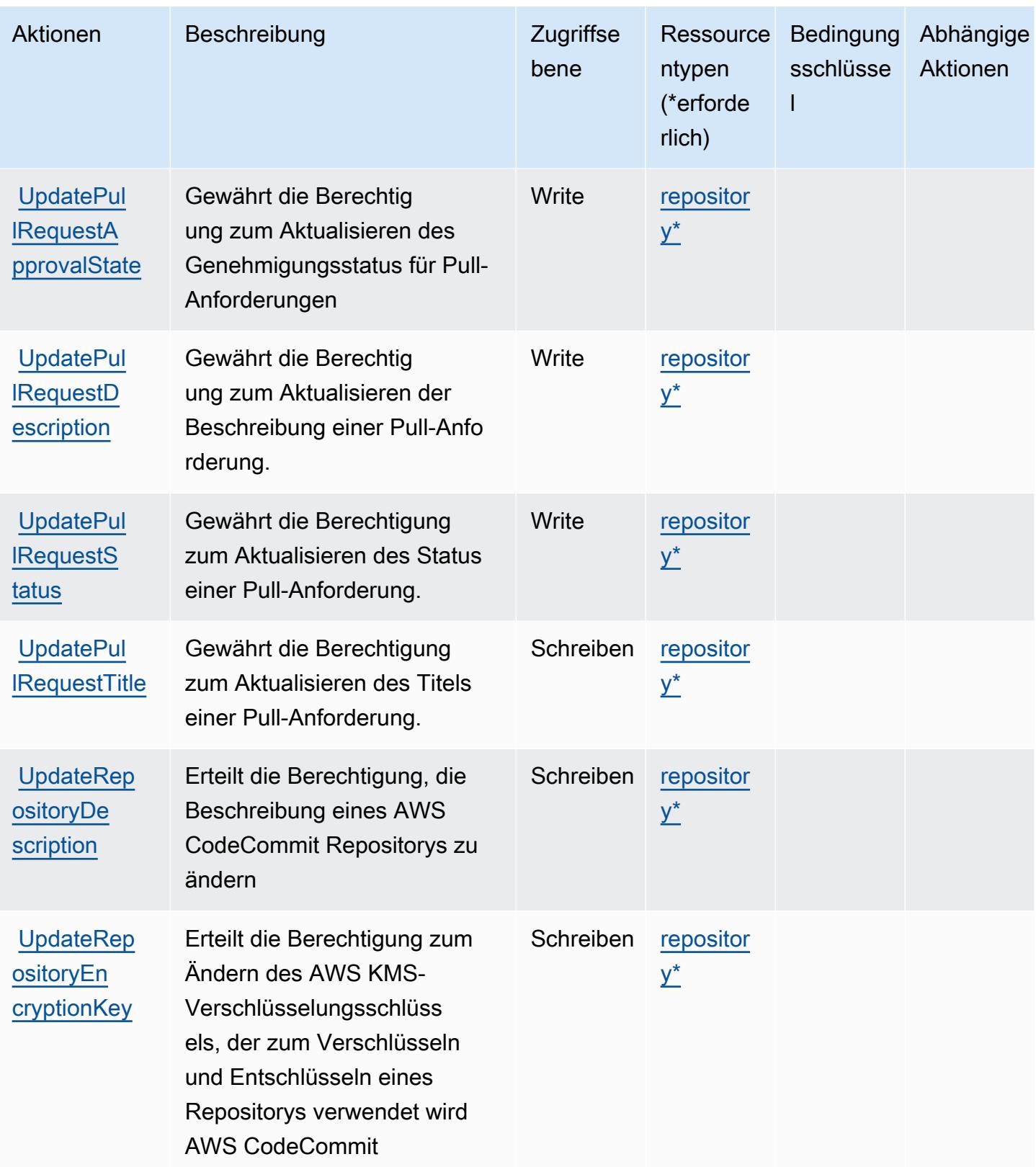

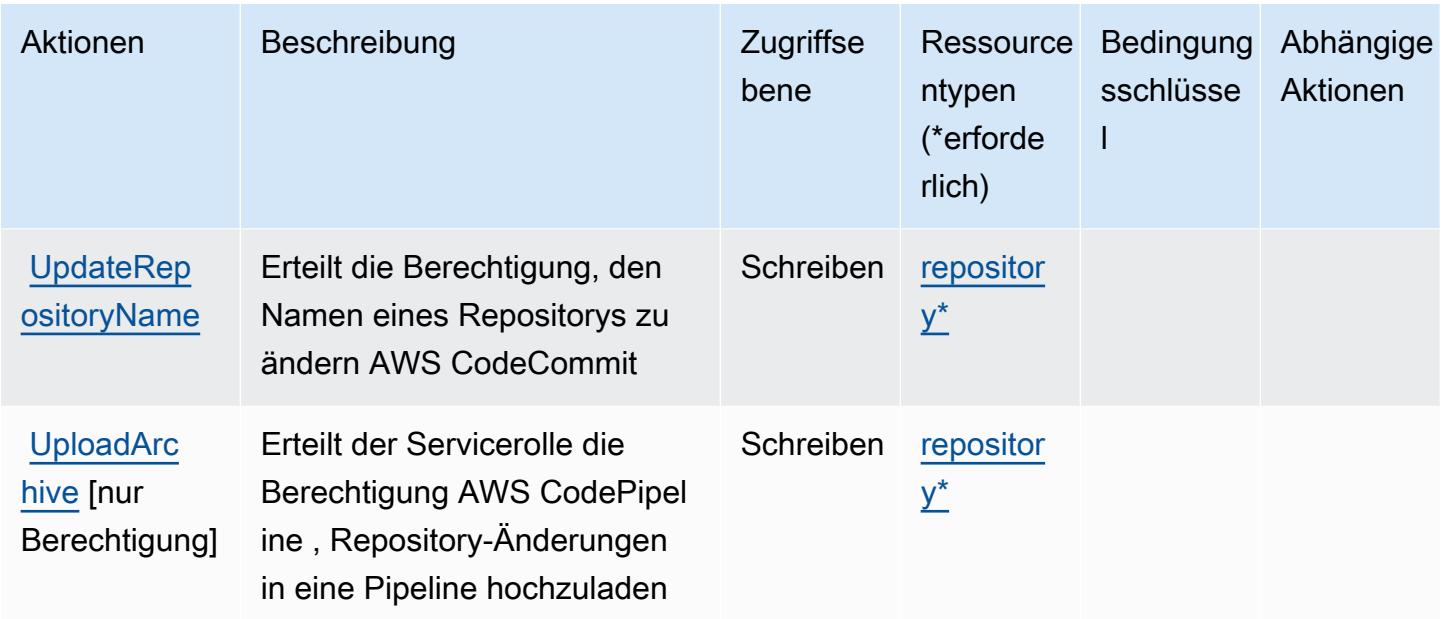

## <span id="page-892-0"></span>Von AWS CodeCommit definierte Ressourcentypen

Die folgenden Ressourcentypen werden von diesem Service definiert und können im Element Resource von IAM-Berechtigungsrichtlinienanweisungen verwendet werden. Jede Aktion in der [Tabelle "Aktionen"](#page-870-0) identifiziert die Ressourcentypen, die mit der Aktion angegeben werden können. Ein Ressourcentyp kann auch definieren, welche Bedingungsschlüssel Sie in einer Richtlinie einschließen können. Diese Schlüssel werden in der letzten Spalte der Tabelle der Ressourcentypen angezeigt. Details zu den Spalten in der folgenden Tabelle finden Sie in der Tabelle [Resource types.](reference_policies_actions-resources-contextkeys.html#resources_table)

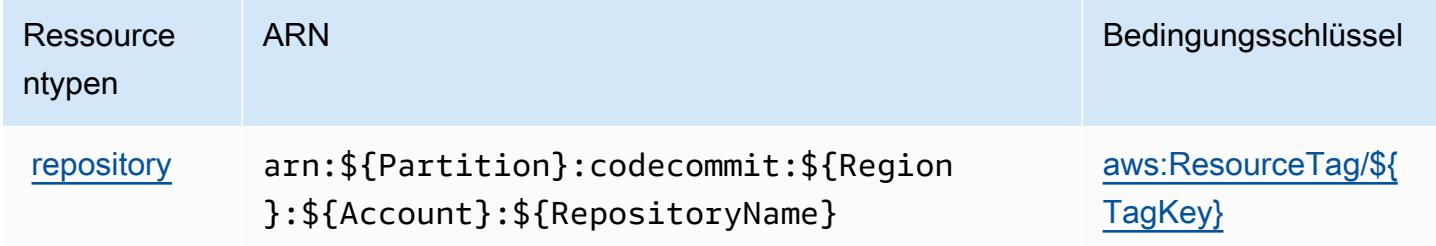

<span id="page-892-1"></span>Bedingungsschlüssel für AWS CodeCommit

AWS CodeCommit definiert die folgenden Bedingungsschlüssel, die im Condition Element einer IAM-Richtlinie verwendet werden können. Diese Schlüssel können Sie verwenden, um die Bedingungen zu verfeinern, unter denen die Richtlinienanweisung angewendet wird. Details zu den Spalten in der folgenden Tabelle finden Sie in der Tabelle [Bedingungsschlüssel](reference_policies_actions-resources-contextkeys.html#context_keys_table).

Eine Liste der globalen Bedingungsschlüssel, die für alle Services verfügbar sind, finden Sie unter [Verfügbare globale Bedingungsschlüssel](https://docs.aws.amazon.com/IAM/latest/UserGuide/reference_policies_condition-keys.html#AvailableKeys).

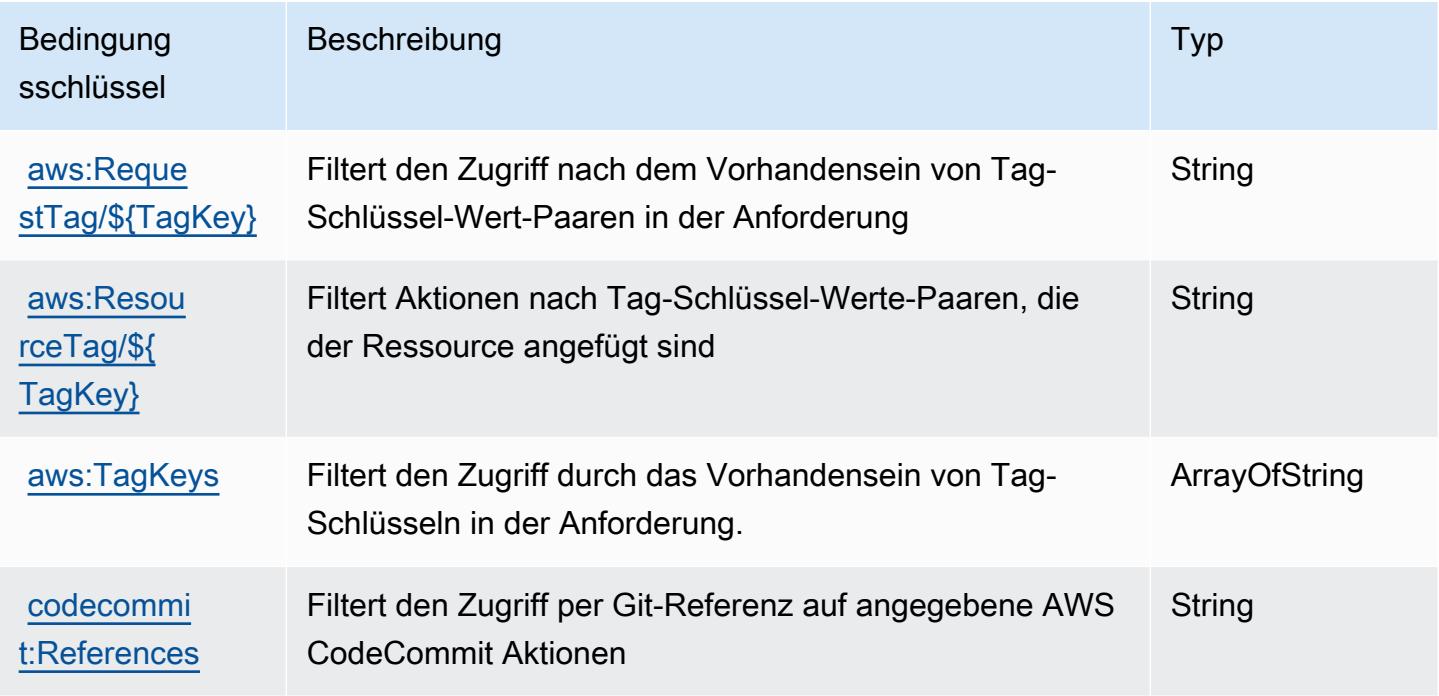

# Aktionen, Ressourcen und Bedingungsschlüssel für AWS CodeConnections

AWS CodeConnections (Dienstpräfix:codeconnections) stellt die folgenden dienstspezifischen Ressourcen, Aktionen und Bedingungskontextschlüssel zur Verwendung in IAM-Berechtigungsrichtlinien bereit.

Referenzen:

- Erfahren Sie, wie Sie [diesen Service konfigurieren.](https://docs.aws.amazon.com/dtconsole/latest/userguide/welcome-connections.html)
- Zeigen Sie eine Liste der [API-Vorgänge an, die für diesen Service verfügbar sind](https://docs.aws.amazon.com/codeconnections/latest/APIReference/Welcome.html).
- Erfahren Sie, wie Sie diesen Service und seine Ressourcen [mithilfe von IAM](https://docs.aws.amazon.com/dtconsole/latest/userguide/security-iam.html)-Berechtigungsrichtlinien schützen.

#### Themen

- [Von AWS CodeConnections definierte Aktionen](#page-894-0)
- [Von AWS CodeConnections definierte Ressourcentypen](#page-904-0)
- [Bedingungsschlüssel für AWS CodeConnections](#page-905-0)

## <span id="page-894-0"></span>Von AWS CodeConnections definierte Aktionen

Sie können die folgenden Aktionen im Element Action einer IAM-Richtlinienanweisung angeben. Verwenden Sie Richtlinien, um Berechtigungen zum Ausführen einer Operation in AWS zu erteilen. Wenn Sie eine Aktion in einer Richtlinie verwenden, erlauben oder verweigern Sie in der Regel den Zugriff auf die API-Operation oder den CLI-Befehl mit demselben Namen. Dabei kann es mitunter vorkommen, dass eine einzige Aktion den Zugriff auf mehr als eine Operation steuert. Alternativ erfordern einige Vorgänge mehrere verschiedene Aktionen.

Die Spalte Resource types (Ressourcentypen) der Aktionstabelle gibt an, ob die Aktion Berechtigungen auf Ressourcenebene unterstützt. Wenn es keinen Wert für diese Spalte gibt, müssen Sie alle Ressourcen ("\*") im Element Resource Ihrer Richtlinienanweisung angeben. Wenn die Spalte einen Ressourcentyp enthält, können Sie einen ARN dieses Typs in einer Anweisung mit dieser Aktion angeben. Wenn für die Aktion eine oder mehrere Ressourcen erforderlich sind, muss der Aufrufer die Erlaubnis haben, die Aktion mit diesen Ressourcen zu verwenden. Erforderliche Ressourcen sind in der Tabelle mit einem Sternchen (\*) gekennzeichnet. Wenn Sie den Ressourcenzugriff mit dem Element Resource in einer IAM-Richtlinie einschränken, müssen Sie für jeden erforderlichen Ressourcentyp einen ARN oder ein Muster angeben. Einige Aktionen unterstützen mehrere Ressourcentypen. Wenn der Ressourcentyp optional ist (nicht als erforderlich angegeben), können Sie sich für einen der optionalen Ressourcentypen entscheiden.

Die Spalte Bedingungsschlüssel der Tabelle der Aktionen enthält Schlüssel, die Sie im Element Condition einer Richtlinienanweisung angeben können. Weitere Informationen zu den Bedingungsschlüsseln, die den Ressourcen für den Service zugeordnet sind, finden Sie in der Spalte Bedingungsschlüssel der Tabelle der Ressourcentypen.

#### **a** Note

Die Ressourcenbedingungsschlüssel sind in der Tabelle [Ressourcentypen](#page-904-0) enthalten. Sie finden einen Link zu dem Ressourcentyp, der für eine Aktion gilt, in der Spalte Ressourcentypen (\*erforderlich) der Tabelle "Aktionen". Der Ressourcentyp in der Tabelle "Ressourcentypen" enthält die Spalte Bedingungsschlüssel. Das sind die Ressourcenbedingungsschlüssel, die für eine Aktion in der Tabelle "Aktionen" gelten.

Details zu den Spalten in der folgenden Tabelle finden Sie in der Tabelle [Aktionen](reference_policies_actions-resources-contextkeys.html#actions_table)

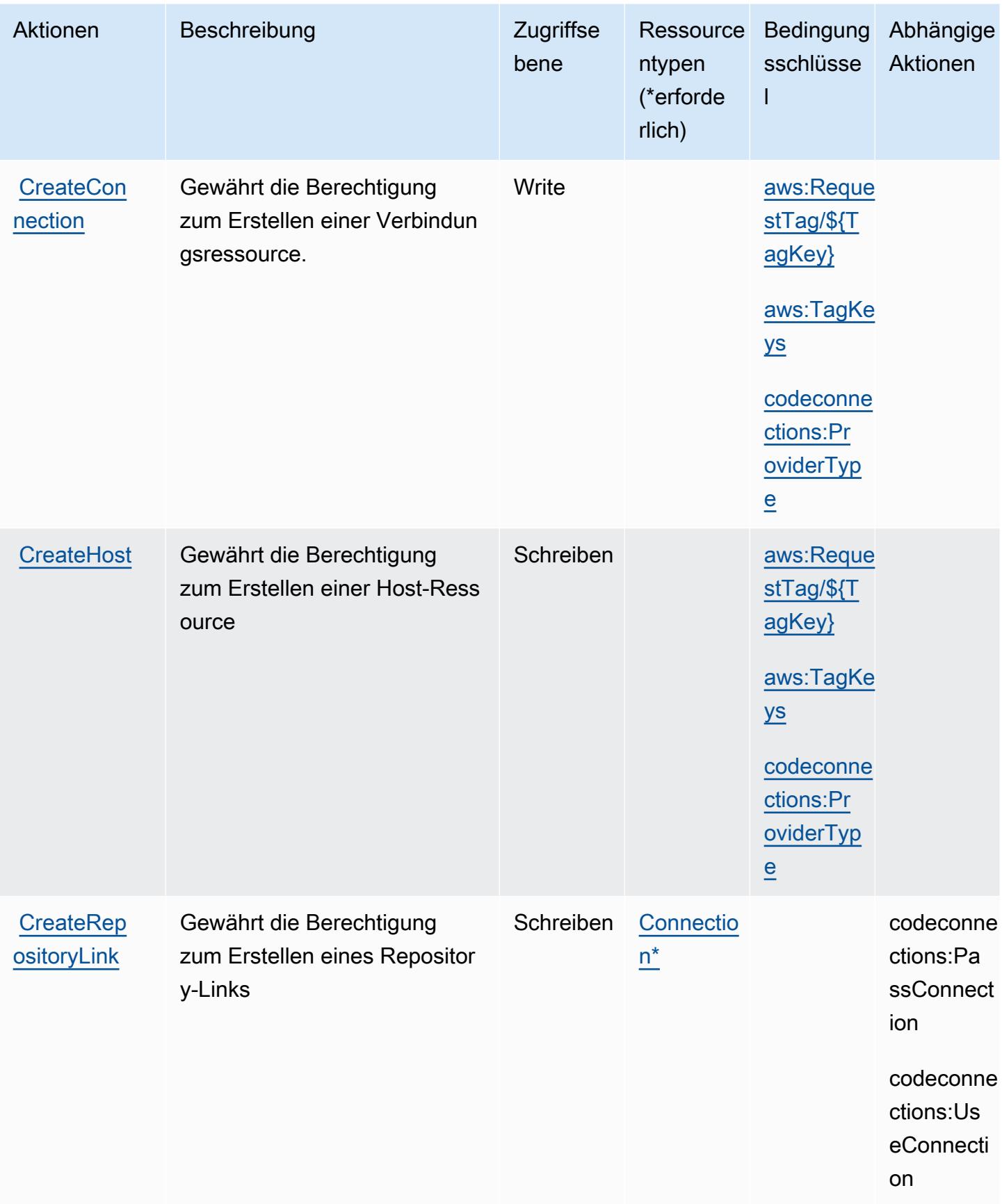

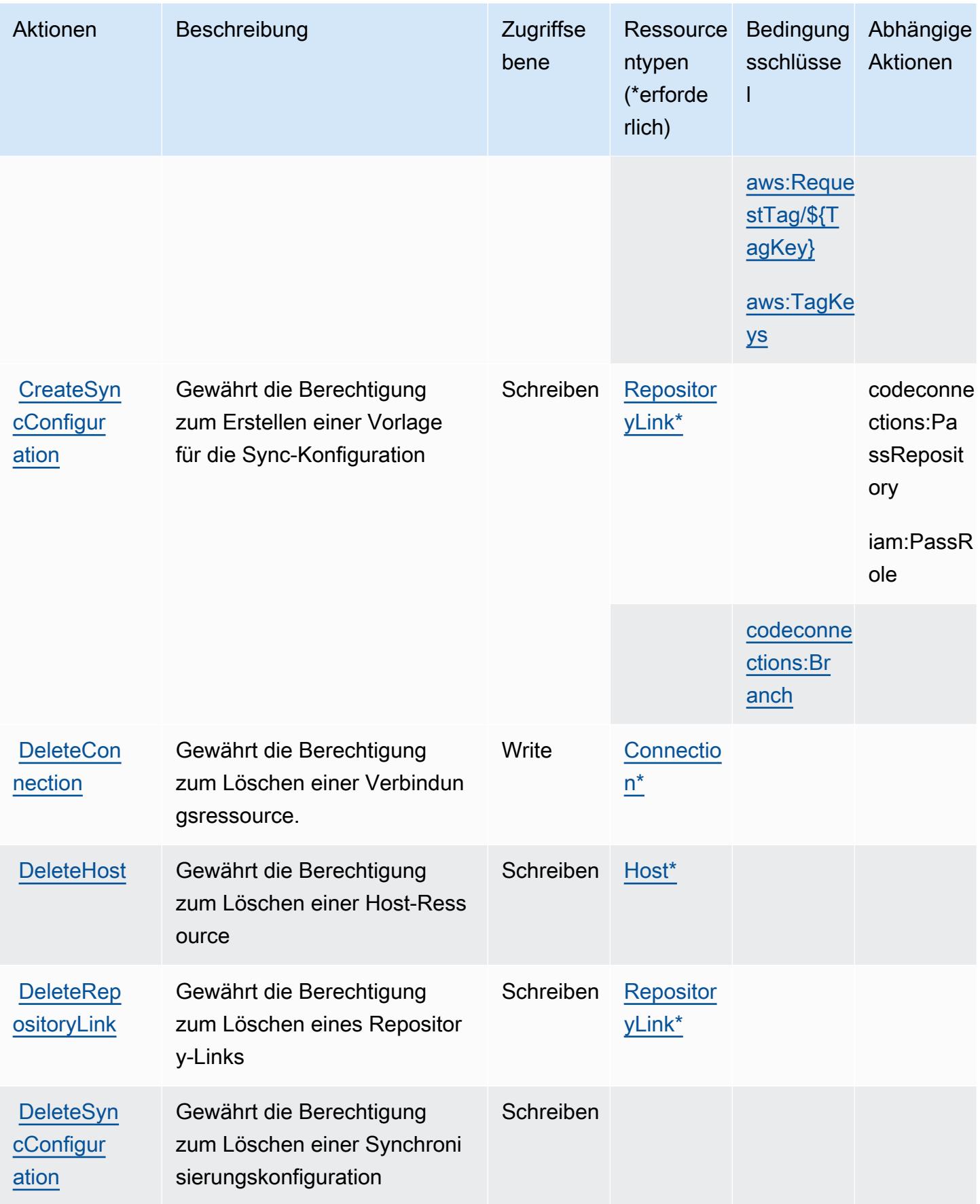

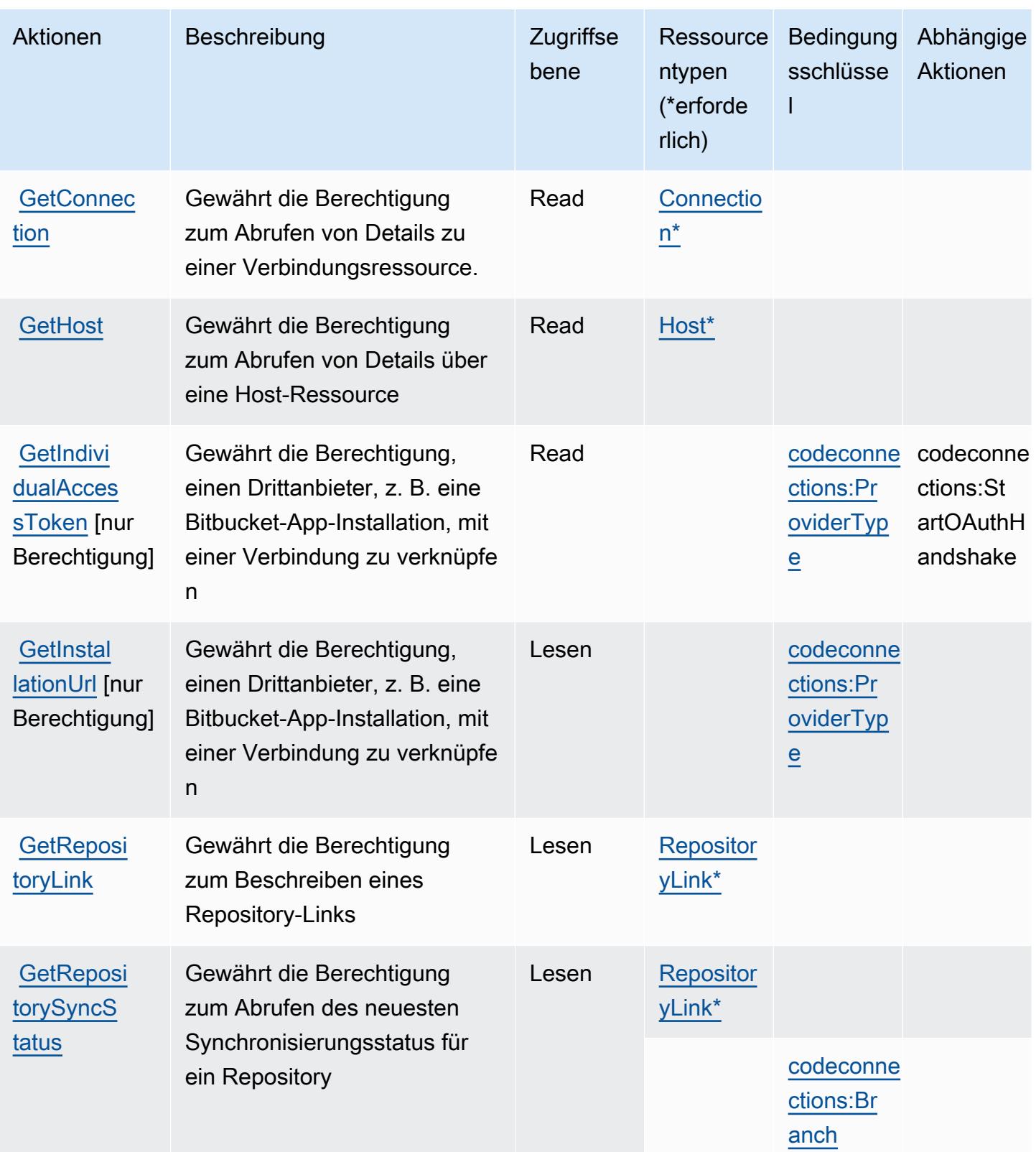

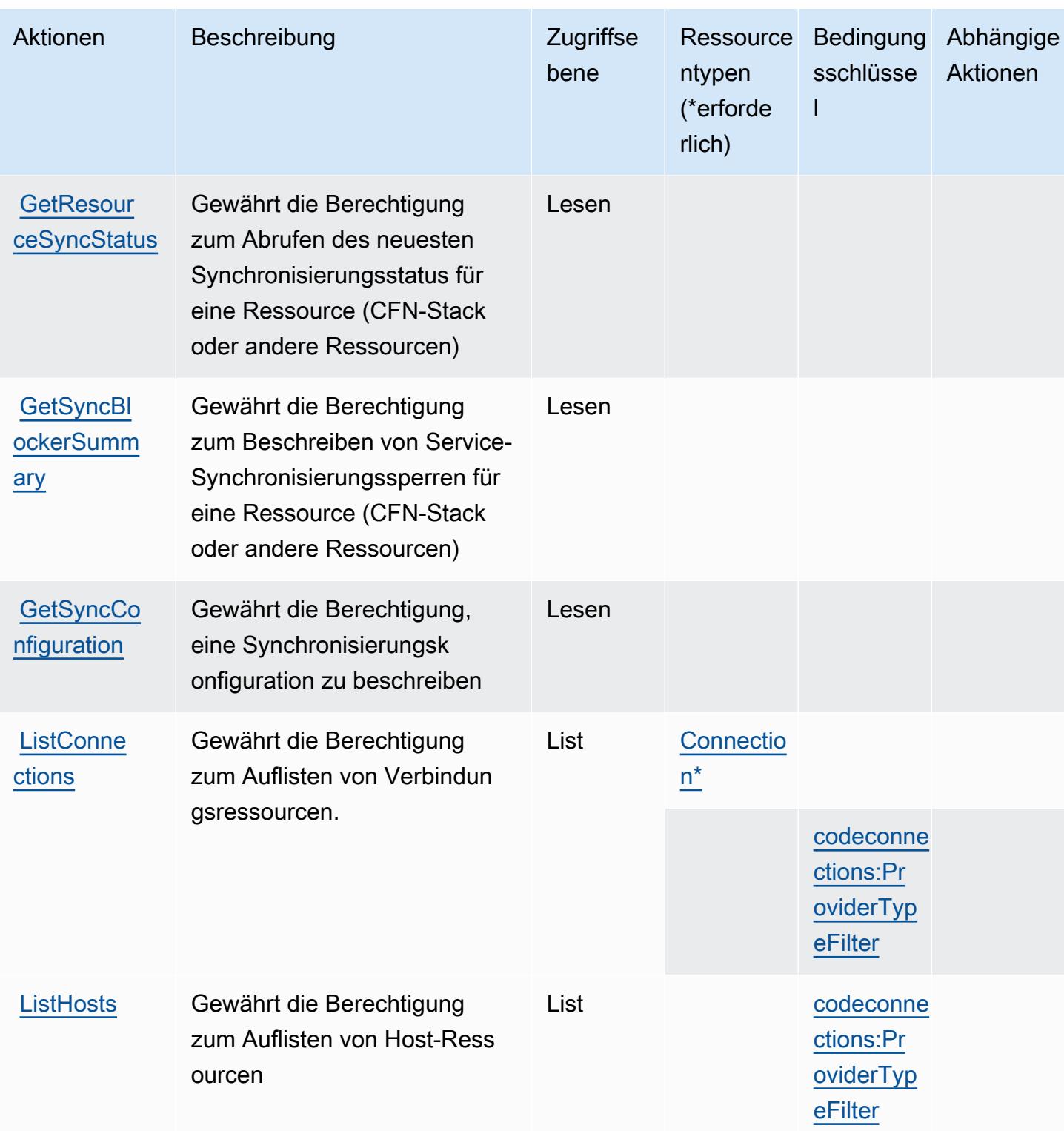

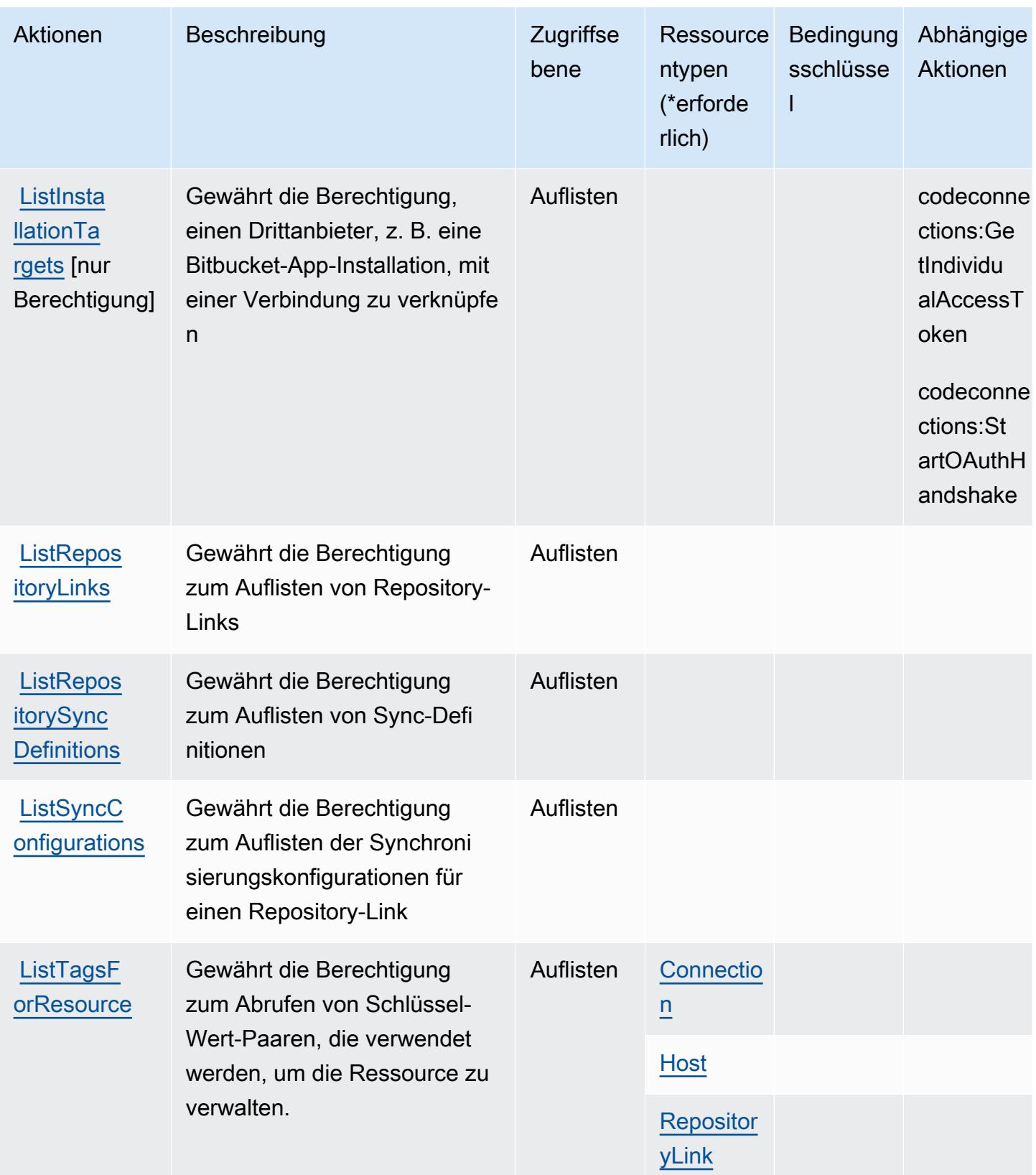
Service-Authorization-Referenz **Service-Authorization-Referenz** Service-Authorization-Referenz

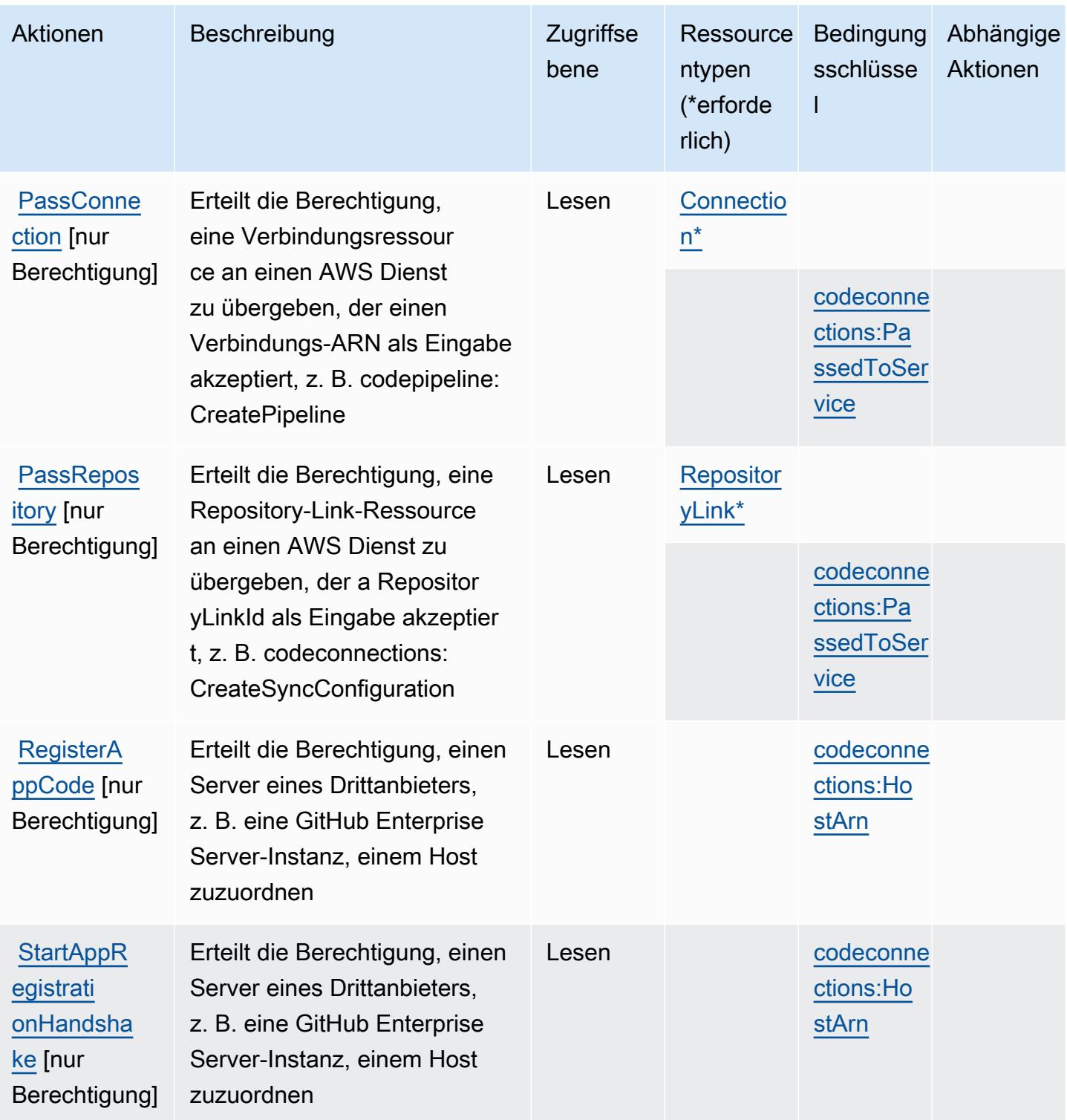

Service-Authorization-Referenz

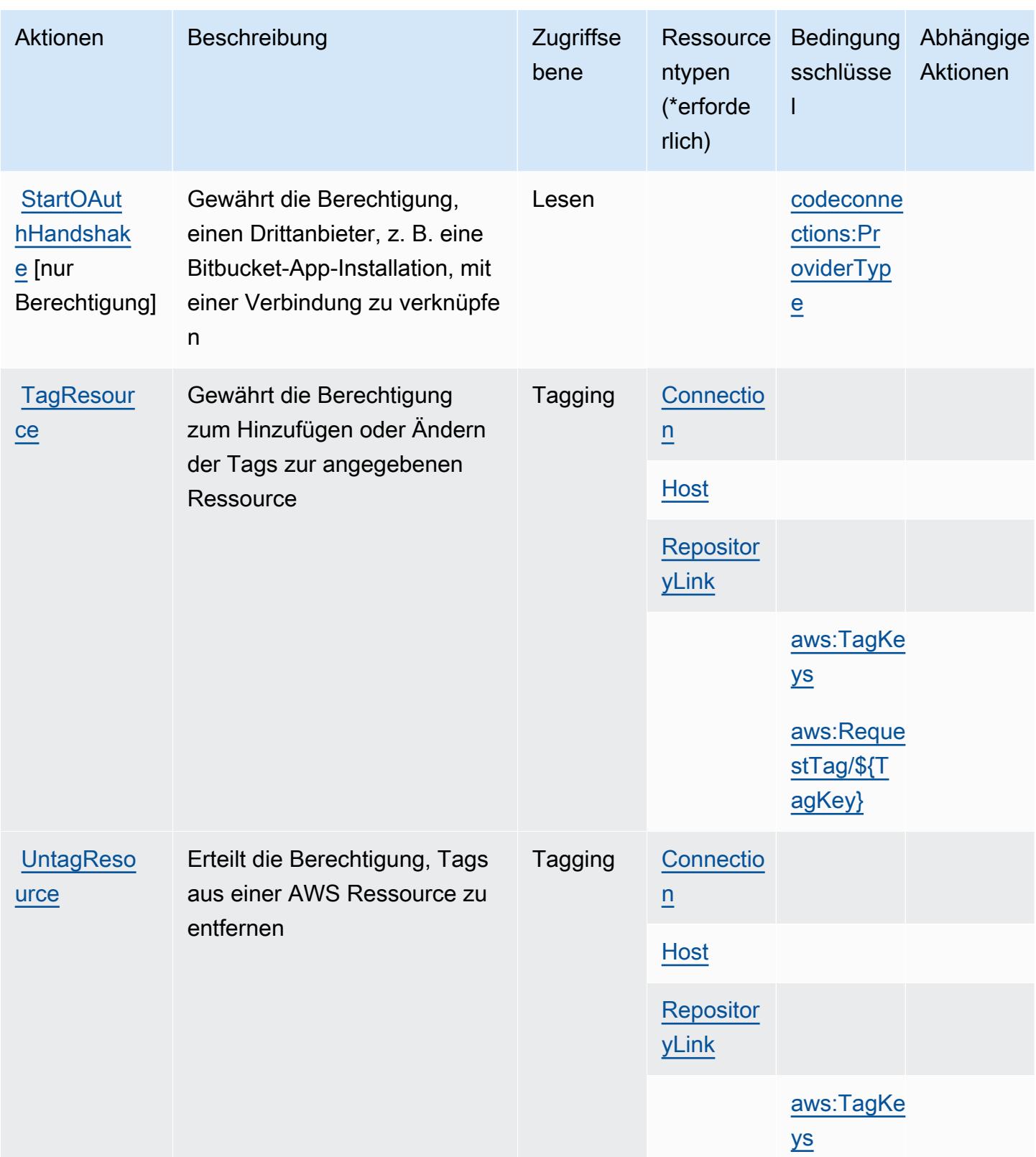

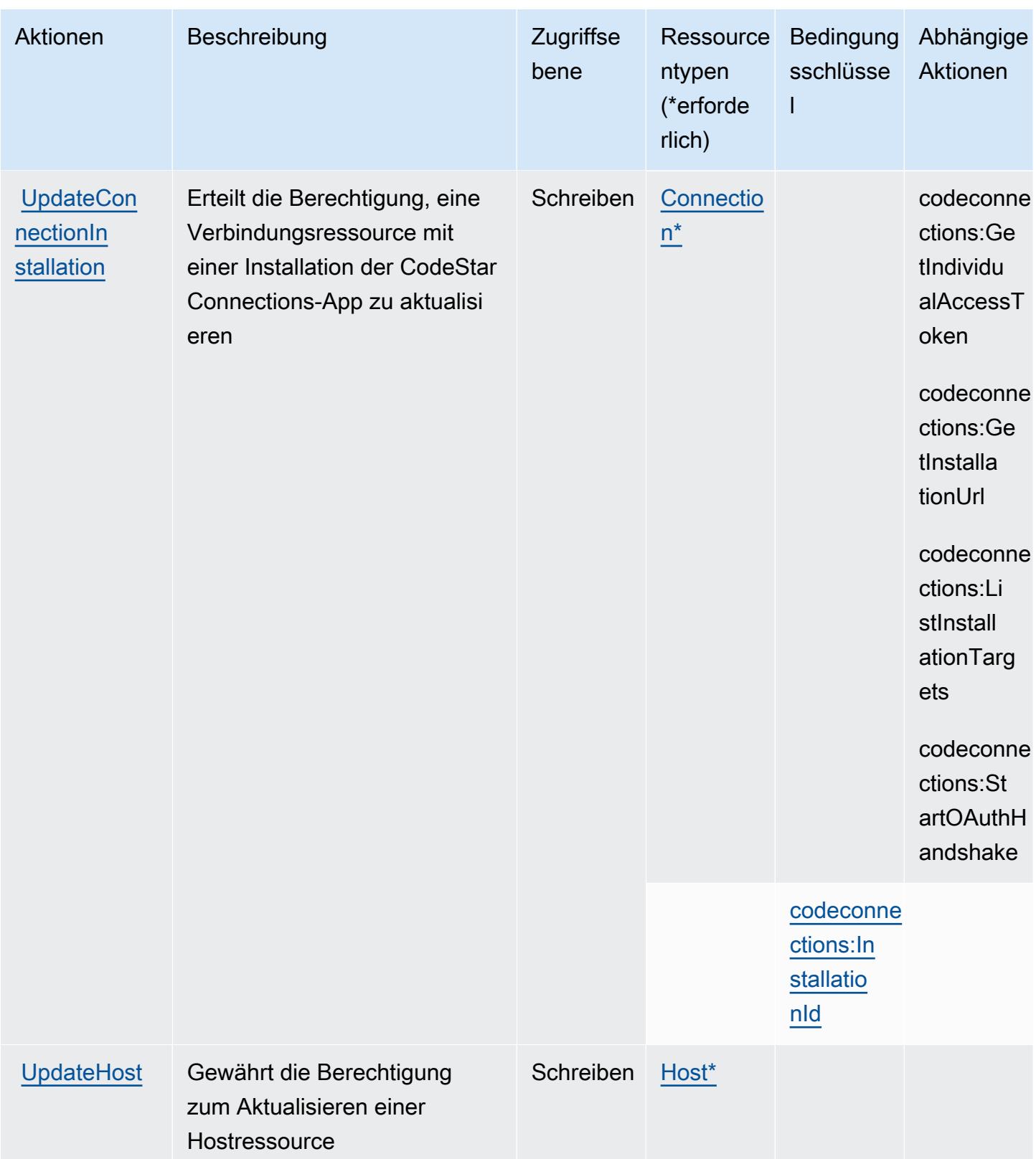

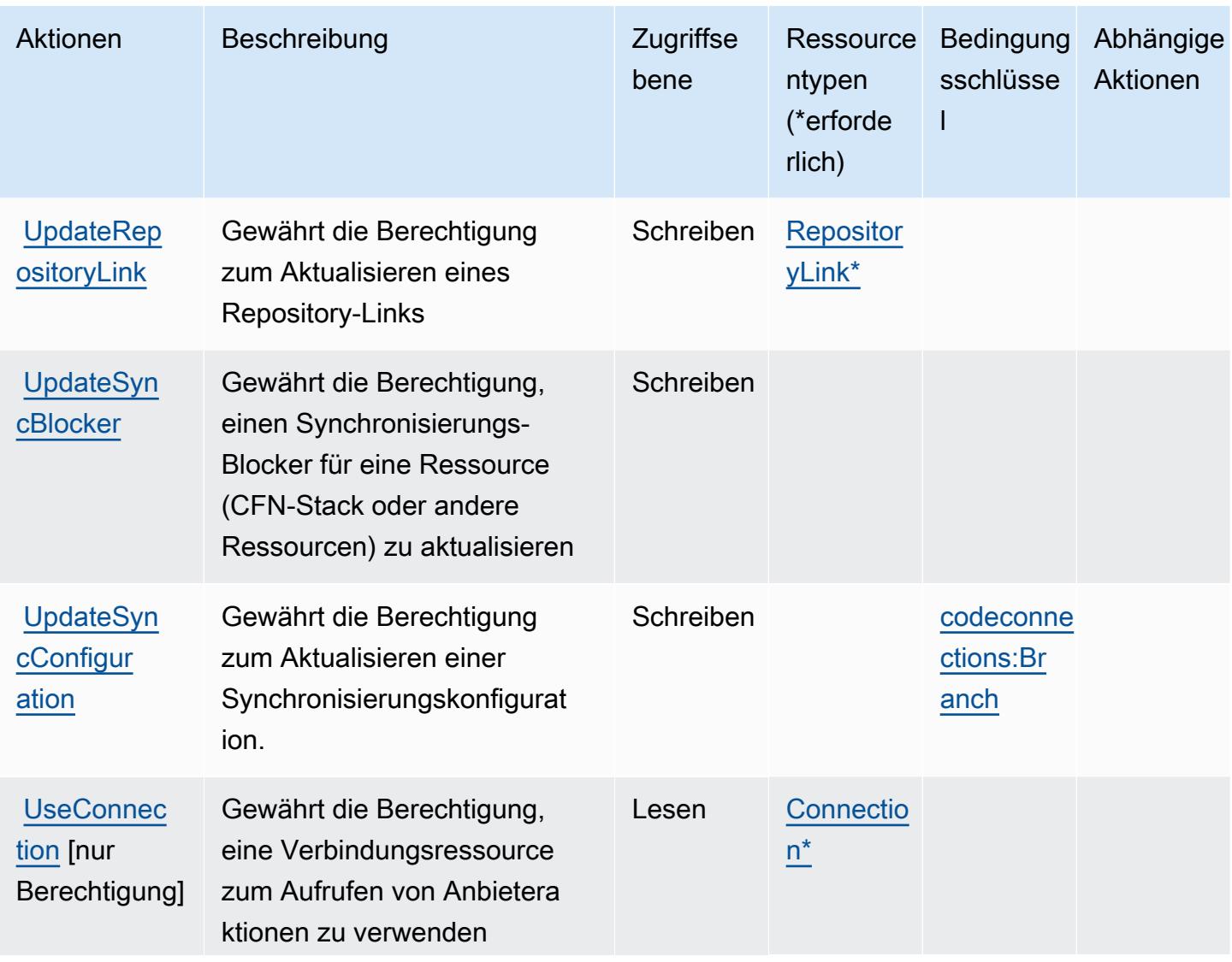

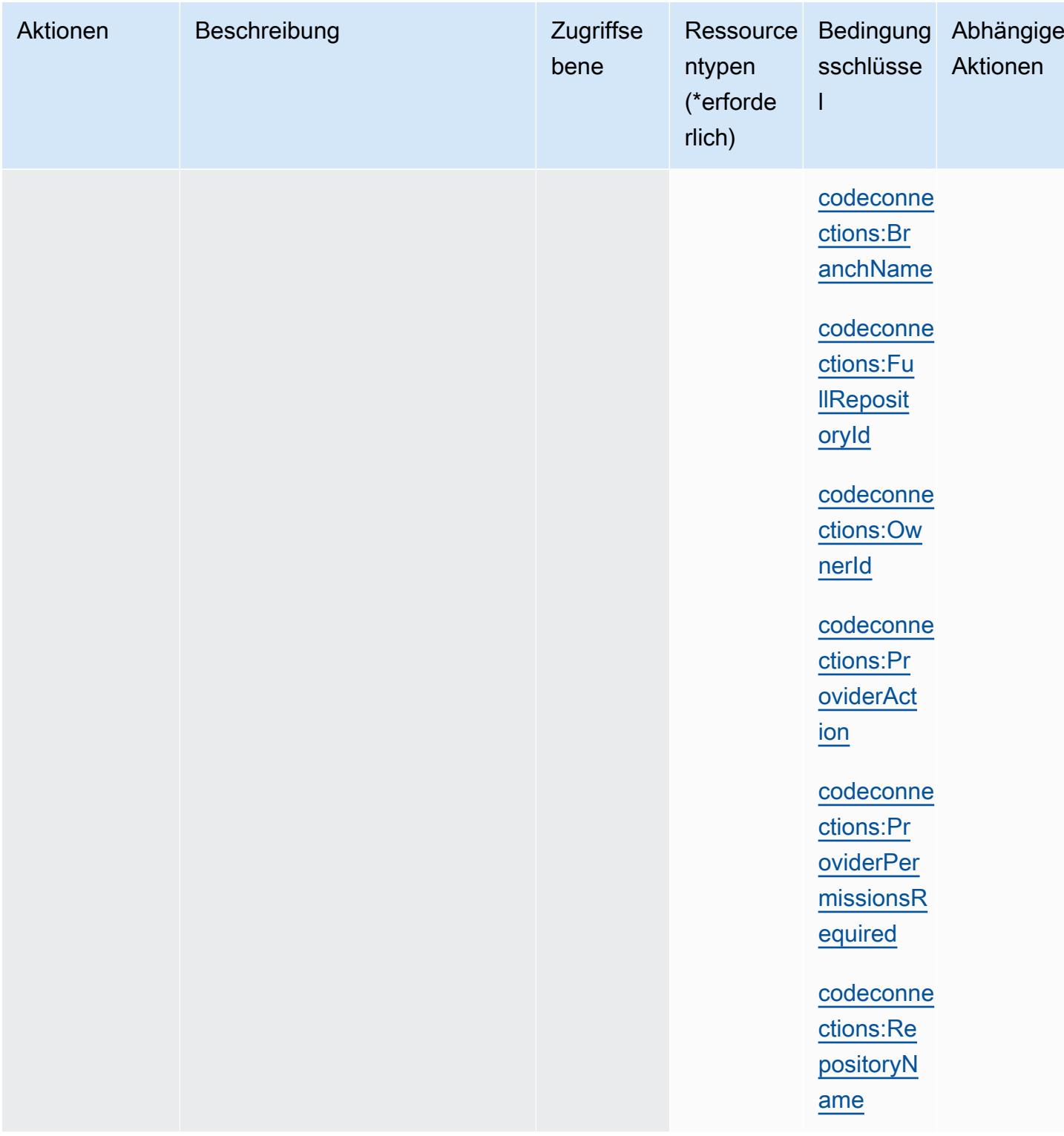

# Von AWS CodeConnections definierte Ressourcentypen

Die folgenden Ressourcentypen werden von diesem Service definiert und können im Element Resource von IAM-Berechtigungsrichtlinienanweisungen verwendet werden. Jede Aktion in der

[Tabelle "Aktionen"](#page-894-0) identifiziert die Ressourcentypen, die mit der Aktion angegeben werden können. Ein Ressourcentyp kann auch definieren, welche Bedingungsschlüssel Sie in einer Richtlinie einschließen können. Diese Schlüssel werden in der letzten Spalte der Tabelle der Ressourcentypen angezeigt. Details zu den Spalten in der folgenden Tabelle finden Sie in der Tabelle [Resource types.](reference_policies_actions-resources-contextkeys.html#resources_table)

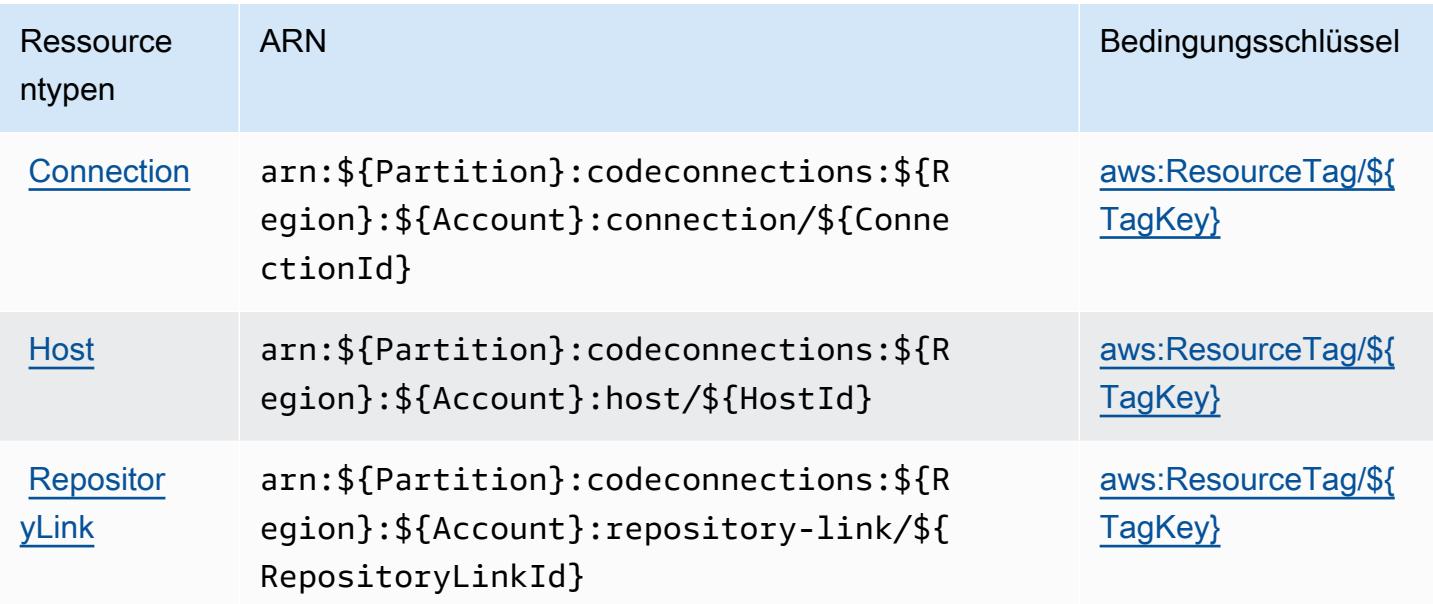

Bedingungsschlüssel für AWS CodeConnections

AWS CodeConnections definiert die folgenden Bedingungsschlüssel, die im Condition Element einer IAM-Richtlinie verwendet werden können. Diese Schlüssel können Sie verwenden, um die Bedingungen zu verfeinern, unter denen die Richtlinienanweisung angewendet wird. Details zu den Spalten in der folgenden Tabelle finden Sie in der Tabelle [Bedingungsschlüssel](reference_policies_actions-resources-contextkeys.html#context_keys_table).

Eine Liste der globalen Bedingungsschlüssel, die für alle Services verfügbar sind, finden Sie unter [Verfügbare globale Bedingungsschlüssel](https://docs.aws.amazon.com/IAM/latest/UserGuide/reference_policies_condition-keys.html#AvailableKeys).

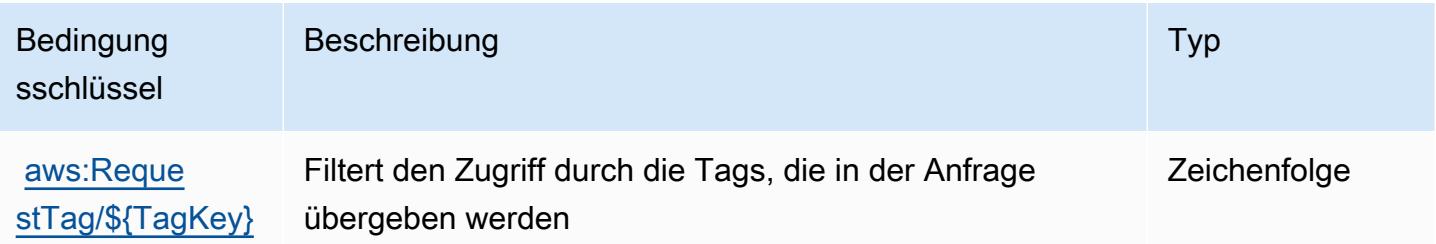

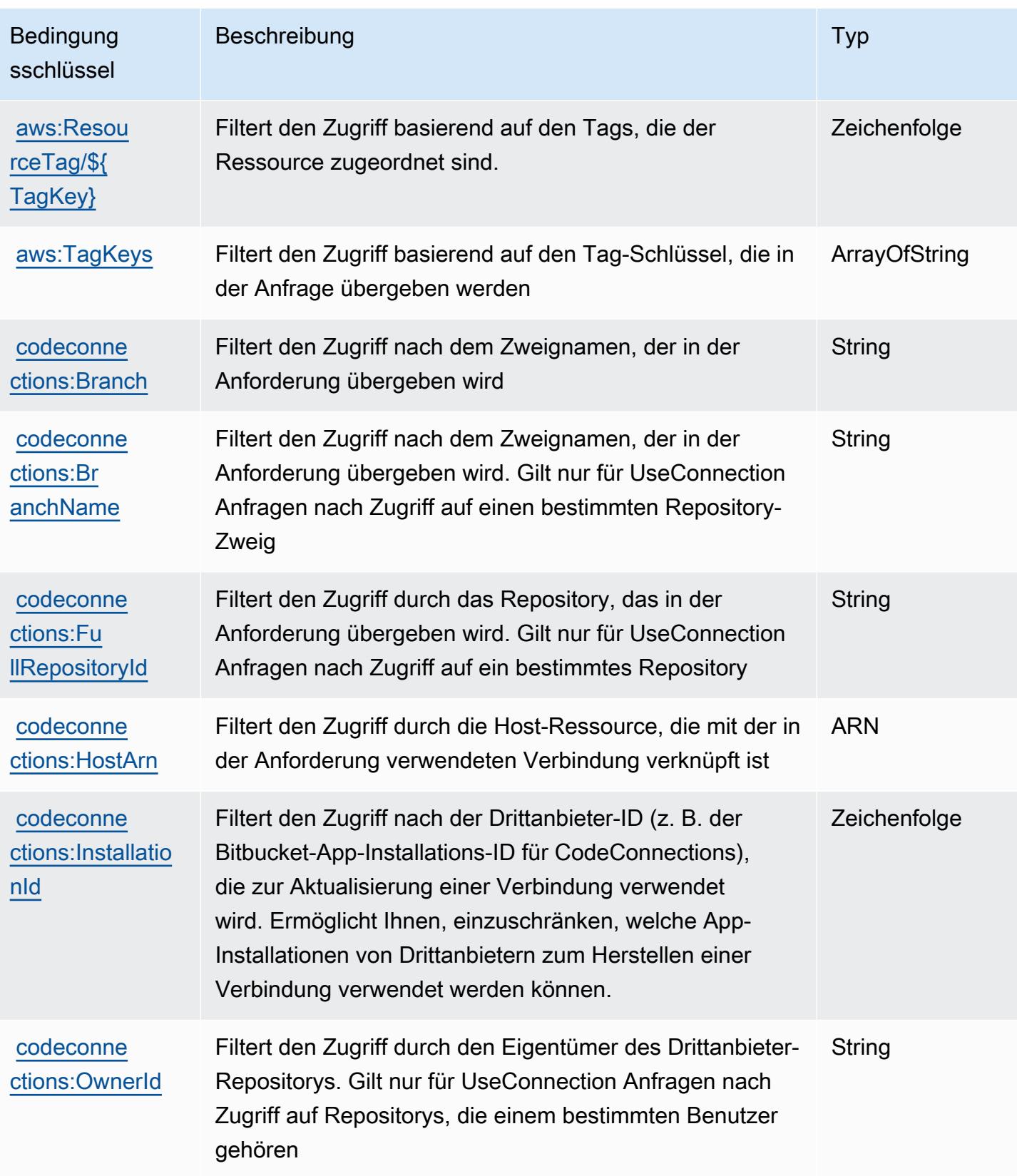

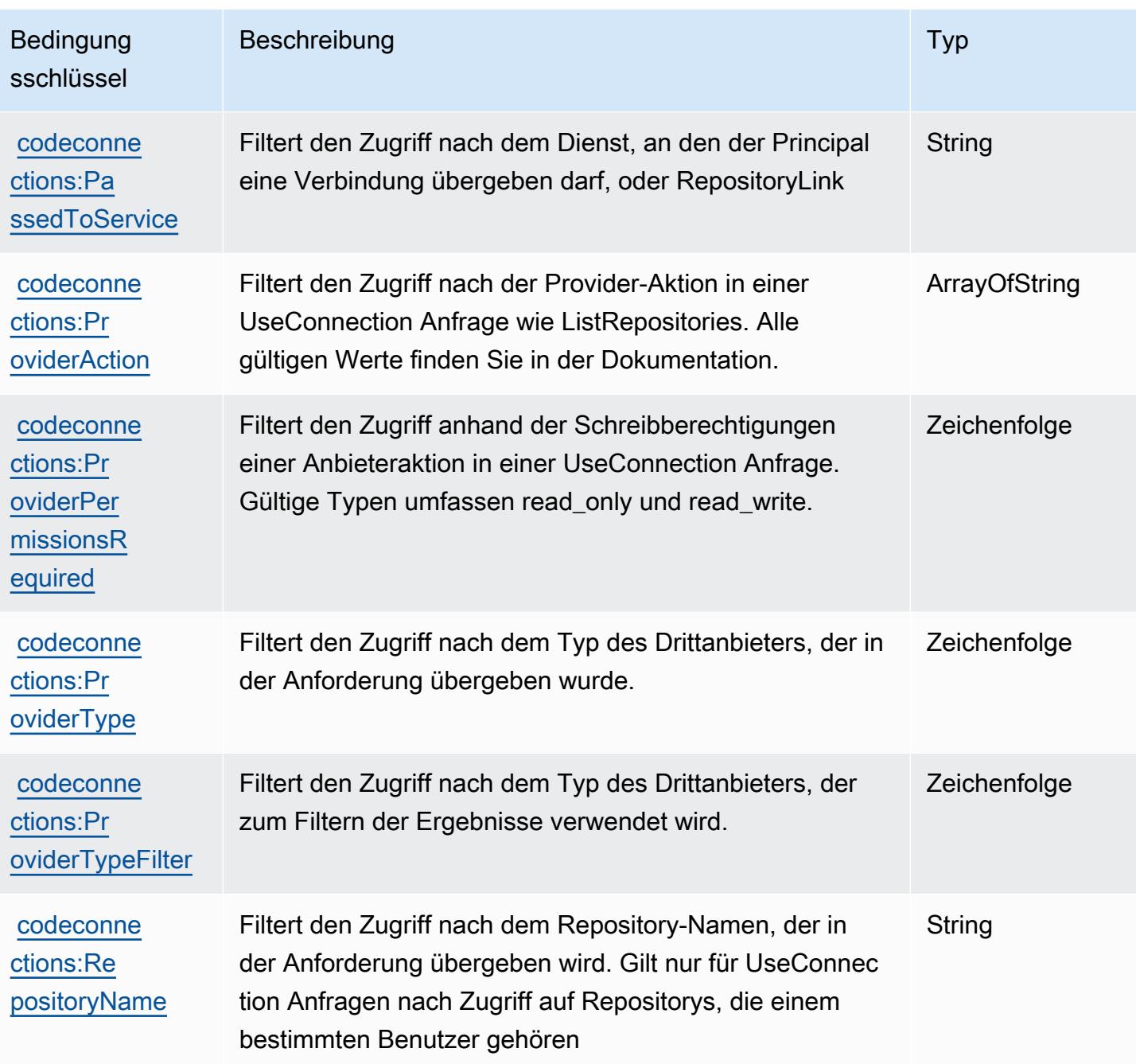

# Aktionen, Ressourcen und Bedingungsschlüssel für AWS CodeDeploy

AWS CodeDeploy (Servicepräfix: codedeploy) stellt die folgenden servicespezifischen Ressourcen, Aktionen und Bedingungskontextschlüssel für die Verwendung in IAM-Berechtigungsrichtlinien bereit.

Referenzen:

• Erfahren Sie, wie Sie [diesen Service konfigurieren.](https://docs.aws.amazon.com/codedeploy/latest/userguide/)

- Zeigen Sie eine Liste der [API-Operationen an, die für diesen Service verfügbar sind](https://docs.aws.amazon.com/codedeploy/latest/APIReference/).
- Erfahren Sie, wie Sie diesen Service und seine Ressourcen [mithilfe von IAM](https://docs.aws.amazon.com/codedeploy/latest/userguide/auth-and-access-control.html)-Berechtigungsrichtlinien schützen.

#### Themen

- [Von AWS CodeDeploy definierte Aktionen](#page-908-0)
- [Von AWS CodeDeploy definierte Ressourcentypen](#page-919-0)
- [Bedingungsschlüssel für AWS CodeDeploy](#page-920-0)

## <span id="page-908-0"></span>Von AWS CodeDeploy definierte Aktionen

Sie können die folgenden Aktionen im Element Action einer IAM-Richtlinienanweisung angeben. Verwenden Sie Richtlinien, um Berechtigungen zum Ausführen einer Operation in AWS zu erteilen. Wenn Sie eine Aktion in einer Richtlinie verwenden, erlauben oder verweigern Sie in der Regel den Zugriff auf die API-Operation oder den CLI-Befehl mit demselben Namen. Dabei kann es mitunter vorkommen, dass eine einzige Aktion den Zugriff auf mehr als eine Operation steuert. Alternativ erfordern einige Vorgänge mehrere verschiedene Aktionen.

Die Spalte Resource types (Ressourcentypen) der Aktionstabelle gibt an, ob die Aktion Berechtigungen auf Ressourcenebene unterstützt. Wenn es keinen Wert für diese Spalte gibt, müssen Sie alle Ressourcen ("\*") im Element Resource Ihrer Richtlinienanweisung angeben. Wenn die Spalte einen Ressourcentyp enthält, können Sie einen ARN dieses Typs in einer Anweisung mit dieser Aktion angeben. Wenn für die Aktion eine oder mehrere Ressourcen erforderlich sind, muss der Aufrufer die Erlaubnis haben, die Aktion mit diesen Ressourcen zu verwenden. Erforderliche Ressourcen sind in der Tabelle mit einem Sternchen (\*) gekennzeichnet. Wenn Sie den Ressourcenzugriff mit dem Element Resource in einer IAM-Richtlinie einschränken, müssen Sie für jeden erforderlichen Ressourcentyp einen ARN oder ein Muster angeben. Einige Aktionen unterstützen mehrere Ressourcentypen. Wenn der Ressourcentyp optional ist (nicht als erforderlich angegeben), können Sie sich für einen der optionalen Ressourcentypen entscheiden.

Die Spalte Bedingungsschlüssel der Tabelle der Aktionen enthält Schlüssel, die Sie im Element Condition einer Richtlinienanweisung angeben können. Weitere Informationen zu den Bedingungsschlüsseln, die den Ressourcen für den Service zugeordnet sind, finden Sie in der Spalte Bedingungsschlüssel der Tabelle der Ressourcentypen.

### **a** Note

Die Ressourcenbedingungsschlüssel sind in der Tabelle [Ressourcentypen](#page-919-0) enthalten. Sie finden einen Link zu dem Ressourcentyp, der für eine Aktion gilt, in der Spalte Ressourcentypen (\*erforderlich) der Tabelle "Aktionen". Der Ressourcentyp in der Tabelle "Ressourcentypen" enthält die Spalte Bedingungsschlüssel. Das sind die Ressourcenbedingungsschlüssel, die für eine Aktion in der Tabelle "Aktionen" gelten.

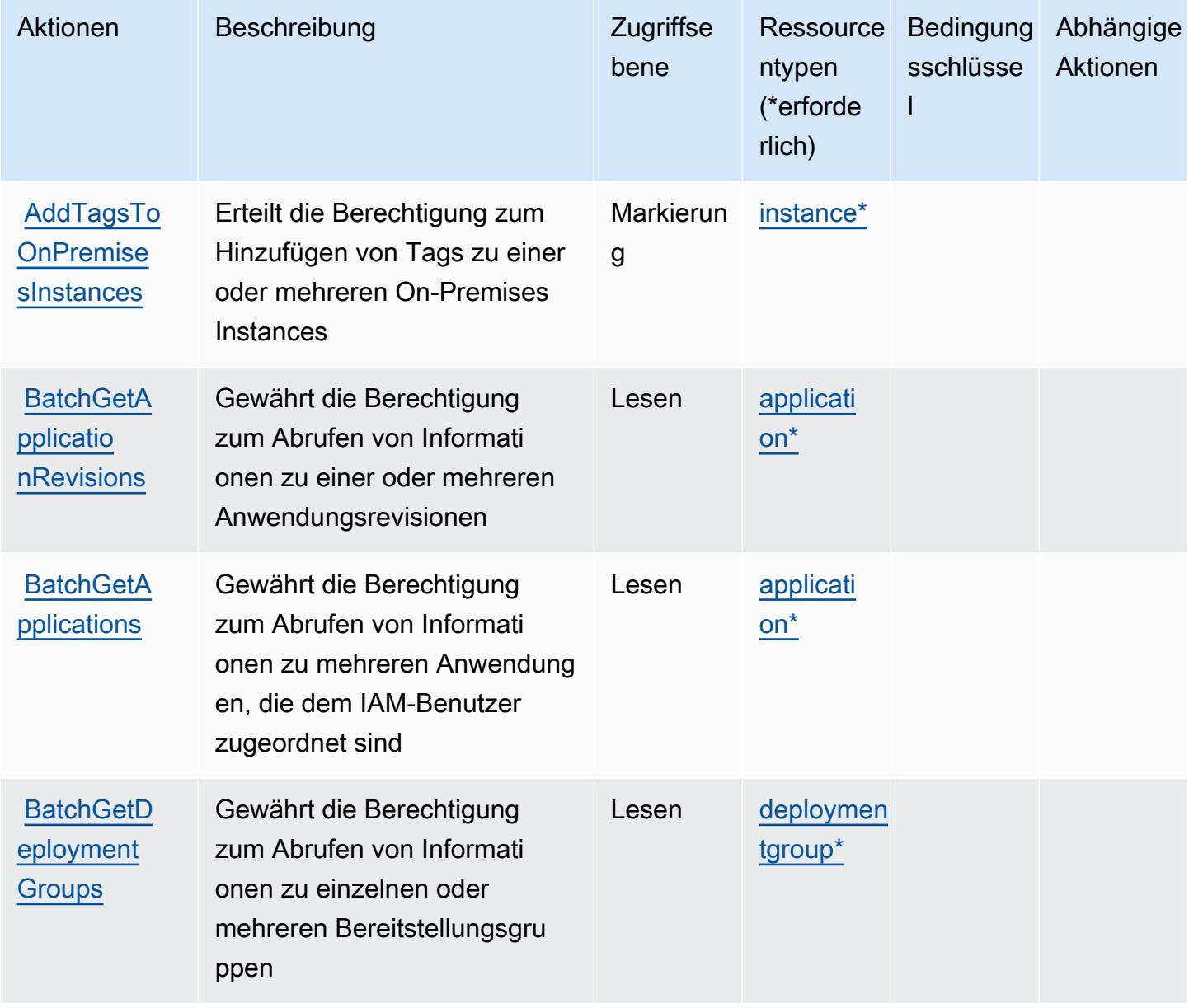

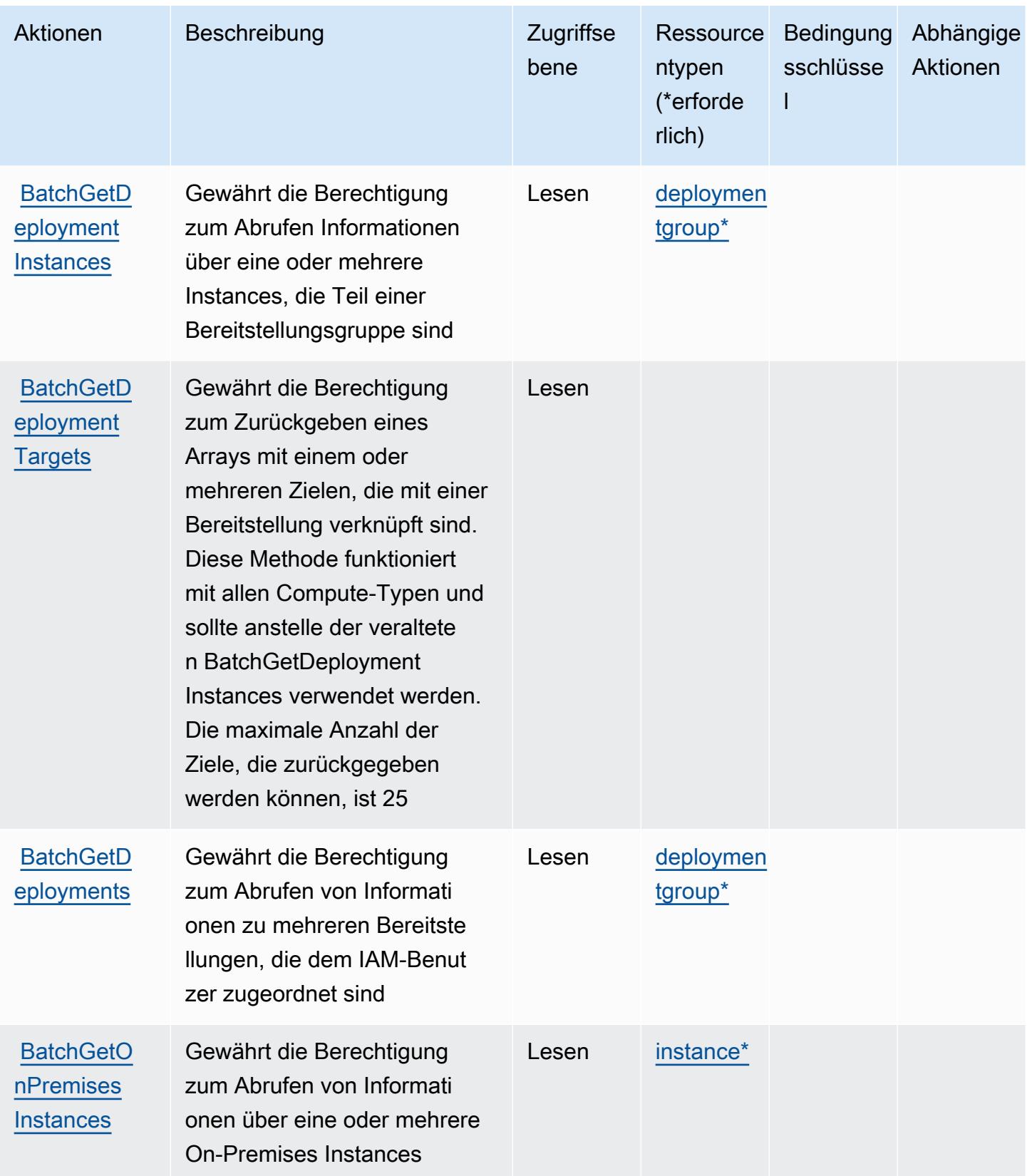

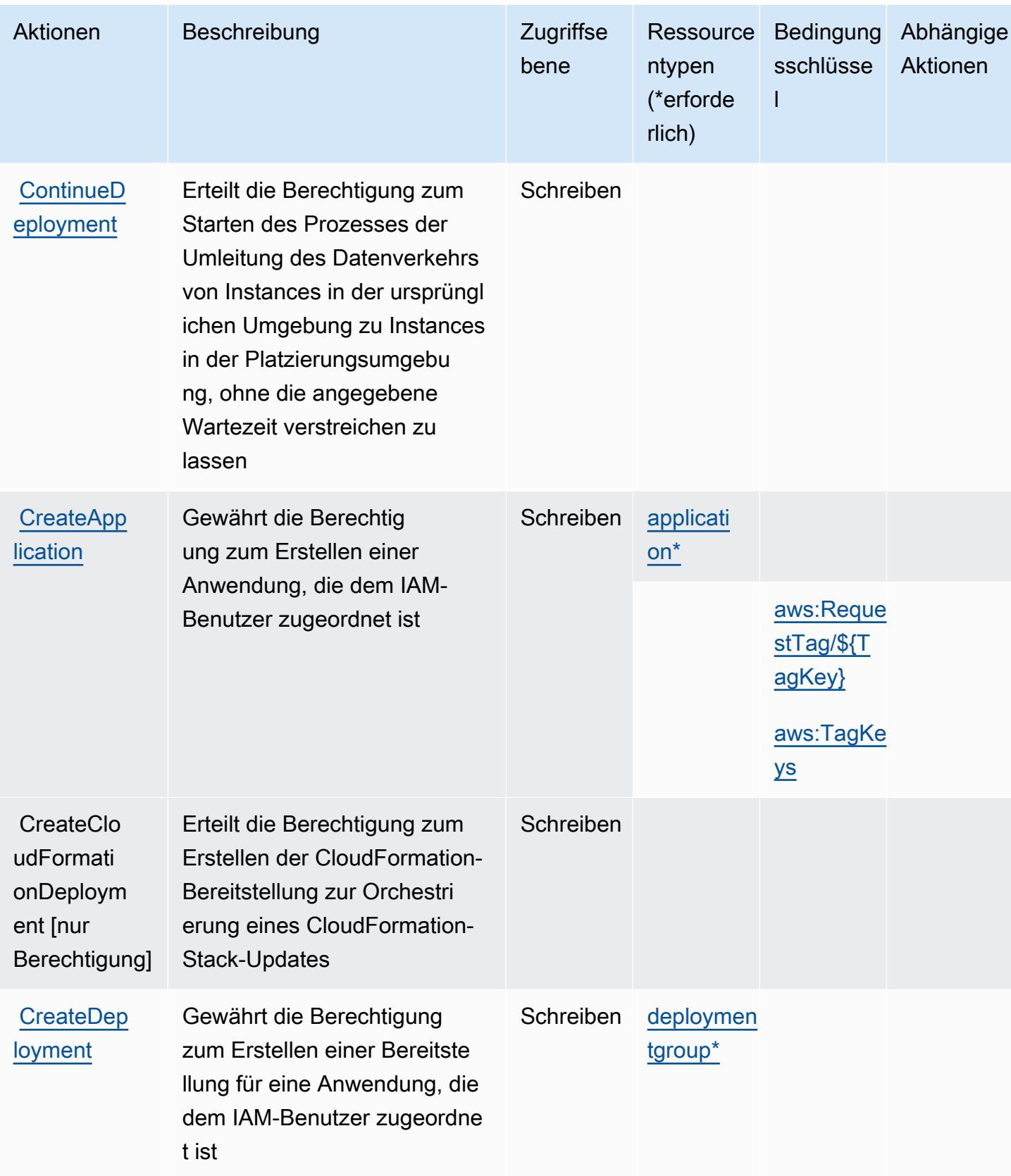

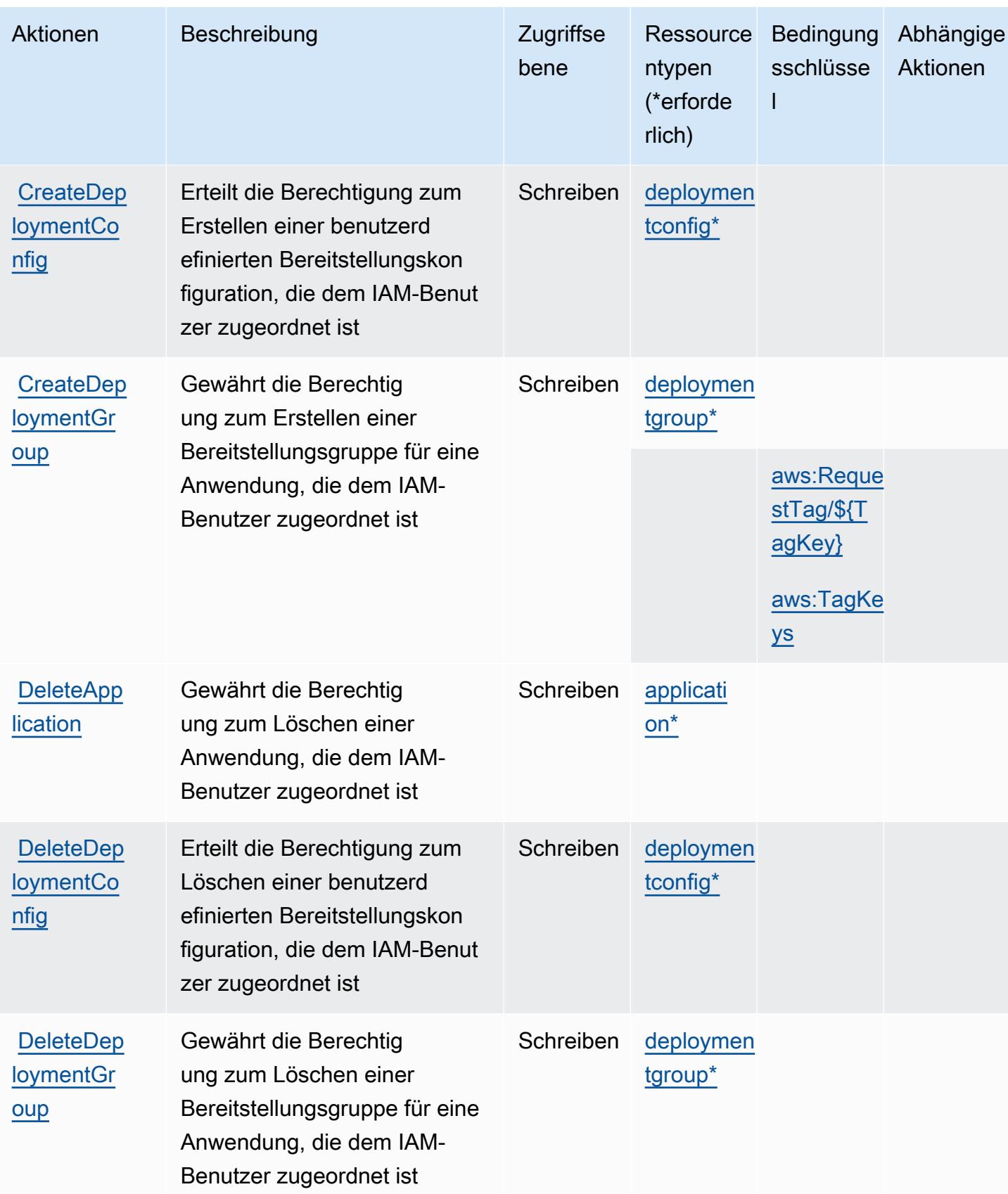

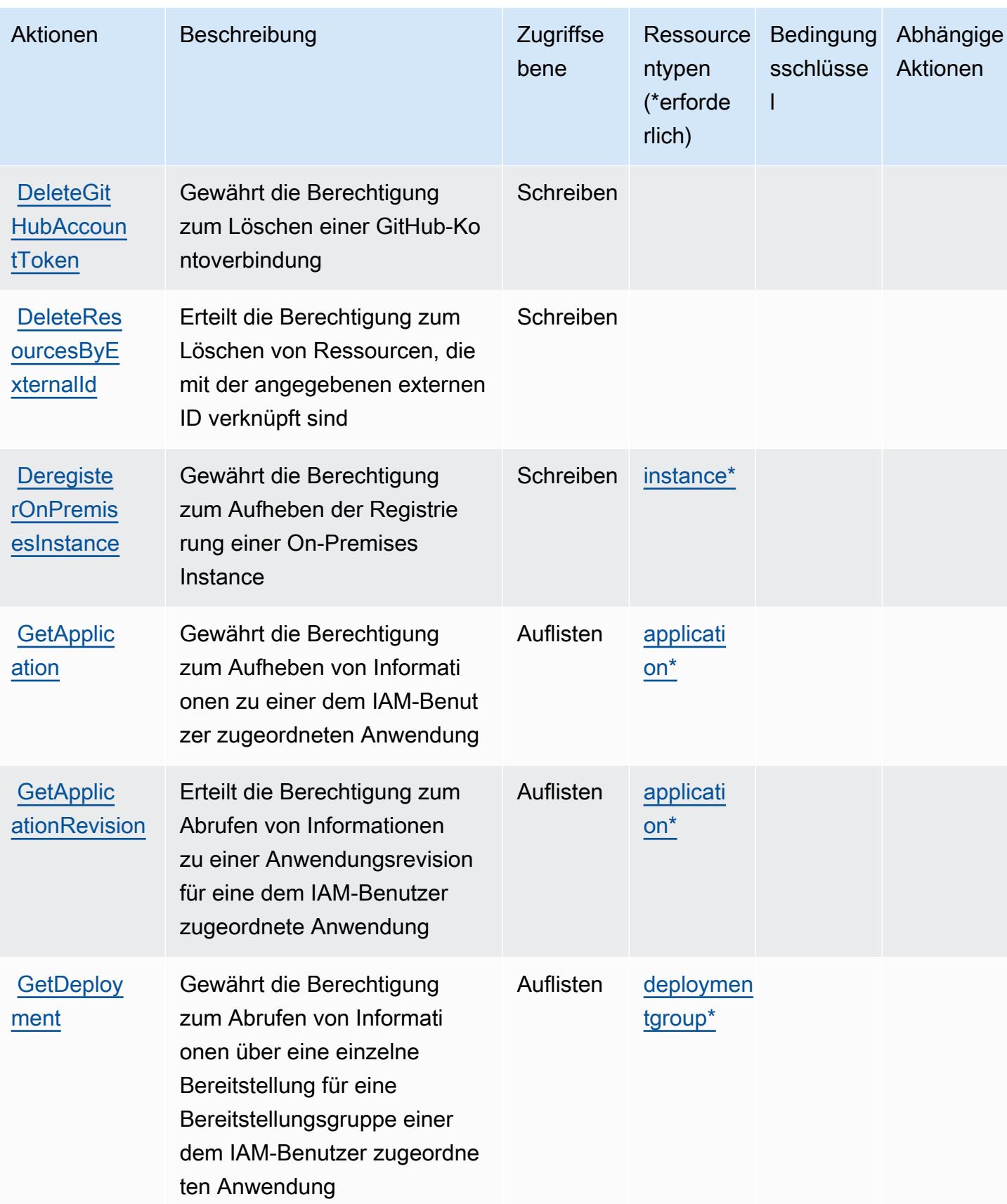

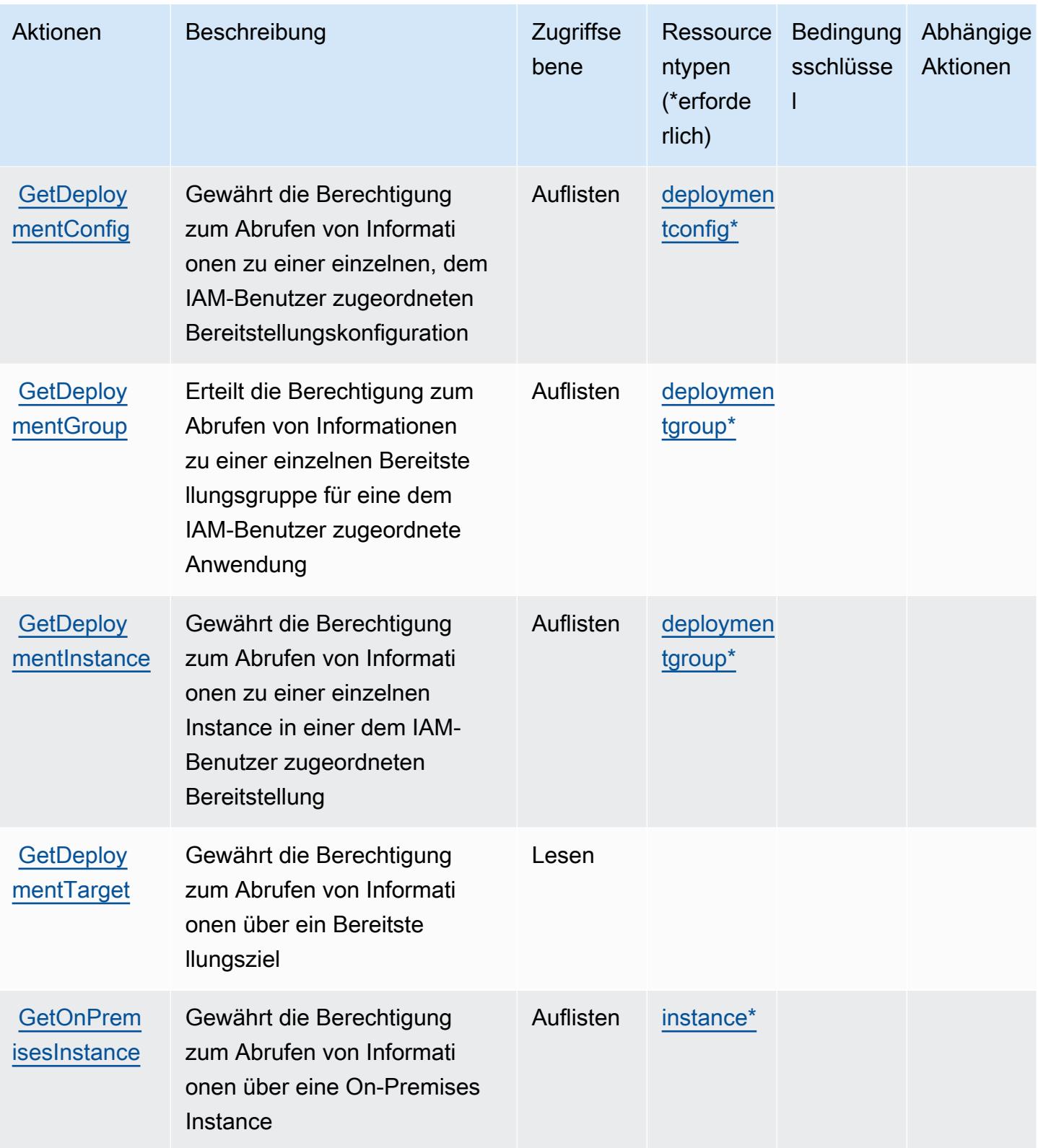

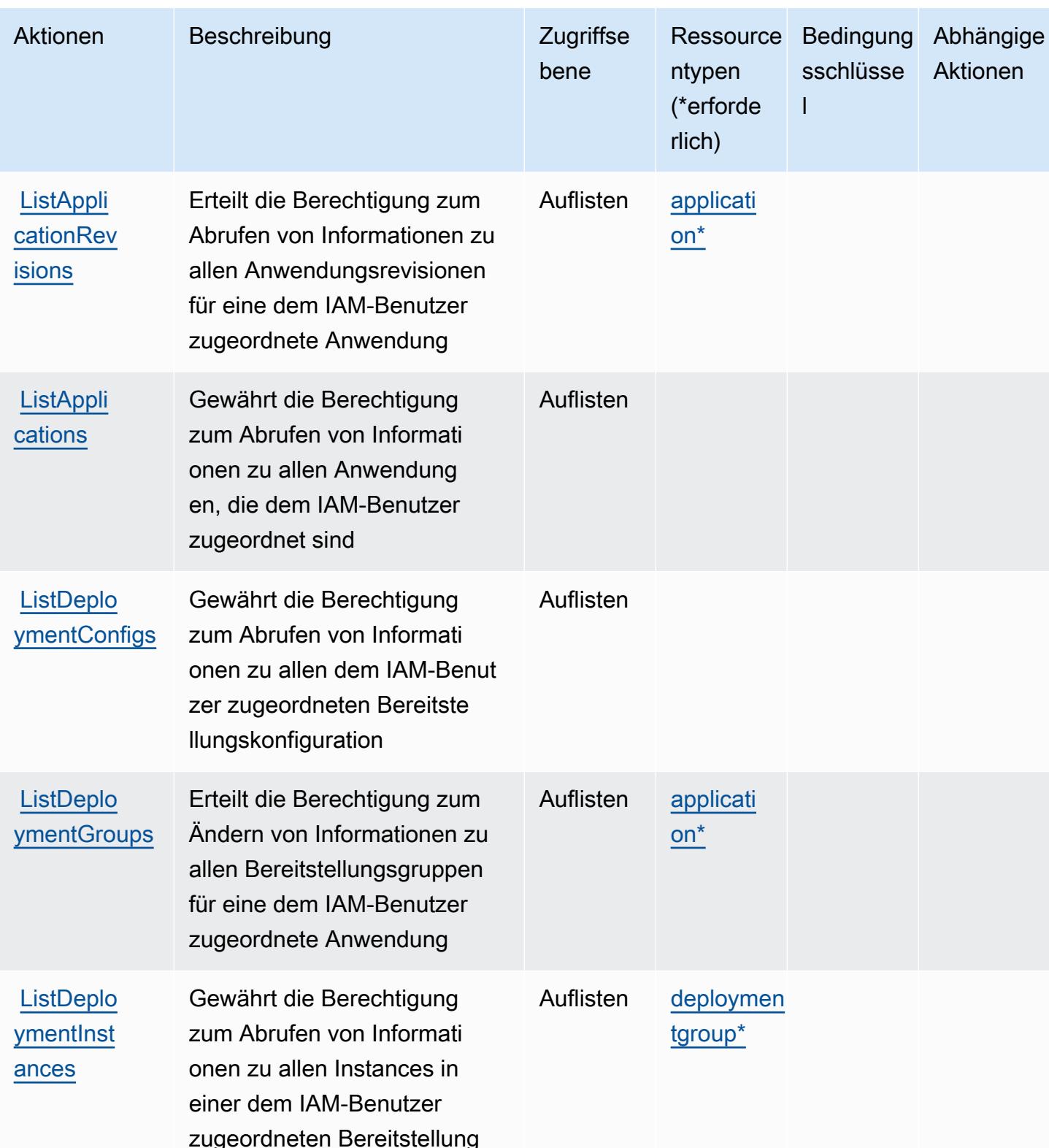

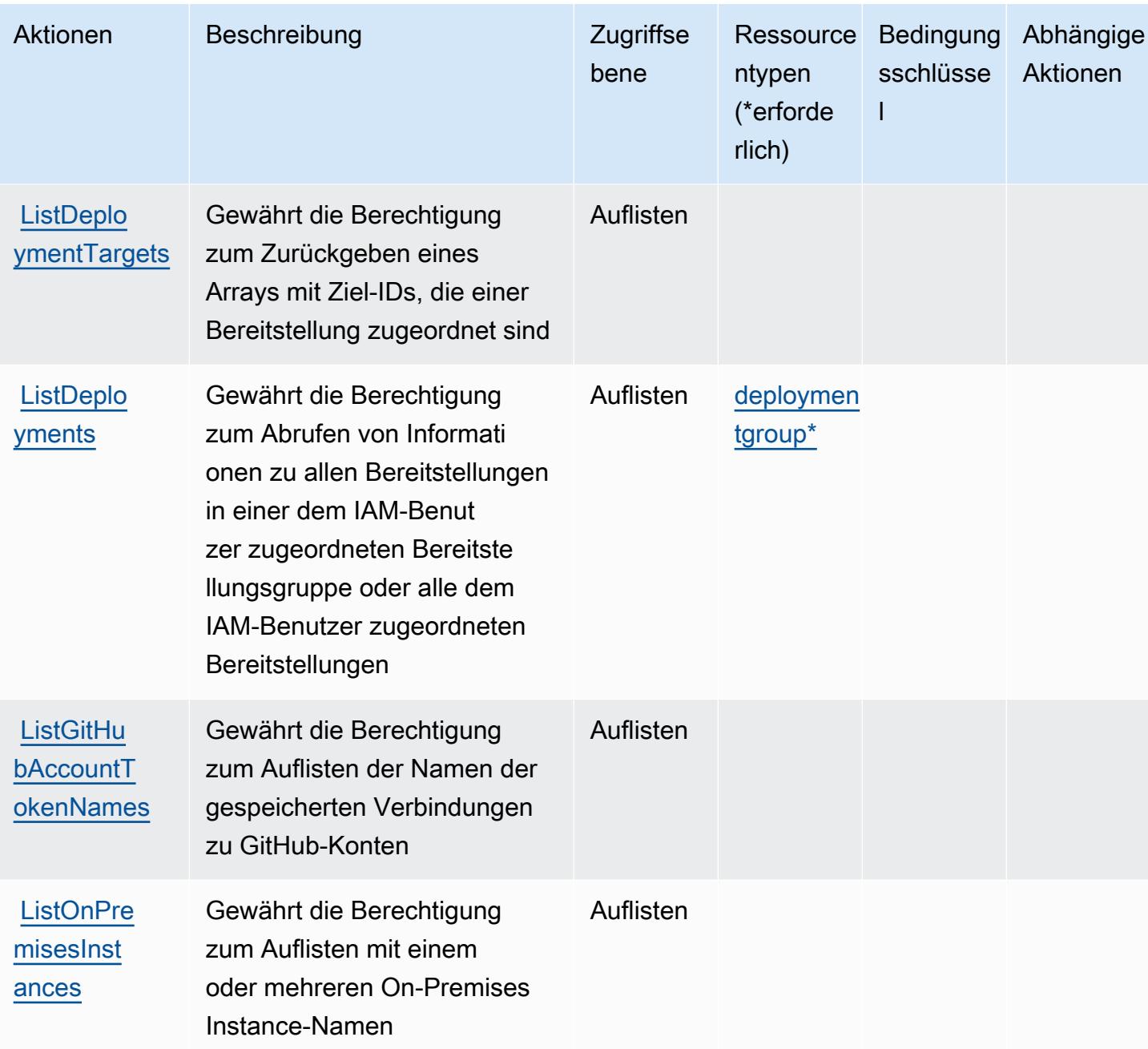

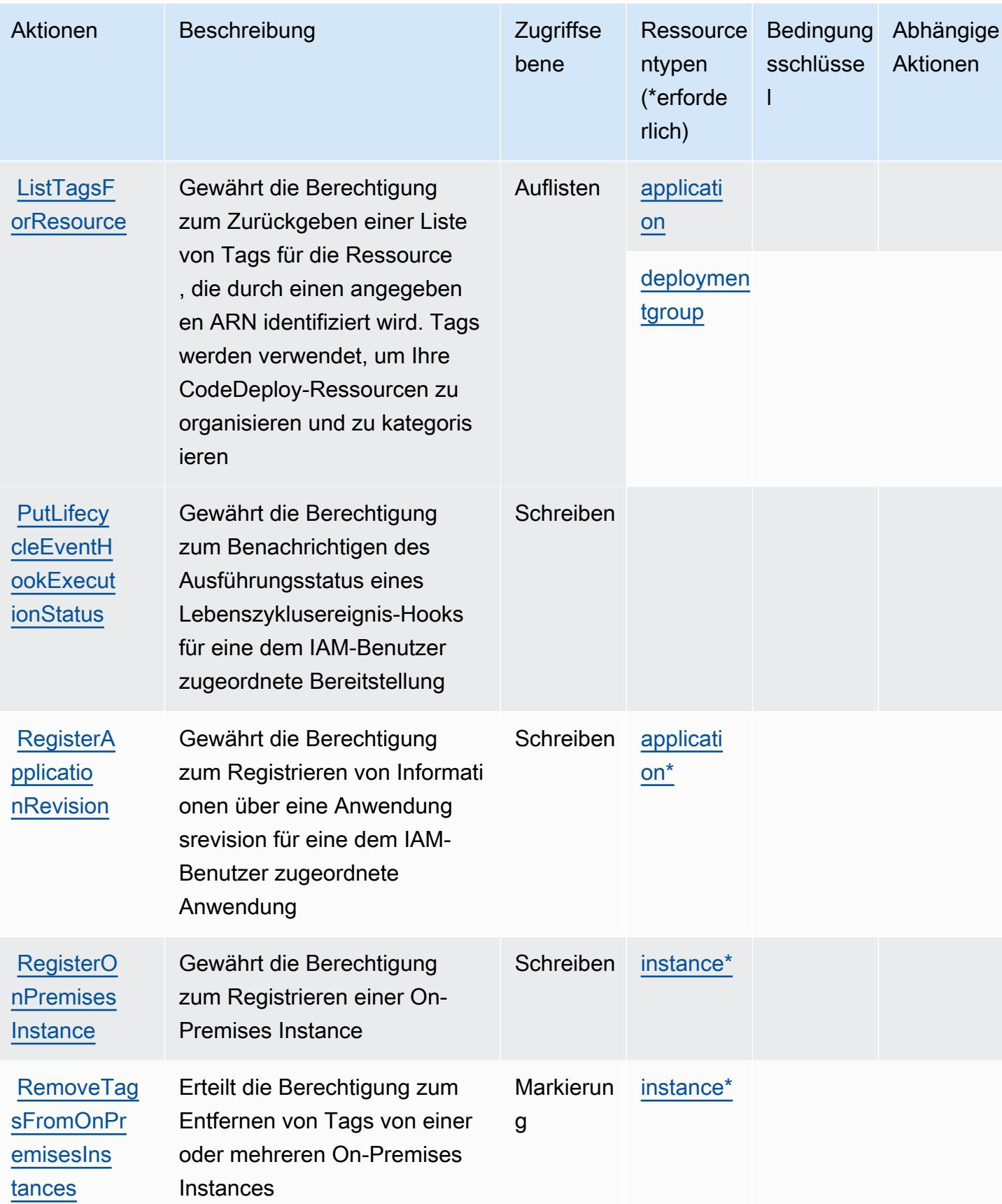

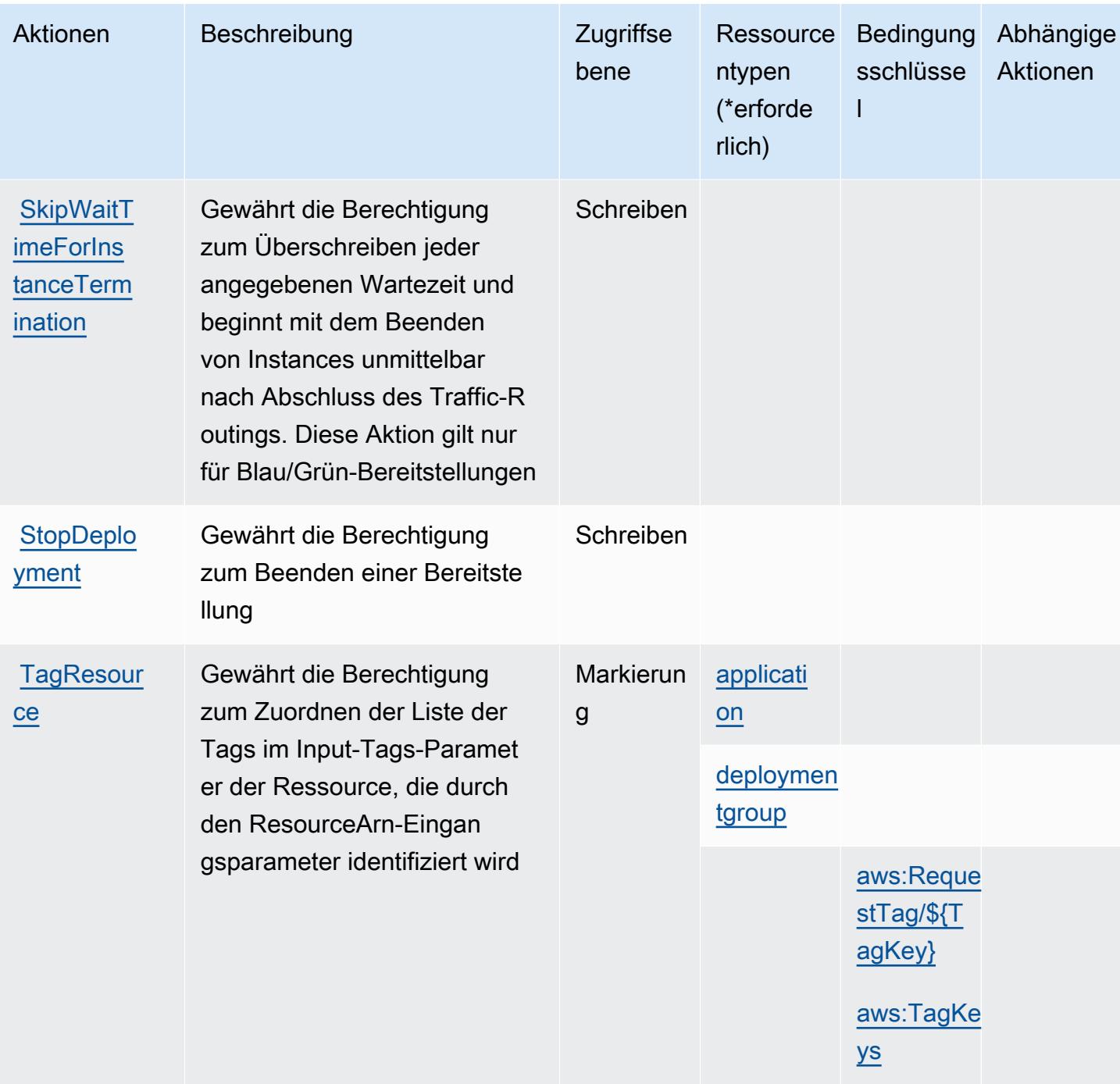

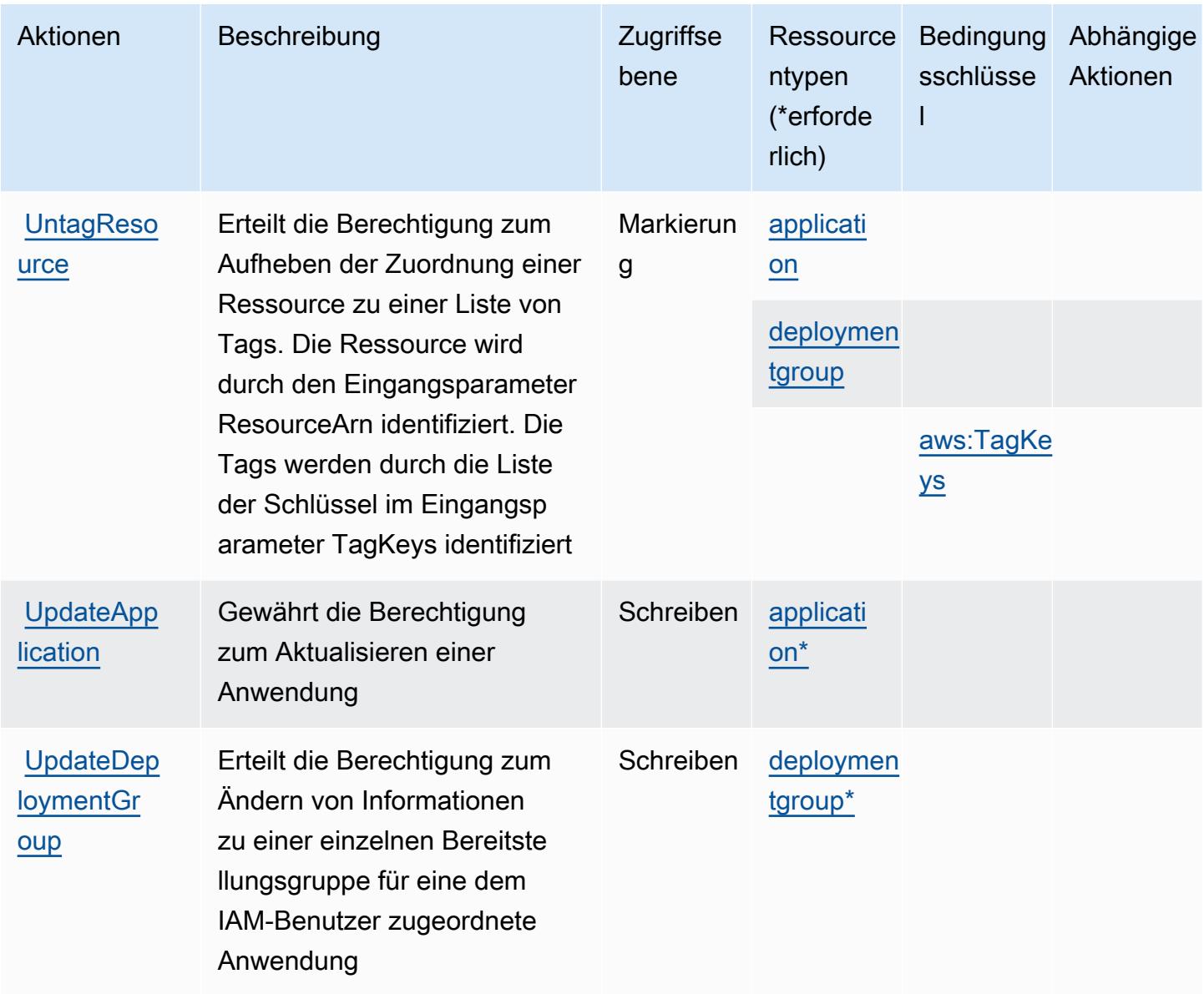

## <span id="page-919-0"></span>Von AWS CodeDeploy definierte Ressourcentypen

Die folgenden Ressourcentypen werden von diesem Service definiert und können im Element Resource von IAM-Berechtigungsrichtlinienanweisungen verwendet werden. Jede Aktion in der [Tabelle "Actions" \(Aktionen\)](#page-908-0) identifiziert die Ressourcentypen, die mit der Aktion angegeben werden können. Ein Ressourcentyp kann auch definieren, welche Bedingungsschlüssel Sie in einer Richtlinie einschließen können. Diese Schlüssel werden in der letzten Spalte der Tabelle der Ressourcentypen angezeigt. Details zu den Spalten in der folgenden Tabelle finden Sie in der Tabelle [Resource types.](reference_policies_actions-resources-contextkeys.html#resources_table)

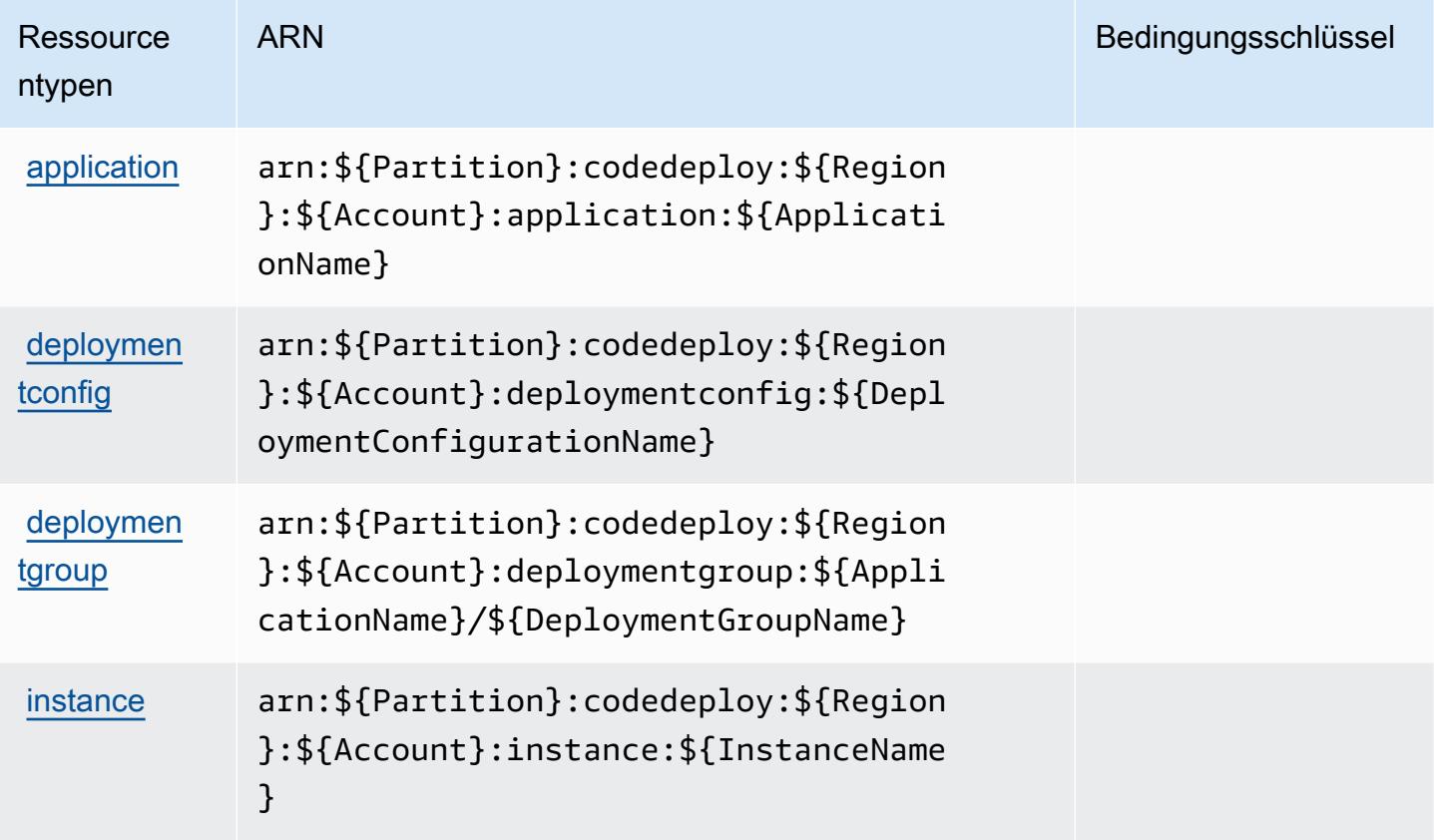

## <span id="page-920-0"></span>Bedingungsschlüssel für AWS CodeDeploy

AWS CodeDeploy definiert die folgenden Bedingungsschlüssel, die im Element Condition einer IAM-Richtlinie verwendet werden können. Diese Schlüssel können Sie verwenden, um die Bedingungen zu verfeinern, unter denen die Richtlinienanweisung angewendet wird. Details zu den Spalten in der folgenden Tabelle finden Sie in der Tabelle [Condition keys](reference_policies_actions-resources-contextkeys.html#context_keys_table) (Bedingungsschlüssel).

Eine Liste der globalen Bedingungsschlüssel, die für alle Services verfügbar sind, finden Sie unter [Verfügbare globale Bedingungsschlüssel](https://docs.aws.amazon.com/IAM/latest/UserGuide/reference_policies_condition-keys.html#AvailableKeys).

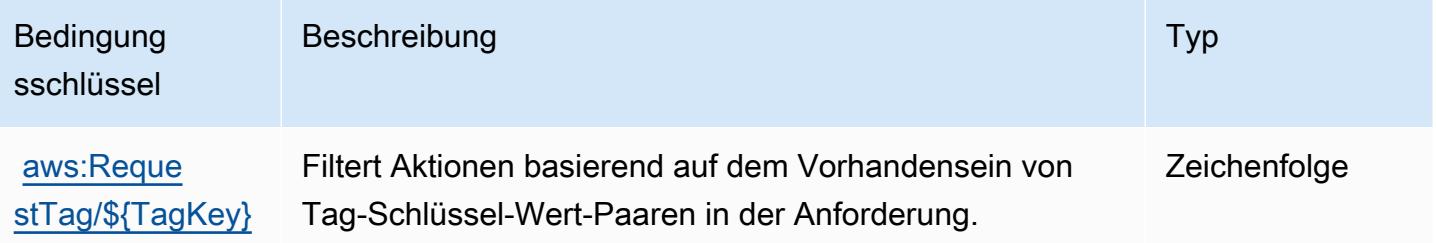

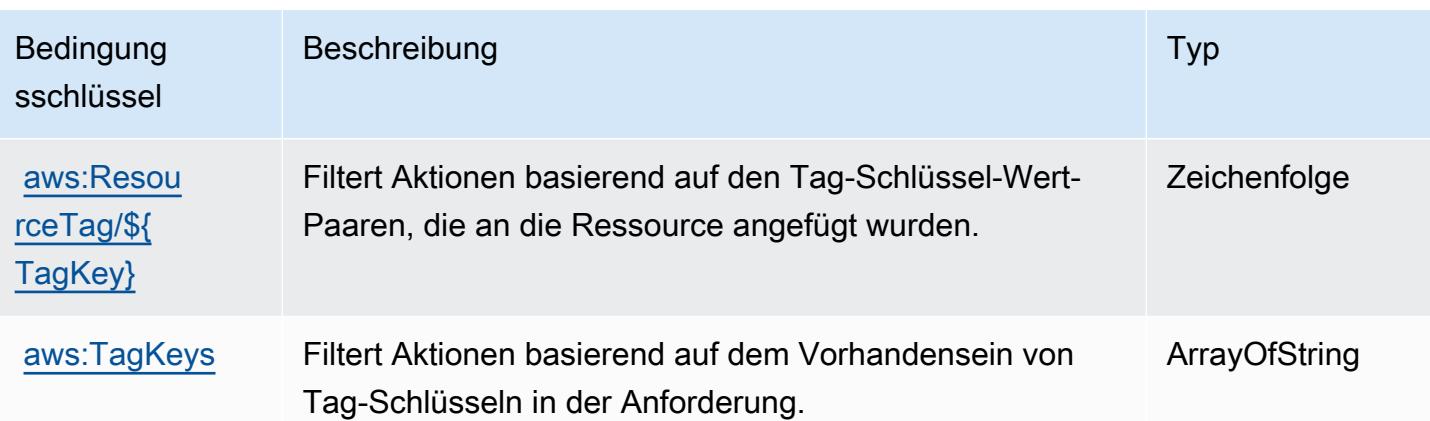

# Aktionen, Ressourcen und Bedingungsschlüssel für sichere Host-Befehle mit dem AWS-CodeDeploy-Service

Der Service für sichere Host-Befehle, AWS-CodeDeploy, (Servicepräfix: codedeploycommands-secure) stellt die folgenden servicespezifischen Ressourcen, Aktionen und Bedingungskontextschlüssel für die Verwendung in IAM-Berechtigungsrichtlinien bereit.

Referenzen:

- Erfahren Sie, wie Sie [diesen Service konfigurieren.](https://docs.aws.amazon.com/codedeploy/latest/userguide/vpc-endpoints.html#vpc-codedeploy-agent-configuration)
- Zeigen Sie eine Liste der [API-Operationen an, die für diesen Service verfügbar sind](https://docs.aws.amazon.com/codedeploy/latest/userguide/vpc-endpoints.html#vpc-codedeploy-agent-configuration).
- Erfahren Sie, wie Sie diesen Service und seine Ressourcen [mithilfe von IAM](https://docs.aws.amazon.com/codedeploy/latest/userguide/vpc-endpoints.html#vpc-codedeploy-agent-configuration)-Berechtigungsrichtlinien schützen.

## Themen

- [Vom Service für sichere Host-Befehle, AWS CodeDeploy, definierte Aktionen](#page-921-0)
- [Ressourcen-Typen, die vom Service für sichere Host-Befehle, AWS CodeDeploy, definiert werden](#page-923-0)
- [Bedingungsschlüssel für sichere Host-Befehle mit dem AWS-CodeDeploy-Service](#page-923-1)

## <span id="page-921-0"></span>Vom Service für sichere Host-Befehle, AWS CodeDeploy, definierte Aktionen

Sie können die folgenden Aktionen im Element Action einer IAM-Richtlinienanweisung angeben. Verwenden Sie Richtlinien, um Berechtigungen zum Ausführen einer Operation in AWS zu erteilen. Wenn Sie eine Aktion in einer Richtlinie verwenden, erlauben oder verweigern Sie in der Regel den Zugriff auf die API-Operation oder den CLI-Befehl mit demselben Namen. Dabei kann es mitunter

vorkommen, dass eine einzige Aktion den Zugriff auf mehr als eine Operation steuert. Alternativ erfordern einige Vorgänge mehrere verschiedene Aktionen.

Die Spalte Resource types (Ressourcentypen) der Aktionstabelle gibt an, ob die Aktion Berechtigungen auf Ressourcenebene unterstützt. Wenn es keinen Wert für diese Spalte gibt, müssen Sie alle Ressourcen ("\*") im Element Resource Ihrer Richtlinienanweisung angeben. Wenn die Spalte einen Ressourcentyp enthält, können Sie einen ARN dieses Typs in einer Anweisung mit dieser Aktion angeben. Wenn für die Aktion eine oder mehrere Ressourcen erforderlich sind, muss der Aufrufer die Erlaubnis haben, die Aktion mit diesen Ressourcen zu verwenden. Erforderliche Ressourcen sind in der Tabelle mit einem Sternchen (\*) gekennzeichnet. Wenn Sie den Ressourcenzugriff mit dem Element Resource in einer IAM-Richtlinie einschränken, müssen Sie für jeden erforderlichen Ressourcentyp einen ARN oder ein Muster angeben. Einige Aktionen unterstützen mehrere Ressourcentypen. Wenn der Ressourcentyp optional ist (nicht als erforderlich angegeben), können Sie sich für einen der optionalen Ressourcentypen entscheiden.

Die Spalte Bedingungsschlüssel der Tabelle der Aktionen enthält Schlüssel, die Sie im Element Condition einer Richtlinienanweisung angeben können. Weitere Informationen zu den Bedingungsschlüsseln, die den Ressourcen für den Service zugeordnet sind, finden Sie in der Spalte Bedingungsschlüssel der Tabelle der Ressourcentypen.

#### **a** Note

Die Ressourcenbedingungsschlüssel sind in der Tabelle [Ressourcentypen](#page-923-0) enthalten. Sie finden einen Link zu dem Ressourcentyp, der für eine Aktion gilt, in der Spalte Ressourcentypen (\*erforderlich) der Tabelle "Aktionen". Der Ressourcentyp in der Tabelle "Ressourcentypen" enthält die Spalte Bedingungsschlüssel. Das sind die Ressourcenbedingungsschlüssel, die für eine Aktion in der Tabelle "Aktionen" gelten.

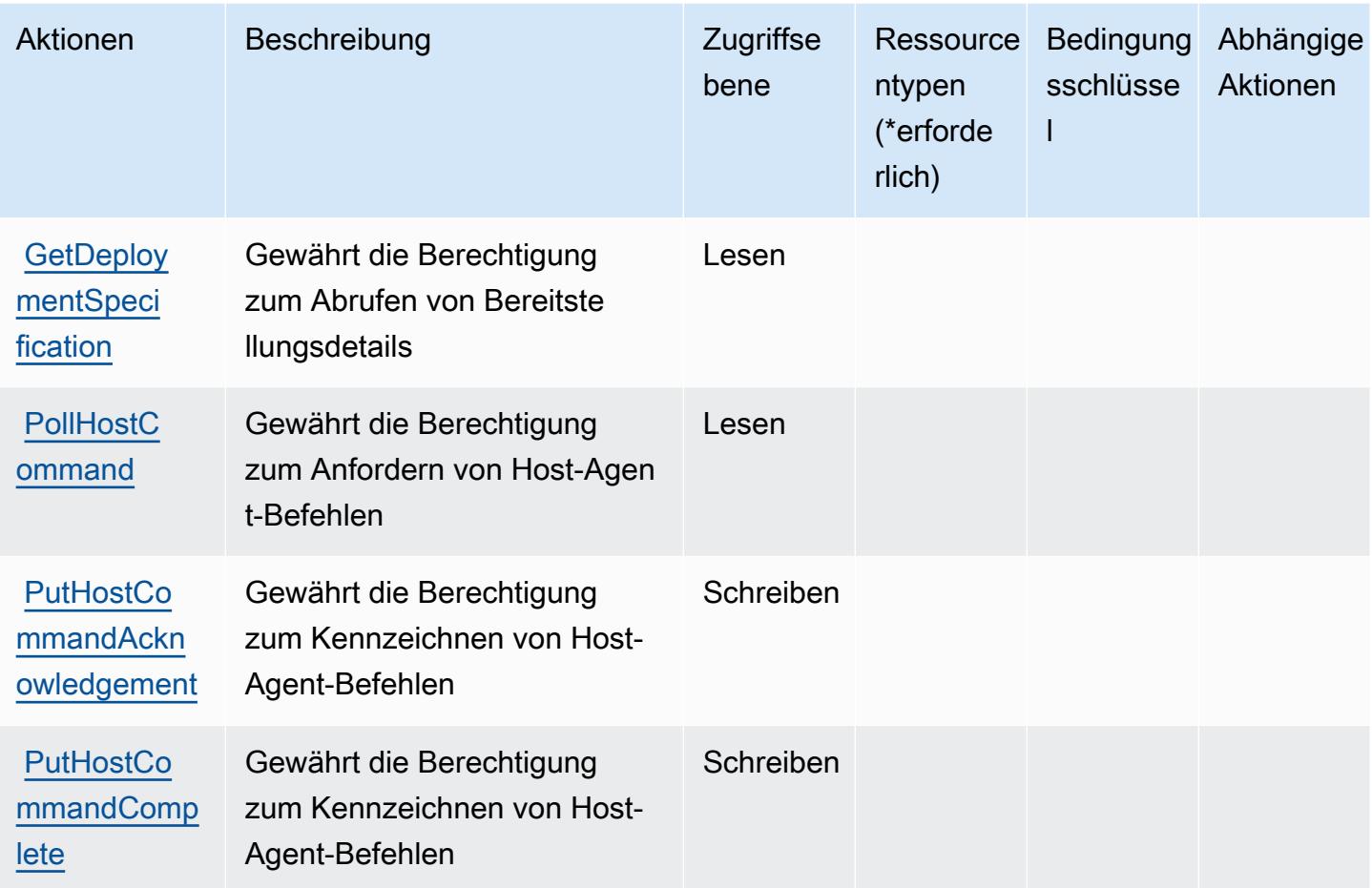

<span id="page-923-0"></span>Ressourcen-Typen, die vom Service für sichere Host-Befehle, AWS CodeDeploy, definiert werden

Der Service für sichere Host-Befehle, AWS CodeDeploy unterstützt die Angabe eines Ressourcen-ARN im Resource-Element einer IAM-Richtlinienanweisung nicht. Geben Sie "Resource": "\*" in Ihrer Richtlinie an, um Zugriff auf den Service für sichere Host-Befehle, AWS CodeDeploy, zu gewähren.

<span id="page-923-1"></span>Bedingungsschlüssel für sichere Host-Befehle mit dem AWS-CodeDeploy-Service

CodeDeploy Commands Secure besitzt keine servicespezifischen Kontextschlüssel, die im Element Condition von Richtlinienanweisungen verwendet werden können. Eine Liste der globalen Kontextschlüssel, die für alle Services verfügbar sind, finden Sie unter [Verfügbare Schlüssel für](https://docs.aws.amazon.com/IAM/latest/UserGuide/reference_policies_condition-keys.html#AvailableKeys)  [Bedingungen.](https://docs.aws.amazon.com/IAM/latest/UserGuide/reference_policies_condition-keys.html#AvailableKeys)

# Aktionen, Ressourcen und Bedingungsschlüssel für Amazon CodeGuru

Amazon CodeGuru (Servicepräfix: codeguru) stellt die folgenden servicespezifischen Ressourcen, Aktionen und Bedingungskontextschlüssel für die Verwendung in IAM-Berechtigungsrichtlinien bereit.

Referenzen:

- Erfahren Sie, wie Sie [diesen Service konfigurieren.](https://docs.aws.amazon.com/codeguru/latest/profiler-ug/)
- Zeigen Sie eine Liste der [API-Operationen an, die für diesen Service verfügbar sind](https://docs.aws.amazon.com/codeguru/latest/profiler-api/).
- Erfahren Sie, wie Sie diesen Service und seine Ressourcen [mithilfe von IAM](https://docs.aws.amazon.com/codeguru/latest/profiler-ug/security_iam_service-with-iam.html)-Berechtigungsrichtlinien schützen.

## Themen

- [Von Amazon CodeGuru definierte Aktionen](#page-924-0)
- [Von Amazon CodeGuru definierte Ressourcentypen](#page-925-0)
- [Bedingungsschlüssel für Amazon CodeGuru](#page-926-0)

## <span id="page-924-0"></span>Von Amazon CodeGuru definierte Aktionen

Sie können die folgenden Aktionen im Element Action einer IAM-Richtlinienanweisung angeben. Verwenden Sie Richtlinien, um Berechtigungen zum Ausführen einer Operation in AWS zu erteilen. Wenn Sie eine Aktion in einer Richtlinie verwenden, erlauben oder verweigern Sie in der Regel den Zugriff auf die API-Operation oder den CLI-Befehl mit demselben Namen. Dabei kann es mitunter vorkommen, dass eine einzige Aktion den Zugriff auf mehr als eine Operation steuert. Alternativ erfordern einige Vorgänge mehrere verschiedene Aktionen.

Die Spalte Resource types (Ressourcentypen) der Aktionstabelle gibt an, ob die Aktion Berechtigungen auf Ressourcenebene unterstützt. Wenn es keinen Wert für diese Spalte gibt, müssen Sie alle Ressourcen ("\*") im Element Resource Ihrer Richtlinienanweisung angeben. Wenn die Spalte einen Ressourcentyp enthält, können Sie einen ARN dieses Typs in einer Anweisung mit dieser Aktion angeben. Wenn für die Aktion eine oder mehrere Ressourcen erforderlich sind, muss der Aufrufer die Erlaubnis haben, die Aktion mit diesen Ressourcen zu verwenden. Erforderliche Ressourcen sind in der Tabelle mit einem Sternchen (\*) gekennzeichnet. Wenn Sie den Ressourcenzugriff mit dem Element Resource in einer IAM-Richtlinie einschränken, müssen Sie für jeden erforderlichen Ressourcentyp einen ARN oder ein Muster angeben. Einige Aktionen

unterstützen mehrere Ressourcentypen. Wenn der Ressourcentyp optional ist (nicht als erforderlich angegeben), können Sie sich für einen der optionalen Ressourcentypen entscheiden.

Die Spalte Bedingungsschlüssel der Tabelle der Aktionen enthält Schlüssel, die Sie im Element Condition einer Richtlinienanweisung angeben können. Weitere Informationen zu den Bedingungsschlüsseln, die den Ressourcen für den Service zugeordnet sind, finden Sie in der Spalte Bedingungsschlüssel der Tabelle der Ressourcentypen.

**a** Note

Die Ressourcenbedingungsschlüssel sind in der Tabelle [Ressourcentypen](#page-925-0) enthalten. Sie finden einen Link zu dem Ressourcentyp, der für eine Aktion gilt, in der Spalte Ressourcentypen (\*erforderlich) der Tabelle "Aktionen". Der Ressourcentyp in der Tabelle "Ressourcentypen" enthält die Spalte Bedingungsschlüssel. Das sind die Ressourcenbedingungsschlüssel, die für eine Aktion in der Tabelle "Aktionen" gelten.

Details zu den Spalten in der folgenden Tabelle finden Sie in der Tabelle [Aktionen](reference_policies_actions-resources-contextkeys.html#actions_table)

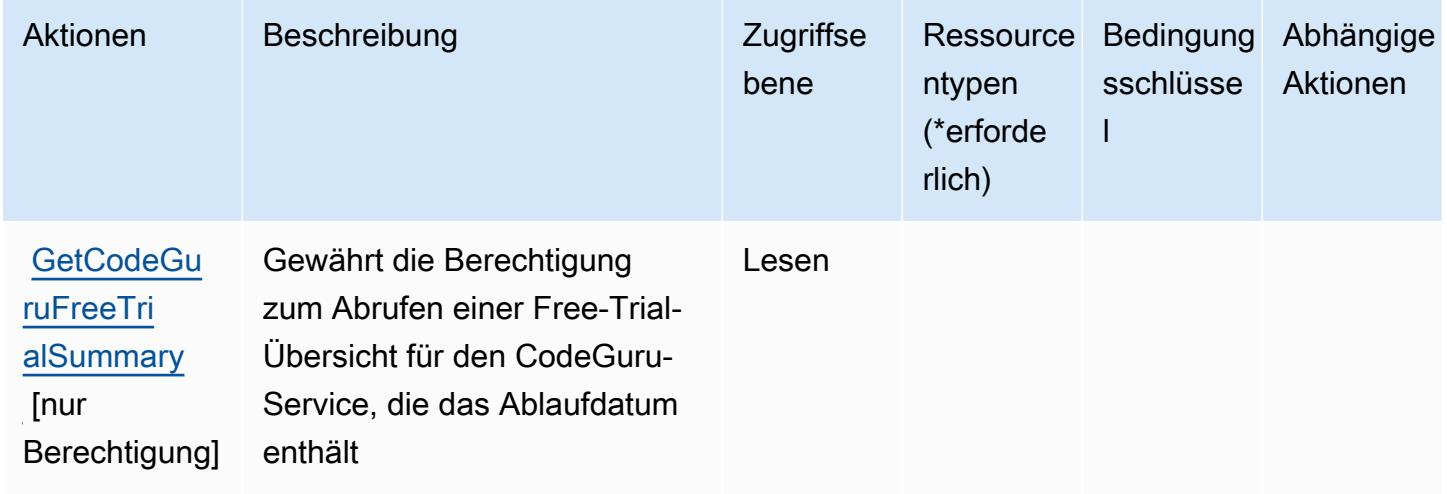

<span id="page-925-0"></span>Von Amazon CodeGuru definierte Ressourcentypen

Amazon CodeGuru unterstützt nicht die Angabe eines Ressourcen-ARN im Resource-Element einer IAM-Richtlinienanweisung. Um den Zugriff auf Amazon CodeGuru zu erlauben, geben Sie in Ihrer Richtlinie "Resource": "\*" an.

## <span id="page-926-0"></span>Bedingungsschlüssel für Amazon CodeGuru

CodeGuru besitzt keine servicespezifischen Kontextschlüssel, die im Condition-Element von Richtlinienanweisungen verwendet werden können. Eine Liste der globalen Kontextschlüssel, die für alle Services verfügbar sind, finden Sie unter [Verfügbare Schlüssel für Bedingungen.](https://docs.aws.amazon.com/IAM/latest/UserGuide/reference_policies_condition-keys.html#AvailableKeys)

# Aktionen, Ressourcen und Bedingungsschlüssel für Amazon CodeGuru Profiler

Amazon CodeGuru Profiler (Service-Präfix: codeguru-profiler) bietet die folgenden servicespezifischen Ressourcen, Aktionen und Bedingungskontext-Schlüssel zur Verwendung in IAM-Berechtigungsrichtlinien.

### Referenzen:

- Erfahren Sie, wie Sie [diesen Service konfigurieren.](https://docs.aws.amazon.com/codeguru/latest/profiler-ug/)
- Zeigen Sie eine Liste der [API-Operationen an, die für diesen Service verfügbar sind](https://docs.aws.amazon.com/codeguru/latest/profiler-api/).
- Erfahren Sie, wie Sie diesen Service und seine Ressourcen [mithilfe von IAM](https://docs.aws.amazon.com/codeguru/latest/profiler-ug/auth-and-access-control.html)-Berechtigungsrichtlinien schützen.

## Themen

- [Von Amazon CodeGuru Profiler definierte Aktionen](#page-926-1)
- [Von Amazon CodeGuru Profiler definierte Ressourcentypen](#page-932-0)
- [Bedingungsschlüssel für Amazon CodeGuru Profiler](#page-932-1)

## <span id="page-926-1"></span>Von Amazon CodeGuru Profiler definierte Aktionen

Sie können die folgenden Aktionen im Element Action einer IAM-Richtlinienanweisung angeben. Verwenden Sie Richtlinien, um Berechtigungen zum Ausführen einer Operation in AWS zu erteilen. Wenn Sie eine Aktion in einer Richtlinie verwenden, erlauben oder verweigern Sie in der Regel den Zugriff auf die API-Operation oder den CLI-Befehl mit demselben Namen. Dabei kann es mitunter vorkommen, dass eine einzige Aktion den Zugriff auf mehr als eine Operation steuert. Alternativ erfordern einige Vorgänge mehrere verschiedene Aktionen.

Die Spalte Resource types (Ressourcentypen) der Aktionstabelle gibt an, ob die Aktion Berechtigungen auf Ressourcenebene unterstützt. Wenn es keinen Wert für diese Spalte gibt, müssen Sie alle Ressourcen ("\*") im Element Resource Ihrer Richtlinienanweisung angeben. Wenn die Spalte einen Ressourcentyp enthält, können Sie einen ARN dieses Typs in einer Anweisung mit dieser Aktion angeben. Wenn für die Aktion eine oder mehrere Ressourcen erforderlich sind, muss der Aufrufer die Erlaubnis haben, die Aktion mit diesen Ressourcen zu verwenden. Erforderliche Ressourcen sind in der Tabelle mit einem Sternchen (\*) gekennzeichnet. Wenn Sie den Ressourcenzugriff mit dem Element Resource in einer IAM-Richtlinie einschränken, müssen Sie für jeden erforderlichen Ressourcentyp einen ARN oder ein Muster angeben. Einige Aktionen unterstützen mehrere Ressourcentypen. Wenn der Ressourcentyp optional ist (nicht als erforderlich angegeben), können Sie sich für einen der optionalen Ressourcentypen entscheiden.

Die Spalte Bedingungsschlüssel der Tabelle der Aktionen enthält Schlüssel, die Sie im Element Condition einer Richtlinienanweisung angeben können. Weitere Informationen zu den Bedingungsschlüsseln, die den Ressourcen für den Service zugeordnet sind, finden Sie in der Spalte Bedingungsschlüssel der Tabelle der Ressourcentypen.

#### **a** Note

Die Ressourcenbedingungsschlüssel sind in der Tabelle [Ressourcentypen](#page-932-0) enthalten. Sie finden einen Link zu dem Ressourcentyp, der für eine Aktion gilt, in der Spalte Ressourcentypen (\*erforderlich) der Tabelle "Aktionen". Der Ressourcentyp in der Tabelle "Ressourcentypen" enthält die Spalte Bedingungsschlüssel. Das sind die Ressourcenbedingungsschlüssel, die für eine Aktion in der Tabelle "Aktionen" gelten.

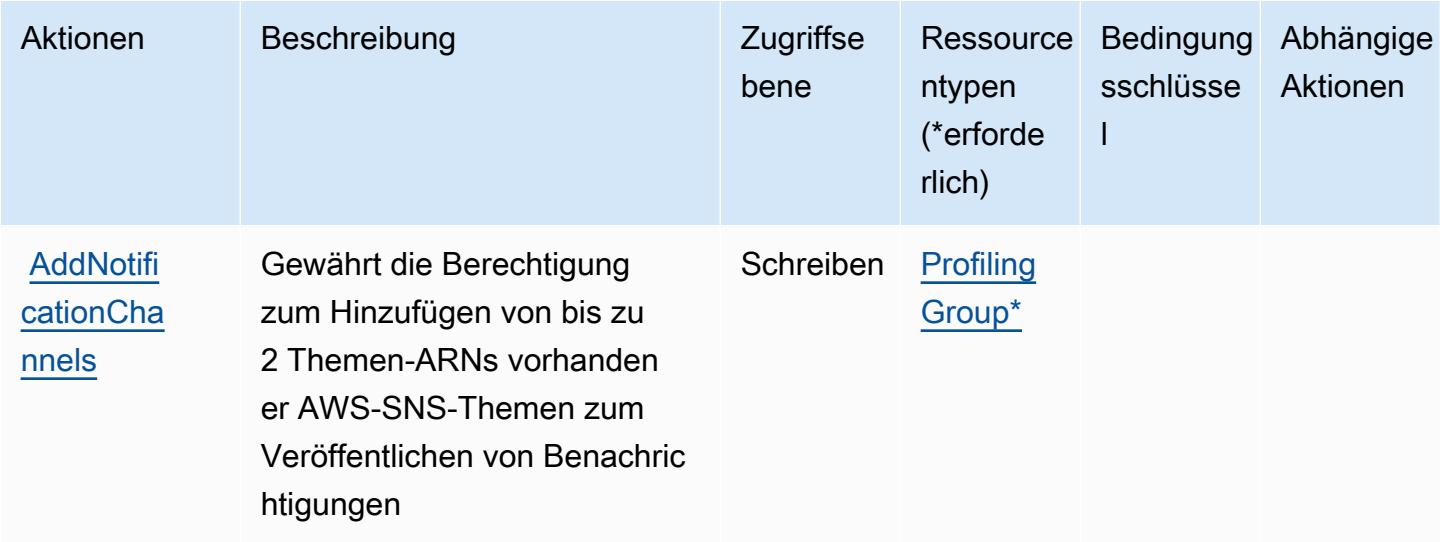

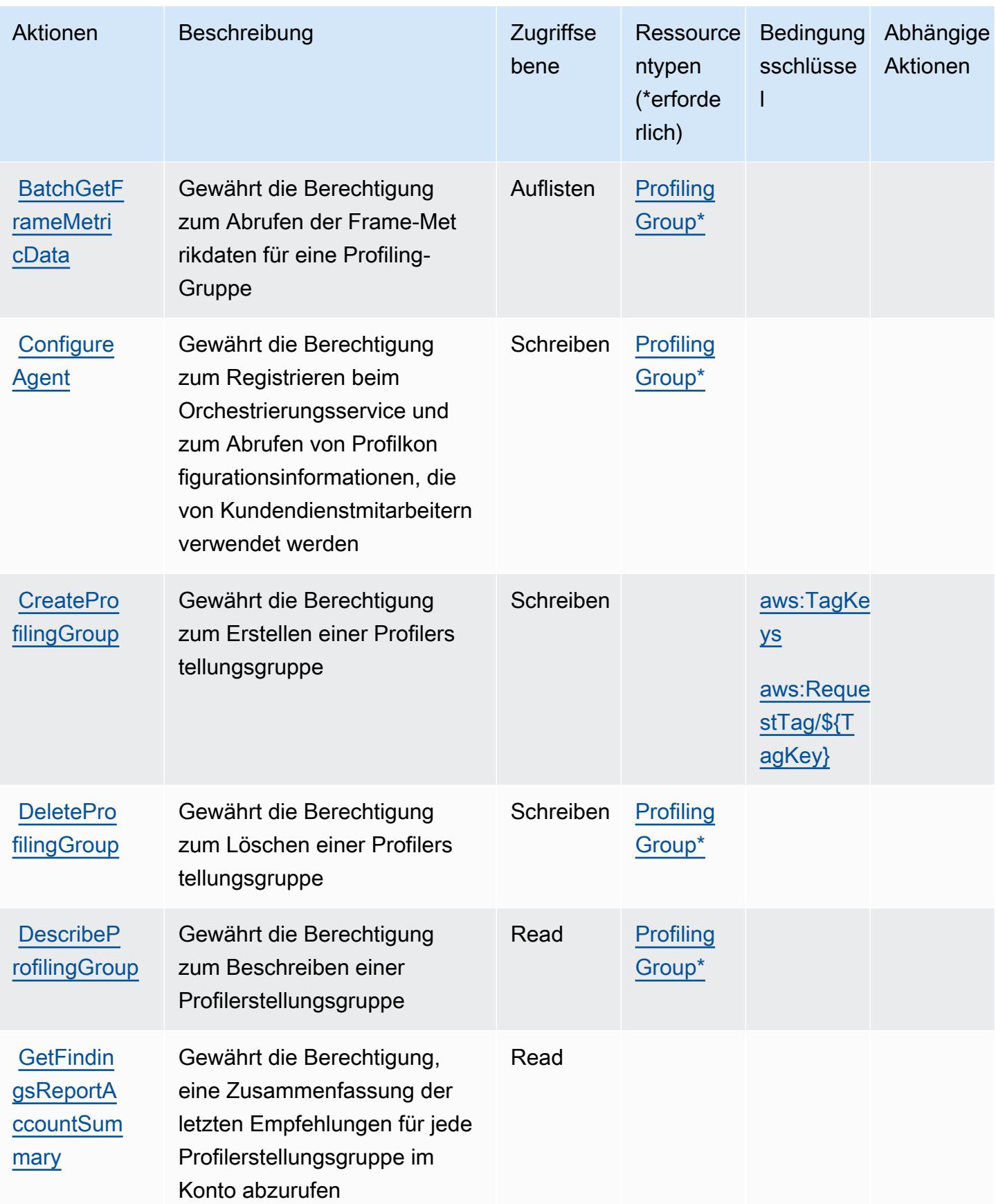

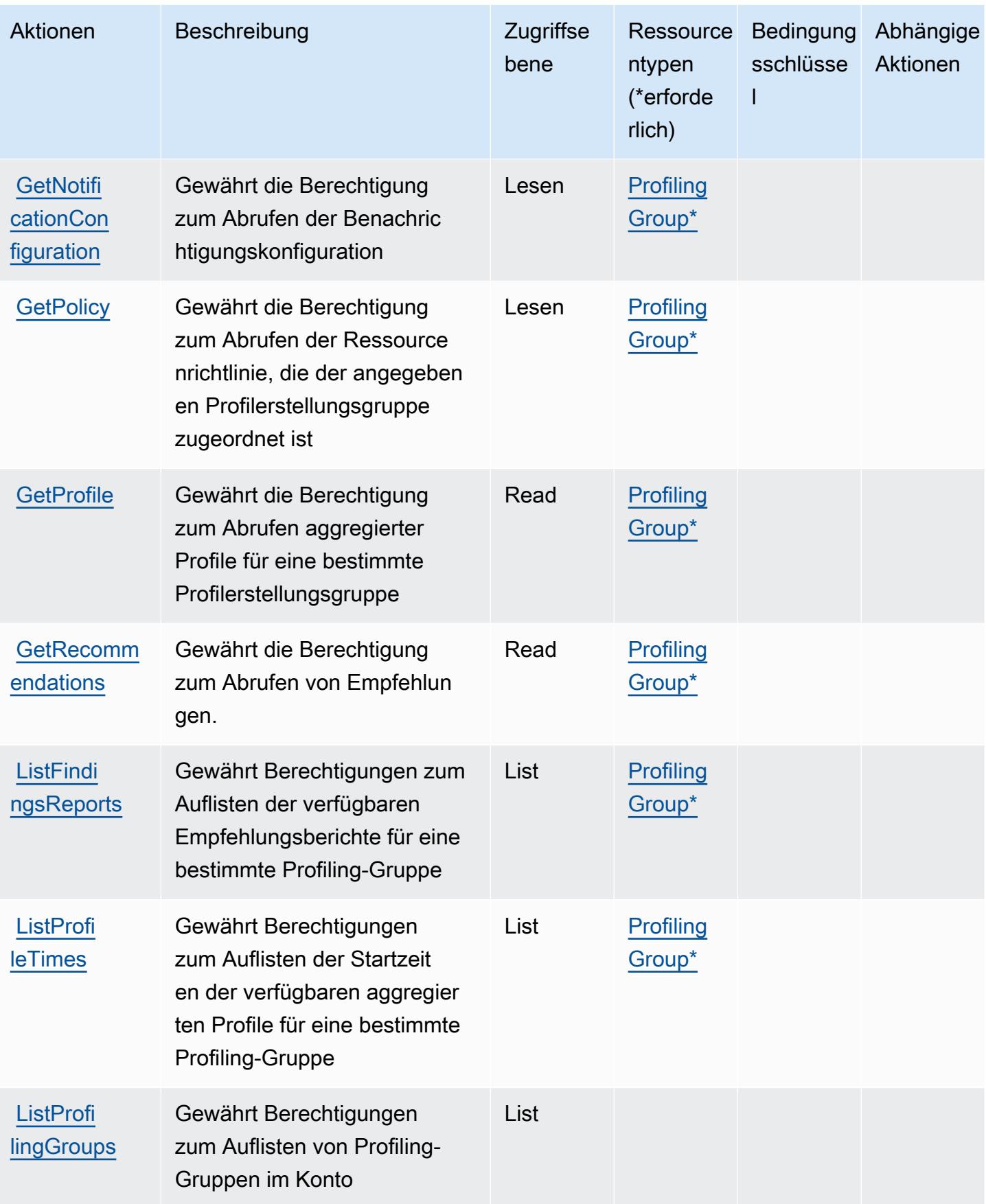

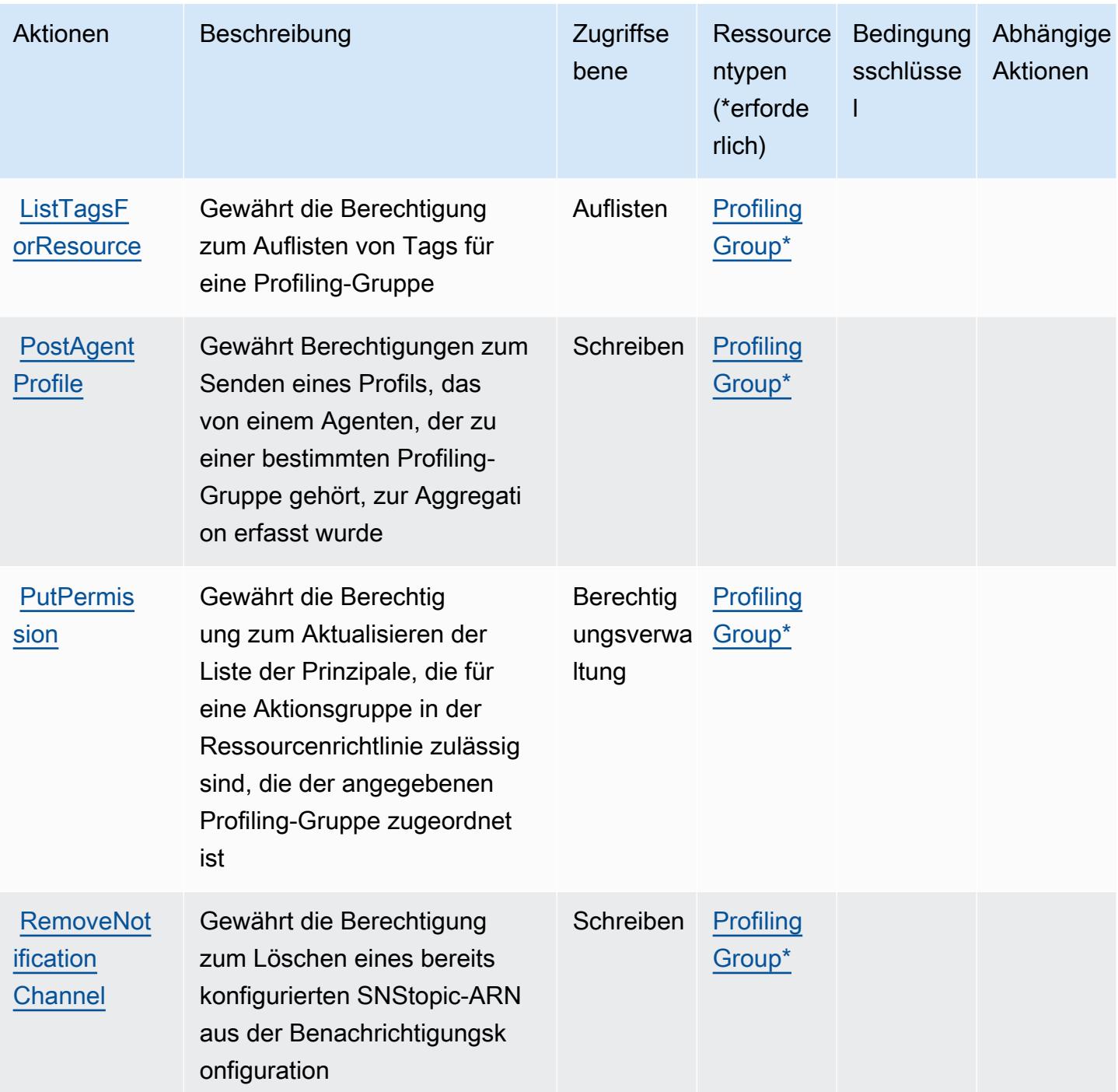

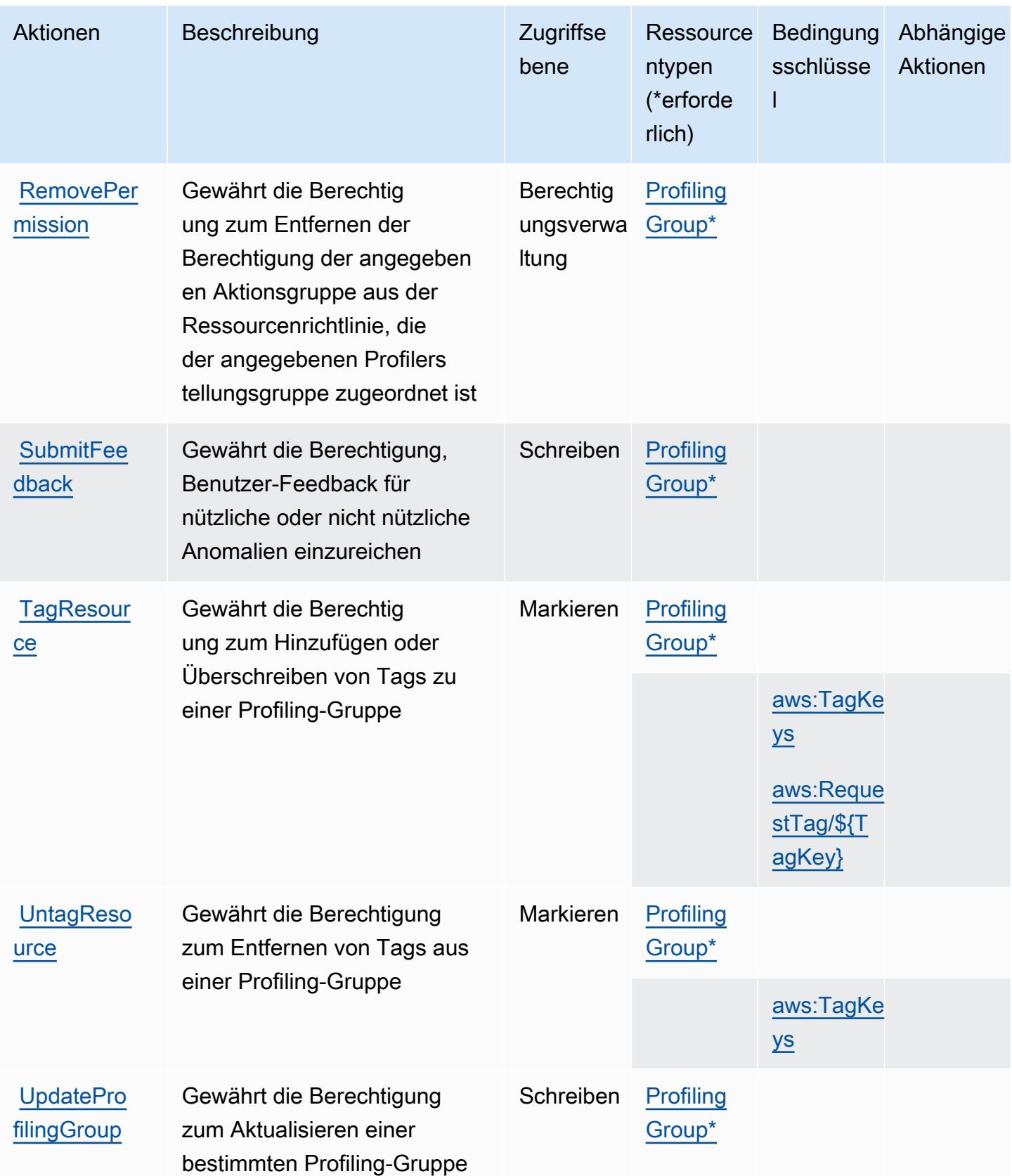

## <span id="page-932-0"></span>Von Amazon CodeGuru Profiler definierte Ressourcentypen

Die folgenden Ressourcentypen werden von diesem Service definiert und können im Element Resource von IAM-Berechtigungsrichtlinienanweisungen verwendet werden. Jede Aktion in der [Tabelle "Actions" \(Aktionen\)](#page-926-1) identifiziert die Ressourcentypen, die mit der Aktion angegeben werden können. Ein Ressourcentyp kann auch definieren, welche Bedingungsschlüssel Sie in einer Richtlinie einschließen können. Diese Schlüssel werden in der letzten Spalte der Tabelle der Ressourcentypen angezeigt. Details zu den Spalten in der folgenden Tabelle finden Sie in der Tabelle [Resource types.](reference_policies_actions-resources-contextkeys.html#resources_table)

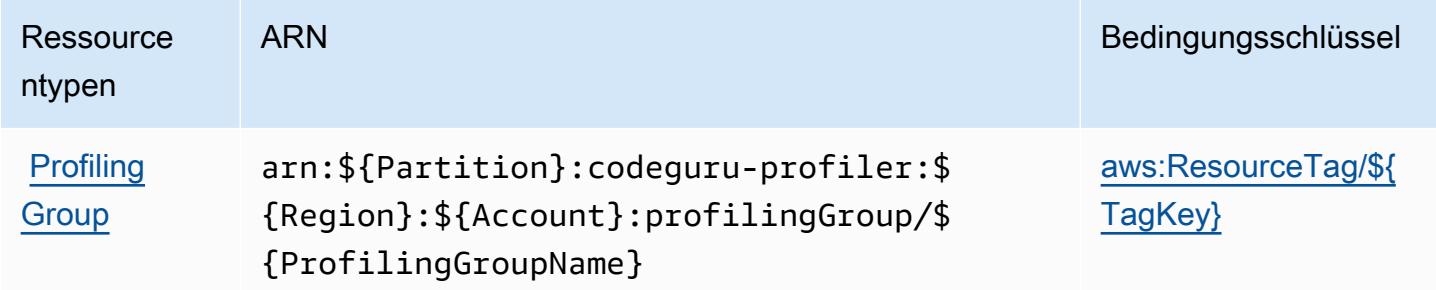

<span id="page-932-1"></span>Bedingungsschlüssel für Amazon CodeGuru Profiler

Amazon CodeGuru Profiler definiert die folgenden Bedingungsschlüssel, die im Condition-Element einer IAM-Richtlinie verwendet werden können. Diese Schlüssel können Sie verwenden, um die Bedingungen zu verfeinern, unter denen die Richtlinienanweisung angewendet wird. Details zu den Spalten in der folgenden Tabelle finden Sie in der Tabelle [Condition keys](reference_policies_actions-resources-contextkeys.html#context_keys_table) (Bedingungsschlüssel).

Eine Liste der globalen Bedingungsschlüssel, die für alle Services verfügbar sind, finden Sie unter [Verfügbare globale Bedingungsschlüssel](https://docs.aws.amazon.com/IAM/latest/UserGuide/reference_policies_condition-keys.html#AvailableKeys).

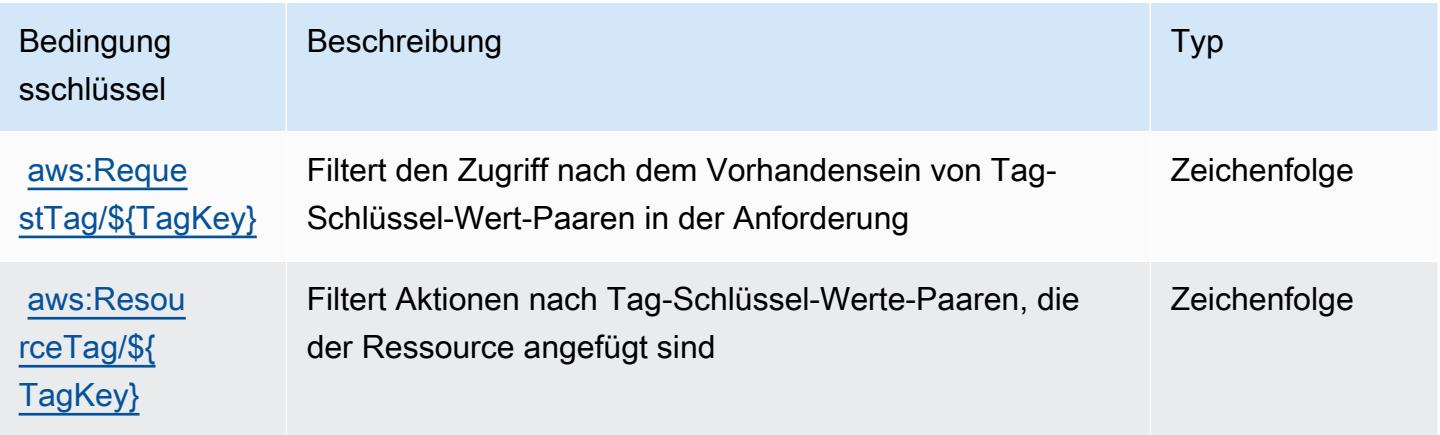

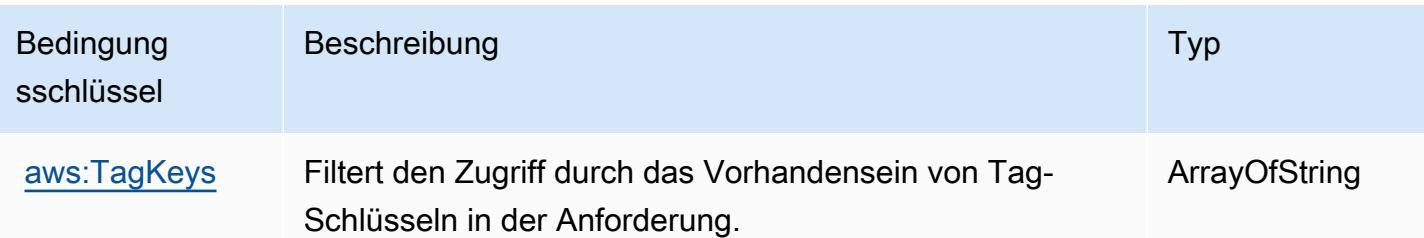

# Aktionen, Ressourcen und Bedingungsschlüssel für Amazon CodeGuru Reviewer

Amazon CodeGuru Reviewer (Service-Präfix: codeguru-reviewer) bietet die folgenden servicespezifischen Ressourcen, Aktionen und Bedingungskontext-Schlüssel zur Verwendung in IAM-Berechtigungsrichtlinien.

Referenzen:

- Erfahren Sie, wie Sie [diesen Service konfigurieren.](https://docs.aws.amazon.com/codeguru/latest/reviewer-ug/welcome.html)
- Zeigen Sie eine Liste der [API-Operationen an, die für diesen Service verfügbar sind](https://docs.aws.amazon.com/codeguru/latest/reviewer-api/Welcome.html).
- Erfahren Sie, wie Sie diesen Service und seine Ressourcen [mithilfe von IAM](https://docs.aws.amazon.com/codeguru/latest/reviewer-ug/auth-and-access-control.html)-Berechtigungsrichtlinien schützen.

### Themen

- [Von Amazon CodeGuru Reviewer definierte Aktionen](#page-933-0)
- [Von Amazon CodeGuru Reviewer definierte Ressourcentypen](#page-939-0)
- [Bedingungsschlüssel für Amazon CodeGuru Reviewer](#page-940-0)

## <span id="page-933-0"></span>Von Amazon CodeGuru Reviewer definierte Aktionen

Sie können die folgenden Aktionen im Element Action einer IAM-Richtlinienanweisung angeben. Verwenden Sie Richtlinien, um Berechtigungen zum Ausführen einer Operation in AWS zu erteilen. Wenn Sie eine Aktion in einer Richtlinie verwenden, erlauben oder verweigern Sie in der Regel den Zugriff auf die API-Operation oder den CLI-Befehl mit demselben Namen. Dabei kann es mitunter vorkommen, dass eine einzige Aktion den Zugriff auf mehr als eine Operation steuert. Alternativ erfordern einige Vorgänge mehrere verschiedene Aktionen.

Die Spalte Resource types (Ressourcentypen) der Aktionstabelle gibt an, ob die Aktion Berechtigungen auf Ressourcenebene unterstützt. Wenn es keinen Wert für diese Spalte gibt, müssen Sie alle Ressourcen ("\*") im Element Resource Ihrer Richtlinienanweisung angeben. Wenn die Spalte einen Ressourcentyp enthält, können Sie einen ARN dieses Typs in einer Anweisung mit dieser Aktion angeben. Wenn für die Aktion eine oder mehrere Ressourcen erforderlich sind, muss der Aufrufer die Erlaubnis haben, die Aktion mit diesen Ressourcen zu verwenden. Erforderliche Ressourcen sind in der Tabelle mit einem Sternchen (\*) gekennzeichnet. Wenn Sie den Ressourcenzugriff mit dem Element Resource in einer IAM-Richtlinie einschränken, müssen Sie für jeden erforderlichen Ressourcentyp einen ARN oder ein Muster angeben. Einige Aktionen unterstützen mehrere Ressourcentypen. Wenn der Ressourcentyp optional ist (nicht als erforderlich angegeben), können Sie sich für einen der optionalen Ressourcentypen entscheiden.

Die Spalte Bedingungsschlüssel der Tabelle der Aktionen enthält Schlüssel, die Sie im Element Condition einer Richtlinienanweisung angeben können. Weitere Informationen zu den Bedingungsschlüsseln, die den Ressourcen für den Service zugeordnet sind, finden Sie in der Spalte Bedingungsschlüssel der Tabelle der Ressourcentypen.

**a** Note

Die Ressourcenbedingungsschlüssel sind in der Tabelle [Ressourcentypen](#page-939-0) enthalten. Sie finden einen Link zu dem Ressourcentyp, der für eine Aktion gilt, in der Spalte Ressourcentypen (\*erforderlich) der Tabelle "Aktionen". Der Ressourcentyp in der Tabelle "Ressourcentypen" enthält die Spalte Bedingungsschlüssel. Das sind die Ressourcenbedingungsschlüssel, die für eine Aktion in der Tabelle "Aktionen" gelten.

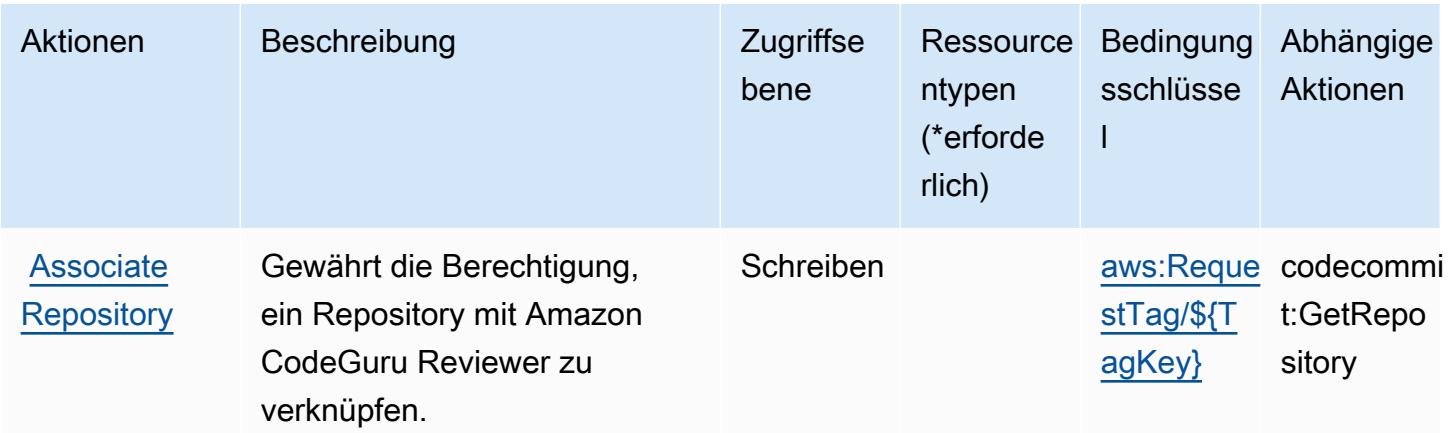

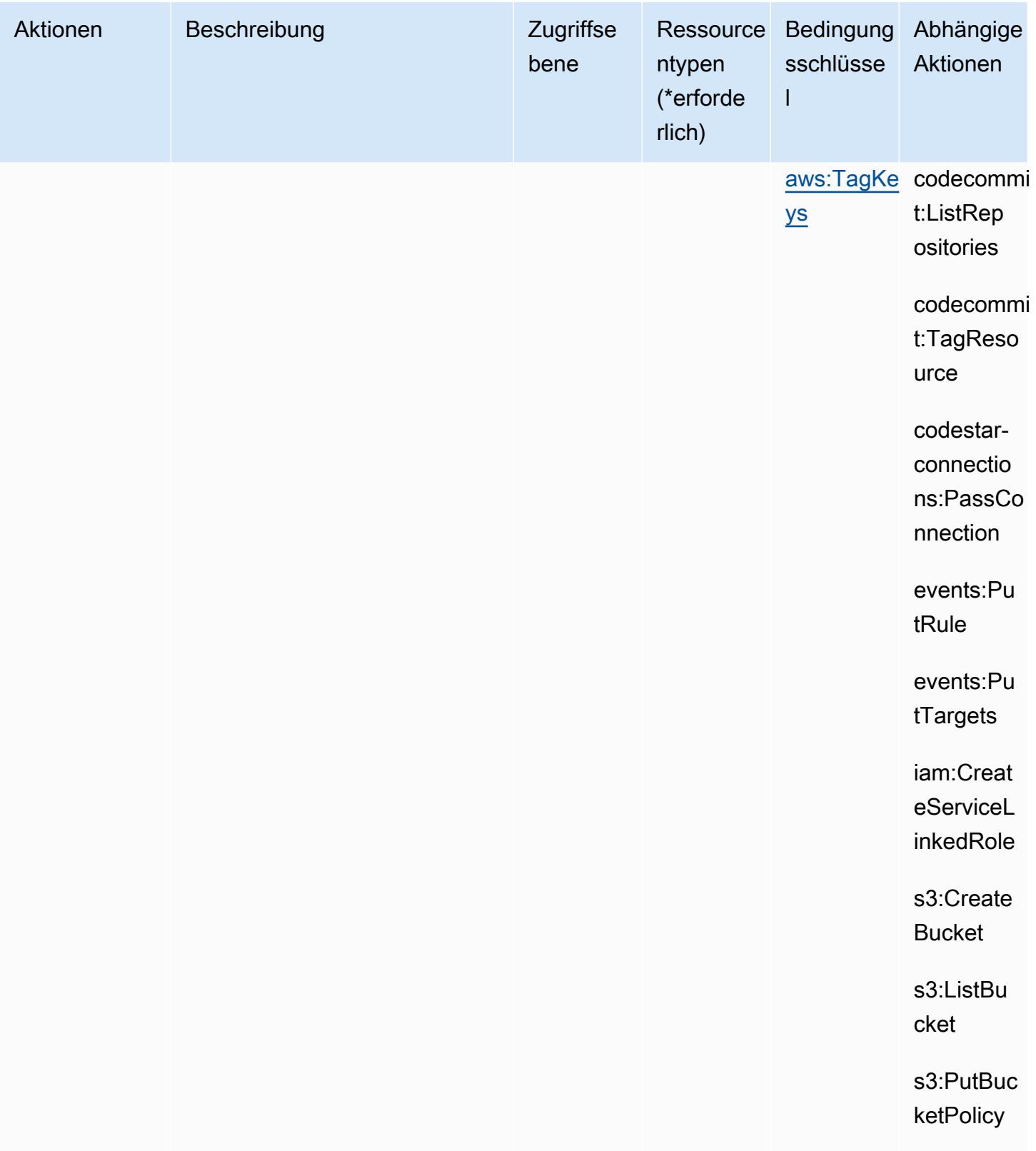
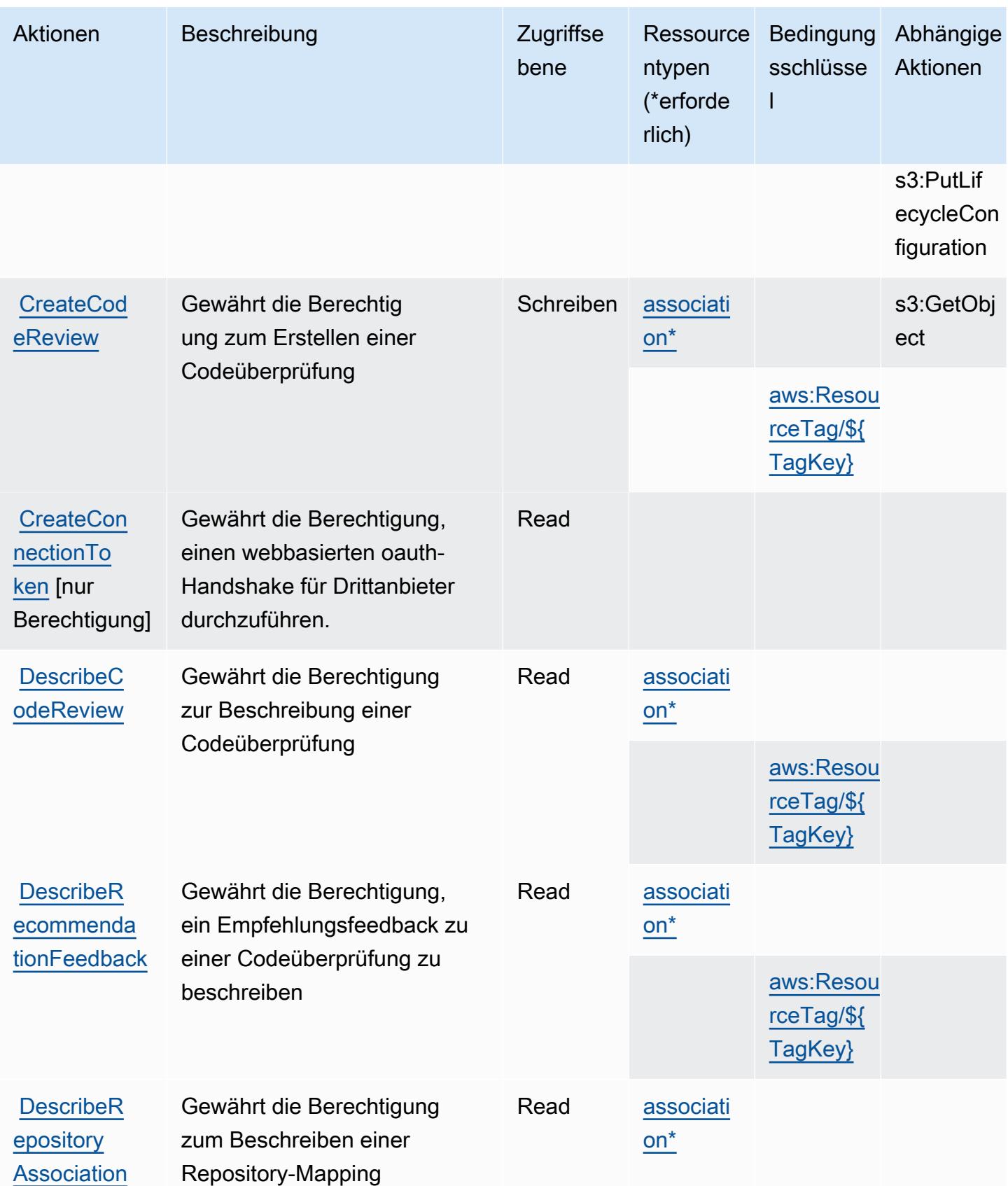

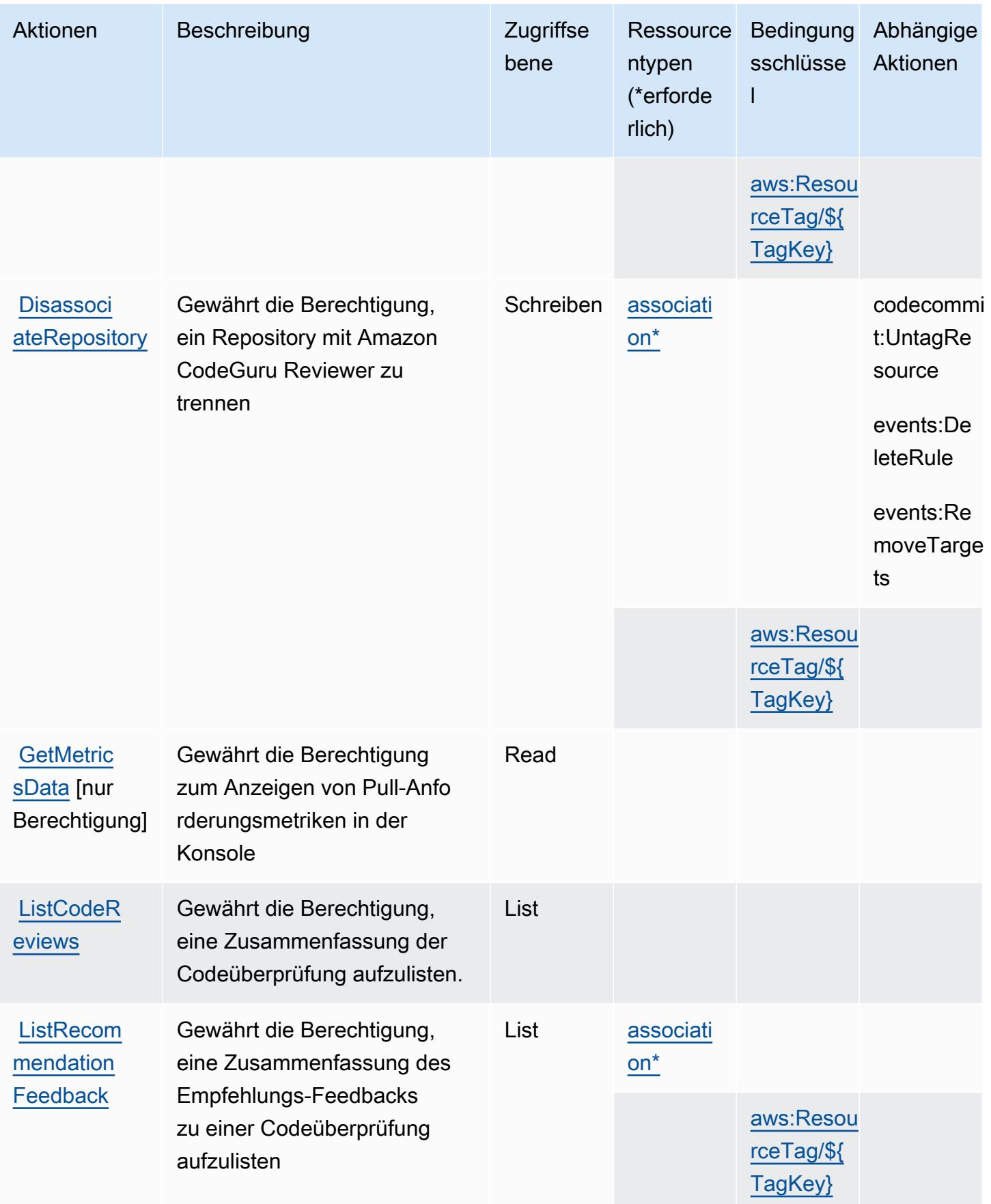

Service-Authorization-Referenz

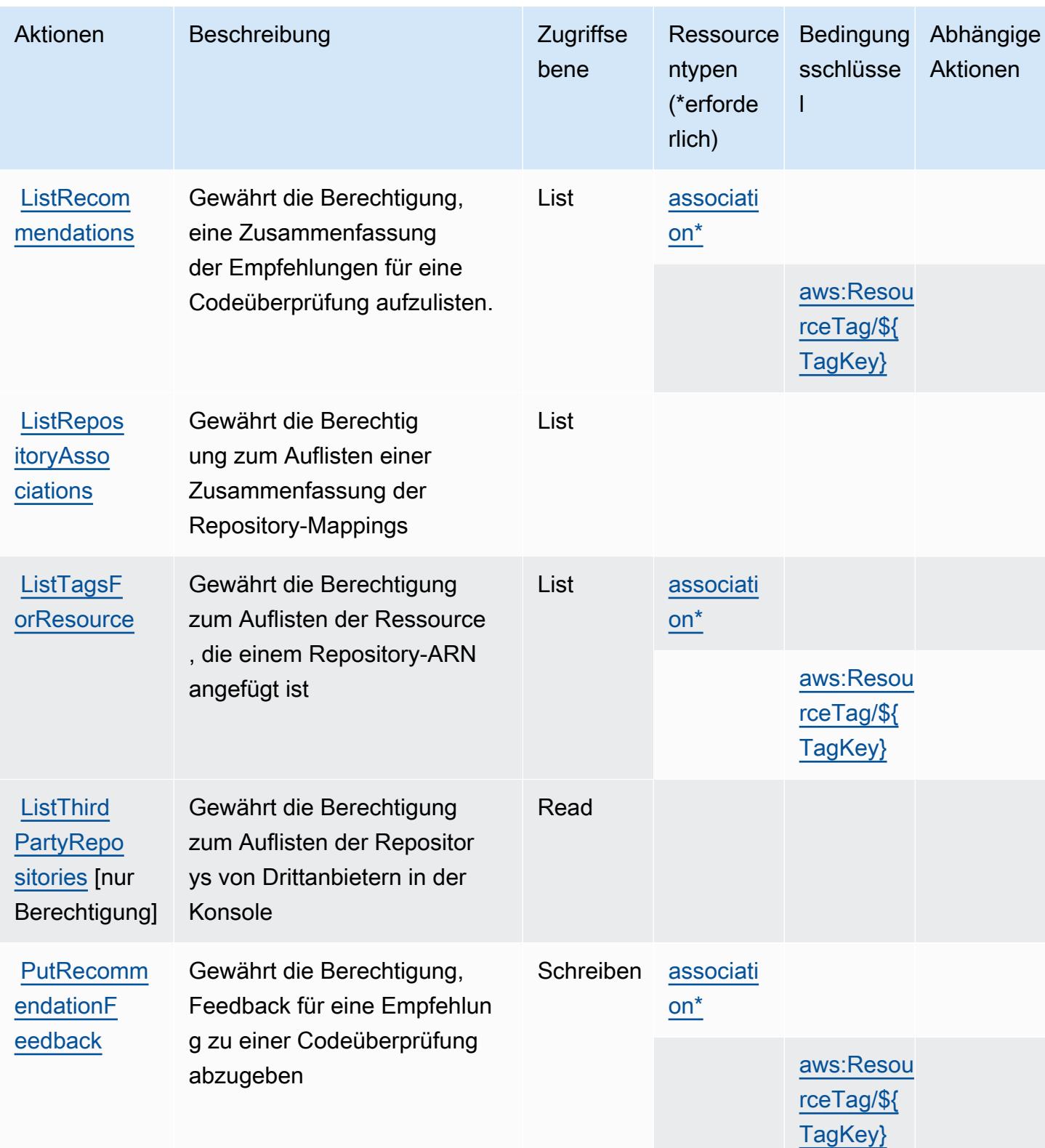

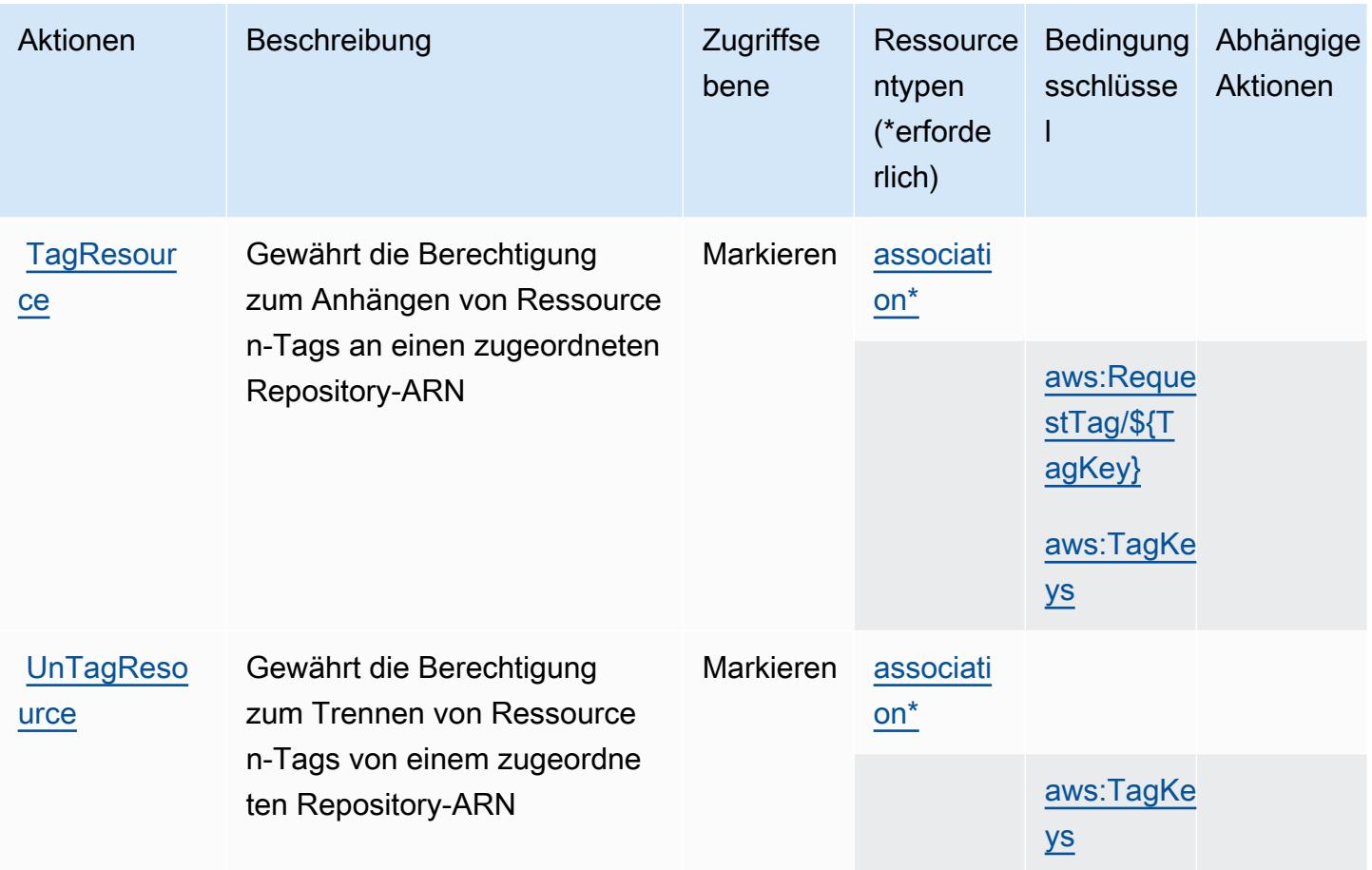

## Von Amazon CodeGuru Reviewer definierte Ressourcentypen

Die folgenden Ressourcentypen werden von diesem Service definiert und können im Element Resource von IAM-Berechtigungsrichtlinienanweisungen verwendet werden. Jede Aktion in der [Tabelle "Aktionen"](#page-933-0) identifiziert die Ressourcentypen, die mit der Aktion angegeben werden können. Ein Ressourcentyp kann auch definieren, welche Bedingungsschlüssel Sie in einer Richtlinie einschließen können. Diese Schlüssel werden in der letzten Spalte der Tabelle der Ressourcentypen angezeigt. Details zu den Spalten in der folgenden Tabelle finden Sie in der Tabelle [Resource types.](reference_policies_actions-resources-contextkeys.html#resources_table)

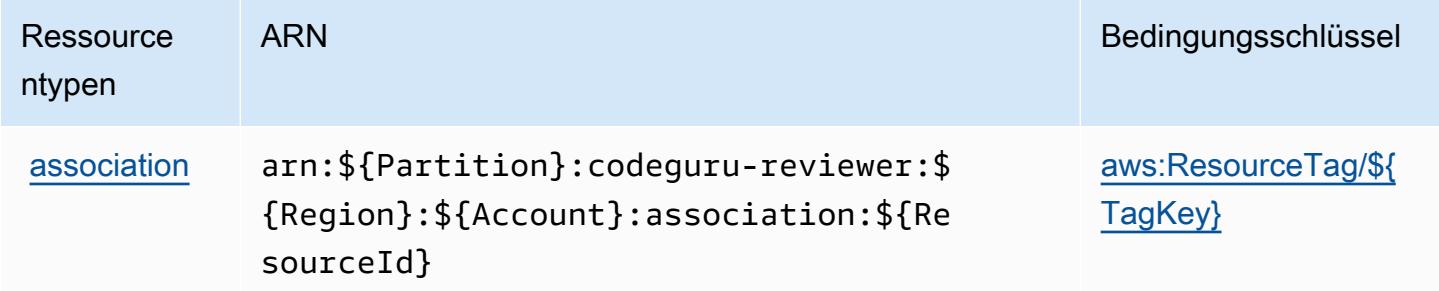

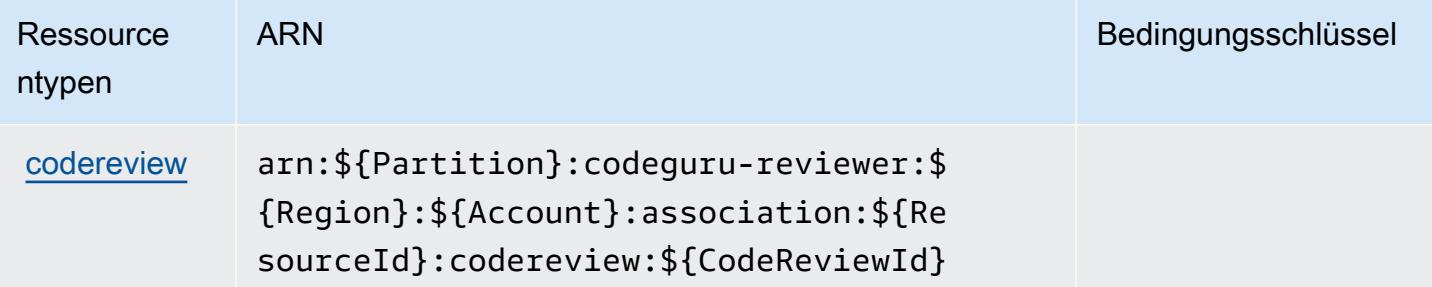

## Bedingungsschlüssel für Amazon CodeGuru Reviewer

Amazon CodeGuru Reviewer definiert die folgenden Bedingungsschlüssel, die im Condition-Element einer IAM-Richtlinie verwendet werden können. Diese Schlüssel können Sie verwenden, um die Bedingungen zu verfeinern, unter denen die Richtlinienanweisung angewendet wird. Details zu den Spalten in der folgenden Tabelle finden Sie in der Tabelle [Bedingungsschlüssel.](reference_policies_actions-resources-contextkeys.html#context_keys_table)

Eine Liste der globalen Bedingungsschlüssel, die für alle Services verfügbar sind, finden Sie unter [Verfügbare globale Bedingungsschlüssel](https://docs.aws.amazon.com/IAM/latest/UserGuide/reference_policies_condition-keys.html#AvailableKeys).

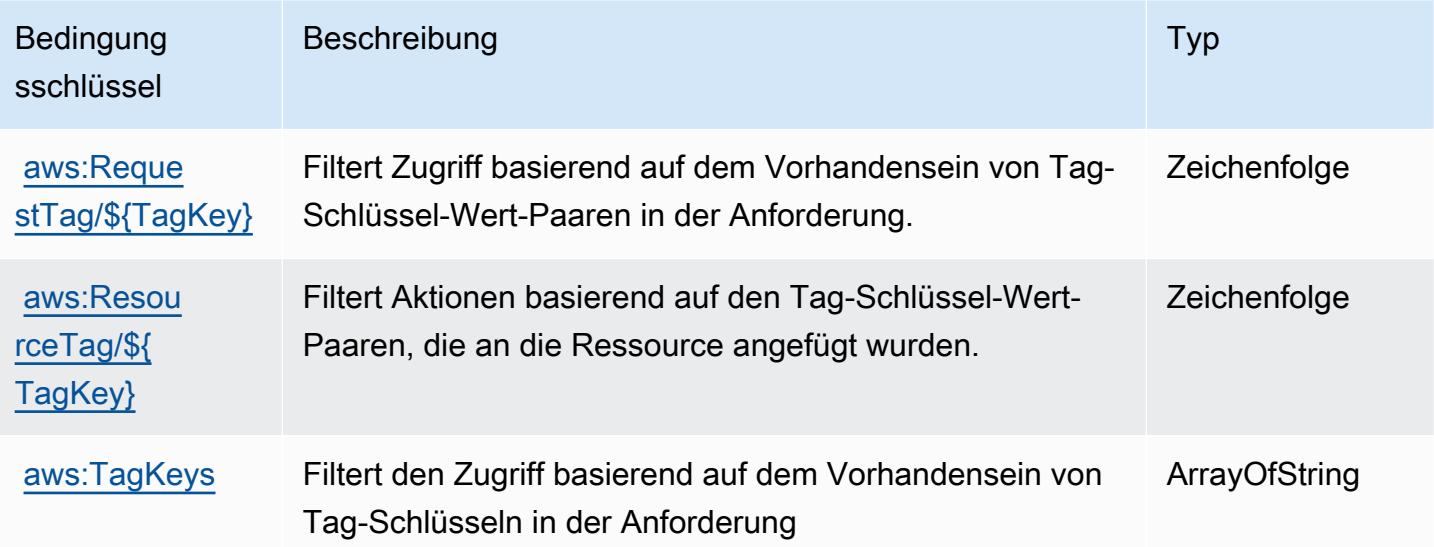

# Aktionen, Ressourcen und Bedingungsschlüssel für Amazon CodeGuru **Security**

Amazon CodeGuru Security (Servicepräfix: codeguru-security) stellt die folgenden servicespezifischen Ressourcen, Aktionen und Bedingungskontextschlüssel für die Verwendung in IAM-Berechtigungsrichtlinien bereit.

#### Referenzen:

- Erfahren Sie, wie Sie [diesen Service konfigurieren.](https://docs.aws.amazon.com/codeguru/latest/security-ug/what-is-codeguru-security.html)
- Zeigen Sie eine Liste der [API-Operationen an, die für diesen Service verfügbar sind](https://docs.aws.amazon.com/codeguru/latest/security-api/Welcome.html).
- Erfahren Sie, wie Sie diesen Service und seine Ressourcen [mithilfe von IAM](https://docs.aws.amazon.com/codeguru/latest/security-ug/permissions-reference.html)-Berechtigungsrichtlinien schützen.

#### Themen

- [Von Amazon CodeGuru Security definierte Aktionen](#page-941-0)
- [Von Amazon CodeGuru Security definierte Ressourcentypen](#page-945-0)
- [Bedingungsschlüssel für Amazon CodeGuru Security](#page-945-1)

#### <span id="page-941-0"></span>Von Amazon CodeGuru Security definierte Aktionen

Sie können die folgenden Aktionen im Element Action einer IAM-Richtlinienanweisung angeben. Verwenden Sie Richtlinien, um Berechtigungen zum Ausführen einer Operation in AWS zu erteilen. Wenn Sie eine Aktion in einer Richtlinie verwenden, erlauben oder verweigern Sie in der Regel den Zugriff auf die API-Operation oder den CLI-Befehl mit demselben Namen. Dabei kann es mitunter vorkommen, dass eine einzige Aktion den Zugriff auf mehr als eine Operation steuert. Alternativ erfordern einige Vorgänge mehrere verschiedene Aktionen.

Die Spalte Resource types (Ressourcentypen) der Aktionstabelle gibt an, ob die Aktion Berechtigungen auf Ressourcenebene unterstützt. Wenn es keinen Wert für diese Spalte gibt, müssen Sie alle Ressourcen ("\*") im Element Resource Ihrer Richtlinienanweisung angeben. Wenn die Spalte einen Ressourcentyp enthält, können Sie einen ARN dieses Typs in einer Anweisung mit dieser Aktion angeben. Wenn für die Aktion eine oder mehrere Ressourcen erforderlich sind, muss der Aufrufer die Erlaubnis haben, die Aktion mit diesen Ressourcen zu verwenden. Erforderliche Ressourcen sind in der Tabelle mit einem Sternchen (\*) gekennzeichnet. Wenn Sie den Ressourcenzugriff mit dem Element Resource in einer IAM-Richtlinie einschränken, müssen Sie für jeden erforderlichen Ressourcentyp einen ARN oder ein Muster angeben. Einige Aktionen unterstützen mehrere Ressourcentypen. Wenn der Ressourcentyp optional ist (nicht als erforderlich angegeben), können Sie sich für einen der optionalen Ressourcentypen entscheiden.

Die Spalte Bedingungsschlüssel der Tabelle der Aktionen enthält Schlüssel, die Sie im Element Condition einer Richtlinienanweisung angeben können. Weitere Informationen zu den

Bedingungsschlüsseln, die den Ressourcen für den Service zugeordnet sind, finden Sie in der Spalte Bedingungsschlüssel der Tabelle der Ressourcentypen.

### **a** Note

Die Ressourcenbedingungsschlüssel sind in der Tabelle [Ressourcentypen](#page-945-0) enthalten. Sie finden einen Link zu dem Ressourcentyp, der für eine Aktion gilt, in der Spalte Ressourcentypen (\*erforderlich) der Tabelle "Aktionen". Der Ressourcentyp in der Tabelle "Ressourcentypen" enthält die Spalte Bedingungsschlüssel. Das sind die Ressourcenbedingungsschlüssel, die für eine Aktion in der Tabelle "Aktionen" gelten.

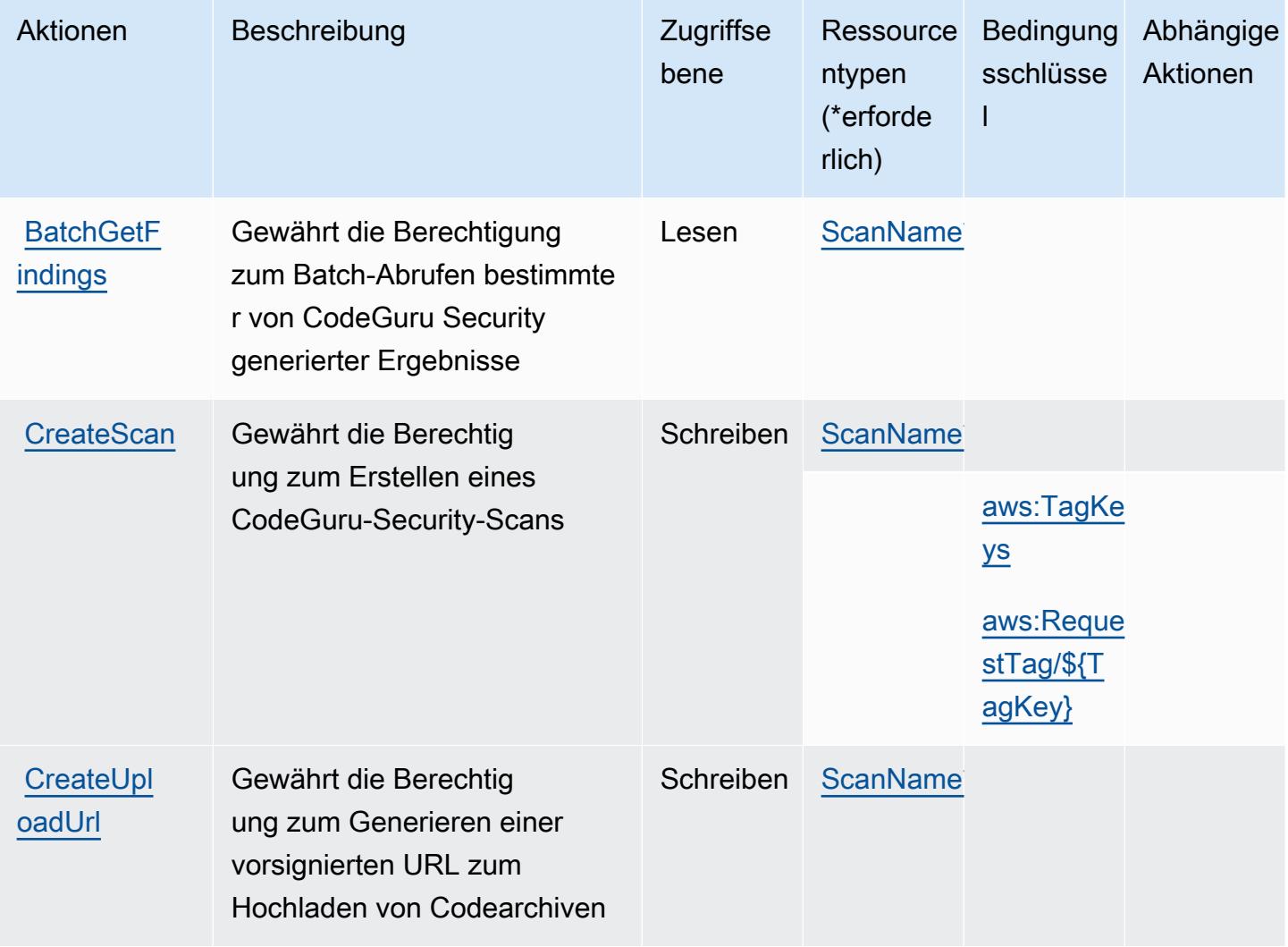

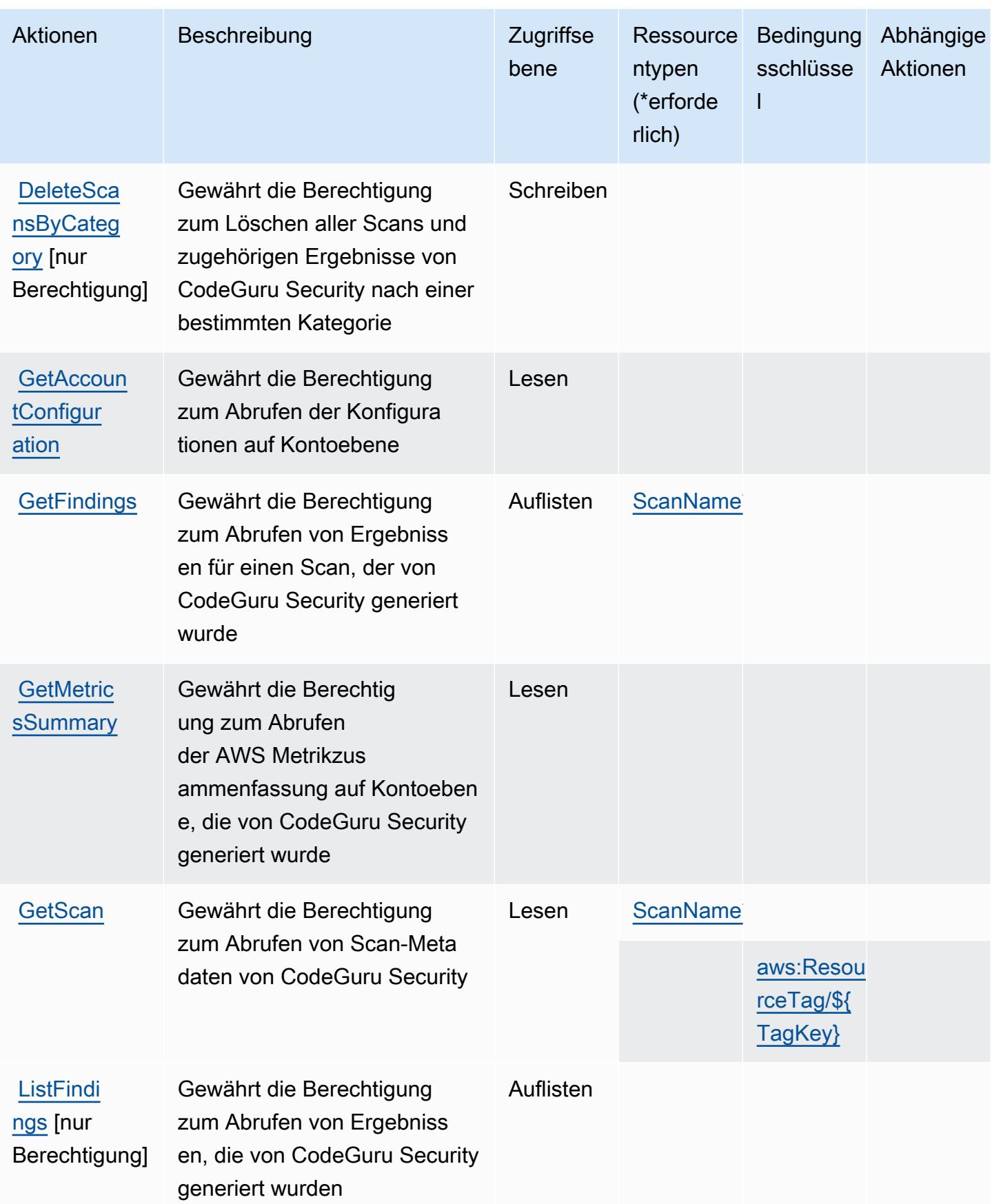

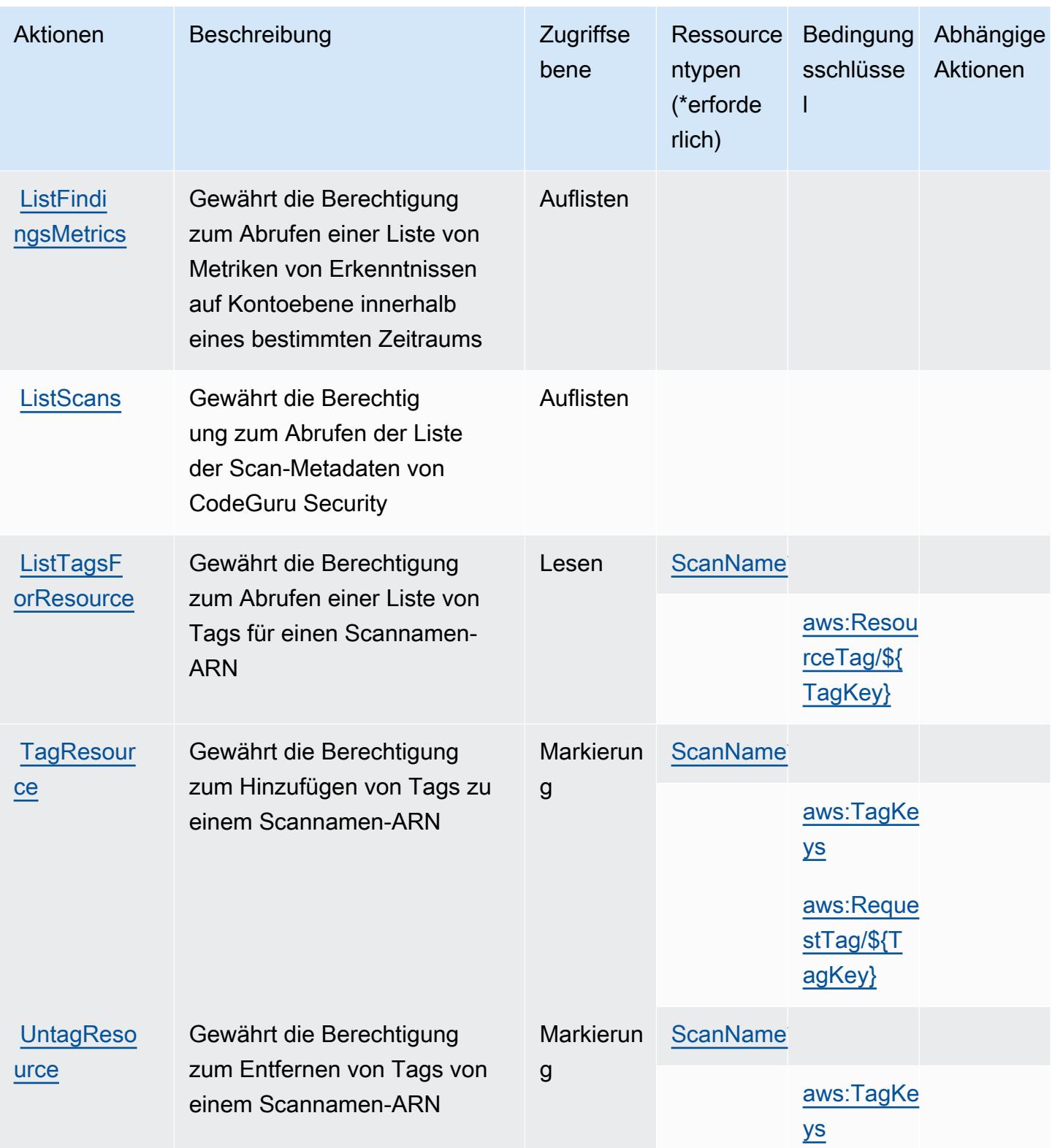

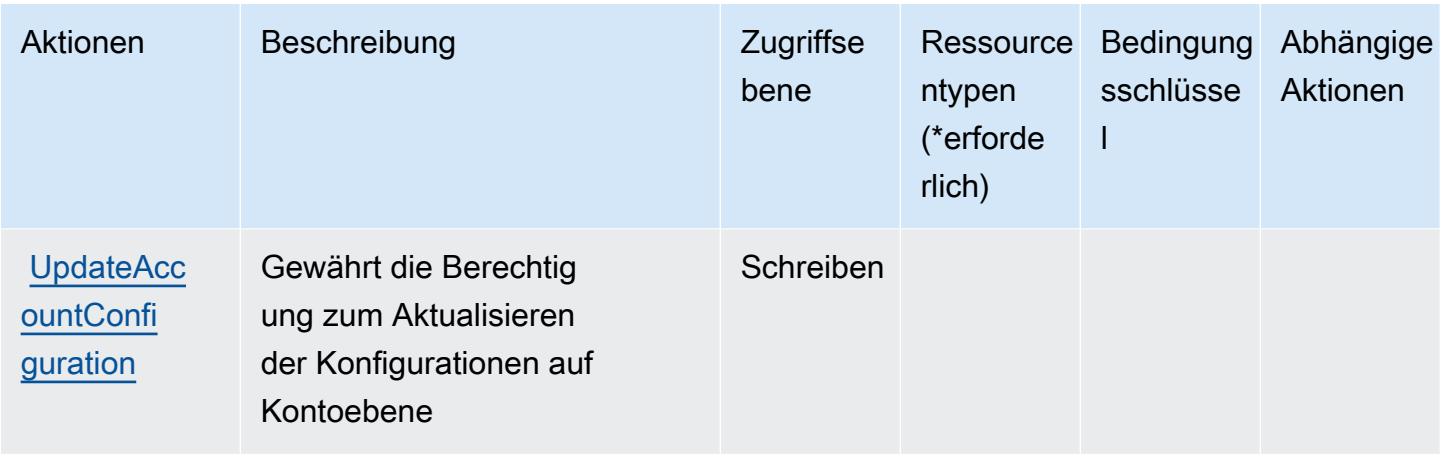

## <span id="page-945-0"></span>Von Amazon CodeGuru Security definierte Ressourcentypen

Die folgenden Ressourcentypen werden von diesem Service definiert und können im Element Resource von IAM-Berechtigungsrichtlinienanweisungen verwendet werden. Jede Aktion in der [Tabelle "Actions" \(Aktionen\)](#page-941-0) identifiziert die Ressourcentypen, die mit der Aktion angegeben werden können. Ein Ressourcentyp kann auch definieren, welche Bedingungsschlüssel Sie in einer Richtlinie einschließen können. Diese Schlüssel werden in der letzten Spalte der Tabelle der Ressourcentypen angezeigt. Details zu den Spalten in der folgenden Tabelle finden Sie in der Tabelle [Resource types.](reference_policies_actions-resources-contextkeys.html#resources_table)

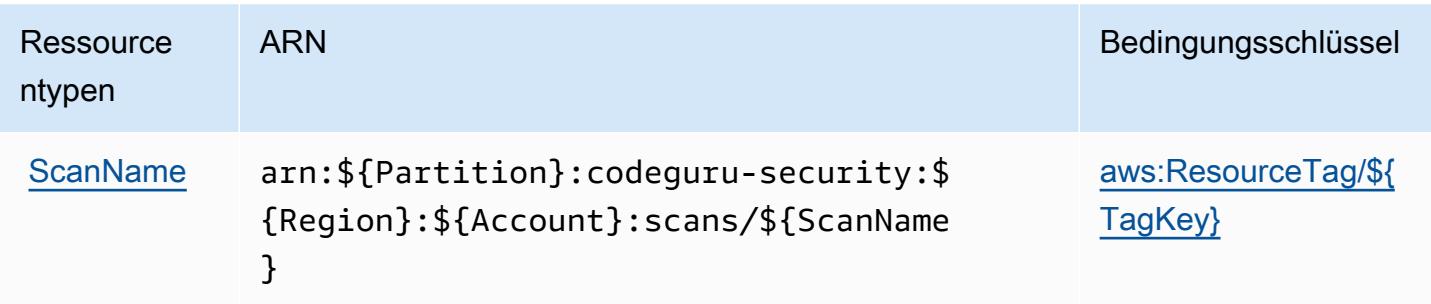

## <span id="page-945-1"></span>Bedingungsschlüssel für Amazon CodeGuru Security

Amazon CodeGuru Security definiert die folgenden Bedingungsschlüssel, die im Element Condition einer IAM-Richtlinie verwendet werden können. Diese Schlüssel können Sie verwenden, um die Bedingungen zu verfeinern, unter denen die Richtlinienanweisung angewendet wird. Details zu den Spalten in der folgenden Tabelle finden Sie in der Tabelle [Condition keys](reference_policies_actions-resources-contextkeys.html#context_keys_table) (Bedingungsschlüssel).

Eine Liste der globalen Bedingungsschlüssel, die für alle Services verfügbar sind, finden Sie unter [Verfügbare globale Bedingungsschlüssel](https://docs.aws.amazon.com/IAM/latest/UserGuide/reference_policies_condition-keys.html#AvailableKeys).

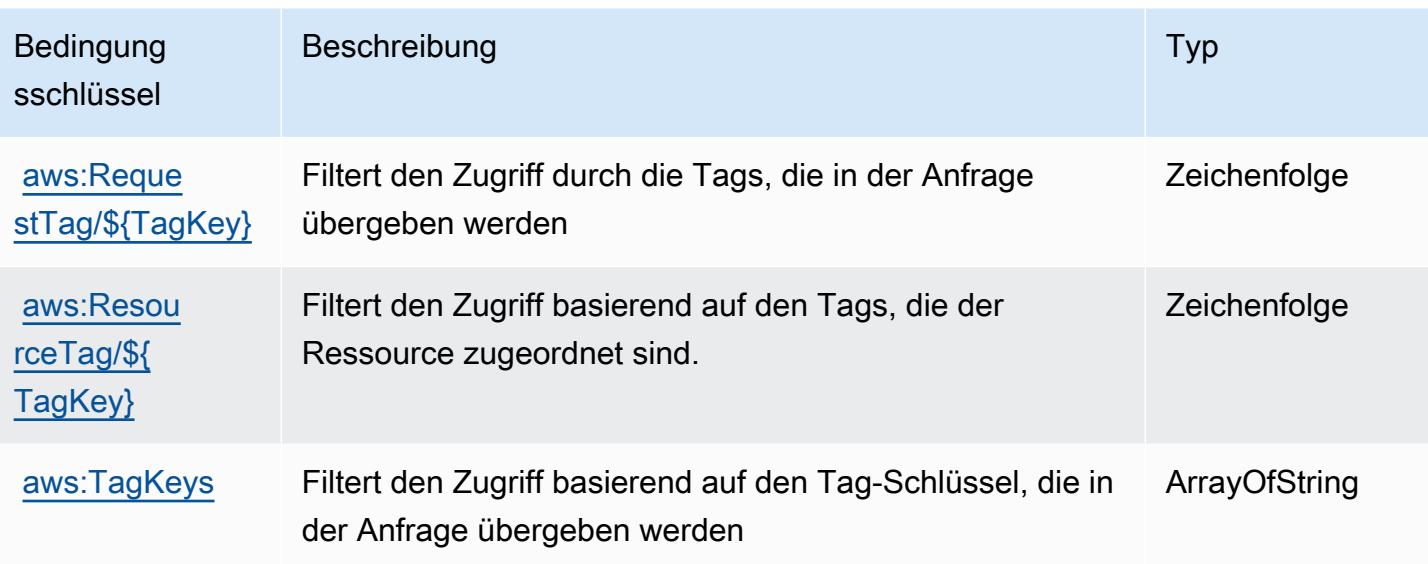

## Aktionen, Ressourcen und Bedingungsschlüssel für AWS CodePipeline

AWS CodePipeline (Dienstpräfix:codepipeline) stellt die folgenden dienstspezifischen Ressourcen, Aktionen und Bedingungskontextschlüssel zur Verwendung in IAM-Berechtigungsrichtlinien bereit.

Referenzen:

- Erfahren Sie, wie Sie [diesen Service konfigurieren.](https://docs.aws.amazon.com/codepipeline/latest/userguide/)
- Zeigen Sie eine Liste der [API-Vorgänge an, die für diesen Service verfügbar sind](https://docs.aws.amazon.com/codepipeline/latest/APIReference/).
- Erfahren Sie, wie Sie diesen Service und seine Ressourcen [mithilfe von IAM](https://docs.aws.amazon.com/codepipeline/latest/userguide/security-iam.html)-Berechtigungsrichtlinien schützen.

#### Themen

- [Von AWS CodePipeline definierte Aktionen](#page-946-0)
- [Von AWS CodePipeline definierte Ressourcentypen](#page-955-0)
- [Bedingungsschlüssel für AWS CodePipeline](#page-956-0)

### <span id="page-946-0"></span>Von AWS CodePipeline definierte Aktionen

Sie können die folgenden Aktionen im Element Action einer IAM-Richtlinienanweisung angeben. Verwenden Sie Richtlinien, um Berechtigungen zum Ausführen einer Operation in AWS zu erteilen. Wenn Sie eine Aktion in einer Richtlinie verwenden, erlauben oder verweigern Sie in der Regel den Zugriff auf die API-Operation oder den CLI-Befehl mit demselben Namen. Dabei kann es mitunter vorkommen, dass eine einzige Aktion den Zugriff auf mehr als eine Operation steuert. Alternativ erfordern einige Vorgänge mehrere verschiedene Aktionen.

Die Spalte Resource types (Ressourcentypen) der Aktionstabelle gibt an, ob die Aktion Berechtigungen auf Ressourcenebene unterstützt. Wenn es keinen Wert für diese Spalte gibt, müssen Sie alle Ressourcen ("\*") im Element Resource Ihrer Richtlinienanweisung angeben. Wenn die Spalte einen Ressourcentyp enthält, können Sie einen ARN dieses Typs in einer Anweisung mit dieser Aktion angeben. Wenn für die Aktion eine oder mehrere Ressourcen erforderlich sind, muss der Aufrufer die Erlaubnis haben, die Aktion mit diesen Ressourcen zu verwenden. Erforderliche Ressourcen sind in der Tabelle mit einem Sternchen (\*) gekennzeichnet. Wenn Sie den Ressourcenzugriff mit dem Element Resource in einer IAM-Richtlinie einschränken, müssen Sie für jeden erforderlichen Ressourcentyp einen ARN oder ein Muster angeben. Einige Aktionen unterstützen mehrere Ressourcentypen. Wenn der Ressourcentyp optional ist (nicht als erforderlich angegeben), können Sie sich für einen der optionalen Ressourcentypen entscheiden.

Die Spalte Bedingungsschlüssel der Tabelle der Aktionen enthält Schlüssel, die Sie im Element Condition einer Richtlinienanweisung angeben können. Weitere Informationen zu den Bedingungsschlüsseln, die den Ressourcen für den Service zugeordnet sind, finden Sie in der Spalte Bedingungsschlüssel der Tabelle der Ressourcentypen.

#### **a** Note

Die Ressourcenbedingungsschlüssel sind in der Tabelle [Ressourcentypen](#page-955-0) enthalten. Sie finden einen Link zu dem Ressourcentyp, der für eine Aktion gilt, in der Spalte Ressourcentypen (\*erforderlich) der Tabelle "Aktionen". Der Ressourcentyp in der Tabelle "Ressourcentypen" enthält die Spalte Bedingungsschlüssel. Das sind die Ressourcenbedingungsschlüssel, die für eine Aktion in der Tabelle "Aktionen" gelten.

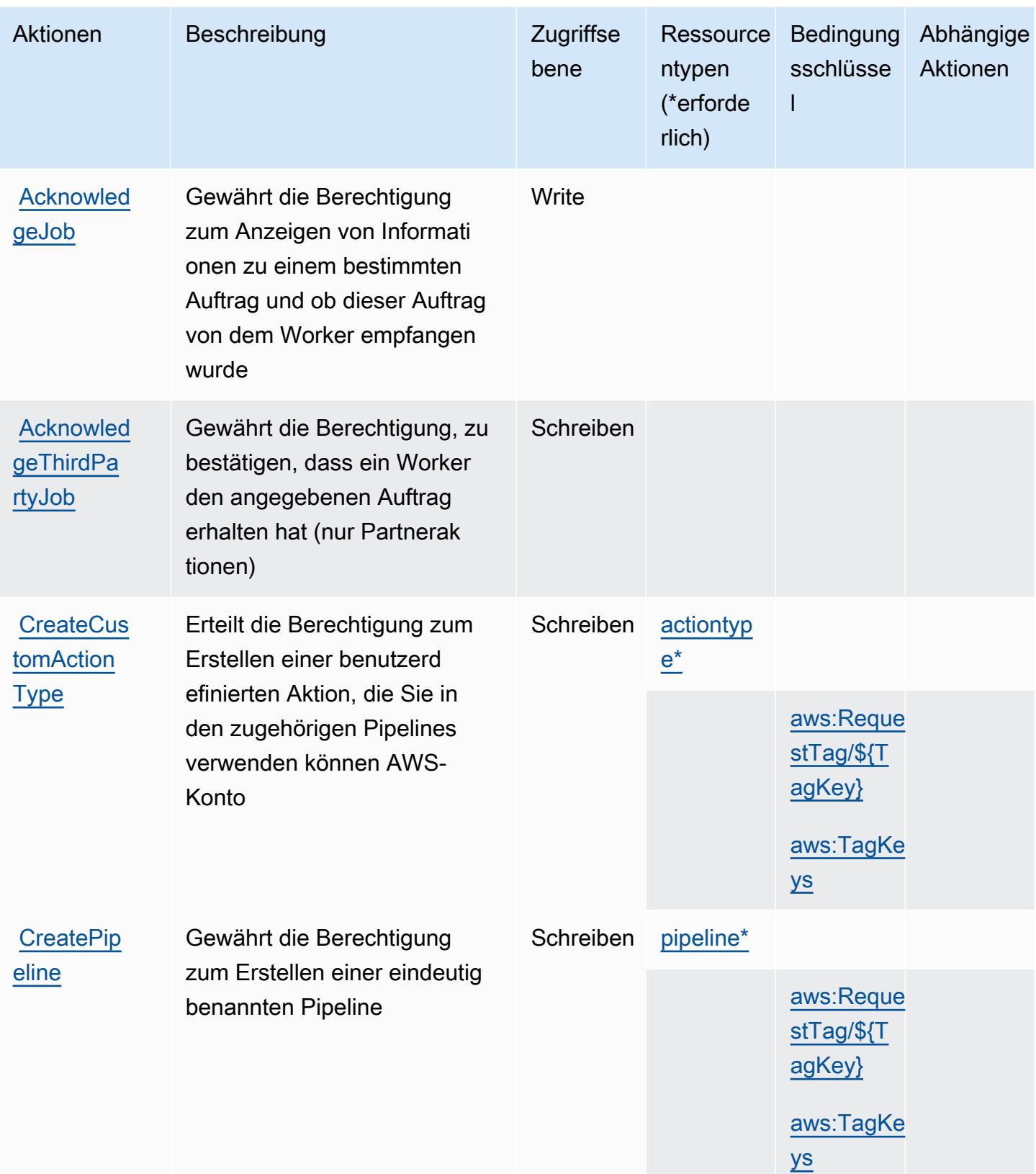

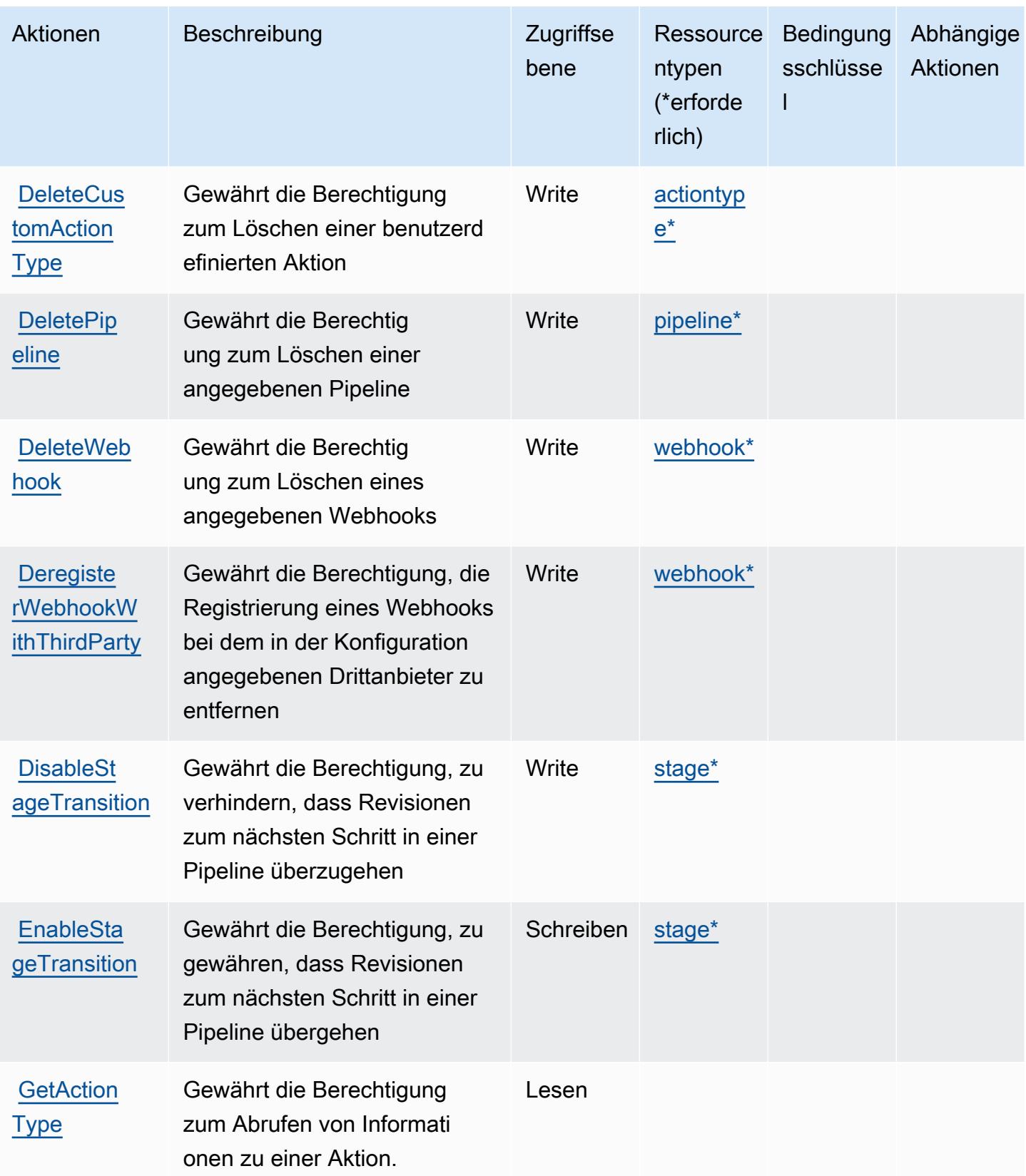

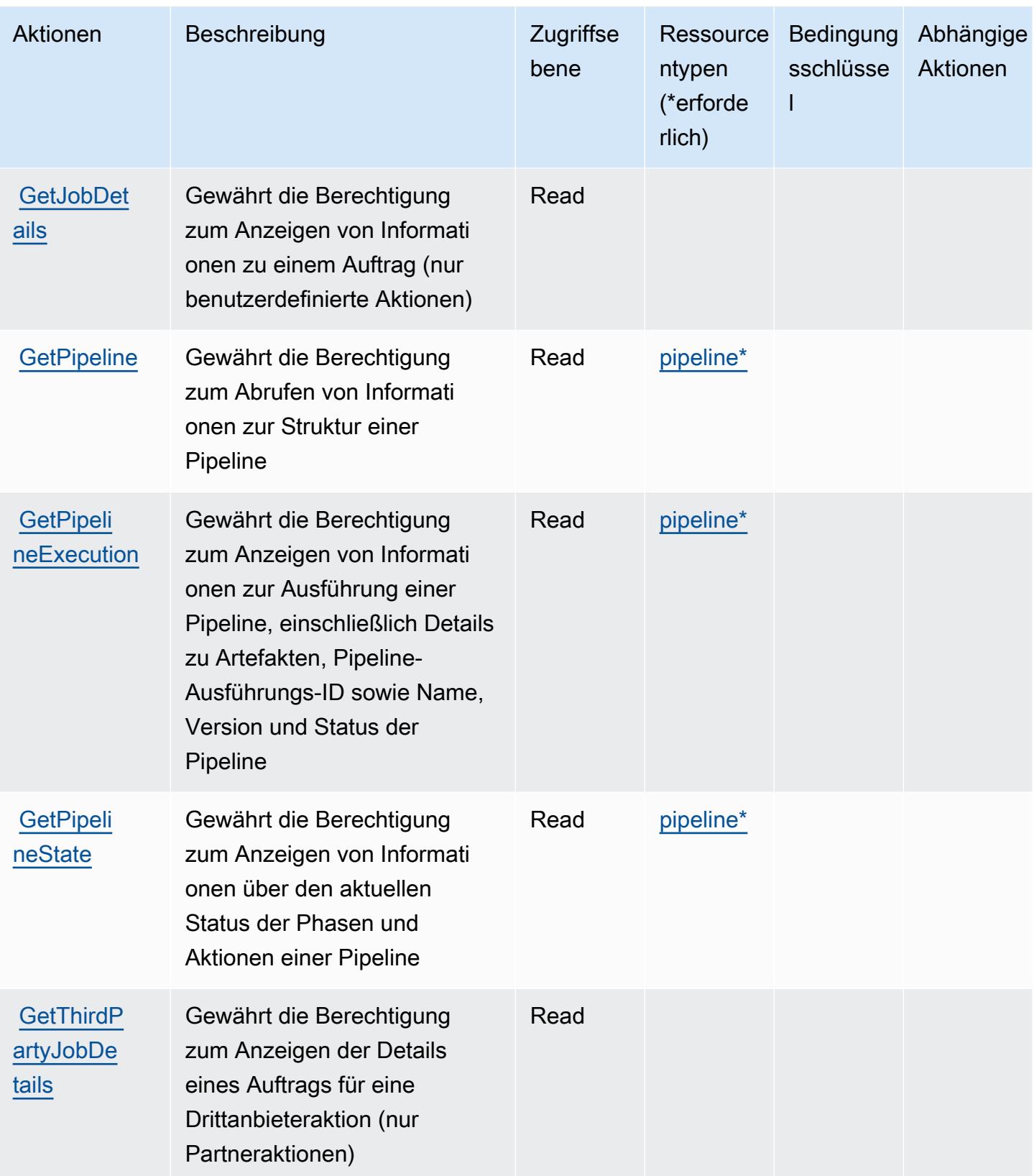

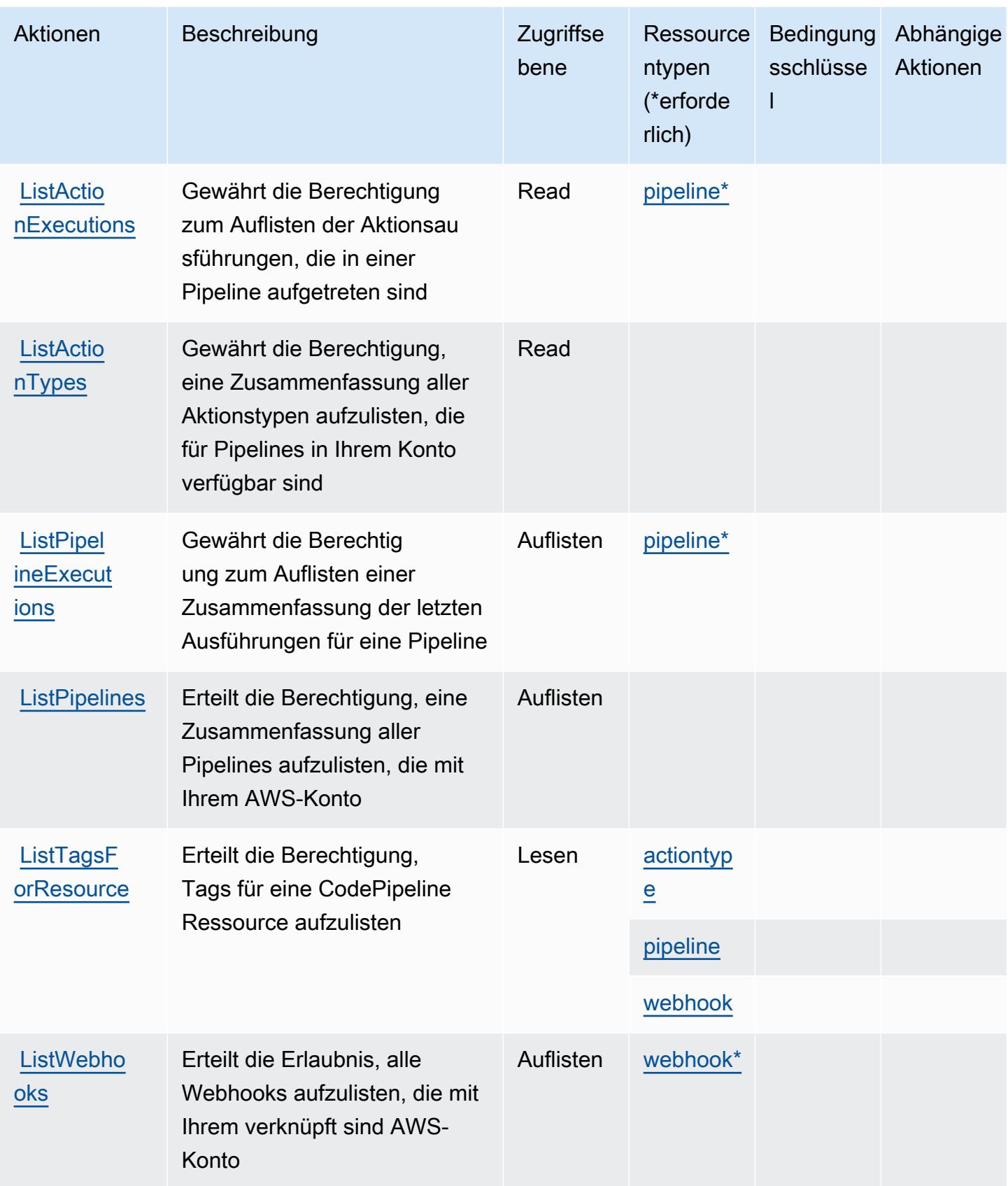

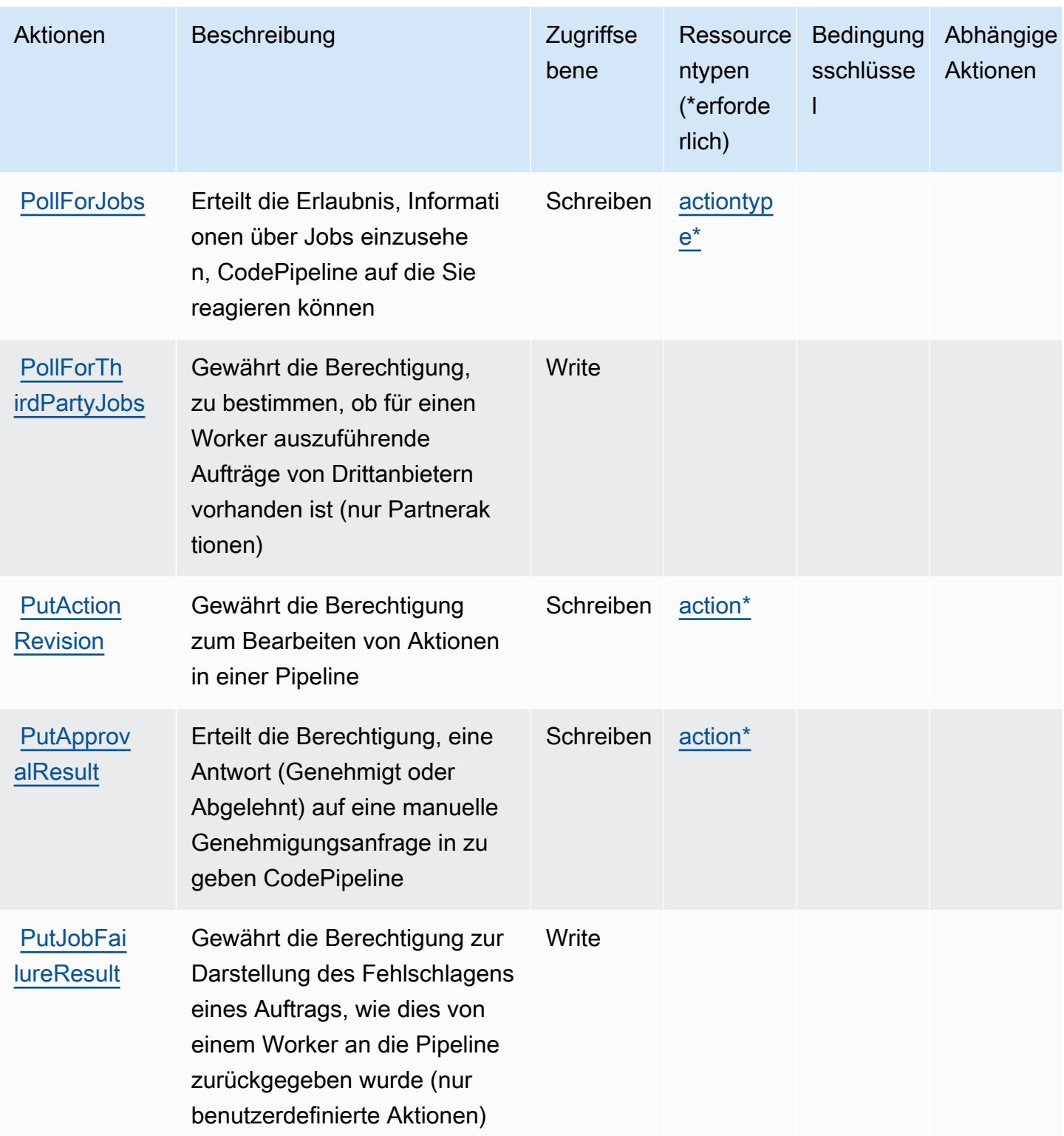

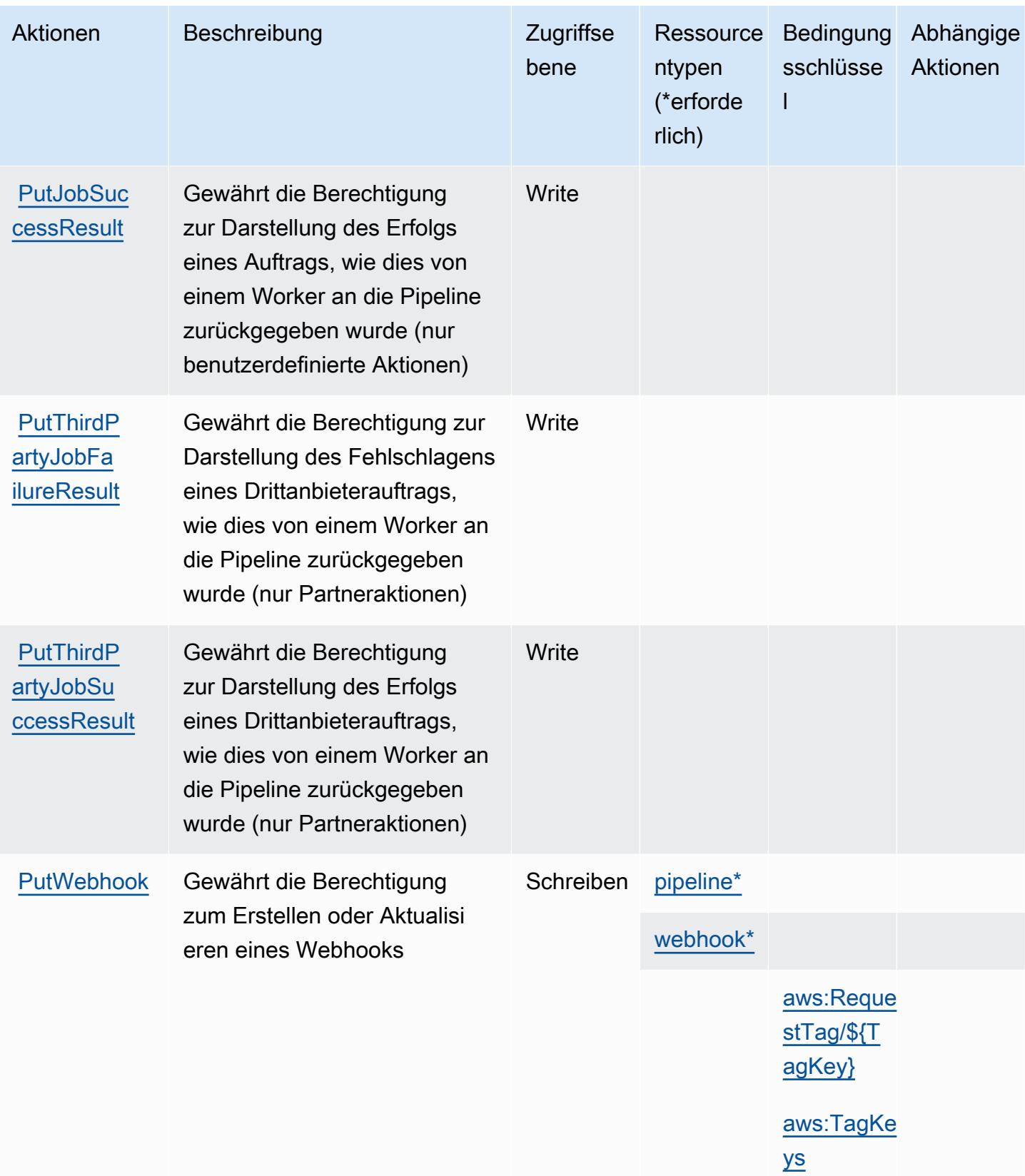

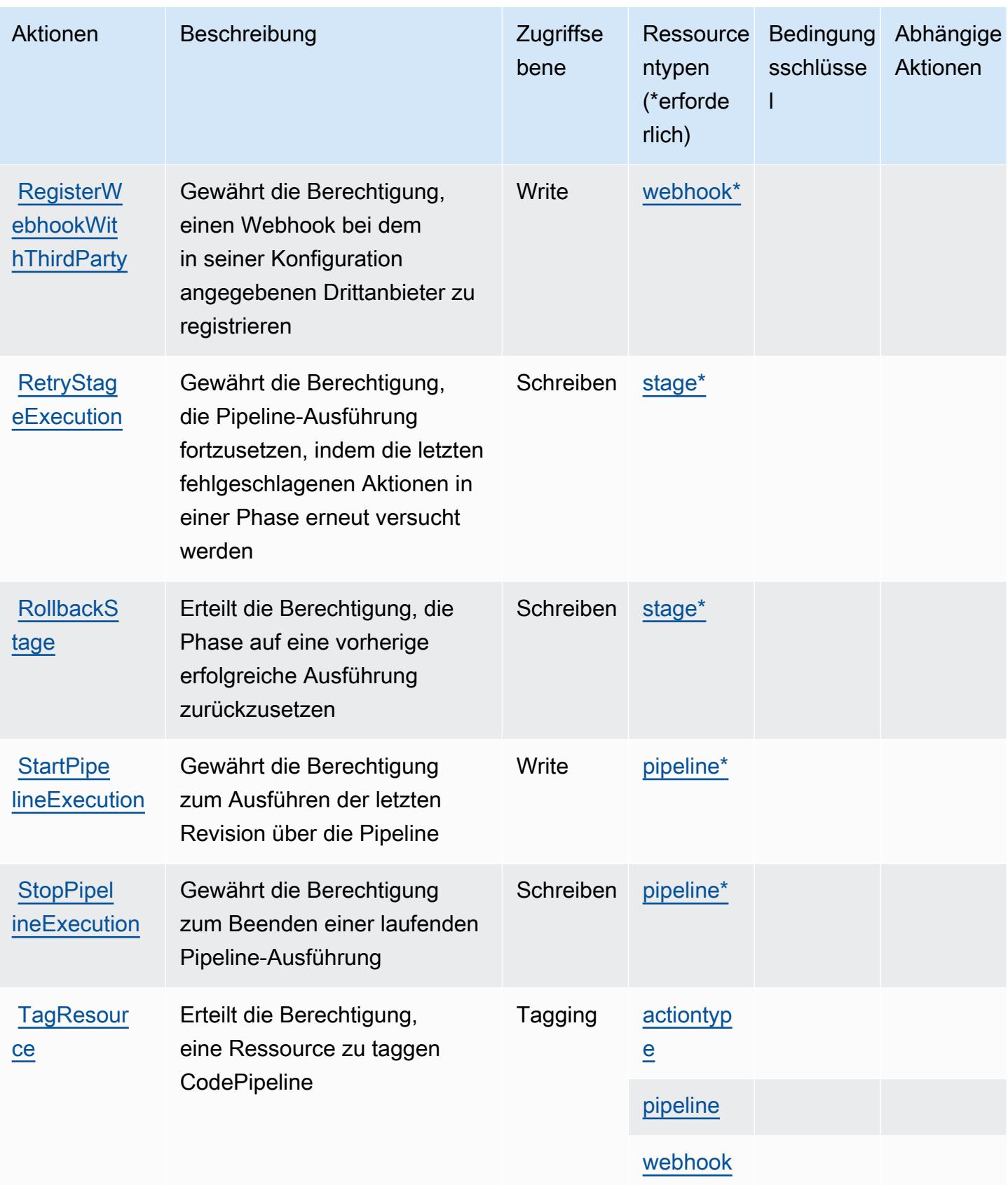

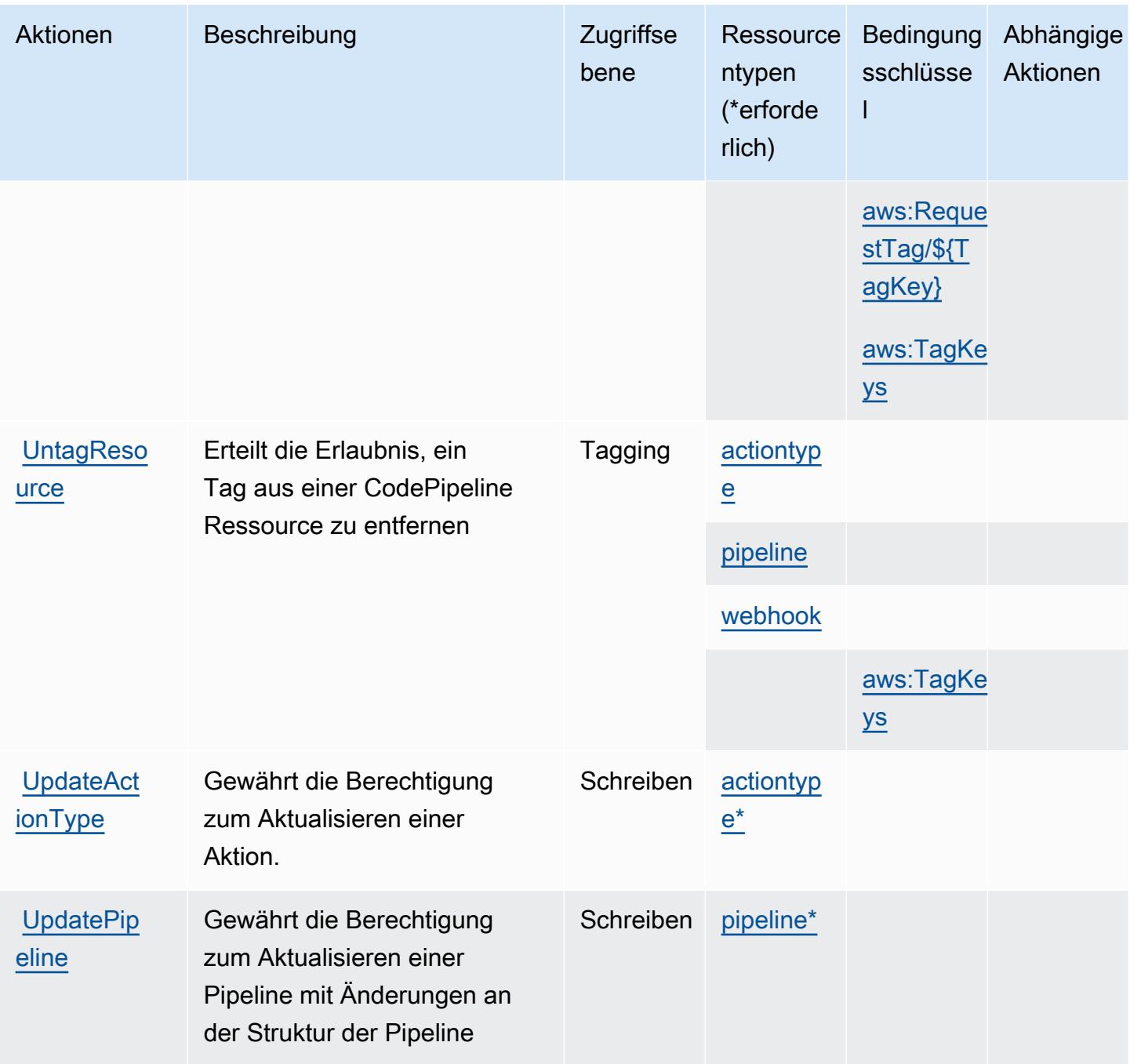

## <span id="page-955-0"></span>Von AWS CodePipeline definierte Ressourcentypen

Die folgenden Ressourcentypen werden von diesem Service definiert und können im Element Resource von IAM-Berechtigungsrichtlinienanweisungen verwendet werden. Jede Aktion in der [Tabelle "Aktionen"](#page-946-0) identifiziert die Ressourcentypen, die mit der Aktion angegeben werden können. Ein Ressourcentyp kann auch definieren, welche Bedingungsschlüssel Sie in einer Richtlinie

einschließen können. Diese Schlüssel werden in der letzten Spalte der Tabelle der Ressourcentypen angezeigt. Details zu den Spalten in der folgenden Tabelle finden Sie in der Tabelle [Resource types.](reference_policies_actions-resources-contextkeys.html#resources_table)

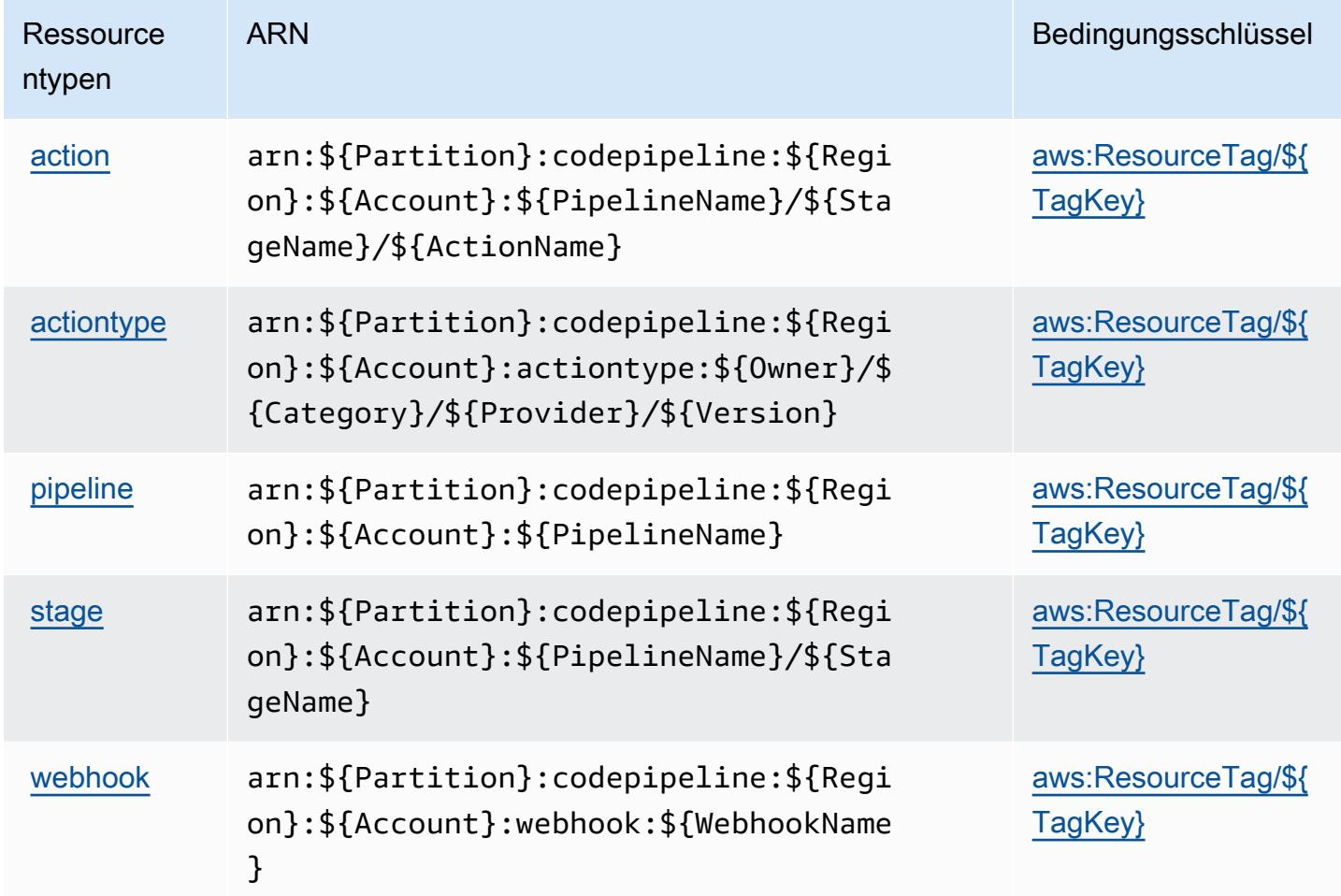

### <span id="page-956-0"></span>Bedingungsschlüssel für AWS CodePipeline

AWS CodePipeline definiert die folgenden Bedingungsschlüssel, die im Condition Element einer IAM-Richtlinie verwendet werden können. Diese Schlüssel können Sie verwenden, um die Bedingungen zu verfeinern, unter denen die Richtlinienanweisung angewendet wird. Details zu den Spalten in der folgenden Tabelle finden Sie in der Tabelle [Bedingungsschlüssel](reference_policies_actions-resources-contextkeys.html#context_keys_table).

Eine Liste der globalen Bedingungsschlüssel, die für alle Services verfügbar sind, finden Sie unter [Verfügbare globale Bedingungsschlüssel](https://docs.aws.amazon.com/IAM/latest/UserGuide/reference_policies_condition-keys.html#AvailableKeys).

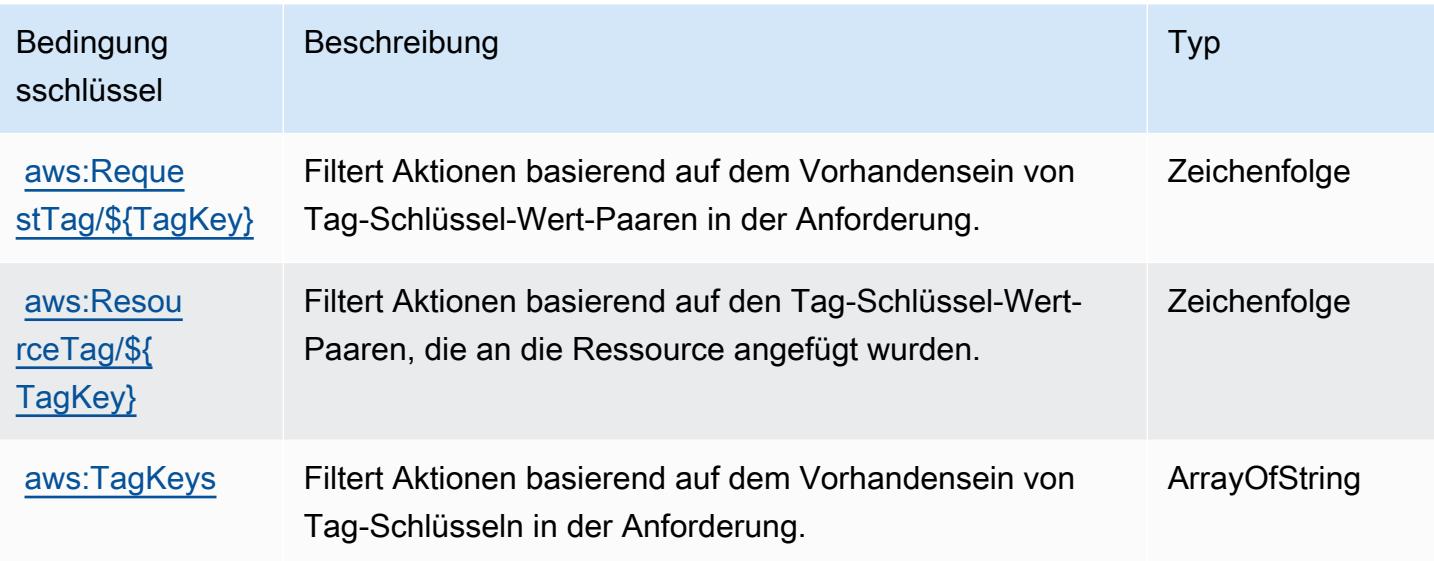

## Aktionen, Ressourcen und Zustandsschlüssel für AWS CodeStar

AWS CodeStar (Service-Präfix: codestar) bietet die folgenden service-spezifischen Ressourcen, Aktionen und Bedingungskontextschlüssel zur Verwendung in IAM-Berechtigungsrichtlinien.

Referenzen:

- Erfahren Sie, wie Sie [diesen Service konfigurieren.](https://docs.aws.amazon.com/codestar/latest/userguide/)
- Zeigen Sie eine Liste der [API-Operationen an, die für diesen Service verfügbar sind](https://docs.aws.amazon.com/codestar/latest/APIReference/).
- Erfahren Sie, wie Sie diesen Service und seine Ressourcen [mithilfe von IAM](https://docs.aws.amazon.com/codestar/latest/userguide/security.html)-Berechtigungsrichtlinien schützen.

Themen

- [Durch AWS CodeStar definierte Aktionen](#page-957-0)
- [Von AWS CodeStar definierte Ressourcentypen](#page-963-0)
- [Bedingungsschlüssel für AWS CodeStar](#page-963-1)

<span id="page-957-0"></span>Durch AWS CodeStar definierte Aktionen

Sie können die folgenden Aktionen im Element Action einer IAM-Richtlinienanweisung angeben. Verwenden Sie Richtlinien, um Berechtigungen zum Ausführen einer Operation in AWS zu erteilen. Wenn Sie eine Aktion in einer Richtlinie verwenden, erlauben oder verweigern Sie in der Regel den Zugriff auf die API-Operation oder den CLI-Befehl mit demselben Namen. Dabei kann es mitunter vorkommen, dass eine einzige Aktion den Zugriff auf mehr als eine Operation steuert. Alternativ erfordern einige Vorgänge mehrere verschiedene Aktionen.

Die Spalte Resource types (Ressourcentypen) der Aktionstabelle gibt an, ob die Aktion Berechtigungen auf Ressourcenebene unterstützt. Wenn es keinen Wert für diese Spalte gibt, müssen Sie alle Ressourcen ("\*") im Element Resource Ihrer Richtlinienanweisung angeben. Wenn die Spalte einen Ressourcentyp enthält, können Sie einen ARN dieses Typs in einer Anweisung mit dieser Aktion angeben. Wenn für die Aktion eine oder mehrere Ressourcen erforderlich sind, muss der Aufrufer die Erlaubnis haben, die Aktion mit diesen Ressourcen zu verwenden. Erforderliche Ressourcen sind in der Tabelle mit einem Sternchen (\*) gekennzeichnet. Wenn Sie den Ressourcenzugriff mit dem Element Resource in einer IAM-Richtlinie einschränken, müssen Sie für jeden erforderlichen Ressourcentyp einen ARN oder ein Muster angeben. Einige Aktionen unterstützen mehrere Ressourcentypen. Wenn der Ressourcentyp optional ist (nicht als erforderlich angegeben), können Sie sich für einen der optionalen Ressourcentypen entscheiden.

Die Spalte Bedingungsschlüssel der Tabelle der Aktionen enthält Schlüssel, die Sie im Element Condition einer Richtlinienanweisung angeben können. Weitere Informationen zu den Bedingungsschlüsseln, die den Ressourcen für den Service zugeordnet sind, finden Sie in der Spalte Bedingungsschlüssel der Tabelle der Ressourcentypen.

**a** Note

Die Ressourcenbedingungsschlüssel sind in der Tabelle [Ressourcentypen](#page-963-0) enthalten. Sie finden einen Link zu dem Ressourcentyp, der für eine Aktion gilt, in der Spalte Ressourcentypen (\*erforderlich) der Tabelle "Aktionen". Der Ressourcentyp in der Tabelle "Ressourcentypen" enthält die Spalte Bedingungsschlüssel. Das sind die Ressourcenbedingungsschlüssel, die für eine Aktion in der Tabelle "Aktionen" gelten.

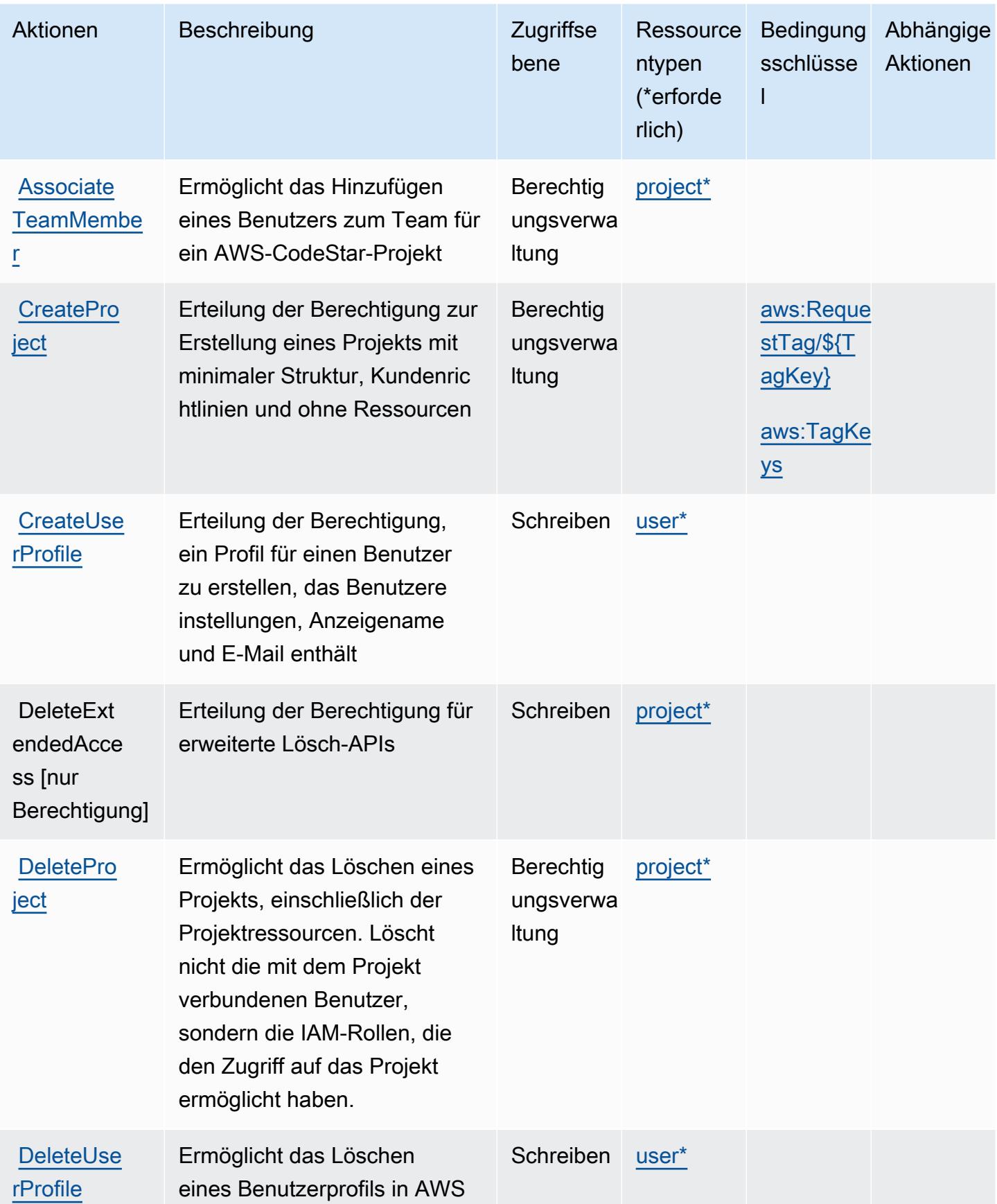

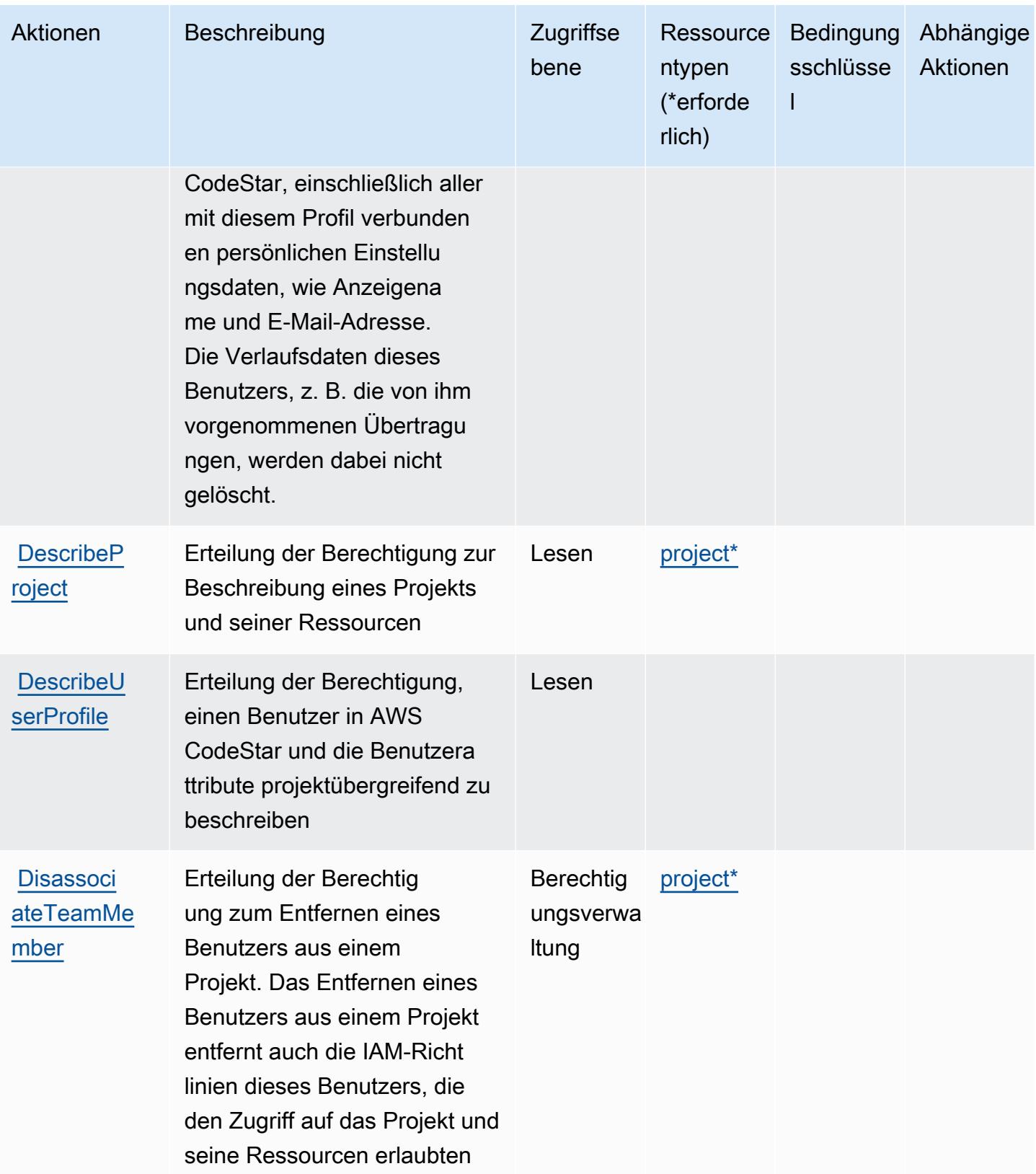

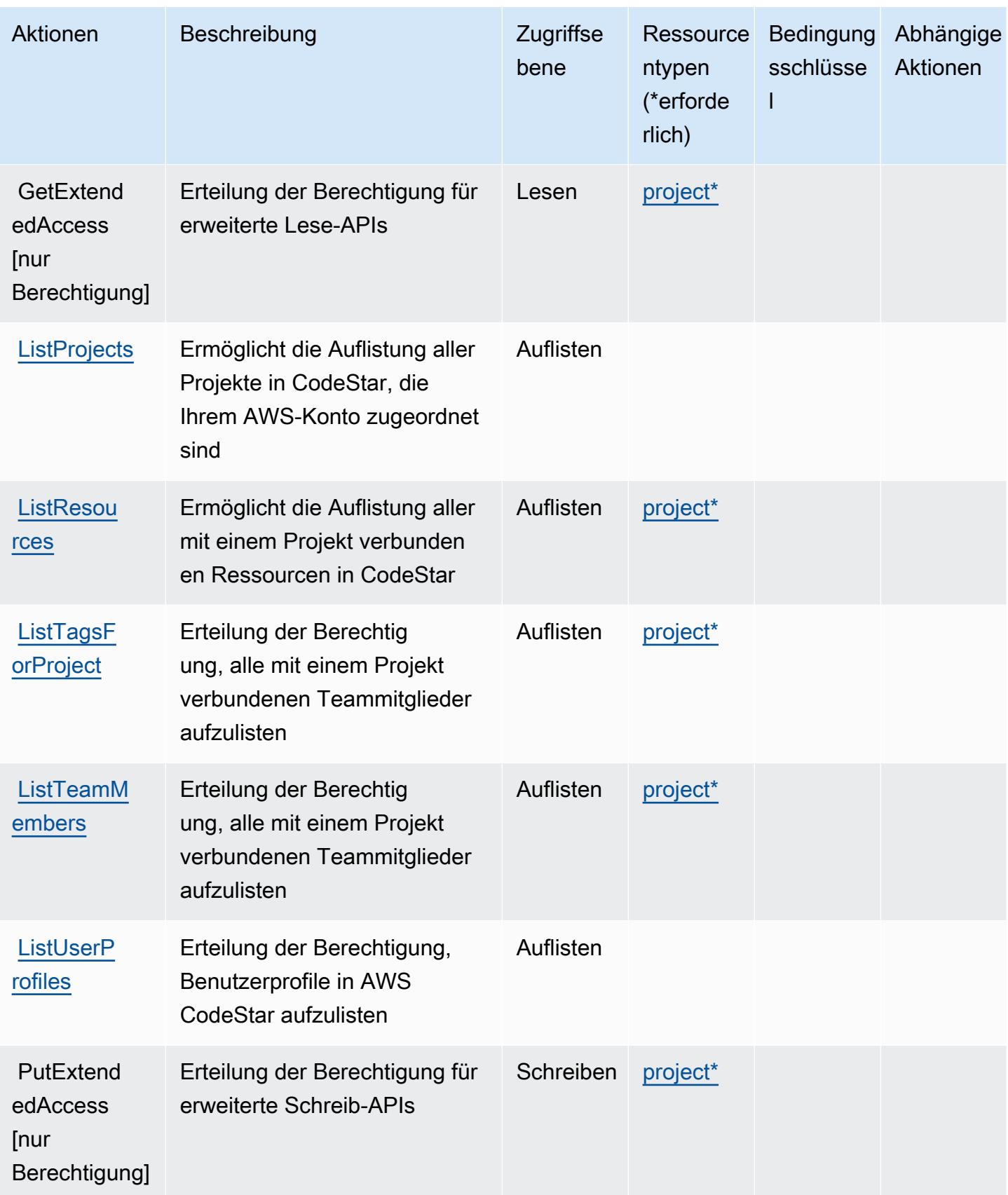

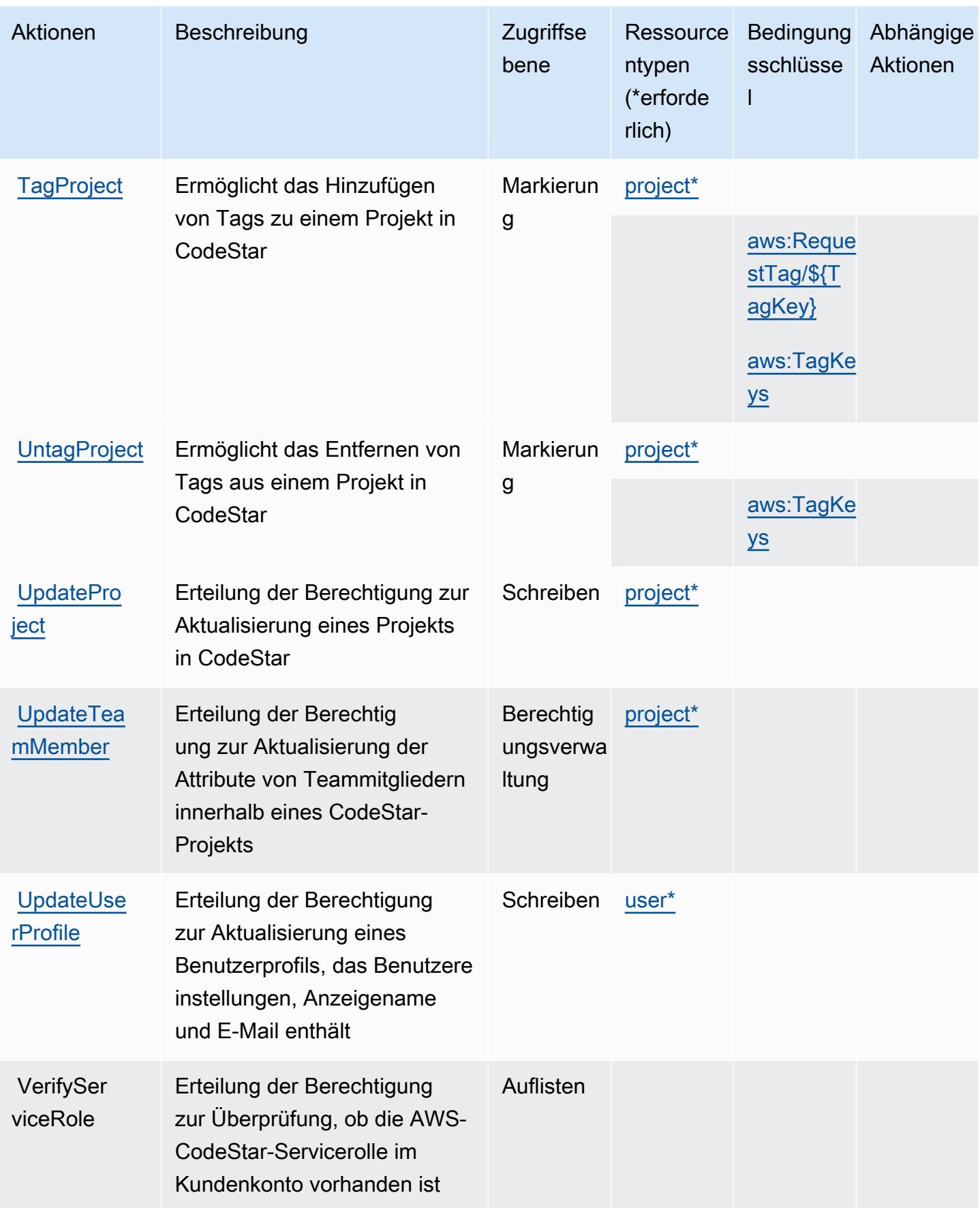

## <span id="page-963-0"></span>Von AWS CodeStar definierte Ressourcentypen

Die folgenden Ressourcentypen werden von diesem Service definiert und können im Element Resource von IAM-Berechtigungsrichtlinienanweisungen verwendet werden. Jede Aktion in der [Tabelle "Actions" \(Aktionen\)](#page-957-0) identifiziert die Ressourcentypen, die mit der Aktion angegeben werden können. Ein Ressourcentyp kann auch definieren, welche Bedingungsschlüssel Sie in einer Richtlinie einschließen können. Diese Schlüssel werden in der letzten Spalte der Tabelle der Ressourcentypen angezeigt. Details zu den Spalten in der folgenden Tabelle finden Sie in der Tabelle [Resource types.](reference_policies_actions-resources-contextkeys.html#resources_table)

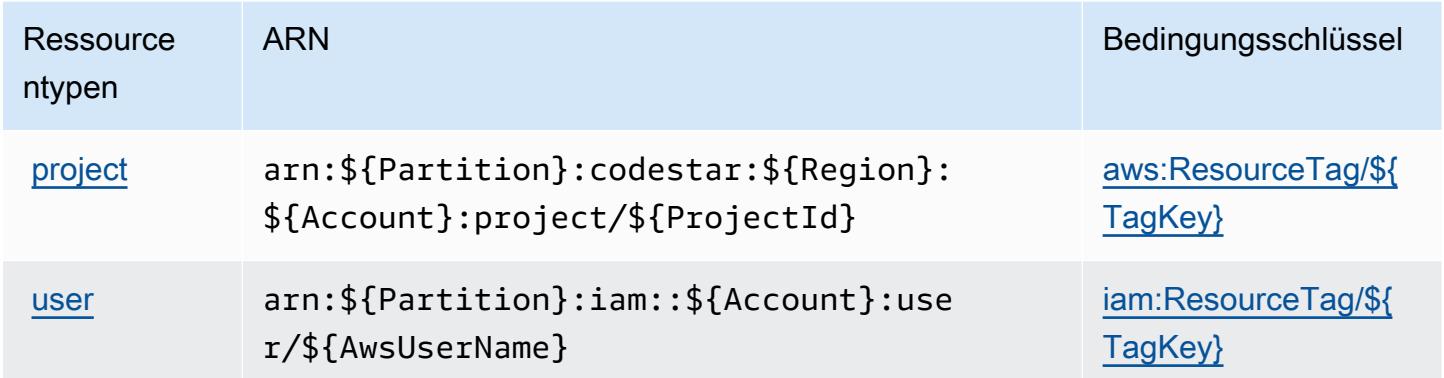

## <span id="page-963-1"></span>Bedingungsschlüssel für AWS CodeStar

AWS CodeStar definiert die folgenden Bedingungsschlüssel, die im Condition-Element einer IAM-Richtlinie verwendet werden können. Diese Schlüssel können Sie verwenden, um die Bedingungen zu verfeinern, unter denen die Richtlinienanweisung angewendet wird. Details zu den Spalten in der folgenden Tabelle finden Sie in der Tabelle [Condition keys](reference_policies_actions-resources-contextkeys.html#context_keys_table) (Bedingungsschlüssel).

Eine Liste der globalen Bedingungsschlüssel, die für alle Services verfügbar sind, finden Sie unter [Verfügbare globale Bedingungsschlüssel](https://docs.aws.amazon.com/IAM/latest/UserGuide/reference_policies_condition-keys.html#AvailableKeys).

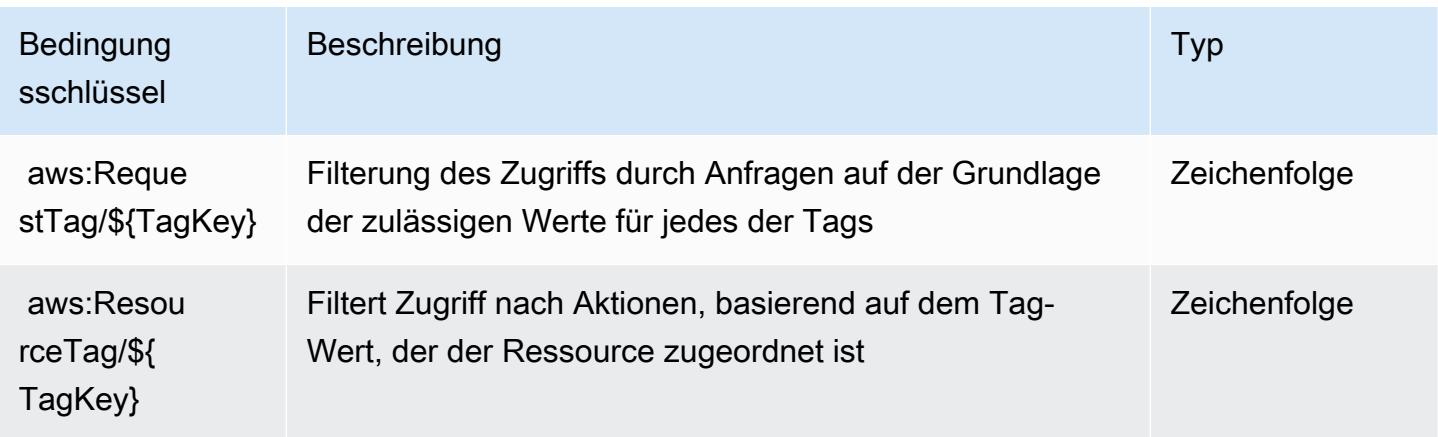

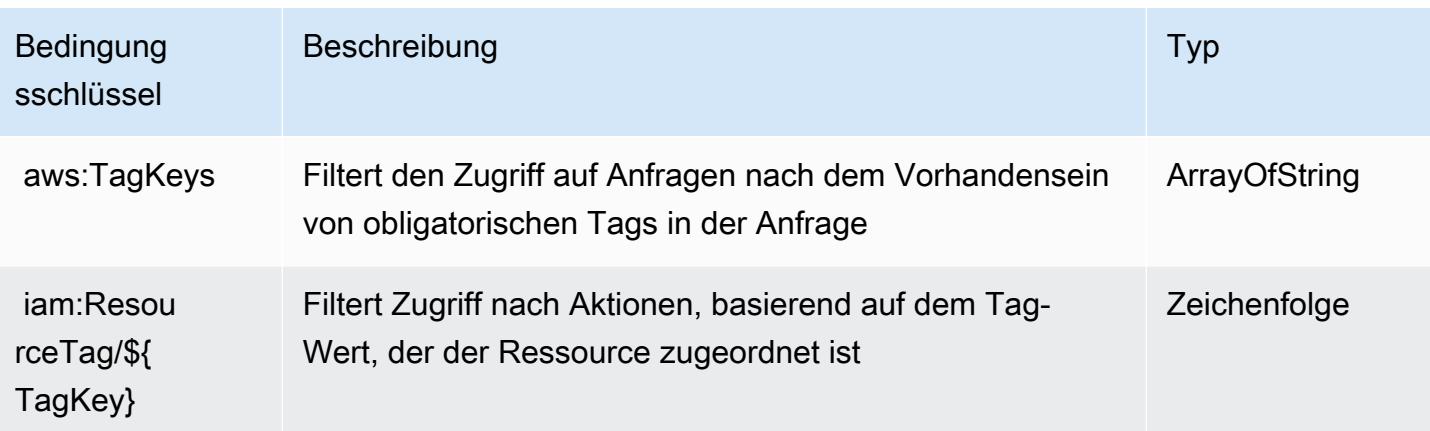

# Aktionen, Ressourcen und Bedingungsschlüssel für AWS CodeStar **Connections**

AWS CodeStar Connections (Servicepräfix: codestar-connections) stellt die folgenden servicespezifischen Ressourcen, Aktionen und Bedingungskontextschlüssel für die Verwendung in IAM-Berechtigungsrichtlinien bereit.

#### Referenzen:

- Erfahren Sie, wie Sie [diesen Service konfigurieren.](https://docs.aws.amazon.com/dtconsole/latest/userguide/welcome-connections.html)
- Zeigen Sie eine Liste der [API-Operationen an, die für diesen Service verfügbar sind](https://docs.aws.amazon.com/codestar-connections/latest/APIReference/Welcome.html).
- Erfahren Sie, wie Sie diesen Service und seine Ressourcen [mithilfe von IAM](https://docs.aws.amazon.com/dtconsole/latest/userguide/security-iam.html)-Berechtigungsrichtlinien schützen.

#### Themen

- [Von AWS CodeStar Connections definierte Aktionen](#page-964-0)
- [Von AWS CodeStar Connections definierte Ressourcentypen](#page-976-0)
- [Bedingungsschlüssel für AWS CodeStar Connections](#page-976-1)

## <span id="page-964-0"></span>Von AWS CodeStar Connections definierte Aktionen

Sie können die folgenden Aktionen im Element Action einer IAM-Richtlinienanweisung angeben. Verwenden Sie Richtlinien, um Berechtigungen zum Ausführen einer Operation in AWS zu erteilen. Wenn Sie eine Aktion in einer Richtlinie verwenden, erlauben oder verweigern Sie in der Regel den Zugriff auf die API-Operation oder den CLI-Befehl mit demselben Namen. Dabei kann es mitunter

vorkommen, dass eine einzige Aktion den Zugriff auf mehr als eine Operation steuert. Alternativ erfordern einige Vorgänge mehrere verschiedene Aktionen.

Die Spalte Resource types (Ressourcentypen) der Aktionstabelle gibt an, ob die Aktion Berechtigungen auf Ressourcenebene unterstützt. Wenn es keinen Wert für diese Spalte gibt, müssen Sie alle Ressourcen ("\*") im Element Resource Ihrer Richtlinienanweisung angeben. Wenn die Spalte einen Ressourcentyp enthält, können Sie einen ARN dieses Typs in einer Anweisung mit dieser Aktion angeben. Wenn für die Aktion eine oder mehrere Ressourcen erforderlich sind, muss der Aufrufer die Erlaubnis haben, die Aktion mit diesen Ressourcen zu verwenden. Erforderliche Ressourcen sind in der Tabelle mit einem Sternchen (\*) gekennzeichnet. Wenn Sie den Ressourcenzugriff mit dem Element Resource in einer IAM-Richtlinie einschränken, müssen Sie für jeden erforderlichen Ressourcentyp einen ARN oder ein Muster angeben. Einige Aktionen unterstützen mehrere Ressourcentypen. Wenn der Ressourcentyp optional ist (nicht als erforderlich angegeben), können Sie sich für einen der optionalen Ressourcentypen entscheiden.

Die Spalte Bedingungsschlüssel der Tabelle der Aktionen enthält Schlüssel, die Sie im Element Condition einer Richtlinienanweisung angeben können. Weitere Informationen zu den Bedingungsschlüsseln, die den Ressourcen für den Service zugeordnet sind, finden Sie in der Spalte Bedingungsschlüssel der Tabelle der Ressourcentypen.

#### **a** Note

Die Ressourcenbedingungsschlüssel sind in der Tabelle [Ressourcentypen](#page-976-0) enthalten. Sie finden einen Link zu dem Ressourcentyp, der für eine Aktion gilt, in der Spalte Ressourcentypen (\*erforderlich) der Tabelle "Aktionen". Der Ressourcentyp in der Tabelle "Ressourcentypen" enthält die Spalte Bedingungsschlüssel. Das sind die Ressourcenbedingungsschlüssel, die für eine Aktion in der Tabelle "Aktionen" gelten.

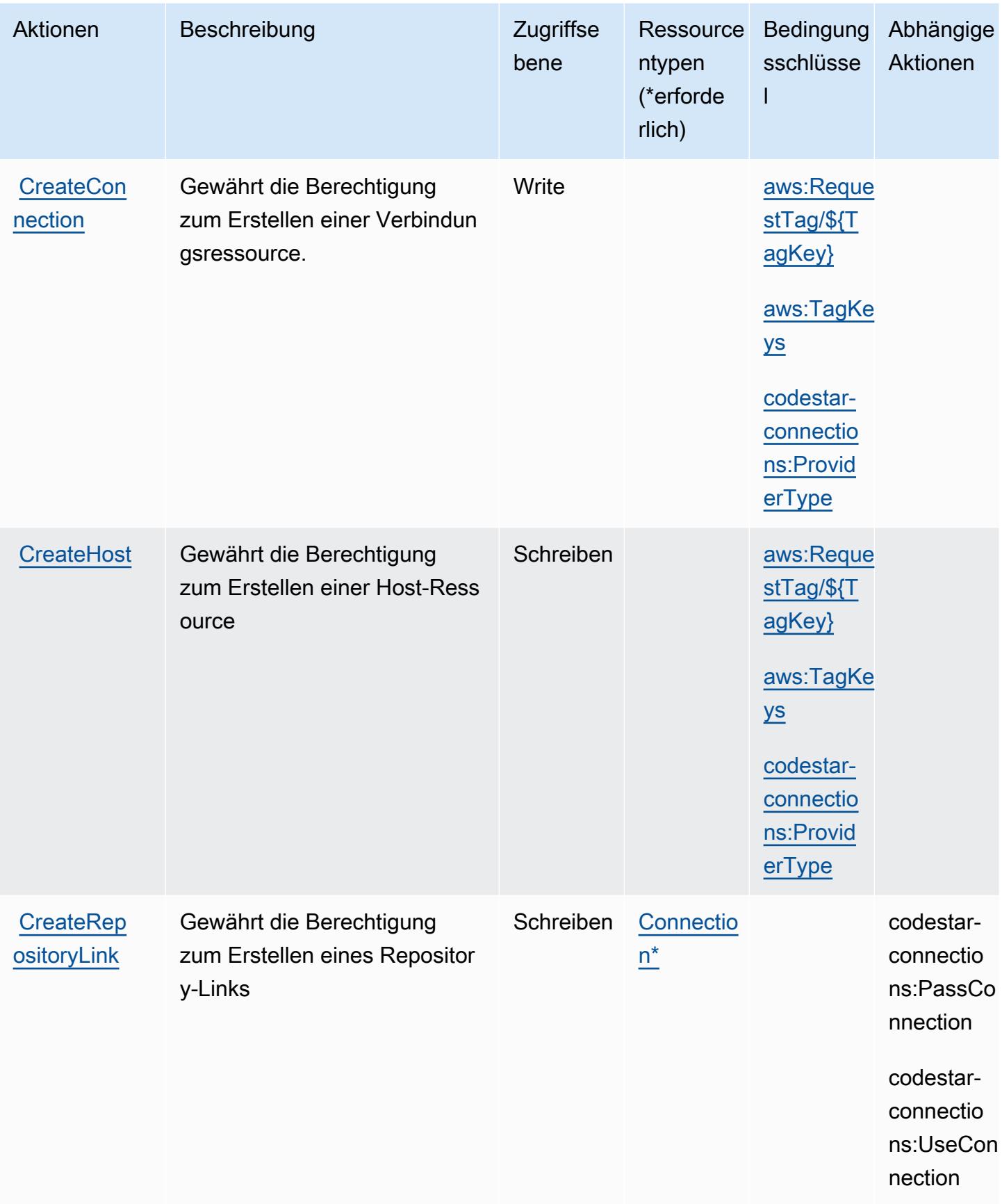

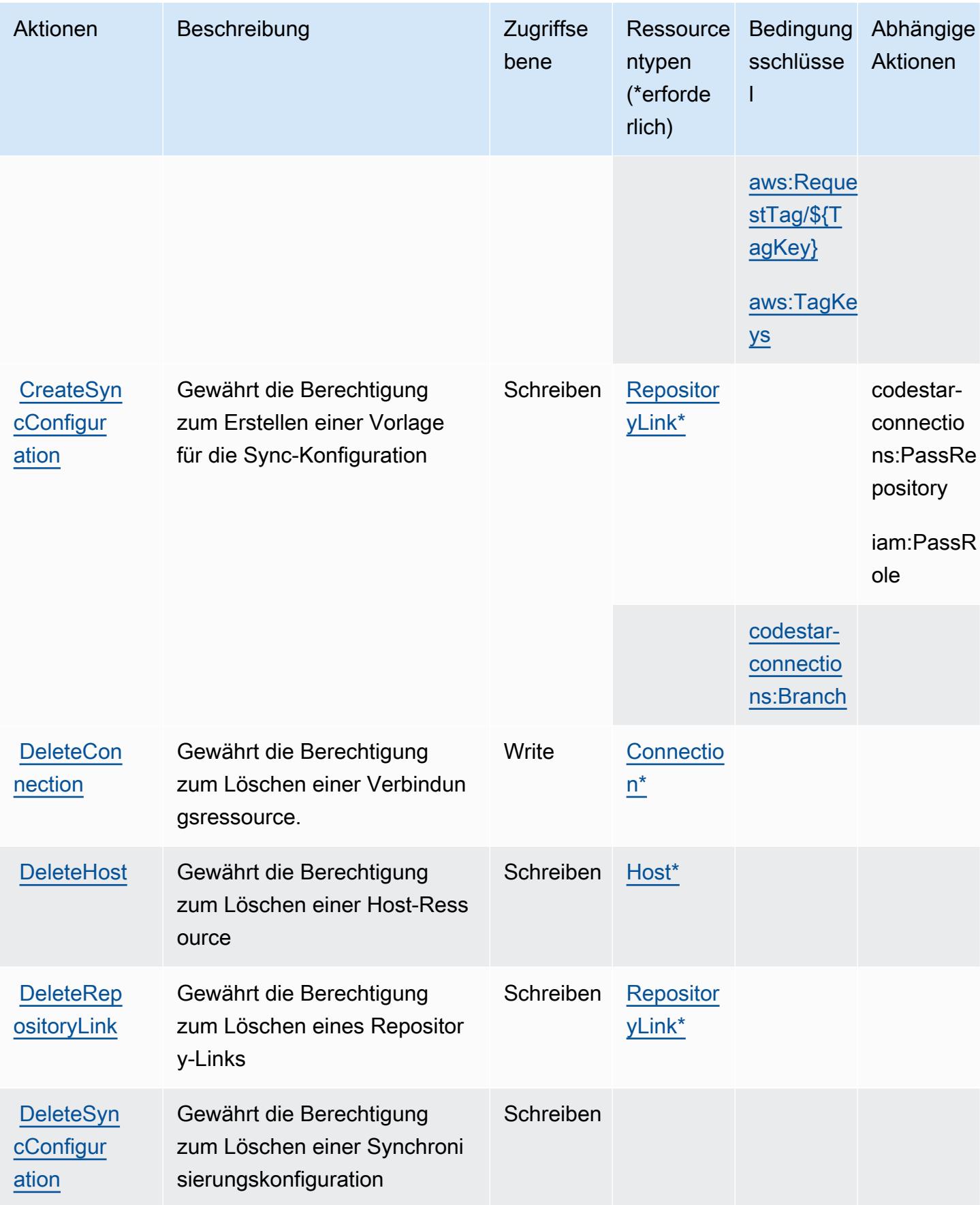

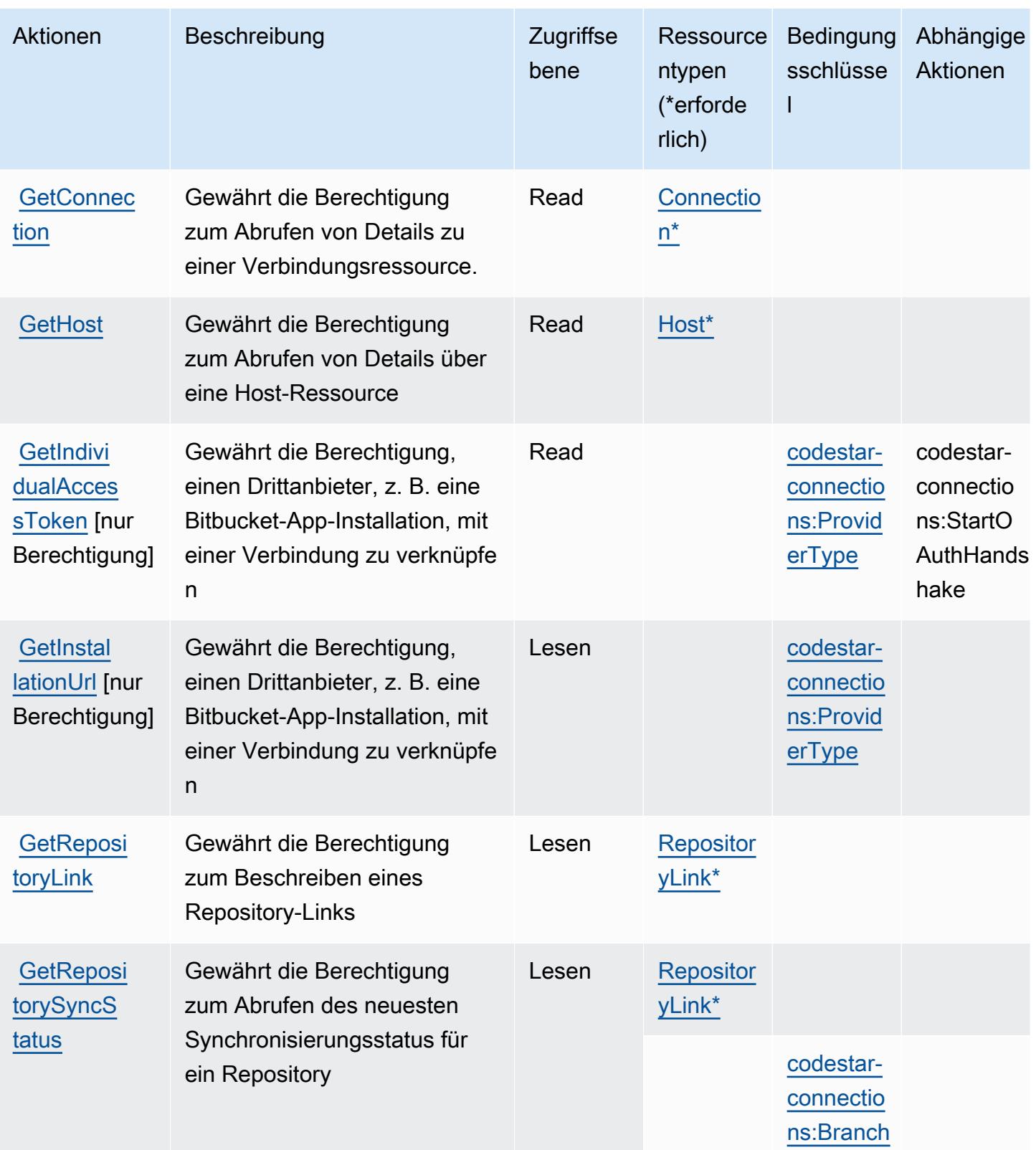

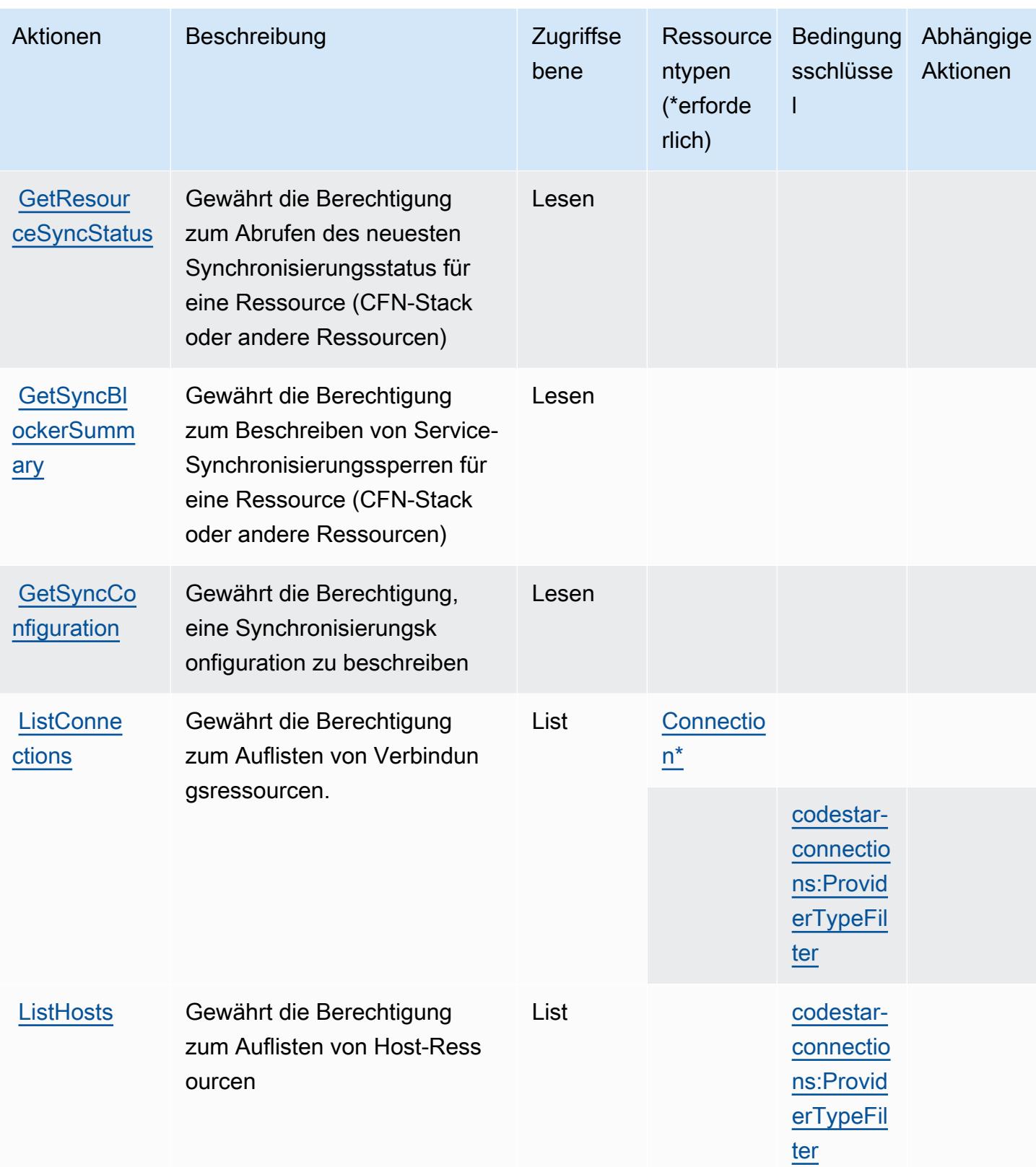

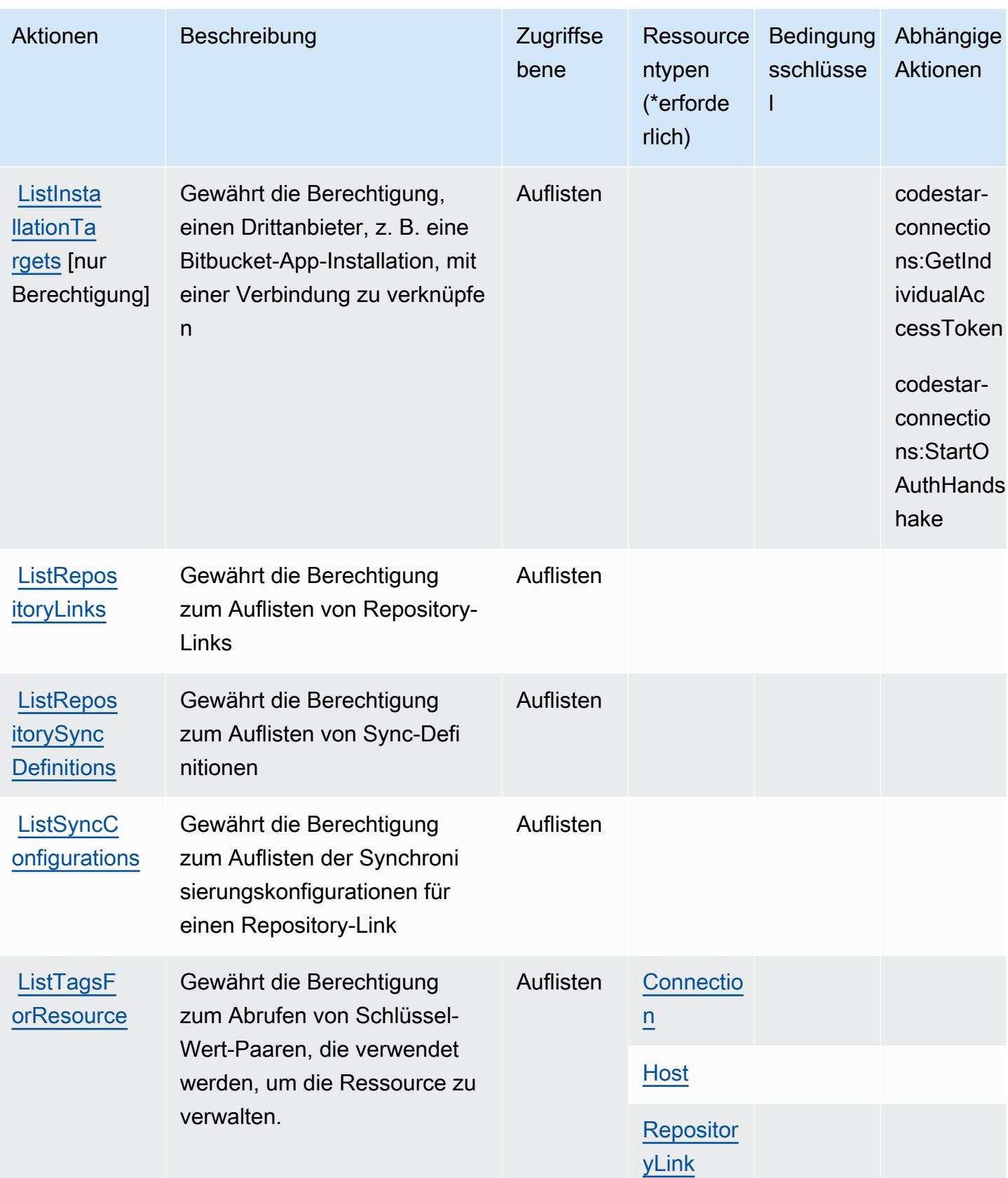

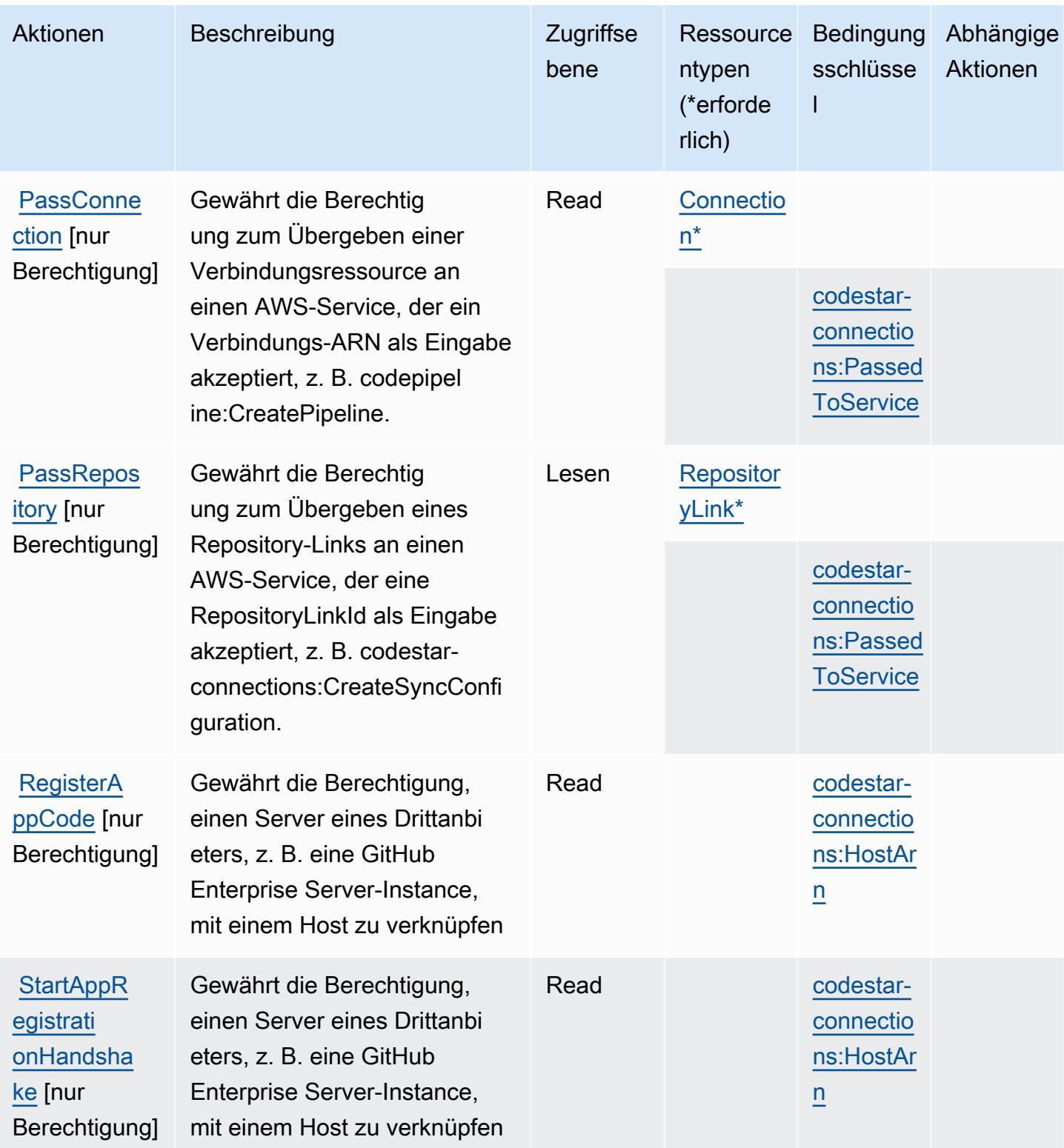
Service-Authorization-Referenz

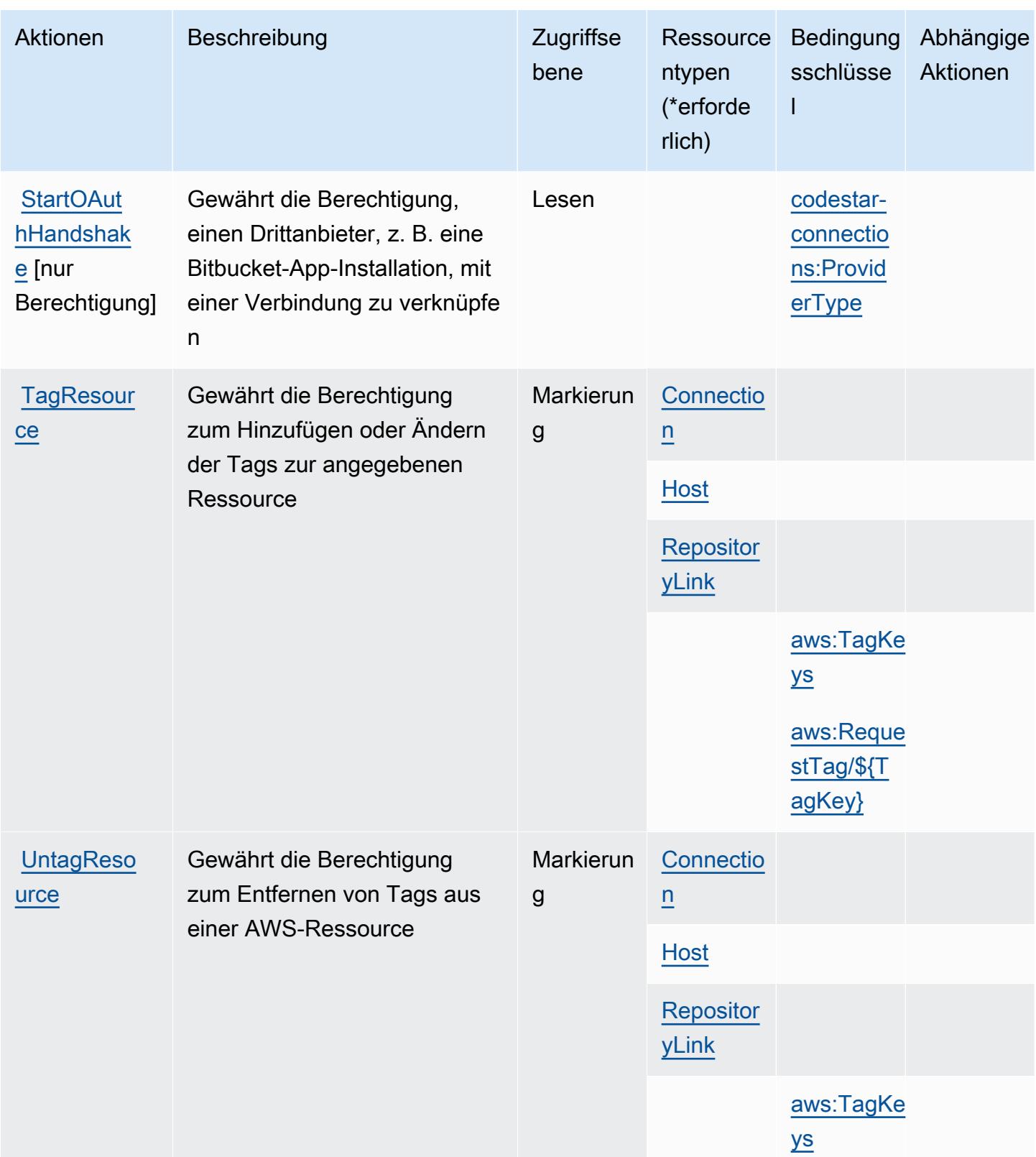

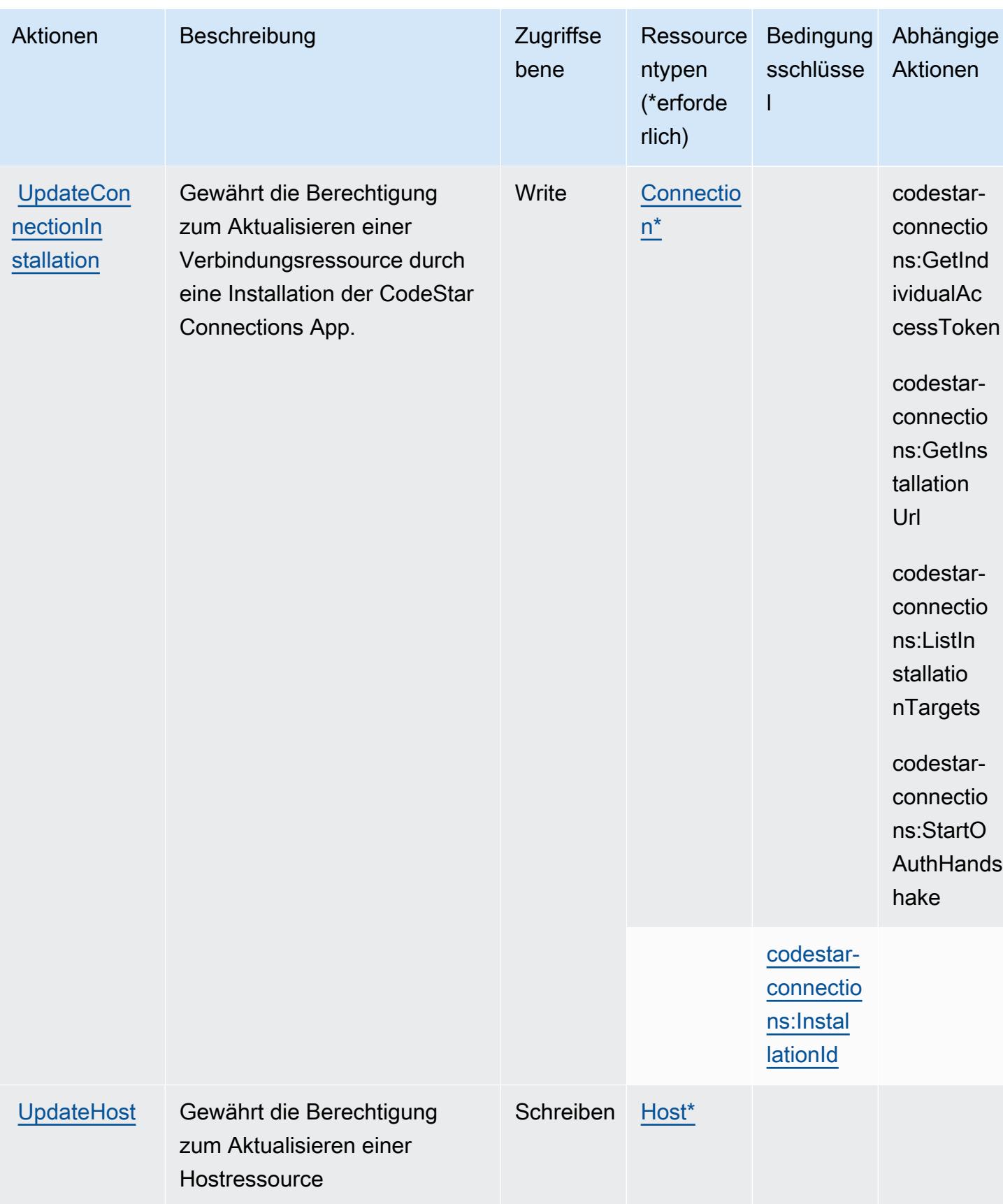

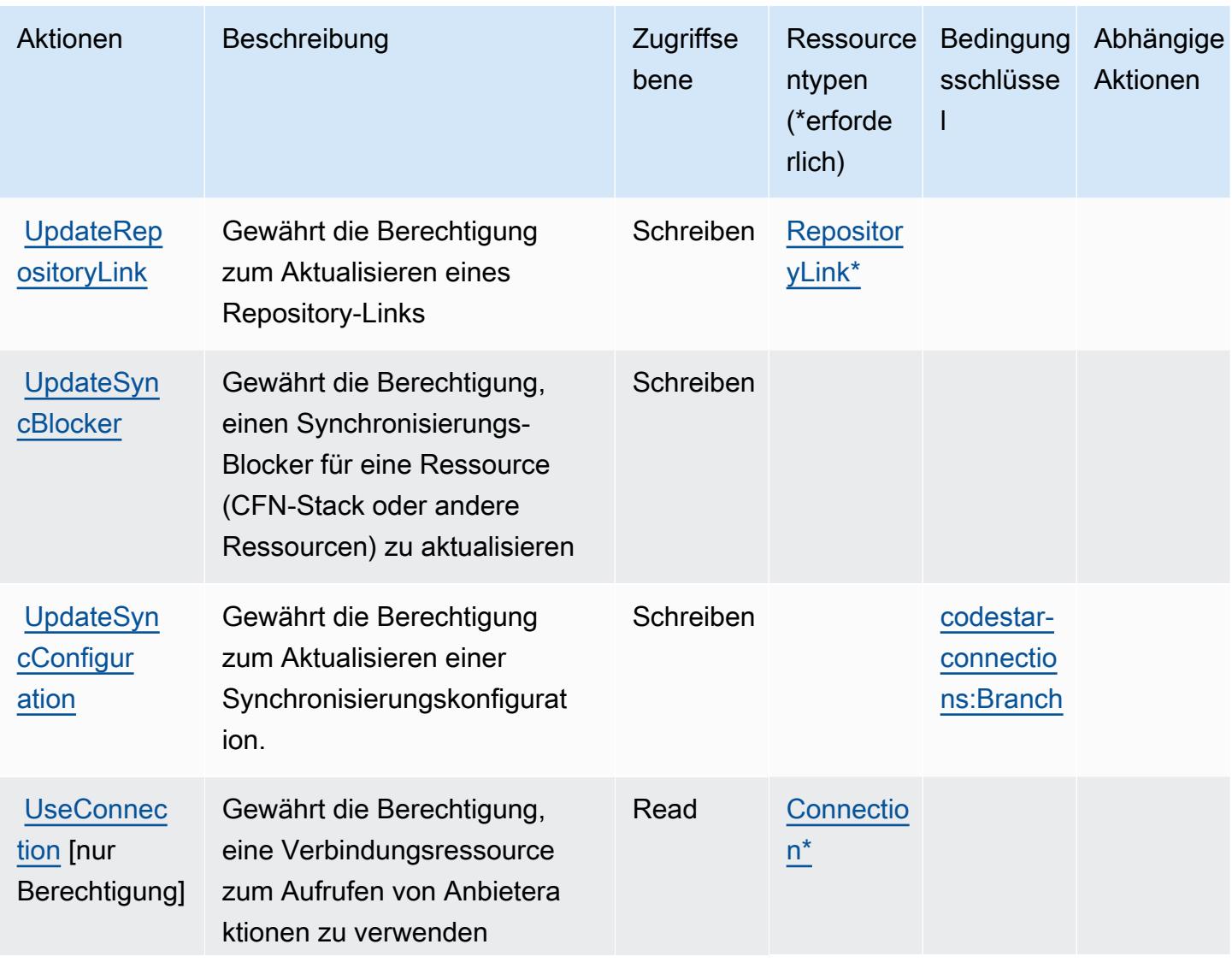

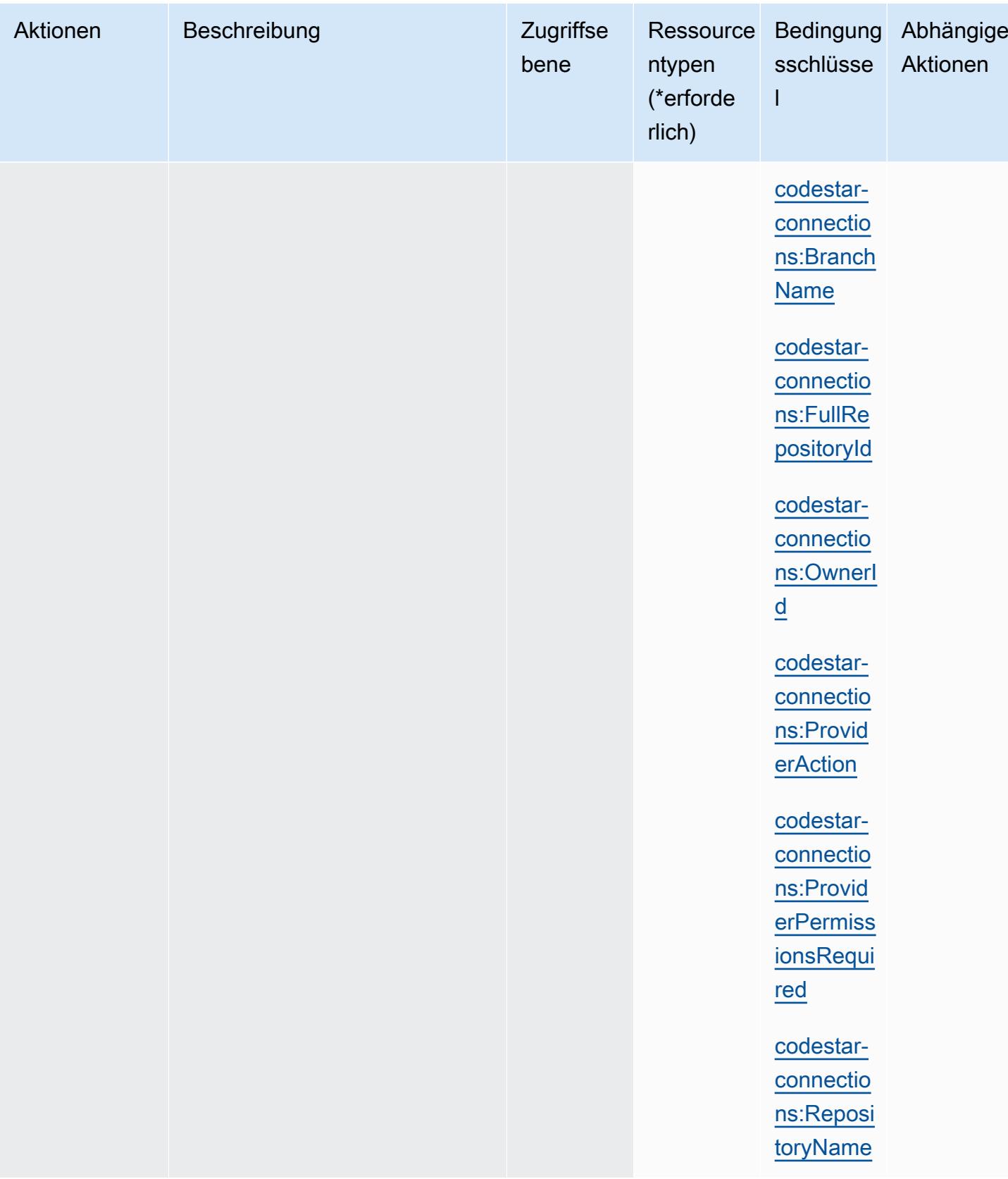

### Von AWS CodeStar Connections definierte Ressourcentypen

Die folgenden Ressourcentypen werden von diesem Service definiert und können im Element Resource von IAM-Berechtigungsrichtlinienanweisungen verwendet werden. Jede Aktion in der [Tabelle "Actions" \(Aktionen\)](#page-964-0) identifiziert die Ressourcentypen, die mit der Aktion angegeben werden können. Ein Ressourcentyp kann auch definieren, welche Bedingungsschlüssel Sie in einer Richtlinie einschließen können. Diese Schlüssel werden in der letzten Spalte der Tabelle der Ressourcentypen angezeigt. Details zu den Spalten in der folgenden Tabelle finden Sie in der Tabelle [Resource types.](reference_policies_actions-resources-contextkeys.html#resources_table)

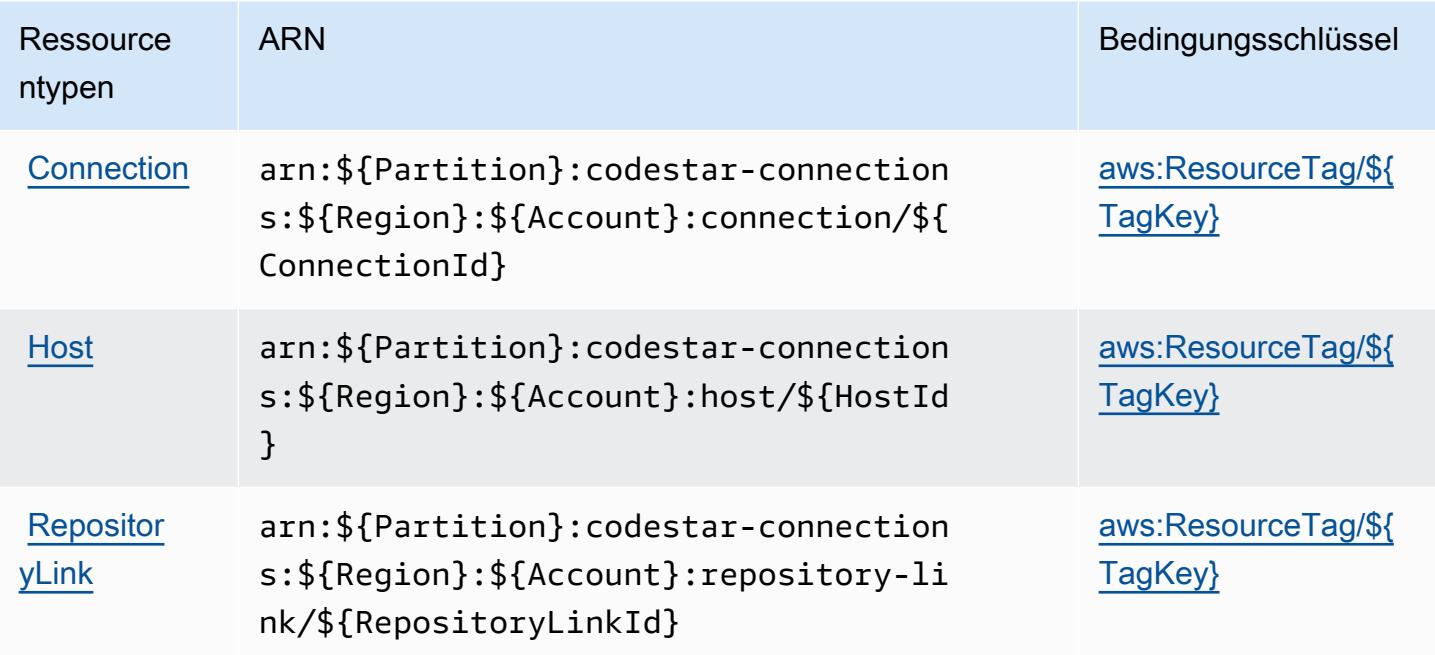

Bedingungsschlüssel für AWS CodeStar Connections

AWS CodeStar Connections definiert die folgenden Bedingungsschlüssel, die im Element Condition einer IAM-Richtlinie verwendet werden können. Diese Schlüssel können Sie verwenden, um die Bedingungen zu verfeinern, unter denen die Richtlinienanweisung angewendet wird. Details zu den Spalten in der folgenden Tabelle finden Sie in der Tabelle [Bedingungsschlüssel.](reference_policies_actions-resources-contextkeys.html#context_keys_table)

Eine Liste der globalen Bedingungsschlüssel, die für alle Services verfügbar sind, finden Sie unter [Verfügbare globale Bedingungsschlüssel](https://docs.aws.amazon.com/IAM/latest/UserGuide/reference_policies_condition-keys.html#AvailableKeys).

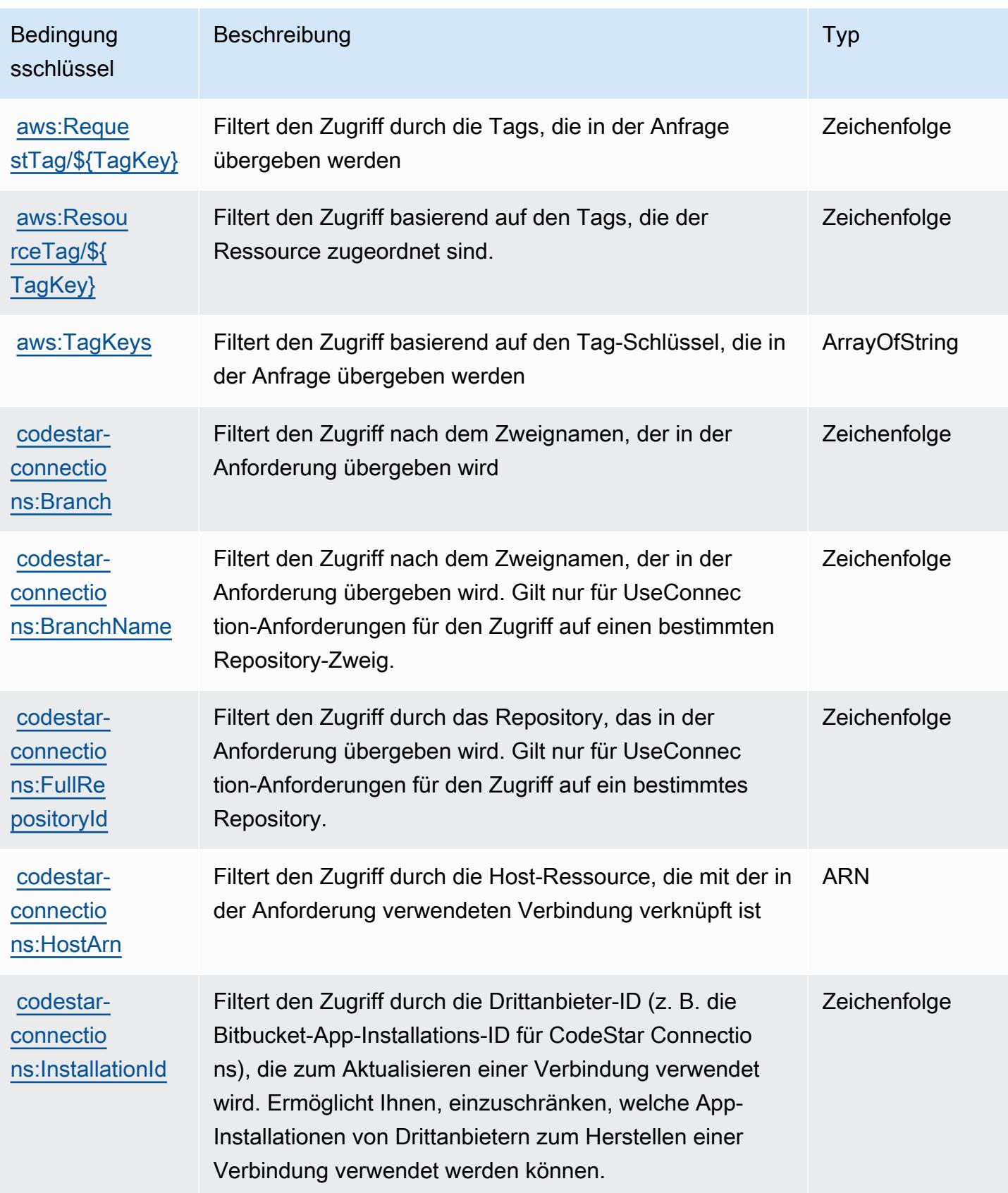

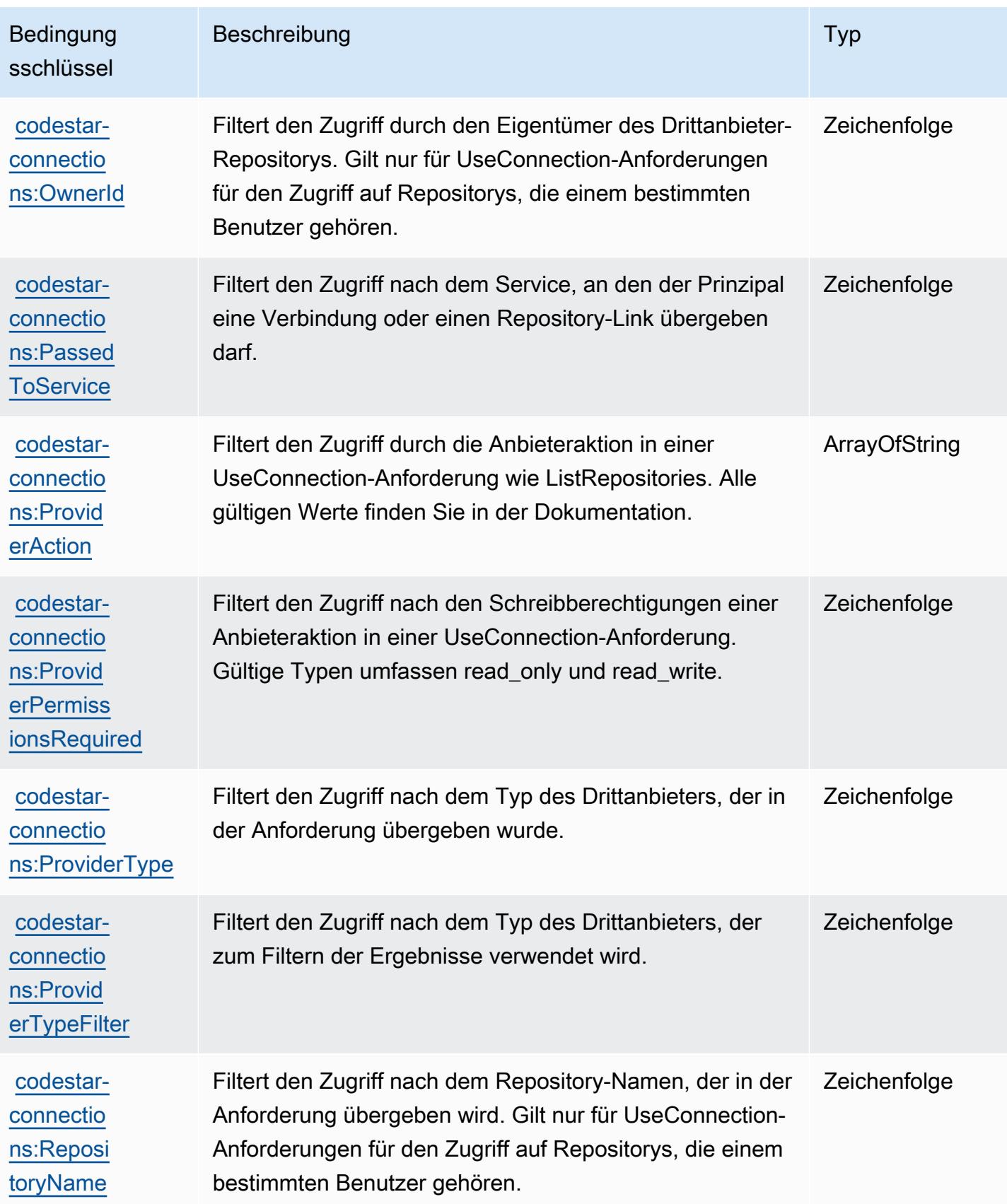

# Aktionen, Ressourcen und Bedingungsschlüssel für AWS CodeStar **Notifications**

AWS CodeStar Notifications (Servicepräfix: codestar-notifications) stellt die folgenden servicespezifischen Ressourcen, Aktionen und Bedingungskontextschlüssel für die Verwendung in IAM-Berechtigungsrichtlinien bereit.

Referenzen:

- Erfahren Sie, wie Sie [diesen Service konfigurieren.](https://docs.aws.amazon.com/codestar-notifications/latest/userguide/welcome.html)
- Zeigen Sie eine Liste der [API-Operationen an, die für diesen Service verfügbar sind](https://docs.aws.amazon.com/codestar-notifications/latest/APIReference/Welcome.html).
- Erfahren Sie, wie Sie diesen Service und seine Ressourcen [mithilfe von IAM](https://docs.aws.amazon.com/codestar-notifications/latest/userguide/security.html)-Berechtigungsrichtlinien schützen.

#### Themen

- [Von AWS CodeStar Notifications definierte Aktionen](#page-979-0)
- [Von AWS CodeStar Notifications definierte Ressourcentypen](#page-986-0)
- [Bedingungsschlüssel für AWS CodeStar Notifications](#page-987-0)

## <span id="page-979-0"></span>Von AWS CodeStar Notifications definierte Aktionen

Sie können die folgenden Aktionen im Element Action einer IAM-Richtlinienanweisung angeben. Verwenden Sie Richtlinien, um Berechtigungen zum Ausführen einer Operation in AWS zu erteilen. Wenn Sie eine Aktion in einer Richtlinie verwenden, erlauben oder verweigern Sie in der Regel den Zugriff auf die API-Operation oder den CLI-Befehl mit demselben Namen. Dabei kann es mitunter vorkommen, dass eine einzige Aktion den Zugriff auf mehr als eine Operation steuert. Alternativ erfordern einige Vorgänge mehrere verschiedene Aktionen.

Die Spalte Resource types (Ressourcentypen) der Aktionstabelle gibt an, ob die Aktion Berechtigungen auf Ressourcenebene unterstützt. Wenn es keinen Wert für diese Spalte gibt, müssen Sie alle Ressourcen ("\*") im Element Resource Ihrer Richtlinienanweisung angeben. Wenn die Spalte einen Ressourcentyp enthält, können Sie einen ARN dieses Typs in einer Anweisung mit dieser Aktion angeben. Wenn für die Aktion eine oder mehrere Ressourcen erforderlich sind, muss der Aufrufer die Erlaubnis haben, die Aktion mit diesen Ressourcen zu verwenden. Erforderliche Ressourcen sind in der Tabelle mit einem Sternchen (\*) gekennzeichnet. Wenn Sie

den Ressourcenzugriff mit dem Element Resource in einer IAM-Richtlinie einschränken, müssen Sie für jeden erforderlichen Ressourcentyp einen ARN oder ein Muster angeben. Einige Aktionen unterstützen mehrere Ressourcentypen. Wenn der Ressourcentyp optional ist (nicht als erforderlich angegeben), können Sie sich für einen der optionalen Ressourcentypen entscheiden.

Die Spalte Bedingungsschlüssel der Tabelle der Aktionen enthält Schlüssel, die Sie im Element Condition einer Richtlinienanweisung angeben können. Weitere Informationen zu den Bedingungsschlüsseln, die den Ressourcen für den Service zugeordnet sind, finden Sie in der Spalte Bedingungsschlüssel der Tabelle der Ressourcentypen.

#### **a** Note

Die Ressourcenbedingungsschlüssel sind in der Tabelle [Ressourcentypen](#page-986-0) enthalten. Sie finden einen Link zu dem Ressourcentyp, der für eine Aktion gilt, in der Spalte Ressourcentypen (\*erforderlich) der Tabelle "Aktionen". Der Ressourcentyp in der Tabelle "Ressourcentypen" enthält die Spalte Bedingungsschlüssel. Das sind die Ressourcenbedingungsschlüssel, die für eine Aktion in der Tabelle "Aktionen" gelten.

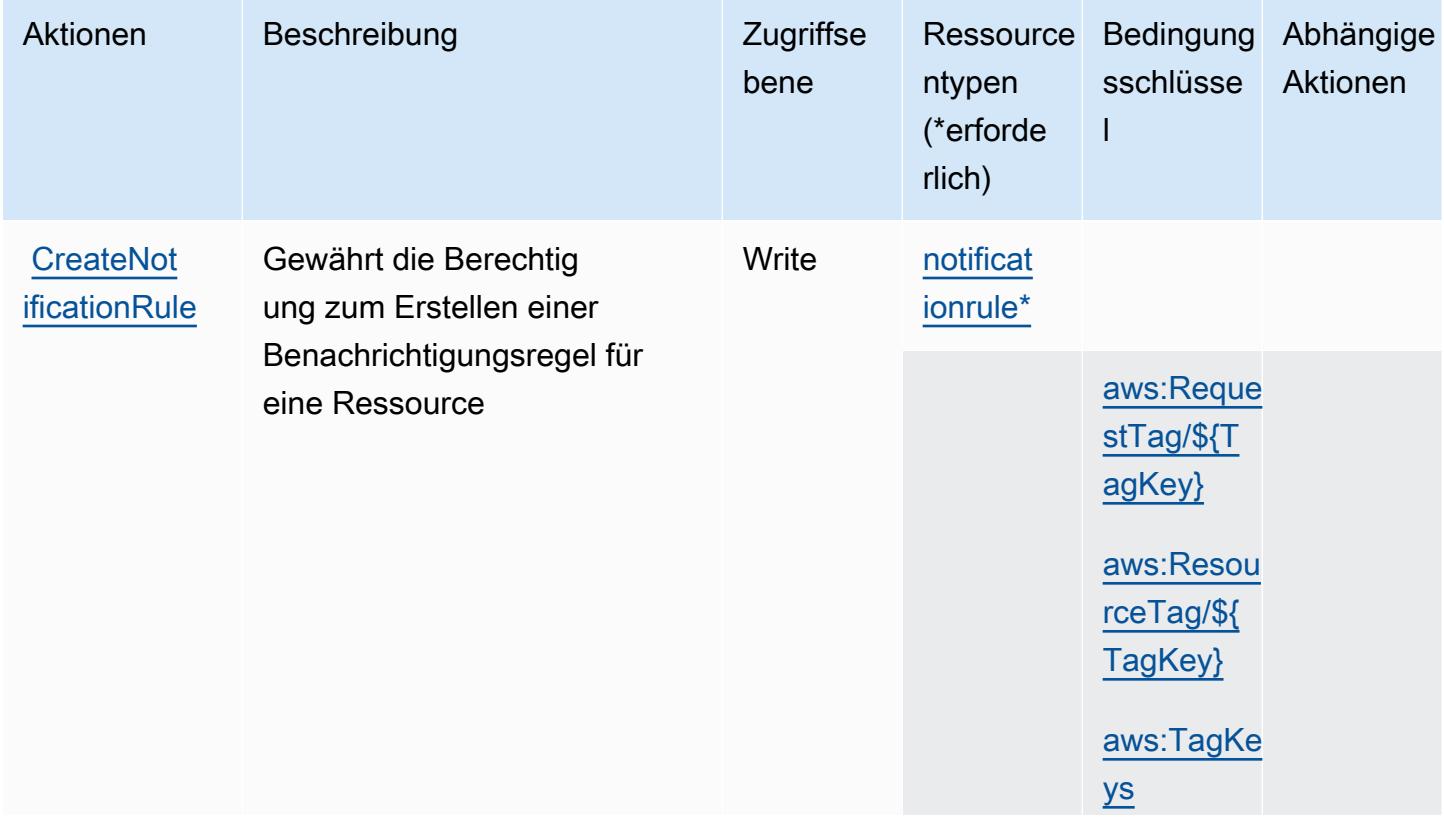

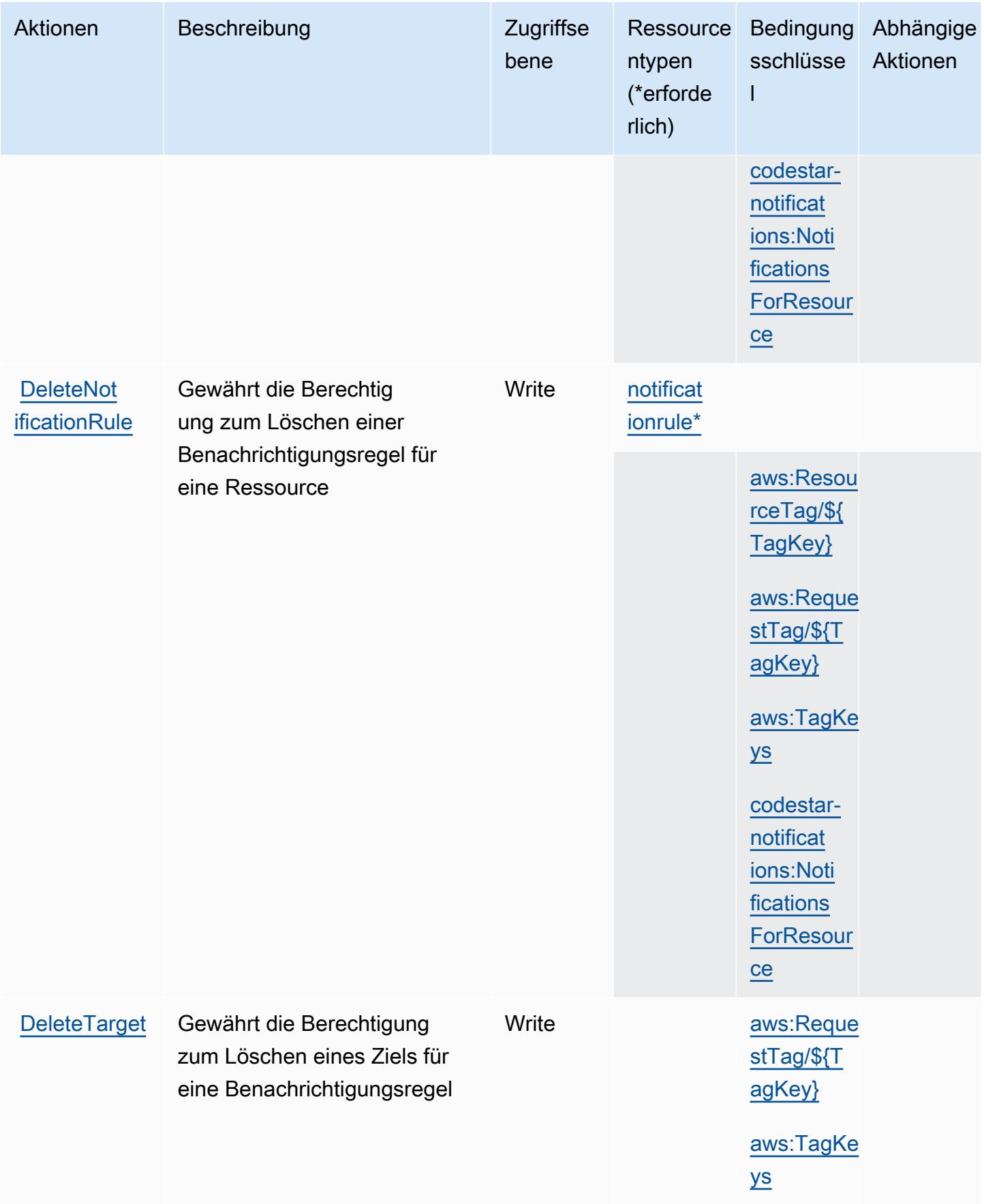

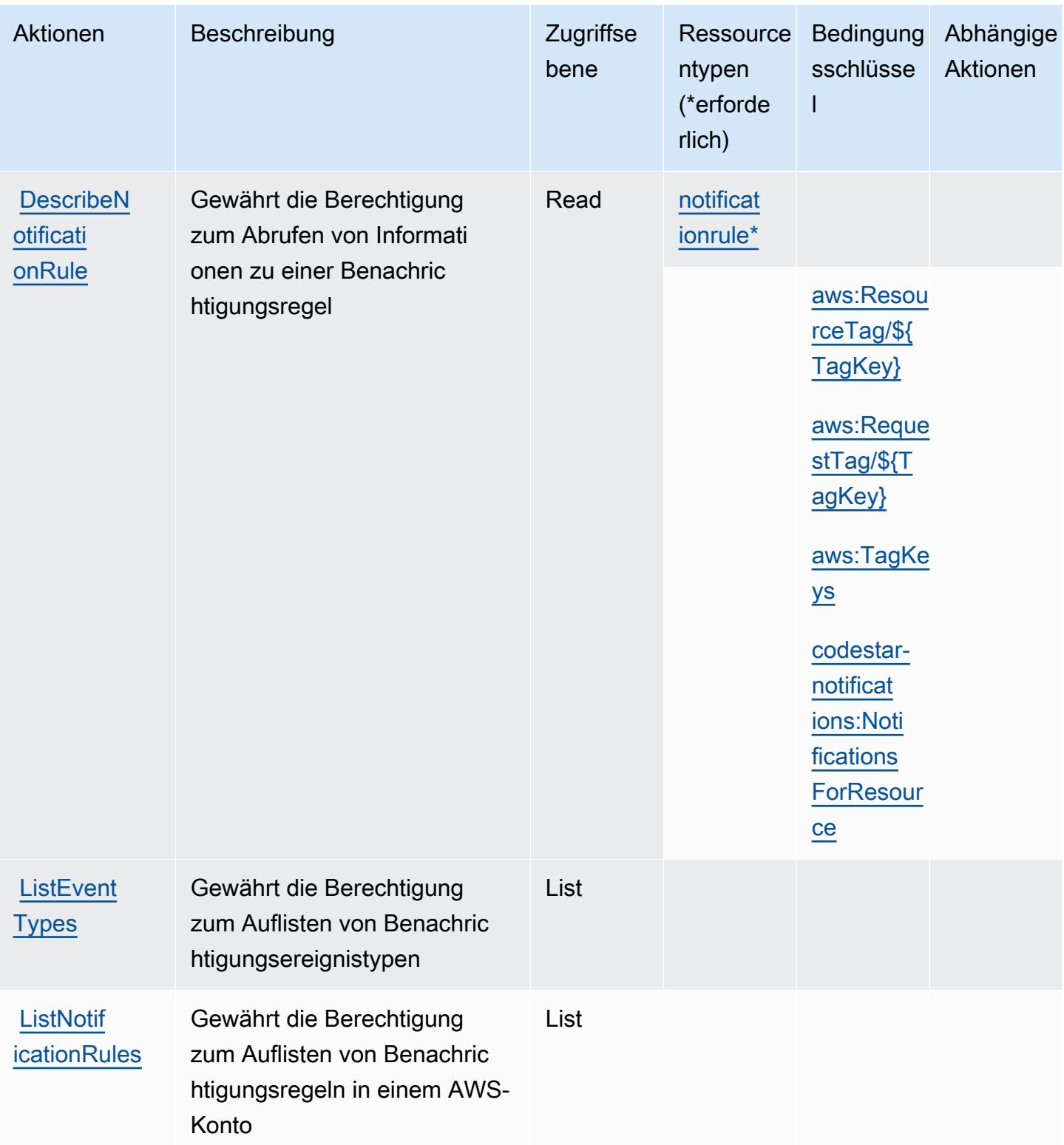

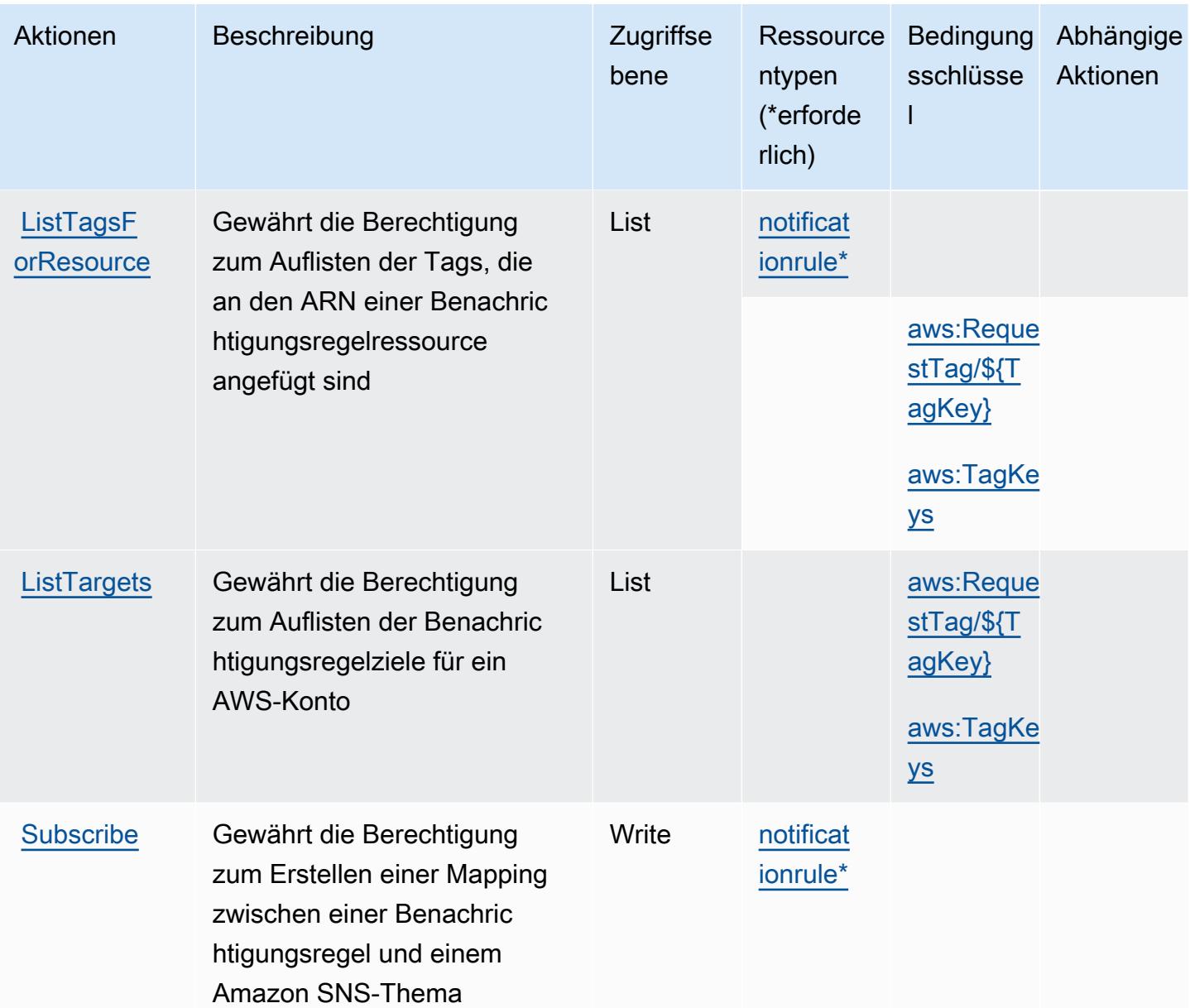

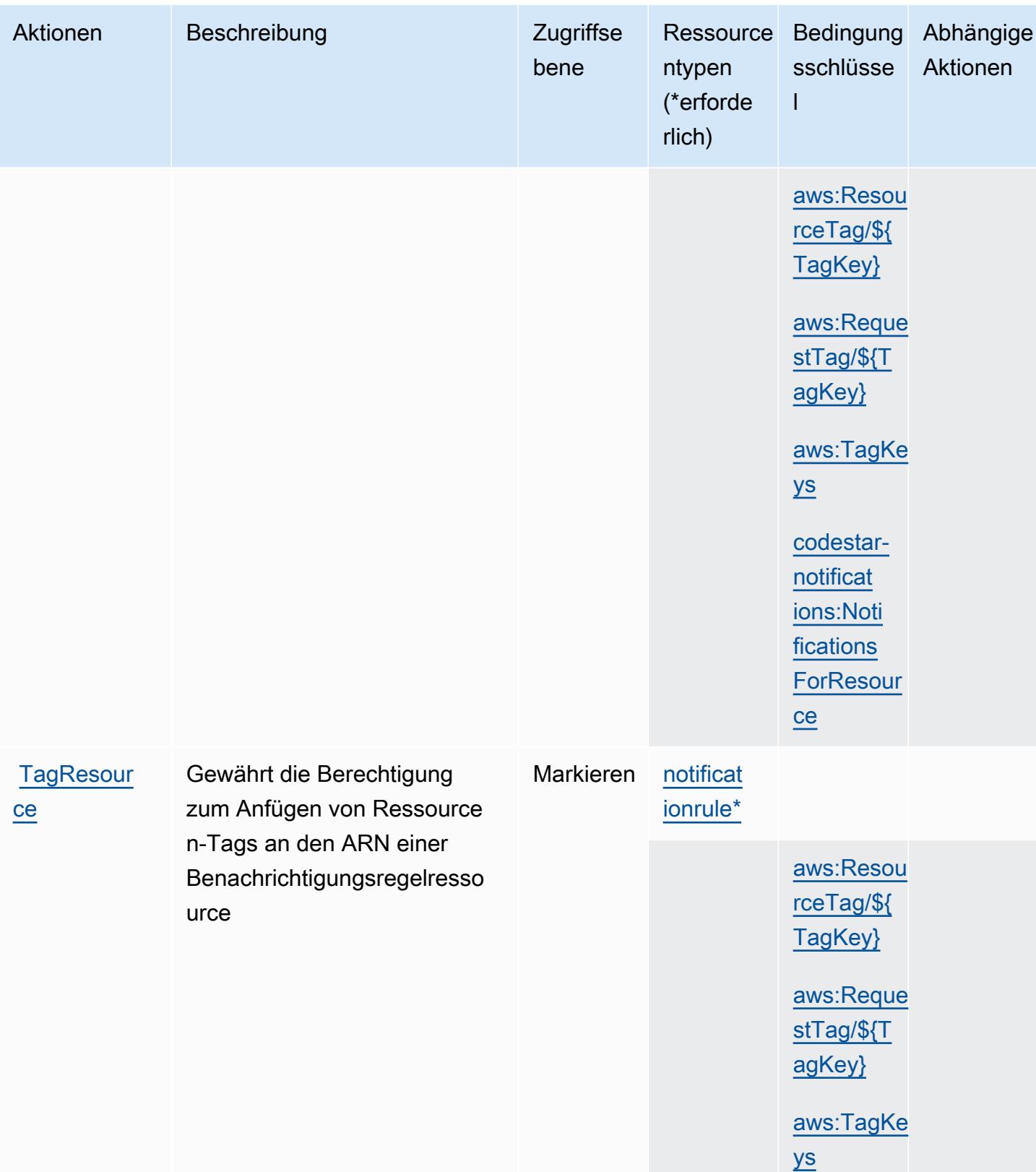

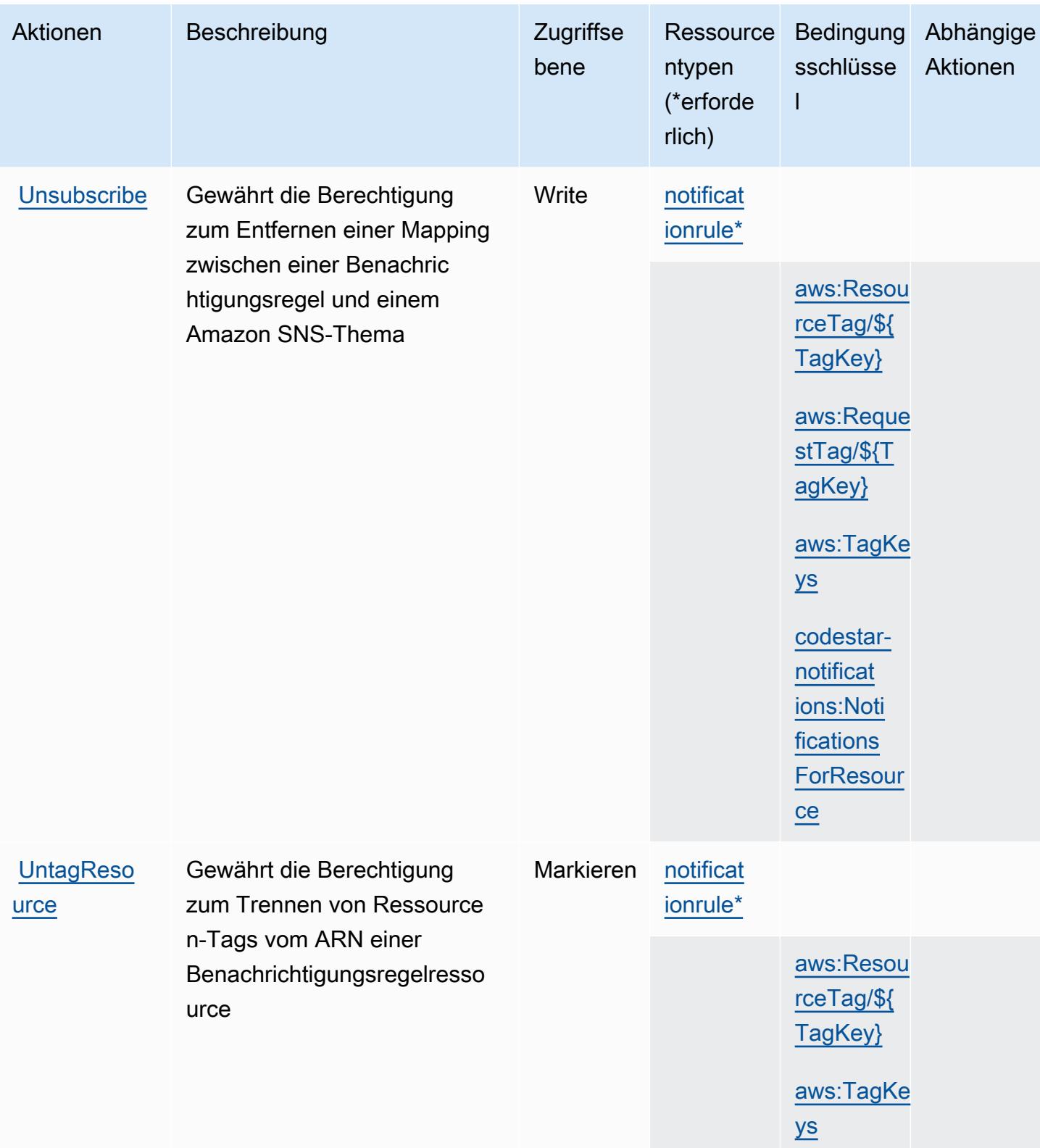

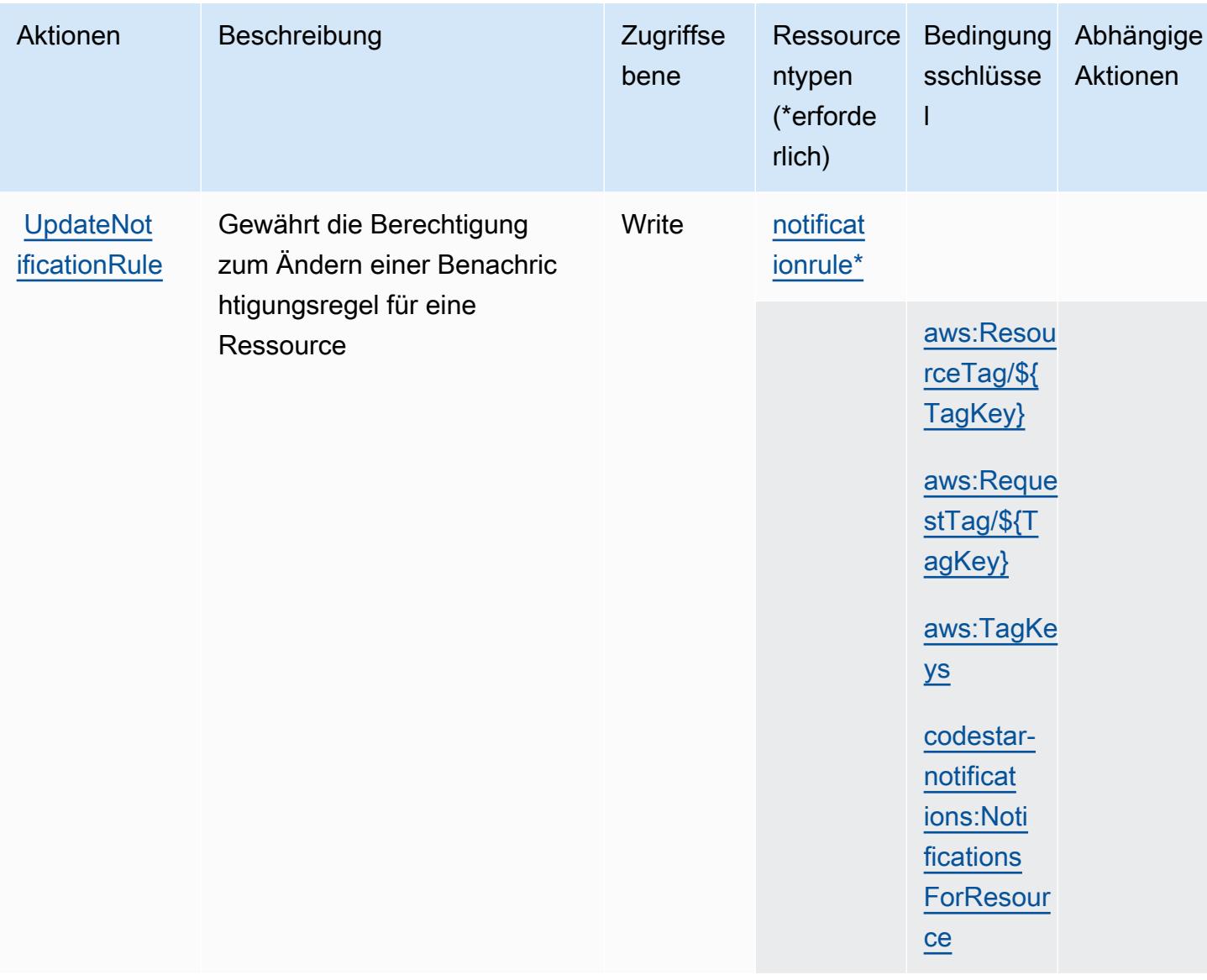

### <span id="page-986-0"></span>Von AWS CodeStar Notifications definierte Ressourcentypen

Die folgenden Ressourcentypen werden von diesem Service definiert und können im Element Resource von IAM-Berechtigungsrichtlinienanweisungen verwendet werden. Jede Aktion in der Tabelle "Actions" (Aktionen) identifiziert die Ressourcentypen, die mit der Aktion angegeben werden können. Ein Ressourcentyp kann auch definieren, welche Bedingungsschlüssel Sie in einer Richtlinie einschließen können. Diese Schlüssel werden in der letzten Spalte der Tabelle der Ressourcentypen angezeigt. Details zu den Spalten in der folgenden Tabelle finden Sie in der Tabelle Resource types.

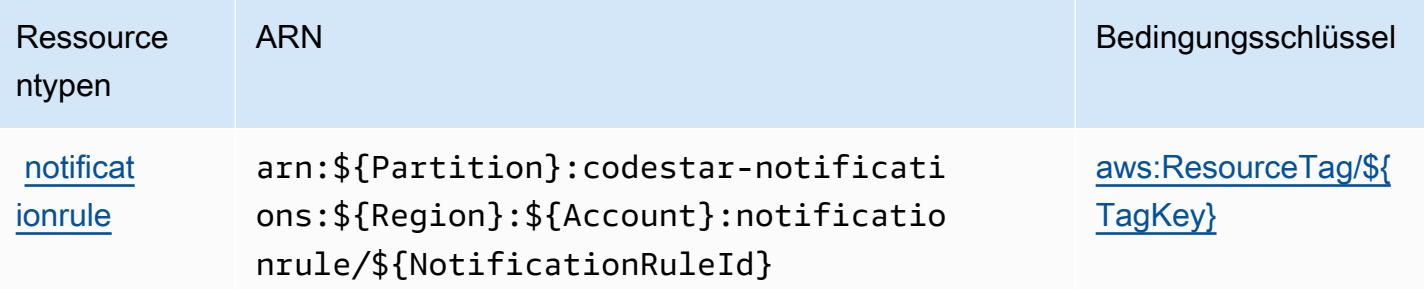

#### <span id="page-987-0"></span>Bedingungsschlüssel für AWS CodeStar Notifications

AWS CodeStar Notifications definiert die folgenden Bedingungsschlüssel, die im Element Condition einer IAM-Richtlinie verwendet werden können. Diese Schlüssel können Sie verwenden, um die Bedingungen zu verfeinern, unter denen die Richtlinienanweisung angewendet wird. Details zu den Spalten in der folgenden Tabelle finden Sie in der Tabelle [Condition keys](reference_policies_actions-resources-contextkeys.html#context_keys_table) (Bedingungsschlüssel).

Eine Liste der globalen Bedingungsschlüssel, die für alle Services verfügbar sind, finden Sie unter [Verfügbare globale Bedingungsschlüssel](https://docs.aws.amazon.com/IAM/latest/UserGuide/reference_policies_condition-keys.html#AvailableKeys).

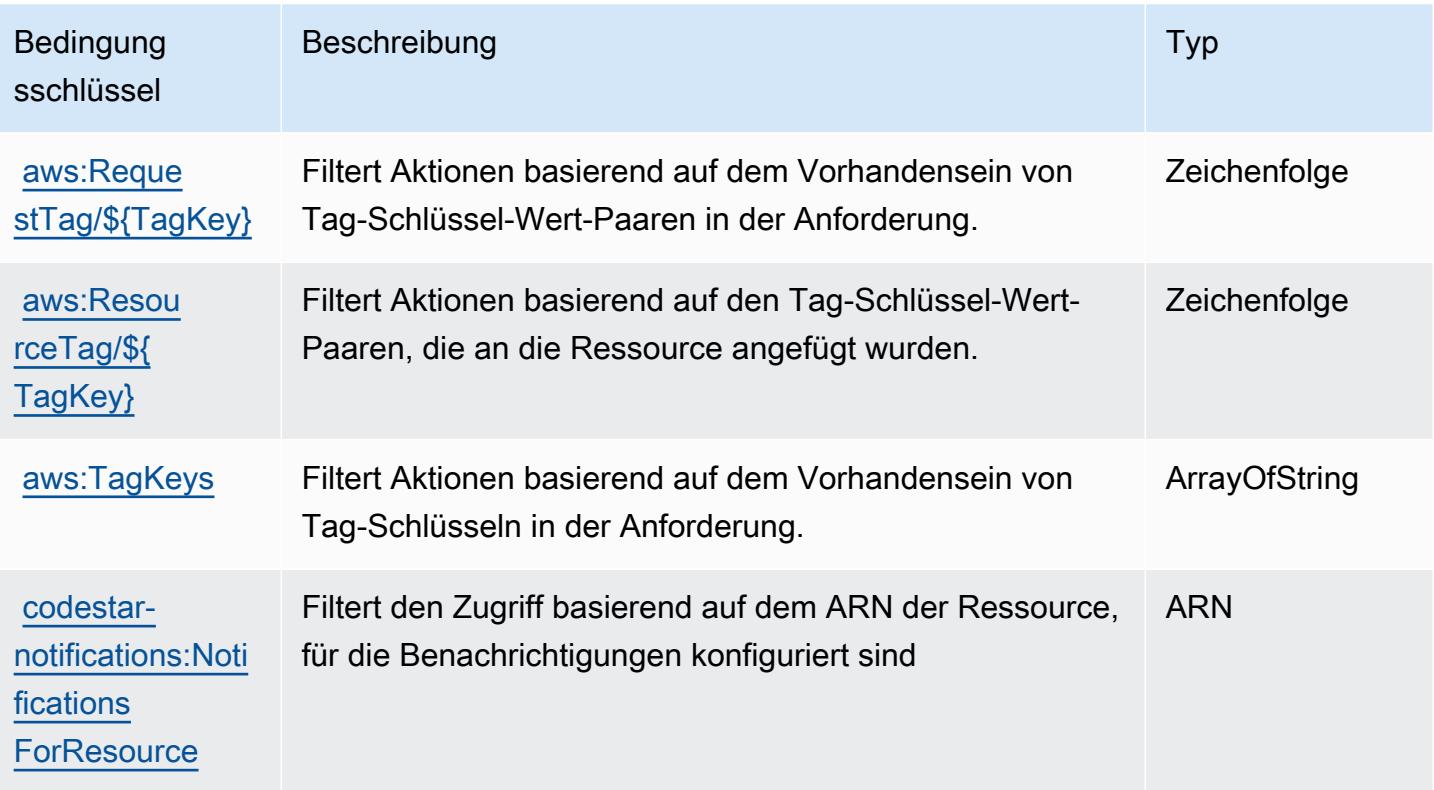

# Aktionen, Ressourcen und Bedingungsschlüssel für Amazon **CodeWhisperer**

Amazon CodeWhisperer (Servicepräfix: codewhisperer) stellt die folgenden servicespezifischen Ressourcen, Aktionen und Bedingungskontextschlüssel für die Verwendung in IAM-Berechtigungsrichtlinien bereit.

Referenzen:

- Erfahren Sie, wie Sie [diesen Service konfigurieren.](https://docs.aws.amazon.com/codewhisperer/latest/userguide/)
- Zeigen Sie eine Liste der [API-Operationen an, die für diesen Service verfügbar sind](https://docs.aws.amazon.com/codewhisperer/latest/userguide/security_iam_id-based-policy-examples.html#permissions-required-console/).
- Erfahren Sie, wie Sie diesen Service und seine Ressourcen [mithilfe von IAM](https://docs.aws.amazon.com/codewhisperer/latest/userguide/security_iam_service-with-iam.html)-Berechtigungsrichtlinien schützen.

#### Themen

- [Von Amazon CodeWhisperer definierte Aktionen](#page-988-0)
- [Von Amazon CodeWhisperer definierte Ressourcentypen](#page-993-0)
- [Bedingungsschlüssel für Amazon CodeWhisperer](#page-994-0)

## <span id="page-988-0"></span>Von Amazon CodeWhisperer definierte Aktionen

Sie können die folgenden Aktionen im Element Action einer IAM-Richtlinienanweisung angeben. Verwenden Sie Richtlinien, um Berechtigungen zum Ausführen einer Operation in AWS zu erteilen. Wenn Sie eine Aktion in einer Richtlinie verwenden, erlauben oder verweigern Sie in der Regel den Zugriff auf die API-Operation oder den CLI-Befehl mit demselben Namen. Dabei kann es mitunter vorkommen, dass eine einzige Aktion den Zugriff auf mehr als eine Operation steuert. Alternativ erfordern einige Vorgänge mehrere verschiedene Aktionen.

Die Spalte Resource types (Ressourcentypen) der Aktionstabelle gibt an, ob die Aktion Berechtigungen auf Ressourcenebene unterstützt. Wenn es keinen Wert für diese Spalte gibt, müssen Sie alle Ressourcen ("\*") im Element Resource Ihrer Richtlinienanweisung angeben. Wenn die Spalte einen Ressourcentyp enthält, können Sie einen ARN dieses Typs in einer Anweisung mit dieser Aktion angeben. Wenn für die Aktion eine oder mehrere Ressourcen erforderlich sind, muss der Aufrufer die Erlaubnis haben, die Aktion mit diesen Ressourcen zu verwenden. Erforderliche Ressourcen sind in der Tabelle mit einem Sternchen (\*) gekennzeichnet. Wenn Sie den Ressourcenzugriff mit dem Element Resource in einer IAM-Richtlinie einschränken, müssen

Sie für jeden erforderlichen Ressourcentyp einen ARN oder ein Muster angeben. Einige Aktionen unterstützen mehrere Ressourcentypen. Wenn der Ressourcentyp optional ist (nicht als erforderlich angegeben), können Sie sich für einen der optionalen Ressourcentypen entscheiden.

Die Spalte Bedingungsschlüssel der Tabelle der Aktionen enthält Schlüssel, die Sie im Element Condition einer Richtlinienanweisung angeben können. Weitere Informationen zu den Bedingungsschlüsseln, die den Ressourcen für den Service zugeordnet sind, finden Sie in der Spalte Bedingungsschlüssel der Tabelle der Ressourcentypen.

#### **a** Note

Die Ressourcenbedingungsschlüssel sind in der Tabelle [Ressourcentypen](#page-993-0) enthalten. Sie finden einen Link zu dem Ressourcentyp, der für eine Aktion gilt, in der Spalte Ressourcentypen (\*erforderlich) der Tabelle "Aktionen". Der Ressourcentyp in der Tabelle "Ressourcentypen" enthält die Spalte Bedingungsschlüssel. Das sind die Ressourcenbedingungsschlüssel, die für eine Aktion in der Tabelle "Aktionen" gelten.

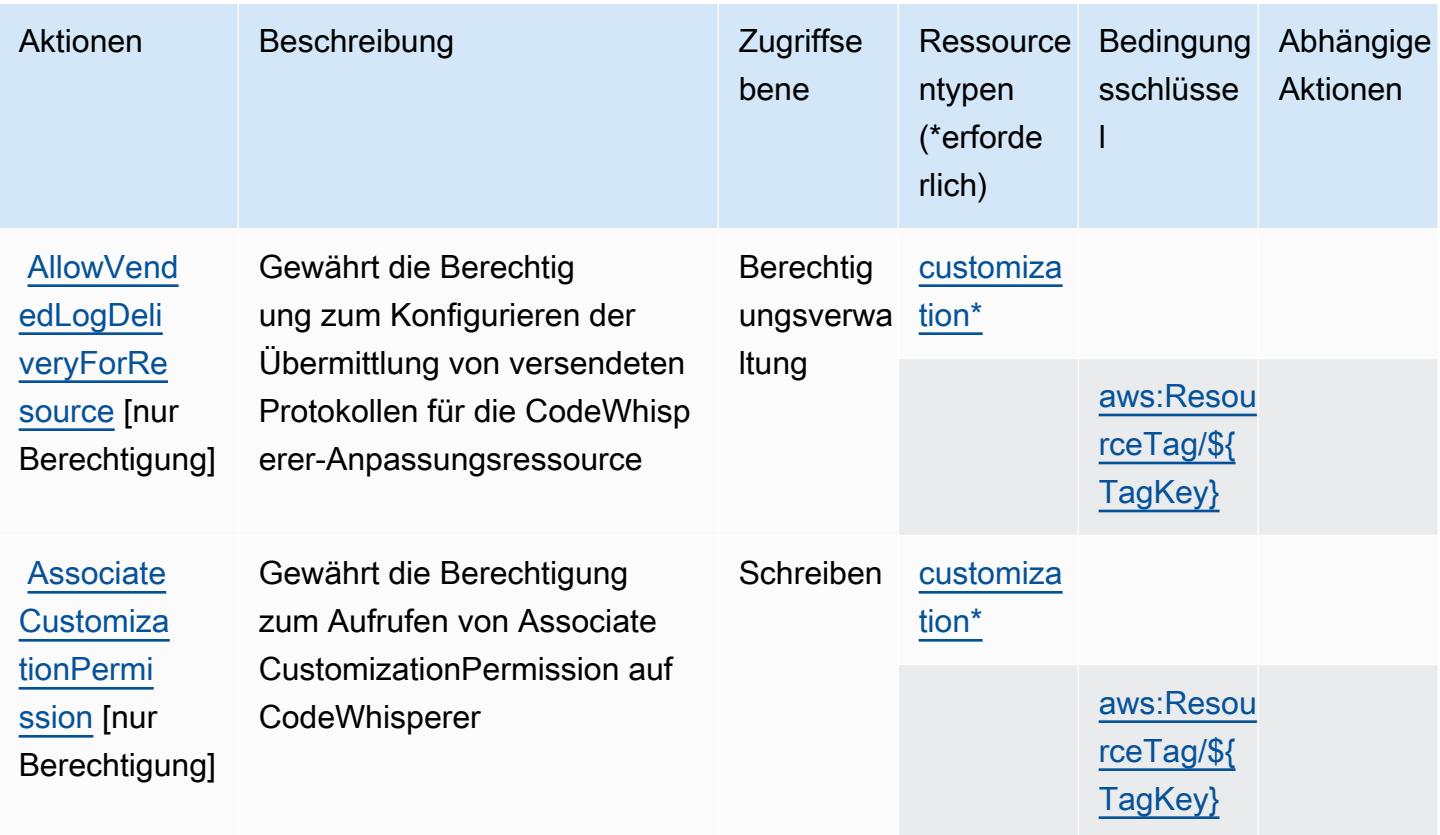

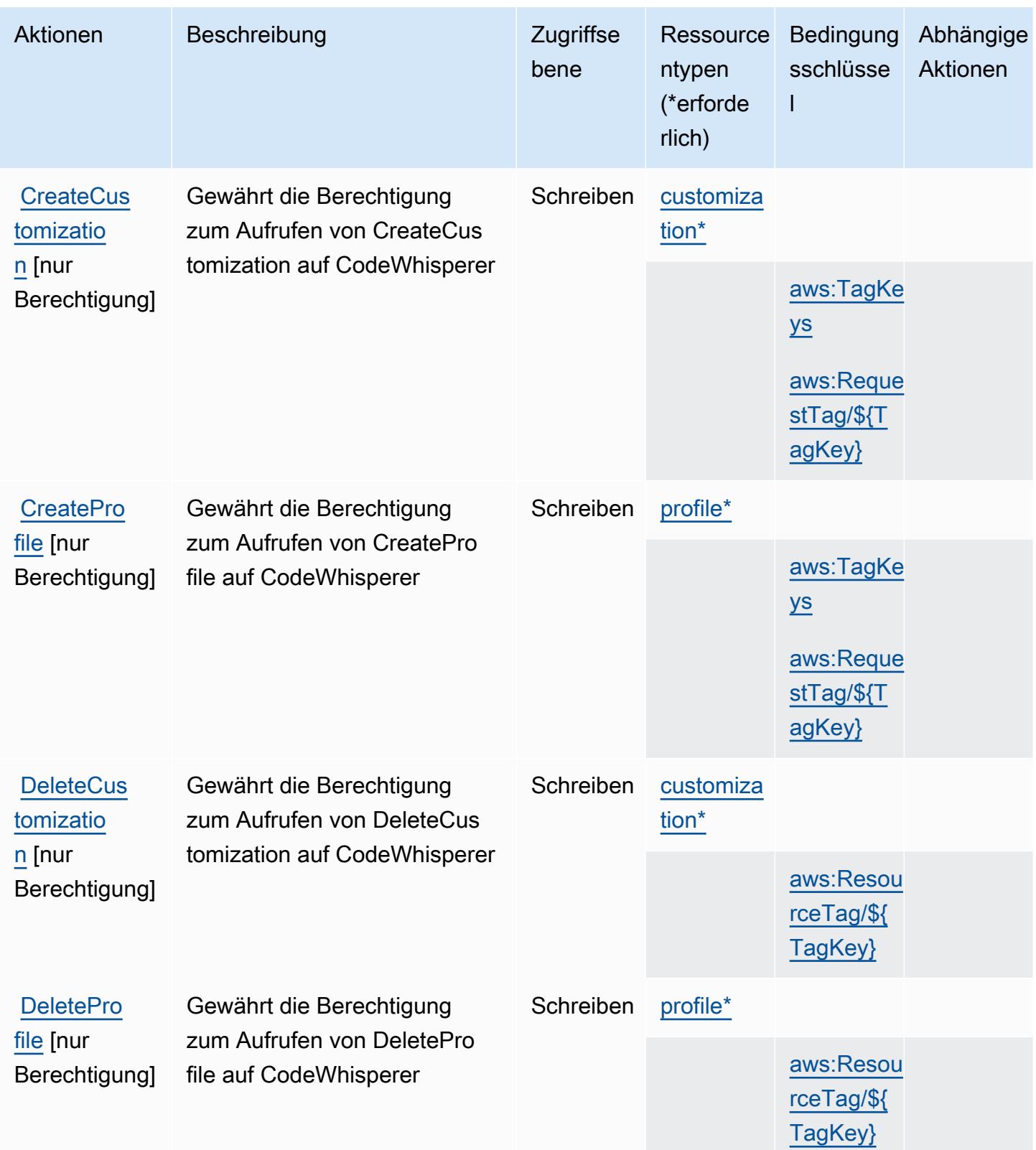

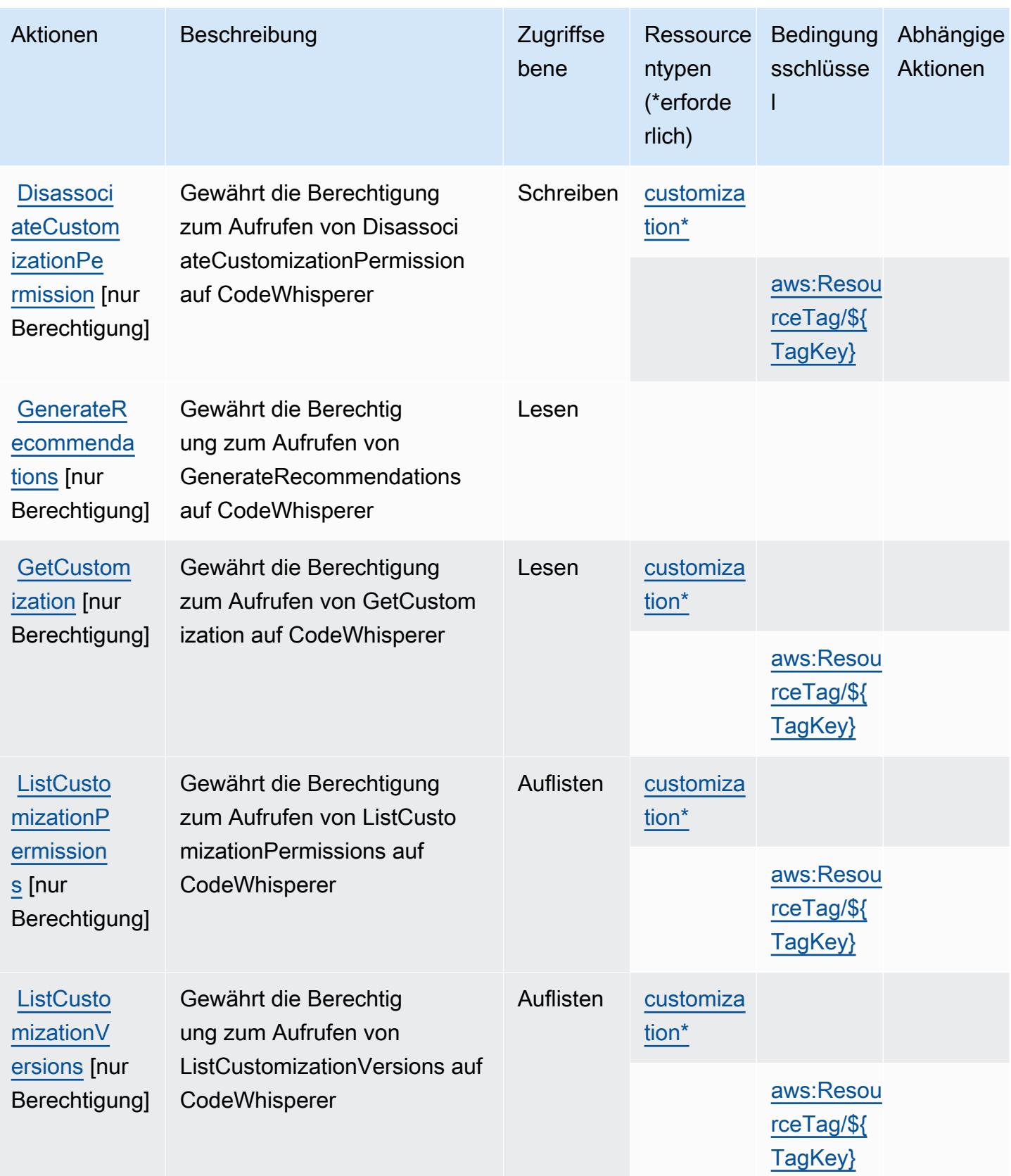

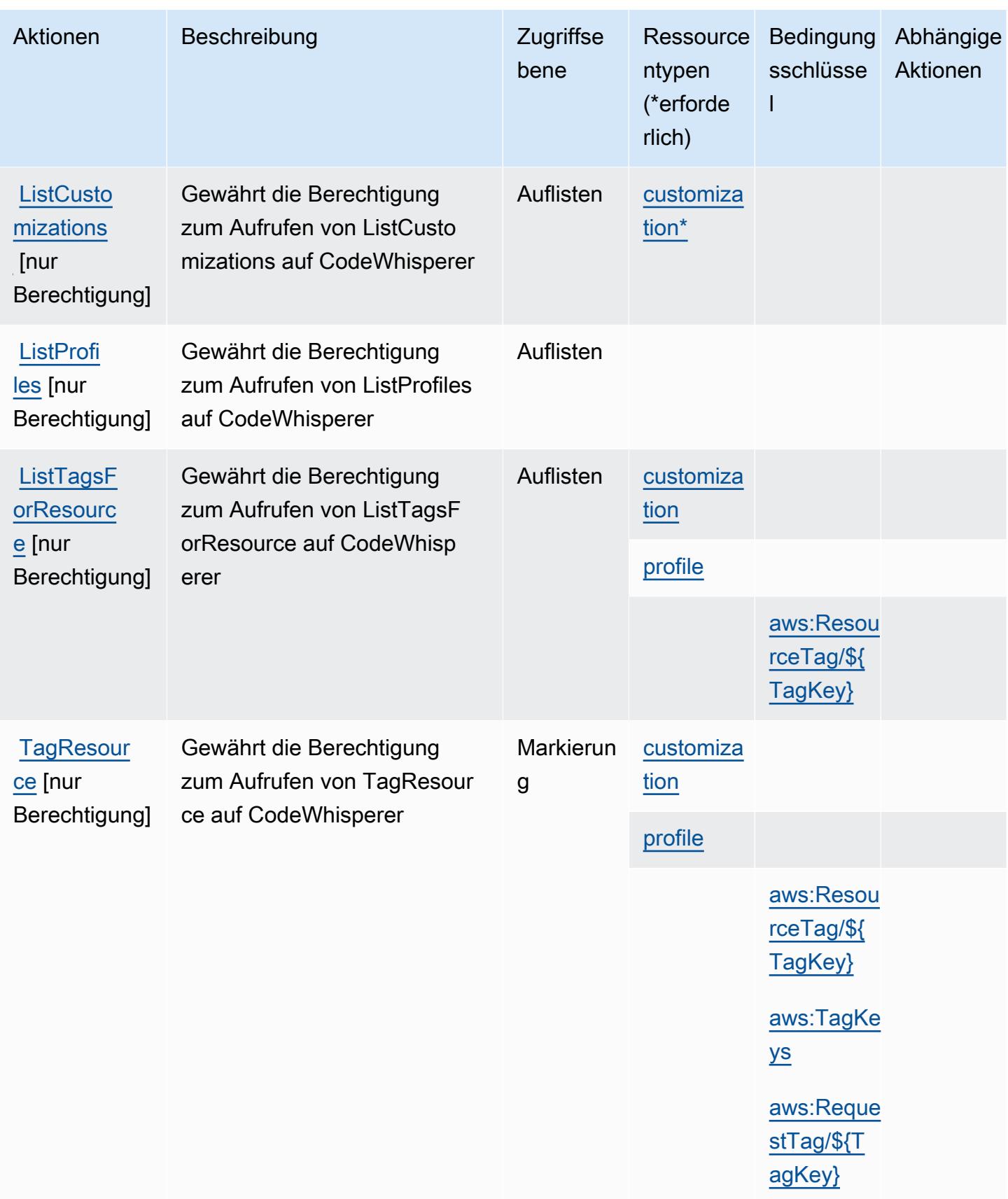

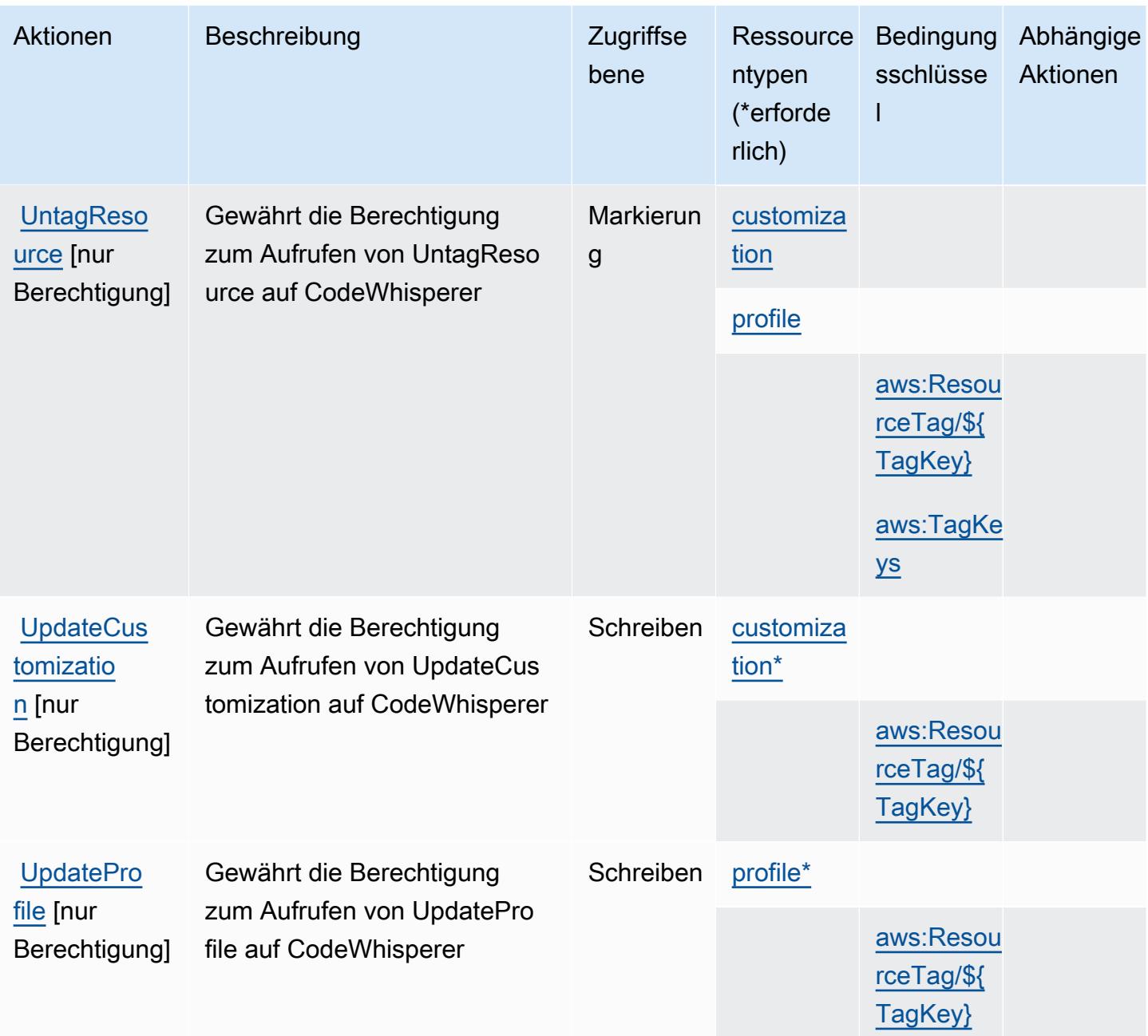

#### <span id="page-993-0"></span>Von Amazon CodeWhisperer definierte Ressourcentypen

Die folgenden Ressourcentypen werden von diesem Service definiert und können im Element Resource von IAM-Berechtigungsrichtlinienanweisungen verwendet werden. Jede Aktion in der [Tabelle "Actions" \(Aktionen\)](#page-988-0) identifiziert die Ressourcentypen, die mit der Aktion angegeben werden können. Ein Ressourcentyp kann auch definieren, welche Bedingungsschlüssel Sie in einer Richtlinie einschließen können. Diese Schlüssel werden in der letzten Spalte der Tabelle der Ressourcentypen angezeigt. Details zu den Spalten in der folgenden Tabelle finden Sie in der Tabelle [Resource types.](reference_policies_actions-resources-contextkeys.html#resources_table)

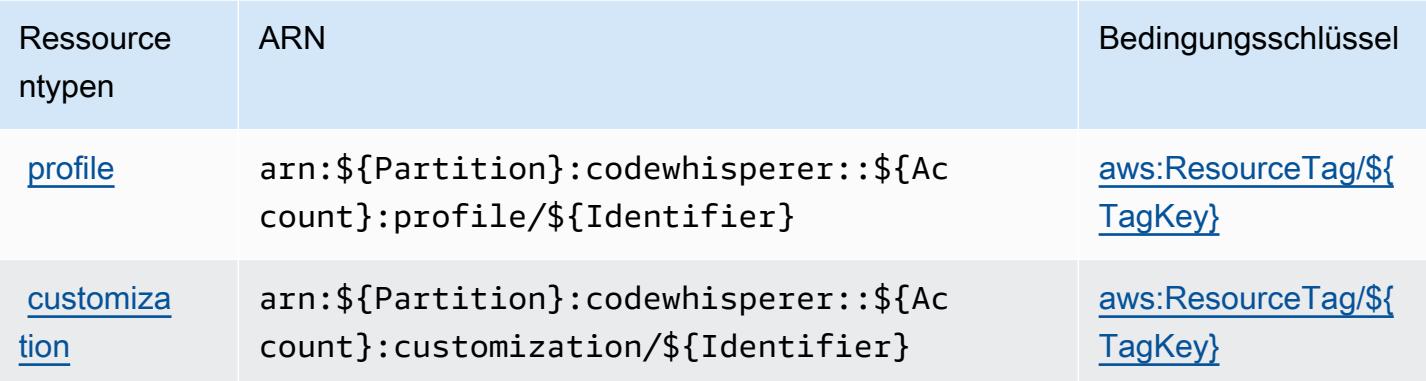

### <span id="page-994-0"></span>Bedingungsschlüssel für Amazon CodeWhisperer

Amazon CodeWhisperer definiert die folgenden Bedingungsschlüssel, die im Element Condition einer IAM-Richtlinie verwendet werden können. Diese Schlüssel können Sie verwenden, um die Bedingungen zu verfeinern, unter denen die Richtlinienanweisung angewendet wird. Details zu den Spalten in der folgenden Tabelle finden Sie in der Tabelle [Bedingungsschlüssel](reference_policies_actions-resources-contextkeys.html#context_keys_table).

Eine Liste der globalen Bedingungsschlüssel, die für alle Services verfügbar sind, finden Sie unter [Verfügbare globale Bedingungsschlüssel](https://docs.aws.amazon.com/IAM/latest/UserGuide/reference_policies_condition-keys.html#AvailableKeys).

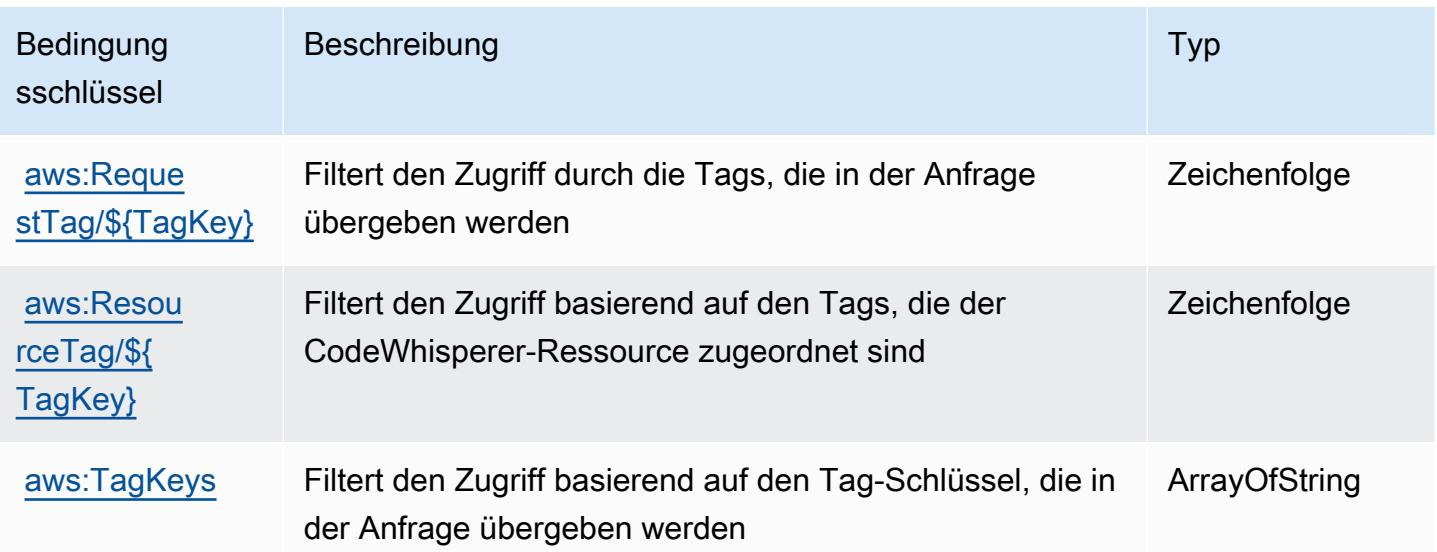

# Aktionen, Ressourcen und Bedingungsschlüssel für Amazon Cognito **Identity**

Amazon Cognito Identity (Servicepräfix: cognito-identity) stellt die folgenden servicespezifischen Ressourcen, Aktionen und Bedingungskontextschlüssel für die Verwendung in IAM-Berechtigungsrichtlinien bereit.

Referenzen:

- Erfahren Sie, wie Sie [diesen Service konfigurieren.](https://docs.aws.amazon.com/cognito/latest/developerguide/)
- Zeigen Sie eine Liste der [API-Operationen an, die für diesen Service verfügbar sind](https://docs.aws.amazon.com/cognitoidentity/latest/APIReference/).
- Erfahren Sie, wie Sie diesen Service und seine Ressourcen [mithilfe von IAM](https://docs.aws.amazon.com/cognito/latest/developerguide/cognito-identity.html)-Berechtigungsrichtlinien schützen.

### Themen

- [Von Amazon Cognito Identity definierte Aktionen](#page-995-0)
- [Von Amazon Cognito Identity definierte Ressourcentypen](#page-1002-0)
- [Bedingungsschlüssel für Amazon Cognito Identity](#page-1003-0)

# <span id="page-995-0"></span>Von Amazon Cognito Identity definierte Aktionen

Sie können die folgenden Aktionen im Element Action einer IAM-Richtlinienanweisung angeben. Verwenden Sie Richtlinien, um Berechtigungen zum Ausführen einer Operation in AWS zu erteilen. Wenn Sie eine Aktion in einer Richtlinie verwenden, erlauben oder verweigern Sie in der Regel den Zugriff auf die API-Operation oder den CLI-Befehl mit demselben Namen. Dabei kann es mitunter vorkommen, dass eine einzige Aktion den Zugriff auf mehr als eine Operation steuert. Alternativ erfordern einige Vorgänge mehrere verschiedene Aktionen.

Die Spalte Resource types (Ressourcentypen) der Aktionstabelle gibt an, ob die Aktion Berechtigungen auf Ressourcenebene unterstützt. Wenn es keinen Wert für diese Spalte gibt, müssen Sie alle Ressourcen ("\*") im Element Resource Ihrer Richtlinienanweisung angeben. Wenn die Spalte einen Ressourcentyp enthält, können Sie einen ARN dieses Typs in einer Anweisung mit dieser Aktion angeben. Wenn für die Aktion eine oder mehrere Ressourcen erforderlich sind, muss der Aufrufer die Erlaubnis haben, die Aktion mit diesen Ressourcen zu verwenden. Erforderliche Ressourcen sind in der Tabelle mit einem Sternchen (\*) gekennzeichnet. Wenn Sie den Ressourcenzugriff mit dem Element Resource in einer IAM-Richtlinie einschränken, müssen

Sie für jeden erforderlichen Ressourcentyp einen ARN oder ein Muster angeben. Einige Aktionen unterstützen mehrere Ressourcentypen. Wenn der Ressourcentyp optional ist (nicht als erforderlich angegeben), können Sie sich für einen der optionalen Ressourcentypen entscheiden.

Die Spalte Bedingungsschlüssel der Tabelle der Aktionen enthält Schlüssel, die Sie im Element Condition einer Richtlinienanweisung angeben können. Weitere Informationen zu den Bedingungsschlüsseln, die den Ressourcen für den Service zugeordnet sind, finden Sie in der Spalte Bedingungsschlüssel der Tabelle der Ressourcentypen.

#### **a** Note

Die Ressourcenbedingungsschlüssel sind in der Tabelle [Ressourcentypen](#page-1002-0) enthalten. Sie finden einen Link zu dem Ressourcentyp, der für eine Aktion gilt, in der Spalte Ressourcentypen (\*erforderlich) der Tabelle "Aktionen". Der Ressourcentyp in der Tabelle "Ressourcentypen" enthält die Spalte Bedingungsschlüssel. Das sind die Ressourcenbedingungsschlüssel, die für eine Aktion in der Tabelle "Aktionen" gelten.

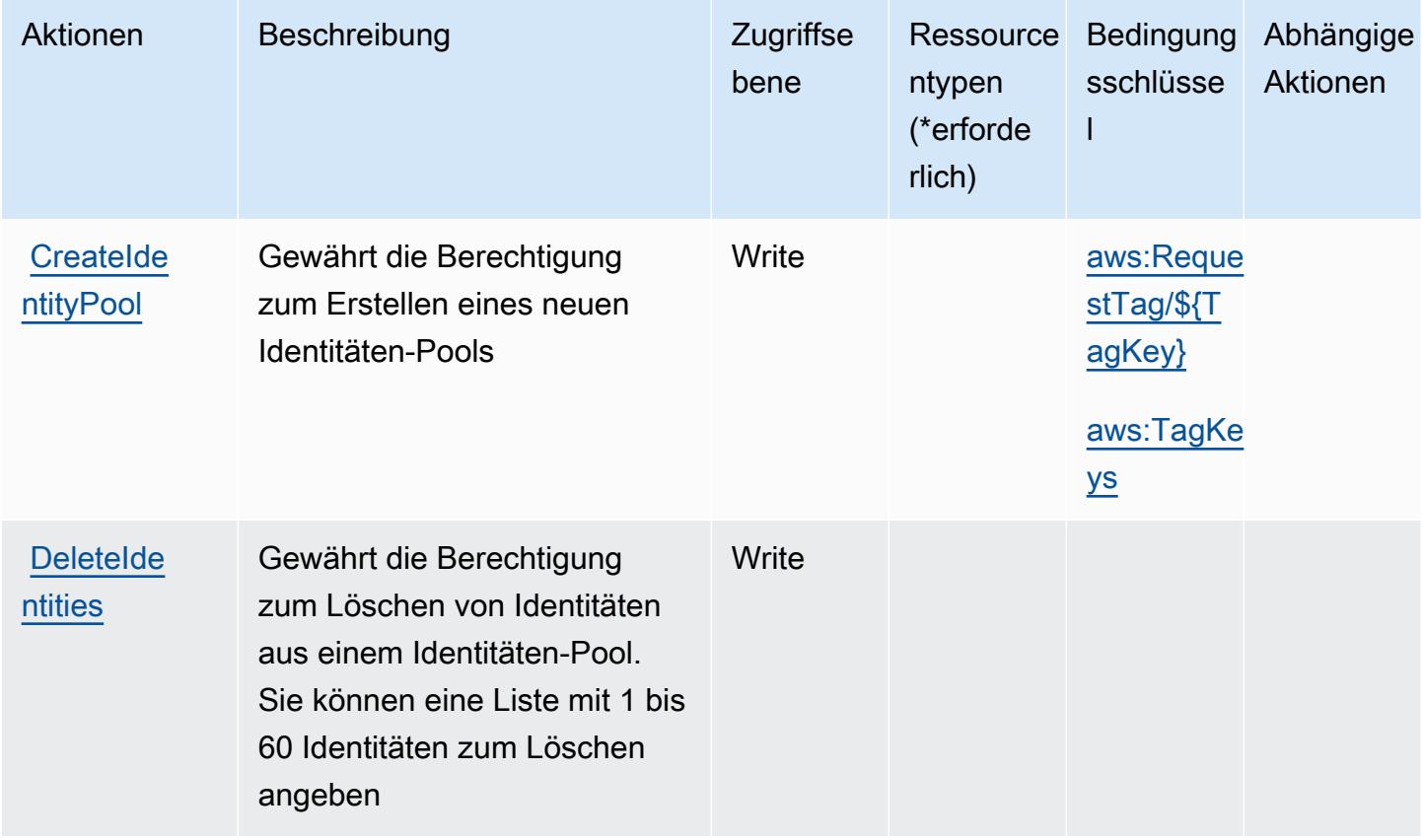

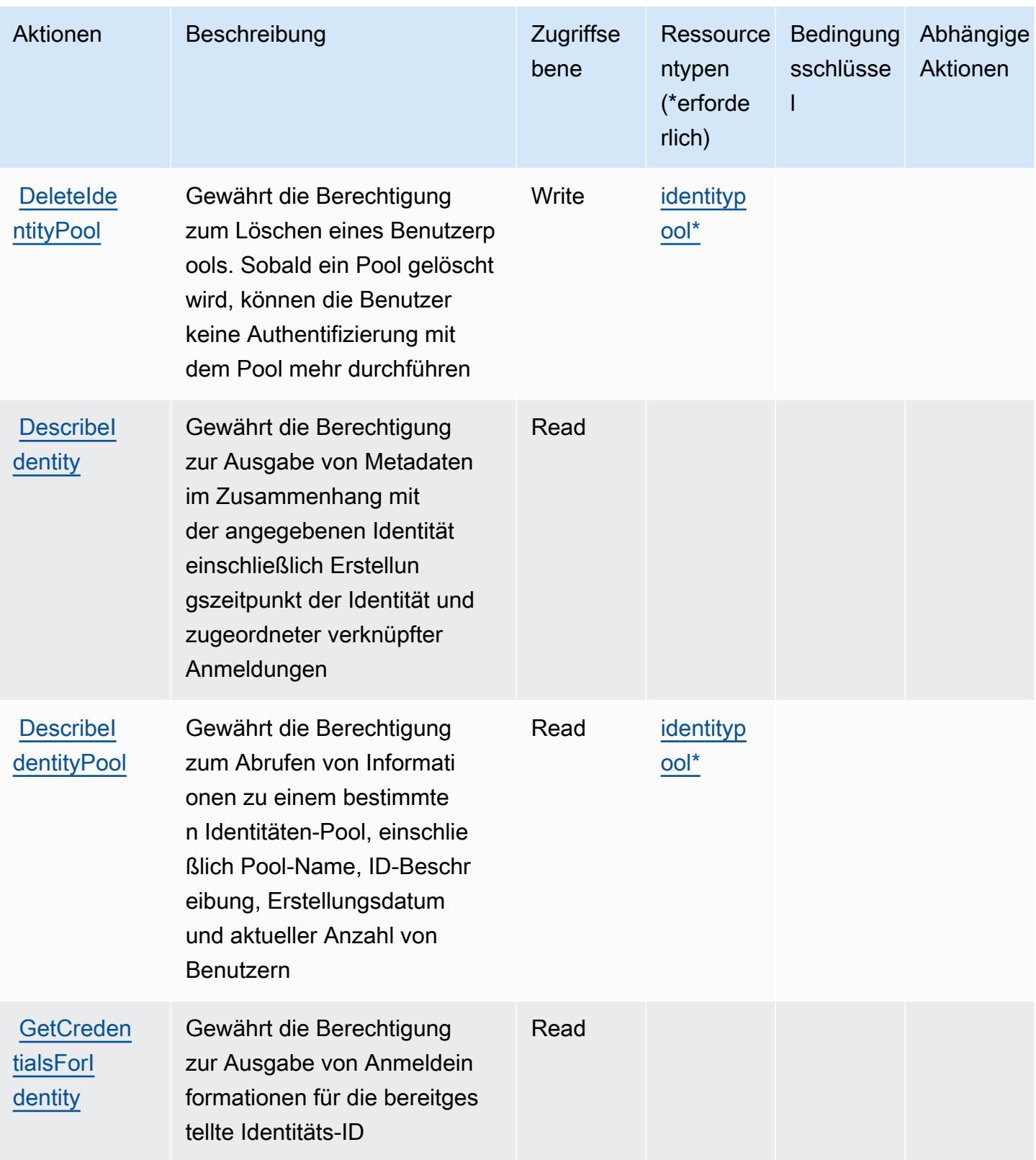

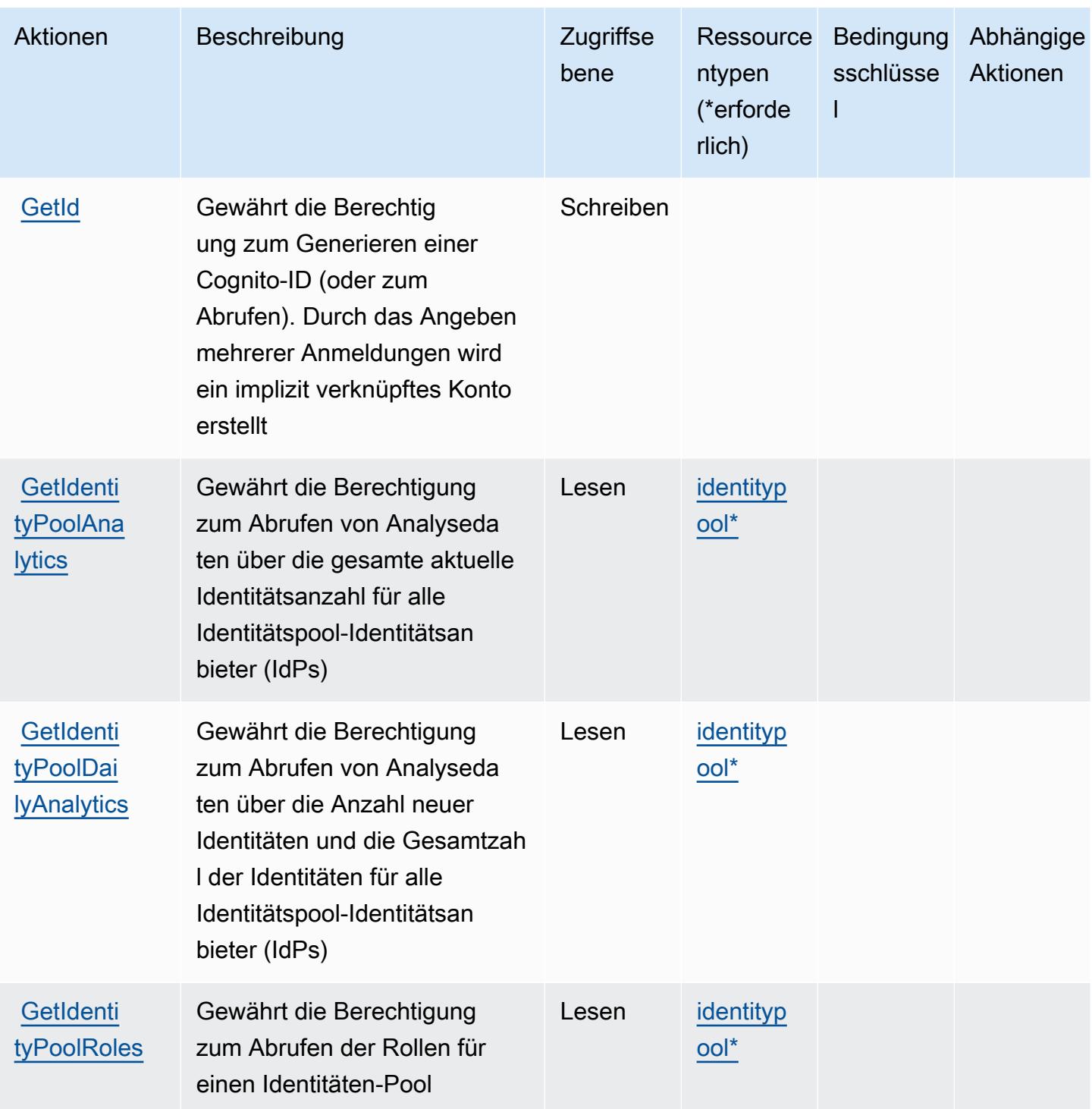

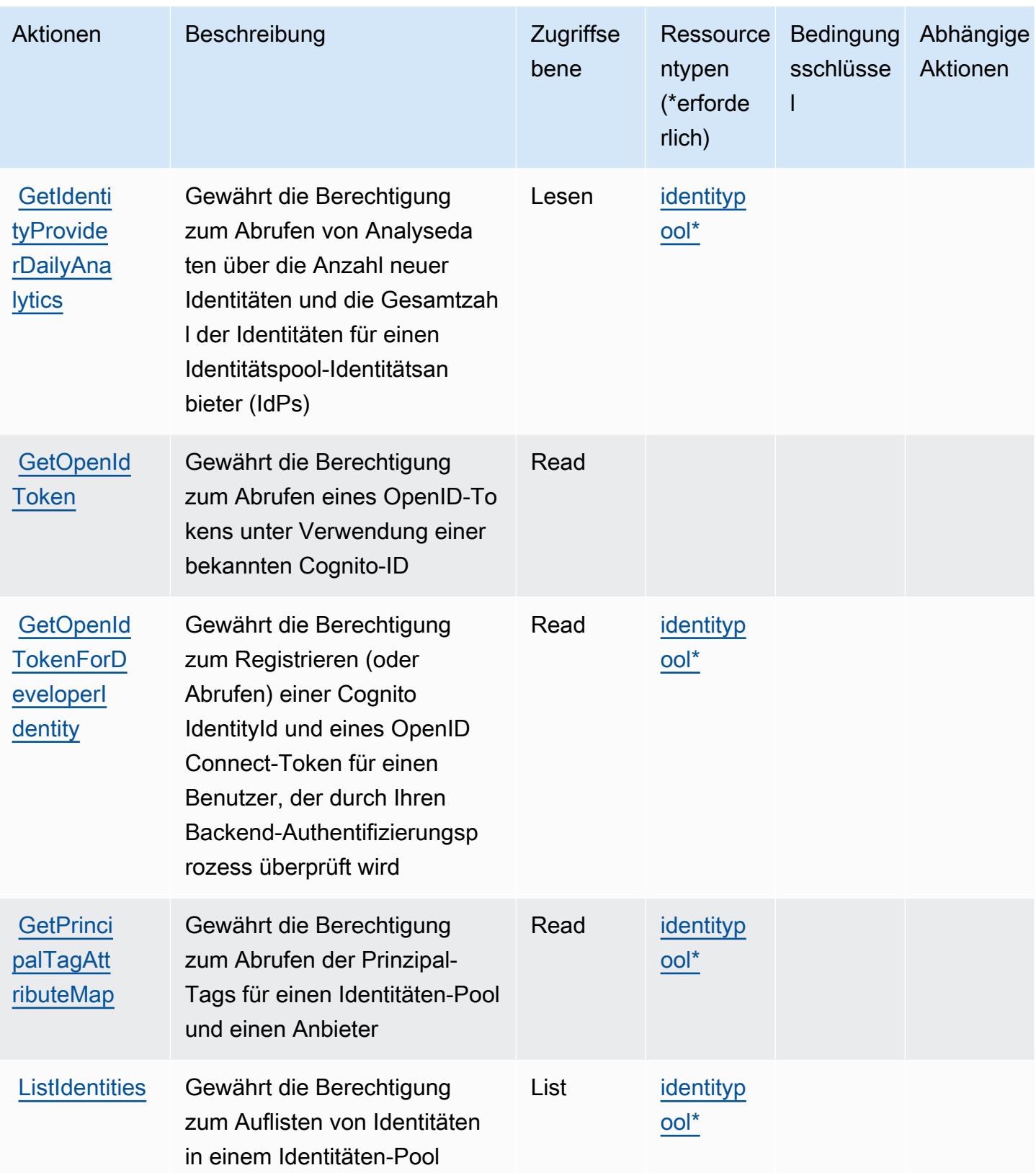

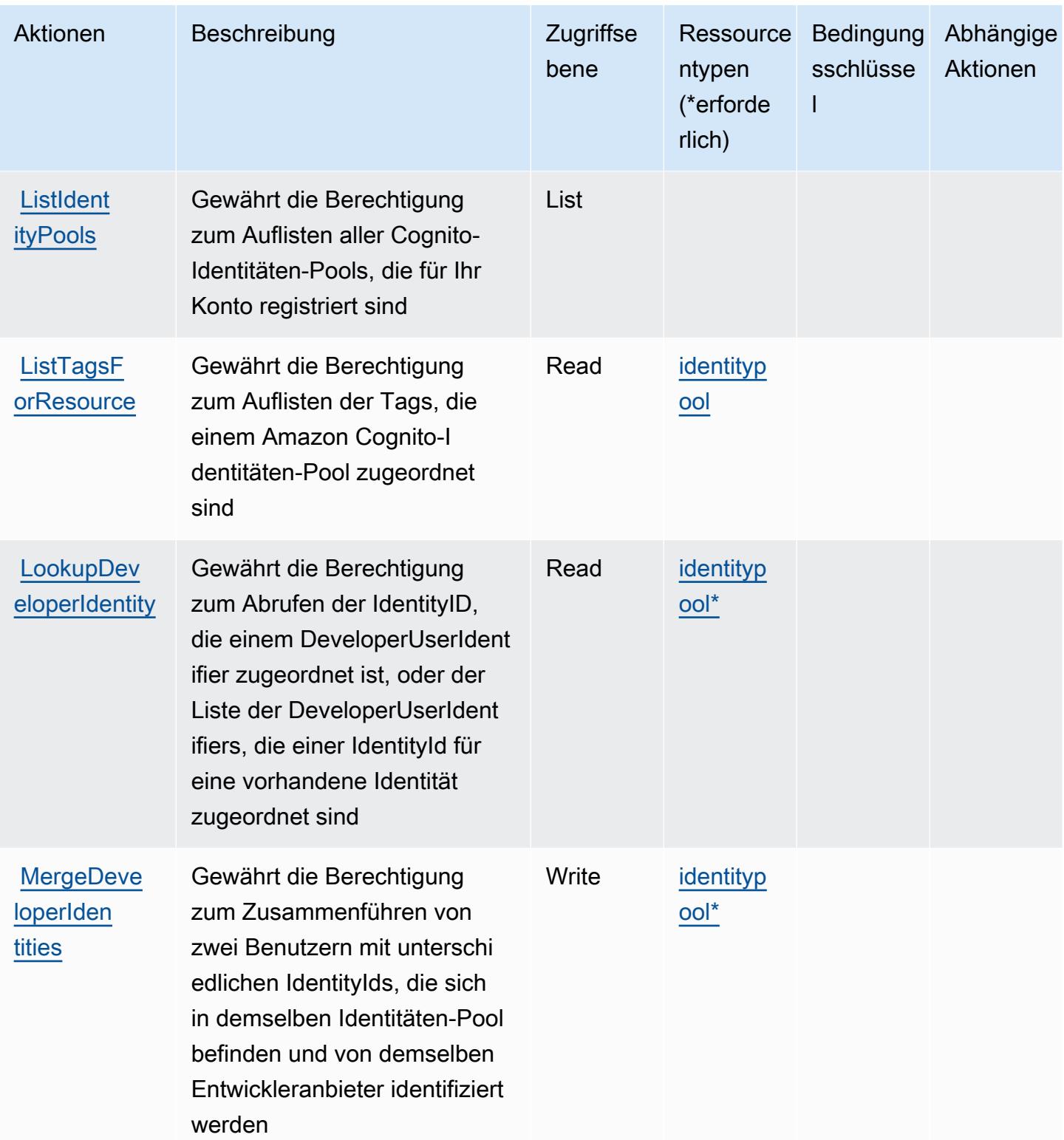

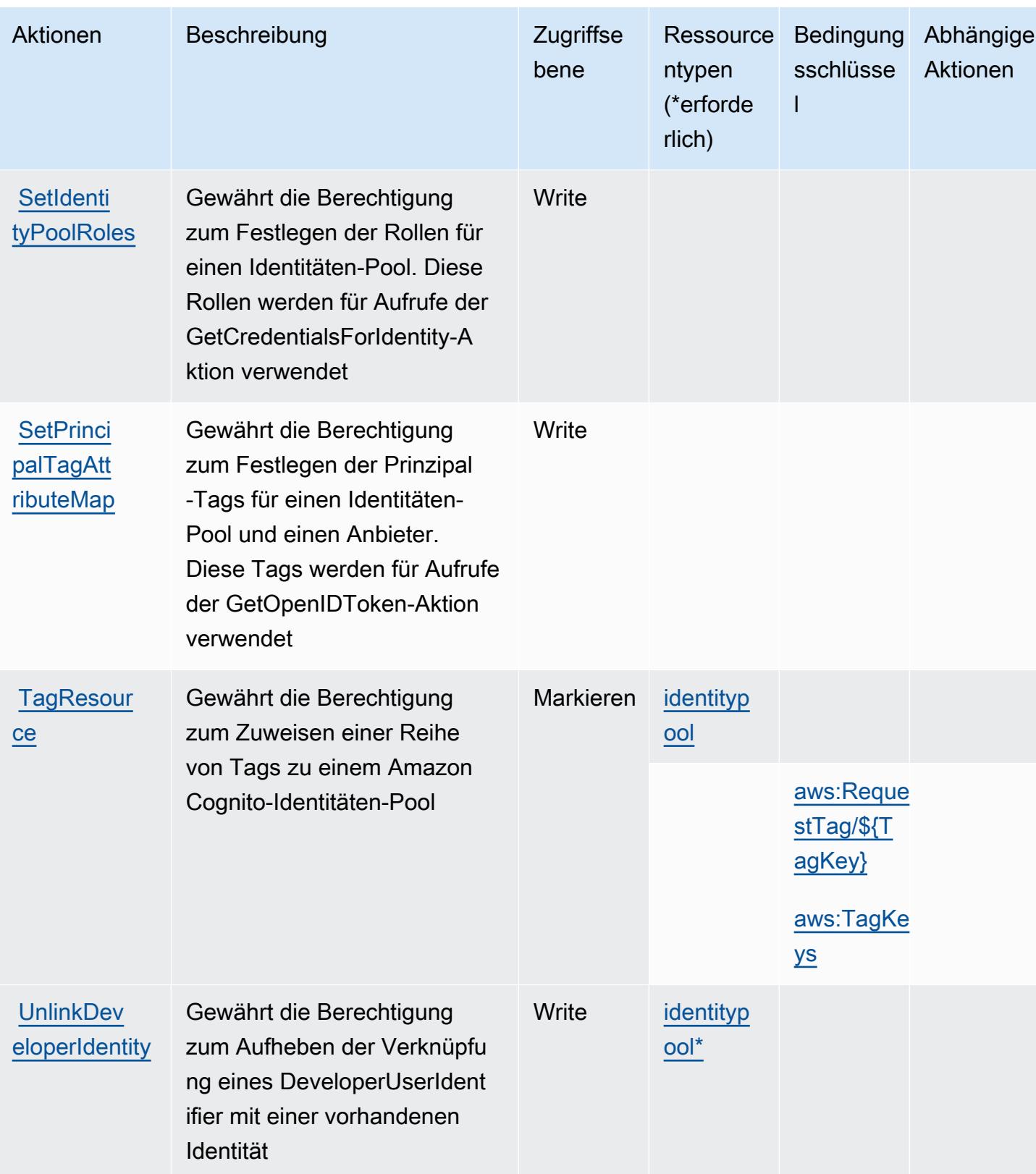

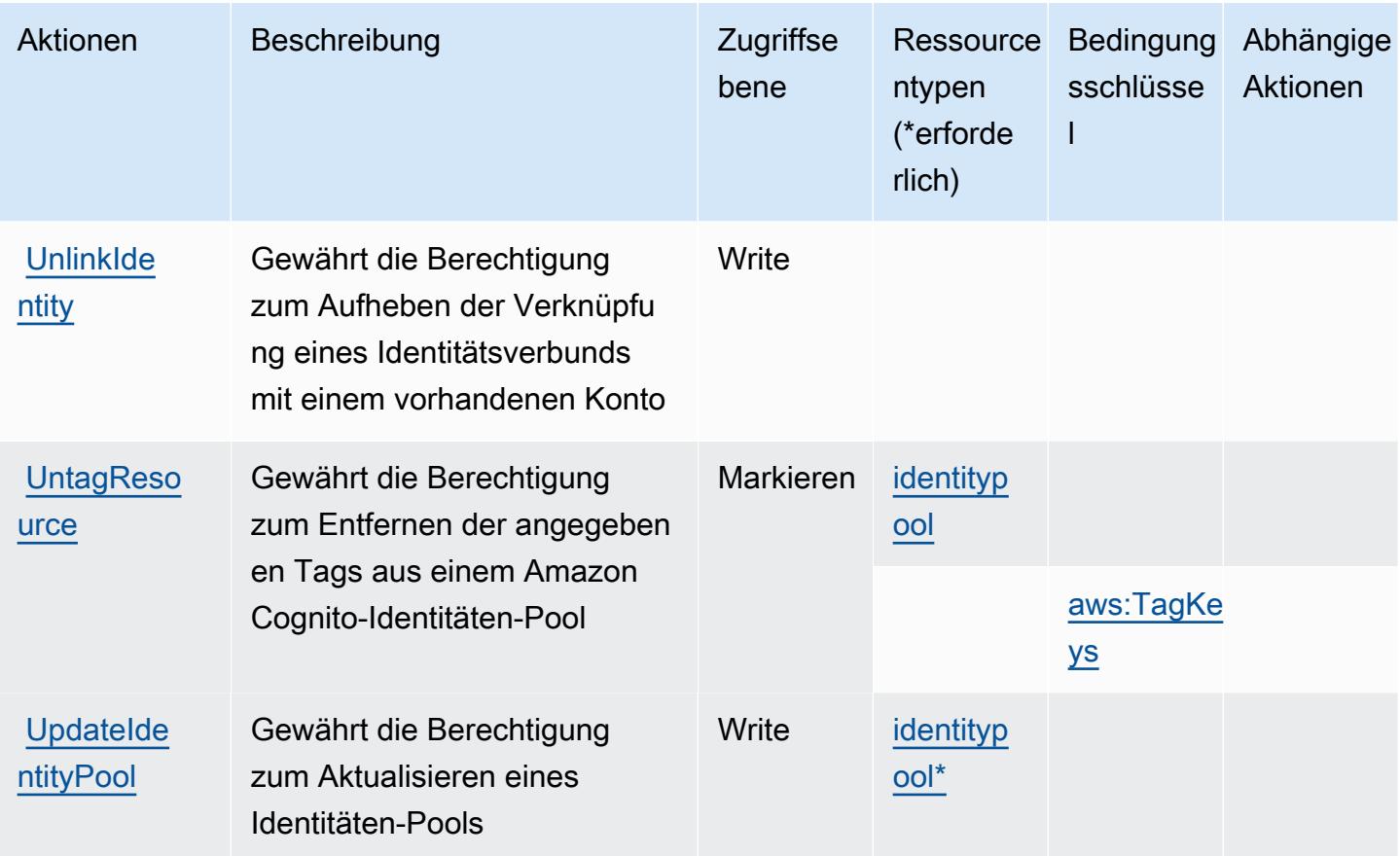

### <span id="page-1002-0"></span>Von Amazon Cognito Identity definierte Ressourcentypen

Die folgenden Ressourcentypen werden von diesem Service definiert und können im Element Resource von IAM-Berechtigungsrichtlinienanweisungen verwendet werden. Jede Aktion in der [Tabelle "Actions" \(Aktionen\)](#page-995-0) identifiziert die Ressourcentypen, die mit der Aktion angegeben werden können. Ein Ressourcentyp kann auch definieren, welche Bedingungsschlüssel Sie in einer Richtlinie einschließen können. Diese Schlüssel werden in der letzten Spalte der Tabelle der Ressourcentypen angezeigt. Details zu den Spalten in der folgenden Tabelle finden Sie in der Tabelle [Resource types.](reference_policies_actions-resources-contextkeys.html#resources_table)

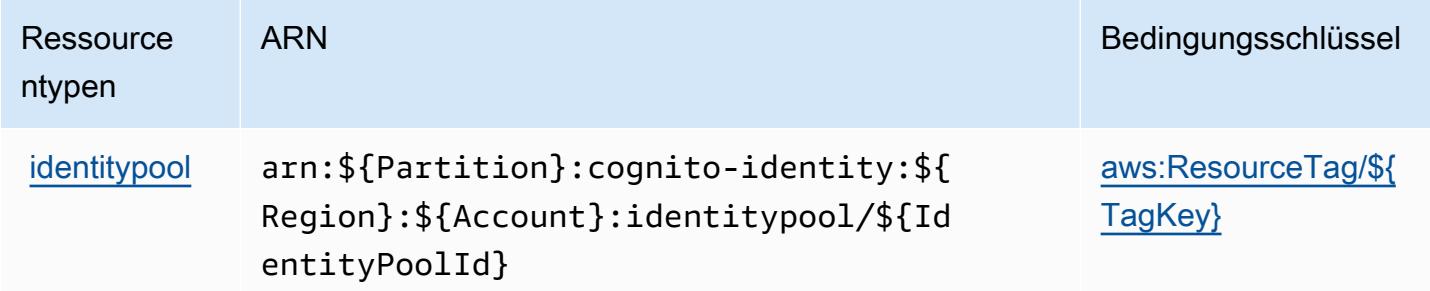

### <span id="page-1003-0"></span>Bedingungsschlüssel für Amazon Cognito Identity

Amazon Cognito Identity definiert die folgenden Bedingungsschlüssel, die im Condition-Element einer IAM-Richtlinie verwendet werden können. Diese Schlüssel können Sie verwenden, um die Bedingungen zu verfeinern, unter denen die Richtlinienanweisung angewendet wird. Details zu den Spalten in der folgenden Tabelle finden Sie in der Tabelle [Bedingungsschlüssel](reference_policies_actions-resources-contextkeys.html#context_keys_table).

Eine Liste der globalen Bedingungsschlüssel, die für alle Services verfügbar sind, finden Sie unter [Verfügbare globale Bedingungsschlüssel](https://docs.aws.amazon.com/IAM/latest/UserGuide/reference_policies_condition-keys.html#AvailableKeys).

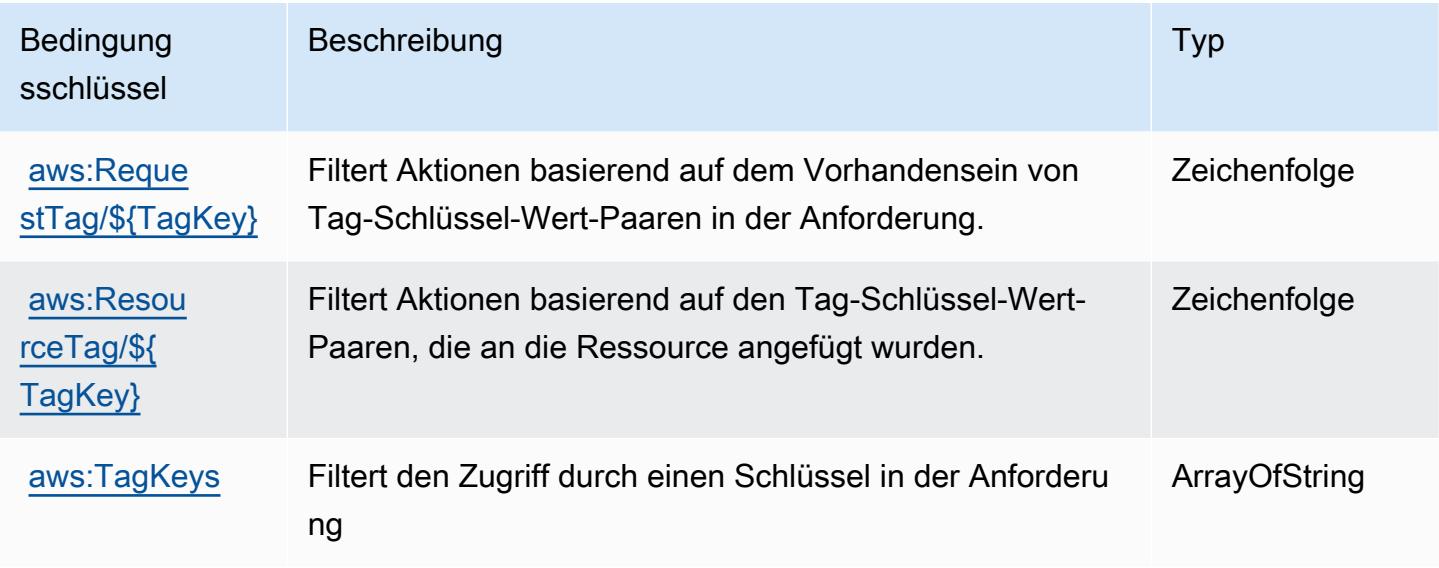

## Aktionen, Ressourcen und Bedingungsschlüssel für Amazon Cognito Sync

Amazon Cognito Sync (Servicepräfix: cognito-sync) stellt die folgenden servicespezifischen Ressourcen, Aktionen und Bedingungskontextschlüssel für die Verwendung in IAM-Berechtigungsrichtlinien bereit.

Referenzen:

- Erfahren Sie, wie Sie [diesen Service konfigurieren.](https://docs.aws.amazon.com/cognito/latest/developerguide/cognito-sync.html)
- Zeigen Sie eine Liste der [API-Operationen an, die für diesen Service verfügbar sind](https://docs.aws.amazon.com/cognitosync/latest/APIReference/).
- Erfahren Sie, wie Sie diesen Service und seine Ressourcen [mithilfe von IAM](https://docs.aws.amazon.com/cognito/latest/developerguide/resource-permissions.html#amazon-cognito-amazon-resource-names)-Berechtigungsrichtlinien schützen.

#### Themen

- [Von Amazon Cognito Sync definierte Aktionen](#page-1004-0)
- [Von Amazon Cognito Sync definierte Ressourcentypen](#page-1008-0)
- [Bedingungsschlüssel für Amazon Cognito Sync](#page-1009-0)

#### <span id="page-1004-0"></span>Von Amazon Cognito Sync definierte Aktionen

Sie können die folgenden Aktionen im Element Action einer IAM-Richtlinienanweisung angeben. Verwenden Sie Richtlinien, um Berechtigungen zum Ausführen einer Operation in AWS zu erteilen. Wenn Sie eine Aktion in einer Richtlinie verwenden, erlauben oder verweigern Sie in der Regel den Zugriff auf die API-Operation oder den CLI-Befehl mit demselben Namen. Dabei kann es mitunter vorkommen, dass eine einzige Aktion den Zugriff auf mehr als eine Operation steuert. Alternativ erfordern einige Vorgänge mehrere verschiedene Aktionen.

Die Spalte Resource types (Ressourcentypen) der Aktionstabelle gibt an, ob die Aktion Berechtigungen auf Ressourcenebene unterstützt. Wenn es keinen Wert für diese Spalte gibt, müssen Sie alle Ressourcen ("\*") im Element Resource Ihrer Richtlinienanweisung angeben. Wenn die Spalte einen Ressourcentyp enthält, können Sie einen ARN dieses Typs in einer Anweisung mit dieser Aktion angeben. Wenn für die Aktion eine oder mehrere Ressourcen erforderlich sind, muss der Aufrufer die Erlaubnis haben, die Aktion mit diesen Ressourcen zu verwenden. Erforderliche Ressourcen sind in der Tabelle mit einem Sternchen (\*) gekennzeichnet. Wenn Sie den Ressourcenzugriff mit dem Element Resource in einer IAM-Richtlinie einschränken, müssen Sie für jeden erforderlichen Ressourcentyp einen ARN oder ein Muster angeben. Einige Aktionen unterstützen mehrere Ressourcentypen. Wenn der Ressourcentyp optional ist (nicht als erforderlich angegeben), können Sie sich für einen der optionalen Ressourcentypen entscheiden.

Die Spalte Bedingungsschlüssel der Tabelle der Aktionen enthält Schlüssel, die Sie im Element Condition einer Richtlinienanweisung angeben können. Weitere Informationen zu den Bedingungsschlüsseln, die den Ressourcen für den Service zugeordnet sind, finden Sie in der Spalte Bedingungsschlüssel der Tabelle der Ressourcentypen.

**a** Note

Die Ressourcenbedingungsschlüssel sind in der Tabelle [Ressourcentypen](#page-1008-0) enthalten. Sie finden einen Link zu dem Ressourcentyp, der für eine Aktion gilt, in der Spalte Ressourcentypen (\*erforderlich) der Tabelle "Aktionen". Der Ressourcentyp in der Tabelle "Ressourcentypen" enthält die Spalte Bedingungsschlüssel. Das sind die Ressourcenbedingungsschlüssel, die für eine Aktion in der Tabelle "Aktionen" gelten.

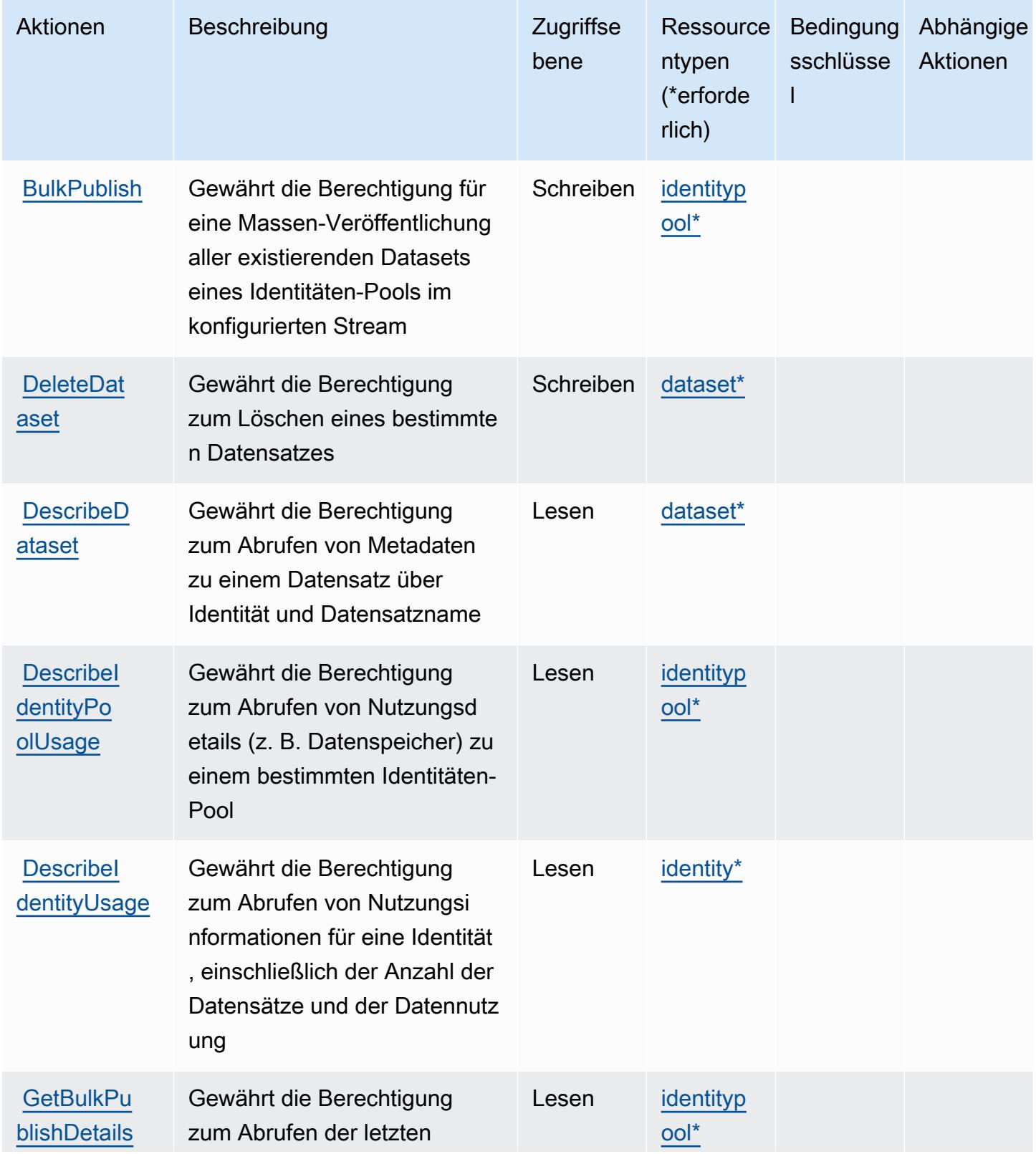

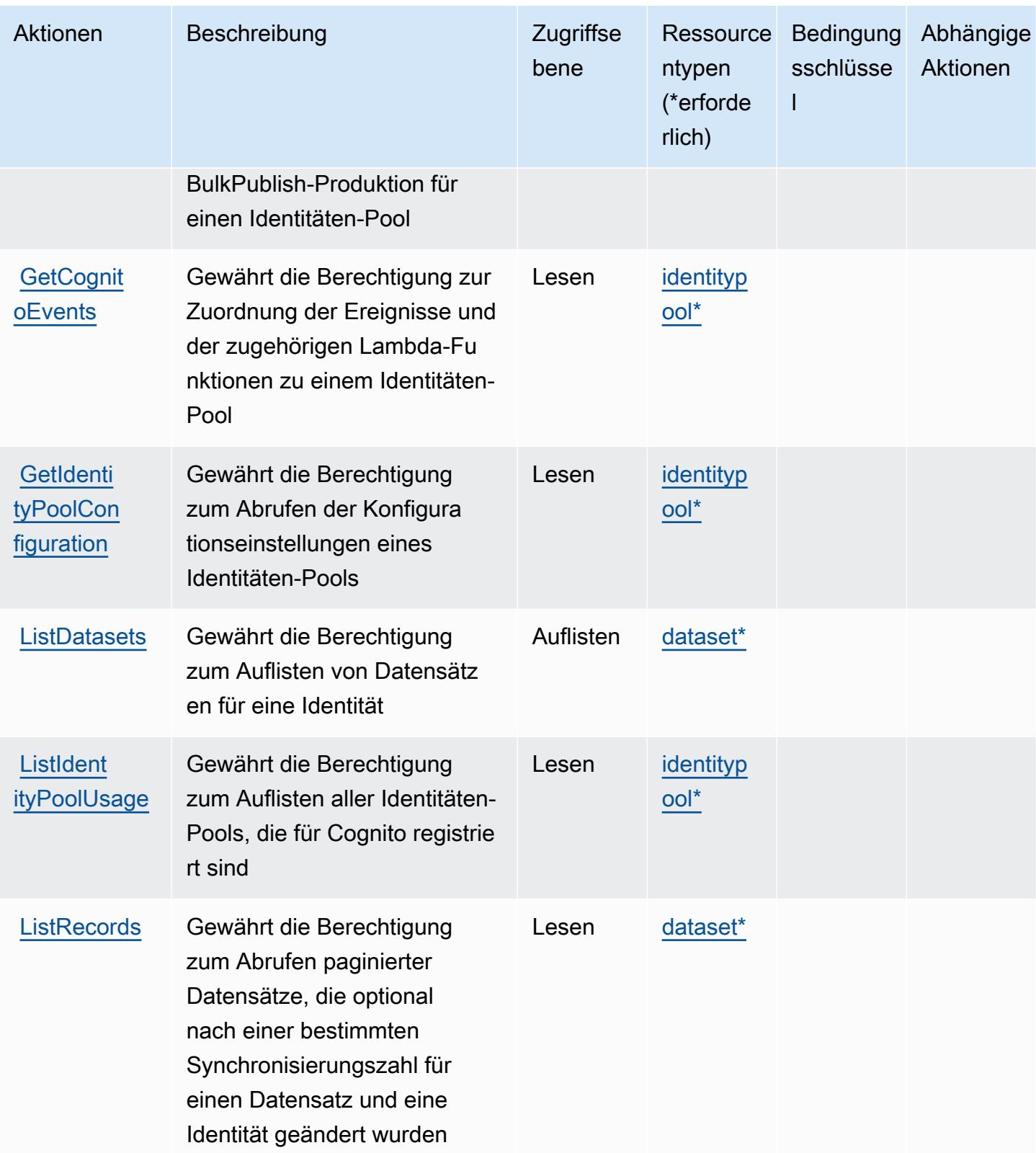

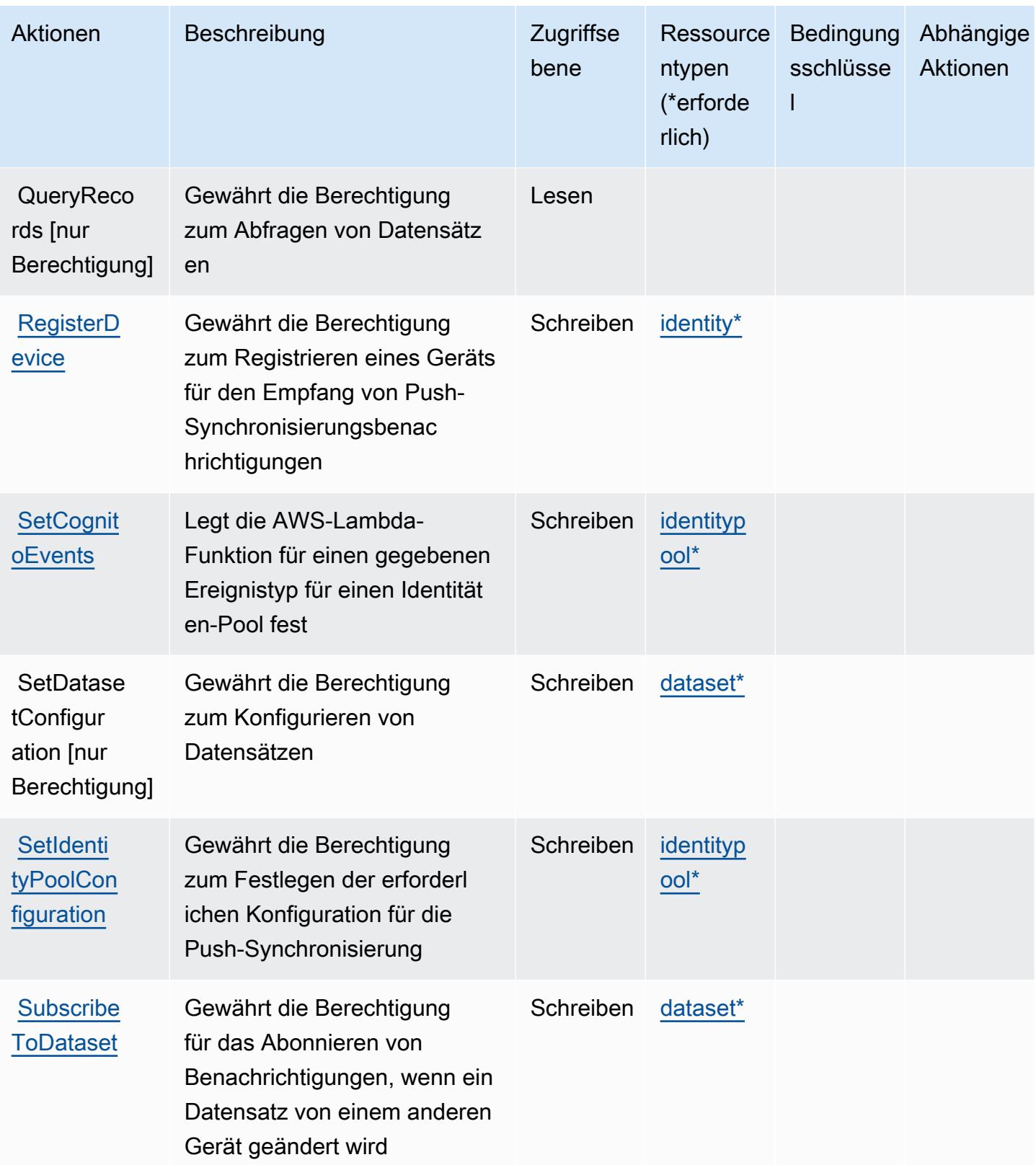
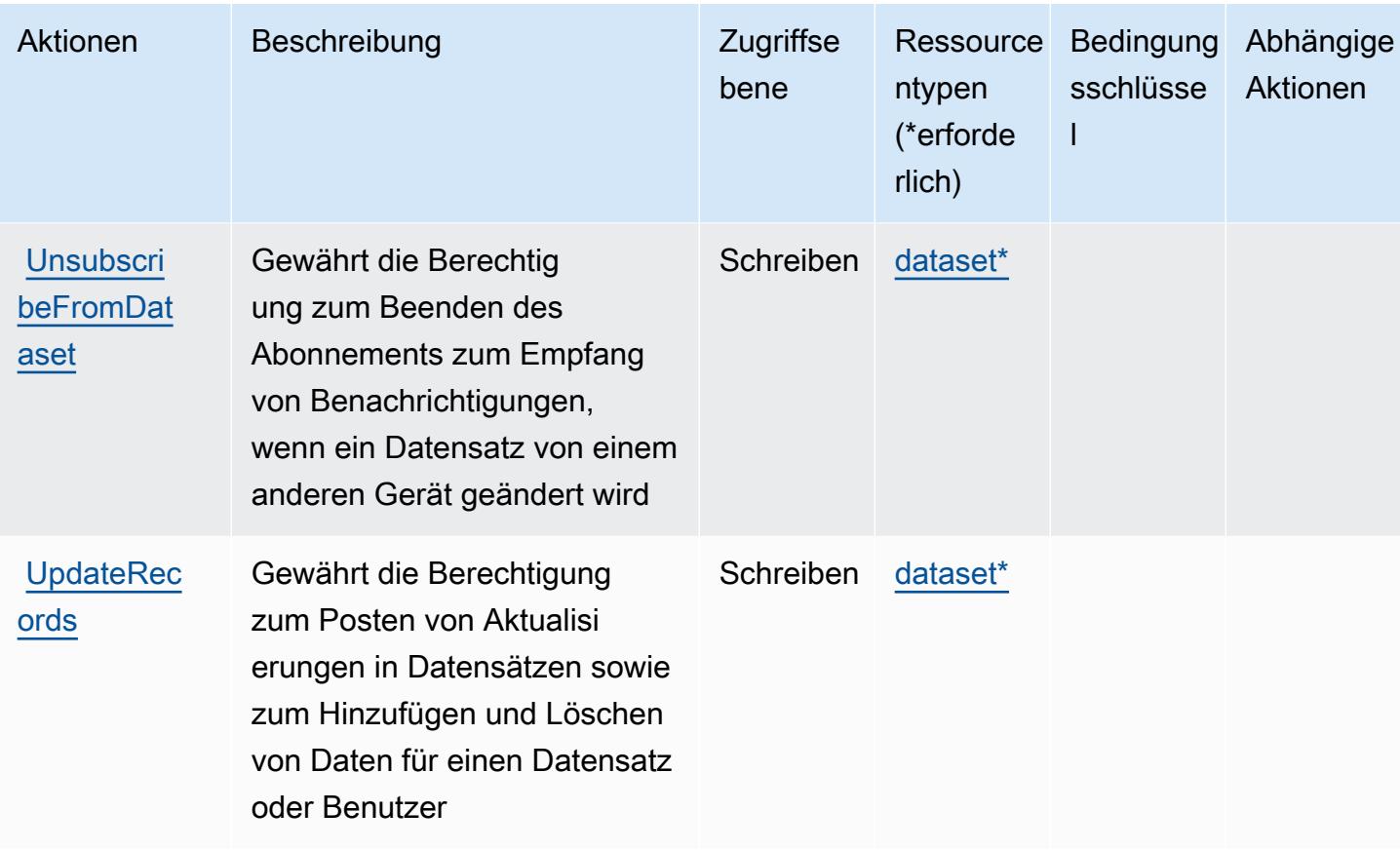

## Von Amazon Cognito Sync definierte Ressourcentypen

Die folgenden Ressourcentypen werden von diesem Service definiert und können im Element Resource von IAM-Berechtigungsrichtlinienanweisungen verwendet werden. Jede Aktion in der Tabelle "Actions" (Aktionen) identifiziert die Ressourcentypen, die mit der Aktion angegeben werden können. Ein Ressourcentyp kann auch definieren, welche Bedingungsschlüssel Sie in einer Richtlinie einschließen können. Diese Schlüssel werden in der letzten Spalte der Tabelle der Ressourcentypen angezeigt. Details zu den Spalten in der folgenden Tabelle finden Sie in der Tabelle Resource types.

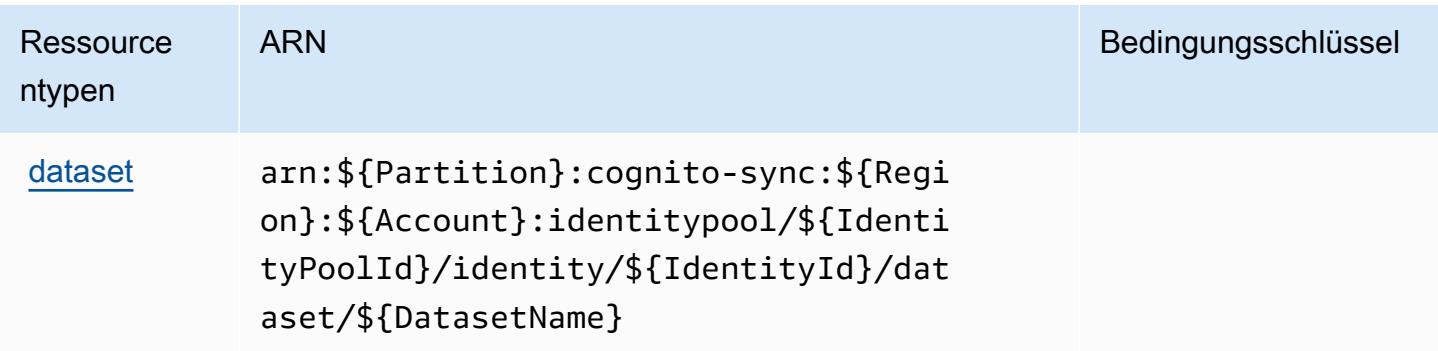

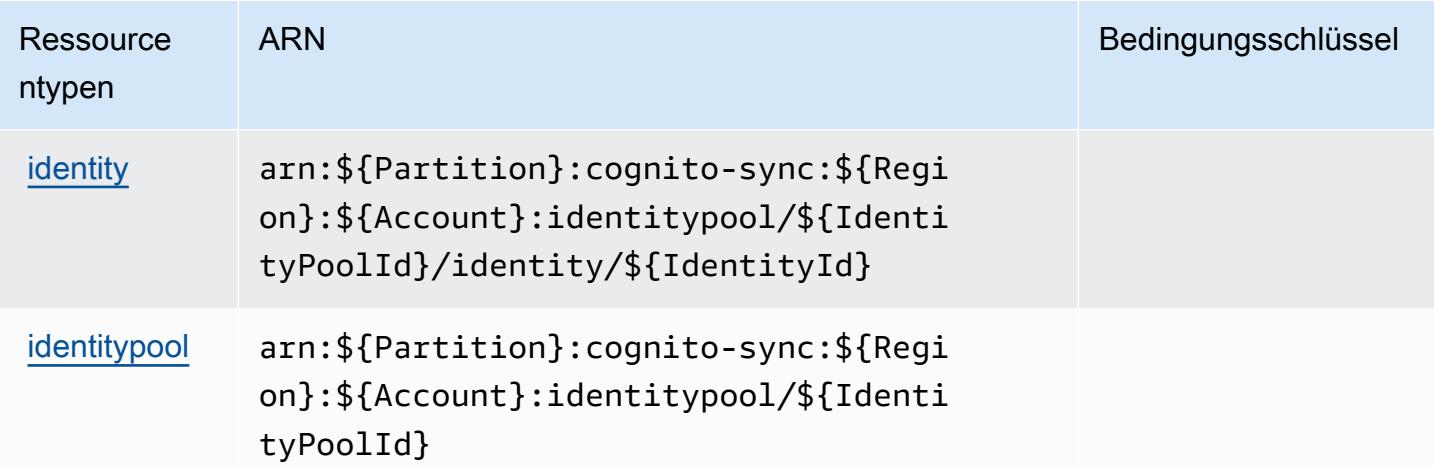

## Bedingungsschlüssel für Amazon Cognito Sync

Cognito Sync besitzt keine servicespezifischen Kontextschlüssel, die im Element Condition von Richtlinienanweisungen verwendet werden können. Eine Liste der globalen Kontextschlüssel, die für alle Services verfügbar sind, finden Sie unter [Verfügbare Schlüssel für Bedingungen.](https://docs.aws.amazon.com/IAM/latest/UserGuide/reference_policies_condition-keys.html#AvailableKeys)

# Aktionen, Ressourcen und Bedingungsschlüssel für Amazon Cognito-Benutzerpools

Amazon Cognito-Benutzerpools (Servicepräfix: cognito-idp) stellt die folgenden servicespezifischen Ressourcen, Aktionen und Bedingungskontextschlüssel für die Verwendung in IAM-Berechtigungsrichtlinien bereit.

Referenzen:

- Erfahren Sie, wie Sie [diesen Service konfigurieren.](https://docs.aws.amazon.com/cognito/latest/developerguide/)
- Zeigen Sie eine Liste der [API-Operationen an, die für diesen Service verfügbar sind](https://docs.aws.amazon.com/cognito-user-identity-pools/latest/APIReference/).
- Erfahren Sie, wie Sie diesen Service und seine Ressourcen [mithilfe von IAM](https://docs.aws.amazon.com/cognito/latest/developerguide/security_iam_service-with-iam.html)-Berechtigungsrichtlinien schützen.

#### Themen

- [Von Amazon Cognito-Benutzerpools definierte Aktionen](#page-1010-0)
- [Von Amazon Cognito User Pools definierte Ressourcentypen](#page-1027-0)
- [Bedingungsschlüssel für Amazon Cognito-Benutzerpools](#page-1028-0)

#### <span id="page-1010-0"></span>Von Amazon Cognito-Benutzerpools definierte Aktionen

Sie können die folgenden Aktionen im Element Action einer IAM-Richtlinienanweisung angeben. Verwenden Sie Richtlinien, um Berechtigungen zum Ausführen einer Operation in AWS zu erteilen. Wenn Sie eine Aktion in einer Richtlinie verwenden, erlauben oder verweigern Sie in der Regel den Zugriff auf die API-Operation oder den CLI-Befehl mit demselben Namen. Dabei kann es mitunter vorkommen, dass eine einzige Aktion den Zugriff auf mehr als eine Operation steuert. Alternativ erfordern einige Vorgänge mehrere verschiedene Aktionen.

Die Spalte Resource types (Ressourcentypen) der Aktionstabelle gibt an, ob die Aktion Berechtigungen auf Ressourcenebene unterstützt. Wenn es keinen Wert für diese Spalte gibt, müssen Sie alle Ressourcen ("\*") im Element Resource Ihrer Richtlinienanweisung angeben. Wenn die Spalte einen Ressourcentyp enthält, können Sie einen ARN dieses Typs in einer Anweisung mit dieser Aktion angeben. Wenn für die Aktion eine oder mehrere Ressourcen erforderlich sind, muss der Aufrufer die Erlaubnis haben, die Aktion mit diesen Ressourcen zu verwenden. Erforderliche Ressourcen sind in der Tabelle mit einem Sternchen (\*) gekennzeichnet. Wenn Sie den Ressourcenzugriff mit dem Element Resource in einer IAM-Richtlinie einschränken, müssen Sie für jeden erforderlichen Ressourcentyp einen ARN oder ein Muster angeben. Einige Aktionen unterstützen mehrere Ressourcentypen. Wenn der Ressourcentyp optional ist (nicht als erforderlich angegeben), können Sie sich für einen der optionalen Ressourcentypen entscheiden.

Die Spalte Bedingungsschlüssel der Tabelle der Aktionen enthält Schlüssel, die Sie im Element Condition einer Richtlinienanweisung angeben können. Weitere Informationen zu den Bedingungsschlüsseln, die den Ressourcen für den Service zugeordnet sind, finden Sie in der Spalte Bedingungsschlüssel der Tabelle der Ressourcentypen.

#### **a** Note

Die Ressourcenbedingungsschlüssel sind in der Tabelle [Ressourcentypen](#page-1027-0) enthalten. Sie finden einen Link zu dem Ressourcentyp, der für eine Aktion gilt, in der Spalte Ressourcentypen (\*erforderlich) der Tabelle "Aktionen". Der Ressourcentyp in der Tabelle "Ressourcentypen" enthält die Spalte Bedingungsschlüssel. Das sind die Ressourcenbedingungsschlüssel, die für eine Aktion in der Tabelle "Aktionen" gelten.

Details zu den Spalten in der folgenden Tabelle finden Sie in der Tabelle [Aktionen](reference_policies_actions-resources-contextkeys.html#actions_table)

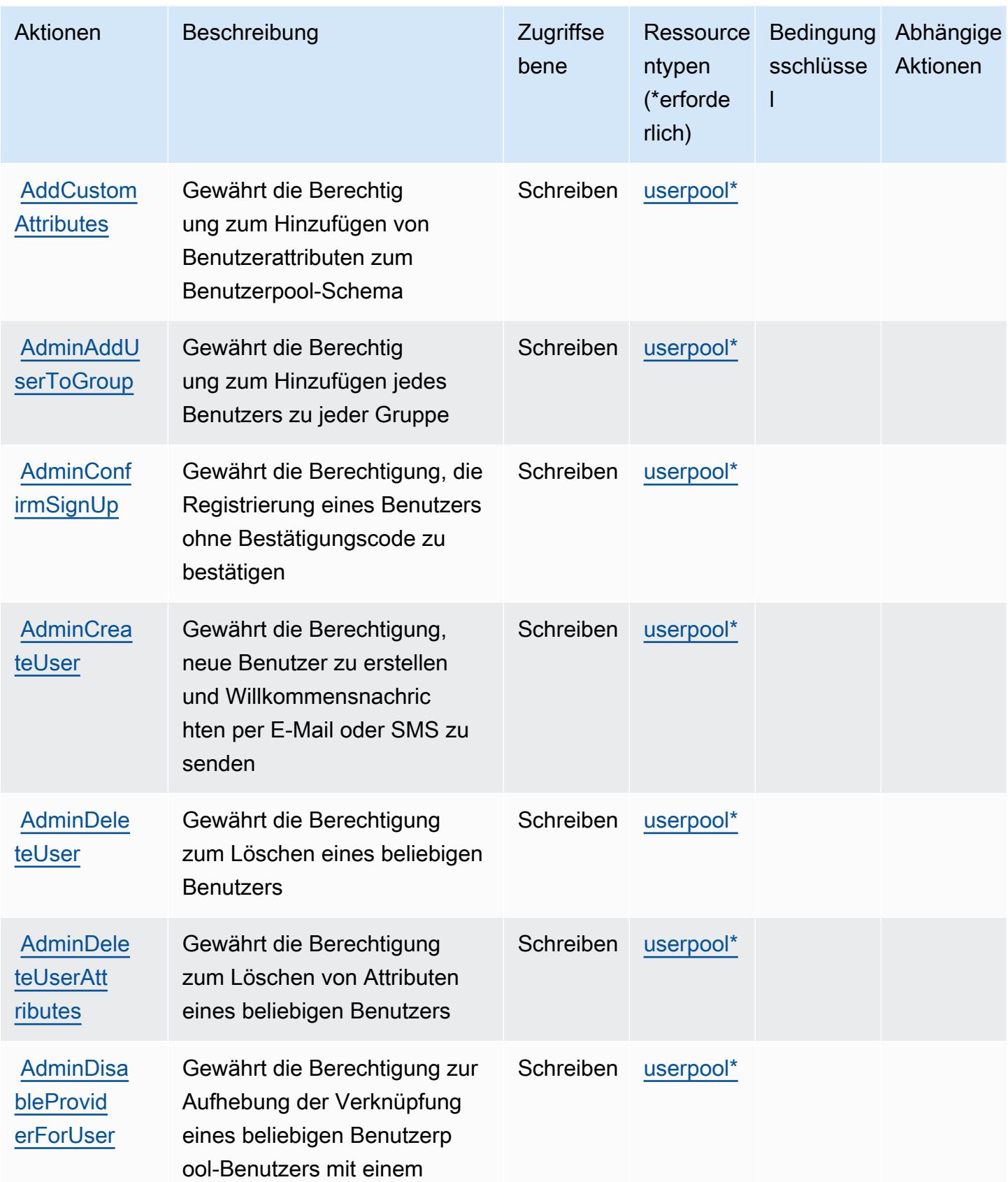

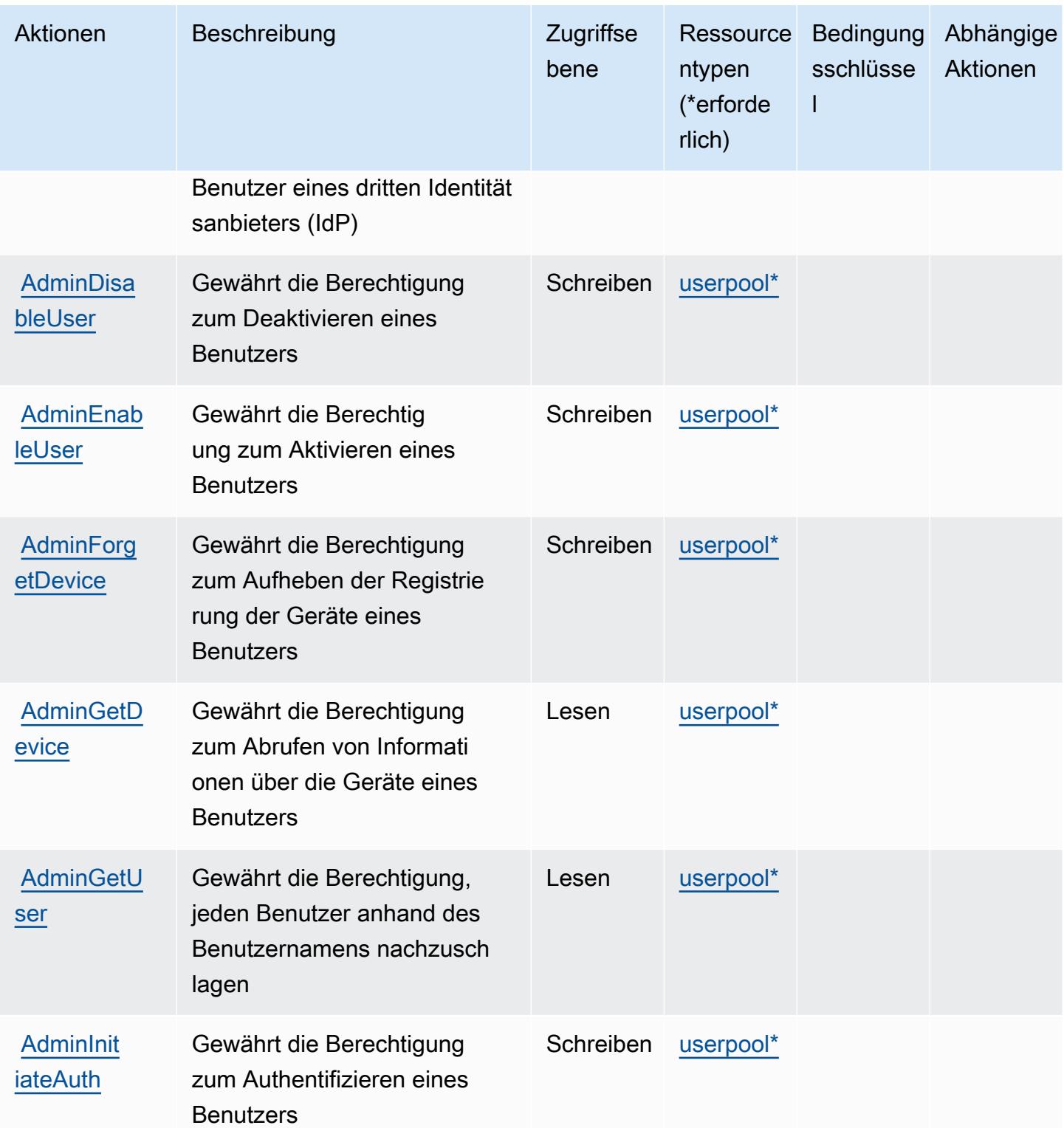

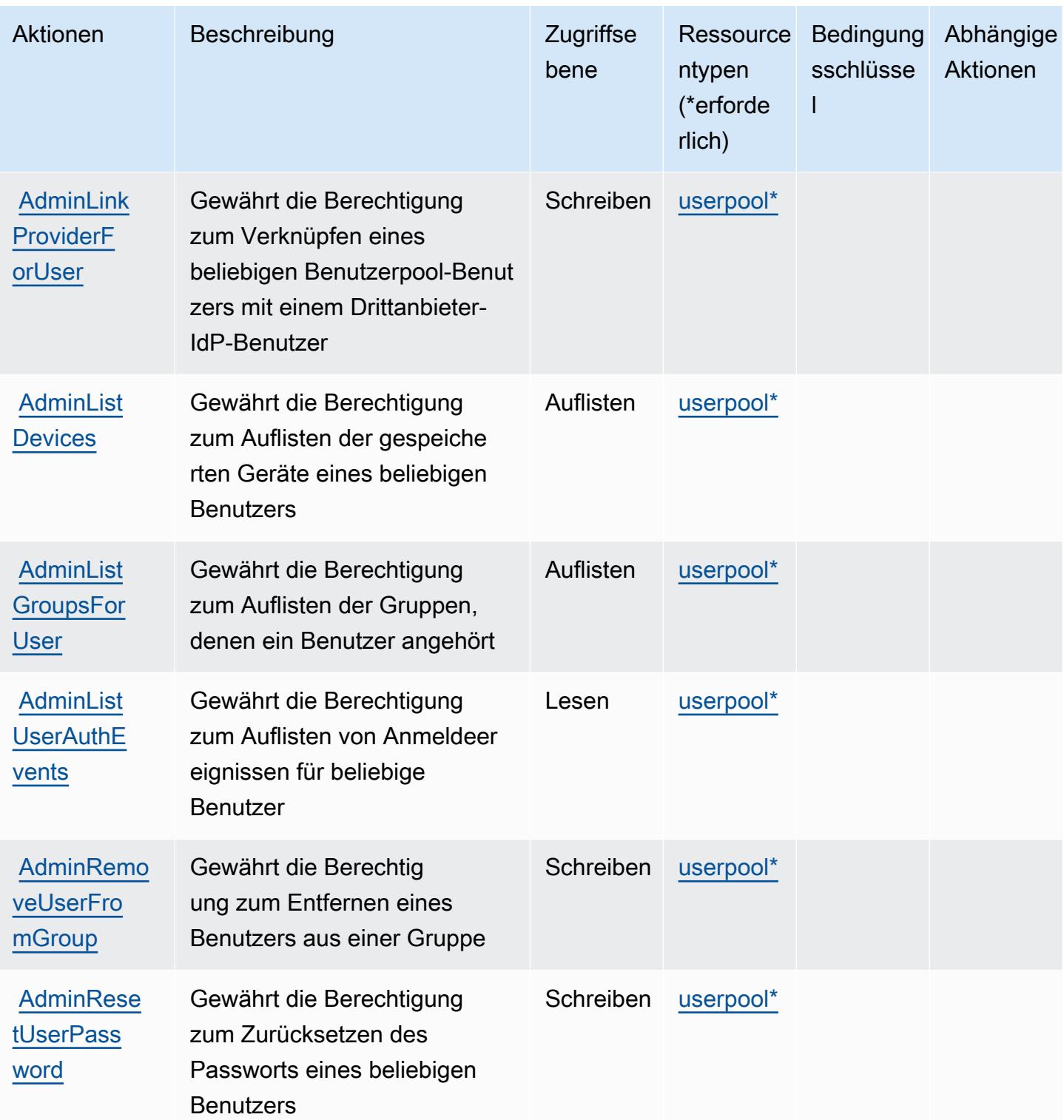

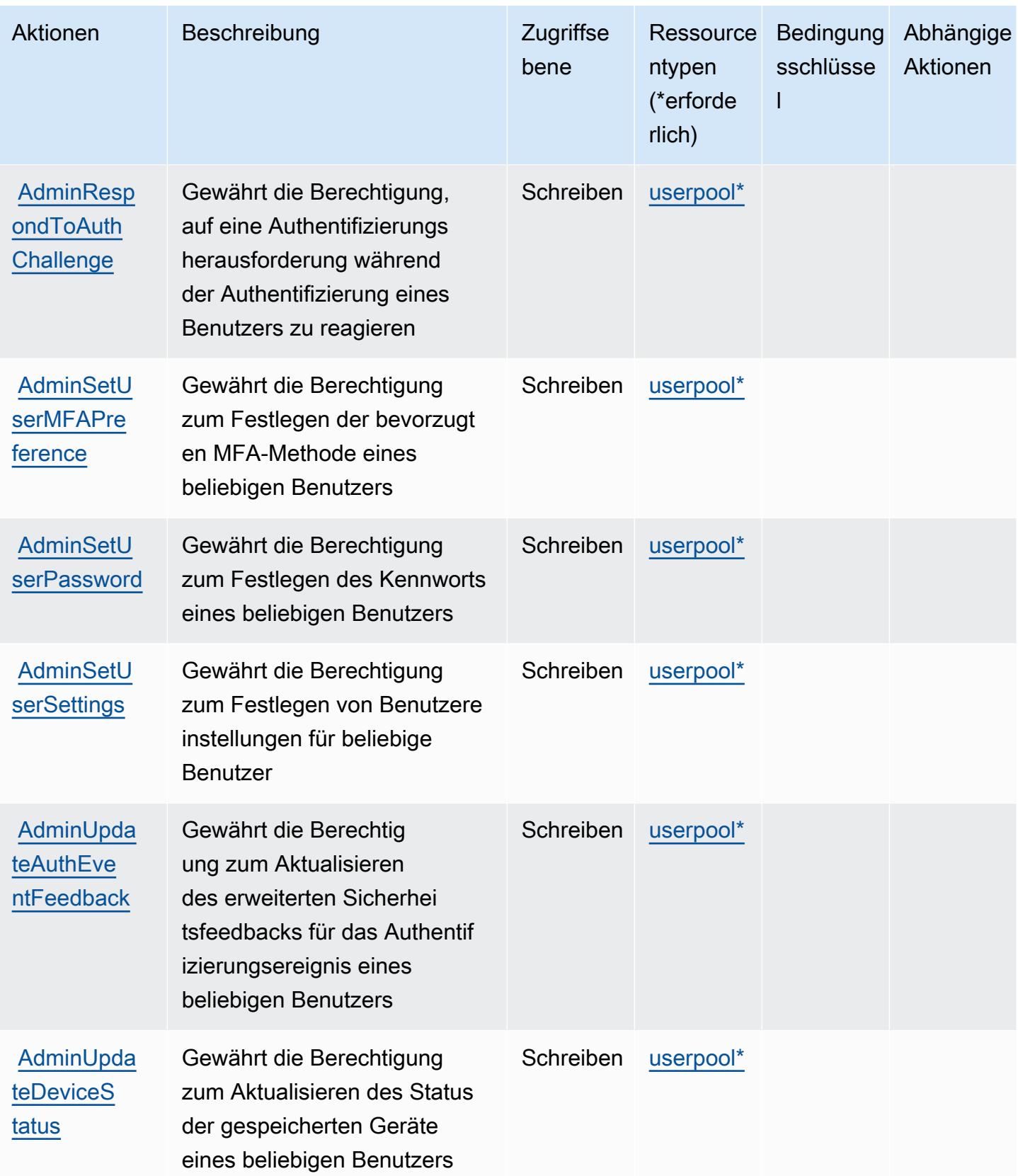

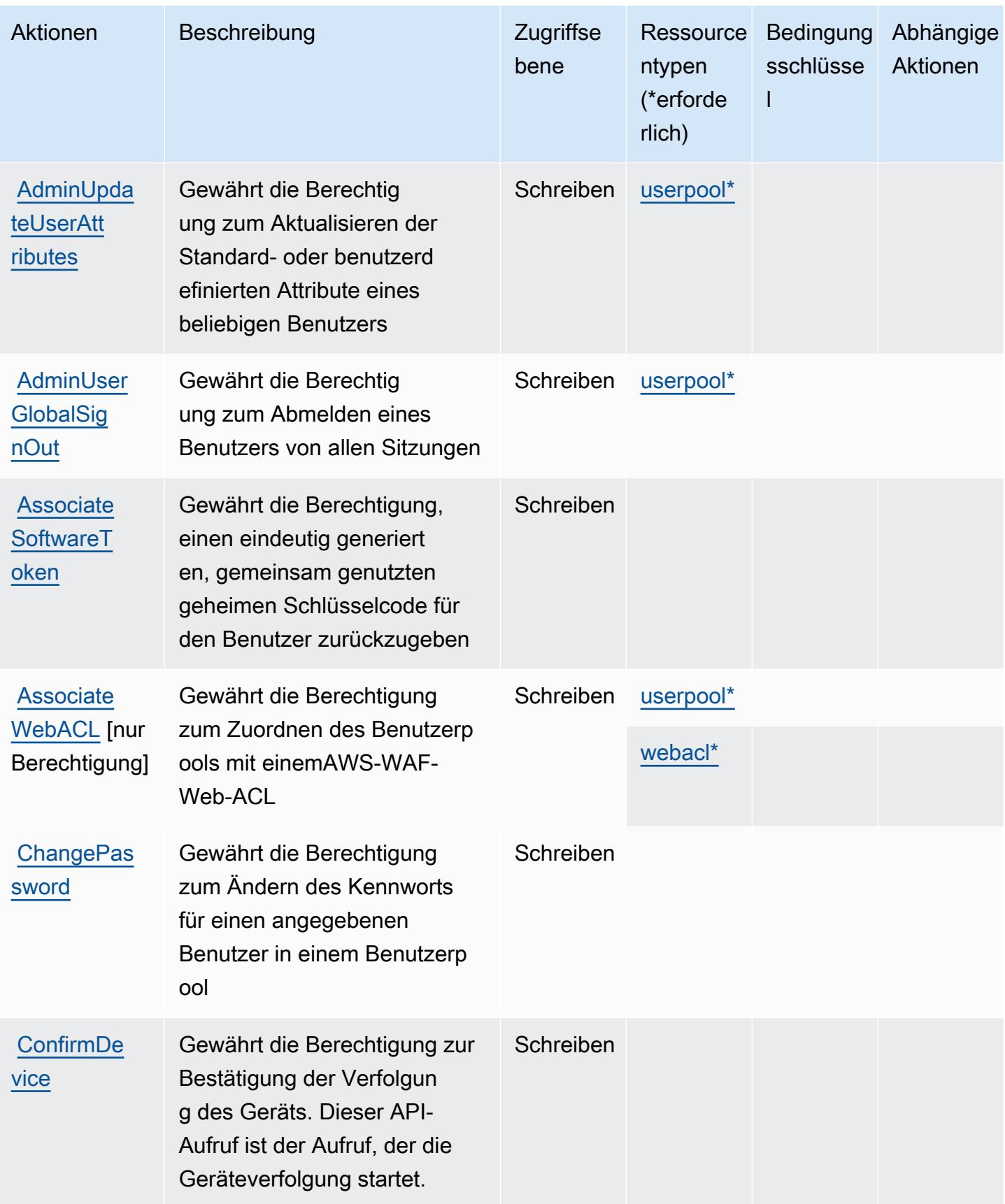

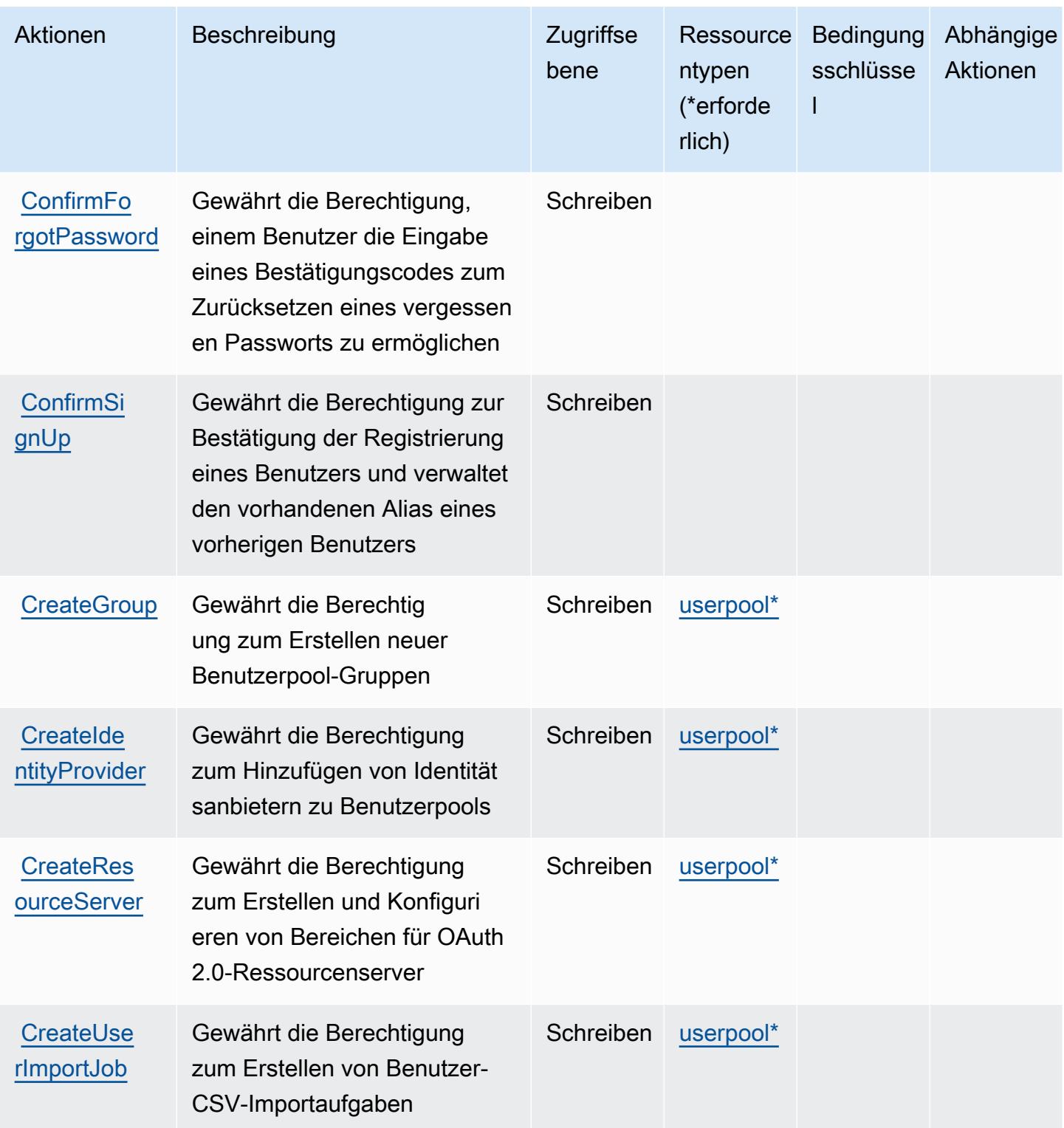

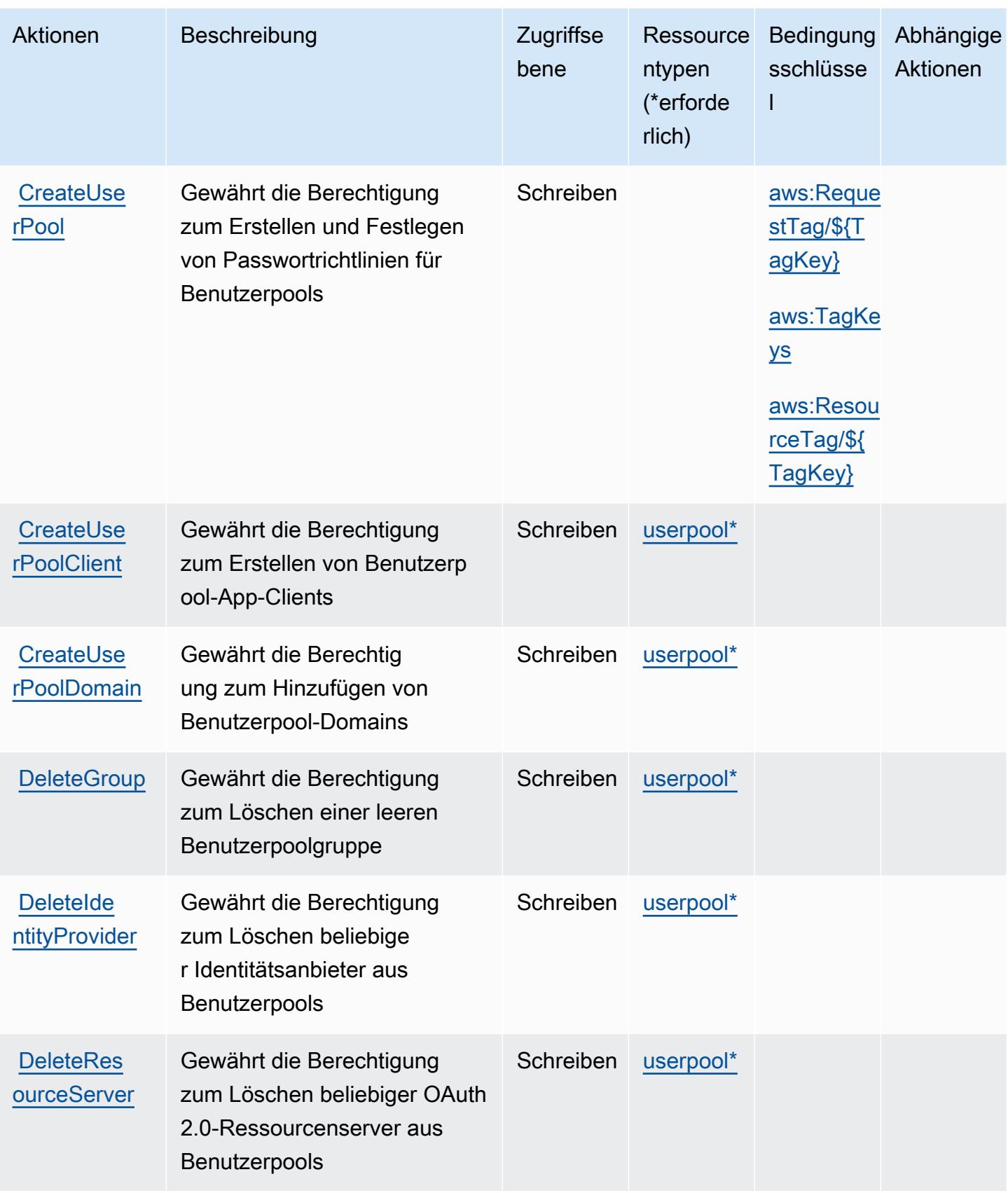

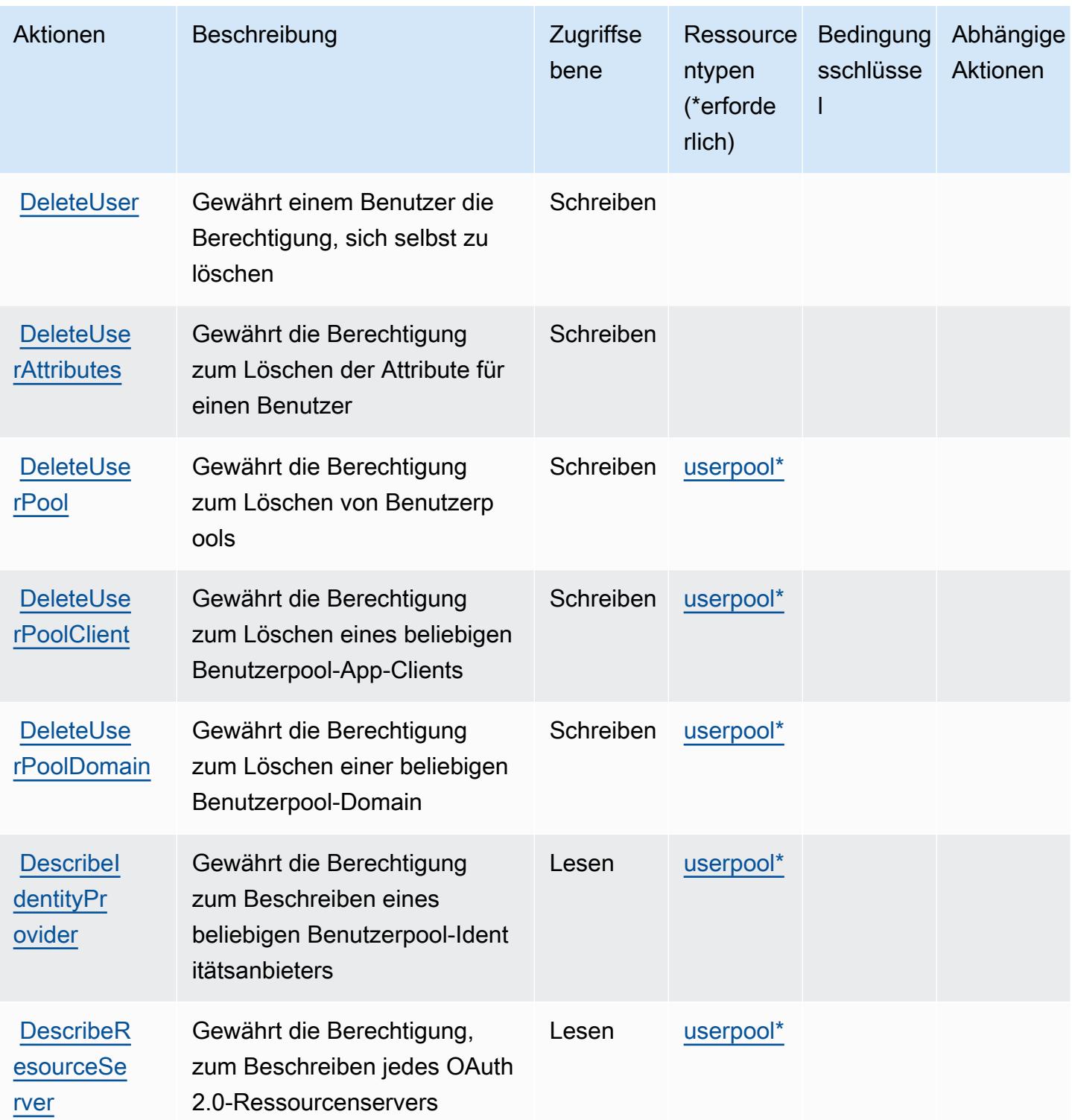

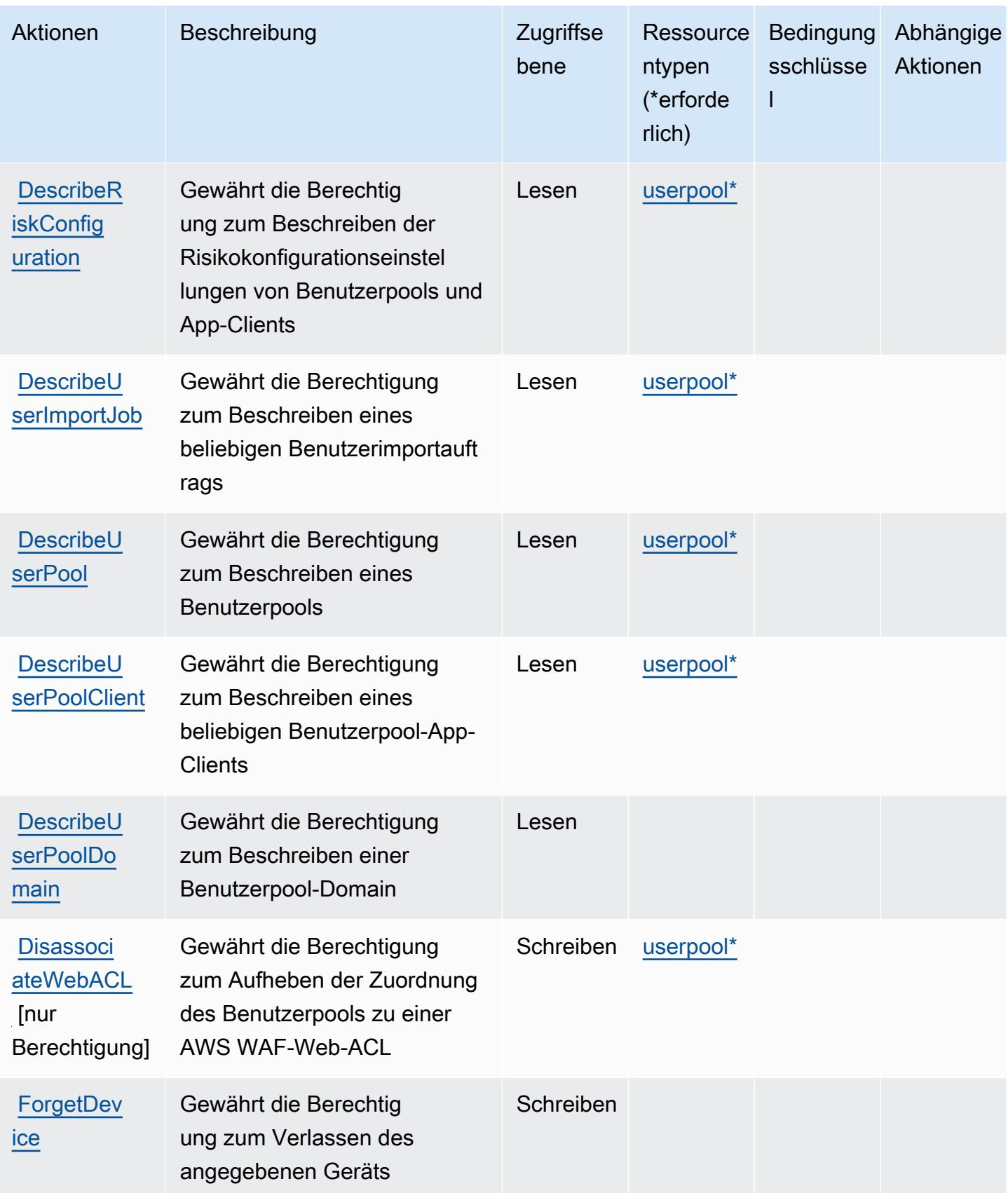

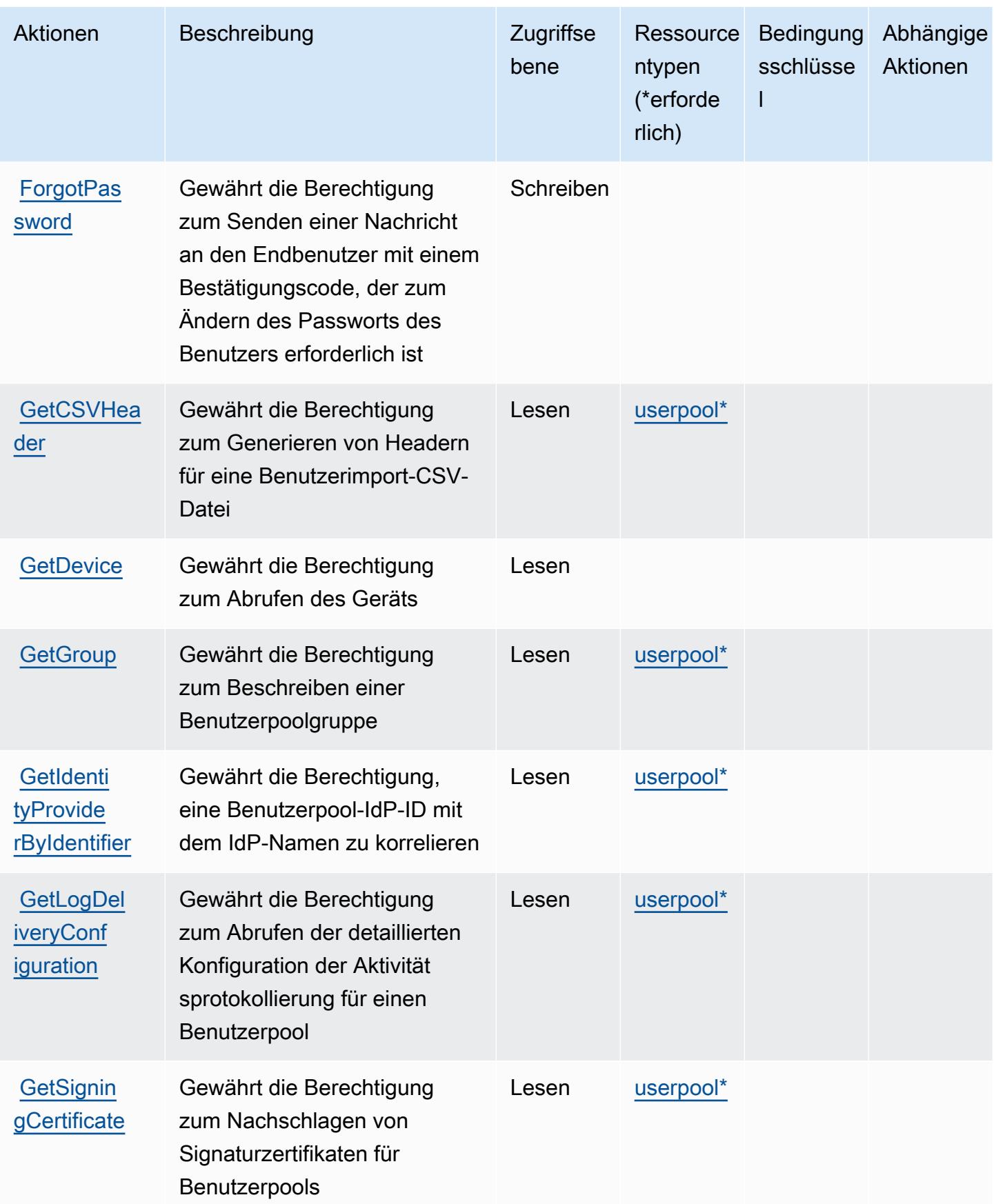

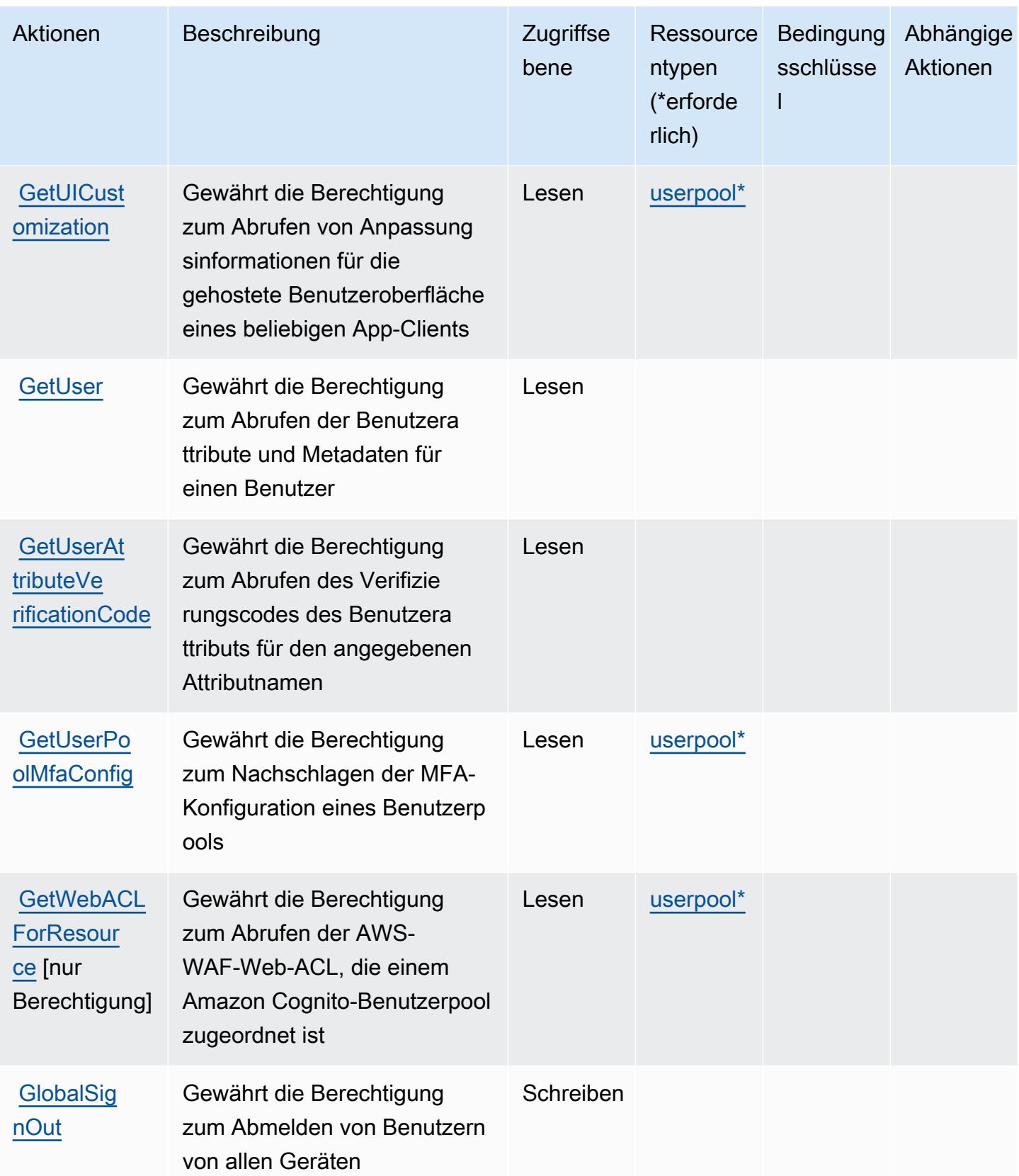

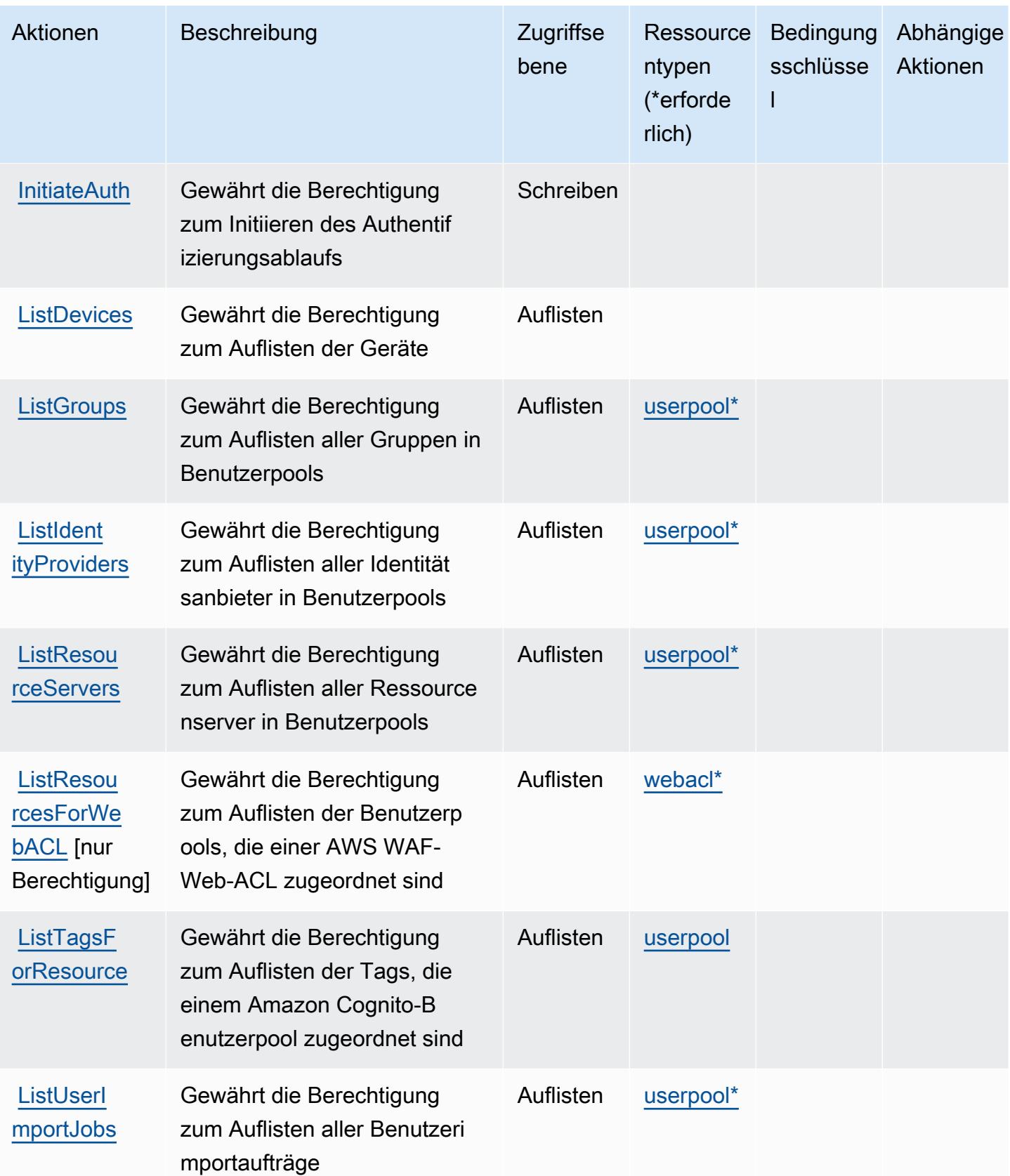

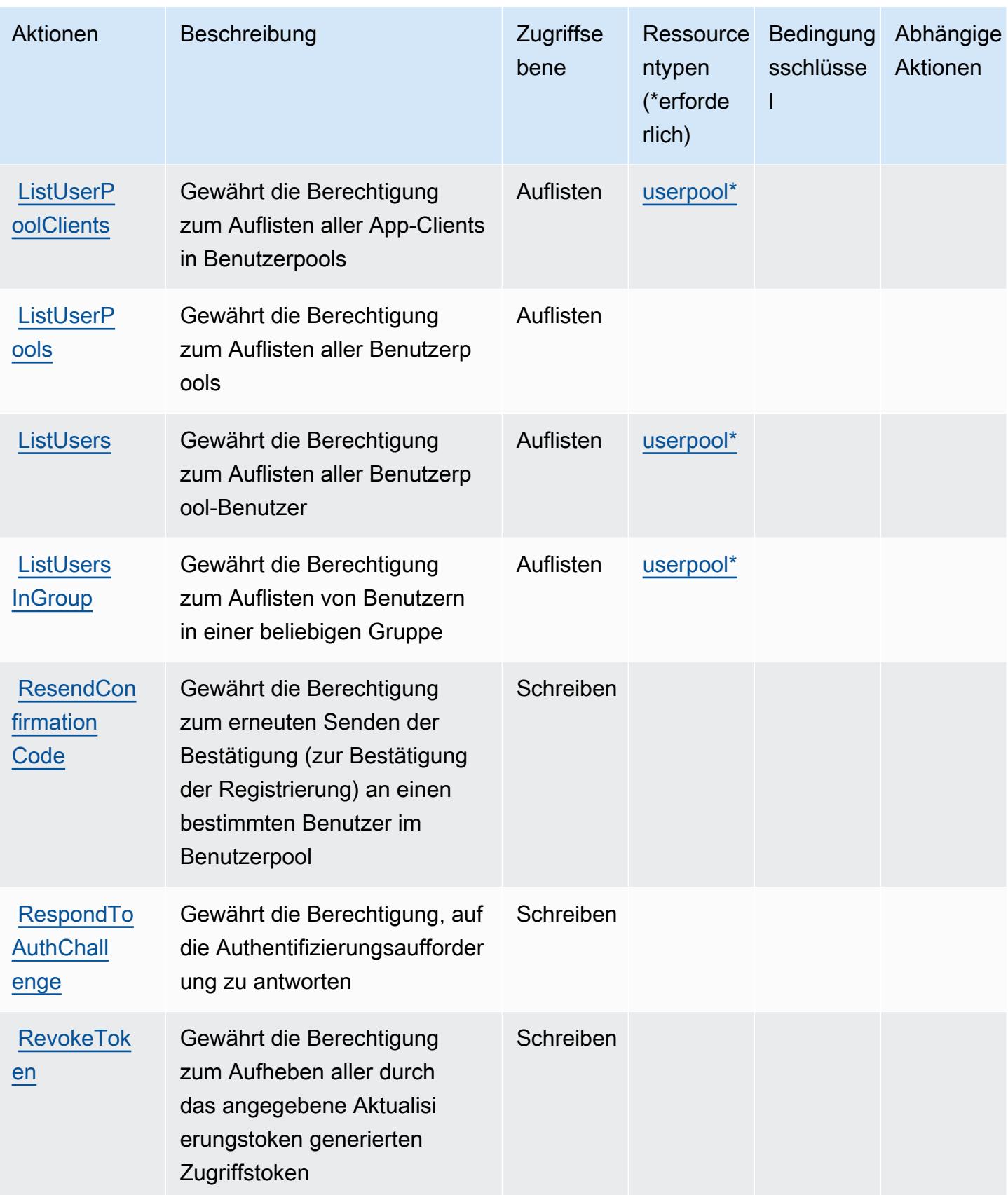

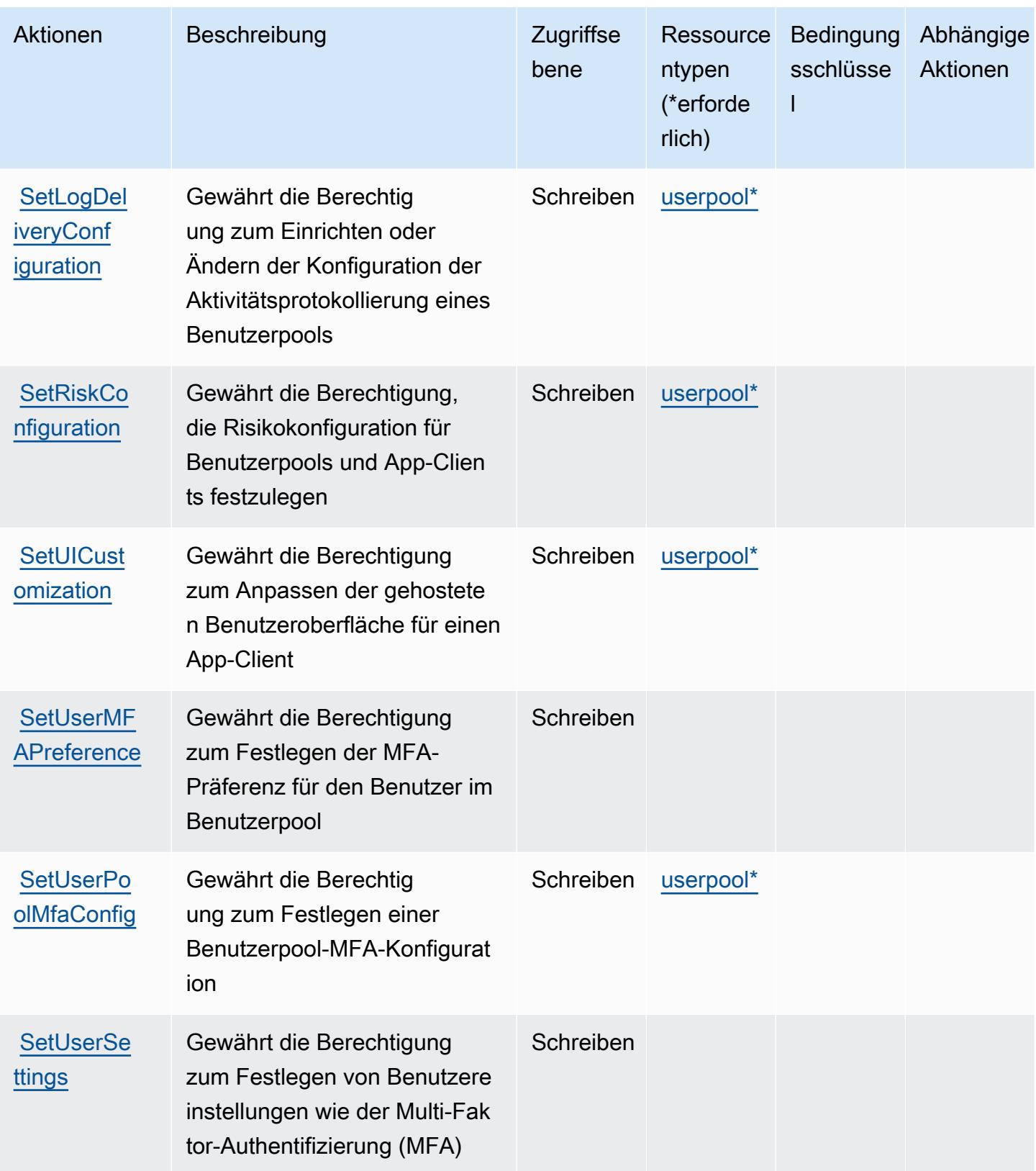

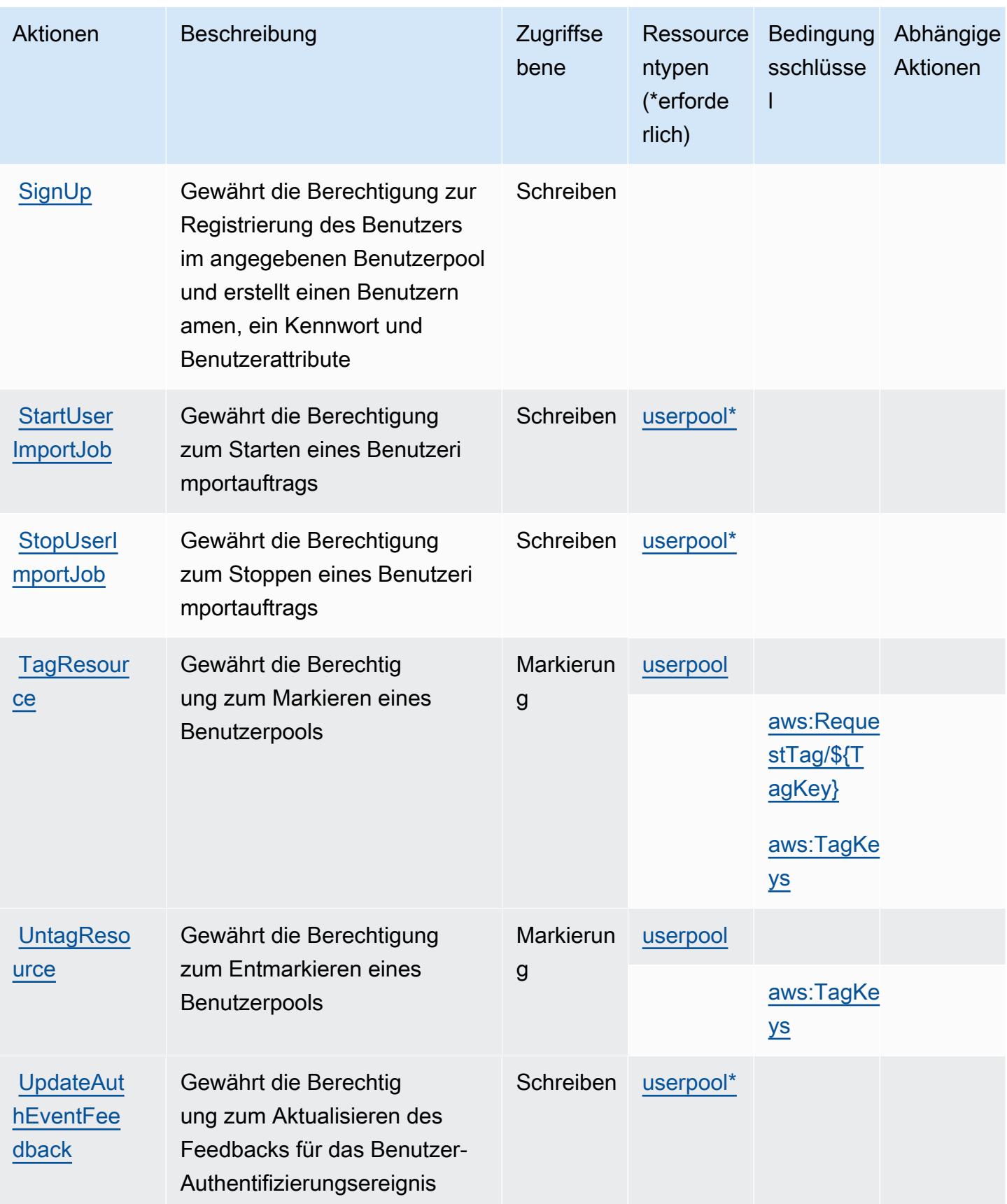

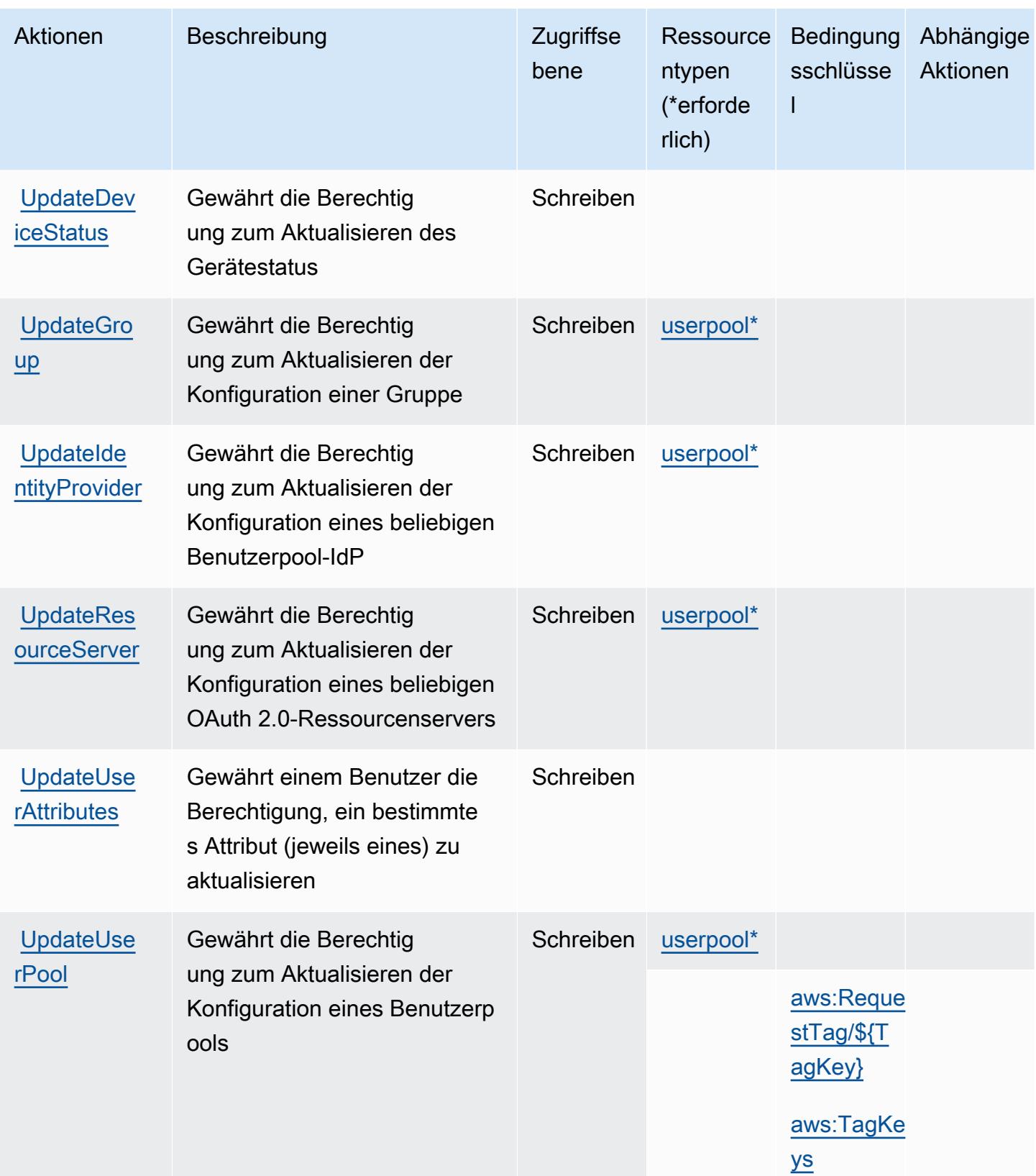

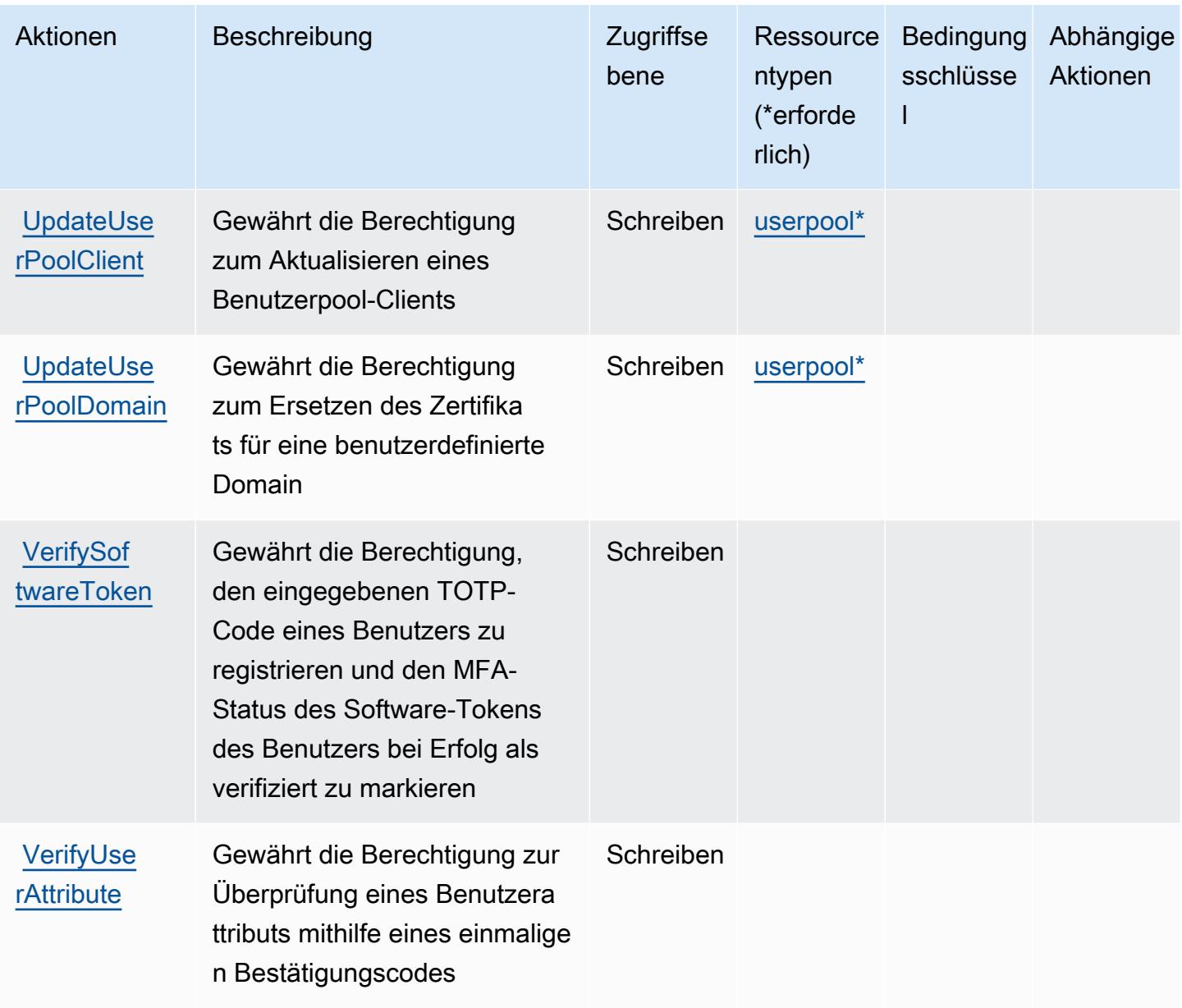

## <span id="page-1027-0"></span>Von Amazon Cognito User Pools definierte Ressourcentypen

Die folgenden Ressourcentypen werden von diesem Service definiert und können im Element Resource von IAM-Berechtigungsrichtlinienanweisungen verwendet werden. Jede Aktion in der [Tabelle "Actions" \(Aktionen\)](#page-1010-0) identifiziert die Ressourcentypen, die mit der Aktion angegeben werden können. Ein Ressourcentyp kann auch definieren, welche Bedingungsschlüssel Sie in einer Richtlinie einschließen können. Diese Schlüssel werden in der letzten Spalte der Tabelle der Ressourcentypen angezeigt. Details zu den Spalten in der folgenden Tabelle finden Sie in der Tabelle [Resource types.](reference_policies_actions-resources-contextkeys.html#resources_table)

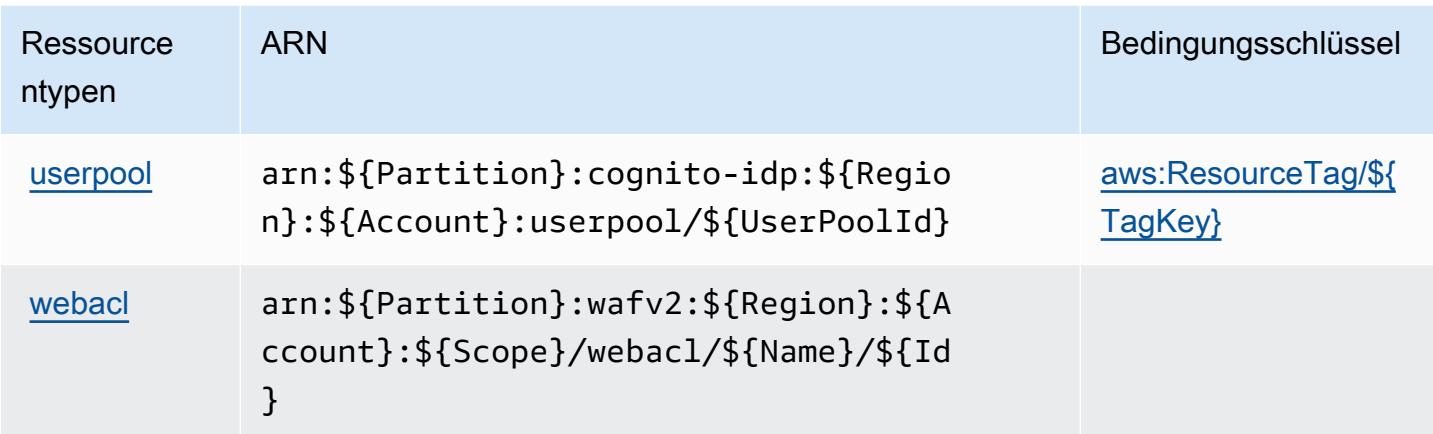

## <span id="page-1028-0"></span>Bedingungsschlüssel für Amazon Cognito-Benutzerpools

Amazon Cognito-Benutzerpools definieren die folgenden Bedingungsschlüssel, die im Condition-Element einer IAM-Richtlinie verwendet werden können. Diese Schlüssel können Sie verwenden, um die Bedingungen zu verfeinern, unter denen die Richtlinienanweisung angewendet wird. Details zu den Spalten in der folgenden Tabelle finden Sie in der Tabelle [Condition keys](reference_policies_actions-resources-contextkeys.html#context_keys_table) (Bedingungsschlüssel).

Eine Liste der globalen Bedingungsschlüssel, die für alle Services verfügbar sind, finden Sie unter [Verfügbare globale Bedingungsschlüssel](https://docs.aws.amazon.com/IAM/latest/UserGuide/reference_policies_condition-keys.html#AvailableKeys).

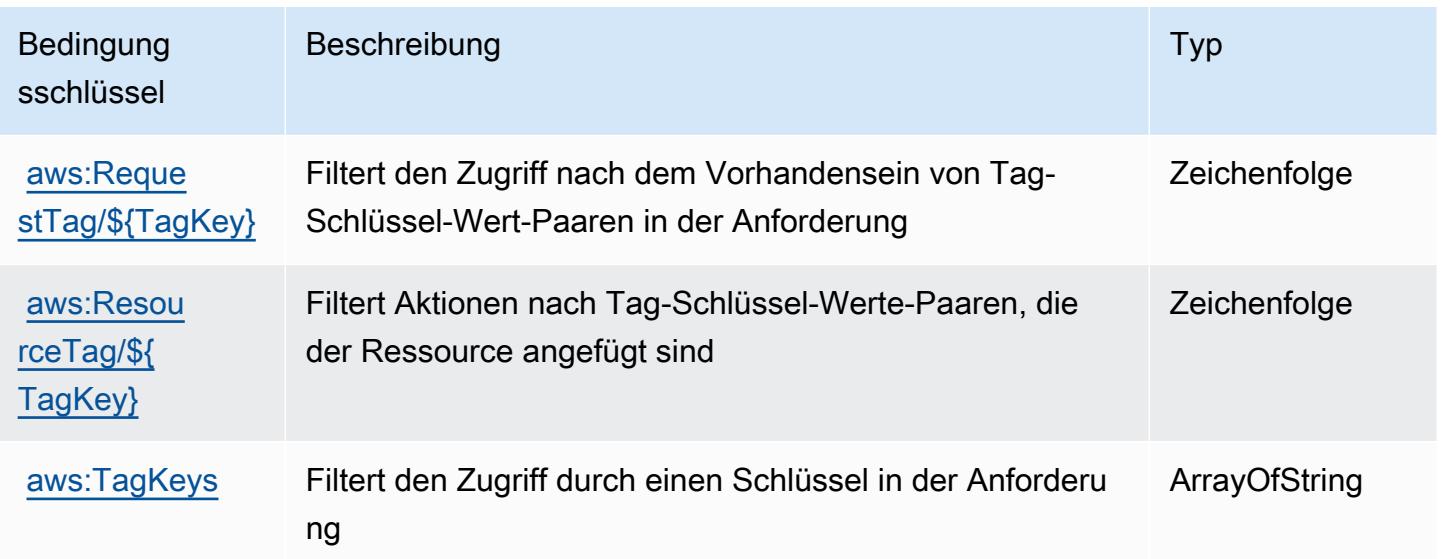

## Aktionen, Ressourcen und Bedingungsschlüssel für Amazon Comprehend

Amazon Comprehend (Servicepräfix: comprehend) stellt die folgenden servicespezifischen Ressourcen, Aktionen und Bedingungskontextschlüssel für die Verwendung in IAM-Berechtigungsrichtlinien bereit.

Referenzen:

- Erfahren Sie, wie Sie [diesen Service konfigurieren.](https://docs.aws.amazon.com/comprehend/latest/dg/)
- Zeigen Sie eine Liste der [API-Operationen an, die für diesen Service verfügbar sind](https://docs.aws.amazon.com/comprehend/latest/APIReference/welcome.html).
- Erfahren Sie, wie Sie diesen Service und seine Ressourcen [mithilfe von IAM](https://docs.aws.amazon.com/comprehend/latest/dg/auth-and-access-control.html)-Berechtigungsrichtlinien schützen.

#### Themen

- [Von Amazon Comprehend definierte Aktionen](#page-1029-0)
- [Von Amazon Comprehend definierte Ressourcentypen](#page-1063-0)
- [Bedingungsschlüssel für Amazon Comprehend](#page-1065-0)

#### <span id="page-1029-0"></span>Von Amazon Comprehend definierte Aktionen

Sie können die folgenden Aktionen im Element Action einer IAM-Richtlinienanweisung angeben. Verwenden Sie Richtlinien, um Berechtigungen zum Ausführen einer Operation in AWS zu erteilen. Wenn Sie eine Aktion in einer Richtlinie verwenden, erlauben oder verweigern Sie in der Regel den Zugriff auf die API-Operation oder den CLI-Befehl mit demselben Namen. Dabei kann es mitunter vorkommen, dass eine einzige Aktion den Zugriff auf mehr als eine Operation steuert. Alternativ erfordern einige Vorgänge mehrere verschiedene Aktionen.

Die Spalte Resource types (Ressourcentypen) der Aktionstabelle gibt an, ob die Aktion Berechtigungen auf Ressourcenebene unterstützt. Wenn es keinen Wert für diese Spalte gibt, müssen Sie alle Ressourcen ("\*") im Element Resource Ihrer Richtlinienanweisung angeben. Wenn die Spalte einen Ressourcentyp enthält, können Sie einen ARN dieses Typs in einer Anweisung mit dieser Aktion angeben. Wenn für die Aktion eine oder mehrere Ressourcen erforderlich sind, muss der Aufrufer die Erlaubnis haben, die Aktion mit diesen Ressourcen zu verwenden. Erforderliche Ressourcen sind in der Tabelle mit einem Sternchen (\*) gekennzeichnet. Wenn Sie den Ressourcenzugriff mit dem Element Resource in einer IAM-Richtlinie einschränken, müssen Sie für jeden erforderlichen Ressourcentyp einen ARN oder ein Muster angeben. Einige Aktionen

unterstützen mehrere Ressourcentypen. Wenn der Ressourcentyp optional ist (nicht als erforderlich angegeben), können Sie sich für einen der optionalen Ressourcentypen entscheiden.

Die Spalte Bedingungsschlüssel der Tabelle der Aktionen enthält Schlüssel, die Sie im Element Condition einer Richtlinienanweisung angeben können. Weitere Informationen zu den Bedingungsschlüsseln, die den Ressourcen für den Service zugeordnet sind, finden Sie in der Spalte Bedingungsschlüssel der Tabelle der Ressourcentypen.

**a** Note

Die Ressourcenbedingungsschlüssel sind in der Tabelle [Ressourcentypen](#page-1063-0) enthalten. Sie finden einen Link zu dem Ressourcentyp, der für eine Aktion gilt, in der Spalte Ressourcentypen (\*erforderlich) der Tabelle "Aktionen". Der Ressourcentyp in der Tabelle "Ressourcentypen" enthält die Spalte Bedingungsschlüssel. Das sind die Ressourcenbedingungsschlüssel, die für eine Aktion in der Tabelle "Aktionen" gelten.

Details zu den Spalten in der folgenden Tabelle finden Sie in der Tabelle [Aktionen](reference_policies_actions-resources-contextkeys.html#actions_table)

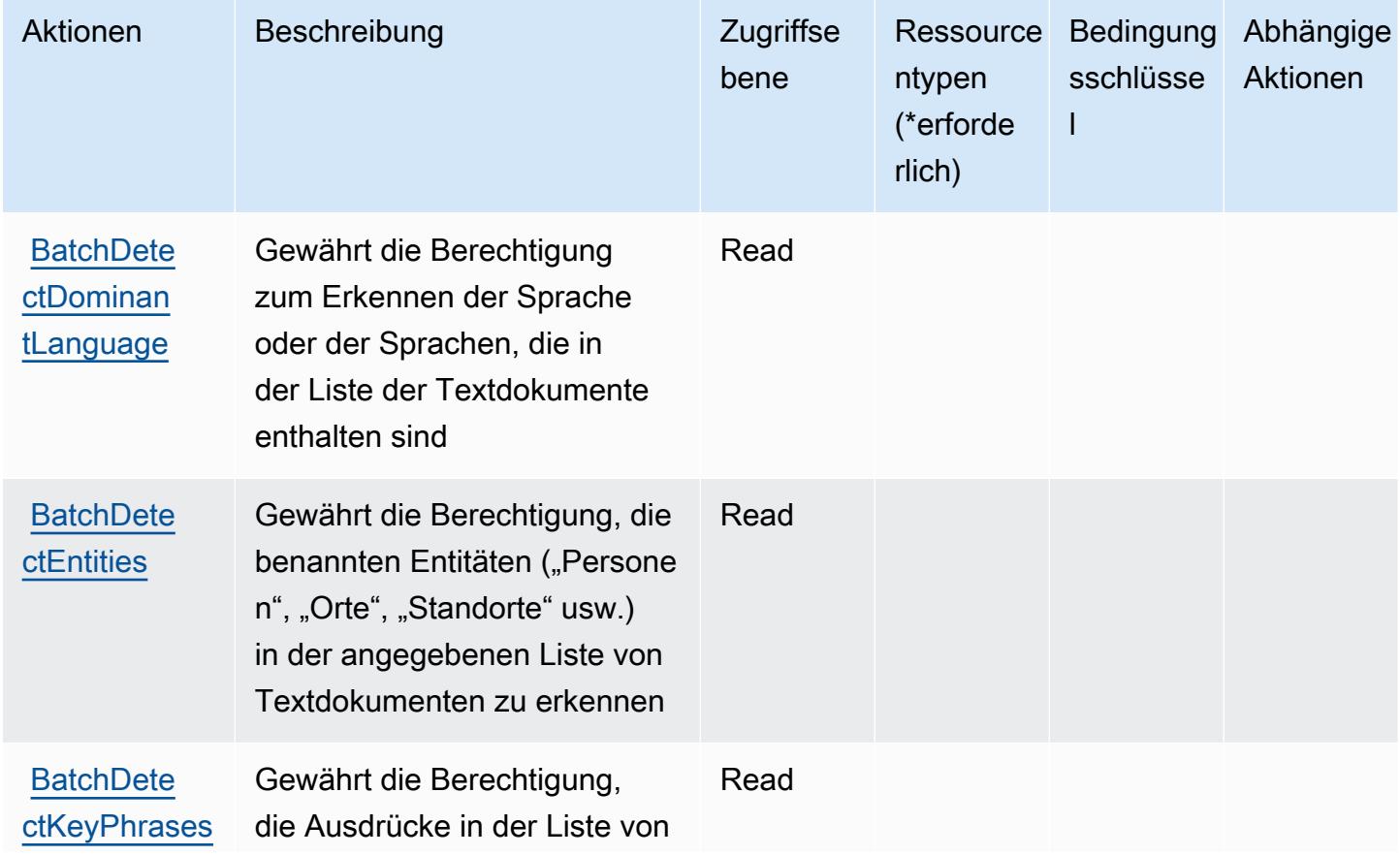

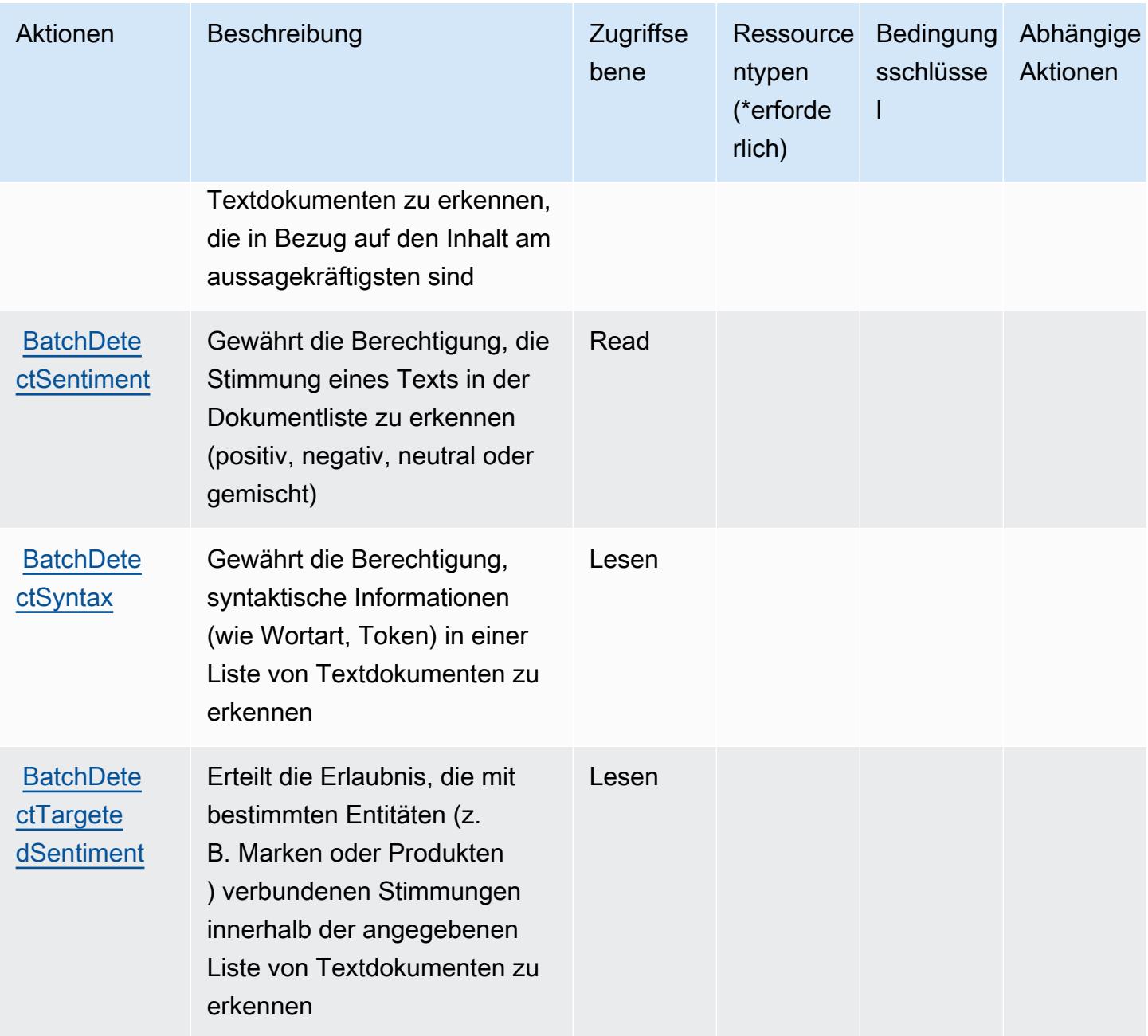

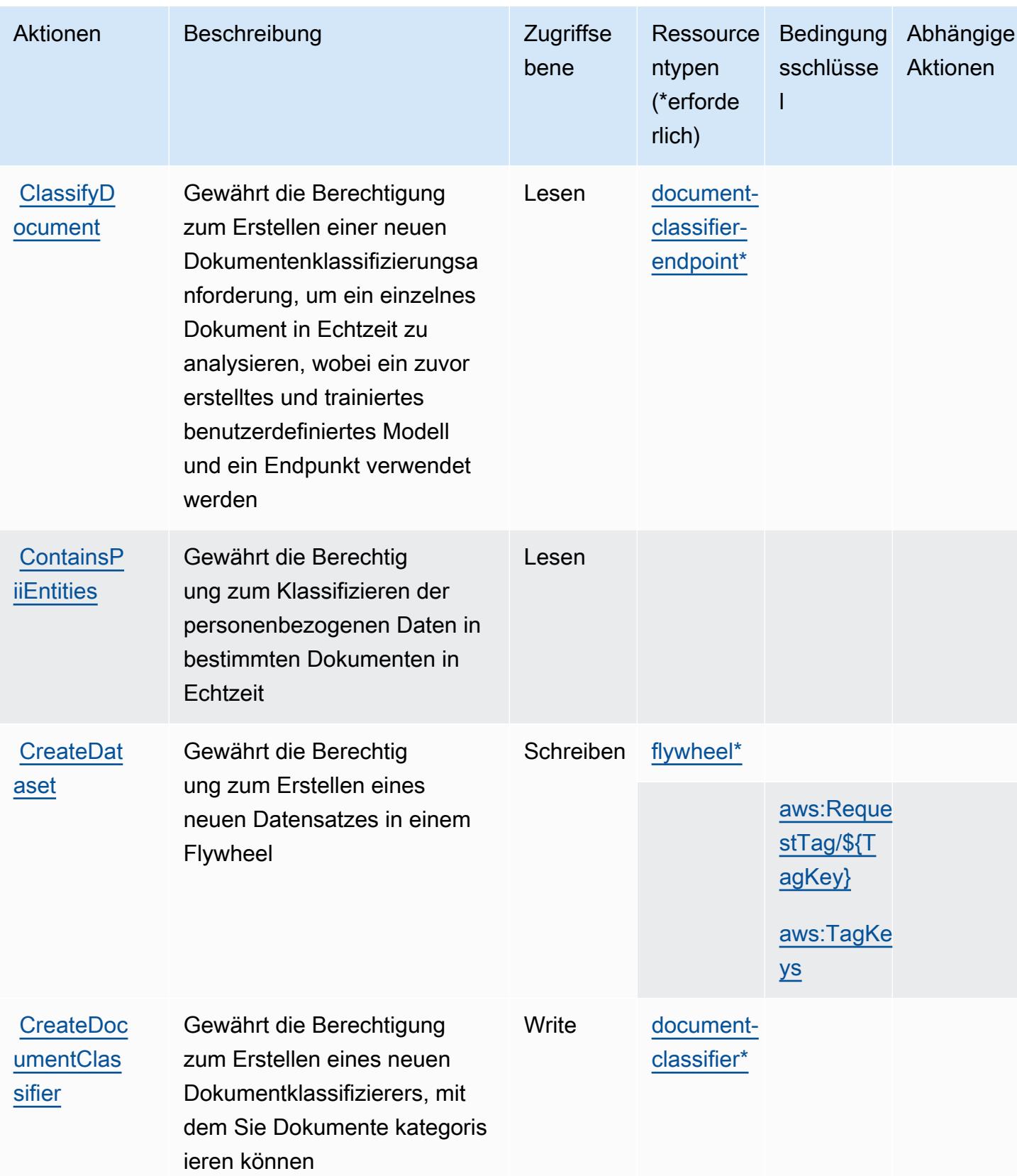

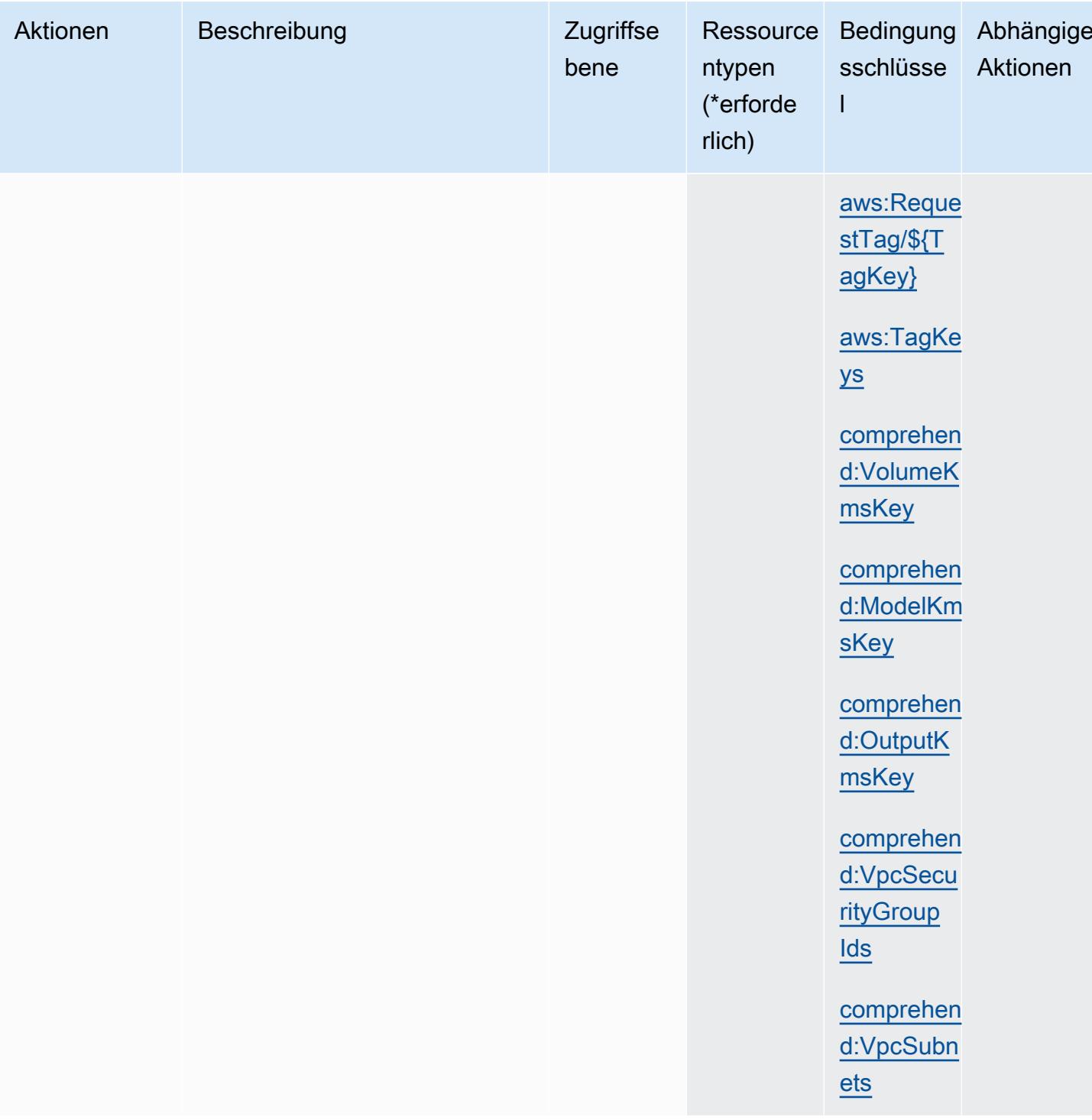

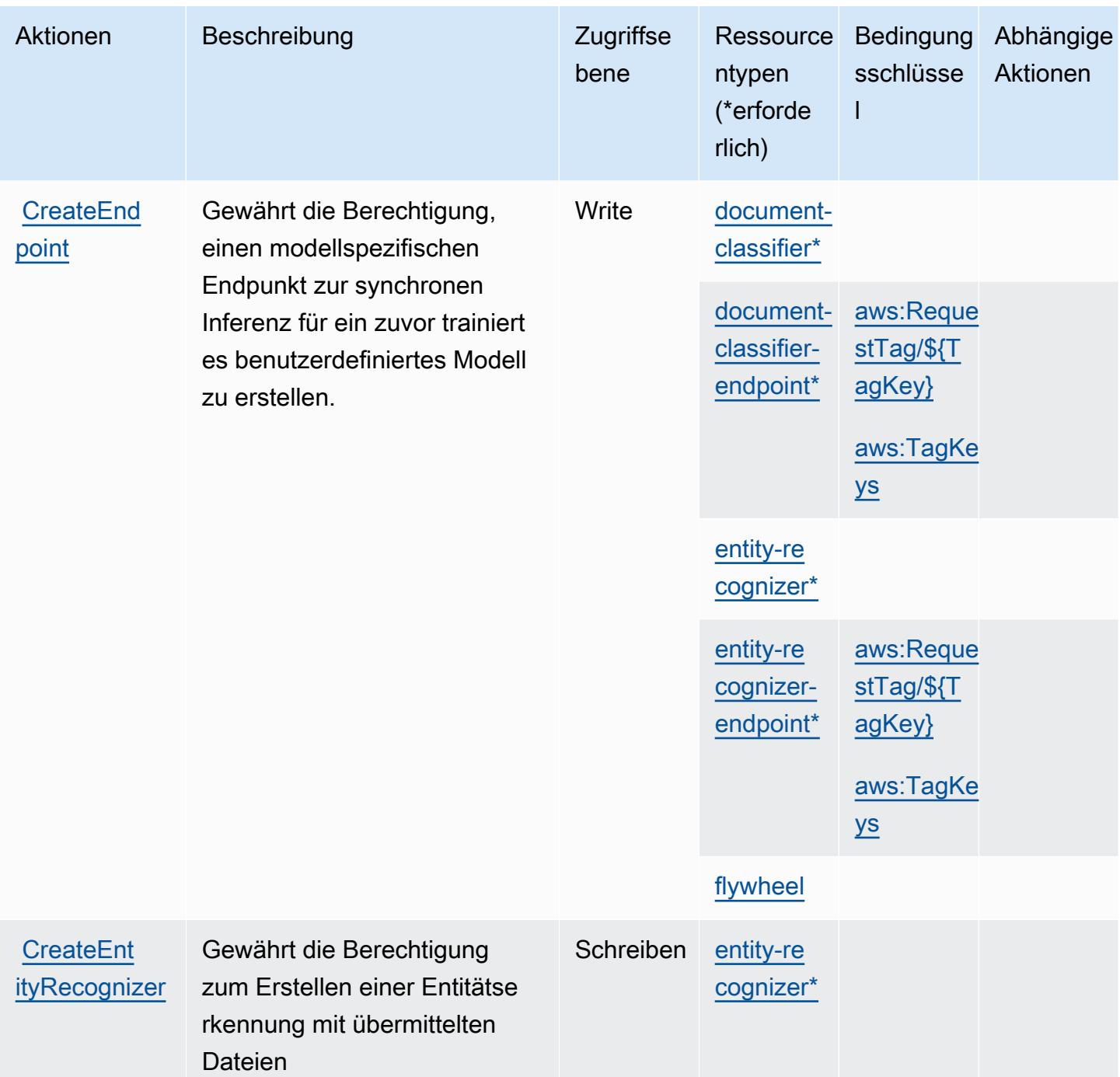

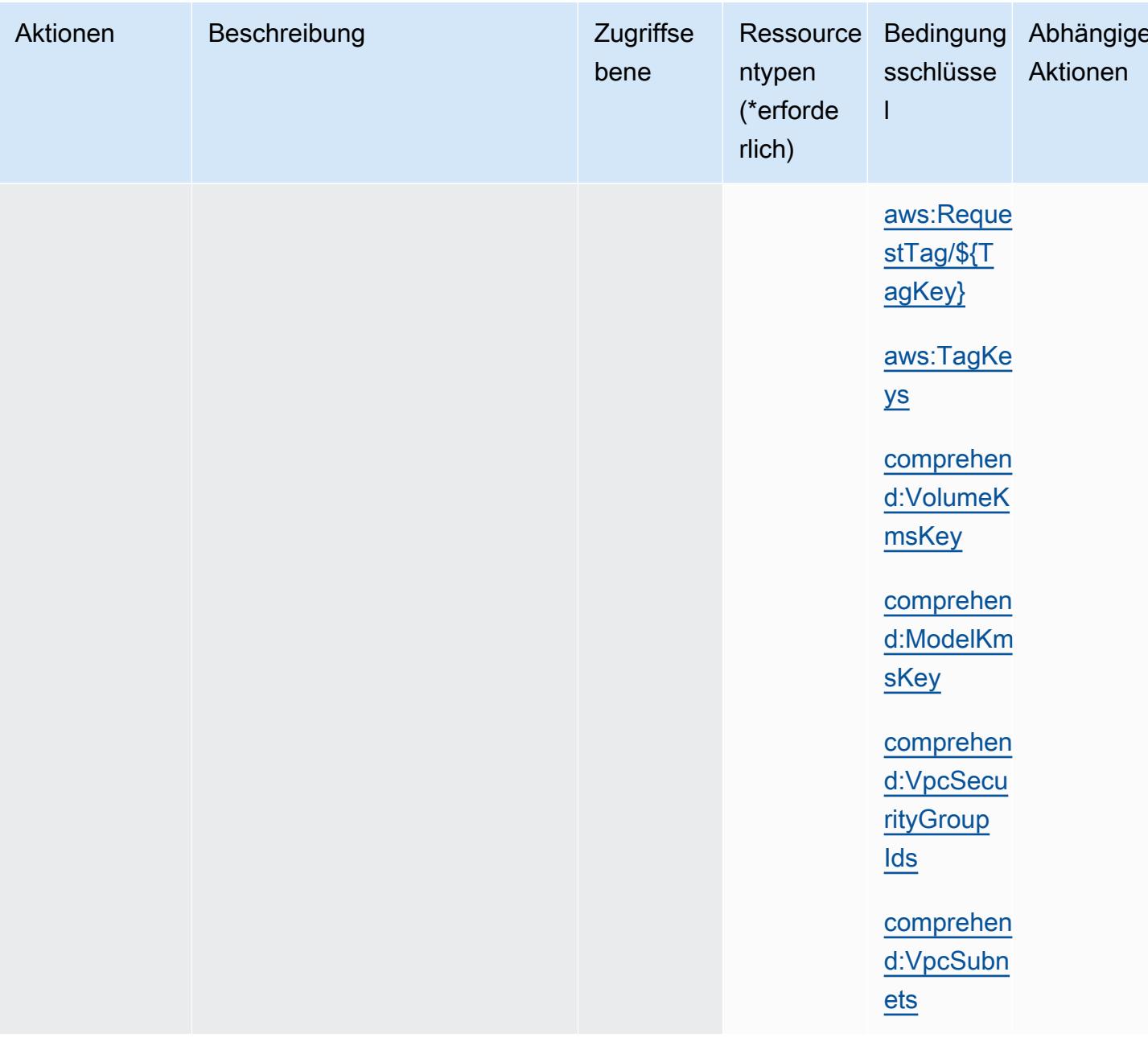

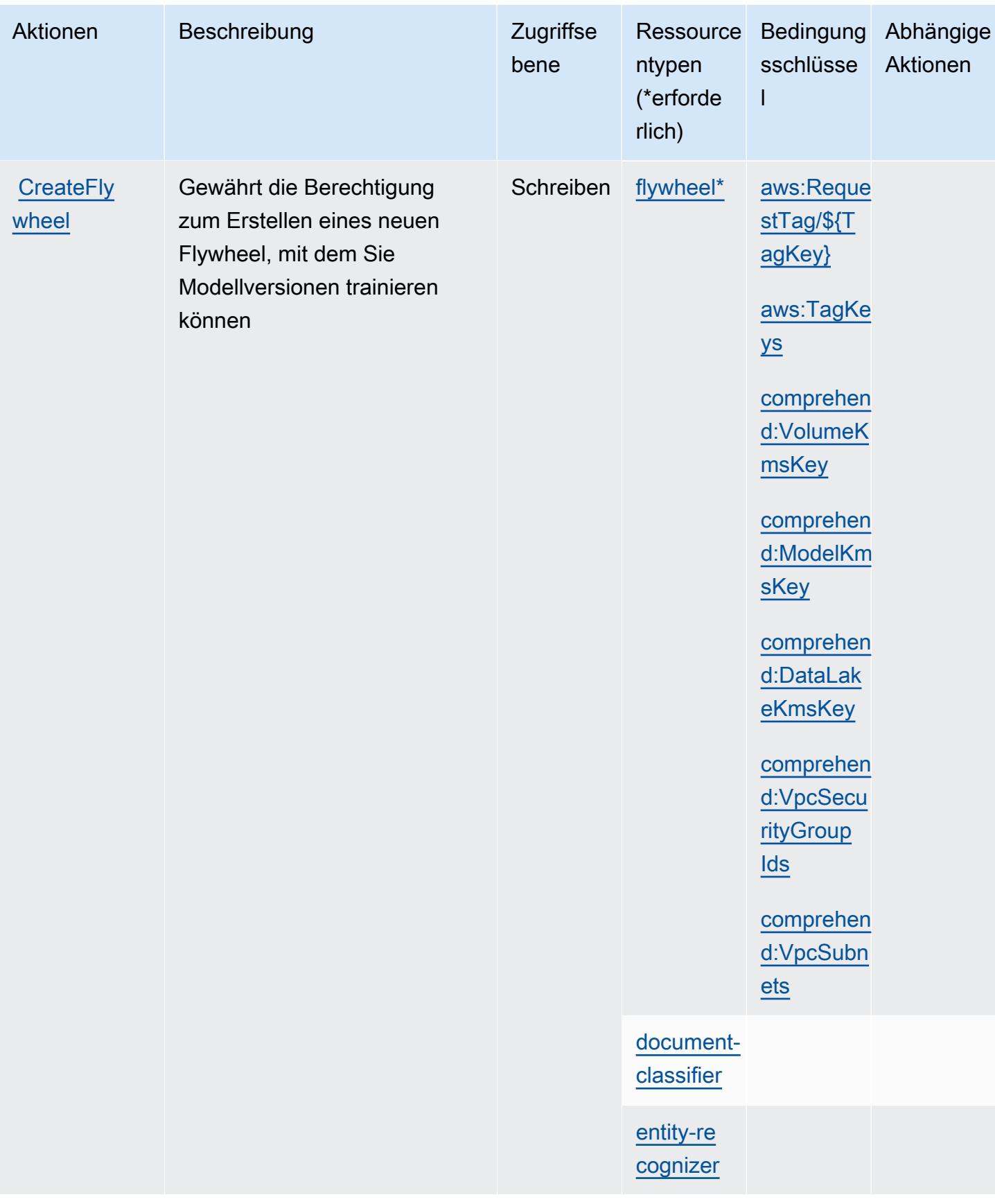

Service-Authorization-Referenz **Service-Authorization-Referenz** Service-Authorization-Referenz

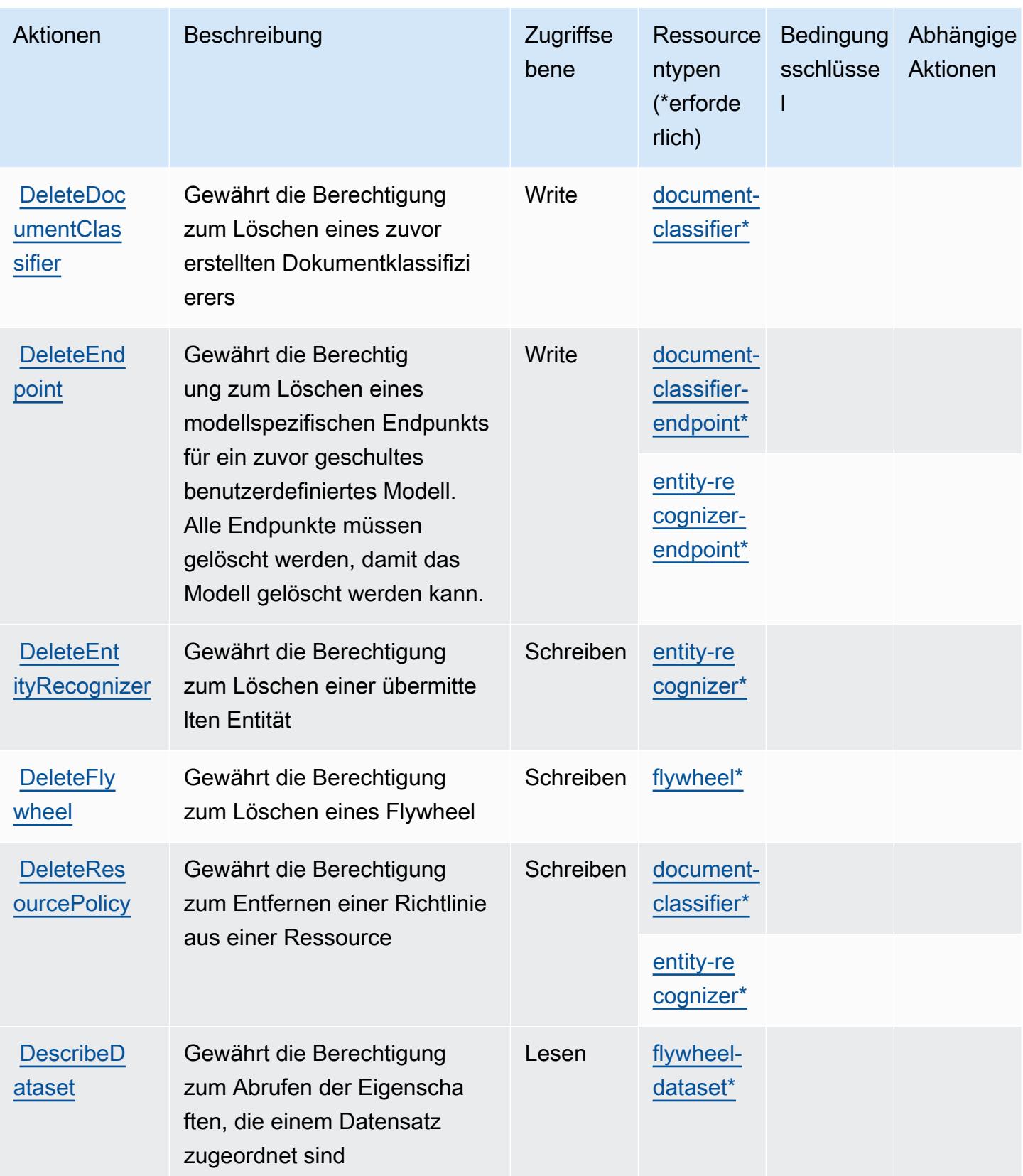

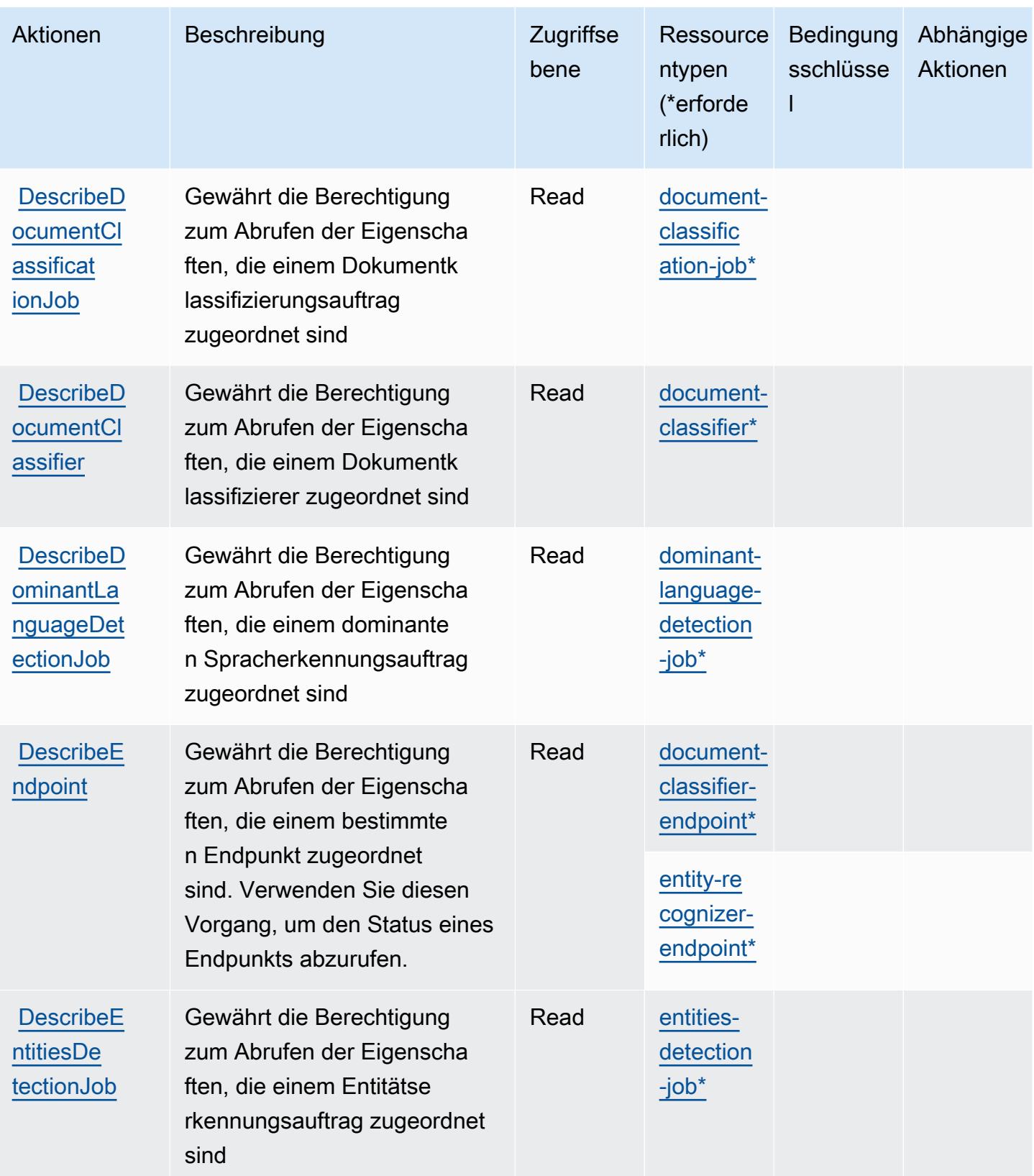

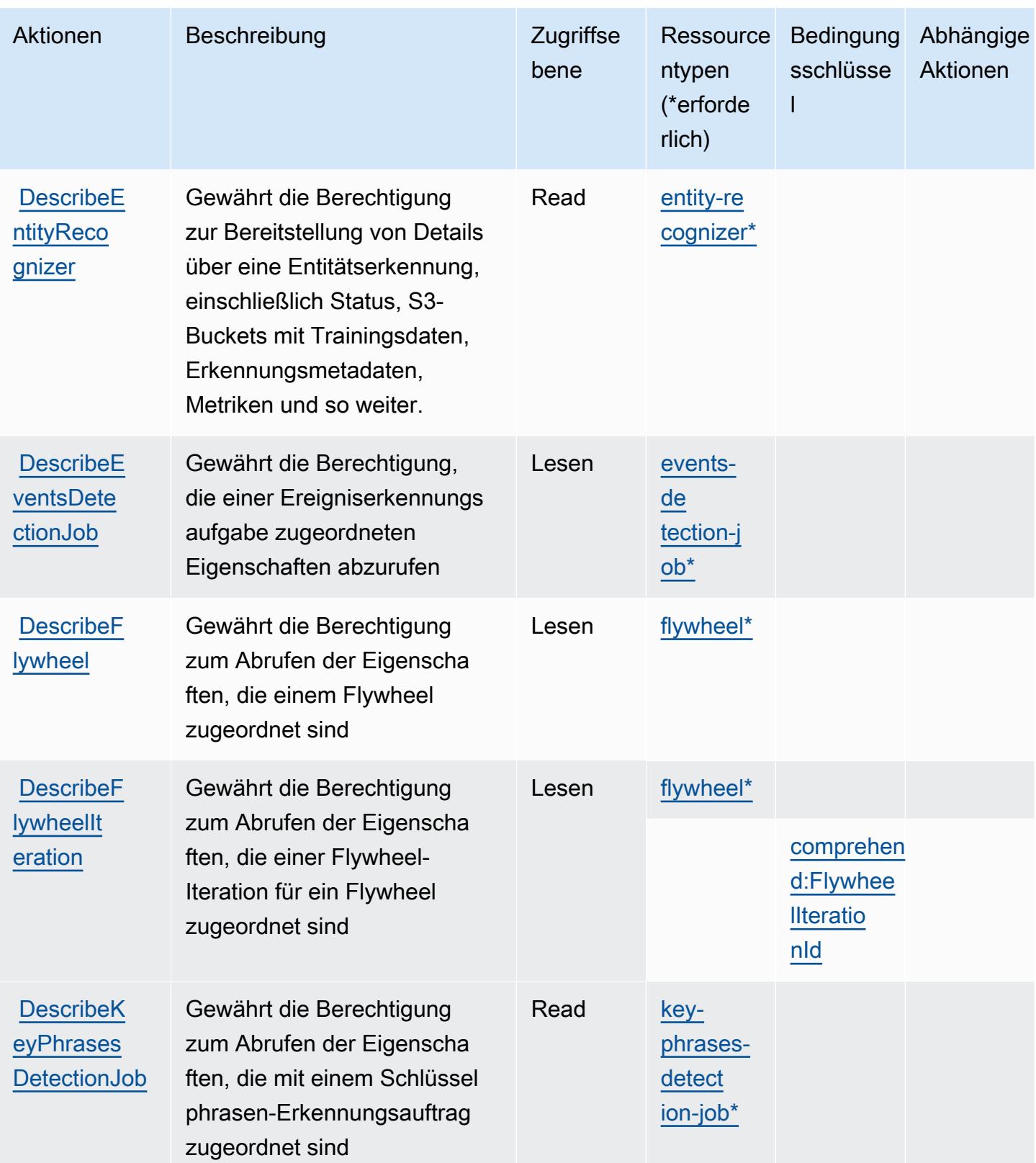

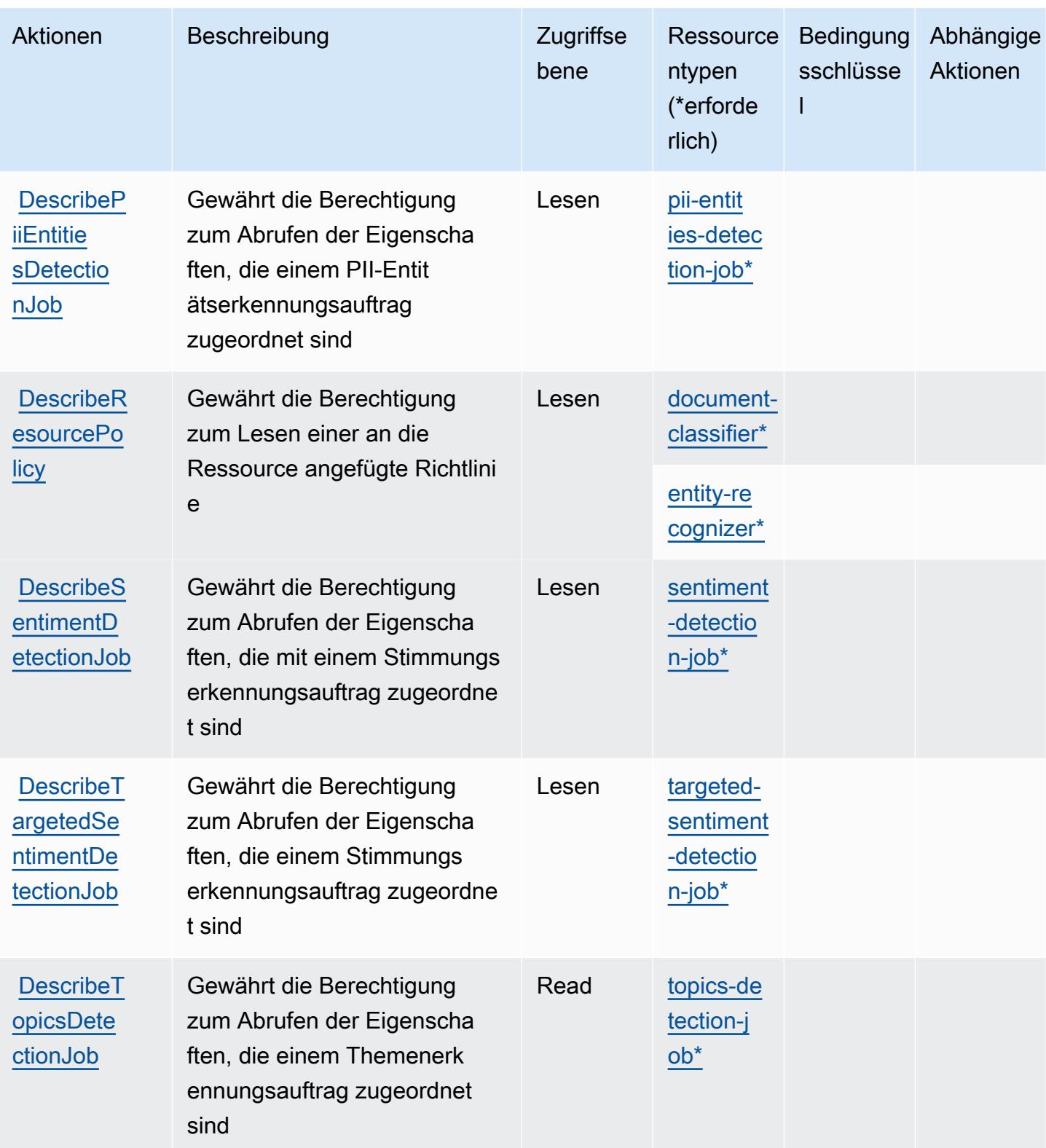

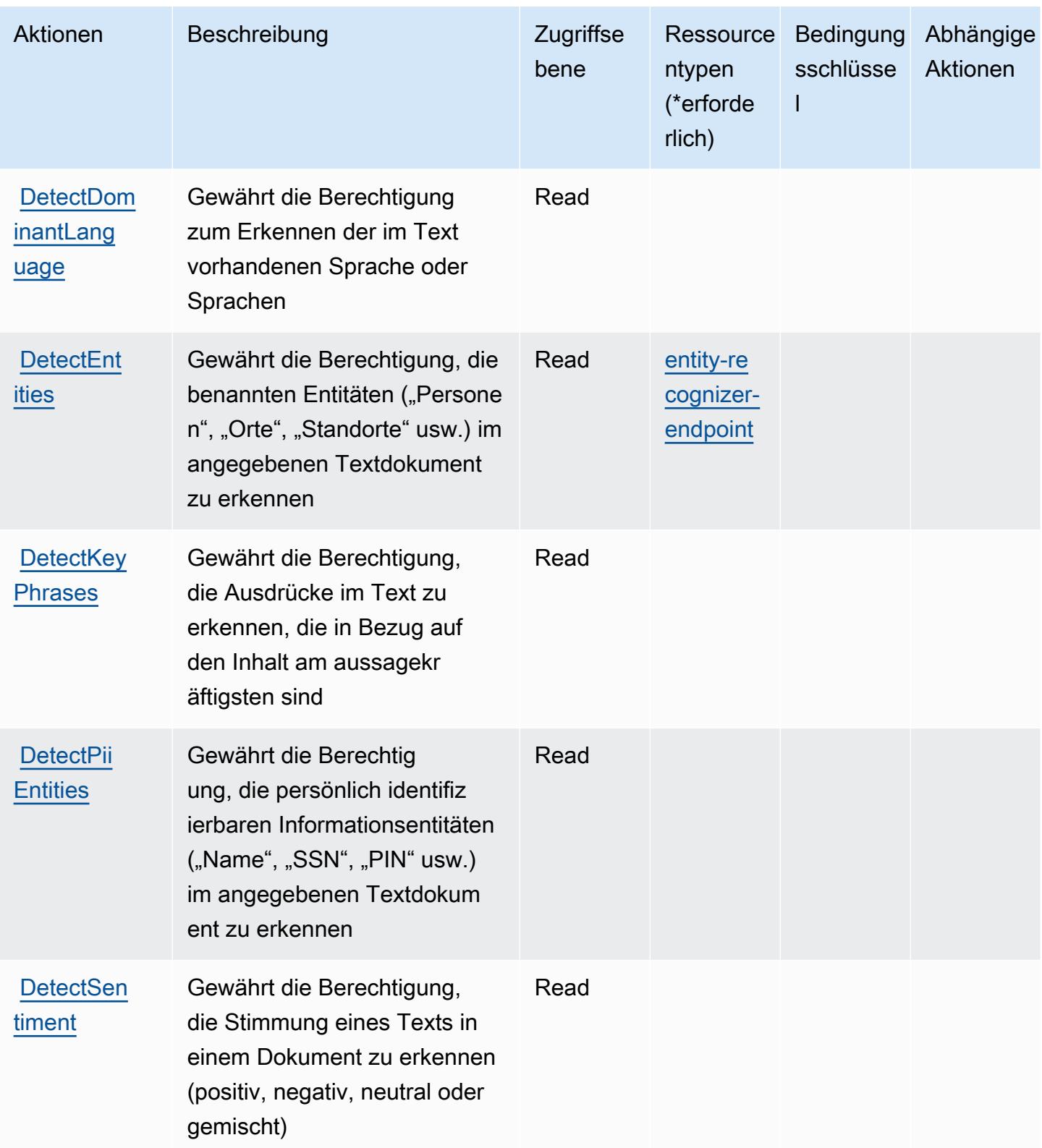

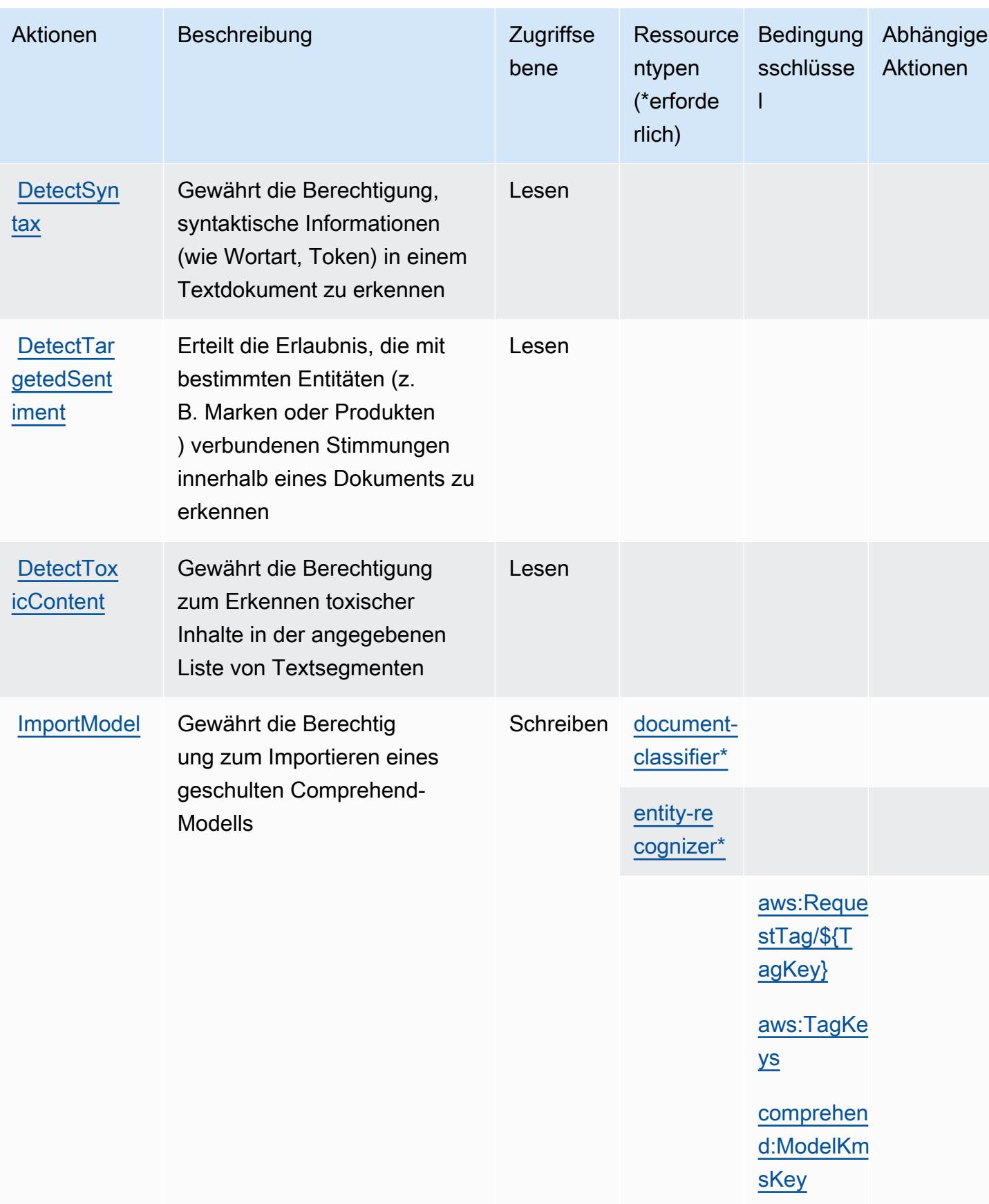

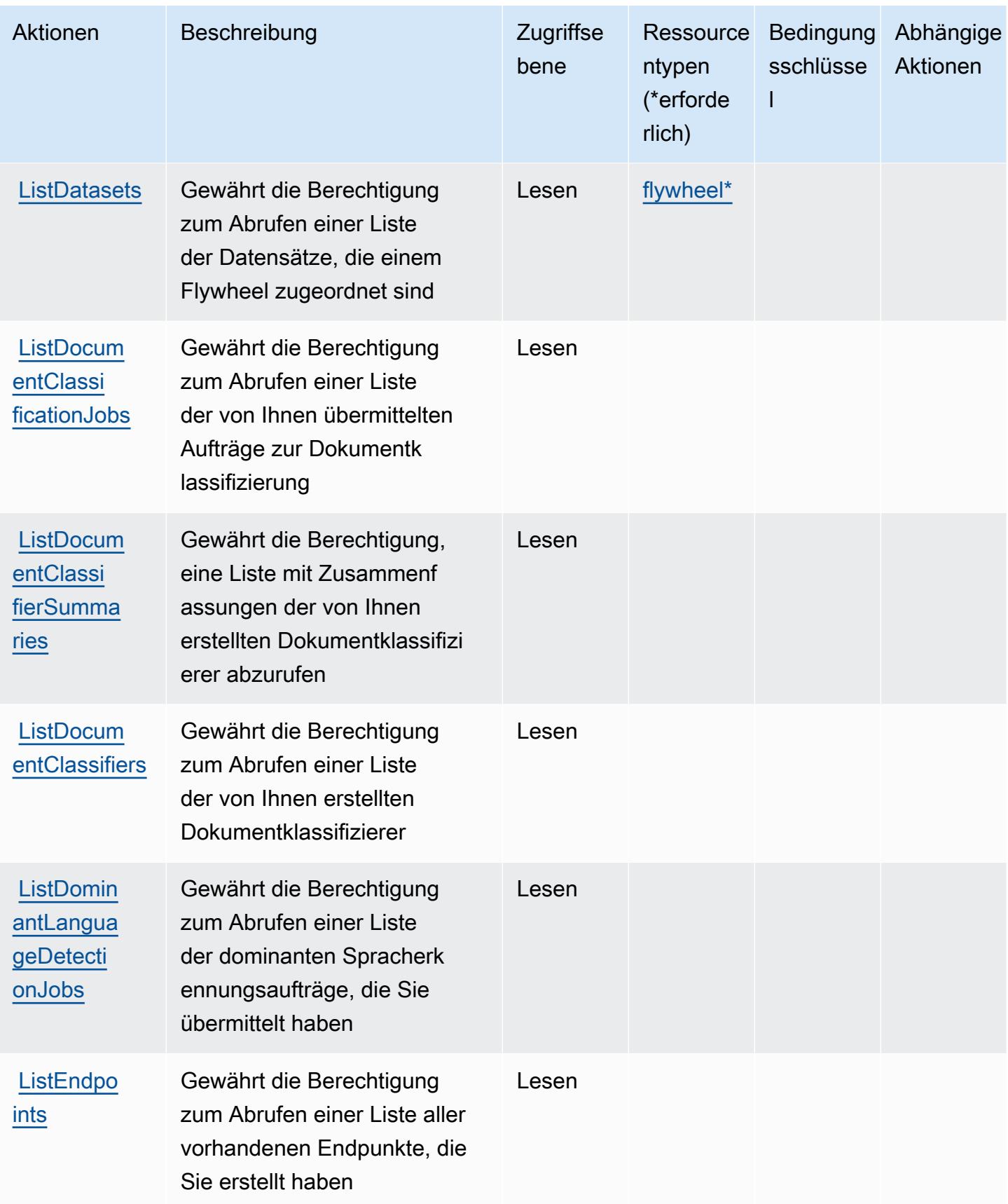
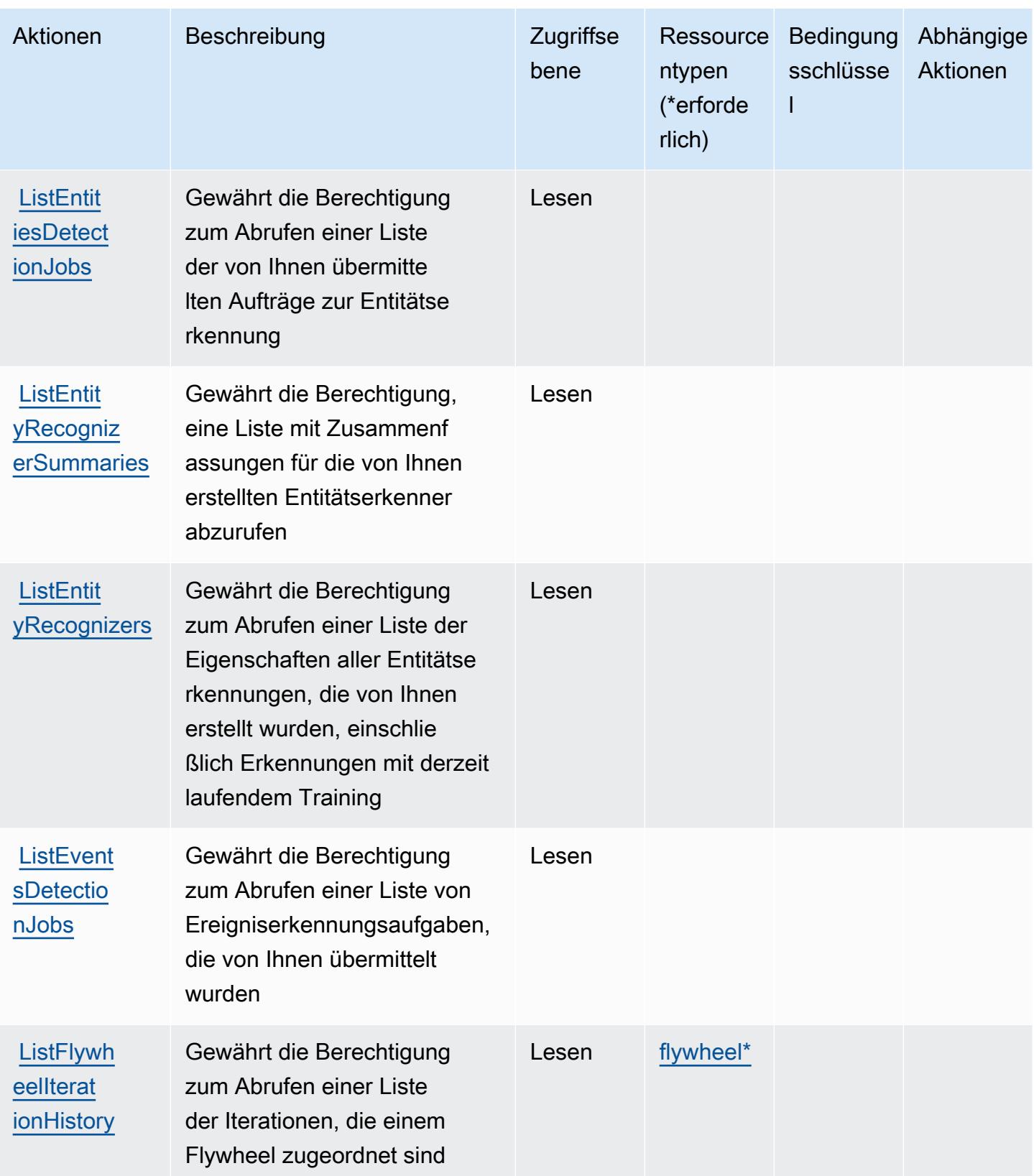

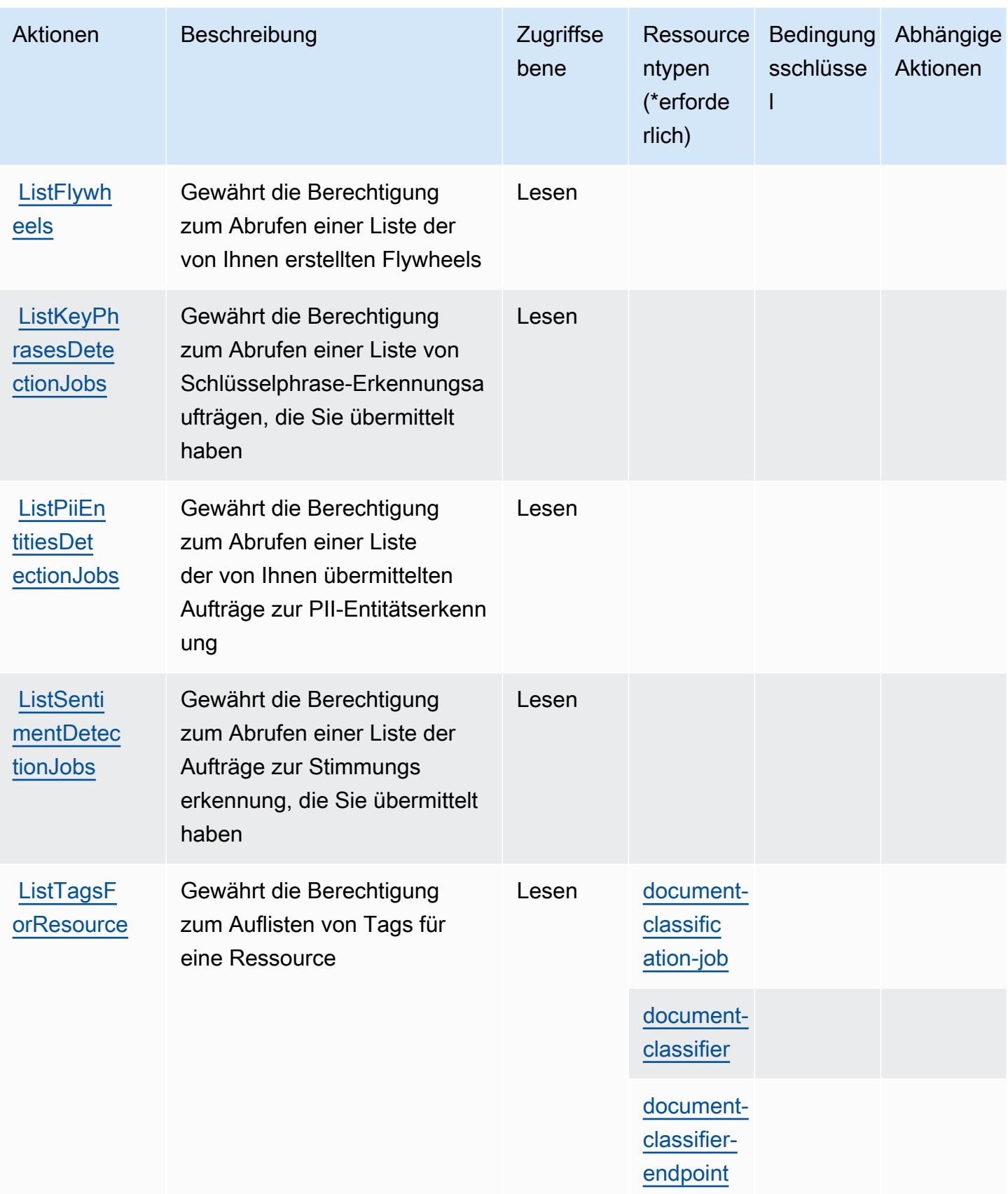

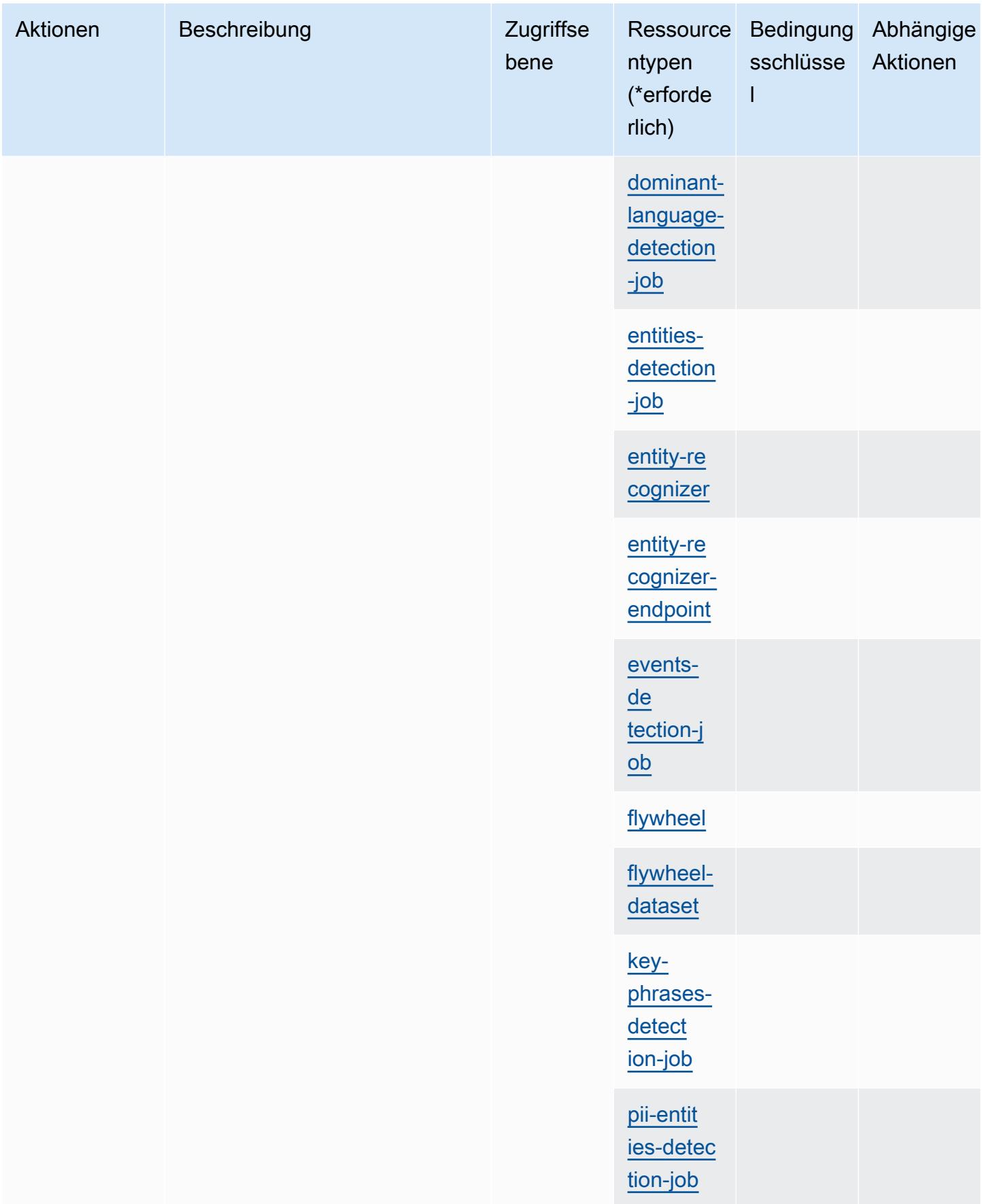

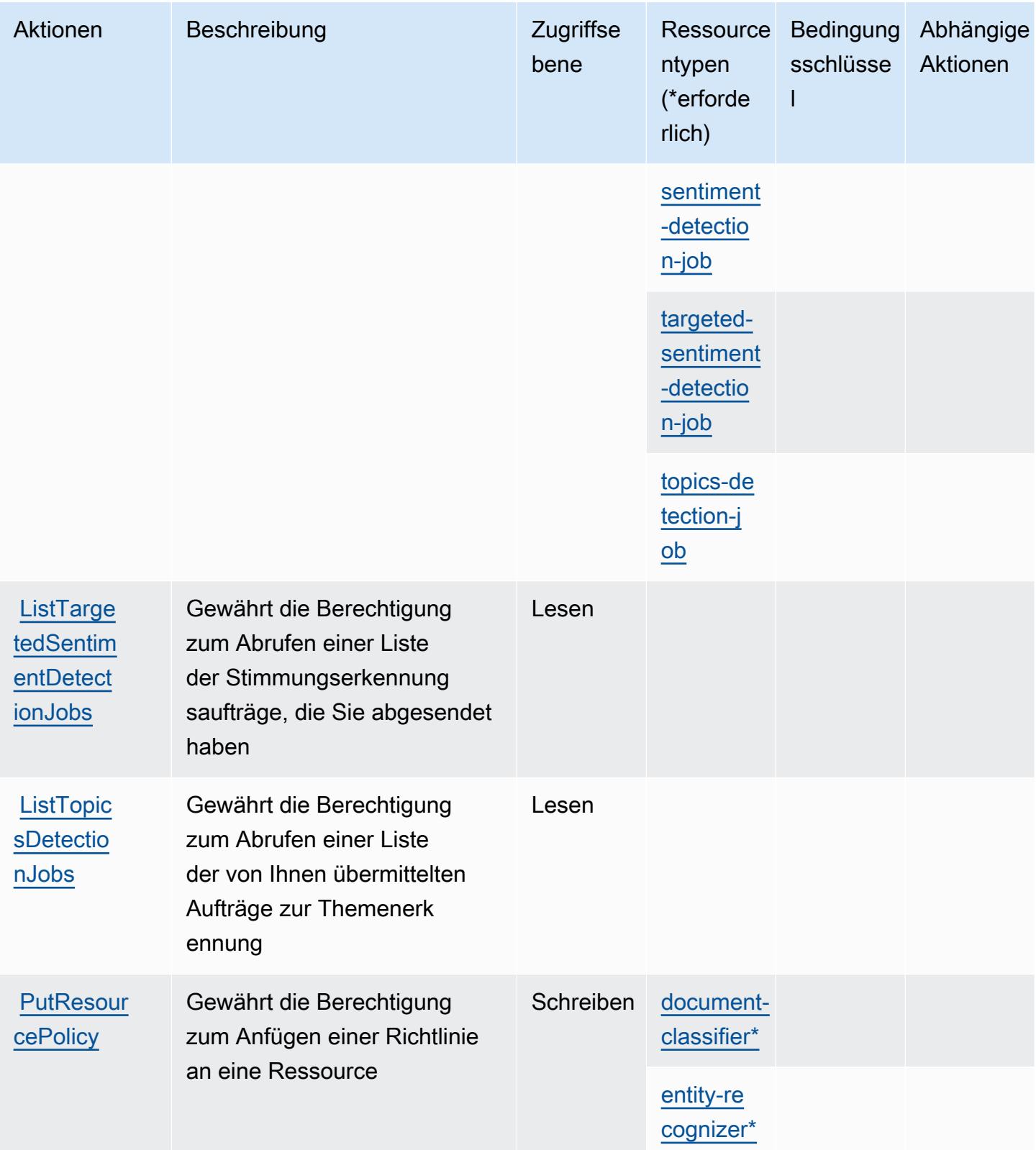

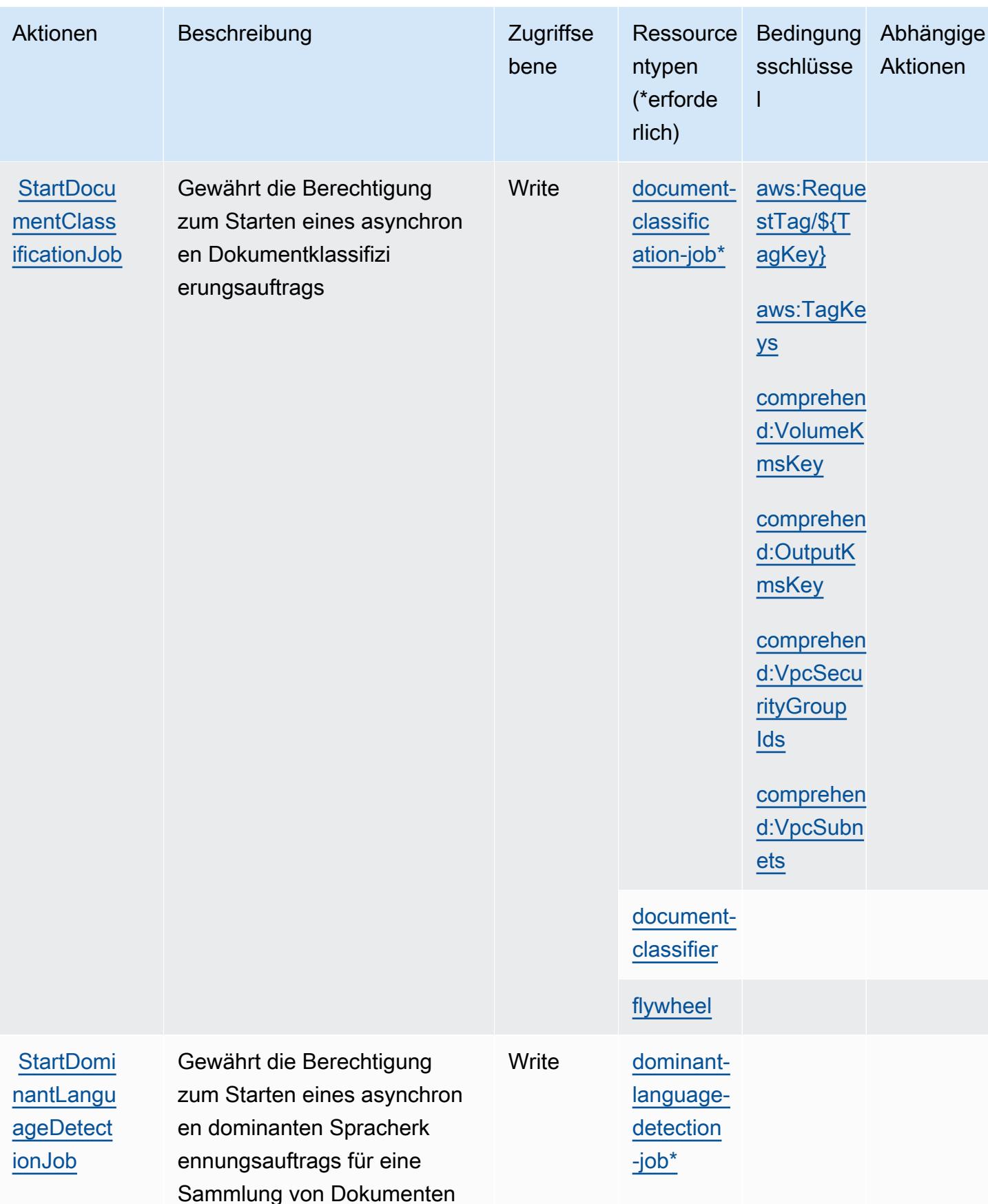

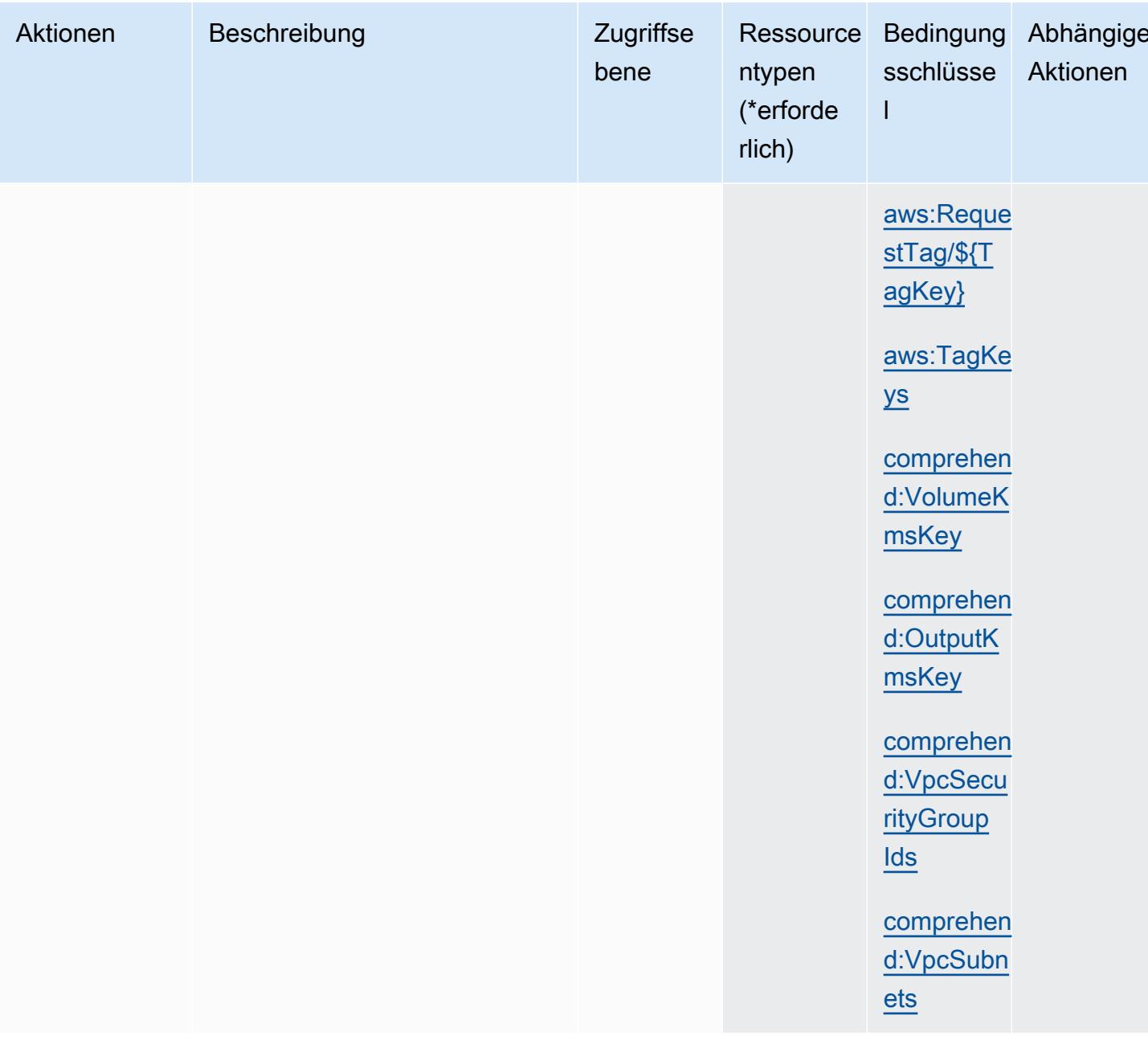

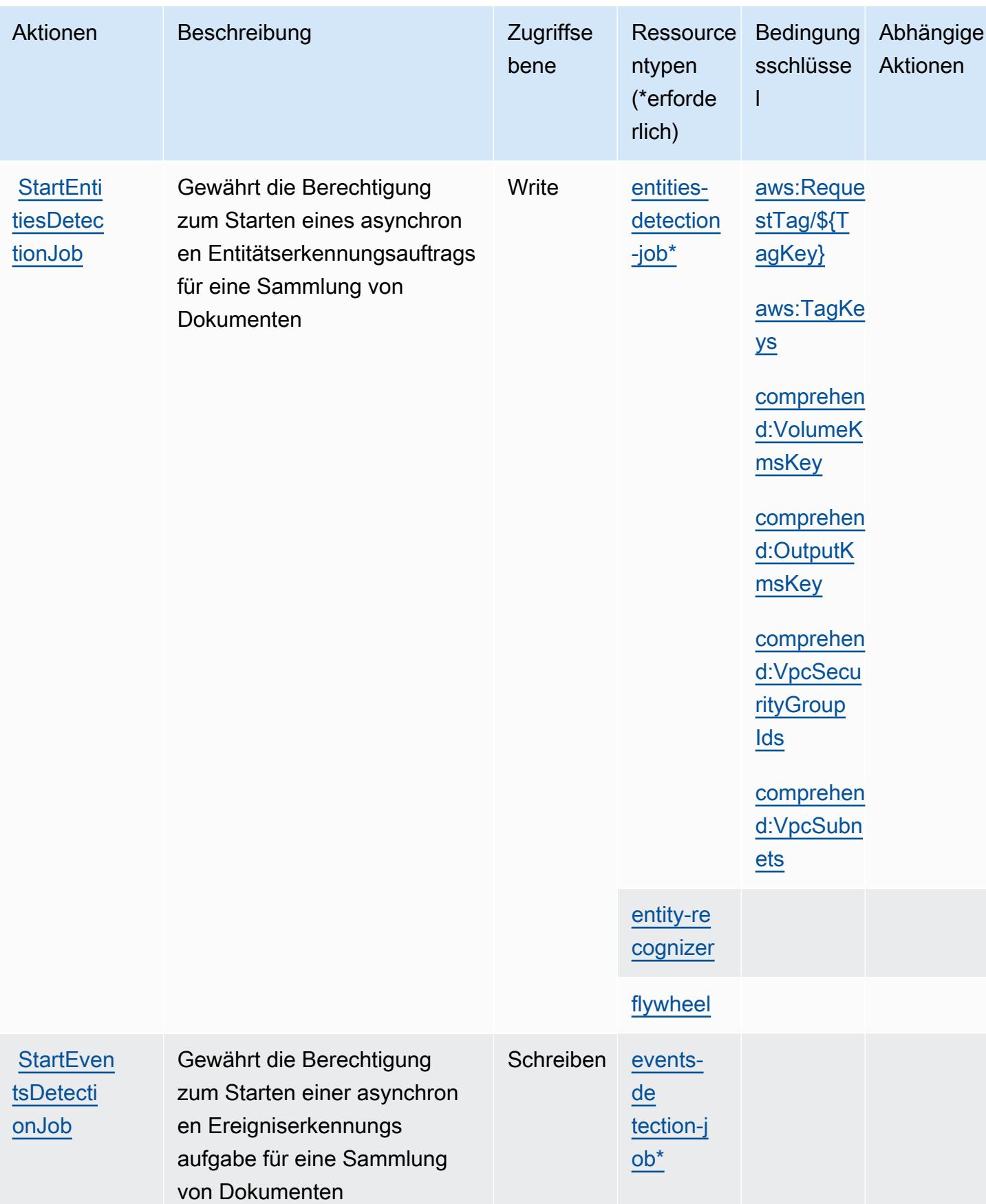

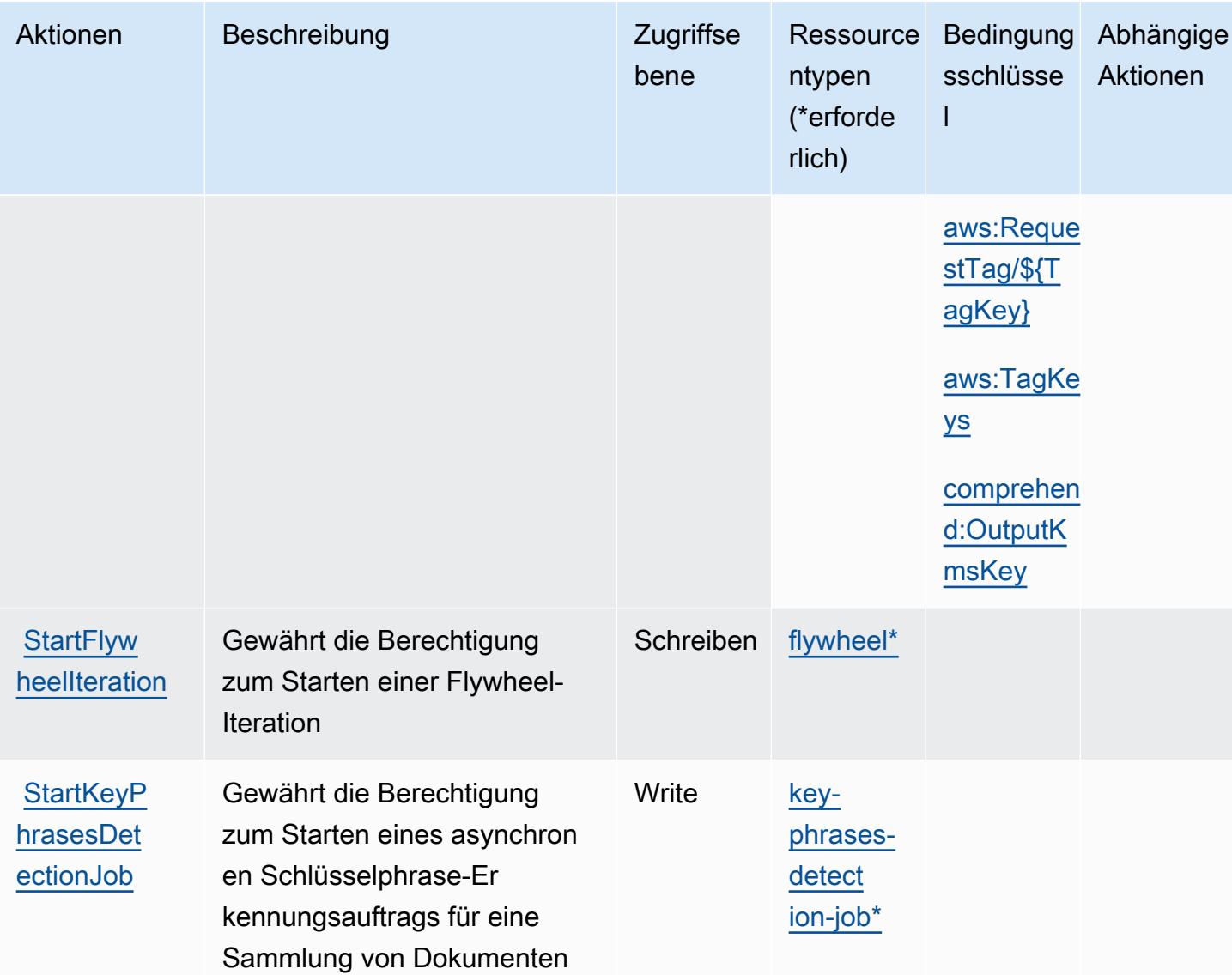

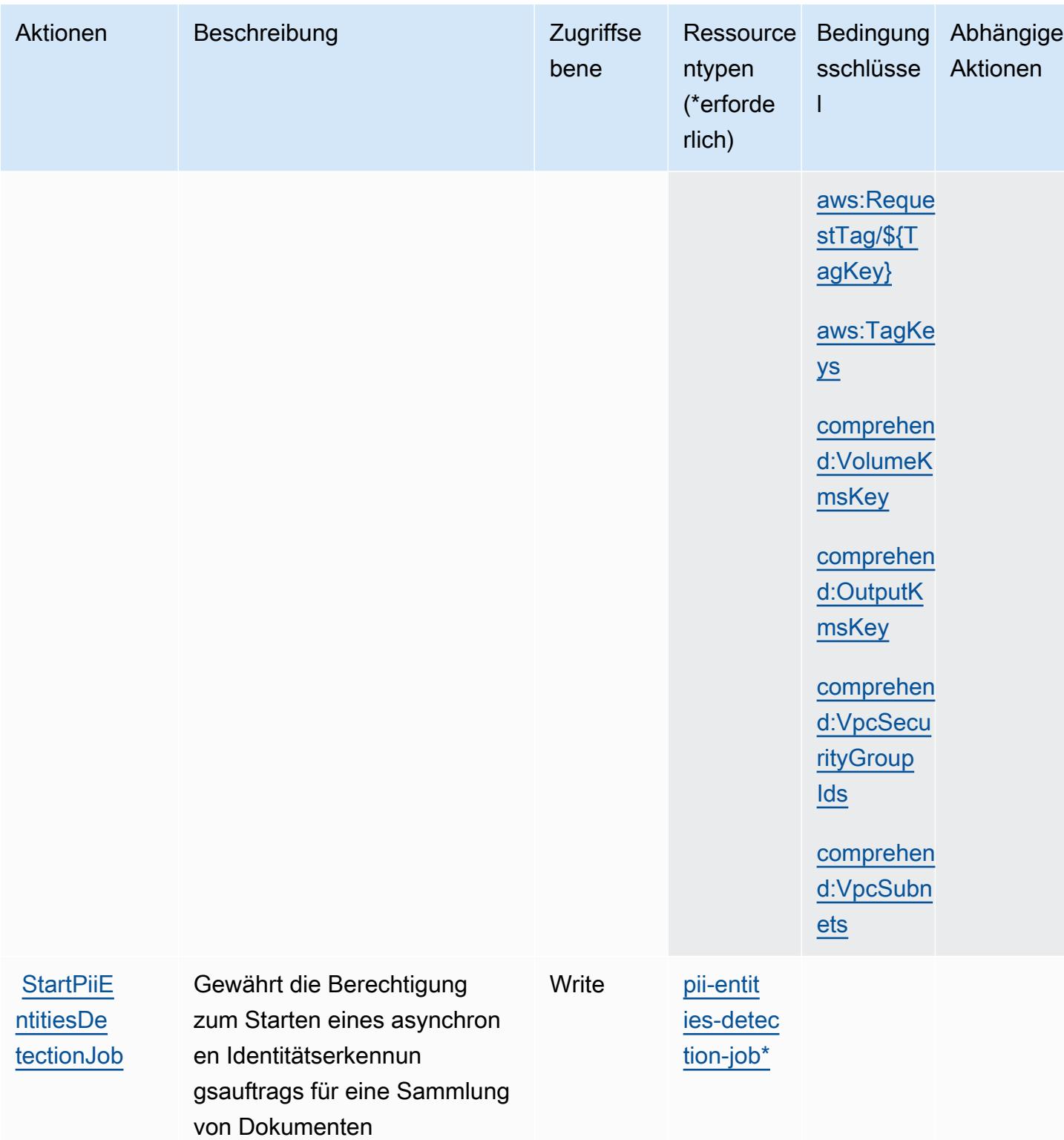

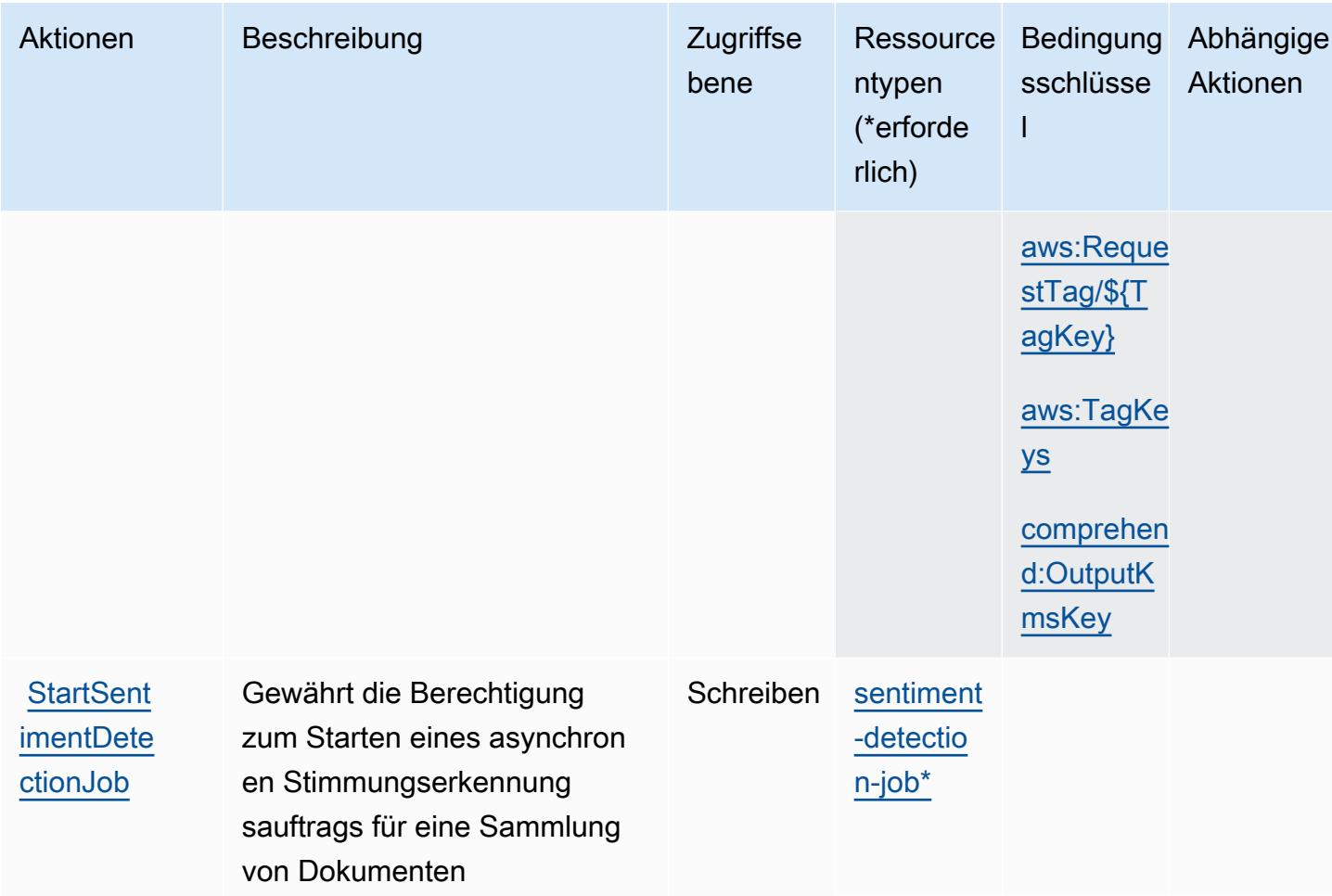

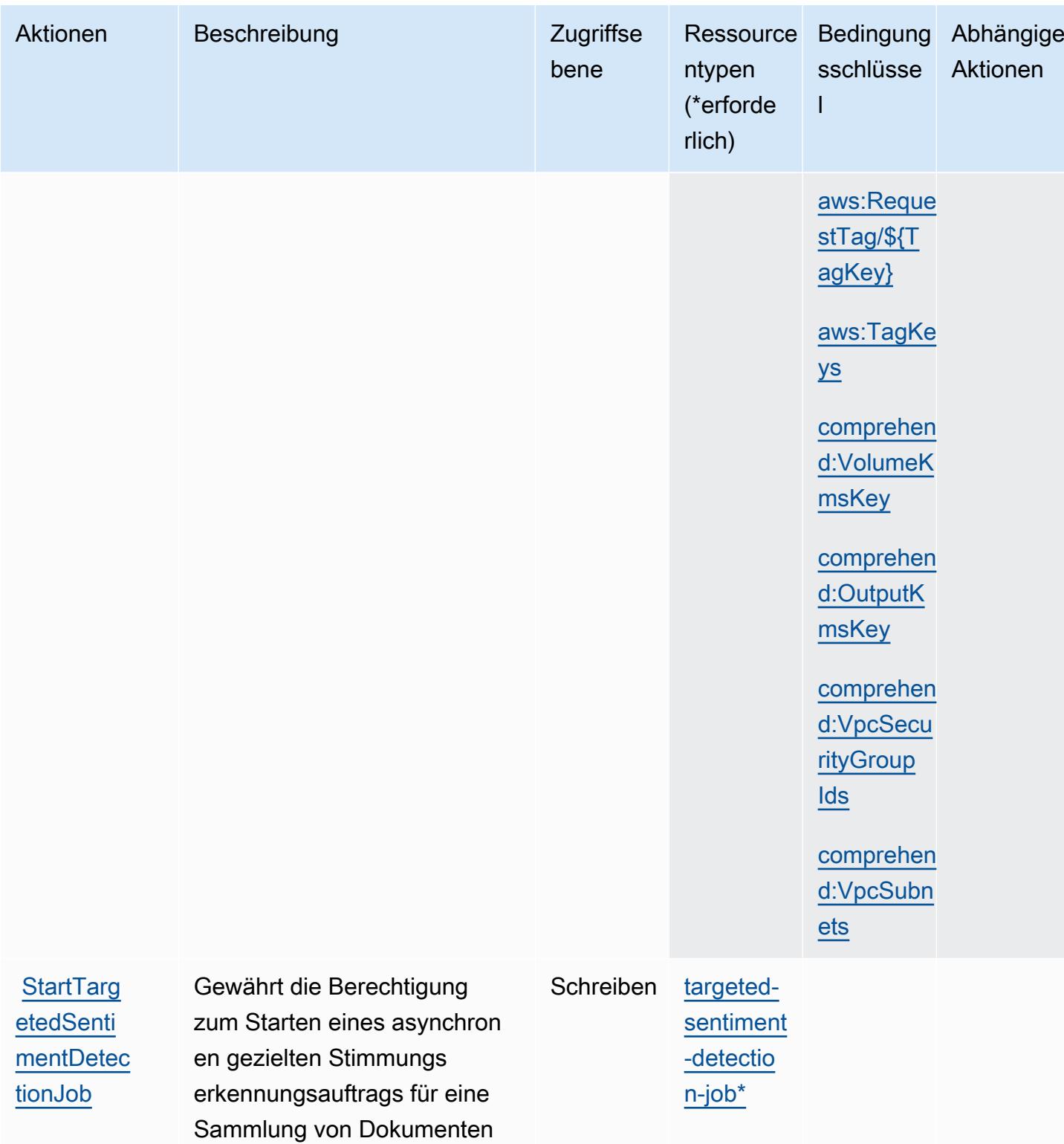

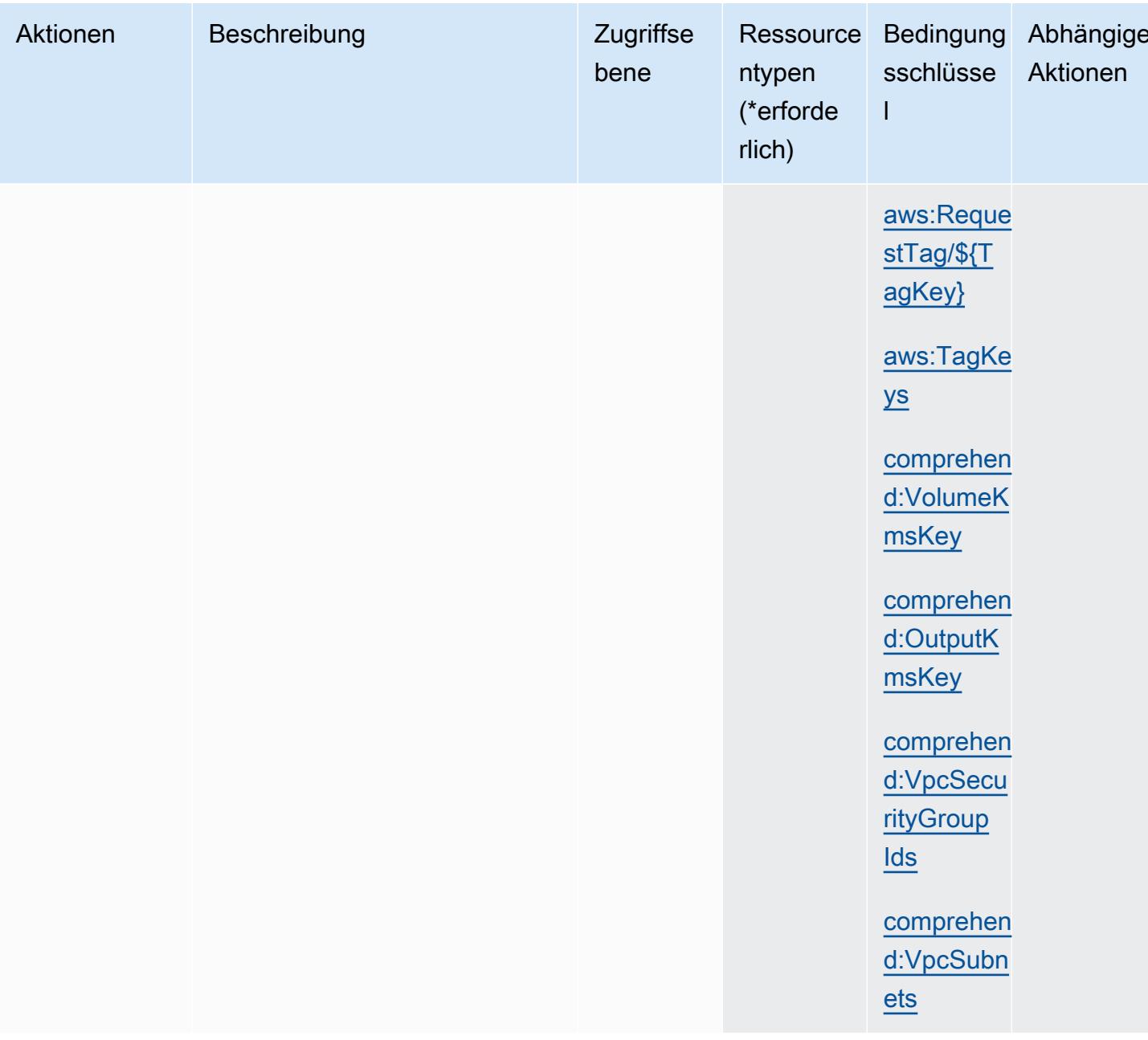

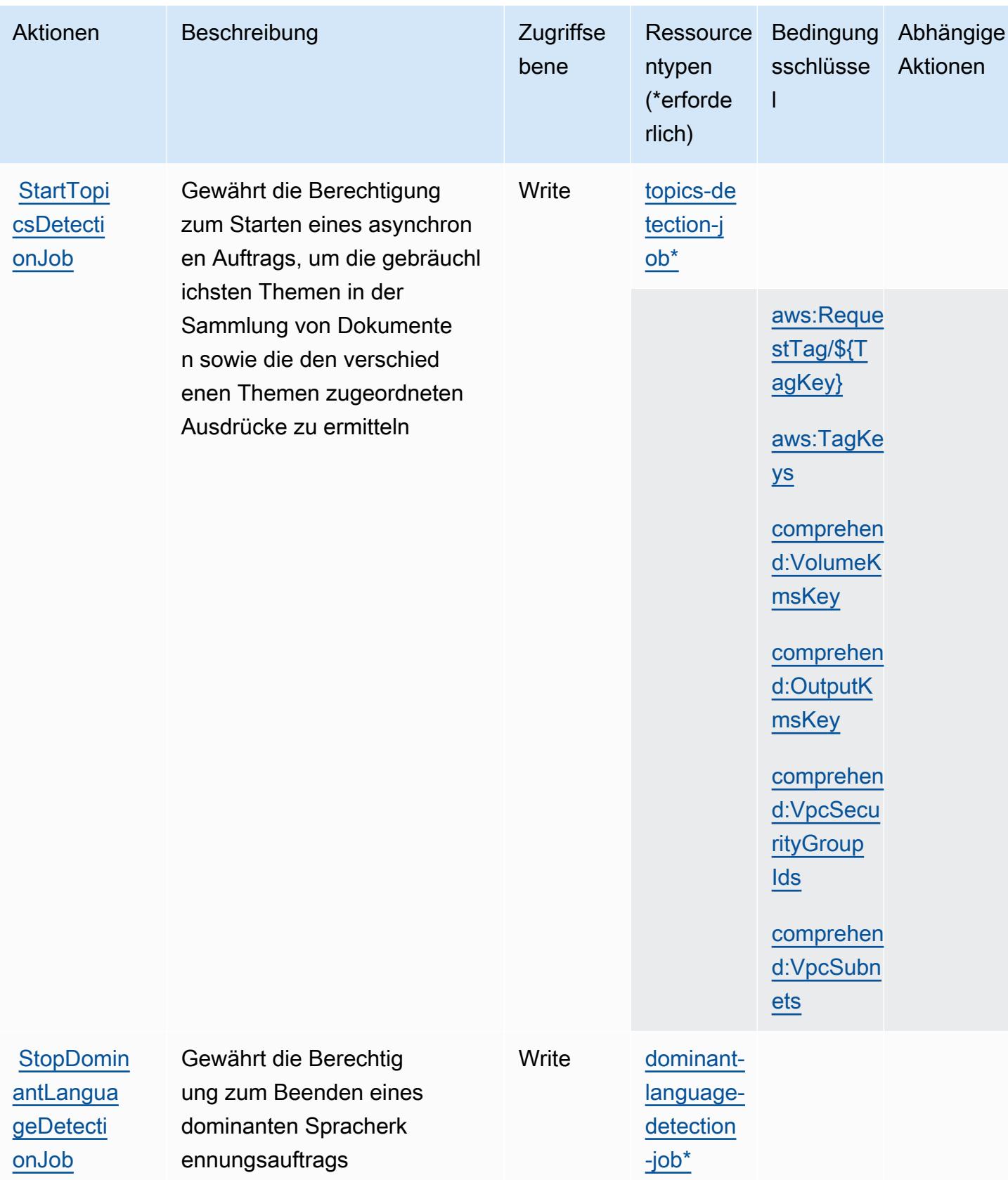

Service-Authorization-Referenz **Service-Authorization-Referenz** Service-Authorization-Referenz

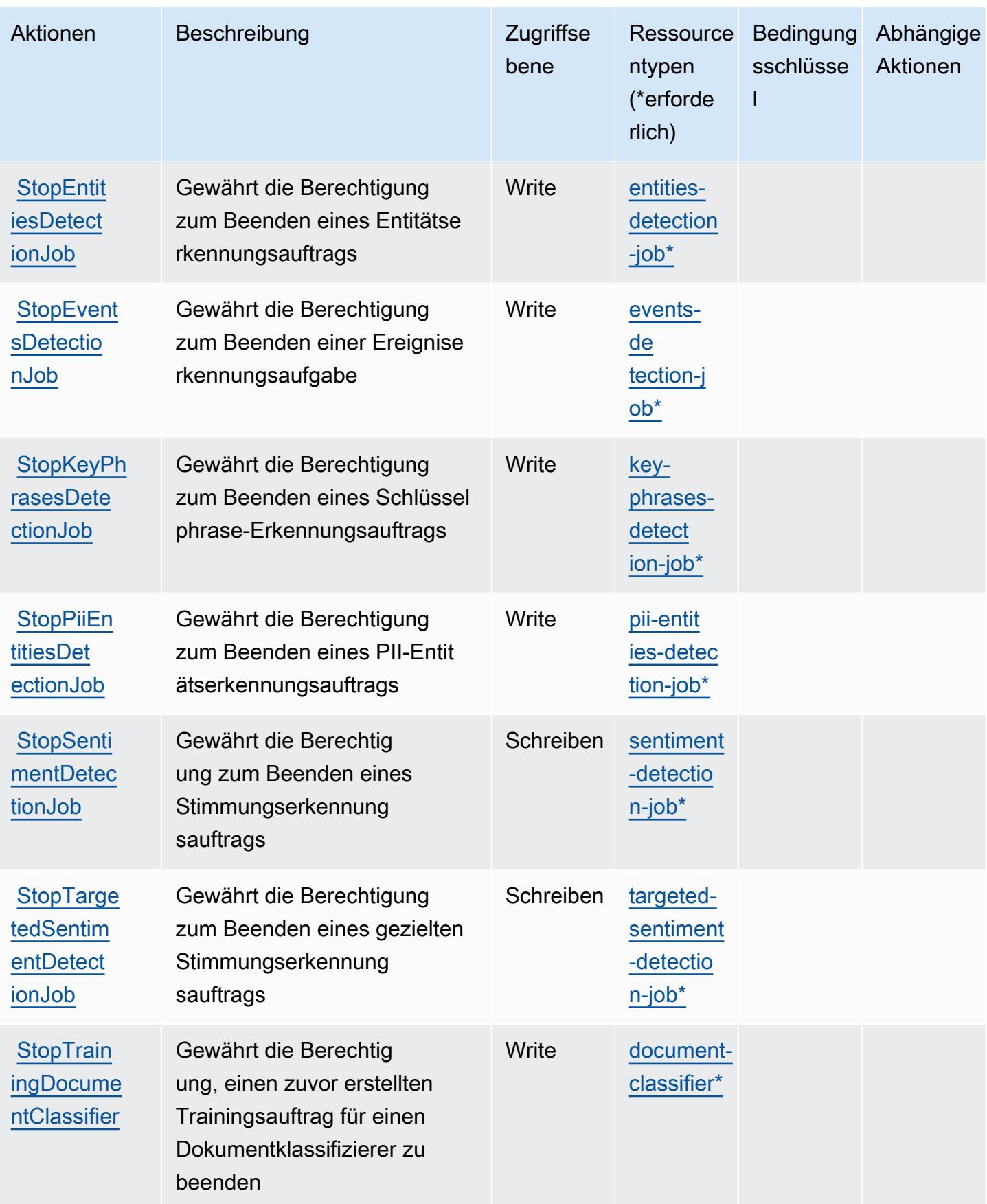

Service-Authorization-Referenz **Service-Authorization-Referenz** Service-Authorization-Referenz

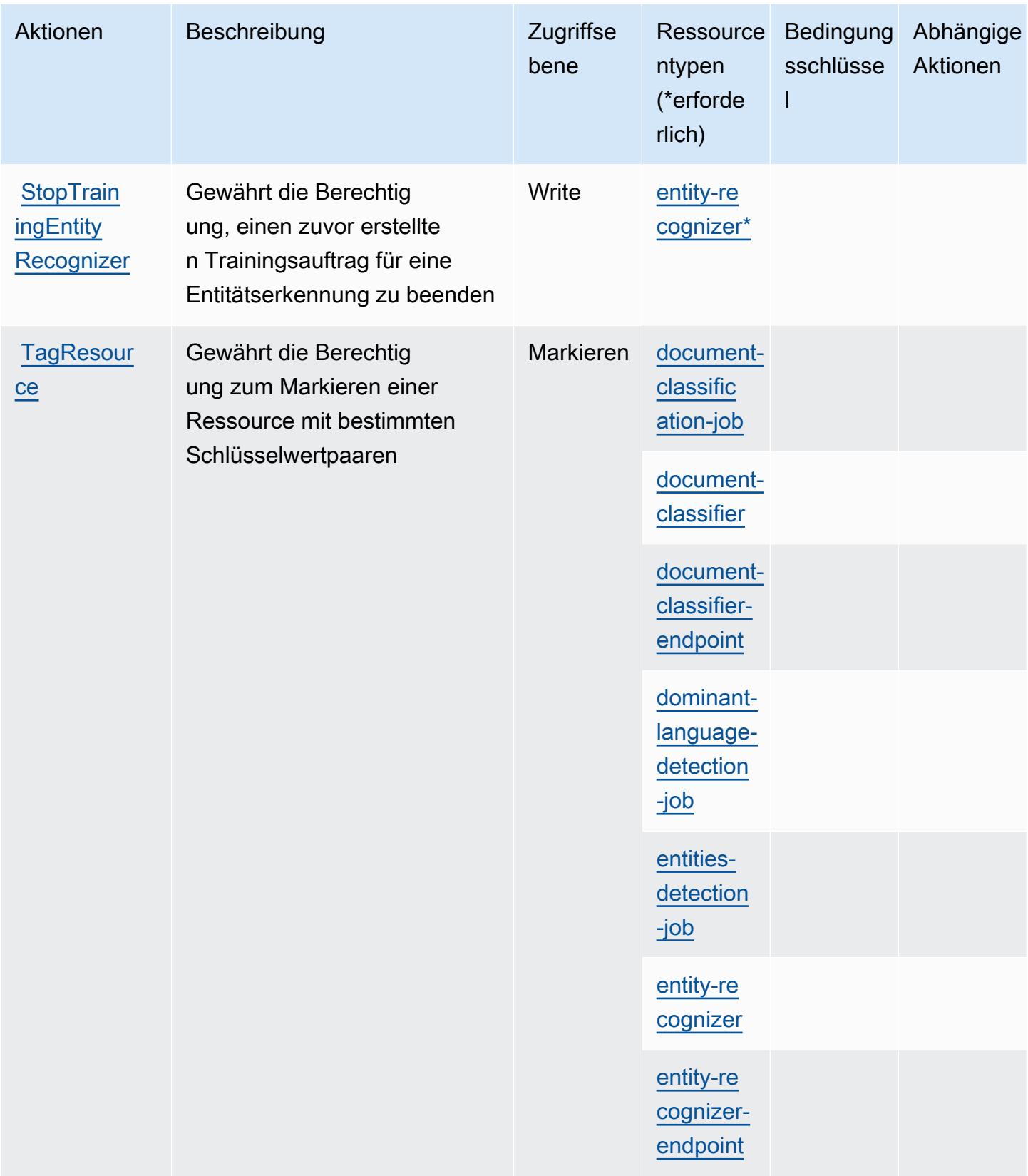

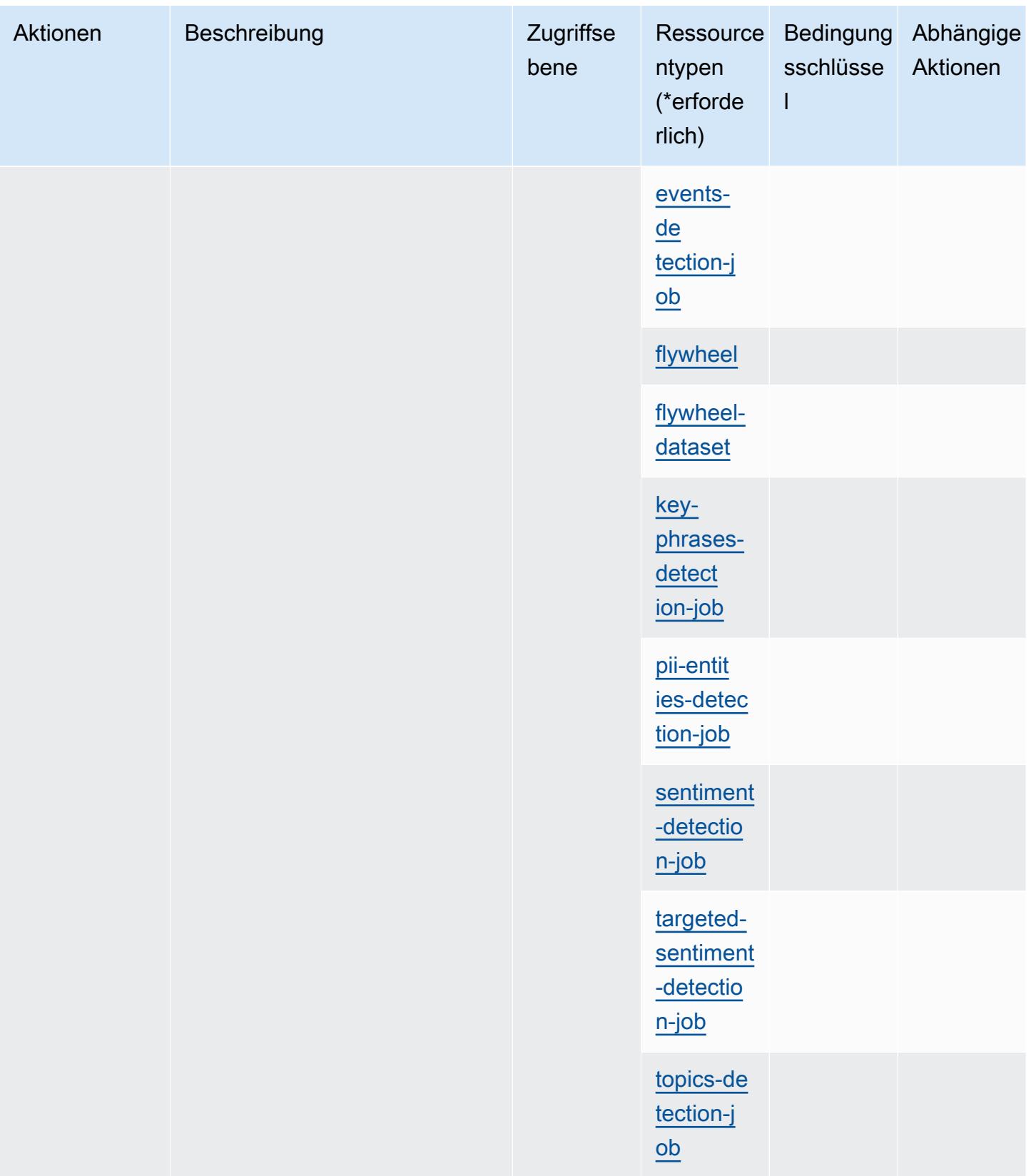

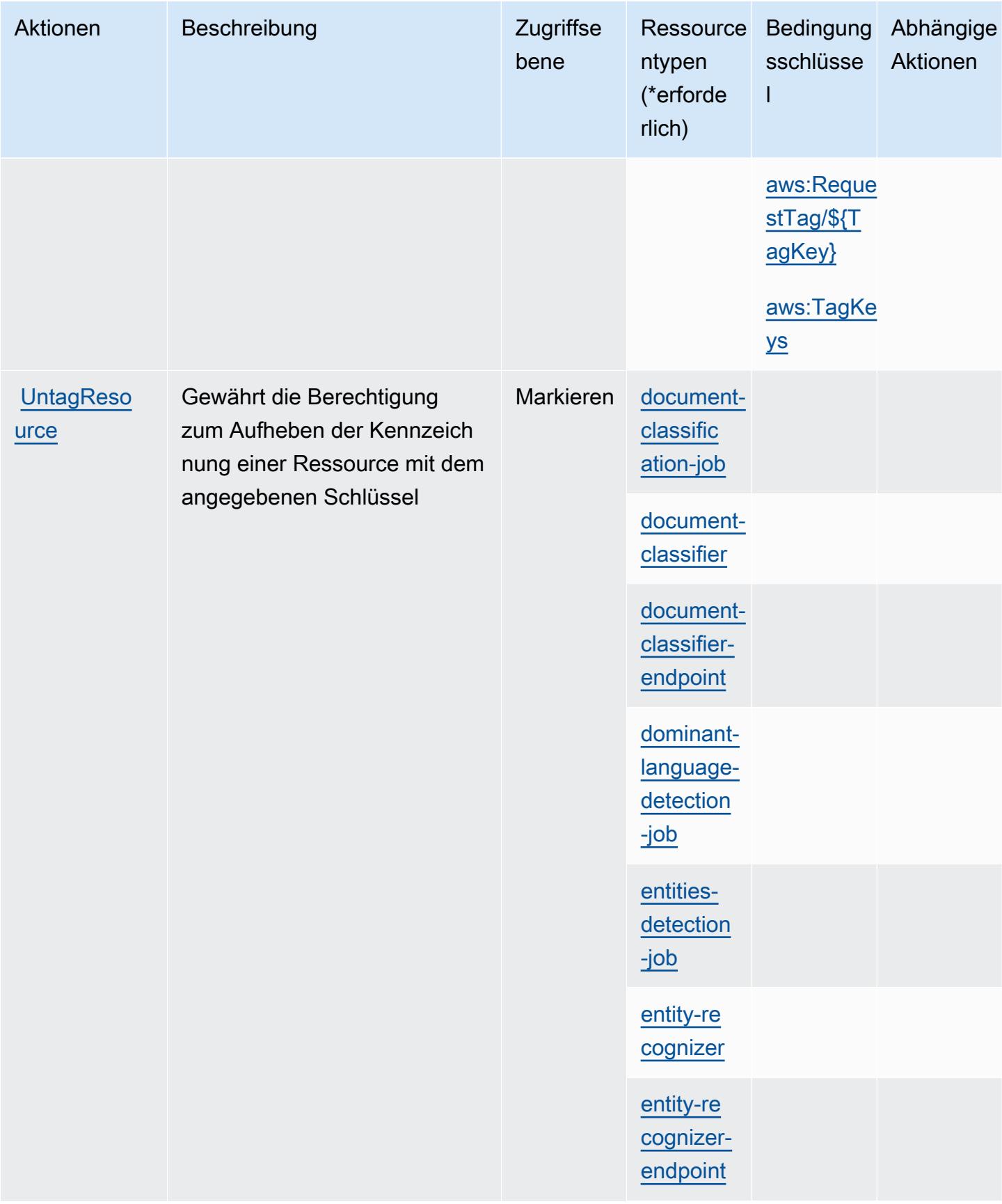

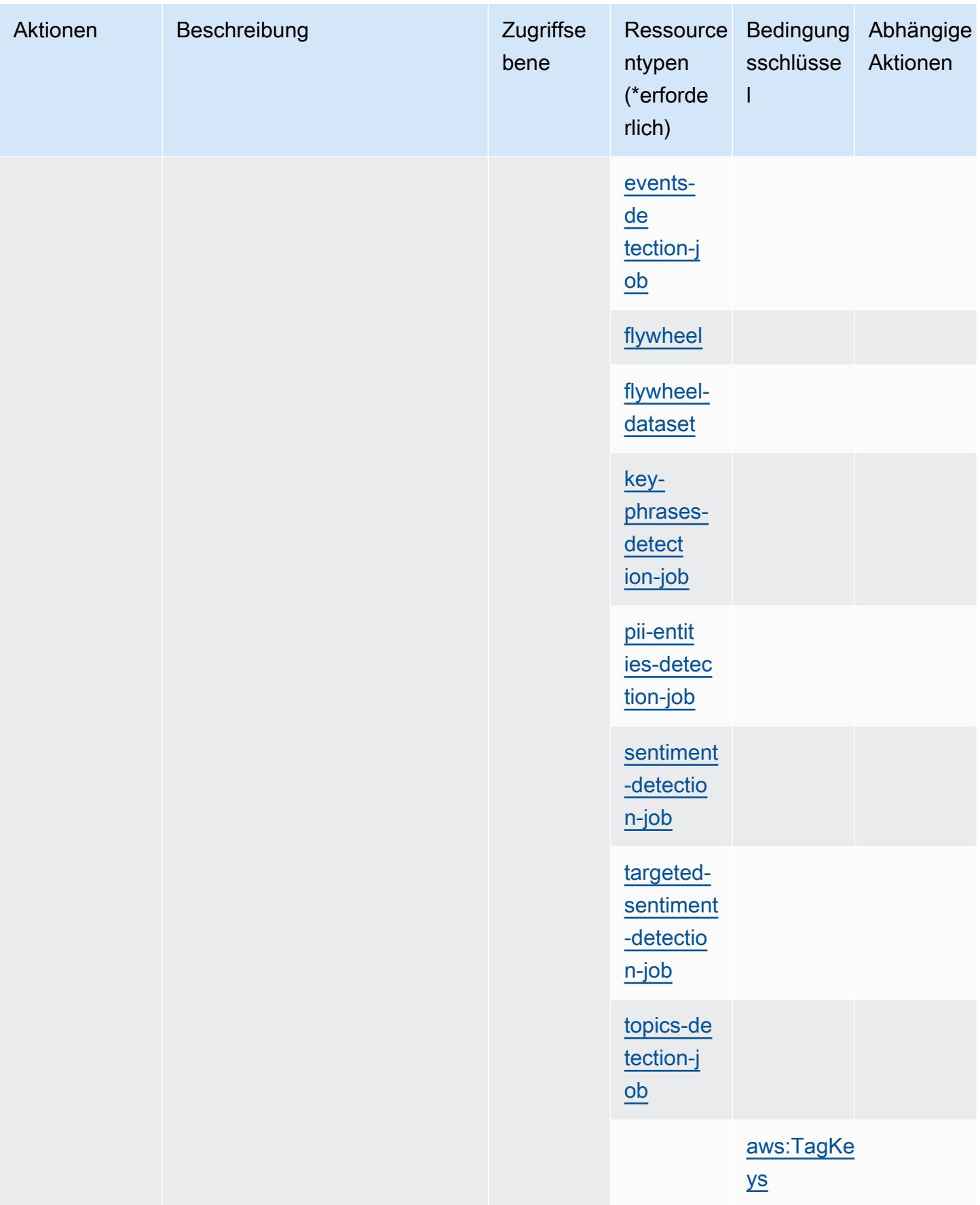

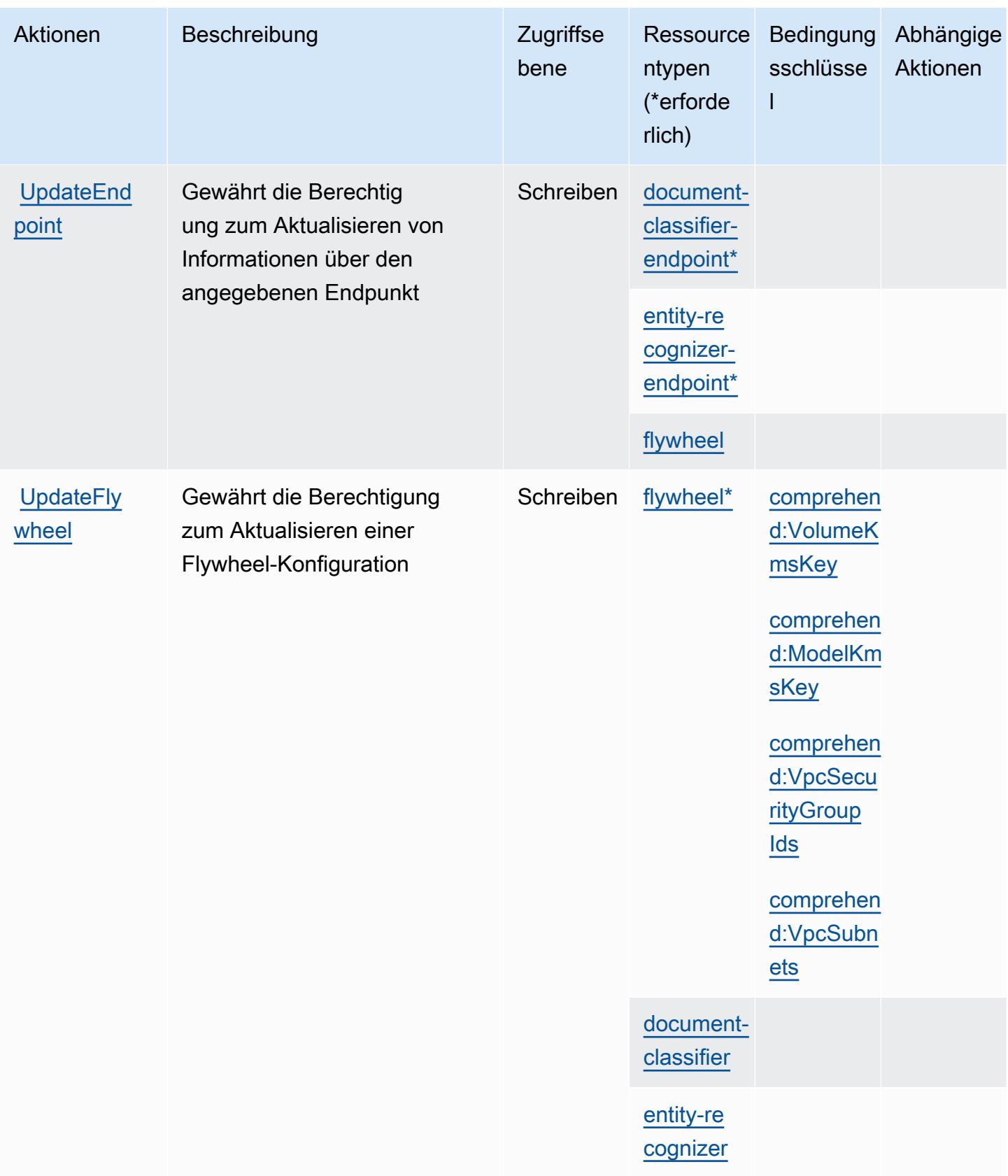

## Von Amazon Comprehend definierte Ressourcentypen

Die folgenden Ressourcentypen werden von diesem Service definiert und können im Element Resource von IAM-Berechtigungsrichtlinienanweisungen verwendet werden. Jede Aktion in der [Tabelle "Actions" \(Aktionen\)](#page-1029-0) identifiziert die Ressourcentypen, die mit der Aktion angegeben werden können. Ein Ressourcentyp kann auch definieren, welche Bedingungsschlüssel Sie in einer Richtlinie einschließen können. Diese Schlüssel werden in der letzten Spalte der Tabelle der Ressourcentypen angezeigt. Details zu den Spalten in der folgenden Tabelle finden Sie in der Tabelle [Resource types.](reference_policies_actions-resources-contextkeys.html#resources_table)

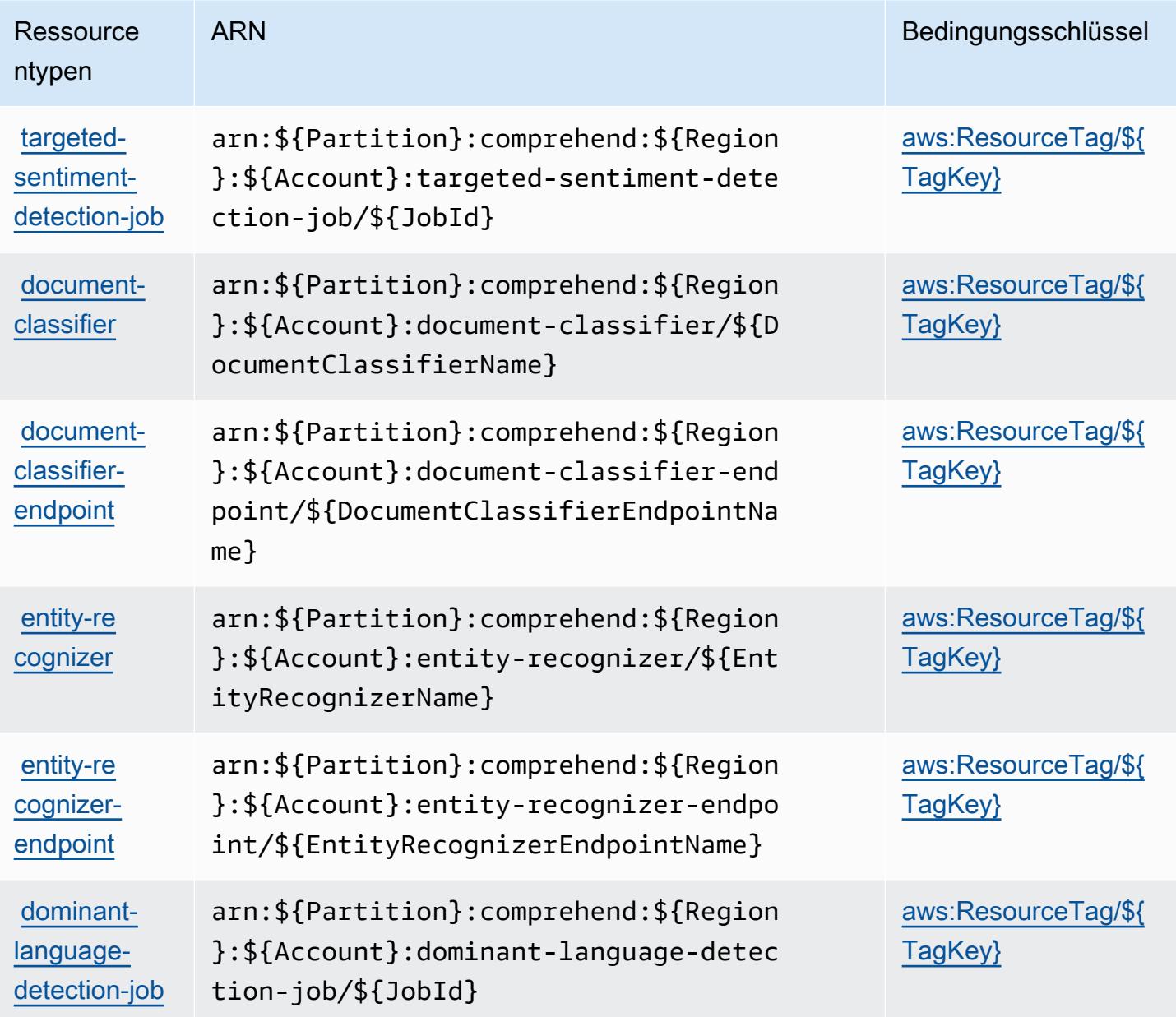

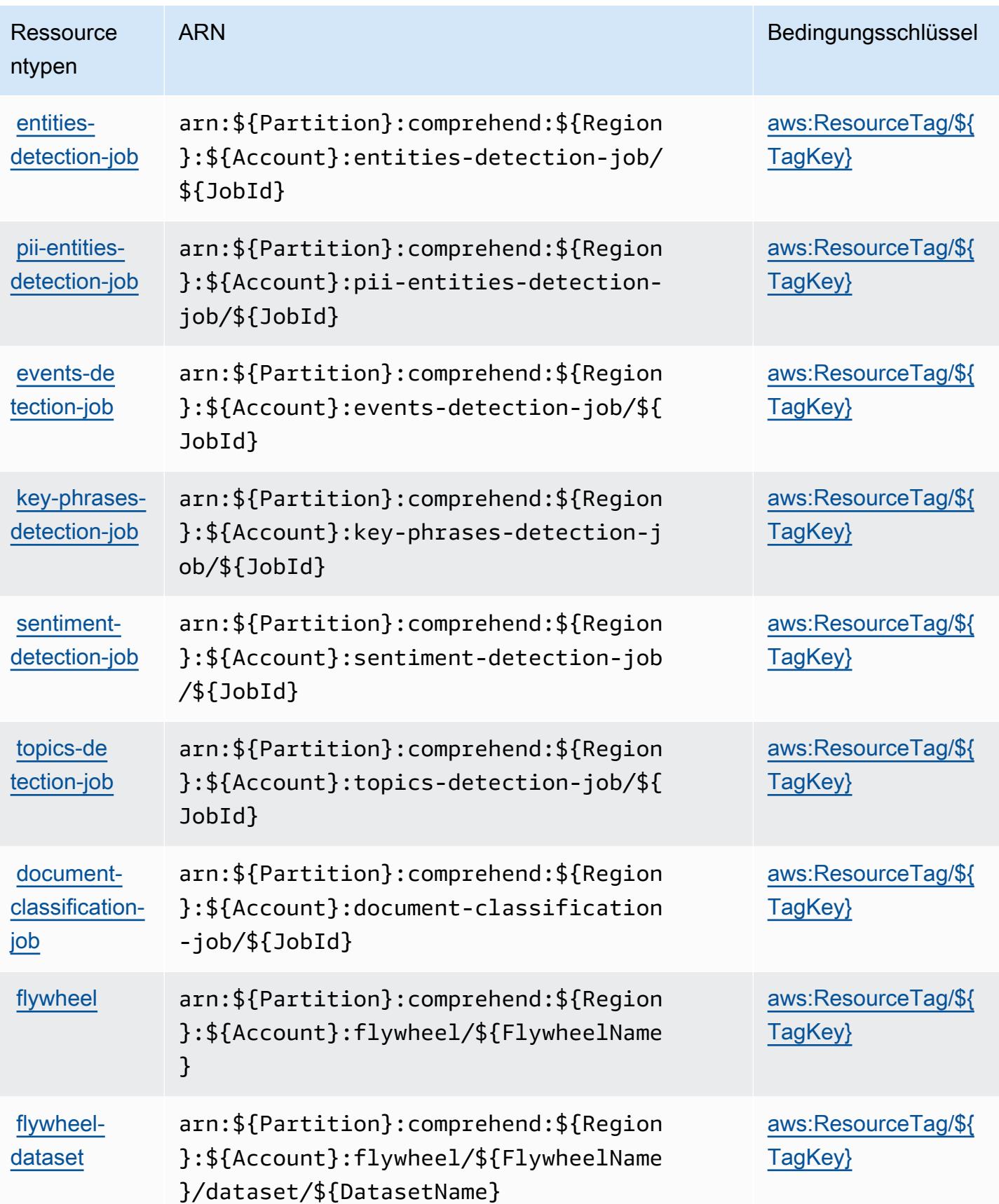

### Bedingungsschlüssel für Amazon Comprehend

Amazon Comprehend definiert die folgenden Bedingungsschlüssel, die im Element Condition einer IAM-Richtlinie verwendet werden können. Diese Schlüssel können Sie verwenden, um die Bedingungen zu verfeinern, unter denen die Richtlinienanweisung angewendet wird. Details zu den Spalten in der folgenden Tabelle finden Sie in der Tabelle [Bedingungsschlüssel](reference_policies_actions-resources-contextkeys.html#context_keys_table).

Eine Liste der globalen Bedingungsschlüssel, die für alle Services verfügbar sind, finden Sie unter [Verfügbare globale Bedingungsschlüssel](https://docs.aws.amazon.com/IAM/latest/UserGuide/reference_policies_condition-keys.html#AvailableKeys).

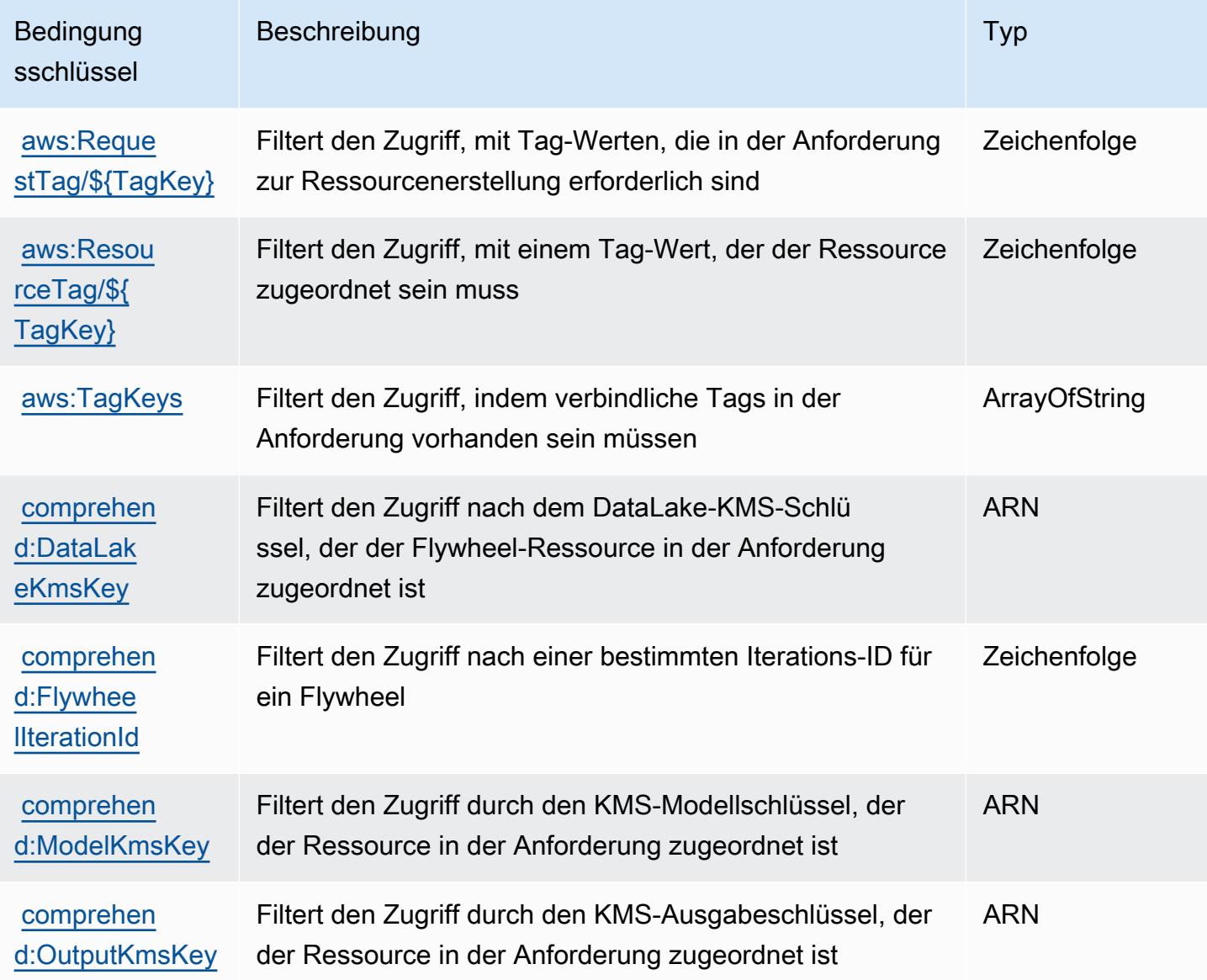

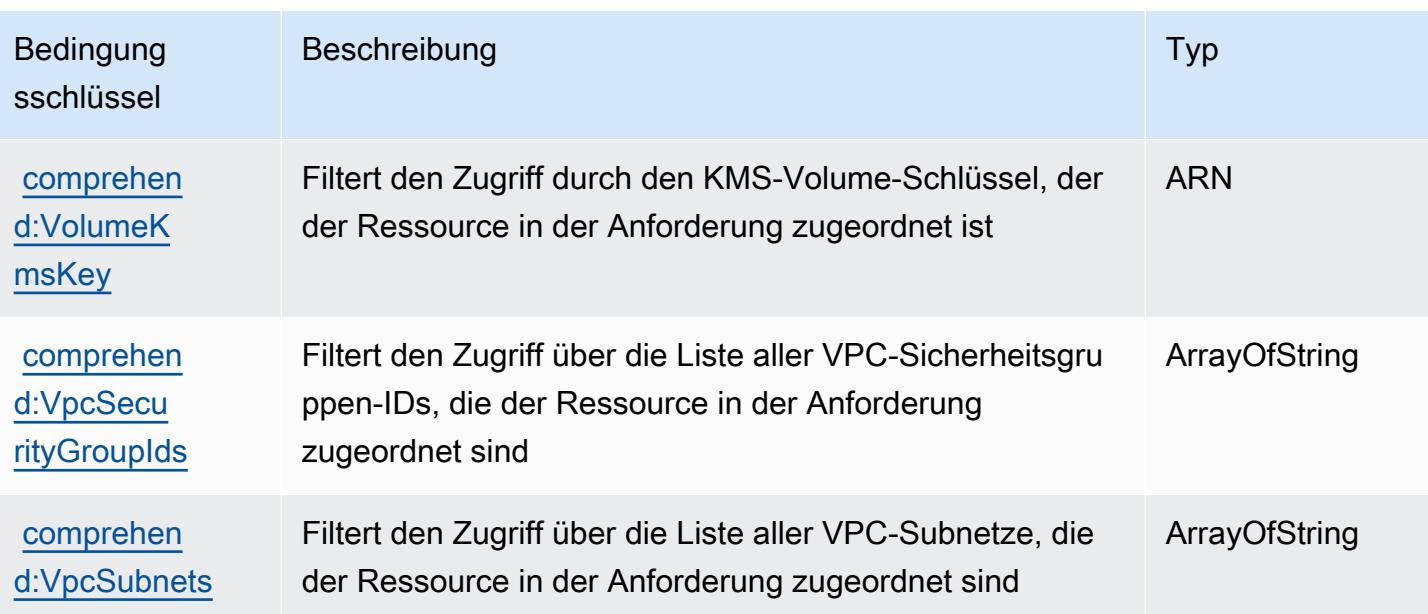

# Aktionen, Ressourcen und Bedingungsschlüssel für Amazon Comprehend **Medical**

Amazon Comprehend Medical (Servicepräfix: comprehendmedical) stellt die folgenden servicespezifischen Ressourcen, Aktionen und Bedingungskontextschlüssel für die Verwendung in IAM-Berechtigungsrichtlinien bereit.

Referenzen:

- Erfahren Sie, wie Sie [diesen Service konfigurieren.](https://docs.aws.amazon.com/comprehend-medical/latest/dev/)
- Zeigen Sie eine Liste der [API-Operationen an, die für diesen Service verfügbar sind](https://docs.aws.amazon.com/comprehend-medical/latest/api/Welcome.html).
- Erfahren Sie, wie Sie diesen Service und seine Ressourcen [mithilfe von IAM](https://docs.aws.amazon.com/comprehend-medical/latest/dev/auth-and-access-control.html)-Berechtigungsrichtlinien schützen.

#### Themen

- [Von Amazon Comprehend Medical definierte Aktionen](#page-1067-0)
- [Von Amazon Comprehend Medical definierte Ressourcentypen](#page-1072-0)
- [Bedingungsschlüssel für Amazon Comprehend Medical](#page-1073-0)

#### <span id="page-1067-0"></span>Von Amazon Comprehend Medical definierte Aktionen

Sie können die folgenden Aktionen im Element Action einer IAM-Richtlinienanweisung angeben. Verwenden Sie Richtlinien, um Berechtigungen zum Ausführen einer Operation in AWS zu erteilen. Wenn Sie eine Aktion in einer Richtlinie verwenden, erlauben oder verweigern Sie in der Regel den Zugriff auf die API-Operation oder den CLI-Befehl mit demselben Namen. Dabei kann es mitunter vorkommen, dass eine einzige Aktion den Zugriff auf mehr als eine Operation steuert. Alternativ erfordern einige Vorgänge mehrere verschiedene Aktionen.

Die Spalte Resource types (Ressourcentypen) der Aktionstabelle gibt an, ob die Aktion Berechtigungen auf Ressourcenebene unterstützt. Wenn es keinen Wert für diese Spalte gibt, müssen Sie alle Ressourcen ("\*") im Element Resource Ihrer Richtlinienanweisung angeben. Wenn die Spalte einen Ressourcentyp enthält, können Sie einen ARN dieses Typs in einer Anweisung mit dieser Aktion angeben. Wenn für die Aktion eine oder mehrere Ressourcen erforderlich sind, muss der Aufrufer die Erlaubnis haben, die Aktion mit diesen Ressourcen zu verwenden. Erforderliche Ressourcen sind in der Tabelle mit einem Sternchen (\*) gekennzeichnet. Wenn Sie den Ressourcenzugriff mit dem Element Resource in einer IAM-Richtlinie einschränken, müssen Sie für jeden erforderlichen Ressourcentyp einen ARN oder ein Muster angeben. Einige Aktionen unterstützen mehrere Ressourcentypen. Wenn der Ressourcentyp optional ist (nicht als erforderlich angegeben), können Sie sich für einen der optionalen Ressourcentypen entscheiden.

Die Spalte Bedingungsschlüssel der Tabelle der Aktionen enthält Schlüssel, die Sie im Element Condition einer Richtlinienanweisung angeben können. Weitere Informationen zu den Bedingungsschlüsseln, die den Ressourcen für den Service zugeordnet sind, finden Sie in der Spalte Bedingungsschlüssel der Tabelle der Ressourcentypen.

#### **a** Note

Die Ressourcenbedingungsschlüssel sind in der Tabelle [Ressourcentypen](#page-1072-0) enthalten. Sie finden einen Link zu dem Ressourcentyp, der für eine Aktion gilt, in der Spalte Ressourcentypen (\*erforderlich) der Tabelle "Aktionen". Der Ressourcentyp in der Tabelle "Ressourcentypen" enthält die Spalte Bedingungsschlüssel. Das sind die Ressourcenbedingungsschlüssel, die für eine Aktion in der Tabelle "Aktionen" gelten.

Details zu den Spalten in der folgenden Tabelle finden Sie in der Tabelle [Aktionen](reference_policies_actions-resources-contextkeys.html#actions_table)

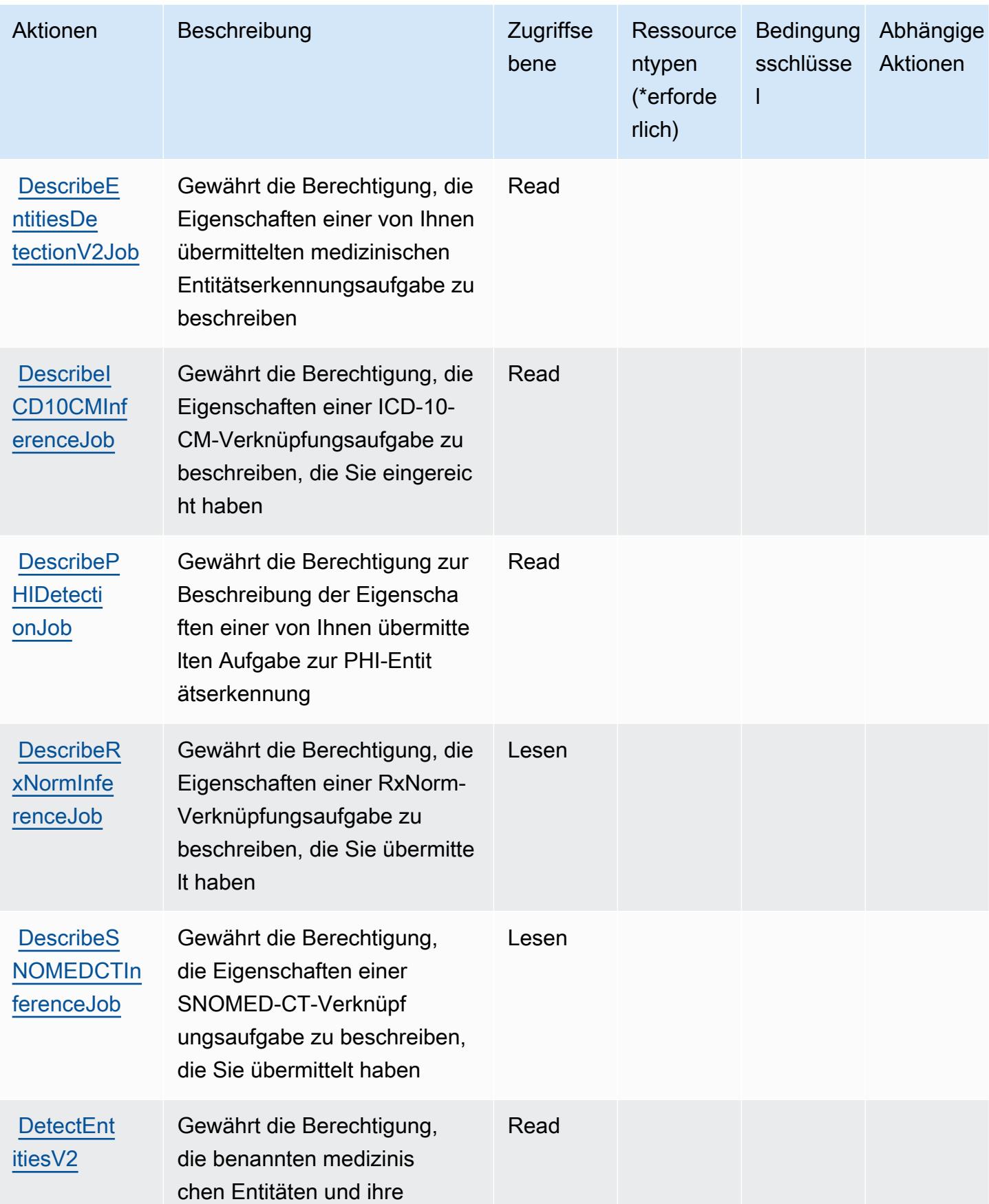

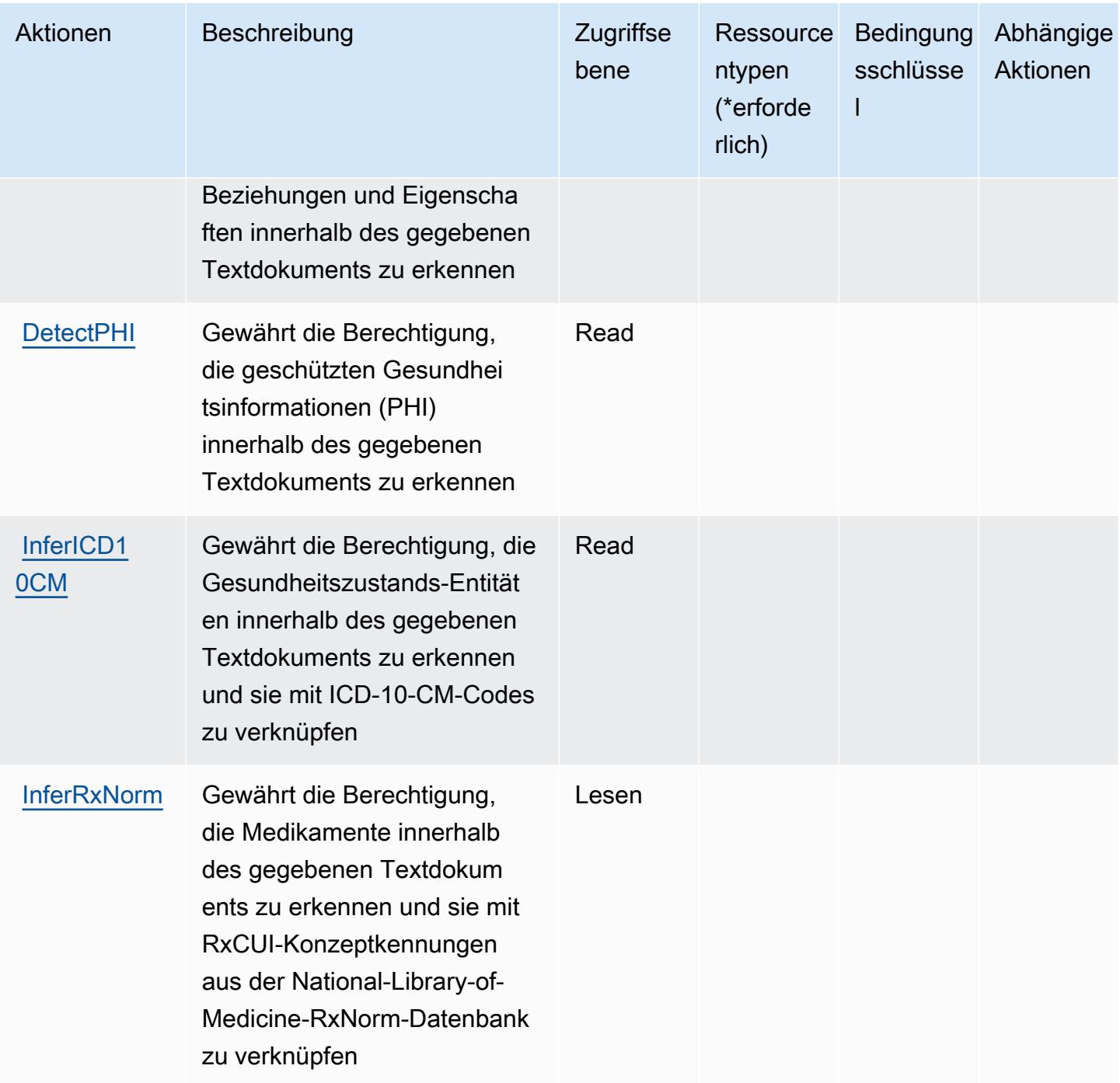

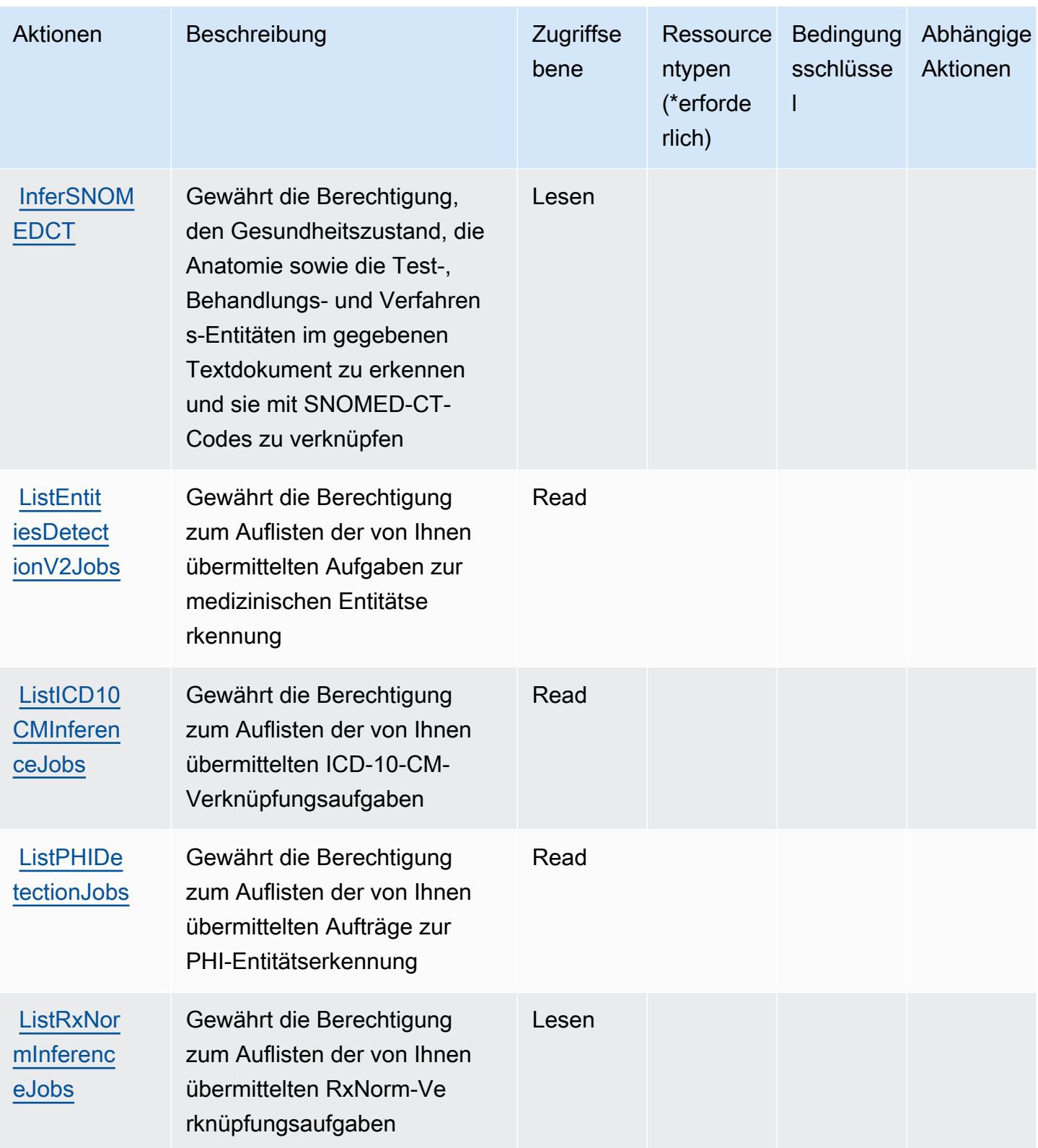

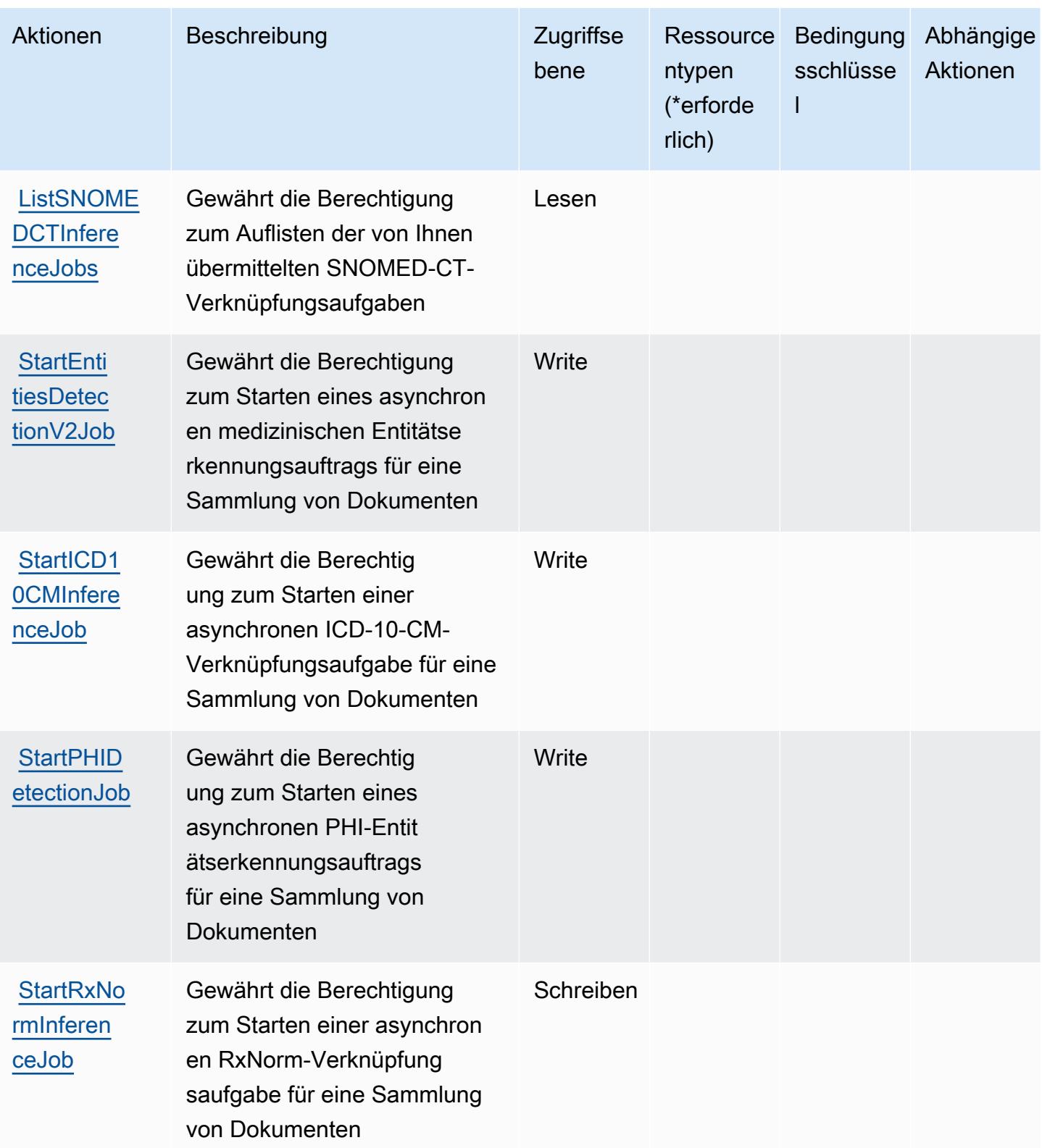

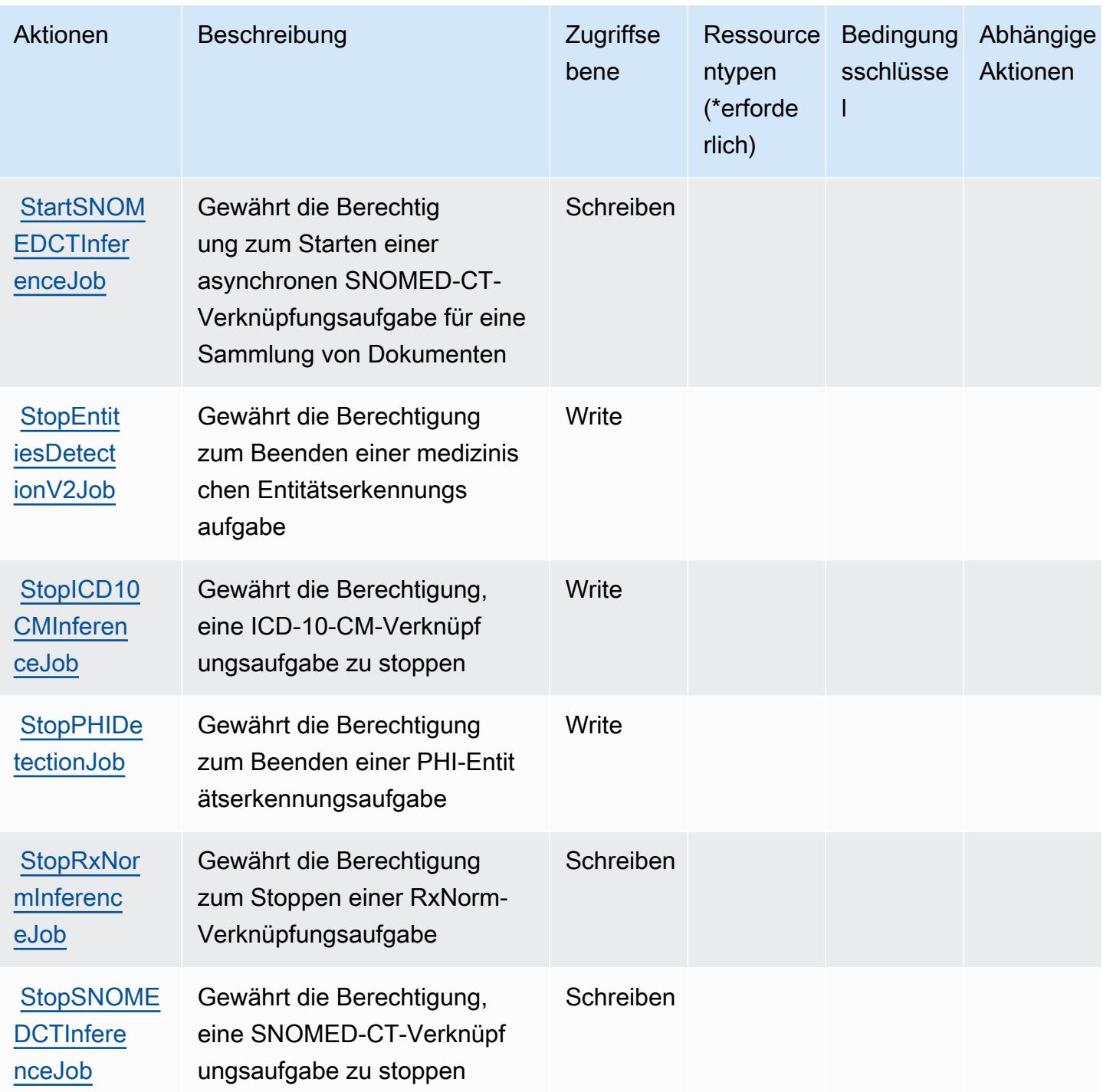

## <span id="page-1072-0"></span>Von Amazon Comprehend Medical definierte Ressourcentypen

Amazon Comprehend Medical unterstützt nicht die Angabe eines Ressourcen-ARN im Resource-Element einer IAM-Richtlinienanweisung. Um den Zugriff auf Amazon Comprehend Medical zu erlauben, geben Sie "Resource": "\*" in Ihrer Richtlinie an.

#### <span id="page-1073-0"></span>Bedingungsschlüssel für Amazon Comprehend Medical

Amazon Comprehend Medical definiert die folgenden Bedingungsschlüssel, die im Element Condition einer IAM-Richtlinie verwendet werden können. Diese Schlüssel können Sie verwenden, um die Bedingungen zu verfeinern, unter denen die Richtlinienanweisung angewendet wird. Details zu den Spalten in der folgenden Tabelle finden Sie in der Tabelle [Condition keys](reference_policies_actions-resources-contextkeys.html#context_keys_table) (Bedingungsschlüssel).

Eine Liste der globalen Bedingungsschlüssel, die für alle Services verfügbar sind, finden Sie unter [Verfügbare globale Bedingungsschlüssel](https://docs.aws.amazon.com/IAM/latest/UserGuide/reference_policies_condition-keys.html#AvailableKeys).

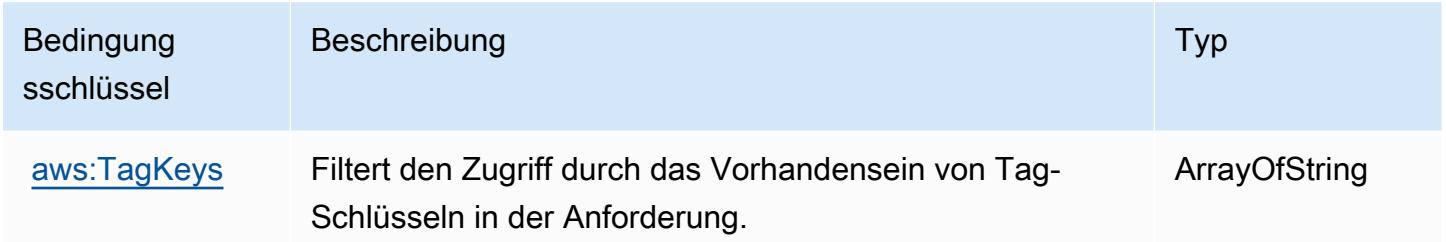

# Aktionen, Ressourcen und Bedingungsschlüssel für AWS Compute **Optimizer**

AWS Compute Optimizer (Servicepräfix: compute-optimizer) stellt die folgenden servicespezifischen Ressourcen, Aktionen und Bedingungskontextschlüssel für die Verwendung in IAM-Berechtigungsrichtlinien bereit.

Referenzen:

- Erfahren Sie, wie Sie [diesen Service konfigurieren.](https://docs.aws.amazon.com/compute-optimizer/latest/ug/what-is.html)
- Zeigen Sie eine Liste der [API-Operationen an, die für diesen Service verfügbar sind](https://docs.aws.amazon.com/compute-optimizer/latest/APIReference/).
- Erfahren Sie, wie Sie diesen Service und seine Ressourcen [mithilfe von IAM](https://docs.aws.amazon.com/compute-optimizer/latest/ug/security-iam.html)-Berechtigungsrichtlinien schützen.

#### Themen

- [Vom AWS Compute Optimizer definierte Aktionen](#page-1074-0)
- [Von AWS Compute Optimizer definierte Ressourcentypen](#page-1081-0)
- [Bedingungsschlüssel für AWS Compute Optimizer](#page-1081-1)

## <span id="page-1074-0"></span>Vom AWS Compute Optimizer definierte Aktionen

Sie können die folgenden Aktionen im Element Action einer IAM-Richtlinienanweisung angeben. Verwenden Sie Richtlinien, um Berechtigungen zum Ausführen einer Operation in AWS zu erteilen. Wenn Sie eine Aktion in einer Richtlinie verwenden, erlauben oder verweigern Sie in der Regel den Zugriff auf die API-Operation oder den CLI-Befehl mit demselben Namen. Dabei kann es mitunter vorkommen, dass eine einzige Aktion den Zugriff auf mehr als eine Operation steuert. Alternativ erfordern einige Vorgänge mehrere verschiedene Aktionen.

Die Spalte Resource types (Ressourcentypen) der Aktionstabelle gibt an, ob die Aktion Berechtigungen auf Ressourcenebene unterstützt. Wenn es keinen Wert für diese Spalte gibt, müssen Sie alle Ressourcen ("\*") im Element Resource Ihrer Richtlinienanweisung angeben. Wenn die Spalte einen Ressourcentyp enthält, können Sie einen ARN dieses Typs in einer Anweisung mit dieser Aktion angeben. Wenn für die Aktion eine oder mehrere Ressourcen erforderlich sind, muss der Aufrufer die Erlaubnis haben, die Aktion mit diesen Ressourcen zu verwenden. Erforderliche Ressourcen sind in der Tabelle mit einem Sternchen (\*) gekennzeichnet. Wenn Sie den Ressourcenzugriff mit dem Element Resource in einer IAM-Richtlinie einschränken, müssen Sie für jeden erforderlichen Ressourcentyp einen ARN oder ein Muster angeben. Einige Aktionen unterstützen mehrere Ressourcentypen. Wenn der Ressourcentyp optional ist (nicht als erforderlich angegeben), können Sie sich für einen der optionalen Ressourcentypen entscheiden.

Die Spalte Bedingungsschlüssel der Tabelle der Aktionen enthält Schlüssel, die Sie im Element Condition einer Richtlinienanweisung angeben können. Weitere Informationen zu den Bedingungsschlüsseln, die den Ressourcen für den Service zugeordnet sind, finden Sie in der Spalte Bedingungsschlüssel der Tabelle der Ressourcentypen.

#### **a** Note

Die Ressourcenbedingungsschlüssel sind in der Tabelle [Ressourcentypen](#page-1081-0) enthalten. Sie finden einen Link zu dem Ressourcentyp, der für eine Aktion gilt, in der Spalte Ressourcentypen (\*erforderlich) der Tabelle "Aktionen". Der Ressourcentyp in der Tabelle "Ressourcentypen" enthält die Spalte Bedingungsschlüssel. Das sind die Ressourcenbedingungsschlüssel, die für eine Aktion in der Tabelle "Aktionen" gelten.

Details zu den Spalten in der folgenden Tabelle finden Sie in der Tabelle [Aktionen](reference_policies_actions-resources-contextkeys.html#actions_table)

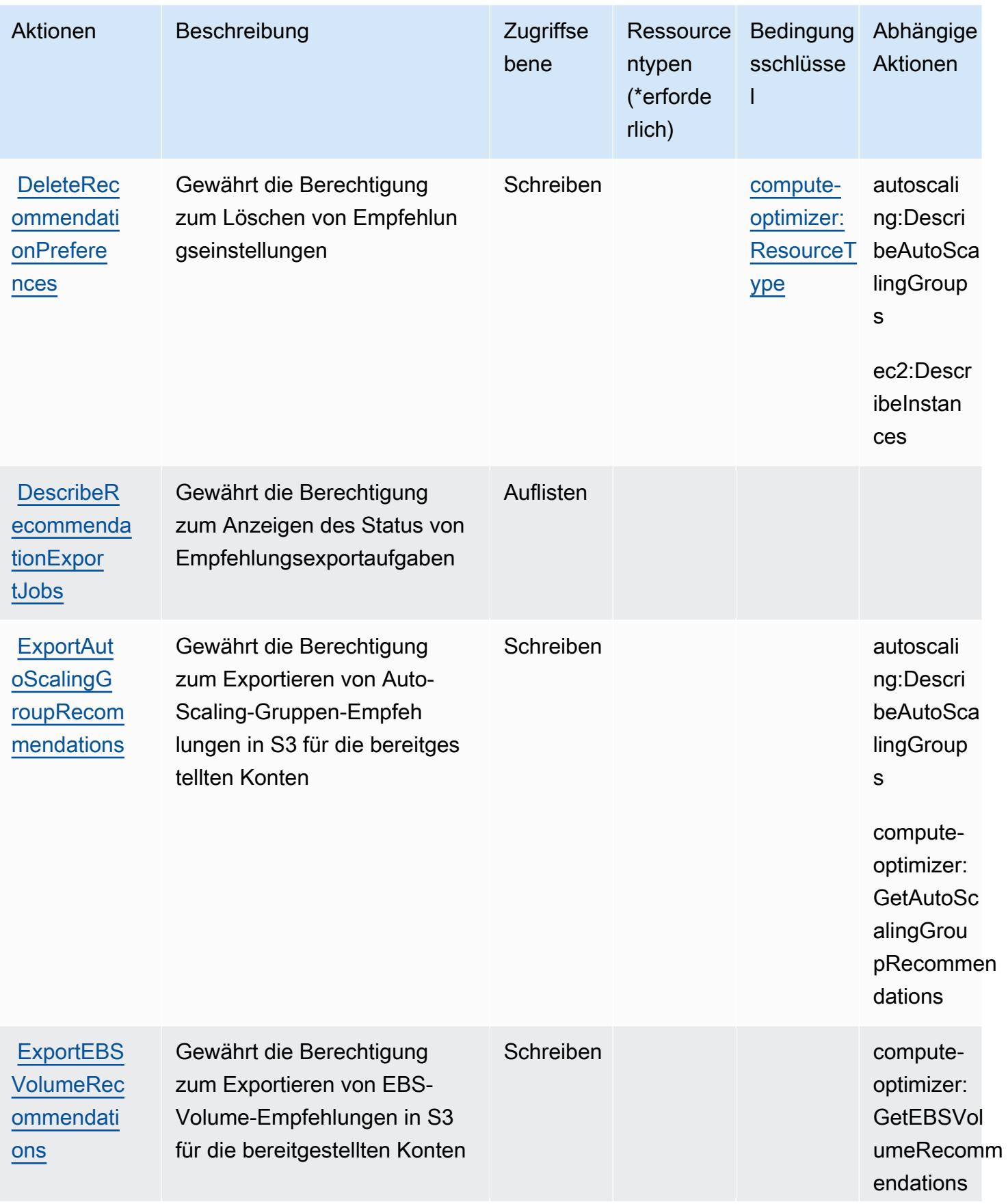

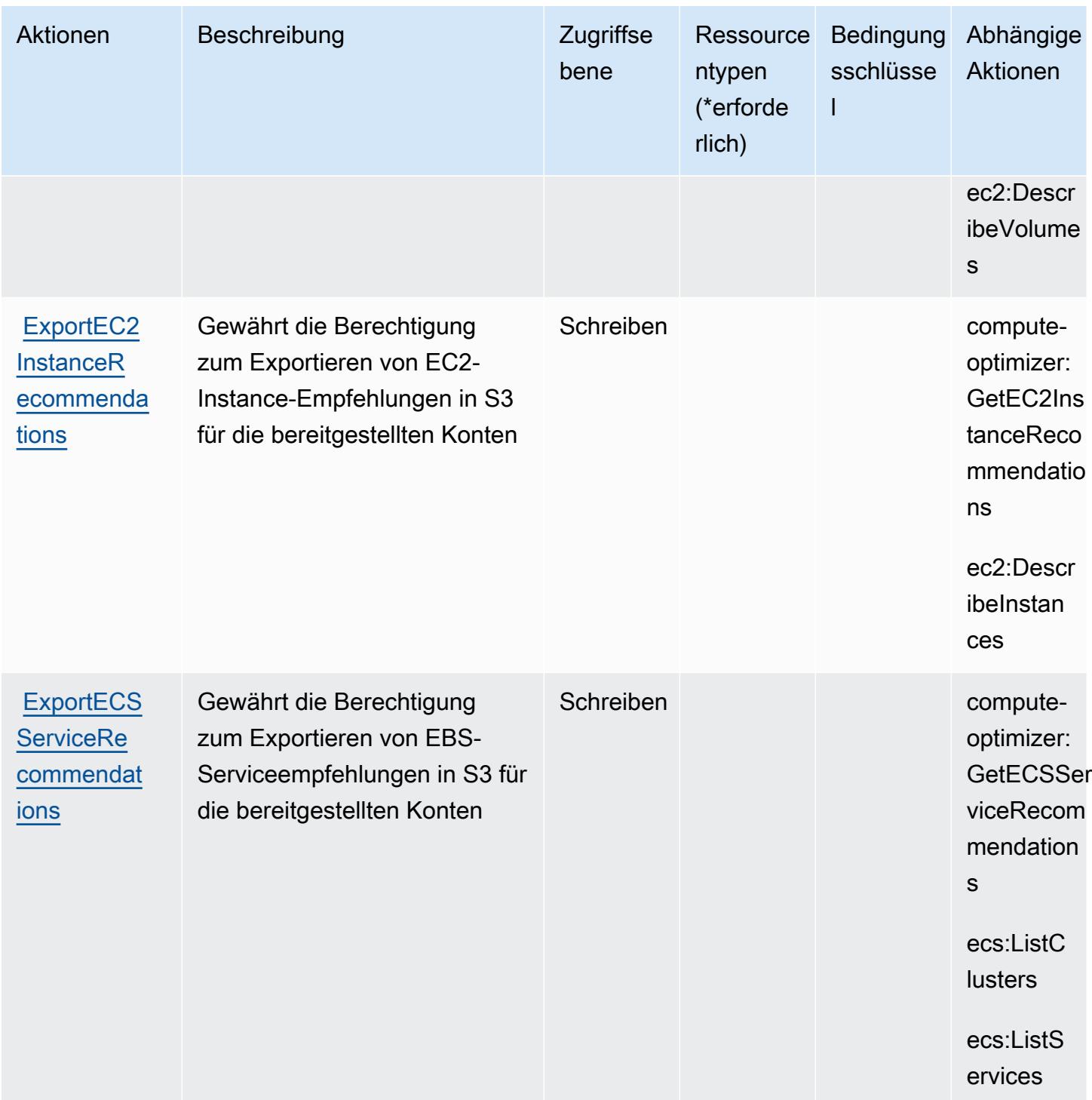

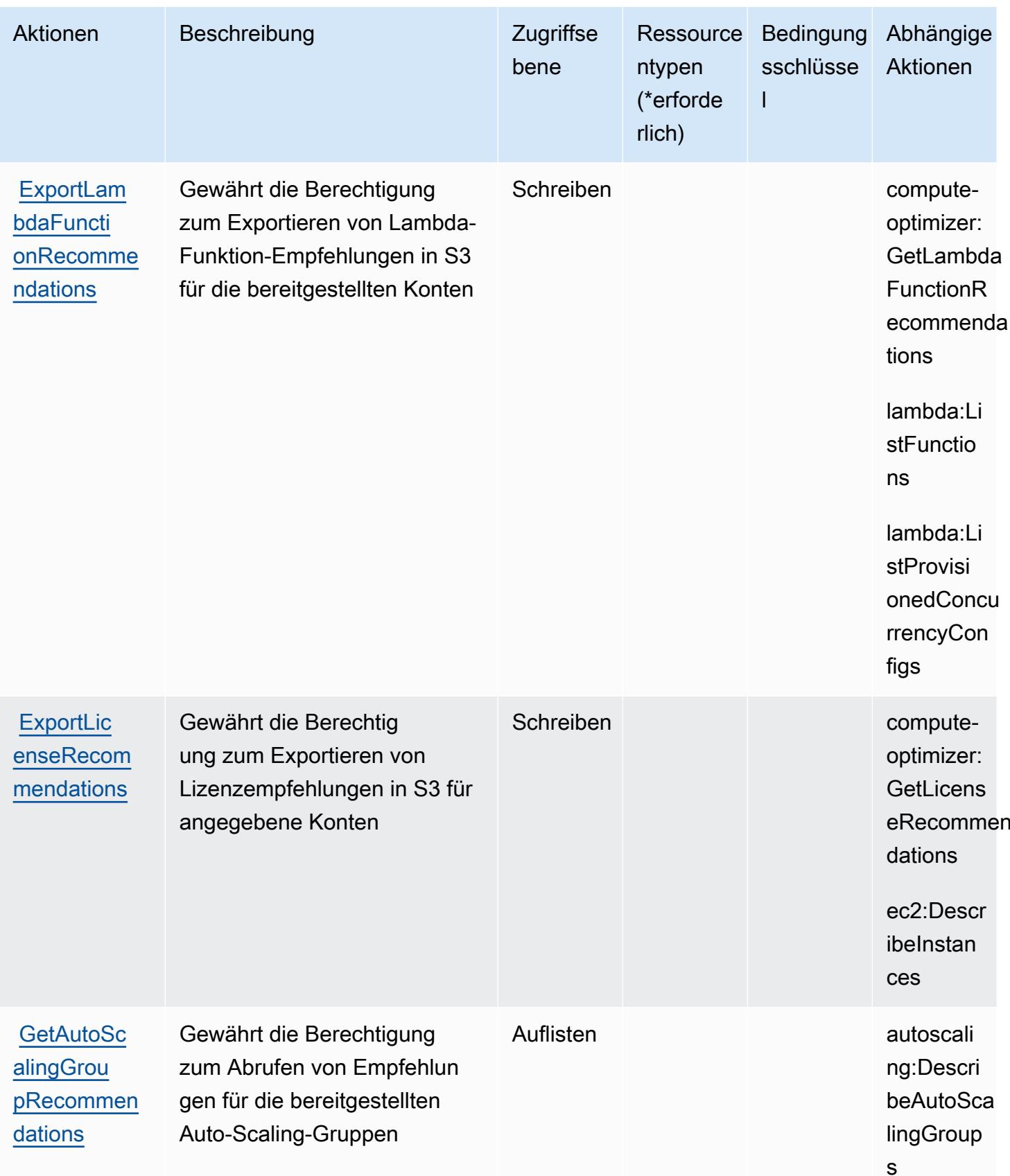

Service-Authorization-Referenz

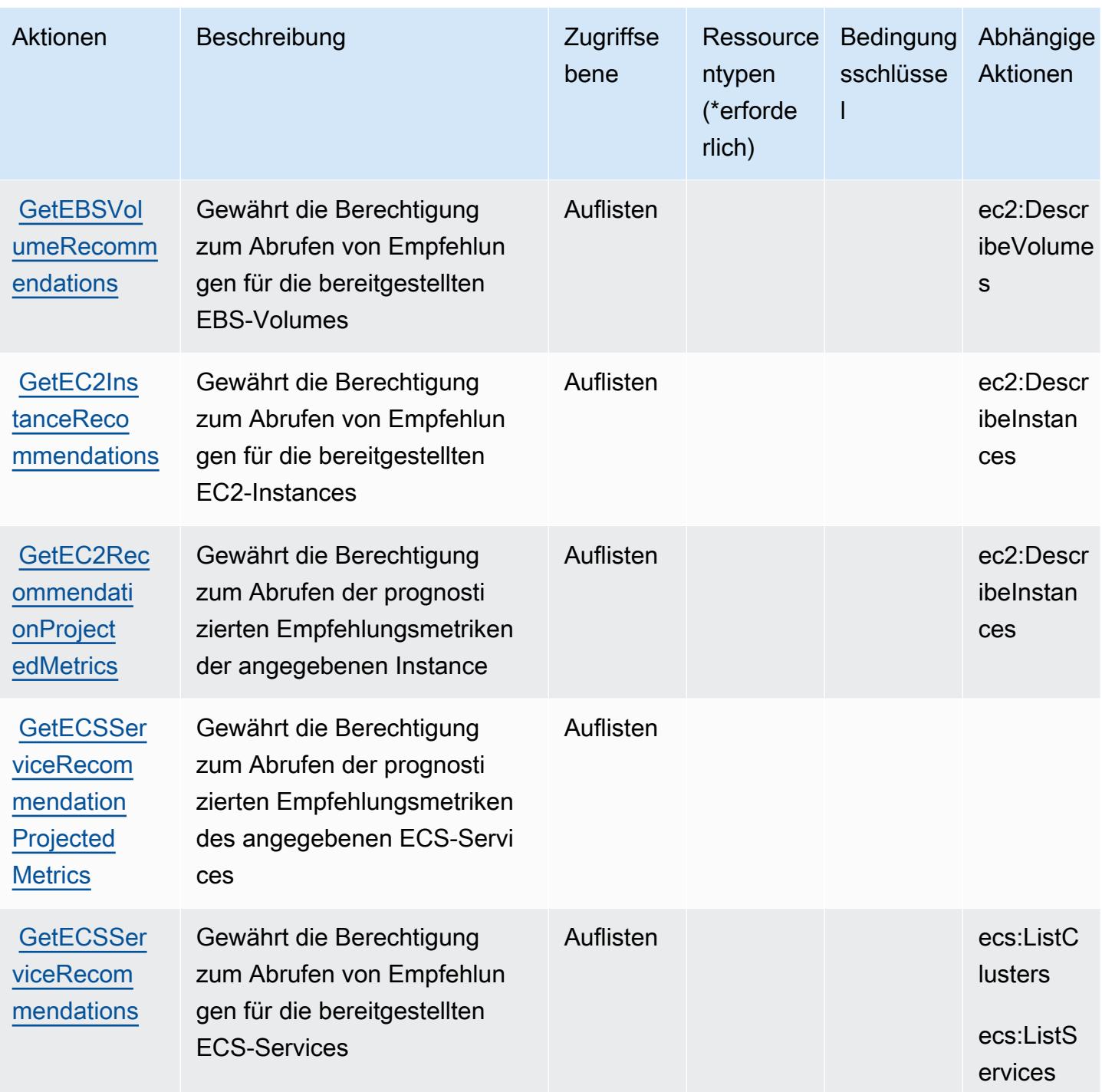

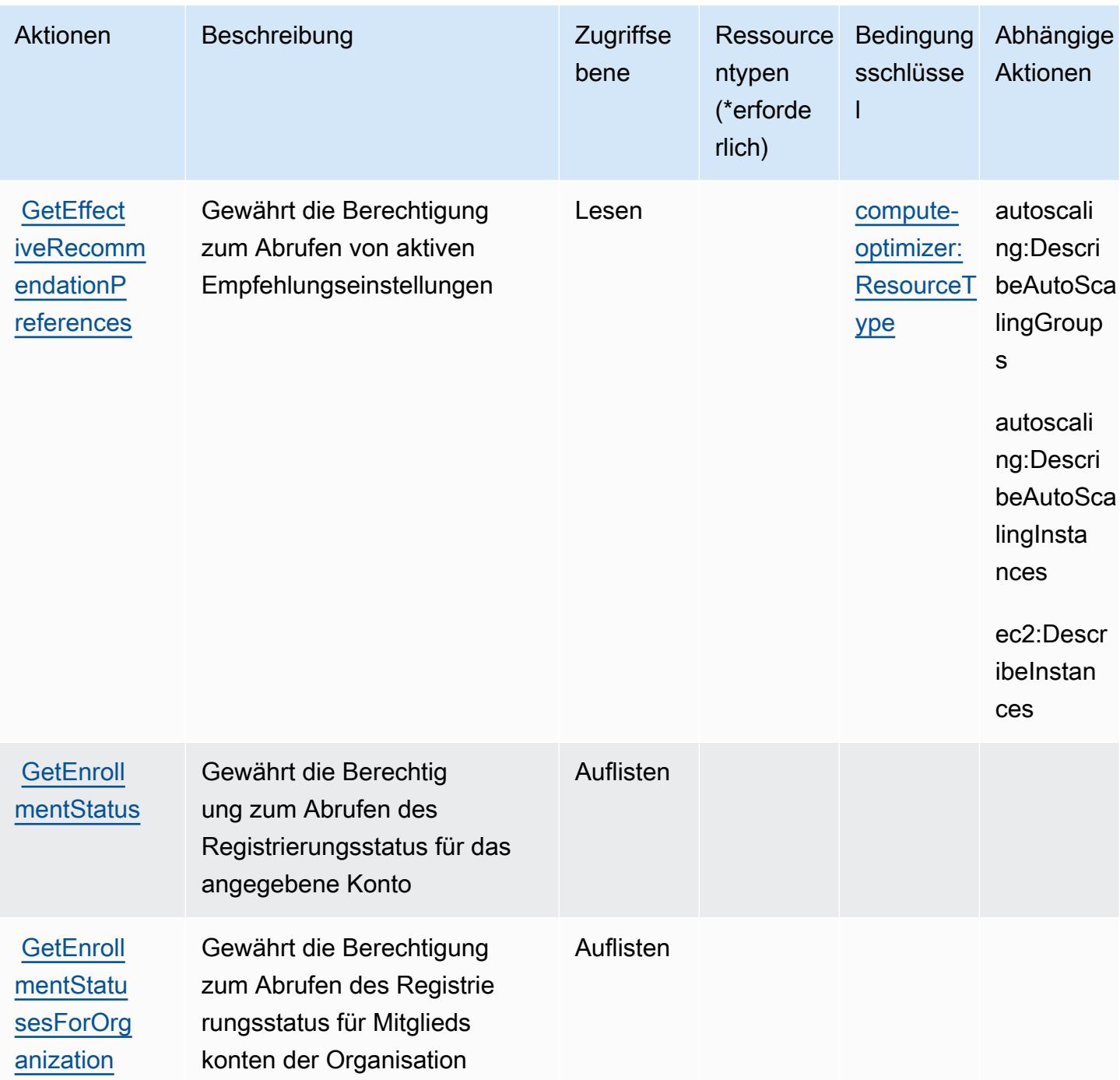
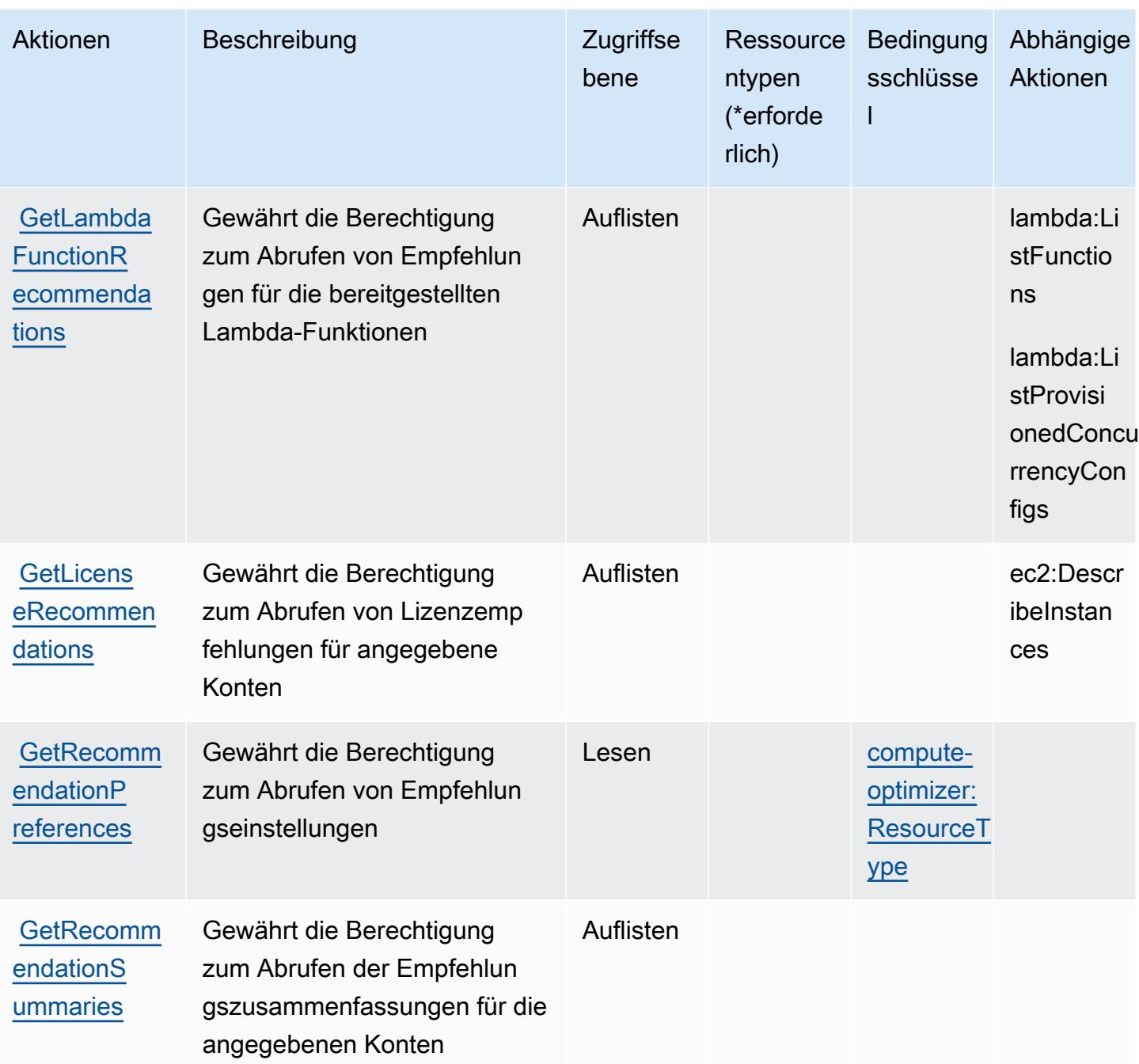

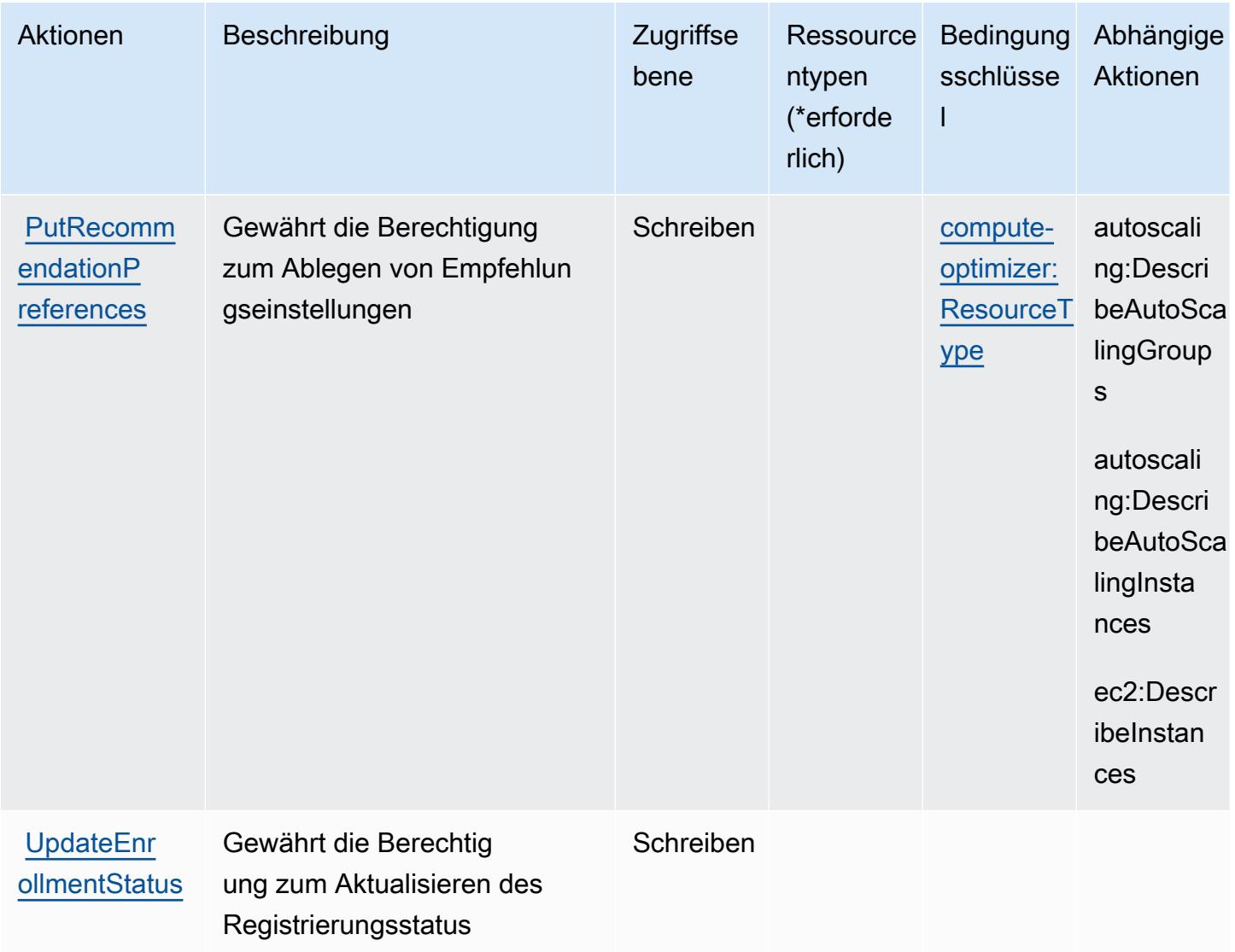

### Von AWS Compute Optimizer definierte Ressourcentypen

AWS Compute Optimizer unterstützt die Angabe eines Ressourcen-ARN im Resource-Element einer IAM-Richtlinienanweisung nicht. Um den Zugriff auf AWS Compute Optimizer zu ermöglichen, geben Sie "Resource": "\*" in Ihrer Richtlinie an.

Bedingungsschlüssel für AWS Compute Optimizer

AWS Compute Optimizer definiert die folgenden Bedingungsschlüssel, die im Condition-Element einer IAM-Richtlinie verwendet werden können. Diese Schlüssel können Sie verwenden, um die Bedingungen zu verfeinern, unter denen die Richtlinienanweisung angewendet wird. Details zu den Spalten in der folgenden Tabelle finden Sie in der Tabelle [Condition keys](reference_policies_actions-resources-contextkeys.html#context_keys_table) (Bedingungsschlüssel).

Eine Liste der globalen Bedingungsschlüssel, die für alle Services verfügbar sind, finden Sie unter [Verfügbare globale Bedingungsschlüssel](https://docs.aws.amazon.com/IAM/latest/UserGuide/reference_policies_condition-keys.html#AvailableKeys).

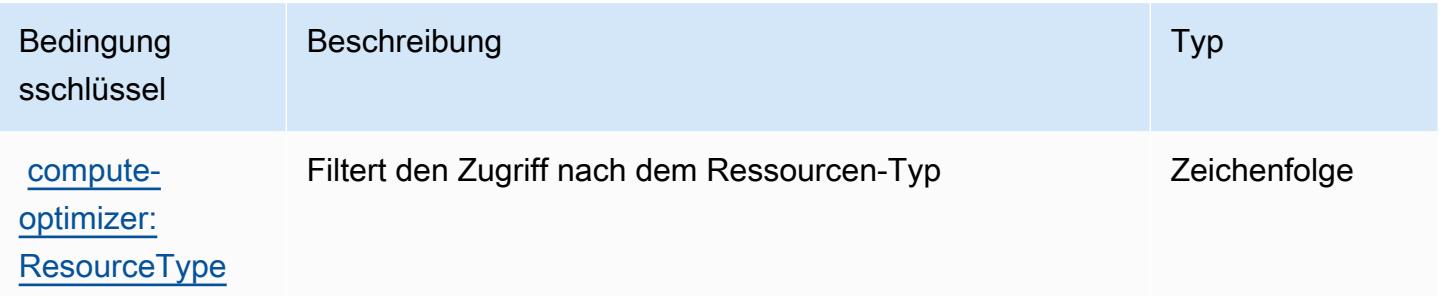

# Aktionen, Ressourcen und Bedingungsschlüssel für AWS Config

AWS Config (Servicepräfix: config) stellt die folgenden servicespezifischen Ressourcen, Aktionen und Bedingungskontextschlüssel für die Verwendung in IAM-Berechtigungsrichtlinien bereit.

Referenzen:

- Erfahren Sie, wie Sie [diesen Service konfigurieren.](https://docs.aws.amazon.com/config/latest/developerguide/)
- Zeigen Sie eine Liste der [API-Operationen an, die für diesen Service verfügbar sind](https://docs.aws.amazon.com/config/latest/APIReference/).
- Erfahren Sie, wie Sie diesen Service und seine Ressourcen [mithilfe von IAM](https://docs.aws.amazon.com/config/latest/developerguide/example-policies.html)-Berechtigungsrichtlinien schützen.

### Themen

- [Von AWS Config definierte Aktionen](#page-1082-0)
- [Von AWS Config definierte Ressourcentypen](#page-1107-0)
- [Bedingungsschlüssel für AWS Config](#page-1109-0)

## <span id="page-1082-0"></span>Von AWS Config definierte Aktionen

Sie können die folgenden Aktionen im Element Action einer IAM-Richtlinienanweisung angeben. Verwenden Sie Richtlinien, um Berechtigungen zum Ausführen einer Operation in AWS zu erteilen. Wenn Sie eine Aktion in einer Richtlinie verwenden, erlauben oder verweigern Sie in der Regel den Zugriff auf die API-Operation oder den CLI-Befehl mit demselben Namen. Dabei kann es mitunter vorkommen, dass eine einzige Aktion den Zugriff auf mehr als eine Operation steuert. Alternativ erfordern einige Vorgänge mehrere verschiedene Aktionen.

Die Spalte Resource types (Ressourcentypen) der Aktionstabelle gibt an, ob die Aktion Berechtigungen auf Ressourcenebene unterstützt. Wenn es keinen Wert für diese Spalte gibt, müssen Sie alle Ressourcen ("\*") im Element Resource Ihrer Richtlinienanweisung angeben. Wenn die Spalte einen Ressourcentyp enthält, können Sie einen ARN dieses Typs in einer Anweisung mit dieser Aktion angeben. Wenn für die Aktion eine oder mehrere Ressourcen erforderlich sind, muss der Aufrufer die Erlaubnis haben, die Aktion mit diesen Ressourcen zu verwenden. Erforderliche Ressourcen sind in der Tabelle mit einem Sternchen (\*) gekennzeichnet. Wenn Sie den Ressourcenzugriff mit dem Element Resource in einer IAM-Richtlinie einschränken, müssen Sie für jeden erforderlichen Ressourcentyp einen ARN oder ein Muster angeben. Einige Aktionen unterstützen mehrere Ressourcentypen. Wenn der Ressourcentyp optional ist (nicht als erforderlich angegeben), können Sie sich für einen der optionalen Ressourcentypen entscheiden.

Die Spalte Bedingungsschlüssel der Tabelle der Aktionen enthält Schlüssel, die Sie im Element Condition einer Richtlinienanweisung angeben können. Weitere Informationen zu den Bedingungsschlüsseln, die den Ressourcen für den Service zugeordnet sind, finden Sie in der Spalte Bedingungsschlüssel der Tabelle der Ressourcentypen.

**a** Note

Die Ressourcenbedingungsschlüssel sind in der Tabelle [Ressourcentypen](#page-1107-0) enthalten. Sie finden einen Link zu dem Ressourcentyp, der für eine Aktion gilt, in der Spalte Ressourcentypen (\*erforderlich) der Tabelle "Aktionen". Der Ressourcentyp in der Tabelle "Ressourcentypen" enthält die Spalte Bedingungsschlüssel. Das sind die Ressourcenbedingungsschlüssel, die für eine Aktion in der Tabelle "Aktionen" gelten.

Details zu den Spalten in der folgenden Tabelle finden Sie in der Tabelle [Aktionen](reference_policies_actions-resources-contextkeys.html#actions_table)

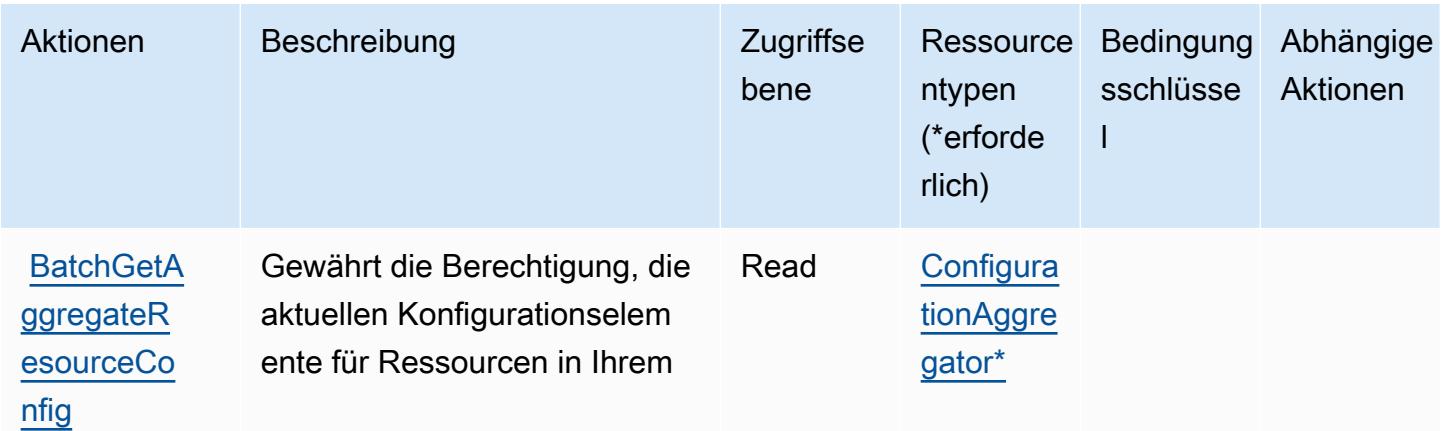

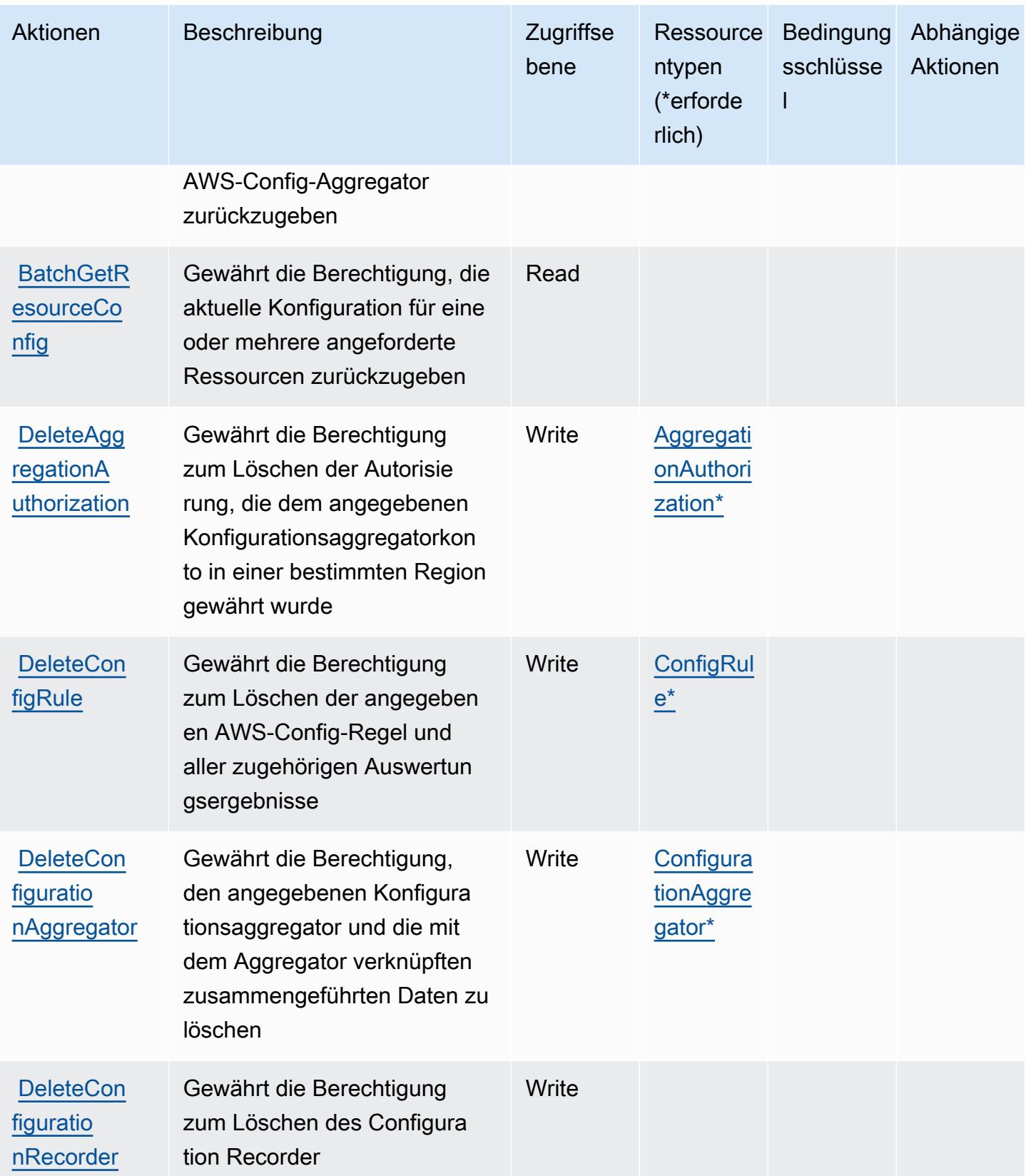

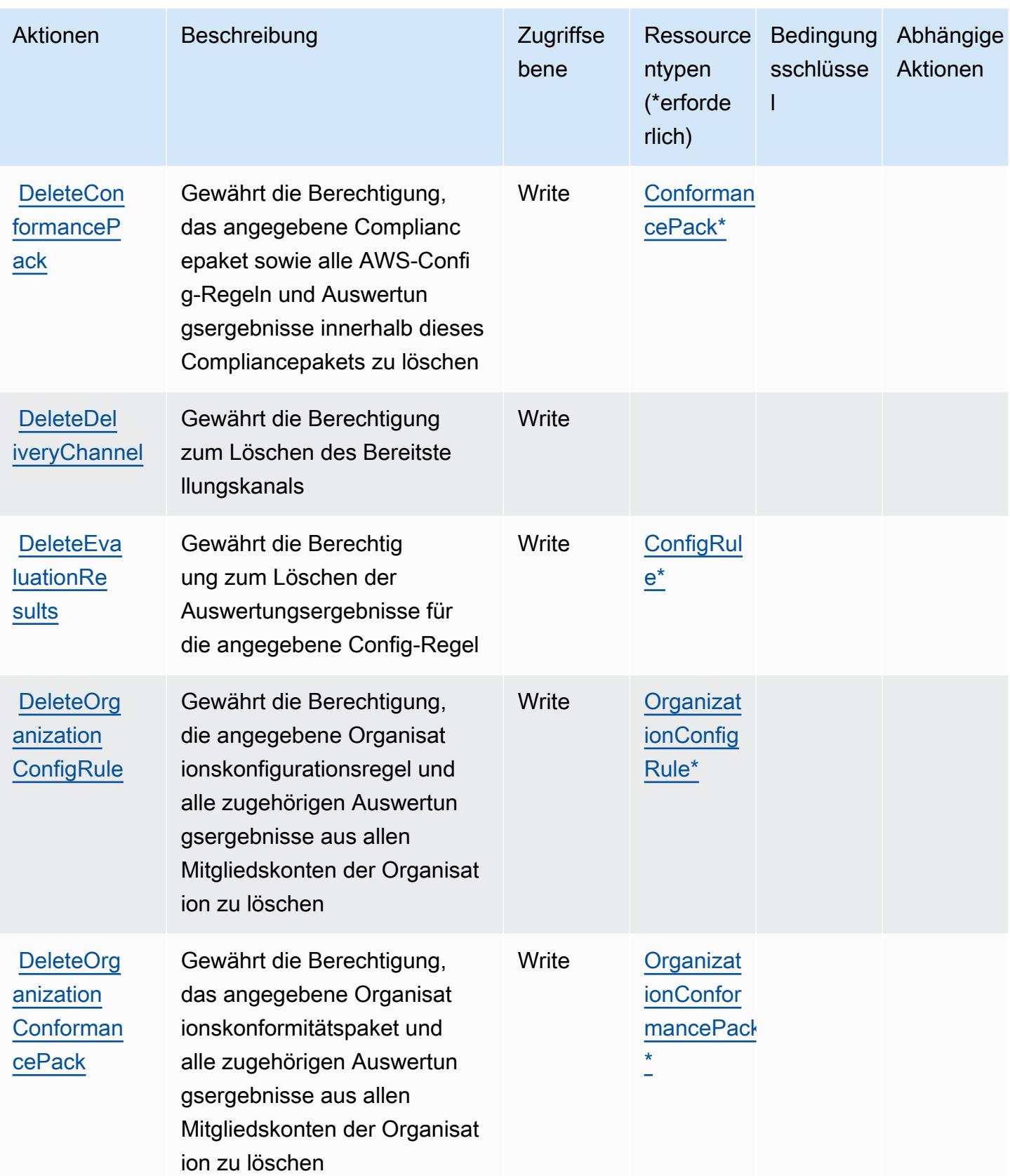

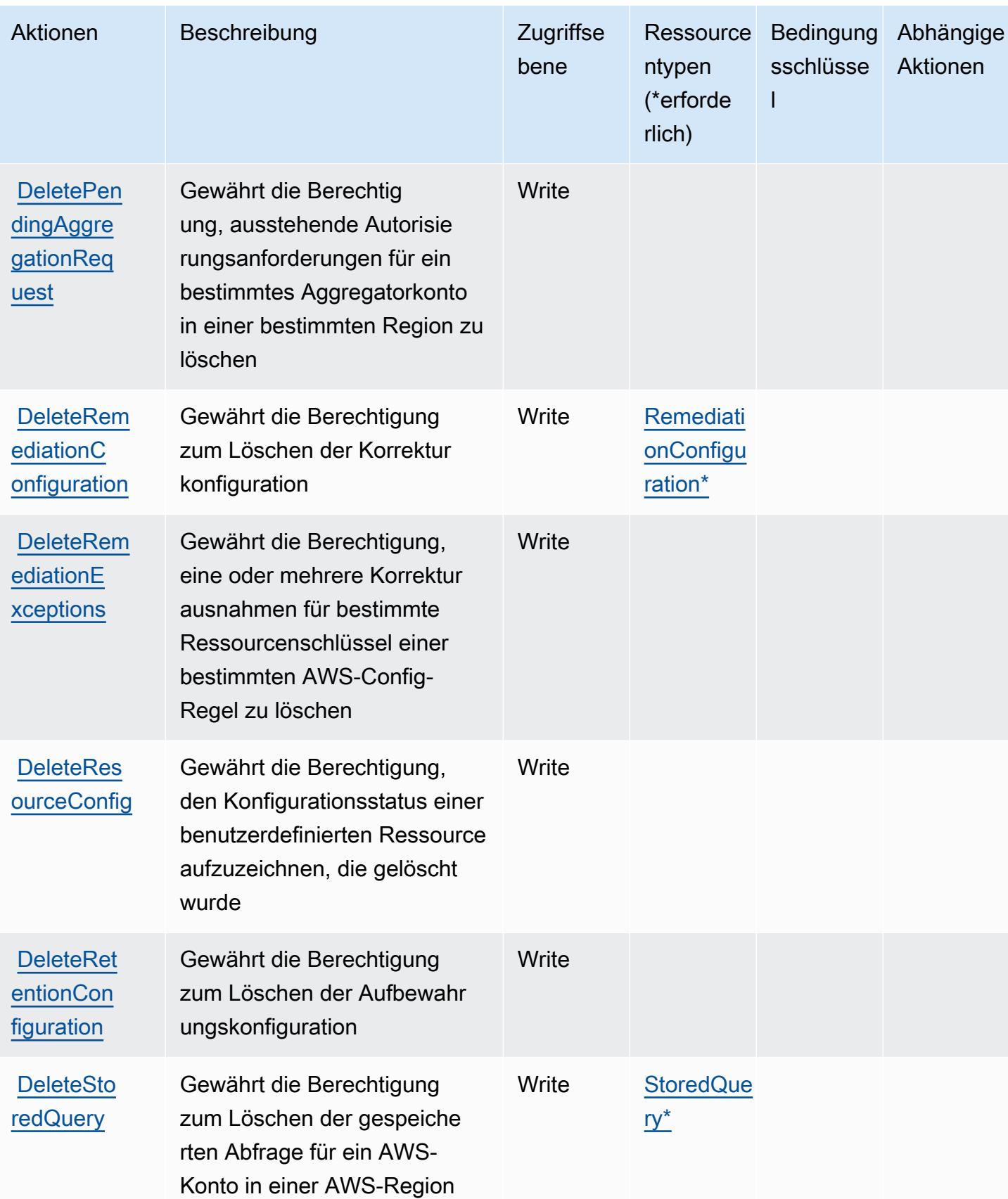

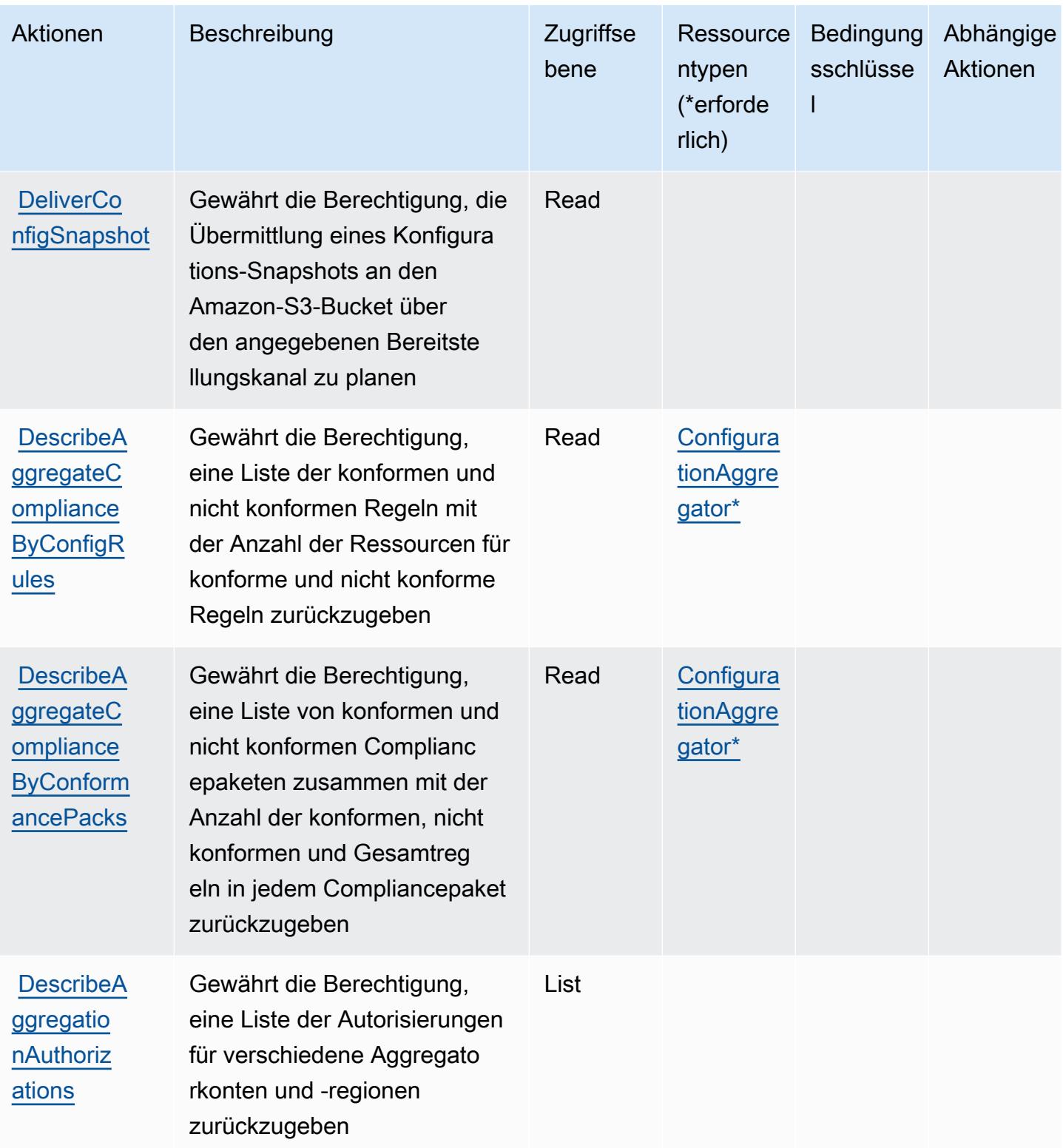

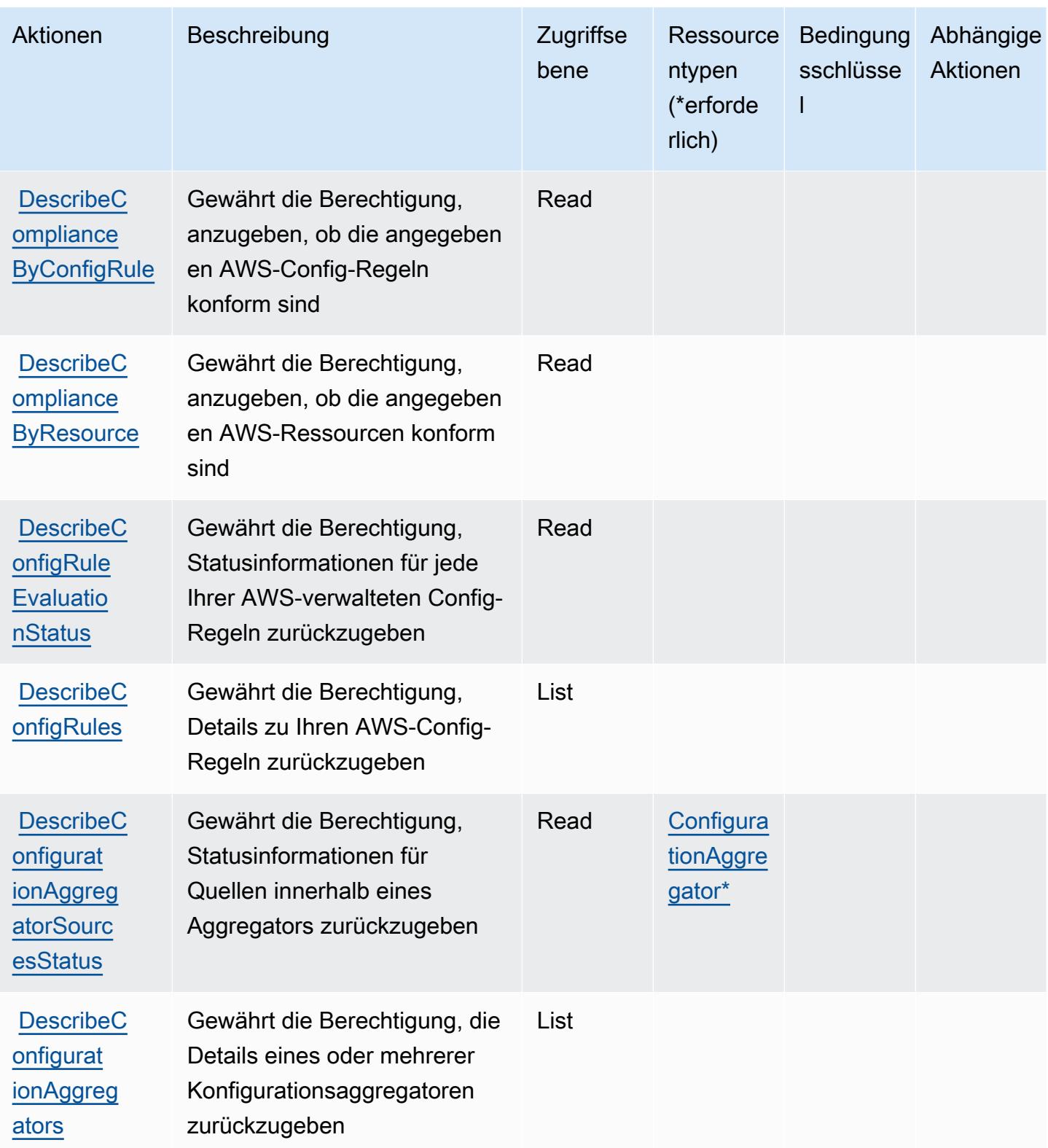

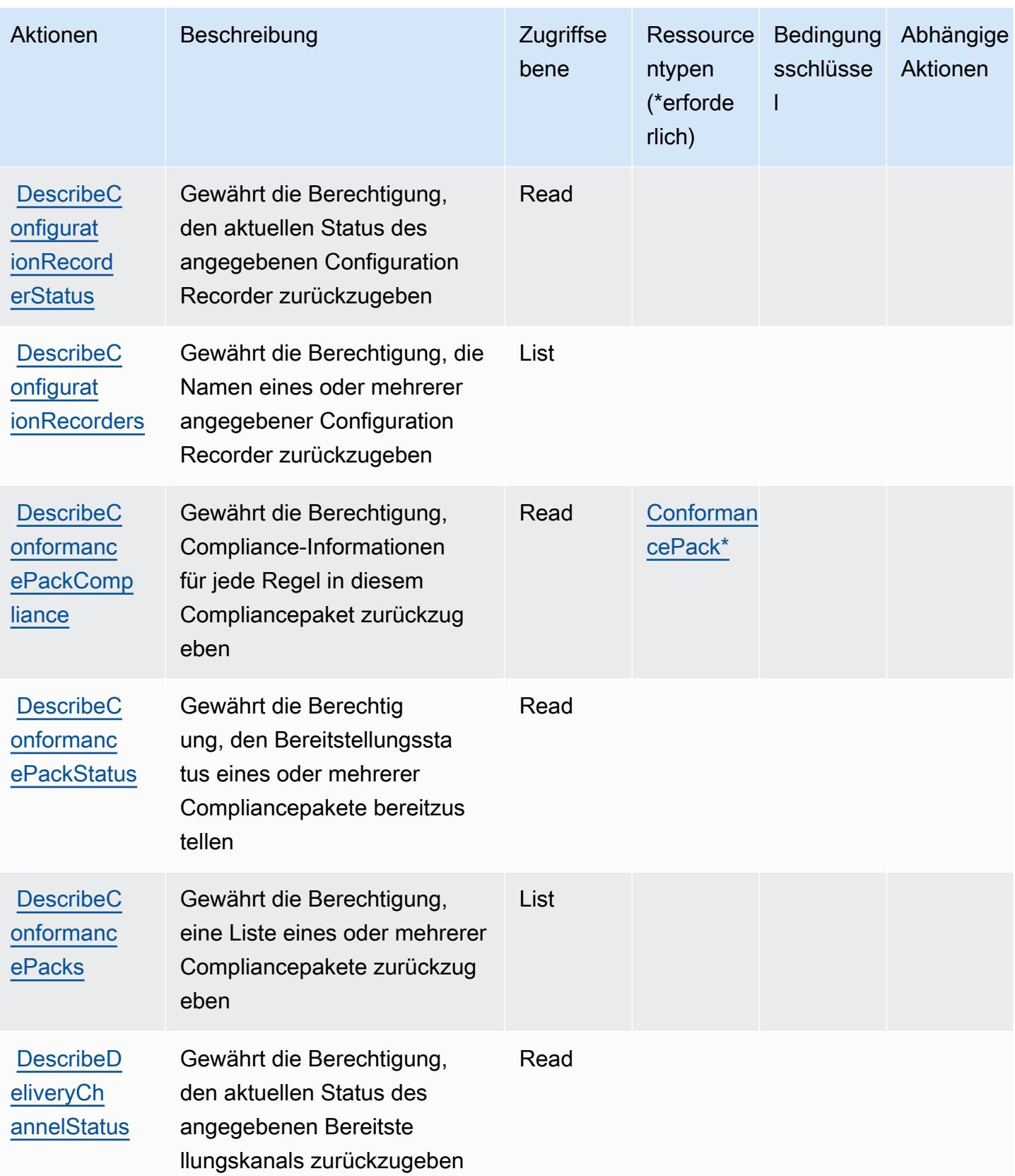

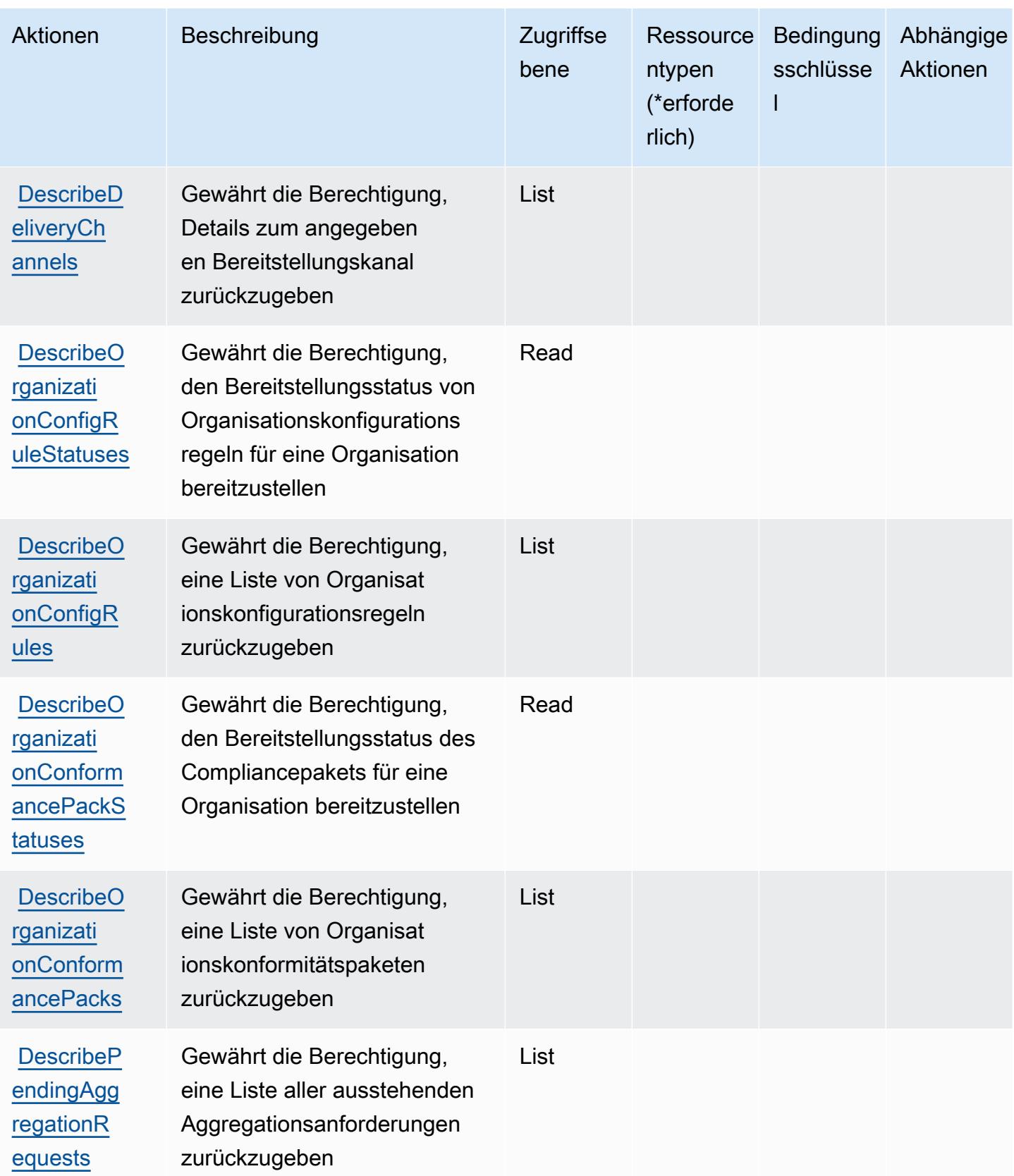

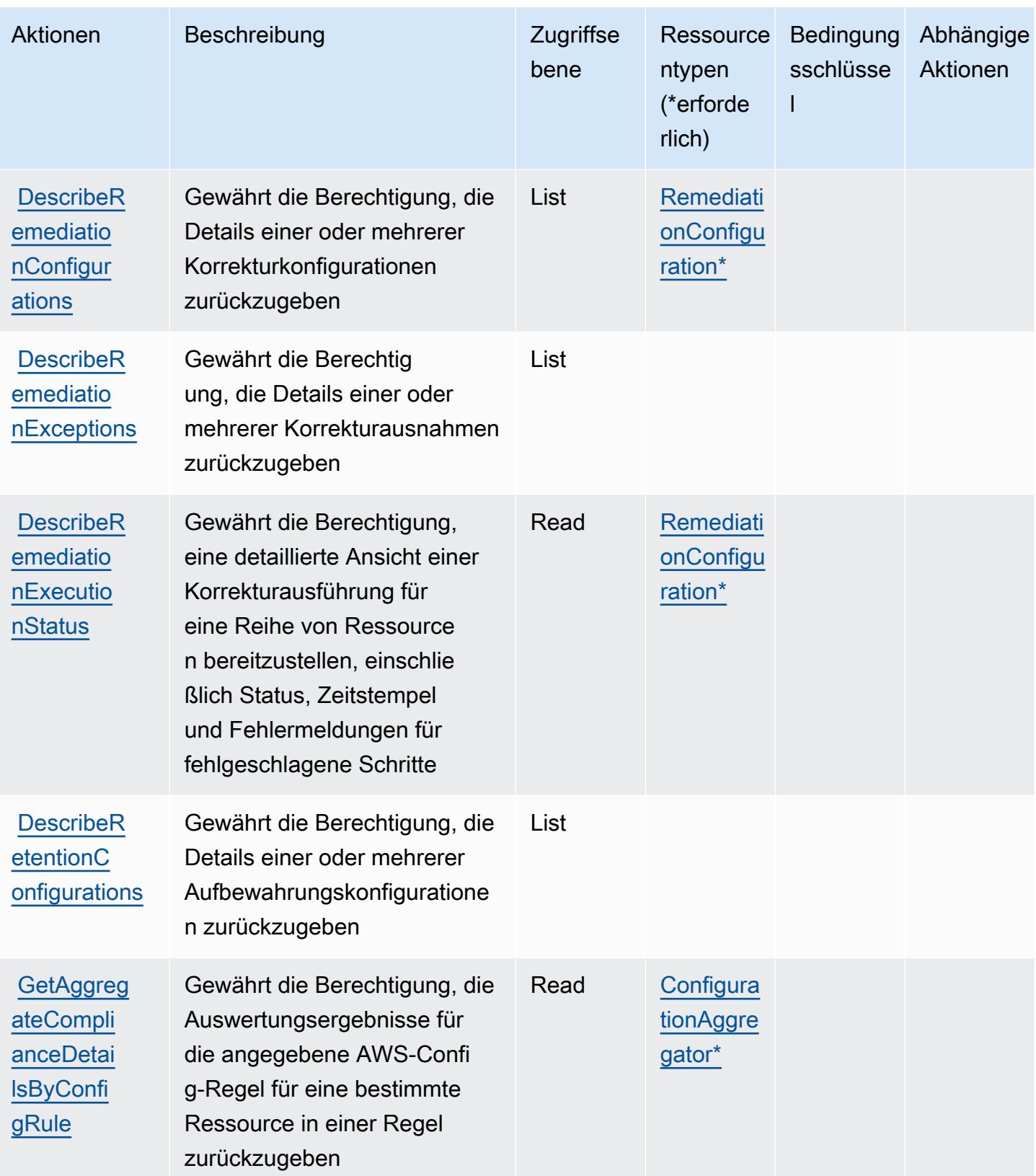

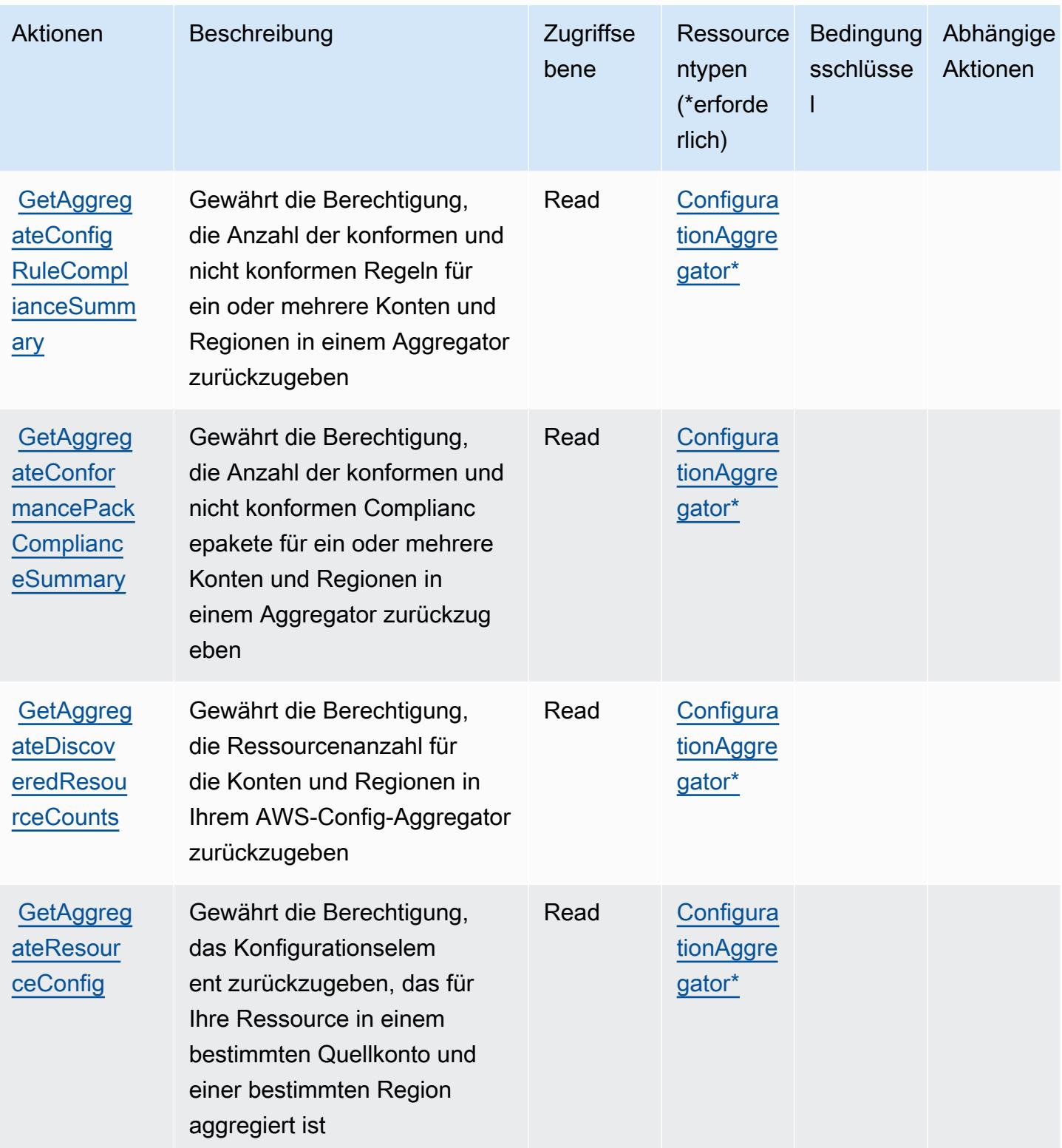

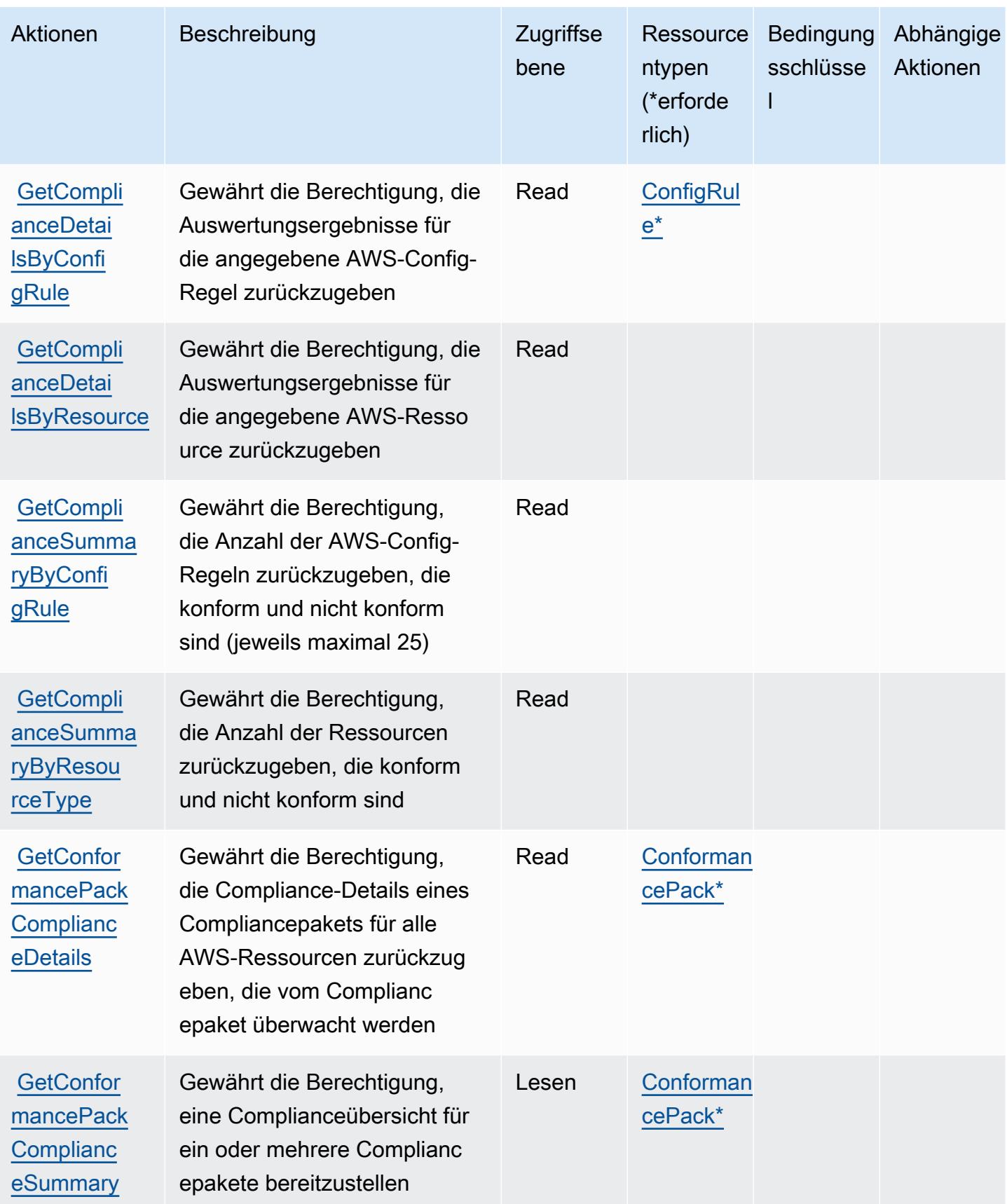

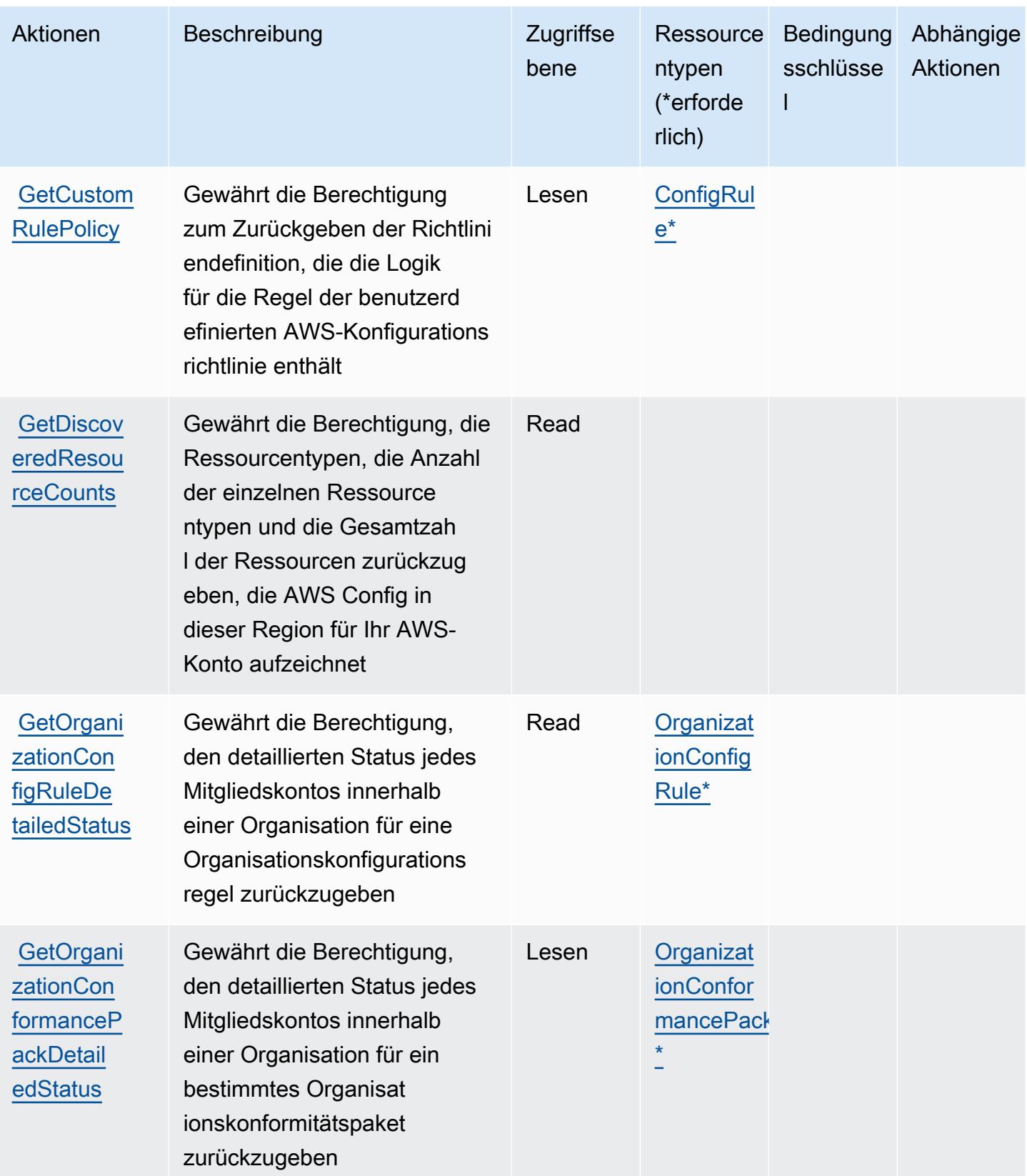

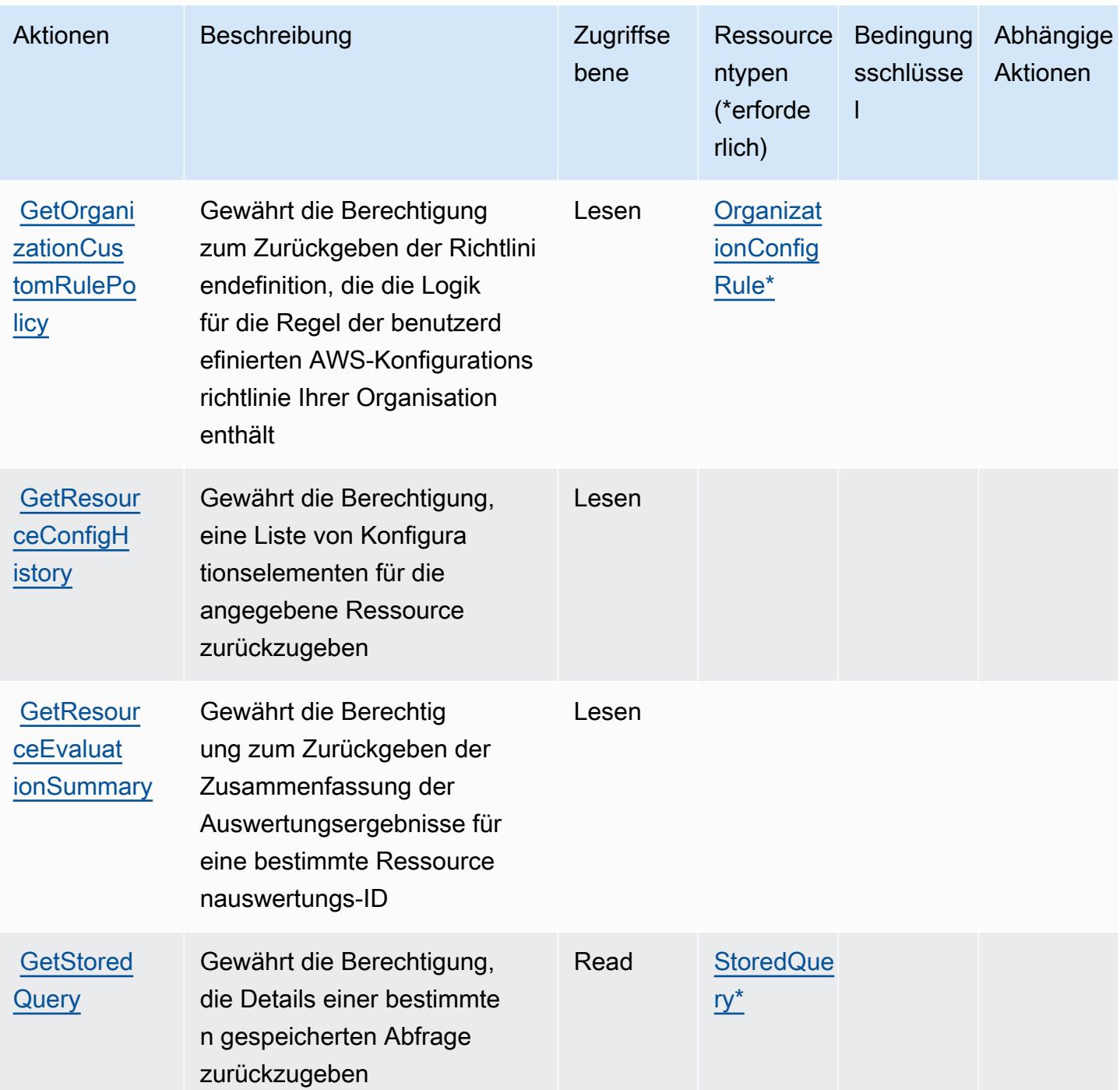

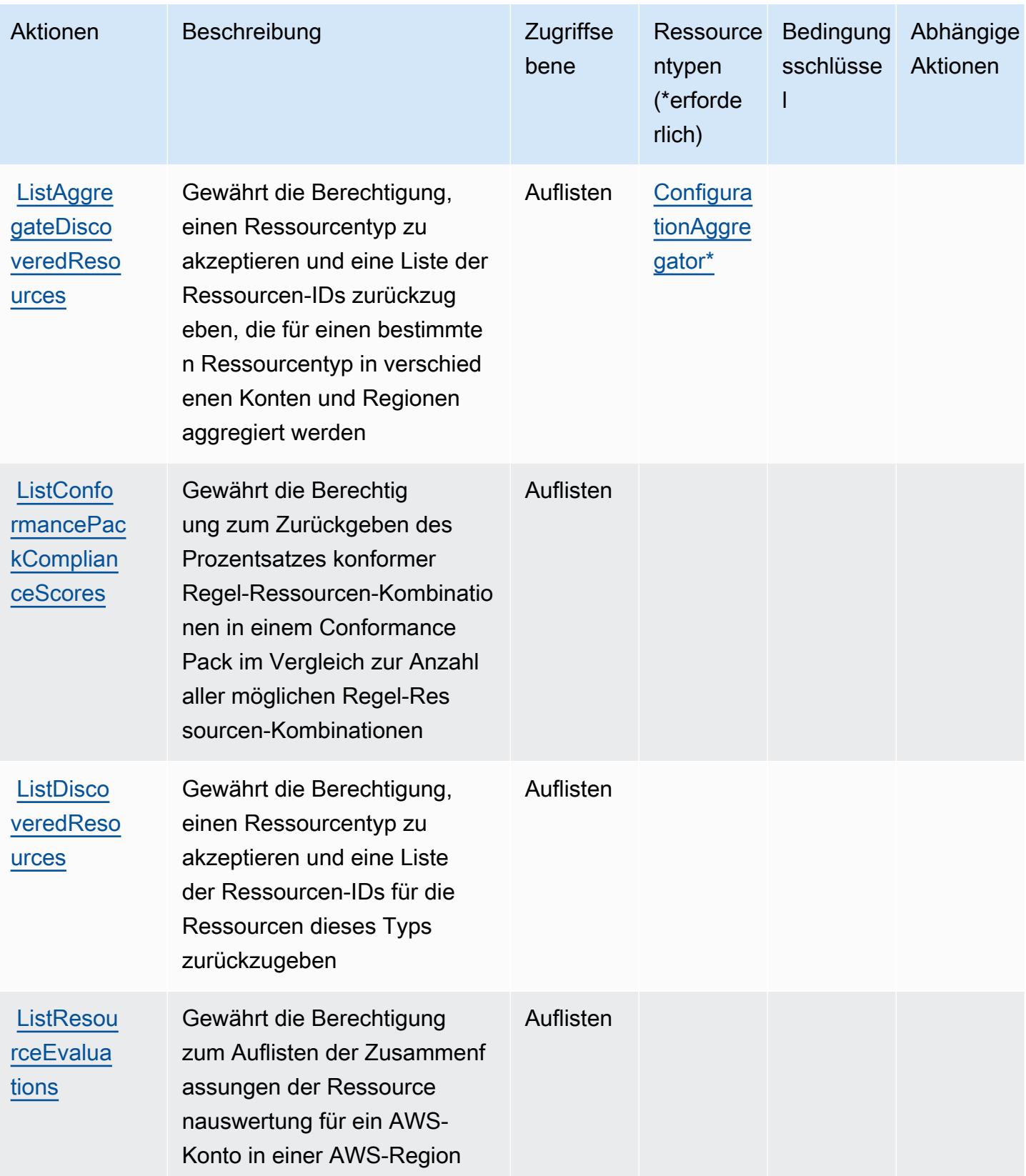

Service-Authorization-Referenz

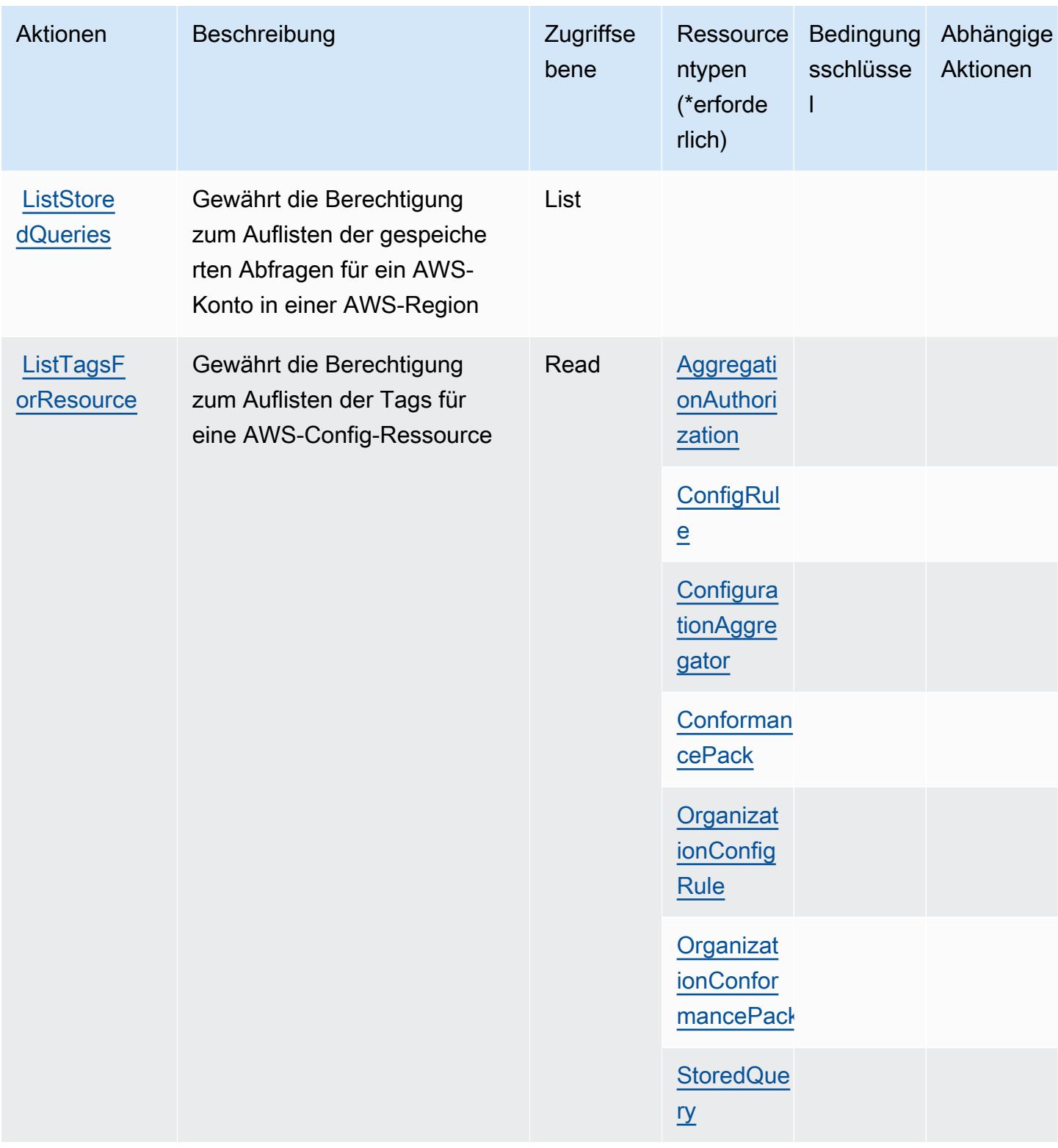

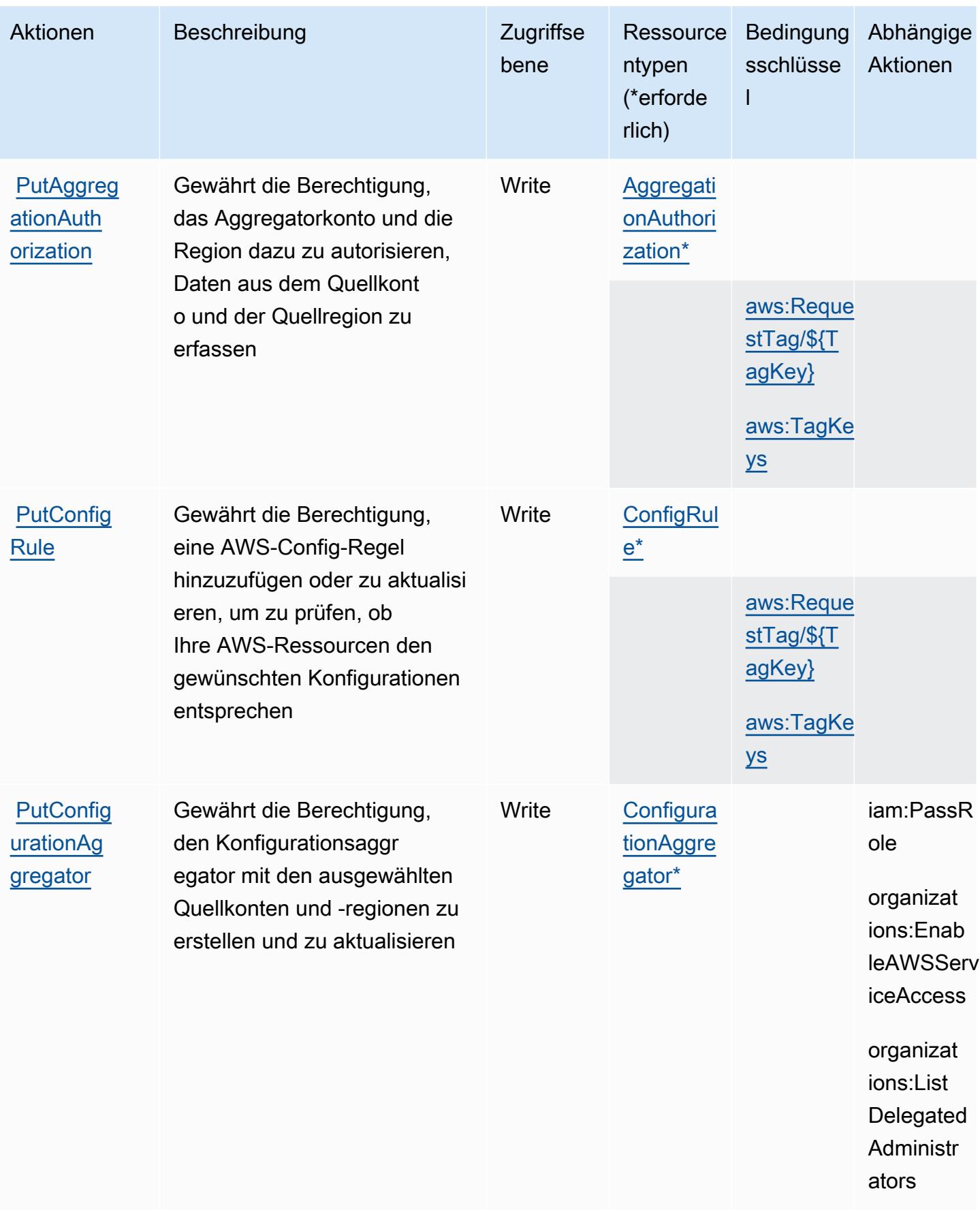

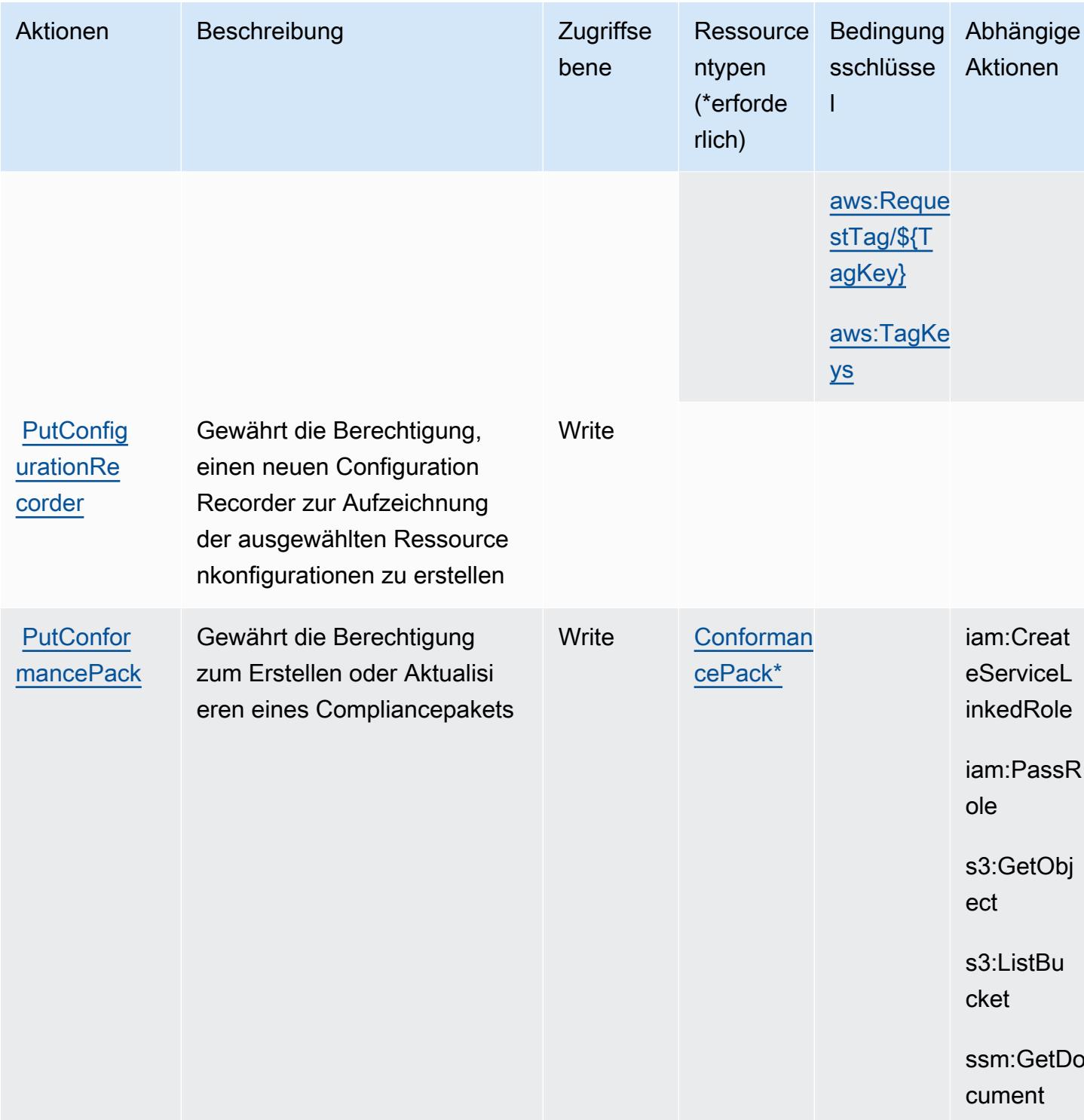

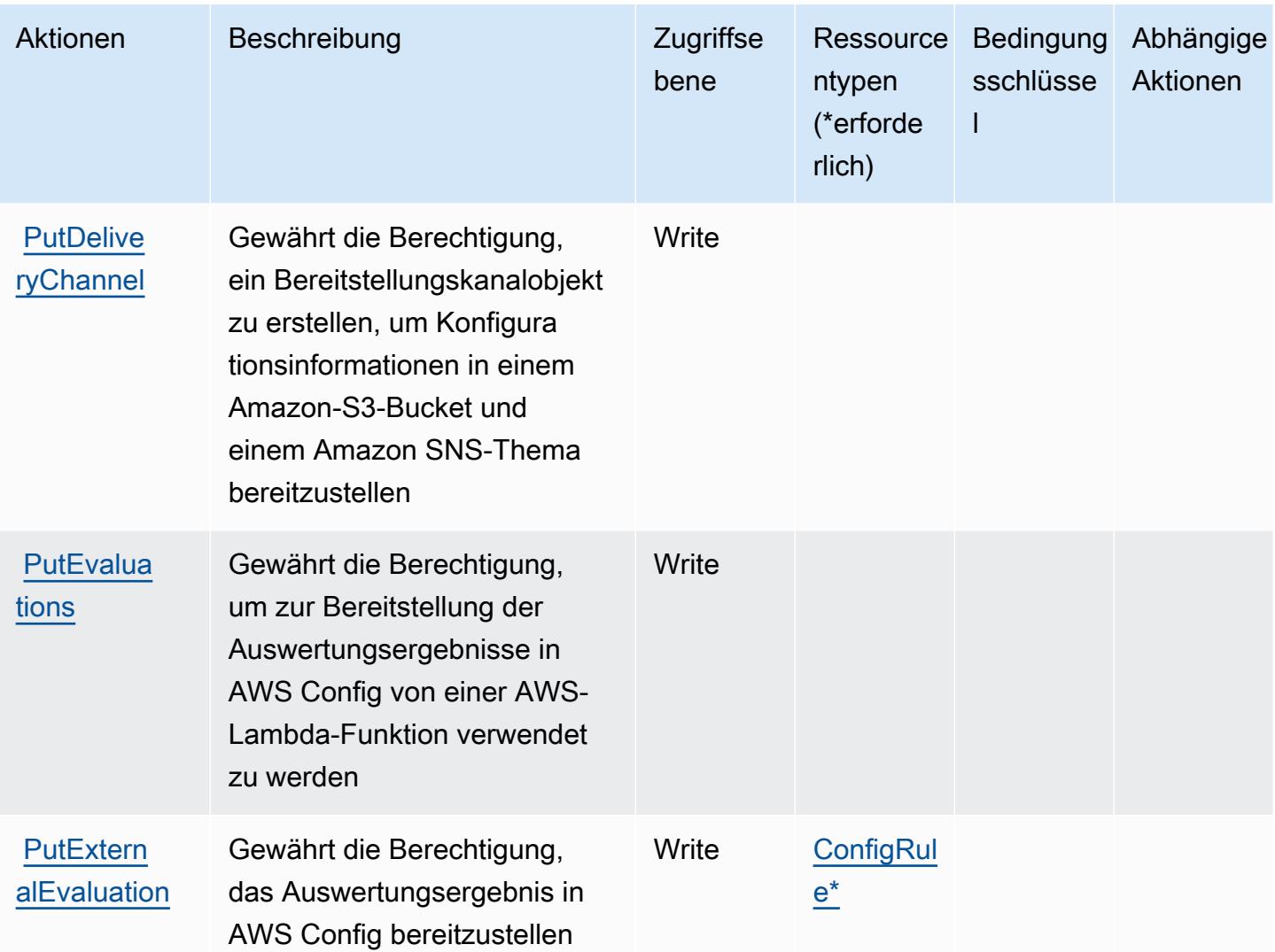

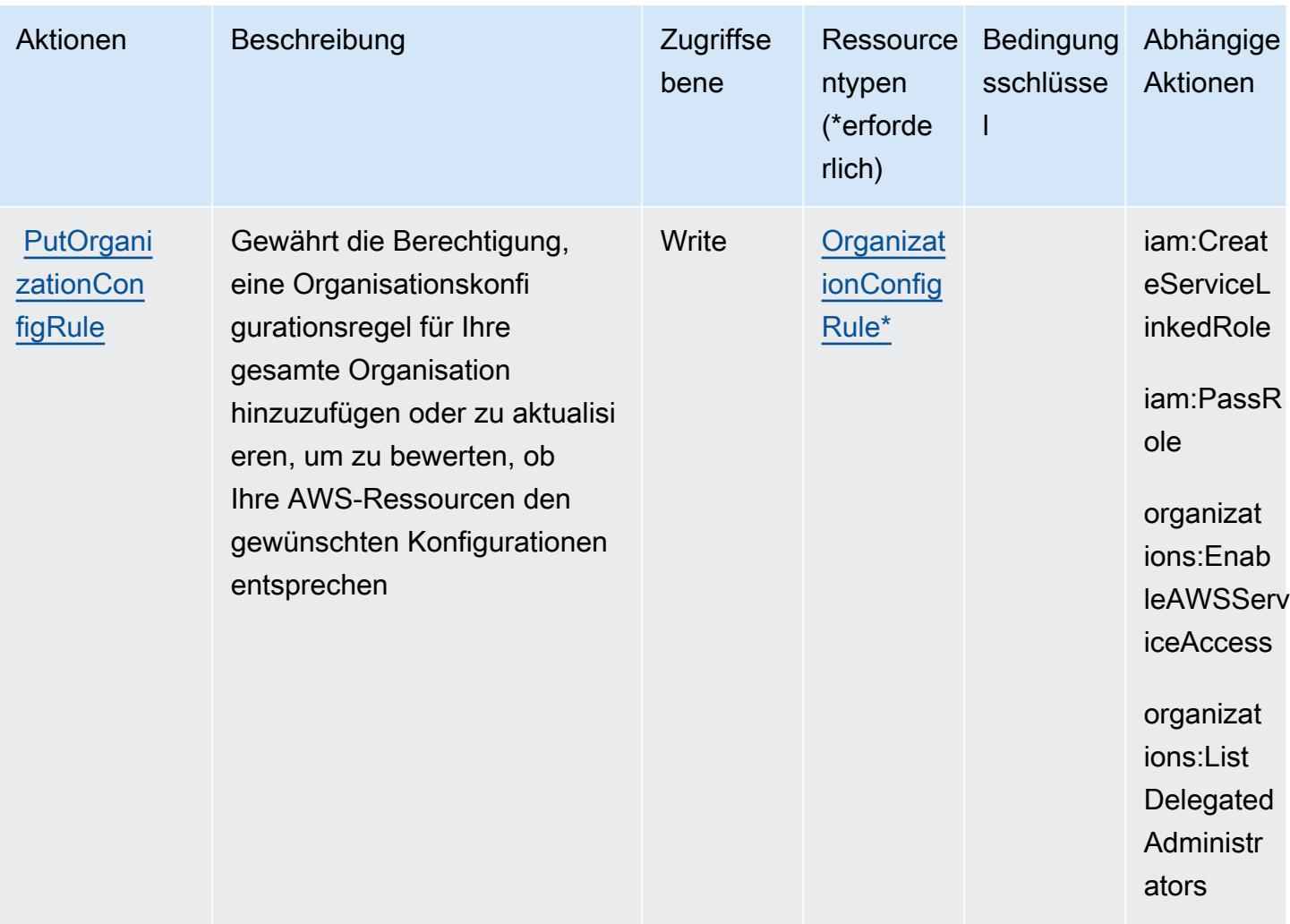

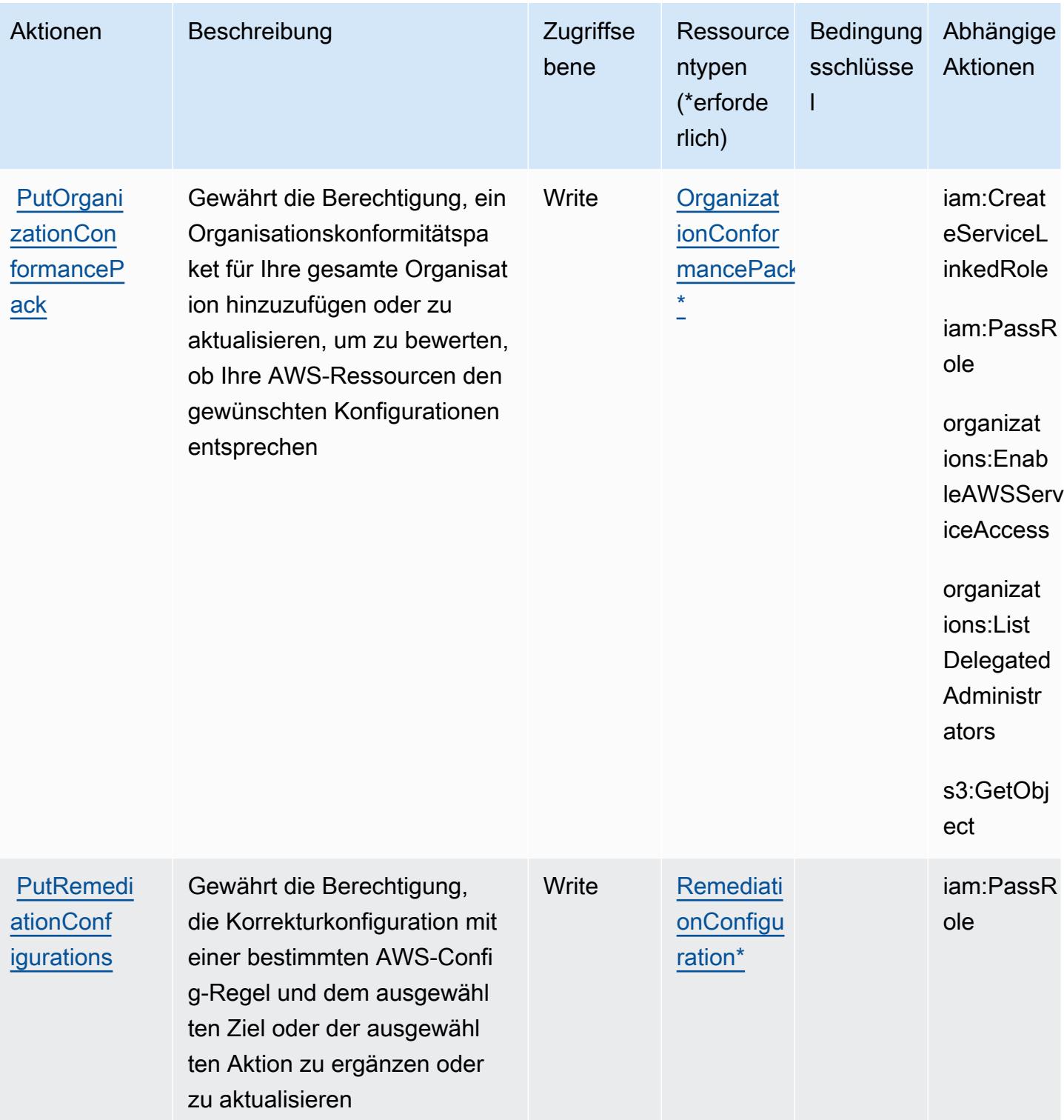

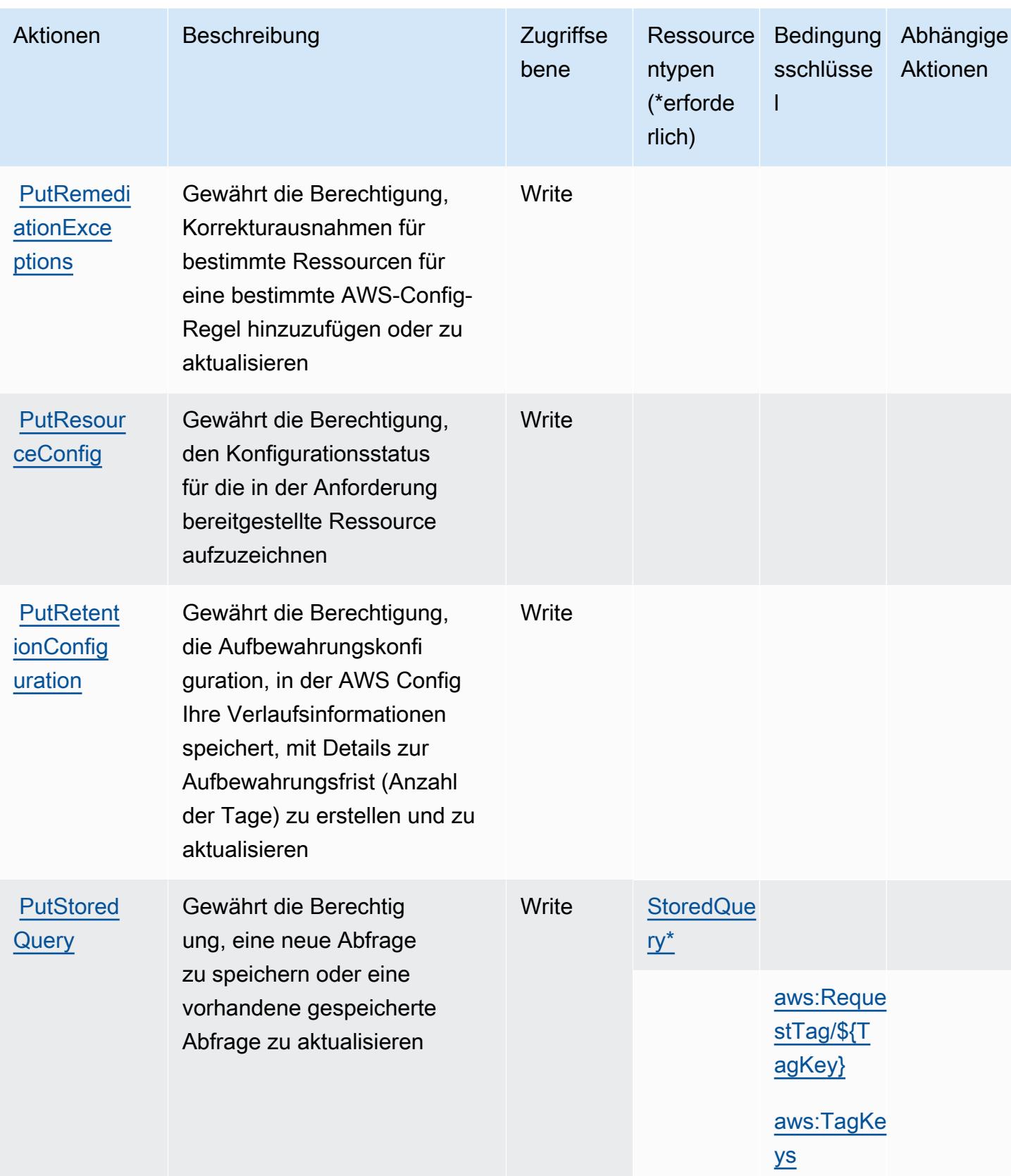

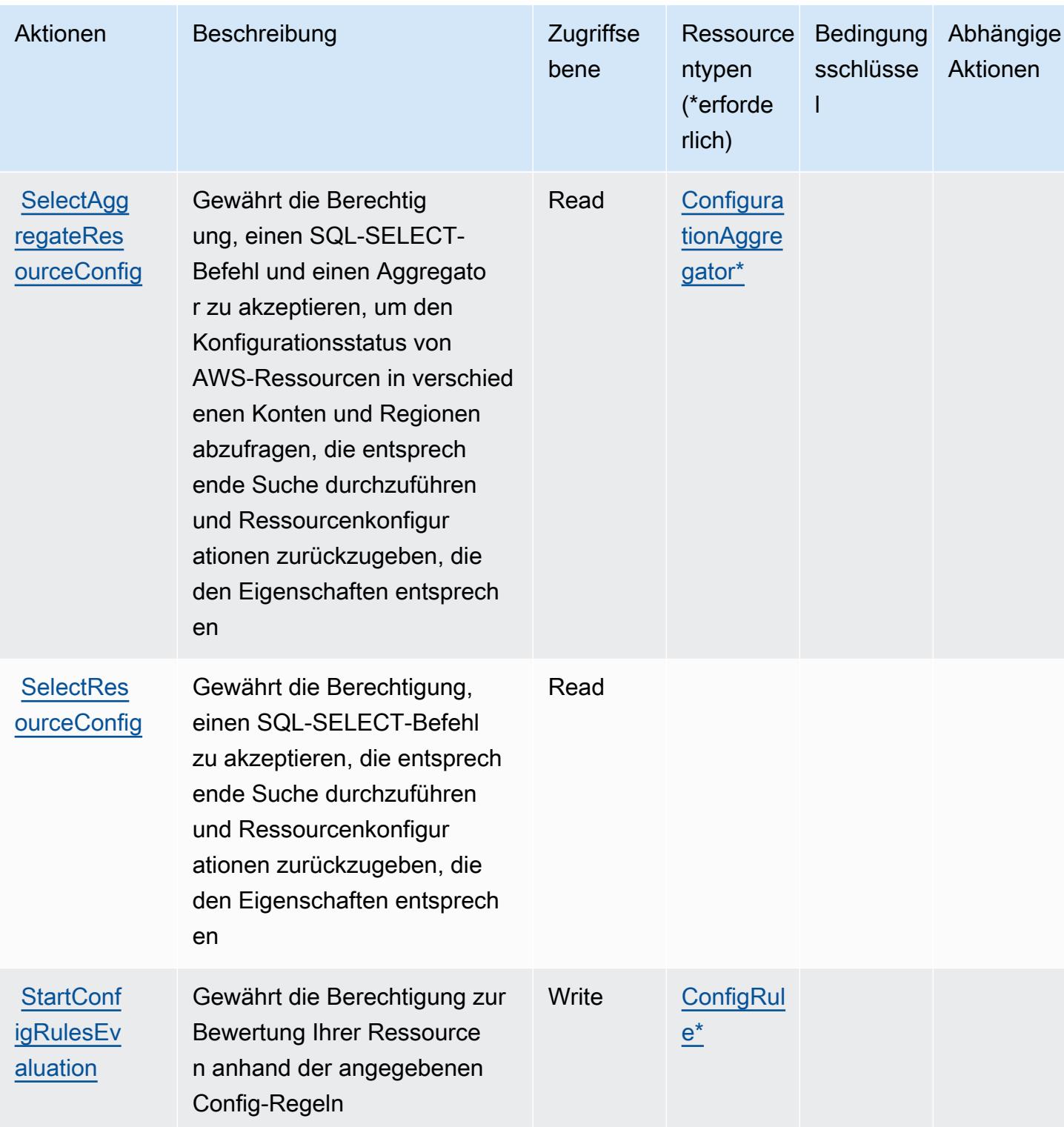

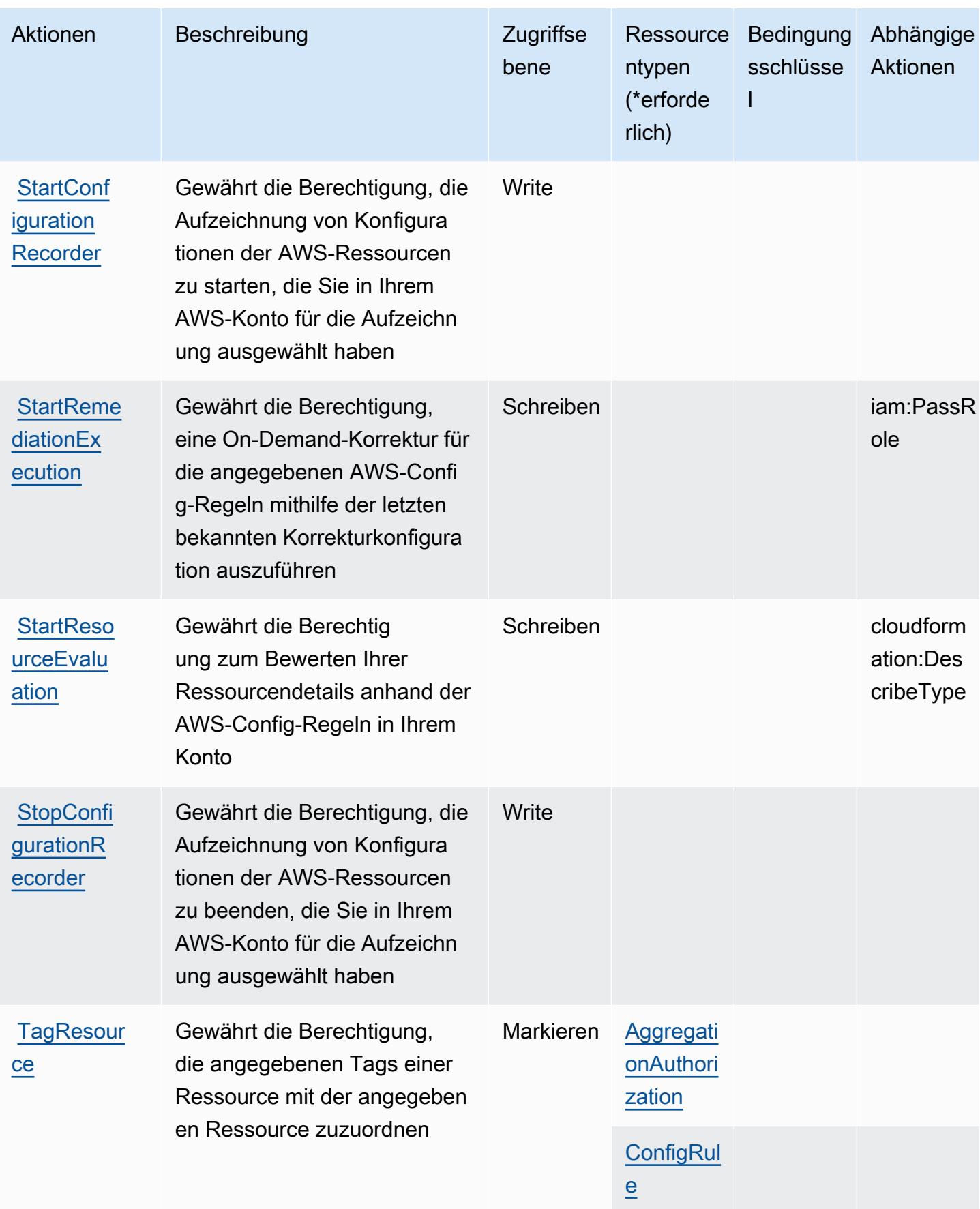

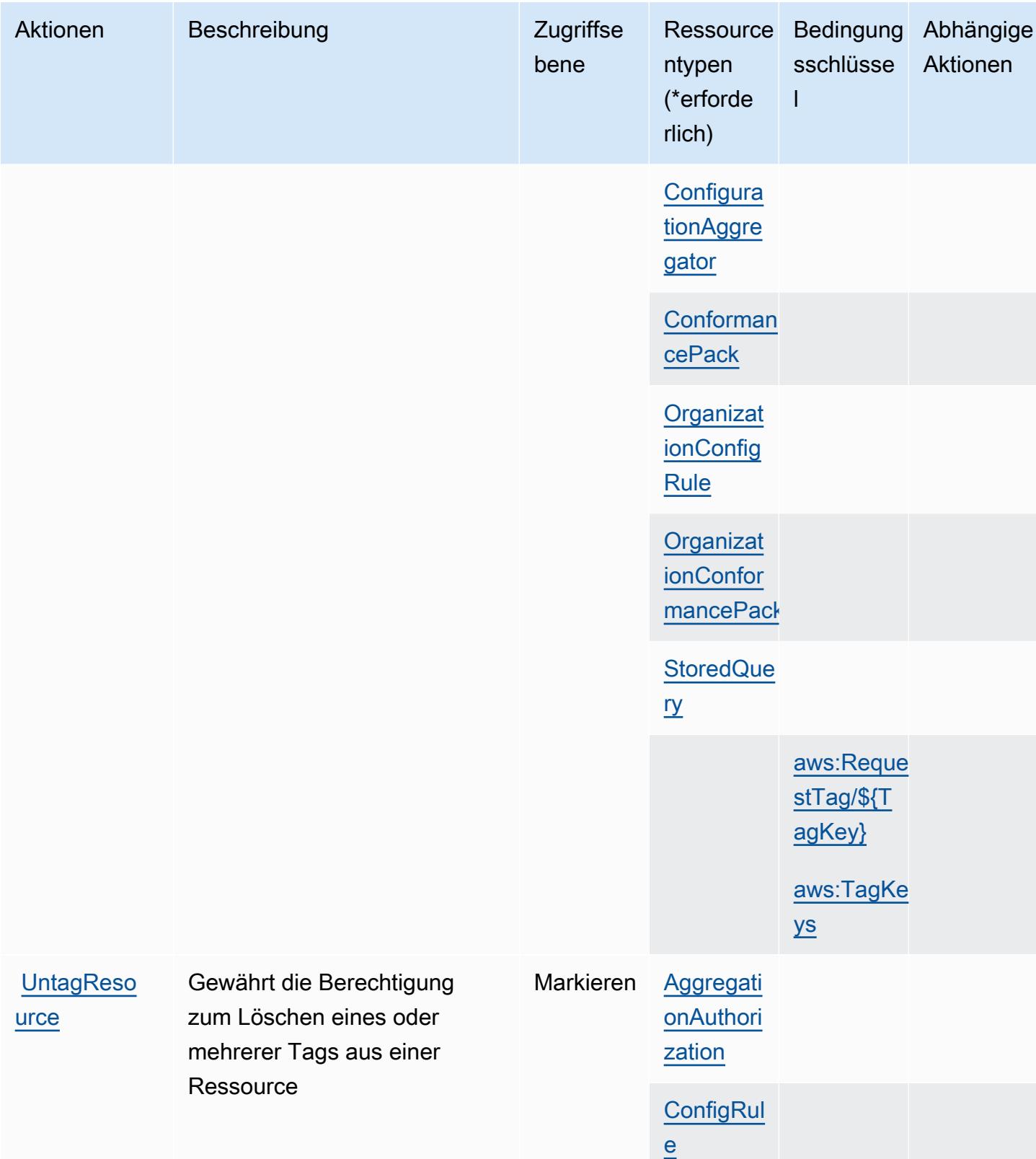

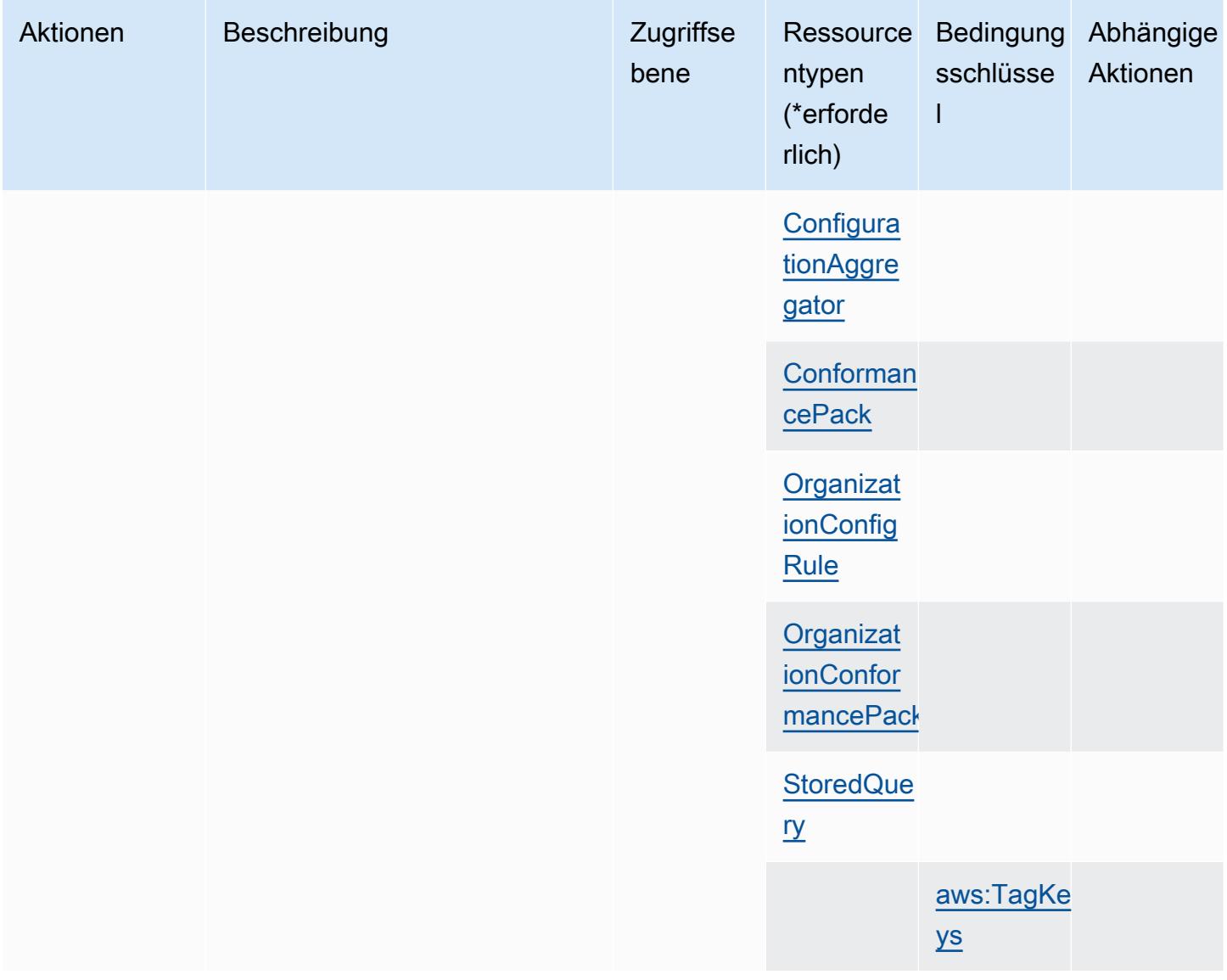

## <span id="page-1107-0"></span>Von AWS Config definierte Ressourcentypen

Die folgenden Ressourcentypen werden von diesem Service definiert und können im Element Resource von IAM-Berechtigungsrichtlinienanweisungen verwendet werden. Jede Aktion in der [Tabelle "Actions" \(Aktionen\)](#page-1082-0) identifiziert die Ressourcentypen, die mit der Aktion angegeben werden können. Ein Ressourcentyp kann auch definieren, welche Bedingungsschlüssel Sie in einer Richtlinie einschließen können. Diese Schlüssel werden in der letzten Spalte der Tabelle der Ressourcentypen angezeigt. Details zu den Spalten in der folgenden Tabelle finden Sie in der Tabelle [Resource types.](reference_policies_actions-resources-contextkeys.html#resources_table)

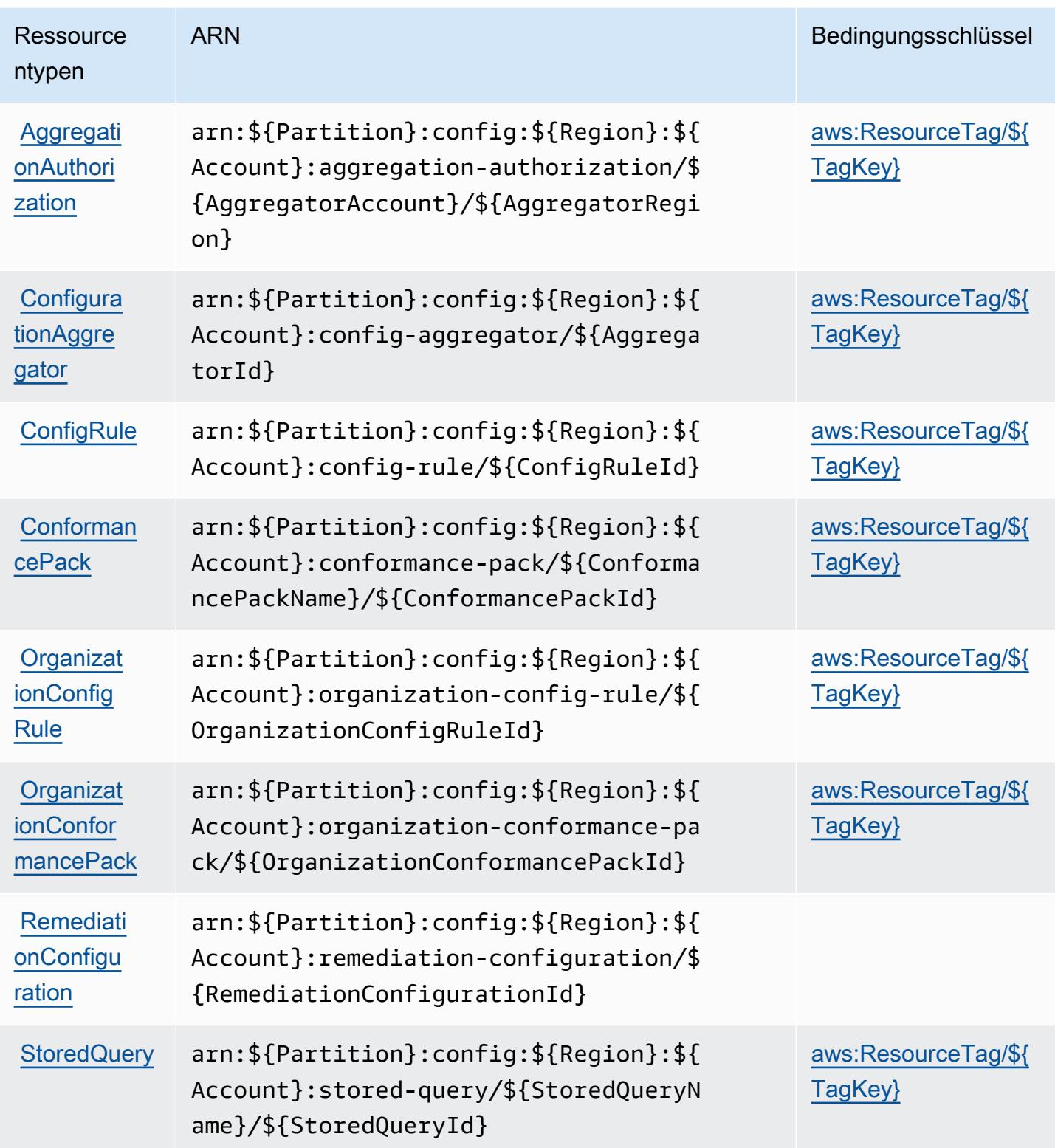

## <span id="page-1109-0"></span>Bedingungsschlüssel für AWS Config

AWS Config definiert die folgenden Bedingungsschlüssel, die im Condition-Element einer IAM-Richtlinie verwendet werden können. Diese Schlüssel können Sie verwenden, um die Bedingungen zu verfeinern, unter denen die Richtlinienanweisung angewendet wird. Details zu den Spalten in der folgenden Tabelle finden Sie in der Tabelle [Bedingungsschlüssel](reference_policies_actions-resources-contextkeys.html#context_keys_table).

Eine Liste der globalen Bedingungsschlüssel, die für alle Services verfügbar sind, finden Sie unter [Verfügbare globale Bedingungsschlüssel](https://docs.aws.amazon.com/IAM/latest/UserGuide/reference_policies_condition-keys.html#AvailableKeys).

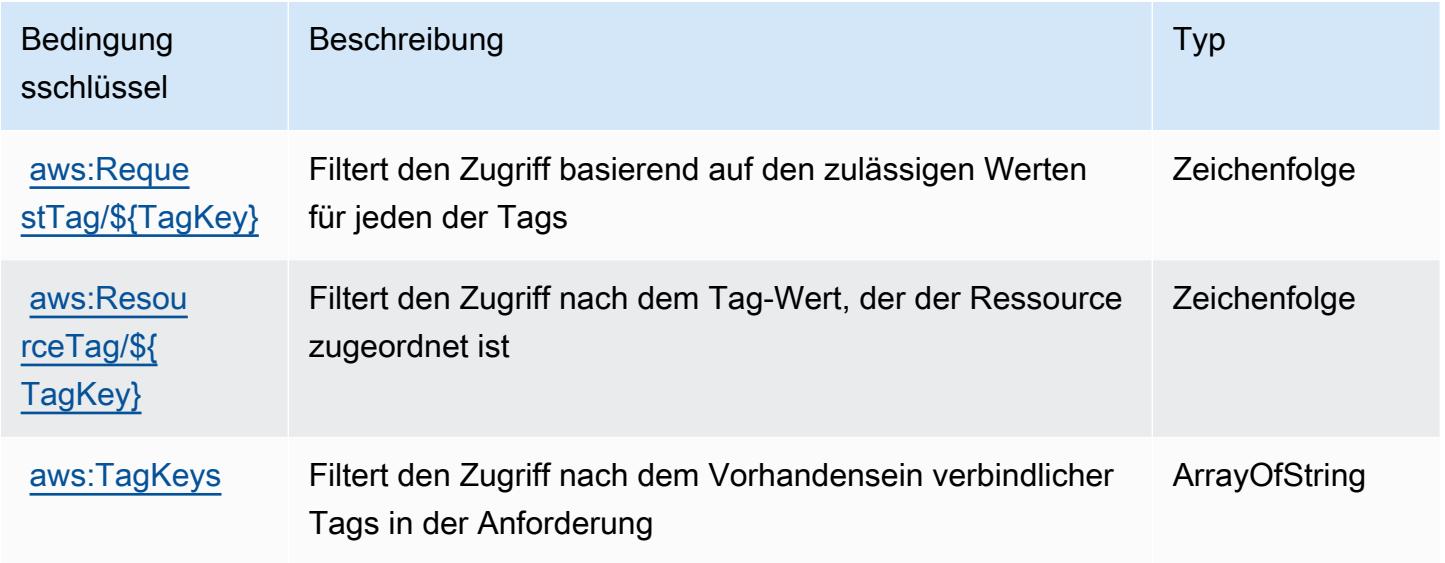

# Aktionen, Ressourcen und Bedingungsschlüssel für Amazon Connect

Amazon Connect (Servicepräfix: connect) stellt die folgenden servicespezifischen Ressourcen, Aktionen und Bedingungskontextschlüssel für die Verwendung in IAM-Berechtigungsrichtlinien bereit.

#### Referenzen:

- Erfahren Sie, wie Sie [diesen Service konfigurieren.](https://docs.aws.amazon.com/connect/latest/adminguide/)
- Zeigen Sie eine Liste der [API-Vorgänge an, die für diesen Service verfügbar sind](https://docs.aws.amazon.com/connect/latest/APIReference/).
- Erfahren Sie, wie Sie diesen Service und seine Ressourcen [mithilfe von IAM](https://docs.aws.amazon.com/connect/latest/adminguide/security-iam.html)-Berechtigungsrichtlinien schützen.

#### Themen

• [Von Amazon Connect definierte Aktionen](#page-1110-0)

- [Von Amazon Connect definierte Ressourcentypen](#page-1205-0)
- [Bedingungsschlüssel für Amazon Connect](#page-1210-0)

### <span id="page-1110-0"></span>Von Amazon Connect definierte Aktionen

Sie können die folgenden Aktionen im Element Action einer IAM-Richtlinienanweisung angeben. Verwenden Sie Richtlinien, um Berechtigungen zum Ausführen einer Operation in AWS zu erteilen. Wenn Sie eine Aktion in einer Richtlinie verwenden, erlauben oder verweigern Sie in der Regel den Zugriff auf die API-Operation oder den CLI-Befehl mit demselben Namen. Dabei kann es mitunter vorkommen, dass eine einzige Aktion den Zugriff auf mehr als eine Operation steuert. Alternativ erfordern einige Vorgänge mehrere verschiedene Aktionen.

Die Spalte Resource types (Ressourcentypen) der Aktionstabelle gibt an, ob die Aktion Berechtigungen auf Ressourcenebene unterstützt. Wenn es keinen Wert für diese Spalte gibt, müssen Sie alle Ressourcen ("\*") im Element Resource Ihrer Richtlinienanweisung angeben. Wenn die Spalte einen Ressourcentyp enthält, können Sie einen ARN dieses Typs in einer Anweisung mit dieser Aktion angeben. Wenn für die Aktion eine oder mehrere Ressourcen erforderlich sind, muss der Aufrufer die Erlaubnis haben, die Aktion mit diesen Ressourcen zu verwenden. Erforderliche Ressourcen sind in der Tabelle mit einem Sternchen (\*) gekennzeichnet. Wenn Sie den Ressourcenzugriff mit dem Element Resource in einer IAM-Richtlinie einschränken, müssen Sie für jeden erforderlichen Ressourcentyp einen ARN oder ein Muster angeben. Einige Aktionen unterstützen mehrere Ressourcentypen. Wenn der Ressourcentyp optional ist (nicht als erforderlich angegeben), können Sie sich für einen der optionalen Ressourcentypen entscheiden.

Die Spalte Bedingungsschlüssel der Tabelle der Aktionen enthält Schlüssel, die Sie im Element Condition einer Richtlinienanweisung angeben können. Weitere Informationen zu den Bedingungsschlüsseln, die den Ressourcen für den Service zugeordnet sind, finden Sie in der Spalte Bedingungsschlüssel der Tabelle der Ressourcentypen.

#### **a** Note

Die Ressourcenbedingungsschlüssel sind in der Tabelle [Ressourcentypen](#page-1205-0) enthalten. Sie finden einen Link zu dem Ressourcentyp, der für eine Aktion gilt, in der Spalte Ressourcentypen (\*erforderlich) der Tabelle "Aktionen". Der Ressourcentyp in der Tabelle "Ressourcentypen" enthält die Spalte Bedingungsschlüssel. Das sind die Ressourcenbedingungsschlüssel, die für eine Aktion in der Tabelle "Aktionen" gelten.

# Details zu den Spalten in der folgenden Tabelle finden Sie in der Tabelle Aktionen

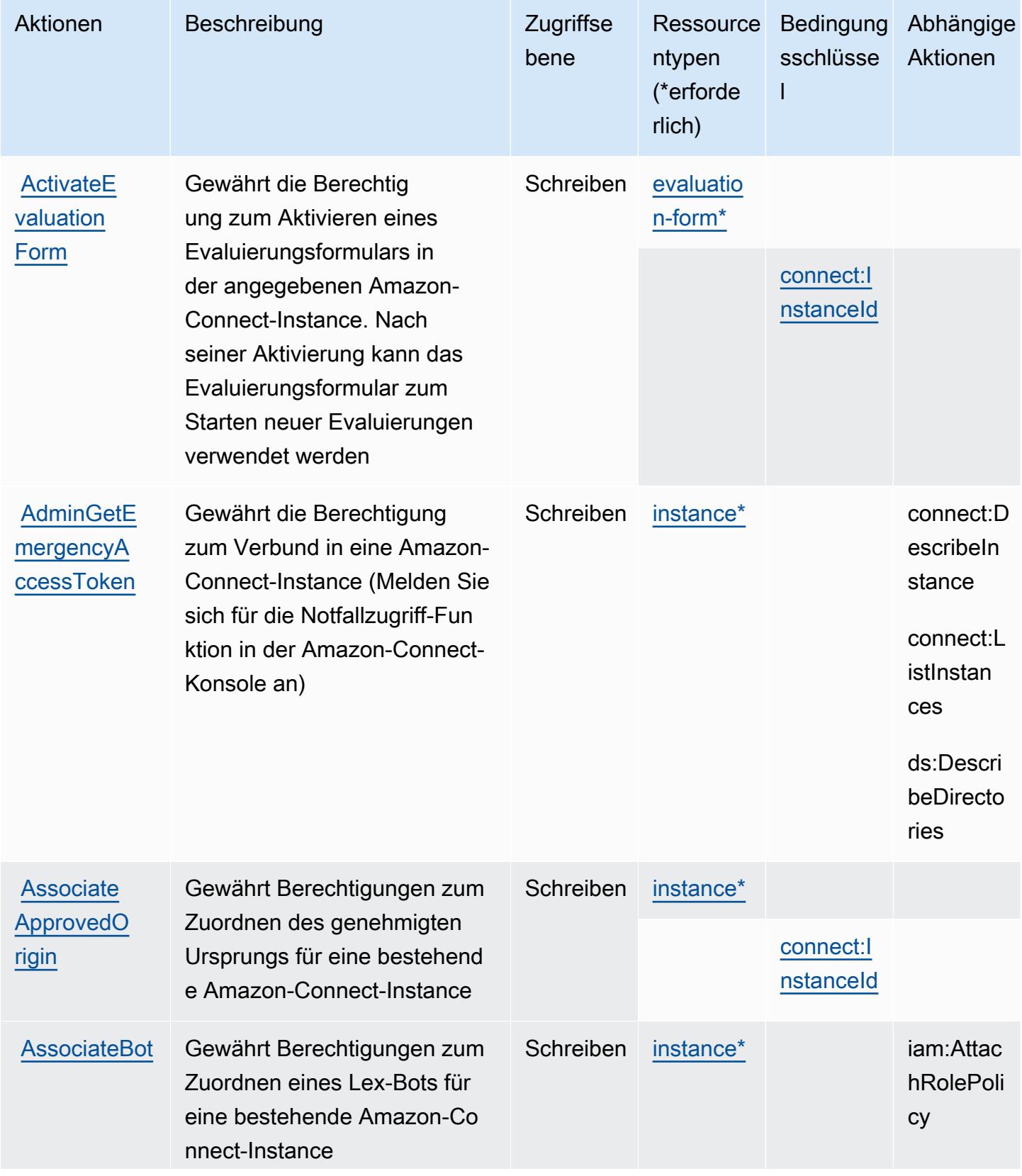

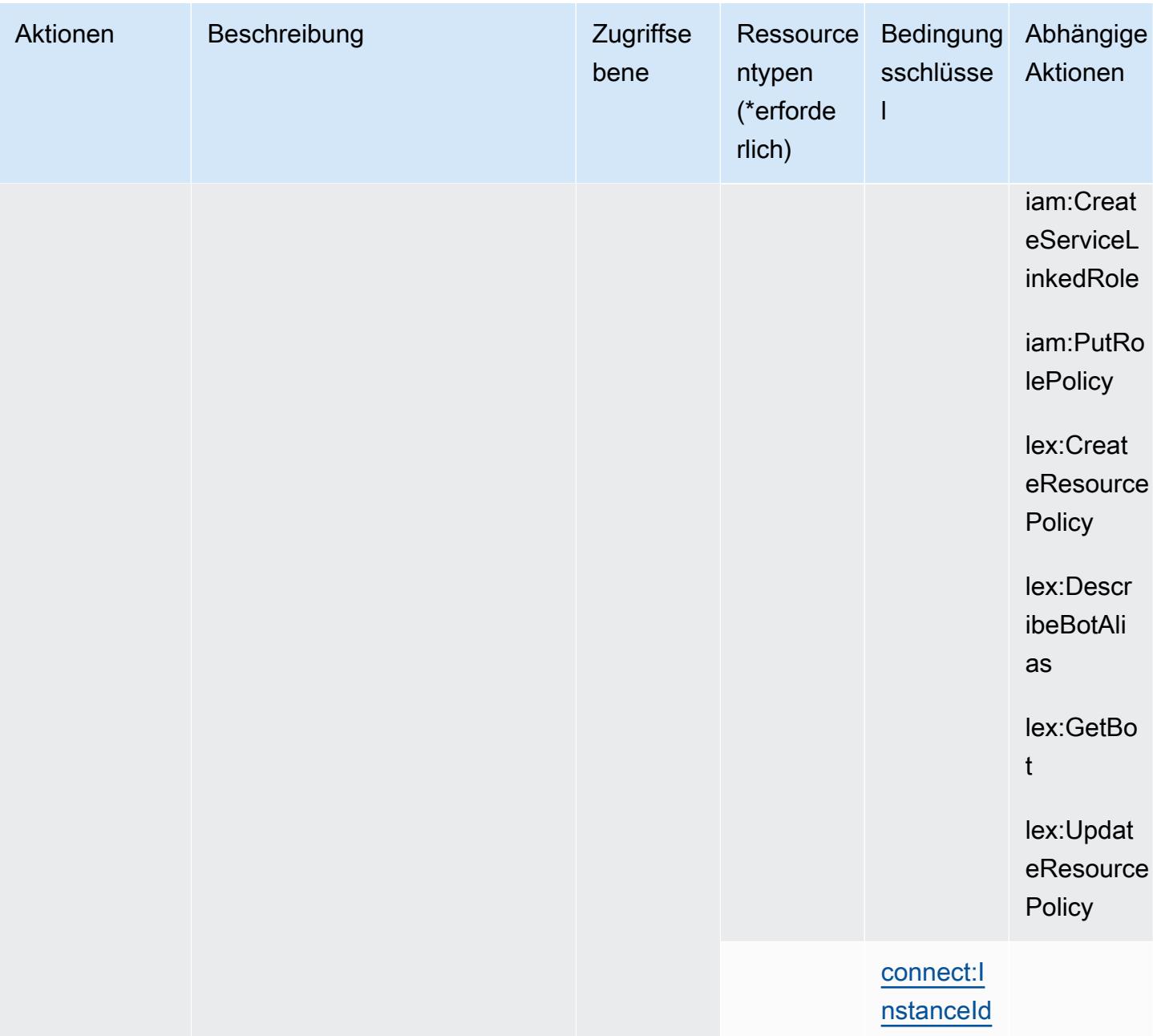

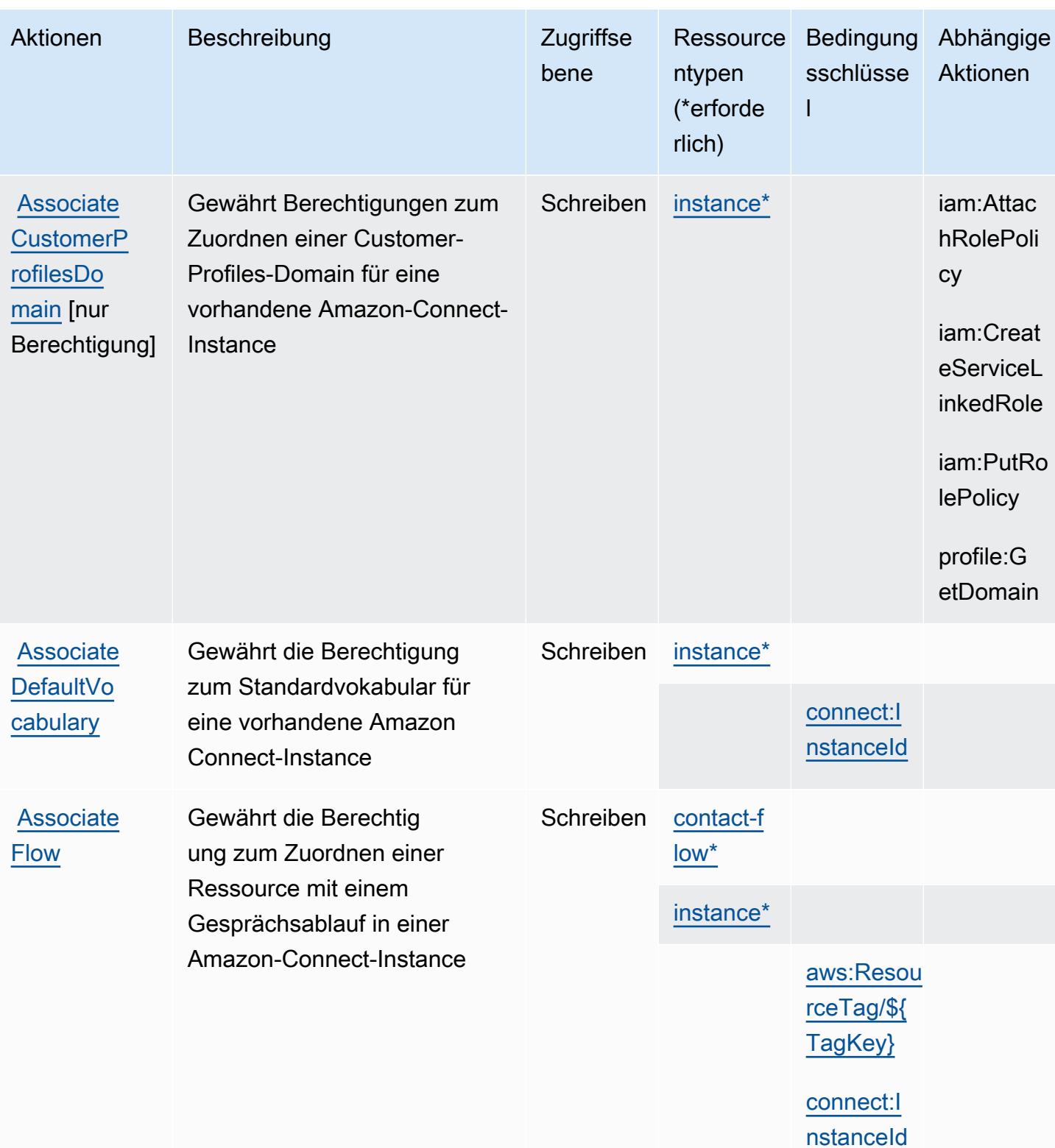

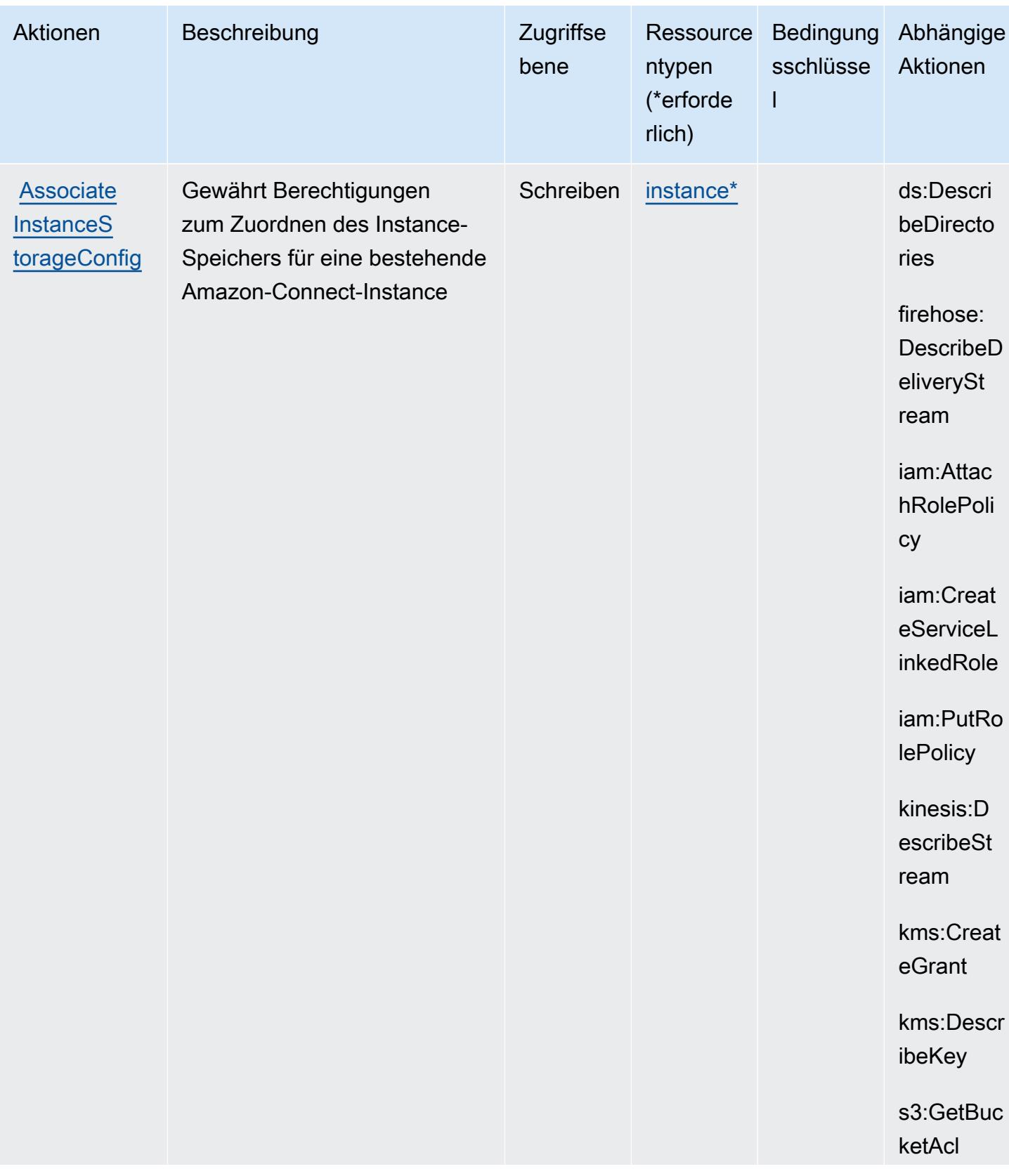

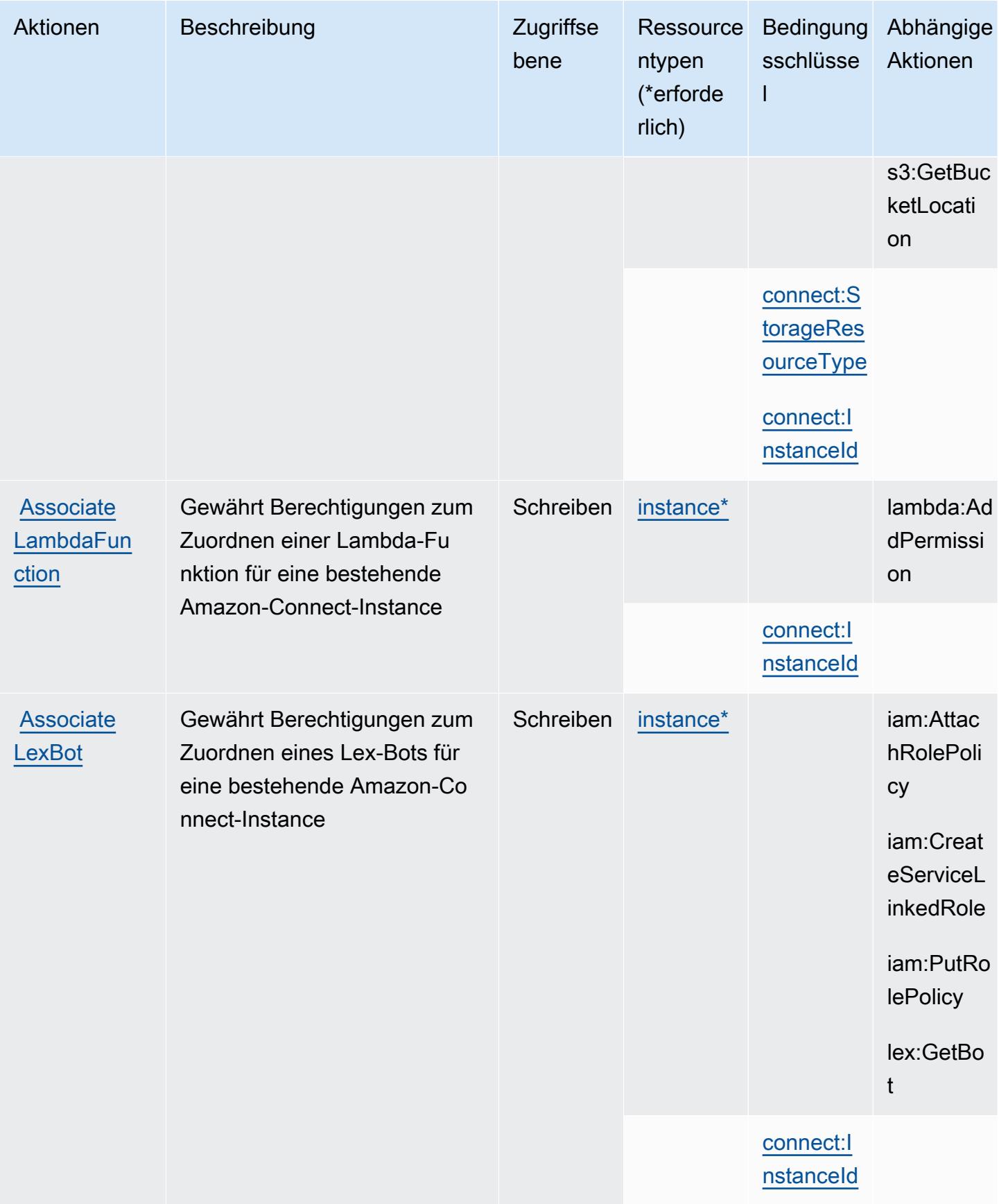
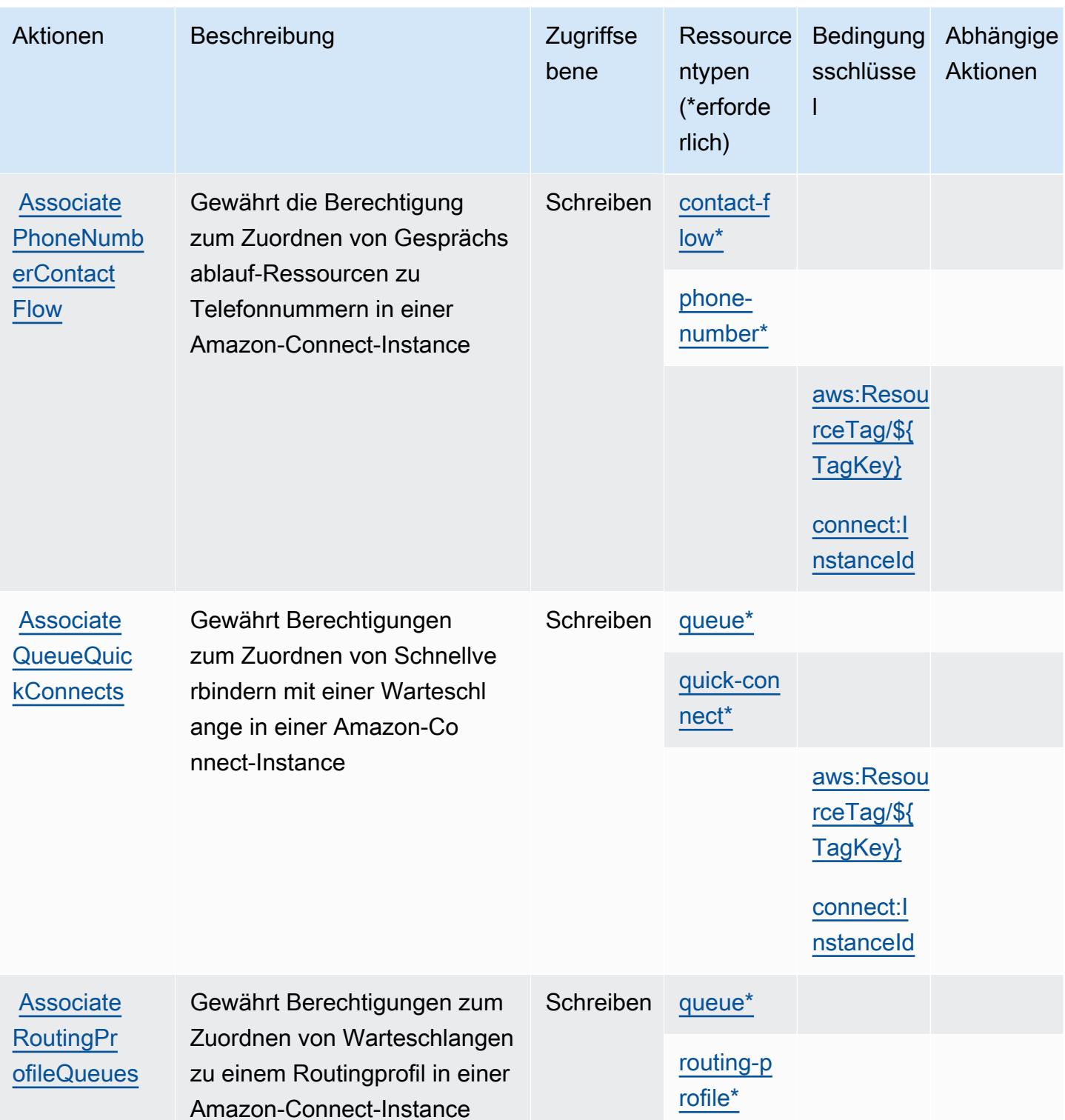

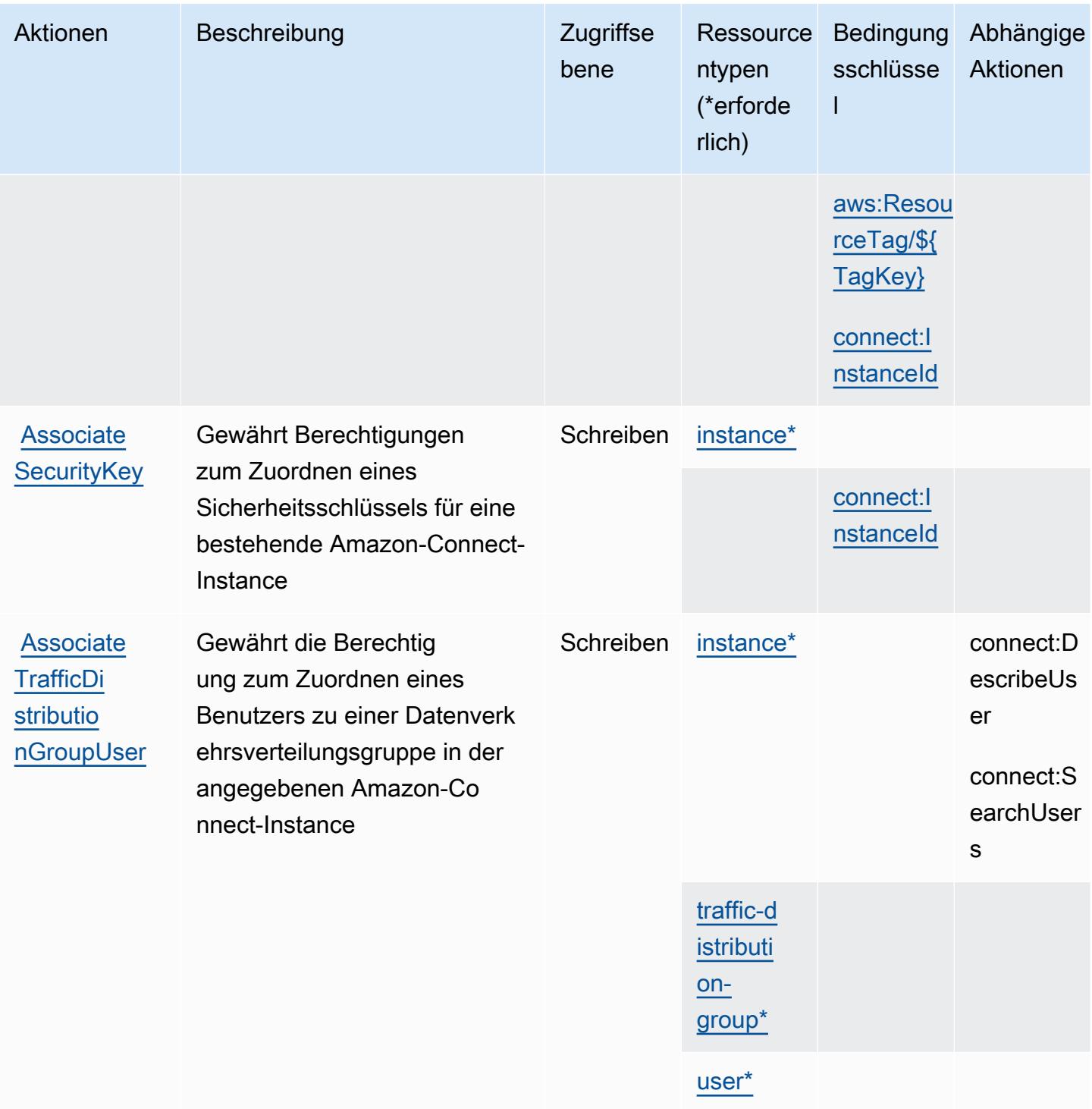

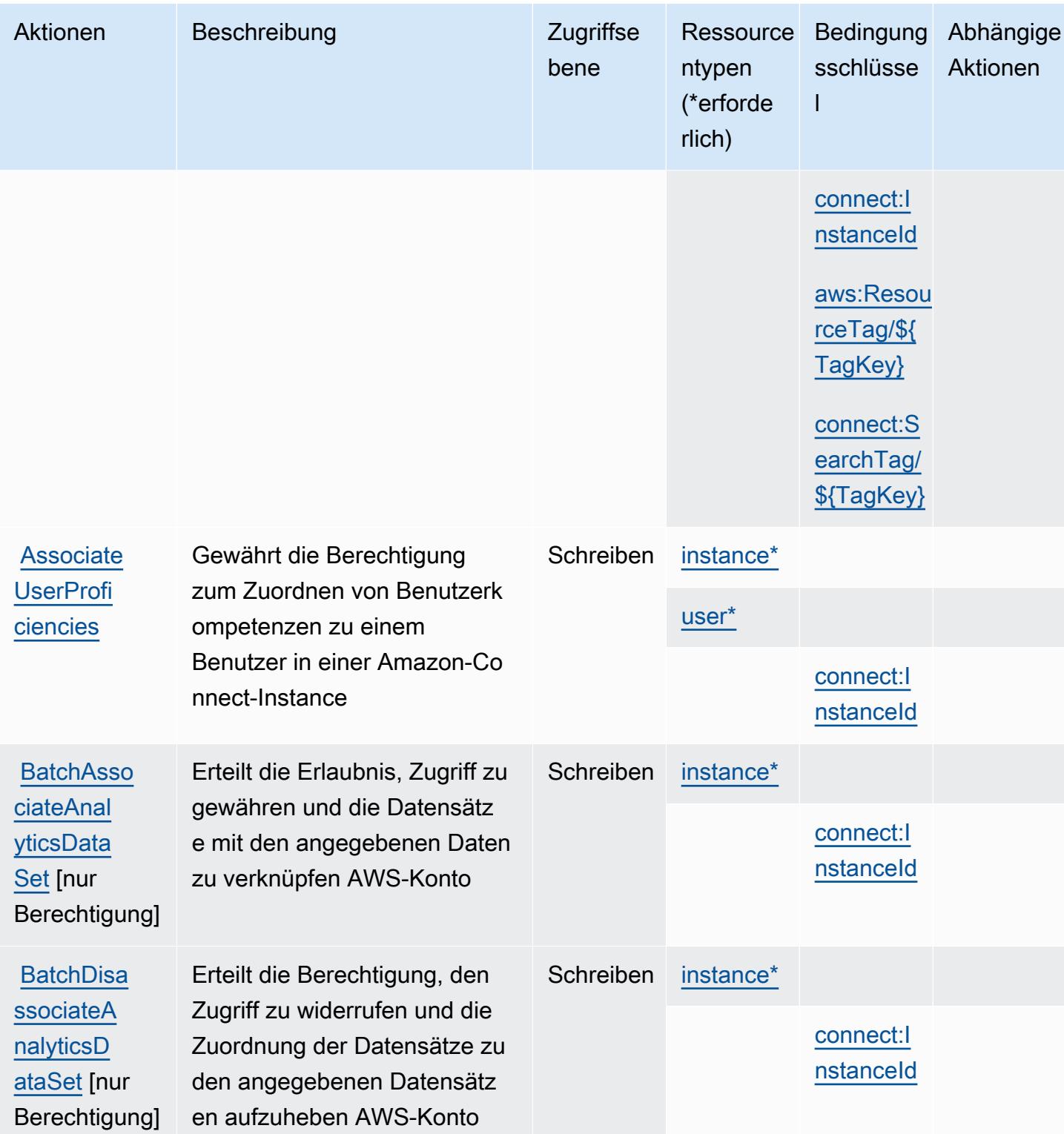

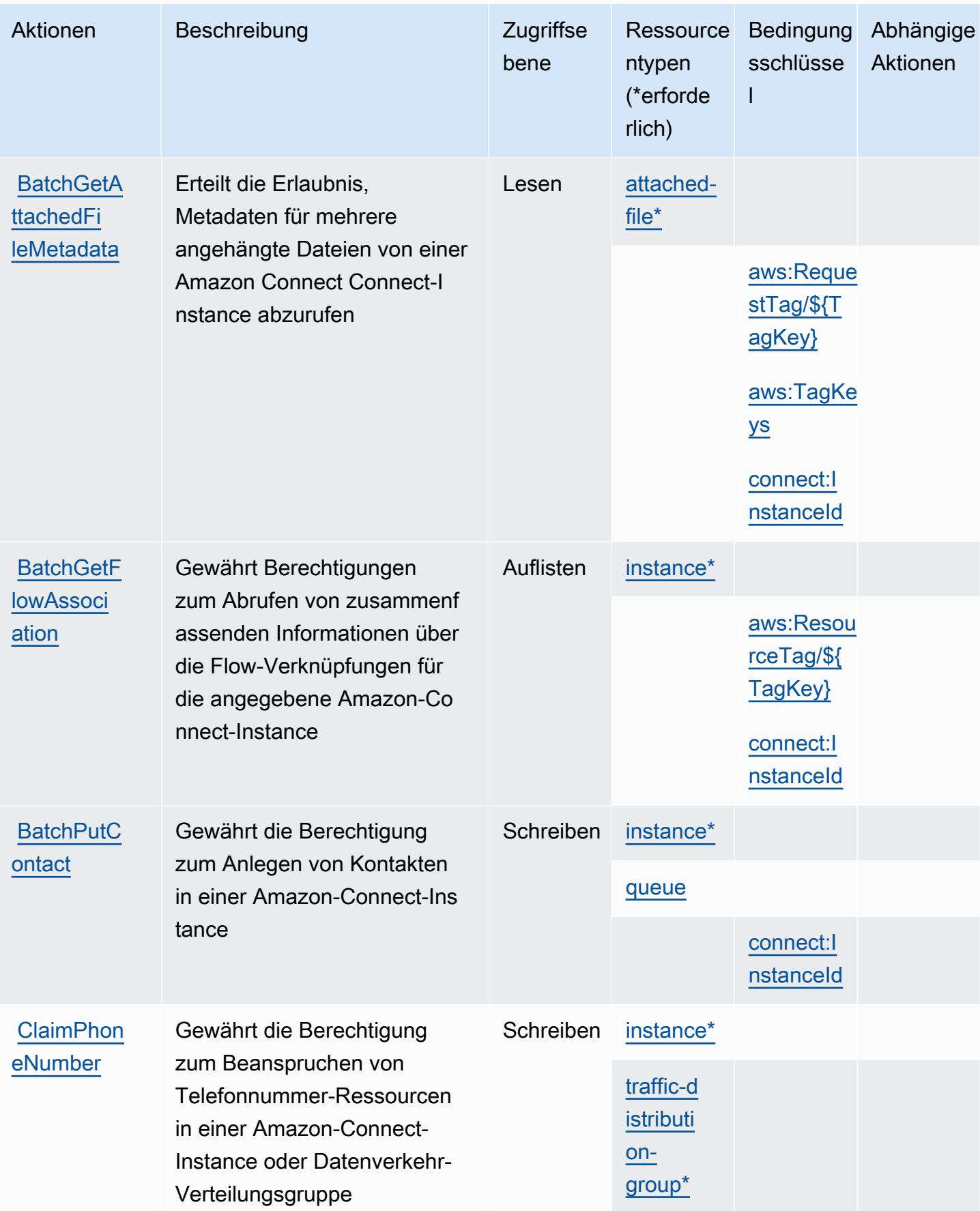

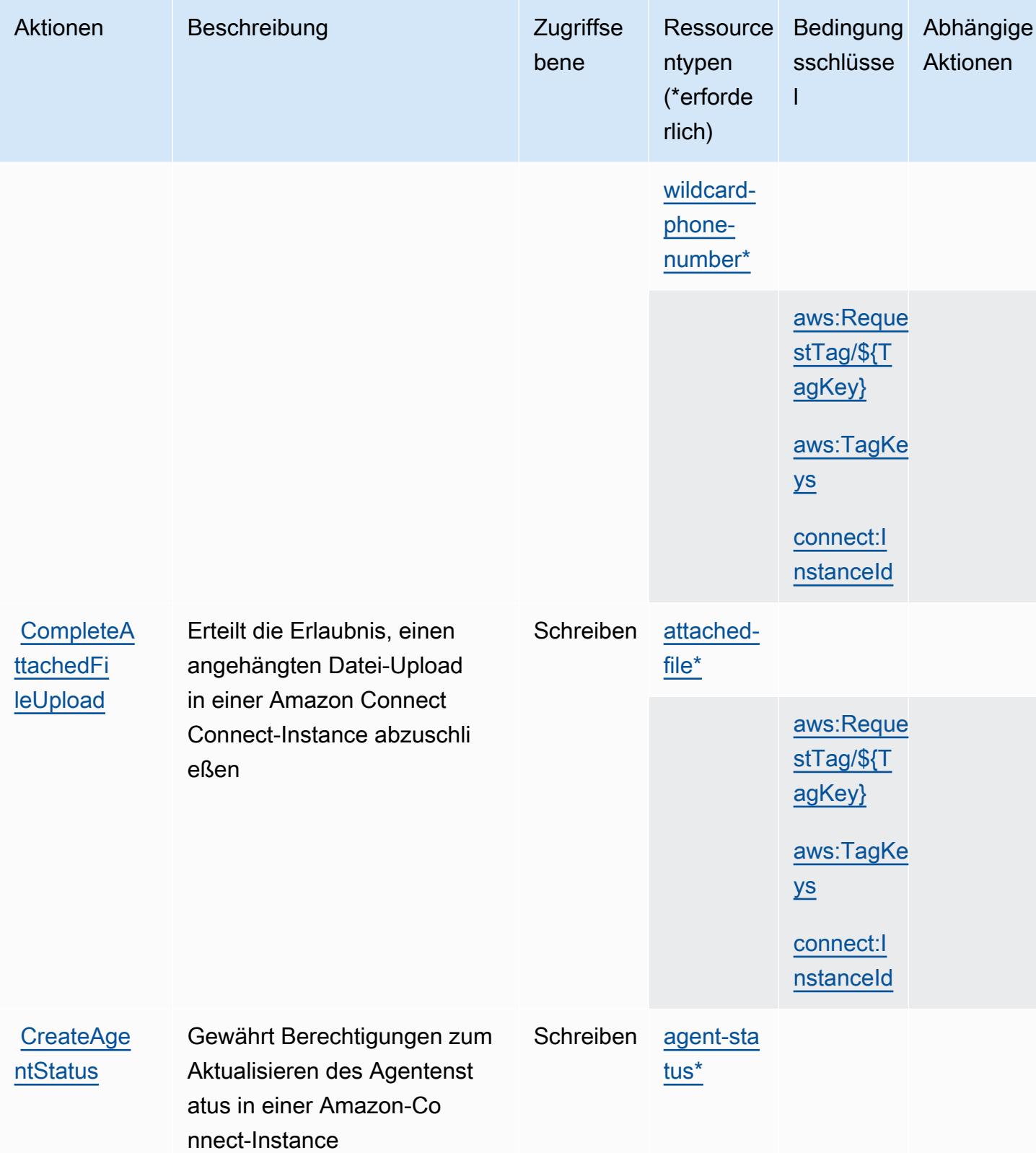

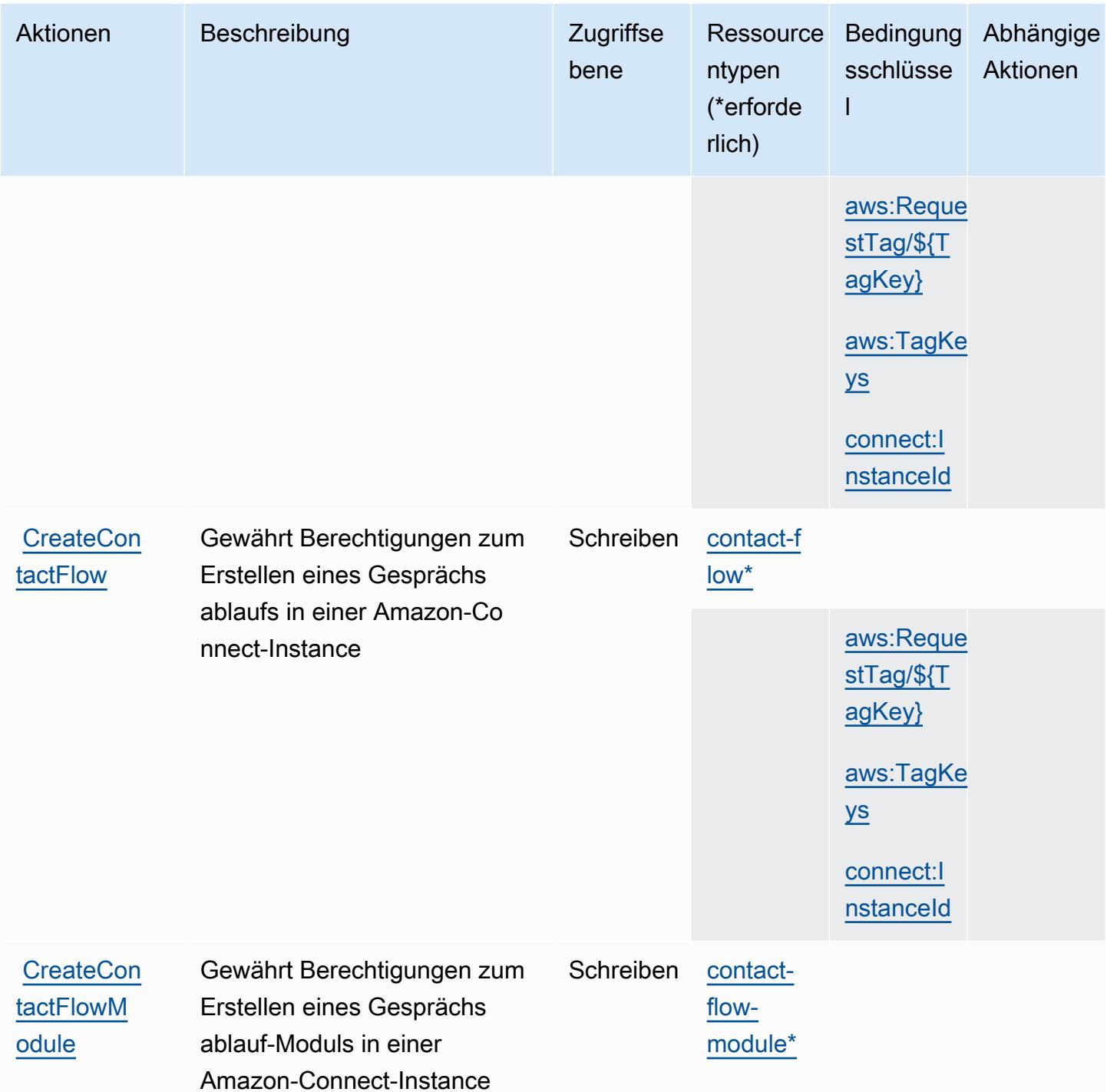

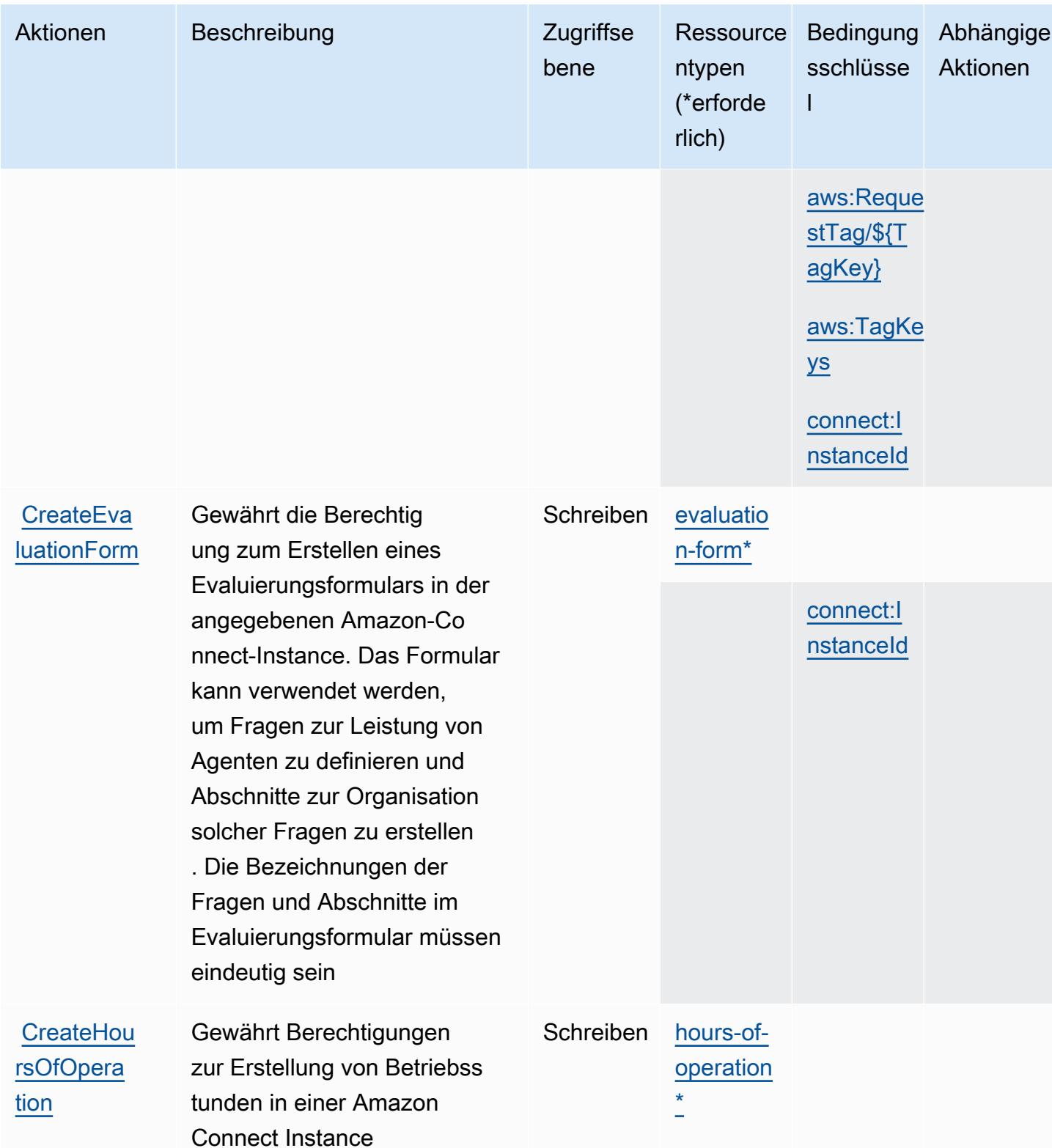

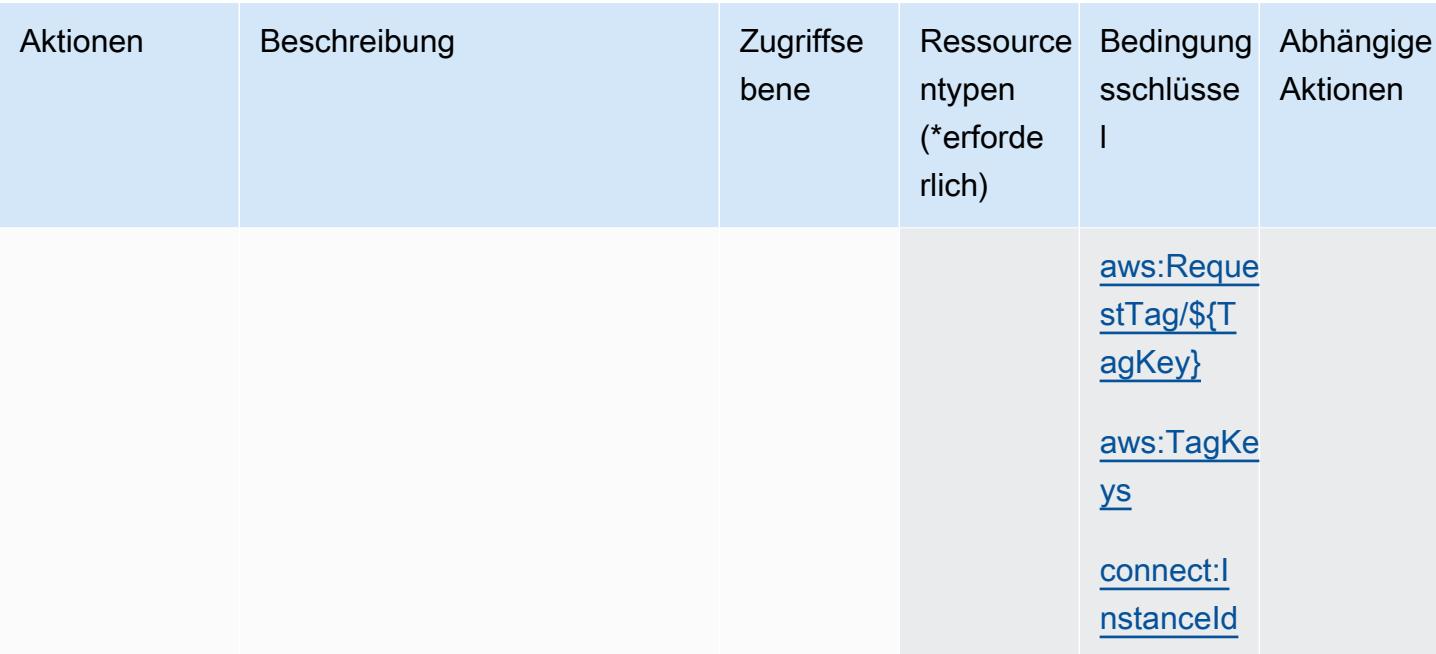

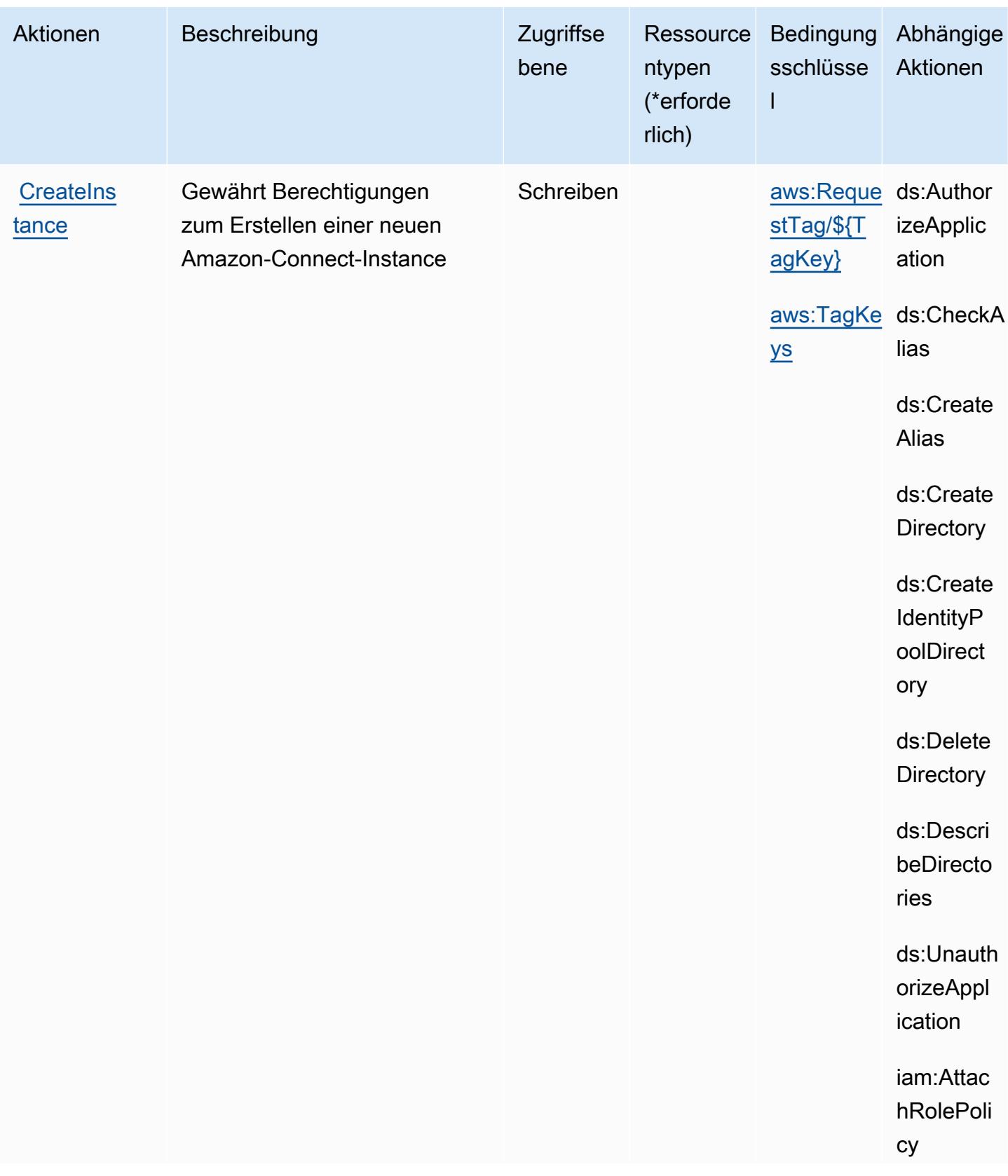

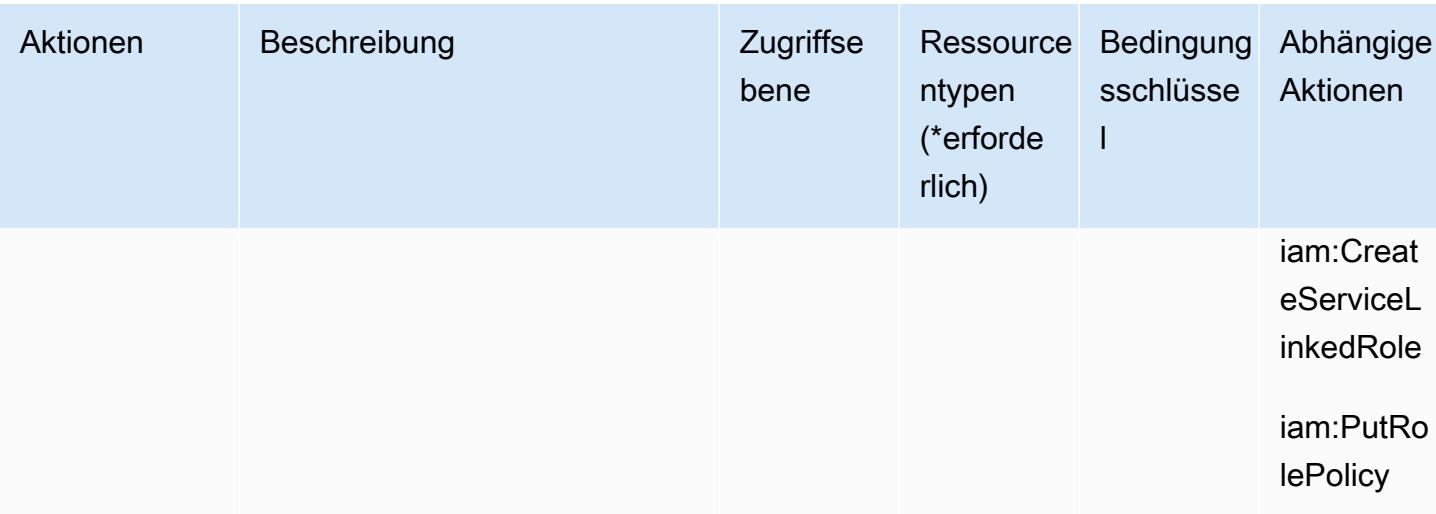

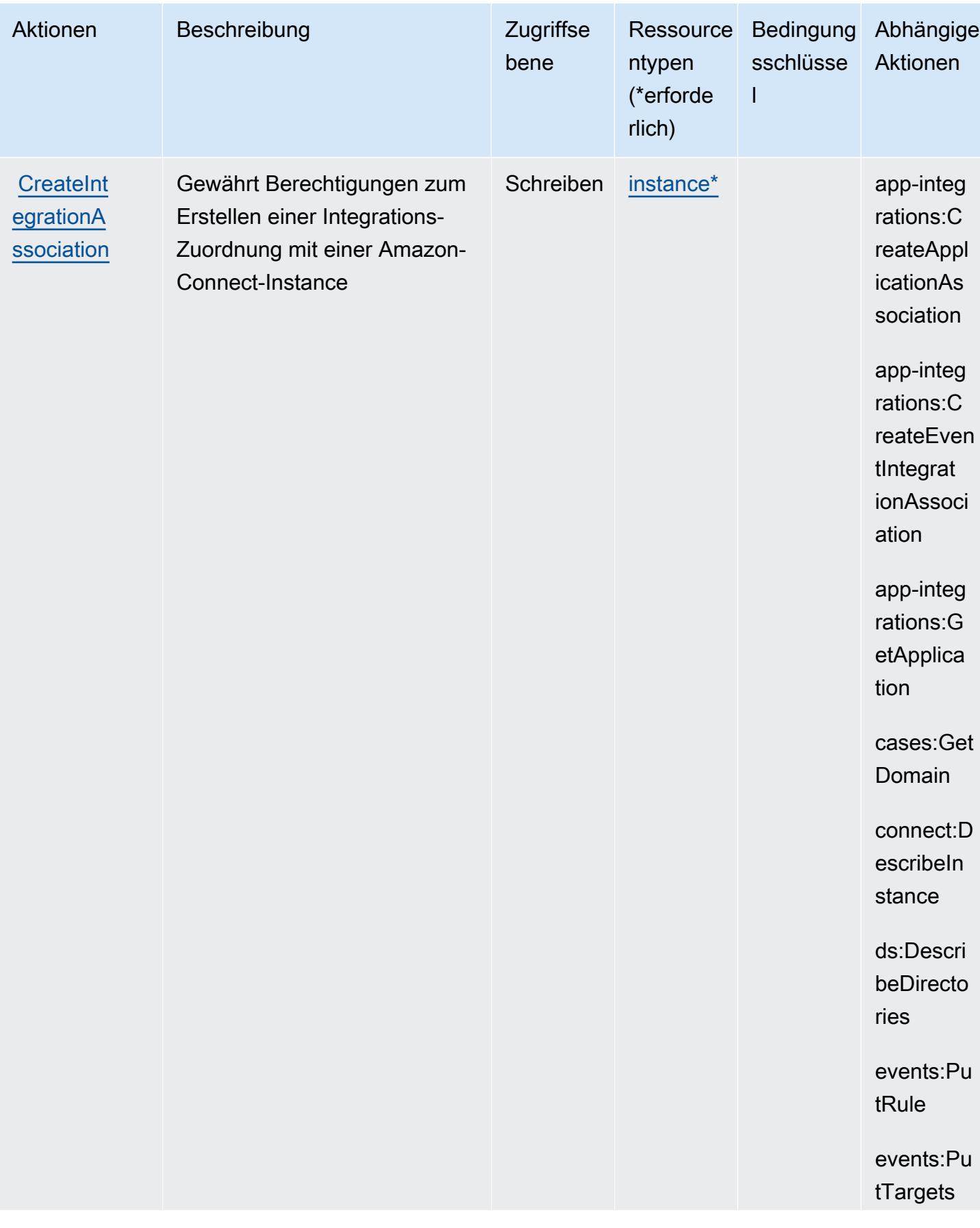

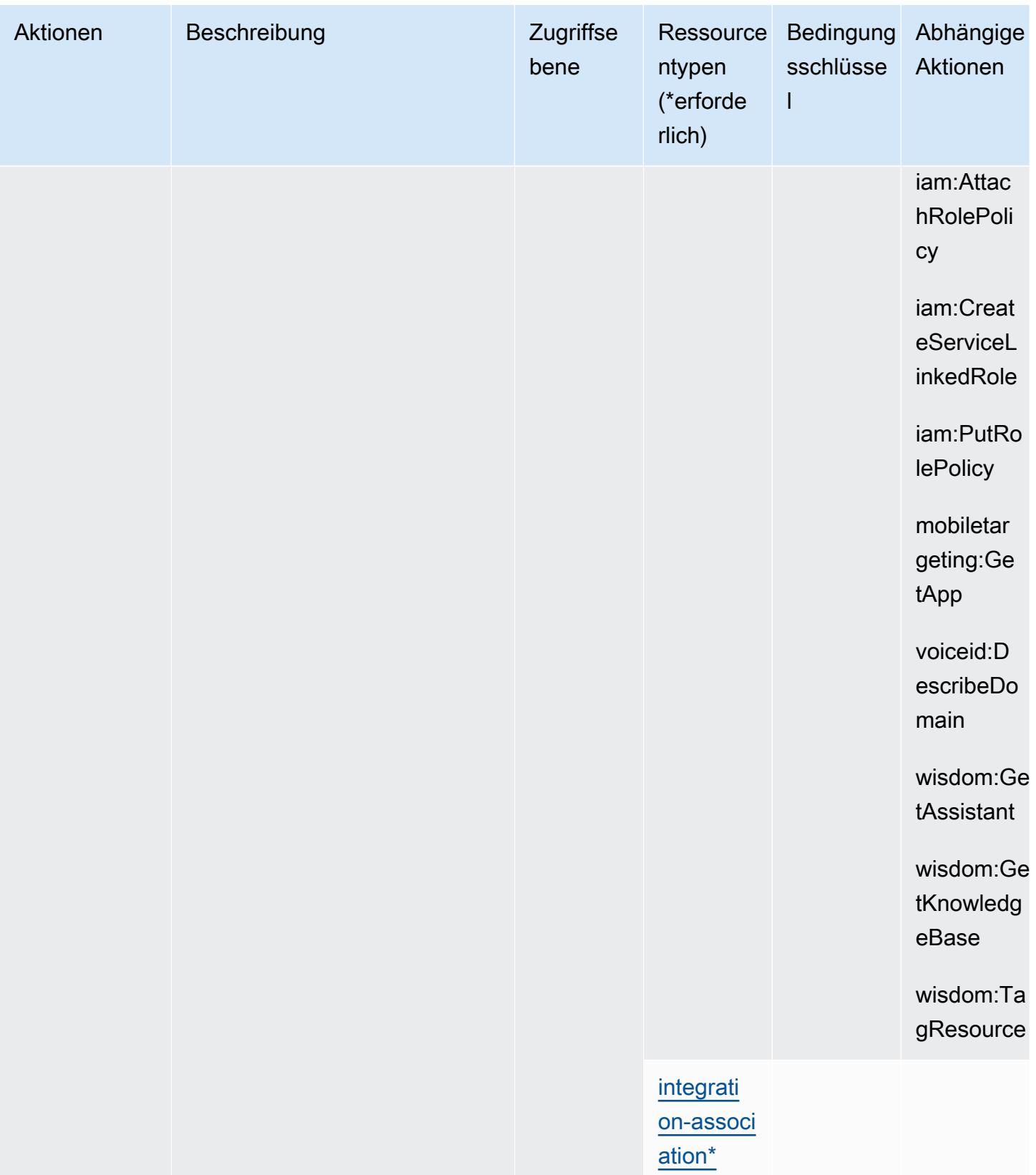

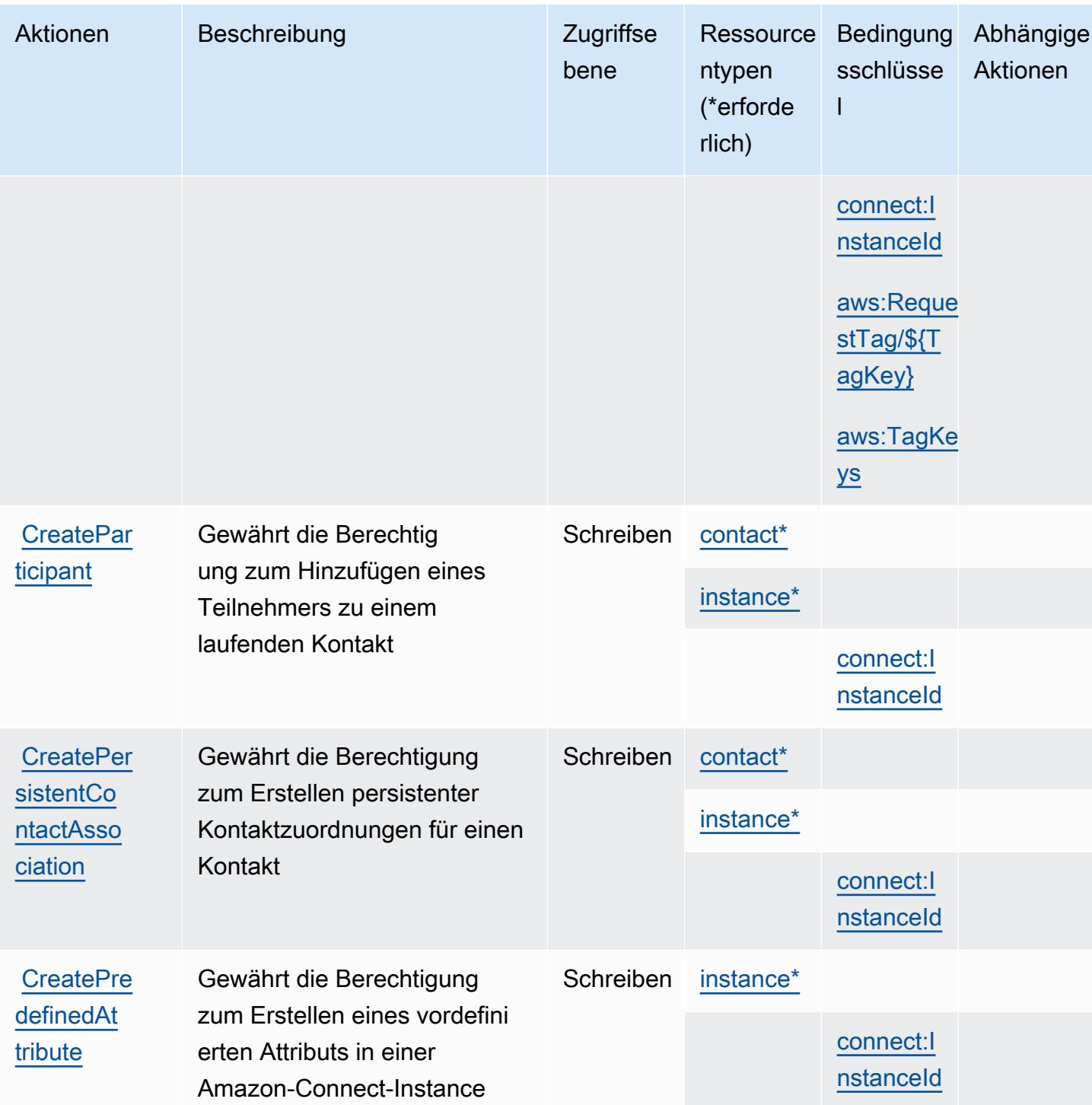

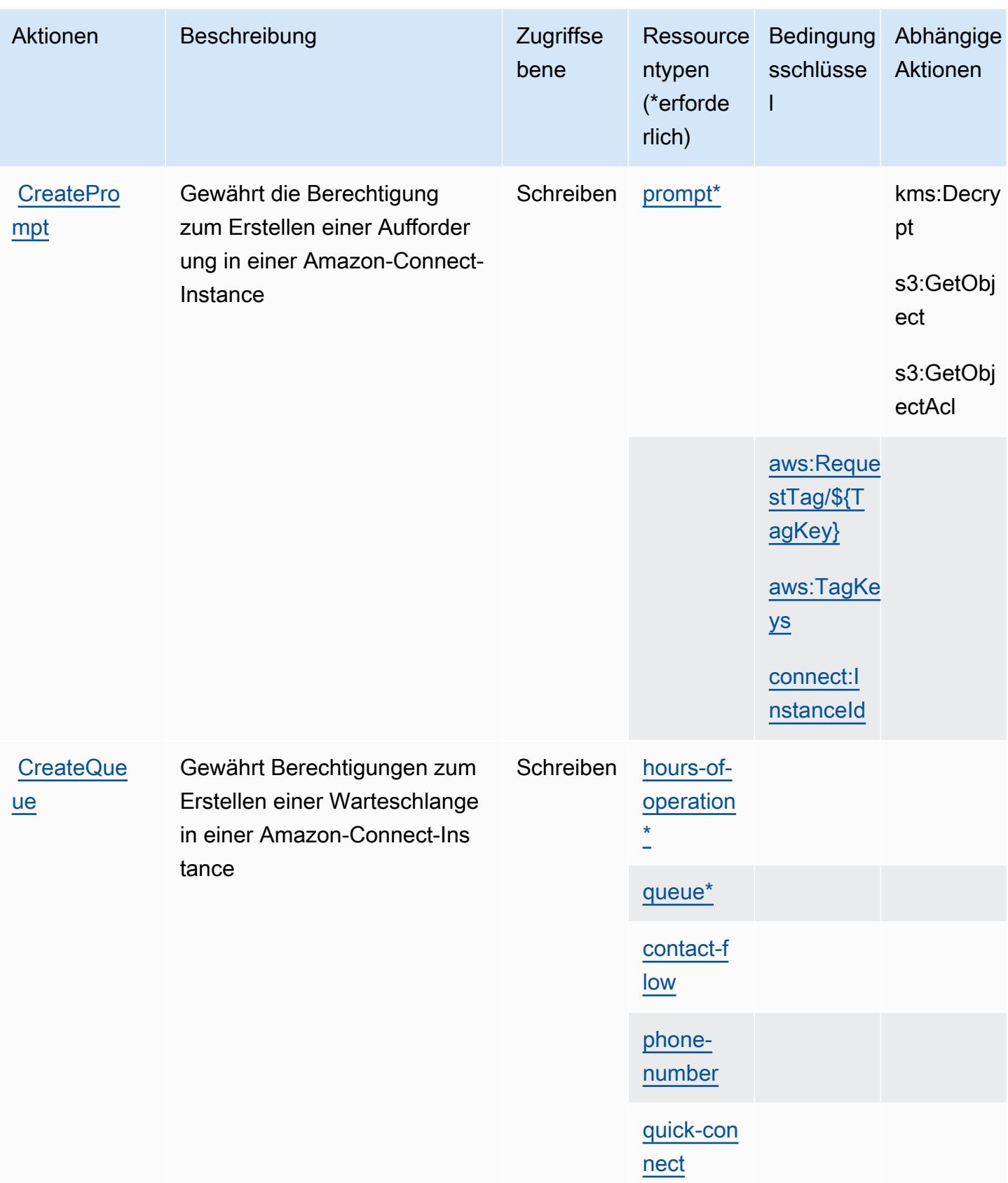

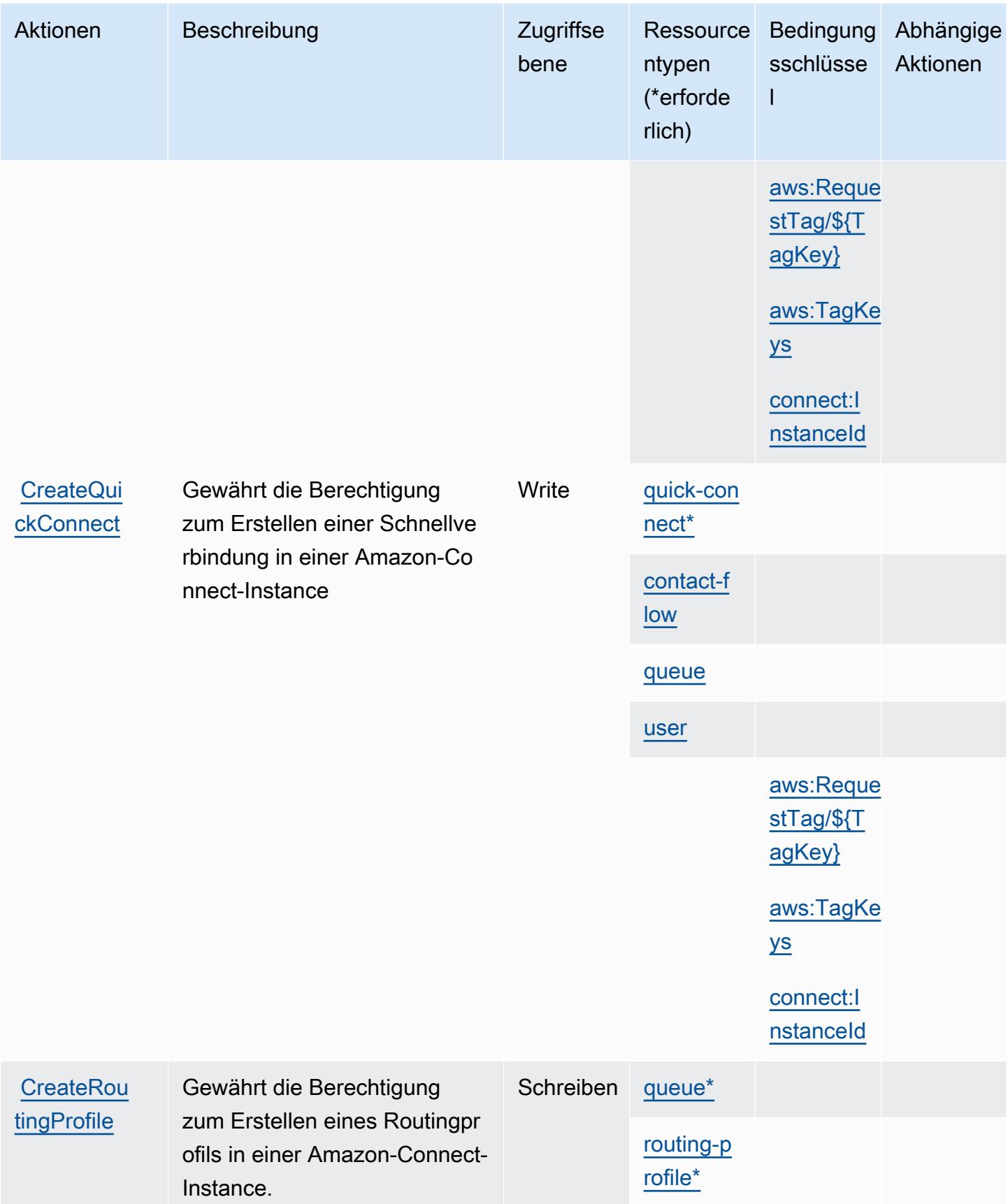

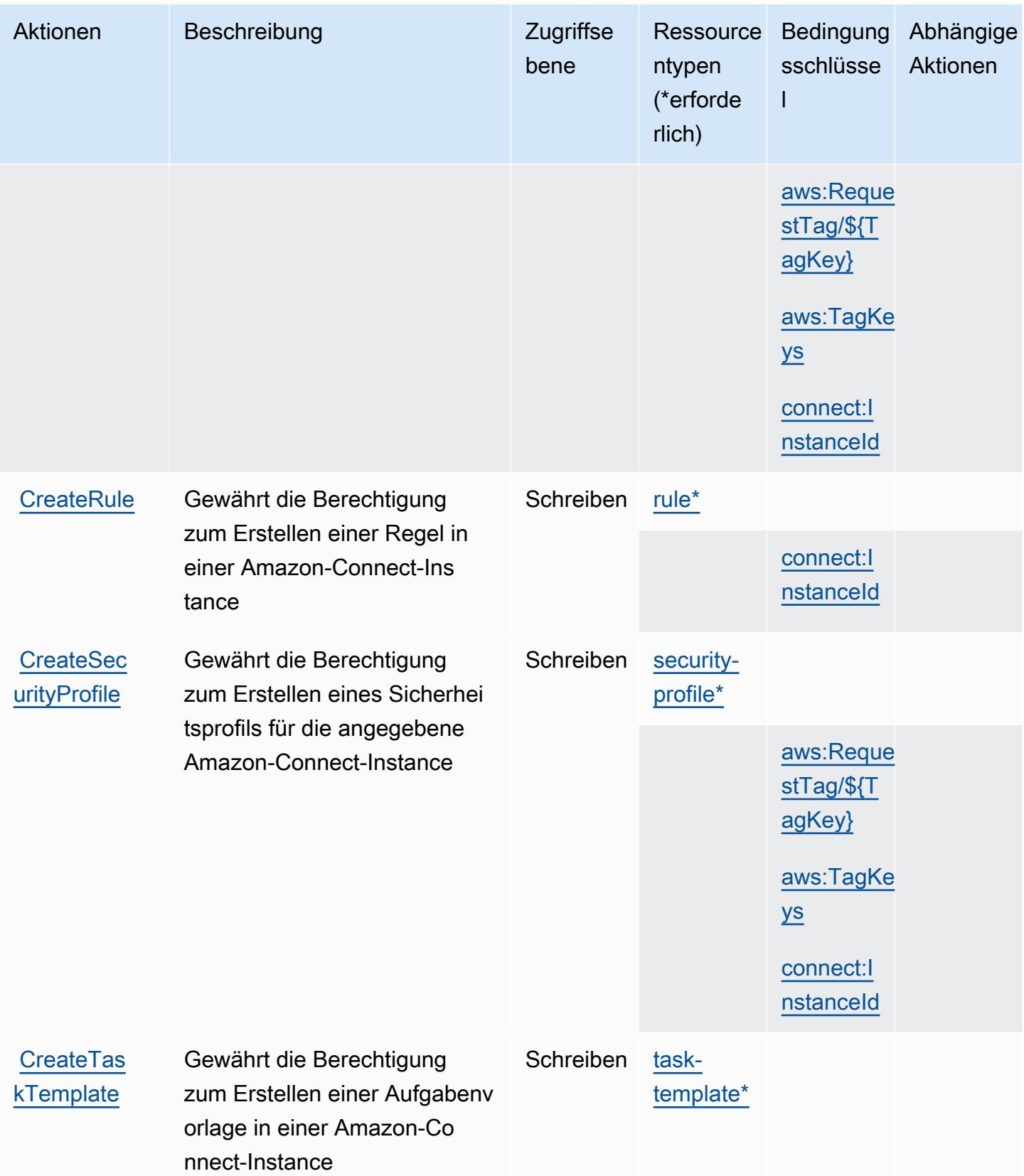

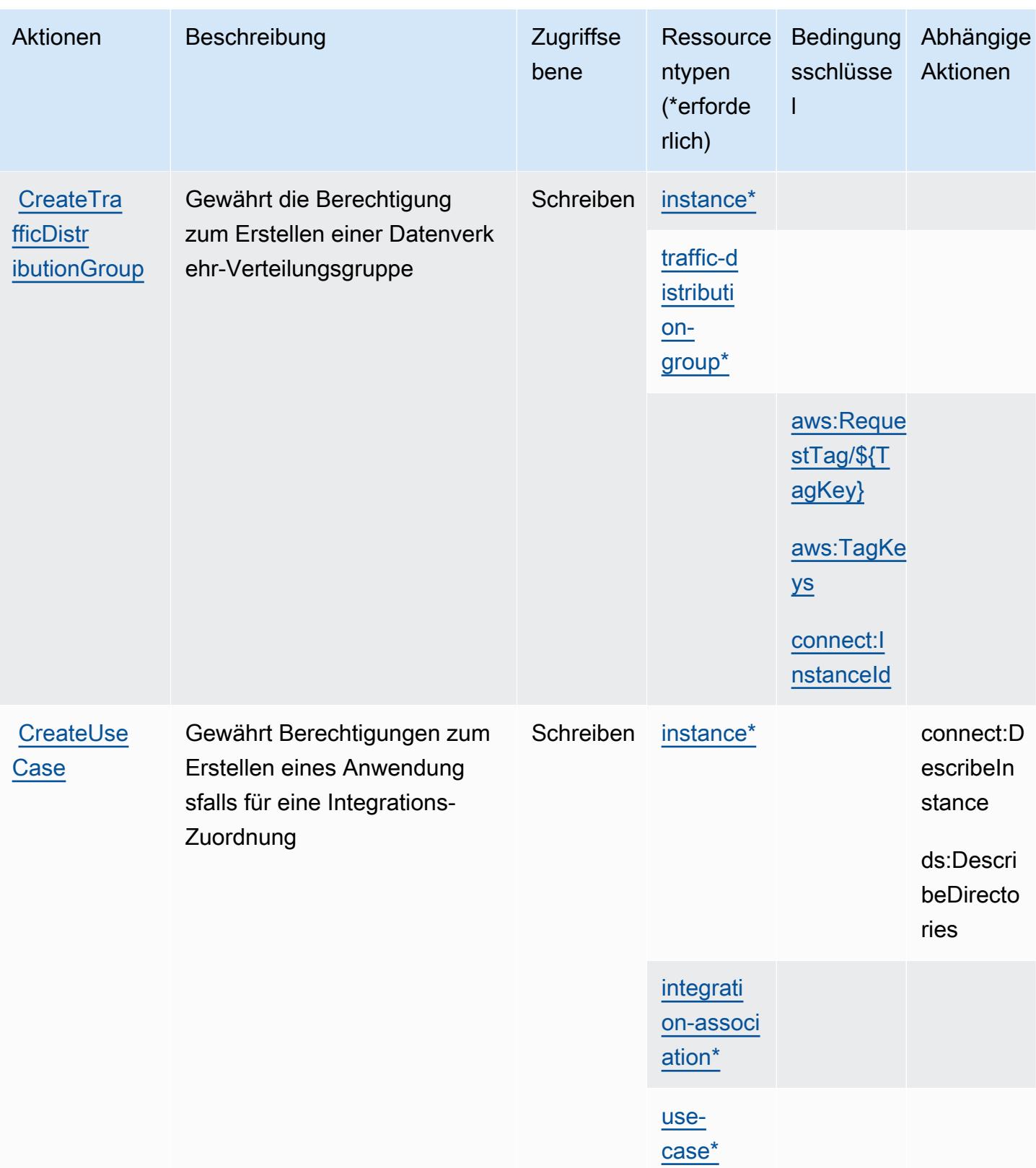

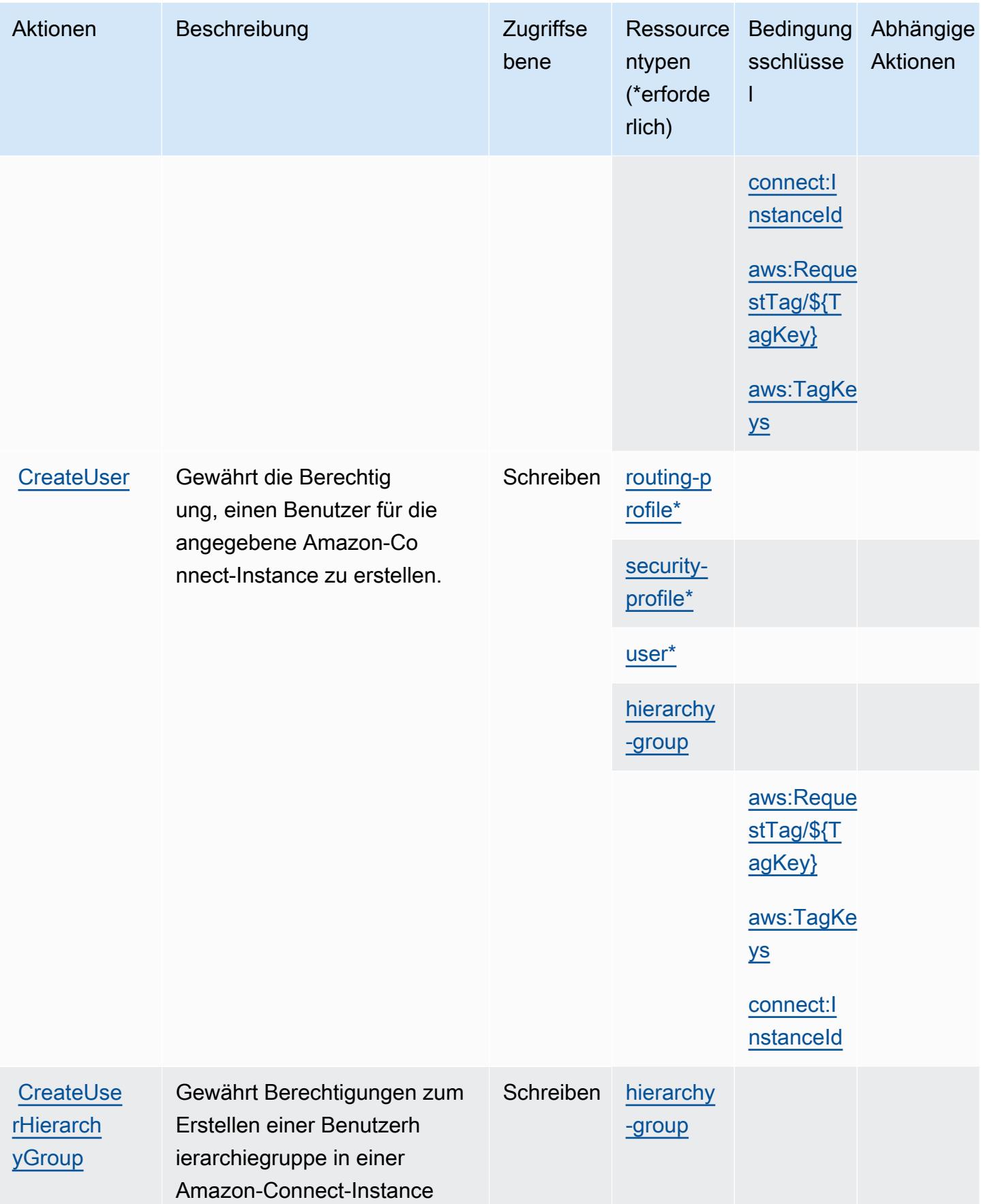

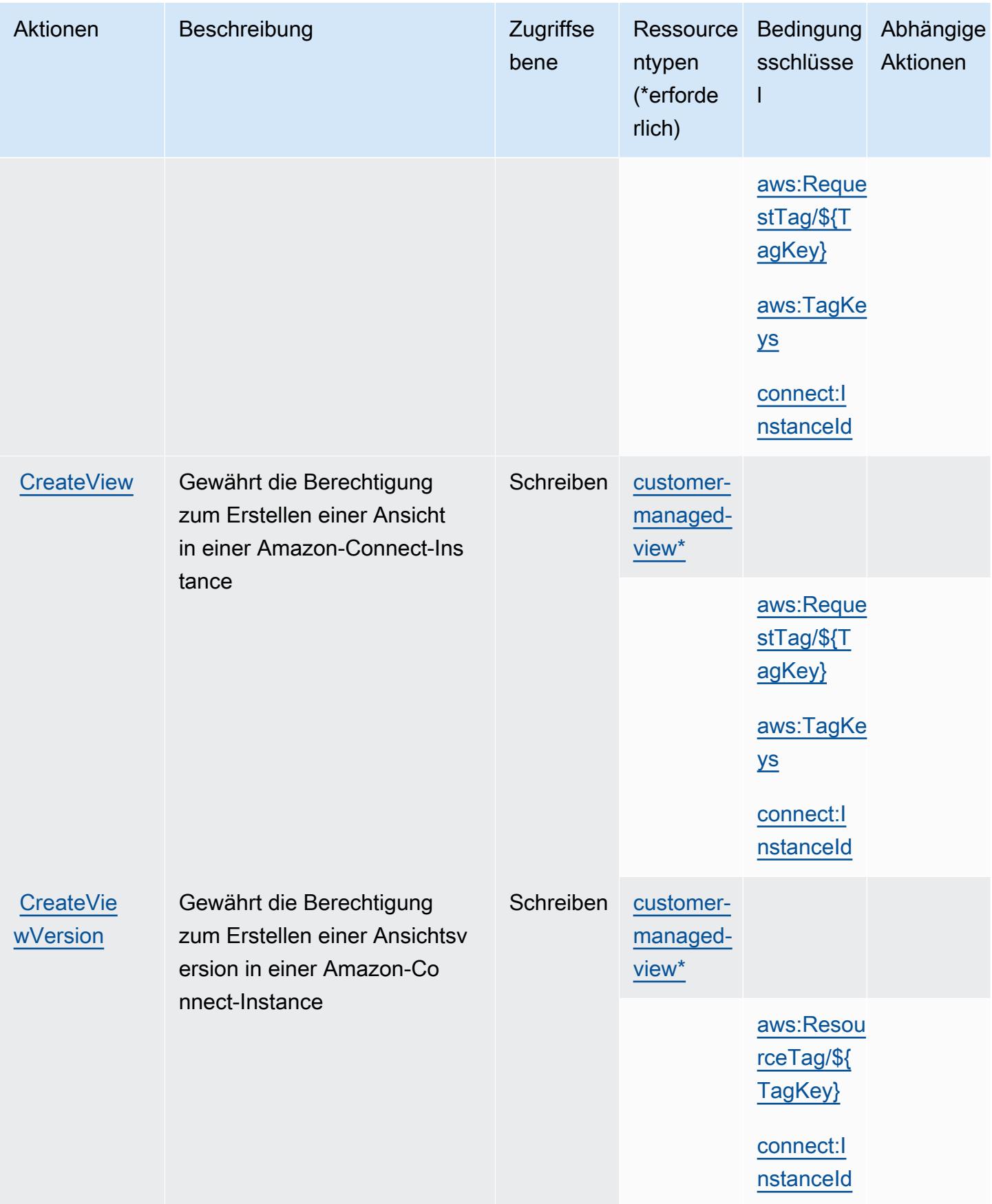

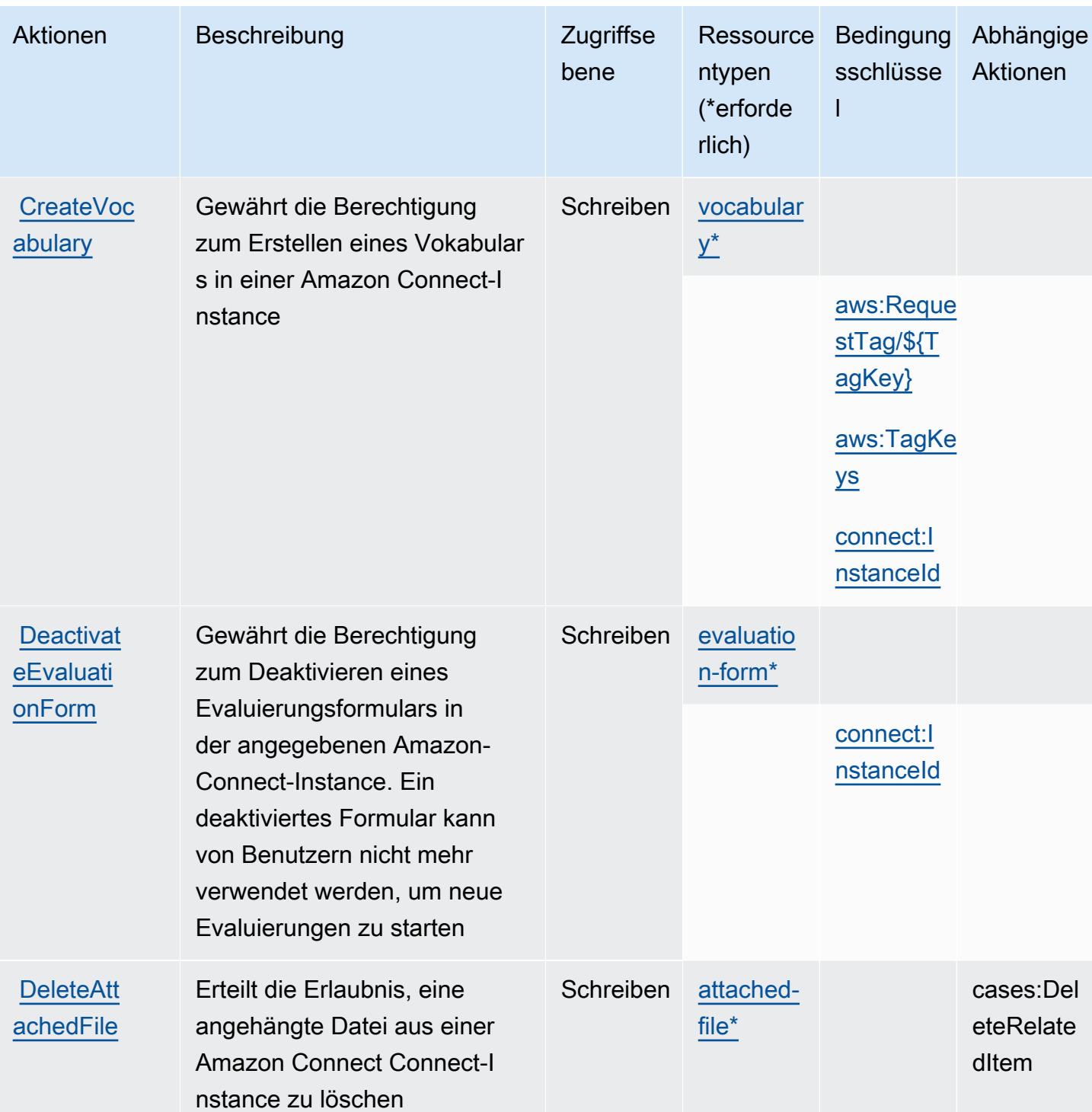

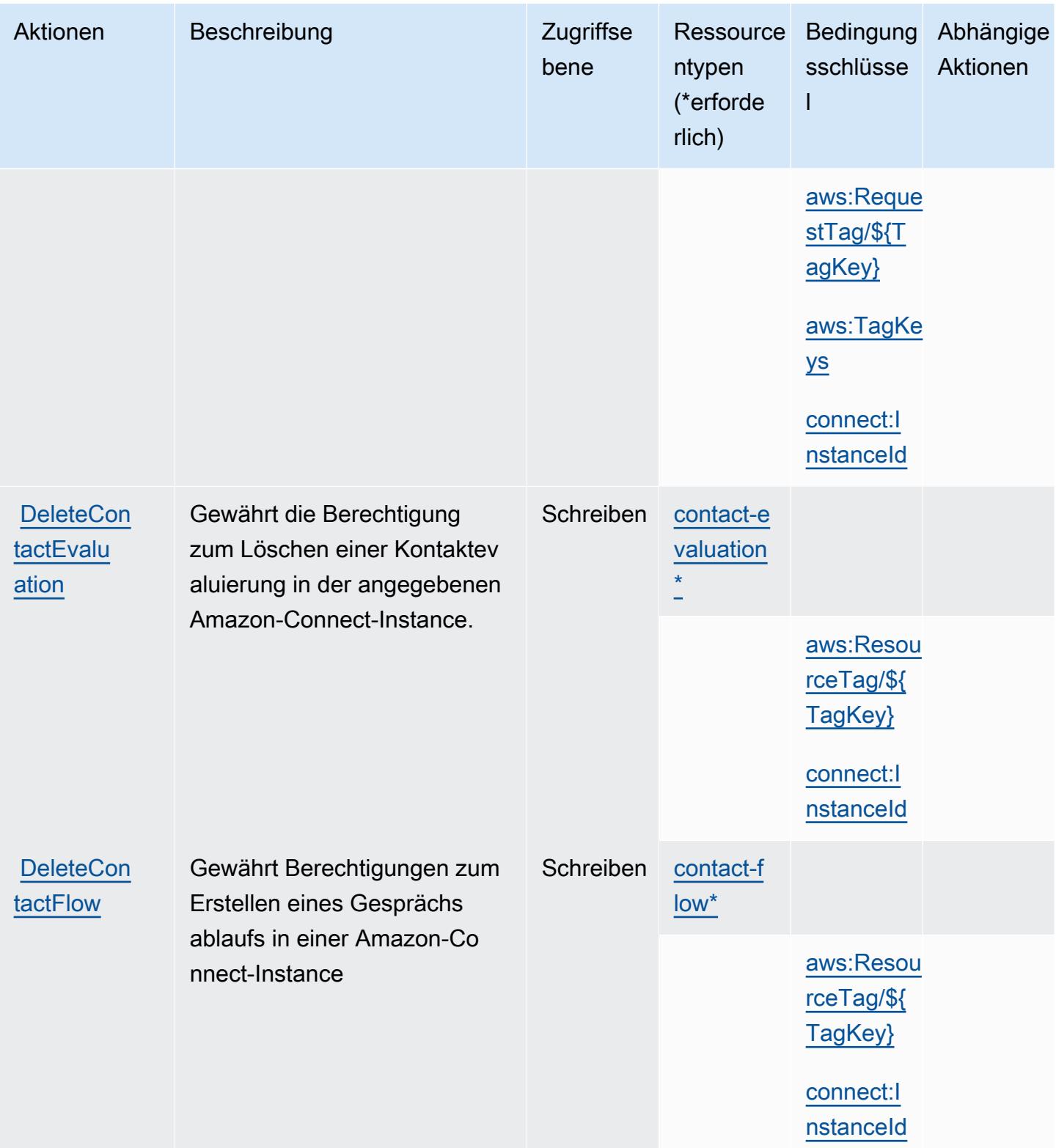

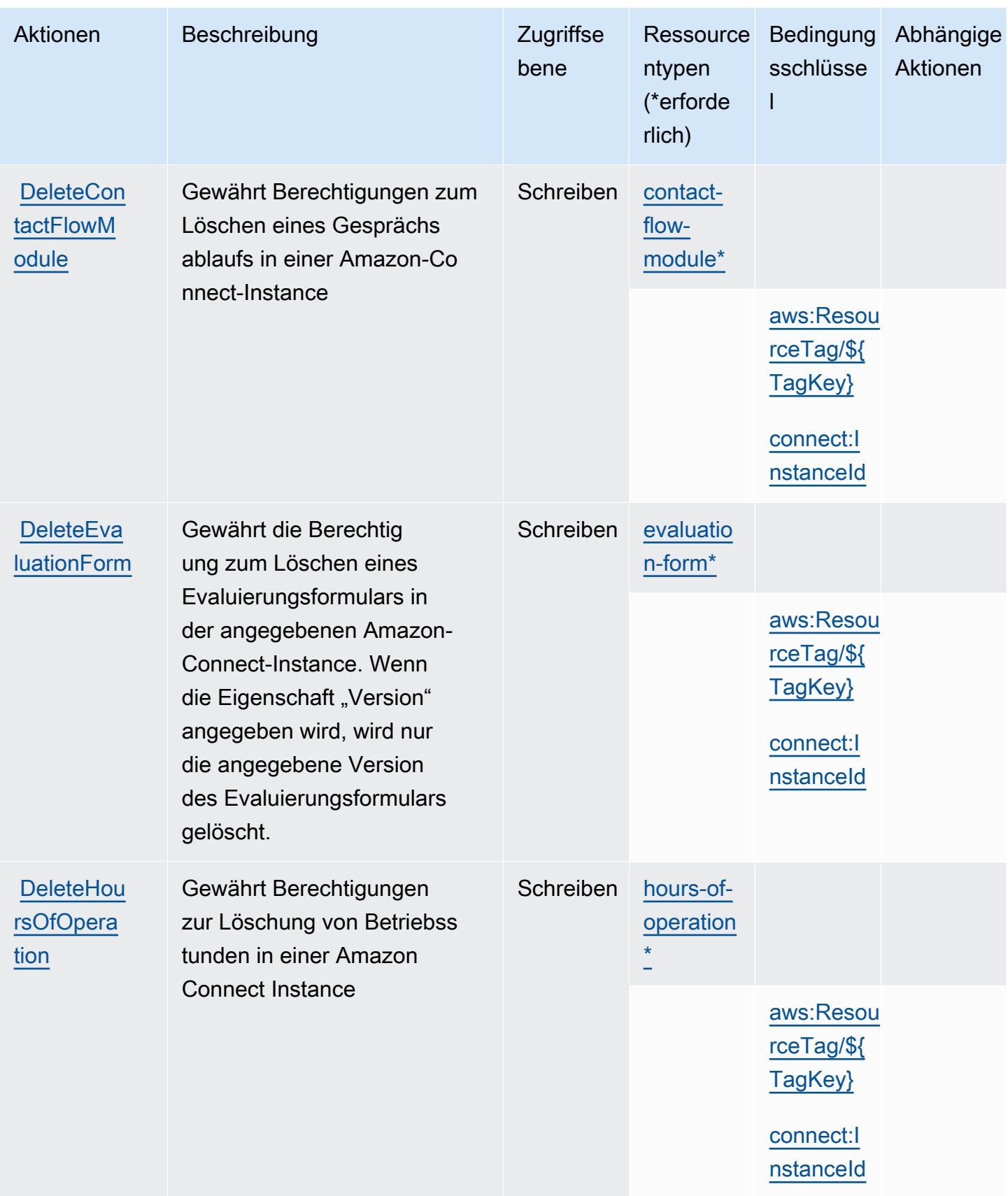

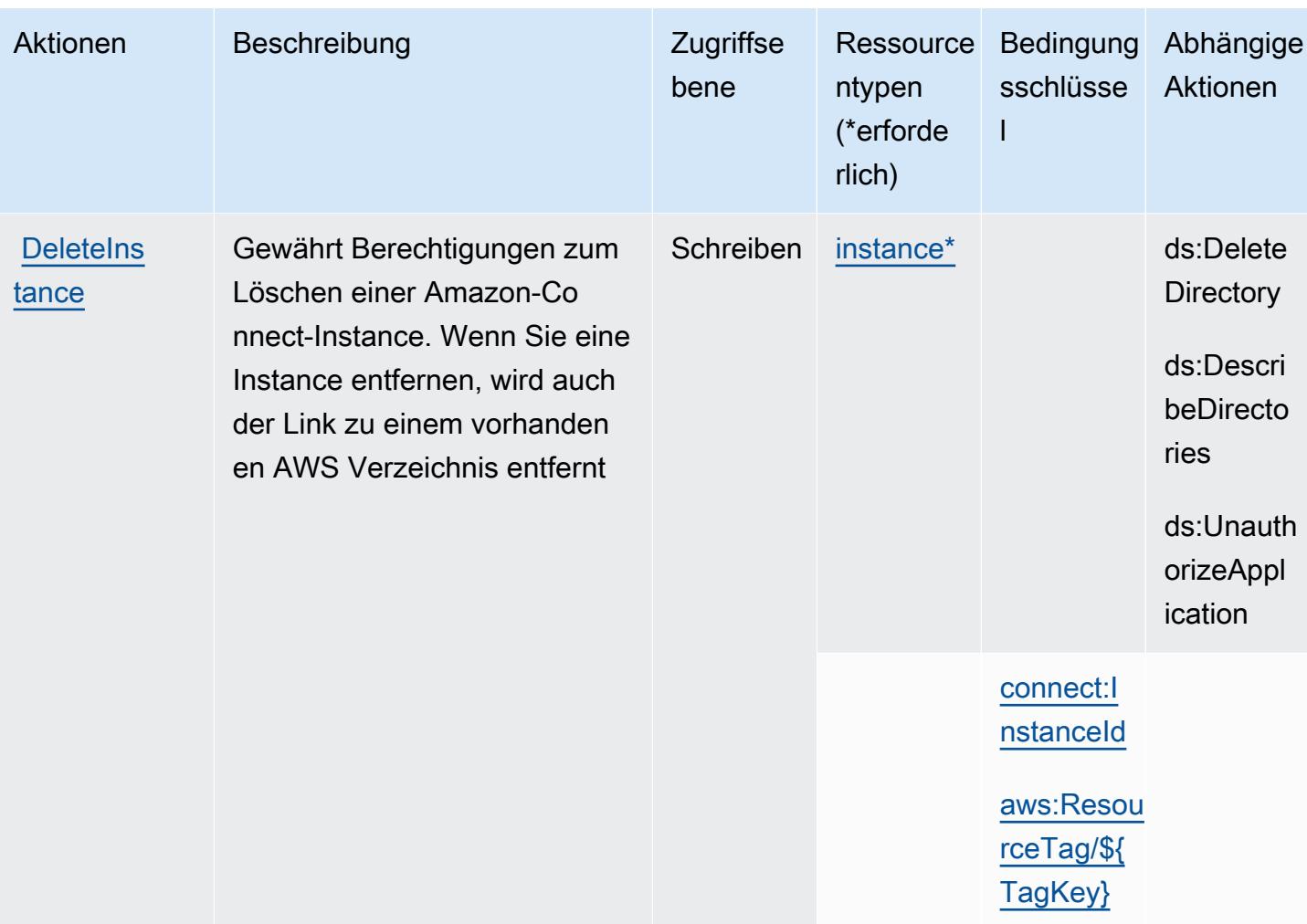

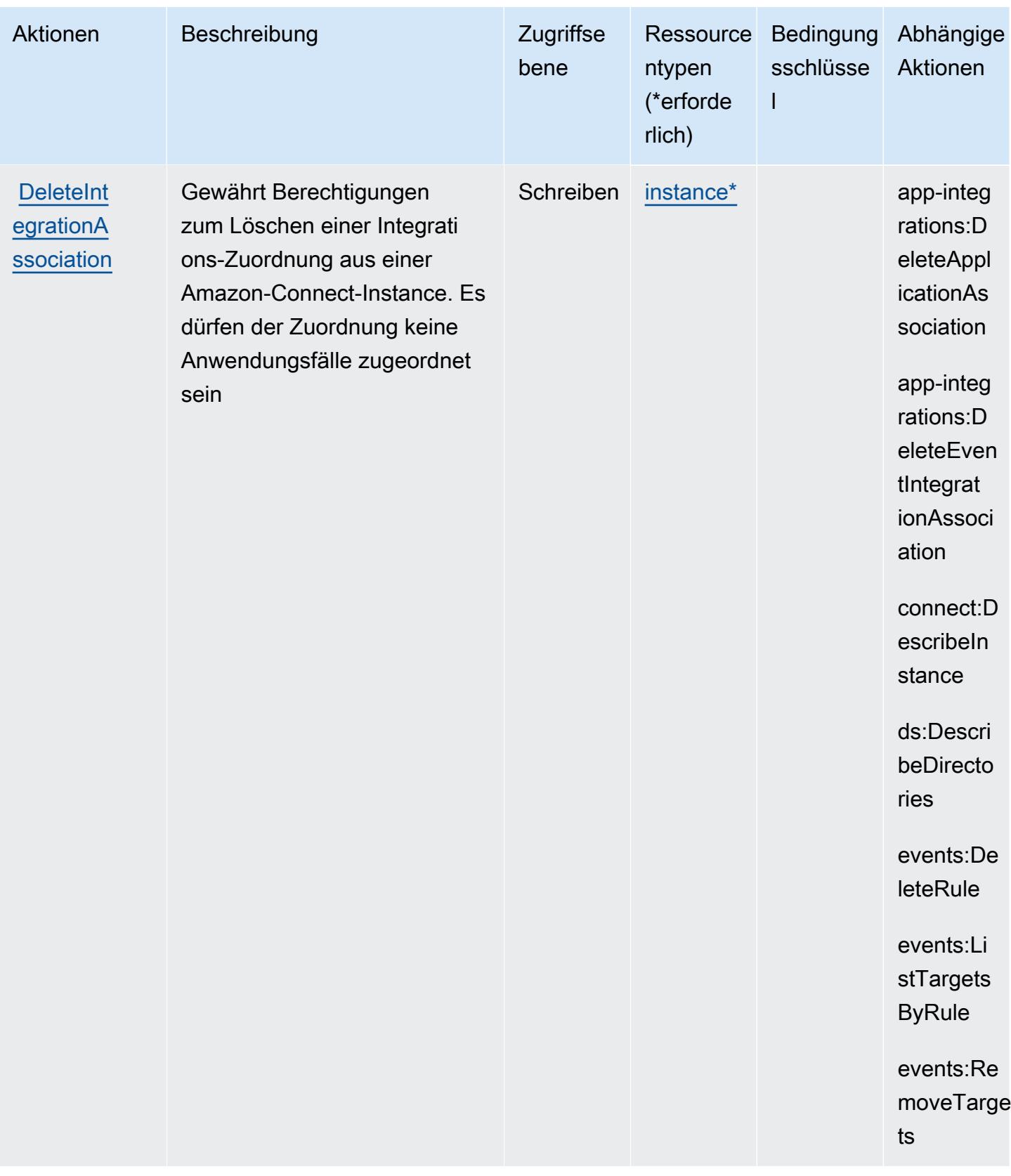

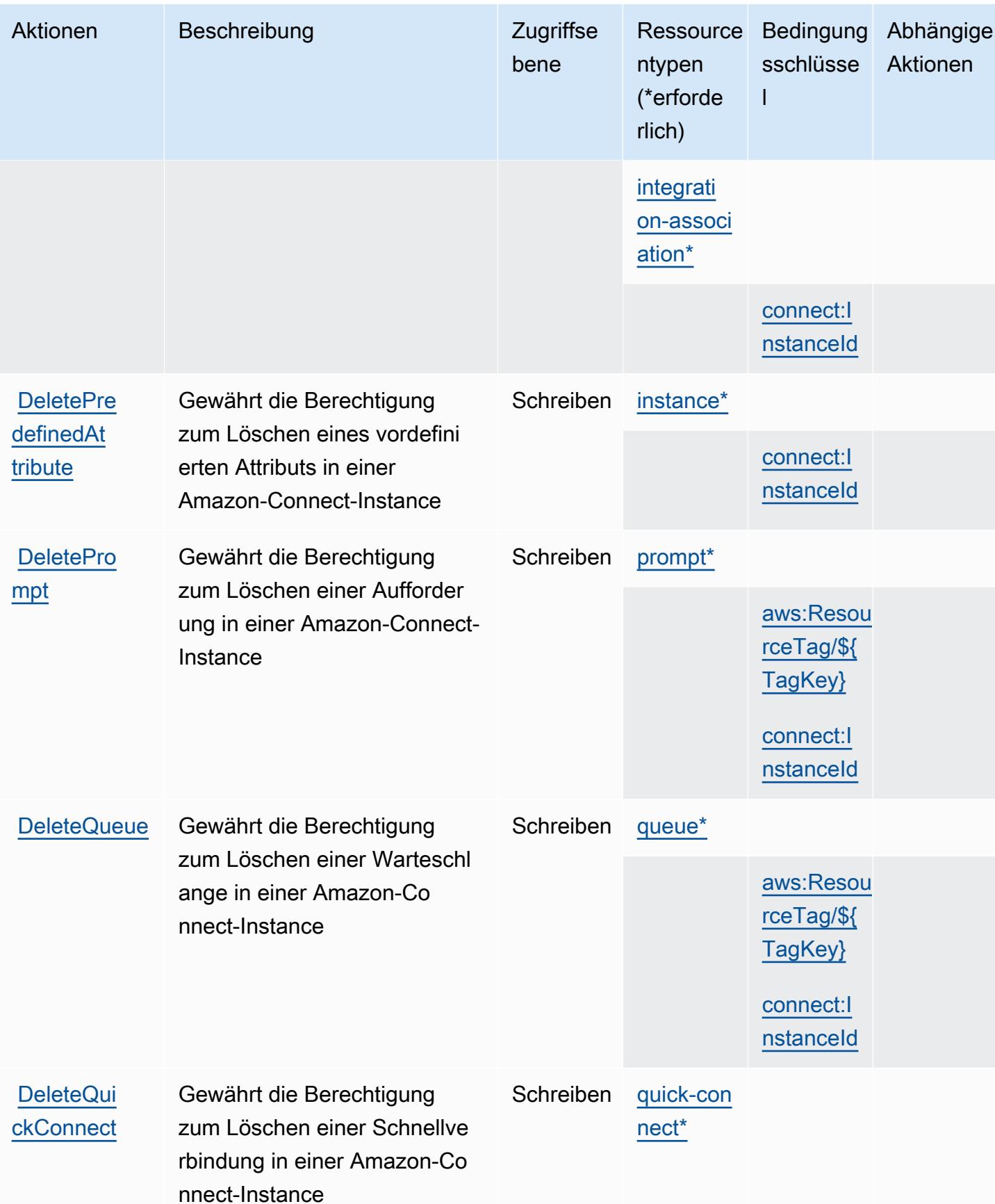

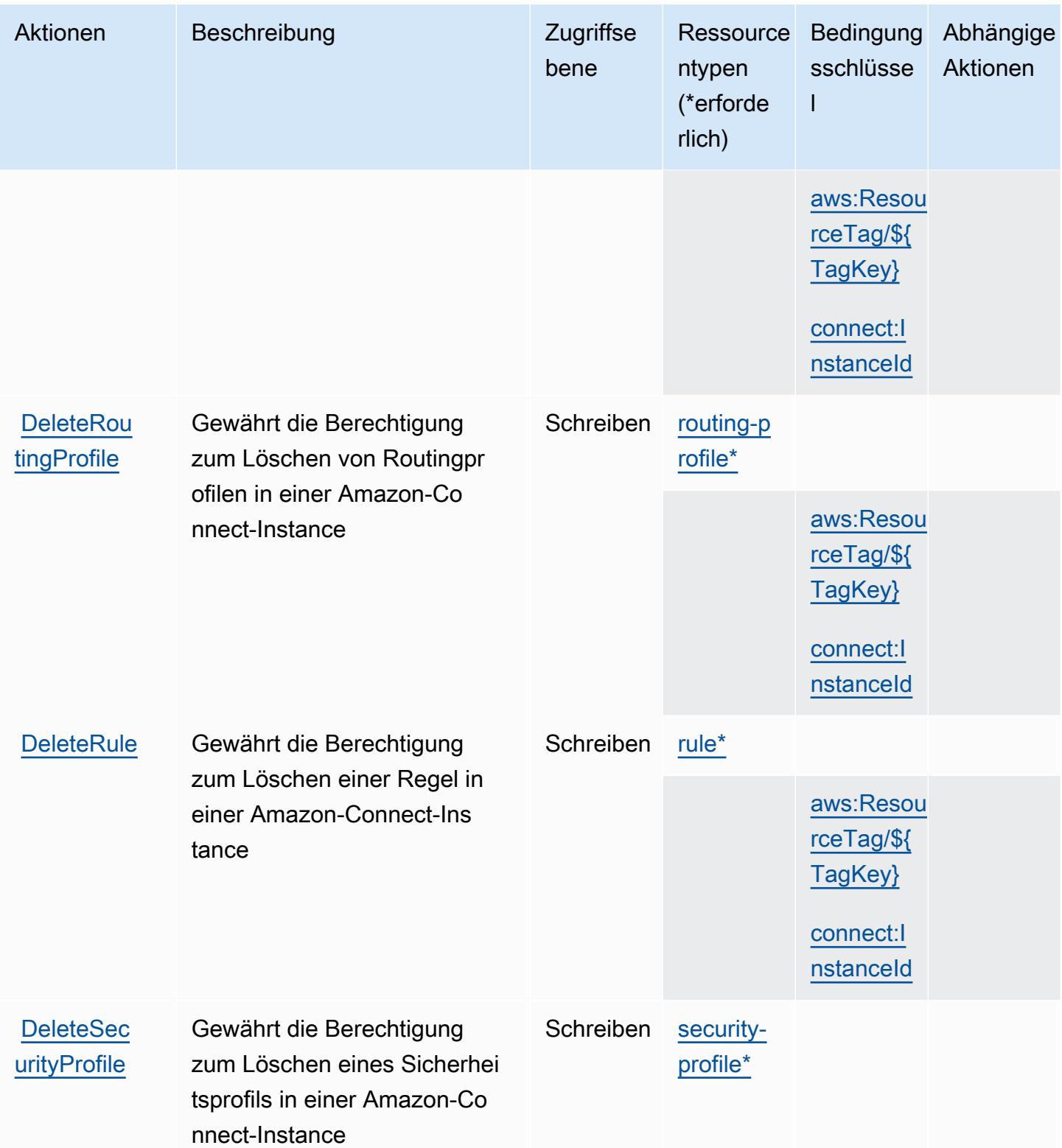

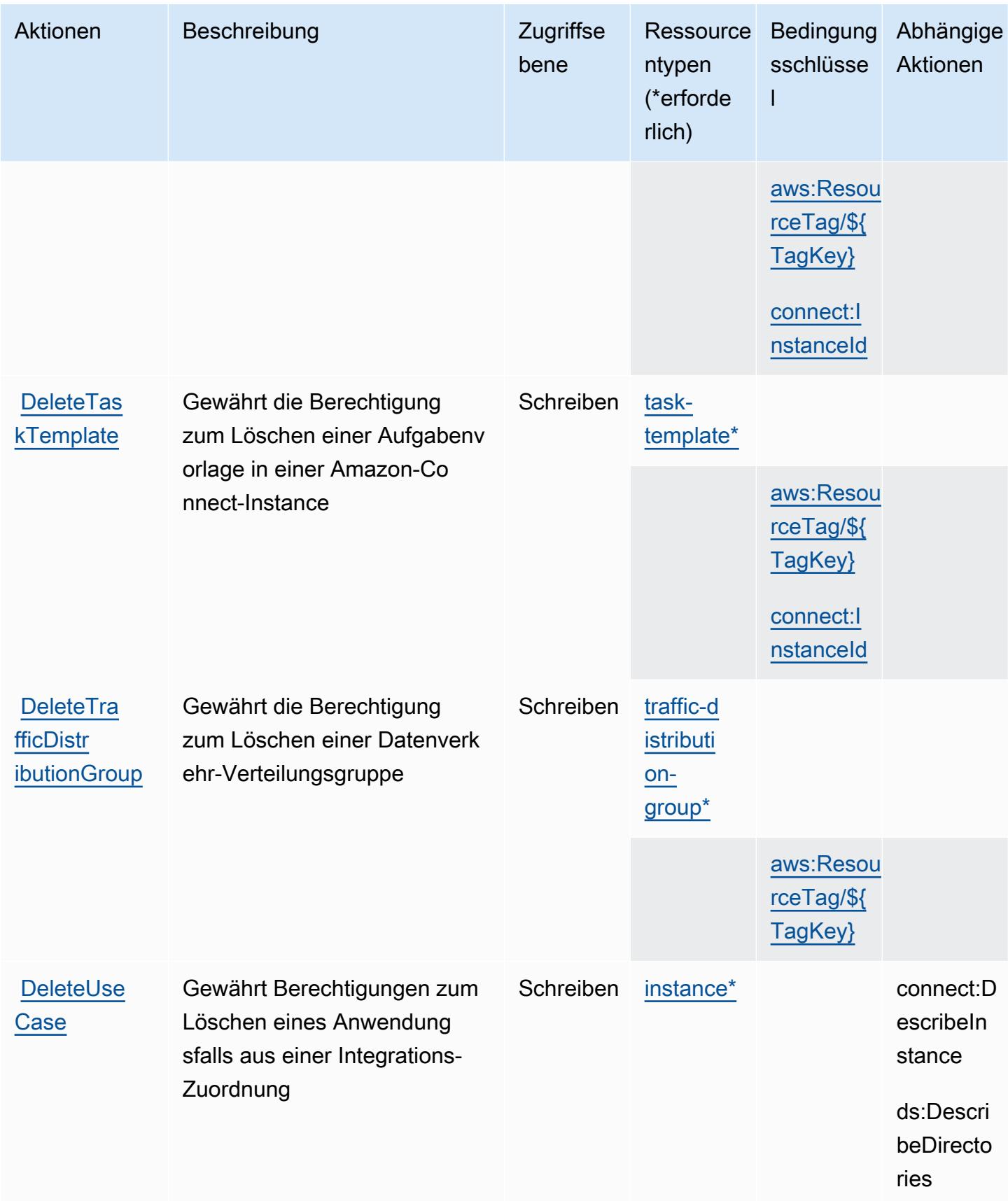

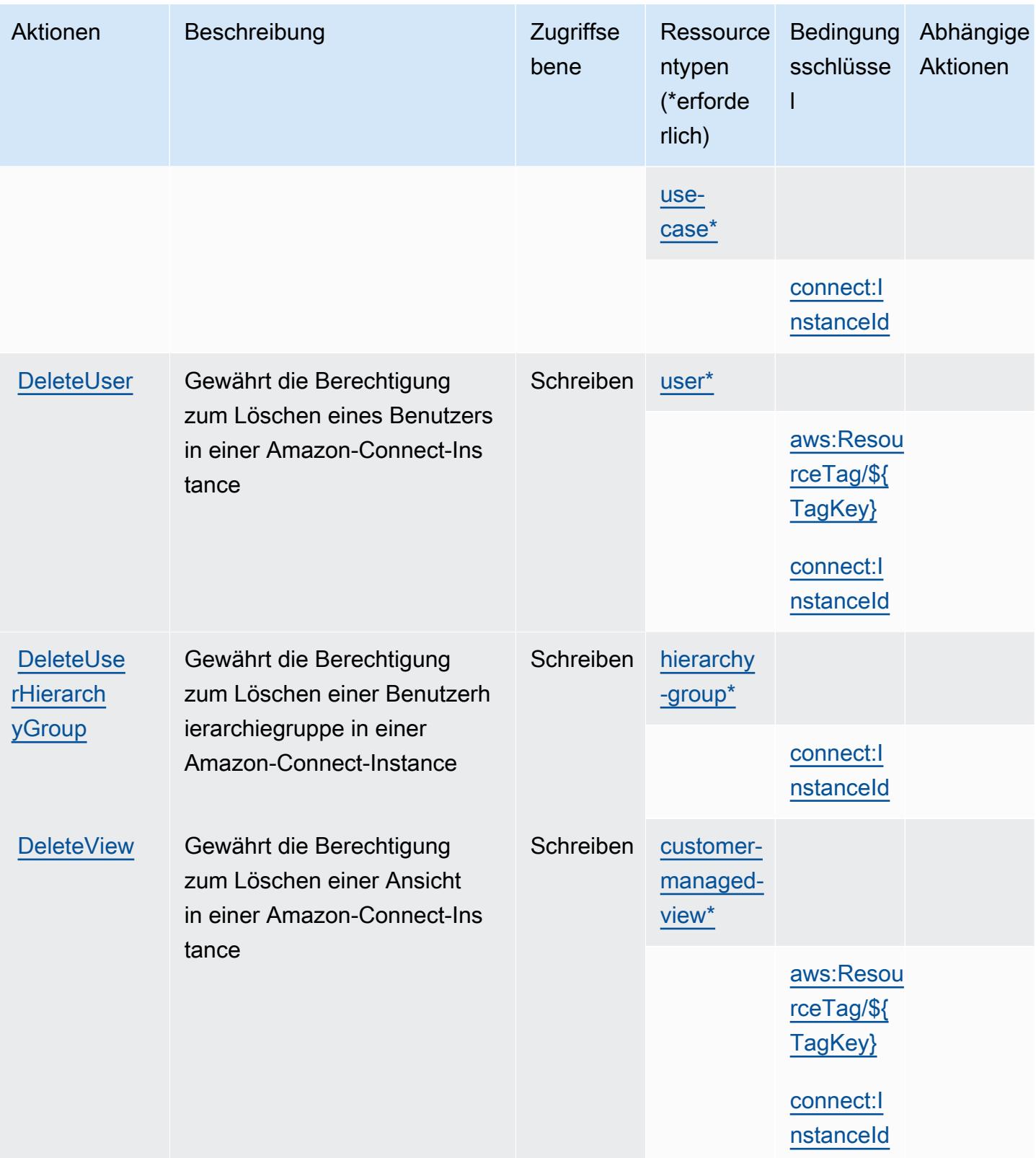

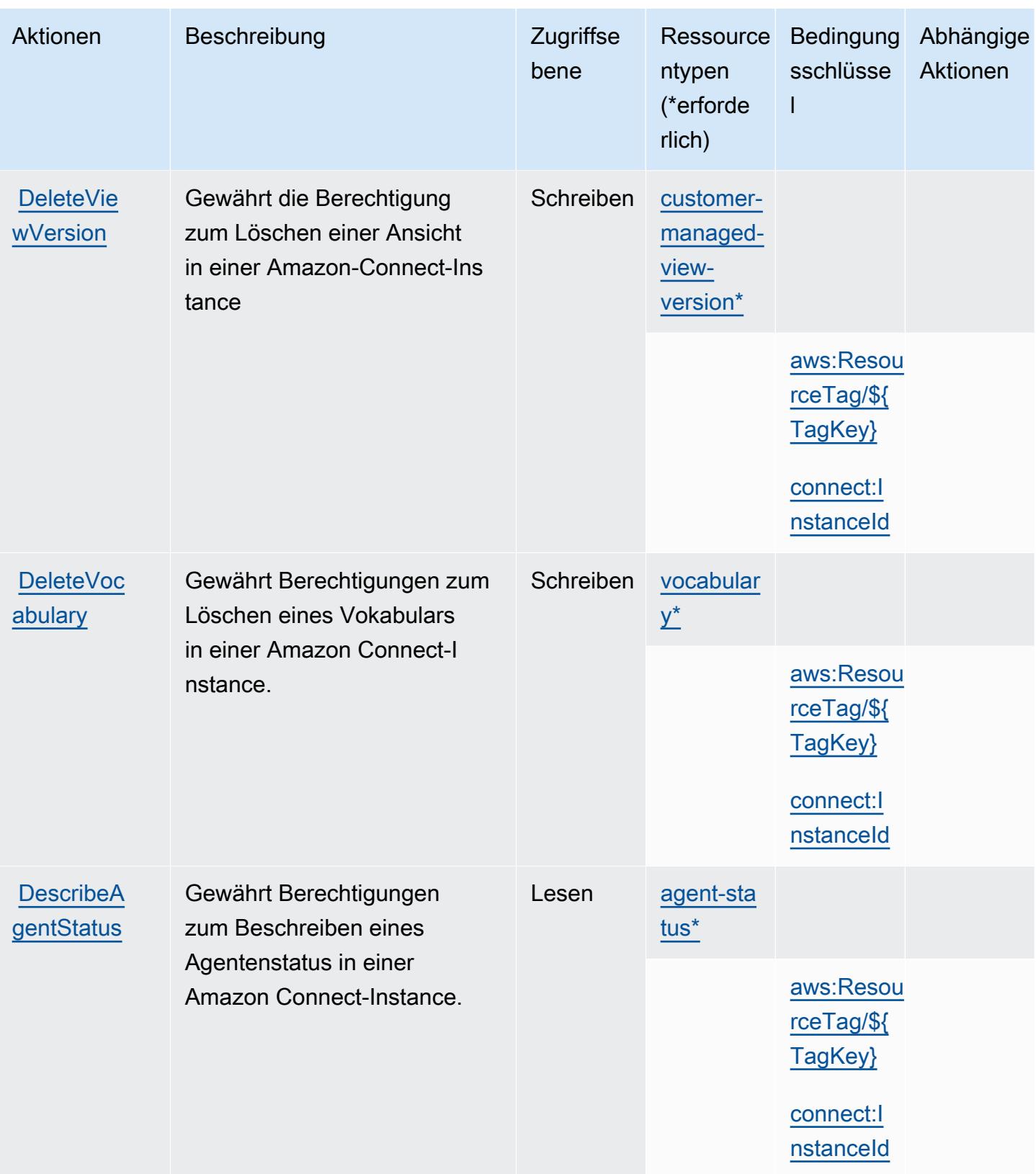

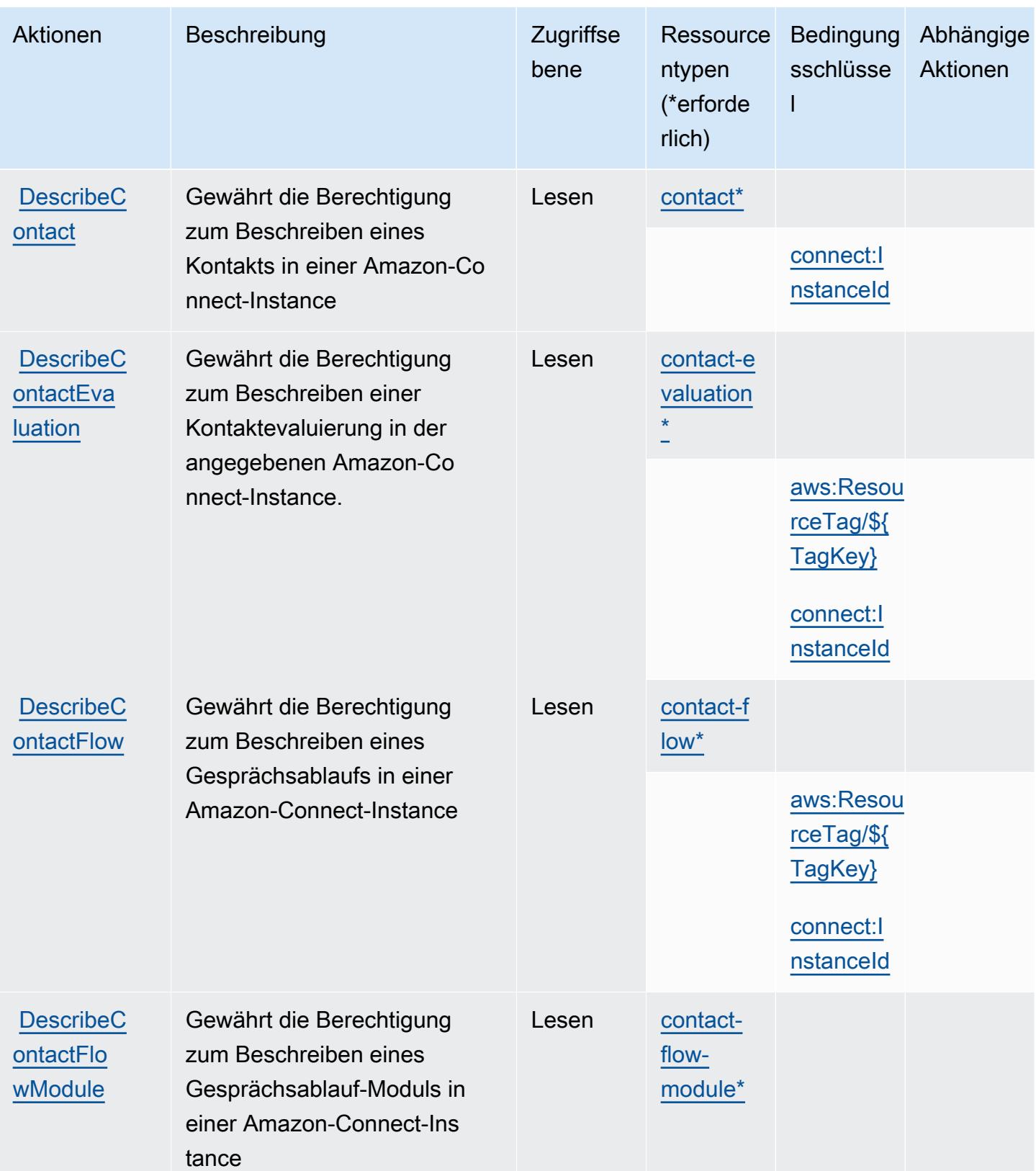

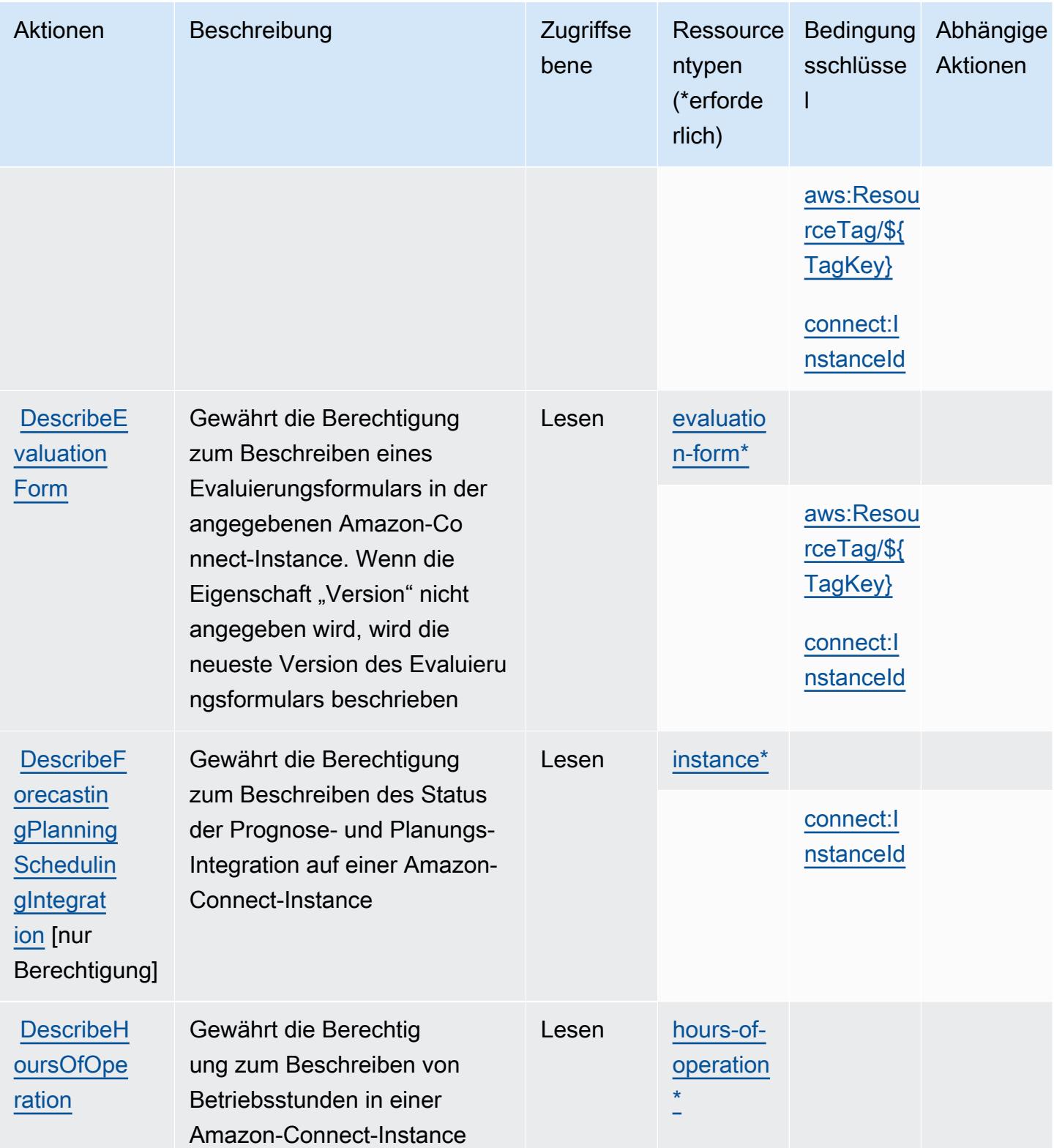

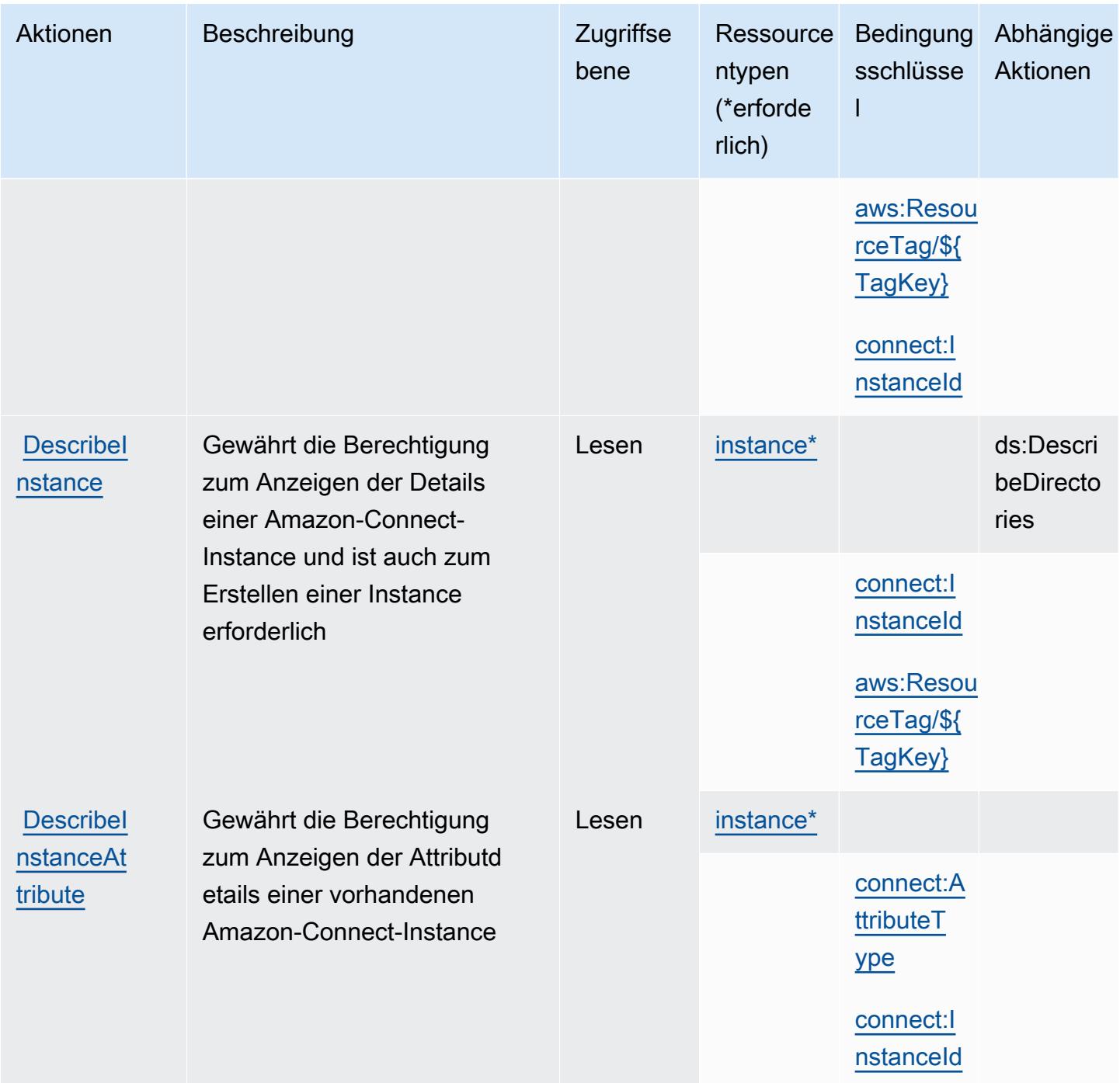

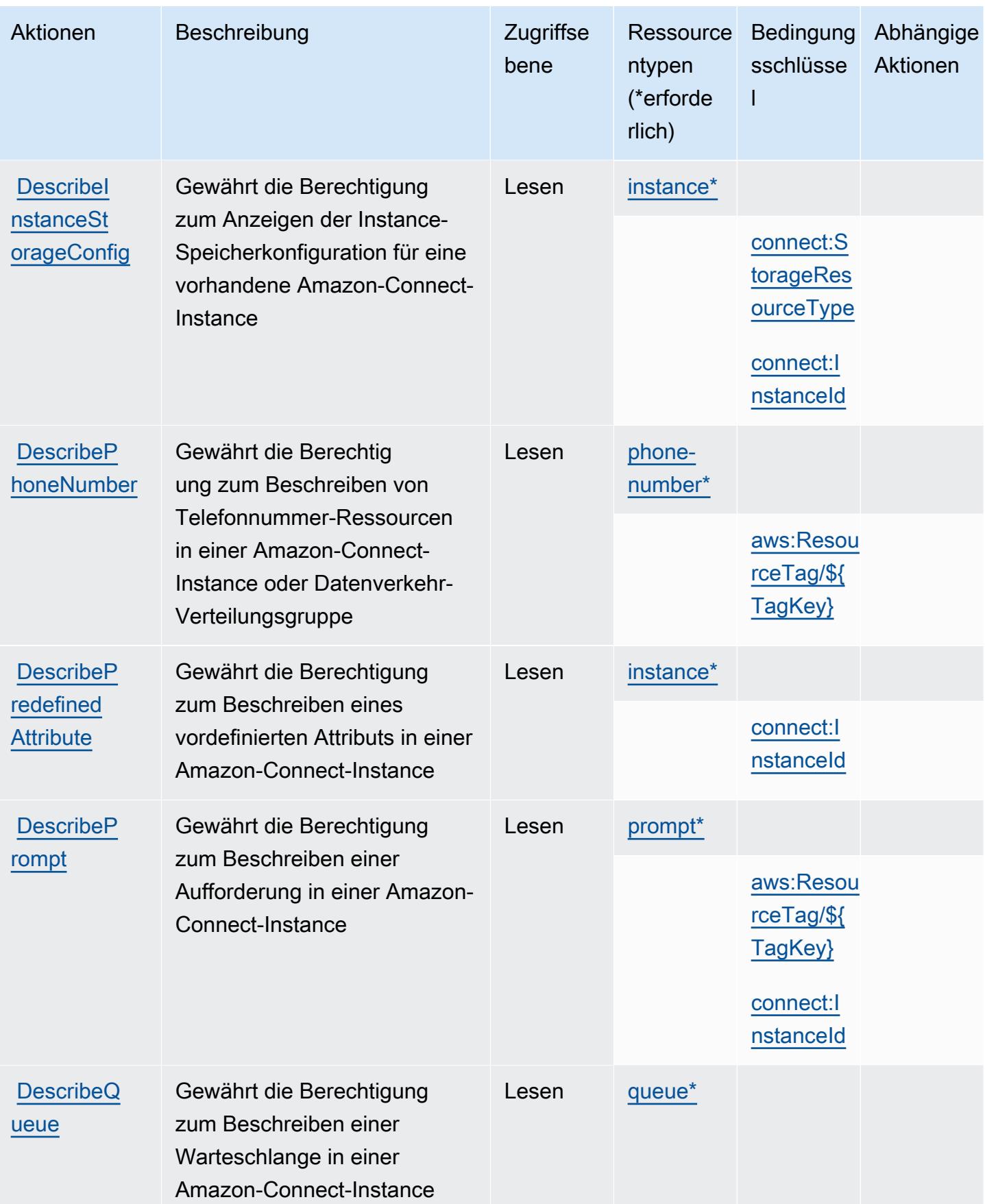

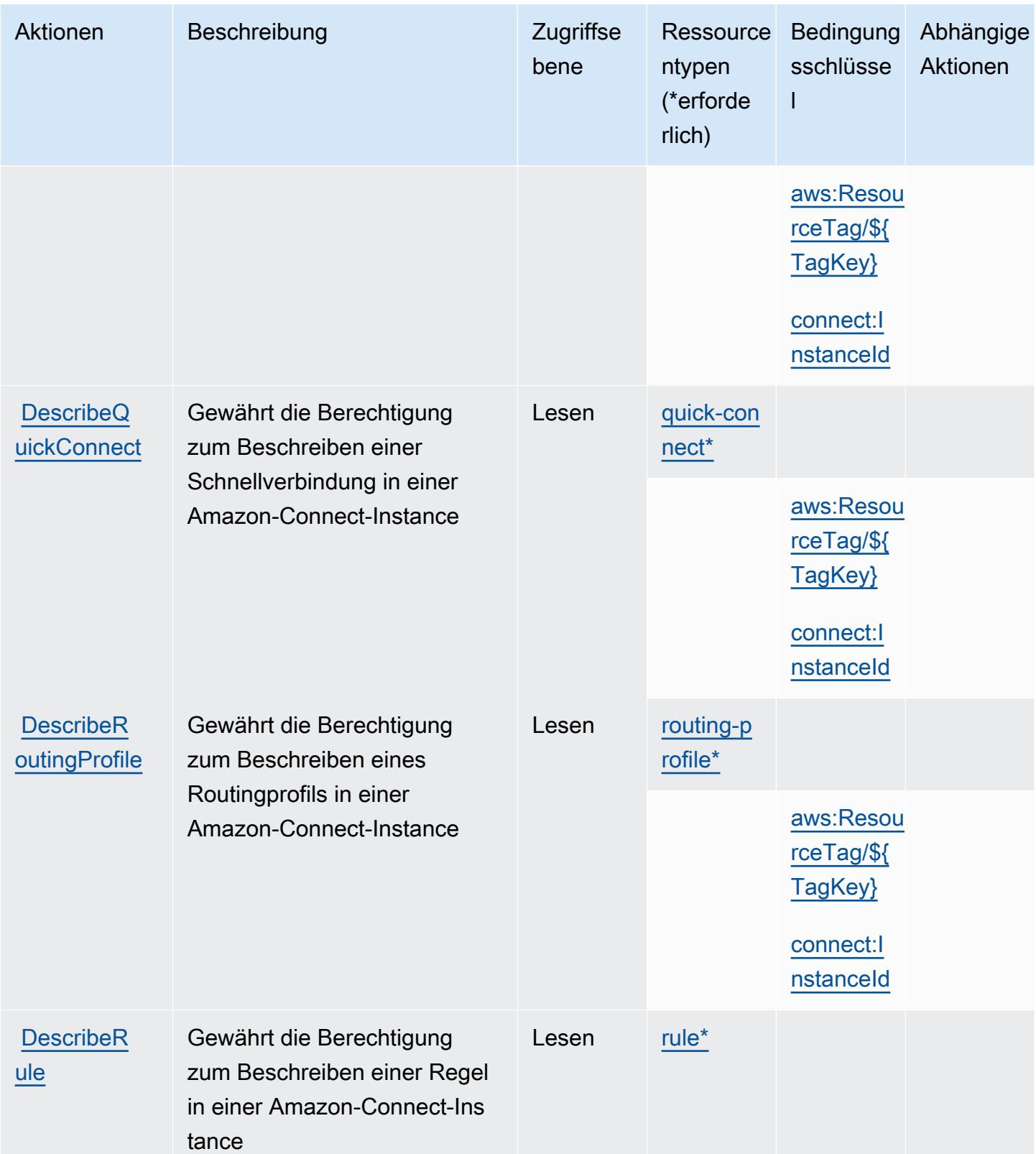

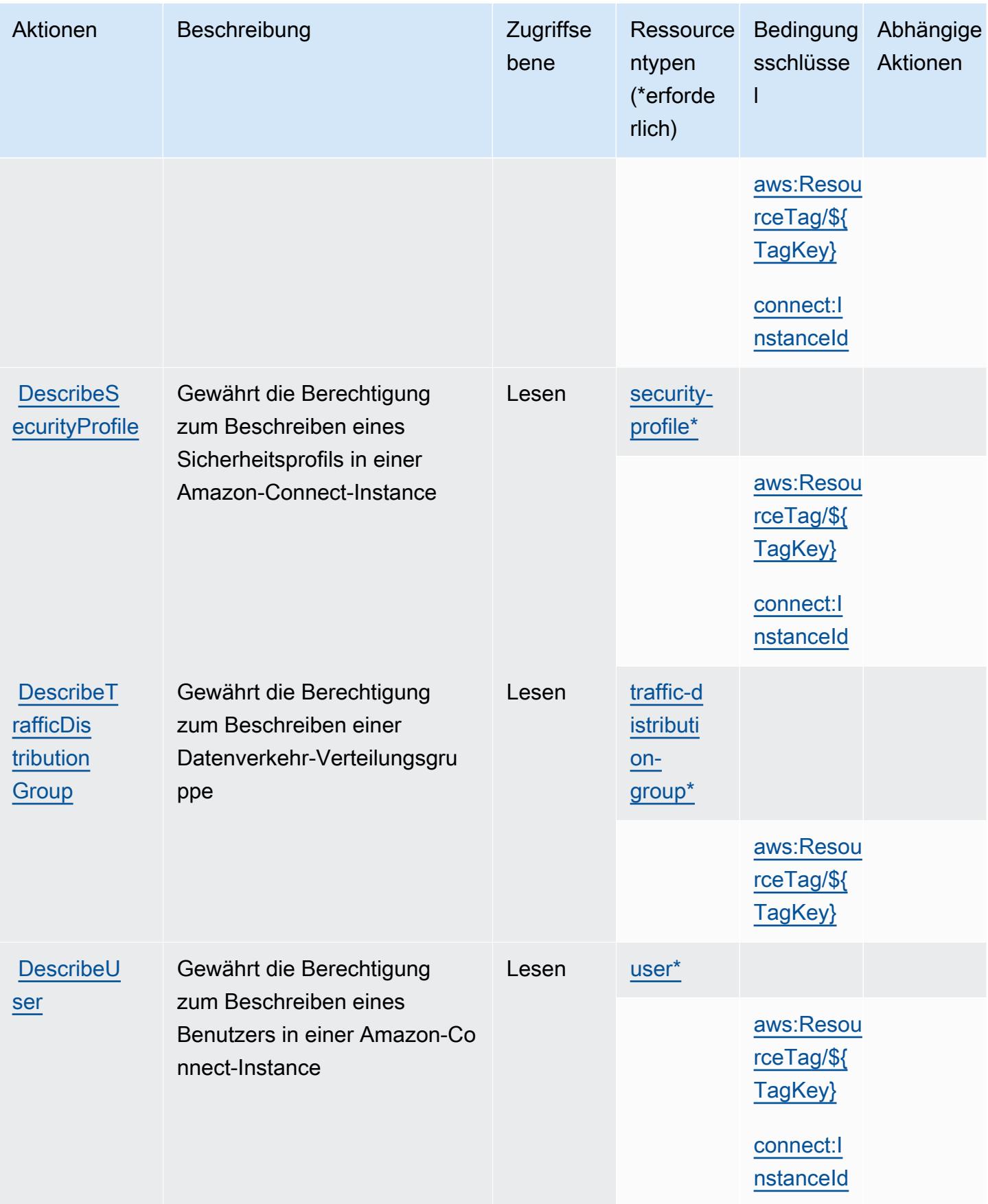

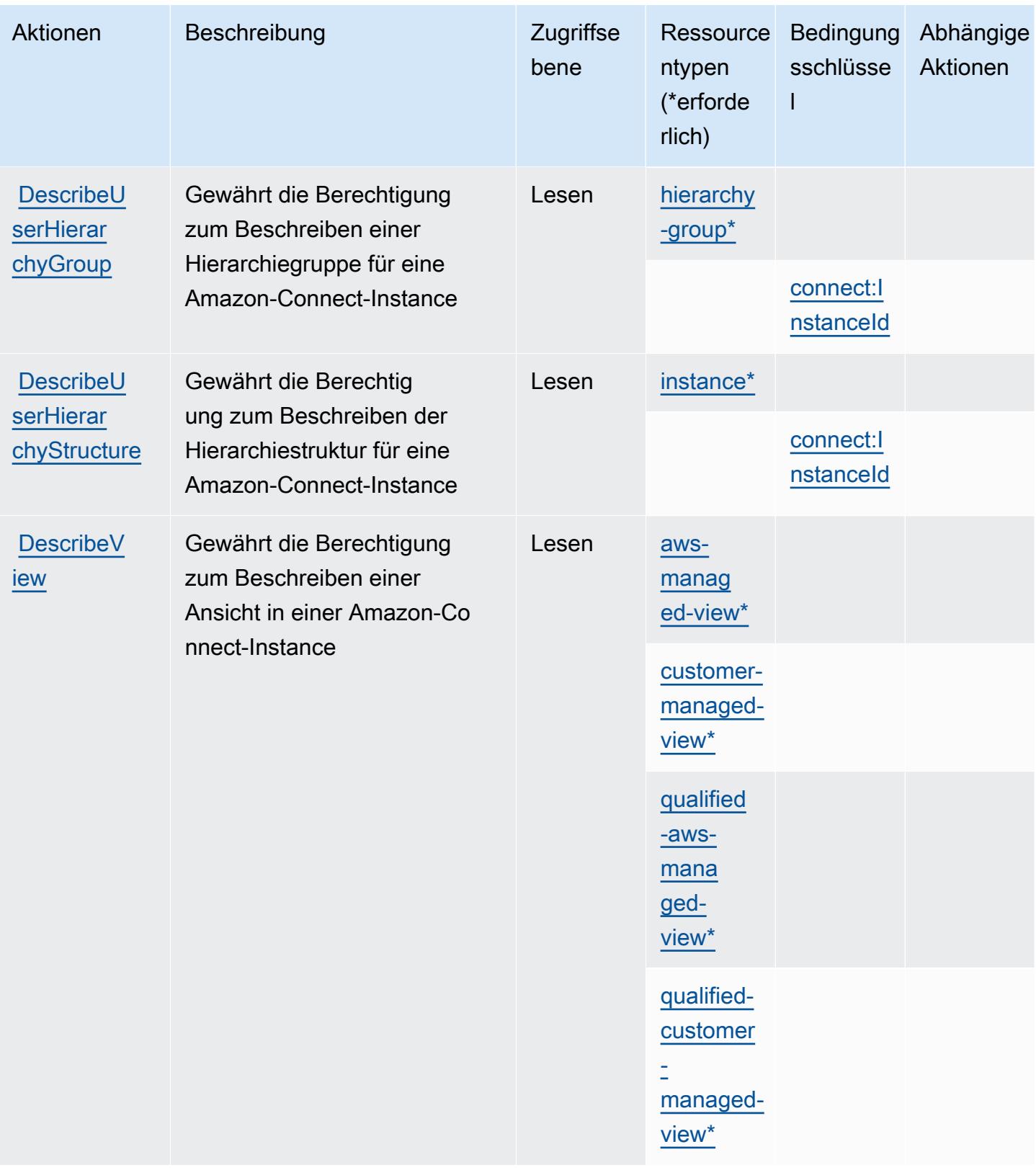
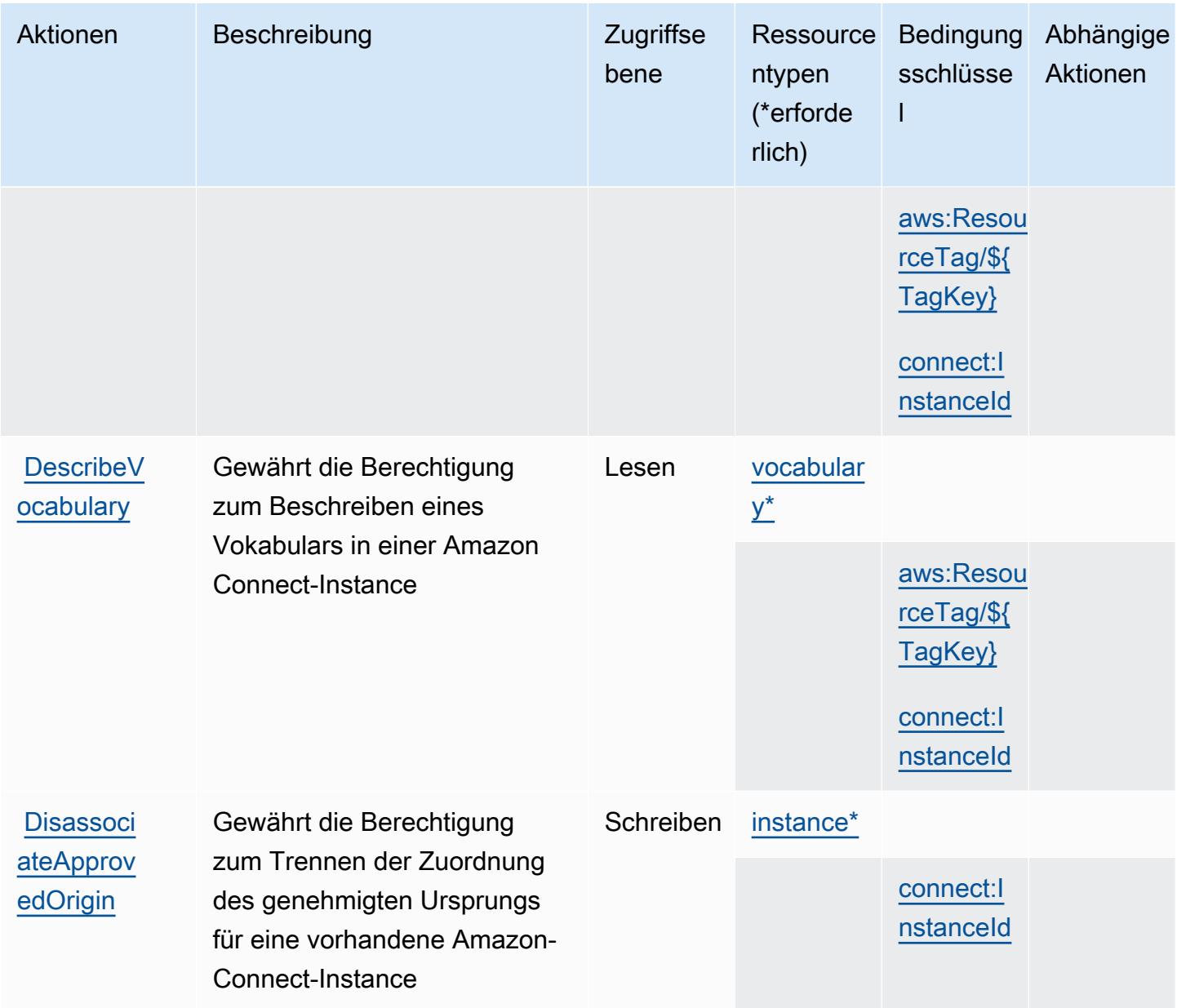

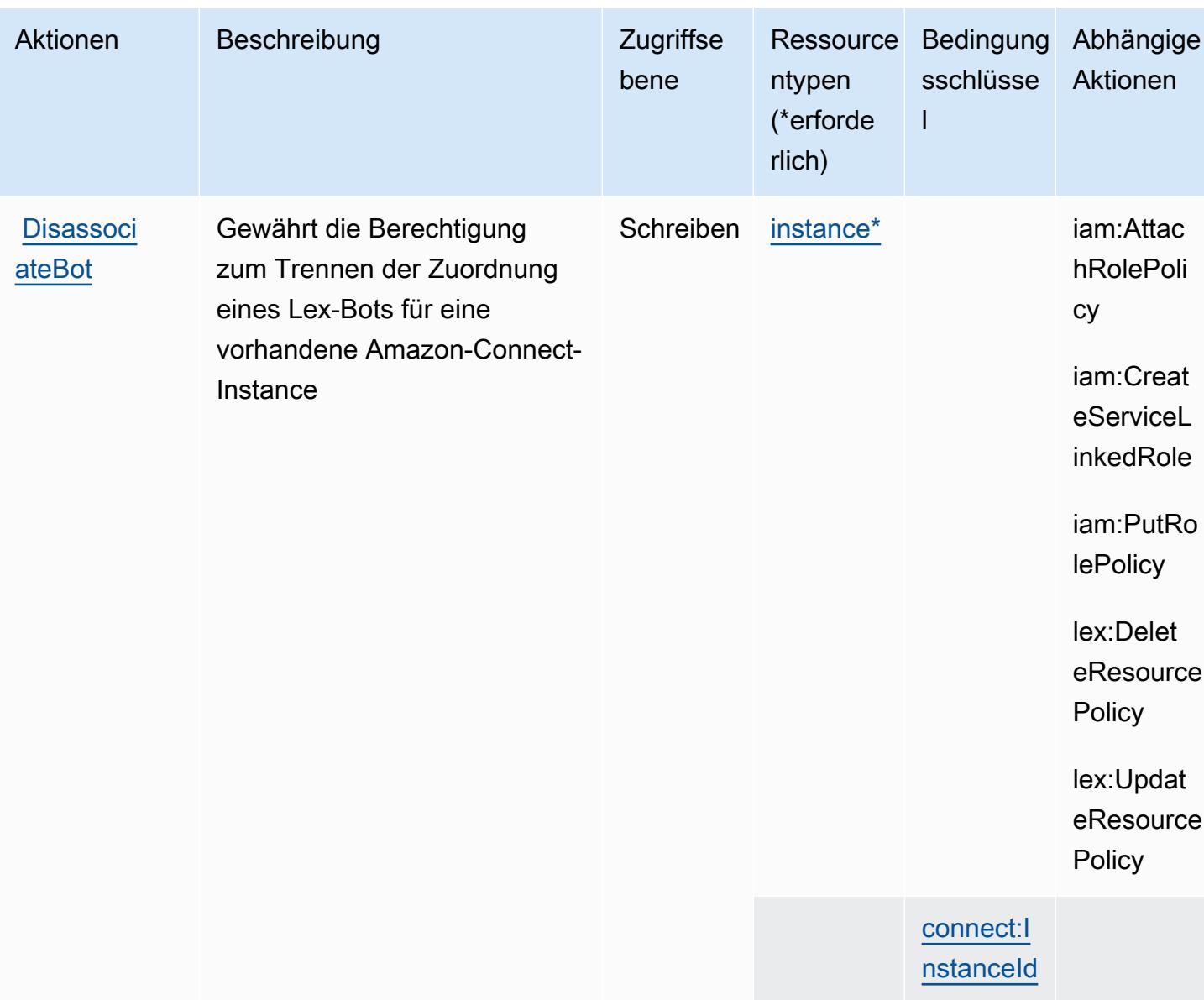

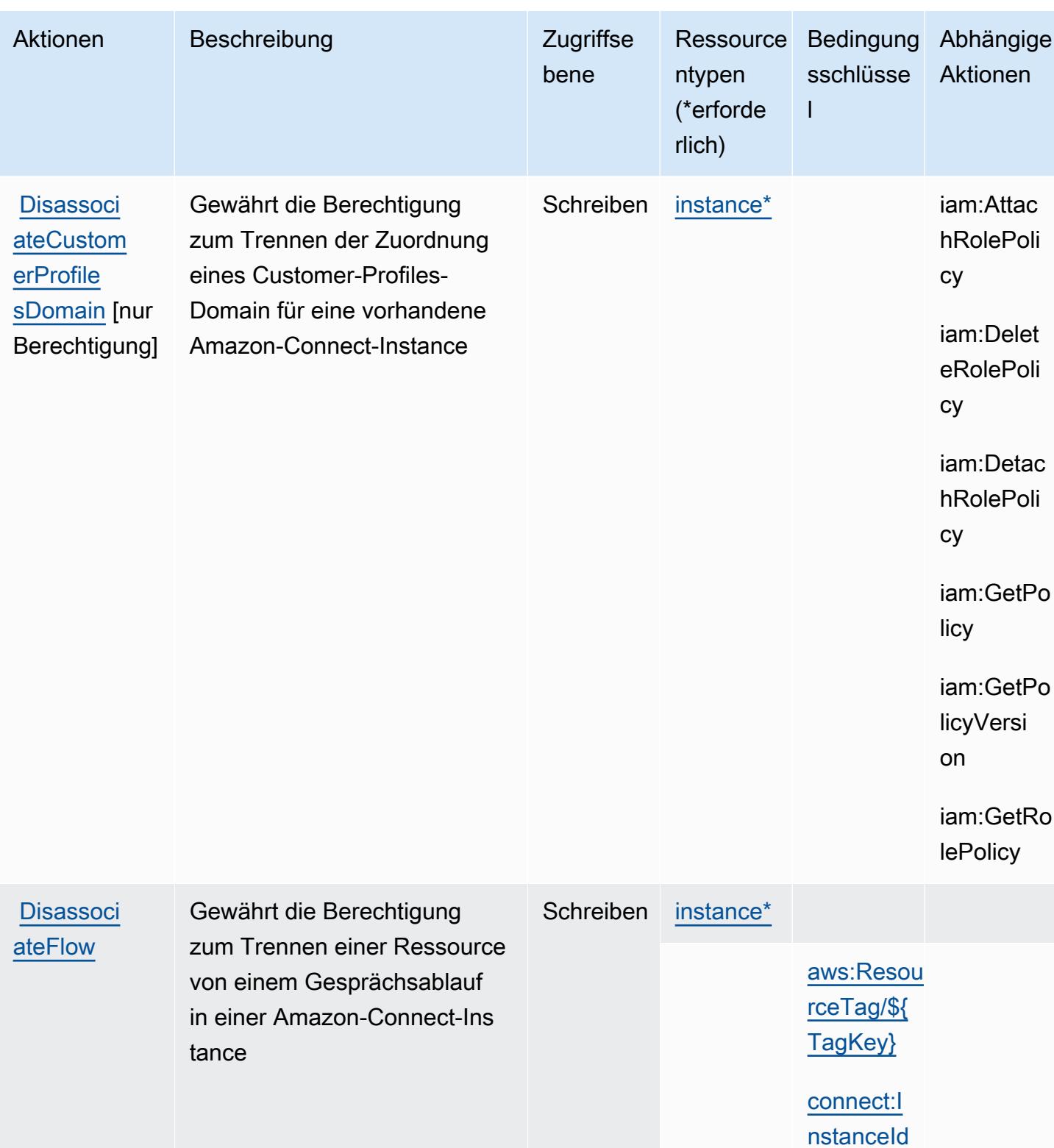

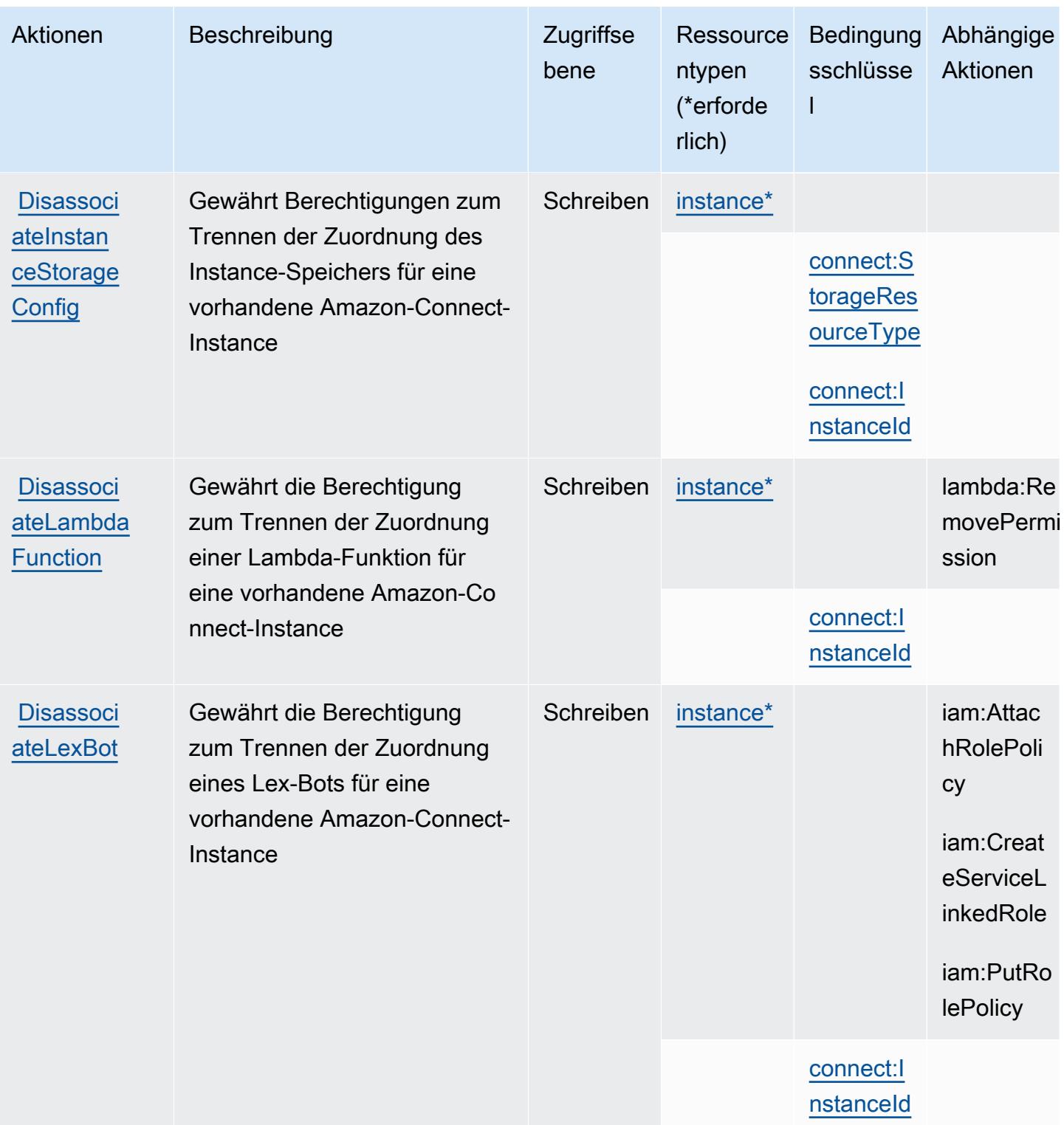

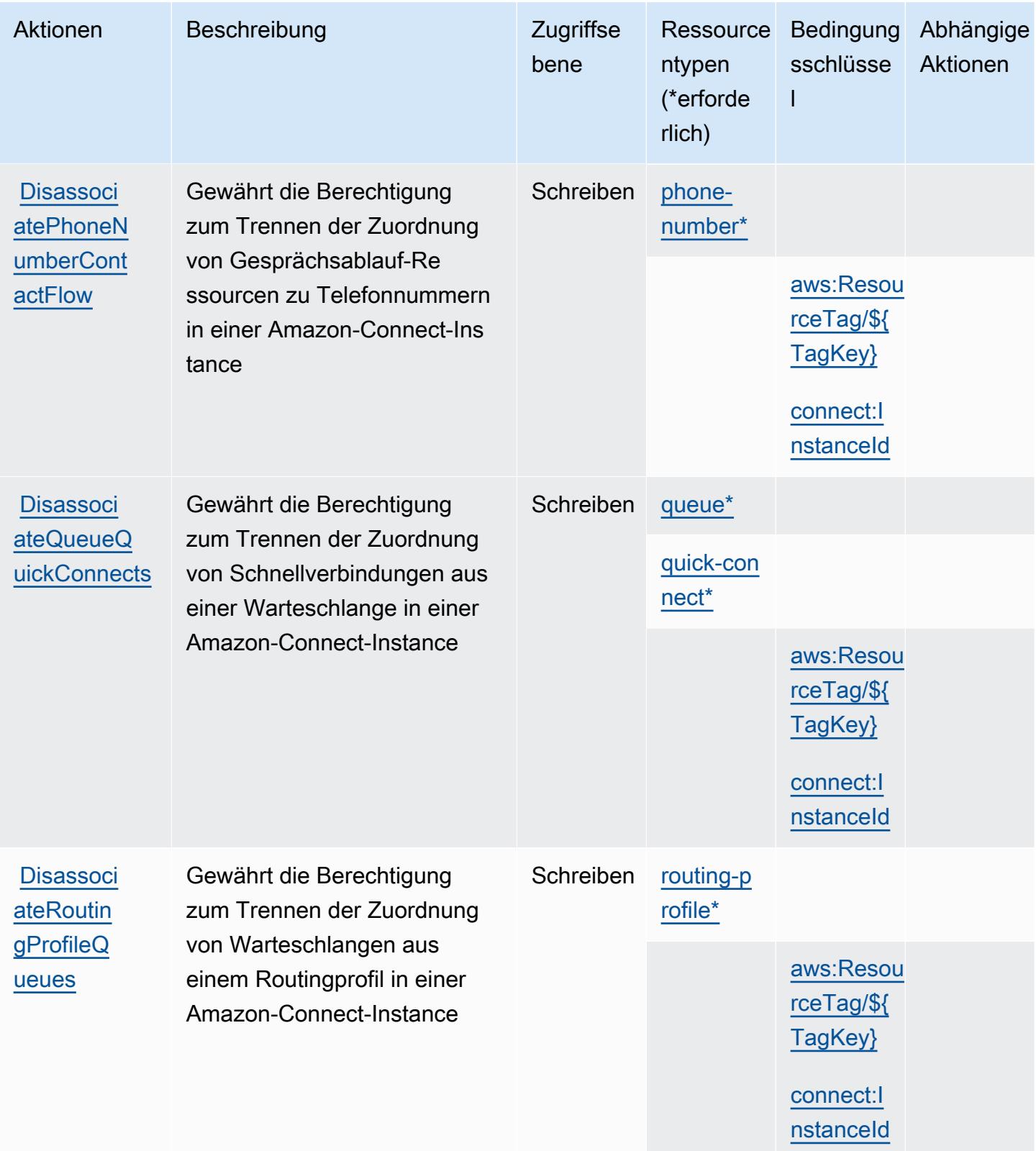

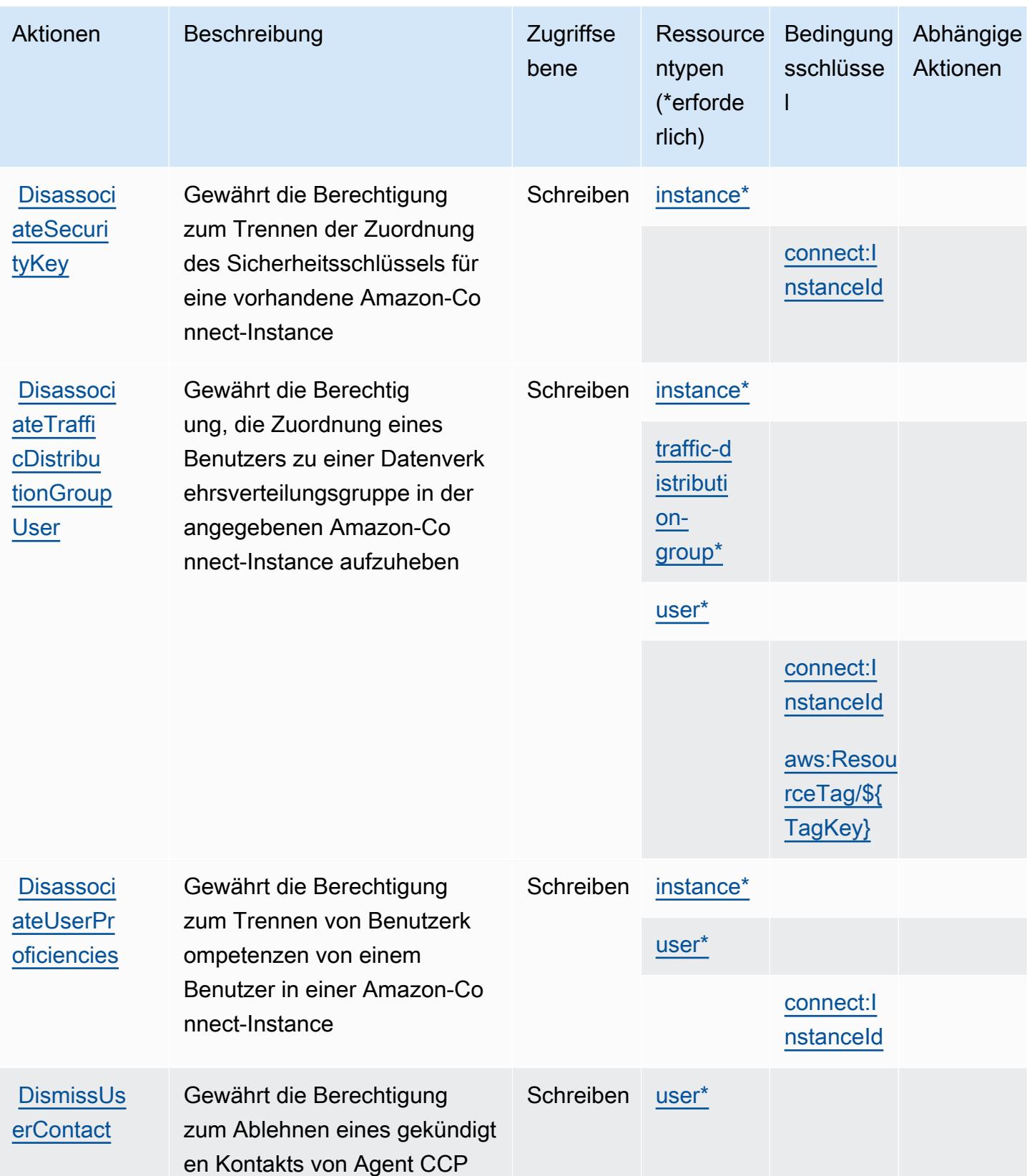

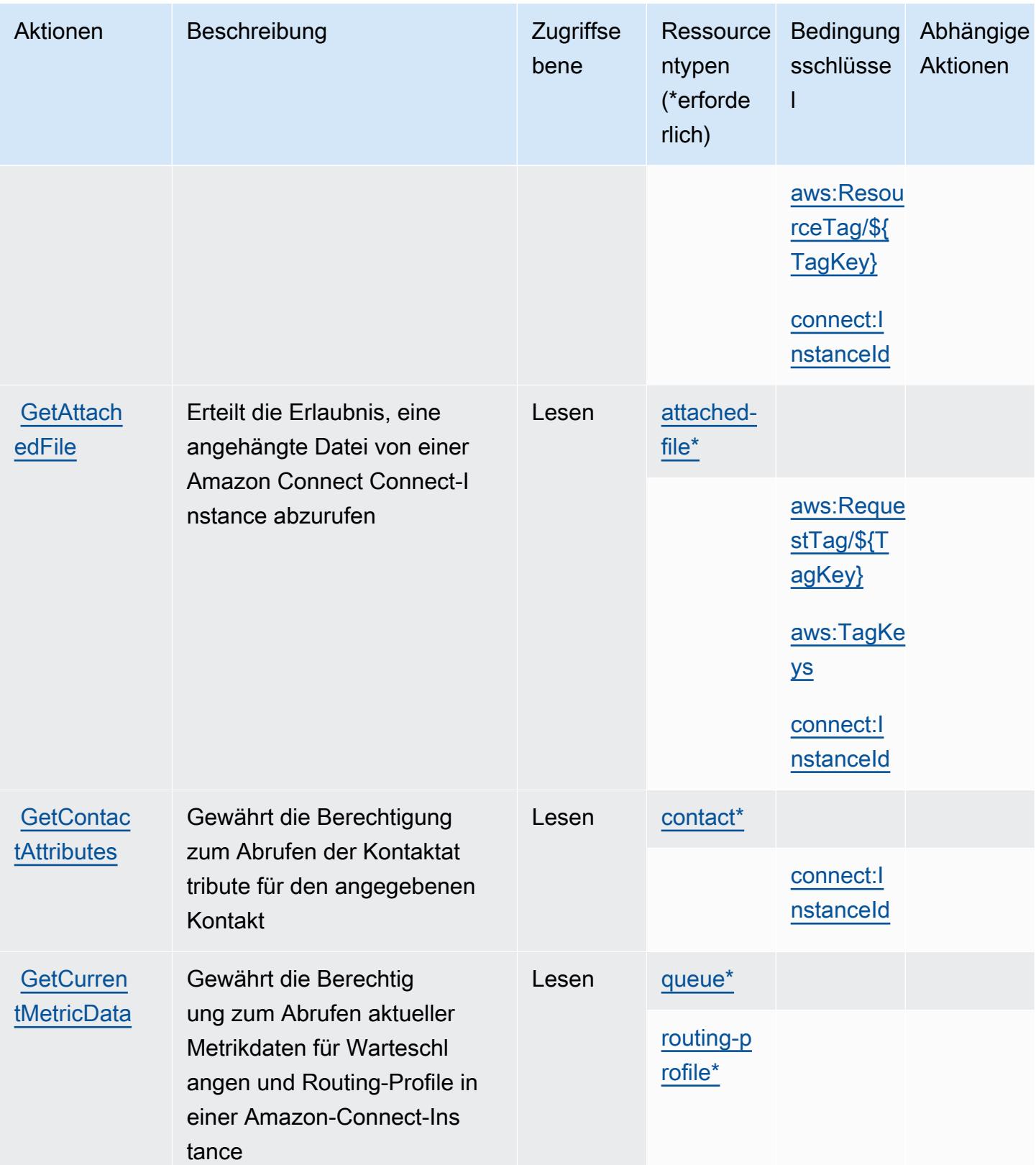

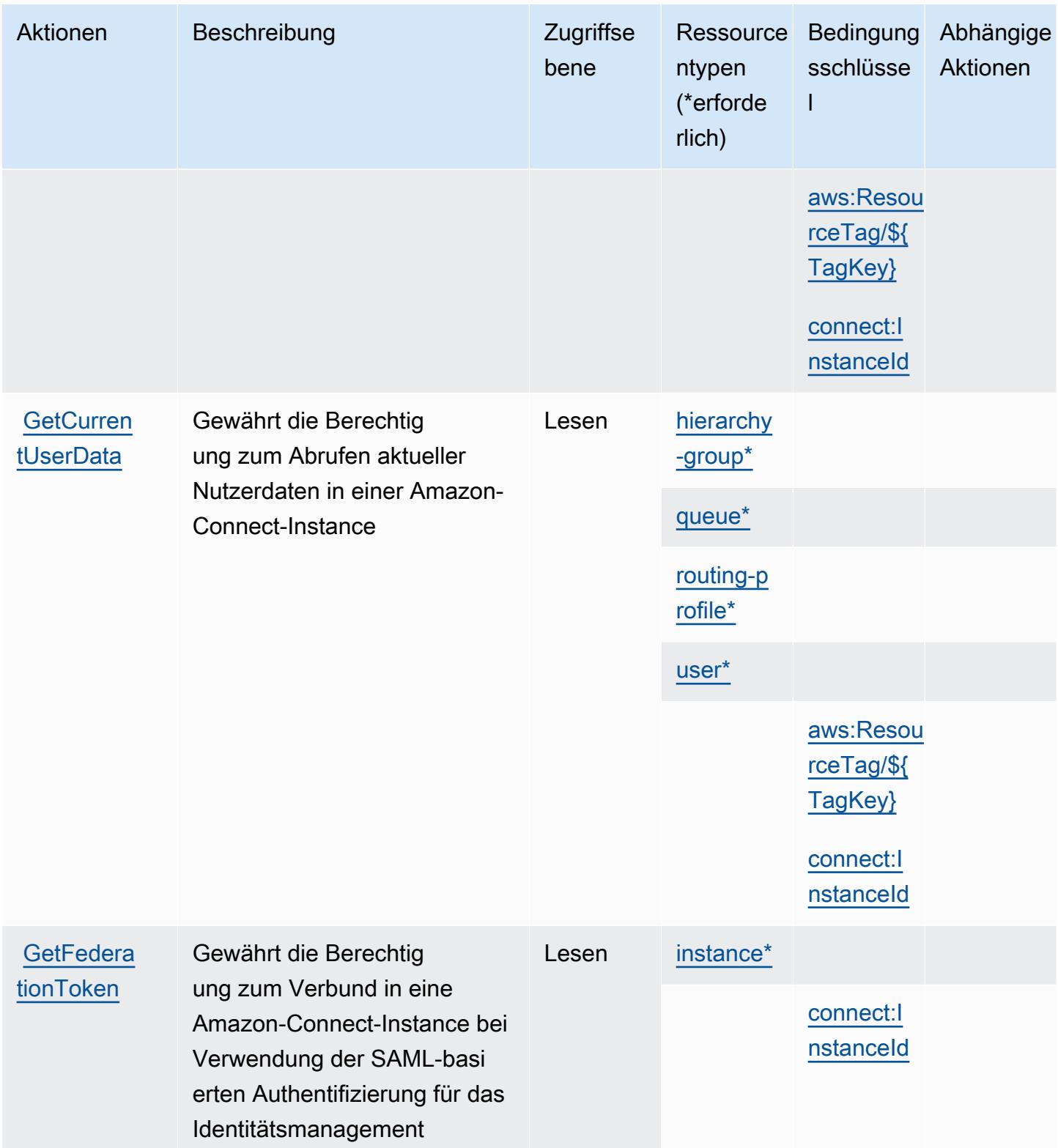

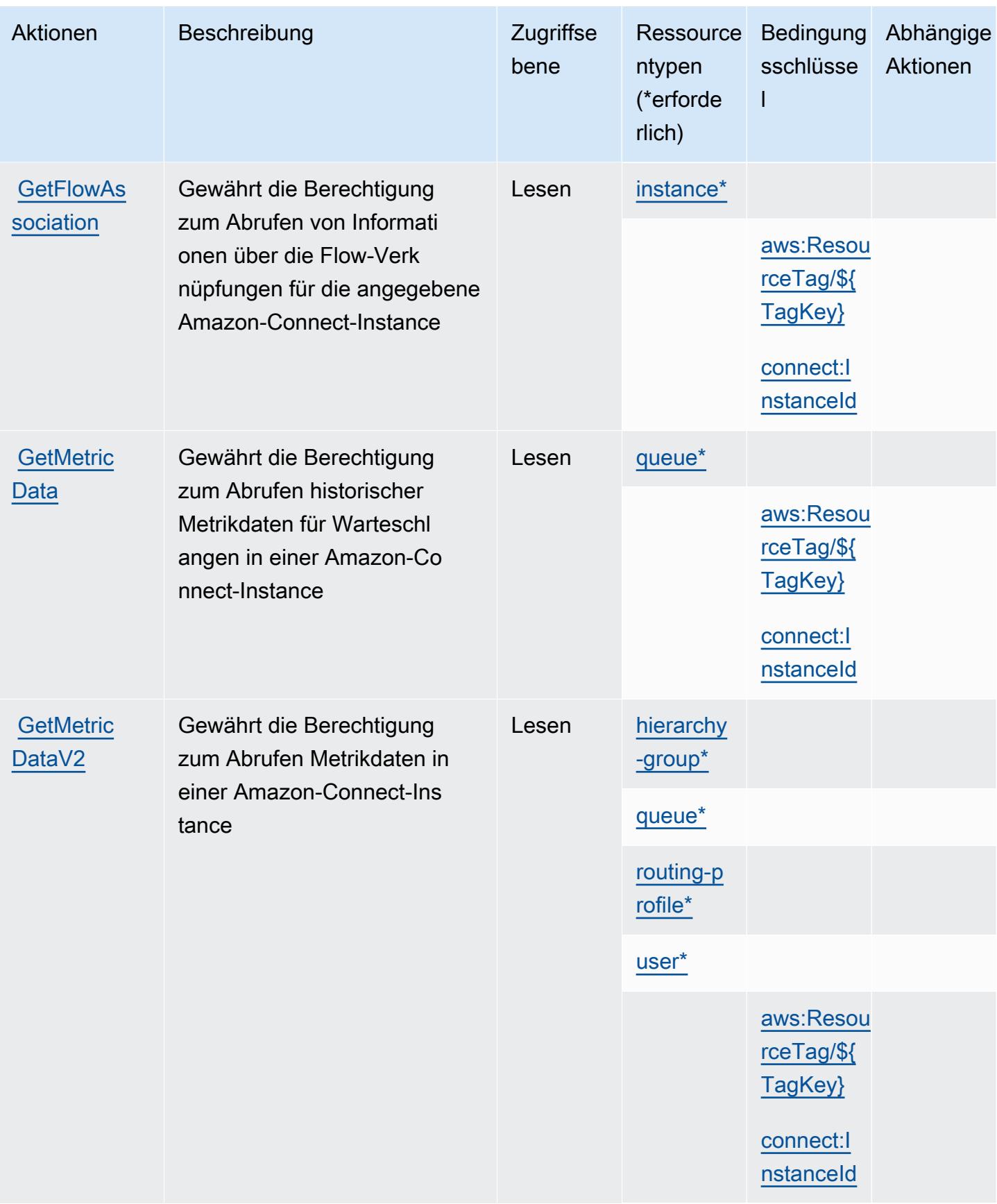

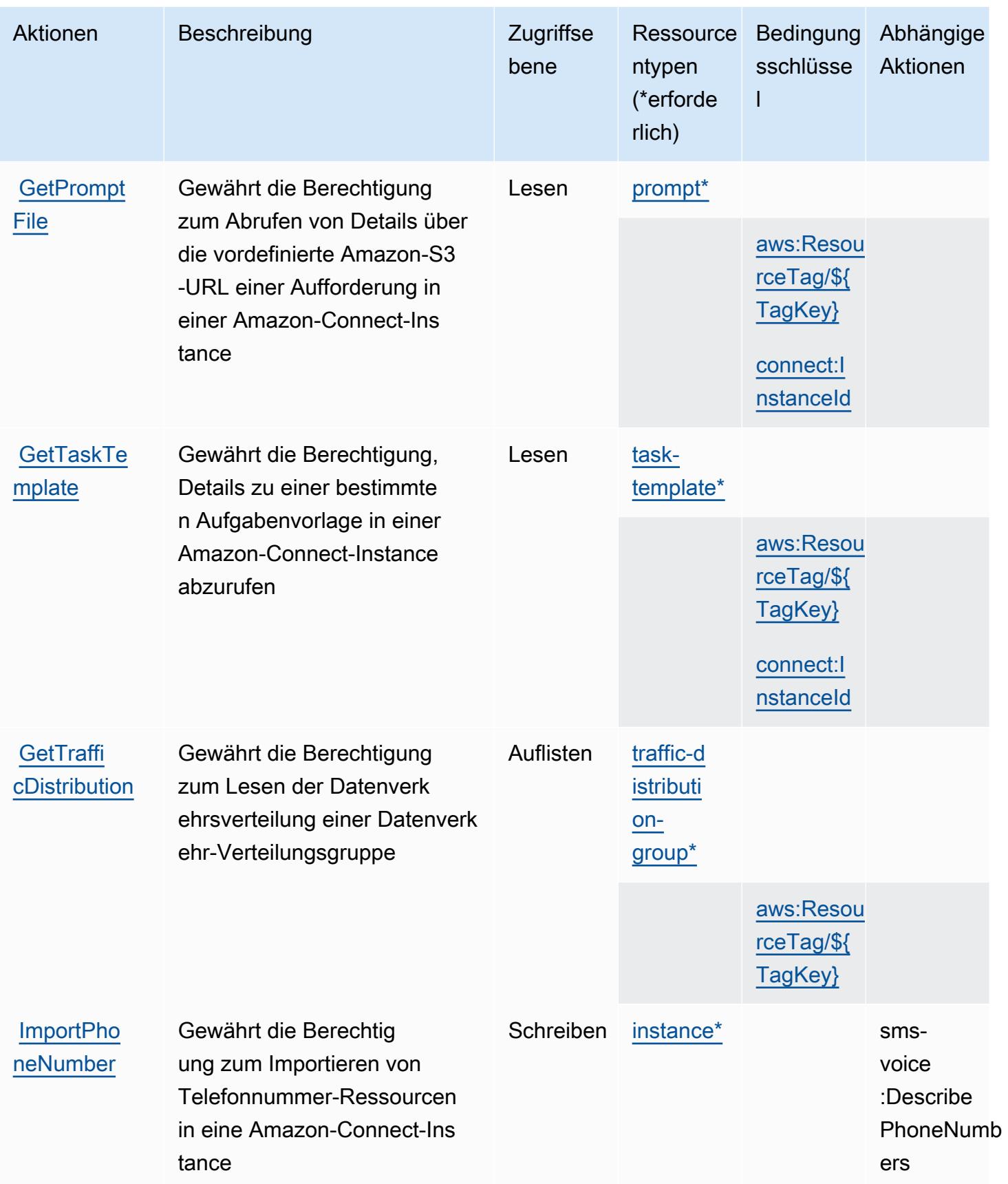

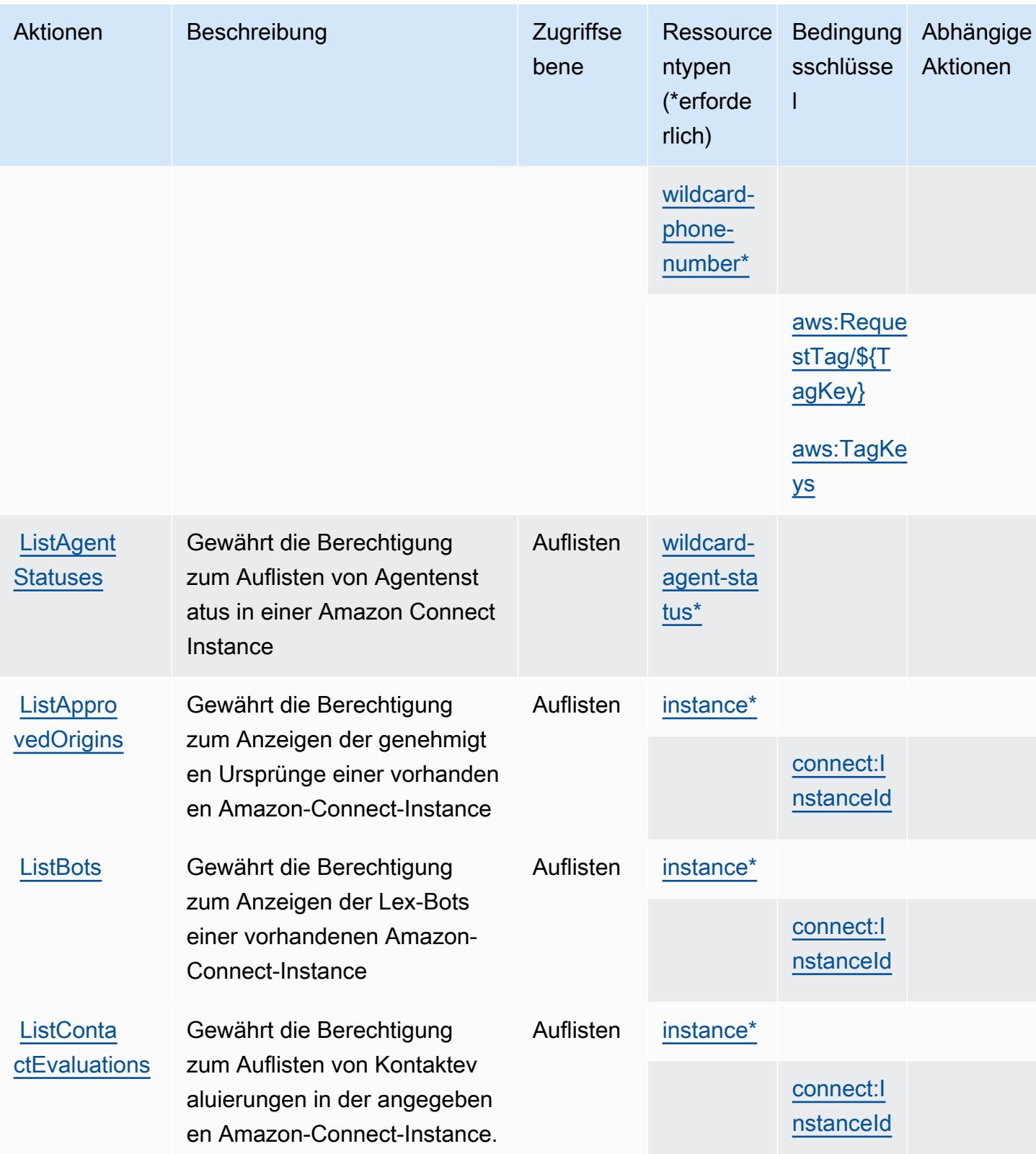

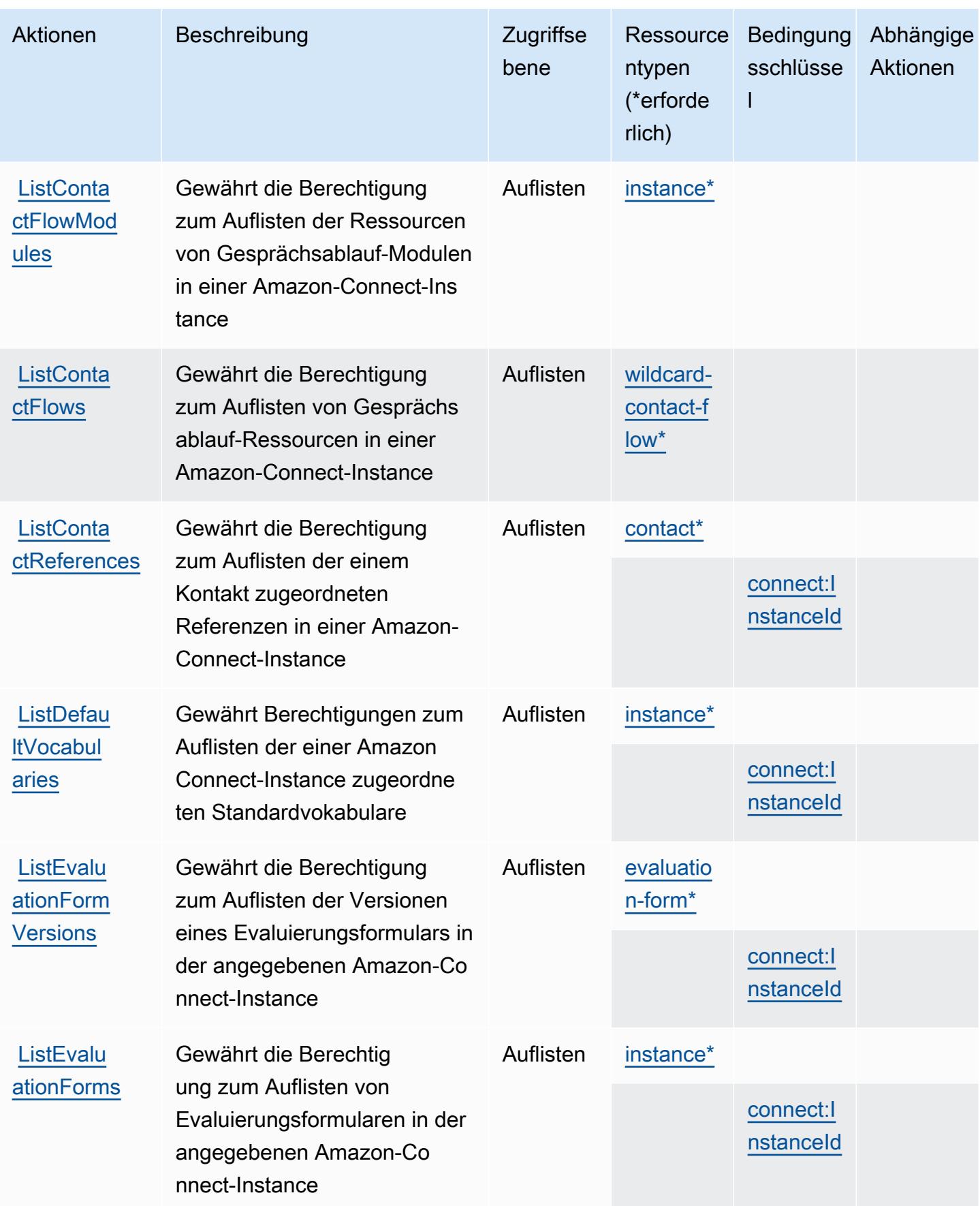

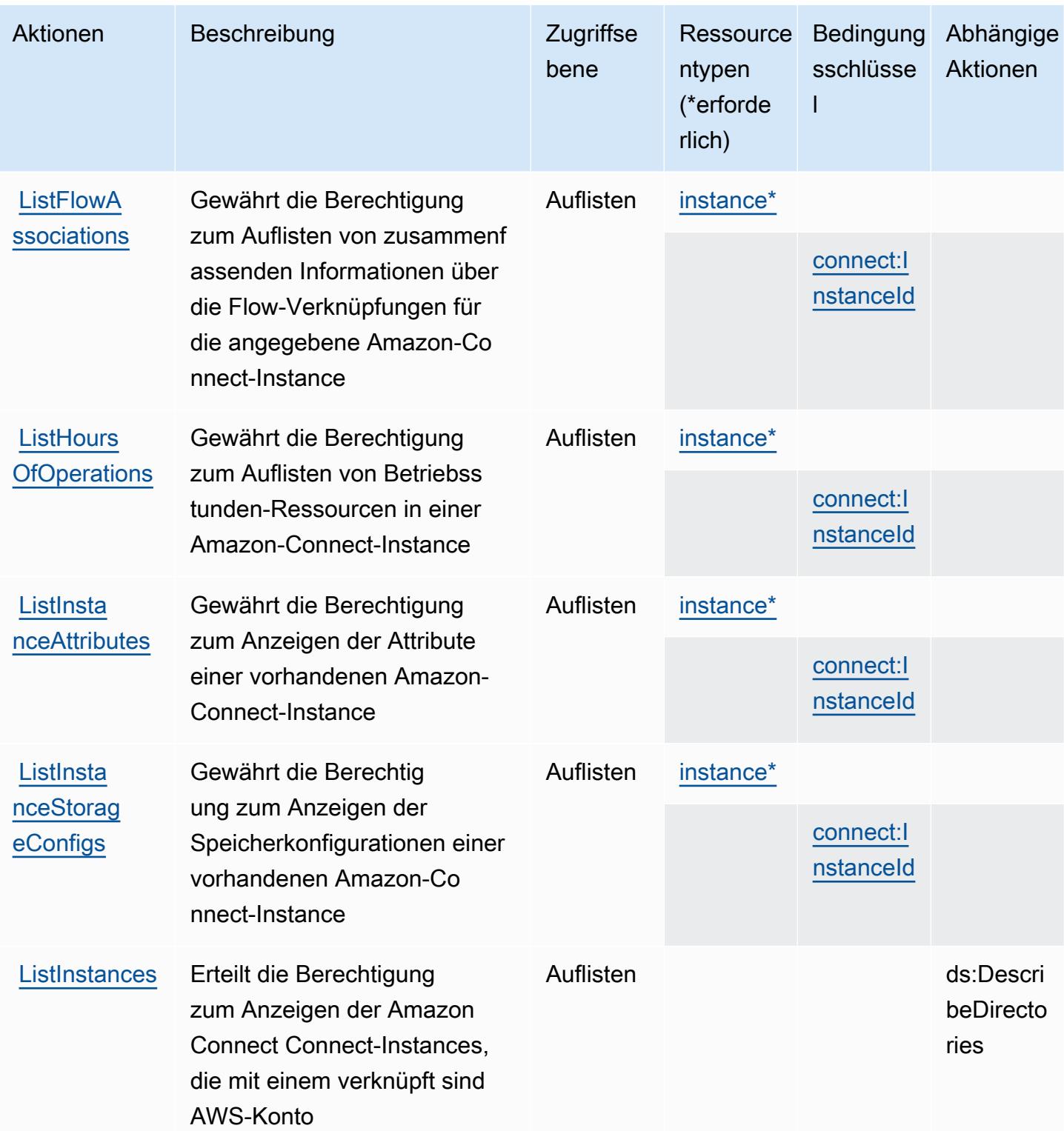

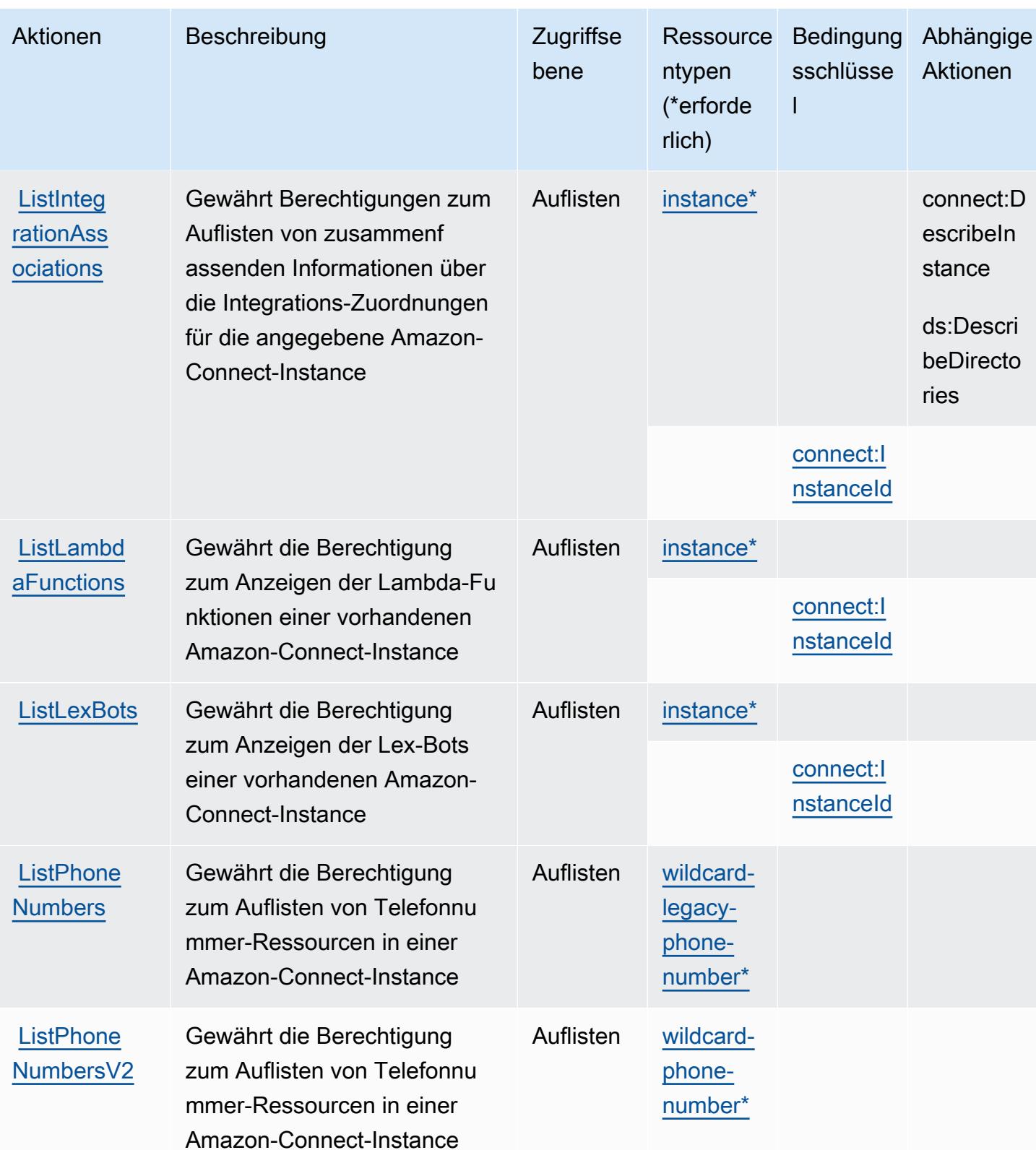

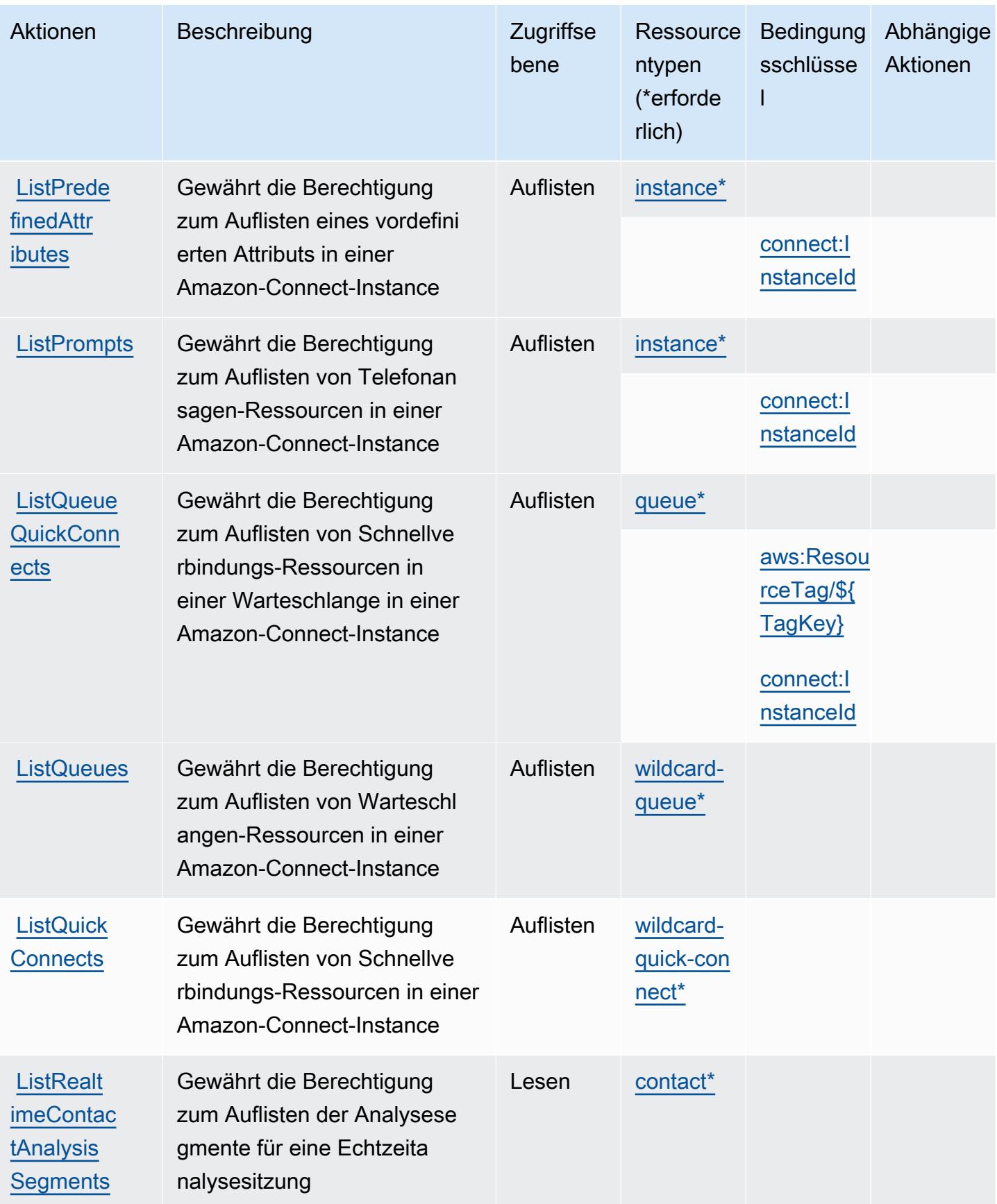

Service-Authorization-Referenz **Service-Authorization-Referenz** Service-Authorization-Referenz

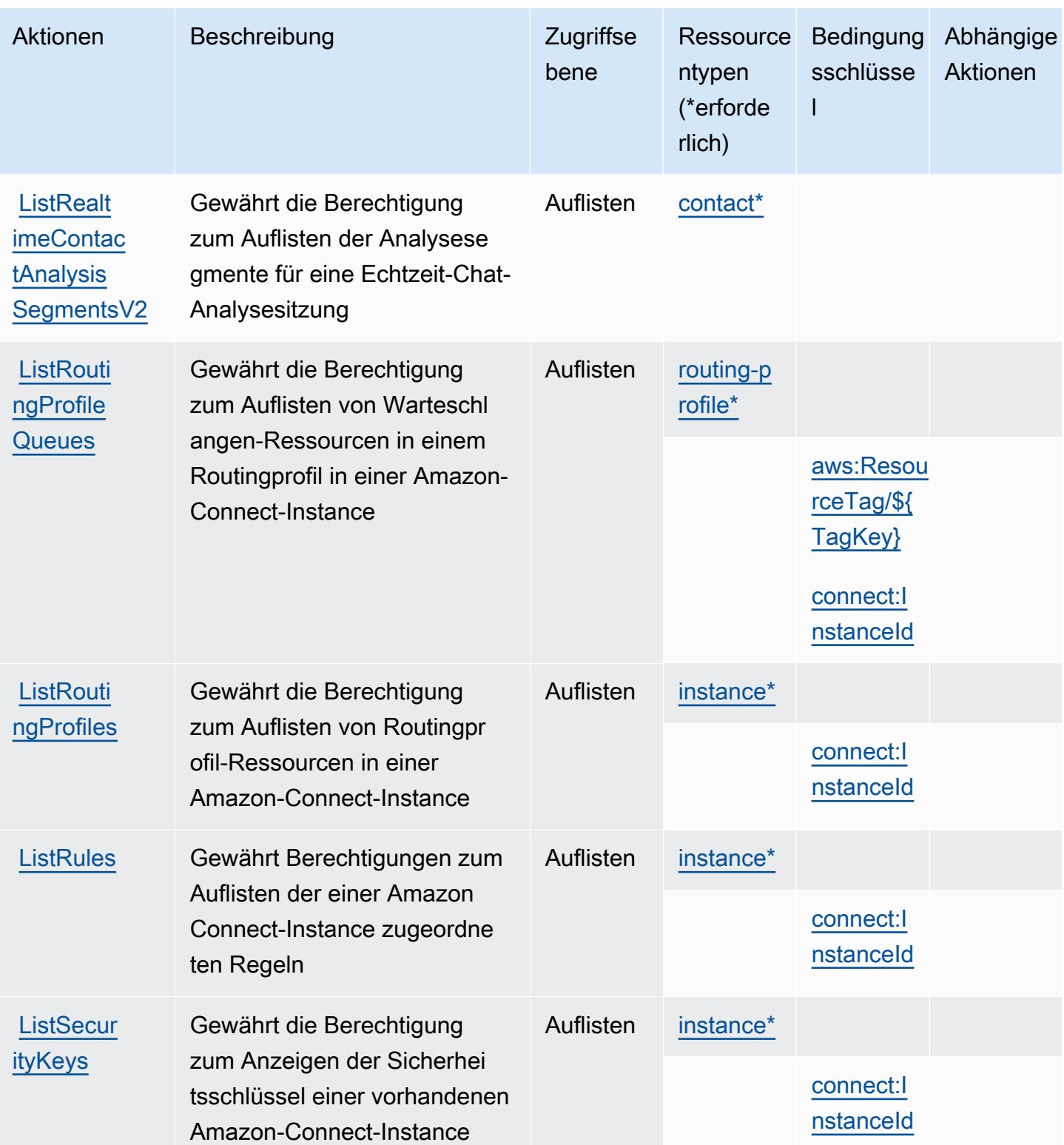

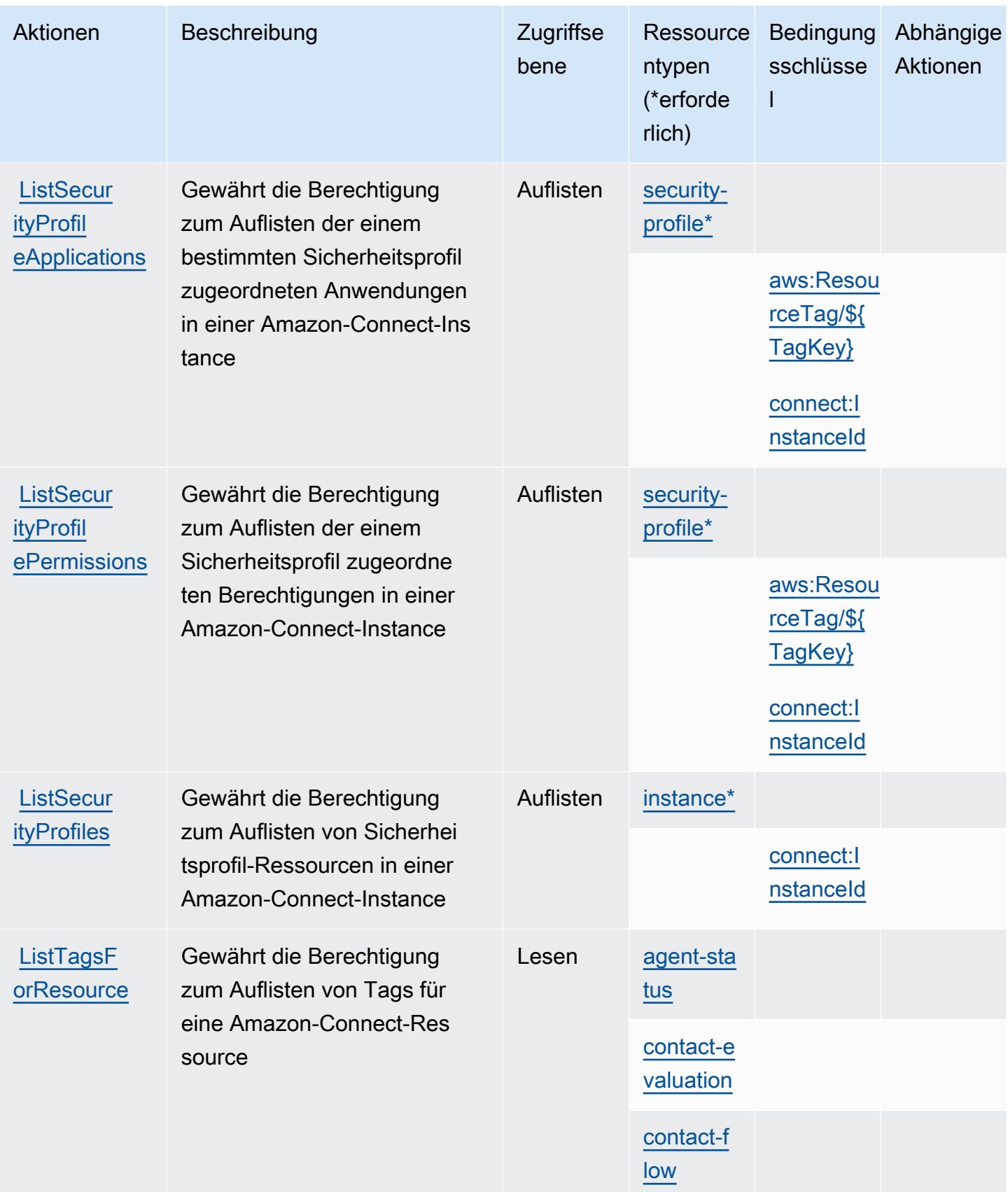

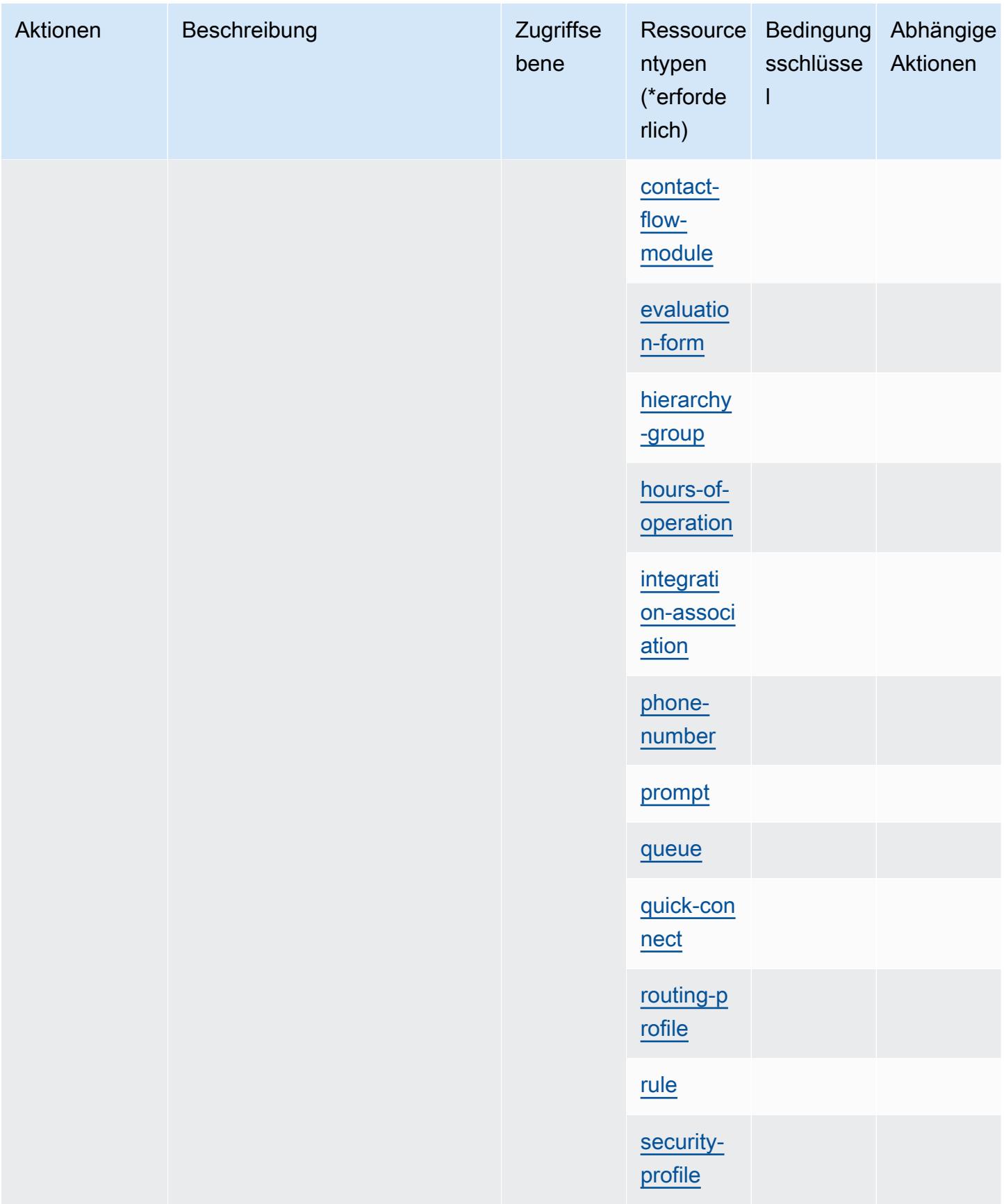

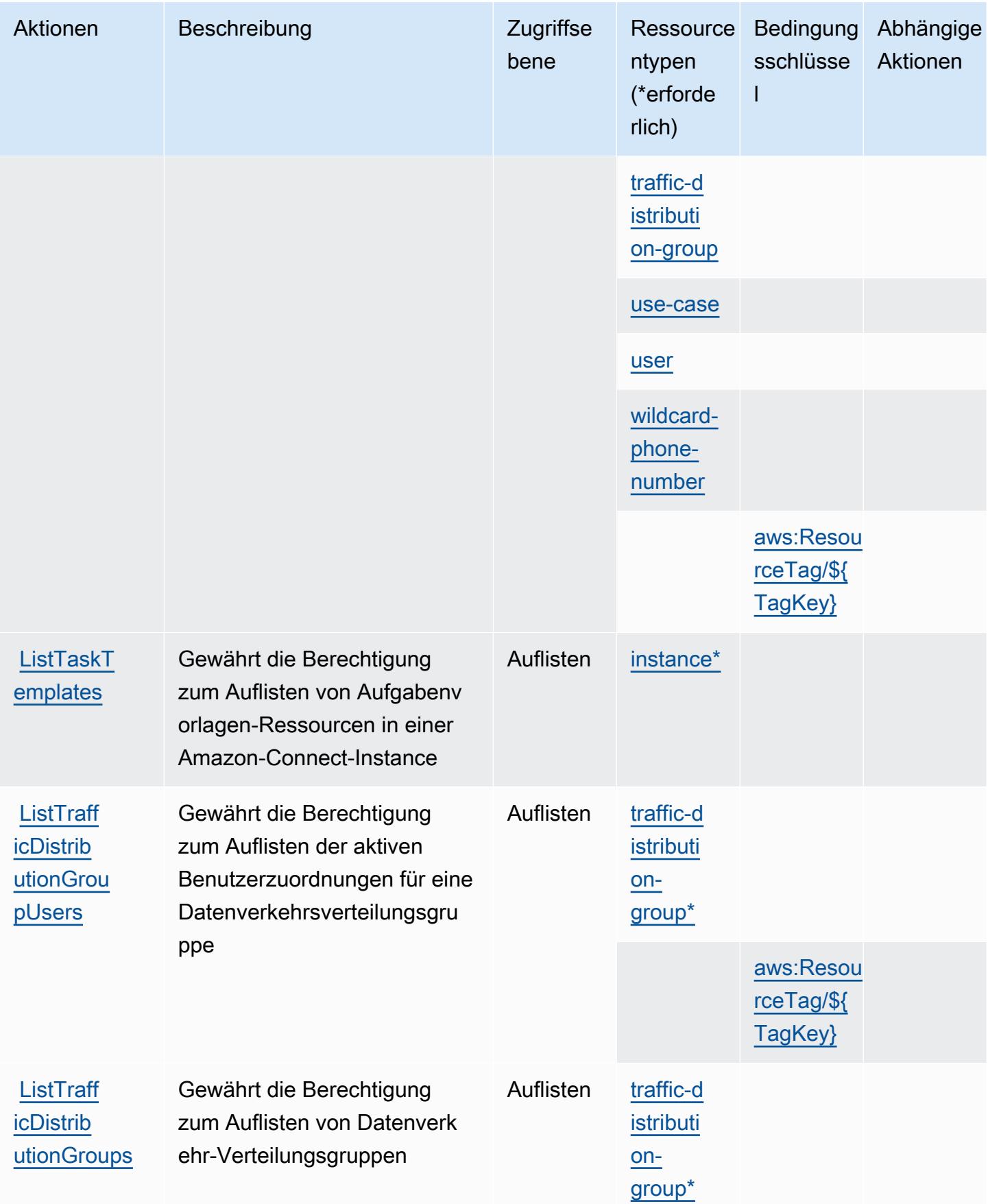

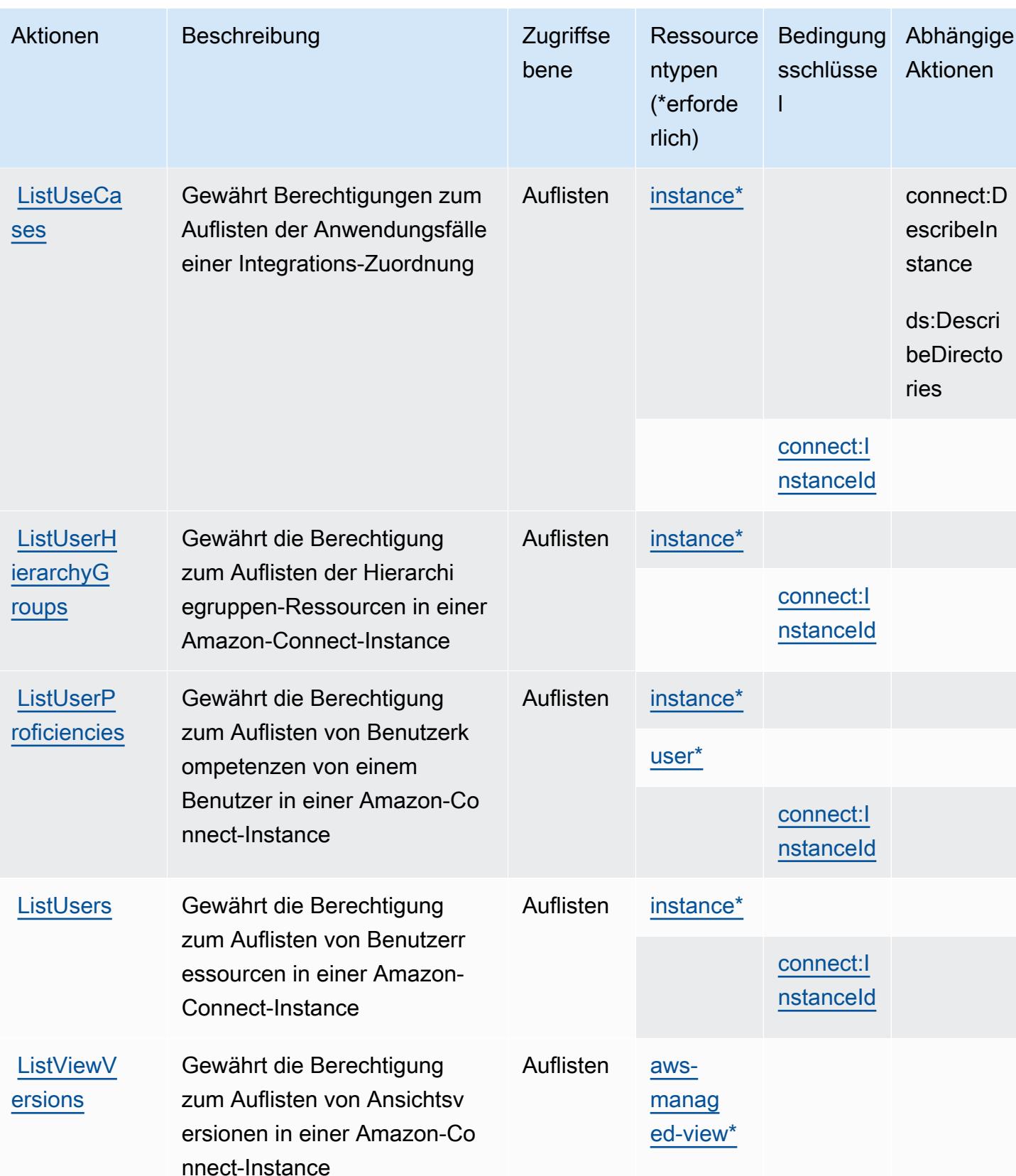

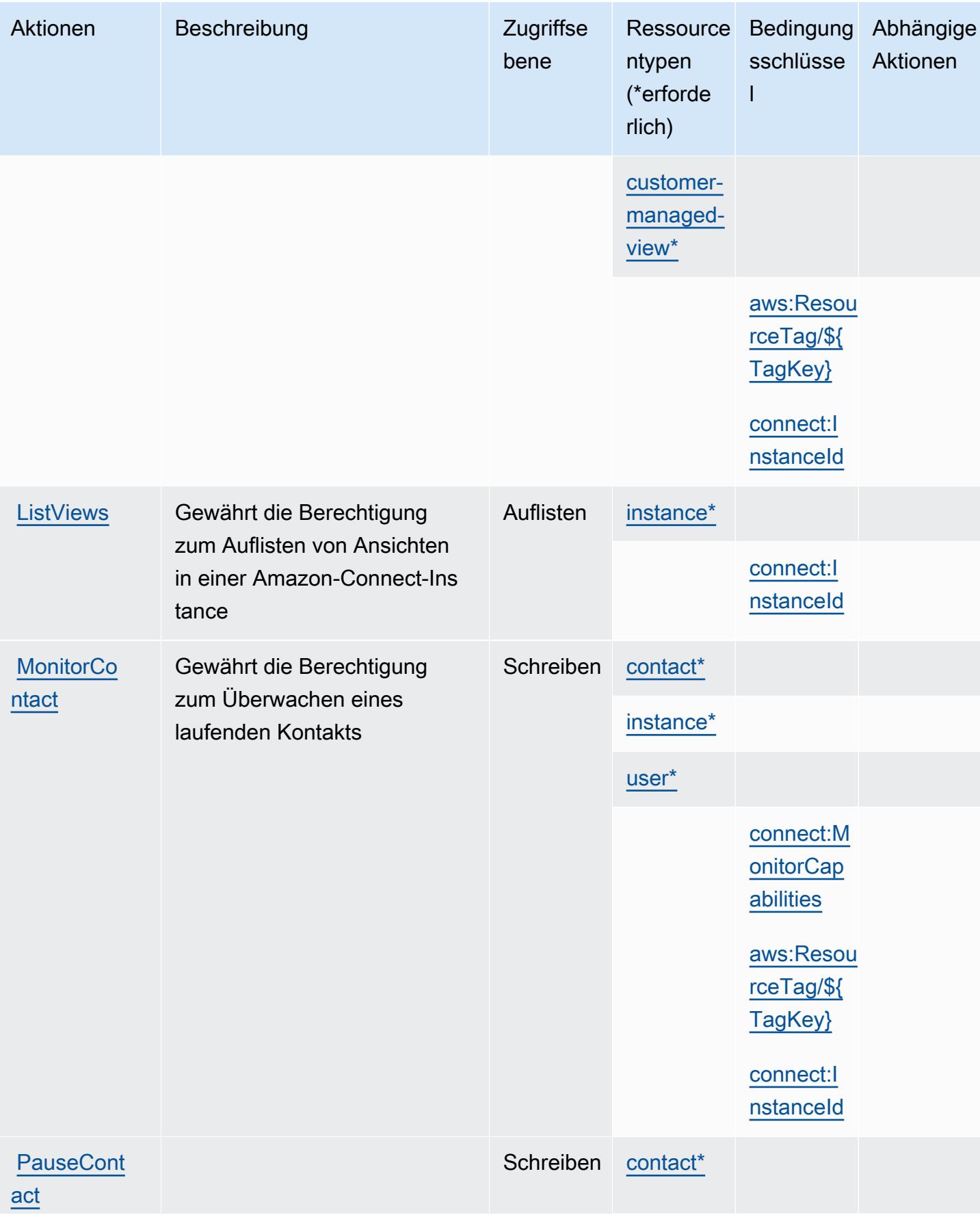

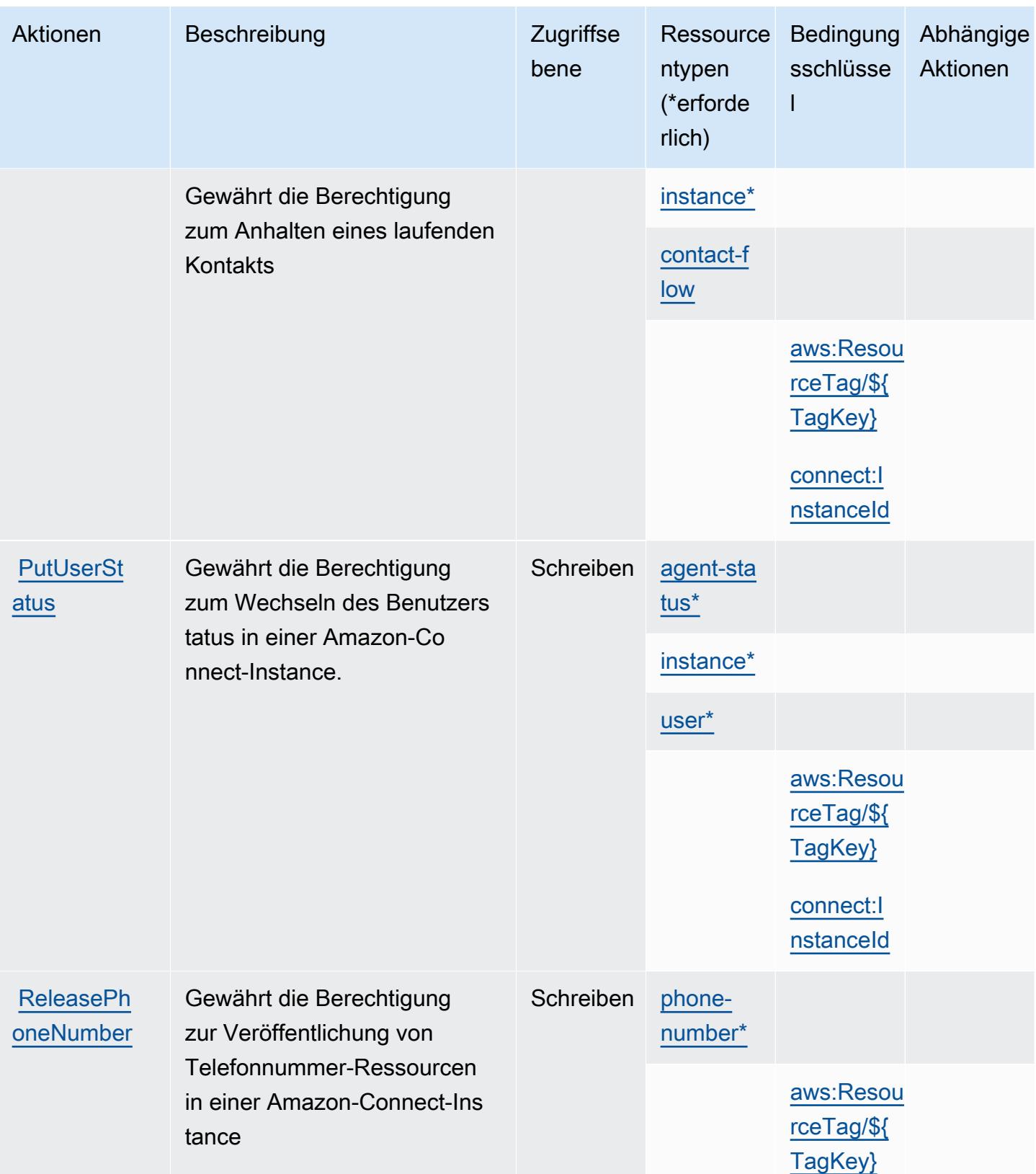

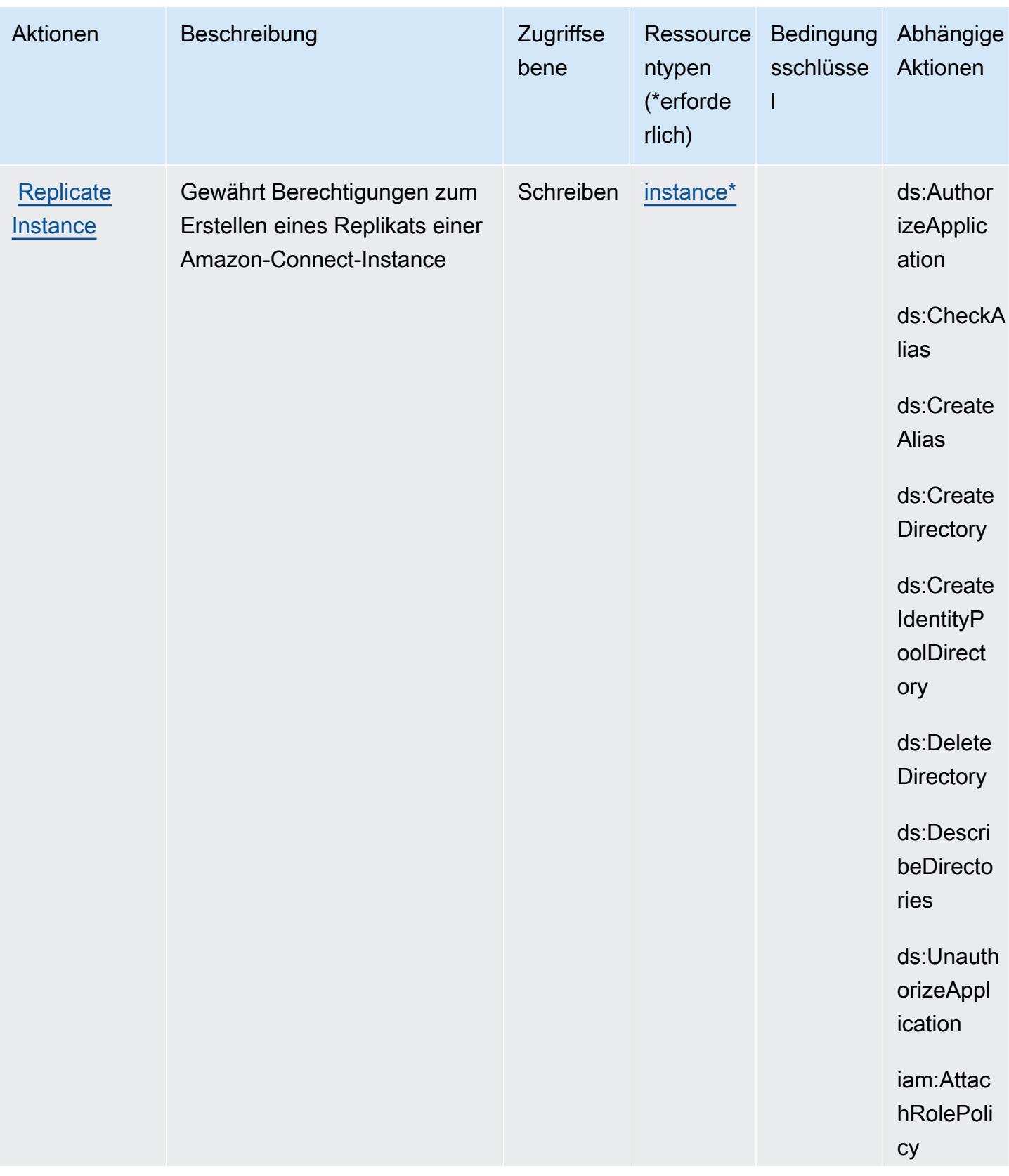

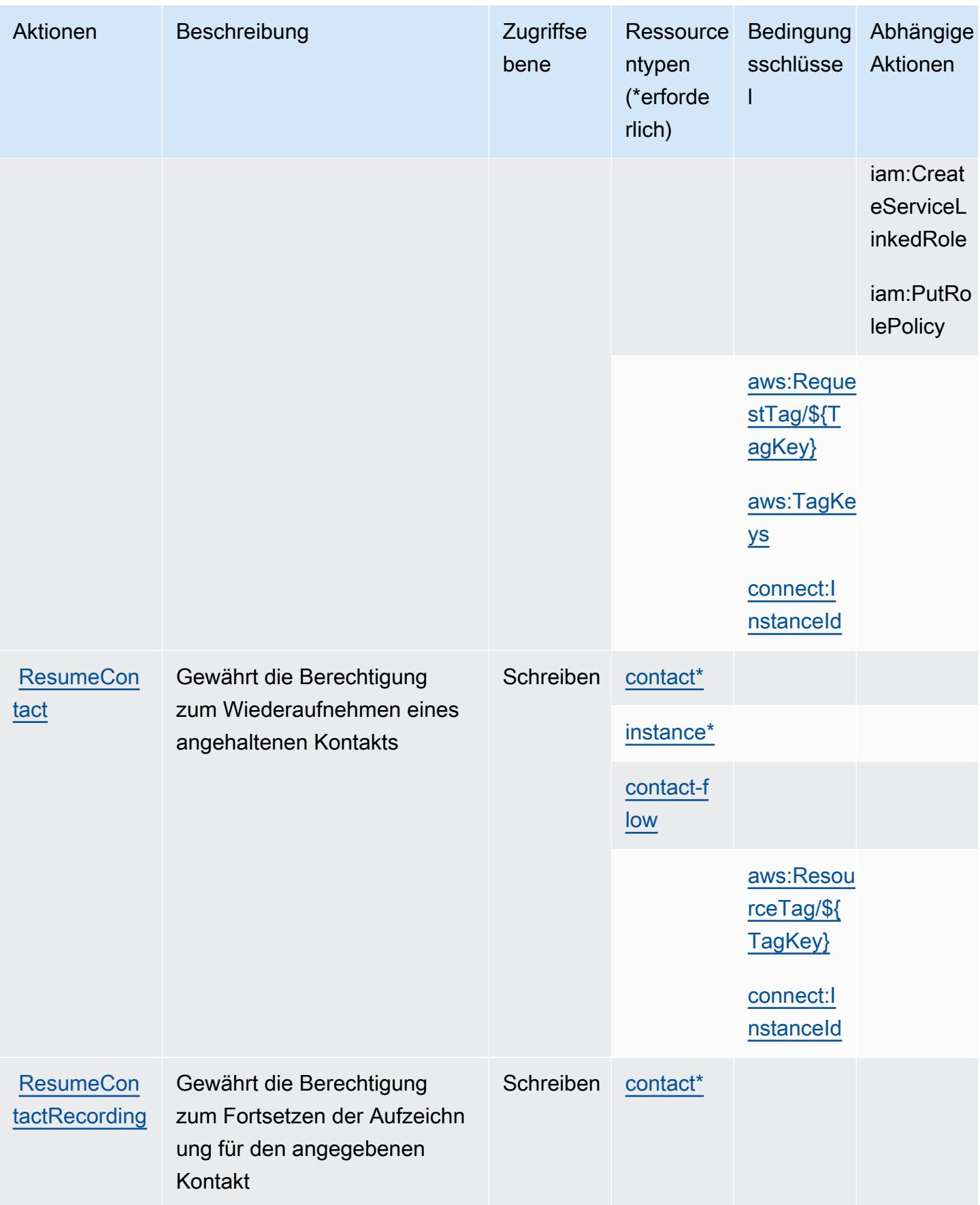

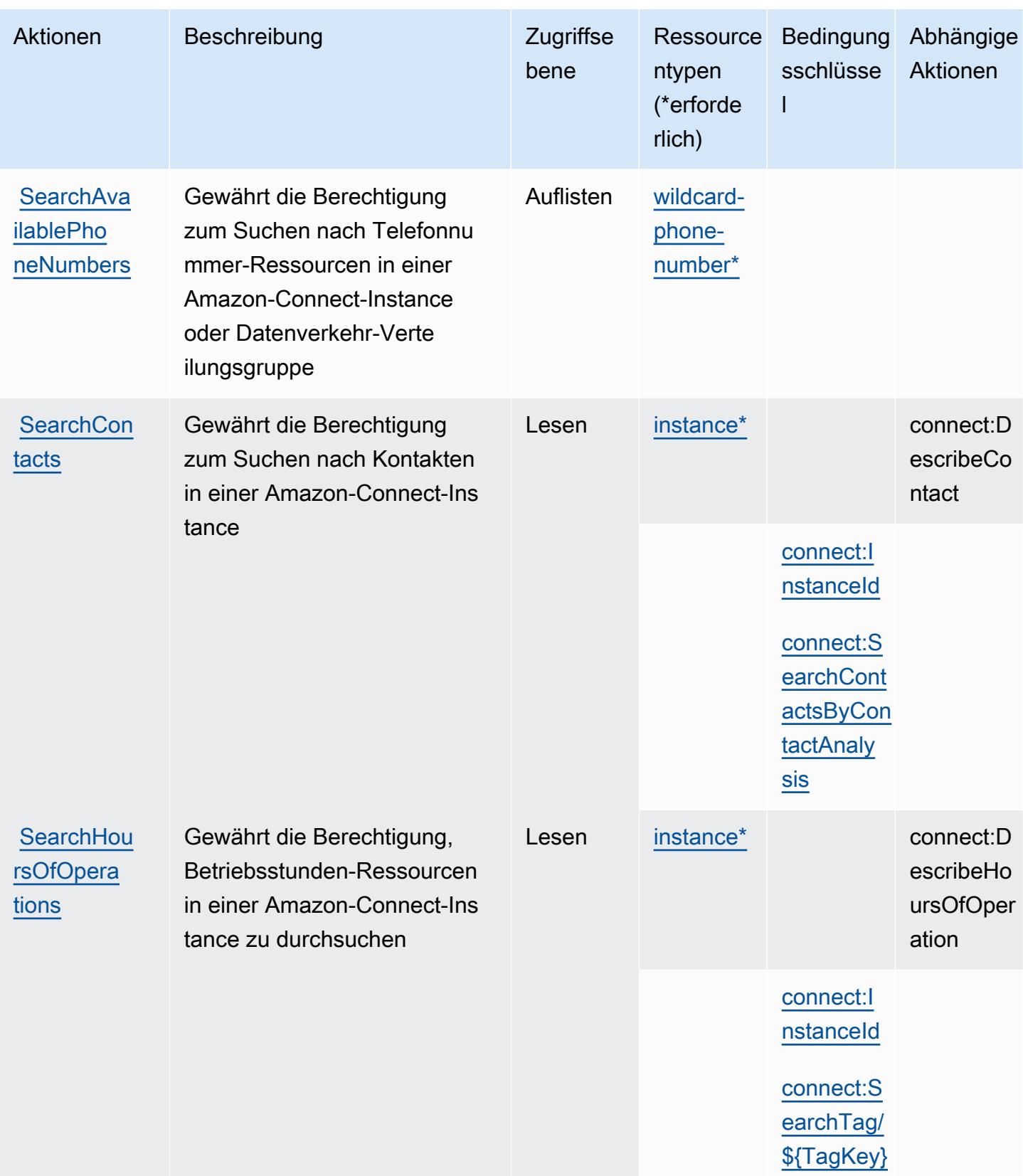

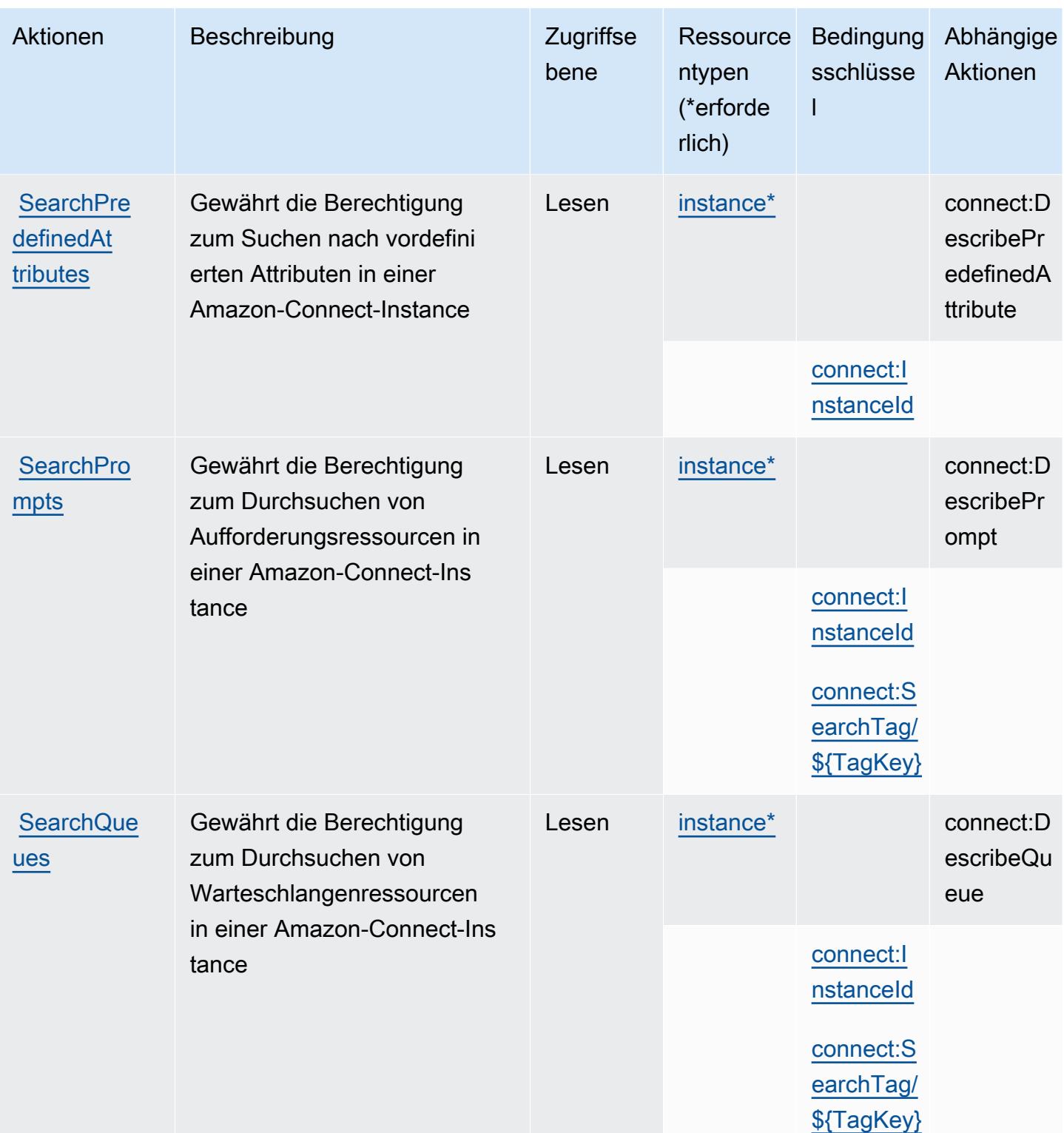

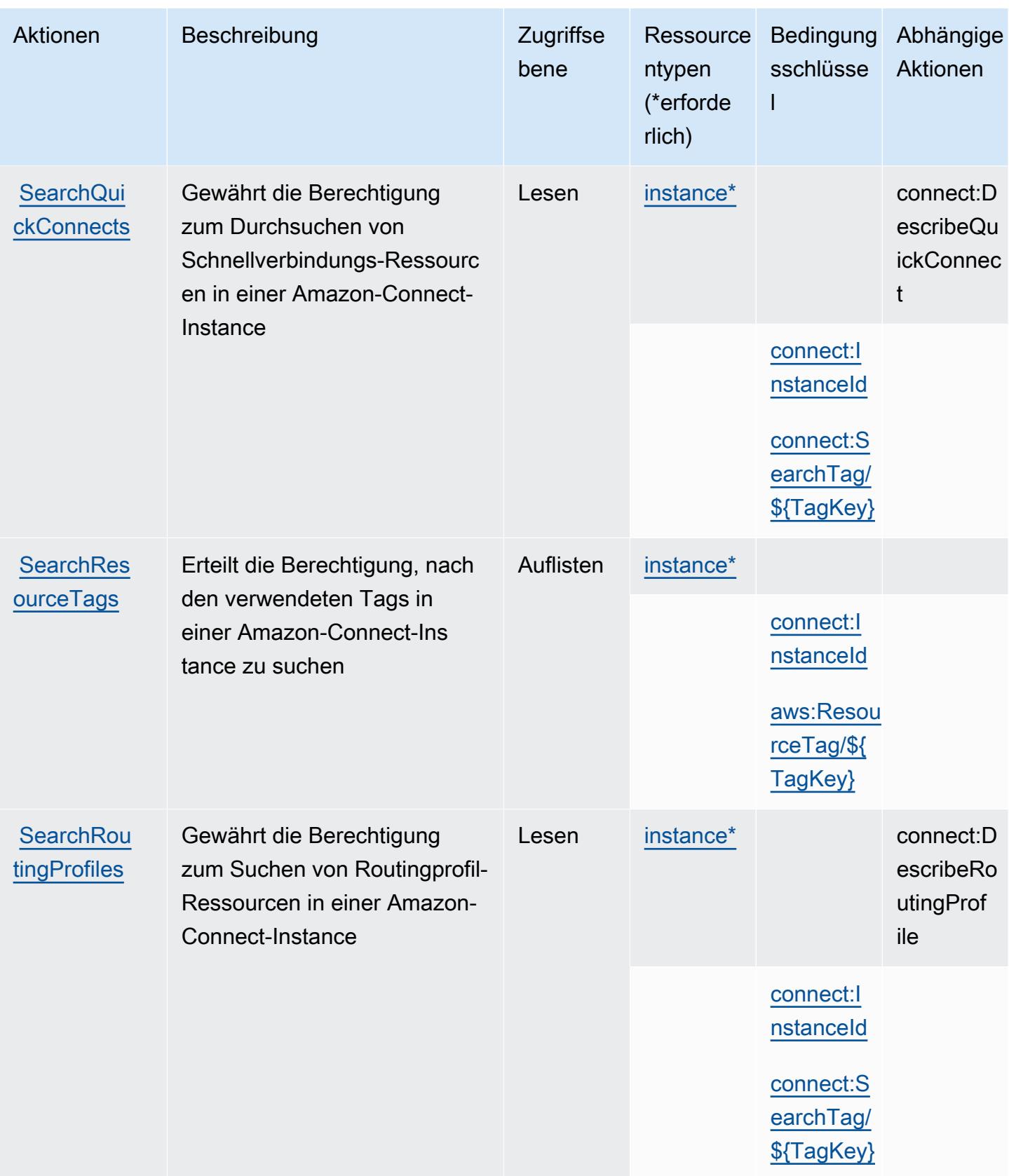

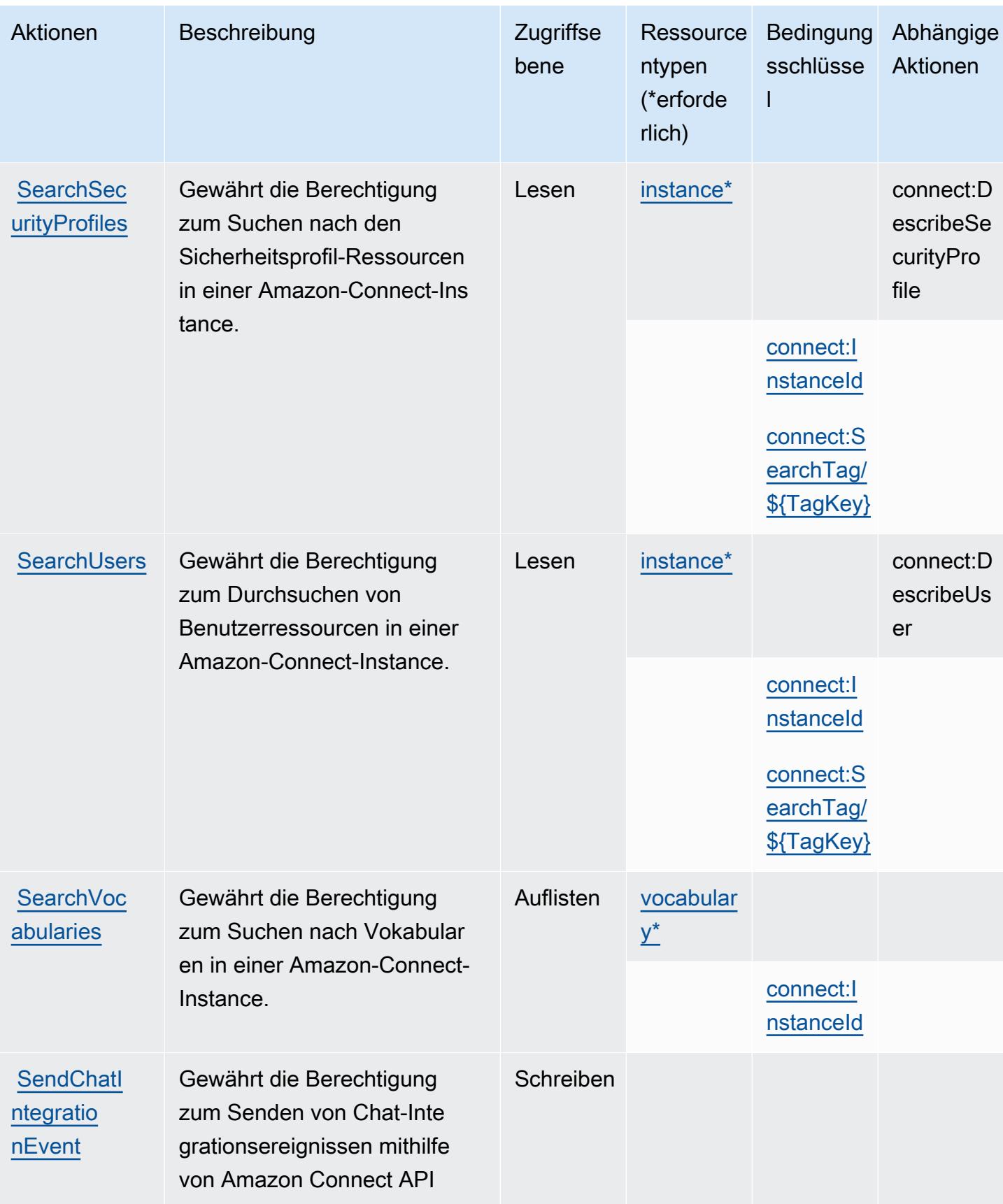

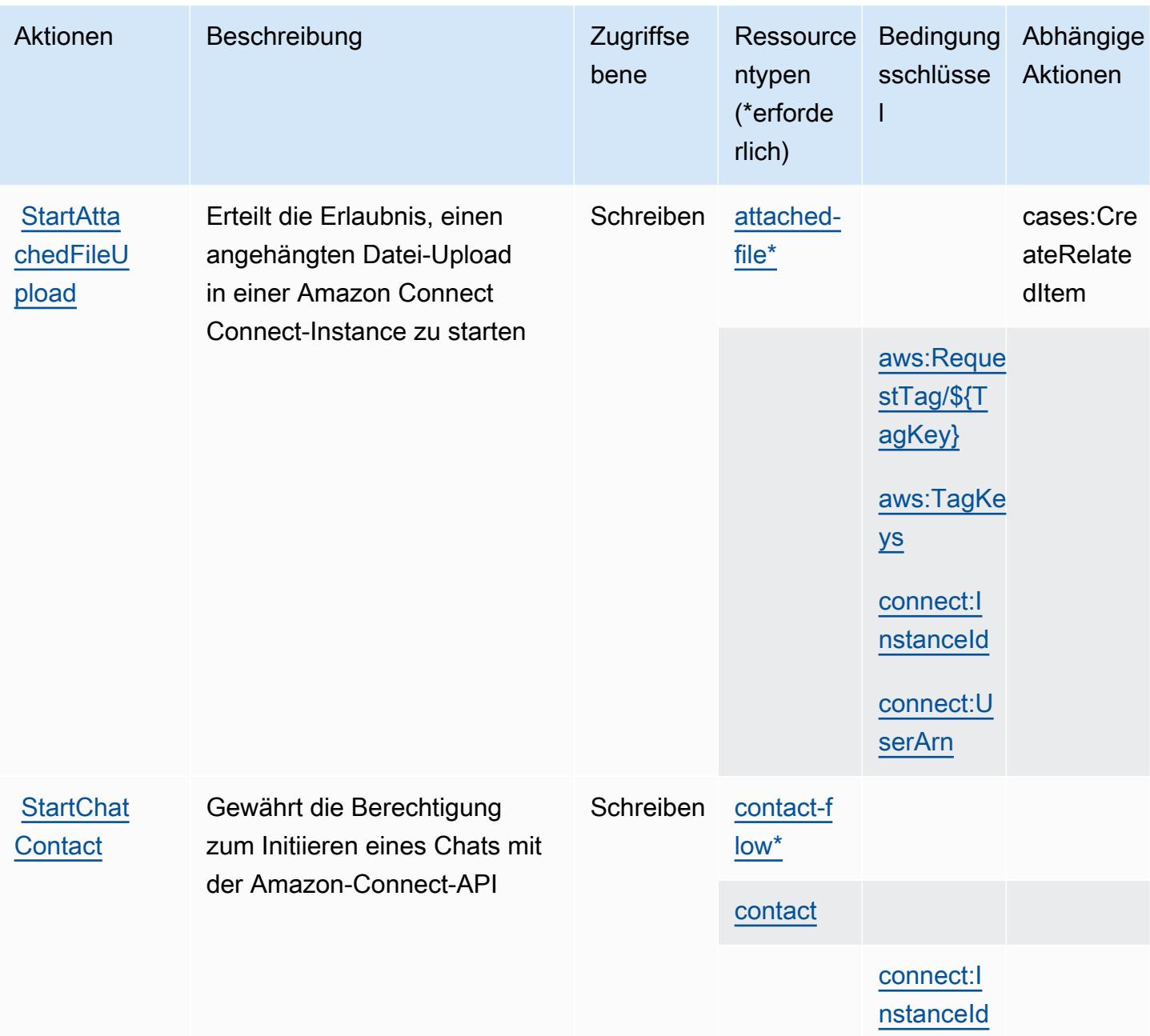

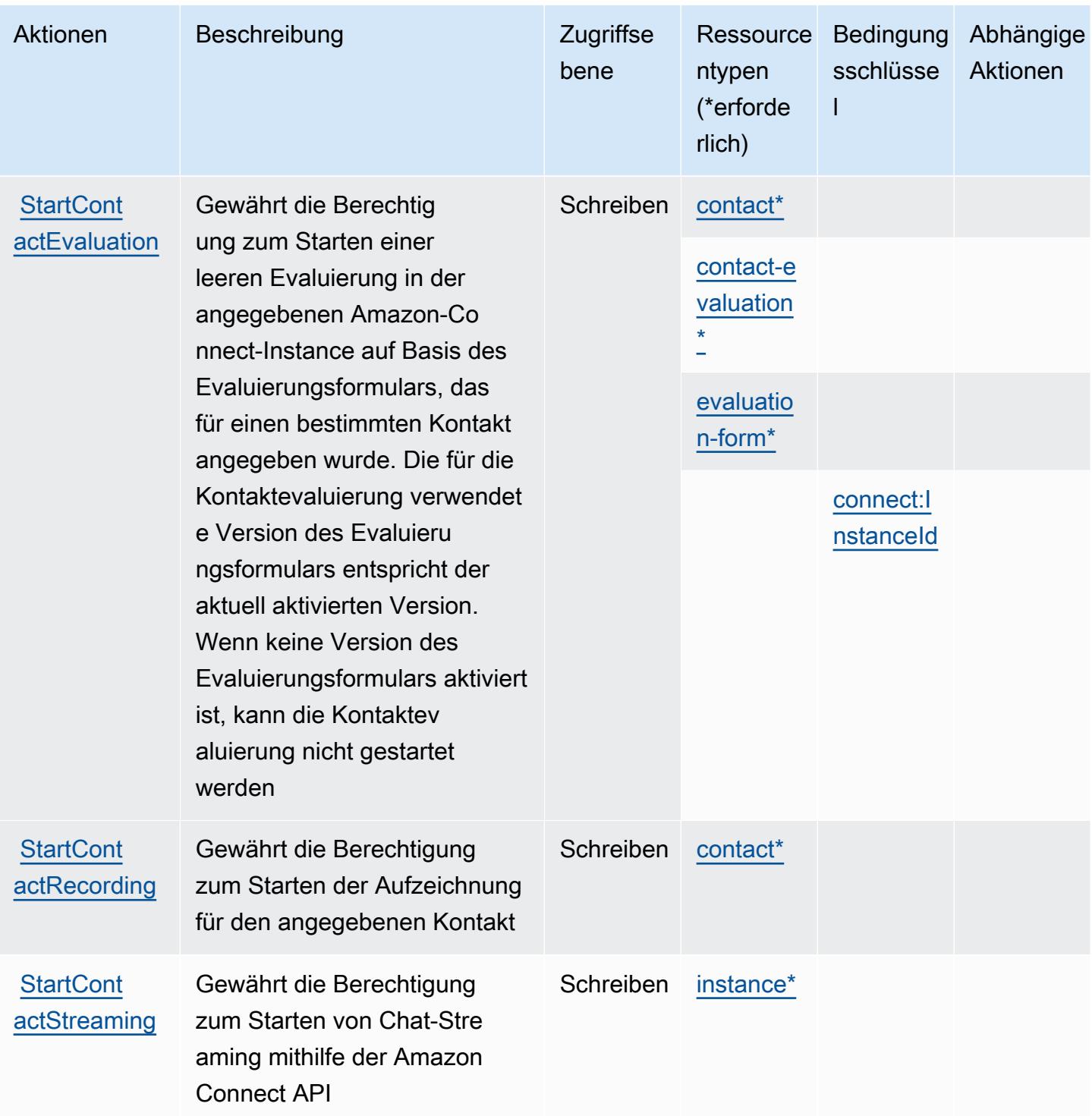

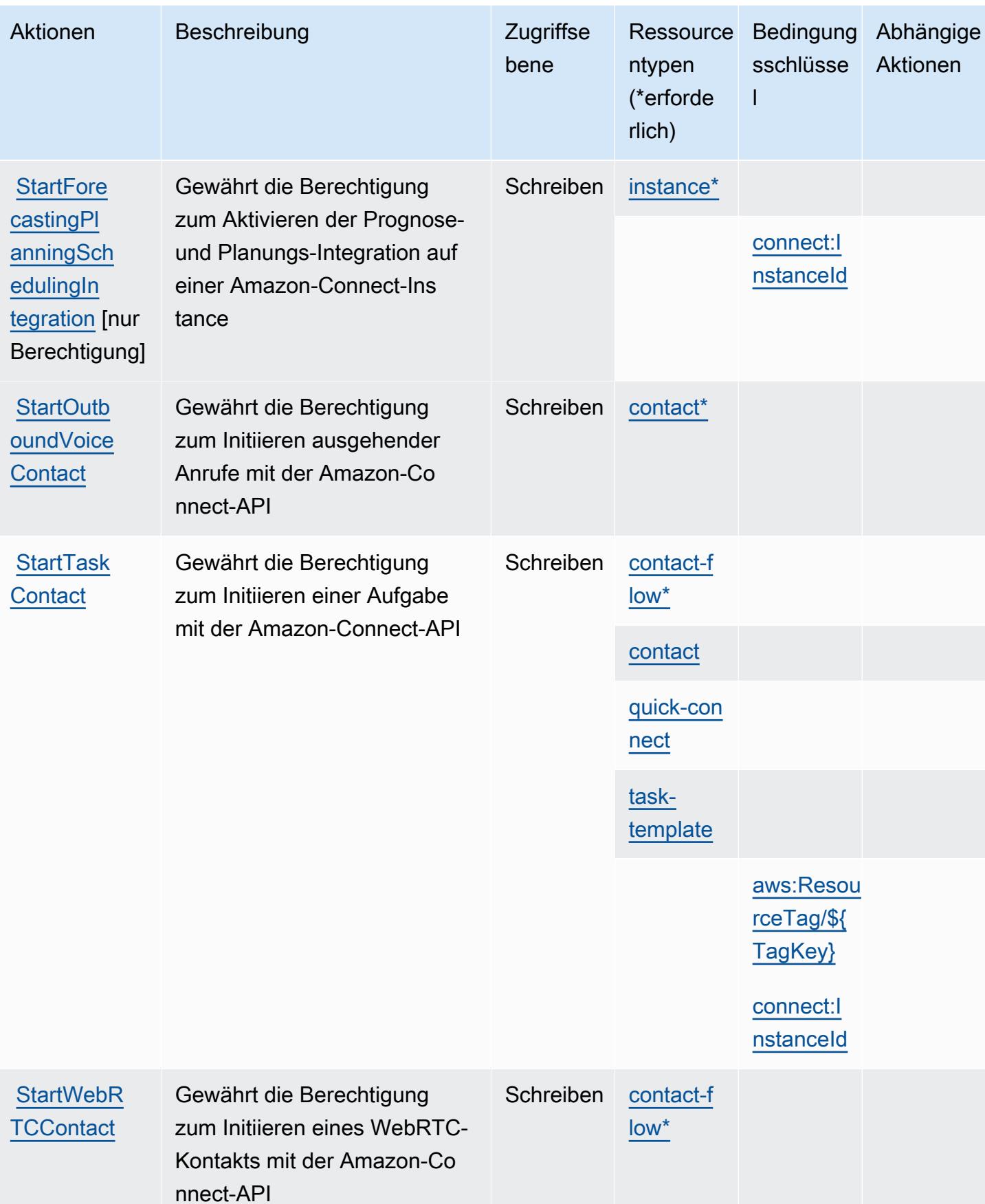

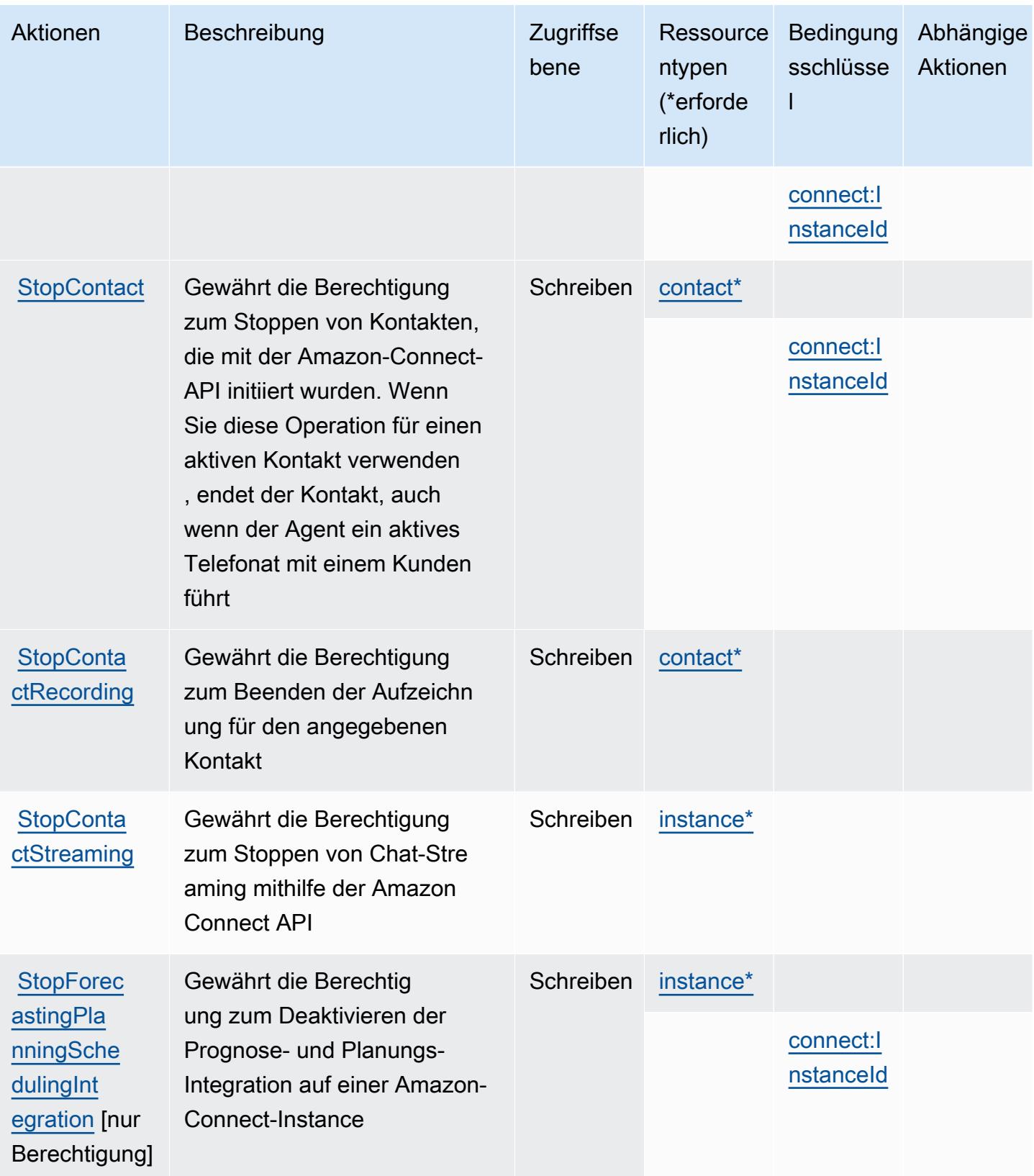

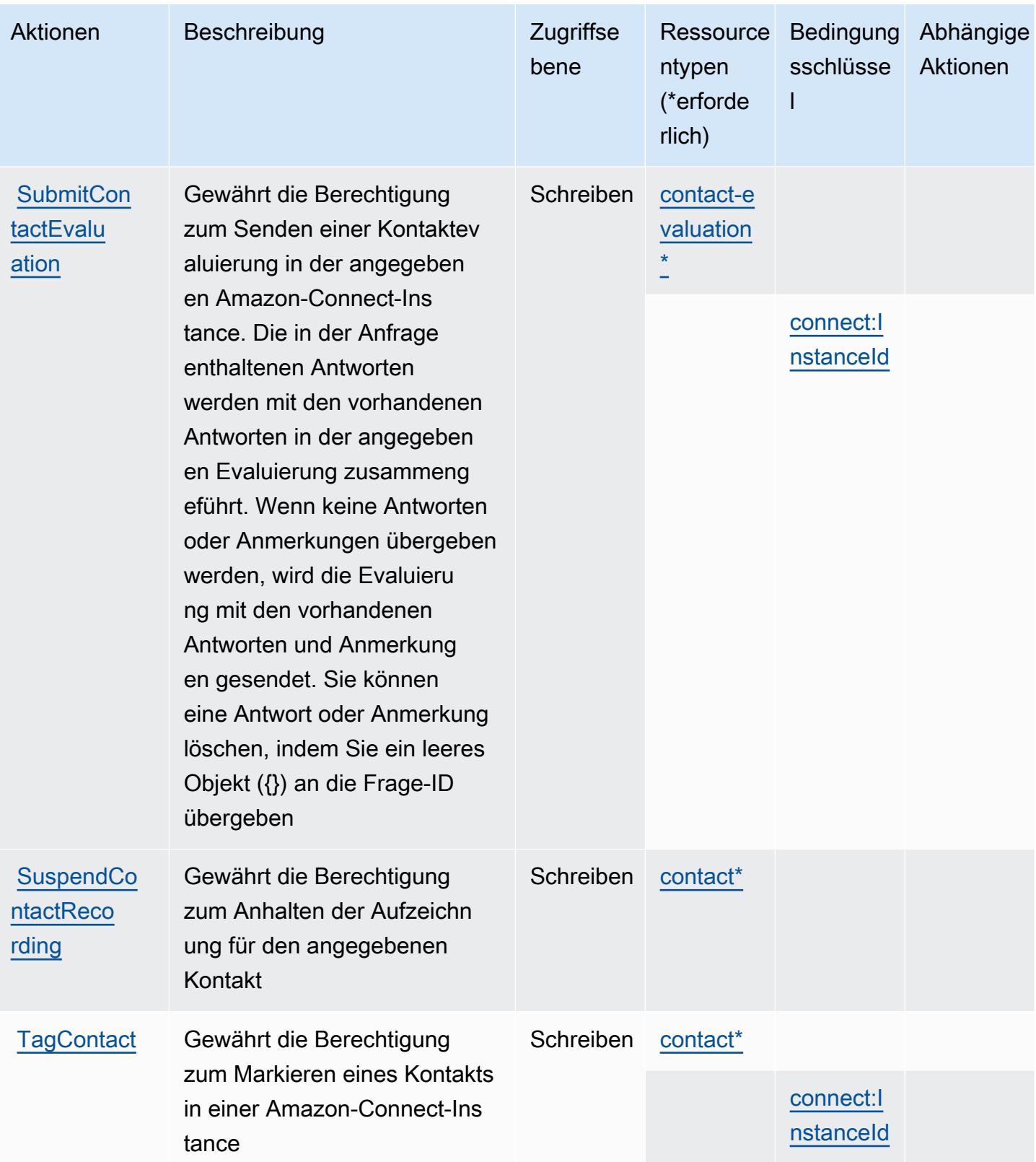

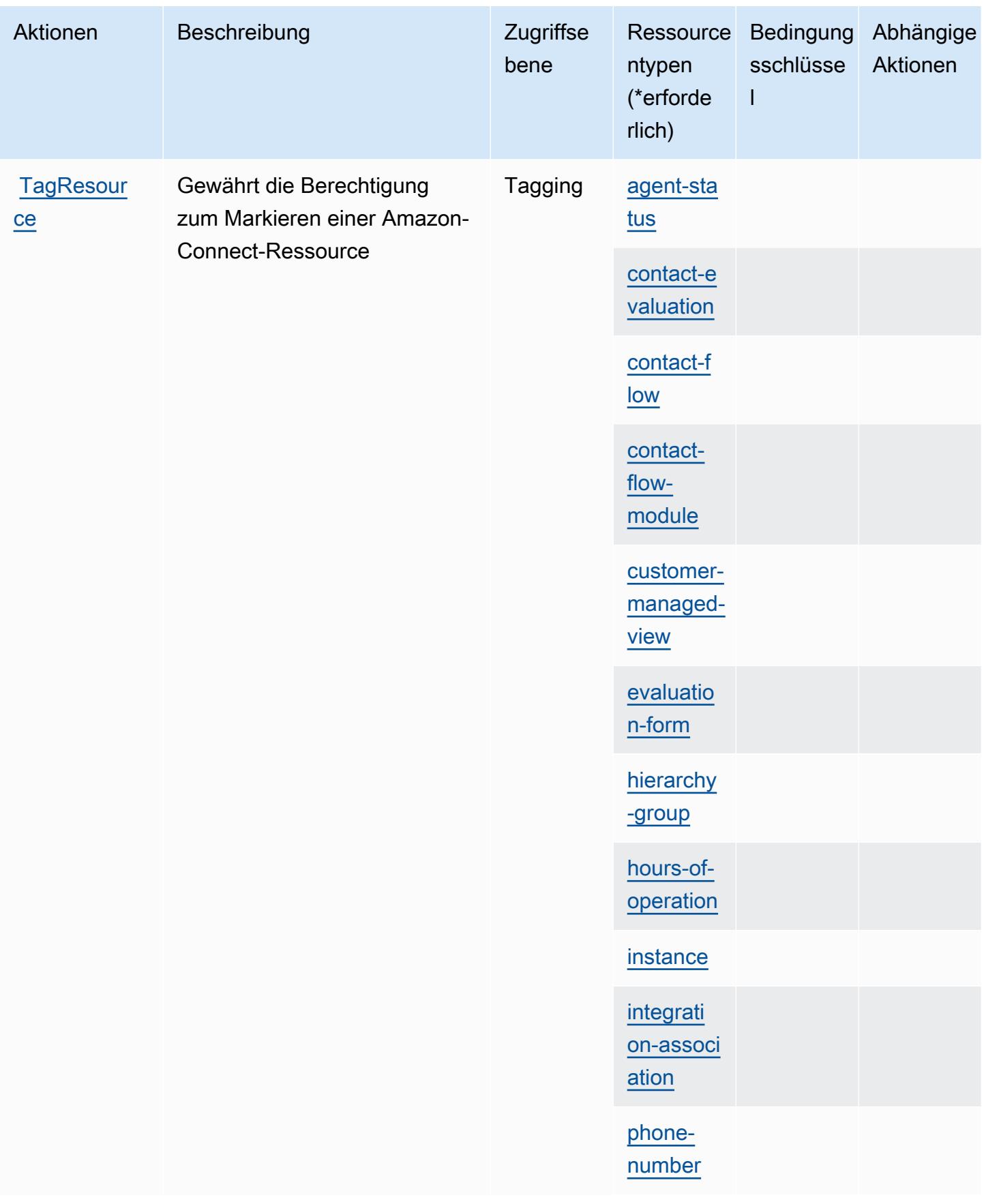

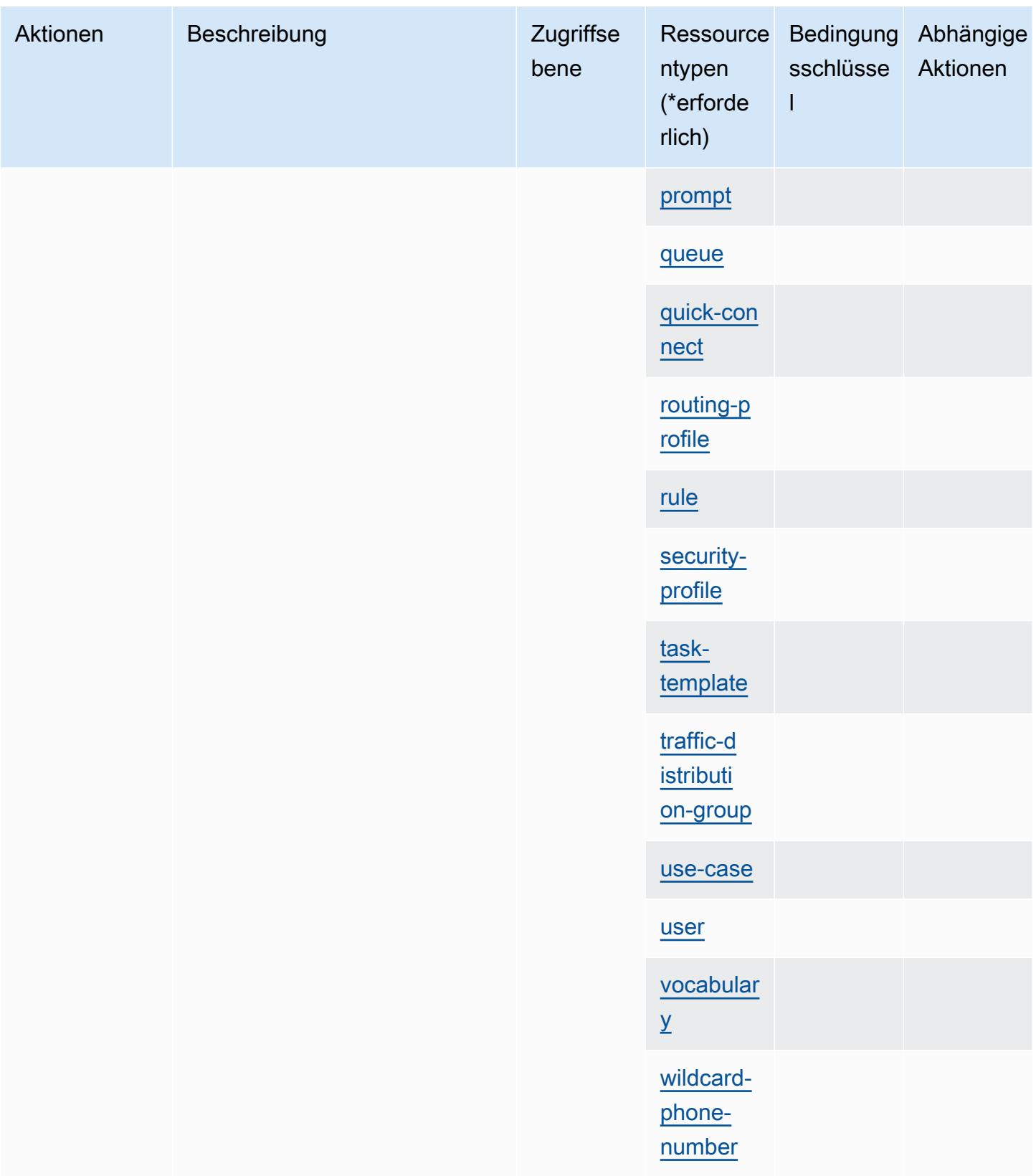

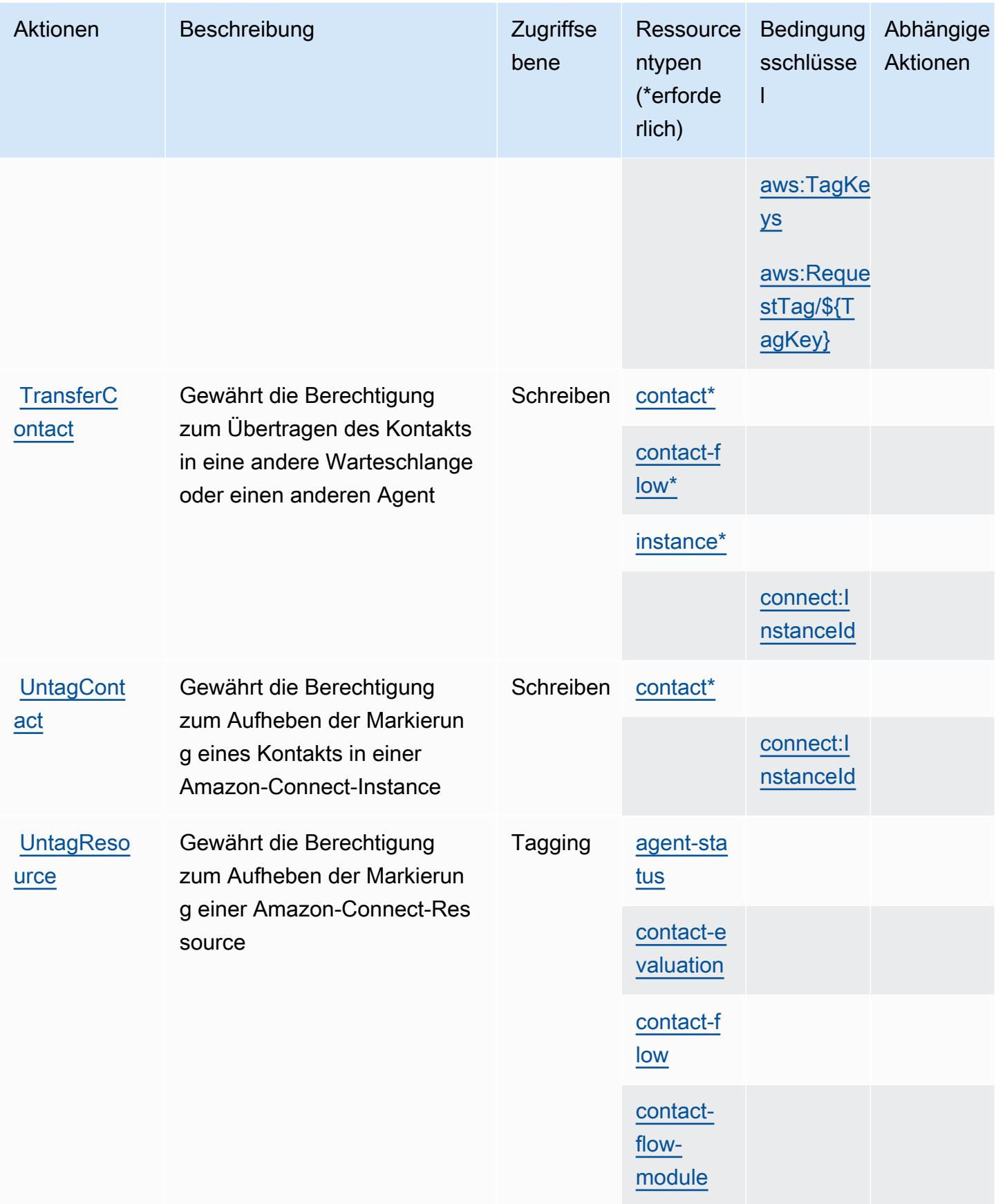
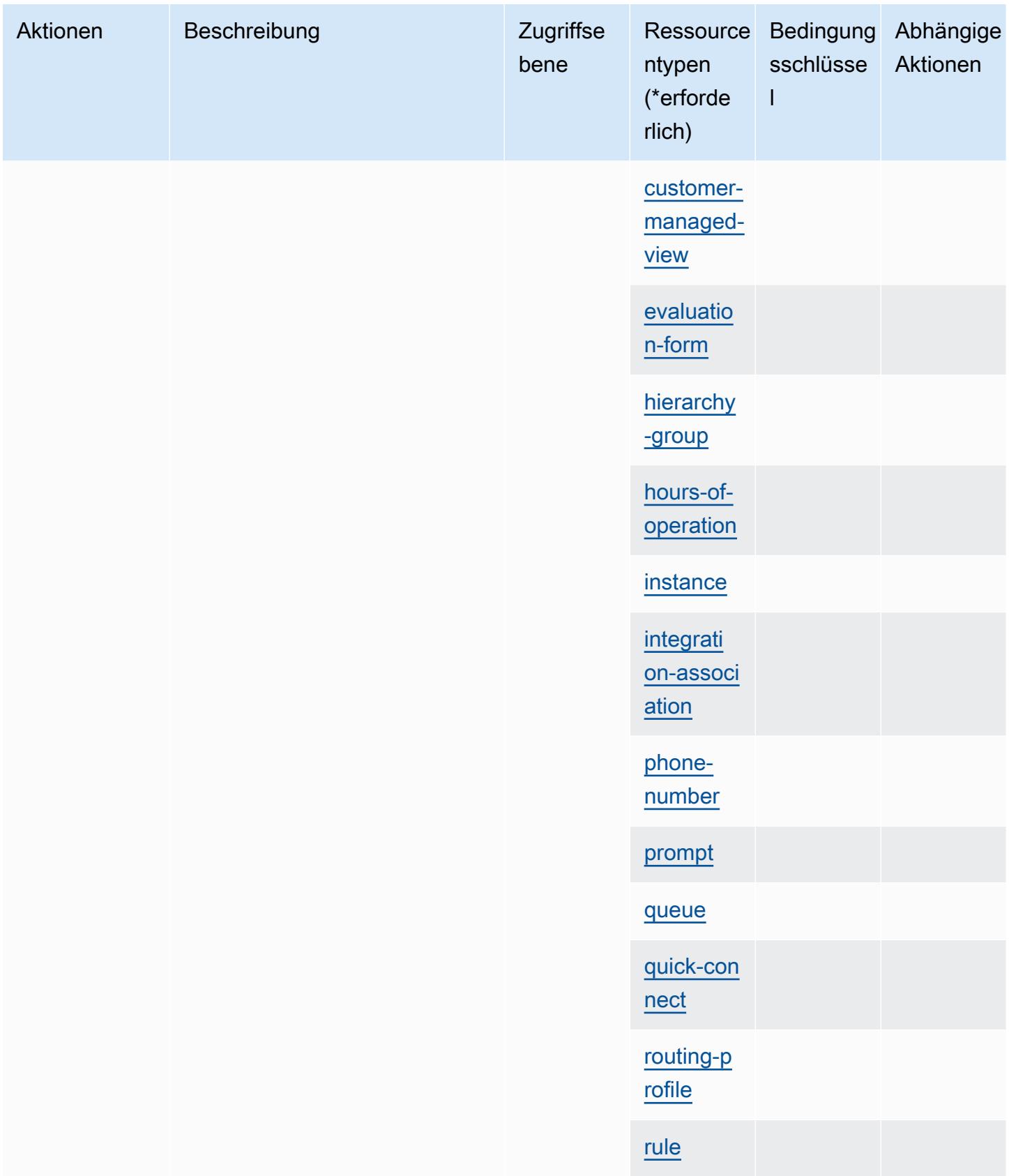

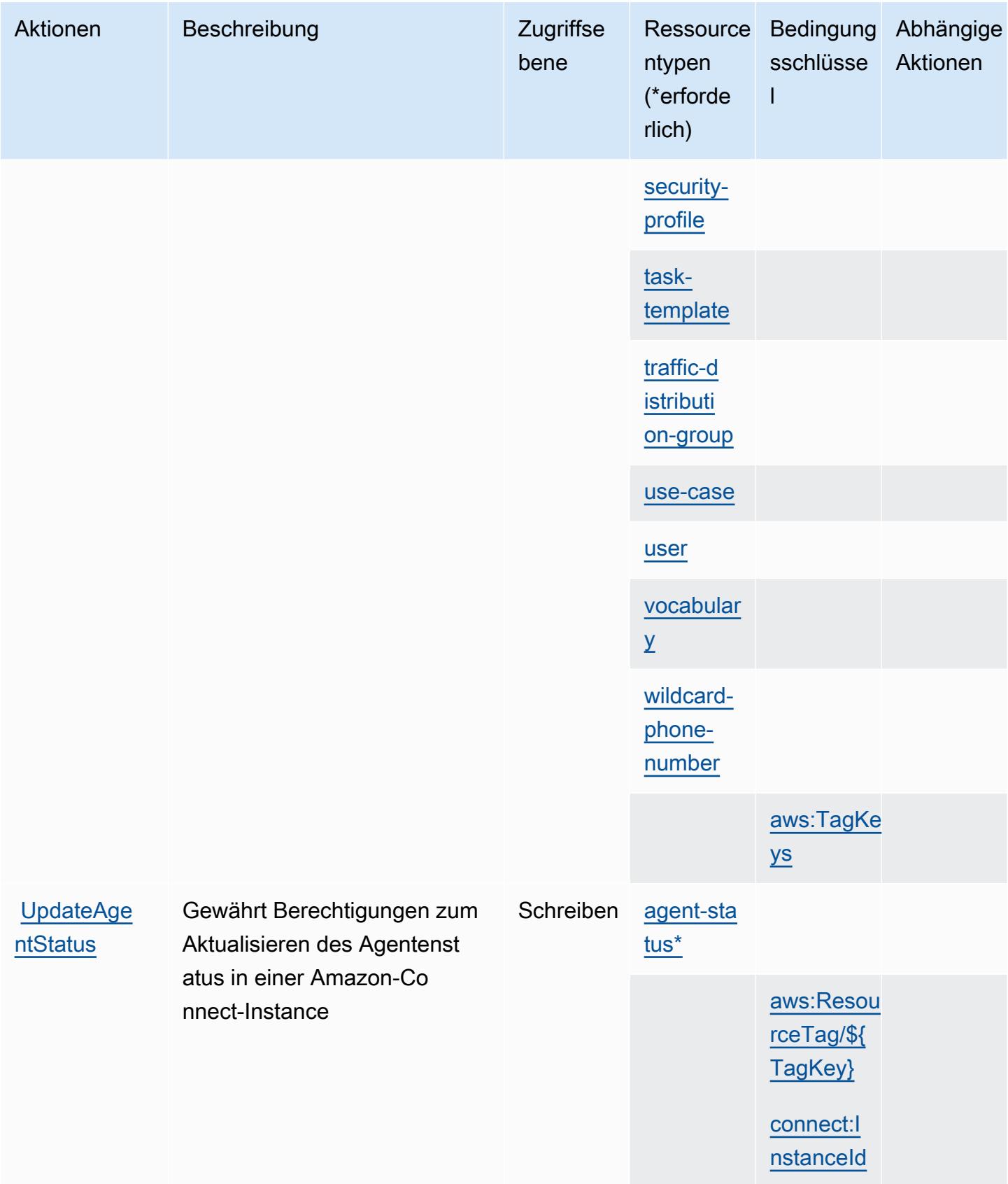

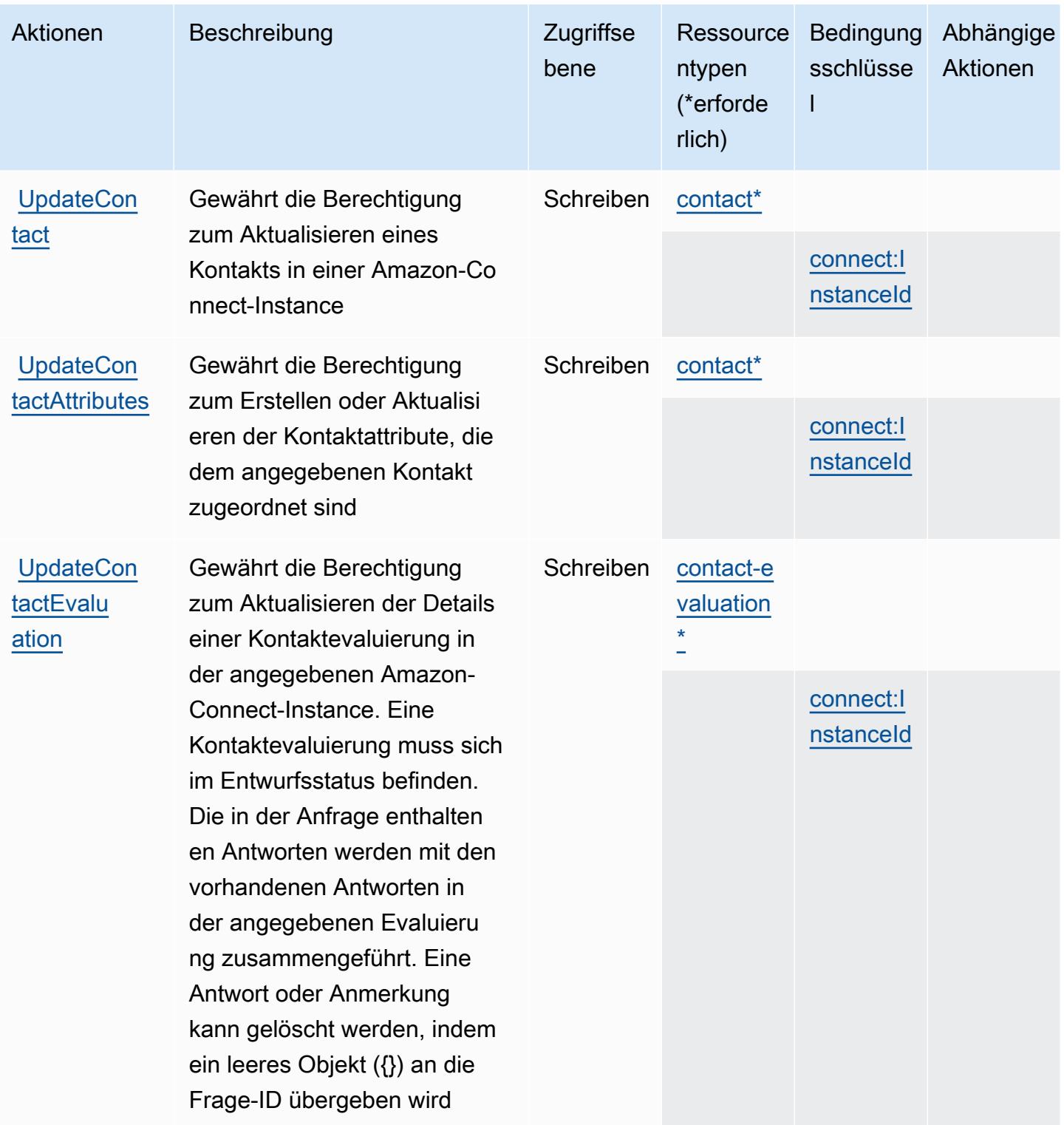

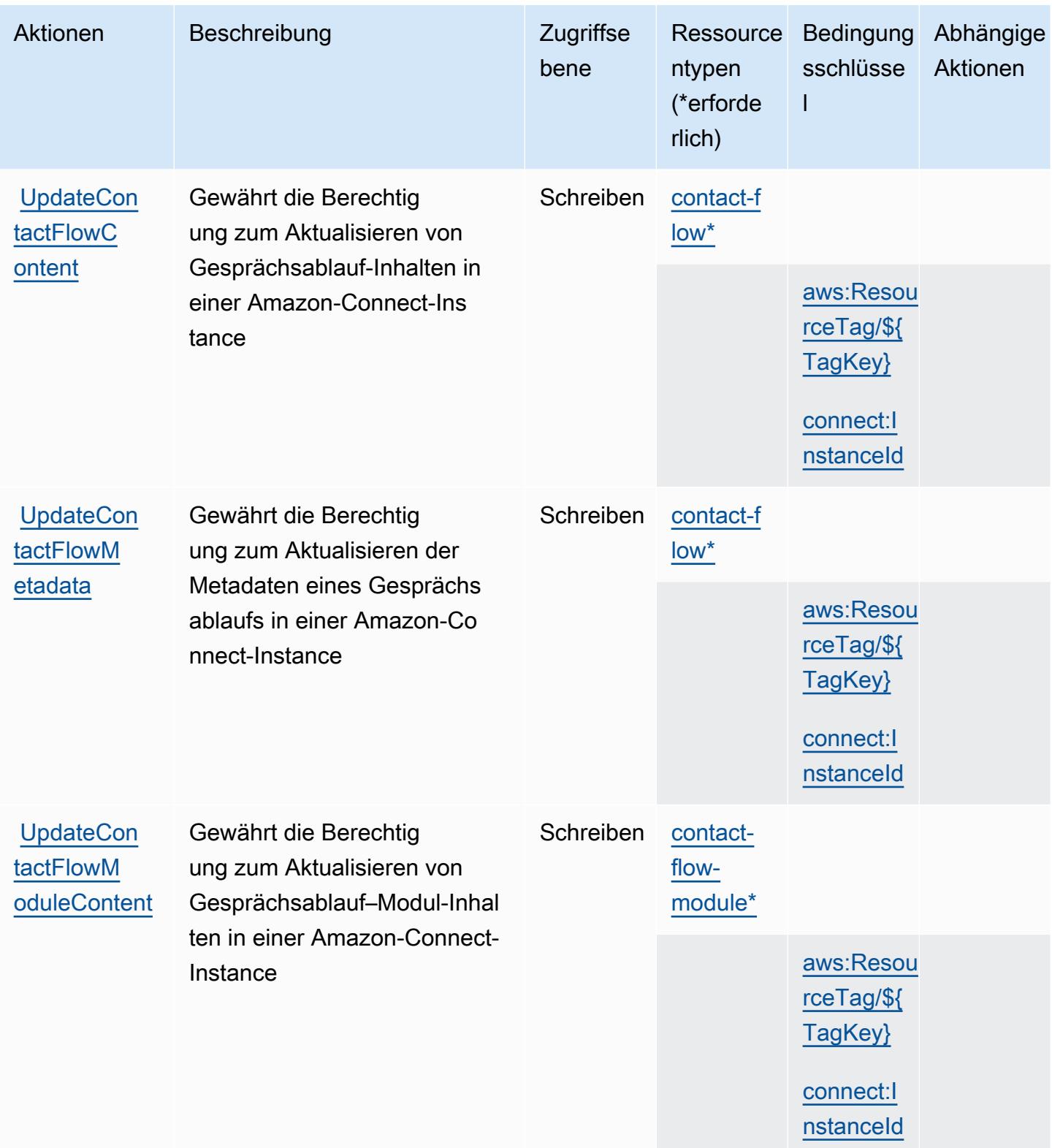

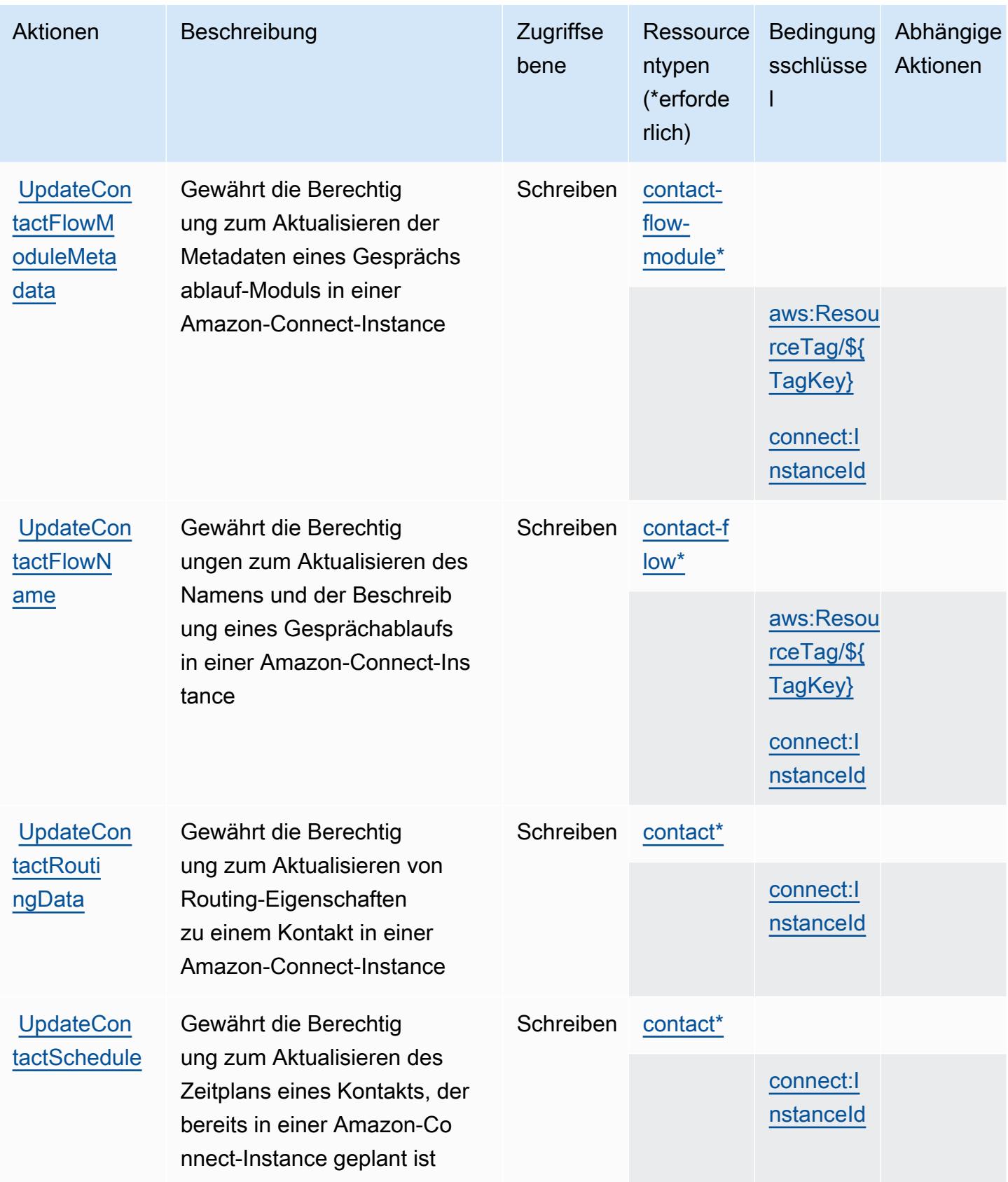

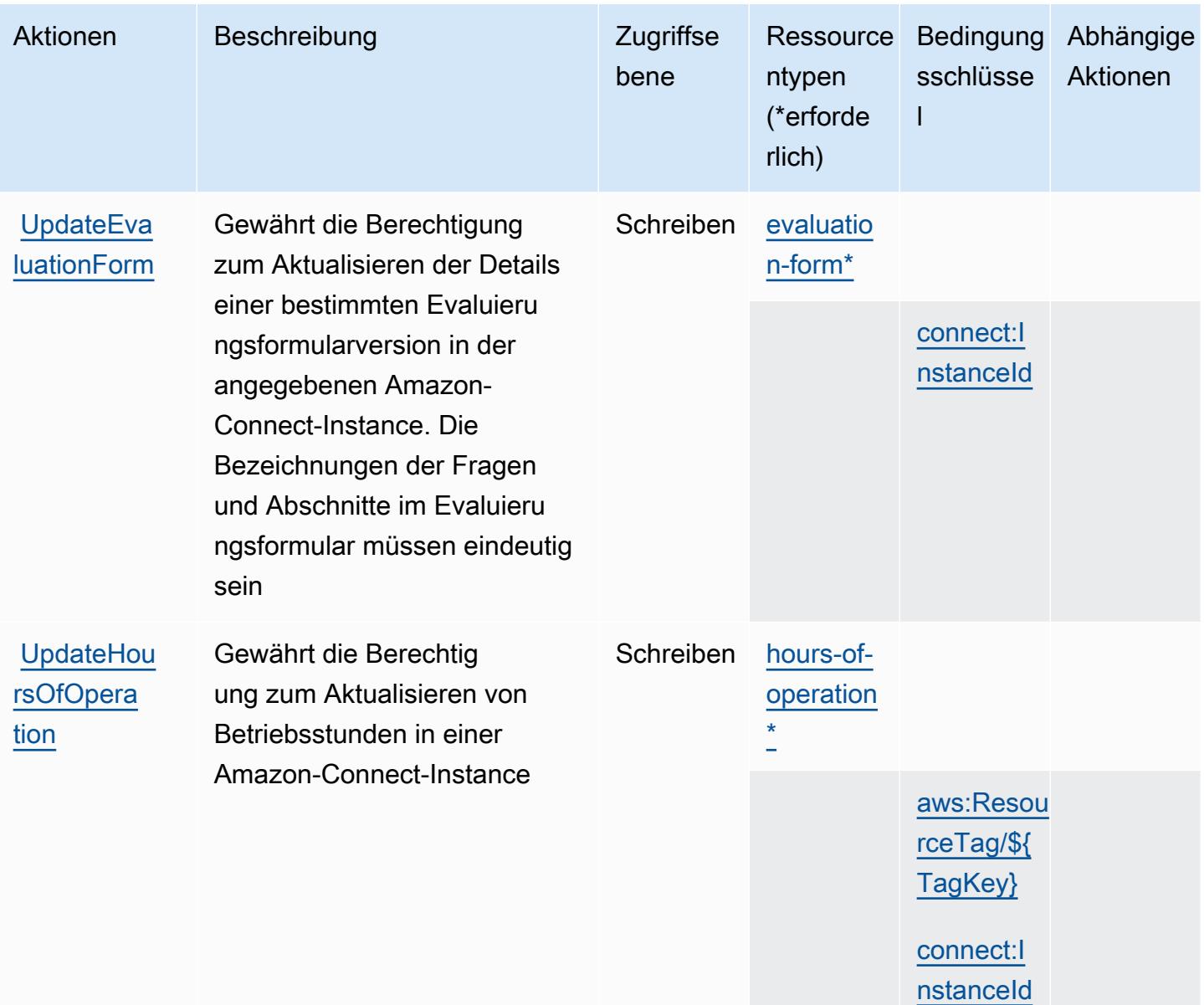

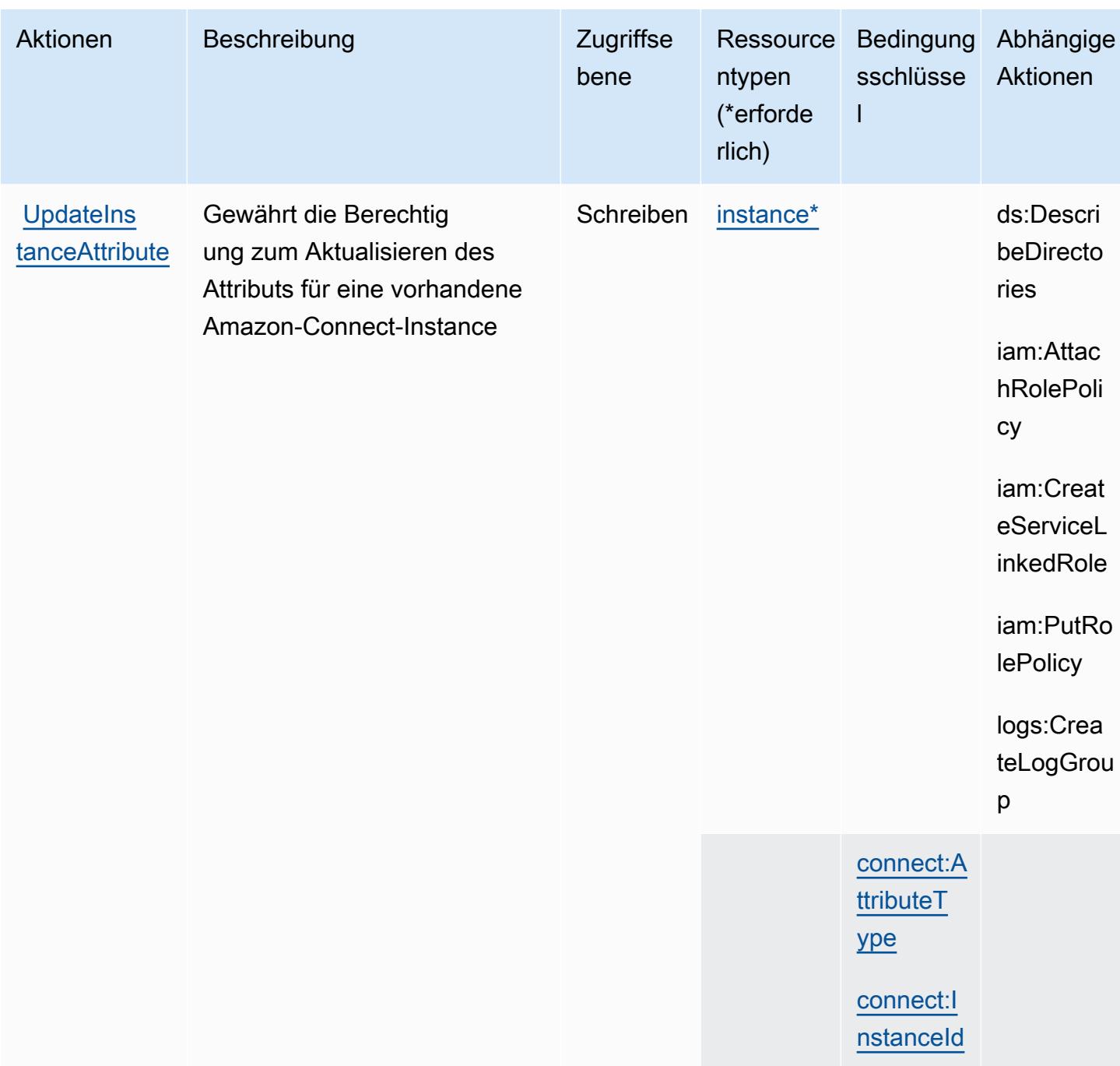

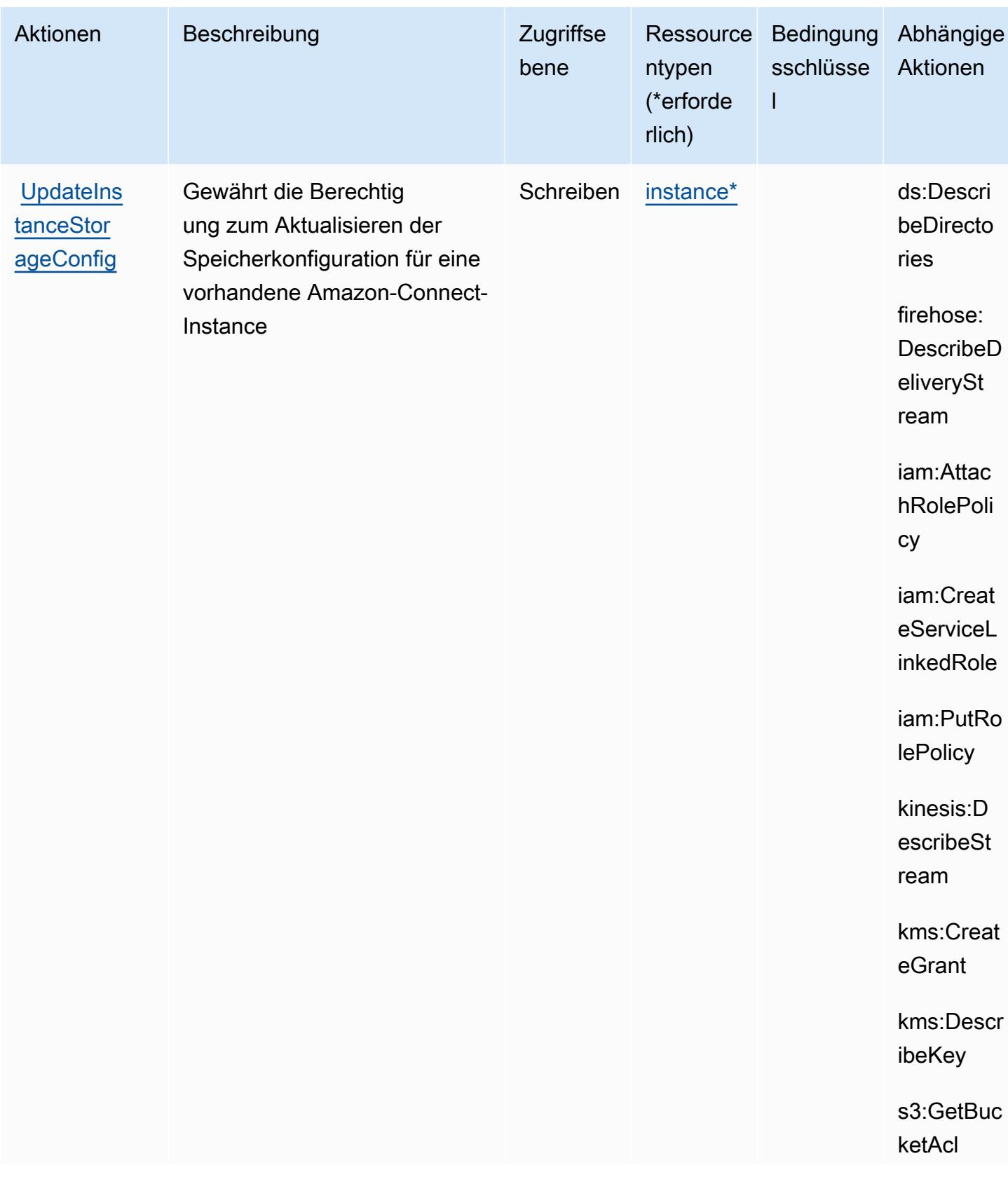

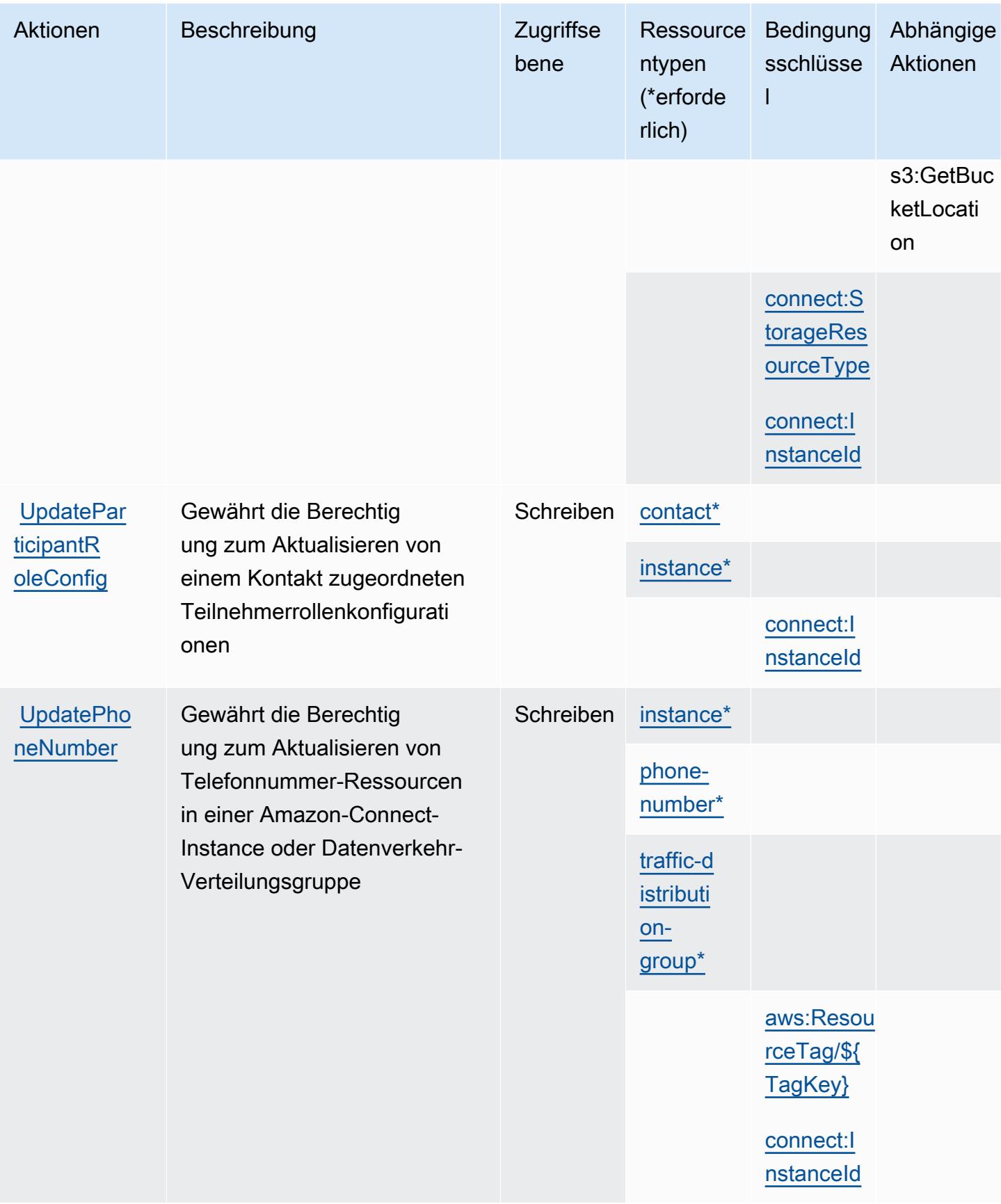

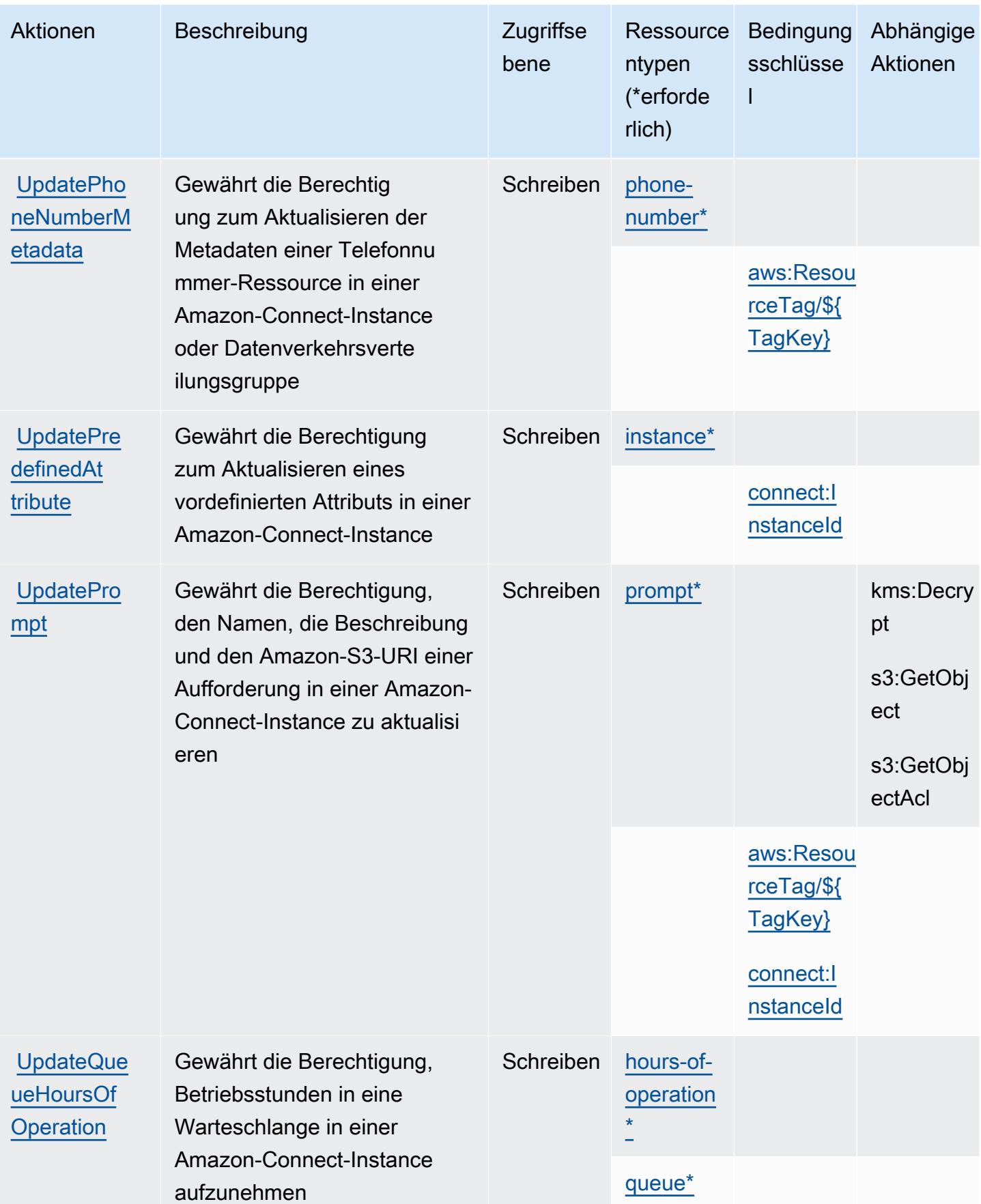

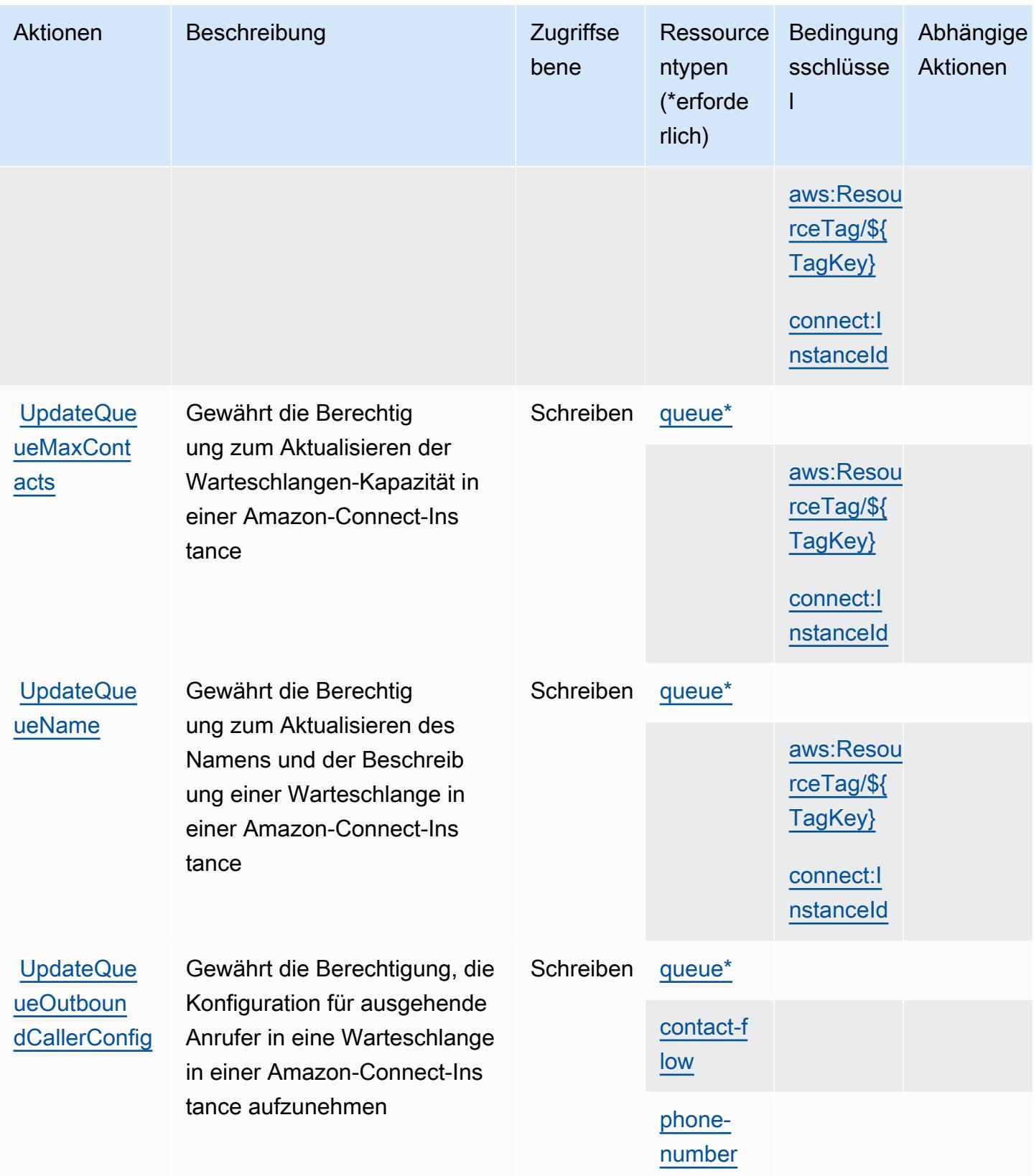

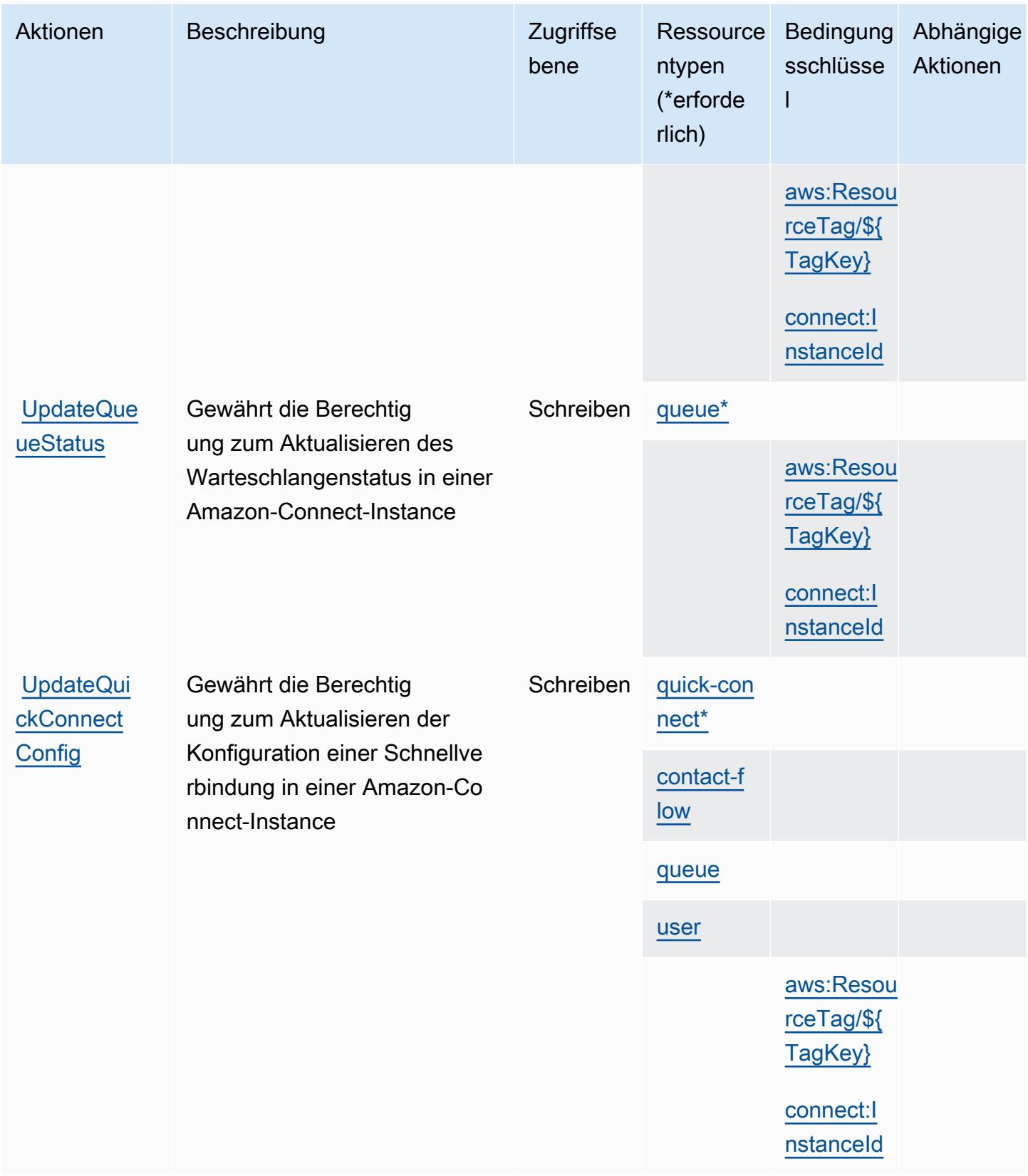

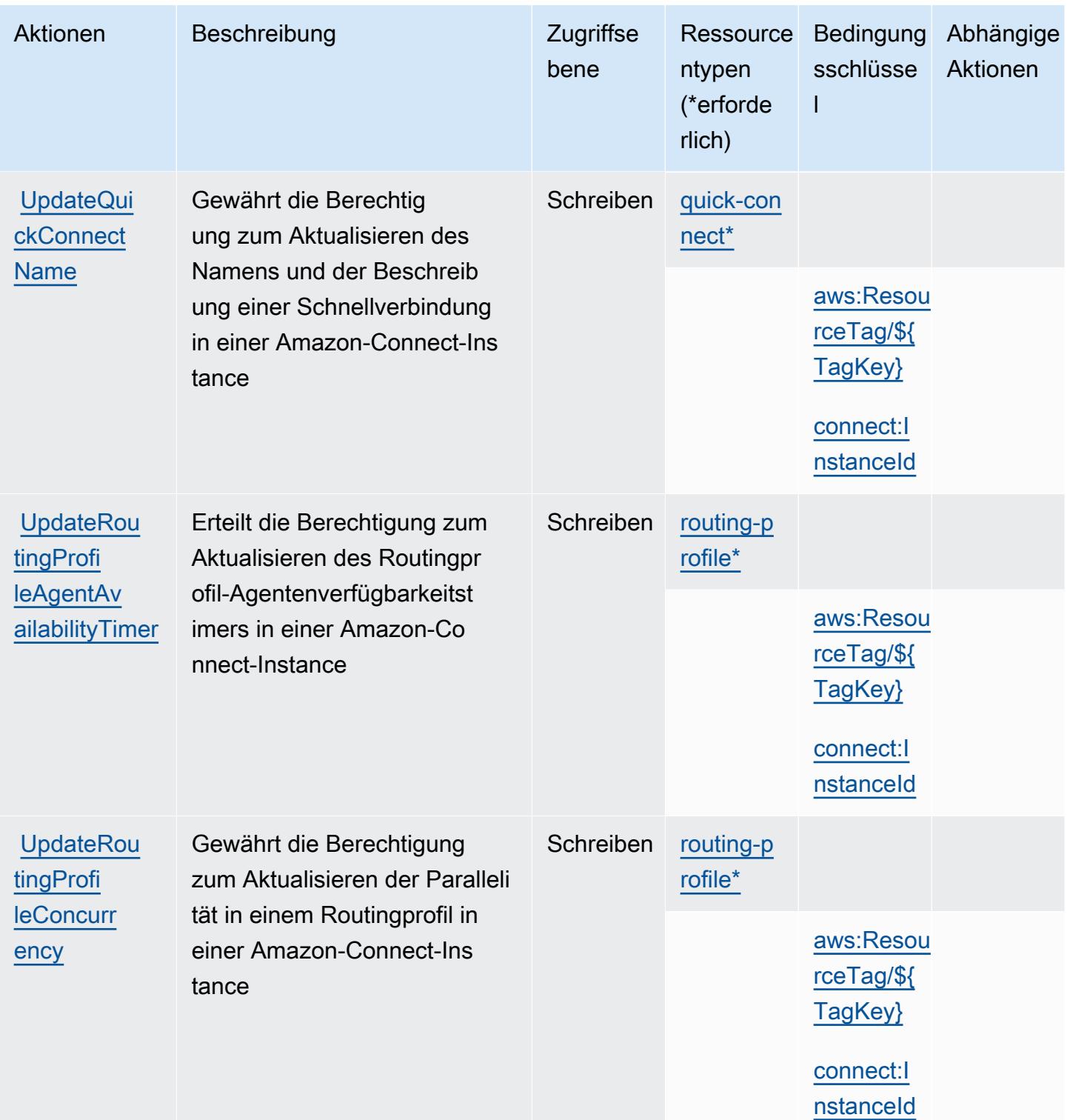

Service-Authorization-Referenz **Service-Authorization-Referenz** Service-Authorization-Referenz

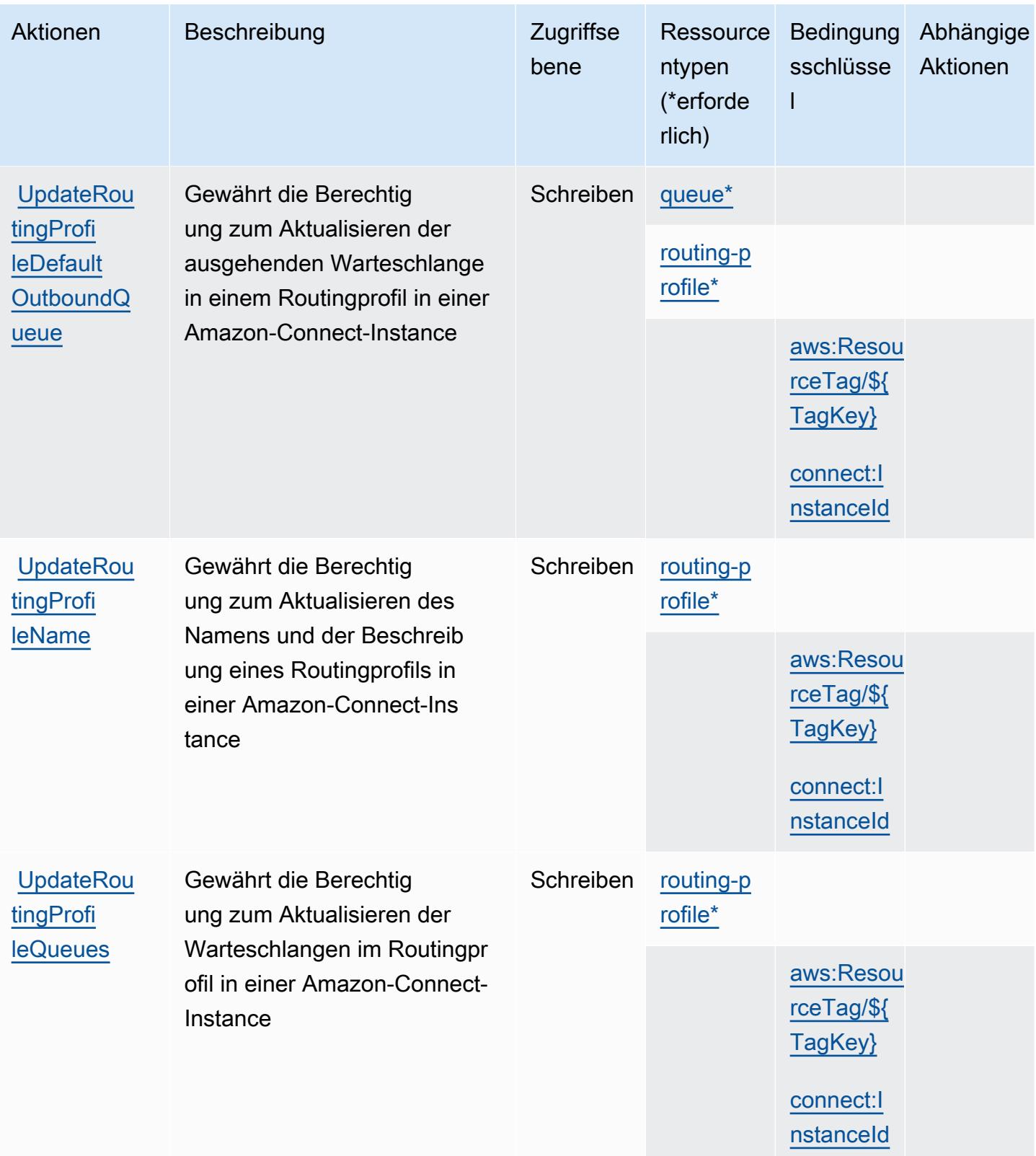

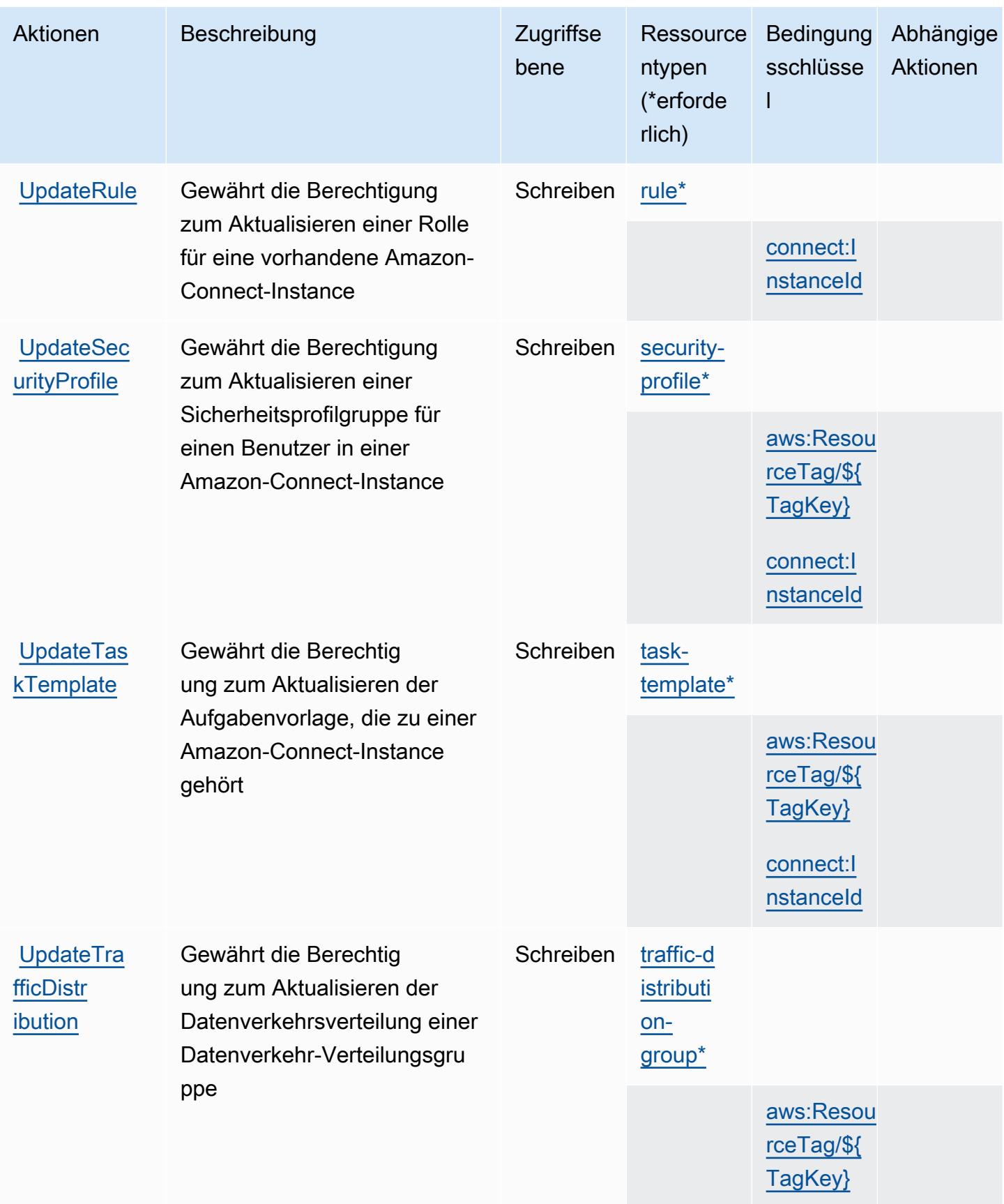

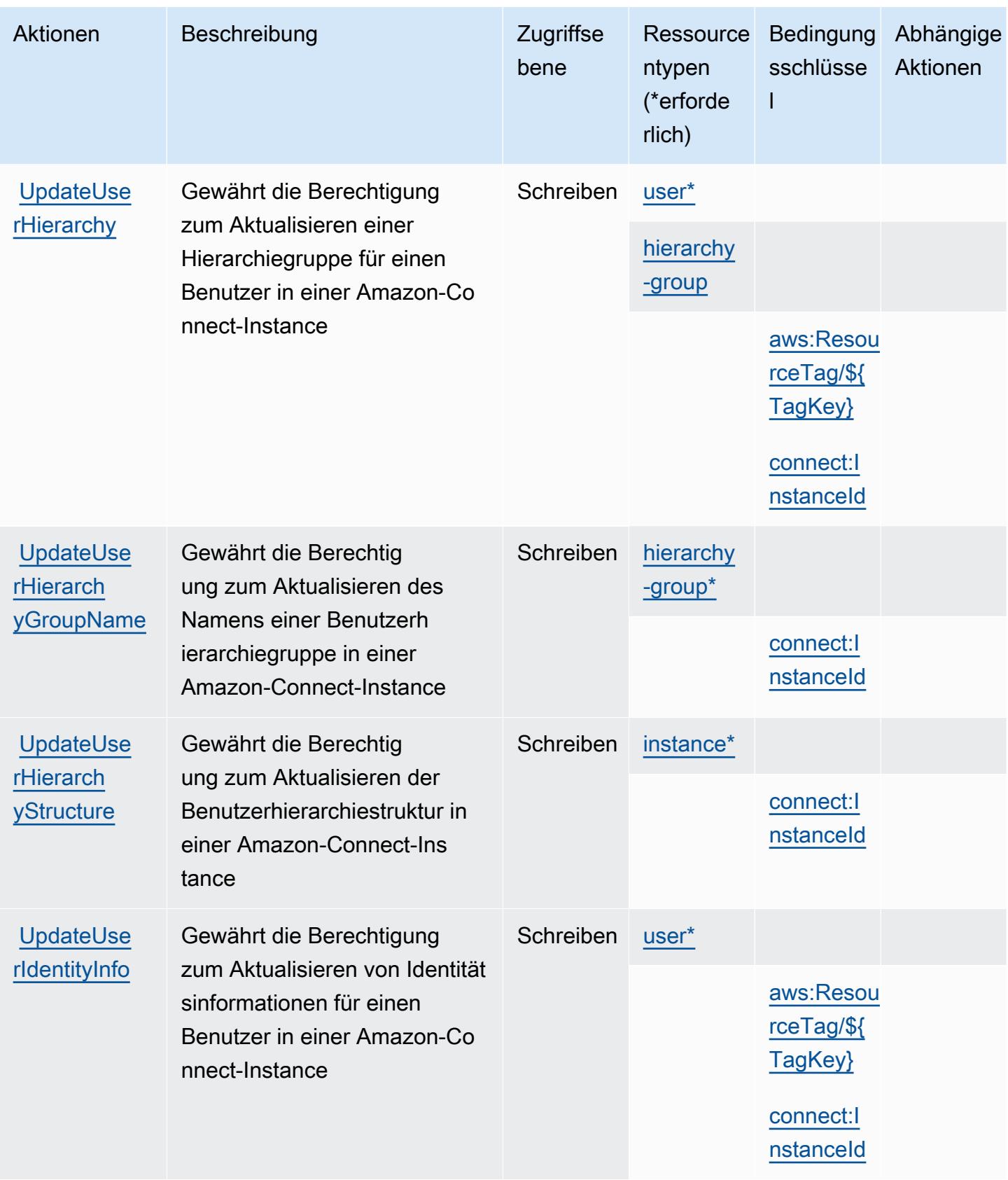

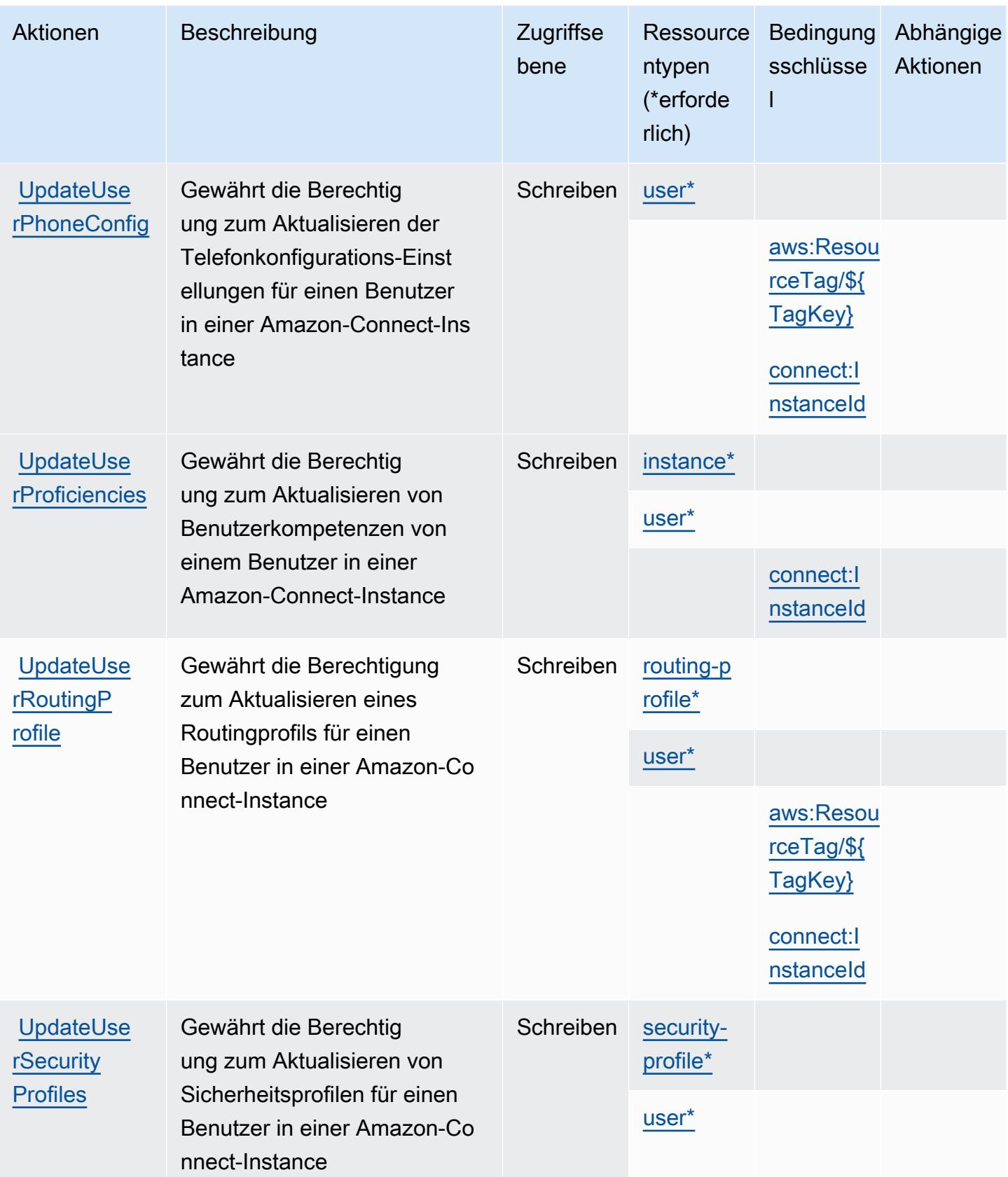

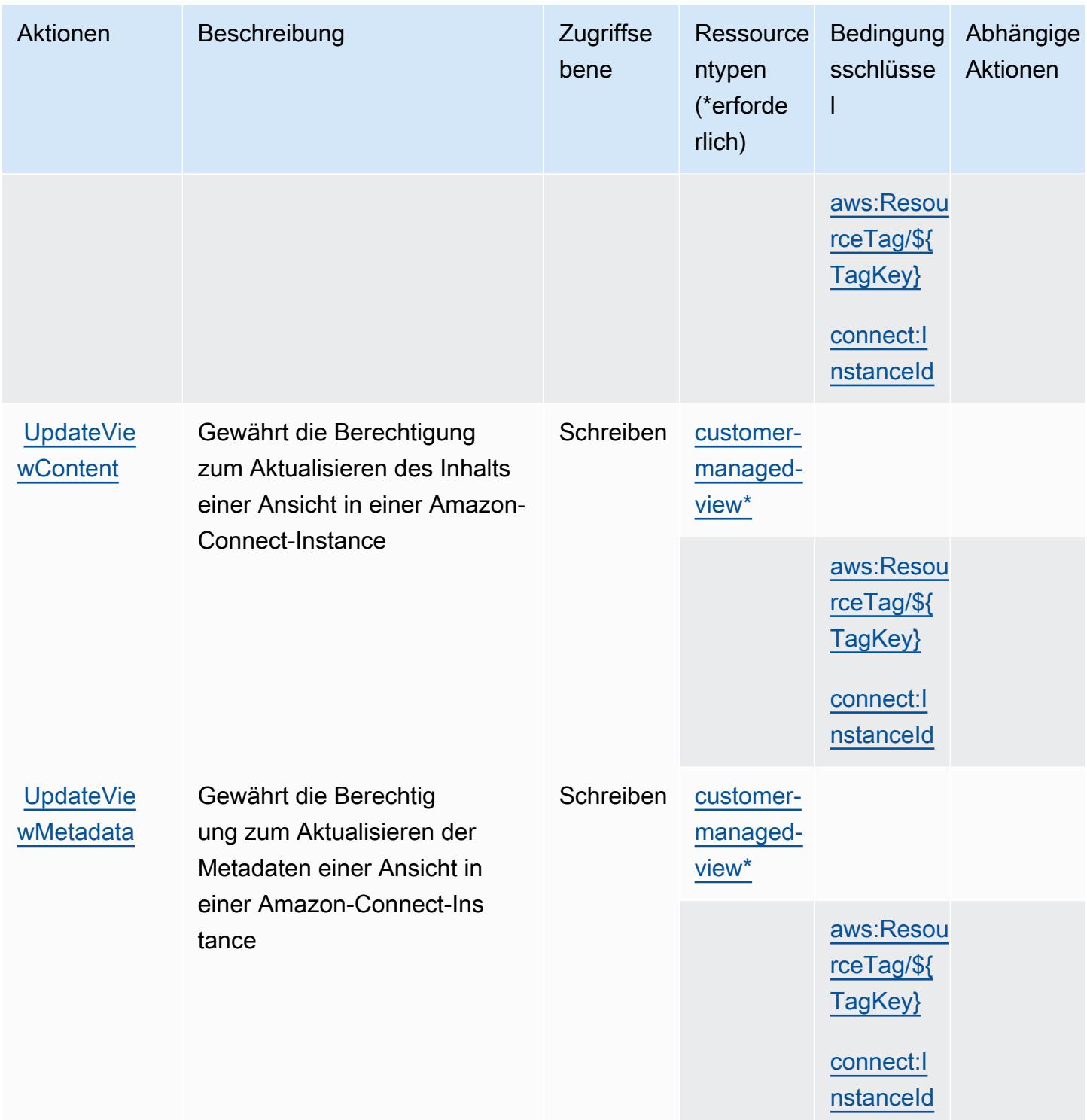

## Von Amazon Connect definierte Ressourcentypen

Die folgenden Ressourcentypen werden von diesem Service definiert und können im Element Resource von IAM-Berechtigungsrichtlinienanweisungen verwendet werden. Jede Aktion in der

[Tabelle "Aktionen"](#page-1110-0) identifiziert die Ressourcentypen, die mit der Aktion angegeben werden können. Ein Ressourcentyp kann auch definieren, welche Bedingungsschlüssel Sie in einer Richtlinie einschließen können. Diese Schlüssel werden in der letzten Spalte der Tabelle der Ressourcentypen angezeigt. Details zu den Spalten in der folgenden Tabelle finden Sie in der Tabelle [Resource types.](reference_policies_actions-resources-contextkeys.html#resources_table)

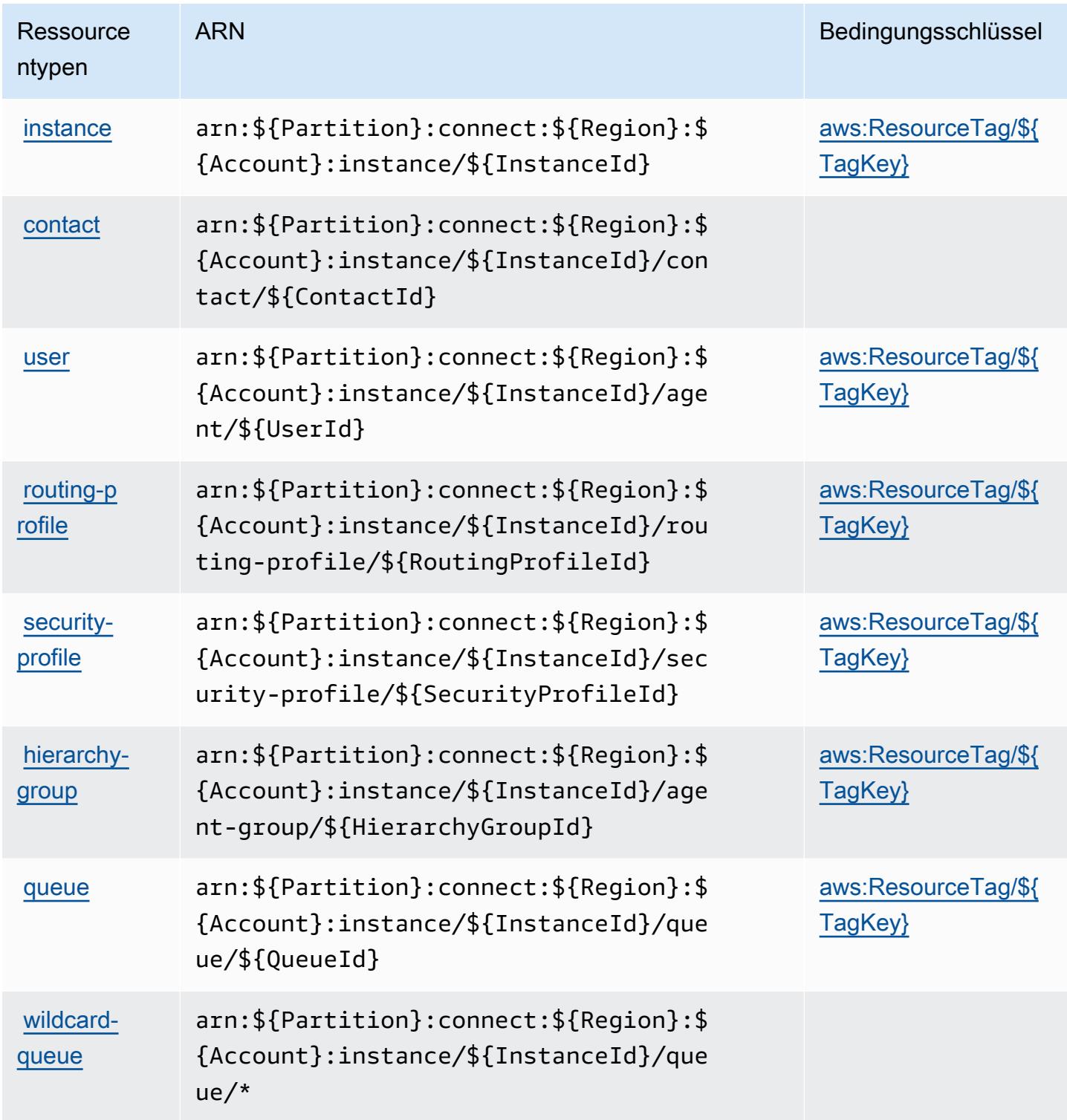

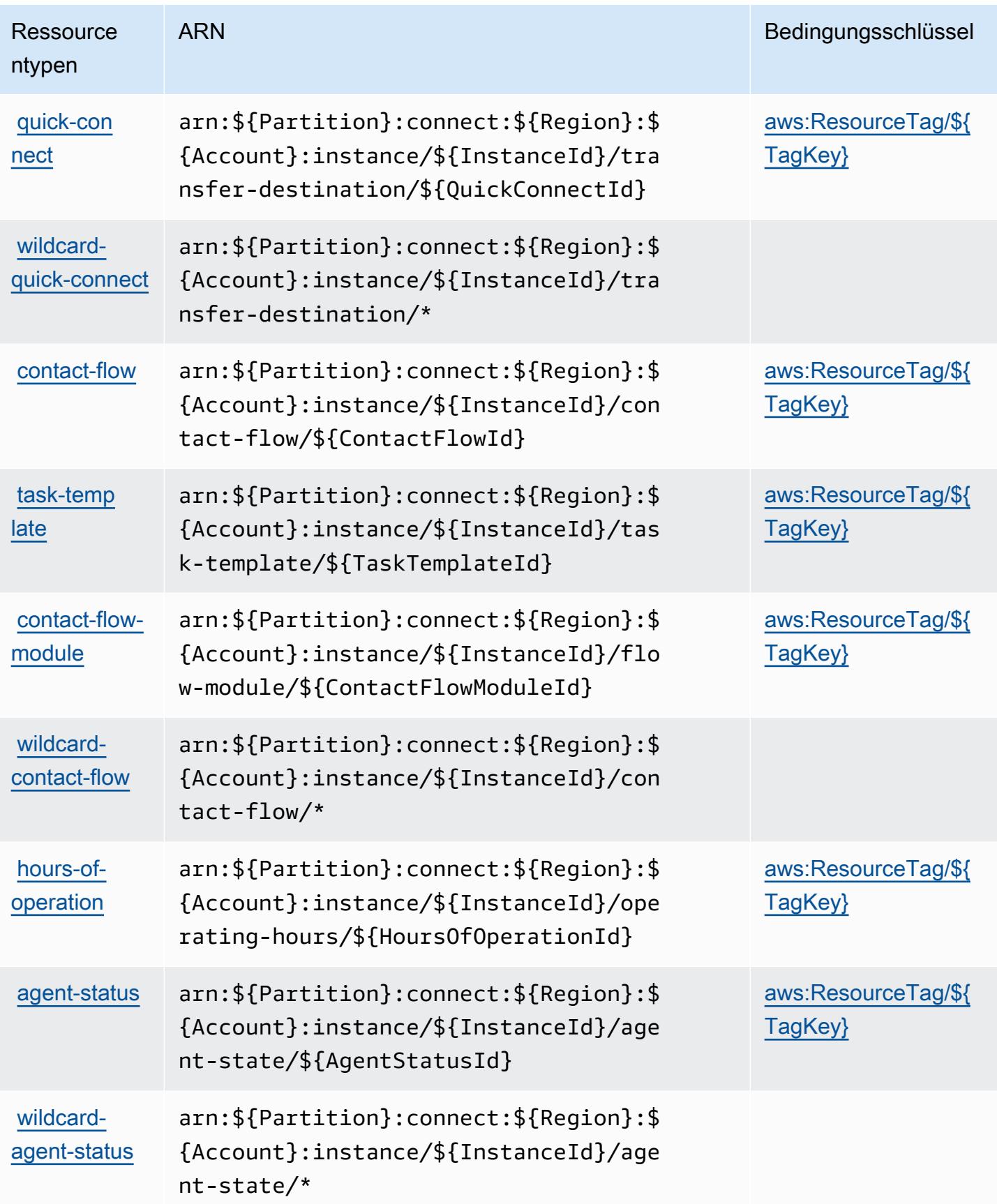

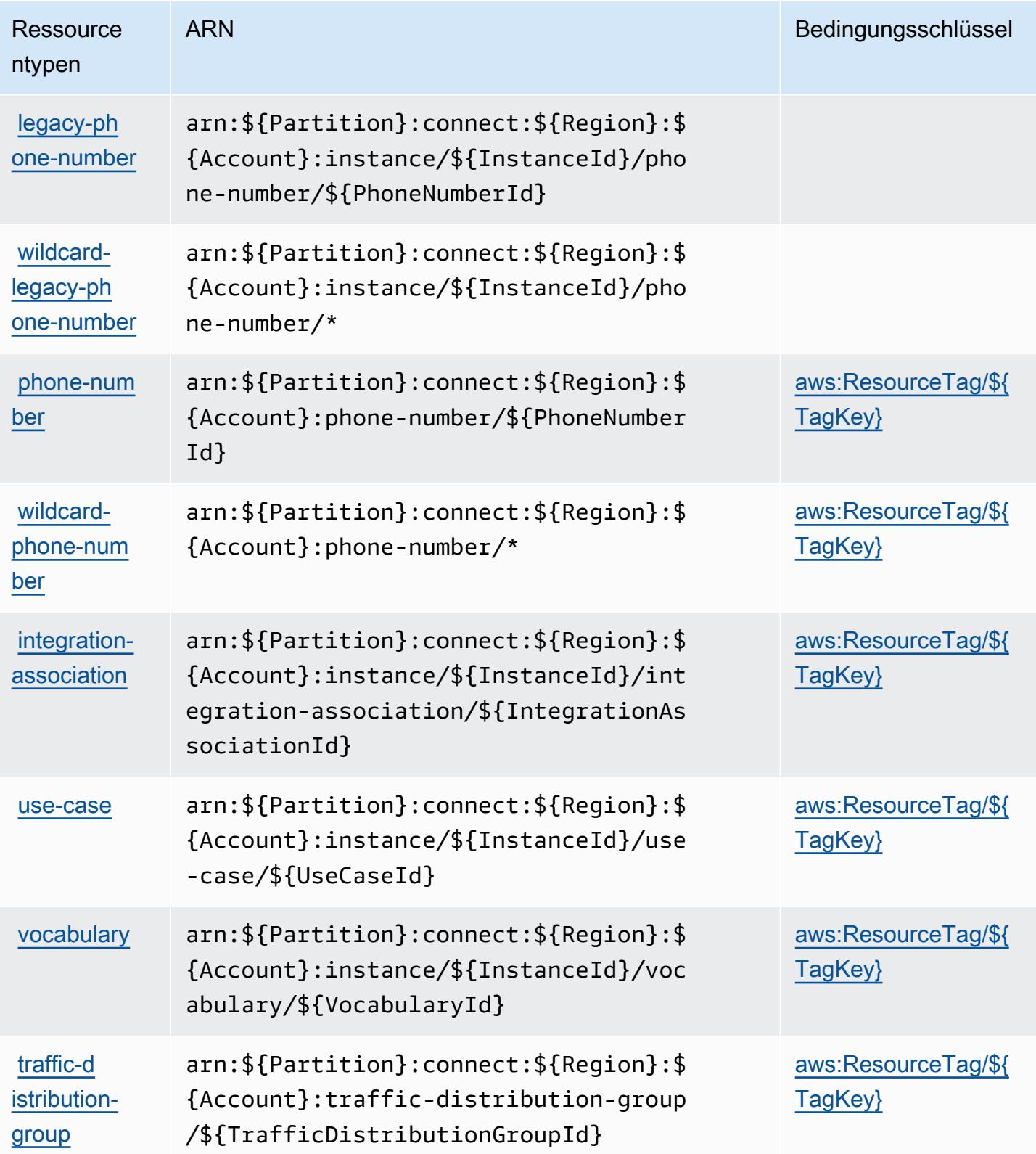

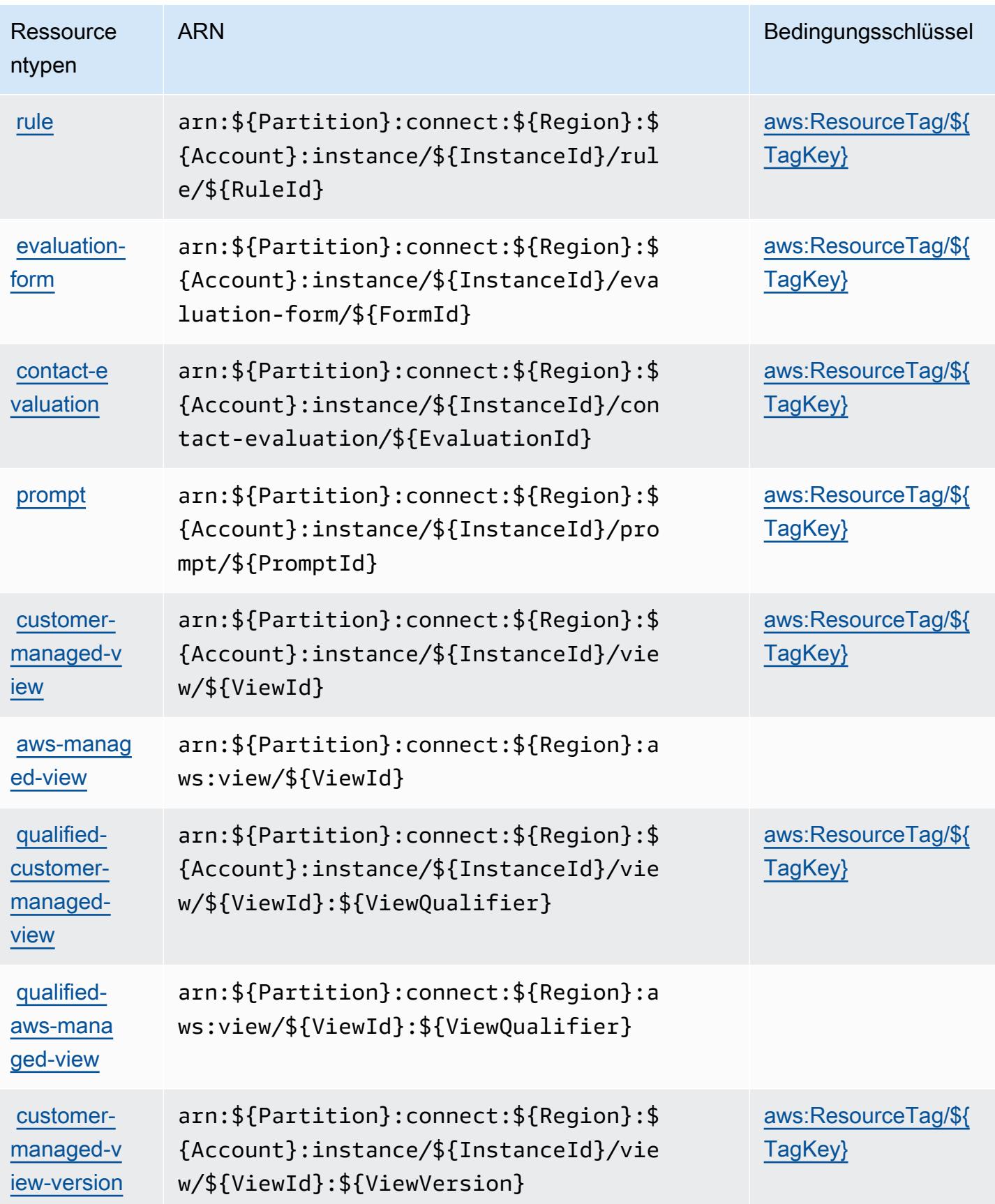

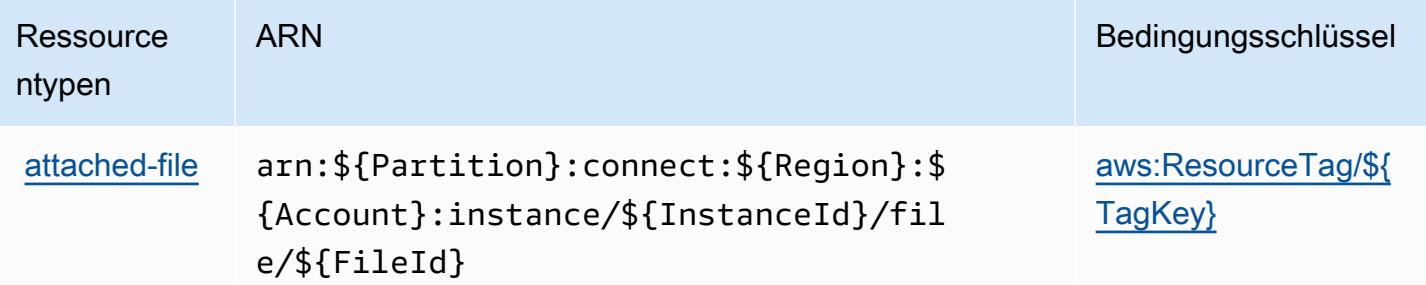

## Bedingungsschlüssel für Amazon Connect

Amazon Connect definiert die folgenden Bedingungsschlüssel, die im Element Condition einer IAM-Richtlinie verwendet werden können. Diese Schlüssel können Sie verwenden, um die Bedingungen zu verfeinern, unter denen die Richtlinienanweisung angewendet wird. Details zu den Spalten in der folgenden Tabelle finden Sie in der Tabelle [Bedingungsschlüssel](reference_policies_actions-resources-contextkeys.html#context_keys_table).

Eine Liste der globalen Bedingungsschlüssel, die für alle Services verfügbar sind, finden Sie unter [Verfügbare globale Bedingungsschlüssel](https://docs.aws.amazon.com/IAM/latest/UserGuide/reference_policies_condition-keys.html#AvailableKeys).

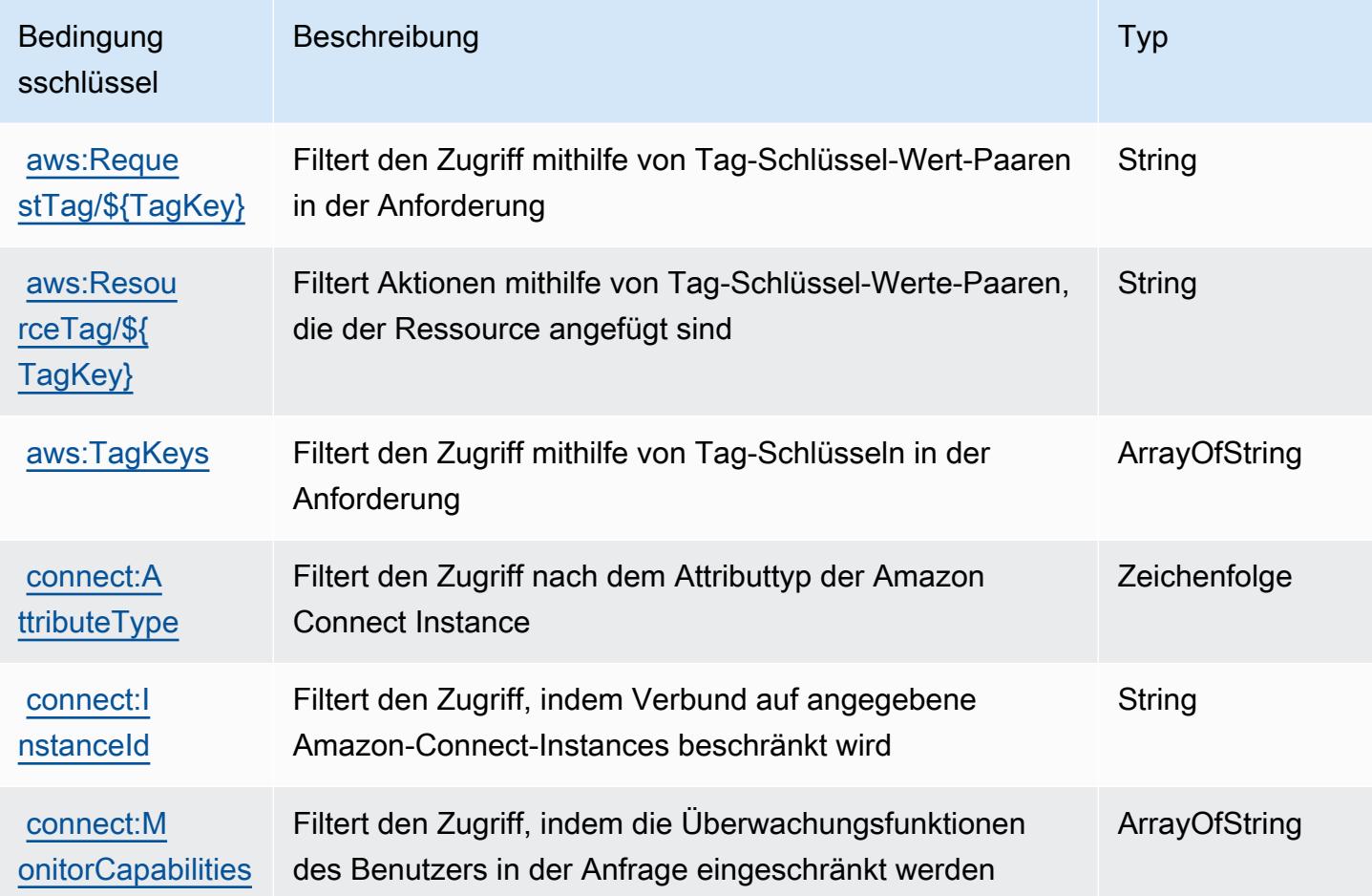

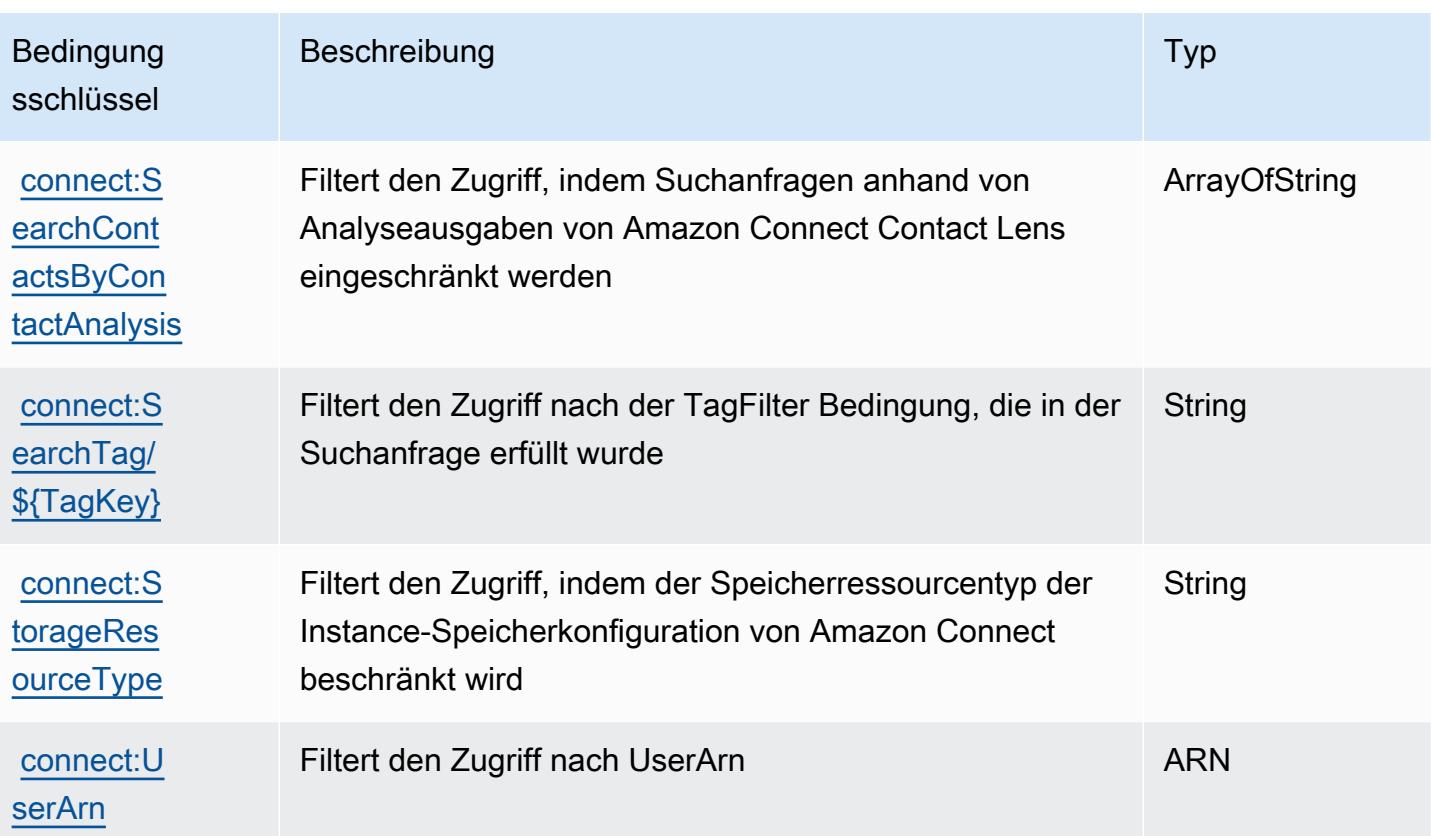

# Aktionen, Ressourcen und Bedingungsschlüssel für Amazon Connect Cases

Amazon Connect Cases (Servicepräfix: cases) stellt die folgenden servicespezifischen Ressourcen, Aktionen und Bedingungskontextschlüssel für die Verwendung in IAM-Berechtigungsrichtlinien bereit.

Referenzen:

- Erfahren Sie, wie Sie [diesen Service konfigurieren.](https://docs.aws.amazon.com/connect/latest/adminguide/cases.html)
- Zeigen Sie eine Liste der [API-Vorgänge an, die für diesen Service verfügbar sind](https://docs.aws.amazon.com/cases/latest/APIReference/API_Operations.html).
- Erfahren Sie, wie Sie diesen Service und seine Ressourcen [mithilfe von IAM](https://docs.aws.amazon.com/connect/latest/adminguide/assign-security-profile-cases.html)-Berechtigungsrichtlinien schützen.

#### Themen

- [Von Amazon Connect Cases definierte Aktionen](#page-1212-0)
- [Von Amazon Connect Cases definierte Ressourcentypen](#page-1219-0)
- [Bedingungsschlüssel für Amazon Connect Cases](#page-1220-0)

## <span id="page-1212-0"></span>Von Amazon Connect Cases definierte Aktionen

Sie können die folgenden Aktionen im Element Action einer IAM-Richtlinienanweisung angeben. Verwenden Sie Richtlinien, um Berechtigungen zum Ausführen einer Operation in AWS zu erteilen. Wenn Sie eine Aktion in einer Richtlinie verwenden, erlauben oder verweigern Sie in der Regel den Zugriff auf die API-Operation oder den CLI-Befehl mit demselben Namen. Dabei kann es mitunter vorkommen, dass eine einzige Aktion den Zugriff auf mehr als eine Operation steuert. Alternativ erfordern einige Vorgänge mehrere verschiedene Aktionen.

Die Spalte Resource types (Ressourcentypen) der Aktionstabelle gibt an, ob die Aktion Berechtigungen auf Ressourcenebene unterstützt. Wenn es keinen Wert für diese Spalte gibt, müssen Sie alle Ressourcen ("\*") im Element Resource Ihrer Richtlinienanweisung angeben. Wenn die Spalte einen Ressourcentyp enthält, können Sie einen ARN dieses Typs in einer Anweisung mit dieser Aktion angeben. Wenn für die Aktion eine oder mehrere Ressourcen erforderlich sind, muss der Aufrufer die Erlaubnis haben, die Aktion mit diesen Ressourcen zu verwenden. Erforderliche Ressourcen sind in der Tabelle mit einem Sternchen (\*) gekennzeichnet. Wenn Sie den Ressourcenzugriff mit dem Element Resource in einer IAM-Richtlinie einschränken, müssen Sie für jeden erforderlichen Ressourcentyp einen ARN oder ein Muster angeben. Einige Aktionen unterstützen mehrere Ressourcentypen. Wenn der Ressourcentyp optional ist (nicht als erforderlich angegeben), können Sie sich für einen der optionalen Ressourcentypen entscheiden.

Die Spalte Bedingungsschlüssel der Tabelle der Aktionen enthält Schlüssel, die Sie im Element Condition einer Richtlinienanweisung angeben können. Weitere Informationen zu den Bedingungsschlüsseln, die den Ressourcen für den Service zugeordnet sind, finden Sie in der Spalte Bedingungsschlüssel der Tabelle der Ressourcentypen.

#### **a** Note

Die Ressourcenbedingungsschlüssel sind in der Tabelle [Ressourcentypen](#page-1219-0) enthalten. Sie finden einen Link zu dem Ressourcentyp, der für eine Aktion gilt, in der Spalte Ressourcentypen (\*erforderlich) der Tabelle "Aktionen". Der Ressourcentyp in der Tabelle "Ressourcentypen" enthält die Spalte Bedingungsschlüssel. Das sind die Ressourcenbedingungsschlüssel, die für eine Aktion in der Tabelle "Aktionen" gelten.

Details zu den Spalten in der folgenden Tabelle finden Sie in der Tabelle [Aktionen](reference_policies_actions-resources-contextkeys.html#actions_table)

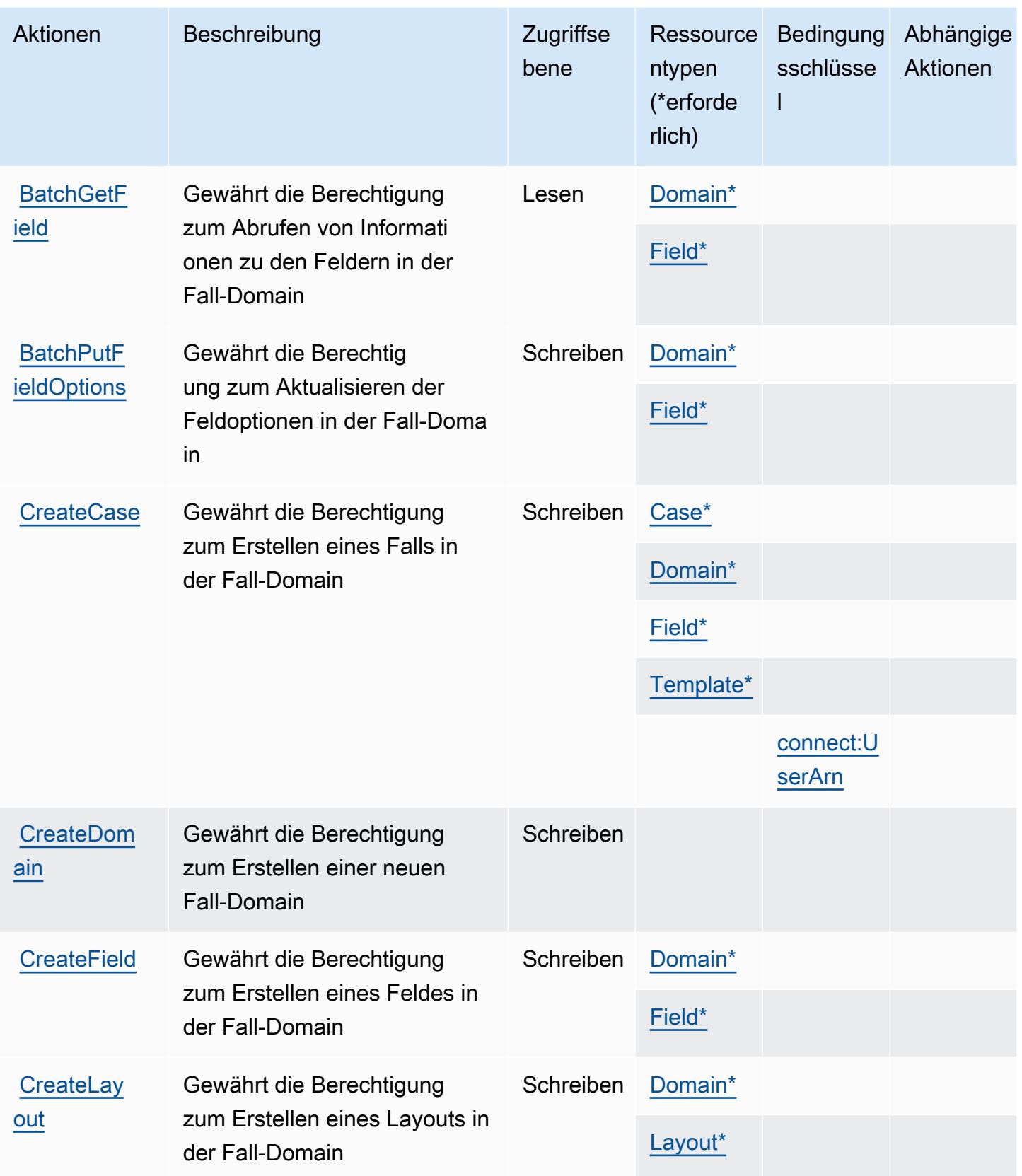

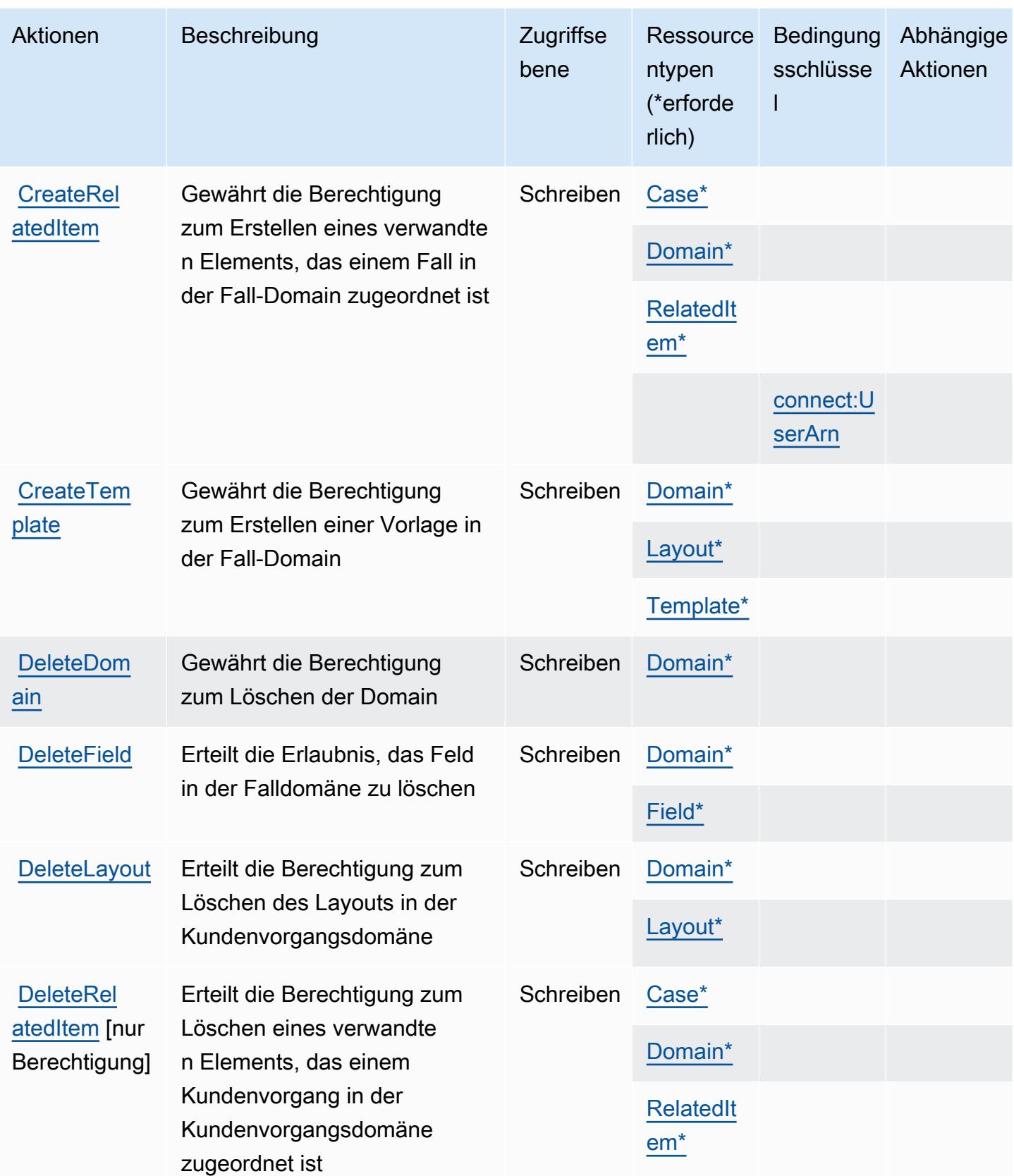

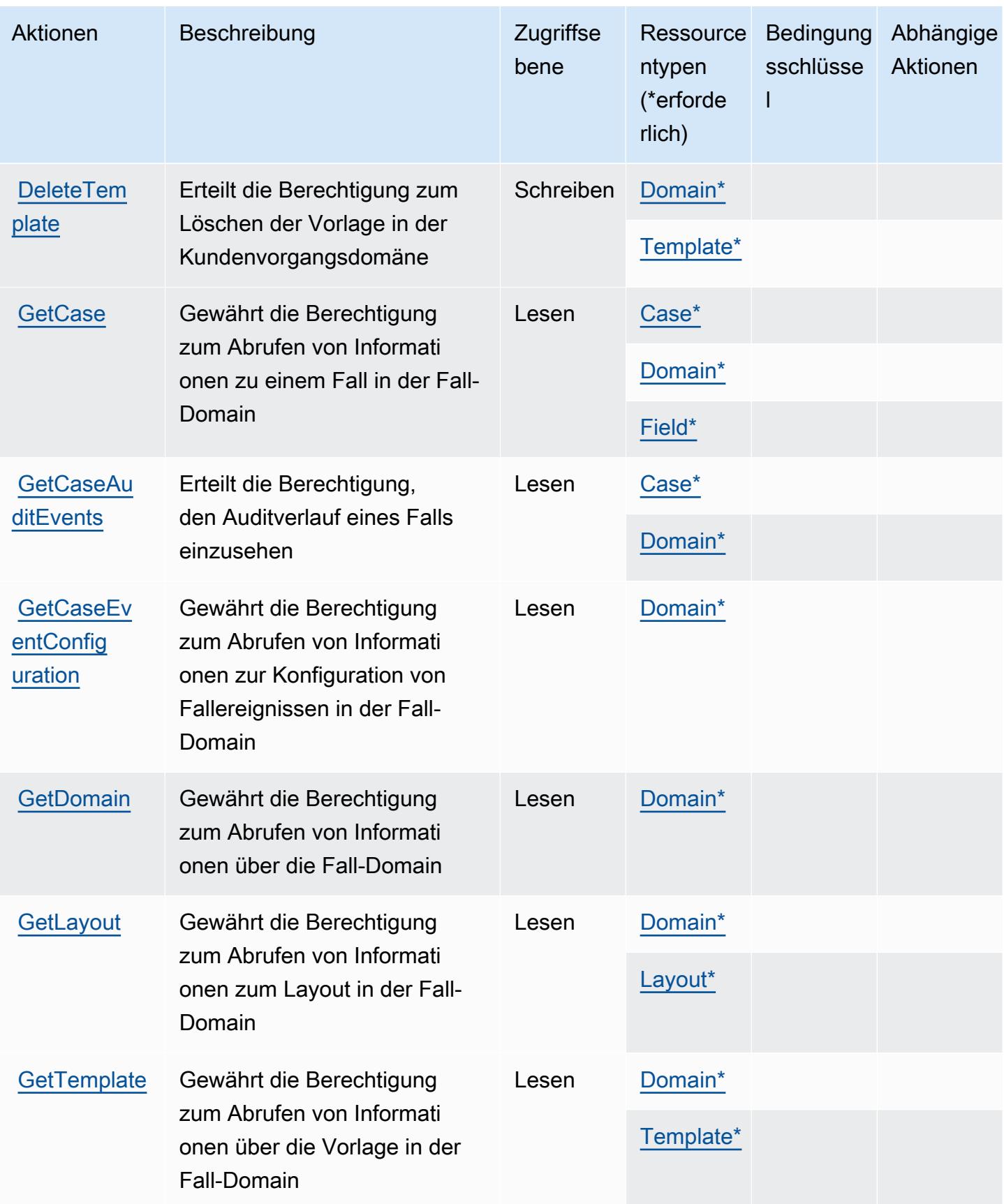

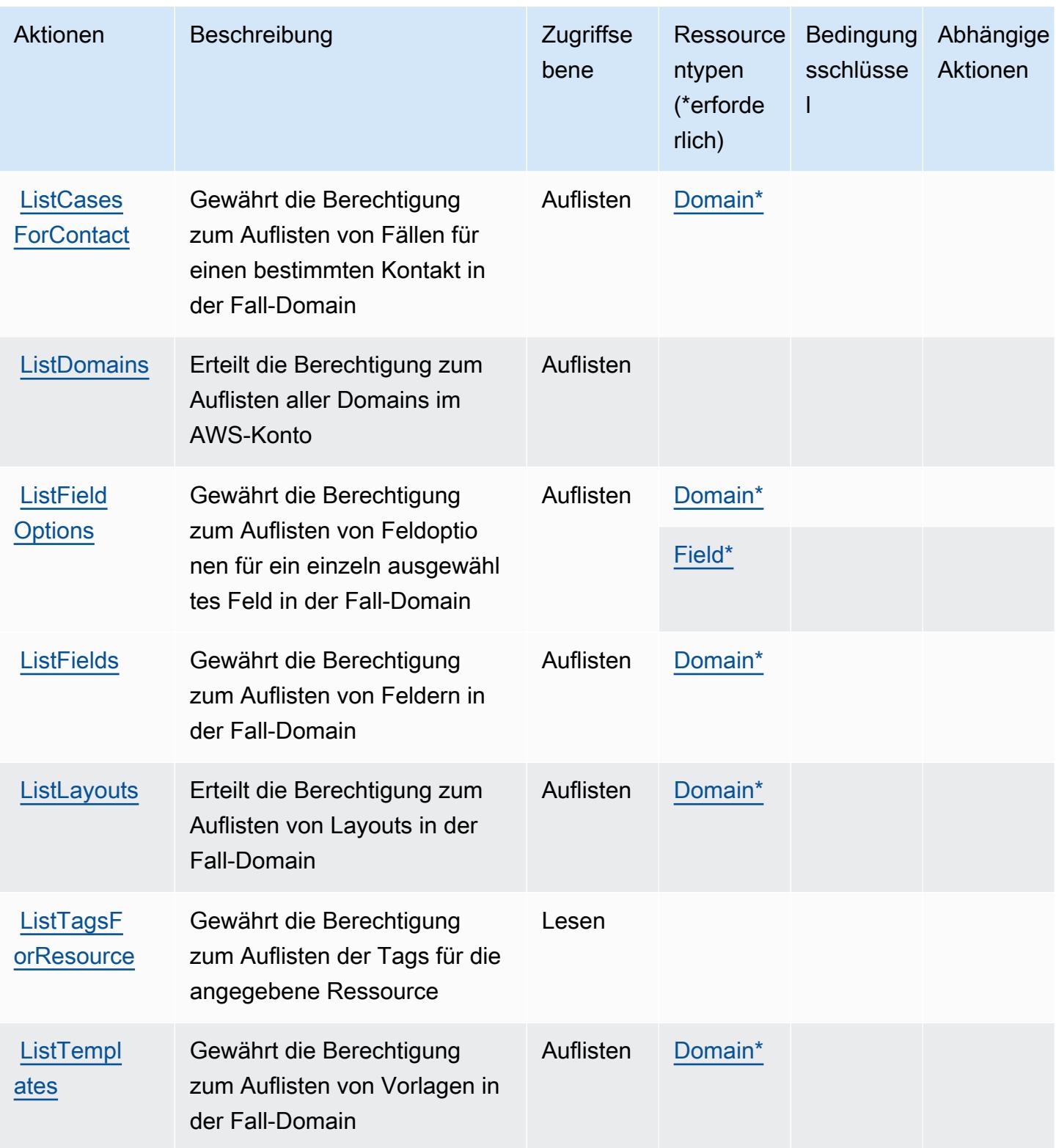

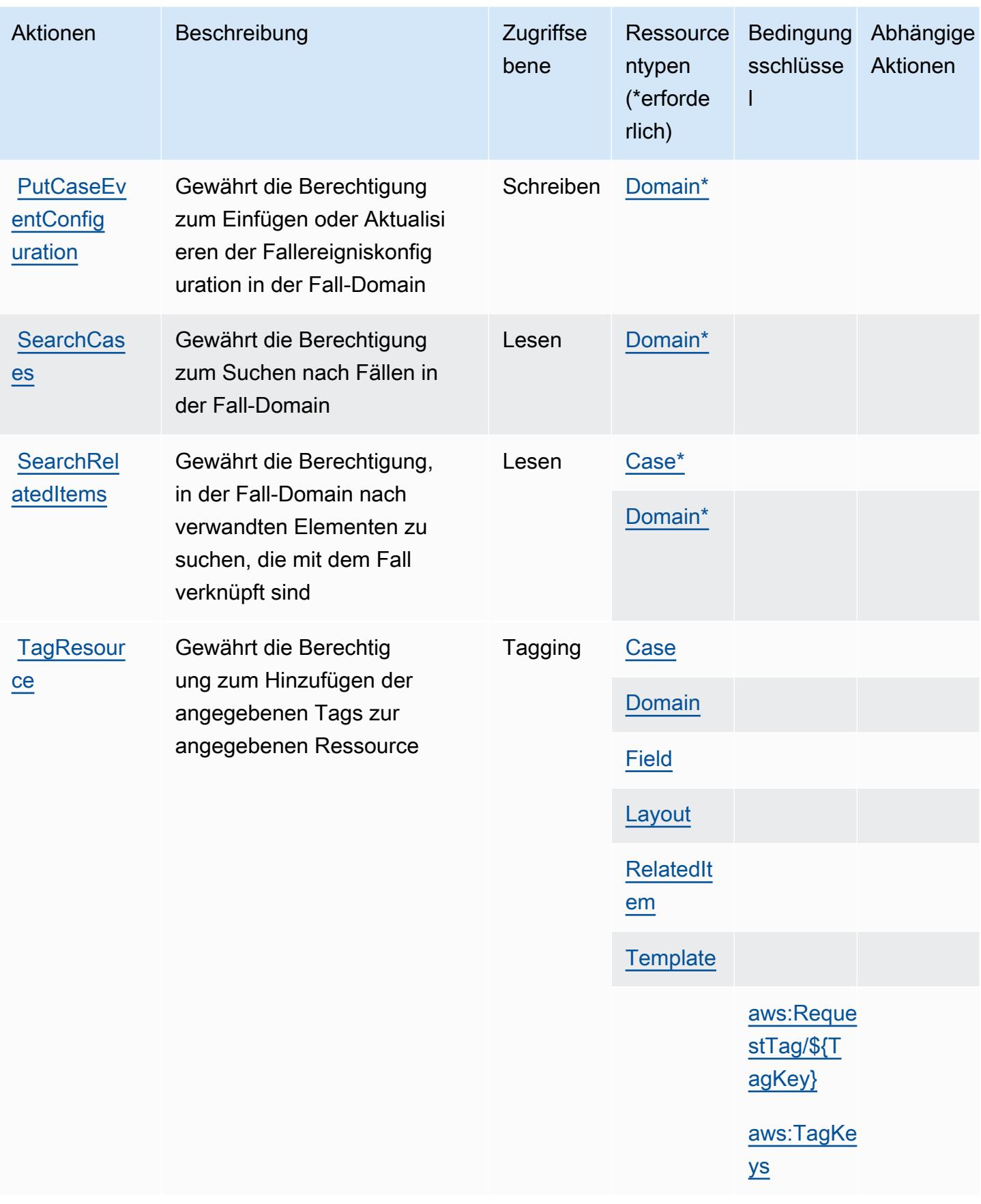

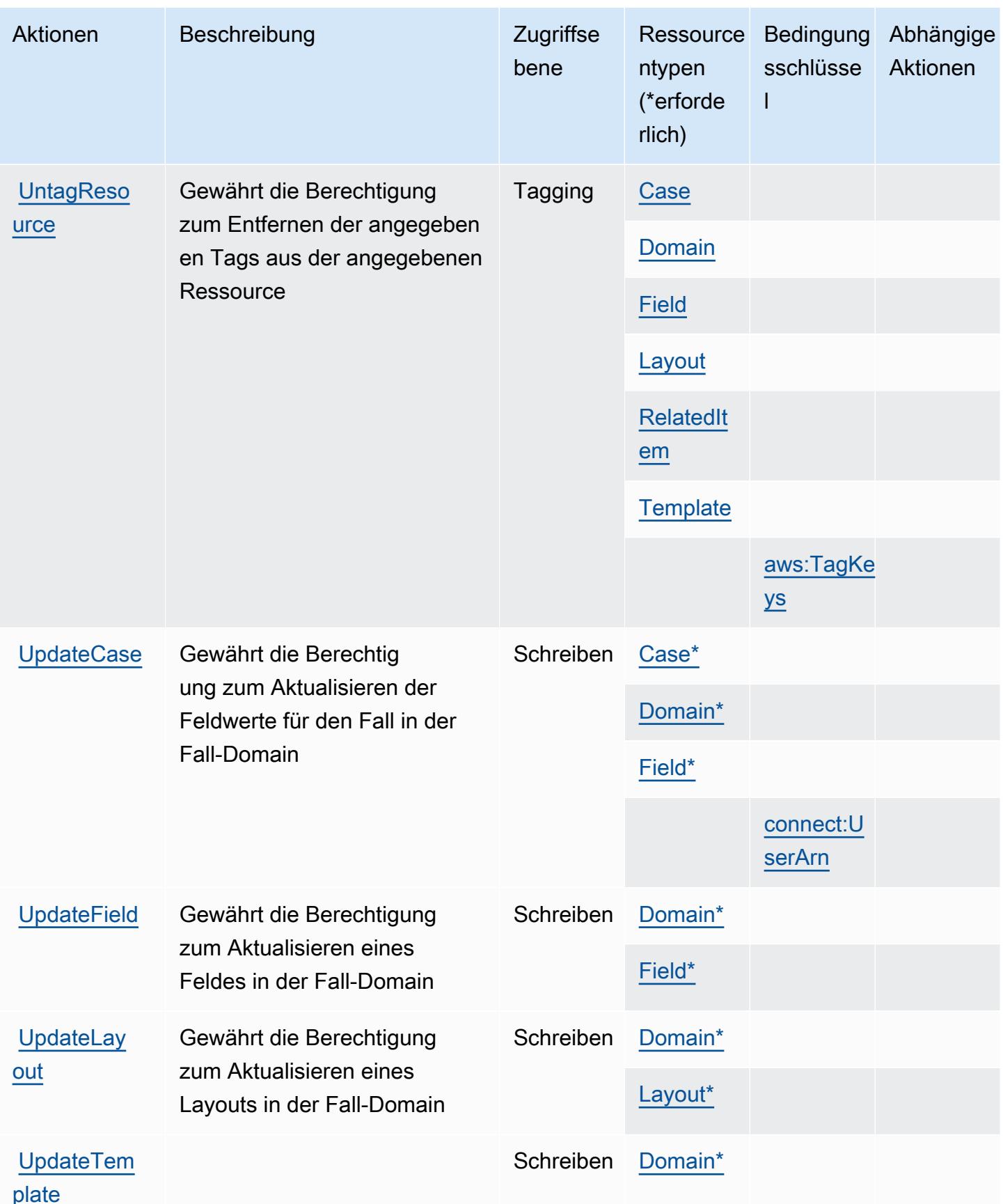

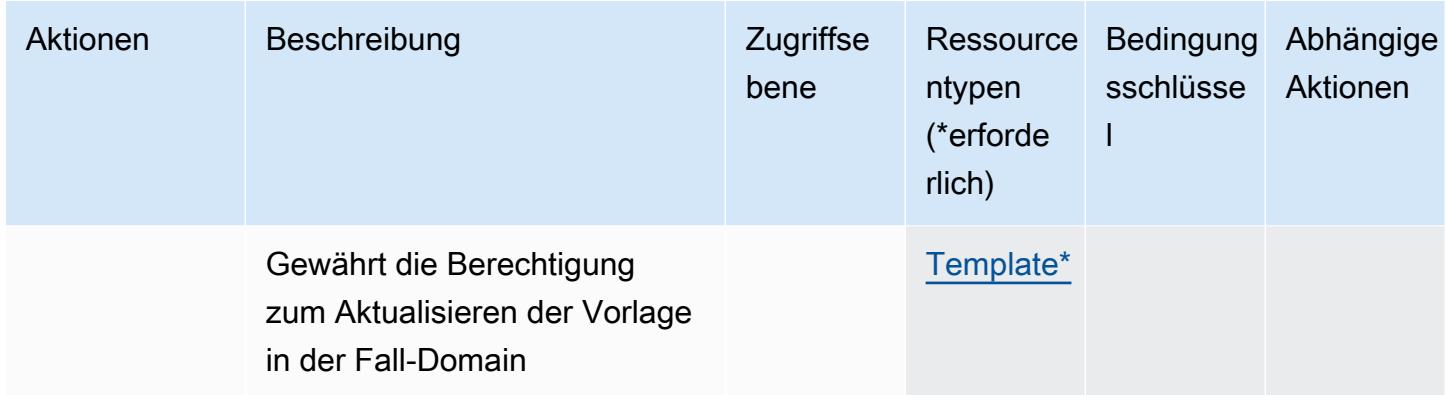

## <span id="page-1219-0"></span>Von Amazon Connect Cases definierte Ressourcentypen

Die folgenden Ressourcentypen werden von diesem Service definiert und können im Element Resource von IAM-Berechtigungsrichtlinienanweisungen verwendet werden. Jede Aktion in der [Tabelle "Aktionen"](#page-1212-0) identifiziert die Ressourcentypen, die mit der Aktion angegeben werden können. Ein Ressourcentyp kann auch definieren, welche Bedingungsschlüssel Sie in einer Richtlinie einschließen können. Diese Schlüssel werden in der letzten Spalte der Tabelle der Ressourcentypen angezeigt. Details zu den Spalten in der folgenden Tabelle finden Sie in der Tabelle [Resource types.](reference_policies_actions-resources-contextkeys.html#resources_table)

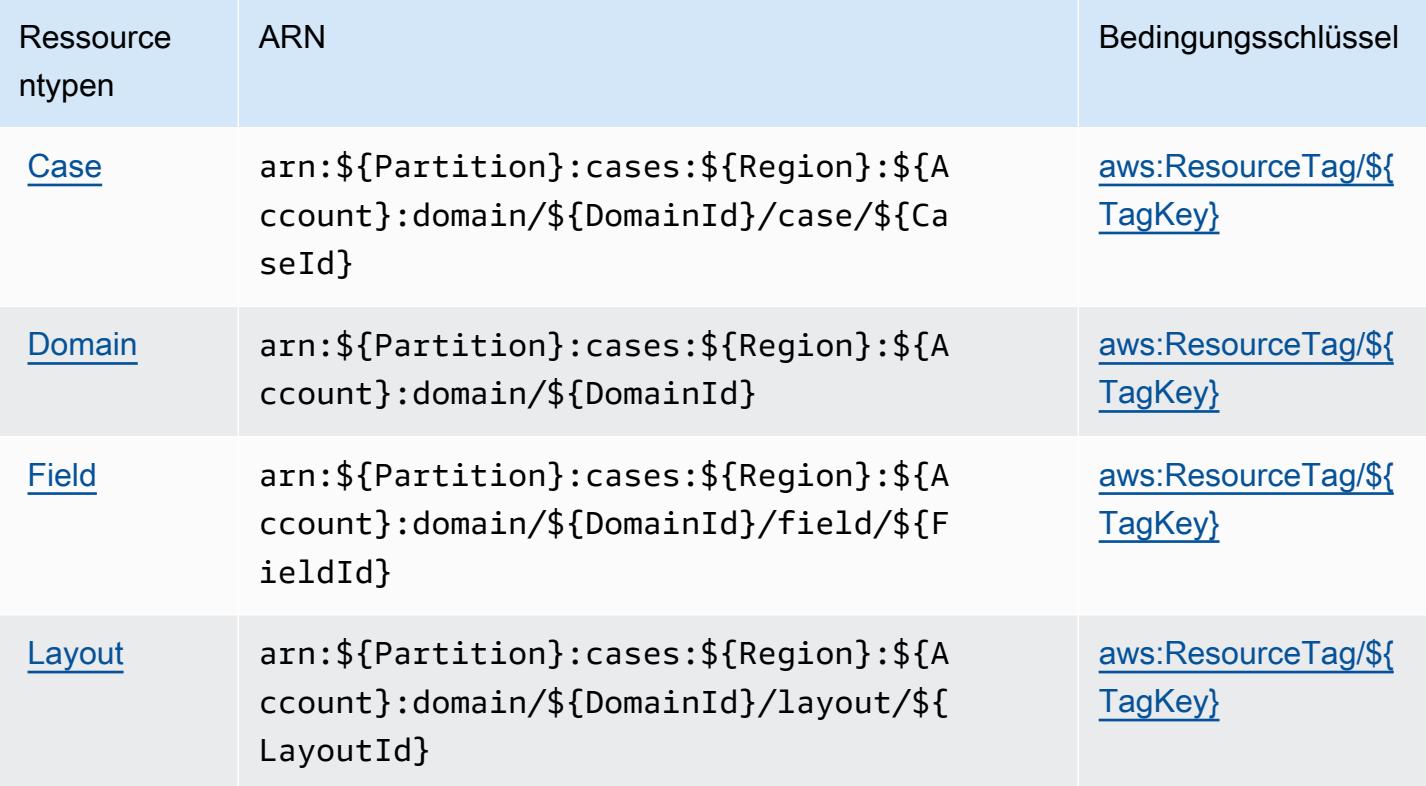

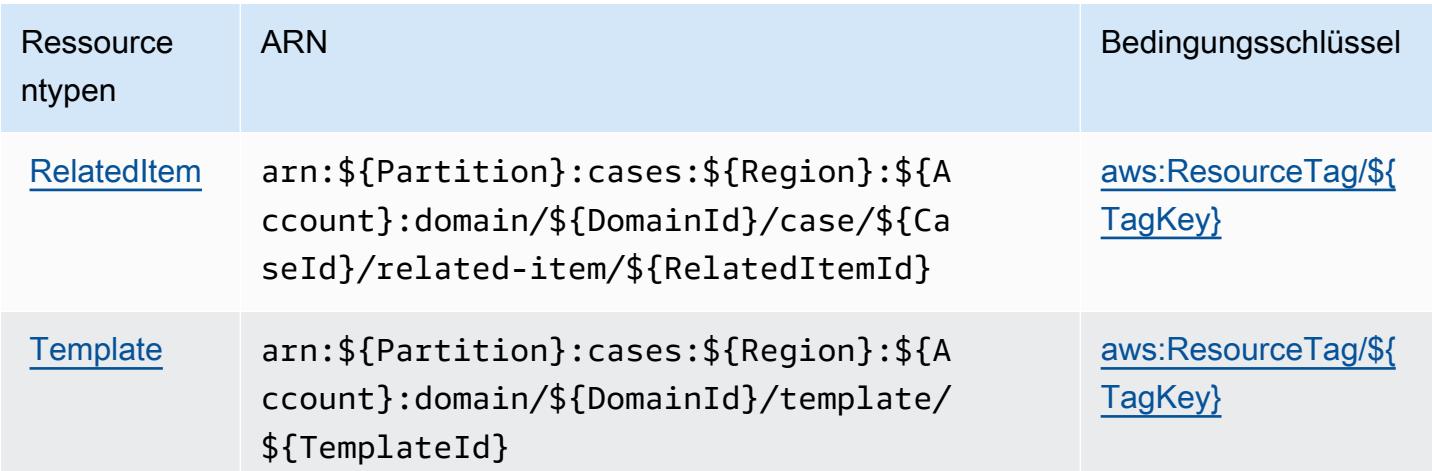

### <span id="page-1220-0"></span>Bedingungsschlüssel für Amazon Connect Cases

Amazon Connect Cases definiert die folgenden Bedingungsschlüssel, die im Condition-Element einer IAM-Richtlinie verwendet werden können. Diese Schlüssel können Sie verwenden, um die Bedingungen zu verfeinern, unter denen die Richtlinienanweisung angewendet wird. Details zu den Spalten in der folgenden Tabelle finden Sie in der Tabelle [Bedingungsschlüssel](reference_policies_actions-resources-contextkeys.html#context_keys_table).

Eine Liste der globalen Bedingungsschlüssel, die für alle Services verfügbar sind, finden Sie unter [Verfügbare globale Bedingungsschlüssel](https://docs.aws.amazon.com/IAM/latest/UserGuide/reference_policies_condition-keys.html#AvailableKeys).

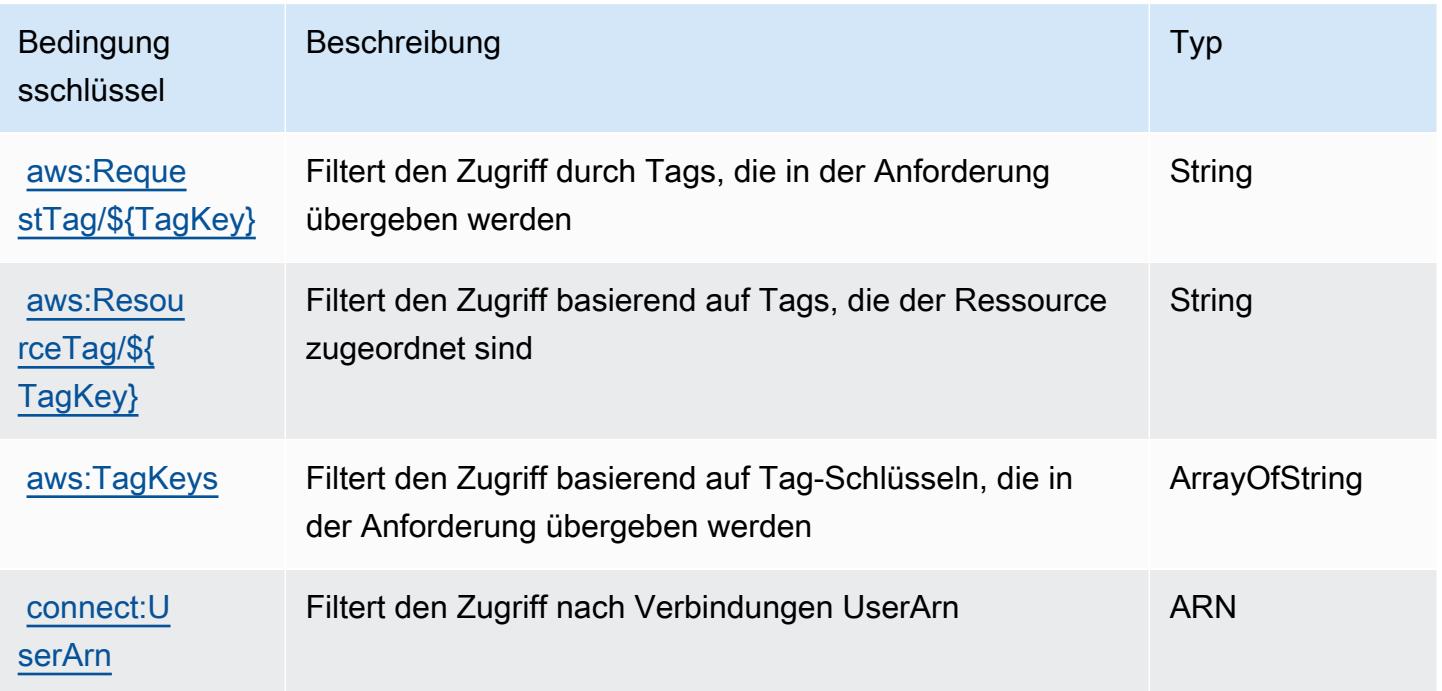

# Aktionen, Ressourcen und Bedingungsschlüssel für Amazon Connect Customer Profiles

Amazon Connect Customer Profiles (Servicepräfix: profile) stellt die folgenden servicespezifischen Ressourcen, Aktionen und Bedingungskontextschlüssel für die Verwendung in IAM-Berechtigungsrichtlinien bereit.

Referenzen:

- Erfahren Sie, wie Sie [diesen Service konfigurieren.](https://docs.aws.amazon.com/customerprofiles/latest/APIReference/)
- Zeigen Sie eine Liste der [API-Vorgänge an, die für diesen Service verfügbar sind](https://docs.aws.amazon.com/customerprofiles/latest/APIReference/).
- Erfahren Sie, wie Sie diesen Service und seine Ressourcen [mithilfe von IAM](https://docs.aws.amazon.com/customerprofiles/latest/APIReference/)-Berechtigungsrichtlinien schützen.

#### Themen

- [Von Amazon Connect Customer Profiles definierte Aktionen](#page-1221-0)
- [Von Amazon Connect Customer Profiles definierte Ressourcentypen](#page-1232-0)
- [Bedingungsschlüssel für Amazon Connect Customer Profiles](#page-1233-0)

## <span id="page-1221-0"></span>Von Amazon Connect Customer Profiles definierte Aktionen

Sie können die folgenden Aktionen im Element Action einer IAM-Richtlinienanweisung angeben. Verwenden Sie Richtlinien, um Berechtigungen zum Ausführen einer Operation in AWS zu erteilen. Wenn Sie eine Aktion in einer Richtlinie verwenden, erlauben oder verweigern Sie in der Regel den Zugriff auf die API-Operation oder den CLI-Befehl mit demselben Namen. Dabei kann es mitunter vorkommen, dass eine einzige Aktion den Zugriff auf mehr als eine Operation steuert. Alternativ erfordern einige Vorgänge mehrere verschiedene Aktionen.

Die Spalte Resource types (Ressourcentypen) der Aktionstabelle gibt an, ob die Aktion Berechtigungen auf Ressourcenebene unterstützt. Wenn es keinen Wert für diese Spalte gibt, müssen Sie alle Ressourcen ("\*") im Element Resource Ihrer Richtlinienanweisung angeben. Wenn die Spalte einen Ressourcentyp enthält, können Sie einen ARN dieses Typs in einer Anweisung mit dieser Aktion angeben. Wenn für die Aktion eine oder mehrere Ressourcen erforderlich sind, muss der Aufrufer die Erlaubnis haben, die Aktion mit diesen Ressourcen zu verwenden. Erforderliche Ressourcen sind in der Tabelle mit einem Sternchen (\*) gekennzeichnet. Wenn Sie

den Ressourcenzugriff mit dem Element Resource in einer IAM-Richtlinie einschränken, müssen Sie für jeden erforderlichen Ressourcentyp einen ARN oder ein Muster angeben. Einige Aktionen unterstützen mehrere Ressourcentypen. Wenn der Ressourcentyp optional ist (nicht als erforderlich angegeben), können Sie sich für einen der optionalen Ressourcentypen entscheiden.

Die Spalte Bedingungsschlüssel der Tabelle der Aktionen enthält Schlüssel, die Sie im Element Condition einer Richtlinienanweisung angeben können. Weitere Informationen zu den Bedingungsschlüsseln, die den Ressourcen für den Service zugeordnet sind, finden Sie in der Spalte Bedingungsschlüssel der Tabelle der Ressourcentypen.

#### **a** Note

Die Ressourcenbedingungsschlüssel sind in der Tabelle [Ressourcentypen](#page-1232-0) enthalten. Sie finden einen Link zu dem Ressourcentyp, der für eine Aktion gilt, in der Spalte Ressourcentypen (\*erforderlich) der Tabelle "Aktionen". Der Ressourcentyp in der Tabelle "Ressourcentypen" enthält die Spalte Bedingungsschlüssel. Das sind die Ressourcenbedingungsschlüssel, die für eine Aktion in der Tabelle "Aktionen" gelten.

Details zu den Spalten in der folgenden Tabelle finden Sie in der Tabelle [Aktionen](reference_policies_actions-resources-contextkeys.html#actions_table)

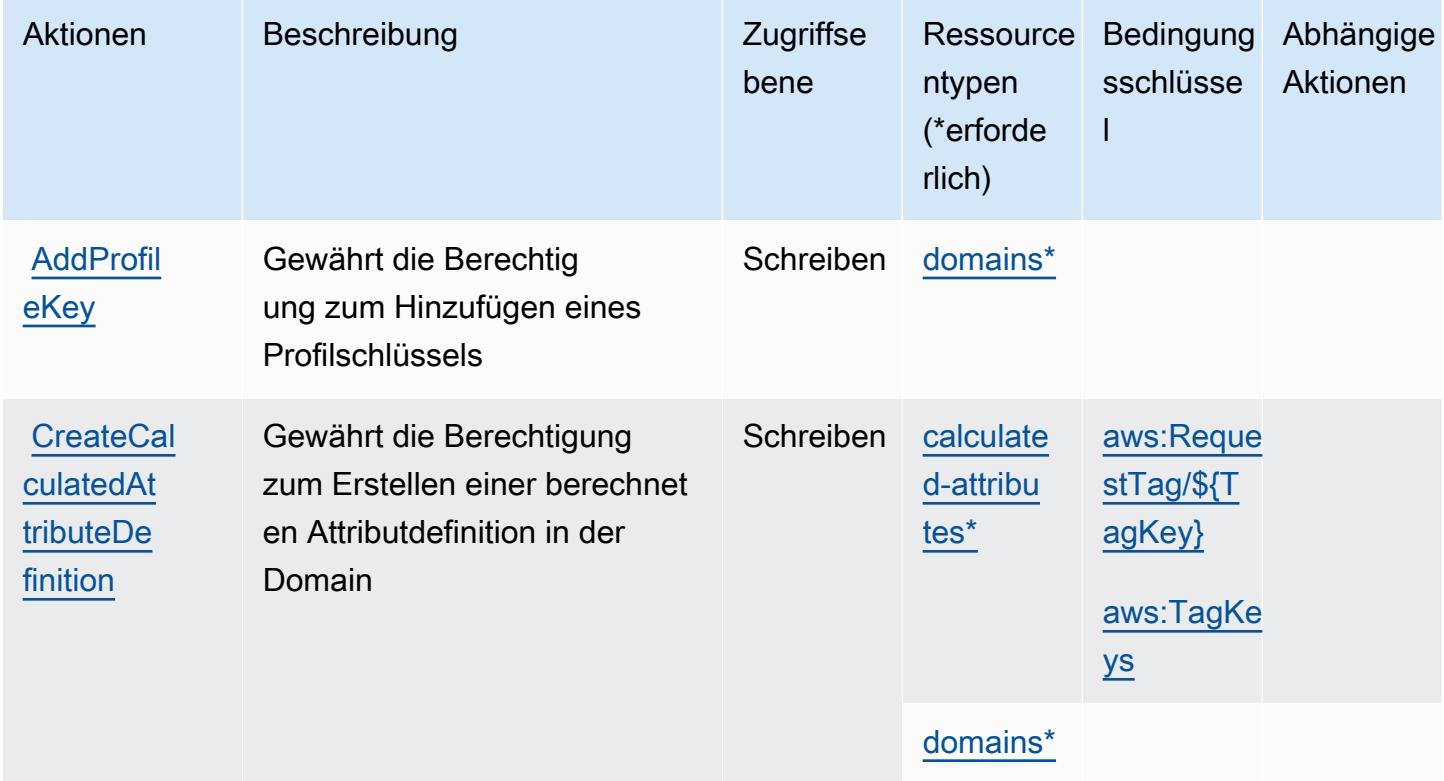

Service-Authorization-Referenz

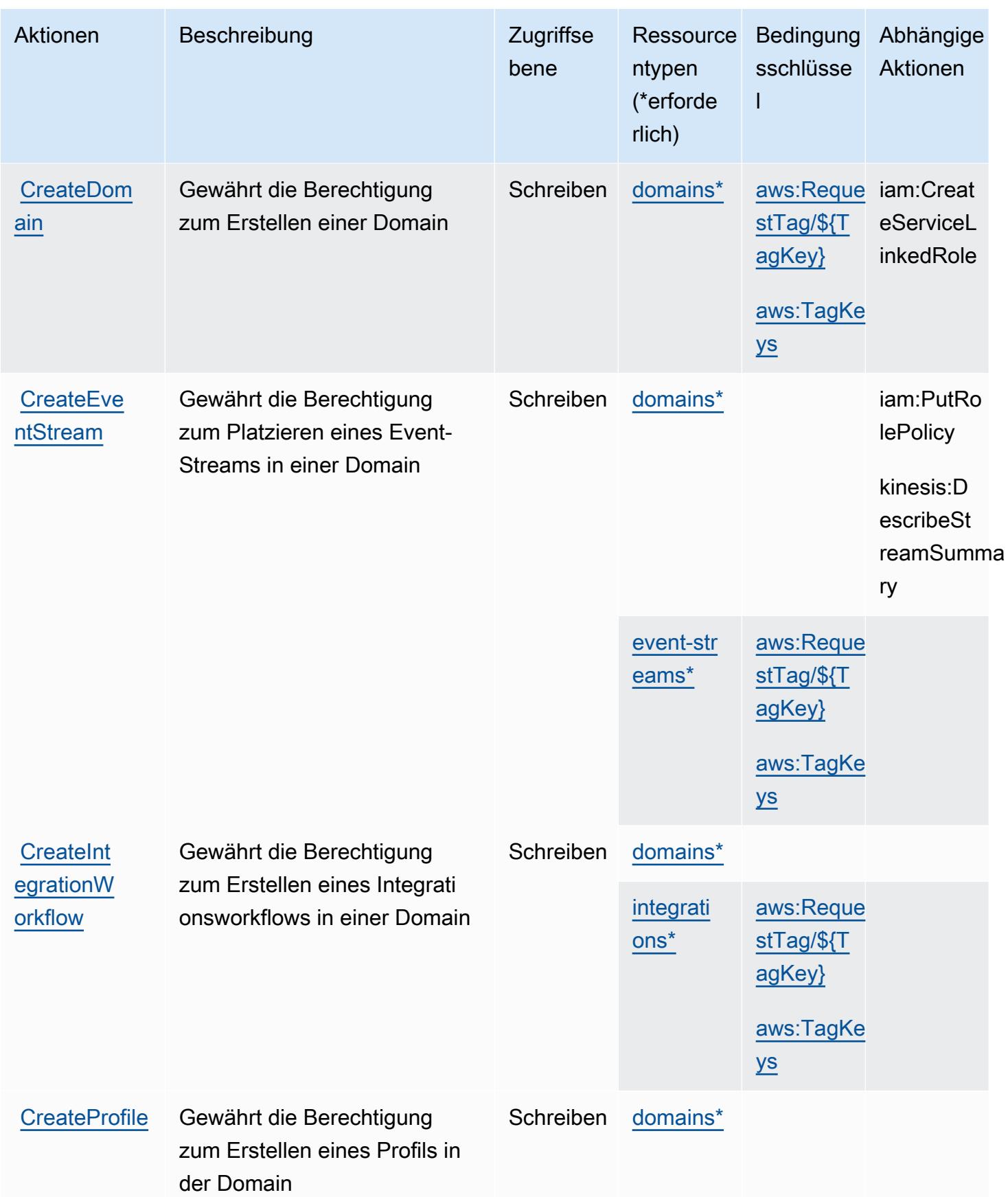
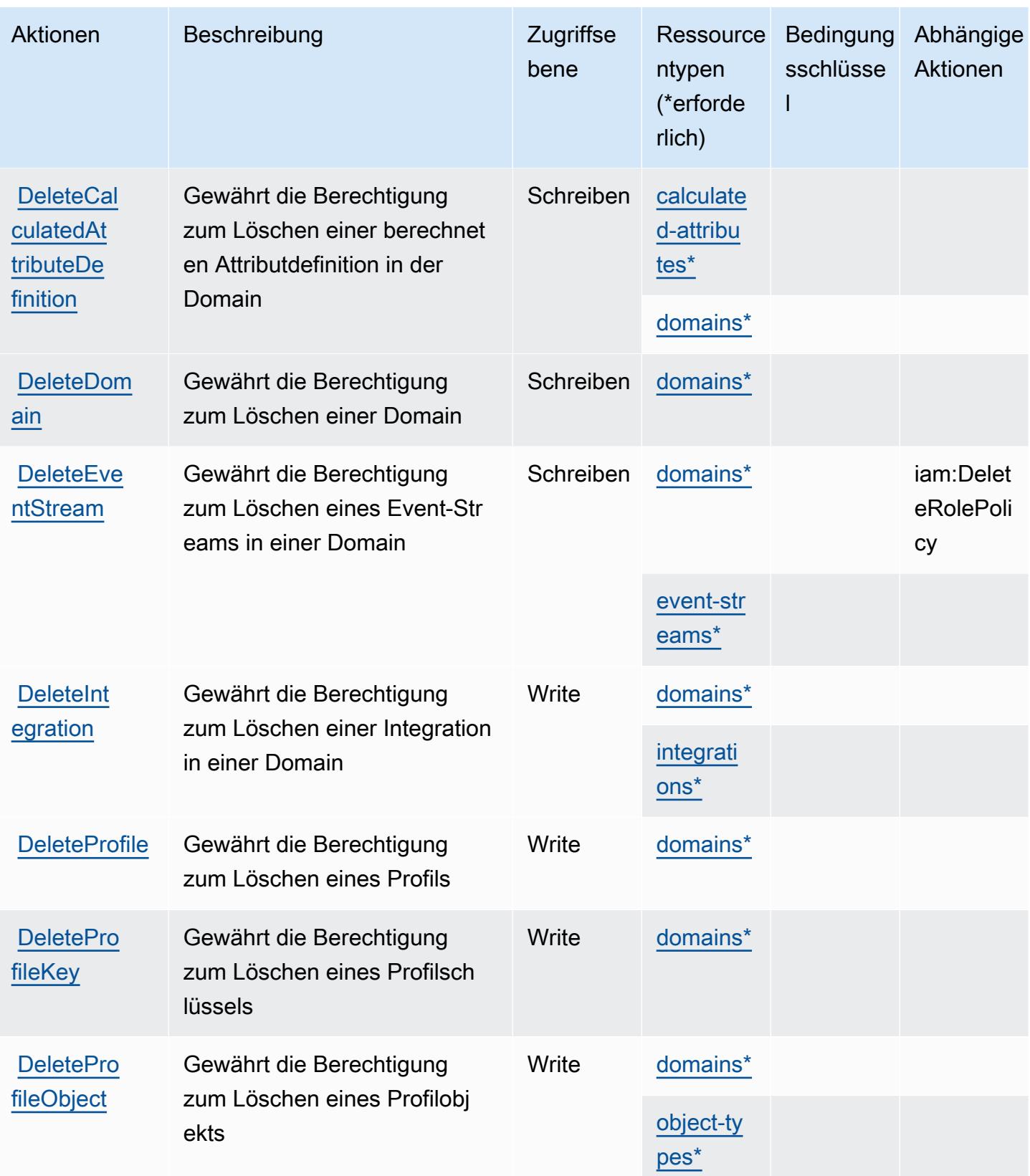

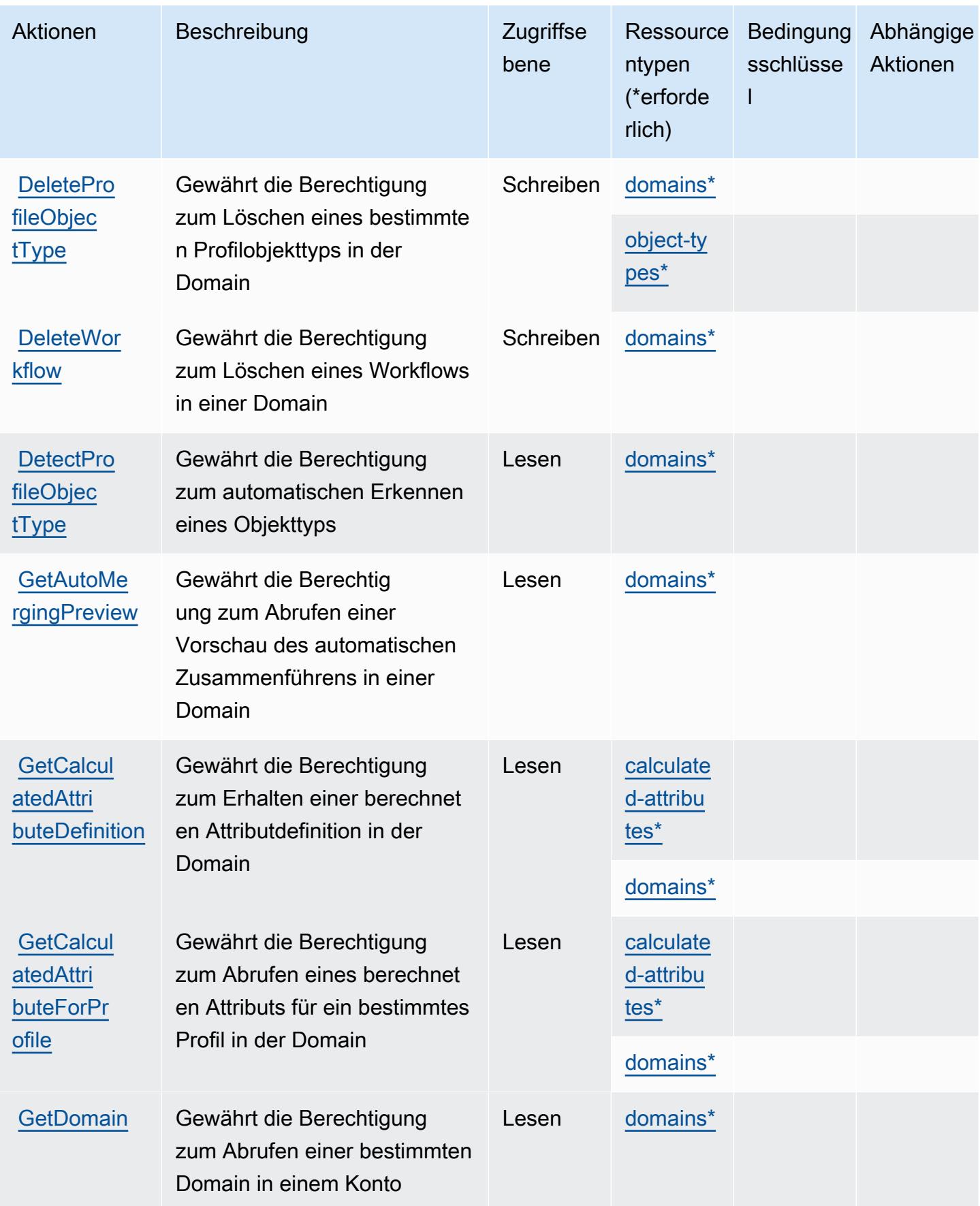

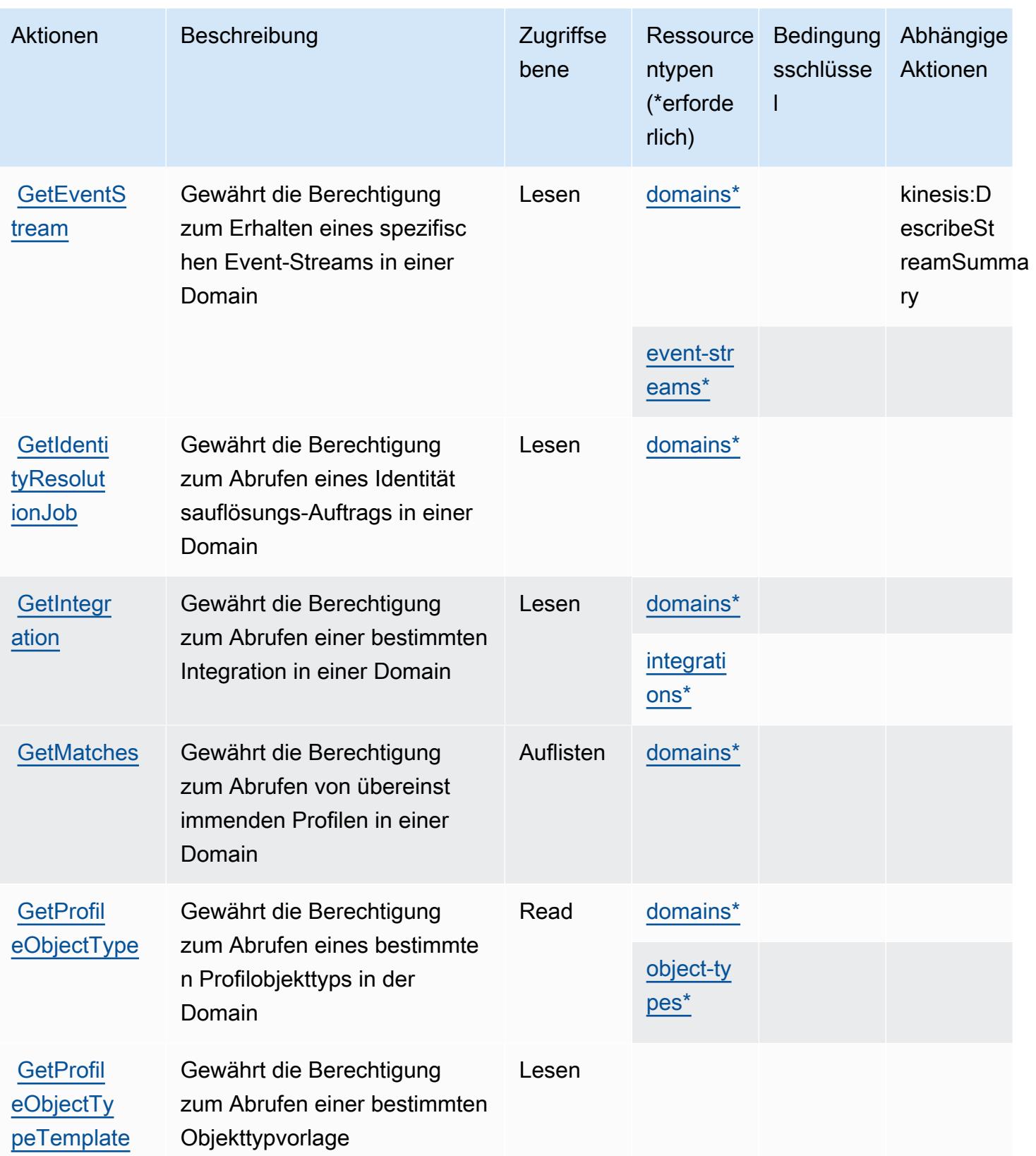

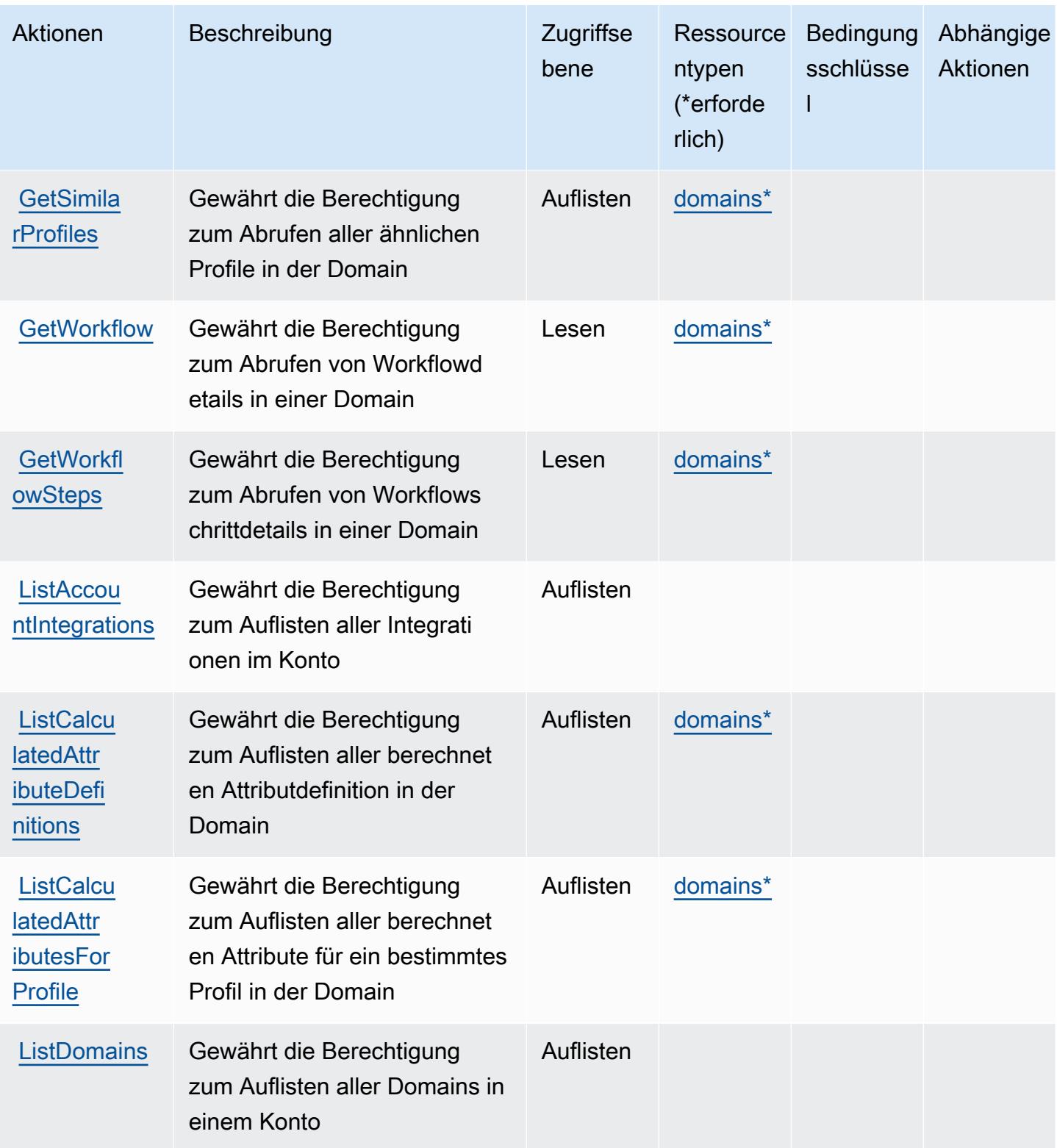

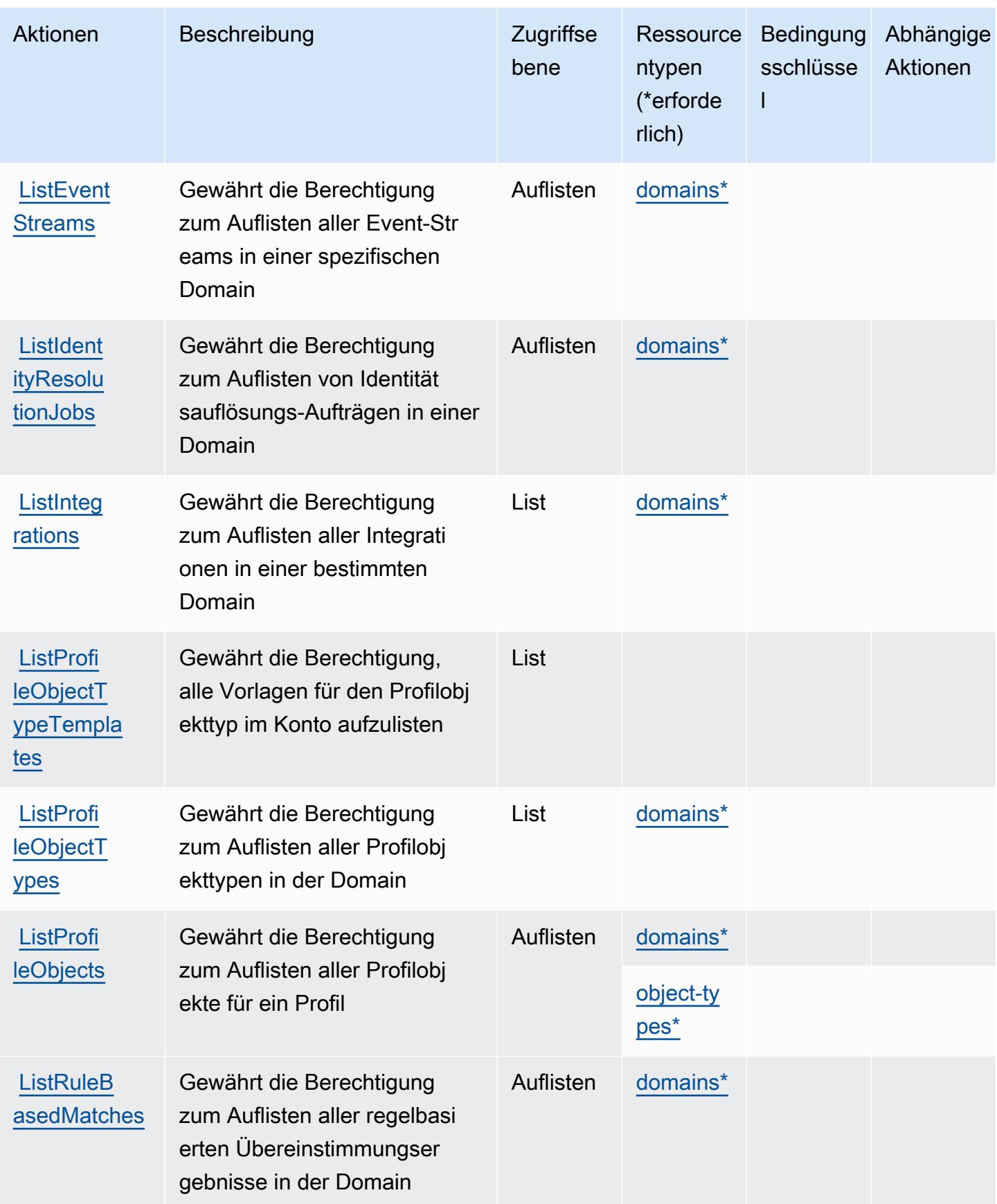

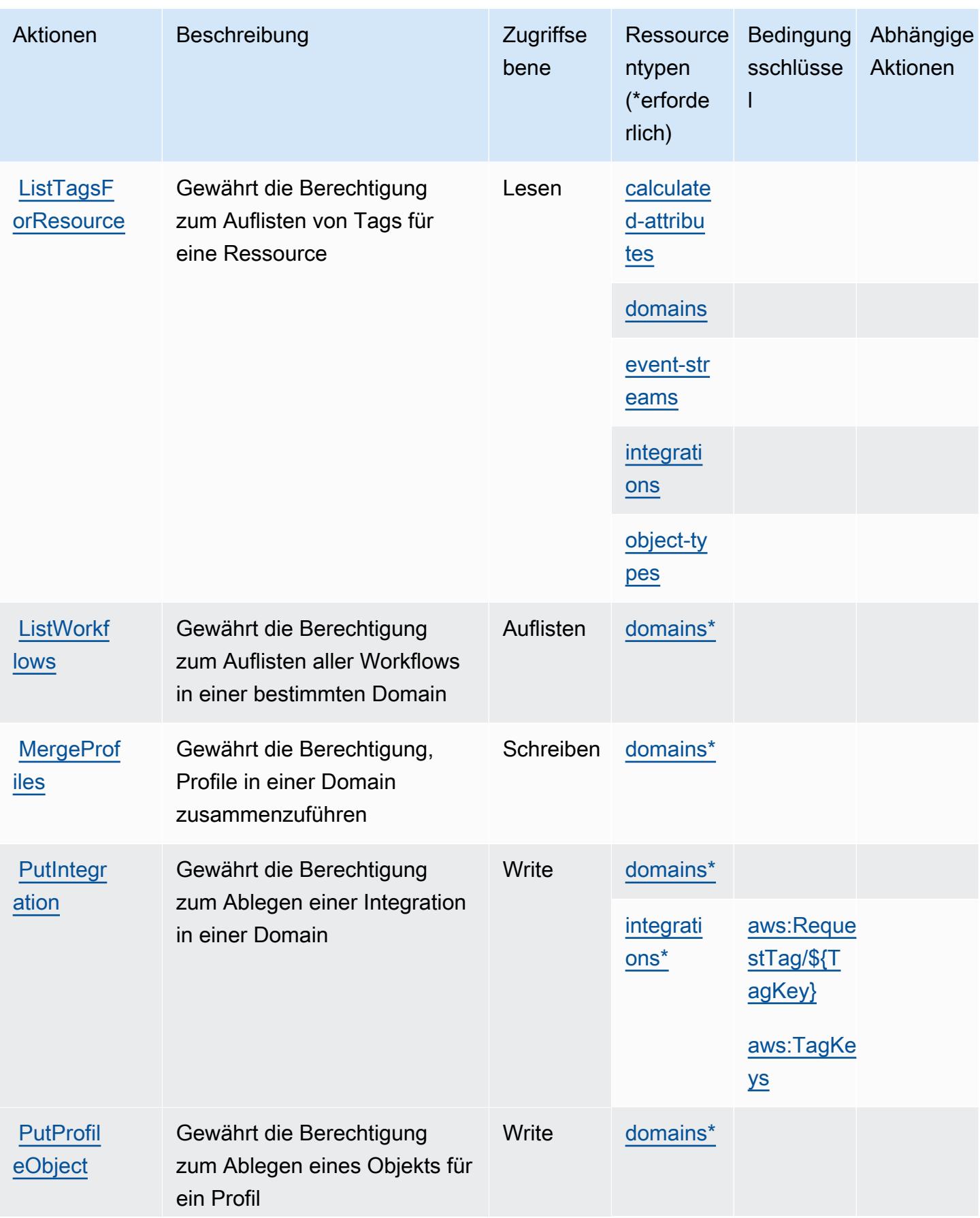

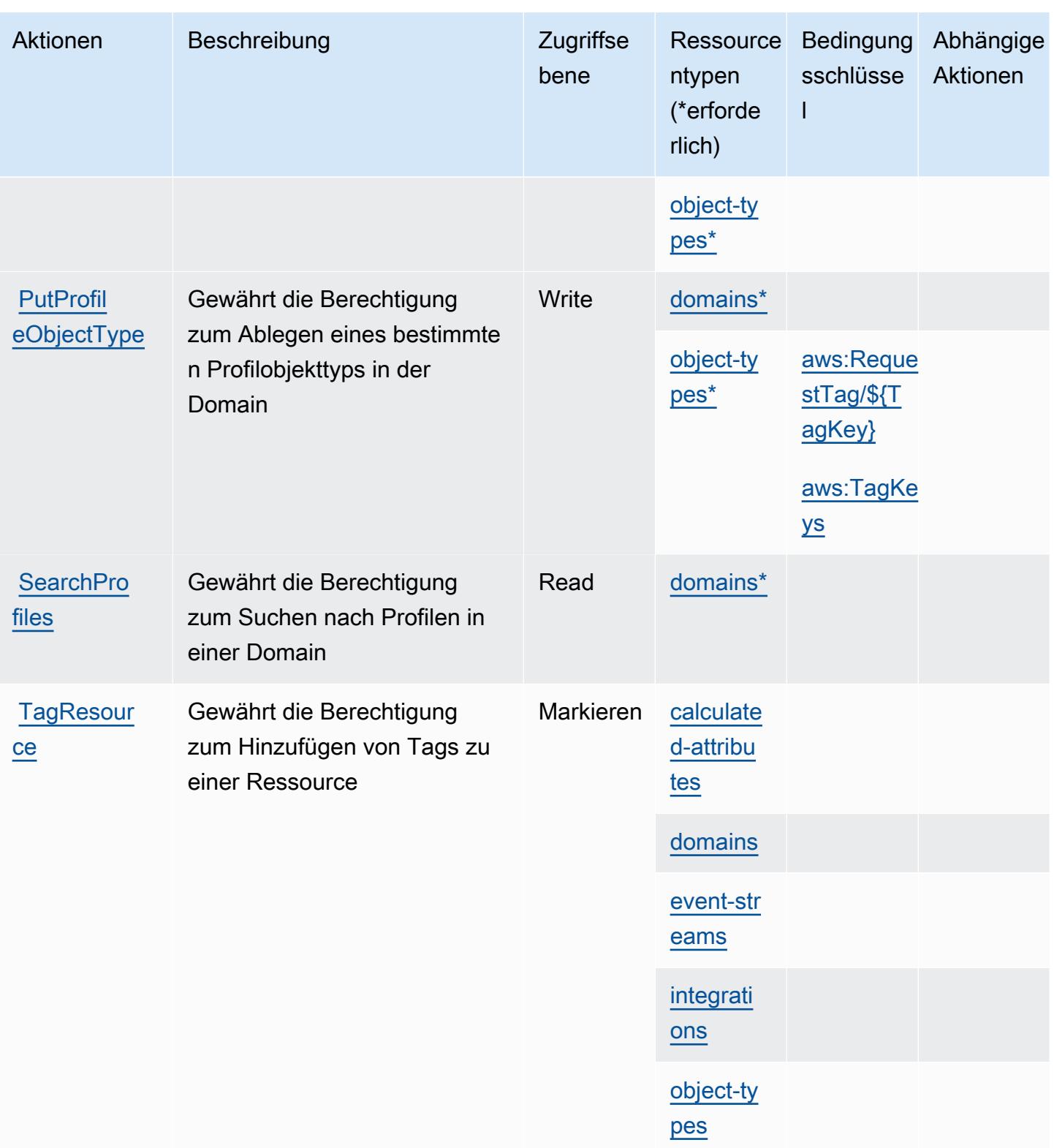

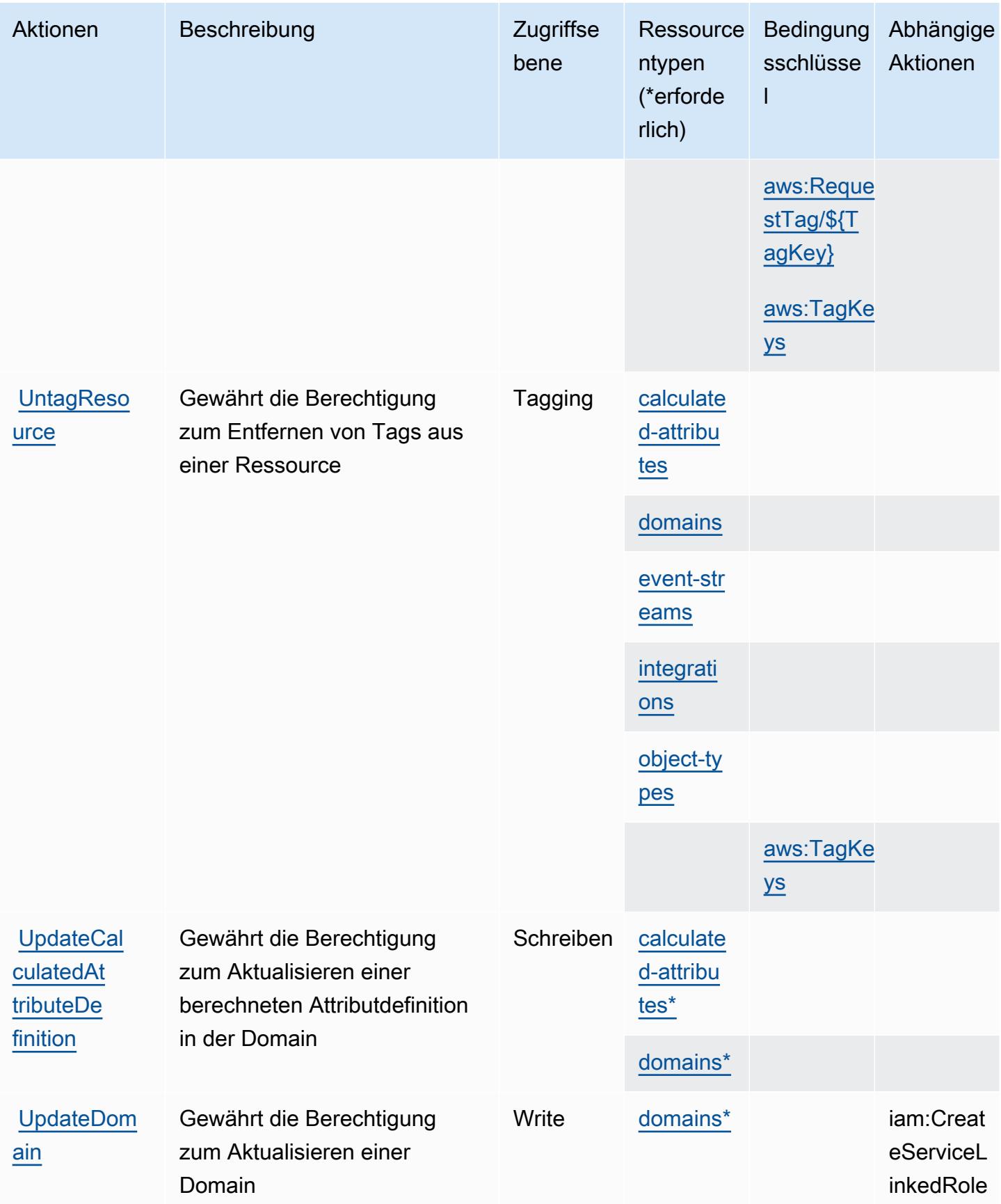

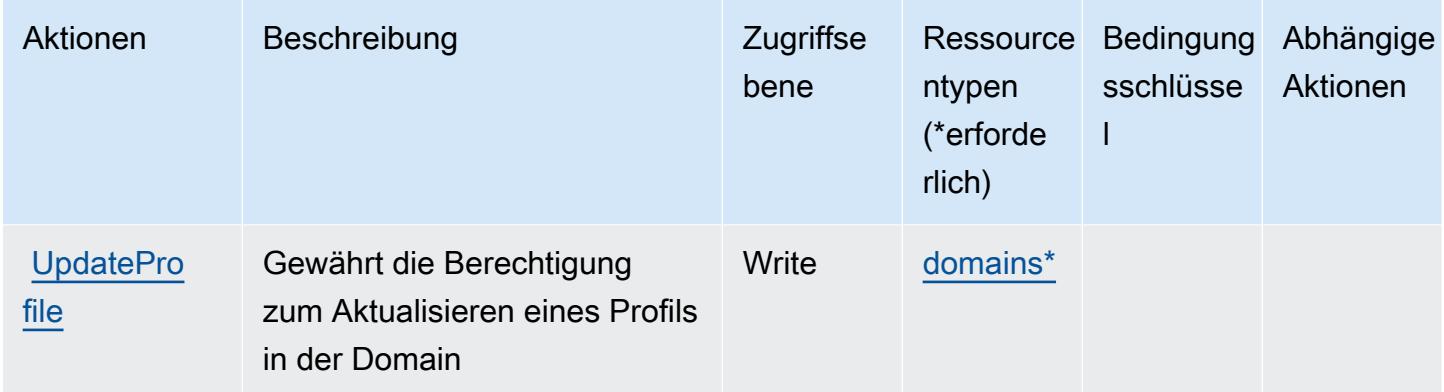

## Von Amazon Connect Customer Profiles definierte Ressourcentypen

Die folgenden Ressourcentypen werden von diesem Service definiert und können im Element Resource von IAM-Berechtigungsrichtlinienanweisungen verwendet werden. Jede Aktion in der [Tabelle "Aktionen"](#page-1221-0) identifiziert die Ressourcentypen, die mit der Aktion angegeben werden können. Ein Ressourcentyp kann auch definieren, welche Bedingungsschlüssel Sie in einer Richtlinie einschließen können. Diese Schlüssel werden in der letzten Spalte der Tabelle der Ressourcentypen angezeigt. Details zu den Spalten in der folgenden Tabelle finden Sie in der Tabelle [Resource types.](reference_policies_actions-resources-contextkeys.html#resources_table)

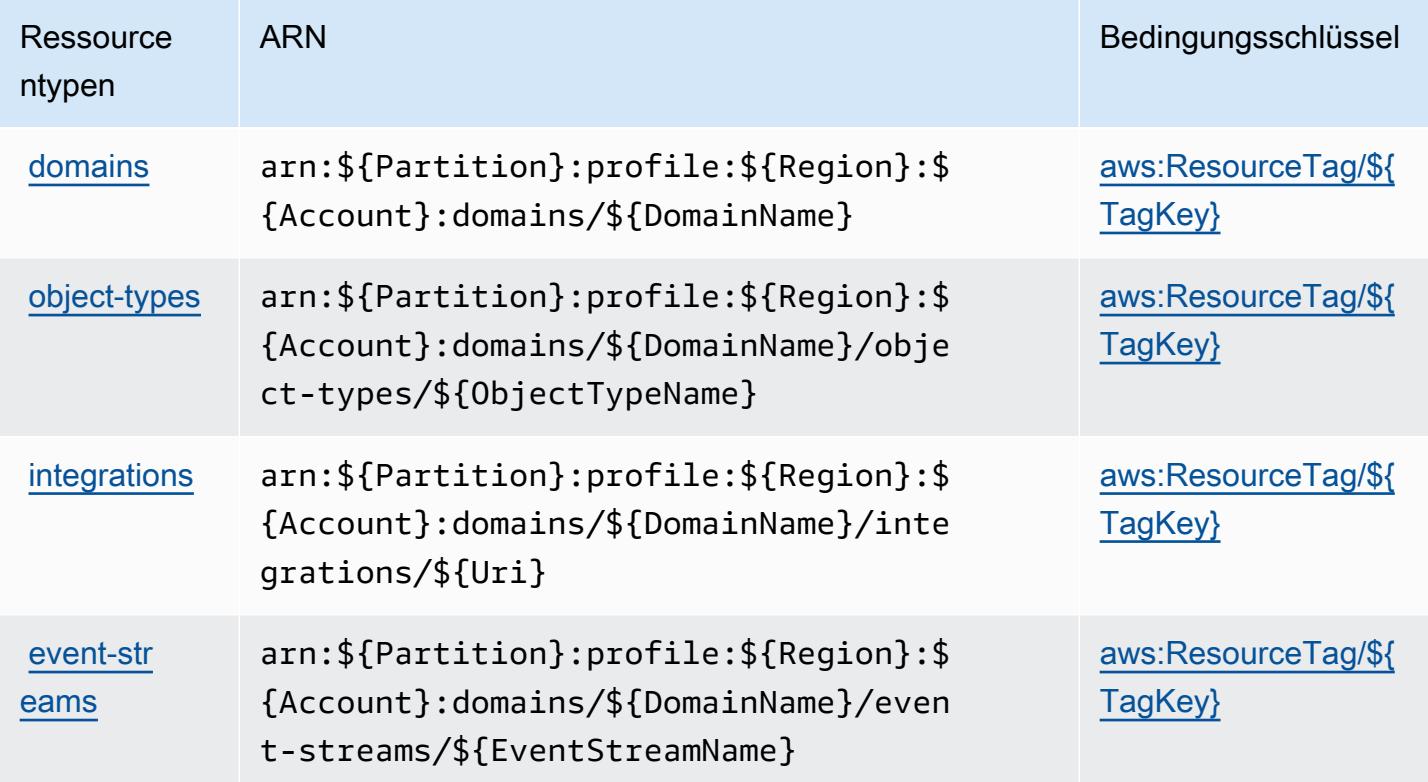

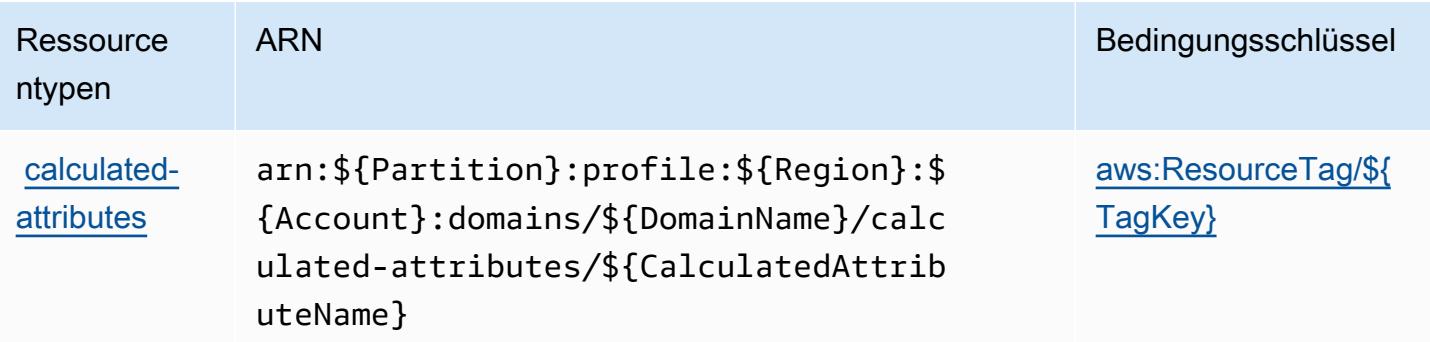

## Bedingungsschlüssel für Amazon Connect Customer Profiles

Amazon Connect Customer Profiles definiert die folgenden Bedingungsschlüssel, die im Element Condition einer IAM-Richtlinie verwendet werden können. Diese Schlüssel können Sie verwenden, um die Bedingungen zu verfeinern, unter denen die Richtlinienanweisung angewendet wird. Details zu den Spalten in der folgenden Tabelle finden Sie in der Tabelle [Bedingungsschlüssel.](reference_policies_actions-resources-contextkeys.html#context_keys_table)

Eine Liste der globalen Bedingungsschlüssel, die für alle Services verfügbar sind, finden Sie unter [Verfügbare globale Bedingungsschlüssel](https://docs.aws.amazon.com/IAM/latest/UserGuide/reference_policies_condition-keys.html#AvailableKeys).

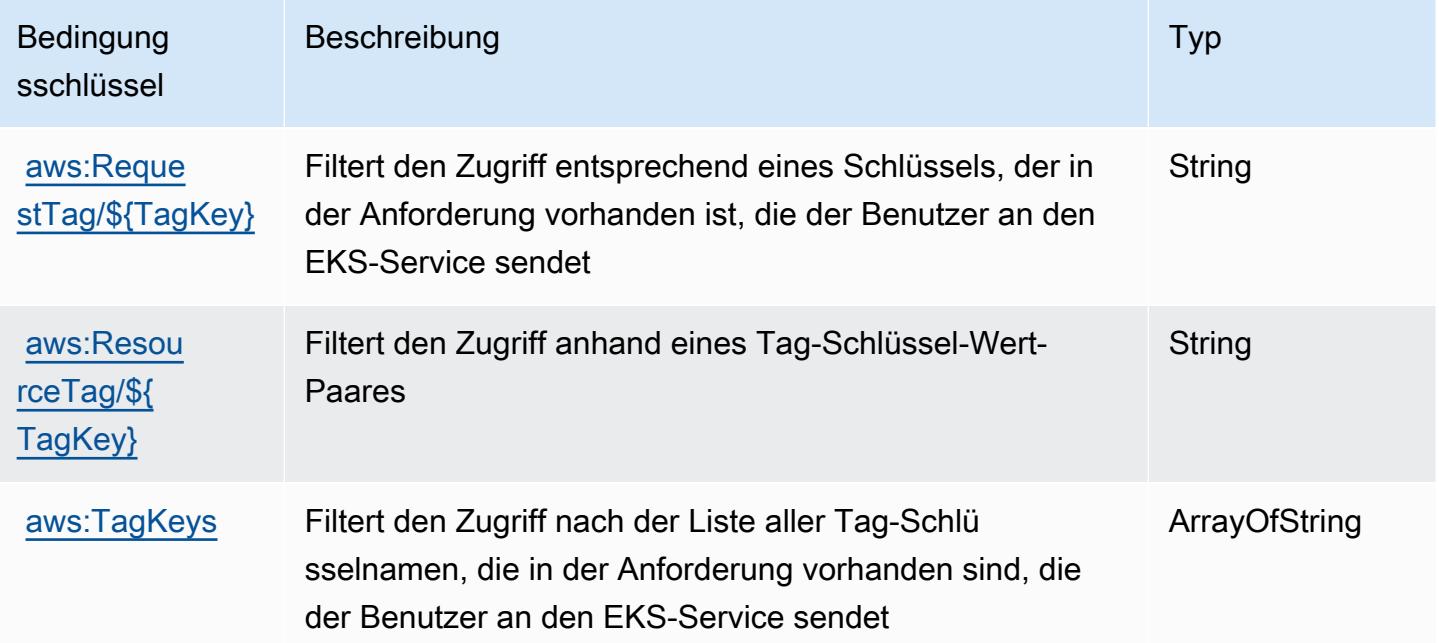

# Aktionen, Ressourcen und Bedingungsschlüssel für Amazon Connect Voice ID

Amazon Connect Voice ID (Service-Präfix: voiceid) stellt die folgenden servicespezifischen Ressourcen, Aktionen und Bedingungskontextschlüssel für die Verwendung in IAM-Berechtigungsrichtlinien bereit.

Referenzen:

- Erfahren Sie, wie Sie [diesen Service konfigurieren.](https://docs.aws.amazon.com/connect/latest/adminguide/)
- Zeigen Sie eine Liste der [API-Operationen an, die für diesen Service verfügbar sind](https://docs.aws.amazon.com/voiceid/latest/APIReference/).
- Erfahren Sie, wie Sie diesen Service und seine Ressourcen [mithilfe von IAM](https://docs.aws.amazon.com/console/connect/security/access-control/)-Berechtigungsrichtlinien schützen.

## Themen

- [Von Amazon Connect Voice ID definierte Aktionen](#page-1234-0)
- [Von Amazon Connect Voice ID definierte Ressourcentypen](#page-1239-0)
- [Bedingungsschlüssel für Amazon Connect Voice ID](#page-1240-0)

## <span id="page-1234-0"></span>Von Amazon Connect Voice ID definierte Aktionen

Sie können die folgenden Aktionen im Element Action einer IAM-Richtlinienanweisung angeben. Verwenden Sie Richtlinien, um Berechtigungen zum Ausführen einer Operation in AWS zu erteilen. Wenn Sie eine Aktion in einer Richtlinie verwenden, erlauben oder verweigern Sie in der Regel den Zugriff auf die API-Operation oder den CLI-Befehl mit demselben Namen. Dabei kann es mitunter vorkommen, dass eine einzige Aktion den Zugriff auf mehr als eine Operation steuert. Alternativ erfordern einige Vorgänge mehrere verschiedene Aktionen.

Die Spalte Resource types (Ressourcentypen) der Aktionstabelle gibt an, ob die Aktion Berechtigungen auf Ressourcenebene unterstützt. Wenn es keinen Wert für diese Spalte gibt, müssen Sie alle Ressourcen ("\*") im Element Resource Ihrer Richtlinienanweisung angeben. Wenn die Spalte einen Ressourcentyp enthält, können Sie einen ARN dieses Typs in einer Anweisung mit dieser Aktion angeben. Wenn für die Aktion eine oder mehrere Ressourcen erforderlich sind, muss der Aufrufer die Erlaubnis haben, die Aktion mit diesen Ressourcen zu verwenden. Erforderliche Ressourcen sind in der Tabelle mit einem Sternchen (\*) gekennzeichnet. Wenn Sie den Ressourcenzugriff mit dem Element Resource in einer IAM-Richtlinie einschränken, müssen

Sie für jeden erforderlichen Ressourcentyp einen ARN oder ein Muster angeben. Einige Aktionen unterstützen mehrere Ressourcentypen. Wenn der Ressourcentyp optional ist (nicht als erforderlich angegeben), können Sie sich für einen der optionalen Ressourcentypen entscheiden.

Die Spalte Bedingungsschlüssel der Tabelle der Aktionen enthält Schlüssel, die Sie im Element Condition einer Richtlinienanweisung angeben können. Weitere Informationen zu den Bedingungsschlüsseln, die den Ressourcen für den Service zugeordnet sind, finden Sie in der Spalte Bedingungsschlüssel der Tabelle der Ressourcentypen.

### **a** Note

Die Ressourcenbedingungsschlüssel sind in der Tabelle [Ressourcentypen](#page-1239-0) enthalten. Sie finden einen Link zu dem Ressourcentyp, der für eine Aktion gilt, in der Spalte Ressourcentypen (\*erforderlich) der Tabelle "Aktionen". Der Ressourcentyp in der Tabelle "Ressourcentypen" enthält die Spalte Bedingungsschlüssel. Das sind die Ressourcenbedingungsschlüssel, die für eine Aktion in der Tabelle "Aktionen" gelten.

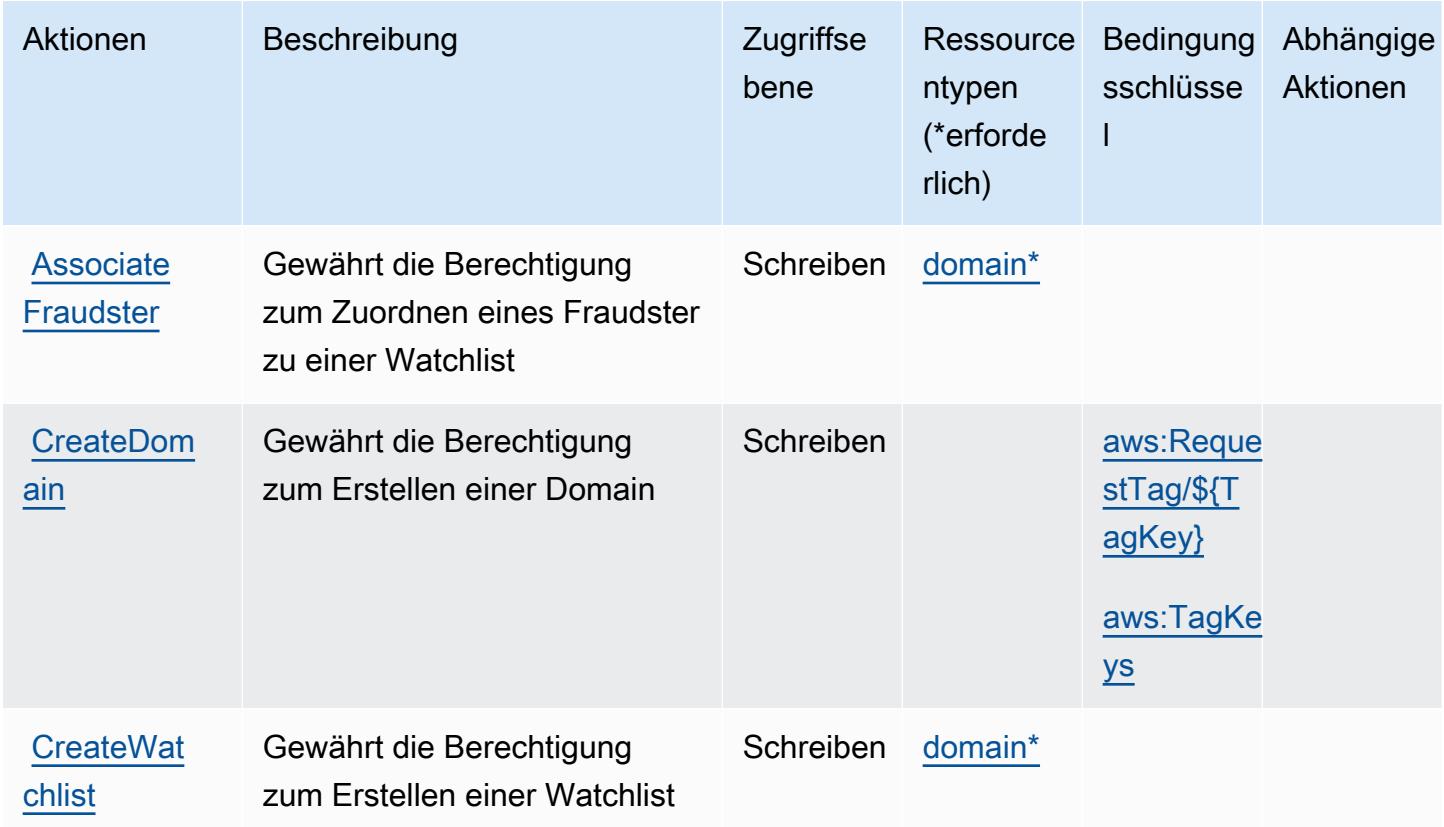

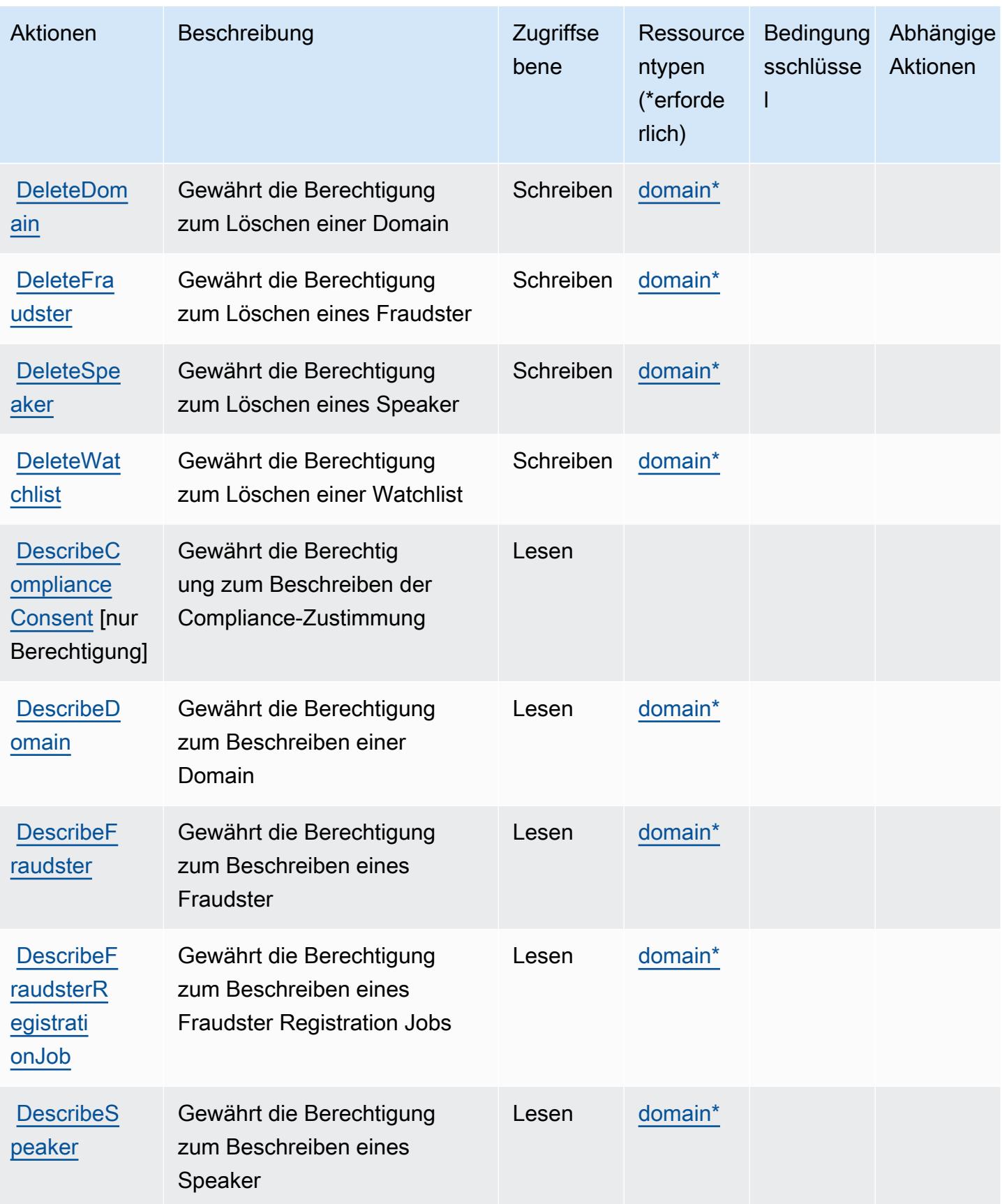

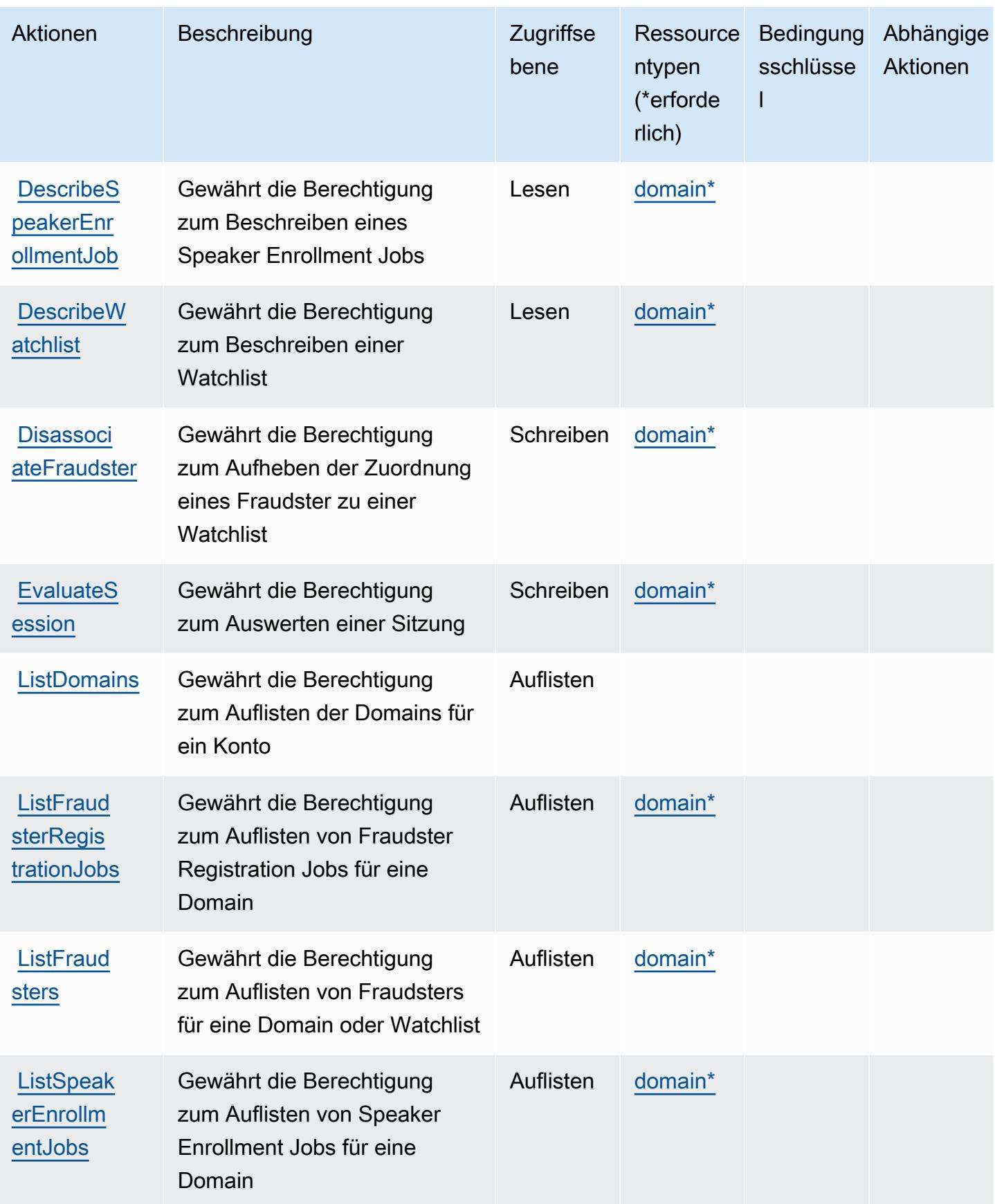

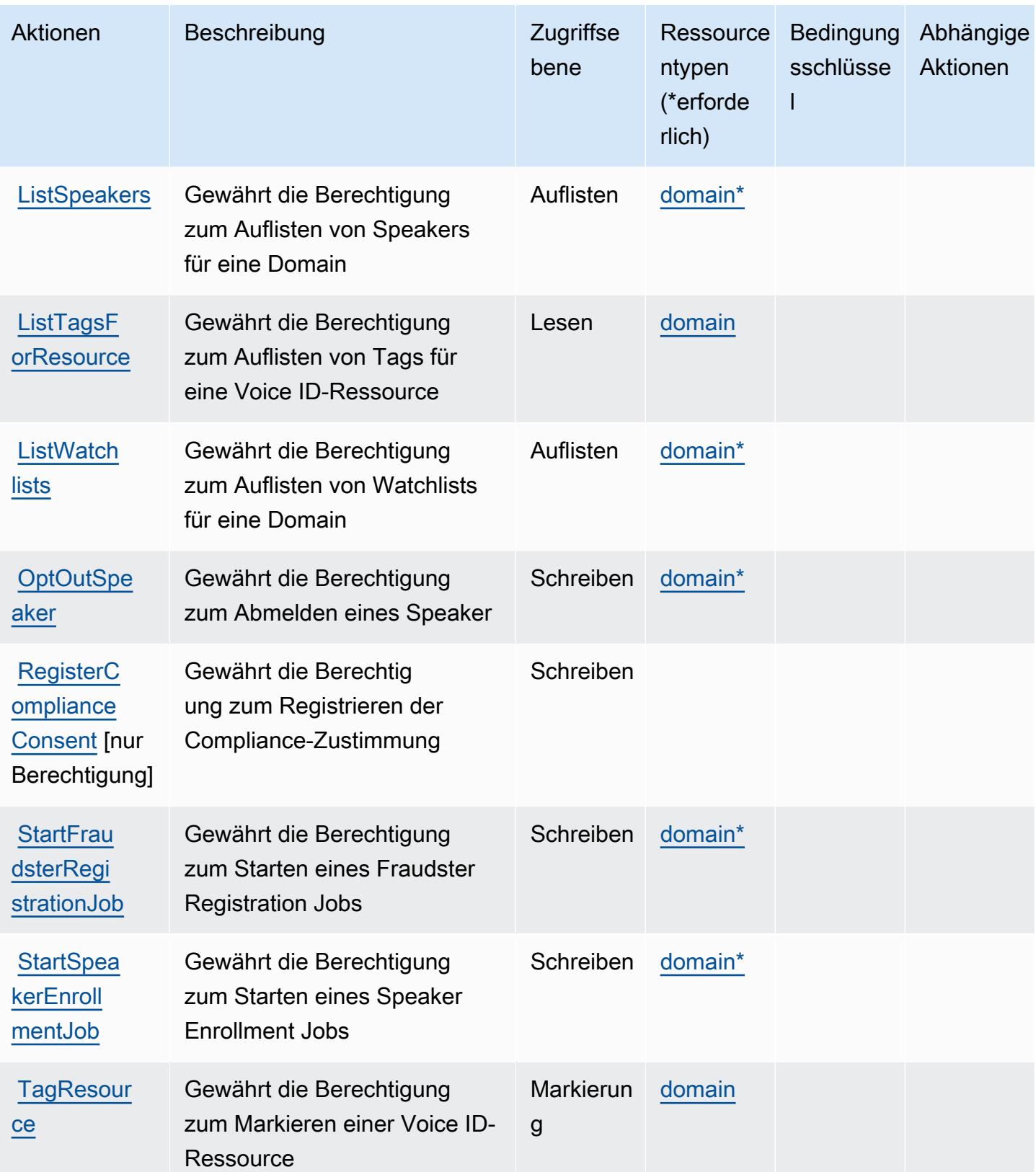

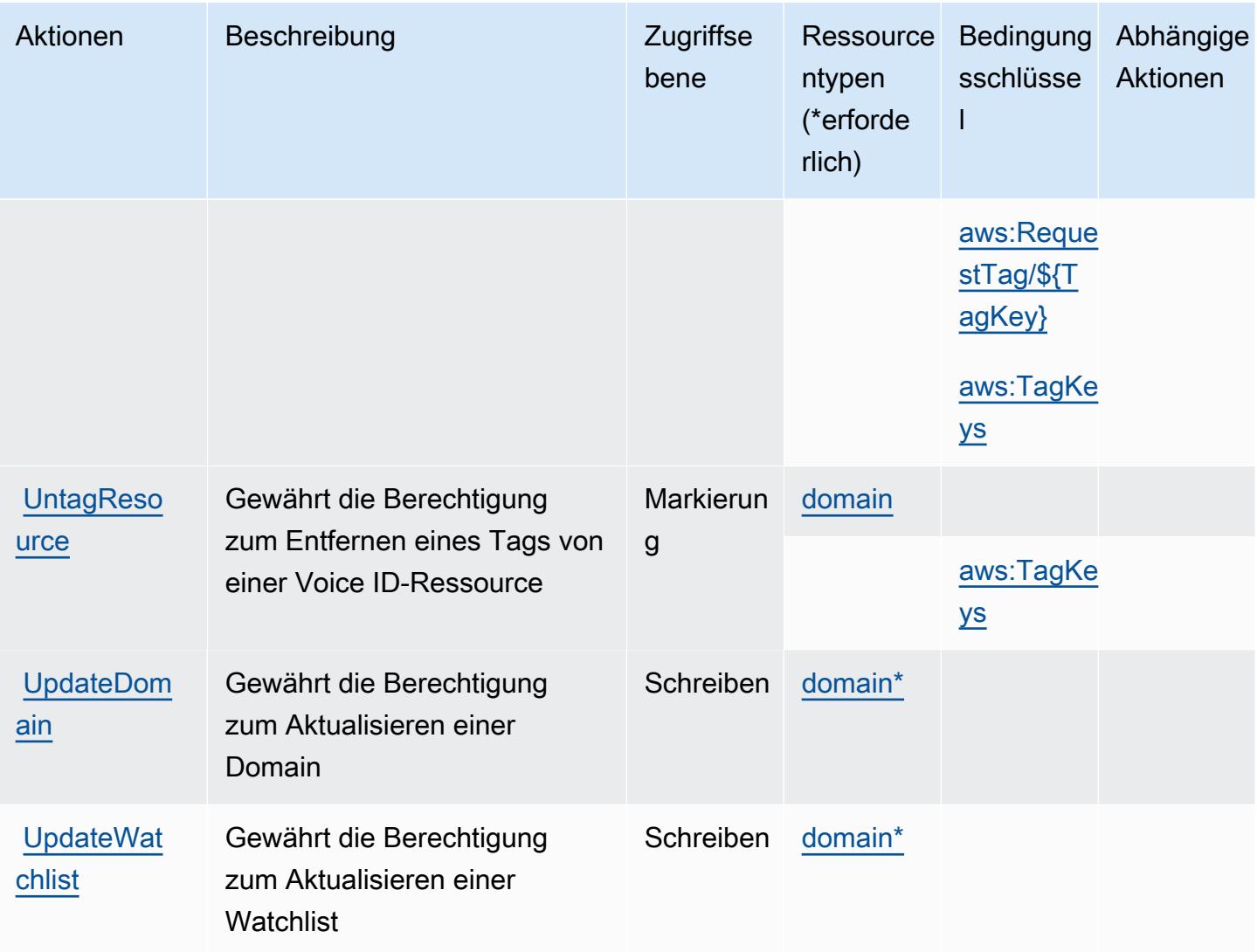

# <span id="page-1239-0"></span>Von Amazon Connect Voice ID definierte Ressourcentypen

Die folgenden Ressourcentypen werden von diesem Service definiert und können im Element Resource von IAM-Berechtigungsrichtlinienanweisungen verwendet werden. Jede Aktion in der [Tabelle "Actions" \(Aktionen\)](#page-1234-0) identifiziert die Ressourcentypen, die mit der Aktion angegeben werden können. Ein Ressourcentyp kann auch definieren, welche Bedingungsschlüssel Sie in einer Richtlinie einschließen können. Diese Schlüssel werden in der letzten Spalte der Tabelle der Ressourcentypen angezeigt. Details zu den Spalten in der folgenden Tabelle finden Sie in der Tabelle [Resource types.](reference_policies_actions-resources-contextkeys.html#resources_table)

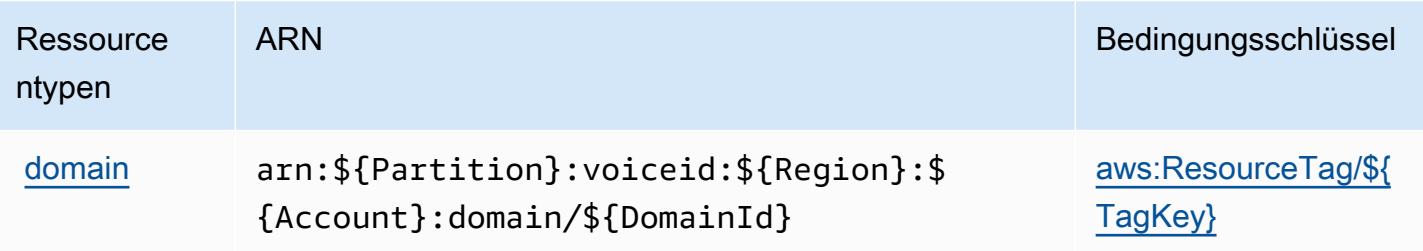

## <span id="page-1240-0"></span>Bedingungsschlüssel für Amazon Connect Voice ID

Amazon Connect Voice ID definiert die folgenden Bedingungsschlüssel, die im Condition-Element einer IAM-Richtlinie verwendet werden können. Diese Schlüssel können Sie verwenden, um die Bedingungen zu verfeinern, unter denen die Richtlinienanweisung angewendet wird. Details zu den Spalten in der folgenden Tabelle finden Sie in der Tabelle [Condition keys](reference_policies_actions-resources-contextkeys.html#context_keys_table) (Bedingungsschlüssel).

Eine Liste der globalen Bedingungsschlüssel, die für alle Services verfügbar sind, finden Sie unter [Verfügbare globale Bedingungsschlüssel](https://docs.aws.amazon.com/IAM/latest/UserGuide/reference_policies_condition-keys.html#AvailableKeys).

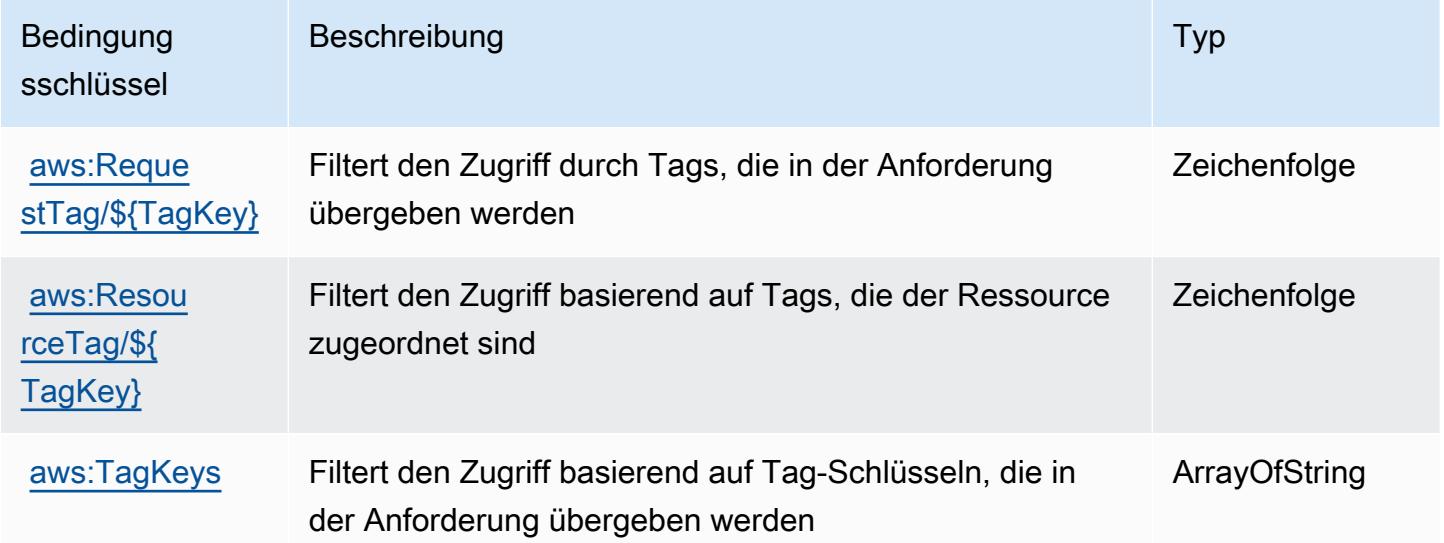

# Aktionen, Ressourcen und Bedingungsschlüssel für AWS Connector **Service**

AWS Connector Service (Service-Präfix: awsconnector) stellt die folgenden servicespezifischen Ressourcen, Aktionen und Bedingungskontextschlüssel für die Verwendung in IAM-Berechtigungsrichtlinien bereit.

Referenzen:

- Erfahren Sie, wie Sie [diesen Service konfigurieren.](https://docs.aws.amazon.com/server-migration-service/latest/userguide/SMS_setup.html)
- Zeigen Sie eine Liste der [API-Operationen an, die für diesen Service verfügbar sind](https://docs.aws.amazon.com/server-migration-service/latest/APIReference/API_Operations.html).
- Erfahren Sie, wie Sie diesen Service und seine Ressourcen [mithilfe von IAM](https://docs.aws.amazon.com/server-migration-service/latest/userguide/SMS_setup.html)-Berechtigungsrichtlinien schützen.

#### Themen

- [Vom AWS Connector Service definierte Aktionen](#page-1241-0)
- [Vom AWS Connector Service definierte Ressourcentypen](#page-1242-0)
- [Bedingungsschlüssel für AWS Connector Service](#page-1243-0)

### <span id="page-1241-0"></span>Vom AWS Connector Service definierte Aktionen

Sie können die folgenden Aktionen im Element Action einer IAM-Richtlinienanweisung angeben. Verwenden Sie Richtlinien, um Berechtigungen zum Ausführen einer Operation in AWS zu erteilen. Wenn Sie eine Aktion in einer Richtlinie verwenden, erlauben oder verweigern Sie in der Regel den Zugriff auf die API-Operation oder den CLI-Befehl mit demselben Namen. Dabei kann es mitunter vorkommen, dass eine einzige Aktion den Zugriff auf mehr als eine Operation steuert. Alternativ erfordern einige Vorgänge mehrere verschiedene Aktionen.

Die Spalte Resource types (Ressourcentypen) der Aktionstabelle gibt an, ob die Aktion Berechtigungen auf Ressourcenebene unterstützt. Wenn es keinen Wert für diese Spalte gibt, müssen Sie alle Ressourcen ("\*") im Element Resource Ihrer Richtlinienanweisung angeben. Wenn die Spalte einen Ressourcentyp enthält, können Sie einen ARN dieses Typs in einer Anweisung mit dieser Aktion angeben. Wenn für die Aktion eine oder mehrere Ressourcen erforderlich sind, muss der Aufrufer die Erlaubnis haben, die Aktion mit diesen Ressourcen zu verwenden. Erforderliche Ressourcen sind in der Tabelle mit einem Sternchen (\*) gekennzeichnet. Wenn Sie den Ressourcenzugriff mit dem Element Resource in einer IAM-Richtlinie einschränken, müssen Sie für jeden erforderlichen Ressourcentyp einen ARN oder ein Muster angeben. Einige Aktionen unterstützen mehrere Ressourcentypen. Wenn der Ressourcentyp optional ist (nicht als erforderlich angegeben), können Sie sich für einen der optionalen Ressourcentypen entscheiden.

Die Spalte Bedingungsschlüssel der Tabelle der Aktionen enthält Schlüssel, die Sie im Element Condition einer Richtlinienanweisung angeben können. Weitere Informationen zu den Bedingungsschlüsseln, die den Ressourcen für den Service zugeordnet sind, finden Sie in der Spalte Bedingungsschlüssel der Tabelle der Ressourcentypen.

### **a** Note

Die Ressourcenbedingungsschlüssel sind in der Tabelle [Ressourcentypen](#page-1242-0) enthalten. Sie finden einen Link zu dem Ressourcentyp, der für eine Aktion gilt, in der Spalte Ressourcentypen (\*erforderlich) der Tabelle "Aktionen". Der Ressourcentyp in der Tabelle "Ressourcentypen" enthält die Spalte Bedingungsschlüssel. Das sind die Ressourcenbedingungsschlüssel, die für eine Aktion in der Tabelle "Aktionen" gelten.

Details zu den Spalten in der folgenden Tabelle finden Sie in der Tabelle [Aktionen](reference_policies_actions-resources-contextkeys.html#actions_table)

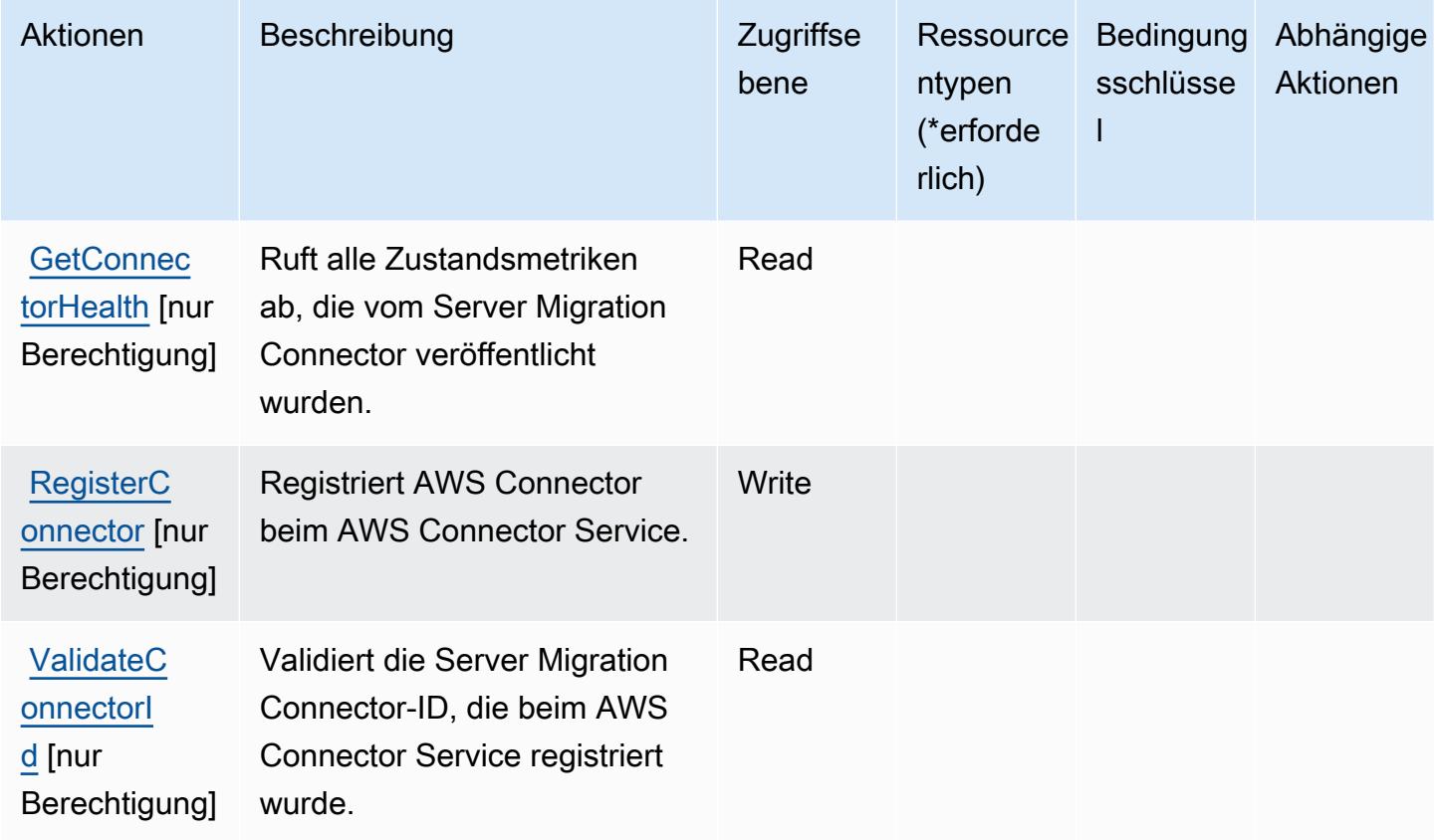

<span id="page-1242-0"></span>Vom AWS Connector Service definierte Ressourcentypen

AWS Connector Service unterstützt nicht die Angabe eines Ressourcen-ARN im Resource-Element einer IAM-Richtlinienanweisung. Um den Zugriff auf AWS Connector Service zu erlauben, geben Sie in Ihrer Richtlinie "Resource": "\*" an.

## <span id="page-1243-0"></span>Bedingungsschlüssel für AWS Connector Service

Connector Service umfasst keine servicespezifischen Kontextschlüssel, die im Element Condition von Richtlinienanweisungen verwendet werden können. Eine Liste der globalen Kontextschlüssel, die für alle Services verfügbar sind, finden Sie unter [Verfügbare Schlüssel für Bedingungen.](https://docs.aws.amazon.com/IAM/latest/UserGuide/reference_policies_condition-keys.html#AvailableKeys)

# Aktionen, Ressourcen und Bedingungsschlüssel für AWS Management Console Mobile App

AWS Management Console Mobile App (Servicepräfix: consoleapp) stellt die folgenden servicespezifischen Ressourcen, Aktionen und Bedingungsschlüssel für die Verwendung in IAM-Berechtigungsrichtlinien bereit.

Referenzen:

- Erfahren Sie, wie Sie [diesen Service konfigurieren.](https://docs.aws.amazon.com/consolemobileapp/latest/userguide/what-is-consolemobileapp.html)
- Zeigen Sie eine Liste der [API-Operationen an, die für diesen Service verfügbar sind](https://docs.aws.amazon.com/consolemobileapp/latest/userguide/permissions-policies.html).
- Erfahren Sie, wie Sie diesen Service und seine Ressourcen [mithilfe von IAM](https://docs.aws.amazon.com/consolemobileapp/latest/userguide/permissions-policies.html)-Berechtigungsrichtlinien schützen.

### Themen

- [Von AWS Management Console Mobile App definierte Aktionen](#page-1243-1)
- [Von AWS Management Console Mobile App definierte Ressourcentypen](#page-1245-0)
- [Bedingungsschlüssel für AWS Management Console Mobile App](#page-1245-1)

## <span id="page-1243-1"></span>Von AWS Management Console Mobile App definierte Aktionen

Sie können die folgenden Aktionen im Element Action einer IAM-Richtlinienanweisung angeben. Verwenden Sie Richtlinien, um Berechtigungen zum Ausführen einer Operation in AWS zu erteilen. Wenn Sie eine Aktion in einer Richtlinie verwenden, erlauben oder verweigern Sie in der Regel den Zugriff auf die API-Operation oder den CLI-Befehl mit demselben Namen. Dabei kann es mitunter vorkommen, dass eine einzige Aktion den Zugriff auf mehr als eine Operation steuert. Alternativ erfordern einige Vorgänge mehrere verschiedene Aktionen.

Die Spalte Resource types (Ressourcentypen) der Aktionstabelle gibt an, ob die Aktion Berechtigungen auf Ressourcenebene unterstützt. Wenn es keinen Wert für diese Spalte gibt, müssen Sie alle Ressourcen ("\*") im Element Resource Ihrer Richtlinienanweisung angeben. Wenn die Spalte einen Ressourcentyp enthält, können Sie einen ARN dieses Typs in einer Anweisung mit dieser Aktion angeben. Wenn für die Aktion eine oder mehrere Ressourcen erforderlich sind, muss der Aufrufer die Erlaubnis haben, die Aktion mit diesen Ressourcen zu verwenden. Erforderliche Ressourcen sind in der Tabelle mit einem Sternchen (\*) gekennzeichnet. Wenn Sie den Ressourcenzugriff mit dem Element Resource in einer IAM-Richtlinie einschränken, müssen Sie für jeden erforderlichen Ressourcentyp einen ARN oder ein Muster angeben. Einige Aktionen unterstützen mehrere Ressourcentypen. Wenn der Ressourcentyp optional ist (nicht als erforderlich angegeben), können Sie sich für einen der optionalen Ressourcentypen entscheiden.

Die Spalte Bedingungsschlüssel der Tabelle der Aktionen enthält Schlüssel, die Sie im Element Condition einer Richtlinienanweisung angeben können. Weitere Informationen zu den Bedingungsschlüsseln, die den Ressourcen für den Service zugeordnet sind, finden Sie in der Spalte Bedingungsschlüssel der Tabelle der Ressourcentypen.

**a** Note

Die Ressourcenbedingungsschlüssel sind in der Tabelle [Ressourcentypen](#page-1245-0) enthalten. Sie finden einen Link zu dem Ressourcentyp, der für eine Aktion gilt, in der Spalte Ressourcentypen (\*erforderlich) der Tabelle "Aktionen". Der Ressourcentyp in der Tabelle "Ressourcentypen" enthält die Spalte Bedingungsschlüssel. Das sind die Ressourcenbedingungsschlüssel, die für eine Aktion in der Tabelle "Aktionen" gelten.

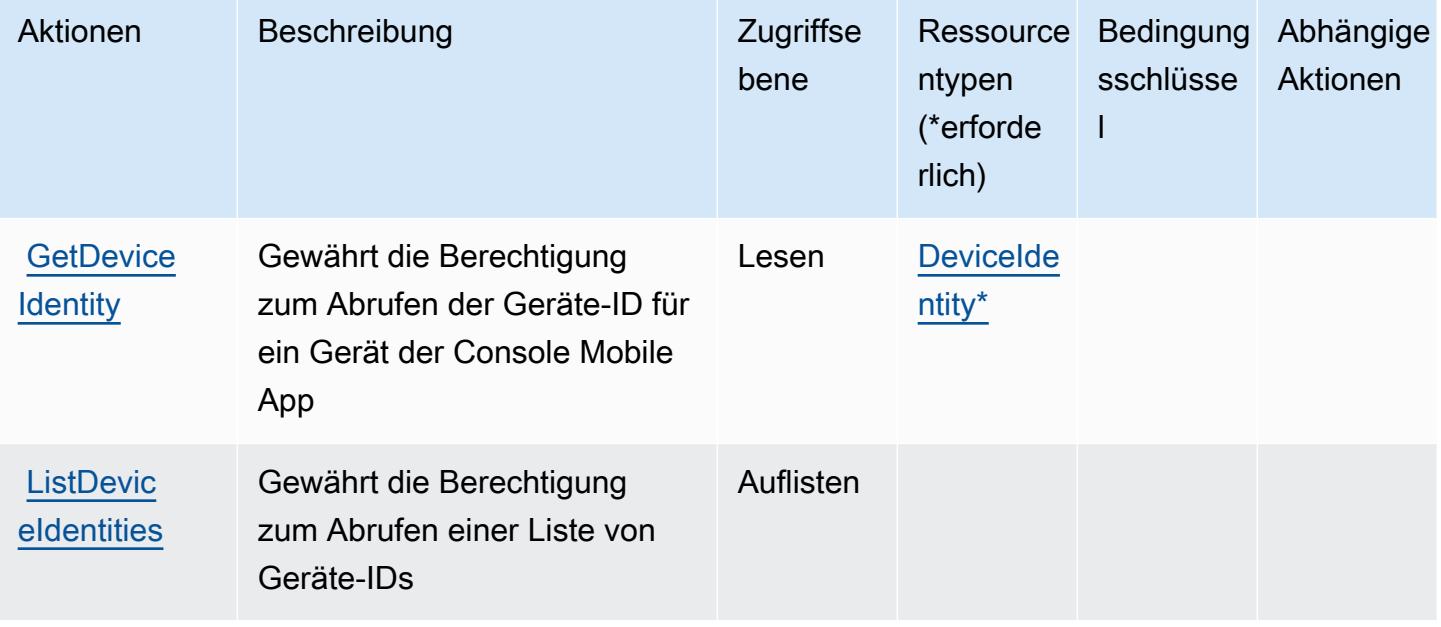

## <span id="page-1245-0"></span>Von AWS Management Console Mobile App definierte Ressourcentypen

Die folgenden Ressourcentypen werden von diesem Service definiert und können im Element Resource von IAM-Berechtigungsrichtlinienanweisungen verwendet werden. Jede Aktion in der [Tabelle "Actions" \(Aktionen\)](#page-1243-1) identifiziert die Ressourcentypen, die mit der Aktion angegeben werden können. Ein Ressourcentyp kann auch definieren, welche Bedingungsschlüssel Sie in einer Richtlinie einschließen können. Diese Schlüssel werden in der letzten Spalte der Tabelle der Ressourcentypen angezeigt. Details zu den Spalten in der folgenden Tabelle finden Sie in der Tabelle [Resource types.](reference_policies_actions-resources-contextkeys.html#resources_table)

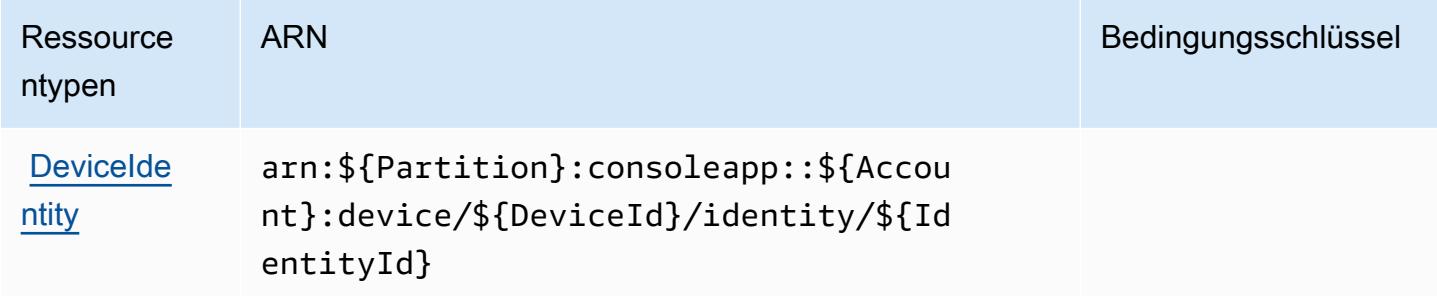

<span id="page-1245-1"></span>Bedingungsschlüssel für AWS Management Console Mobile App

Die mobile App "Console" hat keine servicespezifischen Kontextschlüssel, die im Condition-Element von Richtlinienanweisungen verwendet werden können. Eine Liste der globalen Kontextschlüssel, die für alle Services verfügbar sind, finden Sie unter [Verfügbare Schlüssel für](https://docs.aws.amazon.com/IAM/latest/UserGuide/reference_policies_condition-keys.html#AvailableKeys)  [Bedingungen.](https://docs.aws.amazon.com/IAM/latest/UserGuide/reference_policies_condition-keys.html#AvailableKeys)

# Aktionen, Ressourcen und Bedingungsschlüssel für AWS Consolidated Billing

AWS Consolidated Billing (Servicepräfix: consolidatedbilling) stellt die folgenden servicespezifischen Ressourcen, Aktionen und Bedingungskontextschlüssel für die Verwendung in IAM-Berechtigungsrichtlinien bereit.

Referenzen:

- Erfahren Sie, wie Sie [diesen Service konfigurieren.](https://docs.aws.amazon.com/awsaccountbilling/latest/aboutv2/billing-what-is.html)
- Zeigen Sie eine Liste der [API-Operationen an, die für diesen Service verfügbar sind](https://docs.aws.amazon.com/awsaccountbilling/latest/aboutv2/billing-permissions-ref.html).
- Erfahren Sie, wie Sie diesen Service und seine Ressourcen [mithilfe von IAM](https://docs.aws.amazon.com/awsaccountbilling/latest/aboutv2/security-iam.html)-Berechtigungsrichtlinien schützen.

#### Themen

- [Von AWS Consolidated Billing definierte Aktionen](#page-1246-0)
- [Von AWS Consolidated Billing definierte Ressourcen](#page-1247-0)
- [Bedingungsschlüssel für AWS Consolidated Billing](#page-1247-1)

## <span id="page-1246-0"></span>Von AWS Consolidated Billing definierte Aktionen

Sie können die folgenden Aktionen im Element Action einer IAM-Richtlinienanweisung angeben. Verwenden Sie Richtlinien, um Berechtigungen zum Ausführen einer Operation in AWS zu erteilen. Wenn Sie eine Aktion in einer Richtlinie verwenden, erlauben oder verweigern Sie in der Regel den Zugriff auf die API-Operation oder den CLI-Befehl mit demselben Namen. Dabei kann es mitunter vorkommen, dass eine einzige Aktion den Zugriff auf mehr als eine Operation steuert. Alternativ erfordern einige Vorgänge mehrere verschiedene Aktionen.

Die Spalte Resource types (Ressourcentypen) der Aktionstabelle gibt an, ob die Aktion Berechtigungen auf Ressourcenebene unterstützt. Wenn es keinen Wert für diese Spalte gibt, müssen Sie alle Ressourcen ("\*") im Element Resource Ihrer Richtlinienanweisung angeben. Wenn die Spalte einen Ressourcentyp enthält, können Sie einen ARN dieses Typs in einer Anweisung mit dieser Aktion angeben. Wenn für die Aktion eine oder mehrere Ressourcen erforderlich sind, muss der Aufrufer die Erlaubnis haben, die Aktion mit diesen Ressourcen zu verwenden. Erforderliche Ressourcen sind in der Tabelle mit einem Sternchen (\*) gekennzeichnet. Wenn Sie den Ressourcenzugriff mit dem Element Resource in einer IAM-Richtlinie einschränken, müssen Sie für jeden erforderlichen Ressourcentyp einen ARN oder ein Muster angeben. Einige Aktionen unterstützen mehrere Ressourcentypen. Wenn der Ressourcentyp optional ist (nicht als erforderlich angegeben), können Sie sich für einen der optionalen Ressourcentypen entscheiden.

Die Spalte Bedingungsschlüssel der Tabelle der Aktionen enthält Schlüssel, die Sie im Element Condition einer Richtlinienanweisung angeben können. Weitere Informationen zu den Bedingungsschlüsseln, die den Ressourcen für den Service zugeordnet sind, finden Sie in der Spalte Bedingungsschlüssel der Tabelle der Ressourcentypen.

**a** Note

Die Ressourcenbedingungsschlüssel sind in der Tabelle [Ressourcentypen](#page-1247-0) enthalten. Sie finden einen Link zu dem Ressourcentyp, der für eine Aktion gilt, in der Spalte Ressourcentypen (\*erforderlich) der Tabelle "Aktionen". Der Ressourcentyp in der Tabelle "Ressourcentypen" enthält die Spalte Bedingungsschlüssel. Das sind die Ressourcenbedingungsschlüssel, die für eine Aktion in der Tabelle "Aktionen" gelten.

Details zu den Spalten in der folgenden Tabelle finden Sie in der Tabelle [Aktionen](reference_policies_actions-resources-contextkeys.html#actions_table)

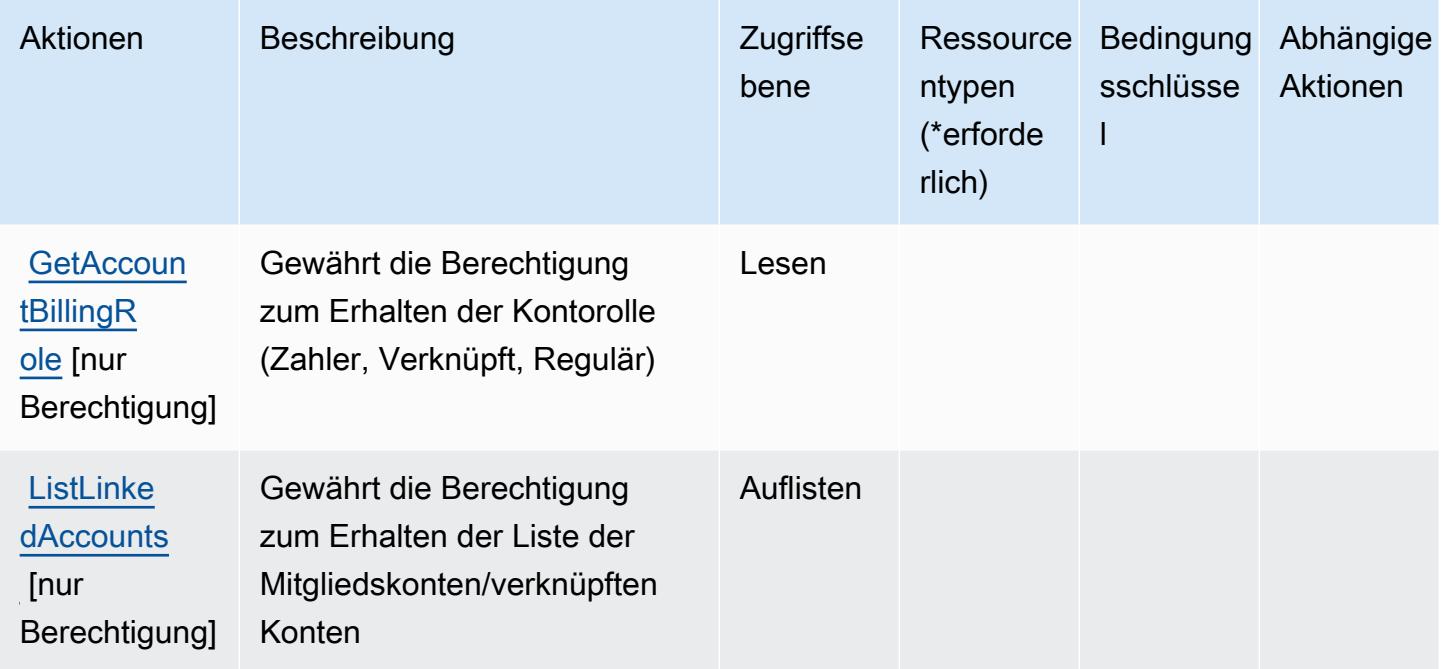

## <span id="page-1247-0"></span>Von AWS Consolidated Billing definierte Ressourcen

AWS Consolidated Billing unterstützt nicht die Angabe eines Ressourcen-ARN im Resource-Element einer IAM-Richtlinienanweisung. Um den Zugriff auf AWS Consolidated Billing zu erlauben, geben Sie "Resource": "\*" in Ihrer Richtlinie an.

## <span id="page-1247-1"></span>Bedingungsschlüssel für AWS Consolidated Billing

Consolidated Billing besitzt keine servicespezifischen Kontextschlüssel, die im Condition-Element von Richtlinienanweisungen verwendet werden können. Eine Liste der globalen Kontextschlüssel, die für alle Services verfügbar sind, finden Sie unter [Verfügbare Schlüssel für Bedingungen.](https://docs.aws.amazon.com/IAM/latest/UserGuide/reference_policies_condition-keys.html#AvailableKeys)

# Aktionen, Ressourcen und Bedingungsschlüssel für AWS Control Catalog

AWS Control Catalog (Dienstpräfix:controlcatalog) stellt die folgenden dienstspezifischen Ressourcen, Aktionen und Bedingungskontextschlüssel zur Verwendung in IAM-Berechtigungsrichtlinien bereit.

#### Referenzen:

- Erfahren Sie, wie Sie [diesen Service konfigurieren.](https://docs.aws.amazon.com/controlcatalog/latest/userguide/)
- Zeigen Sie eine Liste der [API-Vorgänge an, die für diesen Service verfügbar sind](https://docs.aws.amazon.com/controlcatalog/latest/APIReference/).
- Erfahren Sie, wie Sie diesen Service und seine Ressourcen [mithilfe von IAM](https://docs.aws.amazon.com/controlcatalog/latest/userguide/security-iam.html)-Berechtigungsrichtlinien schützen.

#### Themen

- [Durch AWS Control Catalog definierte Aktionen](#page-1248-0)
- [Im AWS Control Catalog definierte Ressourcentypen](#page-1250-0)
- [Bedingungsschlüssel für AWS Control Catalog](#page-1250-1)

## <span id="page-1248-0"></span>Durch AWS Control Catalog definierte Aktionen

Sie können die folgenden Aktionen im Element Action einer IAM-Richtlinienanweisung angeben. Verwenden Sie Richtlinien, um Berechtigungen zum Ausführen einer Operation in AWS zu erteilen. Wenn Sie eine Aktion in einer Richtlinie verwenden, erlauben oder verweigern Sie in der Regel den Zugriff auf die API-Operation oder den CLI-Befehl mit demselben Namen. Dabei kann es mitunter vorkommen, dass eine einzige Aktion den Zugriff auf mehr als eine Operation steuert. Alternativ erfordern einige Vorgänge mehrere verschiedene Aktionen.

Die Spalte Resource types (Ressourcentypen) der Aktionstabelle gibt an, ob die Aktion Berechtigungen auf Ressourcenebene unterstützt. Wenn es keinen Wert für diese Spalte gibt, müssen Sie alle Ressourcen ("\*") im Element Resource Ihrer Richtlinienanweisung angeben. Wenn die Spalte einen Ressourcentyp enthält, können Sie einen ARN dieses Typs in einer Anweisung mit dieser Aktion angeben. Wenn für die Aktion eine oder mehrere Ressourcen erforderlich sind, muss der Aufrufer die Erlaubnis haben, die Aktion mit diesen Ressourcen zu verwenden. Erforderliche Ressourcen sind in der Tabelle mit einem Sternchen (\*) gekennzeichnet. Wenn Sie den Ressourcenzugriff mit dem Element Resource in einer IAM-Richtlinie einschränken, müssen Sie für jeden erforderlichen Ressourcentyp einen ARN oder ein Muster angeben. Einige Aktionen unterstützen mehrere Ressourcentypen. Wenn der Ressourcentyp optional ist (nicht als erforderlich angegeben), können Sie sich für einen der optionalen Ressourcentypen entscheiden.

Die Spalte Bedingungsschlüssel der Tabelle der Aktionen enthält Schlüssel, die Sie im Element Condition einer Richtlinienanweisung angeben können. Weitere Informationen zu den

Bedingungsschlüsseln, die den Ressourcen für den Service zugeordnet sind, finden Sie in der Spalte Bedingungsschlüssel der Tabelle der Ressourcentypen.

## **a** Note

Die Ressourcenbedingungsschlüssel sind in der Tabelle [Ressourcentypen](#page-1250-0) enthalten. Sie finden einen Link zu dem Ressourcentyp, der für eine Aktion gilt, in der Spalte Ressourcentypen (\*erforderlich) der Tabelle "Aktionen". Der Ressourcentyp in der Tabelle "Ressourcentypen" enthält die Spalte Bedingungsschlüssel. Das sind die Ressourcenbedingungsschlüssel, die für eine Aktion in der Tabelle "Aktionen" gelten.

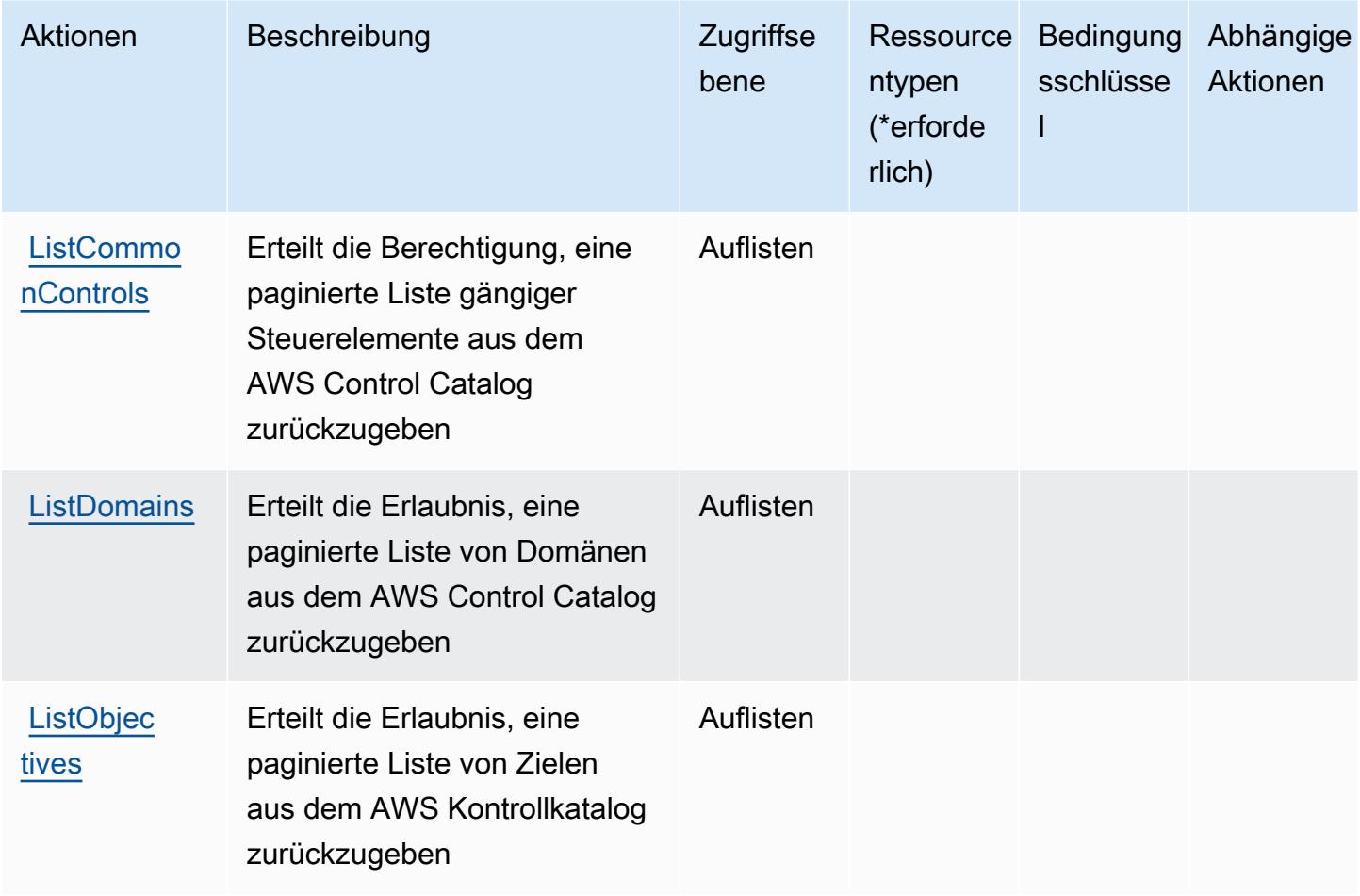

## <span id="page-1250-0"></span>Im AWS Control Catalog definierte Ressourcentypen

Die folgenden Ressourcentypen werden von diesem Service definiert und können im Element Resource von IAM-Berechtigungsrichtlinienanweisungen verwendet werden. Jede Aktion in der [Tabelle "Aktionen"](#page-1248-0) identifiziert die Ressourcentypen, die mit der Aktion angegeben werden können. Ein Ressourcentyp kann auch definieren, welche Bedingungsschlüssel Sie in einer Richtlinie einschließen können. Diese Schlüssel werden in der letzten Spalte der Tabelle der Ressourcentypen angezeigt. Details zu den Spalten in der folgenden Tabelle finden Sie in der Tabelle [Resource types.](reference_policies_actions-resources-contextkeys.html#resources_table)

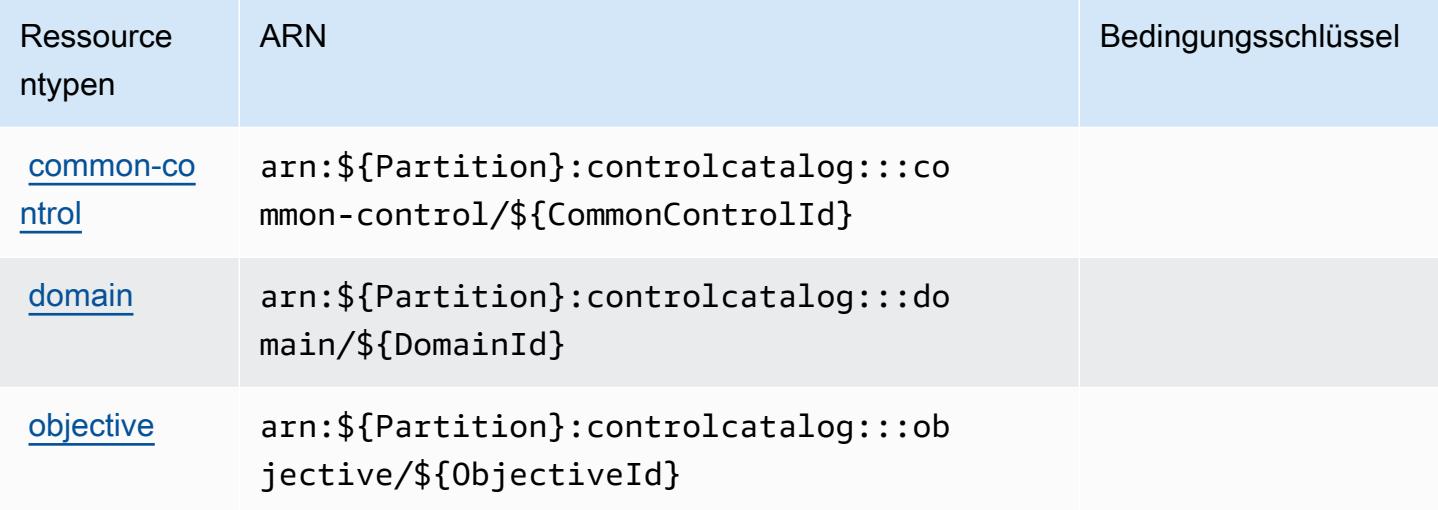

<span id="page-1250-1"></span>Bedingungsschlüssel für AWS Control Catalog

Control Catalog hat keine dienstspezifischen Kontextschlüssel, die im Condition Element von Richtlinienanweisungen verwendet werden können. Eine Liste der globalen Kontextschlüssel, die für alle Services verfügbar sind, finden Sie unter [Verfügbare Schlüssel für Bedingungen.](https://docs.aws.amazon.com/IAM/latest/UserGuide/reference_policies_condition-keys.html#AvailableKeys)

# Aktionen, Ressourcen und Bedingungsschlüssel für AWS Control Tower

AWS Control Tower (Dienstpräfix:controltower) stellt die folgenden dienstspezifischen Ressourcen, Aktionen und Bedingungskontextschlüssel zur Verwendung in IAM-Berechtigungsrichtlinien bereit.

Referenzen:

- Erfahren Sie, wie Sie [diesen Service konfigurieren.](https://docs.aws.amazon.com/controltower/latest/userguide/)
- Zeigen Sie eine Liste der [API-Vorgänge an, die für diesen Service verfügbar sind](https://docs.aws.amazon.com/controltower/latest/APIReference/).

• Erfahren Sie, wie Sie diesen Service und seine Ressourcen [mithilfe von IAM](https://docs.aws.amazon.com/controltower/latest/userguide/auth-access.html)-Berechtigungsrichtlinien schützen.

### Themen

- [Von AWS Control Tower definierte Aktionen](#page-1251-0)
- [Von AWS Control Tower definierte Ressourcentypen](#page-1262-0)
- [Bedingungsschlüssel für AWS Control Tower](#page-1263-0)

## <span id="page-1251-0"></span>Von AWS Control Tower definierte Aktionen

Sie können die folgenden Aktionen im Element Action einer IAM-Richtlinienanweisung angeben. Verwenden Sie Richtlinien, um Berechtigungen zum Ausführen einer Operation in AWS zu erteilen. Wenn Sie eine Aktion in einer Richtlinie verwenden, erlauben oder verweigern Sie in der Regel den Zugriff auf die API-Operation oder den CLI-Befehl mit demselben Namen. Dabei kann es mitunter vorkommen, dass eine einzige Aktion den Zugriff auf mehr als eine Operation steuert. Alternativ erfordern einige Vorgänge mehrere verschiedene Aktionen.

Die Spalte Resource types (Ressourcentypen) der Aktionstabelle gibt an, ob die Aktion Berechtigungen auf Ressourcenebene unterstützt. Wenn es keinen Wert für diese Spalte gibt, müssen Sie alle Ressourcen ("\*") im Element Resource Ihrer Richtlinienanweisung angeben. Wenn die Spalte einen Ressourcentyp enthält, können Sie einen ARN dieses Typs in einer Anweisung mit dieser Aktion angeben. Wenn für die Aktion eine oder mehrere Ressourcen erforderlich sind, muss der Aufrufer die Erlaubnis haben, die Aktion mit diesen Ressourcen zu verwenden. Erforderliche Ressourcen sind in der Tabelle mit einem Sternchen (\*) gekennzeichnet. Wenn Sie den Ressourcenzugriff mit dem Element Resource in einer IAM-Richtlinie einschränken, müssen Sie für jeden erforderlichen Ressourcentyp einen ARN oder ein Muster angeben. Einige Aktionen unterstützen mehrere Ressourcentypen. Wenn der Ressourcentyp optional ist (nicht als erforderlich angegeben), können Sie sich für einen der optionalen Ressourcentypen entscheiden.

Die Spalte Bedingungsschlüssel der Tabelle der Aktionen enthält Schlüssel, die Sie im Element Condition einer Richtlinienanweisung angeben können. Weitere Informationen zu den Bedingungsschlüsseln, die den Ressourcen für den Service zugeordnet sind, finden Sie in der Spalte Bedingungsschlüssel der Tabelle der Ressourcentypen.

### **a** Note

Die Ressourcenbedingungsschlüssel sind in der Tabelle [Ressourcentypen](#page-1262-0) enthalten. Sie finden einen Link zu dem Ressourcentyp, der für eine Aktion gilt, in der Spalte Ressourcentypen (\*erforderlich) der Tabelle "Aktionen". Der Ressourcentyp in der Tabelle "Ressourcentypen" enthält die Spalte Bedingungsschlüssel. Das sind die Ressourcenbedingungsschlüssel, die für eine Aktion in der Tabelle "Aktionen" gelten.

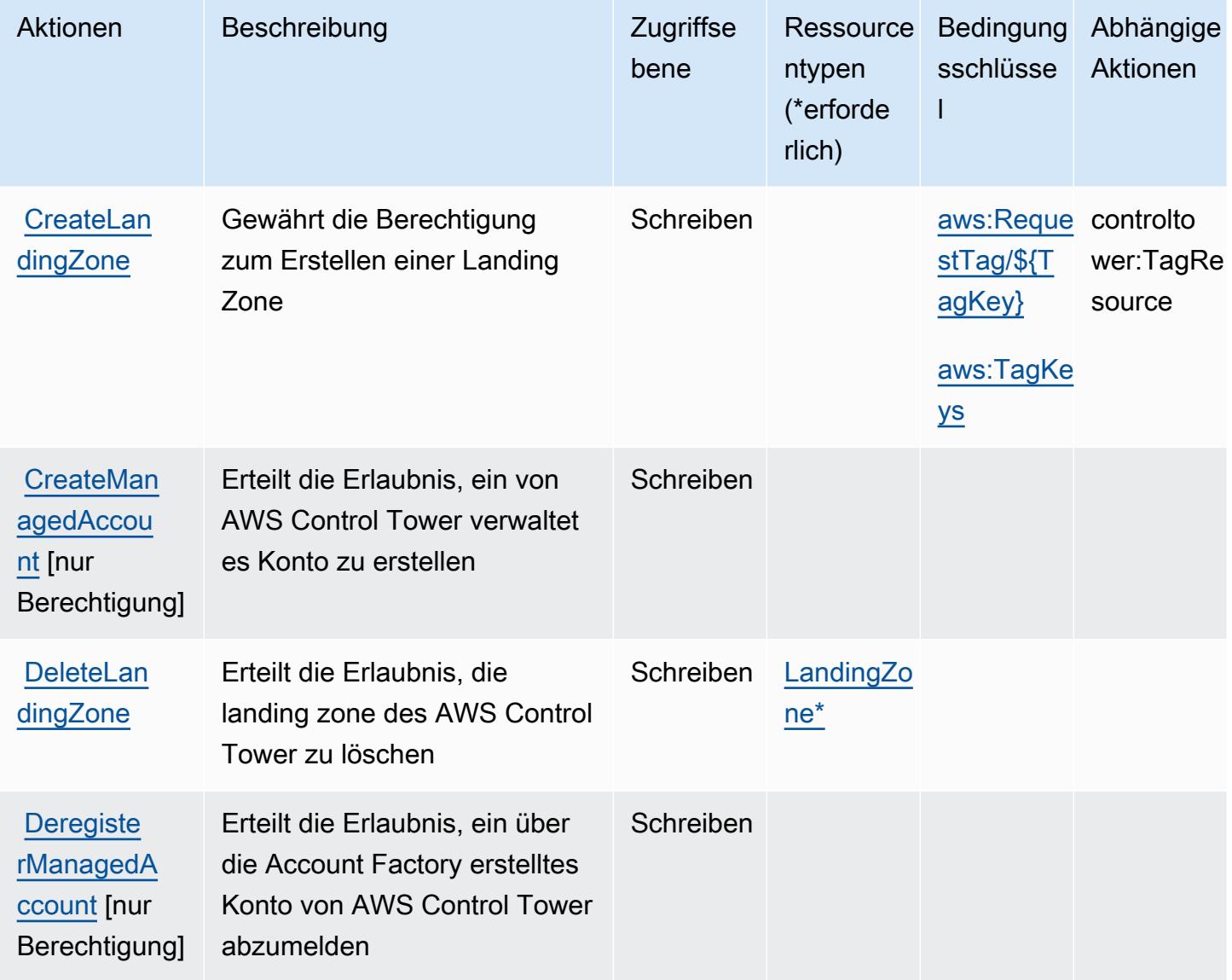

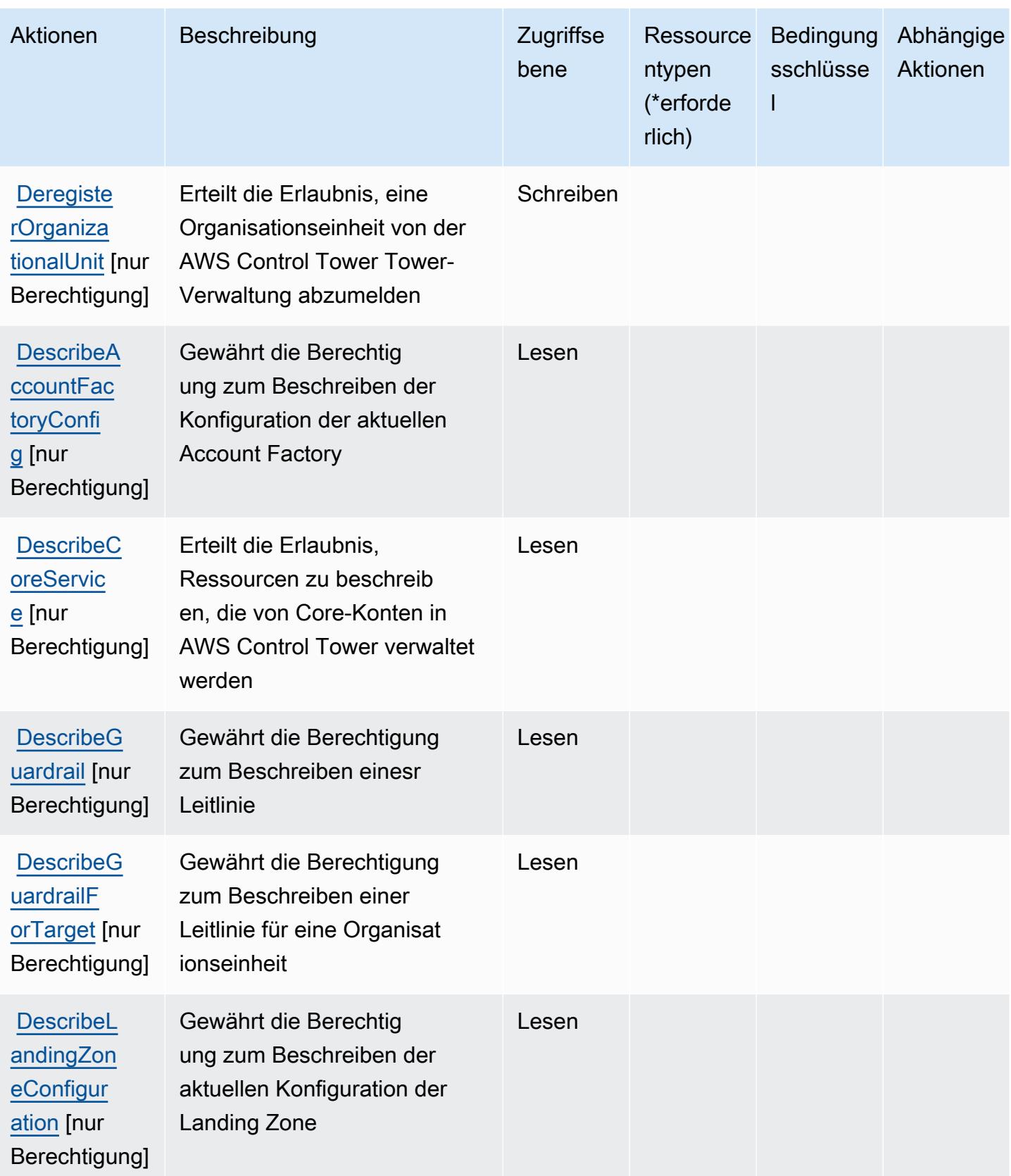

Service-Authorization-Referenz **Service-Authorization-Referenz** Service-Authorization-Referenz

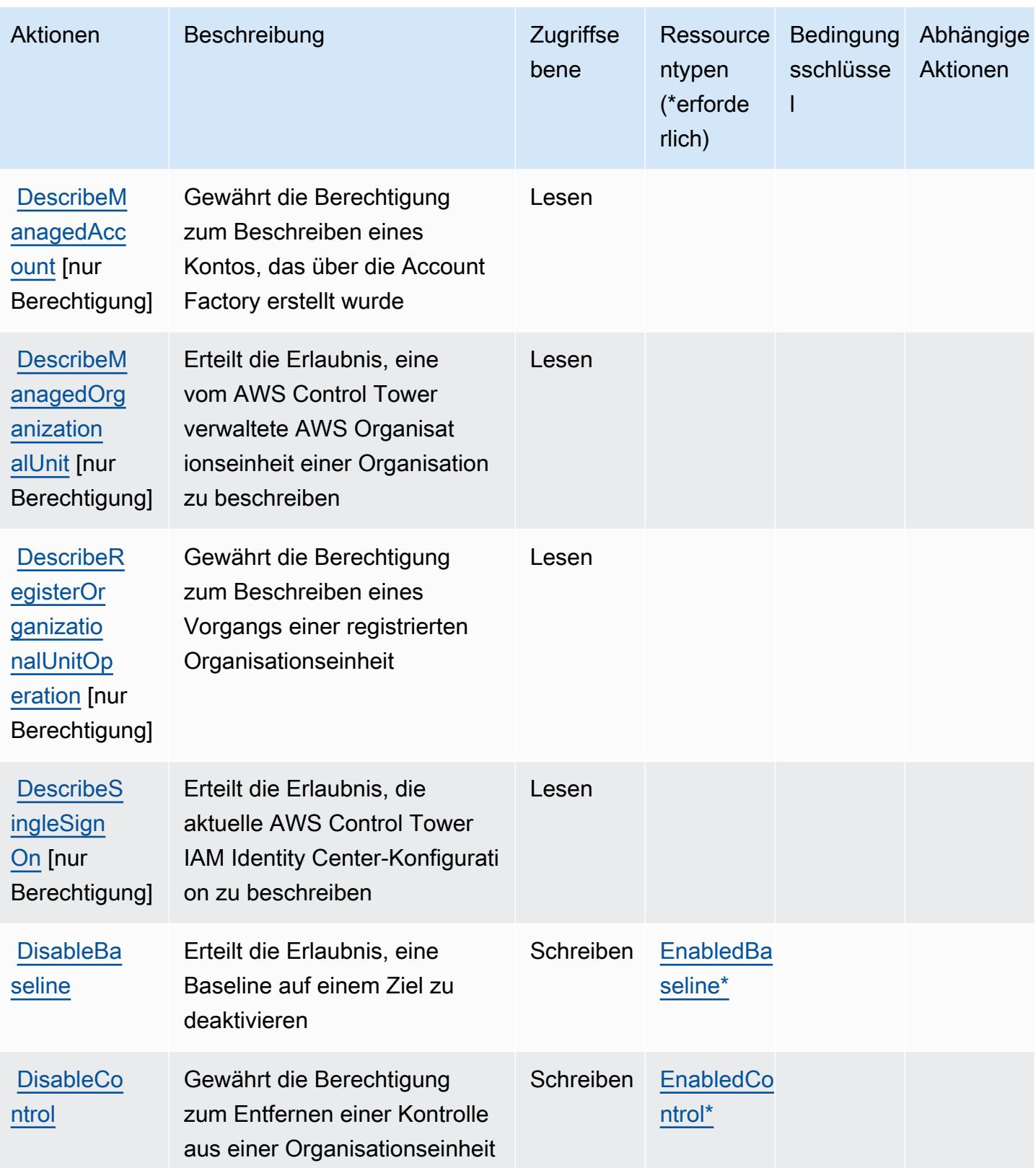

Service-Authorization-Referenz **Service-Authorization-Referenz** Service-Authorization-Referenz

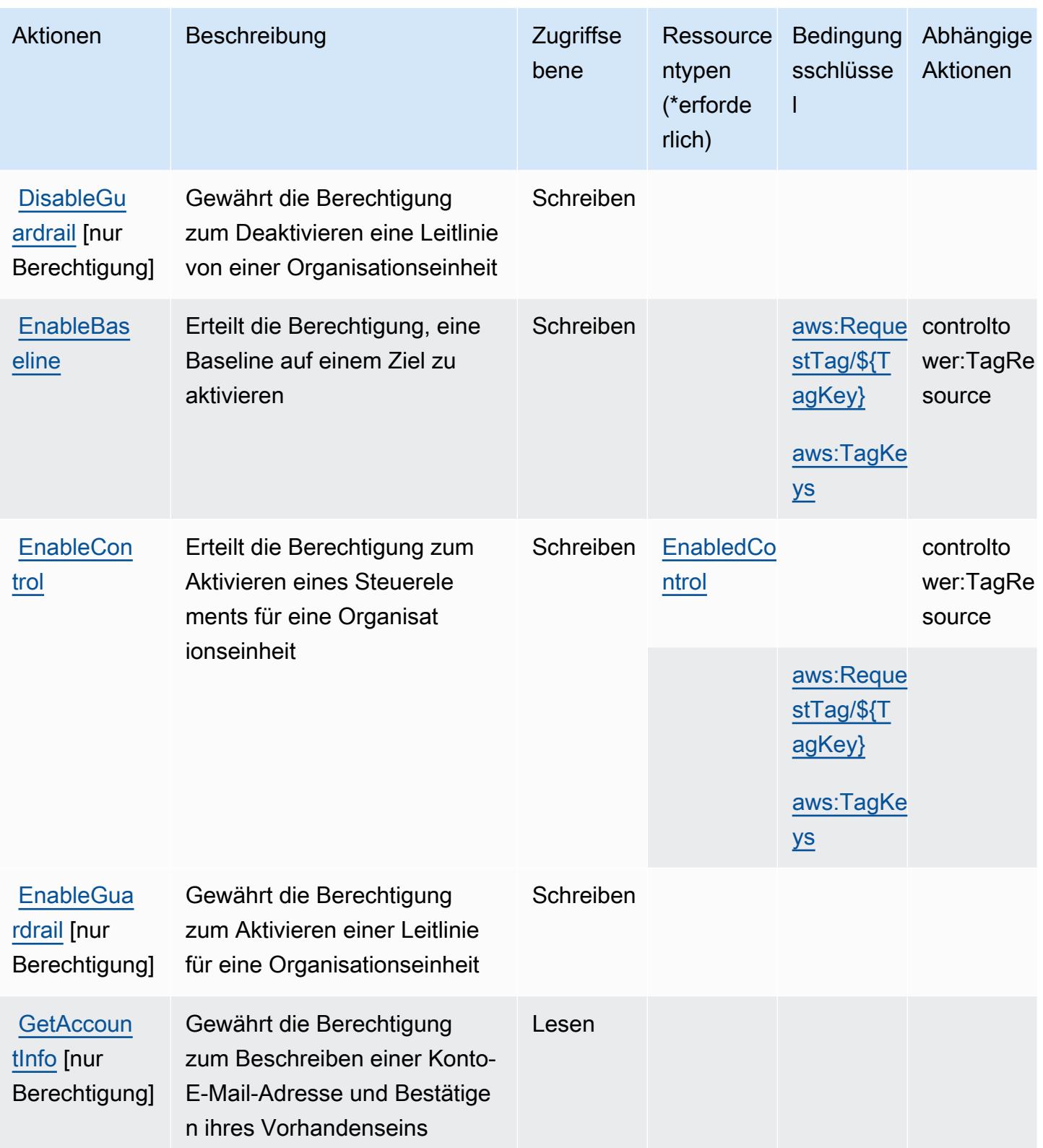

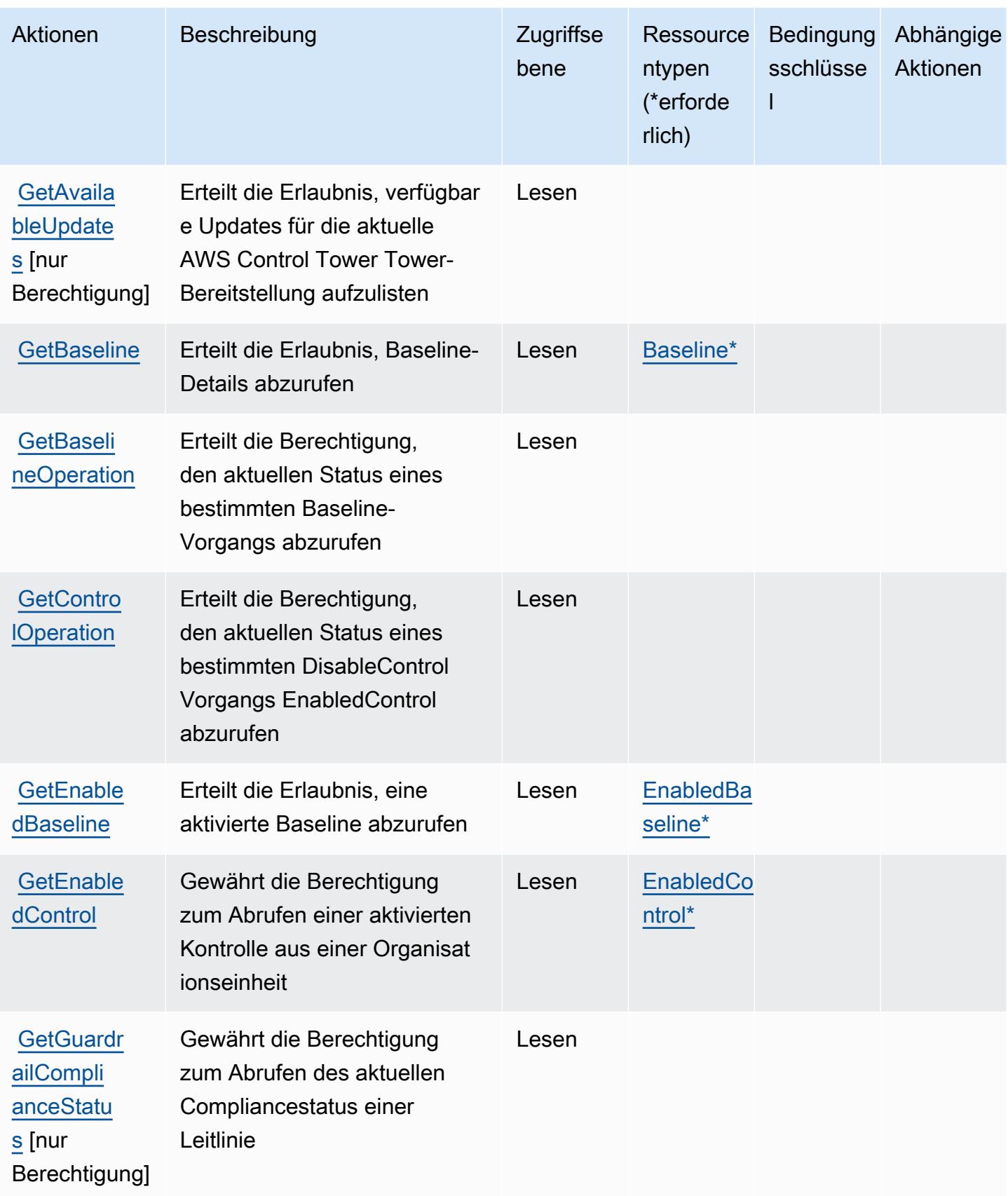

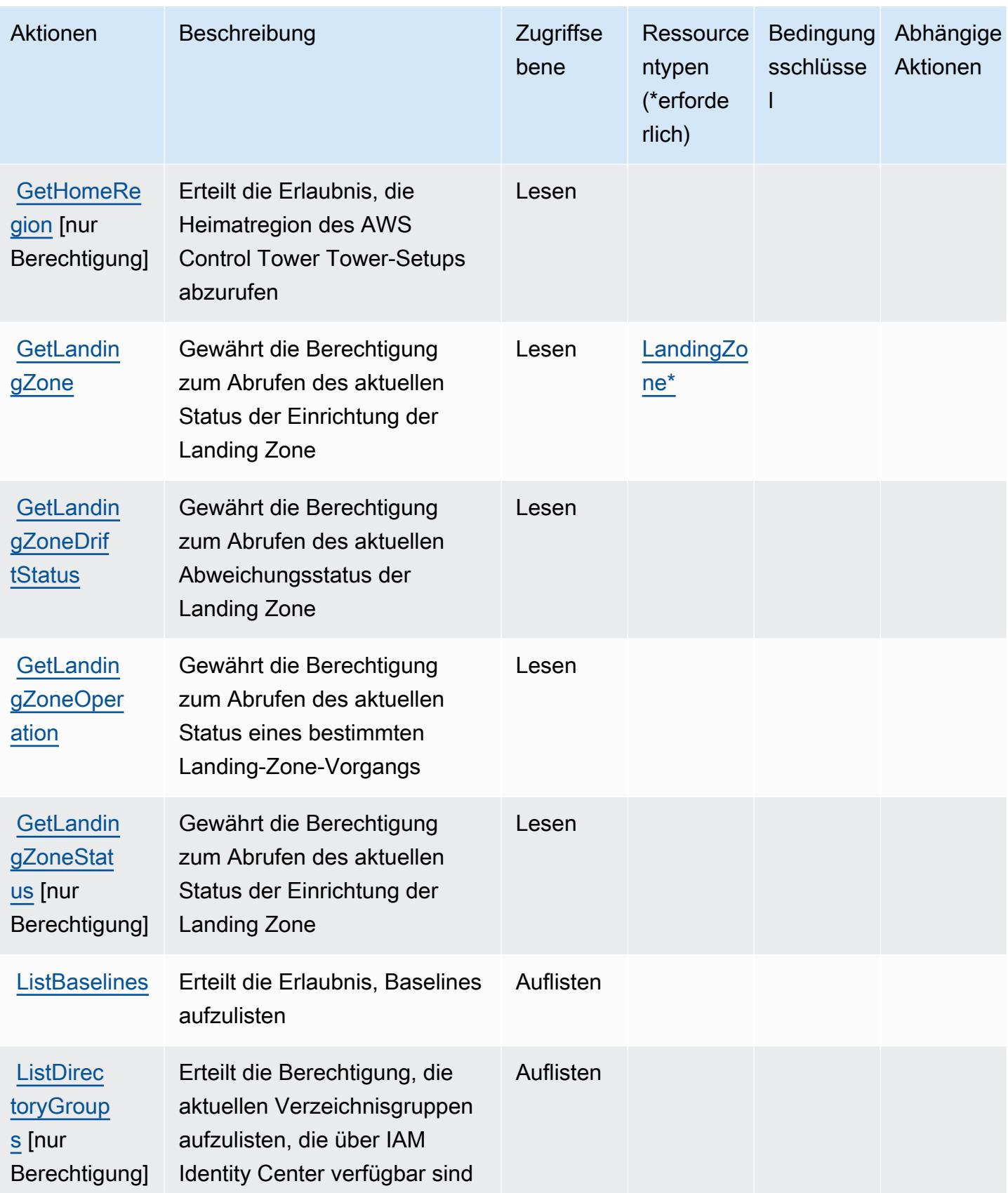

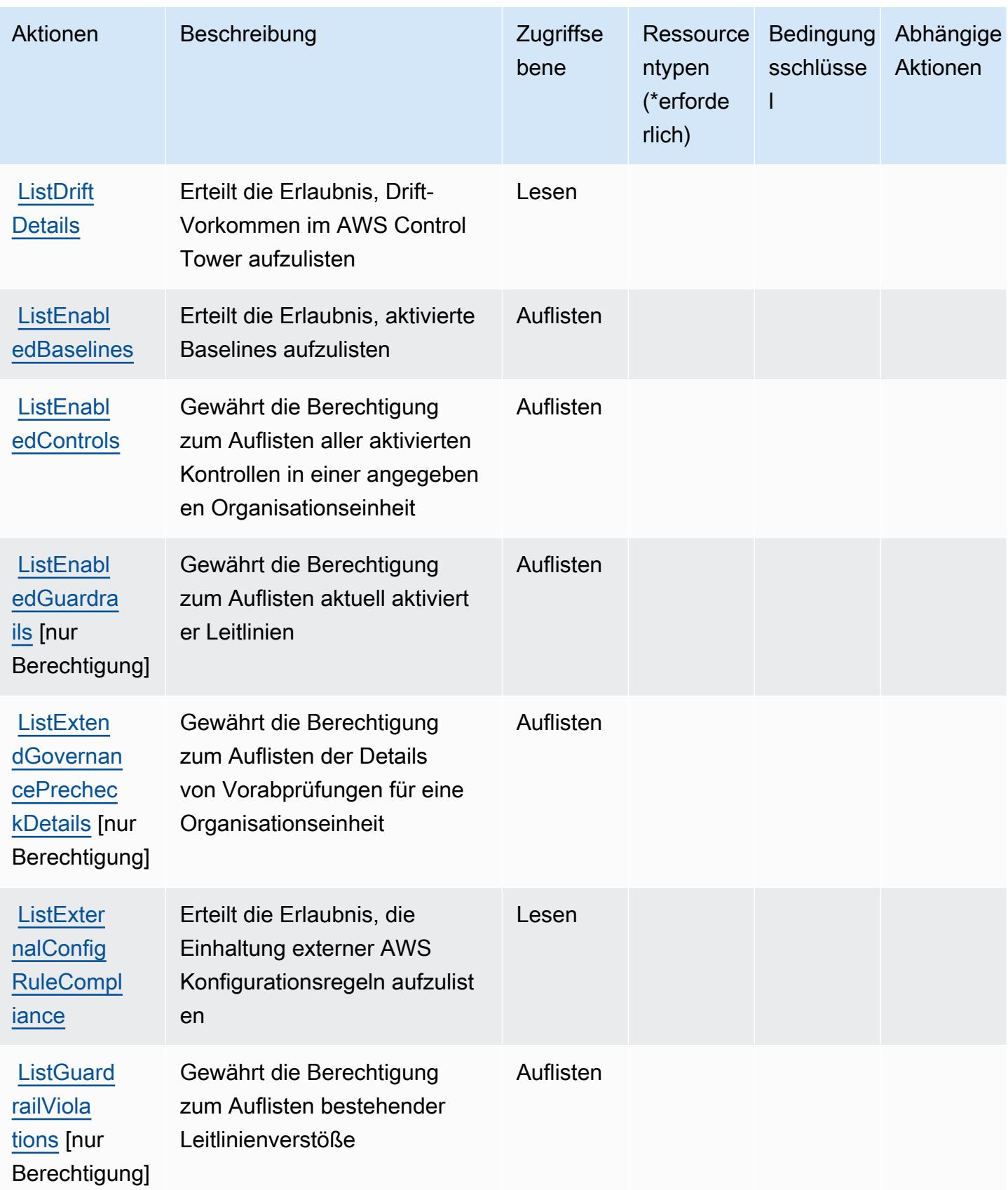

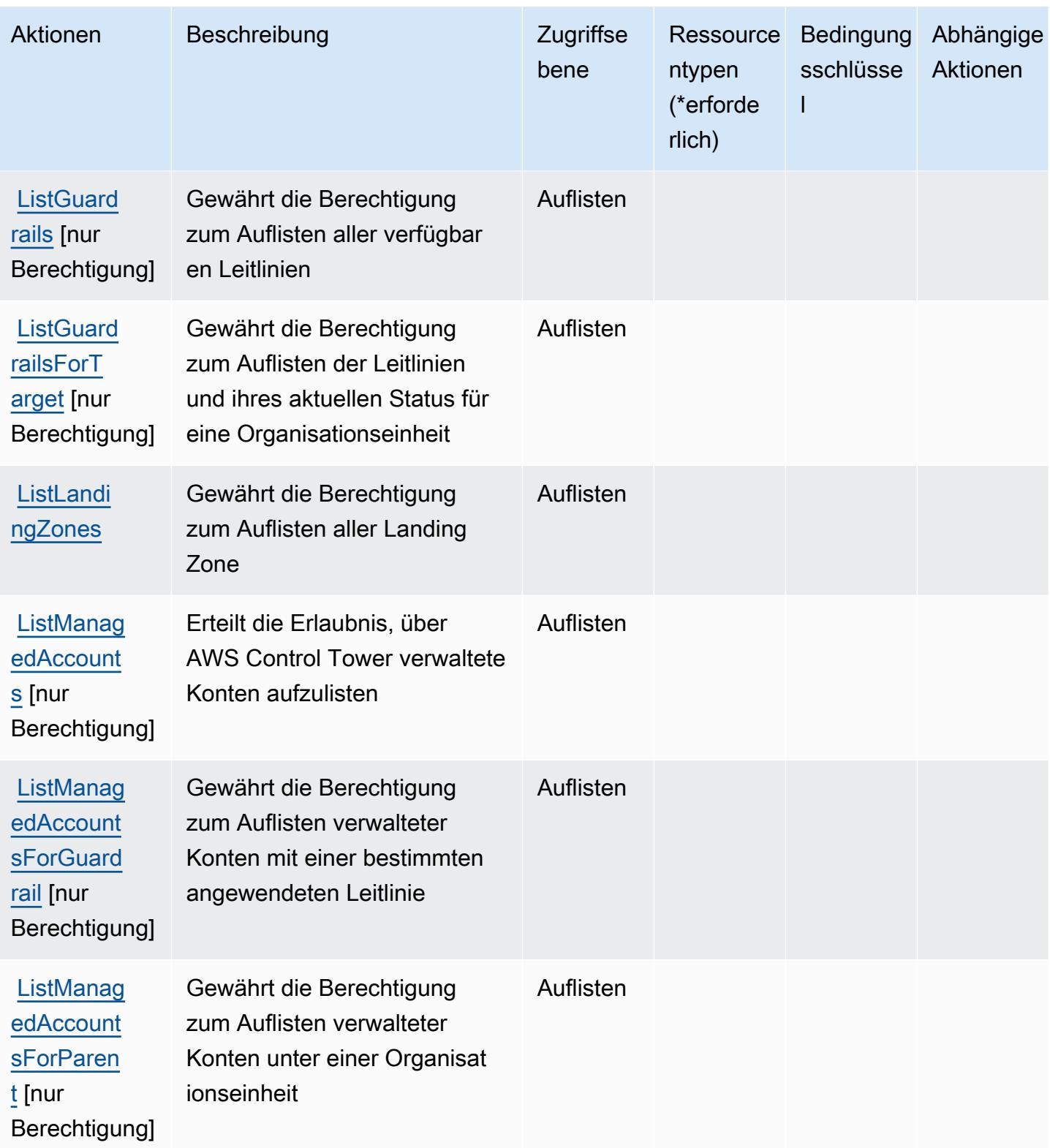
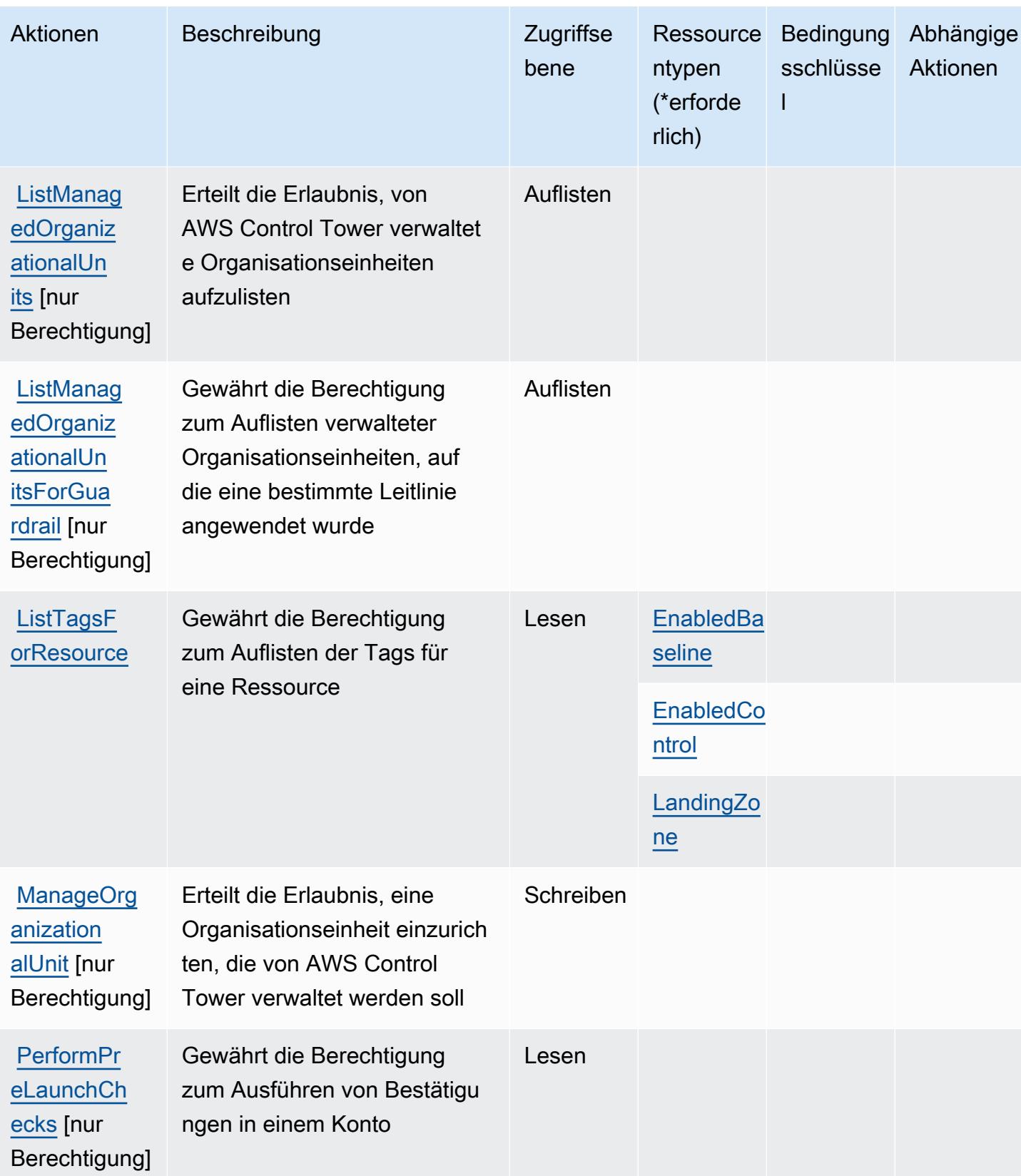

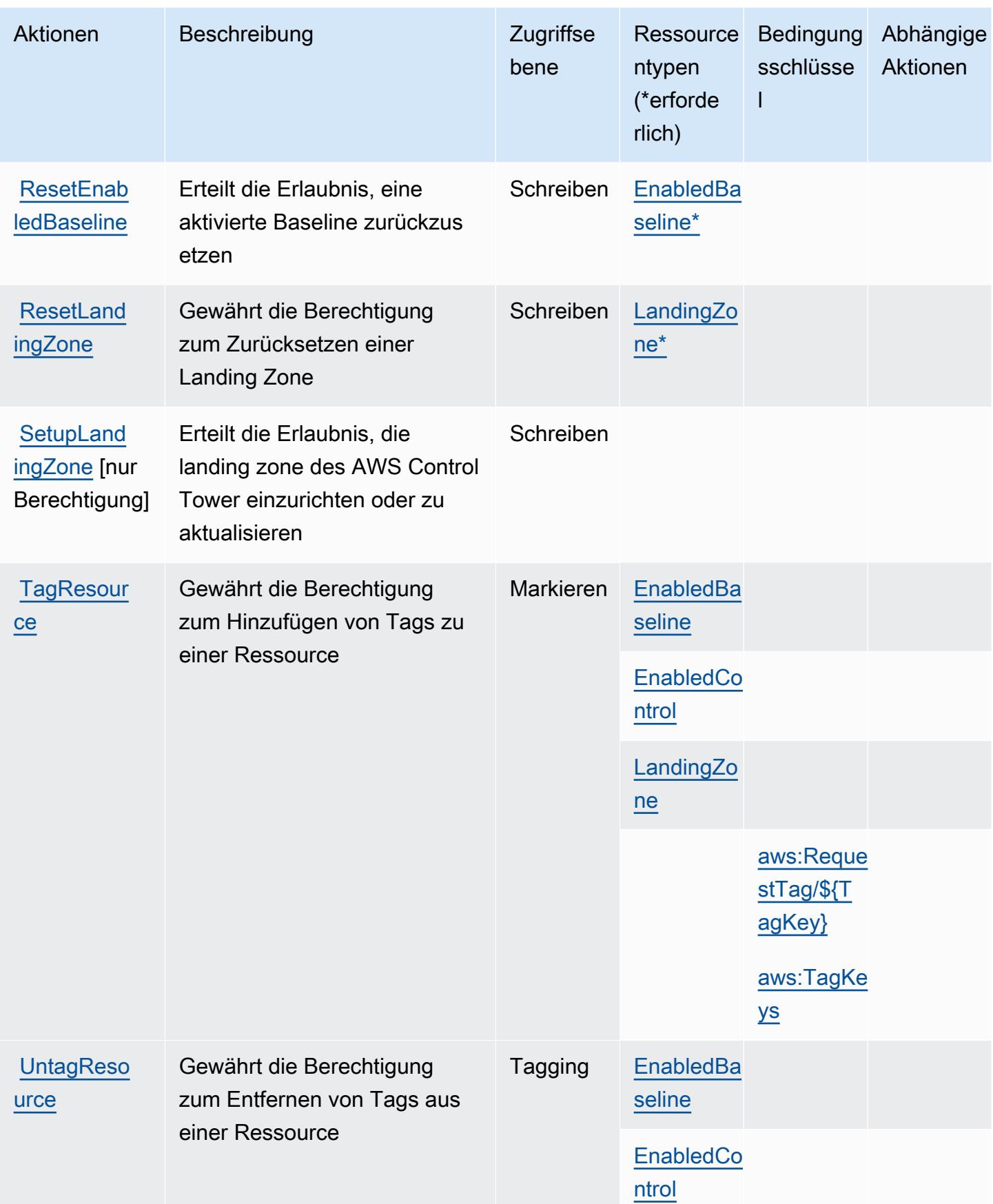

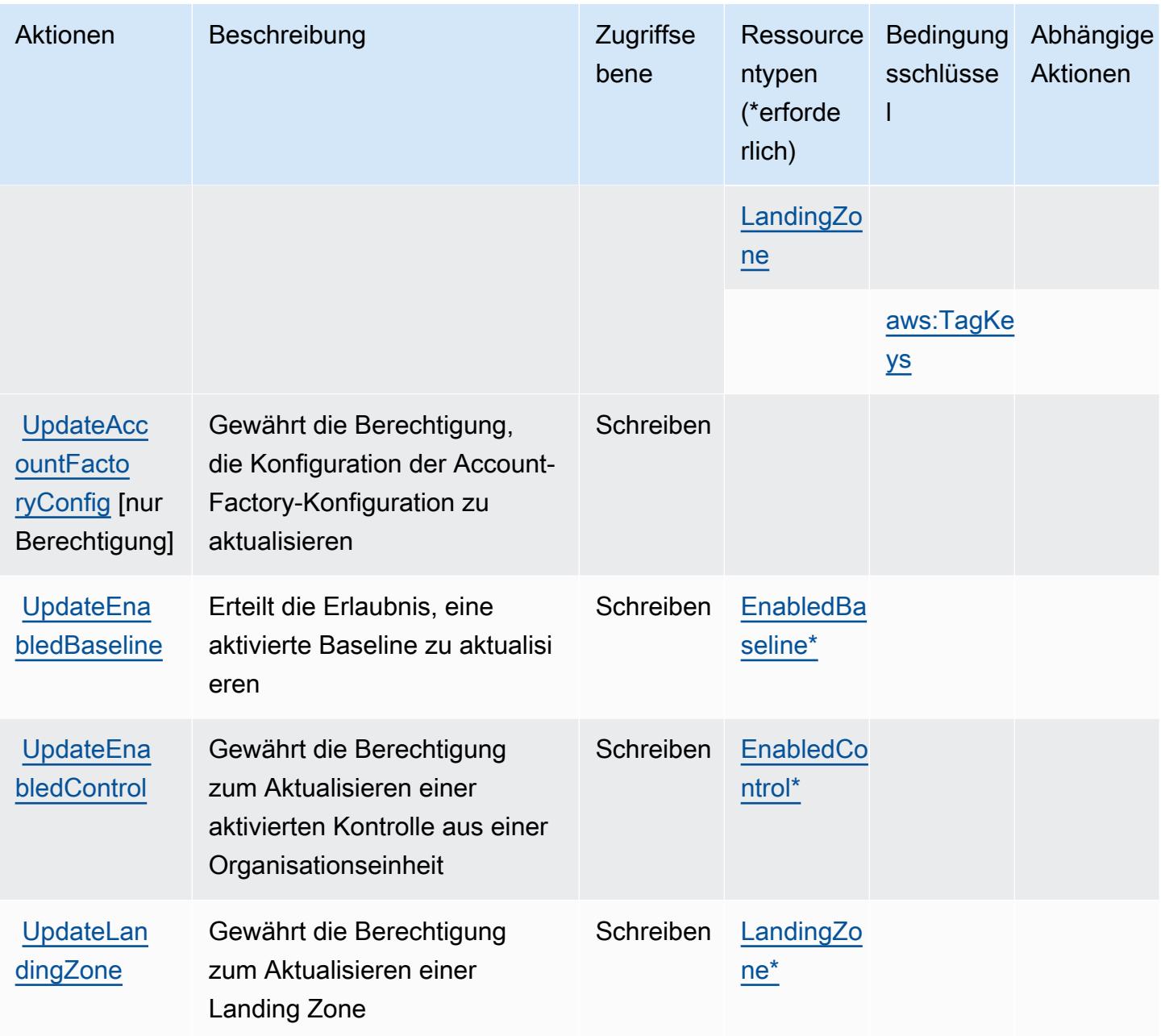

#### Von AWS Control Tower definierte Ressourcentypen

Die folgenden Ressourcentypen werden von diesem Service definiert und können im Element Resource von IAM-Berechtigungsrichtlinienanweisungen verwendet werden. Jede Aktion in der [Tabelle "Aktionen"](#page-1251-0) identifiziert die Ressourcentypen, die mit der Aktion angegeben werden können. Ein Ressourcentyp kann auch definieren, welche Bedingungsschlüssel Sie in einer Richtlinie einschließen können. Diese Schlüssel werden in der letzten Spalte der Tabelle der Ressourcentypen angezeigt. Details zu den Spalten in der folgenden Tabelle finden Sie in der Tabelle [Resource types.](reference_policies_actions-resources-contextkeys.html#resources_table)

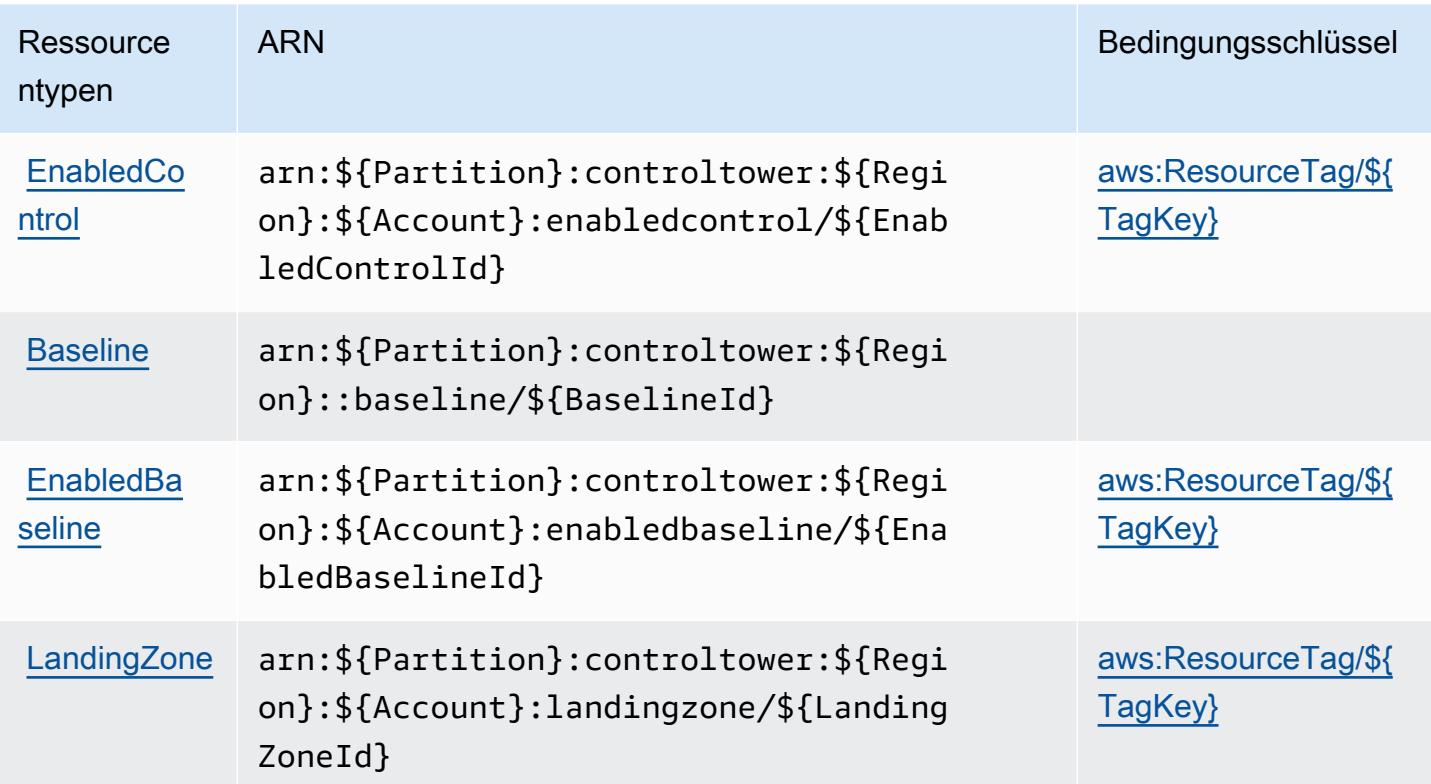

#### Bedingungsschlüssel für AWS Control Tower

AWS Control Tower definiert die folgenden Bedingungsschlüssel, die im Condition Element einer IAM-Richtlinie verwendet werden können. Diese Schlüssel können Sie verwenden, um die Bedingungen zu verfeinern, unter denen die Richtlinienanweisung angewendet wird. Details zu den Spalten in der folgenden Tabelle finden Sie in der Tabelle [Bedingungsschlüssel](reference_policies_actions-resources-contextkeys.html#context_keys_table).

Eine Liste der globalen Bedingungsschlüssel, die für alle Services verfügbar sind, finden Sie unter [Verfügbare globale Bedingungsschlüssel](https://docs.aws.amazon.com/IAM/latest/UserGuide/reference_policies_condition-keys.html#AvailableKeys).

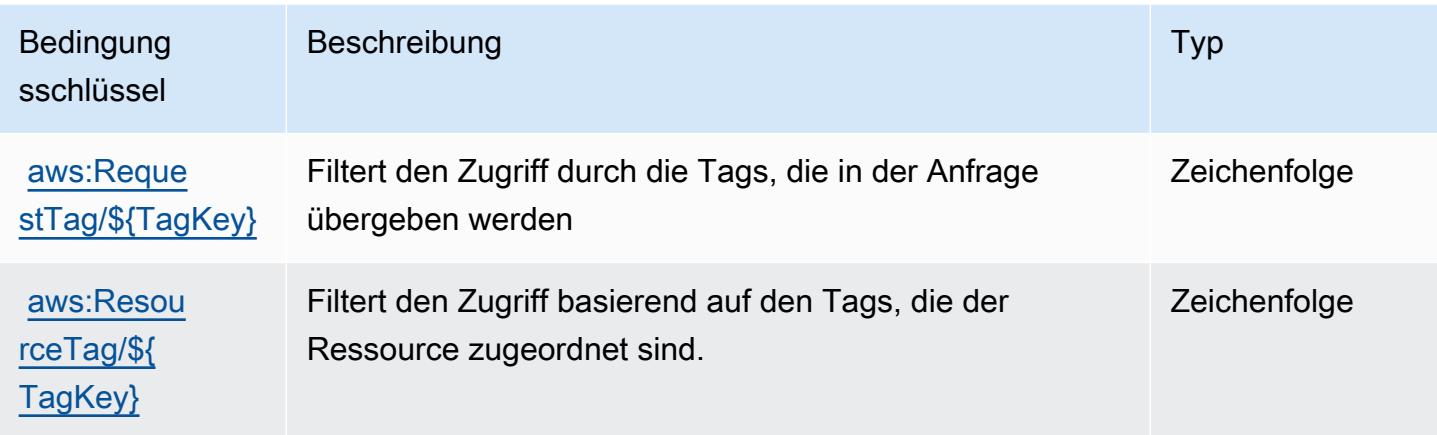

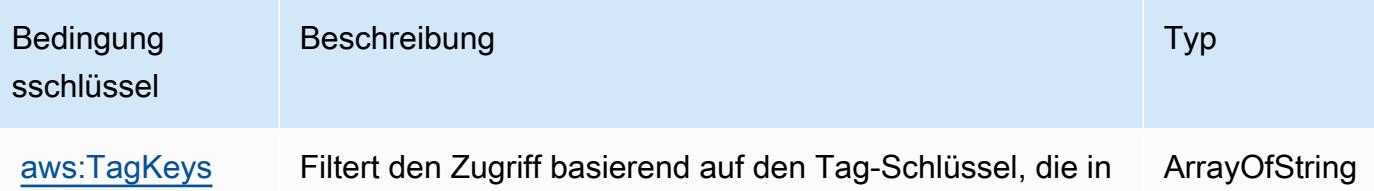

## Aktionen, Ressourcen und Bedingungsschlüssel für AWS Kosten- und Nutzungsbericht

der Anfrage übergeben werden

AWS Cost and Usage Report (Servicepräfix: cur) stellt die folgenden servicespezifischen Ressourcen, Aktionen und Bedingungskontextschlüssel für die Verwendung in IAM-Berechtigungsrichtlinien bereit.

Referenzen:

- Erfahren Sie, wie Sie [diesen Service konfigurieren.](https://docs.aws.amazon.com/cur/latest/userguide/)
- Zeigen Sie eine Liste der [API-Operationen an, die für diesen Service verfügbar sind](https://docs.aws.amazon.com/aws-cost-management/latest/APIReference/).
- Erfahren Sie, wie Sie diesen Service und seine Ressourcen [mithilfe von IAM](https://docs.aws.amazon.com/cur/latest/userguide/security.html)-Berechtigungsrichtlinien schützen.

#### Themen

- [Von AWS-Kosten- und Nutzungsbericht definierte Aktionen](#page-1264-0)
- [Von AWS Kosten- und Nutzungsbericht definierte Ressourcentypen](#page-1268-0)
- [Bedingungsschlüssel für AWS-Kosten- und Nutzungsbericht](#page-1268-1)

#### <span id="page-1264-0"></span>Von AWS-Kosten- und Nutzungsbericht definierte Aktionen

Sie können die folgenden Aktionen im Element Action einer IAM-Richtlinienanweisung angeben. Verwenden Sie Richtlinien, um Berechtigungen zum Ausführen einer Operation in AWS zu erteilen. Wenn Sie eine Aktion in einer Richtlinie verwenden, erlauben oder verweigern Sie in der Regel den Zugriff auf die API-Operation oder den CLI-Befehl mit demselben Namen. Dabei kann es mitunter vorkommen, dass eine einzige Aktion den Zugriff auf mehr als eine Operation steuert. Alternativ erfordern einige Vorgänge mehrere verschiedene Aktionen.

Die Spalte Resource types (Ressourcentypen) der Aktionstabelle gibt an, ob die Aktion Berechtigungen auf Ressourcenebene unterstützt. Wenn es keinen Wert für diese Spalte gibt, müssen Sie alle Ressourcen ("\*") im Element Resource Ihrer Richtlinienanweisung angeben. Wenn die Spalte einen Ressourcentyp enthält, können Sie einen ARN dieses Typs in einer Anweisung mit dieser Aktion angeben. Wenn für die Aktion eine oder mehrere Ressourcen erforderlich sind, muss der Aufrufer die Erlaubnis haben, die Aktion mit diesen Ressourcen zu verwenden. Erforderliche Ressourcen sind in der Tabelle mit einem Sternchen (\*) gekennzeichnet. Wenn Sie den Ressourcenzugriff mit dem Element Resource in einer IAM-Richtlinie einschränken, müssen Sie für jeden erforderlichen Ressourcentyp einen ARN oder ein Muster angeben. Einige Aktionen unterstützen mehrere Ressourcentypen. Wenn der Ressourcentyp optional ist (nicht als erforderlich angegeben), können Sie sich für einen der optionalen Ressourcentypen entscheiden.

Die Spalte Bedingungsschlüssel der Tabelle der Aktionen enthält Schlüssel, die Sie im Element Condition einer Richtlinienanweisung angeben können. Weitere Informationen zu den Bedingungsschlüsseln, die den Ressourcen für den Service zugeordnet sind, finden Sie in der Spalte Bedingungsschlüssel der Tabelle der Ressourcentypen.

**a** Note

Die Ressourcenbedingungsschlüssel sind in der Tabelle [Ressourcentypen](#page-1268-0) enthalten. Sie finden einen Link zu dem Ressourcentyp, der für eine Aktion gilt, in der Spalte Ressourcentypen (\*erforderlich) der Tabelle "Aktionen". Der Ressourcentyp in der Tabelle "Ressourcentypen" enthält die Spalte Bedingungsschlüssel. Das sind die Ressourcenbedingungsschlüssel, die für eine Aktion in der Tabelle "Aktionen" gelten.

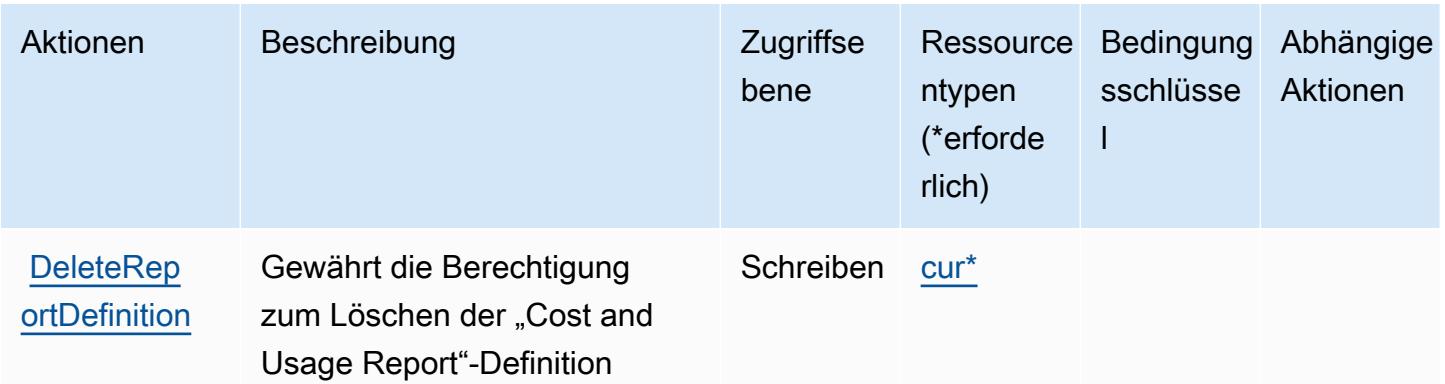

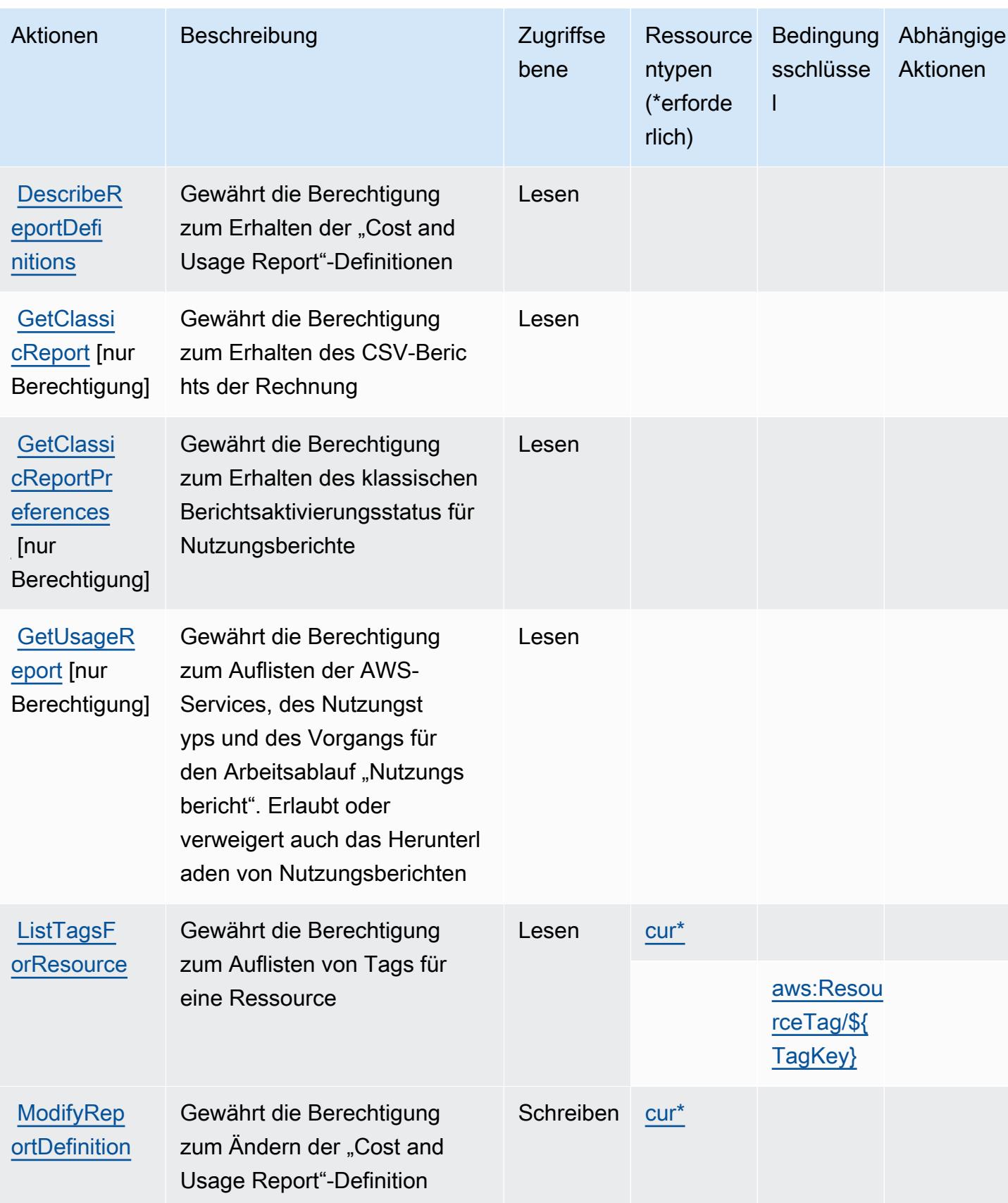

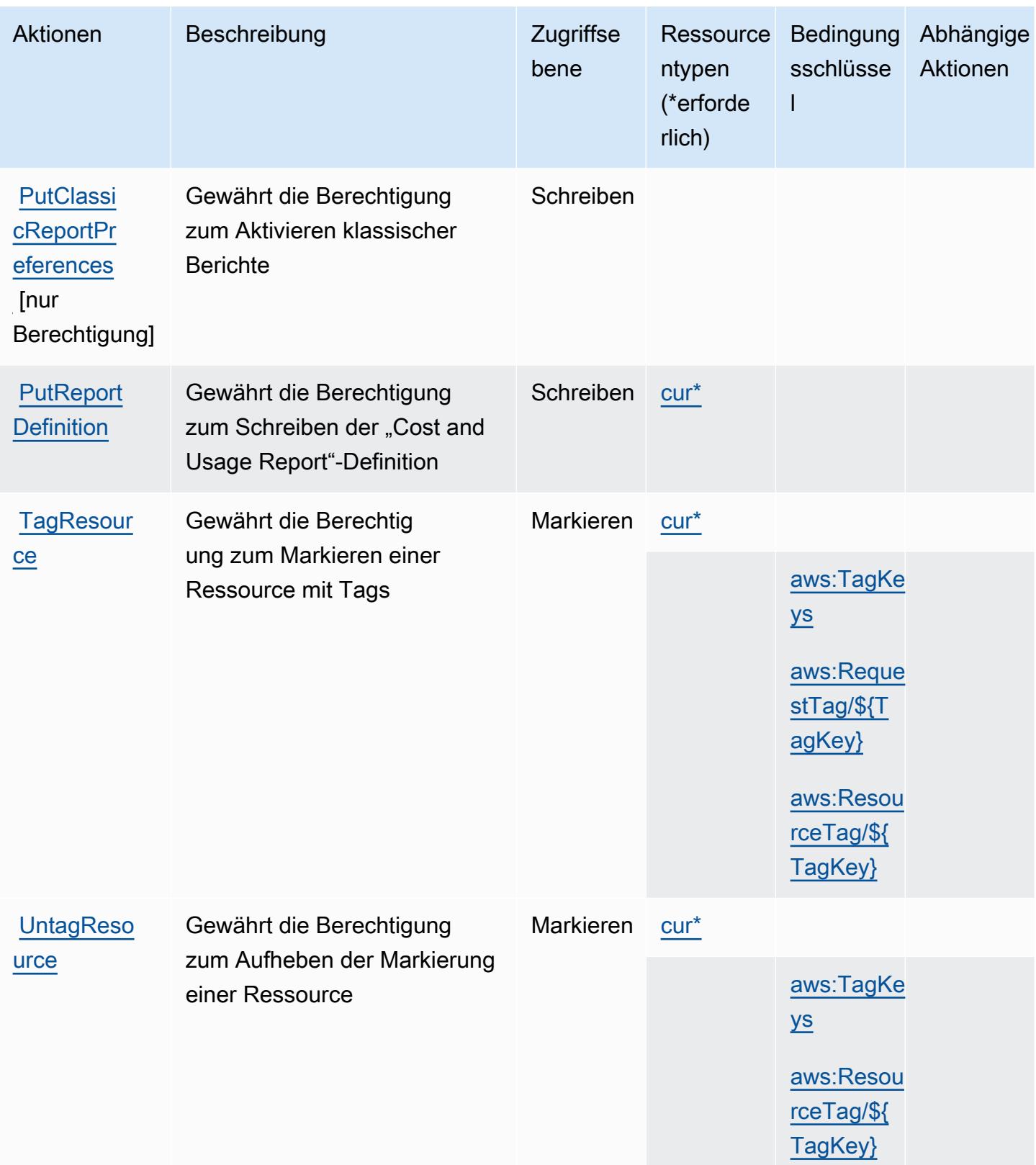

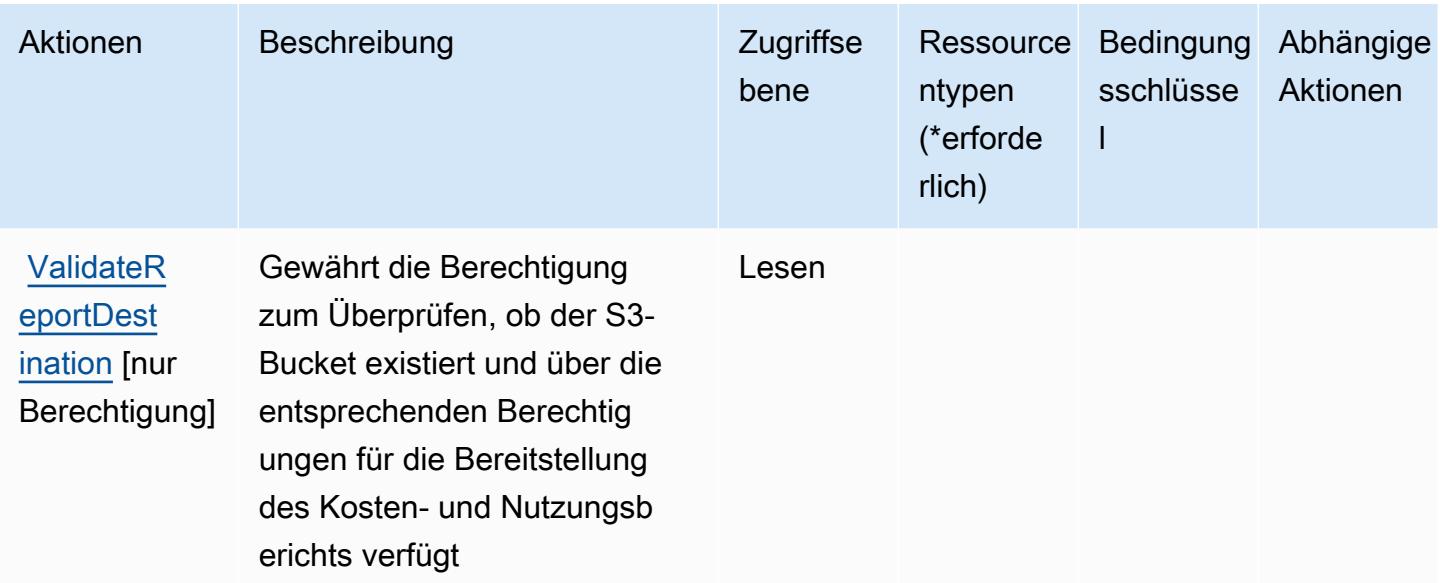

### <span id="page-1268-0"></span>Von AWS Kosten- und Nutzungsbericht definierte Ressourcentypen

Die folgenden Ressourcentypen werden von diesem Service definiert und können im Element Resource von IAM-Berechtigungsrichtlinienanweisungen verwendet werden. Jede Aktion in der [Tabelle "Aktionen"](#page-1264-0) identifiziert die Ressourcentypen, die mit der Aktion angegeben werden können. Ein Ressourcentyp kann auch definieren, welche Bedingungsschlüssel Sie in einer Richtlinie einschließen können. Diese Schlüssel werden in der letzten Spalte der Tabelle der Ressourcentypen angezeigt. Details zu den Spalten in der folgenden Tabelle finden Sie in der Tabelle [Resource types.](reference_policies_actions-resources-contextkeys.html#resources_table)

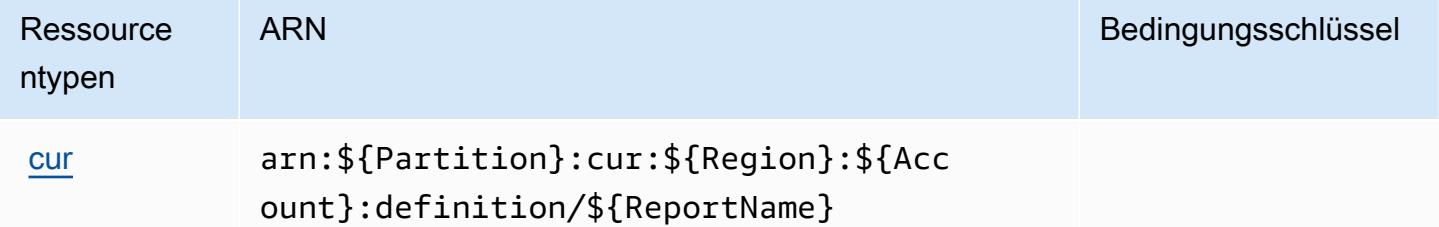

<span id="page-1268-1"></span>Bedingungsschlüssel für AWS-Kosten- und Nutzungsbericht

Der AWS-Kosten- und Nutzungsbericht definiert die folgenden Bedingungsschlüssel, die im Condition-Element einer IAM-Richtlinie verwendet werden können. Diese Schlüssel können Sie verwenden, um die Bedingungen zu verfeinern, unter denen die Richtlinienanweisung angewendet wird. Details zu den Spalten in der folgenden Tabelle finden Sie in der Tabelle [Bedingungsschlüssel](reference_policies_actions-resources-contextkeys.html#context_keys_table).

Eine Liste der globalen Bedingungsschlüssel, die für alle Services verfügbar sind, finden Sie unter [Verfügbare globale Bedingungsschlüssel](https://docs.aws.amazon.com/IAM/latest/UserGuide/reference_policies_condition-keys.html#AvailableKeys).

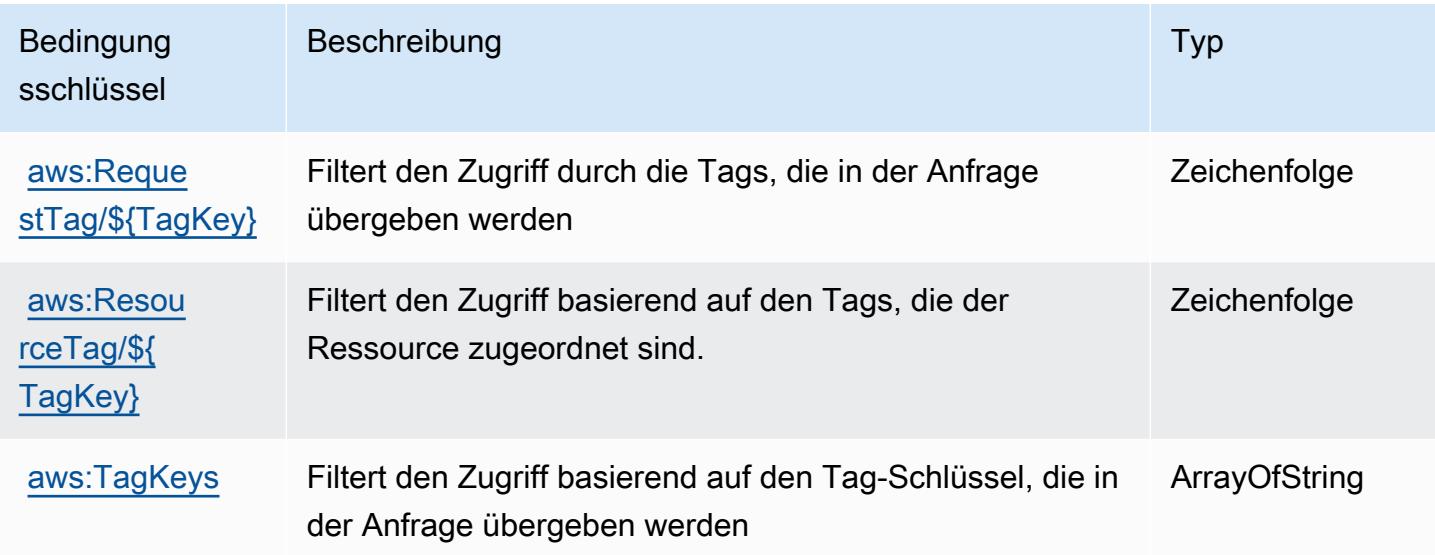

## Aktionen, Ressourcen und Bedingungsschlüssel für AWS Cost Explorer **Service**

AWS Der Cost Explorer Explorer-Dienst (Dienstpräfix:ce) stellt die folgenden dienstspezifischen Ressourcen, Aktionen und Bedingungskontextschlüssel zur Verwendung in IAM-Berechtigungsrichtlinien bereit.

Referenzen:

- Erfahren Sie, wie Sie [diesen Service konfigurieren.](https://docs.aws.amazon.com/awsaccountbilling/latest/aboutv2/cost-explorer-what-is.html)
- Zeigen Sie eine Liste der [API-Vorgänge an, die für diesen Service verfügbar sind](https://docs.aws.amazon.com/aws-cost-management/latest/APIReference/API_Operations_AWS_Cost_Explorer_Service.html).
- Erfahren Sie, wie Sie diesen Service und seine Ressourcen [mithilfe von IAM](https://docs.aws.amazon.com/awsaccountbilling/latest/aboutv2/cost-explorer-access.html)-Berechtigungsrichtlinien schützen.

#### Themen

- [Von AWS Cost Explorer Service definierte Aktionen](#page-1270-0)
- [Von AWS Cost Explorer Service definierte Ressourcentypen](#page-1281-0)
- [Bedingungsschlüssel für AWS Cost Explorer Service](#page-1282-0)

## <span id="page-1270-0"></span>Von AWS Cost Explorer Service definierte Aktionen

Sie können die folgenden Aktionen im Element Action einer IAM-Richtlinienanweisung angeben. Verwenden Sie Richtlinien, um Berechtigungen zum Ausführen einer Operation in AWS zu erteilen. Wenn Sie eine Aktion in einer Richtlinie verwenden, erlauben oder verweigern Sie in der Regel den Zugriff auf die API-Operation oder den CLI-Befehl mit demselben Namen. Dabei kann es mitunter vorkommen, dass eine einzige Aktion den Zugriff auf mehr als eine Operation steuert. Alternativ erfordern einige Vorgänge mehrere verschiedene Aktionen.

Die Spalte Resource types (Ressourcentypen) der Aktionstabelle gibt an, ob die Aktion Berechtigungen auf Ressourcenebene unterstützt. Wenn es keinen Wert für diese Spalte gibt, müssen Sie alle Ressourcen ("\*") im Element Resource Ihrer Richtlinienanweisung angeben. Wenn die Spalte einen Ressourcentyp enthält, können Sie einen ARN dieses Typs in einer Anweisung mit dieser Aktion angeben. Wenn für die Aktion eine oder mehrere Ressourcen erforderlich sind, muss der Aufrufer die Erlaubnis haben, die Aktion mit diesen Ressourcen zu verwenden. Erforderliche Ressourcen sind in der Tabelle mit einem Sternchen (\*) gekennzeichnet. Wenn Sie den Ressourcenzugriff mit dem Element Resource in einer IAM-Richtlinie einschränken, müssen Sie für jeden erforderlichen Ressourcentyp einen ARN oder ein Muster angeben. Einige Aktionen unterstützen mehrere Ressourcentypen. Wenn der Ressourcentyp optional ist (nicht als erforderlich angegeben), können Sie sich für einen der optionalen Ressourcentypen entscheiden.

Die Spalte Bedingungsschlüssel der Tabelle der Aktionen enthält Schlüssel, die Sie im Element Condition einer Richtlinienanweisung angeben können. Weitere Informationen zu den Bedingungsschlüsseln, die den Ressourcen für den Service zugeordnet sind, finden Sie in der Spalte Bedingungsschlüssel der Tabelle der Ressourcentypen.

#### **a** Note

Die Ressourcenbedingungsschlüssel sind in der Tabelle [Ressourcentypen](#page-1281-0) enthalten. Sie finden einen Link zu dem Ressourcentyp, der für eine Aktion gilt, in der Spalte Ressourcentypen (\*erforderlich) der Tabelle "Aktionen". Der Ressourcentyp in der Tabelle "Ressourcentypen" enthält die Spalte Bedingungsschlüssel. Das sind die Ressourcenbedingungsschlüssel, die für eine Aktion in der Tabelle "Aktionen" gelten.

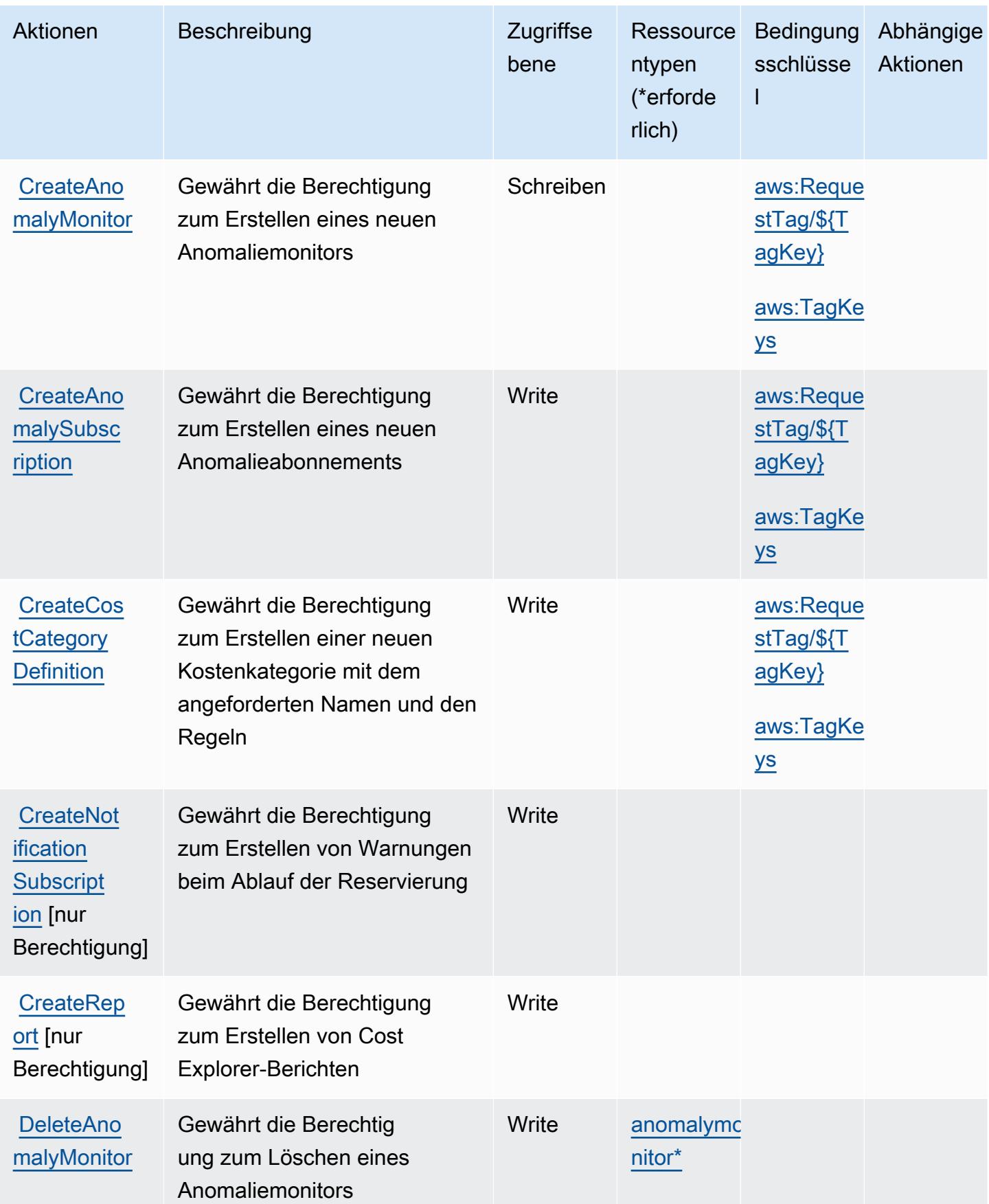

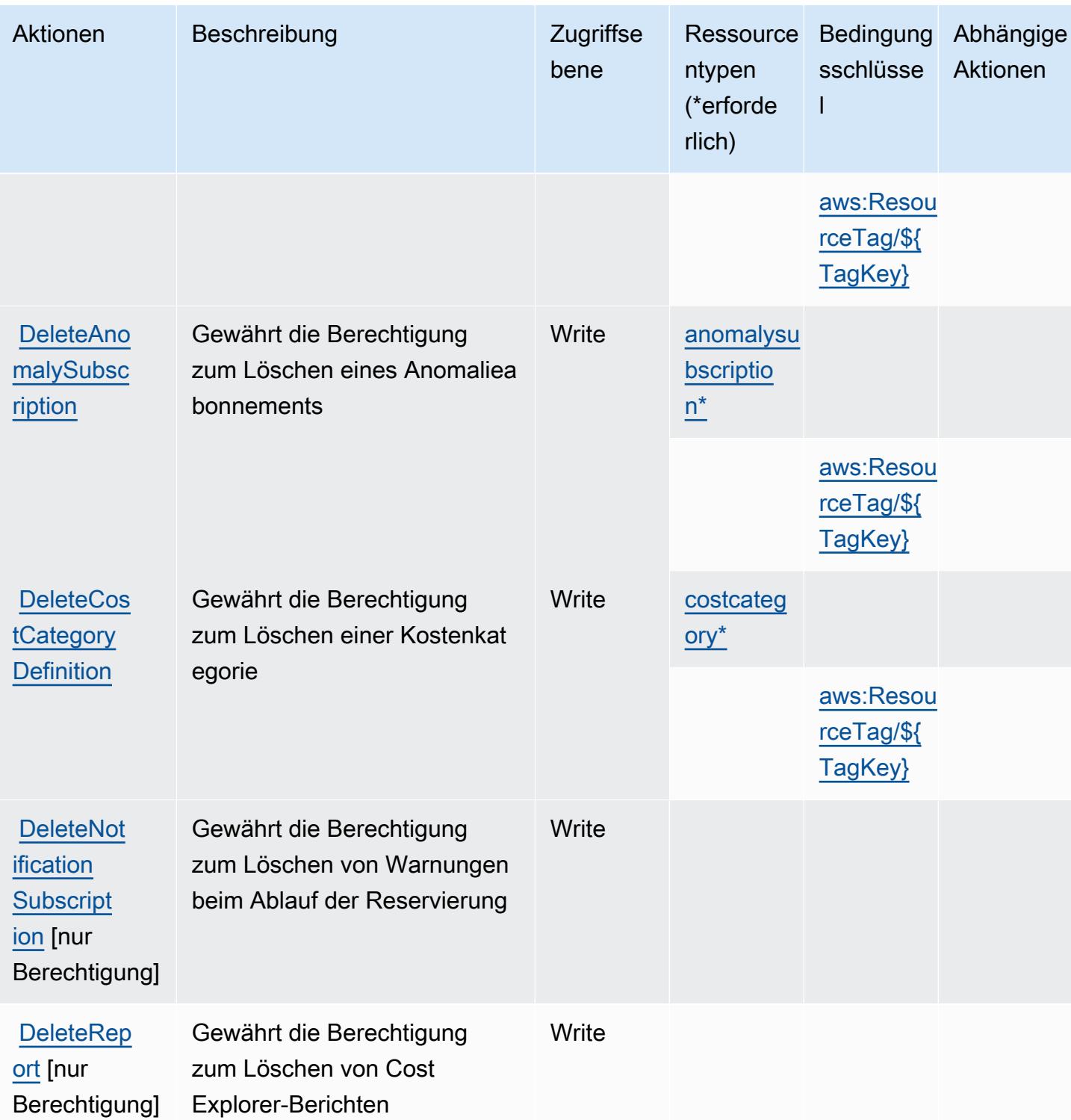

Service-Authorization-Referenz **Service-Authorization-Referenz** Service-Authorization-Referenz

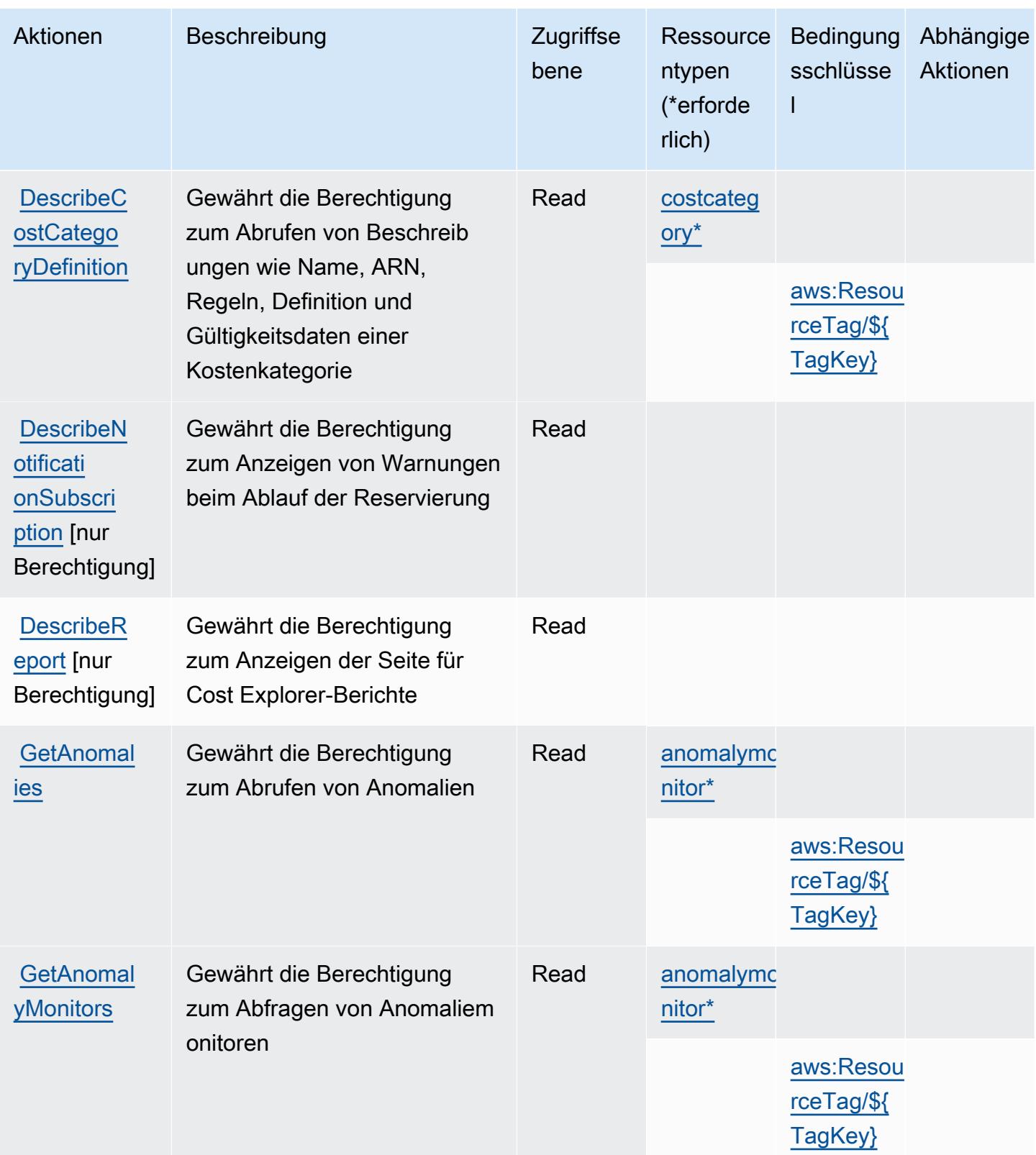

Service-Authorization-Referenz

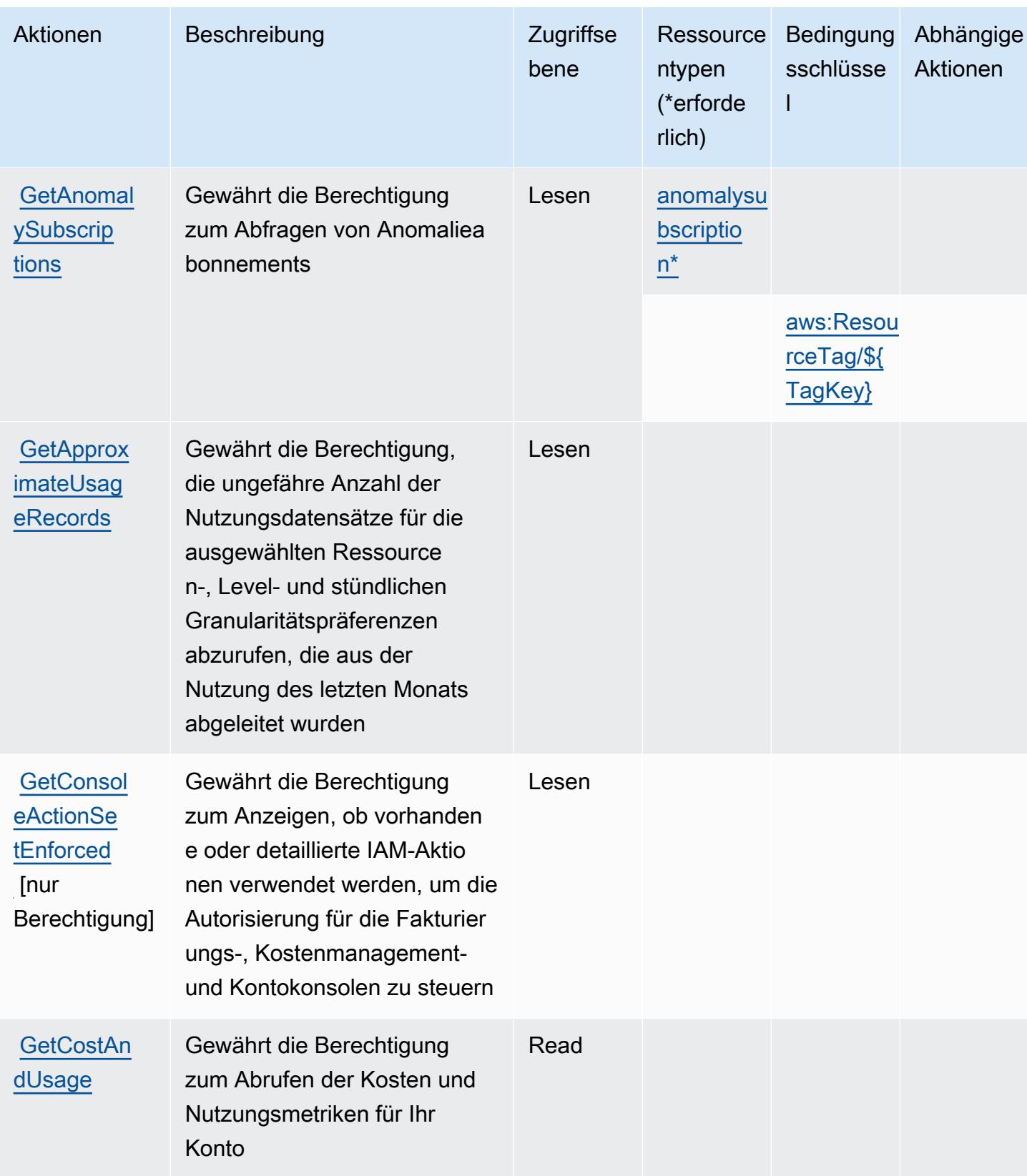

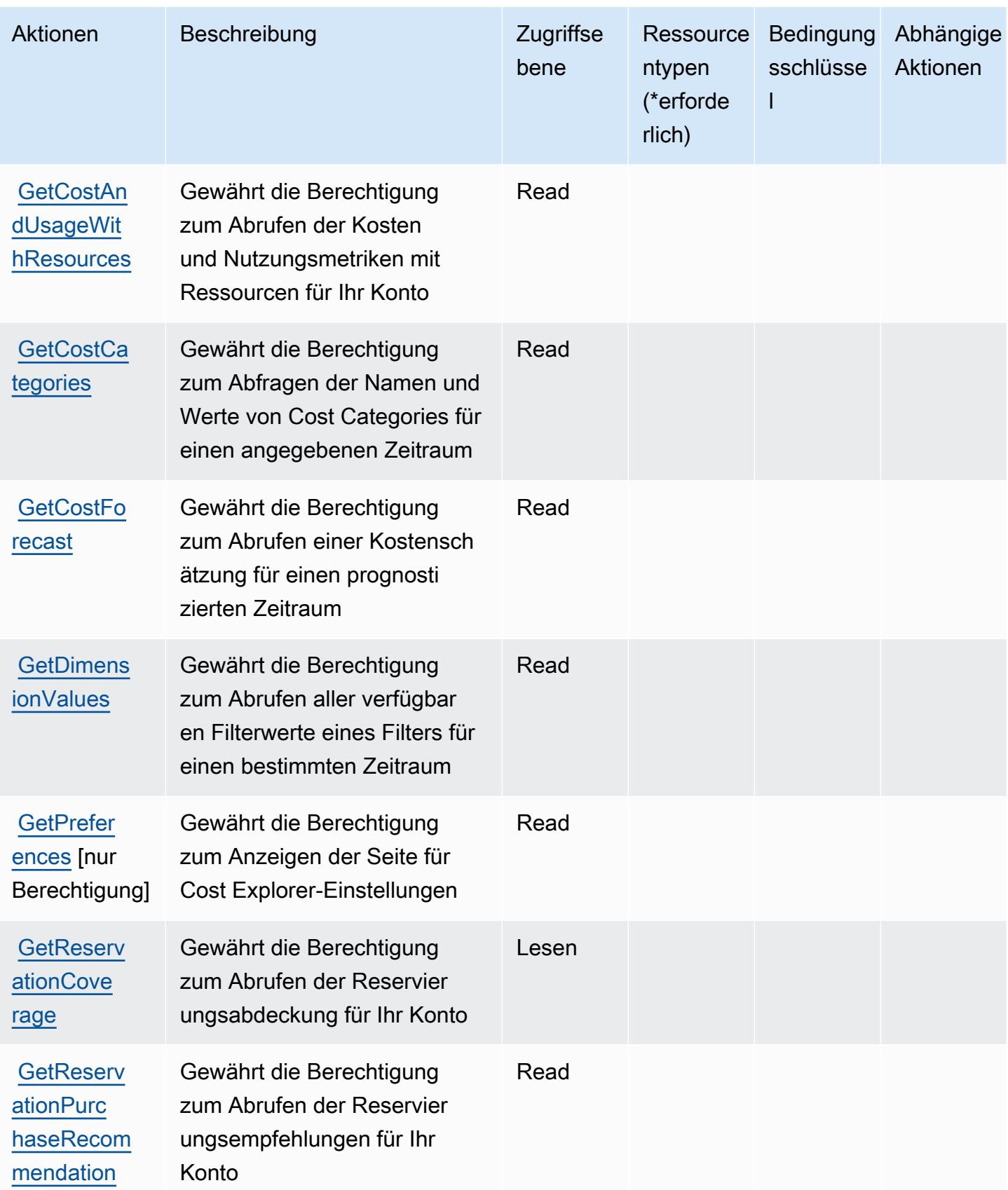

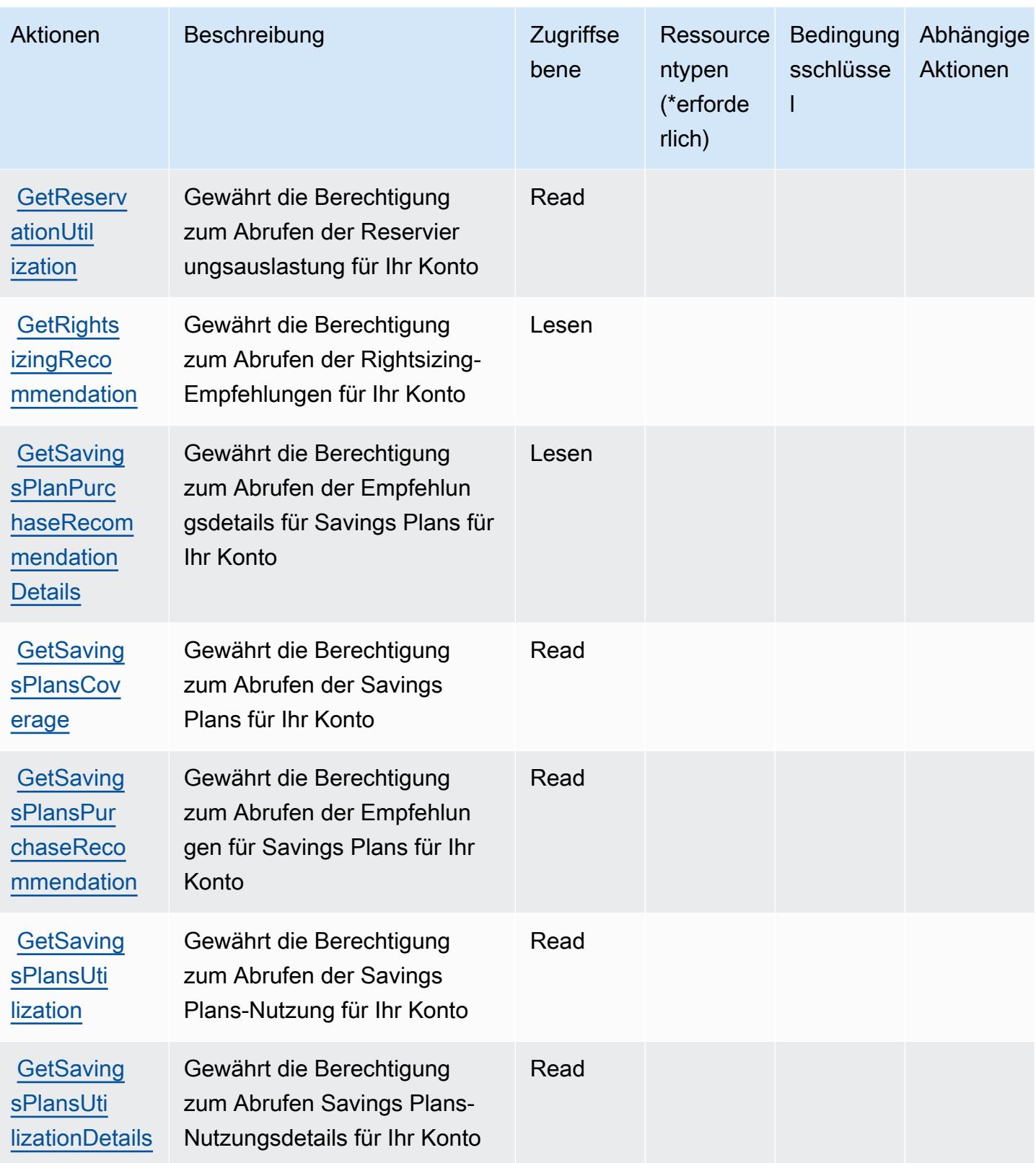

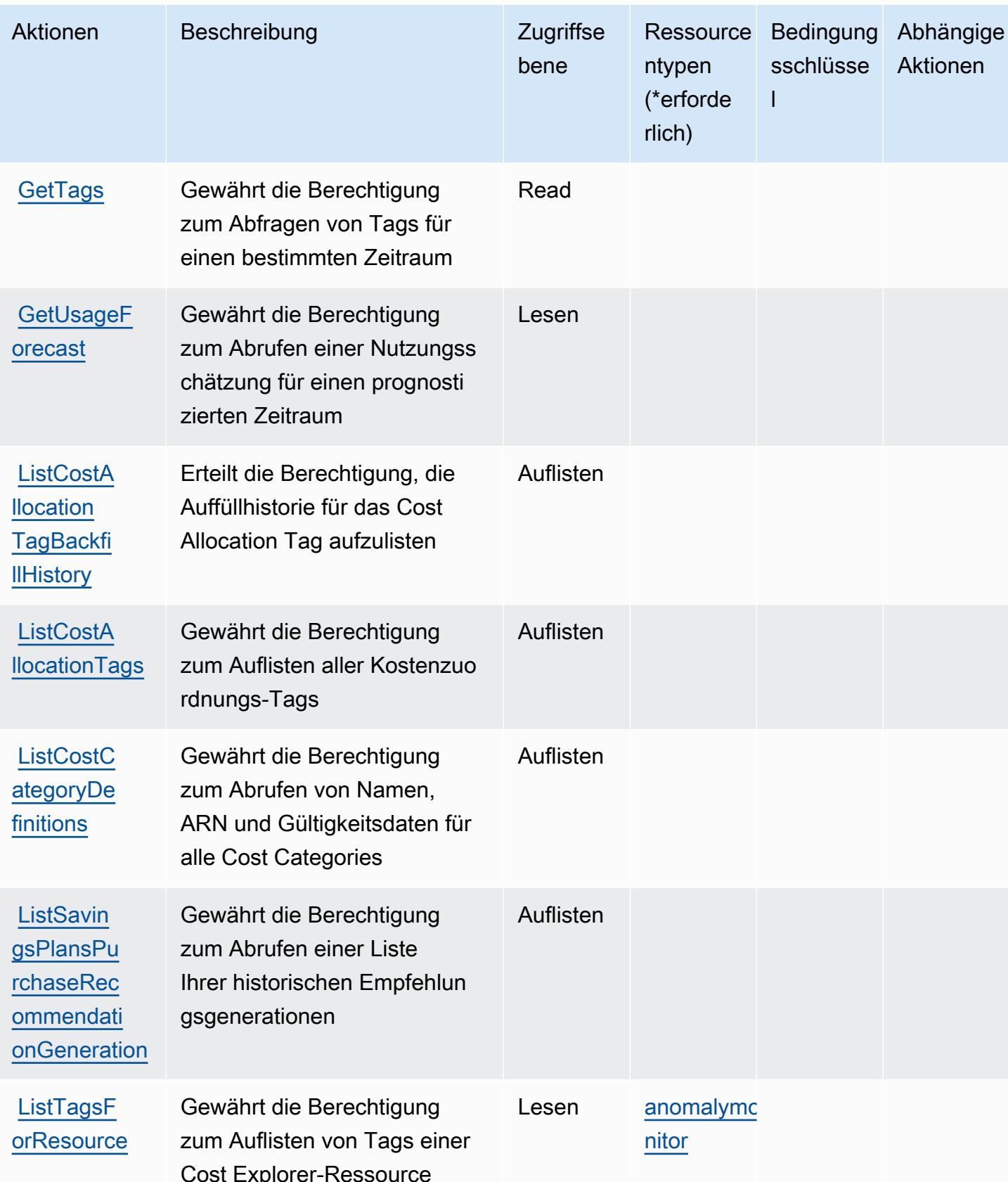

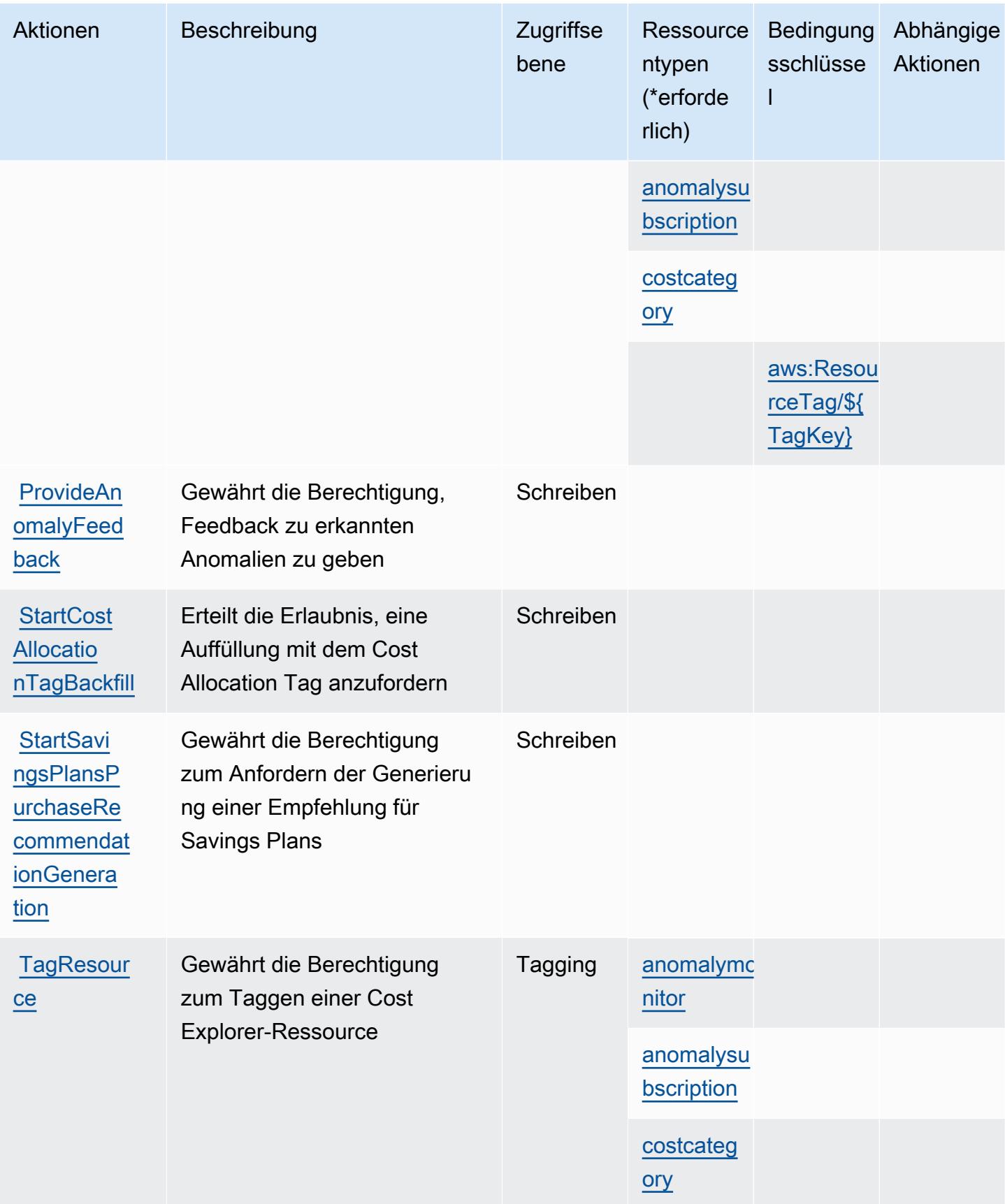

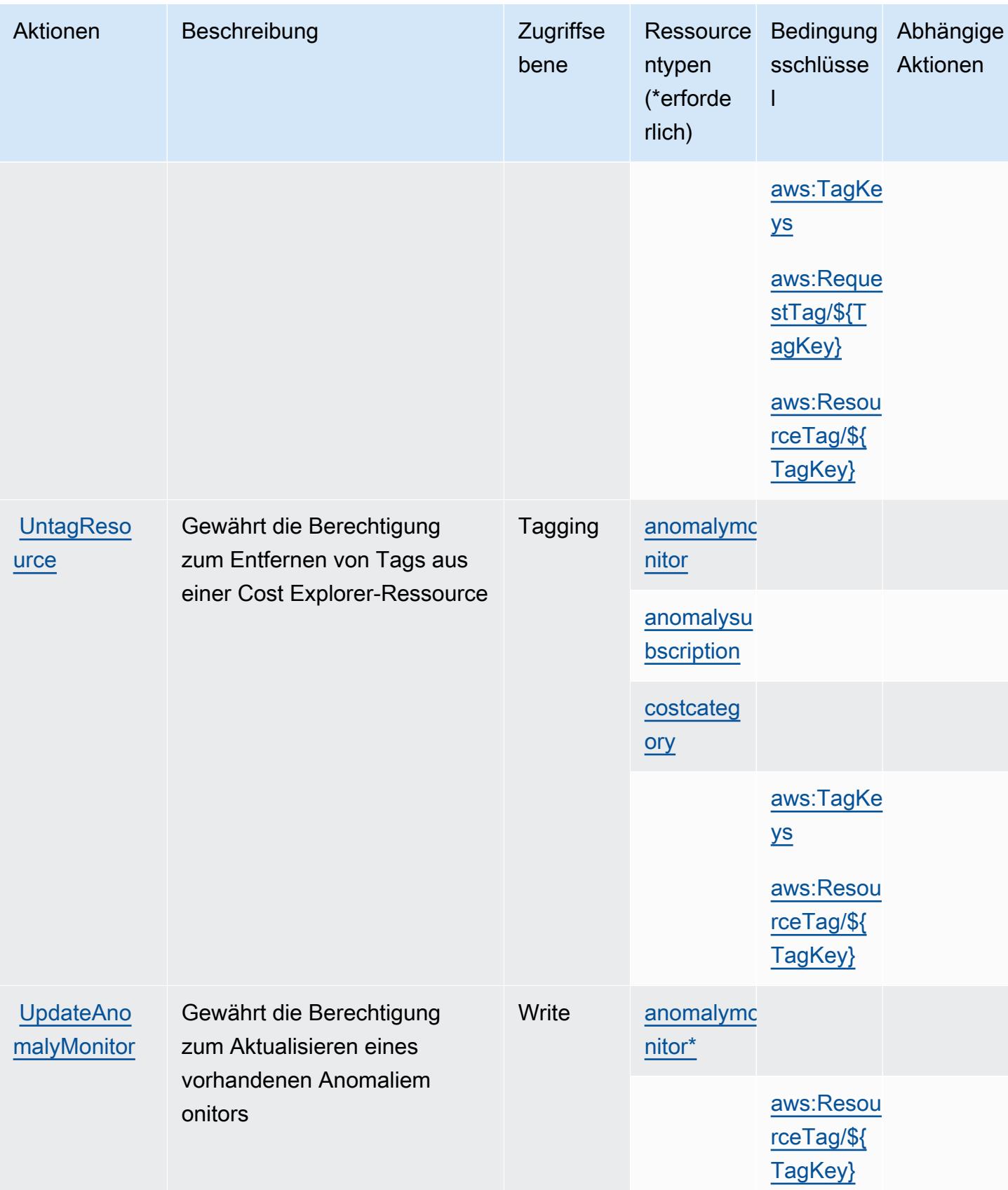

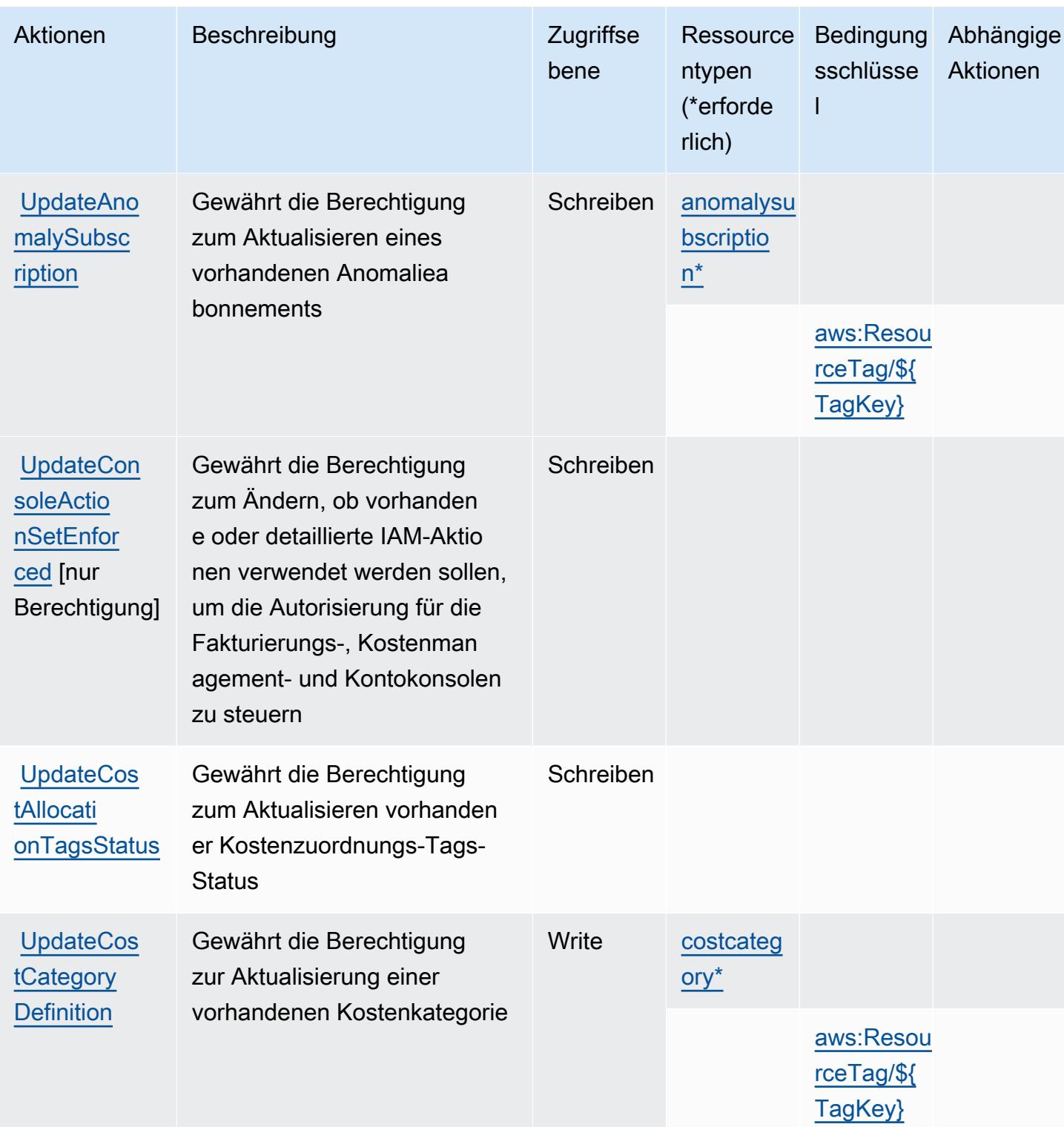

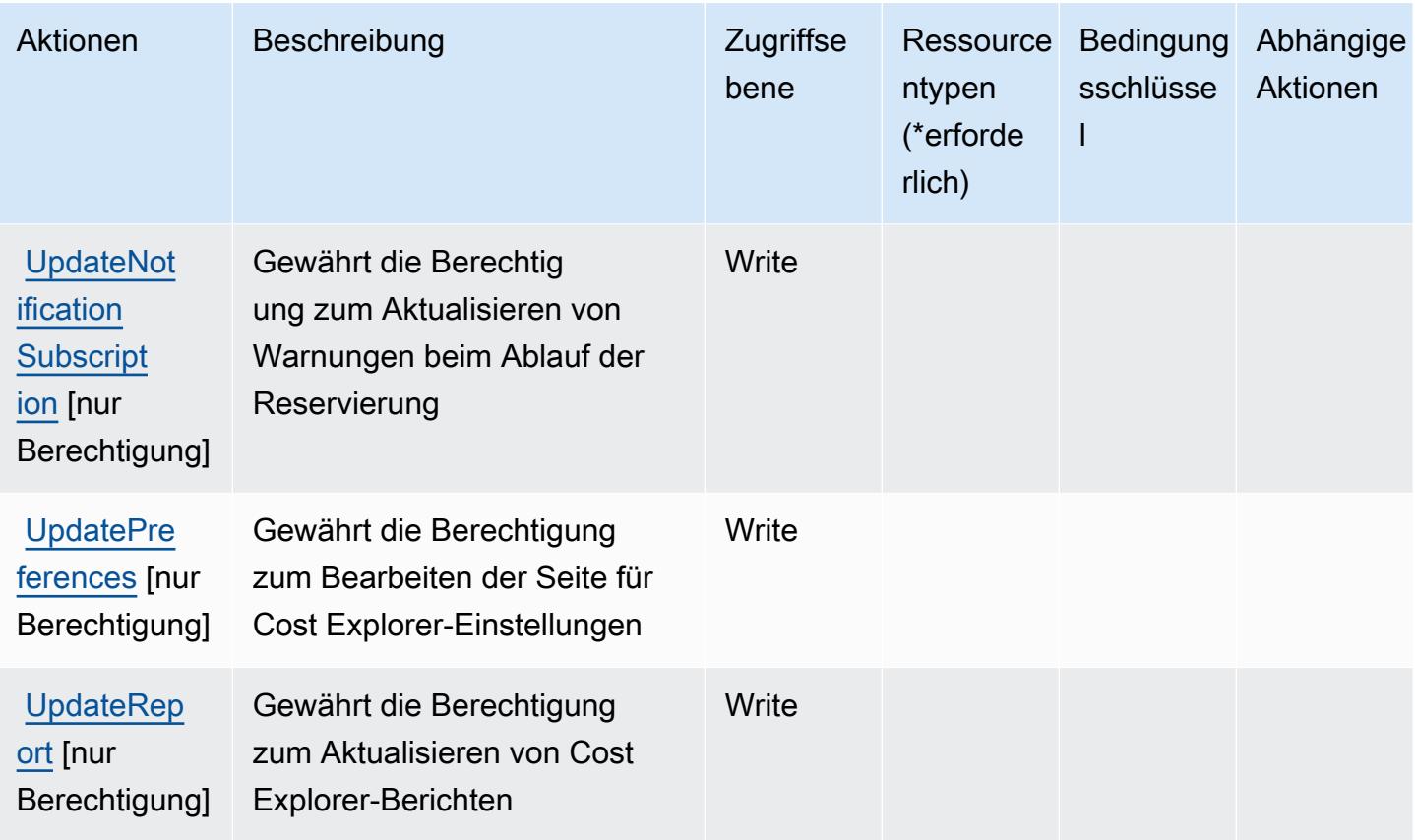

### <span id="page-1281-0"></span>Von AWS Cost Explorer Service definierte Ressourcentypen

Die folgenden Ressourcentypen werden von diesem Service definiert und können im Element Resource von IAM-Berechtigungsrichtlinienanweisungen verwendet werden. Jede Aktion in der [Tabelle "Aktionen"](#page-1270-0) identifiziert die Ressourcentypen, die mit der Aktion angegeben werden können. Ein Ressourcentyp kann auch definieren, welche Bedingungsschlüssel Sie in einer Richtlinie einschließen können. Diese Schlüssel werden in der letzten Spalte der Tabelle der Ressourcentypen angezeigt. Details zu den Spalten in der folgenden Tabelle finden Sie in der Tabelle [Resource types.](reference_policies_actions-resources-contextkeys.html#resources_table)

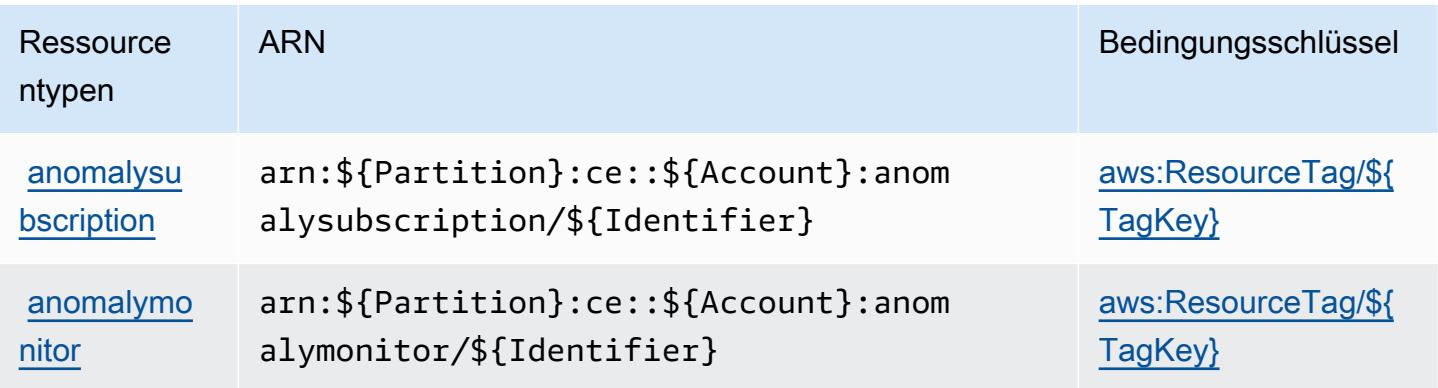

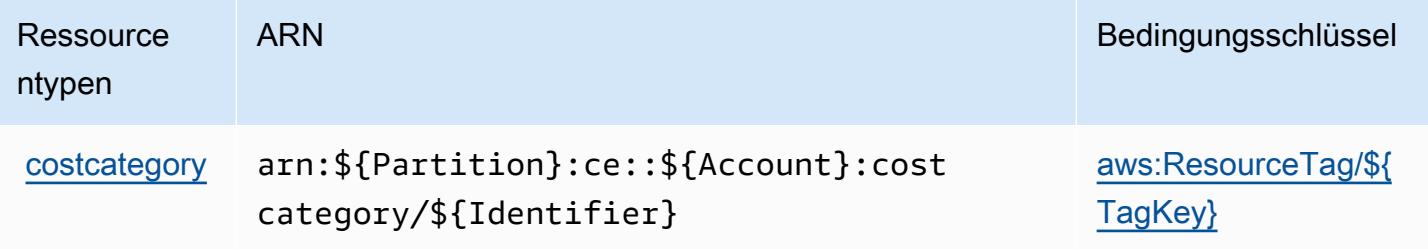

### <span id="page-1282-0"></span>Bedingungsschlüssel für AWS Cost Explorer Service

AWS Der Cost Explorer Explorer-Dienst definiert die folgenden Bedingungsschlüssel, die im Condition Element einer IAM-Richtlinie verwendet werden können. Diese Schlüssel können Sie verwenden, um die Bedingungen zu verfeinern, unter denen die Richtlinienanweisung angewendet wird. Details zu den Spalten in der folgenden Tabelle finden Sie in der Tabelle [Bedingungsschlüssel](reference_policies_actions-resources-contextkeys.html#context_keys_table).

Eine Liste der globalen Bedingungsschlüssel, die für alle Services verfügbar sind, finden Sie unter [Verfügbare globale Bedingungsschlüssel](https://docs.aws.amazon.com/IAM/latest/UserGuide/reference_policies_condition-keys.html#AvailableKeys).

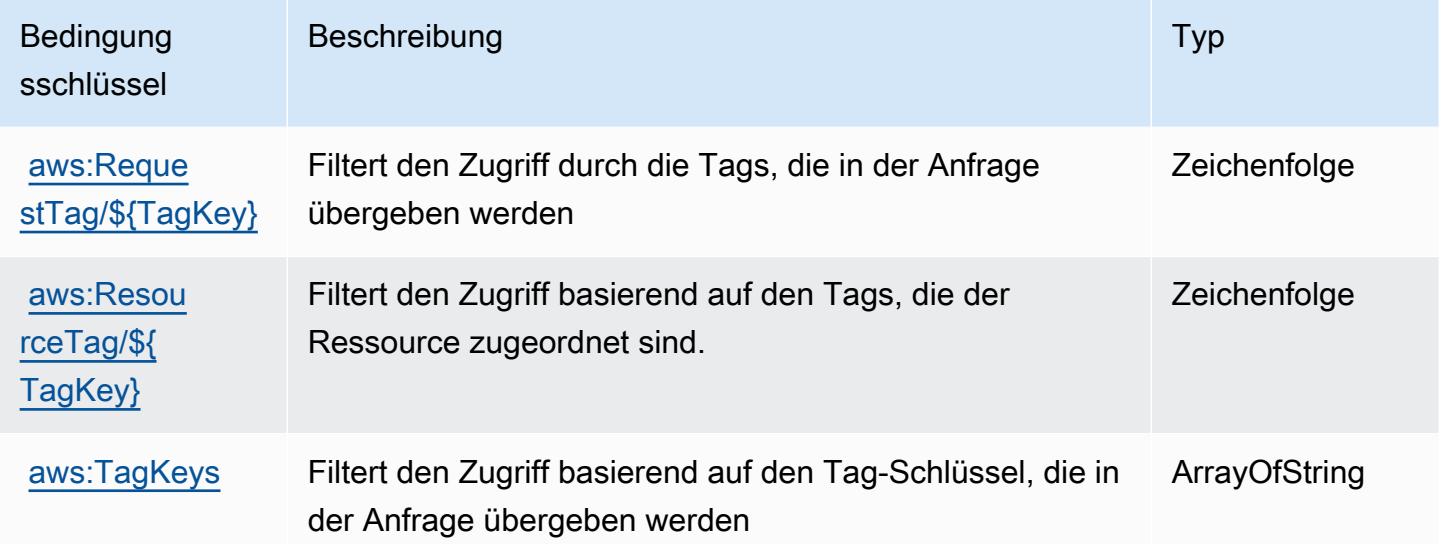

## Aktionen, Ressourcen und Bedingungsschlüssel für AWS Cost Optimization Hub

AWS Cost Optimization Hub (Servicepräfix: cost-optimization-hub) stellt die folgenden servicespezifischen Ressourcen, Aktionen und Bedingungskontextschlüssel für die Verwendung in IAM-Berechtigungsrichtlinien bereit.

#### Referenzen:

- Erfahren Sie, wie Sie [diesen Service konfigurieren.](https://docs.aws.amazon.com/cost-management/latest/userguide/cost-optimization-hub.html)
- Zeigen Sie eine Liste der [API-Vorgänge an, die für diesen Service verfügbar sind](https://docs.aws.amazon.com/aws-cost-management/latest/APIReference/).
- Erfahren Sie, wie Sie diesen Service und seine Ressourcen [mithilfe von IAM](https://docs.aws.amazon.com/cost-management/latest/userguide/security-iam.html)-Berechtigungsrichtlinien schützen.

#### Themen

- [Von AWS Cost Optimization Hub definierte Aktionen](#page-1283-0)
- [Von AWS Cost Optimization Hub definierte Ressourcentypen](#page-1285-0)
- [Zustandsschlüssel für AWS Cost Optimization Hub](#page-1285-1)

#### <span id="page-1283-0"></span>Von AWS Cost Optimization Hub definierte Aktionen

Sie können die folgenden Aktionen im Element Action einer IAM-Richtlinienanweisung angeben. Verwenden Sie Richtlinien, um Berechtigungen zum Ausführen einer Operation in AWS zu erteilen. Wenn Sie eine Aktion in einer Richtlinie verwenden, erlauben oder verweigern Sie in der Regel den Zugriff auf die API-Operation oder den CLI-Befehl mit demselben Namen. Dabei kann es mitunter vorkommen, dass eine einzige Aktion den Zugriff auf mehr als eine Operation steuert. Alternativ erfordern einige Vorgänge mehrere verschiedene Aktionen.

Die Spalte Resource types (Ressourcentypen) der Aktionstabelle gibt an, ob die Aktion Berechtigungen auf Ressourcenebene unterstützt. Wenn es keinen Wert für diese Spalte gibt, müssen Sie alle Ressourcen ("\*") im Element Resource Ihrer Richtlinienanweisung angeben. Wenn die Spalte einen Ressourcentyp enthält, können Sie einen ARN dieses Typs in einer Anweisung mit dieser Aktion angeben. Wenn für die Aktion eine oder mehrere Ressourcen erforderlich sind, muss der Aufrufer die Erlaubnis haben, die Aktion mit diesen Ressourcen zu verwenden. Erforderliche Ressourcen sind in der Tabelle mit einem Sternchen (\*) gekennzeichnet. Wenn Sie den Ressourcenzugriff mit dem Element Resource in einer IAM-Richtlinie einschränken, müssen Sie für jeden erforderlichen Ressourcentyp einen ARN oder ein Muster angeben. Einige Aktionen unterstützen mehrere Ressourcentypen. Wenn der Ressourcentyp optional ist (nicht als erforderlich angegeben), können Sie sich für einen der optionalen Ressourcentypen entscheiden.

Die Spalte Bedingungsschlüssel der Tabelle der Aktionen enthält Schlüssel, die Sie im Element Condition einer Richtlinienanweisung angeben können. Weitere Informationen zu den Bedingungsschlüsseln, die den Ressourcen für den Service zugeordnet sind, finden Sie in der Spalte Bedingungsschlüssel der Tabelle der Ressourcentypen.

#### **a** Note

Die Ressourcenbedingungsschlüssel sind in der Tabelle [Ressourcentypen](#page-1285-0) enthalten. Sie finden einen Link zu dem Ressourcentyp, der für eine Aktion gilt, in der Spalte Ressourcentypen (\*erforderlich) der Tabelle "Aktionen". Der Ressourcentyp in der Tabelle "Ressourcentypen" enthält die Spalte Bedingungsschlüssel. Das sind die Ressourcenbedingungsschlüssel, die für eine Aktion in der Tabelle "Aktionen" gelten.

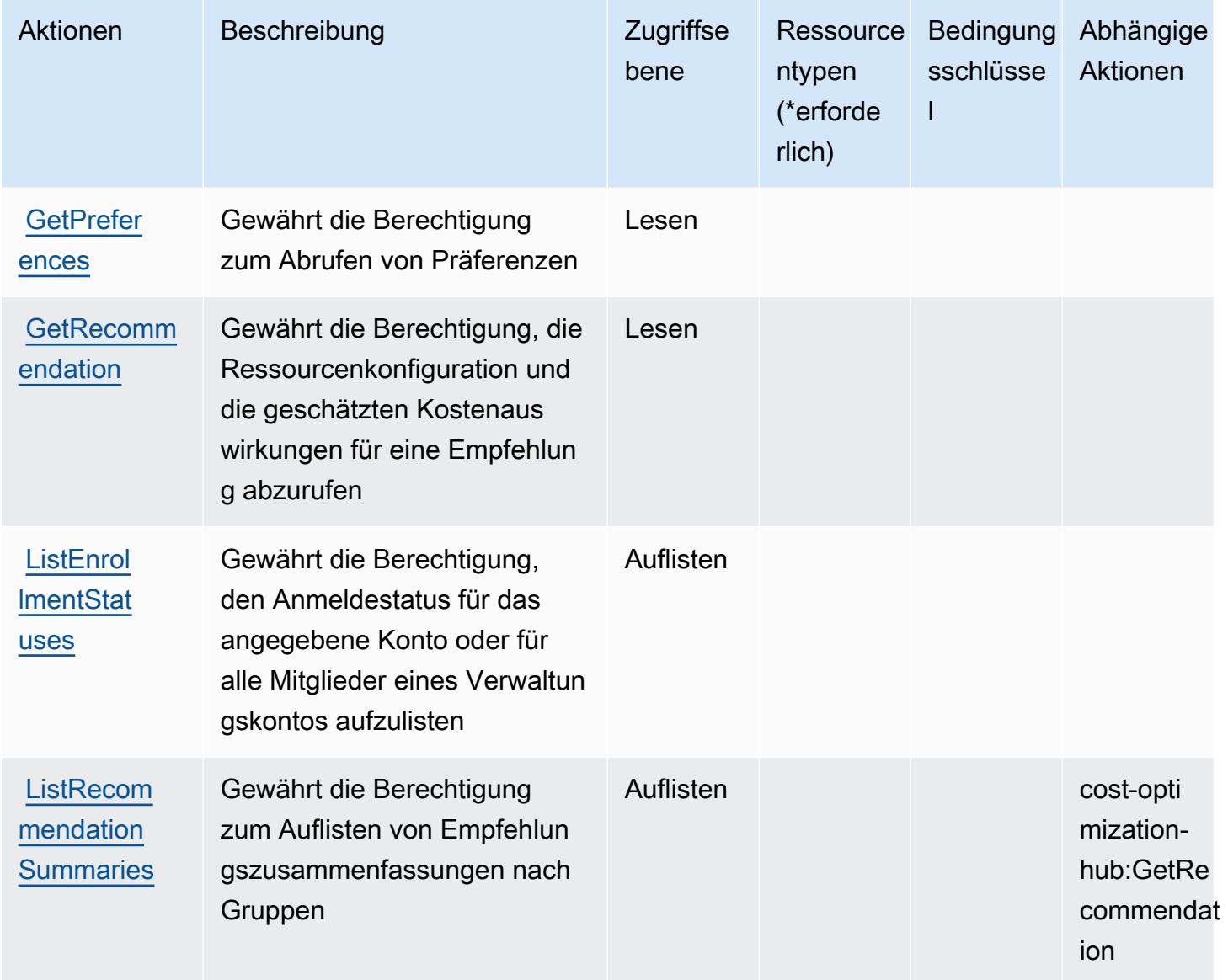

Service-Authorization-Referenz Service-Authorization-Referenz

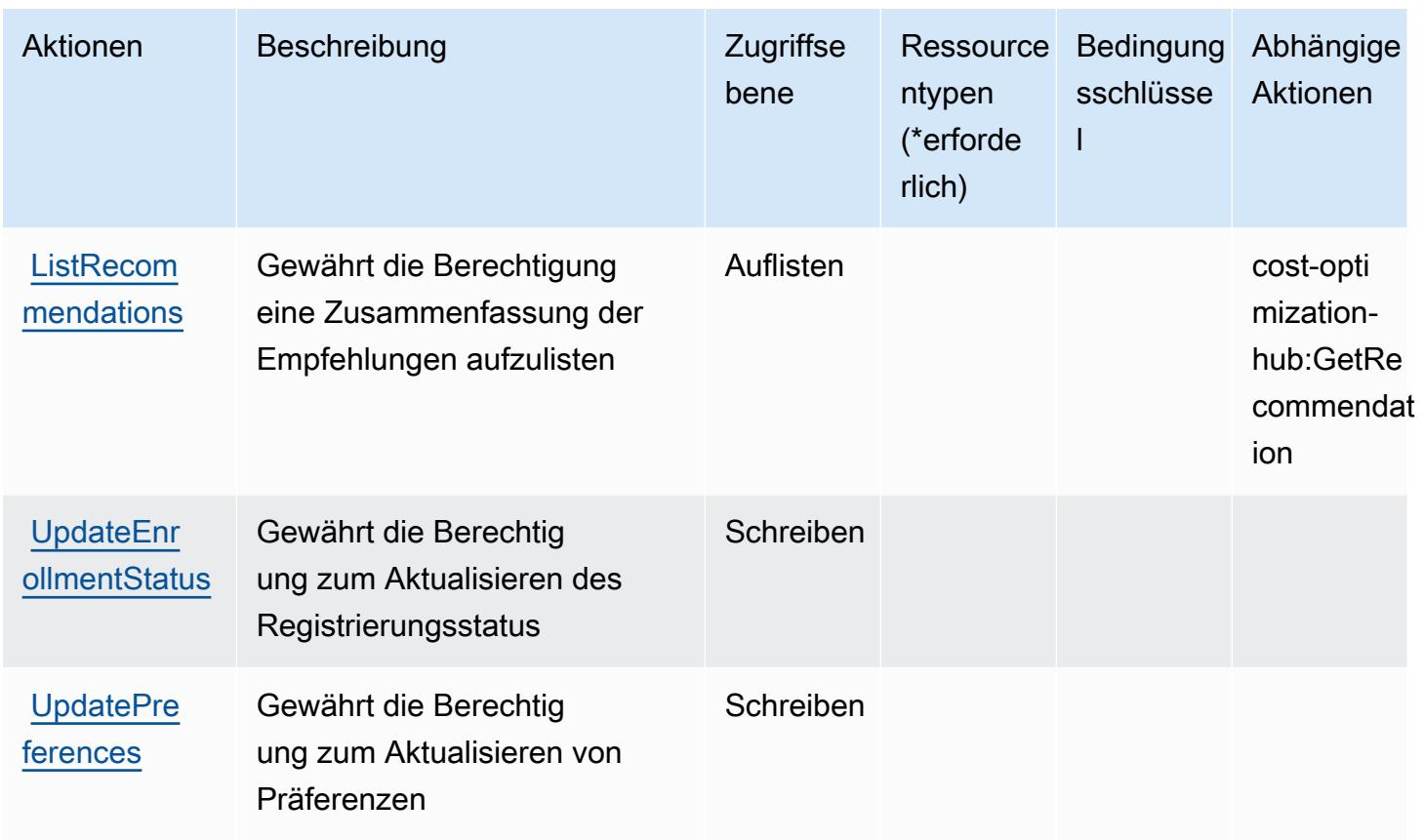

### <span id="page-1285-0"></span>Von AWS Cost Optimization Hub definierte Ressourcentypen

AWS Cost Optimization Hub unterstützt nicht die Angabe eines Ressourcen-ARN im -ResourceElement einer IAM-Richtlinienanweisung. Um den Zugriff auf AWS Cost Optimization Hub zu ermöglichen, geben Sie "Resource": "\*" in Ihrer Richtlinie an.

### <span id="page-1285-1"></span>Zustandsschlüssel für AWS Cost Optimization Hub

Cost Optimization Hub besitzt keine servicespezifischen Kontextschlüssel, die im Element Condition von Richtlinienanweisungen verwendet werden können. Eine Liste der globalen Kontextschlüssel, die für alle Services verfügbar sind, finden Sie unter [Verfügbare Schlüssel für](https://docs.aws.amazon.com/IAM/latest/UserGuide/reference_policies_condition-keys.html#AvailableKeys)  [Bedingungen.](https://docs.aws.amazon.com/IAM/latest/UserGuide/reference_policies_condition-keys.html#AvailableKeys)

# Aktionen, Ressourcen und Bedingungsschlüssel für AWS Customer Verification Service

AWS Customer Verification Service (Servicepräfix: customer-verification) stellt die folgenden servicespezifischen Ressourcen, Aktionen und Bedingungskontextschlüssel für die Verwendung in IAM-Berechtigungsrichtlinien bereit.

#### Referenzen:

- Erfahren Sie, wie Sie [diesen Service konfigurieren.](https://docs.aws.amazon.com/awsaccountbilling/latest/aboutv2/)
- Zeigen Sie eine Liste der [API-Operationen an, die für diesen Service verfügbar sind](https://docs.aws.amazon.com/awsaccountbilling/latest/aboutv2/).
- Erfahren Sie, wie Sie diesen Service und seine Ressourcen [mithilfe von IAM](https://docs.aws.amazon.com/awsaccountbilling/latest/aboutv2/billing-permissions-ref.html#user-permissions)-Berechtigungsrichtlinien schützen.

#### Themen

- [Vom AWS Customer Verification Service definierte Aktionen](#page-1286-0)
- [Vom AWS Customer Verification Service definierte Ressourcentypen](#page-1288-0)
- [Bedingungsschlüssel für den AWS Customer Verification Service](#page-1288-1)

#### <span id="page-1286-0"></span>Vom AWS Customer Verification Service definierte Aktionen

Sie können die folgenden Aktionen im Element Action einer IAM-Richtlinienanweisung angeben. Verwenden Sie Richtlinien, um Berechtigungen zum Ausführen einer Operation in AWS zu erteilen. Wenn Sie eine Aktion in einer Richtlinie verwenden, erlauben oder verweigern Sie in der Regel den Zugriff auf die API-Operation oder den CLI-Befehl mit demselben Namen. Dabei kann es mitunter vorkommen, dass eine einzige Aktion den Zugriff auf mehr als eine Operation steuert. Alternativ erfordern einige Vorgänge mehrere verschiedene Aktionen.

Die Spalte Resource types (Ressourcentypen) der Aktionstabelle gibt an, ob die Aktion Berechtigungen auf Ressourcenebene unterstützt. Wenn es keinen Wert für diese Spalte gibt, müssen Sie alle Ressourcen ("\*") im Element Resource Ihrer Richtlinienanweisung angeben. Wenn die Spalte einen Ressourcentyp enthält, können Sie einen ARN dieses Typs in einer Anweisung mit dieser Aktion angeben. Wenn für die Aktion eine oder mehrere Ressourcen erforderlich sind, muss der Aufrufer die Erlaubnis haben, die Aktion mit diesen Ressourcen zu verwenden. Erforderliche Ressourcen sind in der Tabelle mit einem Sternchen (\*) gekennzeichnet. Wenn Sie den Ressourcenzugriff mit dem Element Resource in einer IAM-Richtlinie einschränken, müssen Sie für jeden erforderlichen Ressourcentyp einen ARN oder ein Muster angeben. Einige Aktionen unterstützen mehrere Ressourcentypen. Wenn der Ressourcentyp optional ist (nicht als erforderlich angegeben), können Sie sich für einen der optionalen Ressourcentypen entscheiden.

Die Spalte Bedingungsschlüssel der Tabelle der Aktionen enthält Schlüssel, die Sie im Element Condition einer Richtlinienanweisung angeben können. Weitere Informationen zu den

Bedingungsschlüsseln, die den Ressourcen für den Service zugeordnet sind, finden Sie in der Spalte Bedingungsschlüssel der Tabelle der Ressourcentypen.

#### **a** Note

Die Ressourcenbedingungsschlüssel sind in der Tabelle [Ressourcentypen](#page-1288-0) enthalten. Sie finden einen Link zu dem Ressourcentyp, der für eine Aktion gilt, in der Spalte Ressourcentypen (\*erforderlich) der Tabelle "Aktionen". Der Ressourcentyp in der Tabelle "Ressourcentypen" enthält die Spalte Bedingungsschlüssel. Das sind die Ressourcenbedingungsschlüssel, die für eine Aktion in der Tabelle "Aktionen" gelten.

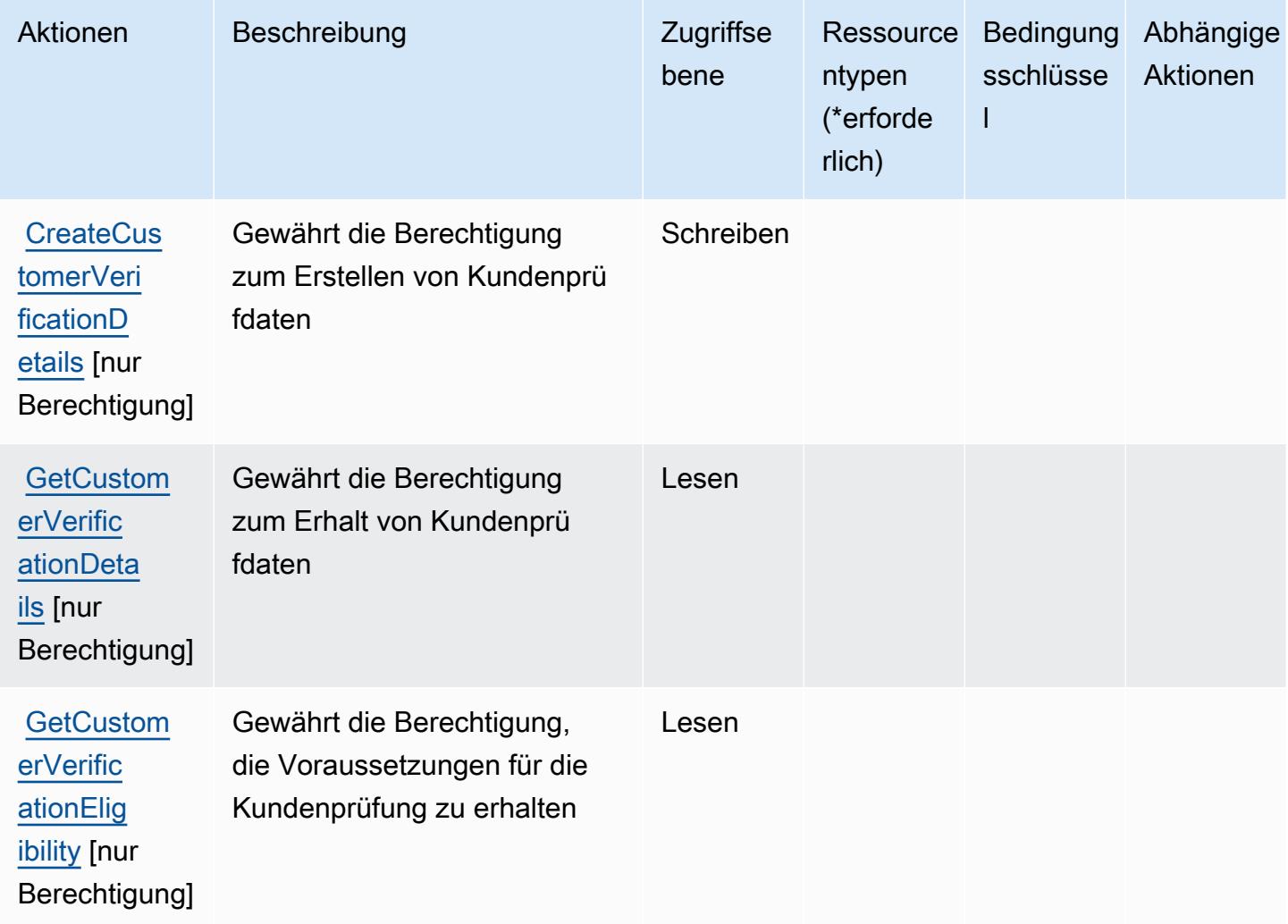

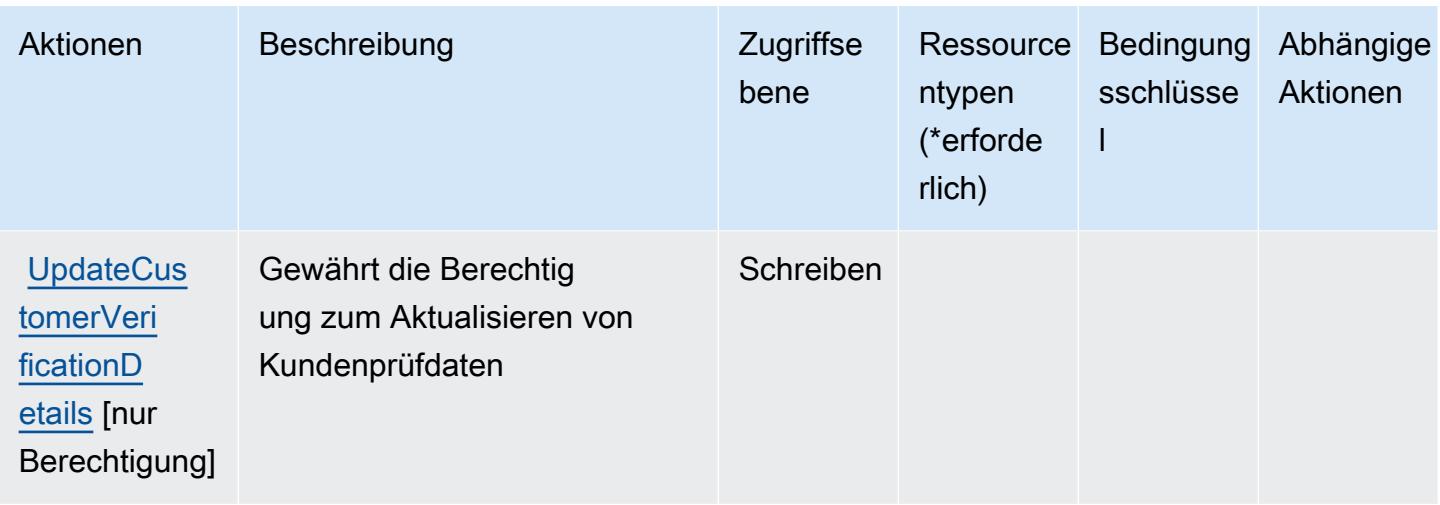

### <span id="page-1288-0"></span>Vom AWS Customer Verification Service definierte Ressourcentypen

AWS Customer Verification Service unterstützt die Angabe eines Ressourcen-ARN im Resource-Element einer IAM-Richtlinienanweisung nicht. Um den Zugriff auf den AWS Customer Verification Service zu erlauben, geben Sie "Resource": "\*" in Ihrer Richtlinie an.

#### <span id="page-1288-1"></span>Bedingungsschlüssel für den AWS Customer Verification Service

Customer Verification Service umfasst keine servicespezifischen Kontextschlüssel, die im Element Condition von Richtlinienanweisungen verwendet werden können. Eine Liste der globalen Kontextschlüssel, die für alle Services verfügbar sind, finden Sie unter [Verfügbare Schlüssel für](https://docs.aws.amazon.com/IAM/latest/UserGuide/reference_policies_condition-keys.html#AvailableKeys)  [Bedingungen.](https://docs.aws.amazon.com/IAM/latest/UserGuide/reference_policies_condition-keys.html#AvailableKeys)

## Aktionen, Ressourcen und Bedingungsschlüssel für AWS Data Exchange

AWS Data Exchange (Servicepräfix: dataexchange) stellt die folgenden servicespezifischen Ressourcen, Aktionen und Bedingungskontextschlüssel für die Verwendung in IAM-Berechtigungsrichtlinien bereit.

Referenzen:

- Erfahren Sie, wie Sie [diesen Service konfigurieren.](https://docs.aws.amazon.com/data-exchange/latest/userguide/)
- Zeigen Sie eine Liste der [API-Operationen an, die für diesen Service verfügbar sind](https://docs.aws.amazon.com/data-exchange/latest/apireference/welcome.html).
- Erfahren Sie, wie Sie diesen Service und seine Ressourcen [mithilfe von IAM](https://docs.aws.amazon.com/data-exchange/latest/userguide/auth-access.html)-Berechtigungsrichtlinien schützen.

#### Themen

- [Von AWS Data Exchange definierte Aktionen](#page-1289-0)
- [Von AWS Data Exchange definierte Ressourcentypen](#page-1296-0)
- [Bedingungsschlüssel für AWS Data Exchange](#page-1297-0)

#### <span id="page-1289-0"></span>Von AWS Data Exchange definierte Aktionen

Sie können die folgenden Aktionen im Element Action einer IAM-Richtlinienanweisung angeben. Verwenden Sie Richtlinien, um Berechtigungen zum Ausführen einer Operation in AWS zu erteilen. Wenn Sie eine Aktion in einer Richtlinie verwenden, erlauben oder verweigern Sie in der Regel den Zugriff auf die API-Operation oder den CLI-Befehl mit demselben Namen. Dabei kann es mitunter vorkommen, dass eine einzige Aktion den Zugriff auf mehr als eine Operation steuert. Alternativ erfordern einige Vorgänge mehrere verschiedene Aktionen.

Die Spalte Resource types (Ressourcentypen) der Aktionstabelle gibt an, ob die Aktion Berechtigungen auf Ressourcenebene unterstützt. Wenn es keinen Wert für diese Spalte gibt, müssen Sie alle Ressourcen ("\*") im Element Resource Ihrer Richtlinienanweisung angeben. Wenn die Spalte einen Ressourcentyp enthält, können Sie einen ARN dieses Typs in einer Anweisung mit dieser Aktion angeben. Wenn für die Aktion eine oder mehrere Ressourcen erforderlich sind, muss der Aufrufer die Erlaubnis haben, die Aktion mit diesen Ressourcen zu verwenden. Erforderliche Ressourcen sind in der Tabelle mit einem Sternchen (\*) gekennzeichnet. Wenn Sie den Ressourcenzugriff mit dem Element Resource in einer IAM-Richtlinie einschränken, müssen Sie für jeden erforderlichen Ressourcentyp einen ARN oder ein Muster angeben. Einige Aktionen unterstützen mehrere Ressourcentypen. Wenn der Ressourcentyp optional ist (nicht als erforderlich angegeben), können Sie sich für einen der optionalen Ressourcentypen entscheiden.

Die Spalte Bedingungsschlüssel der Tabelle der Aktionen enthält Schlüssel, die Sie im Element Condition einer Richtlinienanweisung angeben können. Weitere Informationen zu den Bedingungsschlüsseln, die den Ressourcen für den Service zugeordnet sind, finden Sie in der Spalte Bedingungsschlüssel der Tabelle der Ressourcentypen.

**a** Note

Die Ressourcenbedingungsschlüssel sind in der Tabelle [Ressourcentypen](#page-1296-0) enthalten. Sie finden einen Link zu dem Ressourcentyp, der für eine Aktion gilt, in der Spalte Ressourcentypen (\*erforderlich) der Tabelle "Aktionen". Der Ressourcentyp in

der Tabelle "Ressourcentypen" enthält die Spalte Bedingungsschlüssel. Das sind die Ressourcenbedingungsschlüssel, die für eine Aktion in der Tabelle "Aktionen" gelten.

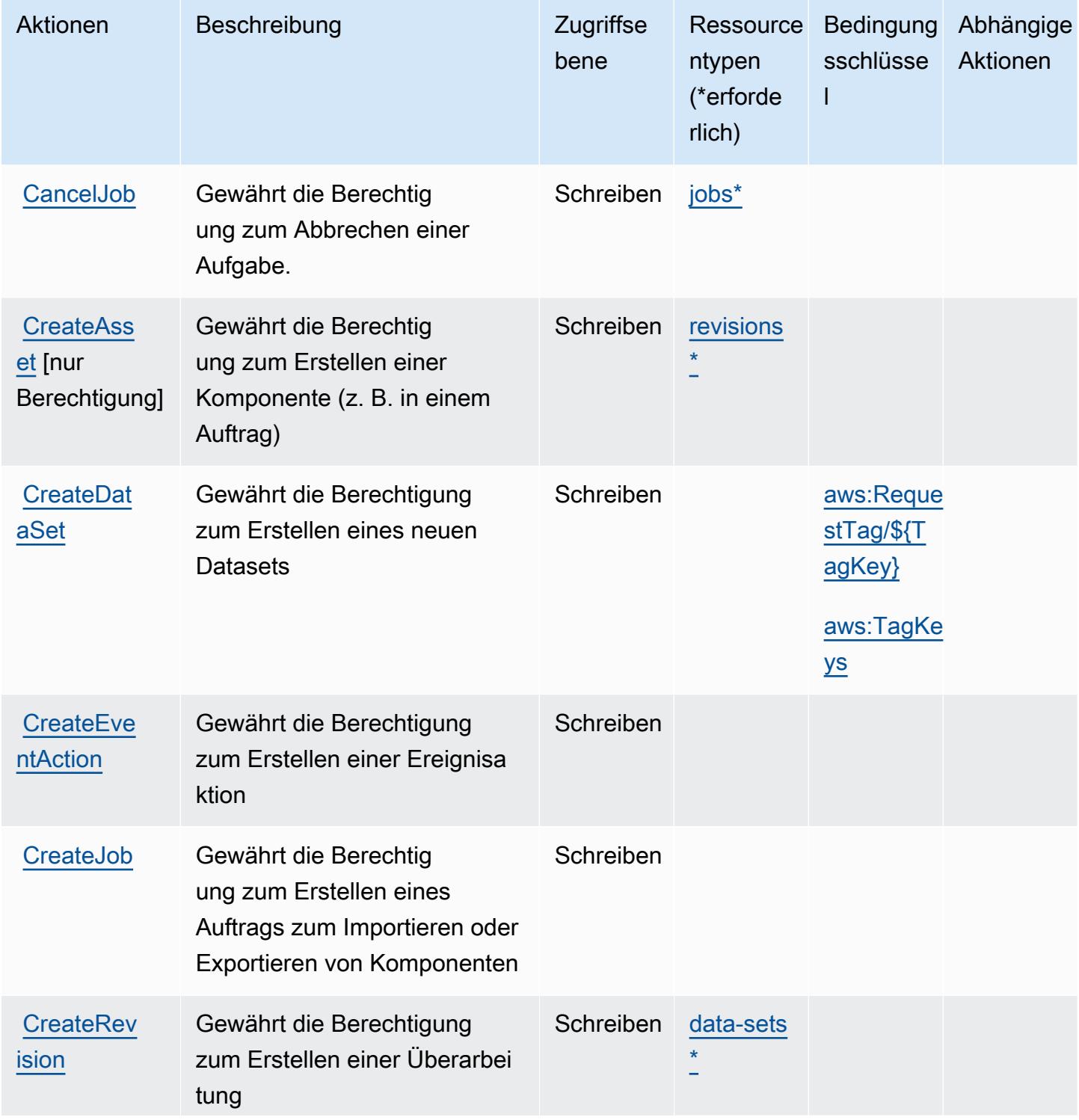

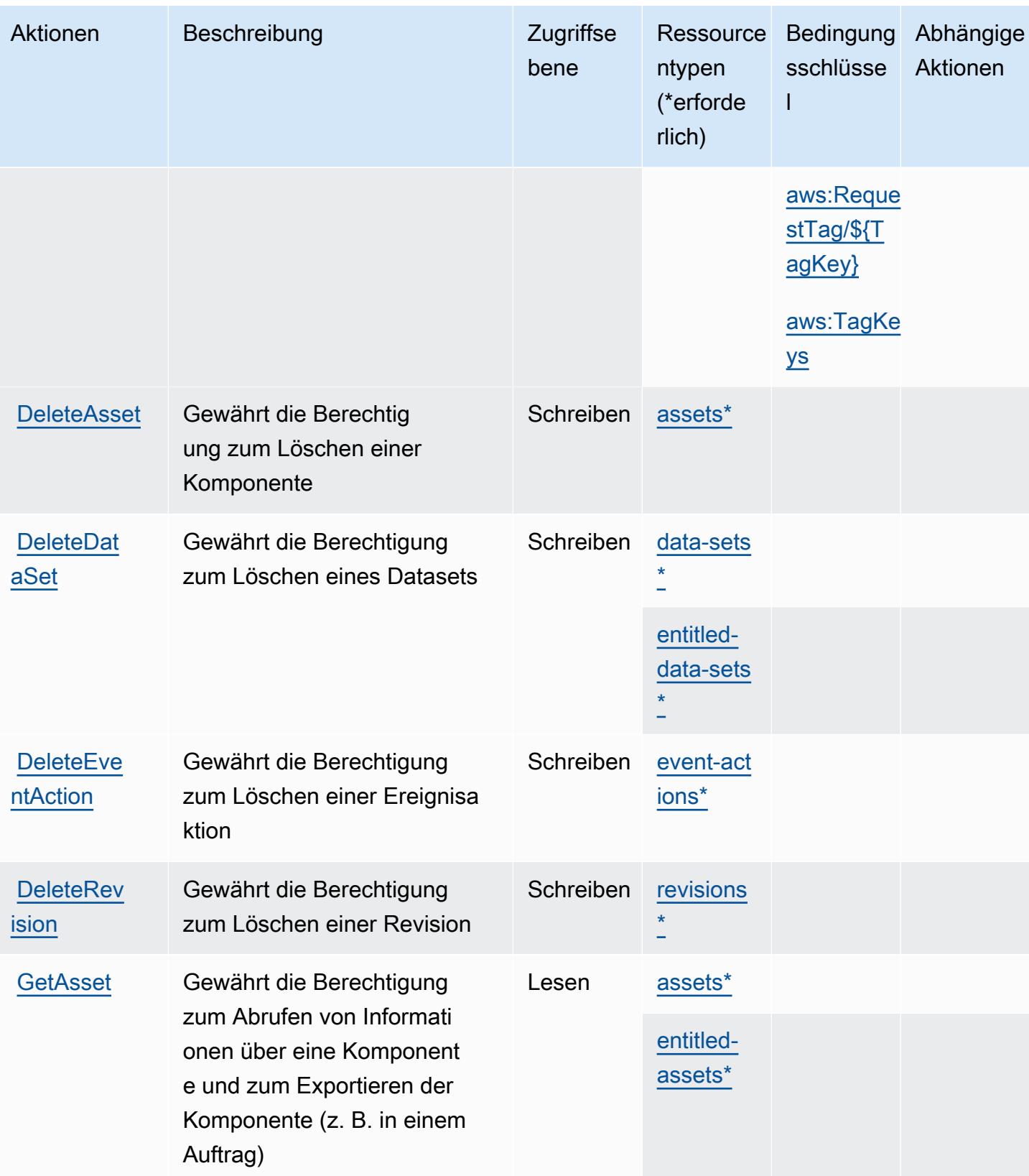

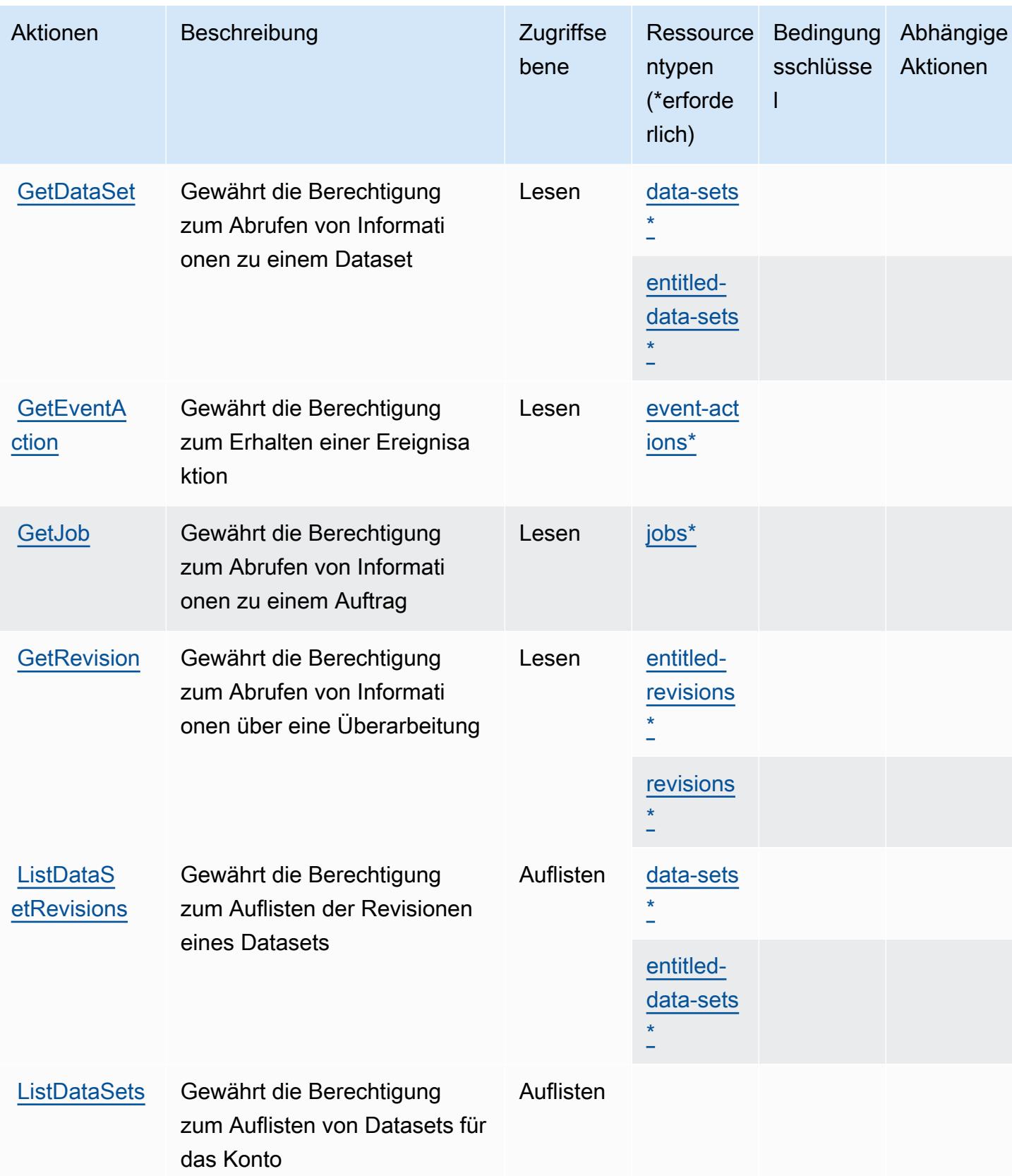

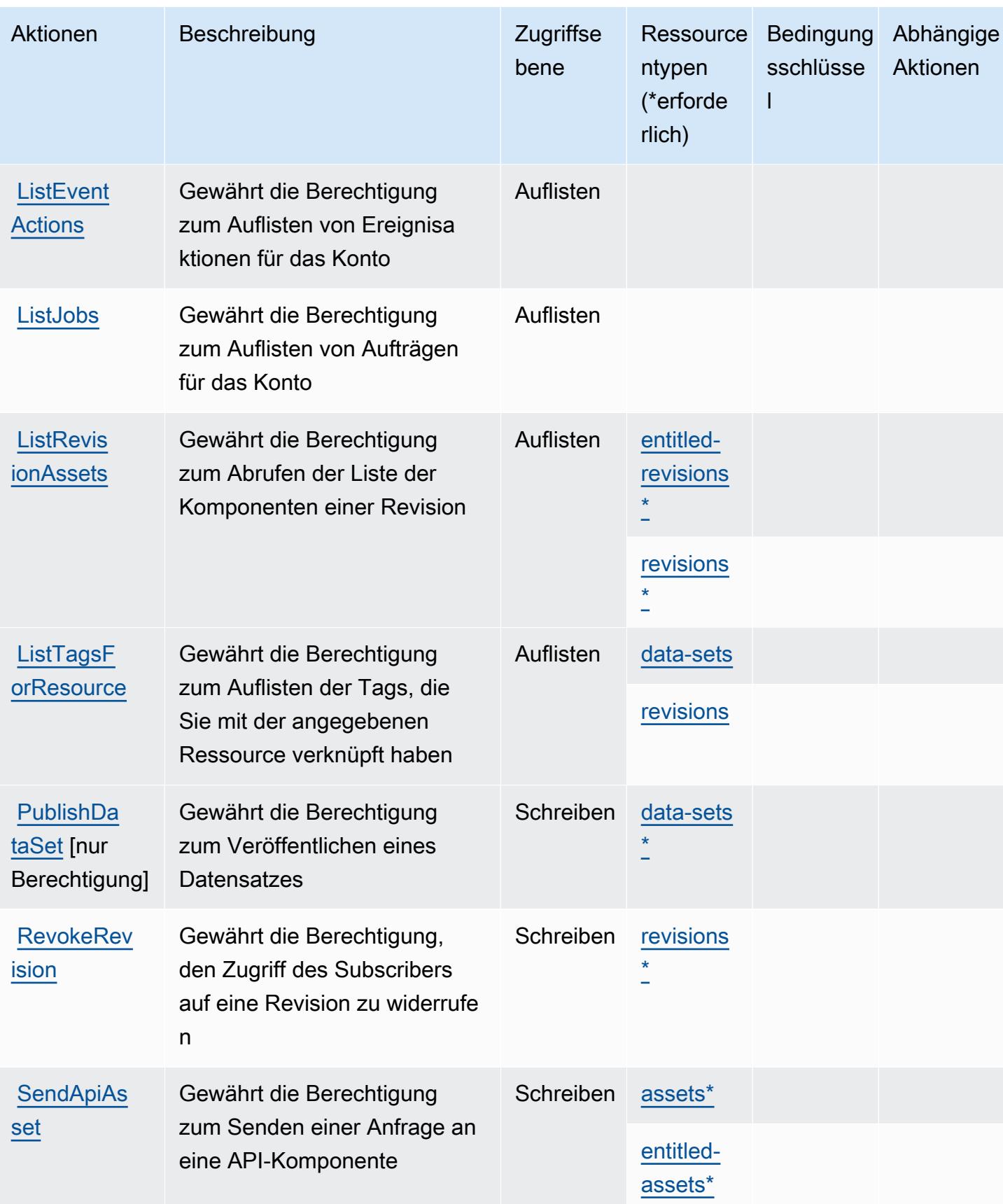

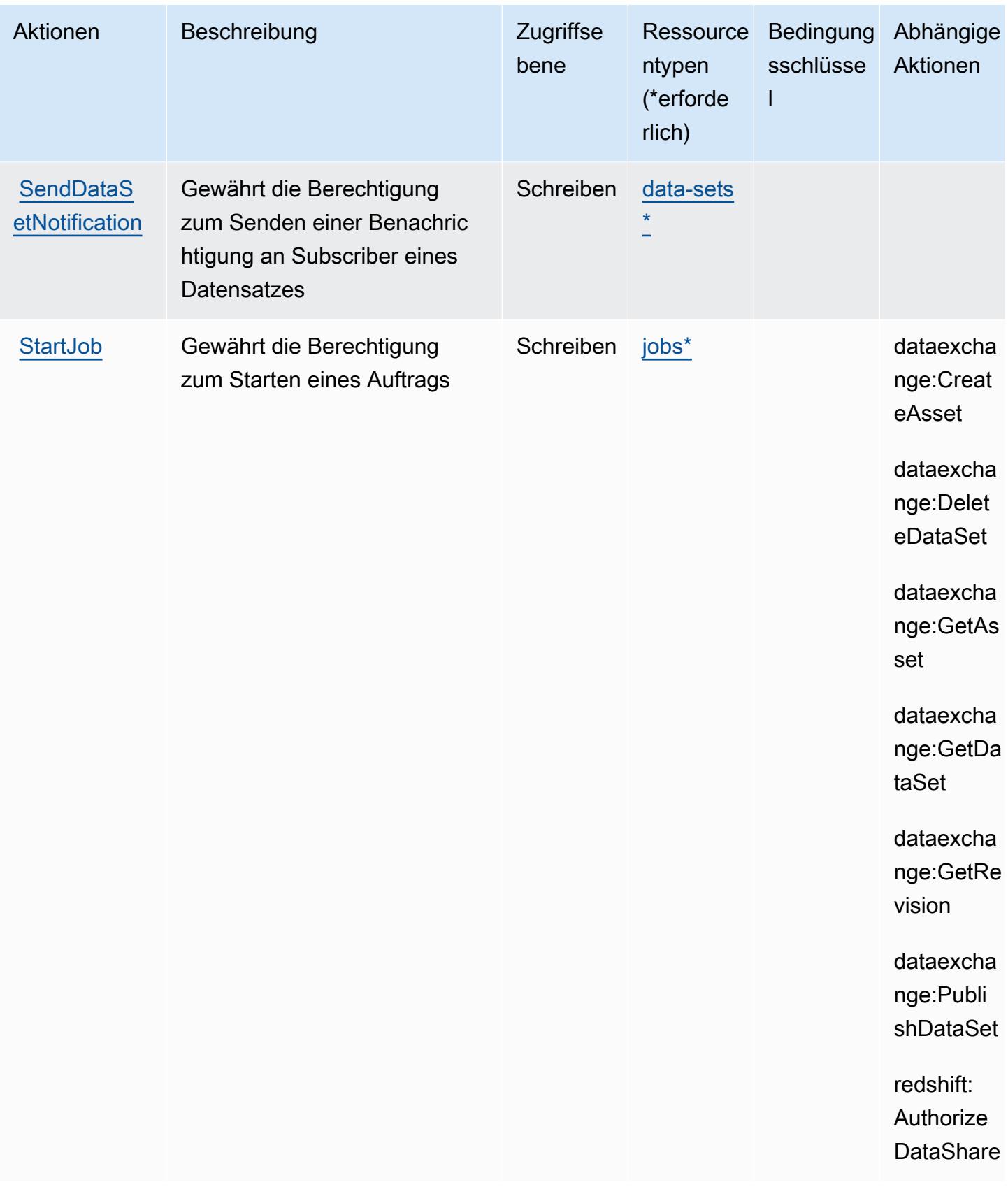

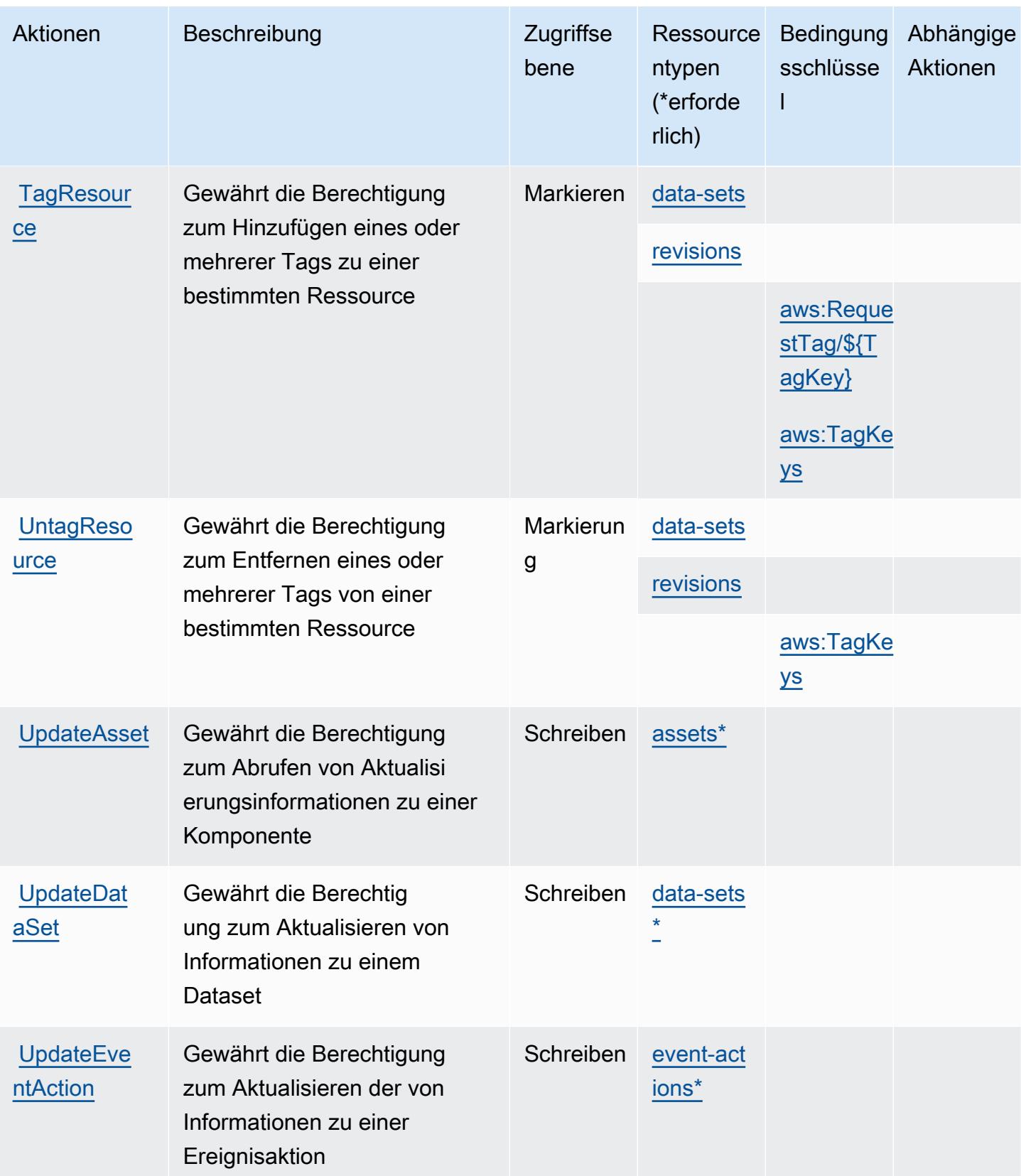
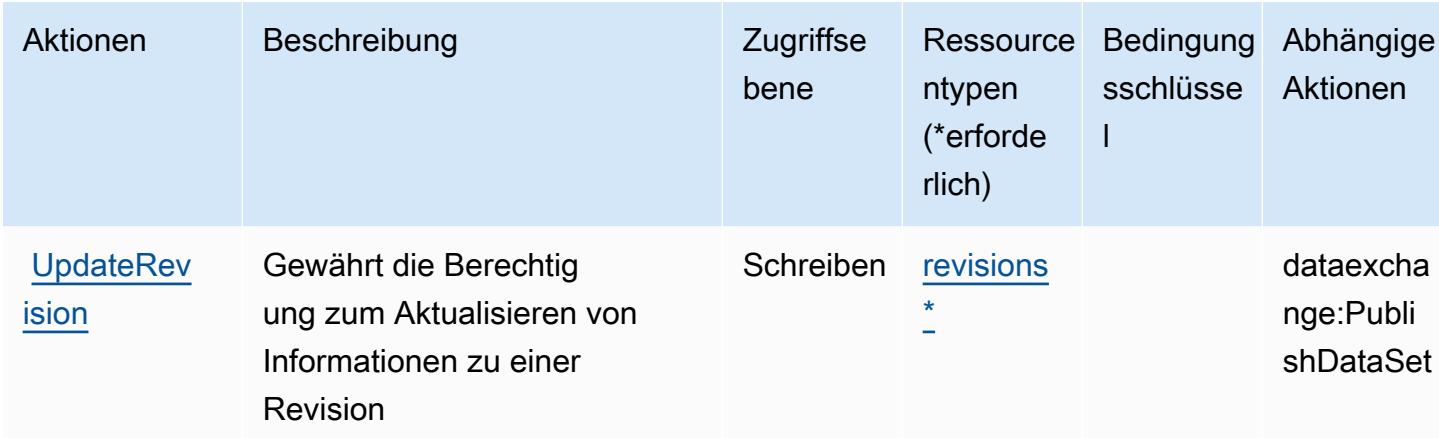

## Von AWS Data Exchange definierte Ressourcentypen

Die folgenden Ressourcentypen werden von diesem Service definiert und können im Element Resource von IAM-Berechtigungsrichtlinienanweisungen verwendet werden. Jede Aktion in der Tabelle "Aktionen" identifiziert die Ressourcentypen, die mit der Aktion angegeben werden können. Ein Ressourcentyp kann auch definieren, welche Bedingungsschlüssel Sie in einer Richtlinie einschließen können. Diese Schlüssel werden in der letzten Spalte der Tabelle der Ressourcentypen angezeigt. Details zu den Spalten in der folgenden Tabelle finden Sie in der Tabelle Resource types.

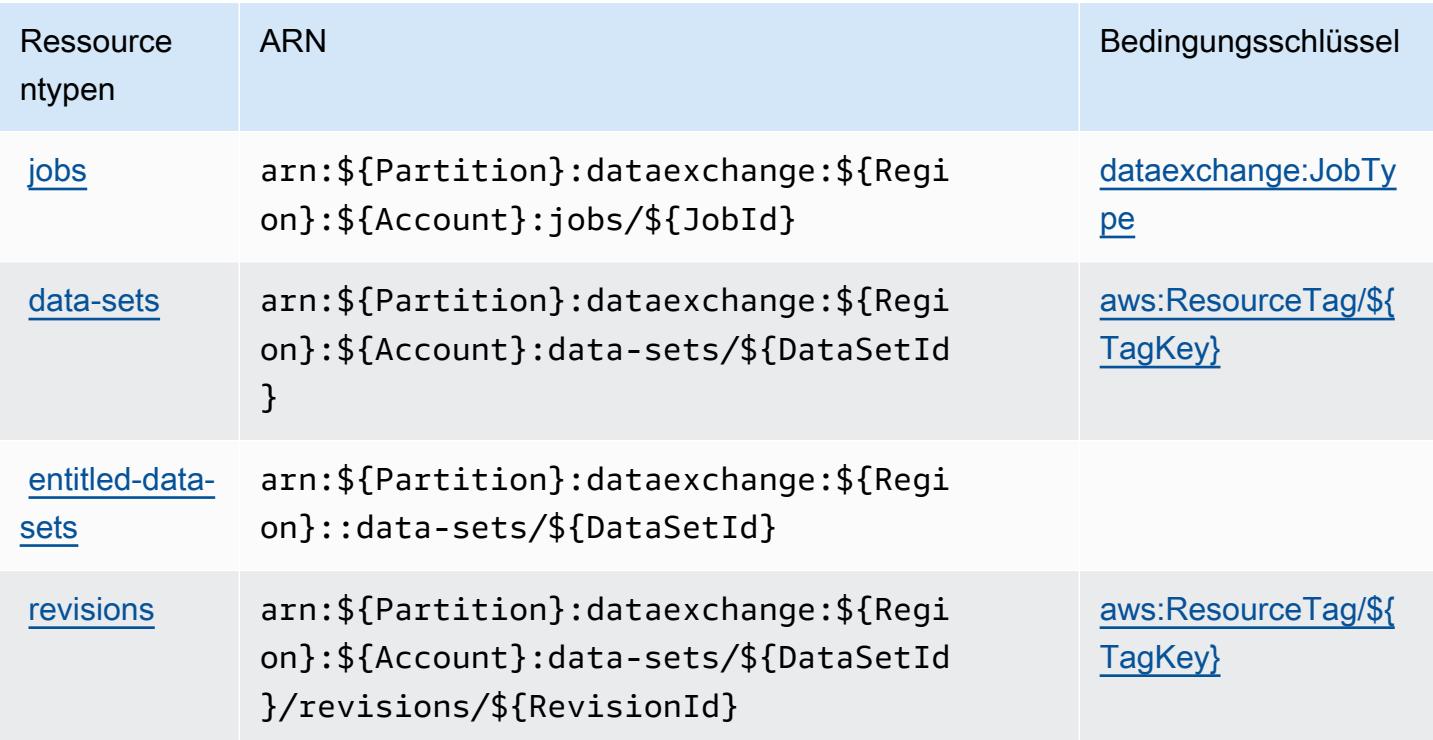

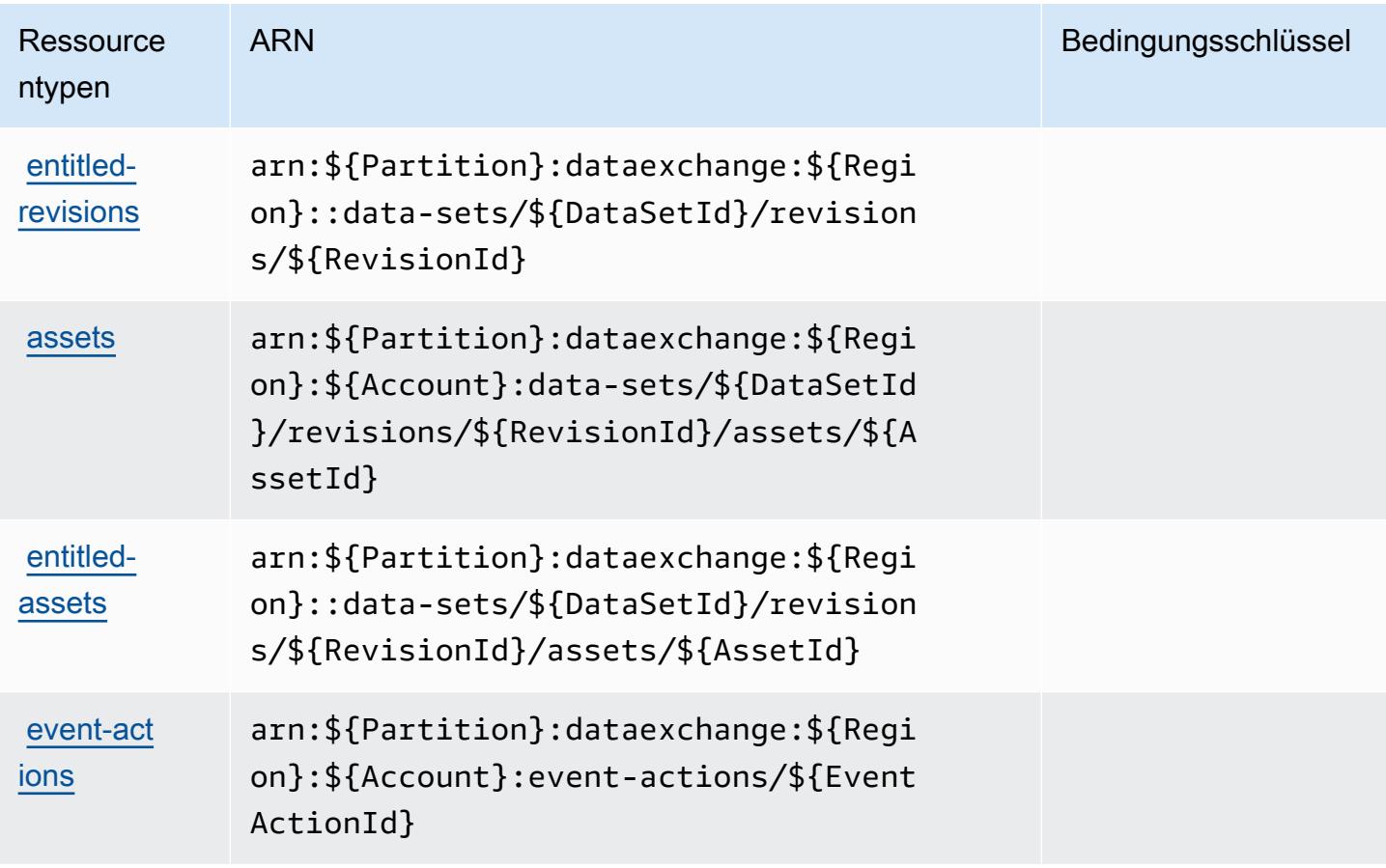

Bedingungsschlüssel für AWS Data Exchange

AWS Data Exchange definiert die folgenden Bedingungsschlüssel, die im Element Condition einer IAM-Richtlinie verwendet werden können. Diese Schlüssel können Sie verwenden, um die Bedingungen zu verfeinern, unter denen die Richtlinienanweisung angewendet wird. Details zu den Spalten in der folgenden Tabelle finden Sie in der Tabelle [Bedingungsschlüssel](reference_policies_actions-resources-contextkeys.html#context_keys_table).

Eine Liste der globalen Bedingungsschlüssel, die für alle Services verfügbar sind, finden Sie unter [Verfügbare globale Bedingungsschlüssel](https://docs.aws.amazon.com/IAM/latest/UserGuide/reference_policies_condition-keys.html#AvailableKeys).

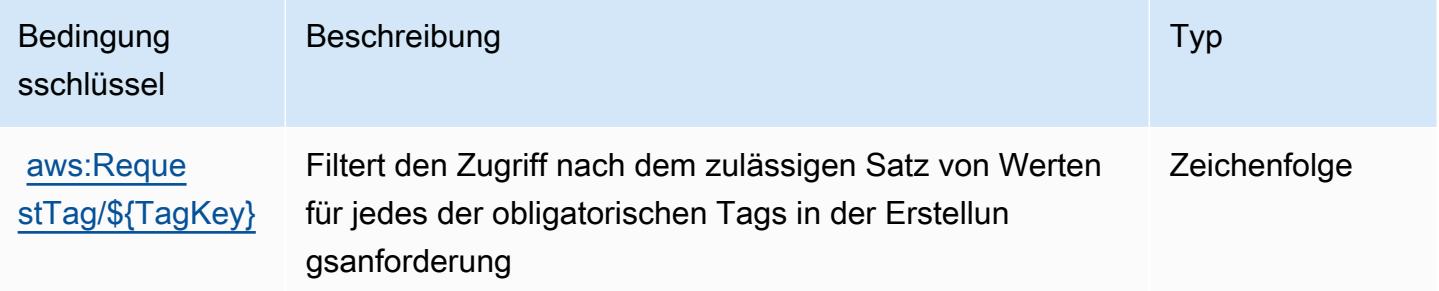

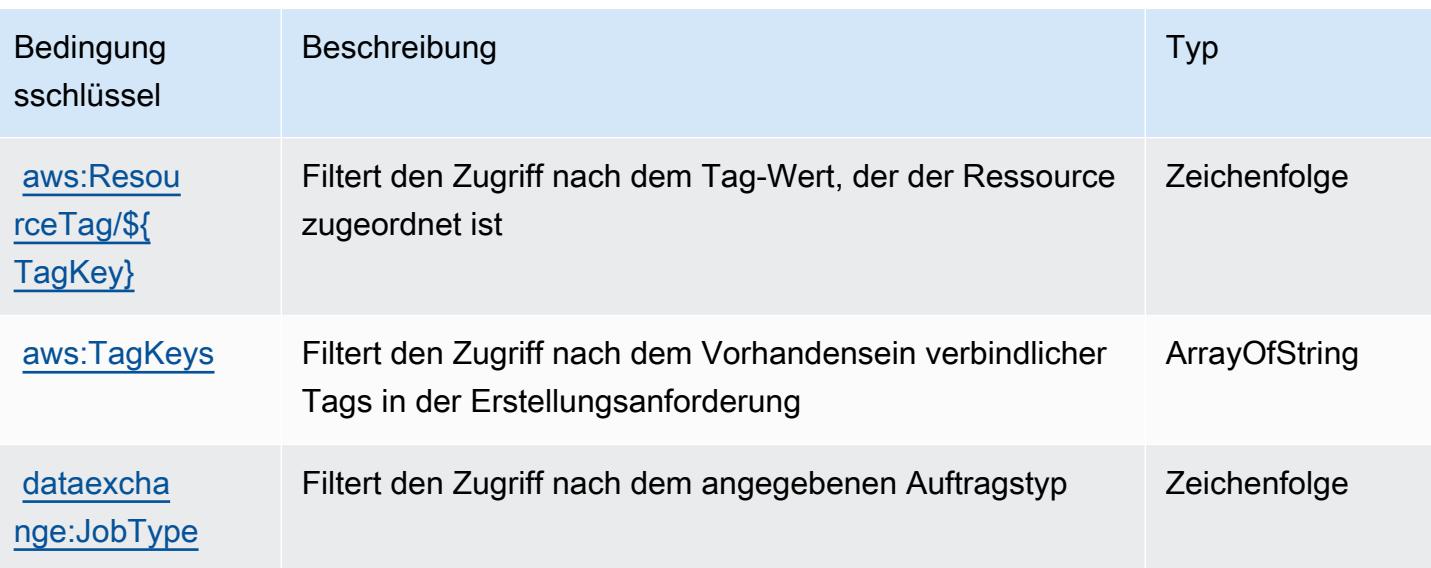

# Aktionen, Ressourcen und Bedingungsschlüssel für Amazon Data Lifecycle Manager

Amazon Data Lifecycle Manager (Servicepräfix: dlm) stellt die folgenden servicespezifischen Ressourcen, Aktionen und Bedingungskontextschlüssel für die Verwendung in IAM-Berechtigungsrichtlinien bereit.

#### Referenzen:

- Erfahren Sie, wie Sie [diesen Service konfigurieren.](https://docs.aws.amazon.com/dlm/latest/APIReference/Welcome.html)
- Zeigen Sie eine Liste der [API-Operationen an, die für diesen Service verfügbar sind](https://docs.aws.amazon.com/dlm/latest/APIReference/API_Operations.html).
- Erfahren Sie, wie Sie diesen Service und seine Ressourcen [mithilfe von IAM](https://docs.aws.amazon.com/IAM/latest/UserGuide/list_amazondatalifecyclemanager.html)-Berechtigungsrichtlinien schützen.

#### Themen

- [Von Amazon Data Lifecycle Manager definierte Aktionen](#page-1298-0)
- [Von Amazon Data Lifecycle Manager definierte Ressourcentypen](#page-1301-0)
- [Bedingungsschlüssel für Amazon Data Lifecycle Manager](#page-1302-0)

### <span id="page-1298-0"></span>Von Amazon Data Lifecycle Manager definierte Aktionen

Sie können die folgenden Aktionen im Element Action einer IAM-Richtlinienanweisung angeben. Verwenden Sie Richtlinien, um Berechtigungen zum Ausführen einer Operation in AWS zu erteilen. Wenn Sie eine Aktion in einer Richtlinie verwenden, erlauben oder verweigern Sie in der Regel den Zugriff auf die API-Operation oder den CLI-Befehl mit demselben Namen. Dabei kann es mitunter vorkommen, dass eine einzige Aktion den Zugriff auf mehr als eine Operation steuert. Alternativ erfordern einige Vorgänge mehrere verschiedene Aktionen.

Die Spalte Resource types (Ressourcentypen) der Aktionstabelle gibt an, ob die Aktion Berechtigungen auf Ressourcenebene unterstützt. Wenn es keinen Wert für diese Spalte gibt, müssen Sie alle Ressourcen ("\*") im Element Resource Ihrer Richtlinienanweisung angeben. Wenn die Spalte einen Ressourcentyp enthält, können Sie einen ARN dieses Typs in einer Anweisung mit dieser Aktion angeben. Wenn für die Aktion eine oder mehrere Ressourcen erforderlich sind, muss der Aufrufer die Erlaubnis haben, die Aktion mit diesen Ressourcen zu verwenden. Erforderliche Ressourcen sind in der Tabelle mit einem Sternchen (\*) gekennzeichnet. Wenn Sie den Ressourcenzugriff mit dem Element Resource in einer IAM-Richtlinie einschränken, müssen Sie für jeden erforderlichen Ressourcentyp einen ARN oder ein Muster angeben. Einige Aktionen unterstützen mehrere Ressourcentypen. Wenn der Ressourcentyp optional ist (nicht als erforderlich angegeben), können Sie sich für einen der optionalen Ressourcentypen entscheiden.

Die Spalte Bedingungsschlüssel der Tabelle der Aktionen enthält Schlüssel, die Sie im Element Condition einer Richtlinienanweisung angeben können. Weitere Informationen zu den Bedingungsschlüsseln, die den Ressourcen für den Service zugeordnet sind, finden Sie in der Spalte Bedingungsschlüssel der Tabelle der Ressourcentypen.

#### **a** Note

Die Ressourcenbedingungsschlüssel sind in der Tabelle [Ressourcentypen](#page-1301-0) enthalten. Sie finden einen Link zu dem Ressourcentyp, der für eine Aktion gilt, in der Spalte Ressourcentypen (\*erforderlich) der Tabelle "Aktionen". Der Ressourcentyp in der Tabelle "Ressourcentypen" enthält die Spalte Bedingungsschlüssel. Das sind die Ressourcenbedingungsschlüssel, die für eine Aktion in der Tabelle "Aktionen" gelten.

Details zu den Spalten in der folgenden Tabelle finden Sie in der Tabelle [Aktionen](reference_policies_actions-resources-contextkeys.html#actions_table)

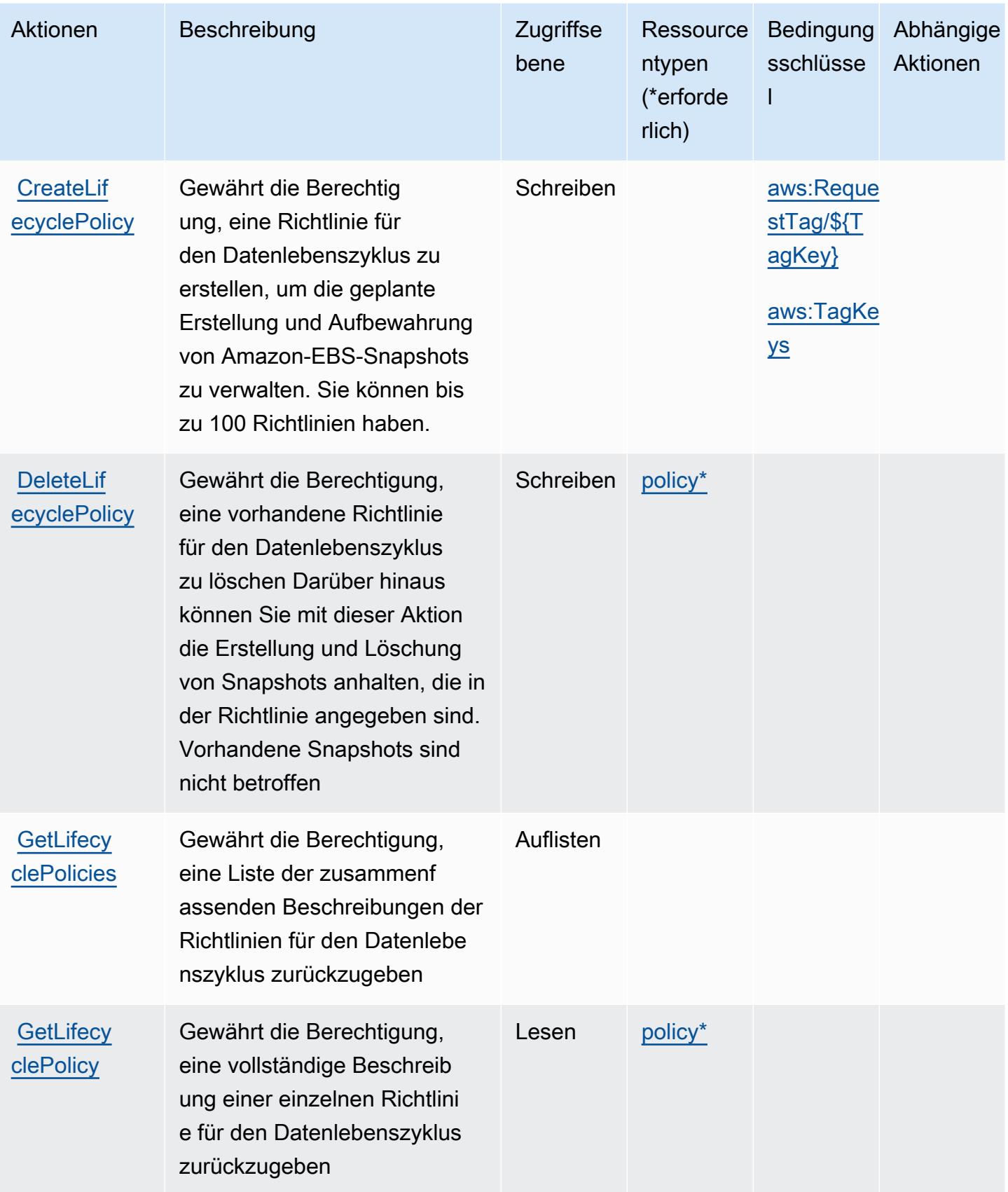

Service-Authorization-Referenz **Service-Authorization-Referenz** Service-Authorization-Referenz

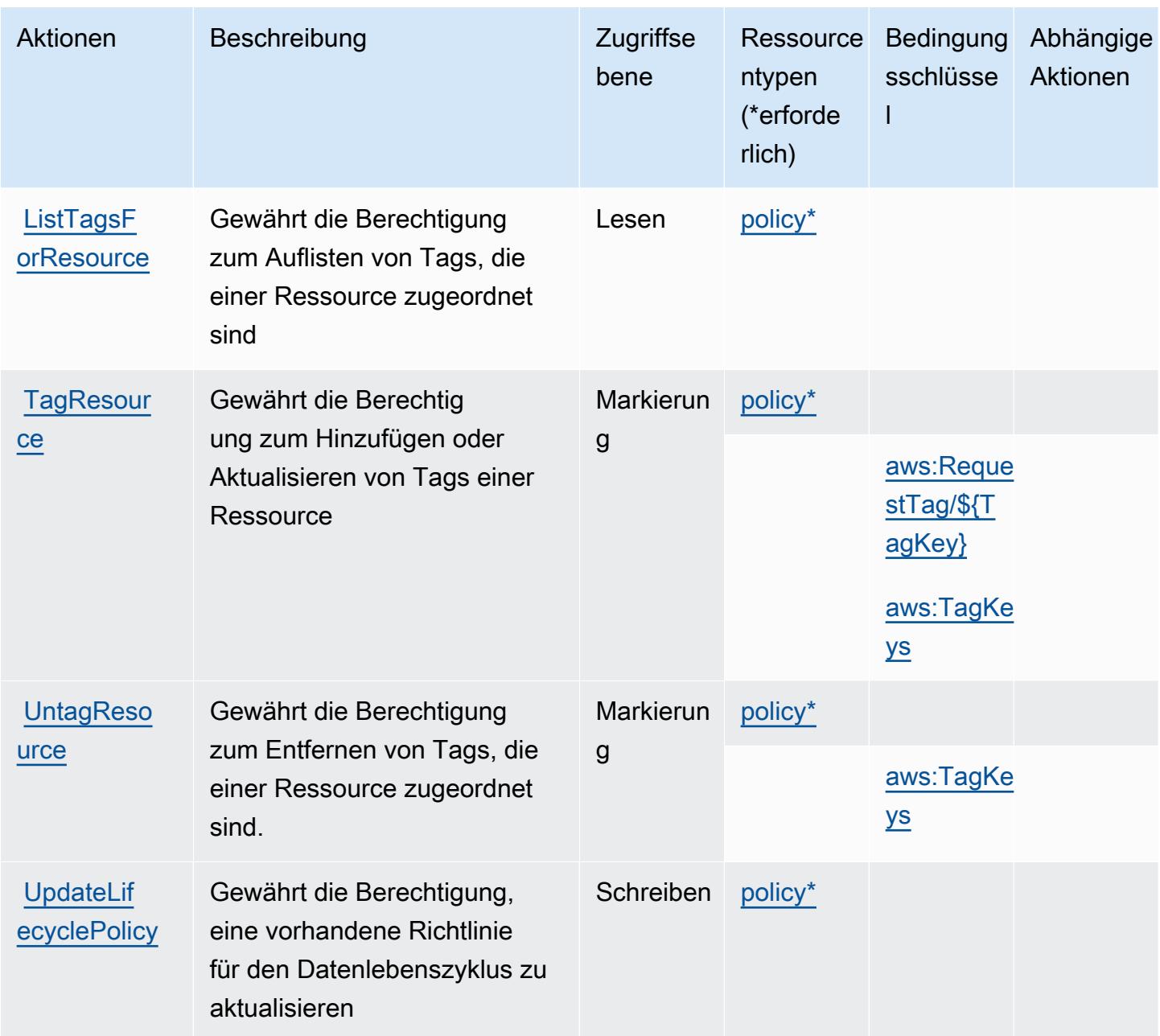

### <span id="page-1301-0"></span>Von Amazon Data Lifecycle Manager definierte Ressourcentypen

Die folgenden Ressourcentypen werden von diesem Service definiert und können im Element Resource von IAM-Berechtigungsrichtlinienanweisungen verwendet werden. Jede Aktion in der [Tabelle "Actions" \(Aktionen\)](#page-1298-0) identifiziert die Ressourcentypen, die mit der Aktion angegeben werden können. Ein Ressourcentyp kann auch definieren, welche Bedingungsschlüssel Sie in einer Richtlinie einschließen können. Diese Schlüssel werden in der letzten Spalte der Tabelle der Ressourcentypen angezeigt. Details zu den Spalten in der folgenden Tabelle finden Sie in der Tabelle [Resource types.](reference_policies_actions-resources-contextkeys.html#resources_table)

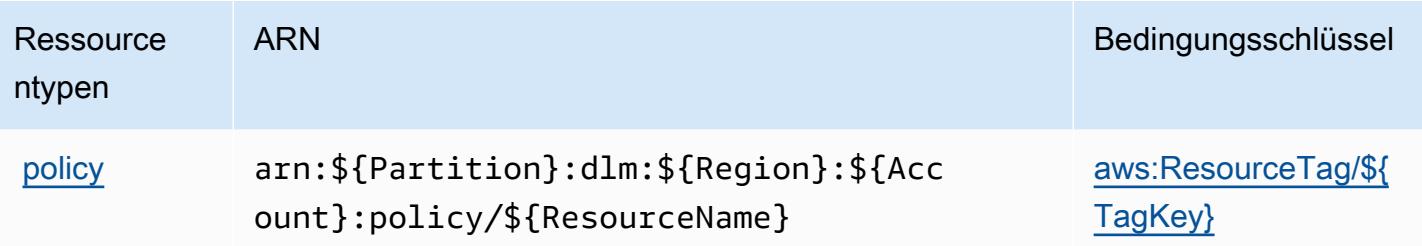

## <span id="page-1302-0"></span>Bedingungsschlüssel für Amazon Data Lifecycle Manager

Amazon Data Lifecycle Manager definiert die folgenden Bedingungsschlüssel, die im Element Condition einer IAM-Richtlinie verwendet werden können. Diese Schlüssel können Sie verwenden, um die Bedingungen zu verfeinern, unter denen die Richtlinienanweisung angewendet wird. Details zu den Spalten in der folgenden Tabelle finden Sie in der Tabelle [Bedingungsschlüssel.](reference_policies_actions-resources-contextkeys.html#context_keys_table)

Eine Liste der globalen Bedingungsschlüssel, die für alle Services verfügbar sind, finden Sie unter [Verfügbare globale Bedingungsschlüssel](https://docs.aws.amazon.com/IAM/latest/UserGuide/reference_policies_condition-keys.html#AvailableKeys).

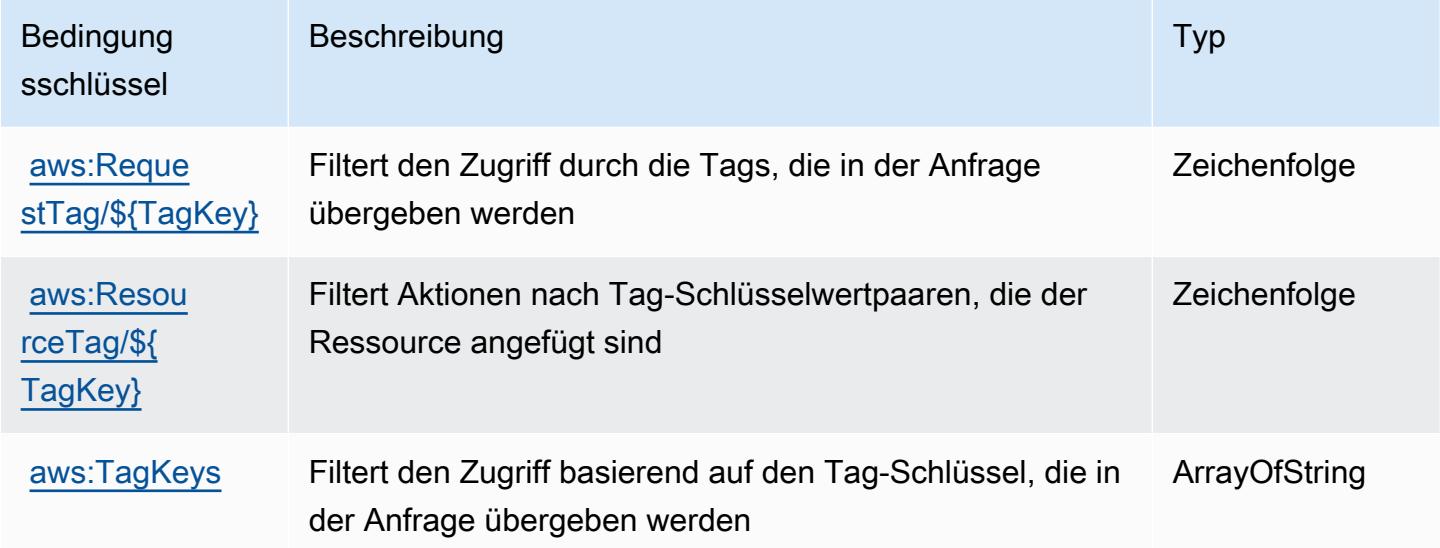

## Aktionen, Ressourcen und Bedingungsschlüssel für AWS Data Pipeline

AWS Data Pipeline (Servicepräfix: datapipeline) stellt die folgenden servicespezifischen Ressourcen, Aktionen und Bedingungskontextschlüssel für die Verwendung in IAM-Berechtigungsrichtlinien bereit.

Referenzen:

- Erfahren Sie, wie Sie [diesen Service konfigurieren.](https://docs.aws.amazon.com/datapipeline/latest/DeveloperGuide/)
- Zeigen Sie eine Liste der [API-Operationen an, die für diesen Service verfügbar sind](https://docs.aws.amazon.com/datapipeline/latest/APIReference/).
- Erfahren Sie, wie Sie diesen Service und seine Ressourcen [mithilfe von IAM](https://docs.aws.amazon.com/datapipeline/latest/DeveloperGuide/dp-control-access.html)-Berechtigungsrichtlinien schützen.

#### Themen

- [Von AWS Data Pipeline definierte Aktionen](#page-1303-0)
- [Von AWS Data Pipeline definierte Ressourcentypen](#page-1311-0)
- [Bedingungsschlüssel für AWS Data Pipeline](#page-1311-1)

## <span id="page-1303-0"></span>Von AWS Data Pipeline definierte Aktionen

Sie können die folgenden Aktionen im Element Action einer IAM-Richtlinienanweisung angeben. Verwenden Sie Richtlinien, um Berechtigungen zum Ausführen einer Operation in AWS zu erteilen. Wenn Sie eine Aktion in einer Richtlinie verwenden, erlauben oder verweigern Sie in der Regel den Zugriff auf die API-Operation oder den CLI-Befehl mit demselben Namen. Dabei kann es mitunter vorkommen, dass eine einzige Aktion den Zugriff auf mehr als eine Operation steuert. Alternativ erfordern einige Vorgänge mehrere verschiedene Aktionen.

Die Spalte Resource types (Ressourcentypen) der Aktionstabelle gibt an, ob die Aktion Berechtigungen auf Ressourcenebene unterstützt. Wenn es keinen Wert für diese Spalte gibt, müssen Sie alle Ressourcen ("\*") im Element Resource Ihrer Richtlinienanweisung angeben. Wenn die Spalte einen Ressourcentyp enthält, können Sie einen ARN dieses Typs in einer Anweisung mit dieser Aktion angeben. Wenn für die Aktion eine oder mehrere Ressourcen erforderlich sind, muss der Aufrufer die Erlaubnis haben, die Aktion mit diesen Ressourcen zu verwenden. Erforderliche Ressourcen sind in der Tabelle mit einem Sternchen (\*) gekennzeichnet. Wenn Sie den Ressourcenzugriff mit dem Element Resource in einer IAM-Richtlinie einschränken, müssen Sie für jeden erforderlichen Ressourcentyp einen ARN oder ein Muster angeben. Einige Aktionen unterstützen mehrere Ressourcentypen. Wenn der Ressourcentyp optional ist (nicht als erforderlich angegeben), können Sie sich für einen der optionalen Ressourcentypen entscheiden.

Die Spalte Bedingungsschlüssel der Tabelle der Aktionen enthält Schlüssel, die Sie im Element Condition einer Richtlinienanweisung angeben können. Weitere Informationen zu den Bedingungsschlüsseln, die den Ressourcen für den Service zugeordnet sind, finden Sie in der Spalte Bedingungsschlüssel der Tabelle der Ressourcentypen.

#### **a** Note

Die Ressourcenbedingungsschlüssel sind in der Tabelle [Ressourcentypen](#page-1311-0) enthalten. Sie finden einen Link zu dem Ressourcentyp, der für eine Aktion gilt, in der Spalte Ressourcentypen (\*erforderlich) der Tabelle "Aktionen". Der Ressourcentyp in der Tabelle "Ressourcentypen" enthält die Spalte Bedingungsschlüssel. Das sind die Ressourcenbedingungsschlüssel, die für eine Aktion in der Tabelle "Aktionen" gelten.

#### Details zu den Spalten in der folgenden Tabelle finden Sie in der Tabelle [Aktionen](reference_policies_actions-resources-contextkeys.html#actions_table)

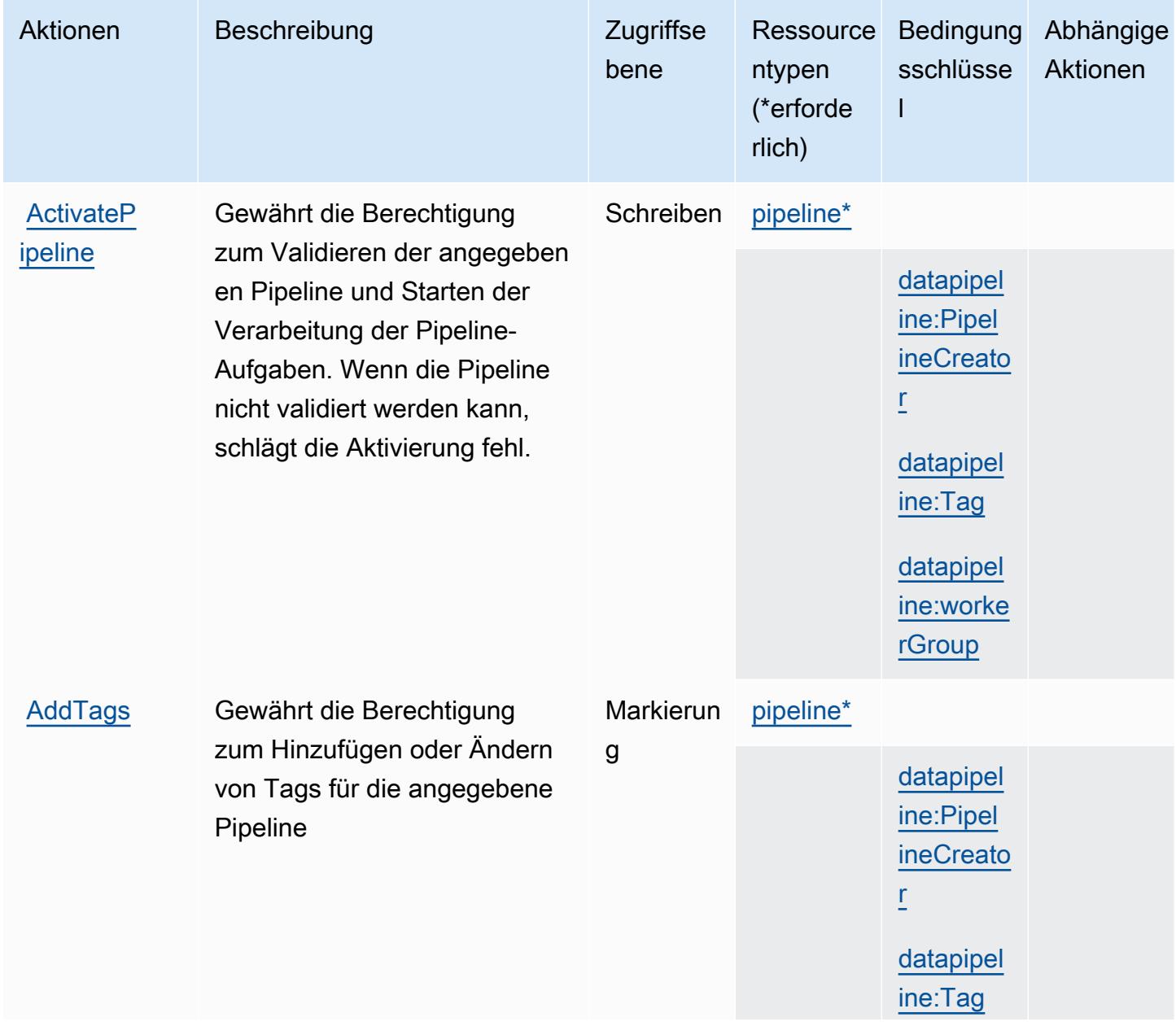

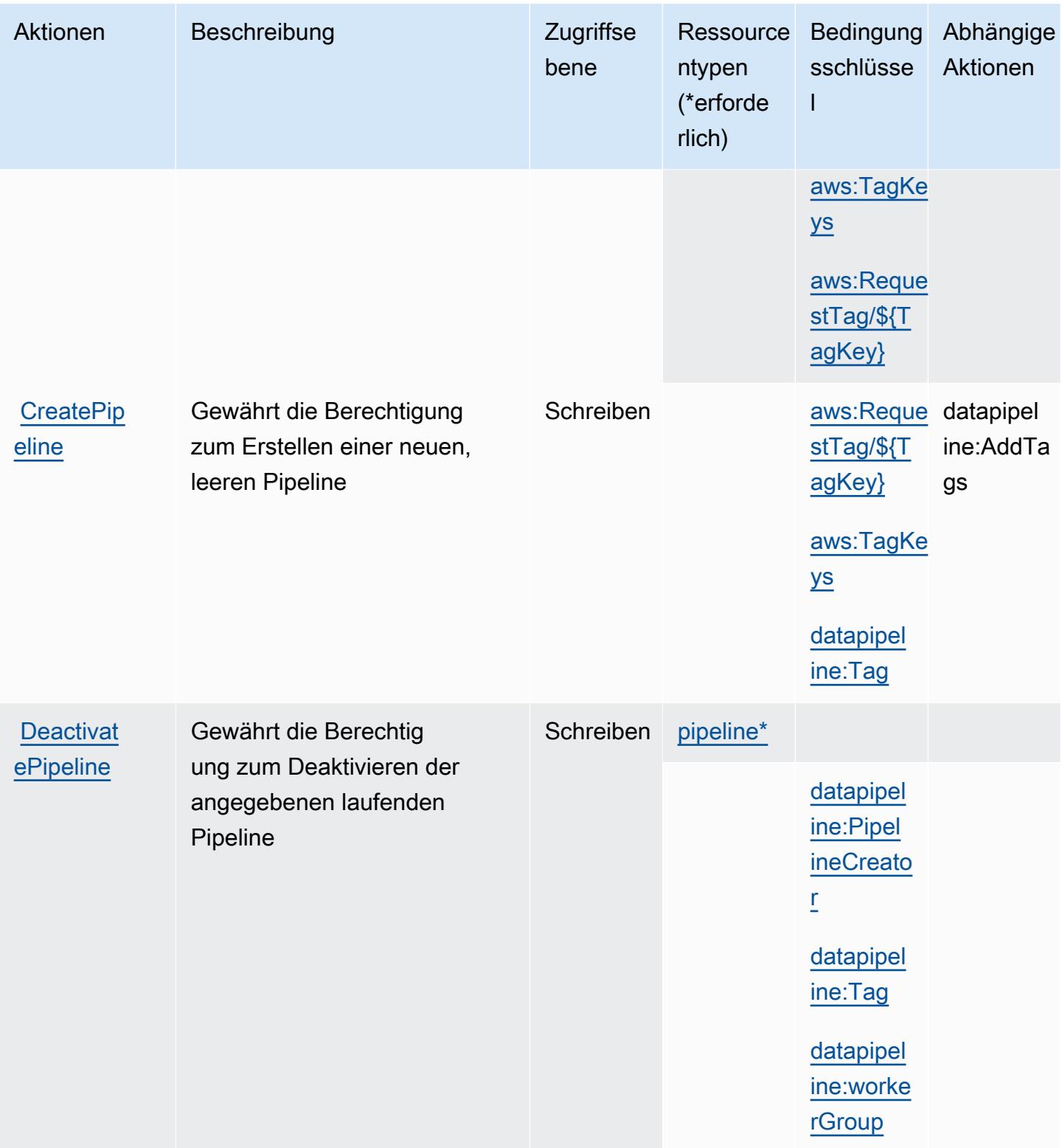

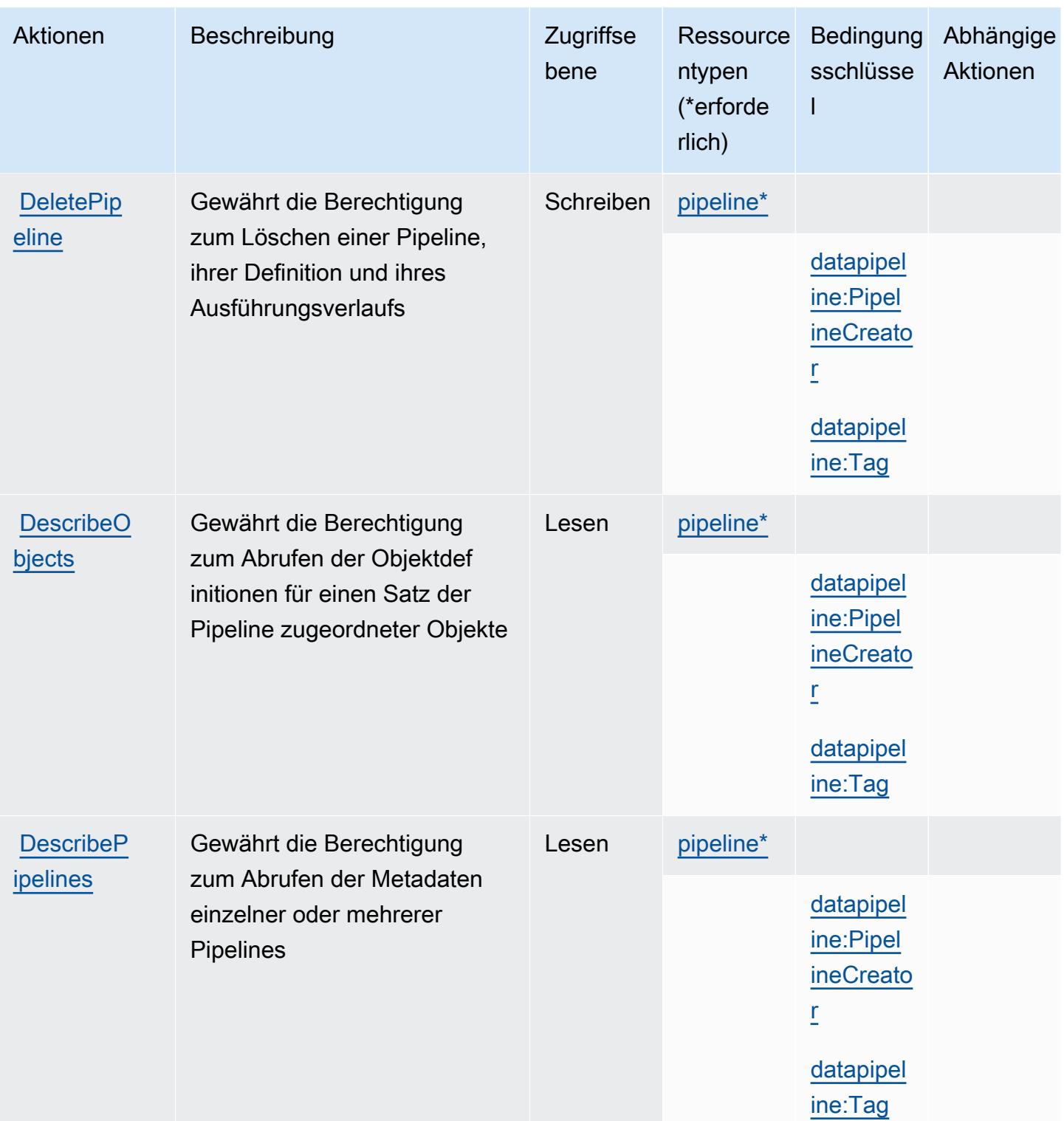

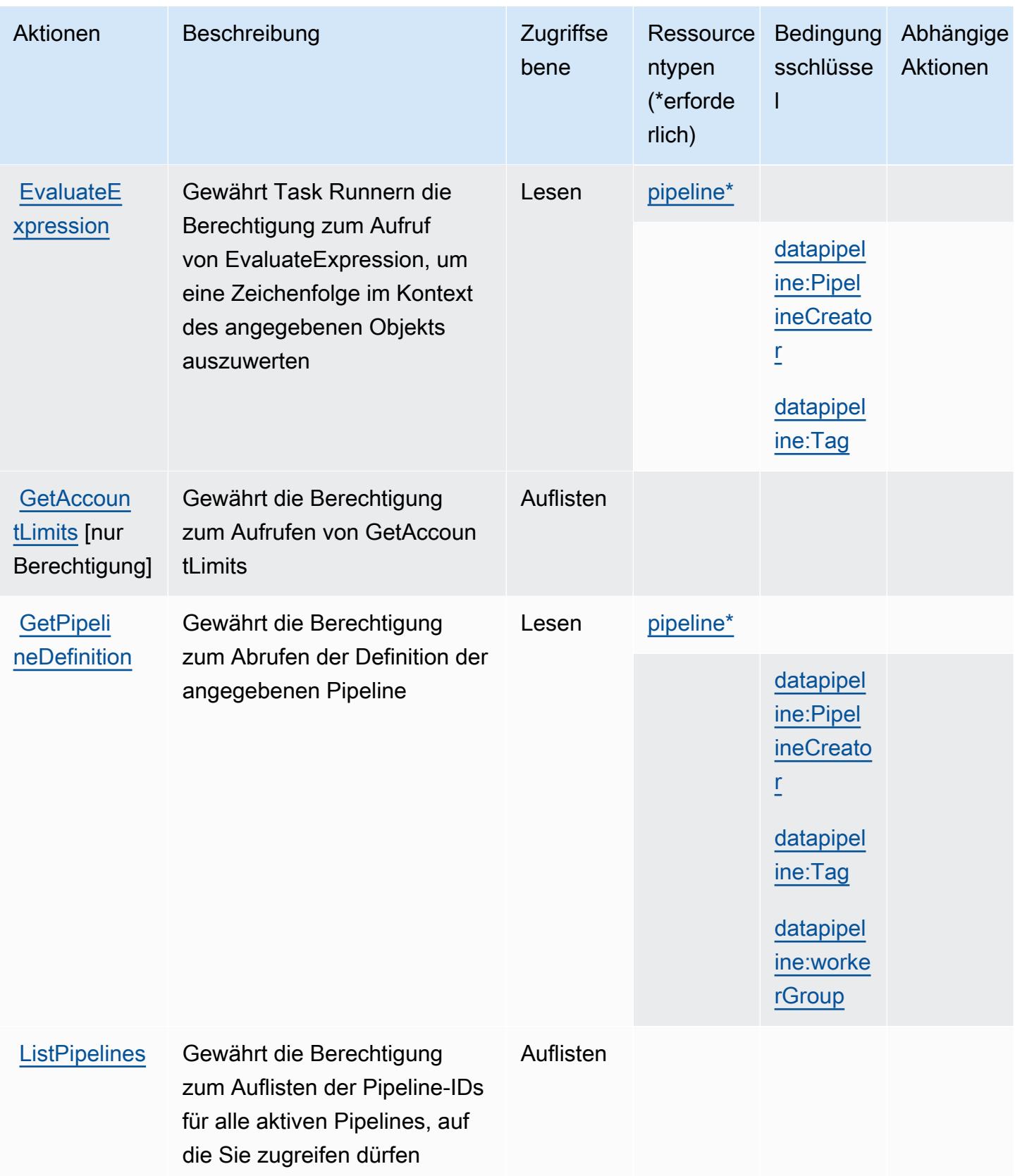

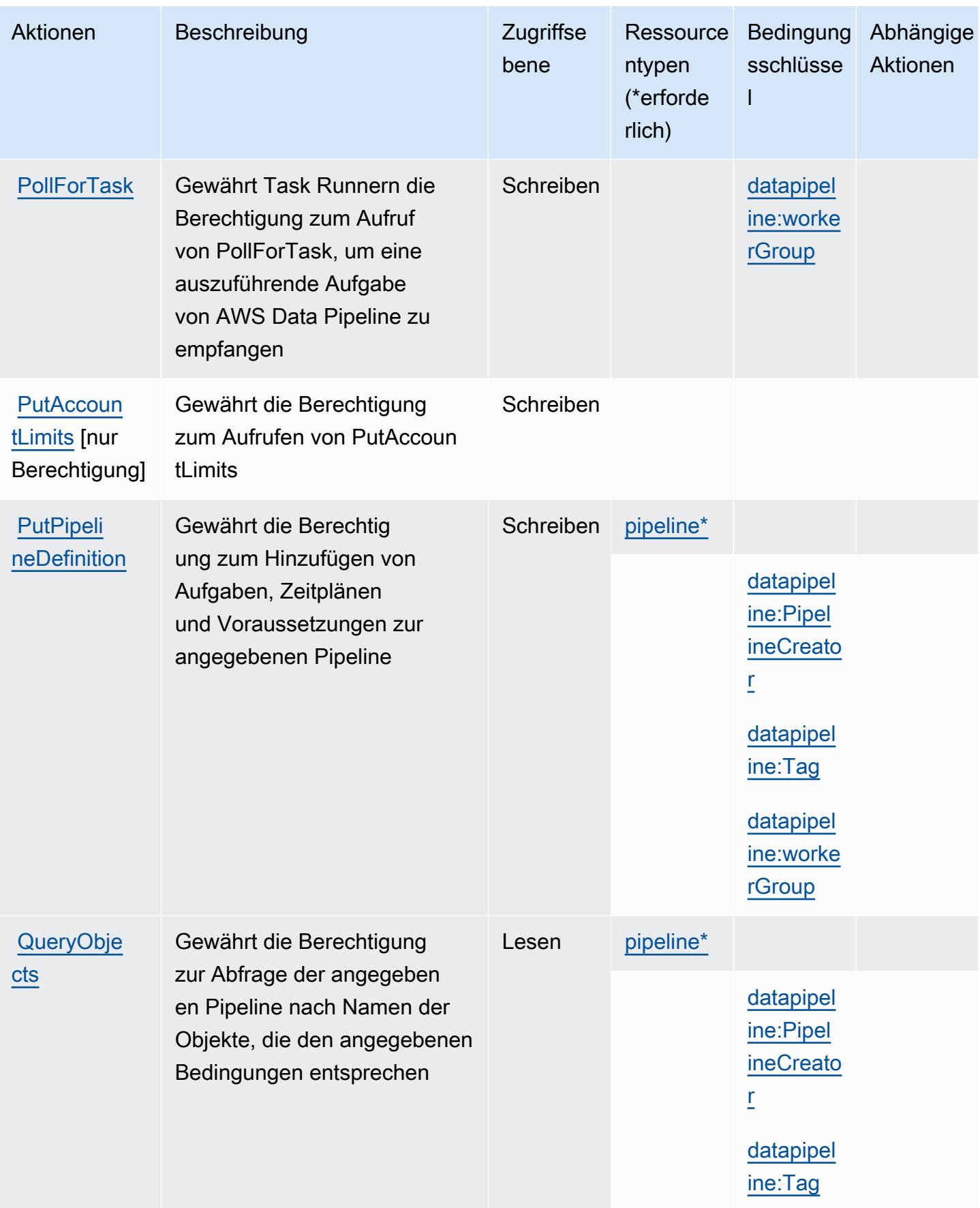

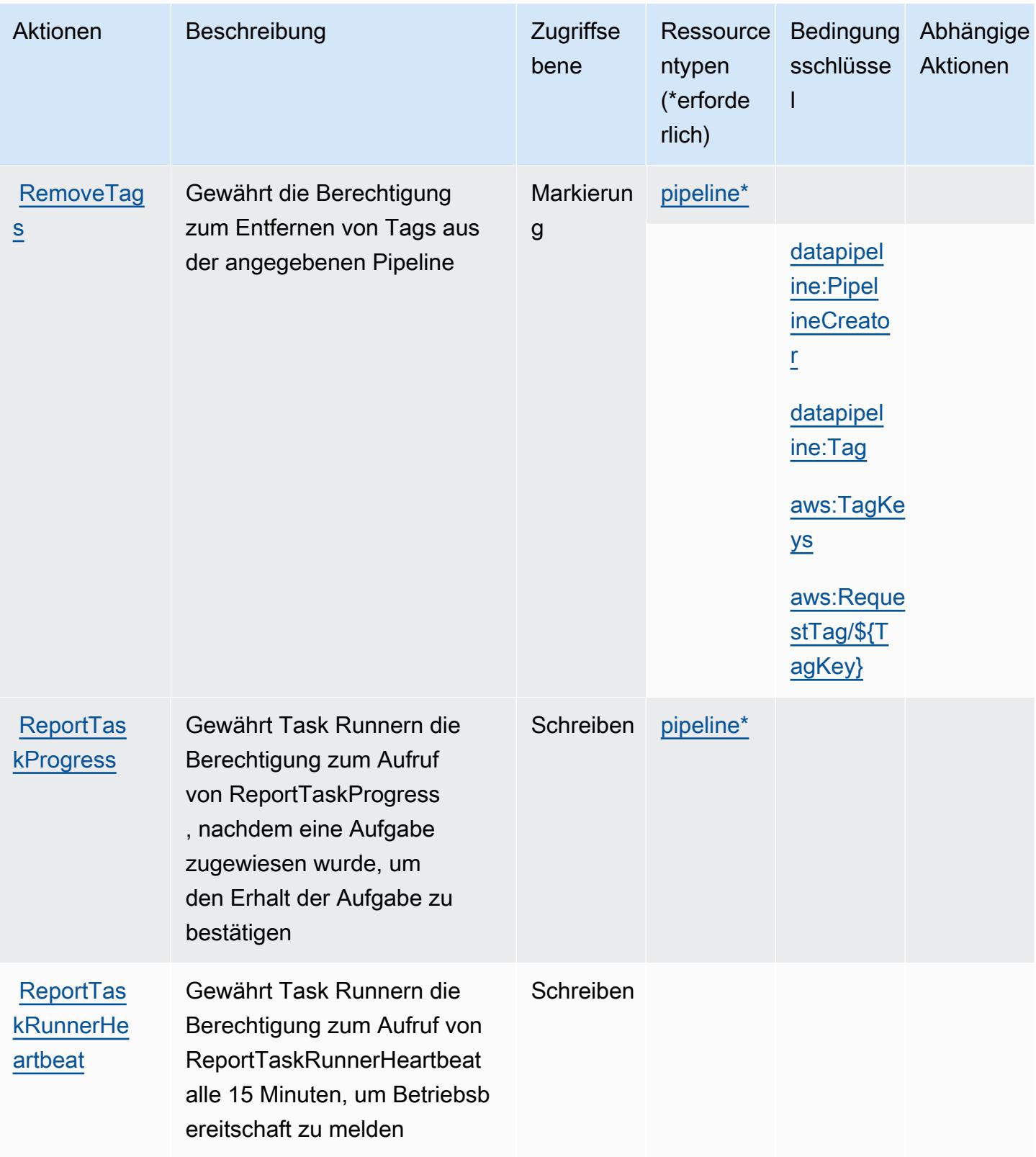

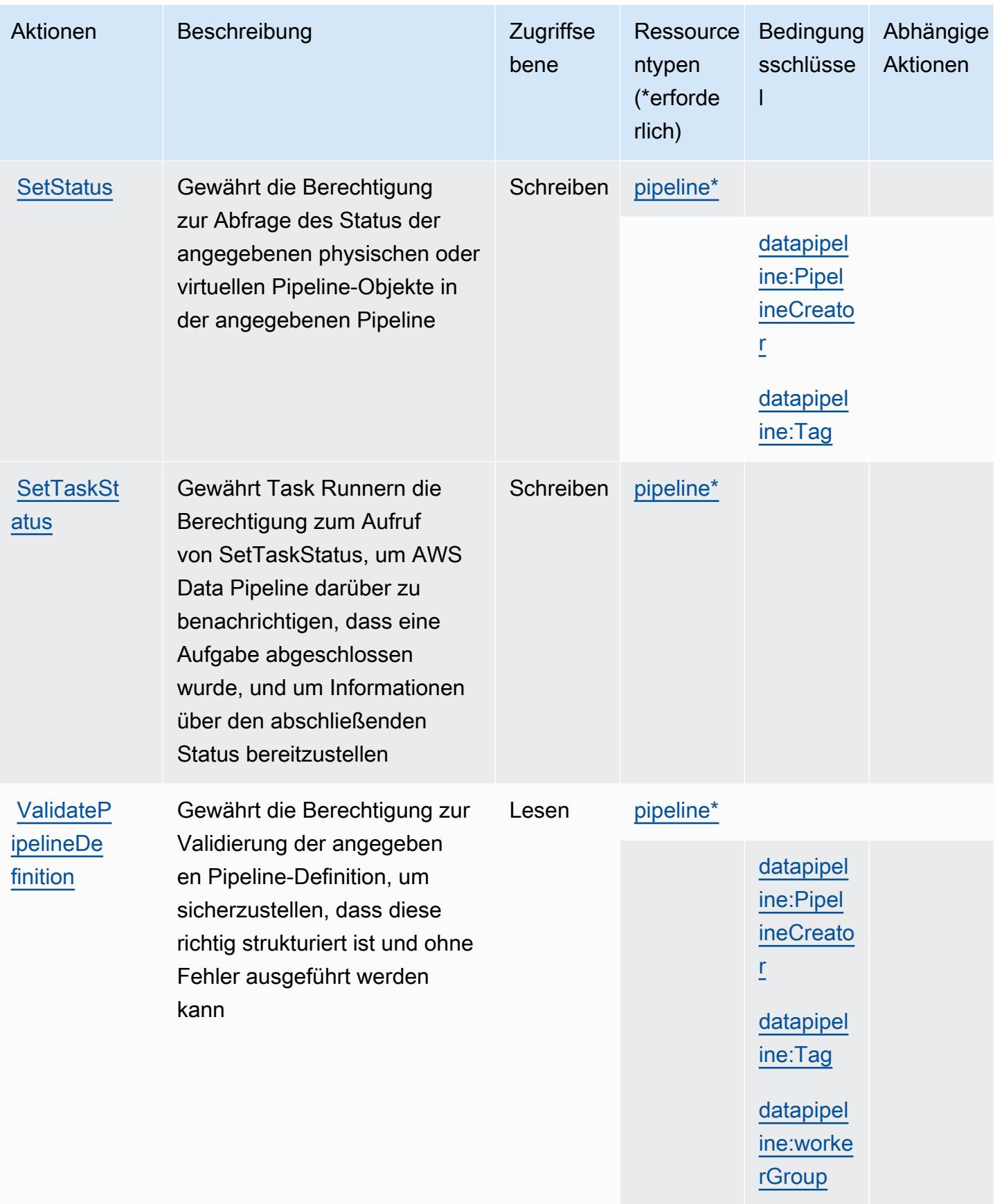

## <span id="page-1311-0"></span>Von AWS Data Pipeline definierte Ressourcentypen

Die folgenden Ressourcentypen werden von diesem Service definiert und können im Element Resource von IAM-Berechtigungsrichtlinienanweisungen verwendet werden. Jede Aktion in der [Tabelle "Actions" \(Aktionen\)](#page-1303-0) identifiziert die Ressourcentypen, die mit der Aktion angegeben werden können. Ein Ressourcentyp kann auch definieren, welche Bedingungsschlüssel Sie in einer Richtlinie einschließen können. Diese Schlüssel werden in der letzten Spalte der Tabelle der Ressourcentypen angezeigt. Details zu den Spalten in der folgenden Tabelle finden Sie in der Tabelle [Resource types.](reference_policies_actions-resources-contextkeys.html#resources_table)

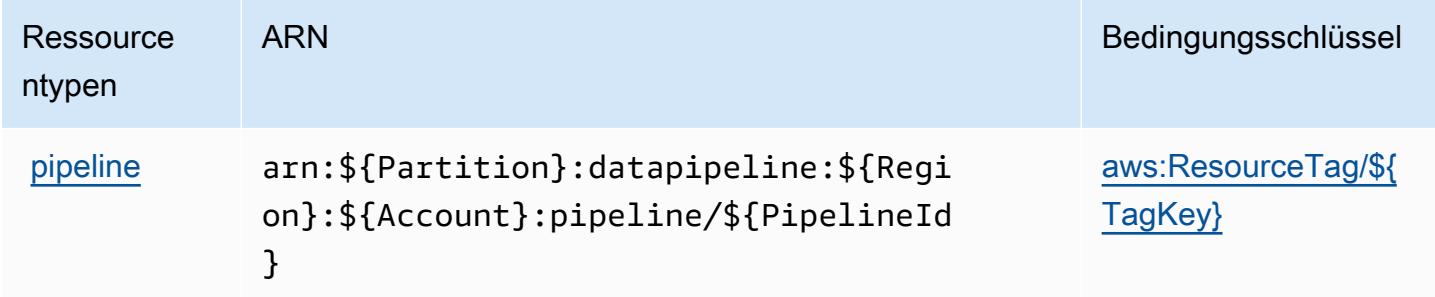

## <span id="page-1311-1"></span>Bedingungsschlüssel für AWS Data Pipeline

AWS Data Pipeline definiert die folgenden Bedingungsschlüssel, die im Element Condition einer IAM-Richtlinie verwendet werden können. Diese Schlüssel können Sie verwenden, um die Bedingungen zu verfeinern, unter denen die Richtlinienanweisung angewendet wird. Details zu den Spalten in der folgenden Tabelle finden Sie in der Tabelle [Condition keys](reference_policies_actions-resources-contextkeys.html#context_keys_table) (Bedingungsschlüssel).

Eine Liste der globalen Bedingungsschlüssel, die für alle Services verfügbar sind, finden Sie unter [Verfügbare globale Bedingungsschlüssel](https://docs.aws.amazon.com/IAM/latest/UserGuide/reference_policies_condition-keys.html#AvailableKeys).

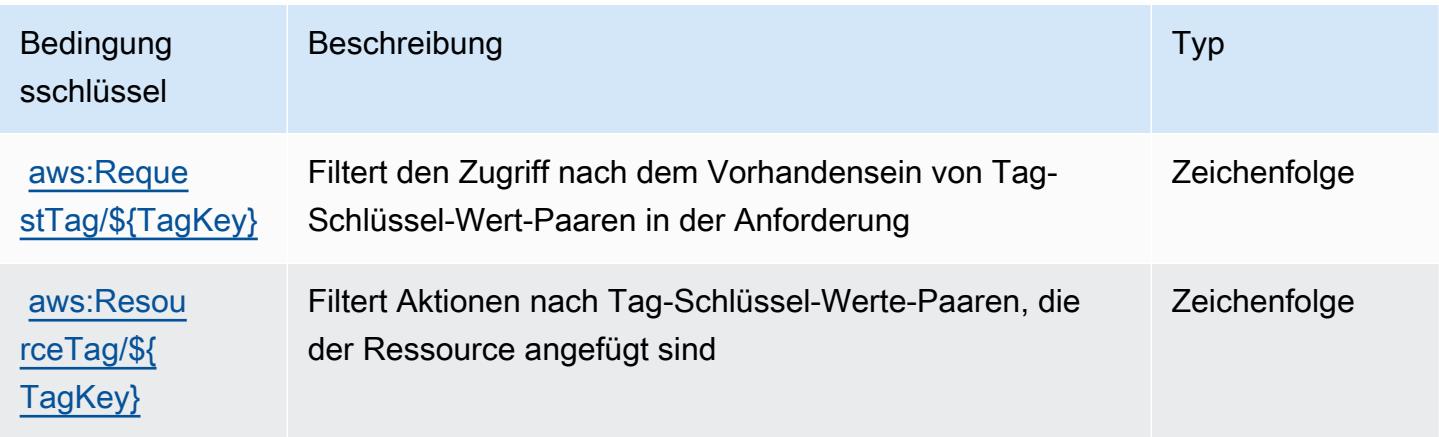

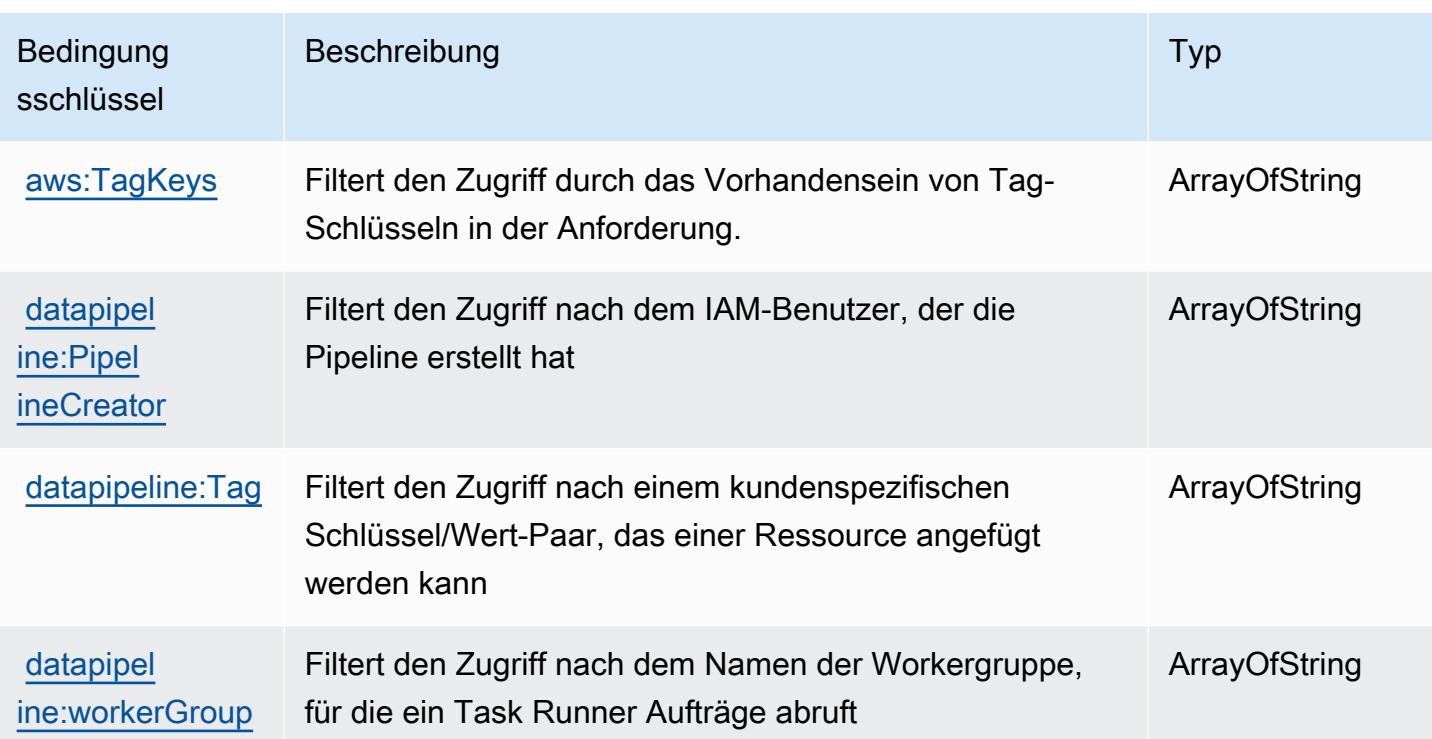

## Aktionen, Ressourcen und Bedingungsschlüssel für AWS Database Migration Service

AWS Database Migration Service (Servicepräfix: dms) stellt die folgenden servicespezifischen Ressourcen, Aktionen und Bedingungskontextschlüssel für die Verwendung in IAM-Berechtigungsrichtlinien bereit.

Referenzen:

- Erfahren Sie, wie Sie [diesen Service konfigurieren.](https://docs.aws.amazon.com/dms/latest/userguide/)
- Zeigen Sie eine Liste der [API-Vorgänge an, die für diesen Service verfügbar sind](https://docs.aws.amazon.com/dms/latest/APIReference/).
- Erfahren Sie, wie Sie diesen Service und seine Ressourcen [mithilfe von IAM](https://docs.aws.amazon.com/dms/latest/userguide/CHAP_Security.html)-Berechtigungsrichtlinien schützen.

#### Themen

- [Von AWS Database Migration Service definierte Aktionen](#page-1313-0)
- [Von AWS Database Migration Service definierte Ressourcentypen](#page-1348-0)
- [Bedingungsschlüssel für AWS Database Migration Service](#page-1350-0)

## <span id="page-1313-0"></span>Von AWS Database Migration Service definierte Aktionen

Sie können die folgenden Aktionen im Element Action einer IAM-Richtlinienanweisung angeben. Verwenden Sie Richtlinien, um Berechtigungen zum Ausführen einer Operation in AWSzu erteilen. Wenn Sie eine Aktion in einer Richtlinie verwenden, erlauben oder verweigern Sie in der Regel den Zugriff auf die API-Operation oder den CLI-Befehl mit demselben Namen. Dabei kann es mitunter vorkommen, dass eine einzige Aktion den Zugriff auf mehr als eine Operation steuert. Alternativ erfordern einige Vorgänge mehrere verschiedene Aktionen.

Die Spalte Resource types (Ressourcentypen) der Aktionstabelle gibt an, ob die Aktion Berechtigungen auf Ressourcenebene unterstützt. Wenn es keinen Wert für diese Spalte gibt, müssen Sie alle Ressourcen ("\*") im Element Resource Ihrer Richtlinienanweisung angeben. Wenn die Spalte einen Ressourcentyp enthält, können Sie einen ARN dieses Typs in einer Anweisung mit dieser Aktion angeben. Wenn für die Aktion eine oder mehrere Ressourcen erforderlich sind, muss der Aufrufer die Erlaubnis haben, die Aktion mit diesen Ressourcen zu verwenden. Erforderliche Ressourcen sind in der Tabelle mit einem Sternchen (\*) gekennzeichnet. Wenn Sie den Ressourcenzugriff mit dem Element Resource in einer IAM-Richtlinie einschränken, müssen Sie für jeden erforderlichen Ressourcentyp einen ARN oder ein Muster angeben. Einige Aktionen unterstützen mehrere Ressourcentypen. Wenn der Ressourcentyp optional ist (nicht als erforderlich angegeben), können Sie sich für einen der optionalen Ressourcentypen entscheiden.

Die Spalte Bedingungsschlüssel der Tabelle der Aktionen enthält Schlüssel, die Sie im Element Condition einer Richtlinienanweisung angeben können. Weitere Informationen zu den Bedingungsschlüsseln, die den Ressourcen für den Service zugeordnet sind, finden Sie in der Spalte Bedingungsschlüssel der Tabelle der Ressourcentypen.

#### **a** Note

Die Ressourcenbedingungsschlüssel sind in der Tabelle [Ressourcentypen](#page-1348-0) enthalten. Sie finden einen Link zu dem Ressourcentyp, der für eine Aktion gilt, in der Spalte Ressourcentypen (\*erforderlich) der Tabelle "Aktionen". Der Ressourcentyp in der Tabelle "Ressourcentypen" enthält die Spalte Bedingungsschlüssel. Das sind die Ressourcenbedingungsschlüssel, die für eine Aktion in der Tabelle "Aktionen" gelten.

Details zu den Spalten in der folgenden Tabelle finden Sie in der Tabelle [Aktionen](reference_policies_actions-resources-contextkeys.html#actions_table)

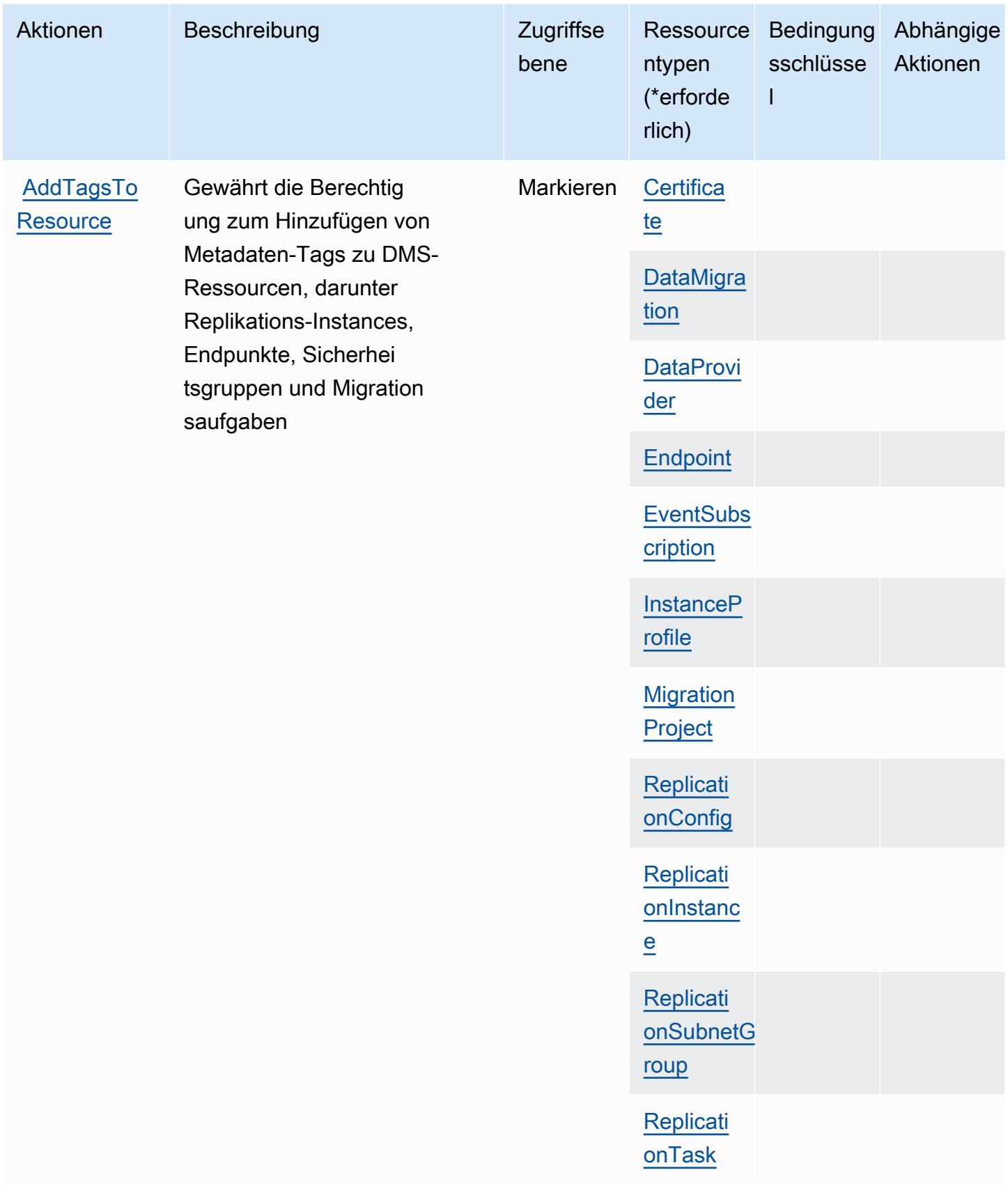

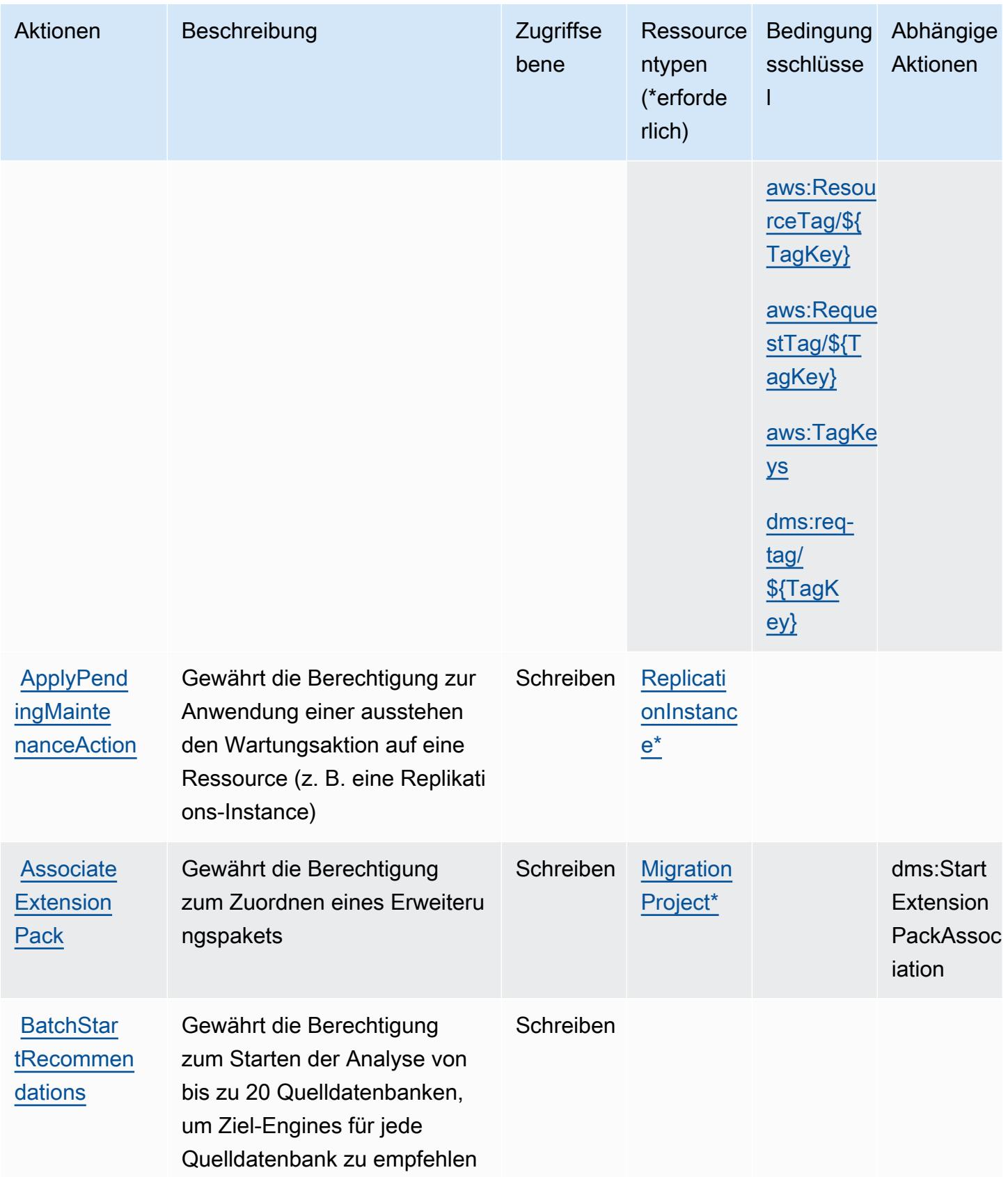

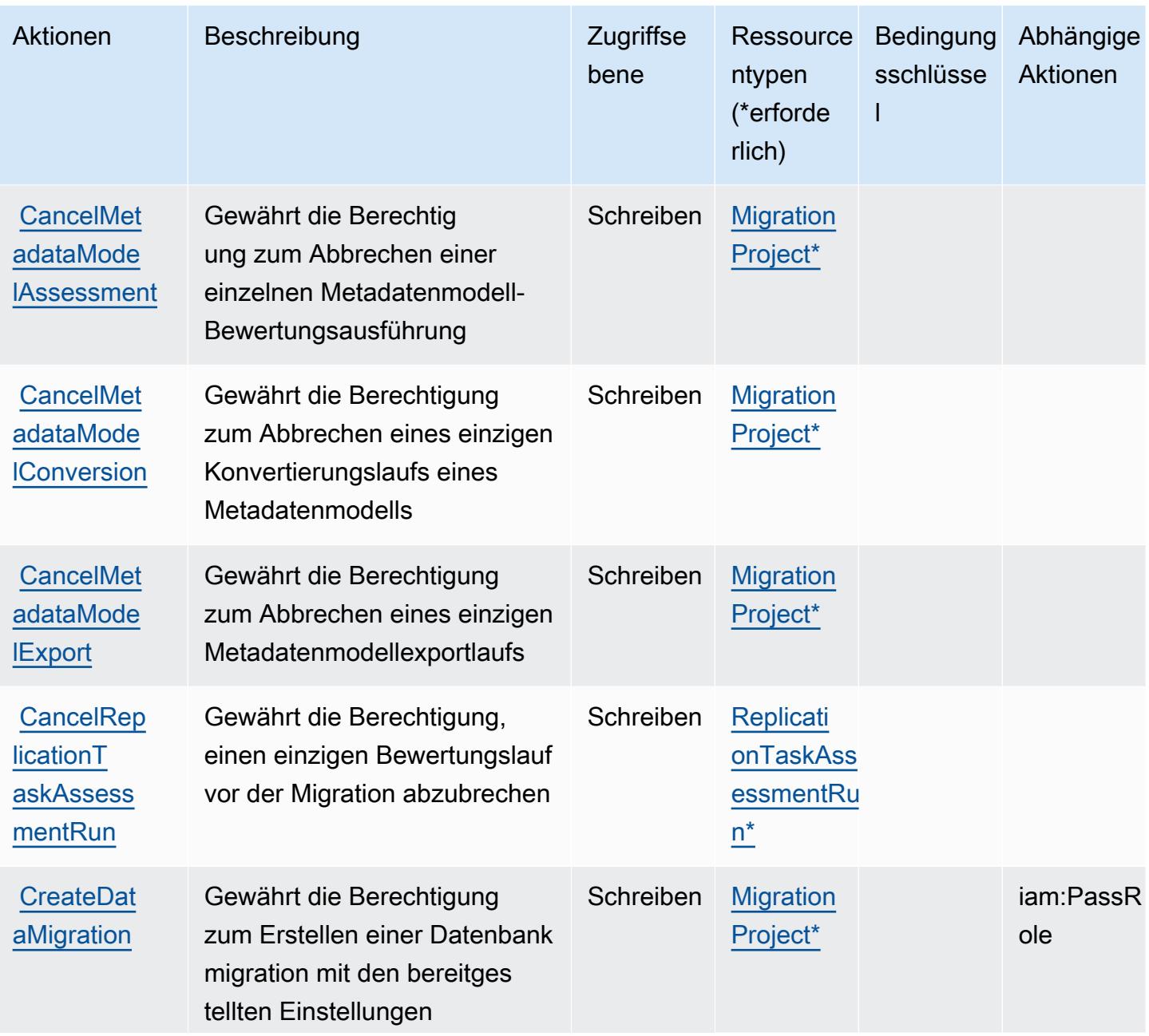

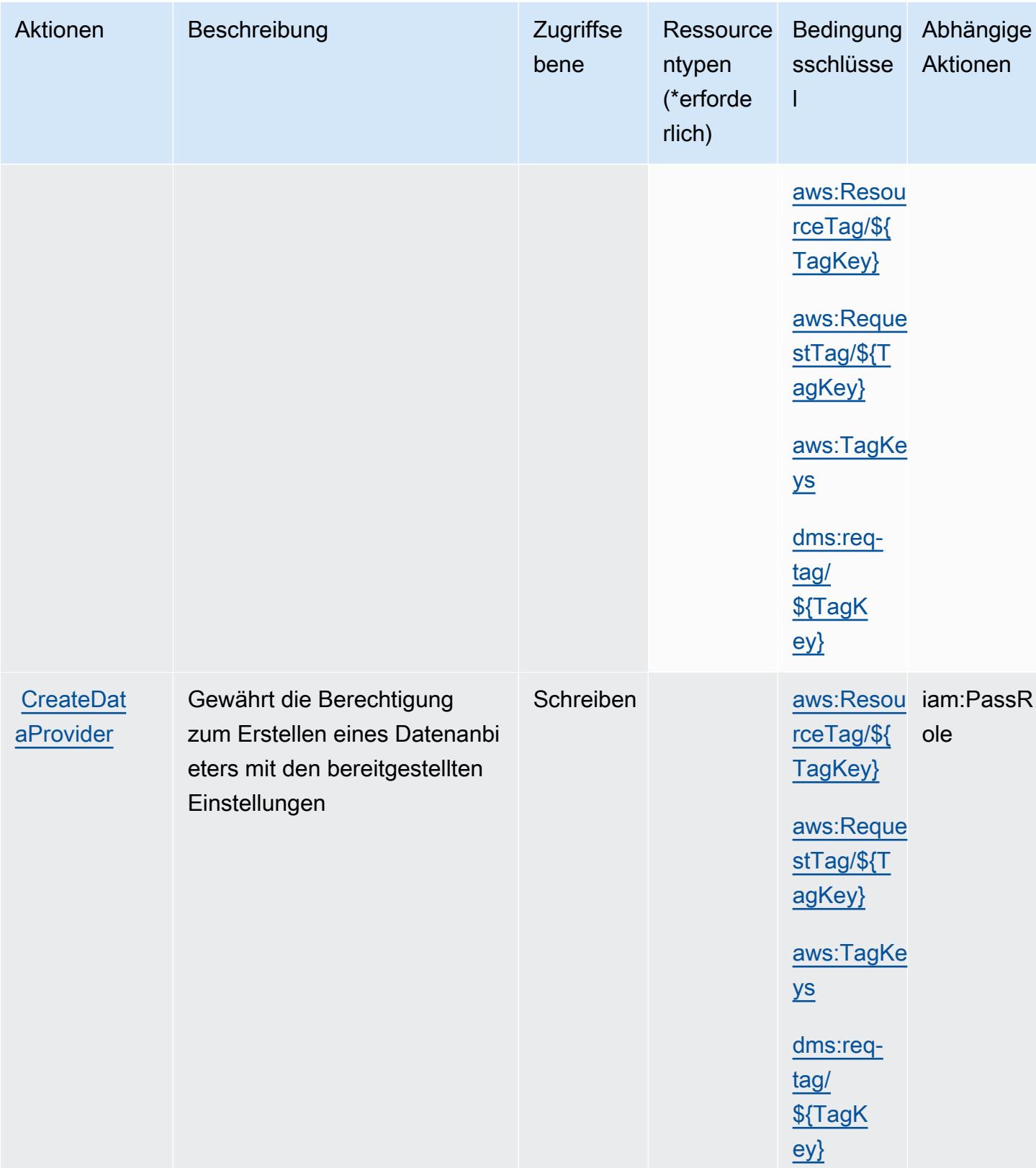

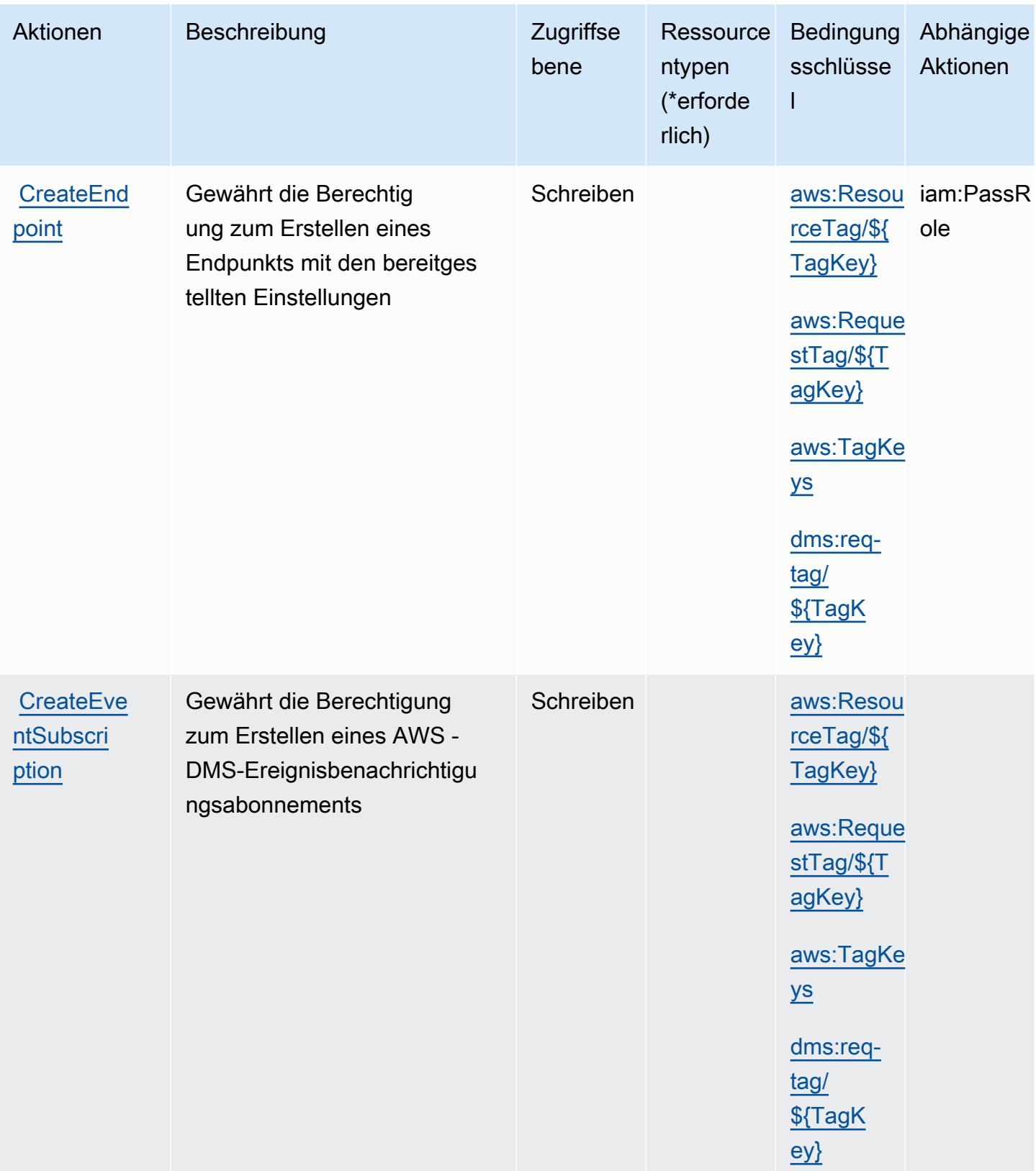

Service-Authorization-Referenz

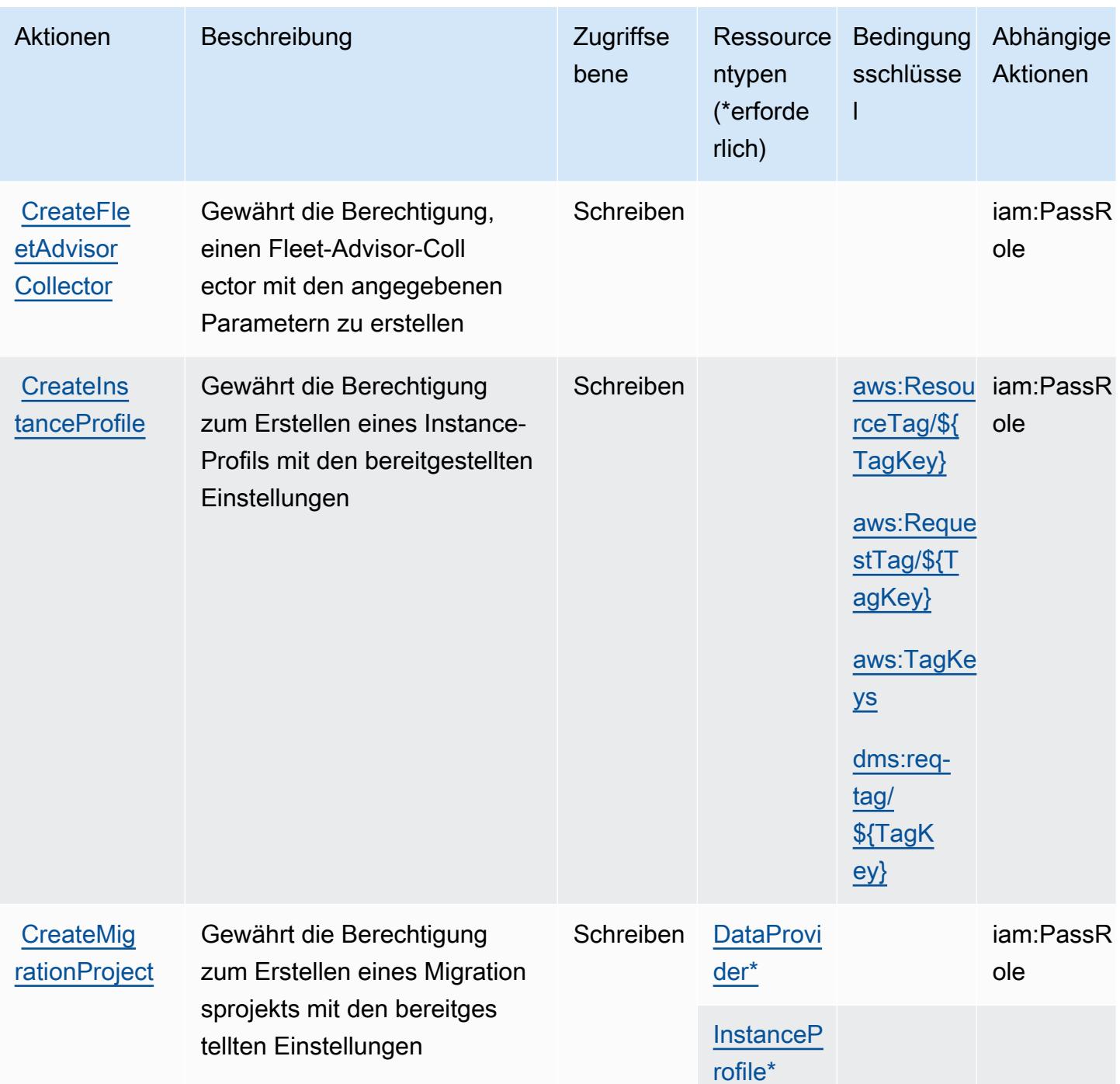

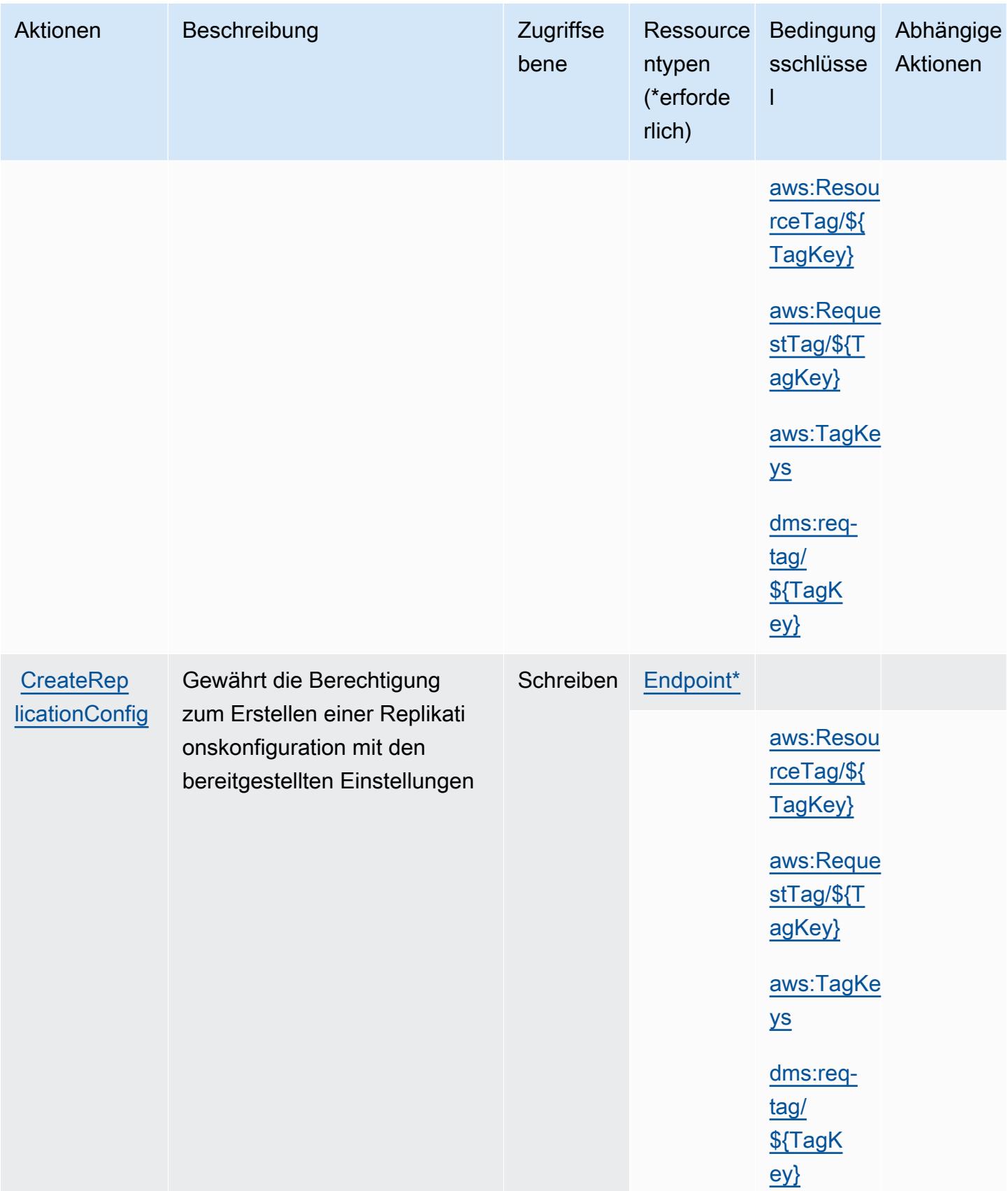

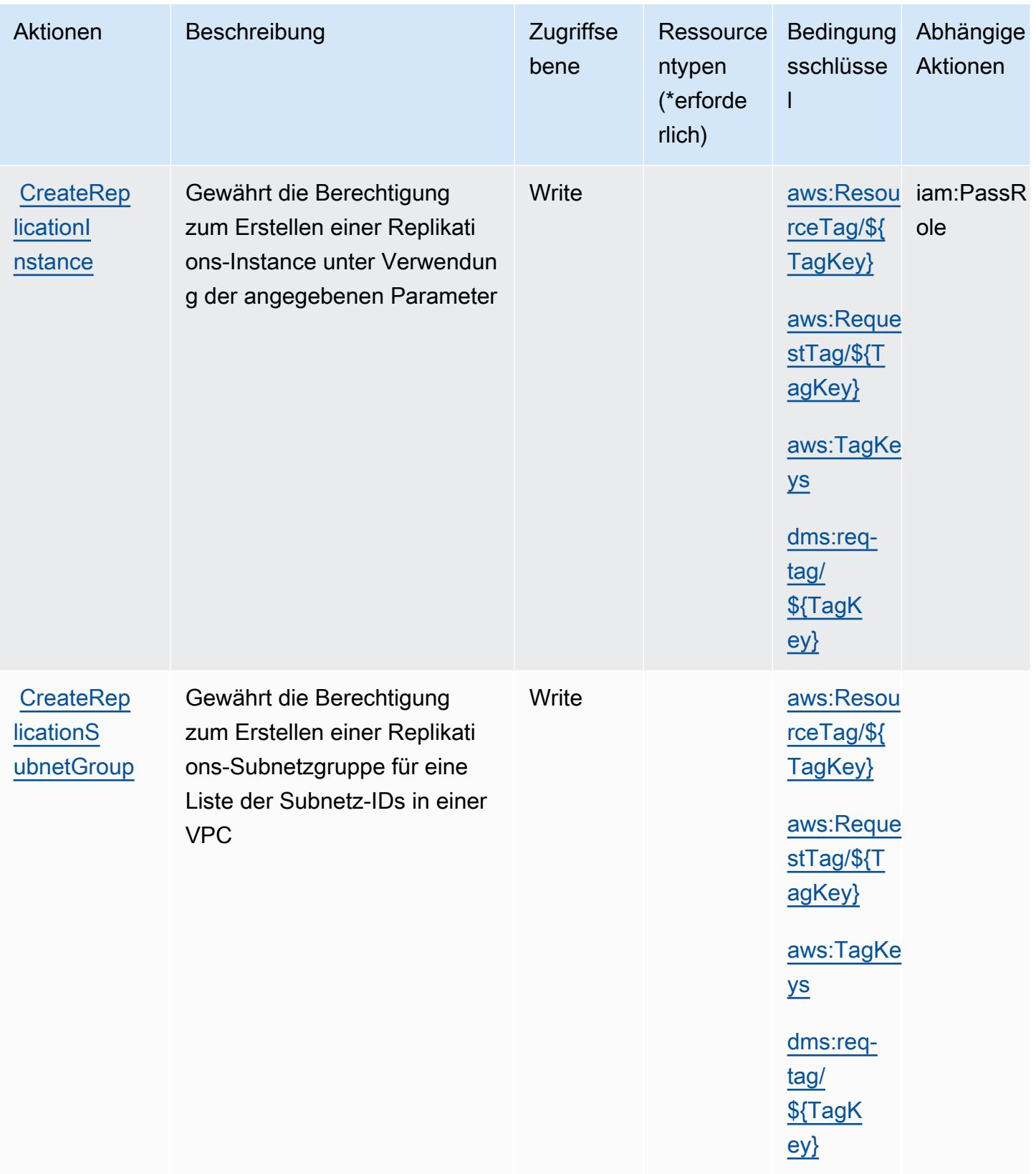

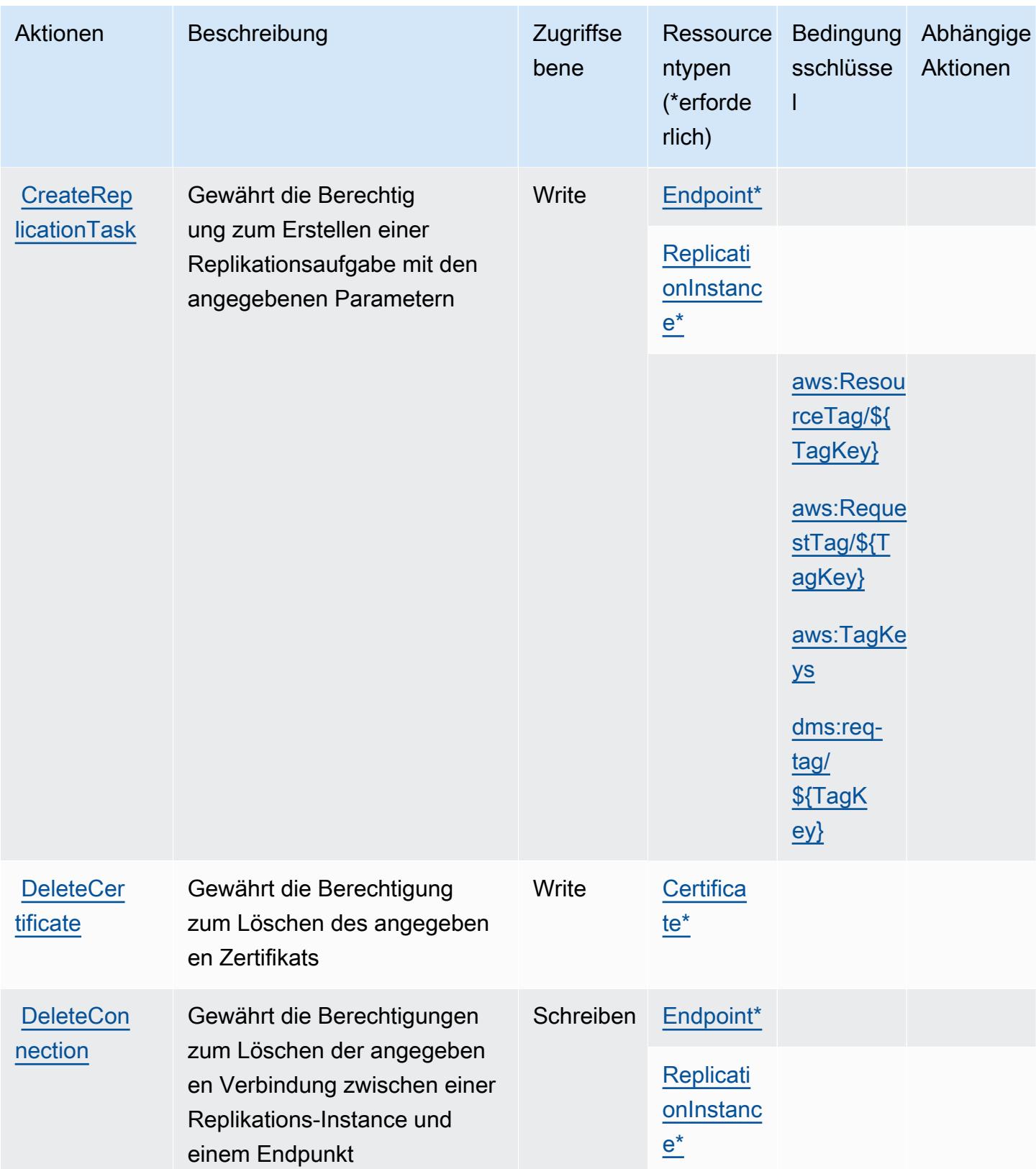

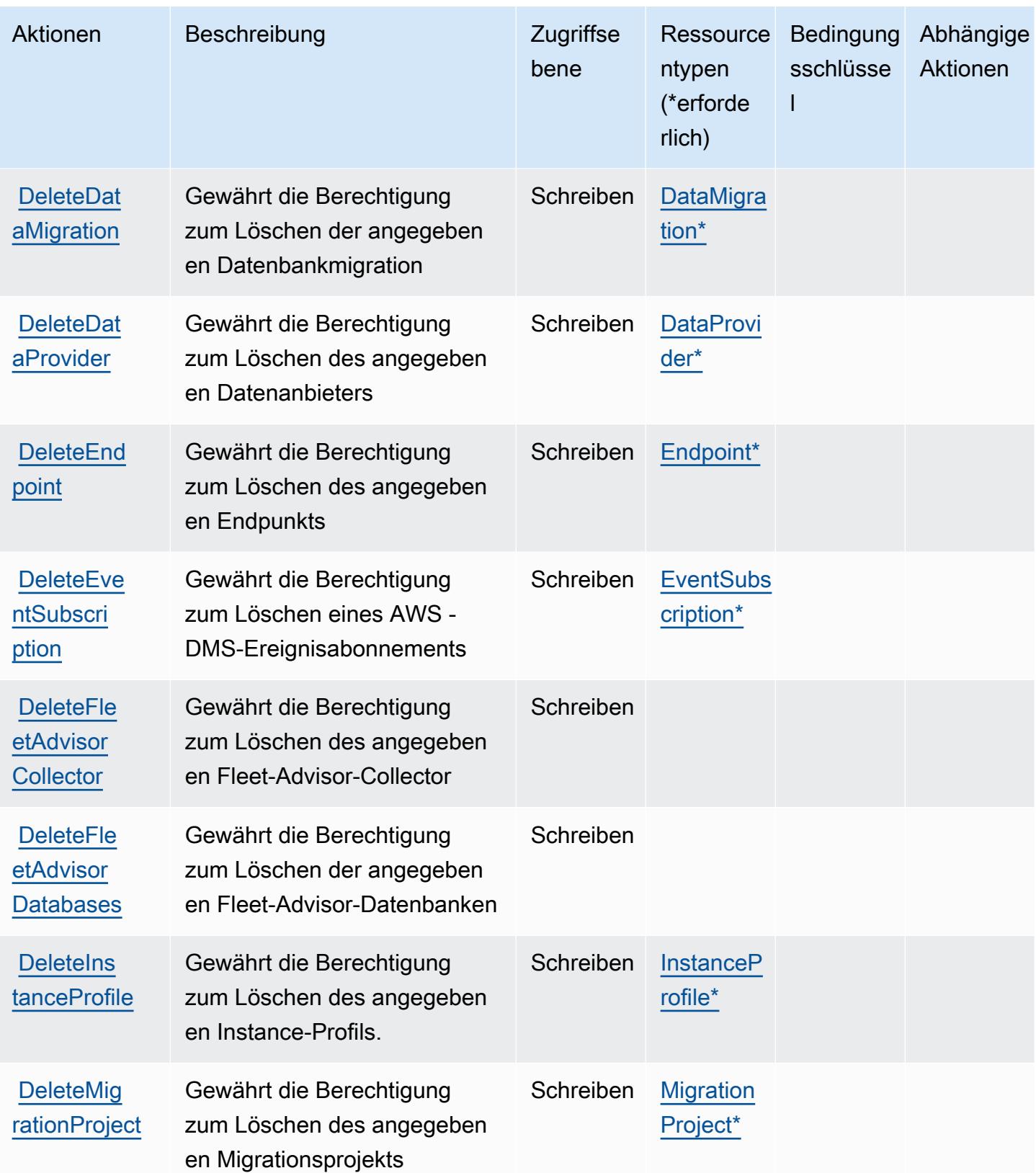

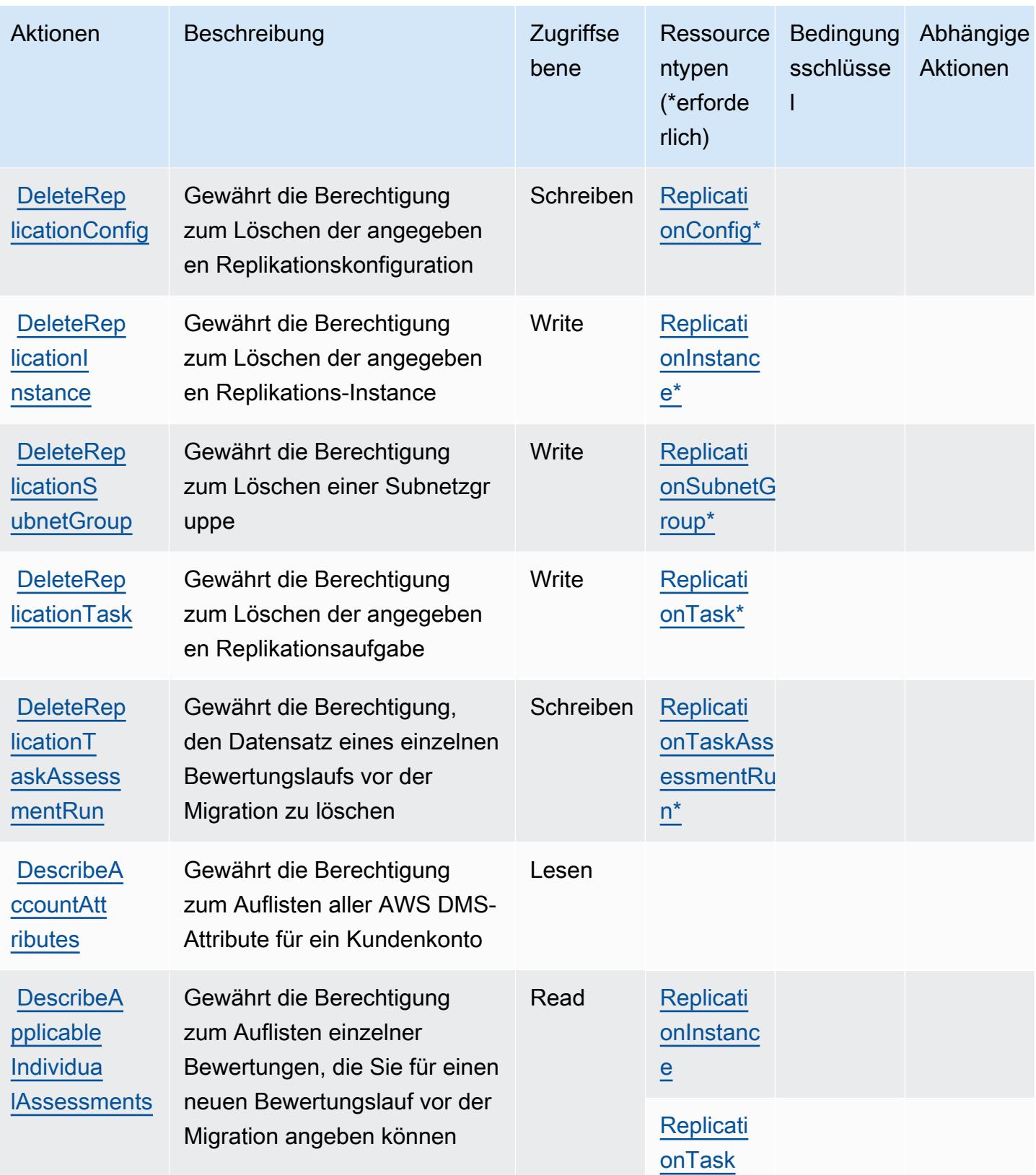

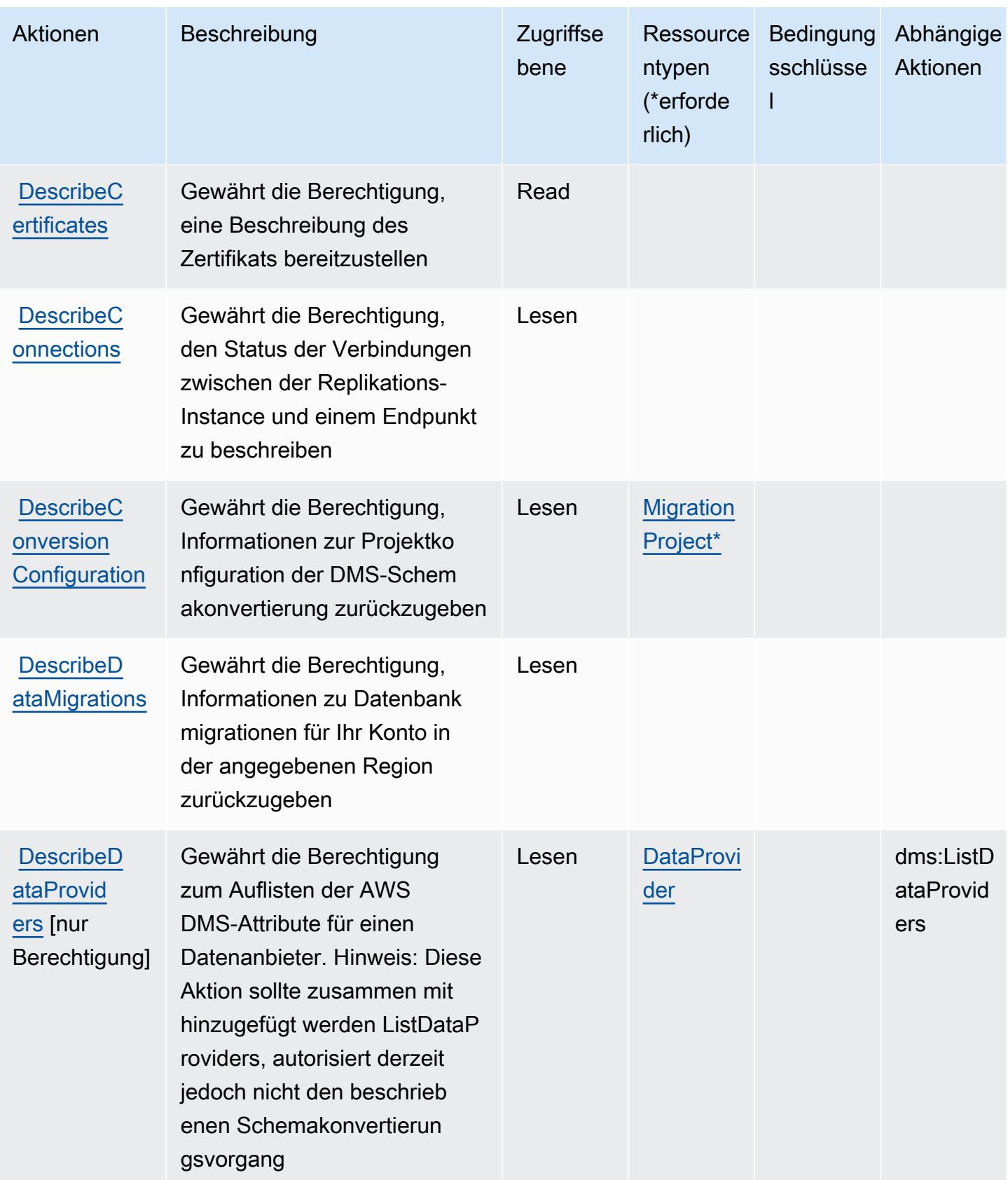

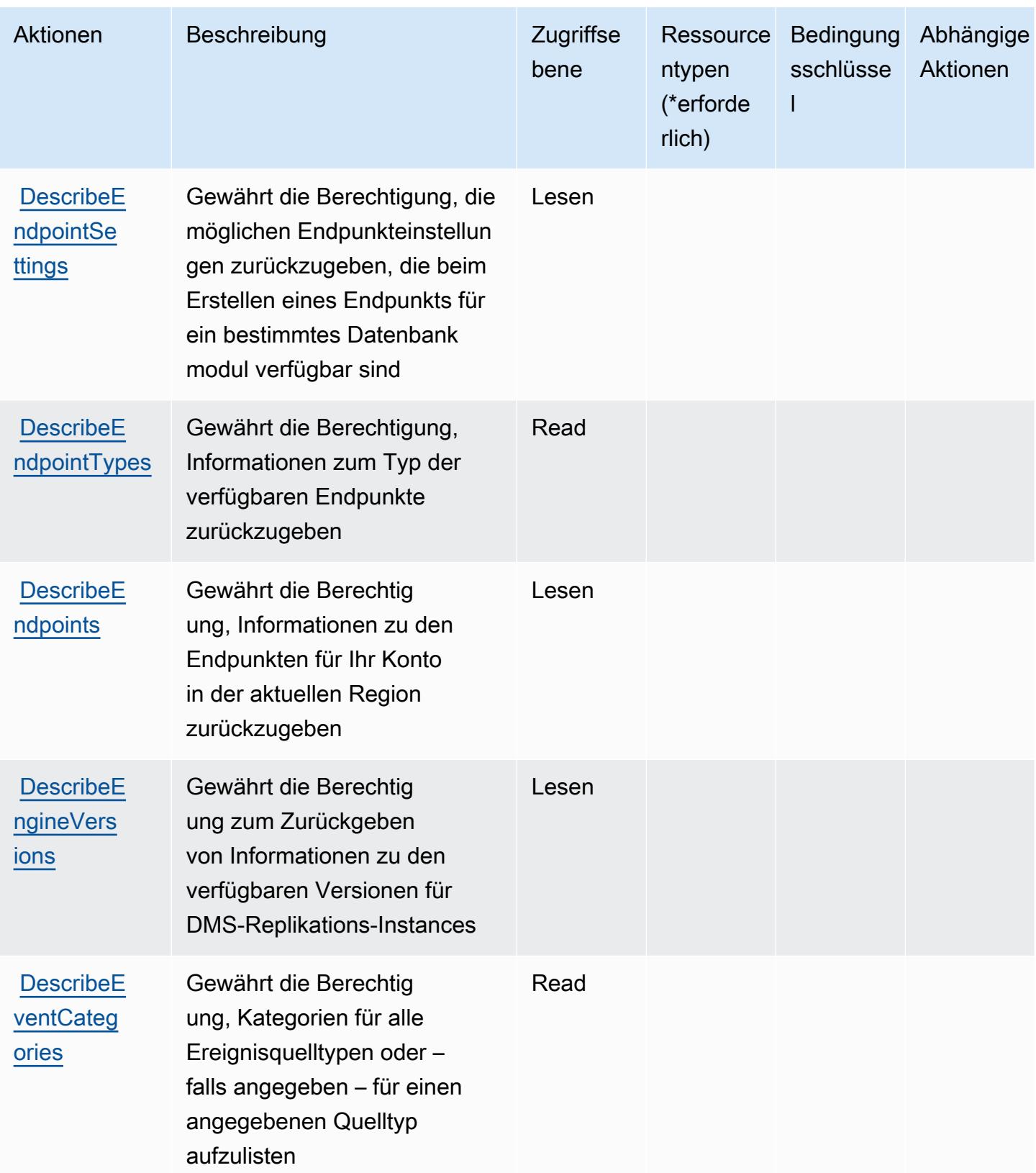

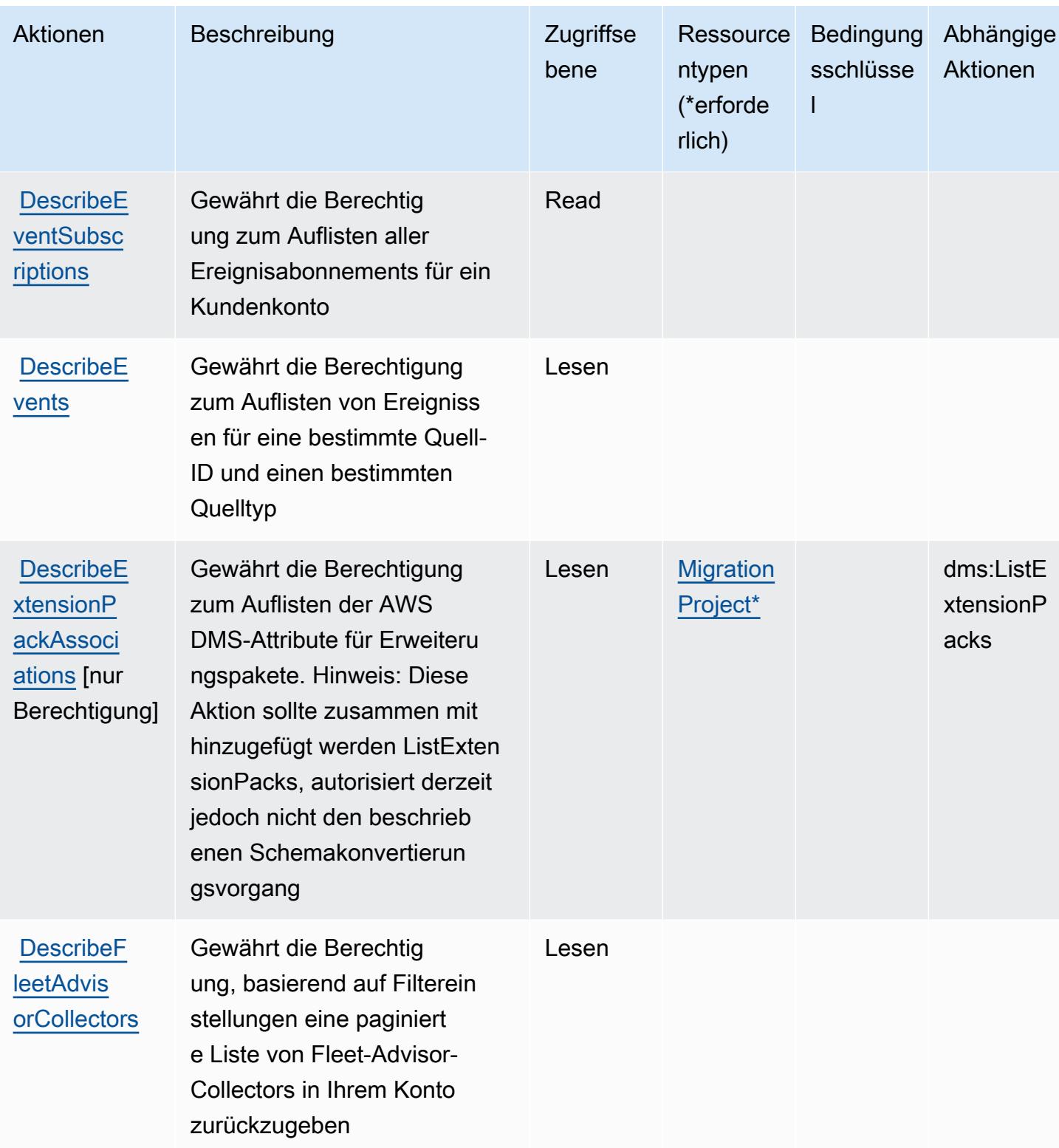

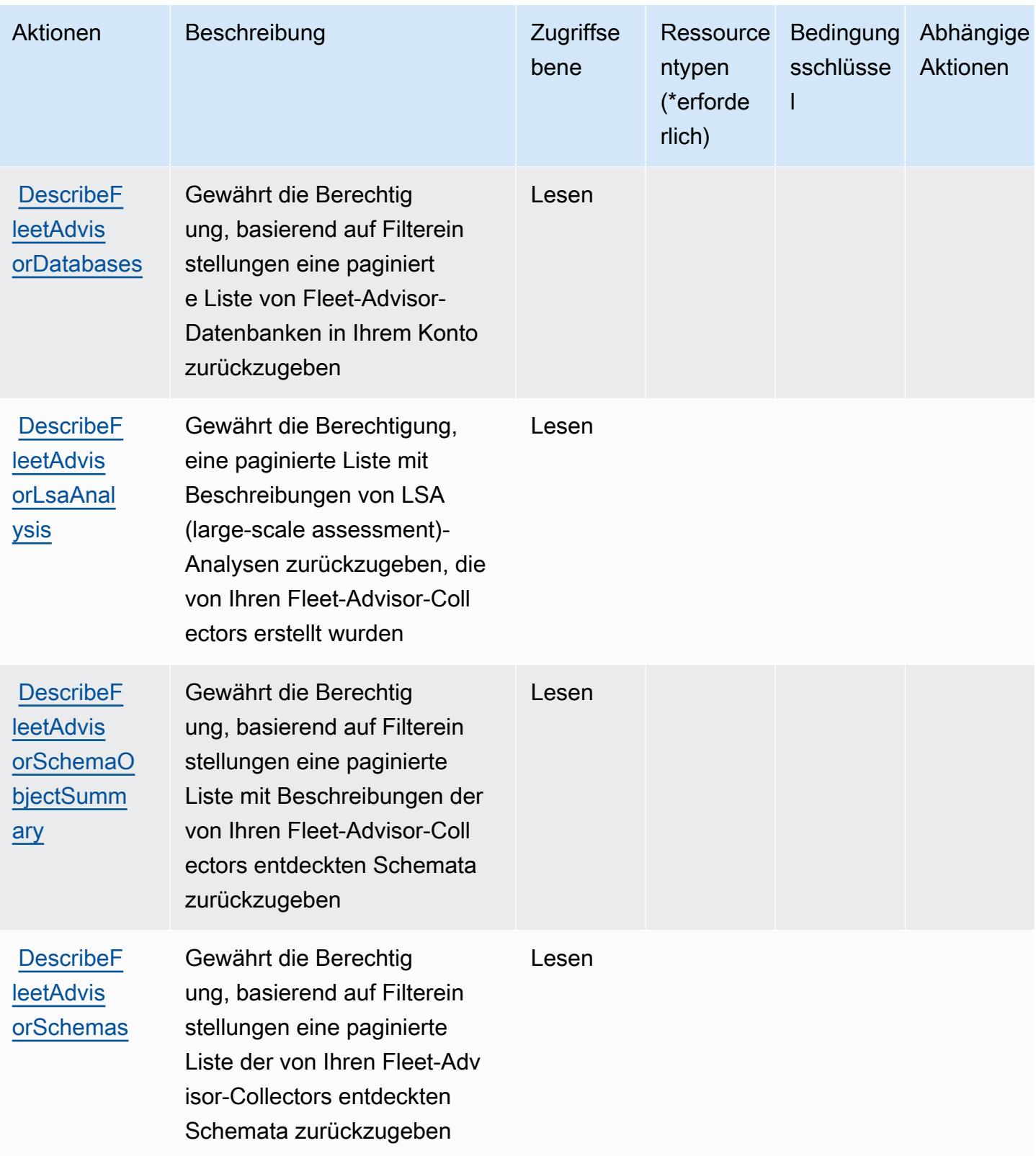

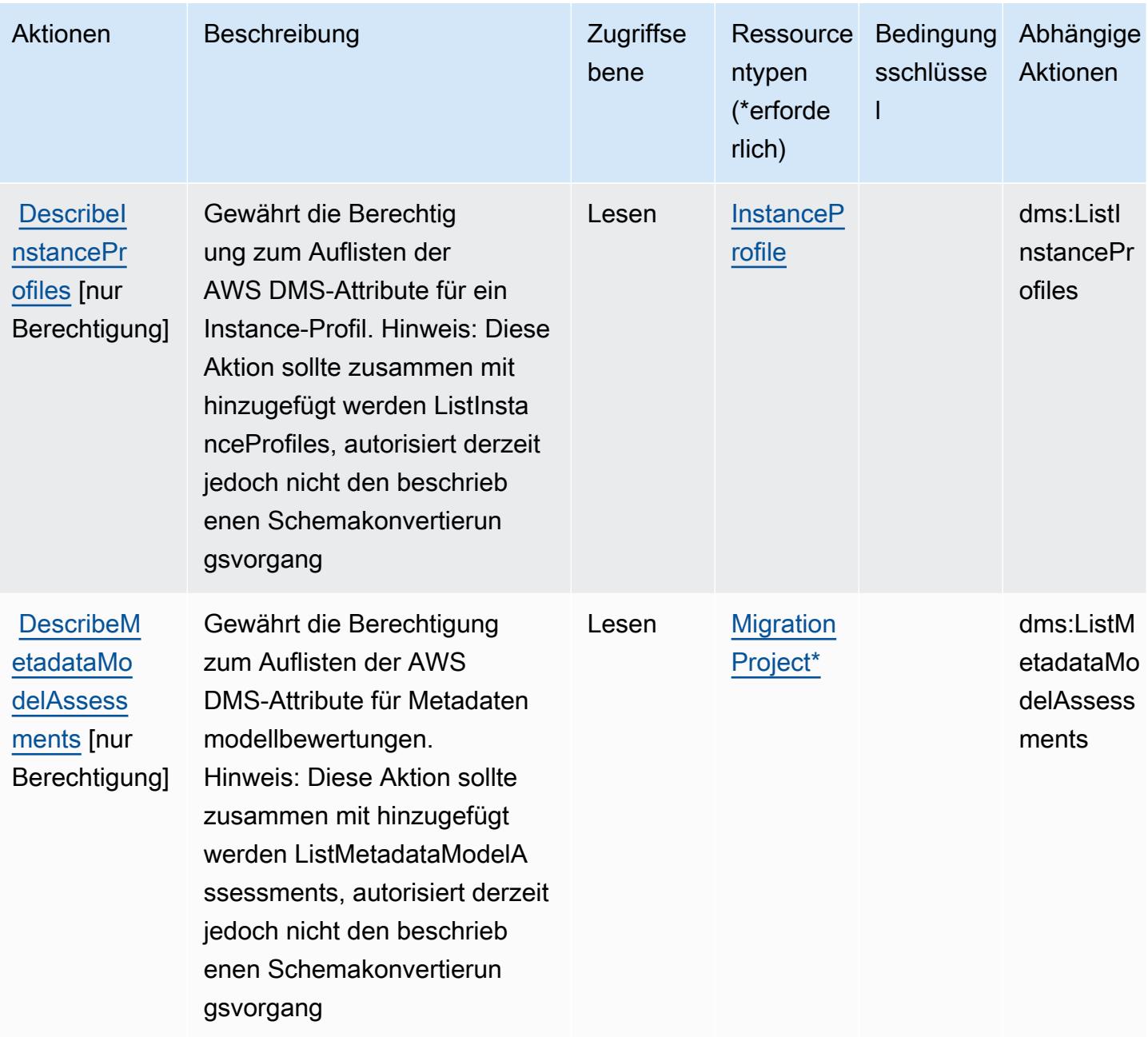

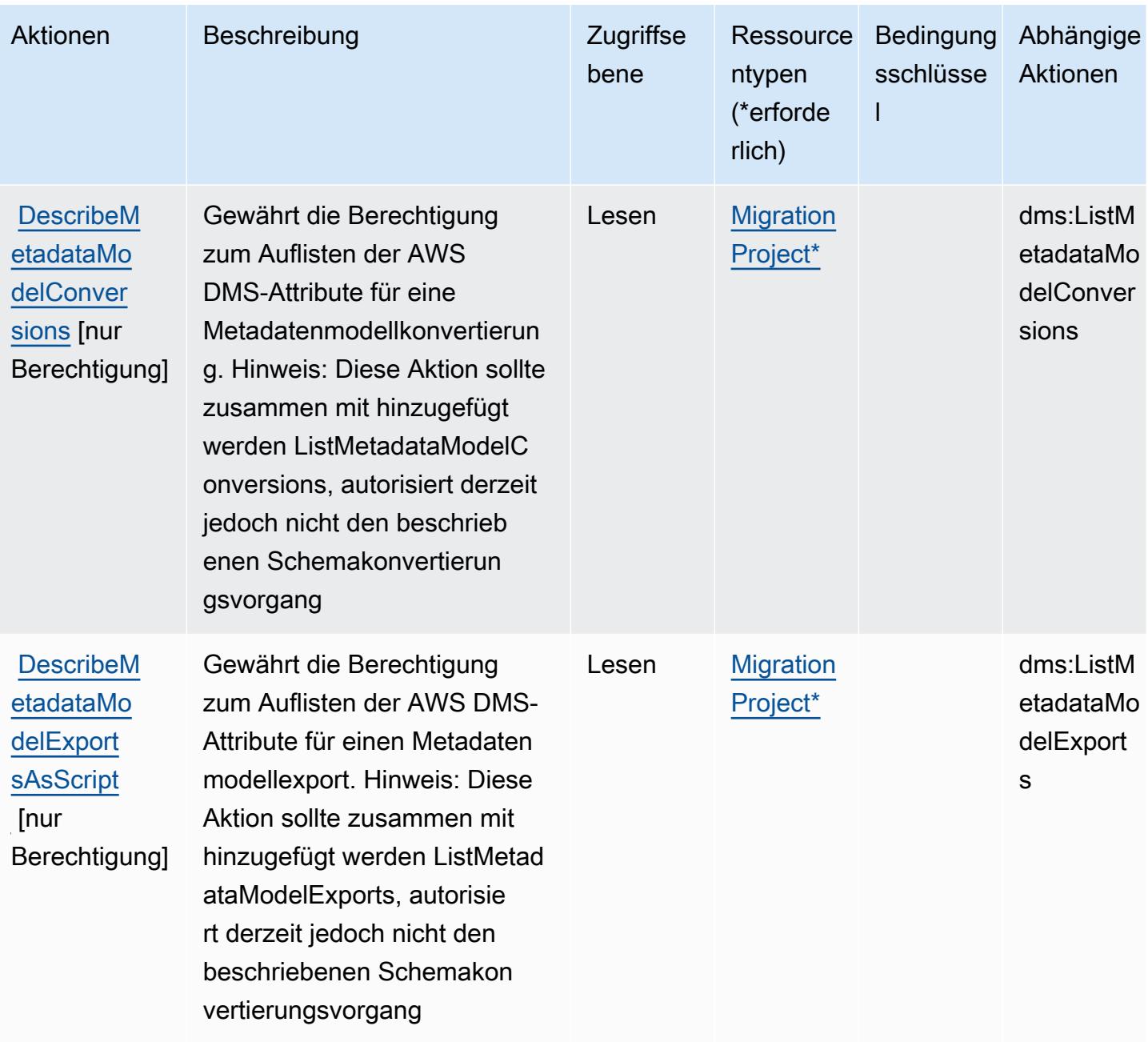

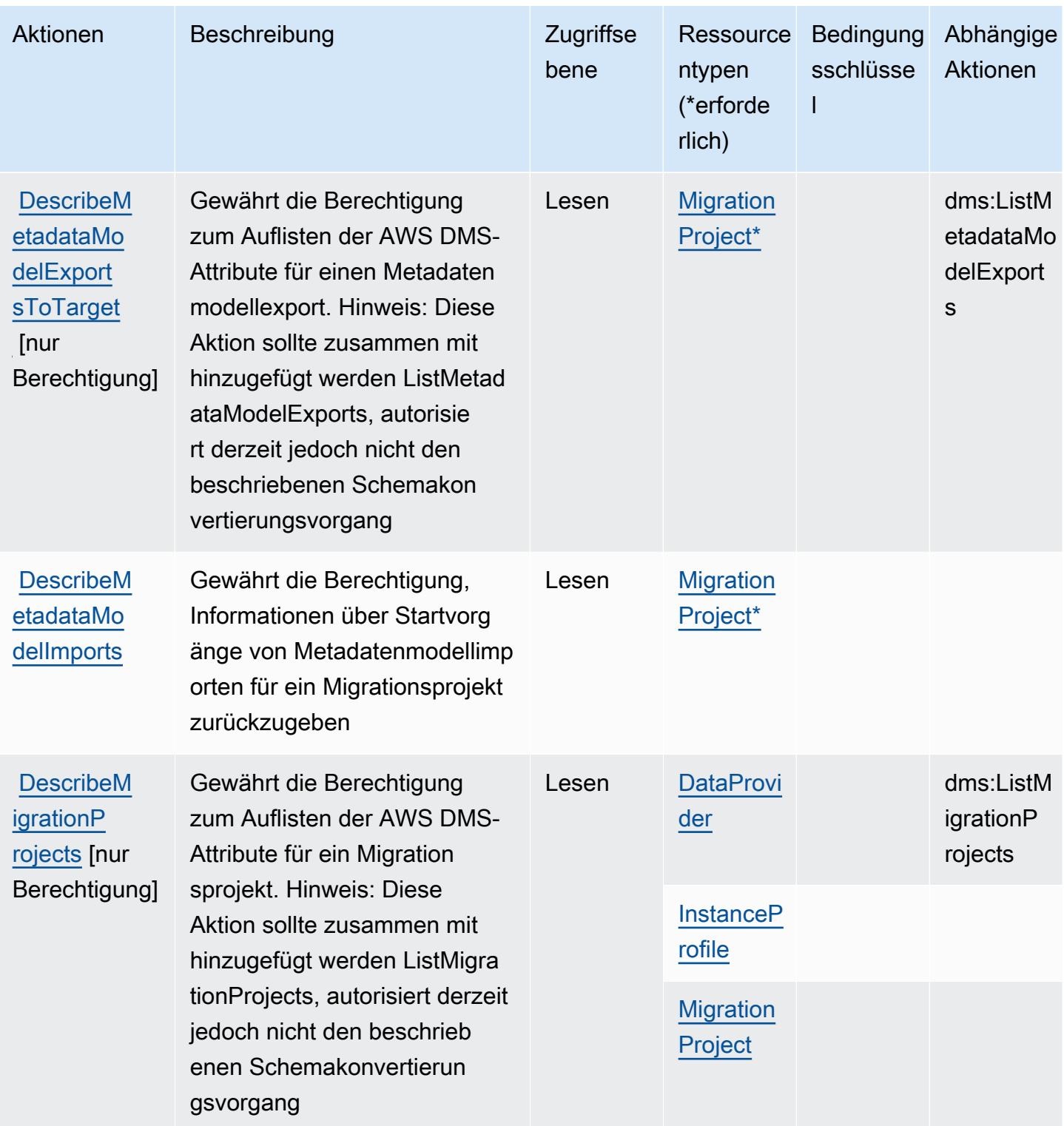
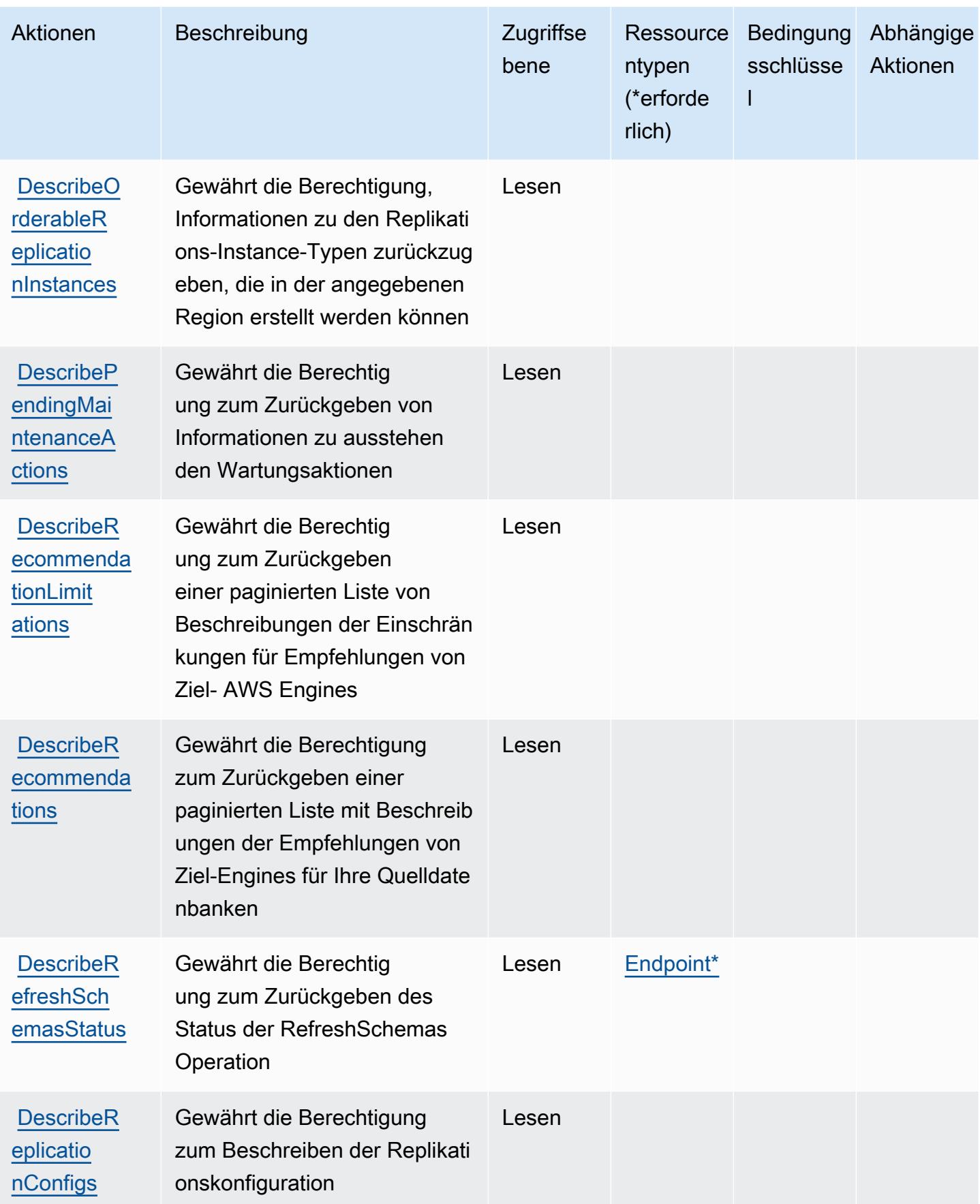

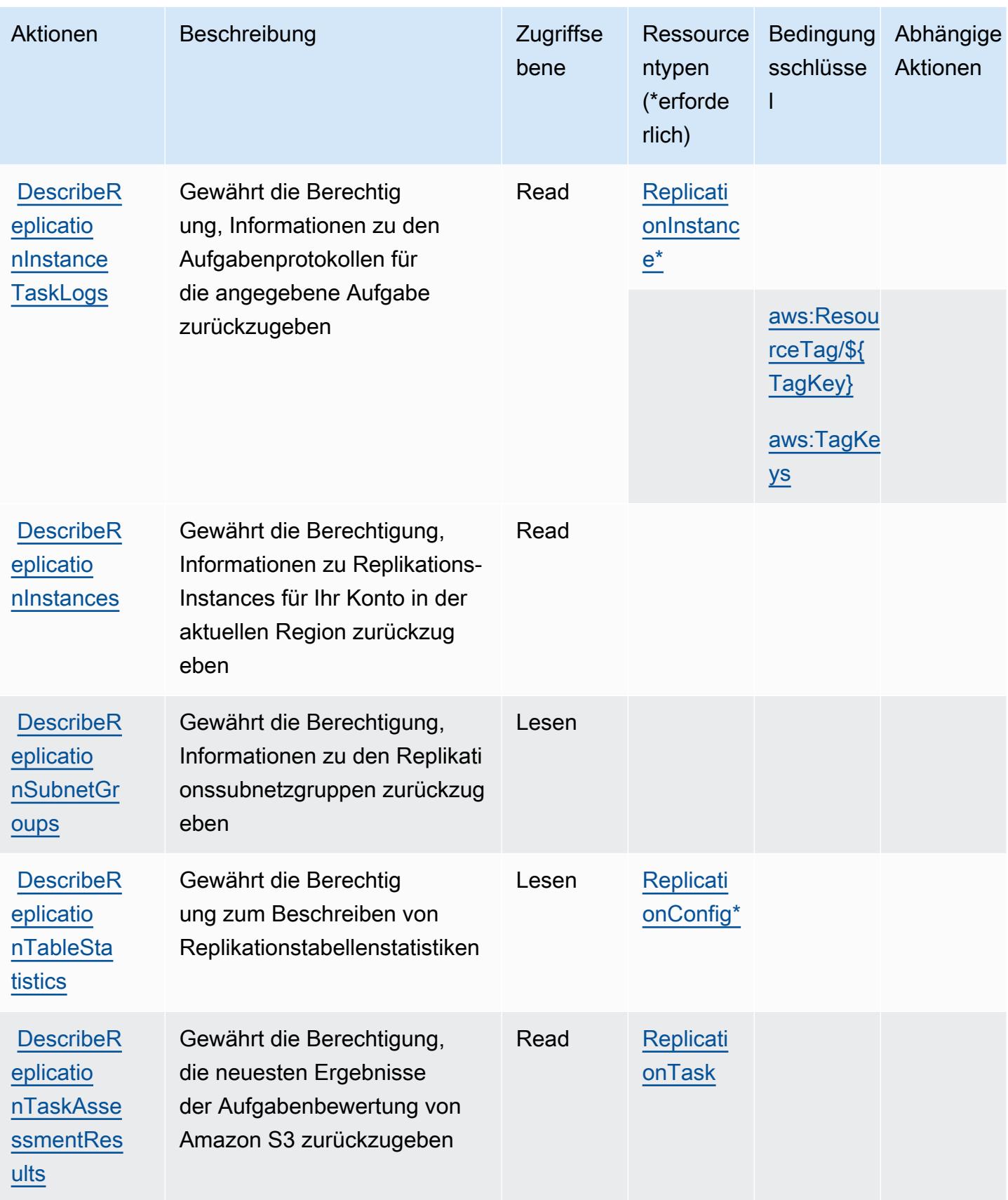

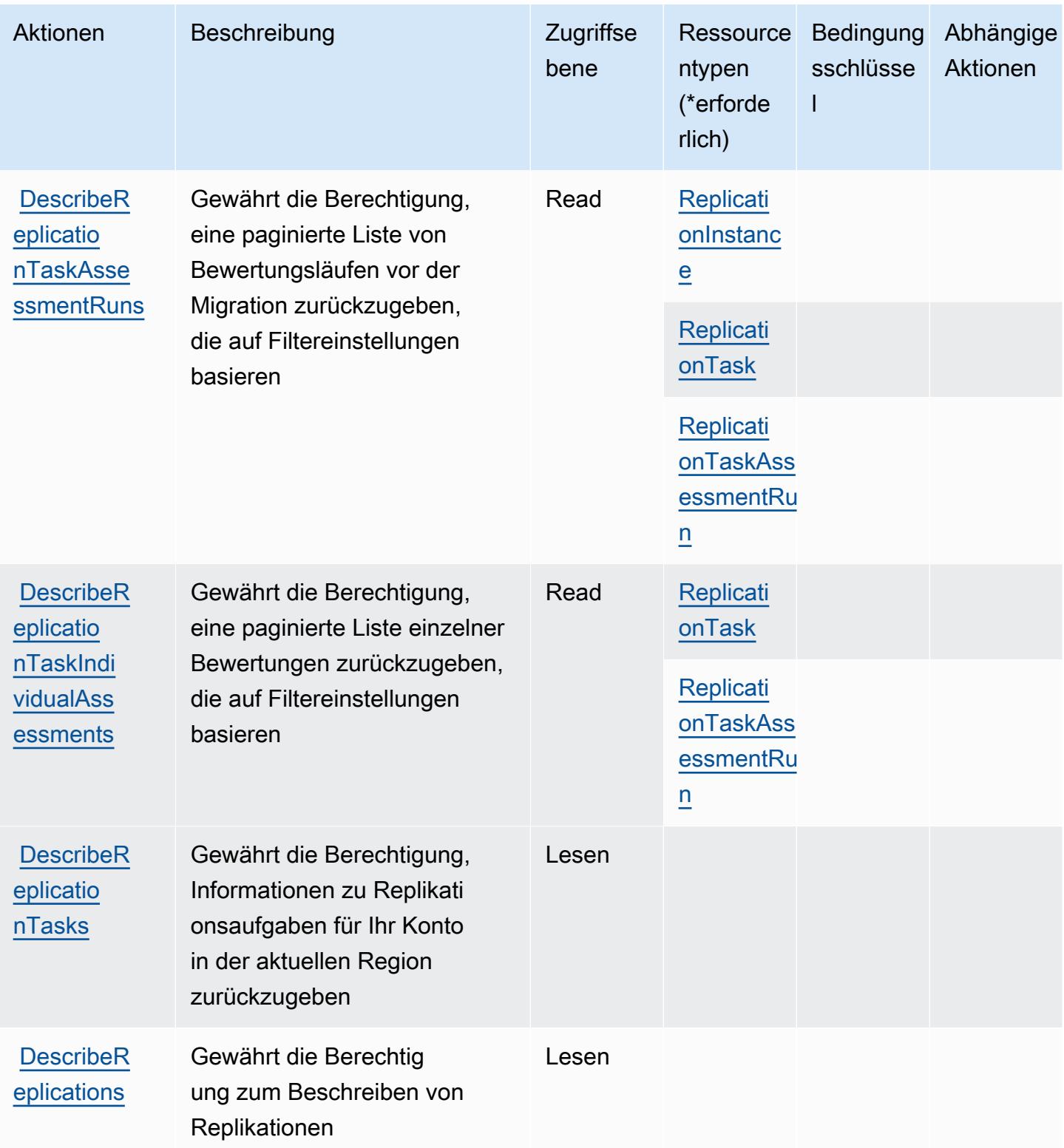

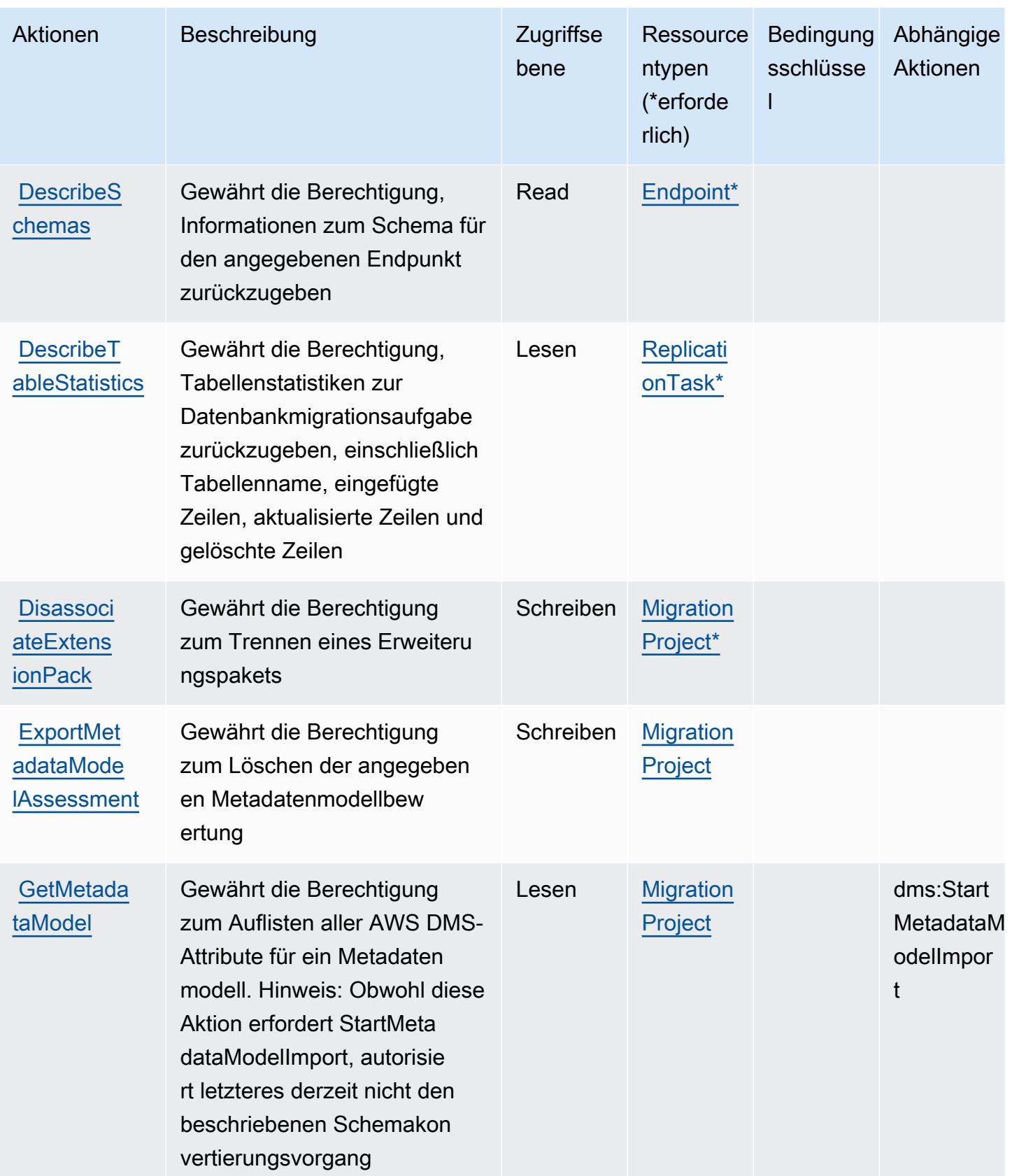

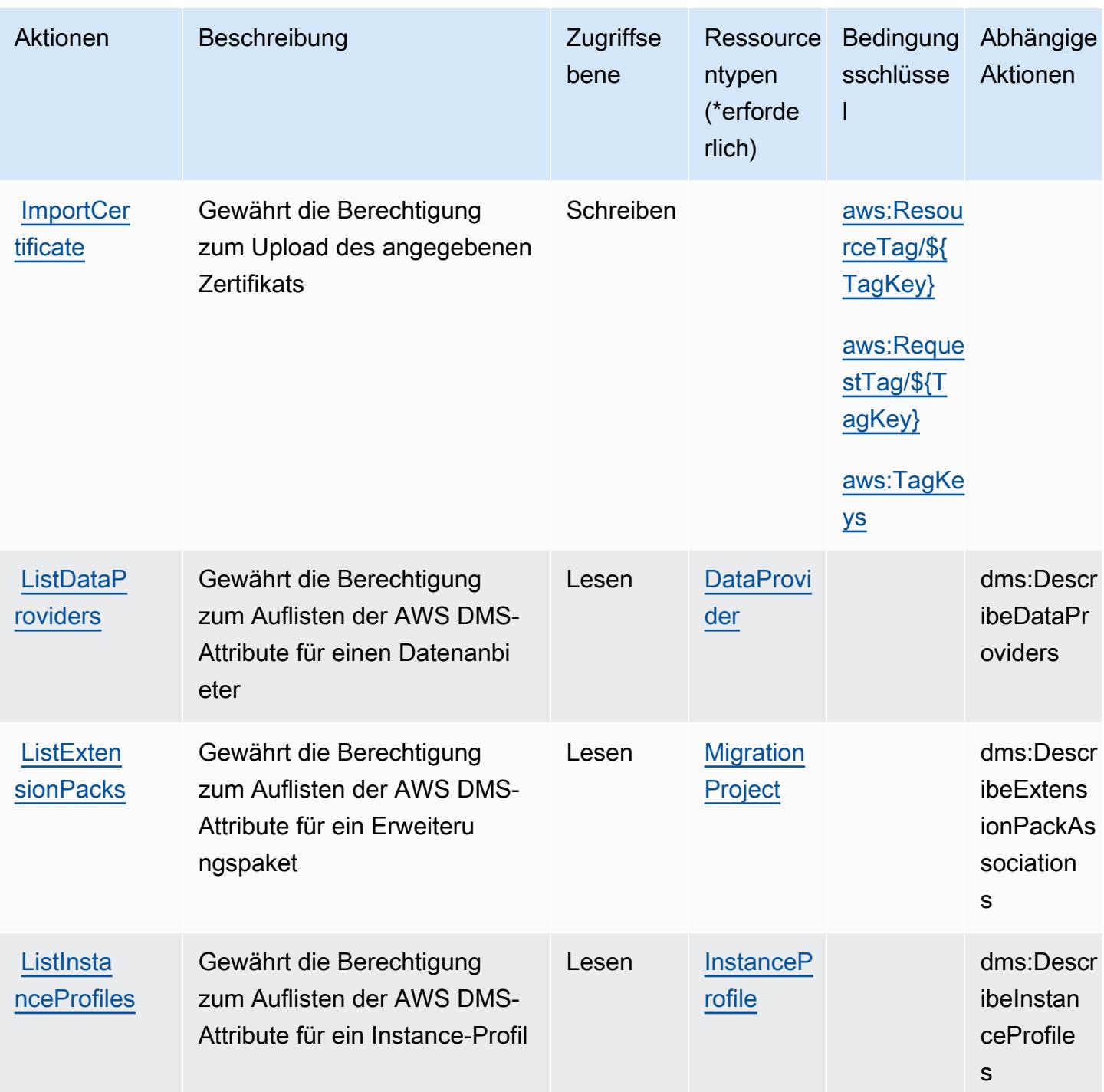

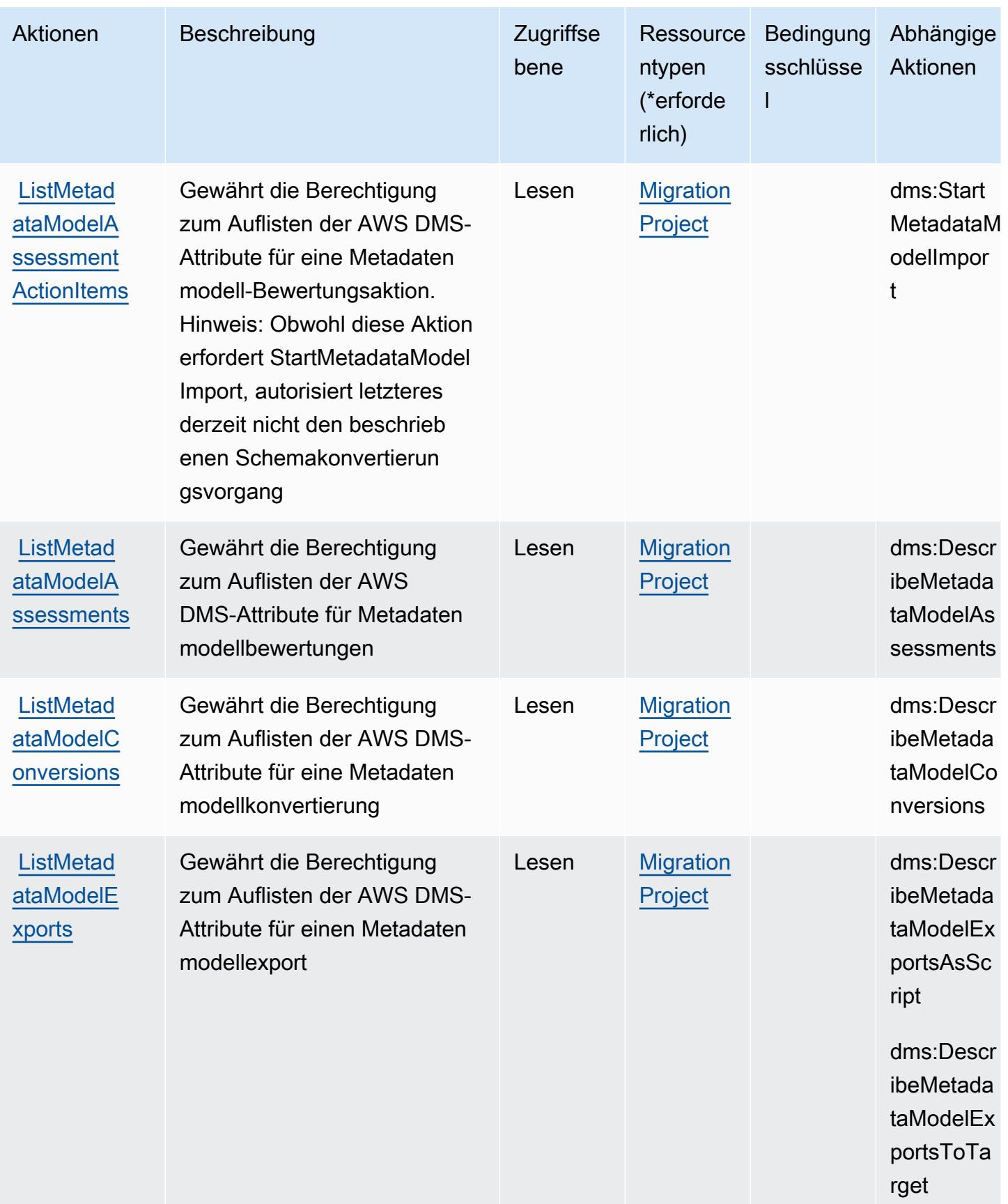

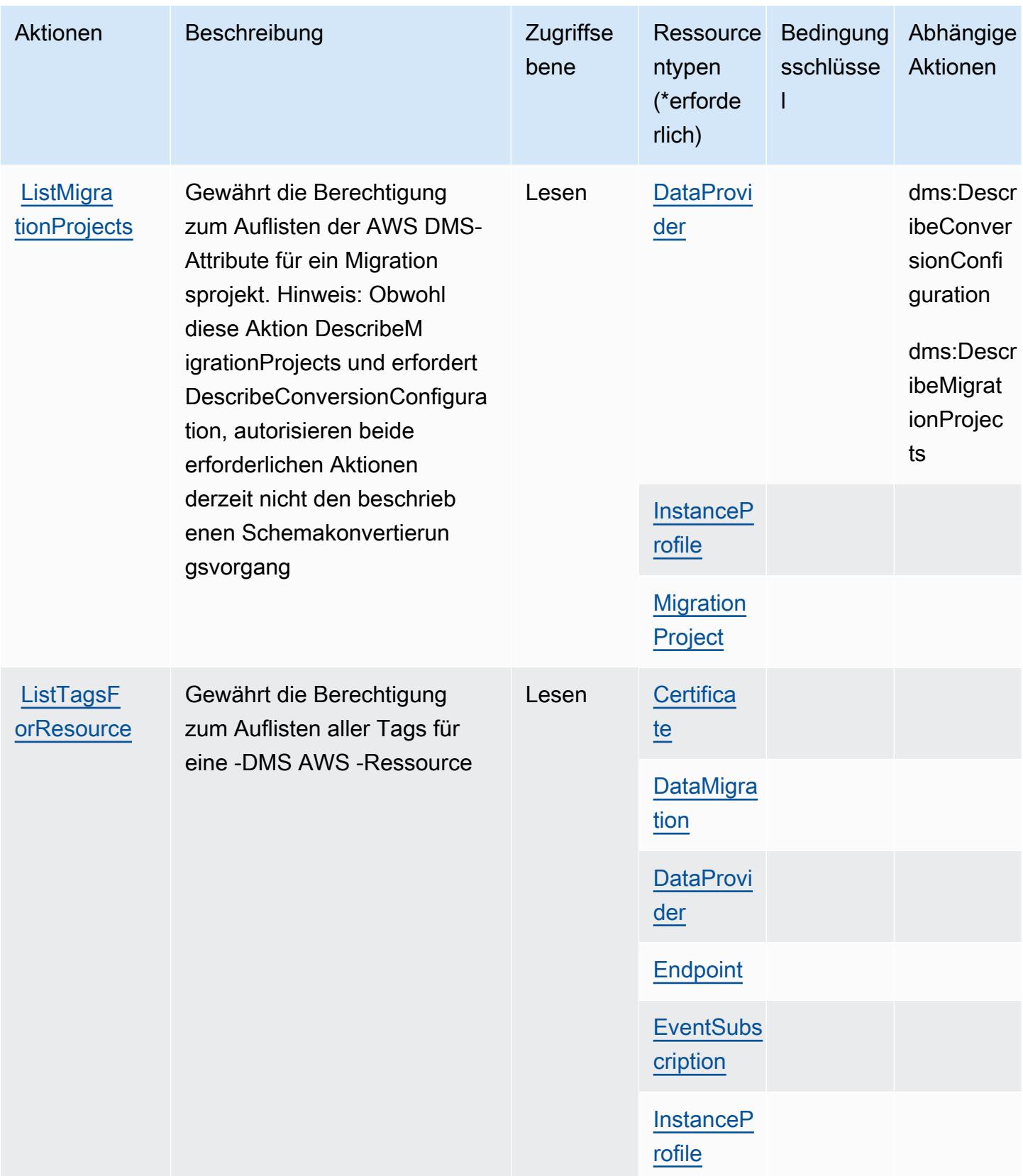

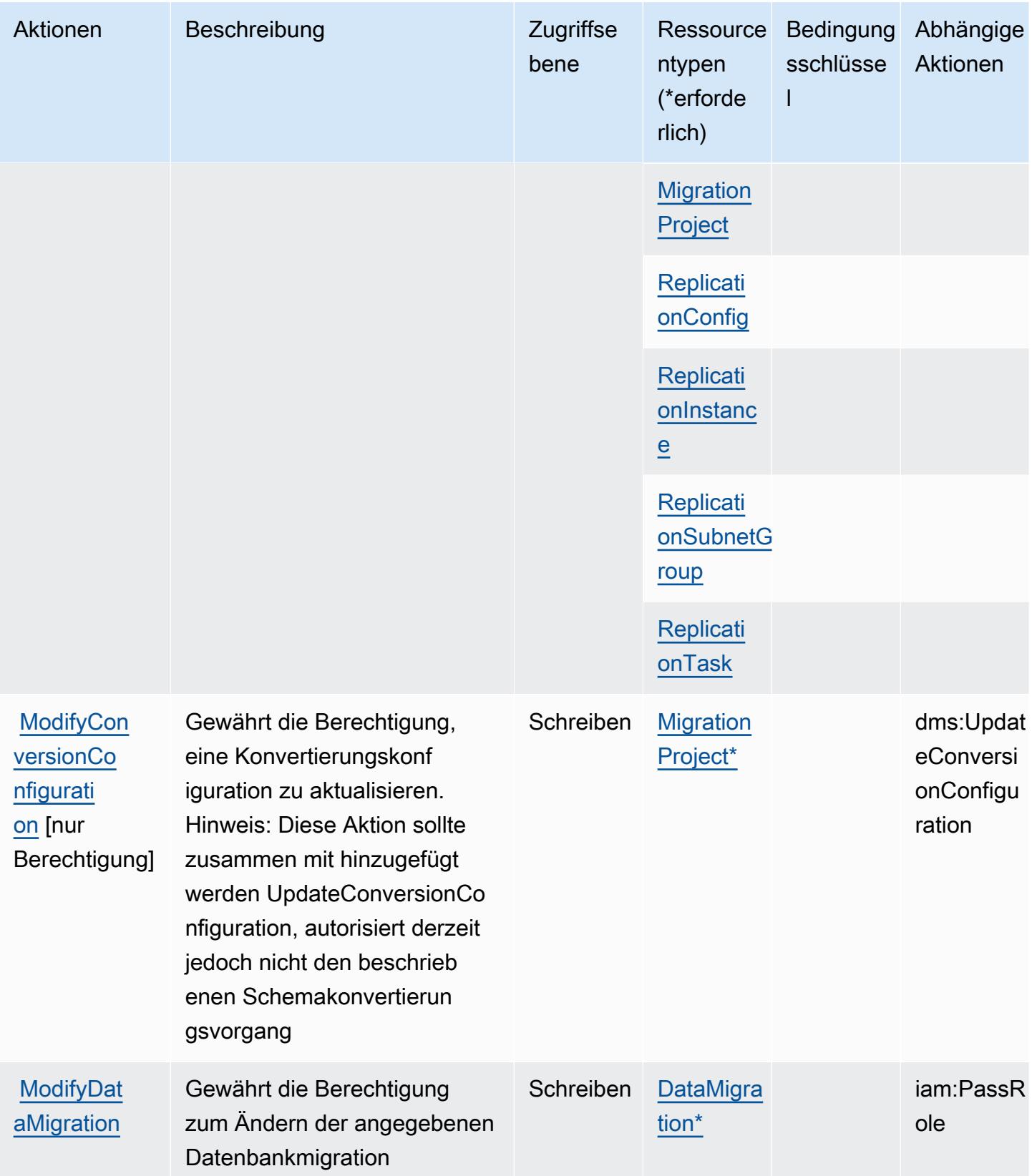

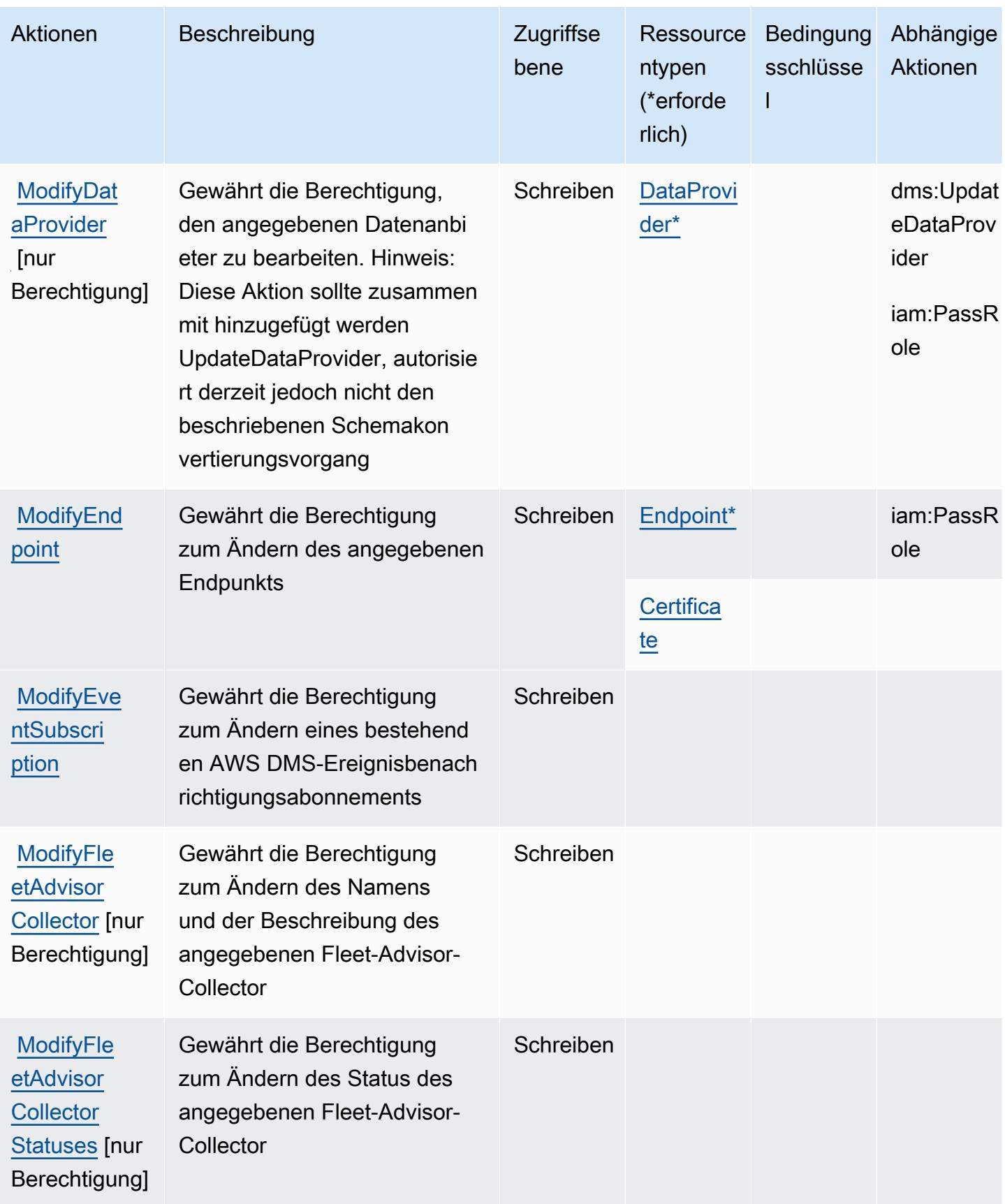

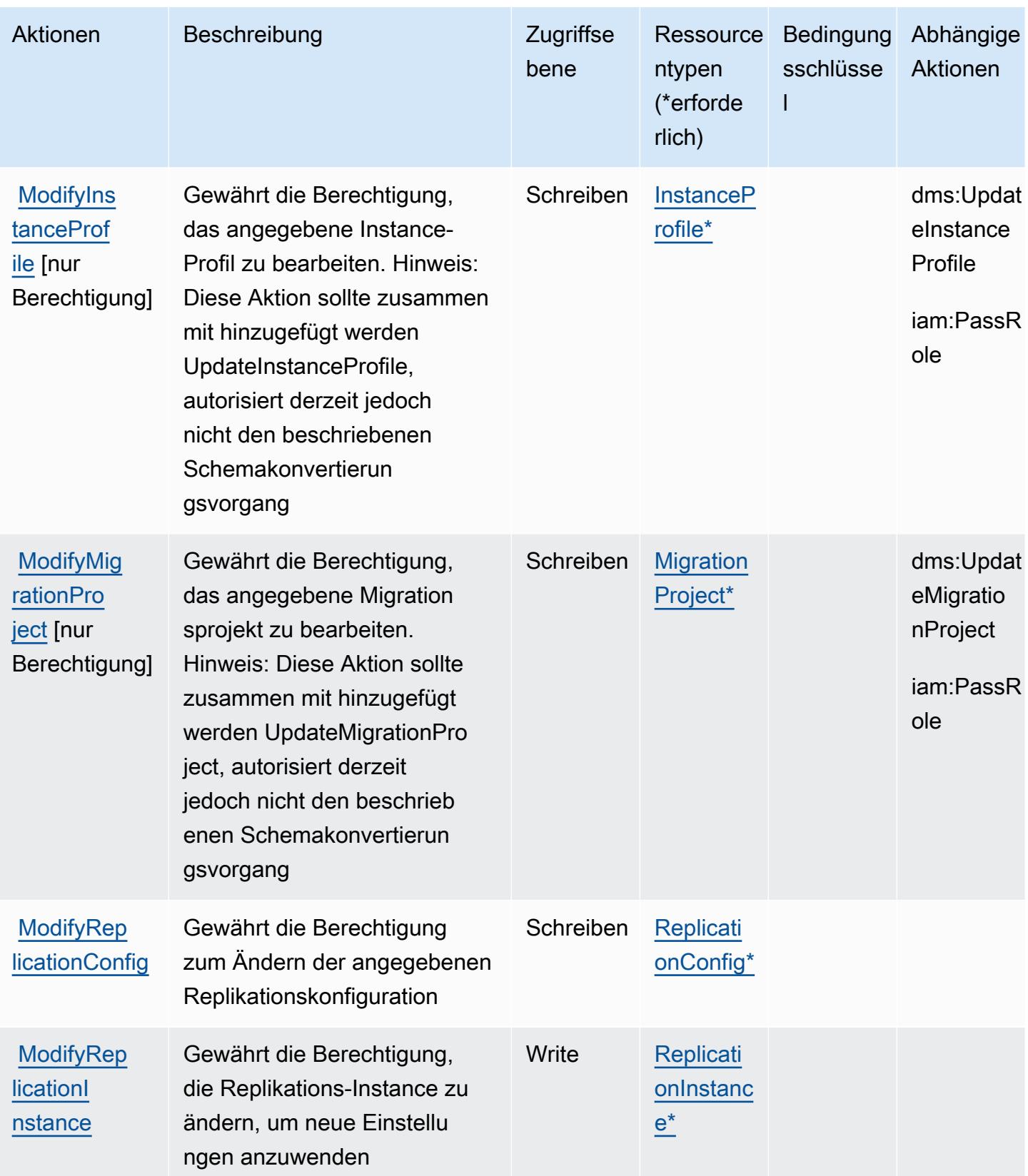

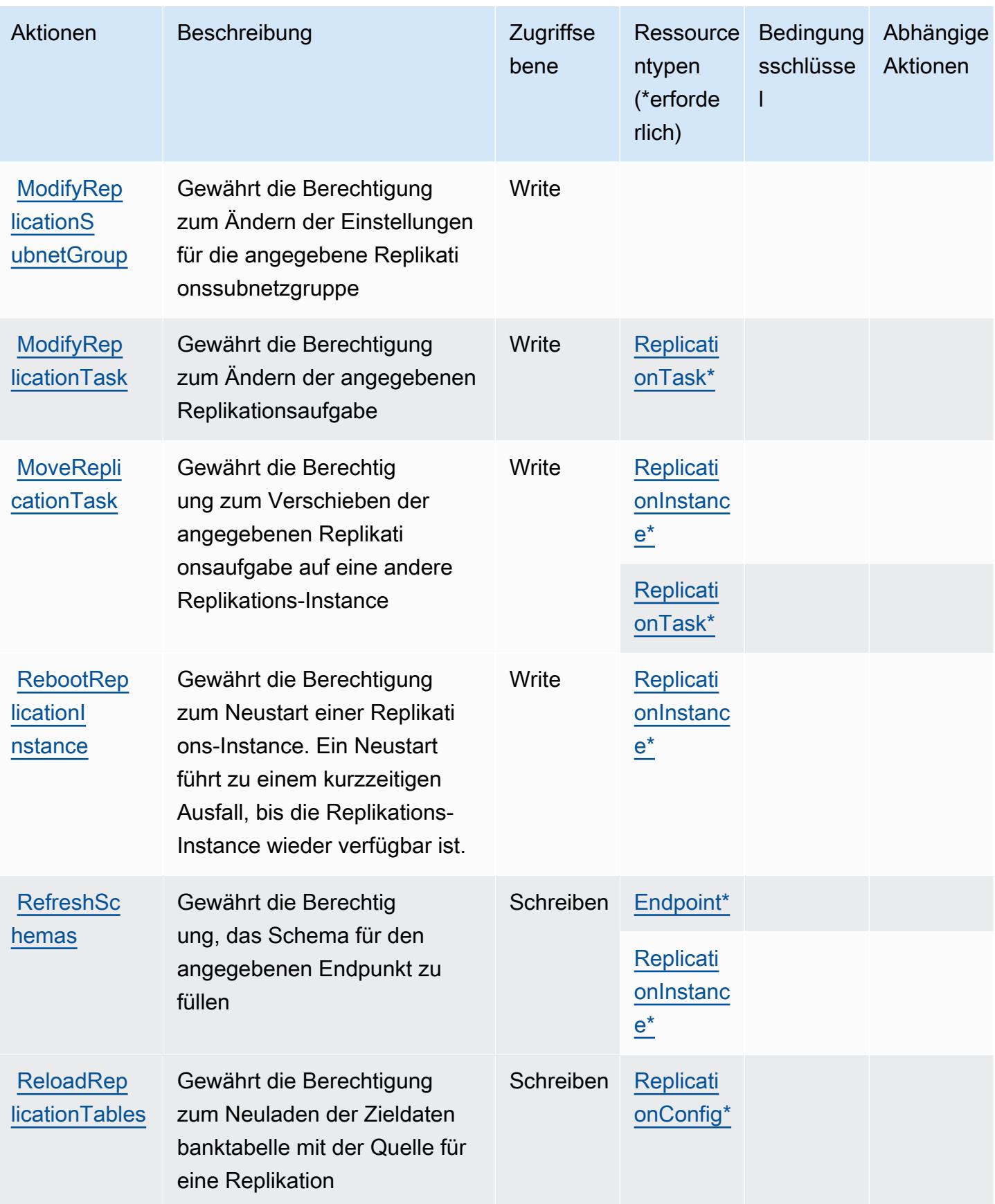

Service-Authorization-Referenz

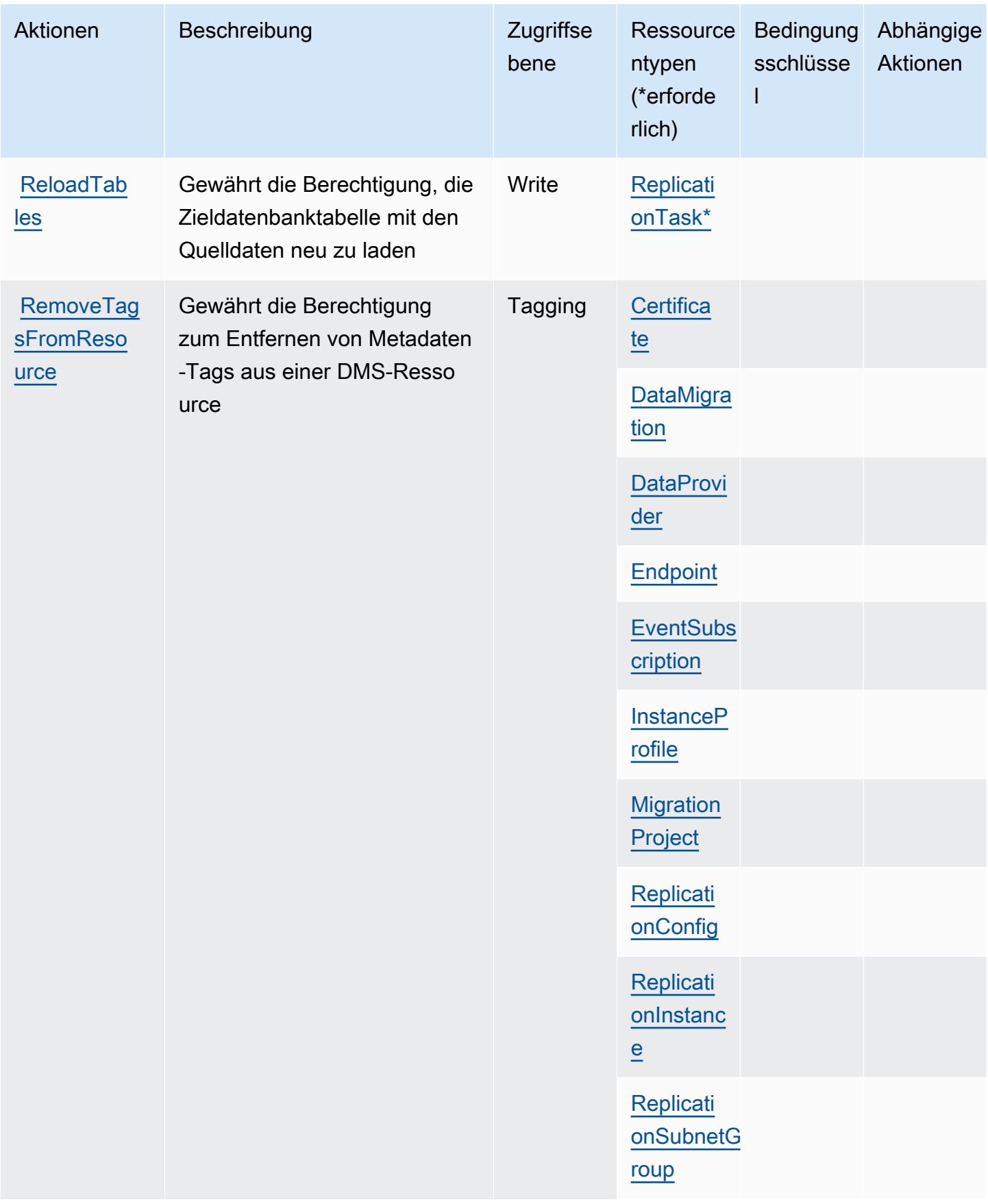

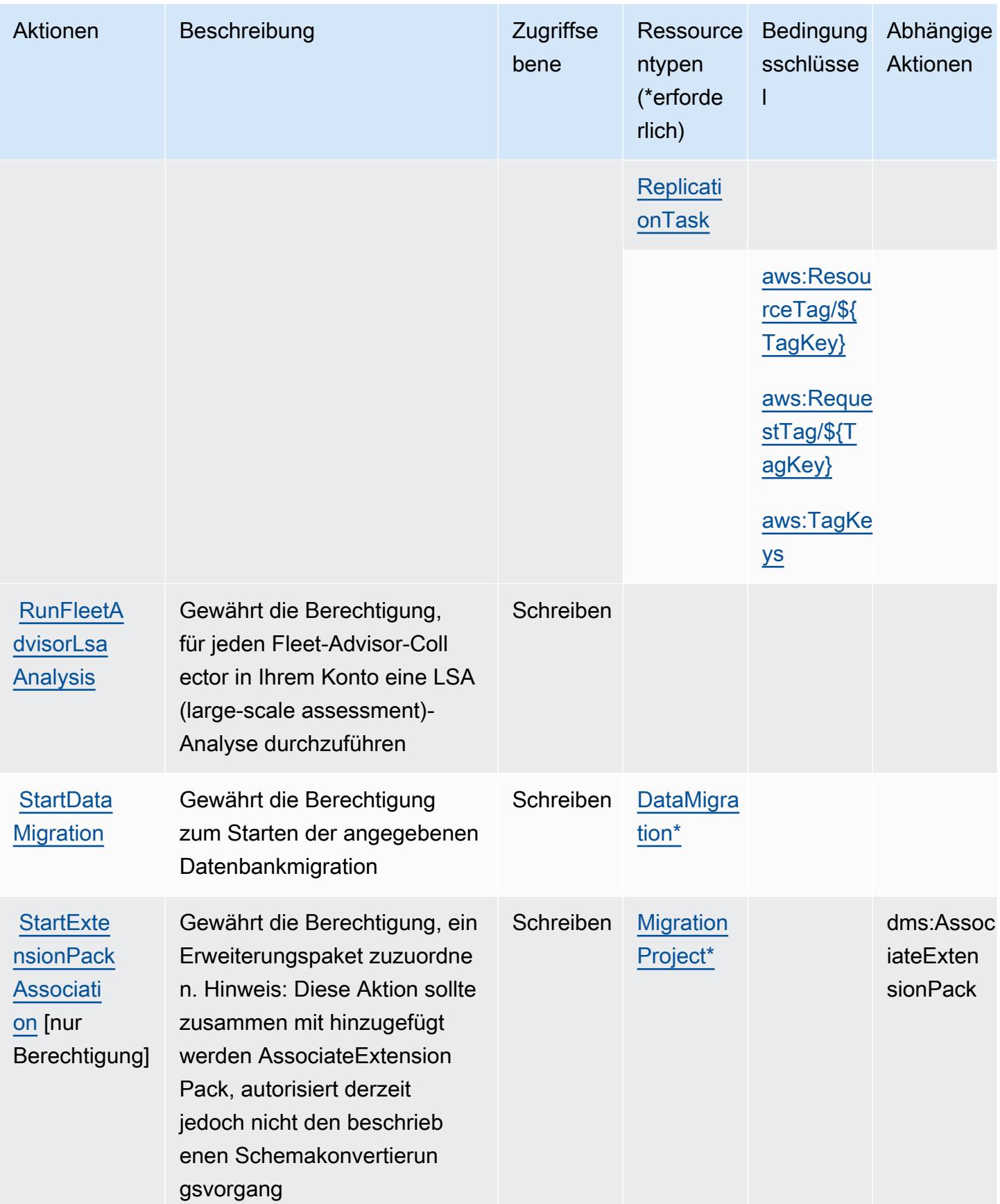

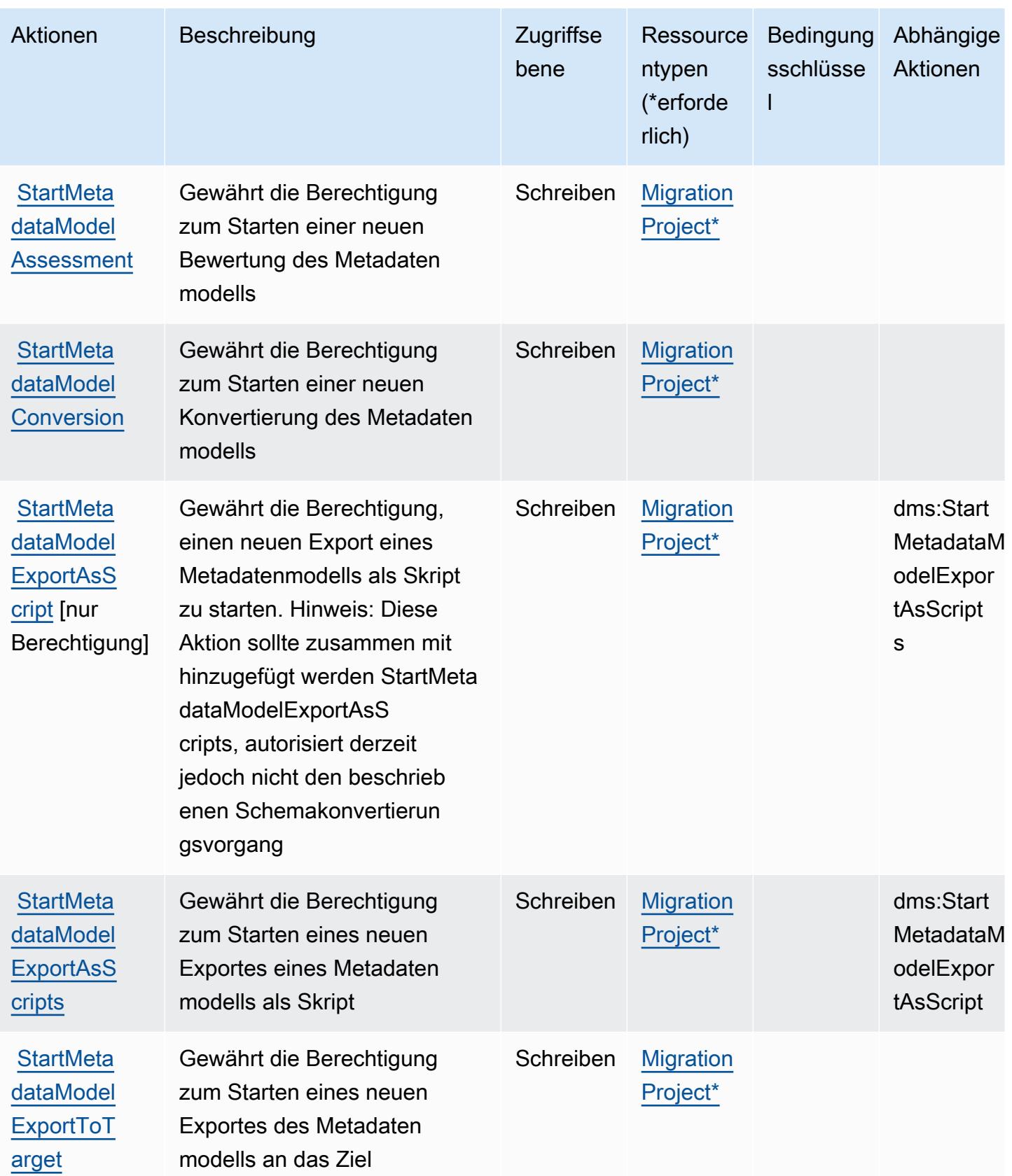

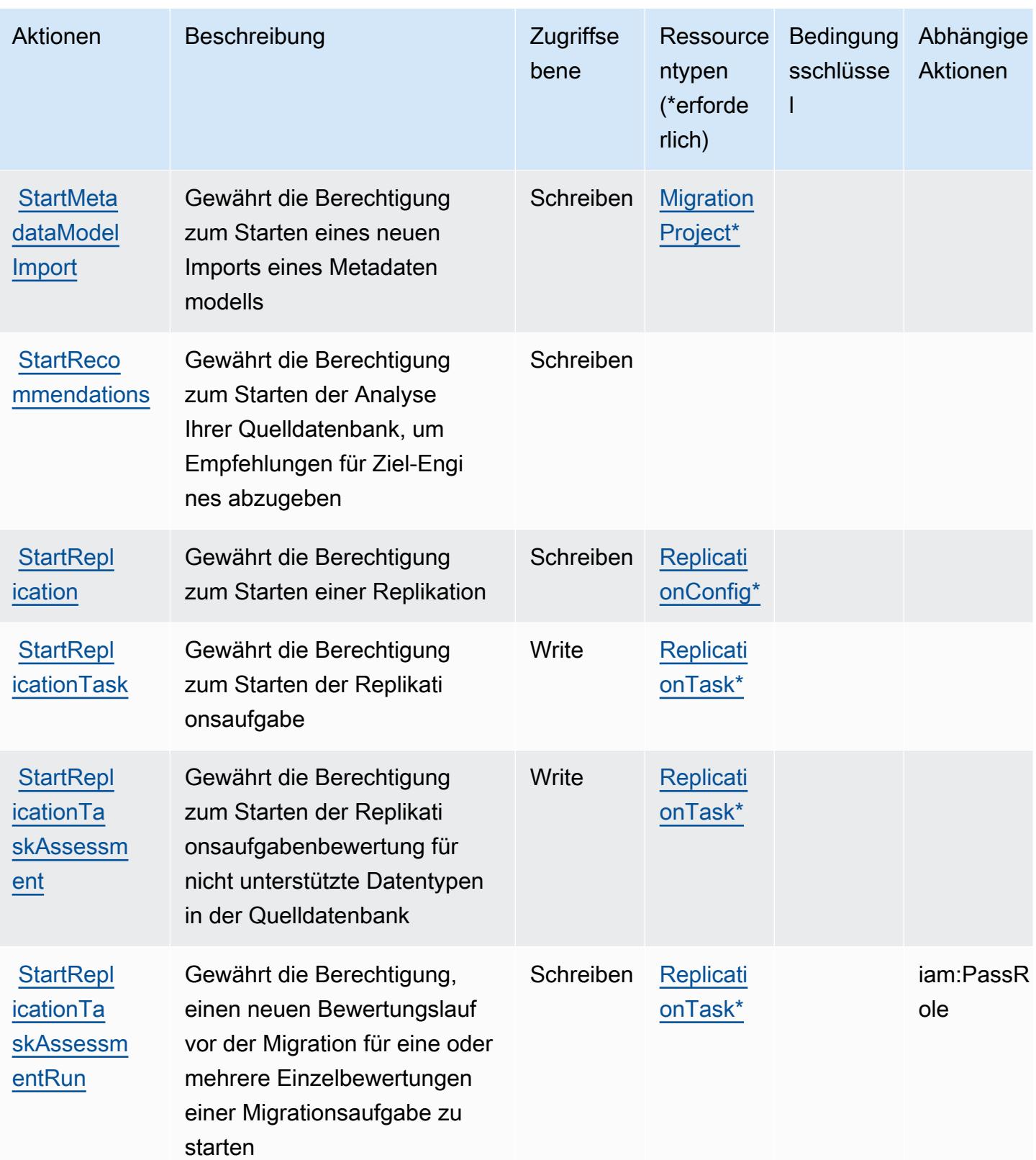

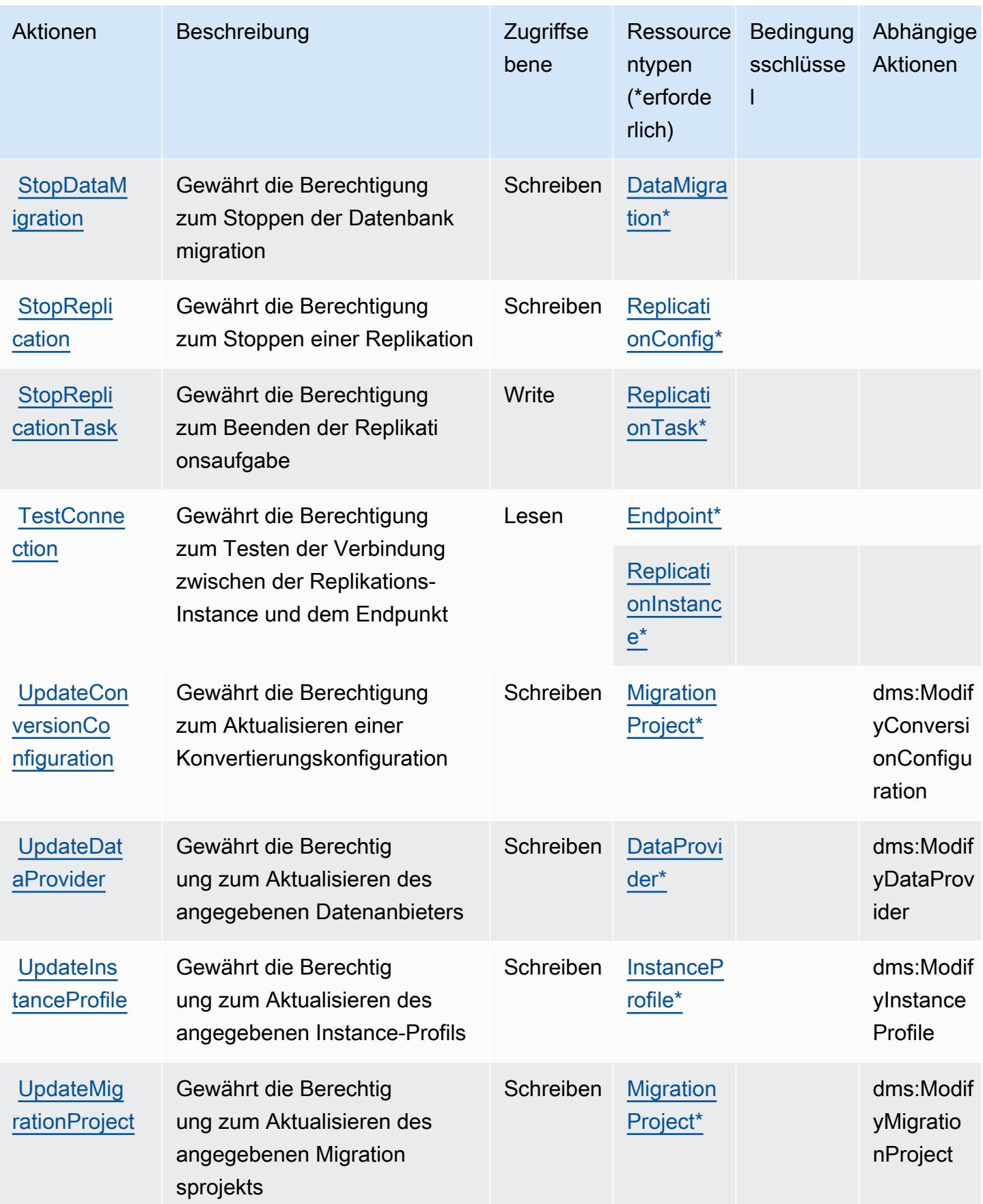

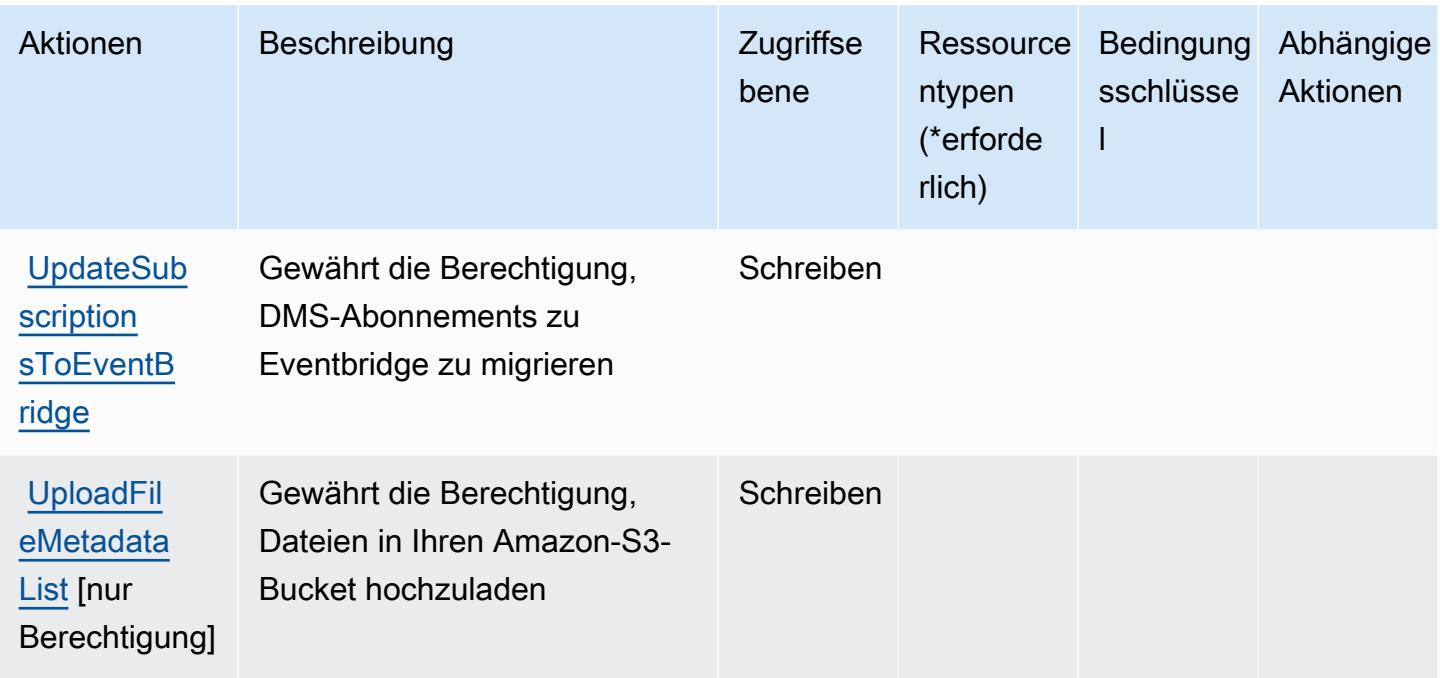

## Von AWS Database Migration Service definierte Ressourcentypen

Die folgenden Ressourcentypen werden von diesem Service definiert und können im Element Resource von IAM-Berechtigungsrichtlinienanweisungen verwendet werden. Jede Aktion in der [Tabelle "Aktionen"](#page-1313-0) identifiziert die Ressourcentypen, die mit der Aktion angegeben werden können. Ein Ressourcentyp kann auch definieren, welche Bedingungsschlüssel Sie in einer Richtlinie einschließen können. Diese Schlüssel werden in der letzten Spalte der Tabelle der Ressourcentypen angezeigt. Details zu den Spalten in der folgenden Tabelle finden Sie in der Tabelle [Resource types.](reference_policies_actions-resources-contextkeys.html#resources_table)

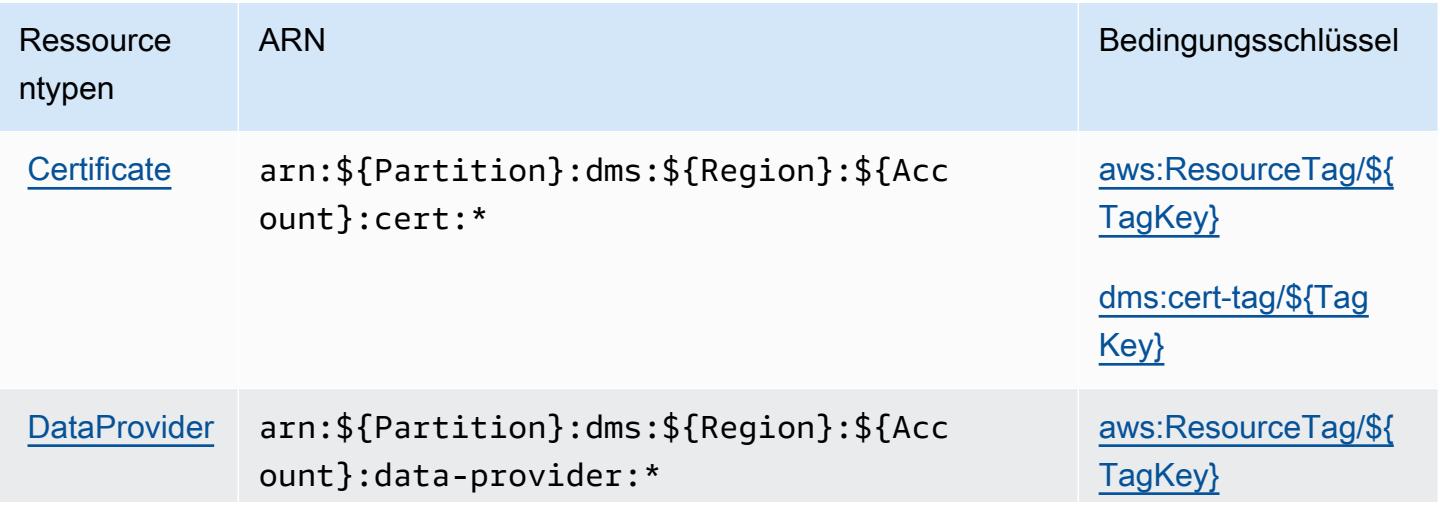

Service-Authorization-Referenz

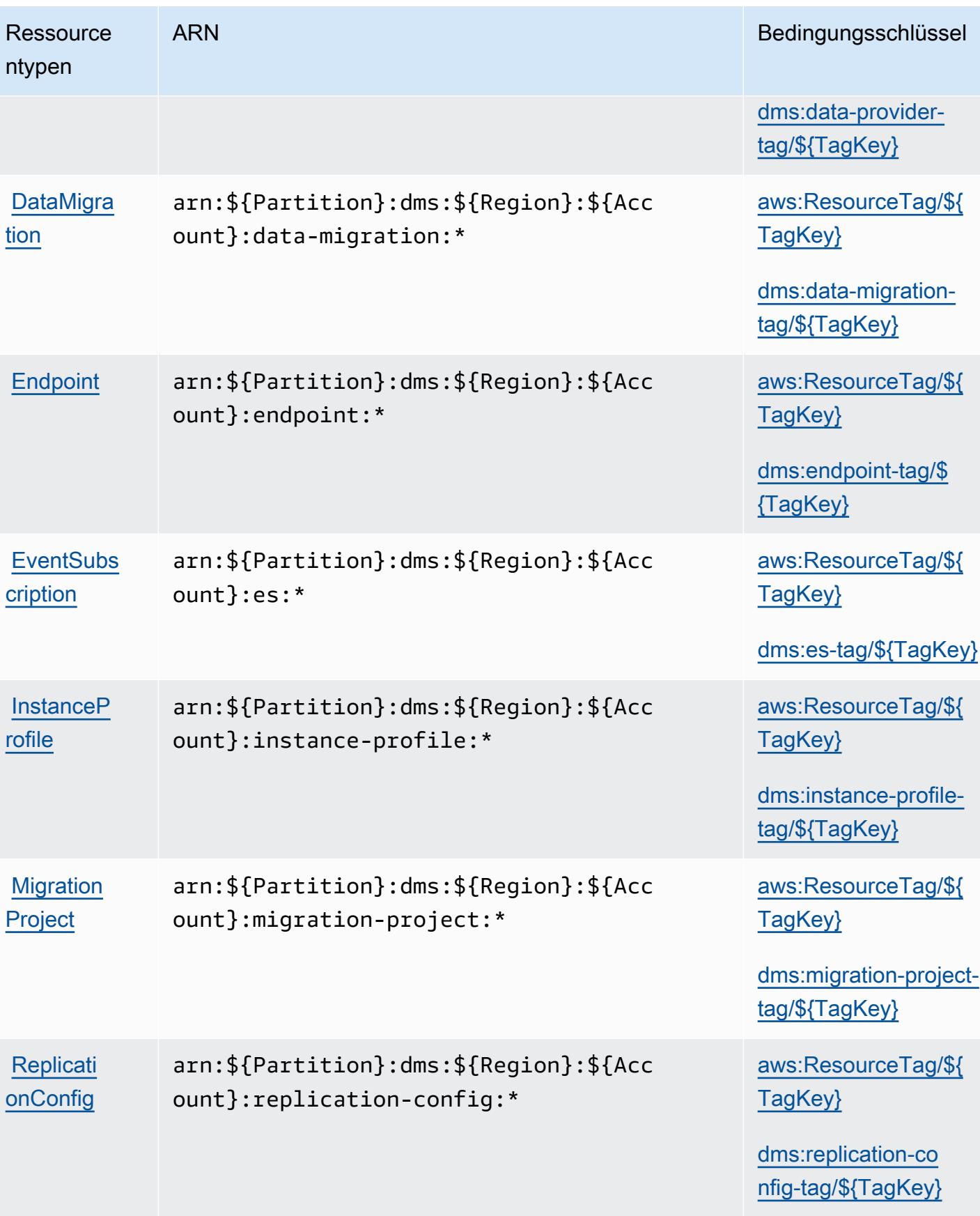

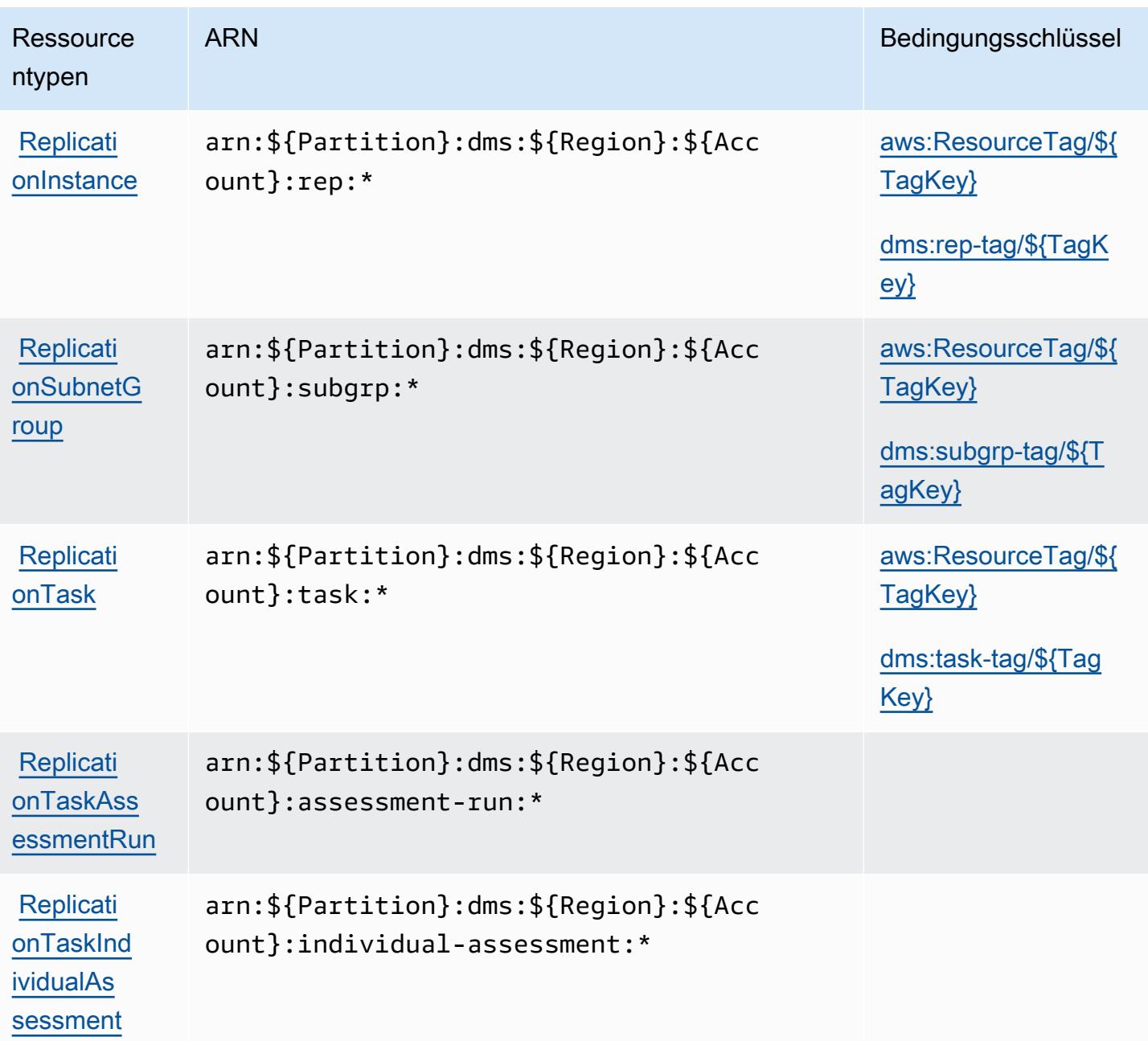

## Bedingungsschlüssel für AWS Database Migration Service

AWS Database Migration Service definiert die folgenden Bedingungsschlüssel, die im Condition Element einer IAM-Richtlinie verwendet werden können. Diese Schlüssel können Sie verwenden, um die Bedingungen zu verfeinern, unter denen die Richtlinienanweisung angewendet wird. Details zu den Spalten in der folgenden Tabelle finden Sie in der Tabelle [Bedingungsschlüssel.](reference_policies_actions-resources-contextkeys.html#context_keys_table)

Eine Liste der globalen Bedingungsschlüssel, die für alle Services verfügbar sind, finden Sie unter [Verfügbare globale Bedingungsschlüssel](https://docs.aws.amazon.com/IAM/latest/UserGuide/reference_policies_condition-keys.html#AvailableKeys).

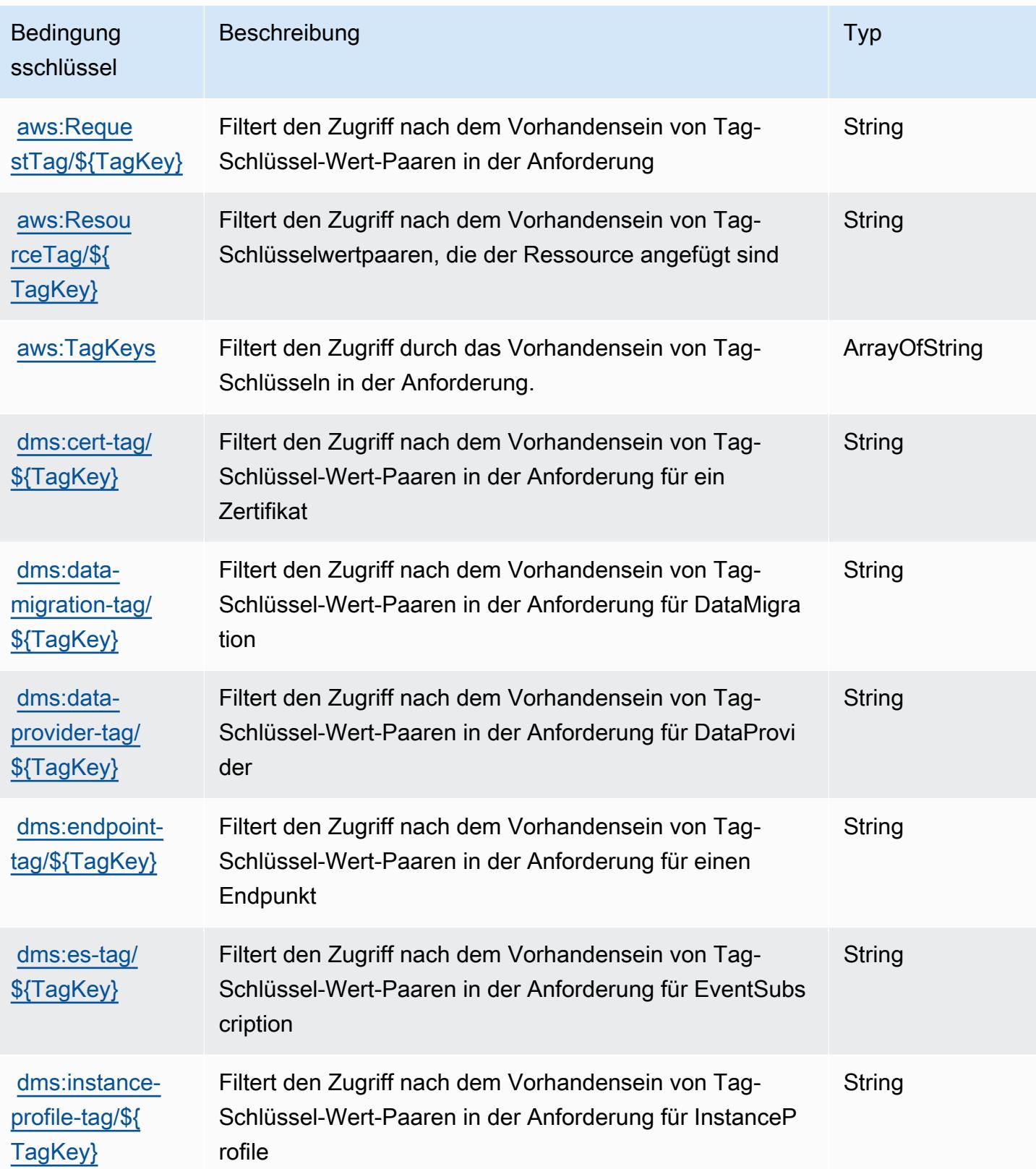

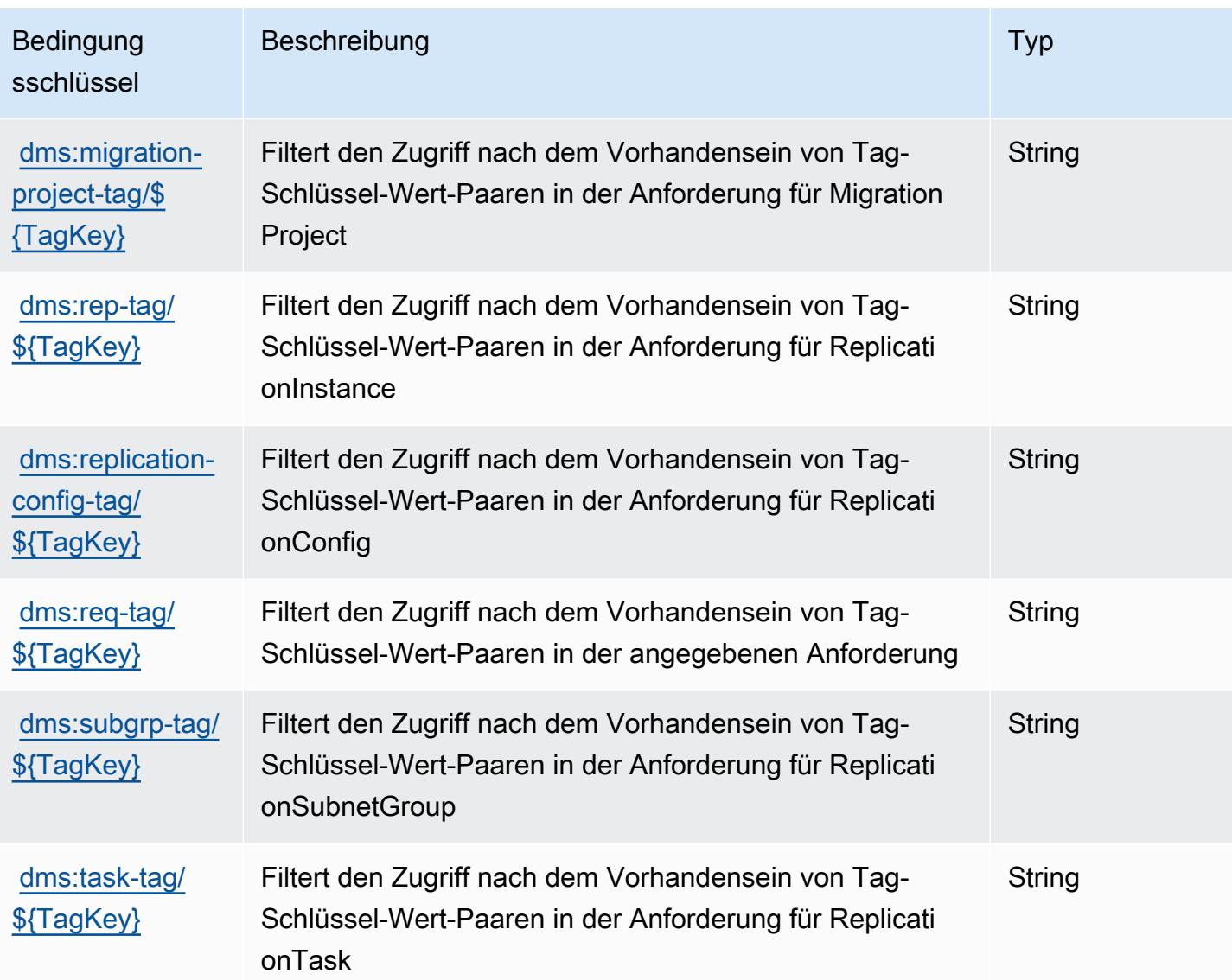

# Aktionen, Ressourcen und Bedingungsschlüssel für Database Query Metadata Service

Database Query Metadata Service (Servicepräfix: dbqms) stellt die folgenden servicespezifischen Ressourcen, Aktionen und Bedingungskontextschlüssel für die Verwendung in IAM-Berechtigungsrichtlinien bereit.

Referenzen:

- Erfahren Sie, wie Sie [diesen Service konfigurieren.](https://docs.aws.amazon.com/qldb/latest/developerguide/dbqms-api.html)
- Zeigen Sie eine Liste der [API-Operationen an, die für diesen Service verfügbar sind](https://docs.aws.amazon.com/qldb/latest/developerguide/dbqms-api.html).

• Erfahren Sie, wie Sie diesen Service und seine Ressourcen [mithilfe von IAM](https://docs.aws.amazon.com/qldb/latest/developerguide/dbqms-api.html)-Berechtigungsrichtlinien schützen.

#### Themen

- [Von Database Query Metadata Service definierte Aktionen](#page-1353-0)
- [Von Database Query Metadata Service definierte Ressourcentypen](#page-1356-0)
- [Bedingungsschlüssel für Database Query Metadata Service](#page-1356-1)

# <span id="page-1353-0"></span>Von Database Query Metadata Service definierte Aktionen

Sie können die folgenden Aktionen im Element Action einer IAM-Richtlinienanweisung angeben. Verwenden Sie Richtlinien, um Berechtigungen zum Ausführen einer Operation in AWS zu erteilen. Wenn Sie eine Aktion in einer Richtlinie verwenden, erlauben oder verweigern Sie in der Regel den Zugriff auf die API-Operation oder den CLI-Befehl mit demselben Namen. Dabei kann es mitunter vorkommen, dass eine einzige Aktion den Zugriff auf mehr als eine Operation steuert. Alternativ erfordern einige Vorgänge mehrere verschiedene Aktionen.

Die Spalte Resource types (Ressourcentypen) der Aktionstabelle gibt an, ob die Aktion Berechtigungen auf Ressourcenebene unterstützt. Wenn es keinen Wert für diese Spalte gibt, müssen Sie alle Ressourcen ("\*") im Element Resource Ihrer Richtlinienanweisung angeben. Wenn die Spalte einen Ressourcentyp enthält, können Sie einen ARN dieses Typs in einer Anweisung mit dieser Aktion angeben. Wenn für die Aktion eine oder mehrere Ressourcen erforderlich sind, muss der Aufrufer die Erlaubnis haben, die Aktion mit diesen Ressourcen zu verwenden. Erforderliche Ressourcen sind in der Tabelle mit einem Sternchen (\*) gekennzeichnet. Wenn Sie den Ressourcenzugriff mit dem Element Resource in einer IAM-Richtlinie einschränken, müssen Sie für jeden erforderlichen Ressourcentyp einen ARN oder ein Muster angeben. Einige Aktionen unterstützen mehrere Ressourcentypen. Wenn der Ressourcentyp optional ist (nicht als erforderlich angegeben), können Sie sich für einen der optionalen Ressourcentypen entscheiden.

Die Spalte Bedingungsschlüssel der Tabelle der Aktionen enthält Schlüssel, die Sie im Element Condition einer Richtlinienanweisung angeben können. Weitere Informationen zu den Bedingungsschlüsseln, die den Ressourcen für den Service zugeordnet sind, finden Sie in der Spalte Bedingungsschlüssel der Tabelle der Ressourcentypen.

#### **a** Note

Die Ressourcenbedingungsschlüssel sind in der Tabelle [Ressourcentypen](#page-1356-0) enthalten. Sie finden einen Link zu dem Ressourcentyp, der für eine Aktion gilt, in der Spalte Ressourcentypen (\*erforderlich) der Tabelle "Aktionen". Der Ressourcentyp in der Tabelle "Ressourcentypen" enthält die Spalte Bedingungsschlüssel. Das sind die Ressourcenbedingungsschlüssel, die für eine Aktion in der Tabelle "Aktionen" gelten.

Details zu den Spalten in der folgenden Tabelle finden Sie in der Tabelle [Aktionen](reference_policies_actions-resources-contextkeys.html#actions_table)

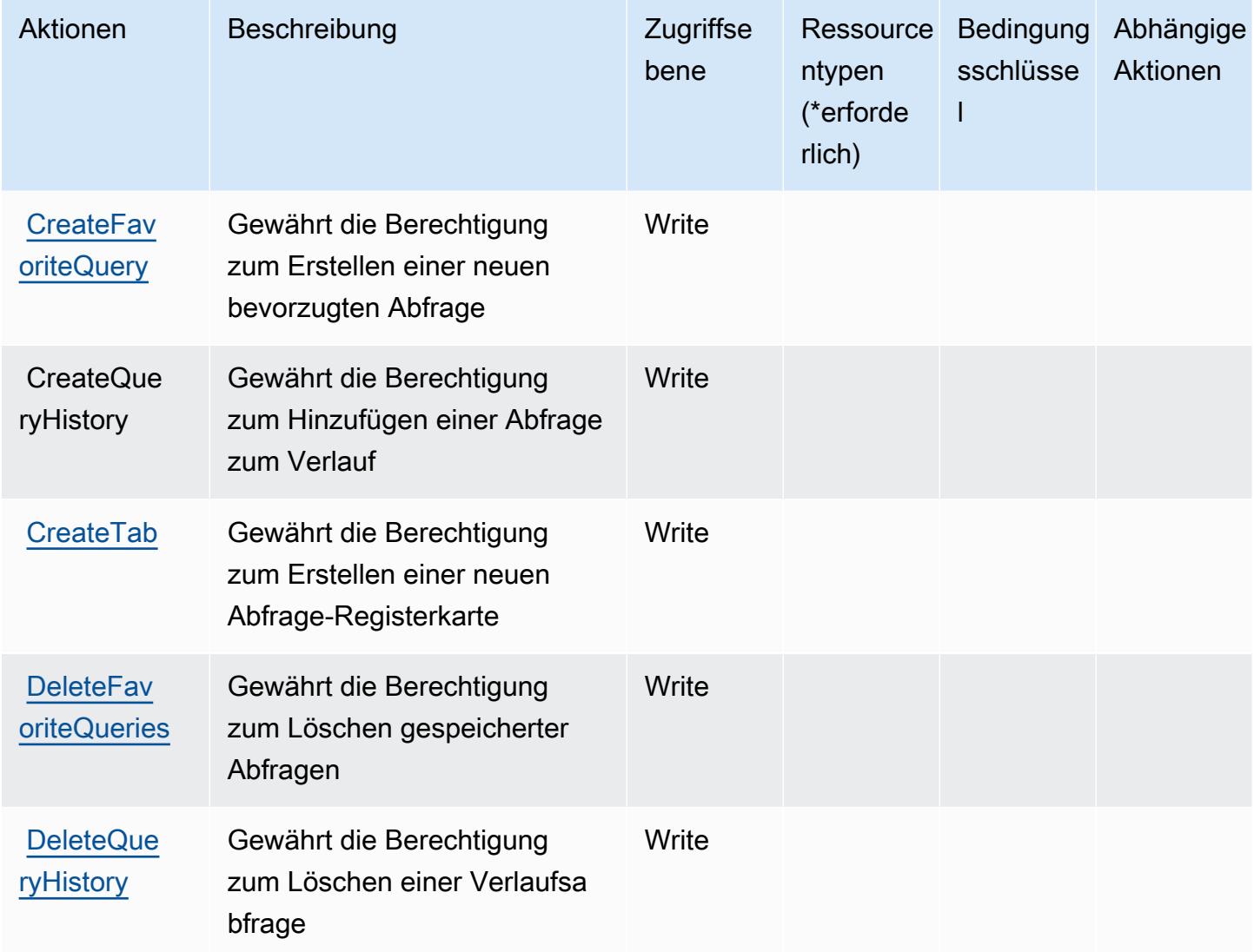

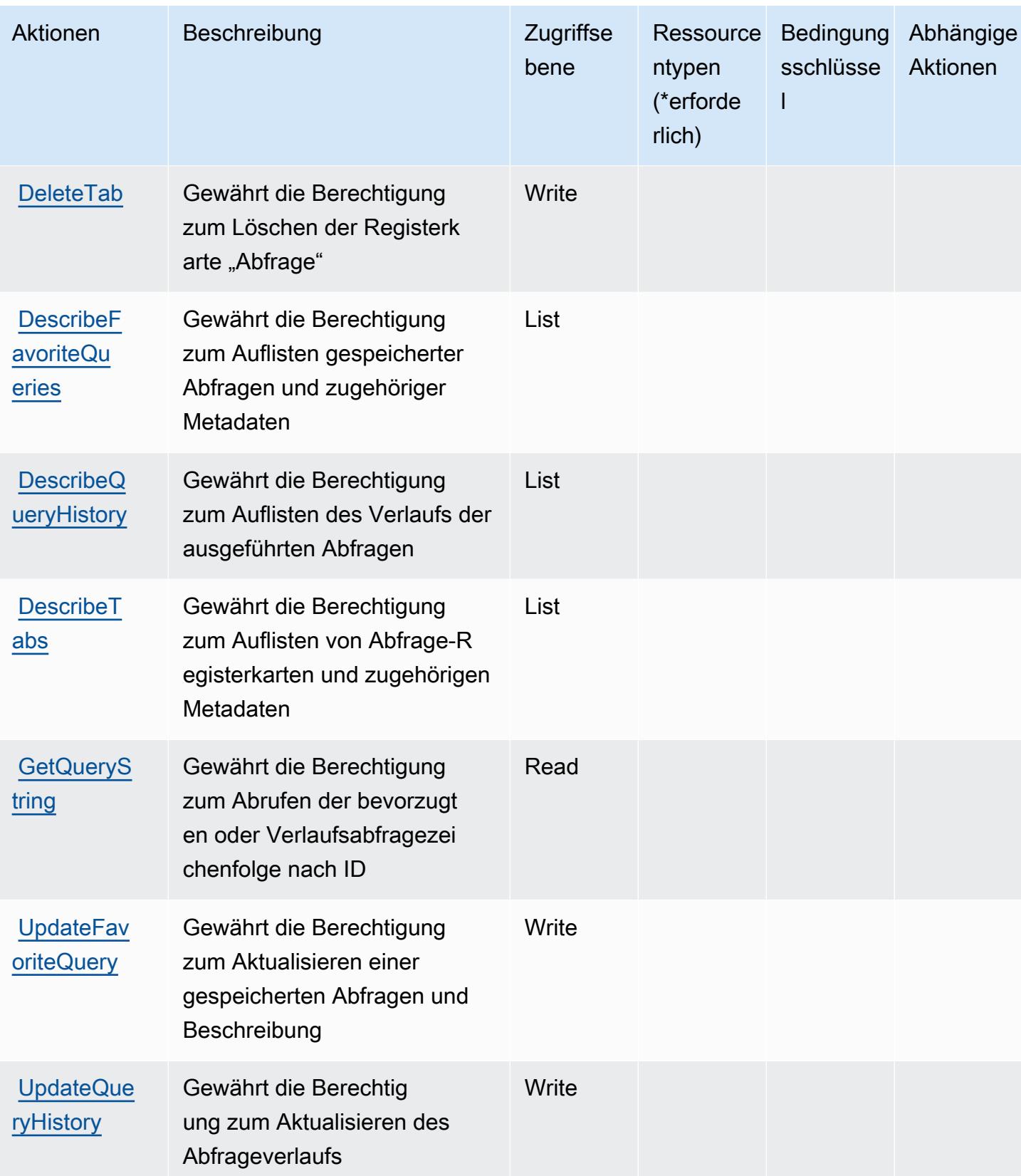

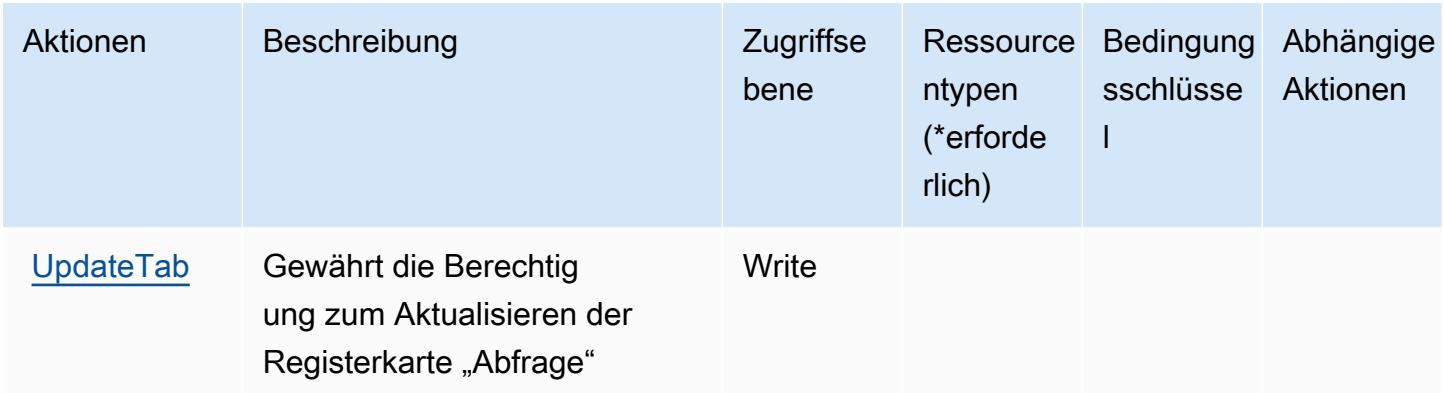

### <span id="page-1356-0"></span>Von Database Query Metadata Service definierte Ressourcentypen

Database Query Metadata Service unterstützt die Angabe eines Ressourcen-ARN im Resource-Element einer IAM-Richtlinienanweisung nicht. Um den Zugriff auf den Database Query Metadata Service zu erlauben, geben Sie "Resource": "\*" in Ihrer Richtlinie an.

## <span id="page-1356-1"></span>Bedingungsschlüssel für Database Query Metadata Service

DBQMS hat keine servicespezifischen Kontextschlüssel, die im Condition-Element von Richtlinienanweisungen verwendet werden können. Eine Liste der globalen Kontextschlüssel, die für alle Services verfügbar sind, finden Sie unter [Verfügbare Schlüssel für Bedingungen.](https://docs.aws.amazon.com/IAM/latest/UserGuide/reference_policies_condition-keys.html#AvailableKeys)

# Aktionen, Ressourcen und Bedingungsschlüssel für AWS DataSync

AWS DataSync (Servicepräfix: datasync) stellt die folgenden servicespezifischen Ressourcen, Aktionen und Bedingungskontextschlüssel für die Verwendung in IAM-Berechtigungsrichtlinien bereit.

Referenzen:

- Erfahren Sie, wie Sie [diesen Service konfigurieren.](https://docs.aws.amazon.com/datasync/latest/userguide/)
- Zeigen Sie eine Liste der [API-Operationen an, die für diesen Service verfügbar sind](https://docs.aws.amazon.com/datasync/latest/userguide/API_Reference.html).
- Erfahren Sie, wie Sie diesen Service und seine Ressourcen [mithilfe von IAM](https://docs.aws.amazon.com/datasync/latest/userguide/iam.html)-Berechtigungsrichtlinien schützen.

#### Themen

- [Von AWS DataSync definierte Aktionen](#page-1357-0)
- [Von AWS DataSync definierte Ressourcentypen](#page-1370-0)
- [Bedingungsschlüssel für AWS DataSync](#page-1371-0)

# <span id="page-1357-0"></span>Von AWS DataSync definierte Aktionen

Sie können die folgenden Aktionen im Element Action einer IAM-Richtlinienanweisung angeben. Verwenden Sie Richtlinien, um Berechtigungen zum Ausführen einer Operation in AWS zu erteilen. Wenn Sie eine Aktion in einer Richtlinie verwenden, erlauben oder verweigern Sie in der Regel den Zugriff auf die API-Operation oder den CLI-Befehl mit demselben Namen. Dabei kann es mitunter vorkommen, dass eine einzige Aktion den Zugriff auf mehr als eine Operation steuert. Alternativ erfordern einige Vorgänge mehrere verschiedene Aktionen.

Die Spalte Resource types (Ressourcentypen) der Aktionstabelle gibt an, ob die Aktion Berechtigungen auf Ressourcenebene unterstützt. Wenn es keinen Wert für diese Spalte gibt, müssen Sie alle Ressourcen ("\*") im Element Resource Ihrer Richtlinienanweisung angeben. Wenn die Spalte einen Ressourcentyp enthält, können Sie einen ARN dieses Typs in einer Anweisung mit dieser Aktion angeben. Wenn für die Aktion eine oder mehrere Ressourcen erforderlich sind, muss der Aufrufer die Erlaubnis haben, die Aktion mit diesen Ressourcen zu verwenden. Erforderliche Ressourcen sind in der Tabelle mit einem Sternchen (\*) gekennzeichnet. Wenn Sie den Ressourcenzugriff mit dem Element Resource in einer IAM-Richtlinie einschränken, müssen Sie für jeden erforderlichen Ressourcentyp einen ARN oder ein Muster angeben. Einige Aktionen unterstützen mehrere Ressourcentypen. Wenn der Ressourcentyp optional ist (nicht als erforderlich angegeben), können Sie sich für einen der optionalen Ressourcentypen entscheiden.

Die Spalte Bedingungsschlüssel der Tabelle der Aktionen enthält Schlüssel, die Sie im Element Condition einer Richtlinienanweisung angeben können. Weitere Informationen zu den Bedingungsschlüsseln, die den Ressourcen für den Service zugeordnet sind, finden Sie in der Spalte Bedingungsschlüssel der Tabelle der Ressourcentypen.

#### **a** Note

Die Ressourcenbedingungsschlüssel sind in der Tabelle [Ressourcentypen](#page-1370-0) enthalten. Sie finden einen Link zu dem Ressourcentyp, der für eine Aktion gilt, in der Spalte Ressourcentypen (\*erforderlich) der Tabelle "Aktionen". Der Ressourcentyp in der Tabelle "Ressourcentypen" enthält die Spalte Bedingungsschlüssel. Das sind die Ressourcenbedingungsschlüssel, die für eine Aktion in der Tabelle "Aktionen" gelten.

Details zu den Spalten in der folgenden Tabelle finden Sie in der Tabelle [Aktionen](reference_policies_actions-resources-contextkeys.html#actions_table)

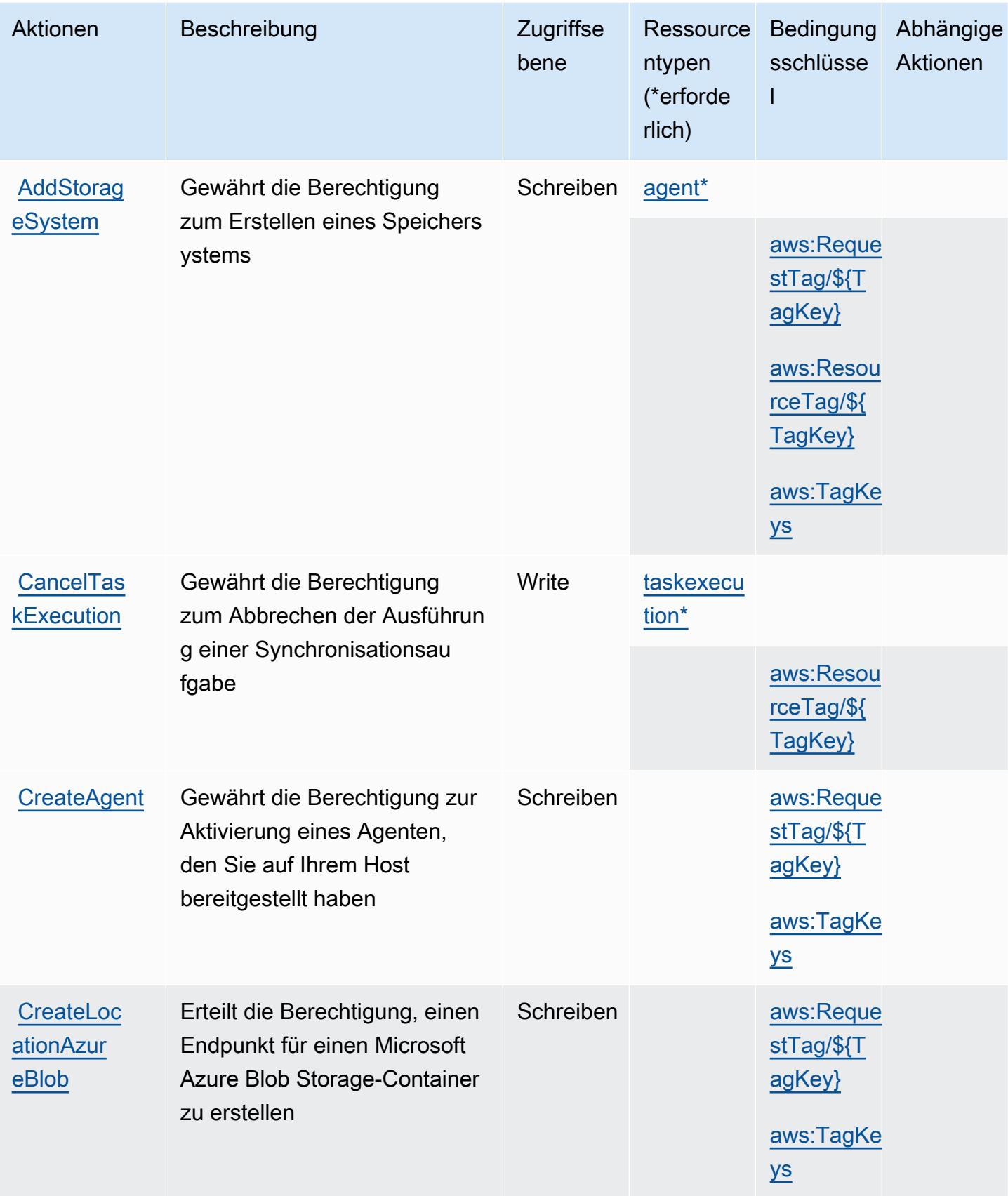

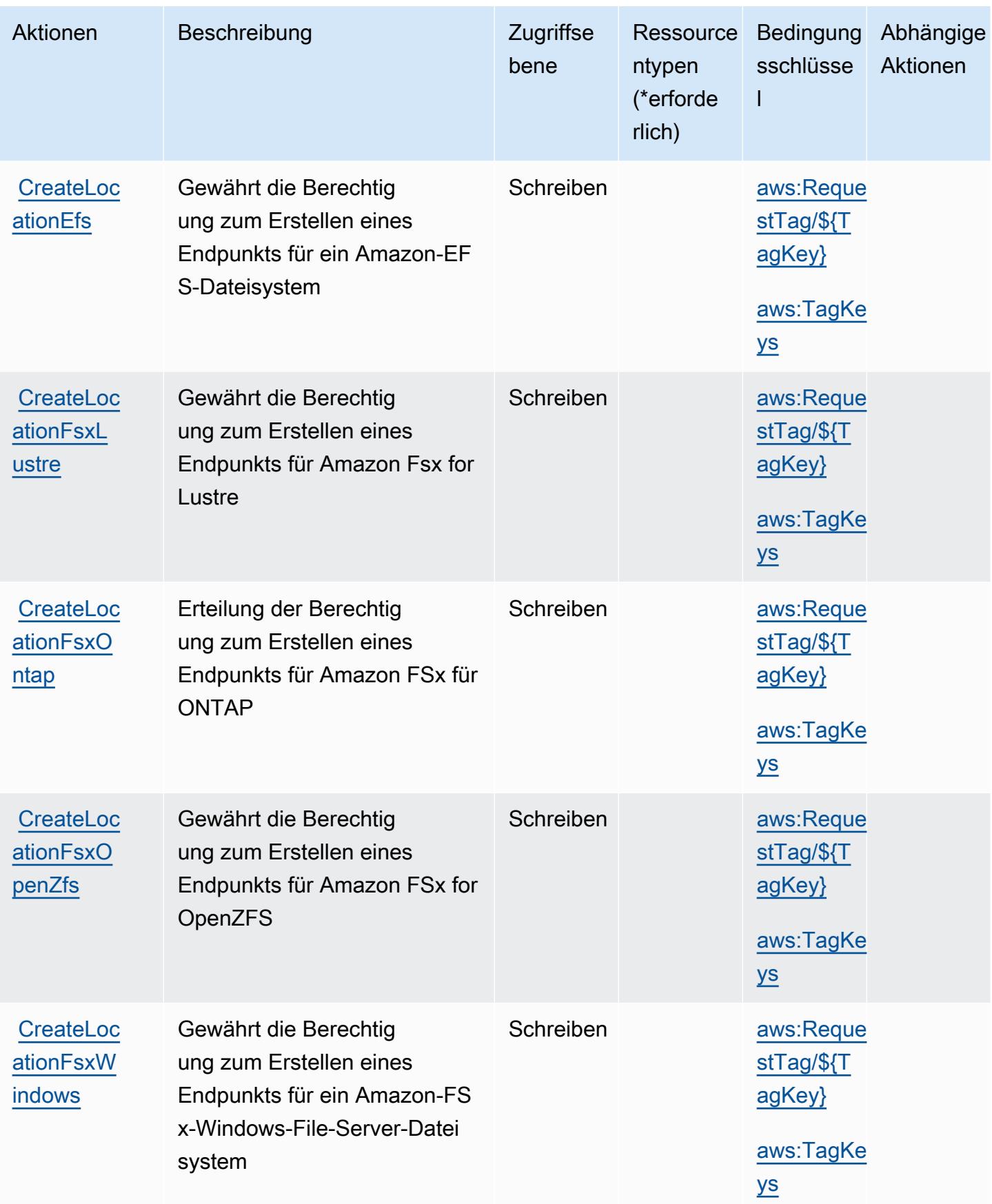

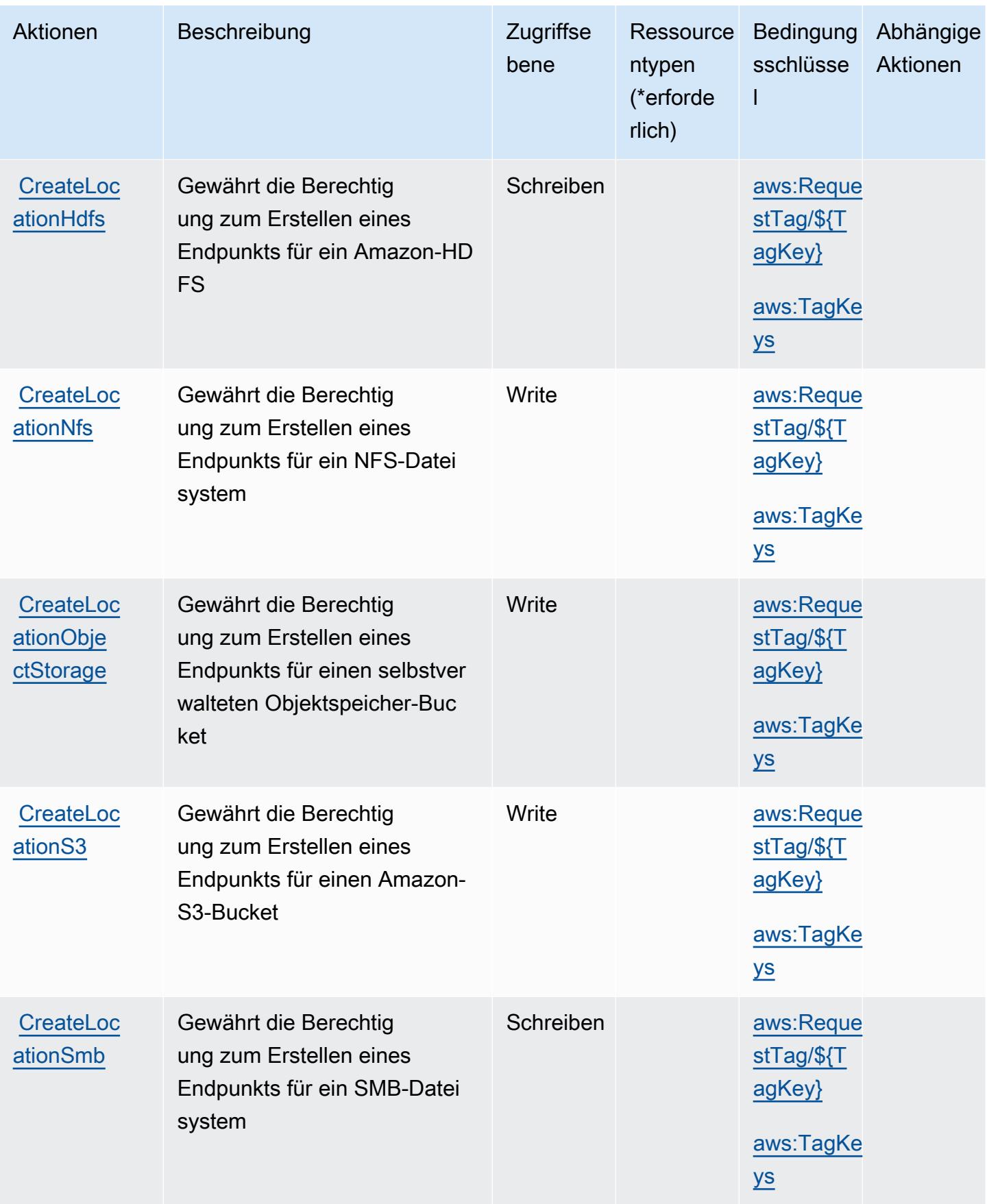

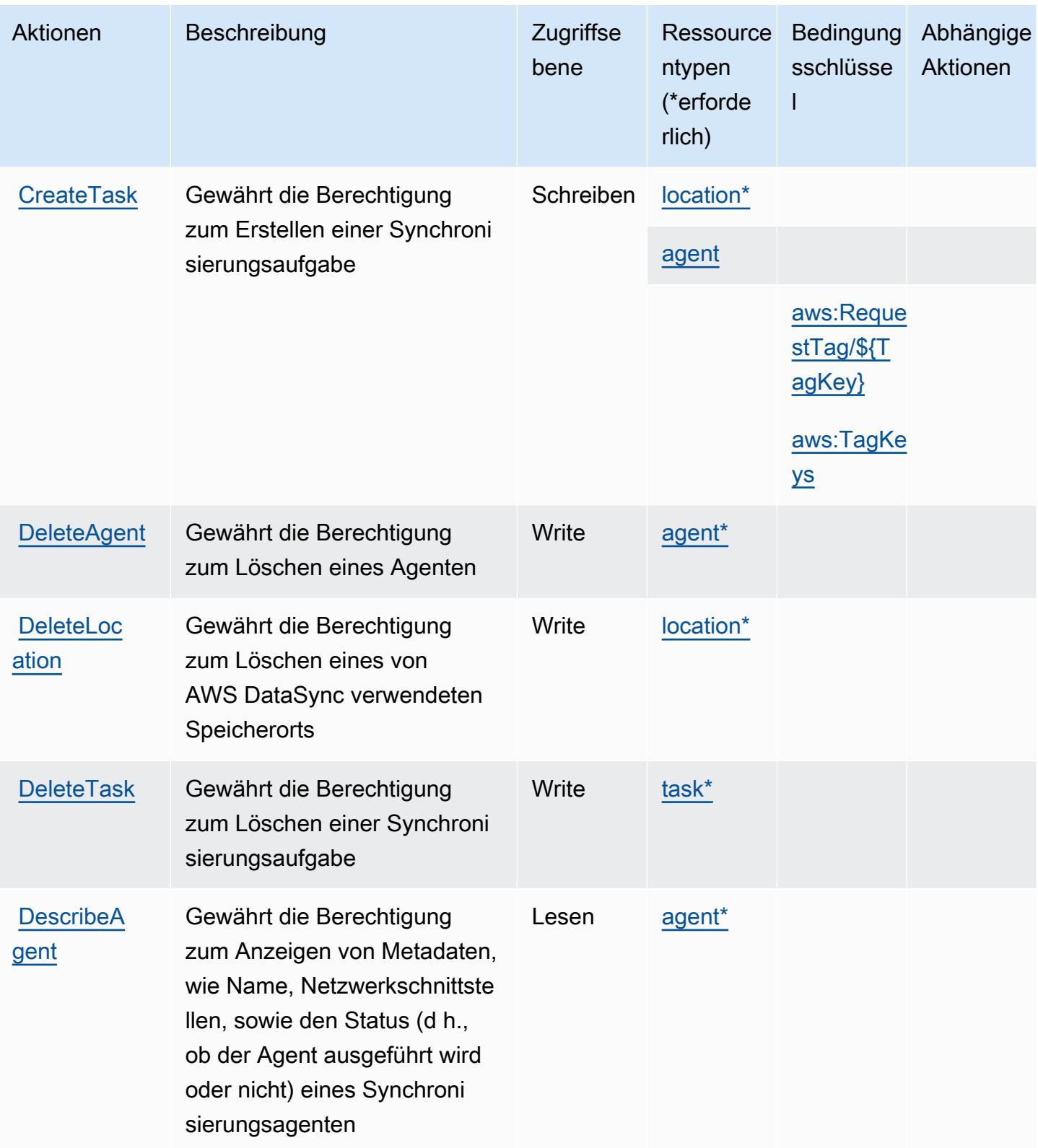

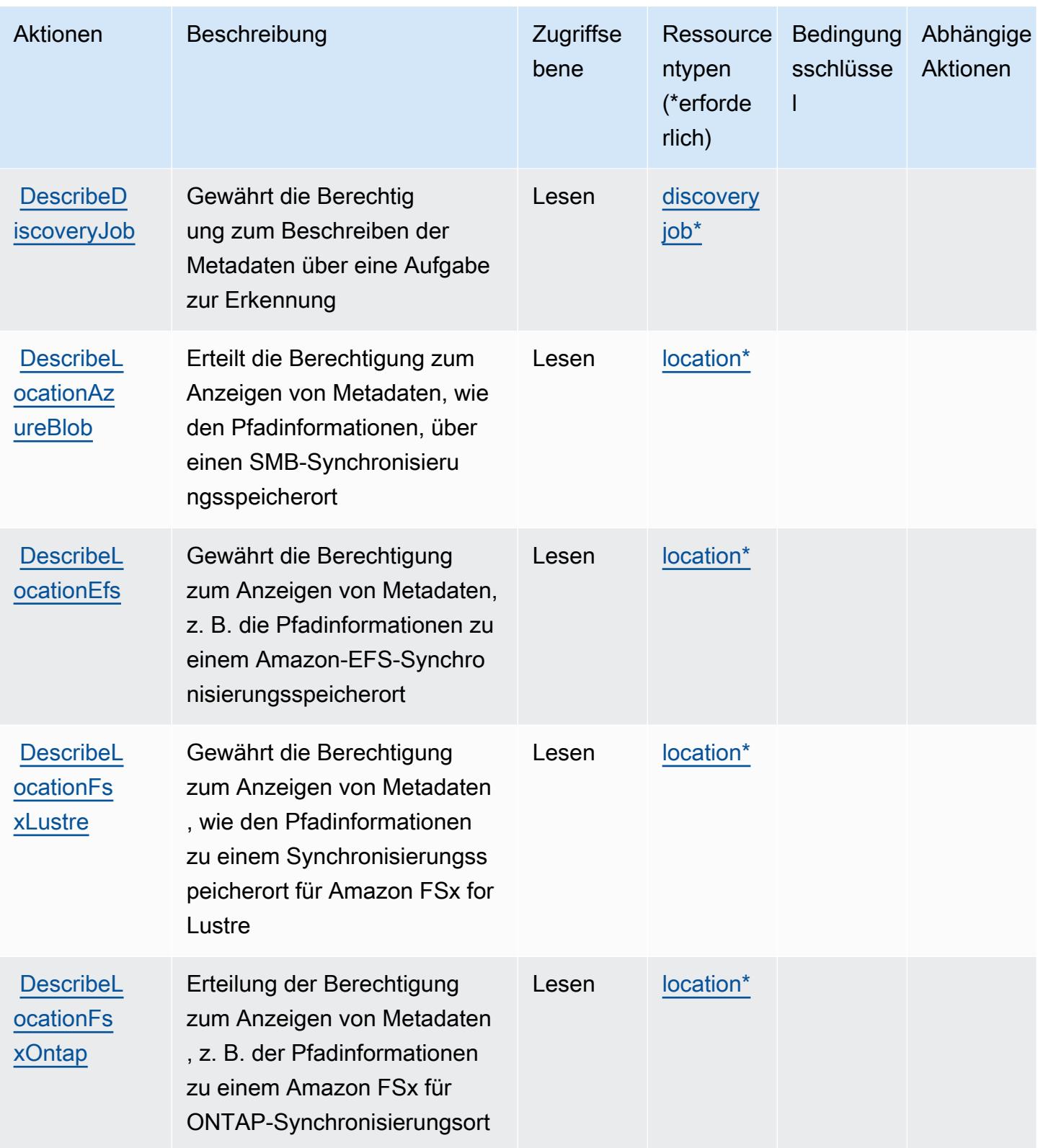

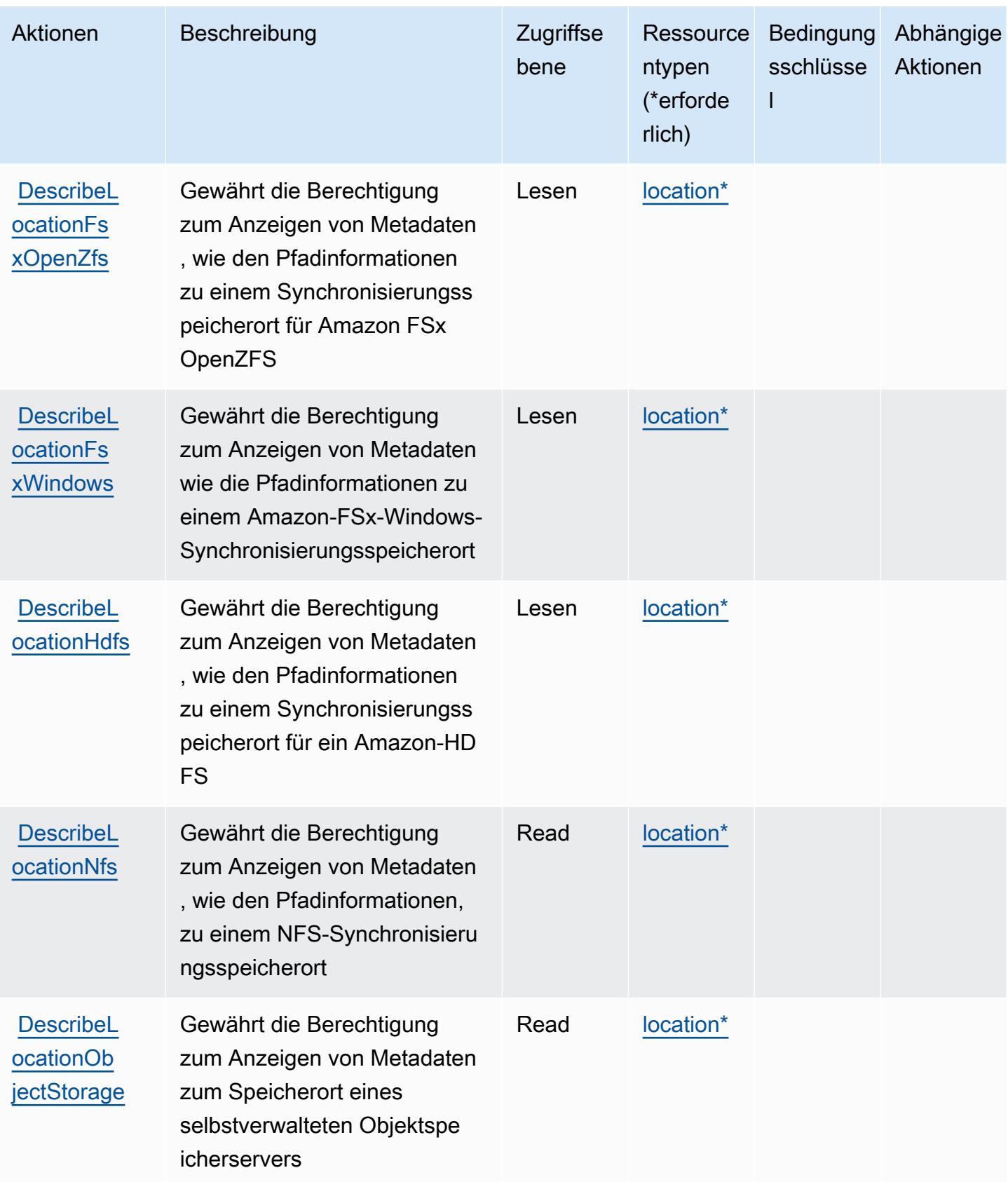

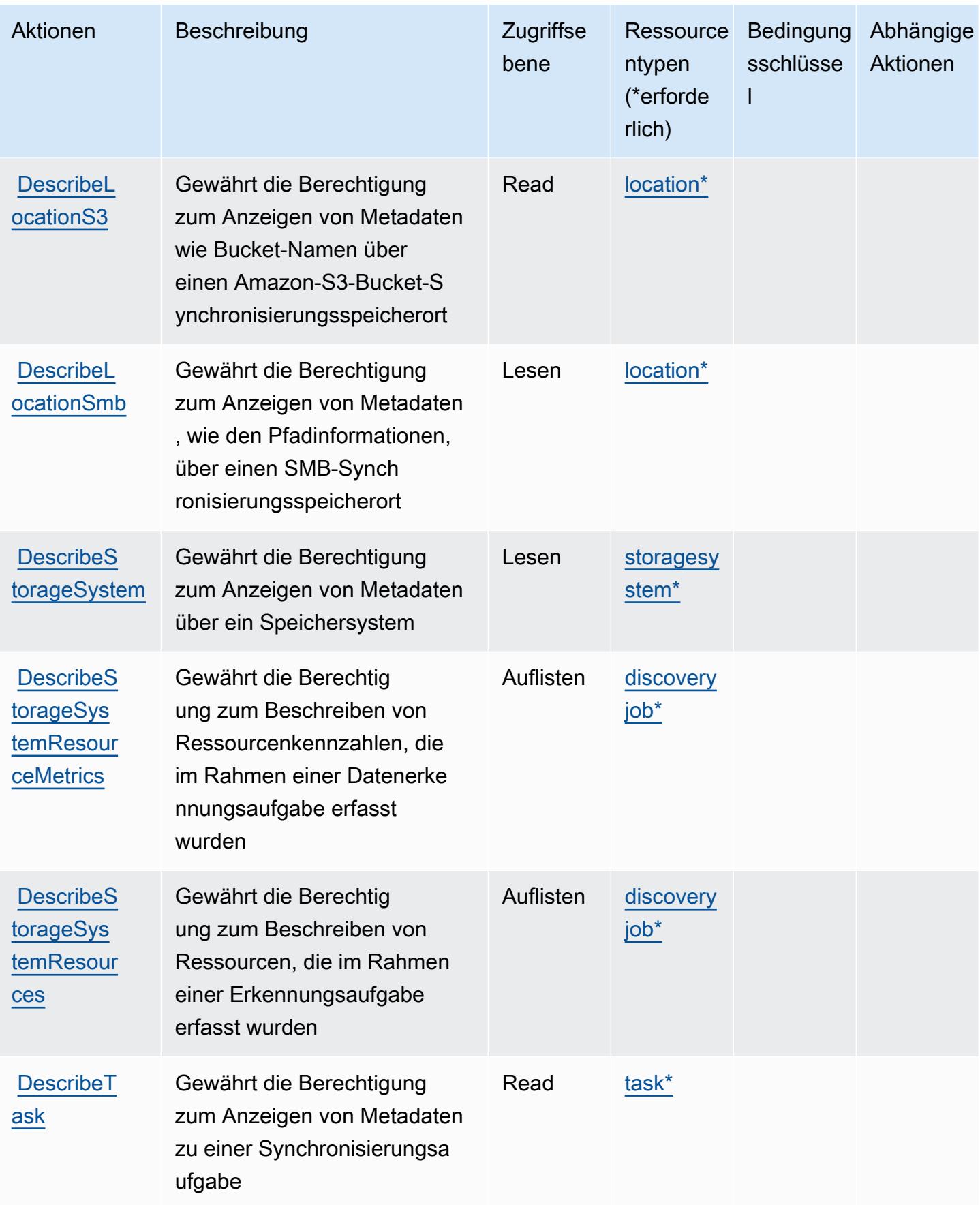

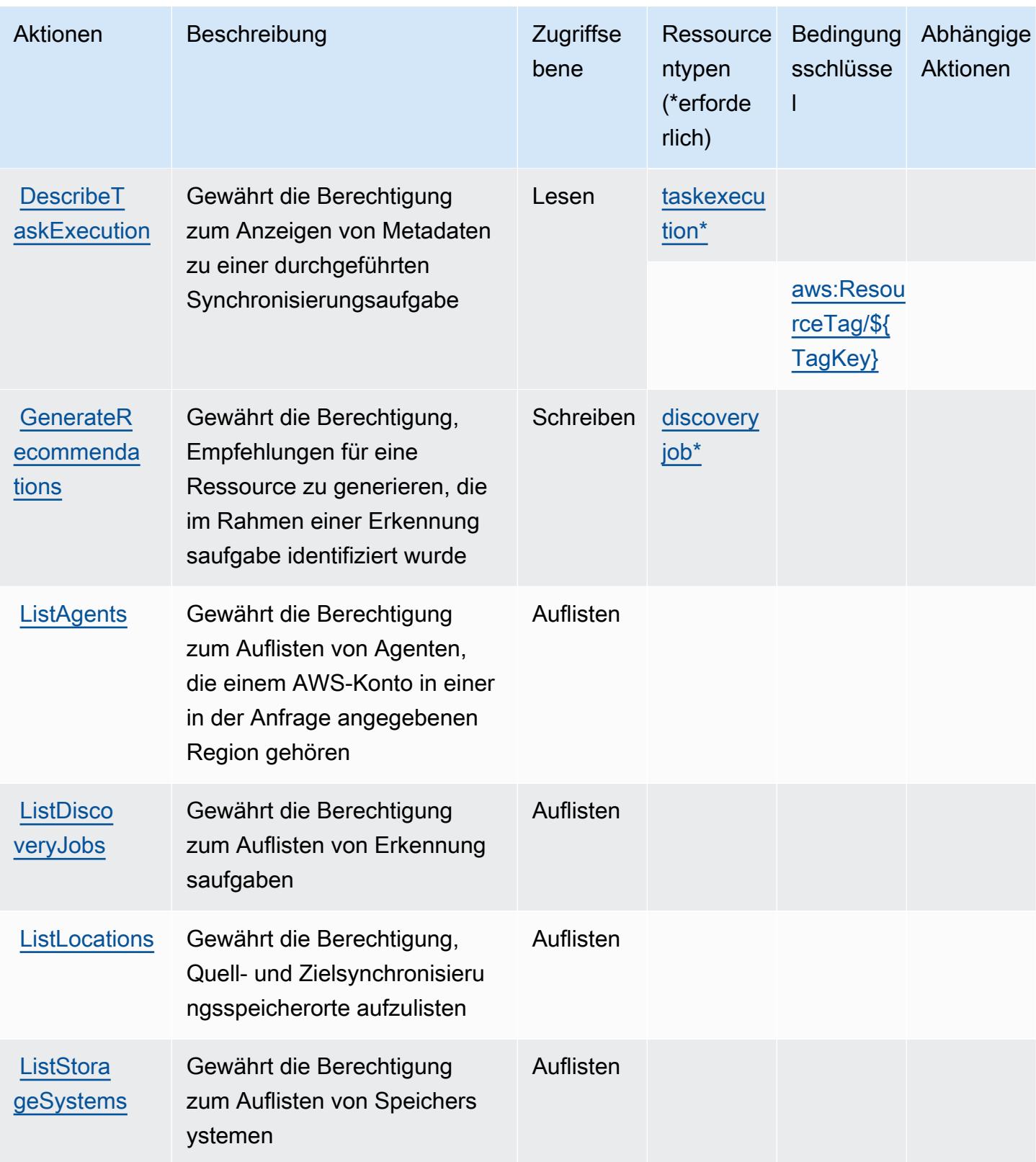

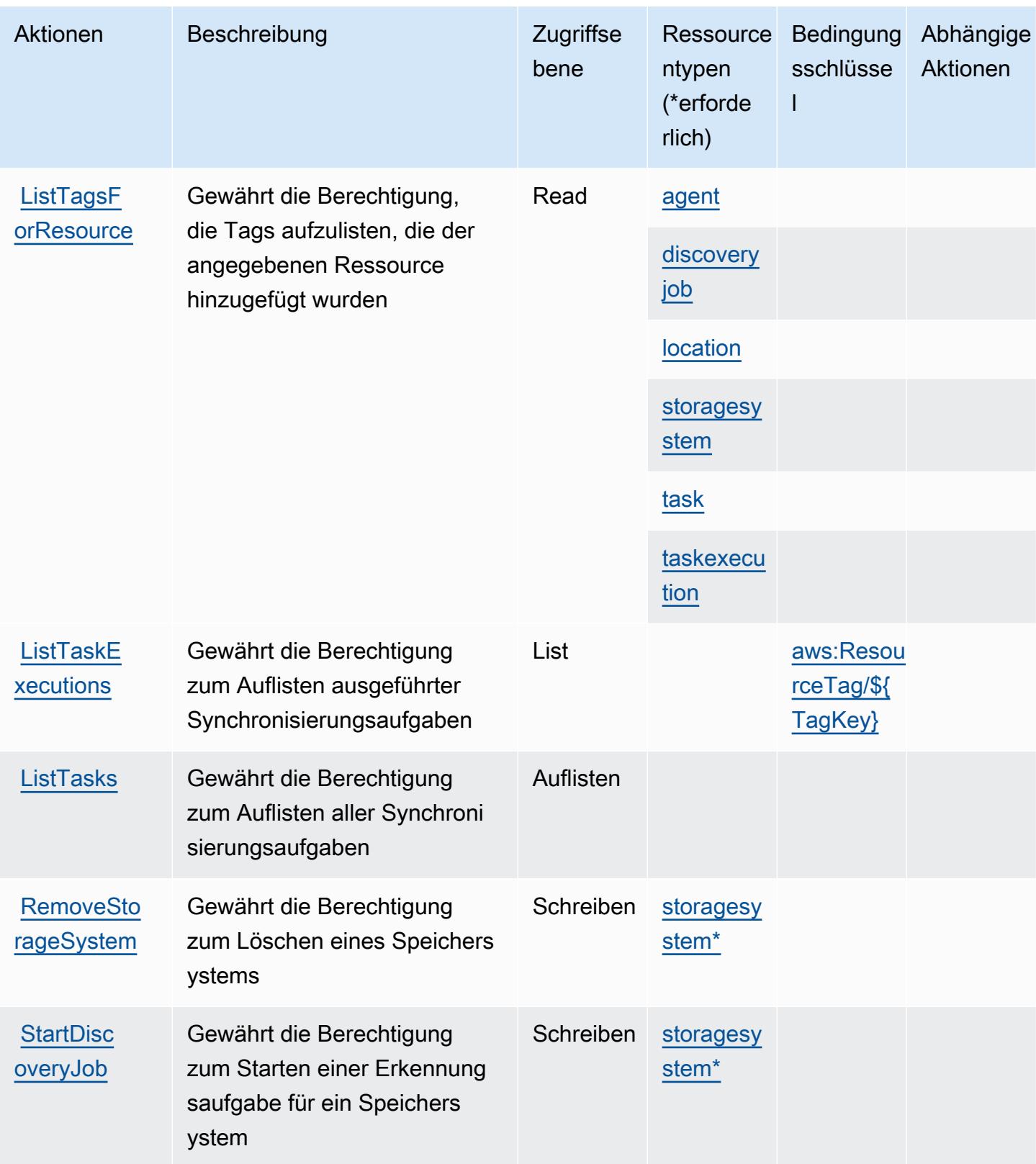

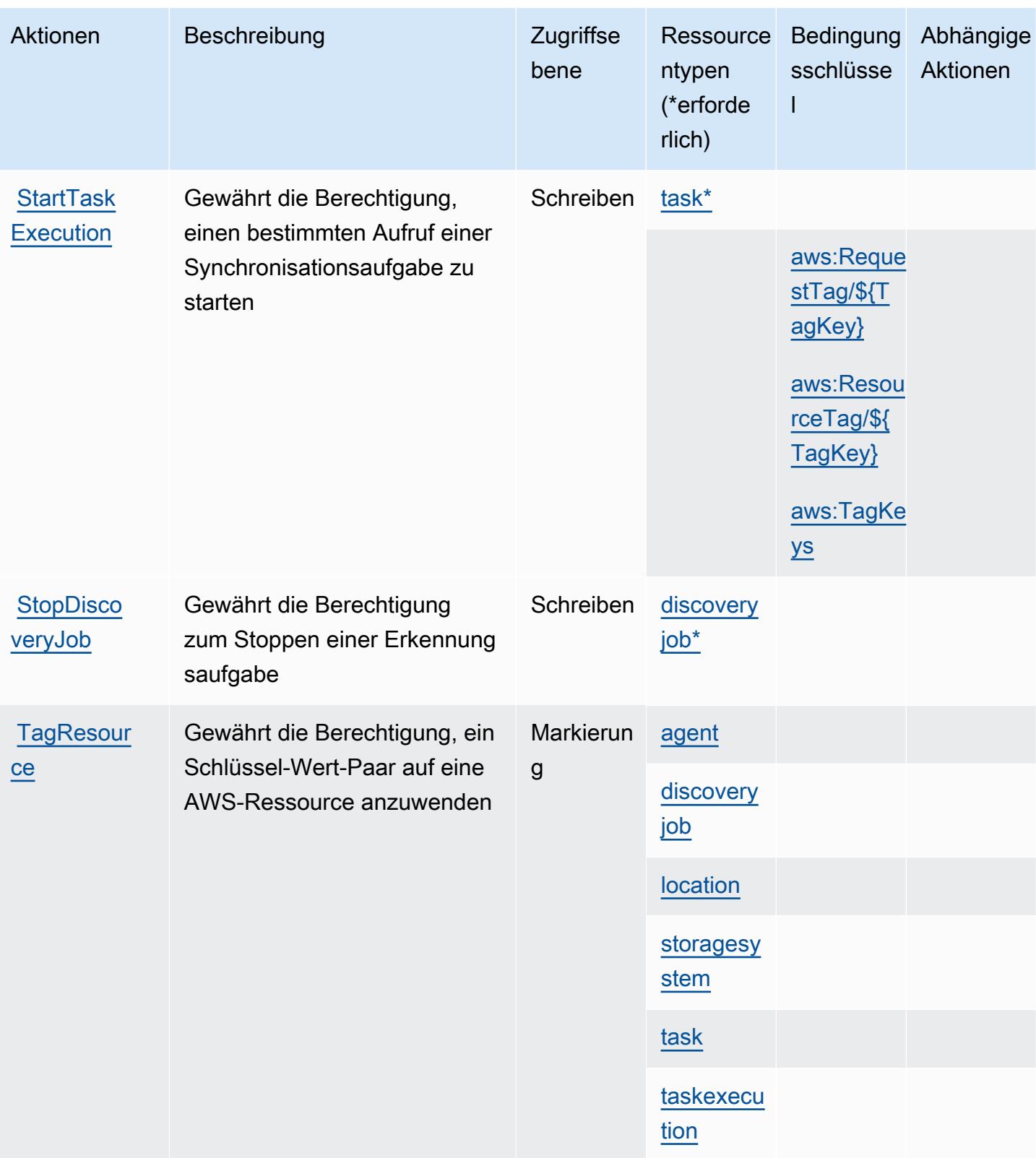
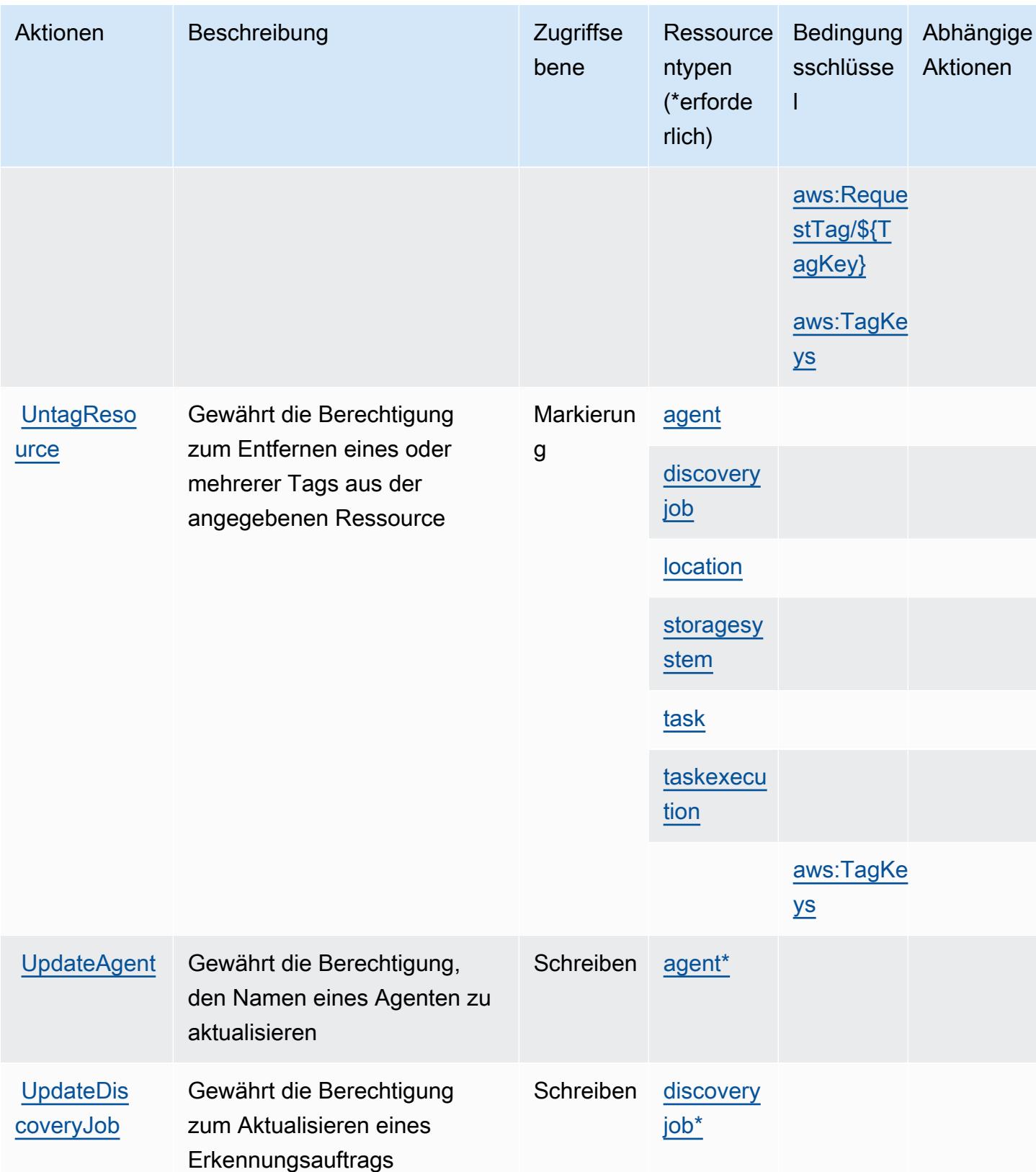

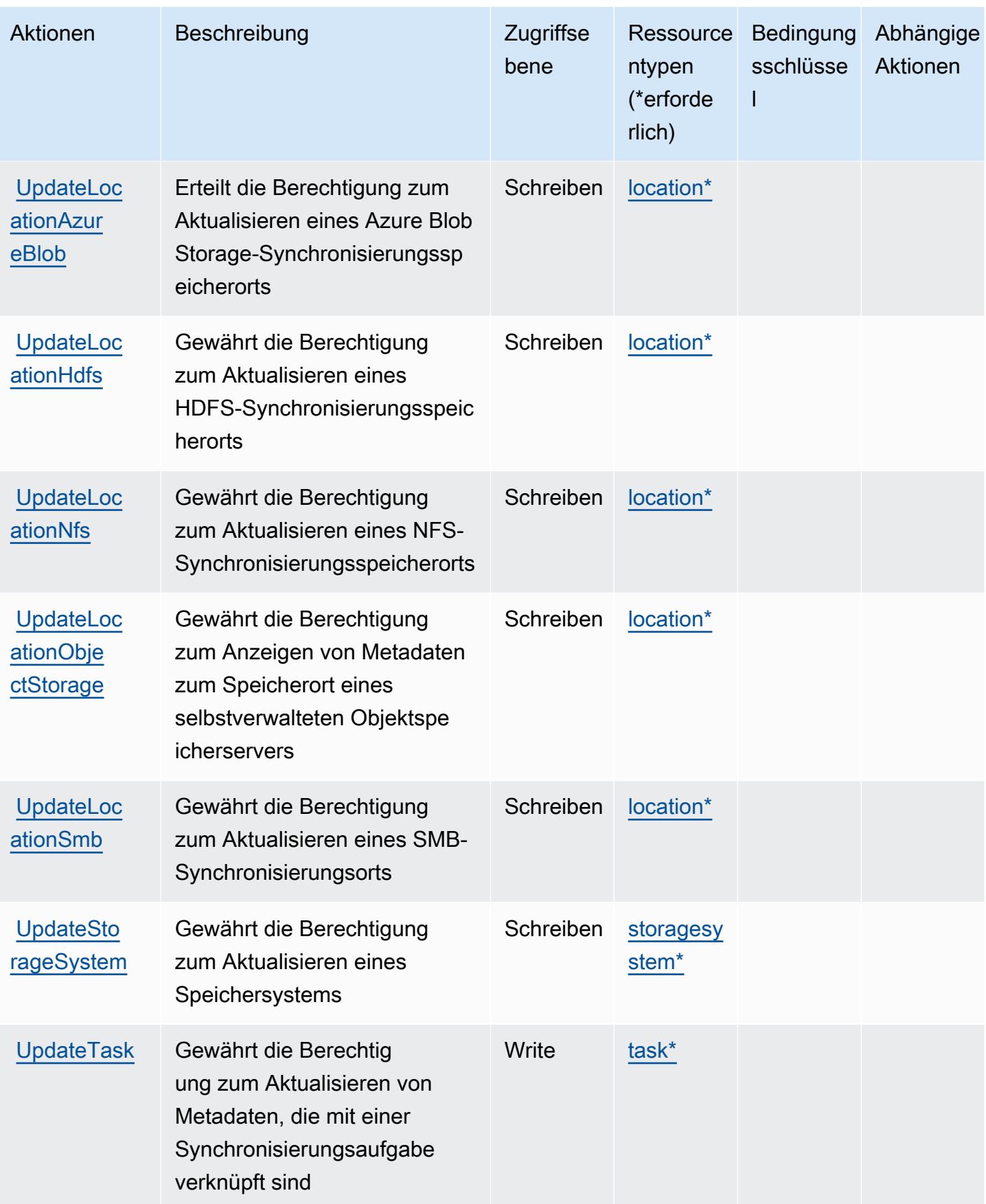

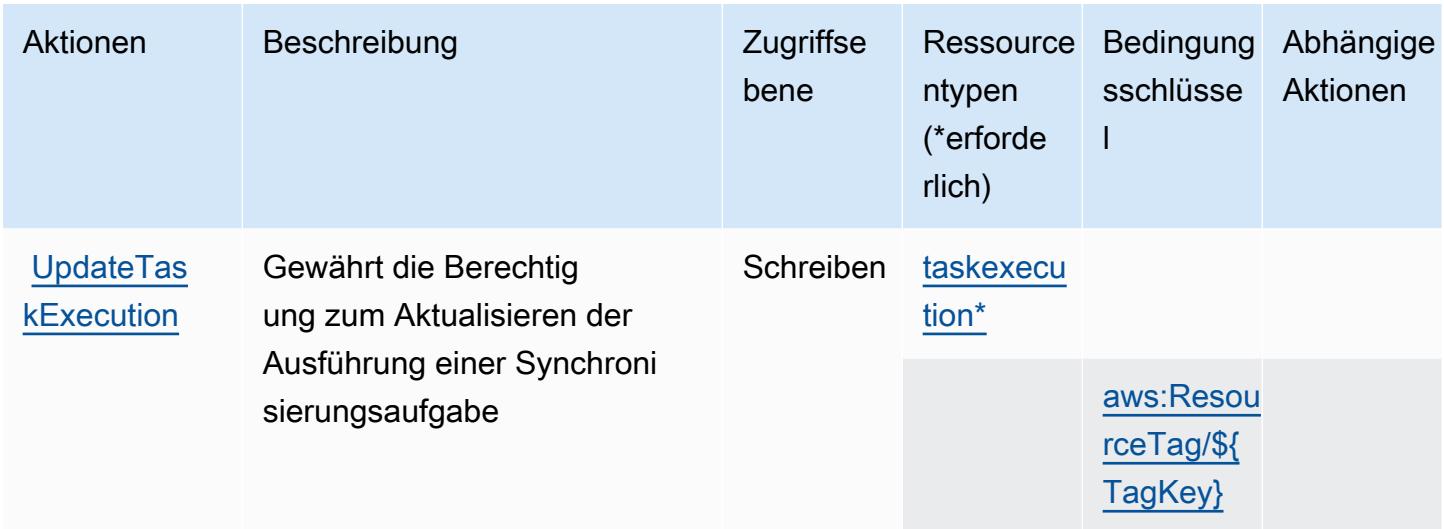

# Von AWS DataSync definierte Ressourcentypen

Die folgenden Ressourcentypen werden von diesem Service definiert und können im Element Resource von IAM-Berechtigungsrichtlinienanweisungen verwendet werden. Jede Aktion in der [Tabelle "Actions" \(Aktionen\)](#page-1357-0) identifiziert die Ressourcentypen, die mit der Aktion angegeben werden können. Ein Ressourcentyp kann auch definieren, welche Bedingungsschlüssel Sie in einer Richtlinie einschließen können. Diese Schlüssel werden in der letzten Spalte der Tabelle der Ressourcentypen angezeigt. Details zu den Spalten in der folgenden Tabelle finden Sie in der Tabelle [Resource types.](reference_policies_actions-resources-contextkeys.html#resources_table)

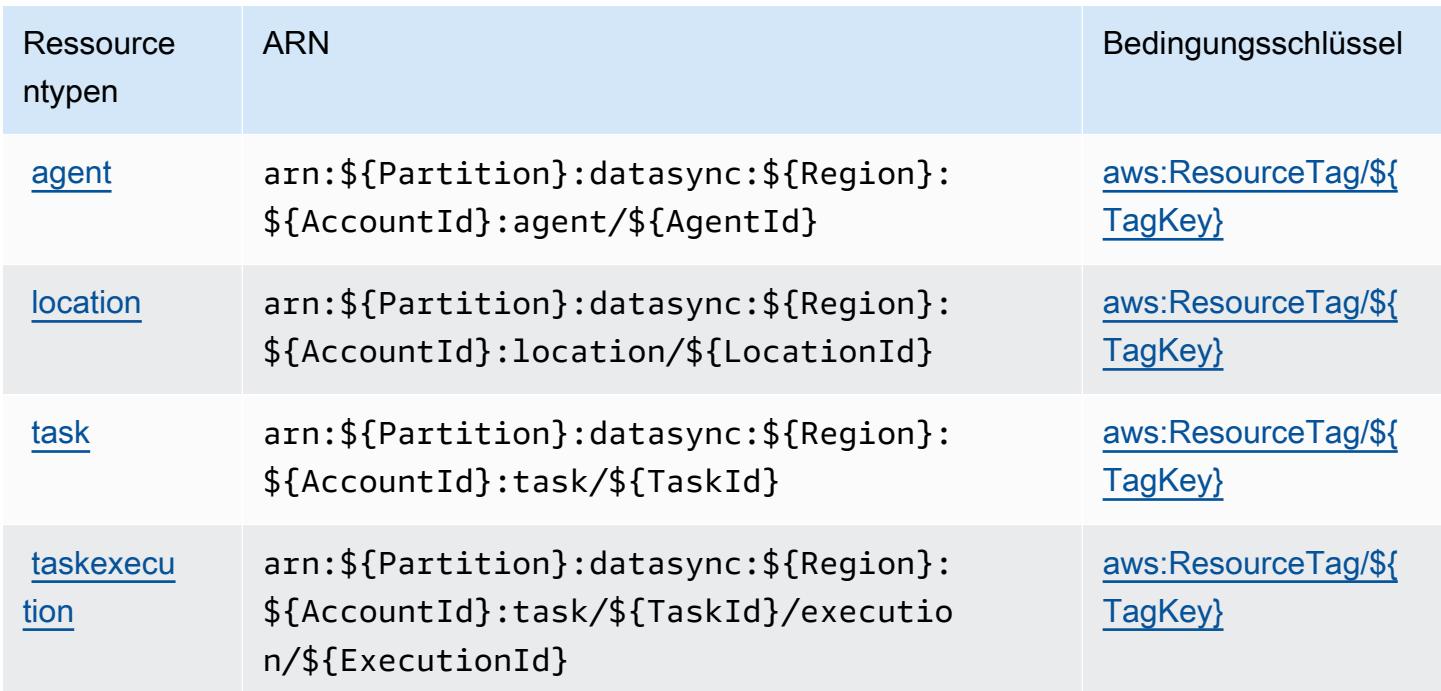

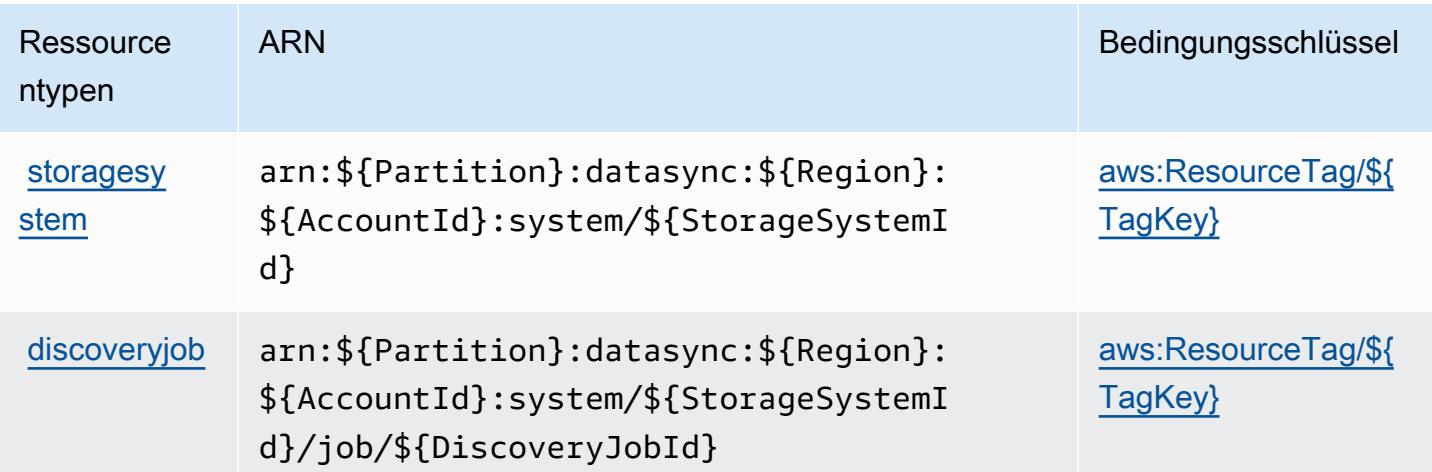

## Bedingungsschlüssel für AWS DataSync

AWS DataSync definiert die folgenden Bedingungsschlüssel, die im Element Condition einer IAM-Richtlinie verwendet werden können. Diese Schlüssel können Sie verwenden, um die Bedingungen zu verfeinern, unter denen die Richtlinienanweisung angewendet wird. Details zu den Spalten in der folgenden Tabelle finden Sie in der Tabelle [Condition keys](reference_policies_actions-resources-contextkeys.html#context_keys_table) (Bedingungsschlüssel).

Eine Liste der globalen Bedingungsschlüssel, die für alle Services verfügbar sind, finden Sie unter [Verfügbare globale Bedingungsschlüssel](https://docs.aws.amazon.com/IAM/latest/UserGuide/reference_policies_condition-keys.html#AvailableKeys).

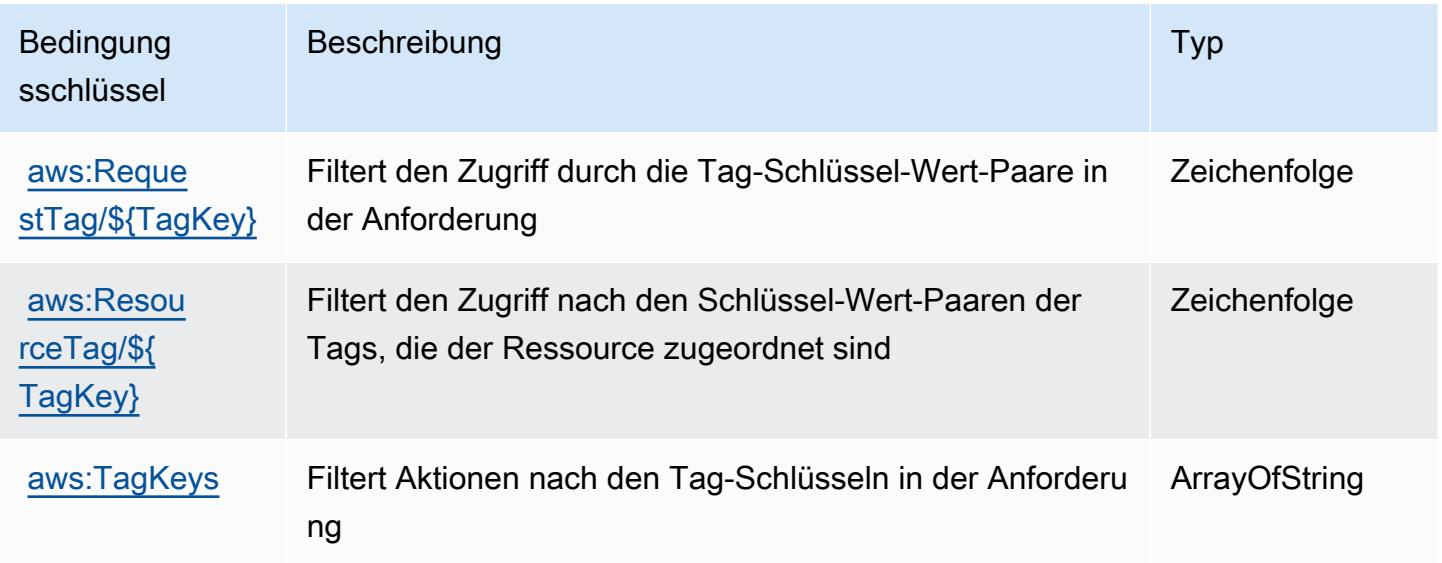

# Aktionen, Ressourcen und Bedingungsschlüssel für Amazon DataZone

Amazon DataZone (Service-Präfix:datazone) stellt die folgenden dienstspezifischen Ressourcen, Aktionen und Bedingungskontextschlüssel zur Verwendung in IAM-Berechtigungsrichtlinien bereit.

Referenzen:

- Erfahren Sie, wie Sie [diesen Service konfigurieren.](https://docs.aws.amazon.com/datazone/latest/userguide/)
- Zeigen Sie eine Liste der [API-Vorgänge an, die für diesen Service verfügbar sind](https://docs.aws.amazon.com/datazone/latest/APIReference/).
- Erfahren Sie, wie Sie diesen Service und seine Ressourcen [mithilfe von IAM](https://docs.aws.amazon.com/datazone/latest/userguide/security-iam.html)-Berechtigungsrichtlinien schützen.

### Themen

- [Von Amazon definierte Aktionen DataZone](#page-1372-0)
- [Von Amazon definierte Ressourcentypen DataZone](#page-1392-0)
- [Zustandsschlüssel für Amazon DataZone](#page-1393-0)

# <span id="page-1372-0"></span>Von Amazon definierte Aktionen DataZone

Sie können die folgenden Aktionen im Element Action einer IAM-Richtlinienanweisung angeben. Verwenden Sie Richtlinien, um Berechtigungen zum Ausführen einer Operation in AWS zu erteilen. Wenn Sie eine Aktion in einer Richtlinie verwenden, erlauben oder verweigern Sie in der Regel den Zugriff auf die API-Operation oder den CLI-Befehl mit demselben Namen. Dabei kann es mitunter vorkommen, dass eine einzige Aktion den Zugriff auf mehr als eine Operation steuert. Alternativ erfordern einige Vorgänge mehrere verschiedene Aktionen.

Die Spalte Resource types (Ressourcentypen) der Aktionstabelle gibt an, ob die Aktion Berechtigungen auf Ressourcenebene unterstützt. Wenn es keinen Wert für diese Spalte gibt, müssen Sie alle Ressourcen ("\*") im Element Resource Ihrer Richtlinienanweisung angeben. Wenn die Spalte einen Ressourcentyp enthält, können Sie einen ARN dieses Typs in einer Anweisung mit dieser Aktion angeben. Wenn für die Aktion eine oder mehrere Ressourcen erforderlich sind, muss der Aufrufer die Erlaubnis haben, die Aktion mit diesen Ressourcen zu verwenden. Erforderliche Ressourcen sind in der Tabelle mit einem Sternchen (\*) gekennzeichnet. Wenn Sie den Ressourcenzugriff mit dem Element Resource in einer IAM-Richtlinie einschränken, müssen Sie für jeden erforderlichen Ressourcentyp einen ARN oder ein Muster angeben. Einige Aktionen

unterstützen mehrere Ressourcentypen. Wenn der Ressourcentyp optional ist (nicht als erforderlich angegeben), können Sie sich für einen der optionalen Ressourcentypen entscheiden.

Die Spalte Bedingungsschlüssel der Tabelle der Aktionen enthält Schlüssel, die Sie im Element Condition einer Richtlinienanweisung angeben können. Weitere Informationen zu den Bedingungsschlüsseln, die den Ressourcen für den Service zugeordnet sind, finden Sie in der Spalte Bedingungsschlüssel der Tabelle der Ressourcentypen.

**a** Note

Die Ressourcenbedingungsschlüssel sind in der Tabelle [Ressourcentypen](#page-1392-0) enthalten. Sie finden einen Link zu dem Ressourcentyp, der für eine Aktion gilt, in der Spalte Ressourcentypen (\*erforderlich) der Tabelle "Aktionen". Der Ressourcentyp in der Tabelle "Ressourcentypen" enthält die Spalte Bedingungsschlüssel. Das sind die Ressourcenbedingungsschlüssel, die für eine Aktion in der Tabelle "Aktionen" gelten.

Details zu den Spalten in der folgenden Tabelle finden Sie in der Tabelle [Aktionen](reference_policies_actions-resources-contextkeys.html#actions_table)

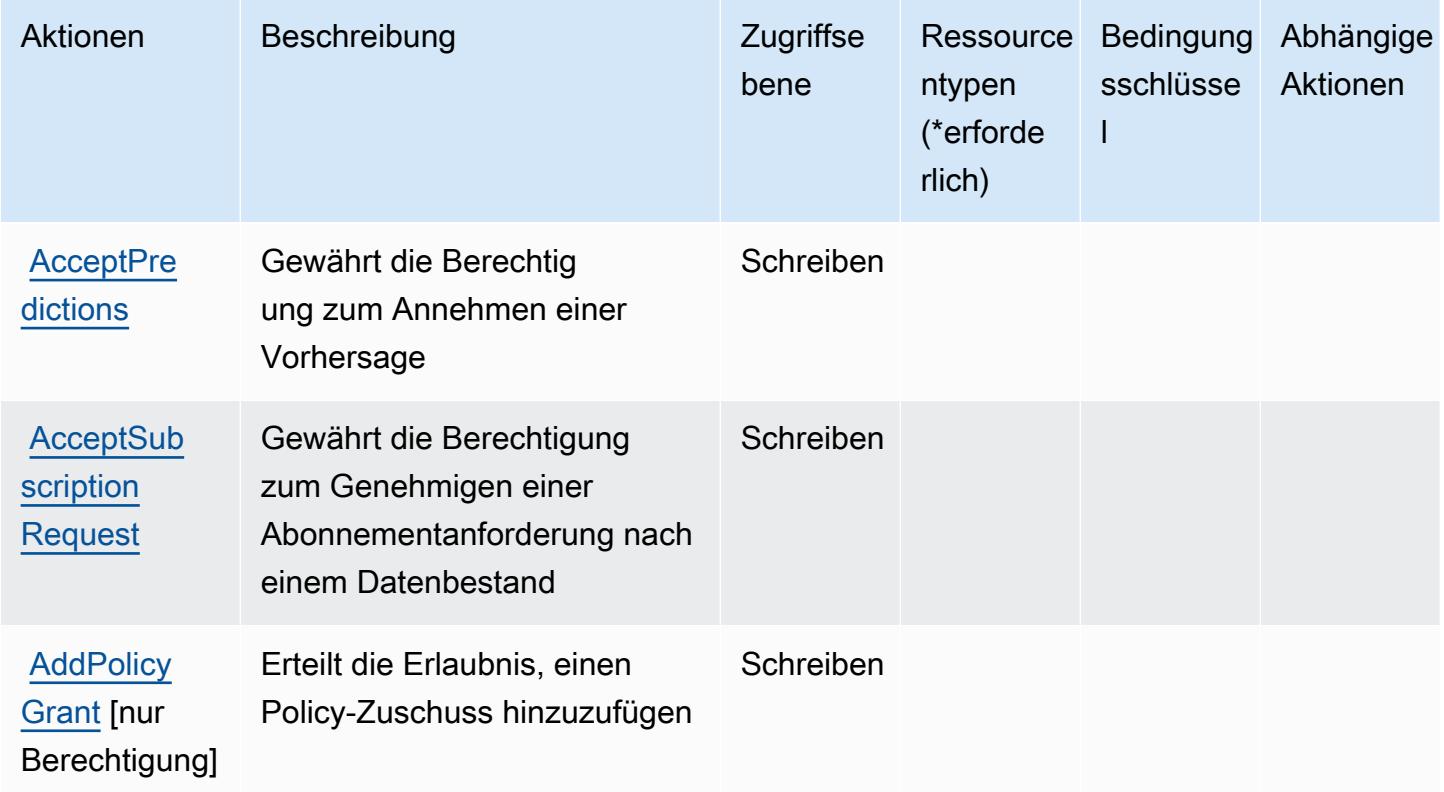

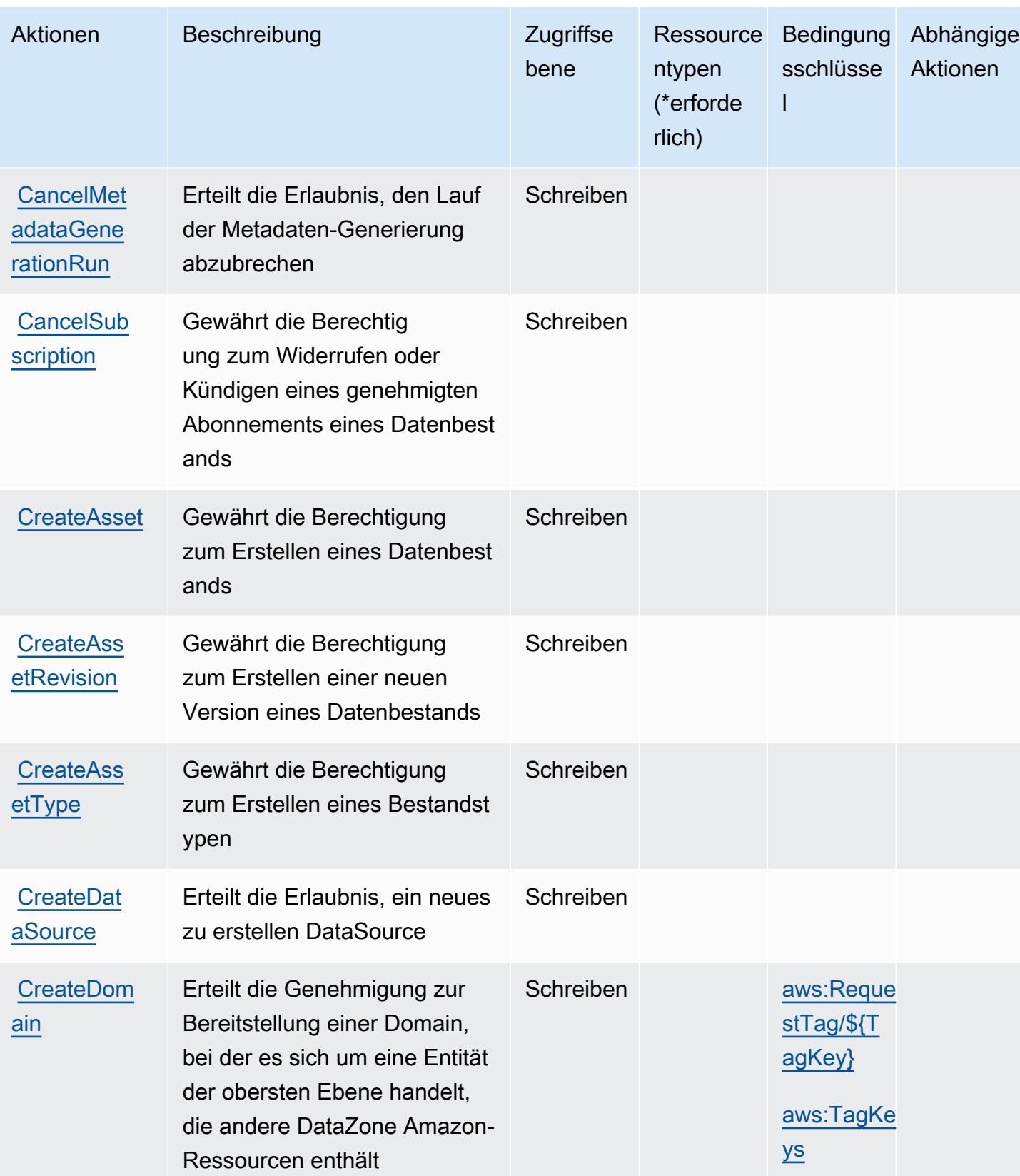

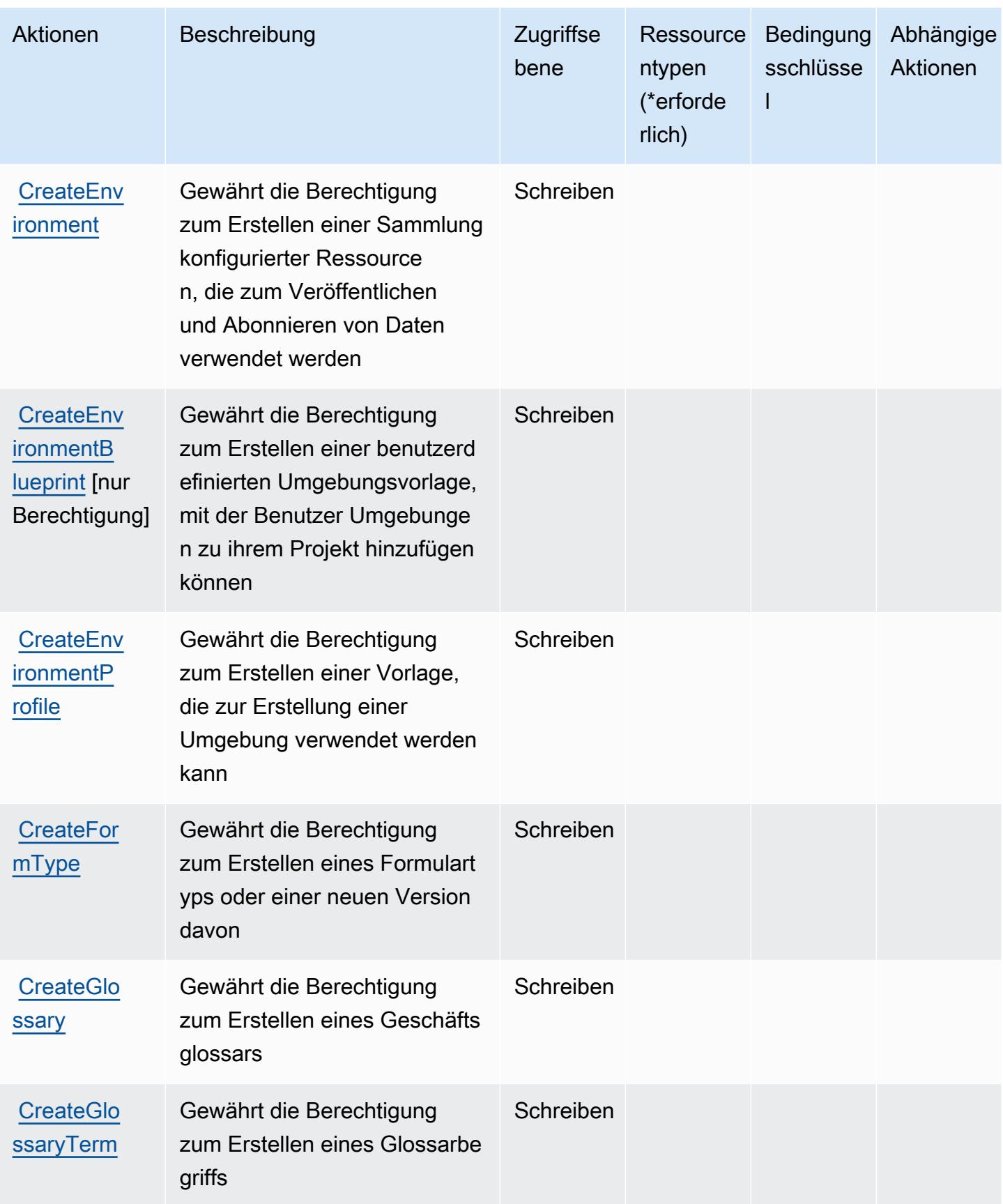

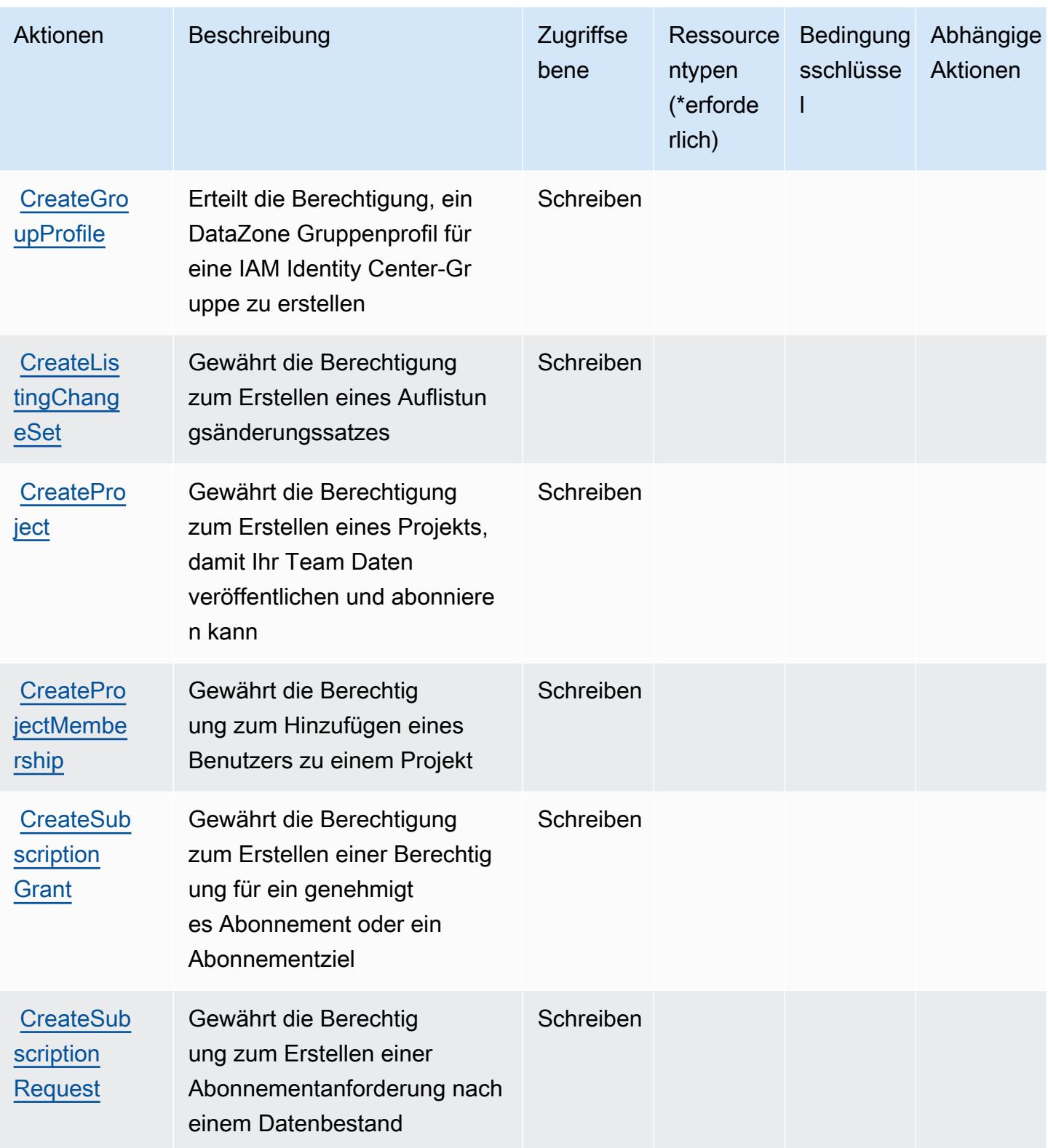

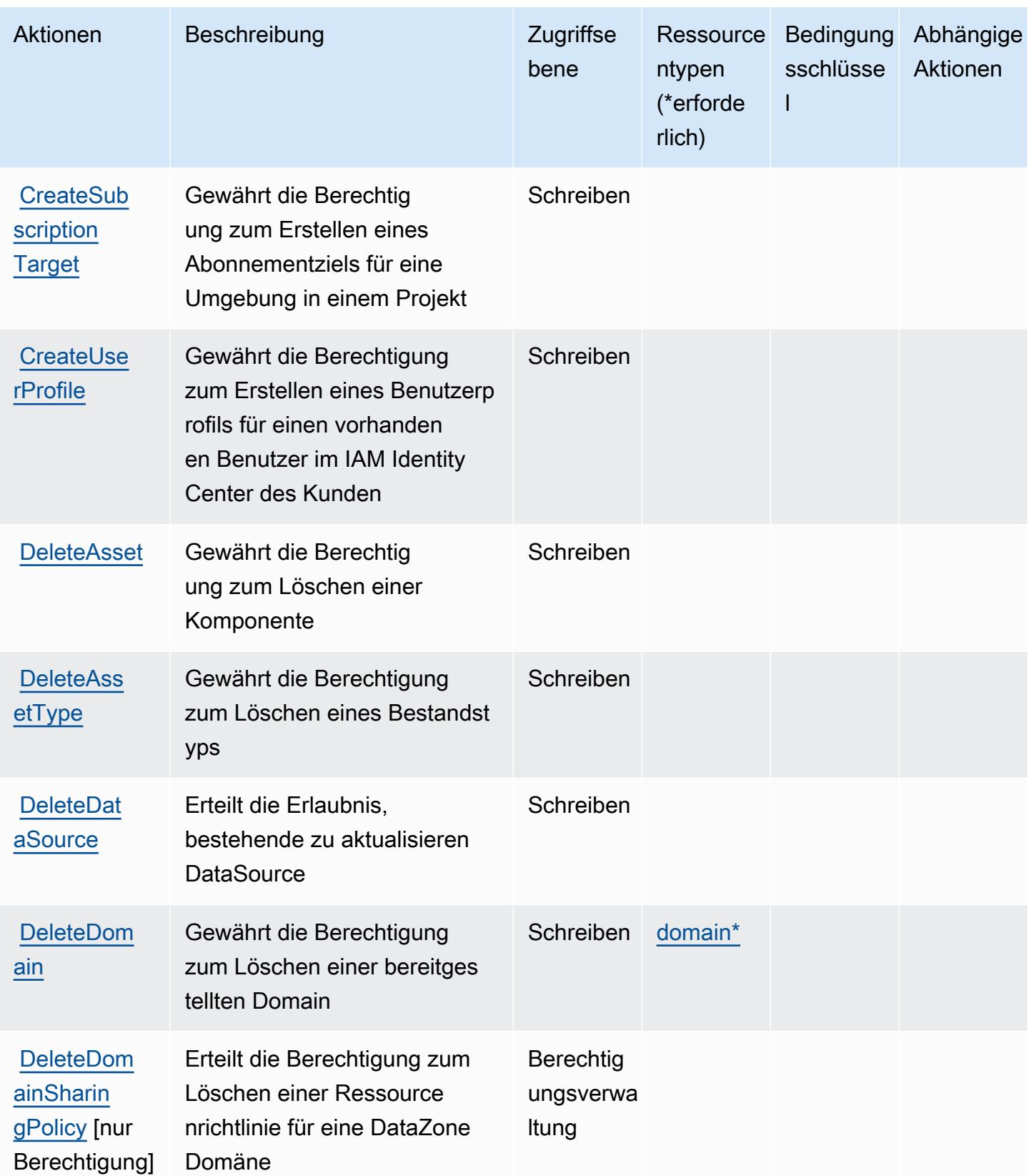

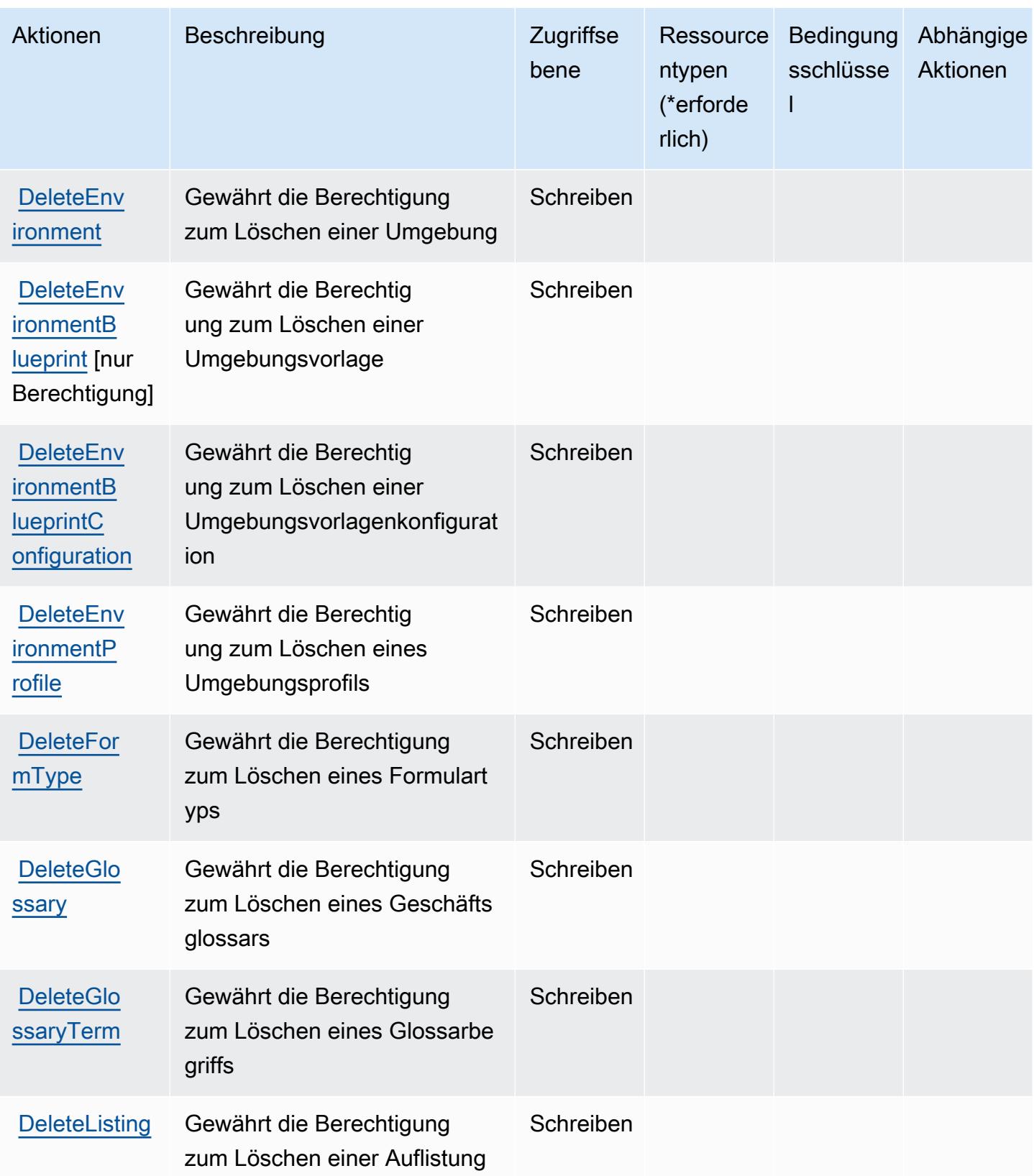

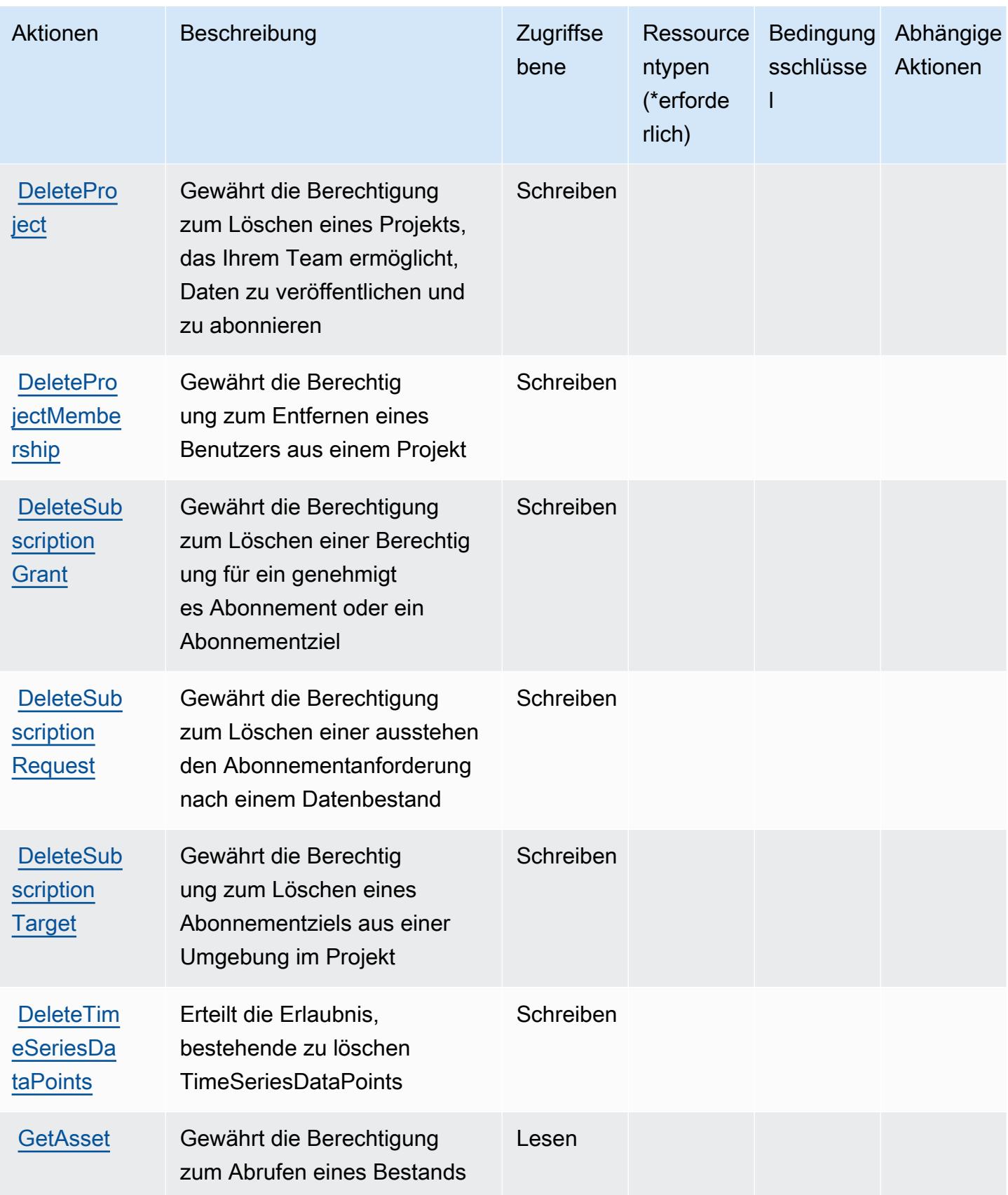

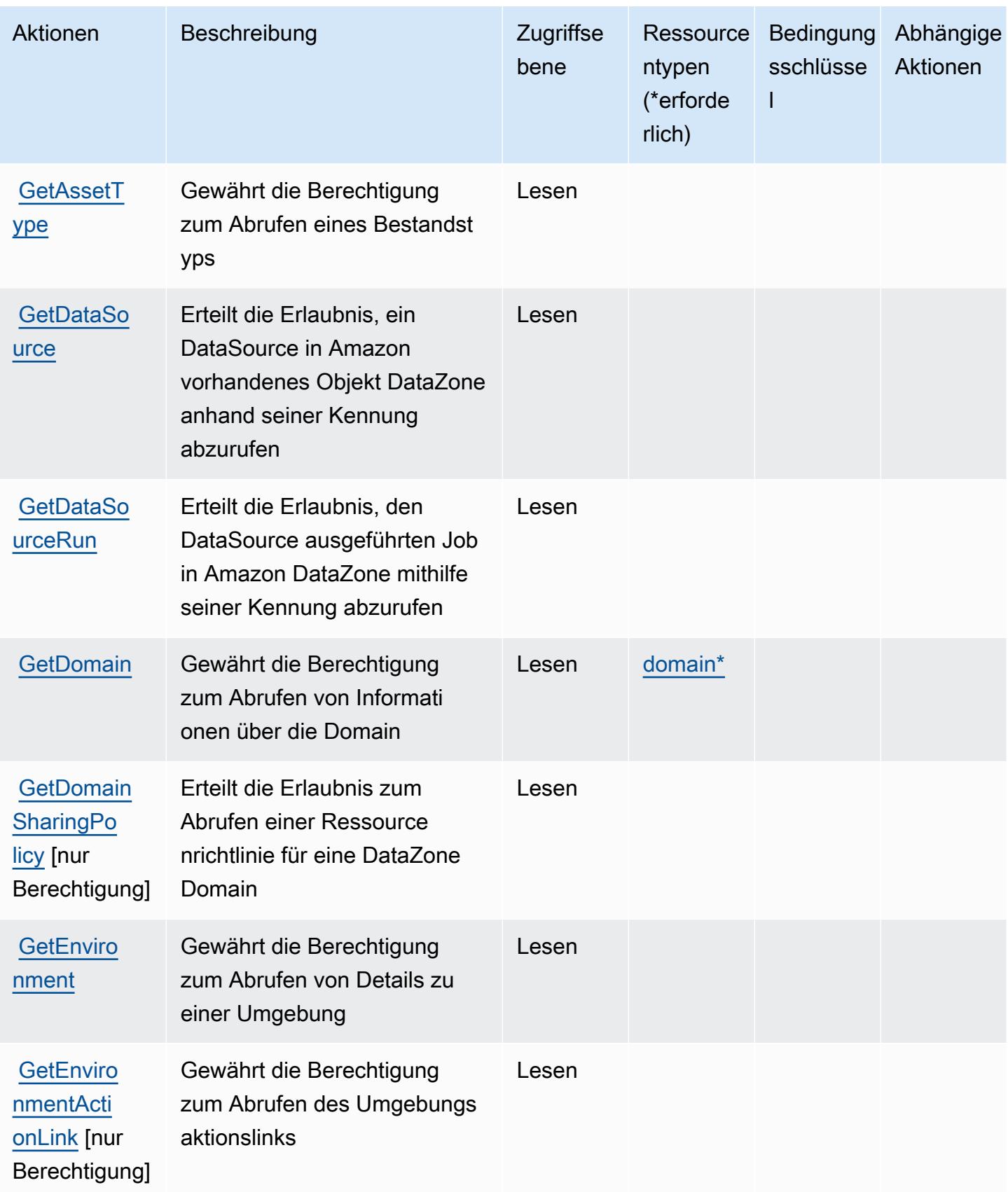

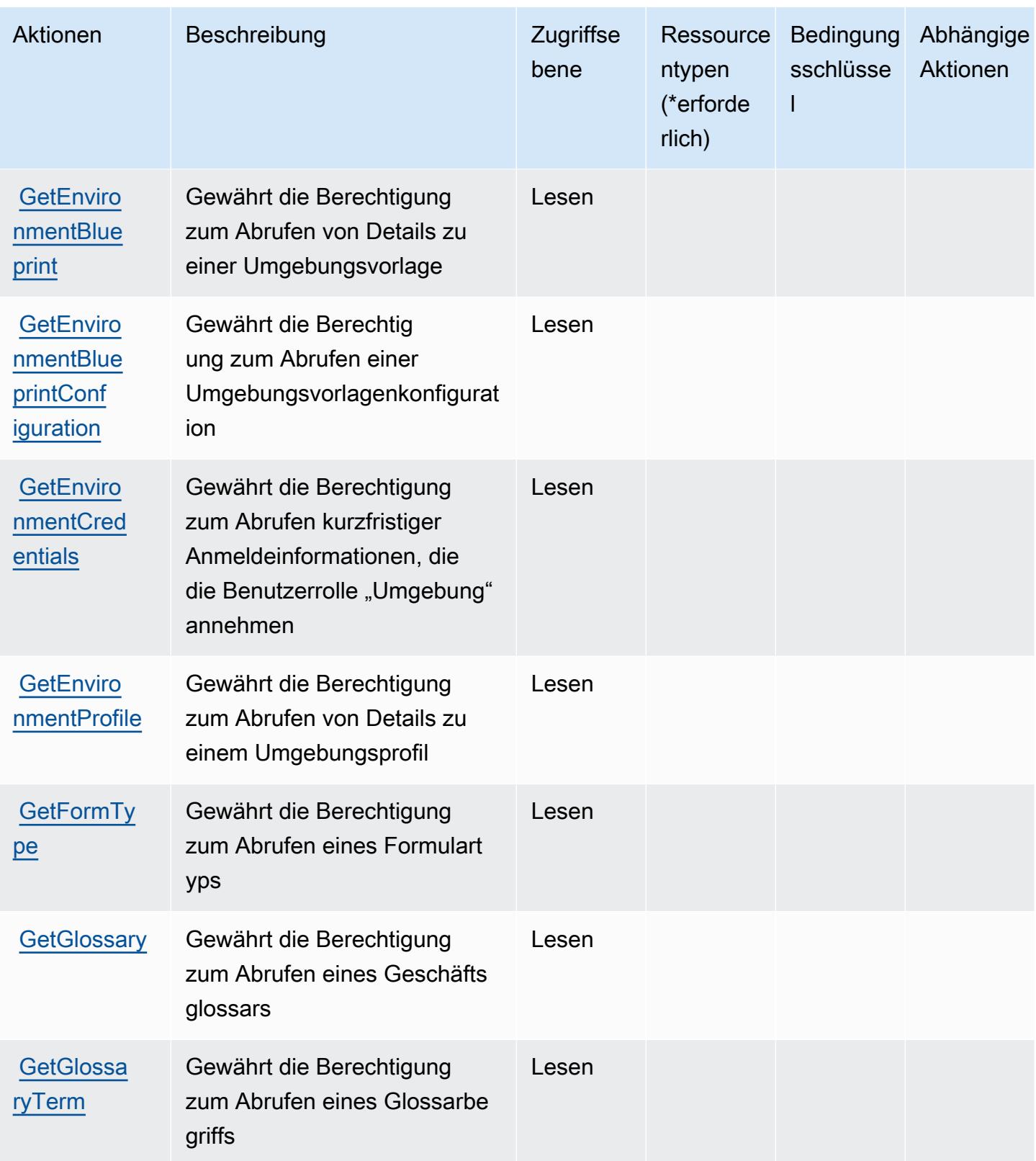

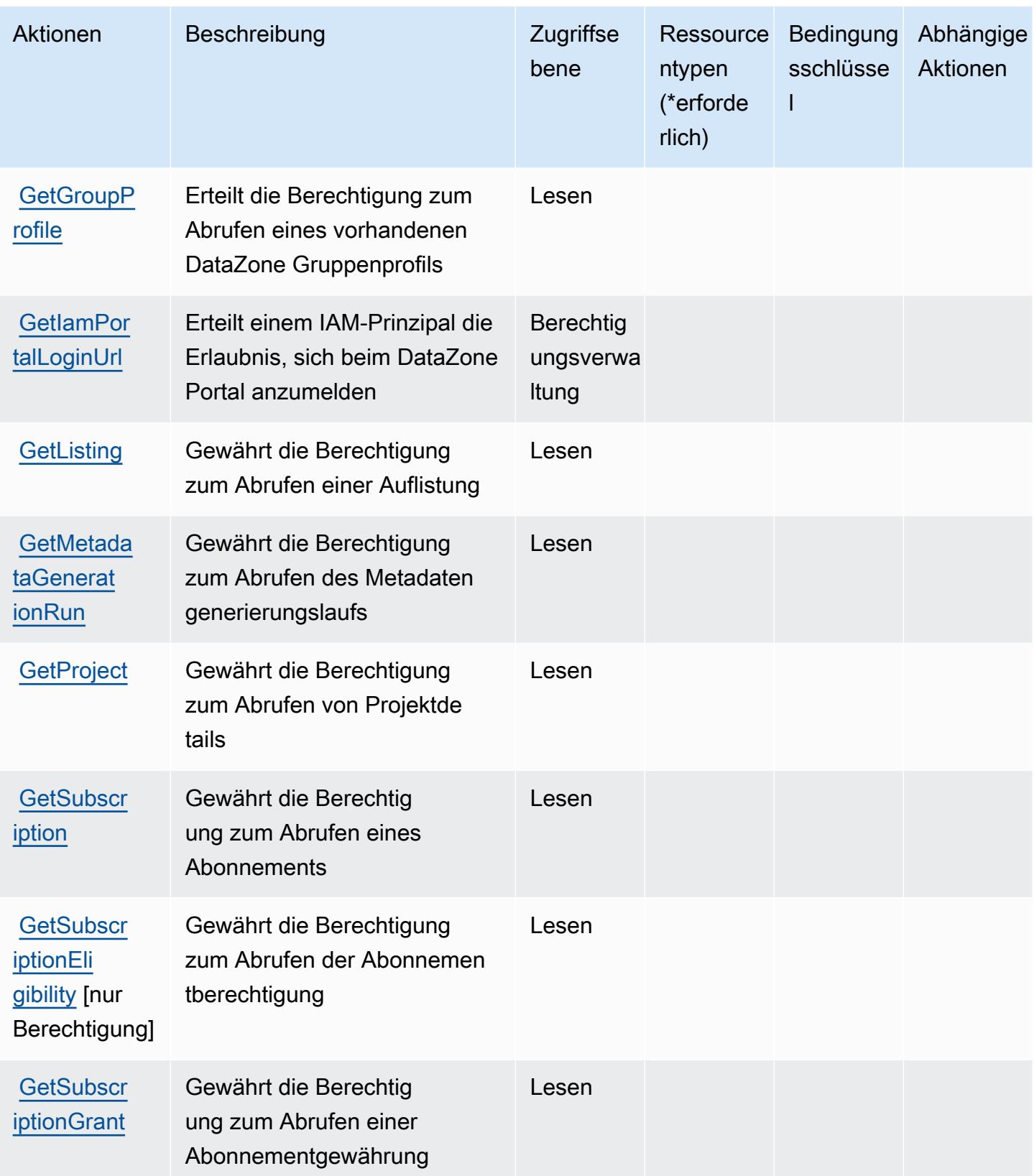

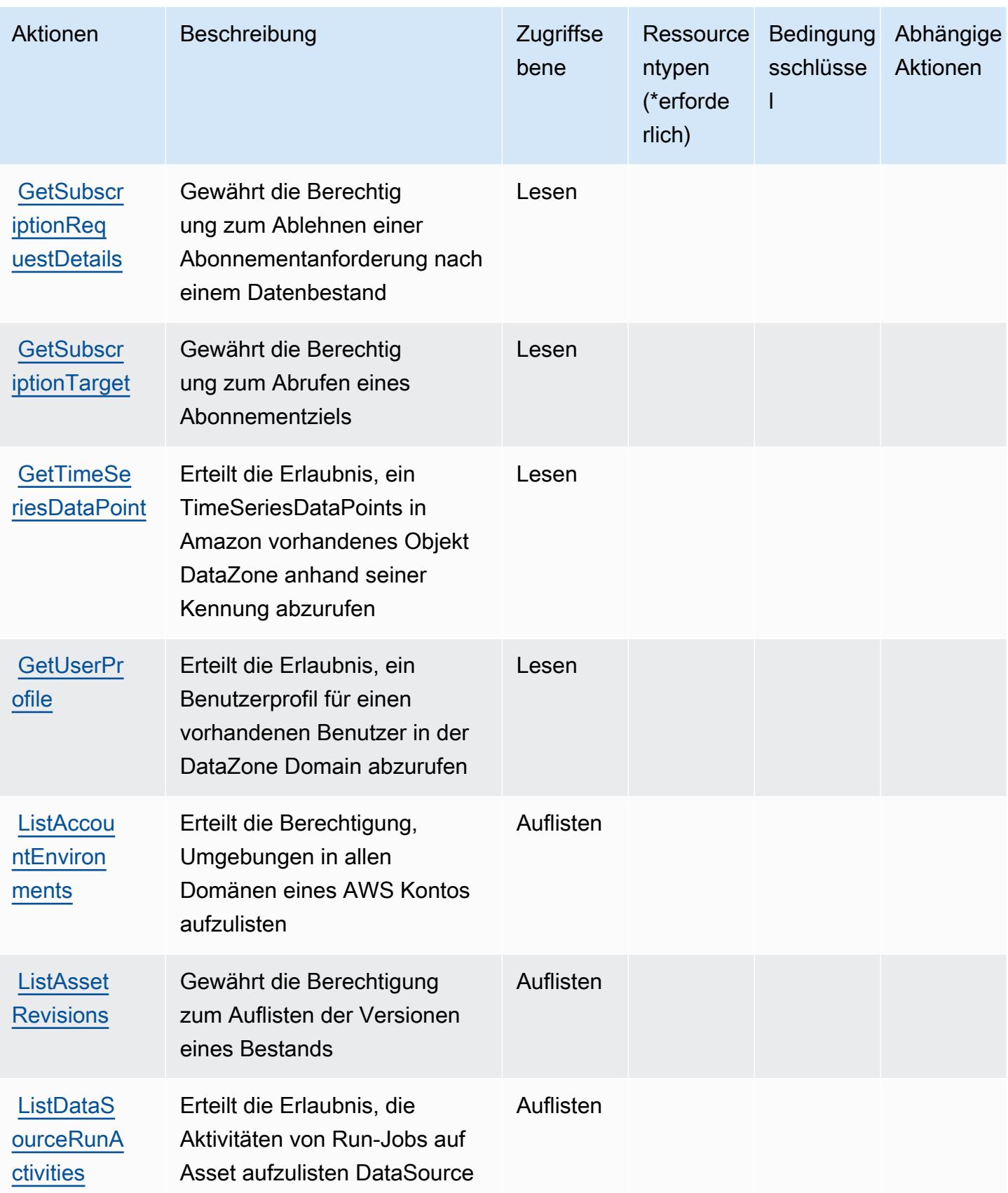

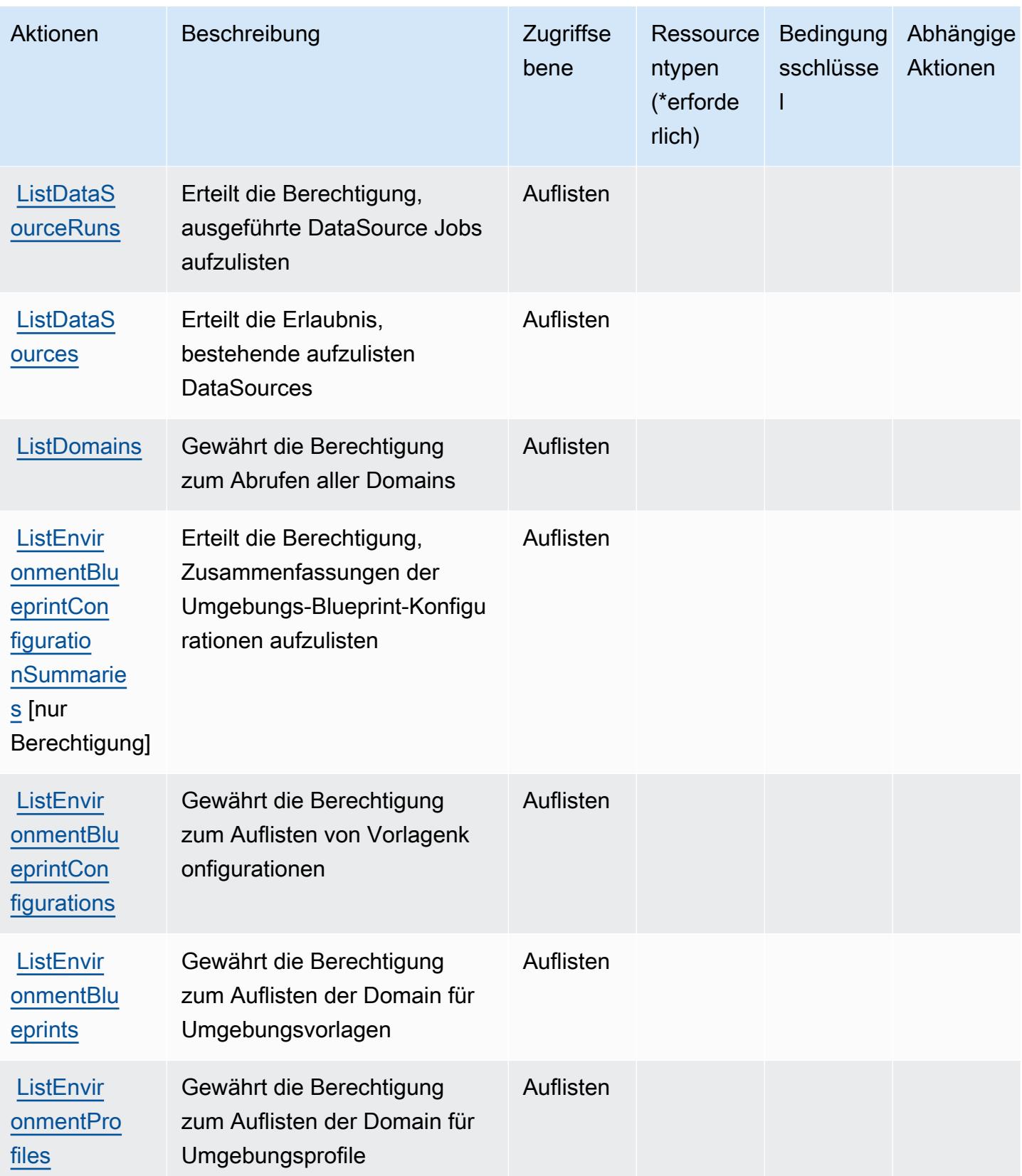

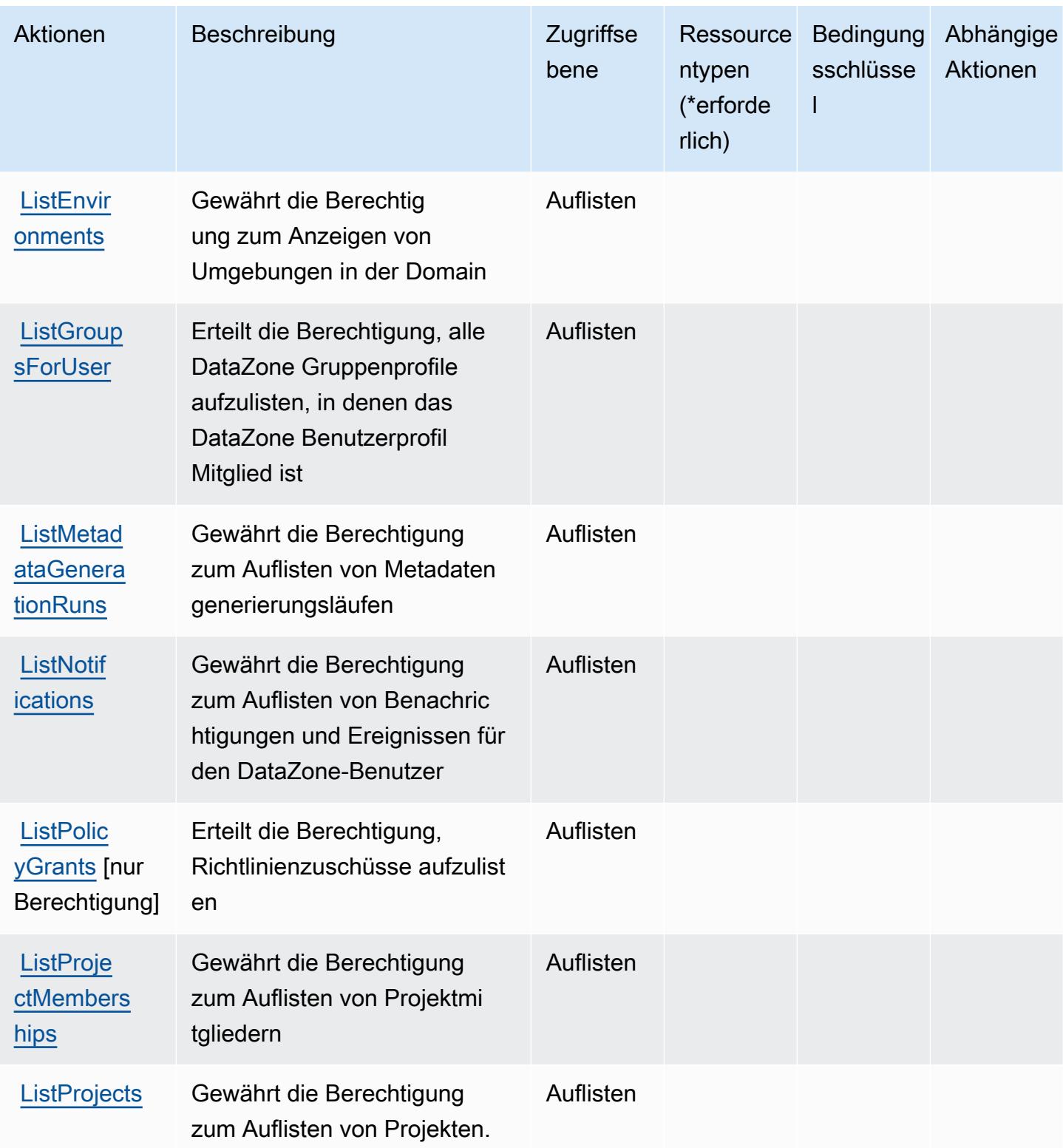

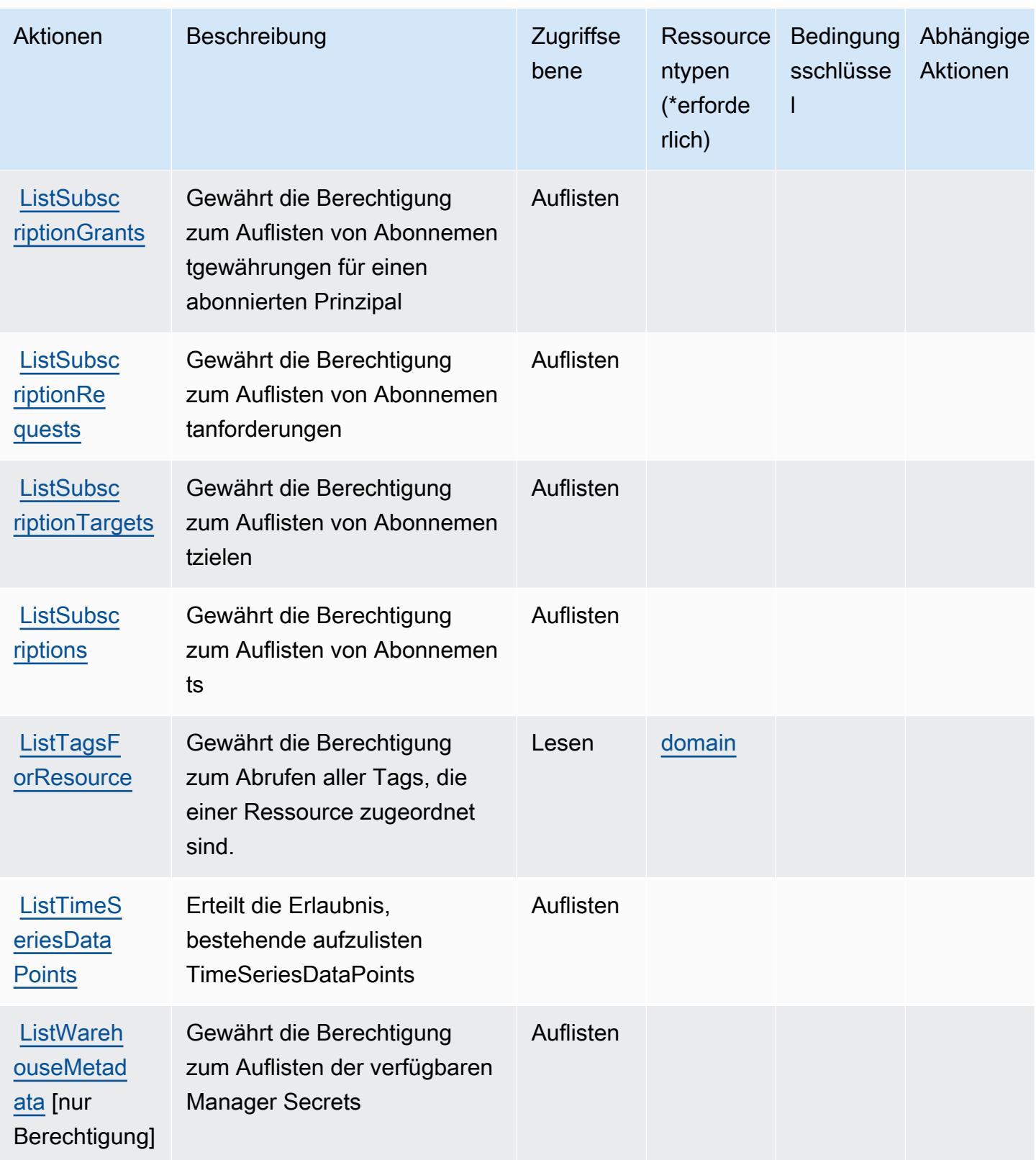

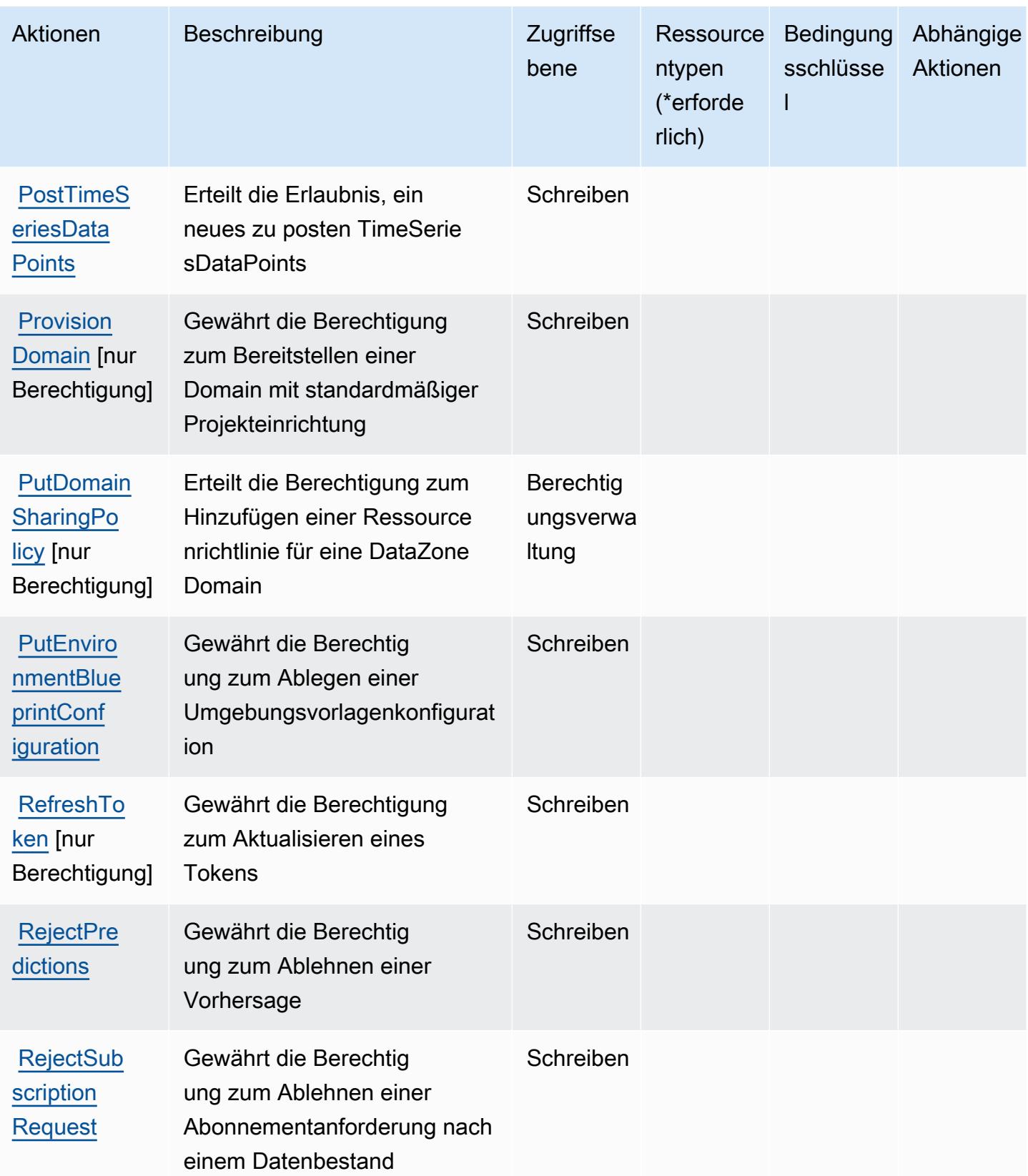

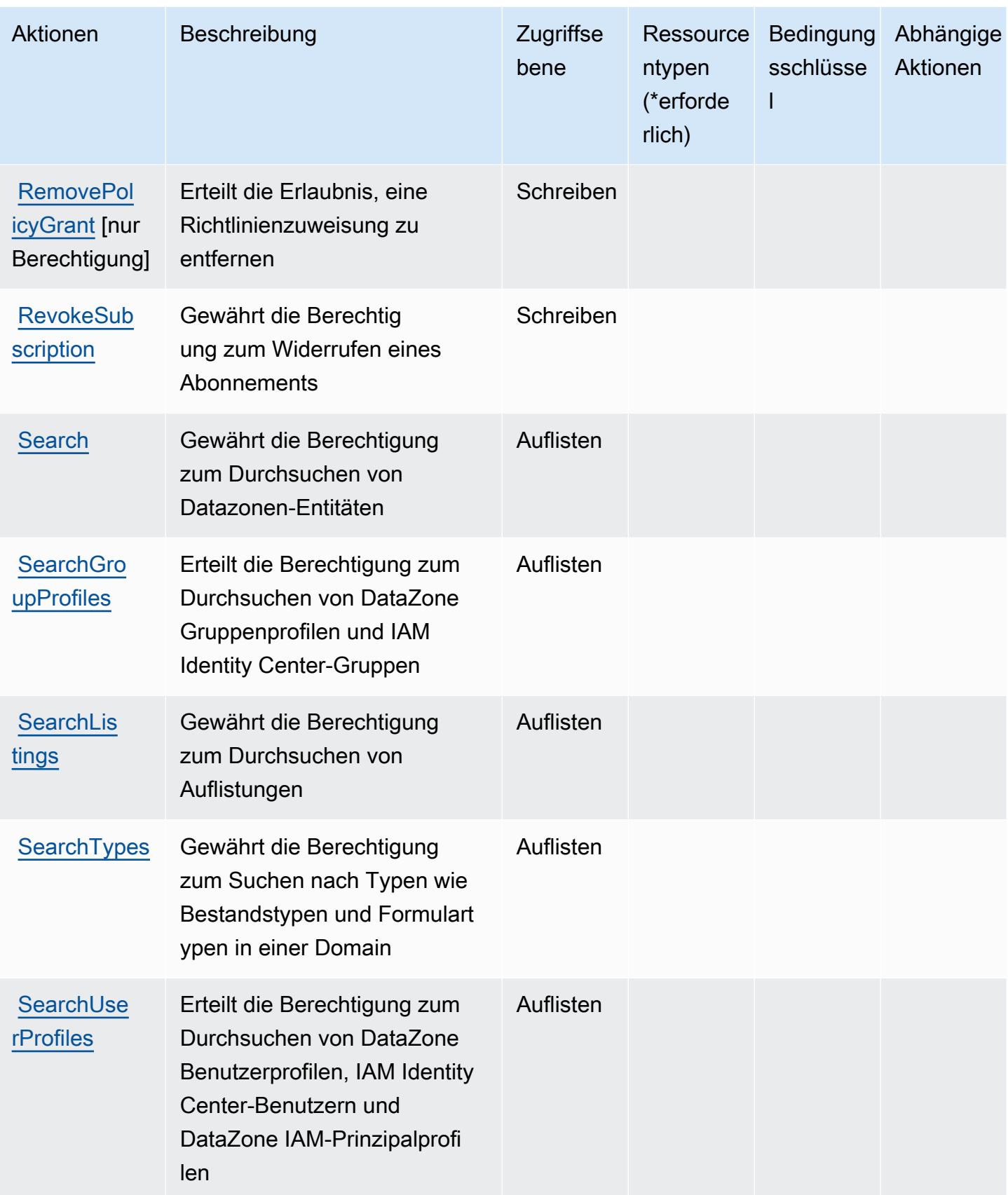

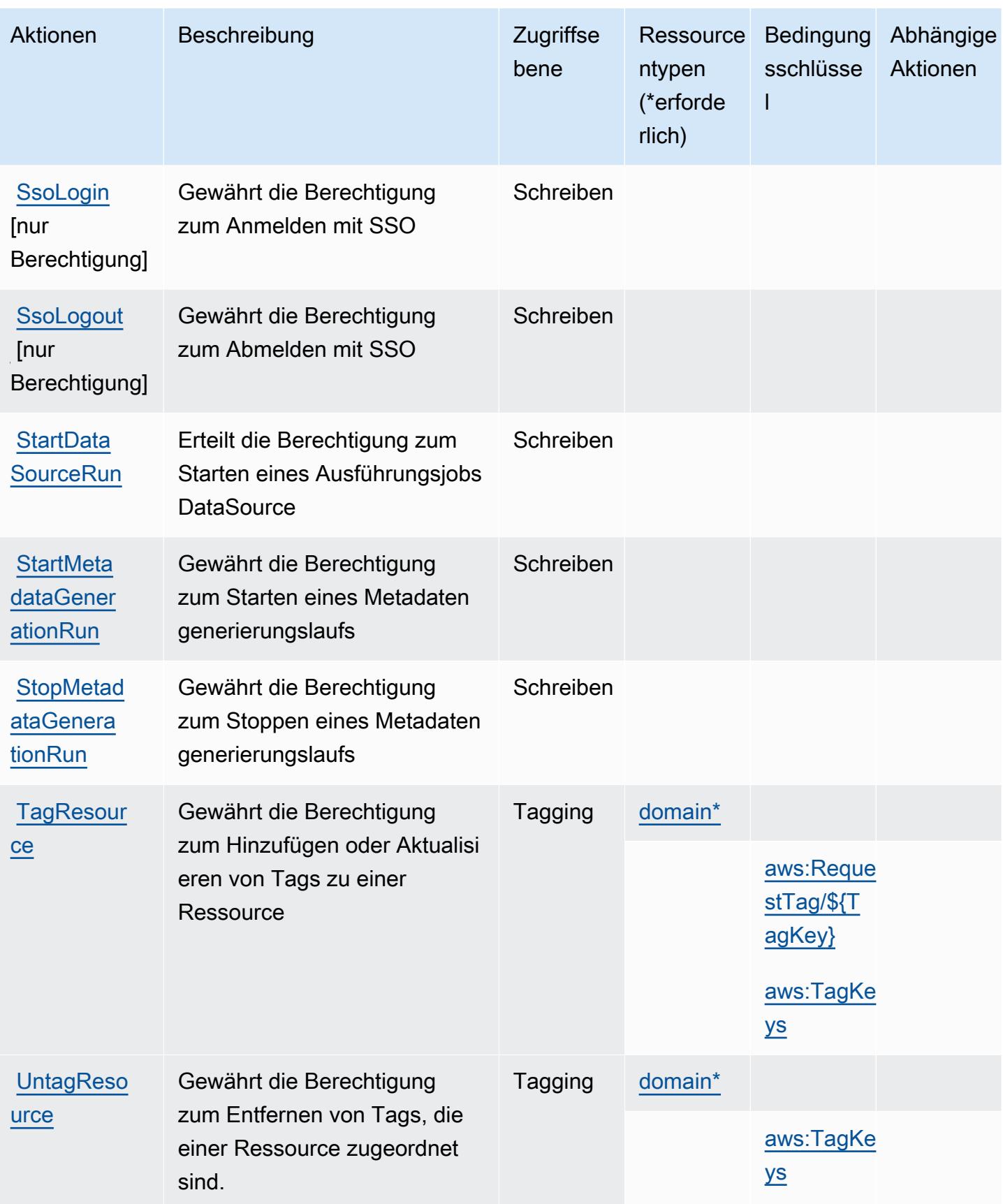

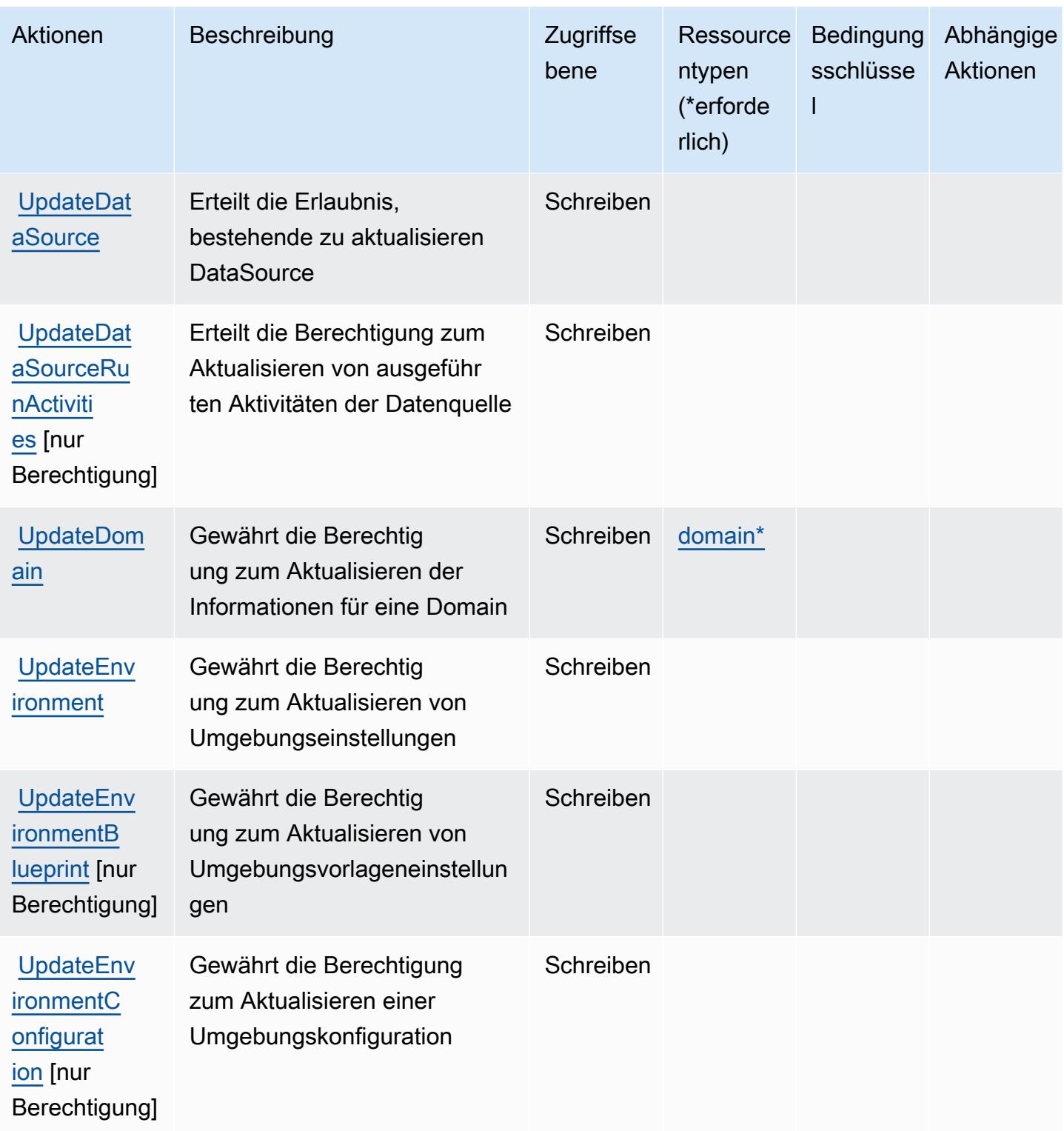

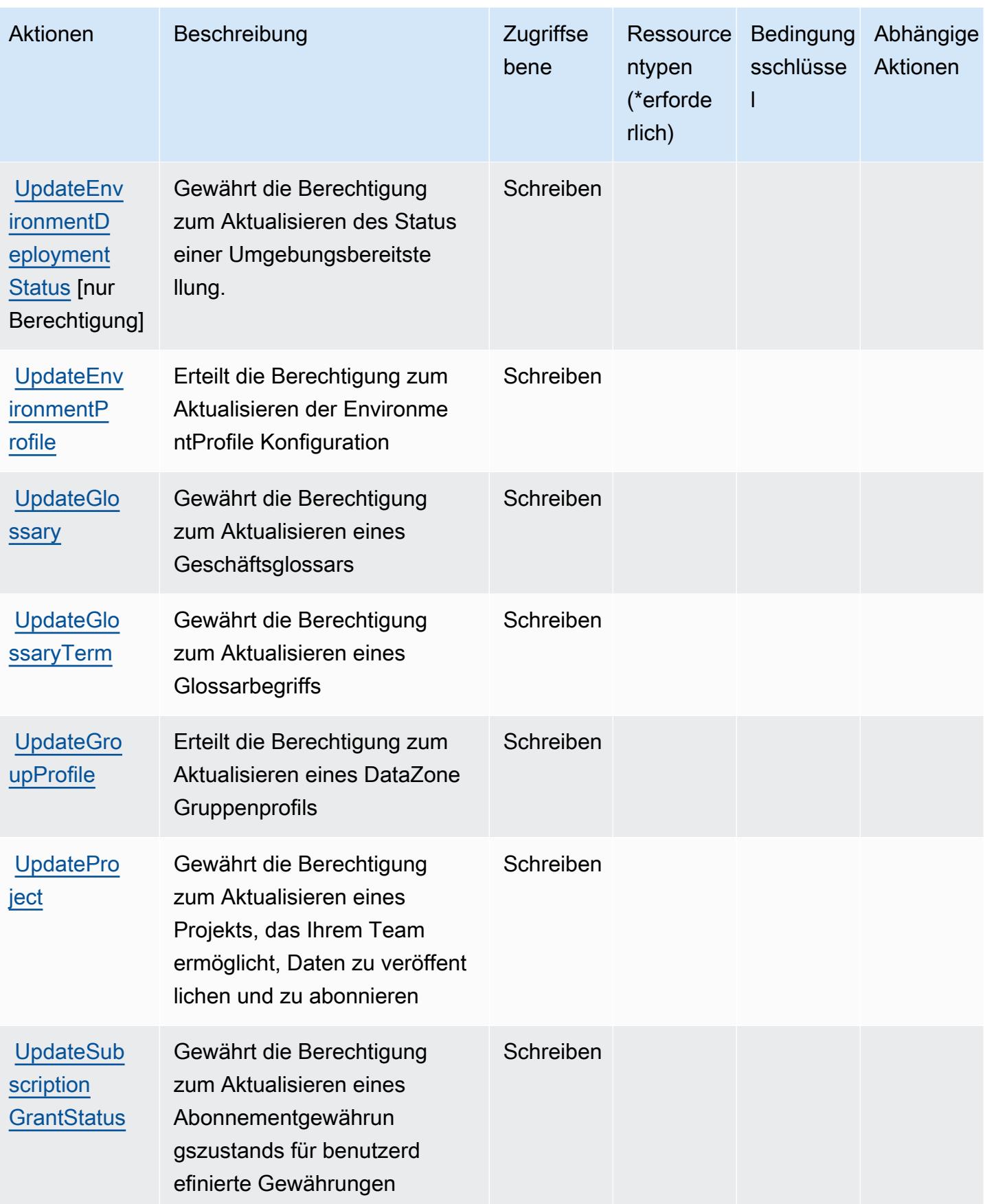

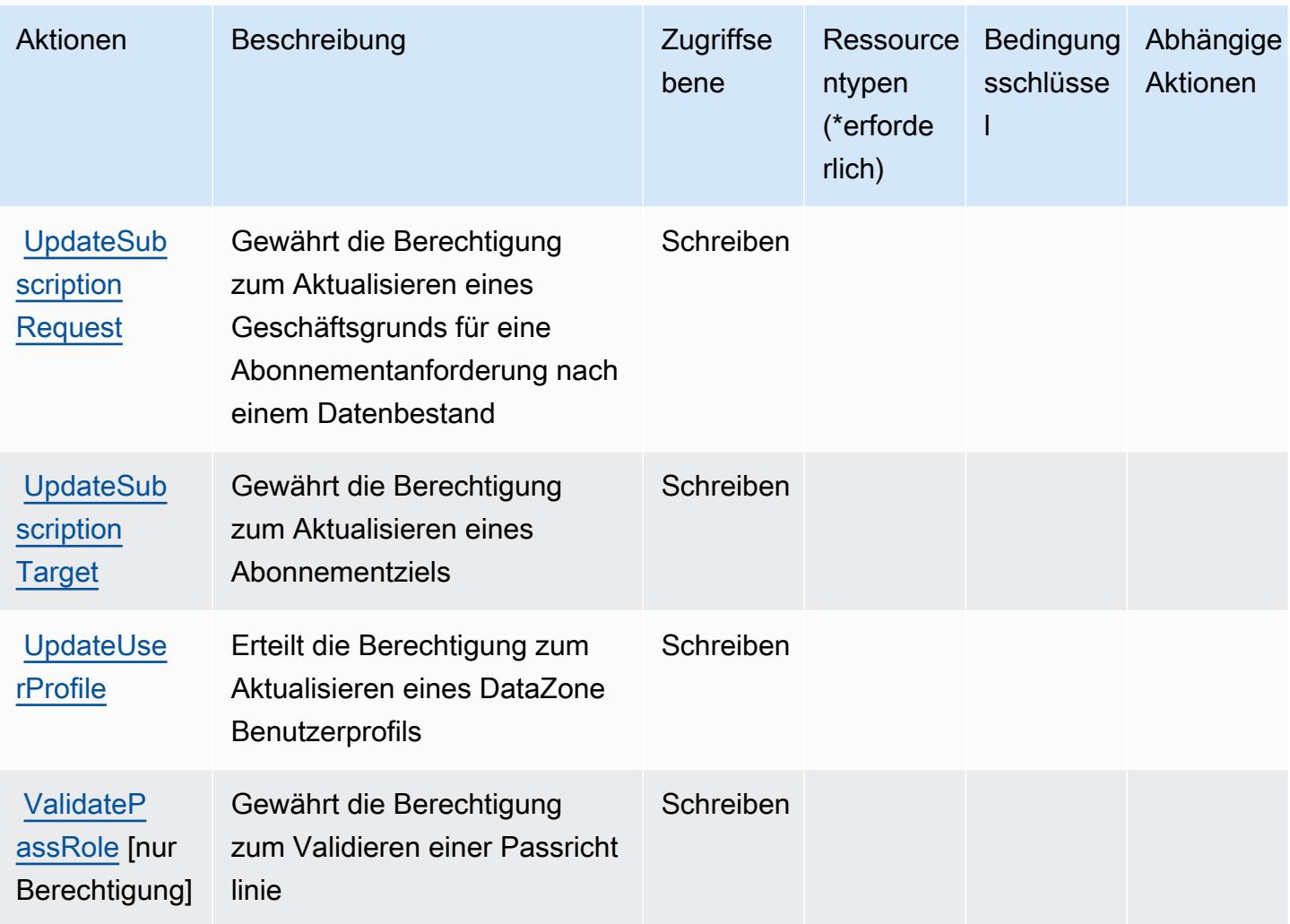

## <span id="page-1392-0"></span>Von Amazon definierte Ressourcentypen DataZone

Die folgenden Ressourcentypen werden von diesem Service definiert und können im Element Resource von IAM-Berechtigungsrichtlinienanweisungen verwendet werden. Jede Aktion in der [Tabelle "Aktionen"](#page-1372-0) identifiziert die Ressourcentypen, die mit der Aktion angegeben werden können. Ein Ressourcentyp kann auch definieren, welche Bedingungsschlüssel Sie in einer Richtlinie einschließen können. Diese Schlüssel werden in der letzten Spalte der Tabelle der Ressourcentypen angezeigt. Details zu den Spalten in der folgenden Tabelle finden Sie in der Tabelle [Resource types.](reference_policies_actions-resources-contextkeys.html#resources_table)

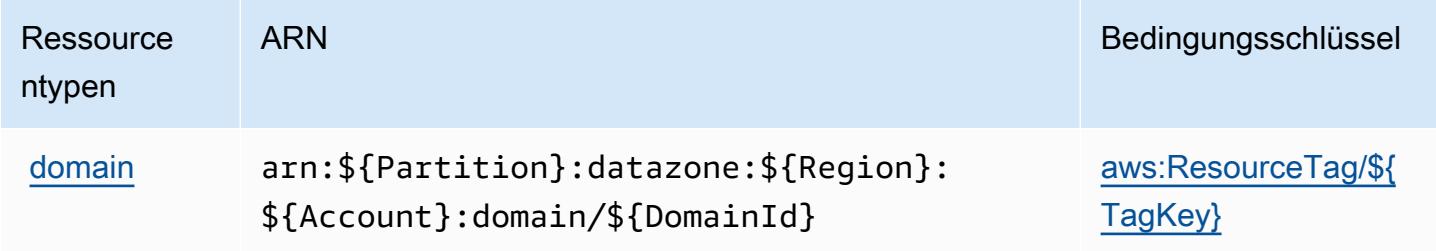

# <span id="page-1393-0"></span>Zustandsschlüssel für Amazon DataZone

Amazon DataZone definiert die folgenden Bedingungsschlüssel, die im Condition Element einer IAM-Richtlinie verwendet werden können. Diese Schlüssel können Sie verwenden, um die Bedingungen zu verfeinern, unter denen die Richtlinienanweisung angewendet wird. Details zu den Spalten in der folgenden Tabelle finden Sie in der Tabelle [Bedingungsschlüssel](reference_policies_actions-resources-contextkeys.html#context_keys_table).

Eine Liste der globalen Bedingungsschlüssel, die für alle Services verfügbar sind, finden Sie unter [Verfügbare globale Bedingungsschlüssel](https://docs.aws.amazon.com/IAM/latest/UserGuide/reference_policies_condition-keys.html#AvailableKeys).

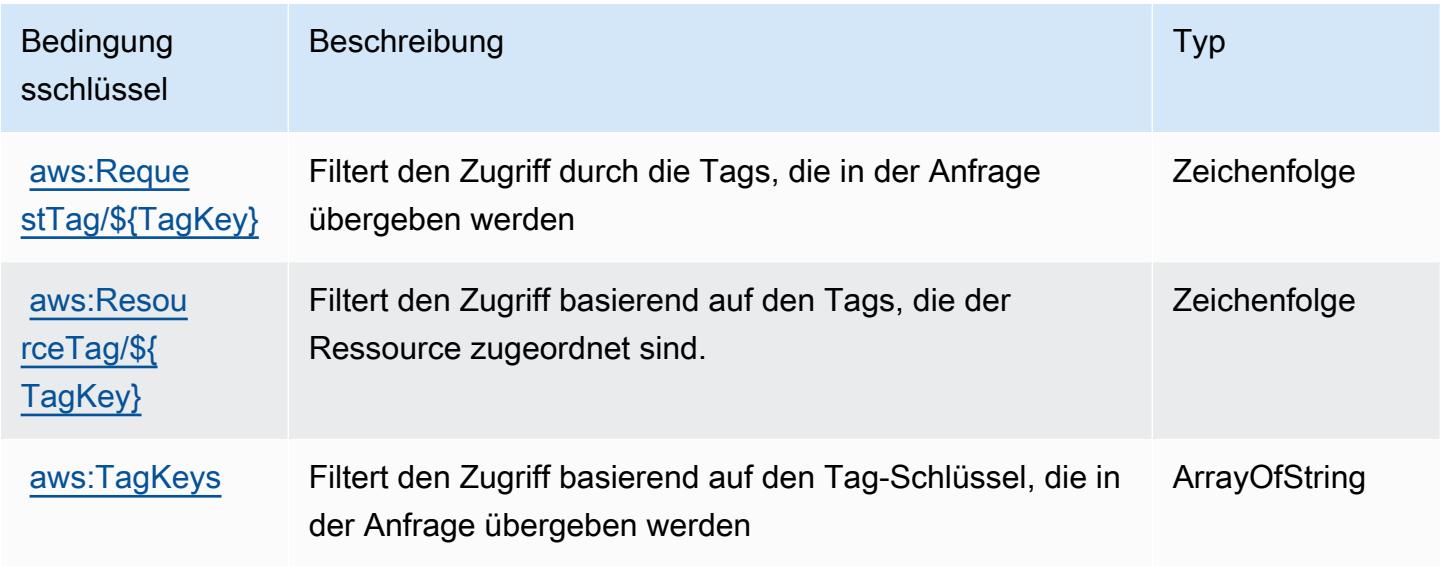

# Aktionen, Ressourcen und Bedingungsschlüssel für AWS Deadline Cloud

AWS Deadline Cloud (Dienstpräfix:deadline) stellt die folgenden dienstspezifischen Ressourcen, Aktionen und Bedingungskontextschlüssel zur Verwendung in IAM-Berechtigungsrichtlinien bereit.

### Referenzen:

- Erfahren Sie, wie Sie [diesen Service konfigurieren.](https://docs.aws.amazon.com/deadline-cloud/latest/userguide/)
- Zeigen Sie eine Liste der [API-Vorgänge an, die für diesen Service verfügbar sind](https://docs.aws.amazon.com/deadline-cloud/latest/APIReference/Welcome.html).
- Erfahren Sie, wie Sie diesen Service und seine Ressourcen [mithilfe von IAM](https://docs.aws.amazon.com/deadline-cloud/latest/userguide/security-iam.html)-Berechtigungsrichtlinien schützen.

### Themen

• [Von AWS Deadline Cloud definierte Aktionen](#page-1394-0)

- [Von AWS Deadline Cloud definierte Ressourcentypen](#page-1424-0)
- [Bedingungsschlüssel für AWS Deadline Cloud](#page-1425-0)

## <span id="page-1394-0"></span>Von AWS Deadline Cloud definierte Aktionen

Sie können die folgenden Aktionen im Element Action einer IAM-Richtlinienanweisung angeben. Verwenden Sie Richtlinien, um Berechtigungen zum Ausführen einer Operation in AWS zu erteilen. Wenn Sie eine Aktion in einer Richtlinie verwenden, erlauben oder verweigern Sie in der Regel den Zugriff auf die API-Operation oder den CLI-Befehl mit demselben Namen. Dabei kann es mitunter vorkommen, dass eine einzige Aktion den Zugriff auf mehr als eine Operation steuert. Alternativ erfordern einige Vorgänge mehrere verschiedene Aktionen.

Die Spalte Resource types (Ressourcentypen) der Aktionstabelle gibt an, ob die Aktion Berechtigungen auf Ressourcenebene unterstützt. Wenn es keinen Wert für diese Spalte gibt, müssen Sie alle Ressourcen ("\*") im Element Resource Ihrer Richtlinienanweisung angeben. Wenn die Spalte einen Ressourcentyp enthält, können Sie einen ARN dieses Typs in einer Anweisung mit dieser Aktion angeben. Wenn für die Aktion eine oder mehrere Ressourcen erforderlich sind, muss der Aufrufer die Erlaubnis haben, die Aktion mit diesen Ressourcen zu verwenden. Erforderliche Ressourcen sind in der Tabelle mit einem Sternchen (\*) gekennzeichnet. Wenn Sie den Ressourcenzugriff mit dem Element Resource in einer IAM-Richtlinie einschränken, müssen Sie für jeden erforderlichen Ressourcentyp einen ARN oder ein Muster angeben. Einige Aktionen unterstützen mehrere Ressourcentypen. Wenn der Ressourcentyp optional ist (nicht als erforderlich angegeben), können Sie sich für einen der optionalen Ressourcentypen entscheiden.

Die Spalte Bedingungsschlüssel der Tabelle der Aktionen enthält Schlüssel, die Sie im Element Condition einer Richtlinienanweisung angeben können. Weitere Informationen zu den Bedingungsschlüsseln, die den Ressourcen für den Service zugeordnet sind, finden Sie in der Spalte Bedingungsschlüssel der Tabelle der Ressourcentypen.

#### **a** Note

Die Ressourcenbedingungsschlüssel sind in der Tabelle [Ressourcentypen](#page-1424-0) enthalten. Sie finden einen Link zu dem Ressourcentyp, der für eine Aktion gilt, in der Spalte Ressourcentypen (\*erforderlich) der Tabelle "Aktionen". Der Ressourcentyp in der Tabelle "Ressourcentypen" enthält die Spalte Bedingungsschlüssel. Das sind die Ressourcenbedingungsschlüssel, die für eine Aktion in der Tabelle "Aktionen" gelten.

# Details zu den Spalten in der folgenden Tabelle finden Sie in der Tabelle [Aktionen](reference_policies_actions-resources-contextkeys.html#actions_table)

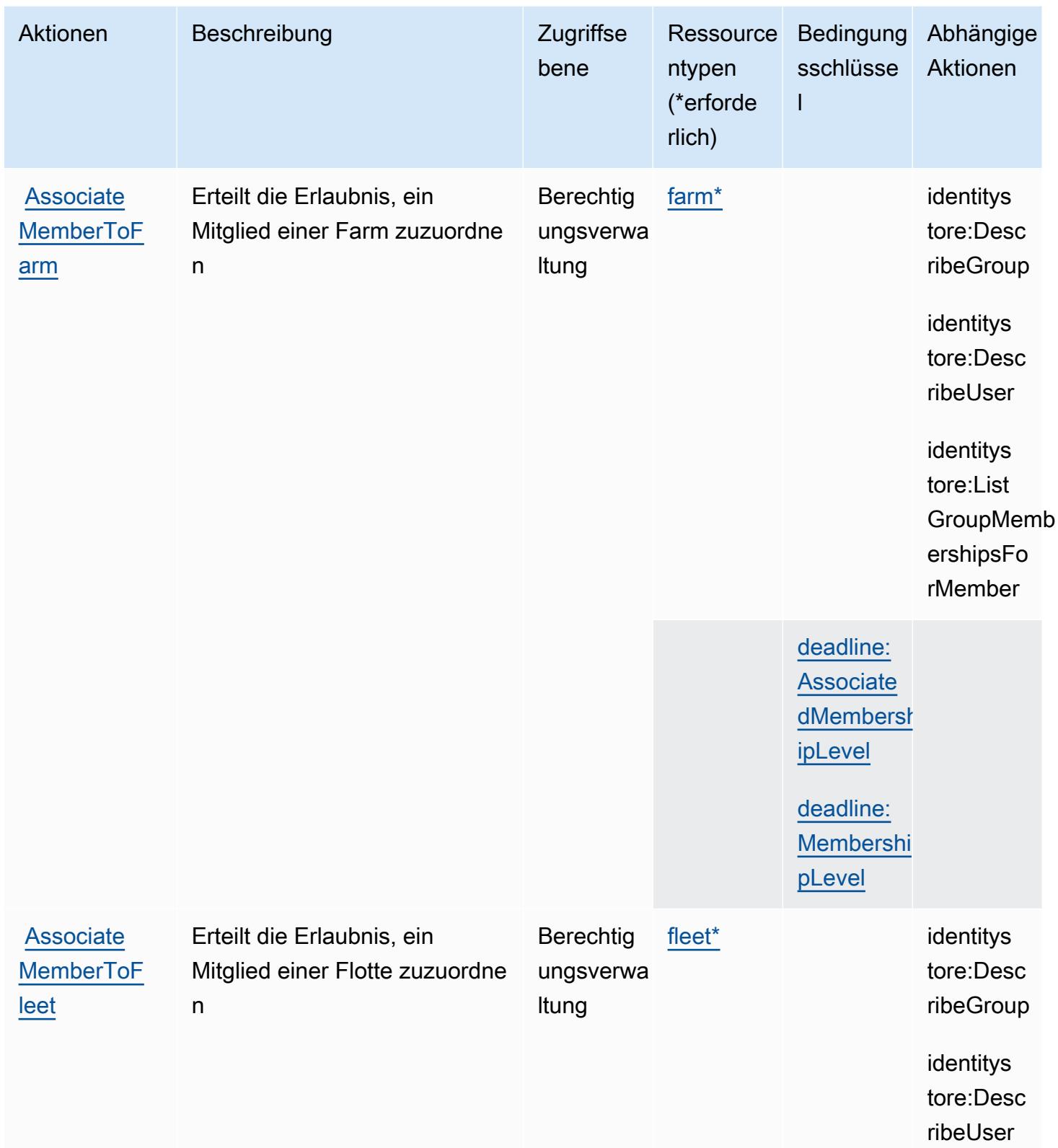

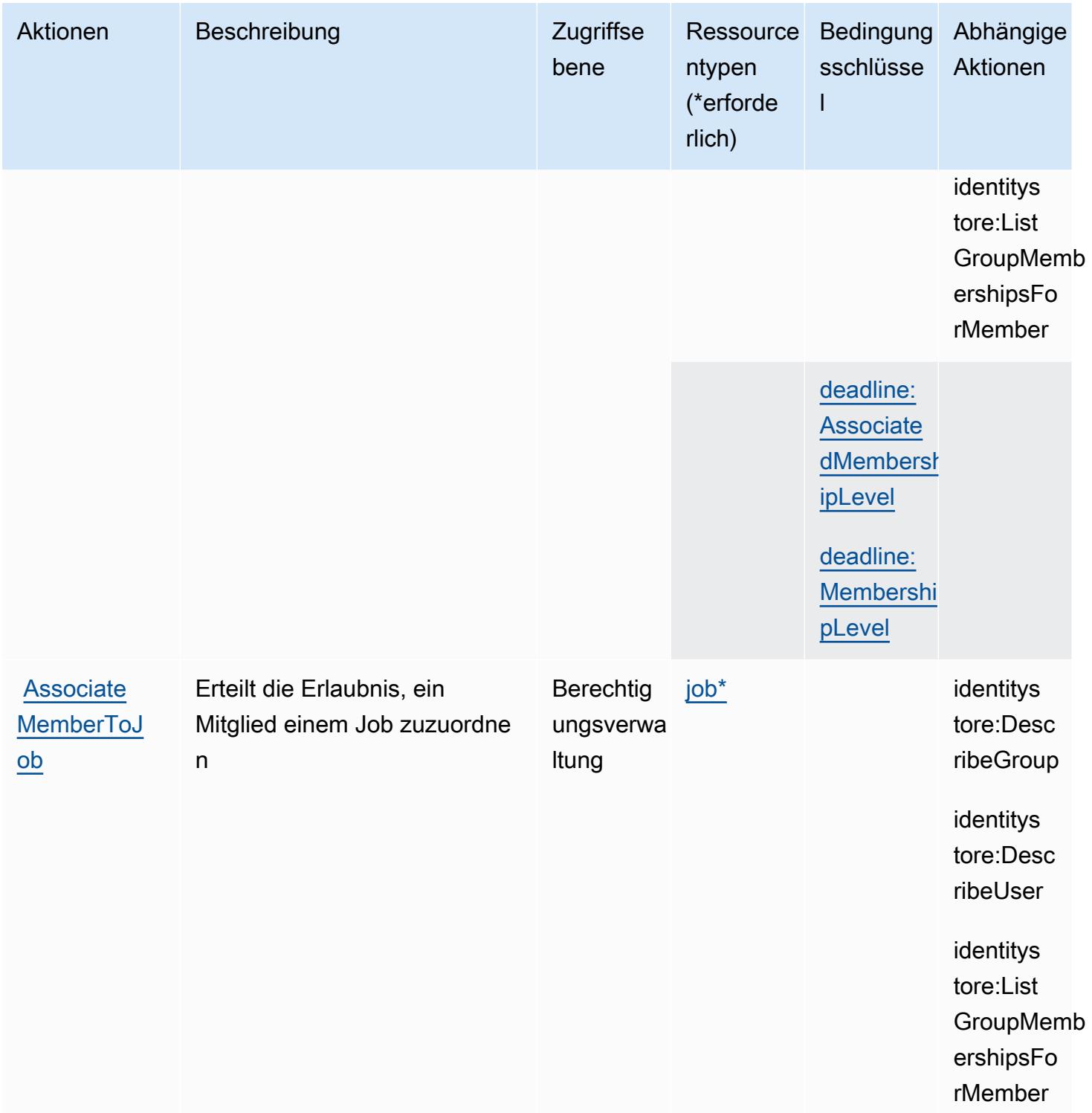

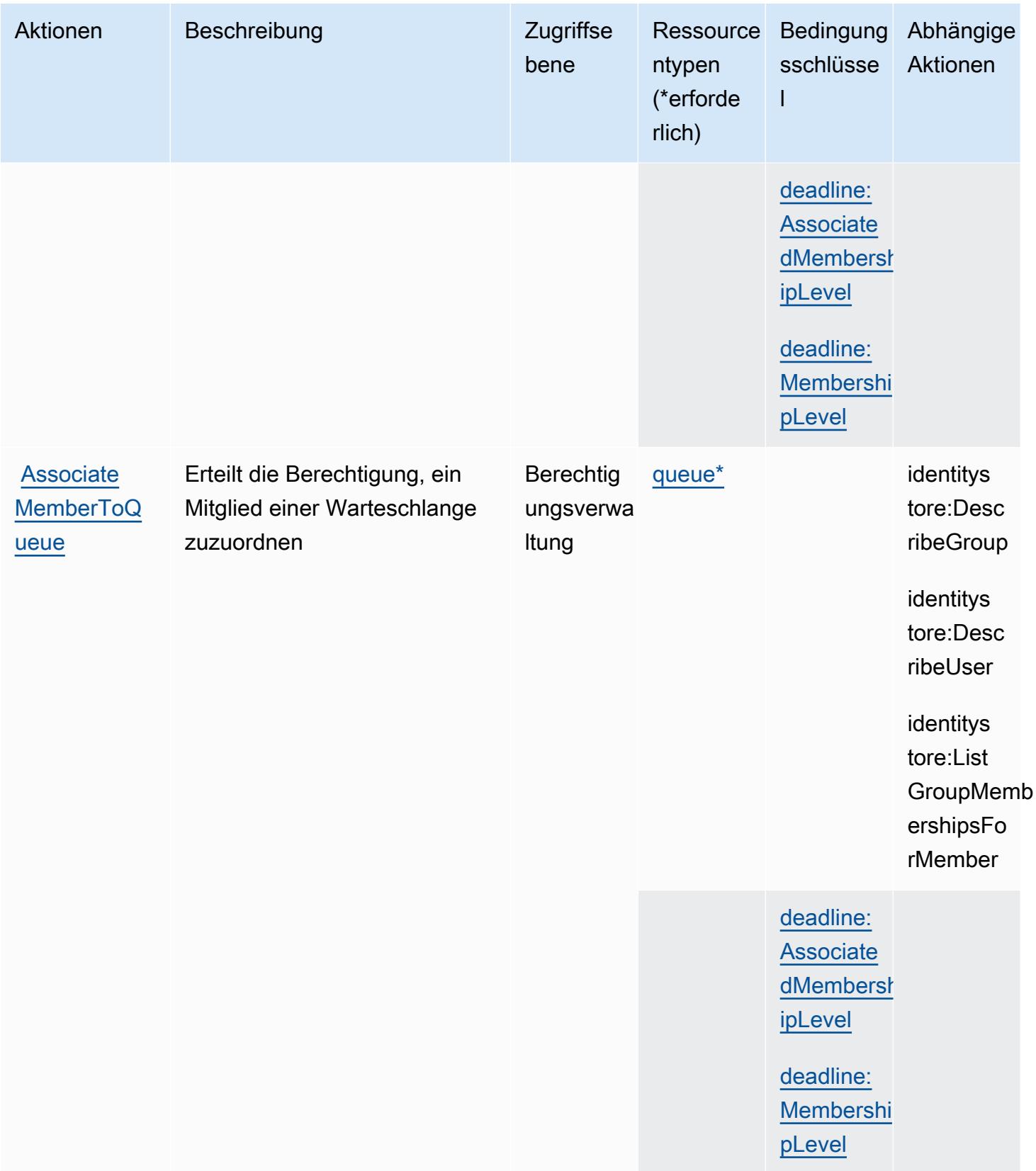

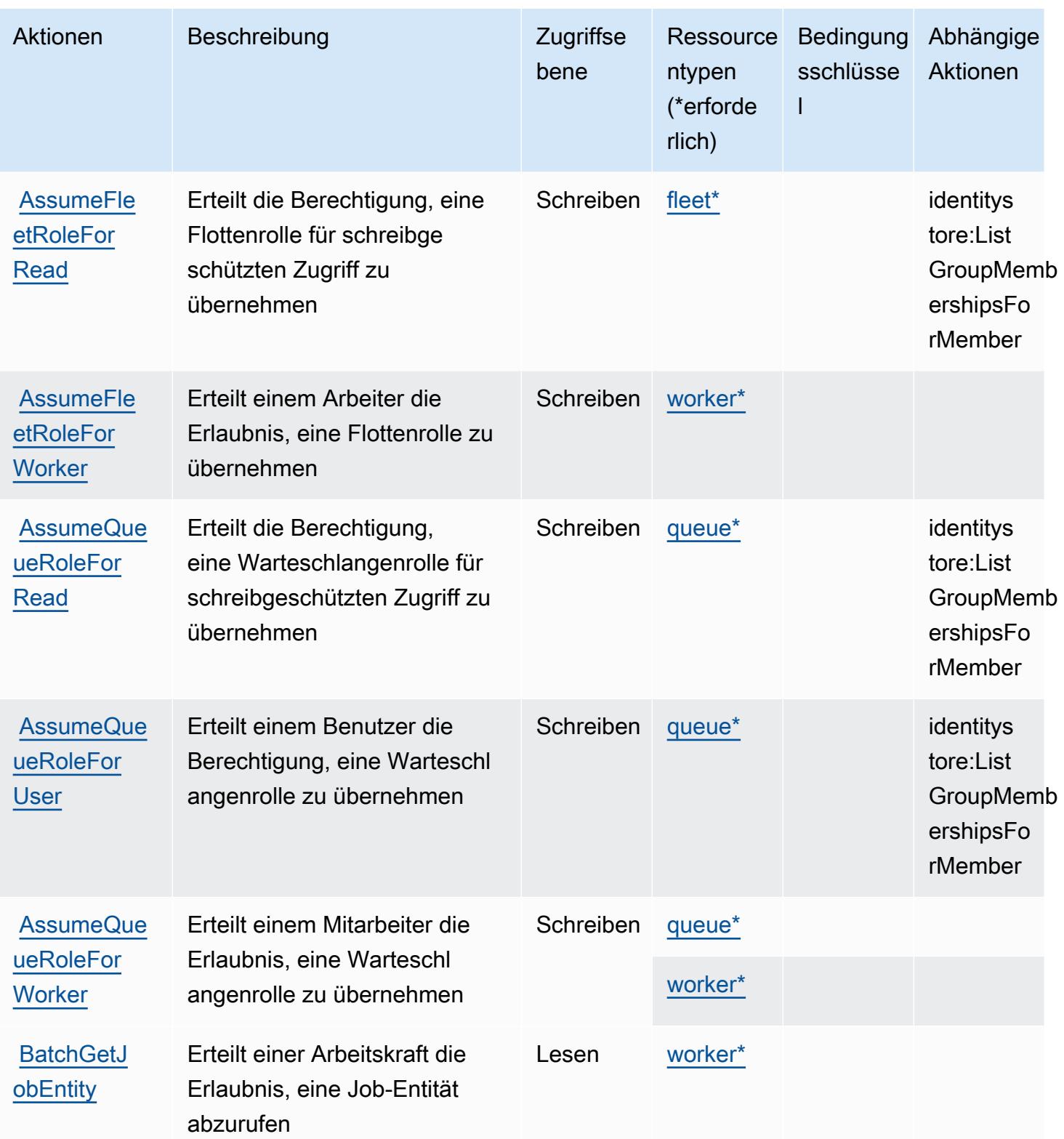

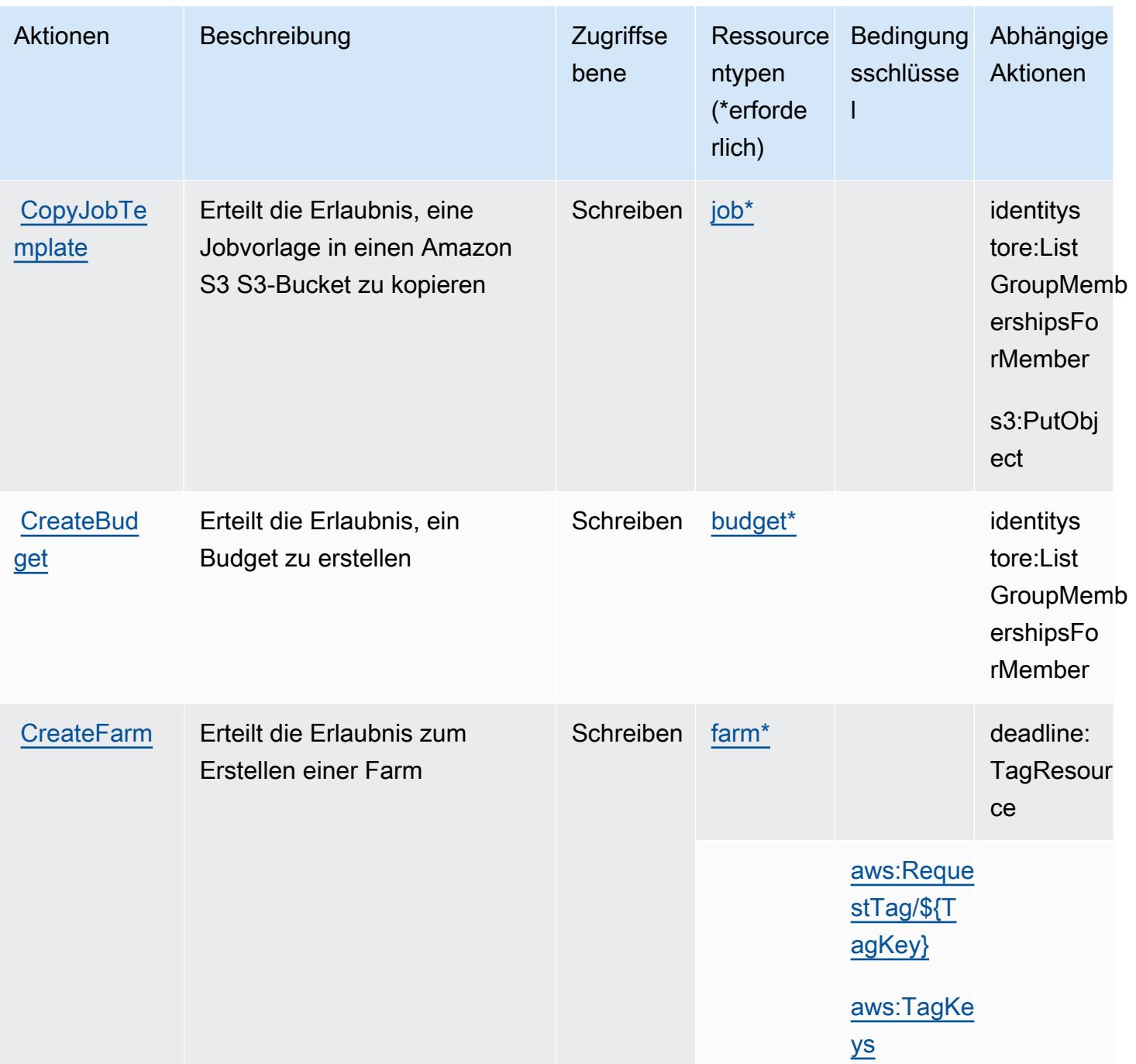

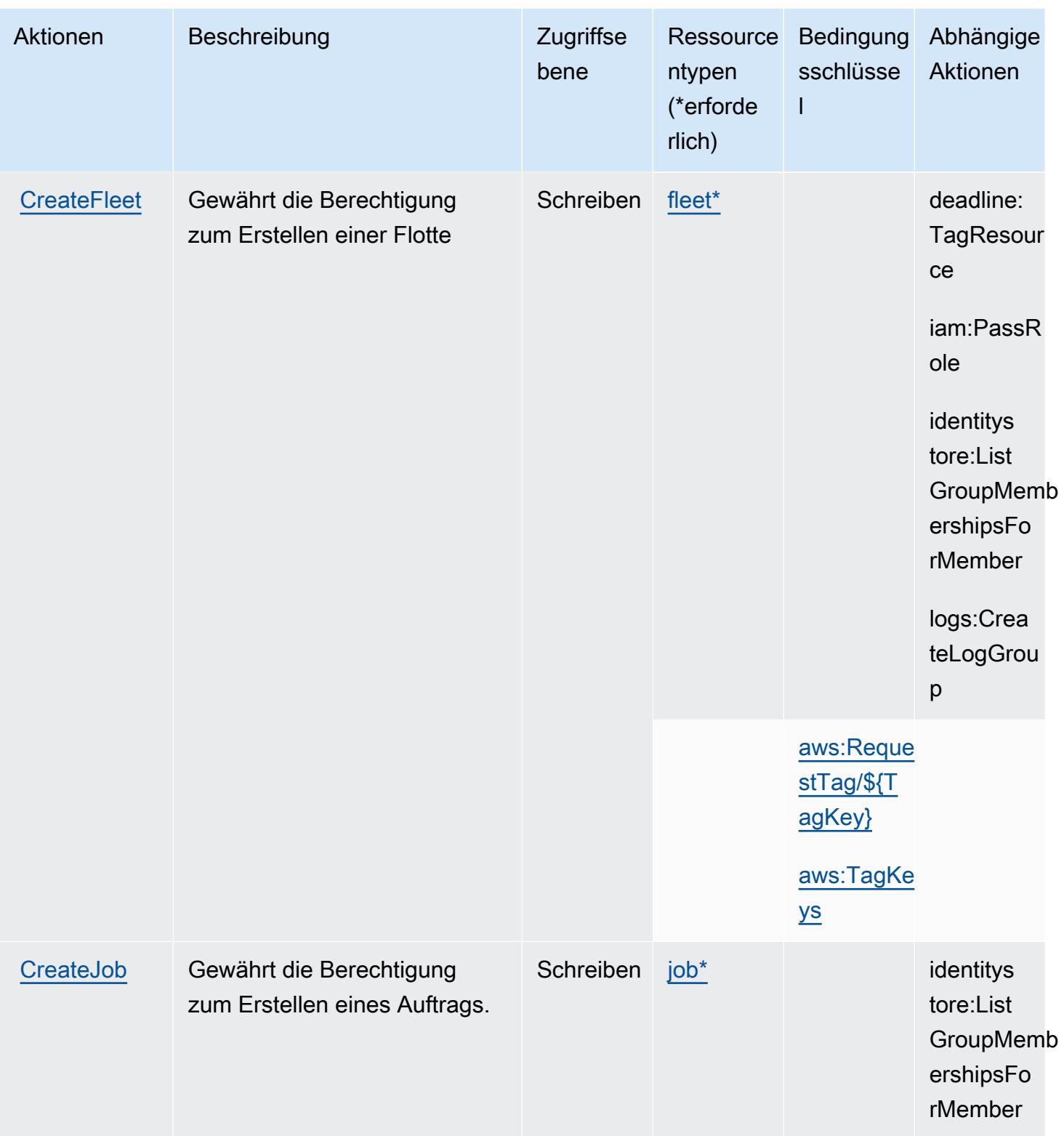

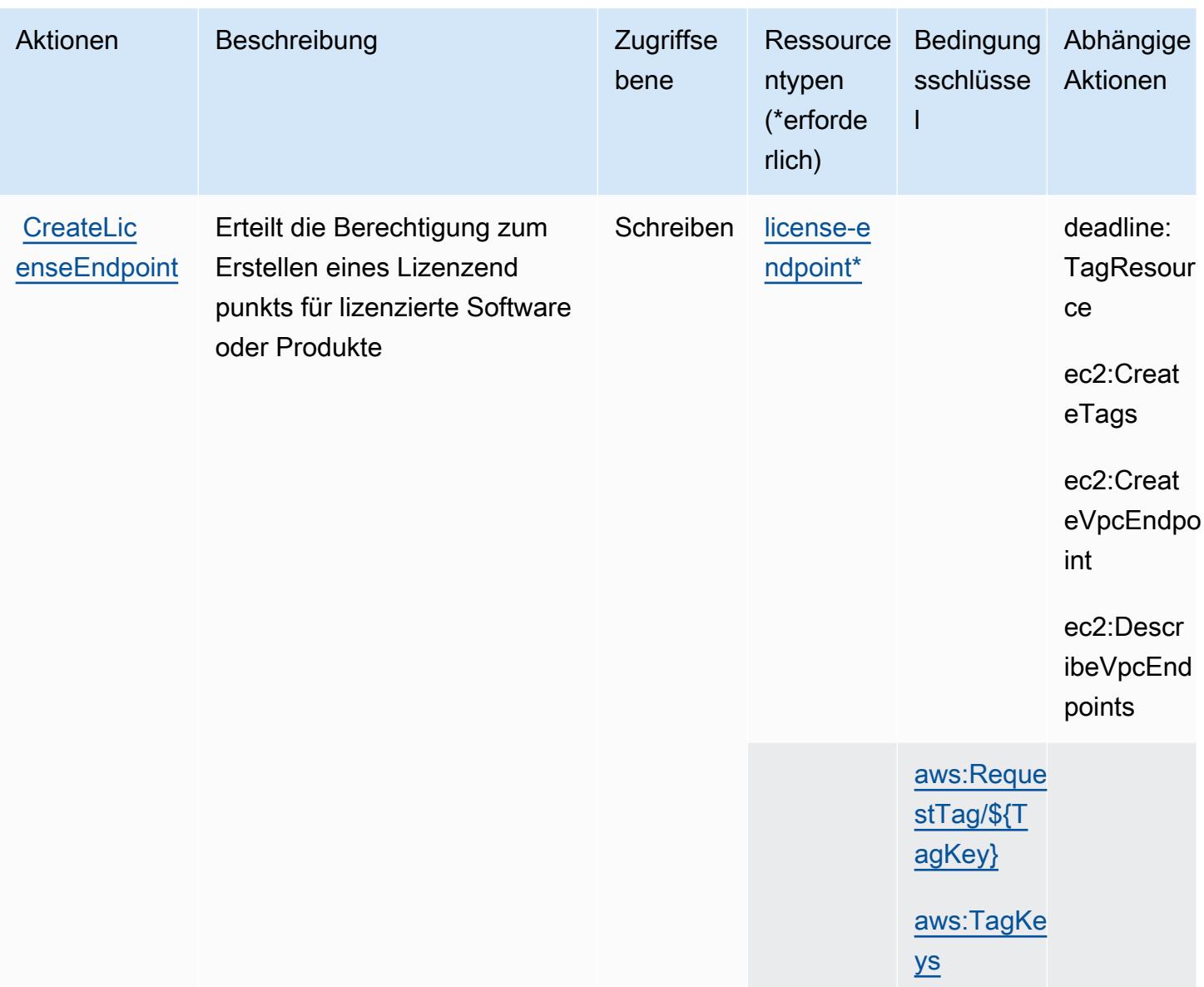

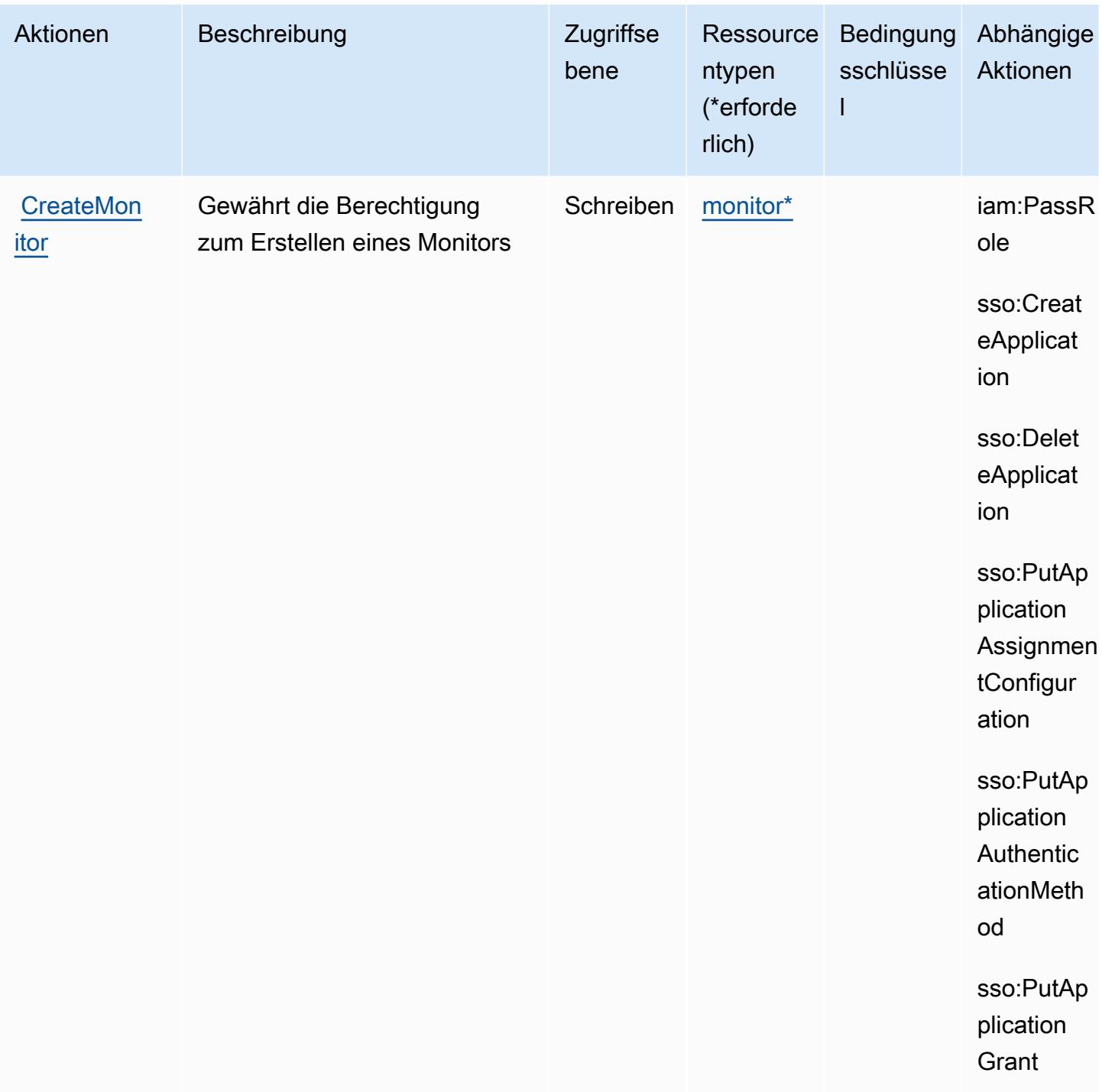

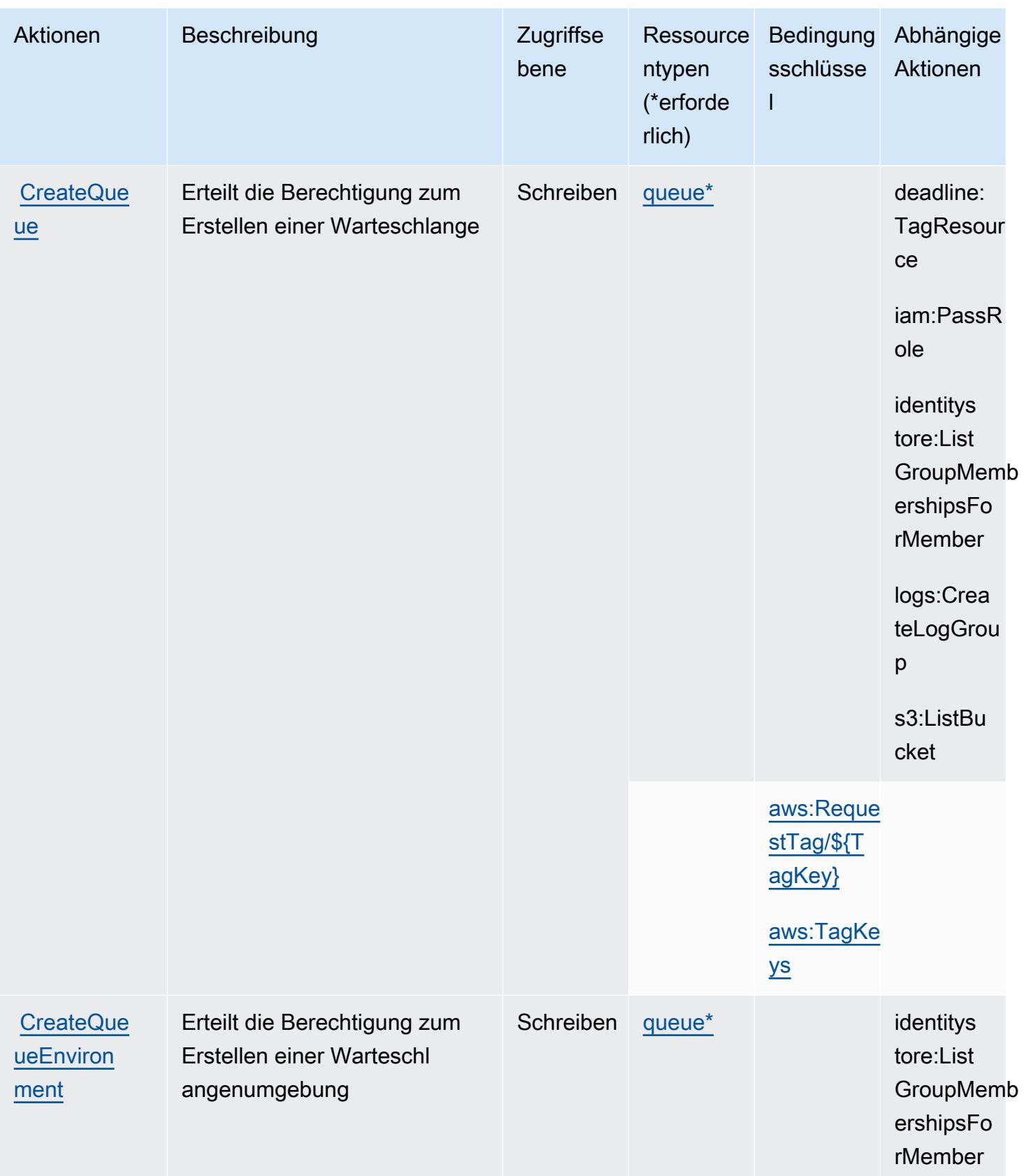
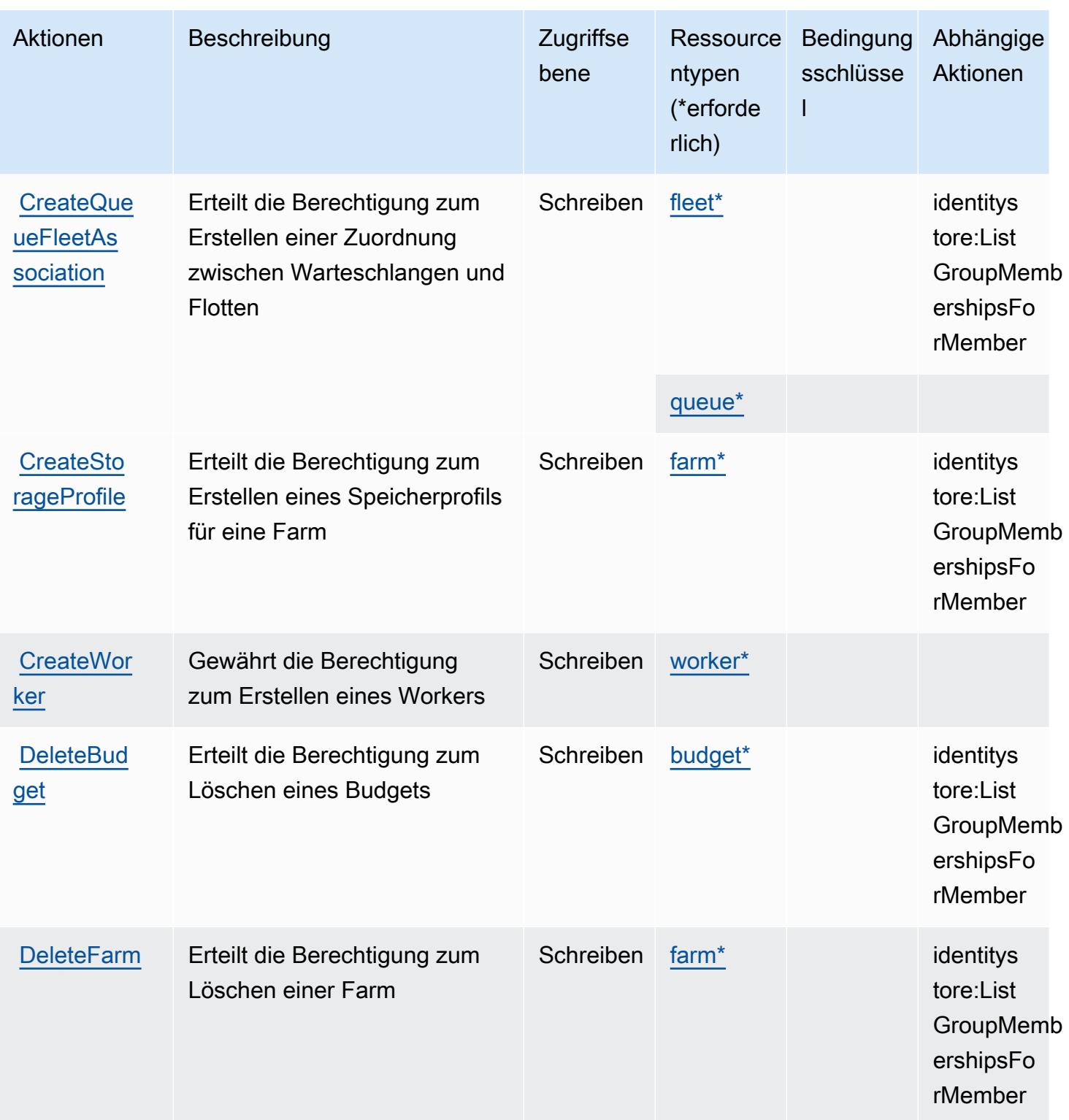

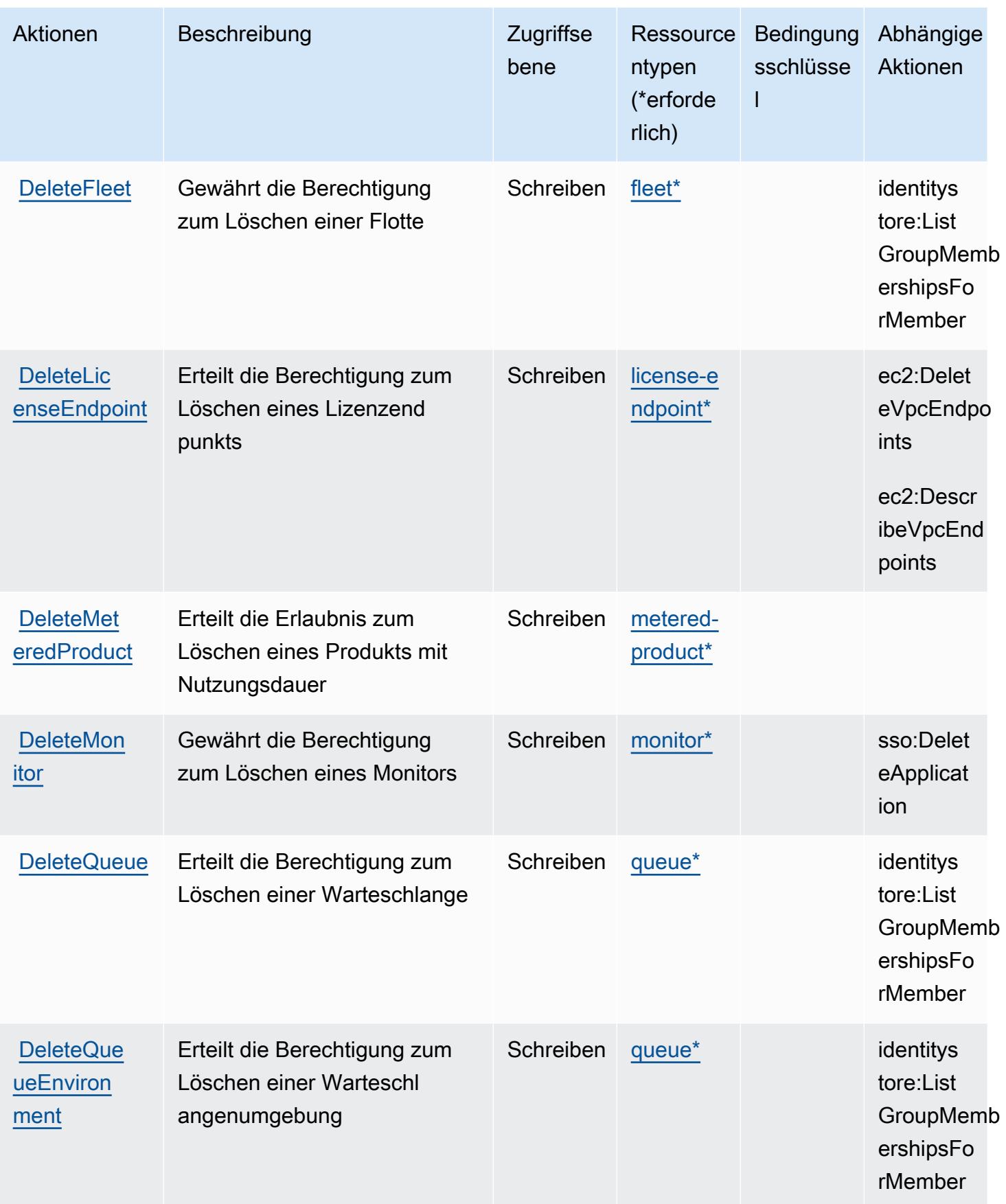

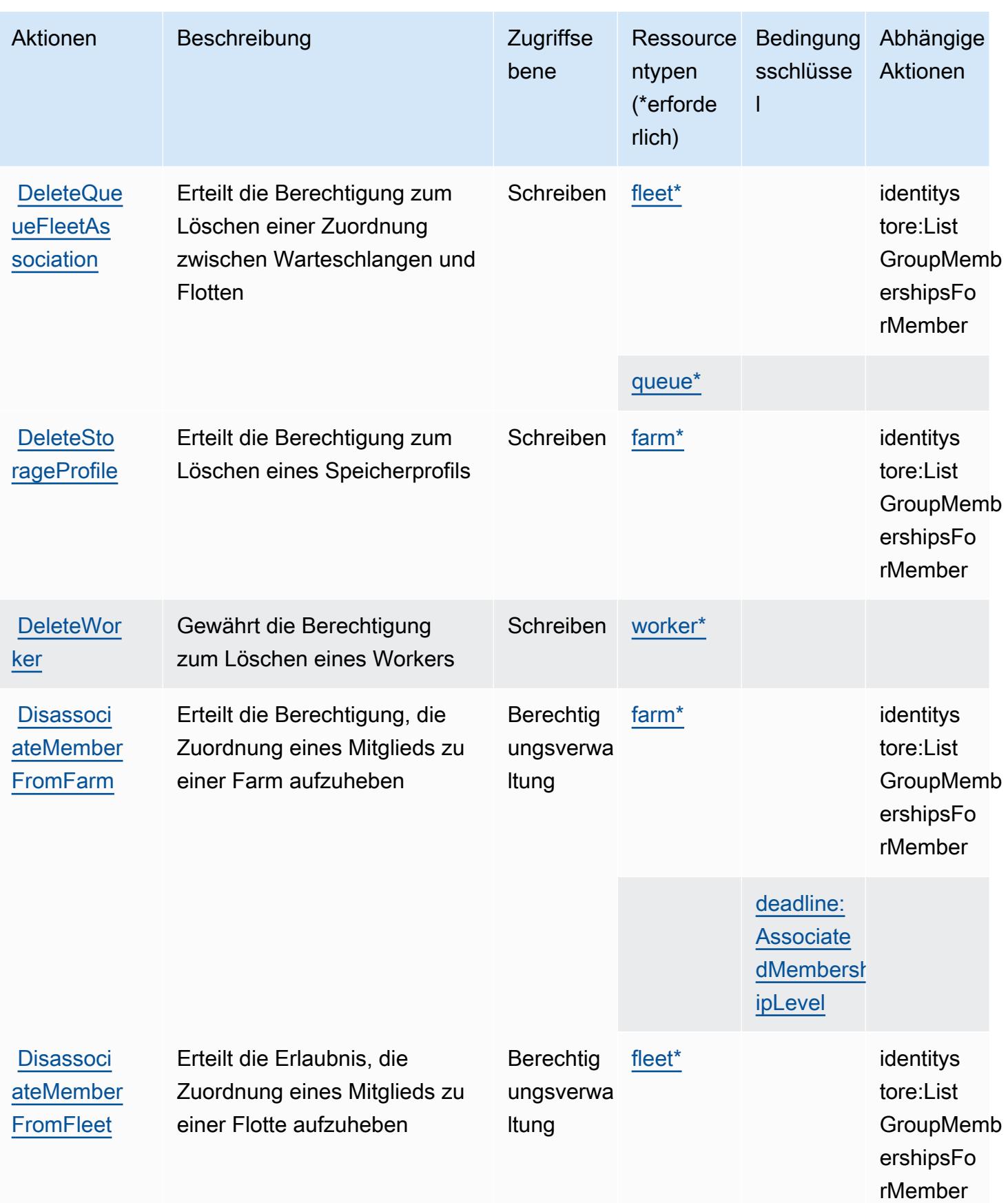

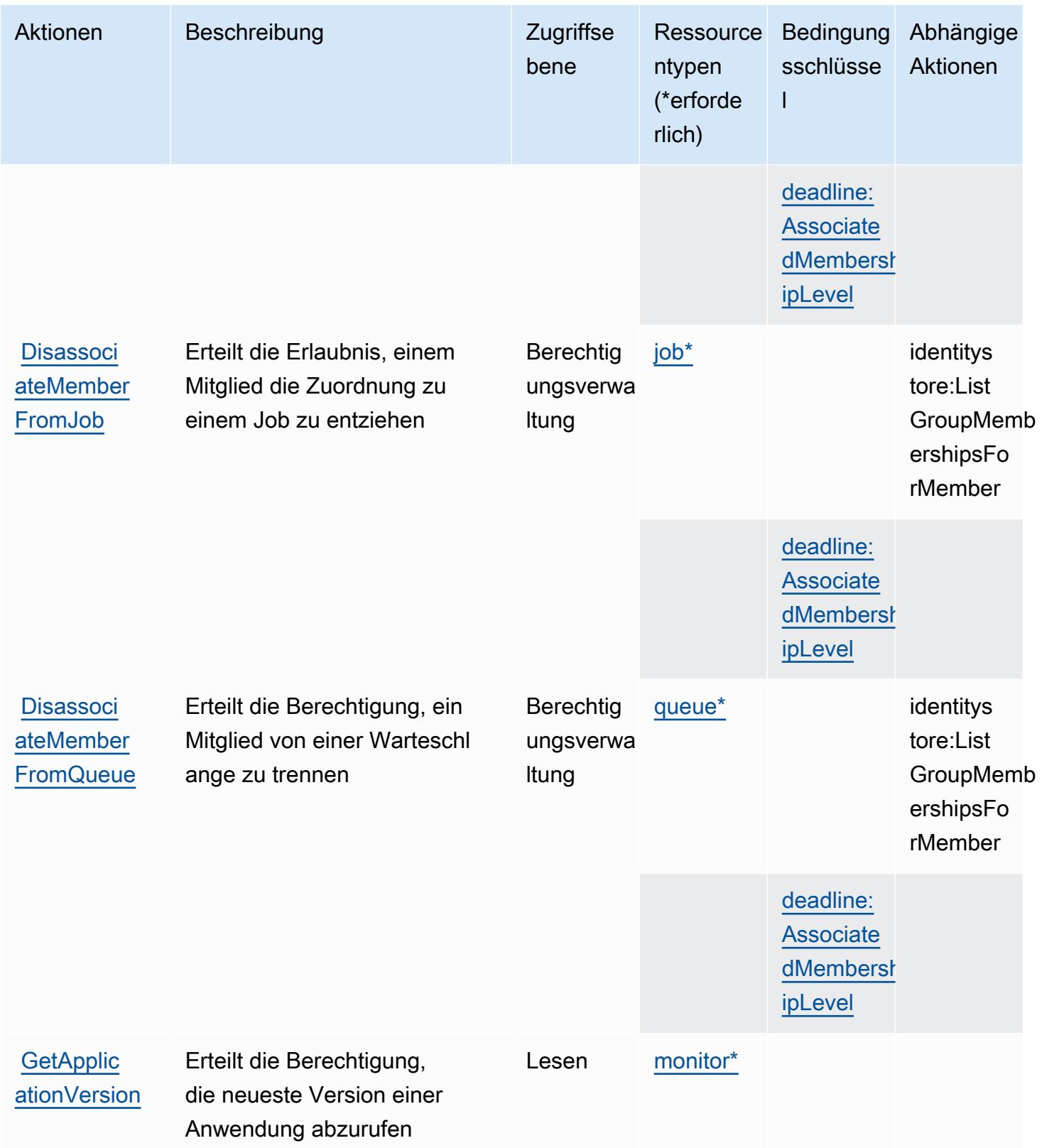

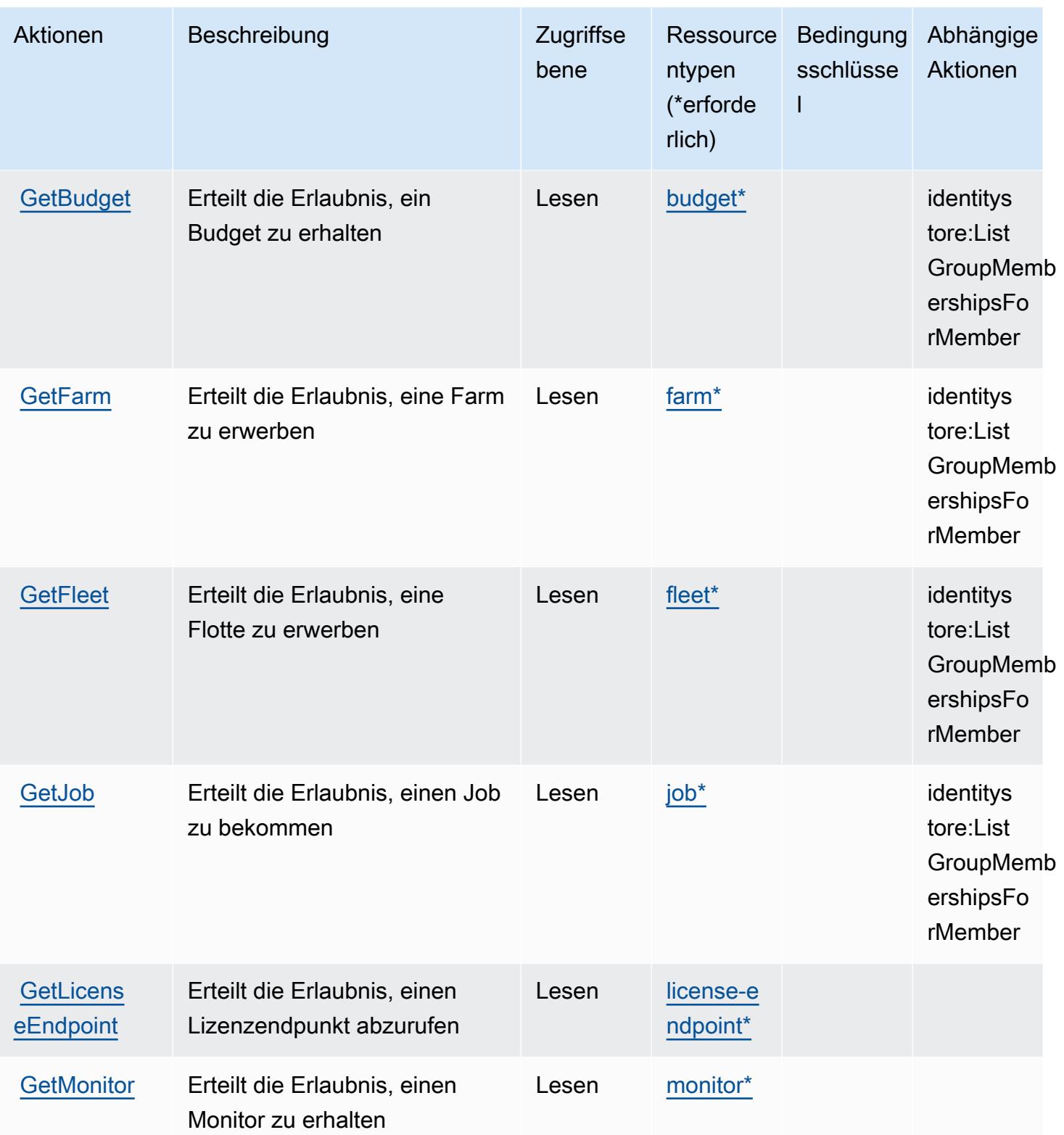

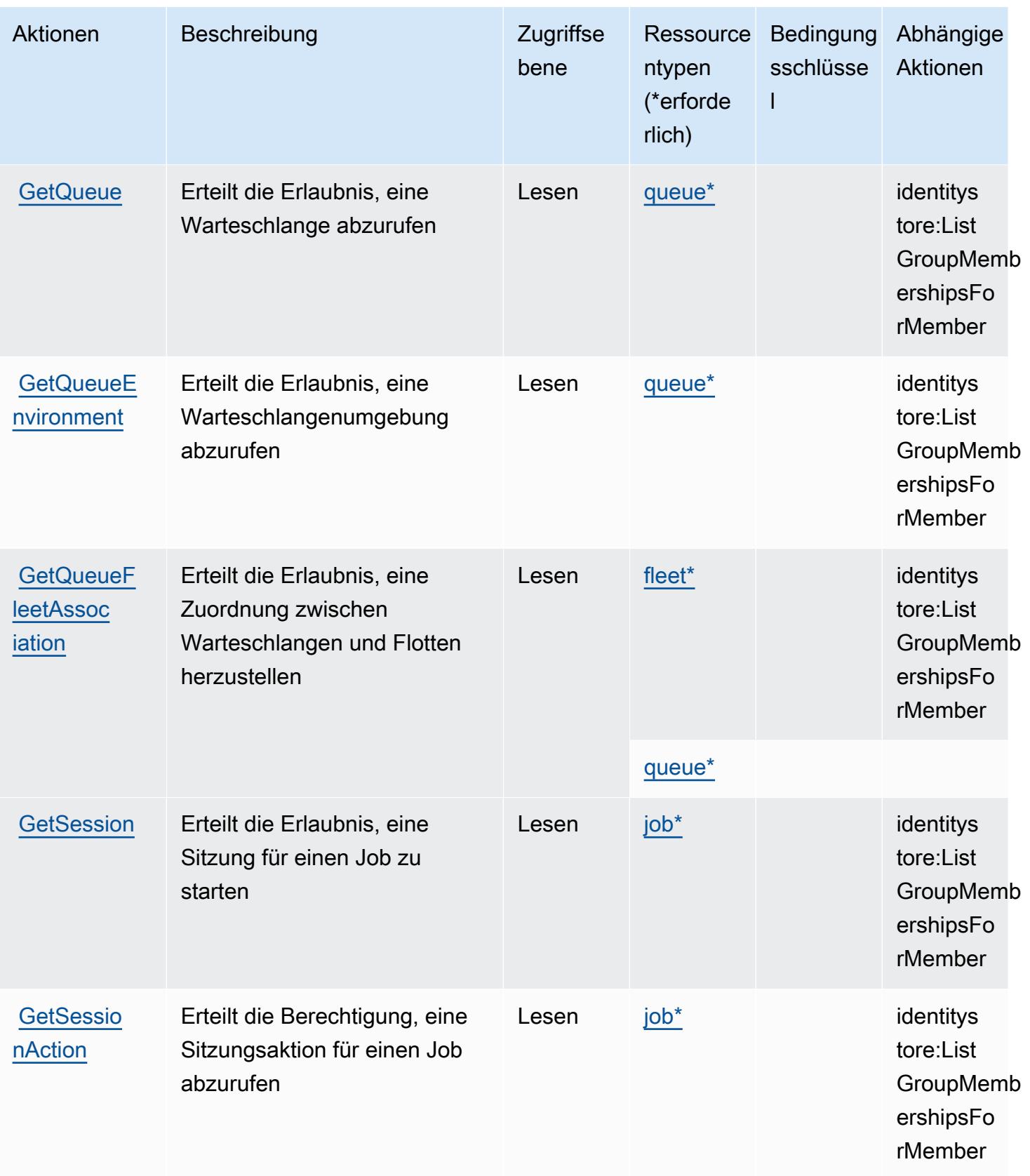

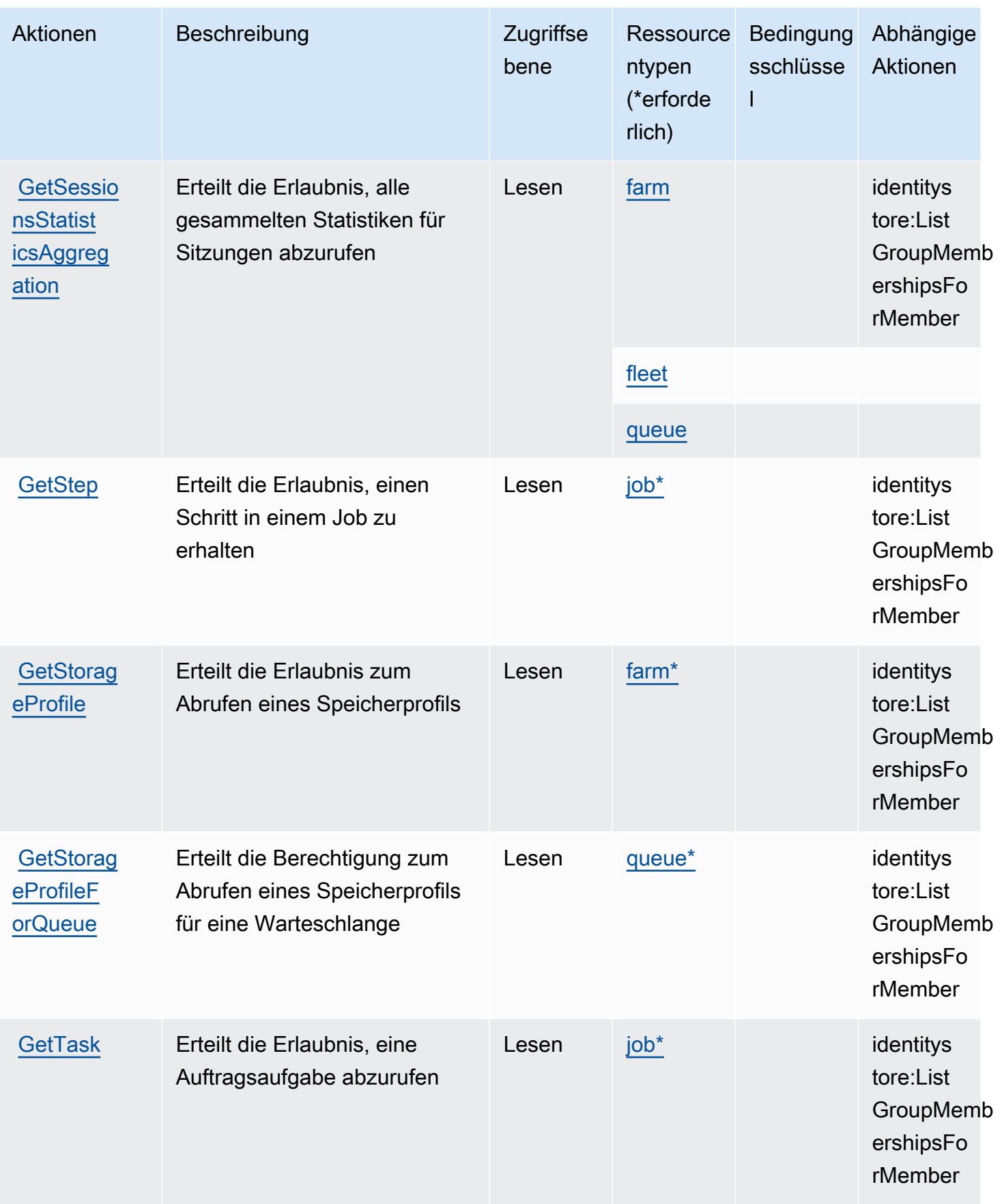

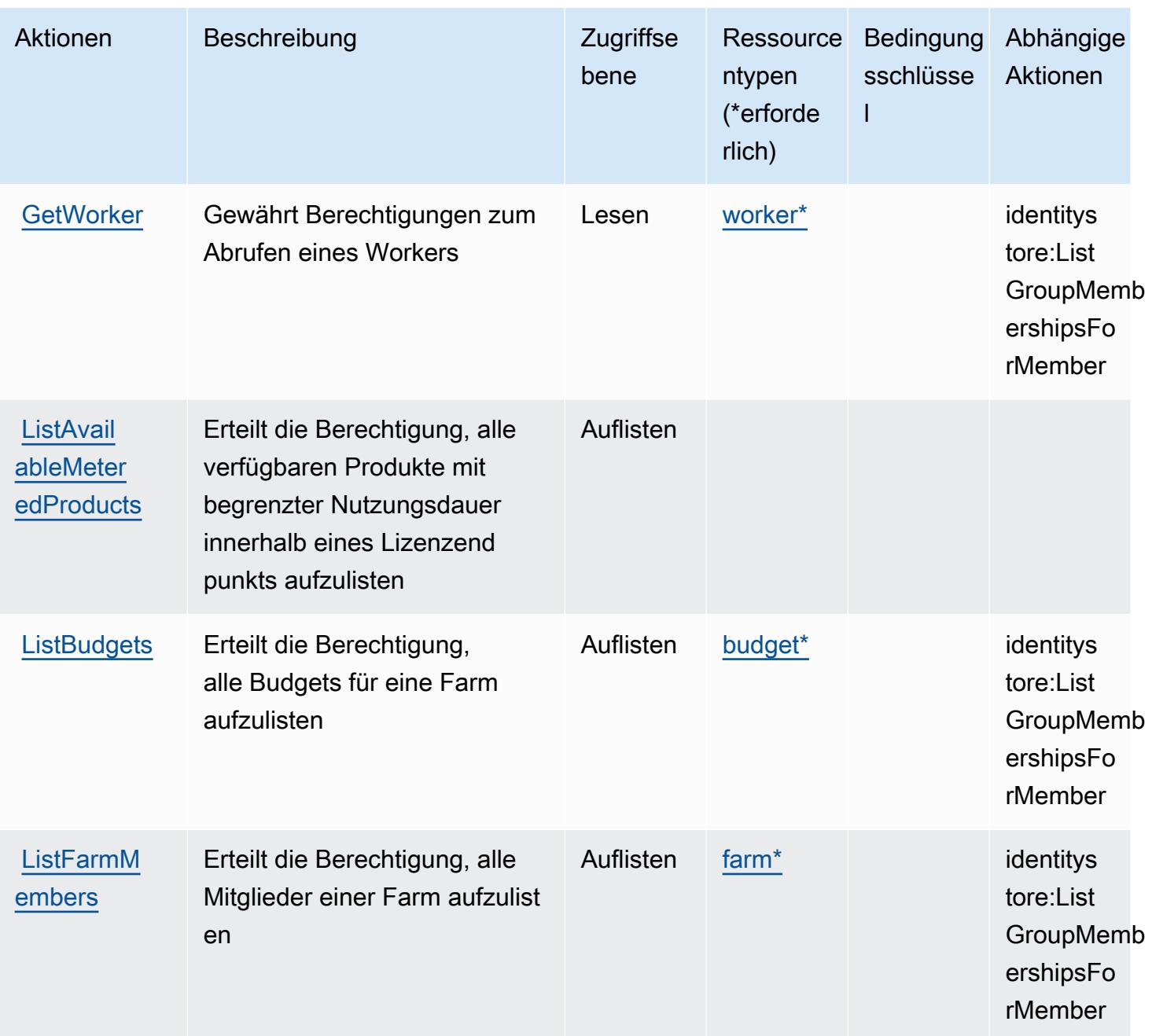

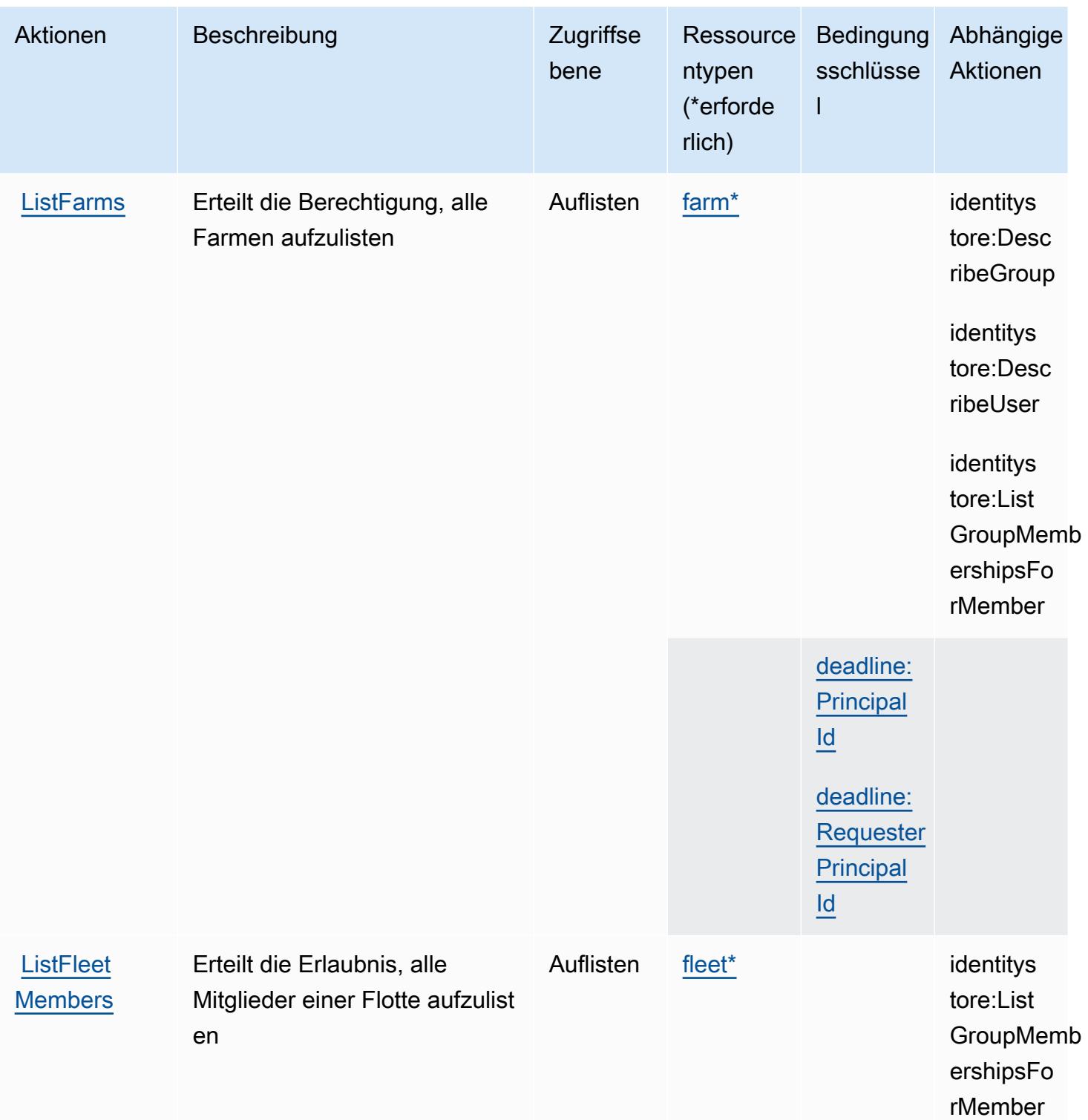

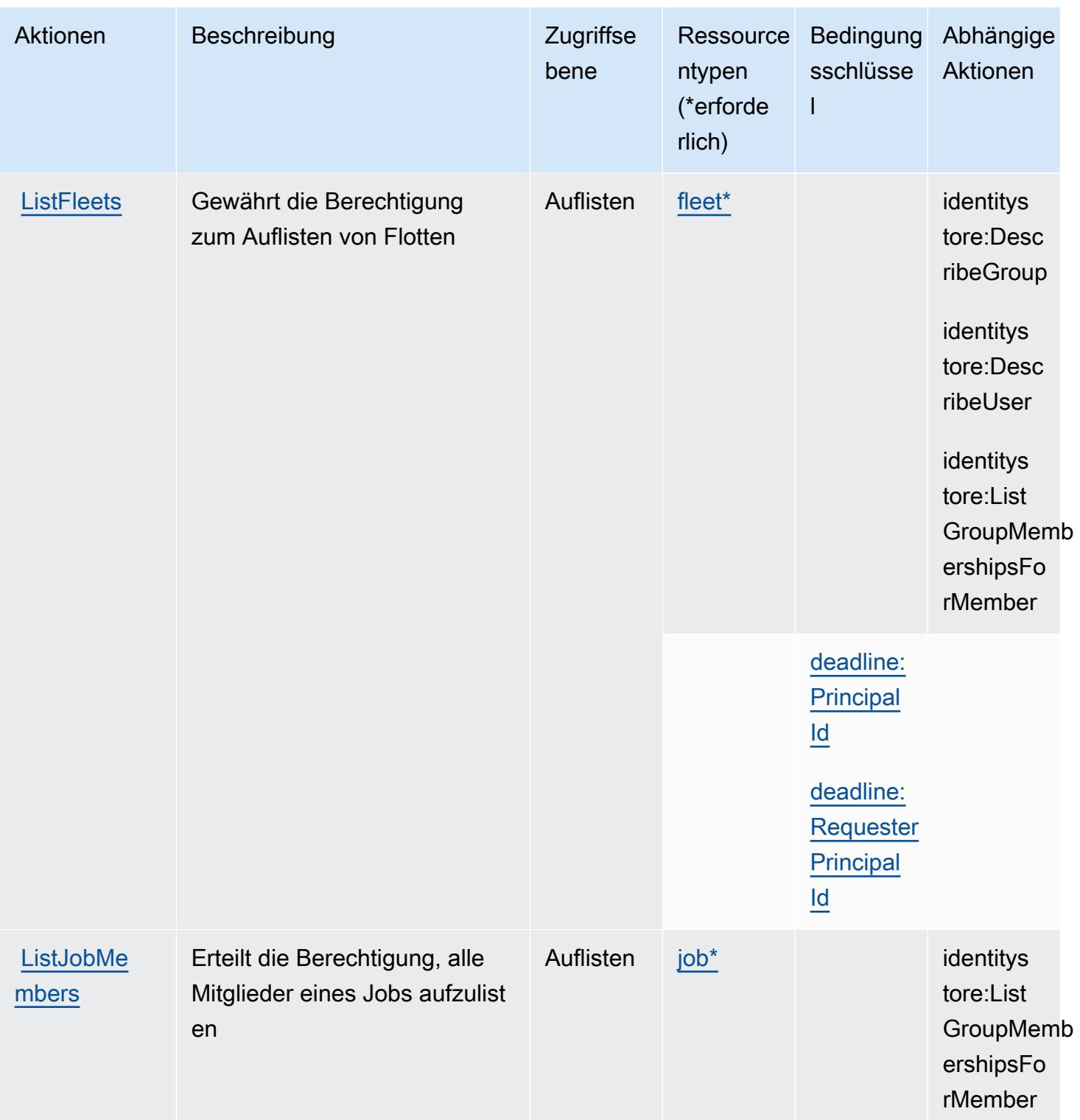

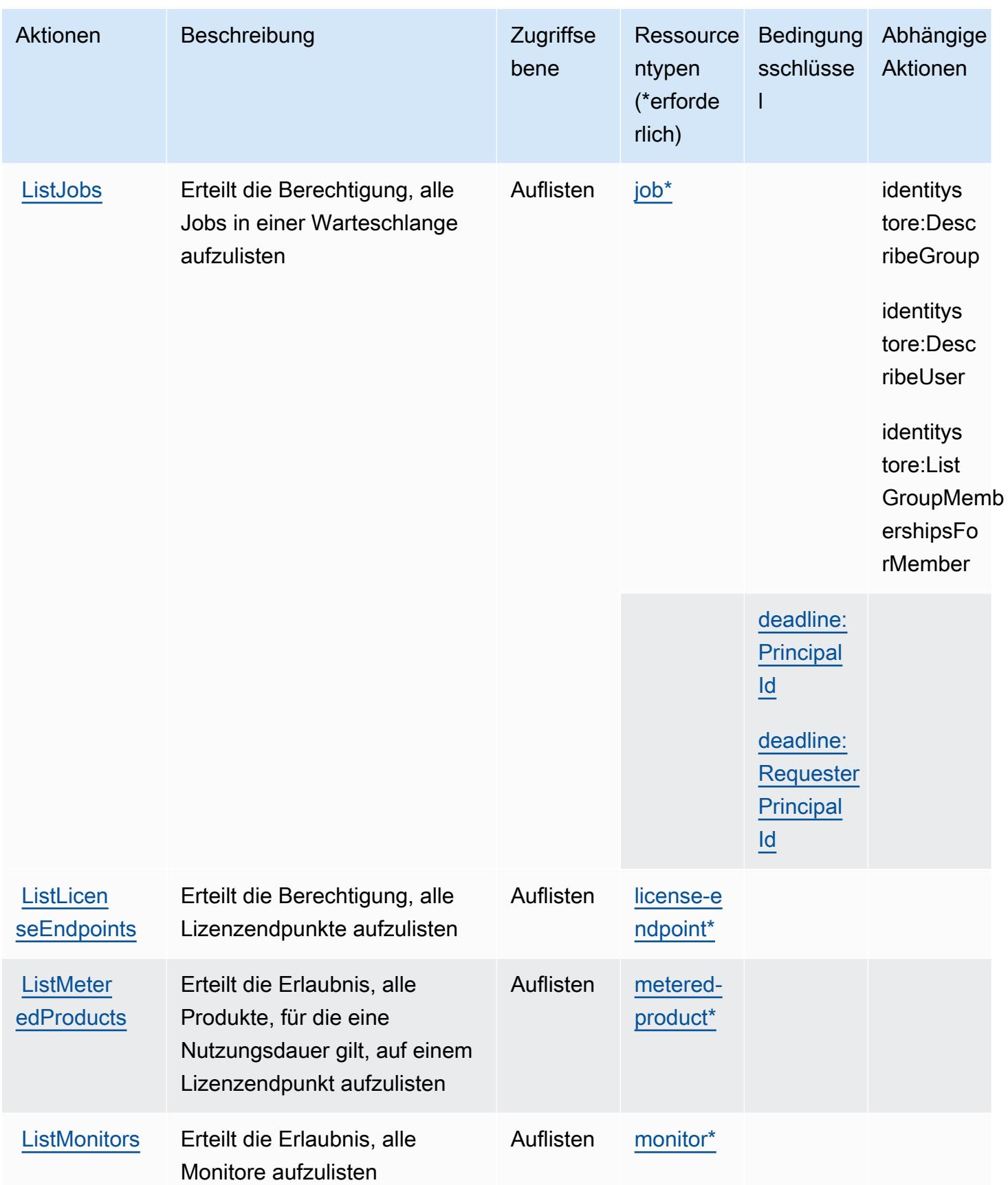

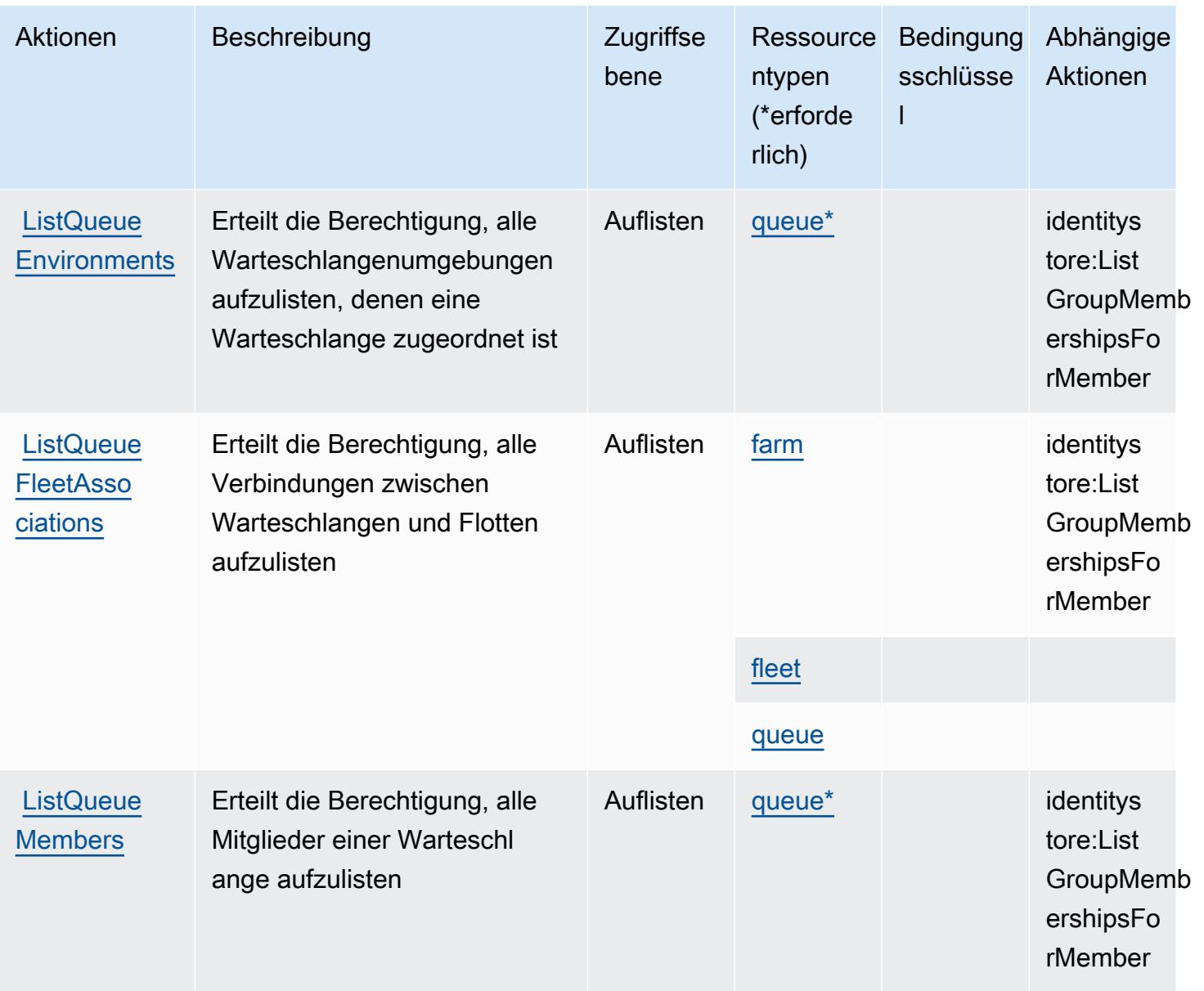

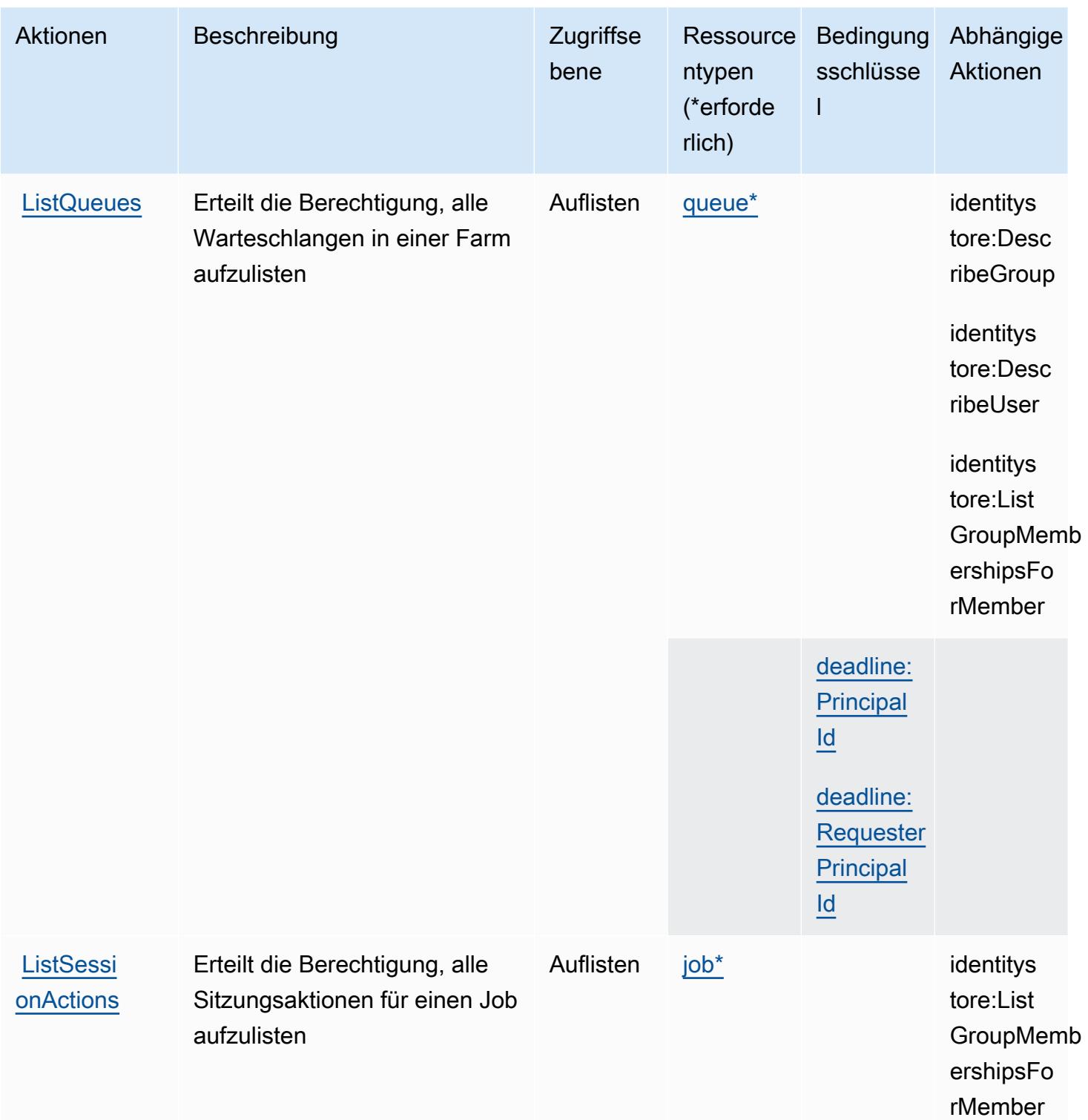

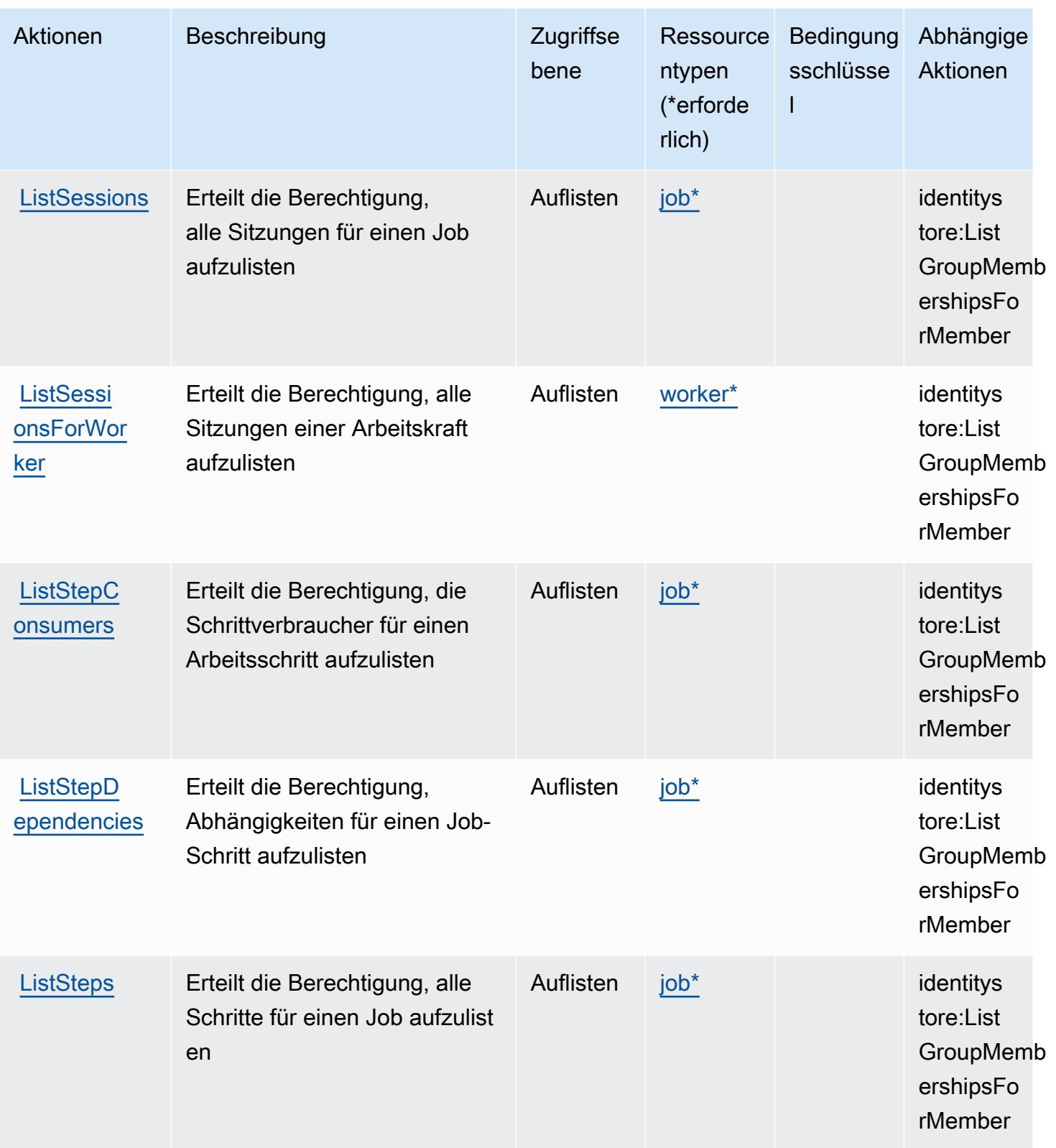

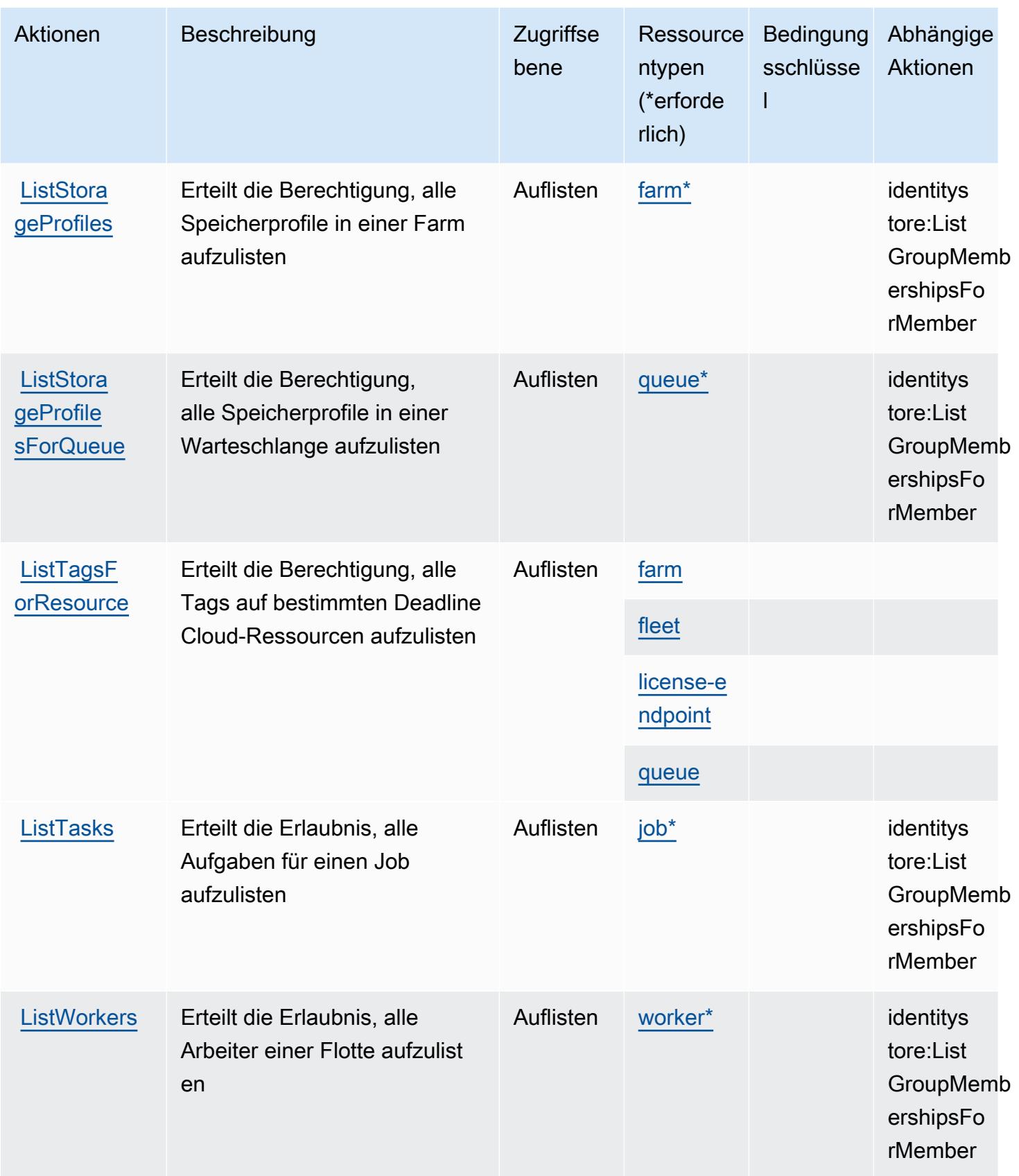

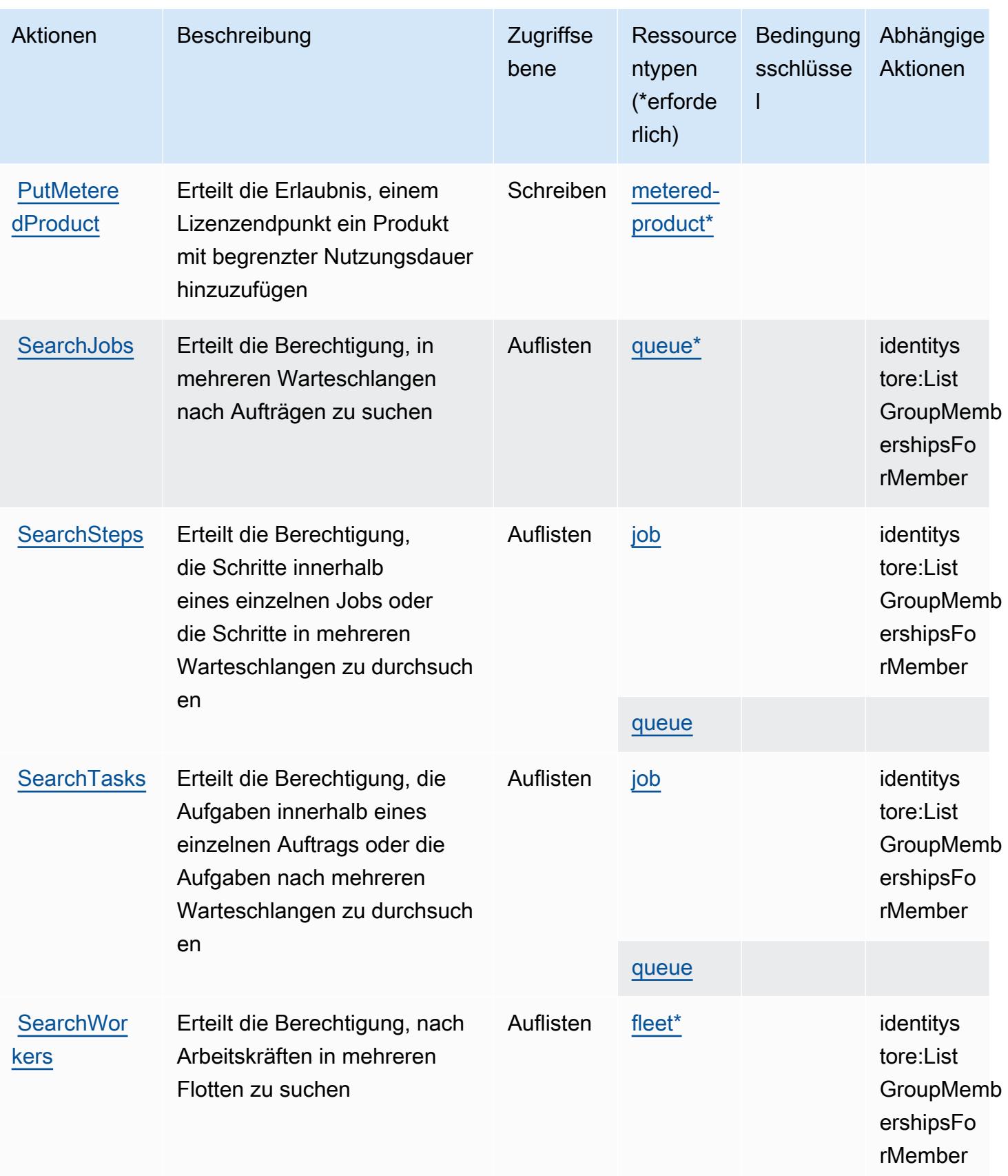

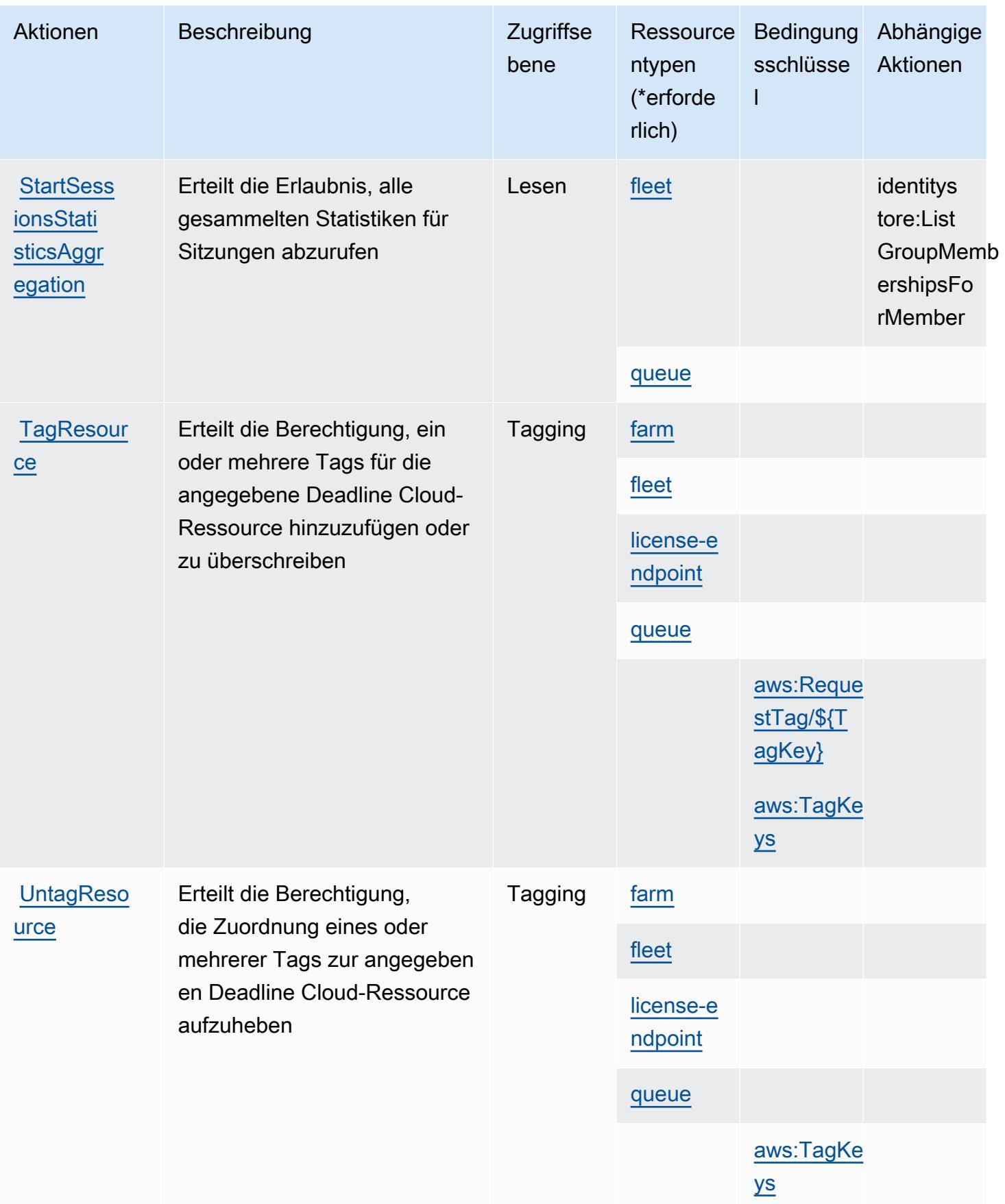

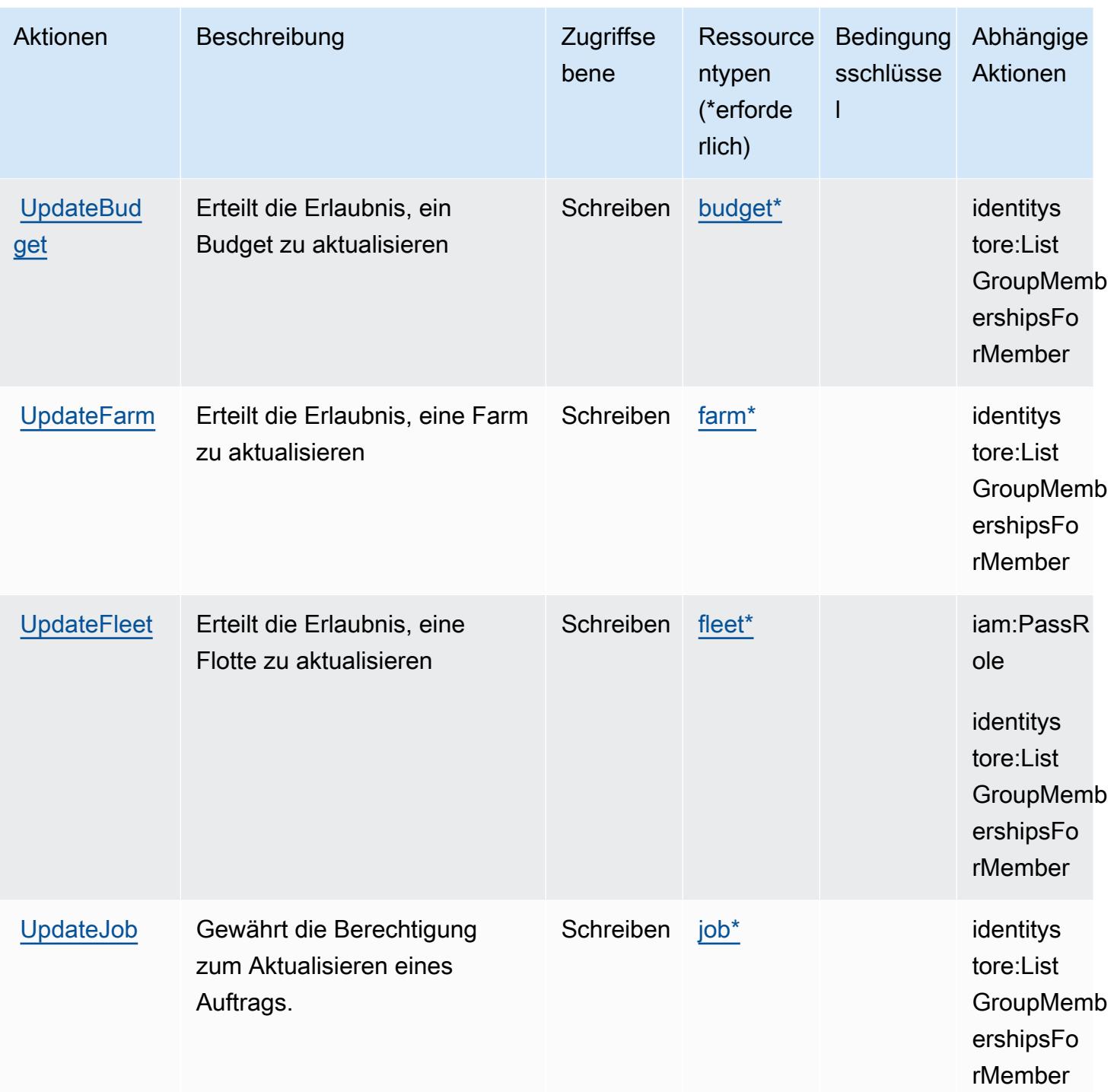

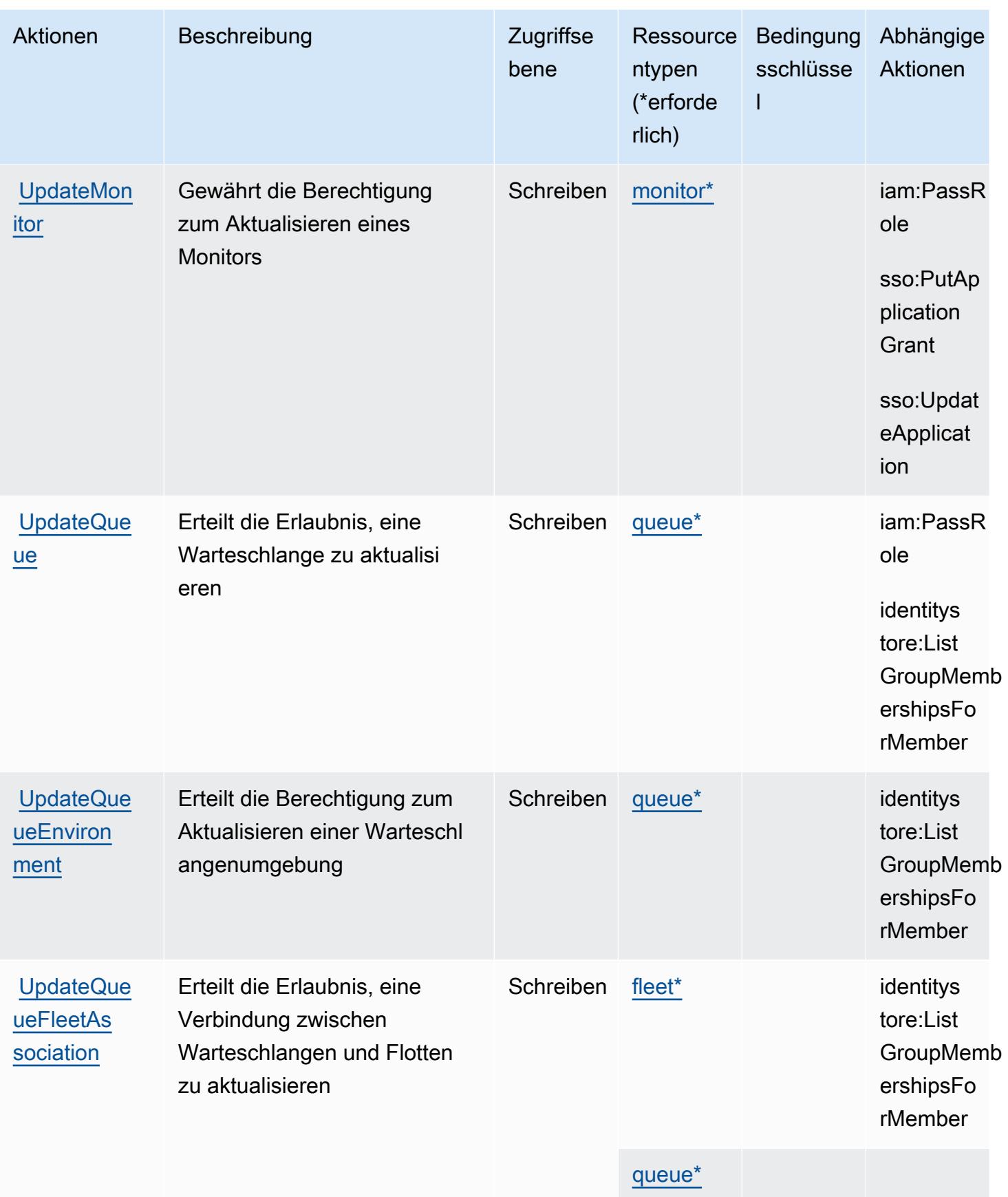

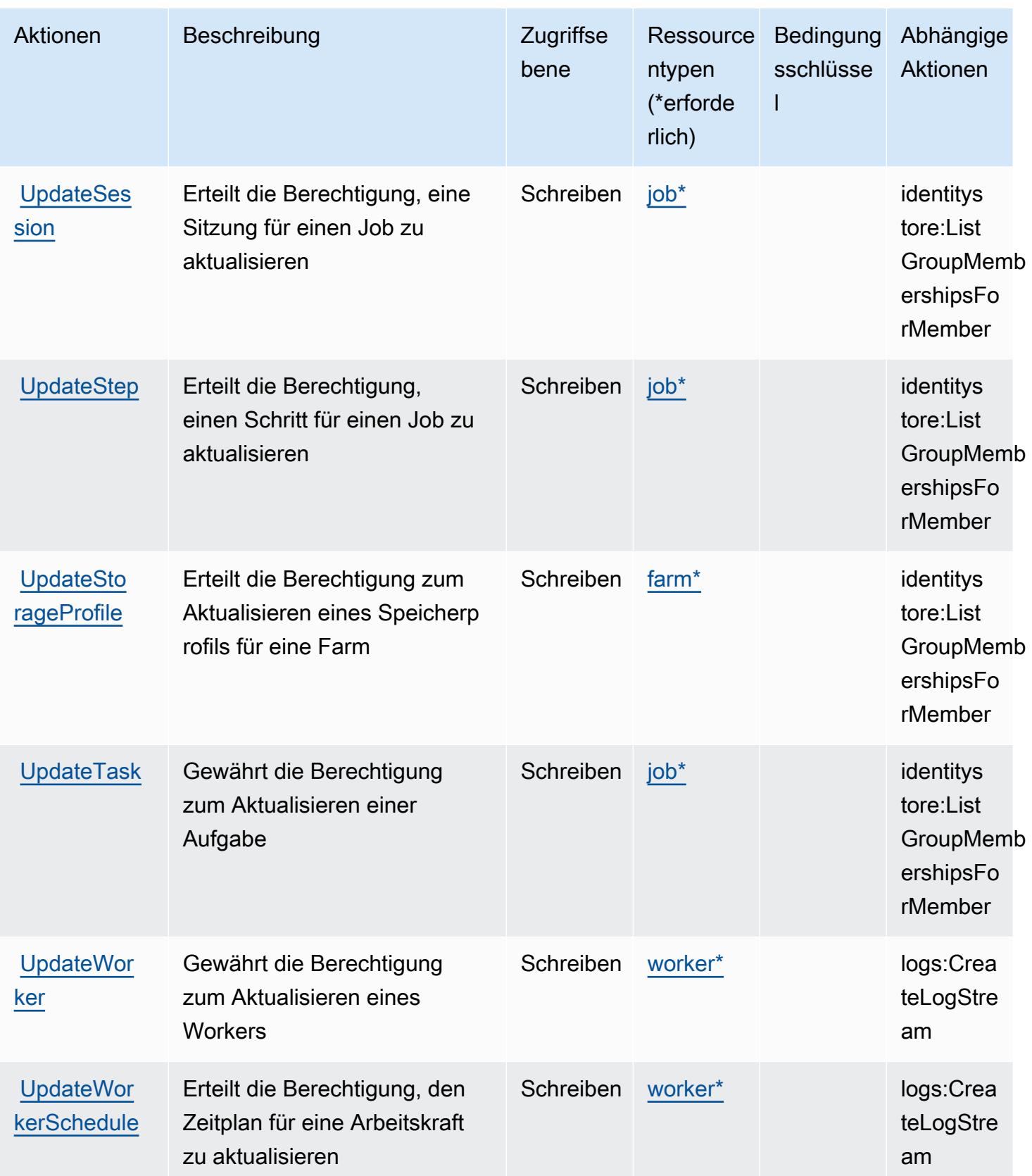

### Von AWS Deadline Cloud definierte Ressourcentypen

Die folgenden Ressourcentypen werden von diesem Service definiert und können im Element Resource von IAM-Berechtigungsrichtlinienanweisungen verwendet werden. Jede Aktion in der [Tabelle "Aktionen"](#page-1394-0) identifiziert die Ressourcentypen, die mit der Aktion angegeben werden können. Ein Ressourcentyp kann auch definieren, welche Bedingungsschlüssel Sie in einer Richtlinie einschließen können. Diese Schlüssel werden in der letzten Spalte der Tabelle der Ressourcentypen angezeigt. Details zu den Spalten in der folgenden Tabelle finden Sie in der Tabelle [Resource types.](reference_policies_actions-resources-contextkeys.html#resources_table)

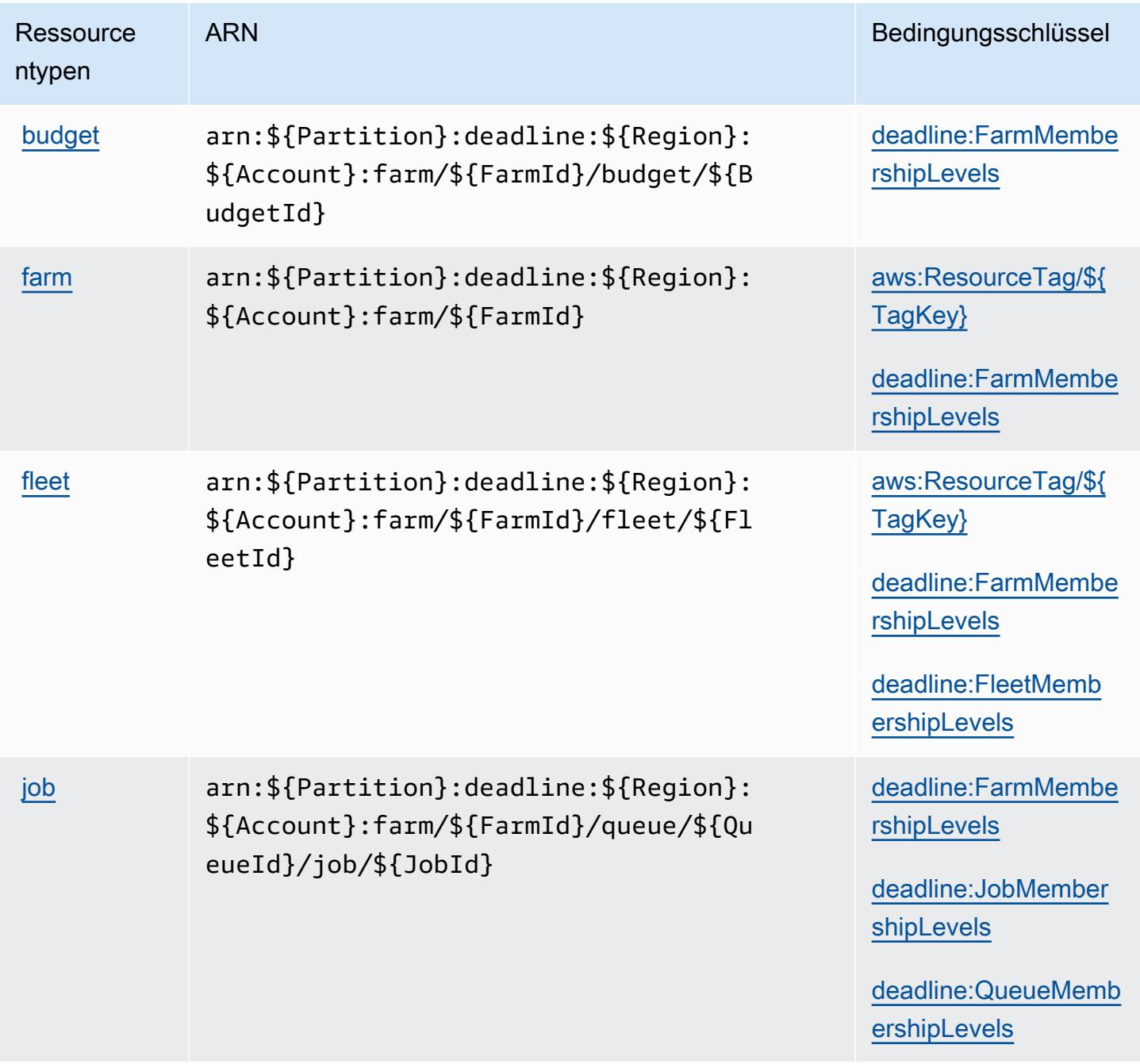

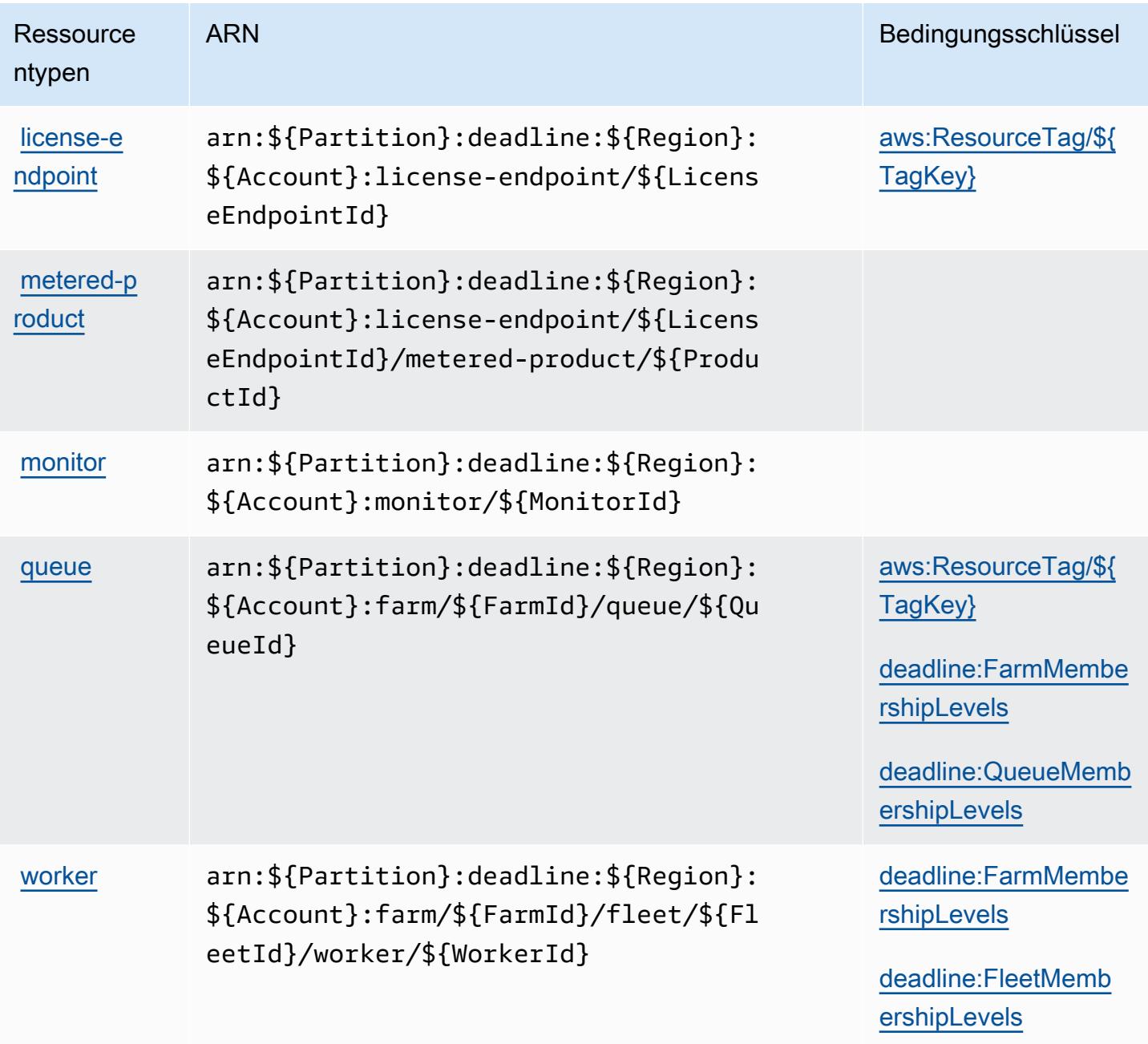

# Bedingungsschlüssel für AWS Deadline Cloud

AWS Deadline Cloud definiert die folgenden Bedingungsschlüssel, die im Condition Element einer IAM-Richtlinie verwendet werden können. Diese Schlüssel können Sie verwenden, um die Bedingungen zu verfeinern, unter denen die Richtlinienanweisung angewendet wird. Details zu den Spalten in der folgenden Tabelle finden Sie in der Tabelle [Bedingungsschlüssel](reference_policies_actions-resources-contextkeys.html#context_keys_table).

Eine Liste der globalen Bedingungsschlüssel, die für alle Services verfügbar sind, finden Sie unter [Verfügbare globale Bedingungsschlüssel](https://docs.aws.amazon.com/IAM/latest/UserGuide/reference_policies_condition-keys.html#AvailableKeys).

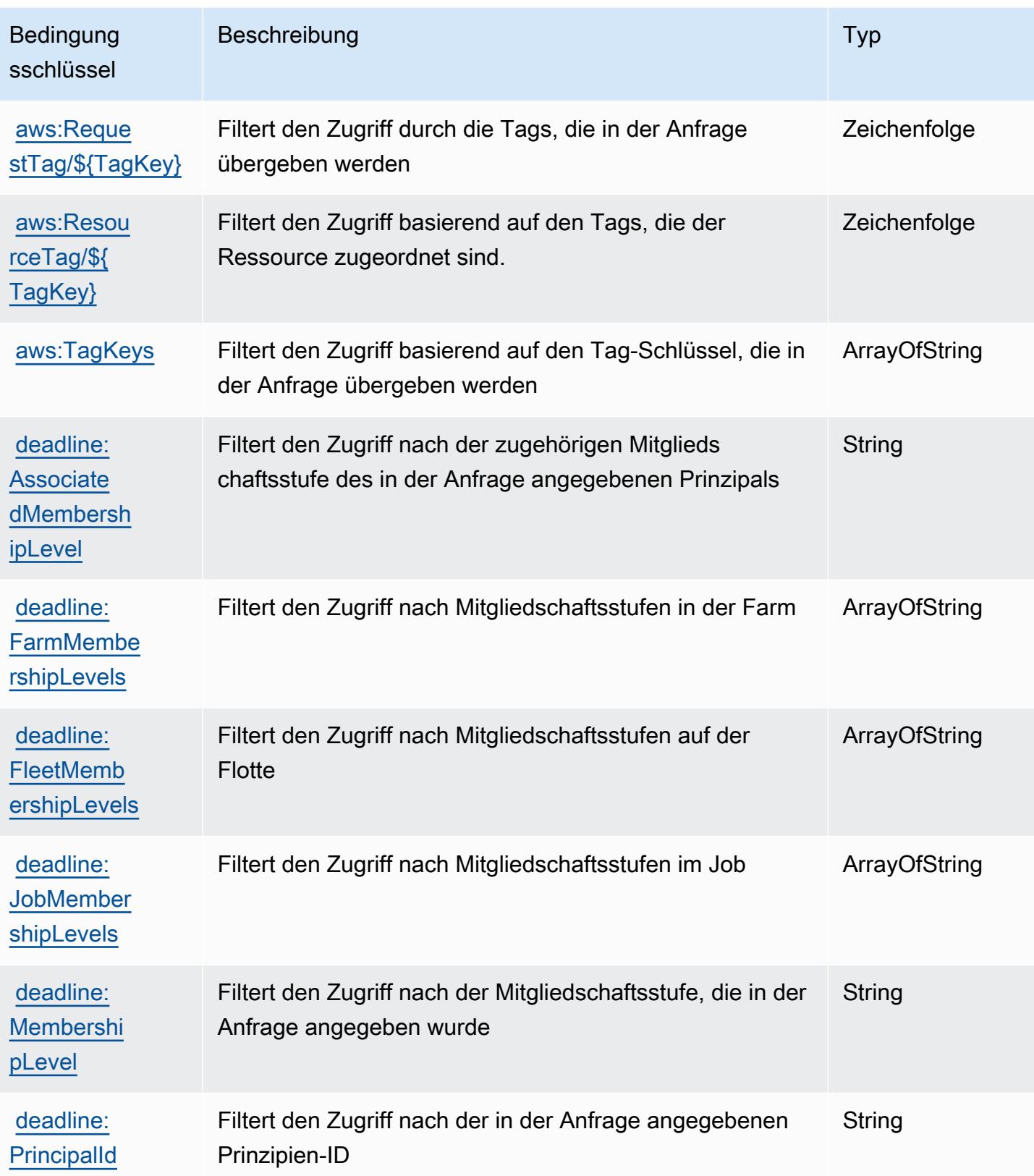

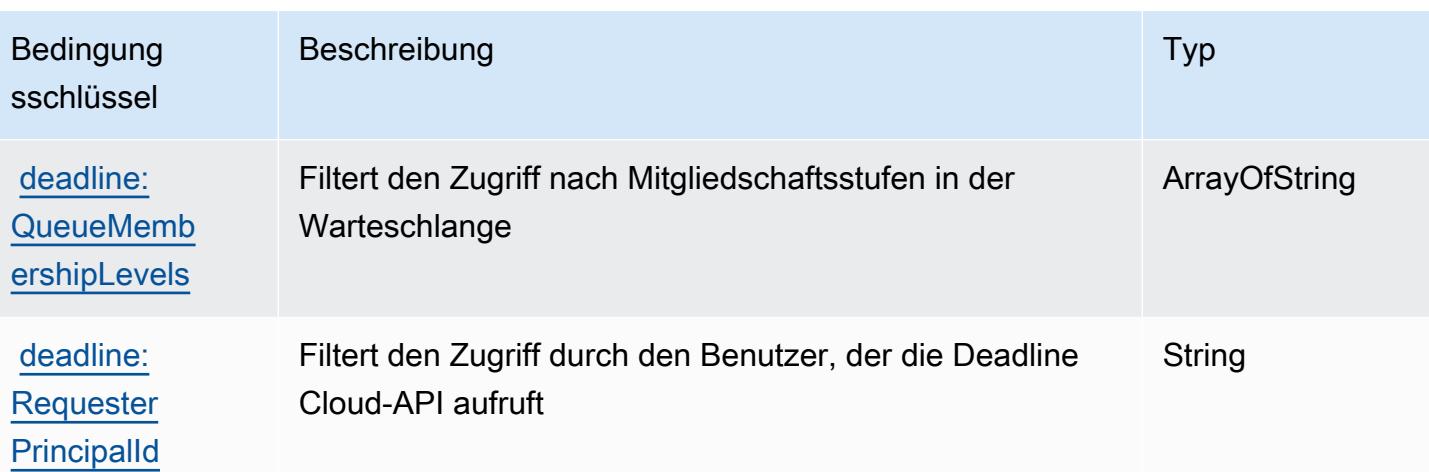

## Aktionen, Ressourcen und Bedingungsschlüssel für AWS DeepComposer

AWS DeepComposer (Servicepräfix: deepcomposer) stellt die folgenden servicespezifischen Ressourcen, Aktionen und Bedingungskontextschlüssel für die Verwendung in IAM-Berechtigungsrichtlinien bereit.

#### Referenzen:

- Erfahren Sie, wie Sie [diesen Service konfigurieren.](https://docs.aws.amazon.com/deepcomposer/latest/devguide/what-it-is.html)
- Zeigen Sie eine Liste der [API-Operationen an, die für diesen Service verfügbar sind](https://docs.aws.amazon.com/deepcomposer/latest/devguide/what-it-is.html).
- Erfahren Sie, wie Sie diesen Service und seine Ressourcen [mithilfe von IAM](https://docs.aws.amazon.com/deepcomposer/latest/devguide/)-Berechtigungsrichtlinien schützen.

### Themen

- [Von AWS DeepComposer definierte Aktionen](#page-1427-0)
- [Von AWS DeepComposer definierte Ressourcentypen](#page-1433-0)
- [Bedingungsschlüssel für AWS DeepComposer](#page-1433-1)

### <span id="page-1427-0"></span>Von AWS DeepComposer definierte Aktionen

Sie können die folgenden Aktionen im Element Action einer IAM-Richtlinienanweisung angeben. Verwenden Sie Richtlinien, um Berechtigungen zum Ausführen einer Operation in AWS zu erteilen. Wenn Sie eine Aktion in einer Richtlinie verwenden, erlauben oder verweigern Sie in der Regel den Zugriff auf die API-Operation oder den CLI-Befehl mit demselben Namen. Dabei kann es mitunter

vorkommen, dass eine einzige Aktion den Zugriff auf mehr als eine Operation steuert. Alternativ erfordern einige Vorgänge mehrere verschiedene Aktionen.

Die Spalte Resource types (Ressourcentypen) der Aktionstabelle gibt an, ob die Aktion Berechtigungen auf Ressourcenebene unterstützt. Wenn es keinen Wert für diese Spalte gibt, müssen Sie alle Ressourcen ("\*") im Element Resource Ihrer Richtlinienanweisung angeben. Wenn die Spalte einen Ressourcentyp enthält, können Sie einen ARN dieses Typs in einer Anweisung mit dieser Aktion angeben. Wenn für die Aktion eine oder mehrere Ressourcen erforderlich sind, muss der Aufrufer die Erlaubnis haben, die Aktion mit diesen Ressourcen zu verwenden. Erforderliche Ressourcen sind in der Tabelle mit einem Sternchen (\*) gekennzeichnet. Wenn Sie den Ressourcenzugriff mit dem Element Resource in einer IAM-Richtlinie einschränken, müssen Sie für jeden erforderlichen Ressourcentyp einen ARN oder ein Muster angeben. Einige Aktionen unterstützen mehrere Ressourcentypen. Wenn der Ressourcentyp optional ist (nicht als erforderlich angegeben), können Sie sich für einen der optionalen Ressourcentypen entscheiden.

Die Spalte Bedingungsschlüssel der Tabelle der Aktionen enthält Schlüssel, die Sie im Element Condition einer Richtlinienanweisung angeben können. Weitere Informationen zu den Bedingungsschlüsseln, die den Ressourcen für den Service zugeordnet sind, finden Sie in der Spalte Bedingungsschlüssel der Tabelle der Ressourcentypen.

#### **a** Note

Die Ressourcenbedingungsschlüssel sind in der Tabelle [Ressourcentypen](#page-1433-0) enthalten. Sie finden einen Link zu dem Ressourcentyp, der für eine Aktion gilt, in der Spalte Ressourcentypen (\*erforderlich) der Tabelle "Aktionen". Der Ressourcentyp in der Tabelle "Ressourcentypen" enthält die Spalte Bedingungsschlüssel. Das sind die Ressourcenbedingungsschlüssel, die für eine Aktion in der Tabelle "Aktionen" gelten.

Details zu den Spalten in der folgenden Tabelle finden Sie in der Tabelle [Aktionen](reference_policies_actions-resources-contextkeys.html#actions_table)

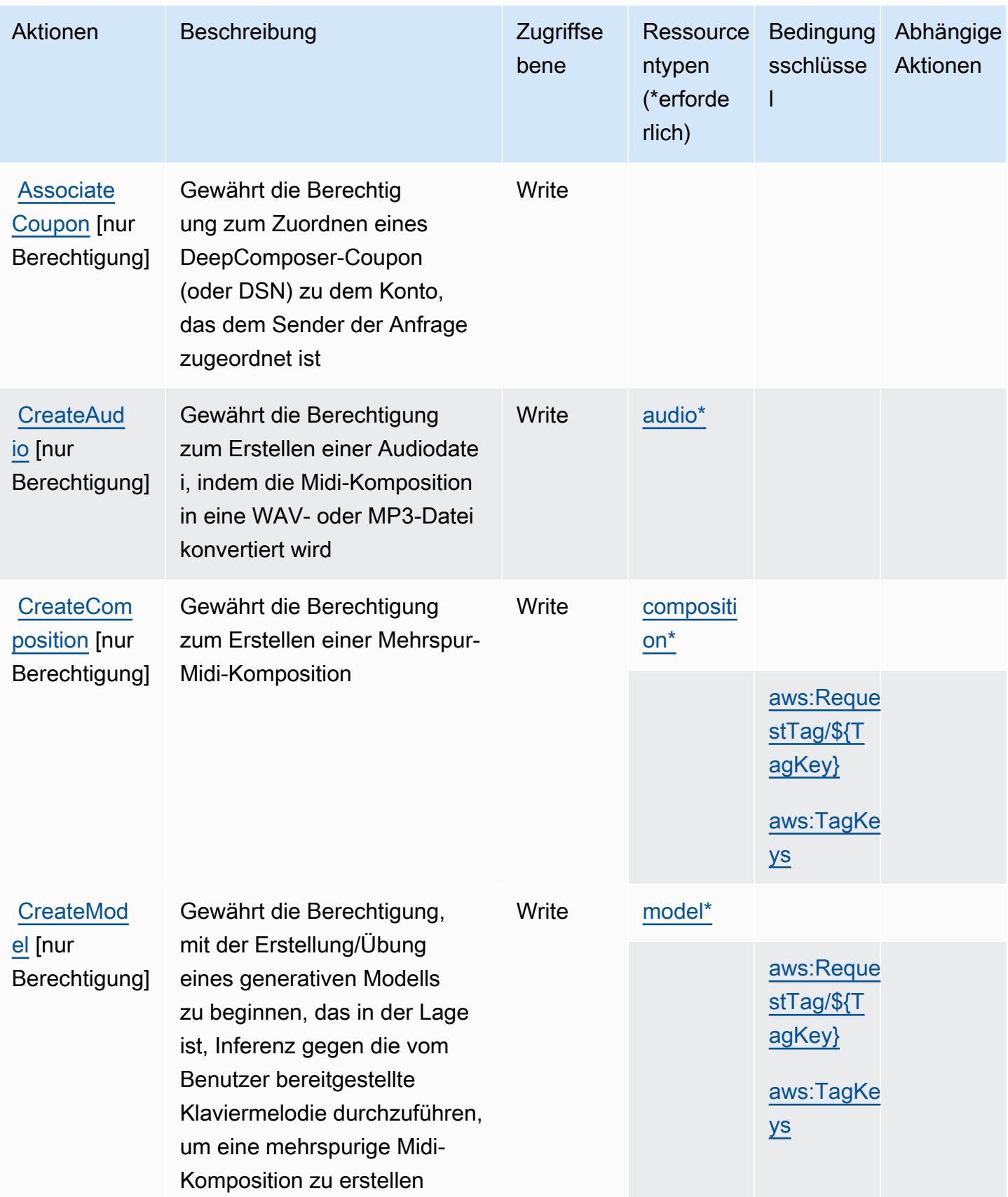

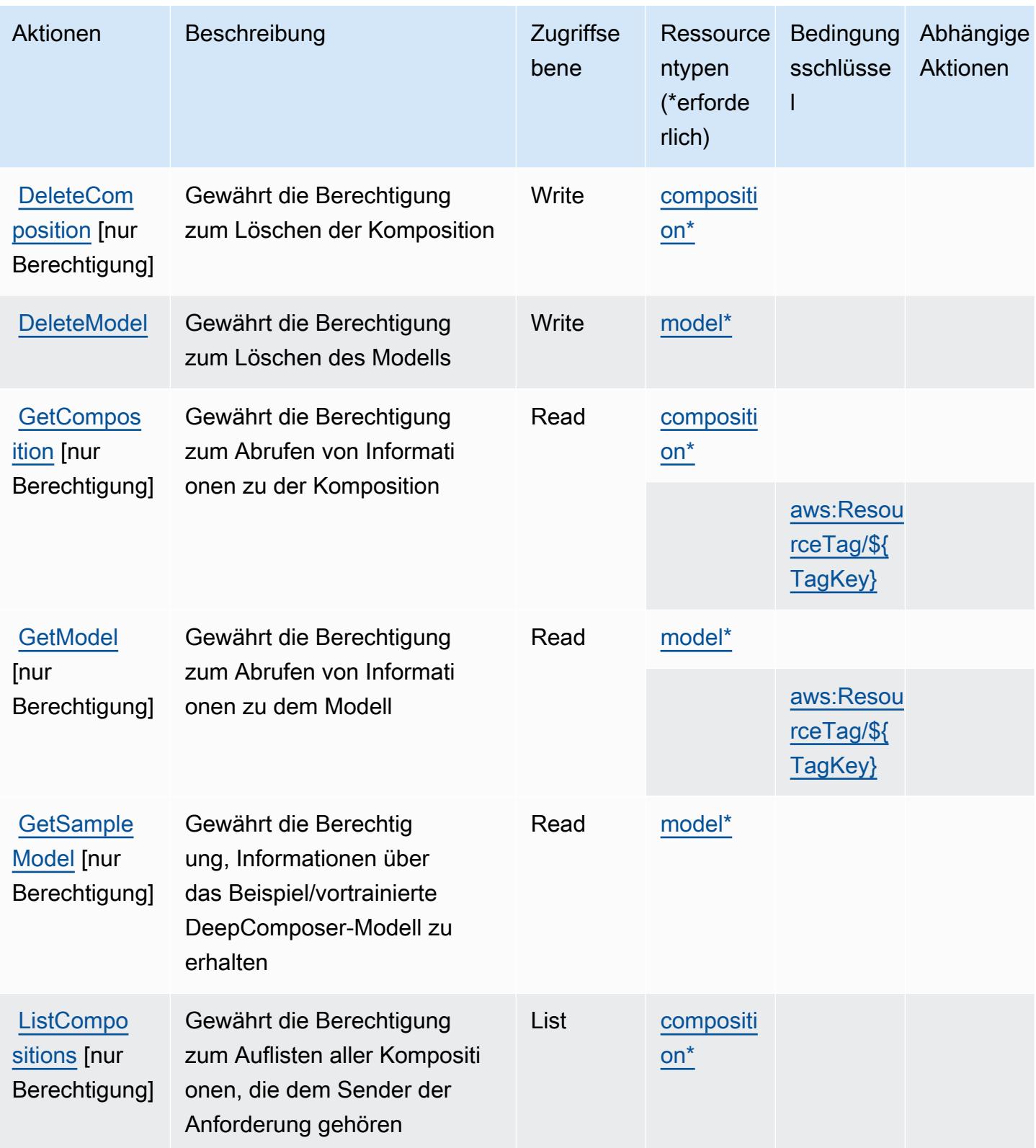

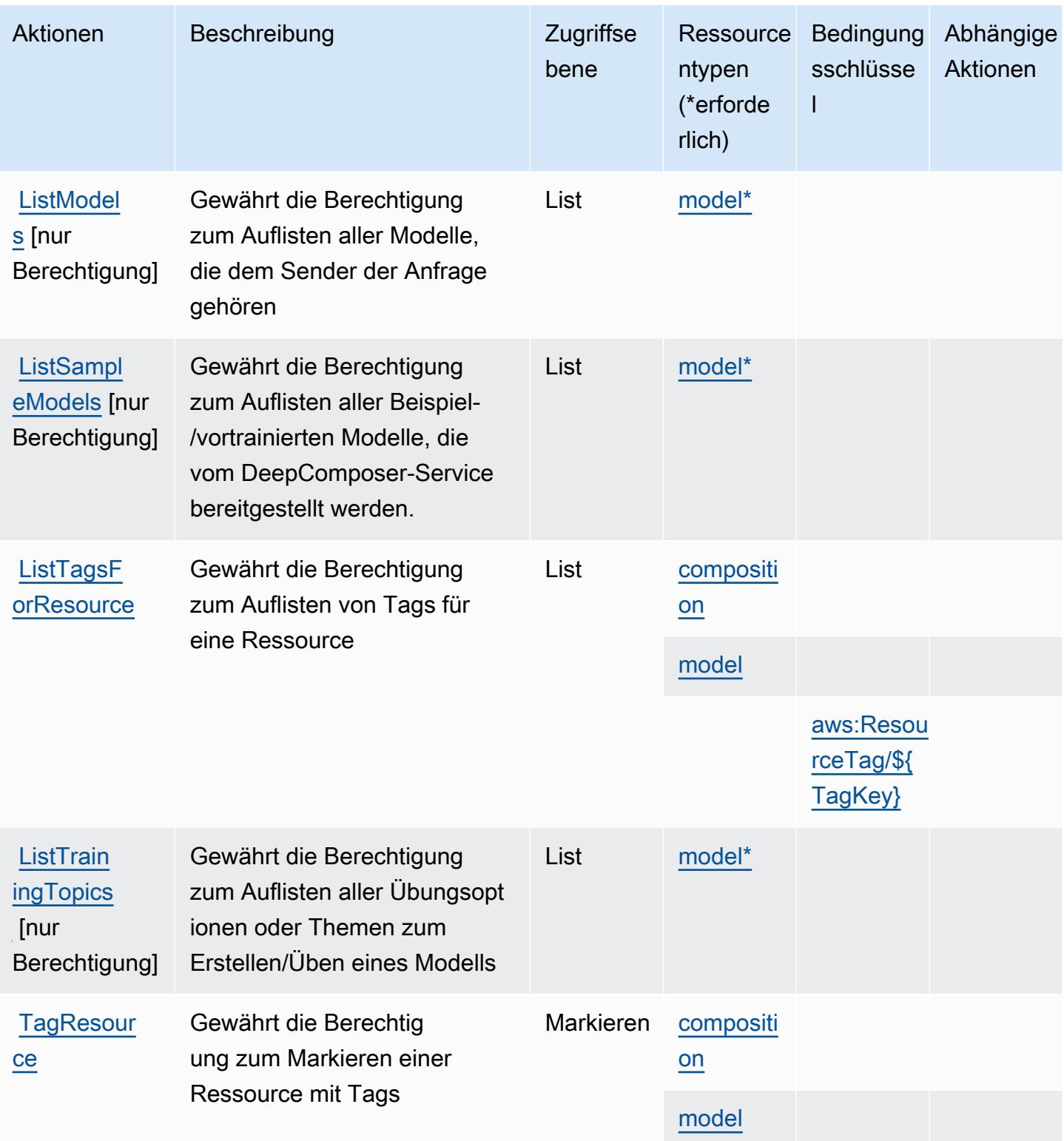

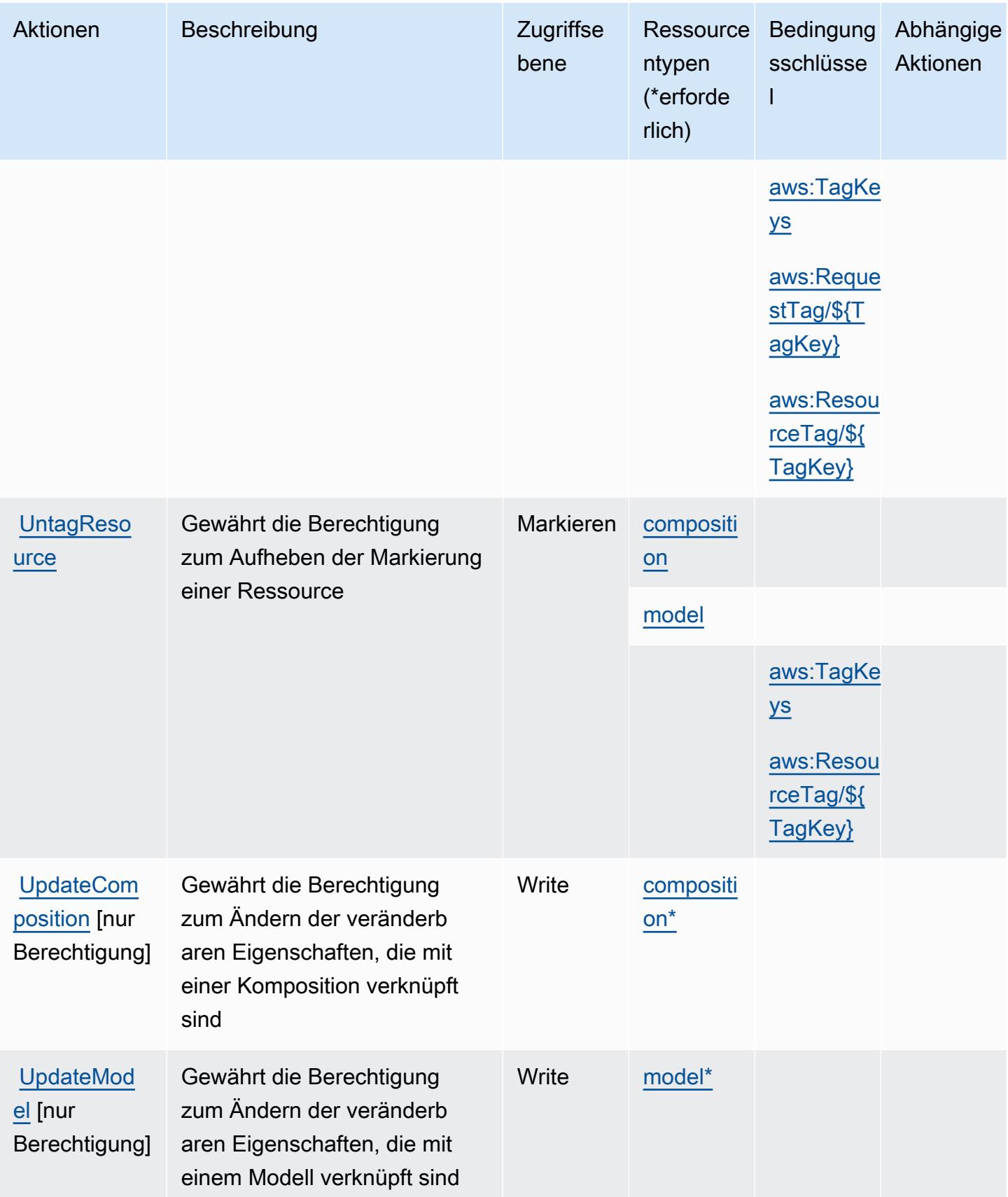

## <span id="page-1433-0"></span>Von AWS DeepComposer definierte Ressourcentypen

Die folgenden Ressourcentypen werden von diesem Service definiert und können im Element Resource von IAM-Berechtigungsrichtlinienanweisungen verwendet werden. Jede Aktion in der [Tabelle "Actions" \(Aktionen\)](#page-1427-0) identifiziert die Ressourcentypen, die mit der Aktion angegeben werden können. Ein Ressourcentyp kann auch definieren, welche Bedingungsschlüssel Sie in einer Richtlinie einschließen können. Diese Schlüssel werden in der letzten Spalte der Tabelle der Ressourcentypen angezeigt. Details zu den Spalten in der folgenden Tabelle finden Sie in der Tabelle [Resource types.](reference_policies_actions-resources-contextkeys.html#resources_table)

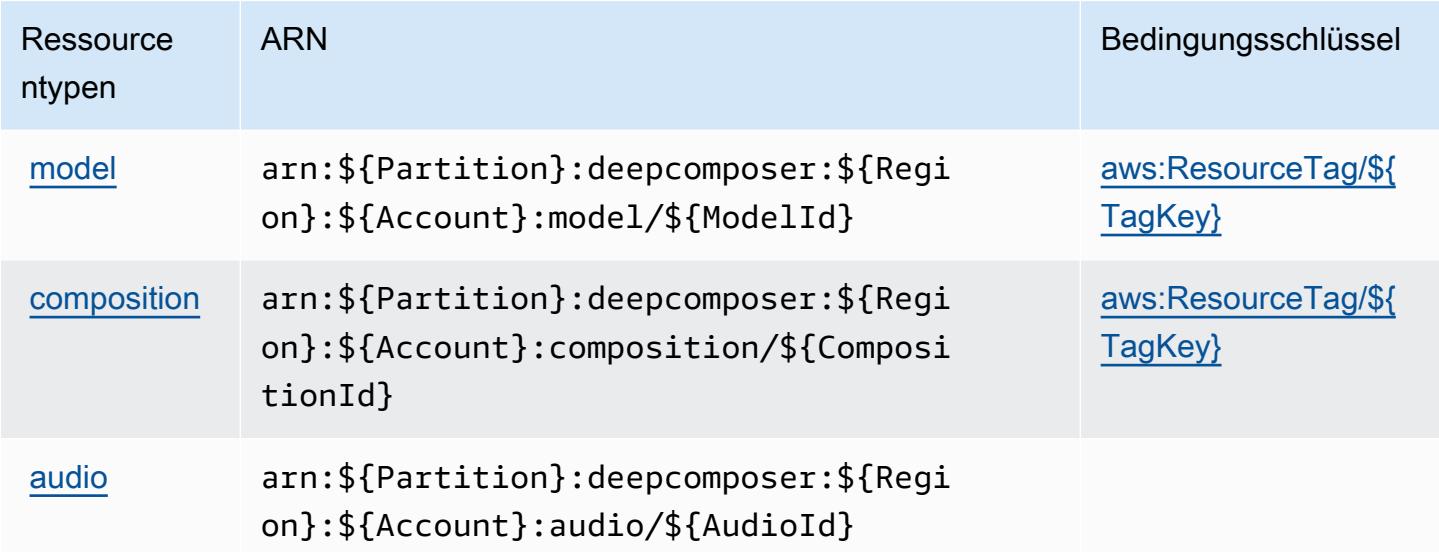

### <span id="page-1433-1"></span>Bedingungsschlüssel für AWS DeepComposer

AWS DeepComposer definiert die folgenden Bedingungsschlüssel, die im Condition-Element einer IAM-Richtlinie verwendet werden können. Diese Schlüssel können Sie verwenden, um die Bedingungen zu verfeinern, unter denen die Richtlinienanweisung angewendet wird. Details zu den Spalten in der folgenden Tabelle finden Sie in der Tabelle [Bedingungsschlüssel](reference_policies_actions-resources-contextkeys.html#context_keys_table).

Eine Liste der globalen Bedingungsschlüssel, die für alle Services verfügbar sind, finden Sie unter [Verfügbare globale Bedingungsschlüssel](https://docs.aws.amazon.com/IAM/latest/UserGuide/reference_policies_condition-keys.html#AvailableKeys).

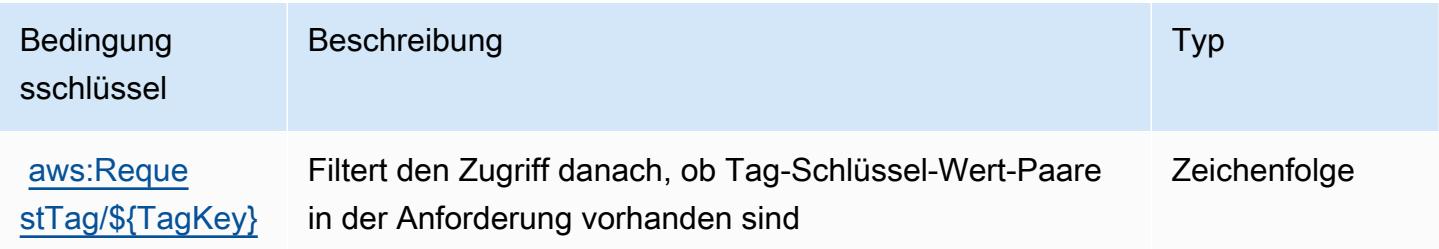

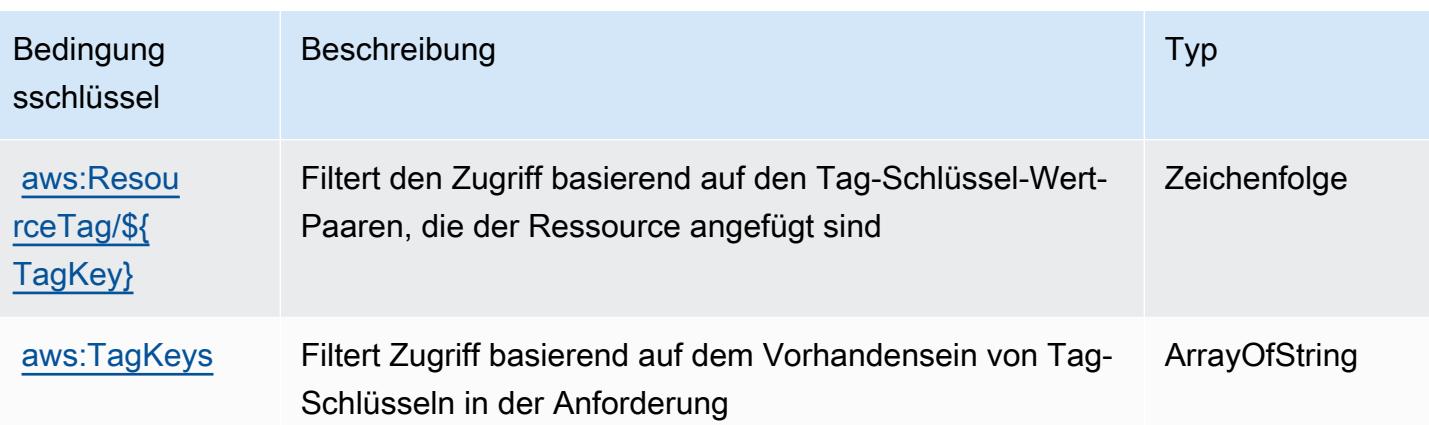

# Aktionen, Ressourcen und Bedingungsschlüssel für AWS DeepLens

AWS DeepLens (Servicepräfix: deeplens) stellt die folgenden servicespezifischen Ressourcen, Aktionen und Bedingungskontextschlüssel für die Verwendung in IAM-Berechtigungsrichtlinien bereit.

Themen

- [Von AWS DeepLens definierte Aktionen](#page-1434-0)
- [Von AWS DeepLens definierte Ressourcentypen](#page-1438-0)
- [Bedingungsschlüssel für AWS DeepLens](#page-1439-0)

### <span id="page-1434-0"></span>Von AWS DeepLens definierte Aktionen

Sie können die folgenden Aktionen im Element Action einer IAM-Richtlinienanweisung angeben. Verwenden Sie Richtlinien, um Berechtigungen zum Ausführen einer Operation in AWS zu erteilen. Wenn Sie eine Aktion in einer Richtlinie verwenden, erlauben oder verweigern Sie in der Regel den Zugriff auf die API-Operation oder den CLI-Befehl mit demselben Namen. Dabei kann es mitunter vorkommen, dass eine einzige Aktion den Zugriff auf mehr als eine Operation steuert. Alternativ erfordern einige Vorgänge mehrere verschiedene Aktionen.

Die Spalte Resource types (Ressourcentypen) der Aktionstabelle gibt an, ob die Aktion Berechtigungen auf Ressourcenebene unterstützt. Wenn es keinen Wert für diese Spalte gibt, müssen Sie alle Ressourcen ("\*") im Element Resource Ihrer Richtlinienanweisung angeben. Wenn die Spalte einen Ressourcentyp enthält, können Sie einen ARN dieses Typs in einer Anweisung mit dieser Aktion angeben. Wenn für die Aktion eine oder mehrere Ressourcen erforderlich sind, muss der Aufrufer die Erlaubnis haben, die Aktion mit diesen Ressourcen zu verwenden. Erforderliche Ressourcen sind in der Tabelle mit einem Sternchen (\*) gekennzeichnet. Wenn Sie

den Ressourcenzugriff mit dem Element Resource in einer IAM-Richtlinie einschränken, müssen Sie für jeden erforderlichen Ressourcentyp einen ARN oder ein Muster angeben. Einige Aktionen unterstützen mehrere Ressourcentypen. Wenn der Ressourcentyp optional ist (nicht als erforderlich angegeben), können Sie sich für einen der optionalen Ressourcentypen entscheiden.

Die Spalte Bedingungsschlüssel der Tabelle der Aktionen enthält Schlüssel, die Sie im Element Condition einer Richtlinienanweisung angeben können. Weitere Informationen zu den Bedingungsschlüsseln, die den Ressourcen für den Service zugeordnet sind, finden Sie in der Spalte Bedingungsschlüssel der Tabelle der Ressourcentypen.

#### **a** Note

Die Ressourcenbedingungsschlüssel sind in der Tabelle [Ressourcentypen](#page-1438-0) enthalten. Sie finden einen Link zu dem Ressourcentyp, der für eine Aktion gilt, in der Spalte Ressourcentypen (\*erforderlich) der Tabelle "Aktionen". Der Ressourcentyp in der Tabelle "Ressourcentypen" enthält die Spalte Bedingungsschlüssel. Das sind die Ressourcenbedingungsschlüssel, die für eine Aktion in der Tabelle "Aktionen" gelten.

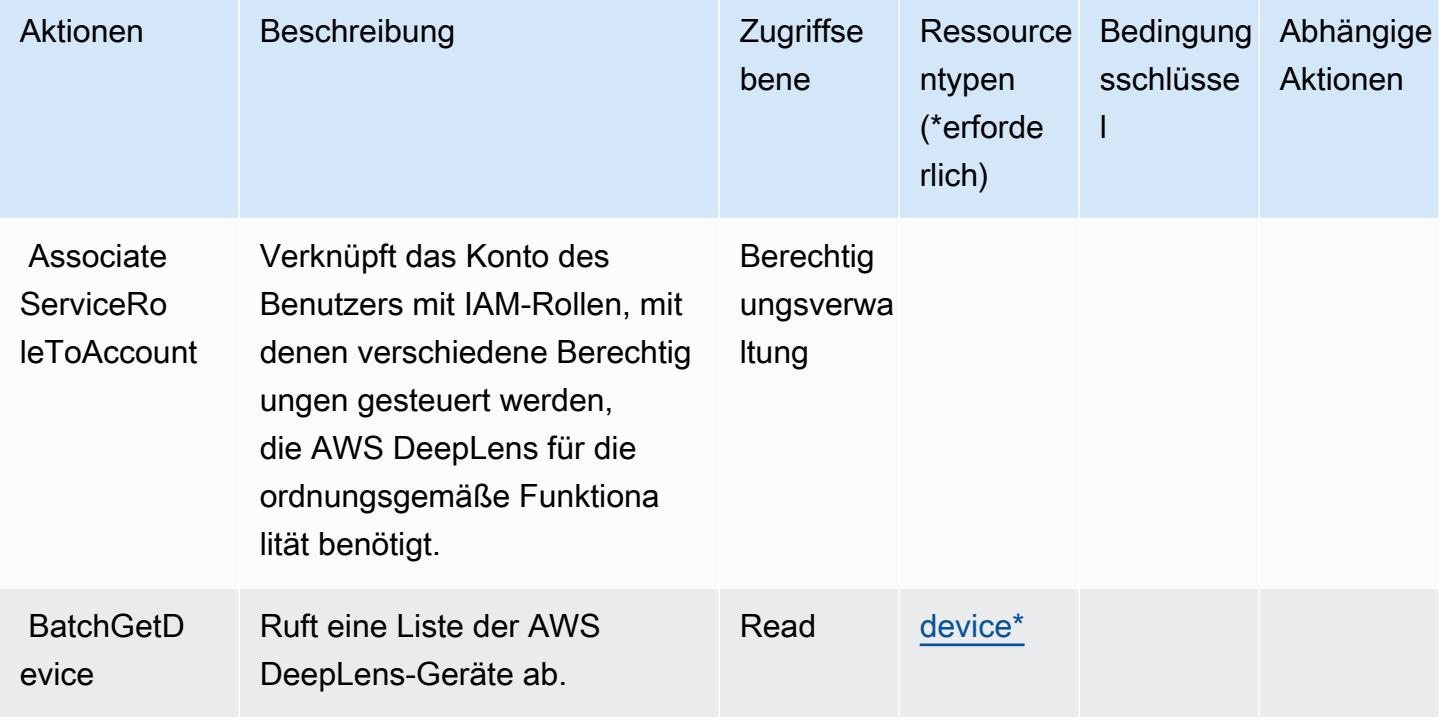

Details zu den Spalten in der folgenden Tabelle finden Sie in der Tabelle [Aktionen](reference_policies_actions-resources-contextkeys.html#actions_table)

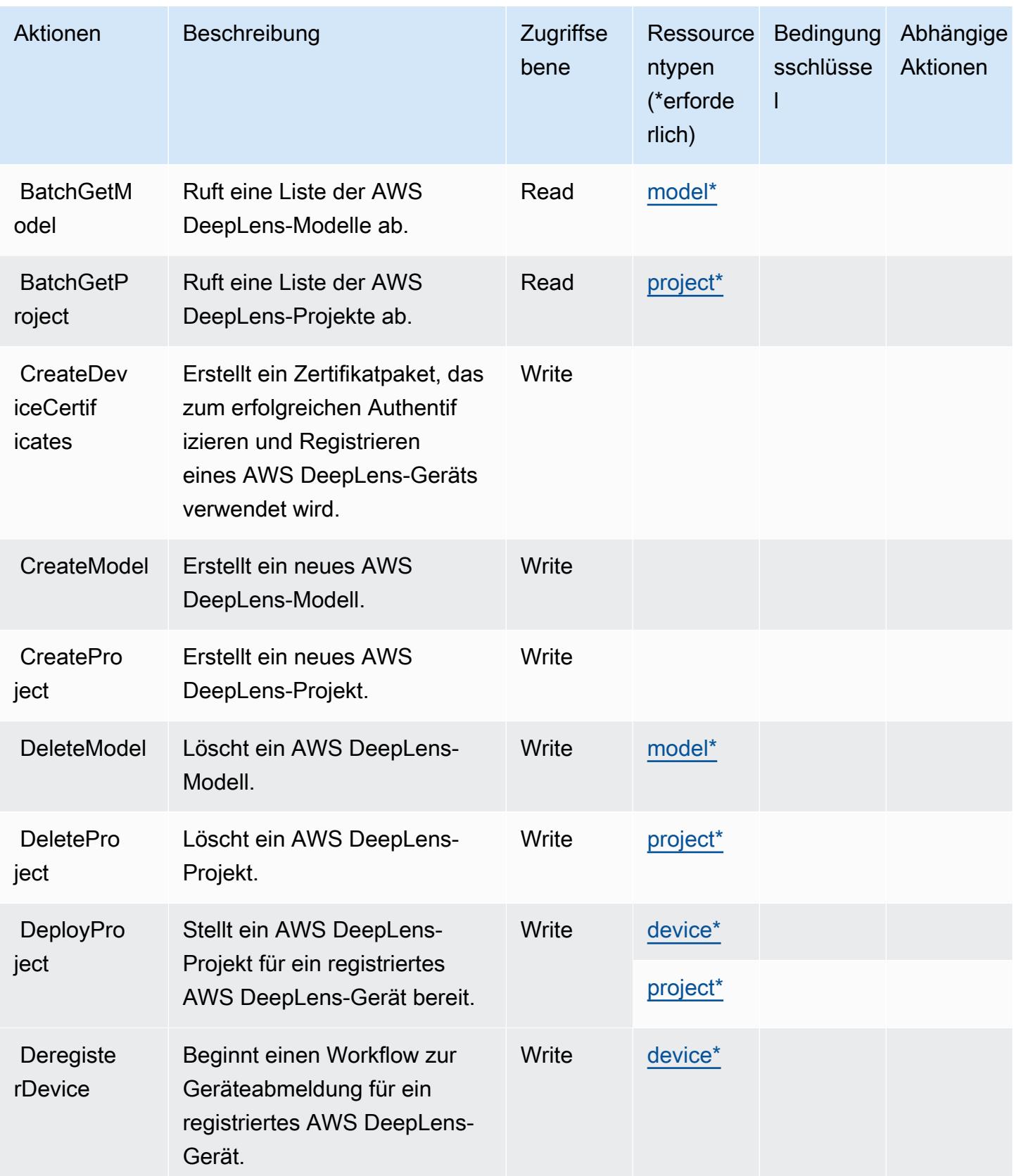

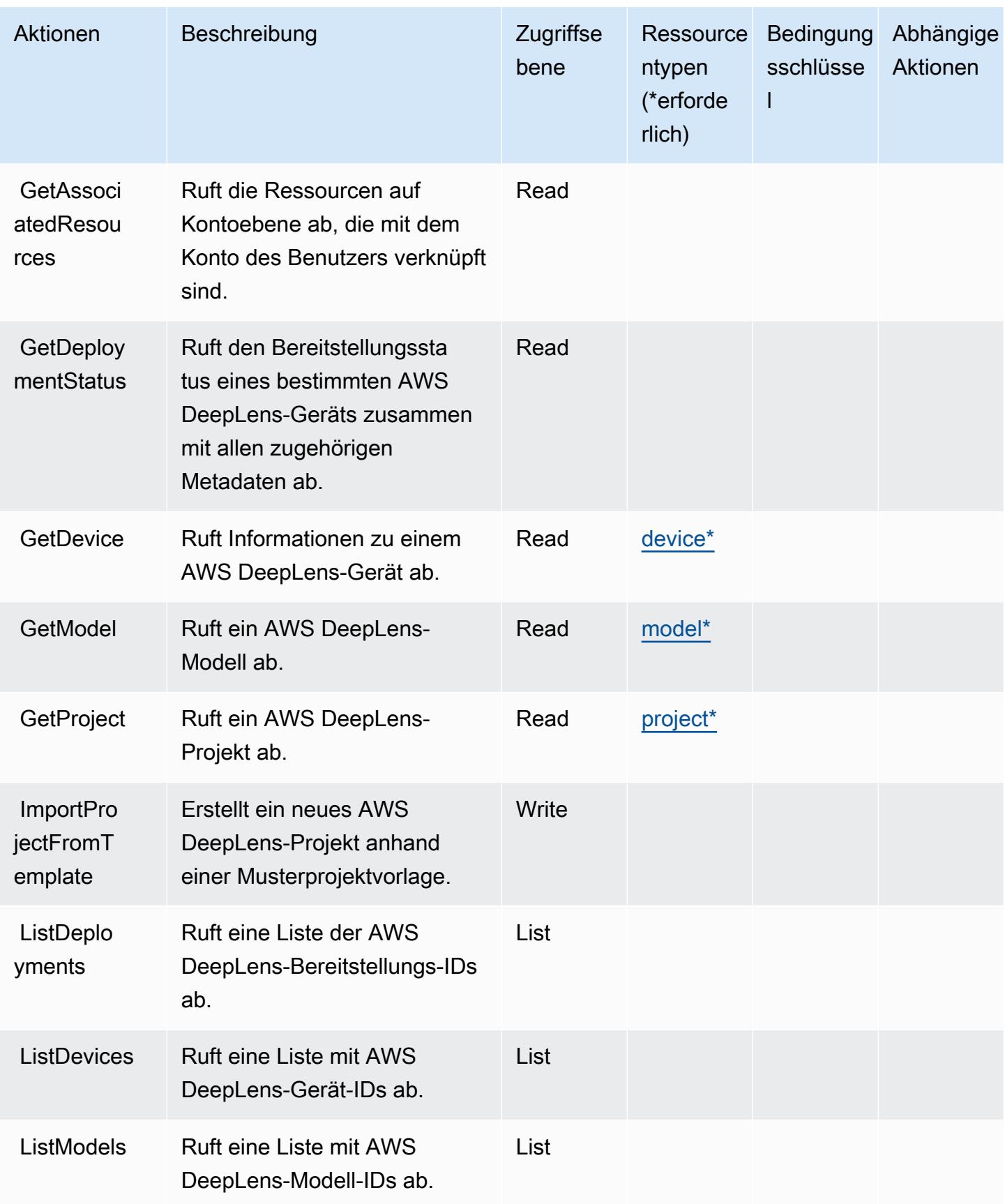

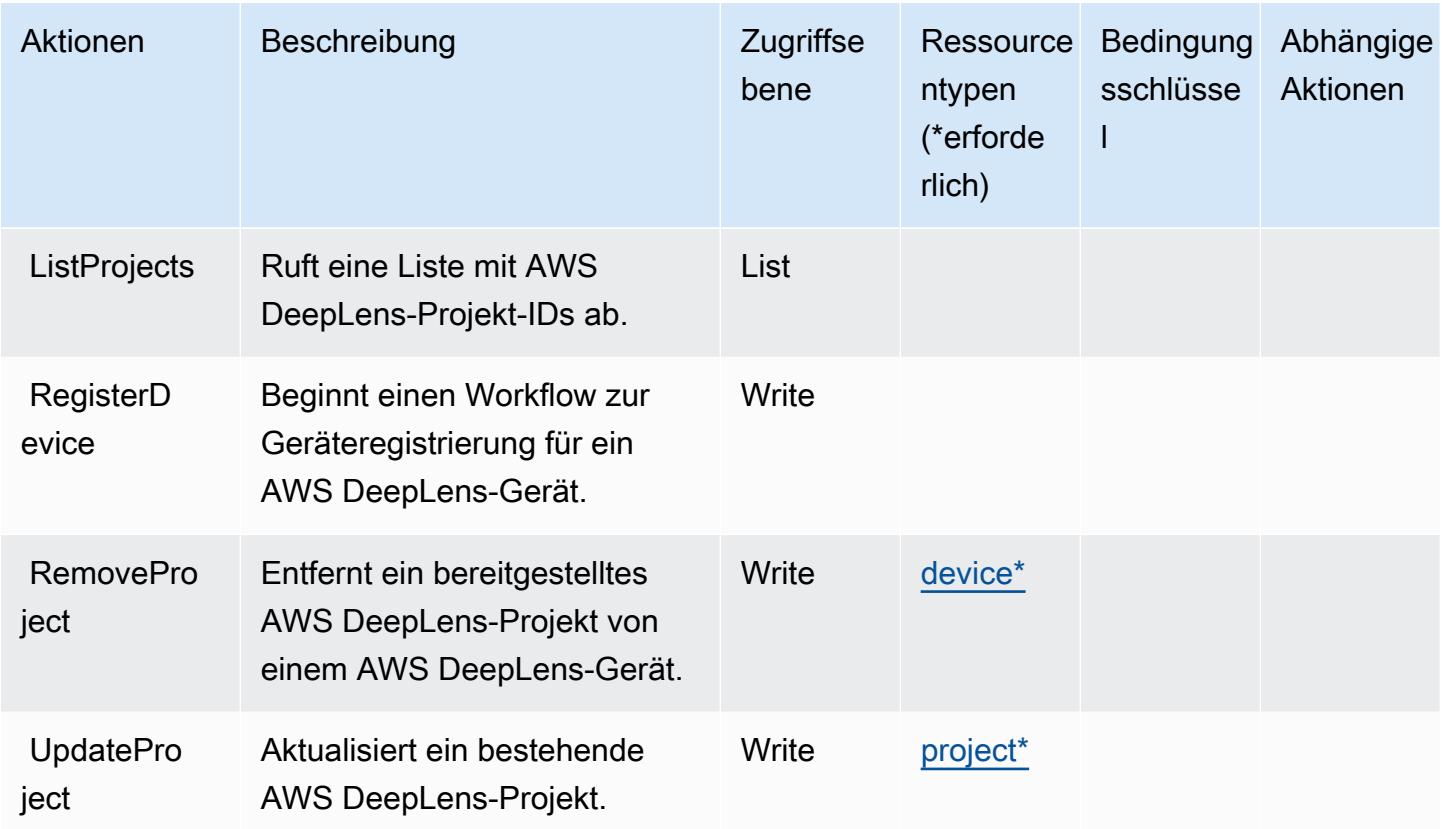

### <span id="page-1438-0"></span>Von AWS DeepLens definierte Ressourcentypen

Die folgenden Ressourcentypen werden von diesem Service definiert und können im Element Resource von IAM-Berechtigungsrichtlinienanweisungen verwendet werden. Jede Aktion in der [Tabelle "Actions" \(Aktionen\)](#page-1434-0) identifiziert die Ressourcentypen, die mit der Aktion angegeben werden können. Ein Ressourcentyp kann auch definieren, welche Bedingungsschlüssel Sie in einer Richtlinie einschließen können. Diese Schlüssel werden in der letzten Spalte der Tabelle der Ressourcentypen angezeigt. Details zu den Spalten in der folgenden Tabelle finden Sie in der Tabelle [Resource types.](reference_policies_actions-resources-contextkeys.html#resources_table)

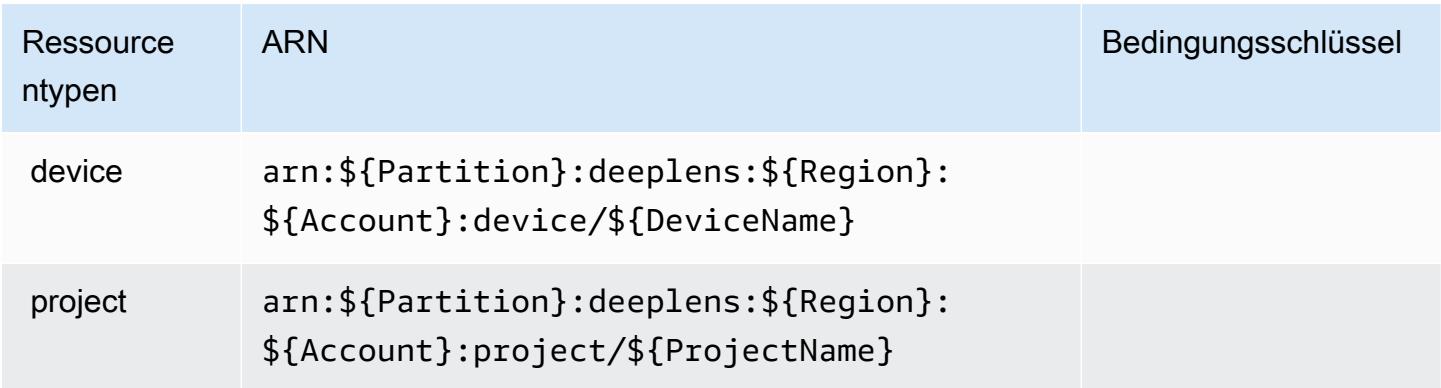

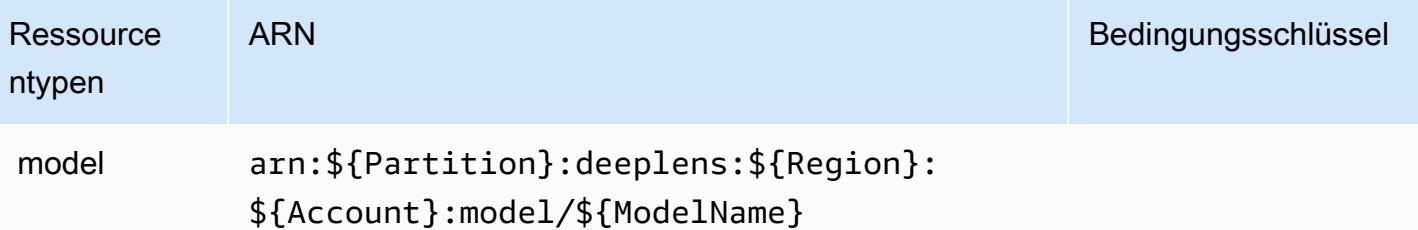

### <span id="page-1439-0"></span>Bedingungsschlüssel für AWS DeepLens

DeepLens besitzt keine servicespezifischen Kontextschlüssel, die im Element Condition von Richtlinienanweisungen verwendet werden können. Eine Liste der globalen Kontextschlüssel, die für alle Services verfügbar sind, finden Sie unter [Verfügbare Schlüssel für Bedingungen.](https://docs.aws.amazon.com/IAM/latest/UserGuide/reference_policies_condition-keys.html#AvailableKeys)

# Aktionen, Ressourcen und Bedingungsschlüssel für AWS DeepRacer

AWS DeepRacer (Service-Präfix: deepracer) stellt die folgenden servicespezifischen Ressourcen, Aktionen und Bedingungskontextschlüssel für die Verwendung in IAM-Berechtigungsrichtlinien bereit.

Referenzen:

- Erfahren Sie, wie Sie [diesen Service konfigurieren.](https://docs.aws.amazon.com/deepracer/latest/developerguide/what-is-deepracer.html)
- Zeigen Sie eine Liste der [API-Operationen an, die für diesen Service verfügbar sind](https://docs.aws.amazon.com/deepracer/latest/developerguide/what-is-deepracer.html).
- Erfahren Sie, wie Sie diesen Service und seine Ressourcen [mithilfe von IAM](https://docs.aws.amazon.com/deepracer/latest/developerguide/deepracer-understand-required-permissions-and-iam-roles.html)-Berechtigungsrichtlinien schützen.

#### Themen

- [Von AWS DeepRacer definierte Aktionen](#page-1439-1)
- [Von AWS DeepRacer definierte Ressourcentypen](#page-1460-0)
- [Bedingungsschlüssel für AWS DeepRacer](#page-1461-0)

### <span id="page-1439-1"></span>Von AWS DeepRacer definierte Aktionen

Sie können die folgenden Aktionen im Element Action einer IAM-Richtlinienanweisung angeben. Verwenden Sie Richtlinien, um Berechtigungen zum Ausführen einer Operation in AWS zu erteilen. Wenn Sie eine Aktion in einer Richtlinie verwenden, erlauben oder verweigern Sie in der Regel den Zugriff auf die API-Operation oder den CLI-Befehl mit demselben Namen. Dabei kann es mitunter
vorkommen, dass eine einzige Aktion den Zugriff auf mehr als eine Operation steuert. Alternativ erfordern einige Vorgänge mehrere verschiedene Aktionen.

Die Spalte Resource types (Ressourcentypen) der Aktionstabelle gibt an, ob die Aktion Berechtigungen auf Ressourcenebene unterstützt. Wenn es keinen Wert für diese Spalte gibt, müssen Sie alle Ressourcen ("\*") im Element Resource Ihrer Richtlinienanweisung angeben. Wenn die Spalte einen Ressourcentyp enthält, können Sie einen ARN dieses Typs in einer Anweisung mit dieser Aktion angeben. Wenn für die Aktion eine oder mehrere Ressourcen erforderlich sind, muss der Aufrufer die Erlaubnis haben, die Aktion mit diesen Ressourcen zu verwenden. Erforderliche Ressourcen sind in der Tabelle mit einem Sternchen (\*) gekennzeichnet. Wenn Sie den Ressourcenzugriff mit dem Element Resource in einer IAM-Richtlinie einschränken, müssen Sie für jeden erforderlichen Ressourcentyp einen ARN oder ein Muster angeben. Einige Aktionen unterstützen mehrere Ressourcentypen. Wenn der Ressourcentyp optional ist (nicht als erforderlich angegeben), können Sie sich für einen der optionalen Ressourcentypen entscheiden.

Die Spalte Bedingungsschlüssel der Tabelle der Aktionen enthält Schlüssel, die Sie im Element Condition einer Richtlinienanweisung angeben können. Weitere Informationen zu den Bedingungsschlüsseln, die den Ressourcen für den Service zugeordnet sind, finden Sie in der Spalte Bedingungsschlüssel der Tabelle der Ressourcentypen.

#### **a** Note

Die Ressourcenbedingungsschlüssel sind in der Tabelle [Ressourcentypen](#page-1460-0) enthalten. Sie finden einen Link zu dem Ressourcentyp, der für eine Aktion gilt, in der Spalte Ressourcentypen (\*erforderlich) der Tabelle "Aktionen". Der Ressourcentyp in der Tabelle "Ressourcentypen" enthält die Spalte Bedingungsschlüssel. Das sind die Ressourcenbedingungsschlüssel, die für eine Aktion in der Tabelle "Aktionen" gelten.

Aktionen Beschreibung Zugriffse bene **Ressource** ntypen (\*erforde rlich) Bedingung Abhängige sschlüsse l Aktionen **AddLeader** [boardAcce](https://docs.aws.amazon.com/deepracer/latest/developerguide/deepracer-manage-community-races.html) Gewährt die Berechtigung zum Hinzufügen des Zugriffs Write leaderboa [rd\\*](#awsdeepracer-leaderboard)

Details zu den Spalten in der folgenden Tabelle finden Sie in der Tabelle [Aktionen](reference_policies_actions-resources-contextkeys.html#actions_table)

Service-Authorization-Referenz **Service-Authorization-Referenz** Service-Authorization-Referenz

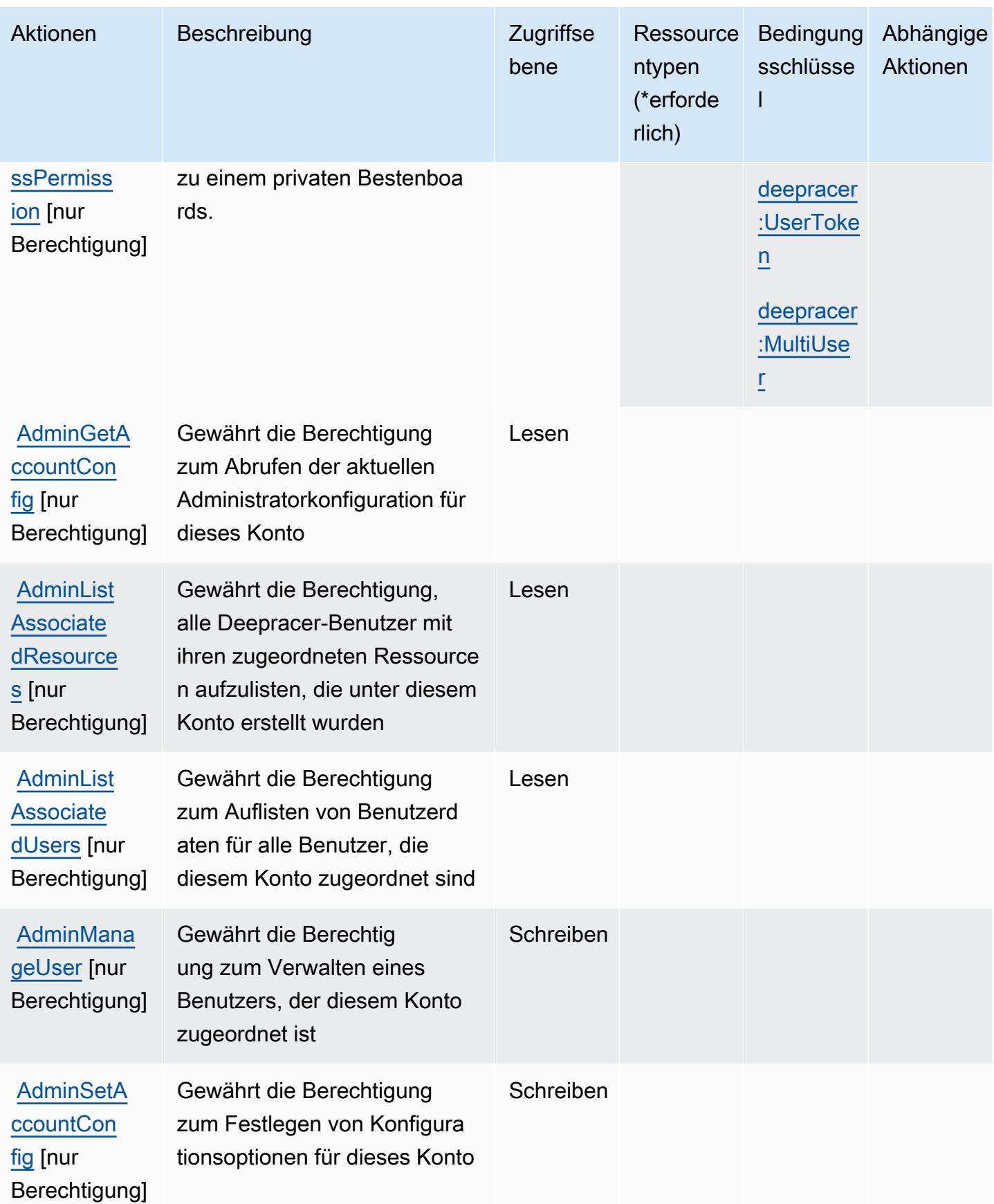

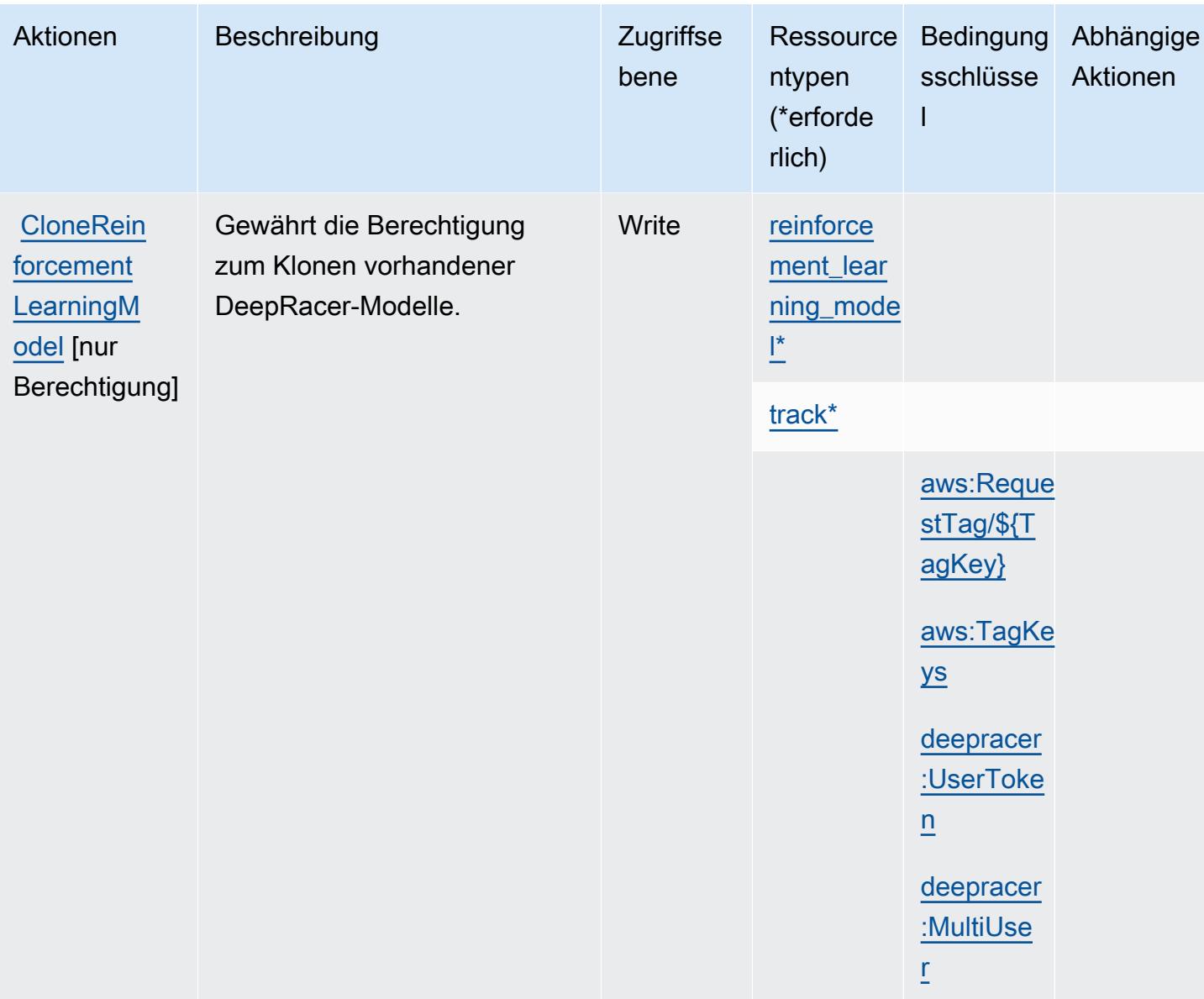

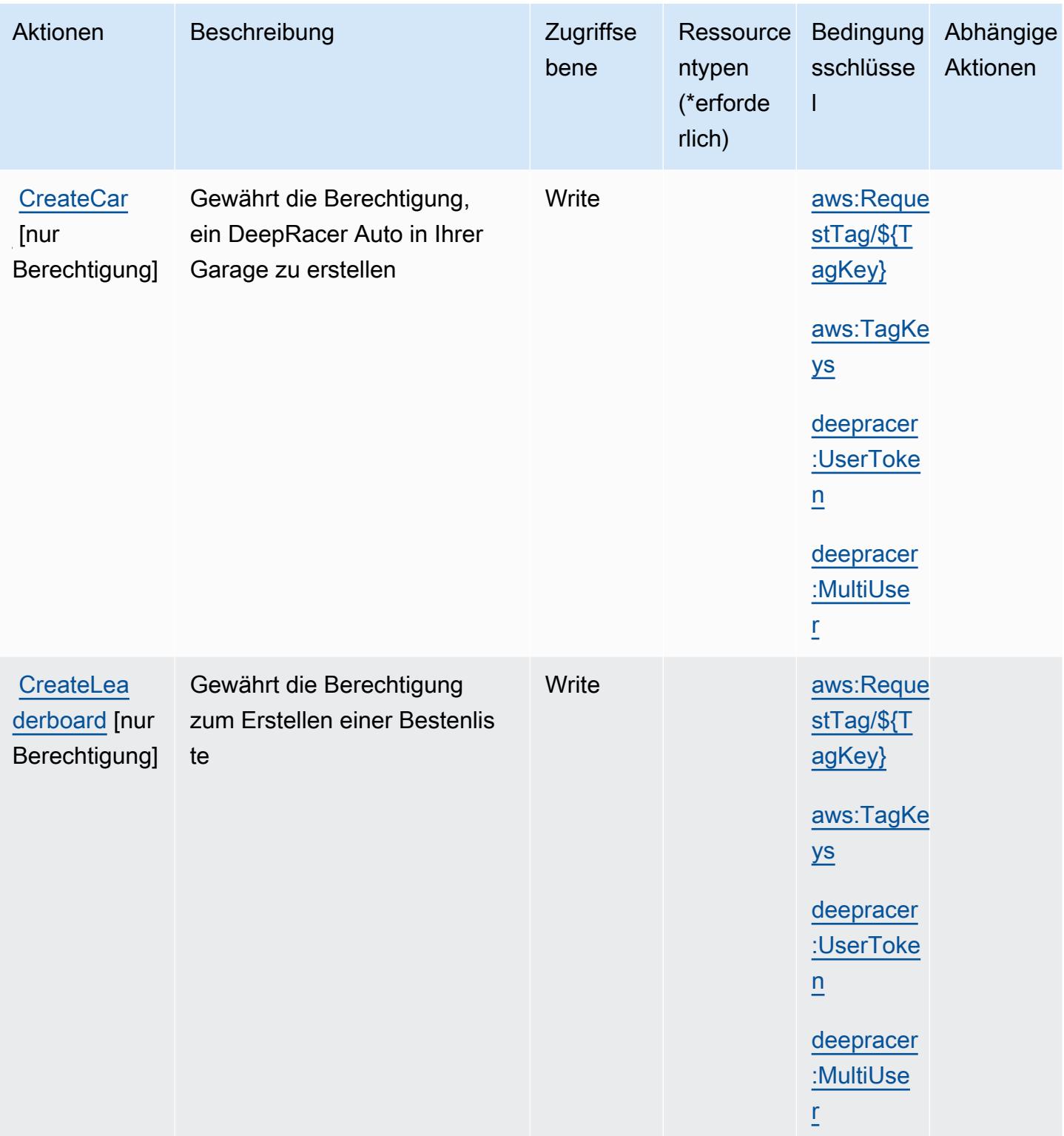

Service-Authorization-Referenz

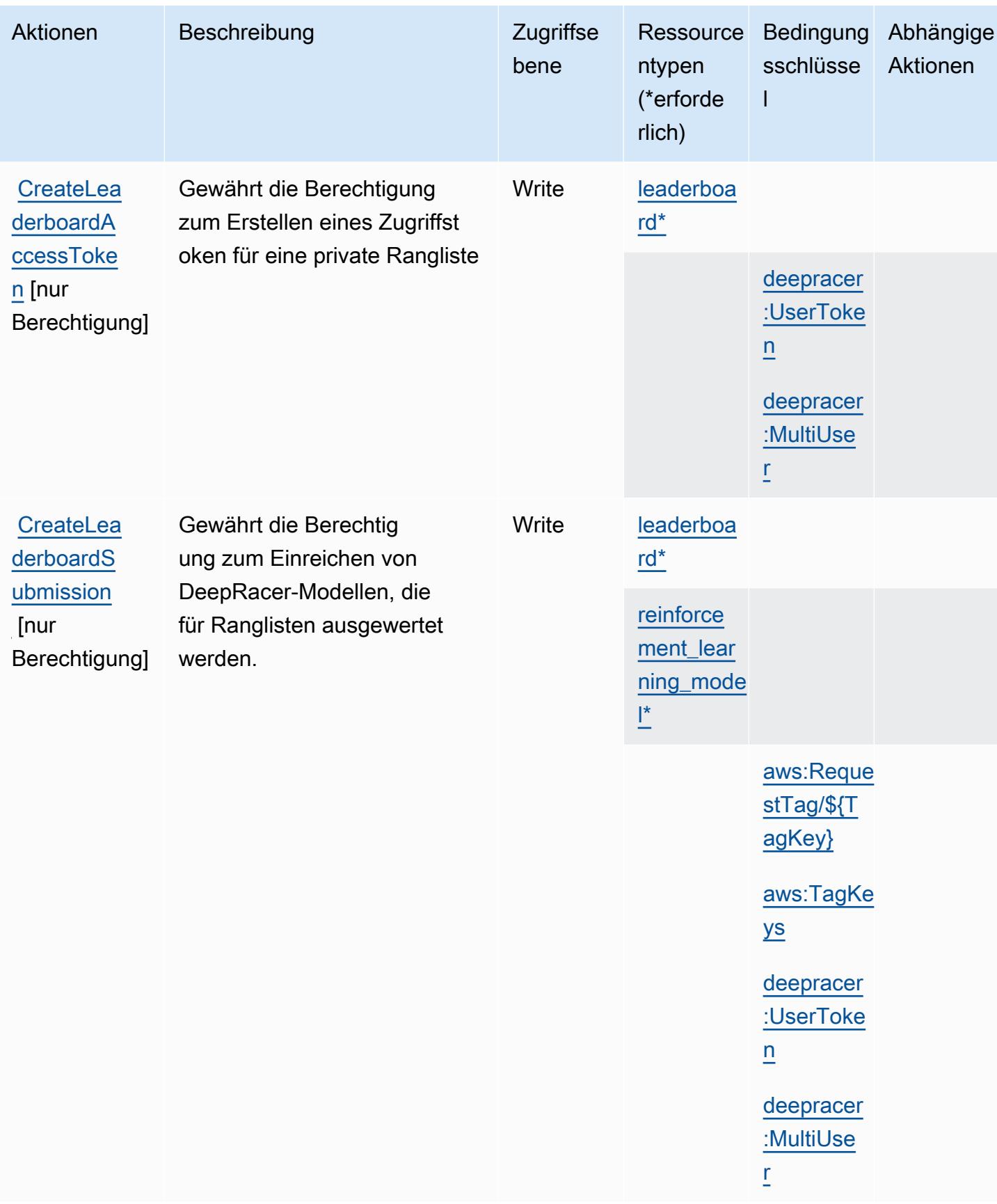

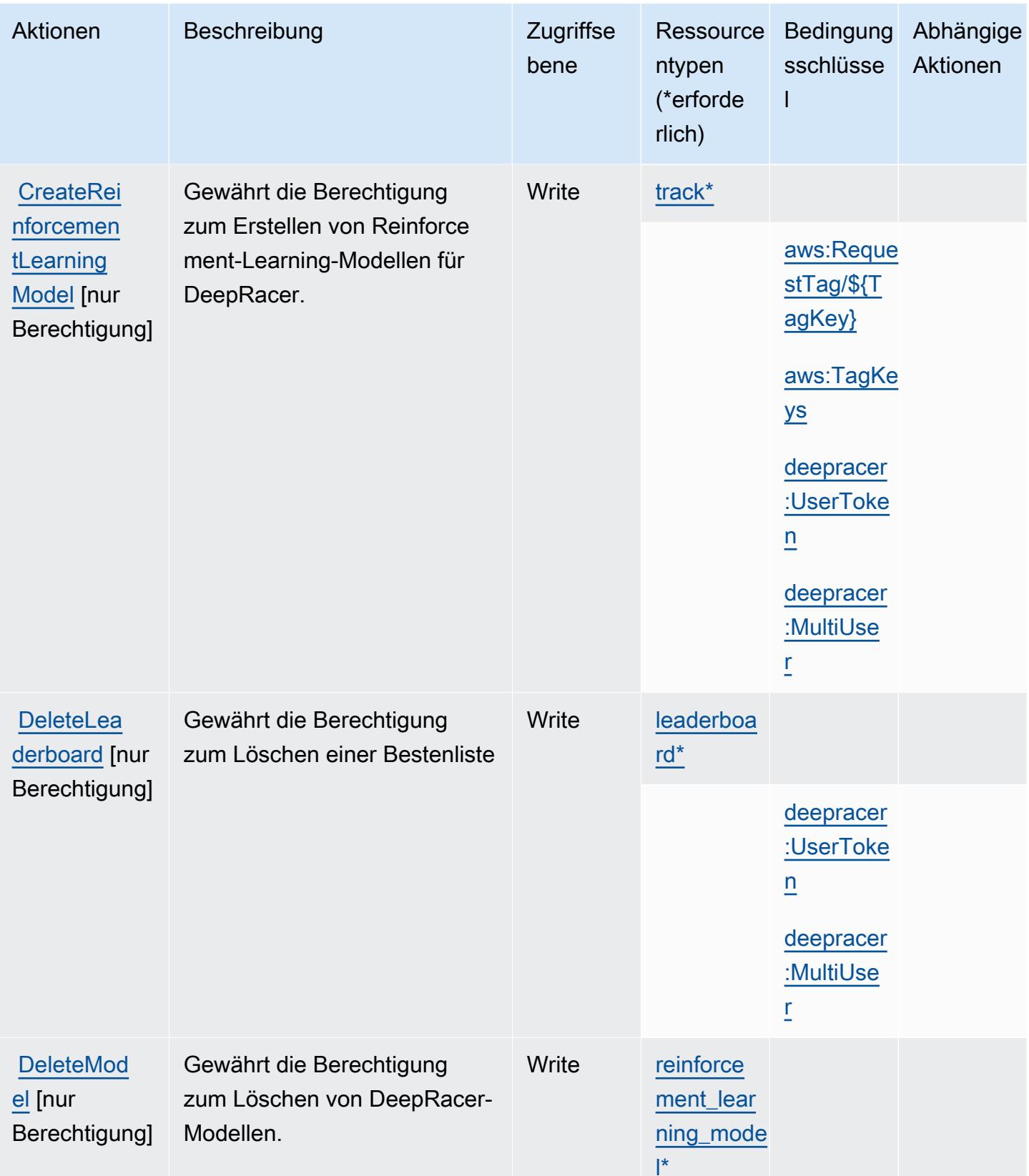

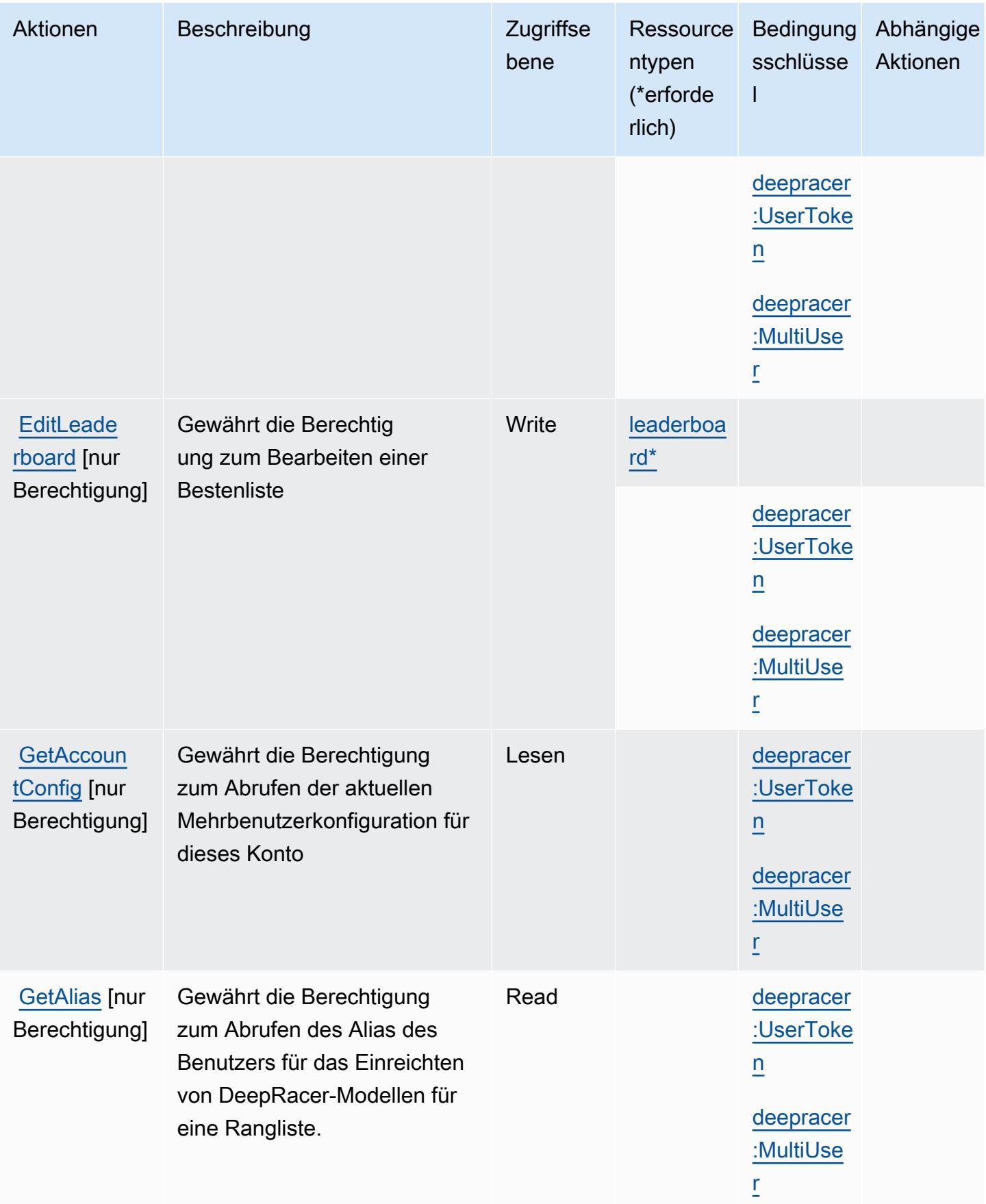

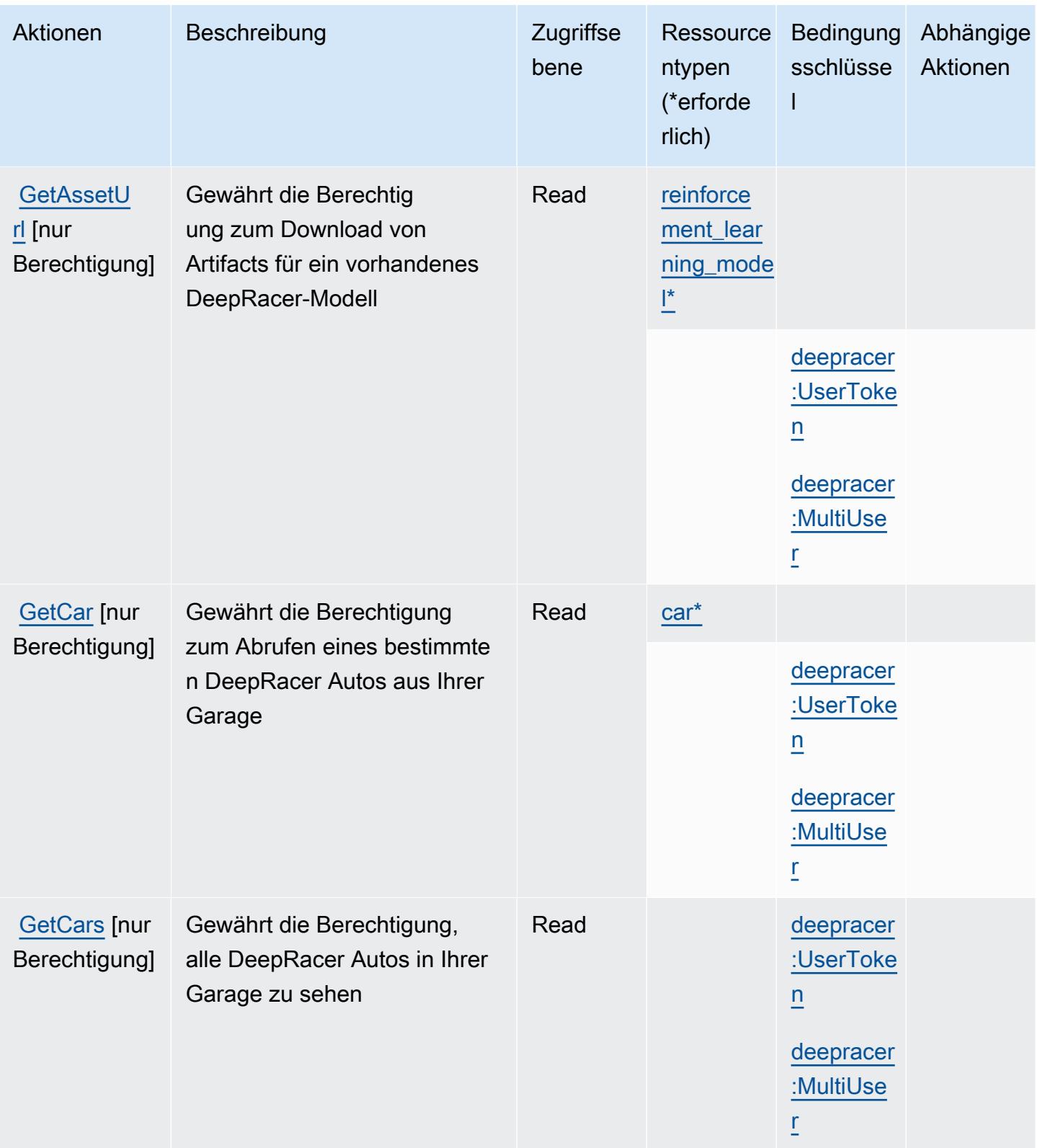

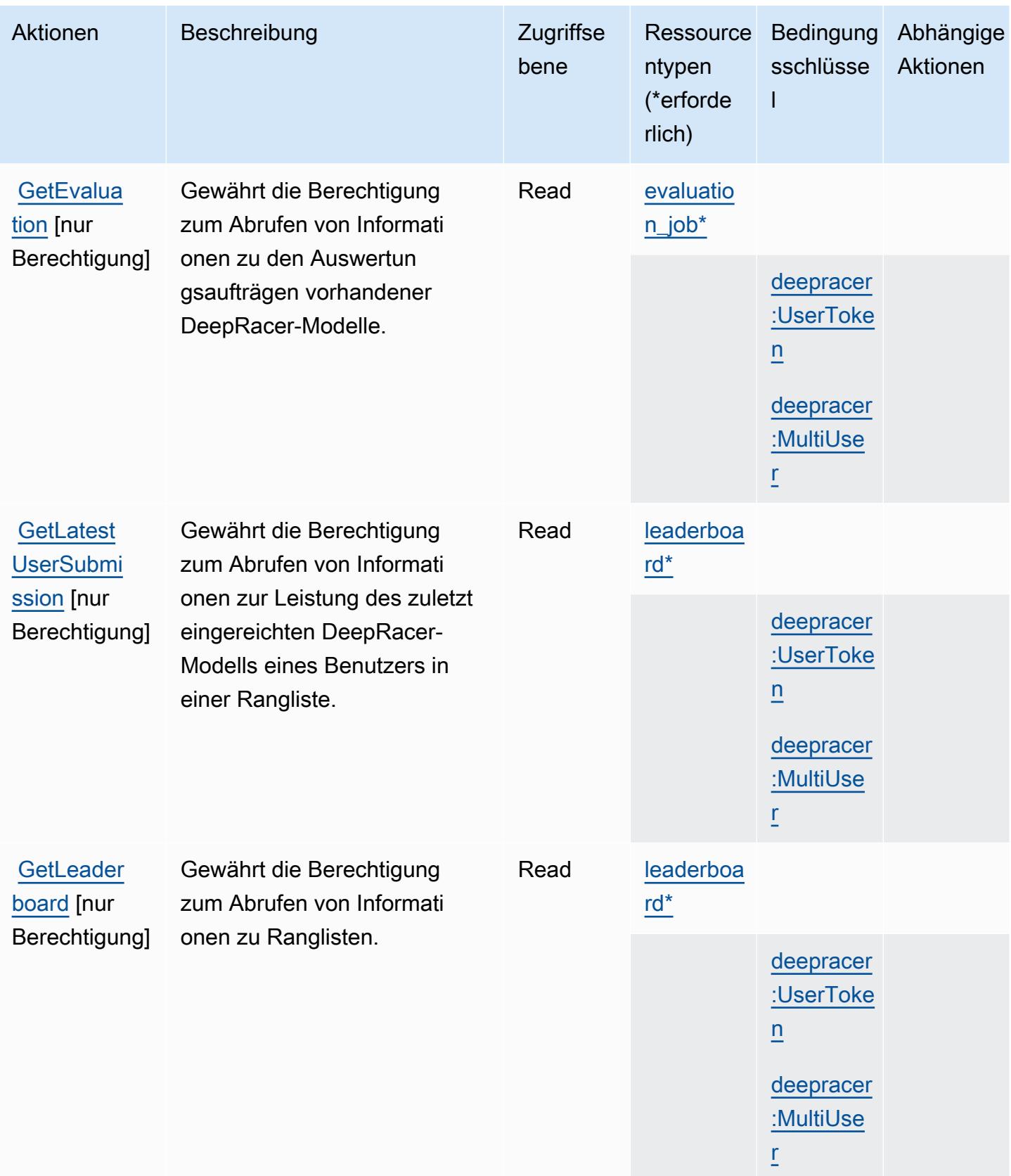

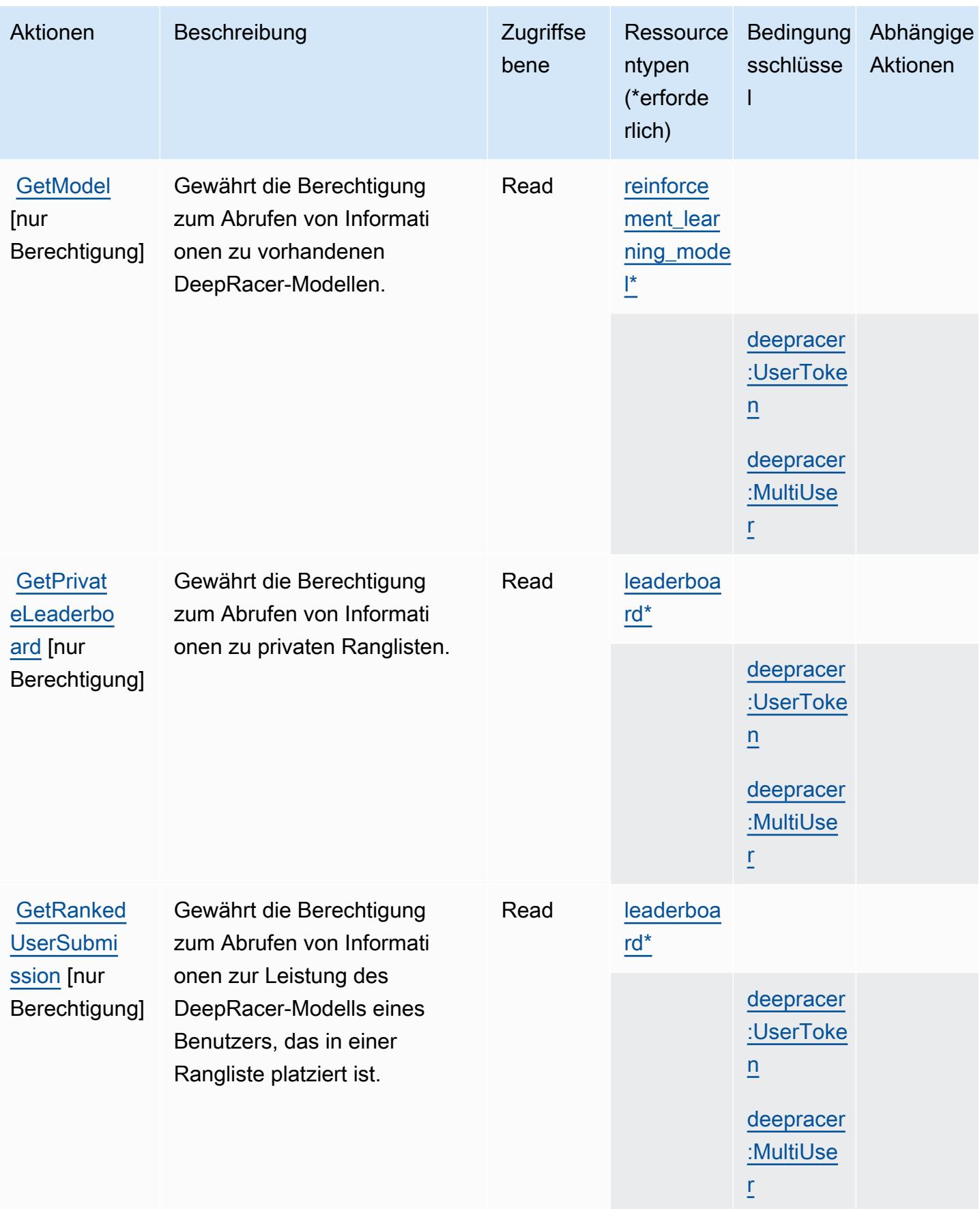

Service-Authorization-Referenz **Service-Authorization-Referenz** Service-Authorization-Referenz

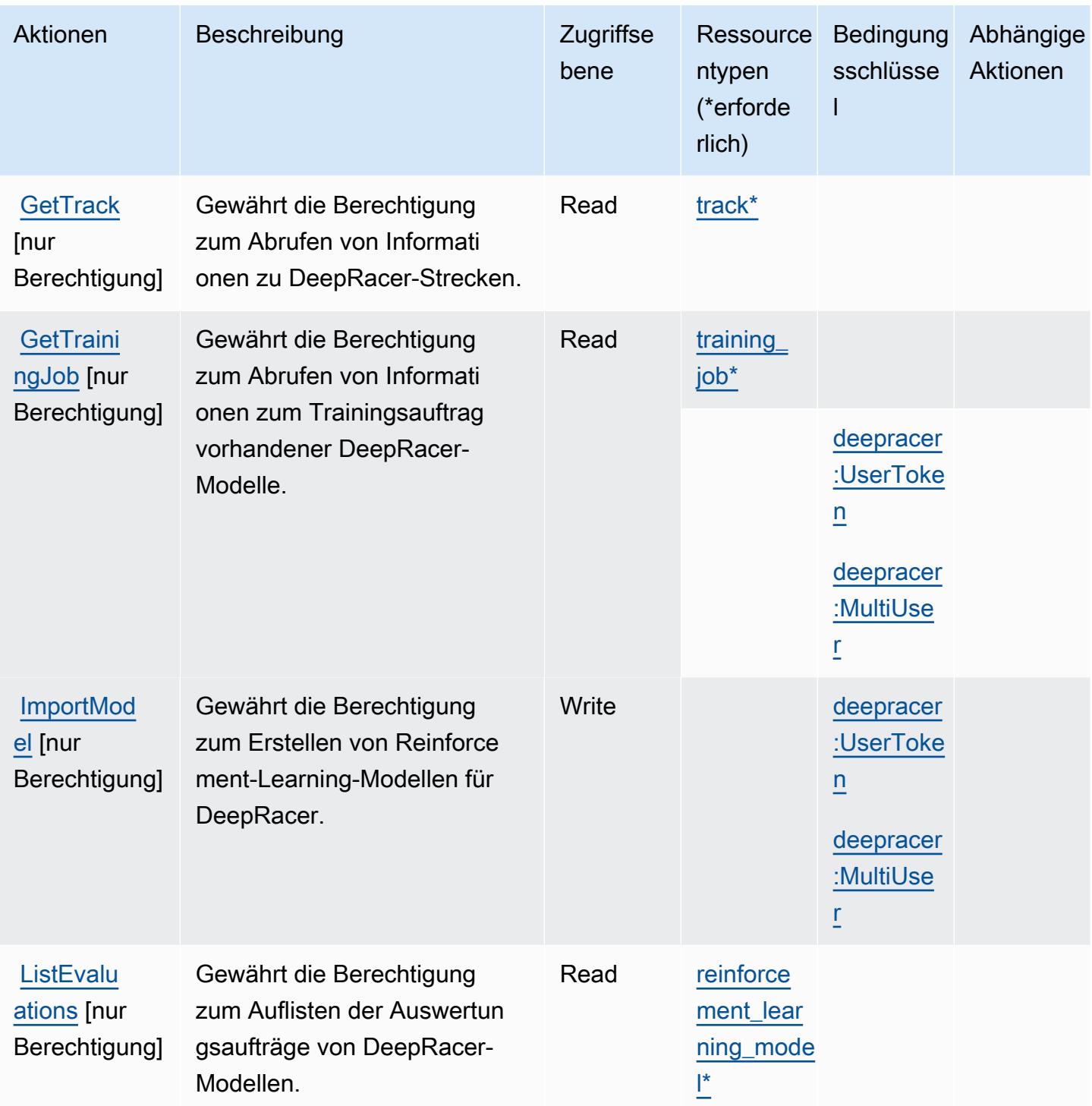

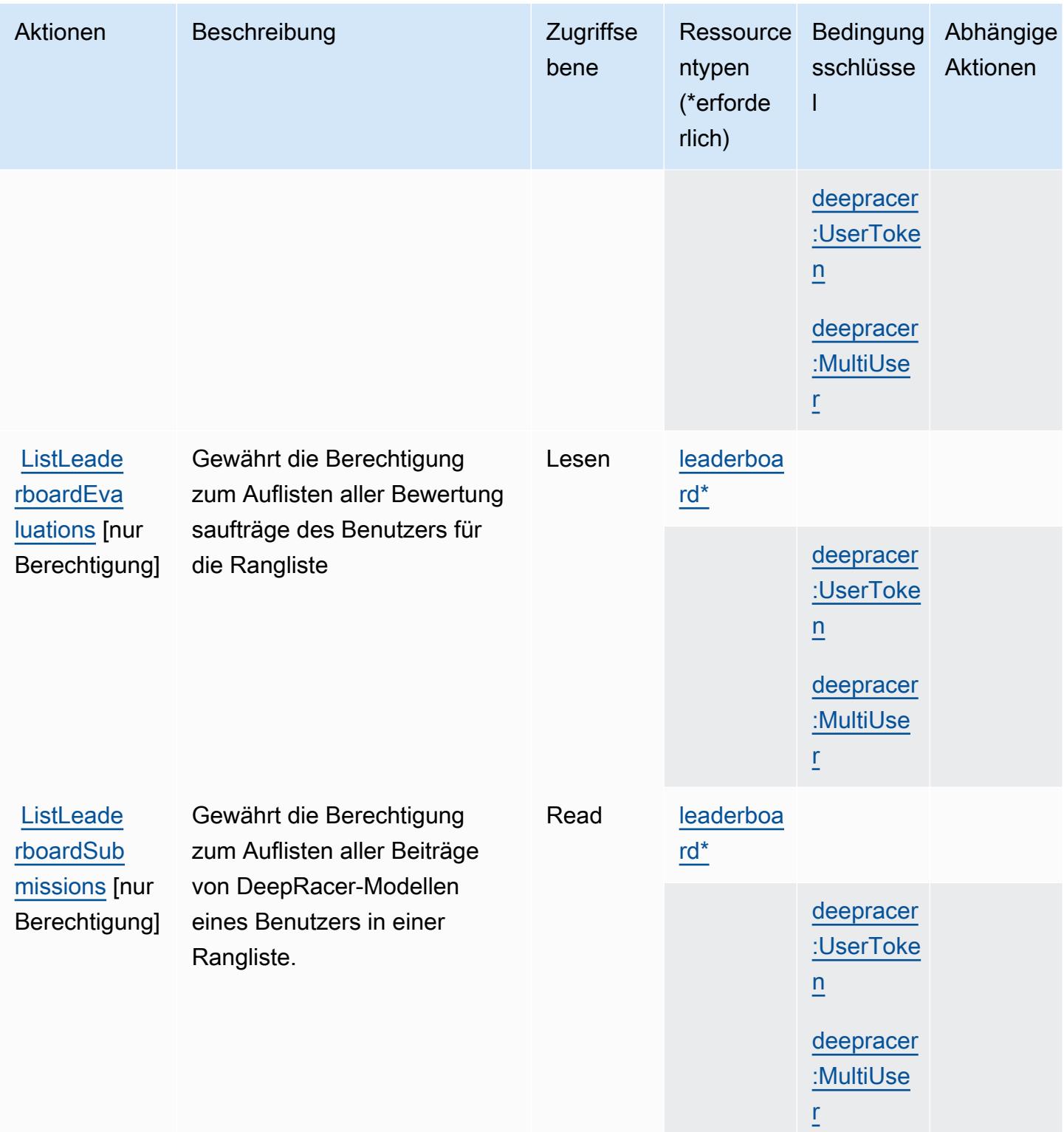

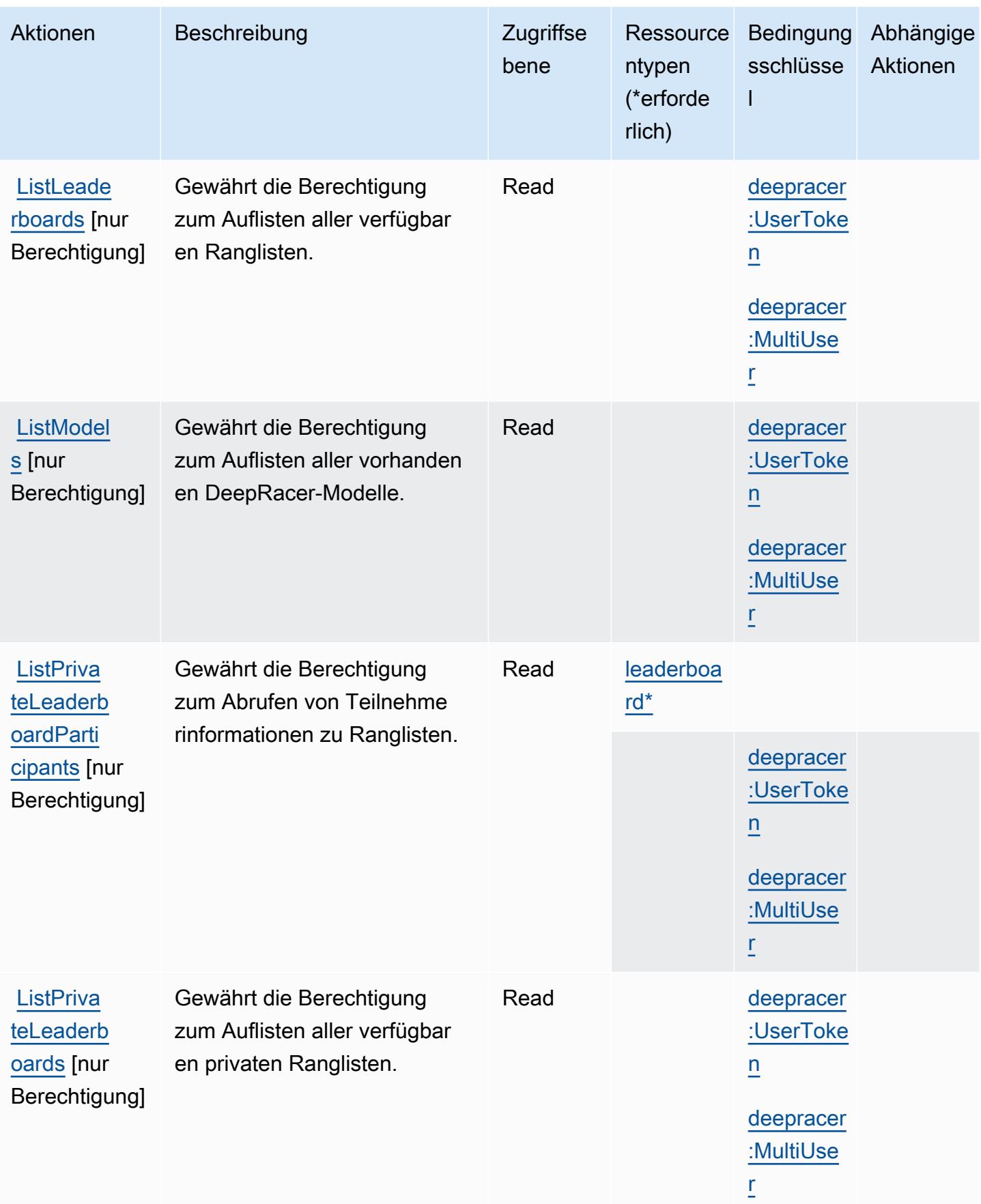

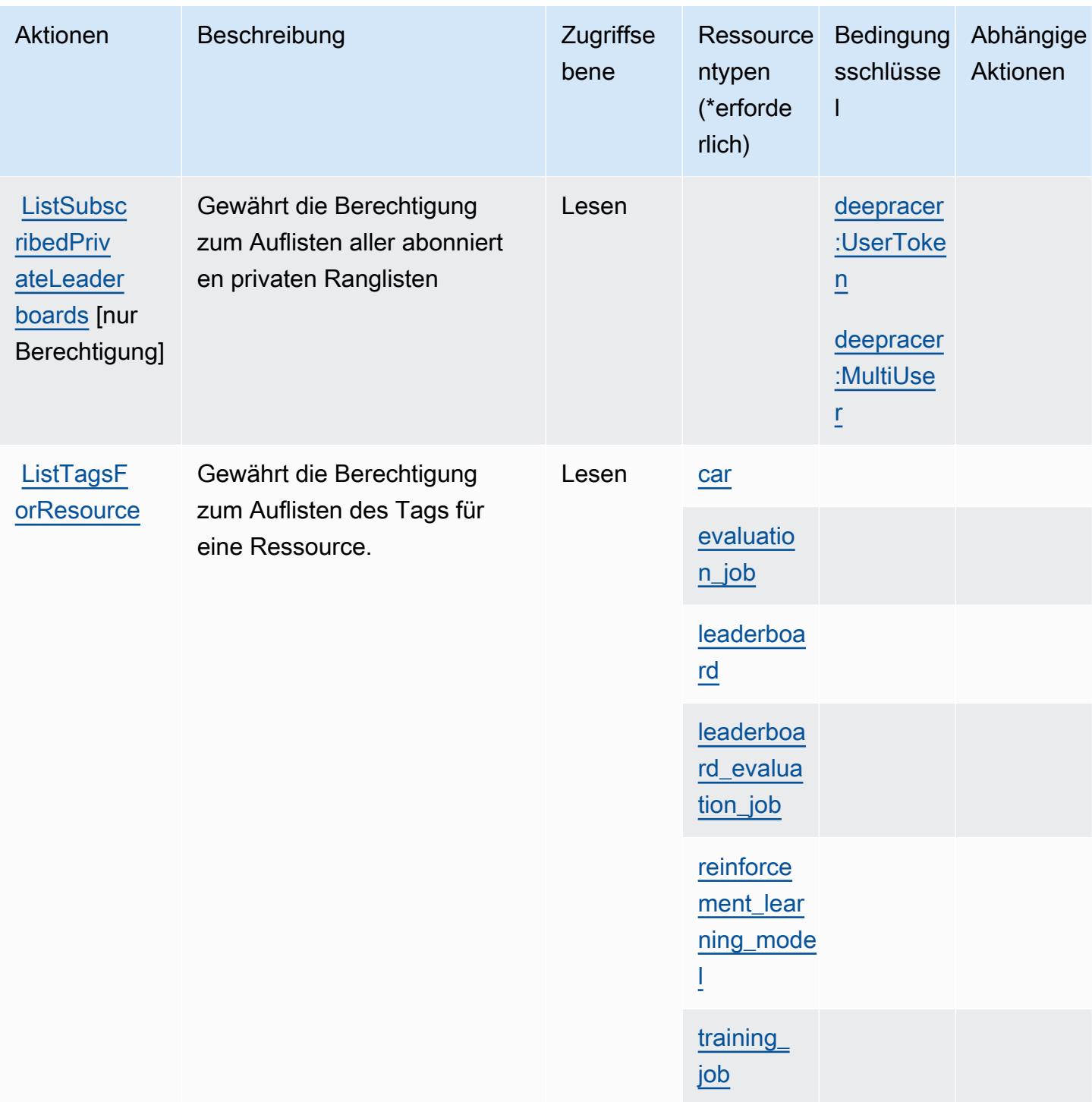

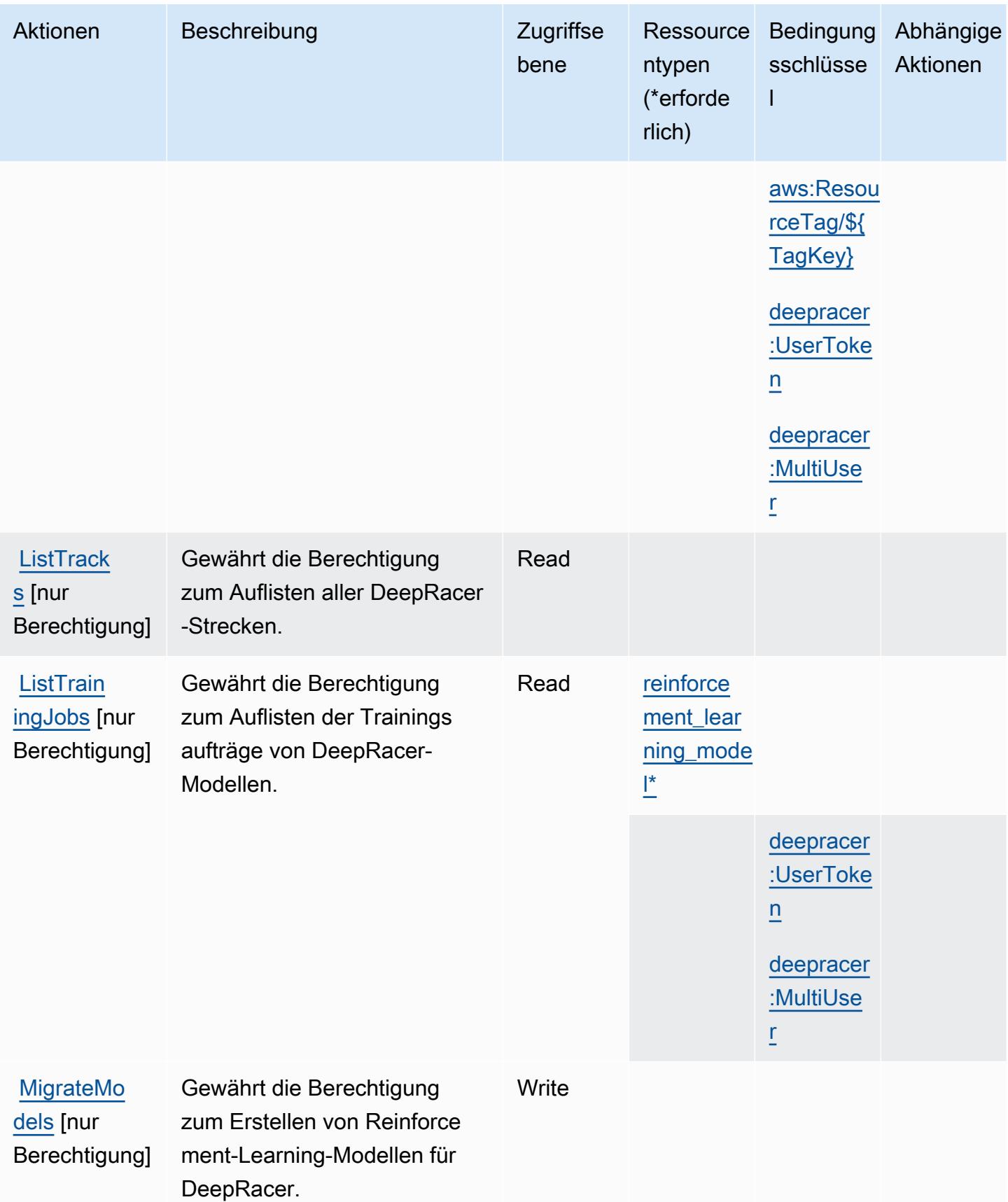

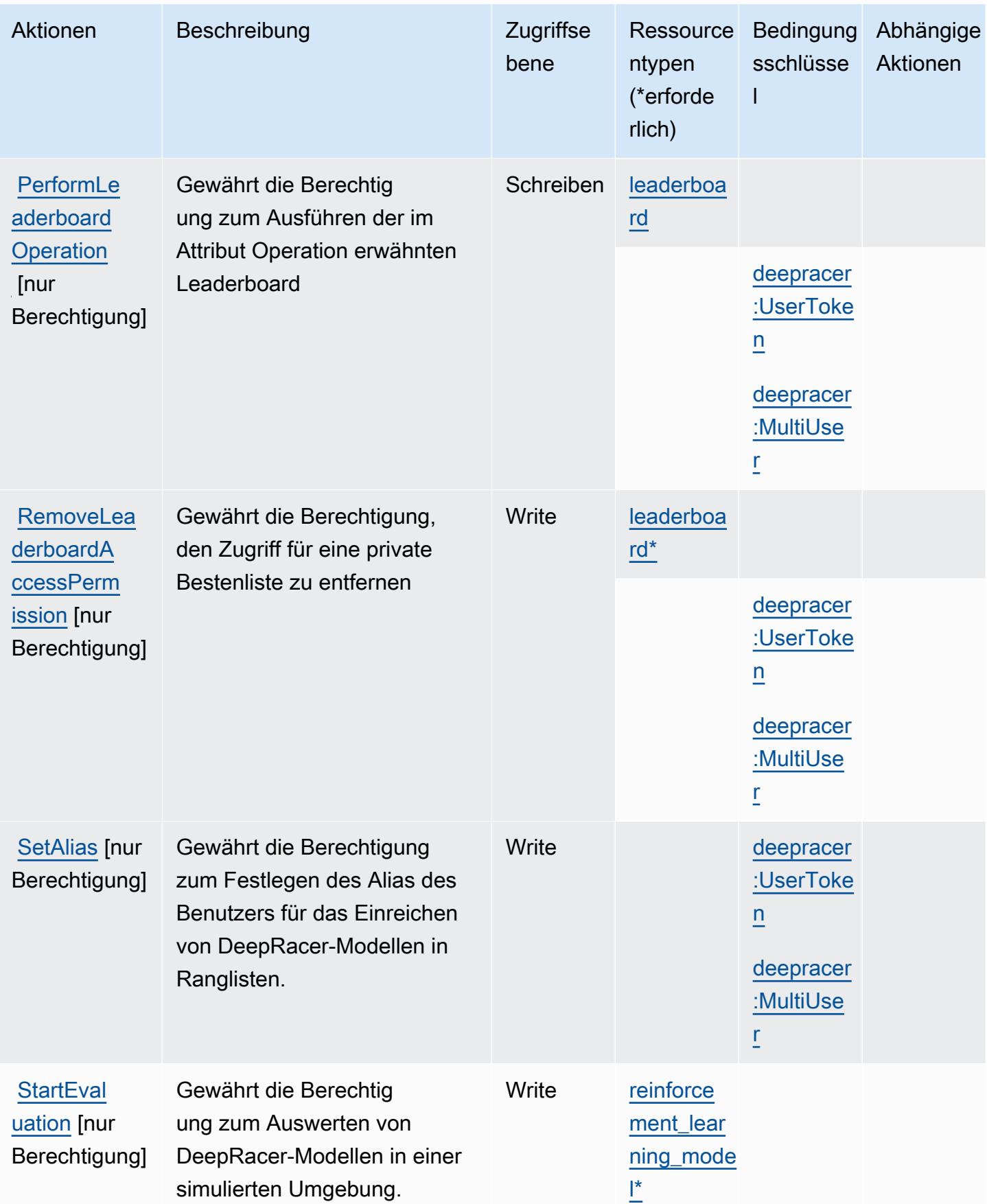

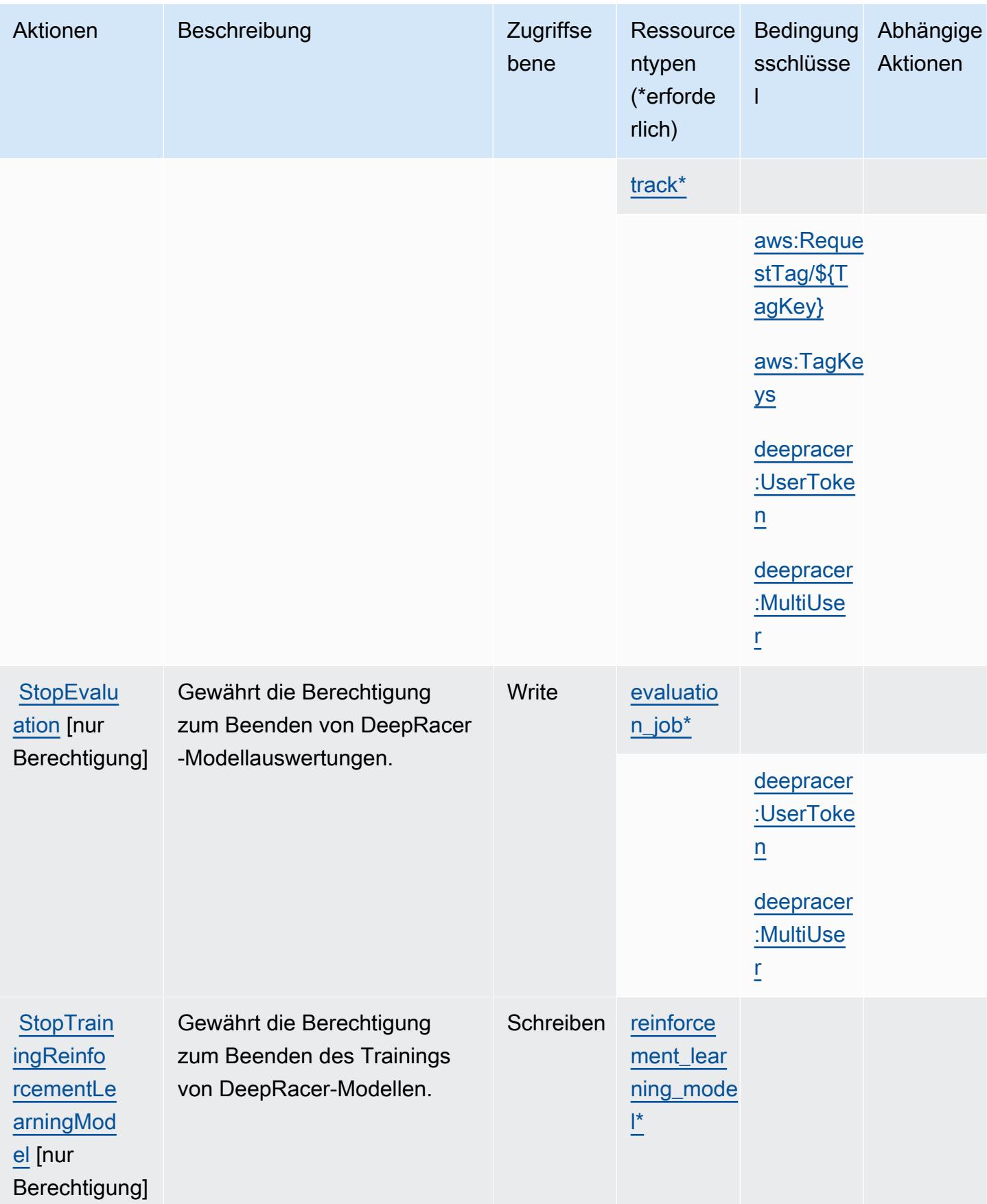

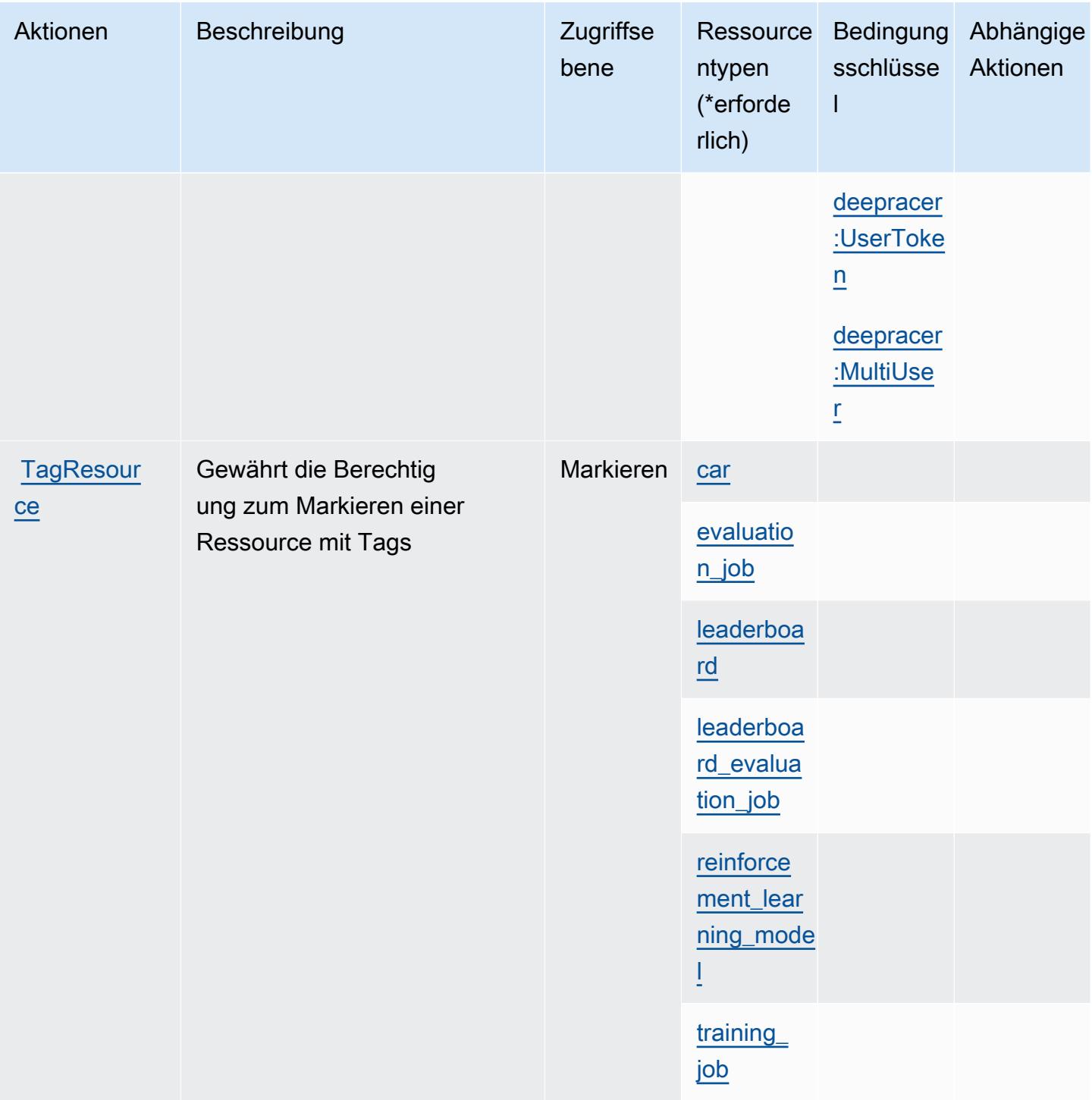

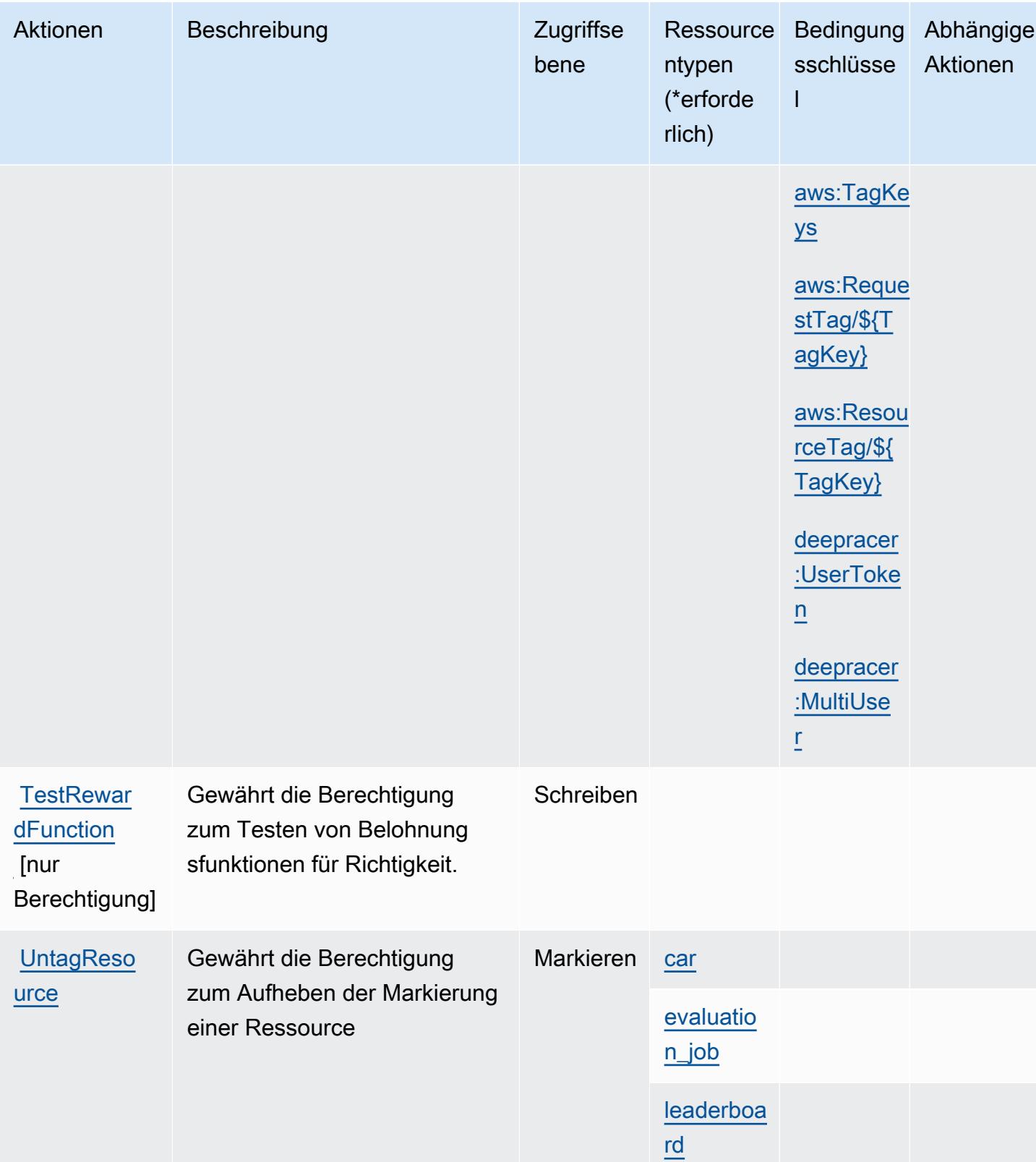

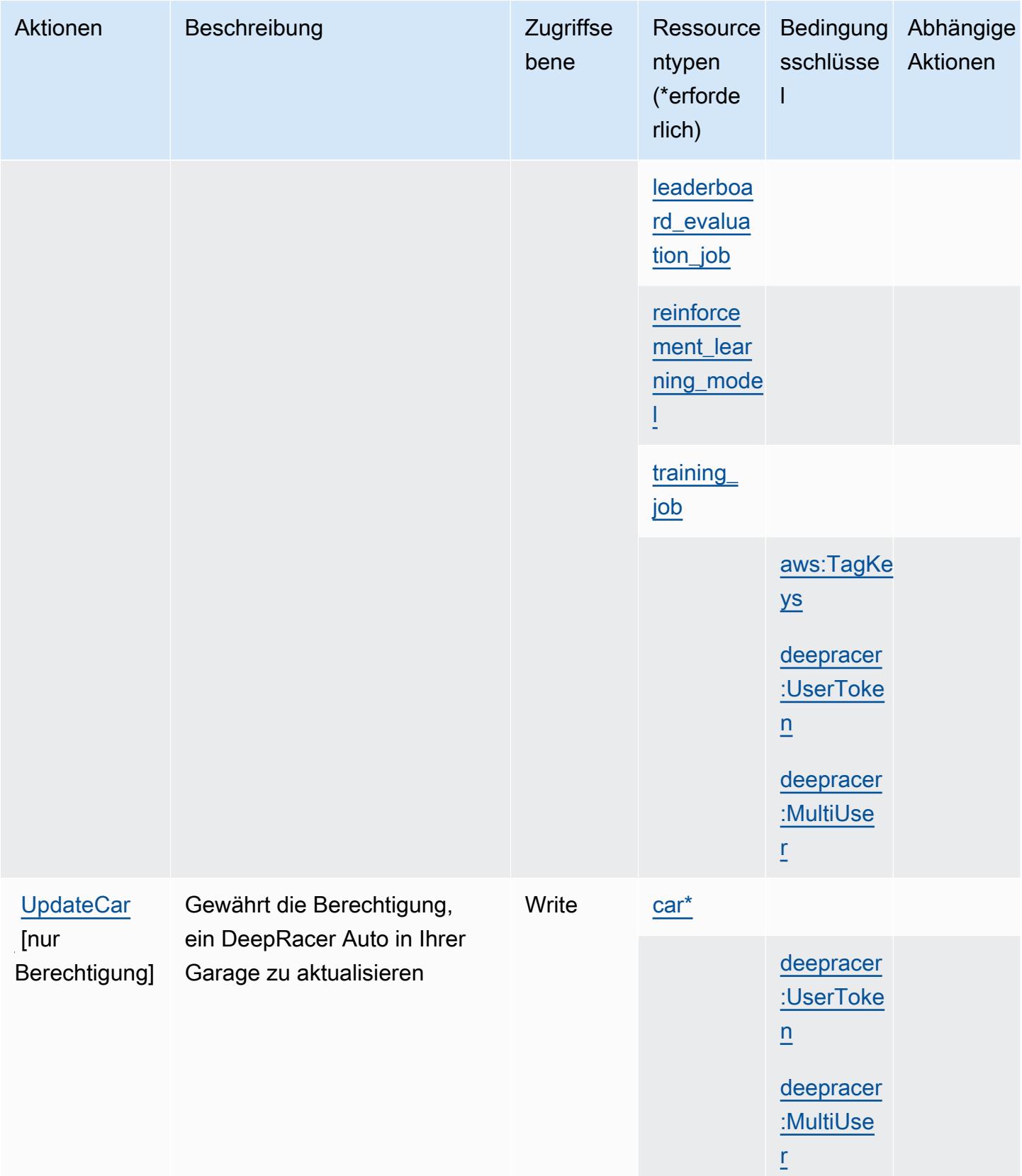

# <span id="page-1460-0"></span>Von AWS DeepRacer definierte Ressourcentypen

Die folgenden Ressourcentypen werden von diesem Service definiert und können im Element Resource von IAM-Berechtigungsrichtlinienanweisungen verwendet werden. Jede Aktion in der [Tabelle "Actions" \(Aktionen\)](#page-1439-0) identifiziert die Ressourcentypen, die mit der Aktion angegeben werden können. Ein Ressourcentyp kann auch definieren, welche Bedingungsschlüssel Sie in einer Richtlinie einschließen können. Diese Schlüssel werden in der letzten Spalte der Tabelle der Ressourcentypen angezeigt. Details zu den Spalten in der folgenden Tabelle finden Sie in der Tabelle [Resource types.](reference_policies_actions-resources-contextkeys.html#resources_table)

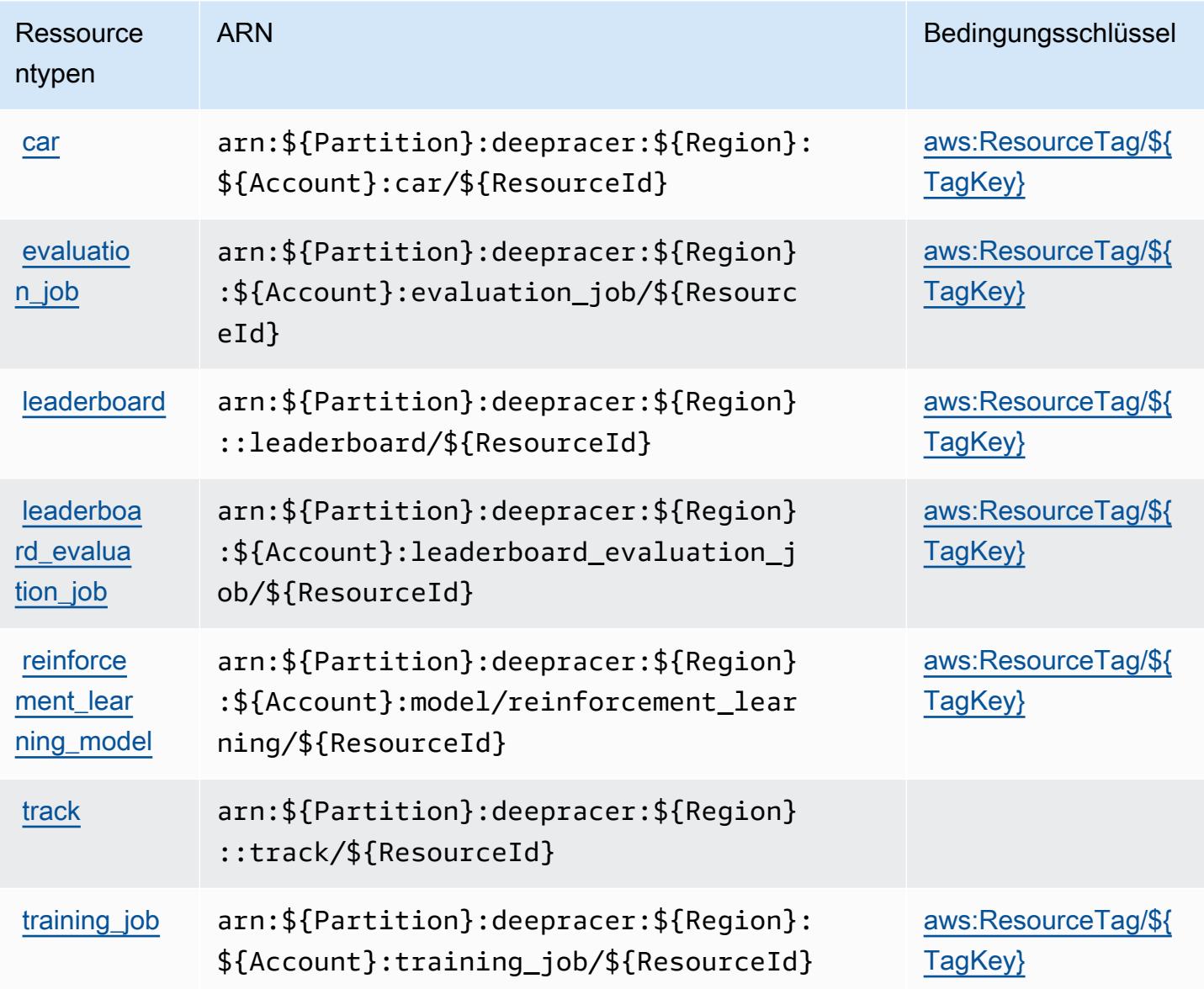

## Bedingungsschlüssel für AWS DeepRacer

AWS DeepRacer definiert die folgenden Bedingungsschlüssel, die im Condition-Element einer IAM-Richtlinie verwendet werden können. Diese Schlüssel können Sie verwenden, um die Bedingungen zu verfeinern, unter denen die Richtlinienanweisung angewendet wird. Details zu den Spalten in der folgenden Tabelle finden Sie in der Tabelle [Bedingungsschlüssel](reference_policies_actions-resources-contextkeys.html#context_keys_table).

Eine Liste der globalen Bedingungsschlüssel, die für alle Services verfügbar sind, finden Sie unter [Verfügbare globale Bedingungsschlüssel](https://docs.aws.amazon.com/IAM/latest/UserGuide/reference_policies_condition-keys.html#AvailableKeys).

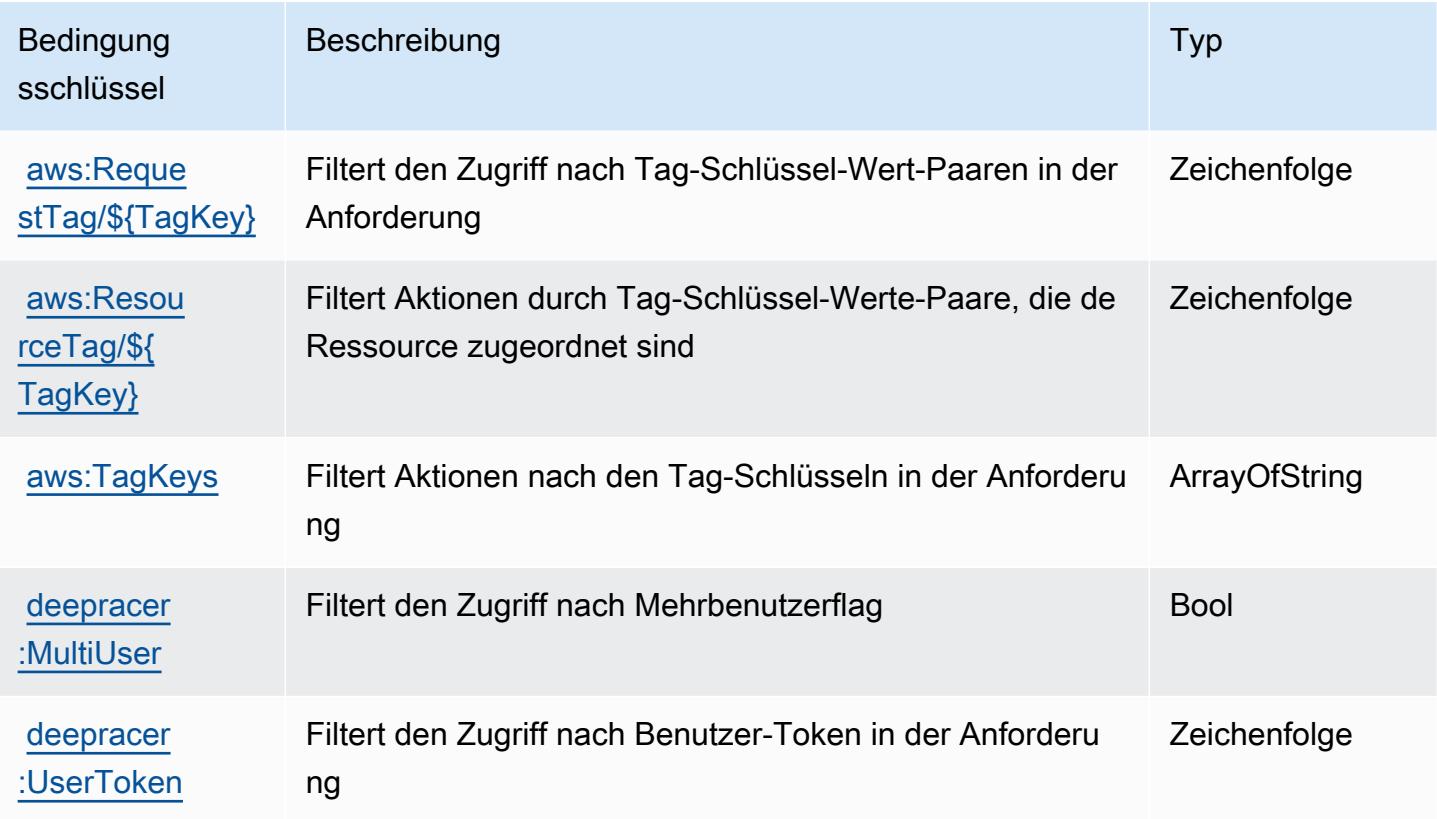

# Aktionen, Ressourcen und Bedingungsschlüssel für Amazon Detective

Amazon Detective (Servicepräfix: detective) stellt die folgenden servicespezifischen Ressourcen, Aktionen und Bedingungskontextschlüssel für die Verwendung in IAM-Berechtigungsrichtlinien bereit.

Referenzen:

- Erfahren Sie, wie Sie [diesen Service konfigurieren.](https://docs.aws.amazon.com/detective/latest/adminguide/)
- Zeigen Sie eine Liste der [API-Vorgänge an, die für diesen Service verfügbar sind](https://docs.aws.amazon.com/detective/latest/APIReference/).

• Erfahren Sie, wie Sie diesen Service und seine Ressourcen [mithilfe von IAM](https://docs.aws.amazon.com/detective/latest/adminguide/security_iam_service-with-iam.html)-Berechtigungsrichtlinien schützen.

#### Themen

- [Von Amazon Detective definierte Aktionen](#page-1462-0)
- [Von Amazon Detective definierte Ressourcentypen](#page-1470-0)
- [Bedingungsschlüssel für Amazon Detective](#page-1471-0)

# <span id="page-1462-0"></span>Von Amazon Detective definierte Aktionen

Sie können die folgenden Aktionen im Element Action einer IAM-Richtlinienanweisung angeben. Verwenden Sie Richtlinien, um Berechtigungen zum Ausführen einer Operation in AWS zu erteilen. Wenn Sie eine Aktion in einer Richtlinie verwenden, erlauben oder verweigern Sie in der Regel den Zugriff auf die API-Operation oder den CLI-Befehl mit demselben Namen. Dabei kann es mitunter vorkommen, dass eine einzige Aktion den Zugriff auf mehr als eine Operation steuert. Alternativ erfordern einige Vorgänge mehrere verschiedene Aktionen.

Die Spalte Resource types (Ressourcentypen) der Aktionstabelle gibt an, ob die Aktion Berechtigungen auf Ressourcenebene unterstützt. Wenn es keinen Wert für diese Spalte gibt, müssen Sie alle Ressourcen ("\*") im Element Resource Ihrer Richtlinienanweisung angeben. Wenn die Spalte einen Ressourcentyp enthält, können Sie einen ARN dieses Typs in einer Anweisung mit dieser Aktion angeben. Wenn für die Aktion eine oder mehrere Ressourcen erforderlich sind, muss der Aufrufer die Erlaubnis haben, die Aktion mit diesen Ressourcen zu verwenden. Erforderliche Ressourcen sind in der Tabelle mit einem Sternchen (\*) gekennzeichnet. Wenn Sie den Ressourcenzugriff mit dem Element Resource in einer IAM-Richtlinie einschränken, müssen Sie für jeden erforderlichen Ressourcentyp einen ARN oder ein Muster angeben. Einige Aktionen unterstützen mehrere Ressourcentypen. Wenn der Ressourcentyp optional ist (nicht als erforderlich angegeben), können Sie sich für einen der optionalen Ressourcentypen entscheiden.

Die Spalte Bedingungsschlüssel der Tabelle der Aktionen enthält Schlüssel, die Sie im Element Condition einer Richtlinienanweisung angeben können. Weitere Informationen zu den Bedingungsschlüsseln, die den Ressourcen für den Service zugeordnet sind, finden Sie in der Spalte Bedingungsschlüssel der Tabelle der Ressourcentypen.

#### **a** Note

Die Ressourcenbedingungsschlüssel sind in der Tabelle [Ressourcentypen](#page-1470-0) enthalten. Sie finden einen Link zu dem Ressourcentyp, der für eine Aktion gilt, in der Spalte Ressourcentypen (\*erforderlich) der Tabelle "Aktionen". Der Ressourcentyp in der Tabelle "Ressourcentypen" enthält die Spalte Bedingungsschlüssel. Das sind die Ressourcenbedingungsschlüssel, die für eine Aktion in der Tabelle "Aktionen" gelten.

#### Details zu den Spalten in der folgenden Tabelle finden Sie in der Tabelle [Aktionen](reference_policies_actions-resources-contextkeys.html#actions_table)

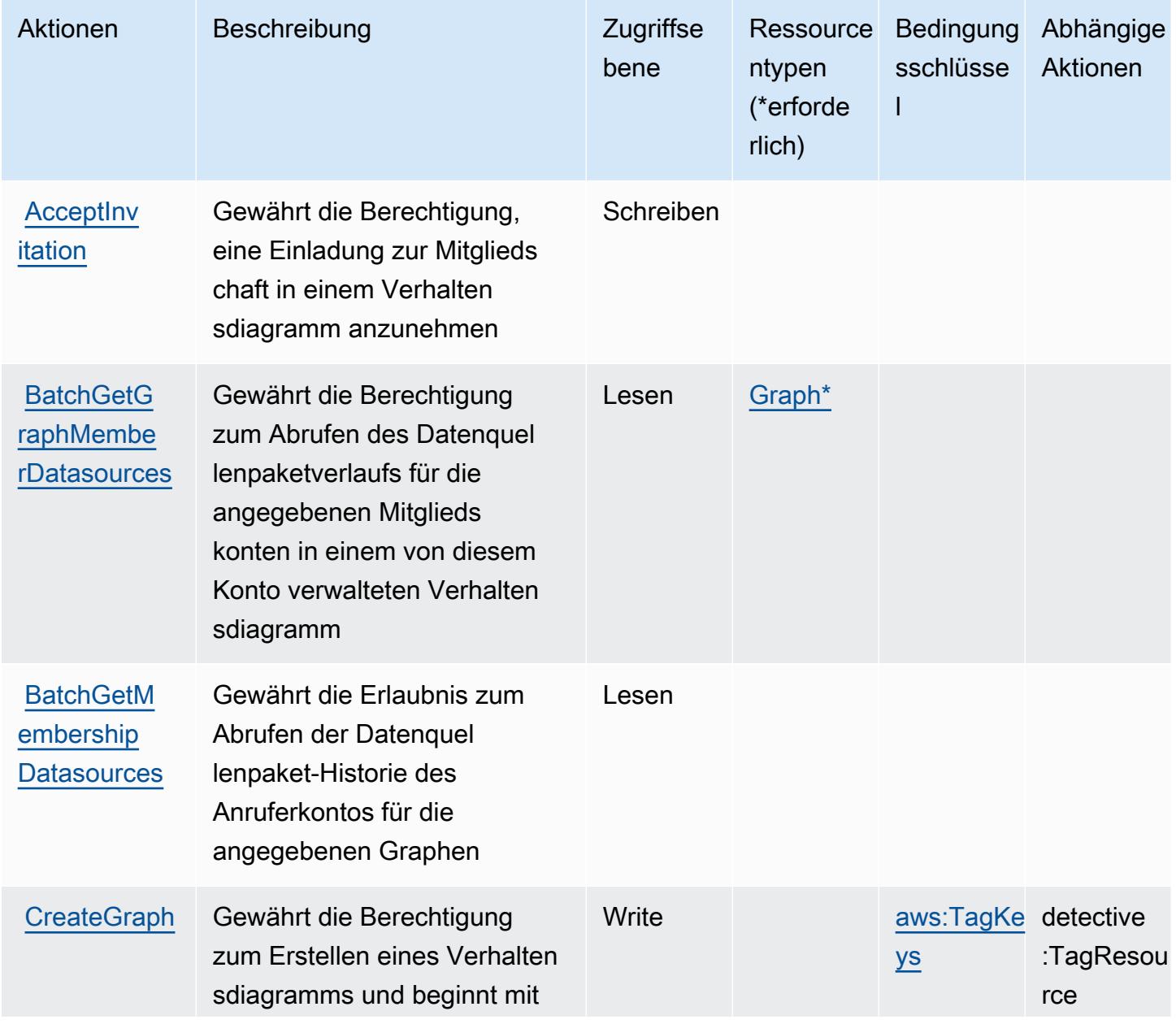

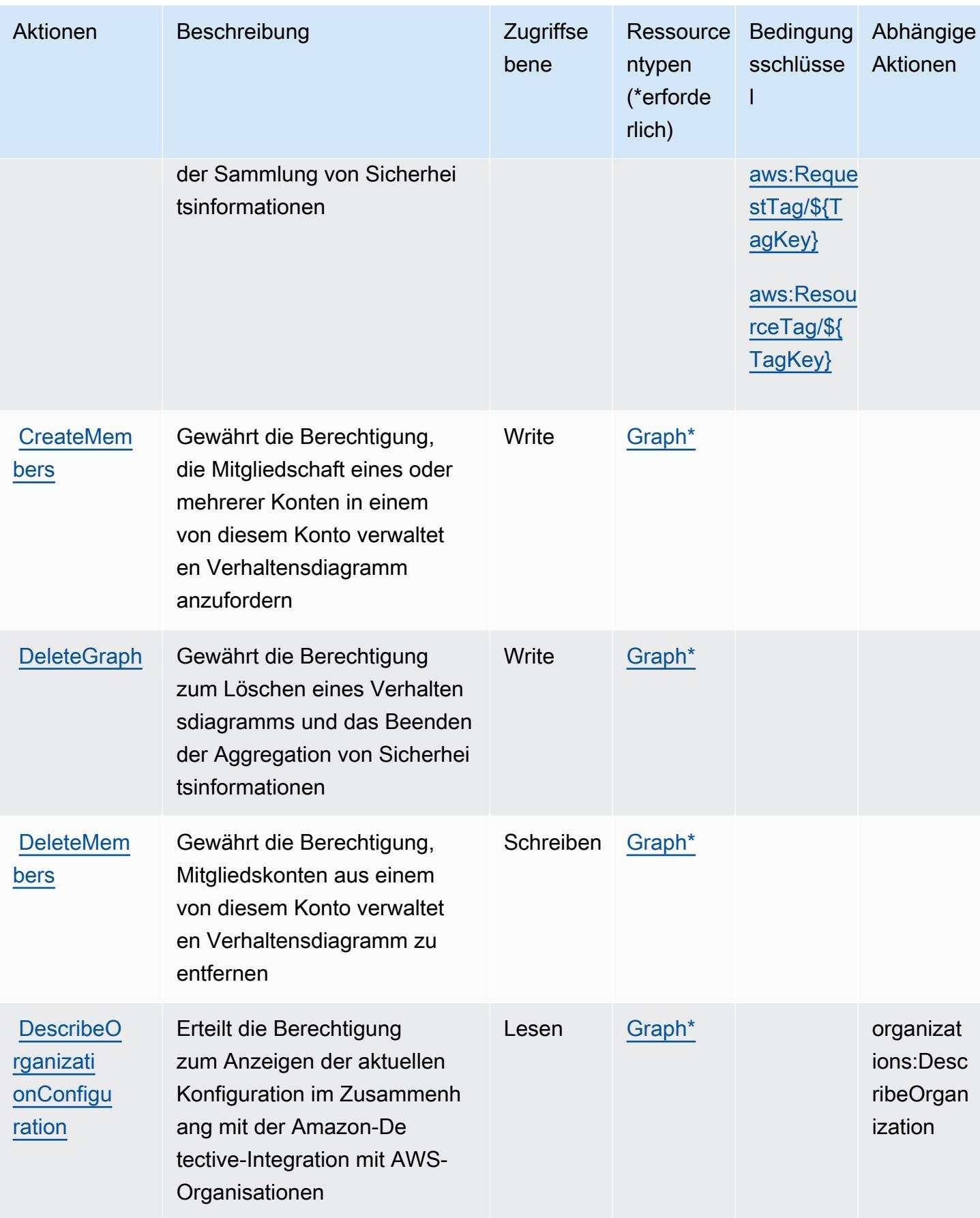

Service-Authorization-Referenz

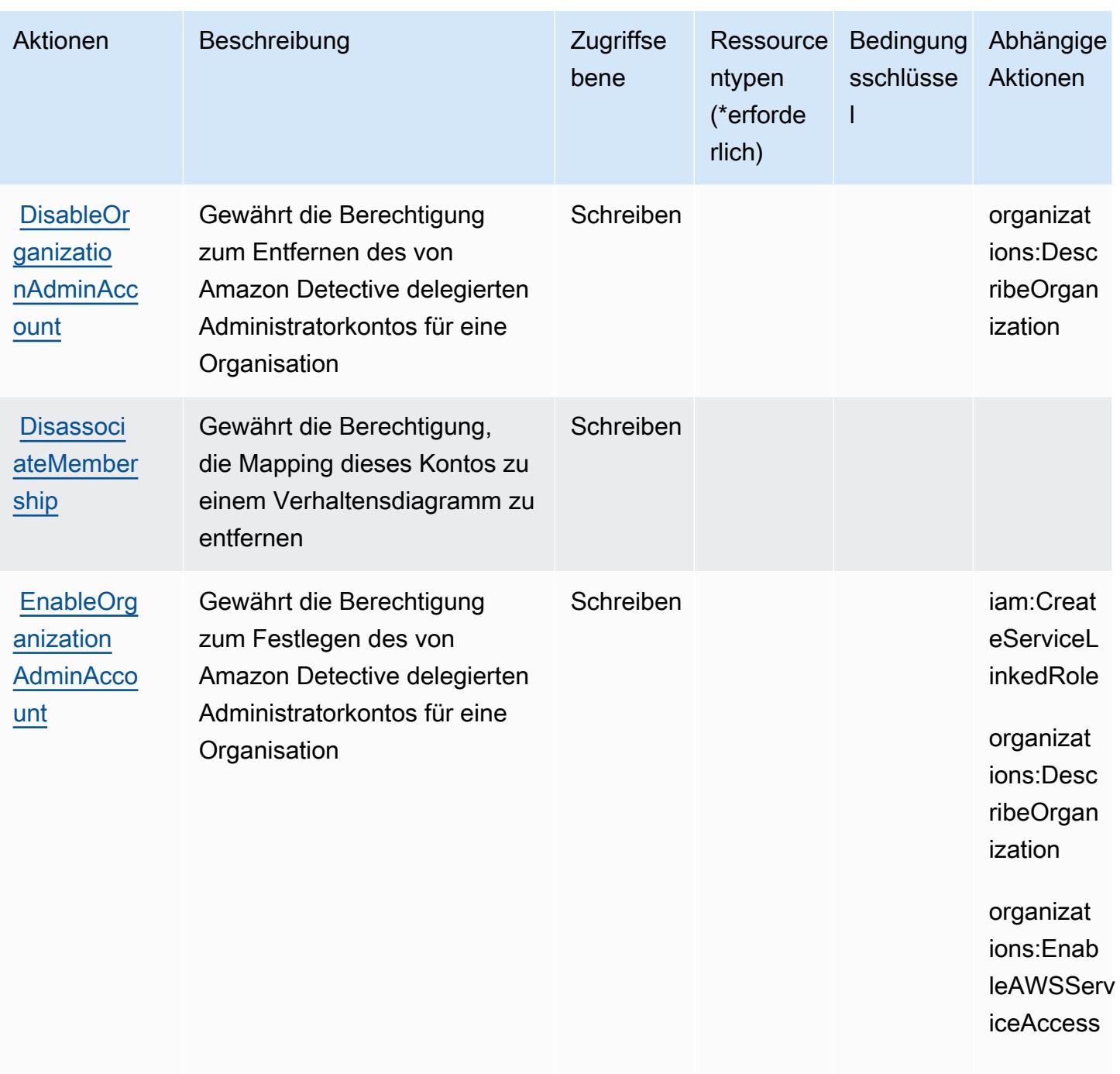

organizat ions:Regi sterDeleg atedAdmin istrator

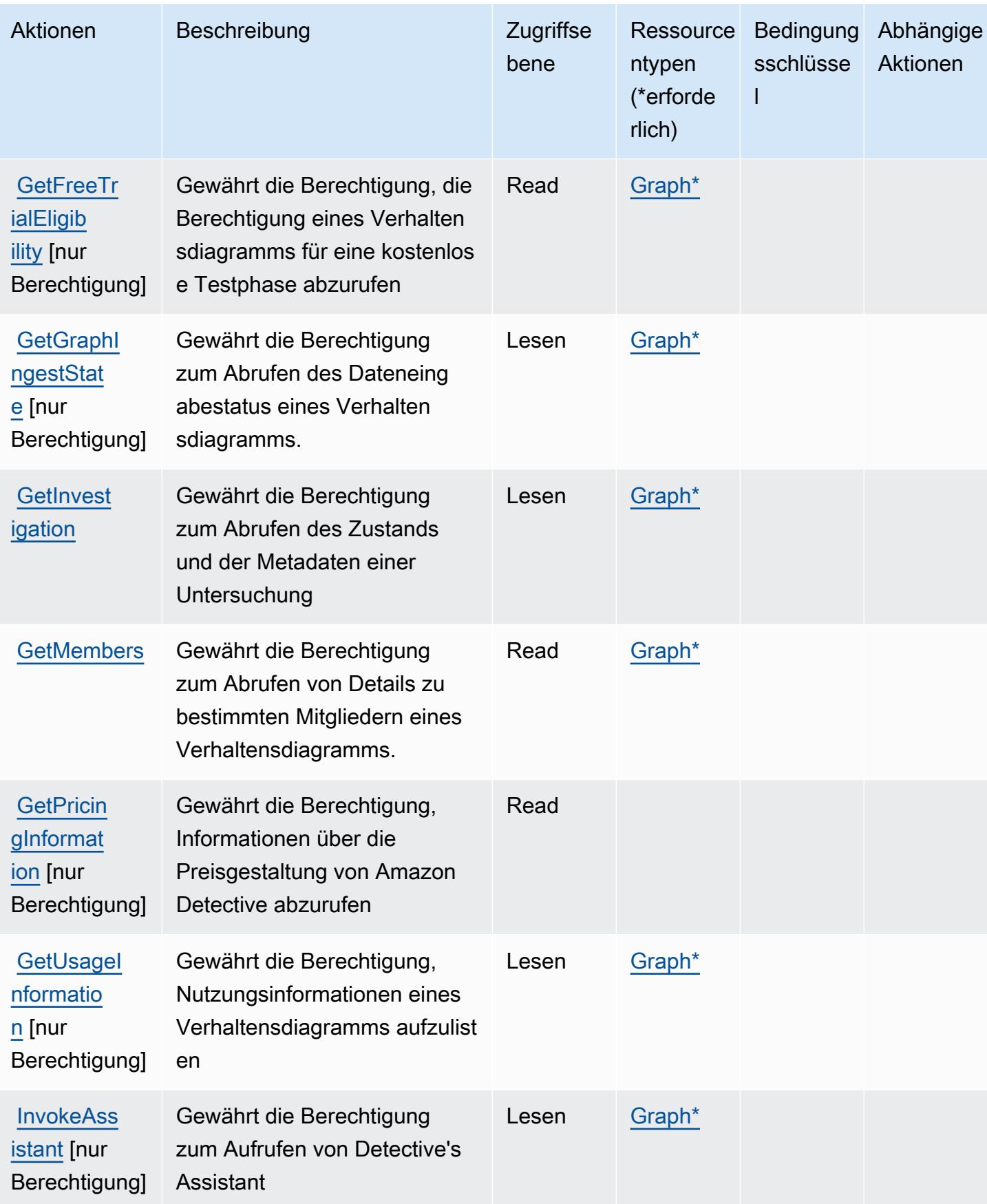

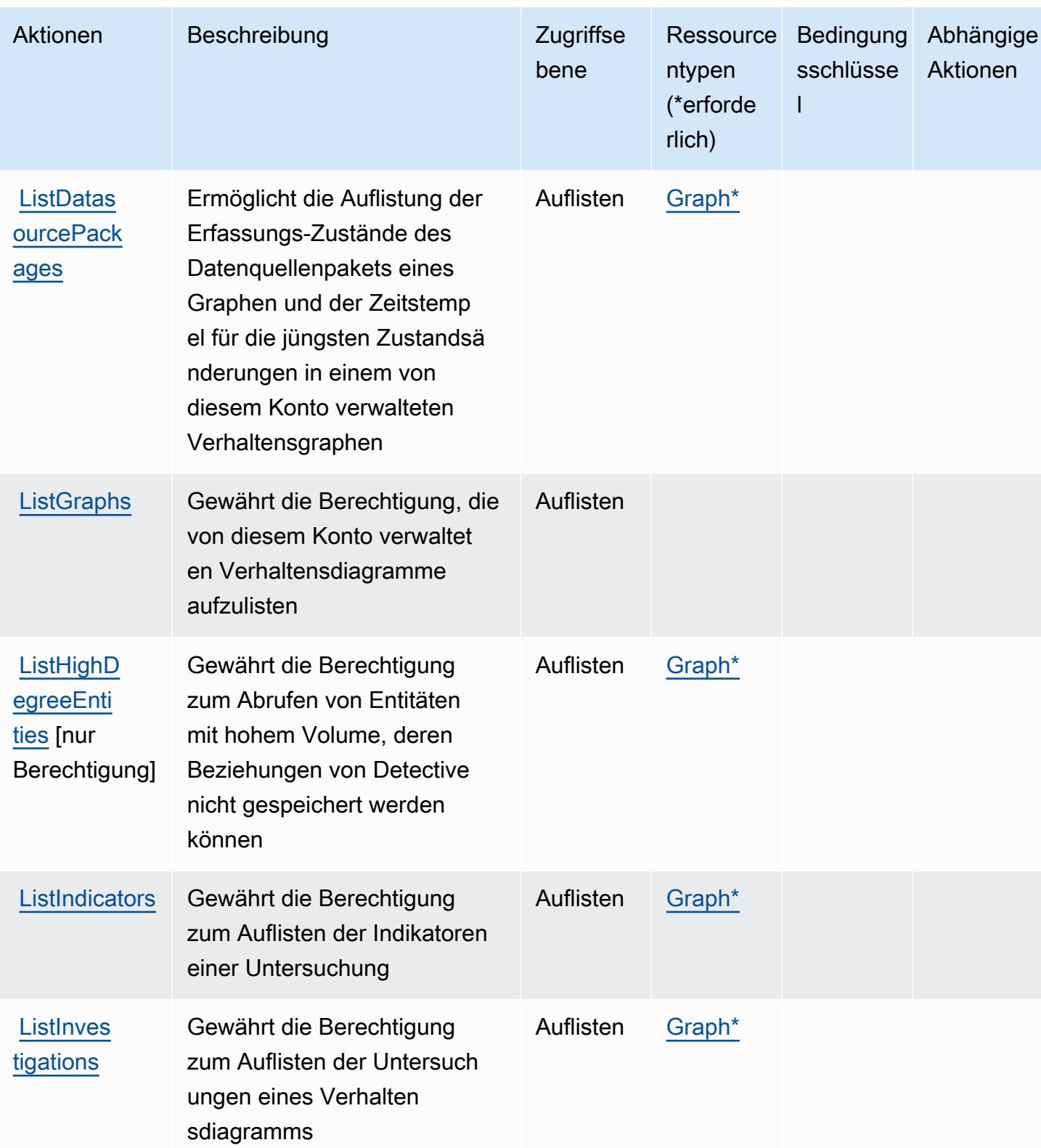

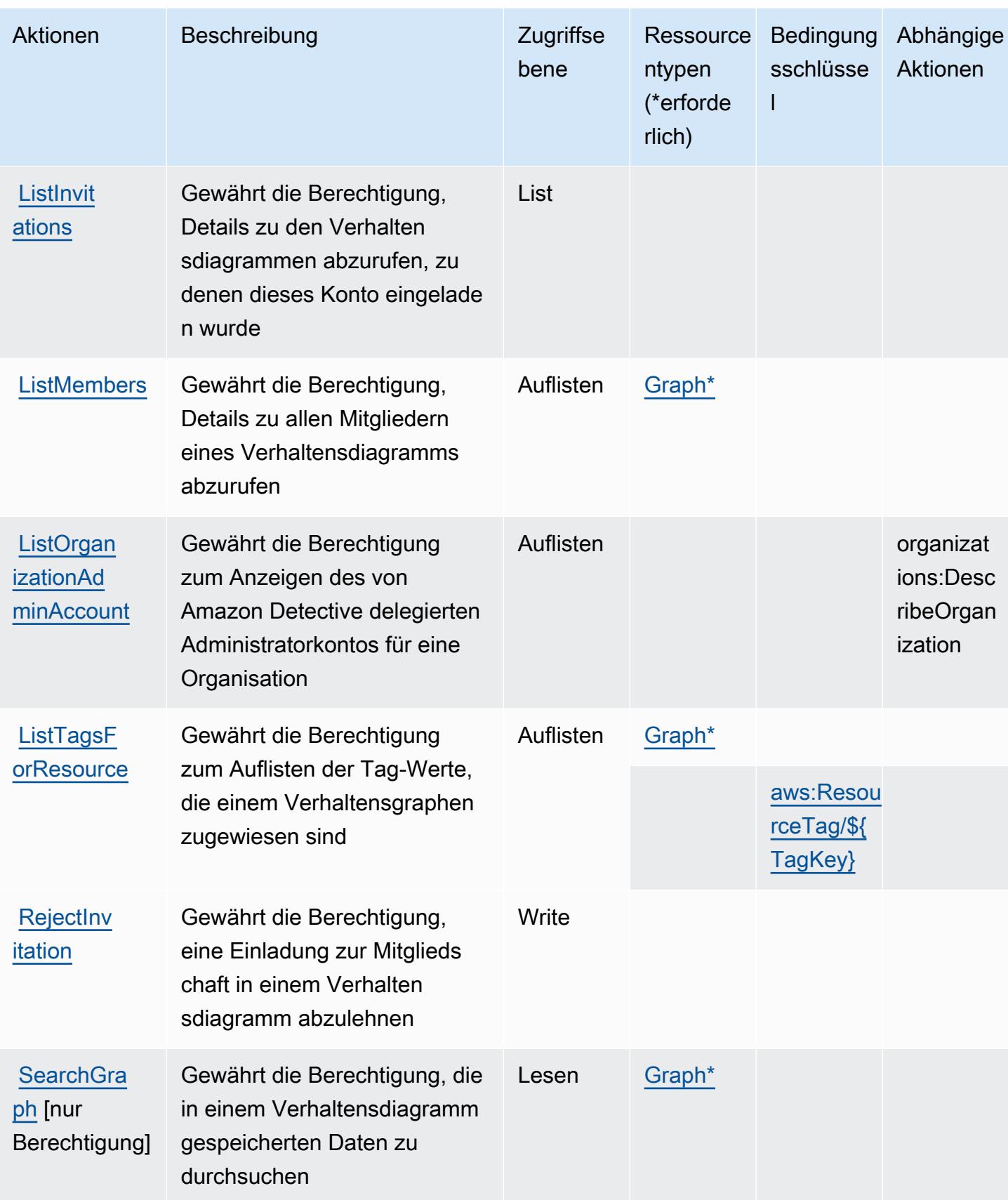

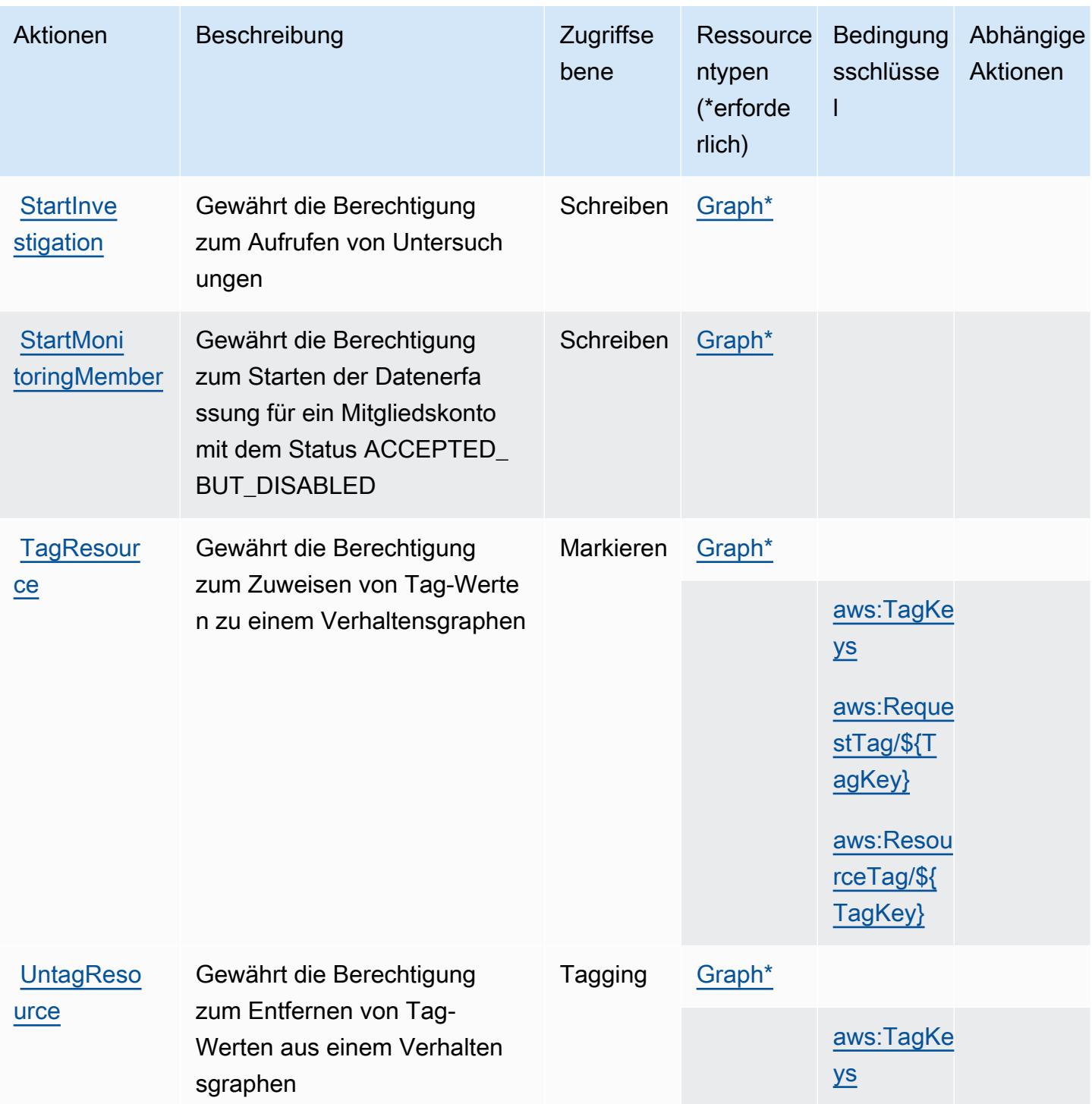

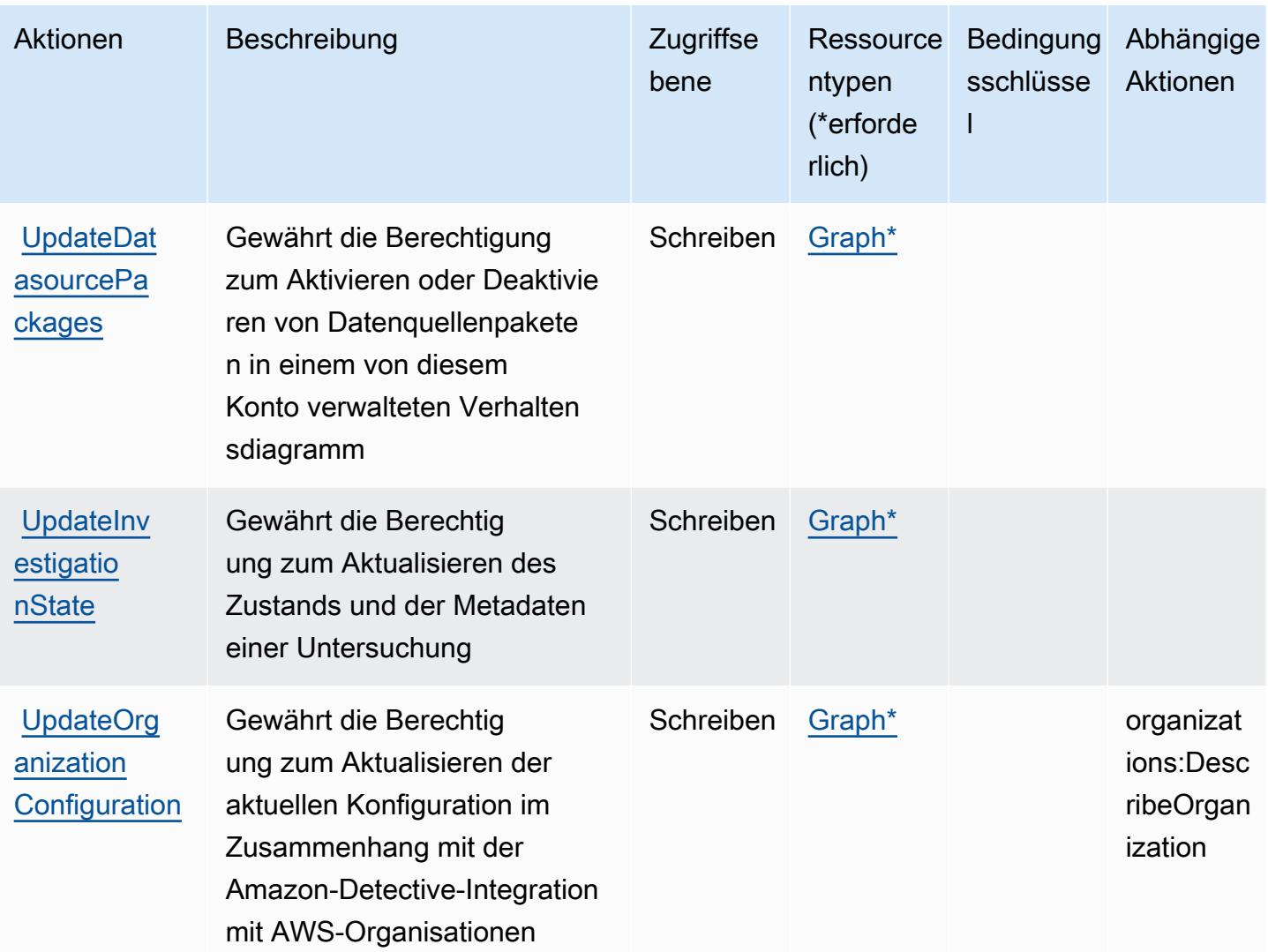

### <span id="page-1470-0"></span>Von Amazon Detective definierte Ressourcentypen

Die folgenden Ressourcentypen werden von diesem Service definiert und können im Element Resource von IAM-Berechtigungsrichtlinienanweisungen verwendet werden. Jede Aktion in der [Tabelle "Aktionen"](#page-1462-0) identifiziert die Ressourcentypen, die mit der Aktion angegeben werden können. Ein Ressourcentyp kann auch definieren, welche Bedingungsschlüssel Sie in einer Richtlinie einschließen können. Diese Schlüssel werden in der letzten Spalte der Tabelle der Ressourcentypen angezeigt. Details zu den Spalten in der folgenden Tabelle finden Sie in der Tabelle [Resource types.](reference_policies_actions-resources-contextkeys.html#resources_table)

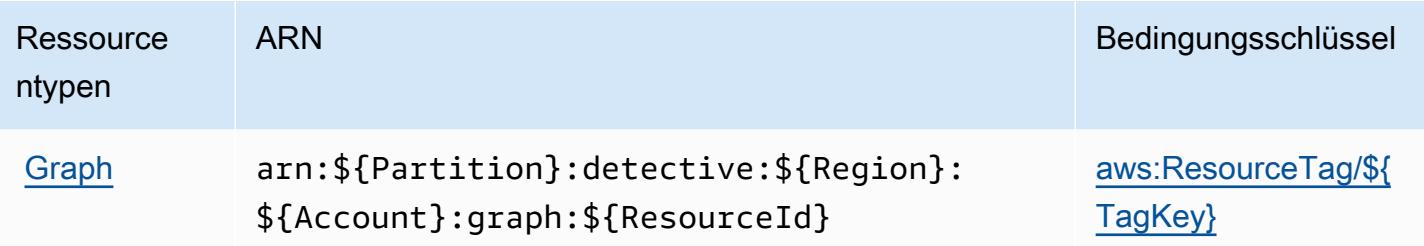

### <span id="page-1471-0"></span>Bedingungsschlüssel für Amazon Detective

Amazon Detective definiert die folgenden Bedingungsschlüssel, die im Element Condition einer IAM-Richtlinie verwendet werden können. Diese Schlüssel können Sie verwenden, um die Bedingungen zu verfeinern, unter denen die Richtlinienanweisung angewendet wird. Details zu den Spalten in der folgenden Tabelle finden Sie in der Tabelle [Bedingungsschlüssel](reference_policies_actions-resources-contextkeys.html#context_keys_table).

Eine Liste der globalen Bedingungsschlüssel, die für alle Services verfügbar sind, finden Sie unter [Verfügbare globale Bedingungsschlüssel](https://docs.aws.amazon.com/IAM/latest/UserGuide/reference_policies_condition-keys.html#AvailableKeys).

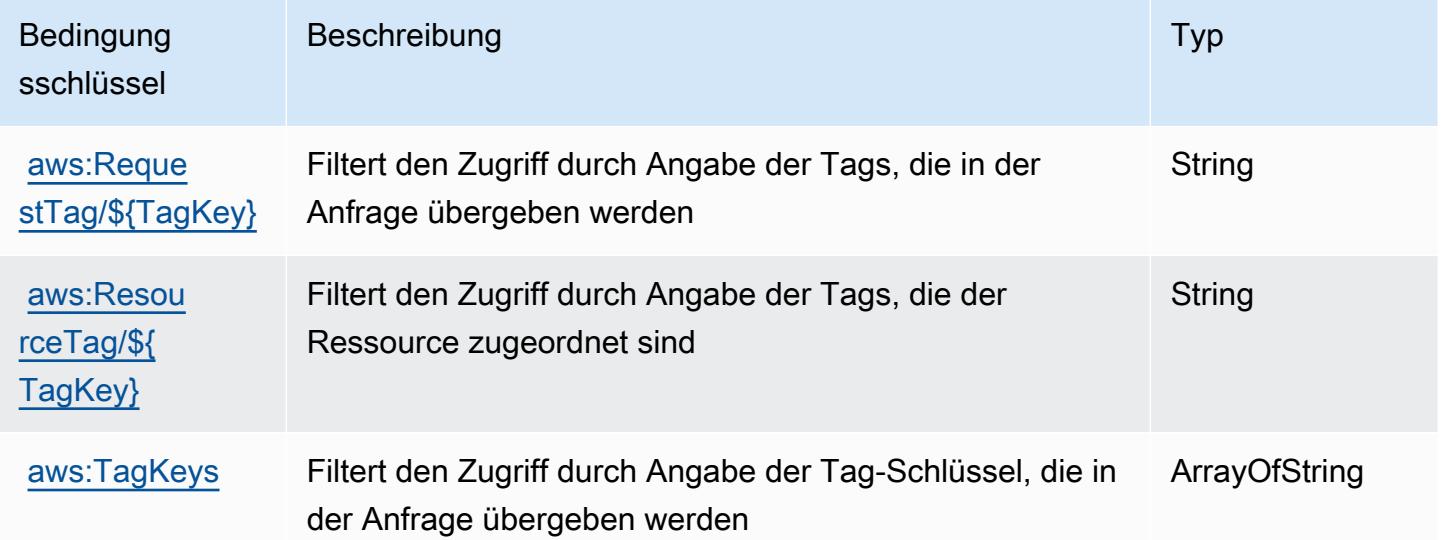

# Aktionen, Ressourcen und Bedingungsschlüssel für AWS Device Farm

AWS Device Farm (Servicepräfix: devicefarm) stellt die folgenden servicespezifischen Ressourcen, Aktionen und Bedingungskontextschlüssel für die Verwendung in IAM-Berechtigungsrichtlinien bereit.

Referenzen:

• Erfahren Sie, wie Sie [diesen Service konfigurieren.](https://docs.aws.amazon.com/devicefarm/latest/developerguide/welcome.html)

- Zeigen Sie eine Liste der [API-Operationen an, die für diesen Service verfügbar sind](https://docs.aws.amazon.com/devicefarm/latest/APIReference/API_Operations.html).
- Erfahren Sie, wie Sie diesen Service und seine Ressourcen [mithilfe von IAM](https://docs.aws.amazon.com/devicefarm/latest/developerguide/permissions.html)-Berechtigungsrichtlinien schützen.

#### Themen

- [Von AWS Device Farm definierte Aktionen](#page-1472-0)
- [Von AWS Device Farm definierte Ressourcentypen](#page-1489-0)
- [Bedingungsschlüssel für AWS Device Farm](#page-1491-0)

## <span id="page-1472-0"></span>Von AWS Device Farm definierte Aktionen

Sie können die folgenden Aktionen im Element Action einer IAM-Richtlinienanweisung angeben. Verwenden Sie Richtlinien, um Berechtigungen zum Ausführen einer Operation in AWS zu erteilen. Wenn Sie eine Aktion in einer Richtlinie verwenden, erlauben oder verweigern Sie in der Regel den Zugriff auf die API-Operation oder den CLI-Befehl mit demselben Namen. Dabei kann es mitunter vorkommen, dass eine einzige Aktion den Zugriff auf mehr als eine Operation steuert. Alternativ erfordern einige Vorgänge mehrere verschiedene Aktionen.

Die Spalte Resource types (Ressourcentypen) der Aktionstabelle gibt an, ob die Aktion Berechtigungen auf Ressourcenebene unterstützt. Wenn es keinen Wert für diese Spalte gibt, müssen Sie alle Ressourcen ("\*") im Element Resource Ihrer Richtlinienanweisung angeben. Wenn die Spalte einen Ressourcentyp enthält, können Sie einen ARN dieses Typs in einer Anweisung mit dieser Aktion angeben. Wenn für die Aktion eine oder mehrere Ressourcen erforderlich sind, muss der Aufrufer die Erlaubnis haben, die Aktion mit diesen Ressourcen zu verwenden. Erforderliche Ressourcen sind in der Tabelle mit einem Sternchen (\*) gekennzeichnet. Wenn Sie den Ressourcenzugriff mit dem Element Resource in einer IAM-Richtlinie einschränken, müssen Sie für jeden erforderlichen Ressourcentyp einen ARN oder ein Muster angeben. Einige Aktionen unterstützen mehrere Ressourcentypen. Wenn der Ressourcentyp optional ist (nicht als erforderlich angegeben), können Sie sich für einen der optionalen Ressourcentypen entscheiden.

Die Spalte Bedingungsschlüssel der Tabelle der Aktionen enthält Schlüssel, die Sie im Element Condition einer Richtlinienanweisung angeben können. Weitere Informationen zu den Bedingungsschlüsseln, die den Ressourcen für den Service zugeordnet sind, finden Sie in der Spalte Bedingungsschlüssel der Tabelle der Ressourcentypen.

#### **a** Note

Die Ressourcenbedingungsschlüssel sind in der Tabelle [Ressourcentypen](#page-1489-0) enthalten. Sie finden einen Link zu dem Ressourcentyp, der für eine Aktion gilt, in der Spalte Ressourcentypen (\*erforderlich) der Tabelle "Aktionen". Der Ressourcentyp in der Tabelle "Ressourcentypen" enthält die Spalte Bedingungsschlüssel. Das sind die Ressourcenbedingungsschlüssel, die für eine Aktion in der Tabelle "Aktionen" gelten.

Details zu den Spalten in der folgenden Tabelle finden Sie in der Tabelle [Aktionen](reference_policies_actions-resources-contextkeys.html#actions_table)

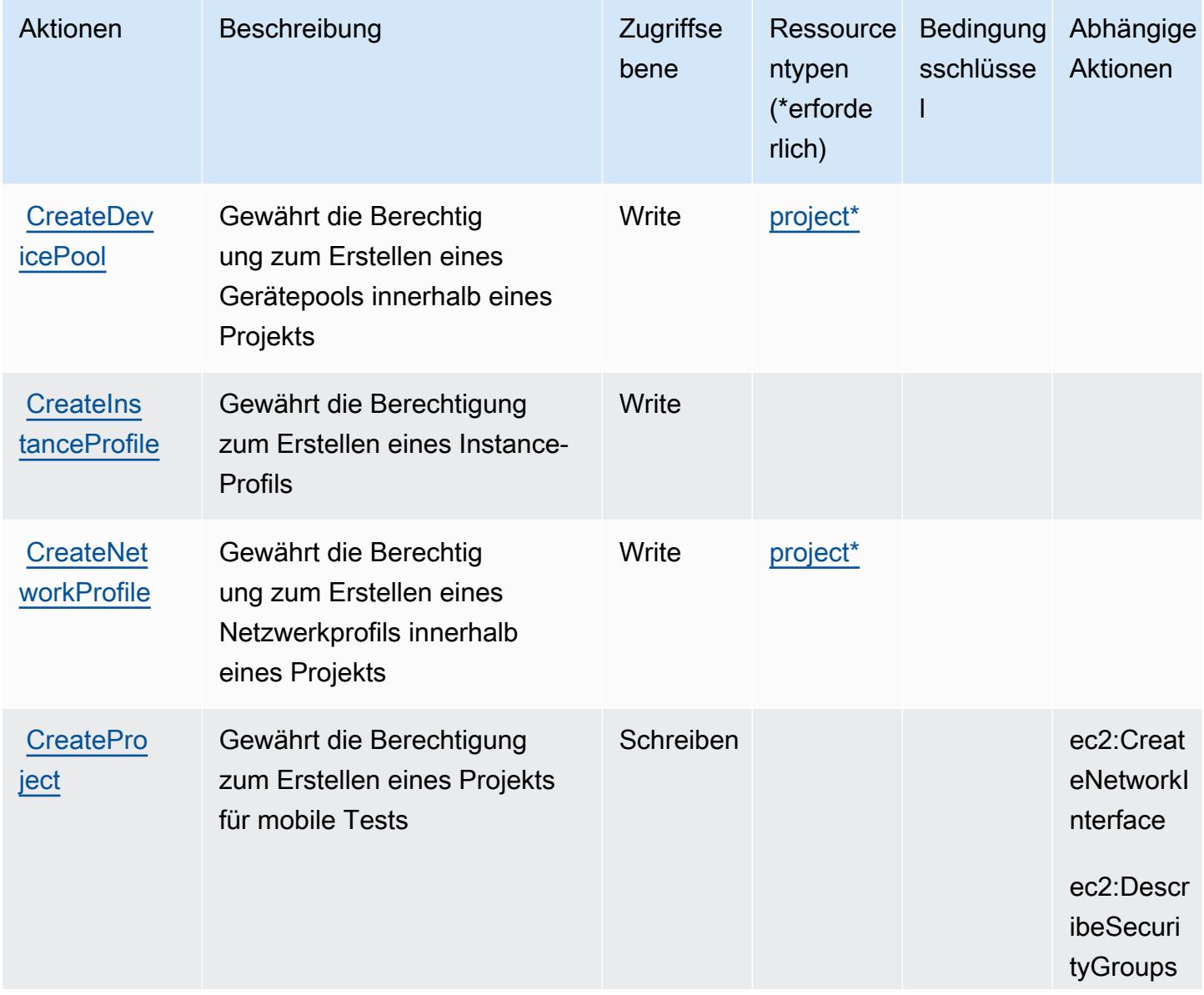

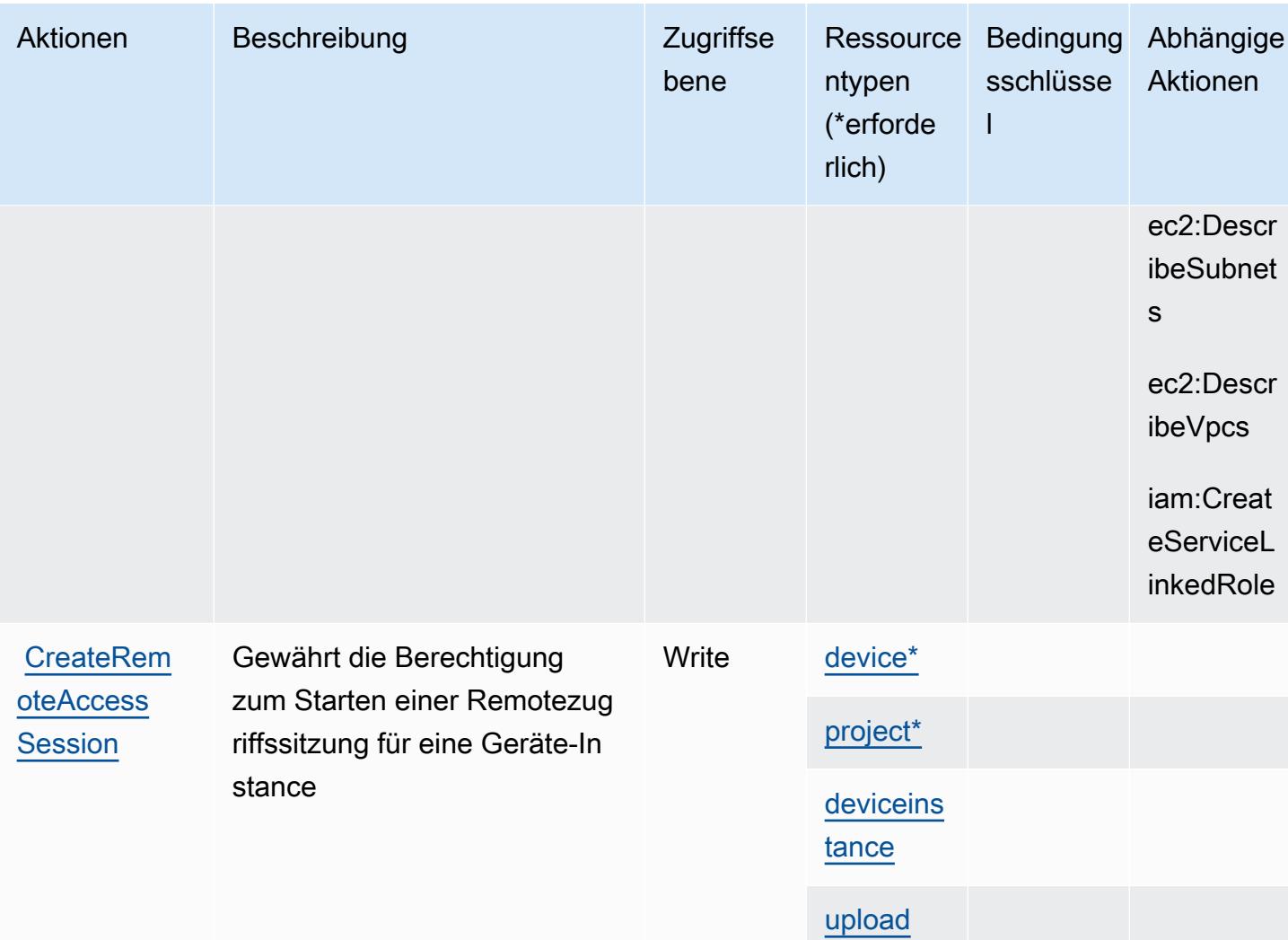

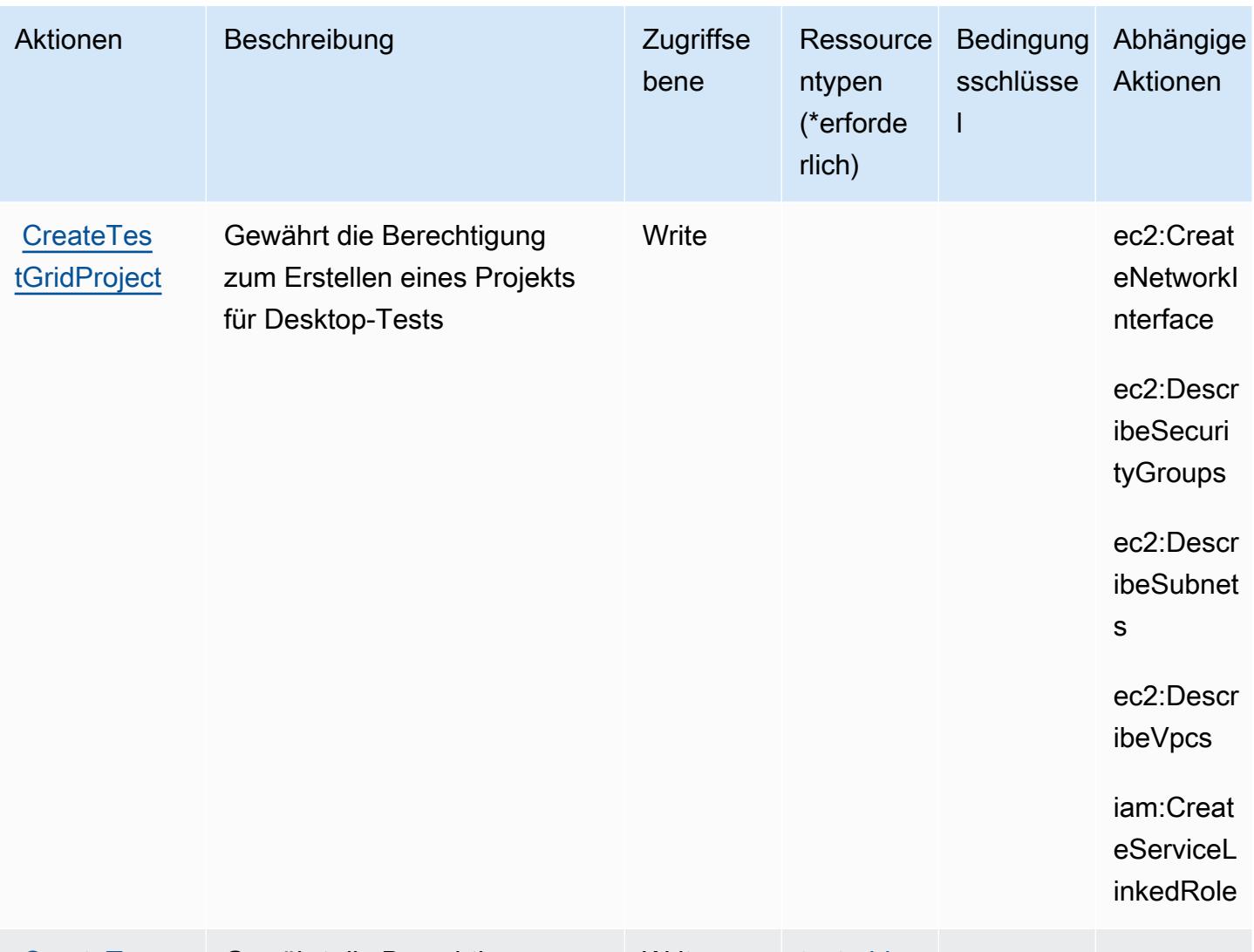

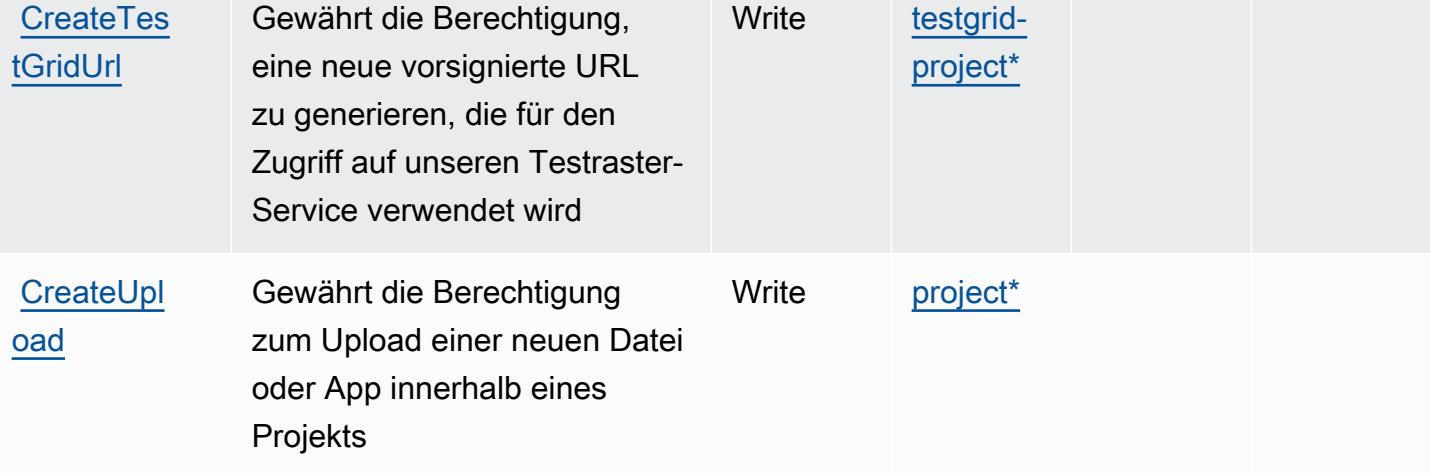
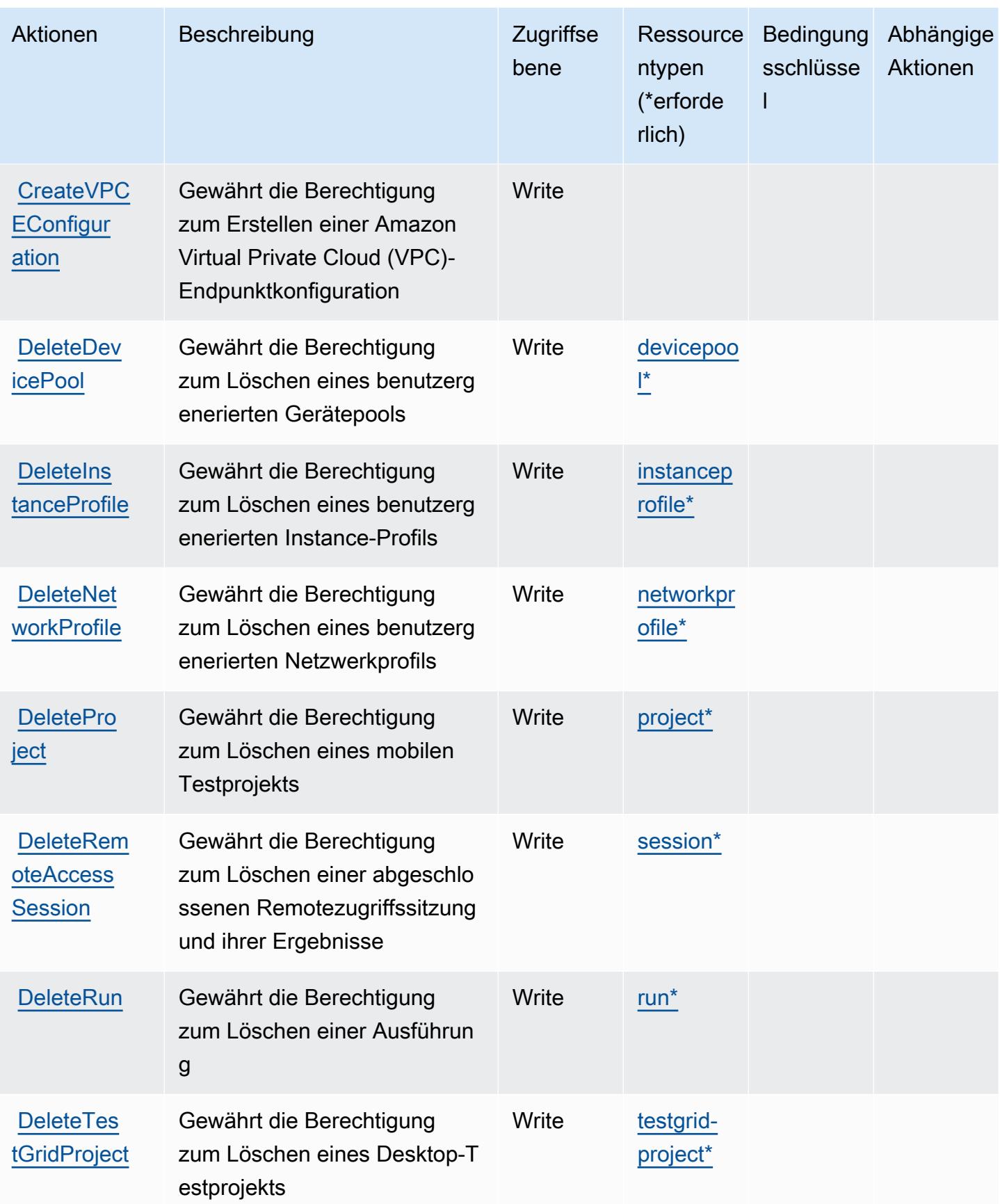

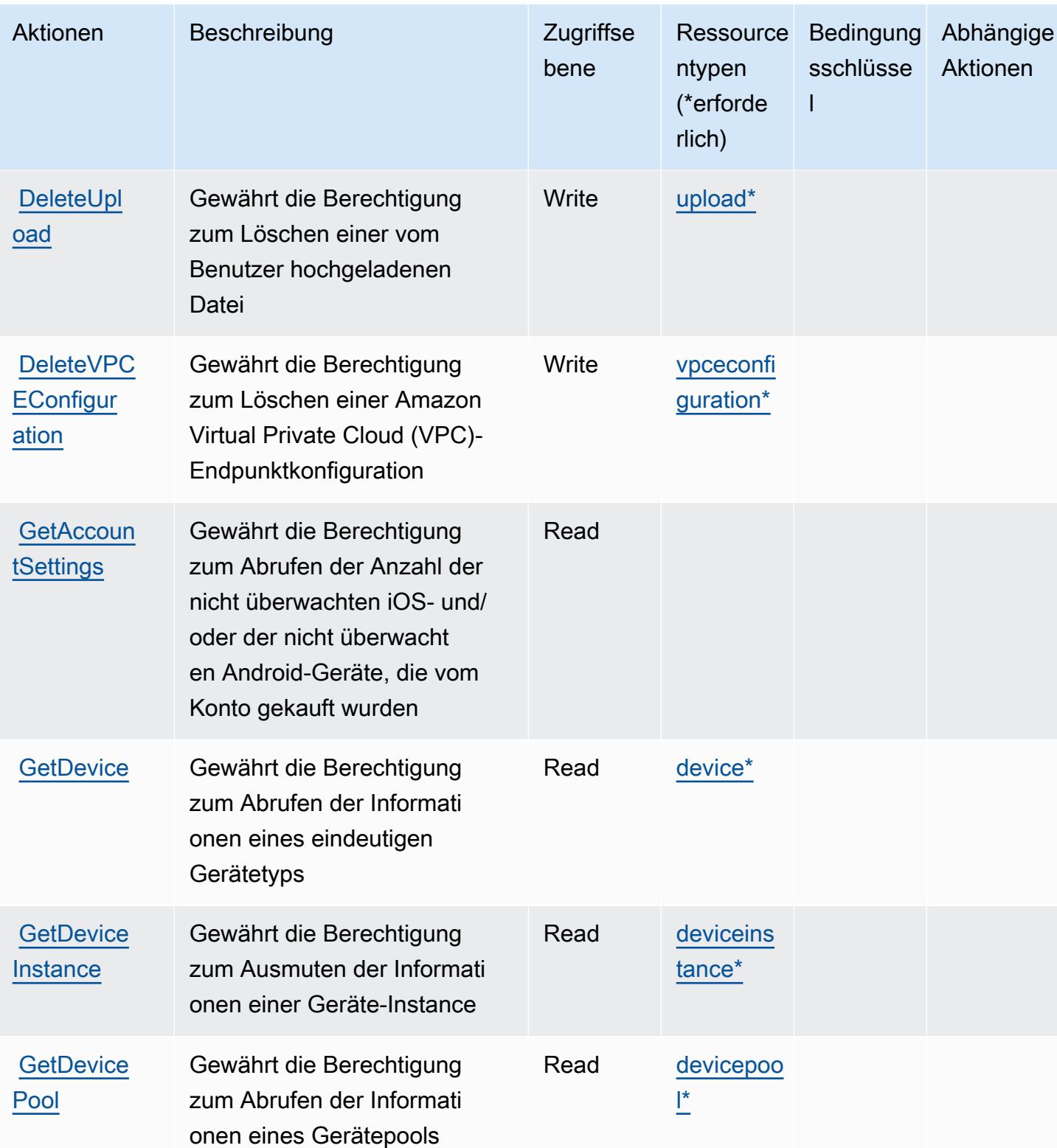

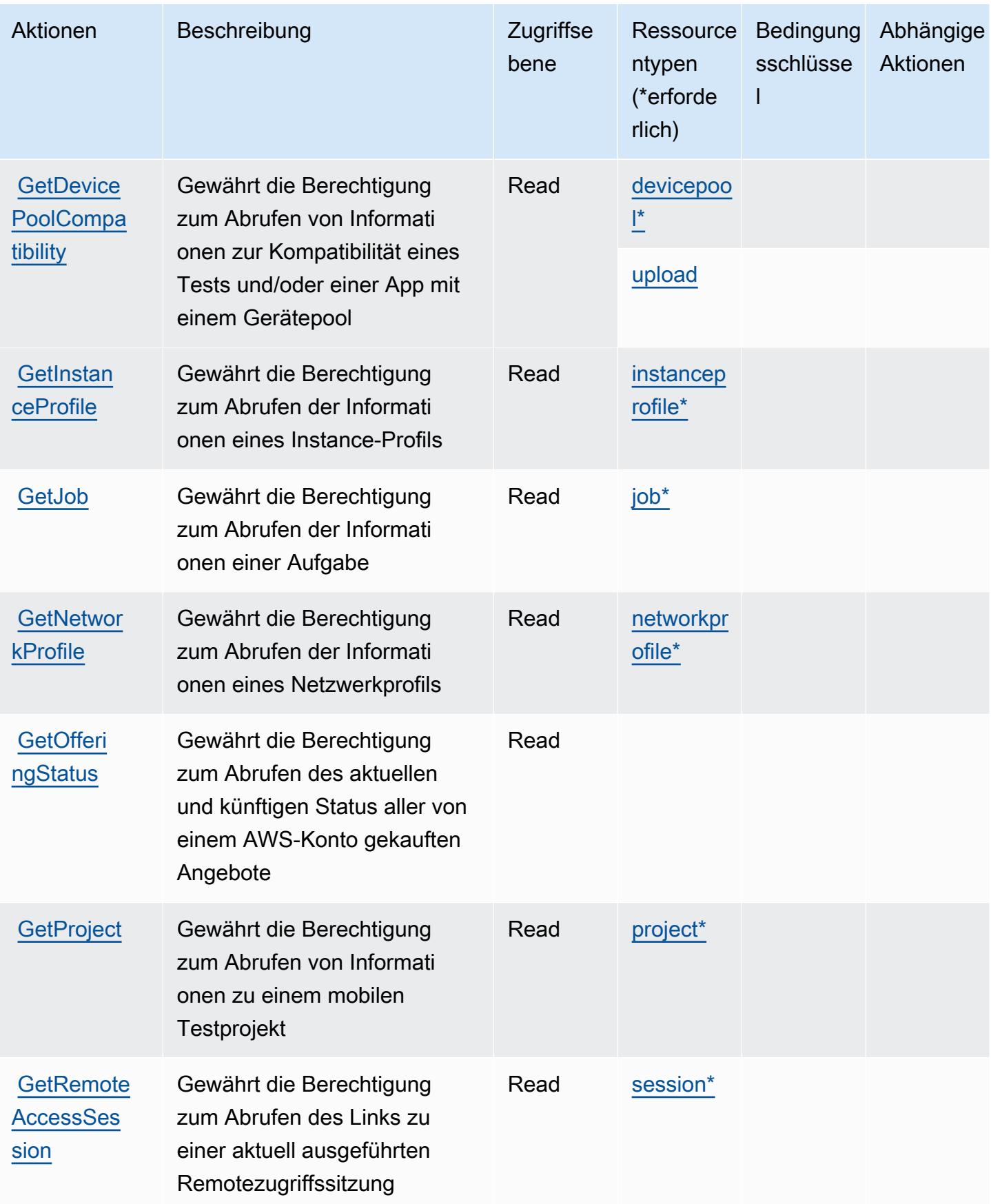

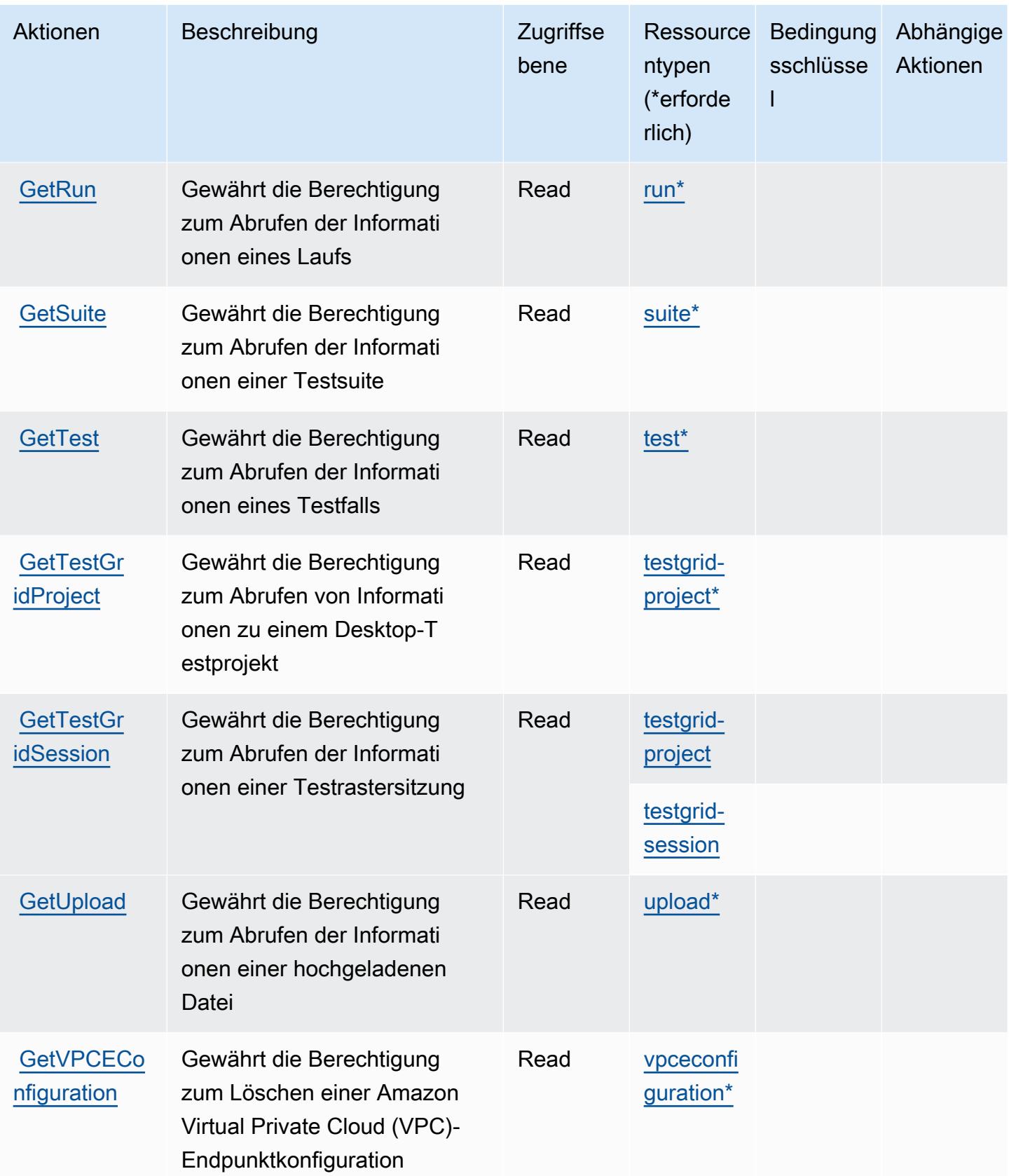

Service-Authorization-Referenz **Service-Authorization-Referenz** Service-Authorization-Referenz

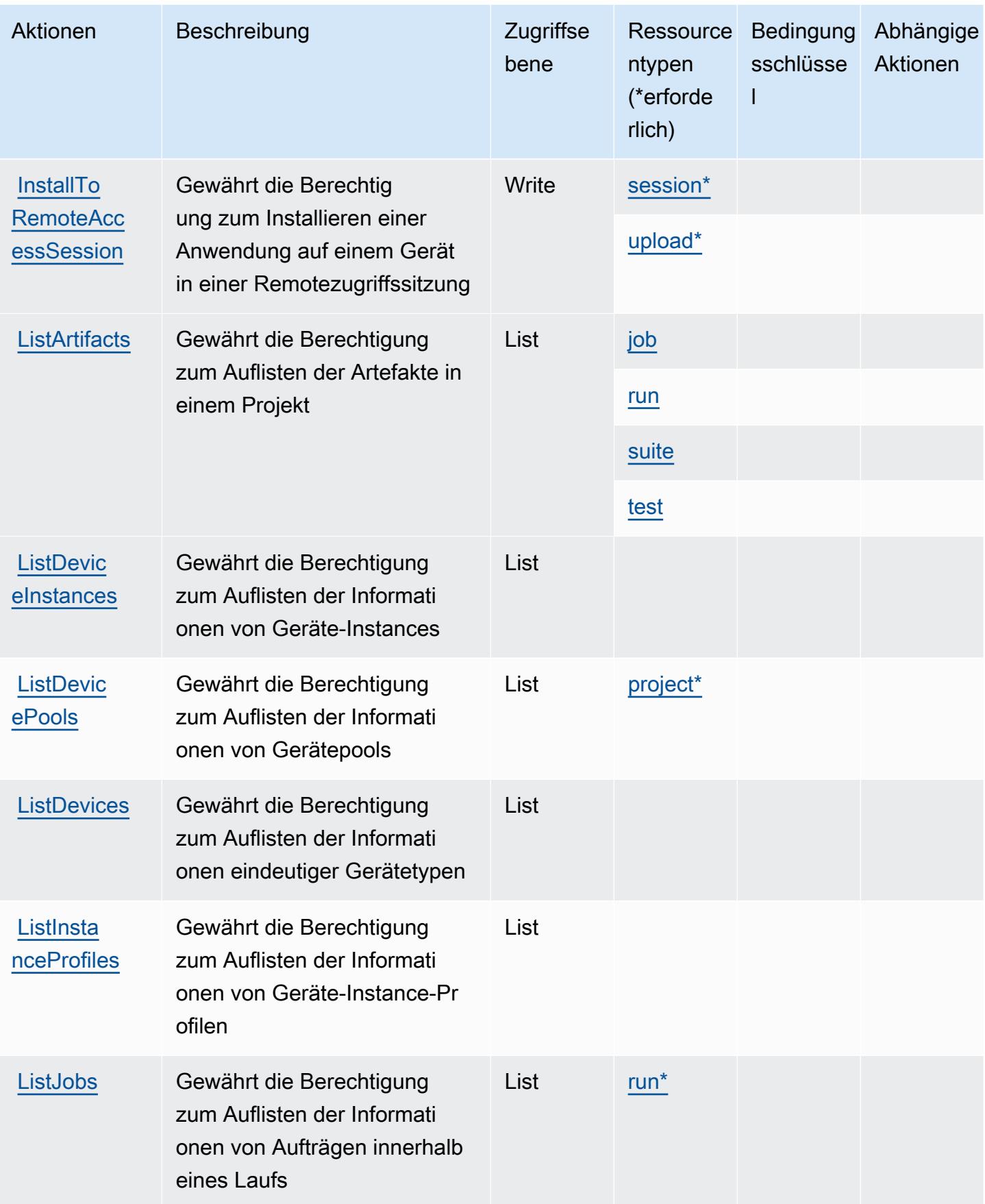

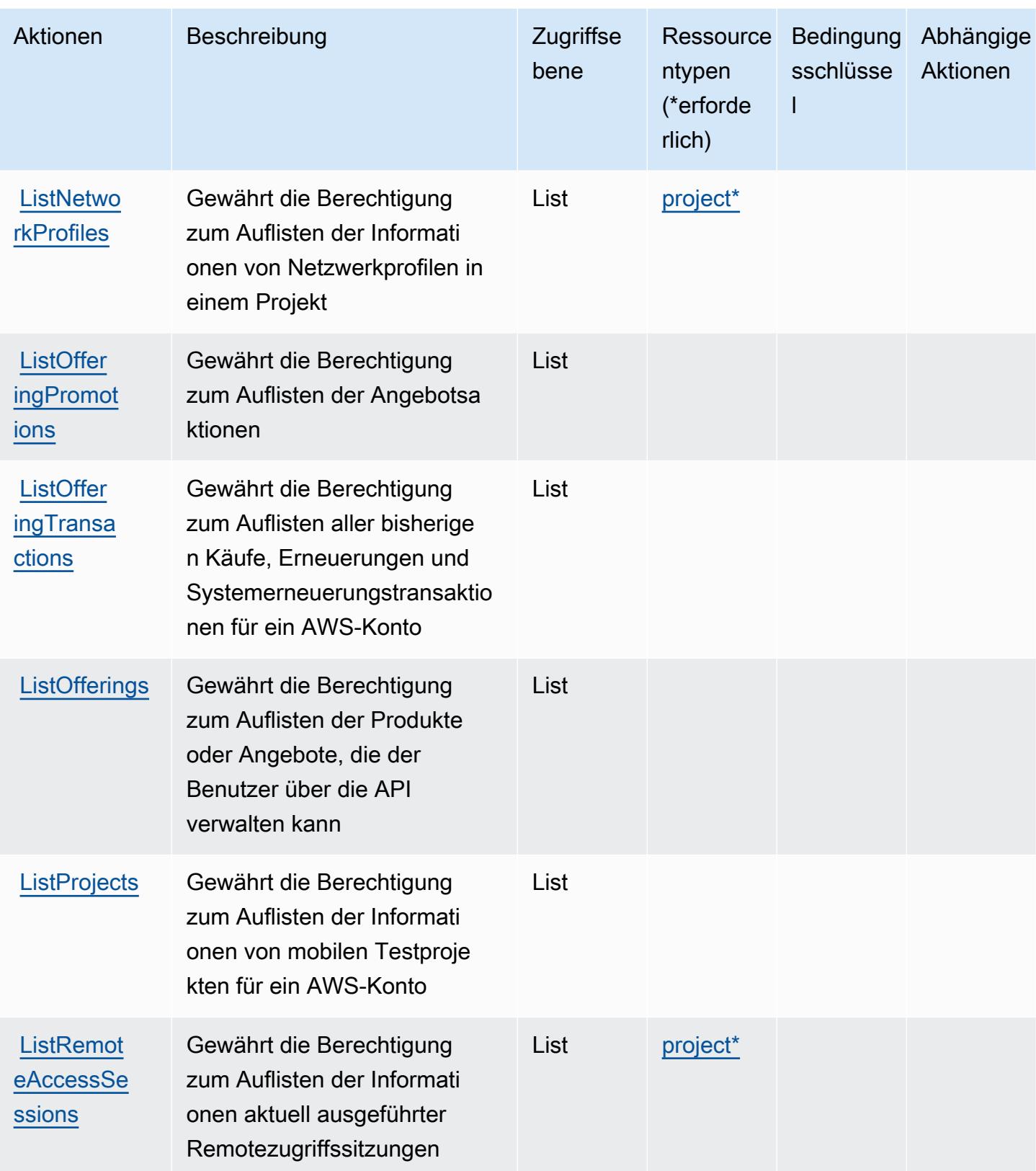

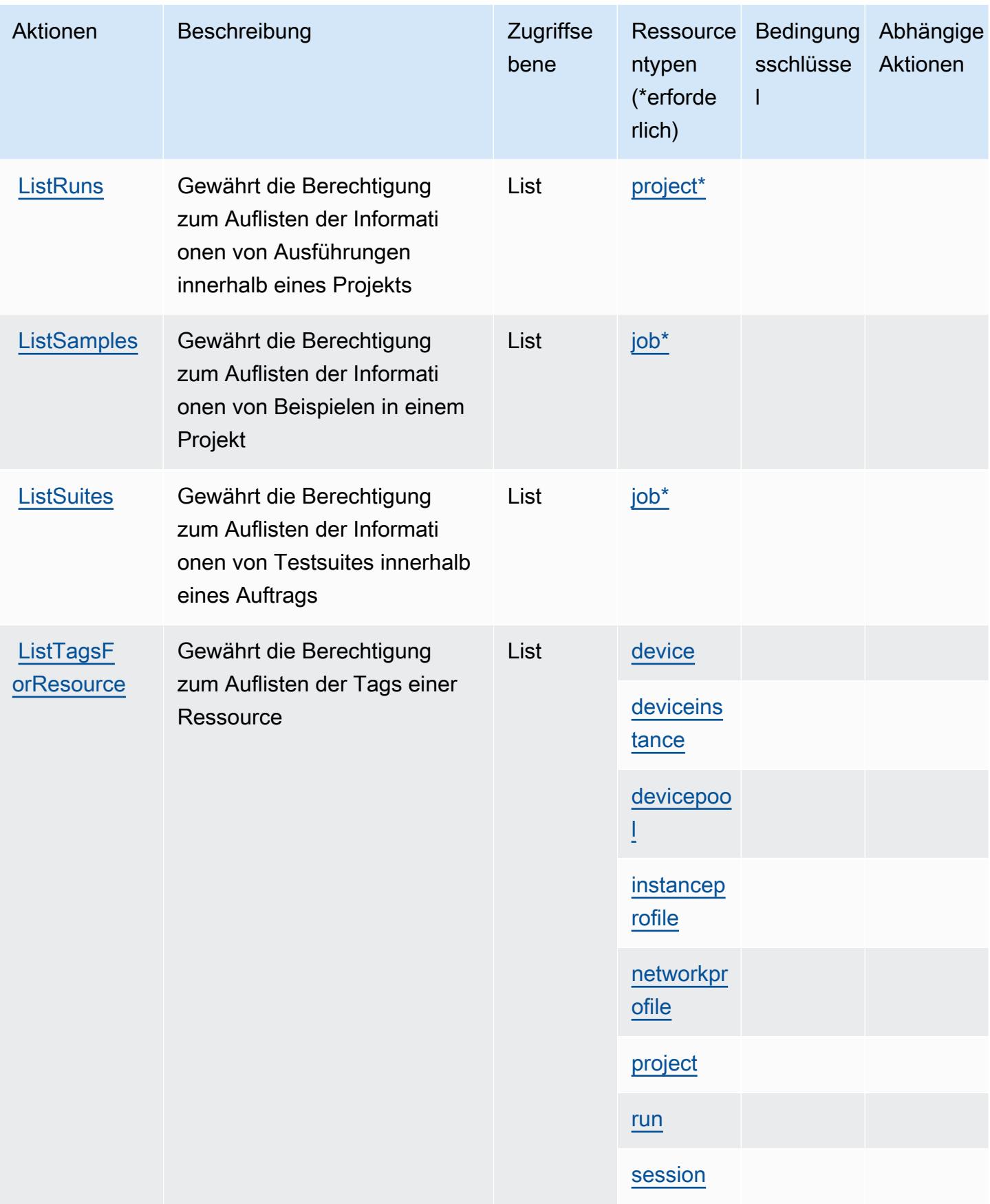

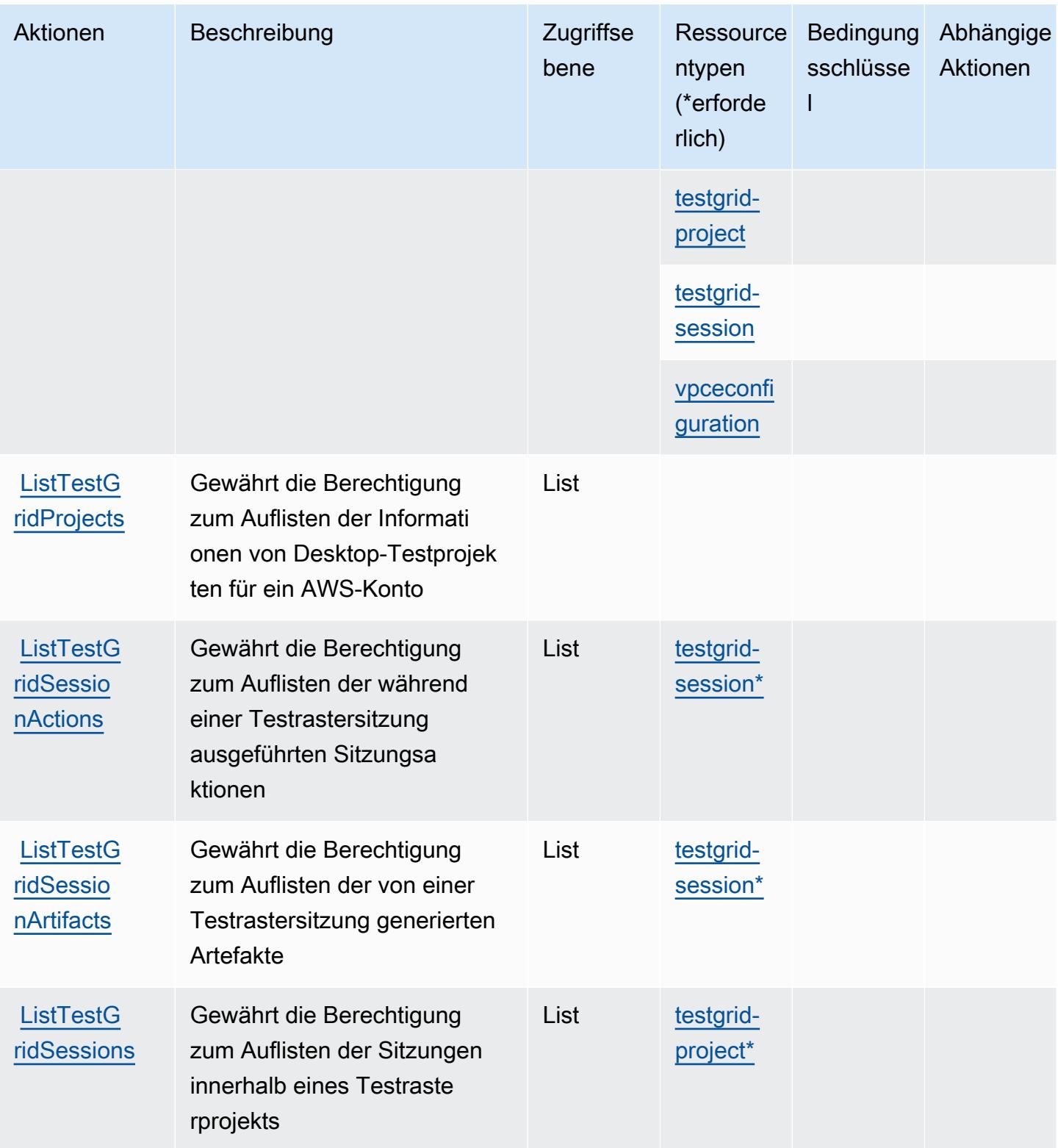

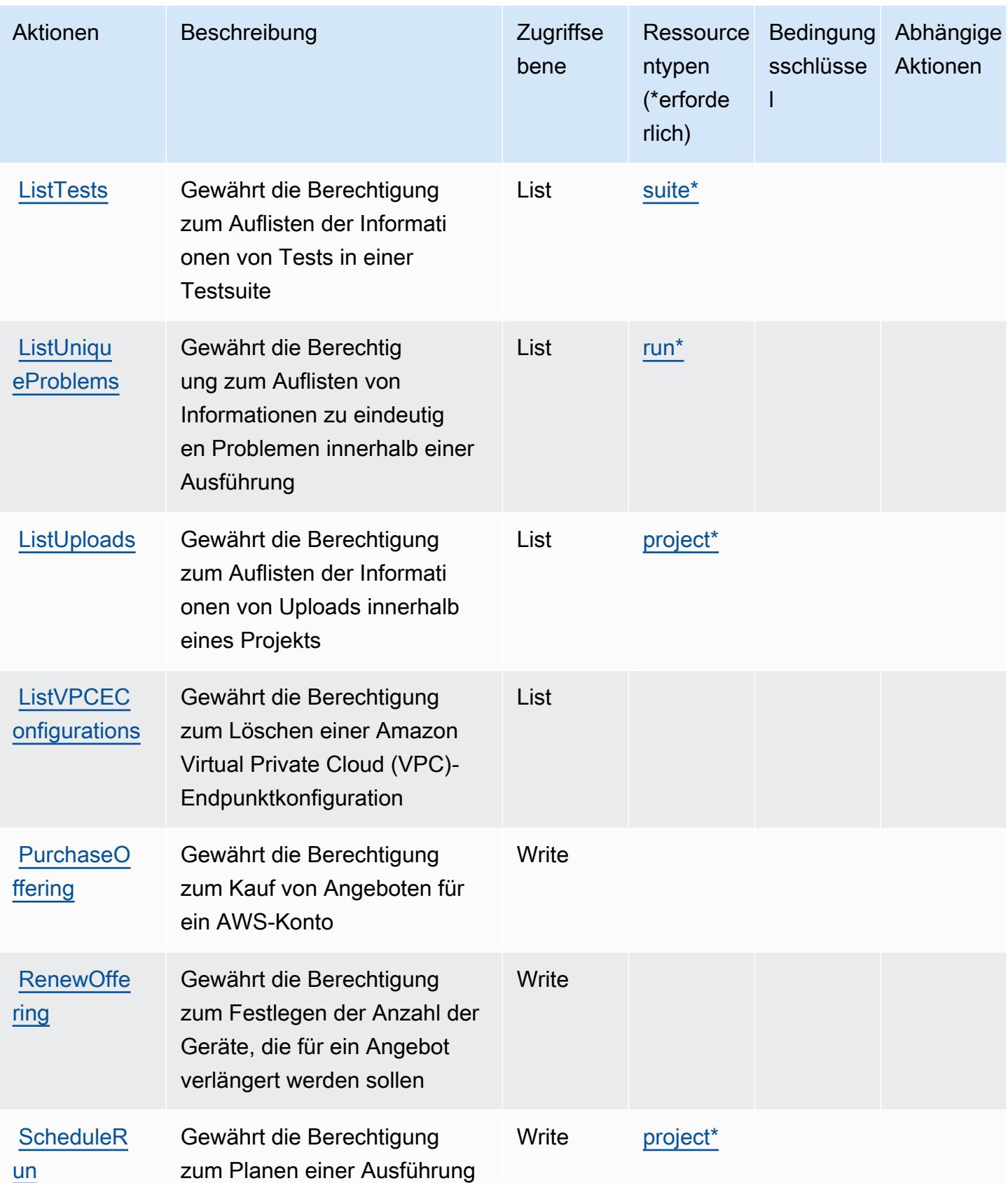

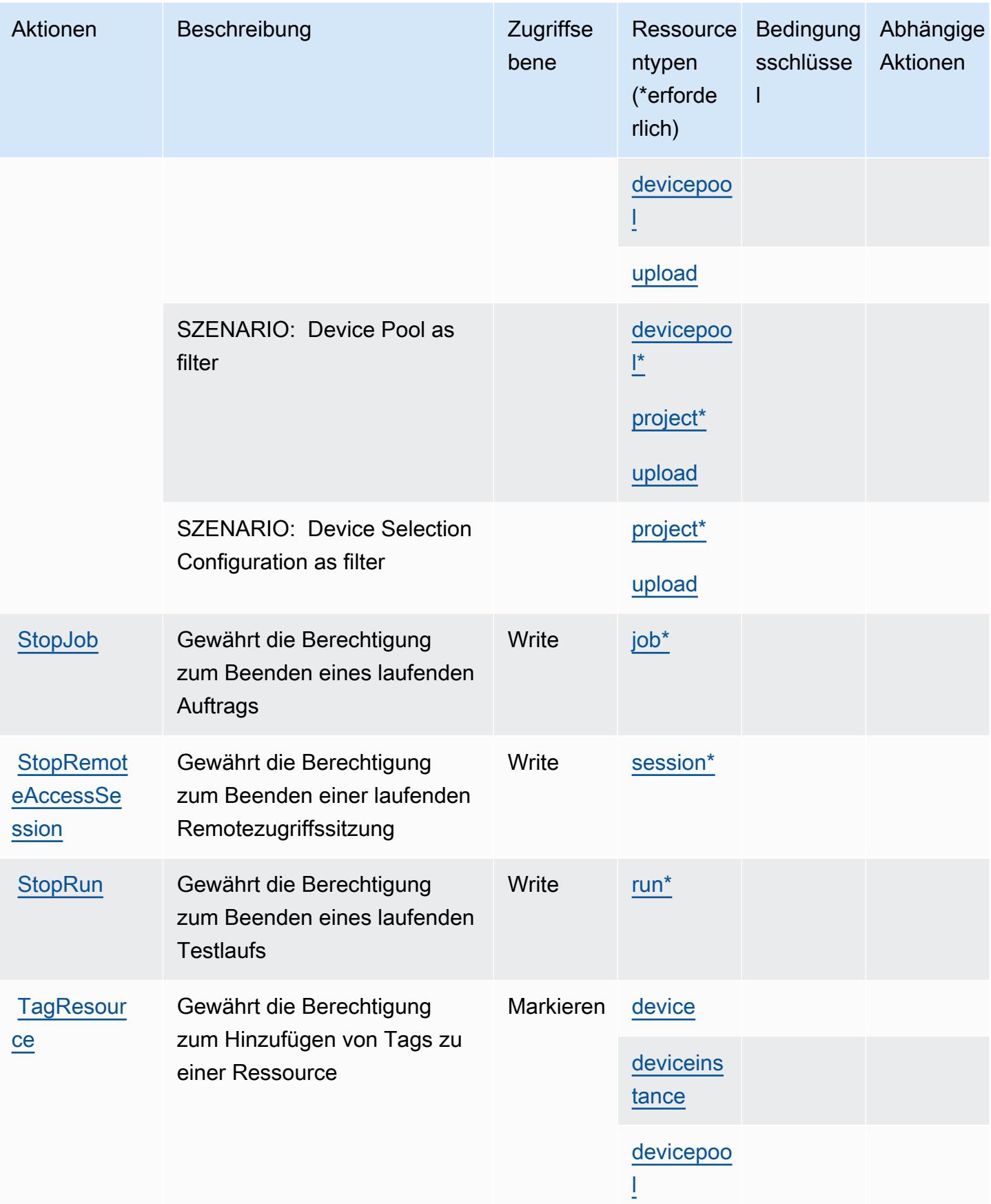

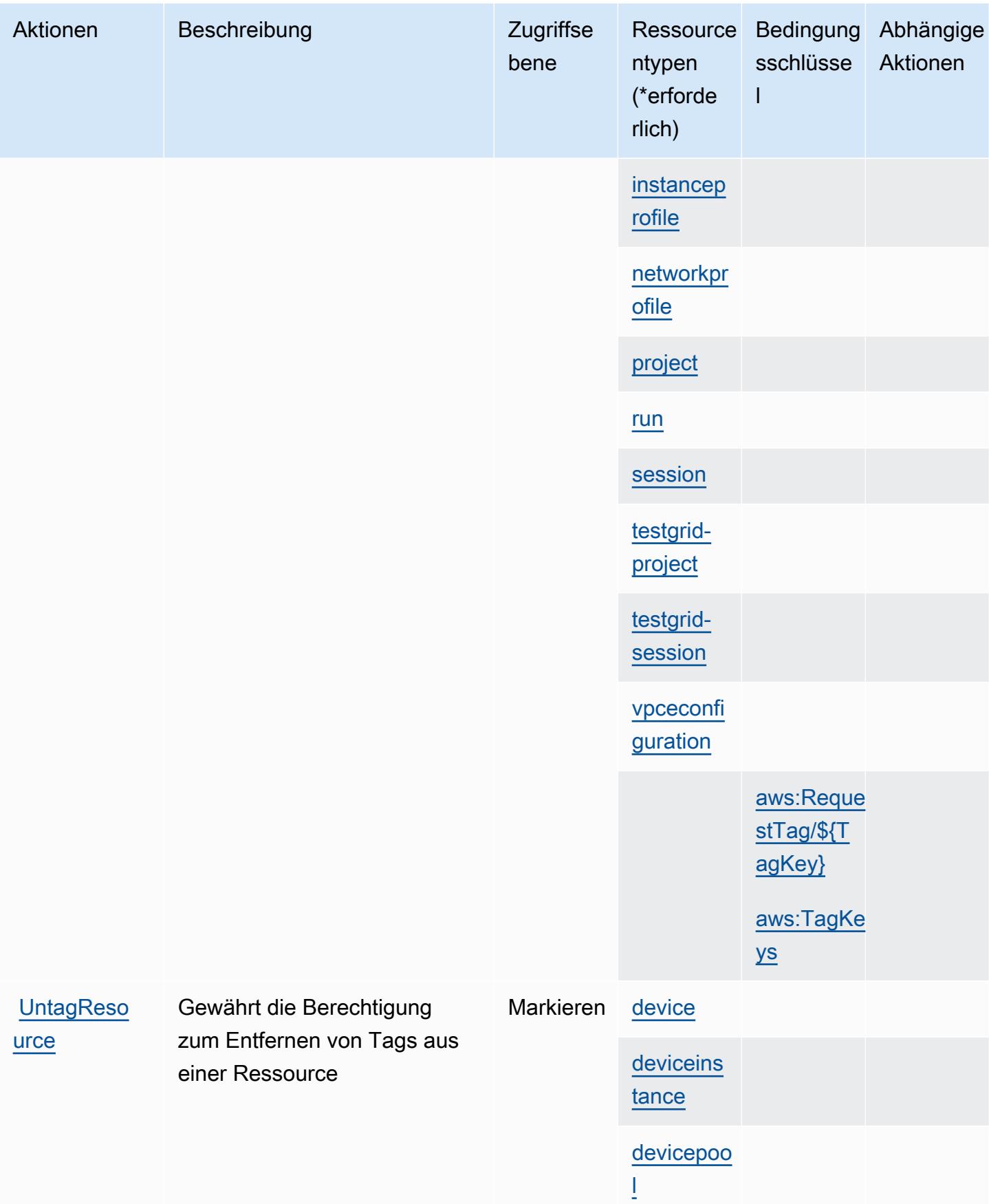

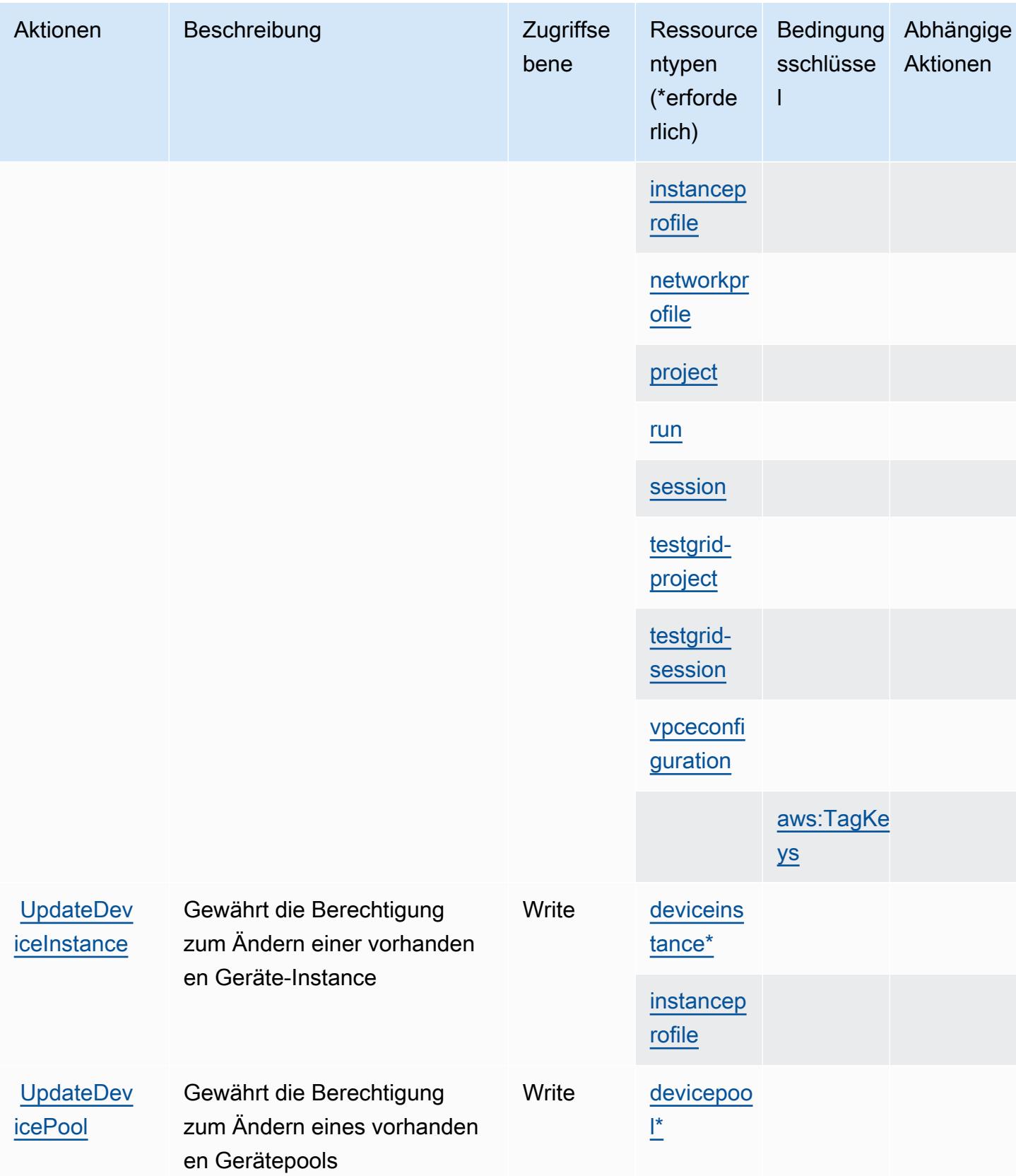

Service-Authorization-Referenz

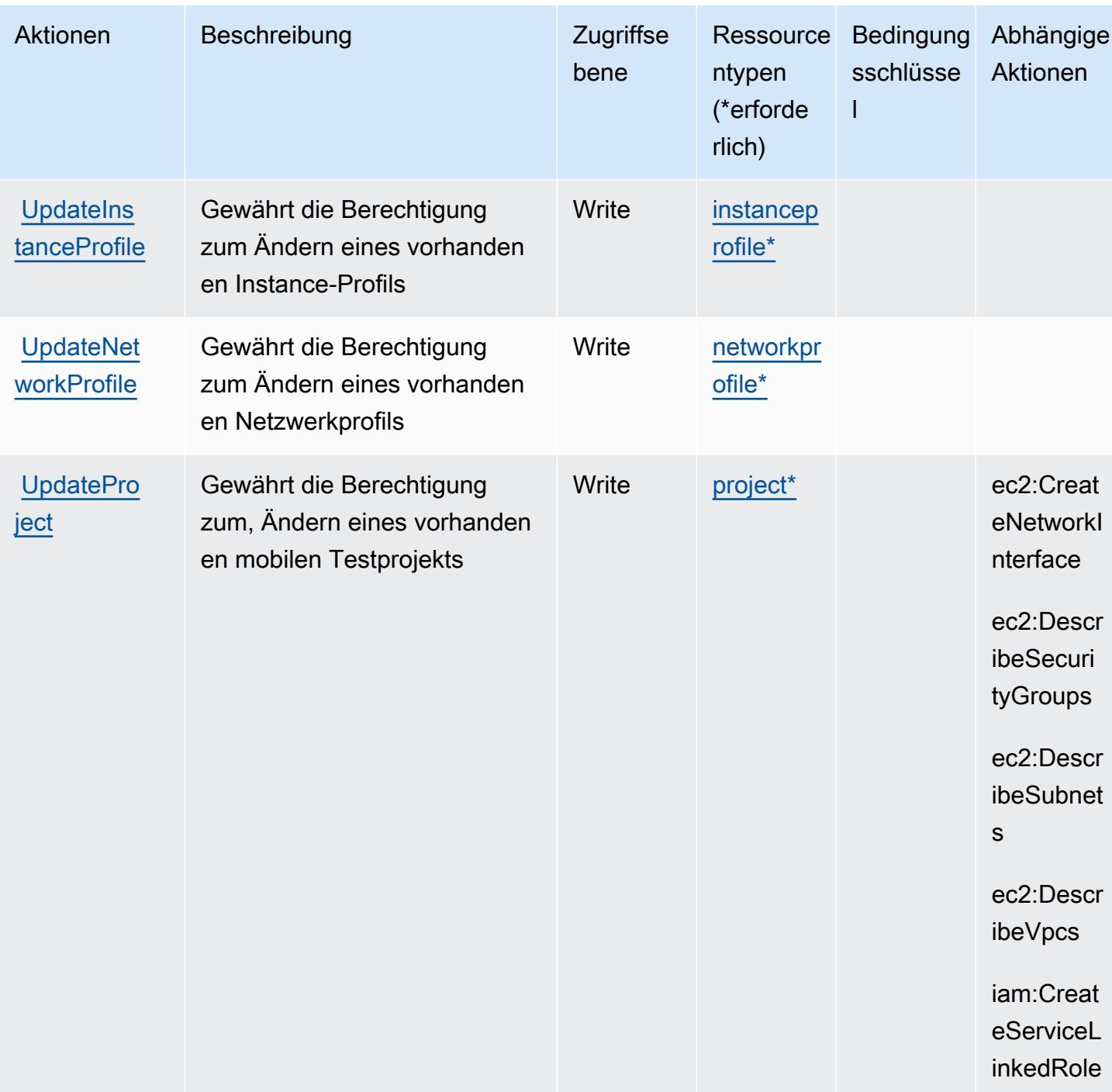

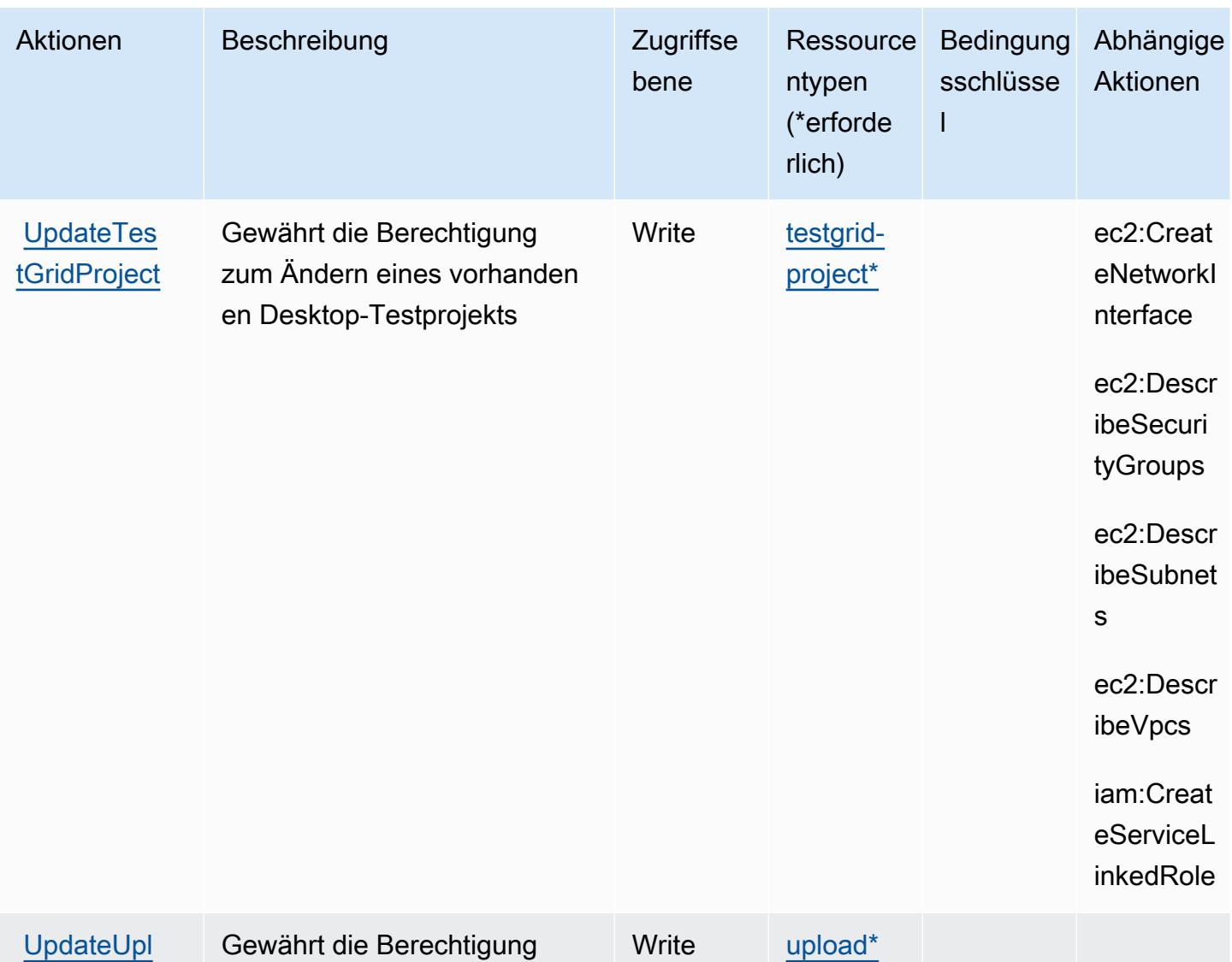

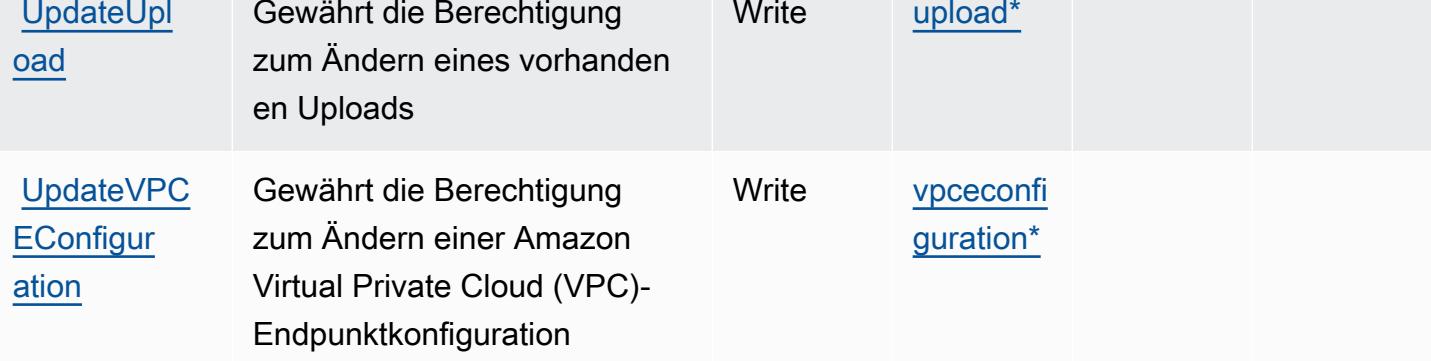

## Von AWS Device Farm definierte Ressourcentypen

Die folgenden Ressourcentypen werden von diesem Service definiert und können im Element Resource von IAM-Berechtigungsrichtlinienanweisungen verwendet werden. Jede Aktion in der [Tabelle "Actions" \(Aktionen\)](#page-1472-0) identifiziert die Ressourcentypen, die mit der Aktion angegeben werden

AWS Device Farm 1477

können. Ein Ressourcentyp kann auch definieren, welche Bedingungsschlüssel Sie in einer Richtlinie einschließen können. Diese Schlüssel werden in der letzten Spalte der Tabelle der Ressourcentypen angezeigt. Details zu den Spalten in der folgenden Tabelle finden Sie in der Tabelle [Resource types.](reference_policies_actions-resources-contextkeys.html#resources_table)

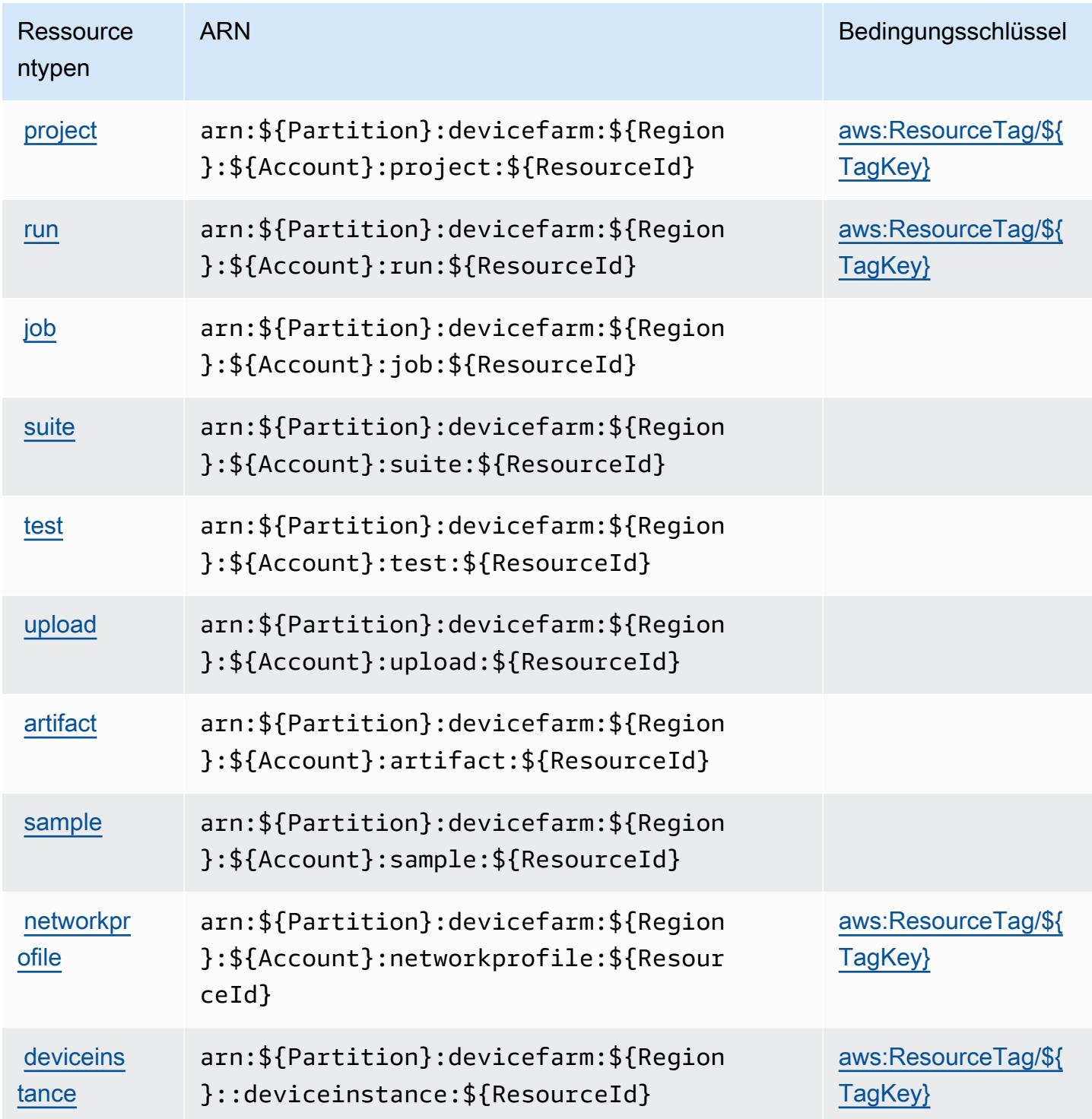

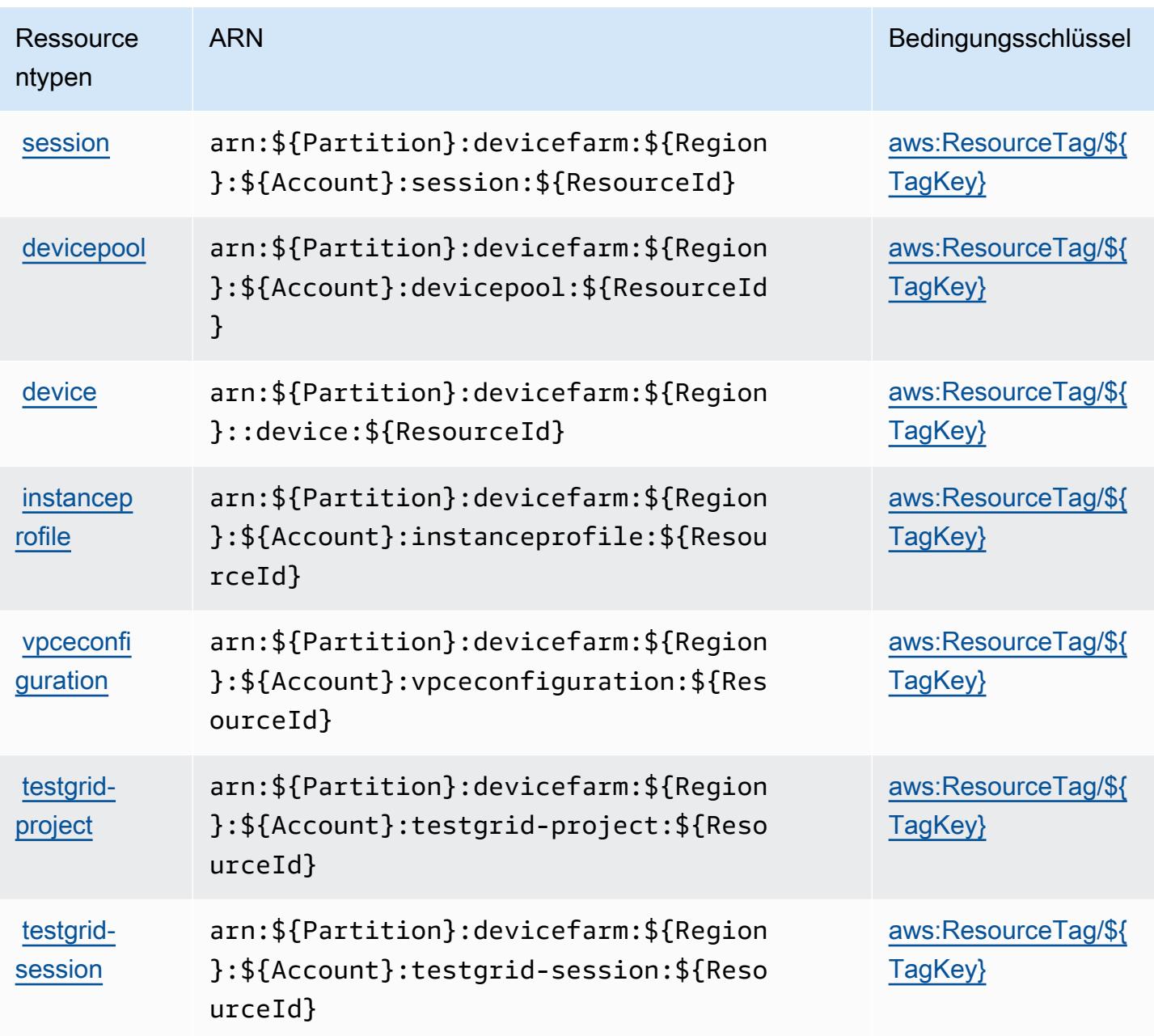

Bedingungsschlüssel für AWS Device Farm

AWS Device Farm definiert die folgenden Bedingungsschlüssel, die im Element Condition einer IAM-Richtlinie verwendet werden können. Diese Schlüssel können Sie verwenden, um die Bedingungen zu verfeinern, unter denen die Richtlinienanweisung angewendet wird. Details zu den Spalten in der folgenden Tabelle finden Sie in der Tabelle [Condition keys](reference_policies_actions-resources-contextkeys.html#context_keys_table) (Bedingungsschlüssel).

Eine Liste der globalen Bedingungsschlüssel, die für alle Services verfügbar sind, finden Sie unter [Verfügbare globale Bedingungsschlüssel](https://docs.aws.amazon.com/IAM/latest/UserGuide/reference_policies_condition-keys.html#AvailableKeys).

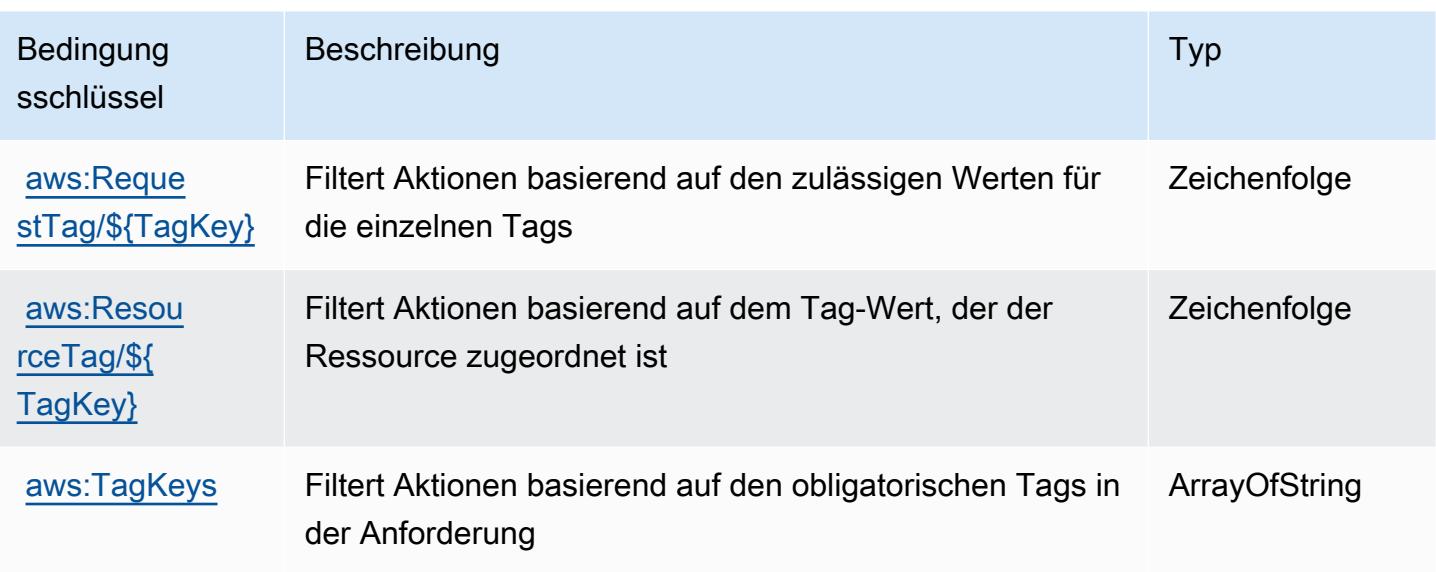

# Aktionen, Ressourcen und Bedingungsschlüssel für Amazon DevOps Guru

Amazon DevOps Guru (Servicepräfix: devops-guru) stellt die folgenden servicespezifischen Ressourcen, Aktionen und Bedingungskontextschlüssel für die Verwendung in IAM-Berechtigungsrichtlinien bereit.

Referenzen:

- Erfahren Sie, wie Sie [diesen Service konfigurieren.](https://docs.aws.amazon.com/devops-guru/latest/userguide/)
- Zeigen Sie eine Liste der [API-Operationen an, die für diesen Service verfügbar sind](https://docs.aws.amazon.com/devops-guru/latest/APIReference/).
- Erfahren Sie, wie Sie diesen Service und seine Ressourcen [mithilfe von IAM](https://docs.aws.amazon.com/devops-guru/latest/userguide/security-iam.html)-Berechtigungsrichtlinien schützen.

#### Themen

- [Von Amazon DevOps Guru definierte Aktionen](#page-1492-0)
- [Von Amazon DevOps Guru definierte Ressourcentypen](#page-1499-0)
- [Bedingungsschlüssel für Amazon DevOps Guru](#page-1500-0)

## <span id="page-1492-0"></span>Von Amazon DevOps Guru definierte Aktionen

Sie können die folgenden Aktionen im Element Action einer IAM-Richtlinienanweisung angeben. Verwenden Sie Richtlinien, um Berechtigungen zum Ausführen einer Operation in AWS zu erteilen. Wenn Sie eine Aktion in einer Richtlinie verwenden, erlauben oder verweigern Sie in der Regel den Zugriff auf die API-Operation oder den CLI-Befehl mit demselben Namen. Dabei kann es mitunter vorkommen, dass eine einzige Aktion den Zugriff auf mehr als eine Operation steuert. Alternativ erfordern einige Vorgänge mehrere verschiedene Aktionen.

Die Spalte Resource types (Ressourcentypen) der Aktionstabelle gibt an, ob die Aktion Berechtigungen auf Ressourcenebene unterstützt. Wenn es keinen Wert für diese Spalte gibt, müssen Sie alle Ressourcen ("\*") im Element Resource Ihrer Richtlinienanweisung angeben. Wenn die Spalte einen Ressourcentyp enthält, können Sie einen ARN dieses Typs in einer Anweisung mit dieser Aktion angeben. Wenn für die Aktion eine oder mehrere Ressourcen erforderlich sind, muss der Aufrufer die Erlaubnis haben, die Aktion mit diesen Ressourcen zu verwenden. Erforderliche Ressourcen sind in der Tabelle mit einem Sternchen (\*) gekennzeichnet. Wenn Sie den Ressourcenzugriff mit dem Element Resource in einer IAM-Richtlinie einschränken, müssen Sie für jeden erforderlichen Ressourcentyp einen ARN oder ein Muster angeben. Einige Aktionen unterstützen mehrere Ressourcentypen. Wenn der Ressourcentyp optional ist (nicht als erforderlich angegeben), können Sie sich für einen der optionalen Ressourcentypen entscheiden.

Die Spalte Bedingungsschlüssel der Tabelle der Aktionen enthält Schlüssel, die Sie im Element Condition einer Richtlinienanweisung angeben können. Weitere Informationen zu den Bedingungsschlüsseln, die den Ressourcen für den Service zugeordnet sind, finden Sie in der Spalte Bedingungsschlüssel der Tabelle der Ressourcentypen.

#### **a** Note

Die Ressourcenbedingungsschlüssel sind in der Tabelle [Ressourcentypen](#page-1499-0) enthalten. Sie finden einen Link zu dem Ressourcentyp, der für eine Aktion gilt, in der Spalte Ressourcentypen (\*erforderlich) der Tabelle "Aktionen". Der Ressourcentyp in der Tabelle "Ressourcentypen" enthält die Spalte Bedingungsschlüssel. Das sind die Ressourcenbedingungsschlüssel, die für eine Aktion in der Tabelle "Aktionen" gelten.

Details zu den Spalten in der folgenden Tabelle finden Sie in der Tabelle [Aktionen](reference_policies_actions-resources-contextkeys.html#actions_table)

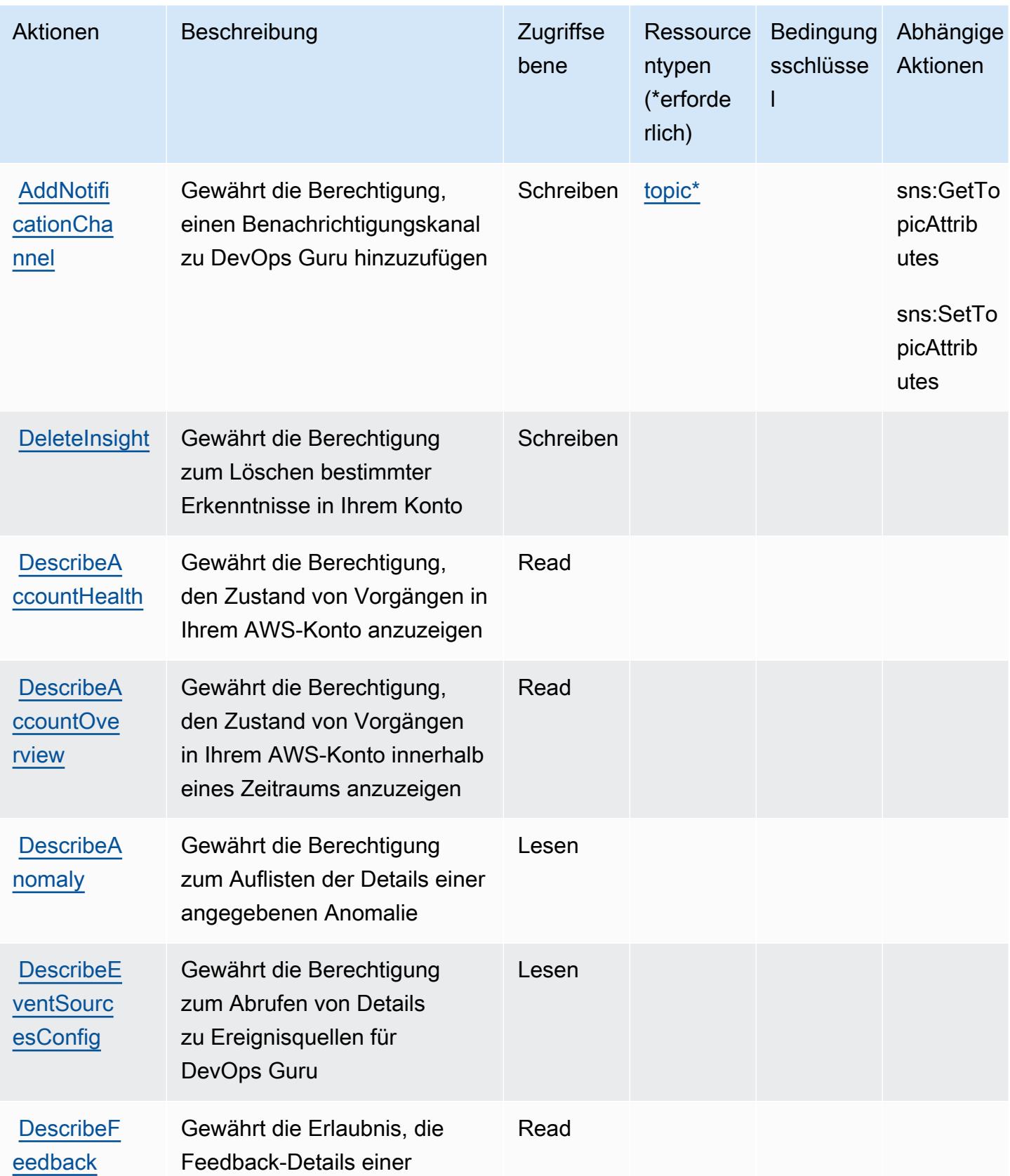

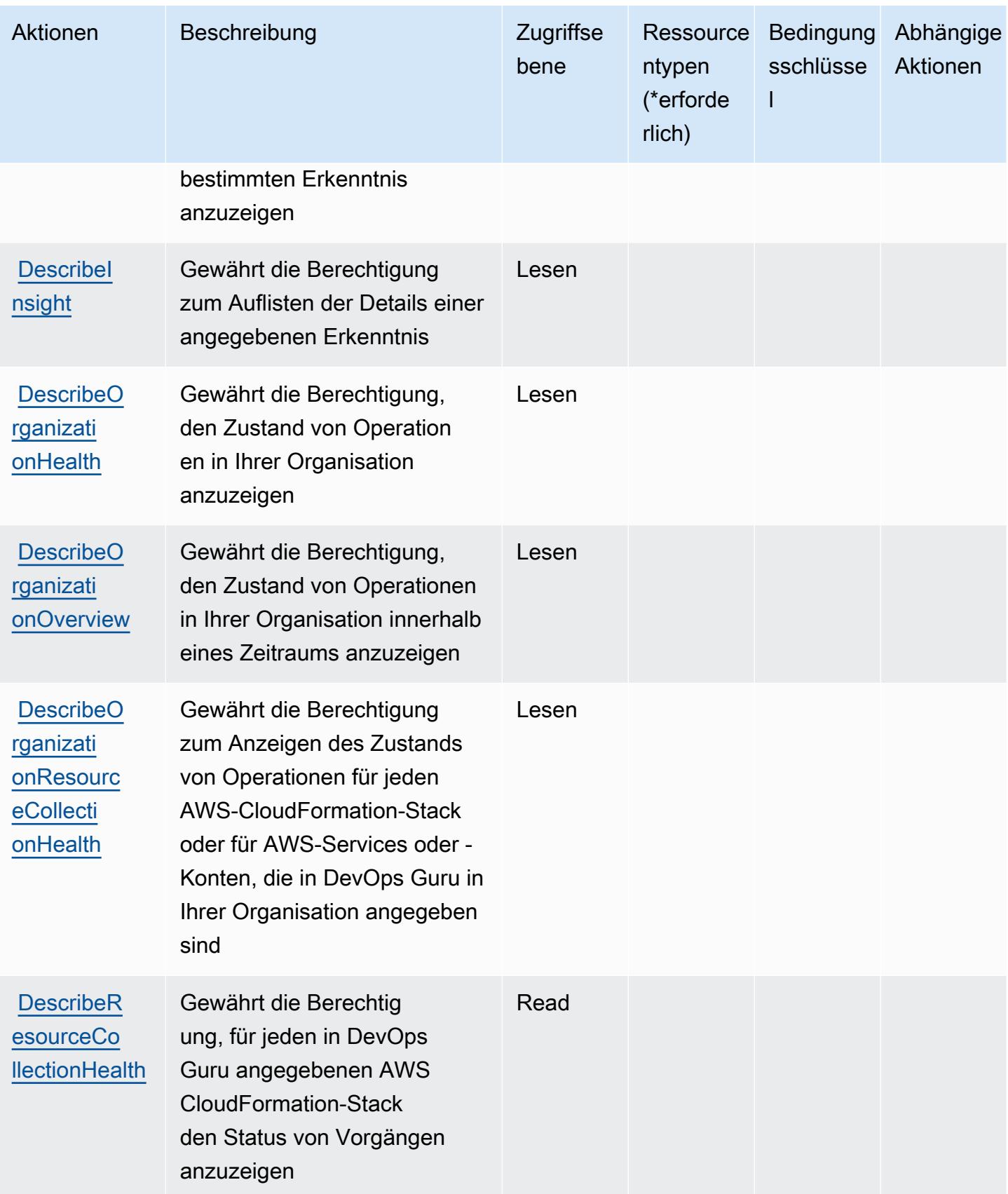

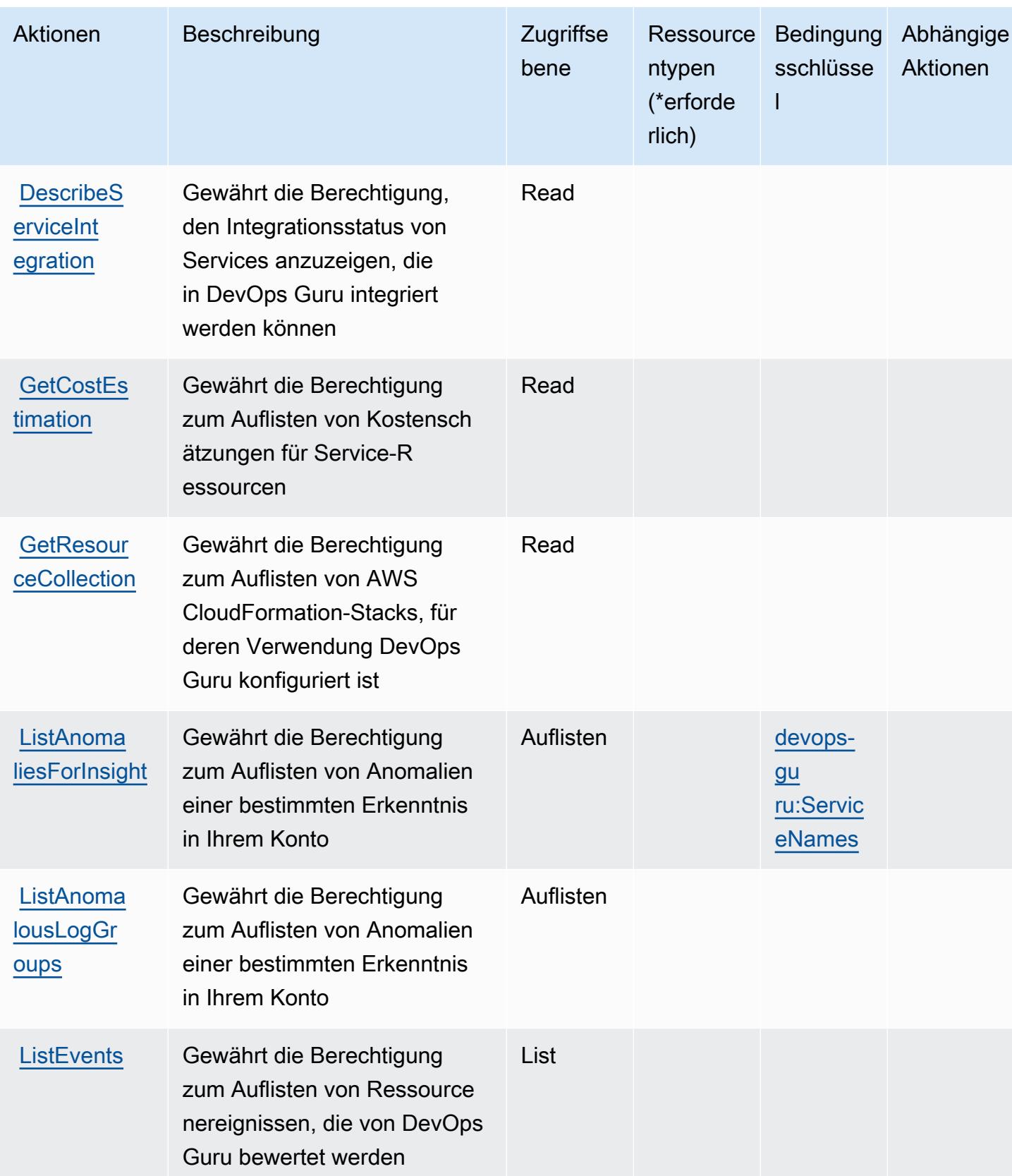

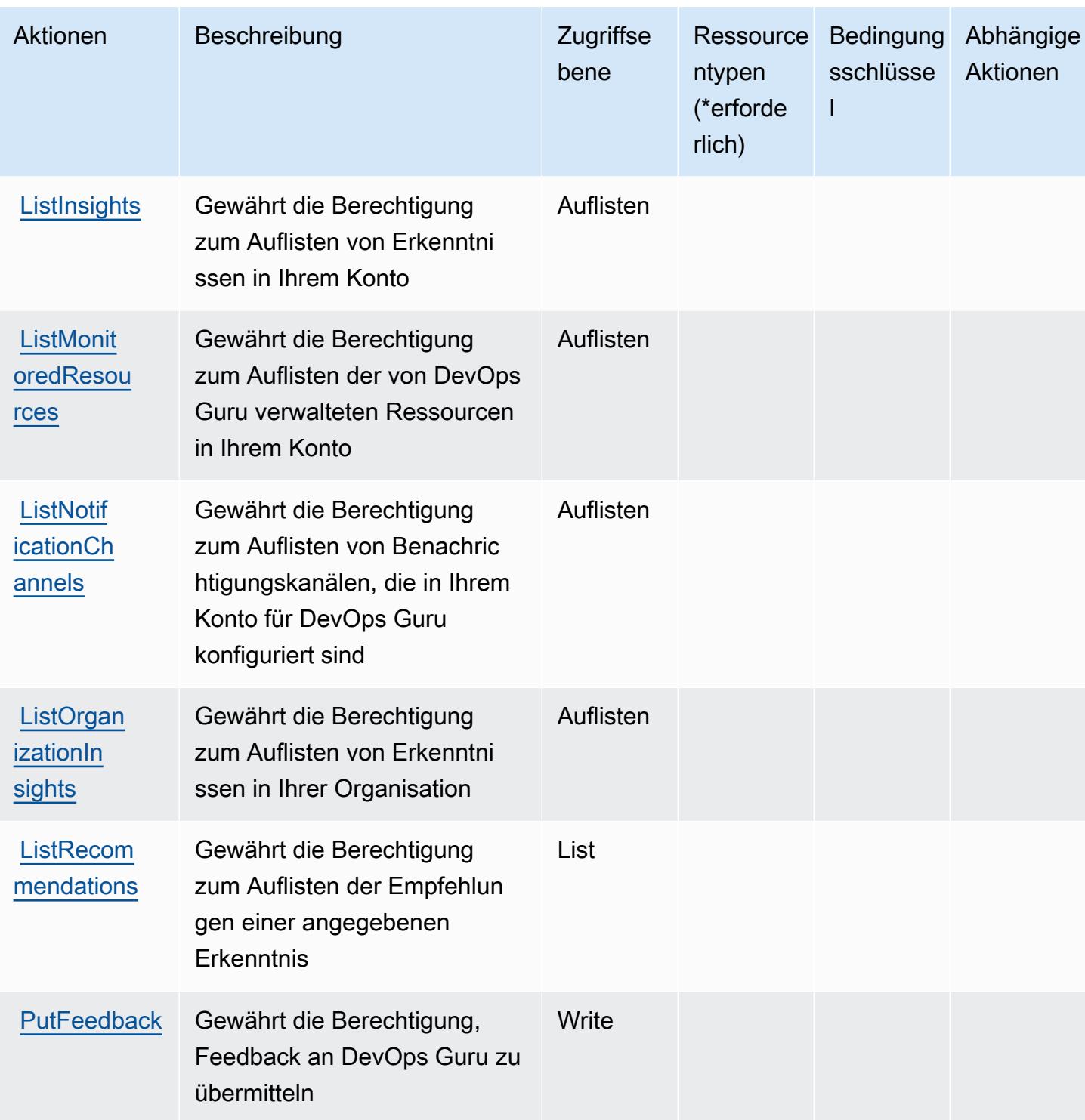

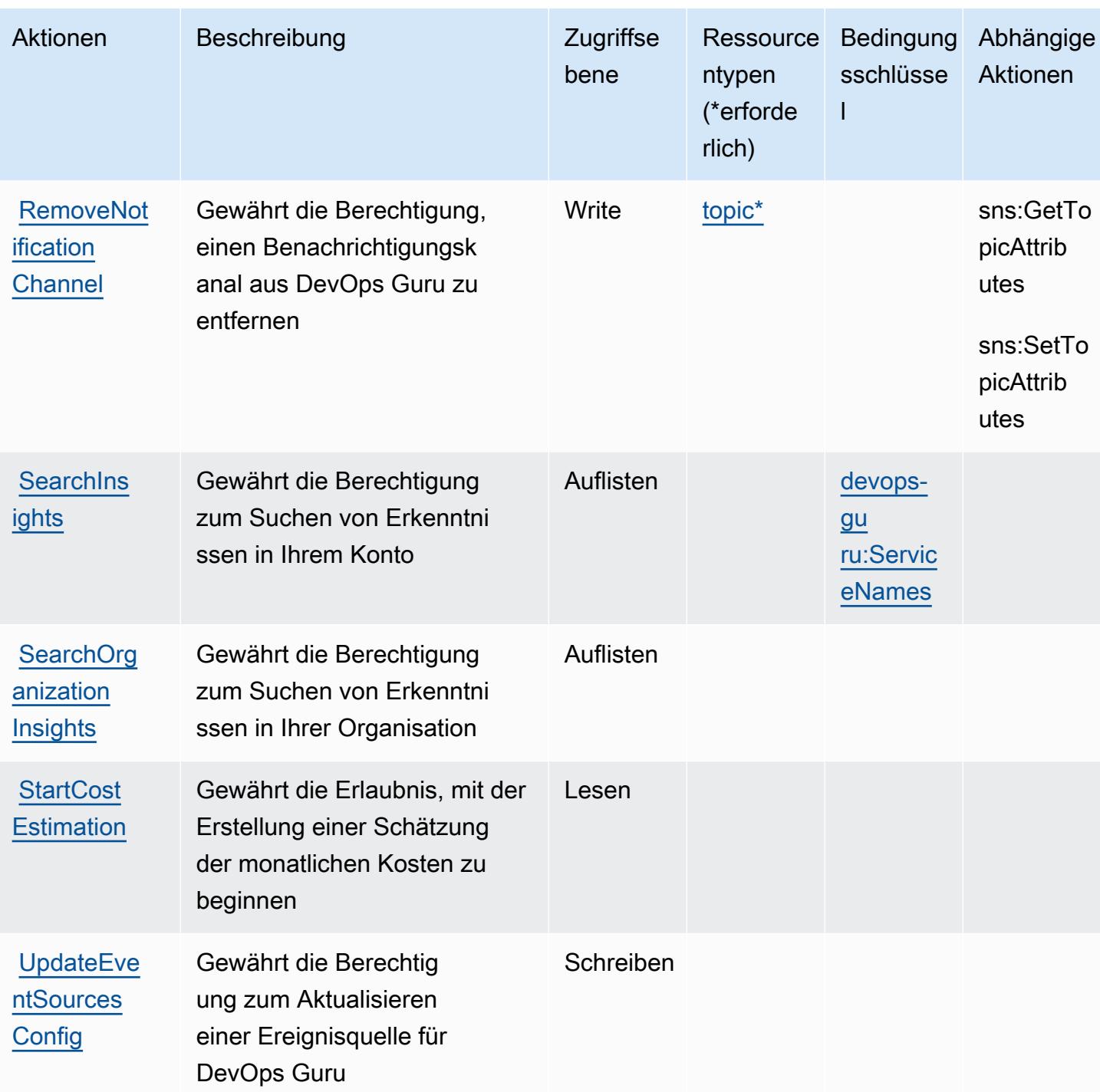

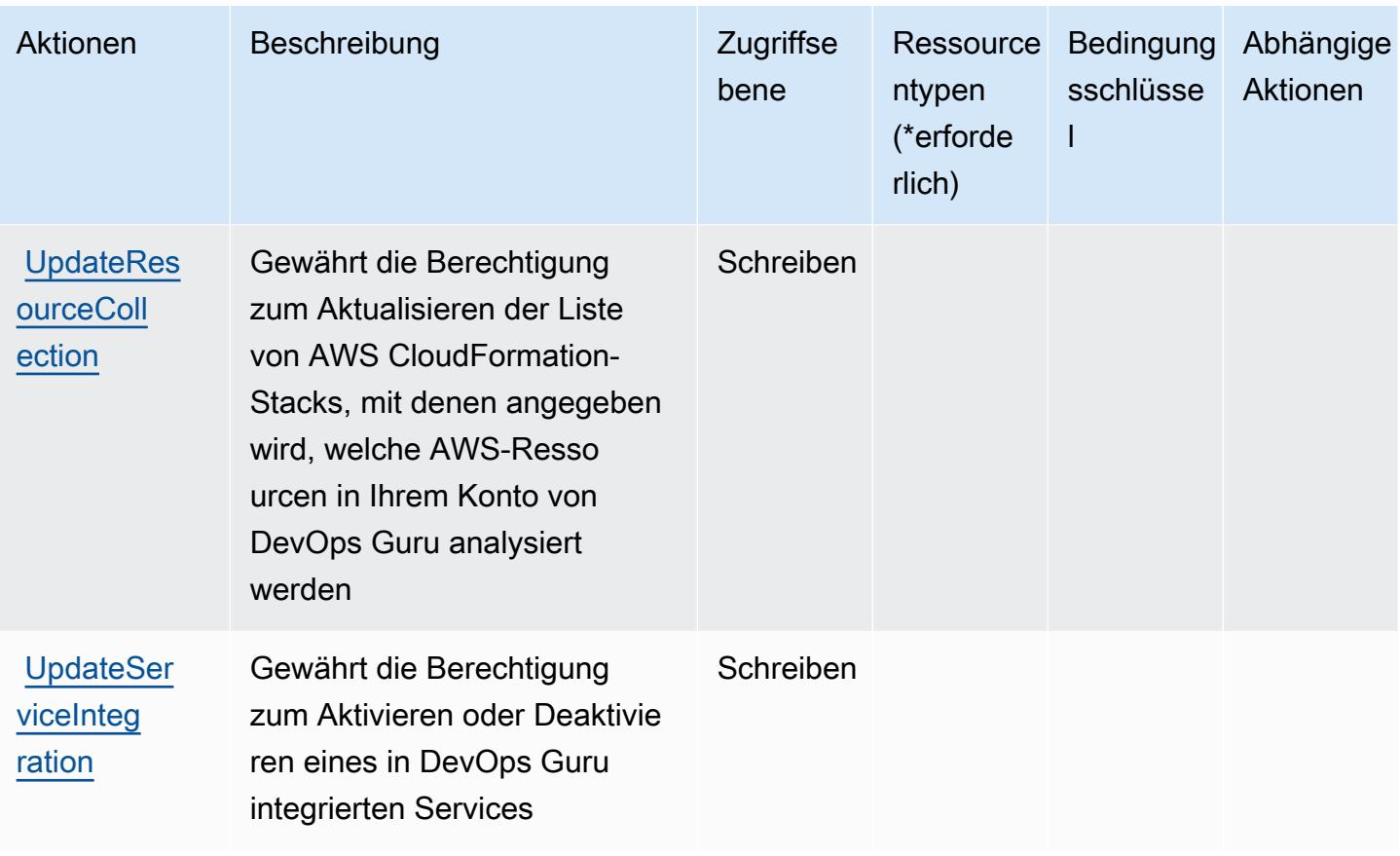

### <span id="page-1499-0"></span>Von Amazon DevOps Guru definierte Ressourcentypen

Die folgenden Ressourcentypen werden von diesem Service definiert und können im Element Resource von IAM-Berechtigungsrichtlinienanweisungen verwendet werden. Jede Aktion in der [Tabelle "Actions" \(Aktionen\)](#page-1492-0) identifiziert die Ressourcentypen, die mit der Aktion angegeben werden können. Ein Ressourcentyp kann auch definieren, welche Bedingungsschlüssel Sie in einer Richtlinie einschließen können. Diese Schlüssel werden in der letzten Spalte der Tabelle der Ressourcentypen angezeigt. Details zu den Spalten in der folgenden Tabelle finden Sie in der Tabelle [Resource types.](reference_policies_actions-resources-contextkeys.html#resources_table)

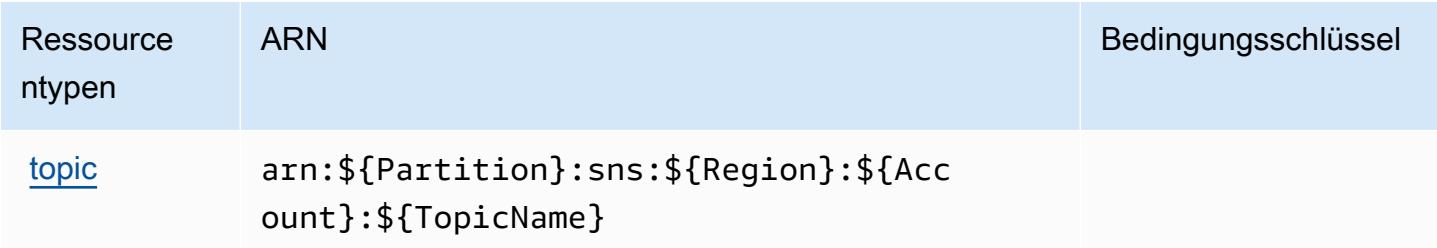

## <span id="page-1500-0"></span>Bedingungsschlüssel für Amazon DevOps Guru

Amazon DevOps Guru definiert die folgenden Bedingungsschlüssel, die im Condition-Element einer IAM-Richtlinie verwendet werden können. Diese Schlüssel können Sie verwenden, um die Bedingungen zu verfeinern, unter denen die Richtlinienanweisung angewendet wird. Details zu den Spalten in der folgenden Tabelle finden Sie in der Tabelle [Condition keys](reference_policies_actions-resources-contextkeys.html#context_keys_table) (Bedingungsschlüssel).

Eine Liste der globalen Bedingungsschlüssel, die für alle Services verfügbar sind, finden Sie unter [Verfügbare globale Bedingungsschlüssel](https://docs.aws.amazon.com/IAM/latest/UserGuide/reference_policies_condition-keys.html#AvailableKeys).

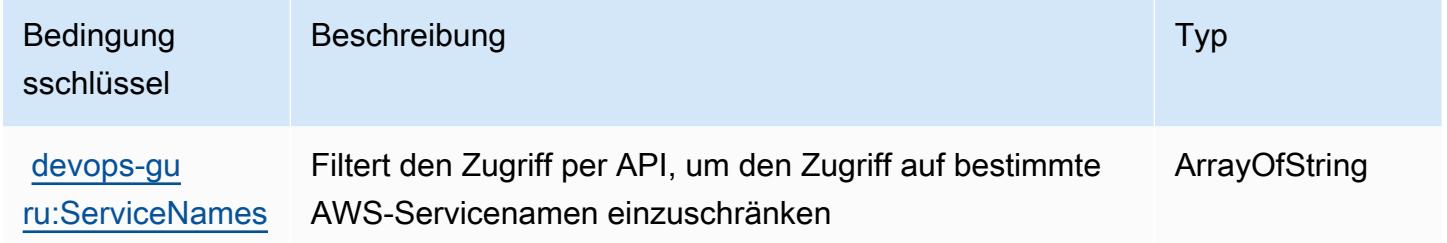

## Aktionen, Ressourcen und Bedingungsschlüssel für AWS Diagnosetools

AWS Diagnosetools (Servicepräfix: ts) stellt die folgenden servicespezifischen Ressourcen, Aktionen und Bedingungskontextschlüssel für die Verwendung in IAM-Berechtigungsrichtlinien bereit.

Referenzen:

- Erfahren Sie, wie Sie [diesen Service konfigurieren.](https://docs.aws.amazon.com/diagnostic-tools/)
- Zeigen Sie eine Liste der [API-Operationen an, die für diesen Service verfügbar sind](https://docs.aws.amazon.com/diagnostic-tools/latest/APIReference/).
- Erfahren Sie, wie Sie diesen Service und seine Ressourcen [mithilfe von IAM](https://docs.aws.amazon.com/ts/latest/diagnostic-tools/security-iam.html)-Berechtigungsrichtlinien schützen.

#### Themen

- [Von AWS Diagnosetools definierte Aktionen](#page-1501-0)
- [Von AWS Diagnosetools definierte Ressourcentypen](#page-1503-0)
- [Zustandsschlüssel für AWS Diagnosetools](#page-1504-0)

## <span id="page-1501-0"></span>Von AWS Diagnosetools definierte Aktionen

Sie können die folgenden Aktionen im Element Action einer IAM-Richtlinienanweisung angeben. Verwenden Sie Richtlinien, um Berechtigungen zum Ausführen einer Operation in AWS zu erteilen. Wenn Sie eine Aktion in einer Richtlinie verwenden, erlauben oder verweigern Sie in der Regel den Zugriff auf die API-Operation oder den CLI-Befehl mit demselben Namen. Dabei kann es mitunter vorkommen, dass eine einzige Aktion den Zugriff auf mehr als eine Operation steuert. Alternativ erfordern einige Vorgänge mehrere verschiedene Aktionen.

Die Spalte Resource types (Ressourcentypen) der Aktionstabelle gibt an, ob die Aktion Berechtigungen auf Ressourcenebene unterstützt. Wenn es keinen Wert für diese Spalte gibt, müssen Sie alle Ressourcen ("\*") im Element Resource Ihrer Richtlinienanweisung angeben. Wenn die Spalte einen Ressourcentyp enthält, können Sie einen ARN dieses Typs in einer Anweisung mit dieser Aktion angeben. Wenn für die Aktion eine oder mehrere Ressourcen erforderlich sind, muss der Aufrufer die Erlaubnis haben, die Aktion mit diesen Ressourcen zu verwenden. Erforderliche Ressourcen sind in der Tabelle mit einem Sternchen (\*) gekennzeichnet. Wenn Sie den Ressourcenzugriff mit dem Element Resource in einer IAM-Richtlinie einschränken, müssen Sie für jeden erforderlichen Ressourcentyp einen ARN oder ein Muster angeben. Einige Aktionen unterstützen mehrere Ressourcentypen. Wenn der Ressourcentyp optional ist (nicht als erforderlich angegeben), können Sie sich für einen der optionalen Ressourcentypen entscheiden.

Die Spalte Bedingungsschlüssel der Tabelle der Aktionen enthält Schlüssel, die Sie im Element Condition einer Richtlinienanweisung angeben können. Weitere Informationen zu den Bedingungsschlüsseln, die den Ressourcen für den Service zugeordnet sind, finden Sie in der Spalte Bedingungsschlüssel der Tabelle der Ressourcentypen.

#### **a** Note

Die Ressourcenbedingungsschlüssel sind in der Tabelle [Ressourcentypen](#page-1503-0) enthalten. Sie finden einen Link zu dem Ressourcentyp, der für eine Aktion gilt, in der Spalte Ressourcentypen (\*erforderlich) der Tabelle "Aktionen". Der Ressourcentyp in der Tabelle "Ressourcentypen" enthält die Spalte Bedingungsschlüssel. Das sind die Ressourcenbedingungsschlüssel, die für eine Aktion in der Tabelle "Aktionen" gelten.

Details zu den Spalten in der folgenden Tabelle finden Sie in der Tabelle [Aktionen](reference_policies_actions-resources-contextkeys.html#actions_table)

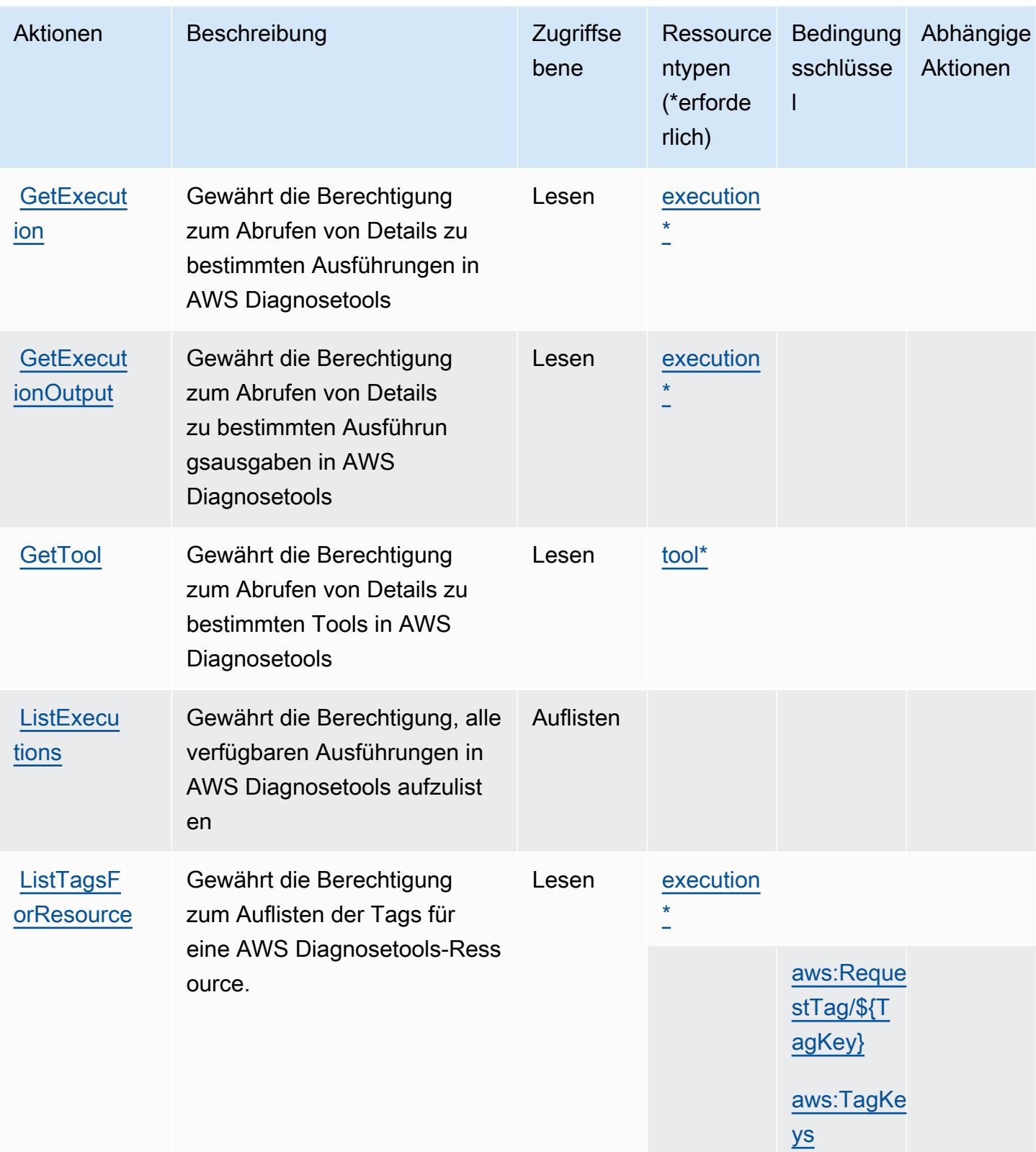

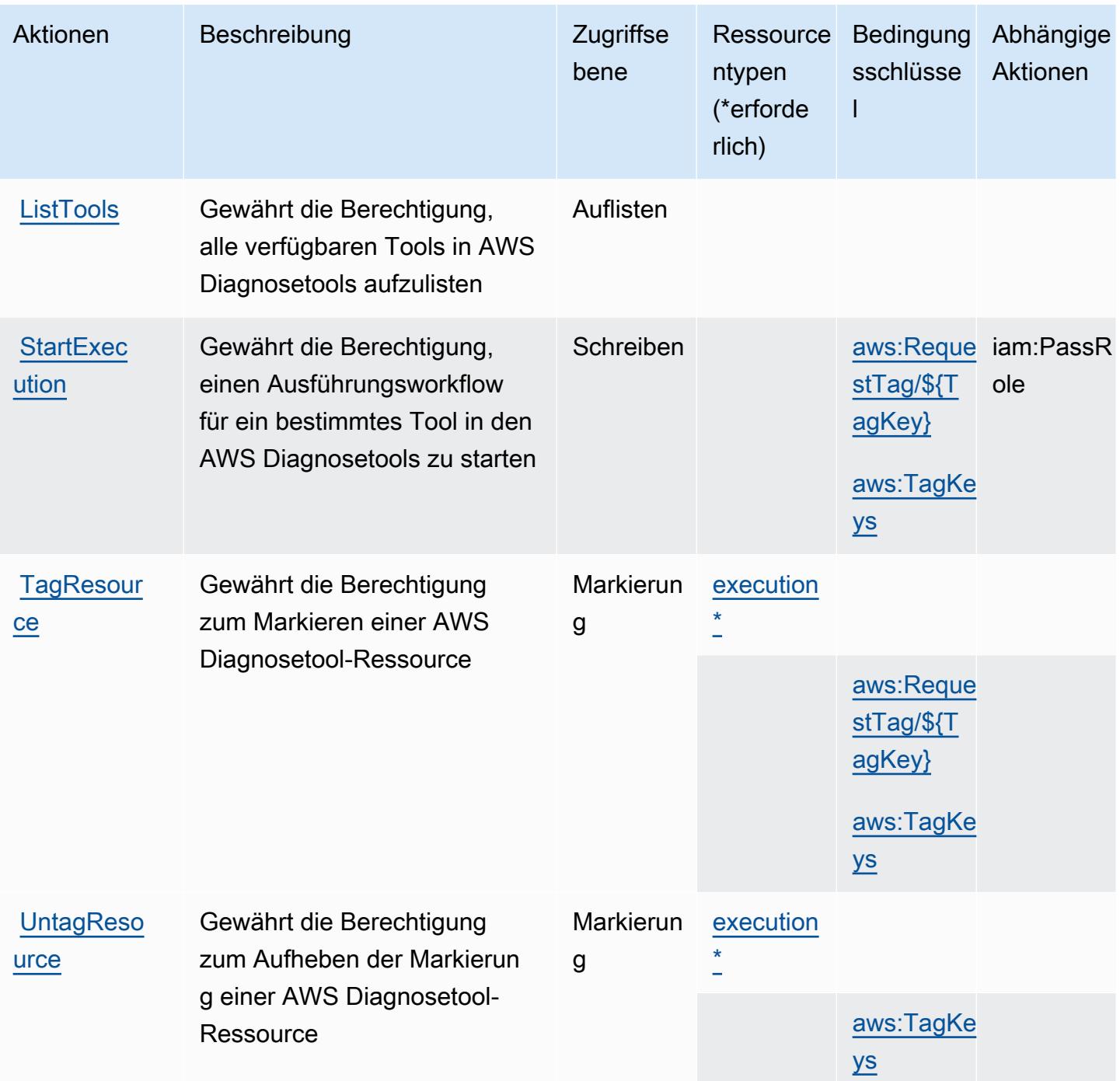

### <span id="page-1503-0"></span>Von AWS Diagnosetools definierte Ressourcentypen

Die folgenden Ressourcentypen werden von diesem Service definiert und können im Element Resource von IAM-Berechtigungsrichtlinienanweisungen verwendet werden. Jede Aktion in der [Tabelle "Aktionen"](#page-1501-0) identifiziert die Ressourcentypen, die mit der Aktion angegeben werden können. Ein Ressourcentyp kann auch definieren, welche Bedingungsschlüssel Sie in einer Richtlinie

einschließen können. Diese Schlüssel werden in der letzten Spalte der Tabelle der Ressourcentypen angezeigt. Details zu den Spalten in der folgenden Tabelle finden Sie in der Tabelle [Resource types.](reference_policies_actions-resources-contextkeys.html#resources_table)

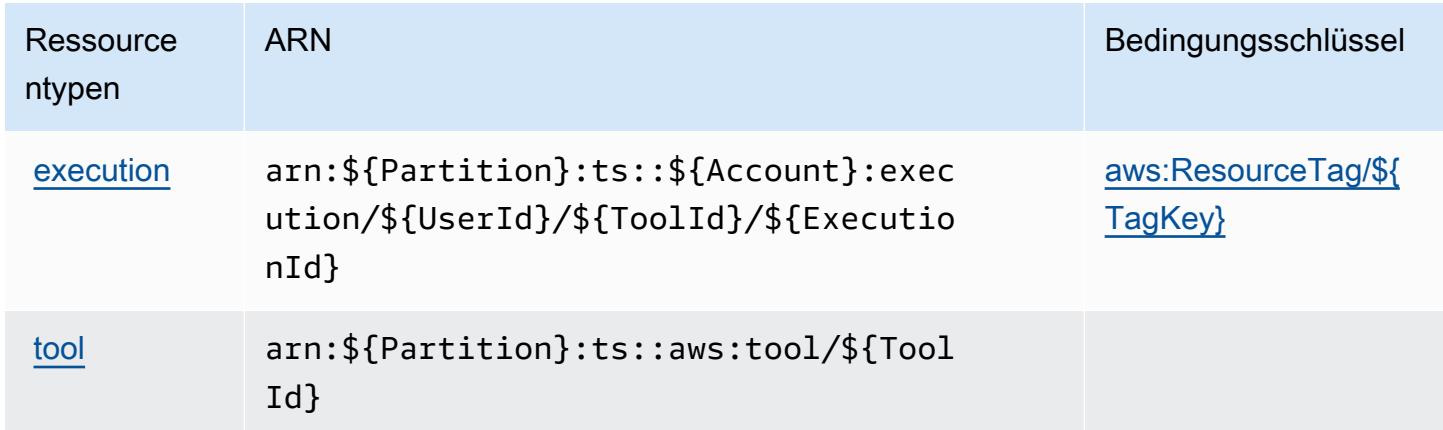

### <span id="page-1504-0"></span>Zustandsschlüssel für AWS Diagnosetools

AWS Diagnosetools definiert die folgenden Bedingungsschlüssel, die im Element Condition einer IAM-Richtlinie verwendet werden können. Diese Schlüssel können Sie verwenden, um die Bedingungen zu verfeinern, unter denen die Richtlinienanweisung angewendet wird. Details zu den Spalten in der folgenden Tabelle finden Sie in der Tabelle [Bedingungsschlüssel](reference_policies_actions-resources-contextkeys.html#context_keys_table).

Eine Liste der globalen Bedingungsschlüssel, die für alle Services verfügbar sind, finden Sie unter [Verfügbare globale Bedingungsschlüssel](https://docs.aws.amazon.com/IAM/latest/UserGuide/reference_policies_condition-keys.html#AvailableKeys).

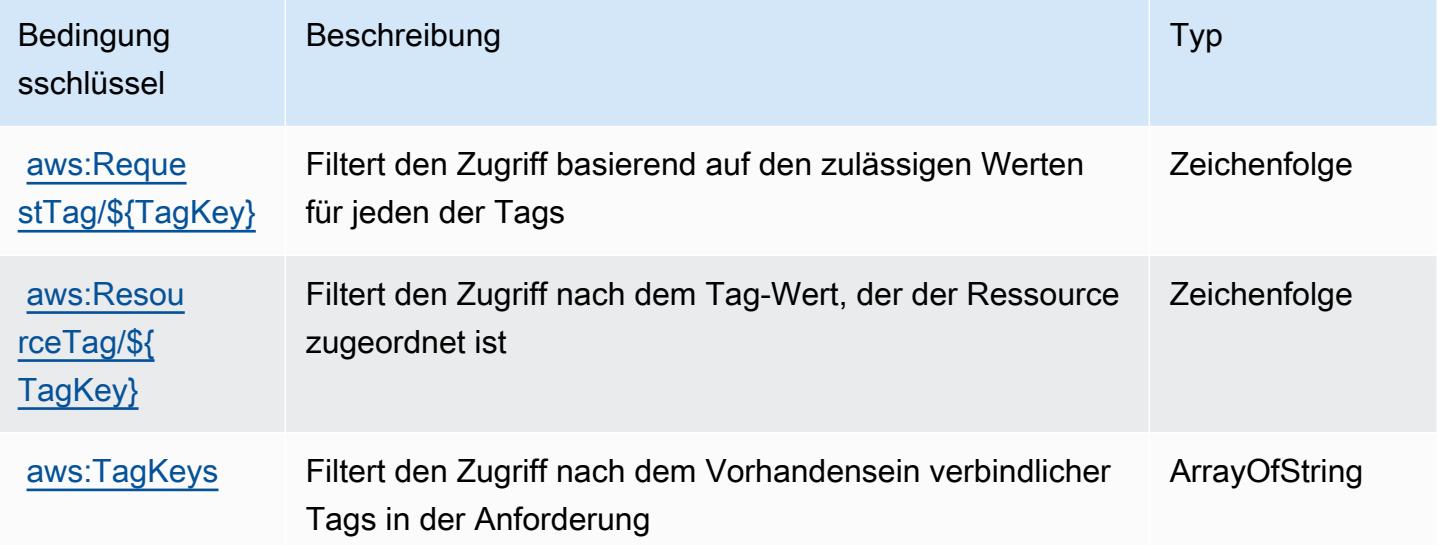

## Aktionen, Ressourcen und Bedingungsschlüssel für AWS Direct Connect

AWS Direct Connect (Servicepräfix: directconnect) stellt die folgenden servicespezifischen Ressourcen, Aktionen und Bedingungskontextschlüssel für die Verwendung in IAM-Berechtigungsrichtlinien bereit.

Referenzen:

- Erfahren Sie, wie Sie [diesen Service konfigurieren.](https://docs.aws.amazon.com/directconnect/latest/UserGuide/)
- Zeigen Sie eine Liste der [API-Operationen an, die für diesen Service verfügbar sind](https://docs.aws.amazon.com/directconnect/latest/APIReference/).
- Erfahren Sie, wie Sie diesen Service und seine Ressourcen [mithilfe von IAM](https://docs.aws.amazon.com/directconnect/latest/UserGuide/using_iam.html)-Berechtigungsrichtlinien schützen.

#### Themen

- [Von AWS Direct Connect definierte Aktionen](#page-1505-0)
- [Von AWS Direct Connect definierte Ressourcentypen](#page-1520-0)
- [Bedingungsschlüssel für AWS Direct Connect](#page-1521-0)

## <span id="page-1505-0"></span>Von AWS Direct Connect definierte Aktionen

Sie können die folgenden Aktionen im Element Action einer IAM-Richtlinienanweisung angeben. Verwenden Sie Richtlinien, um Berechtigungen zum Ausführen einer Operation in AWS zu erteilen. Wenn Sie eine Aktion in einer Richtlinie verwenden, erlauben oder verweigern Sie in der Regel den Zugriff auf die API-Operation oder den CLI-Befehl mit demselben Namen. Dabei kann es mitunter vorkommen, dass eine einzige Aktion den Zugriff auf mehr als eine Operation steuert. Alternativ erfordern einige Vorgänge mehrere verschiedene Aktionen.

Die Spalte Resource types (Ressourcentypen) der Aktionstabelle gibt an, ob die Aktion Berechtigungen auf Ressourcenebene unterstützt. Wenn es keinen Wert für diese Spalte gibt, müssen Sie alle Ressourcen ("\*") im Element Resource Ihrer Richtlinienanweisung angeben. Wenn die Spalte einen Ressourcentyp enthält, können Sie einen ARN dieses Typs in einer Anweisung mit dieser Aktion angeben. Wenn für die Aktion eine oder mehrere Ressourcen erforderlich sind, muss der Aufrufer die Erlaubnis haben, die Aktion mit diesen Ressourcen zu verwenden. Erforderliche Ressourcen sind in der Tabelle mit einem Sternchen (\*) gekennzeichnet. Wenn Sie den Ressourcenzugriff mit dem Element Resource in einer IAM-Richtlinie einschränken, müssen Sie für jeden erforderlichen Ressourcentyp einen ARN oder ein Muster angeben. Einige Aktionen

unterstützen mehrere Ressourcentypen. Wenn der Ressourcentyp optional ist (nicht als erforderlich angegeben), können Sie sich für einen der optionalen Ressourcentypen entscheiden.

Die Spalte Bedingungsschlüssel der Tabelle der Aktionen enthält Schlüssel, die Sie im Element Condition einer Richtlinienanweisung angeben können. Weitere Informationen zu den Bedingungsschlüsseln, die den Ressourcen für den Service zugeordnet sind, finden Sie in der Spalte Bedingungsschlüssel der Tabelle der Ressourcentypen.

**a** Note

Die Ressourcenbedingungsschlüssel sind in der Tabelle [Ressourcentypen](#page-1520-0) enthalten. Sie finden einen Link zu dem Ressourcentyp, der für eine Aktion gilt, in der Spalte Ressourcentypen (\*erforderlich) der Tabelle "Aktionen". Der Ressourcentyp in der Tabelle "Ressourcentypen" enthält die Spalte Bedingungsschlüssel. Das sind die Ressourcenbedingungsschlüssel, die für eine Aktion in der Tabelle "Aktionen" gelten.

Details zu den Spalten in der folgenden Tabelle finden Sie in der Tabelle [Aktionen](reference_policies_actions-resources-contextkeys.html#actions_table)

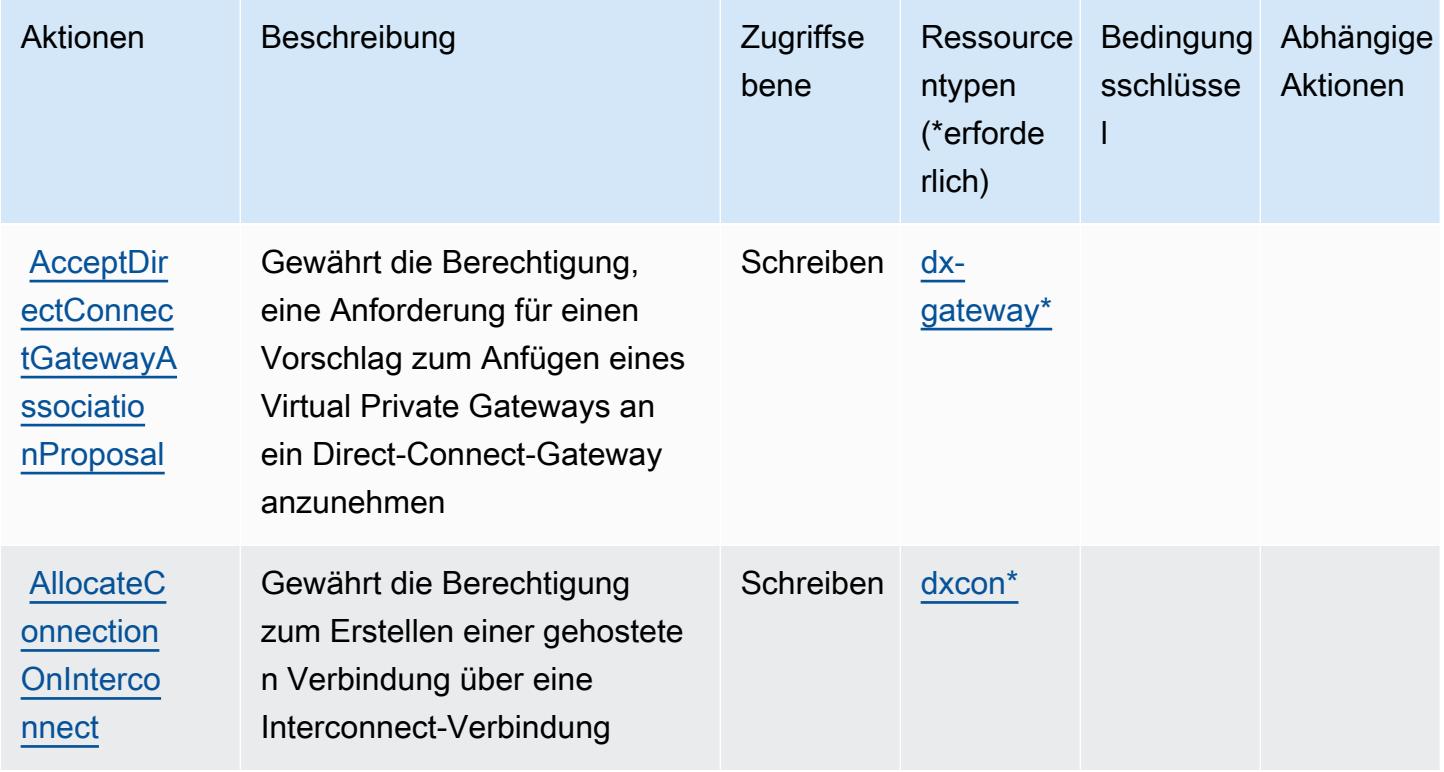

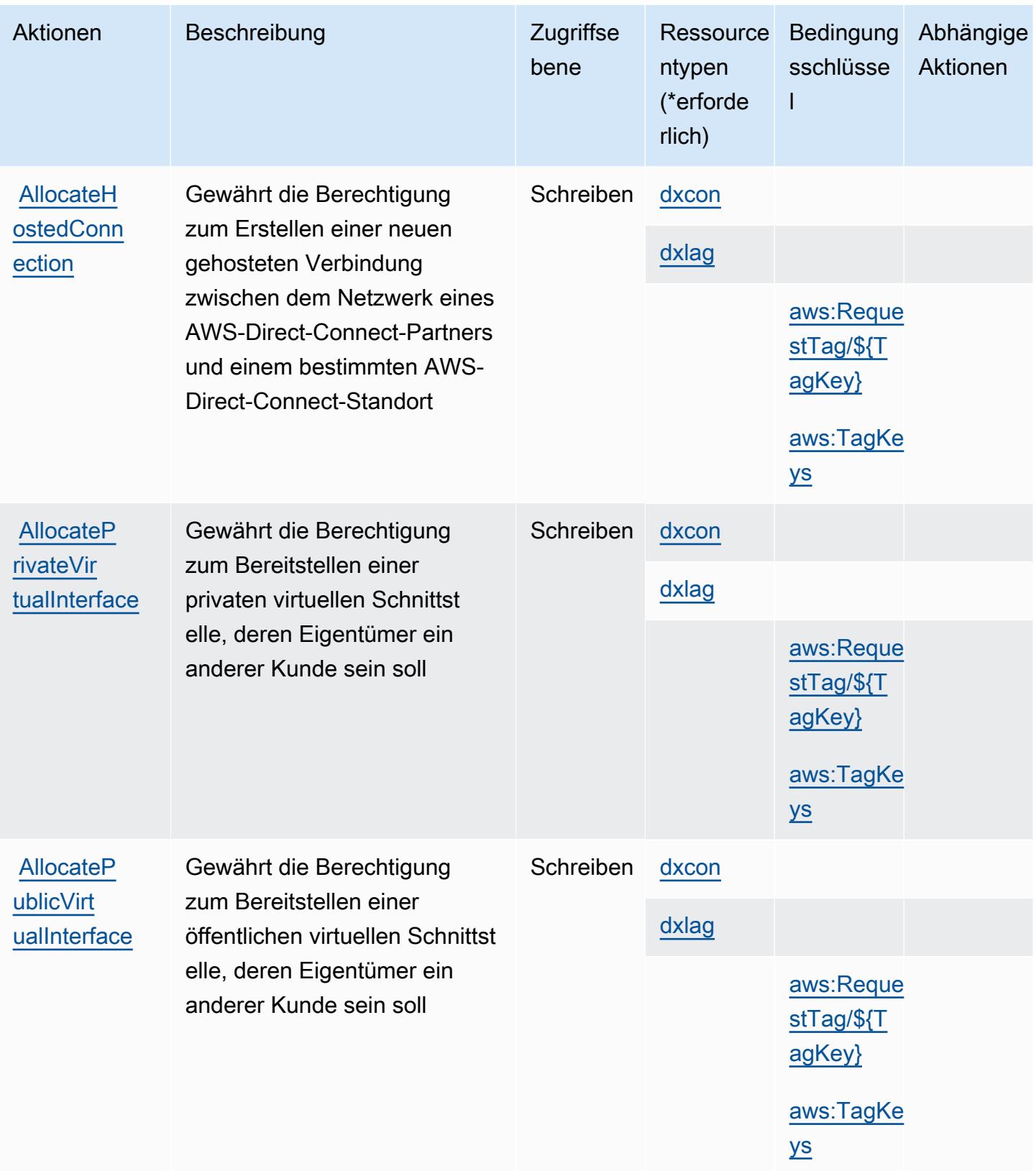

Service-Authorization-Referenz

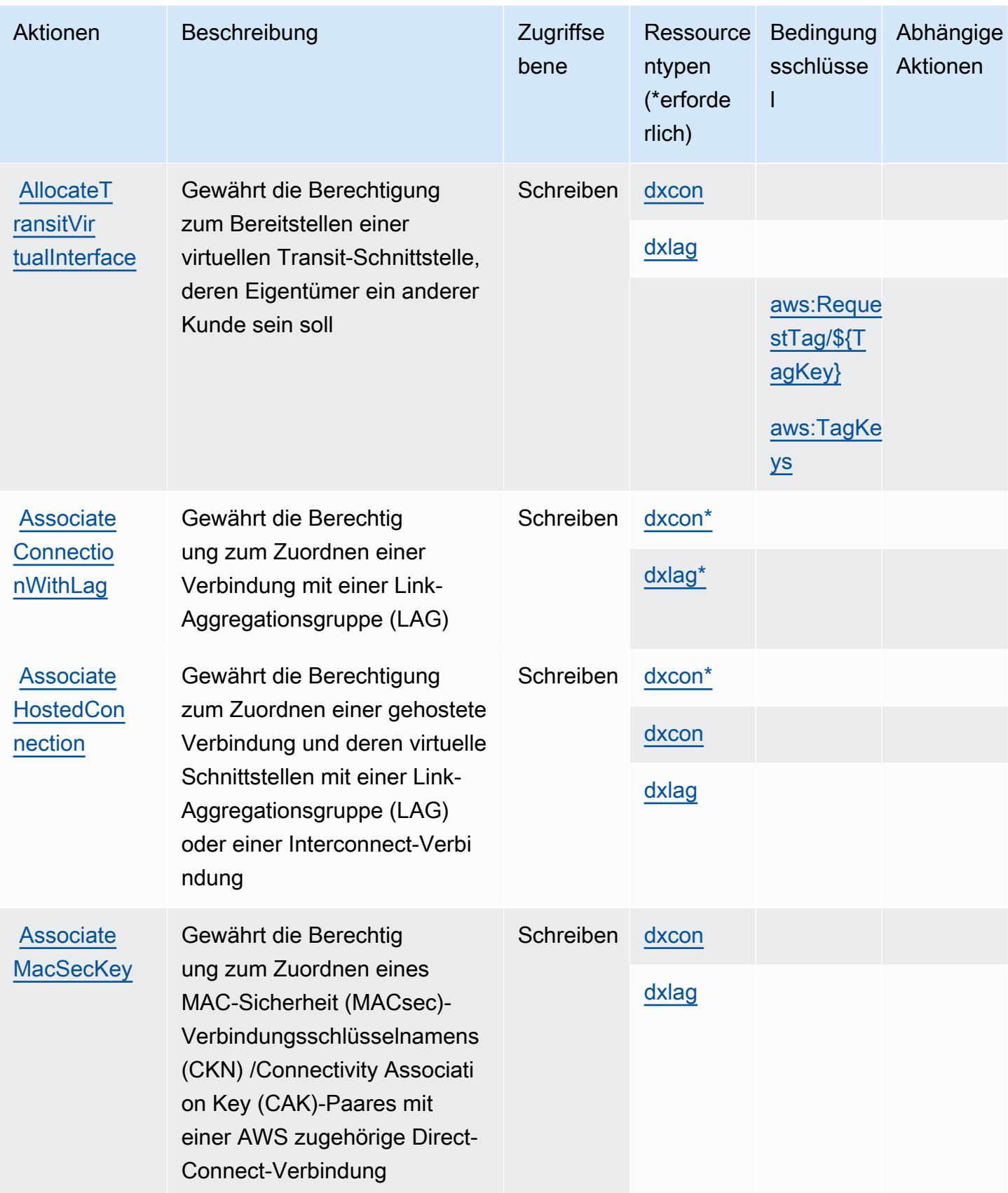

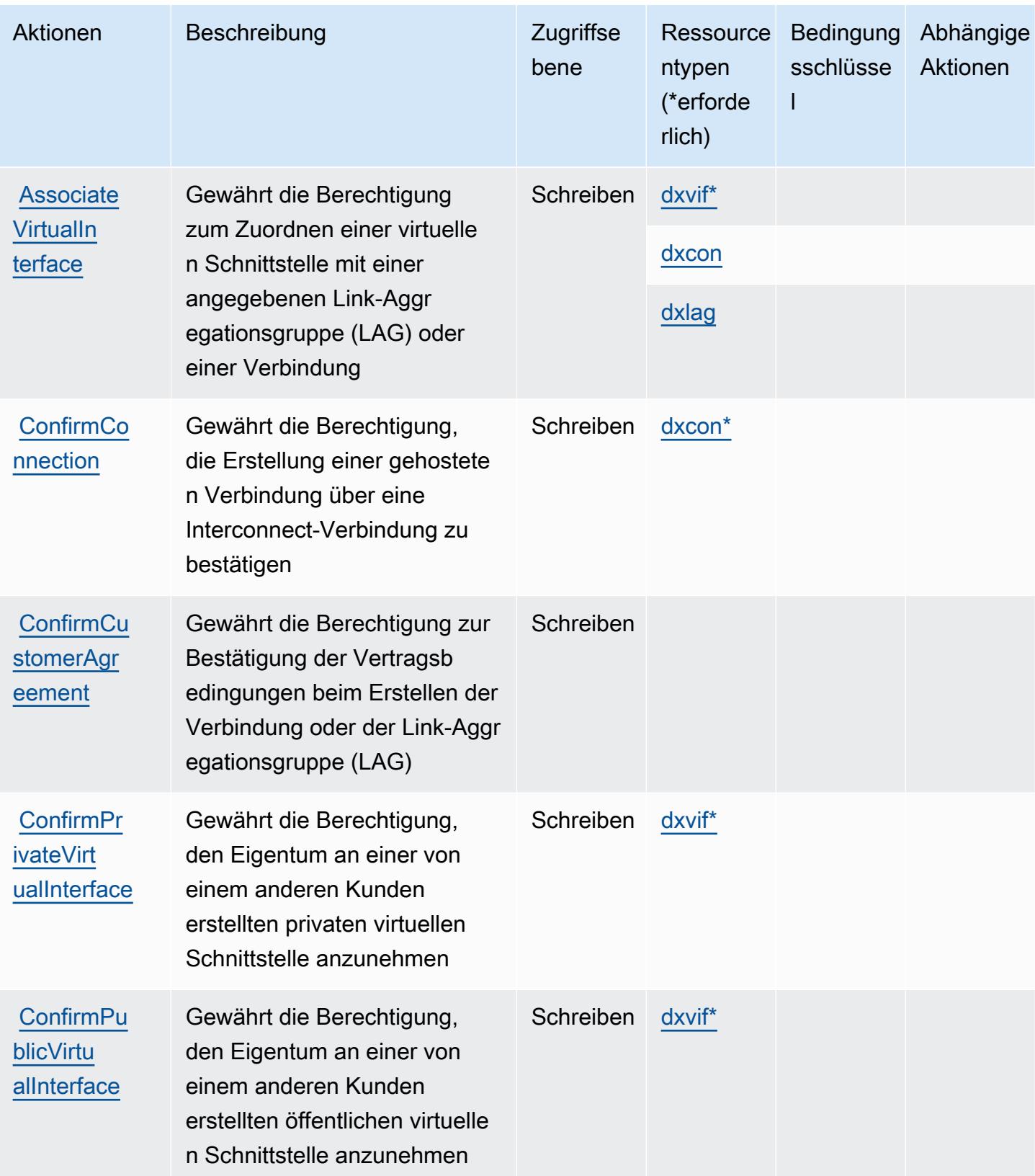

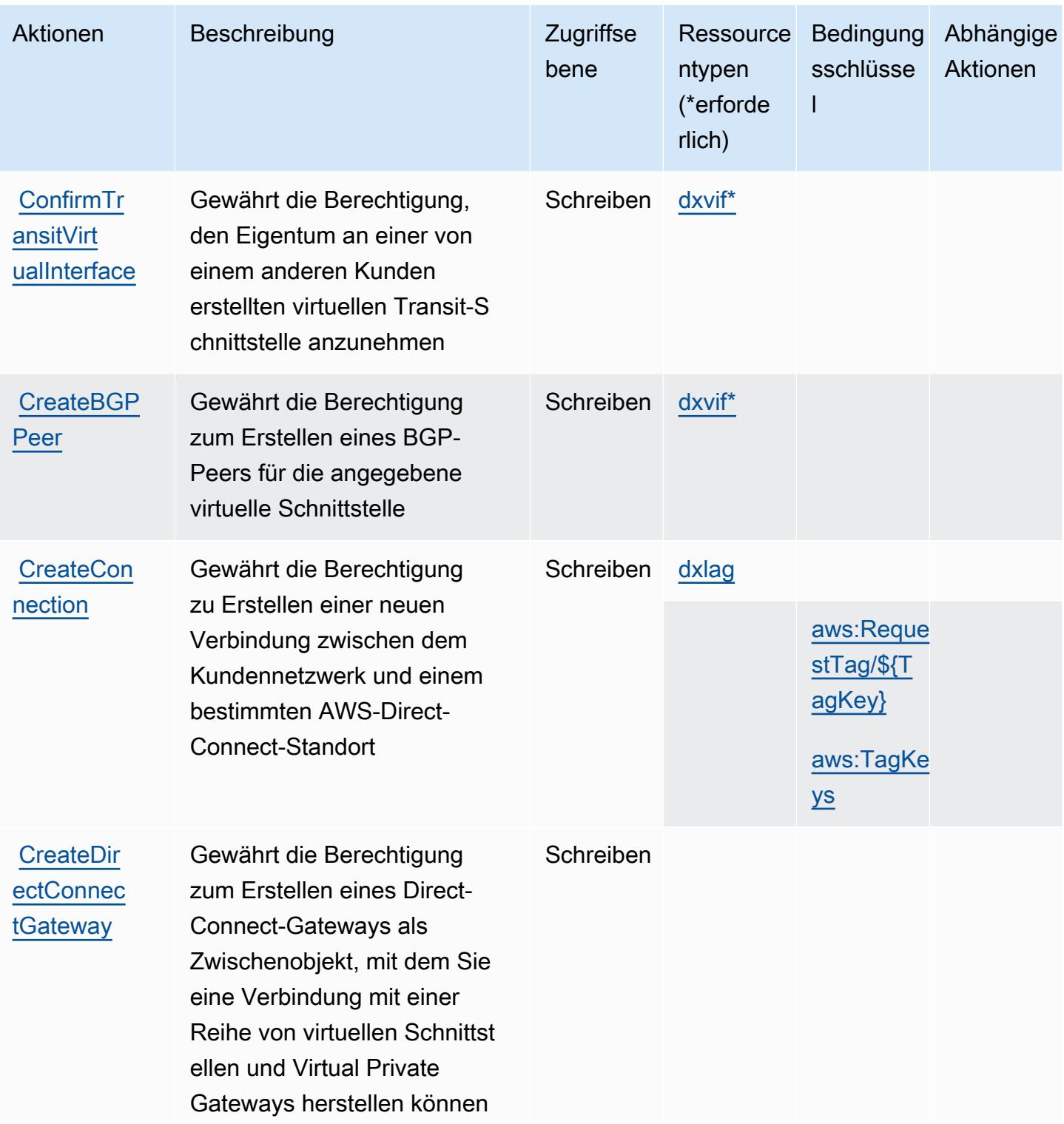

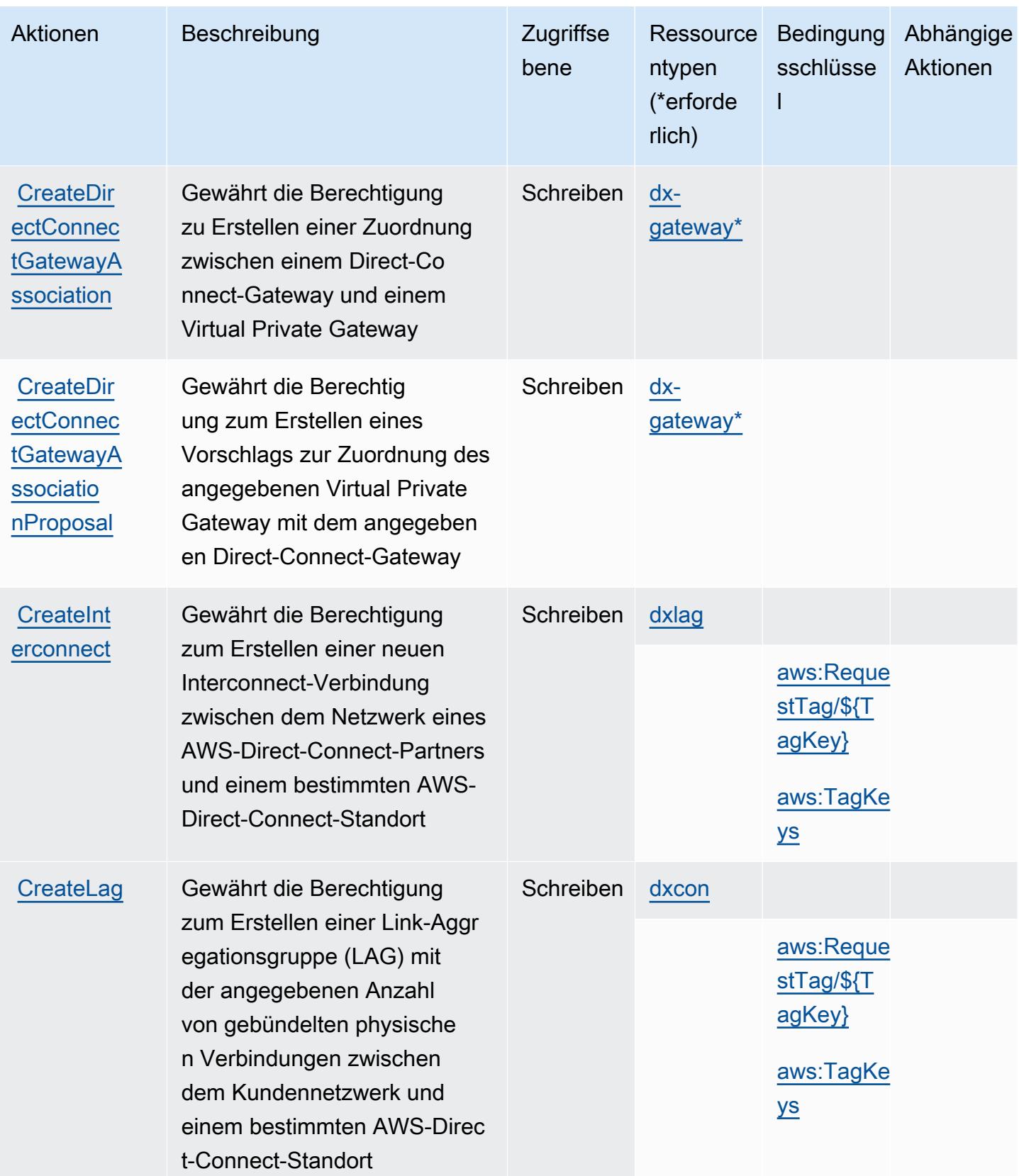
Service-Authorization-Referenz

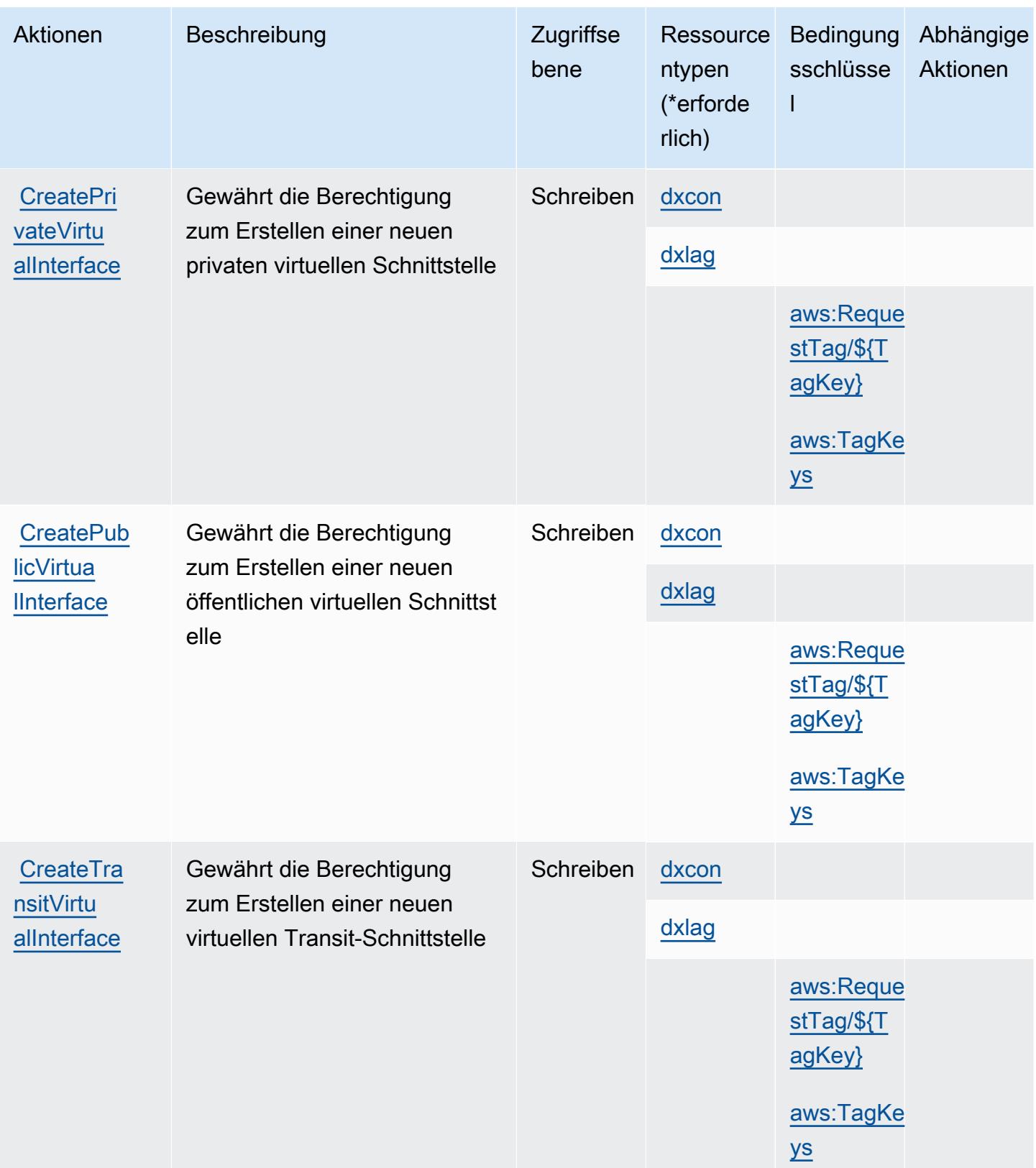

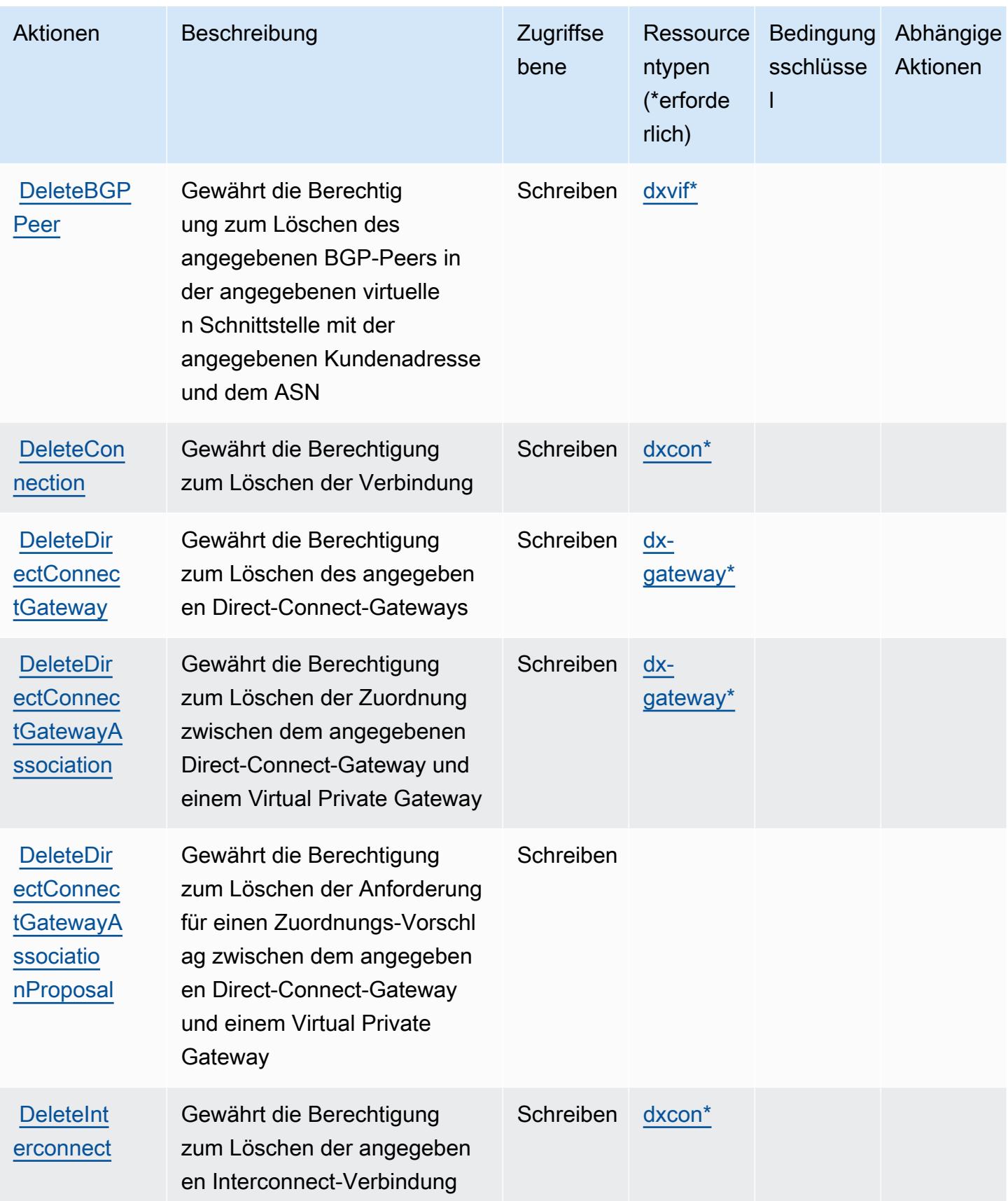

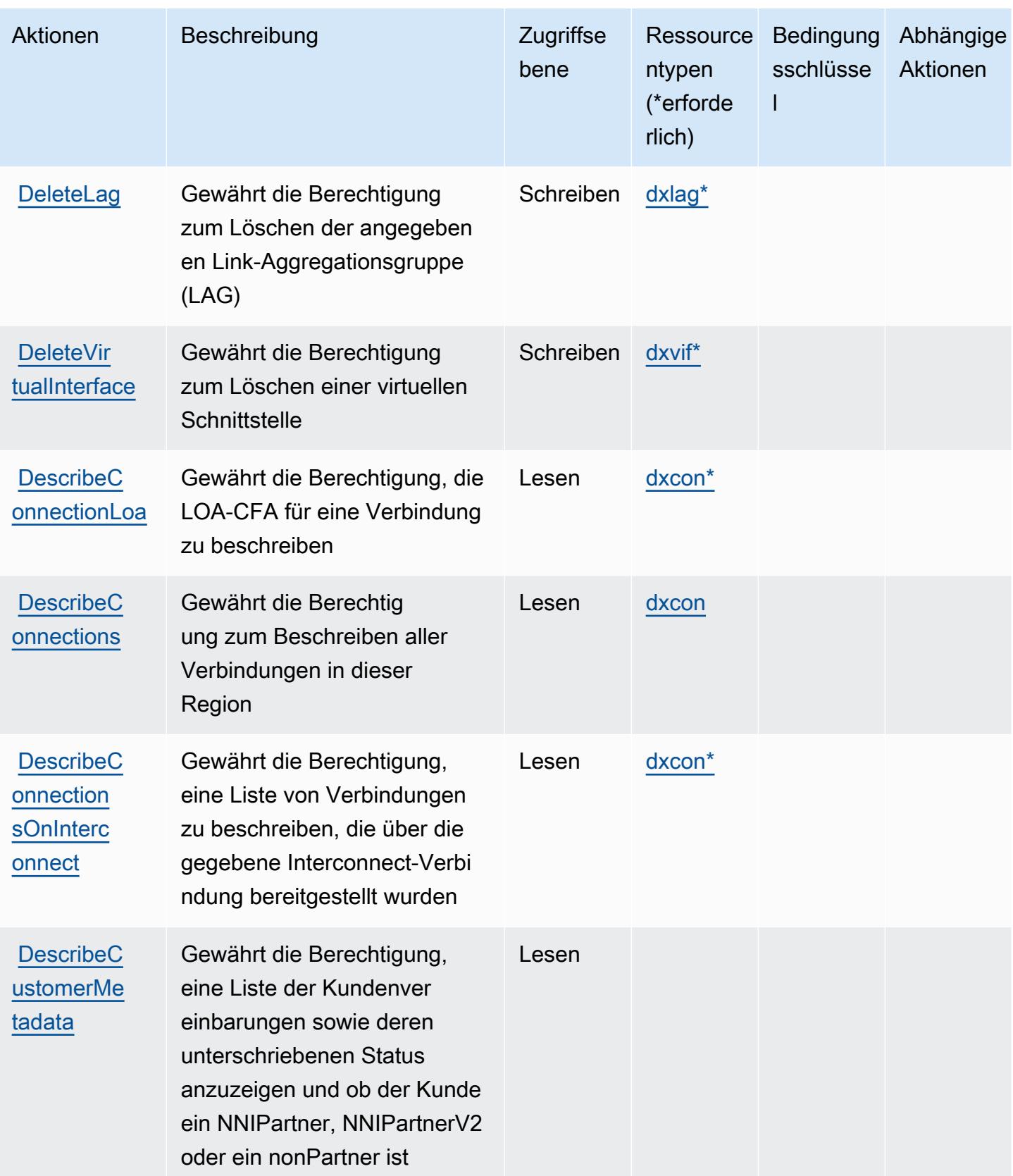

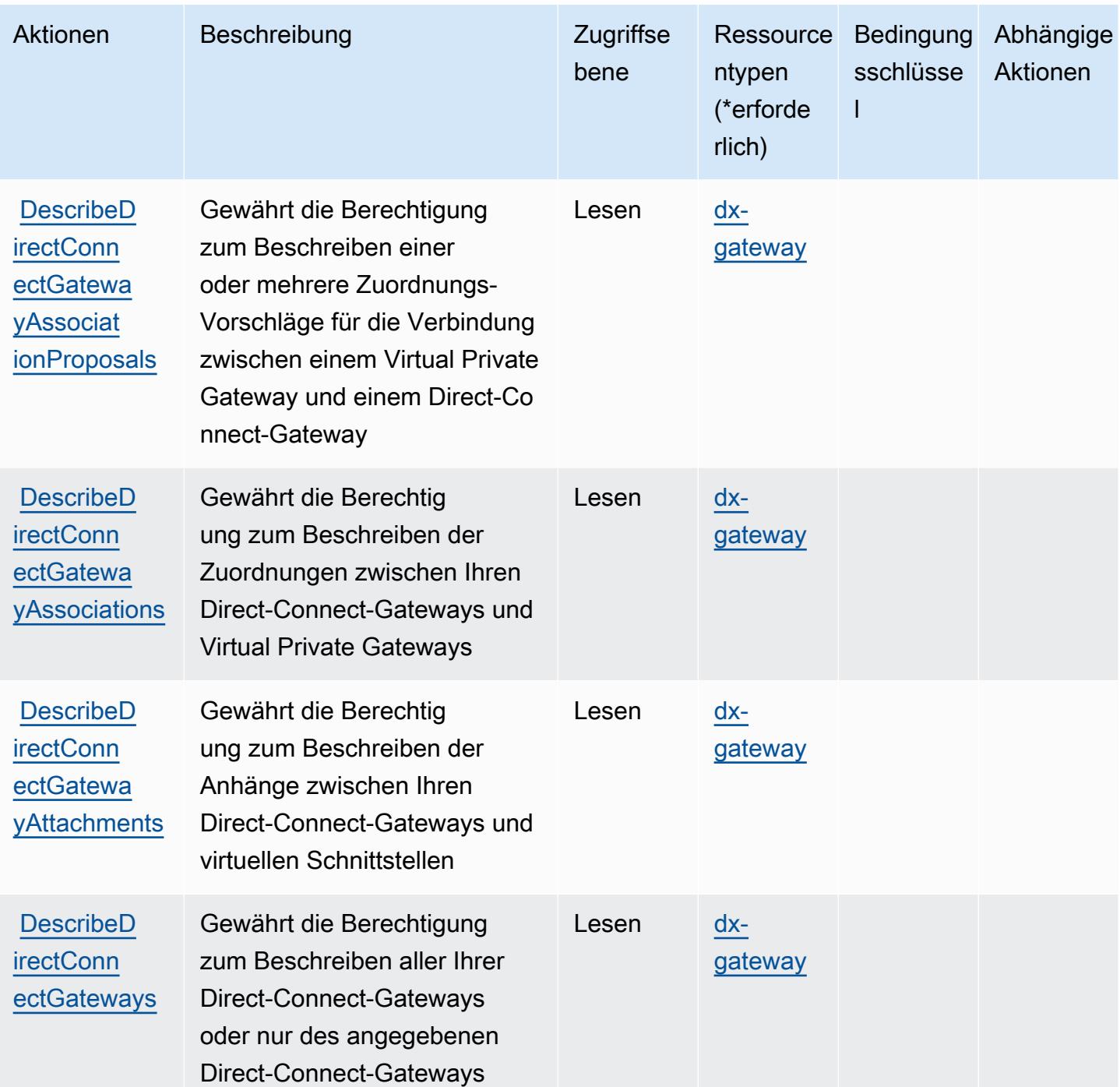

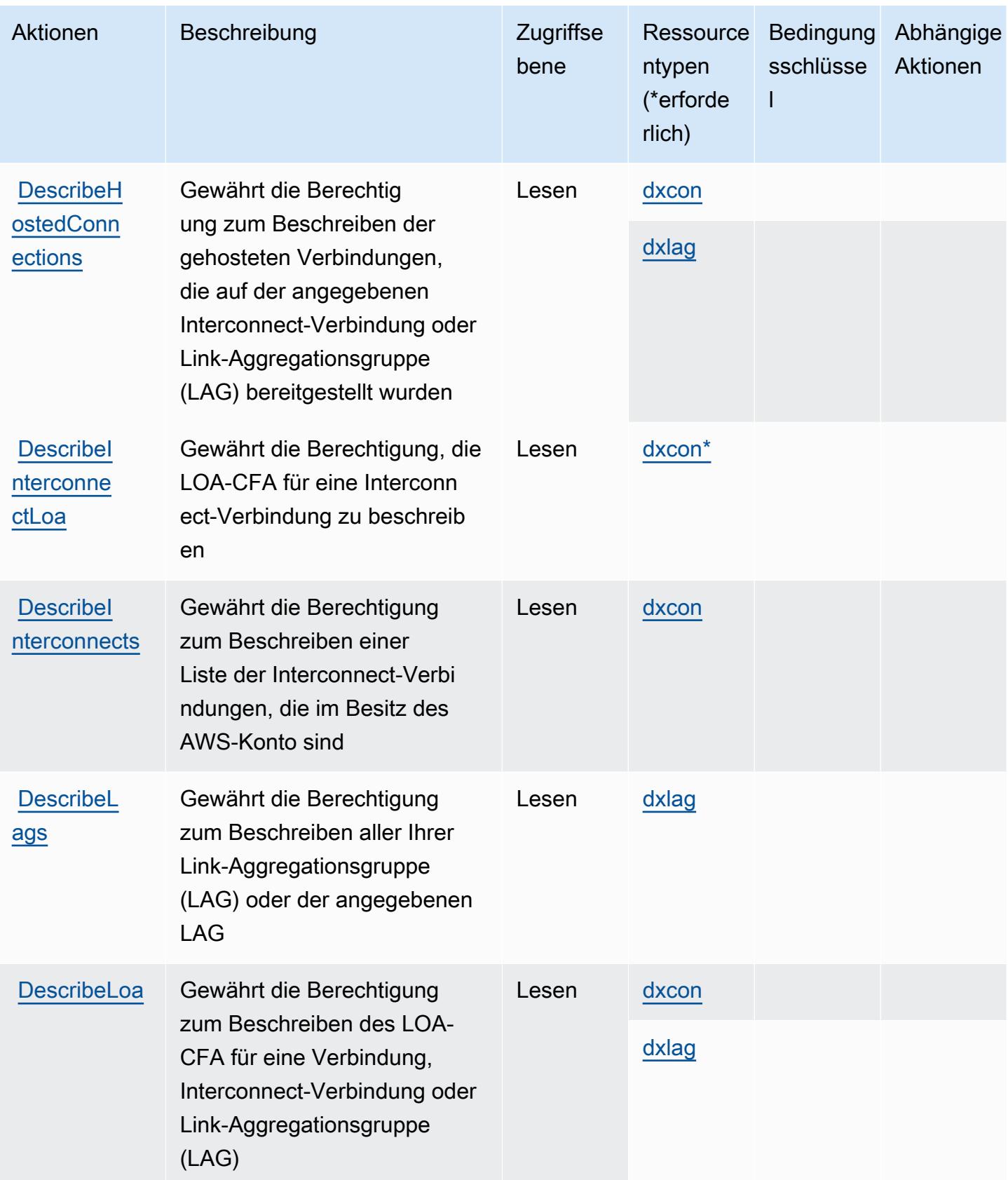

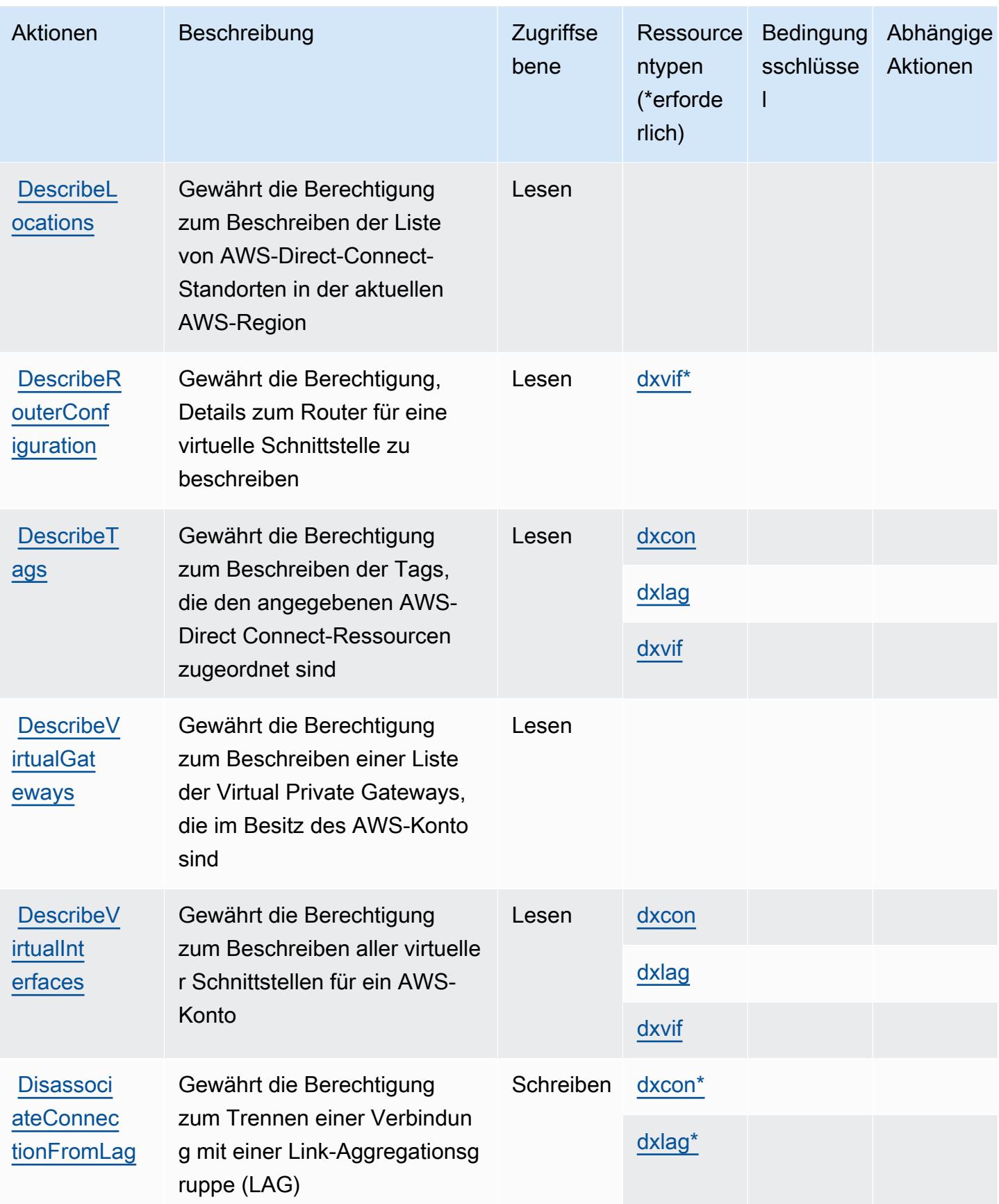

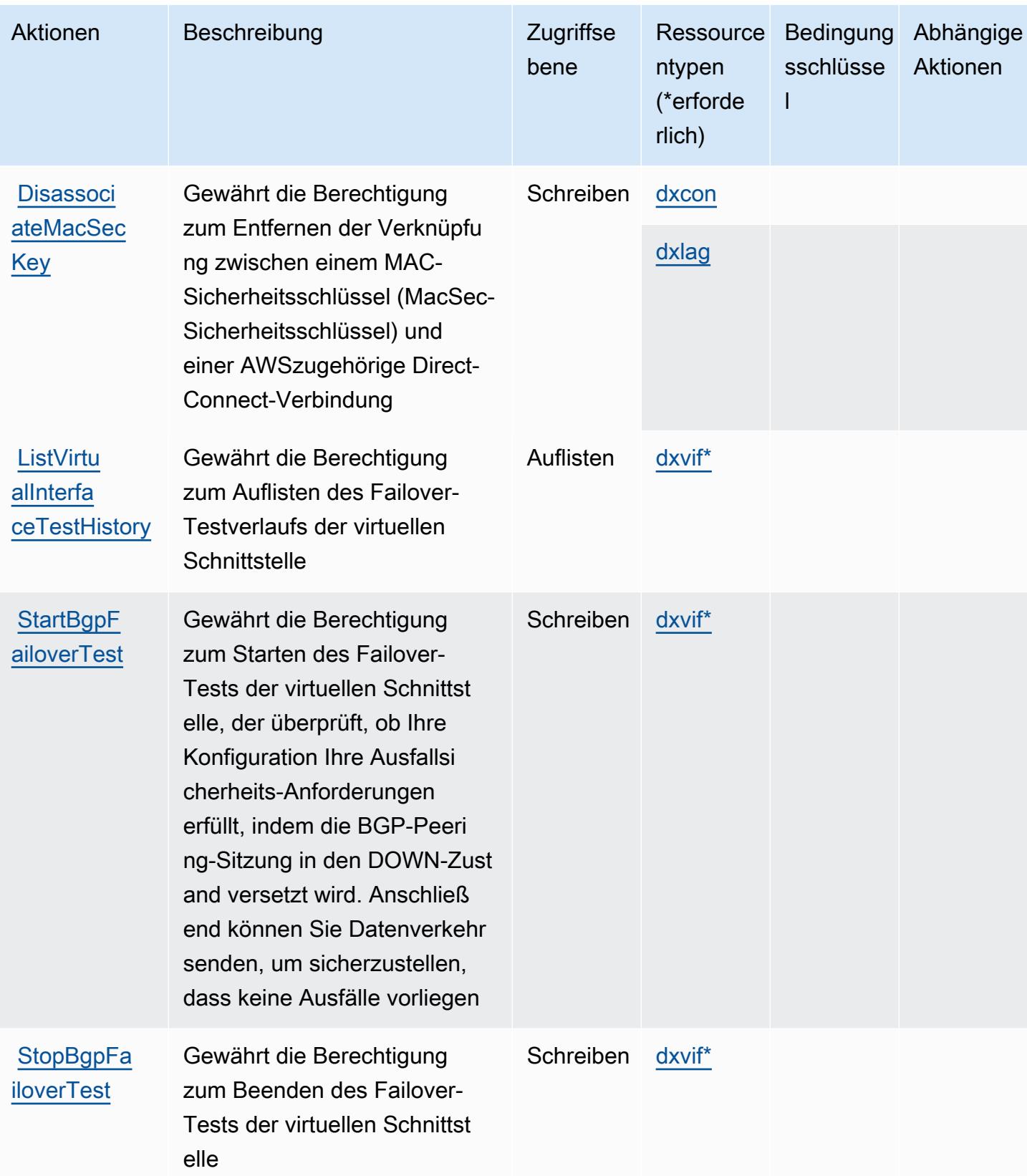

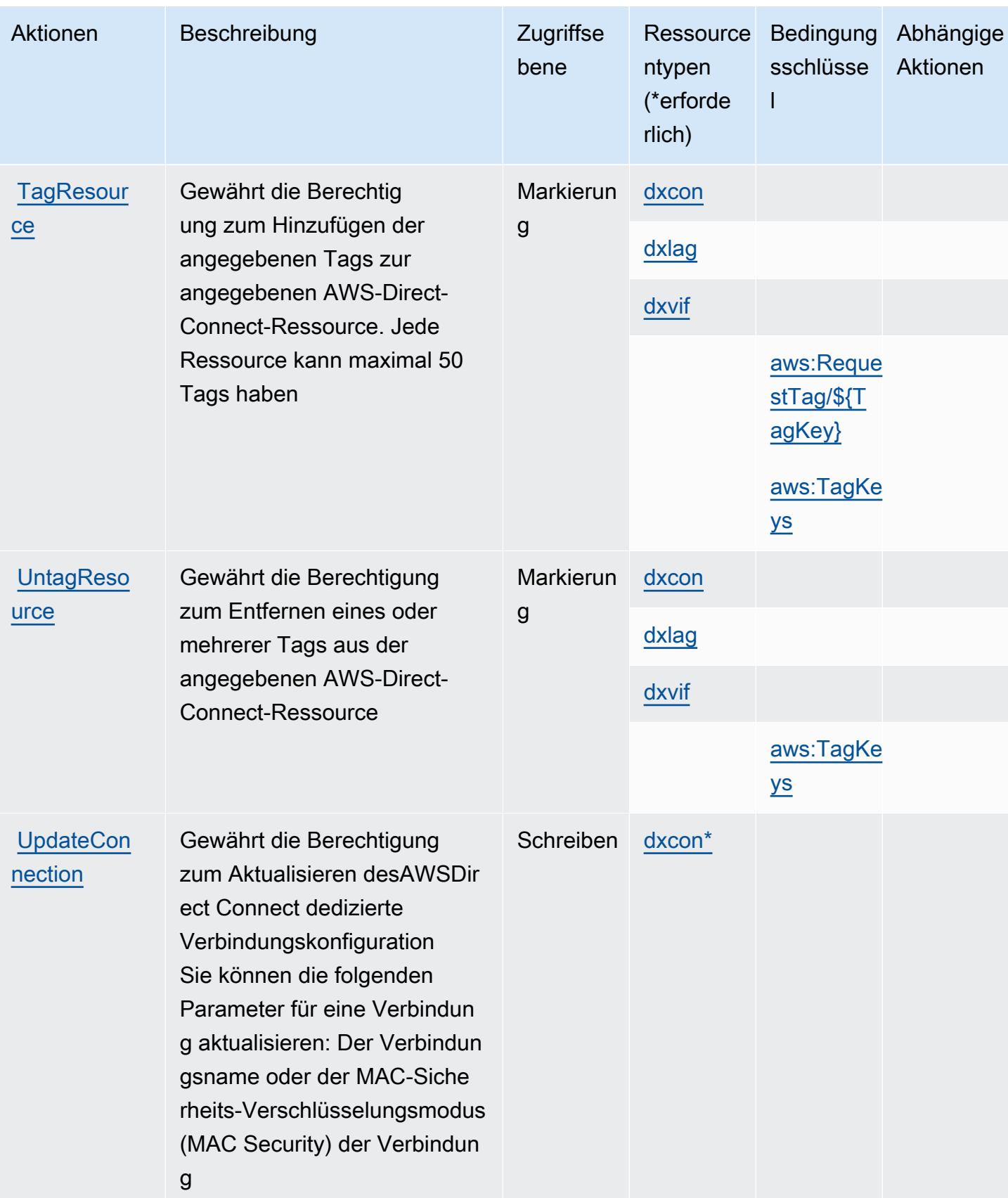

Service-Authorization-Referenz **Service-Authorization-Referenz** Service-Authorization-Referenz

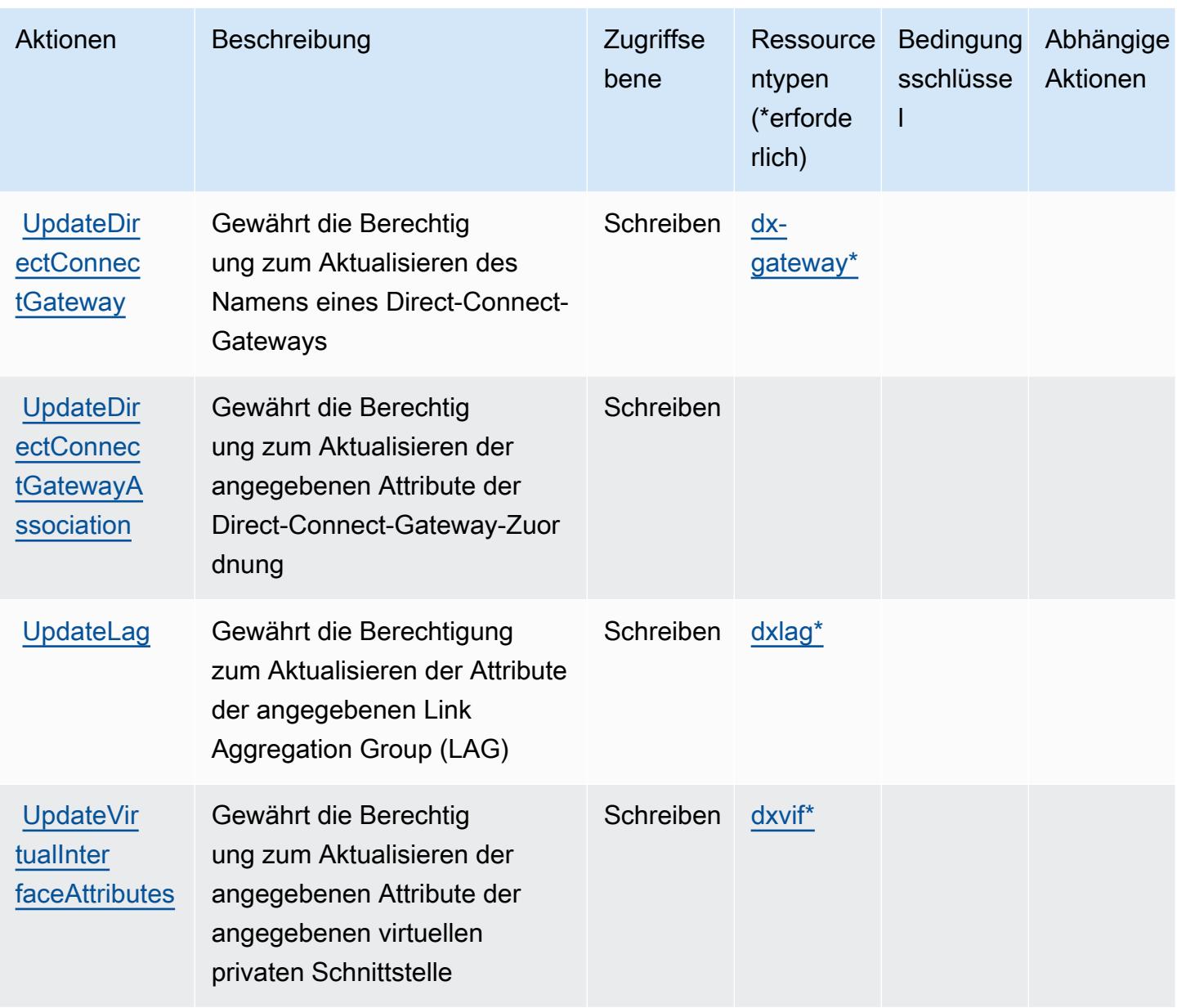

## Von AWS Direct Connect definierte Ressourcentypen

Die folgenden Ressourcentypen werden von diesem Service definiert und können im Element Resource von IAM-Berechtigungsrichtlinienanweisungen verwendet werden. Jede Aktion in der [Tabelle "Actions" \(Aktionen\)](#page-1505-0) identifiziert die Ressourcentypen, die mit der Aktion angegeben werden können. Ein Ressourcentyp kann auch definieren, welche Bedingungsschlüssel Sie in einer Richtlinie einschließen können. Diese Schlüssel werden in der letzten Spalte der Tabelle der Ressourcentypen angezeigt. Details zu den Spalten in der folgenden Tabelle finden Sie in der Tabelle [Resource types.](reference_policies_actions-resources-contextkeys.html#resources_table)

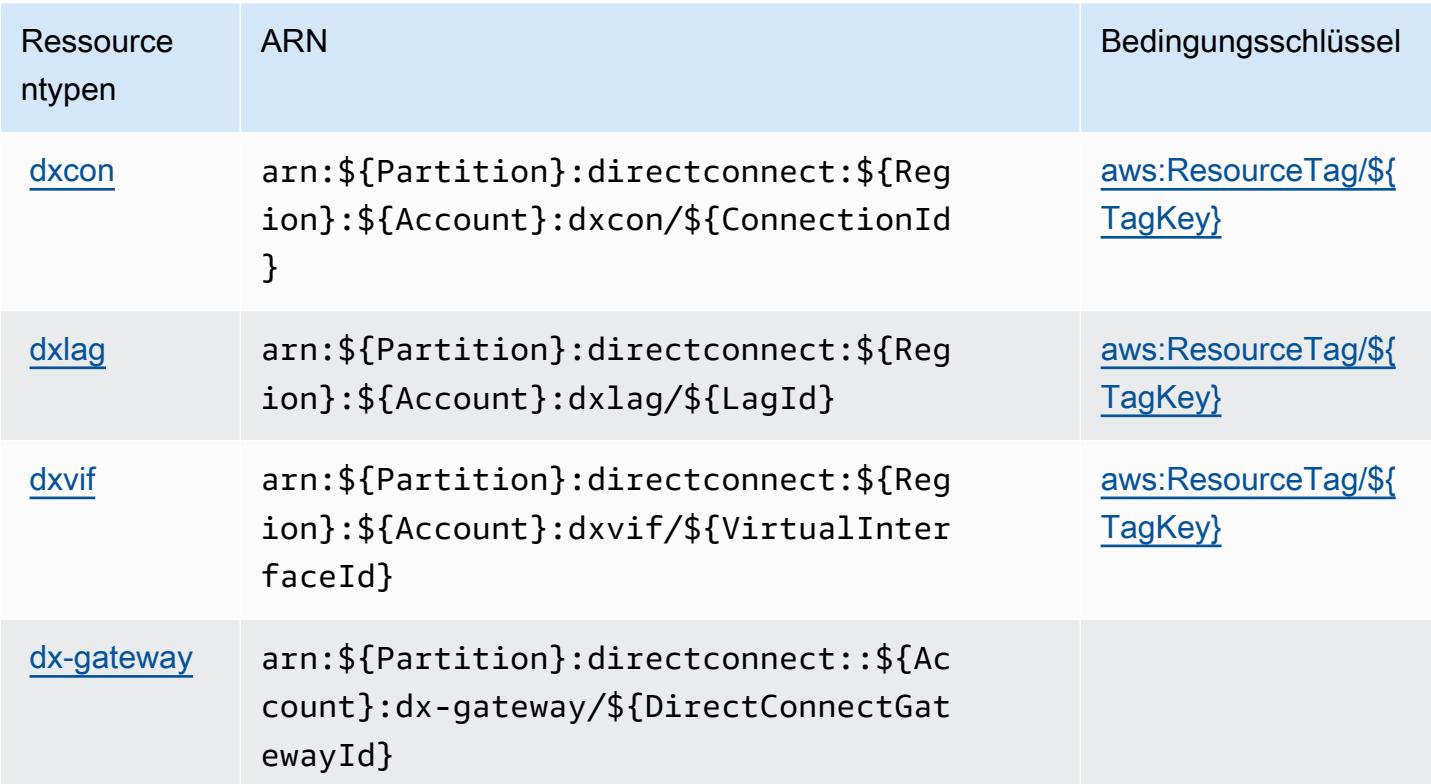

#### Bedingungsschlüssel für AWS Direct Connect

AWS Direct Connect definiert die folgenden Bedingungsschlüssel, die im Element Condition einer IAM-Richtlinie verwendet werden können. Diese Schlüssel können Sie verwenden, um die Bedingungen zu verfeinern, unter denen die Richtlinienanweisung angewendet wird. Details zu den Spalten in der folgenden Tabelle finden Sie in der Tabelle [Condition keys](reference_policies_actions-resources-contextkeys.html#context_keys_table) (Bedingungsschlüssel).

Eine Liste der globalen Bedingungsschlüssel, die für alle Services verfügbar sind, finden Sie unter [Verfügbare globale Bedingungsschlüssel](https://docs.aws.amazon.com/IAM/latest/UserGuide/reference_policies_condition-keys.html#AvailableKeys).

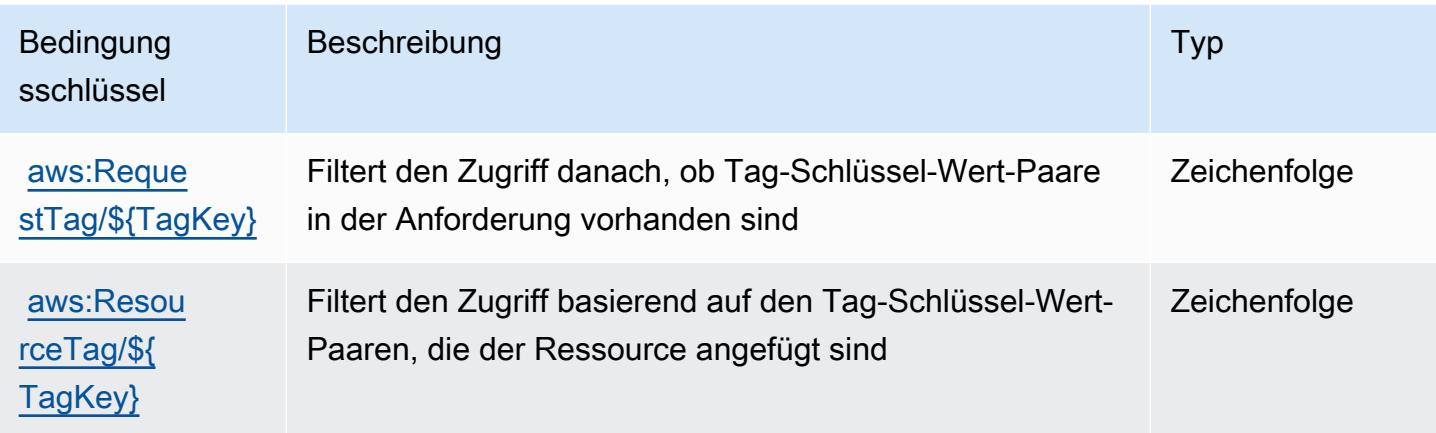

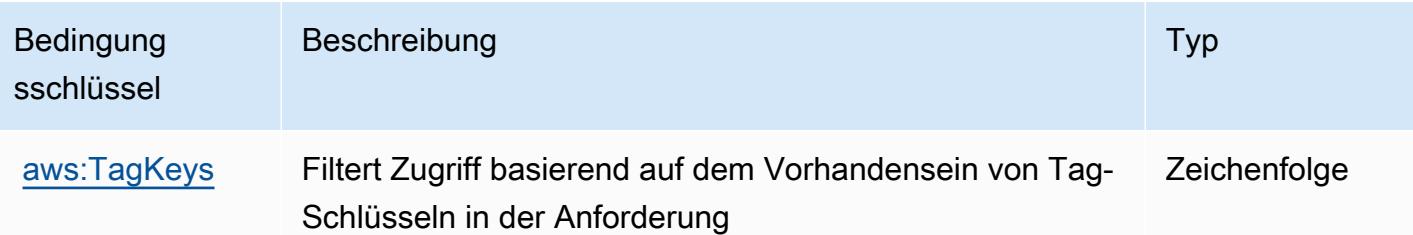

# Aktionen, Ressourcen und Bedingungsschlüssel für AWS Directory Service

AWS Directory Service (Servicepräfix: ds) stellt die folgenden servicespezifischen Ressourcen, Aktionen und Bedingungskontextschlüssel für die Verwendung in IAM-Berechtigungsrichtlinien bereit.

Referenzen:

- Erfahren Sie, wie Sie [diesen Service konfigurieren.](https://docs.aws.amazon.com/directoryservice/latest/admin-guide/what_is.html)
- Zeigen Sie eine Liste der [API-Operationen an, die für diesen Service verfügbar sind](https://docs.aws.amazon.com/directoryservice/latest/devguide/welcome.html).
- Erfahren Sie, wie Sie diesen Service und seine Ressourcen [mithilfe von IAM](https://docs.aws.amazon.com/directoryservice/latest/admin-guide/iam_auth_access.html)-Berechtigungsrichtlinien schützen.

#### Themen

- [Von AWS Directory Service definierte Aktionen](#page-1522-0)
- [Von AWS Directory Service definierte Ressourcentypen](#page-1546-0)
- [Bedingungsschlüssel für AWS Directory Service](#page-1547-0)

#### <span id="page-1522-0"></span>Von AWS Directory Service definierte Aktionen

Sie können die folgenden Aktionen im Element Action einer IAM-Richtlinienanweisung angeben. Verwenden Sie Richtlinien, um Berechtigungen zum Ausführen einer Operation in AWS zu erteilen. Wenn Sie eine Aktion in einer Richtlinie verwenden, erlauben oder verweigern Sie in der Regel den Zugriff auf die API-Operation oder den CLI-Befehl mit demselben Namen. Dabei kann es mitunter vorkommen, dass eine einzige Aktion den Zugriff auf mehr als eine Operation steuert. Alternativ erfordern einige Vorgänge mehrere verschiedene Aktionen.

Die Spalte Resource types (Ressourcentypen) der Aktionstabelle gibt an, ob die Aktion Berechtigungen auf Ressourcenebene unterstützt. Wenn es keinen Wert für diese Spalte gibt, müssen Sie alle Ressourcen ("\*") im Element Resource Ihrer Richtlinienanweisung angeben. Wenn die Spalte einen Ressourcentyp enthält, können Sie einen ARN dieses Typs in einer Anweisung

mit dieser Aktion angeben. Wenn für die Aktion eine oder mehrere Ressourcen erforderlich sind, muss der Aufrufer die Erlaubnis haben, die Aktion mit diesen Ressourcen zu verwenden. Erforderliche Ressourcen sind in der Tabelle mit einem Sternchen (\*) gekennzeichnet. Wenn Sie den Ressourcenzugriff mit dem Element Resource in einer IAM-Richtlinie einschränken, müssen Sie für jeden erforderlichen Ressourcentyp einen ARN oder ein Muster angeben. Einige Aktionen unterstützen mehrere Ressourcentypen. Wenn der Ressourcentyp optional ist (nicht als erforderlich angegeben), können Sie sich für einen der optionalen Ressourcentypen entscheiden.

Die Spalte Bedingungsschlüssel der Tabelle der Aktionen enthält Schlüssel, die Sie im Element Condition einer Richtlinienanweisung angeben können. Weitere Informationen zu den Bedingungsschlüsseln, die den Ressourcen für den Service zugeordnet sind, finden Sie in der Spalte Bedingungsschlüssel der Tabelle der Ressourcentypen.

#### **a** Note

Die Ressourcenbedingungsschlüssel sind in der Tabelle [Ressourcentypen](#page-1546-0) enthalten. Sie finden einen Link zu dem Ressourcentyp, der für eine Aktion gilt, in der Spalte Ressourcentypen (\*erforderlich) der Tabelle "Aktionen". Der Ressourcentyp in der Tabelle "Ressourcentypen" enthält die Spalte Bedingungsschlüssel. Das sind die Ressourcenbedingungsschlüssel, die für eine Aktion in der Tabelle "Aktionen" gelten.

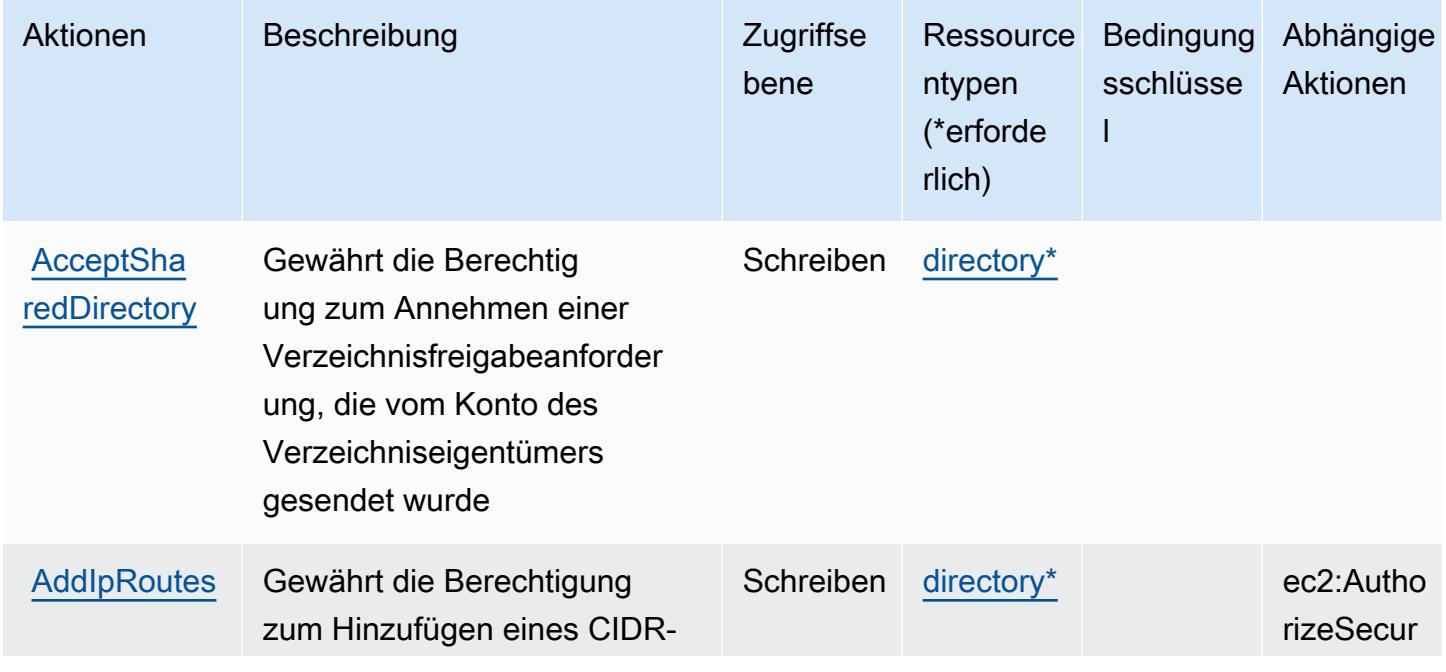

Details zu den Spalten in der folgenden Tabelle finden Sie in der Tabelle [Aktionen](reference_policies_actions-resources-contextkeys.html#actions_table)

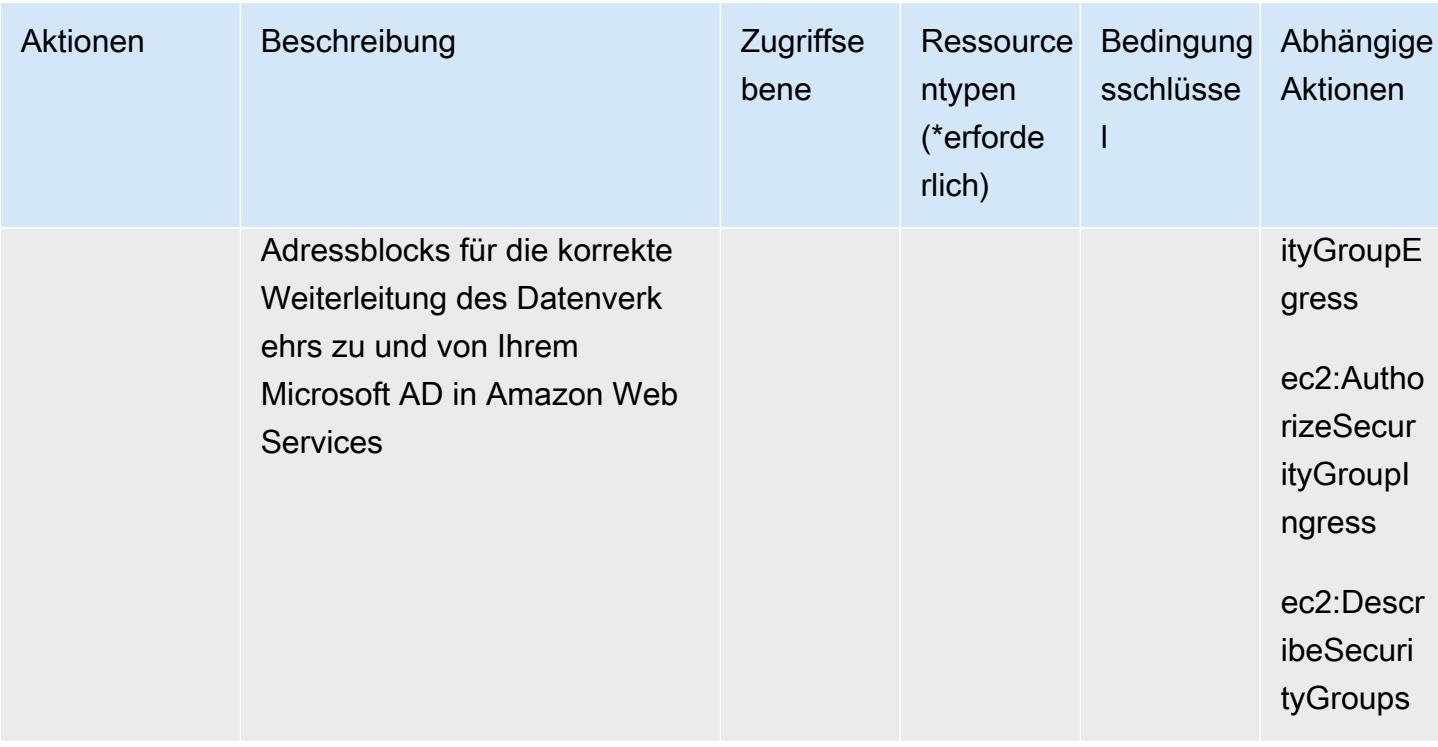

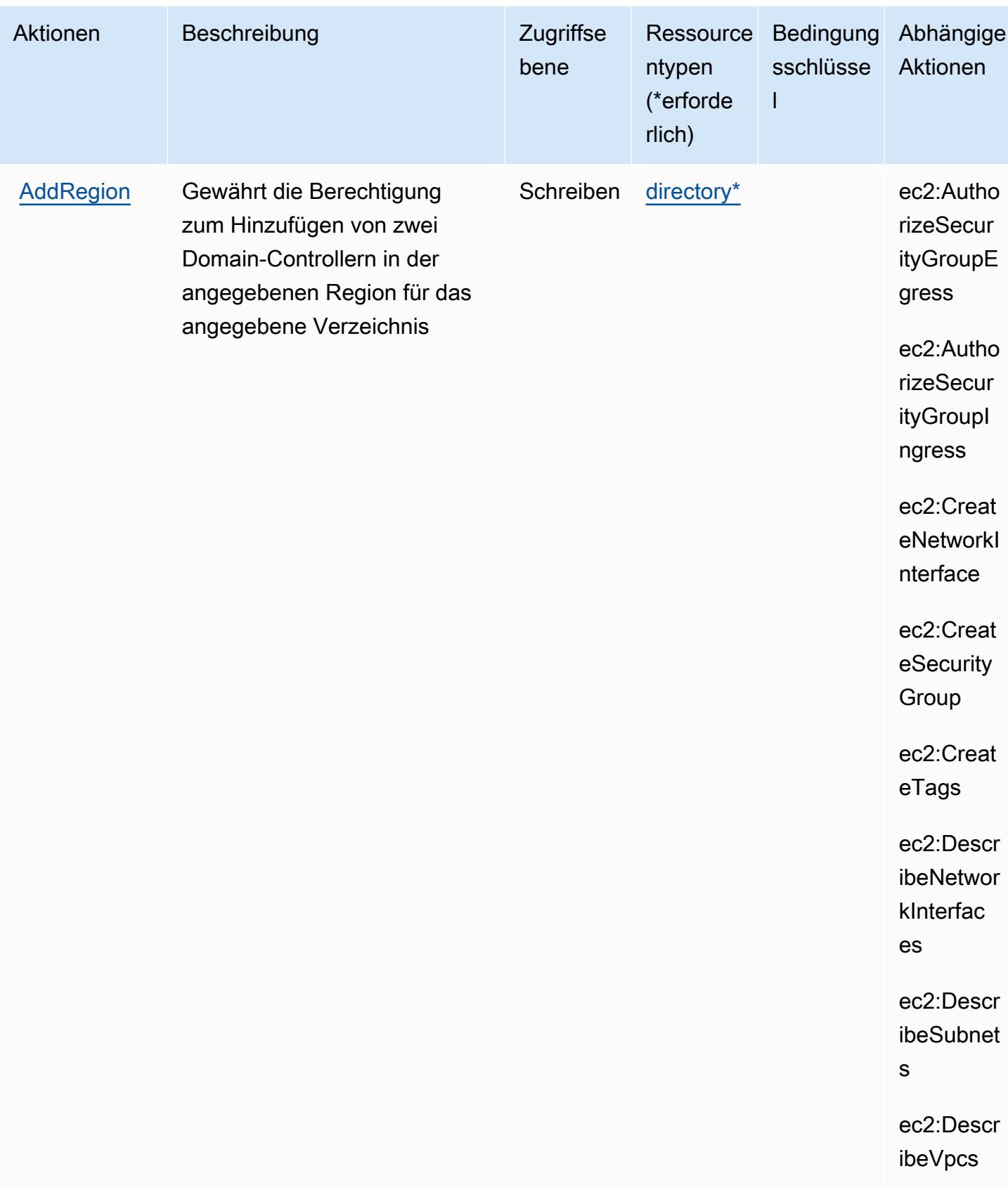

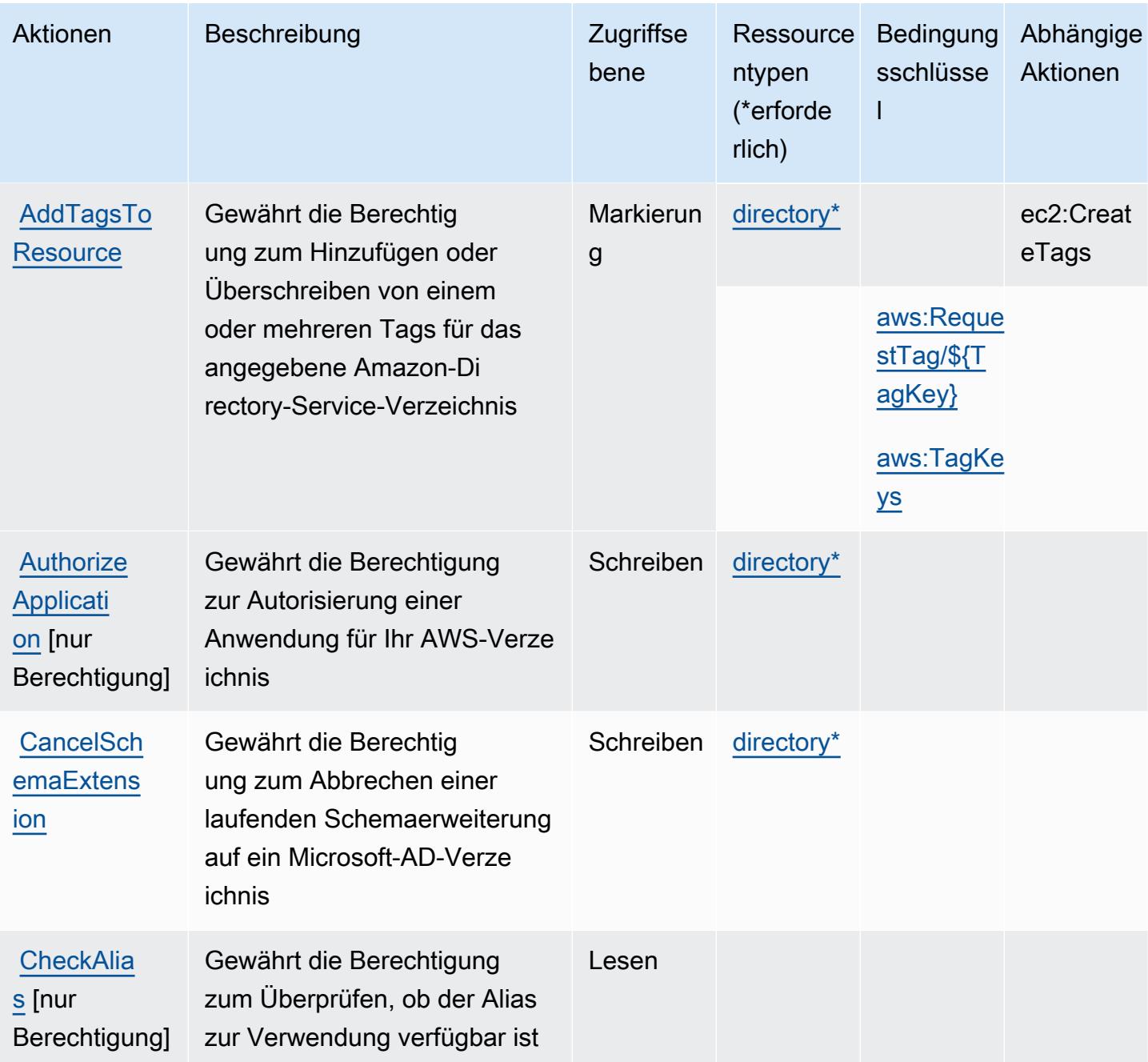

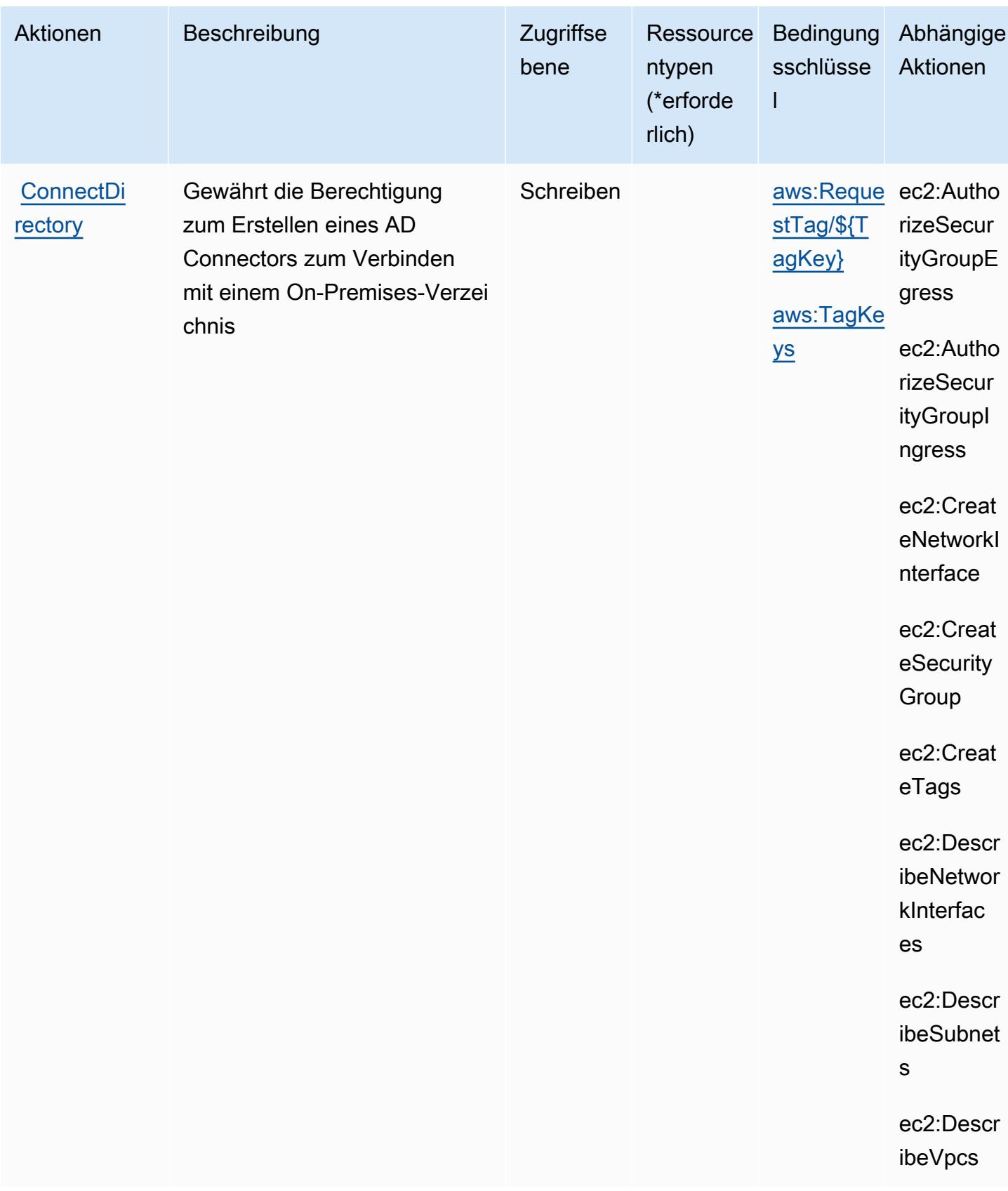

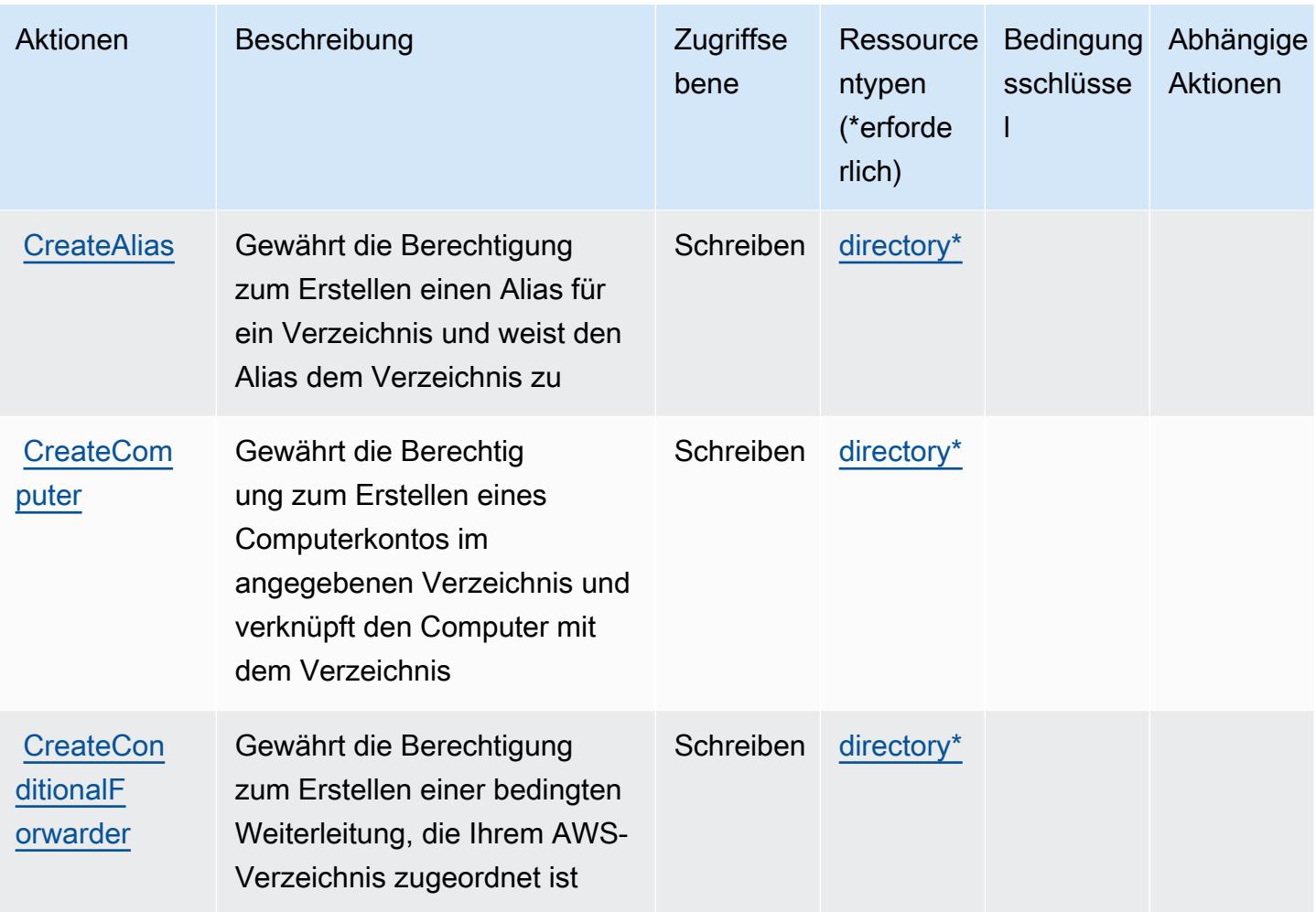

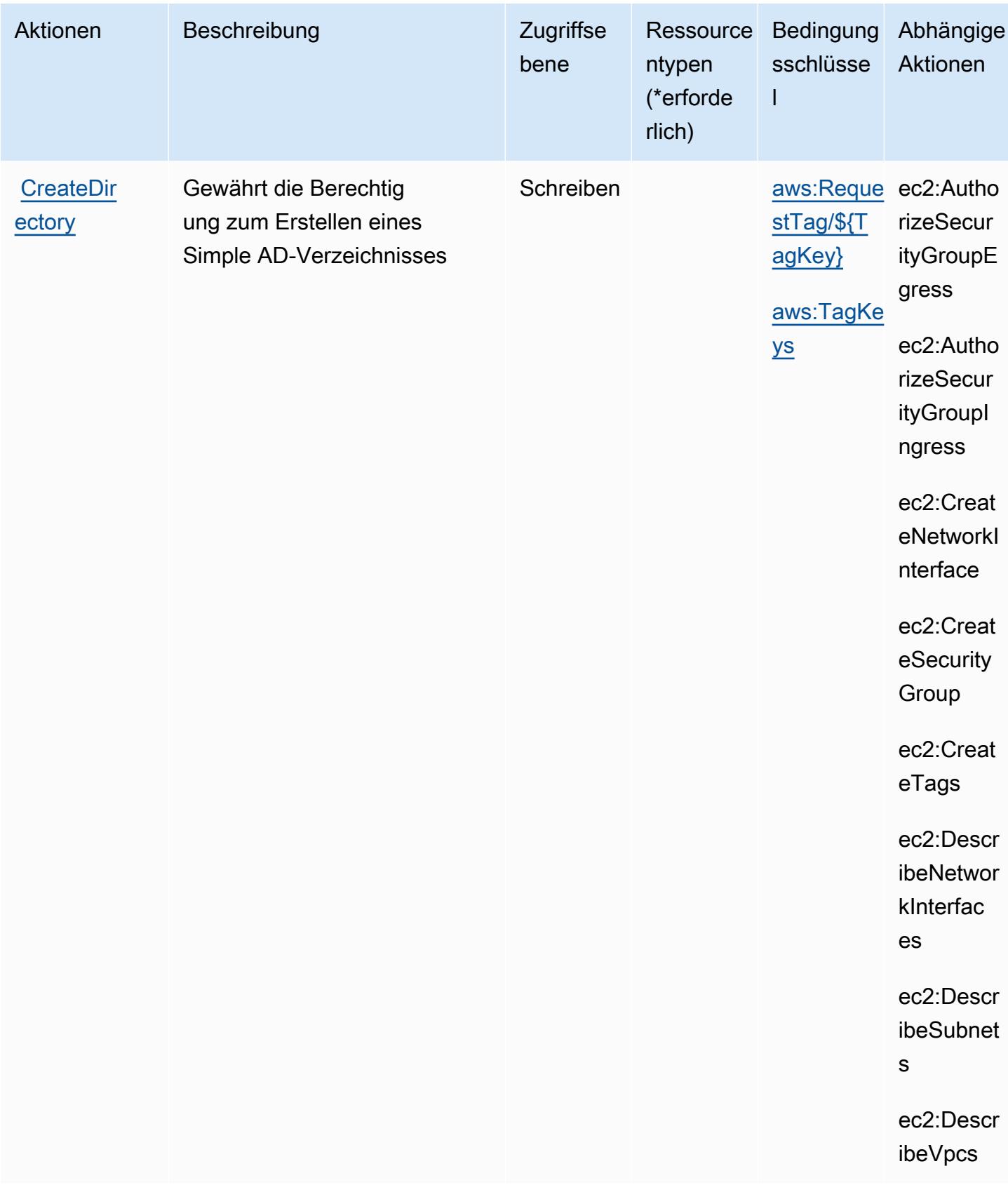

Service-Authorization-Referenz

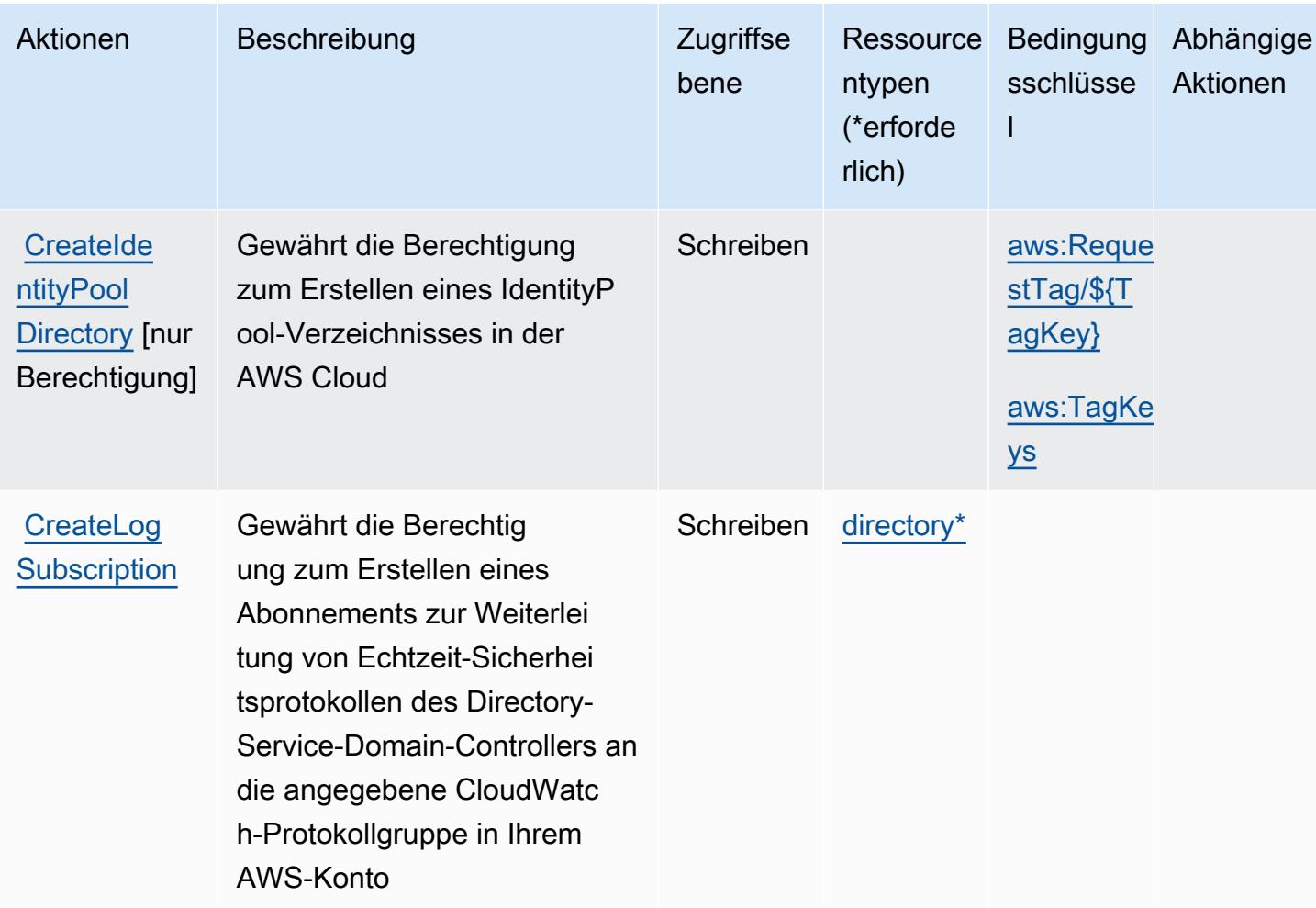

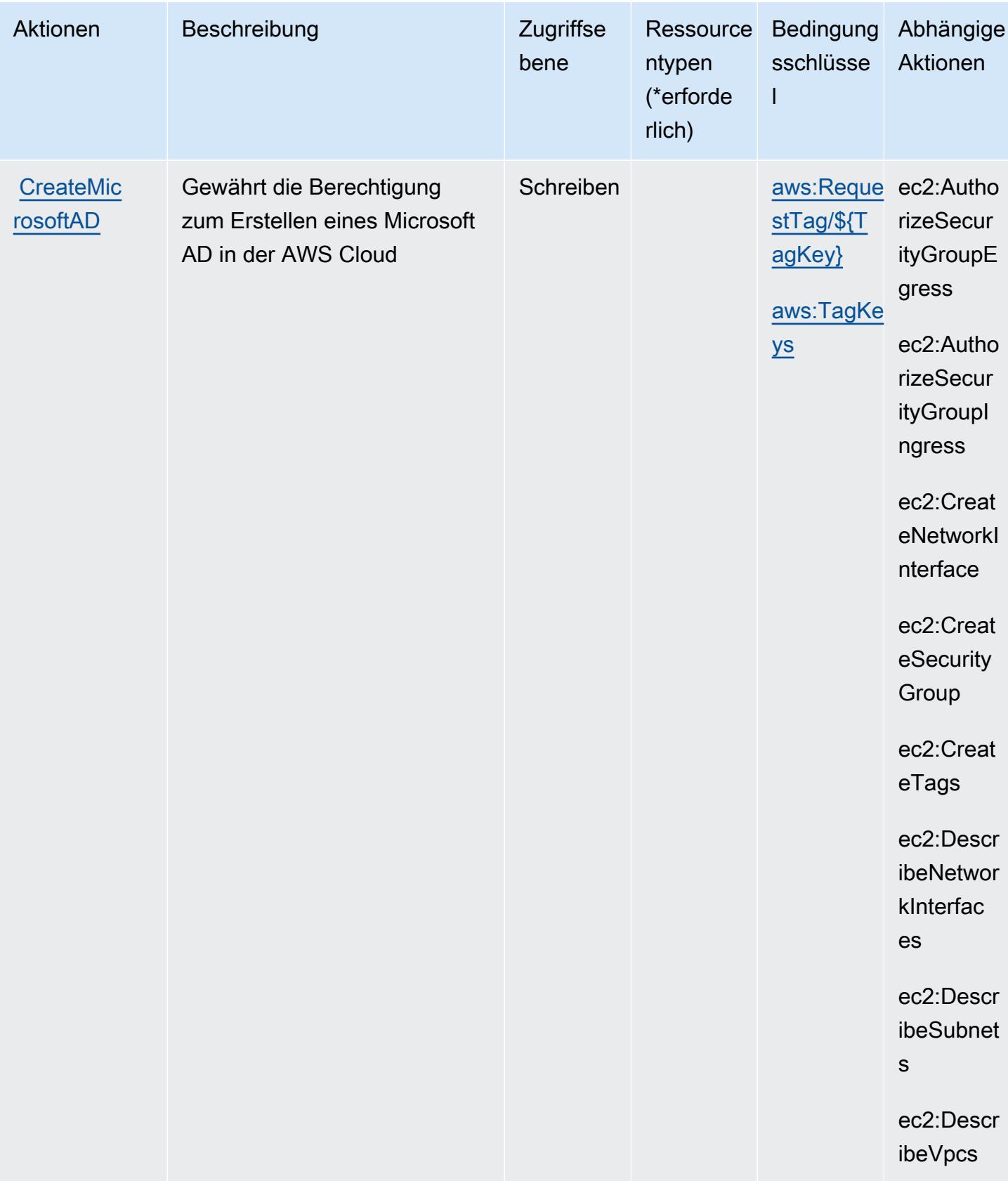

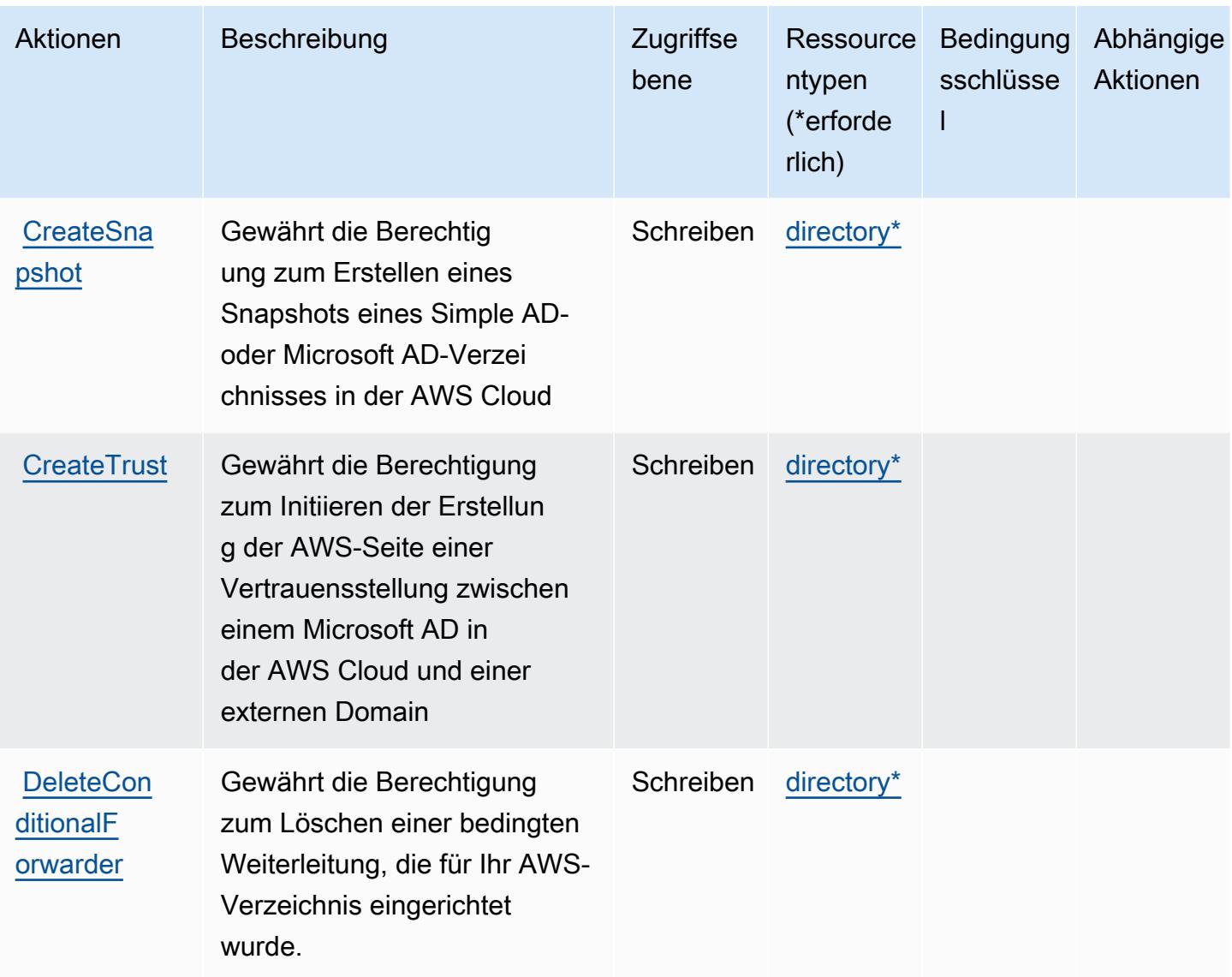

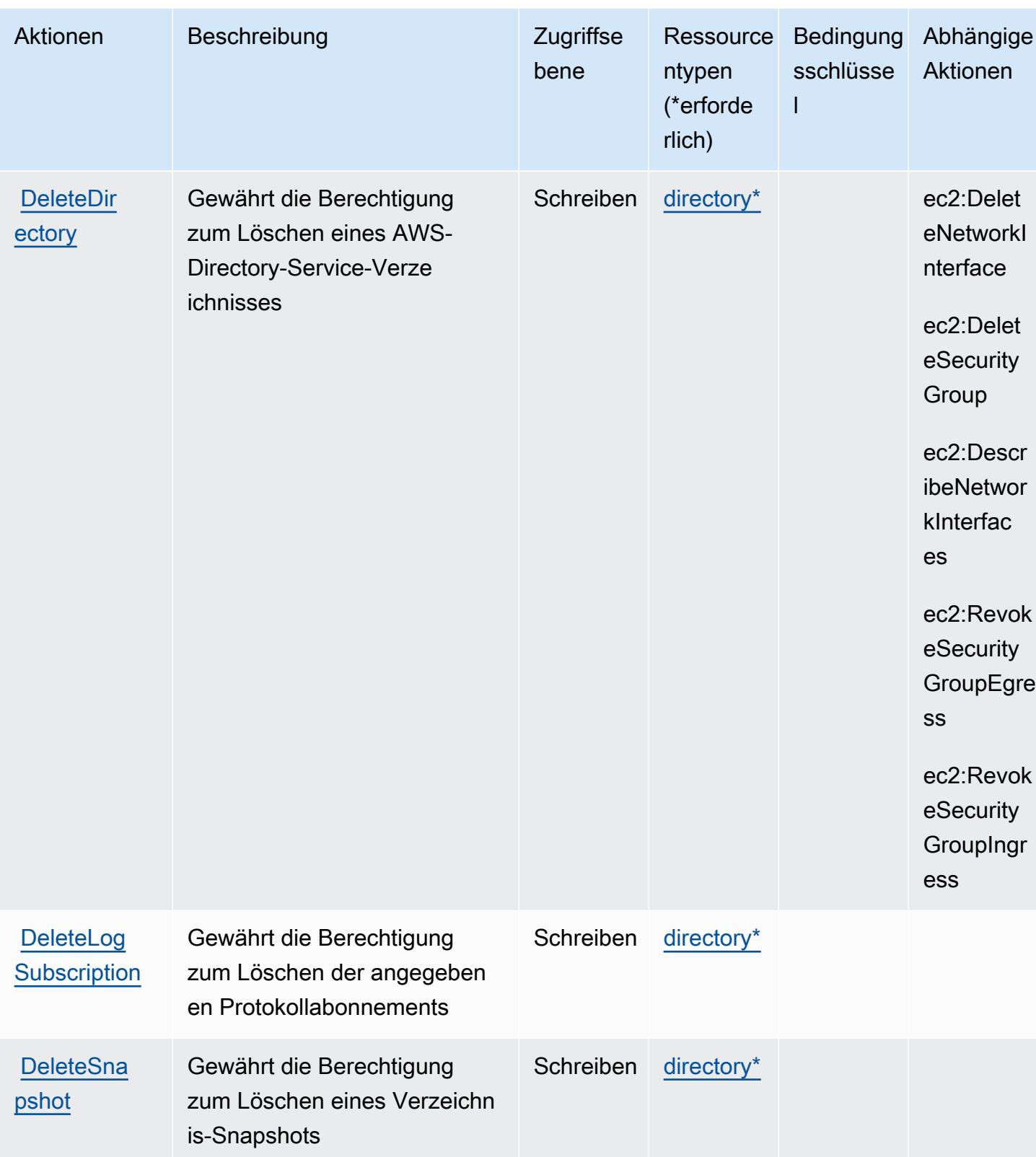

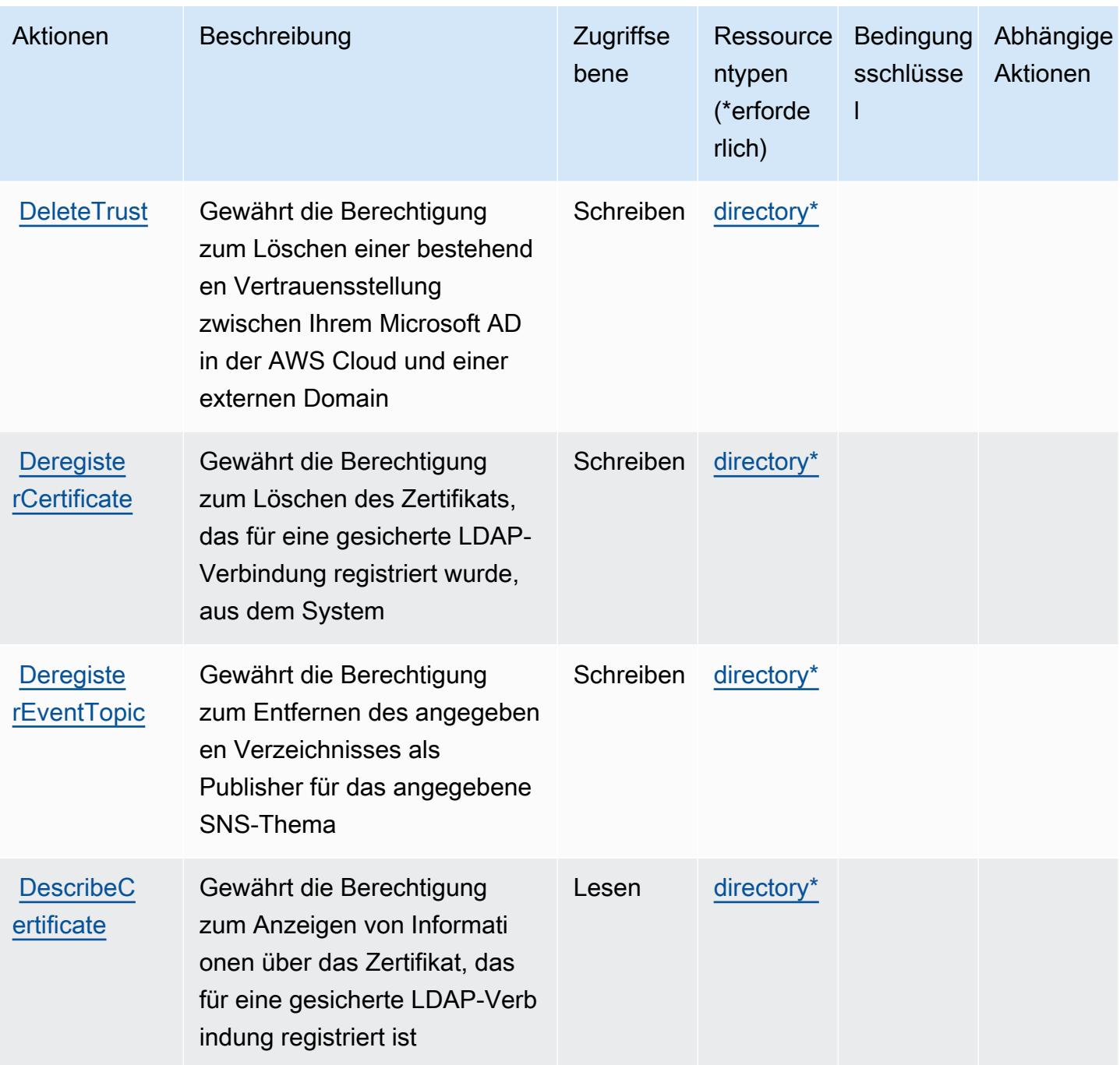

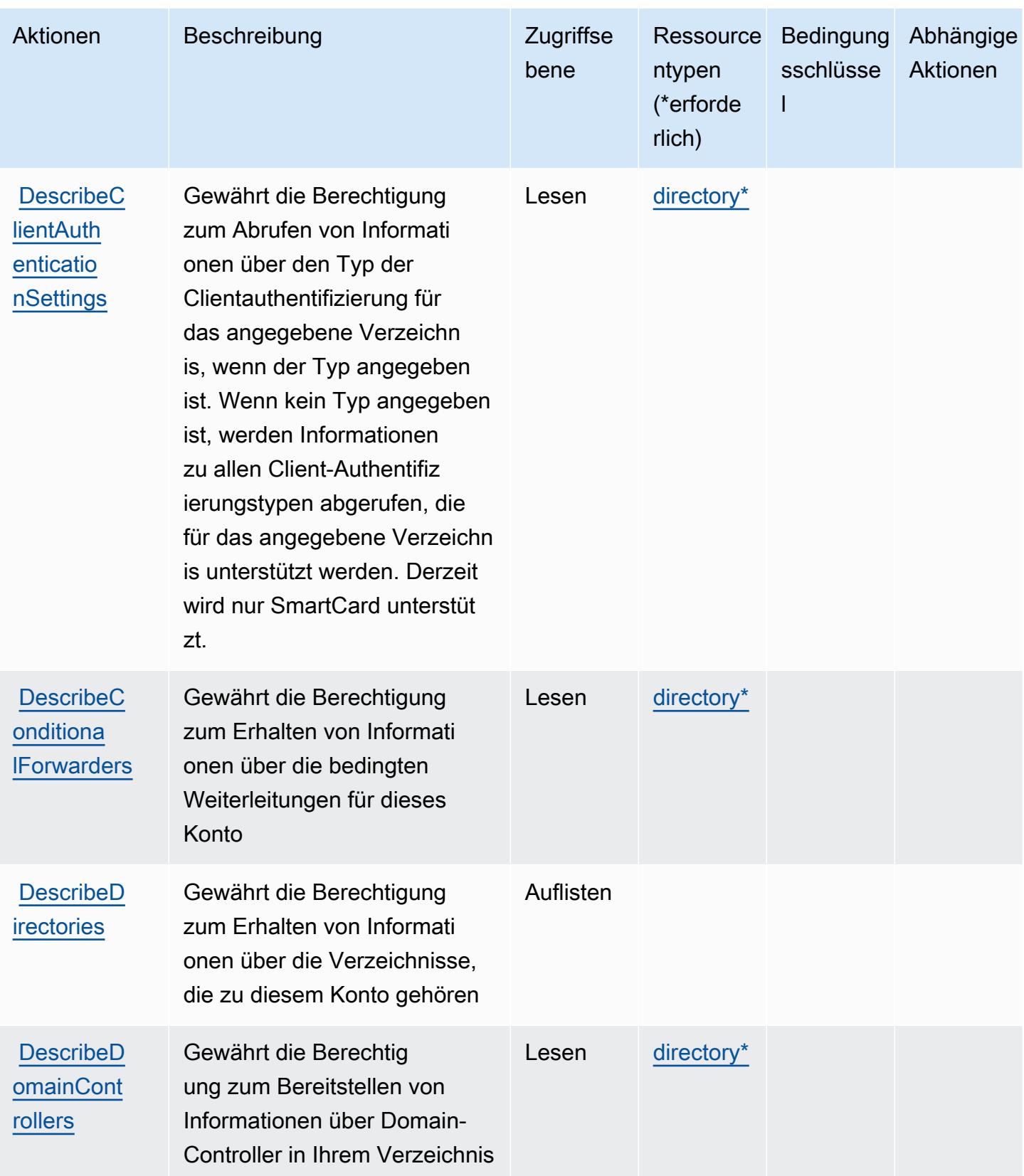

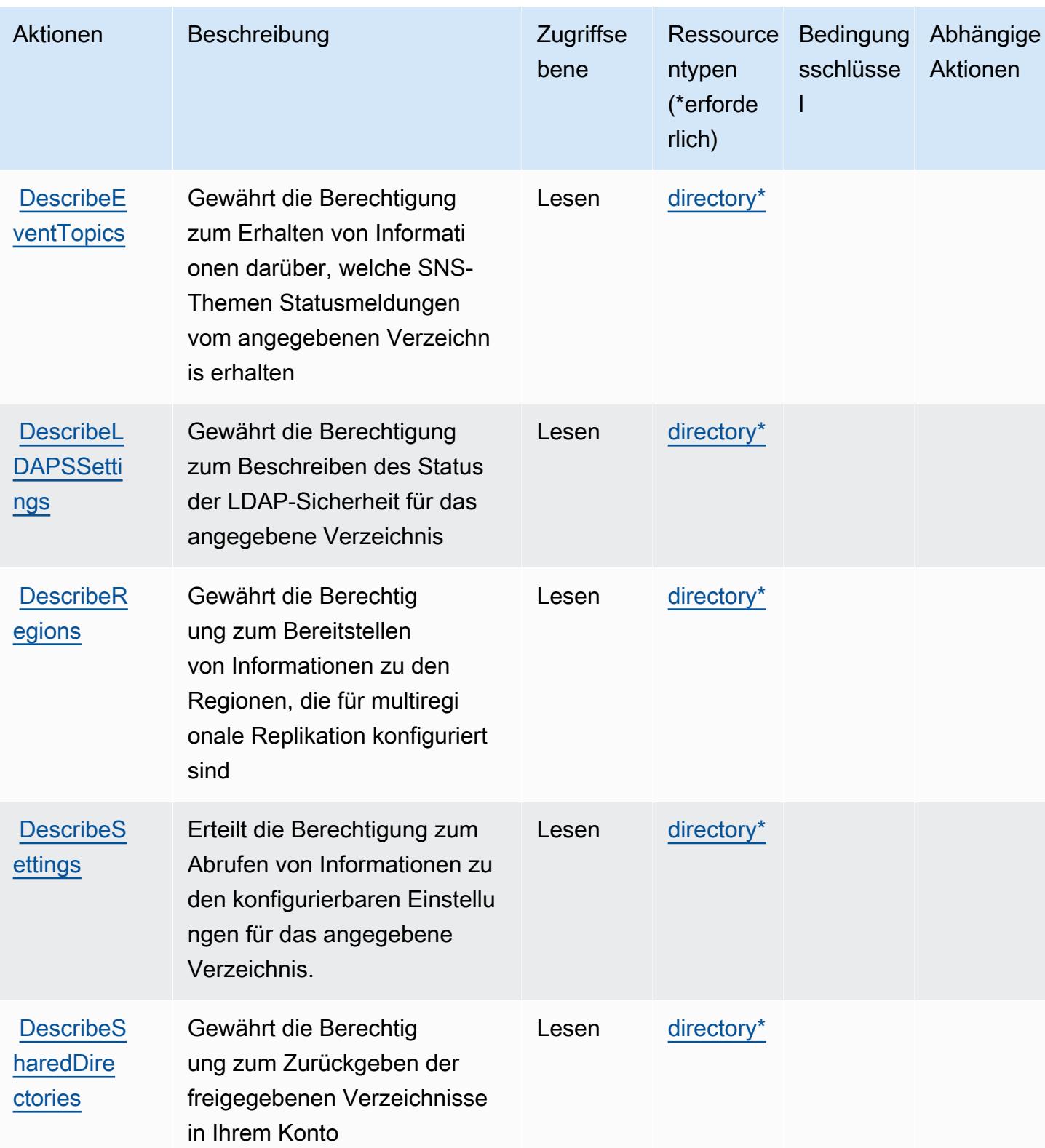

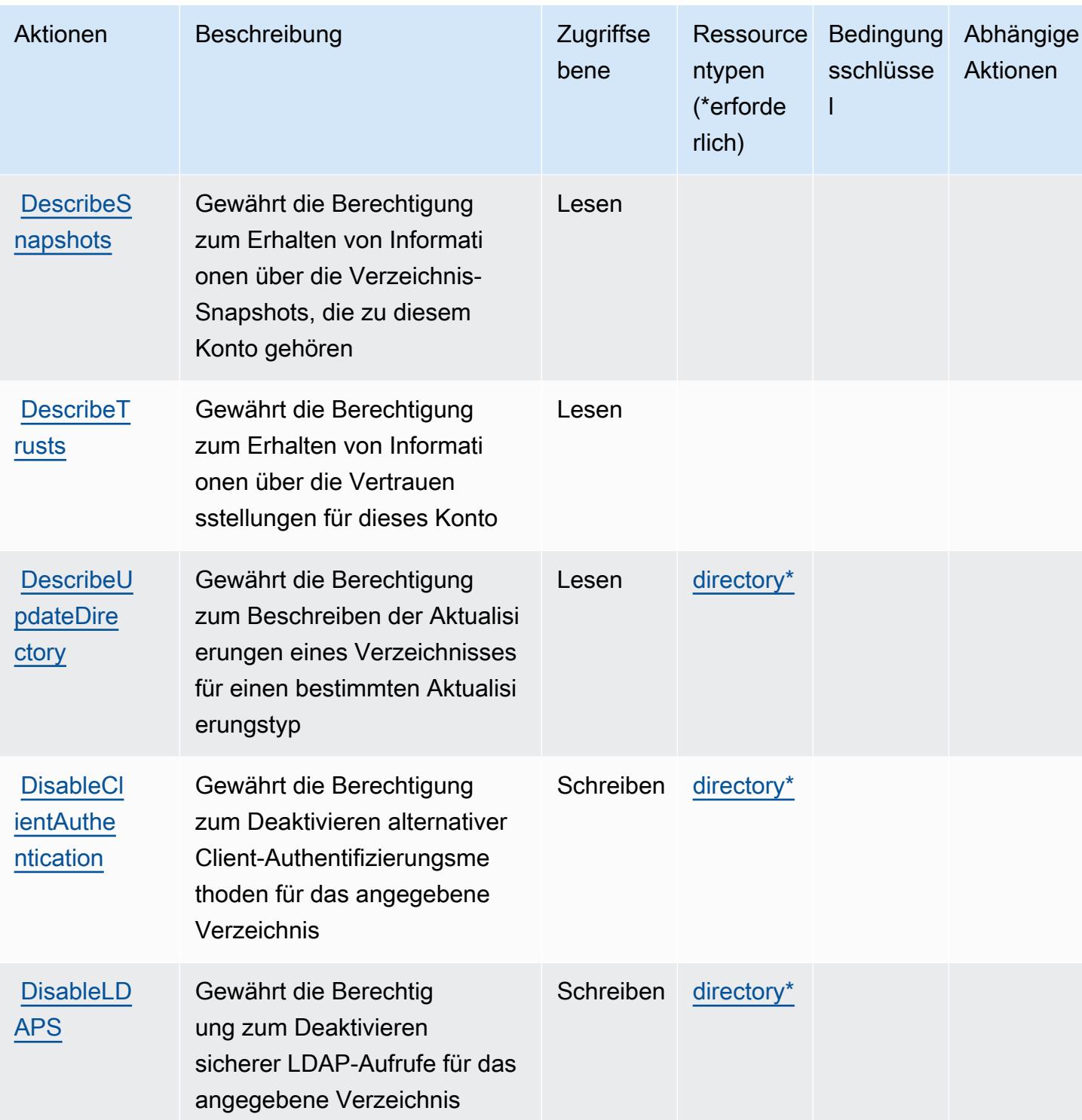

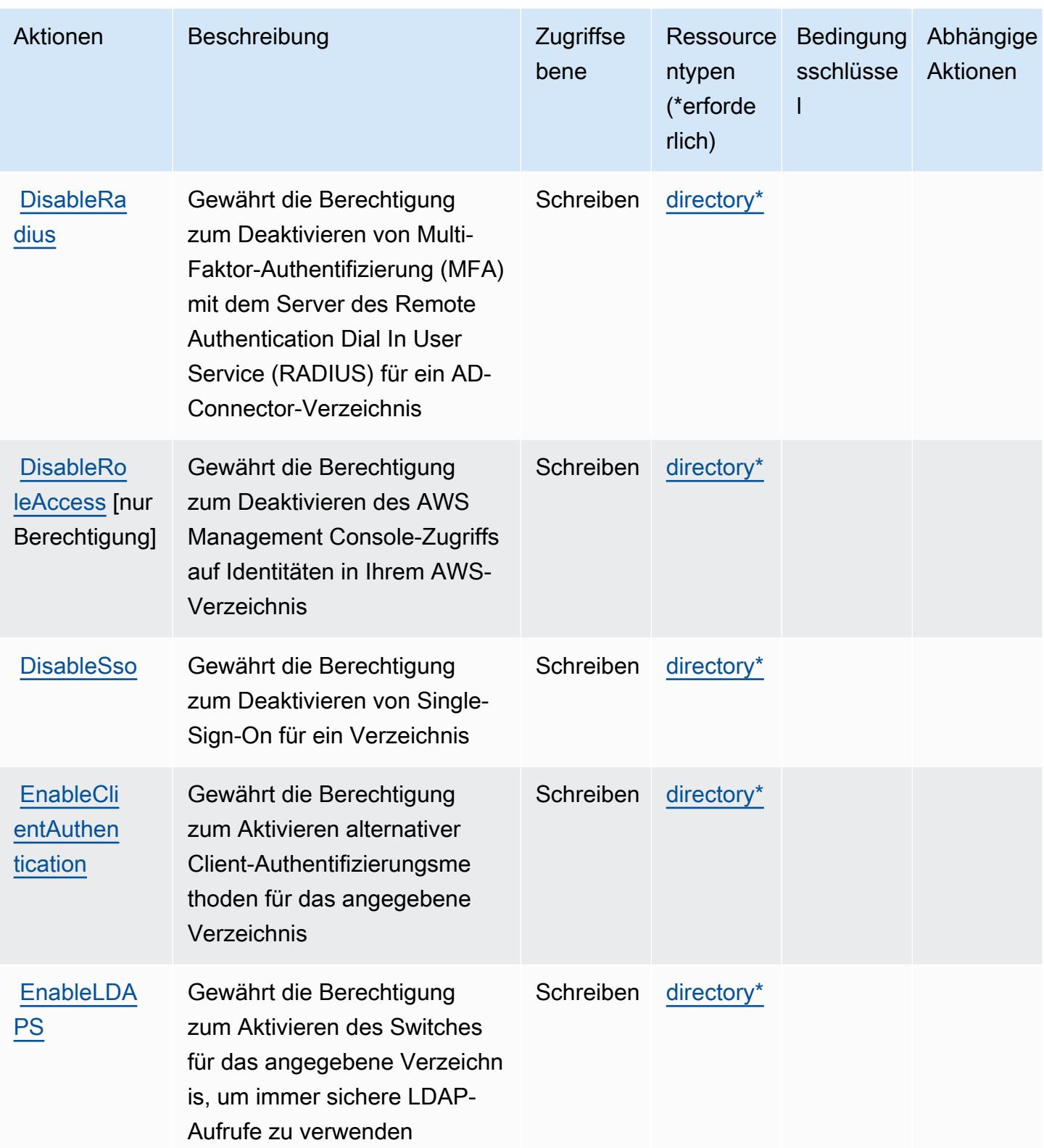

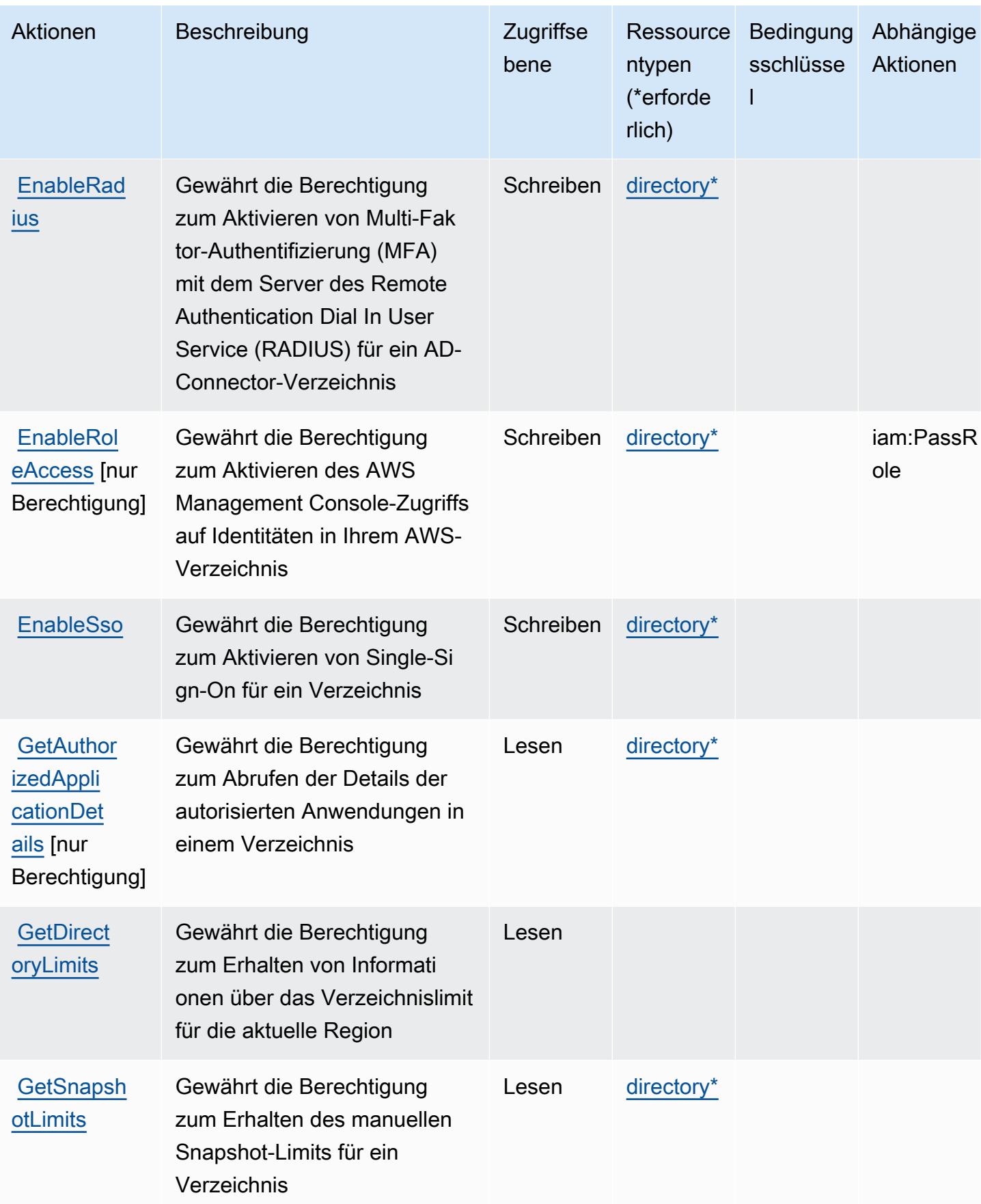

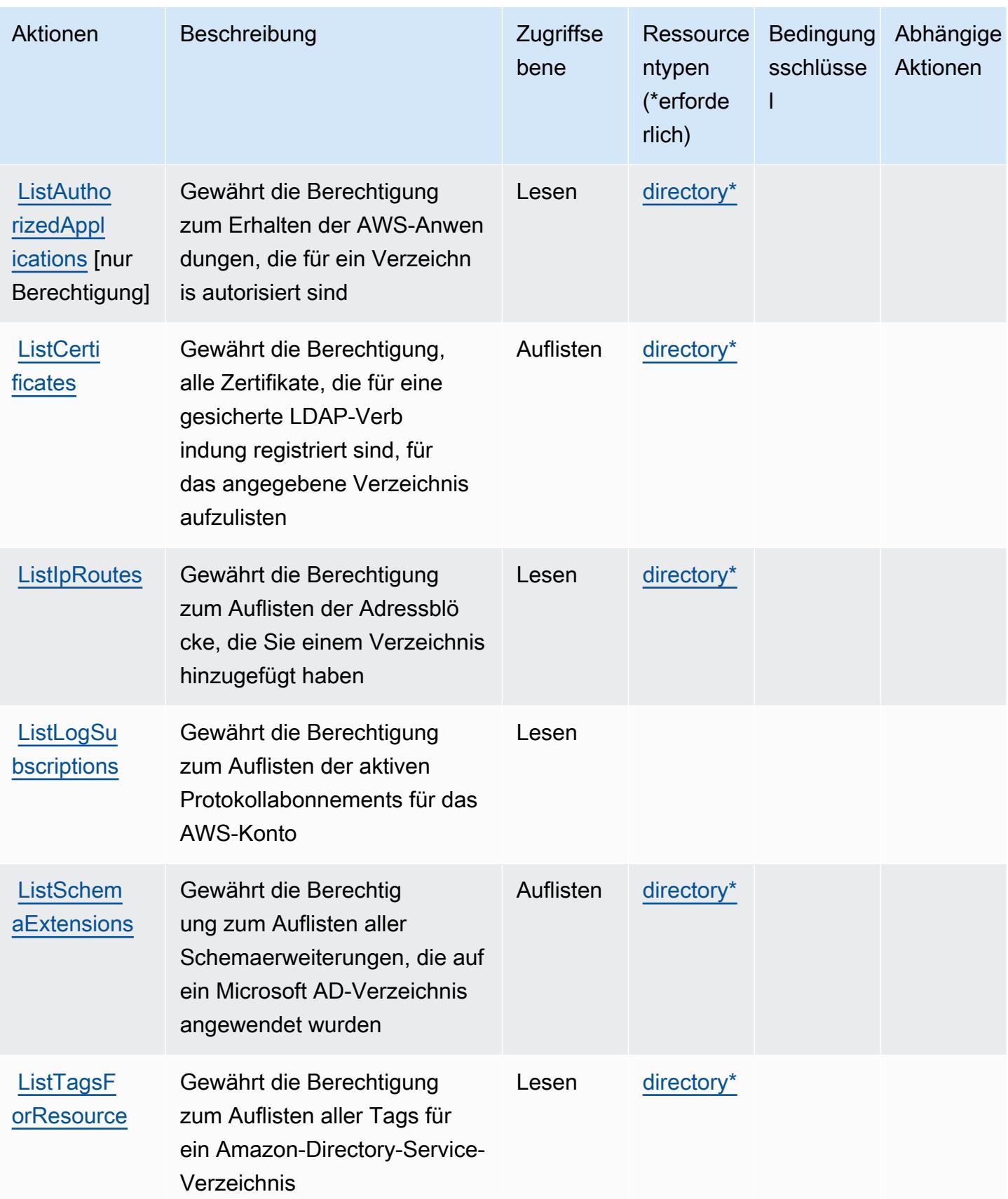

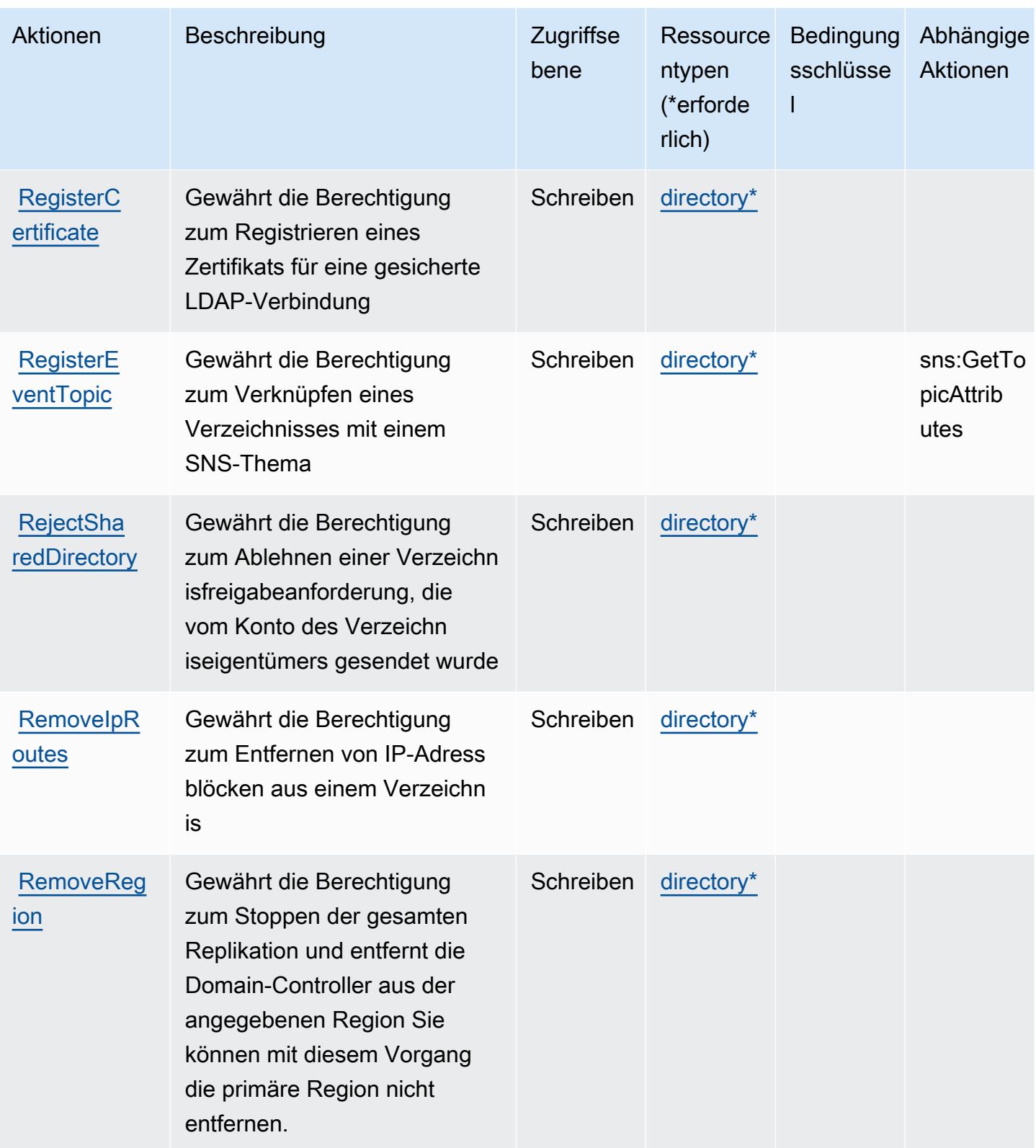

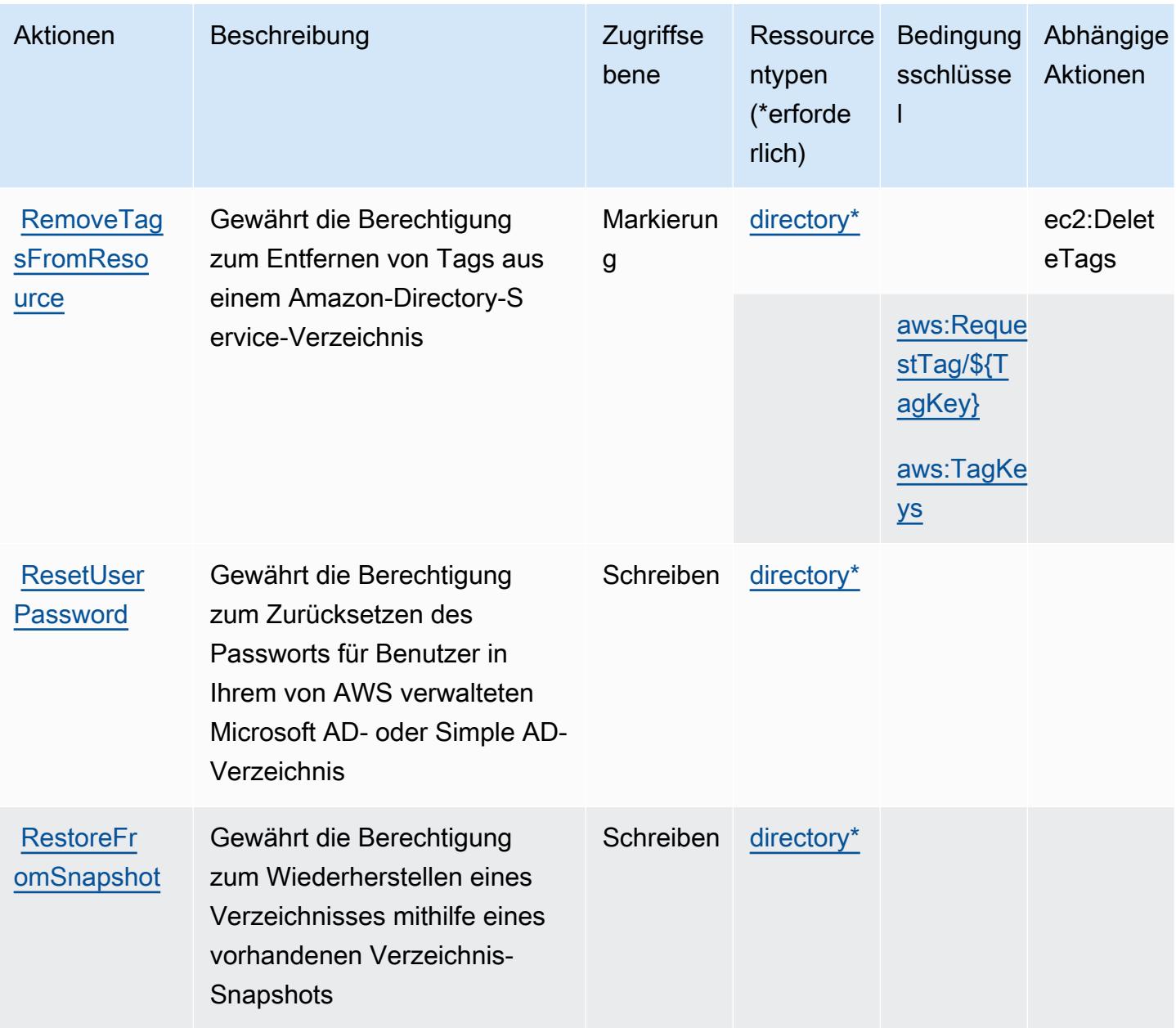

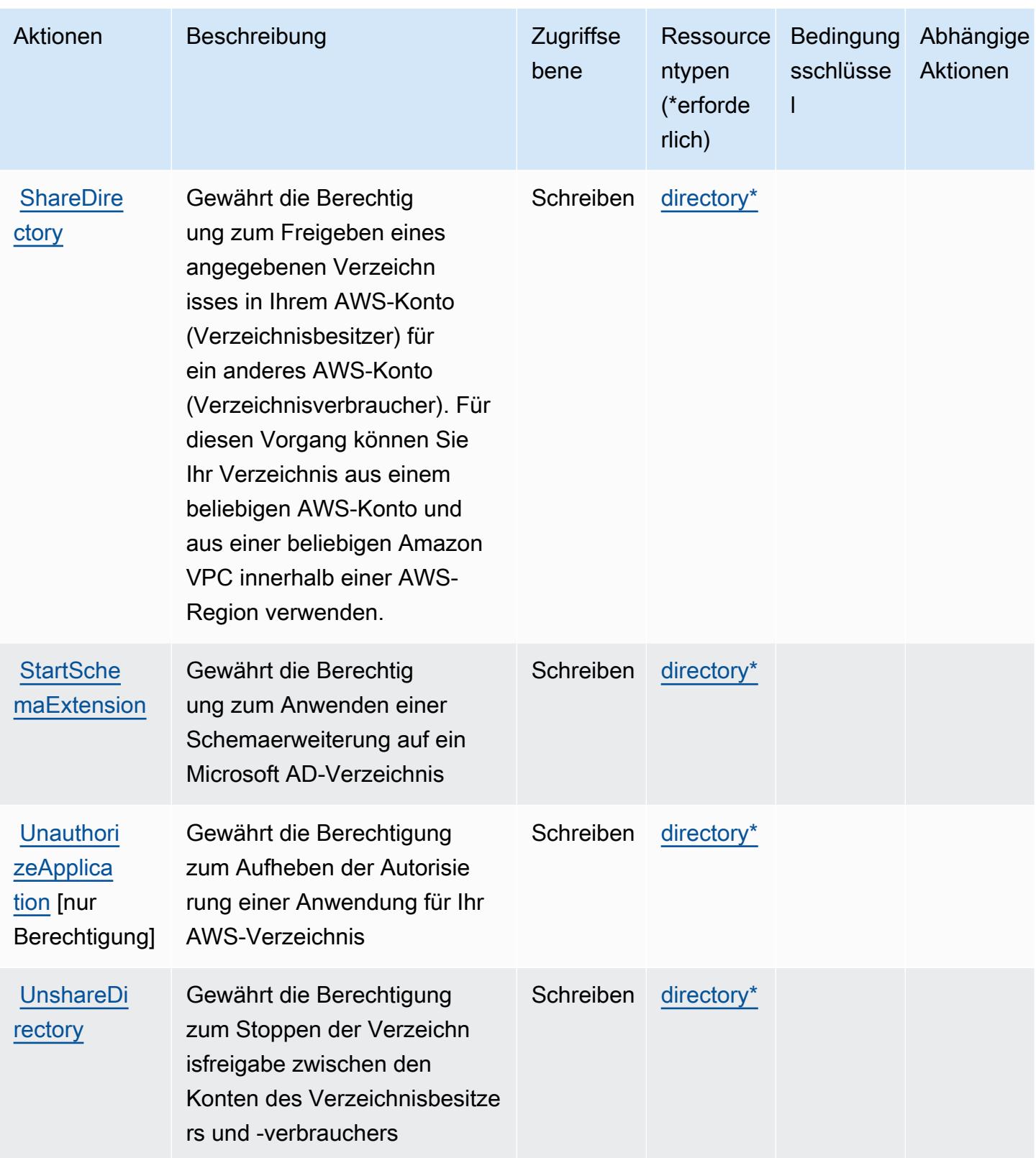

Service-Authorization-Referenz **Service-Authorization-Referenz** Service-Authorization-Referenz

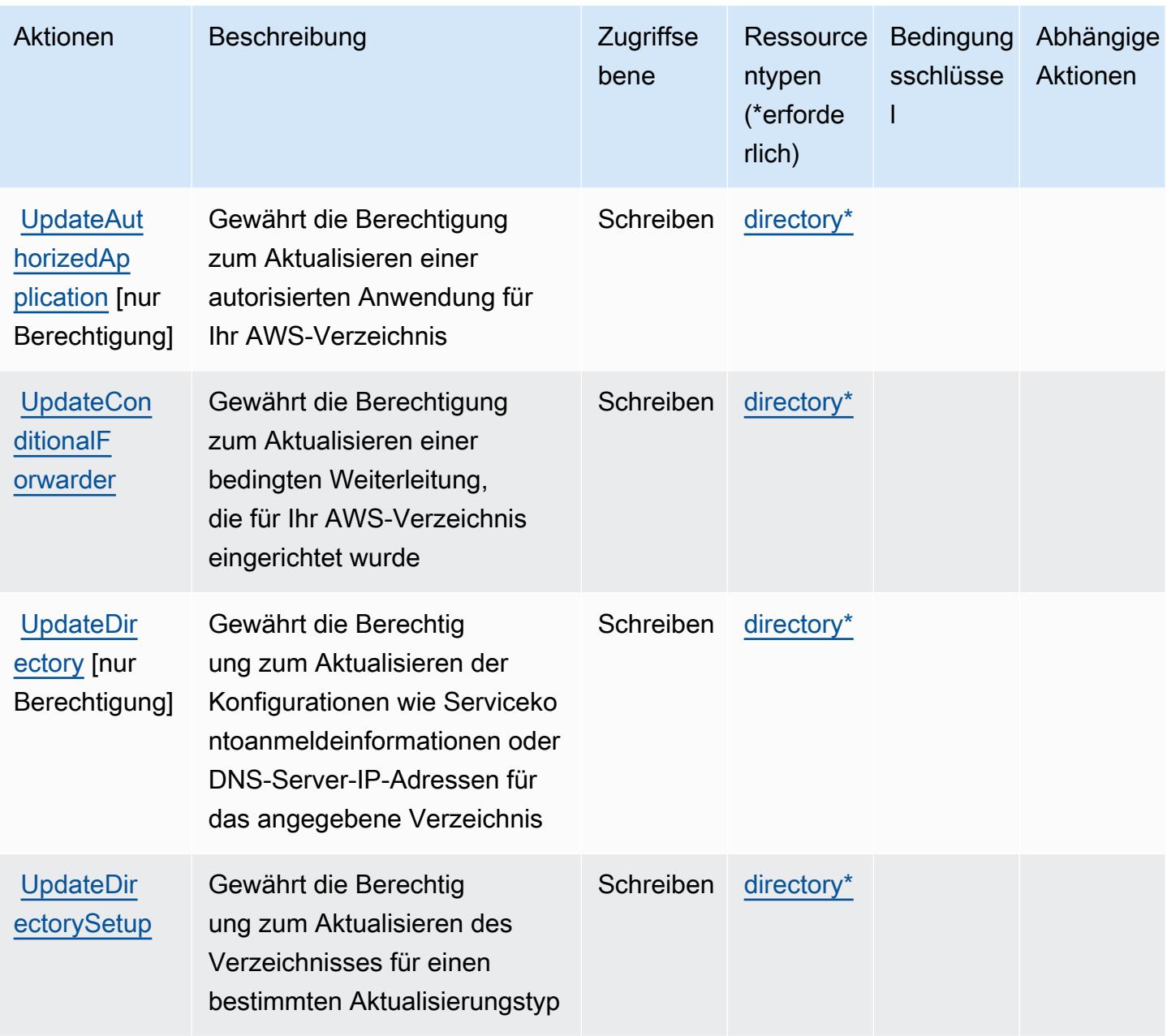

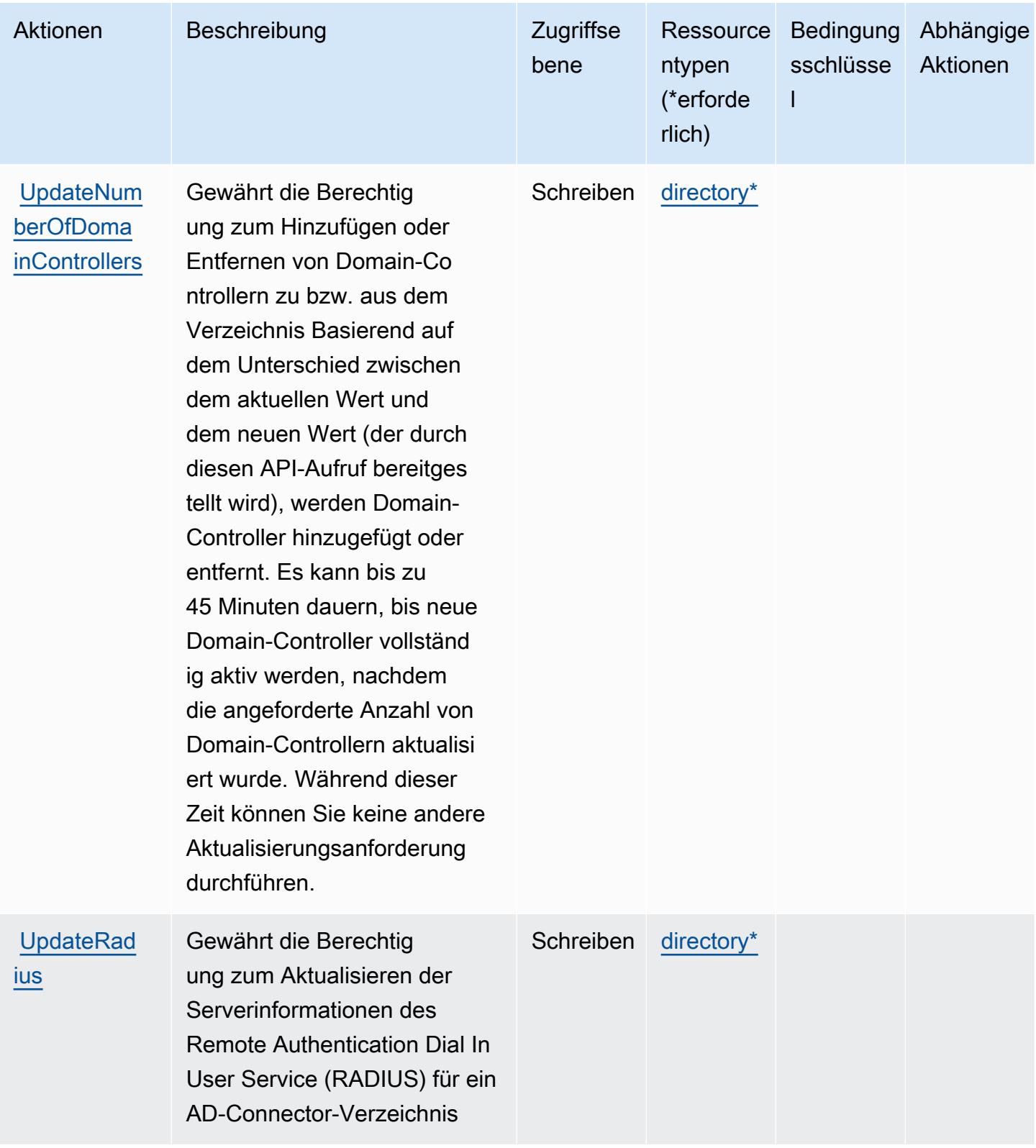

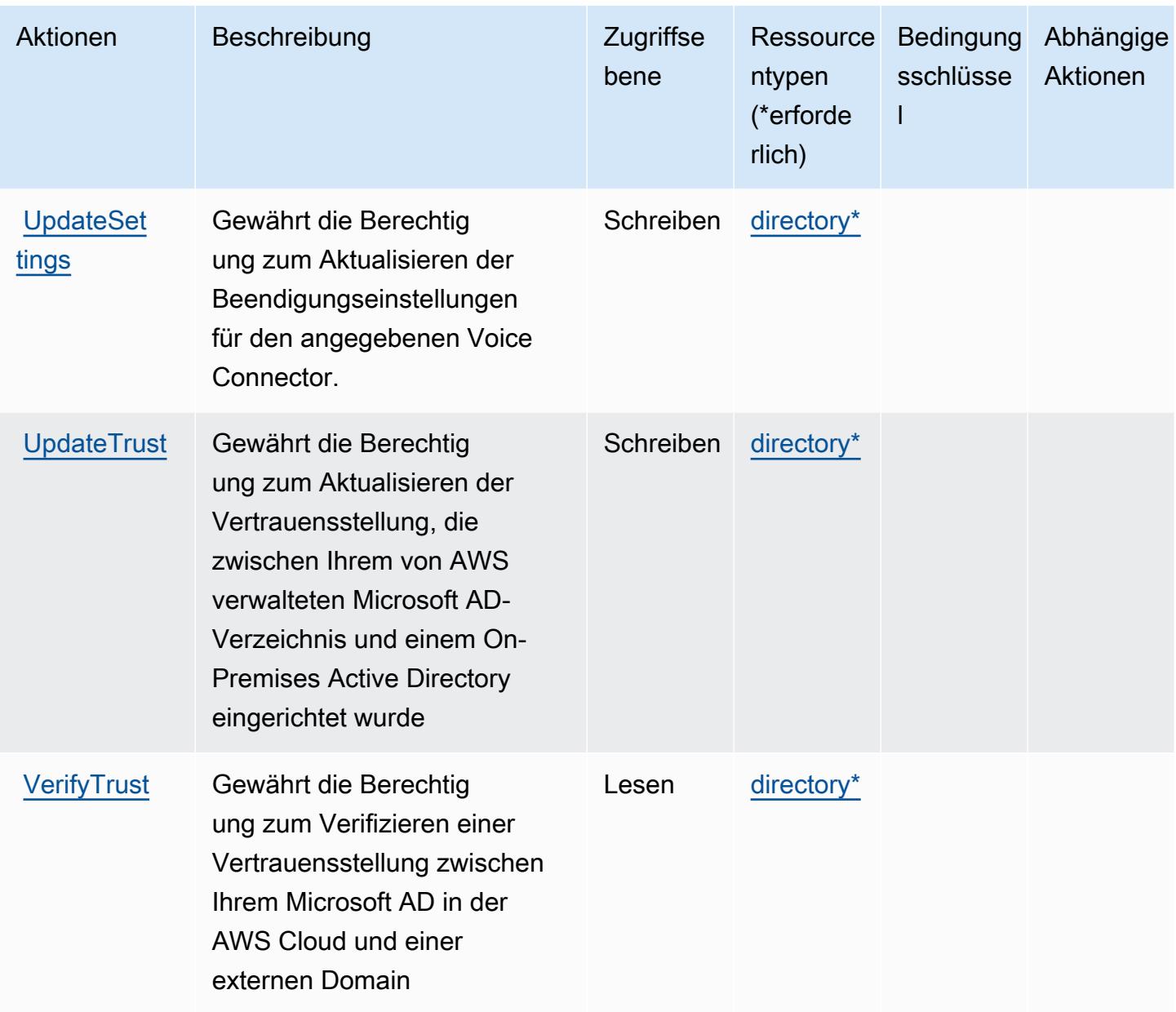

## <span id="page-1546-0"></span>Von AWS Directory Service definierte Ressourcentypen

Die folgenden Ressourcentypen werden von diesem Service definiert und können im Element Resource von IAM-Berechtigungsrichtlinienanweisungen verwendet werden. Jede Aktion in der [Tabelle "Actions" \(Aktionen\)](#page-1522-0) identifiziert die Ressourcentypen, die mit der Aktion angegeben werden können. Ein Ressourcentyp kann auch definieren, welche Bedingungsschlüssel Sie in einer Richtlinie einschließen können. Diese Schlüssel werden in der letzten Spalte der Tabelle der Ressourcentypen angezeigt. Details zu den Spalten in der folgenden Tabelle finden Sie in der Tabelle [Resource types.](reference_policies_actions-resources-contextkeys.html#resources_table)

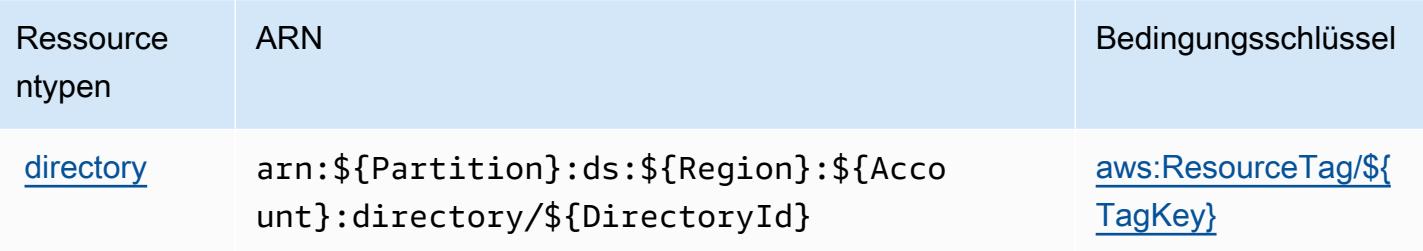

## <span id="page-1547-0"></span>Bedingungsschlüssel für AWS Directory Service

AWS Directory Service definiert die folgenden Bedingungsschlüssel, die im Element Condition einer IAM-Richtlinie verwendet werden können. Diese Schlüssel können Sie verwenden, um die Bedingungen zu verfeinern, unter denen die Richtlinienanweisung angewendet wird. Details zu den Spalten in der folgenden Tabelle finden Sie in der Tabelle [Bedingungsschlüssel](reference_policies_actions-resources-contextkeys.html#context_keys_table).

Eine Liste der globalen Bedingungsschlüssel, die für alle Services verfügbar sind, finden Sie unter [Verfügbare globale Bedingungsschlüssel](https://docs.aws.amazon.com/IAM/latest/UserGuide/reference_policies_condition-keys.html#AvailableKeys).

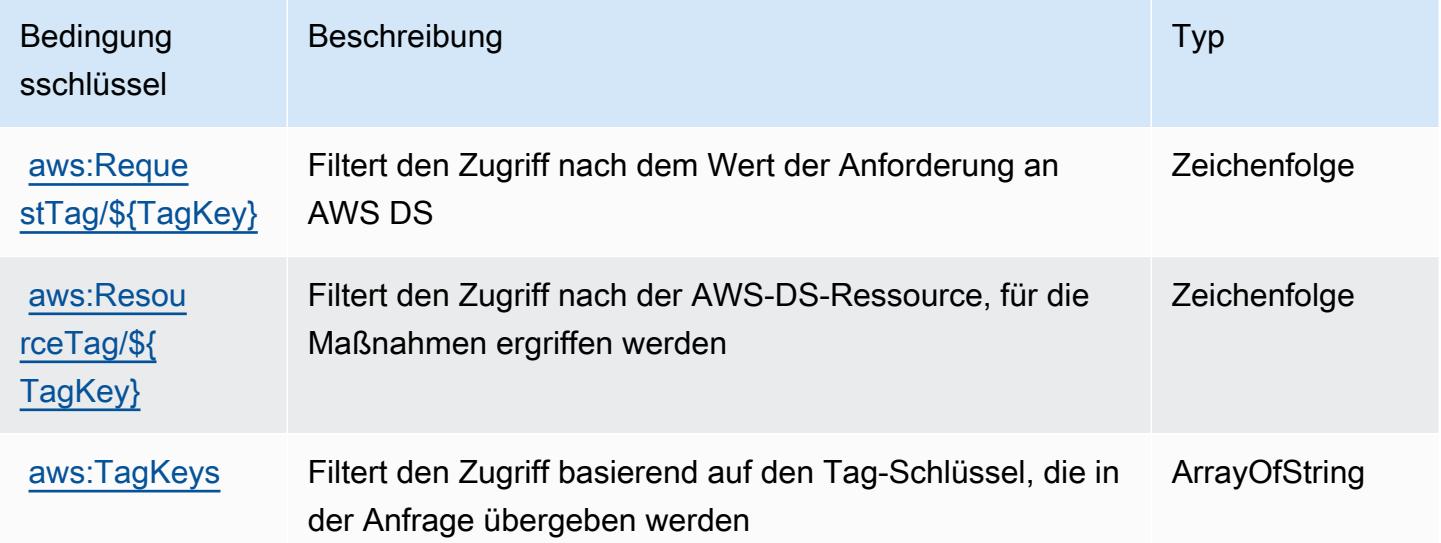

# Aktionen, Ressourcen und Bedingungsschlüssel für Amazon DocumentDB Elastic Clusters

Amazon DocumentDB Elastic Clusters (Service-Präfix: docdb-elastic) stellt die folgenden servicespezifischen Ressourcen, Aktionen und Bedingungskontextschlüssel für die Verwendung in IAM-Berechtigungsrichtlinien bereit.

Referenzen:
- Erfahren Sie, wie Sie [diesen Service konfigurieren.](https://docs.aws.amazon.com/documentdb/latest/developerguide/docdb-using-elastic-clusters.html)
- Zeigen Sie eine Liste der [API-Vorgänge an, die für diesen Service verfügbar sind](https://docs.aws.amazon.com/documentdb/latest/developerguide/API_Operations_Amazon_DocumentDB_Elastic_Clusters.html).
- Erfahren Sie, wie Sie diesen Service und seine Ressourcen [mithilfe von IAM](https://docs.aws.amazon.com/documentdb/latest/developerguide/security_iam_service-with-iam.html)-Berechtigungsrichtlinien schützen.

### Themen

- [Von Amazon DocumentDB Elastic Clusters definierte Aktionen](#page-1548-0)
- [Von Amazon DocumentDB Elastic Clusters definierte Ressourcentypen](#page-1567-0)
- [Bedingungsschlüssel für Amazon DocumentDB Elastic Clusters](#page-1568-0)

## <span id="page-1548-0"></span>Von Amazon DocumentDB Elastic Clusters definierte Aktionen

Sie können die folgenden Aktionen im Element Action einer IAM-Richtlinienanweisung angeben. Verwenden Sie Richtlinien, um Berechtigungen zum Ausführen einer Operation in AWS zu erteilen. Wenn Sie eine Aktion in einer Richtlinie verwenden, erlauben oder verweigern Sie in der Regel den Zugriff auf die API-Operation oder den CLI-Befehl mit demselben Namen. Dabei kann es mitunter vorkommen, dass eine einzige Aktion den Zugriff auf mehr als eine Operation steuert. Alternativ erfordern einige Vorgänge mehrere verschiedene Aktionen.

Die Spalte Resource types (Ressourcentypen) der Aktionstabelle gibt an, ob die Aktion Berechtigungen auf Ressourcenebene unterstützt. Wenn es keinen Wert für diese Spalte gibt, müssen Sie alle Ressourcen ("\*") im Element Resource Ihrer Richtlinienanweisung angeben. Wenn die Spalte einen Ressourcentyp enthält, können Sie einen ARN dieses Typs in einer Anweisung mit dieser Aktion angeben. Wenn für die Aktion eine oder mehrere Ressourcen erforderlich sind, muss der Aufrufer die Erlaubnis haben, die Aktion mit diesen Ressourcen zu verwenden. Erforderliche Ressourcen sind in der Tabelle mit einem Sternchen (\*) gekennzeichnet. Wenn Sie den Ressourcenzugriff mit dem Element Resource in einer IAM-Richtlinie einschränken, müssen Sie für jeden erforderlichen Ressourcentyp einen ARN oder ein Muster angeben. Einige Aktionen unterstützen mehrere Ressourcentypen. Wenn der Ressourcentyp optional ist (nicht als erforderlich angegeben), können Sie sich für einen der optionalen Ressourcentypen entscheiden.

Die Spalte Bedingungsschlüssel der Tabelle der Aktionen enthält Schlüssel, die Sie im Element Condition einer Richtlinienanweisung angeben können. Weitere Informationen zu den Bedingungsschlüsseln, die den Ressourcen für den Service zugeordnet sind, finden Sie in der Spalte Bedingungsschlüssel der Tabelle der Ressourcentypen.

## **a** Note

Die Ressourcenbedingungsschlüssel sind in der Tabelle Ressourcentypen enthalten. Sie finden einen Link zu dem Ressourcentyp, der für eine Aktion gilt, in der Spalte Ressourcentypen (\*erforderlich) der Tabelle "Aktionen". Der Ressourcentyp in der Tabelle "Ressourcentypen" enthält die Spalte Bedingungsschlüssel. Das sind die Ressourcenbedingungsschlüssel, die für eine Aktion in der Tabelle "Aktionen" gelten.

Details zu den Spalten in der folgenden Tabelle finden Sie in der Tabelle Aktionen

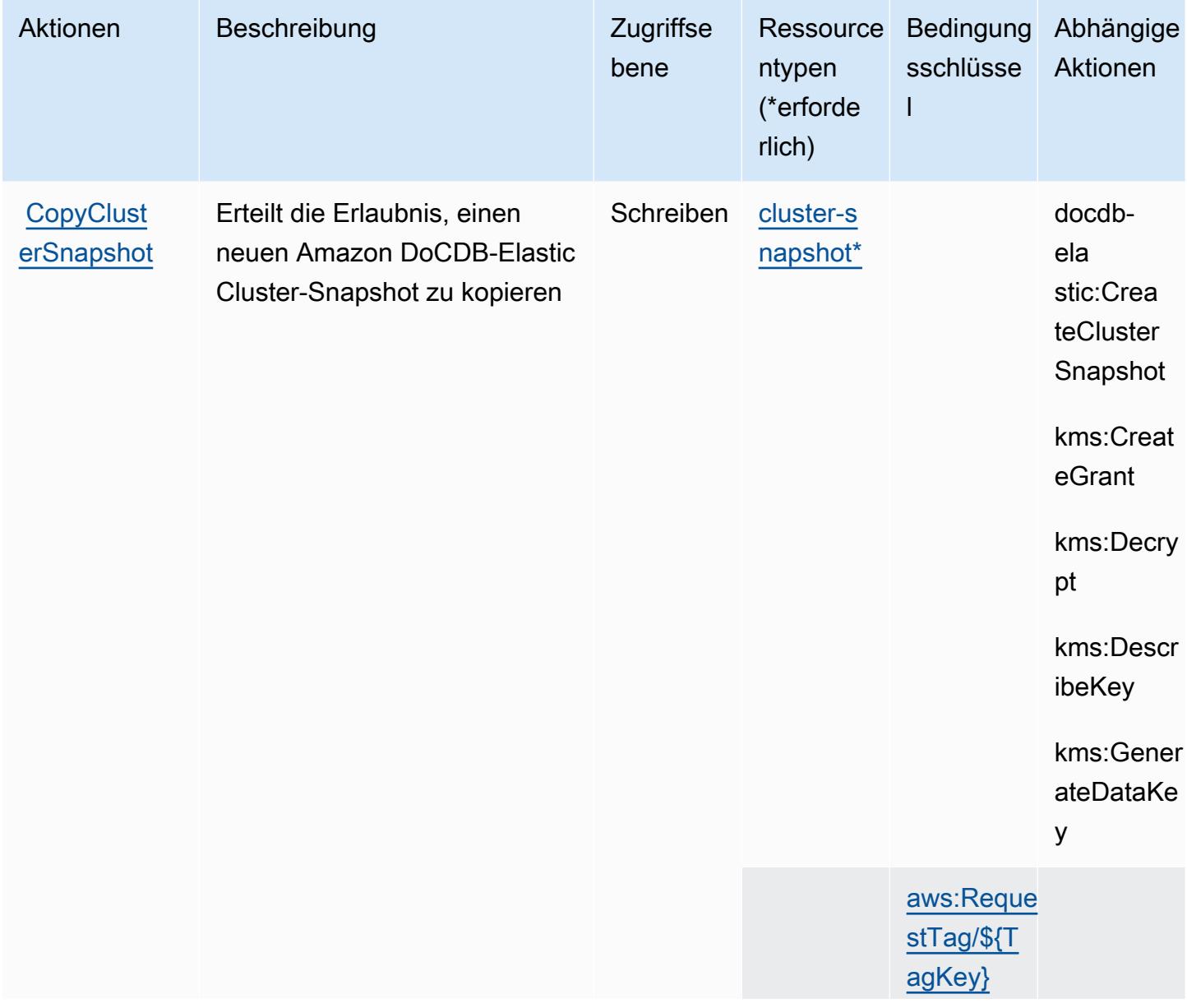

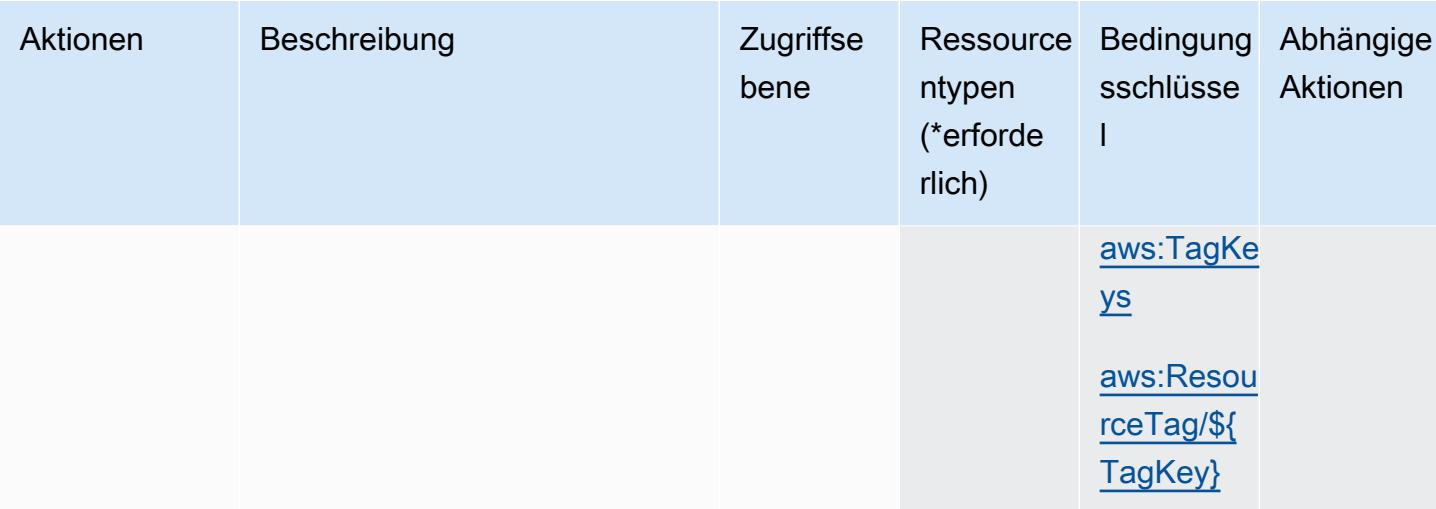

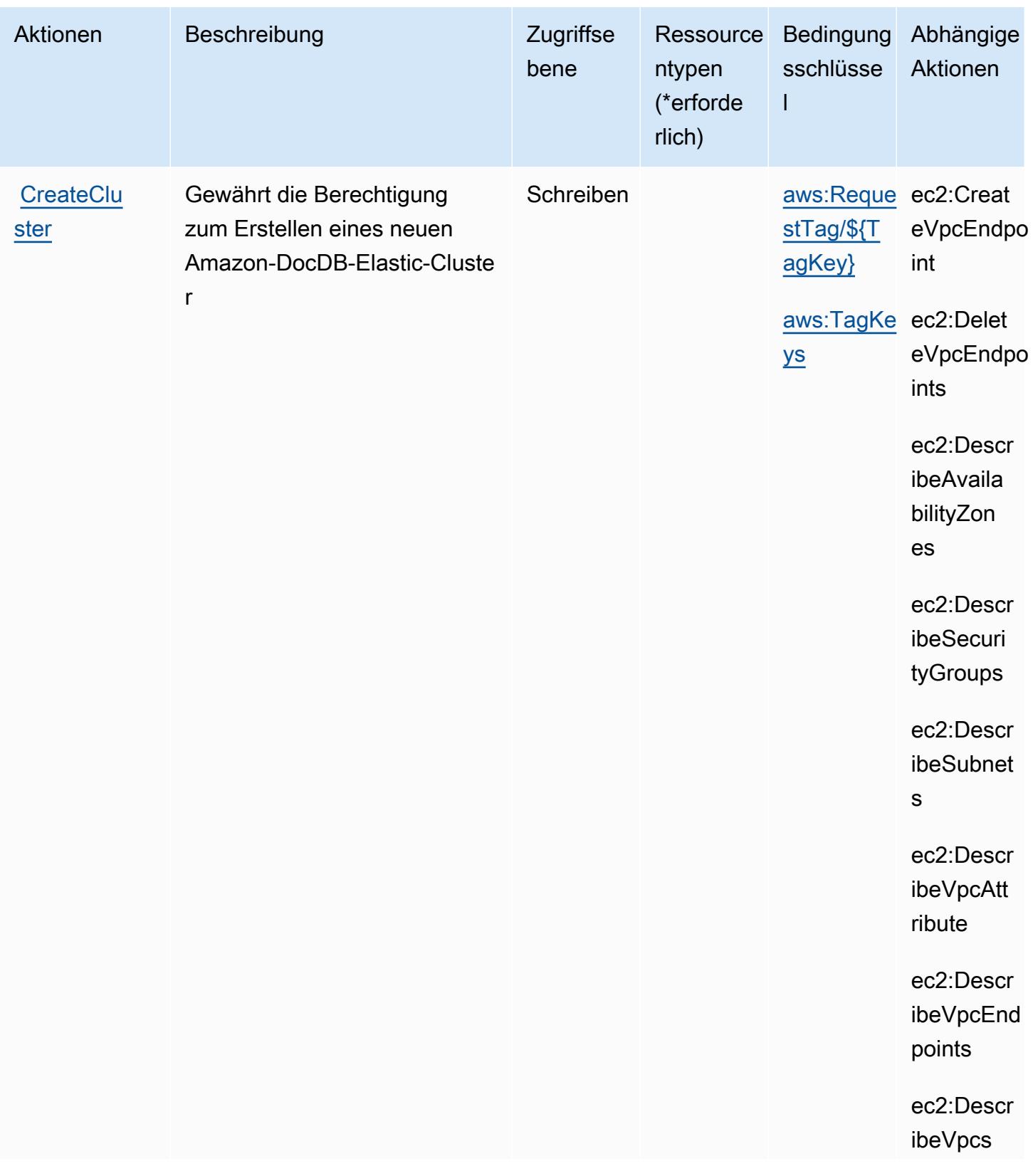

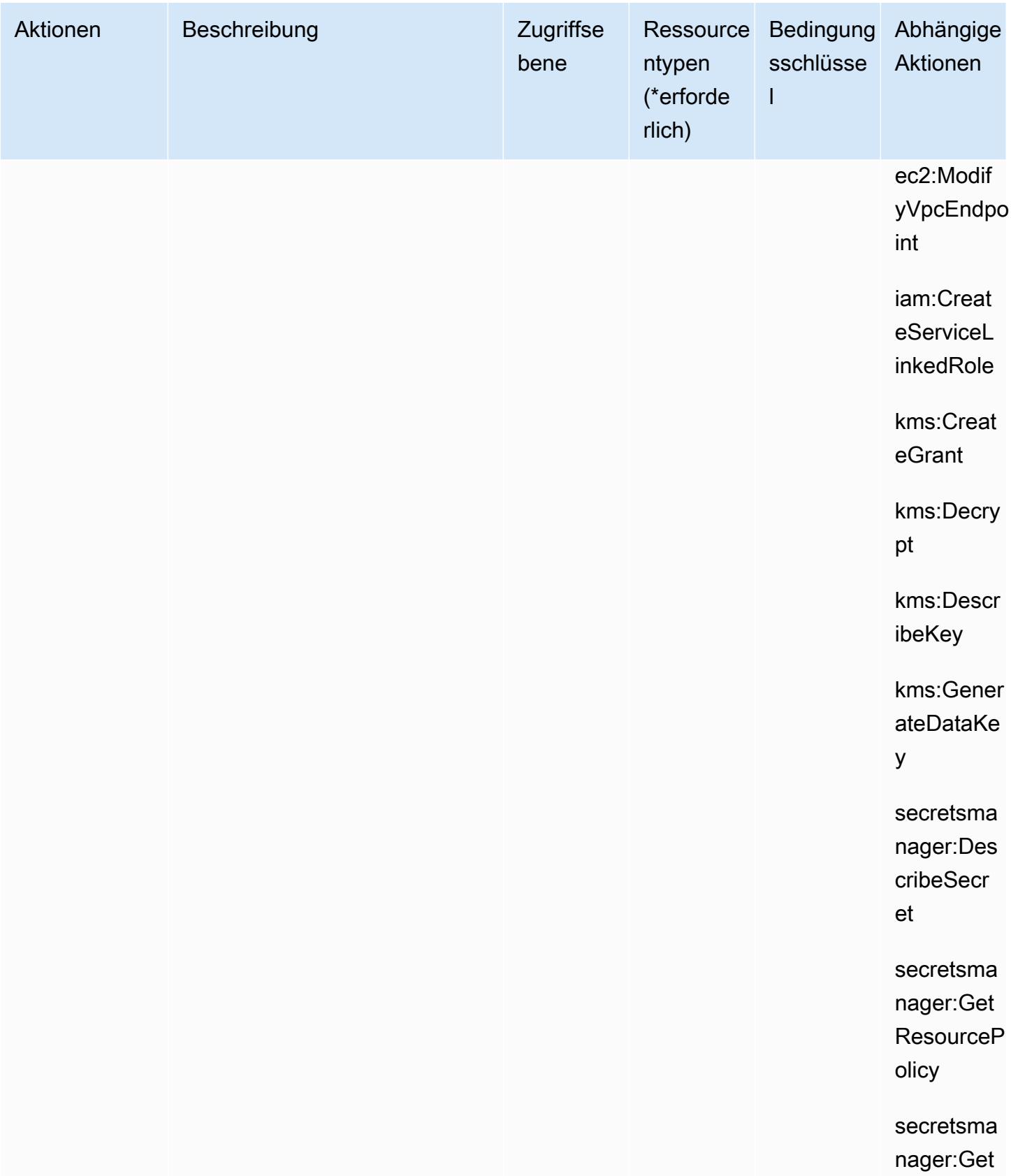

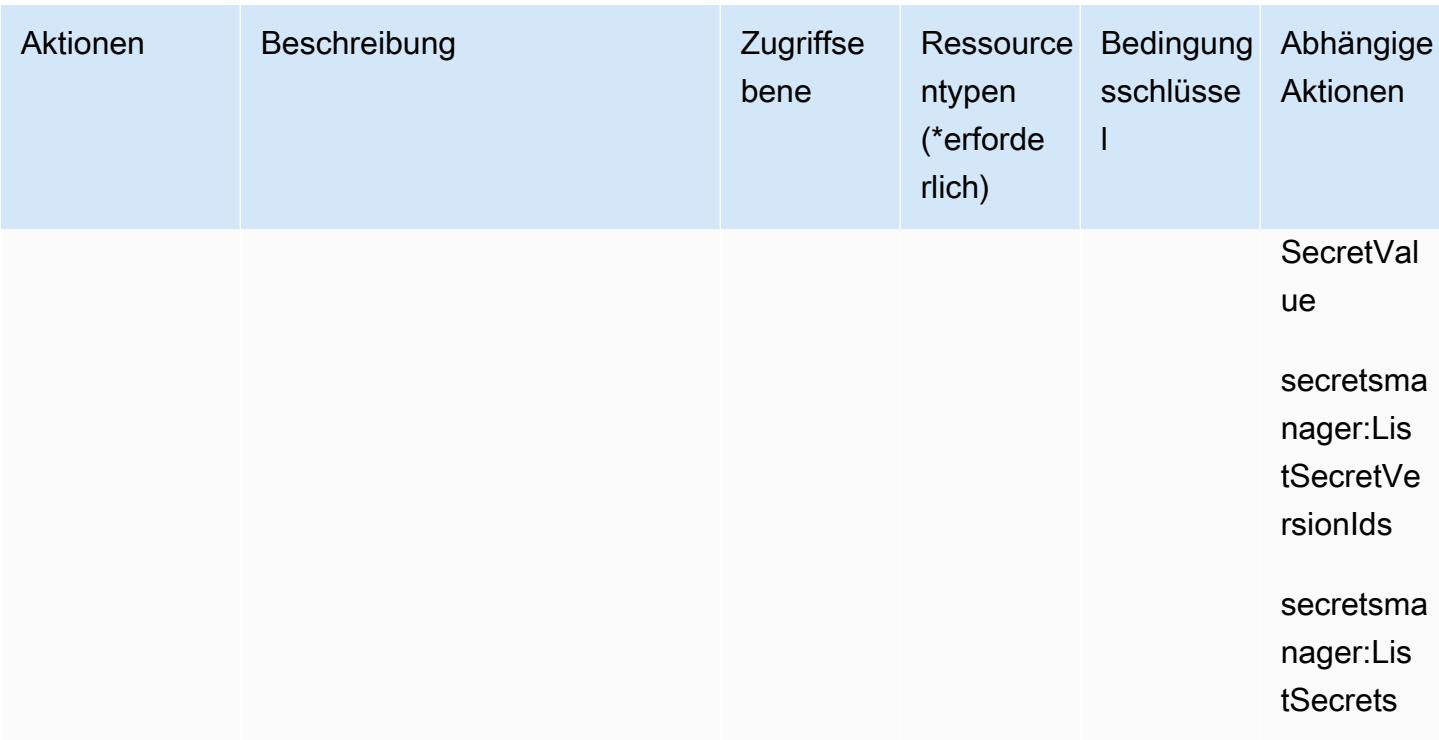

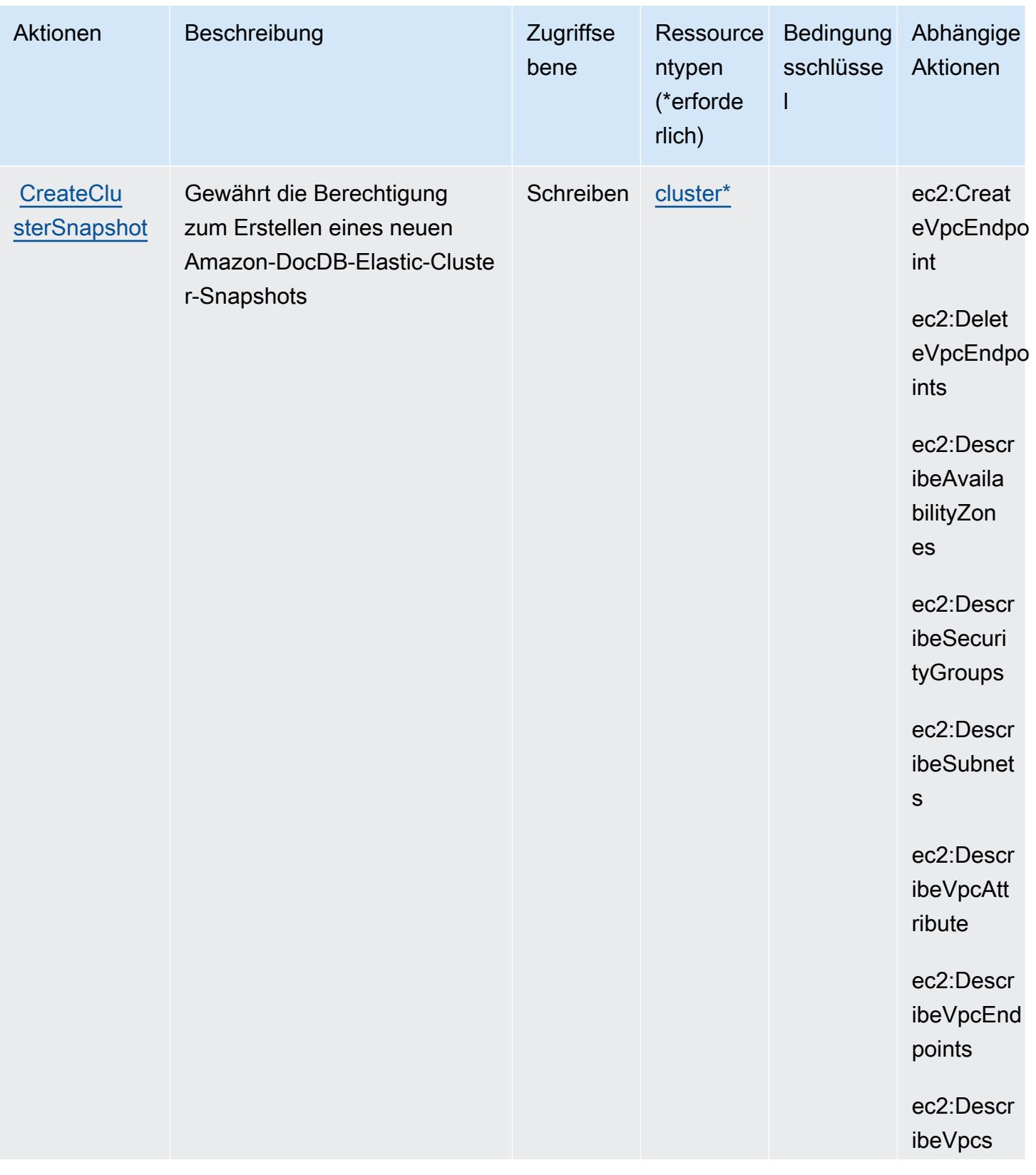

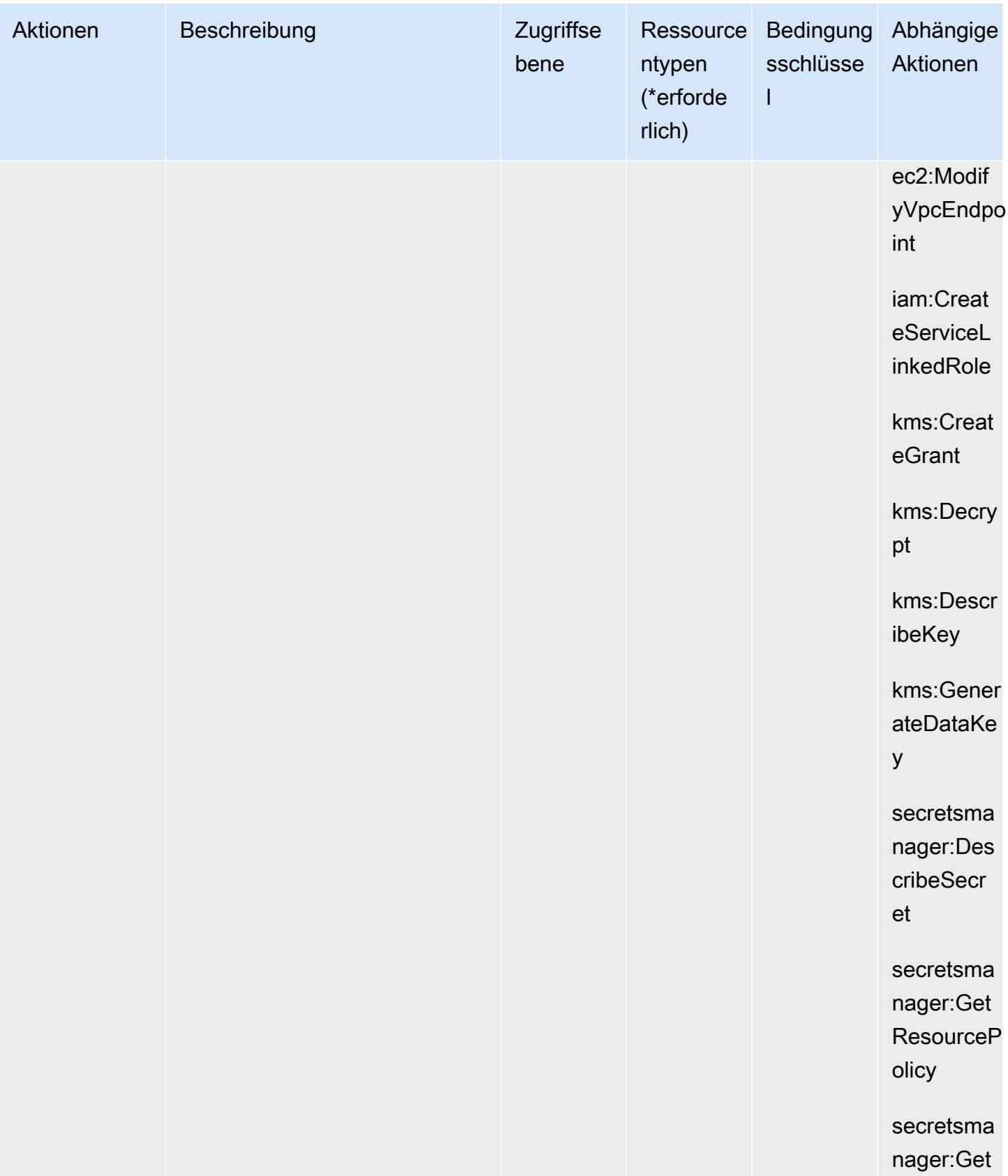

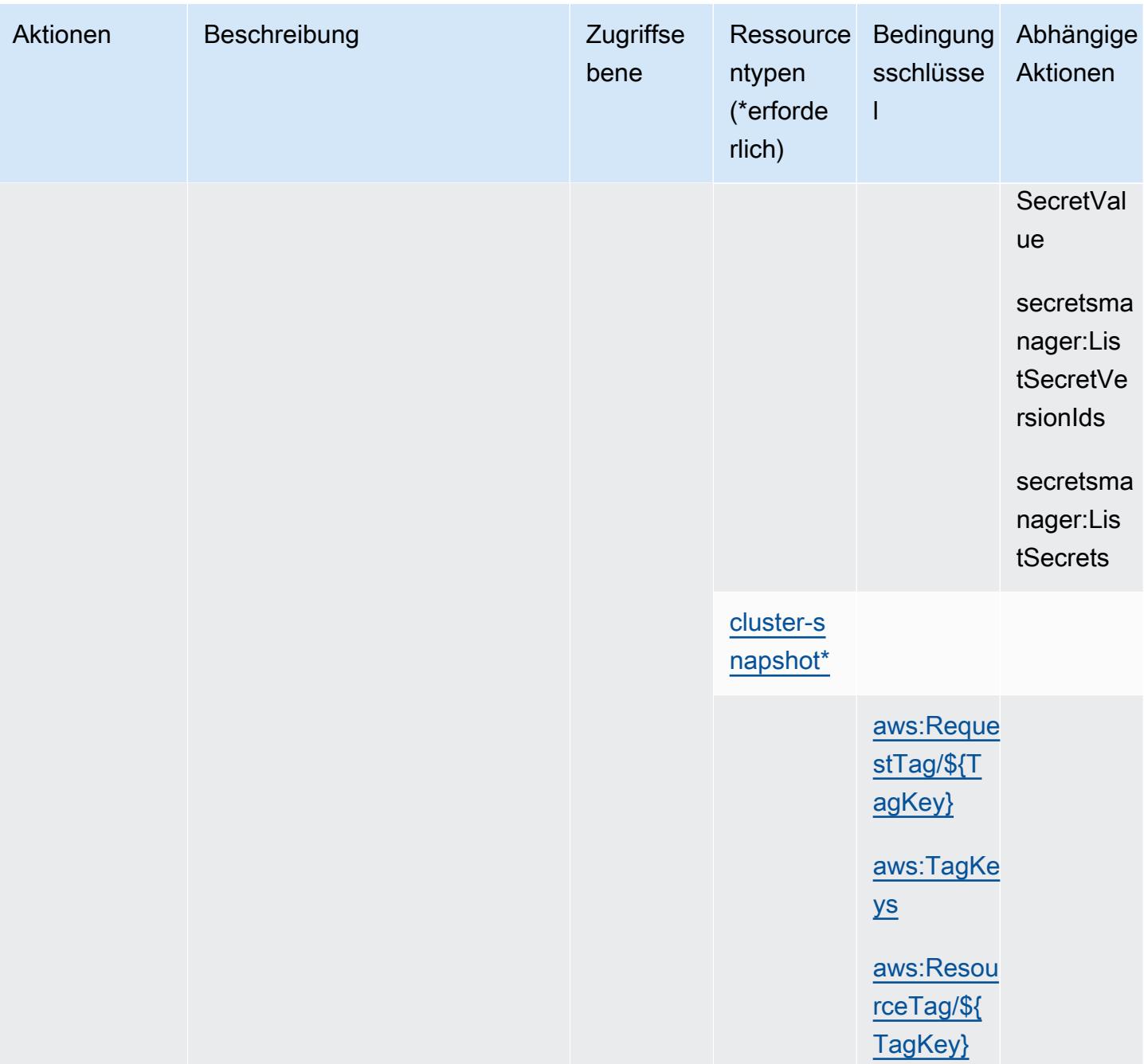

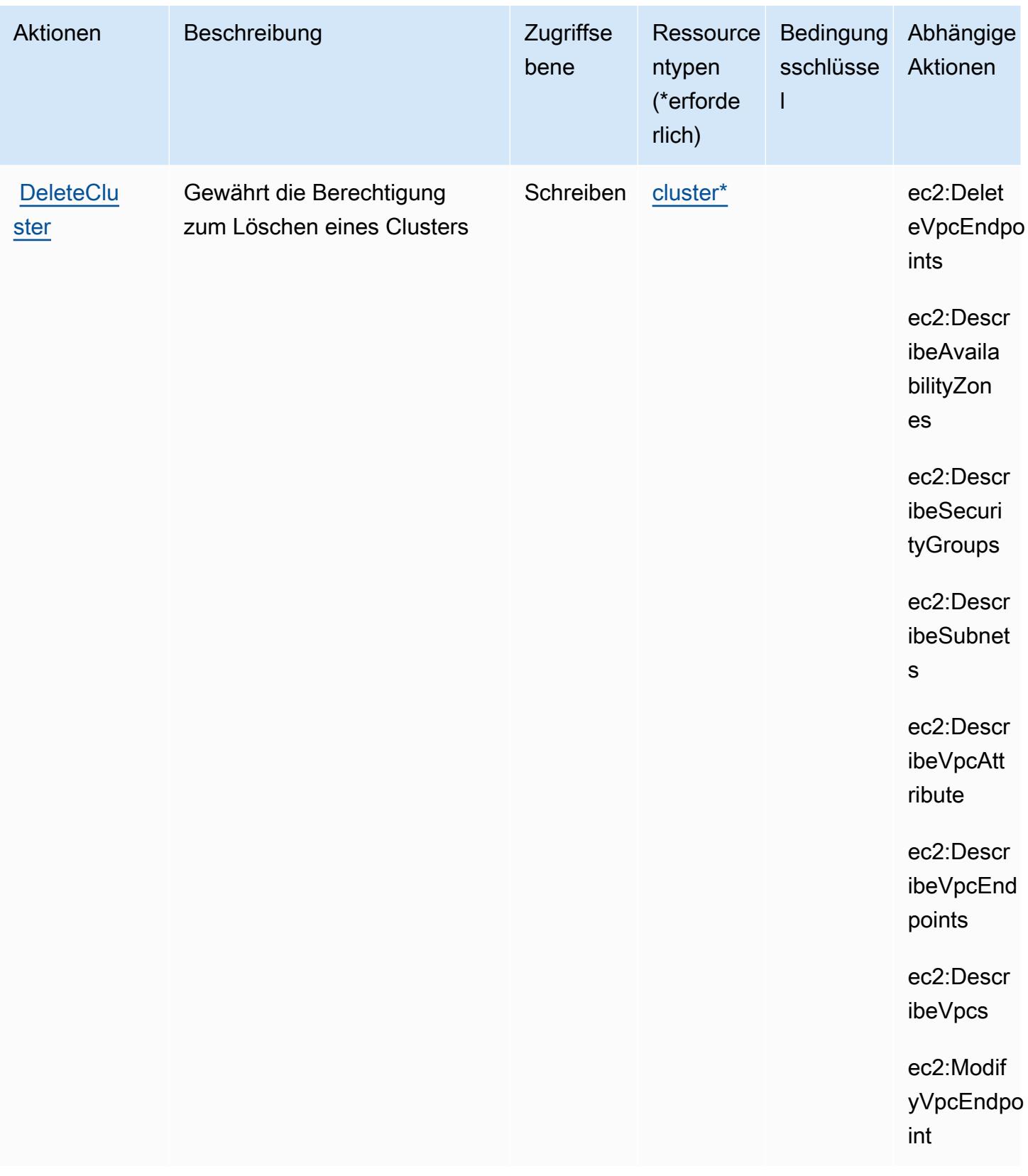

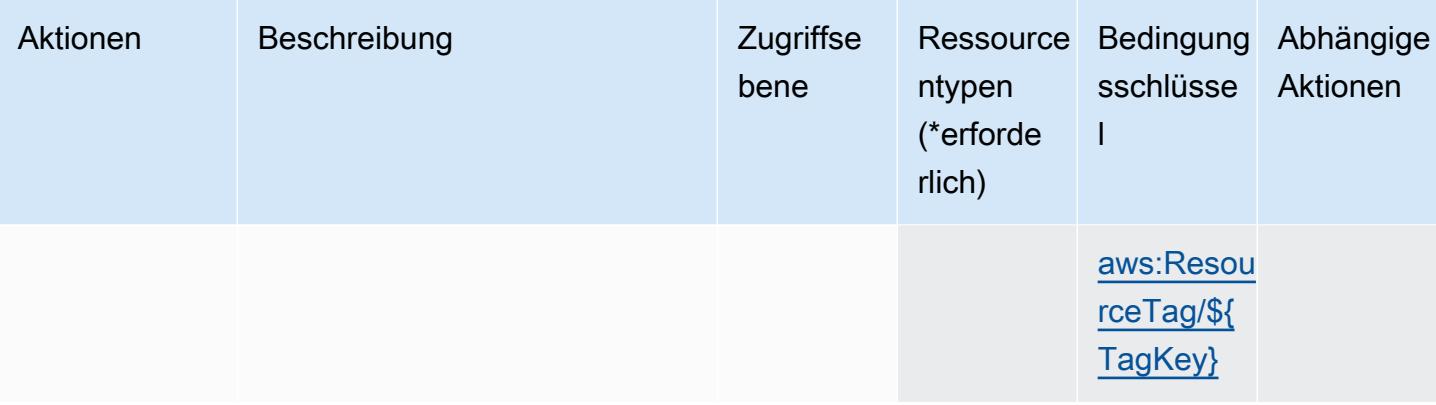

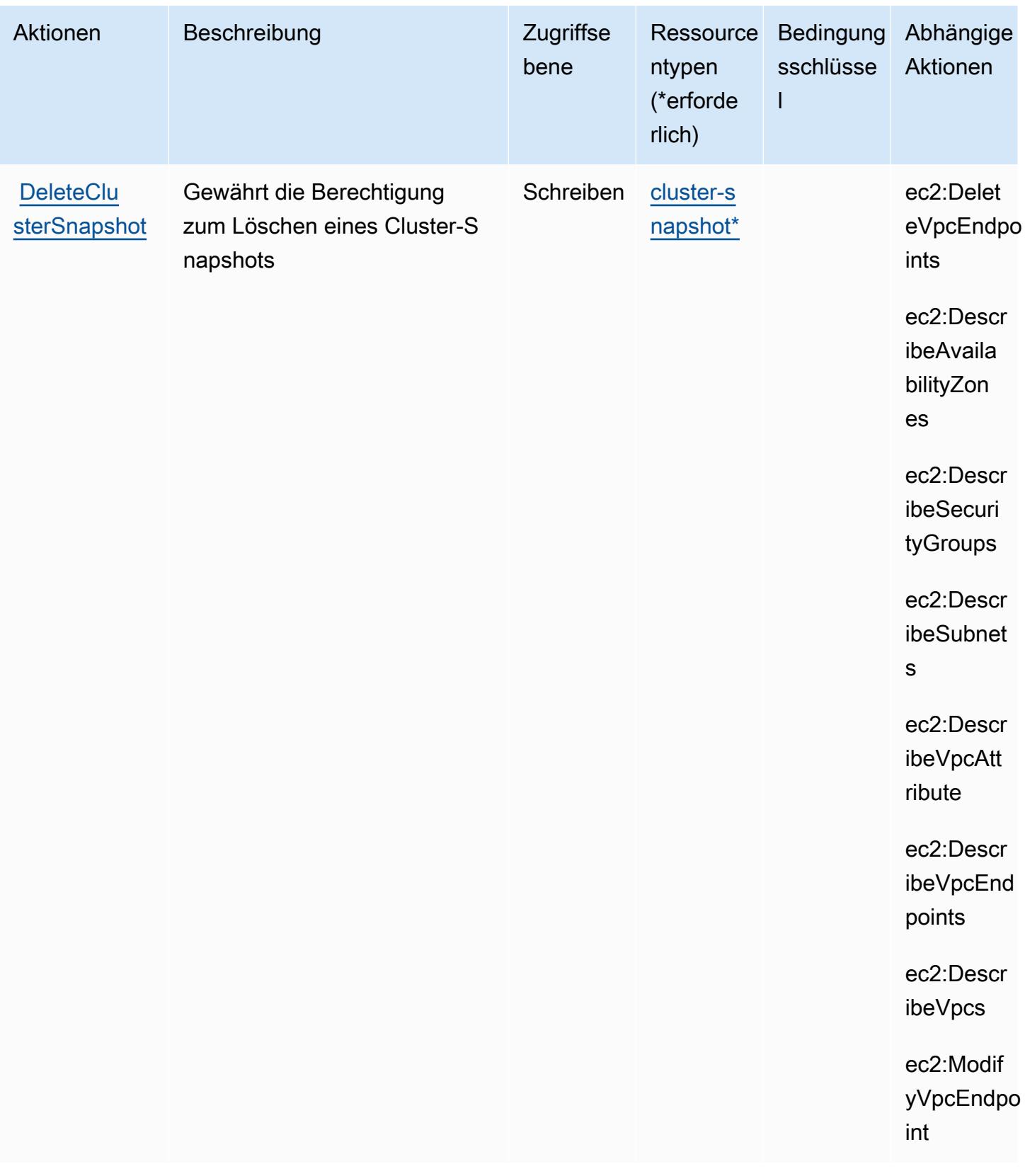

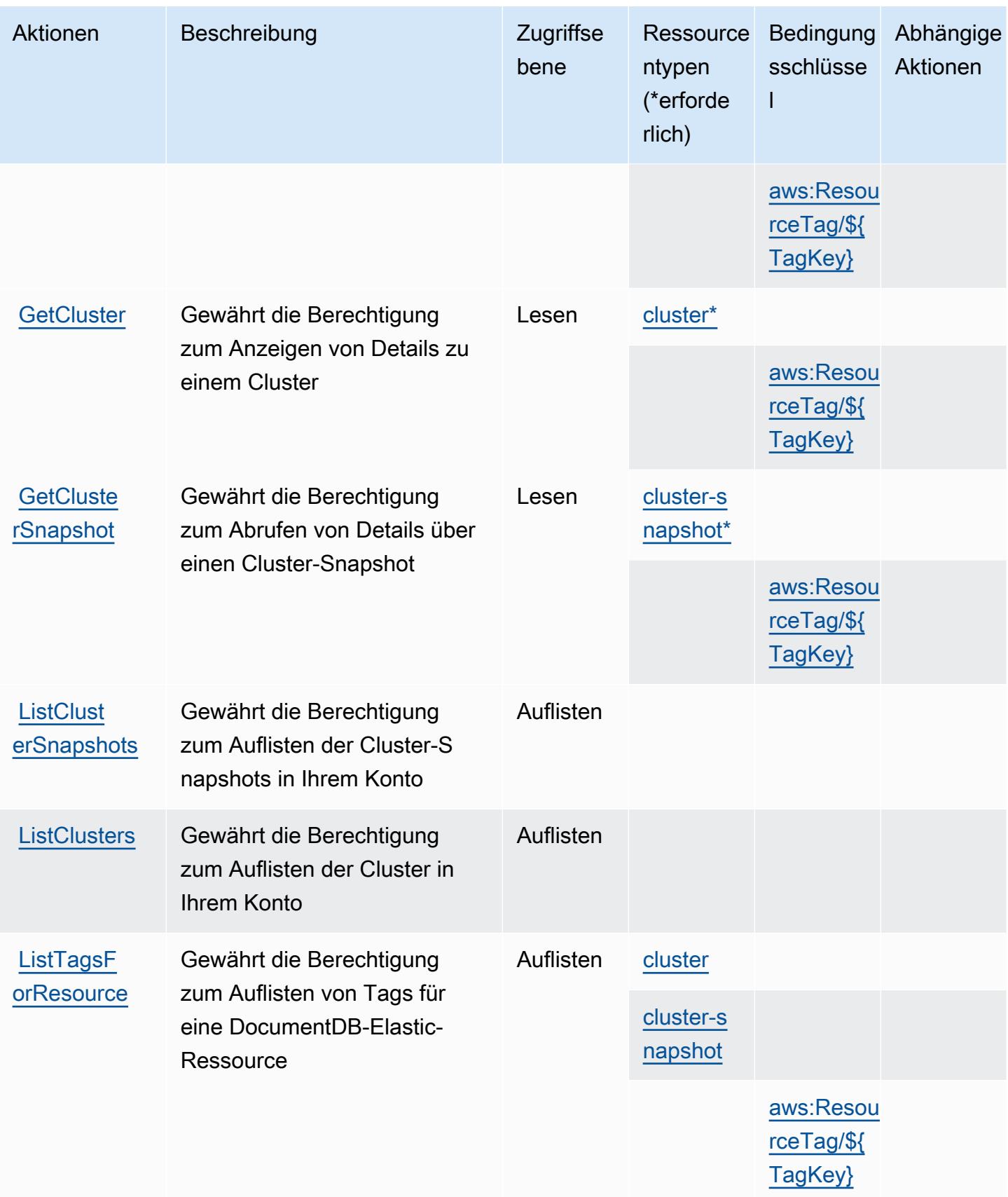

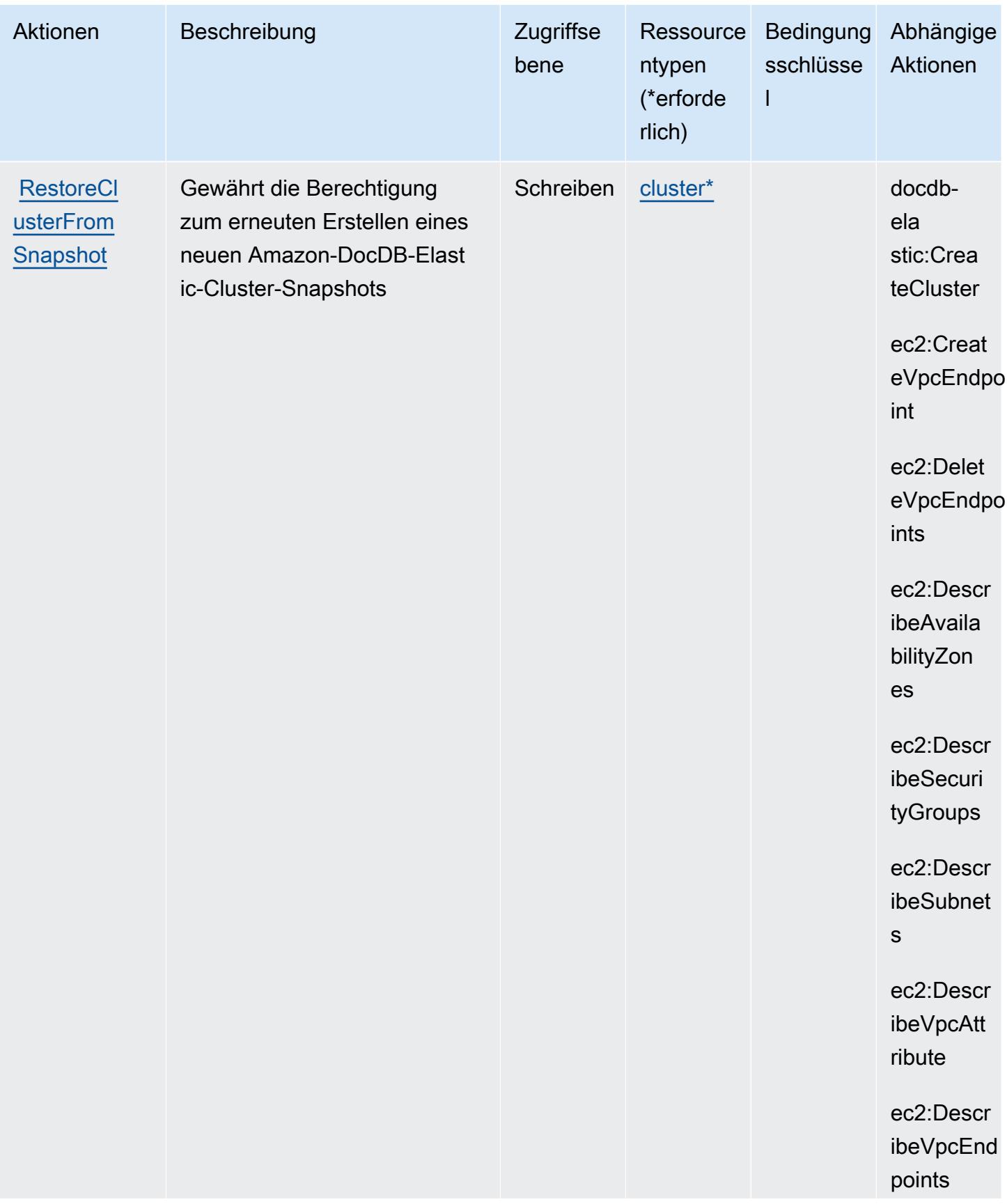

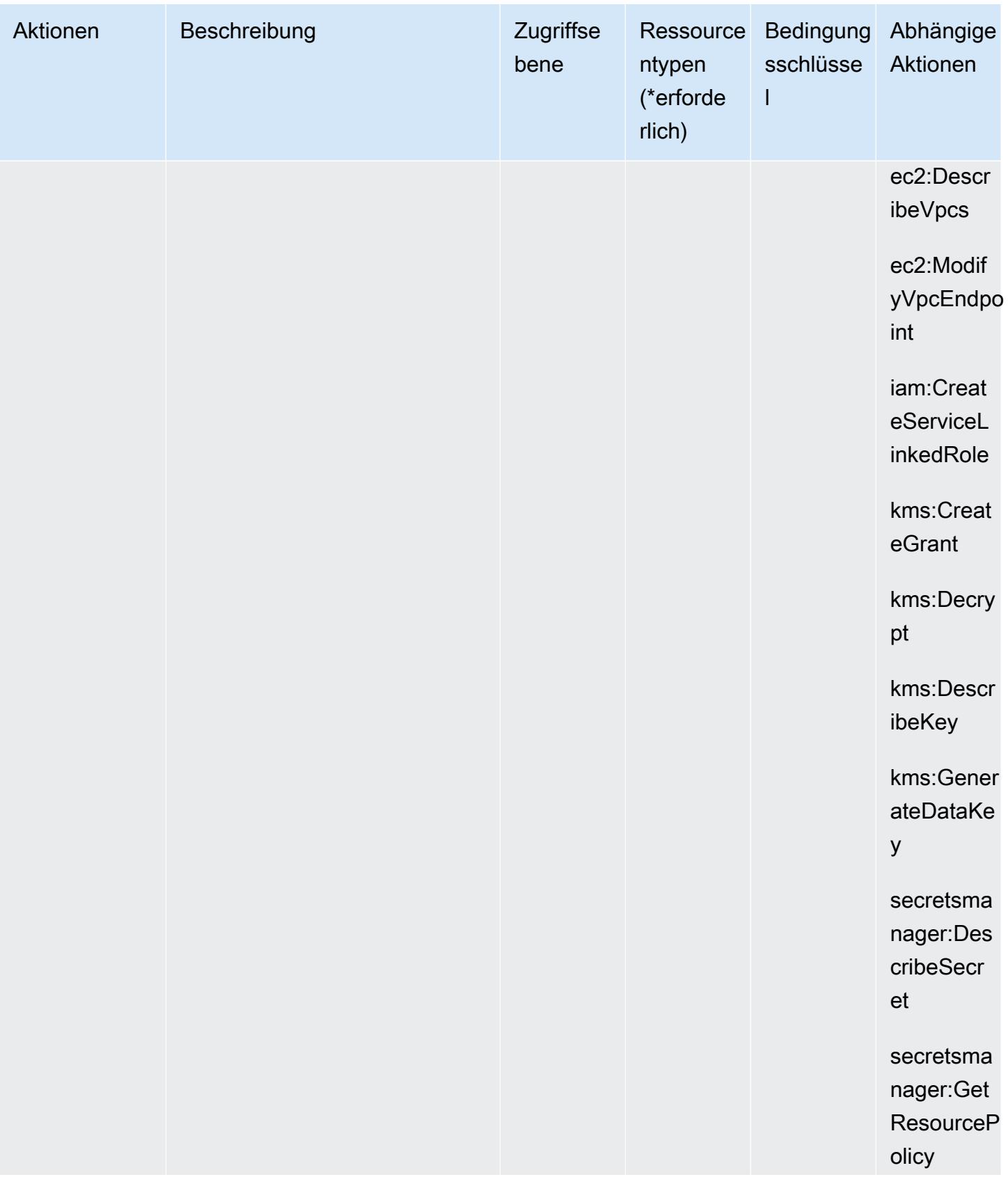

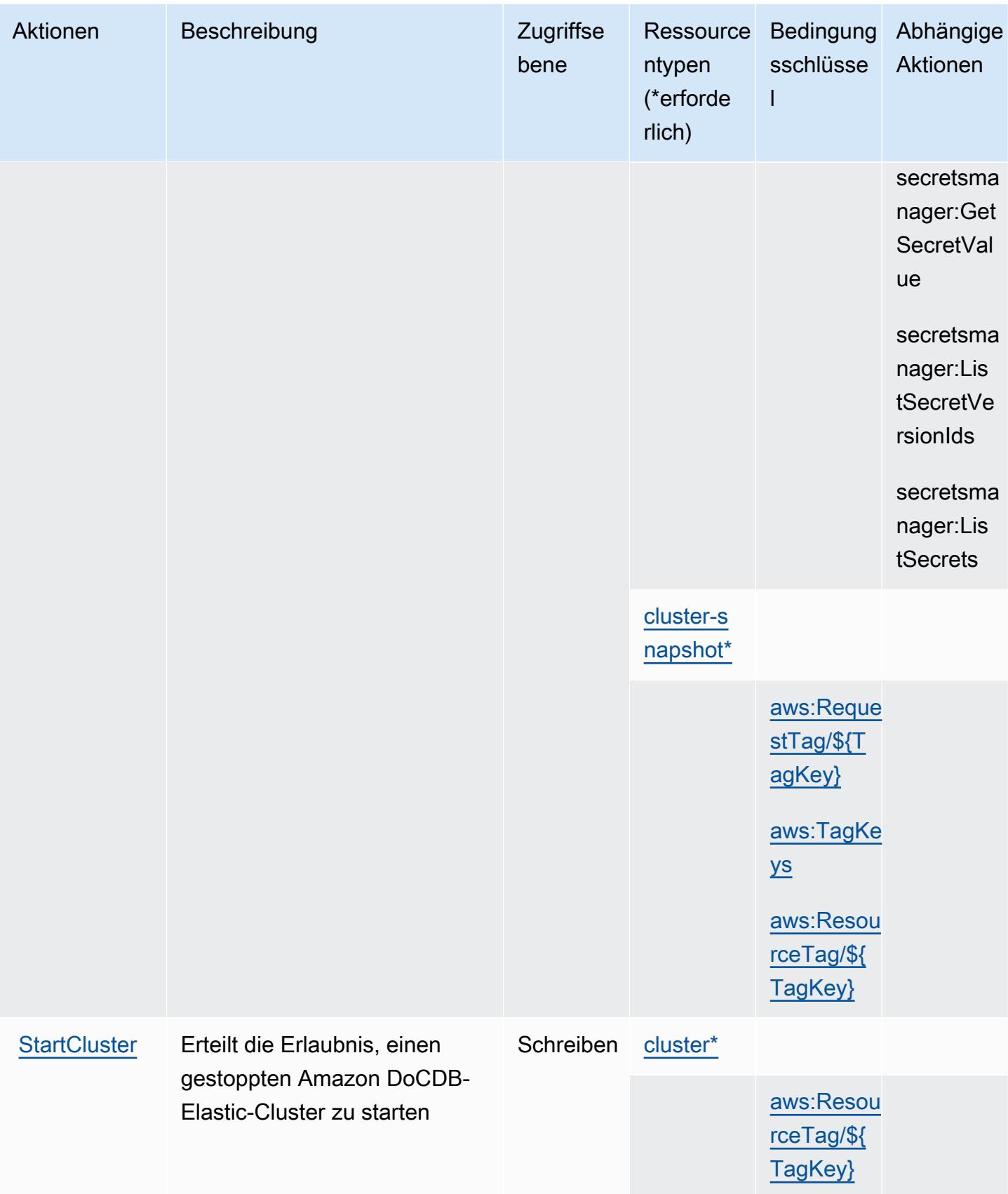

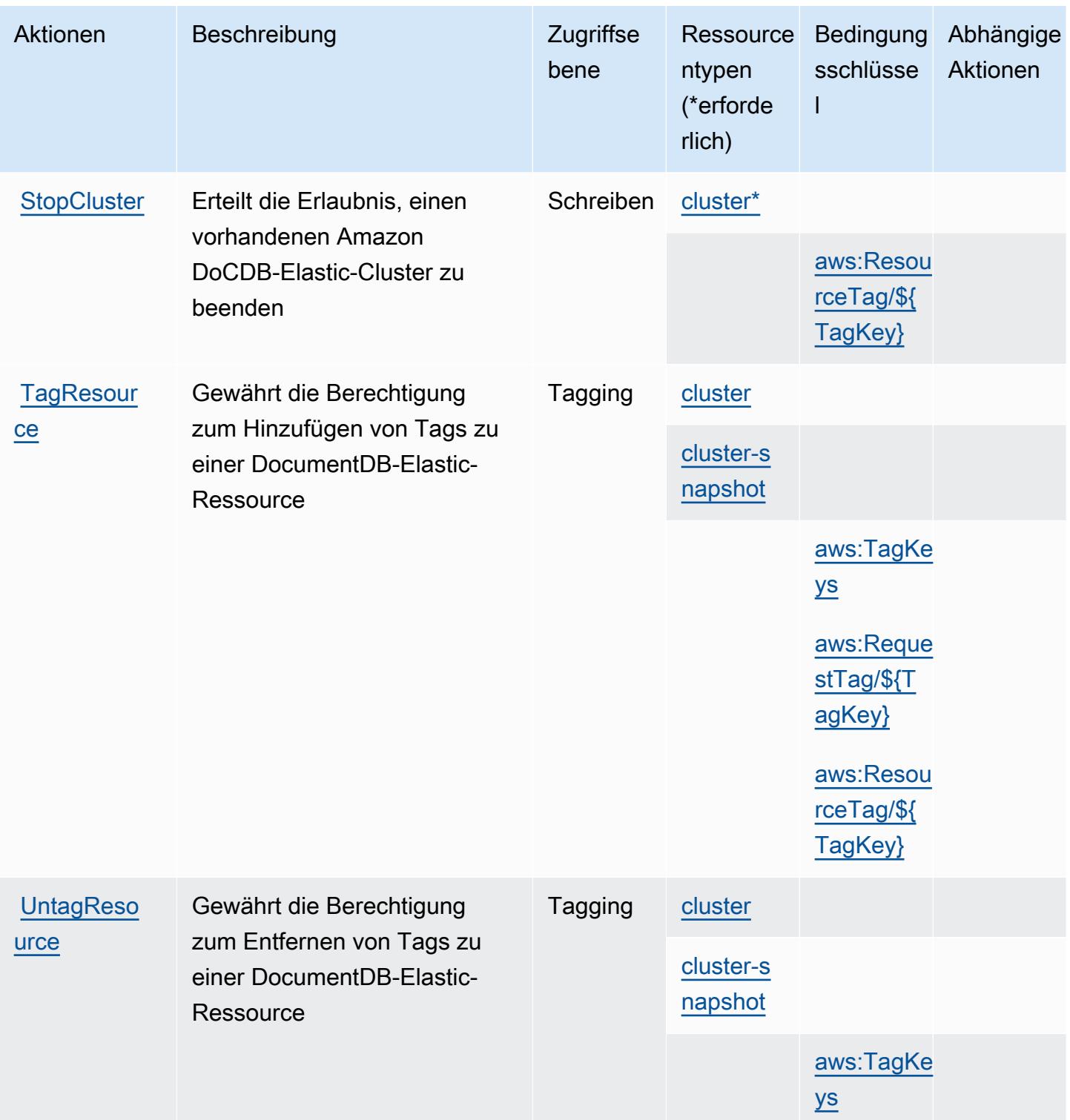

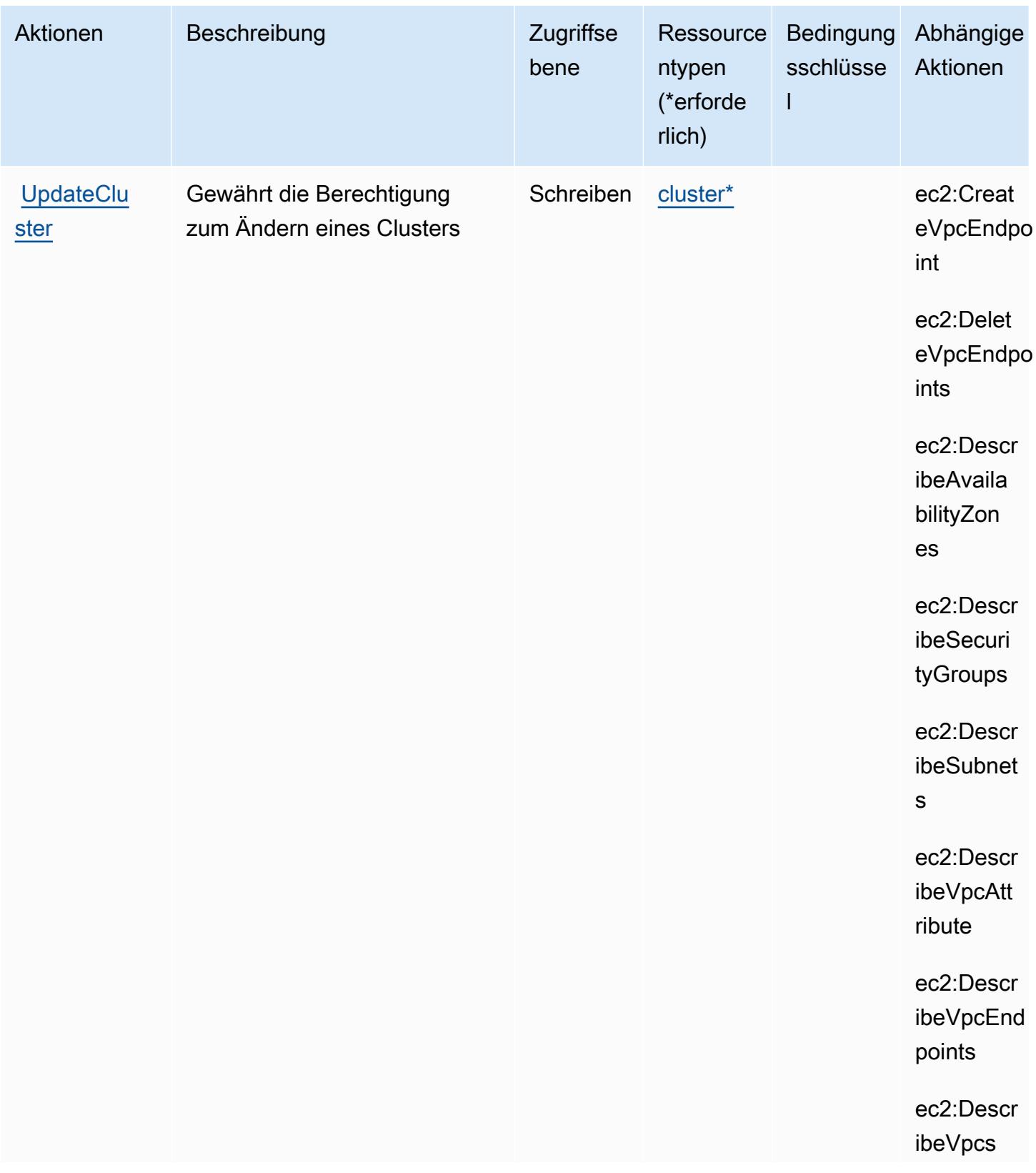

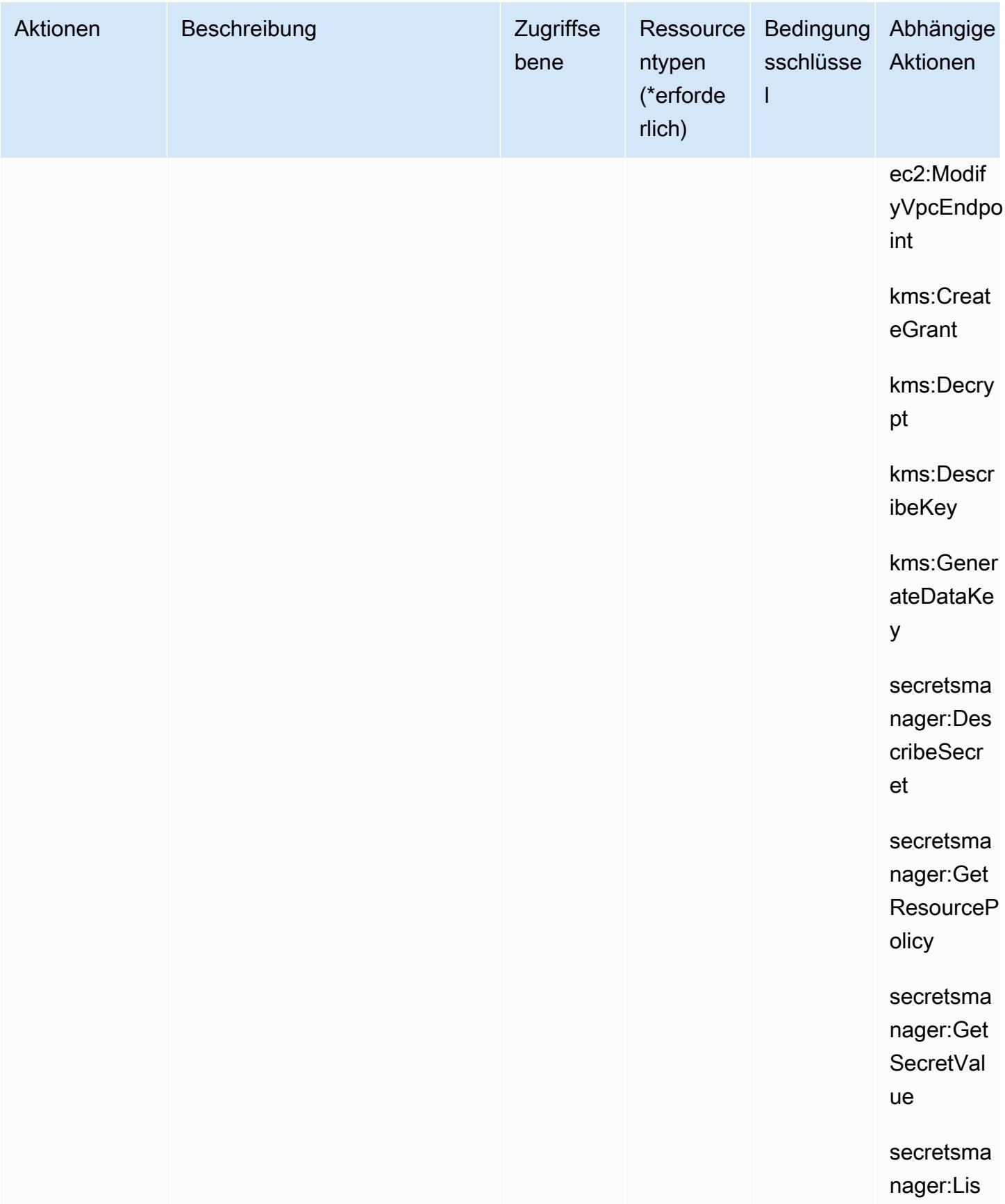

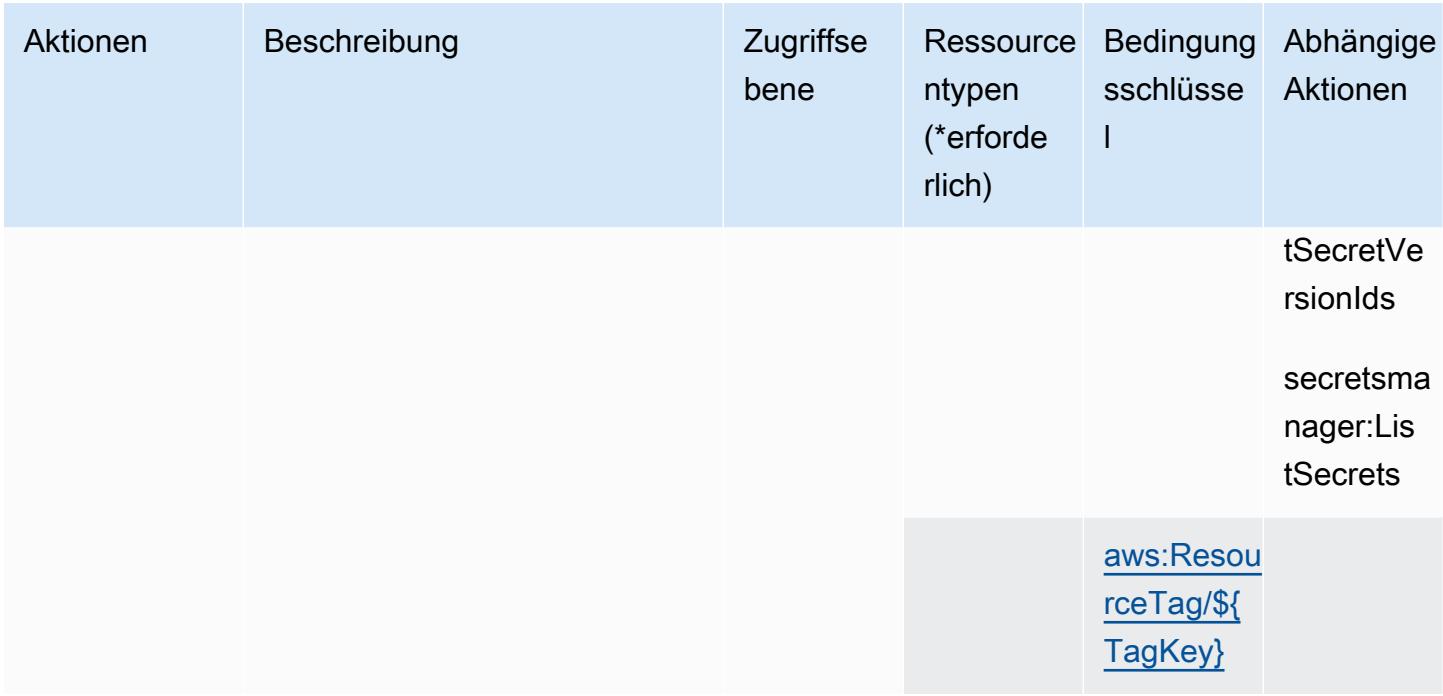

# <span id="page-1567-0"></span>Von Amazon DocumentDB Elastic Clusters definierte Ressourcentypen

Die folgenden Ressourcentypen werden von diesem Service definiert und können im Element Resource von IAM-Berechtigungsrichtlinienanweisungen verwendet werden. Jede Aktion in der Tabelle "Aktionen" identifiziert die Ressourcentypen, die mit der Aktion angegeben werden können. Ein Ressourcentyp kann auch definieren, welche Bedingungsschlüssel Sie in einer Richtlinie einschließen können. Diese Schlüssel werden in der letzten Spalte der Tabelle der Ressourcentypen angezeigt. Details zu den Spalten in der folgenden Tabelle finden Sie in der Tabelle Resource types.

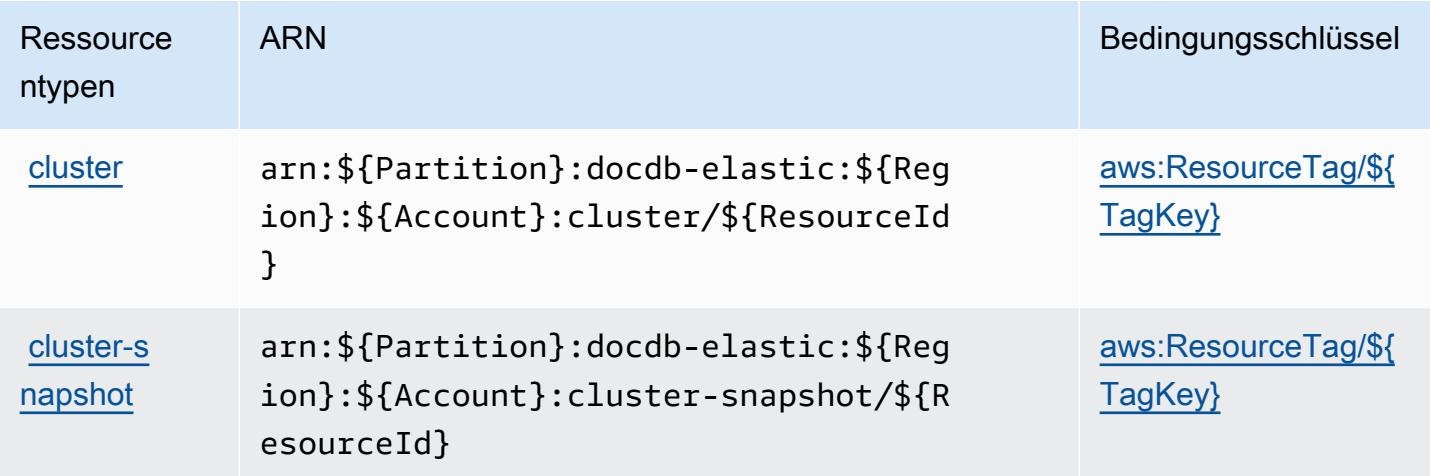

# <span id="page-1568-0"></span>Bedingungsschlüssel für Amazon DocumentDB Elastic Clusters

Amazon DocumentDB Elastic Cluster definiert die folgenden Bedingungsschlüssel, die im Condition Element einer IAM-Richtlinie verwendet werden können. Diese Schlüssel können Sie verwenden, um die Bedingungen zu verfeinern, unter denen die Richtlinienanweisung angewendet wird. Details zu den Spalten in der folgenden Tabelle finden Sie in der Tabelle [Bedingungsschlüssel](reference_policies_actions-resources-contextkeys.html#context_keys_table).

Eine Liste der globalen Bedingungsschlüssel, die für alle Services verfügbar sind, finden Sie unter [Verfügbare globale Bedingungsschlüssel](https://docs.aws.amazon.com/IAM/latest/UserGuide/reference_policies_condition-keys.html#AvailableKeys).

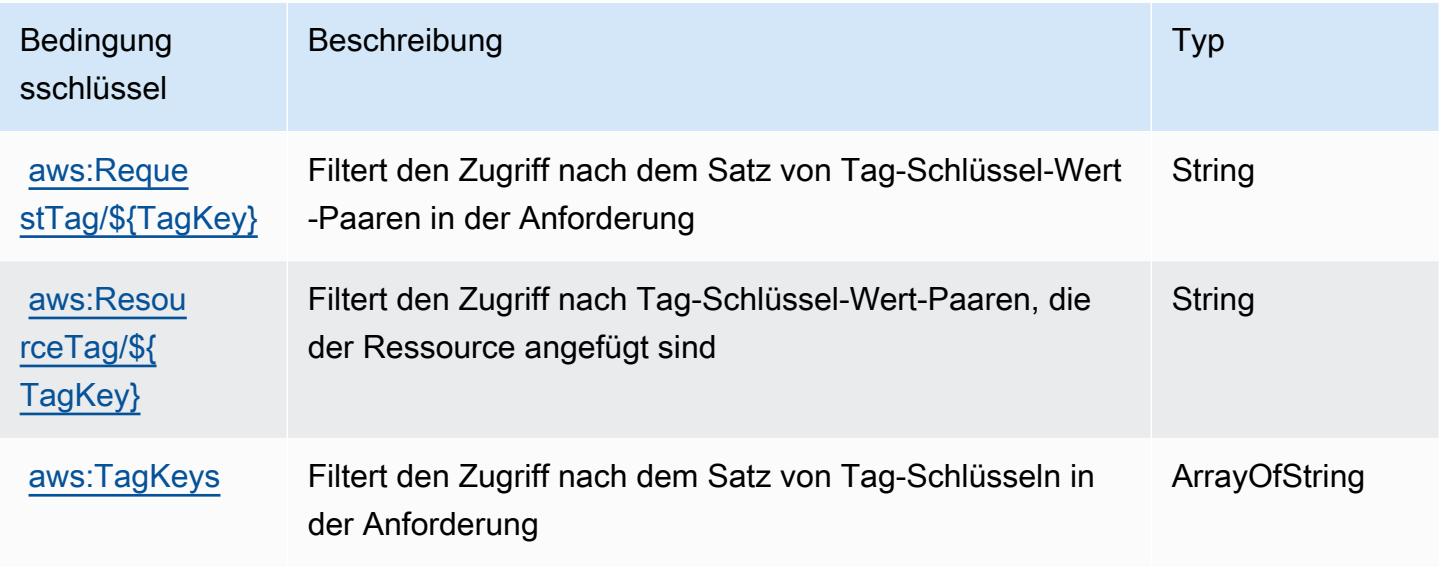

# Aktionen, Ressourcen und Bedingungsschlüssel für Amazon DynamoDB

Amazon DynamoDB (Servicepräfix: dynamodb) stellt die folgenden servicespezifischen Ressourcen, Aktionen und Bedingungskontextschlüssel für die Verwendung in IAM-Berechtigungsrichtlinien bereit.

Referenzen:

- Erfahren Sie, wie Sie [diesen Service konfigurieren.](https://docs.aws.amazon.com/amazondynamodb/latest/developerguide/)
- Zeigen Sie eine Liste der [API-Vorgänge an, die für diesen Service verfügbar sind](https://docs.aws.amazon.com/amazondynamodb/latest/APIReference/).
- Erfahren Sie, wie Sie diesen Service und seine Ressourcen [mithilfe von IAM](https://docs.aws.amazon.com/amazondynamodb/latest/developerguide/security-iam.html)-Berechtigungsrichtlinien schützen.

### Themen

• [Von Amazon DynamoDB definierte Aktionen](#page-1569-0)

- [Von Amazon DynamoDB definierte Ressourcentypen](#page-1589-0)
- [Bedingungsschlüssel für Amazon DynamoDB](#page-1590-0)

## <span id="page-1569-0"></span>Von Amazon DynamoDB definierte Aktionen

Sie können die folgenden Aktionen im Element Action einer IAM-Richtlinienanweisung angeben. Verwenden Sie Richtlinien, um Berechtigungen zum Ausführen einer Operation in AWS zu erteilen. Wenn Sie eine Aktion in einer Richtlinie verwenden, erlauben oder verweigern Sie in der Regel den Zugriff auf die API-Operation oder den CLI-Befehl mit demselben Namen. Dabei kann es mitunter vorkommen, dass eine einzige Aktion den Zugriff auf mehr als eine Operation steuert. Alternativ erfordern einige Vorgänge mehrere verschiedene Aktionen.

Die Spalte Resource types (Ressourcentypen) der Aktionstabelle gibt an, ob die Aktion Berechtigungen auf Ressourcenebene unterstützt. Wenn es keinen Wert für diese Spalte gibt, müssen Sie alle Ressourcen ("\*") im Element Resource Ihrer Richtlinienanweisung angeben. Wenn die Spalte einen Ressourcentyp enthält, können Sie einen ARN dieses Typs in einer Anweisung mit dieser Aktion angeben. Wenn für die Aktion eine oder mehrere Ressourcen erforderlich sind, muss der Aufrufer die Erlaubnis haben, die Aktion mit diesen Ressourcen zu verwenden. Erforderliche Ressourcen sind in der Tabelle mit einem Sternchen (\*) gekennzeichnet. Wenn Sie den Ressourcenzugriff mit dem Element Resource in einer IAM-Richtlinie einschränken, müssen Sie für jeden erforderlichen Ressourcentyp einen ARN oder ein Muster angeben. Einige Aktionen unterstützen mehrere Ressourcentypen. Wenn der Ressourcentyp optional ist (nicht als erforderlich angegeben), können Sie sich für einen der optionalen Ressourcentypen entscheiden.

Die Spalte Bedingungsschlüssel der Tabelle der Aktionen enthält Schlüssel, die Sie im Element Condition einer Richtlinienanweisung angeben können. Weitere Informationen zu den Bedingungsschlüsseln, die den Ressourcen für den Service zugeordnet sind, finden Sie in der Spalte Bedingungsschlüssel der Tabelle der Ressourcentypen.

### **a** Note

Die Ressourcenbedingungsschlüssel sind in der Tabelle [Ressourcentypen](#page-1589-0) enthalten. Sie finden einen Link zu dem Ressourcentyp, der für eine Aktion gilt, in der Spalte Ressourcentypen (\*erforderlich) der Tabelle "Aktionen". Der Ressourcentyp in der Tabelle "Ressourcentypen" enthält die Spalte Bedingungsschlüssel. Das sind die Ressourcenbedingungsschlüssel, die für eine Aktion in der Tabelle "Aktionen" gelten.

# Details zu den Spalten in der folgenden Tabelle finden Sie in der Tabelle [Aktionen](reference_policies_actions-resources-contextkeys.html#actions_table)

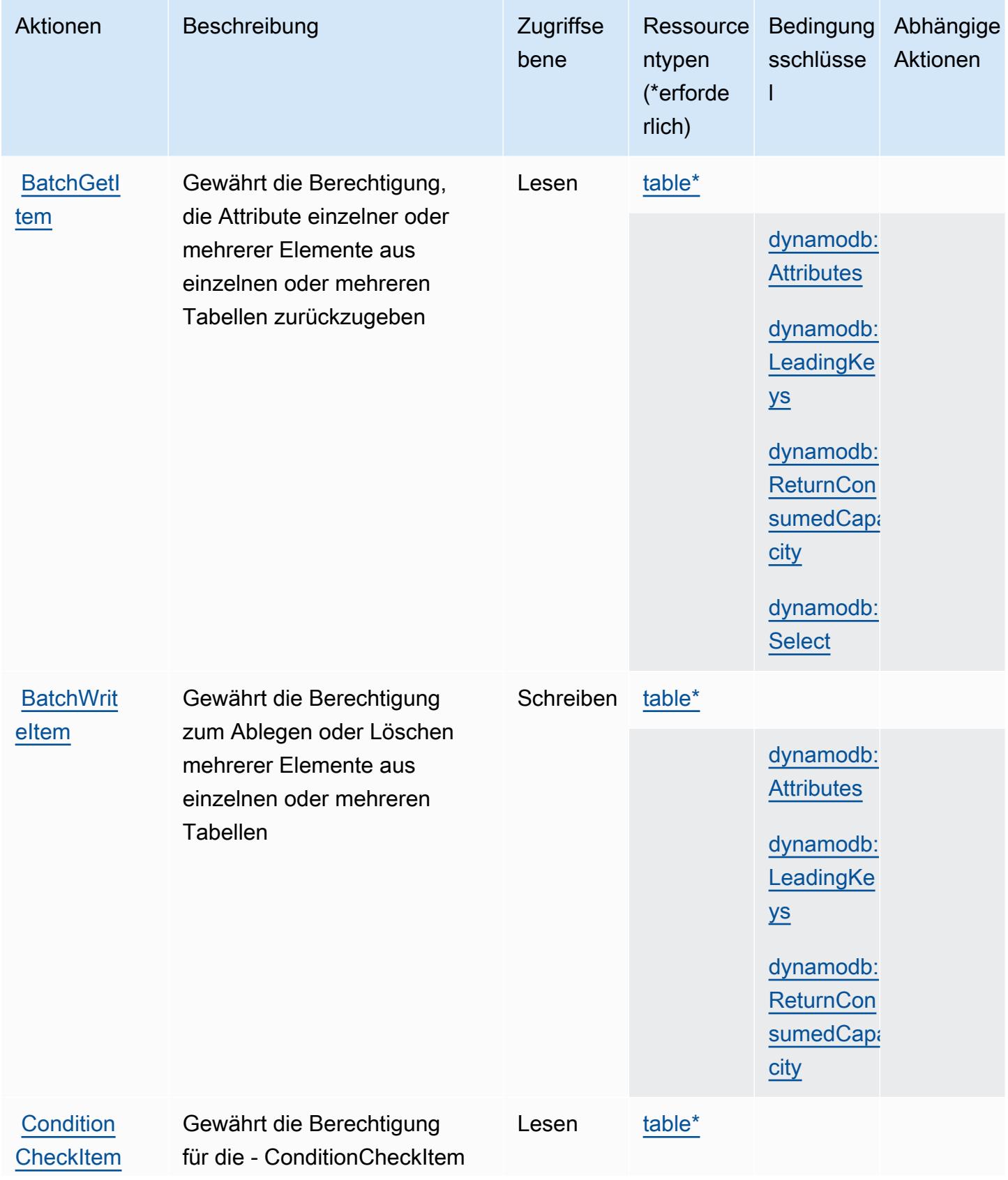

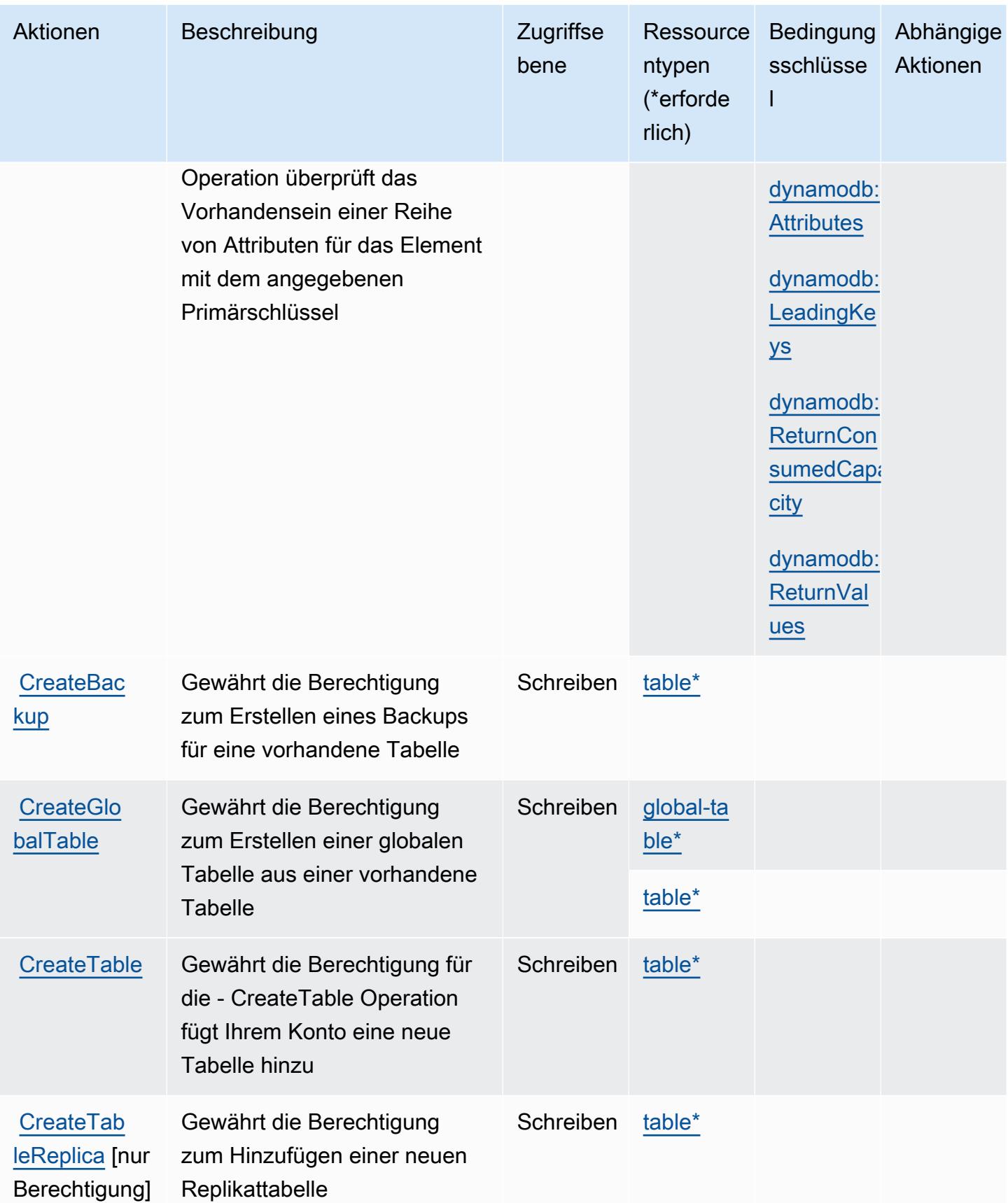

Service-Authorization-Referenz **Service-Authorization-Referenz** Service-Authorization-Referenz

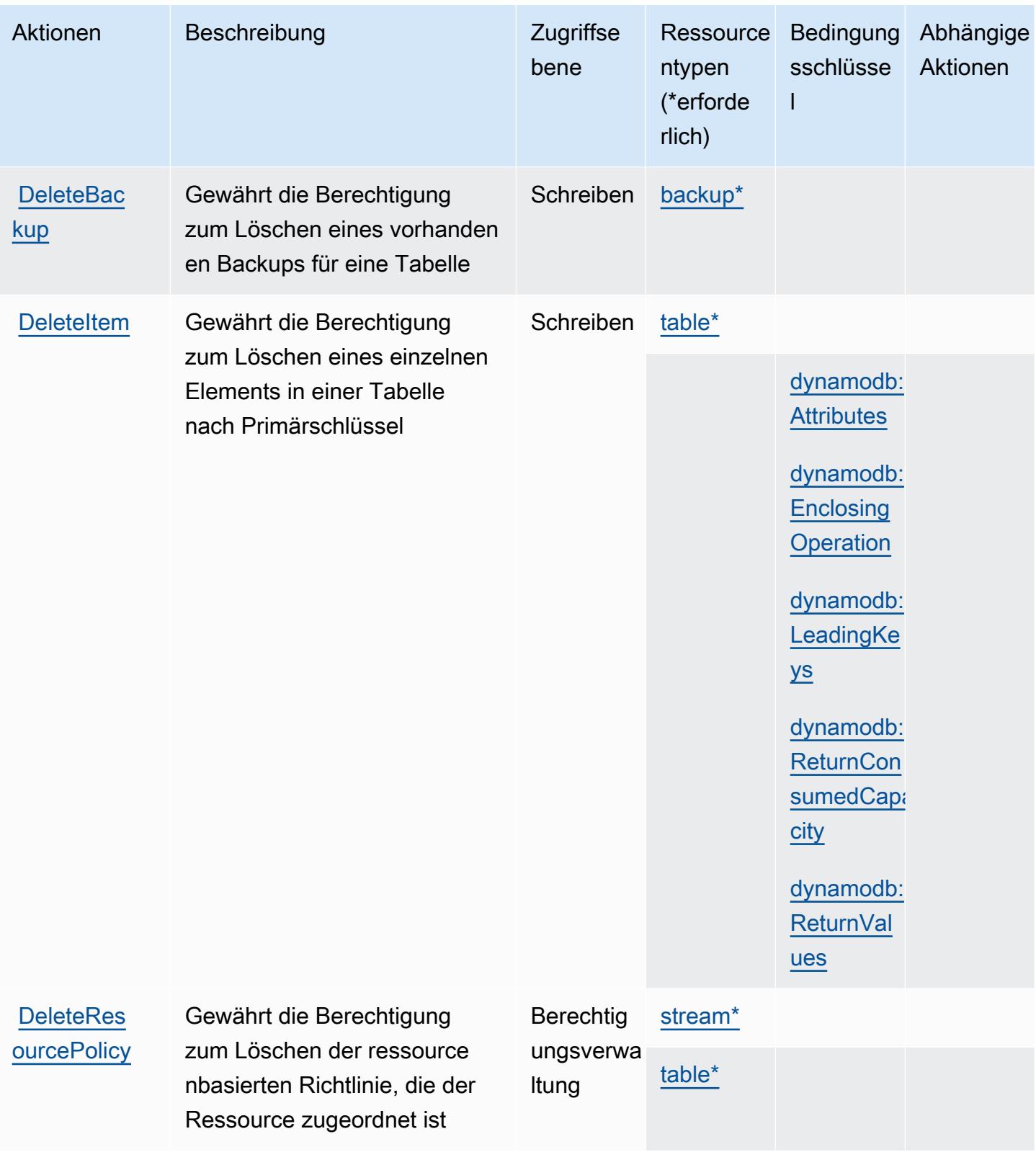

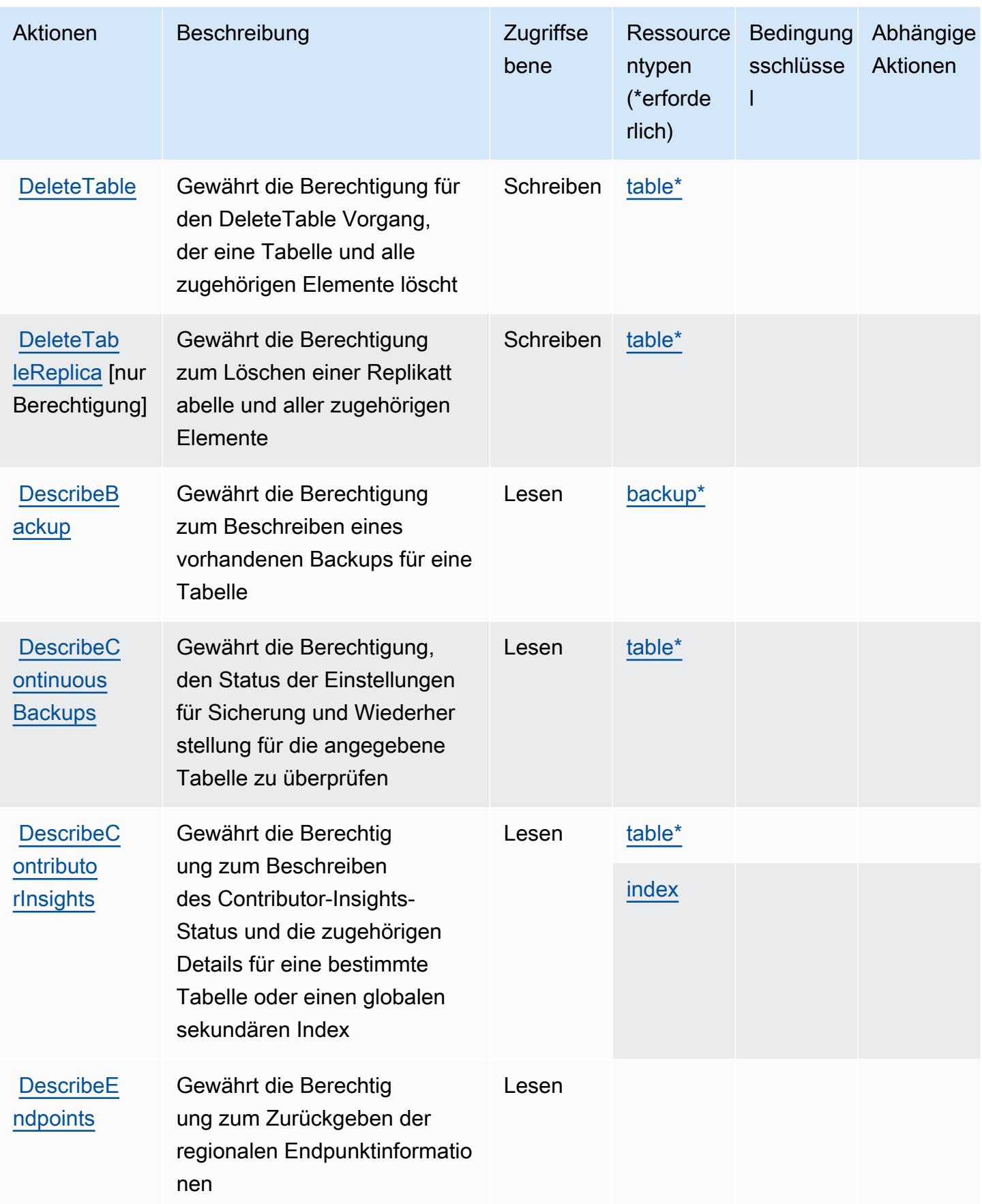

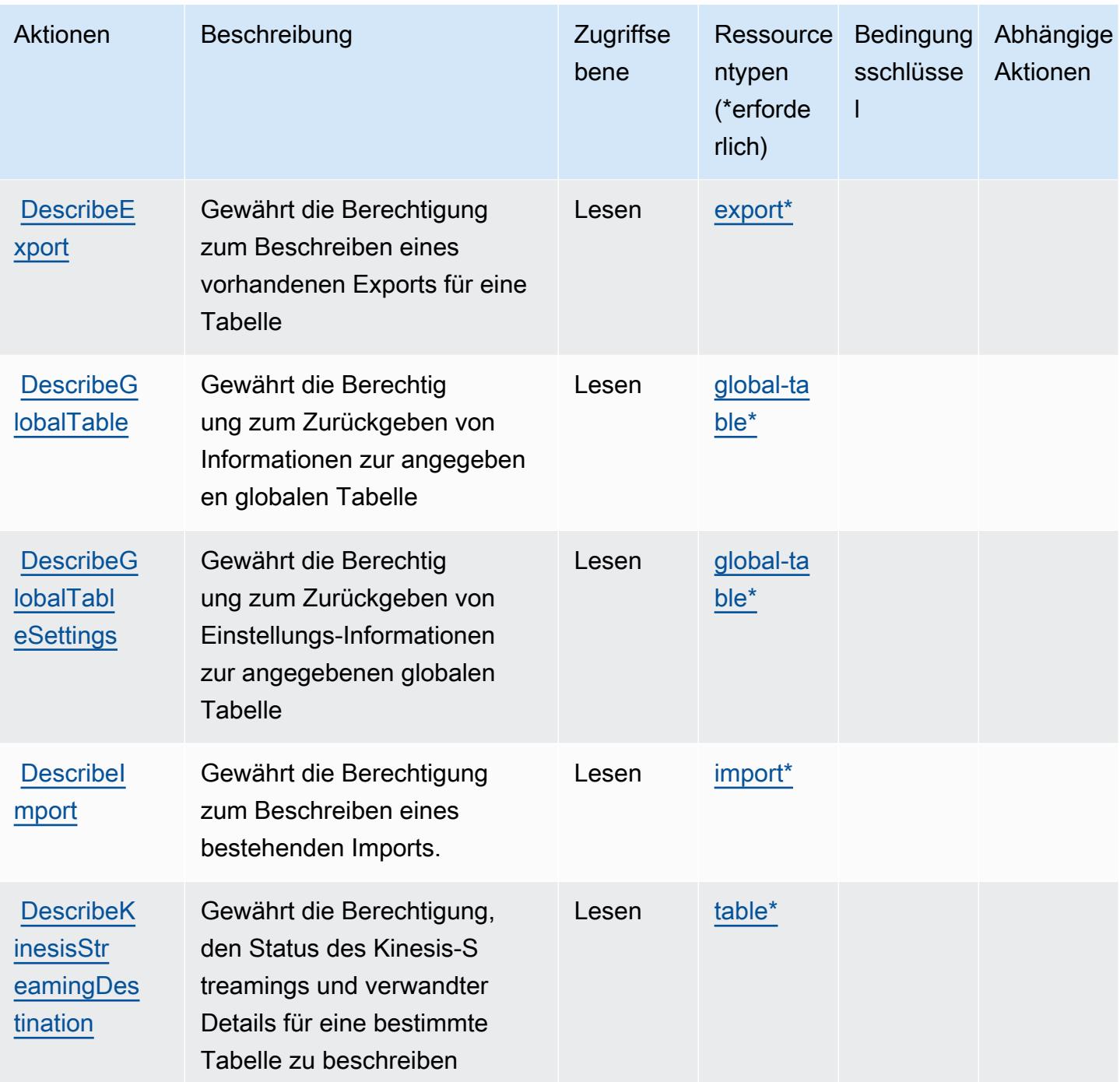

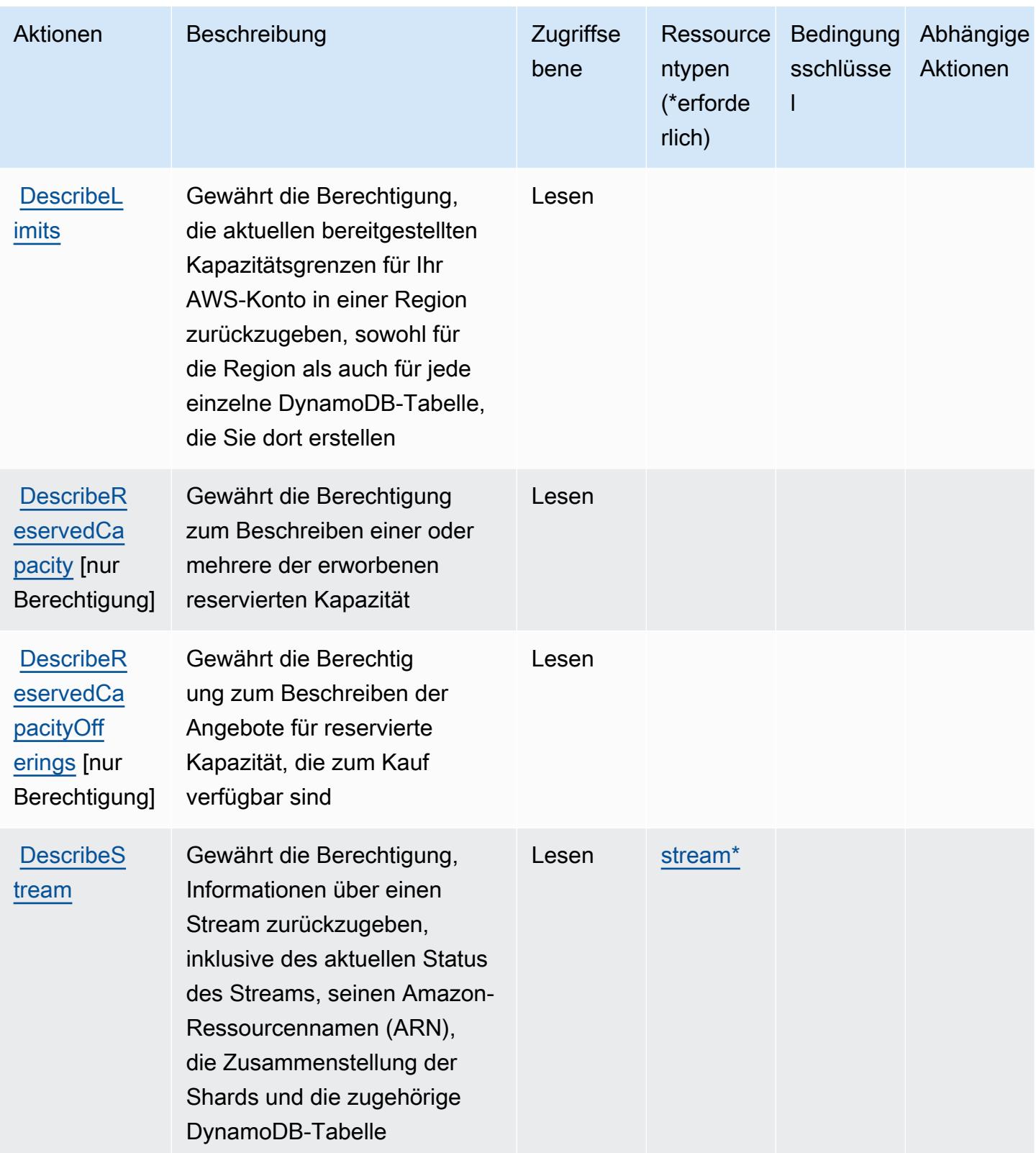

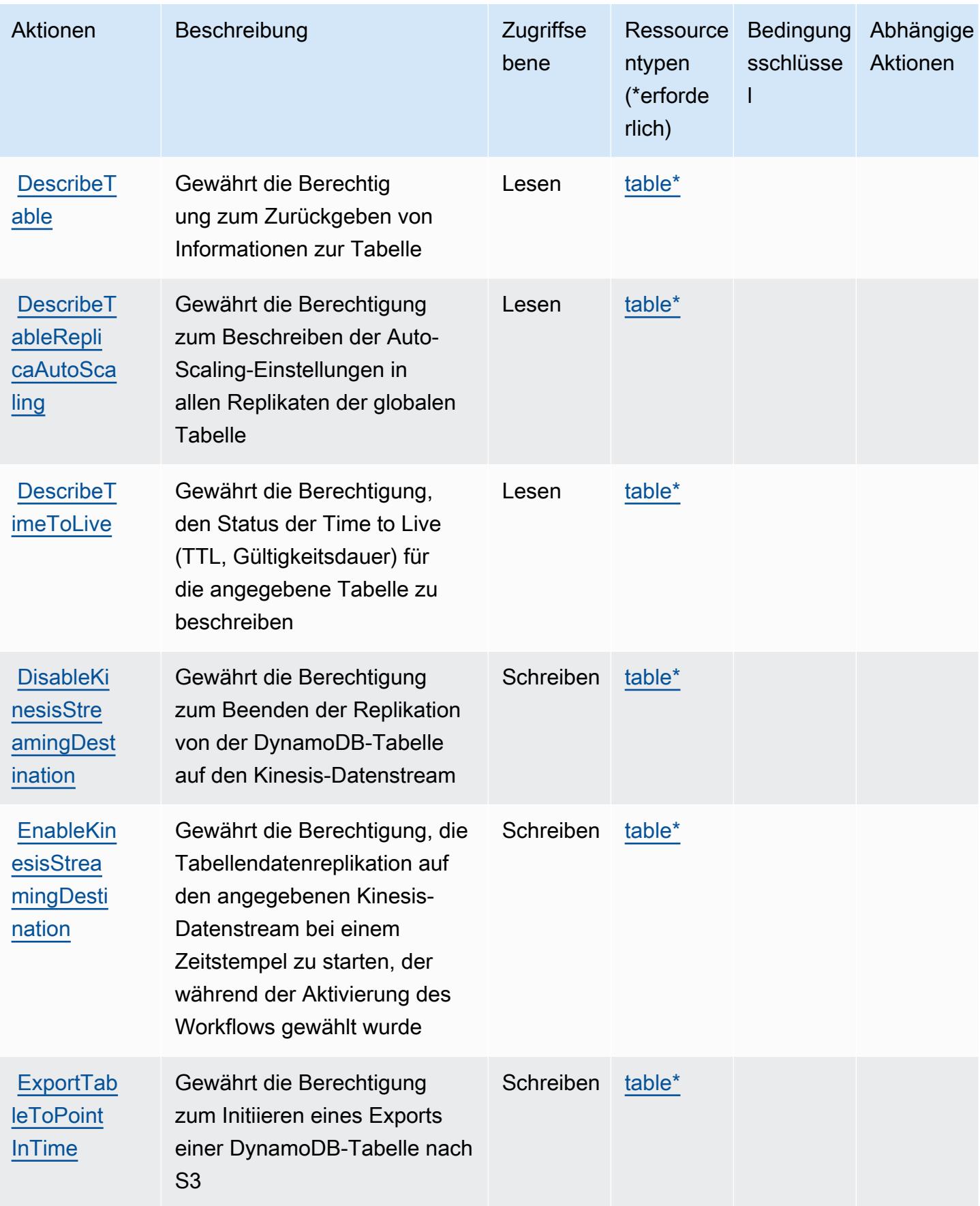

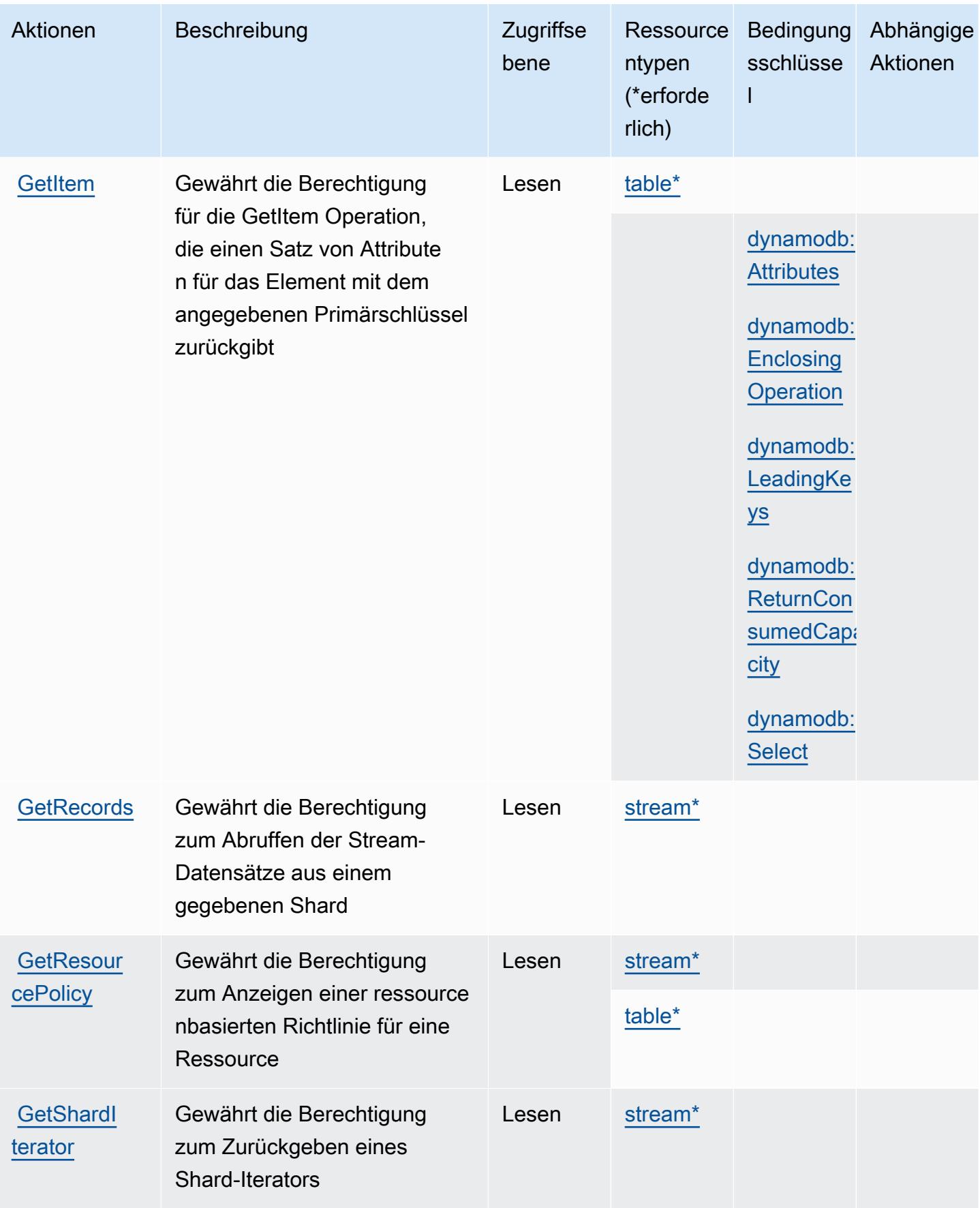

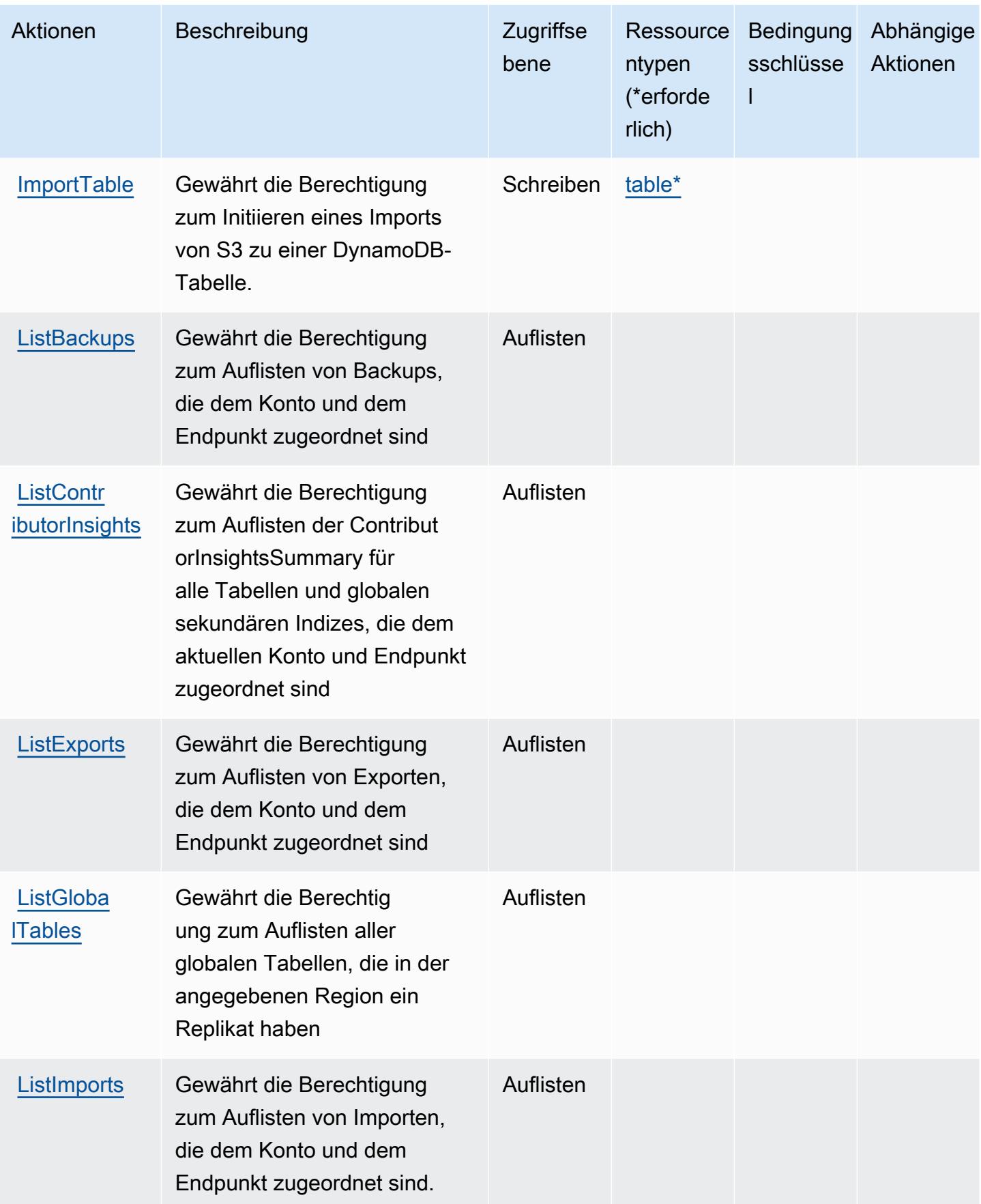

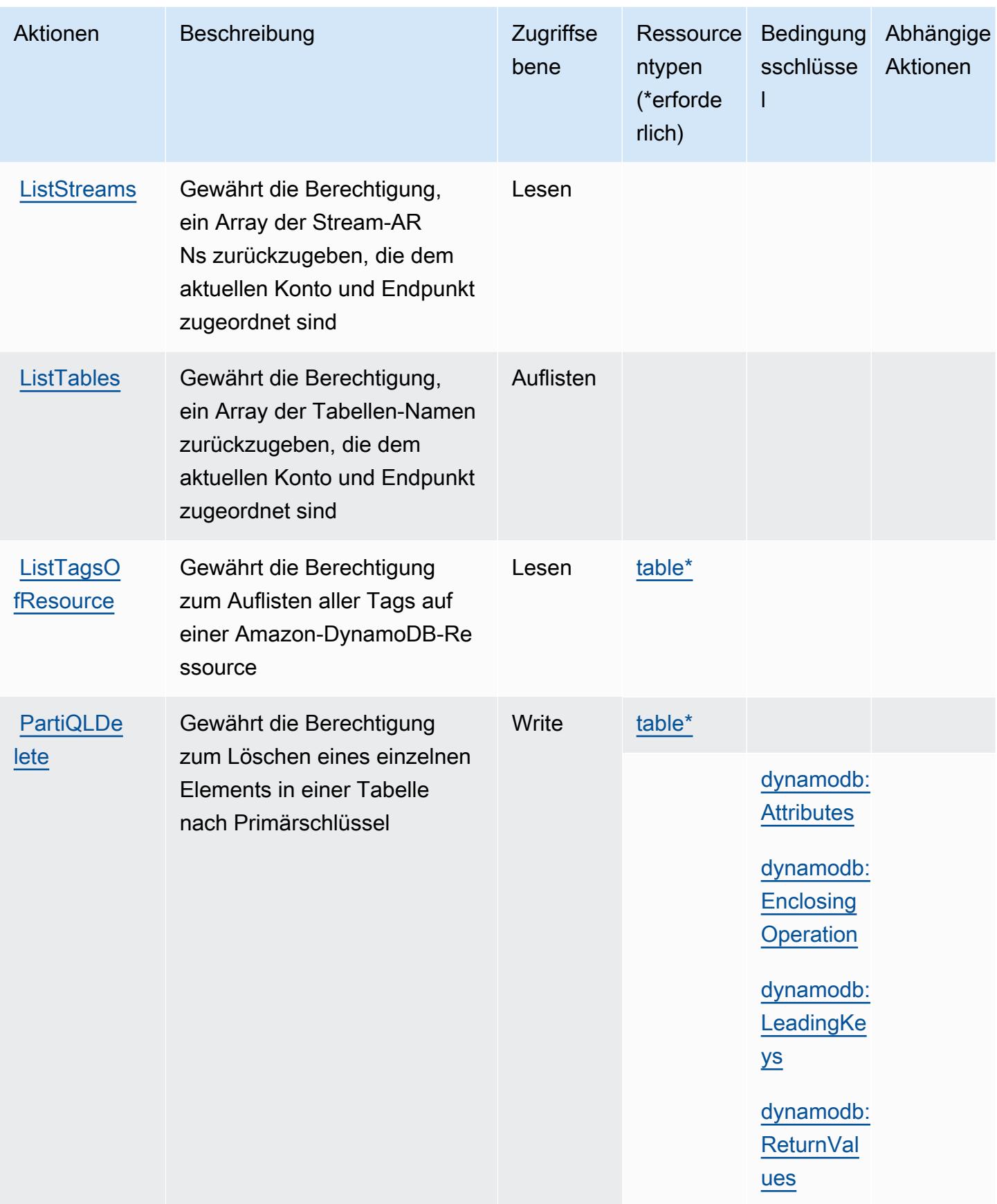

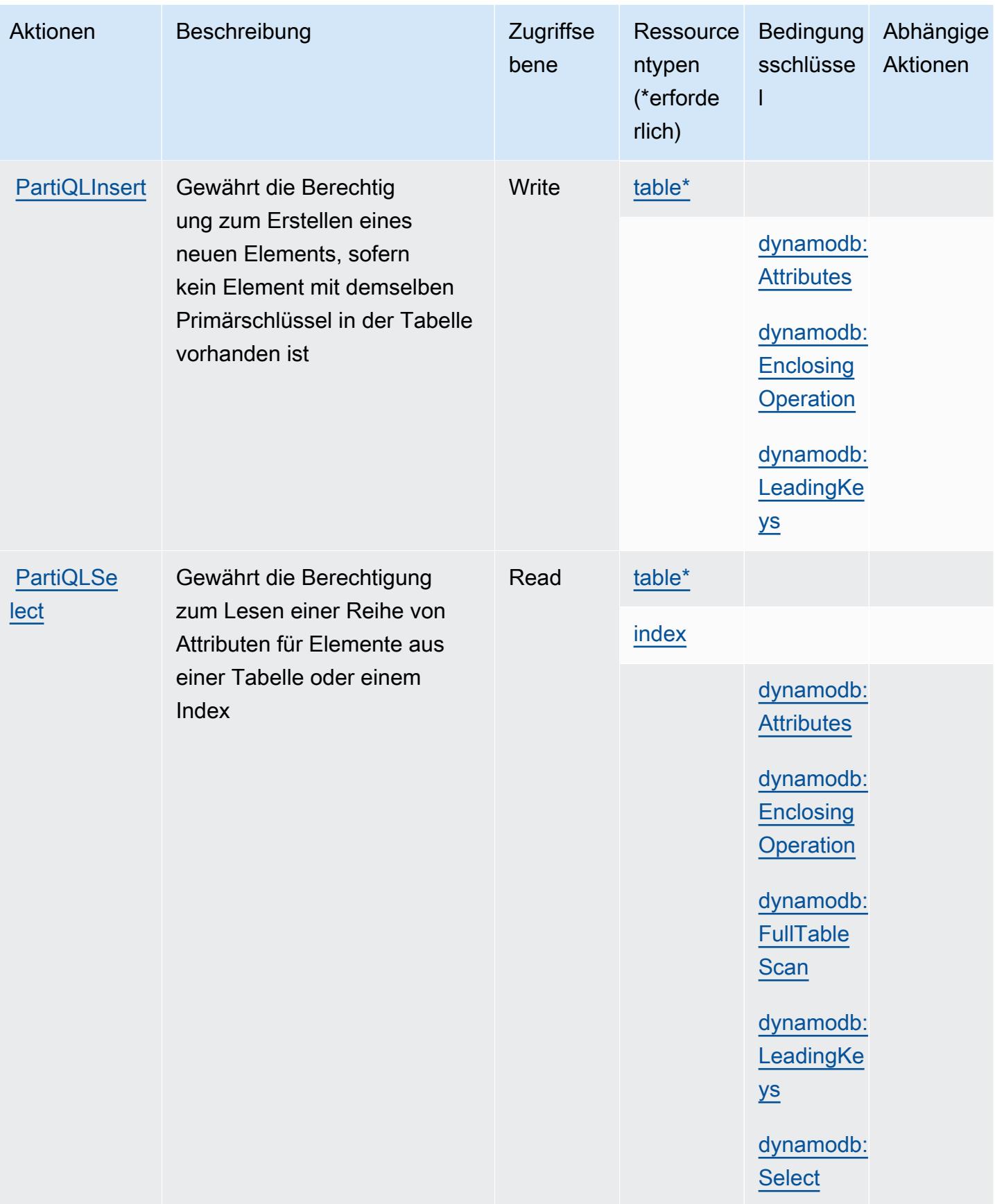

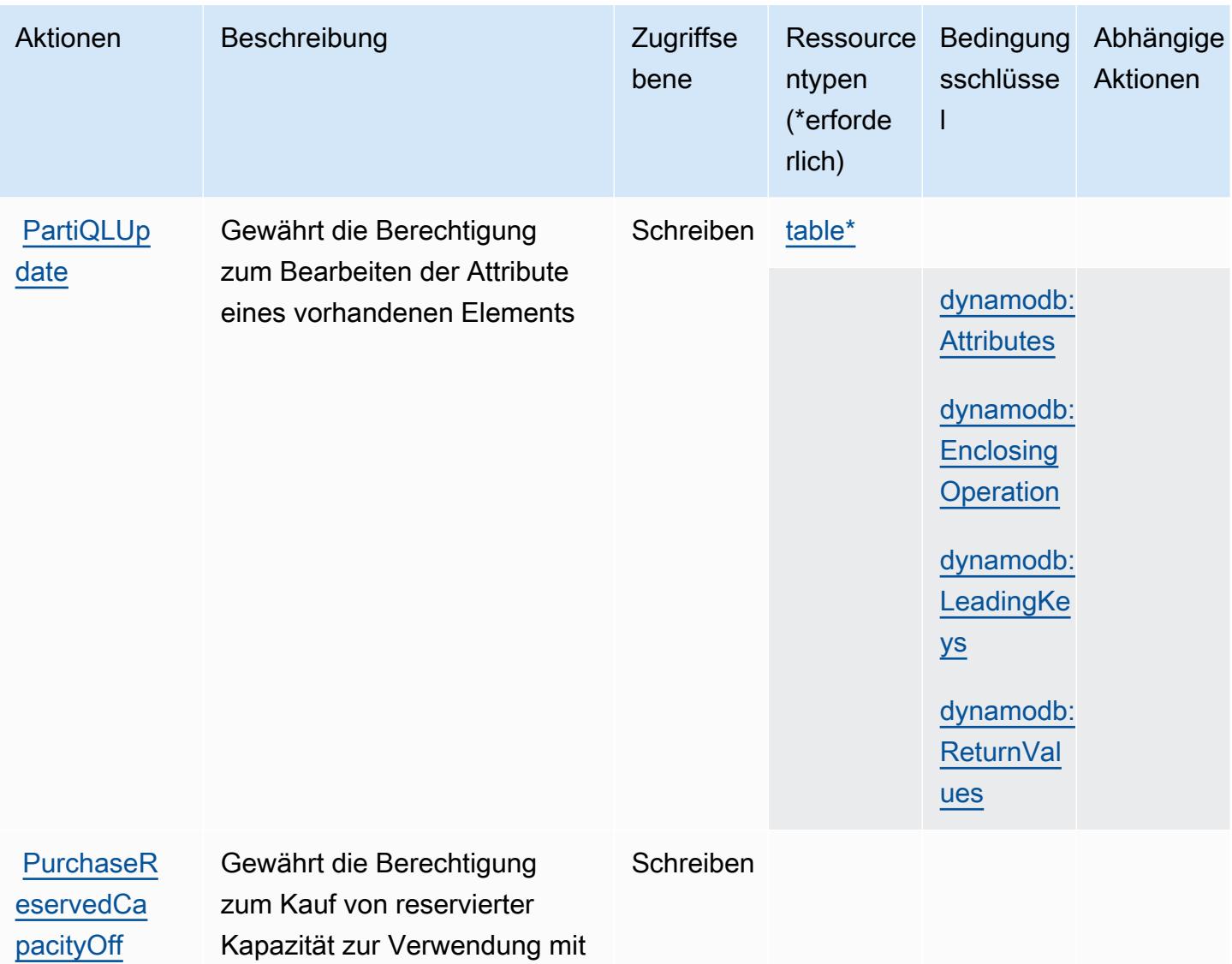

[erings](https://docs.aws.amazon.com/amazondynamodb/latest/developerguide/iam-policy-prevent-purchase-reserved-capacity.html) [nur

Berechtigung]

dem Konto

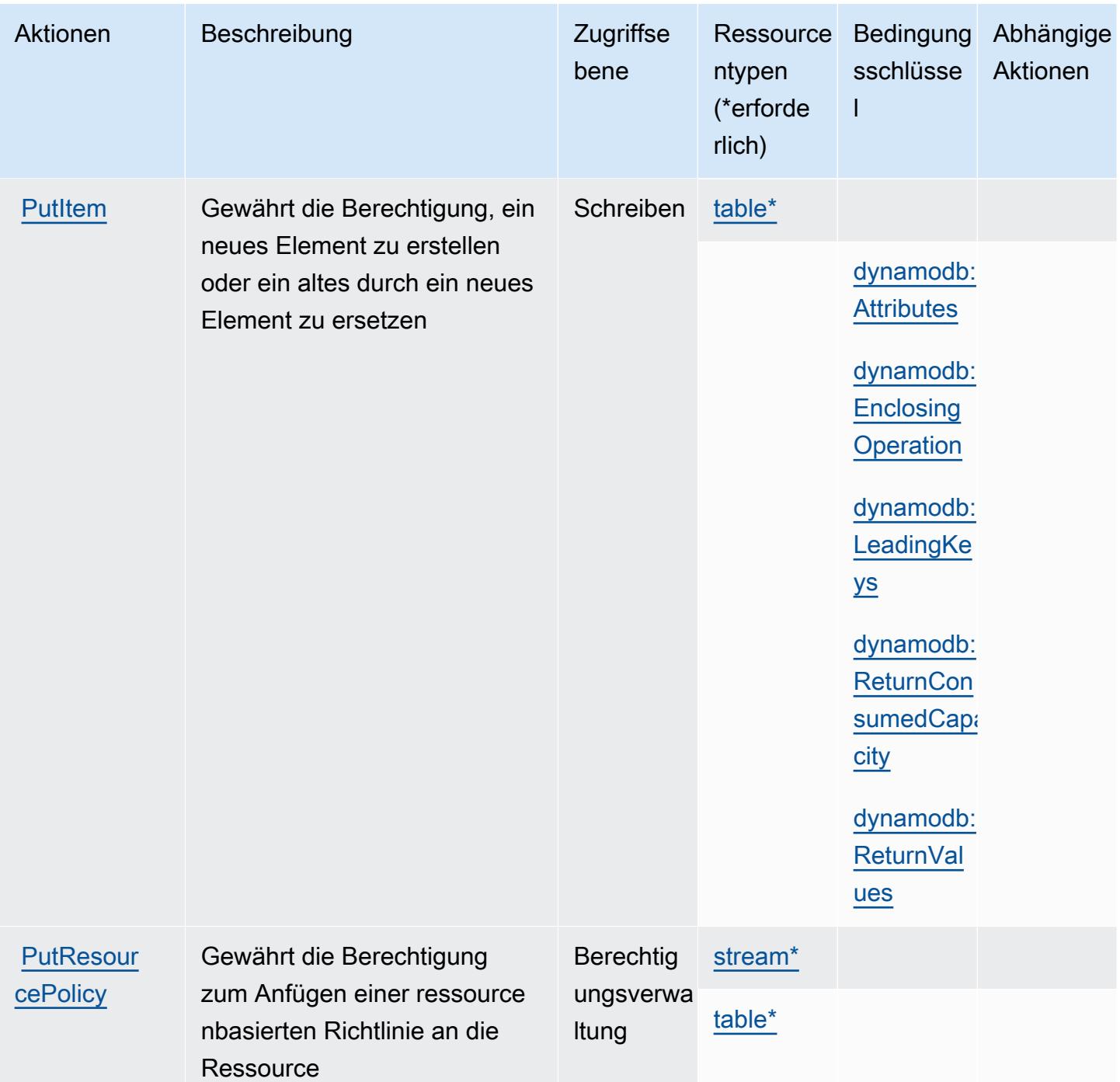

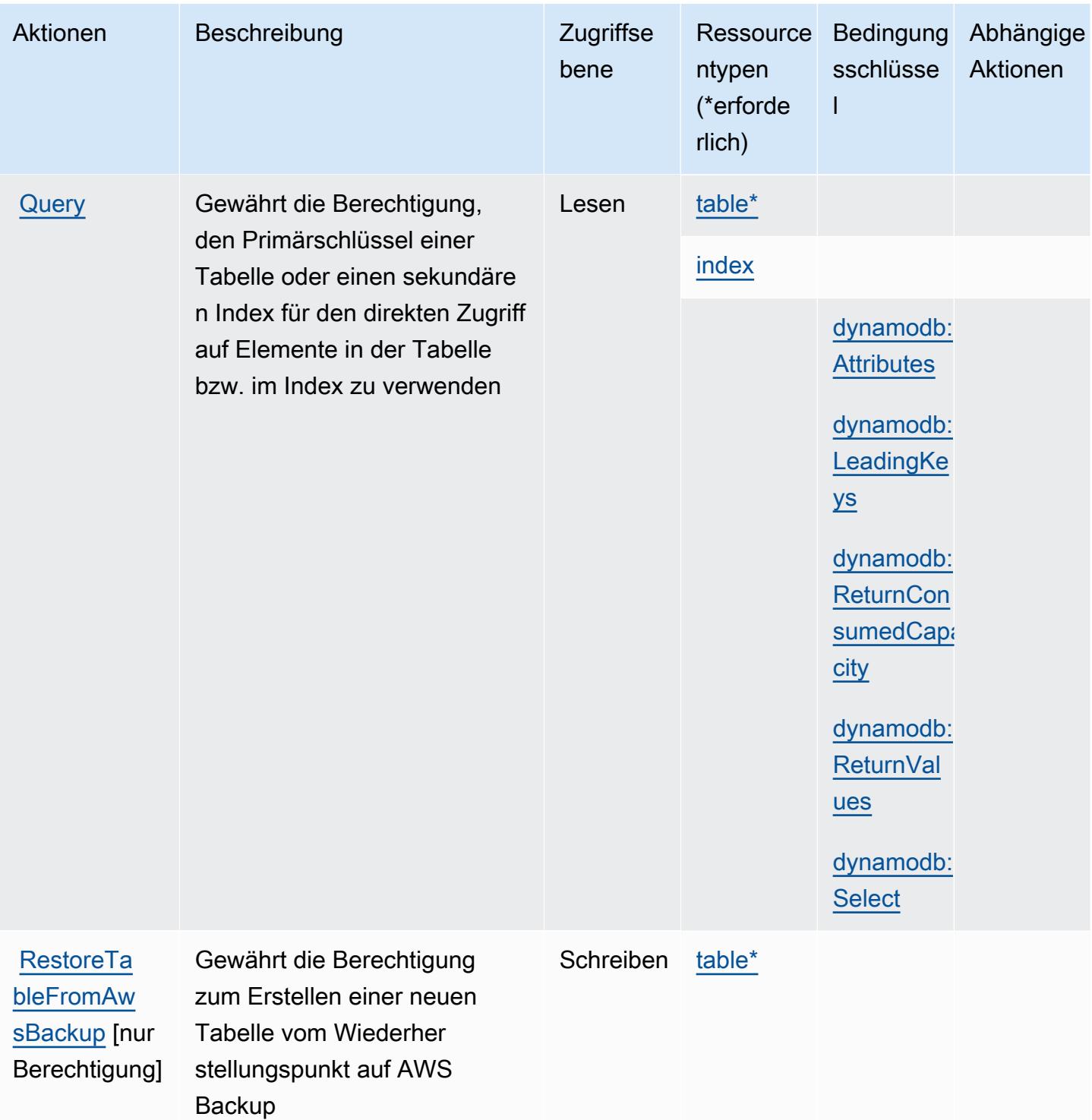
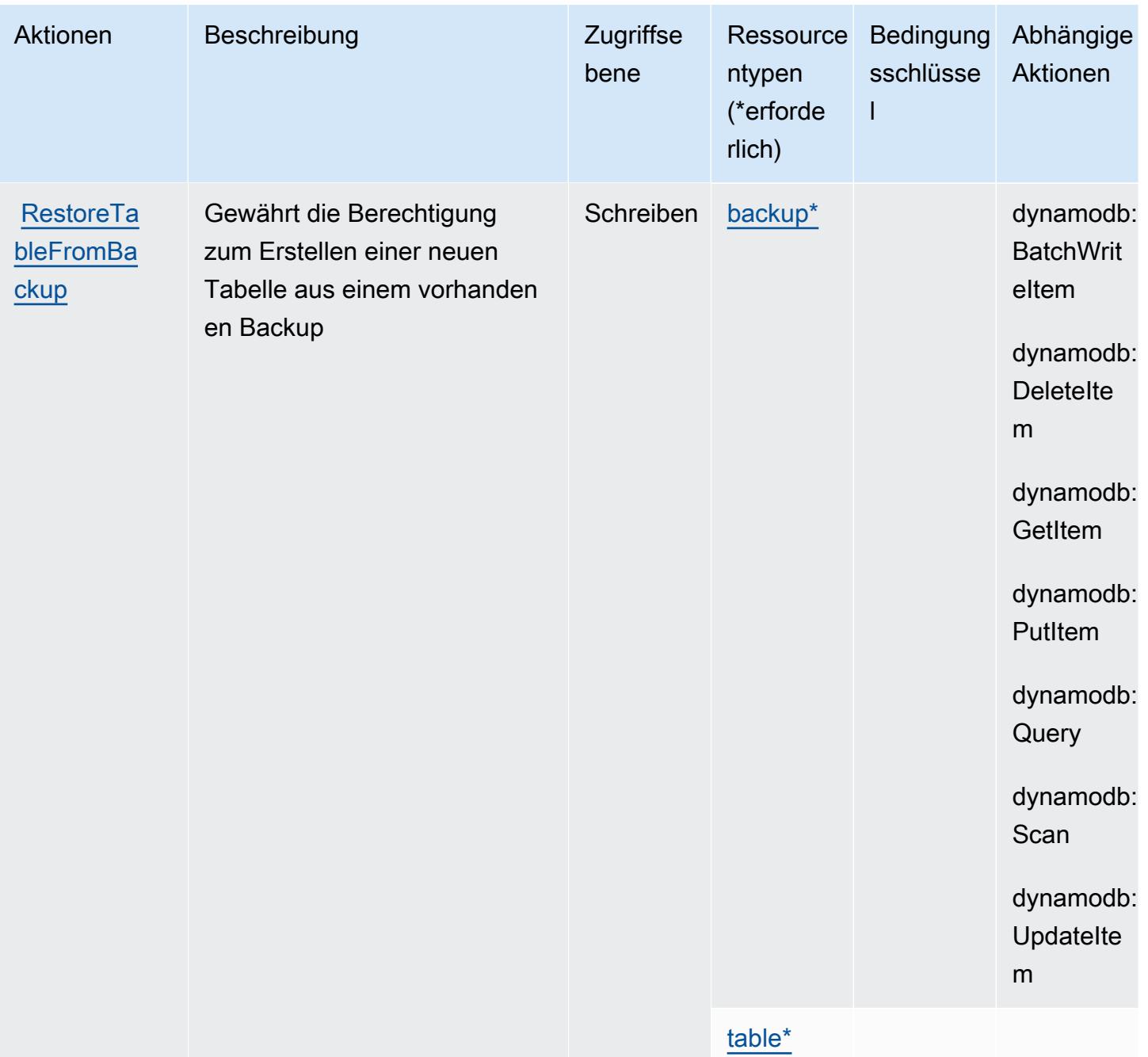

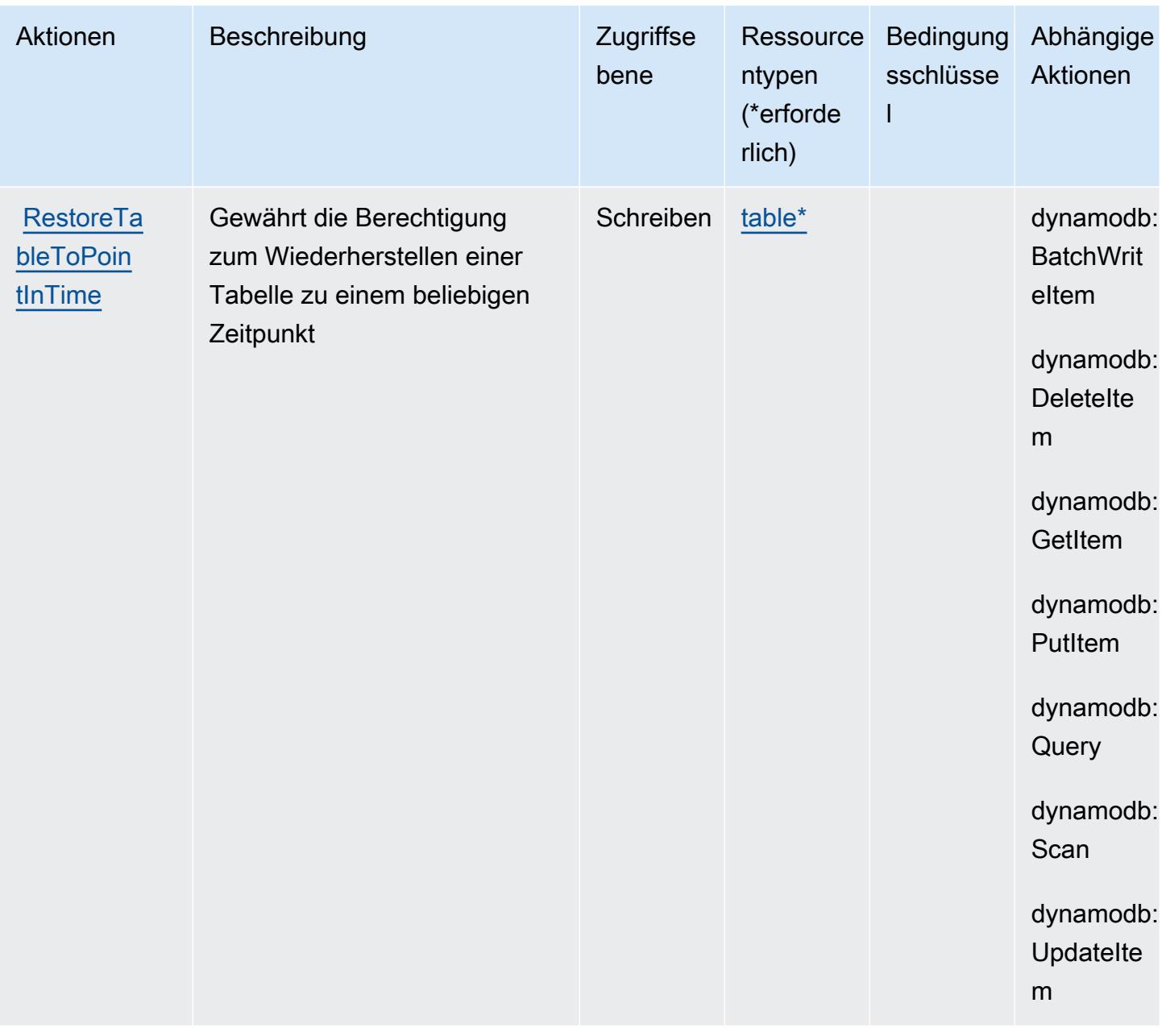

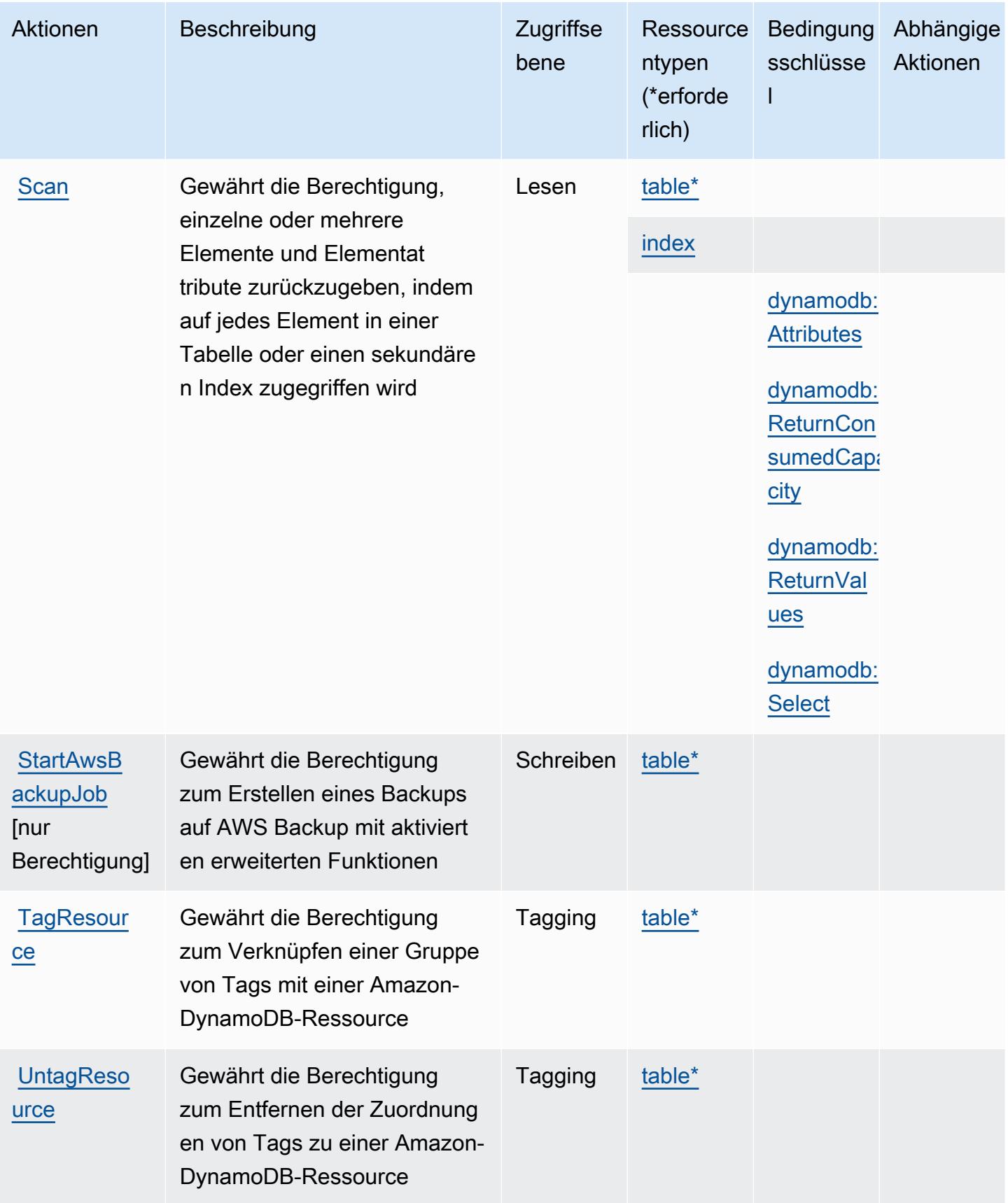

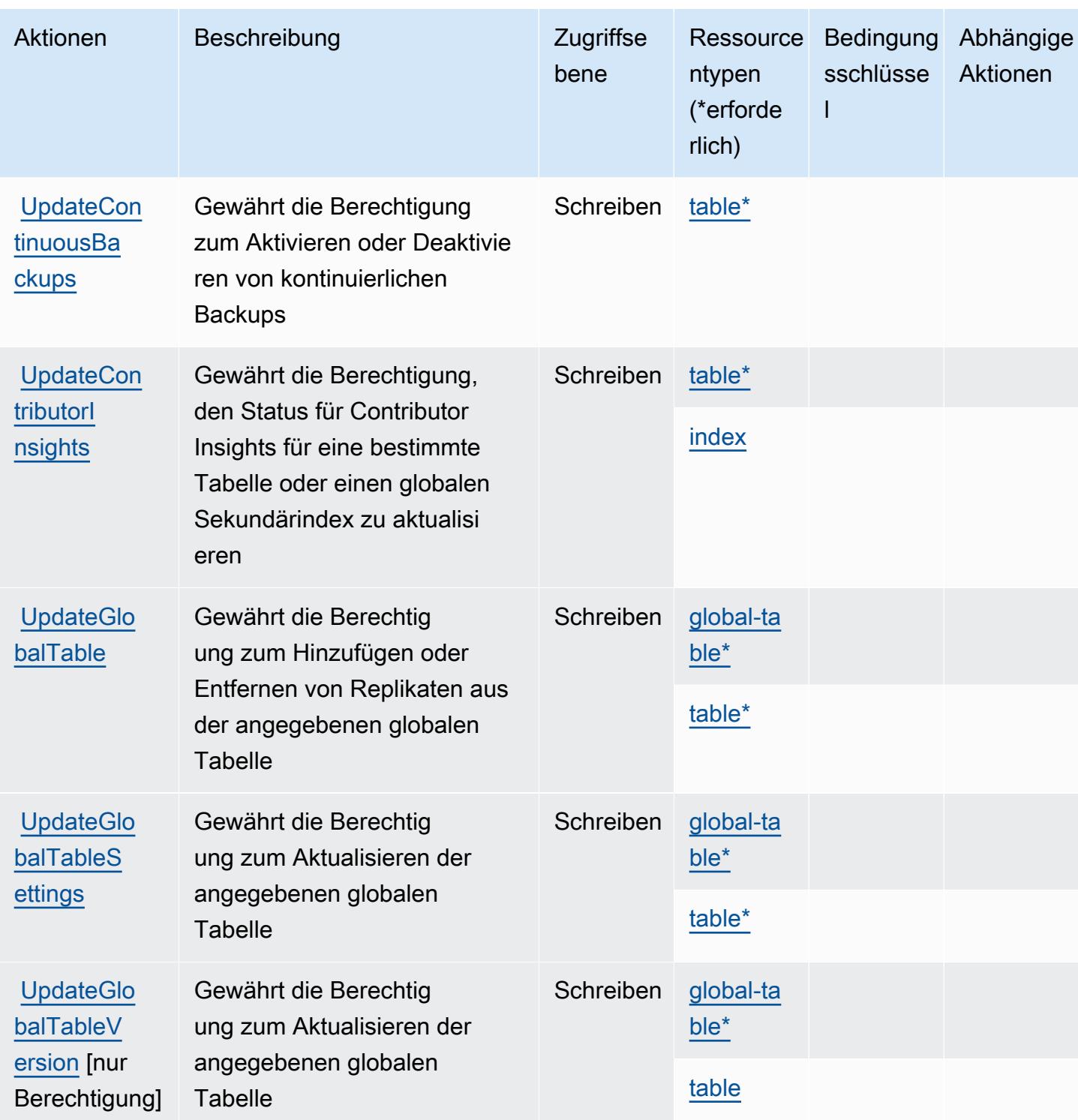

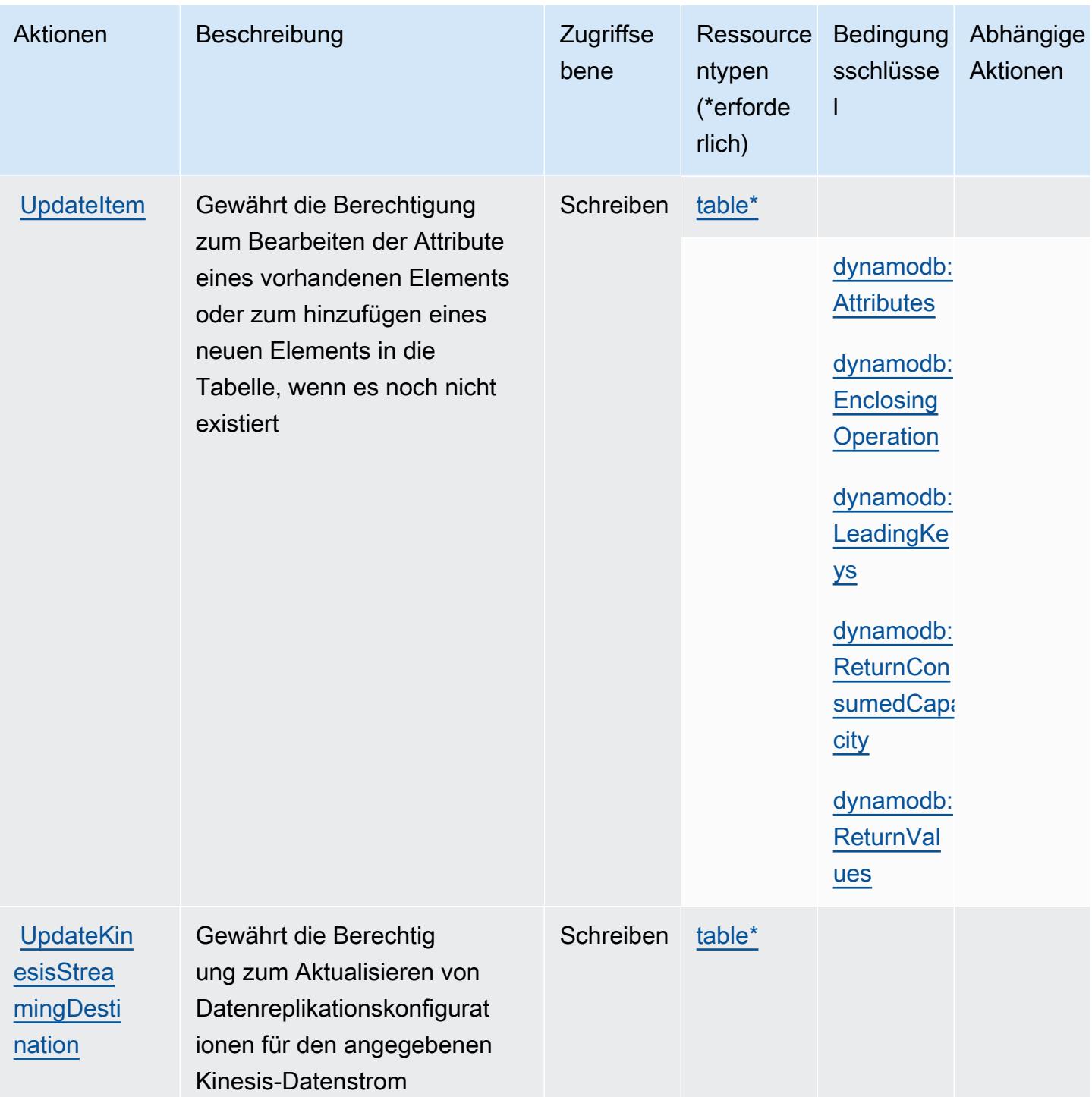

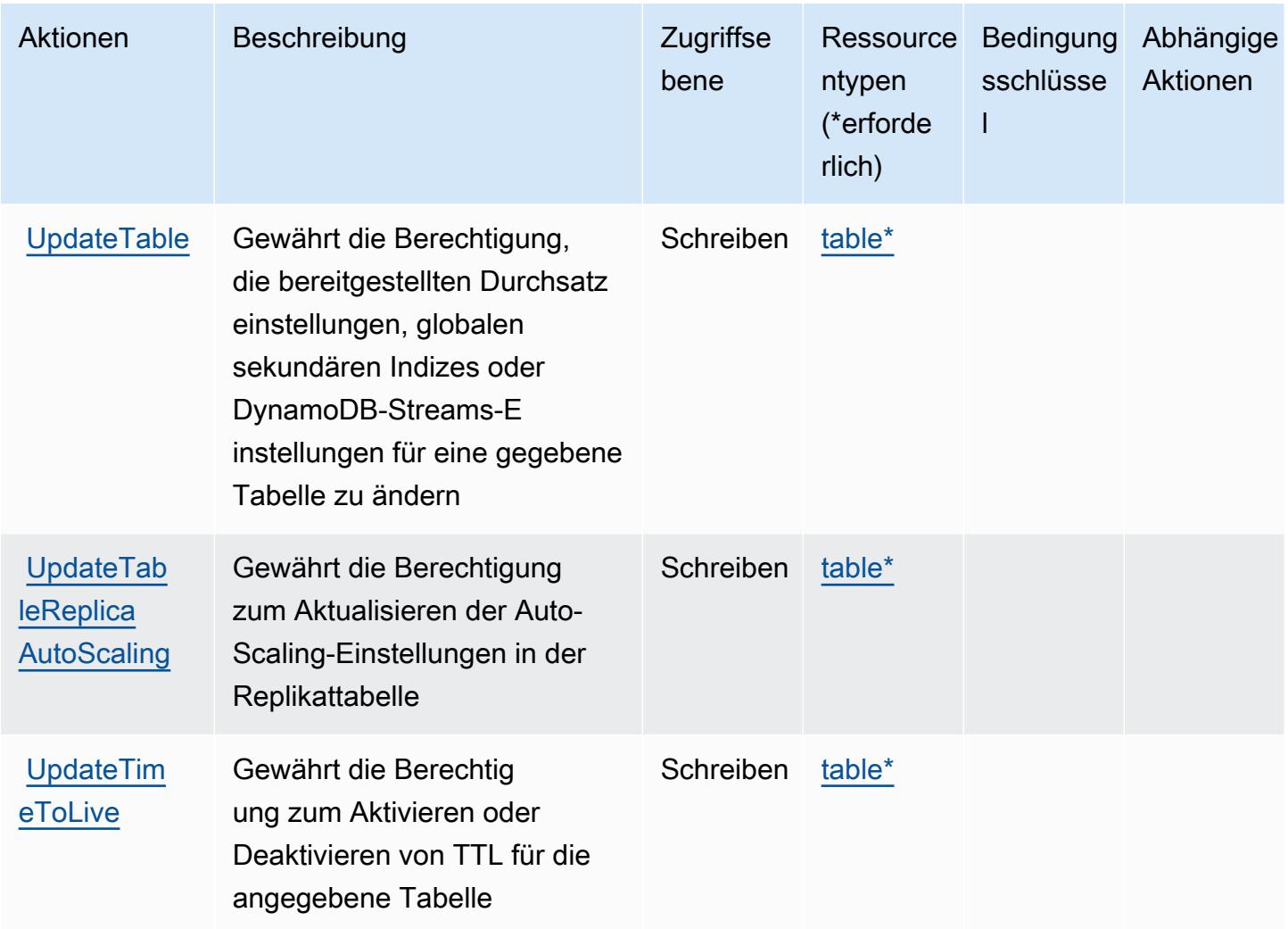

## Von Amazon DynamoDB definierte Ressourcentypen

Die folgenden Ressourcentypen werden von diesem Service definiert und können im Element Resource von IAM-Berechtigungsrichtlinienanweisungen verwendet werden. Jede Aktion in der [Tabelle "Aktionen"](#page-1569-0) identifiziert die Ressourcentypen, die mit der Aktion angegeben werden können. Ein Ressourcentyp kann auch definieren, welche Bedingungsschlüssel Sie in einer Richtlinie einschließen können. Diese Schlüssel werden in der letzten Spalte der Tabelle der Ressourcentypen angezeigt. Details zu den Spalten in der folgenden Tabelle finden Sie in der Tabelle [Resource types.](reference_policies_actions-resources-contextkeys.html#resources_table)

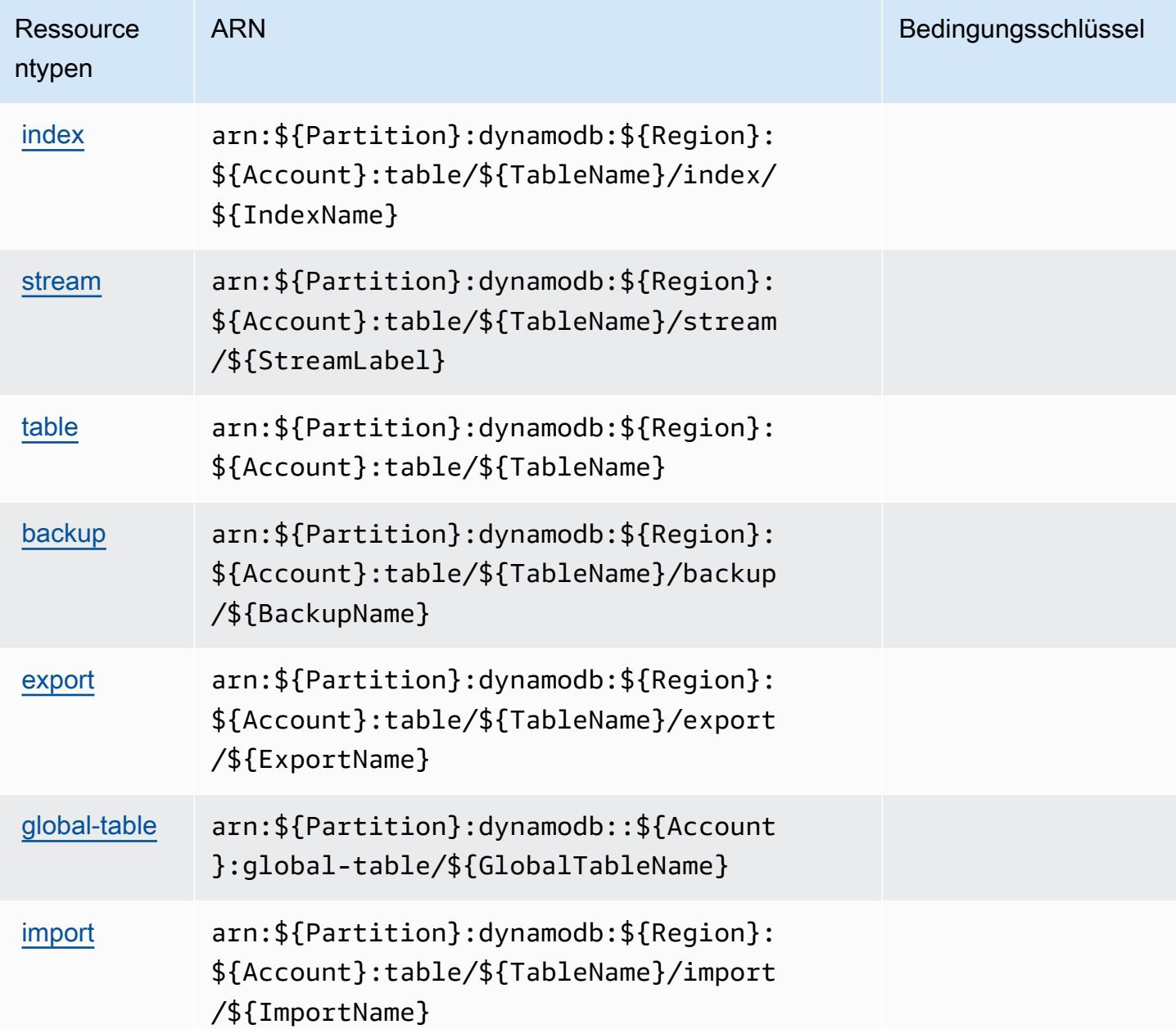

### Bedingungsschlüssel für Amazon DynamoDB

Amazon DynamoDB definiert die folgenden Bedingungsschlüssel, die im Condition-Element einer IAM-Richtlinie verwendet werden können. Diese Schlüssel können Sie verwenden, um die Bedingungen zu verfeinern, unter denen die Richtlinienanweisung angewendet wird. Details zu den Spalten in der folgenden Tabelle finden Sie in der Tabelle [Bedingungsschlüssel](reference_policies_actions-resources-contextkeys.html#context_keys_table).

Eine Liste der globalen Bedingungsschlüssel, die für alle Services verfügbar sind, finden Sie unter [Verfügbare globale Bedingungsschlüssel](https://docs.aws.amazon.com/IAM/latest/UserGuide/reference_policies_condition-keys.html#AvailableKeys).

### **a** Note

Informationen zur Verwendung von Kontextschlüsseln für die Optimierung des DynamoDB-Zugriffs mithilfe einer IAM-Richtlinie finden Sie unter [Verwenden von IAM-](https://docs.aws.amazon.com/amazondynamodb/latest/developerguide/specifying-conditions.html)[Richtlinienbedingungen für die differenzierte Zugriffskontrolle](https://docs.aws.amazon.com/amazondynamodb/latest/developerguide/specifying-conditions.html) im Amazon DynamoDB-Entwicklerhandbuch.

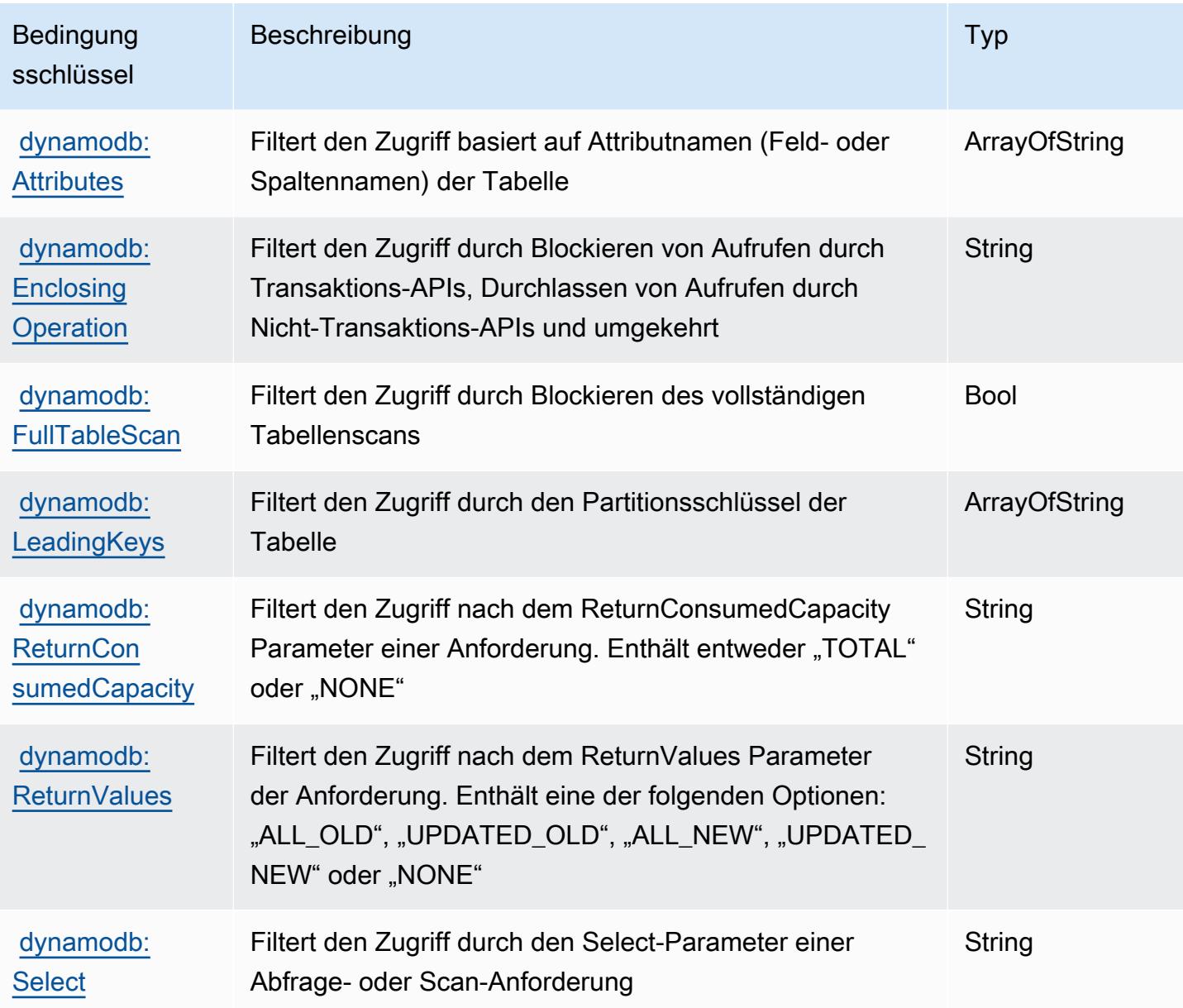

# Aktionen, Ressourcen und Bedingungsschlüssel für Amazon DynamoDB Accelerator (DAX)

Amazon DynamoDB Accelerator (DAX) (Service-Präfix: dax) stellt die folgenden servicespezifischen Ressourcen, Aktionen und Bedingungskontextschlüssel für die Verwendung in IAM-Berechtigungsrichtlinien bereit.

Referenzen:

- Erfahren Sie, wie Sie [diesen Service konfigurieren.](https://docs.aws.amazon.com/amazondynamodb/latest/developerguide/DAX.html)
- Zeigen Sie eine Liste der [API-Operationen an, die für diesen Service verfügbar sind](https://docs.aws.amazon.com/amazondynamodb/latest/APIReference/Welcome.html).
- Erfahren Sie, wie Sie diesen Service und seine Ressourcen [mithilfe von IAM](https://docs.aws.amazon.com/amazondynamodb/latest/developerguide/access_permissions.html)-Berechtigungsrichtlinien schützen.

#### Themen

- [Von Amazon DynamoDB Accelerator \(DAX\) definierte Aktionen](#page-1592-0)
- [Vom Amazon DynamoDB Accelerator \(DAX\) definierte Ressourcentypen](#page-1600-0)
- [Bedingungsschlüssel für Amazon DynamoDB Accelerator \(DAX\)](#page-1601-0)

# <span id="page-1592-0"></span>Von Amazon DynamoDB Accelerator (DAX) definierte Aktionen

Sie können die folgenden Aktionen im Element Action einer IAM-Richtlinienanweisung angeben. Verwenden Sie Richtlinien, um Berechtigungen zum Ausführen einer Operation in AWS zu erteilen. Wenn Sie eine Aktion in einer Richtlinie verwenden, erlauben oder verweigern Sie in der Regel den Zugriff auf die API-Operation oder den CLI-Befehl mit demselben Namen. Dabei kann es mitunter vorkommen, dass eine einzige Aktion den Zugriff auf mehr als eine Operation steuert. Alternativ erfordern einige Vorgänge mehrere verschiedene Aktionen.

Die Spalte Resource types (Ressourcentypen) der Aktionstabelle gibt an, ob die Aktion Berechtigungen auf Ressourcenebene unterstützt. Wenn es keinen Wert für diese Spalte gibt, müssen Sie alle Ressourcen ("\*") im Element Resource Ihrer Richtlinienanweisung angeben. Wenn die Spalte einen Ressourcentyp enthält, können Sie einen ARN dieses Typs in einer Anweisung mit dieser Aktion angeben. Wenn für die Aktion eine oder mehrere Ressourcen erforderlich sind, muss der Aufrufer die Erlaubnis haben, die Aktion mit diesen Ressourcen zu verwenden. Erforderliche Ressourcen sind in der Tabelle mit einem Sternchen (\*) gekennzeichnet. Wenn Sie

den Ressourcenzugriff mit dem Element Resource in einer IAM-Richtlinie einschränken, müssen Sie für jeden erforderlichen Ressourcentyp einen ARN oder ein Muster angeben. Einige Aktionen unterstützen mehrere Ressourcentypen. Wenn der Ressourcentyp optional ist (nicht als erforderlich angegeben), können Sie sich für einen der optionalen Ressourcentypen entscheiden.

Die Spalte Bedingungsschlüssel der Tabelle der Aktionen enthält Schlüssel, die Sie im Element Condition einer Richtlinienanweisung angeben können. Weitere Informationen zu den Bedingungsschlüsseln, die den Ressourcen für den Service zugeordnet sind, finden Sie in der Spalte Bedingungsschlüssel der Tabelle der Ressourcentypen.

#### **a** Note

Die Ressourcenbedingungsschlüssel sind in der Tabelle [Ressourcentypen](#page-1600-0) enthalten. Sie finden einen Link zu dem Ressourcentyp, der für eine Aktion gilt, in der Spalte Ressourcentypen (\*erforderlich) der Tabelle "Aktionen". Der Ressourcentyp in der Tabelle "Ressourcentypen" enthält die Spalte Bedingungsschlüssel. Das sind die Ressourcenbedingungsschlüssel, die für eine Aktion in der Tabelle "Aktionen" gelten.

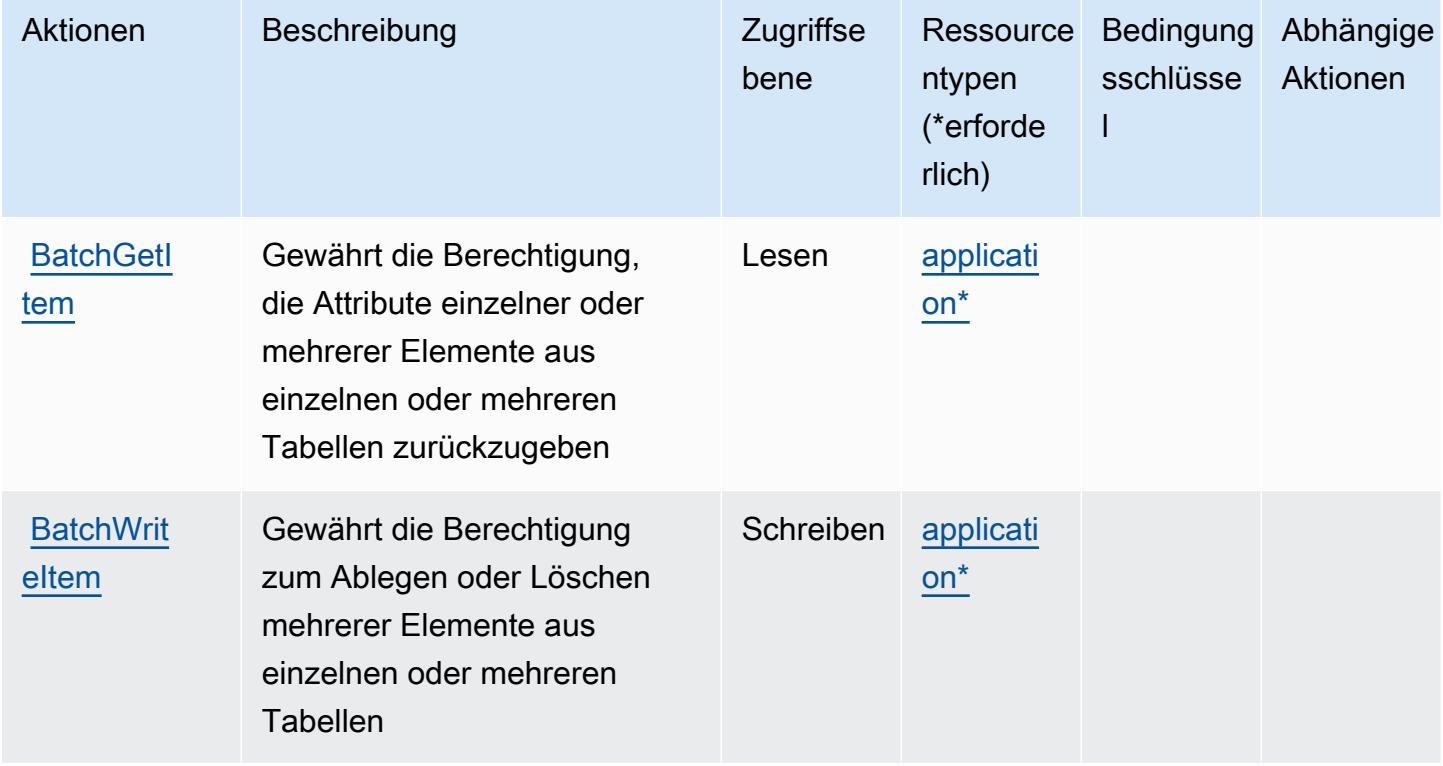

Details zu den Spalten in der folgenden Tabelle finden Sie in der Tabelle [Aktionen](reference_policies_actions-resources-contextkeys.html#actions_table)

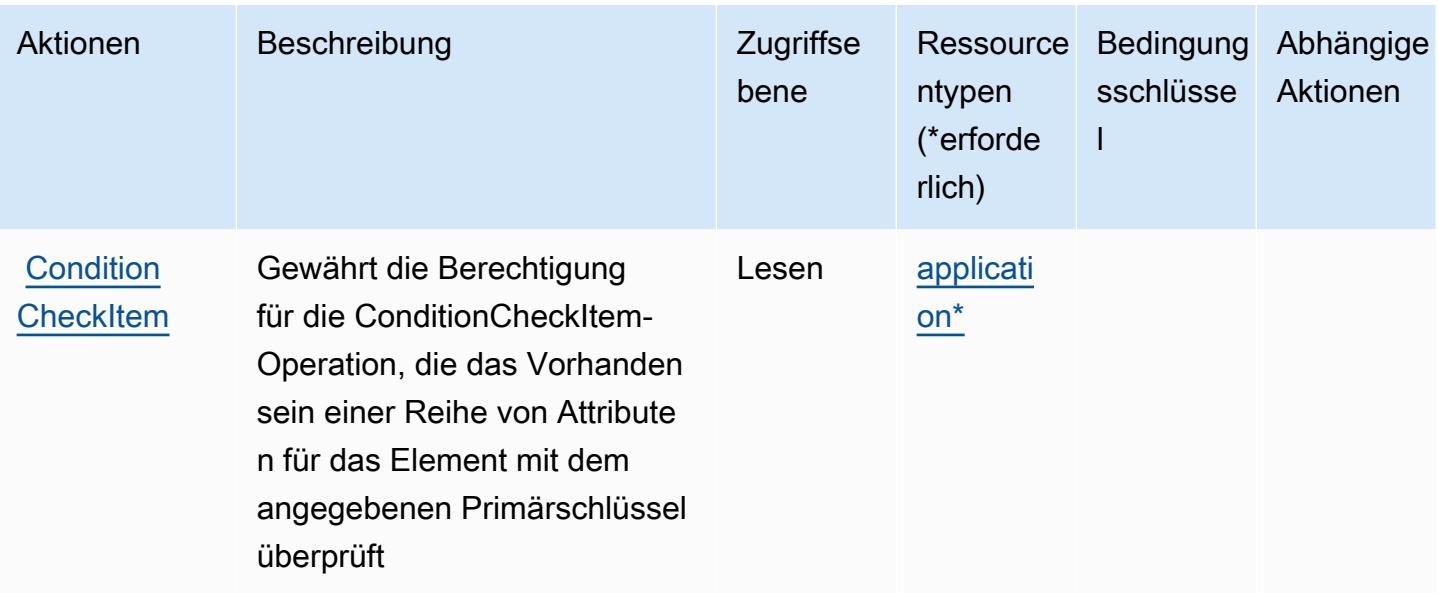

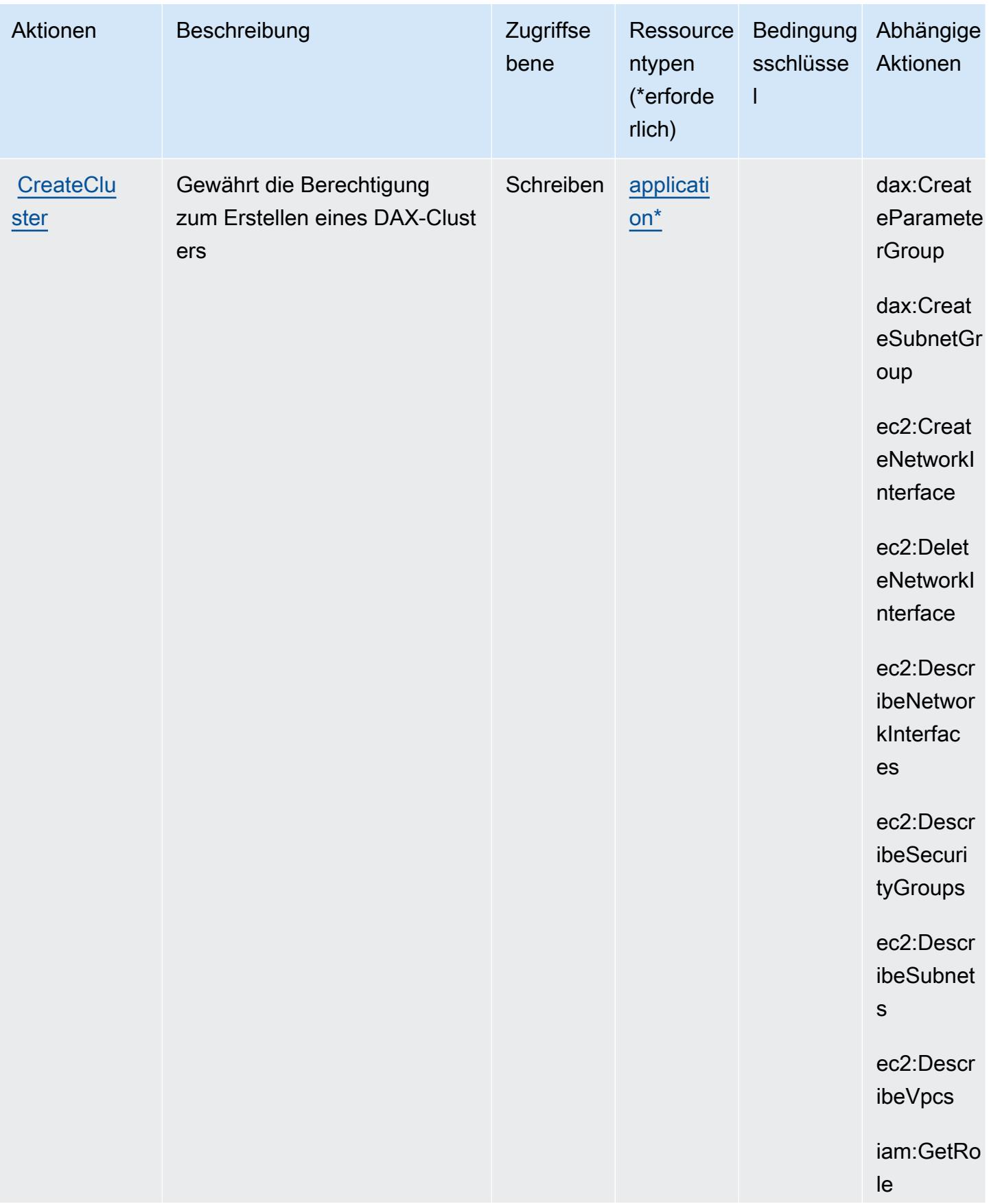

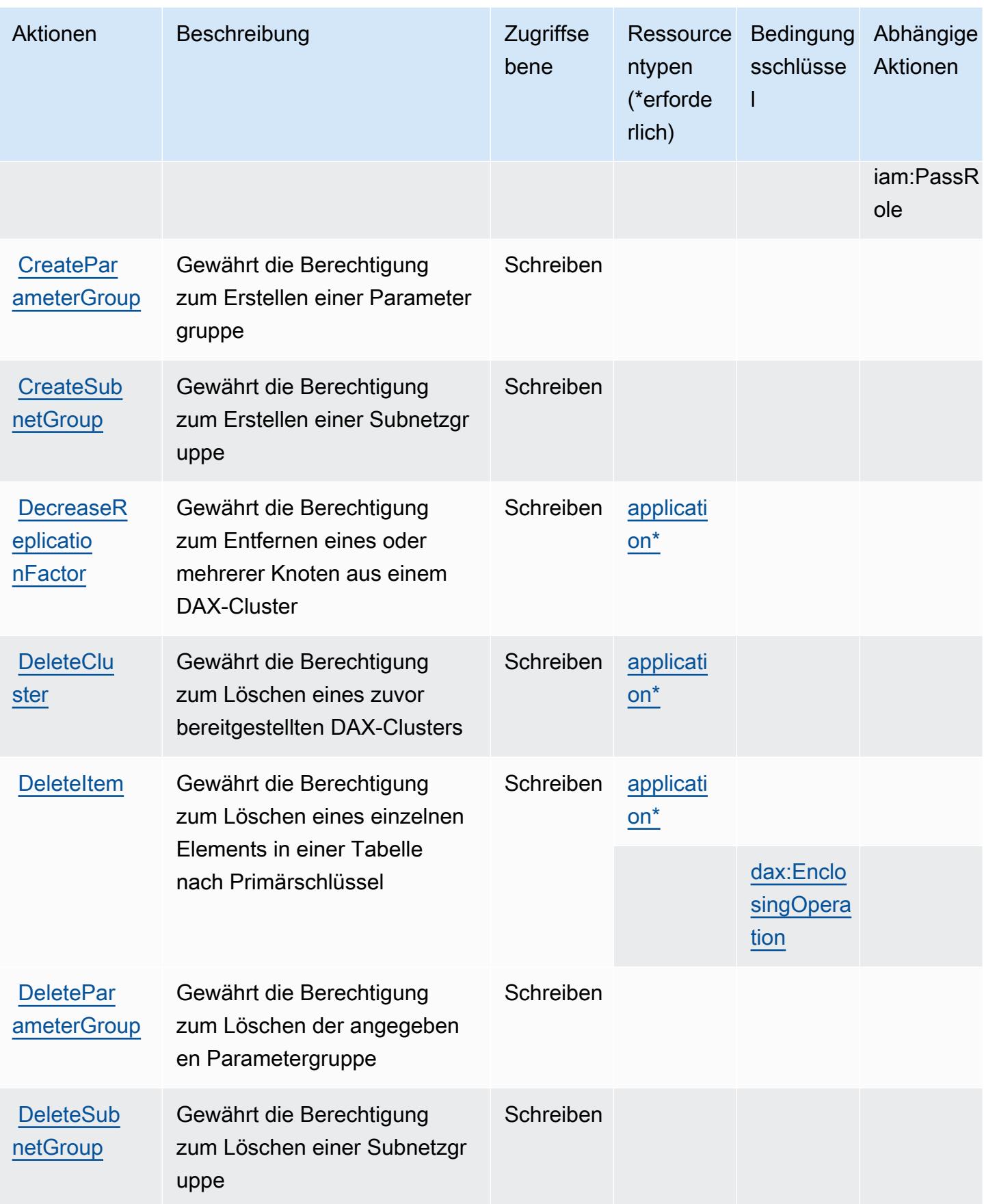

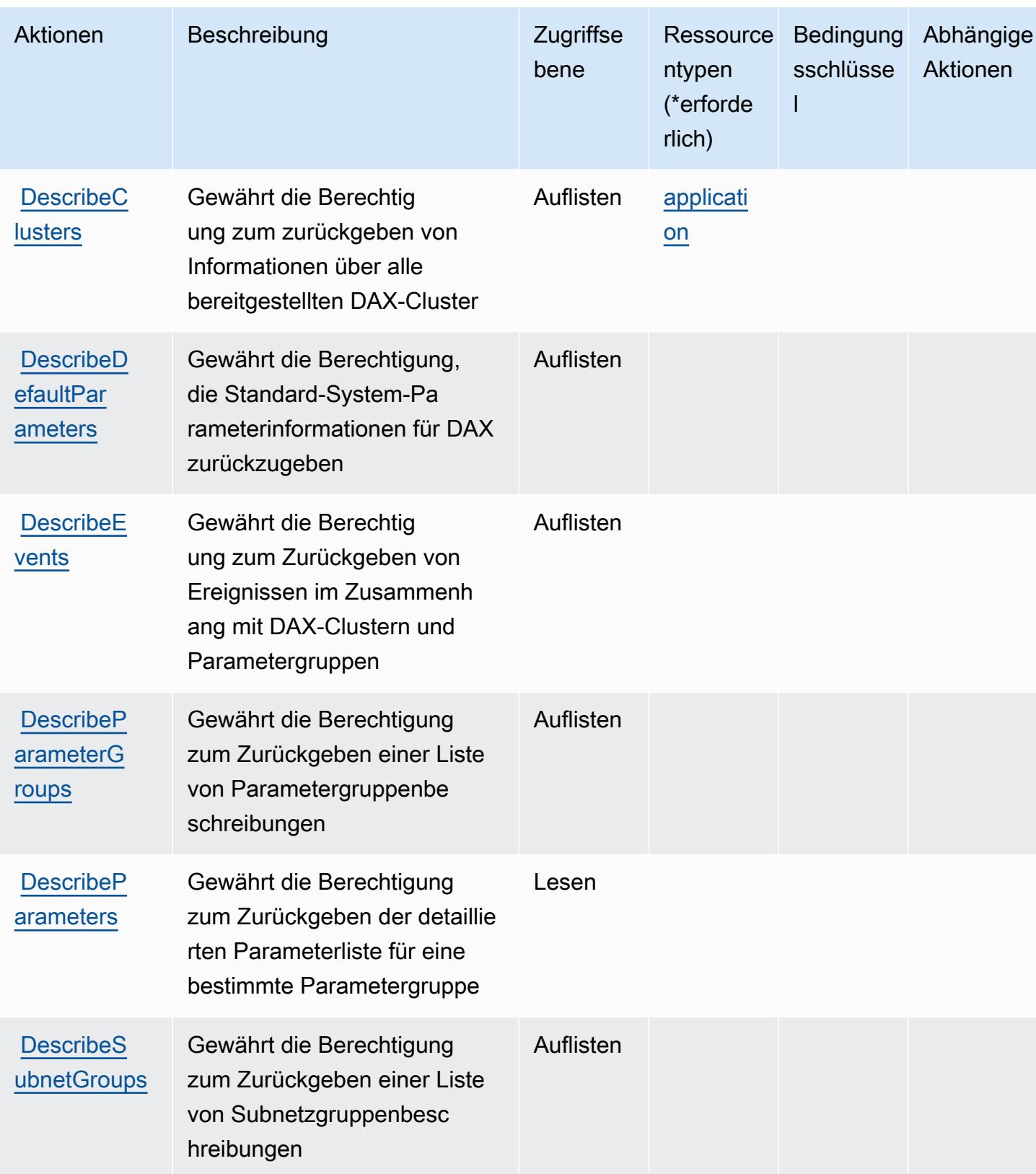

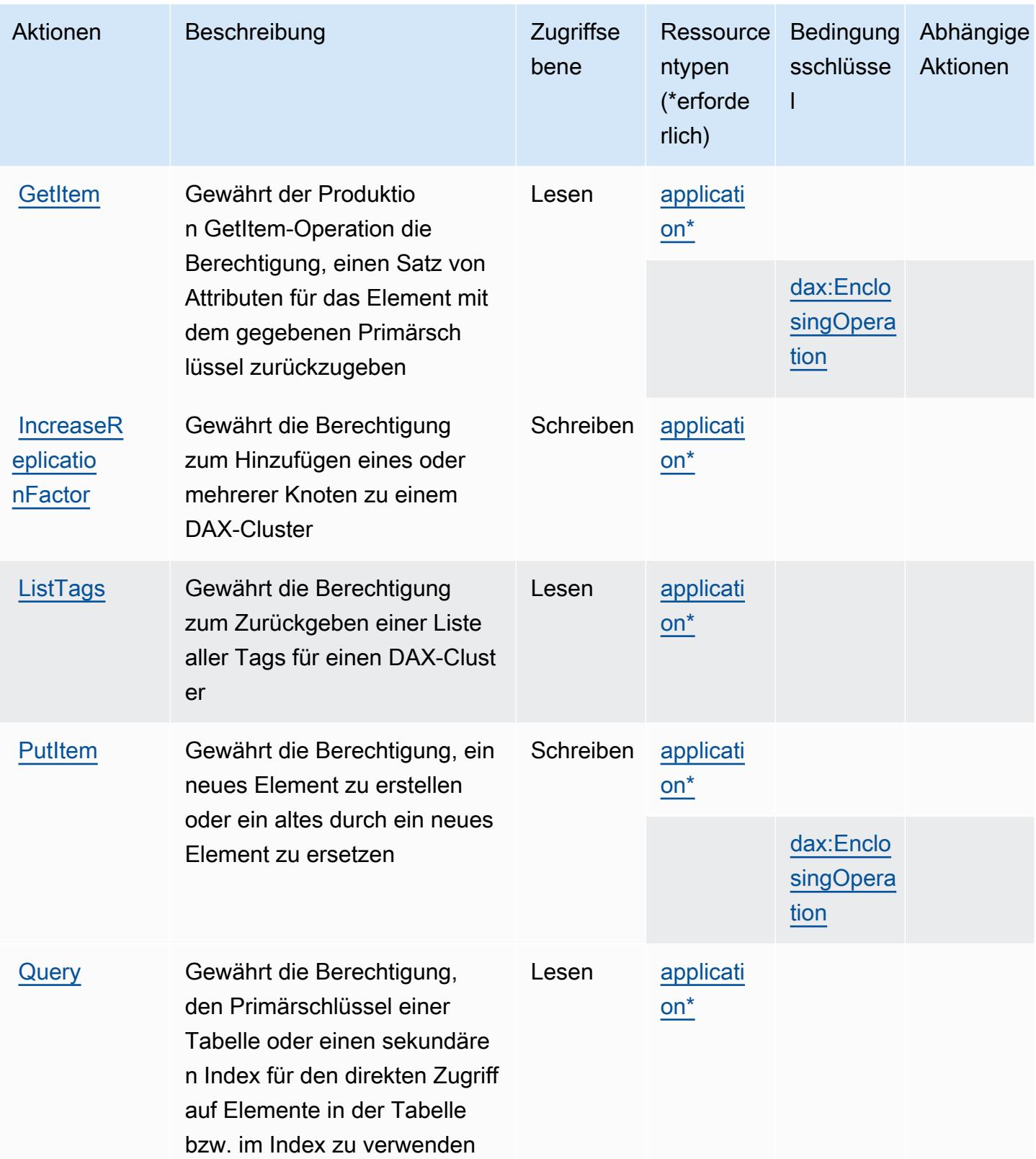

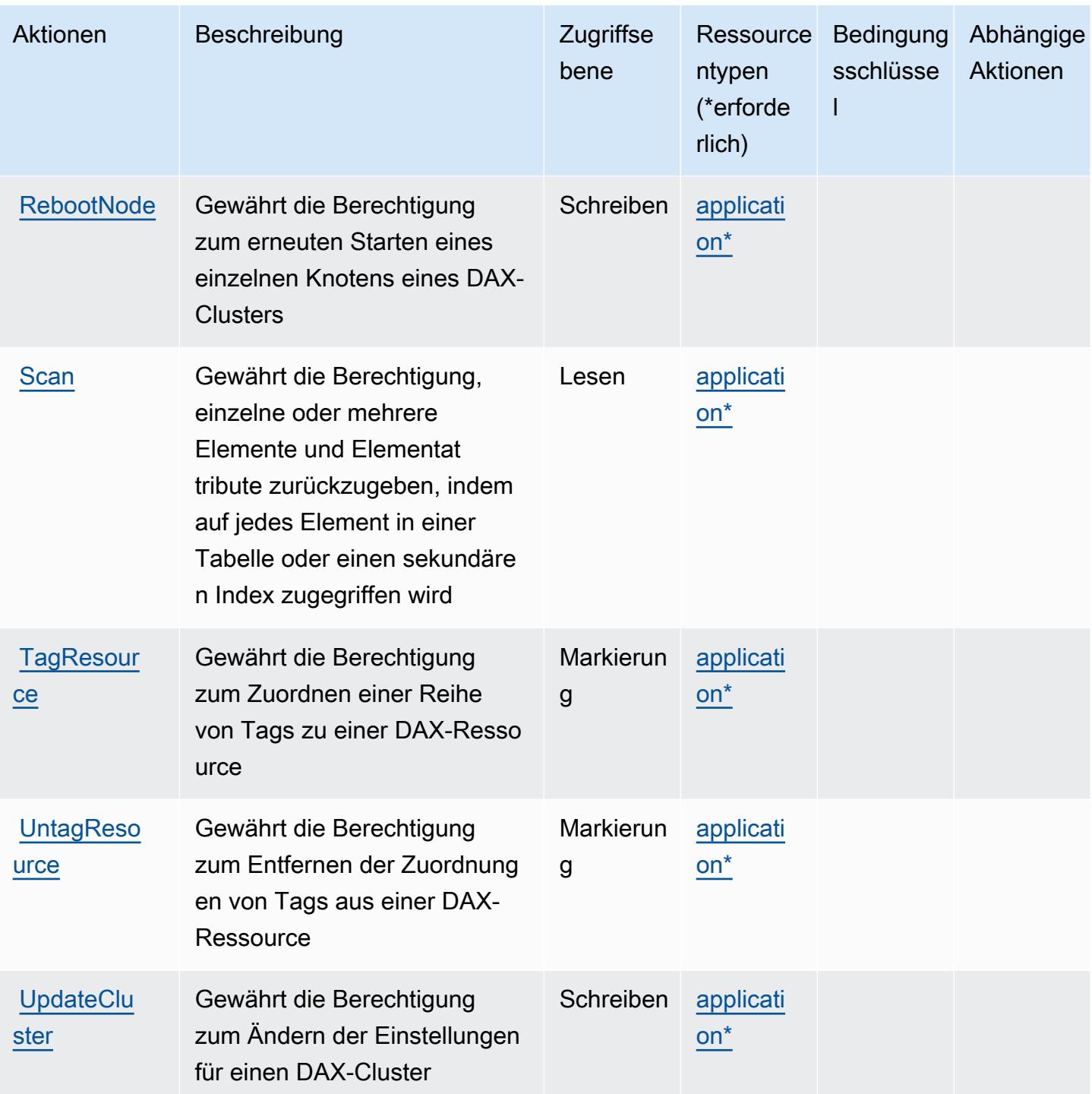

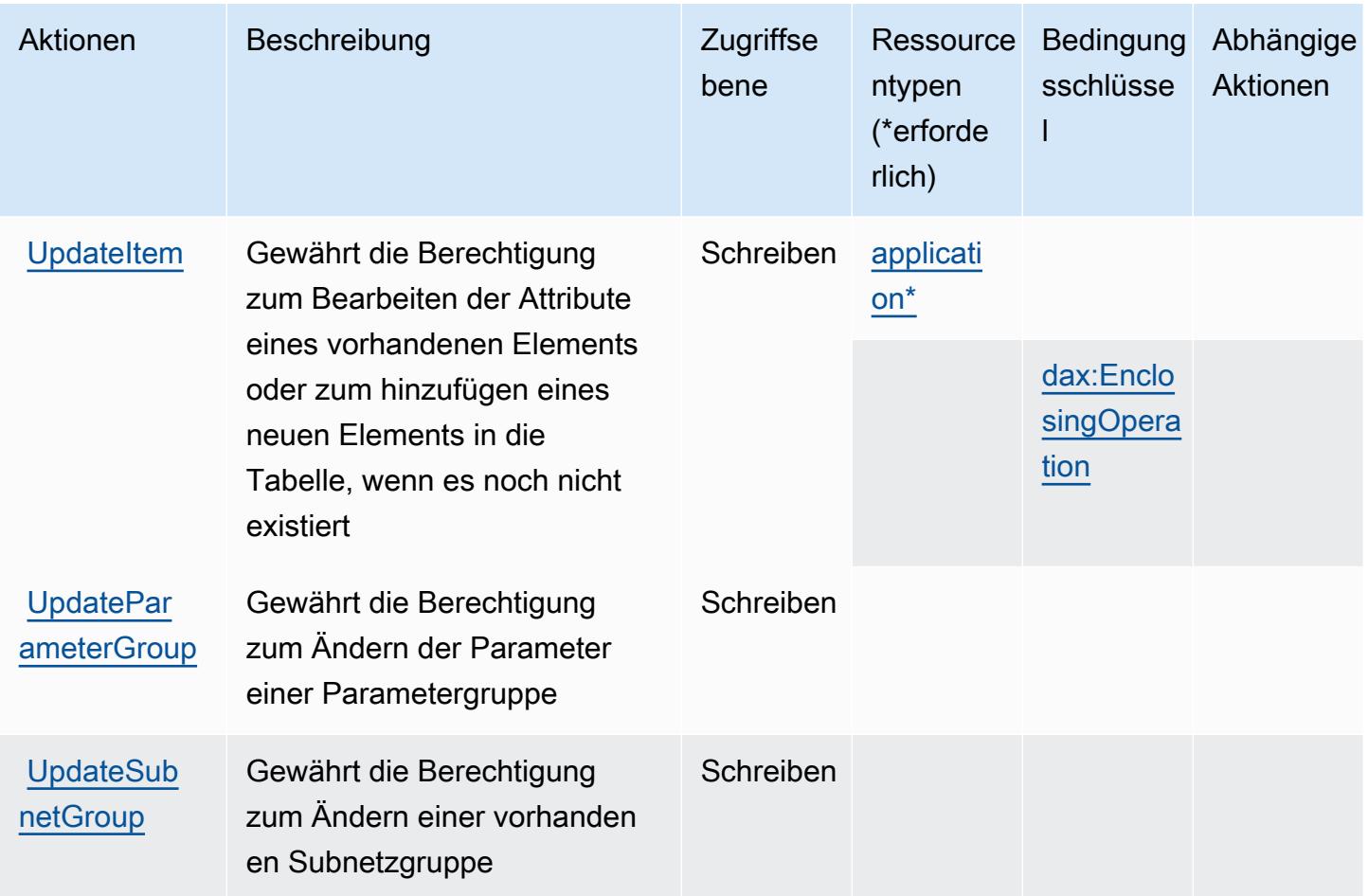

# <span id="page-1600-0"></span>Vom Amazon DynamoDB Accelerator (DAX) definierte Ressourcentypen

Die folgenden Ressourcentypen werden von diesem Service definiert und können im Element Resource von IAM-Berechtigungsrichtlinienanweisungen verwendet werden. Jede Aktion in der [Tabelle "Actions" \(Aktionen\)](#page-1592-0) identifiziert die Ressourcentypen, die mit der Aktion angegeben werden können. Ein Ressourcentyp kann auch definieren, welche Bedingungsschlüssel Sie in einer Richtlinie einschließen können. Diese Schlüssel werden in der letzten Spalte der Tabelle der Ressourcentypen angezeigt. Details zu den Spalten in der folgenden Tabelle finden Sie in der Tabelle [Resource types.](reference_policies_actions-resources-contextkeys.html#resources_table)

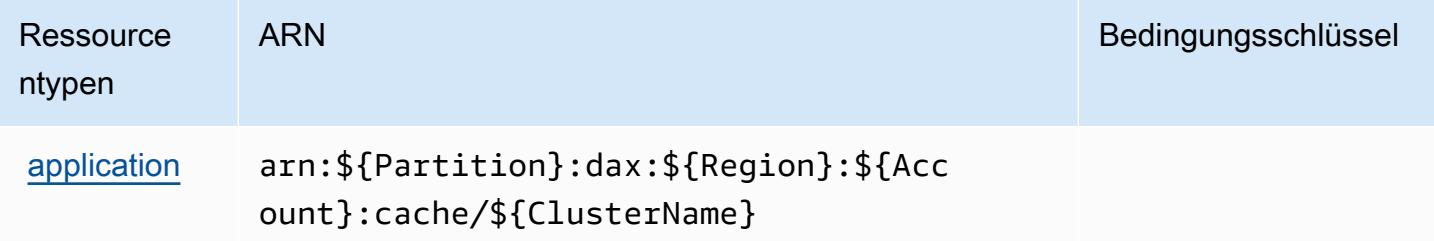

## <span id="page-1601-0"></span>Bedingungsschlüssel für Amazon DynamoDB Accelerator (DAX)

Amazon DynamoDB Accelerator (DAX) definiert die folgenden Bedingungsschlüssel, die im Condition-Element einer IAM-Richtlinie verwendet werden können. Diese Schlüssel können Sie verwenden, um die Bedingungen zu verfeinern, unter denen die Richtlinienanweisung angewendet wird. Details zu den Spalten in der folgenden Tabelle finden Sie in der Tabelle [Condition keys](reference_policies_actions-resources-contextkeys.html#context_keys_table) (Bedingungsschlüssel).

Eine Liste der globalen Bedingungsschlüssel, die für alle Services verfügbar sind, finden Sie unter [Verfügbare globale Bedingungsschlüssel](https://docs.aws.amazon.com/IAM/latest/UserGuide/reference_policies_condition-keys.html#AvailableKeys).

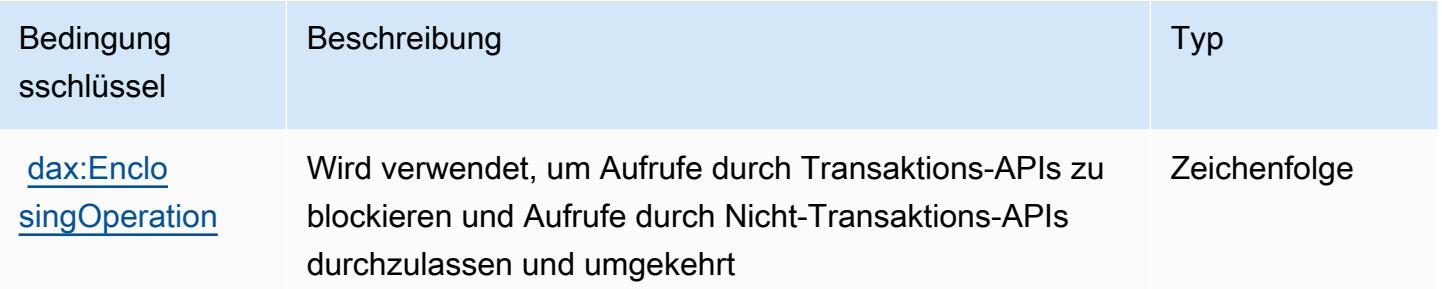

# Aktionen, Ressourcen und Bedingungsschlüssel für Amazon EC2

Amazon EC2 (Servicepräfix: ec2) stellt die folgenden servicespezifischen Ressourcen, Aktionen und Bedingungskontextschlüssel für die Verwendung in IAM-Berechtigungsrichtlinien bereit.

Referenzen:

- Erfahren Sie, wie Sie [diesen Service konfigurieren.](https://docs.aws.amazon.com/AWSEC2/latest/UserGuide/)
- Zeigen Sie eine Liste der [API-Vorgänge an, die für diesen Service verfügbar sind](https://docs.aws.amazon.com/AWSEC2/latest/APIReference/).
- Erfahren Sie, wie Sie diesen Service und seine Ressourcen [mithilfe von IAM](https://docs.aws.amazon.com/AWSEC2/latest/UserGuide/security-iam.html)-Berechtigungsrichtlinien schützen.

#### Themen

- [Von Amazon EC2 definierte Aktionen](#page-1602-0)
- [Von Amazon EC2 definierte Ressourcentypen](#page-2152-0)
- [Bedingungsschlüssel für Amazon EC2](#page-2205-0)

# <span id="page-1602-0"></span>Von Amazon EC2 definierte Aktionen

Sie können die folgenden Aktionen im Element Action einer IAM-Richtlinienanweisung angeben. Verwenden Sie Richtlinien, um Berechtigungen zum Ausführen einer Operation in AWS zu erteilen. Wenn Sie eine Aktion in einer Richtlinie verwenden, erlauben oder verweigern Sie in der Regel den Zugriff auf die API-Operation oder den CLI-Befehl mit demselben Namen. Dabei kann es mitunter vorkommen, dass eine einzige Aktion den Zugriff auf mehr als eine Operation steuert. Alternativ erfordern einige Vorgänge mehrere verschiedene Aktionen.

Die Spalte Resource types (Ressourcentypen) der Aktionstabelle gibt an, ob die Aktion Berechtigungen auf Ressourcenebene unterstützt. Wenn es keinen Wert für diese Spalte gibt, müssen Sie alle Ressourcen ("\*") im Element Resource Ihrer Richtlinienanweisung angeben. Wenn die Spalte einen Ressourcentyp enthält, können Sie einen ARN dieses Typs in einer Anweisung mit dieser Aktion angeben. Wenn für die Aktion eine oder mehrere Ressourcen erforderlich sind, muss der Aufrufer die Erlaubnis haben, die Aktion mit diesen Ressourcen zu verwenden. Erforderliche Ressourcen sind in der Tabelle mit einem Sternchen (\*) gekennzeichnet. Wenn Sie den Ressourcenzugriff mit dem Element Resource in einer IAM-Richtlinie einschränken, müssen Sie für jeden erforderlichen Ressourcentyp einen ARN oder ein Muster angeben. Einige Aktionen unterstützen mehrere Ressourcentypen. Wenn der Ressourcentyp optional ist (nicht als erforderlich angegeben), können Sie sich für einen der optionalen Ressourcentypen entscheiden.

Die Spalte Bedingungsschlüssel der Tabelle der Aktionen enthält Schlüssel, die Sie im Element Condition einer Richtlinienanweisung angeben können. Weitere Informationen zu den Bedingungsschlüsseln, die den Ressourcen für den Service zugeordnet sind, finden Sie in der Spalte Bedingungsschlüssel der Tabelle der Ressourcentypen.

#### **a** Note

Die Ressourcenbedingungsschlüssel sind in der Tabelle [Ressourcentypen](#page-2152-0) enthalten. Sie finden einen Link zu dem Ressourcentyp, der für eine Aktion gilt, in der Spalte Ressourcentypen (\*erforderlich) der Tabelle "Aktionen". Der Ressourcentyp in der Tabelle "Ressourcentypen" enthält die Spalte Bedingungsschlüssel. Das sind die Ressourcenbedingungsschlüssel, die für eine Aktion in der Tabelle "Aktionen" gelten.

Details zu den Spalten in der folgenden Tabelle finden Sie in der Tabelle [Aktionen](reference_policies_actions-resources-contextkeys.html#actions_table)

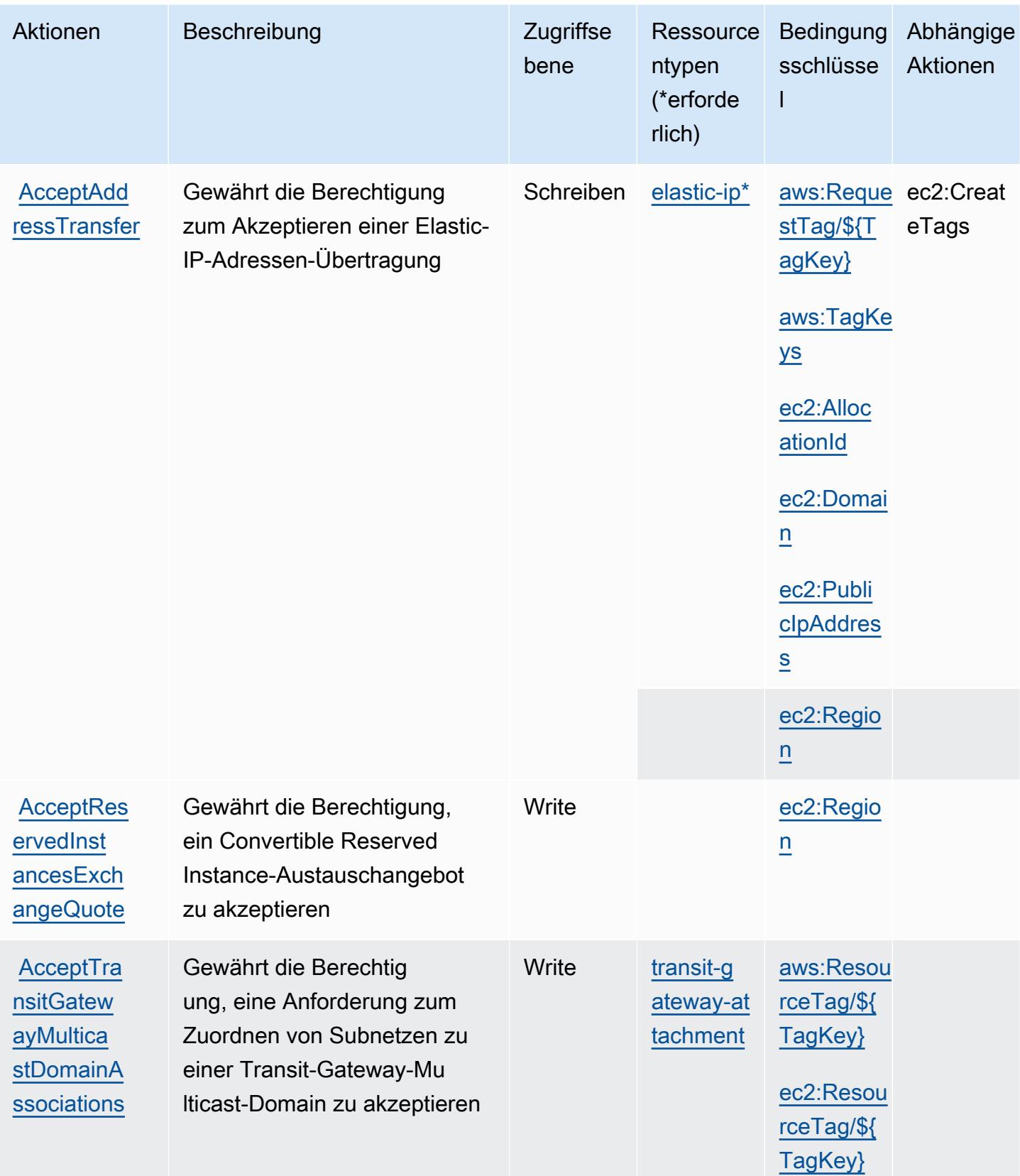

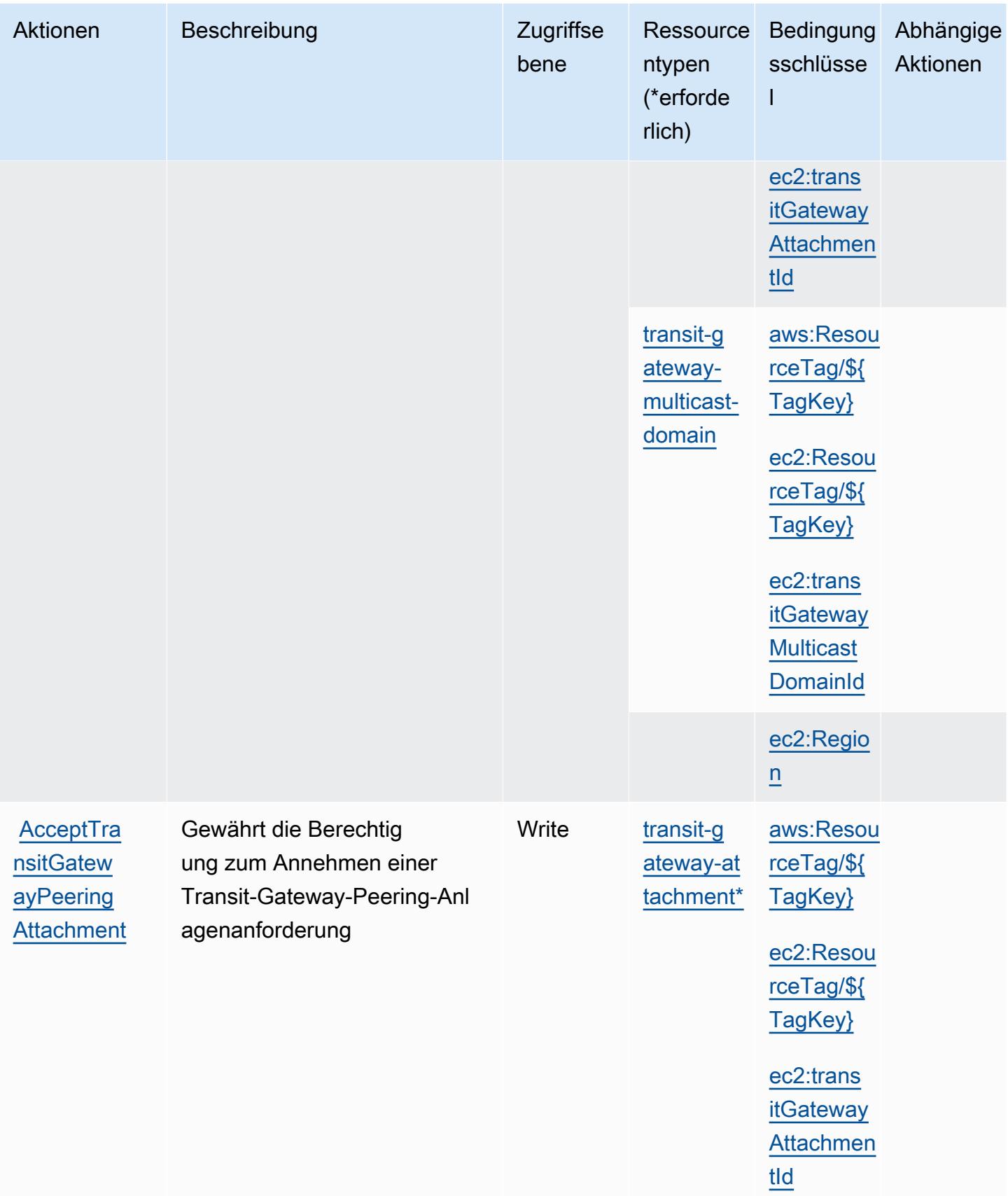

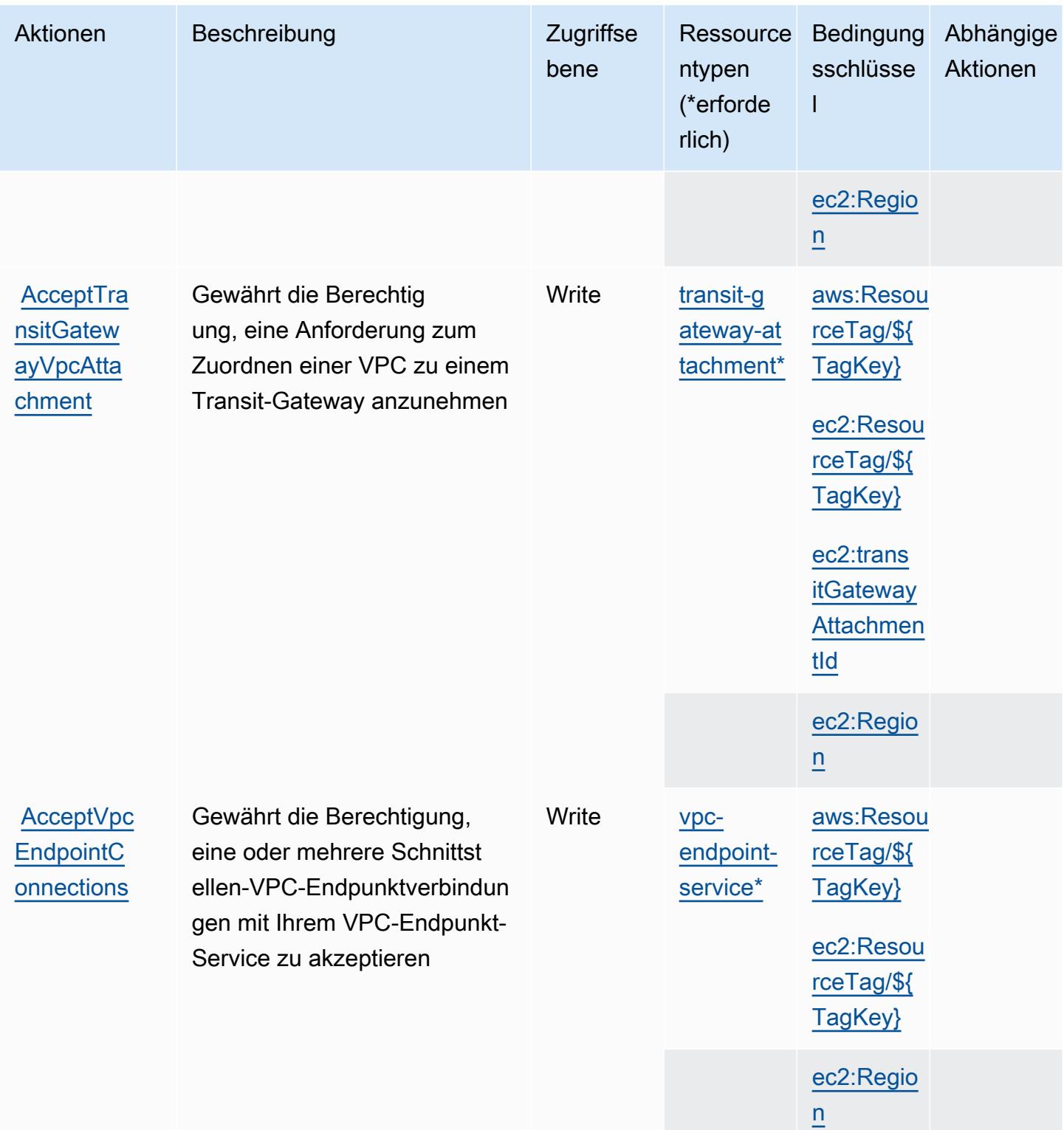

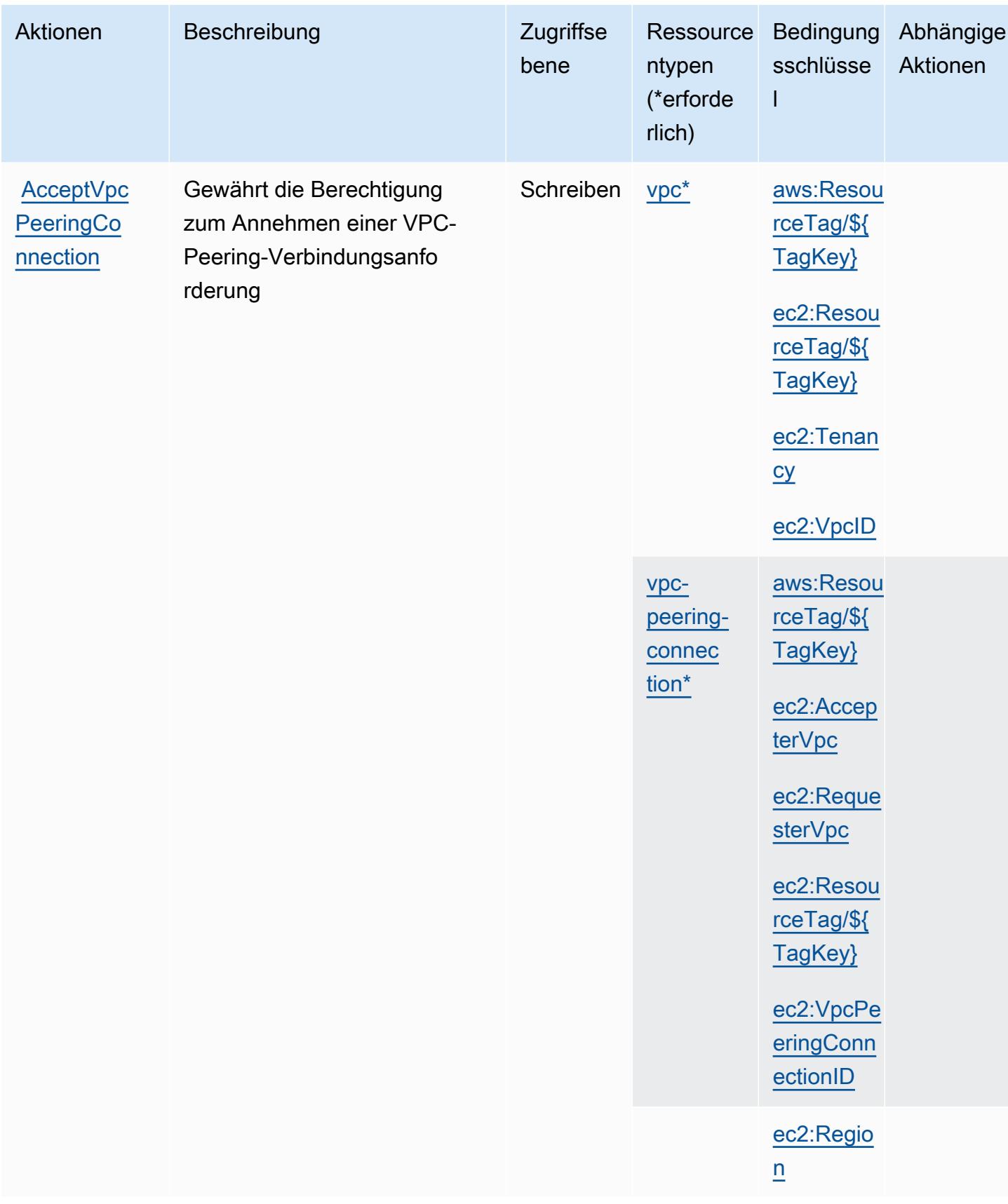

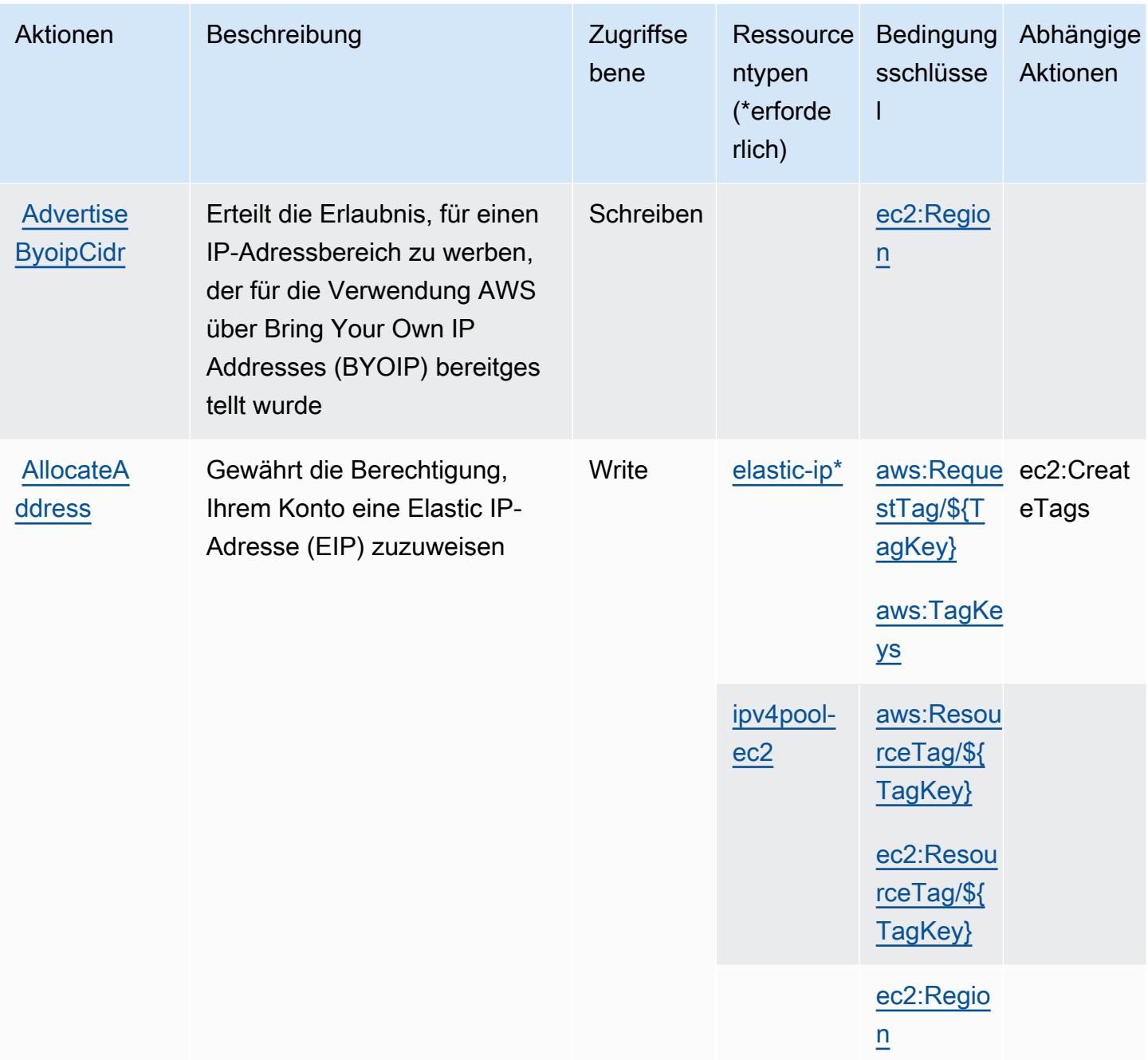

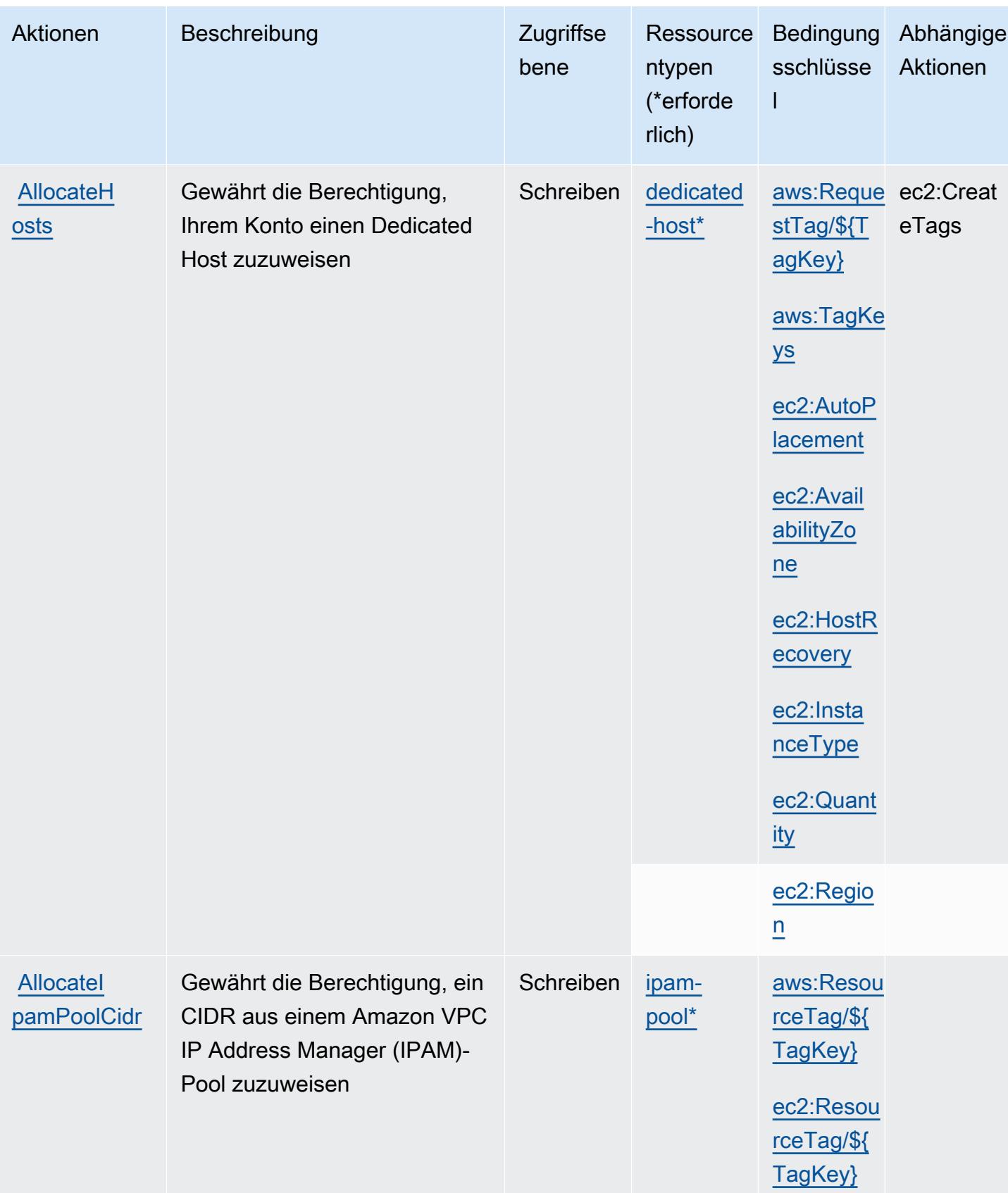

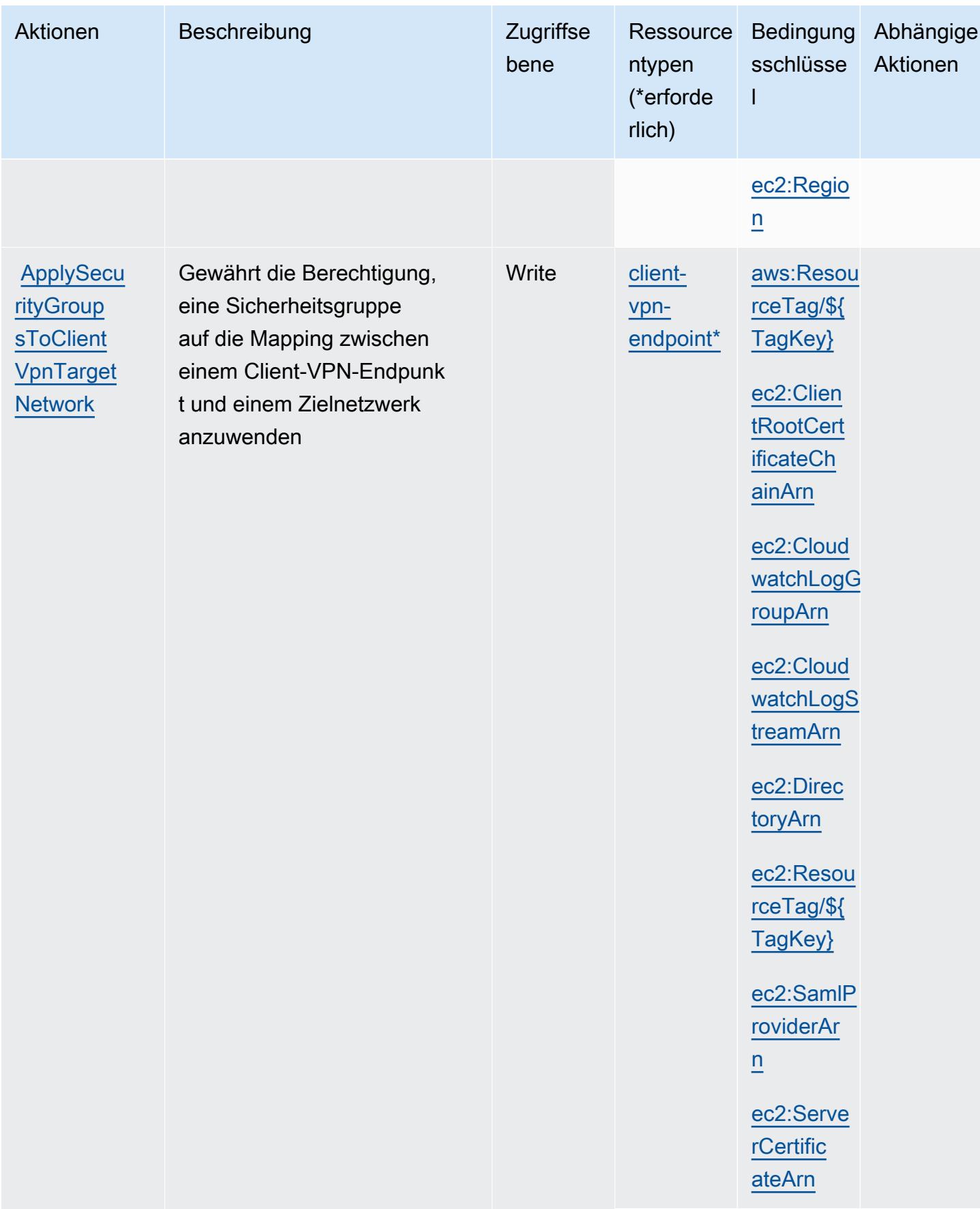

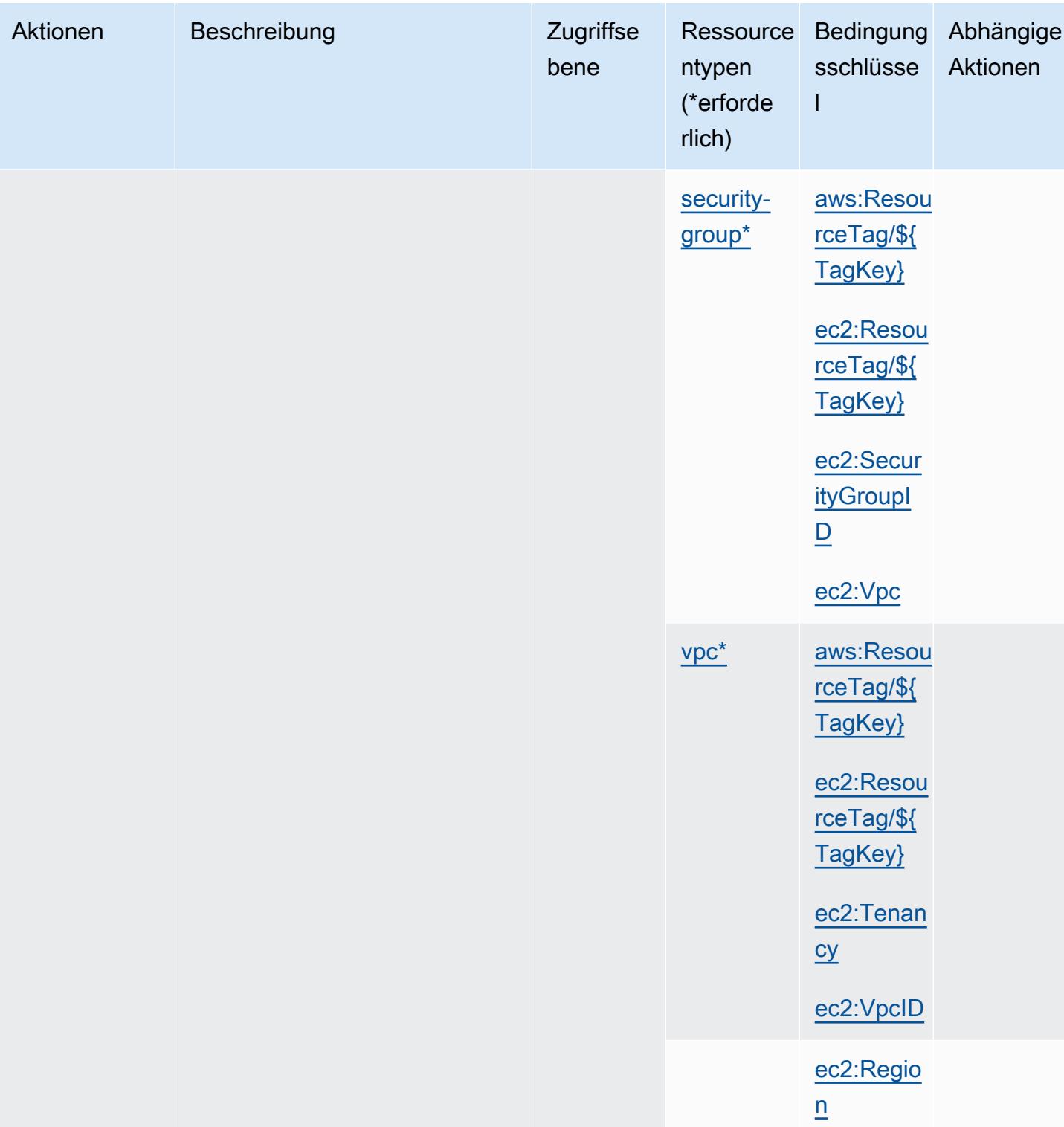

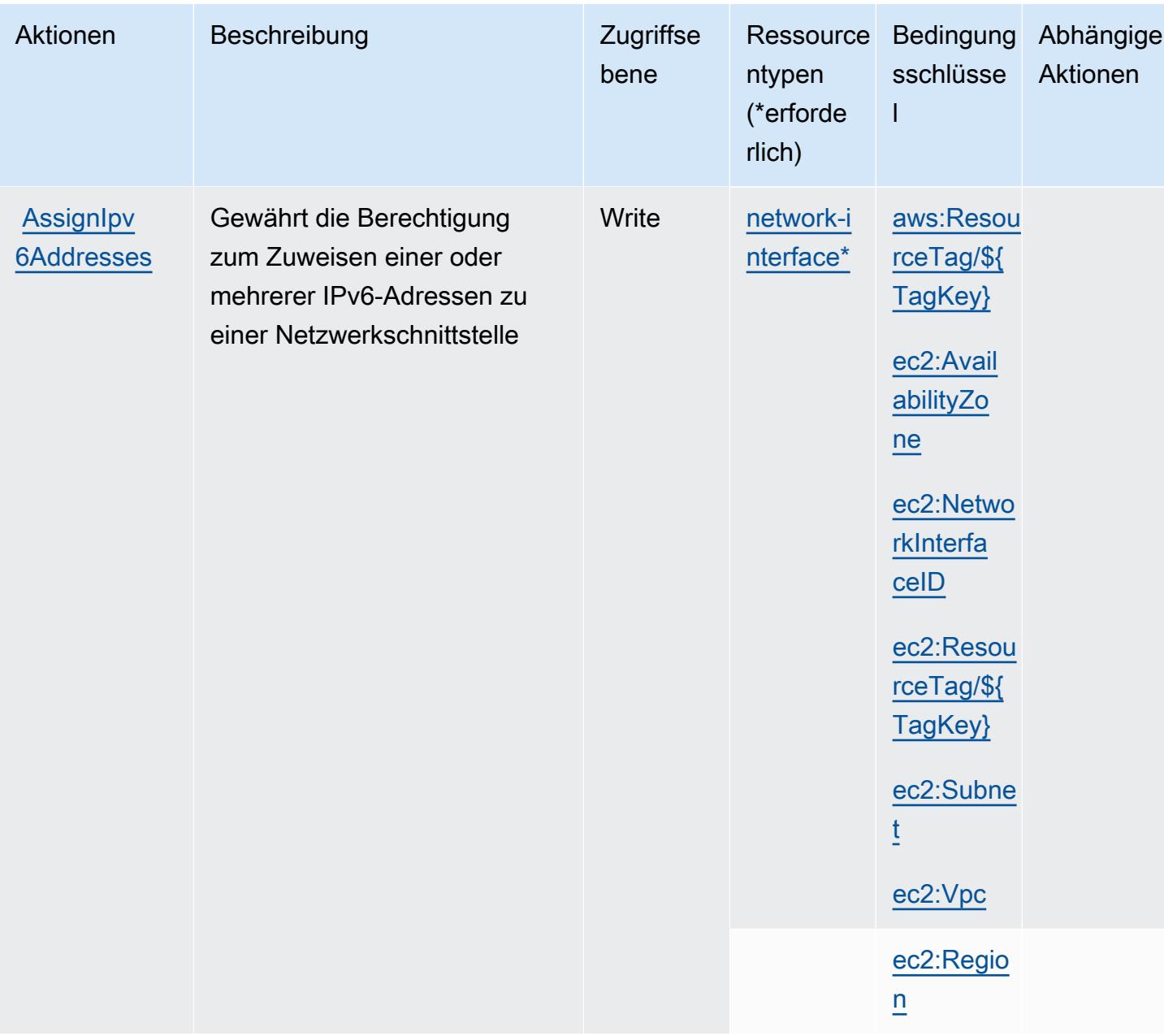

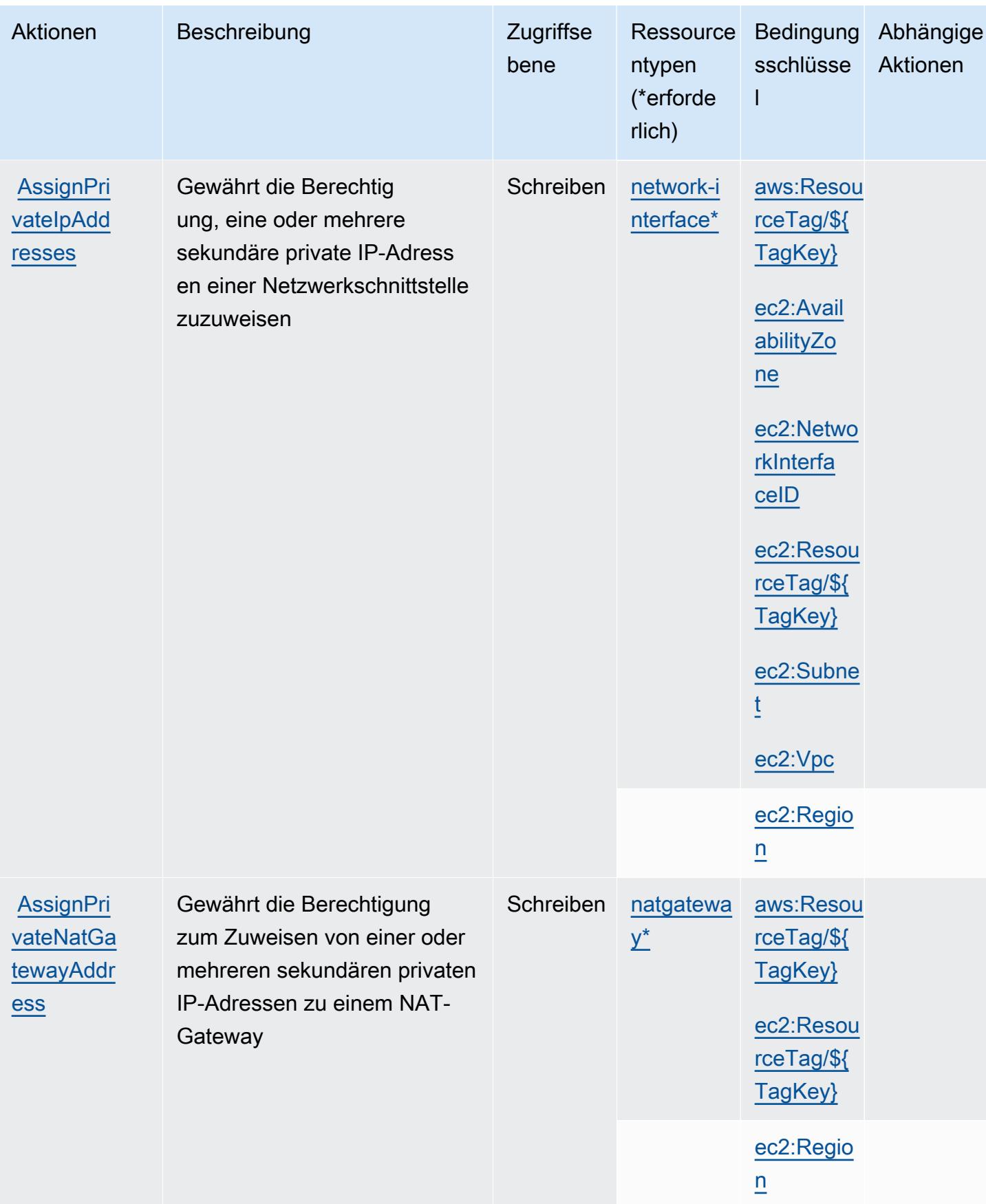

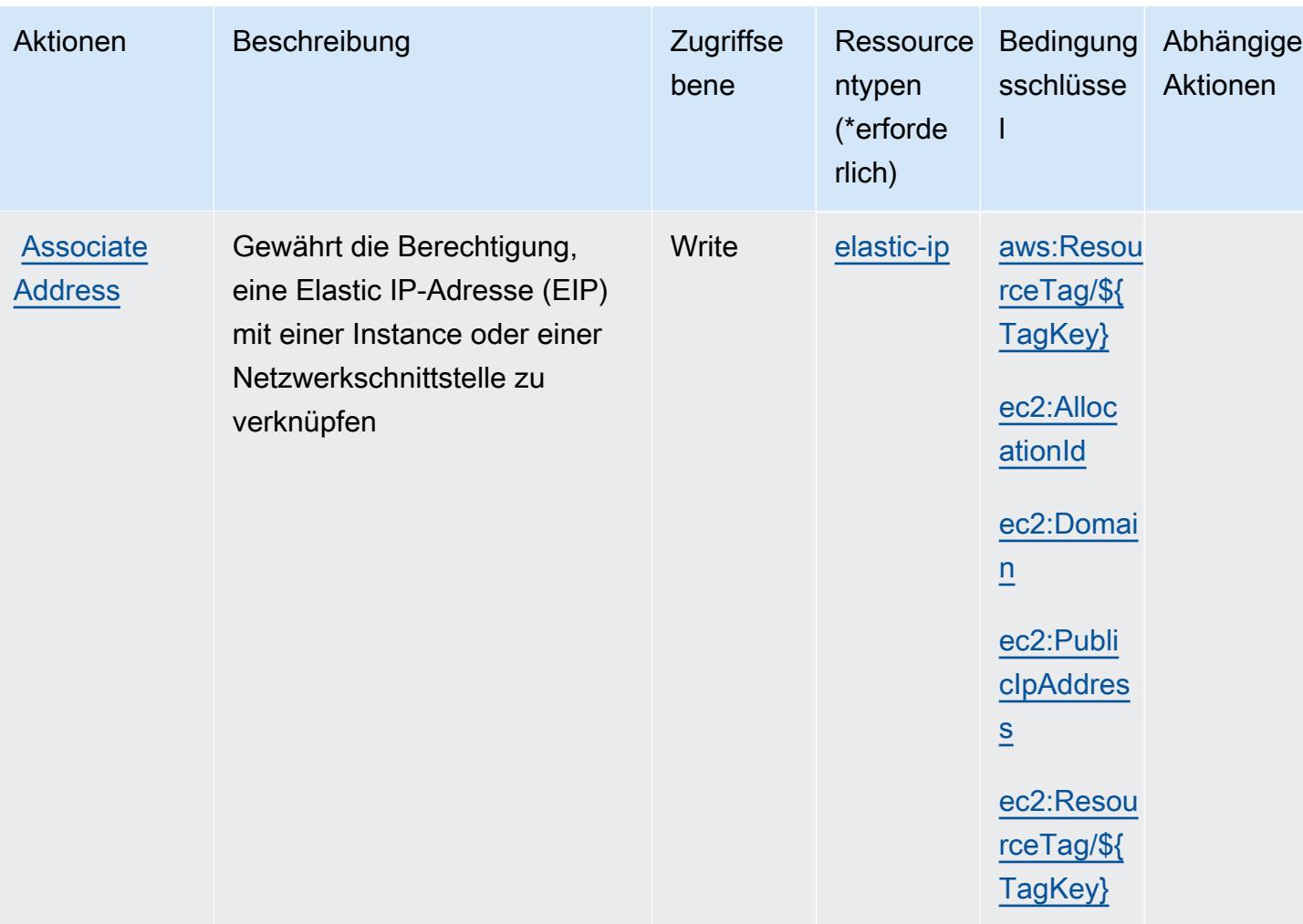

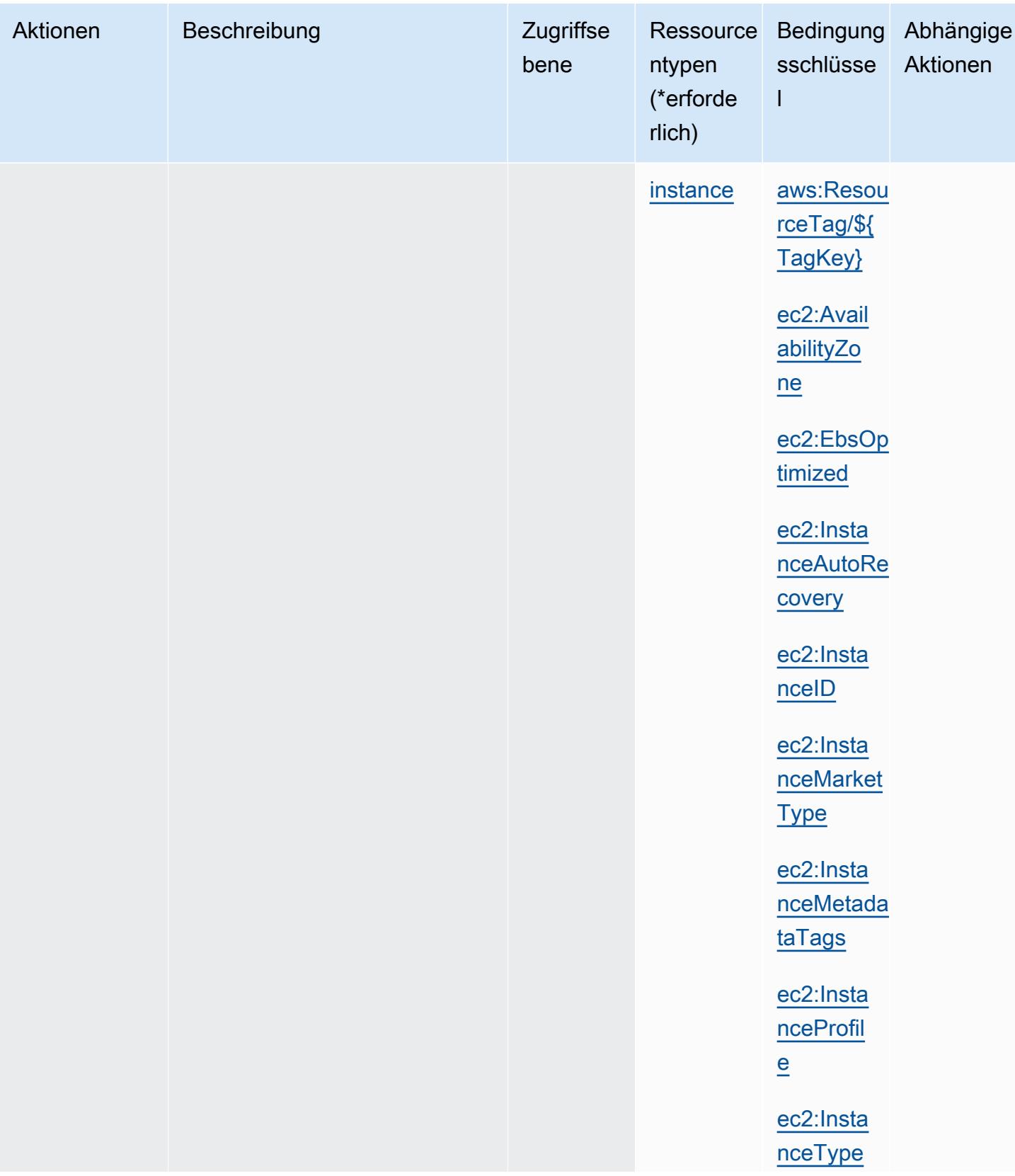

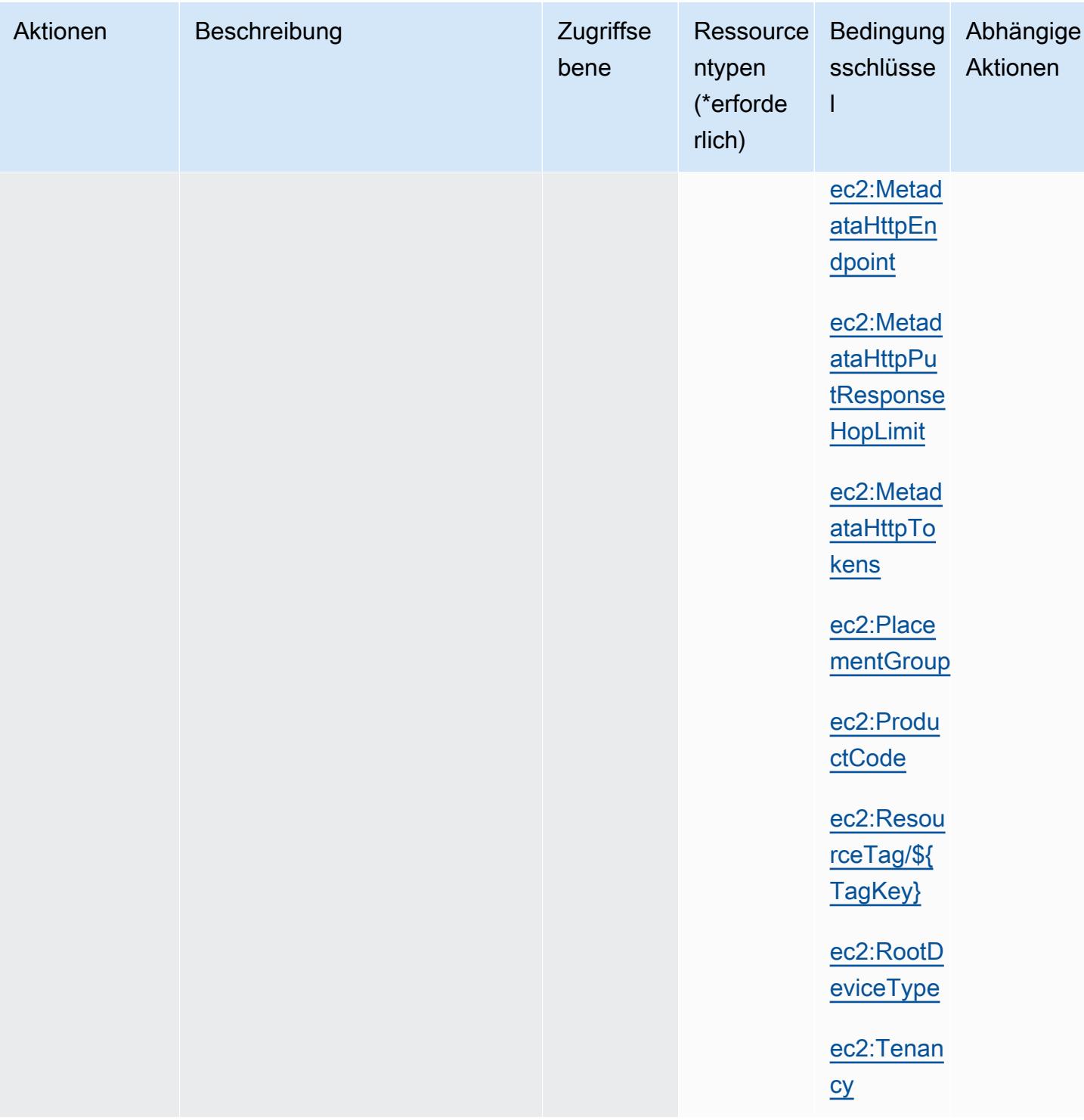

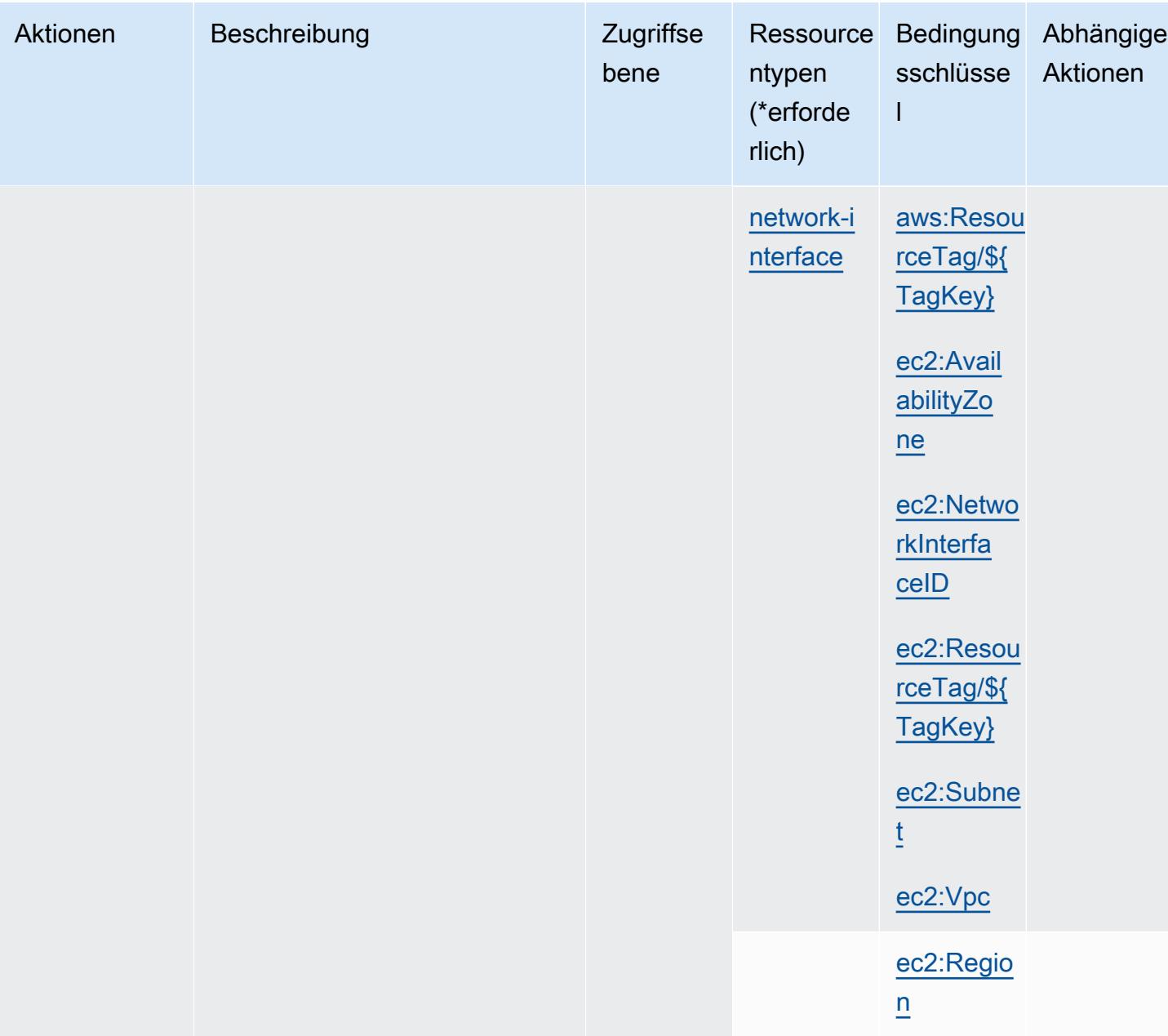

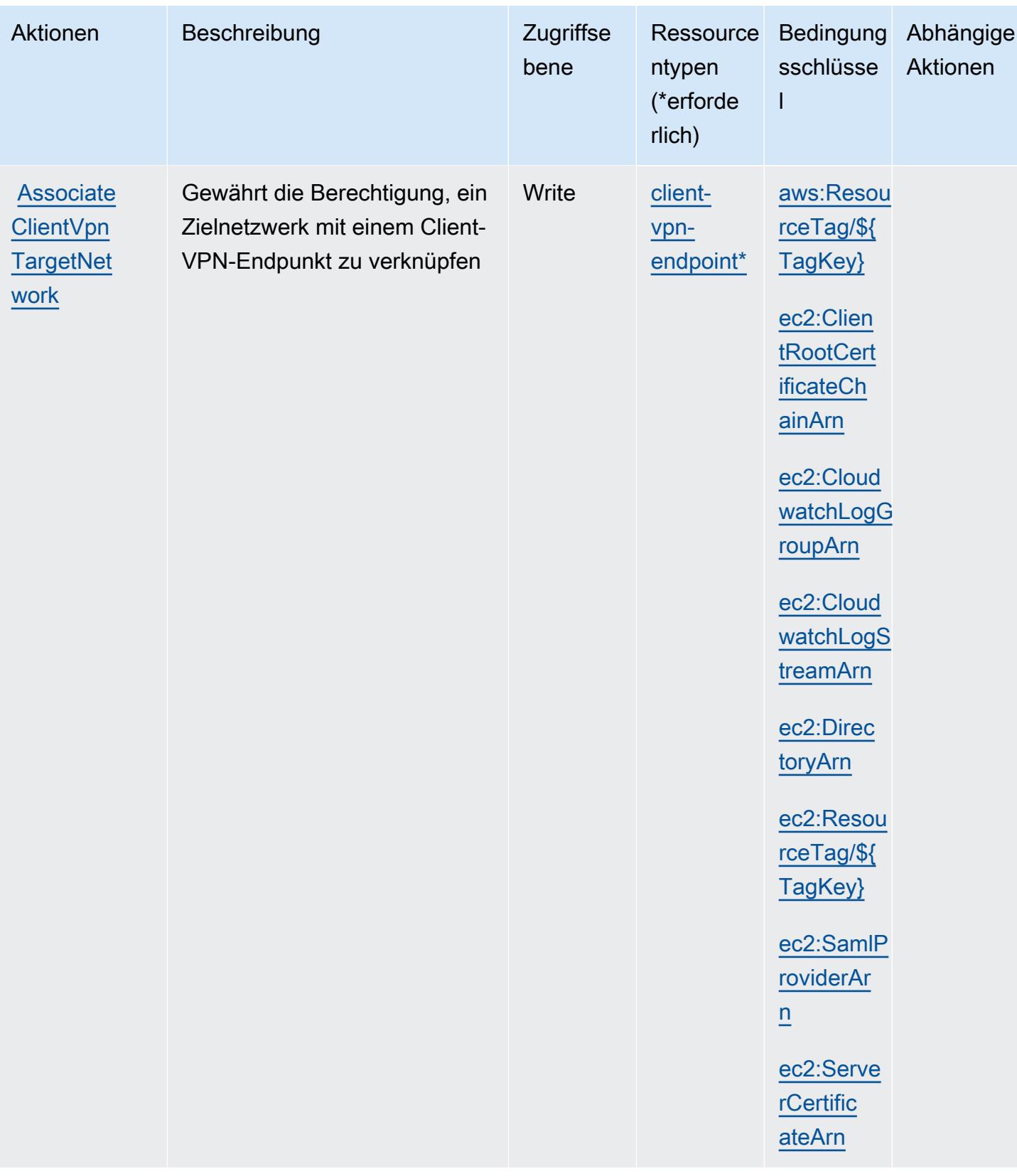

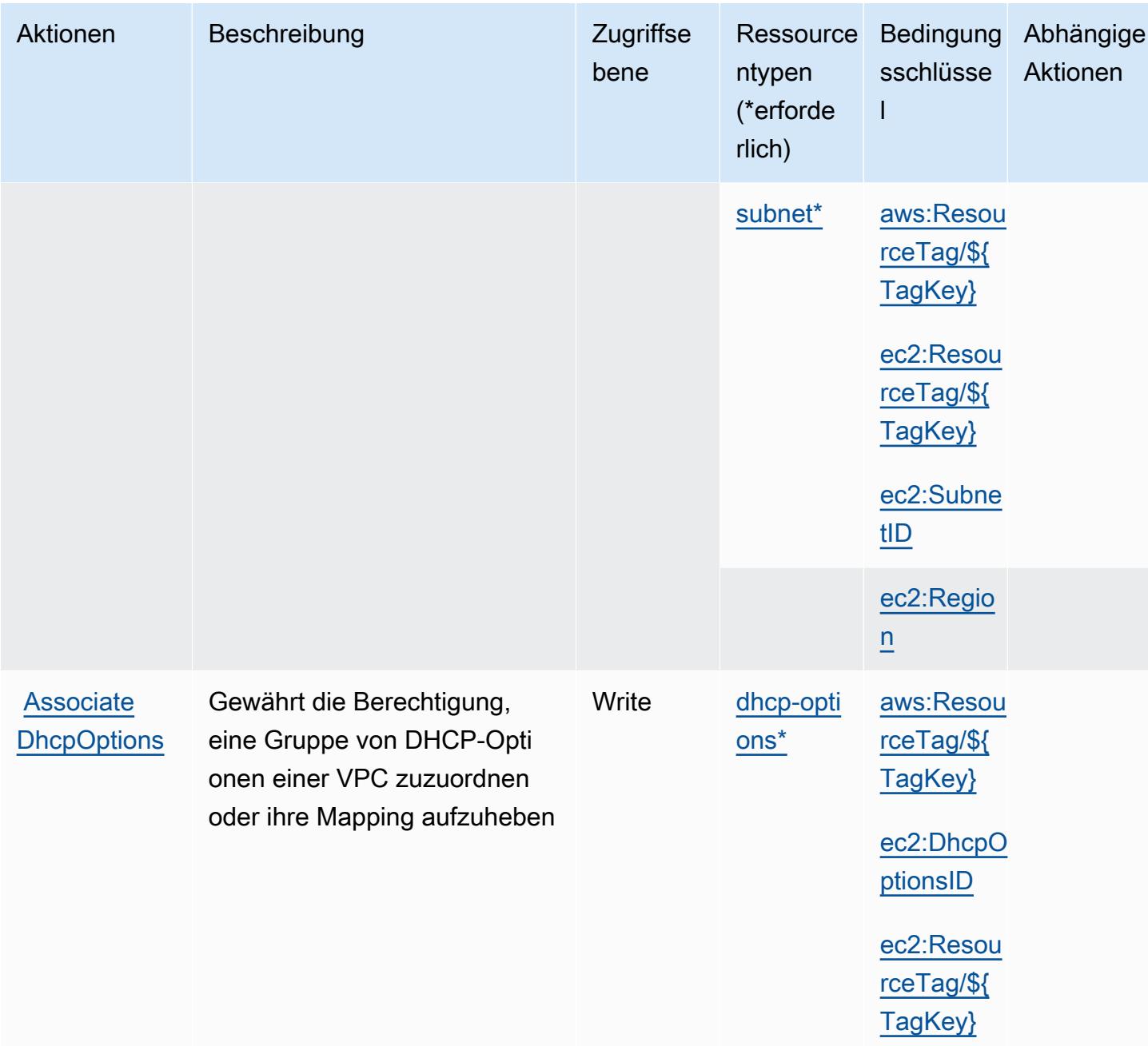

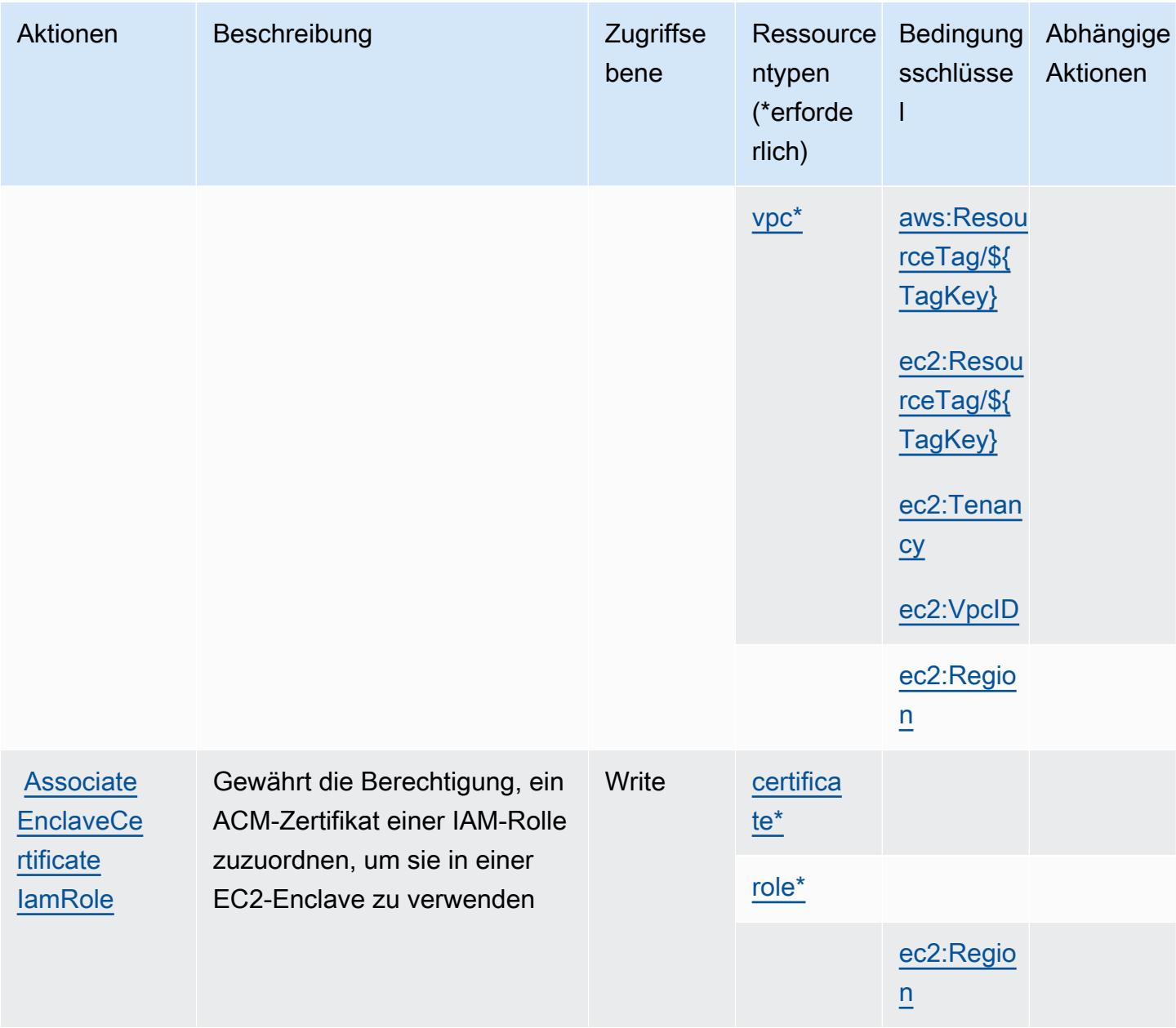
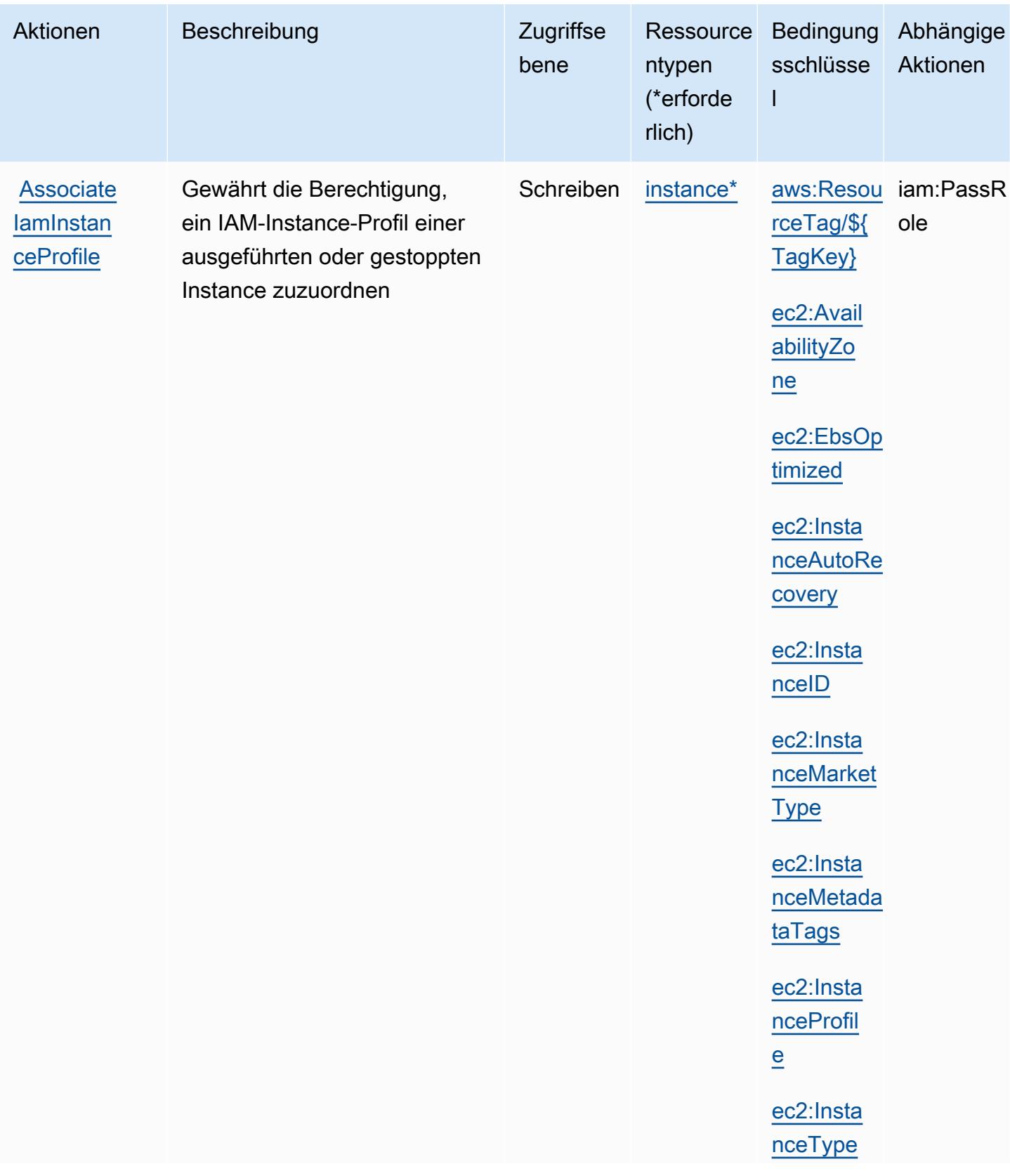

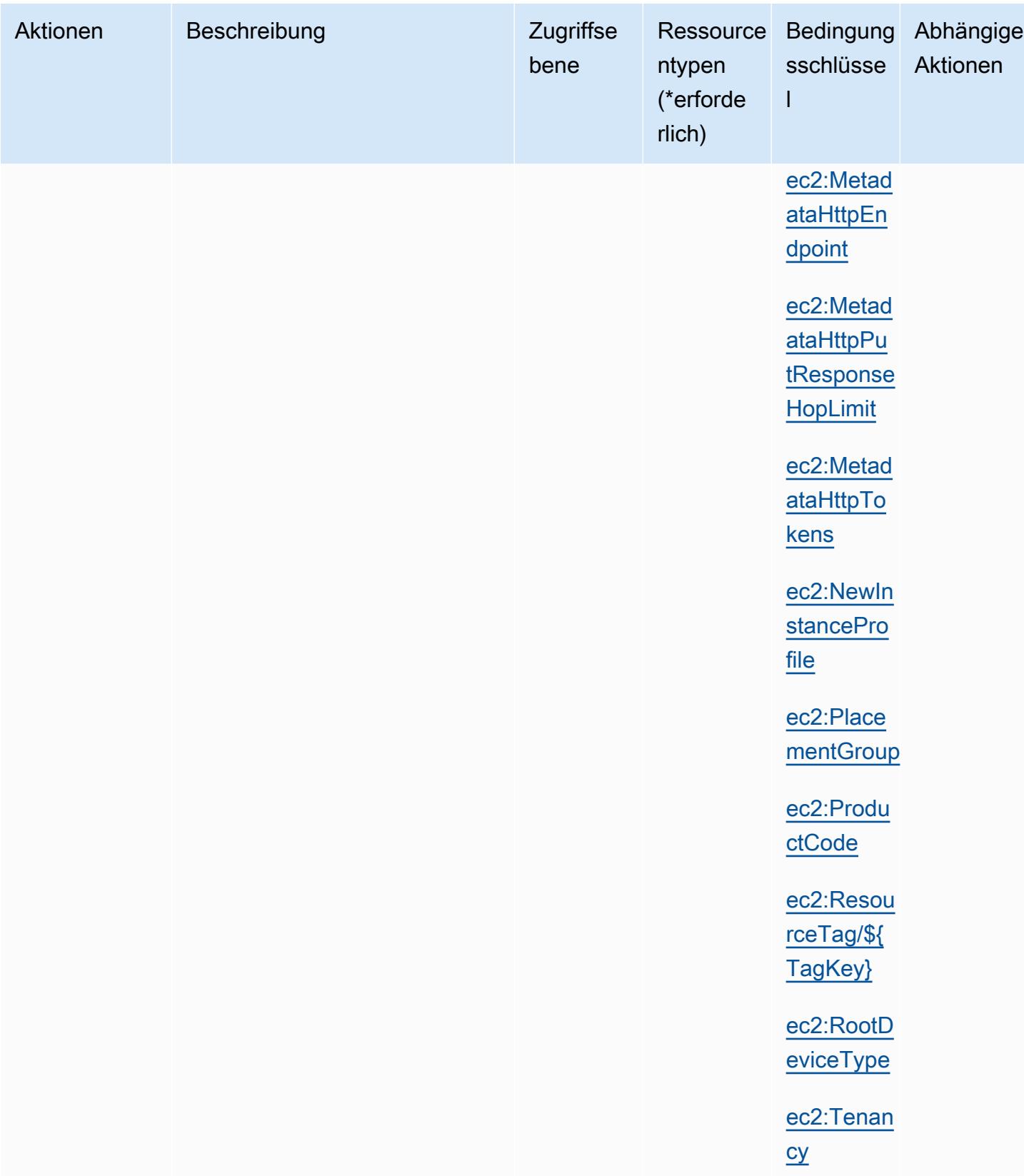

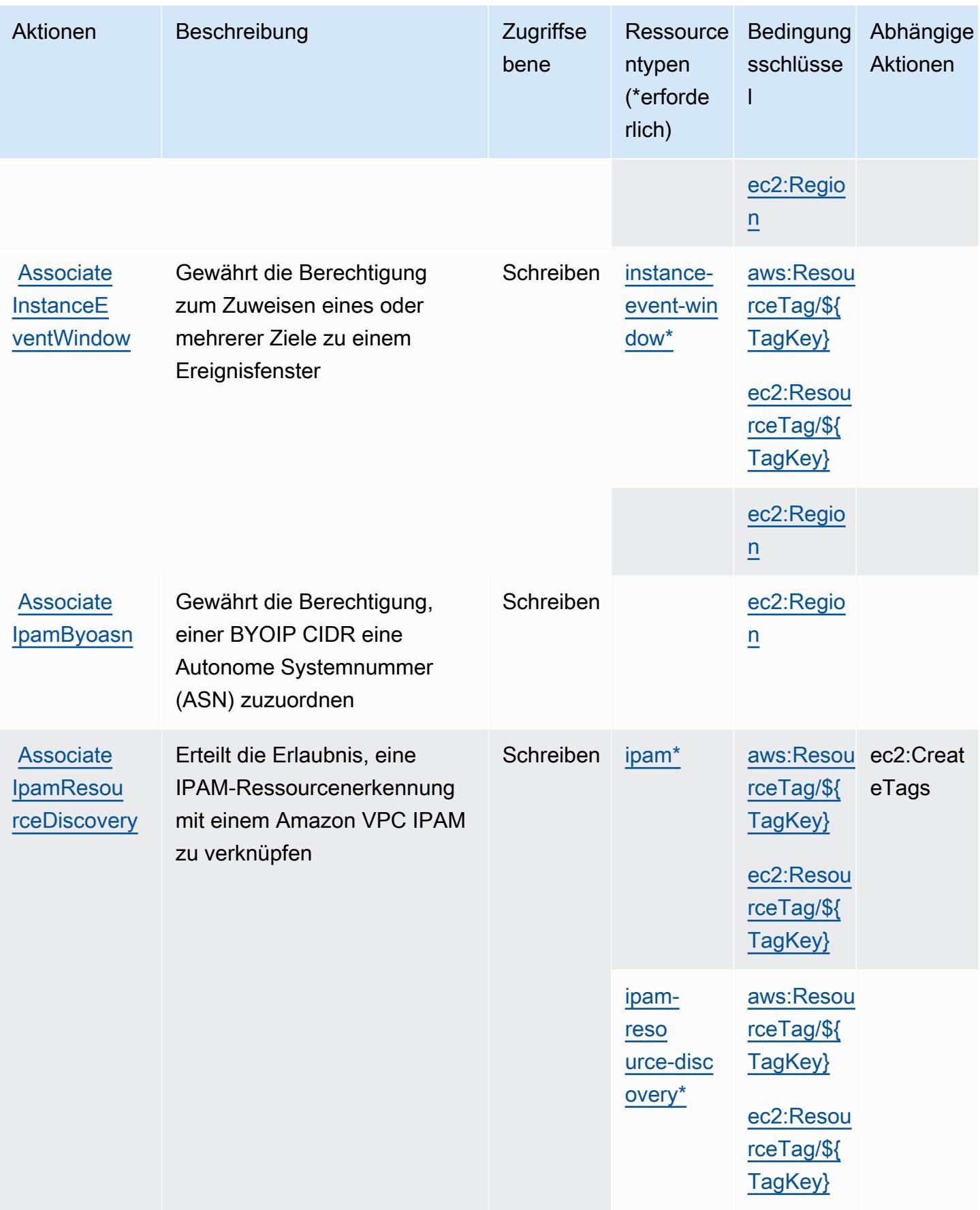

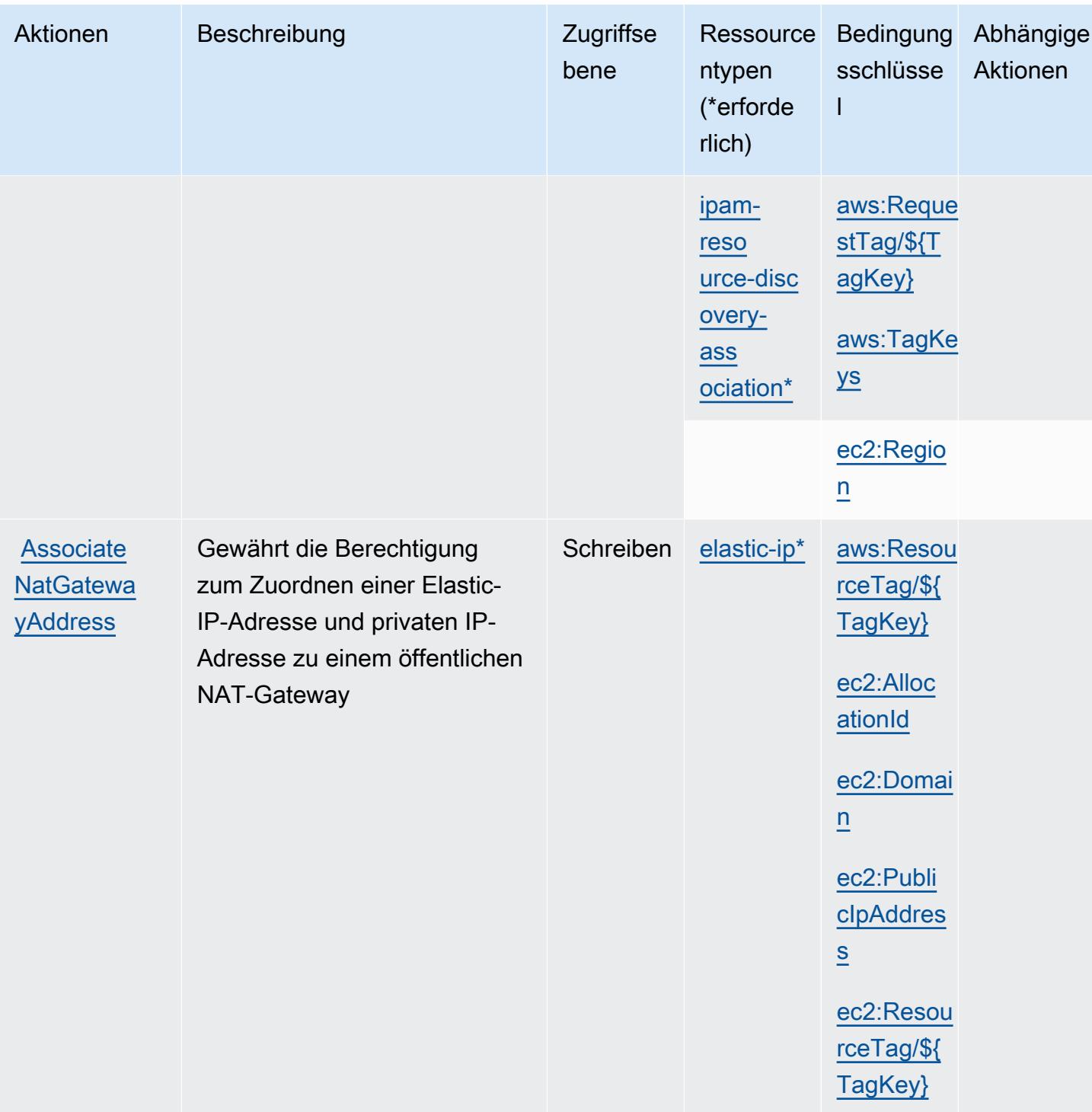

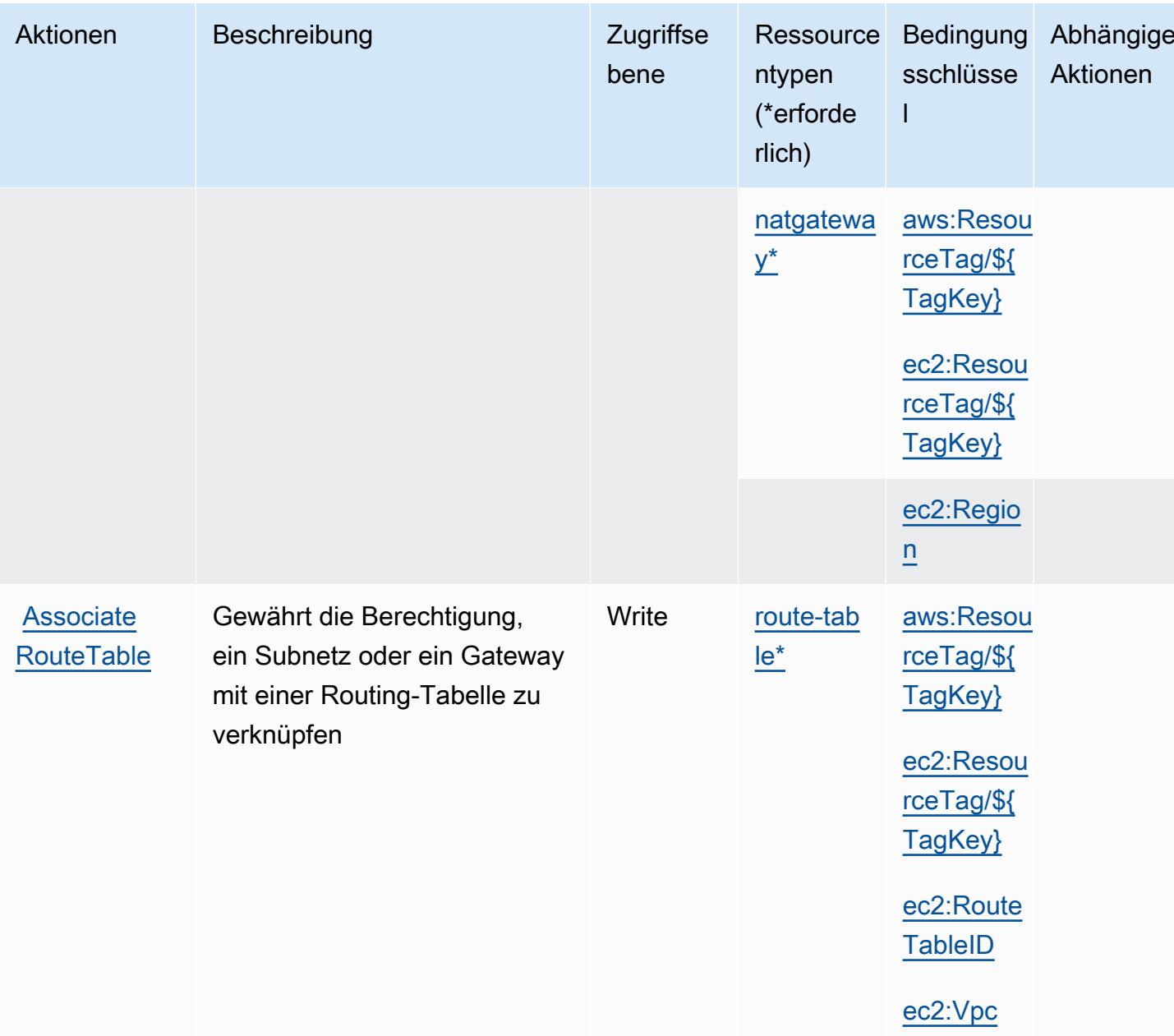

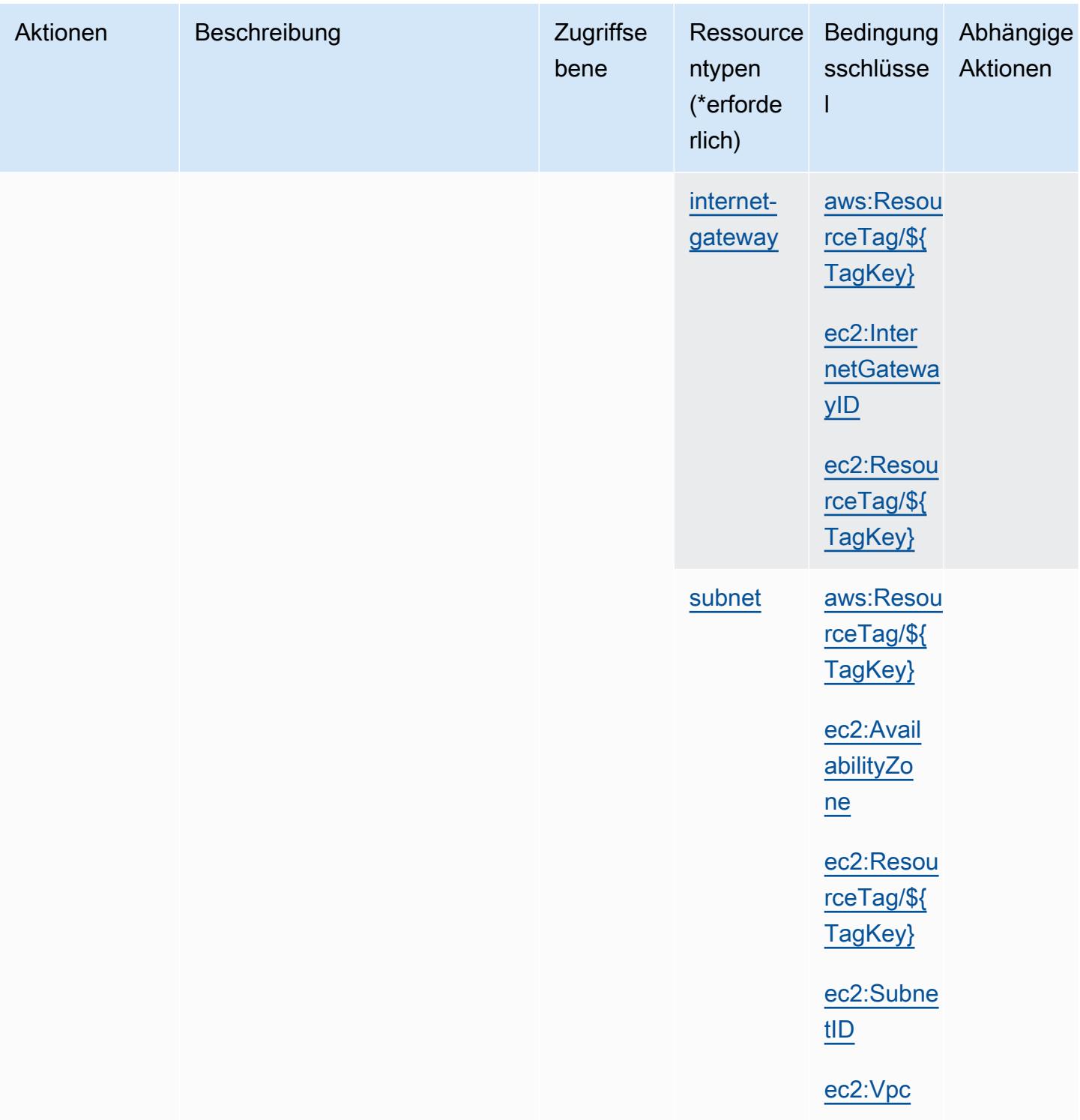

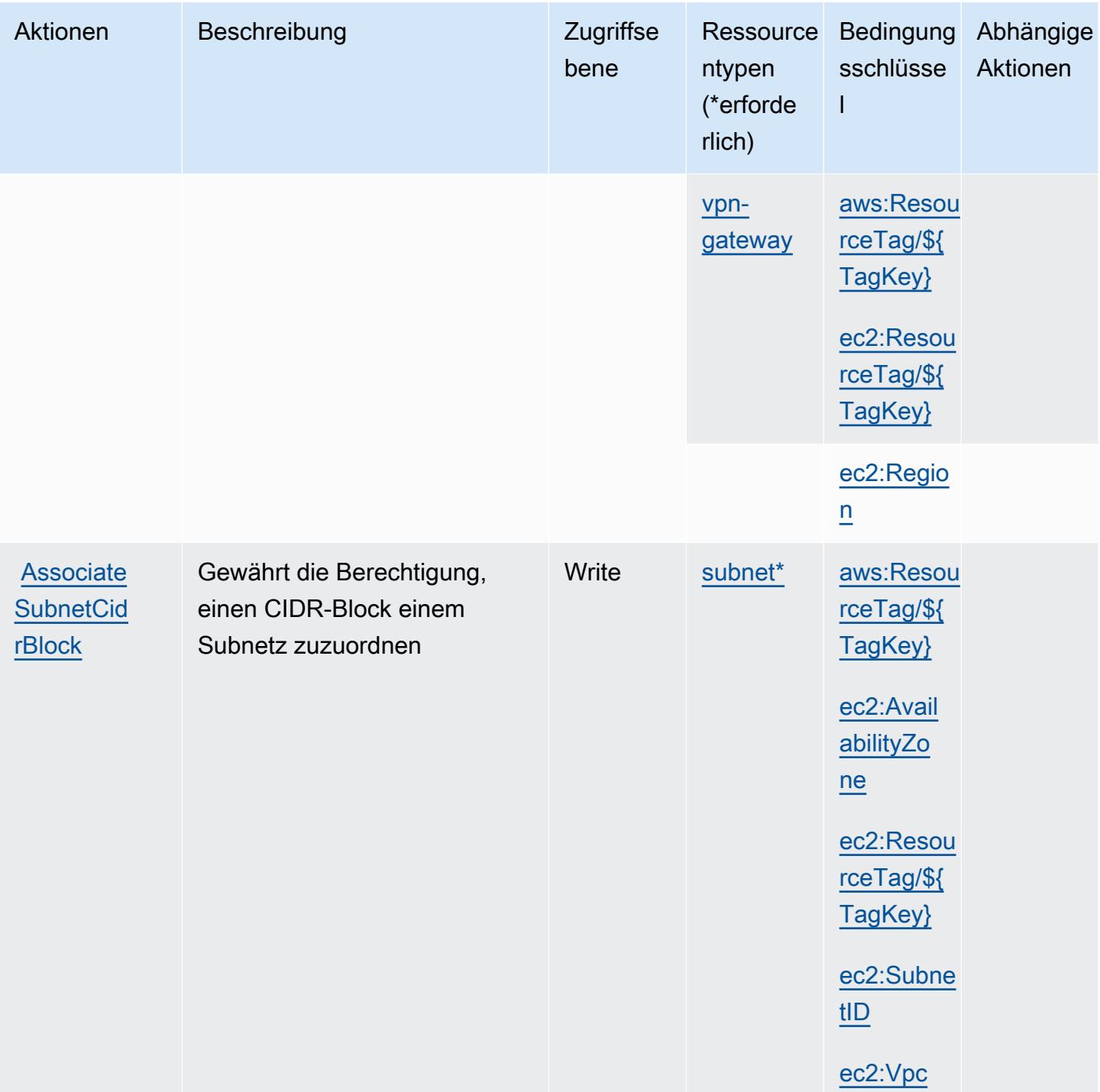

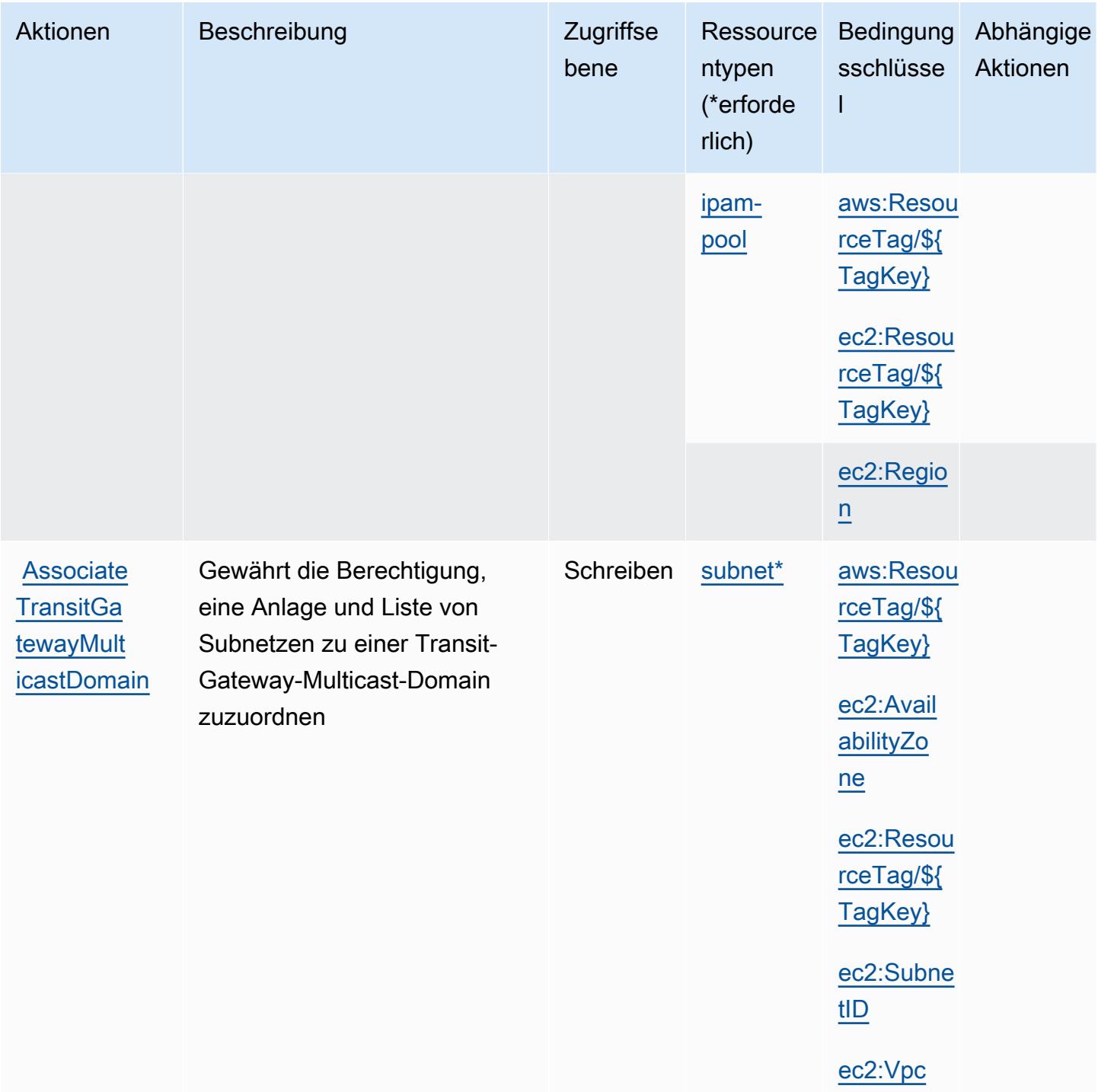

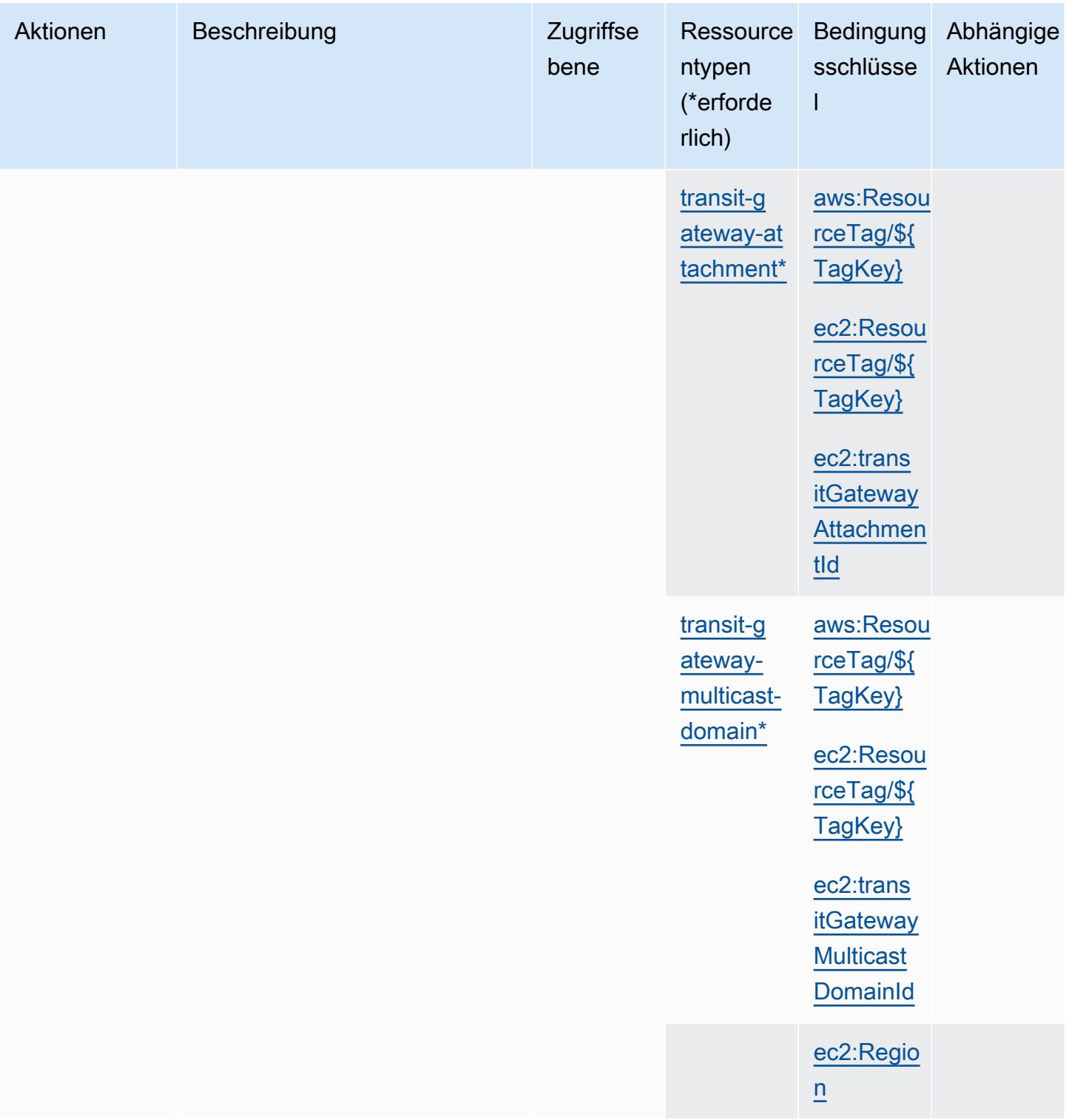

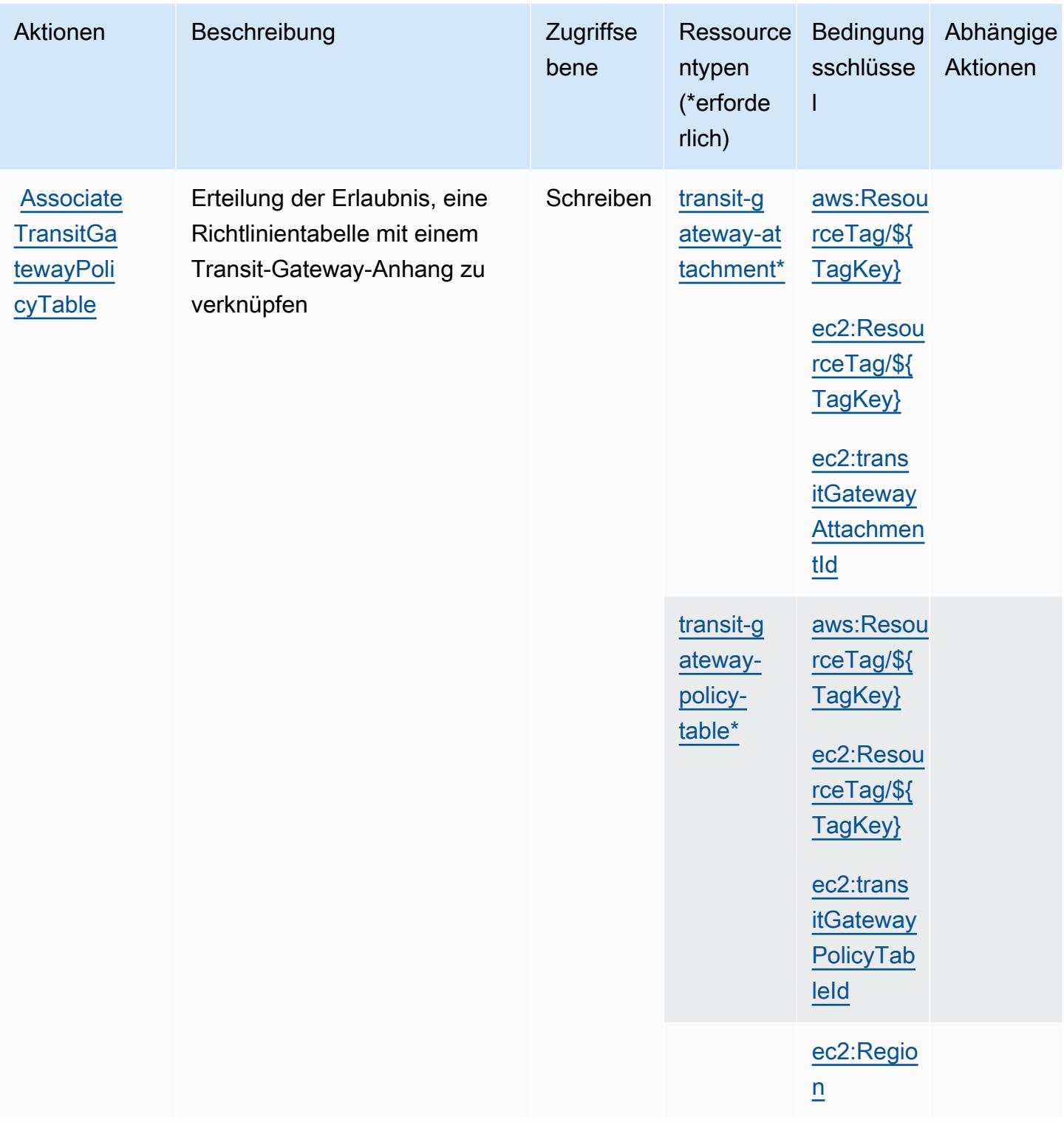

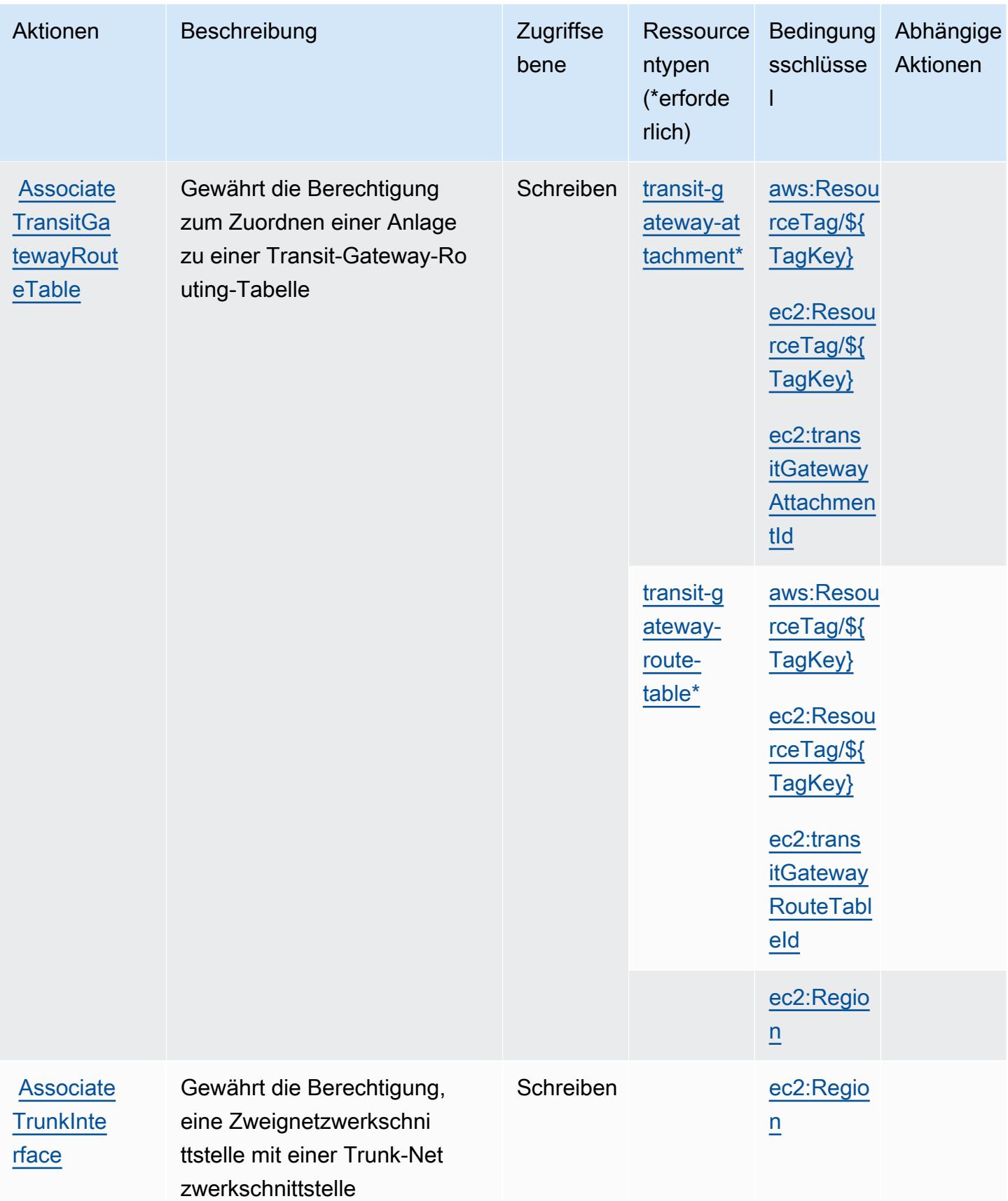

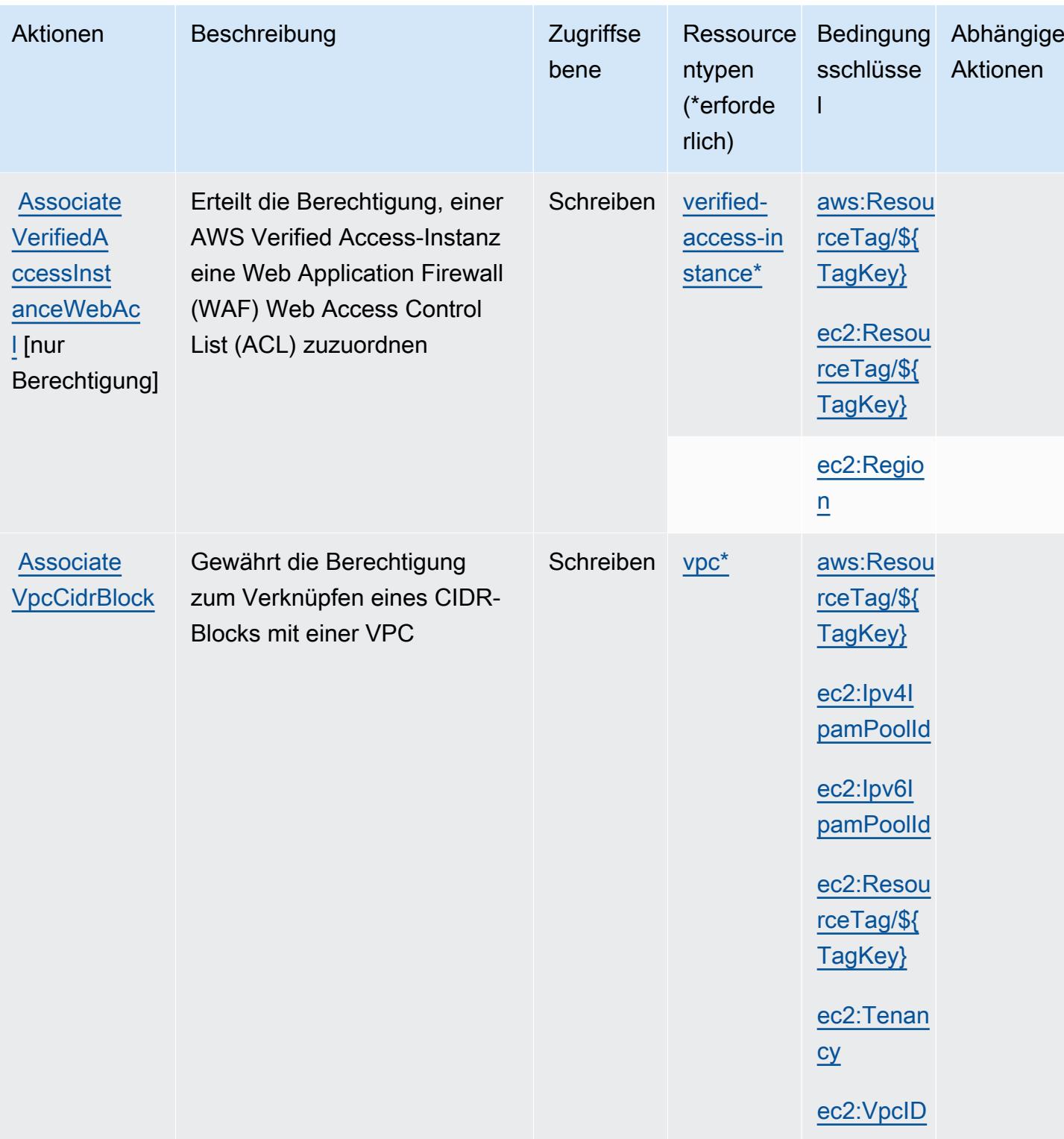

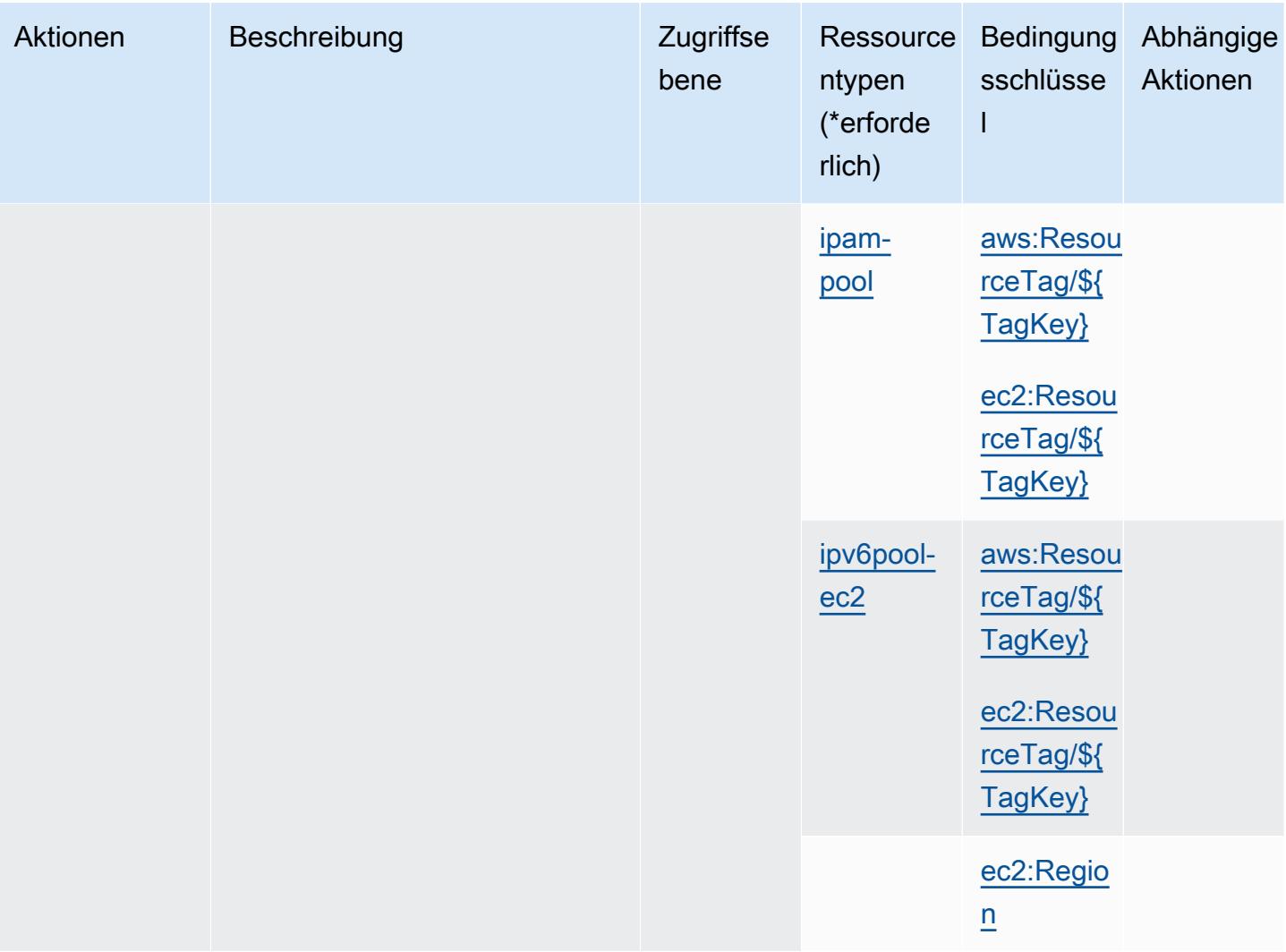

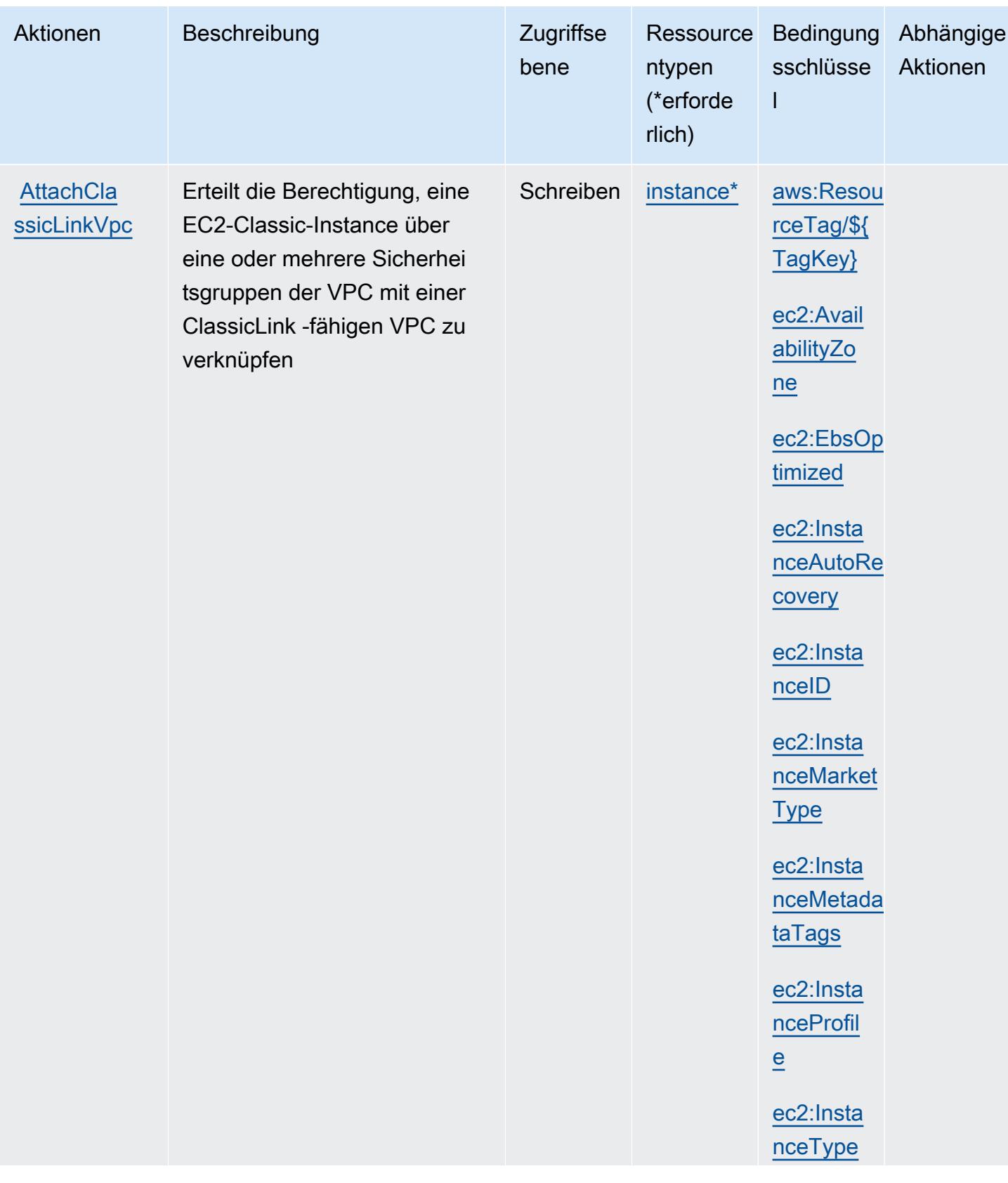

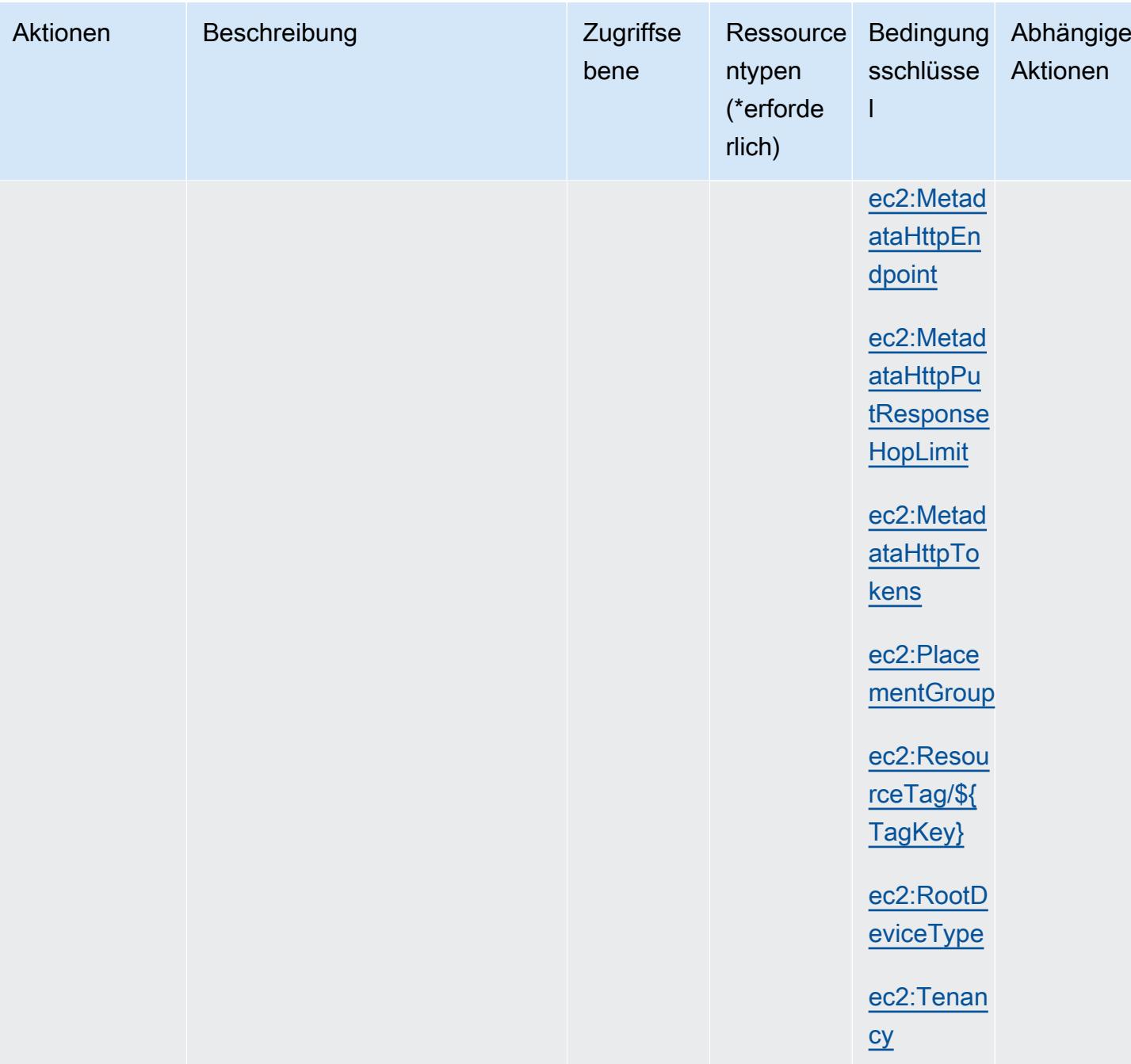

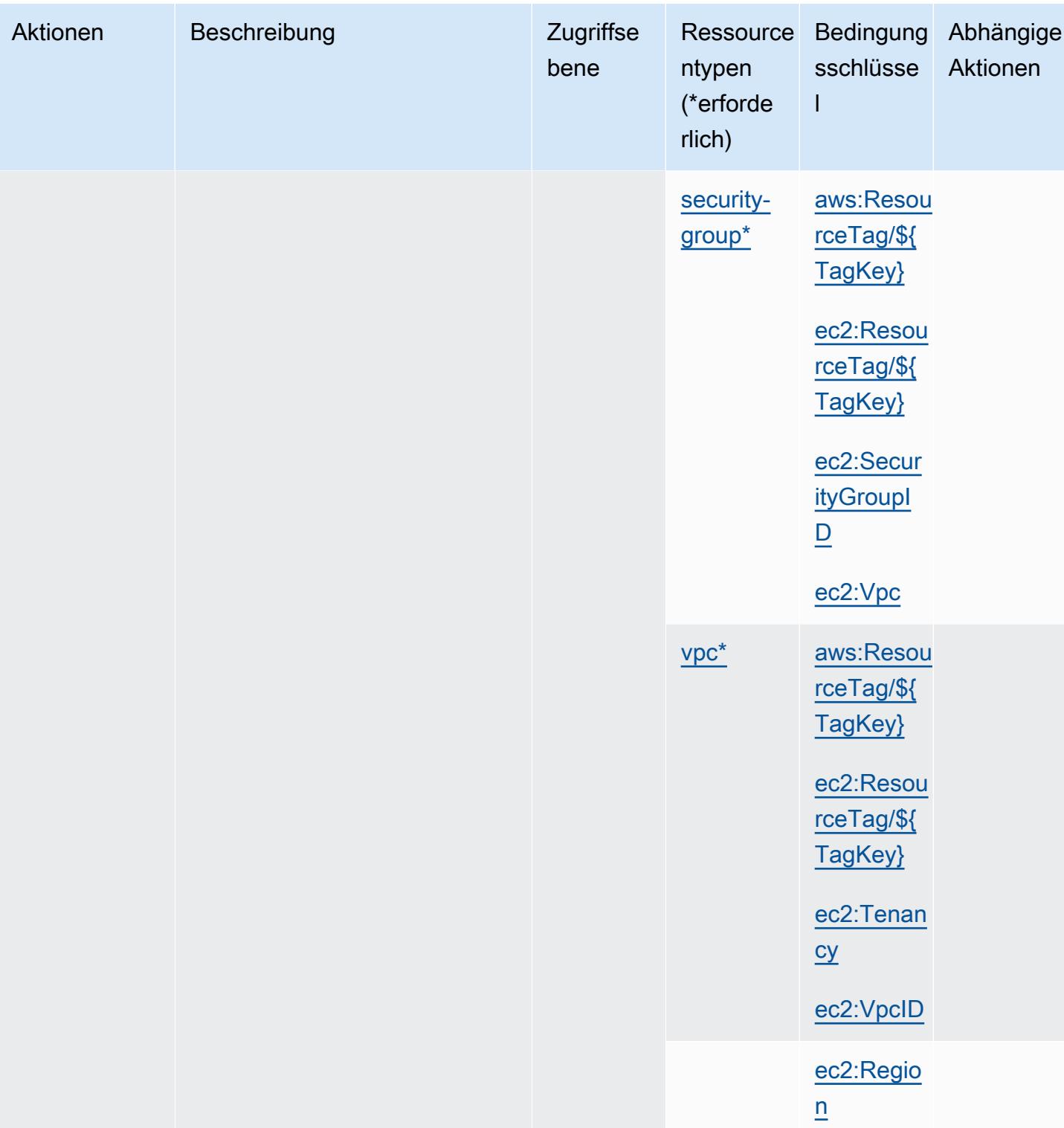

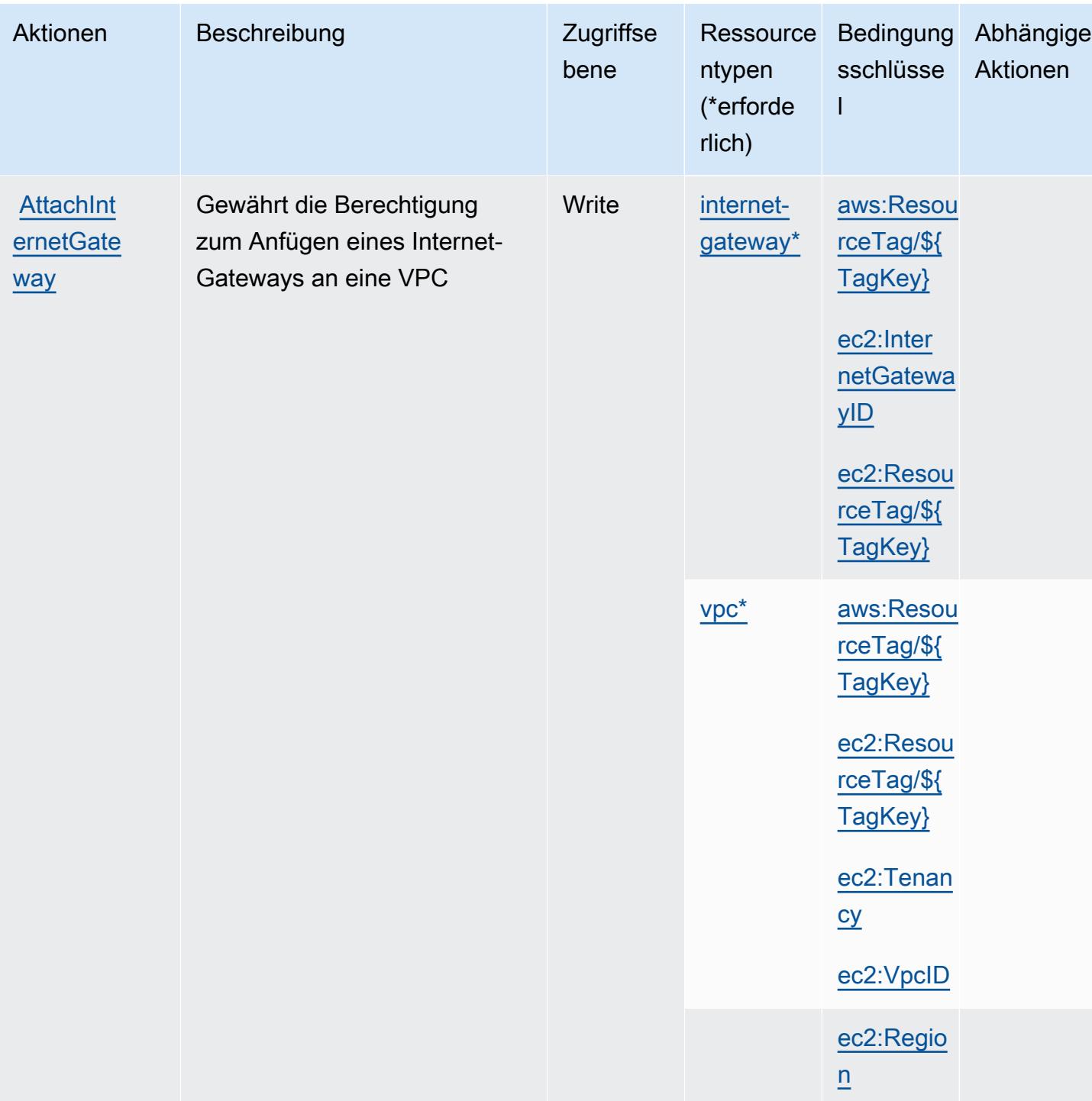

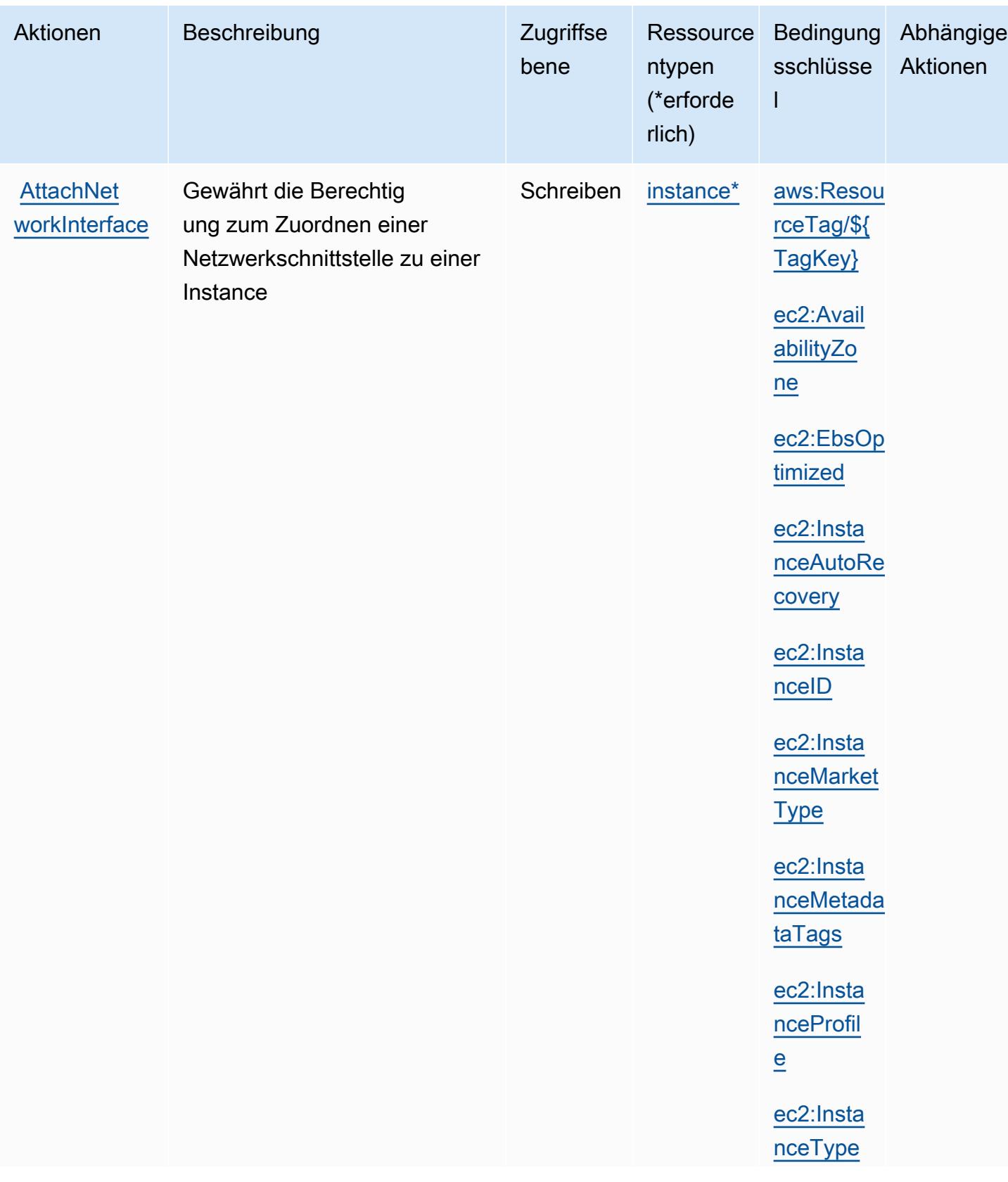

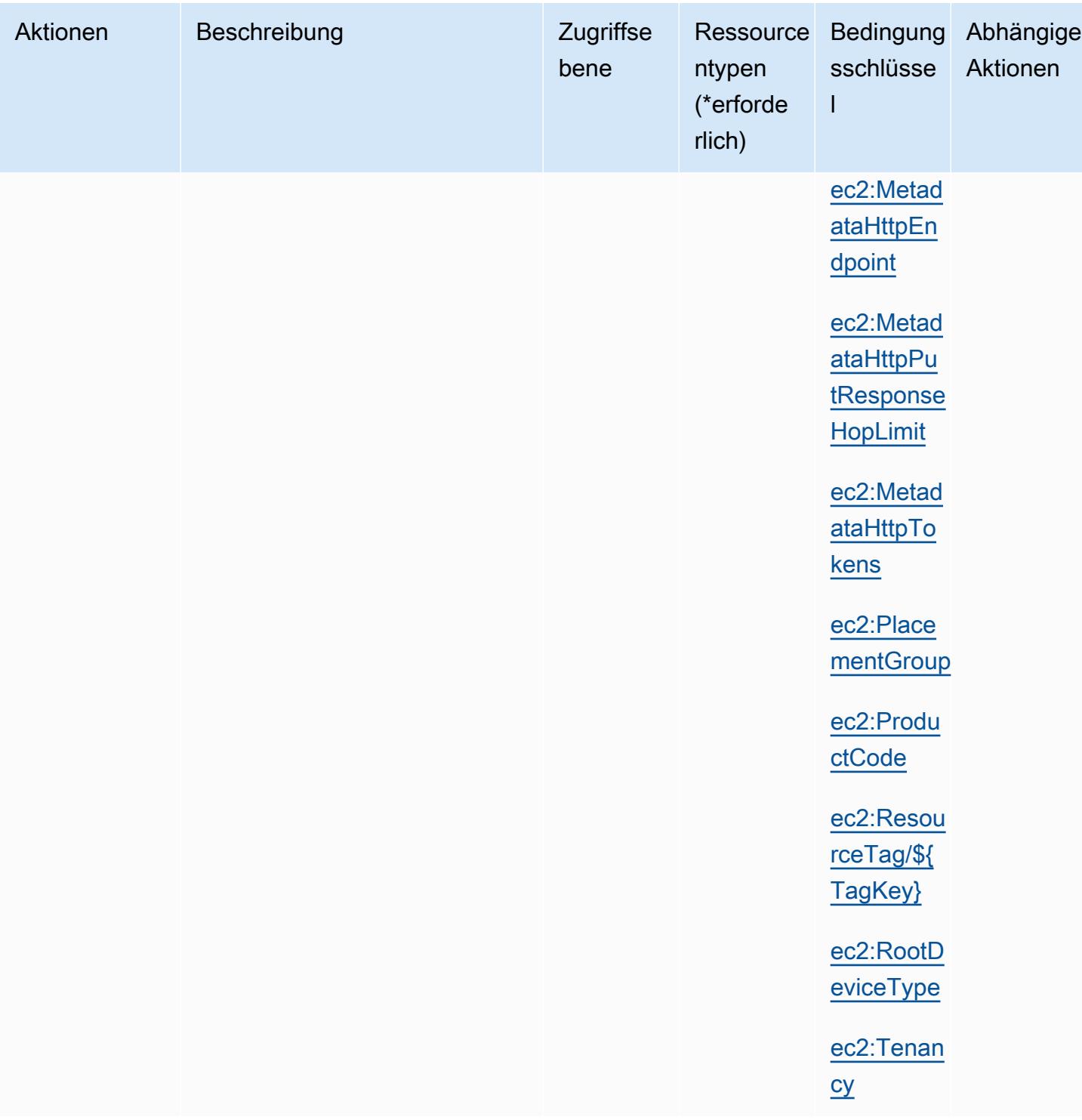

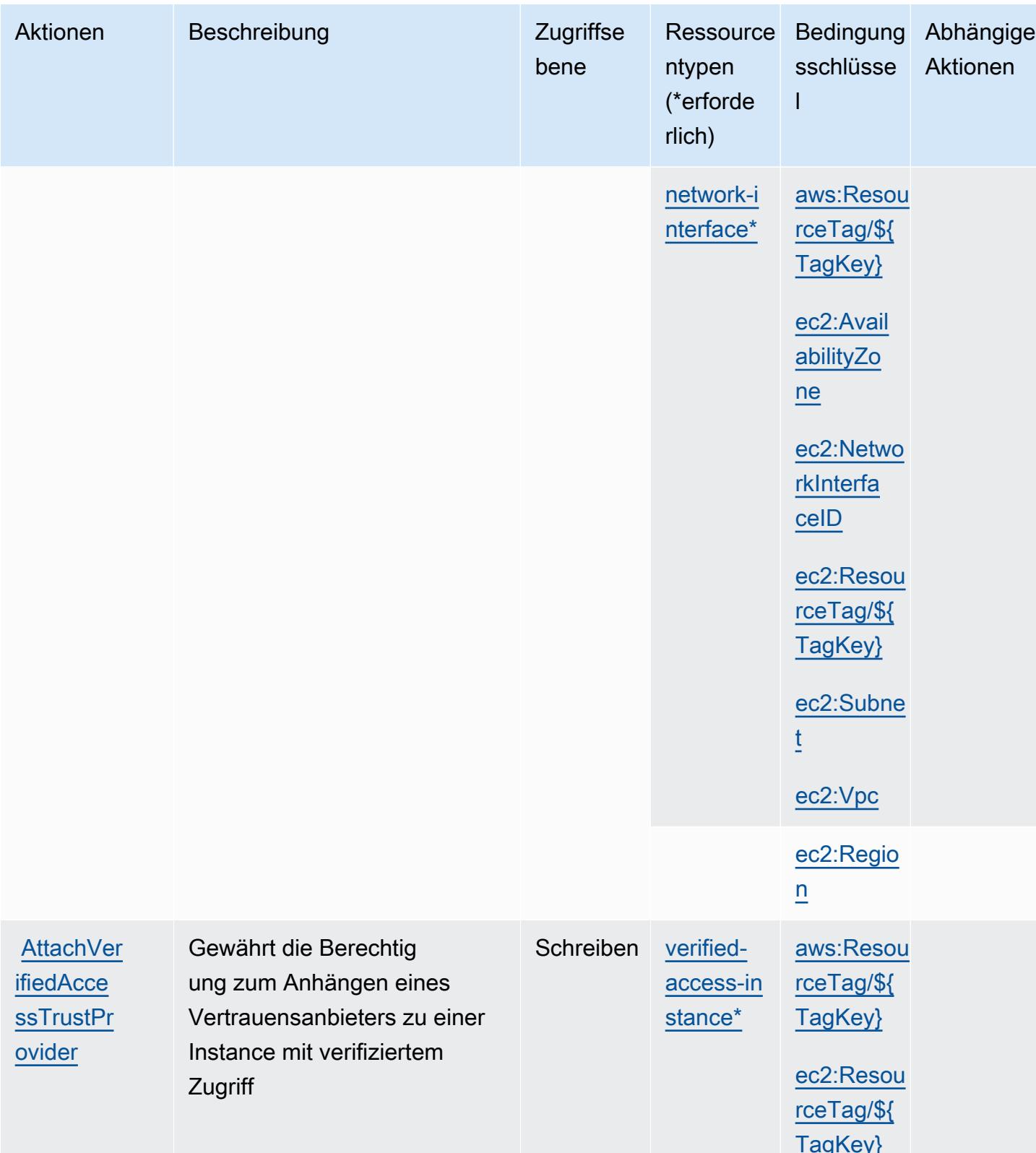

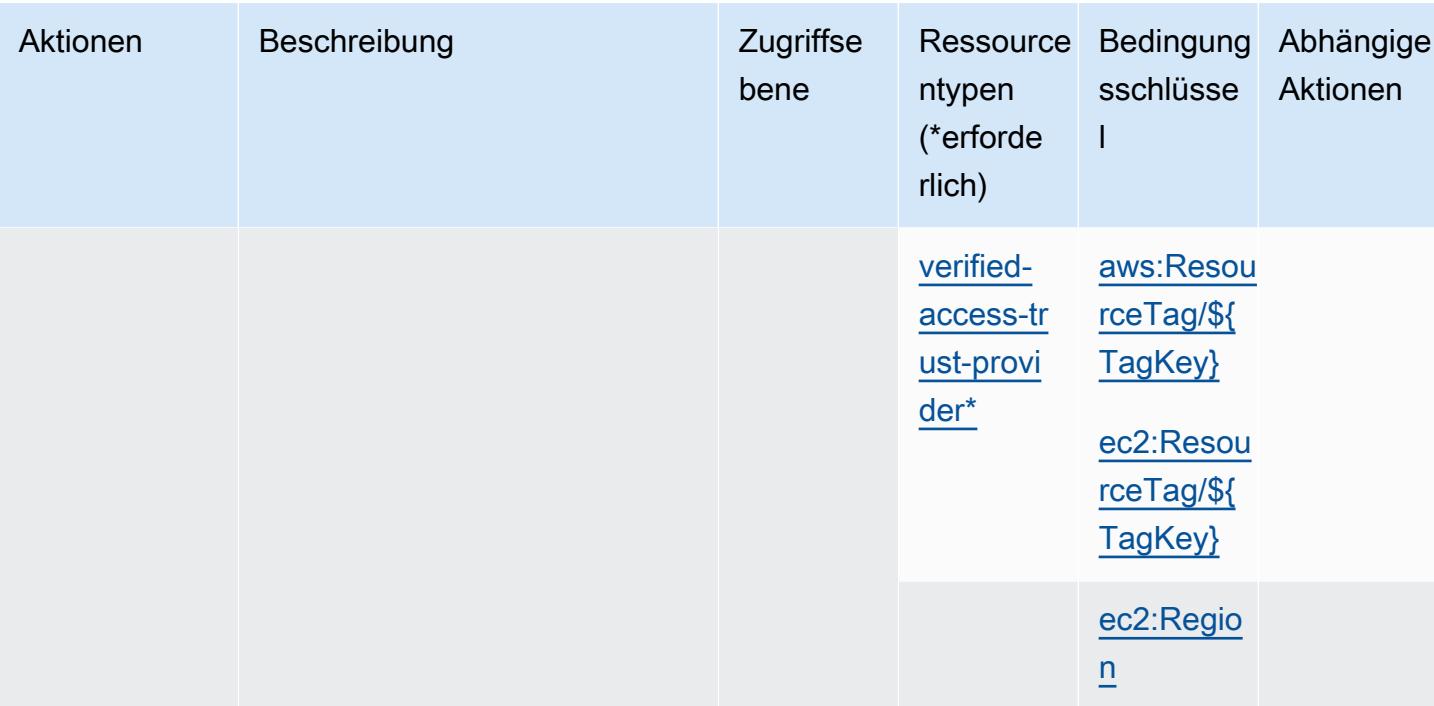

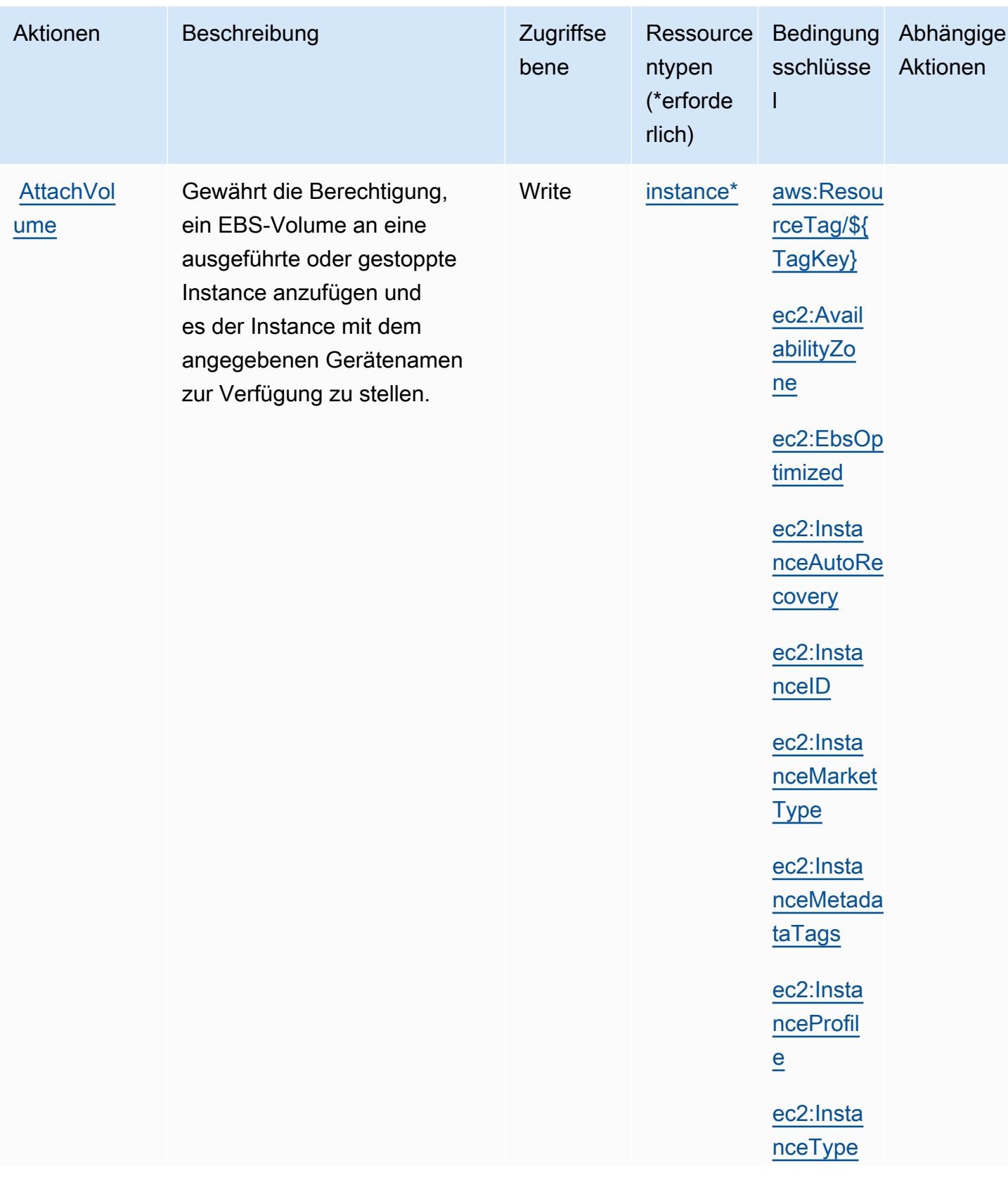

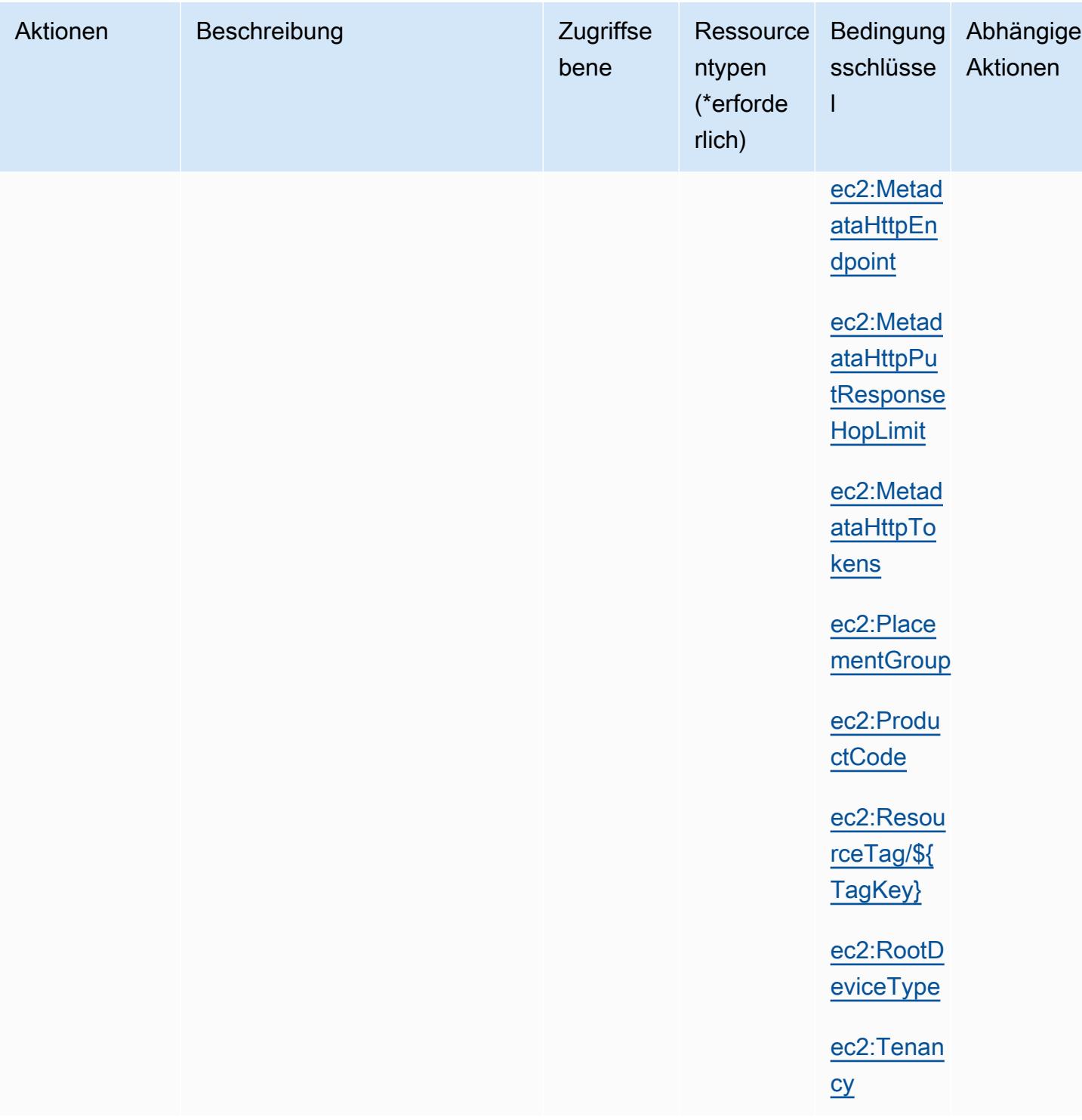

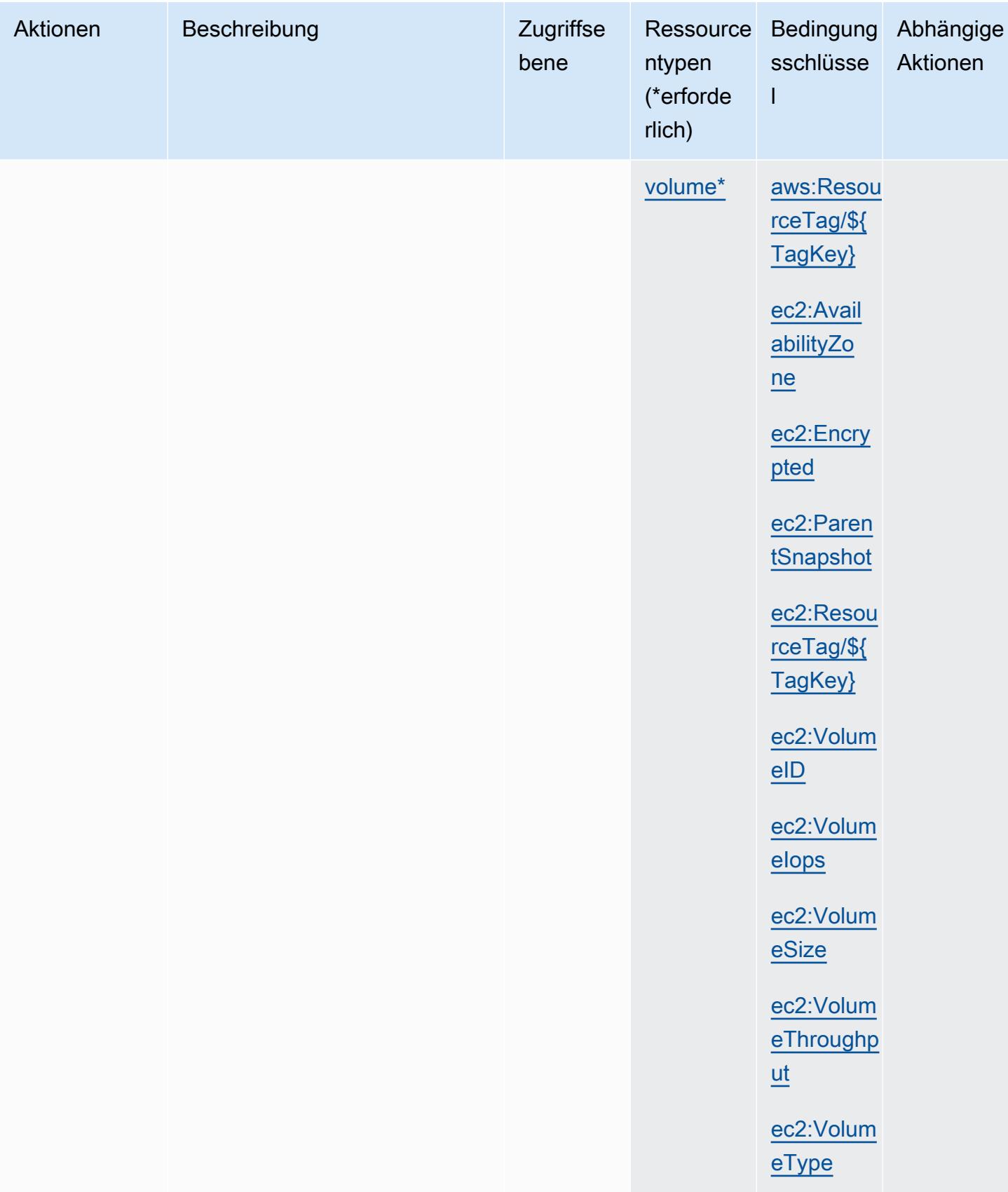

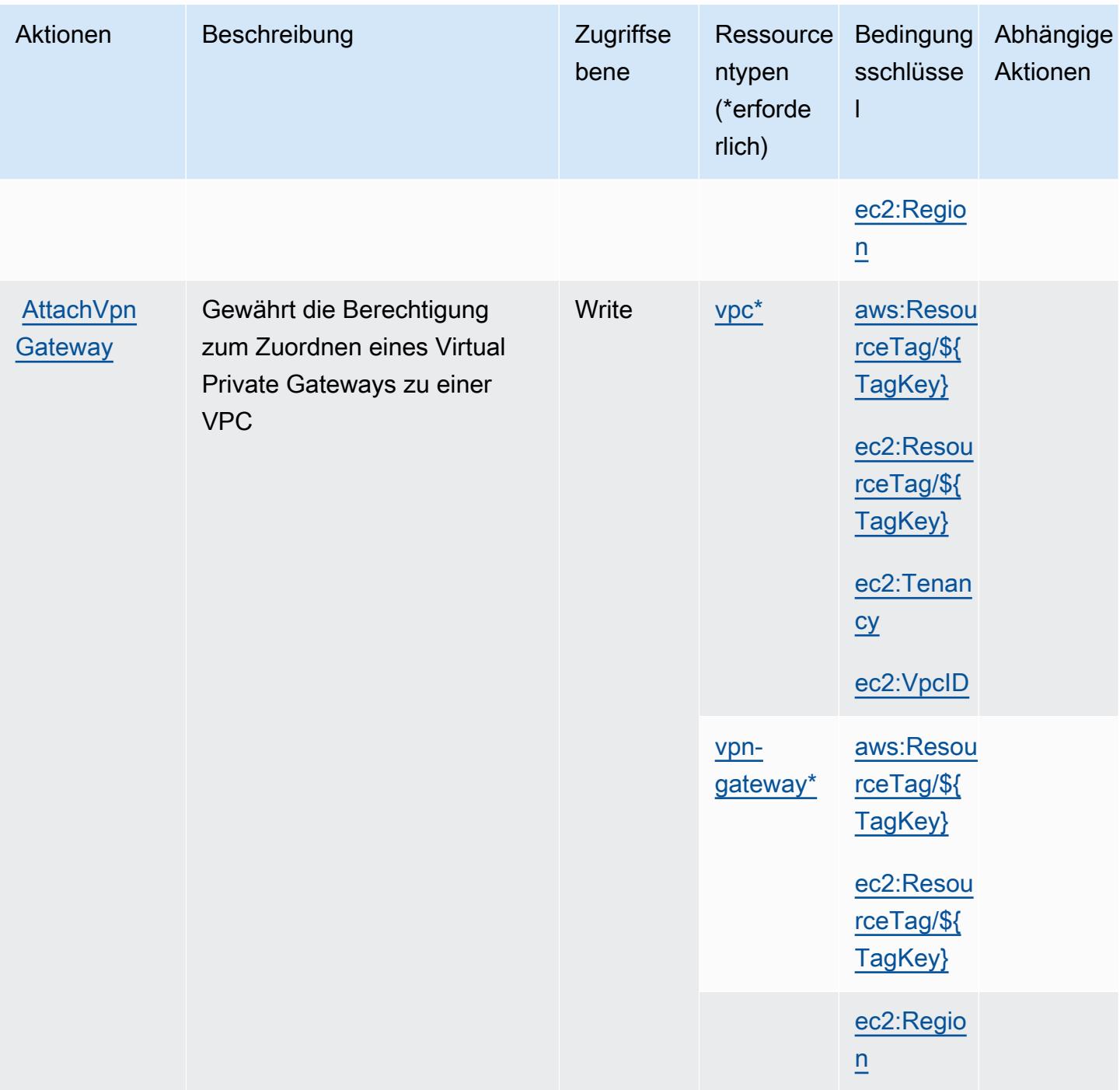

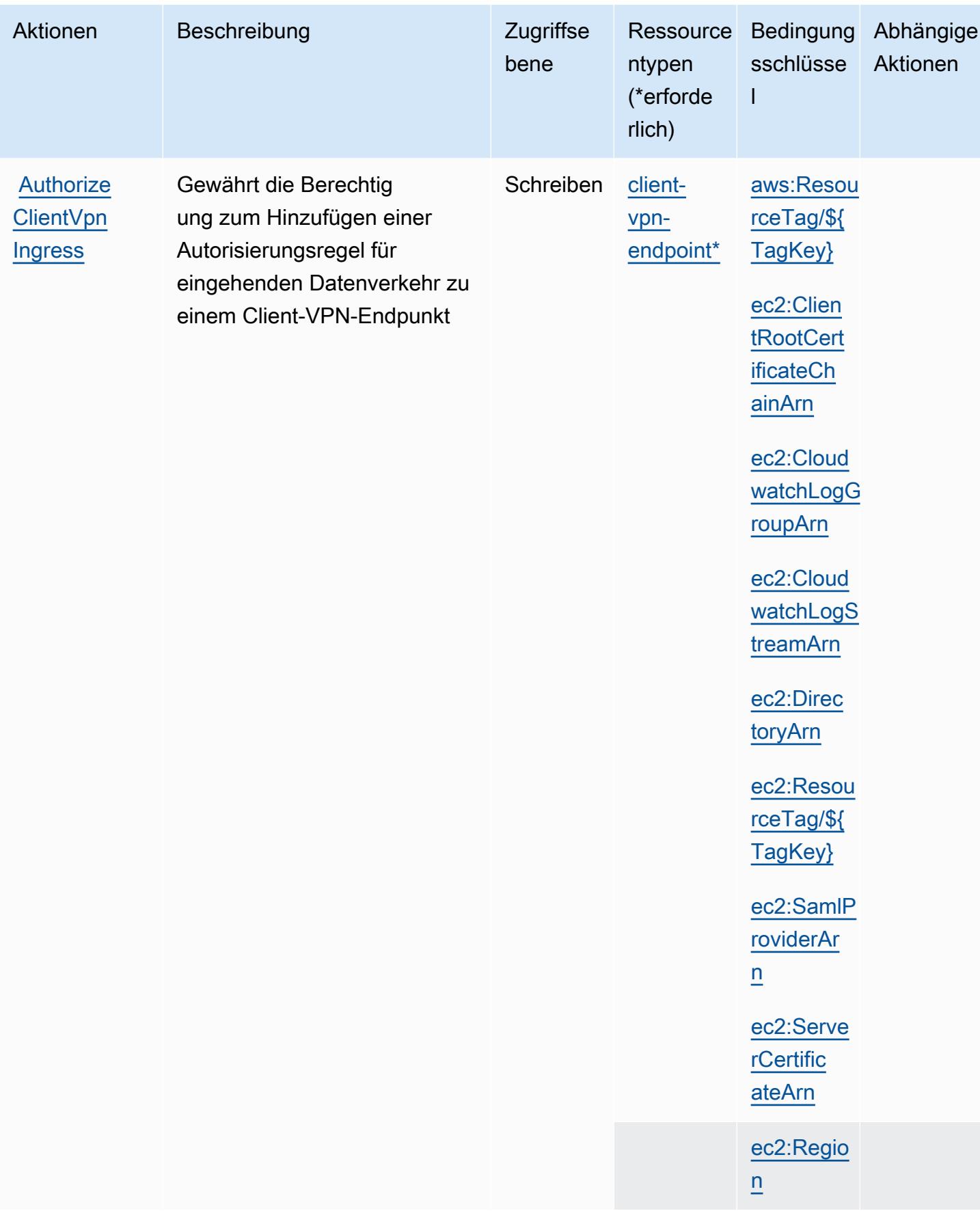

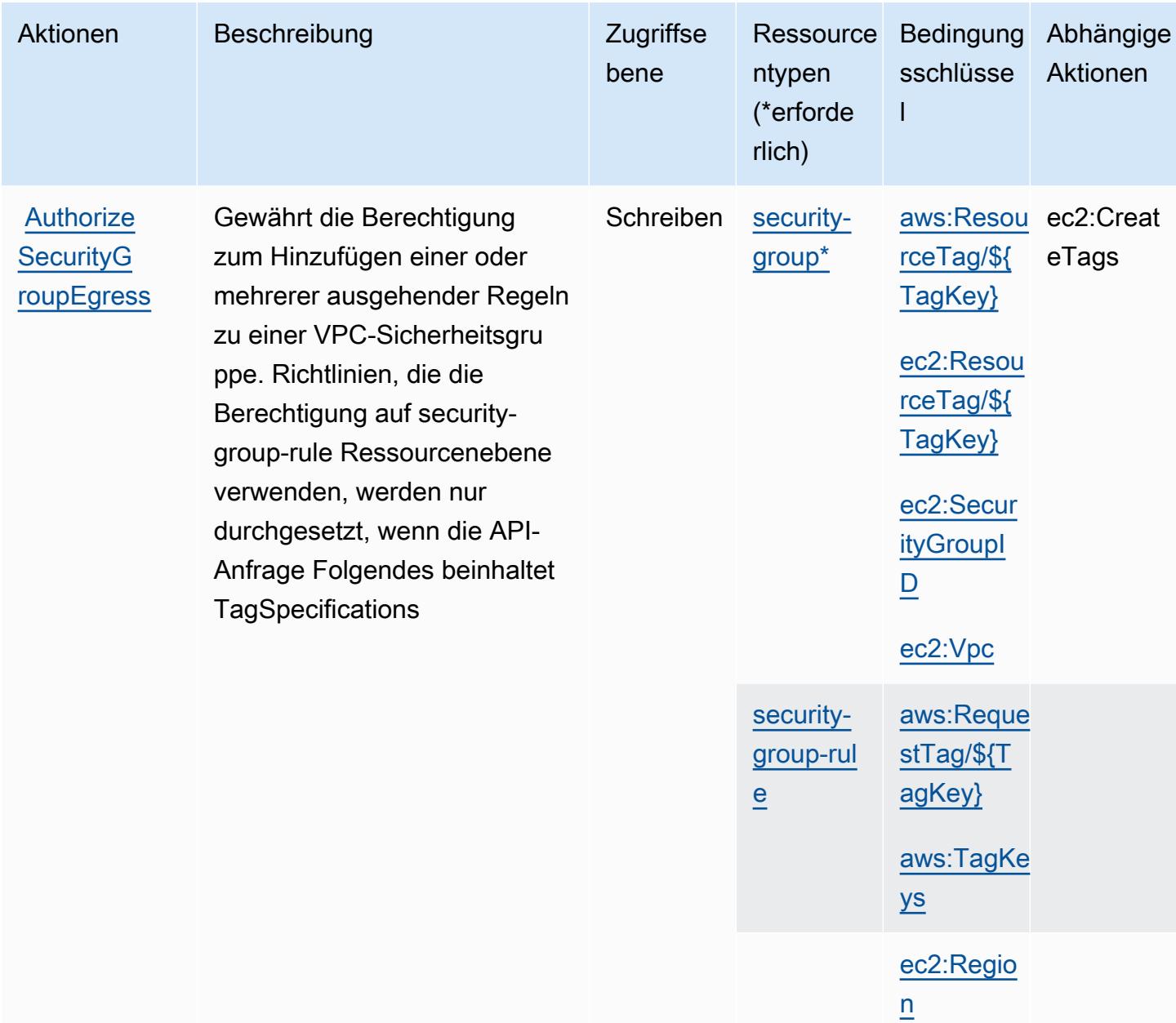

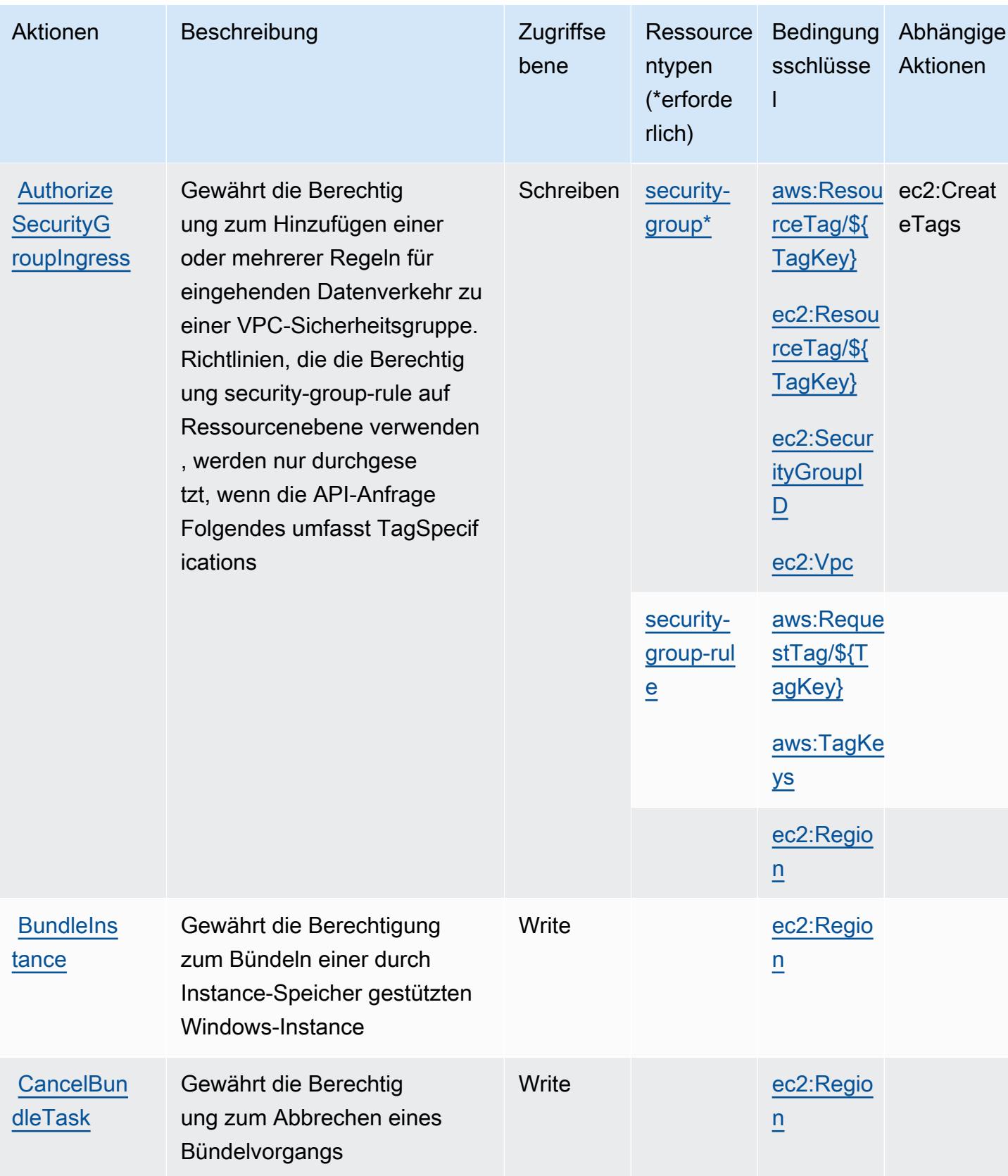

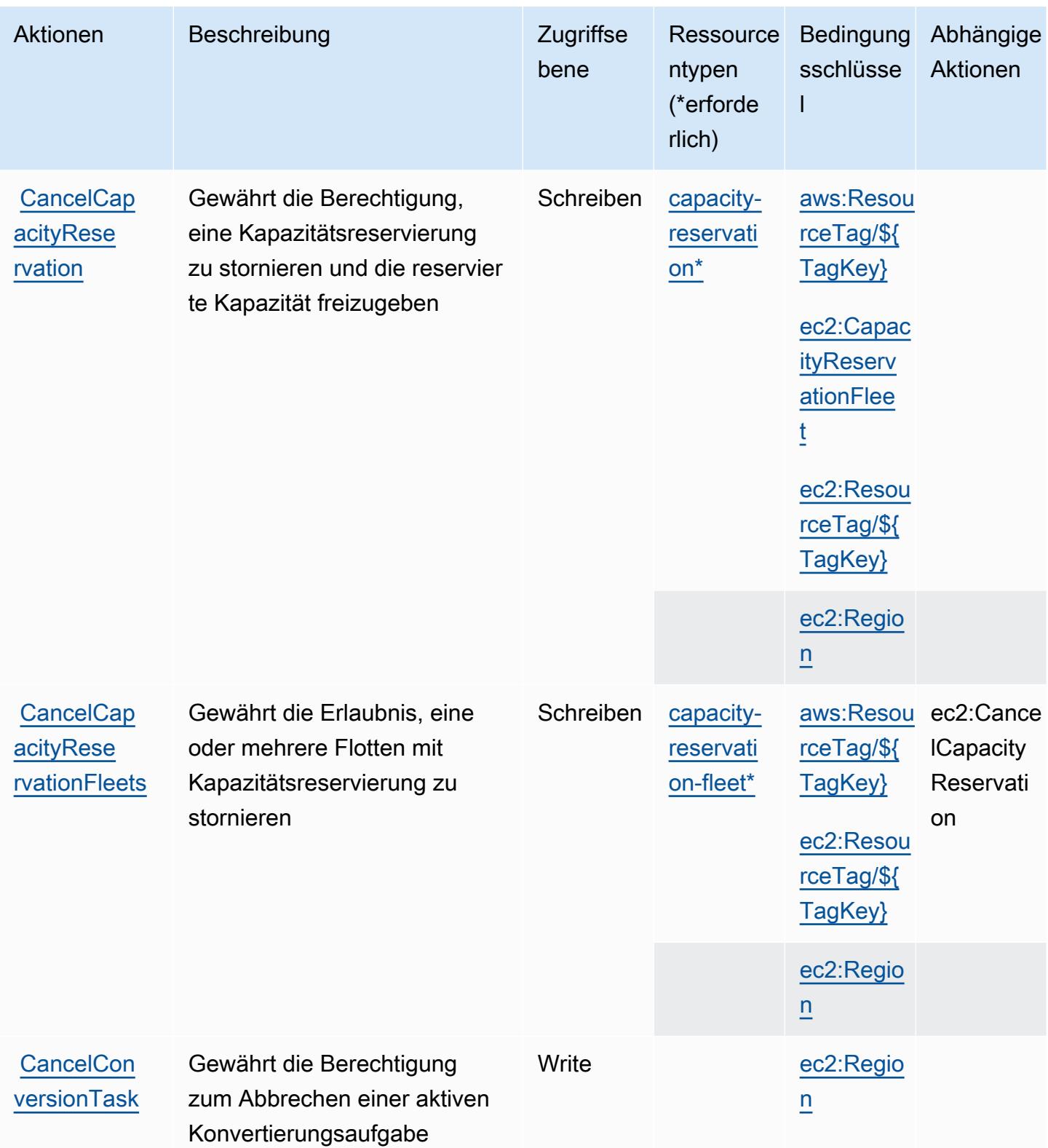

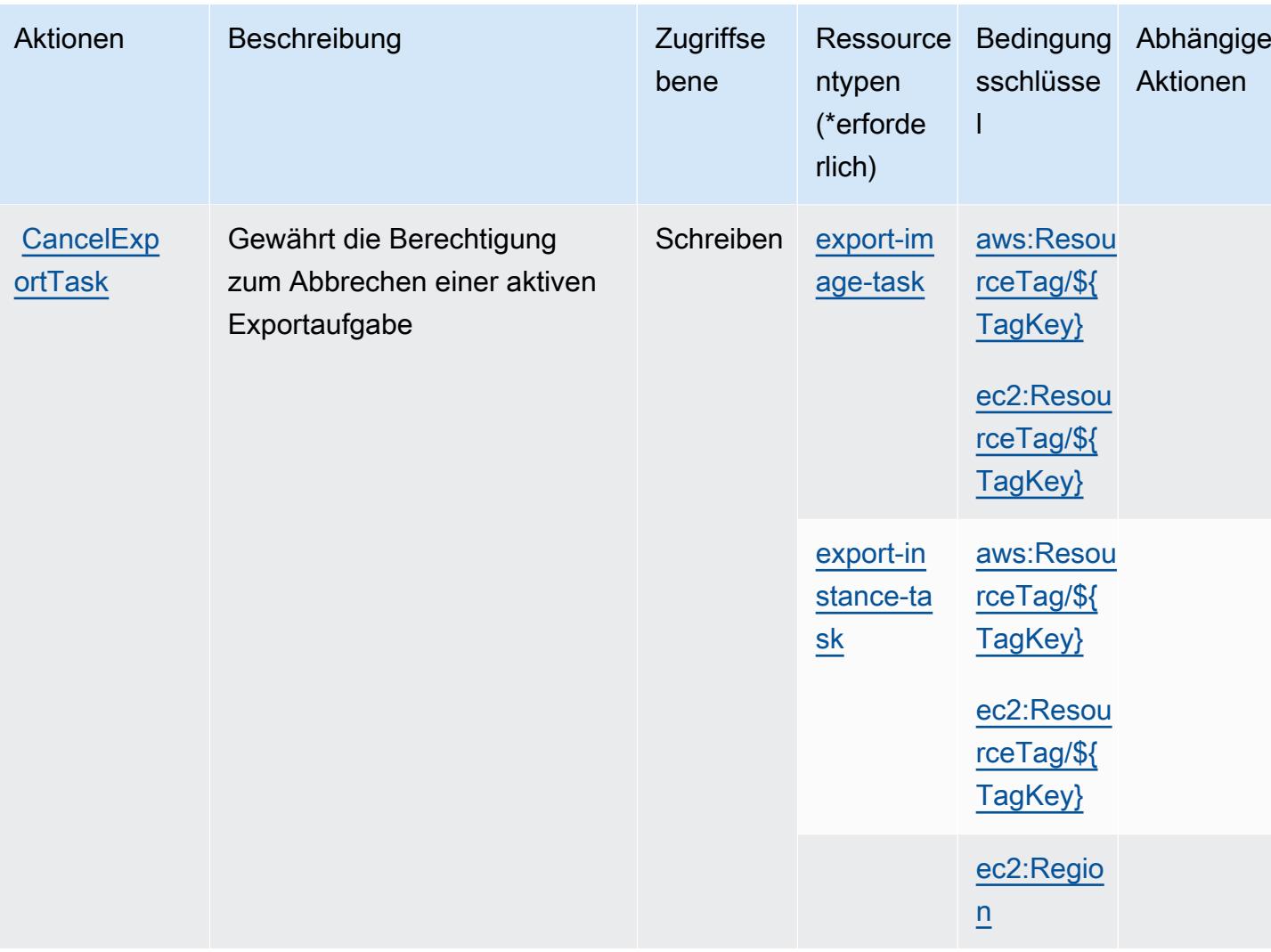

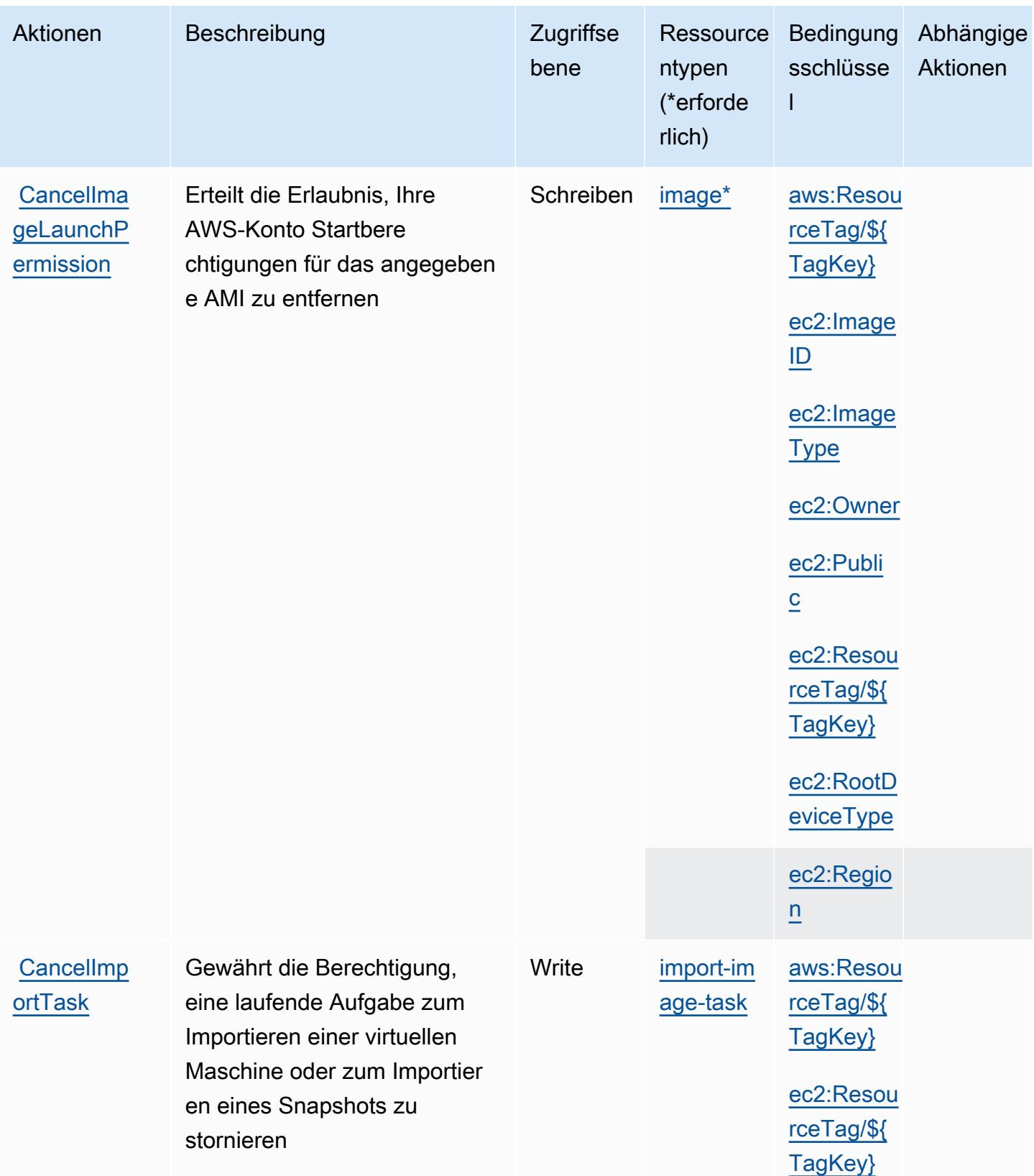

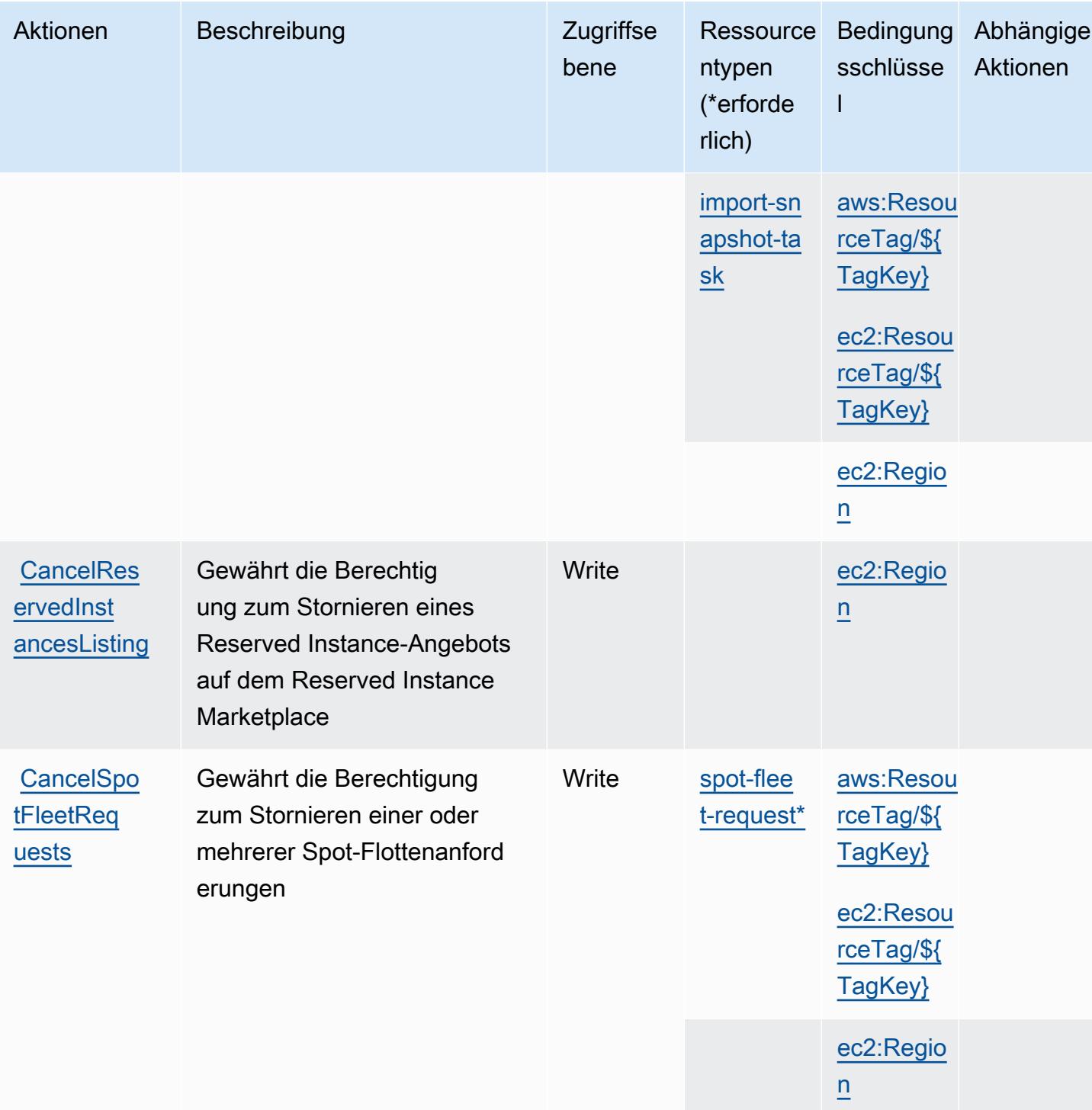

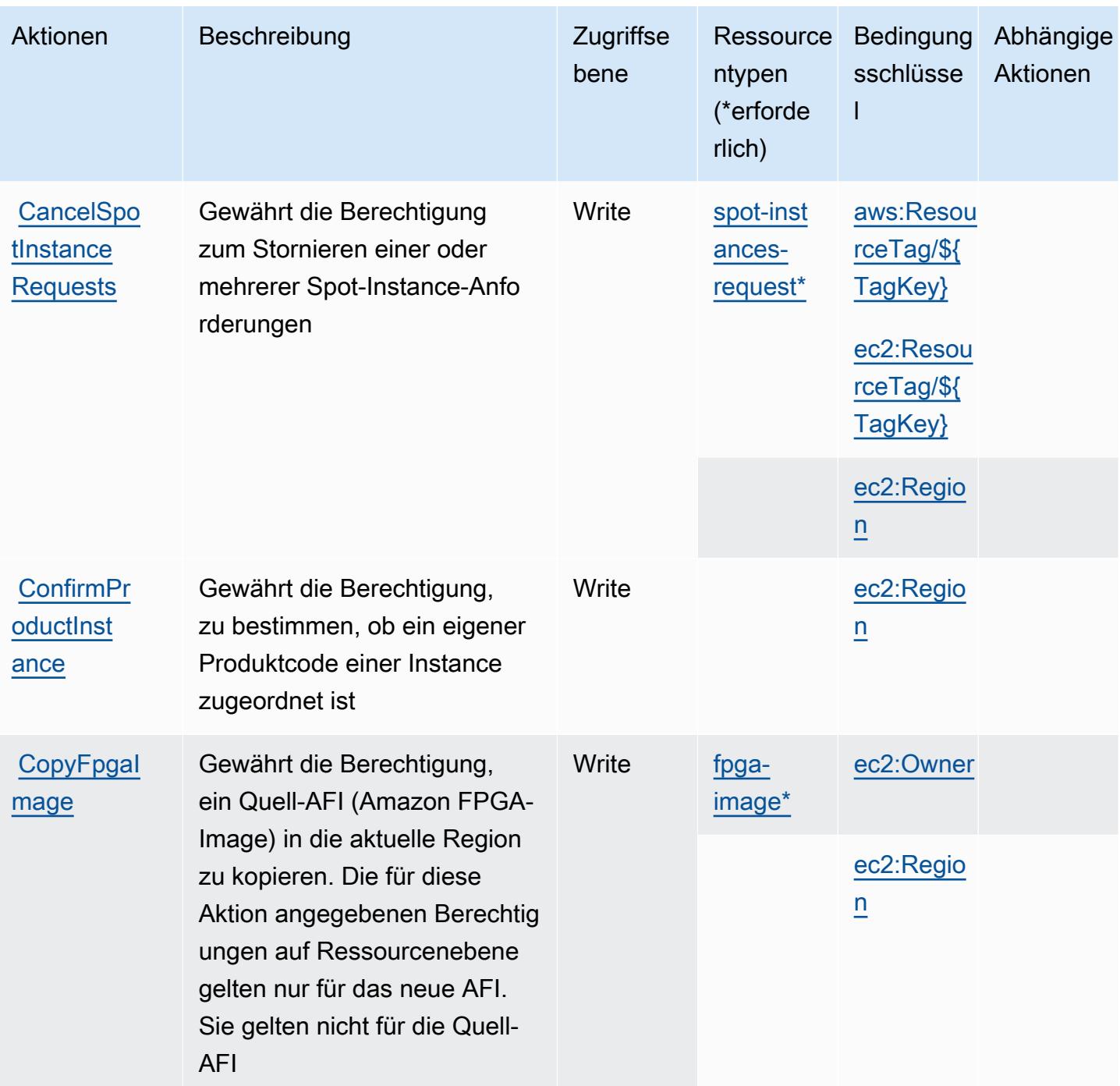

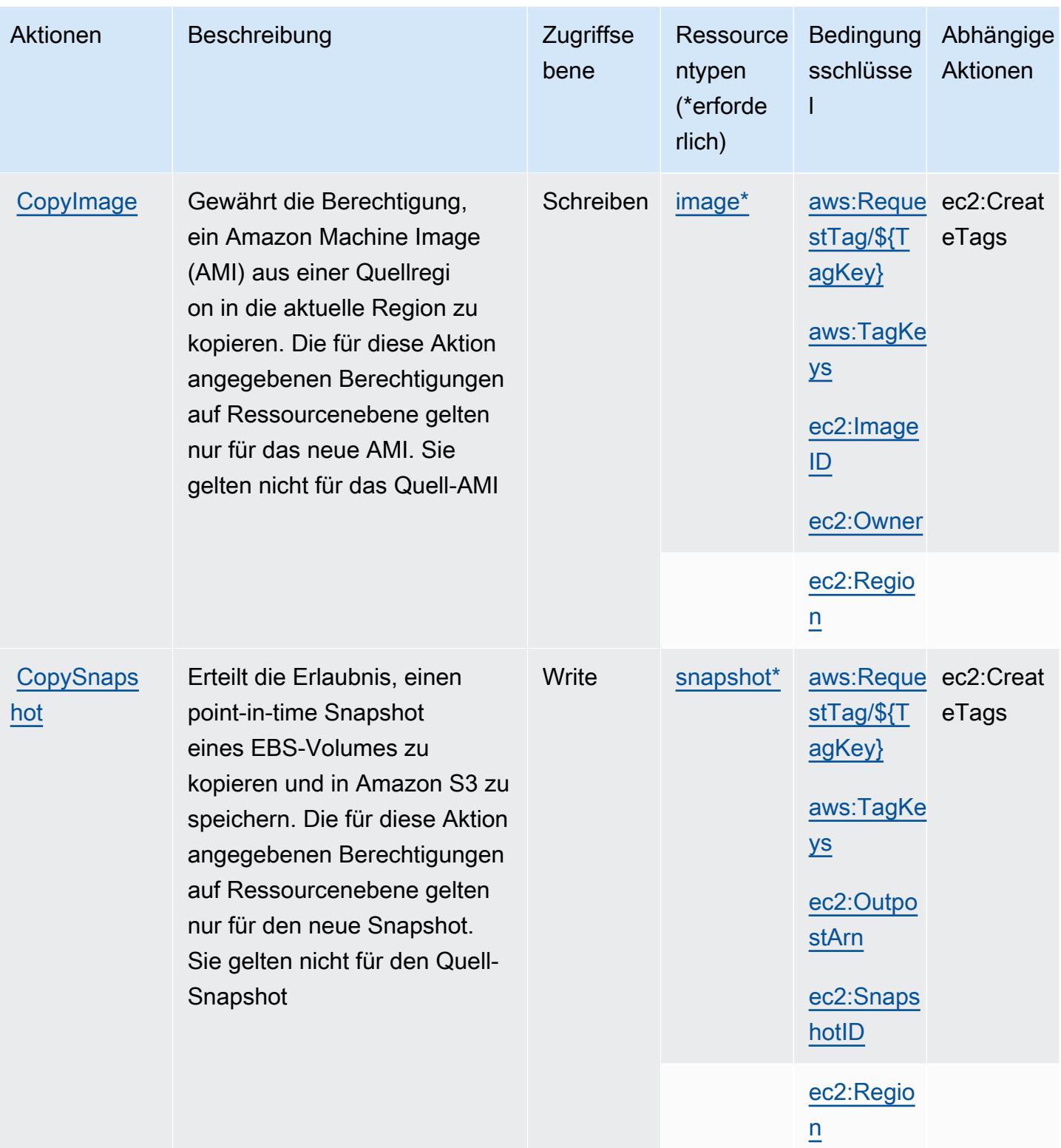

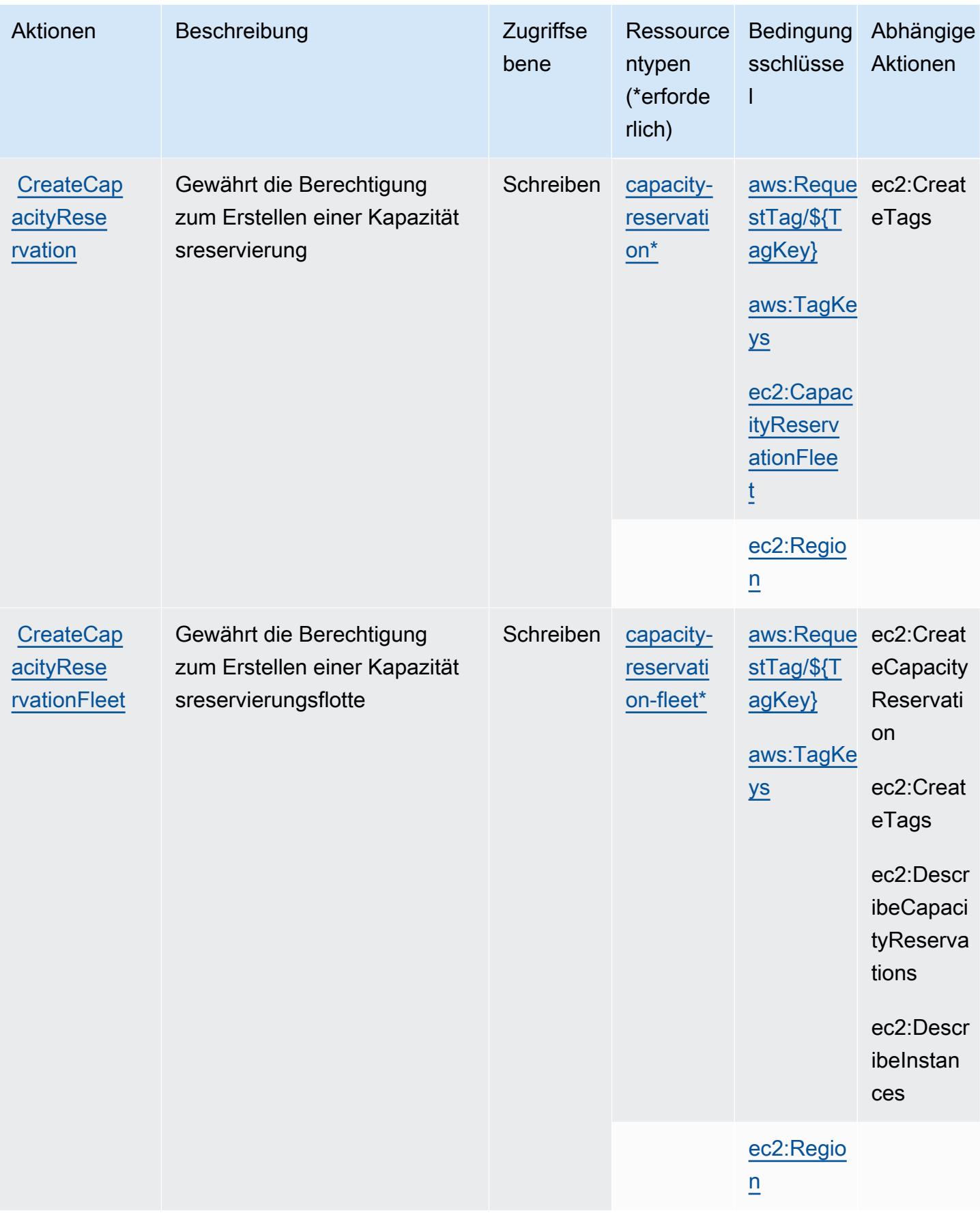

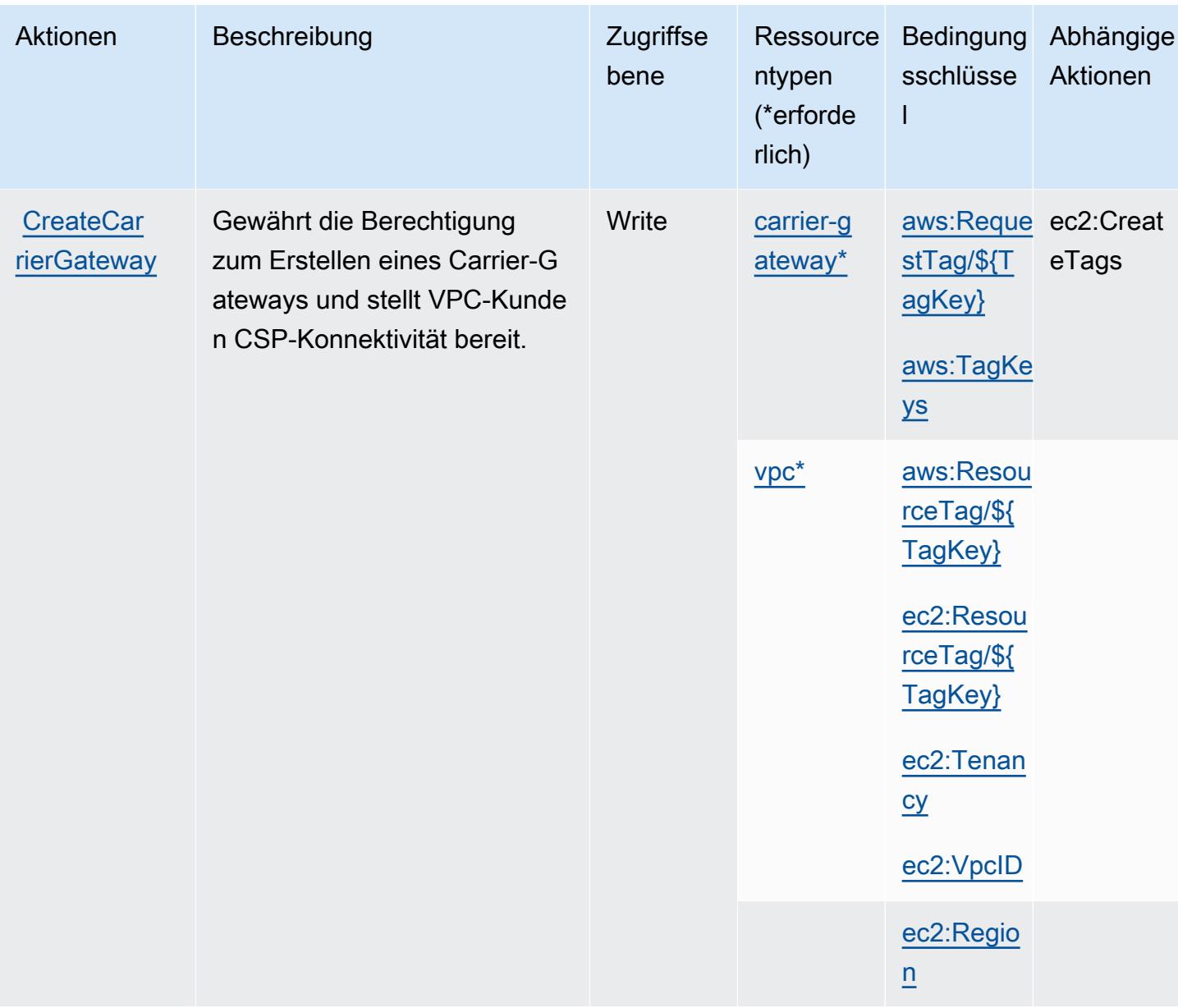
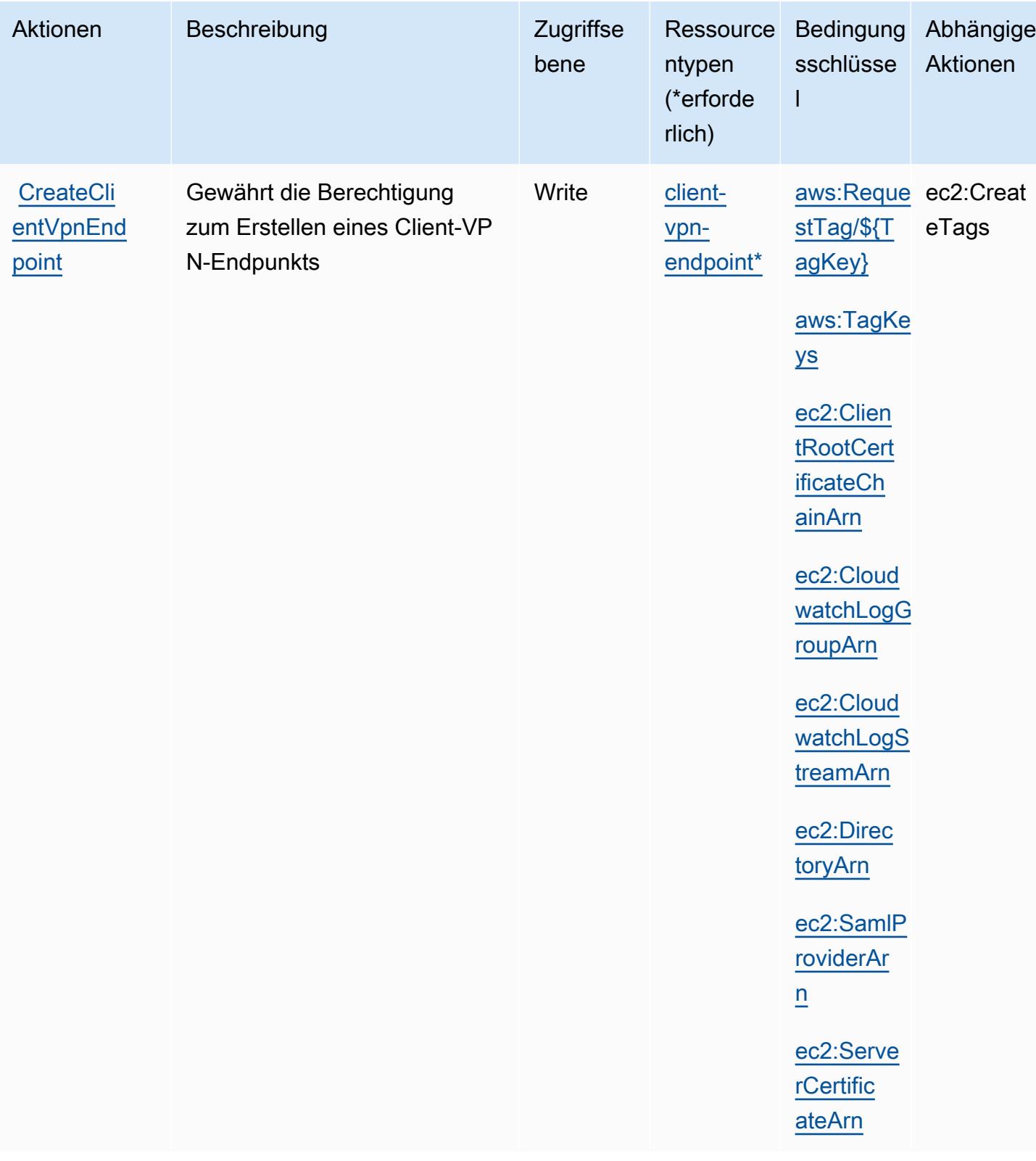

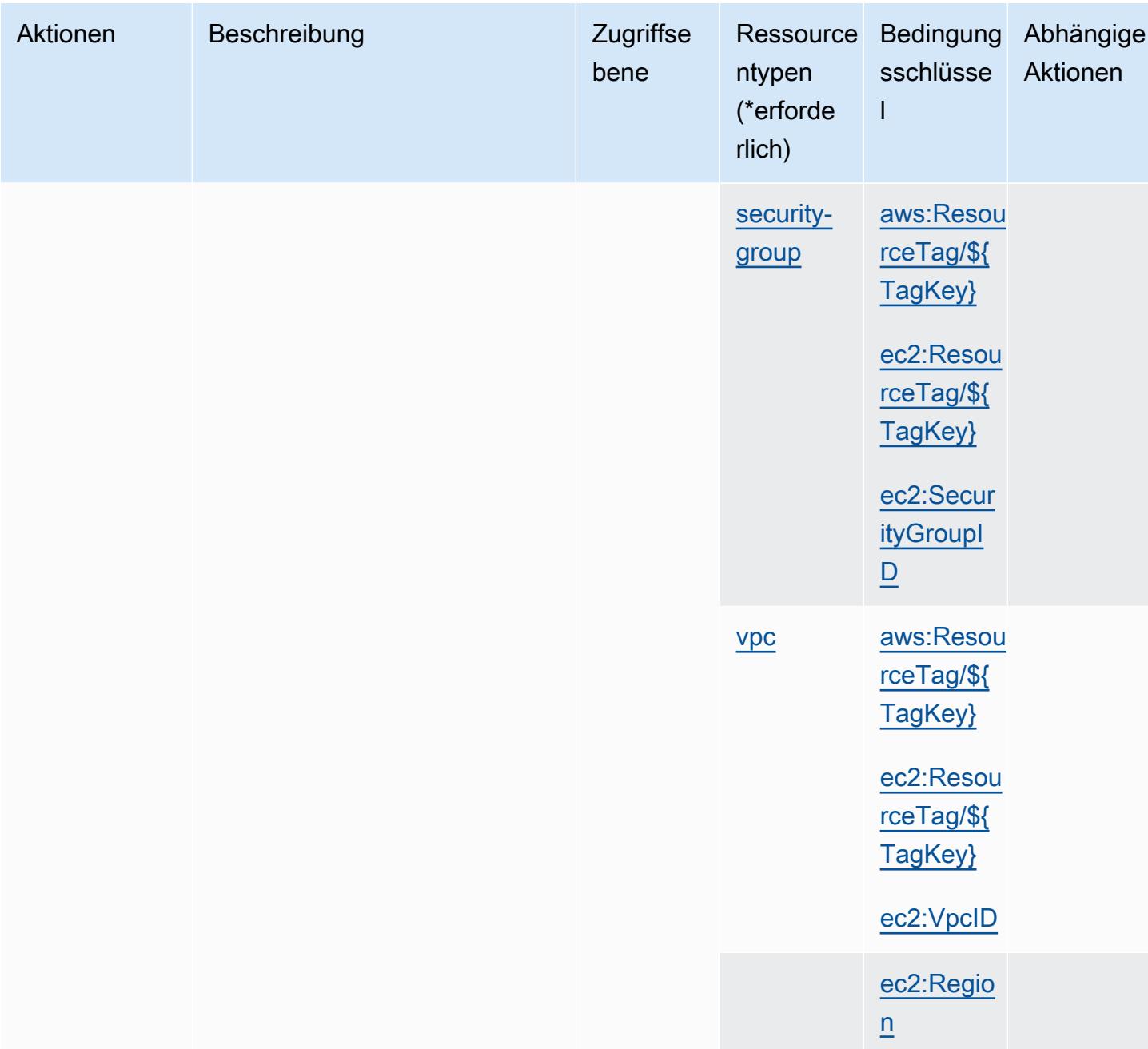

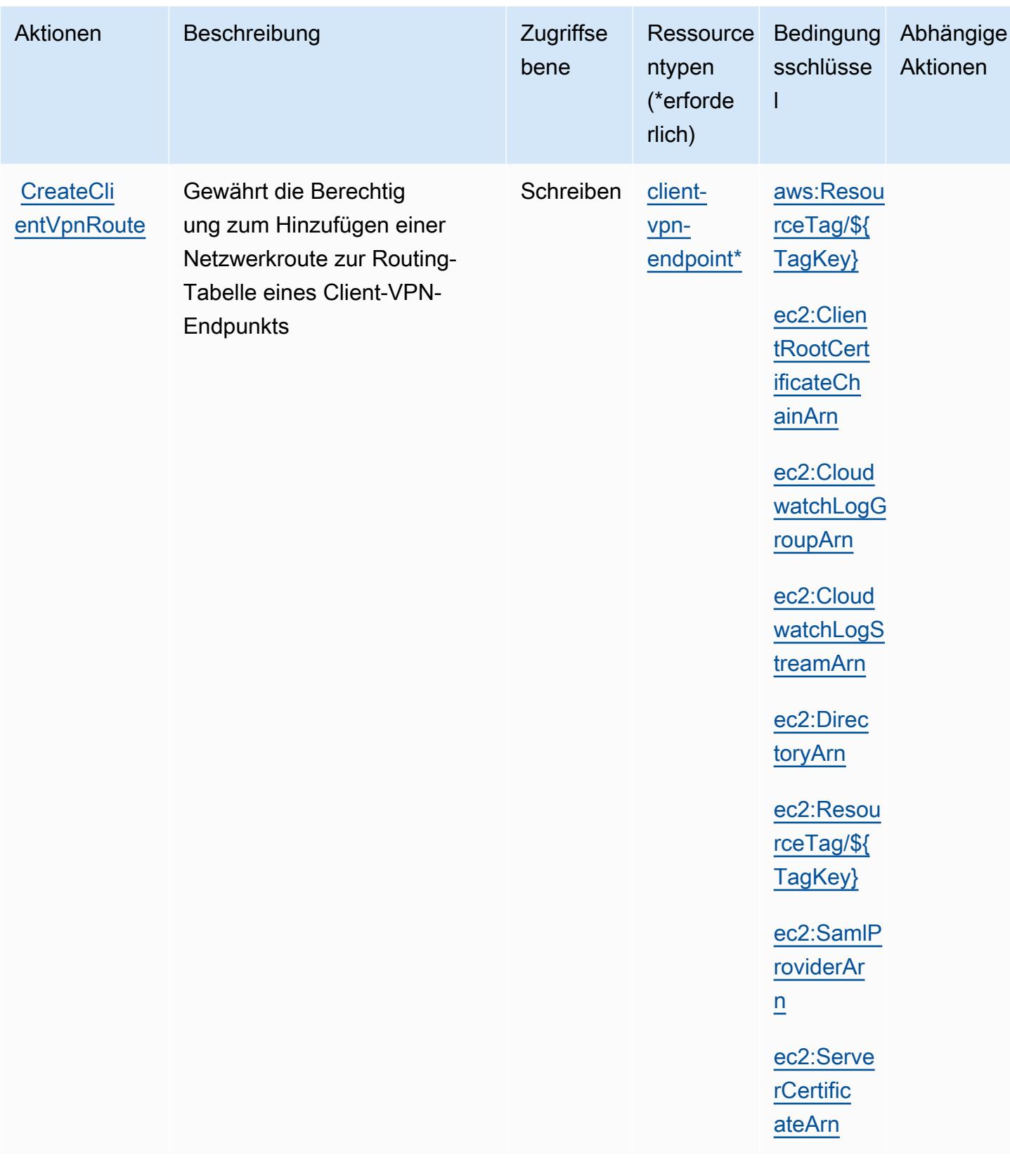

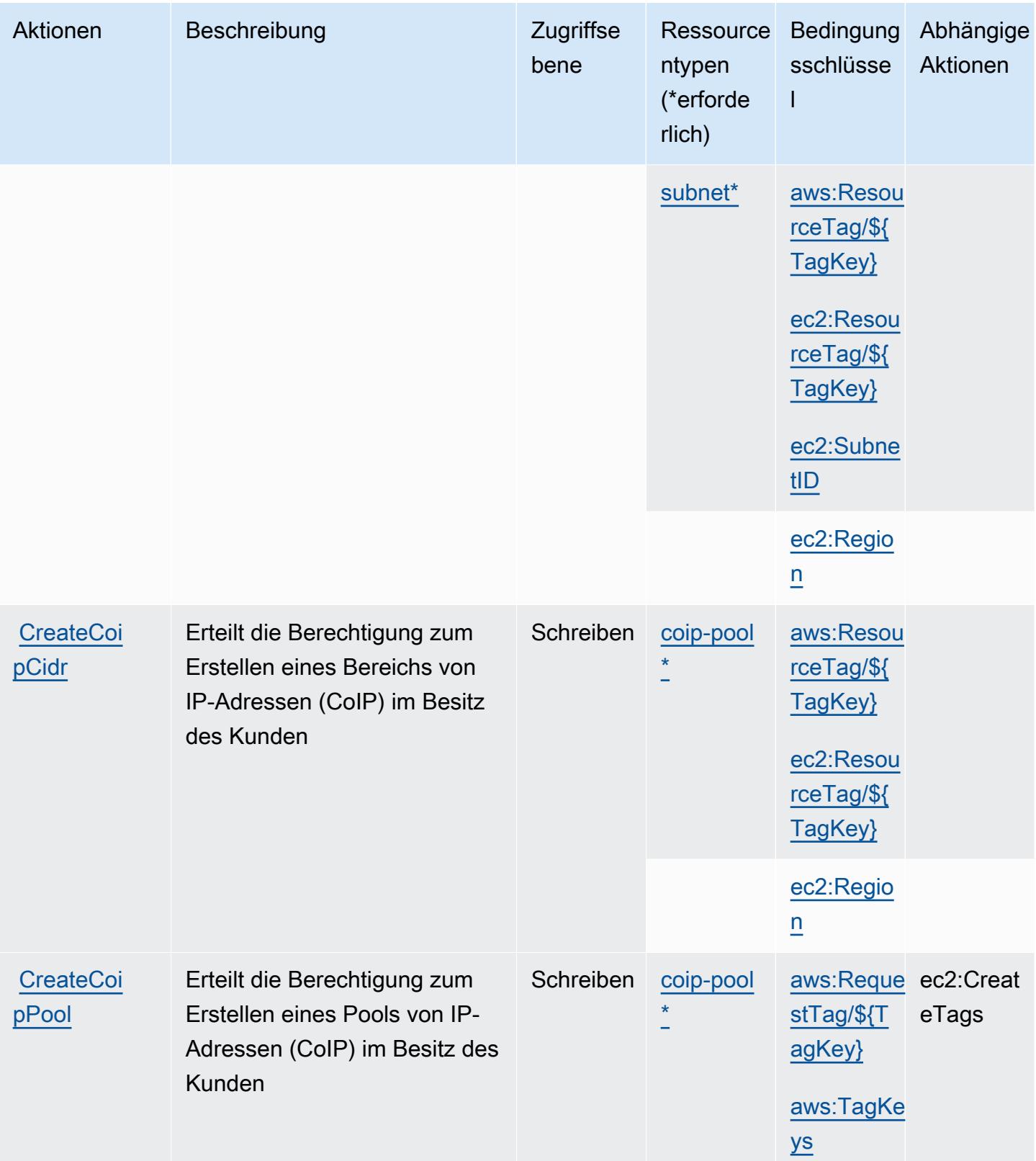

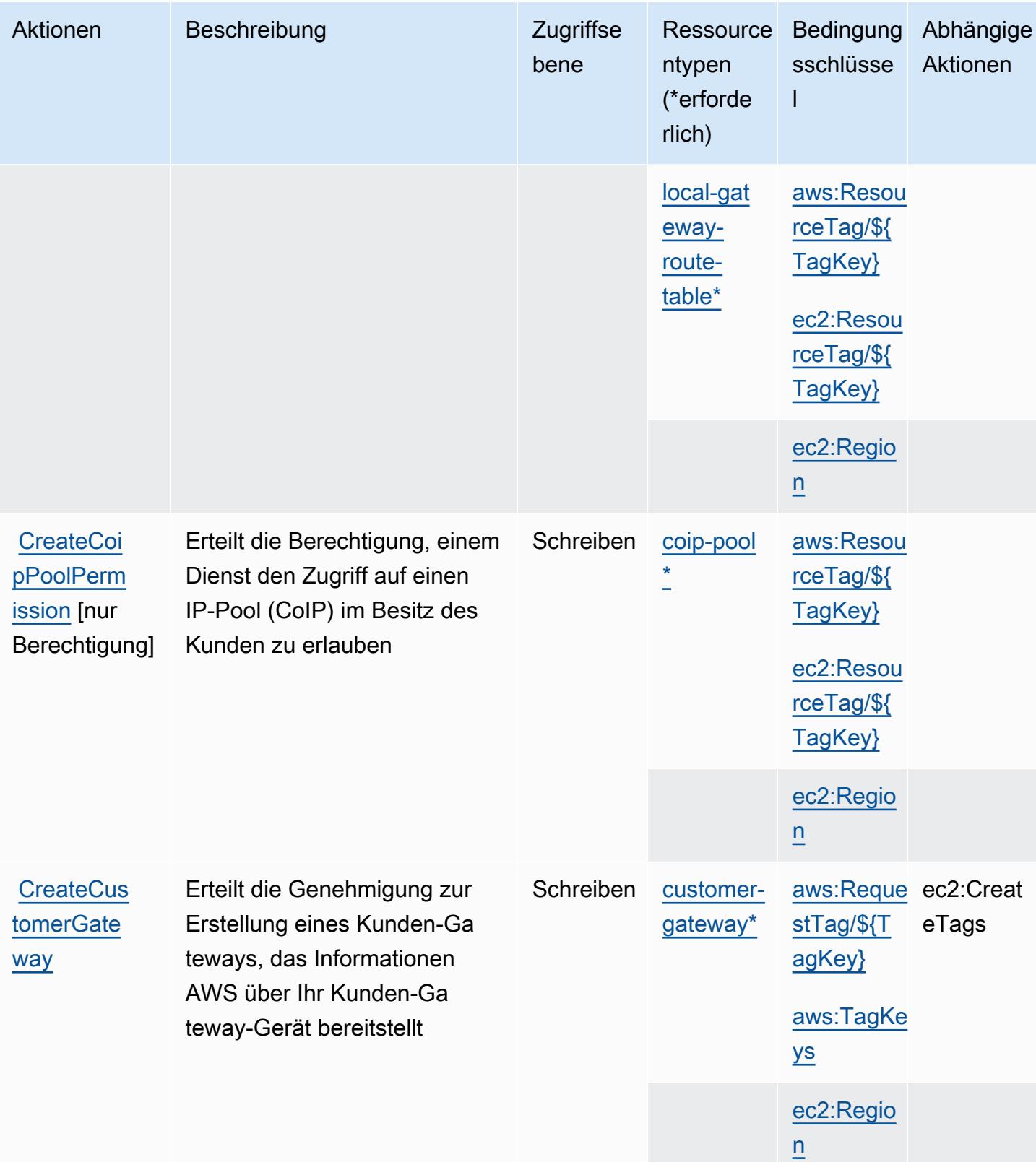

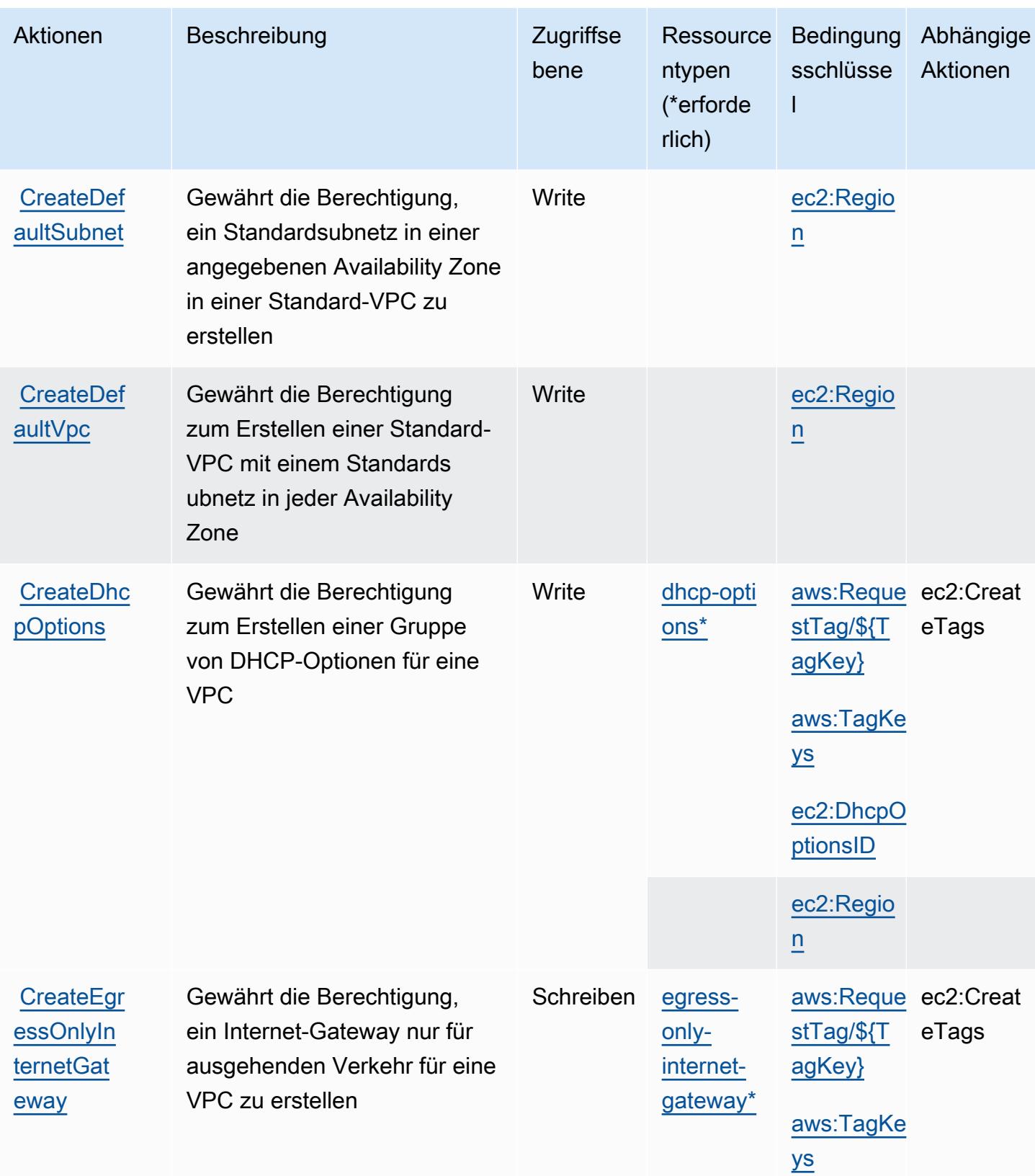

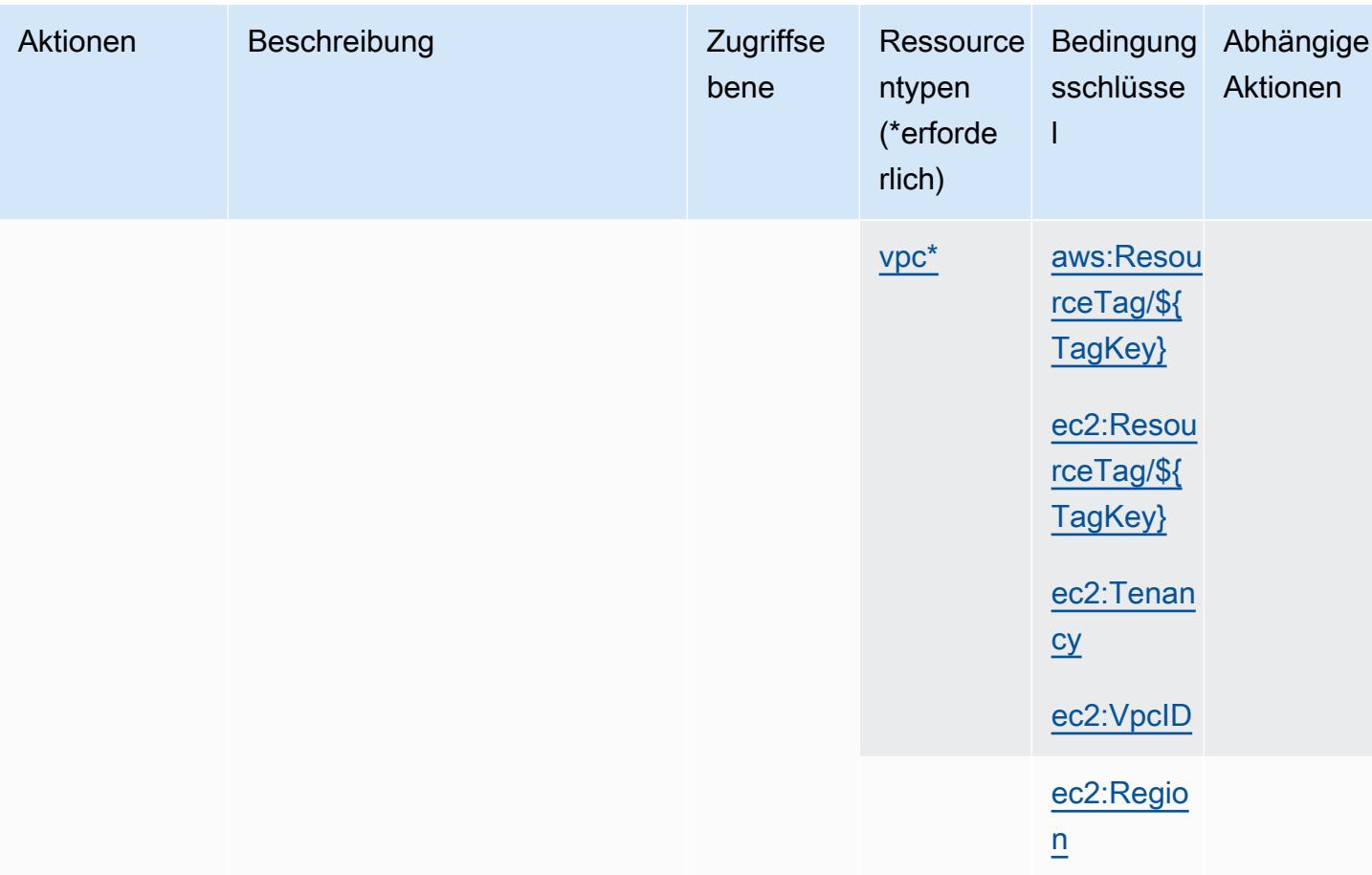

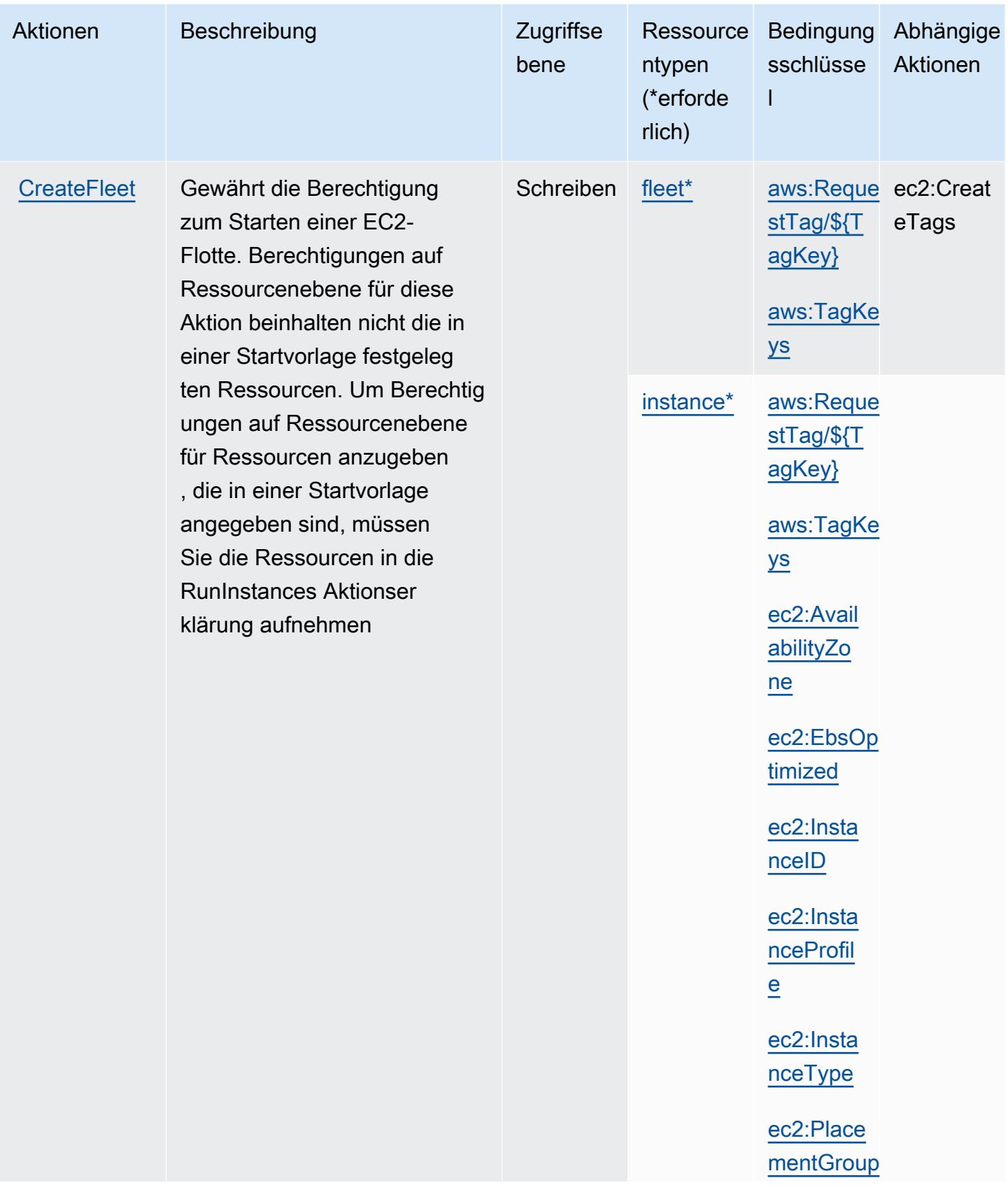

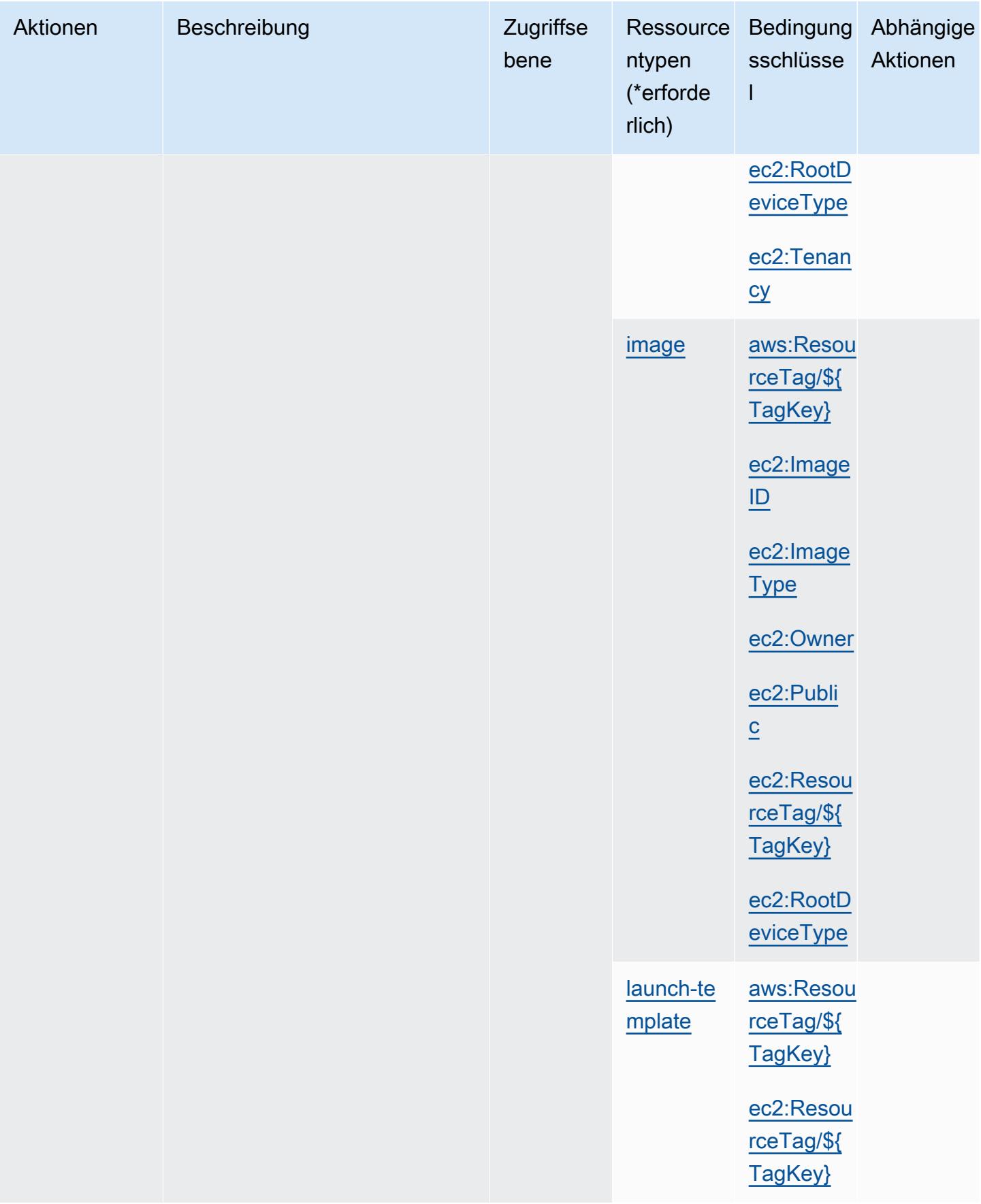

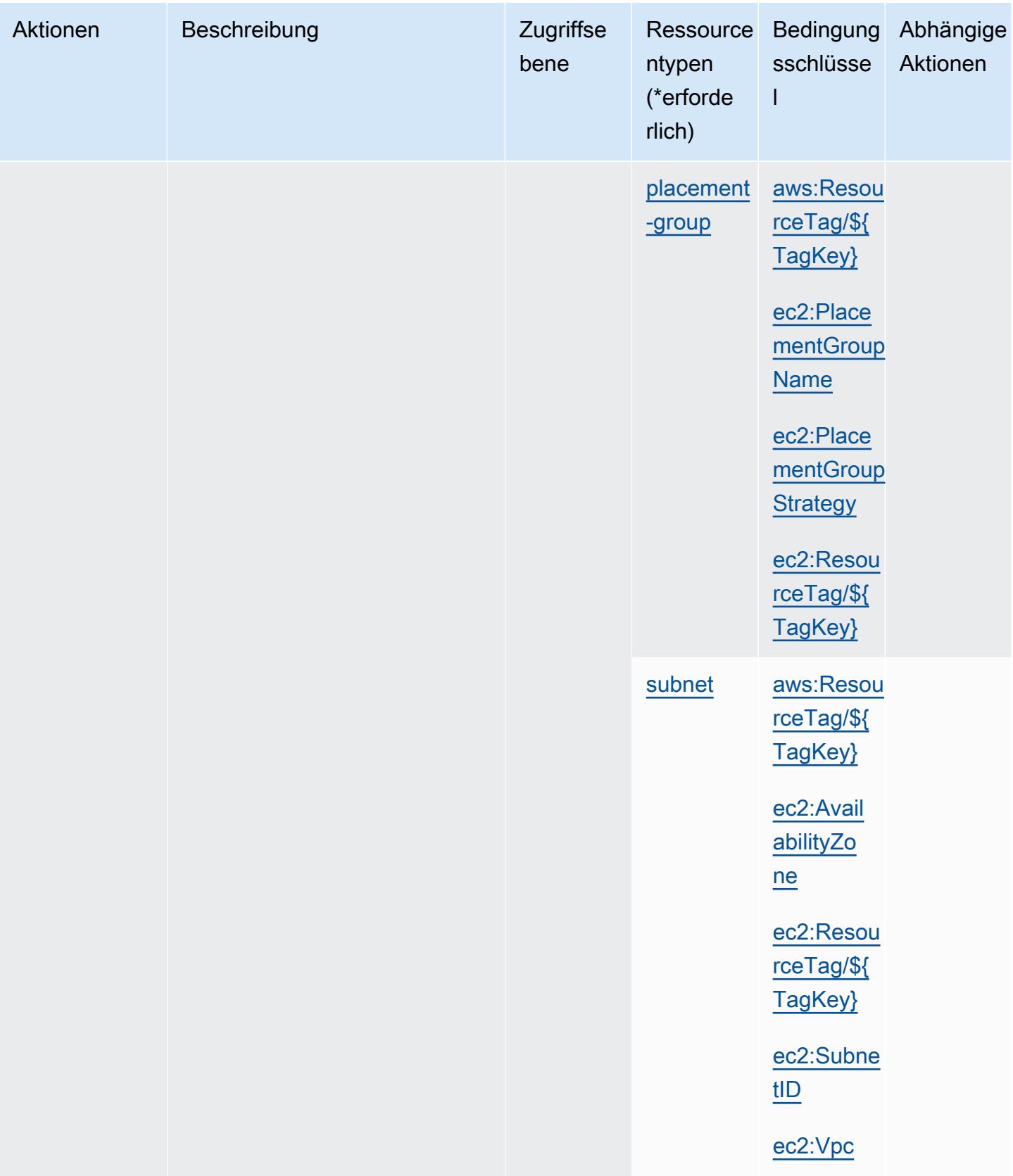

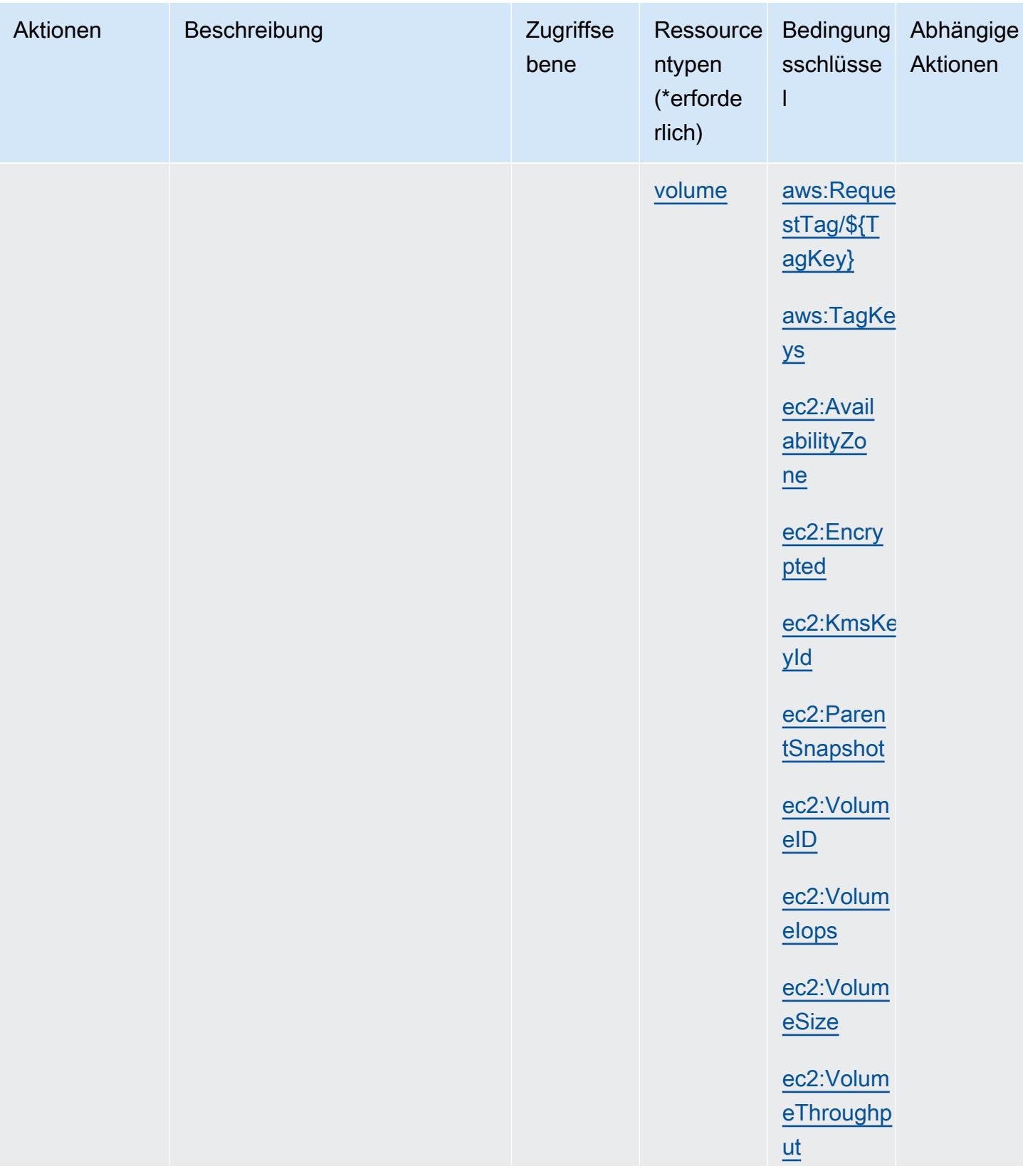

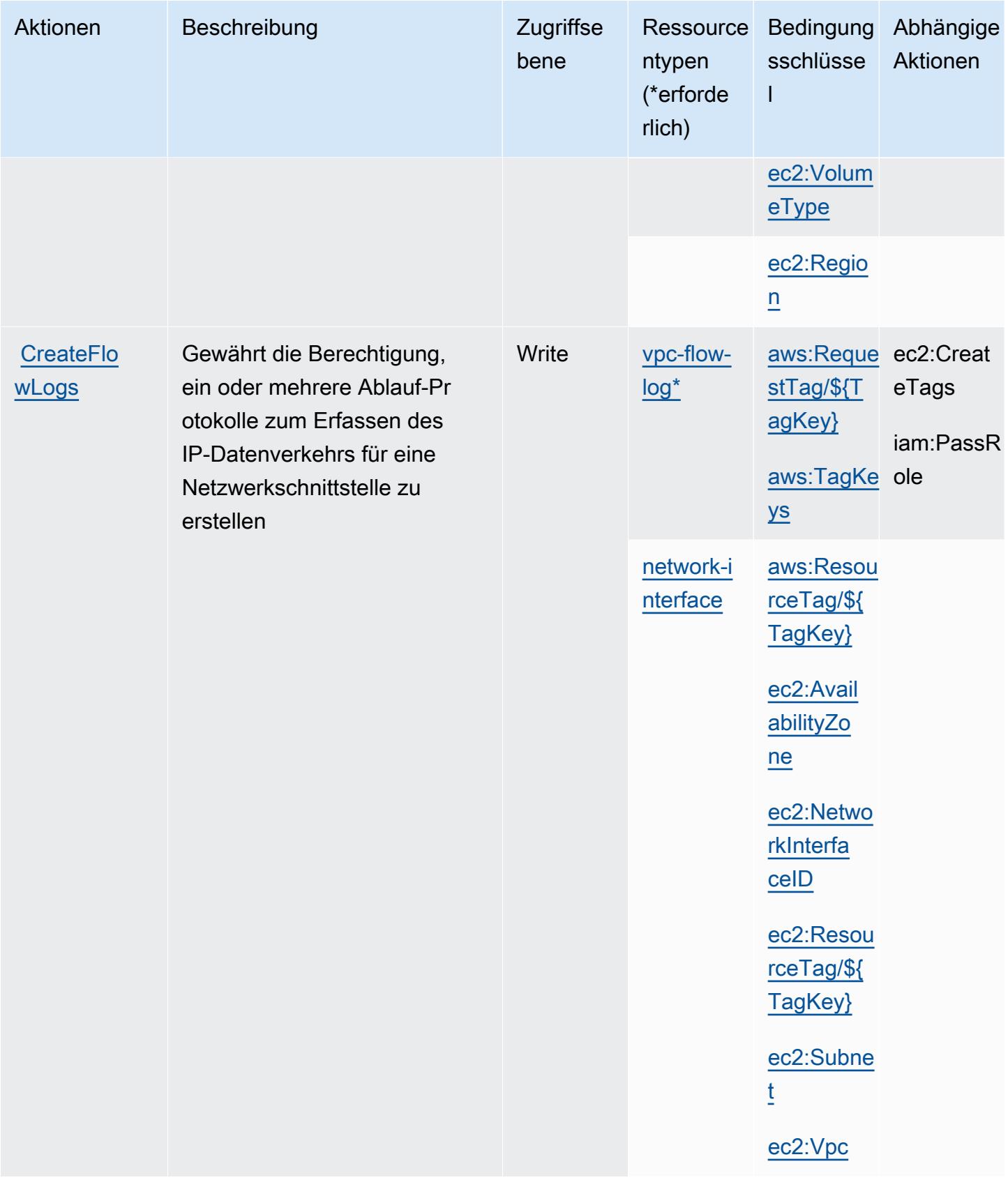

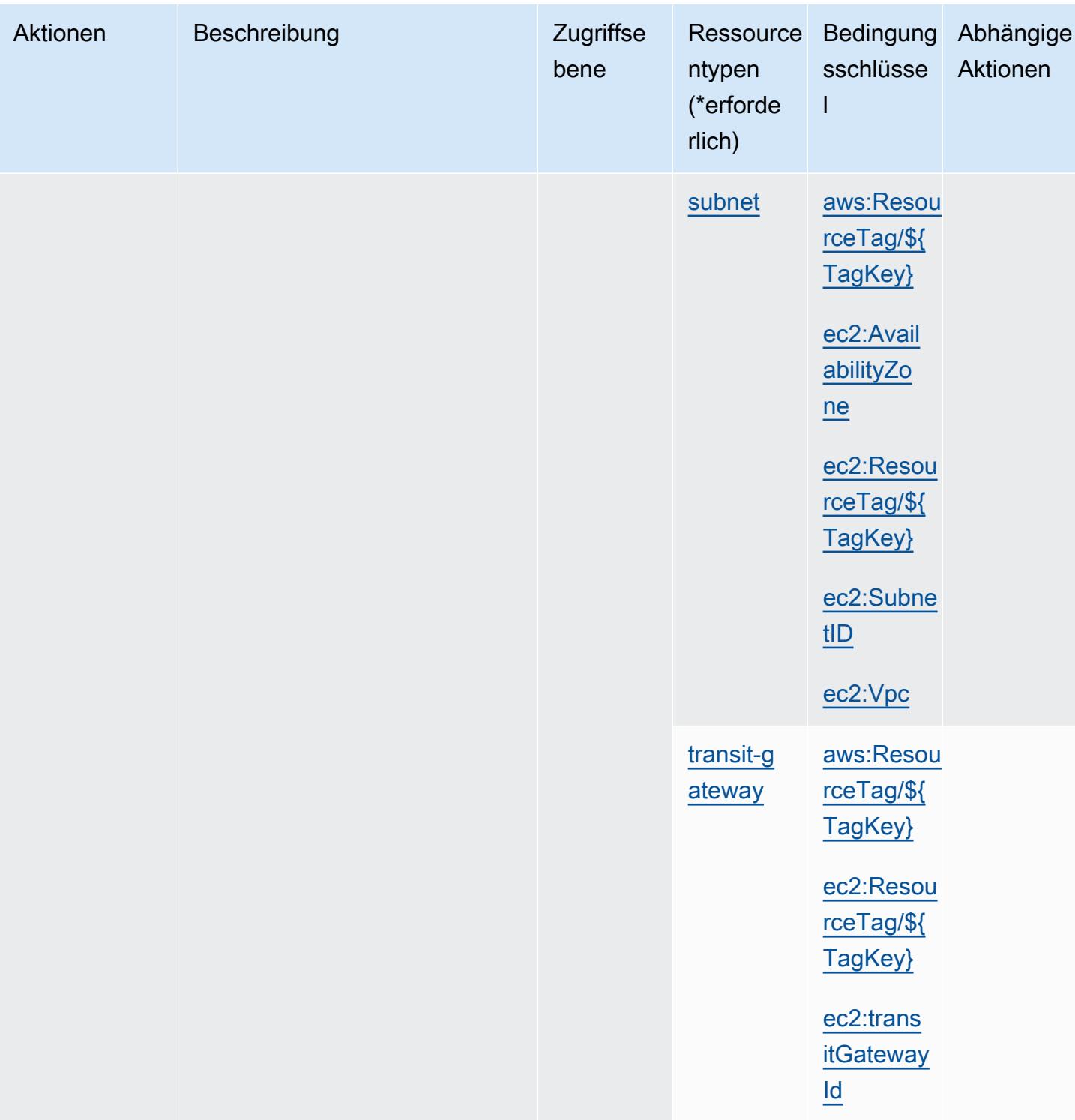

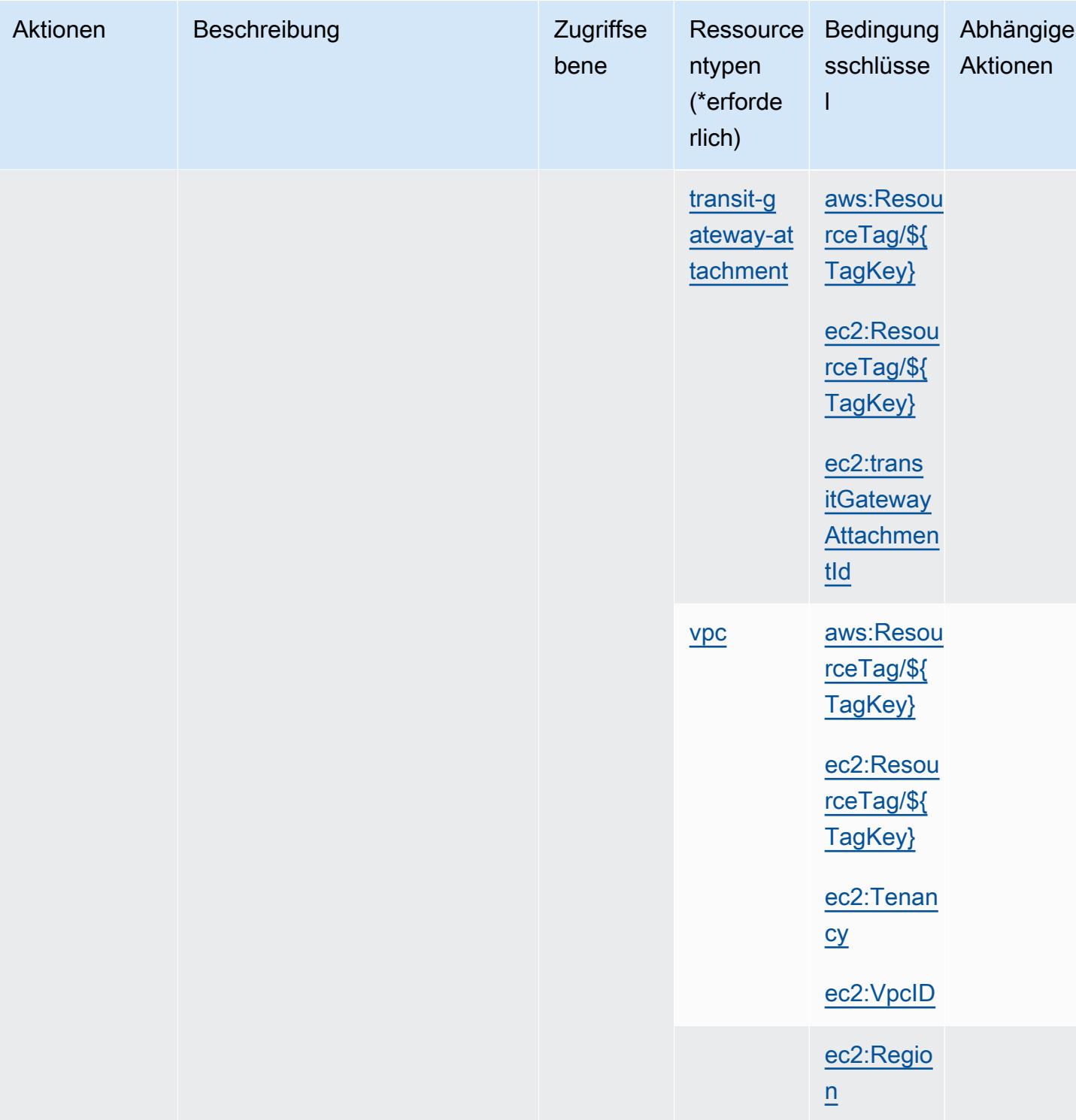

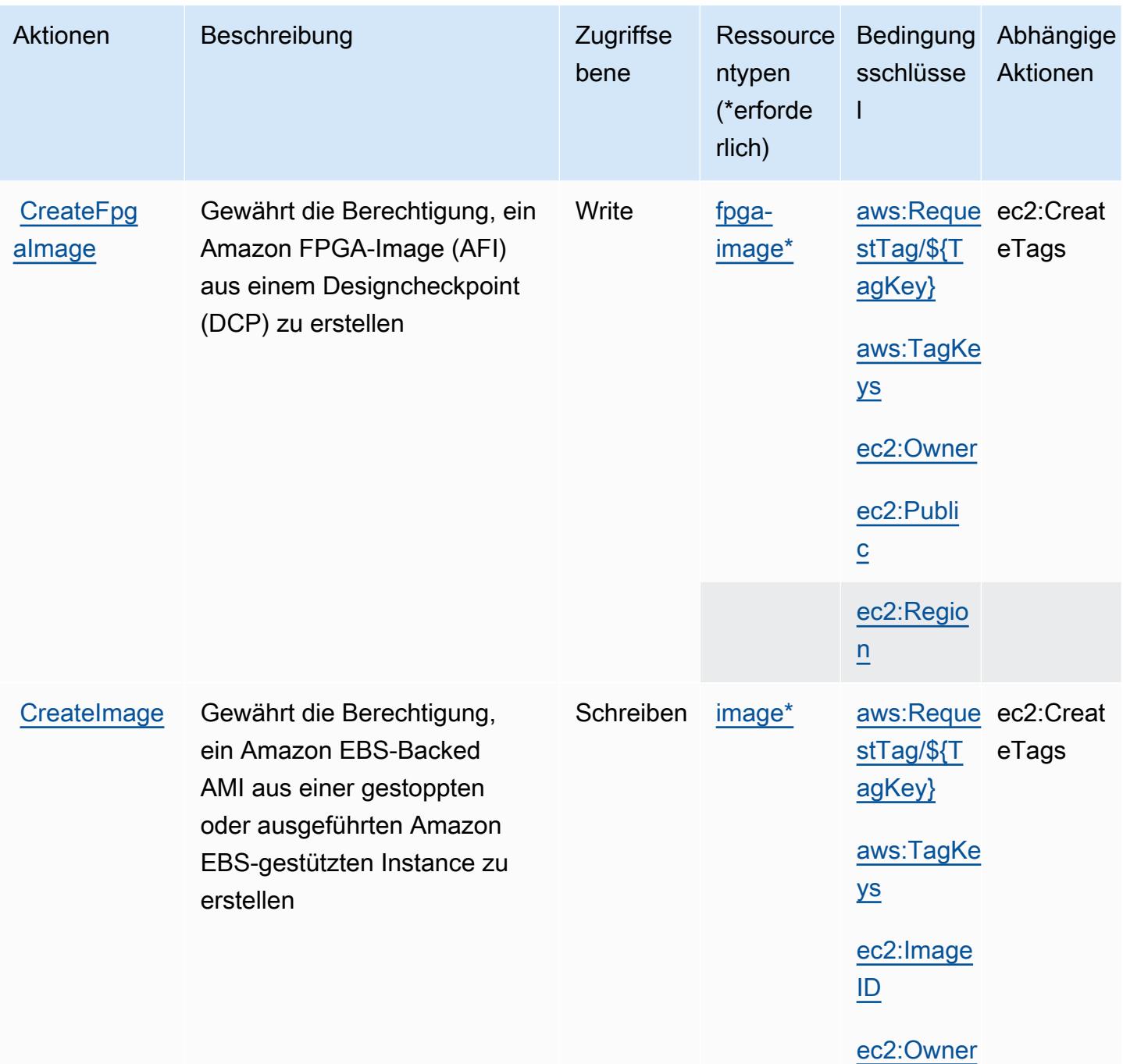

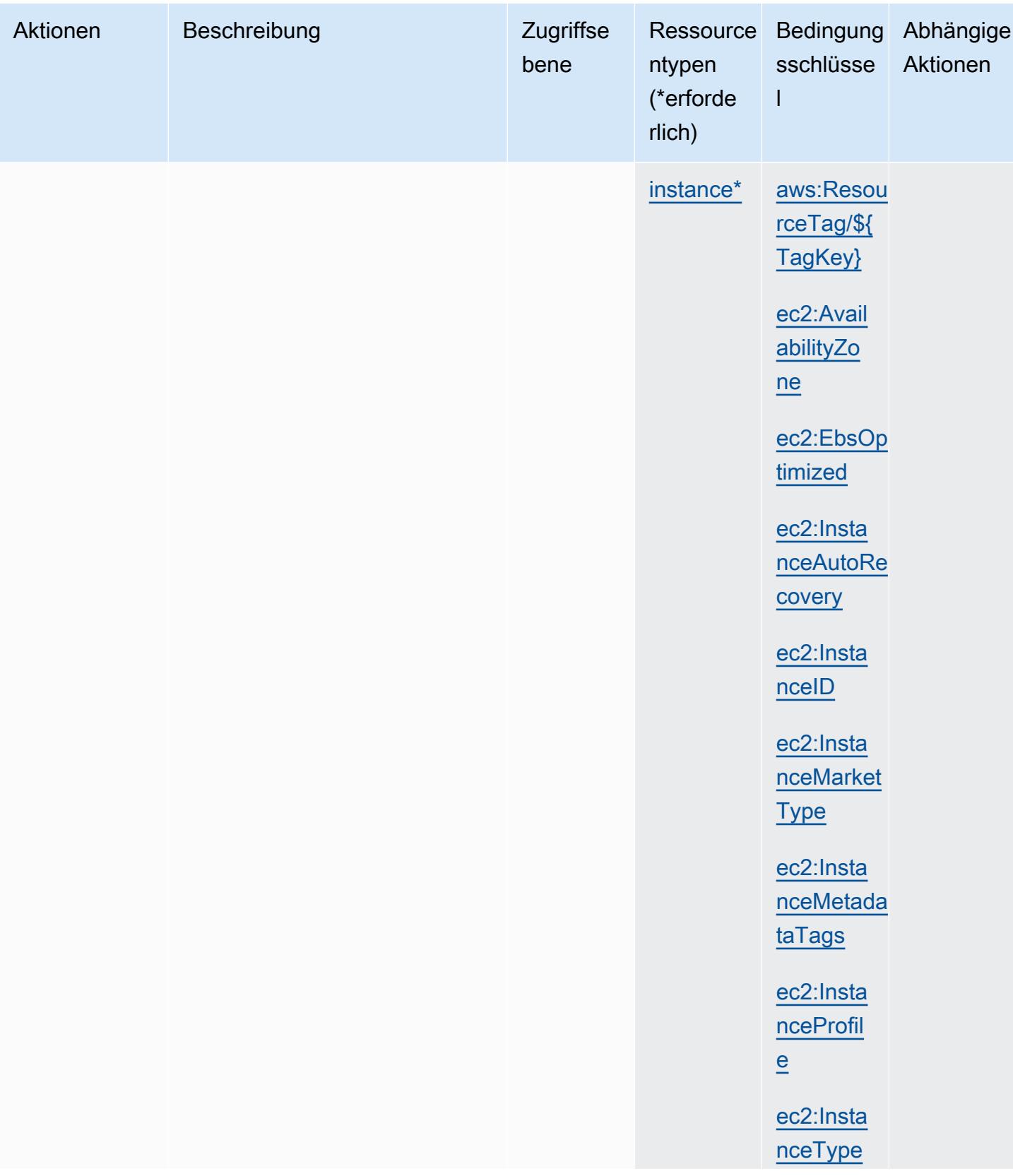

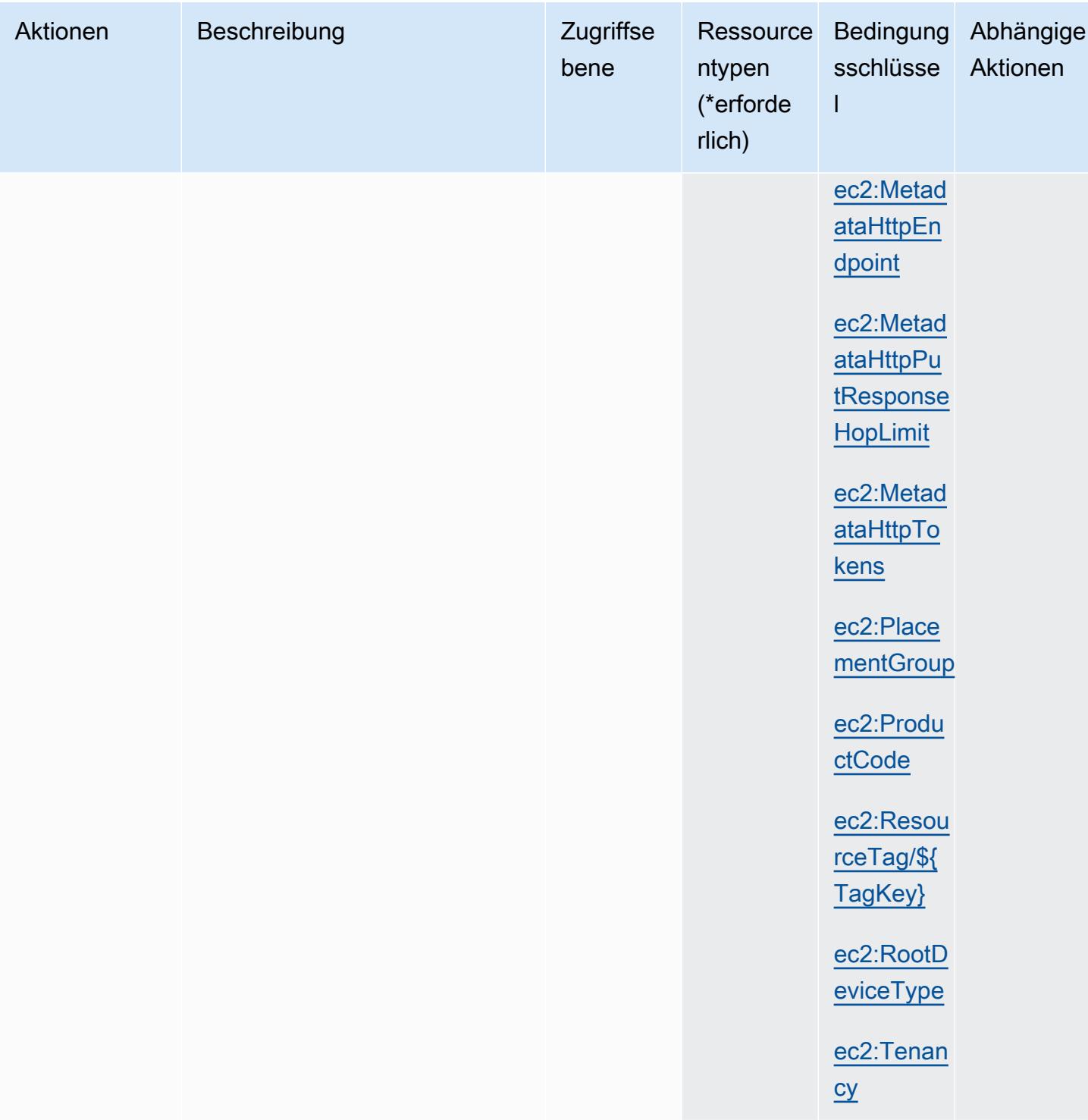

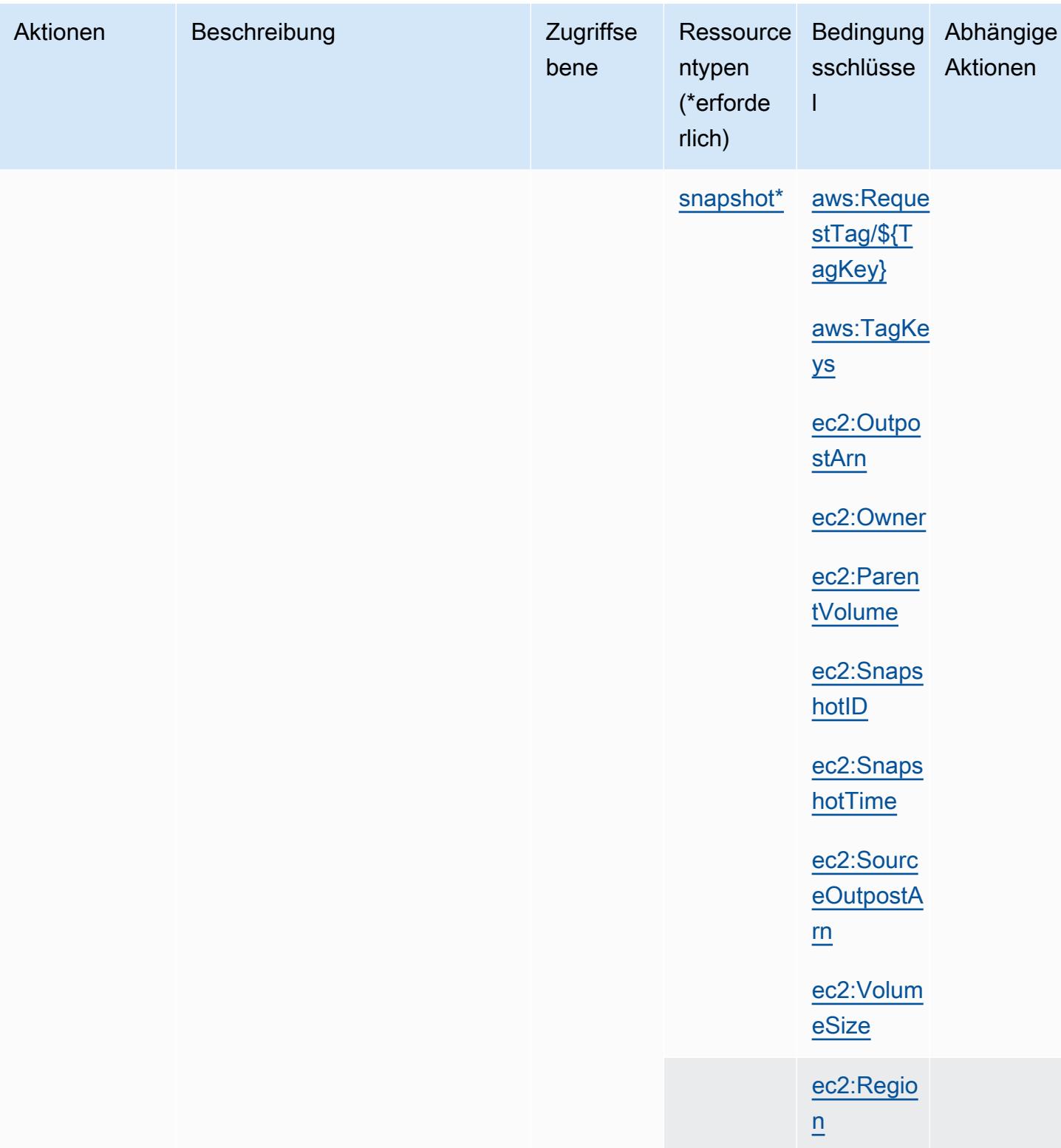

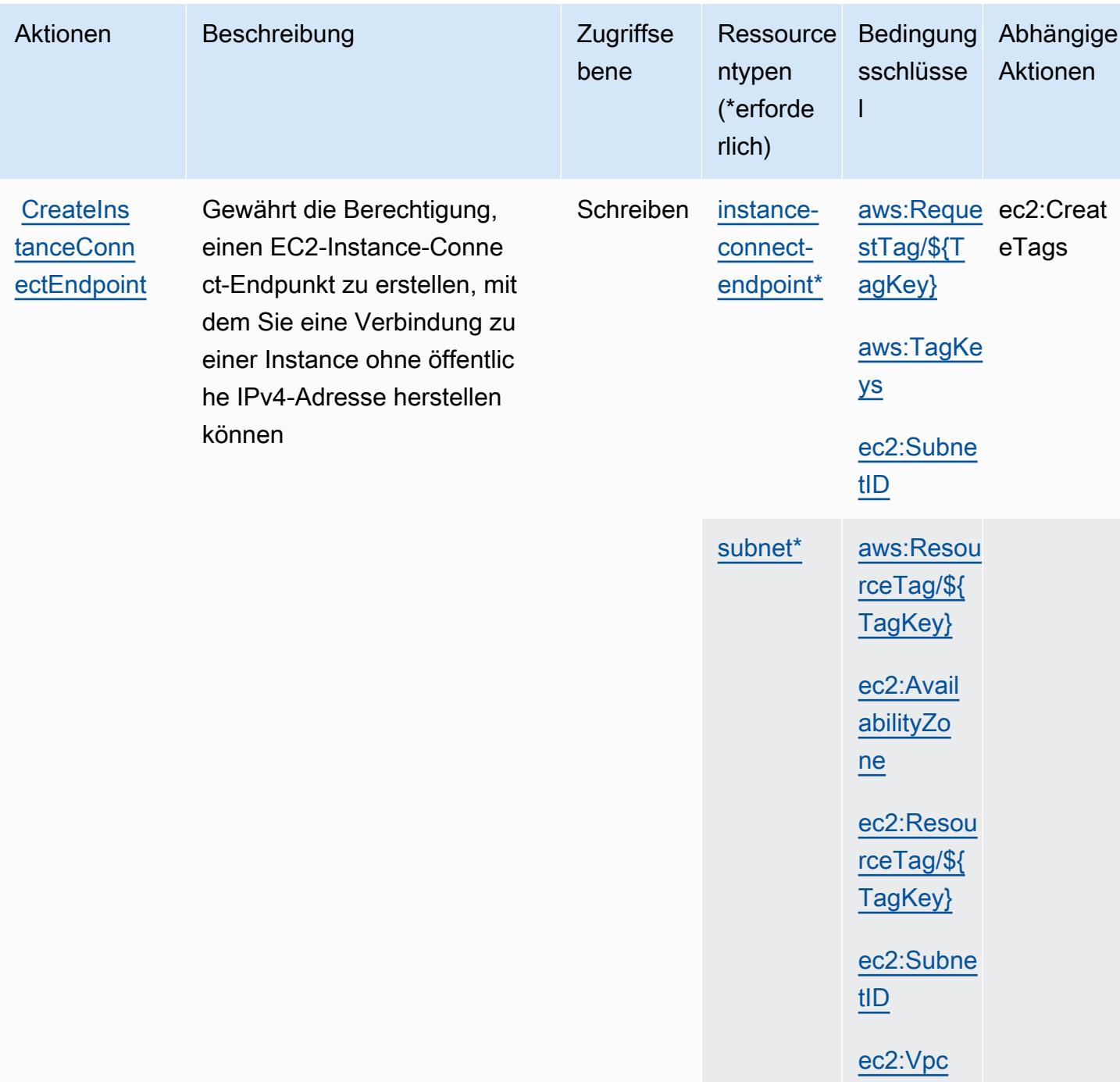

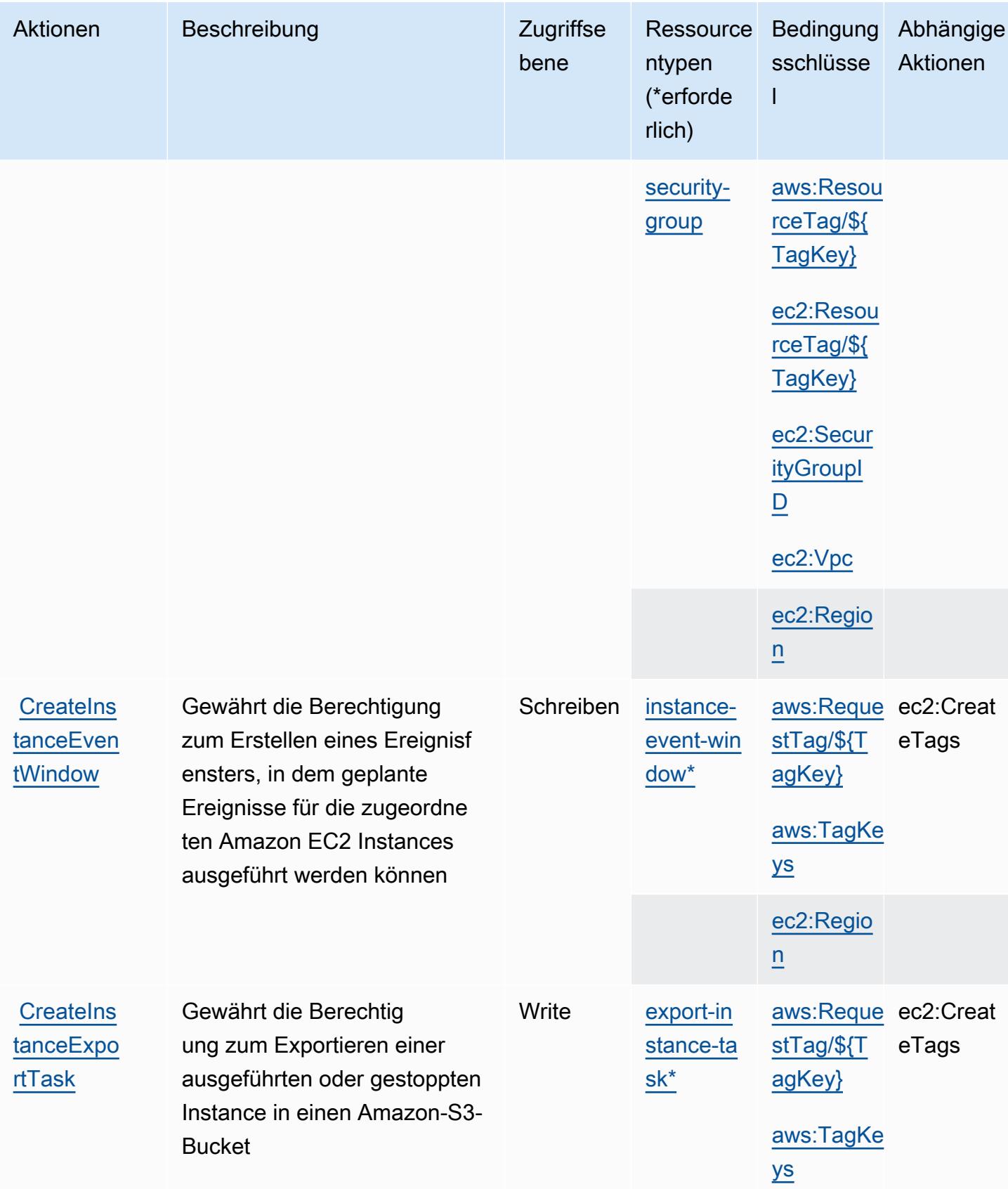

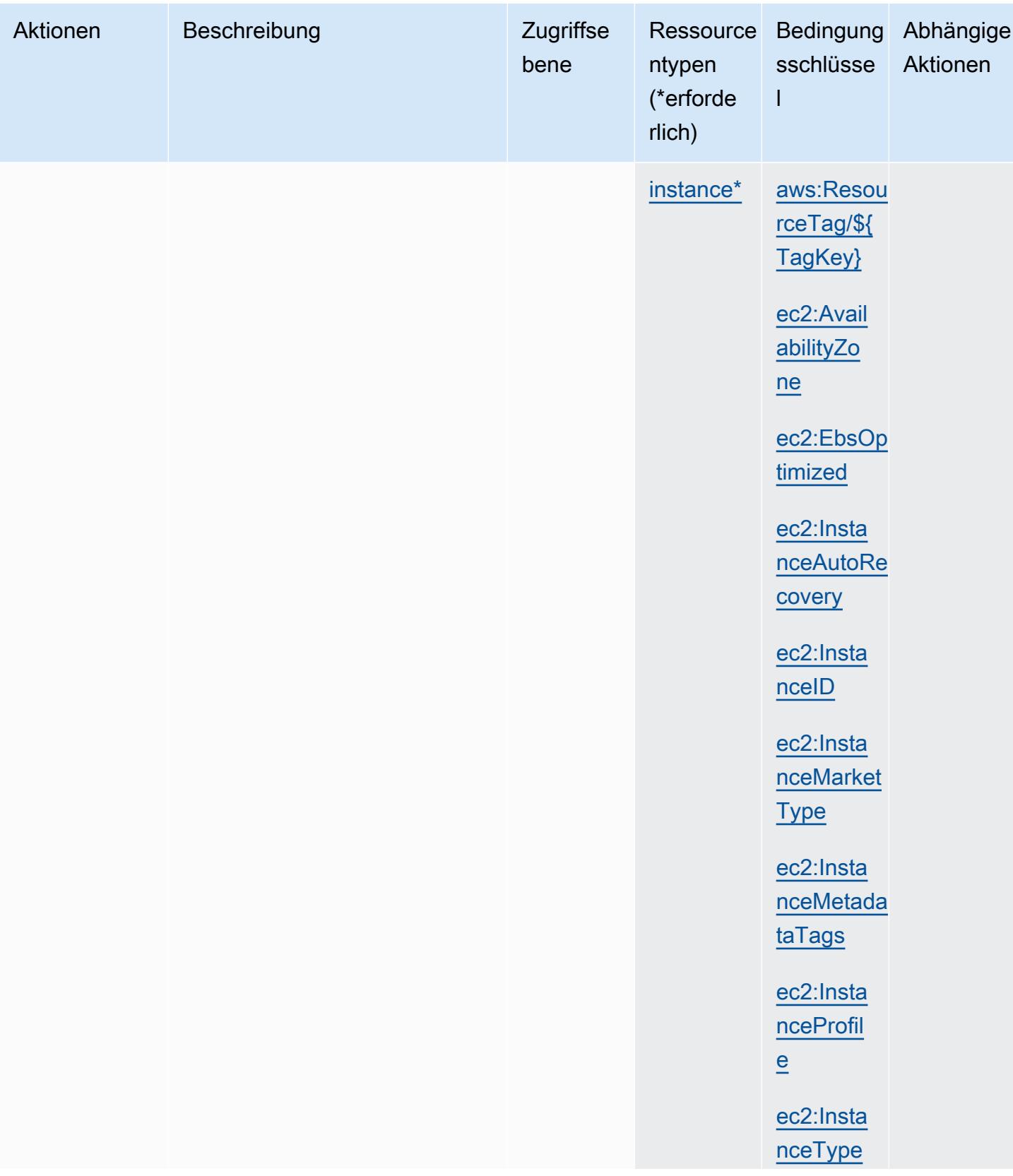

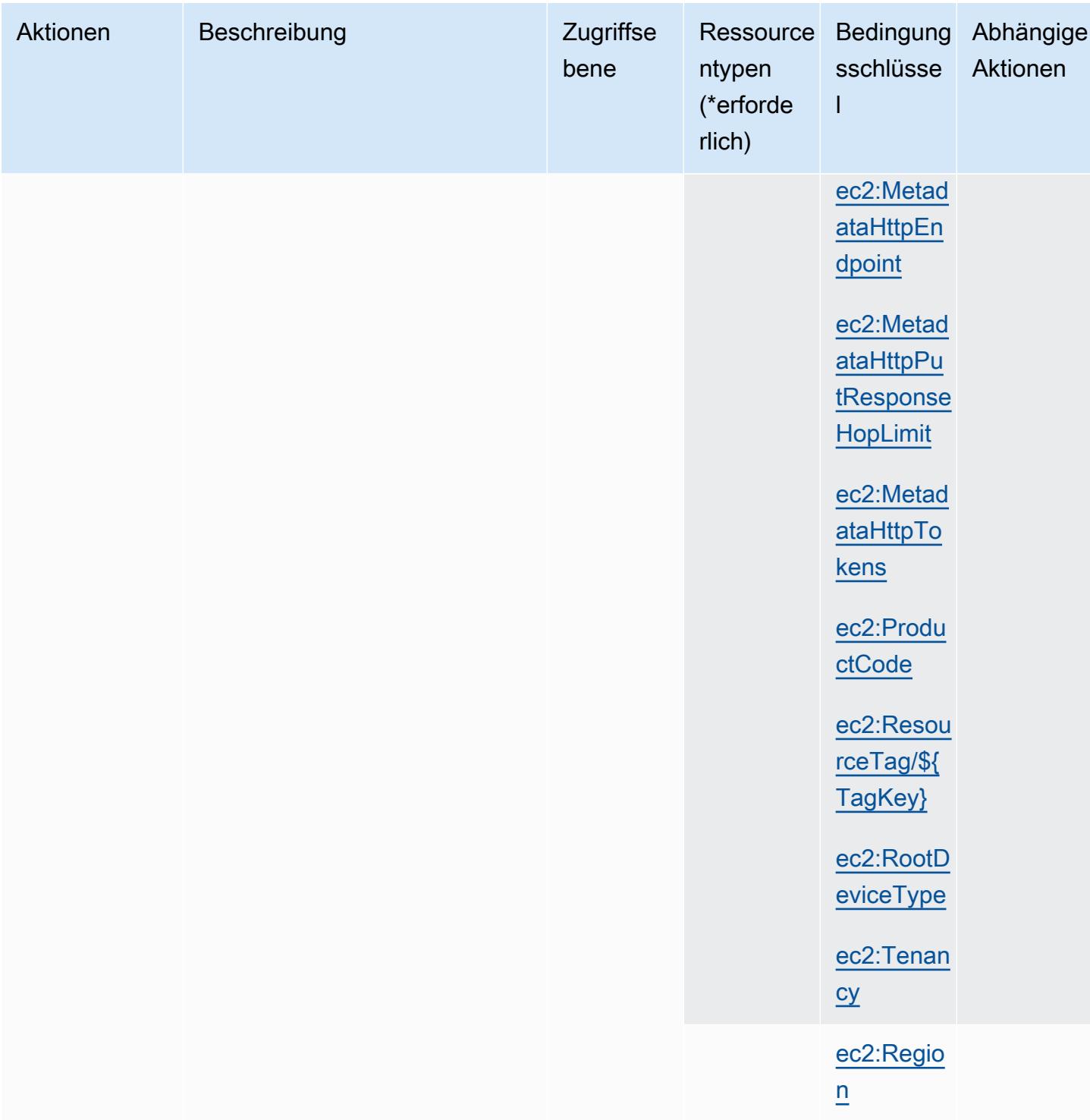

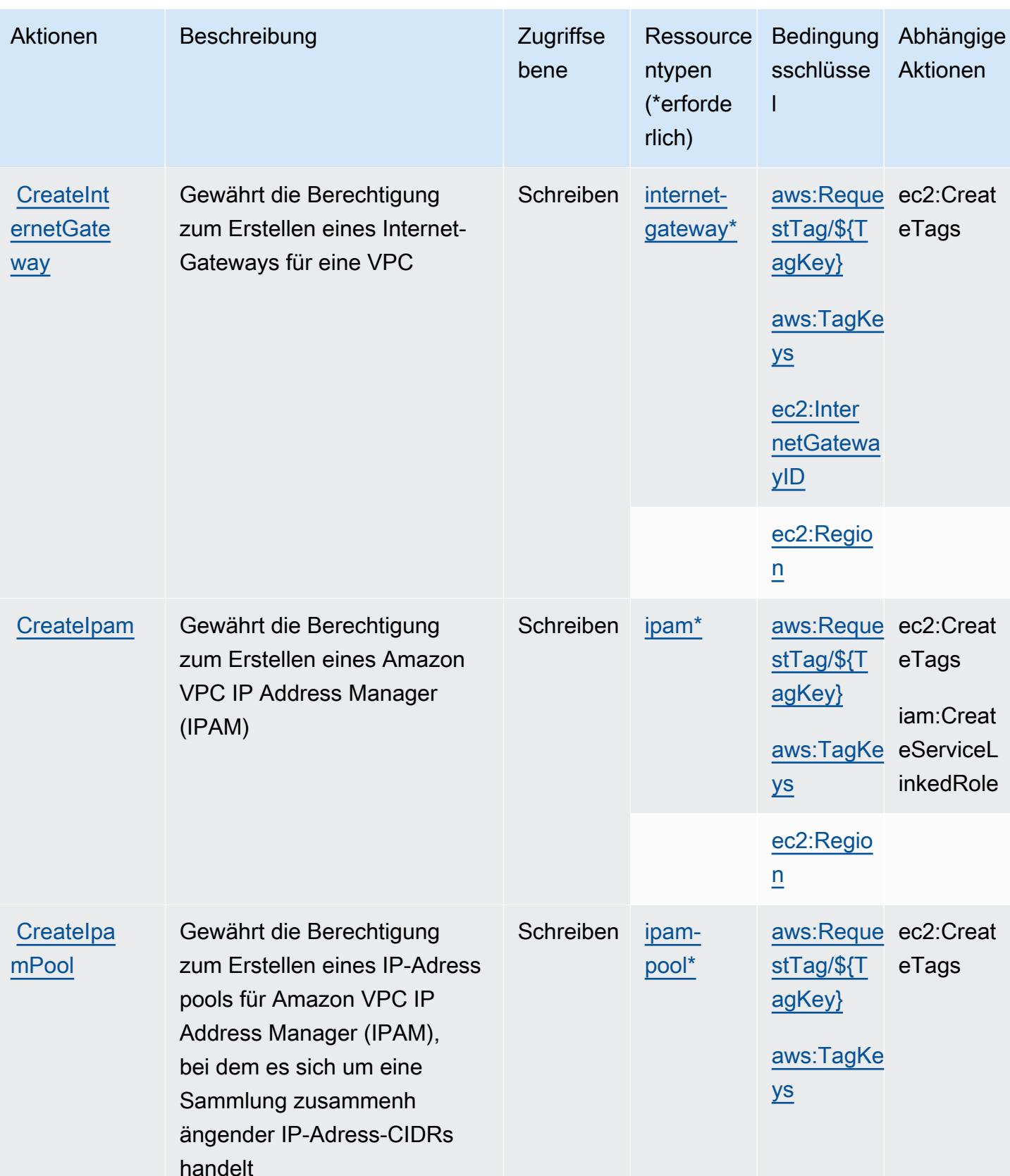

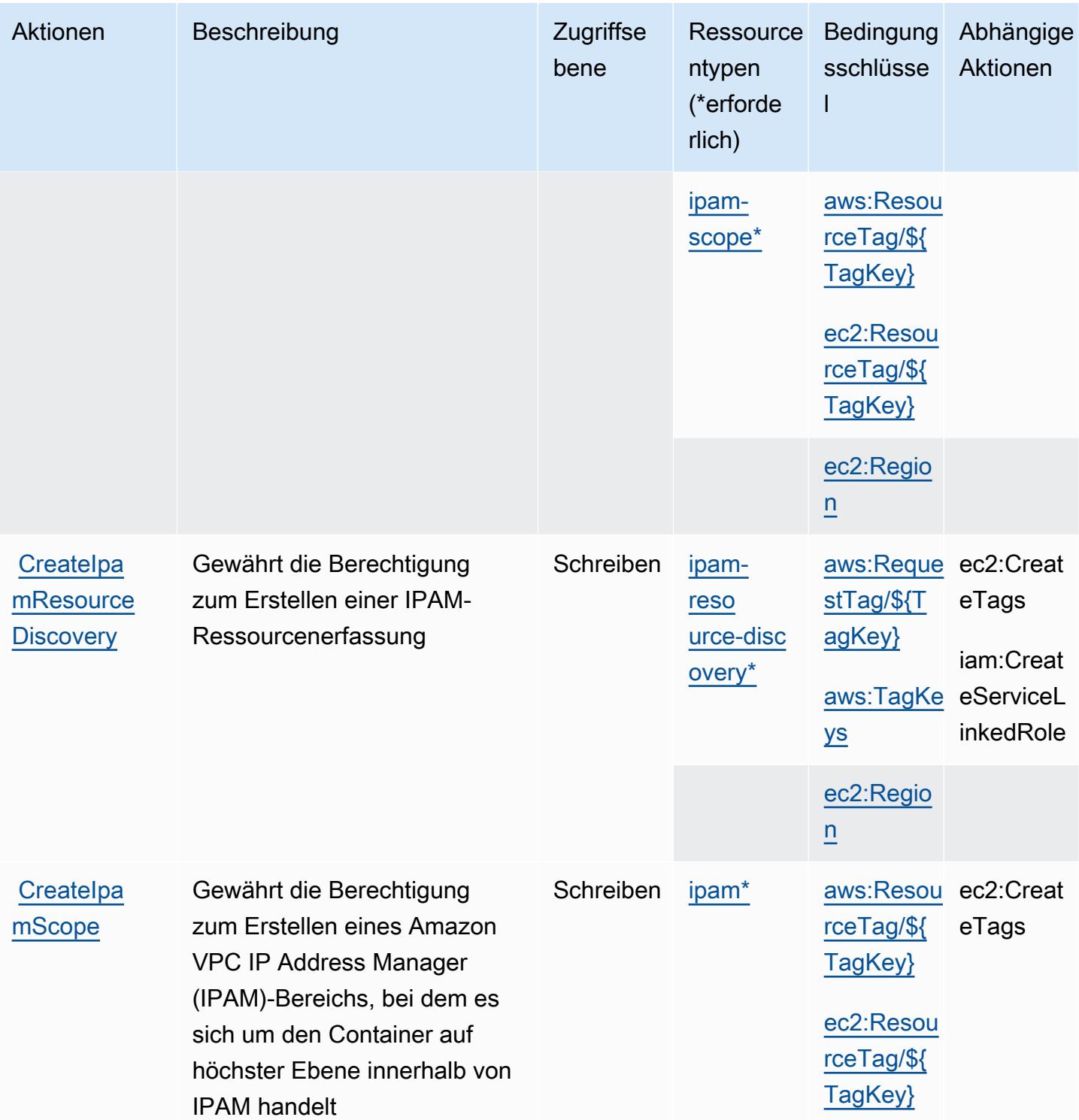

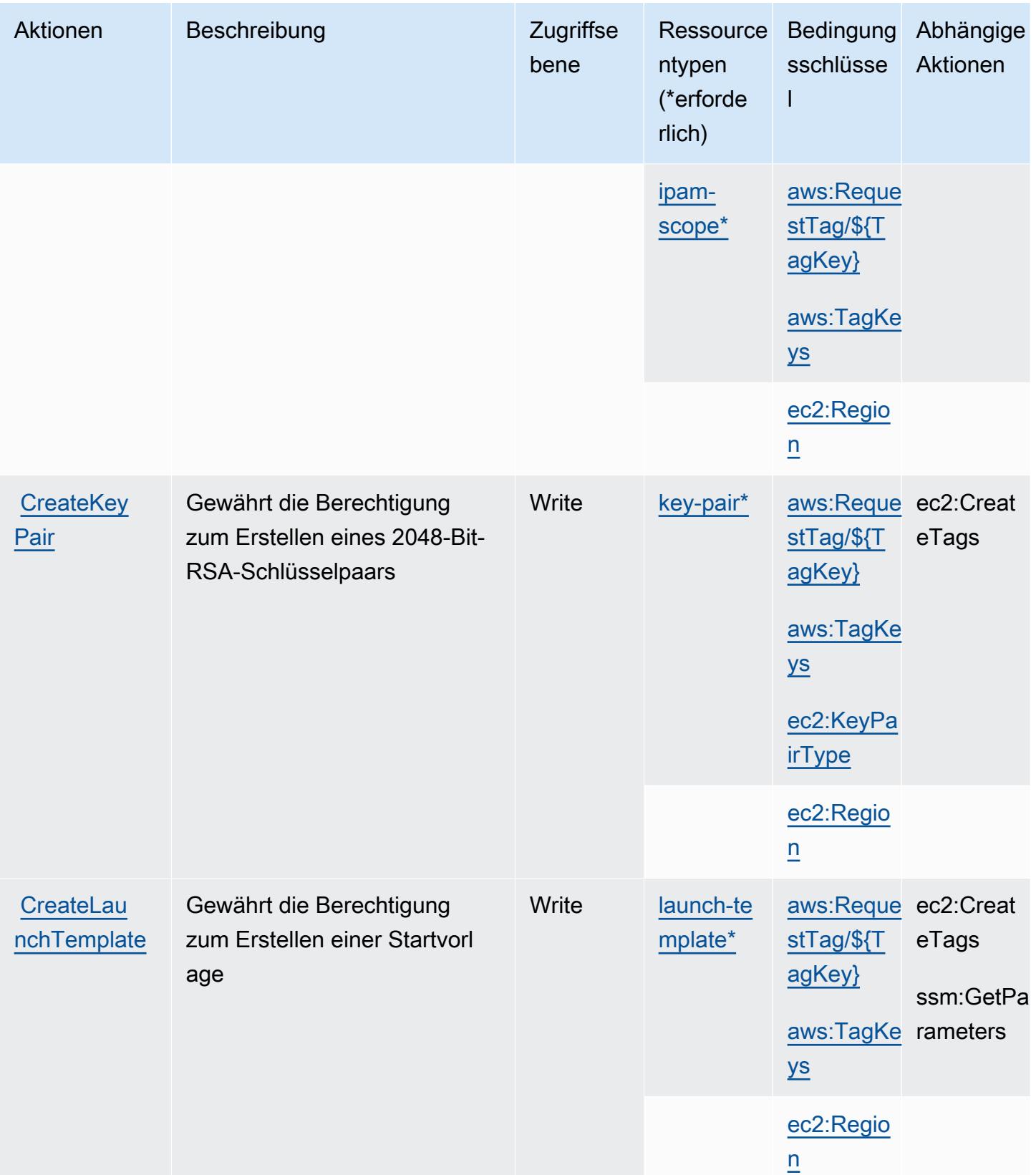

Service-Authorization-Referenz **Service-Authorization-Referenz** Service-Authorization-Referenz

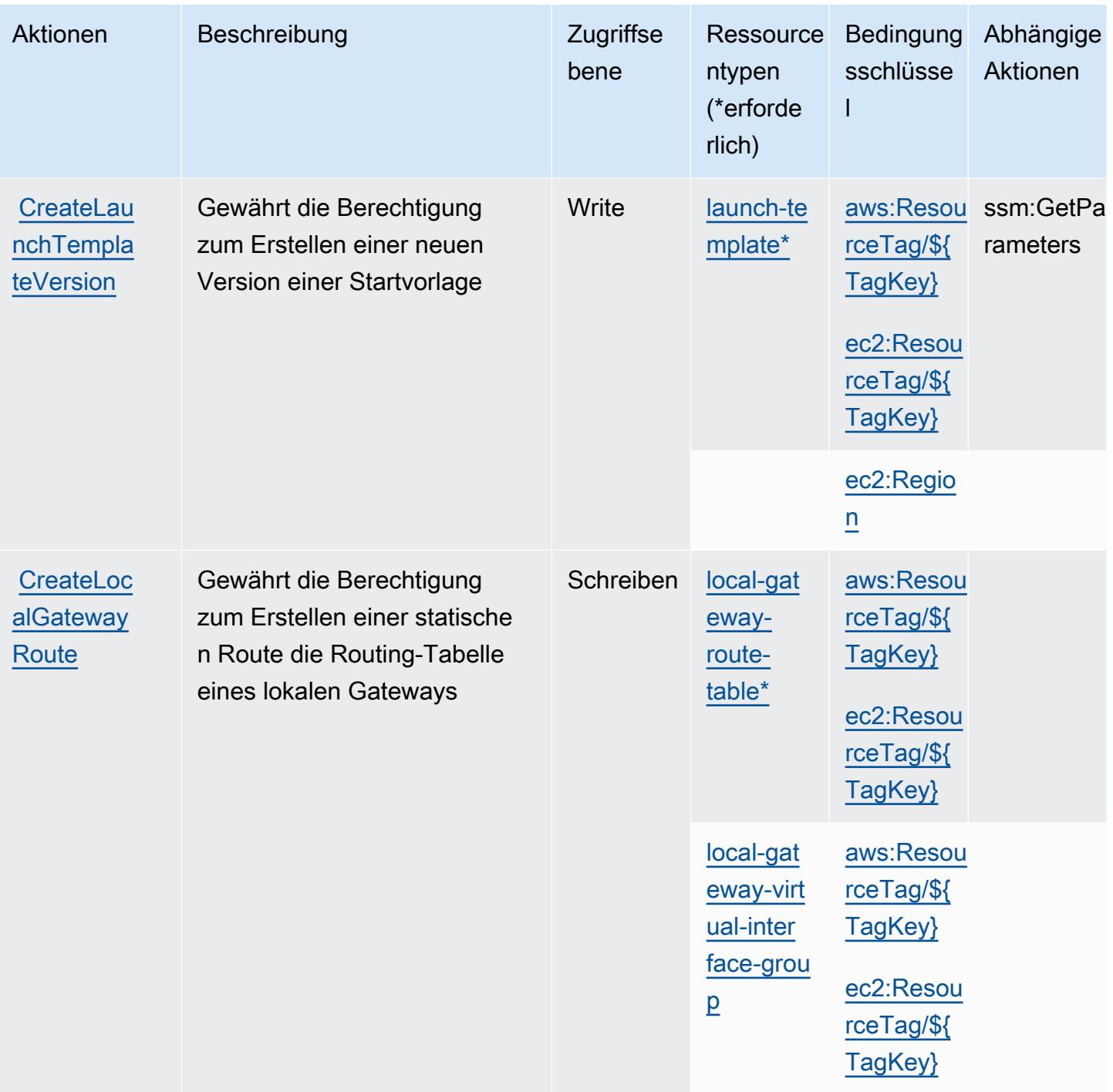

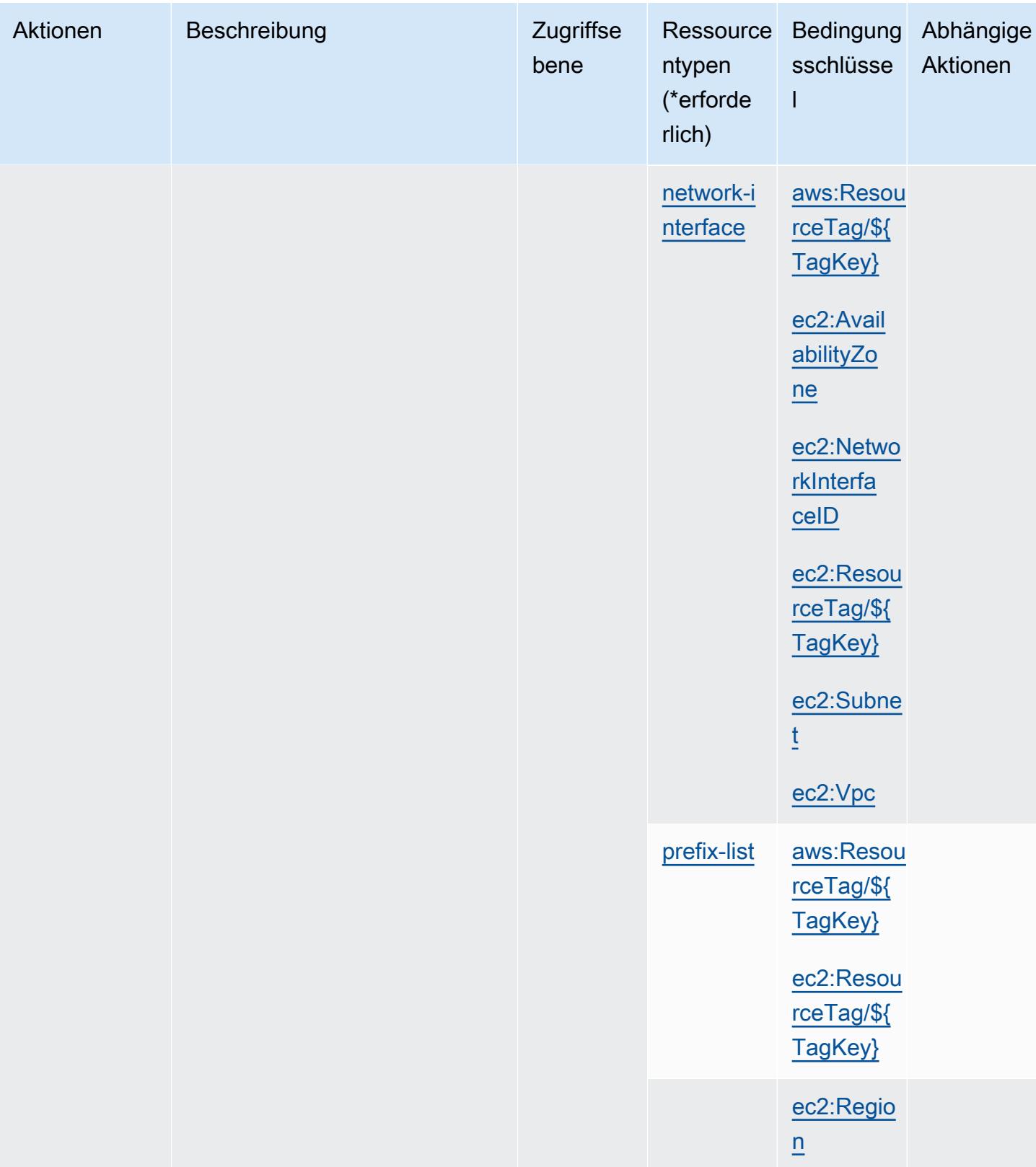

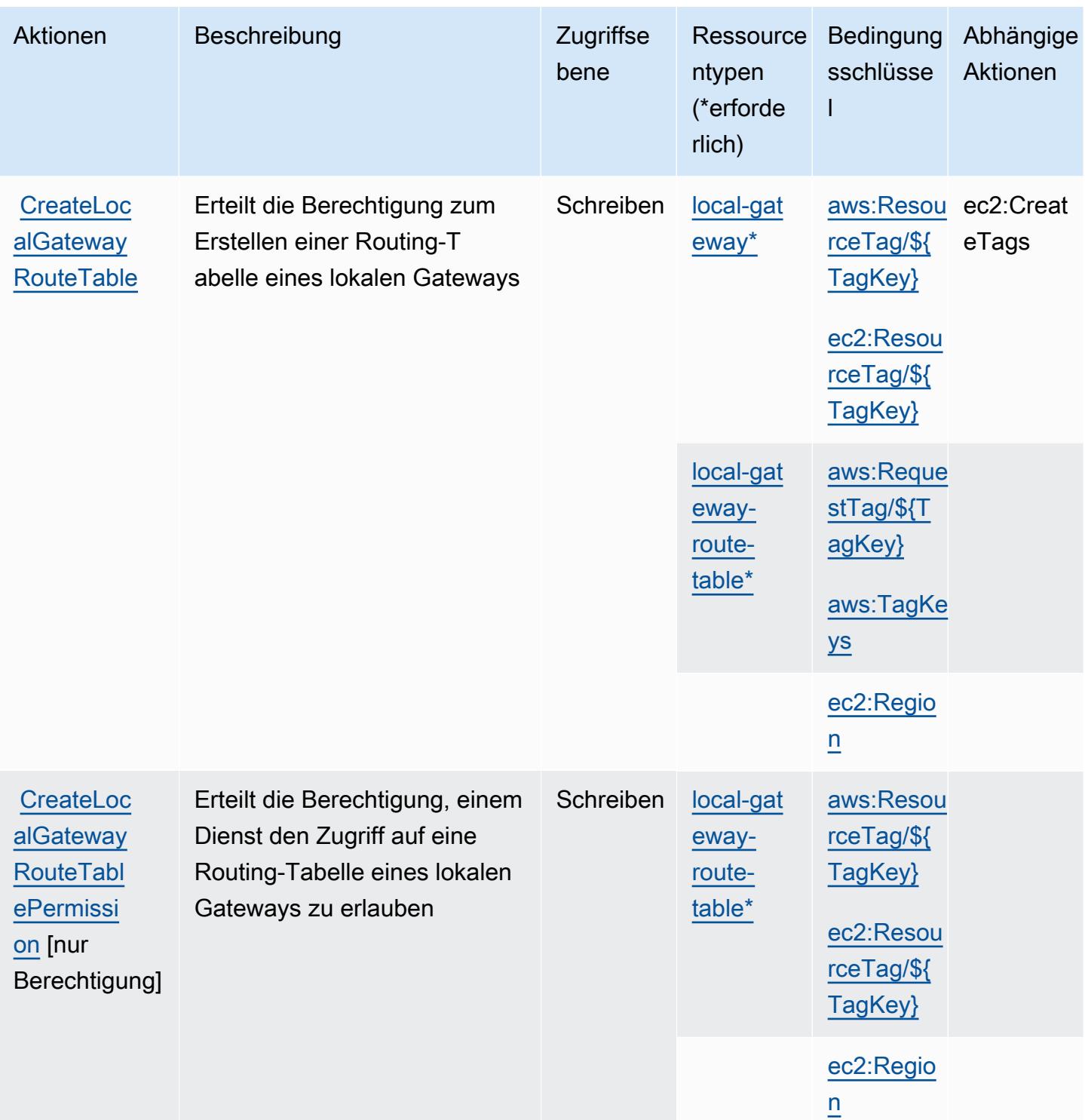

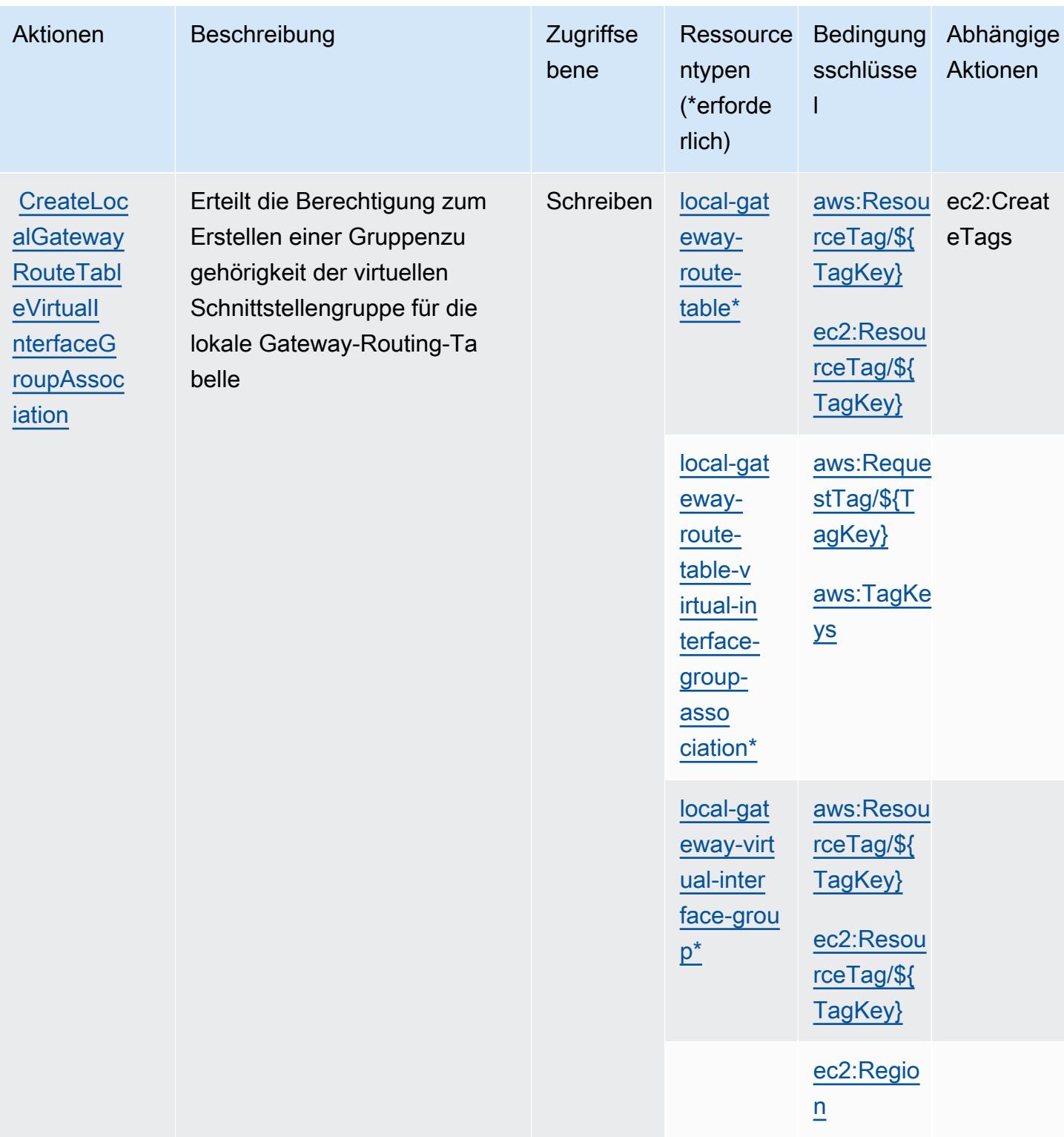

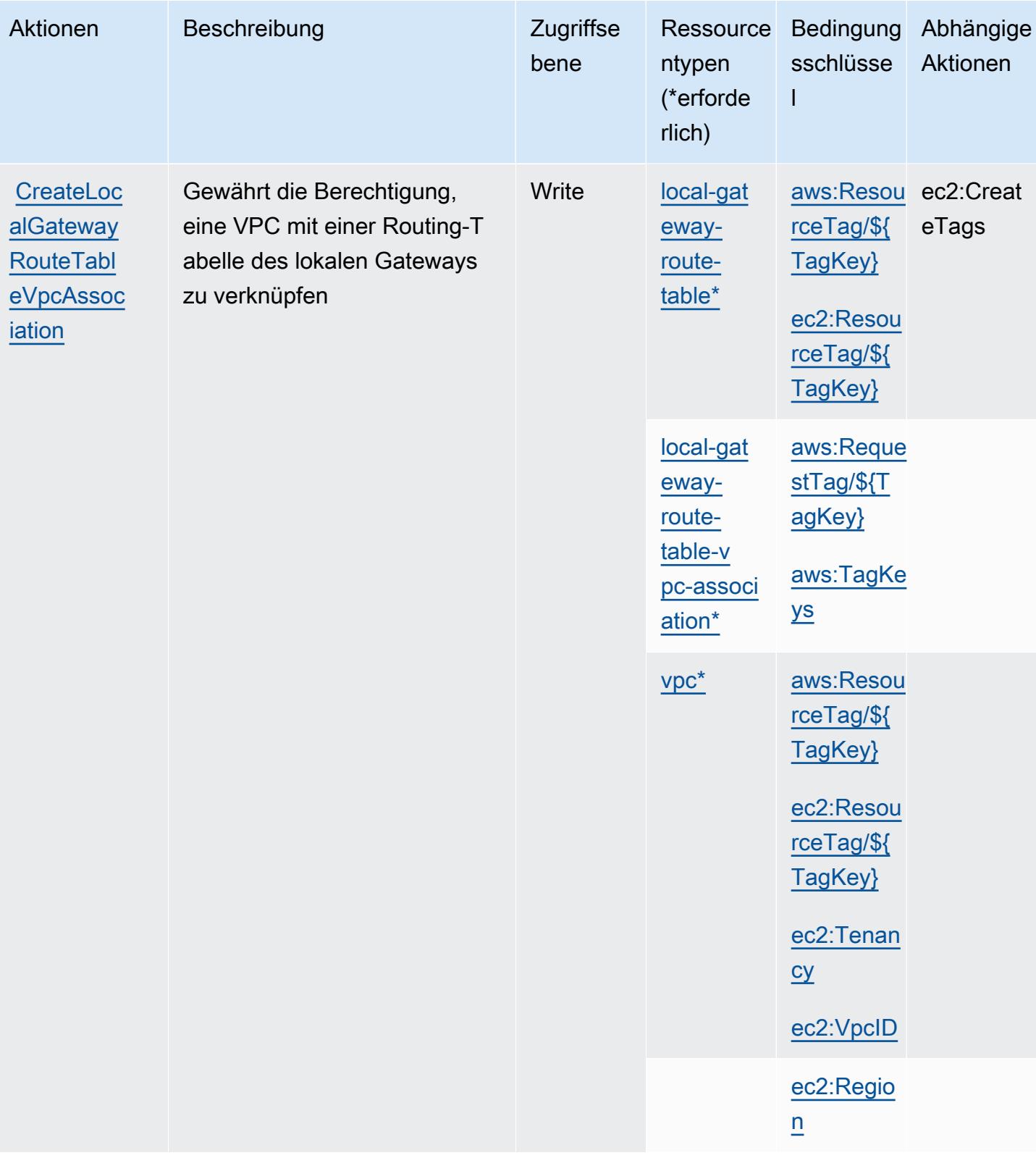

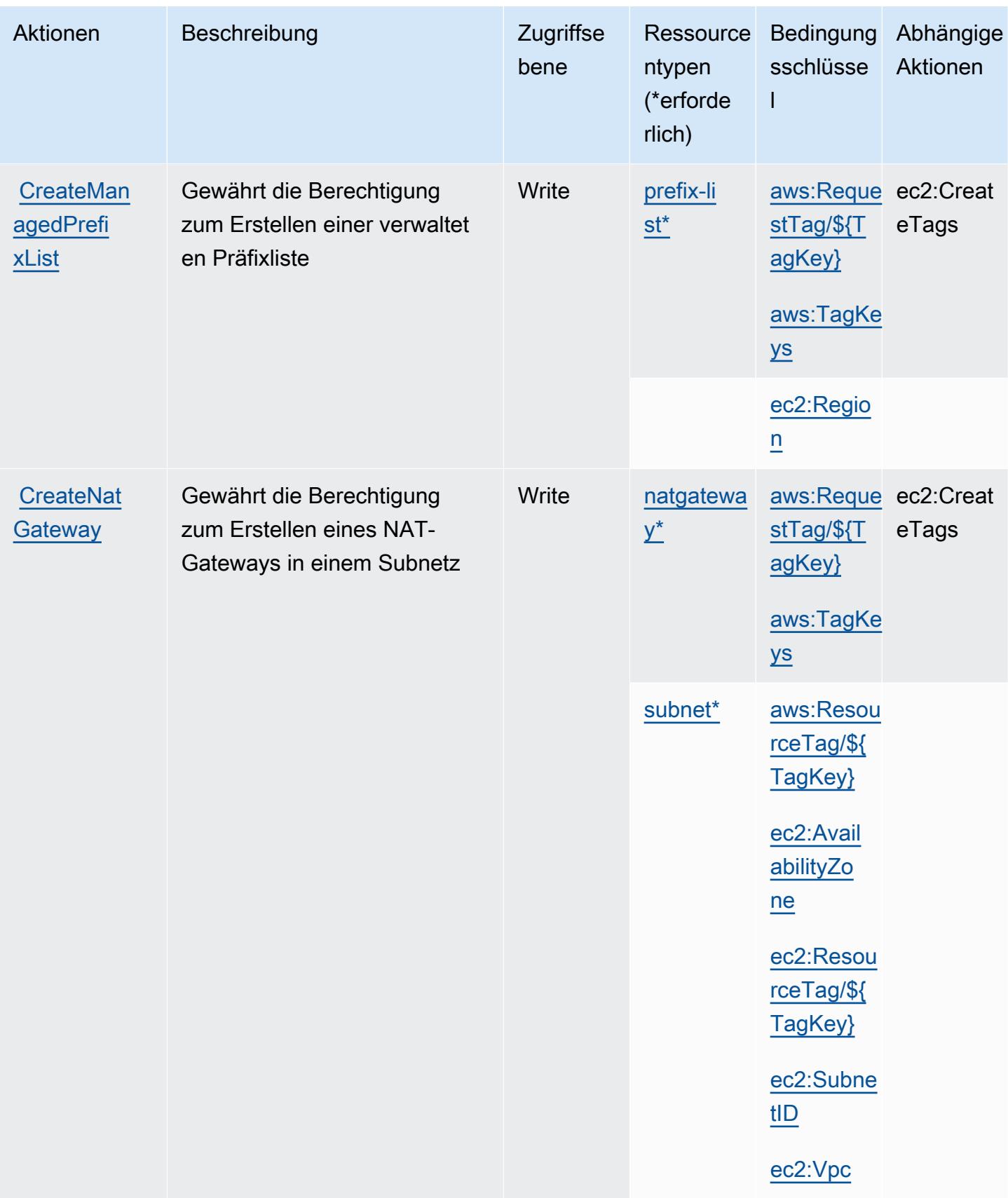

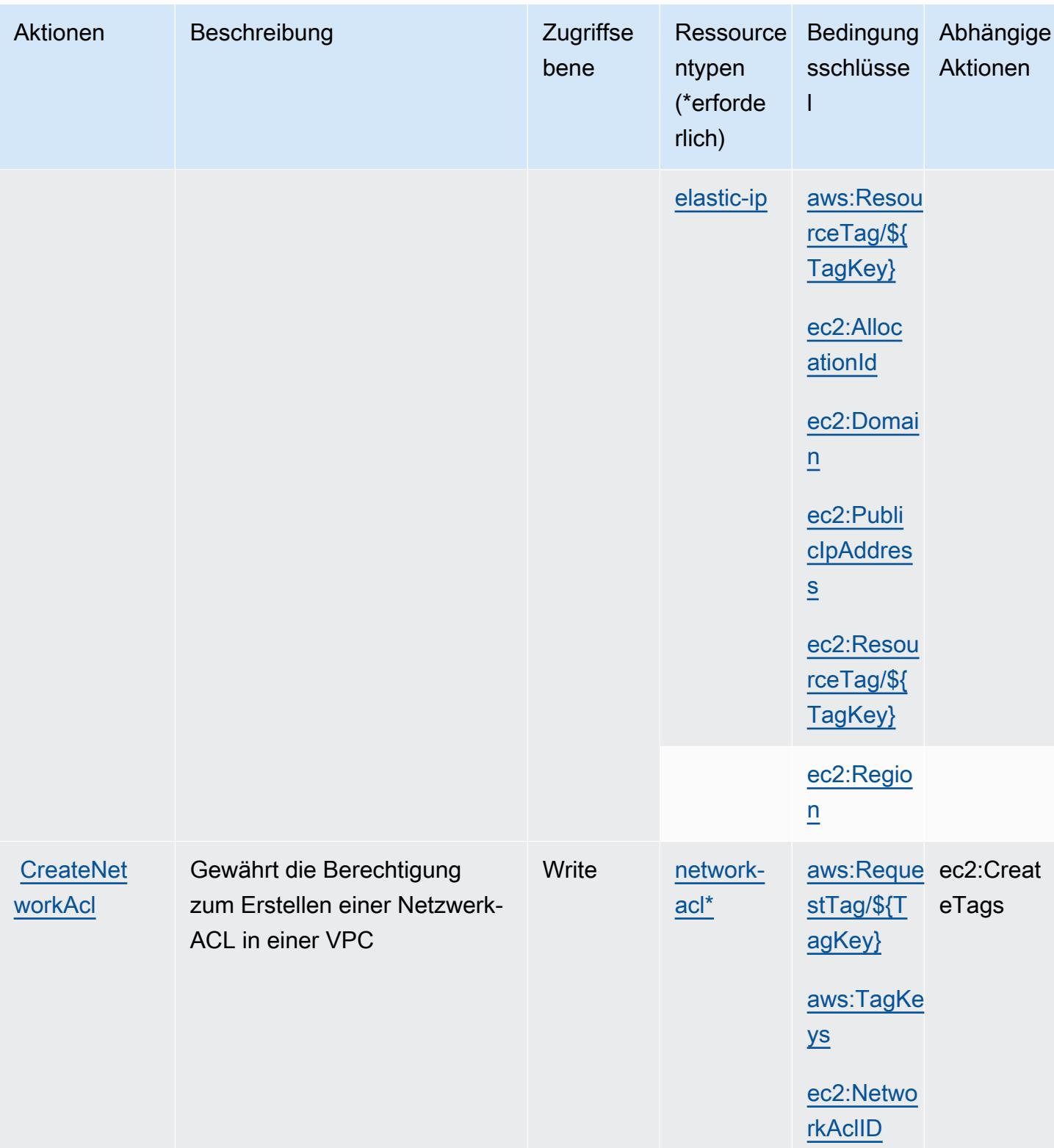

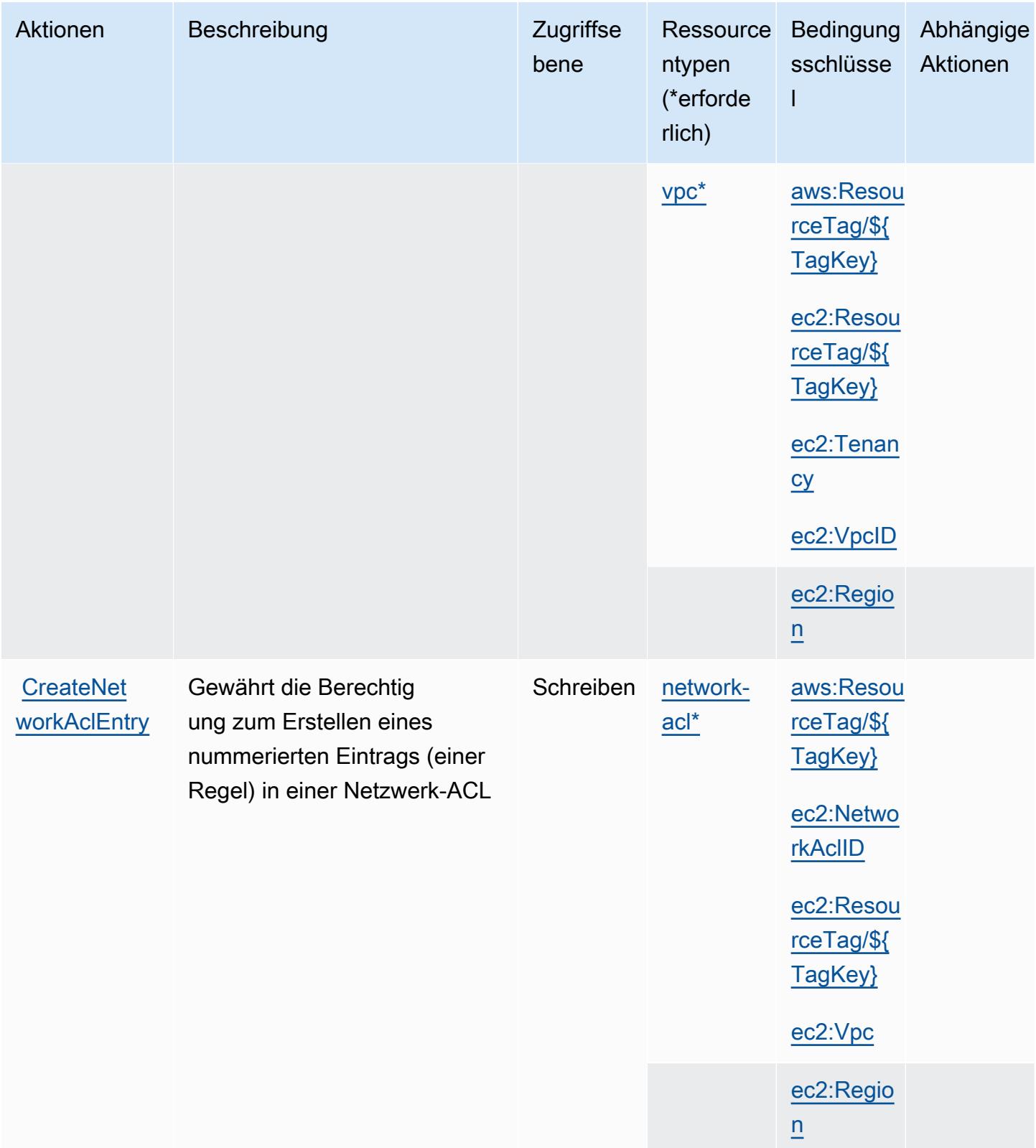

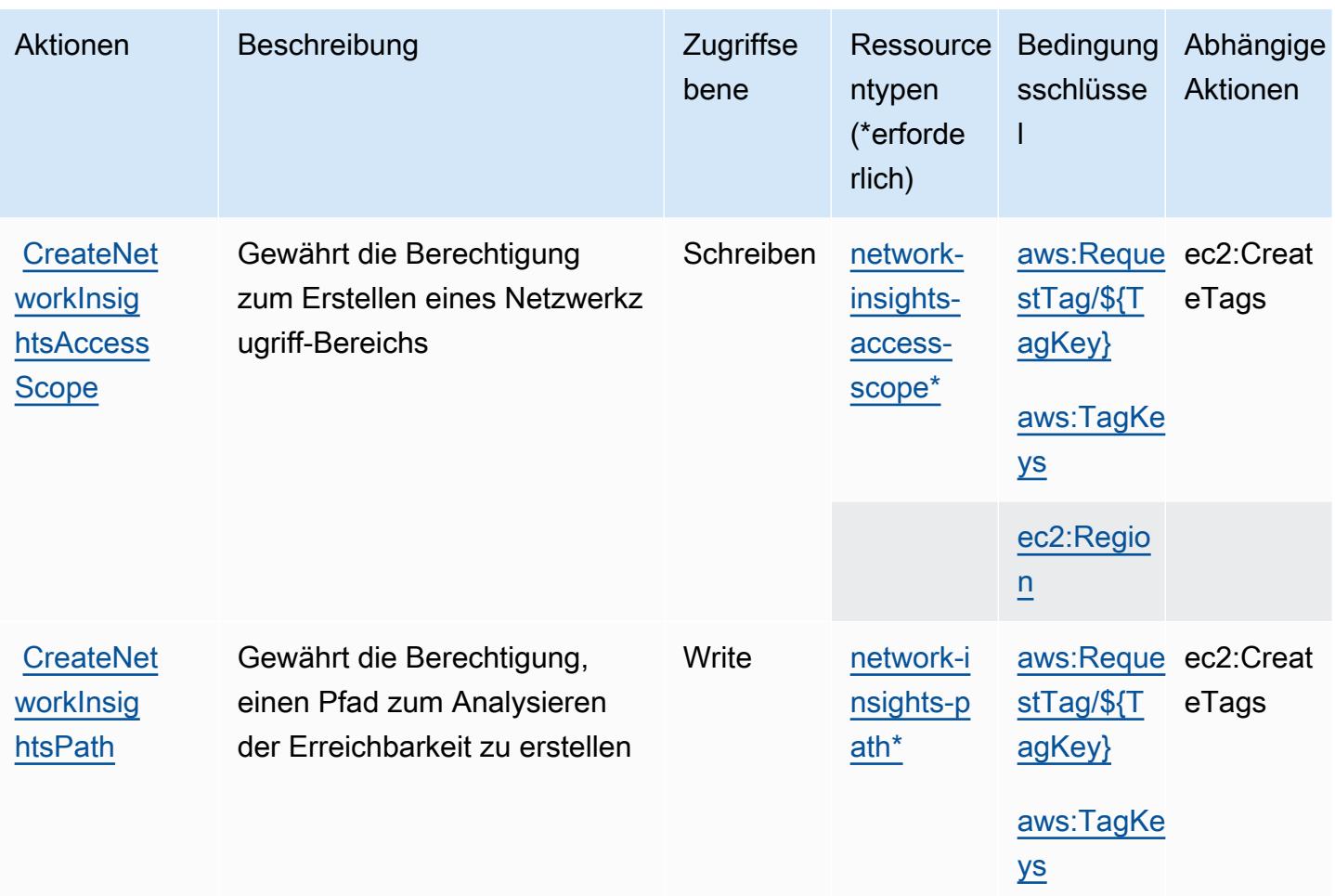

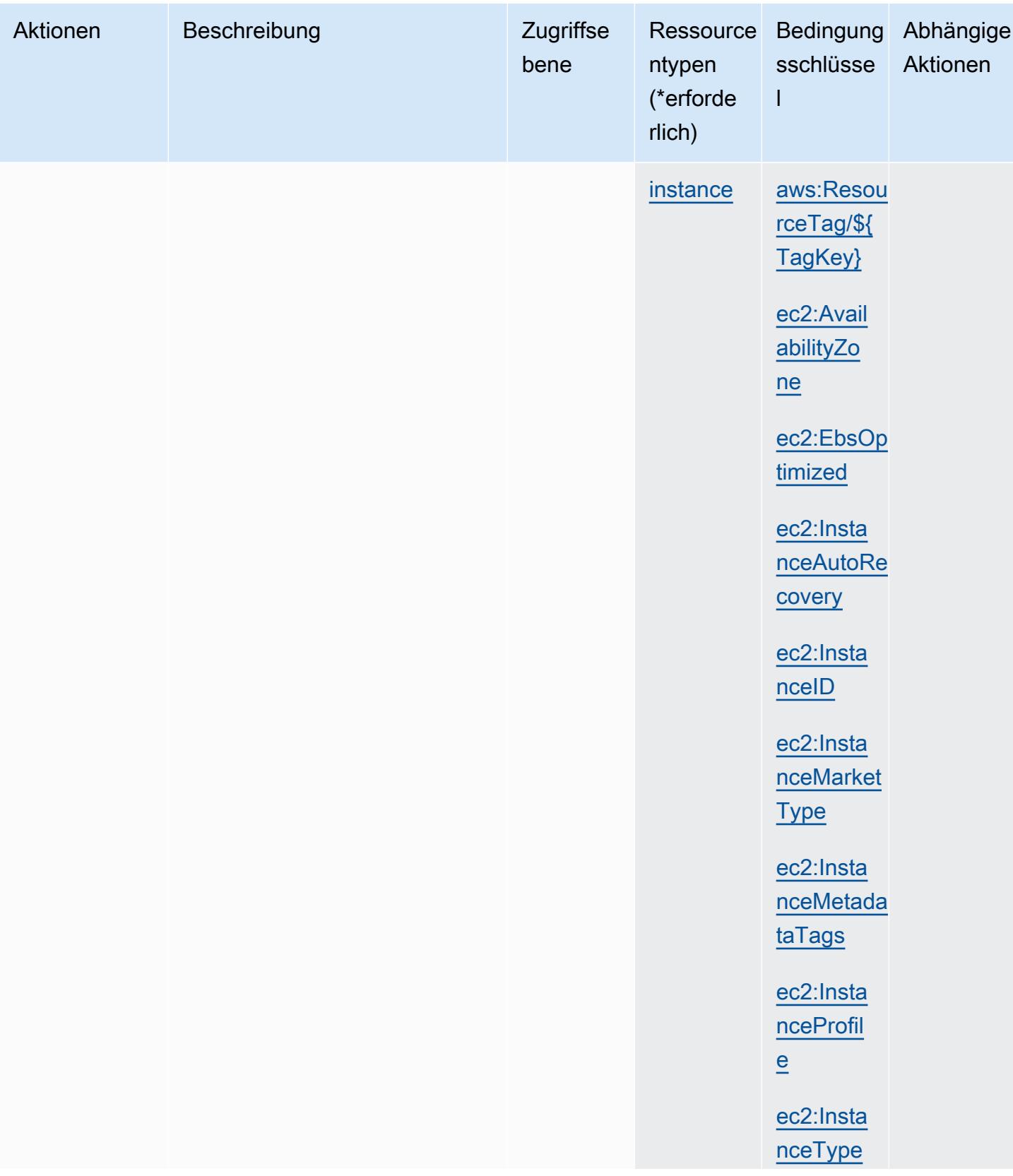

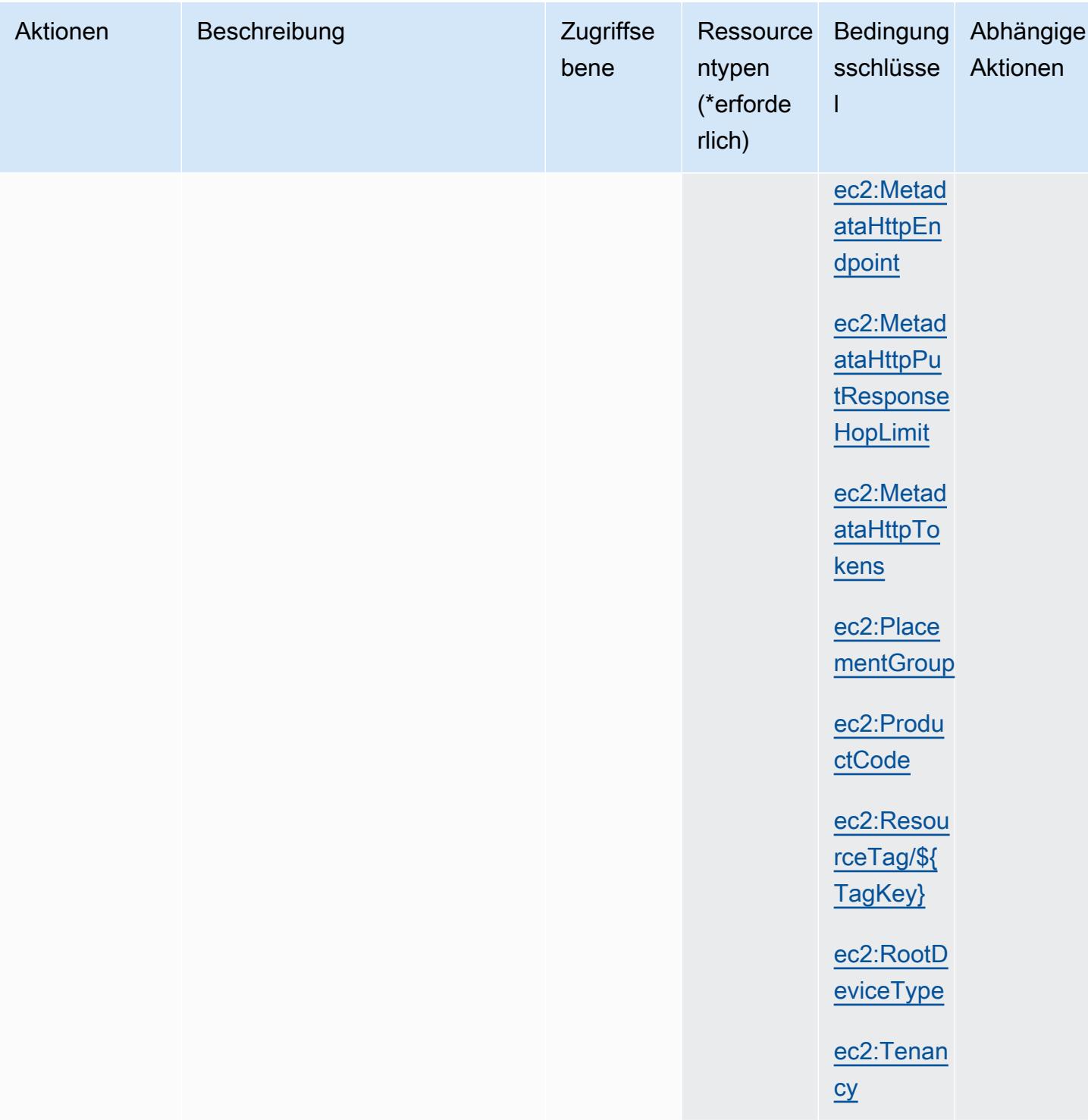
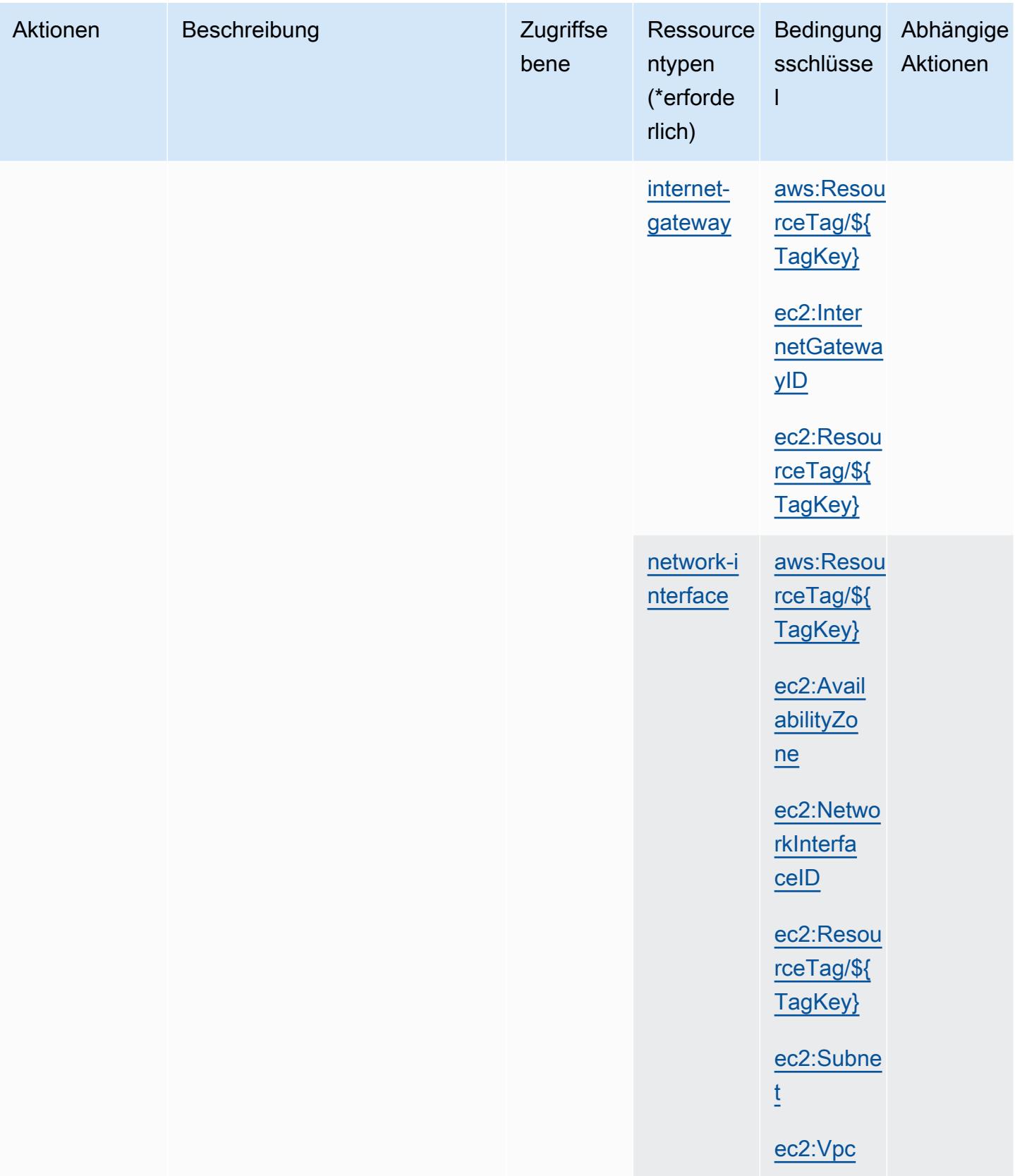

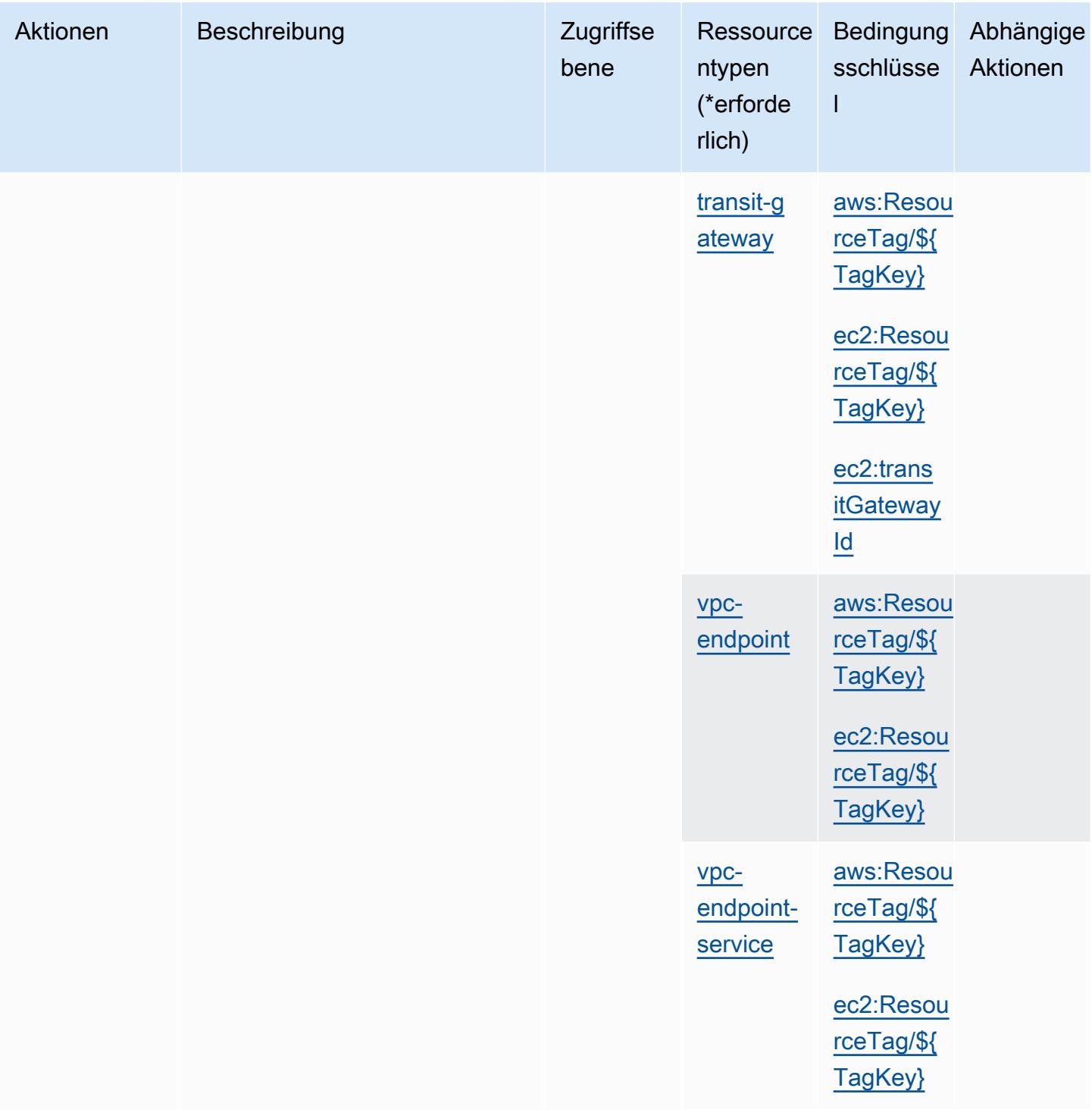

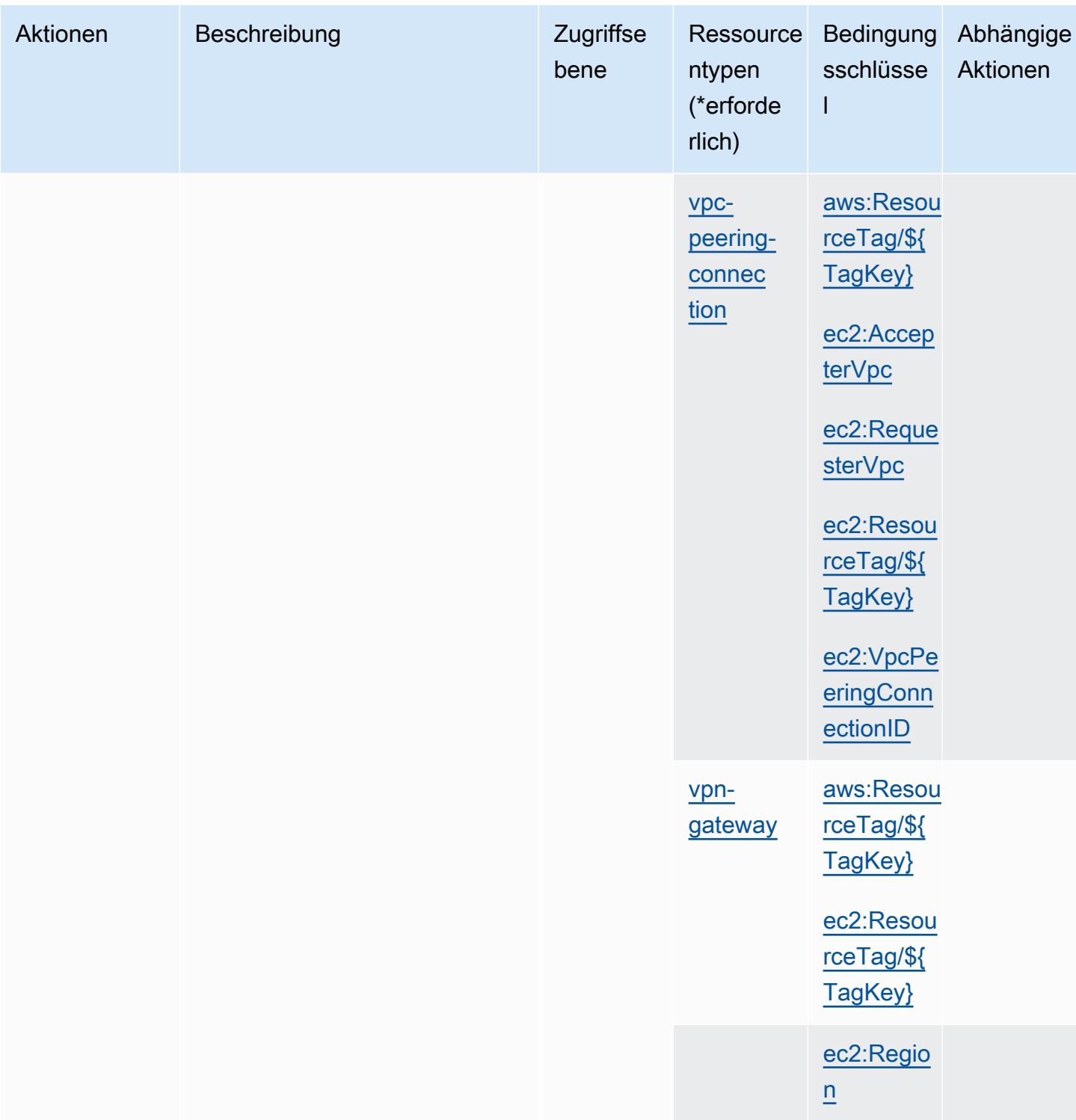

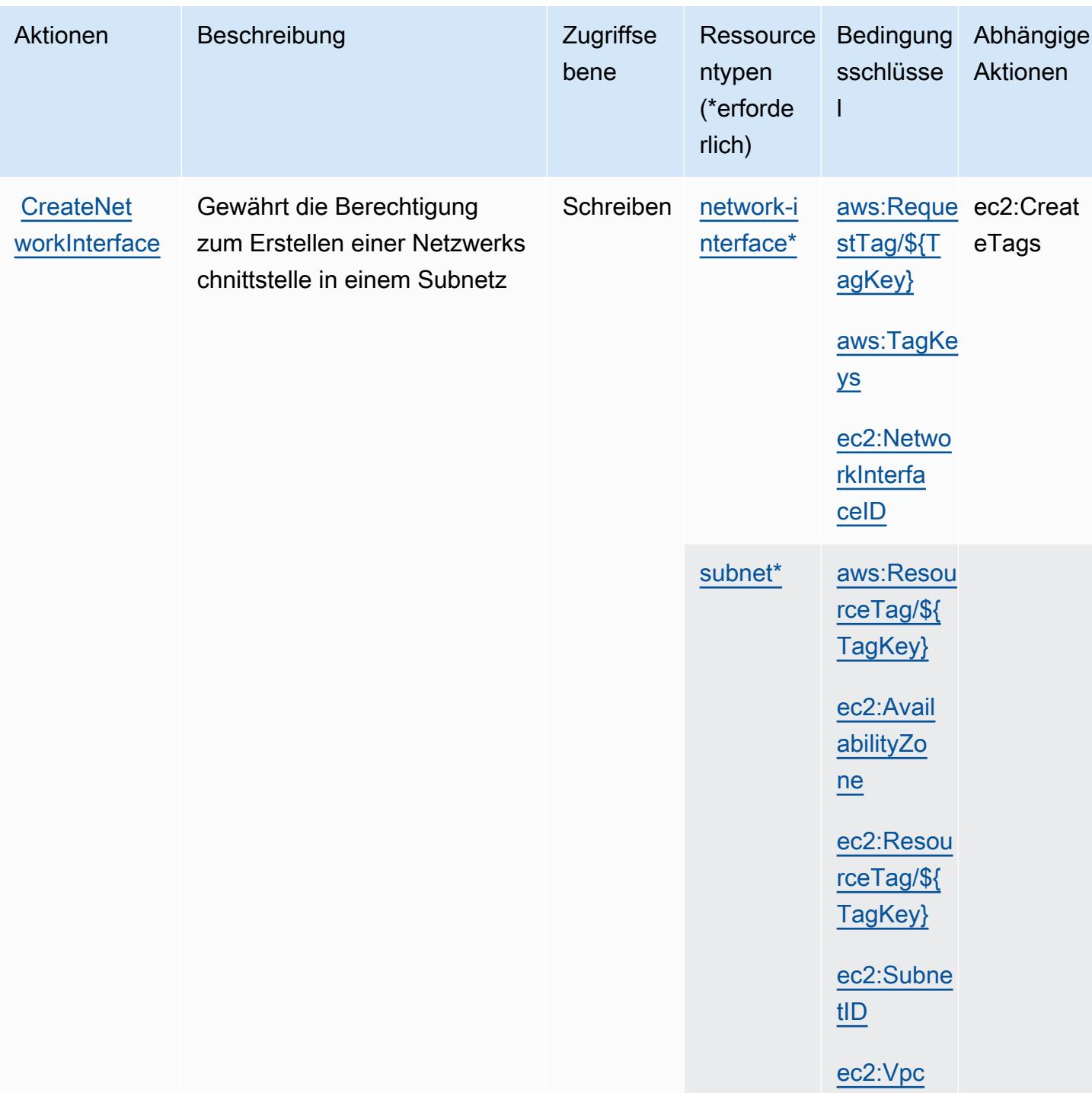

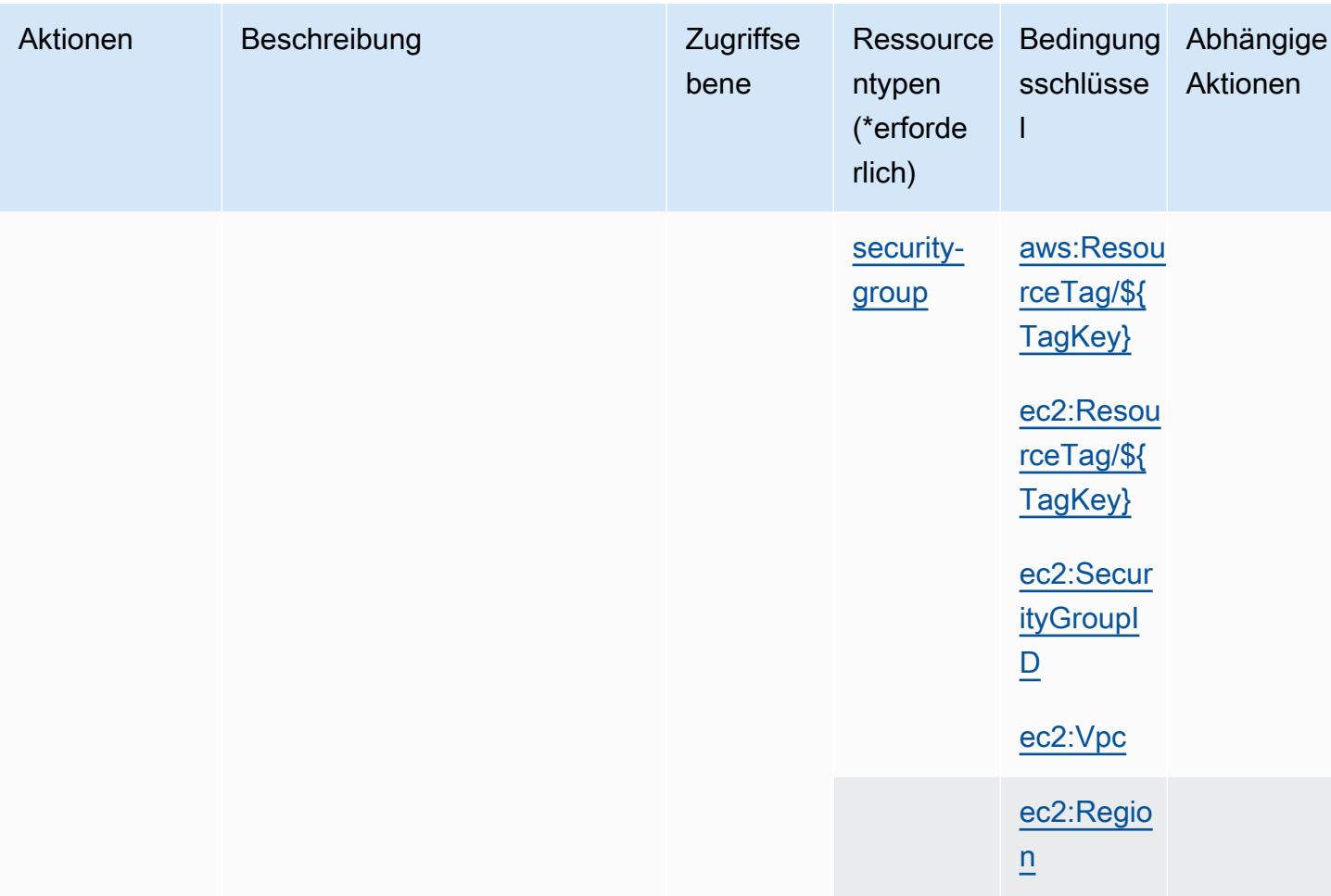

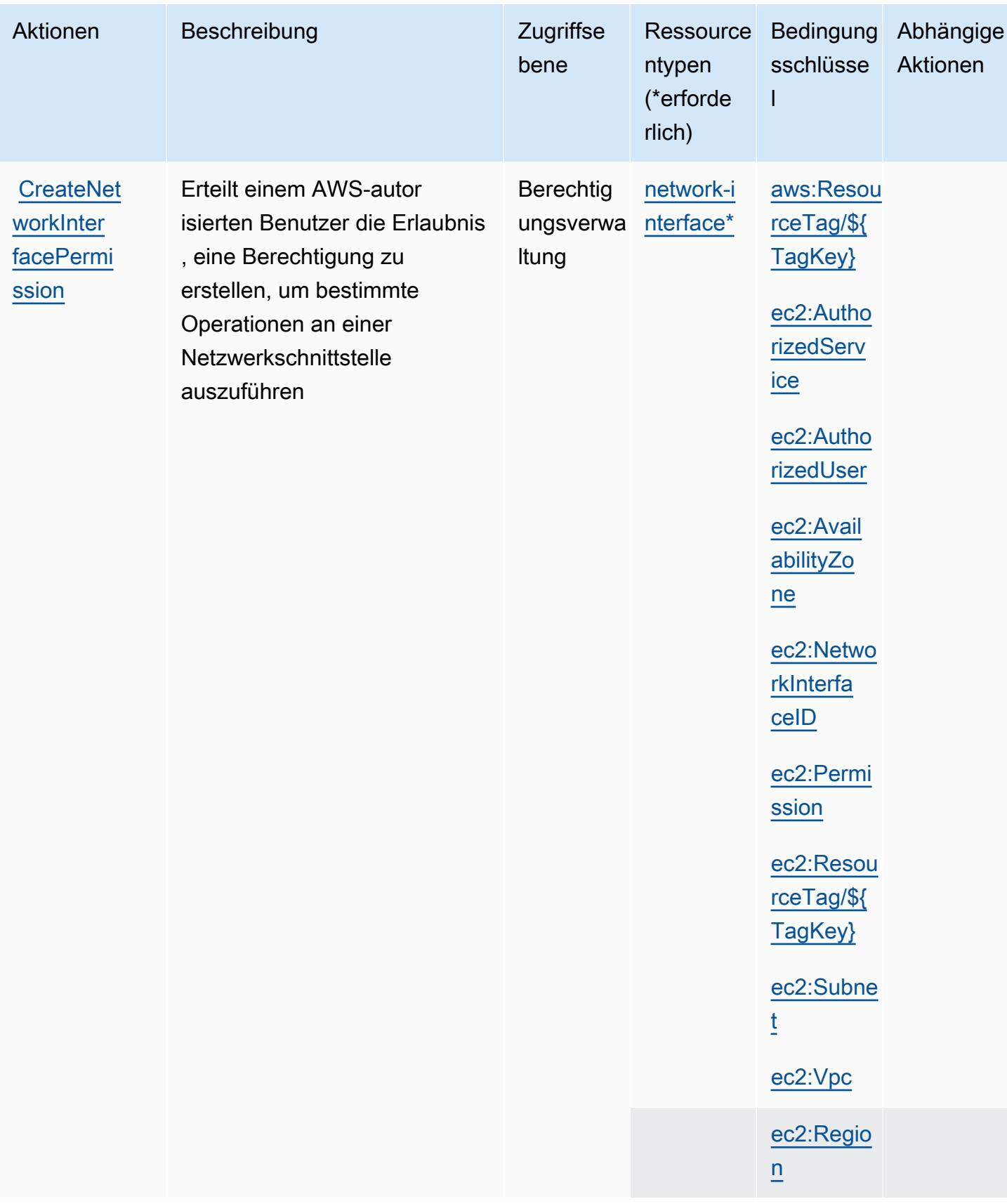

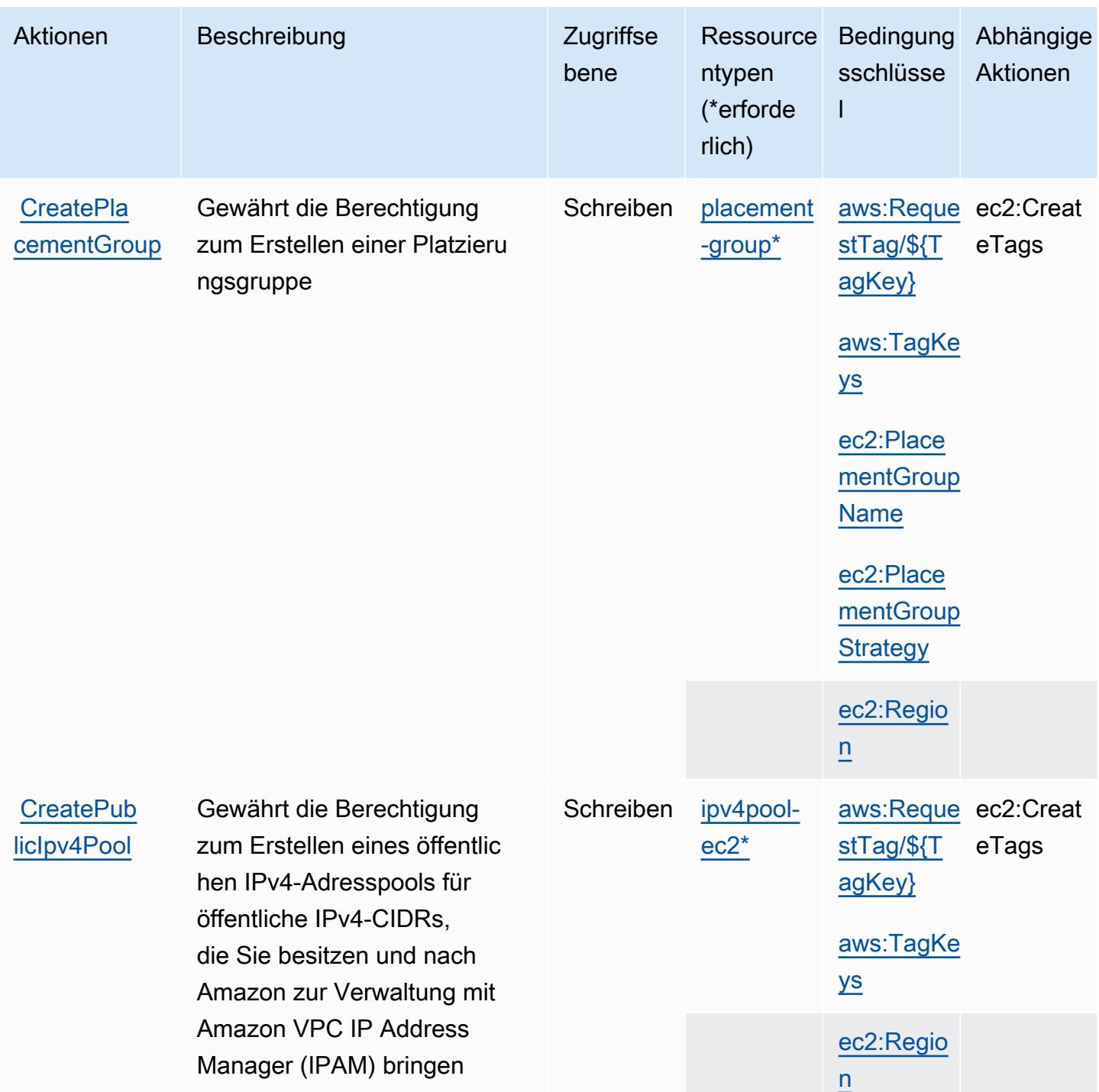

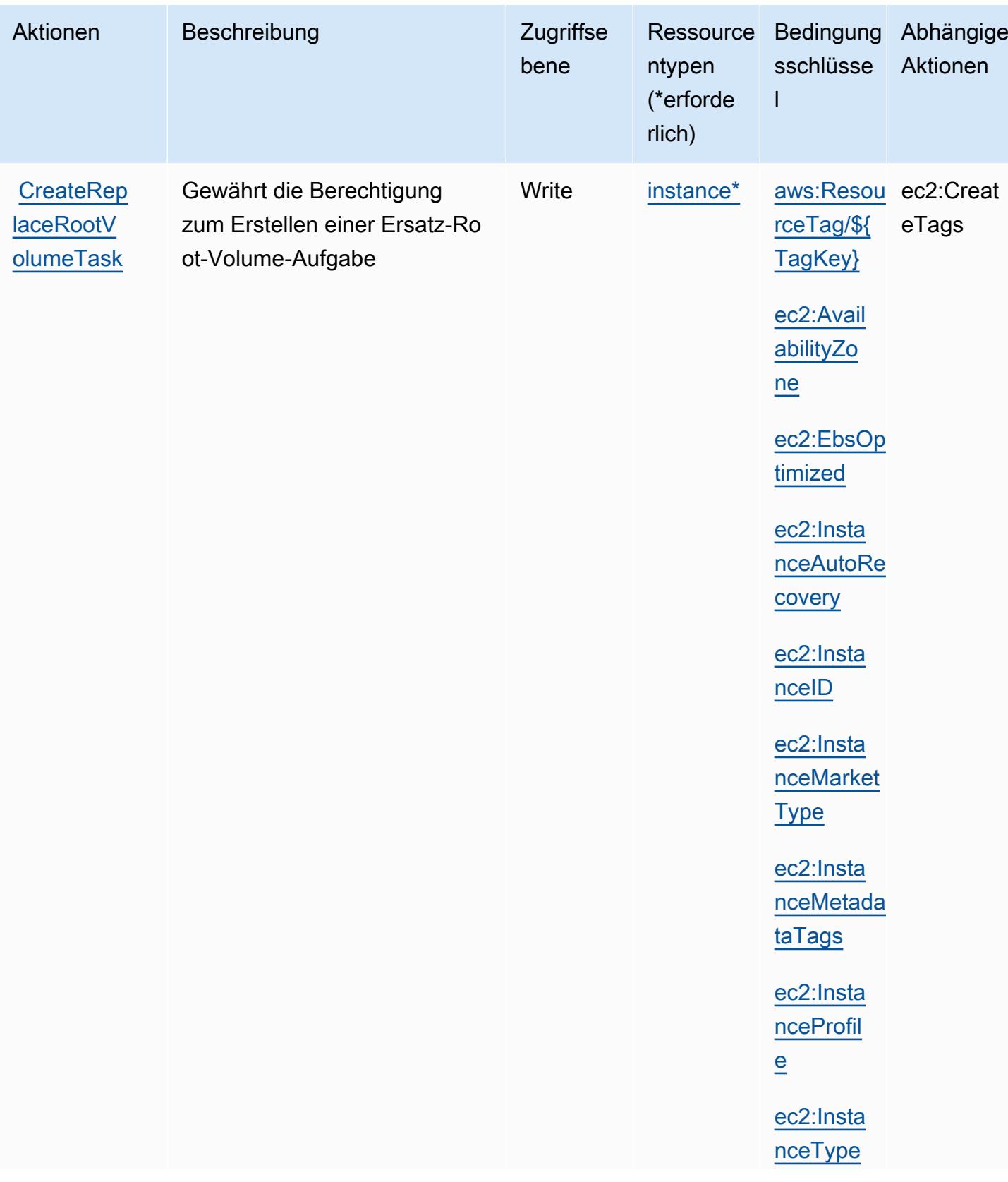

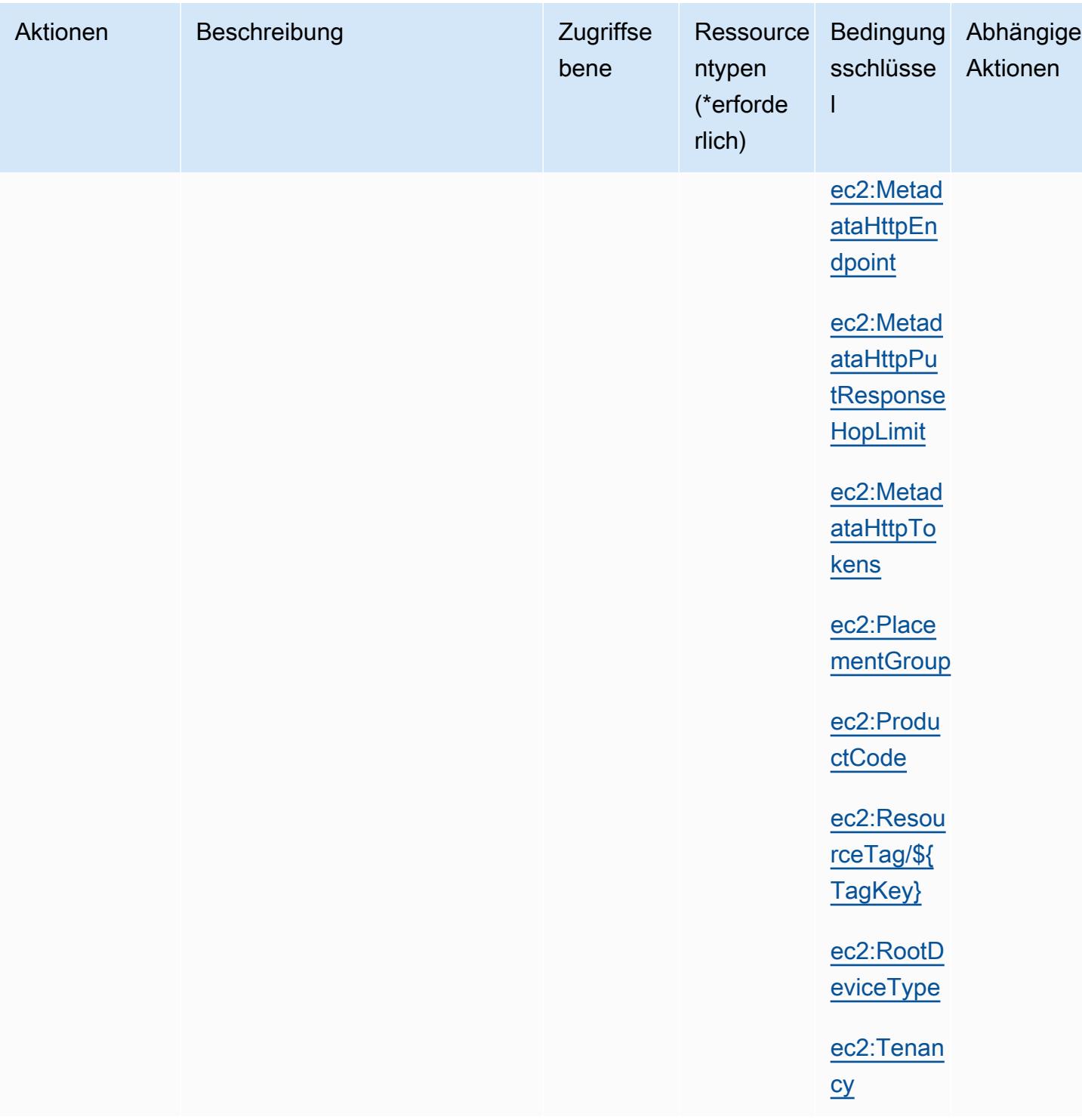

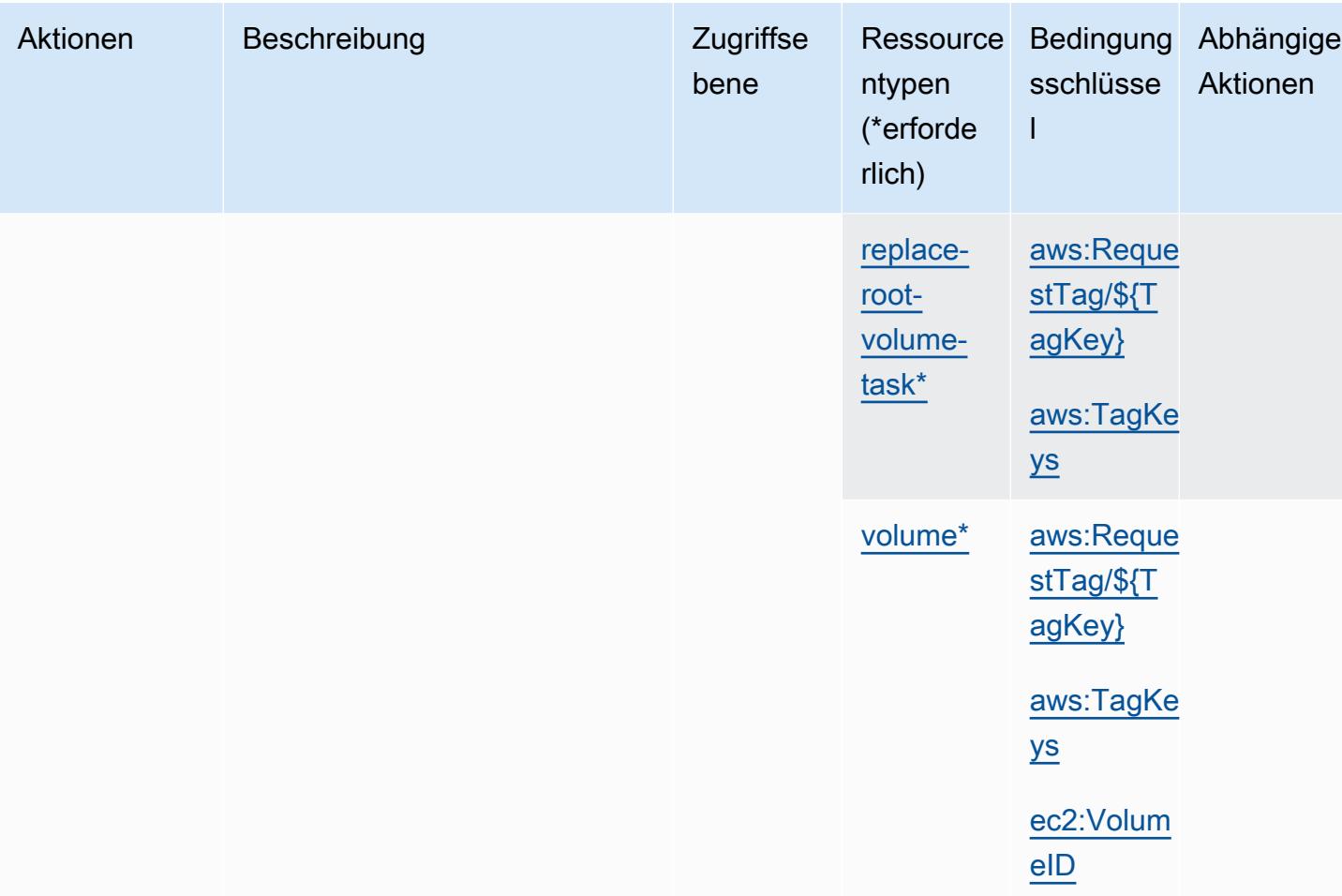

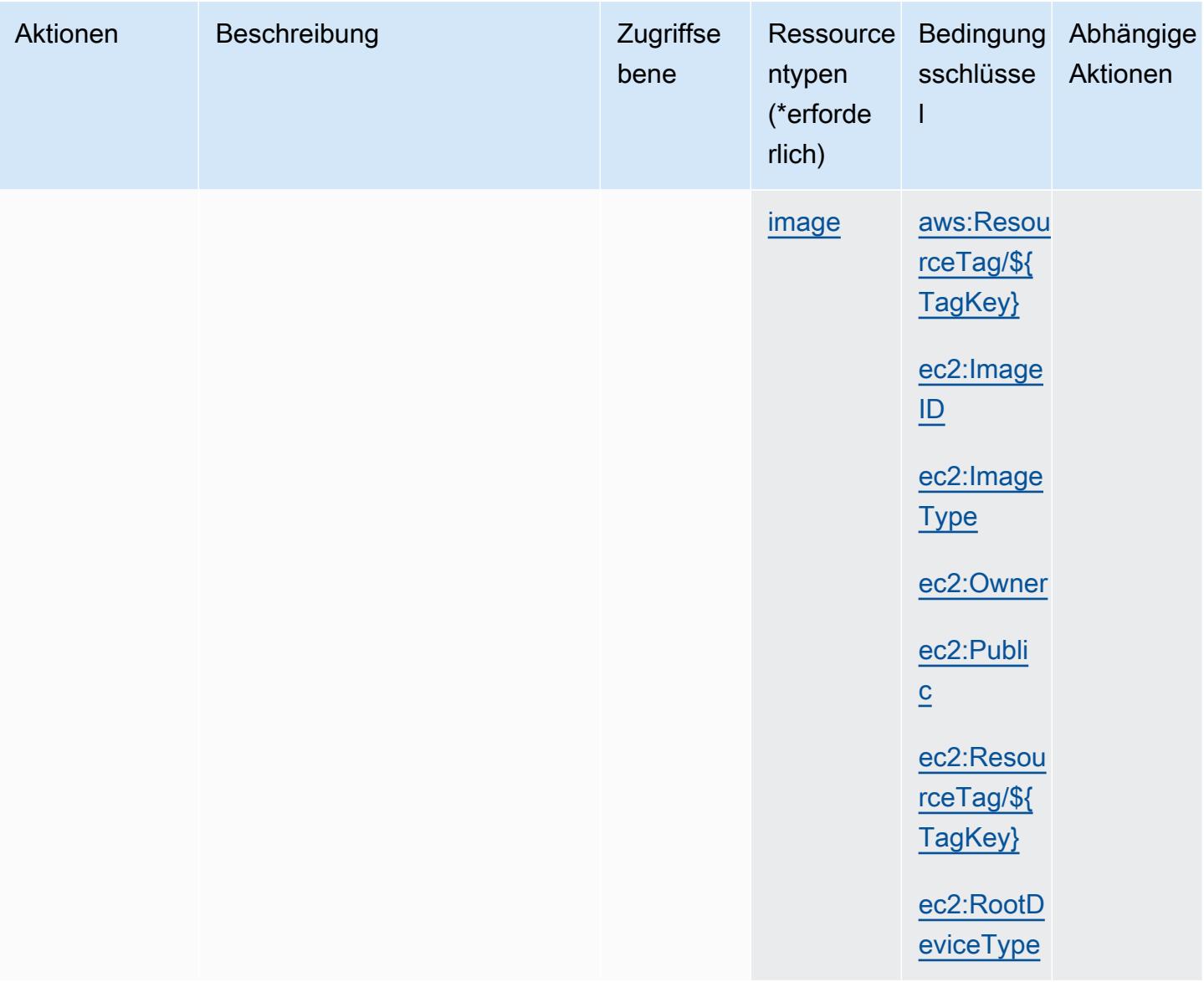

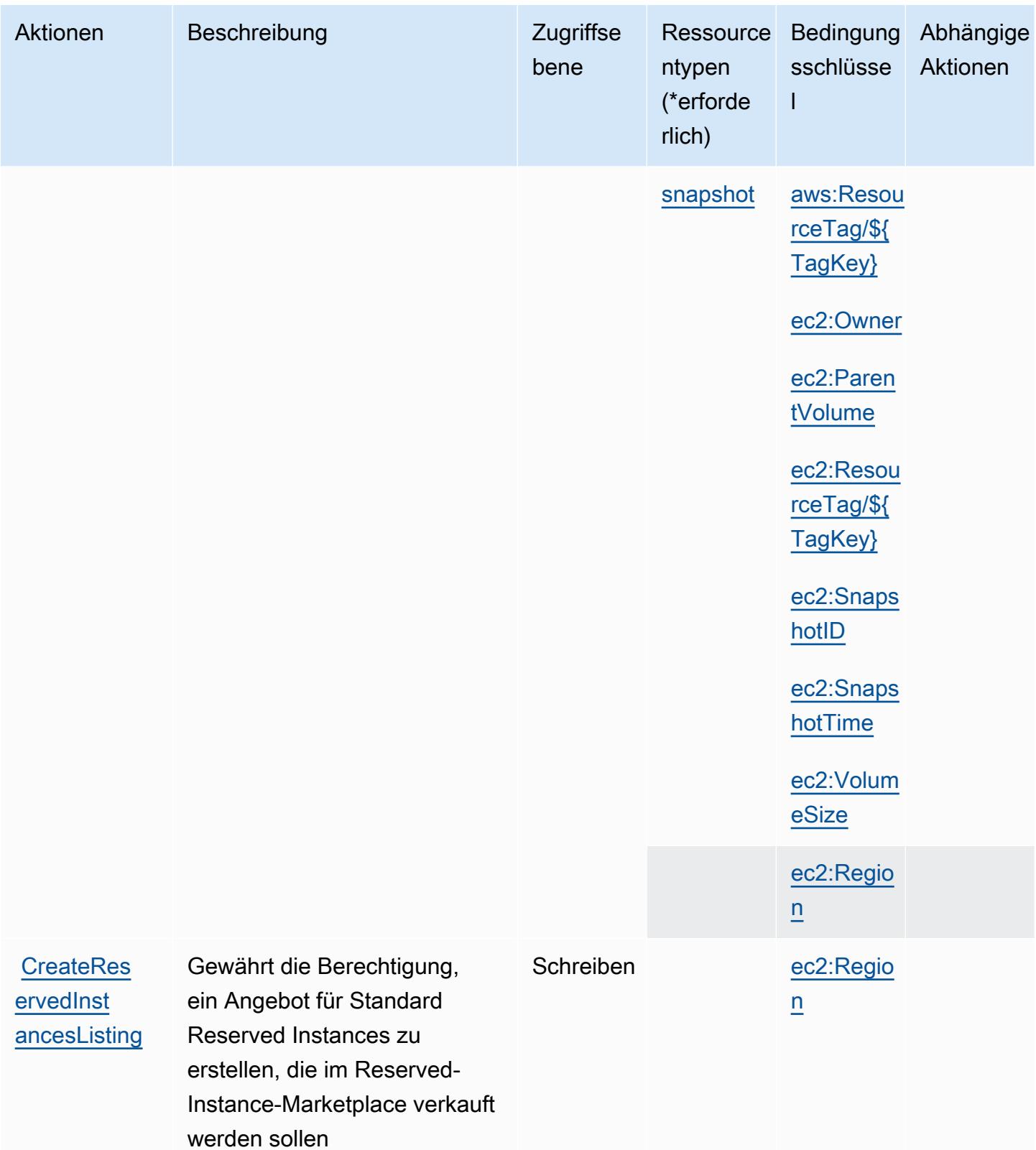

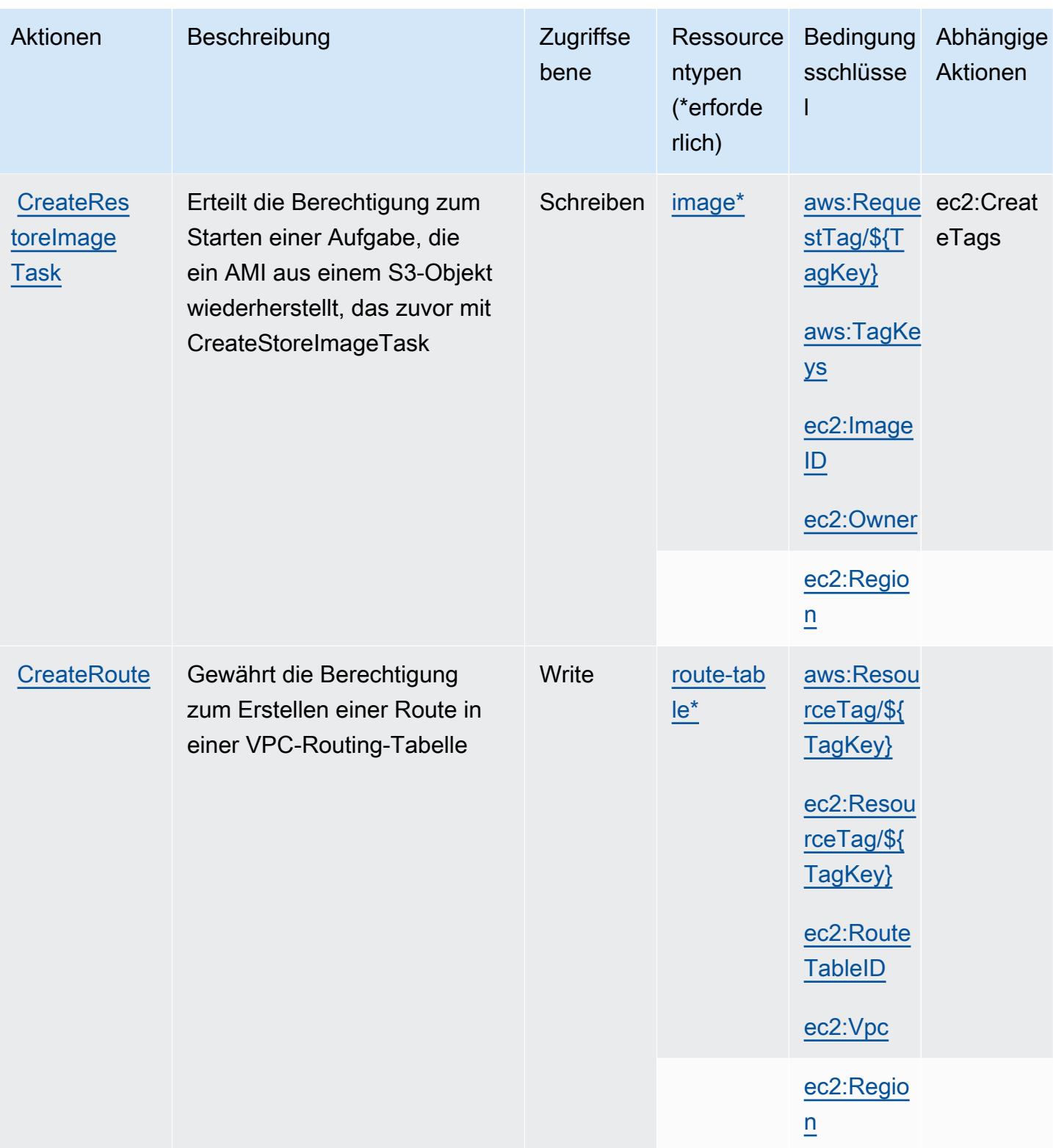

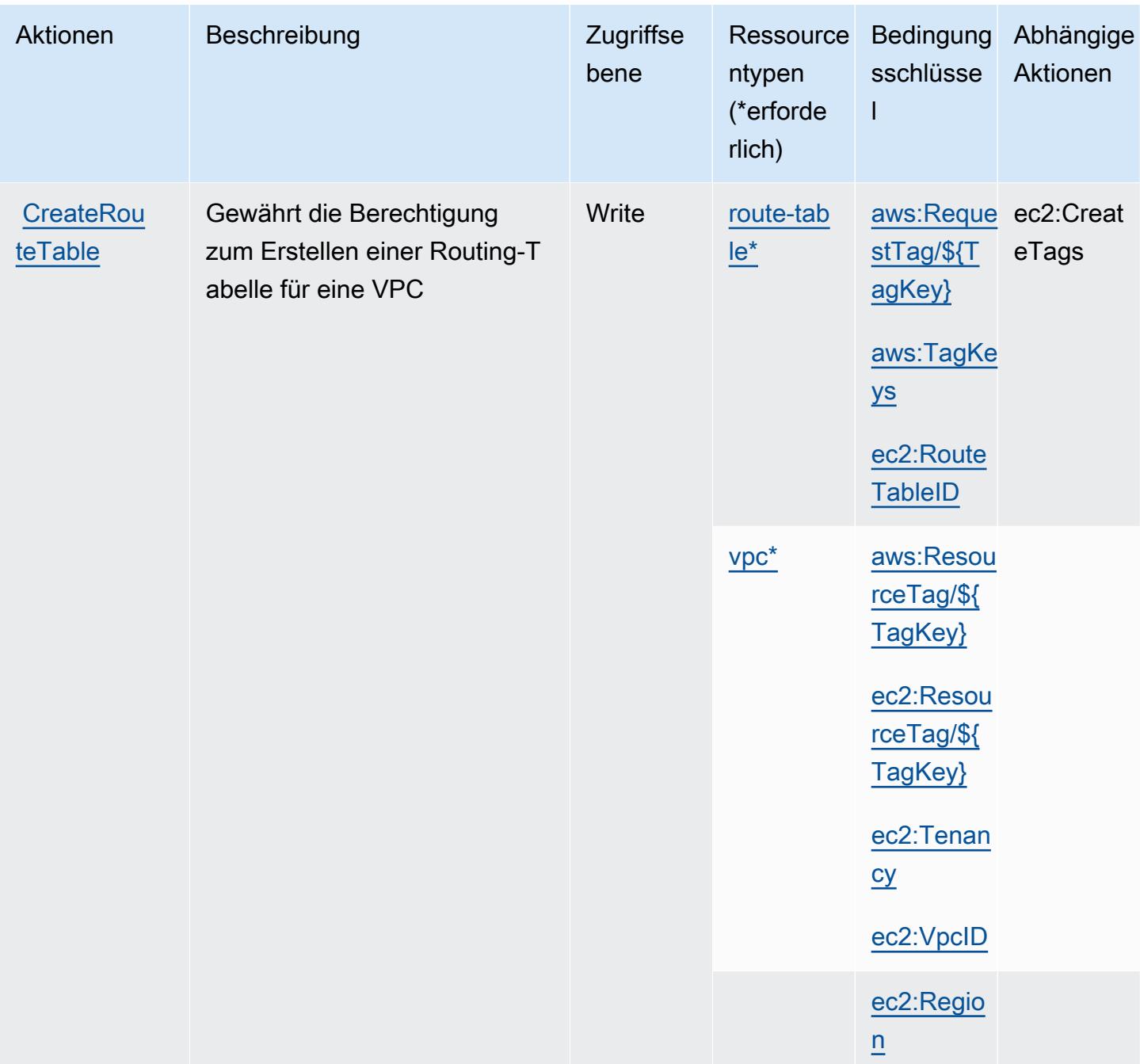

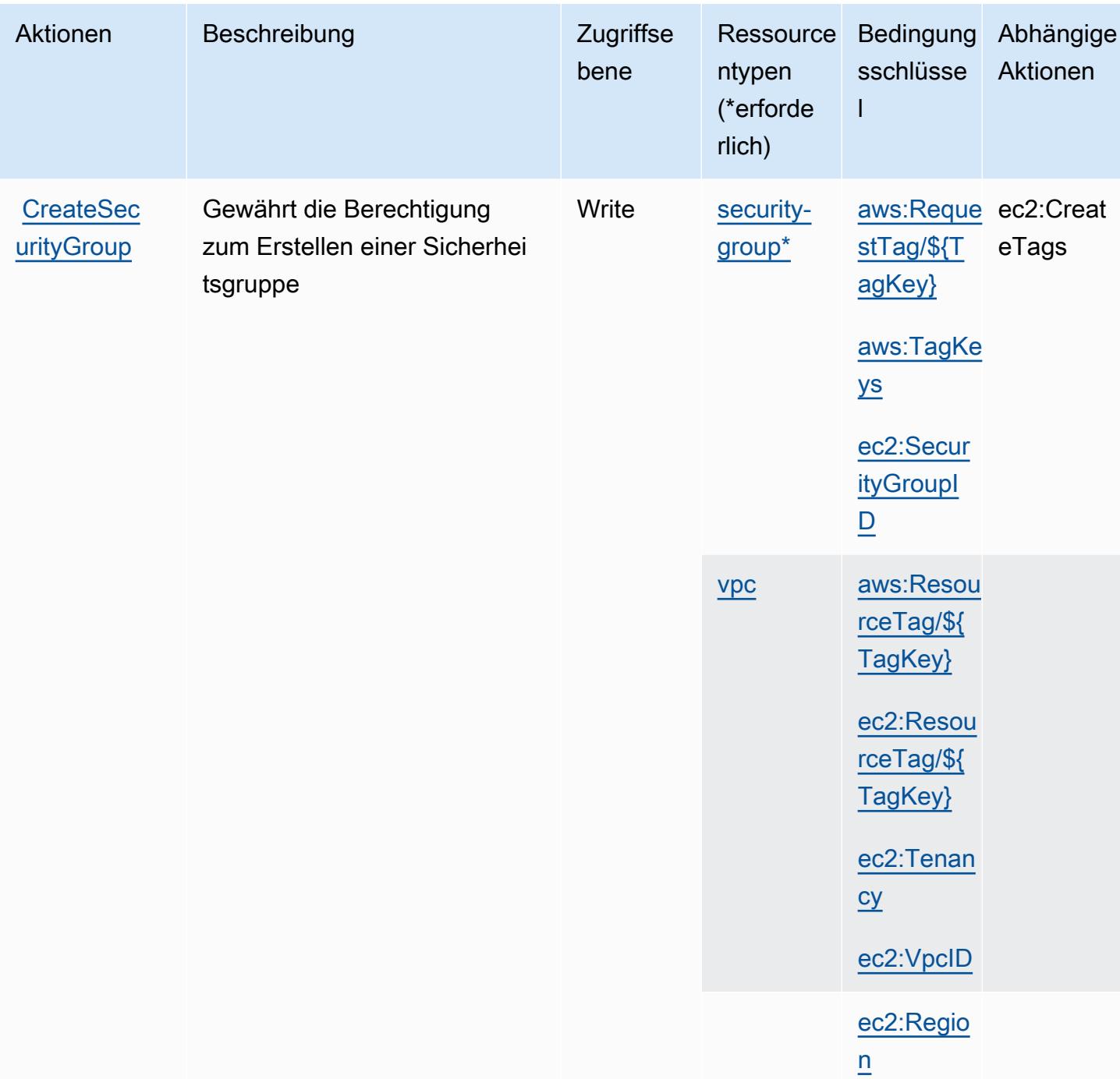

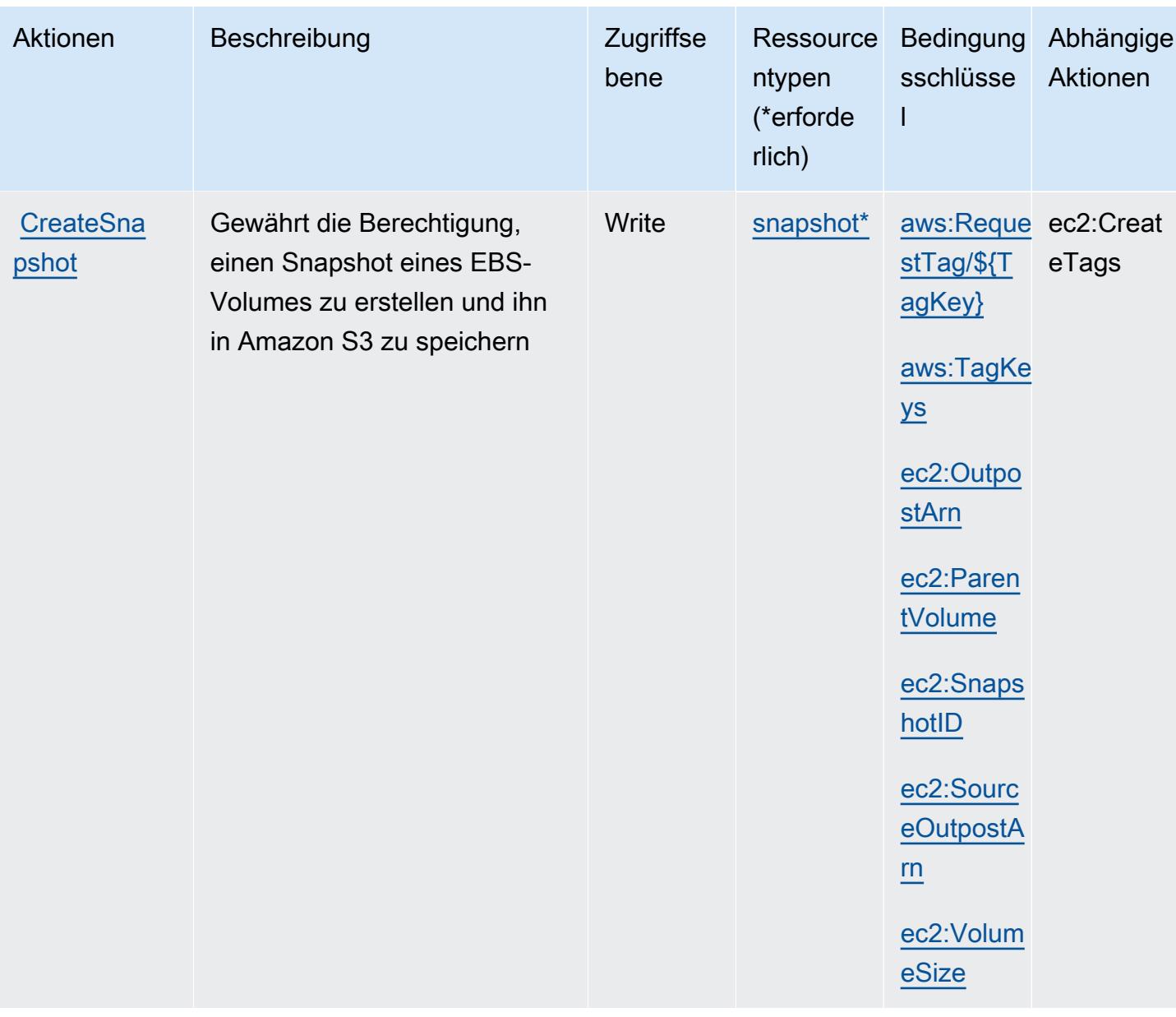

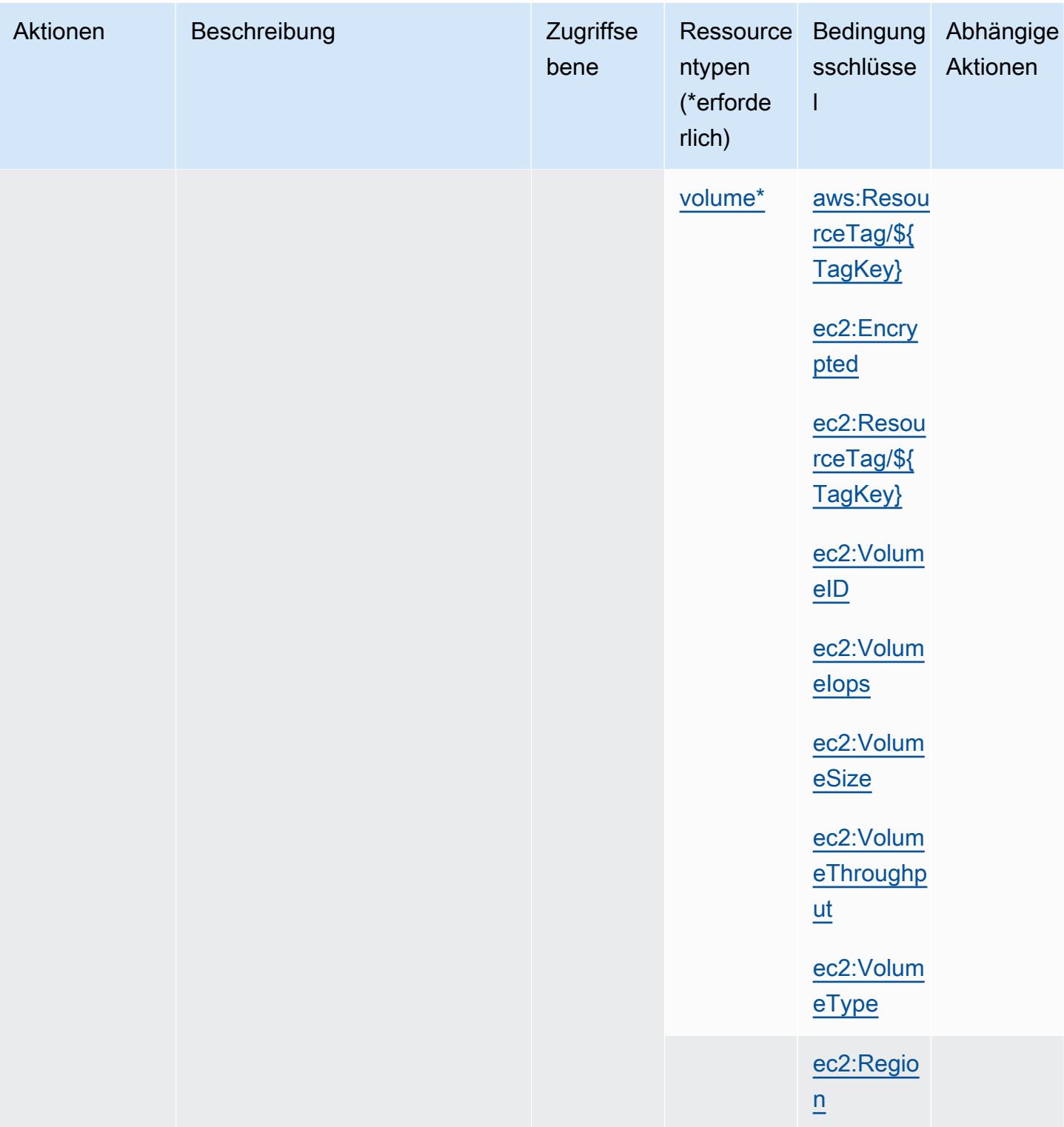

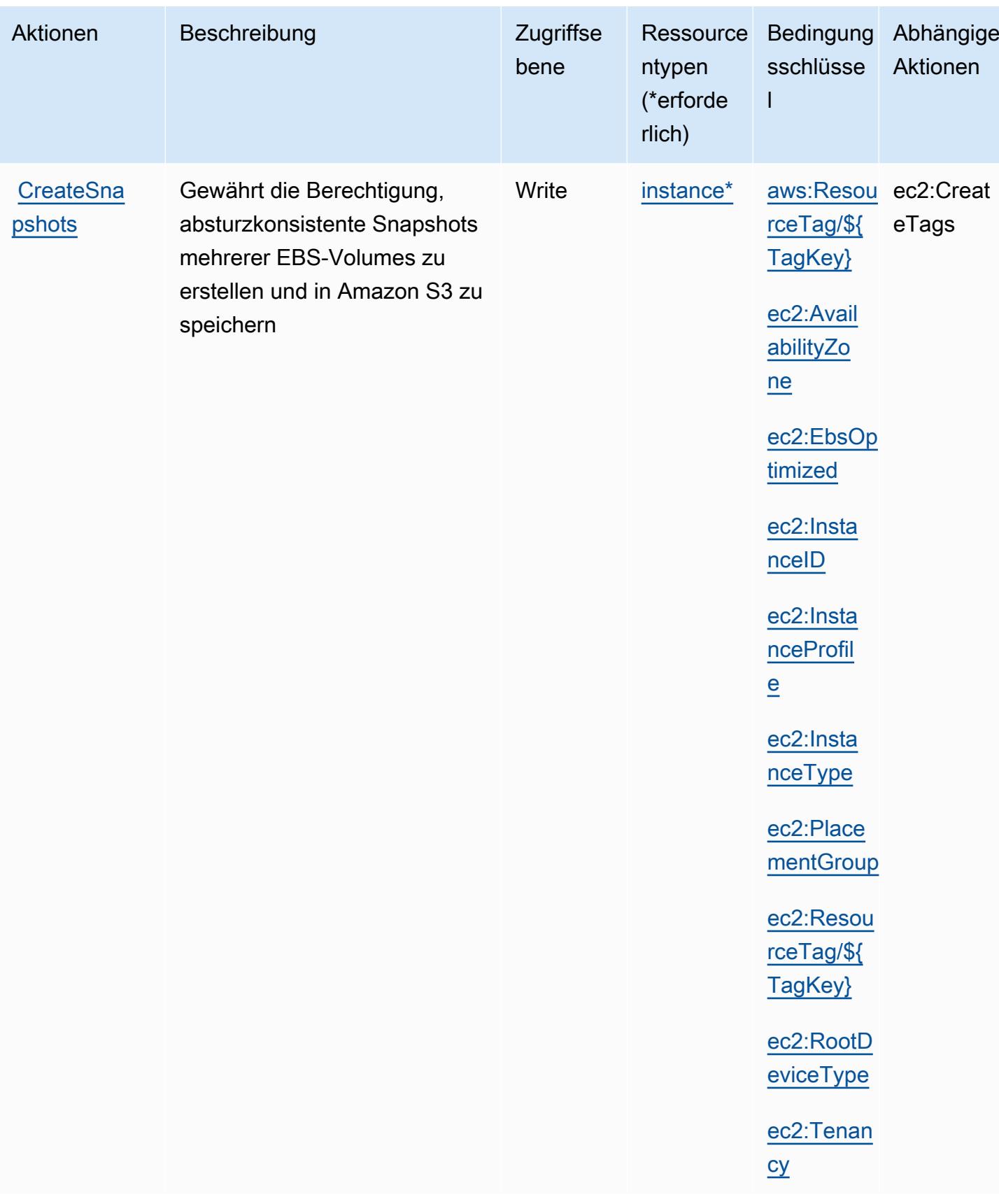

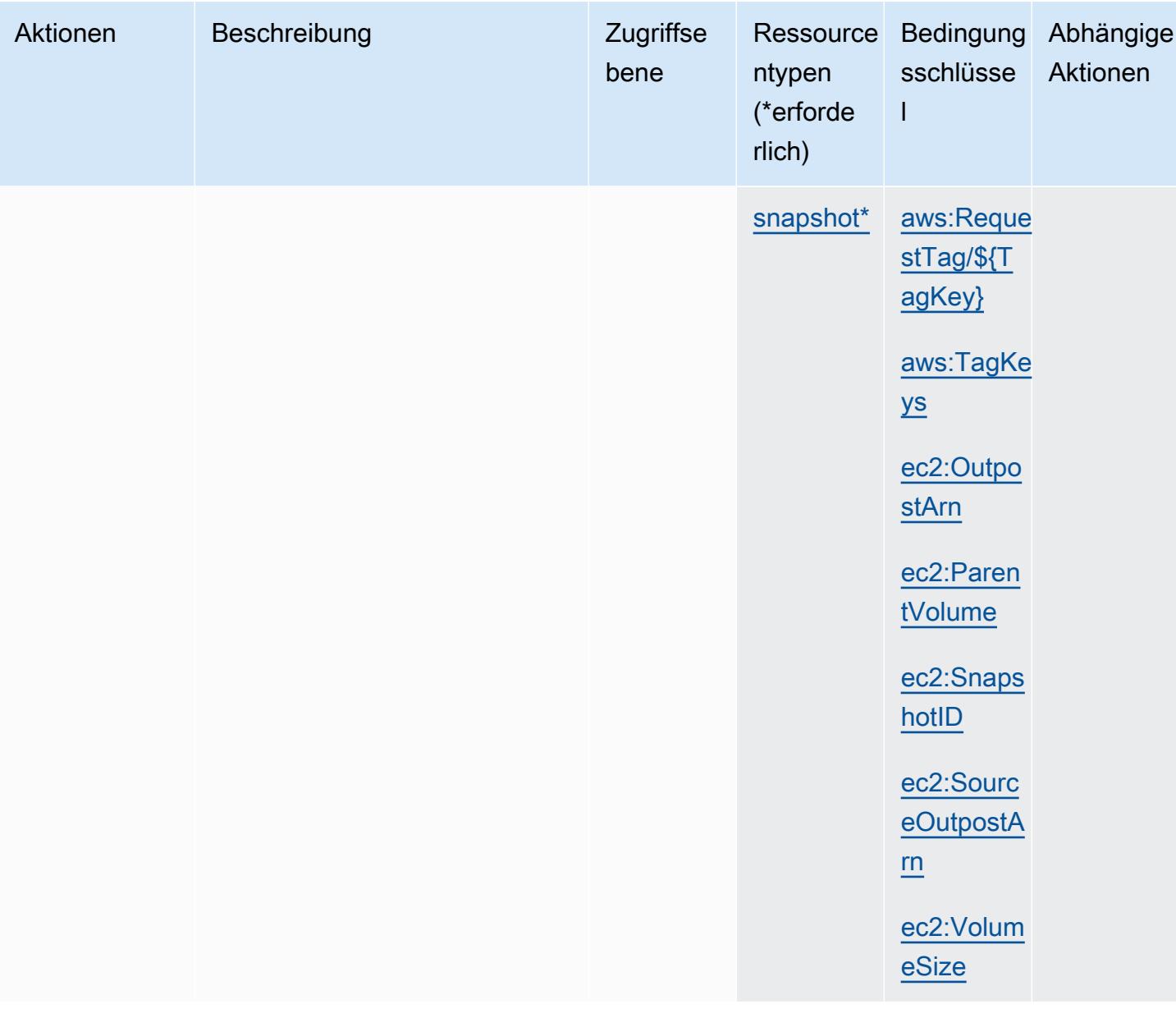

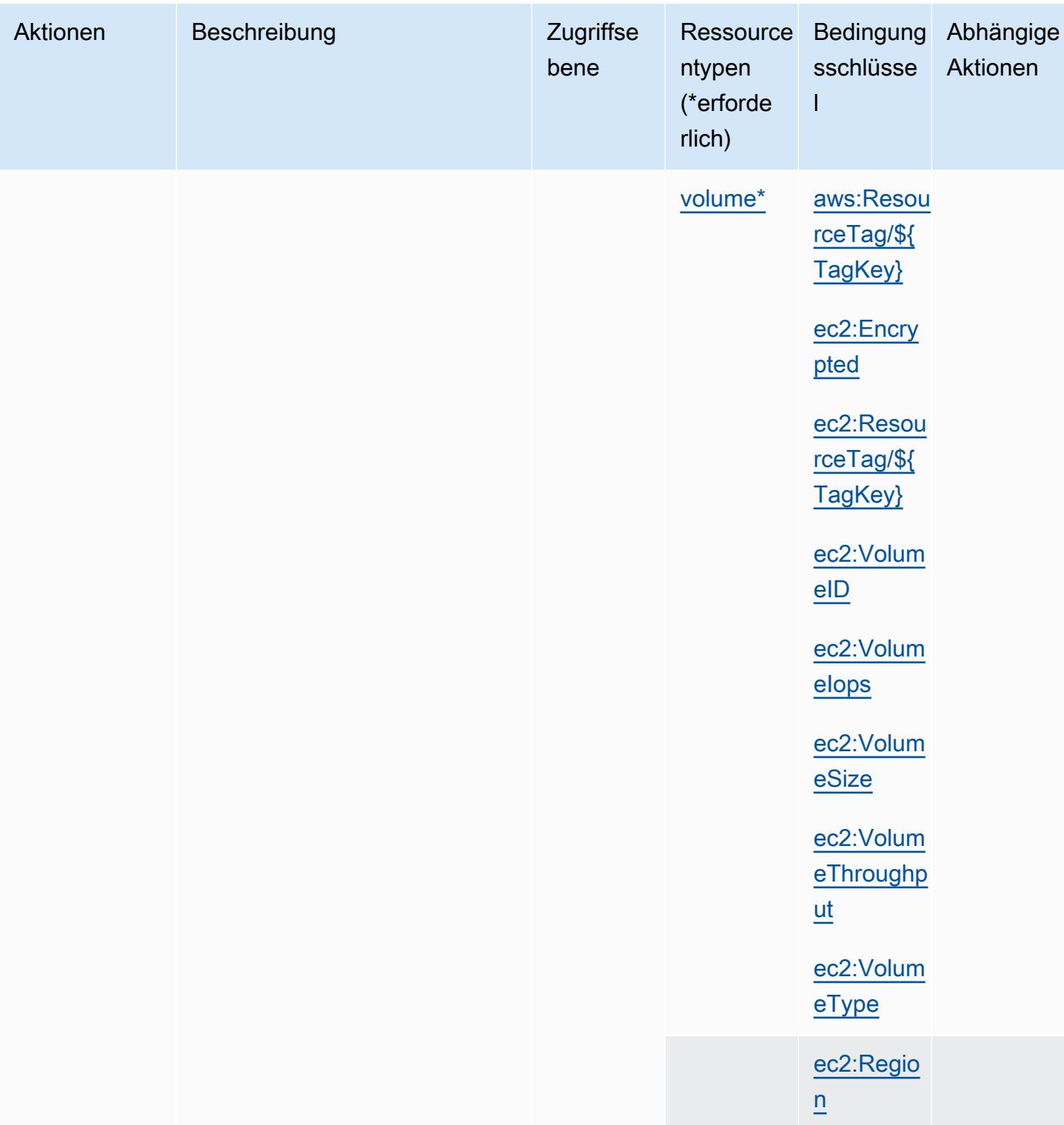

Service-Authorization-Referenz **Service-Authorization-Referenz** Service-Authorization-Referenz

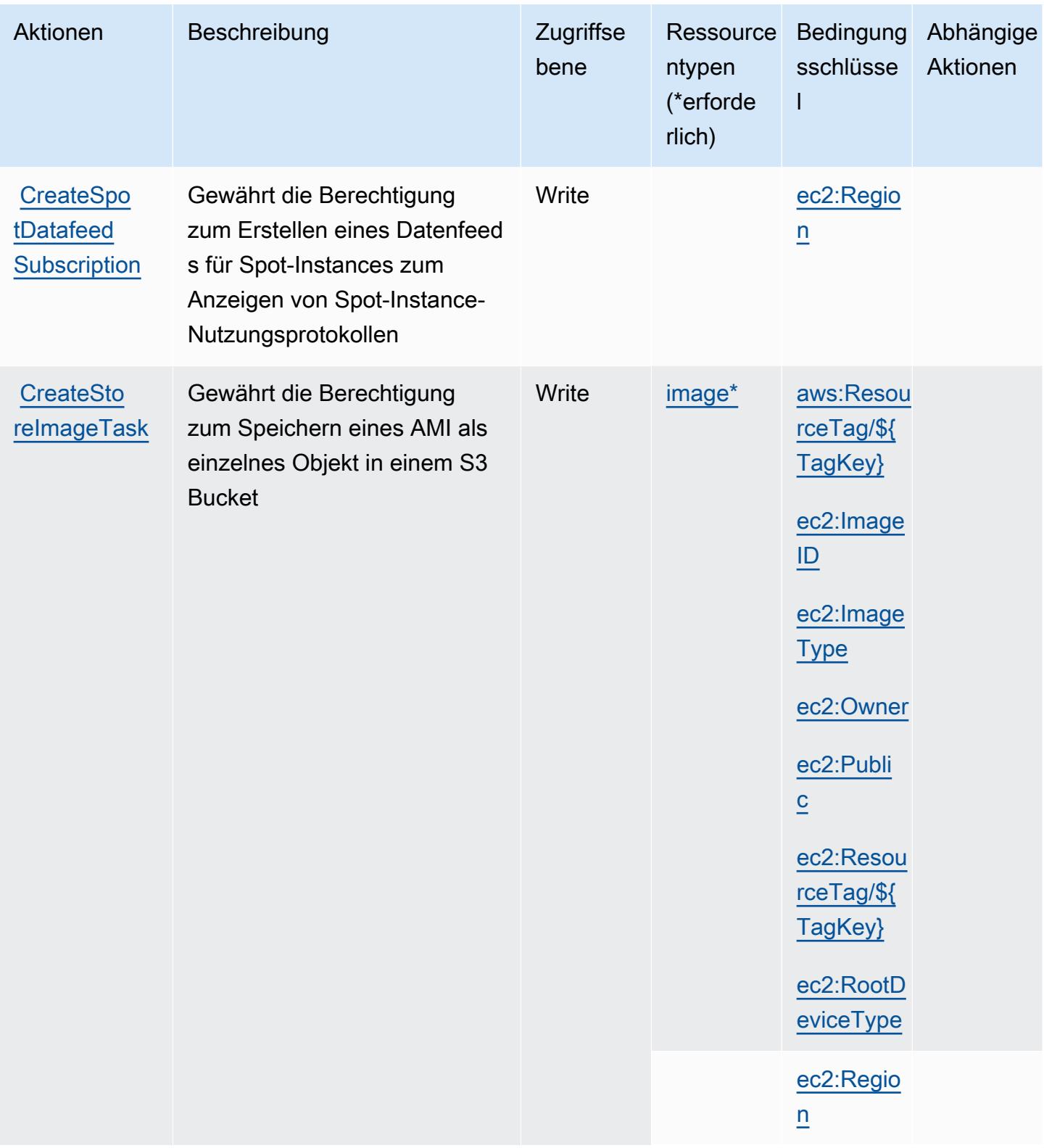

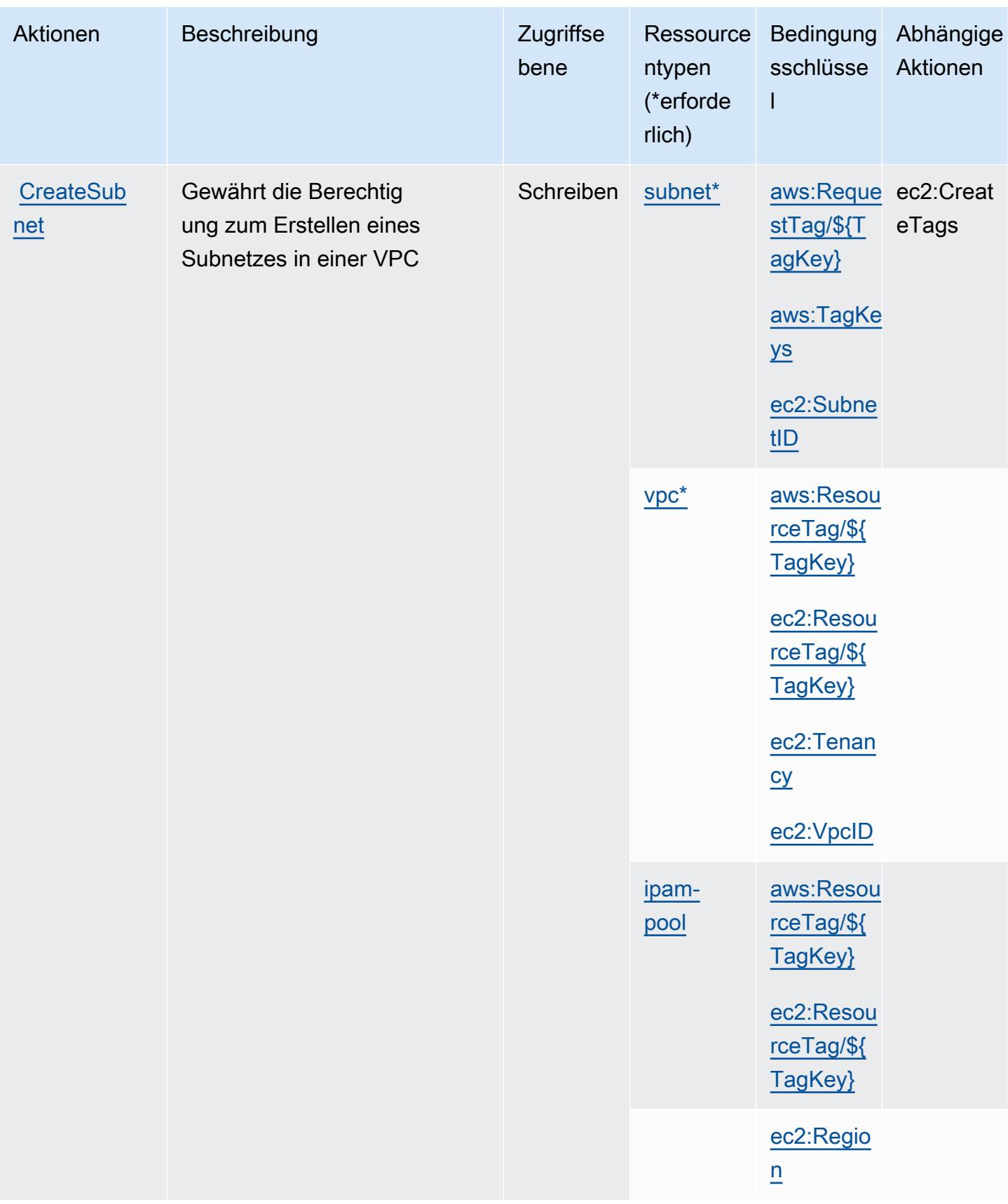

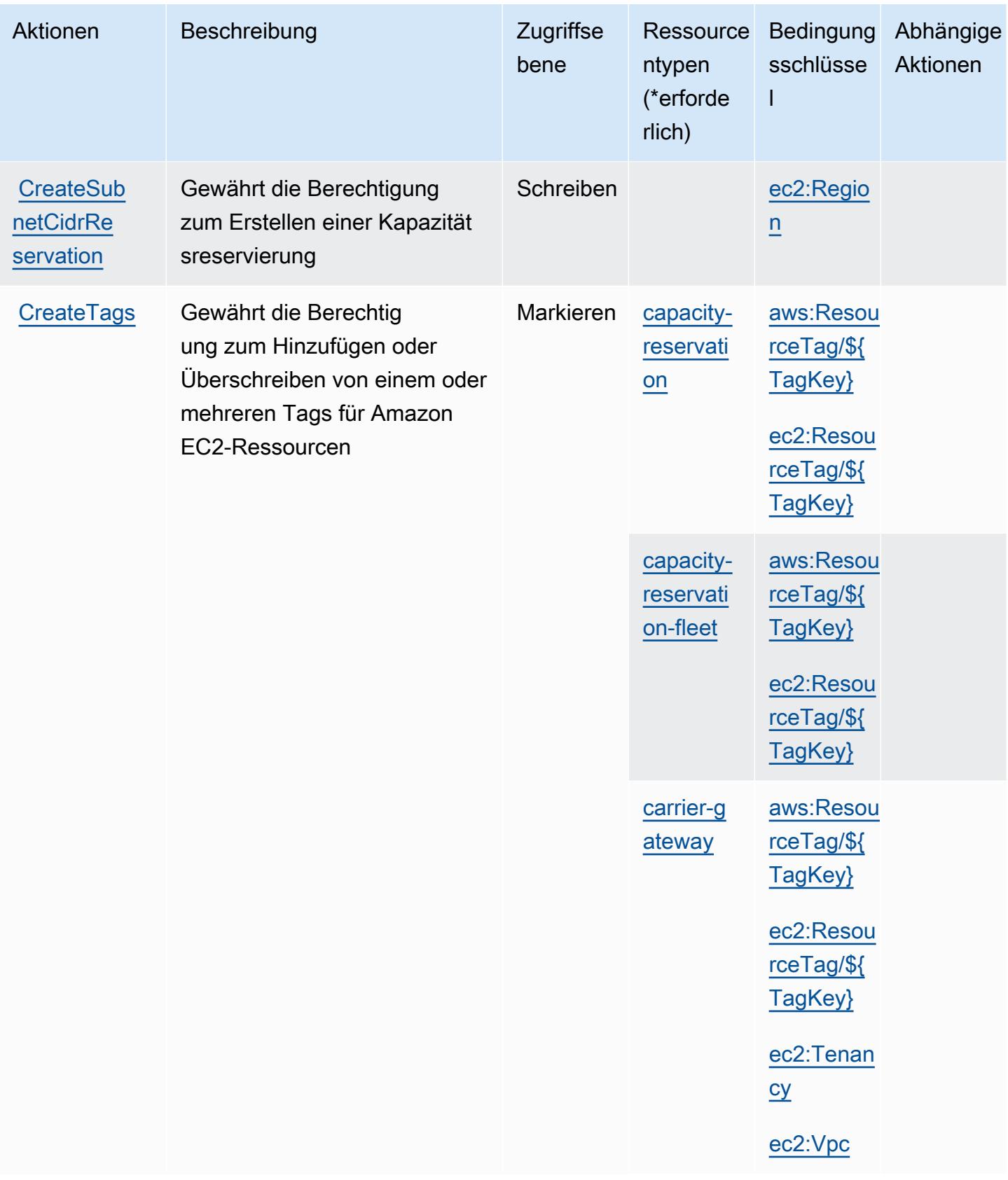

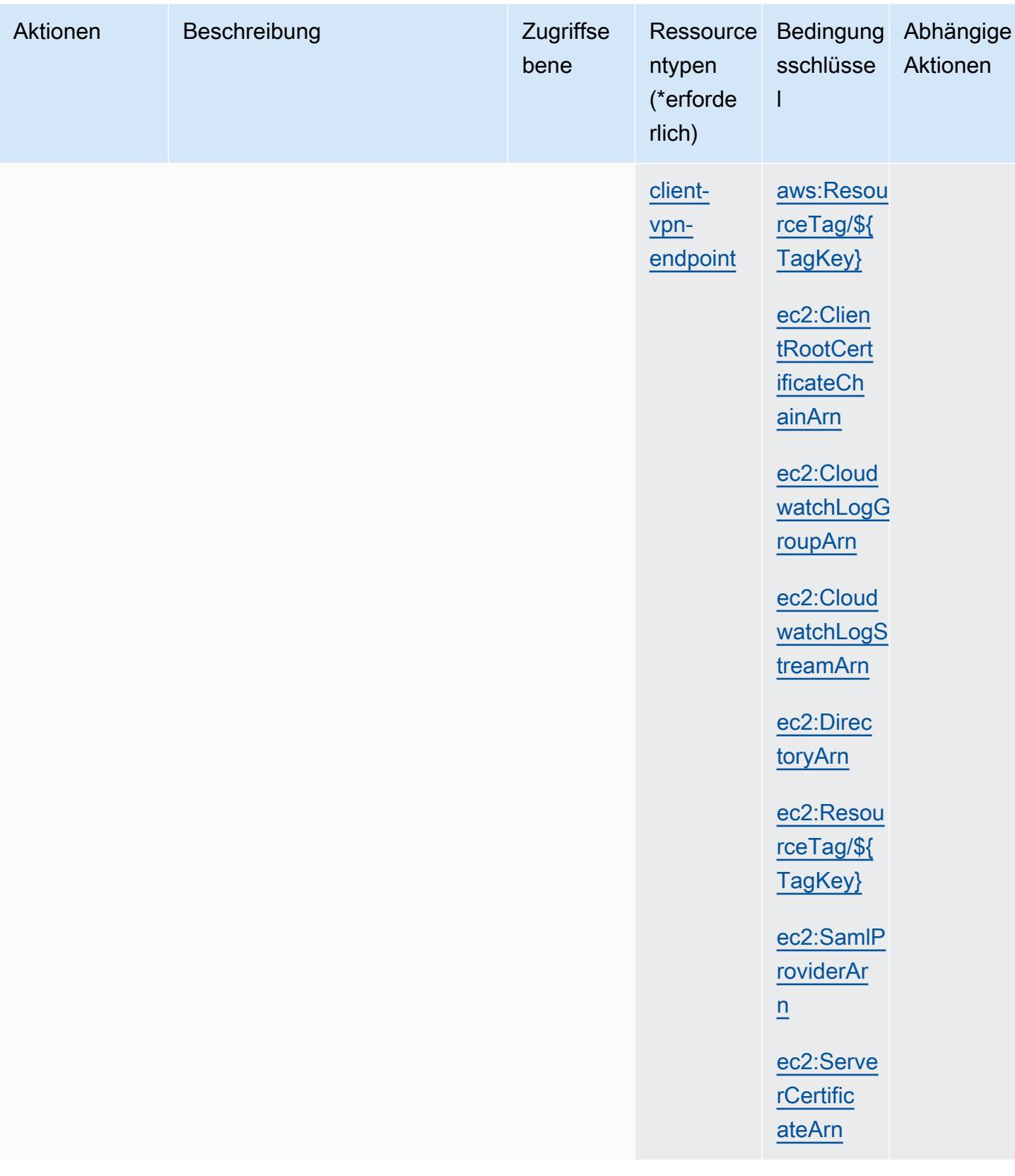

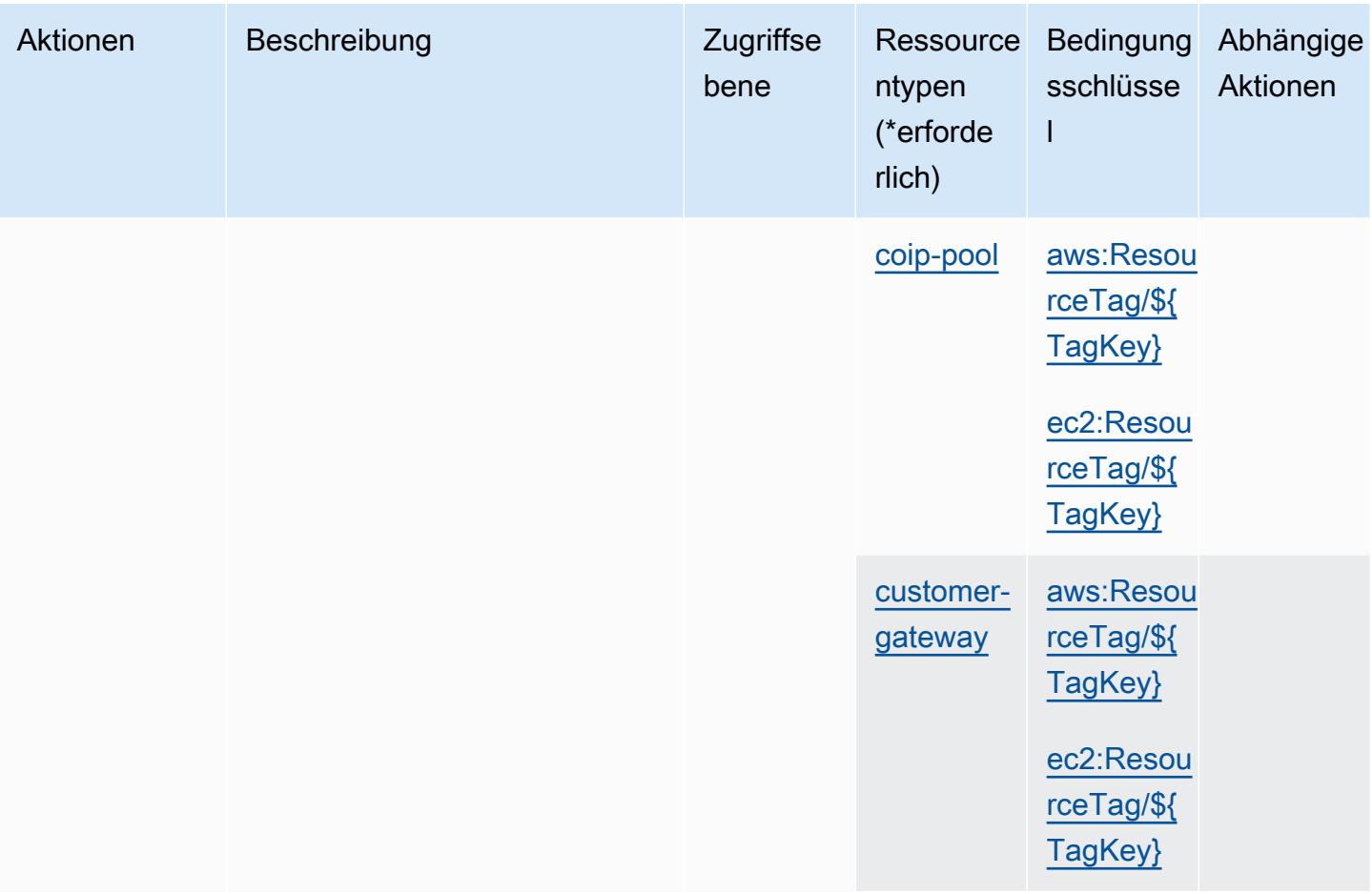

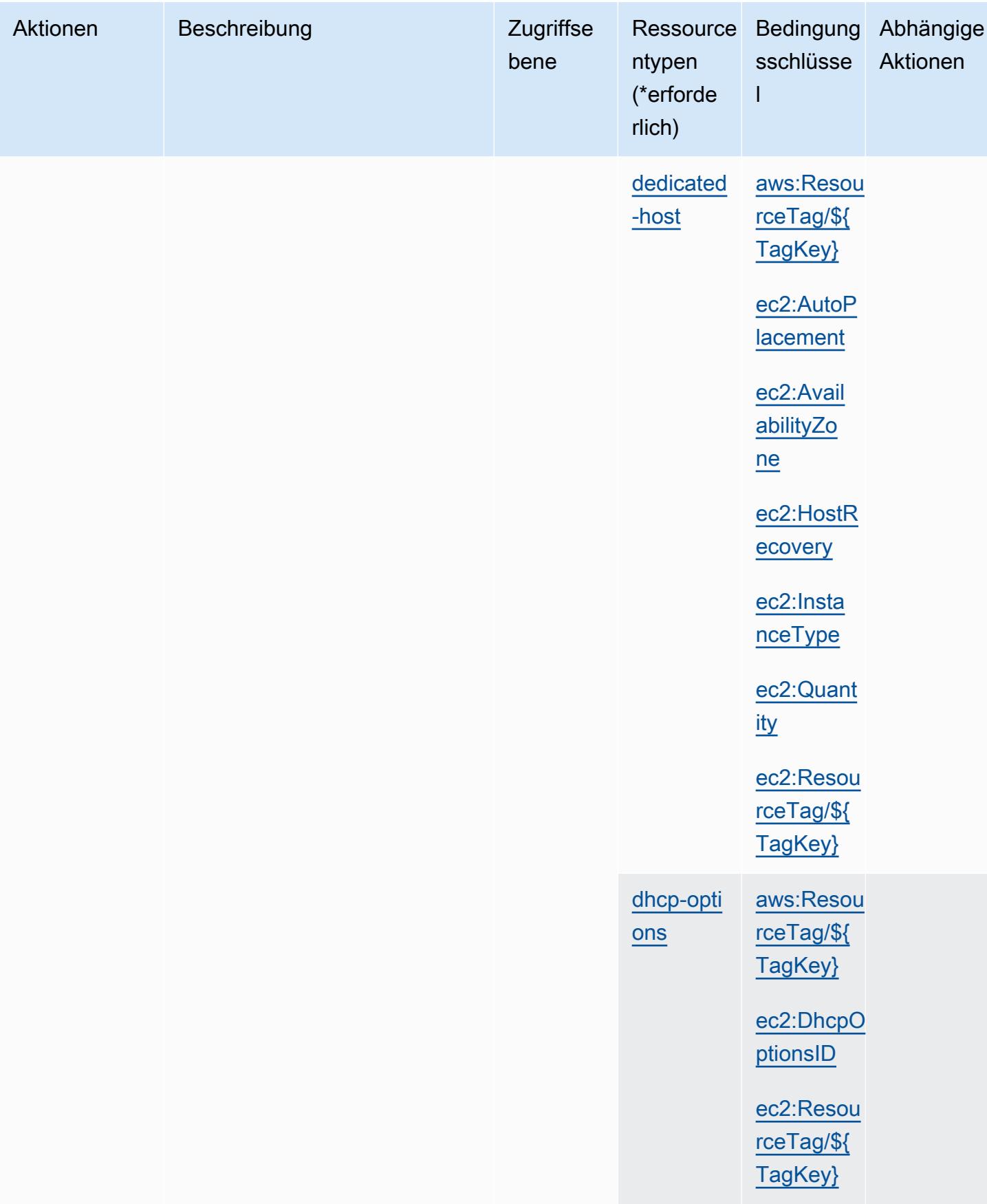

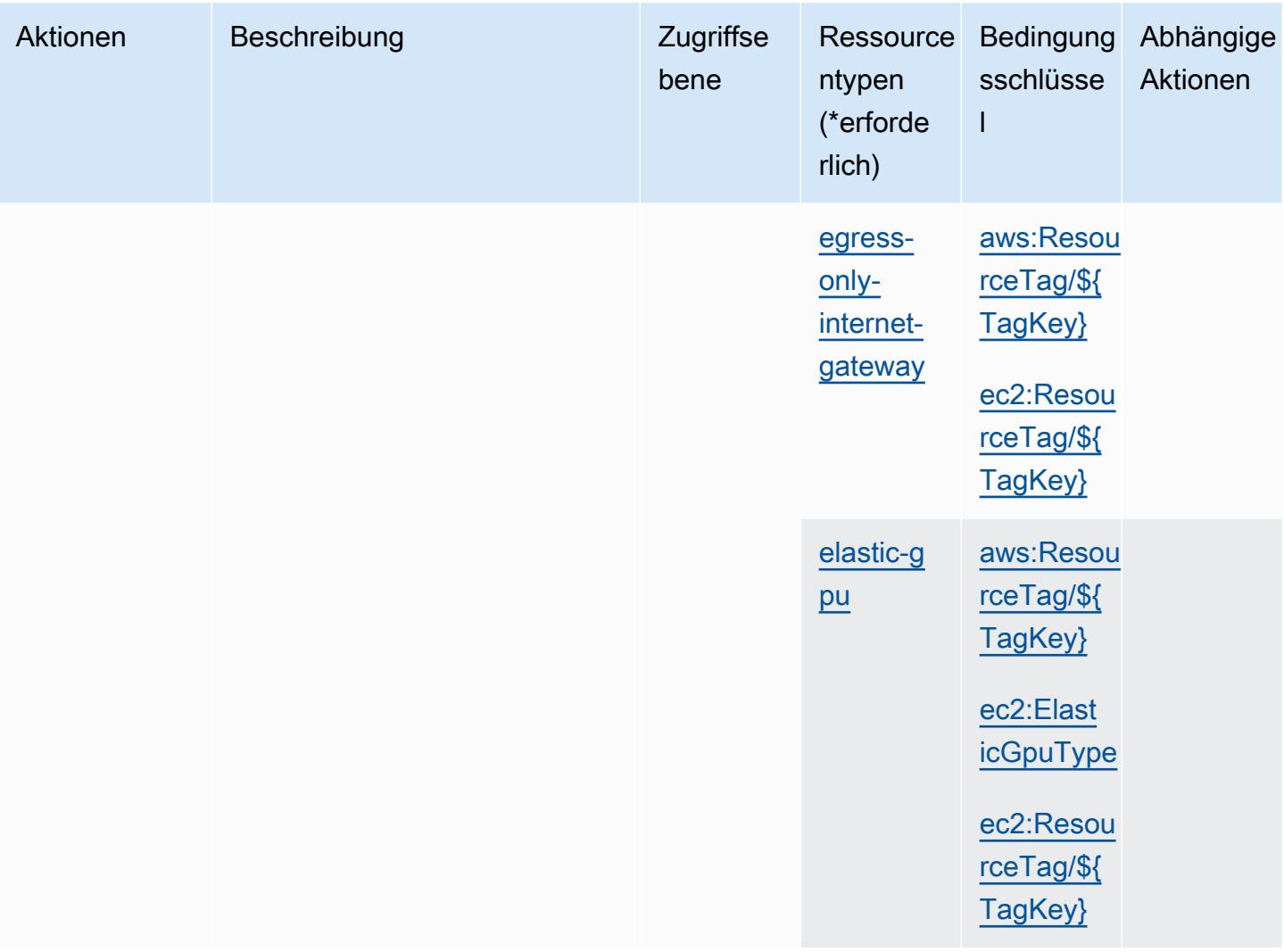

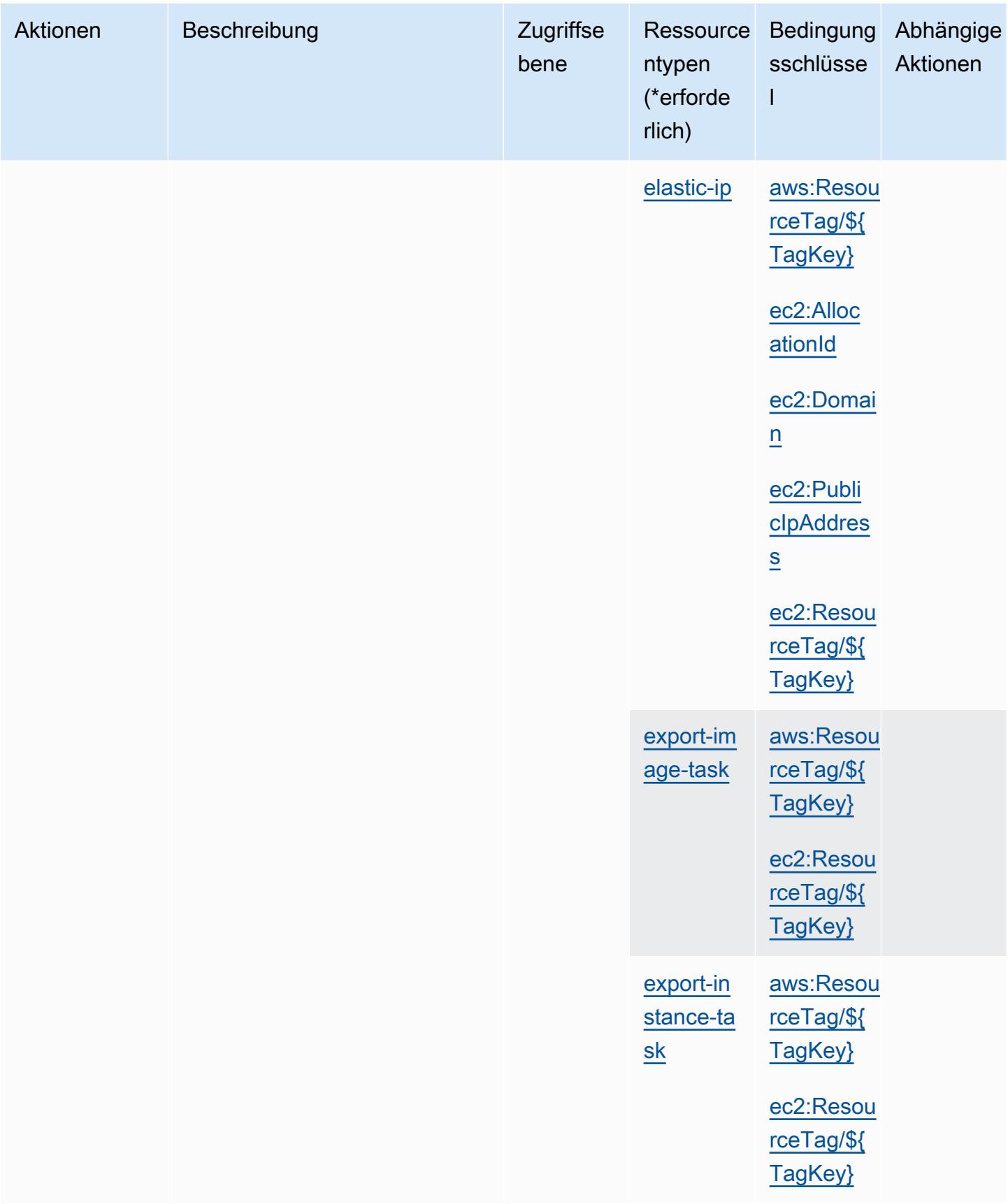

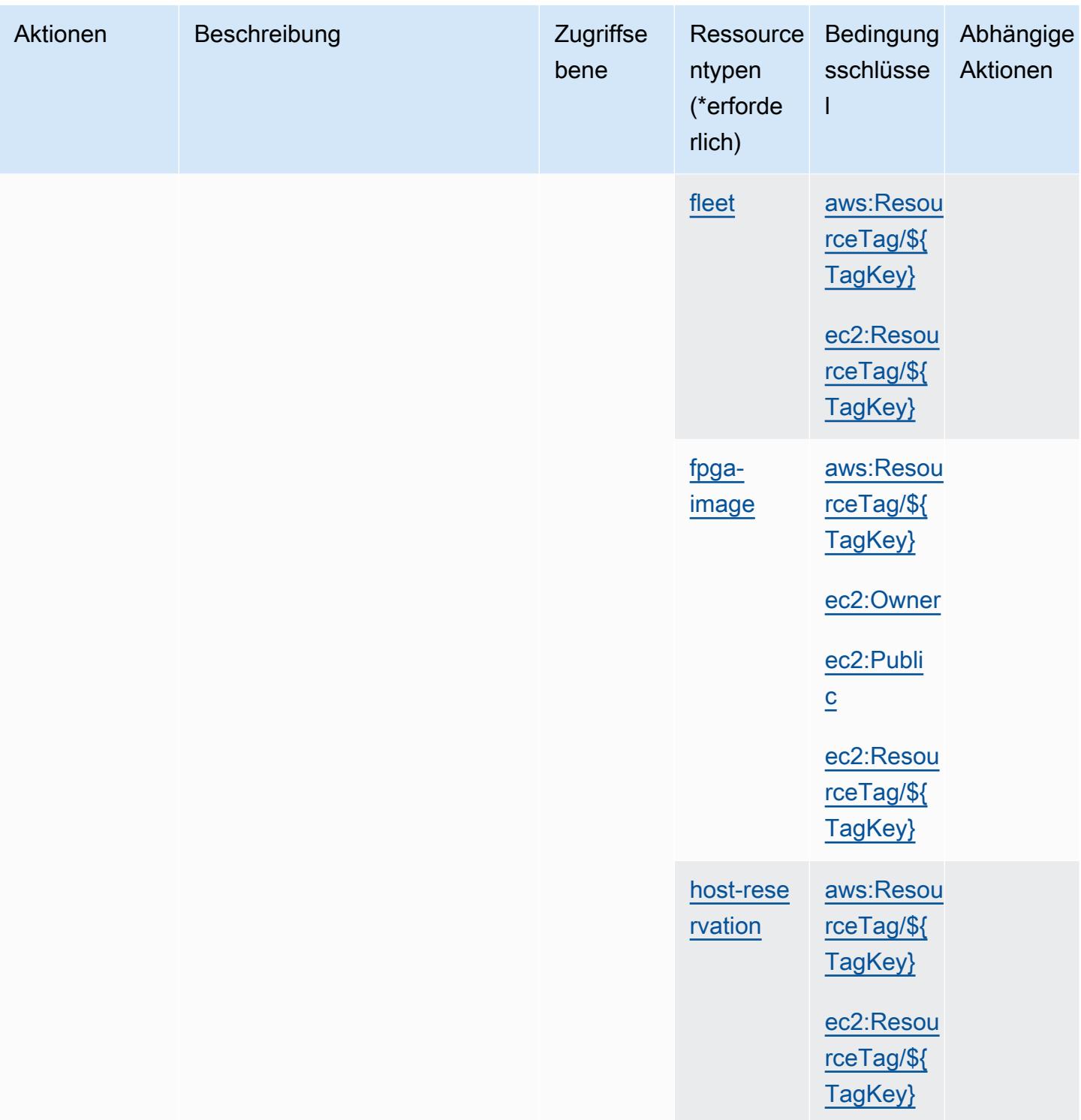

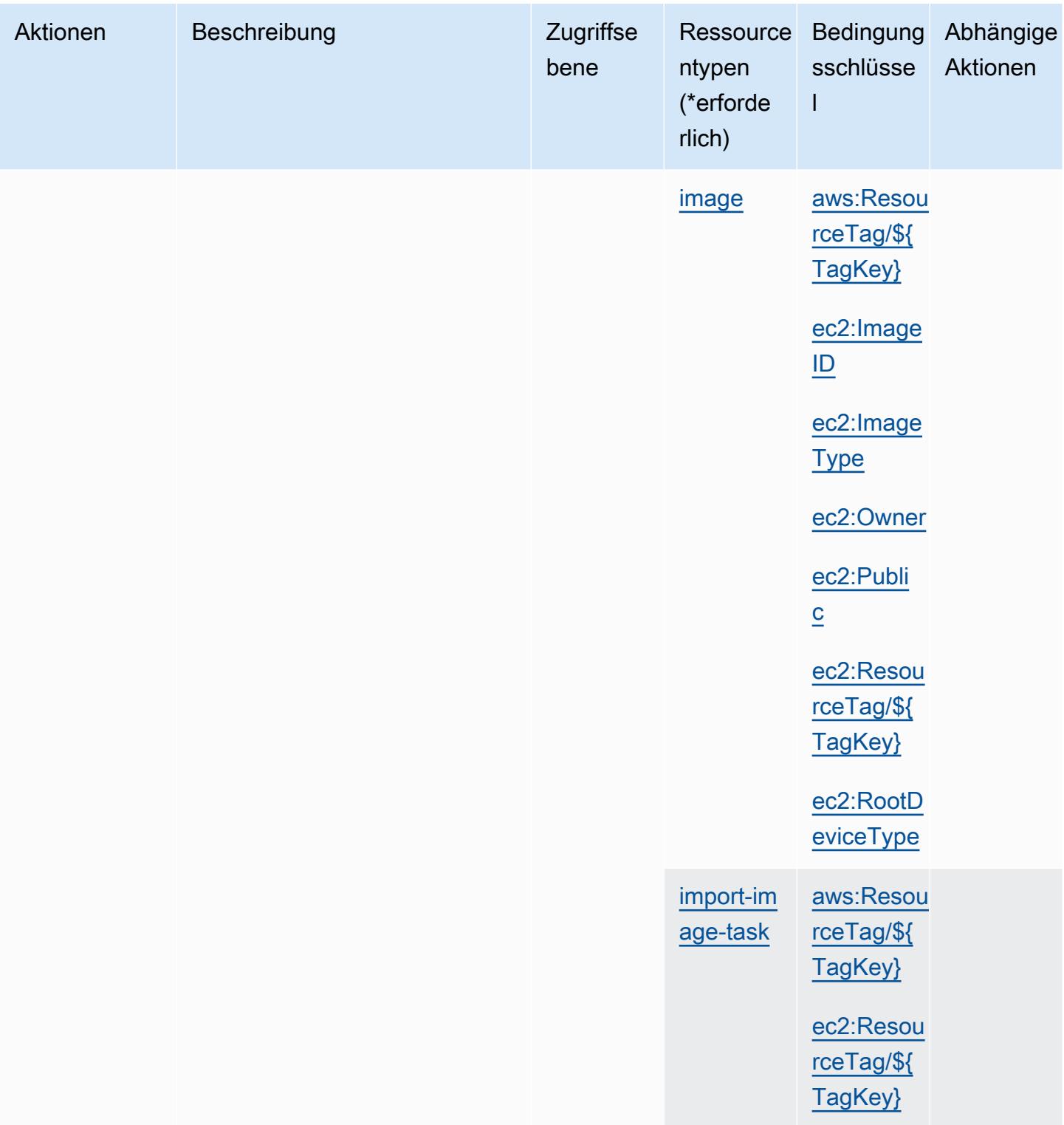

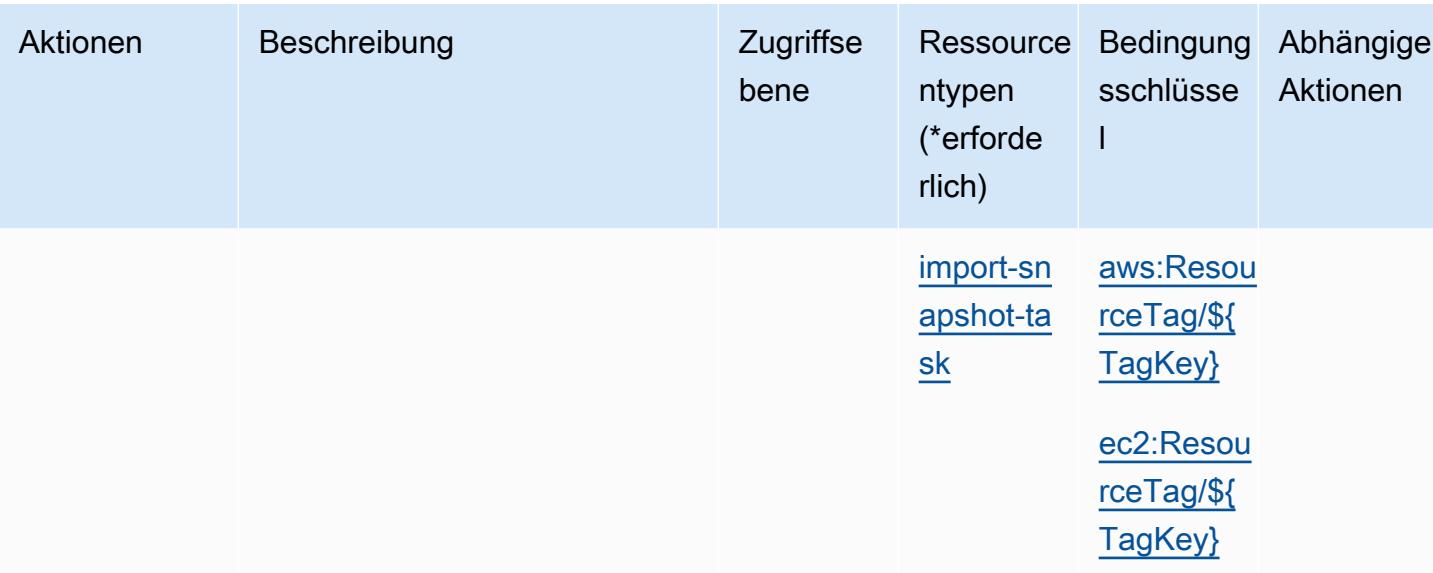

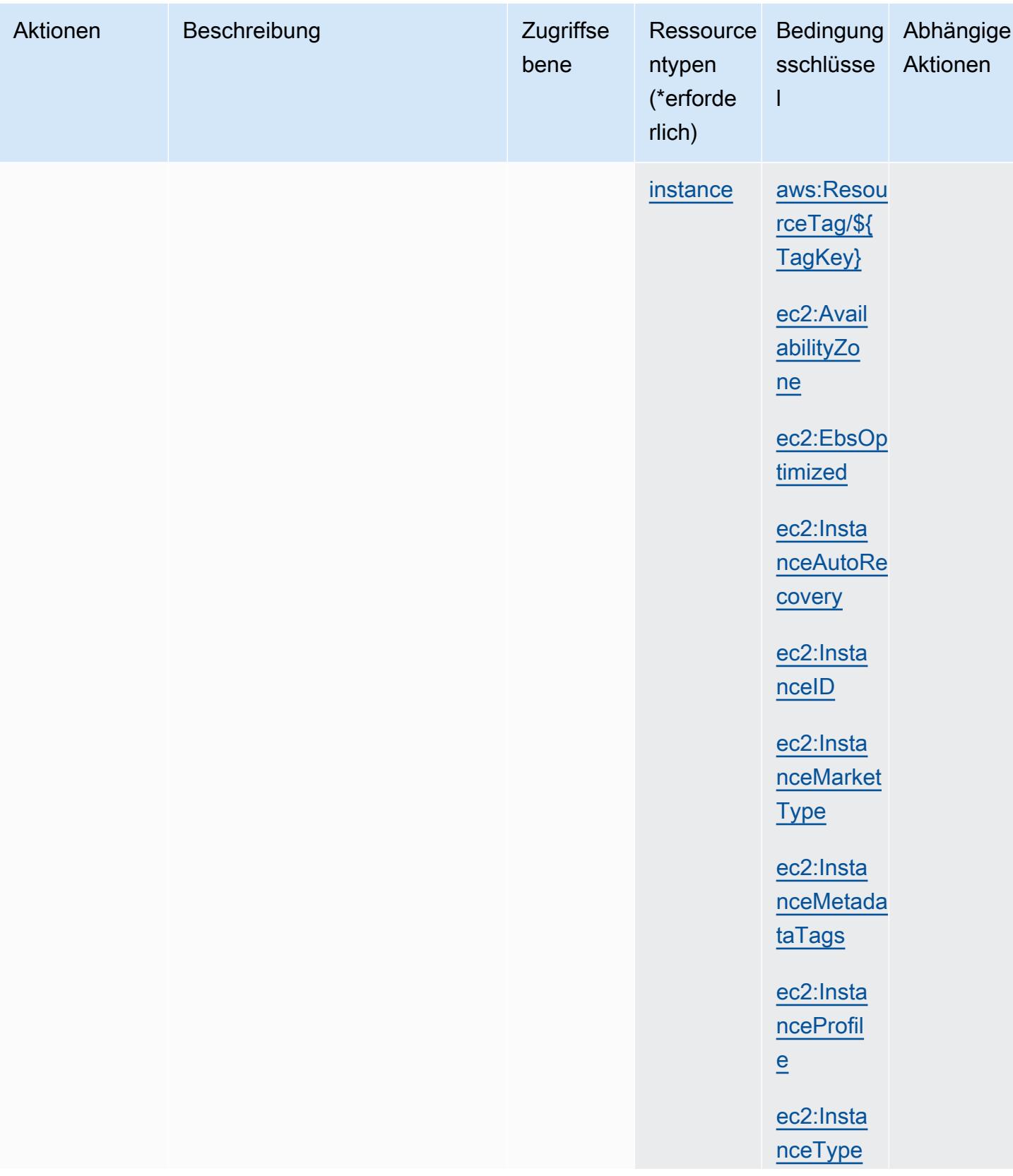

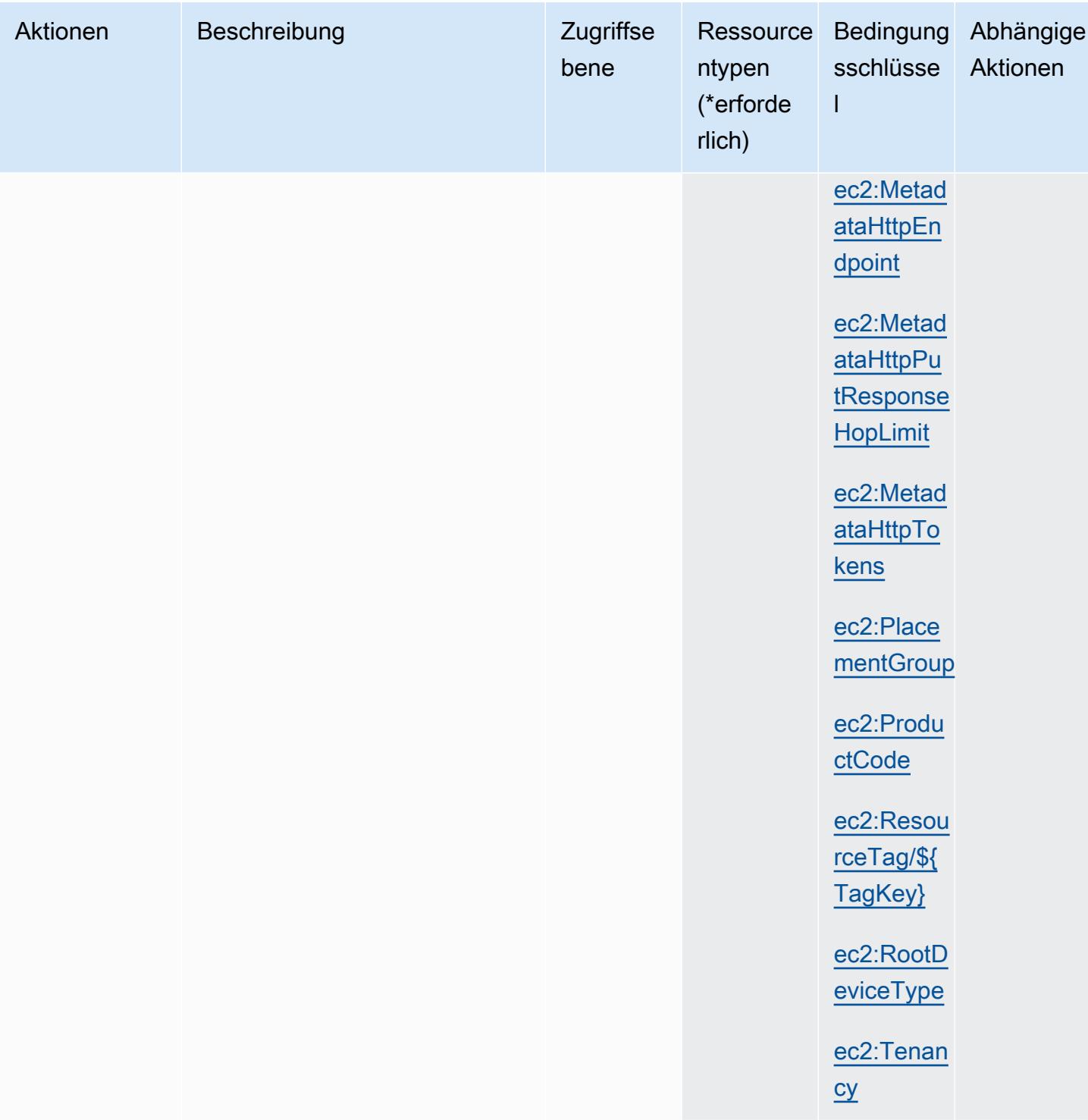

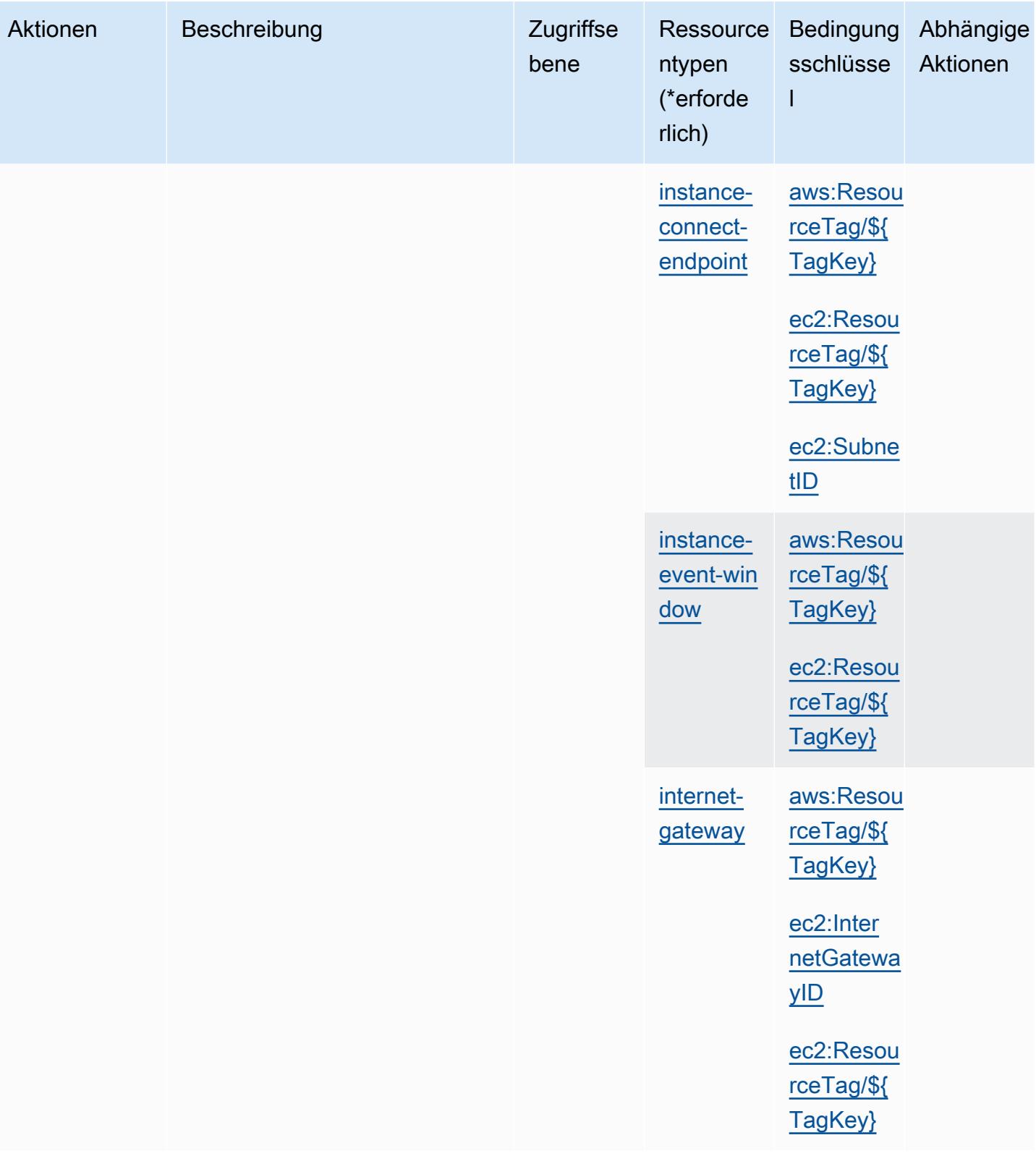

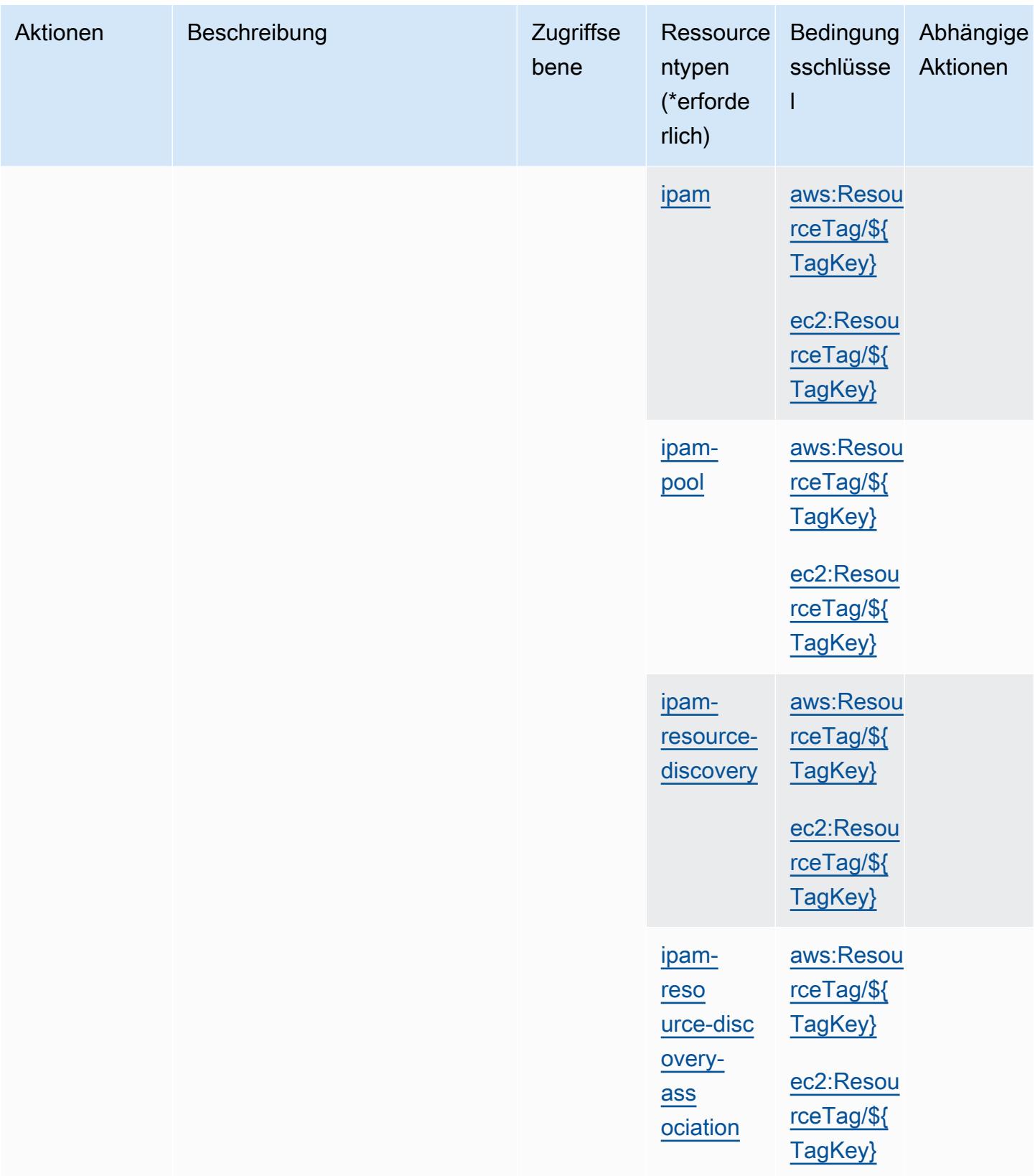

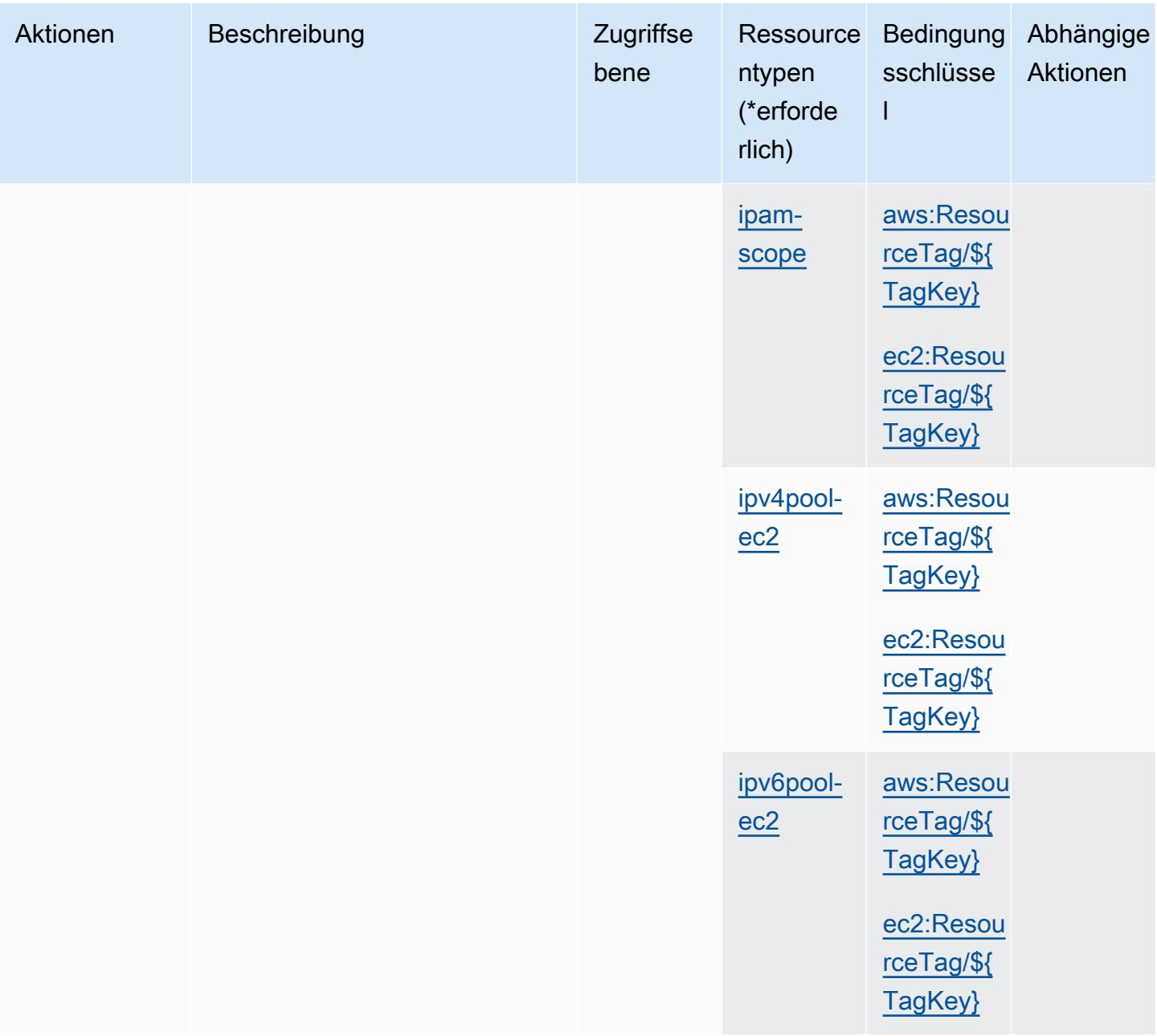
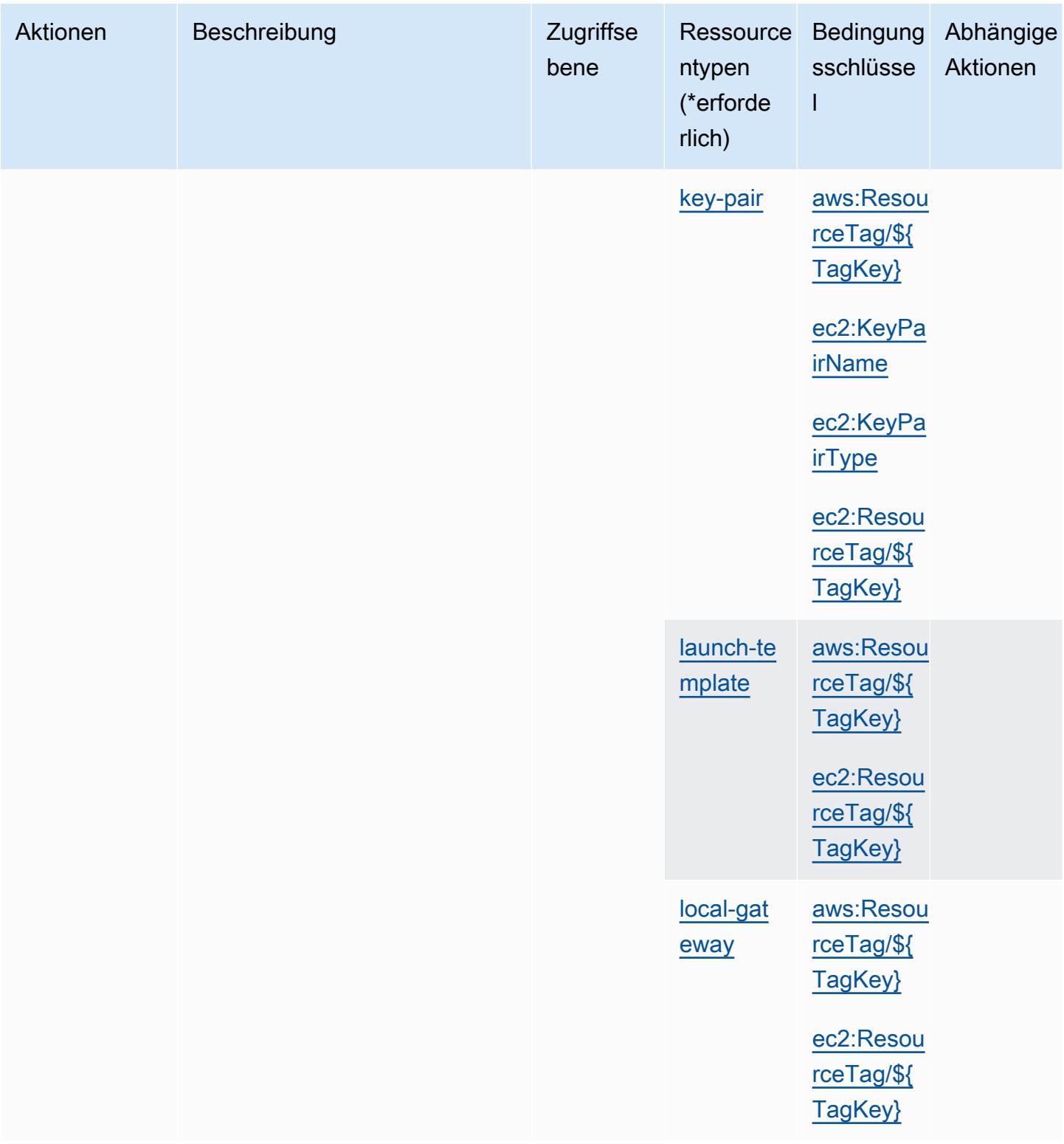

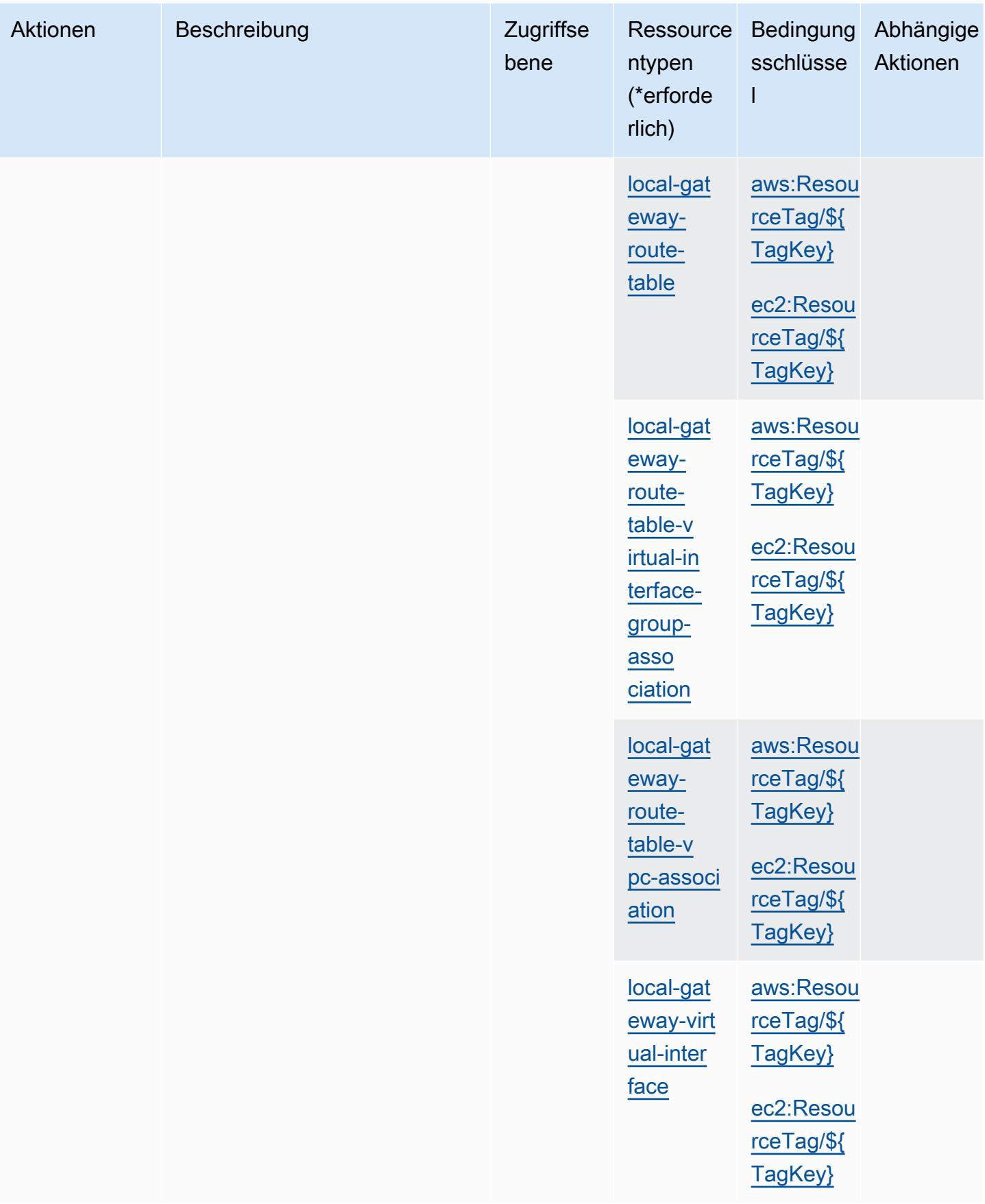

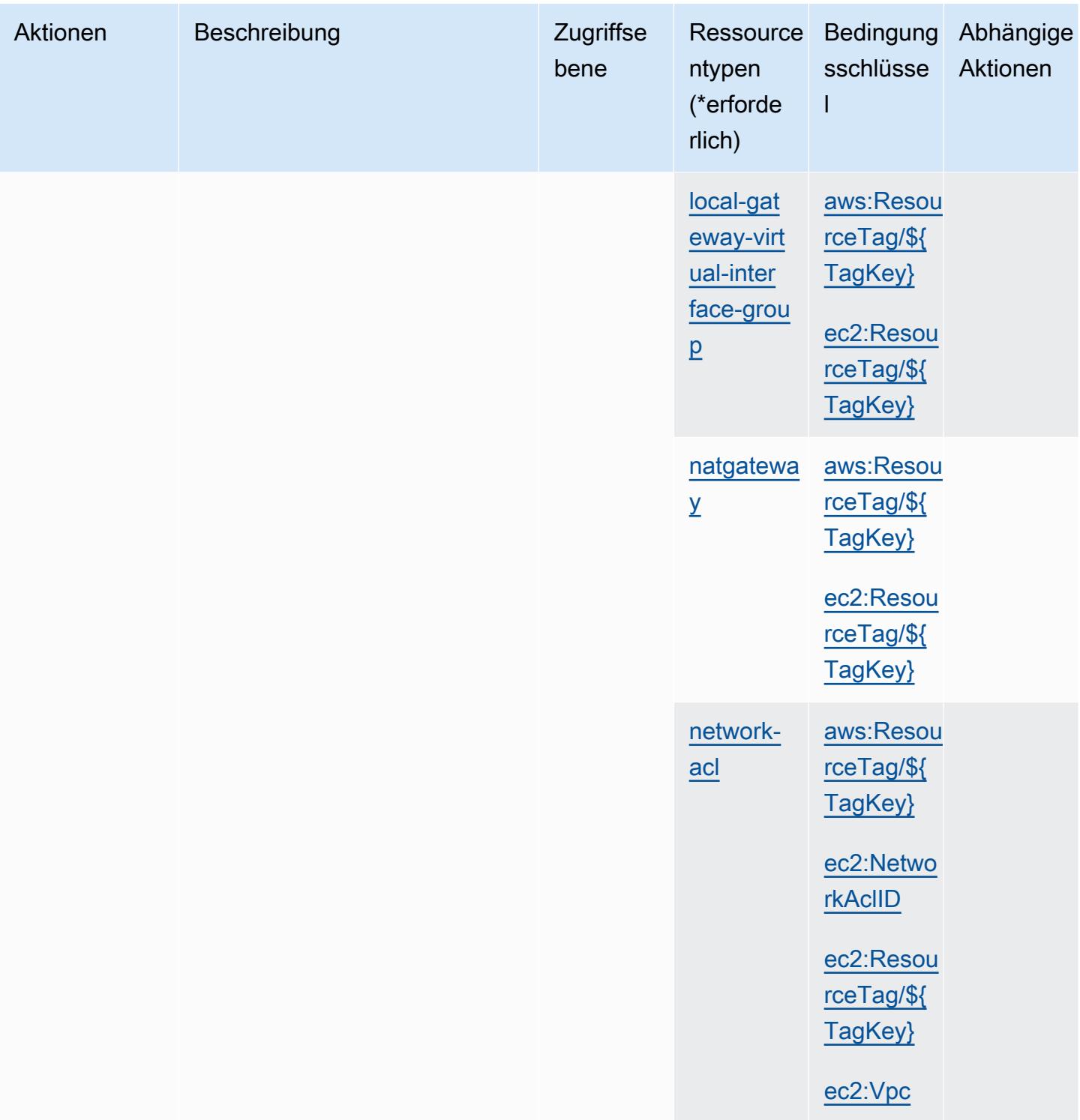

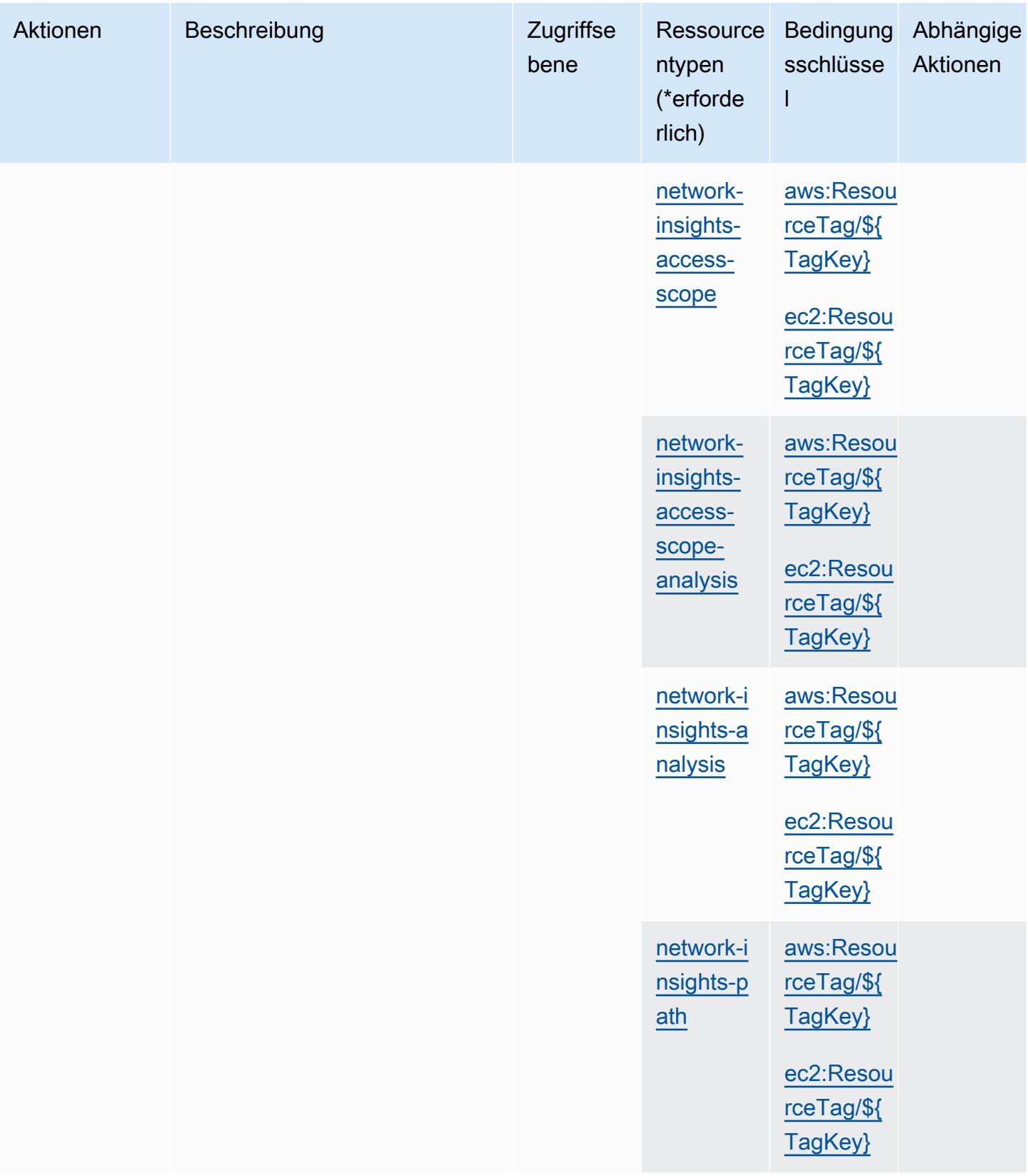

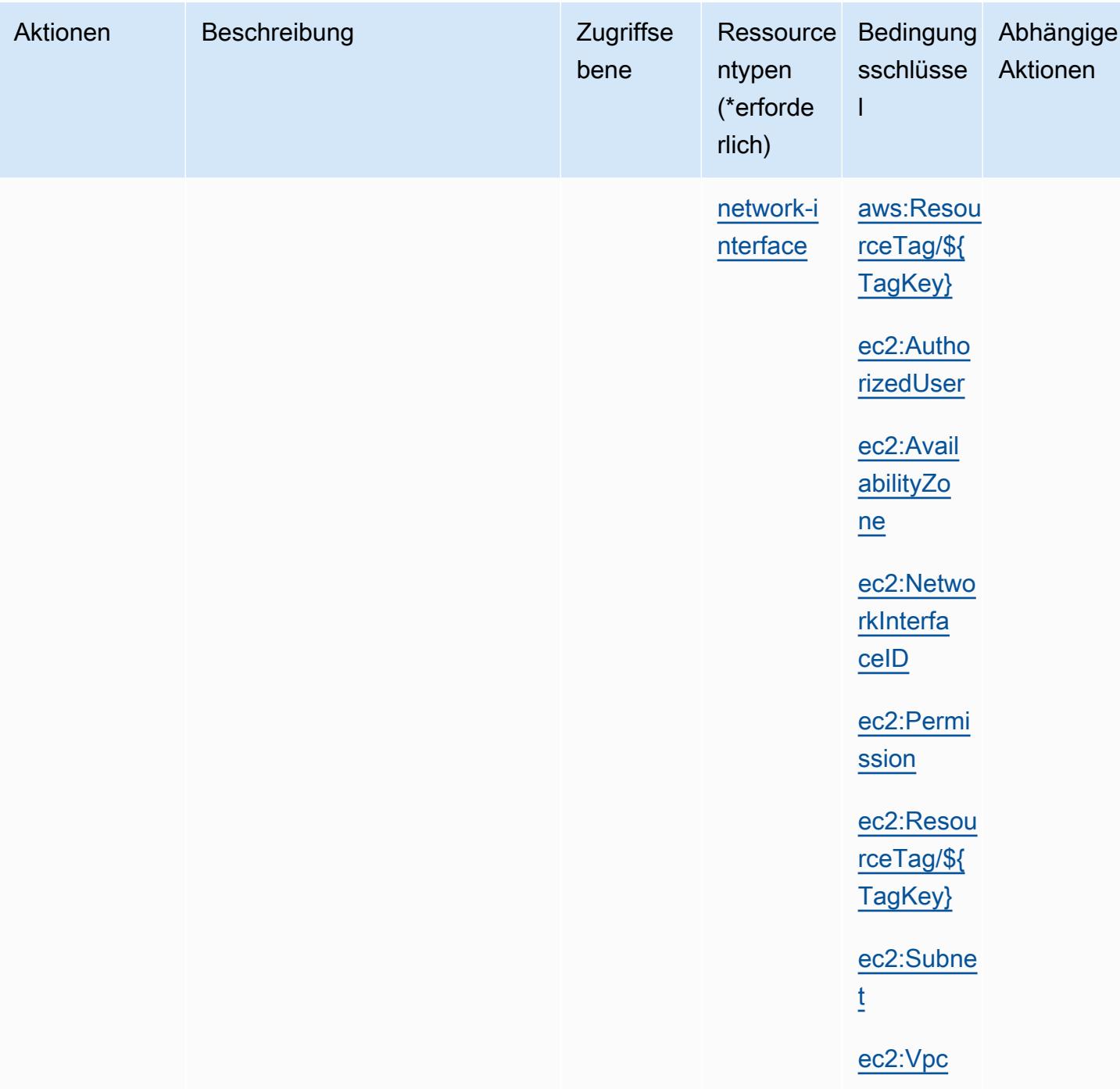

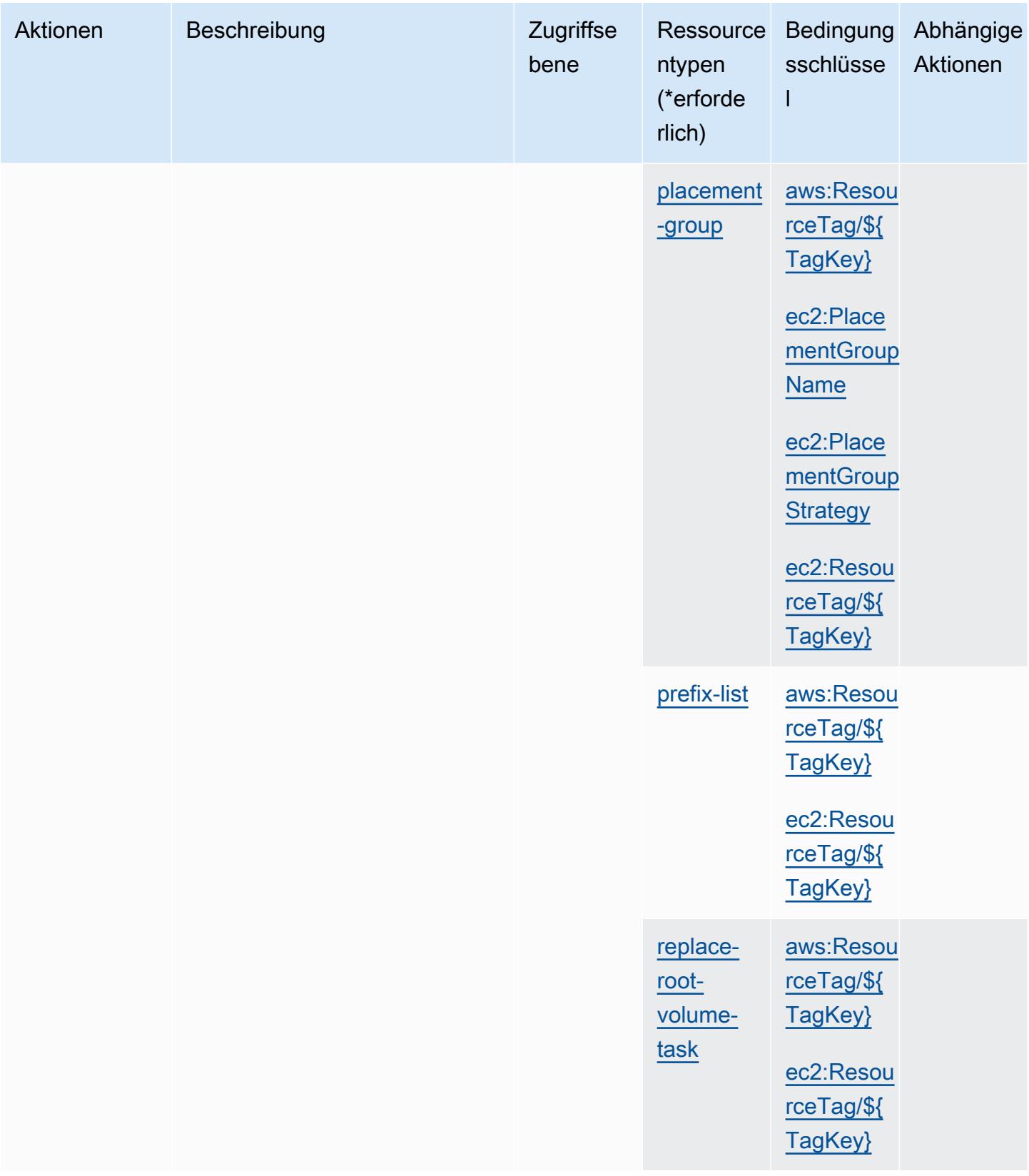

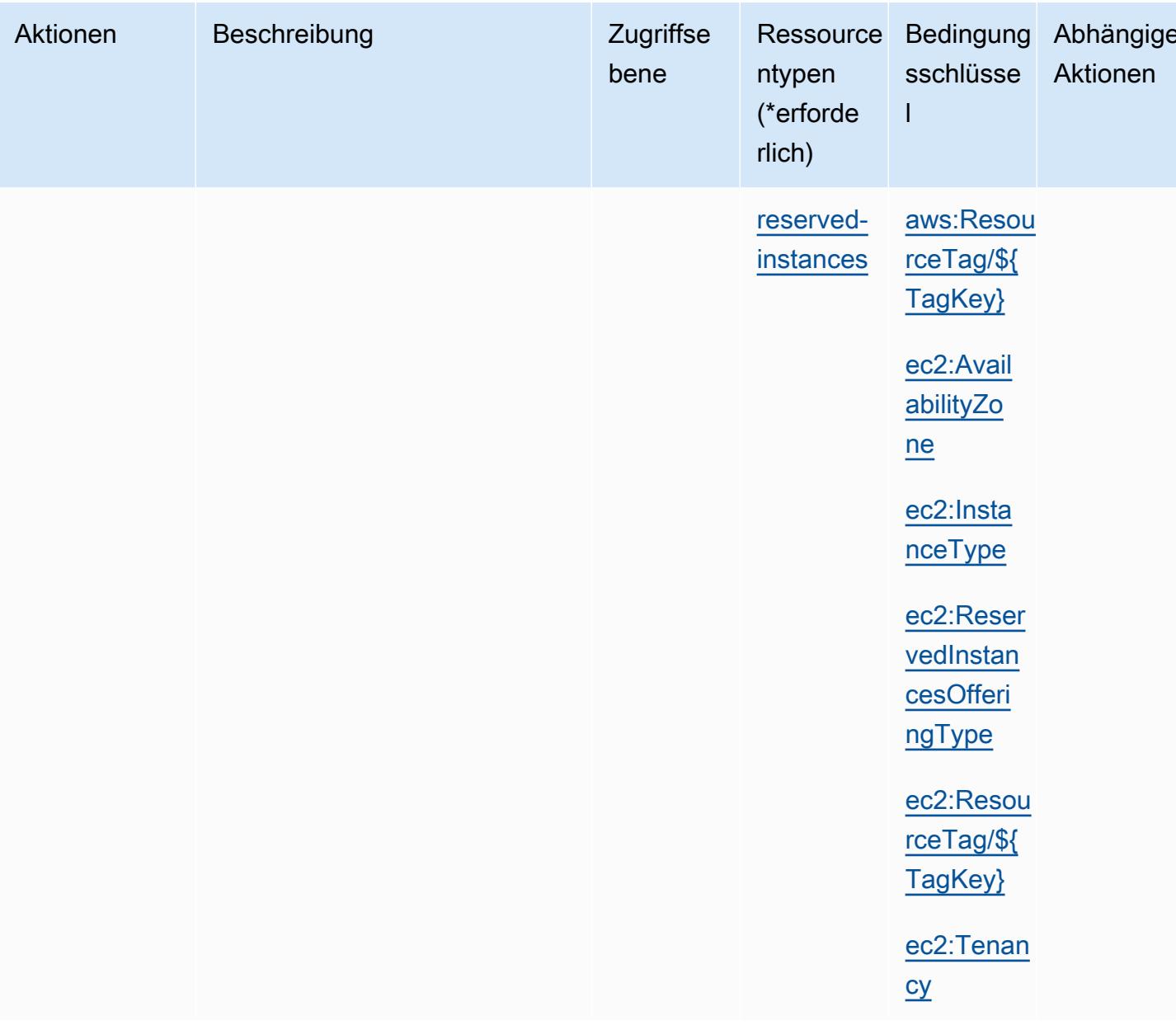

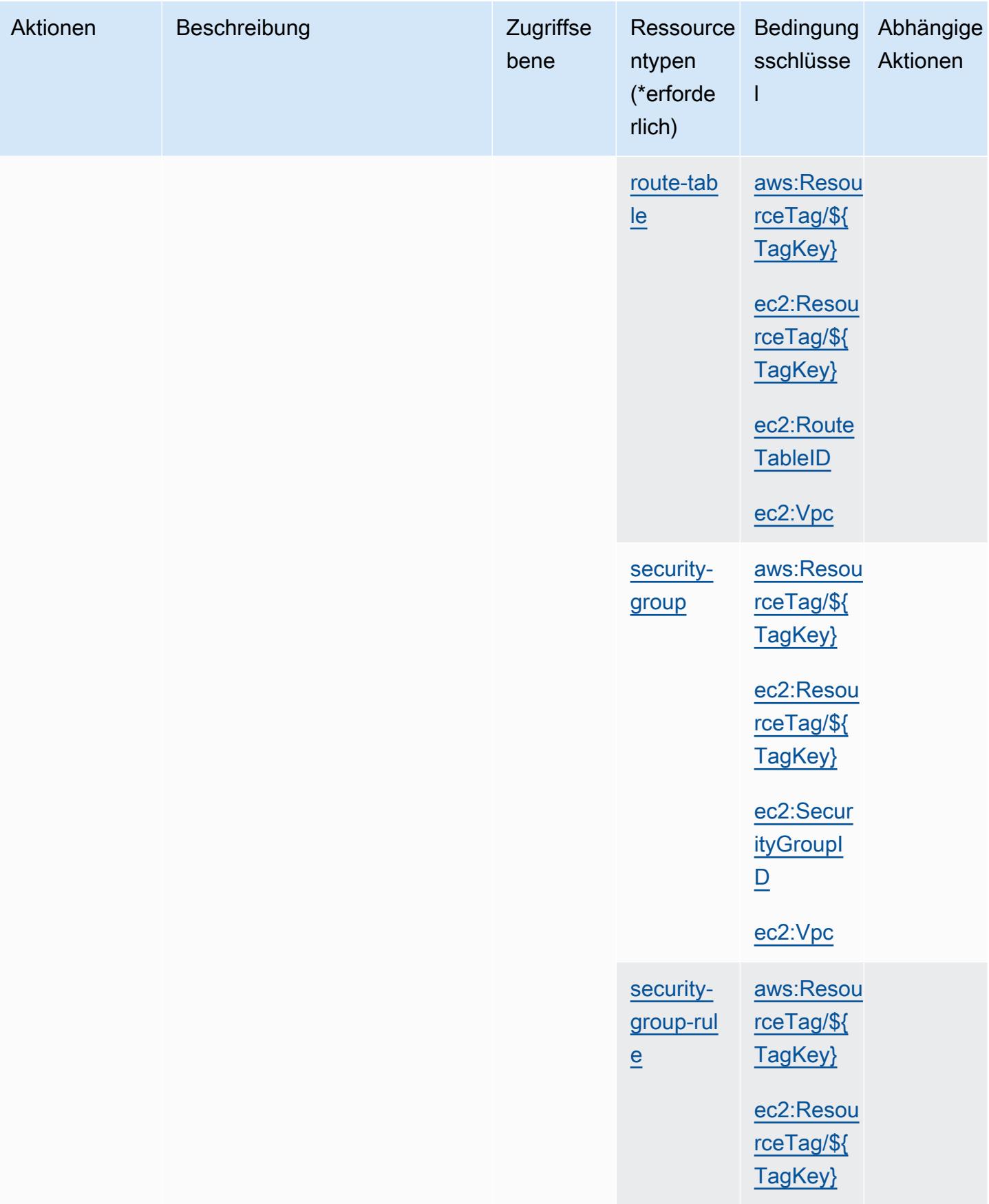

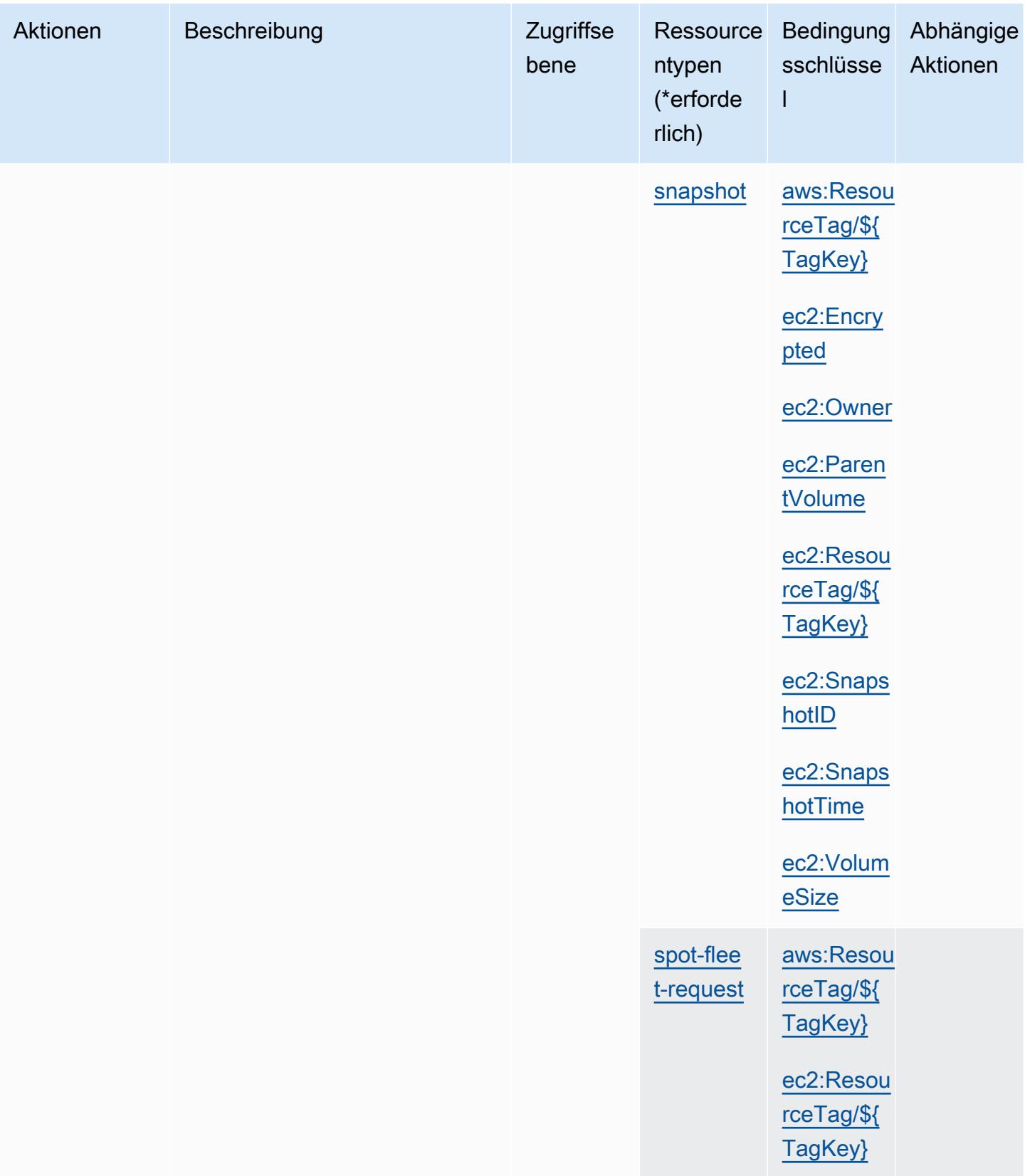

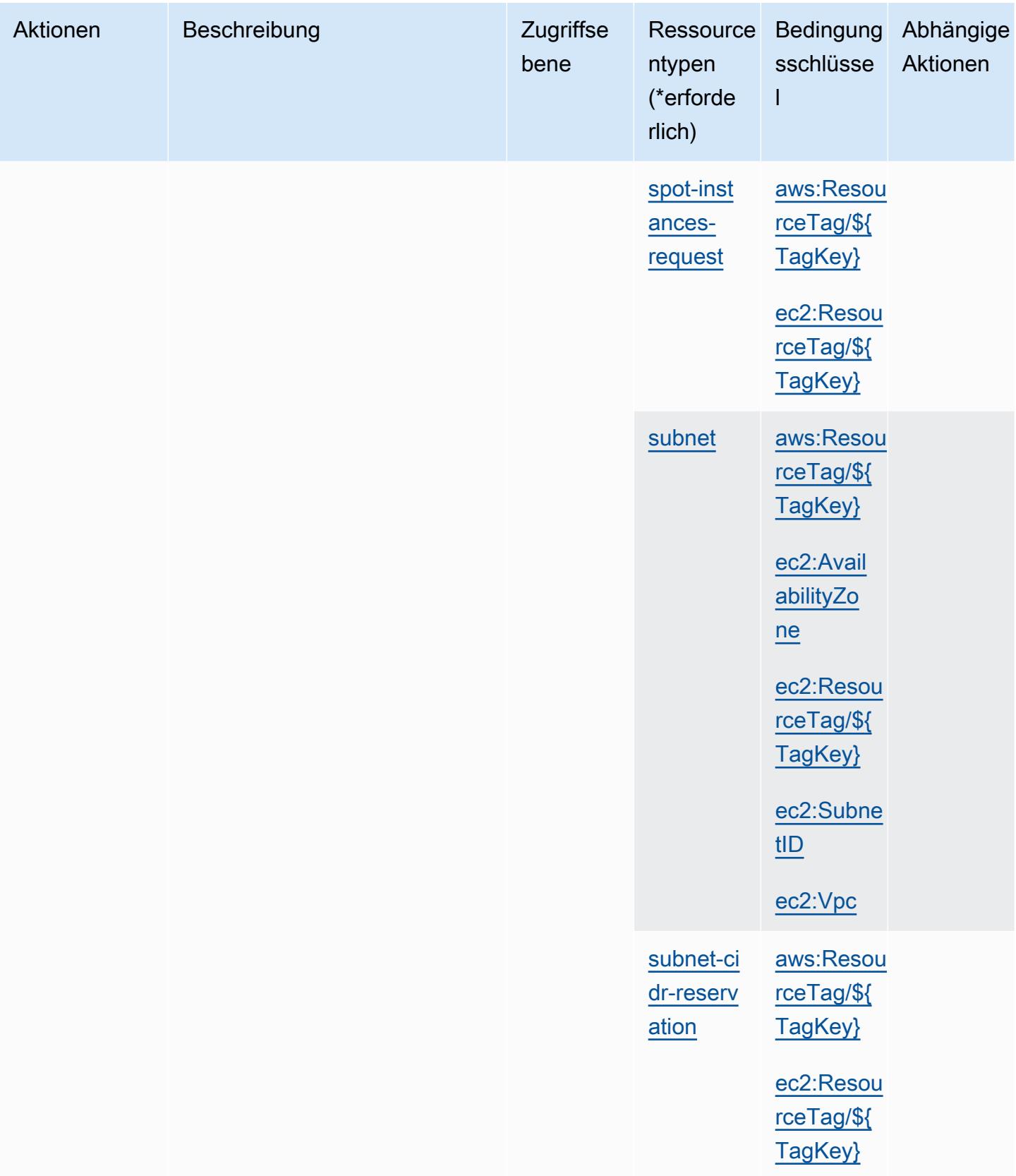

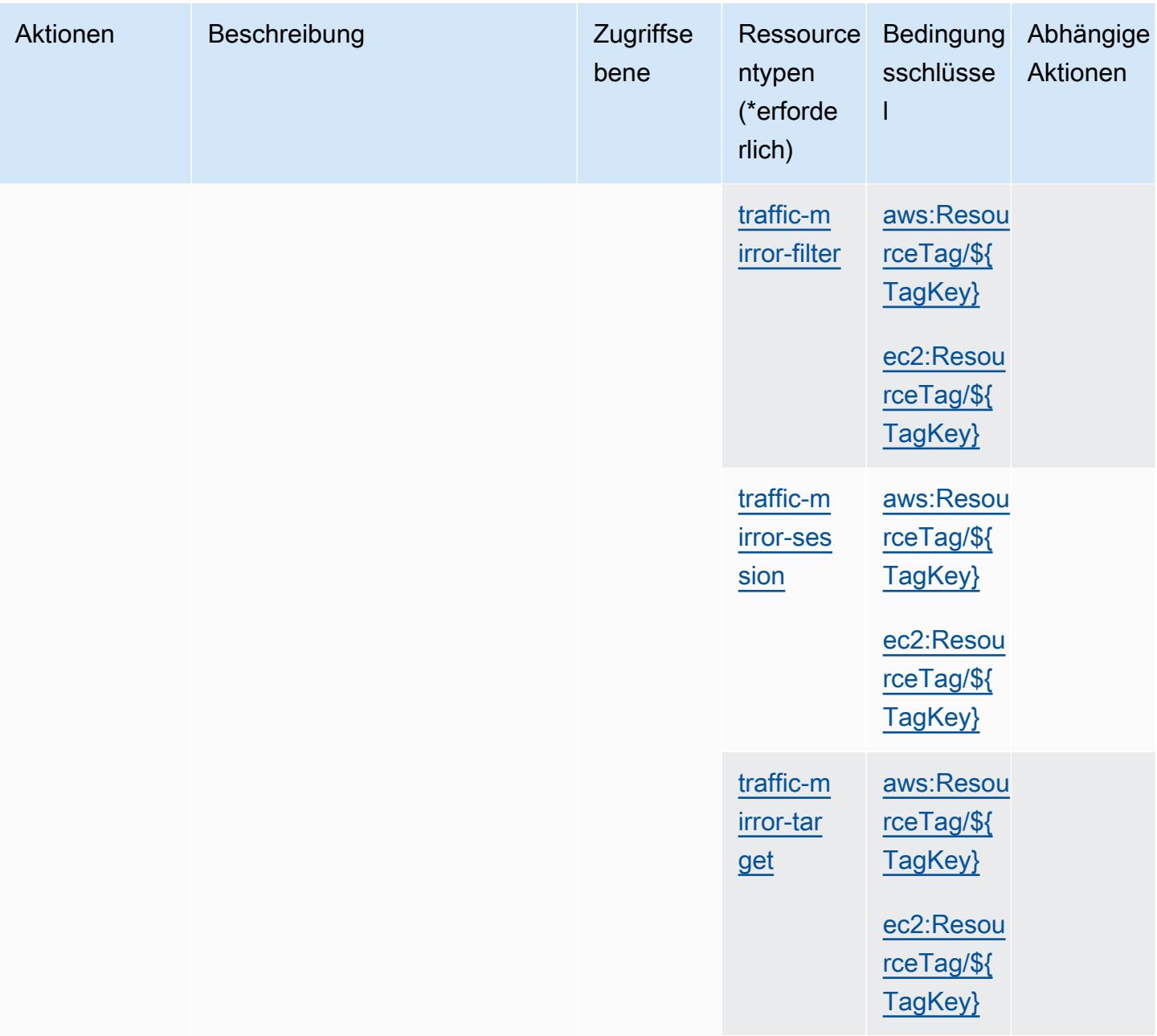

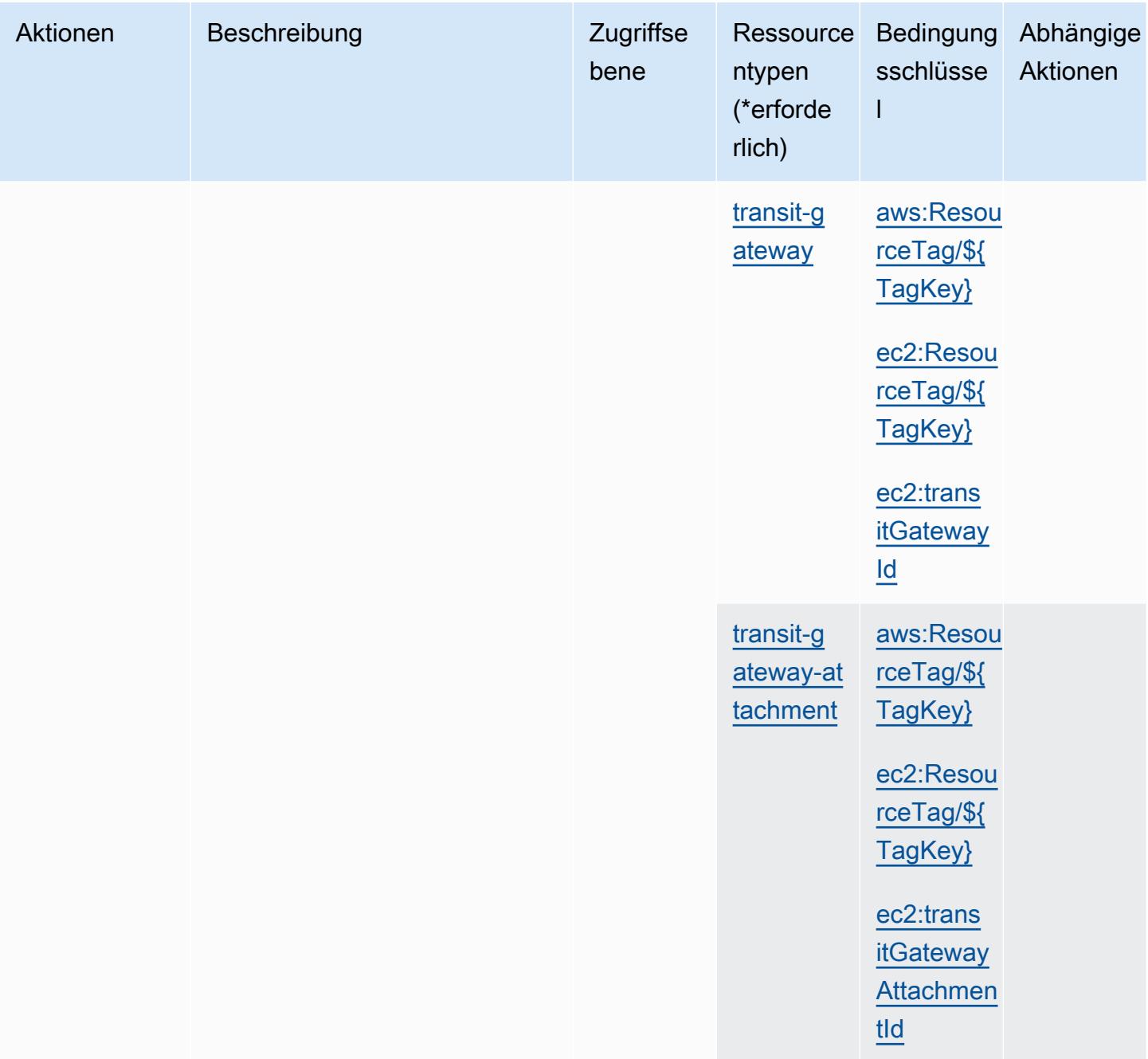

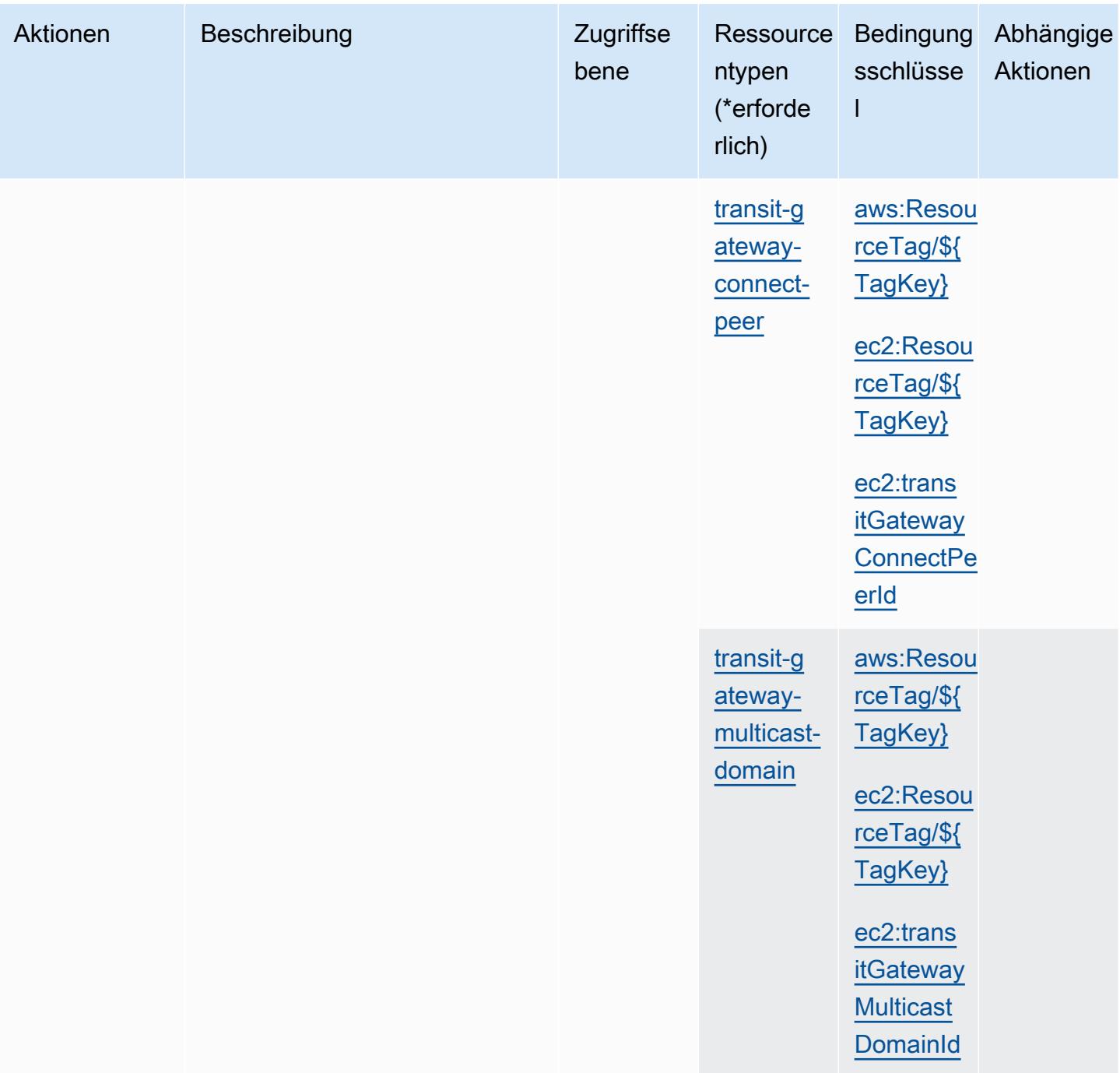

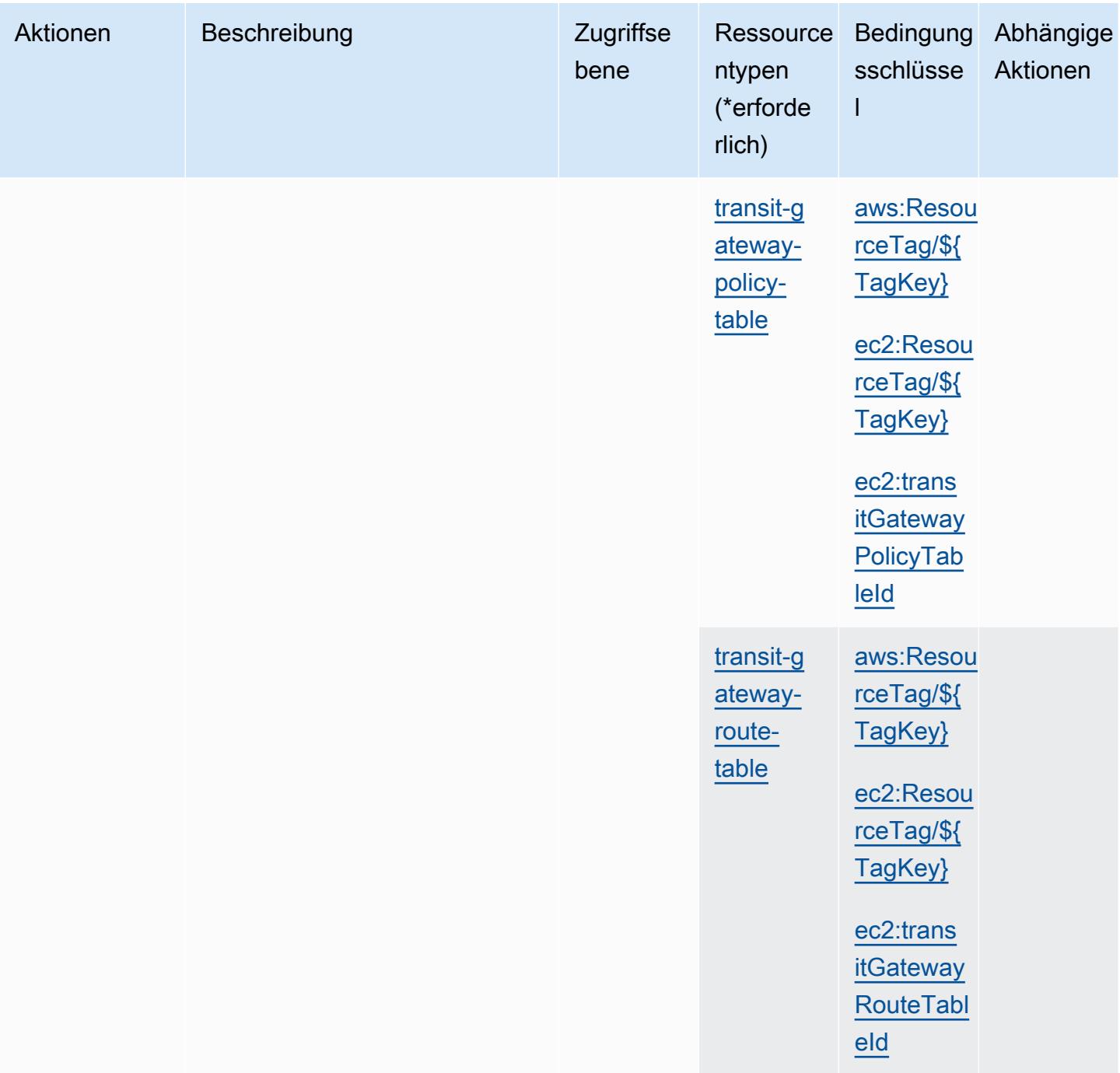

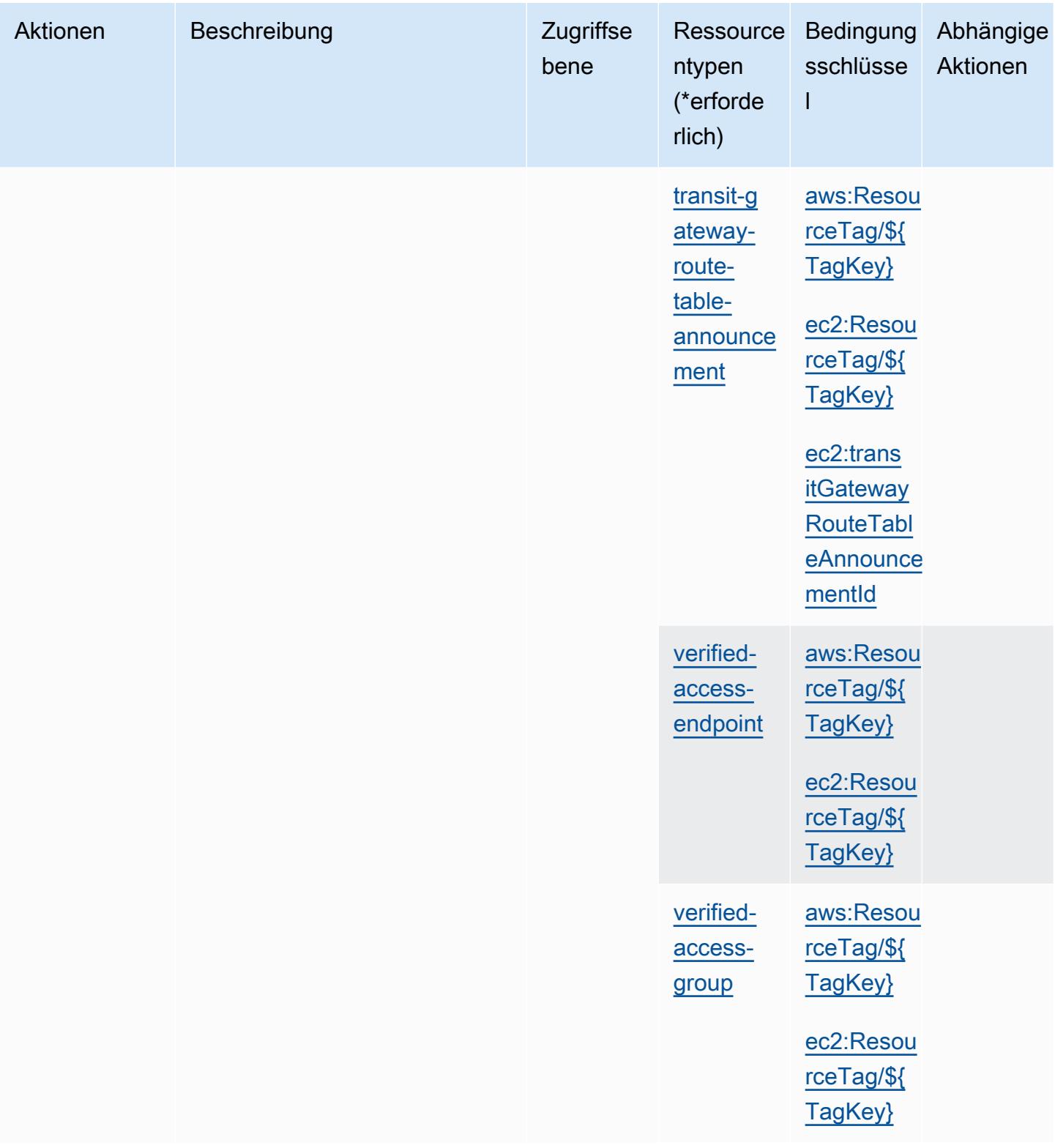

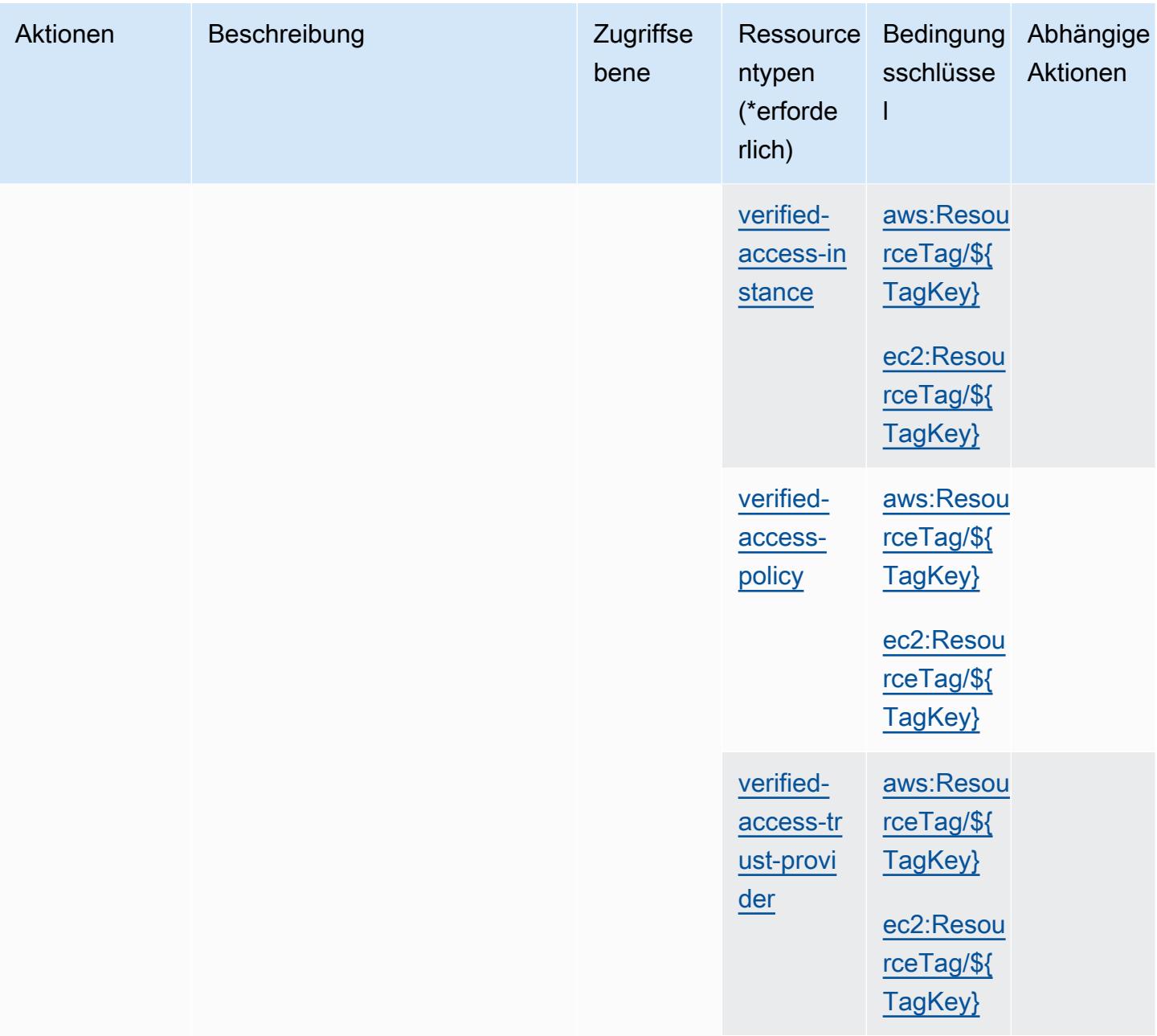

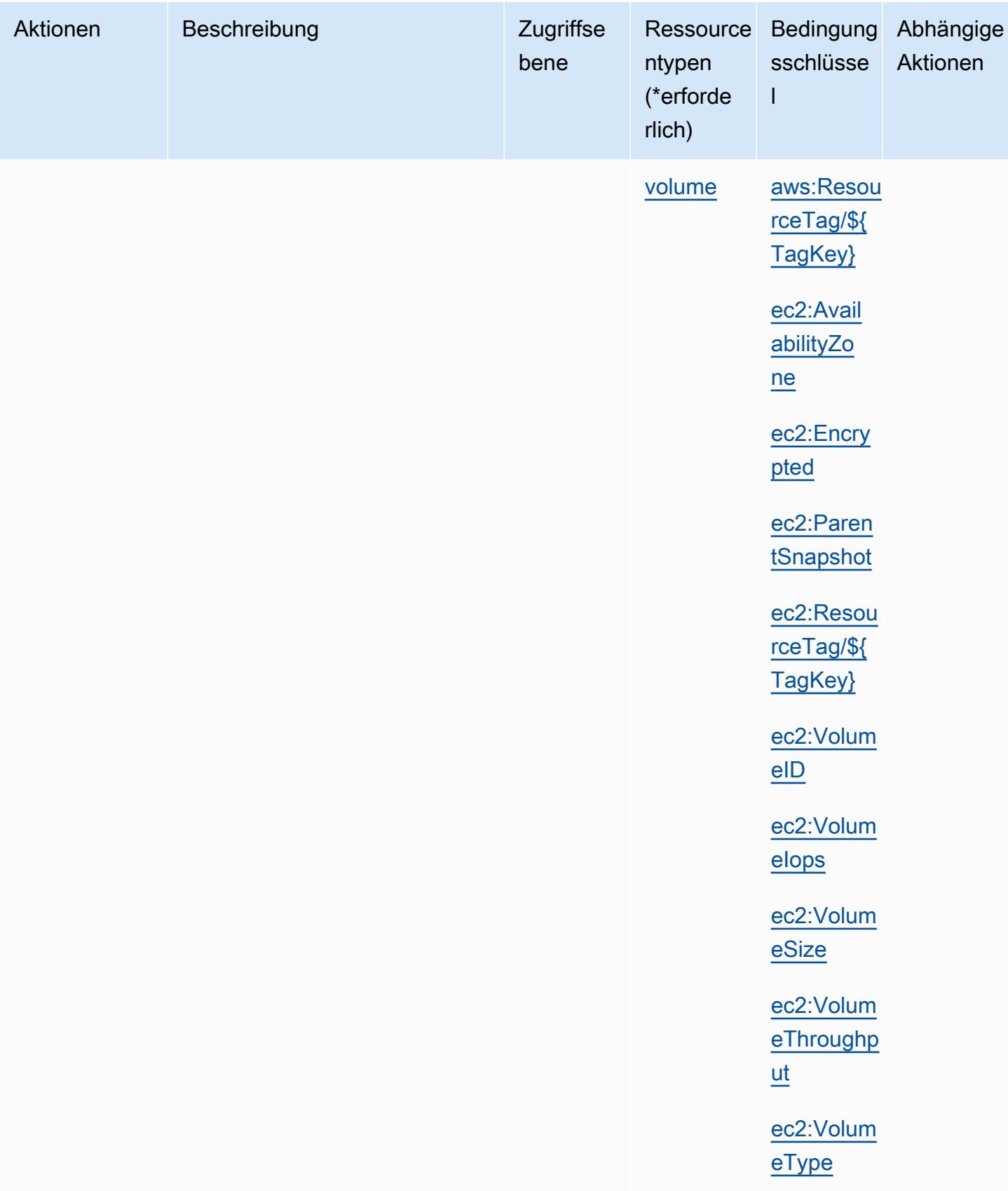

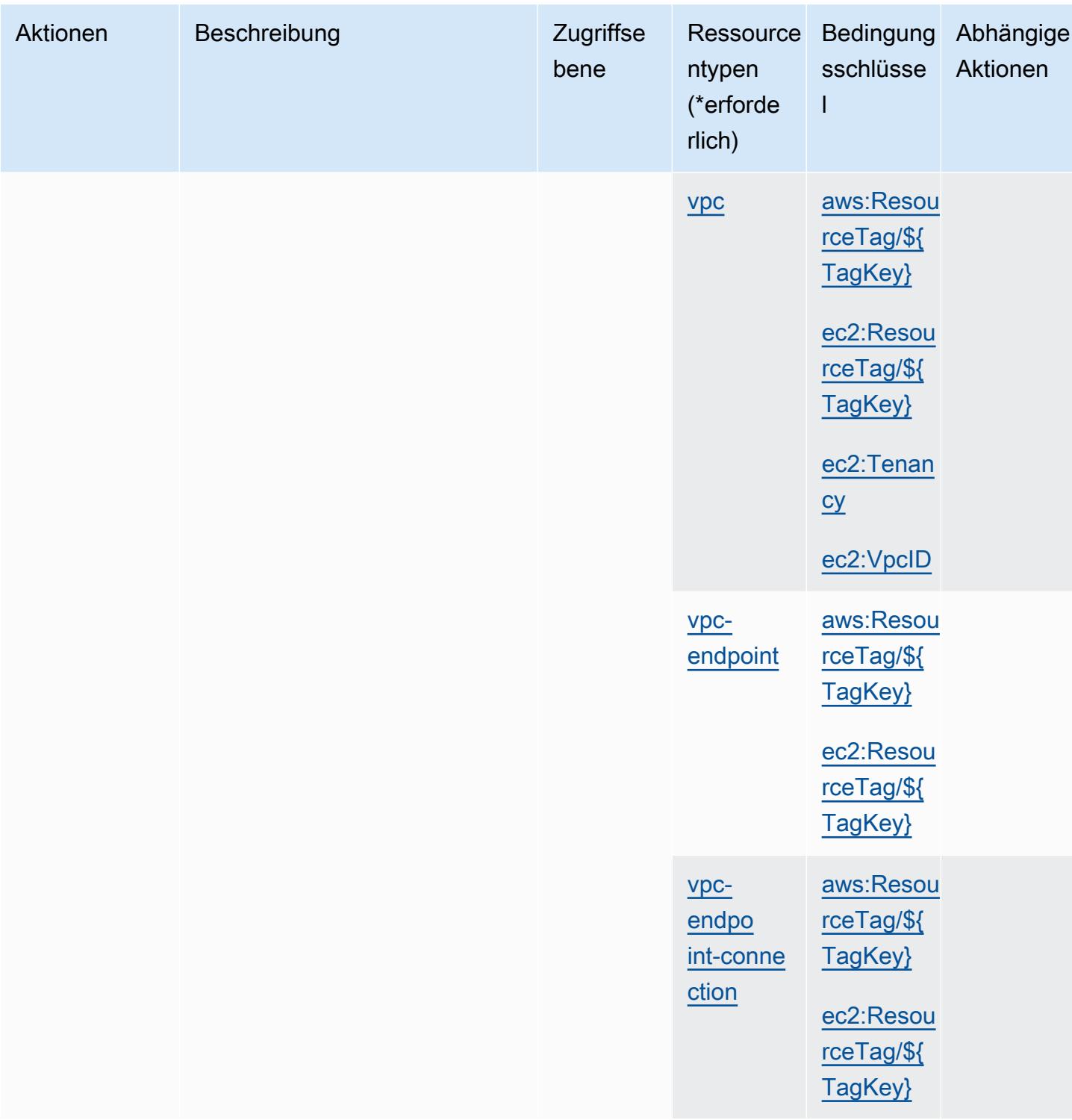

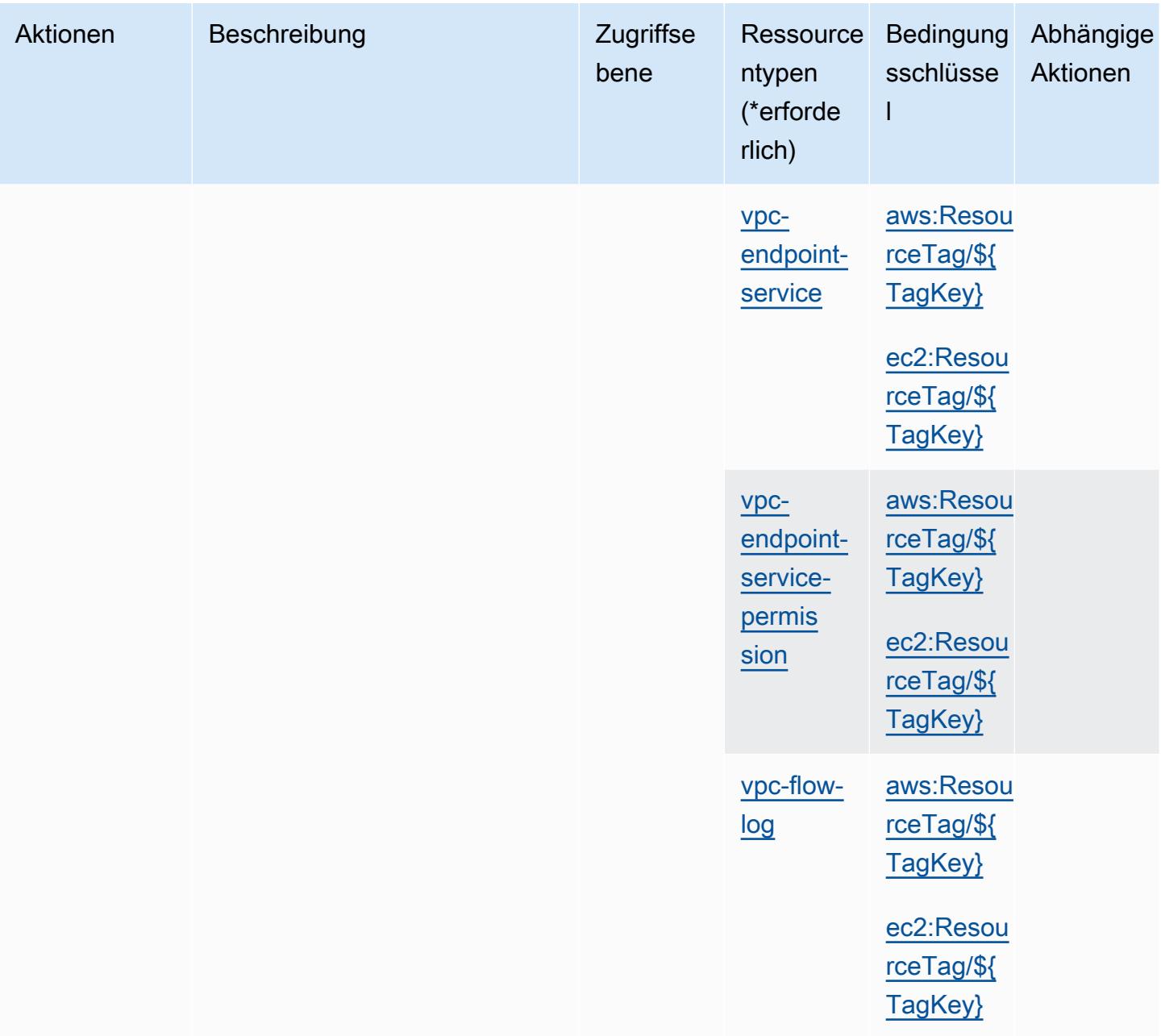

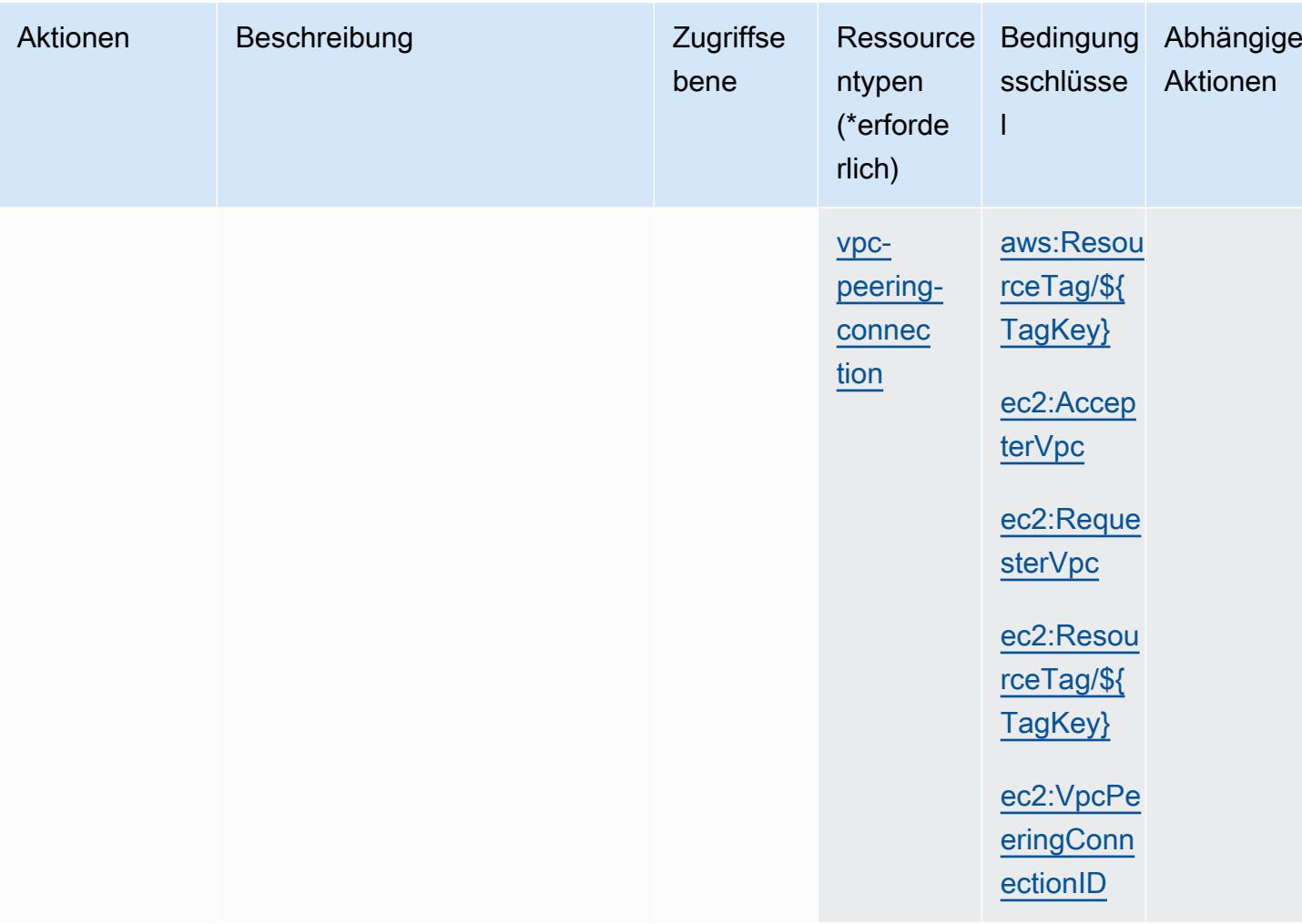

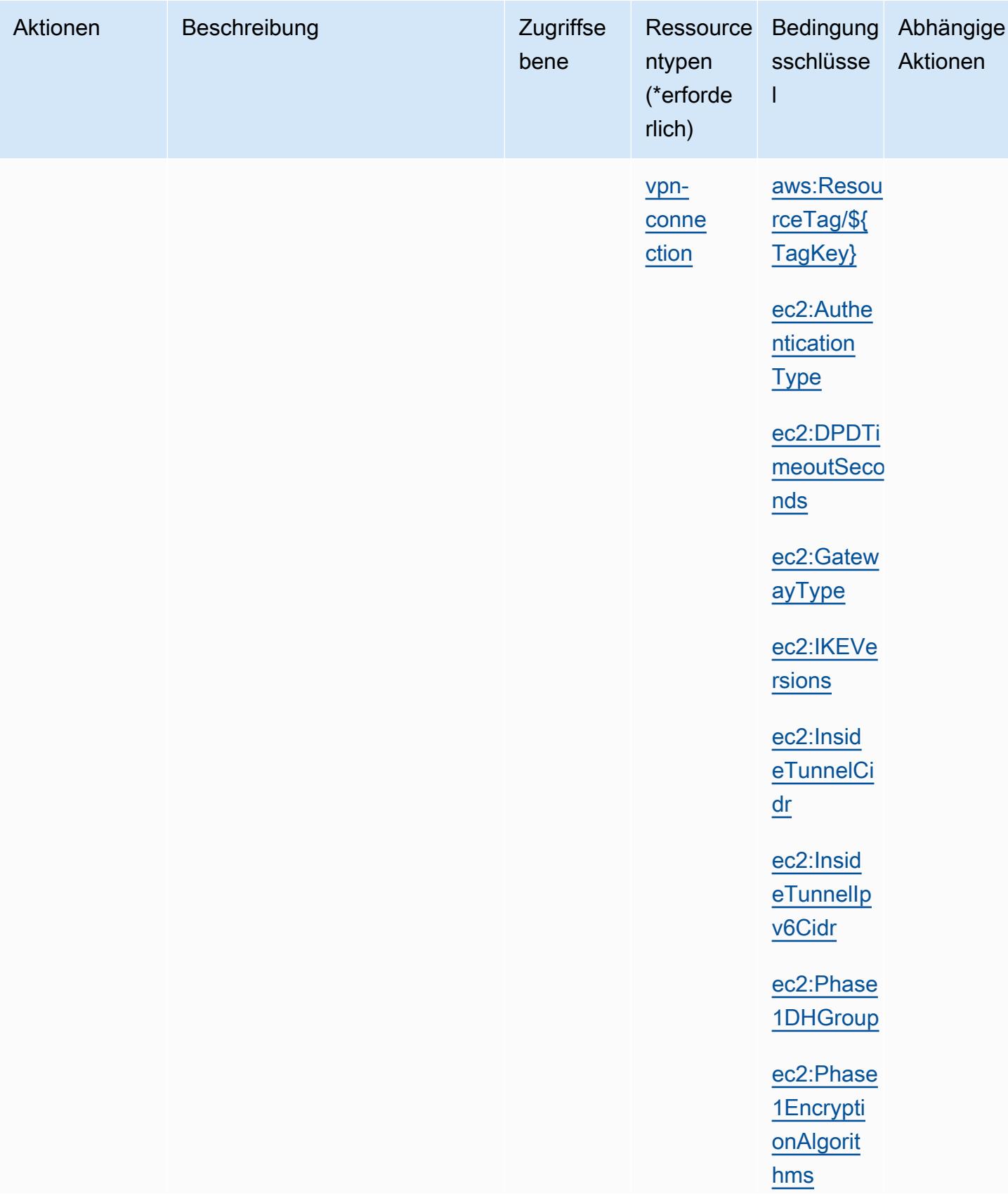

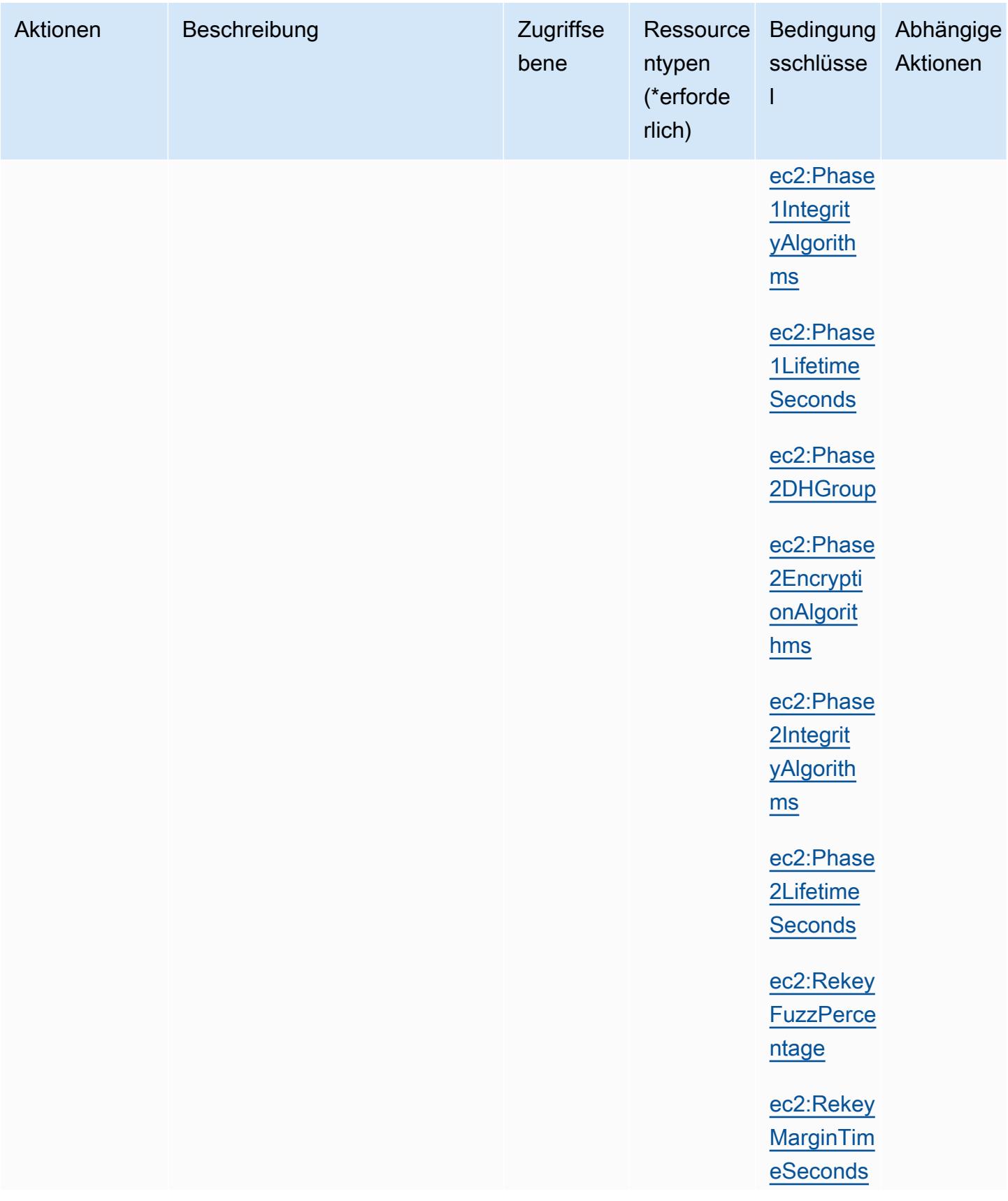

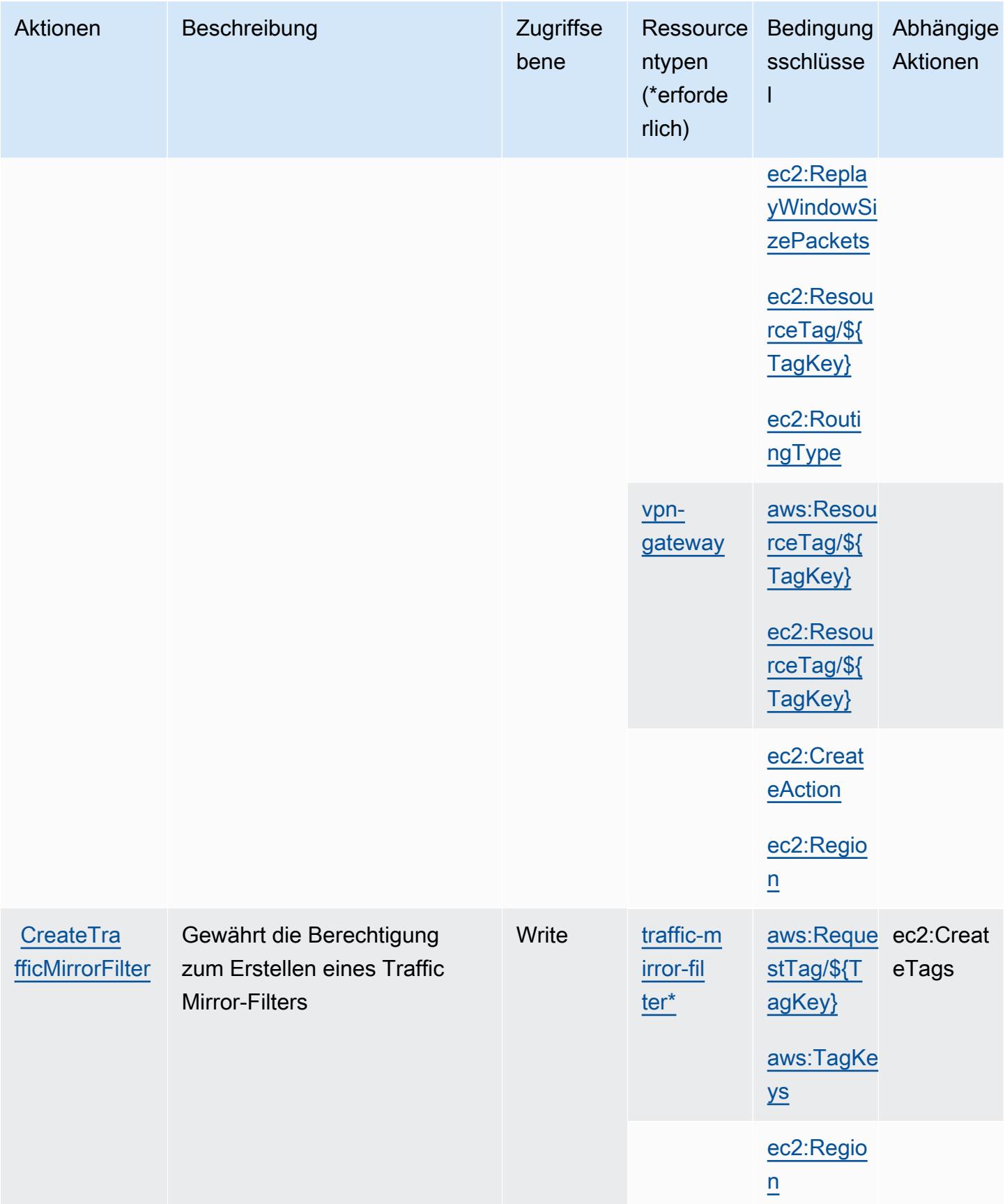

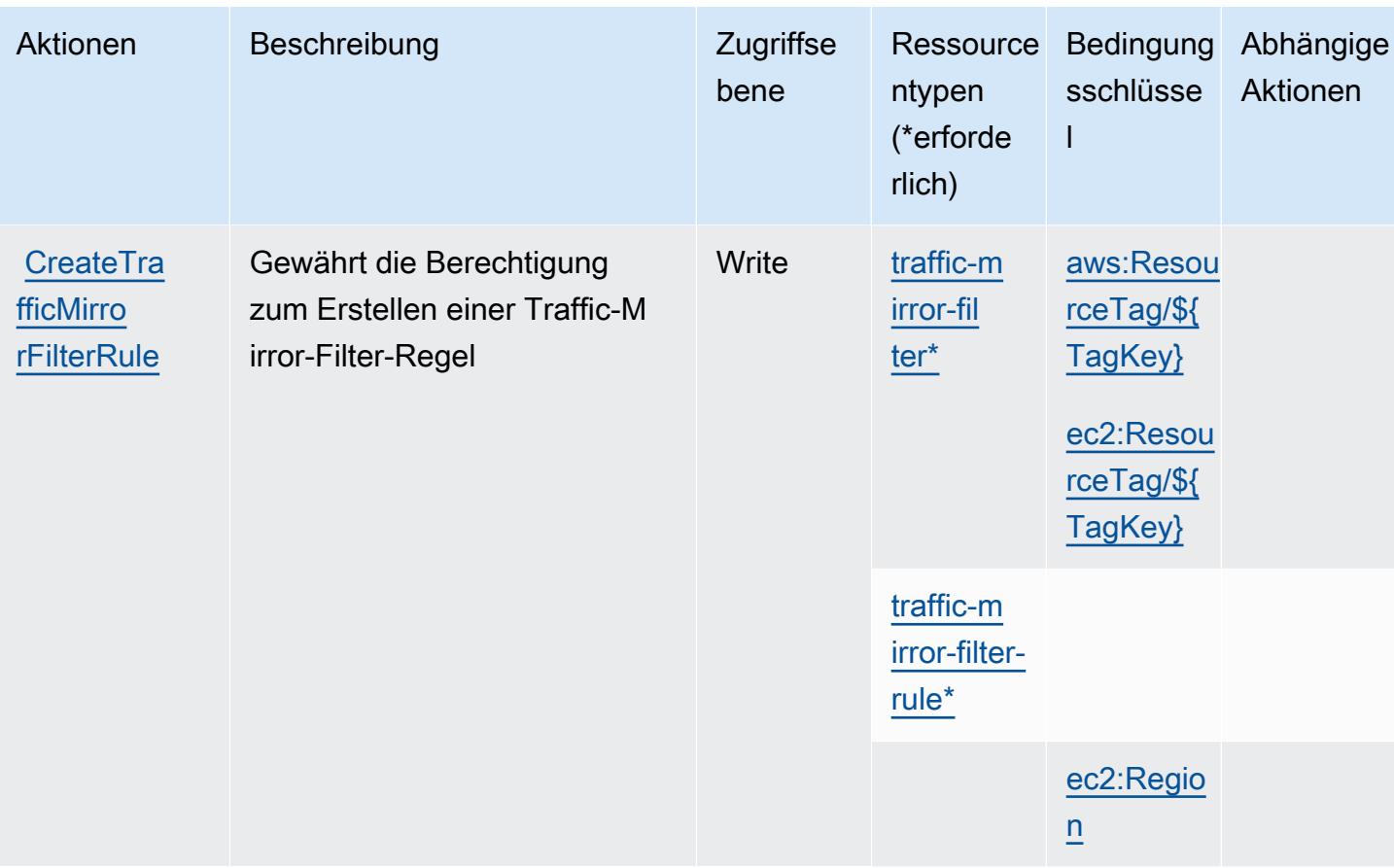

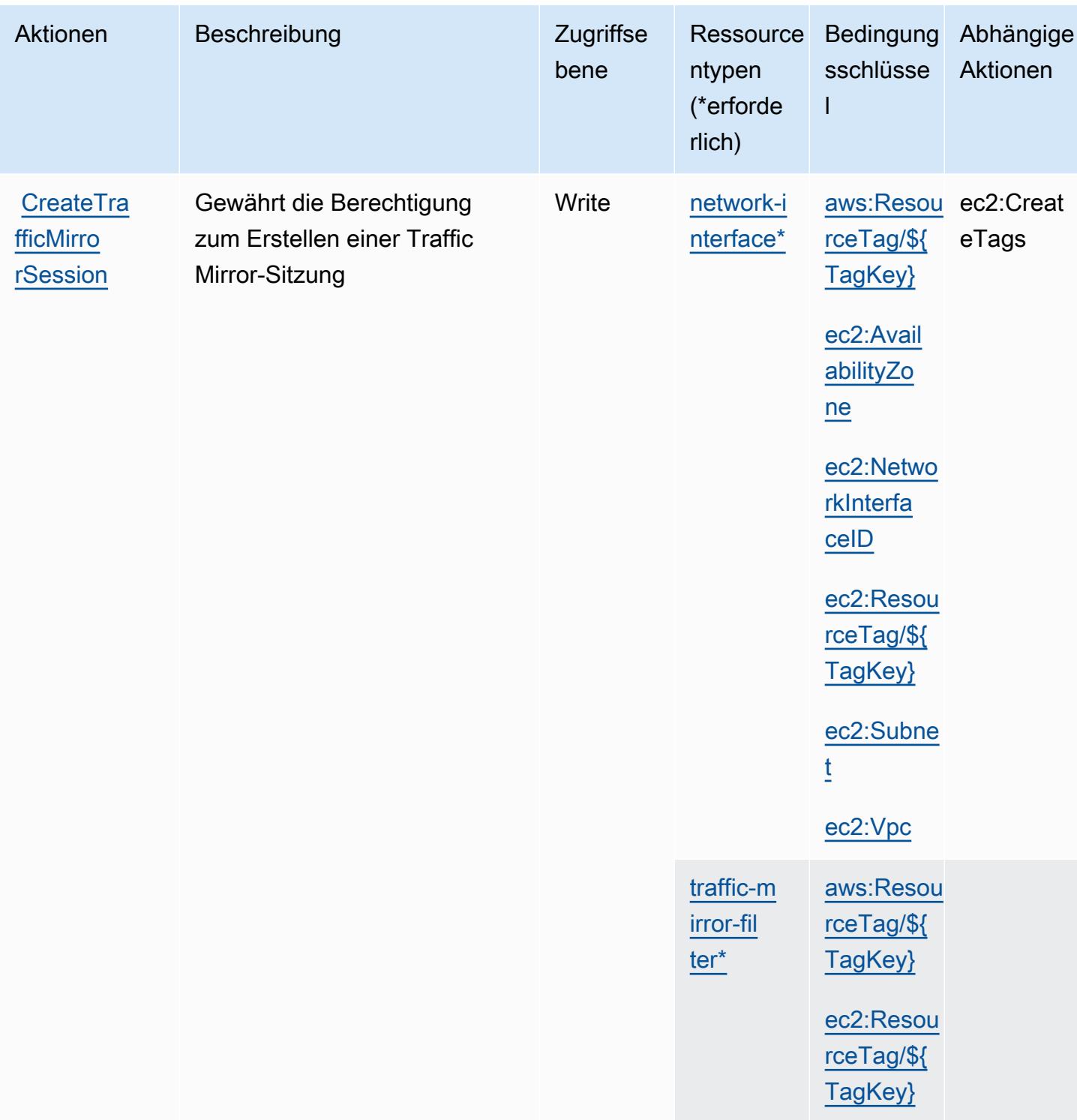

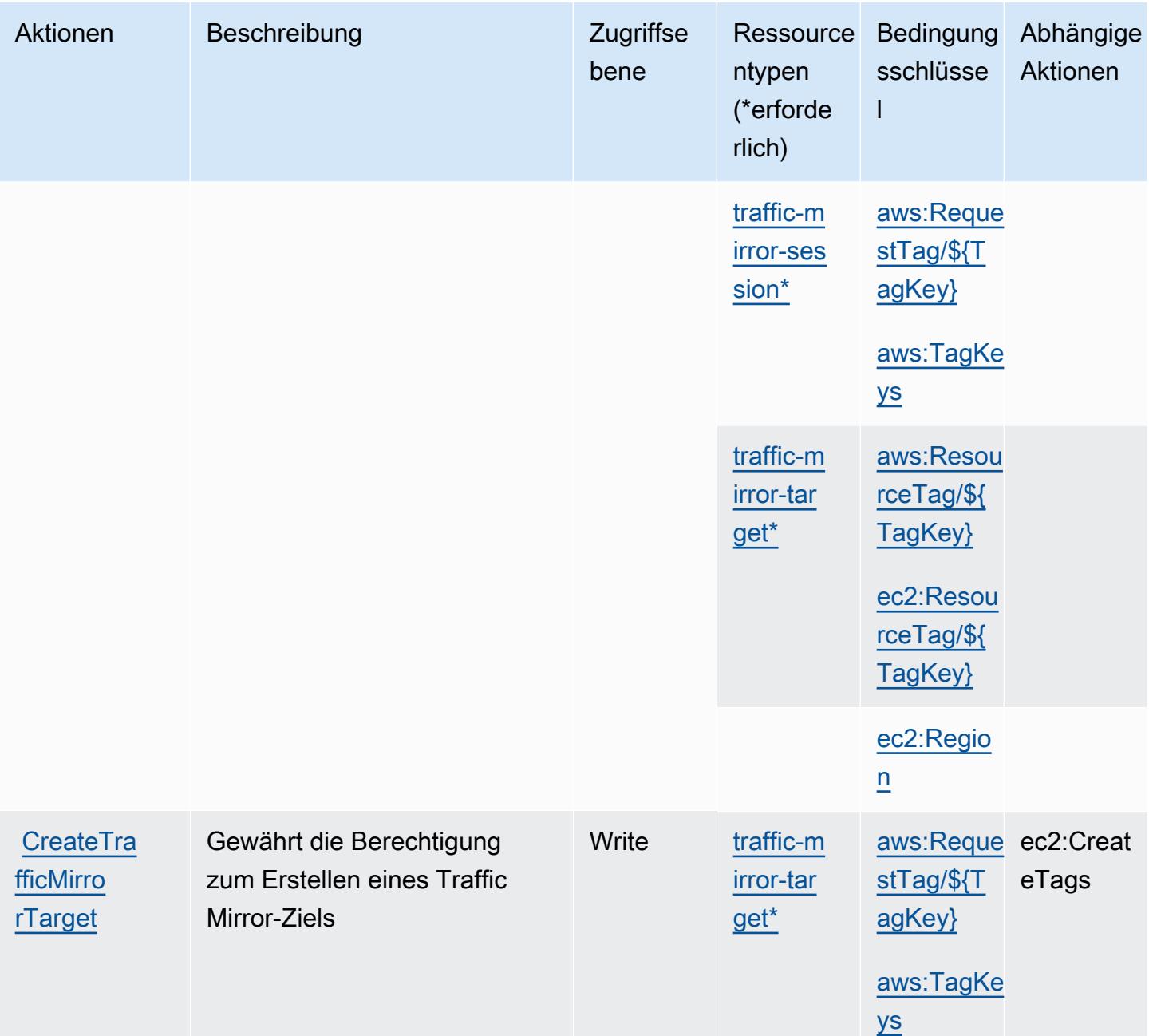

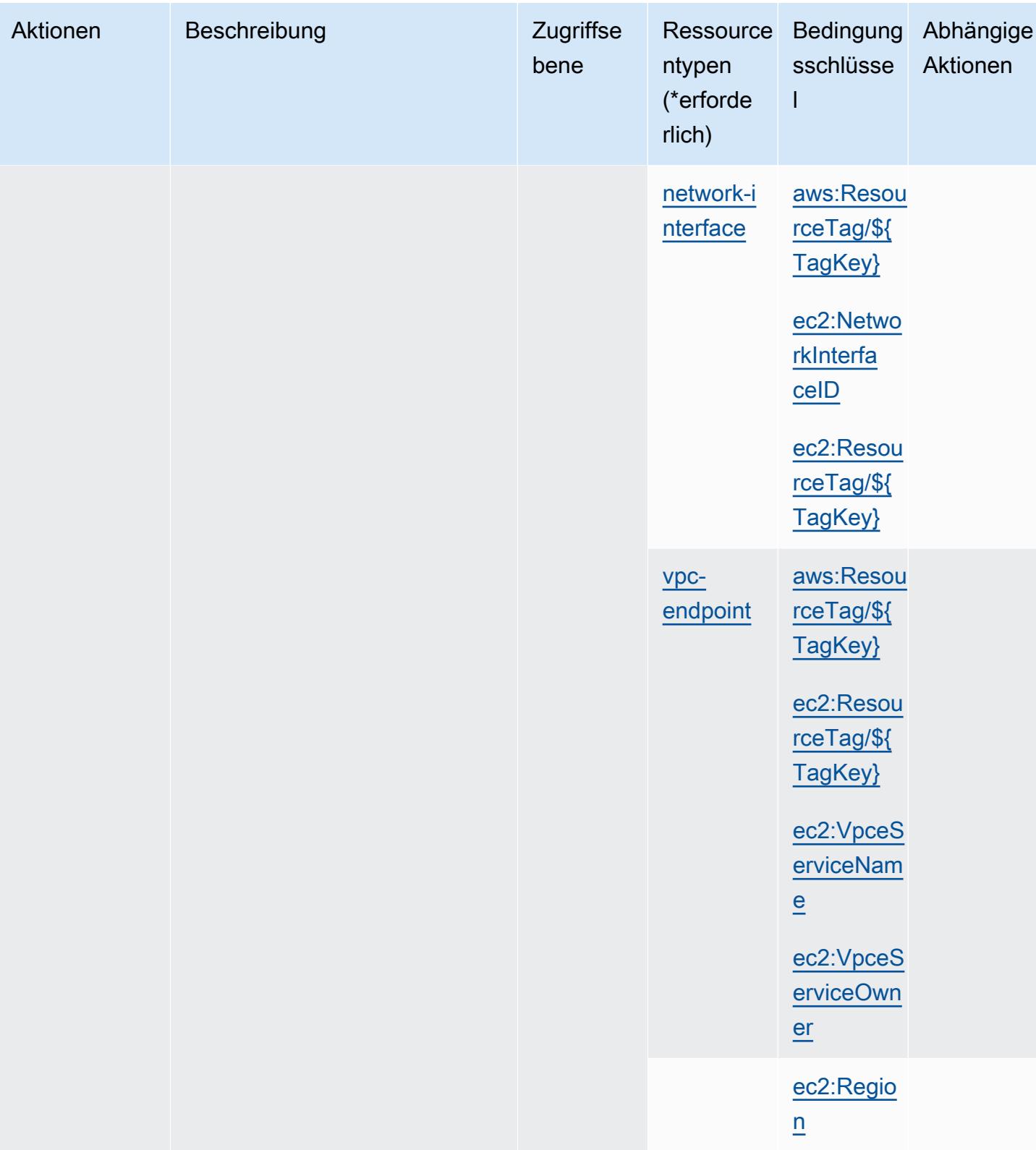

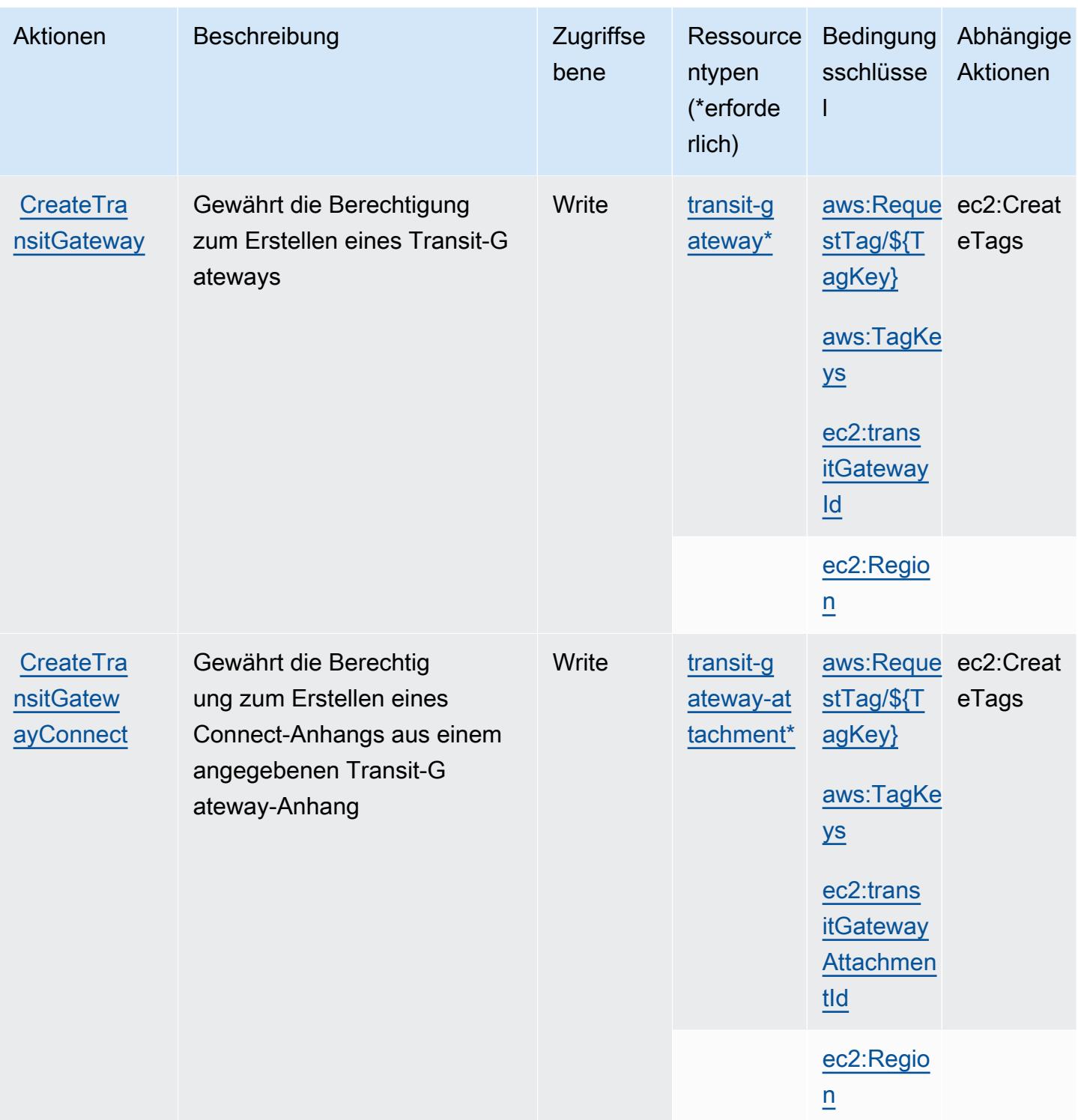

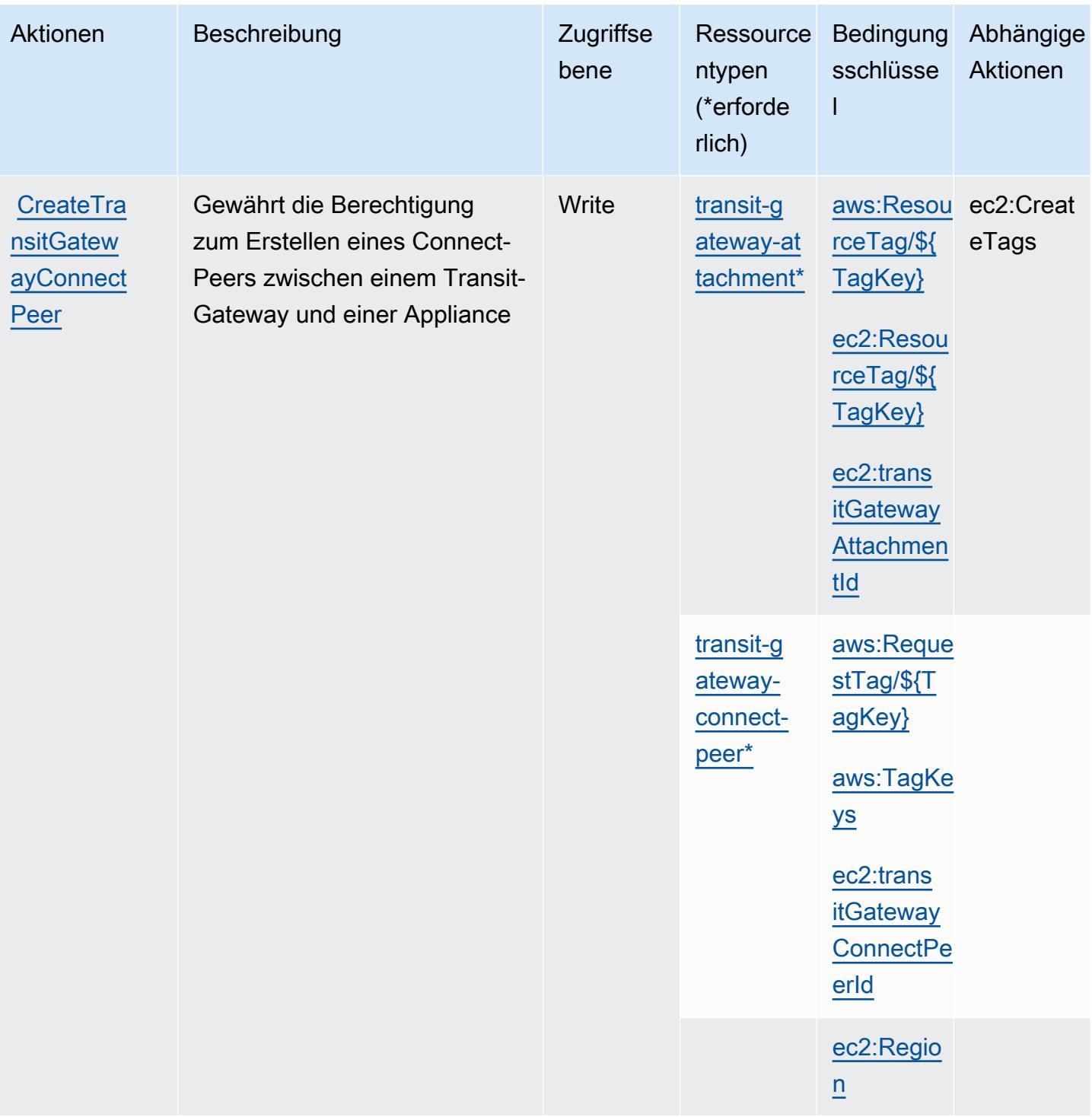

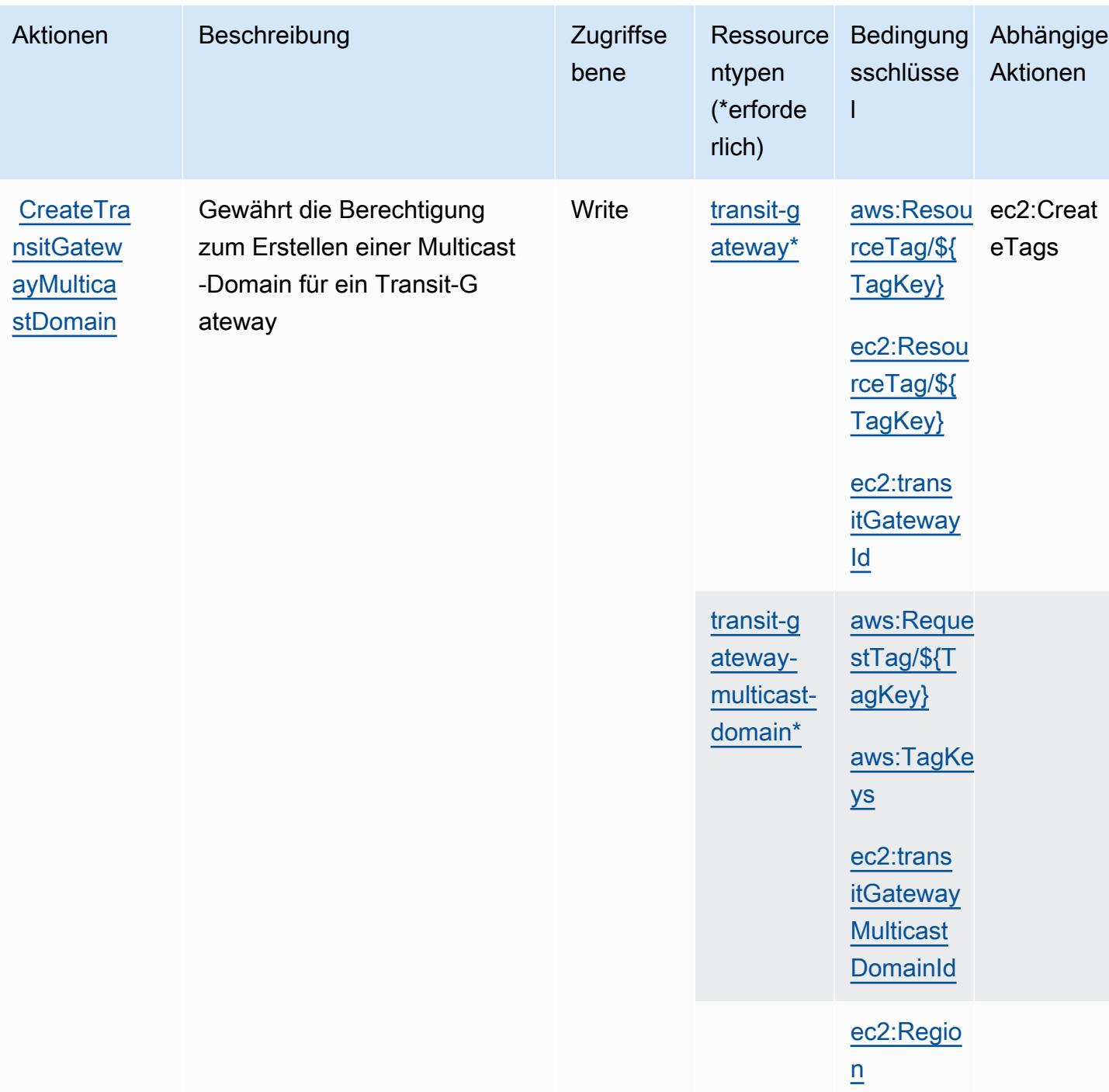

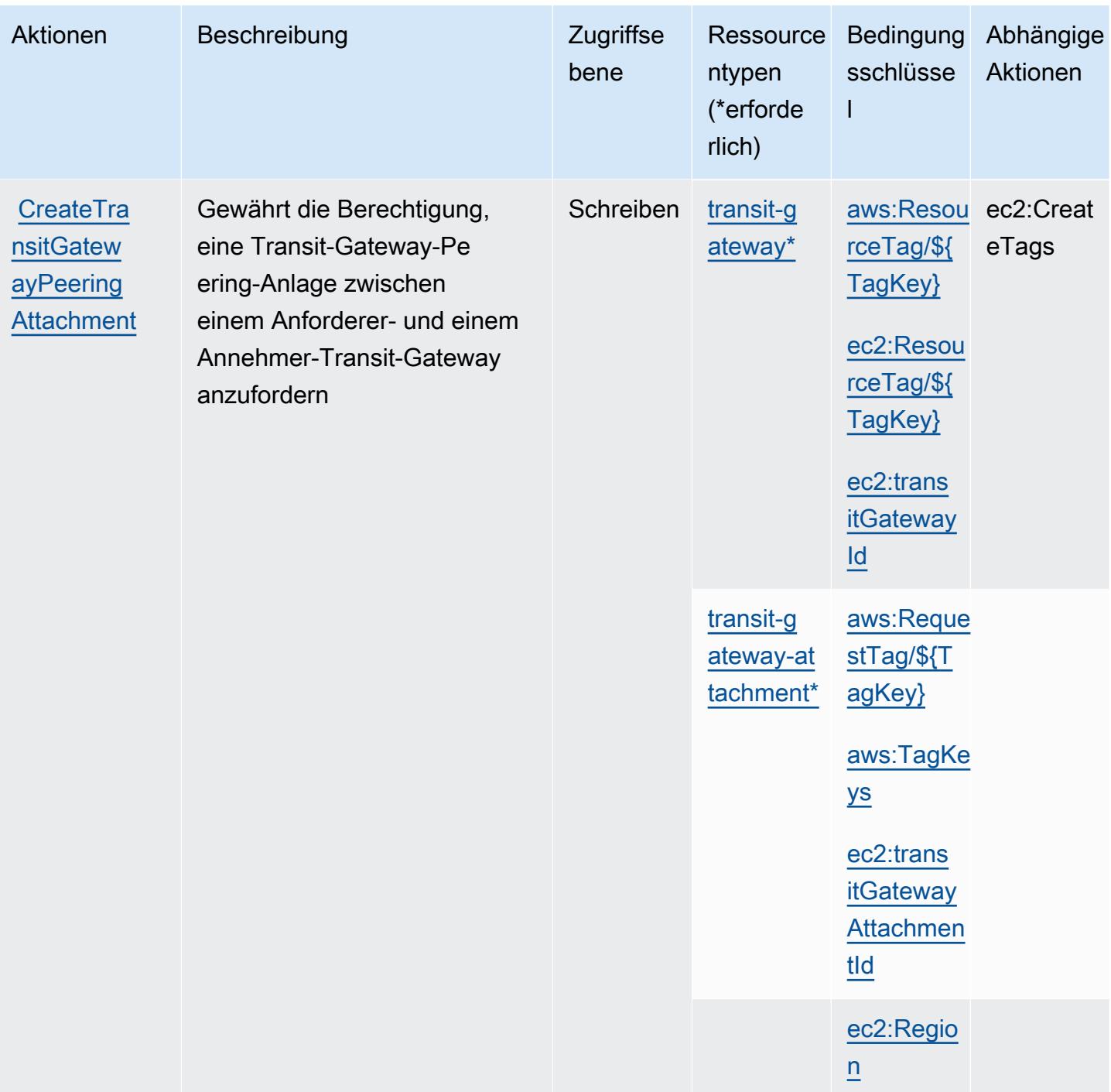

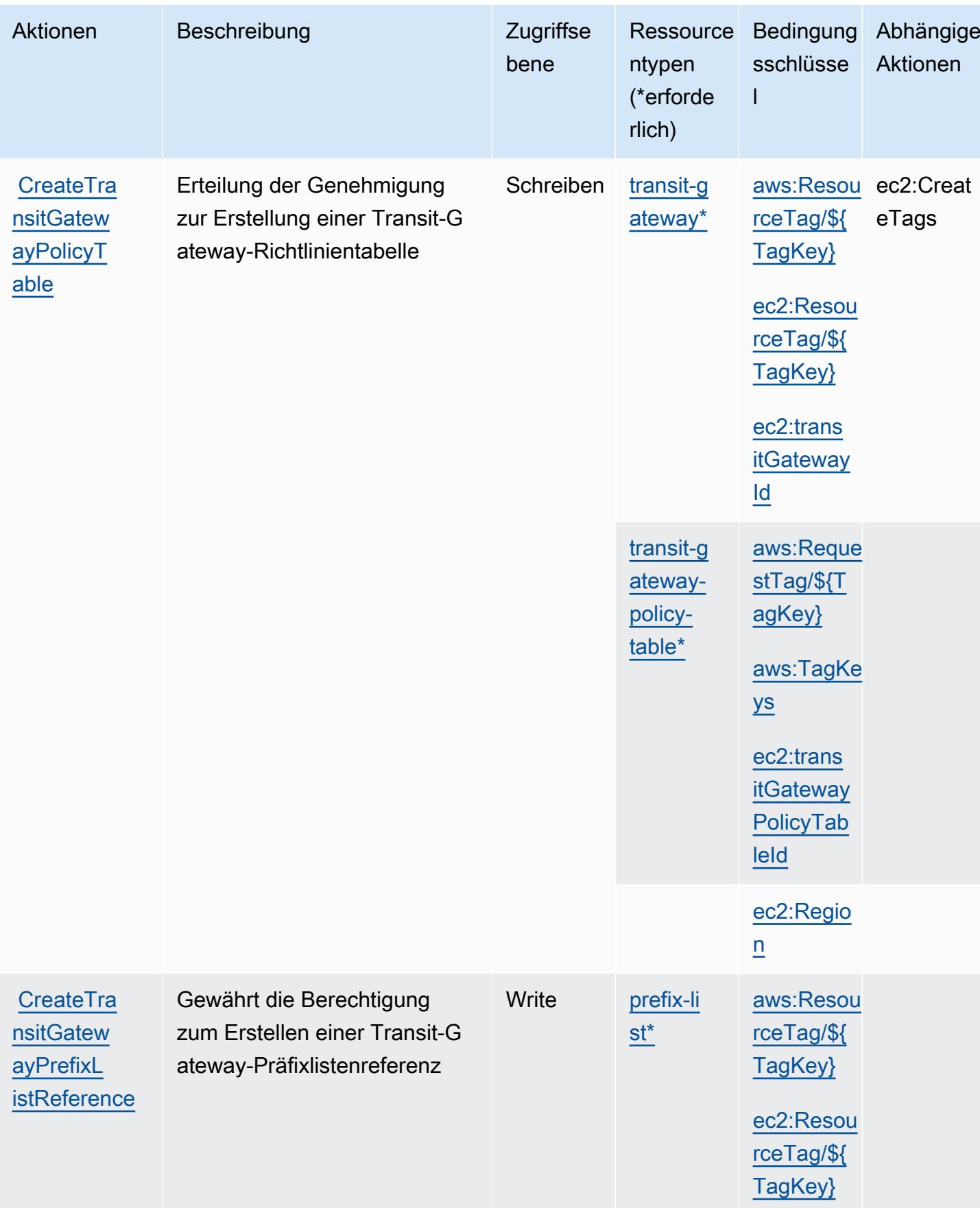

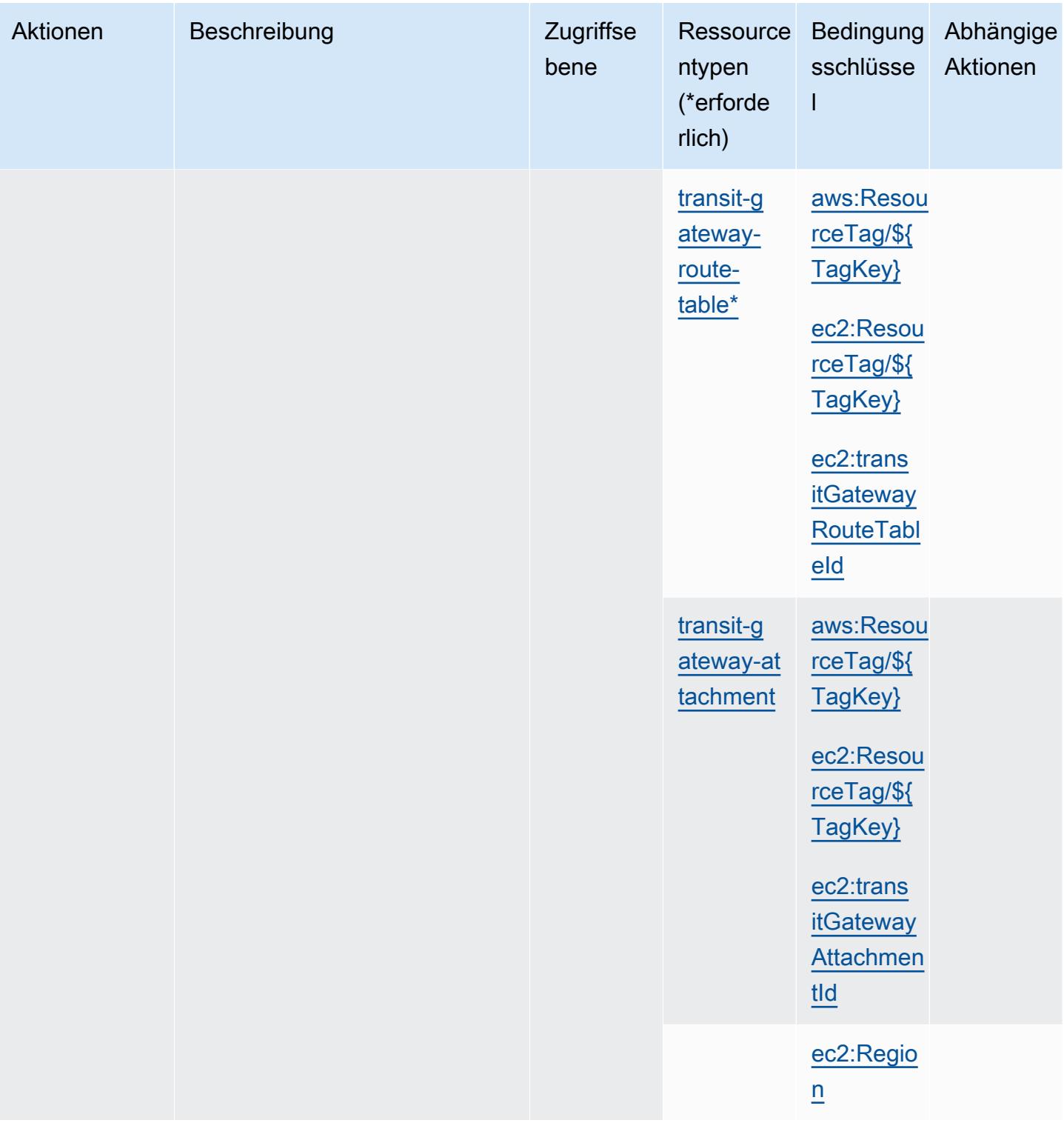

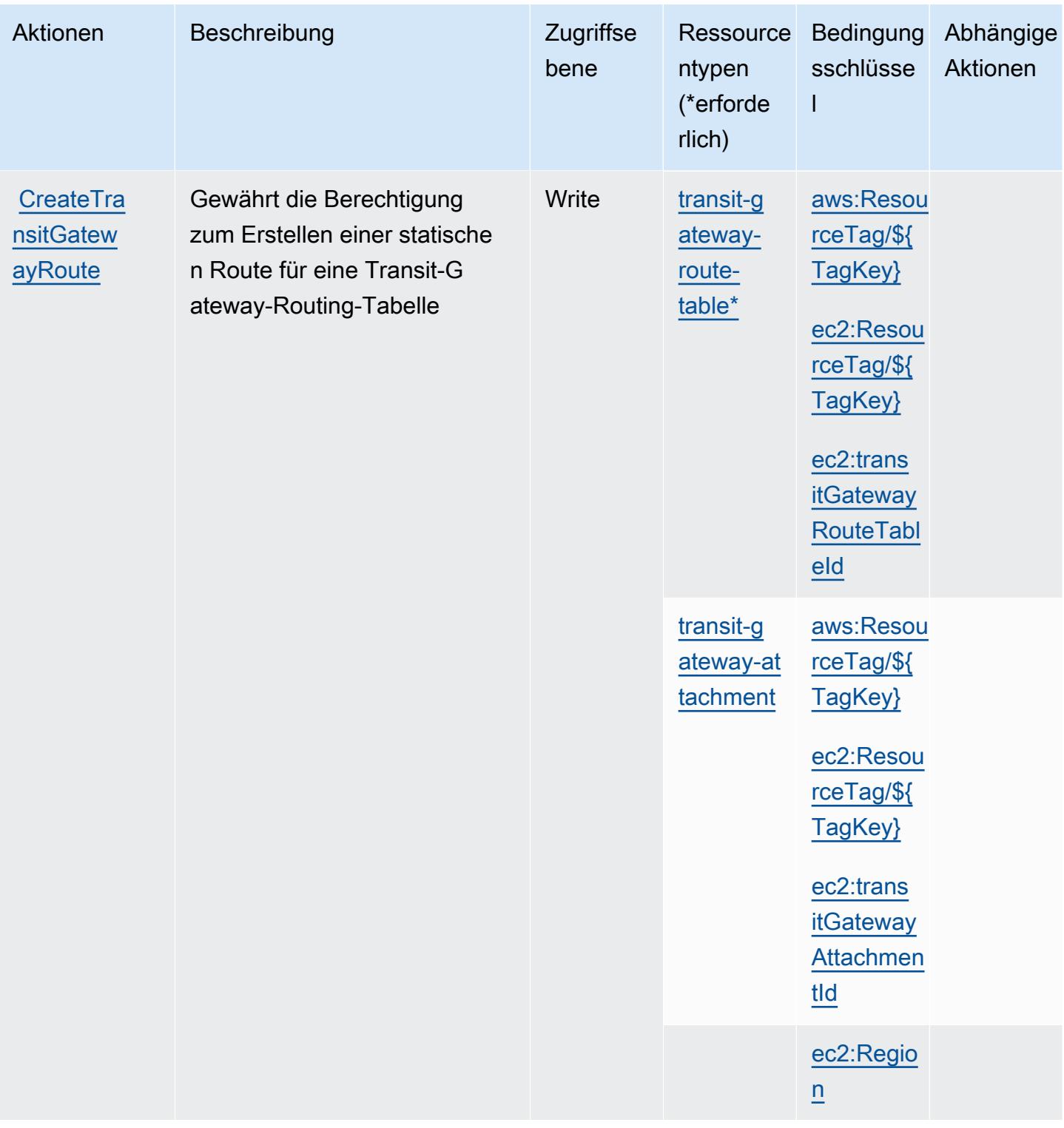

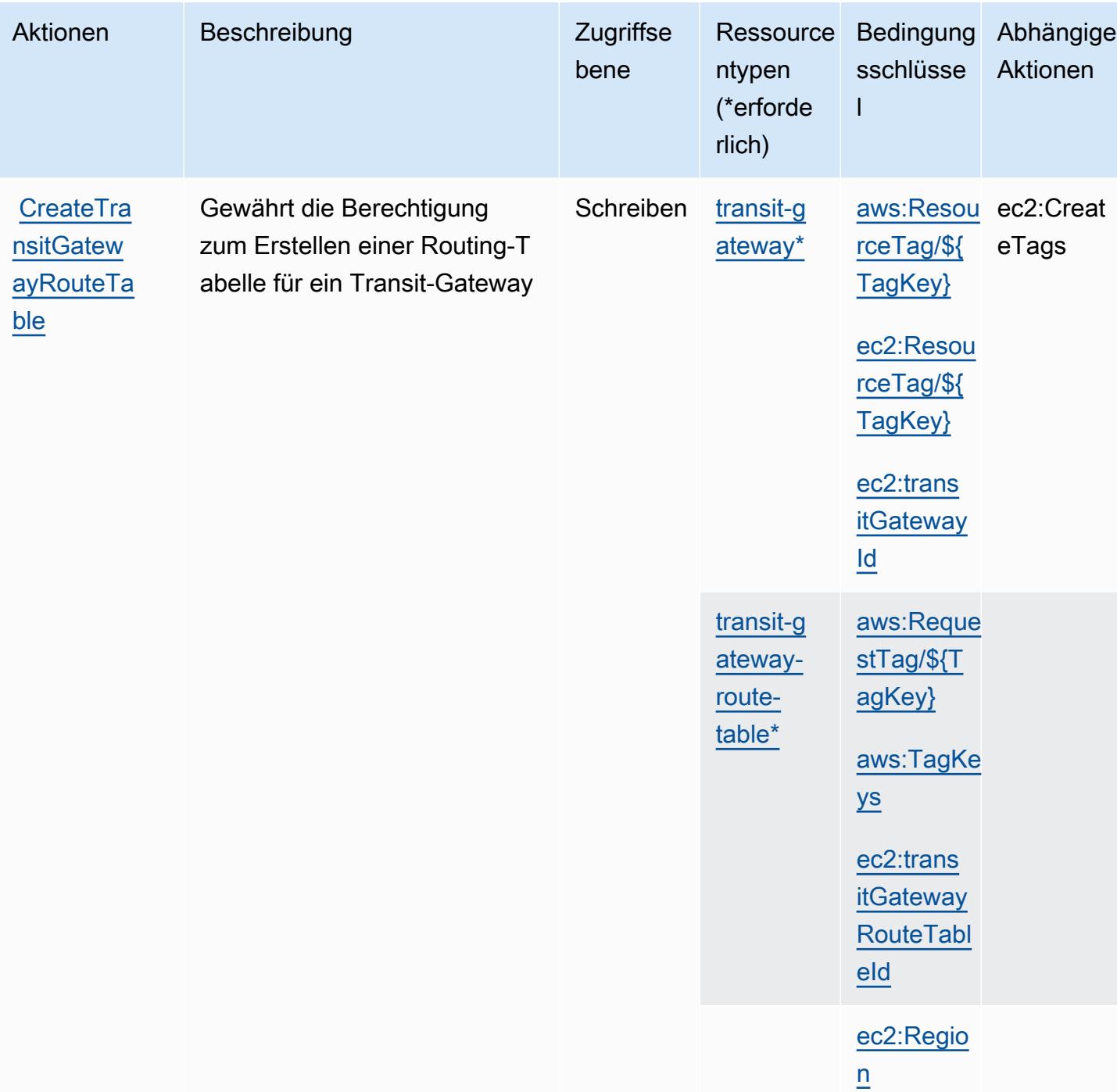

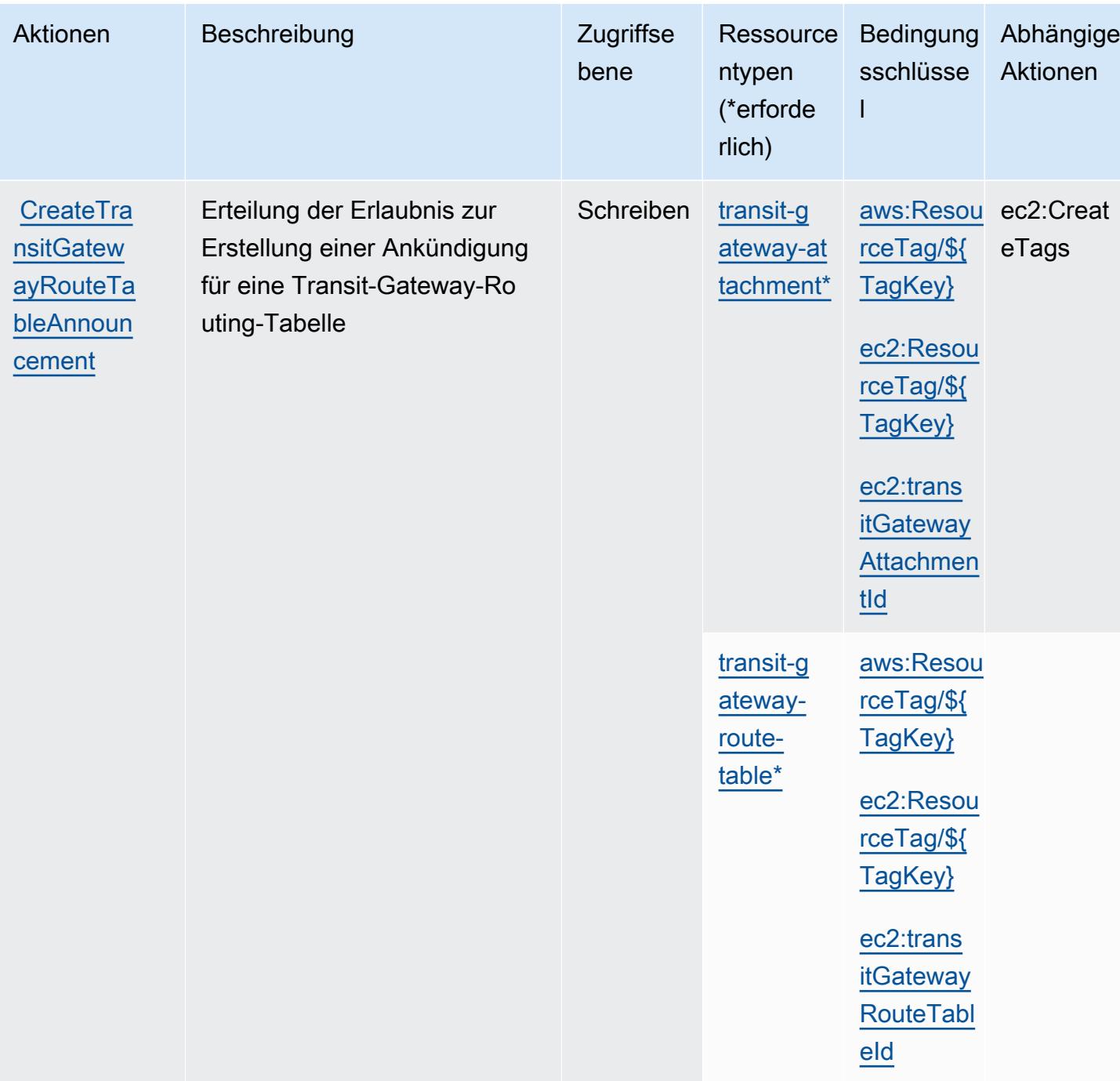
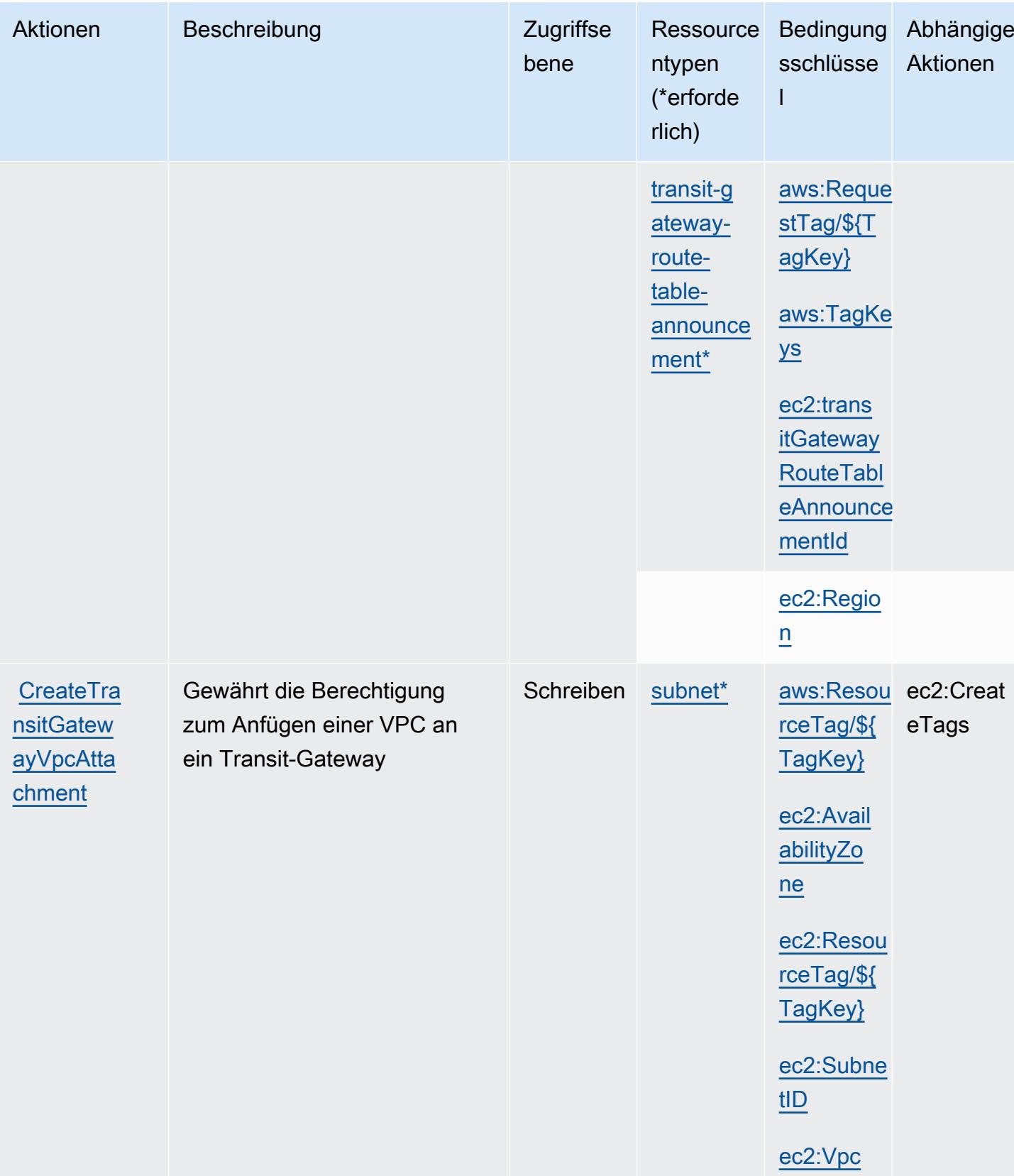

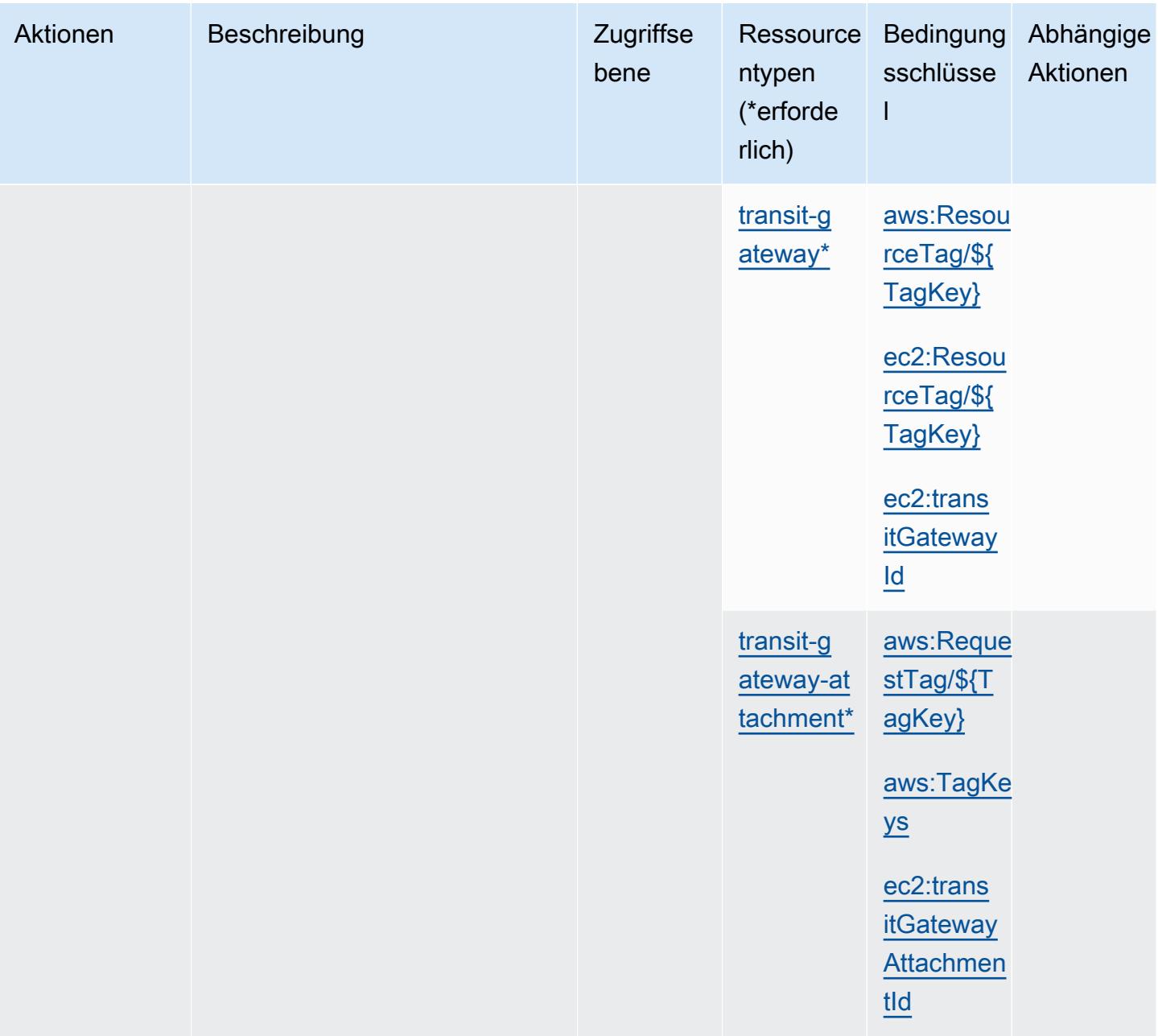

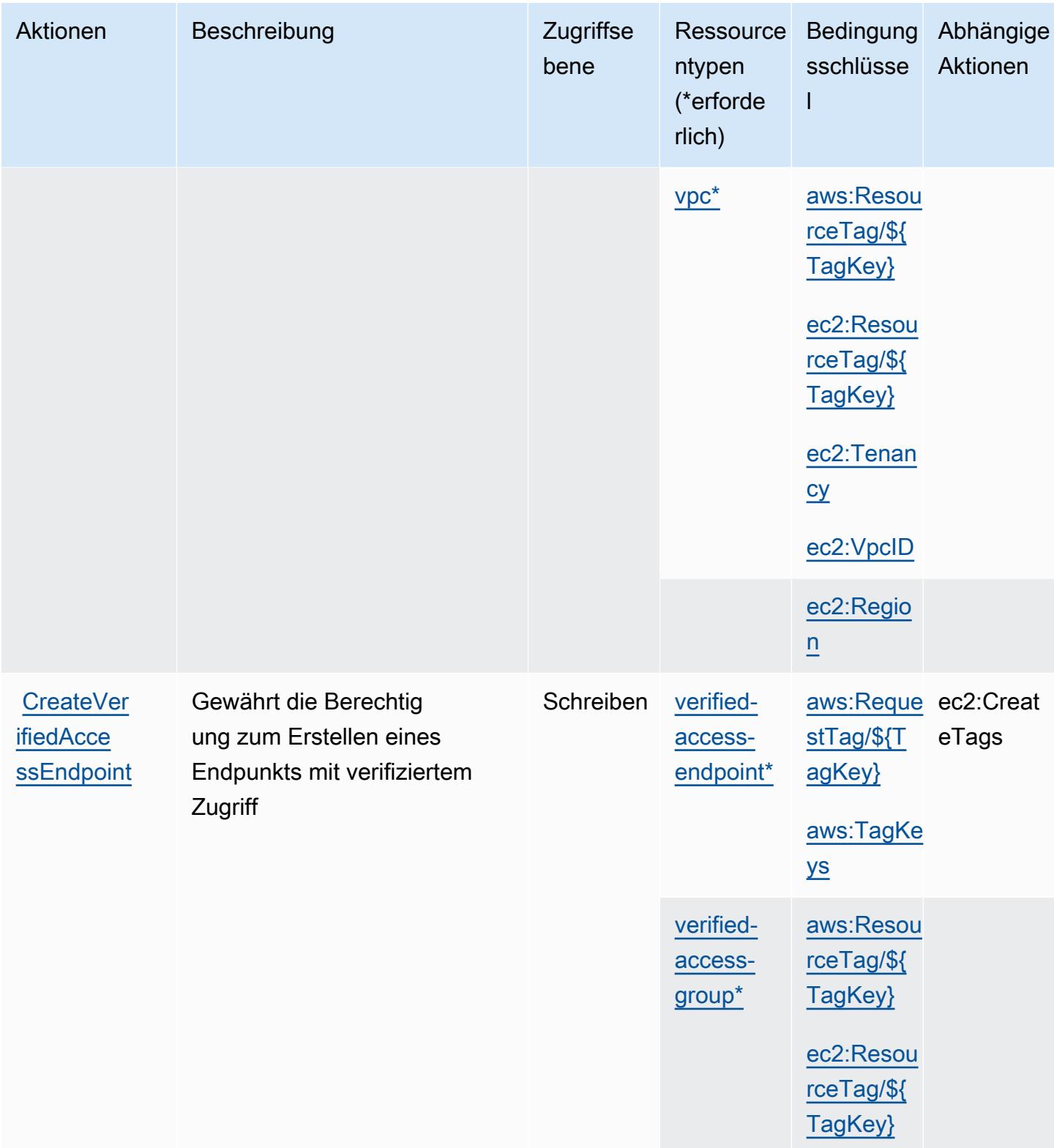

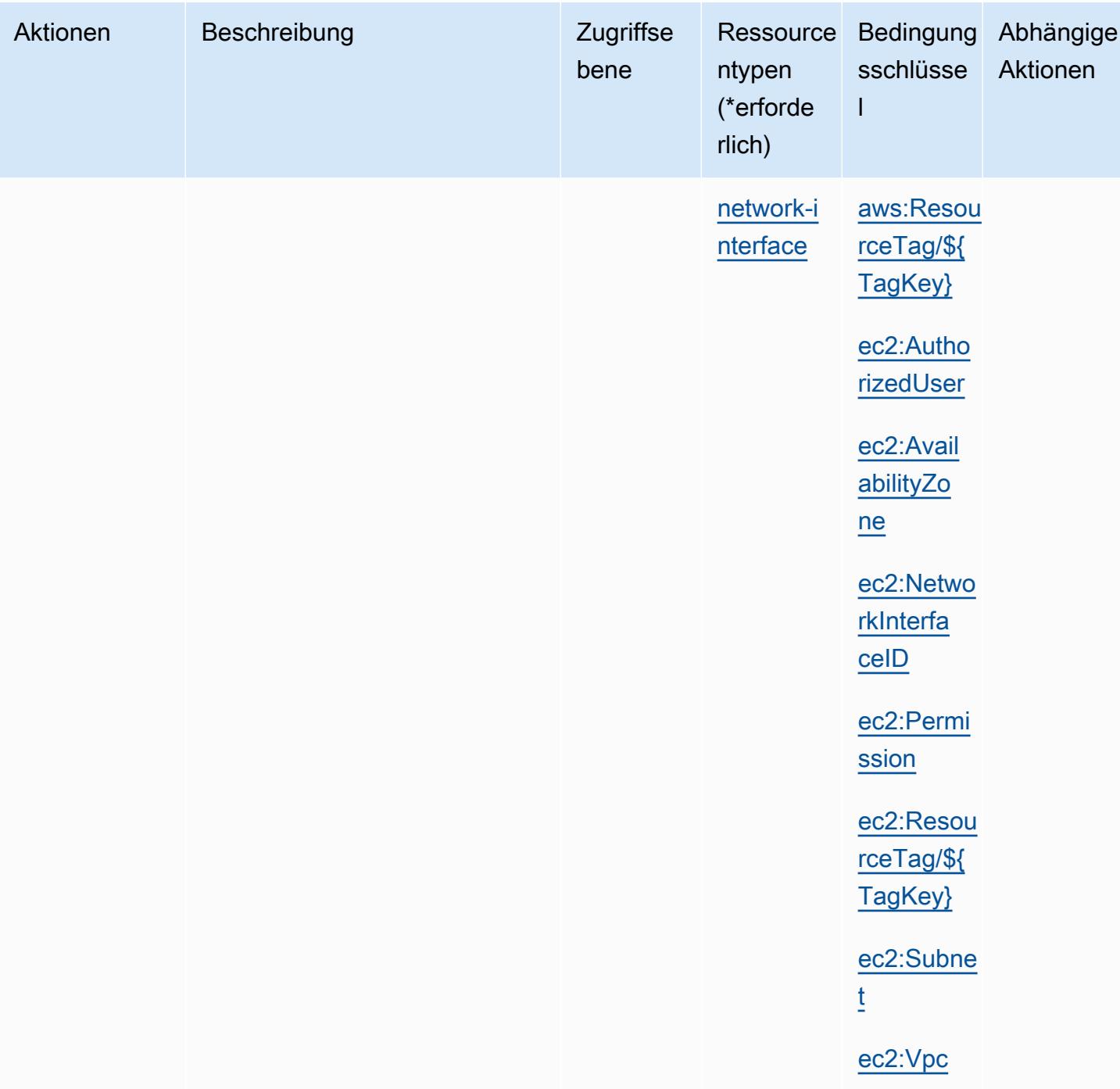

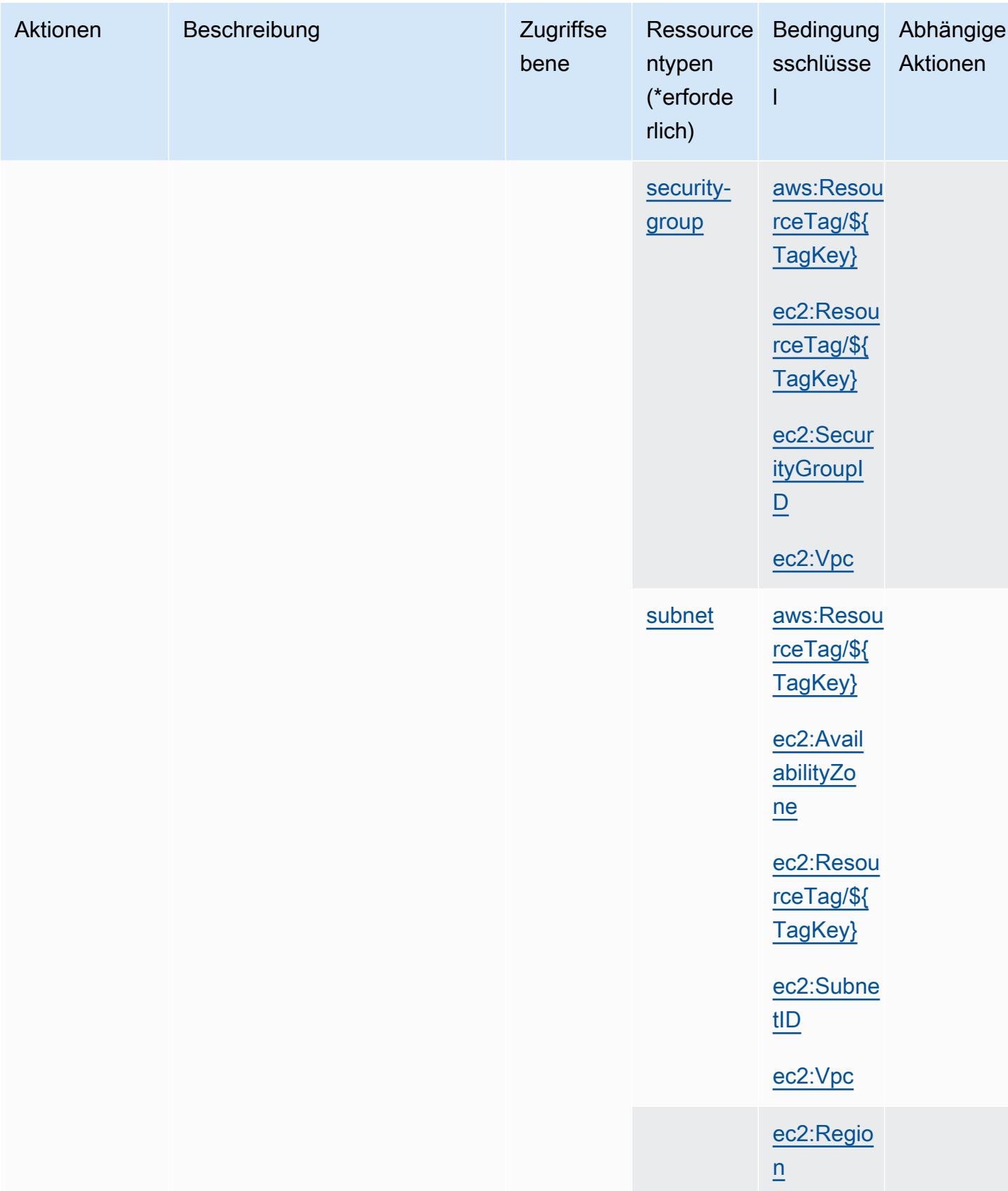

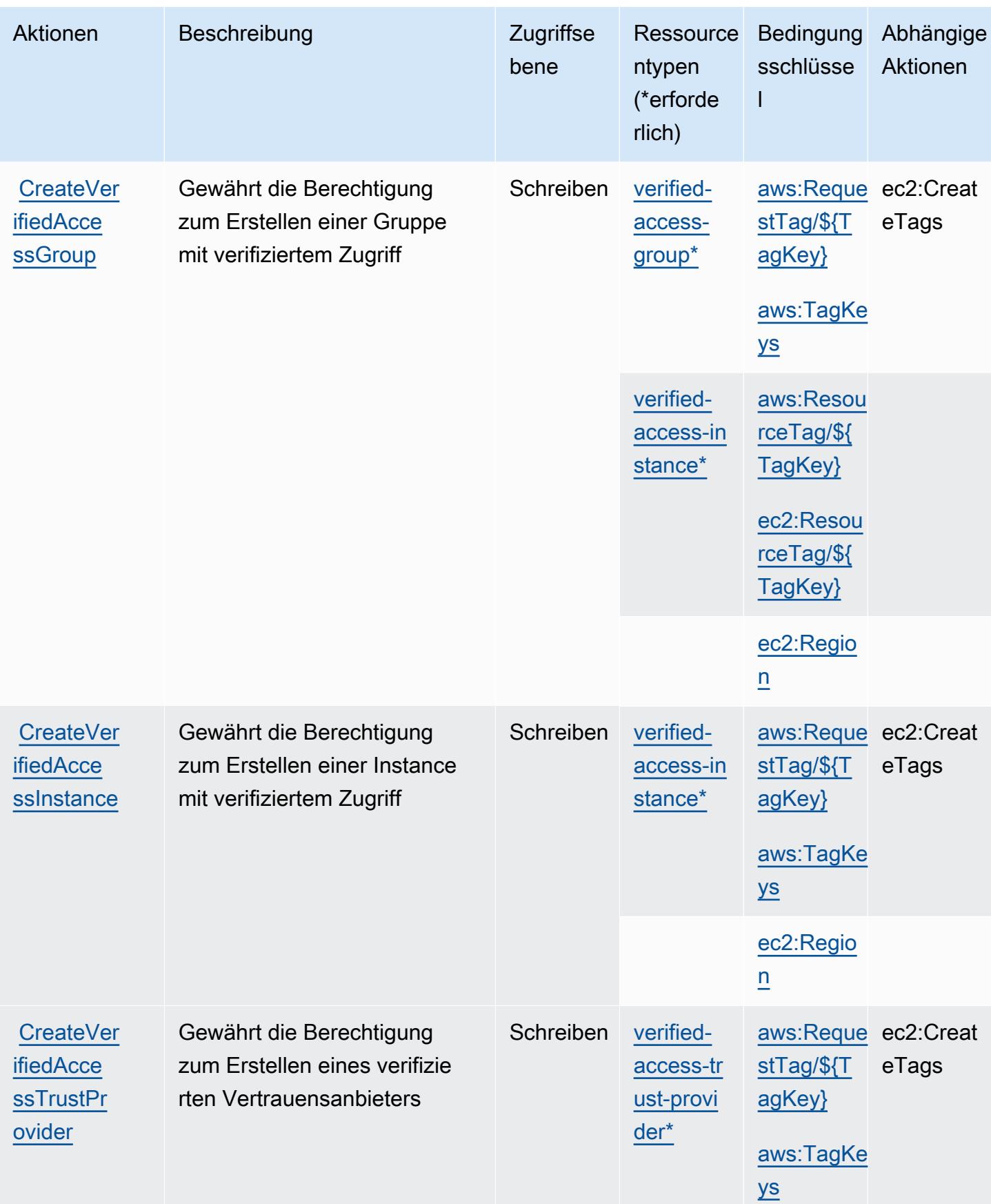

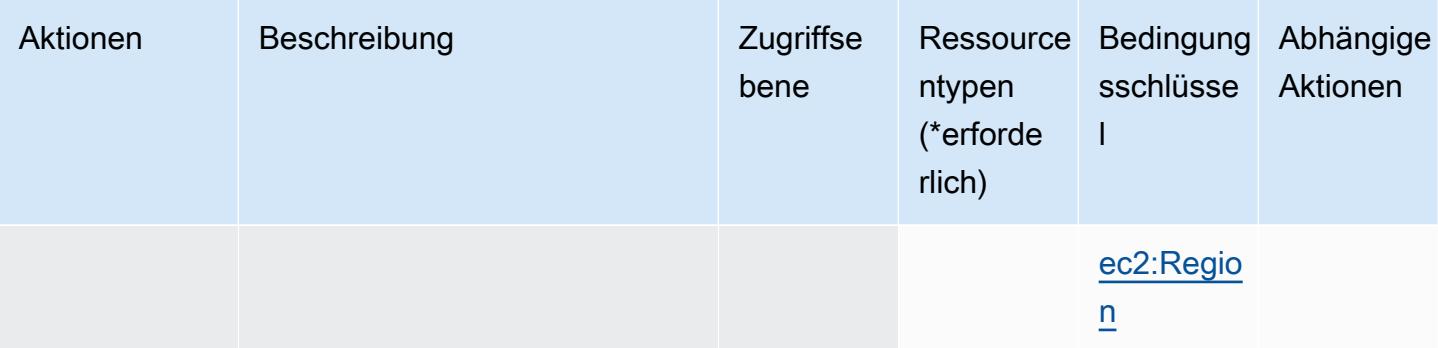

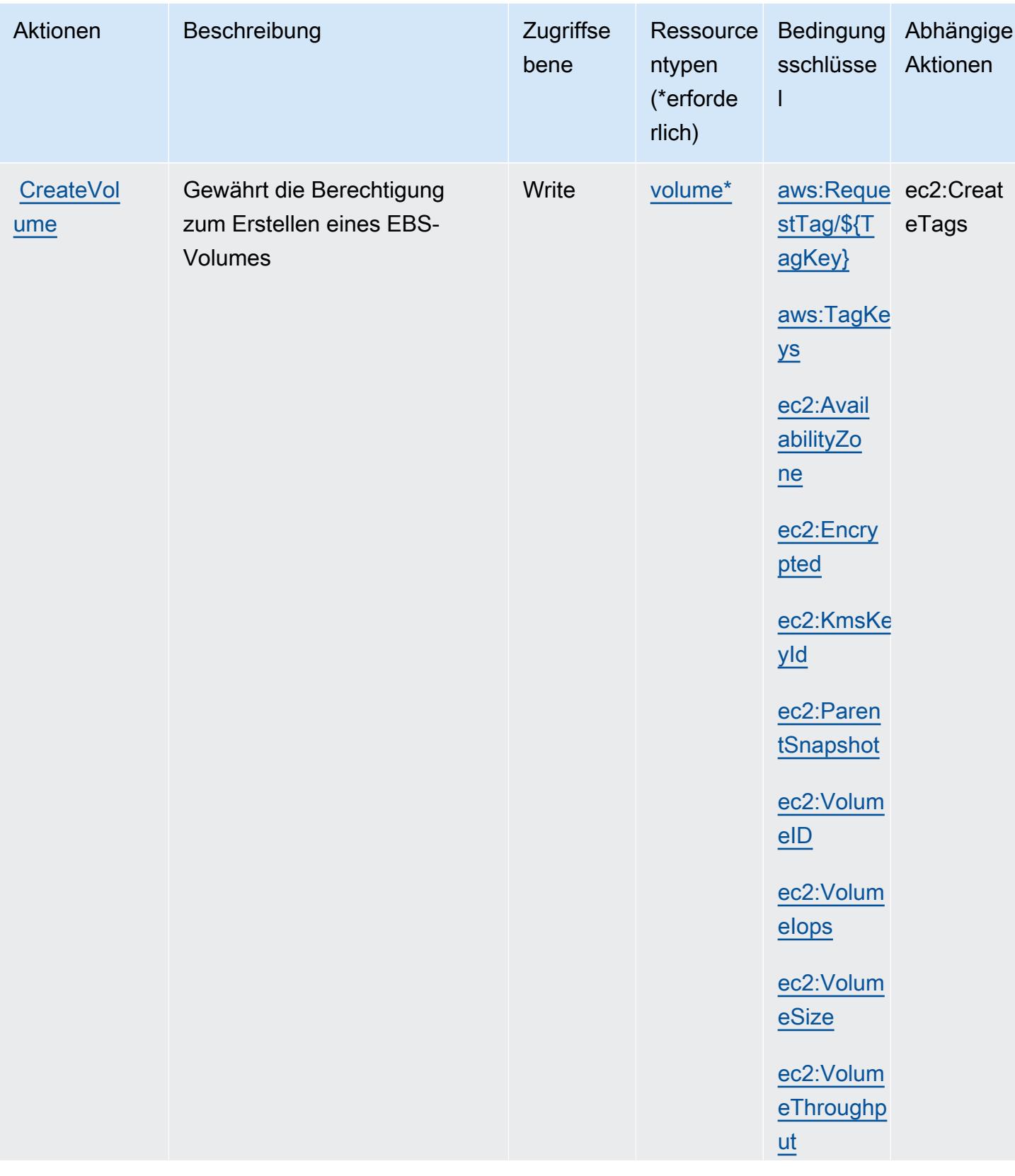

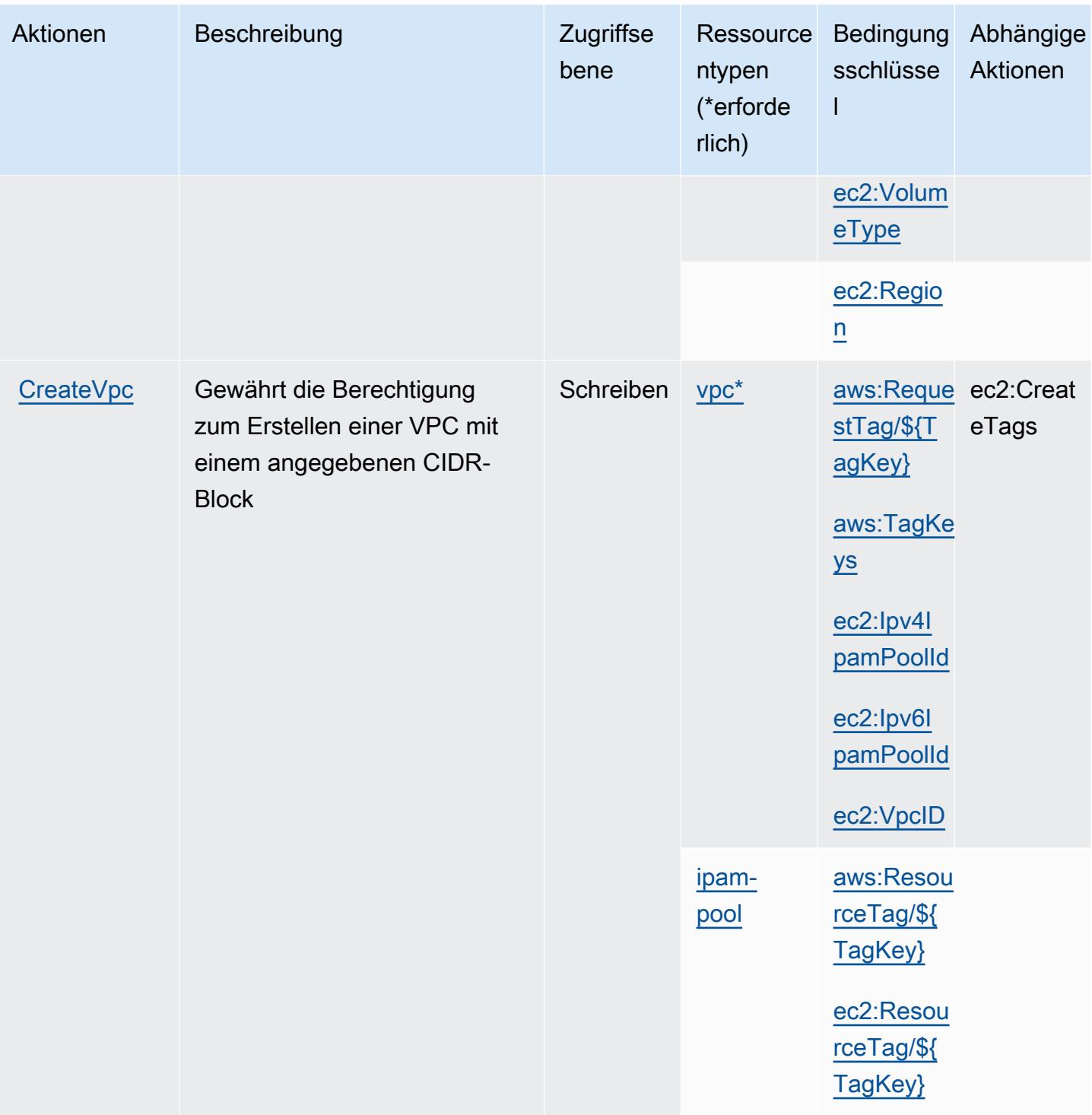

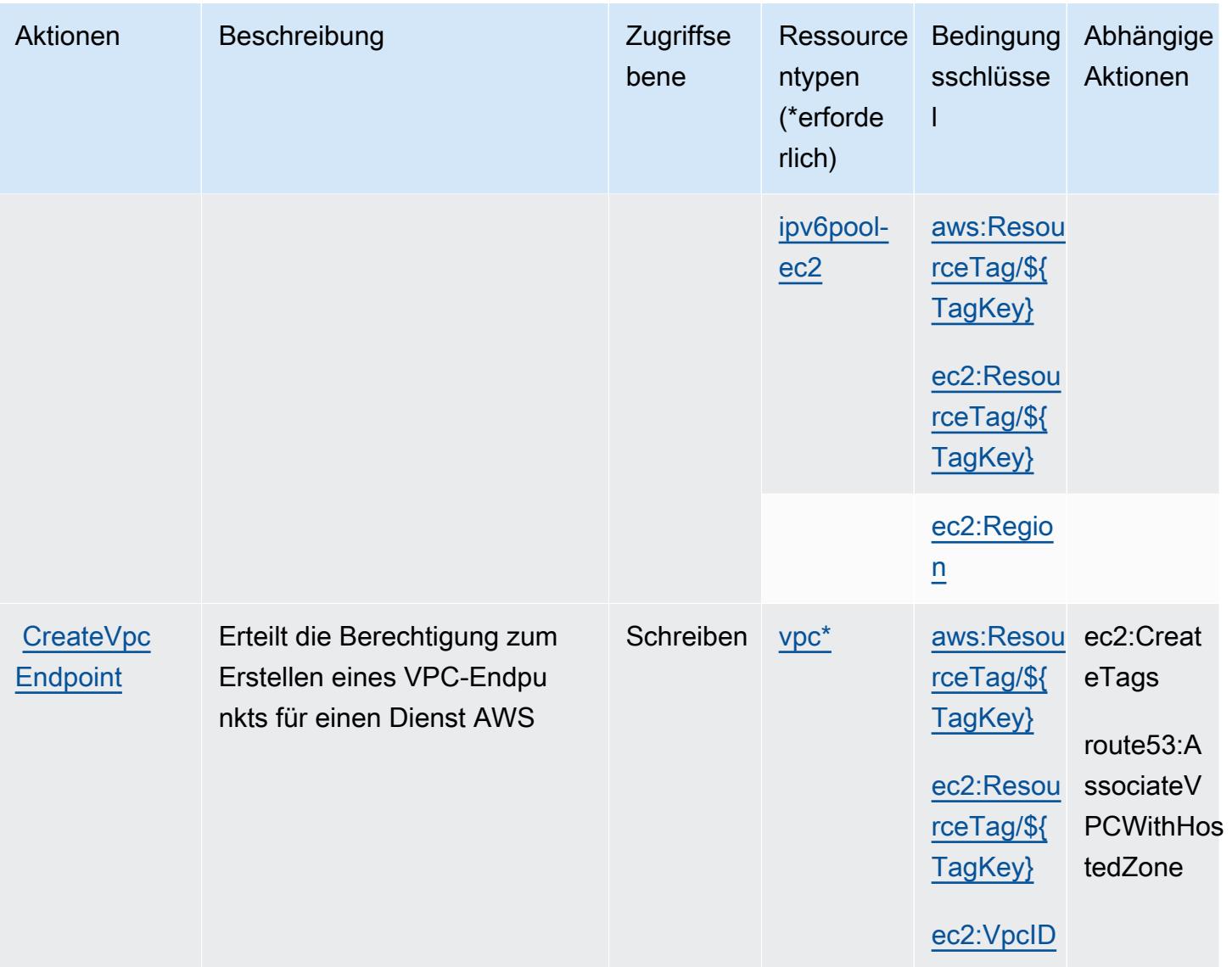

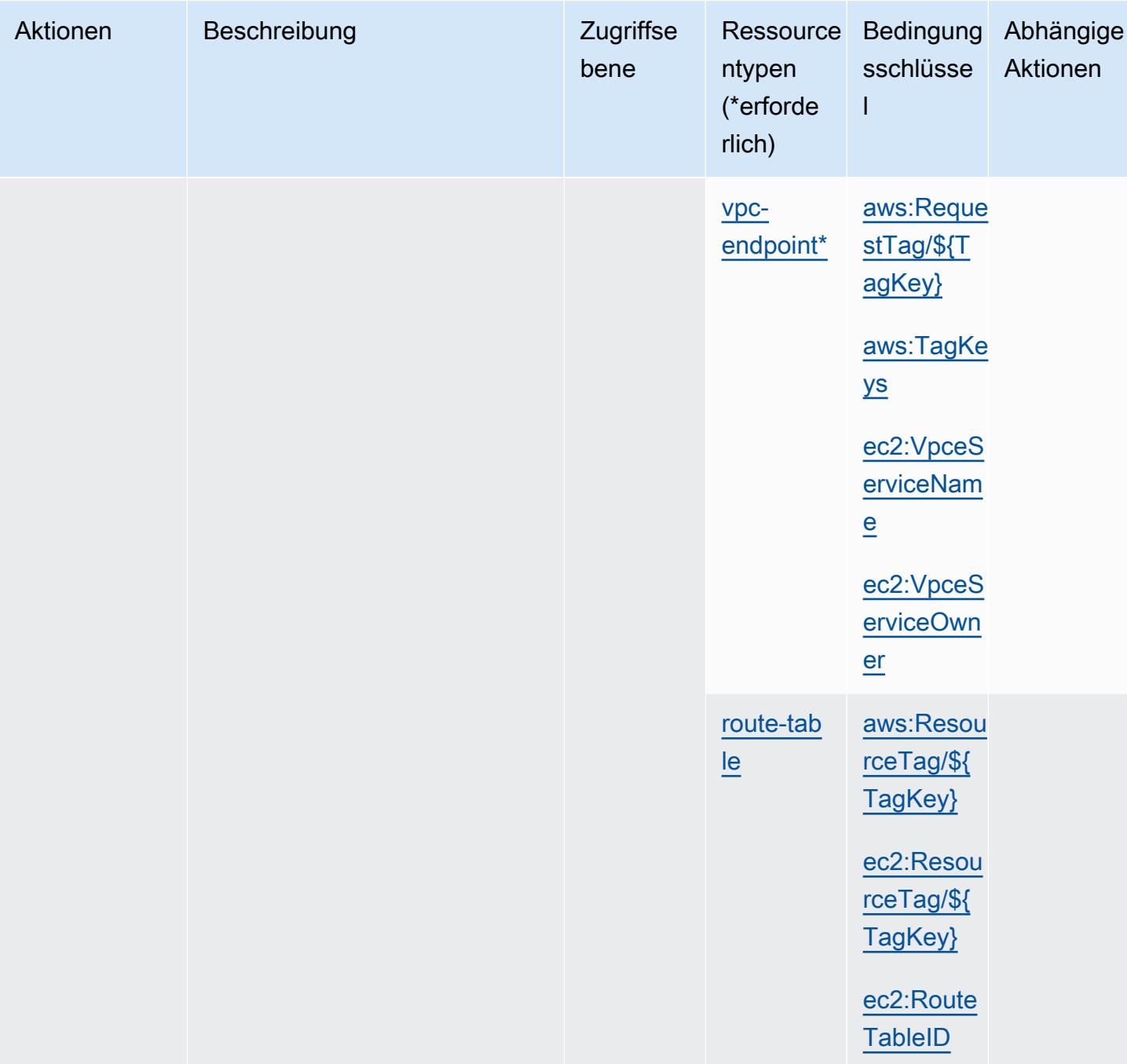

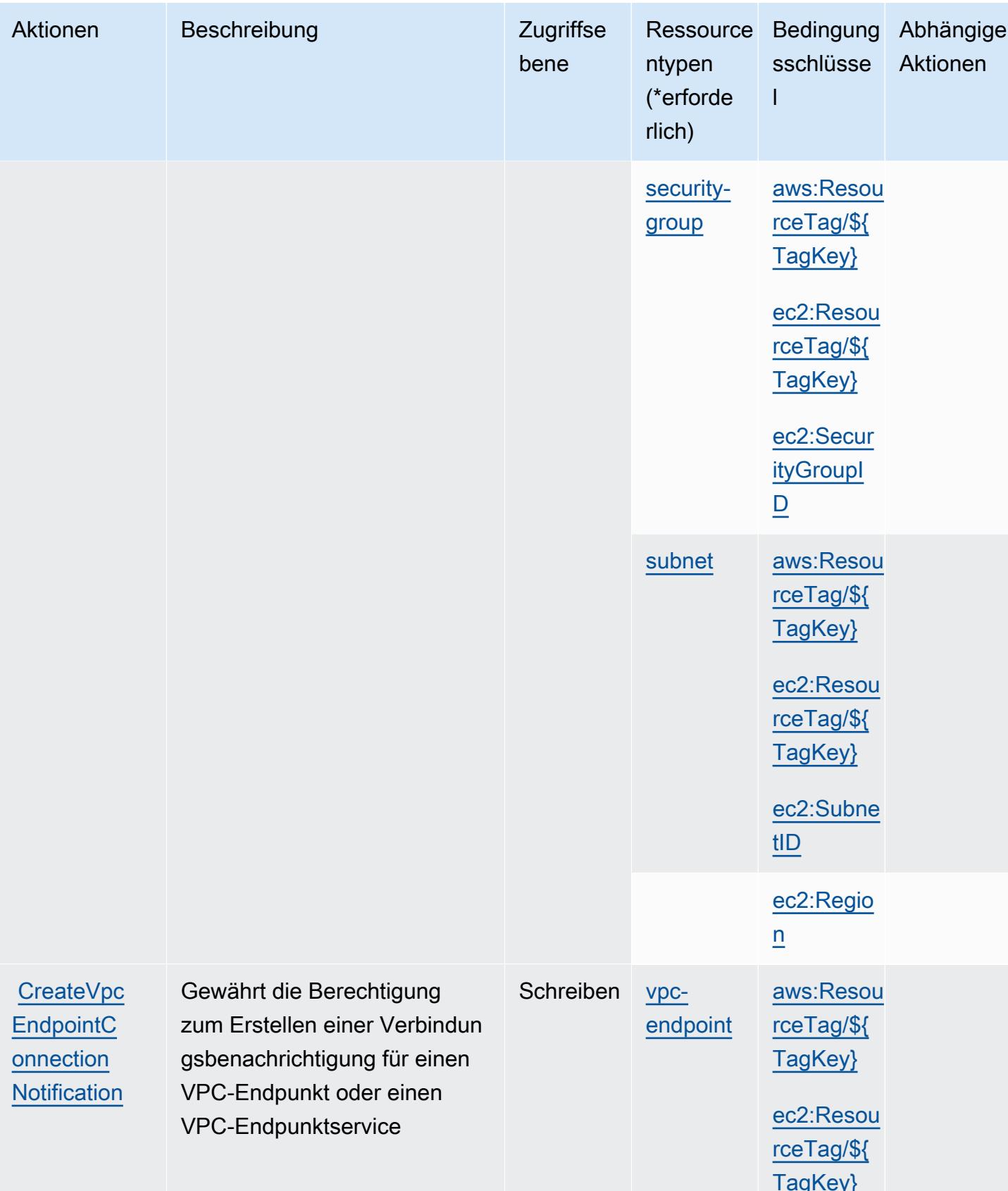

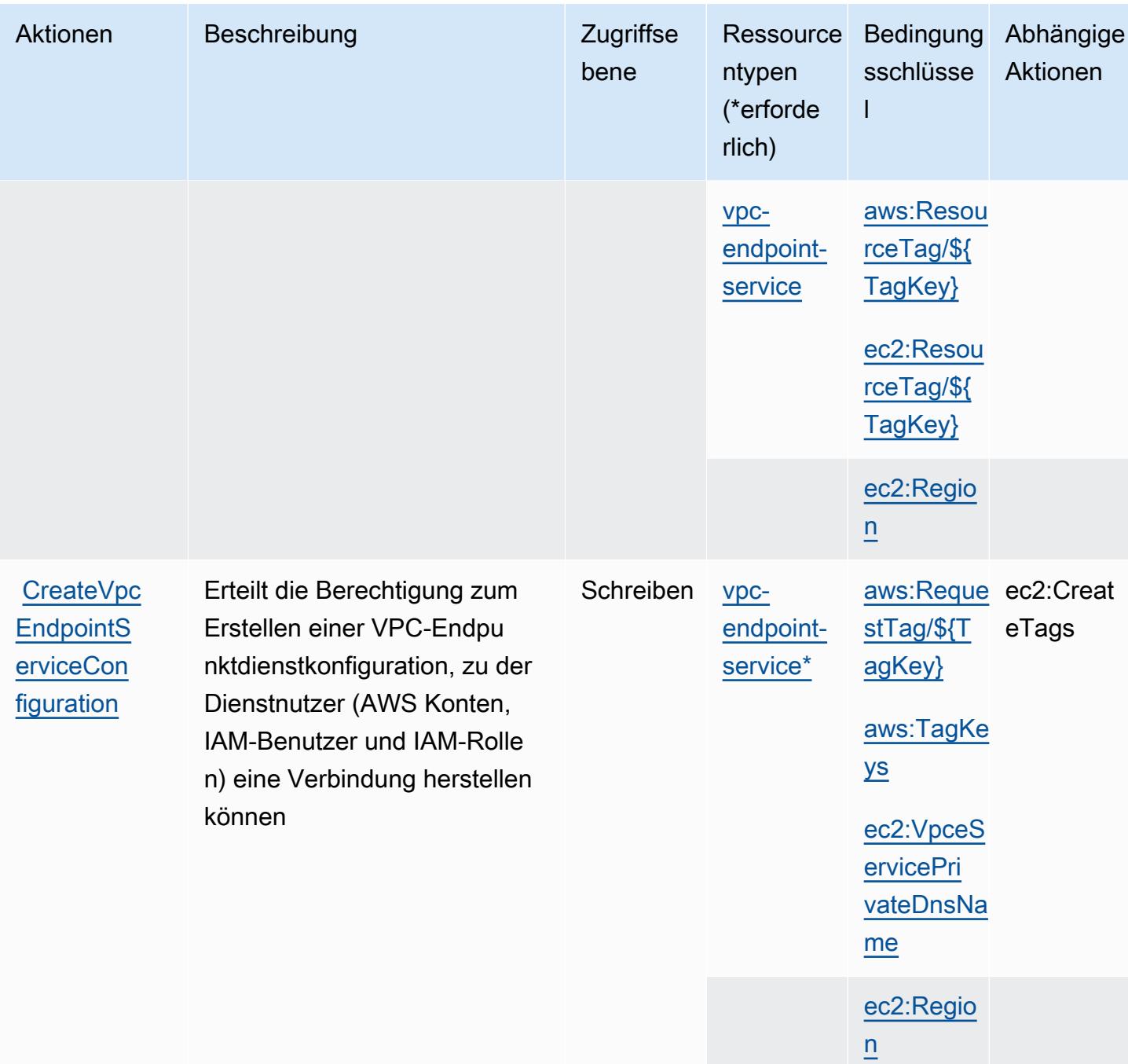

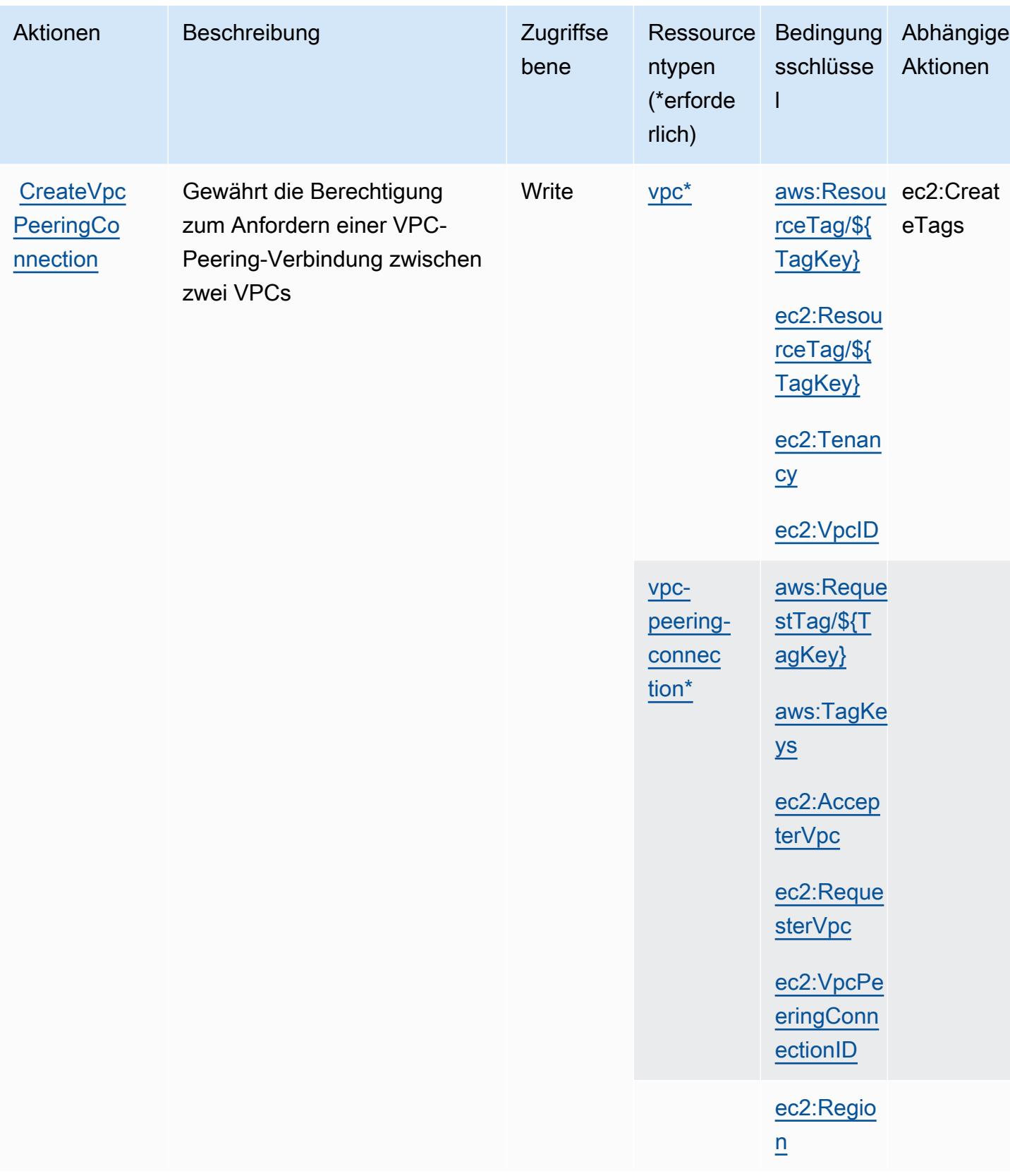

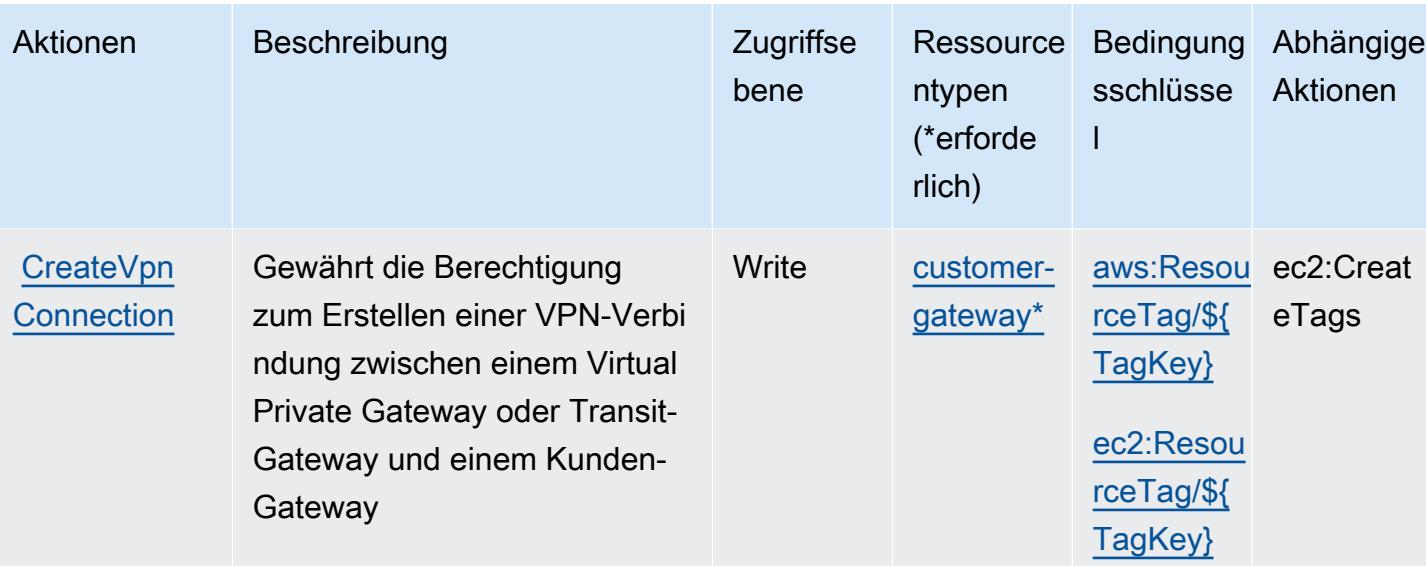

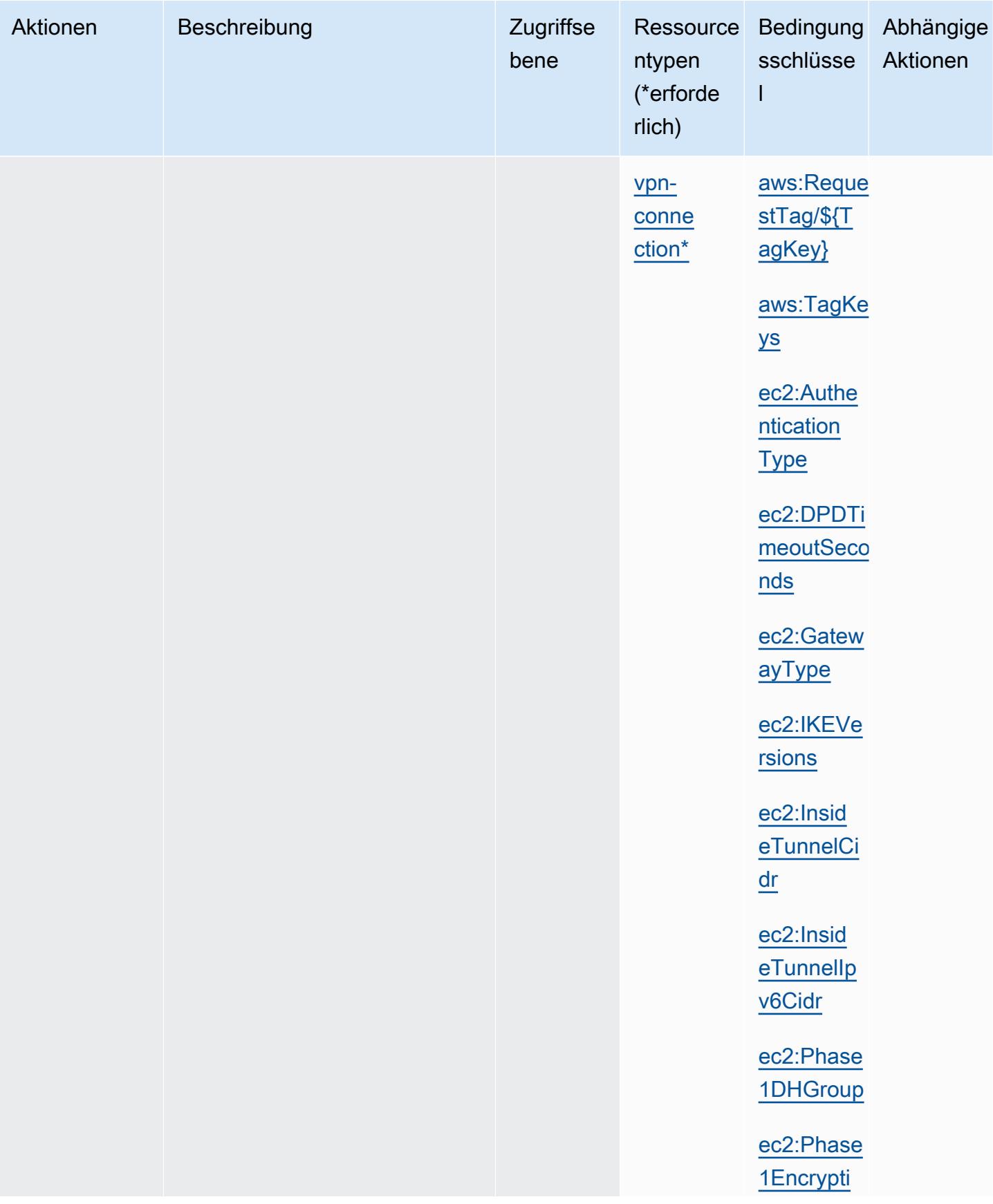

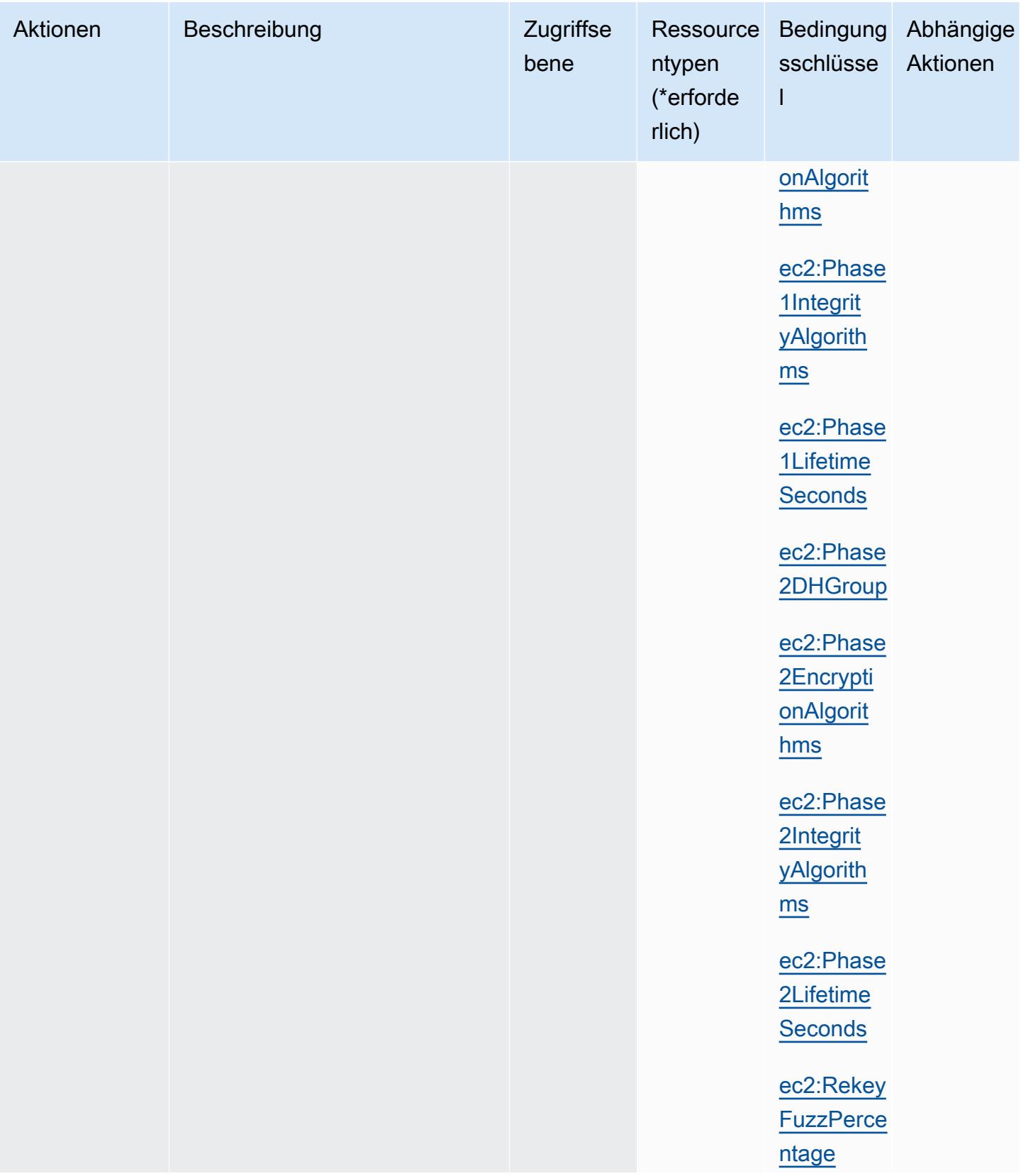

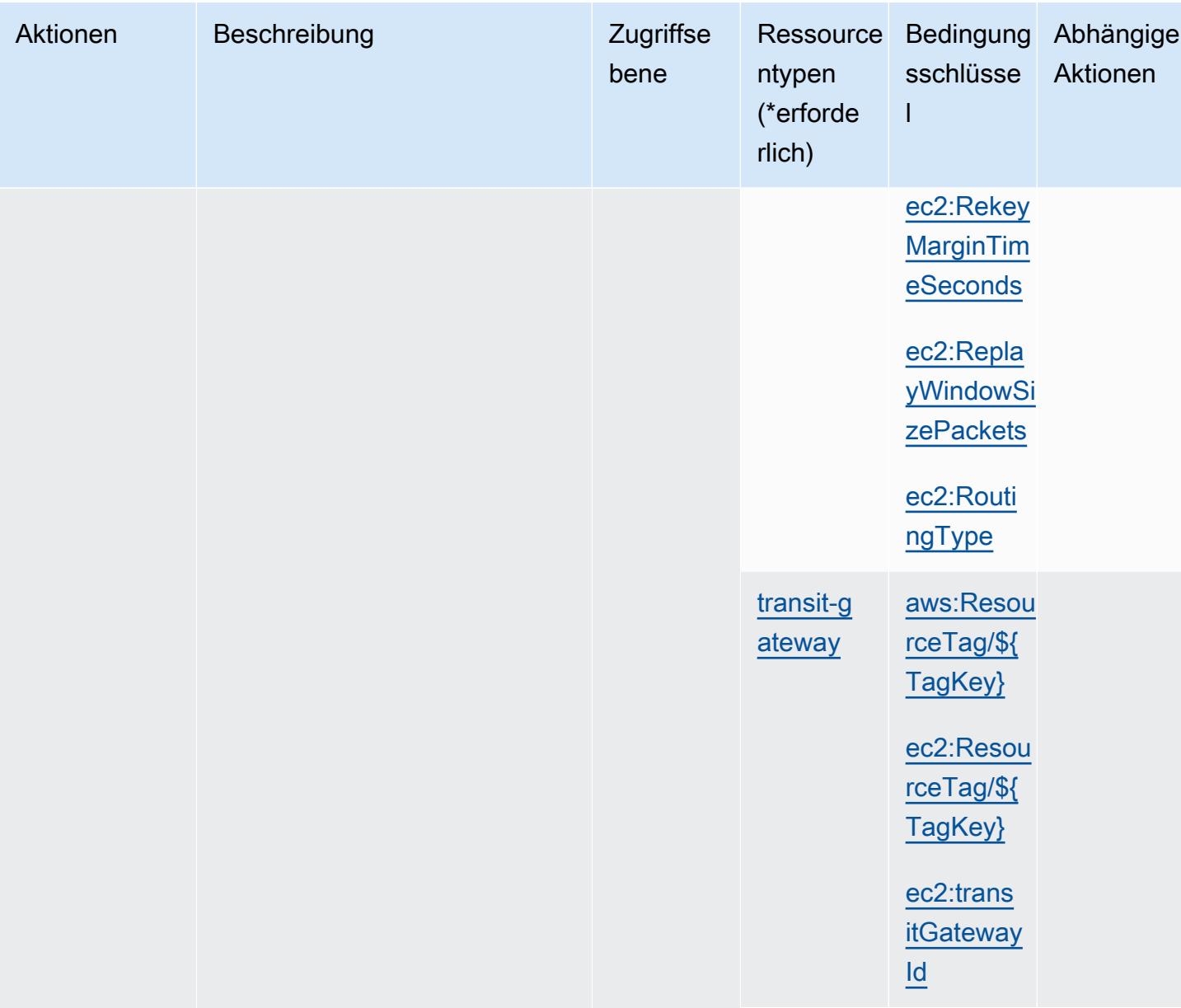

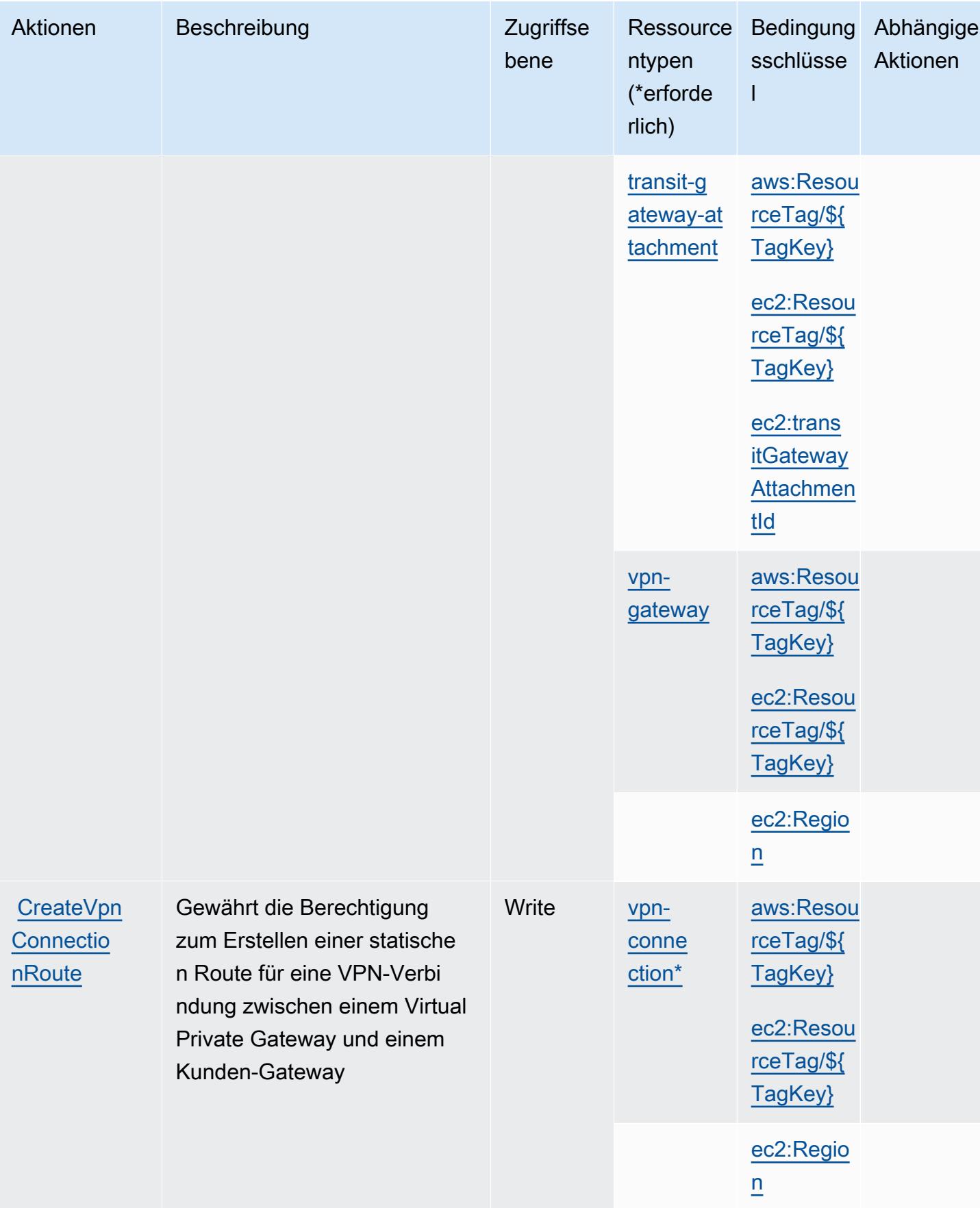

Service-Authorization-Referenz **Service-Authorization-Referenz** Service-Authorization-Referenz

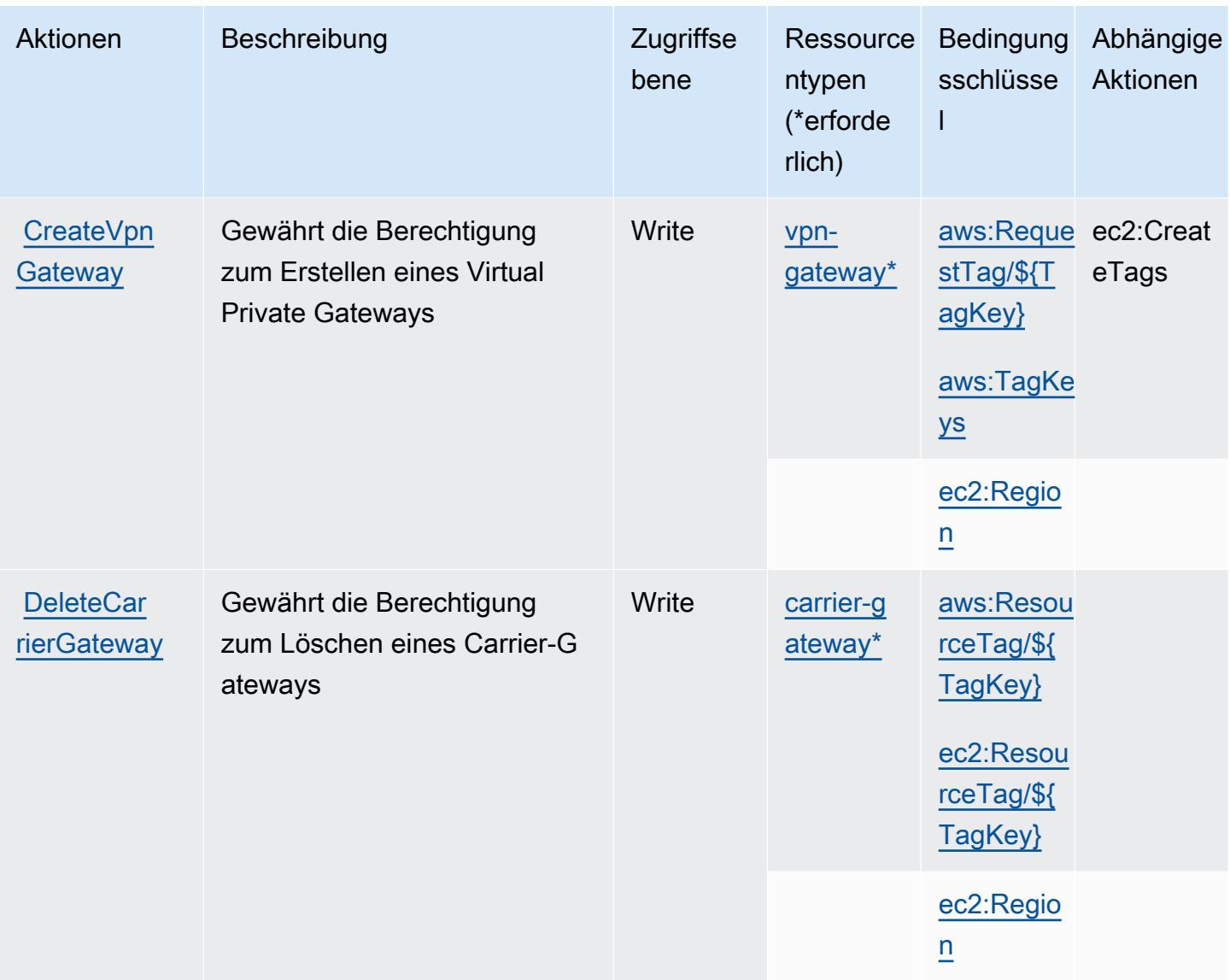

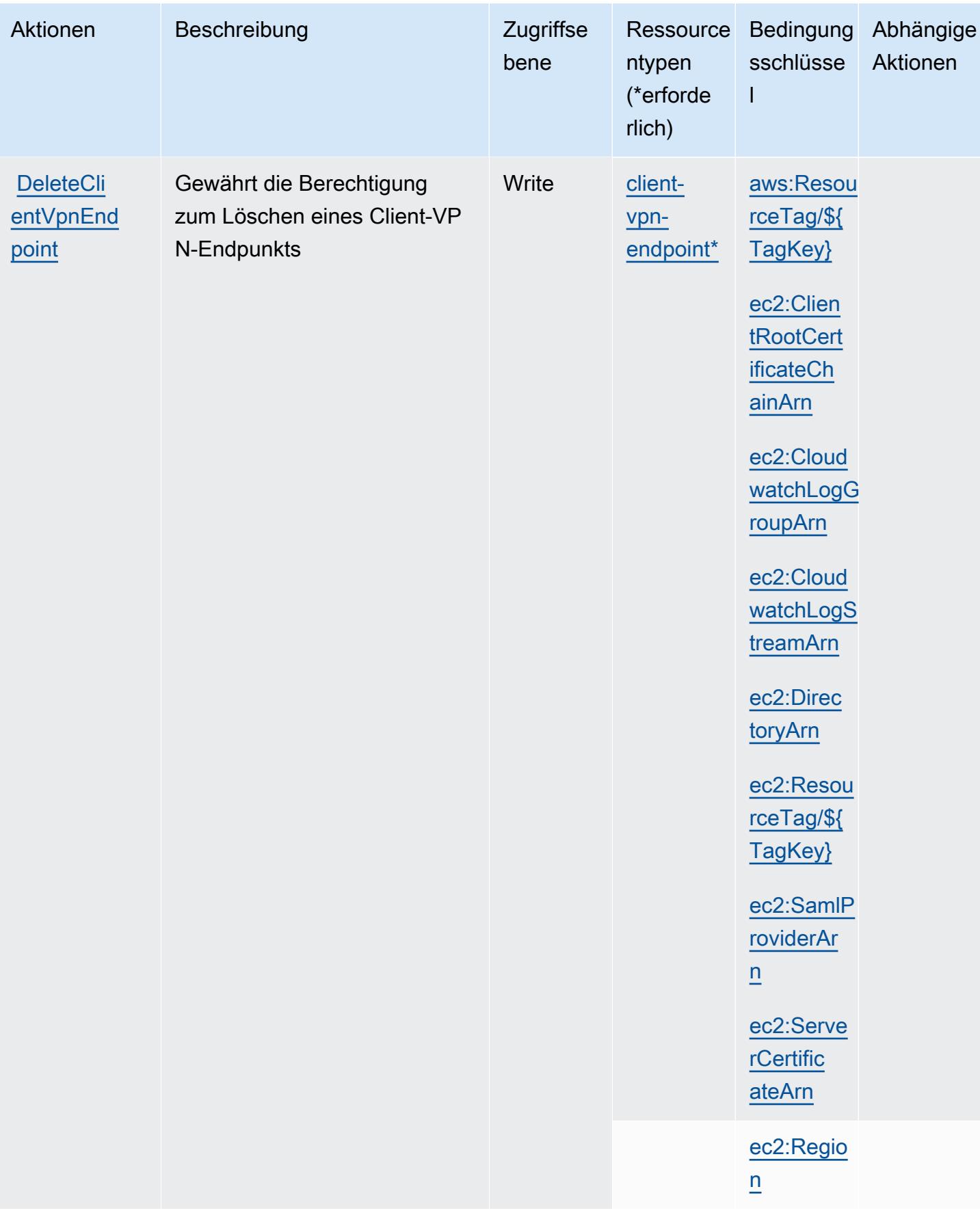

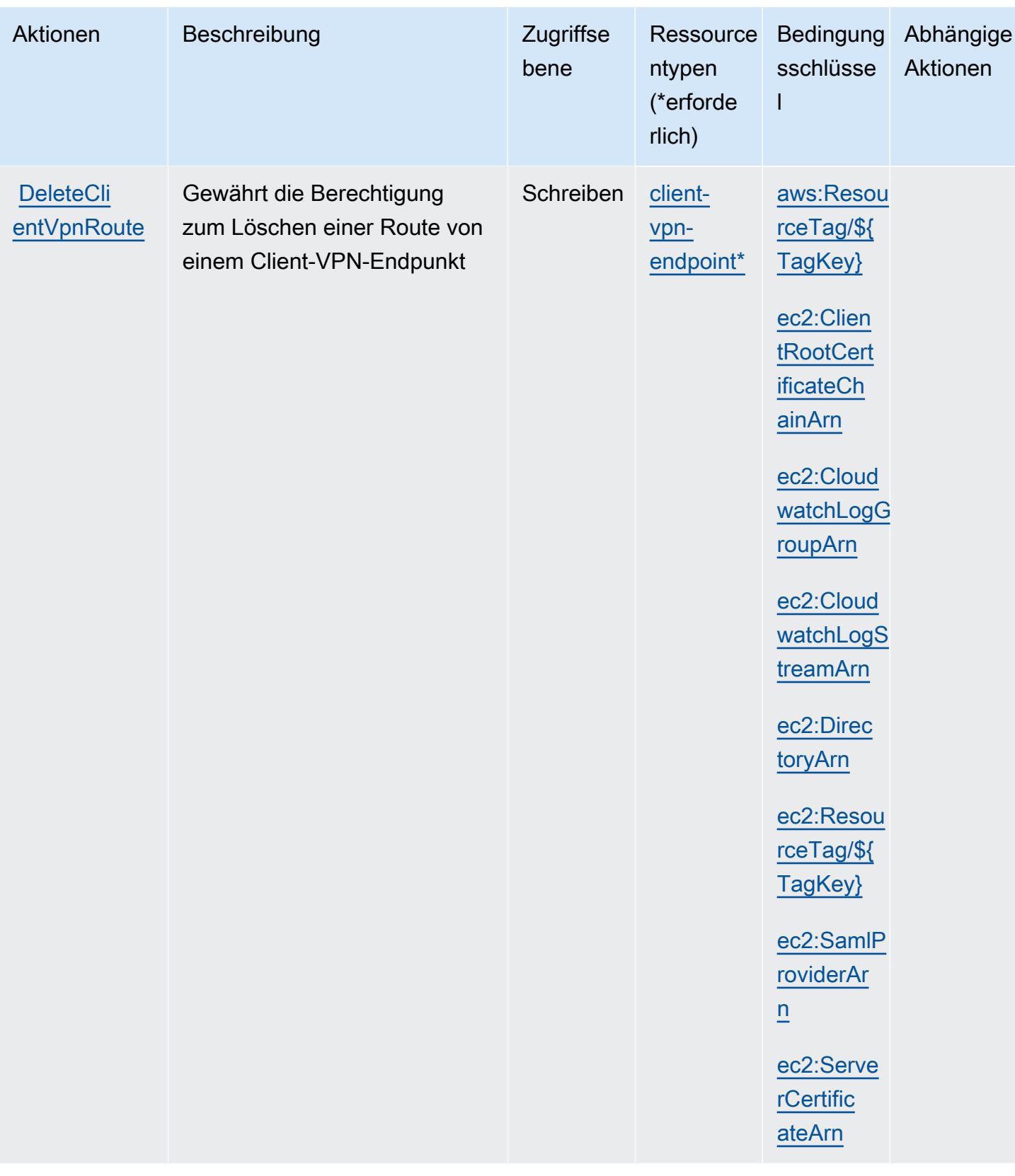

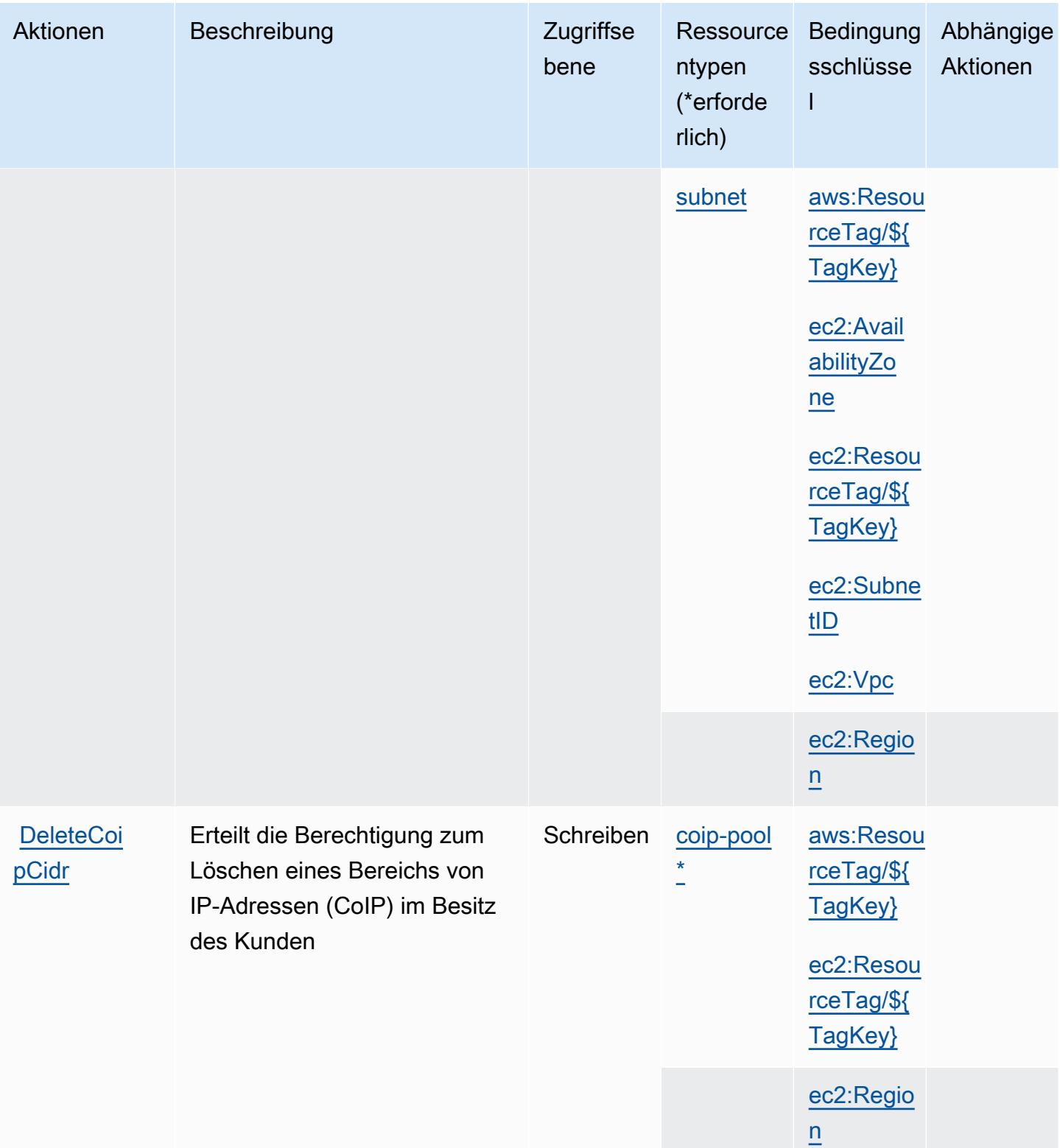

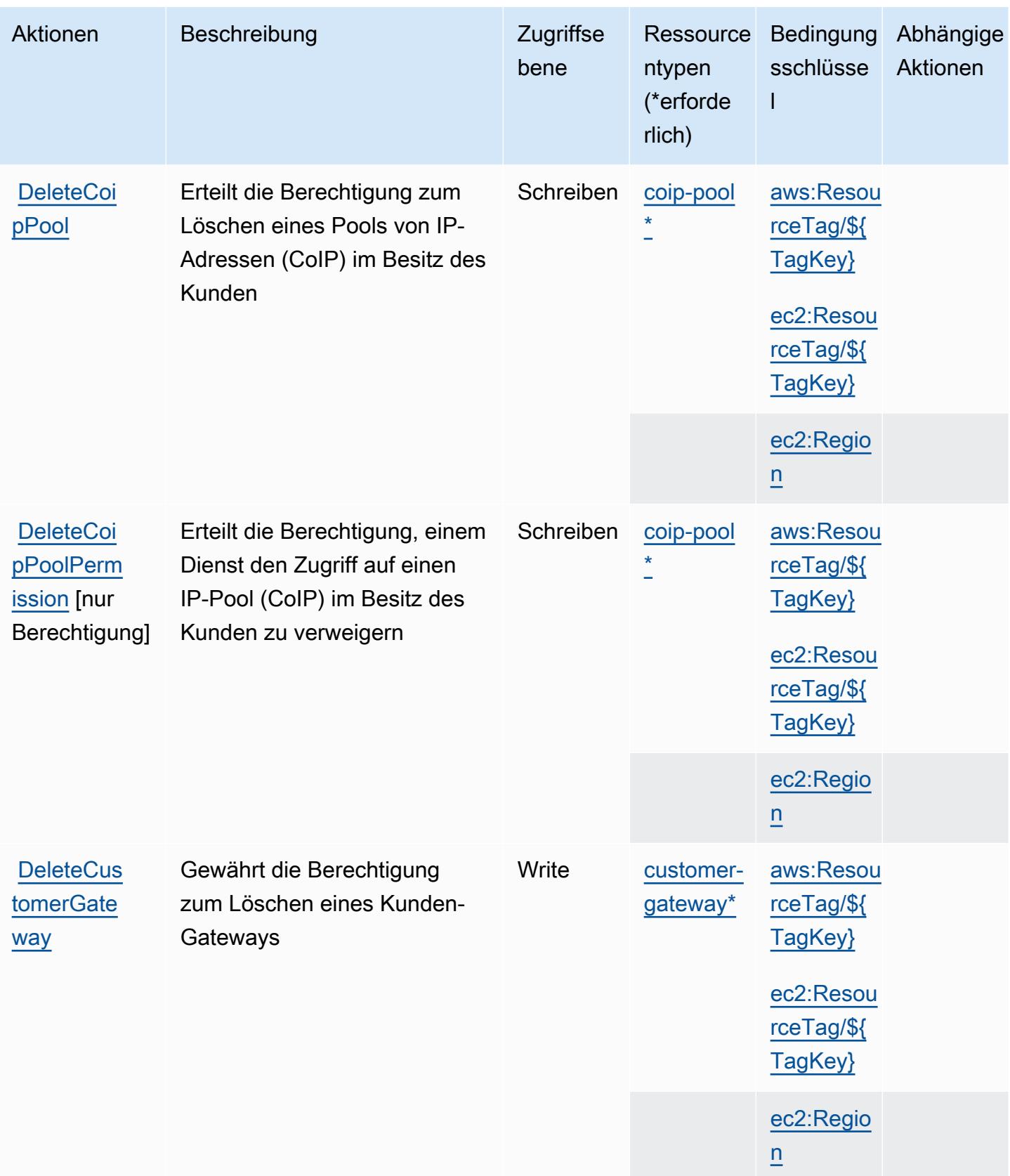

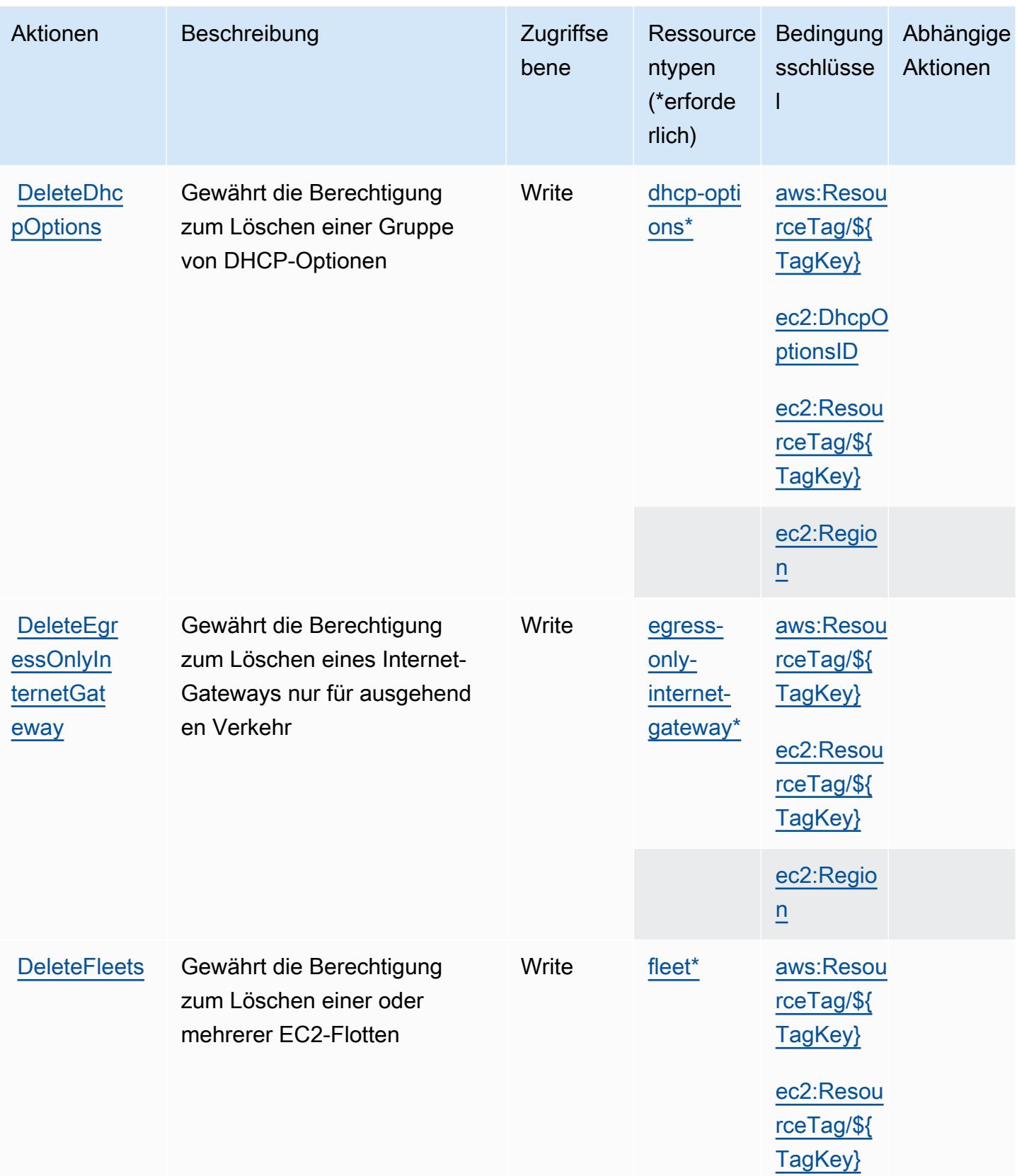

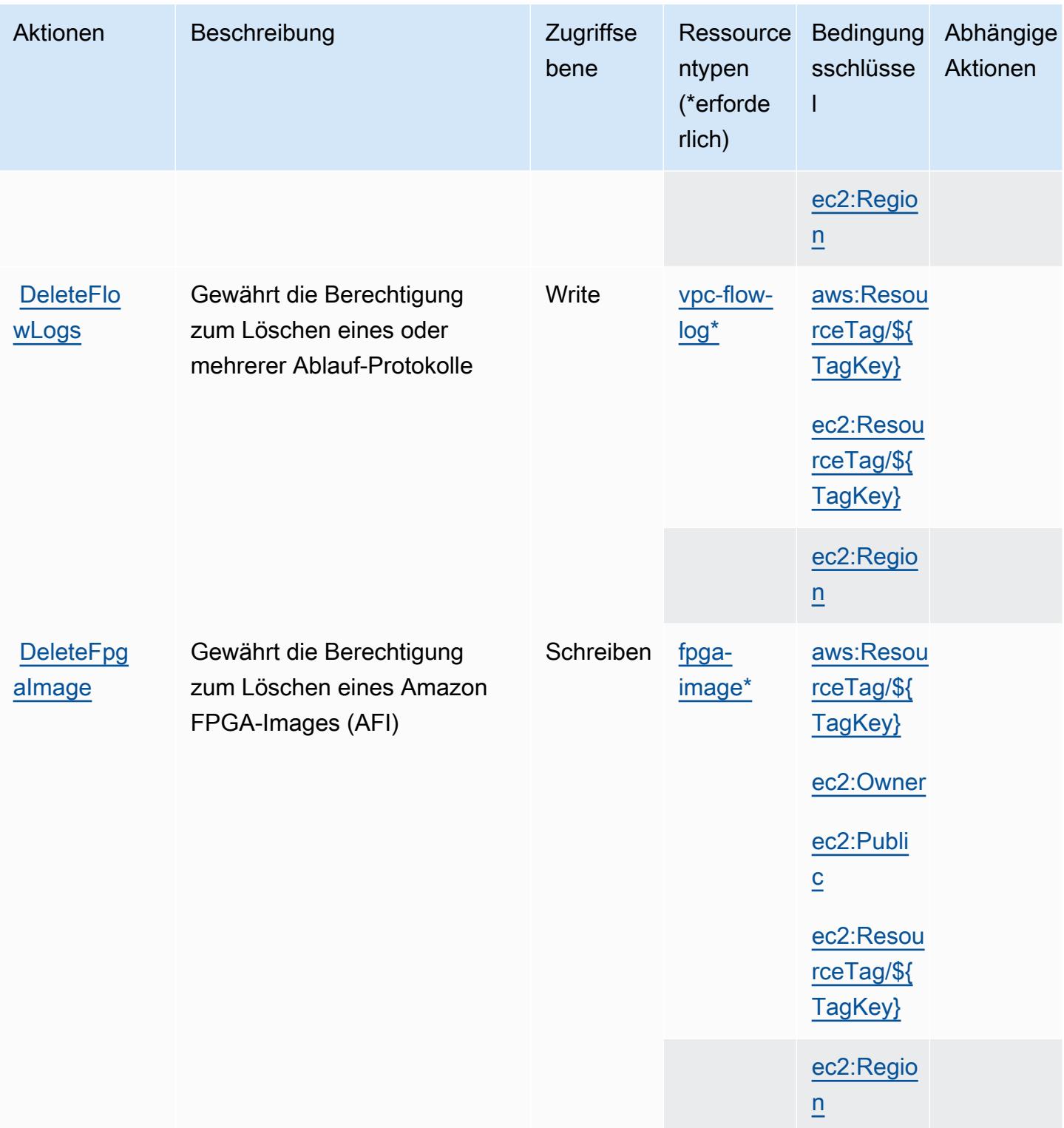

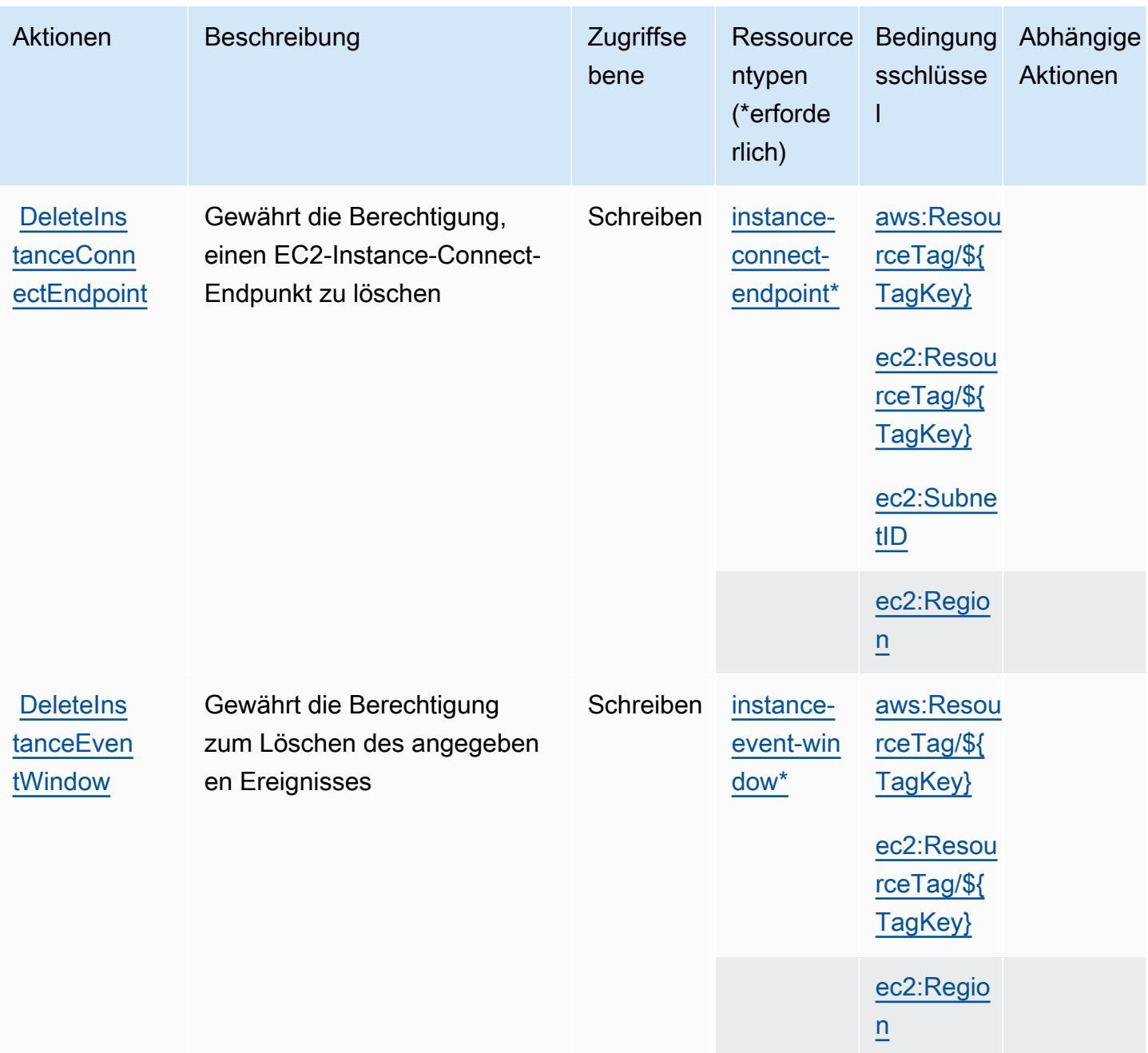

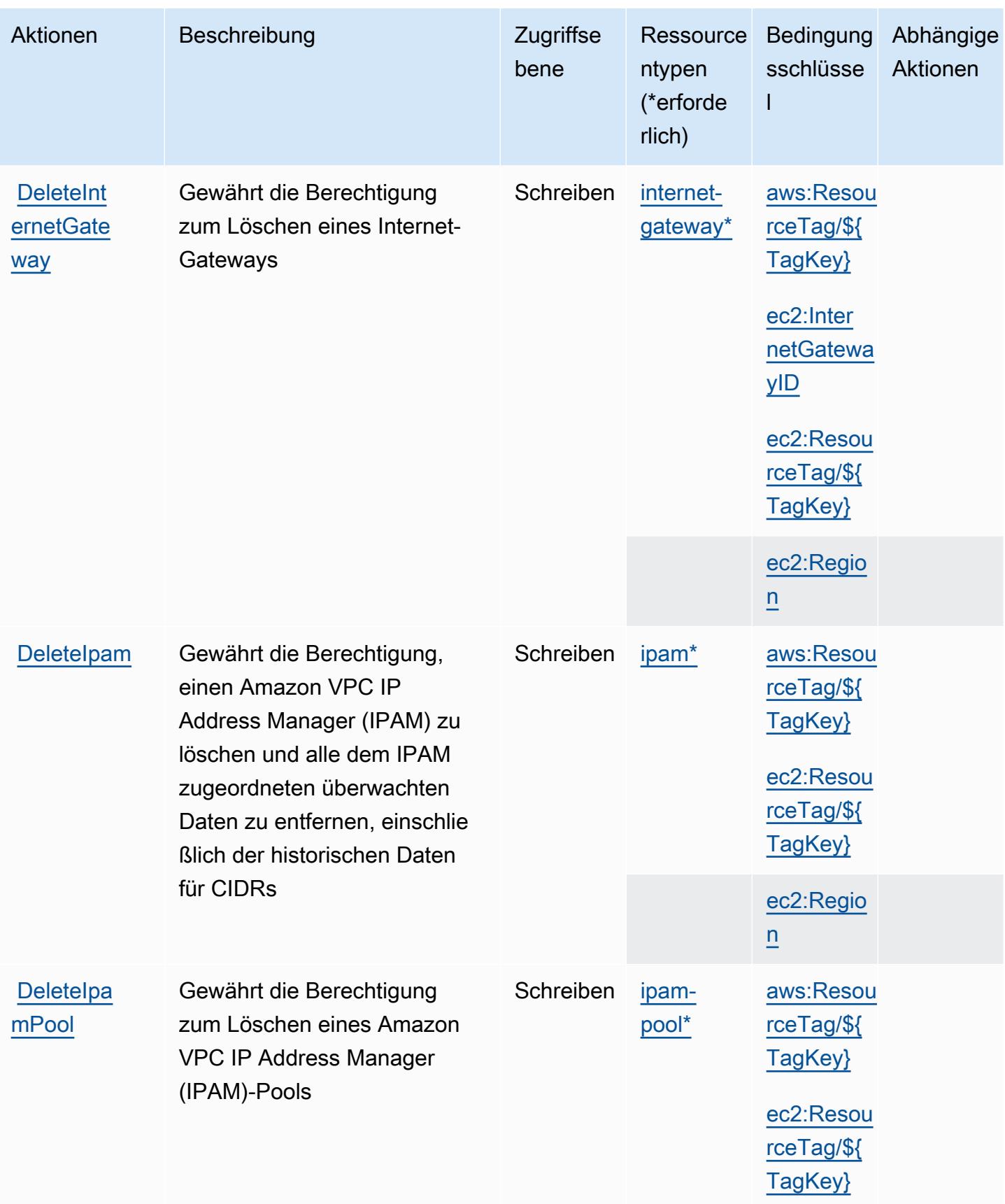

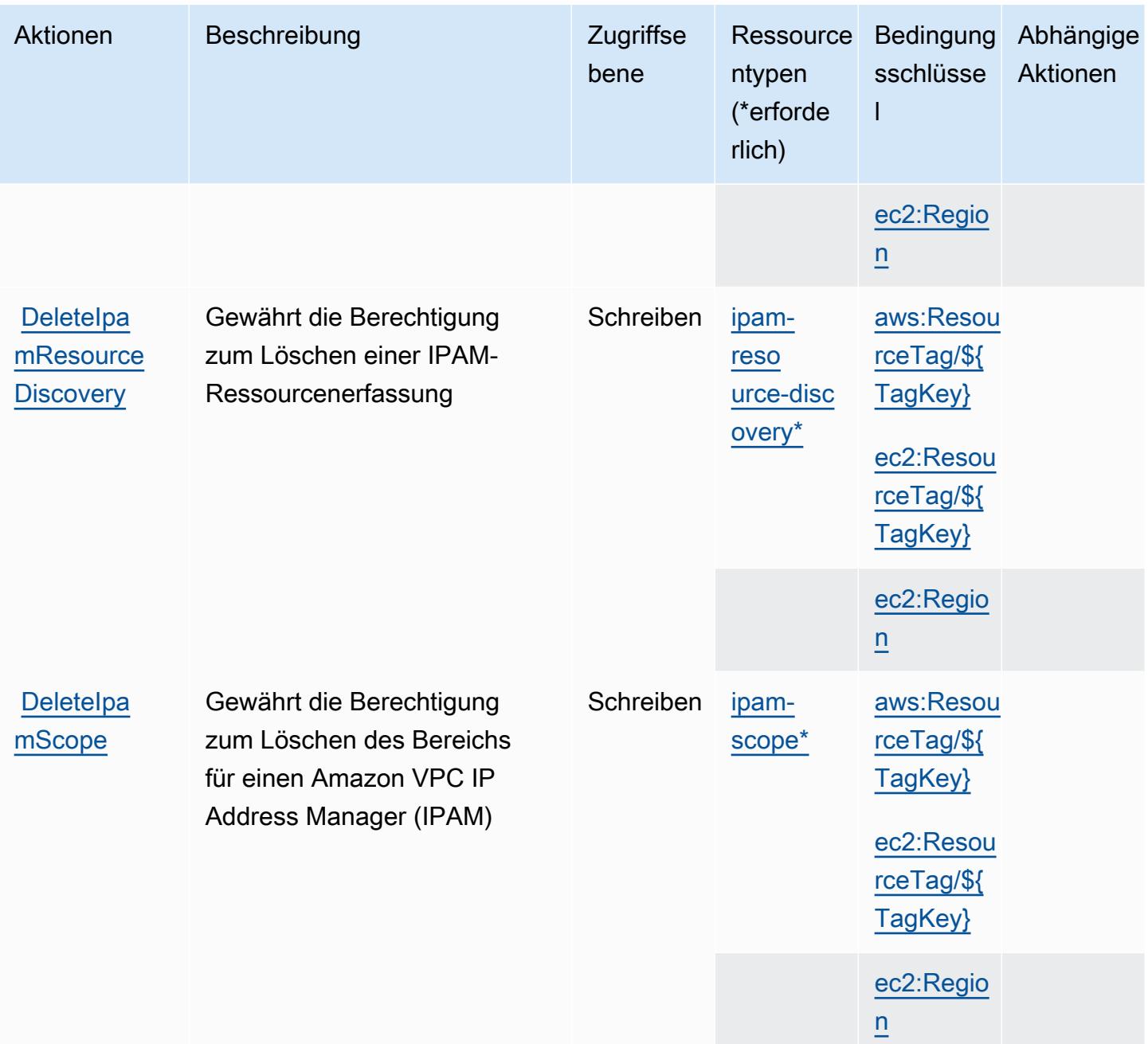

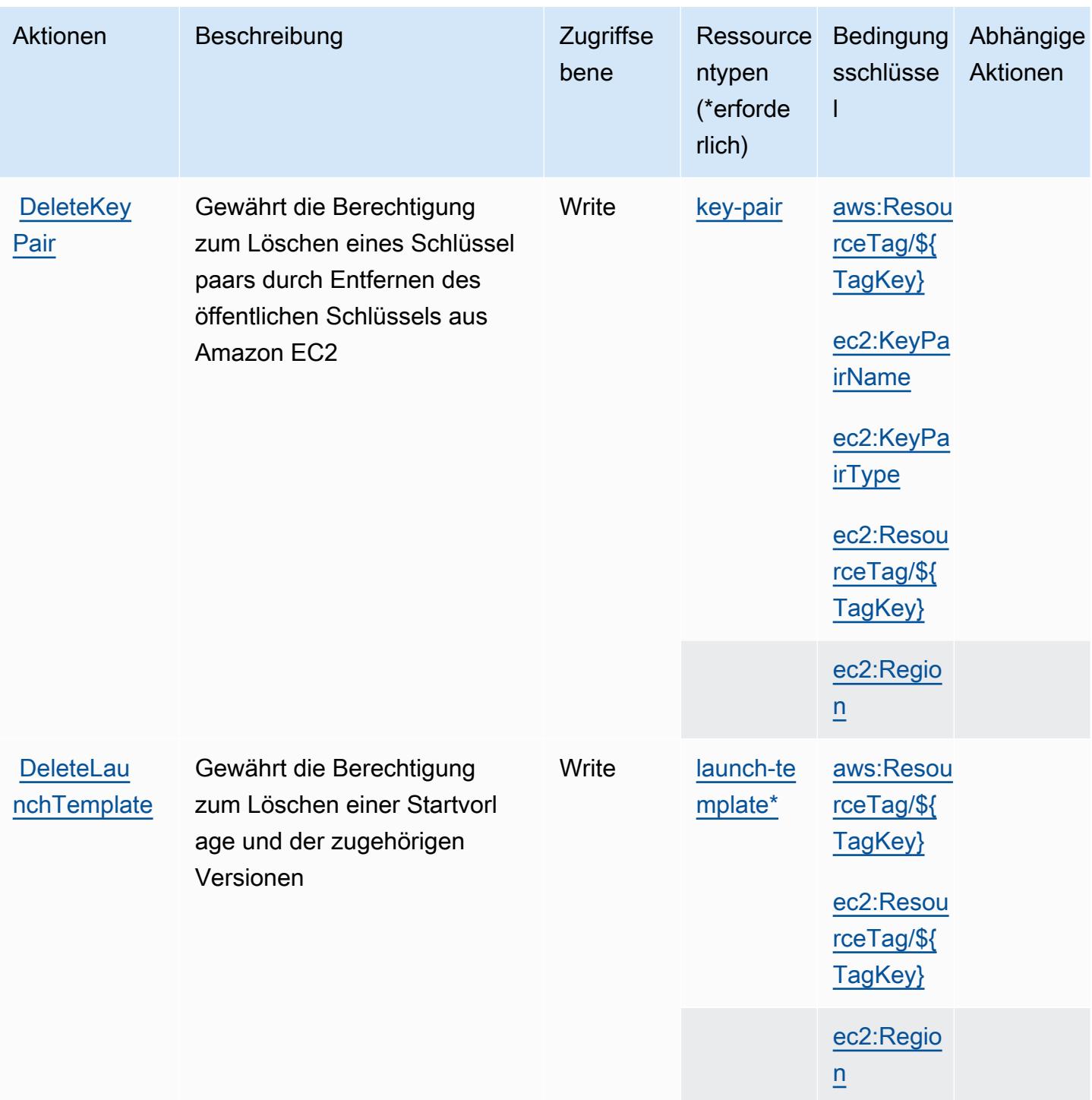

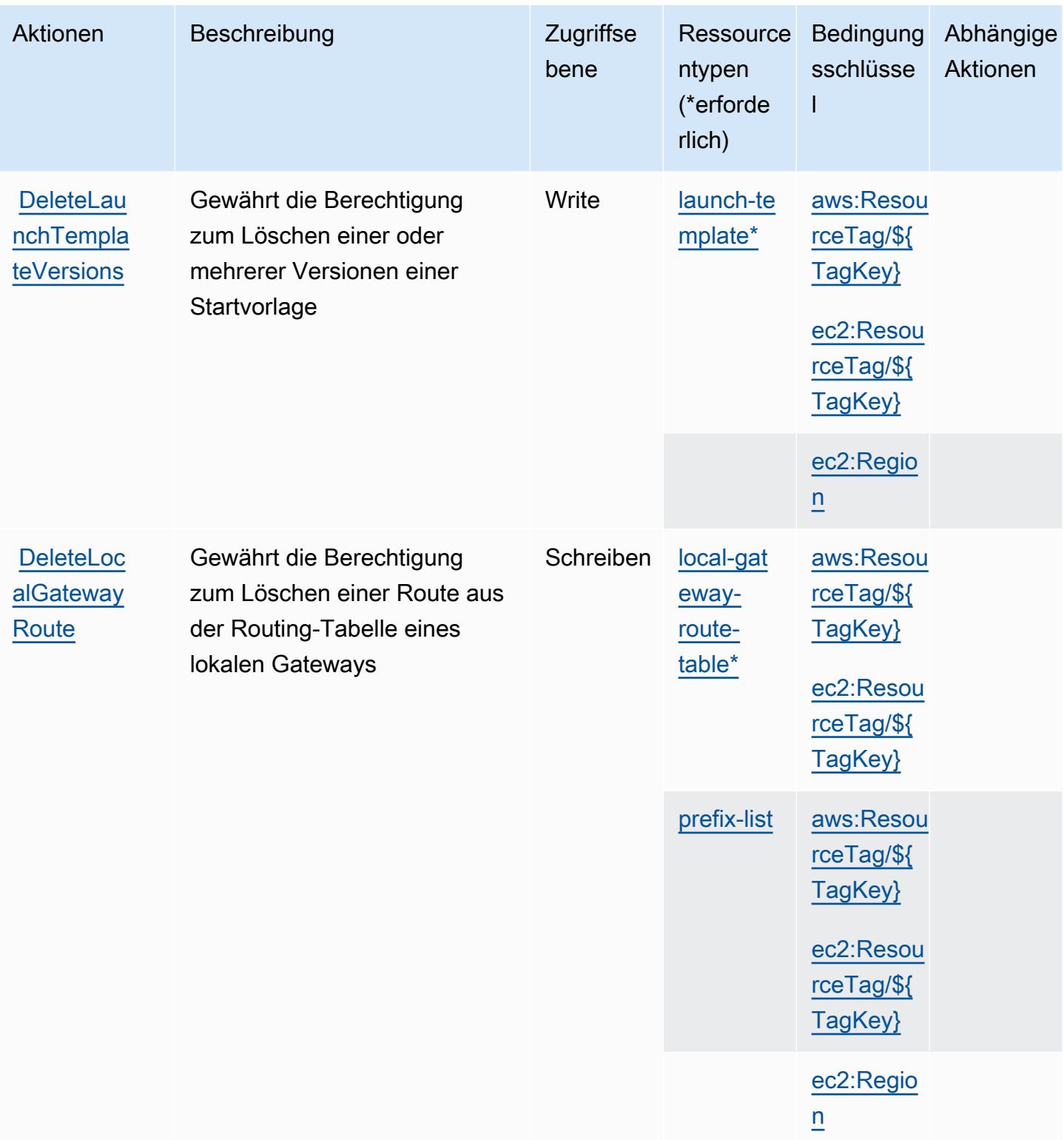

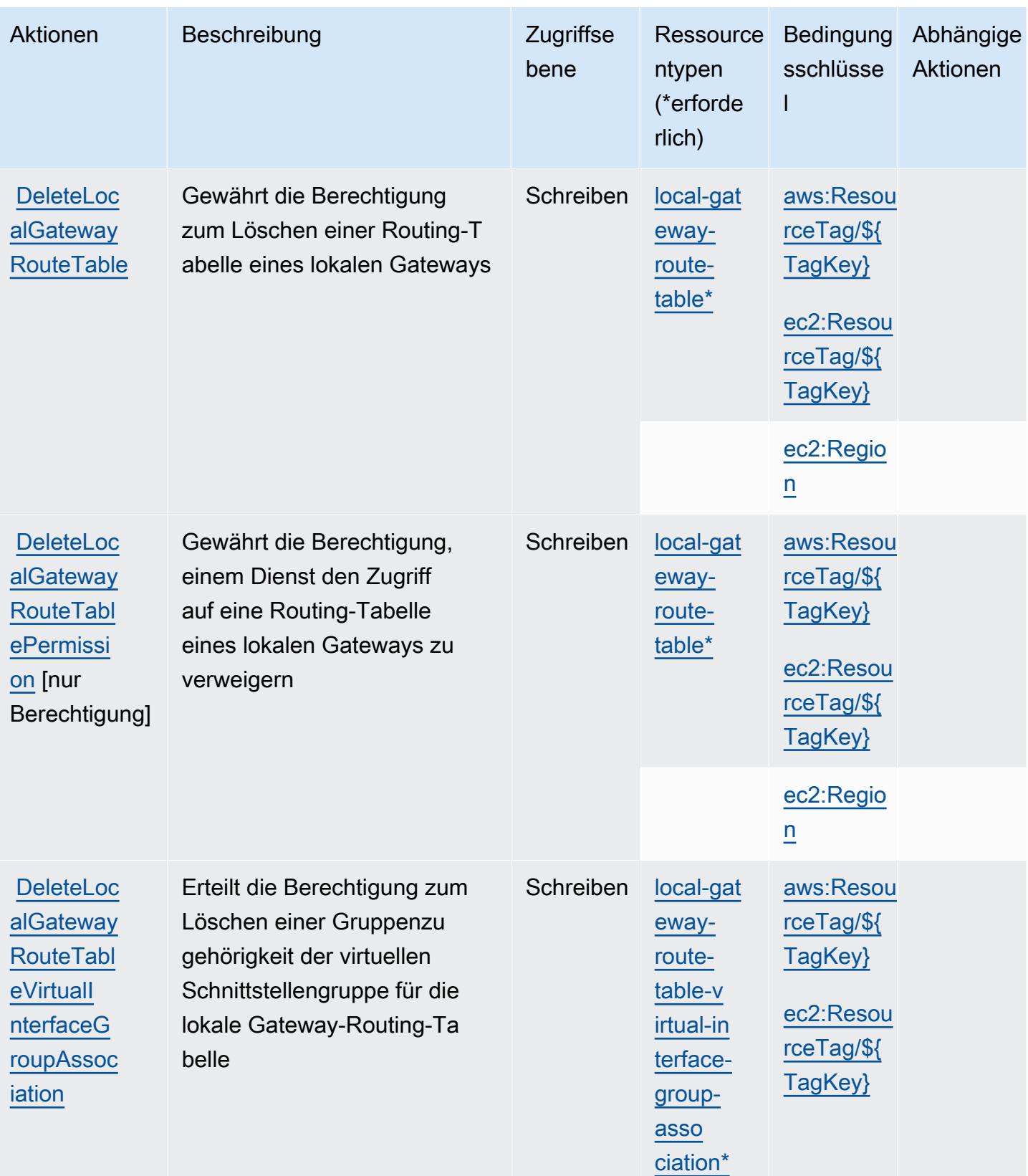

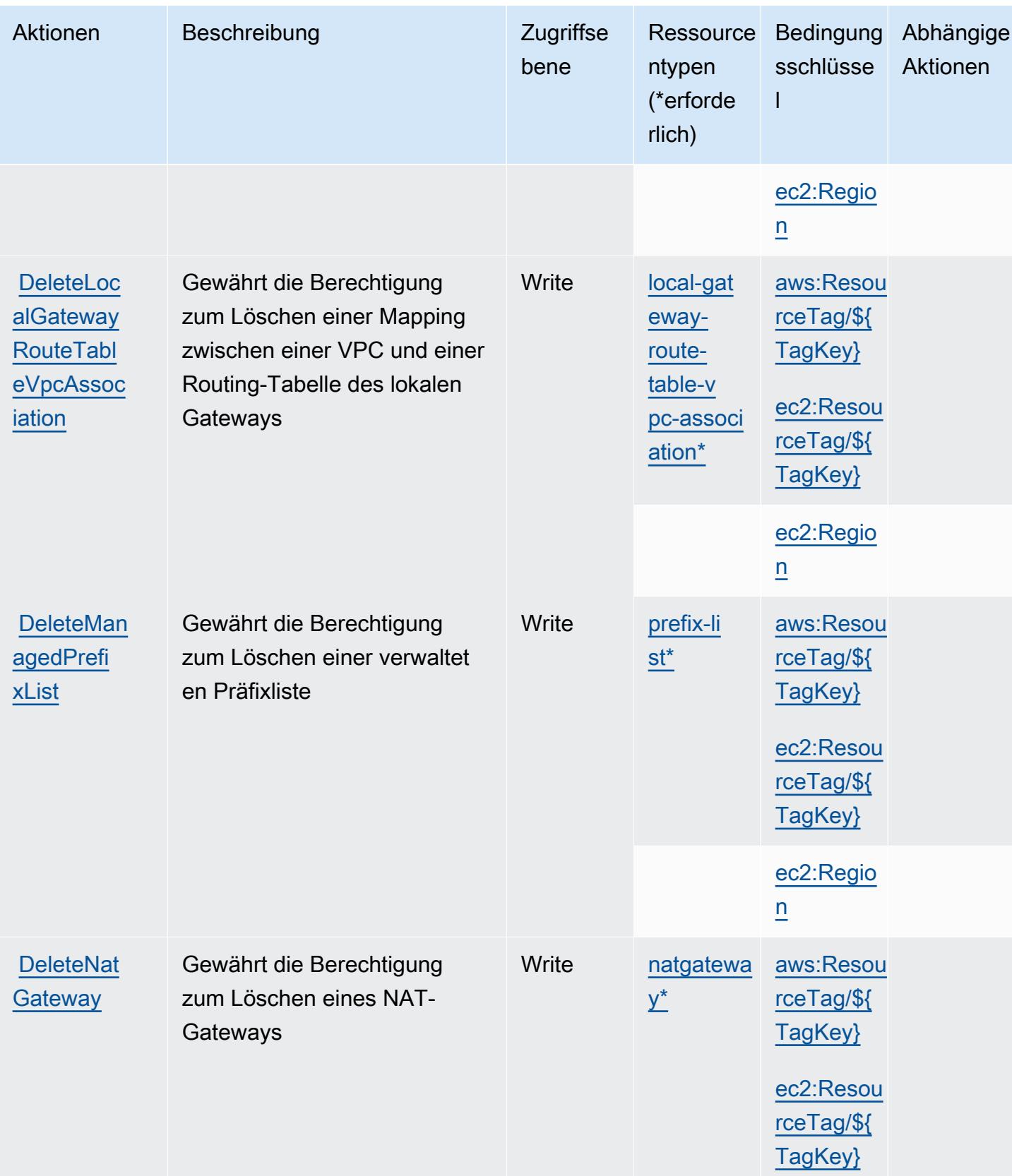

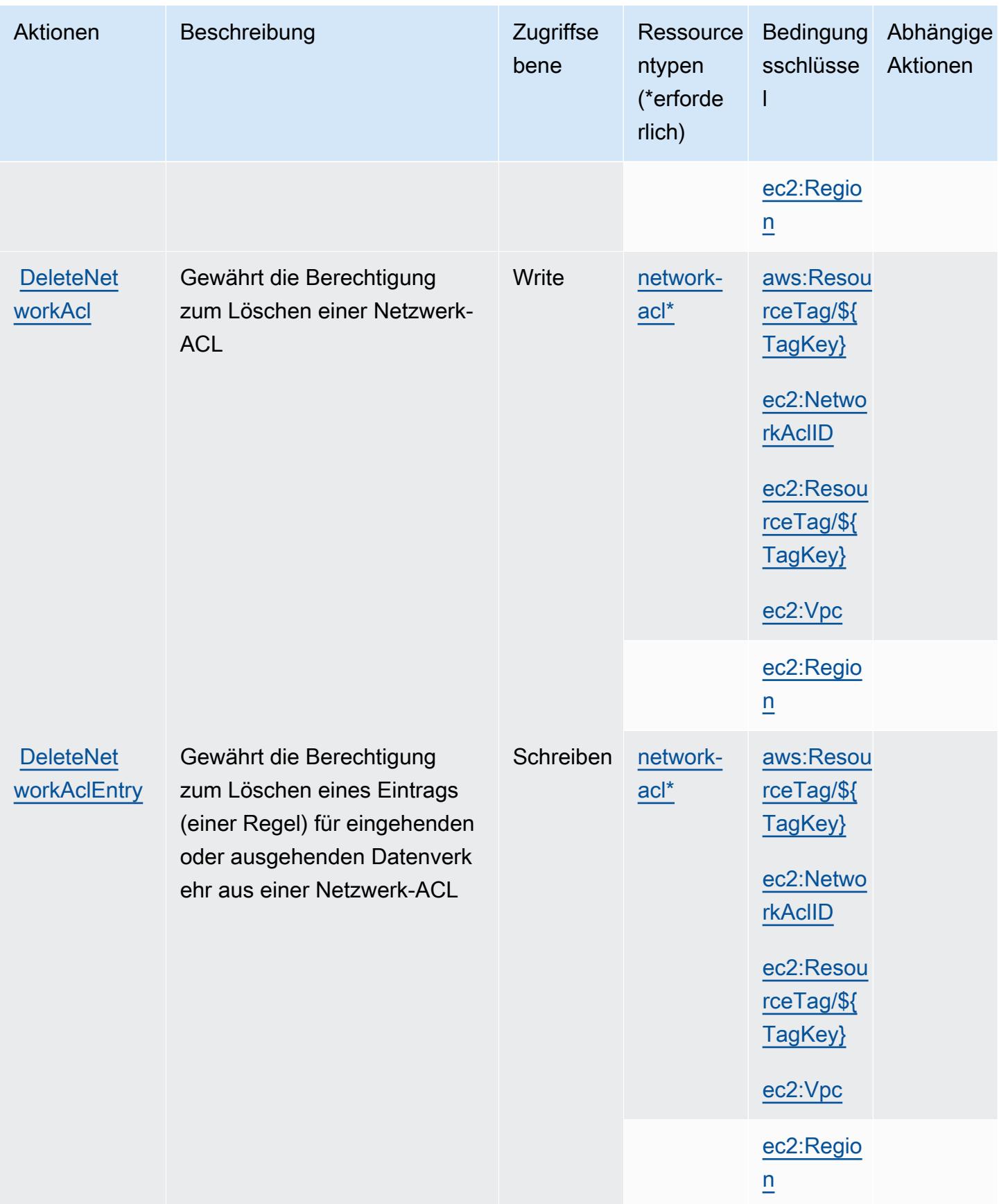

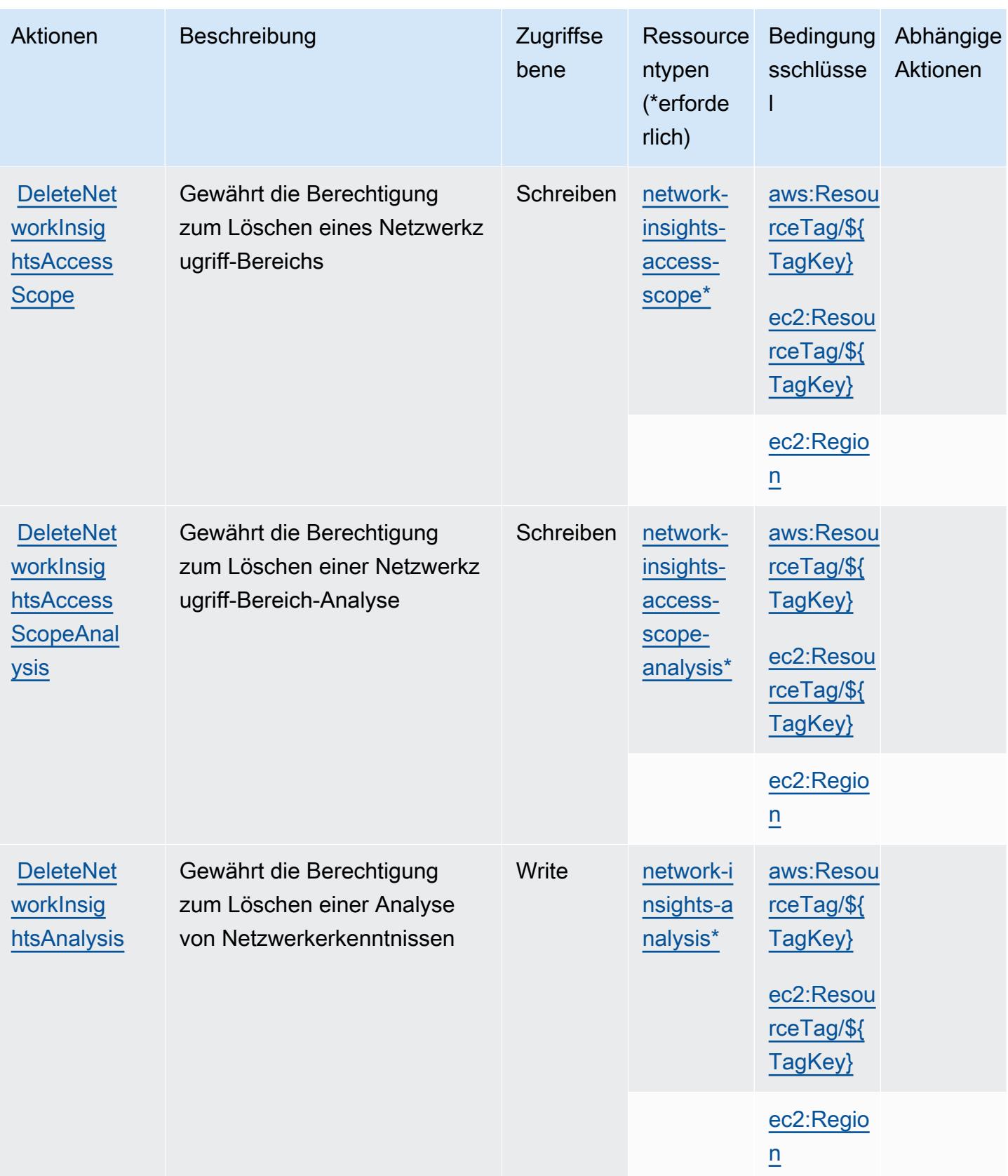

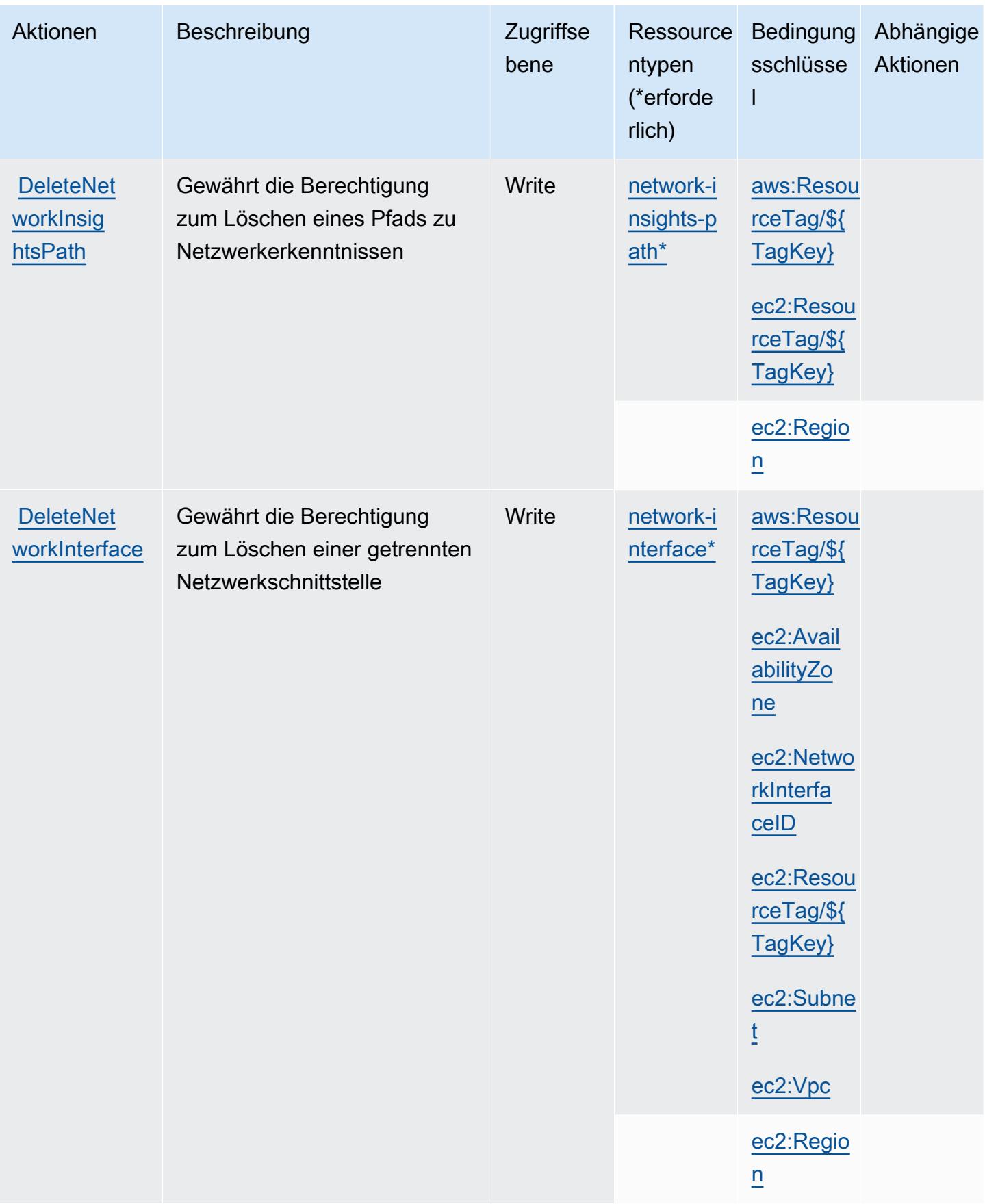
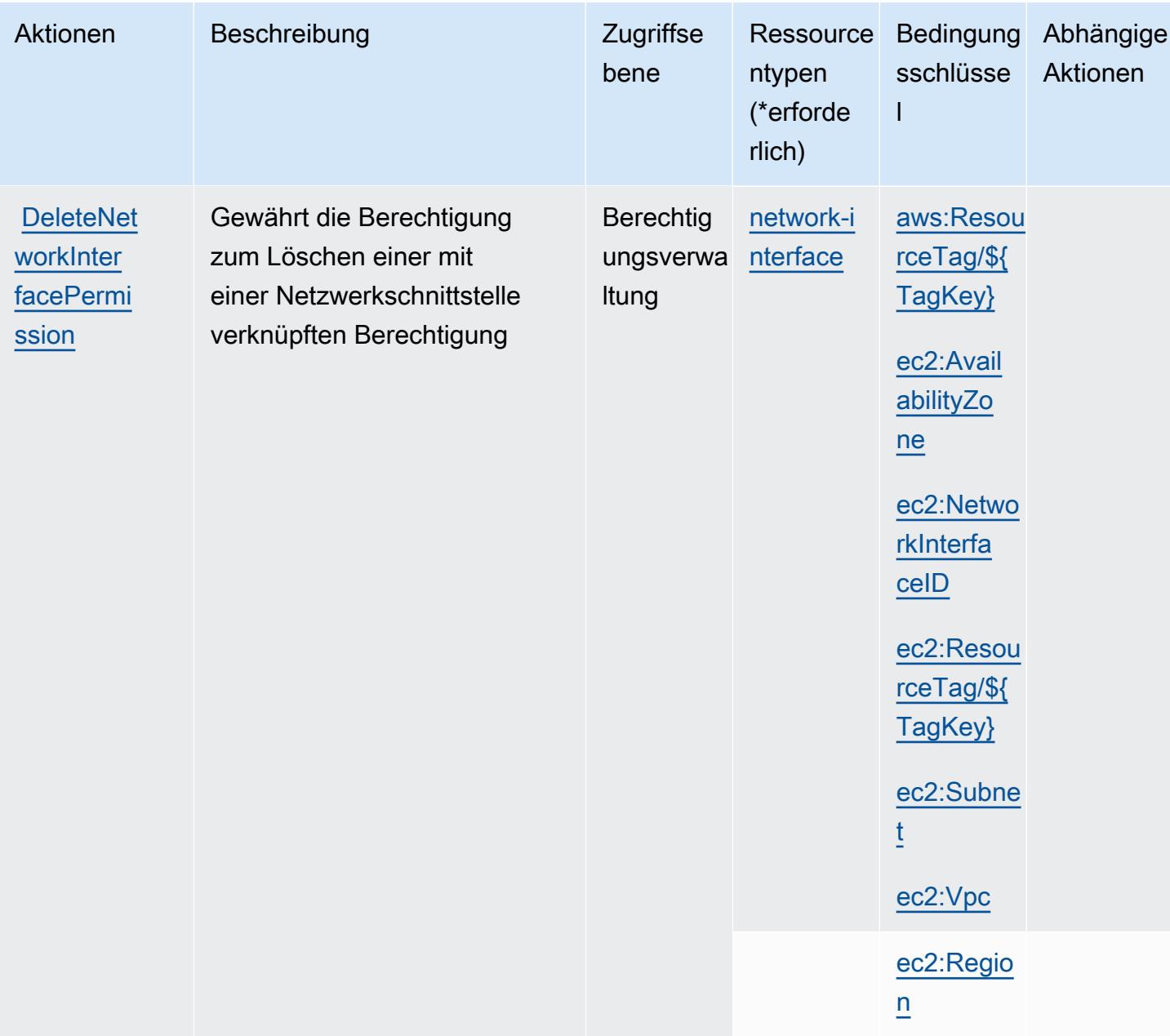

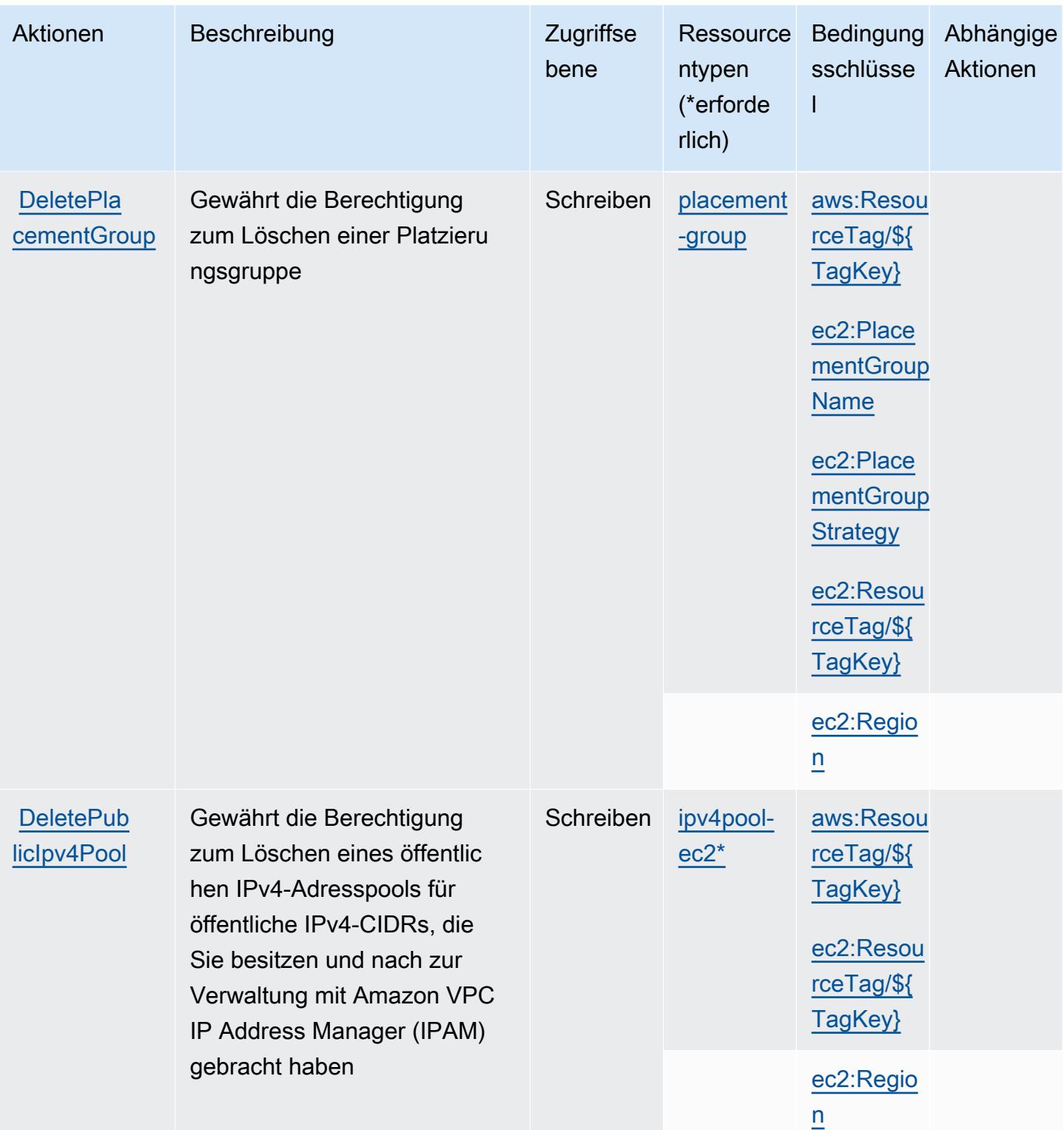

Service-Authorization-Referenz **Service-Authorization-Referenz** Service-Authorization-Referenz

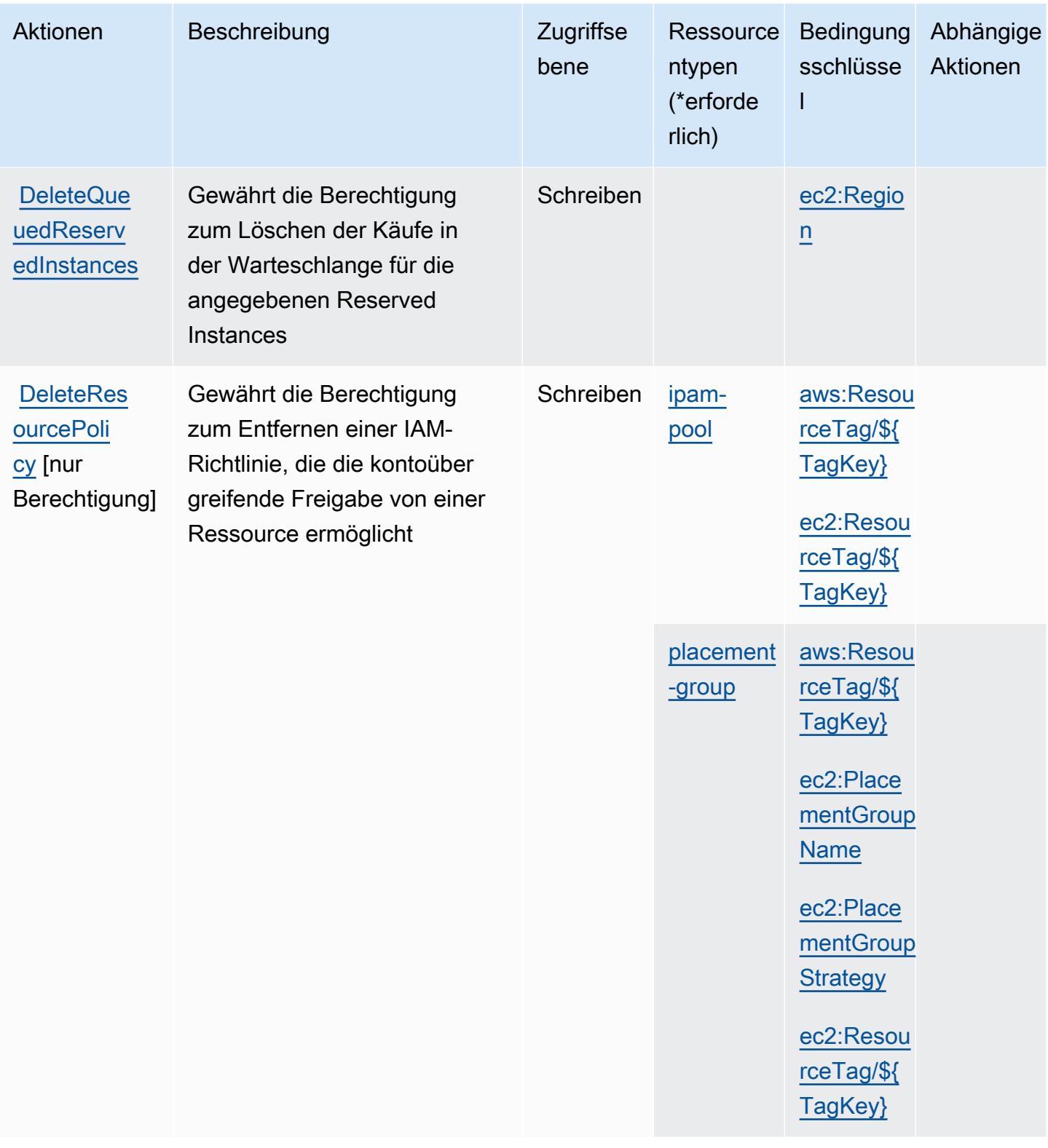

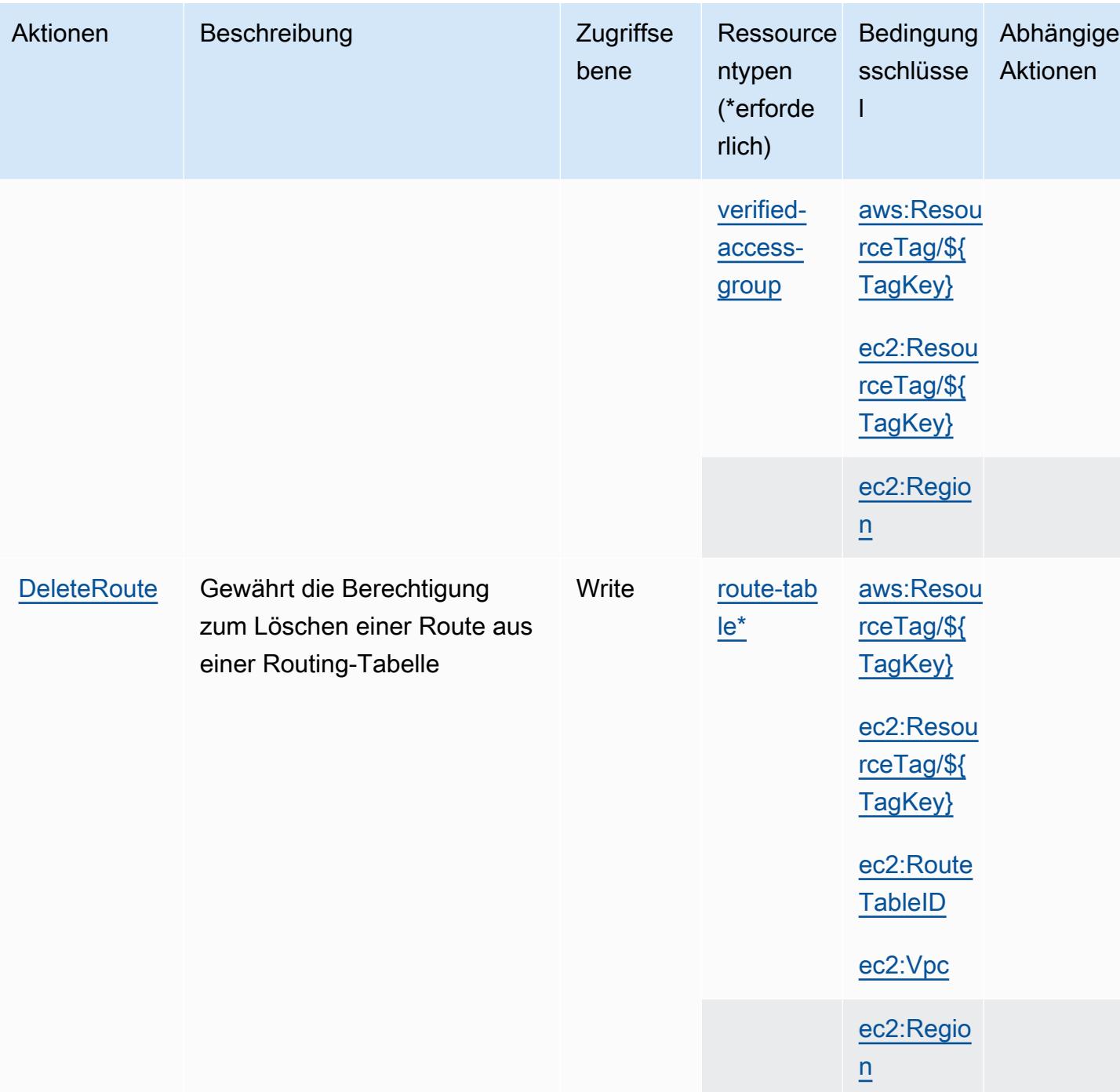

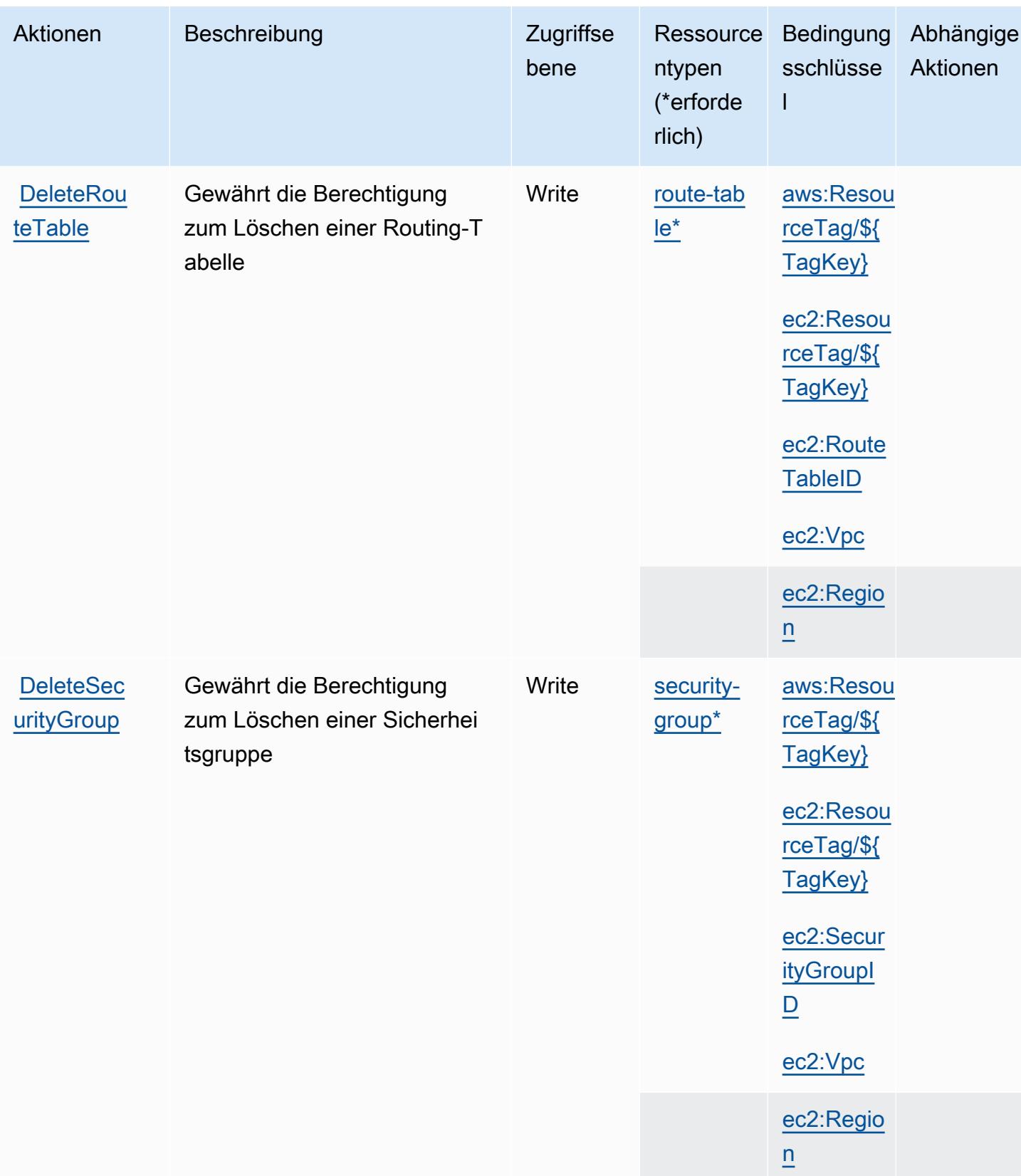

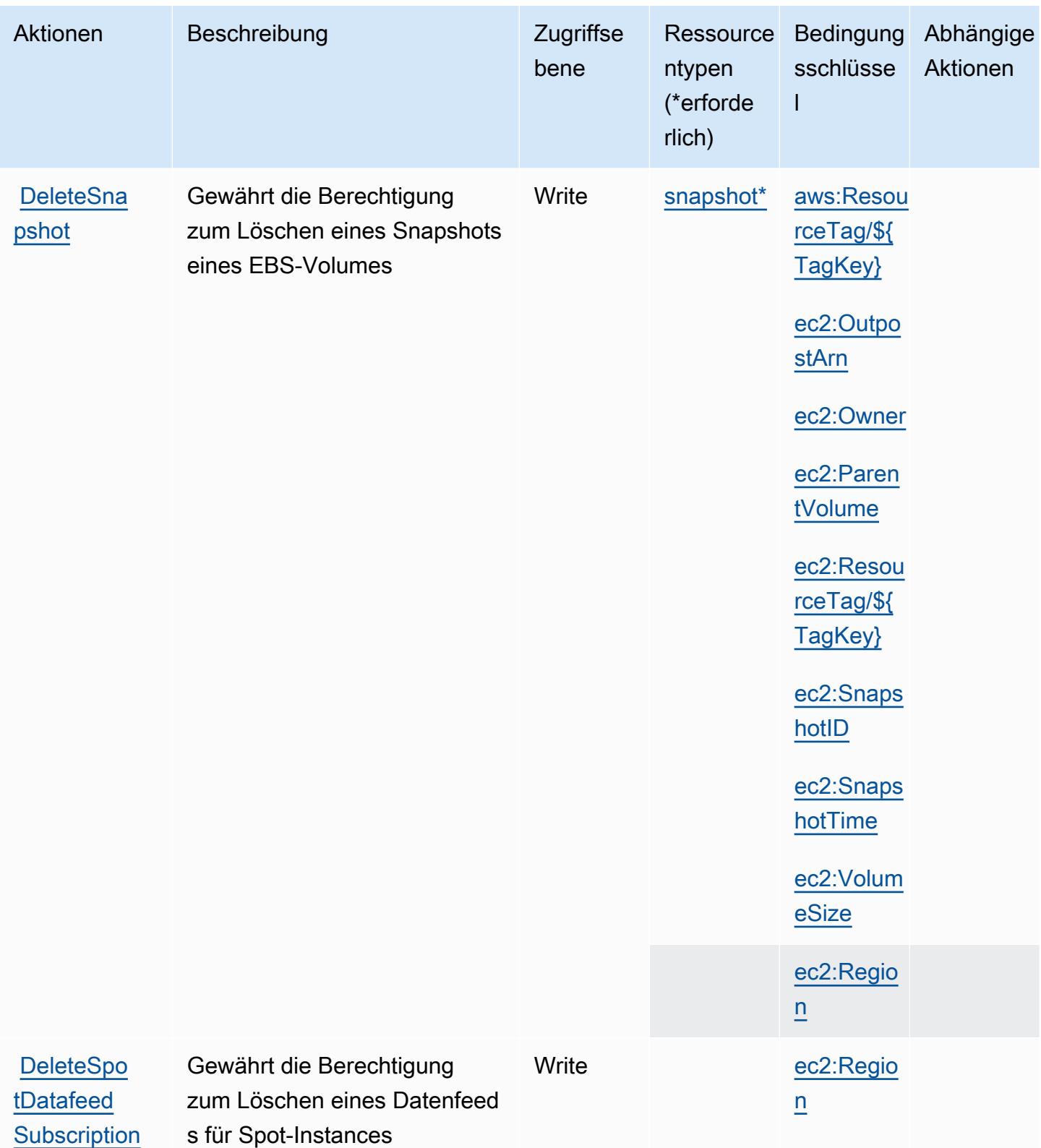

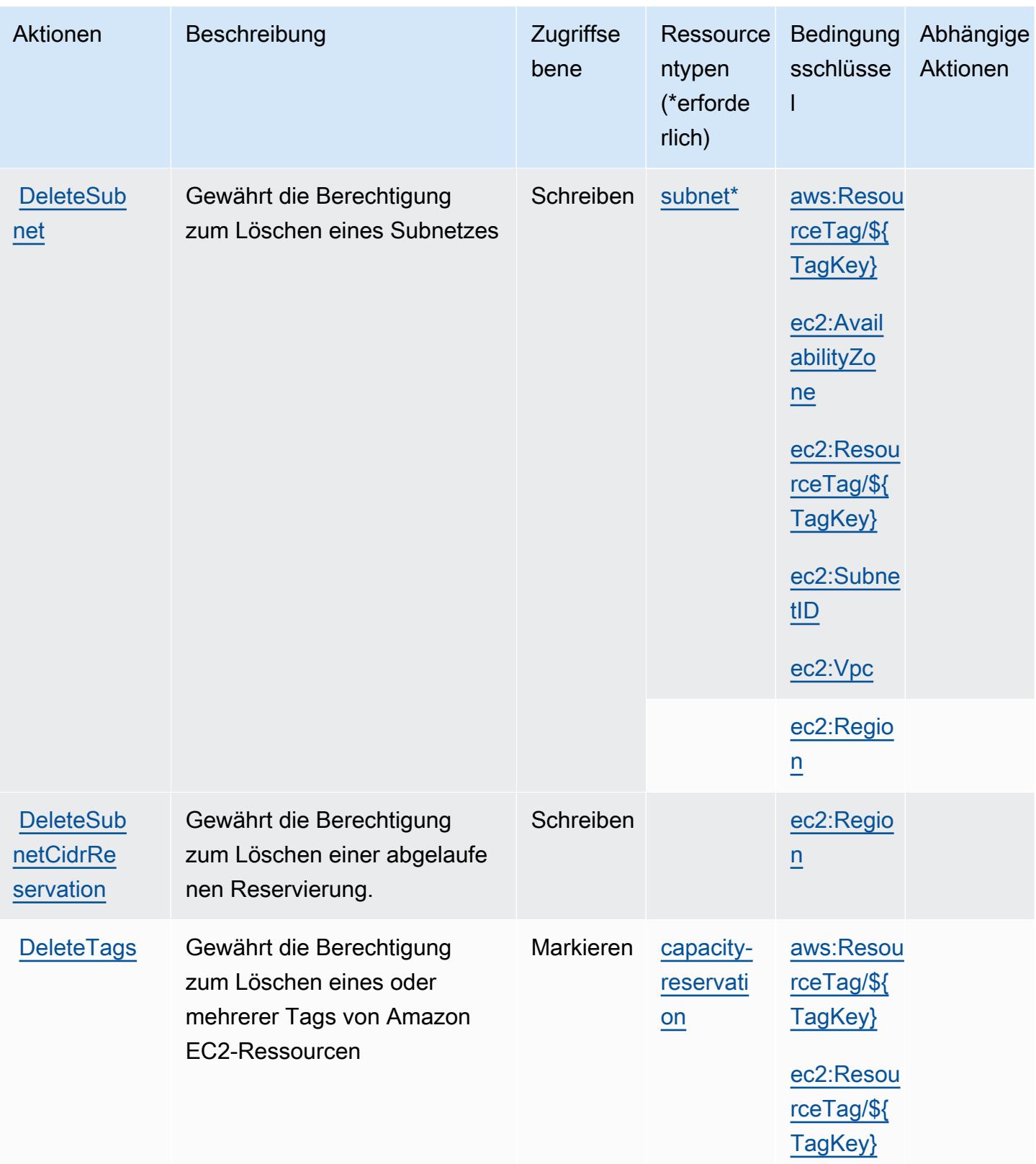

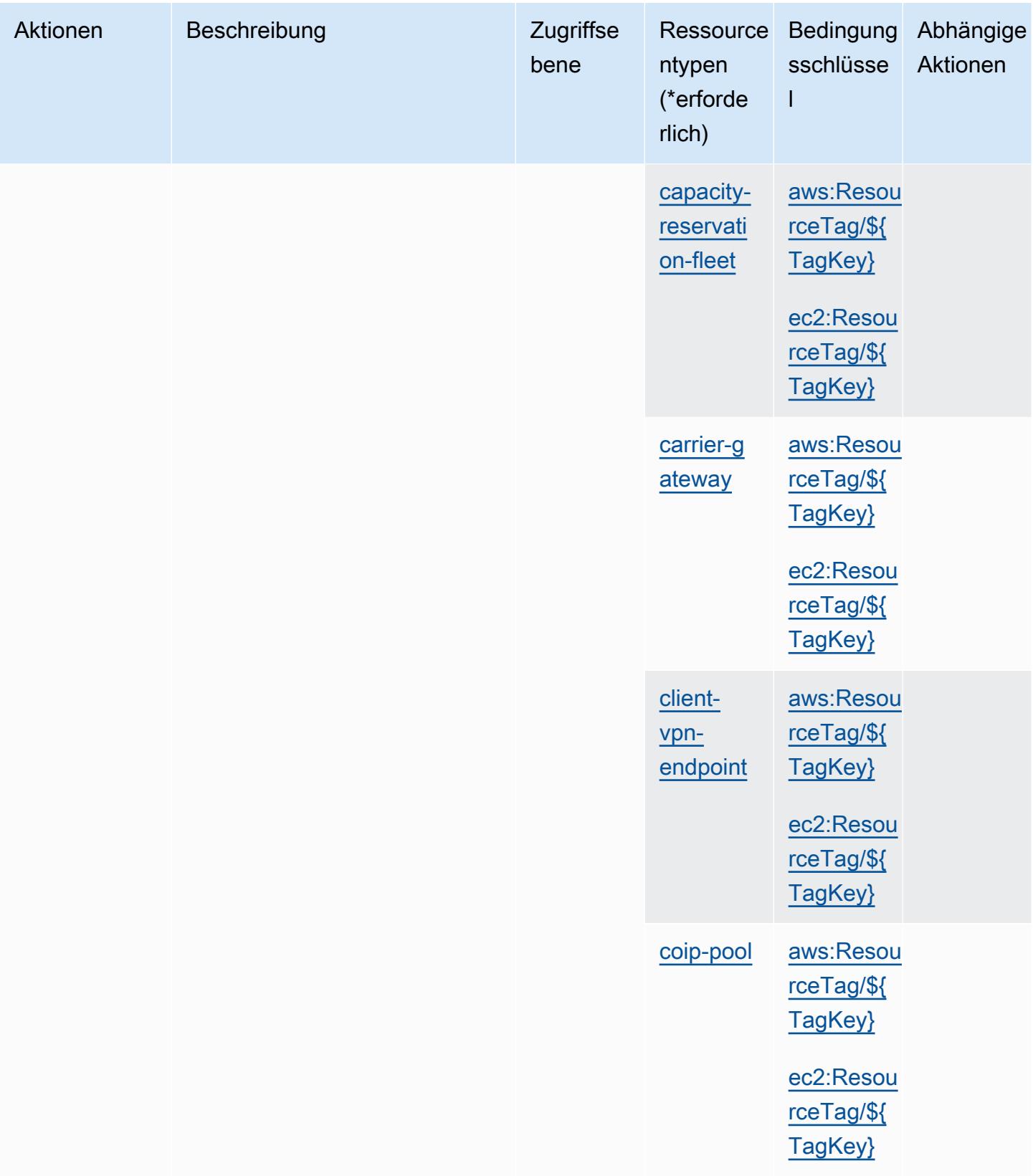

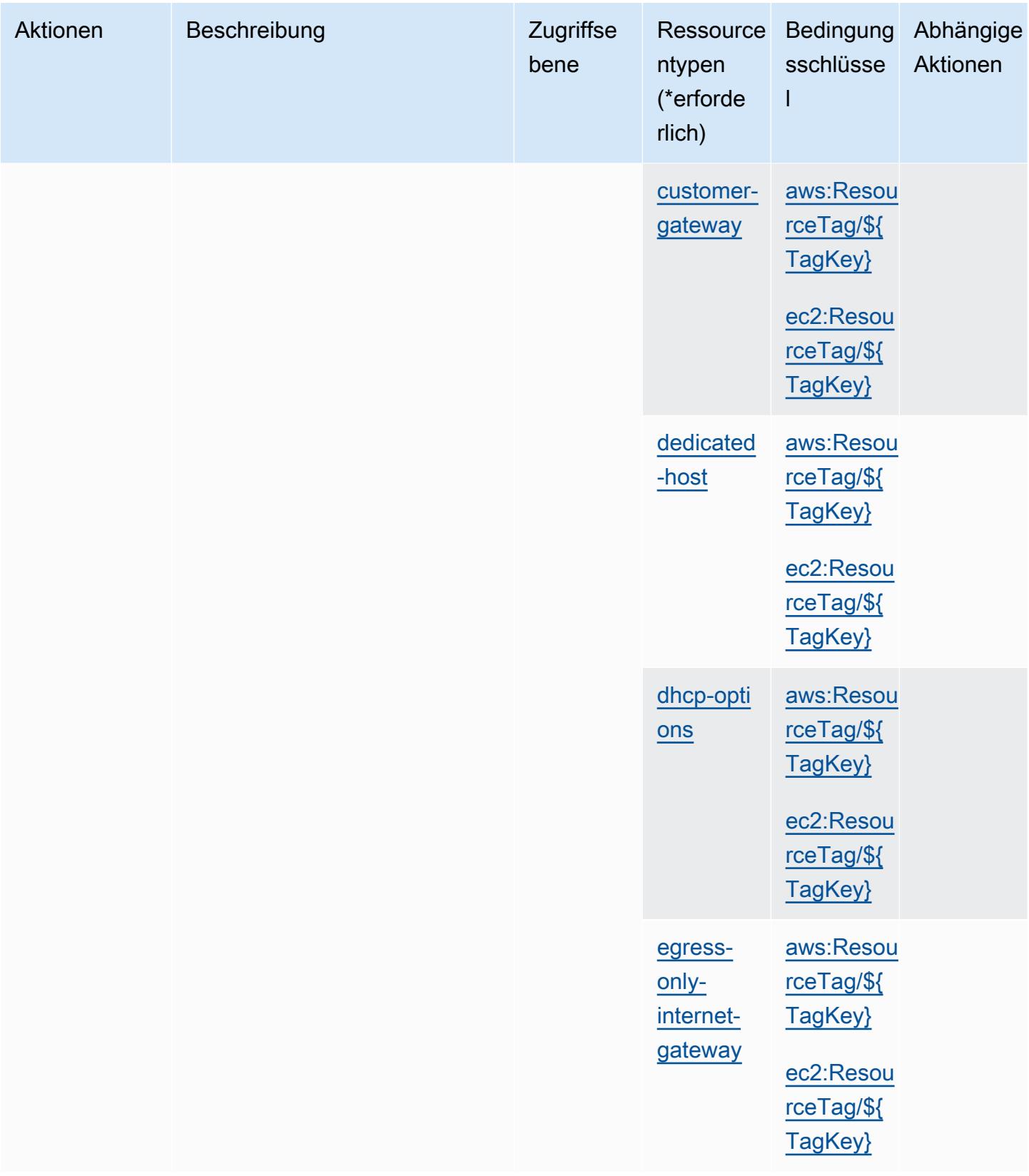

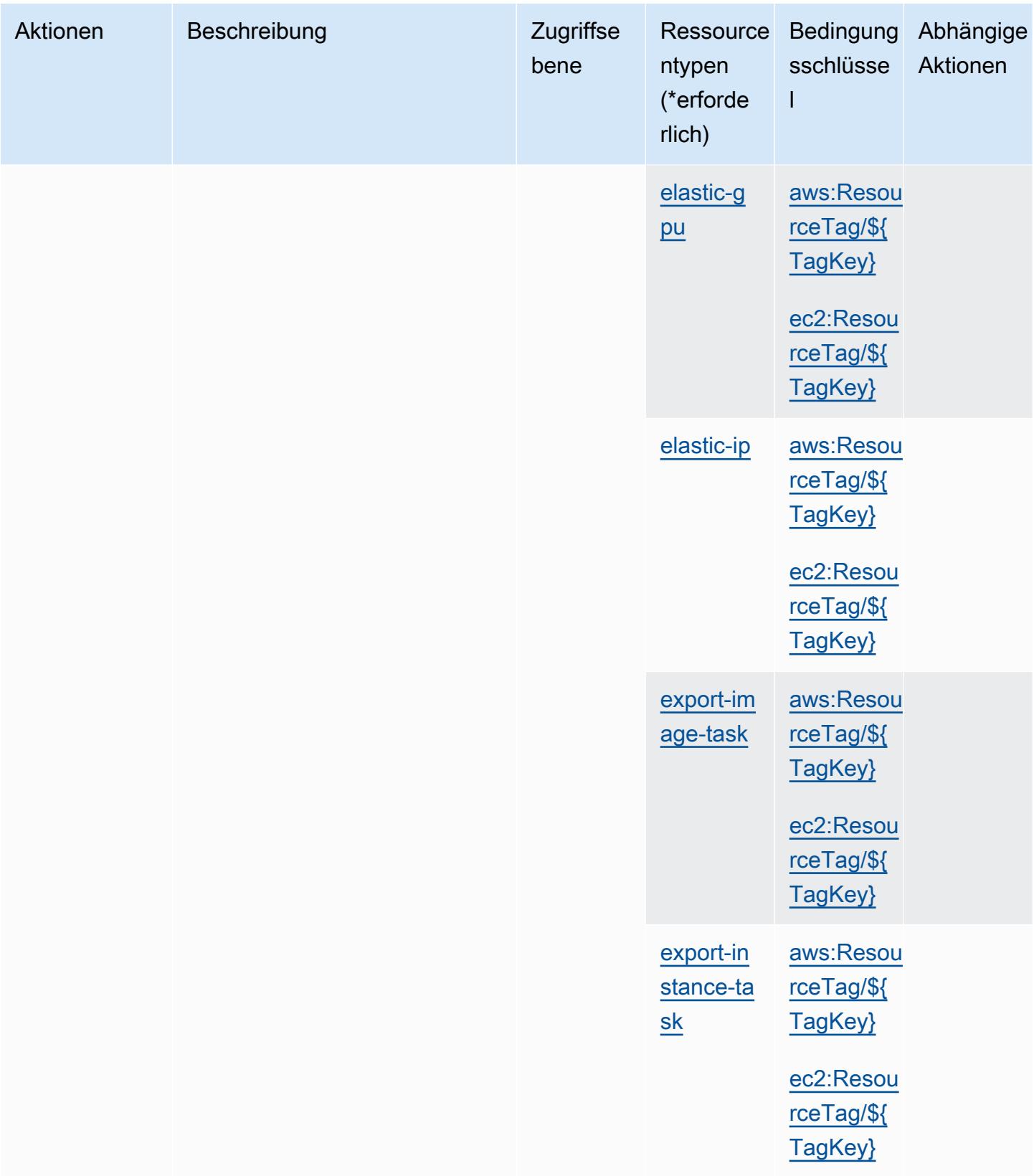

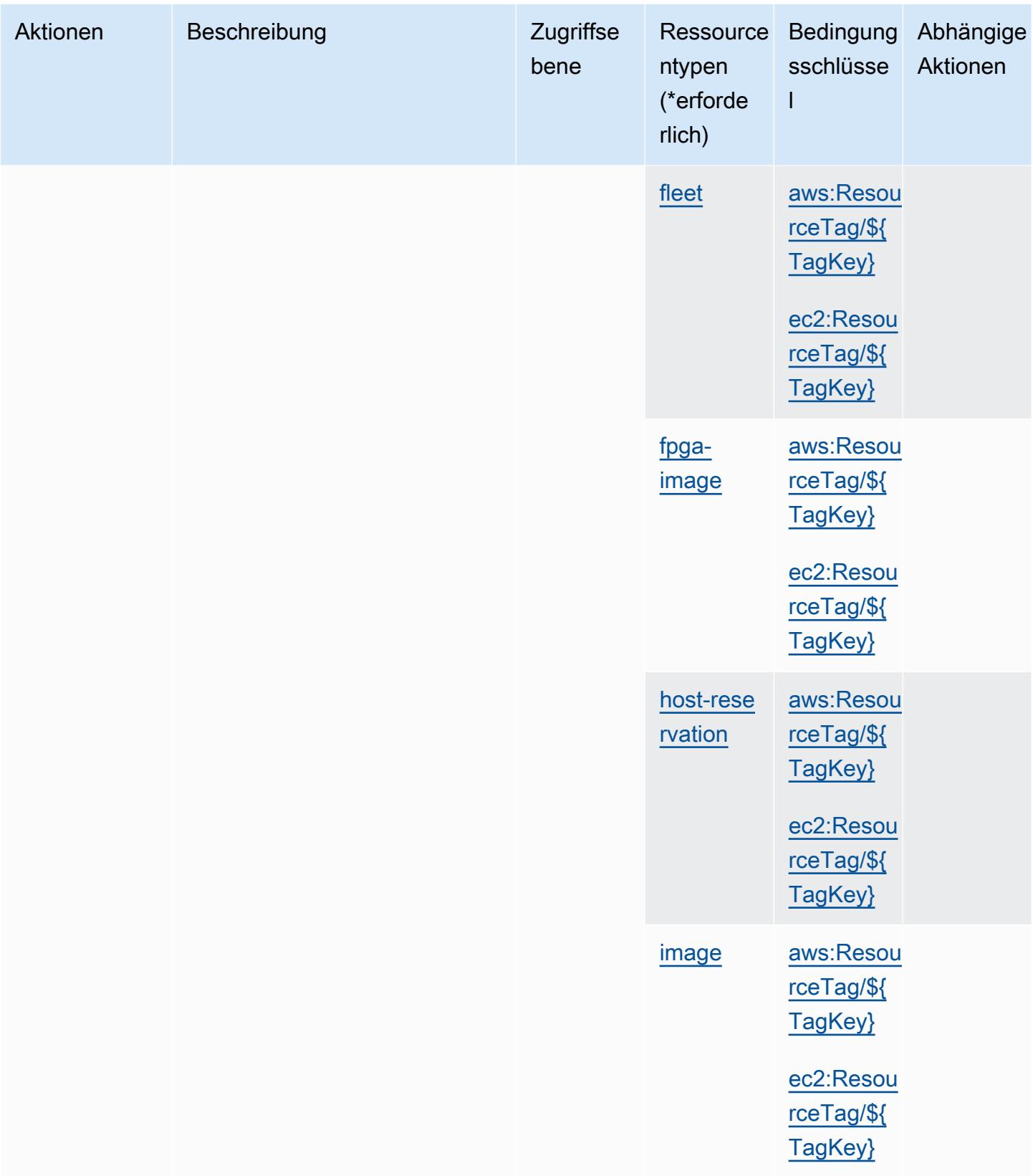

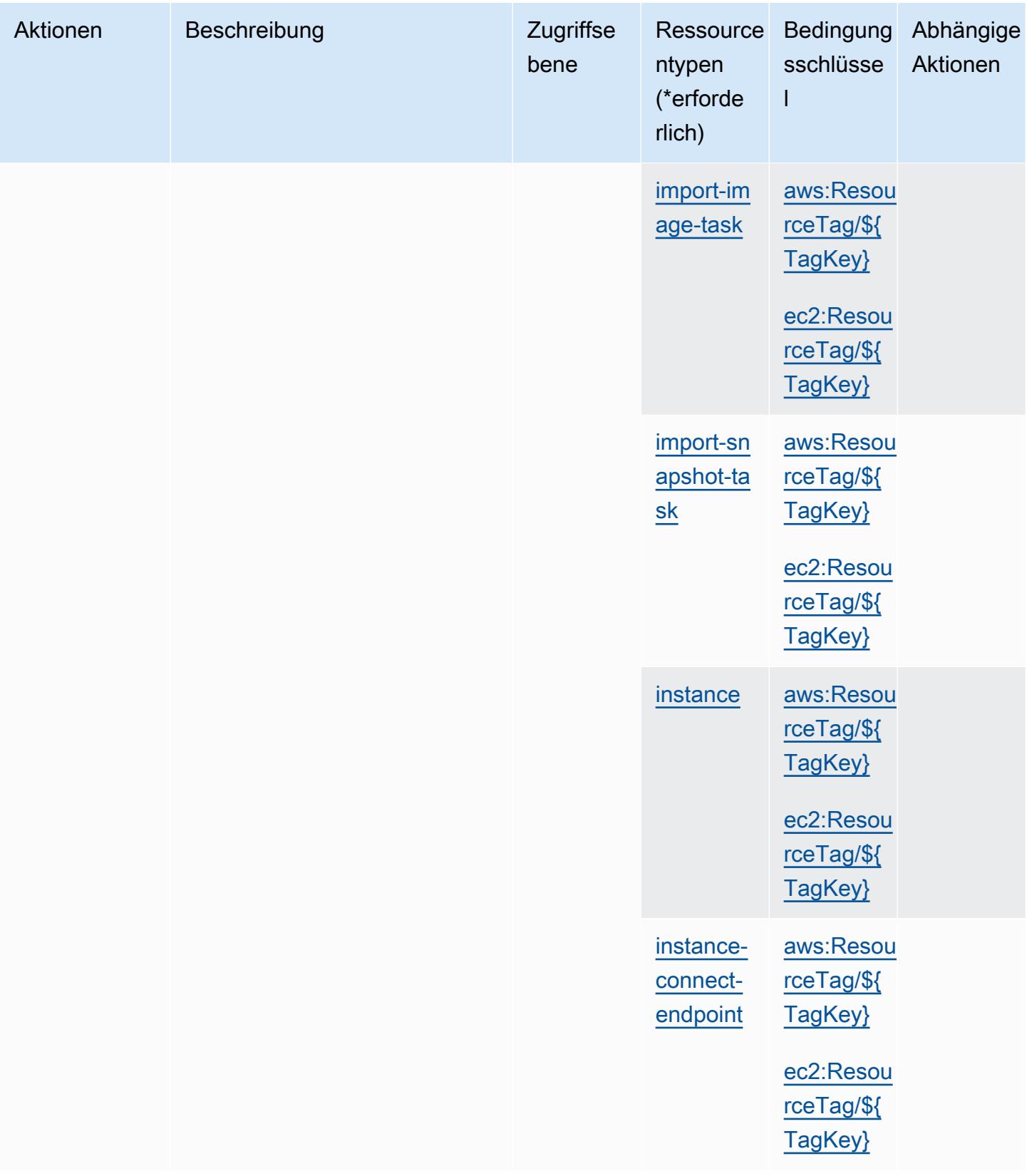

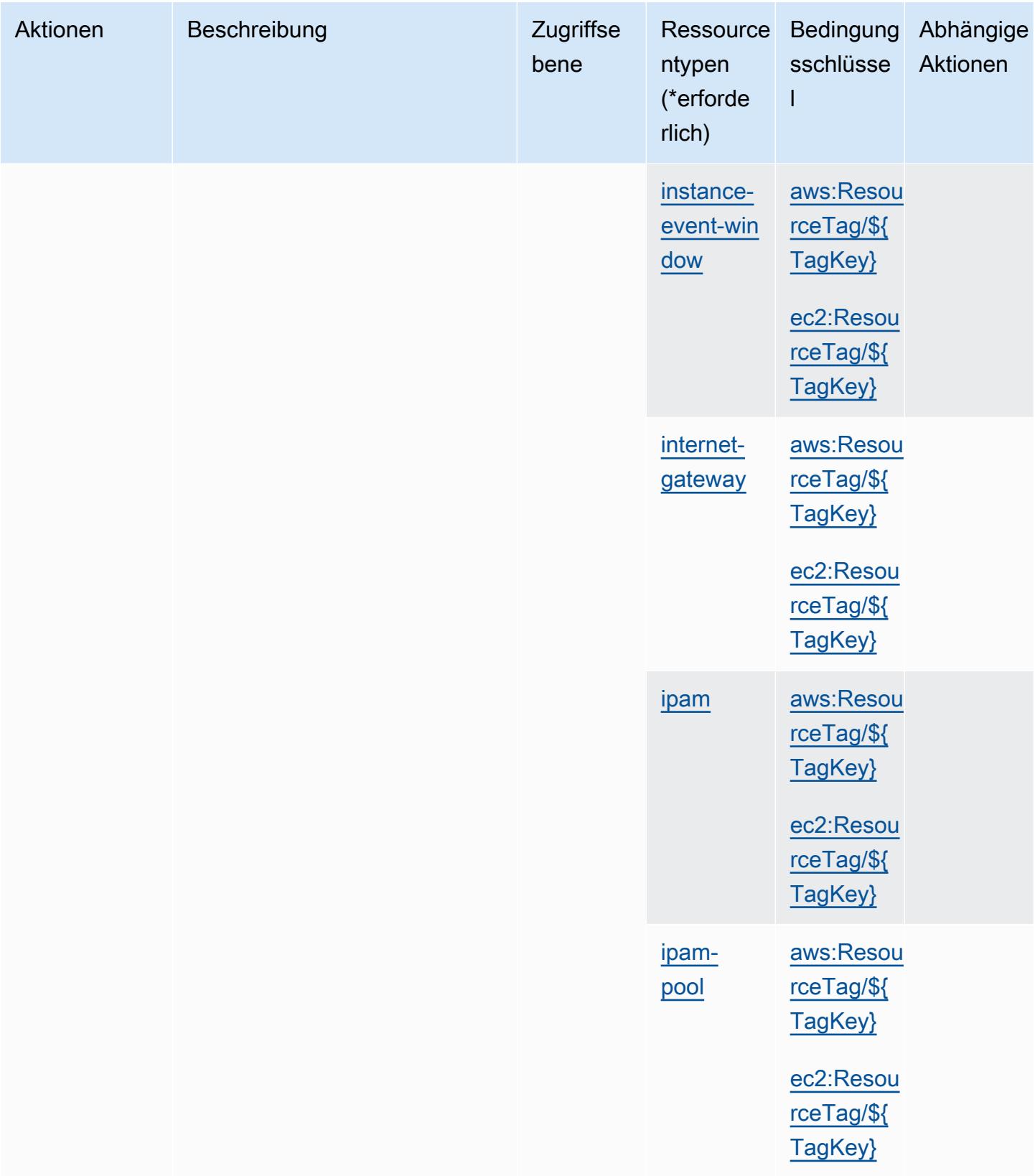

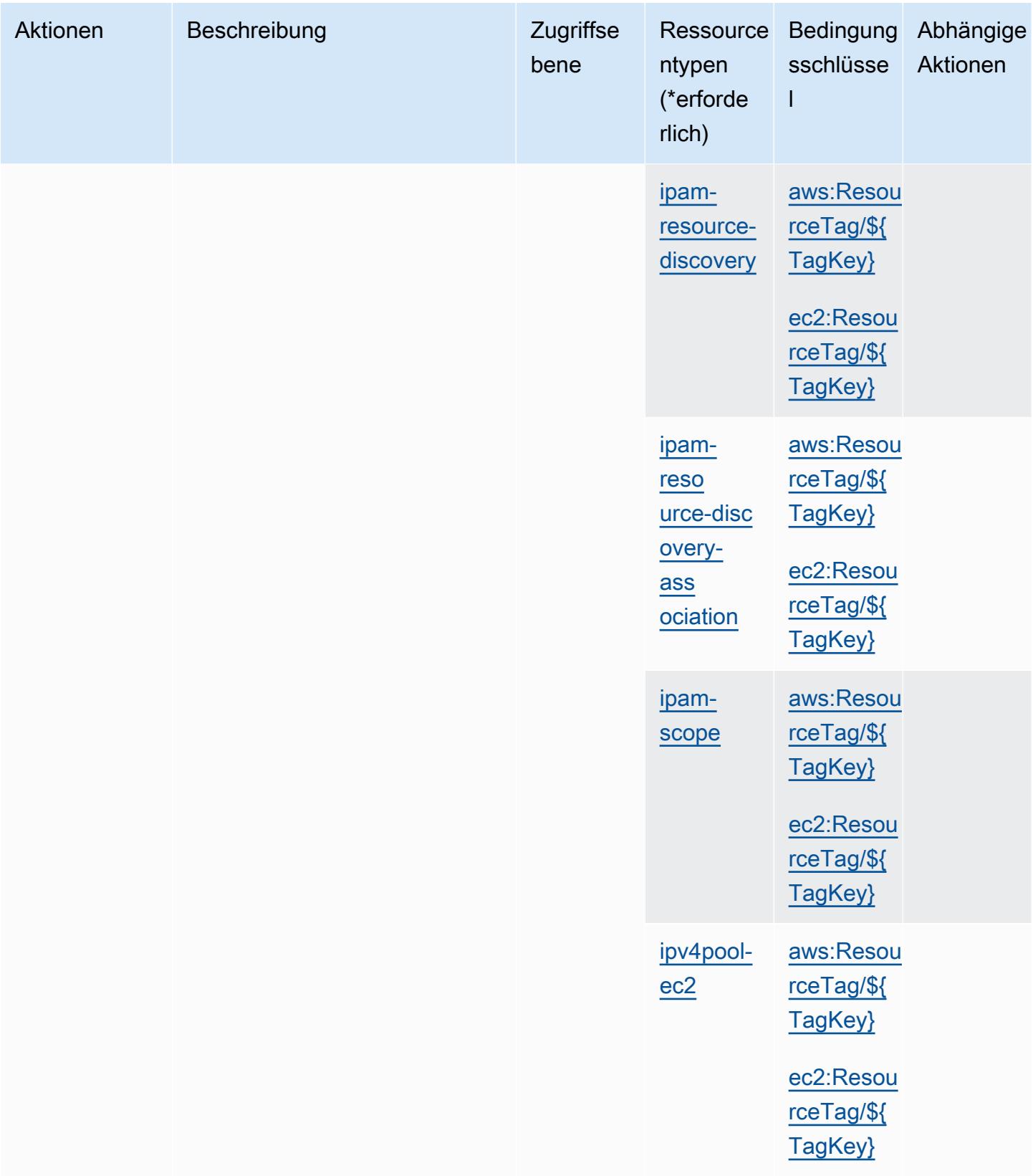

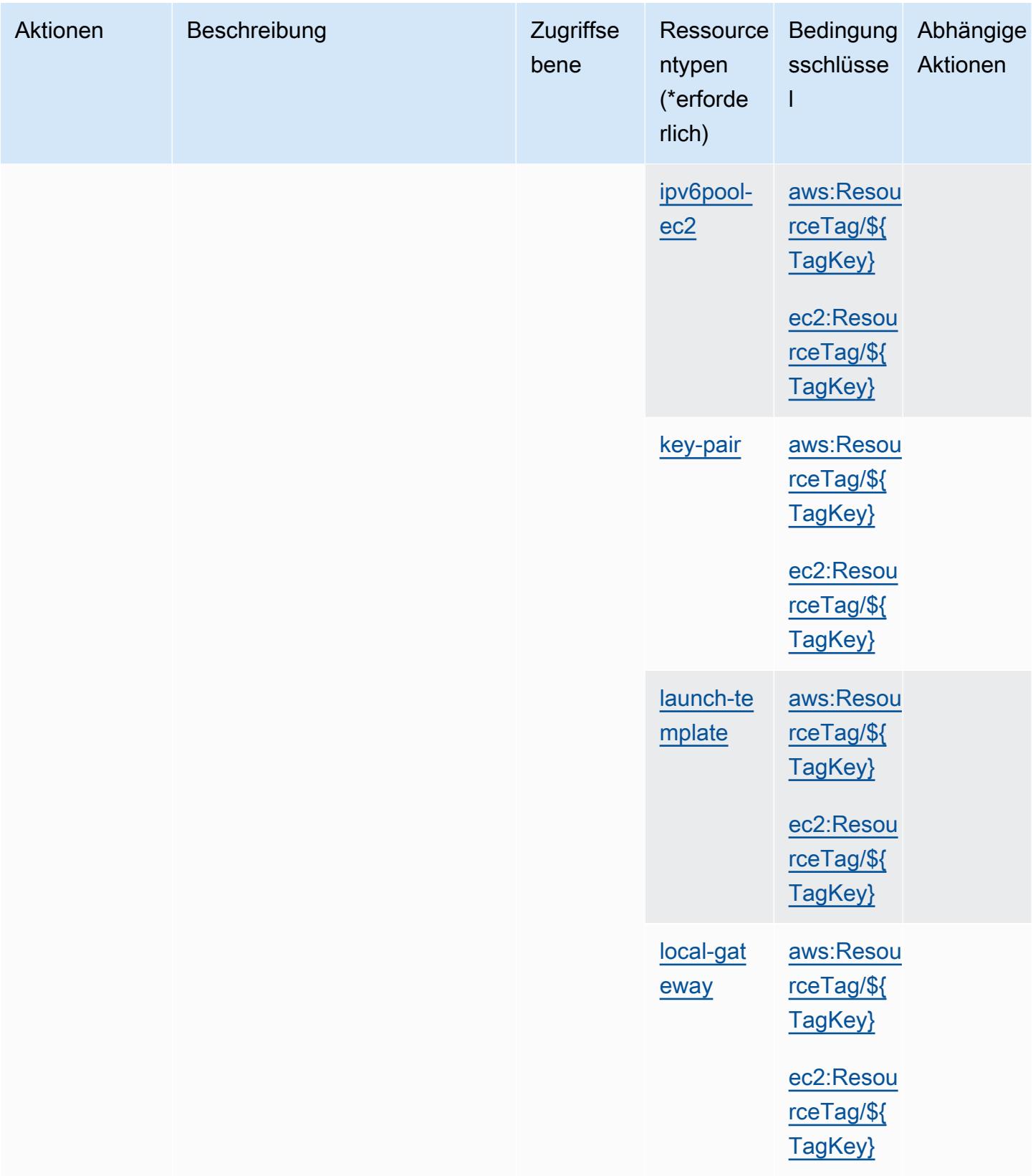

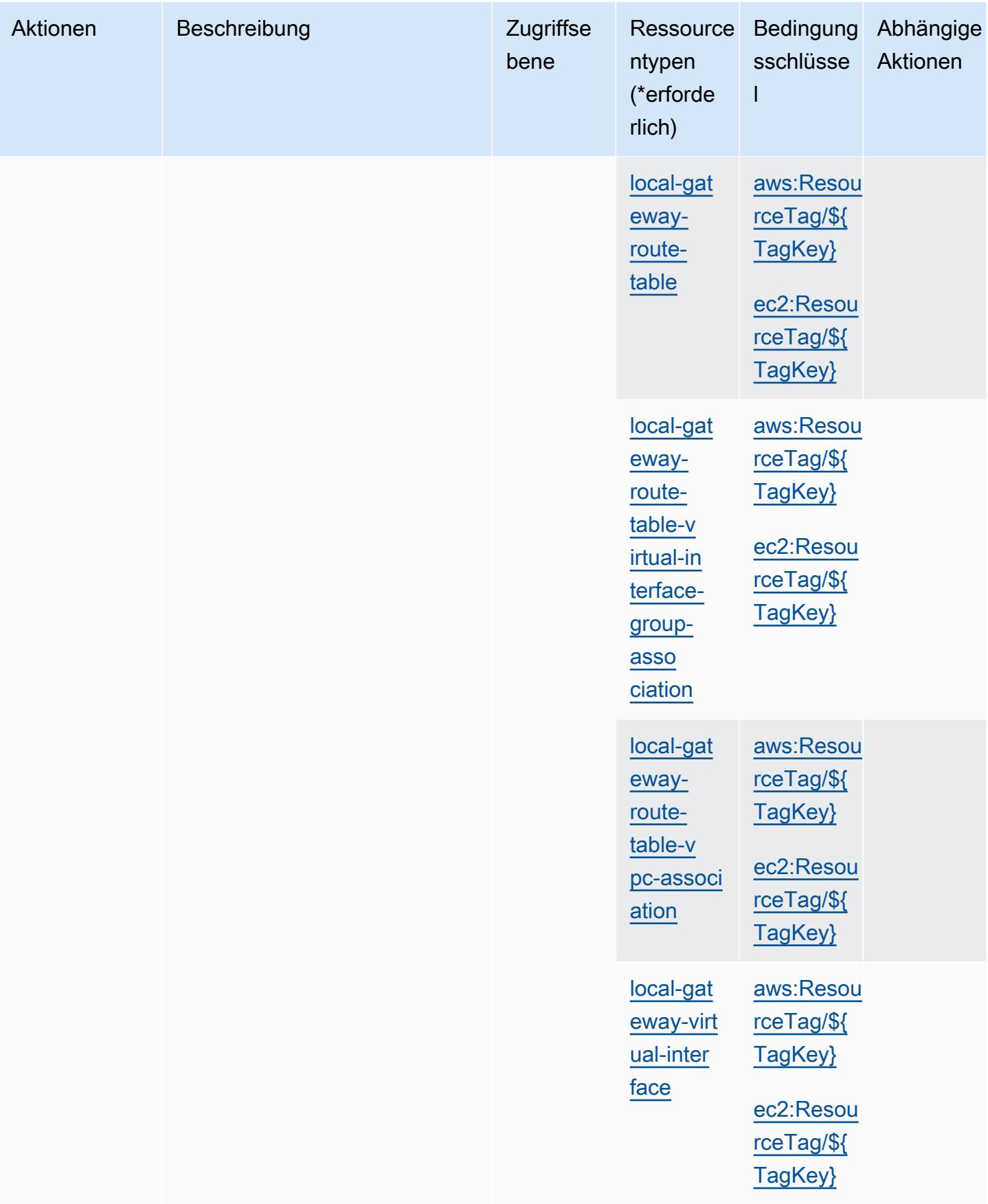

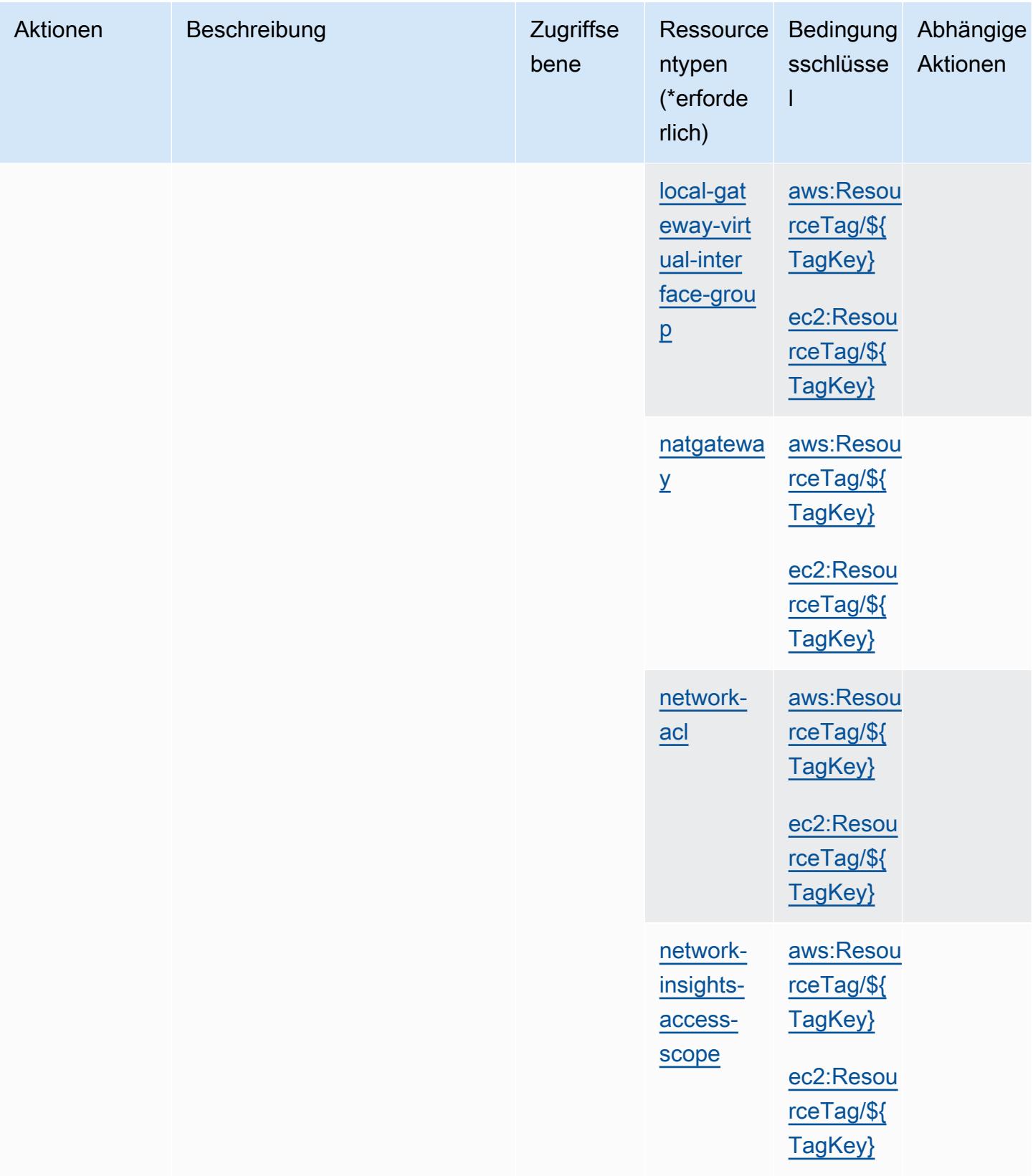

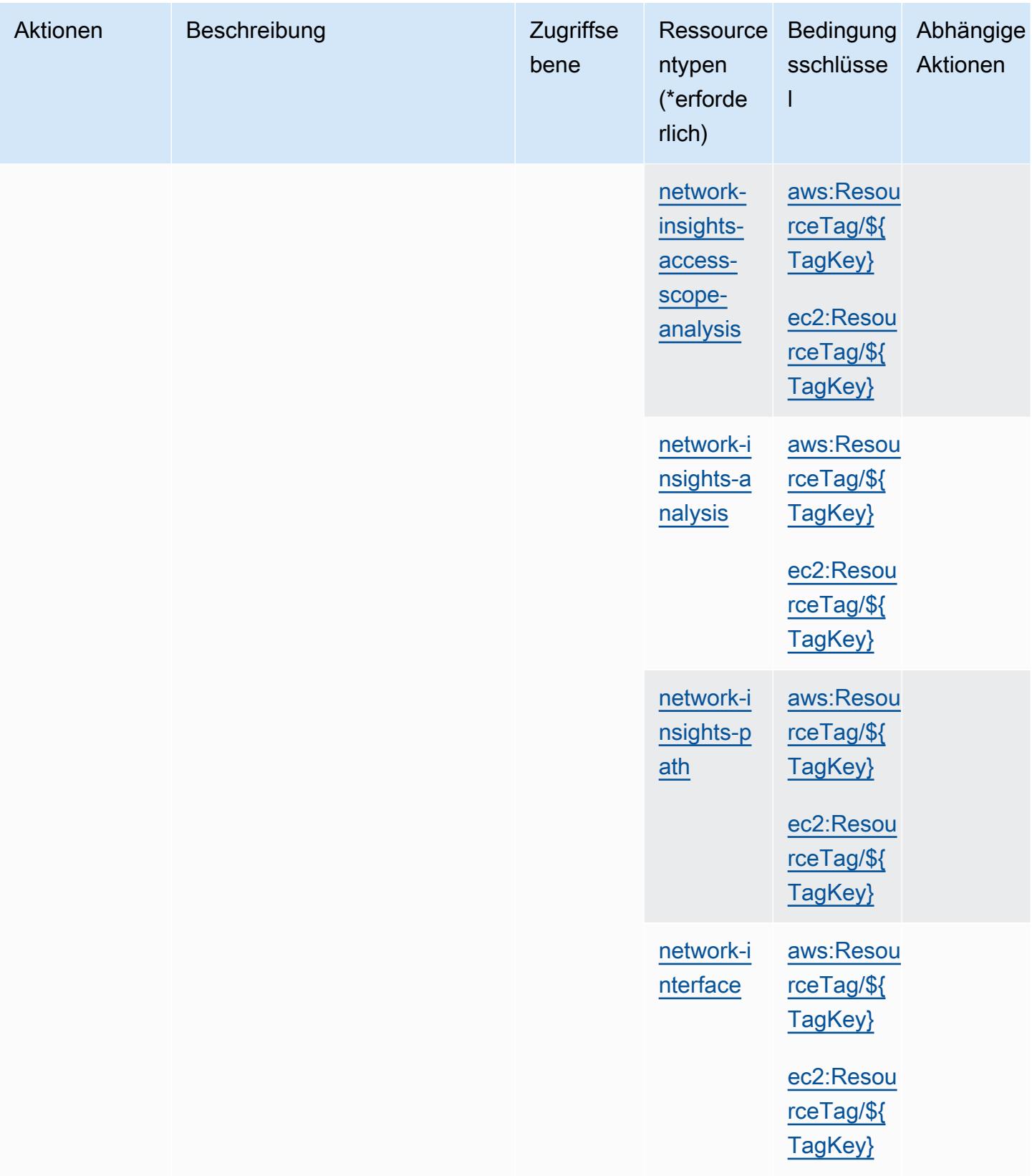

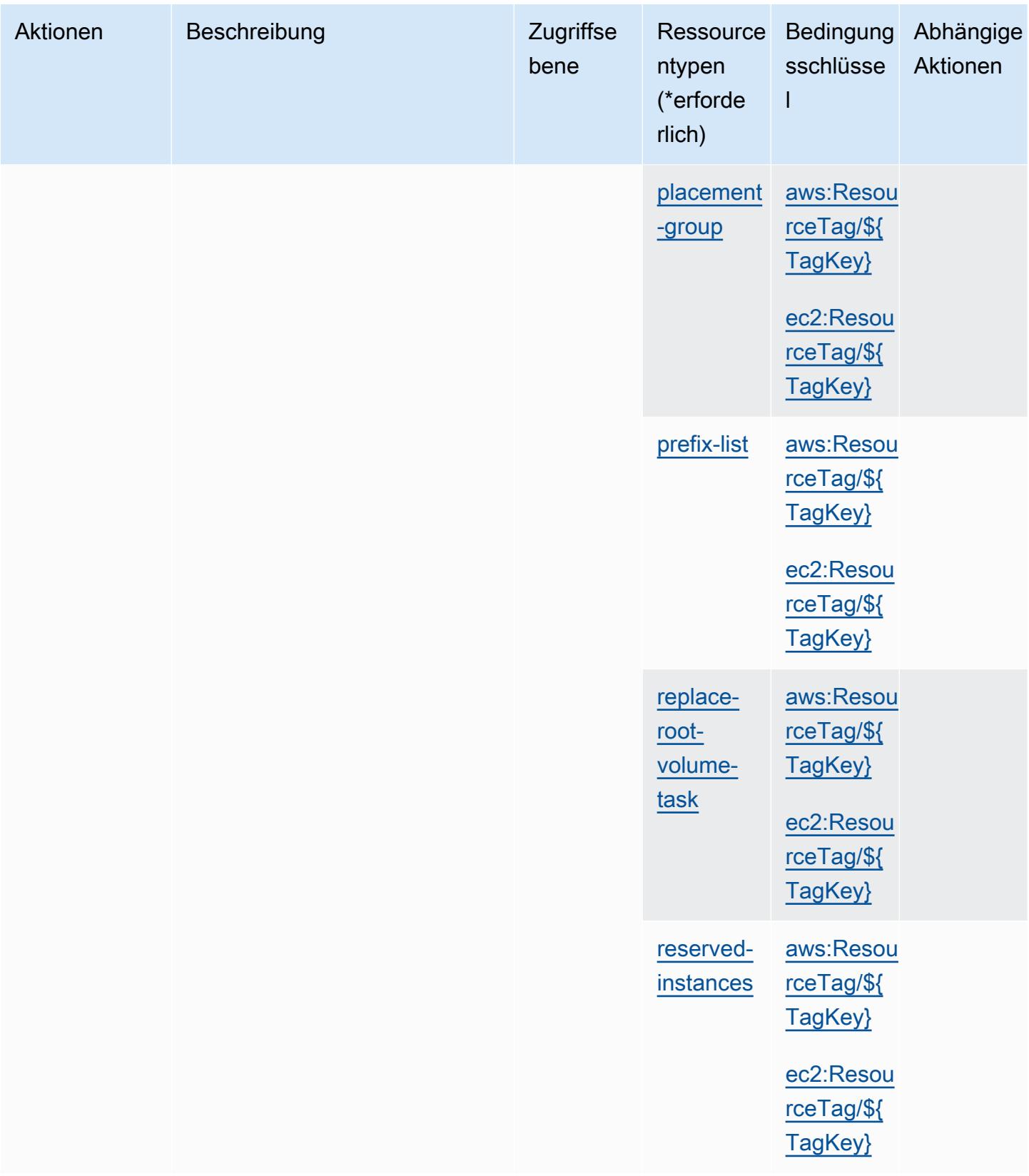

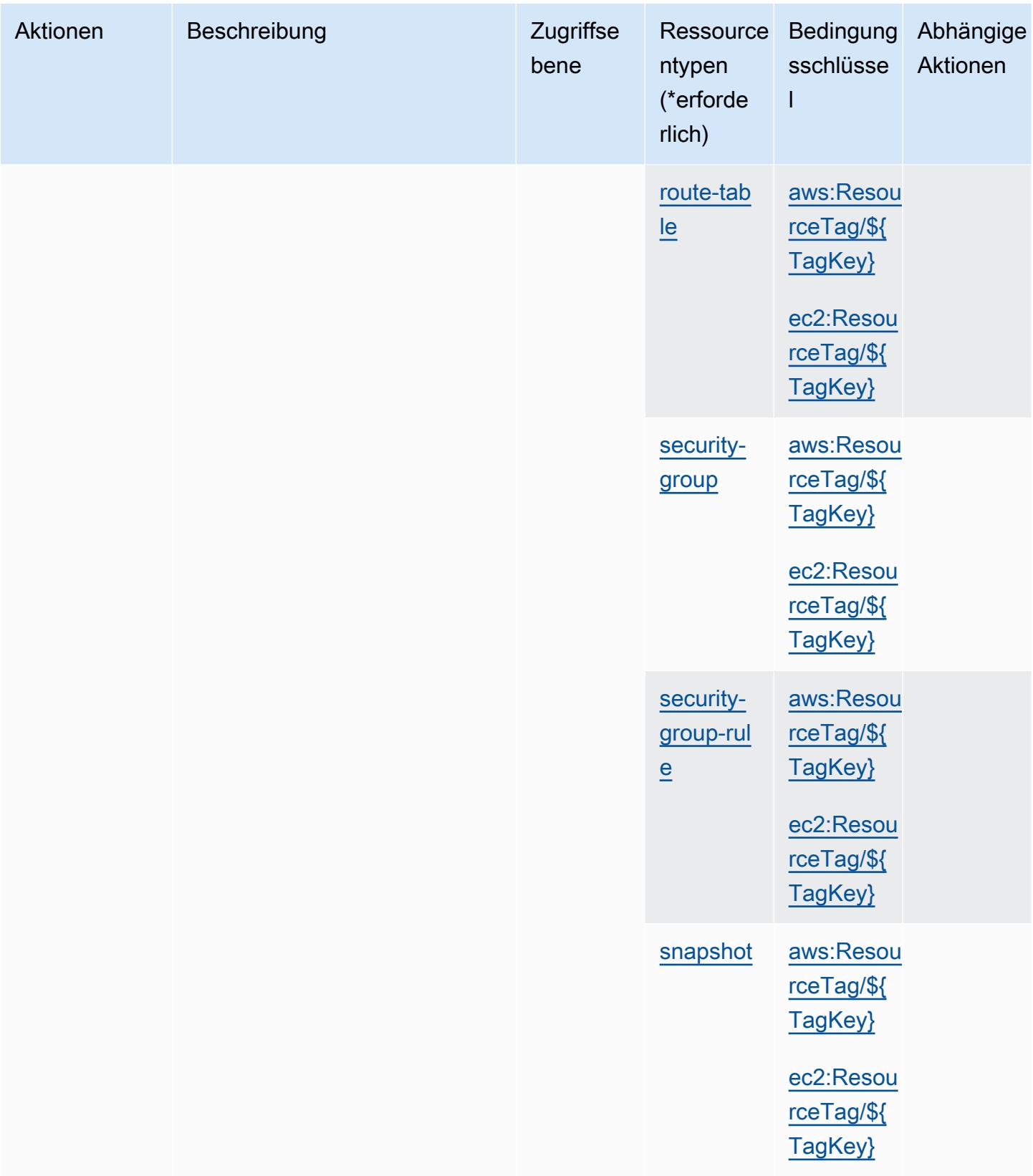

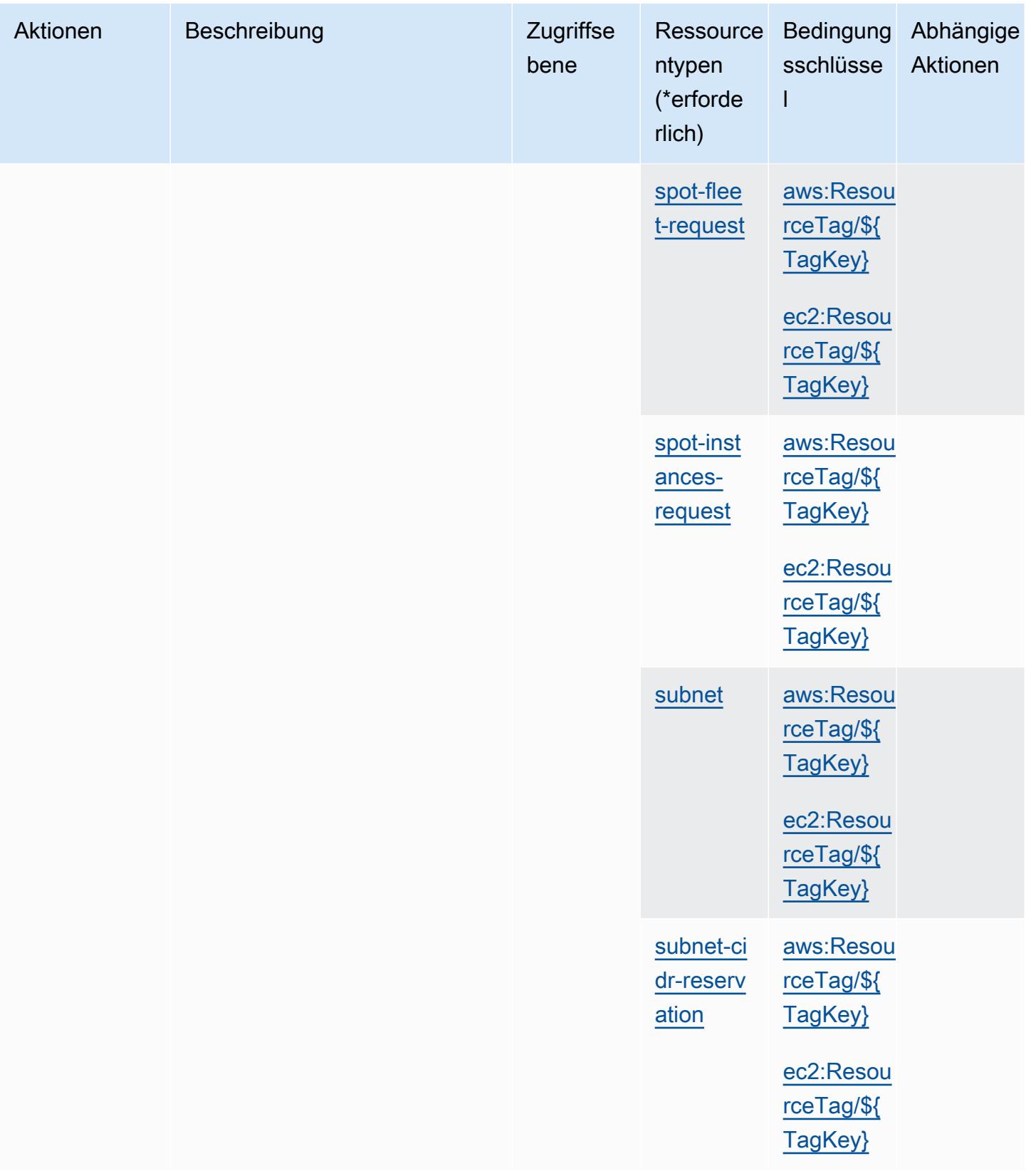

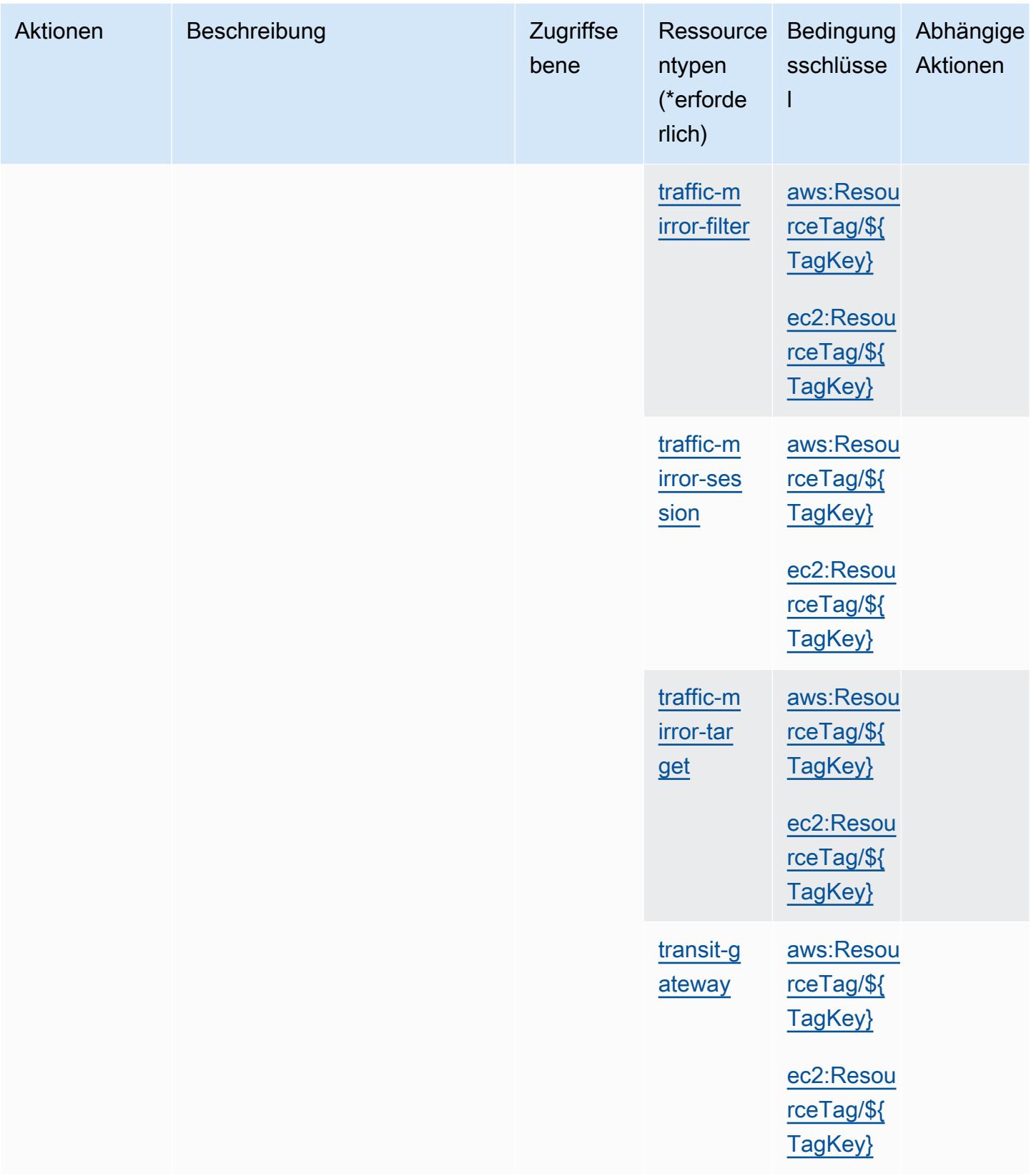

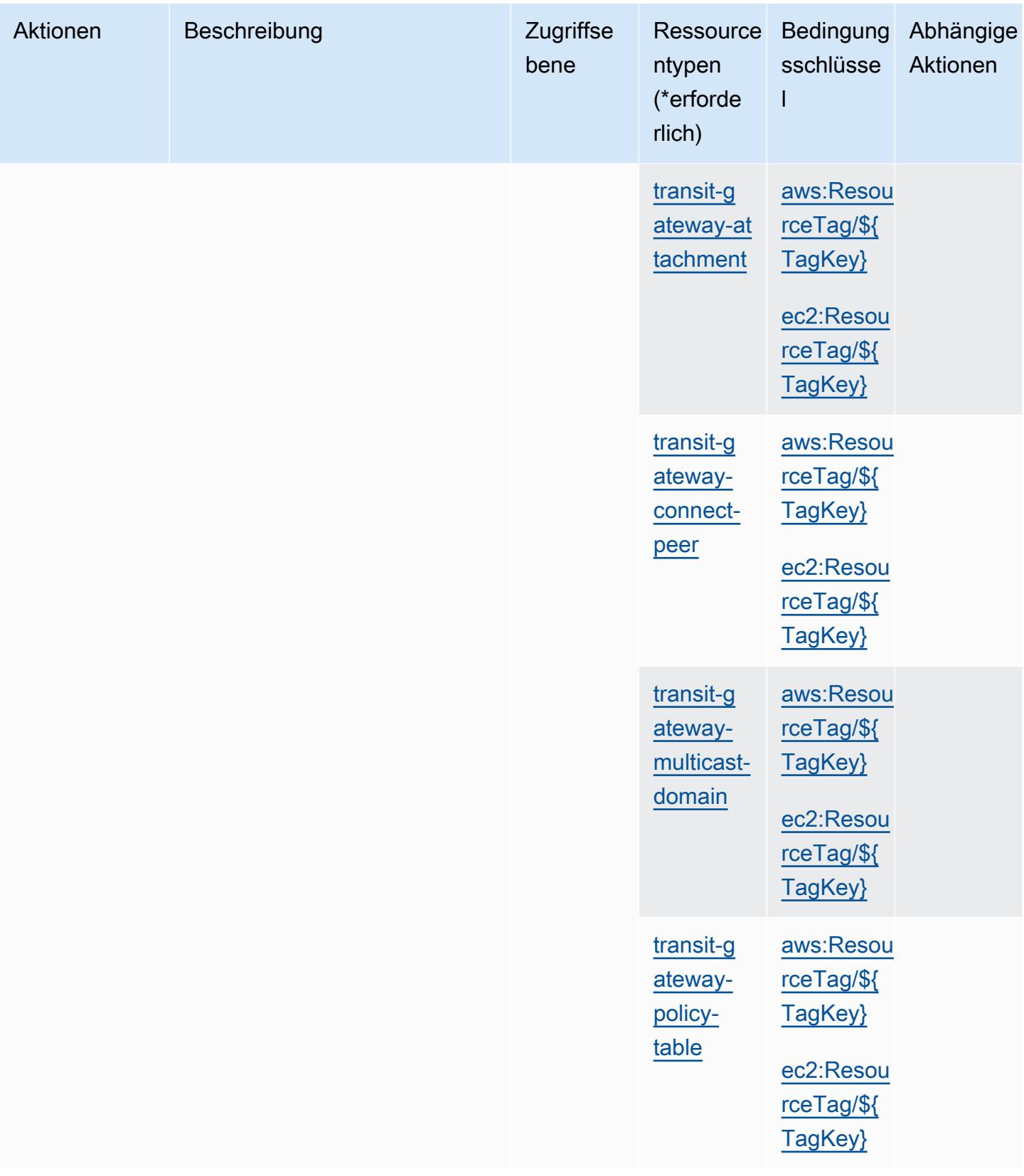

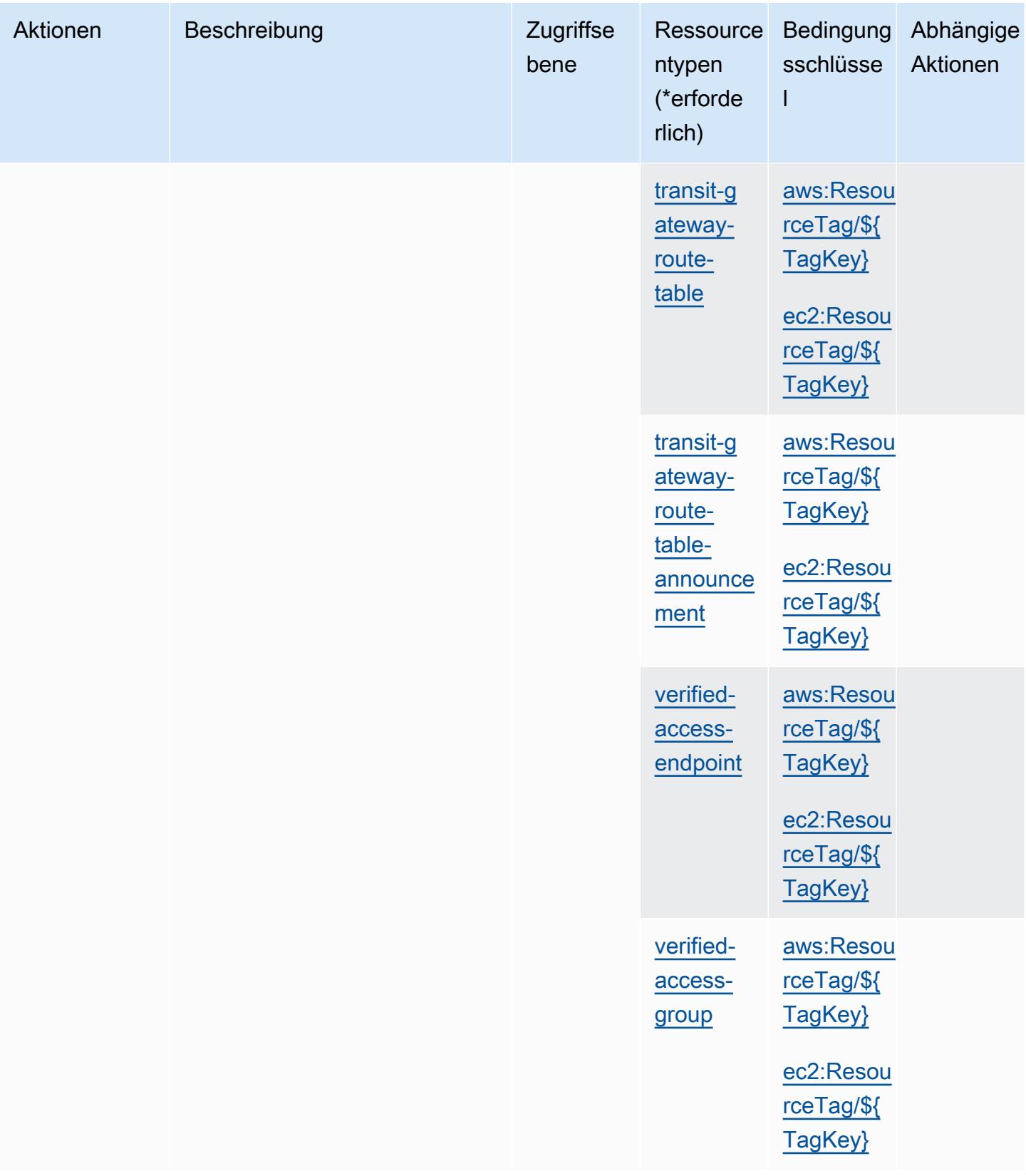

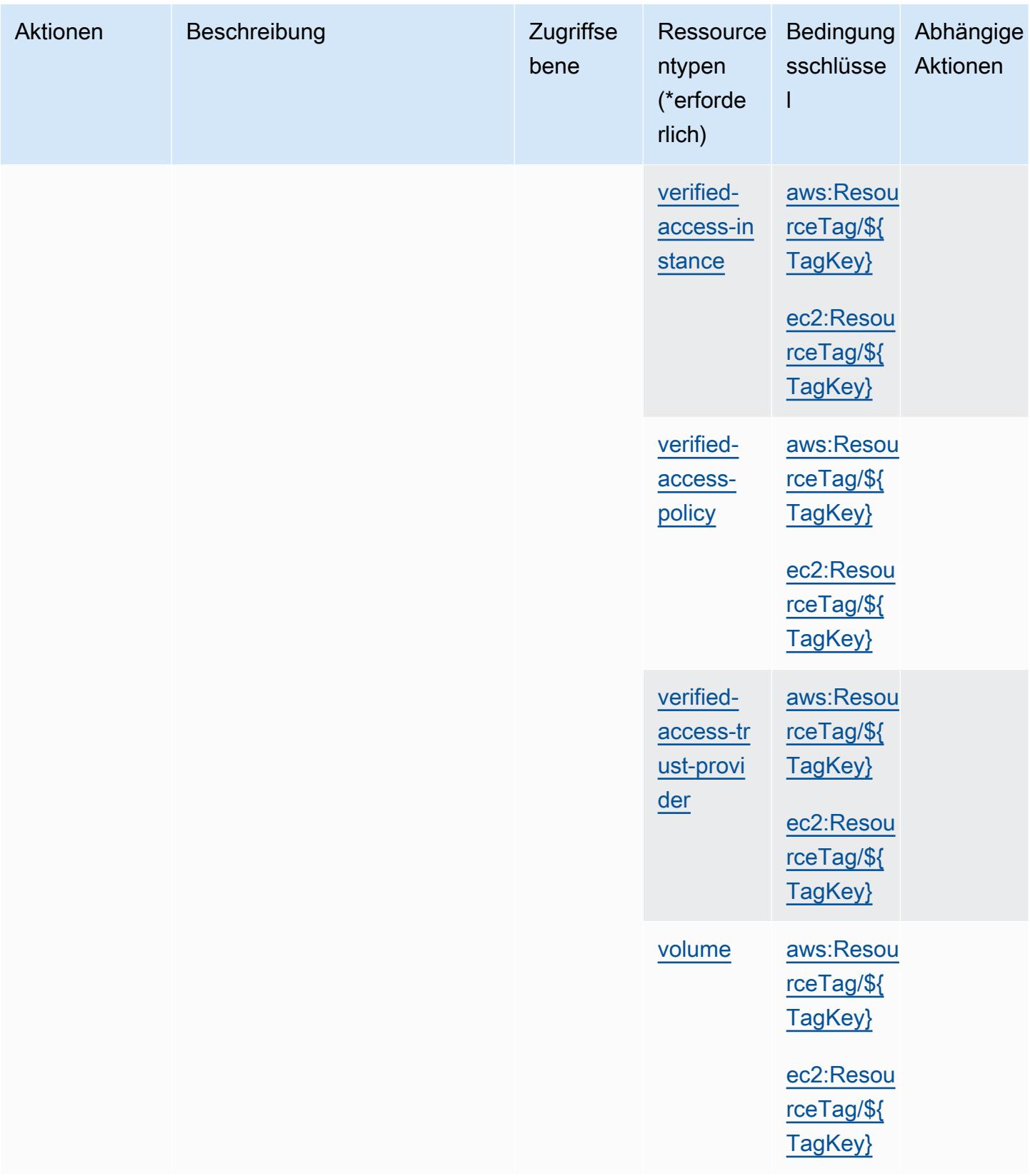

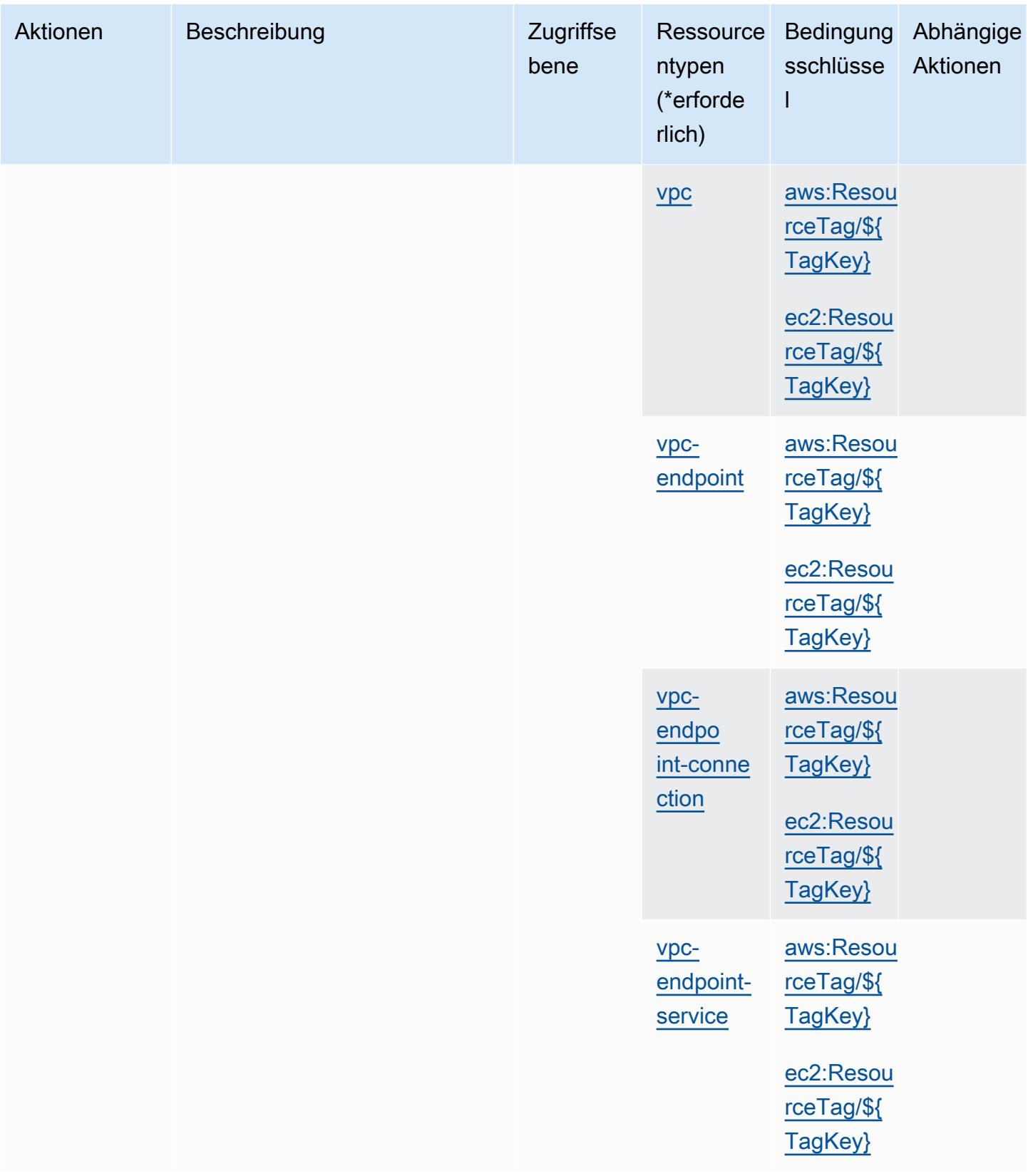

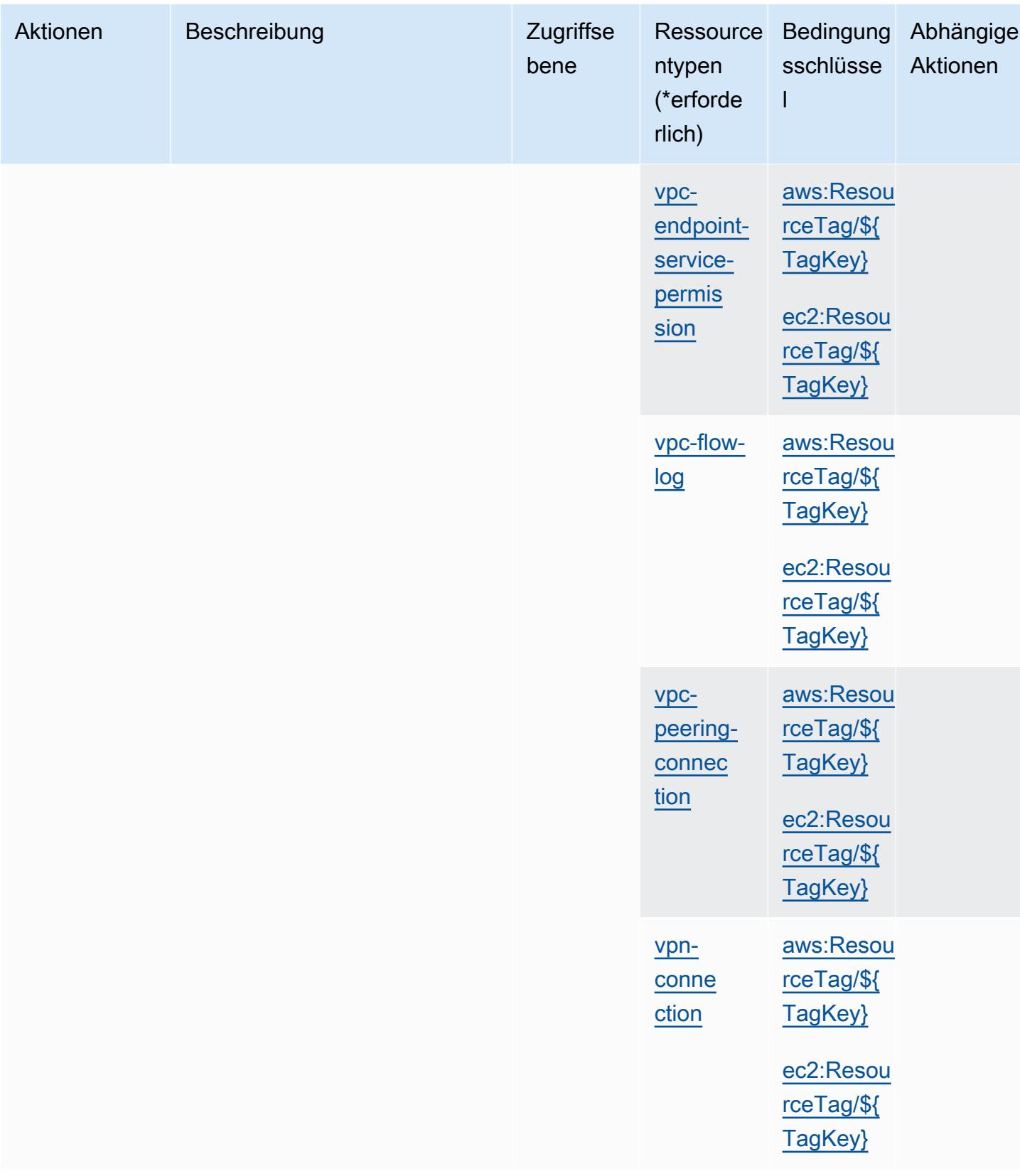

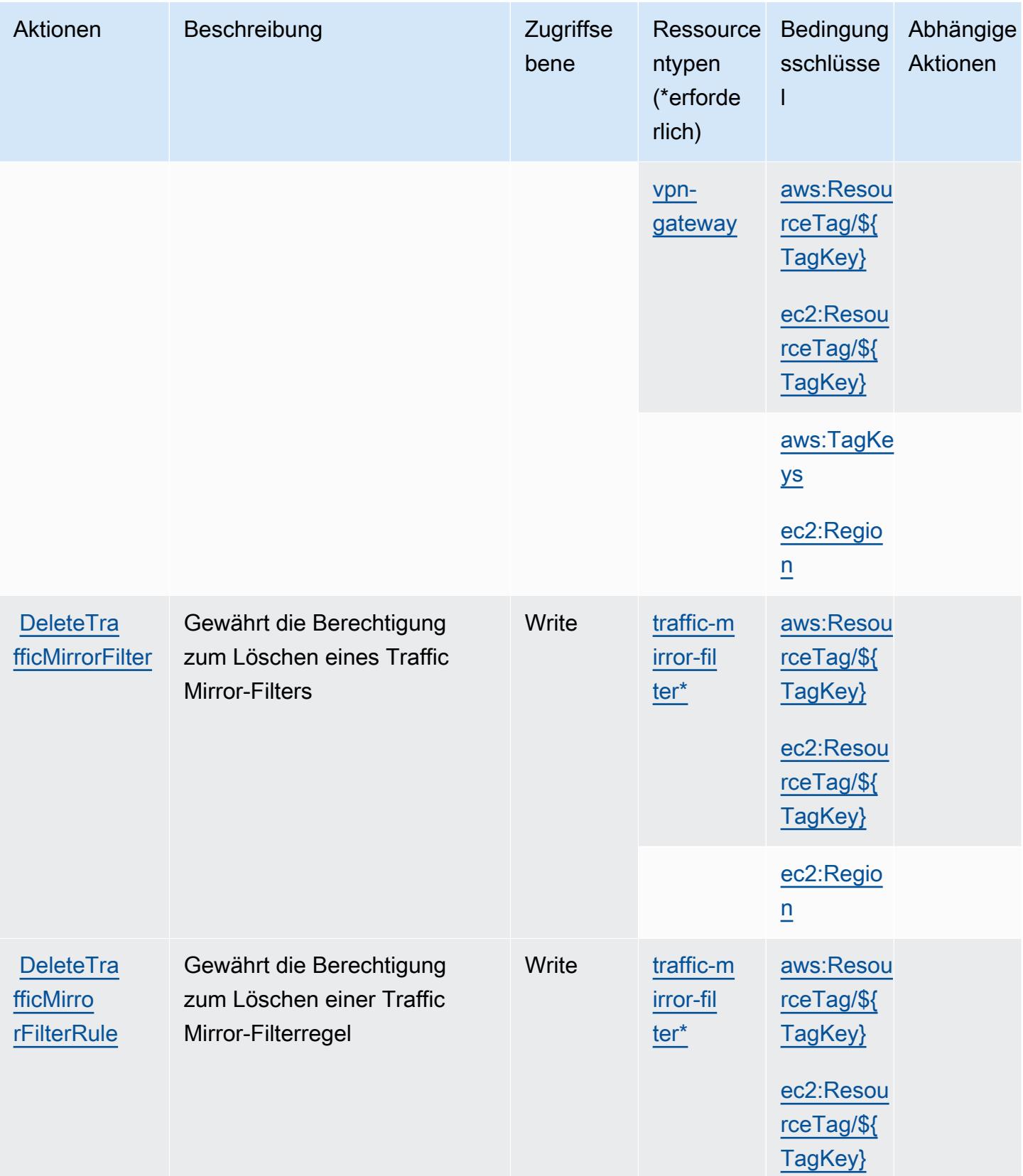

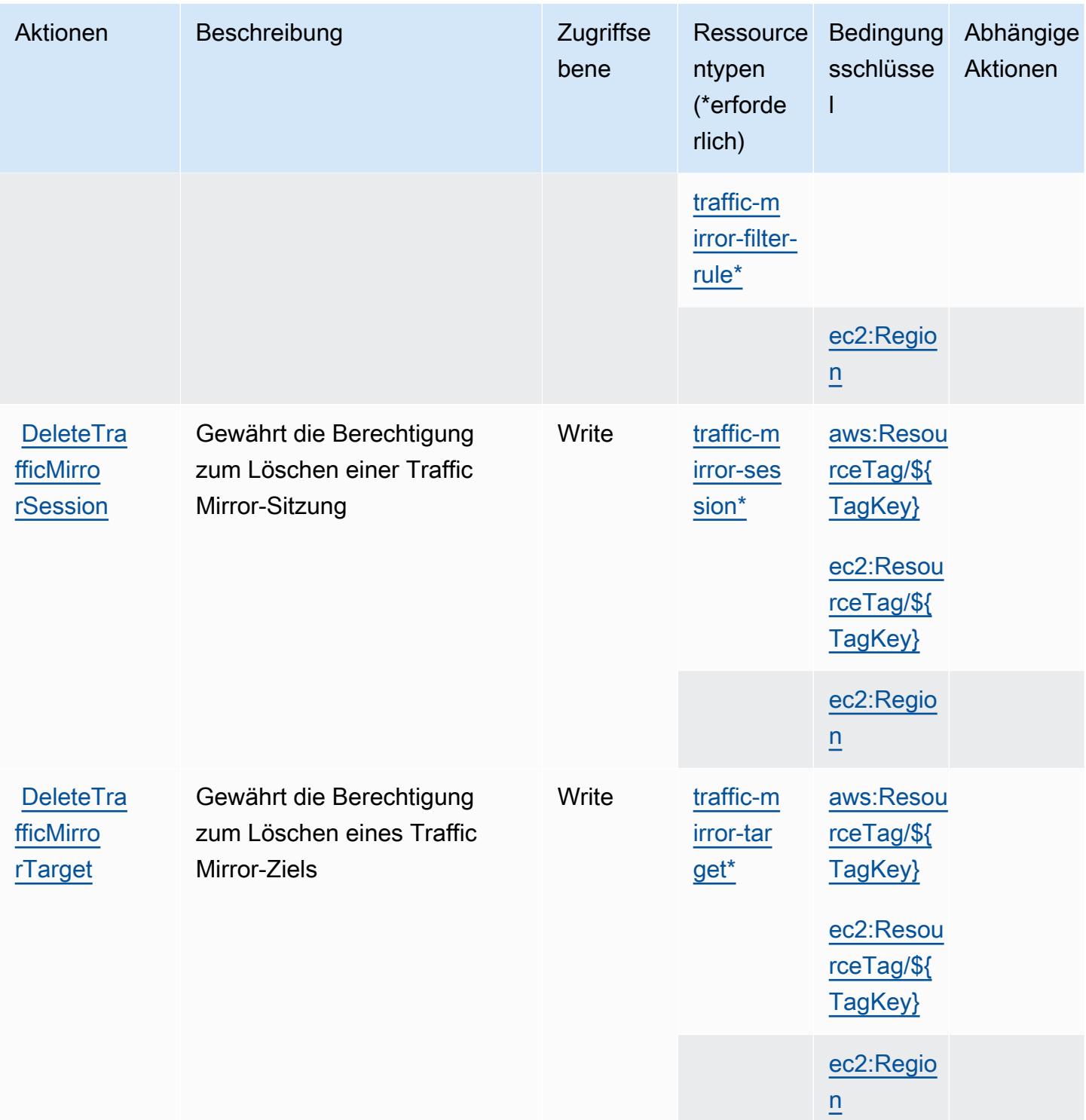

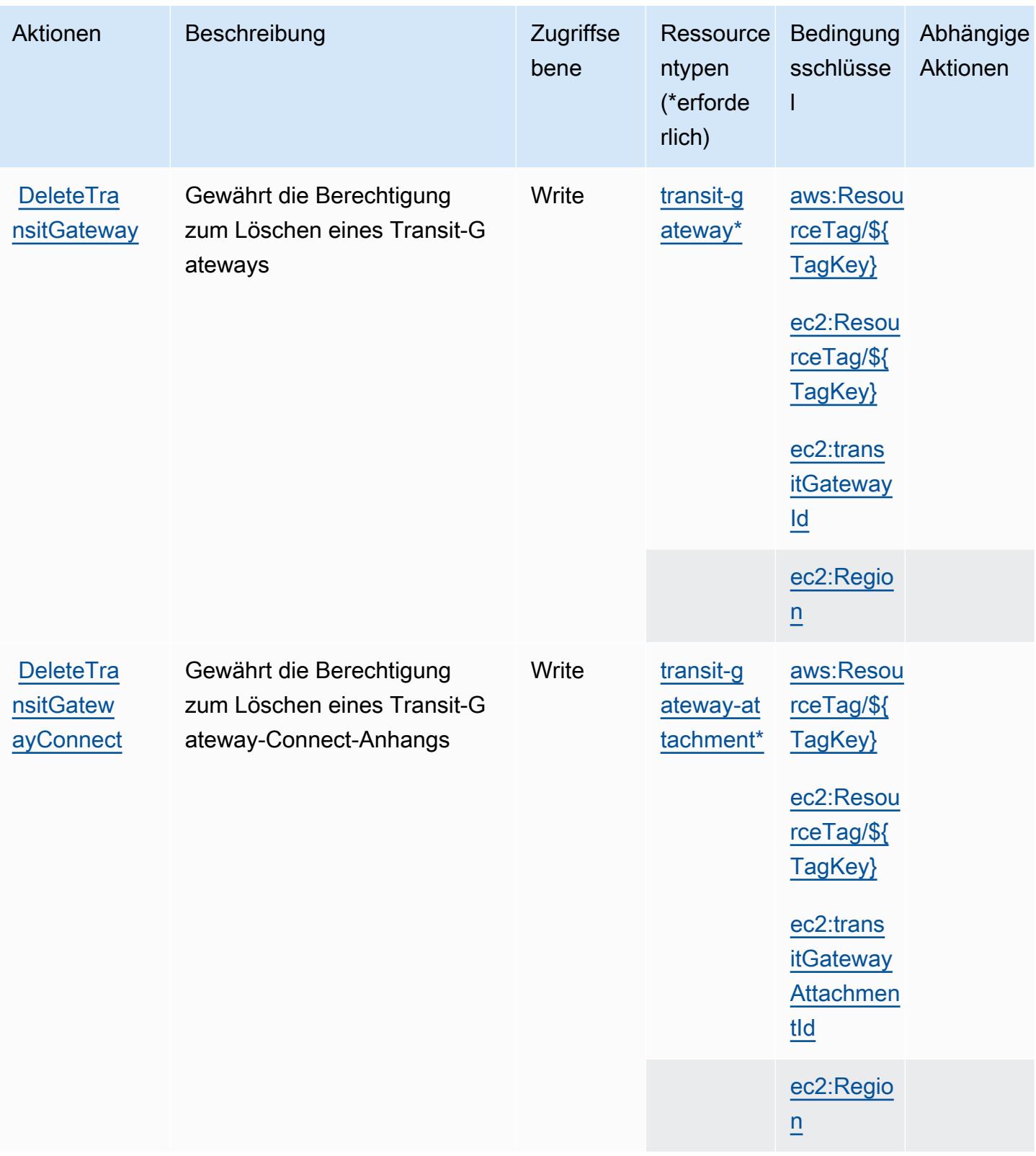

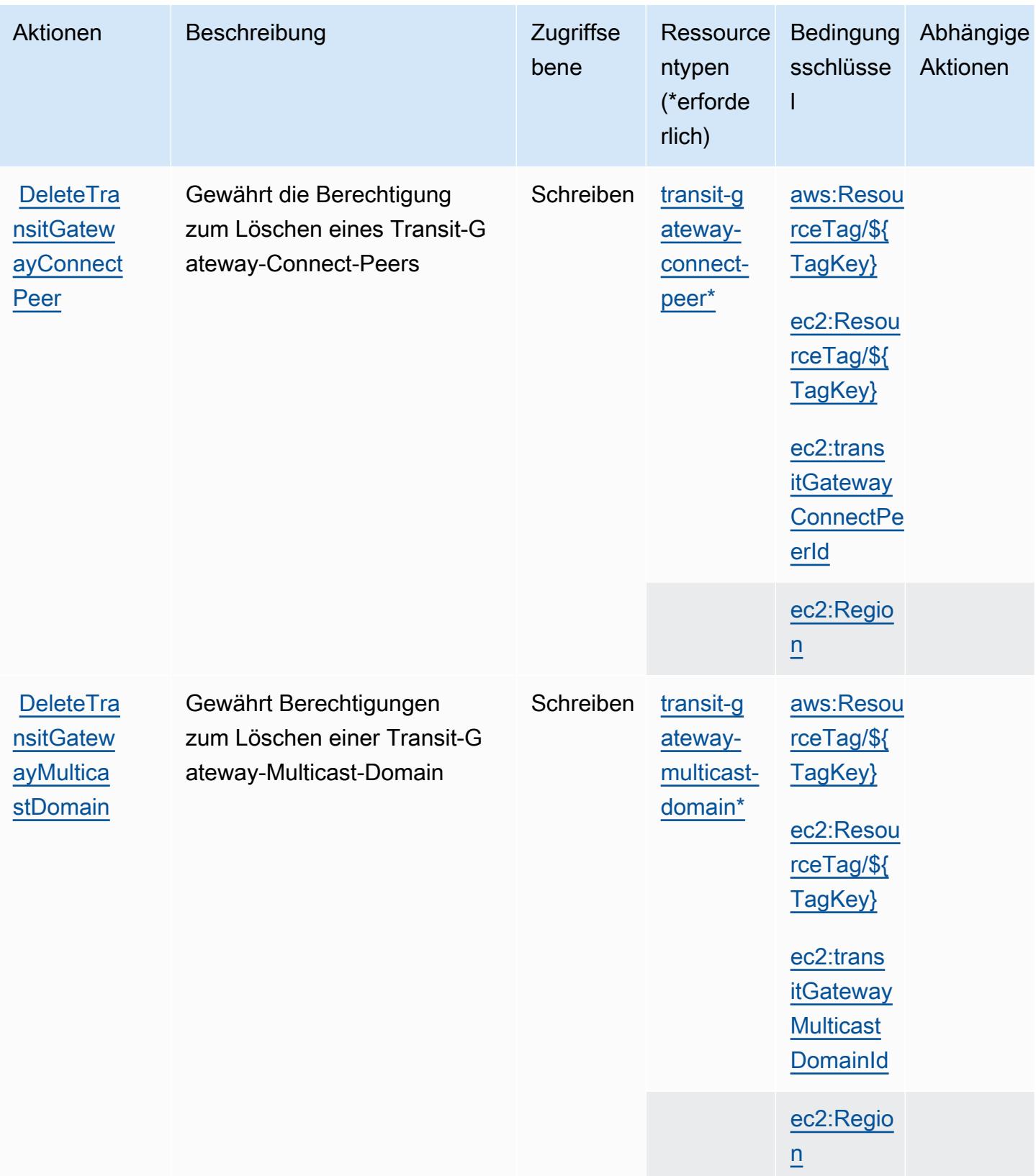

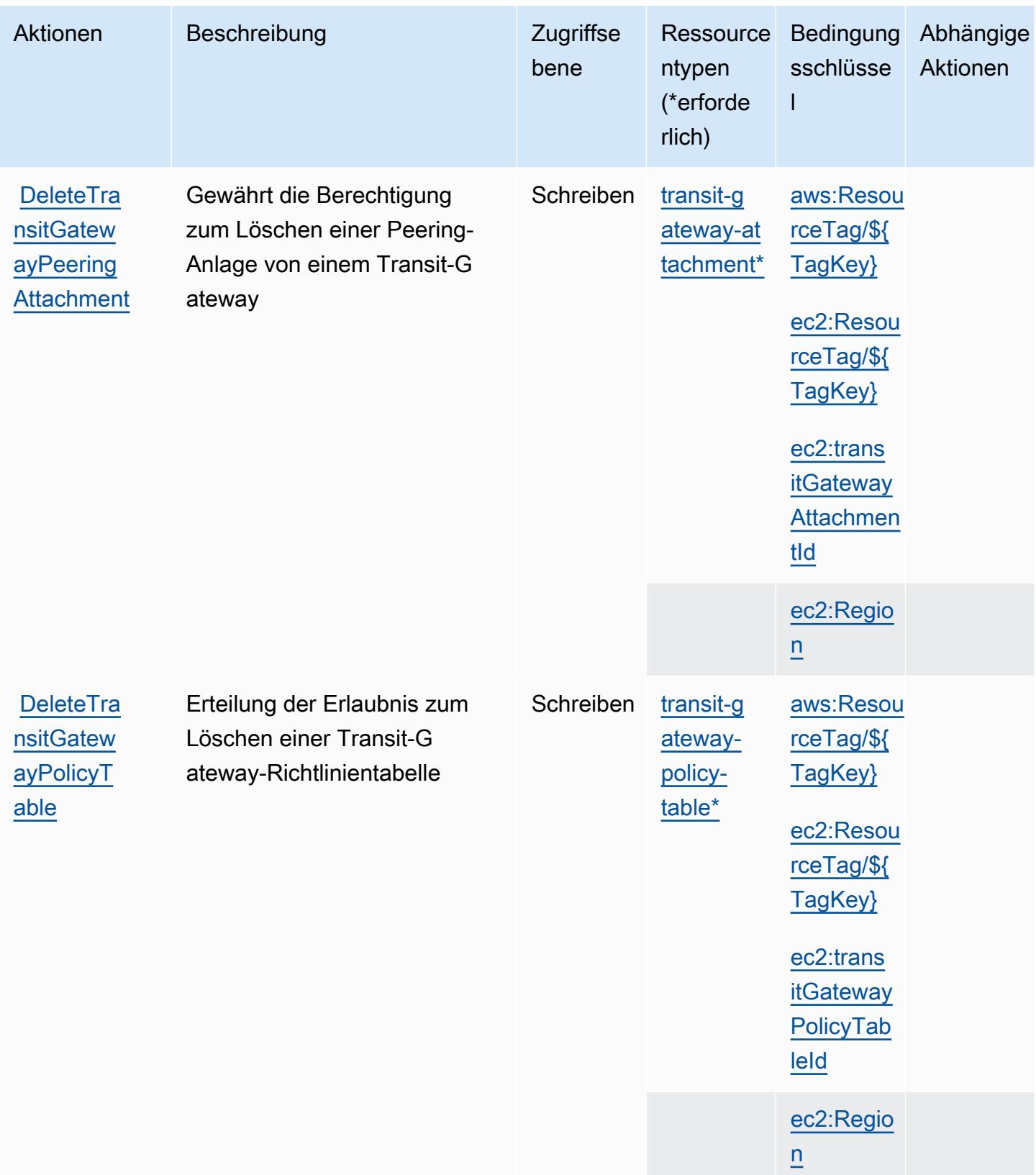

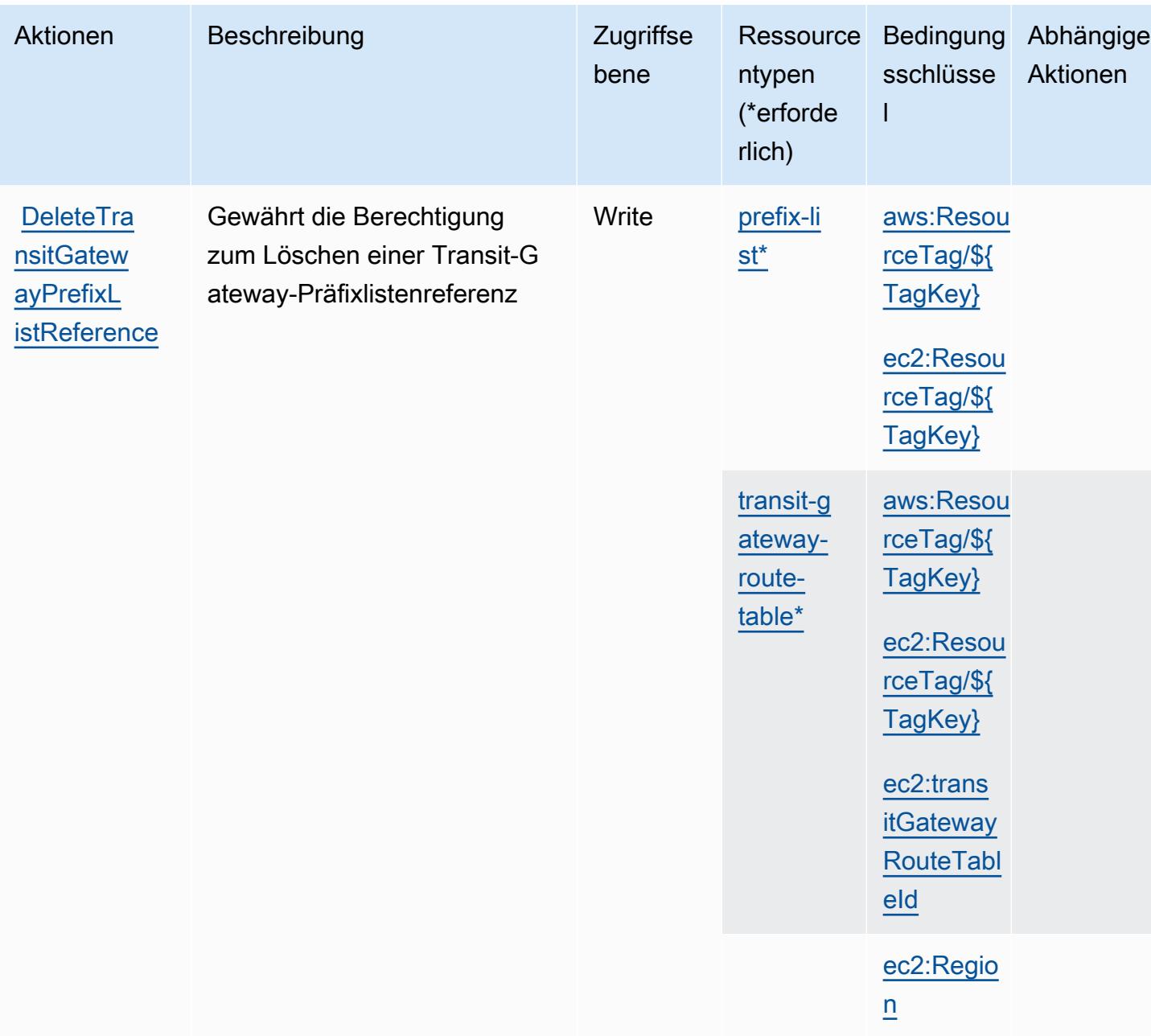

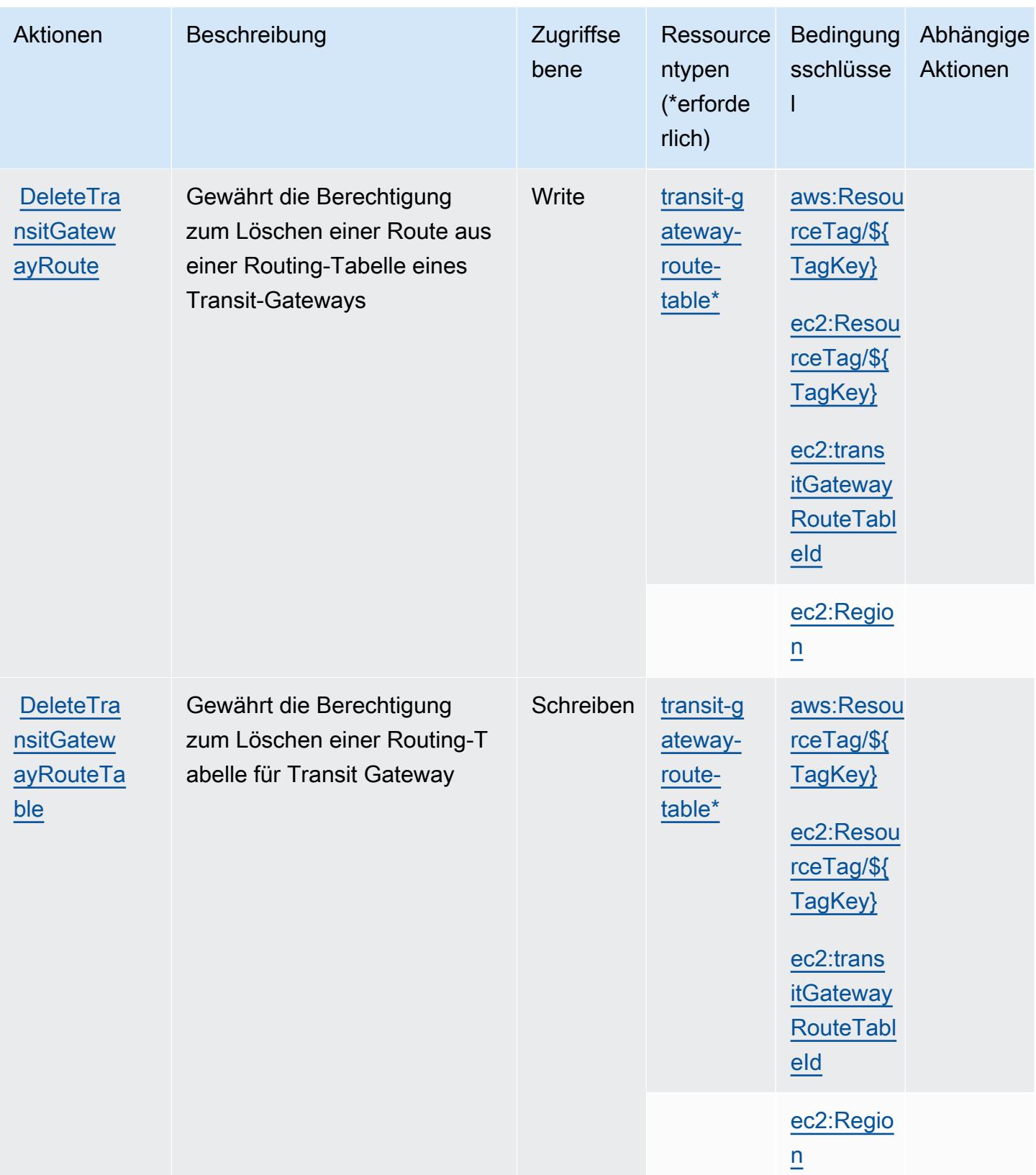

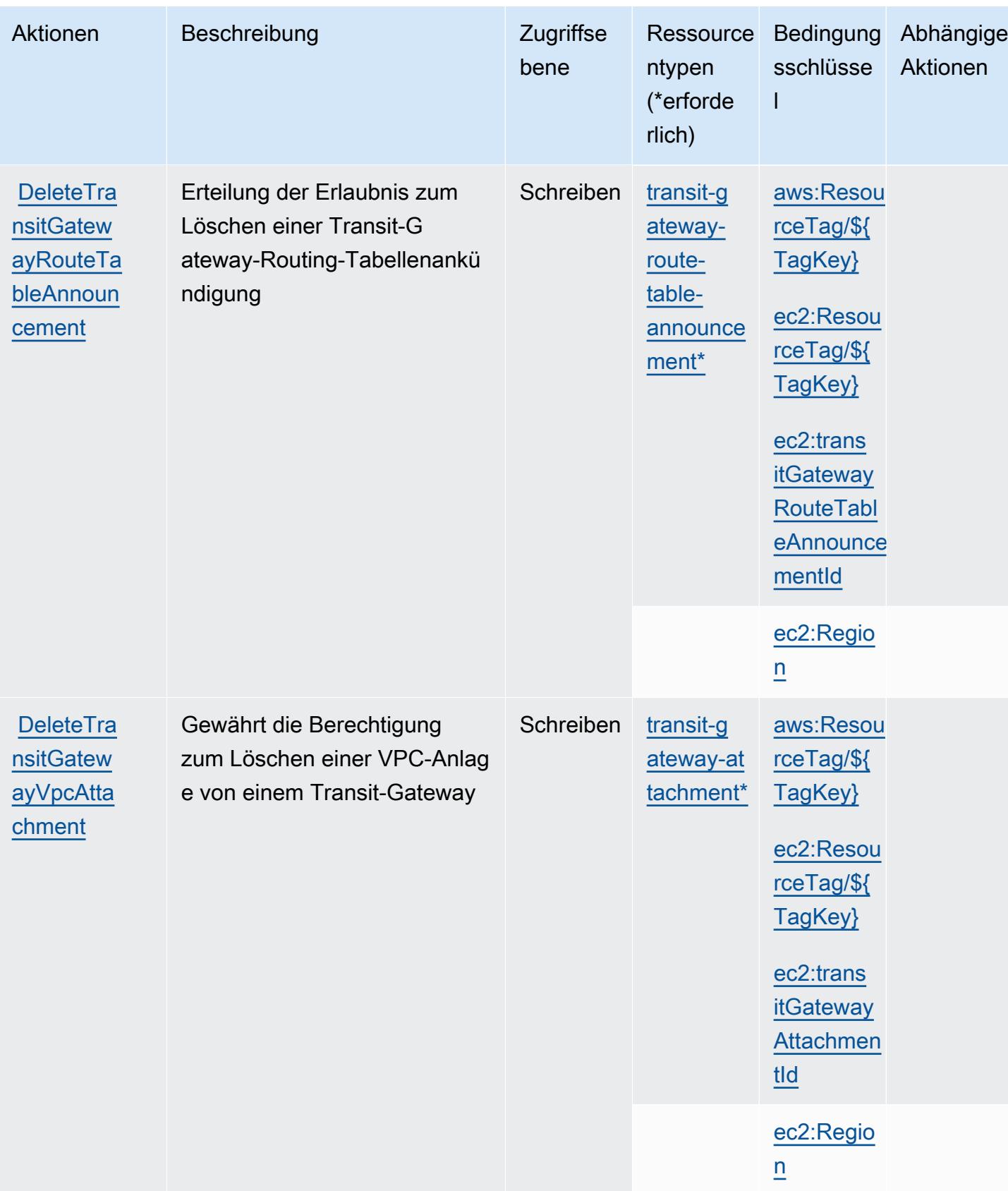

Service-Authorization-Referenz **Service-Authorization-Referenz** Service-Authorization-Referenz

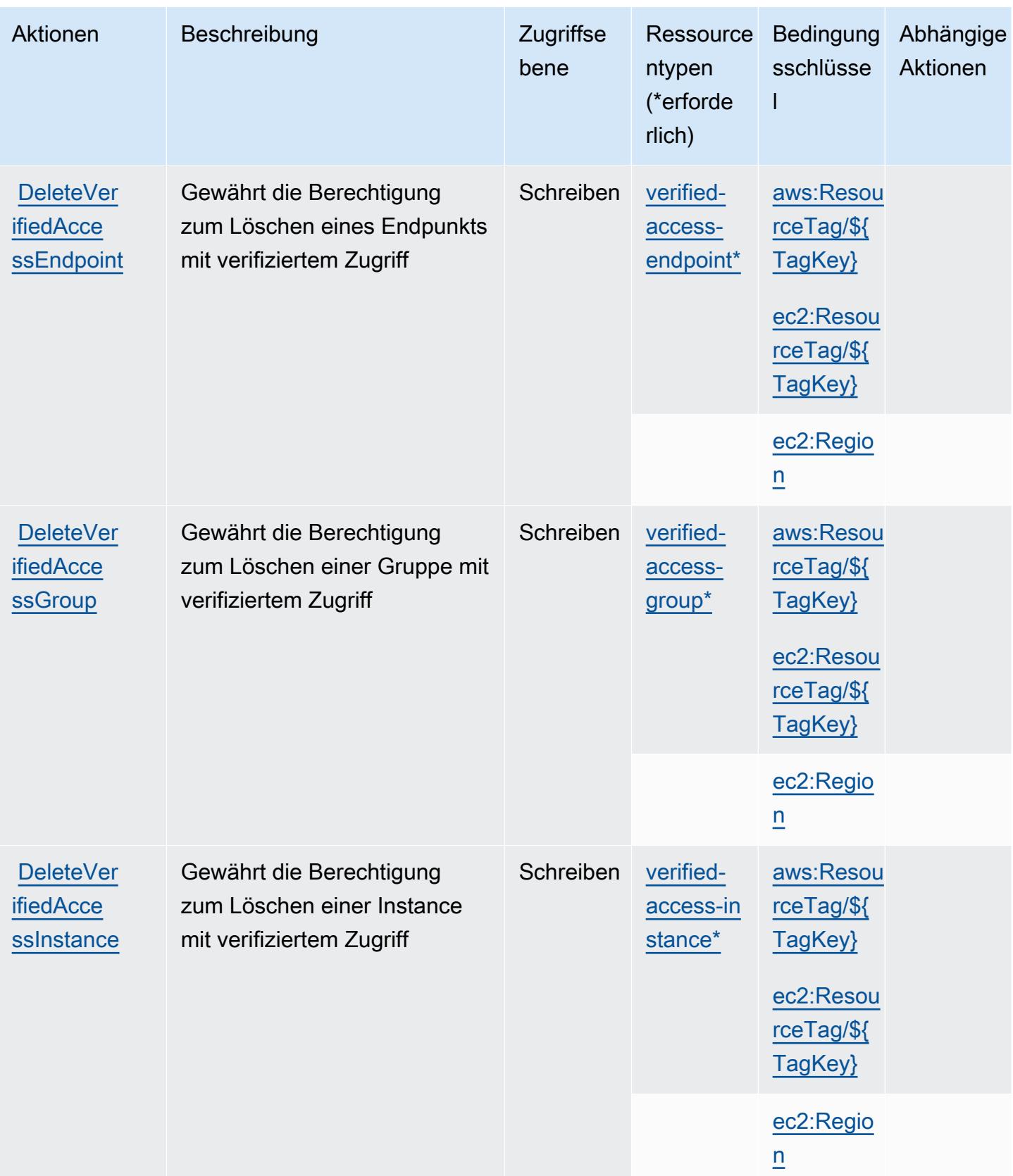
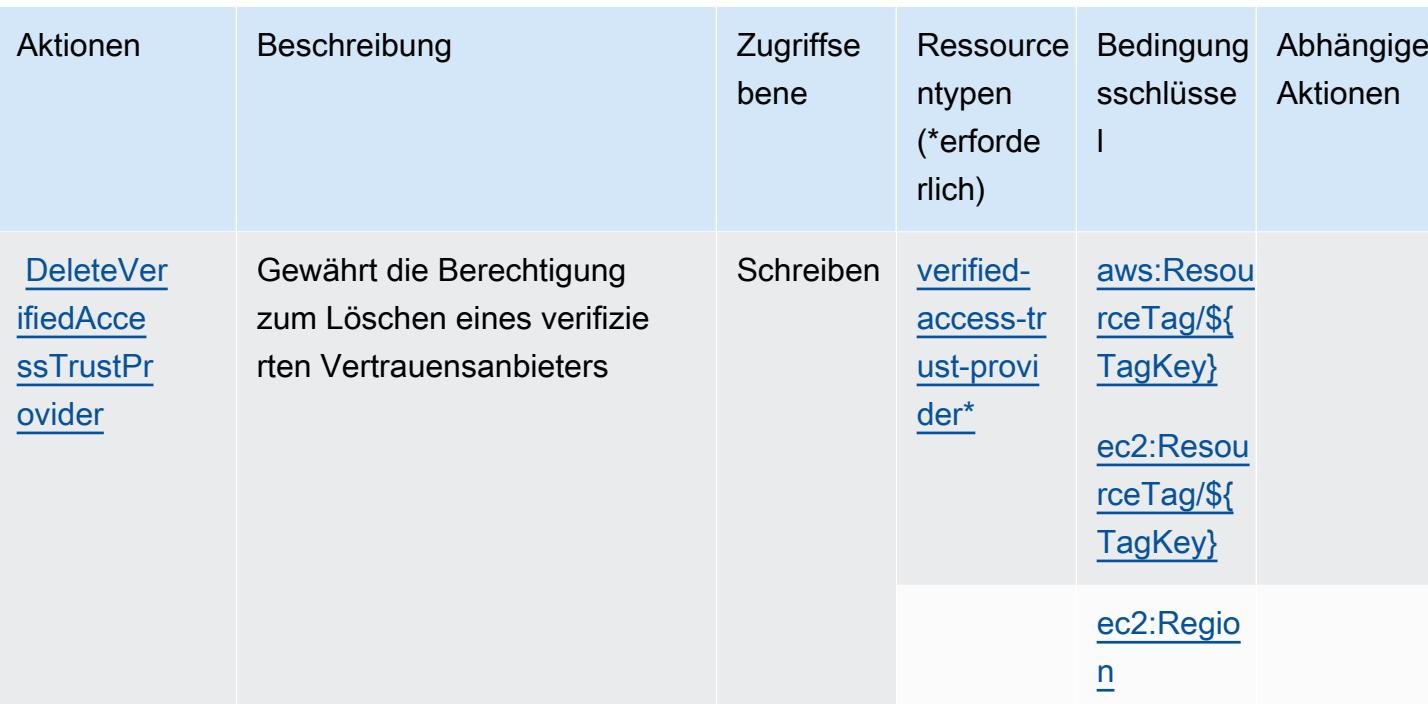

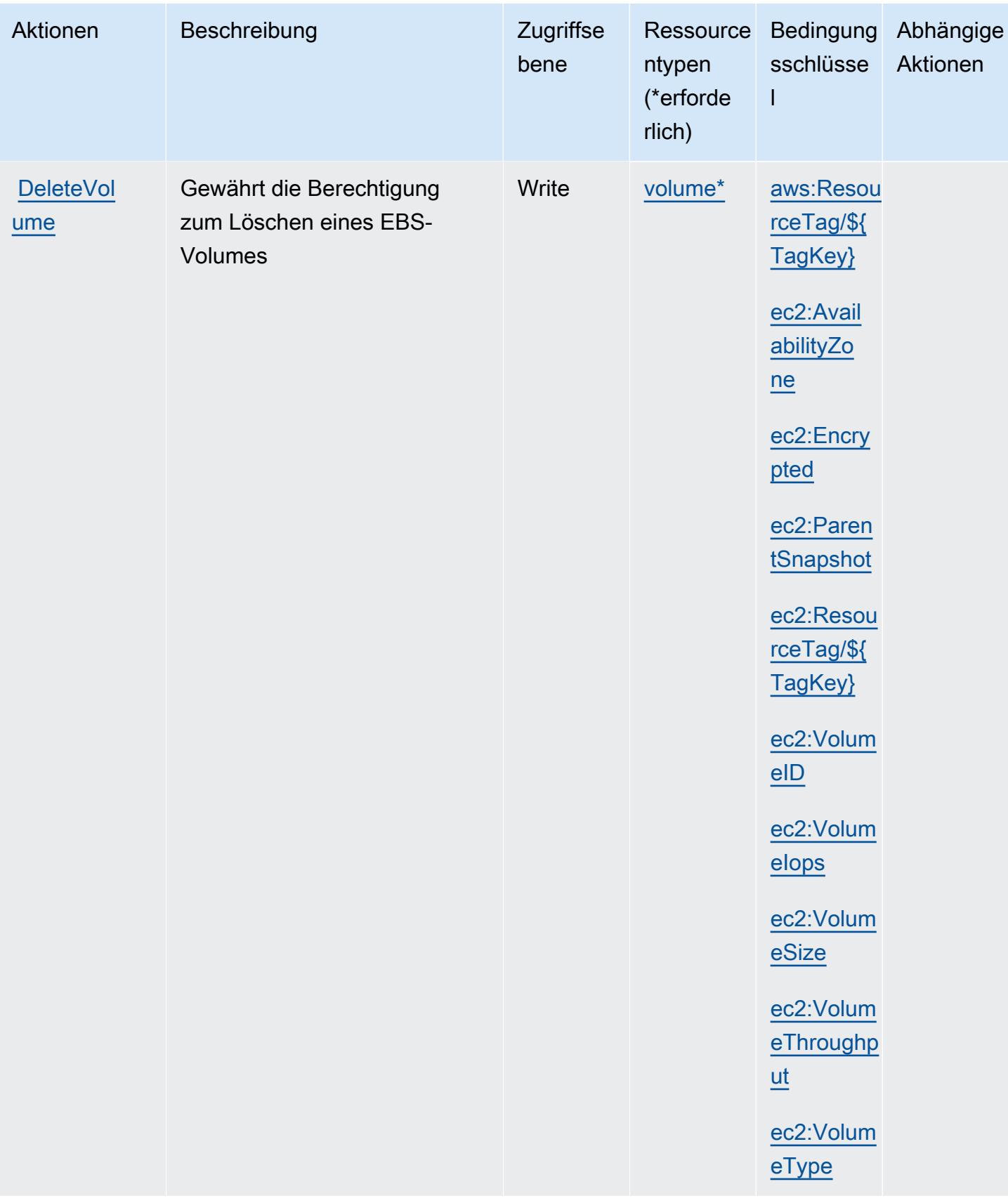

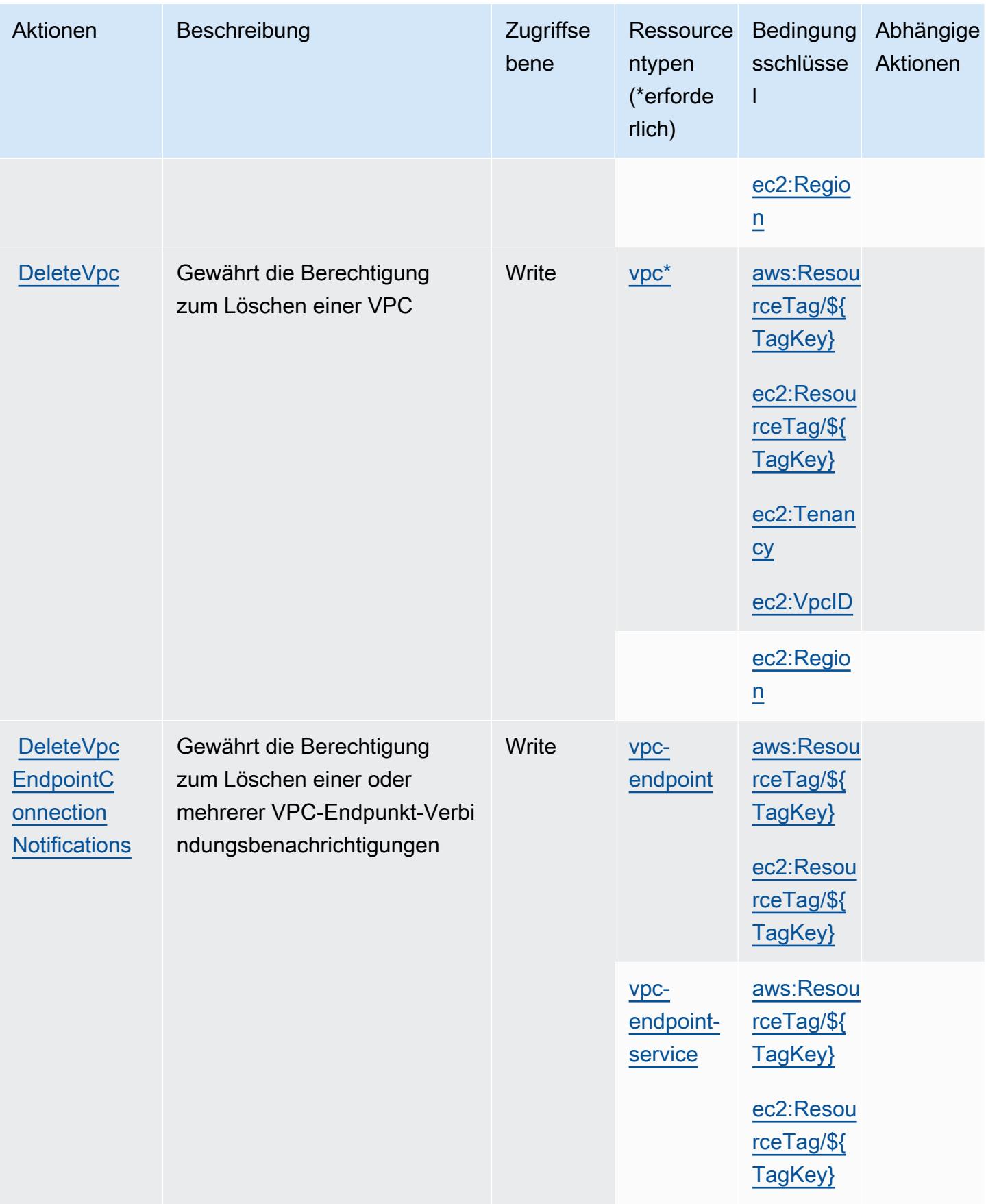

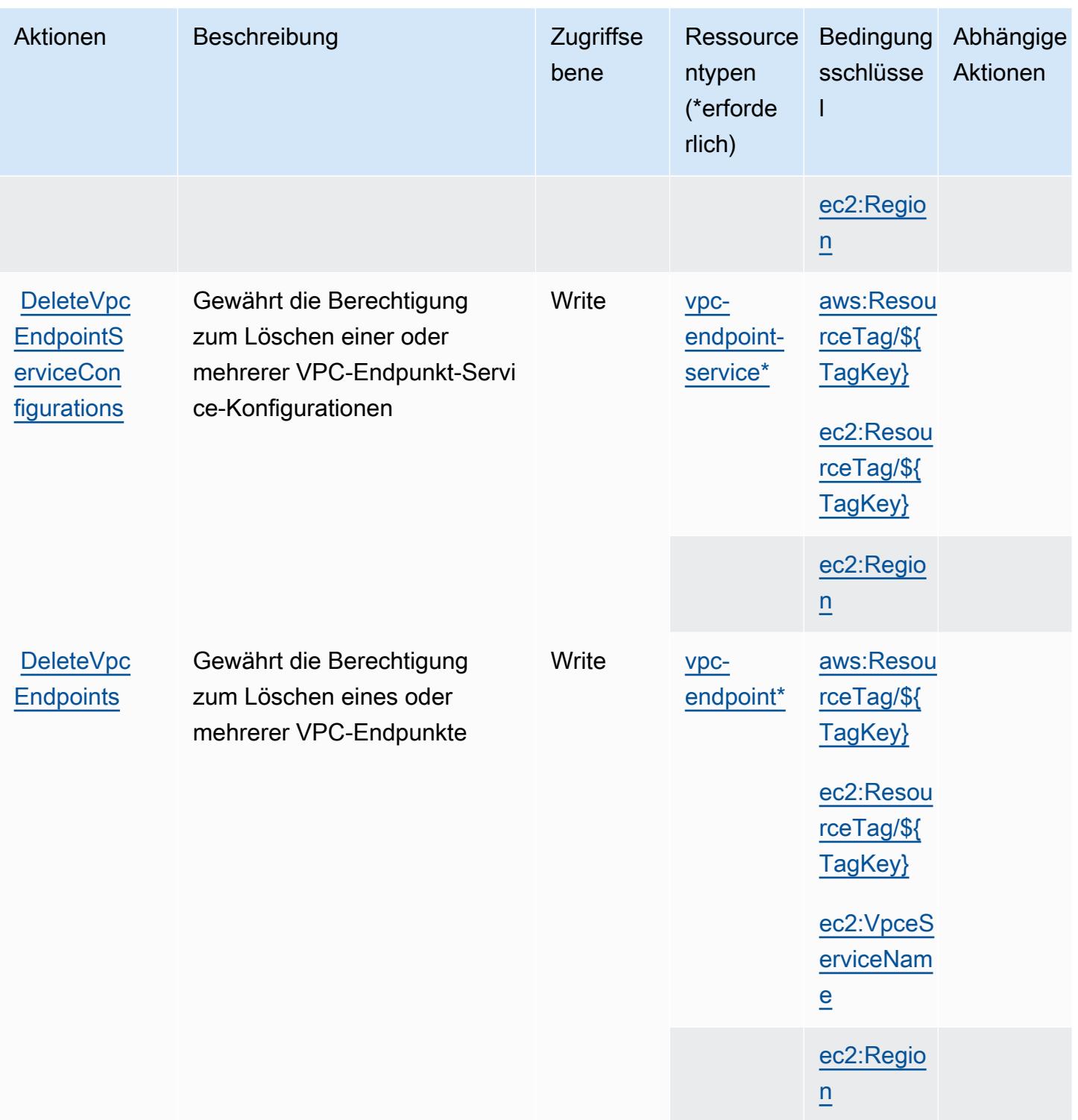

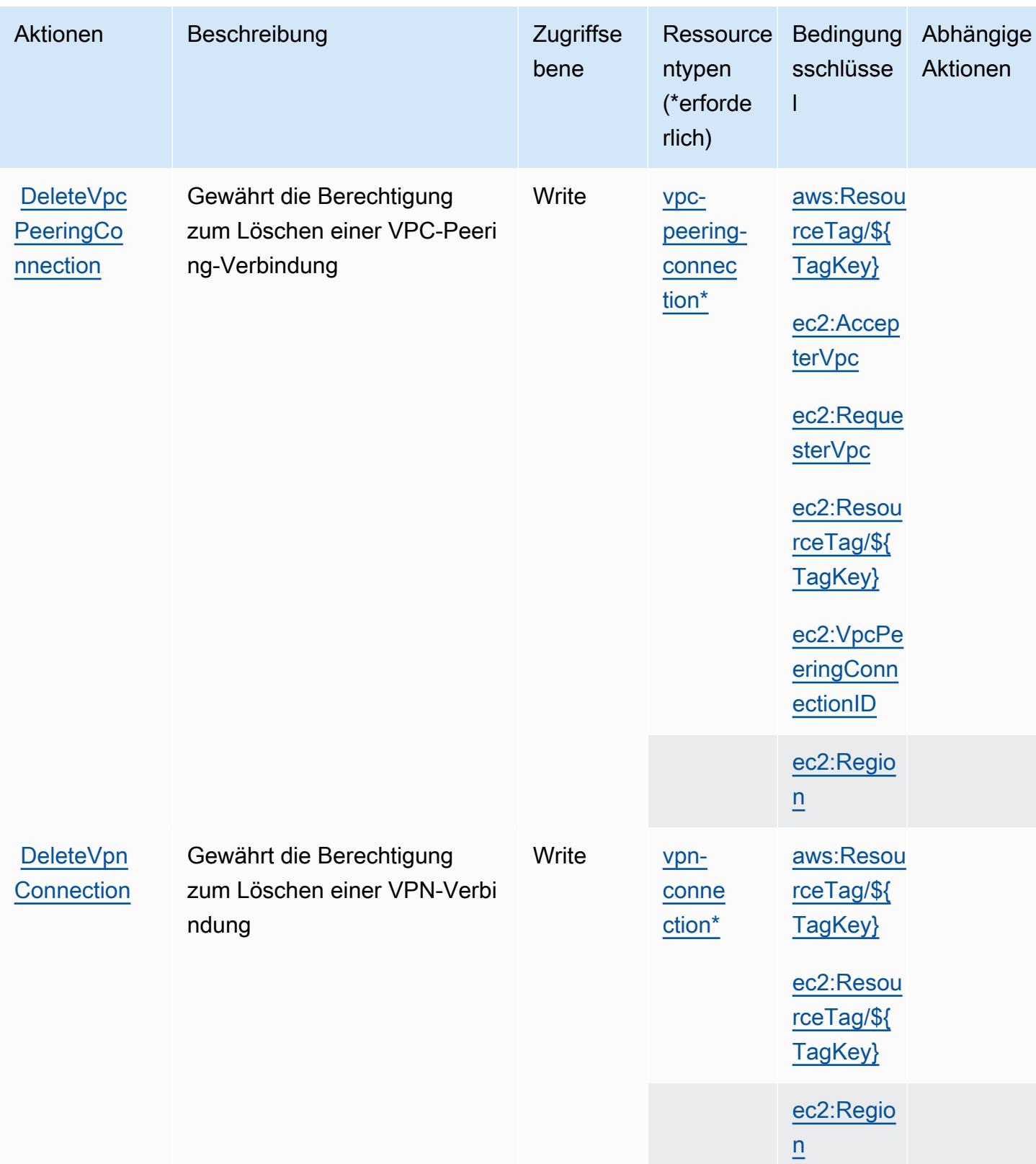

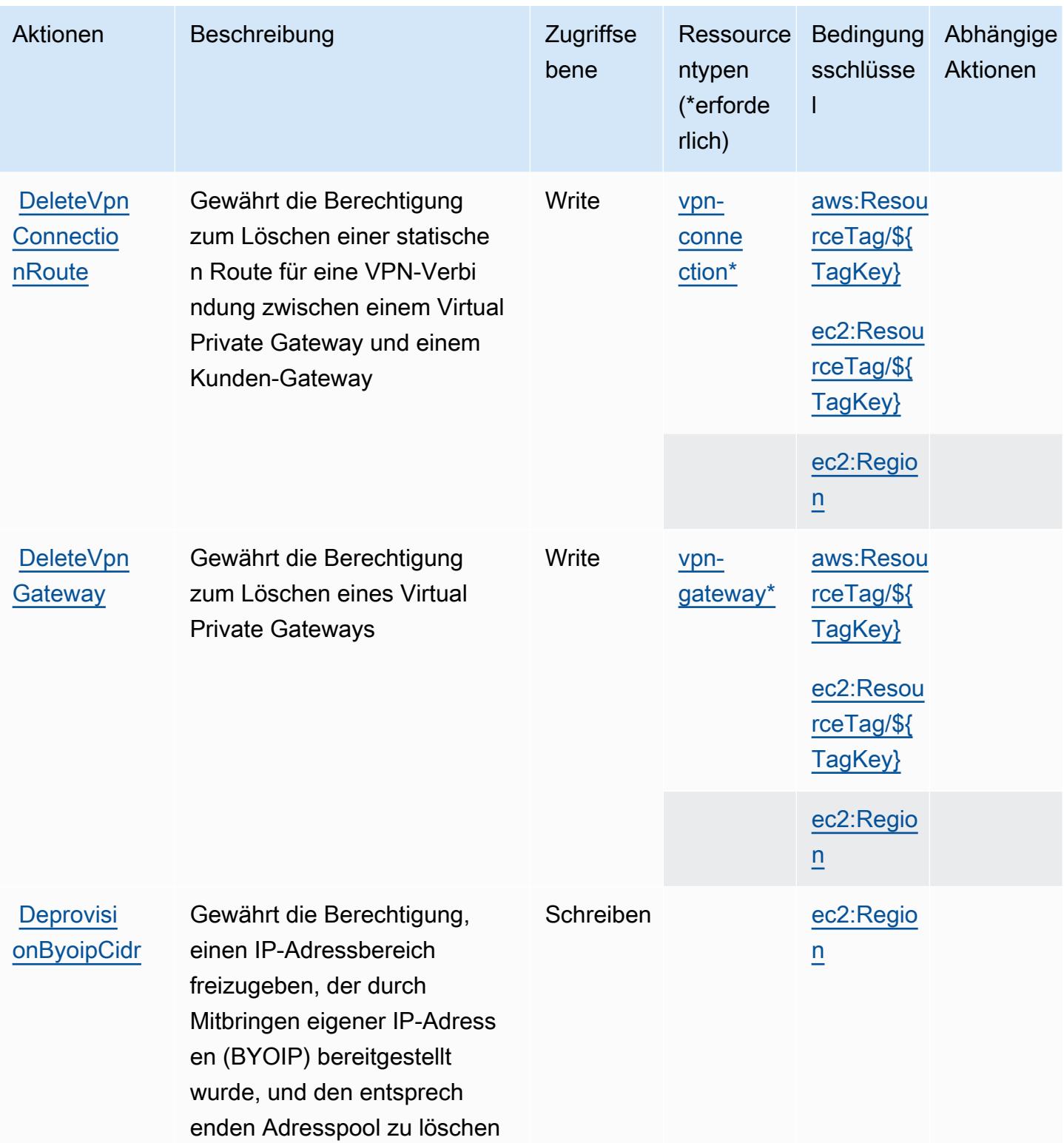

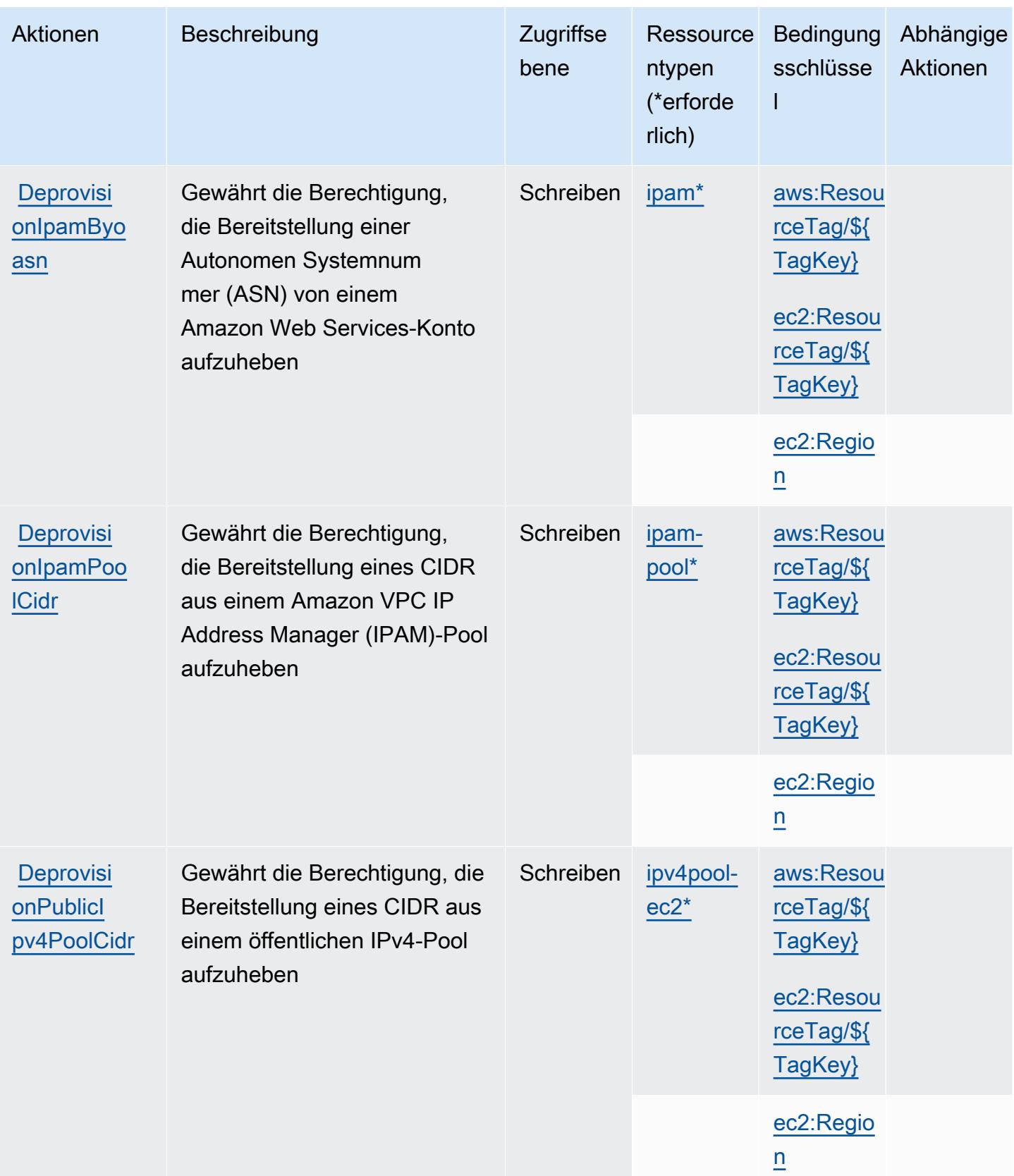

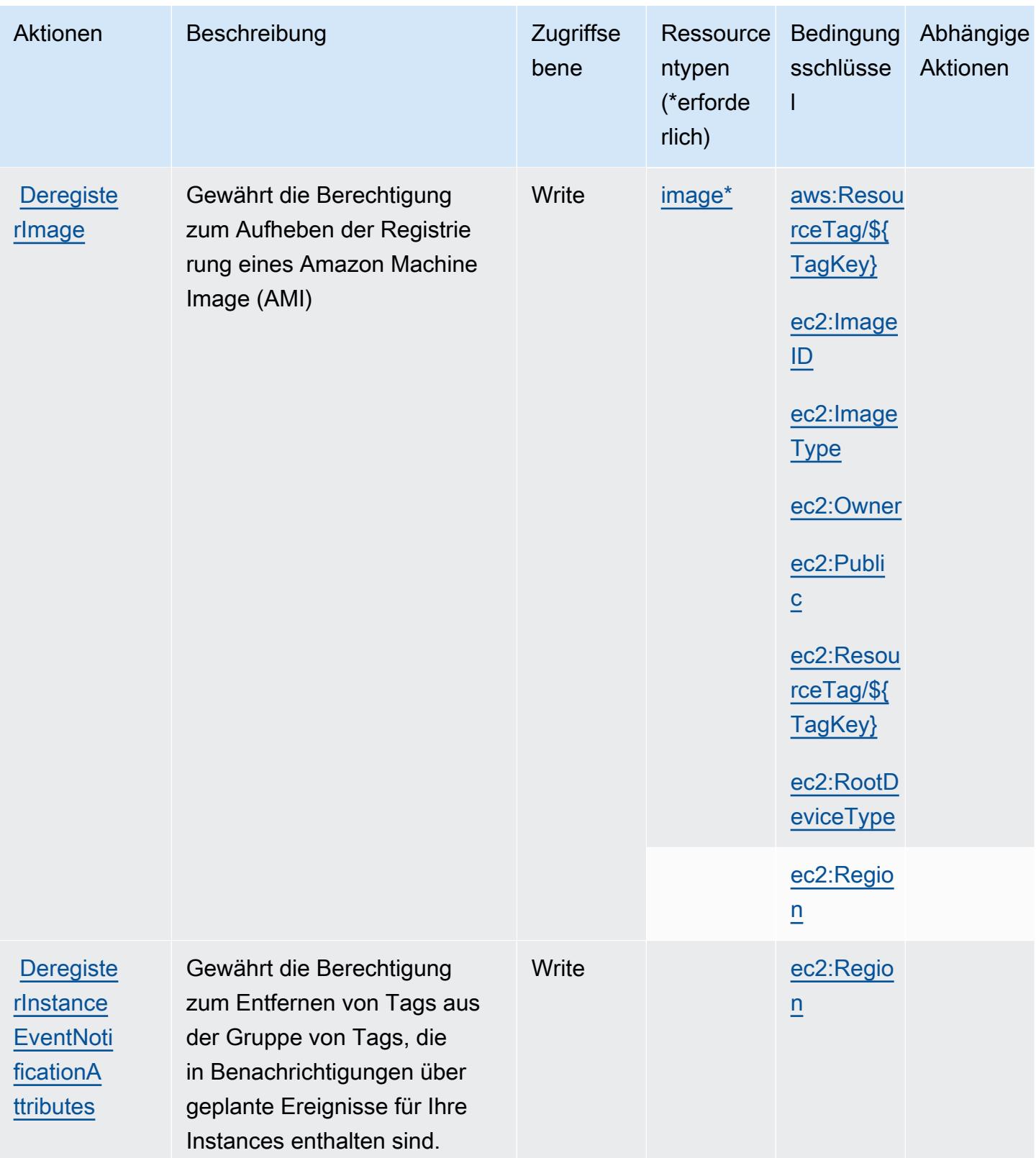

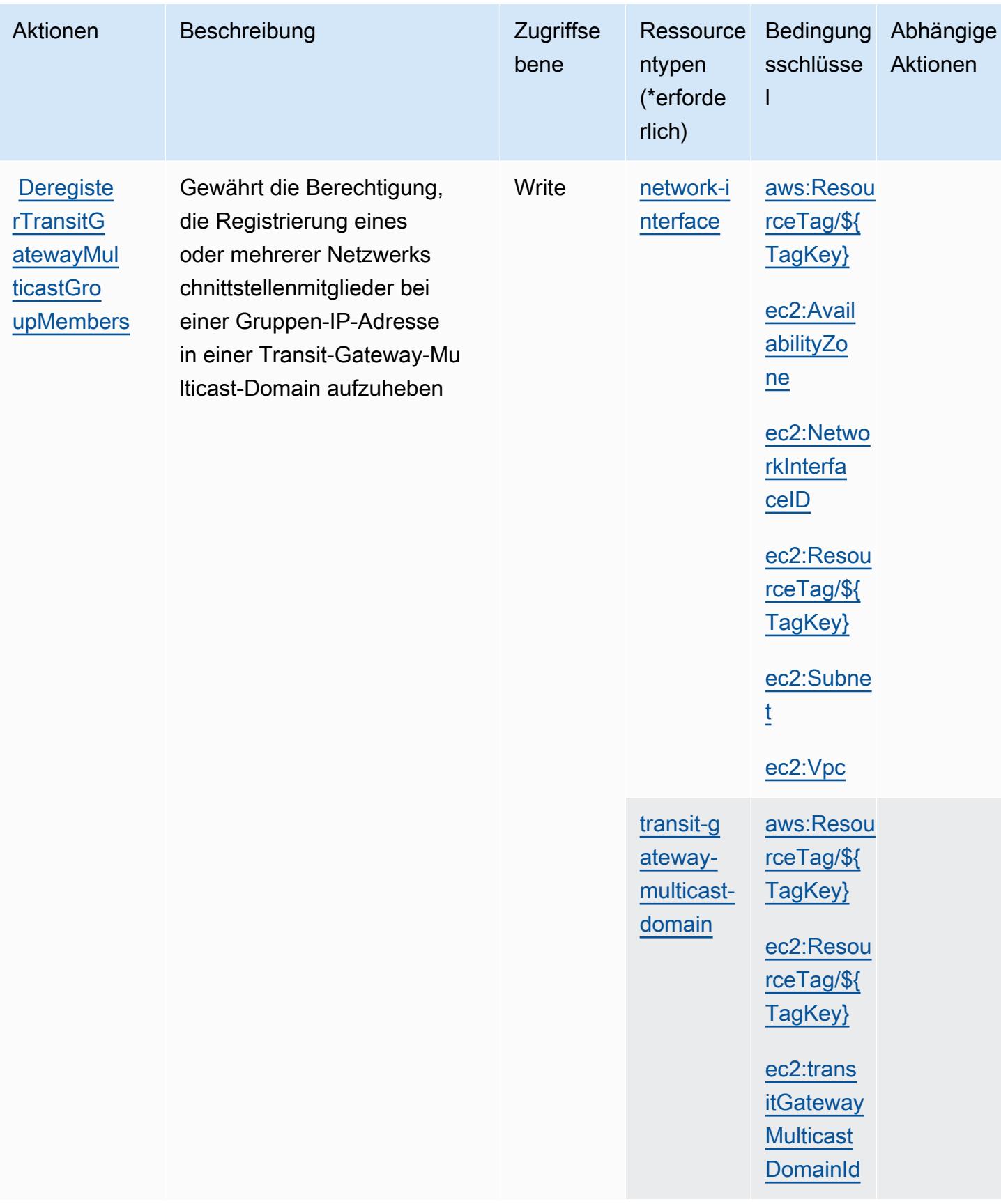

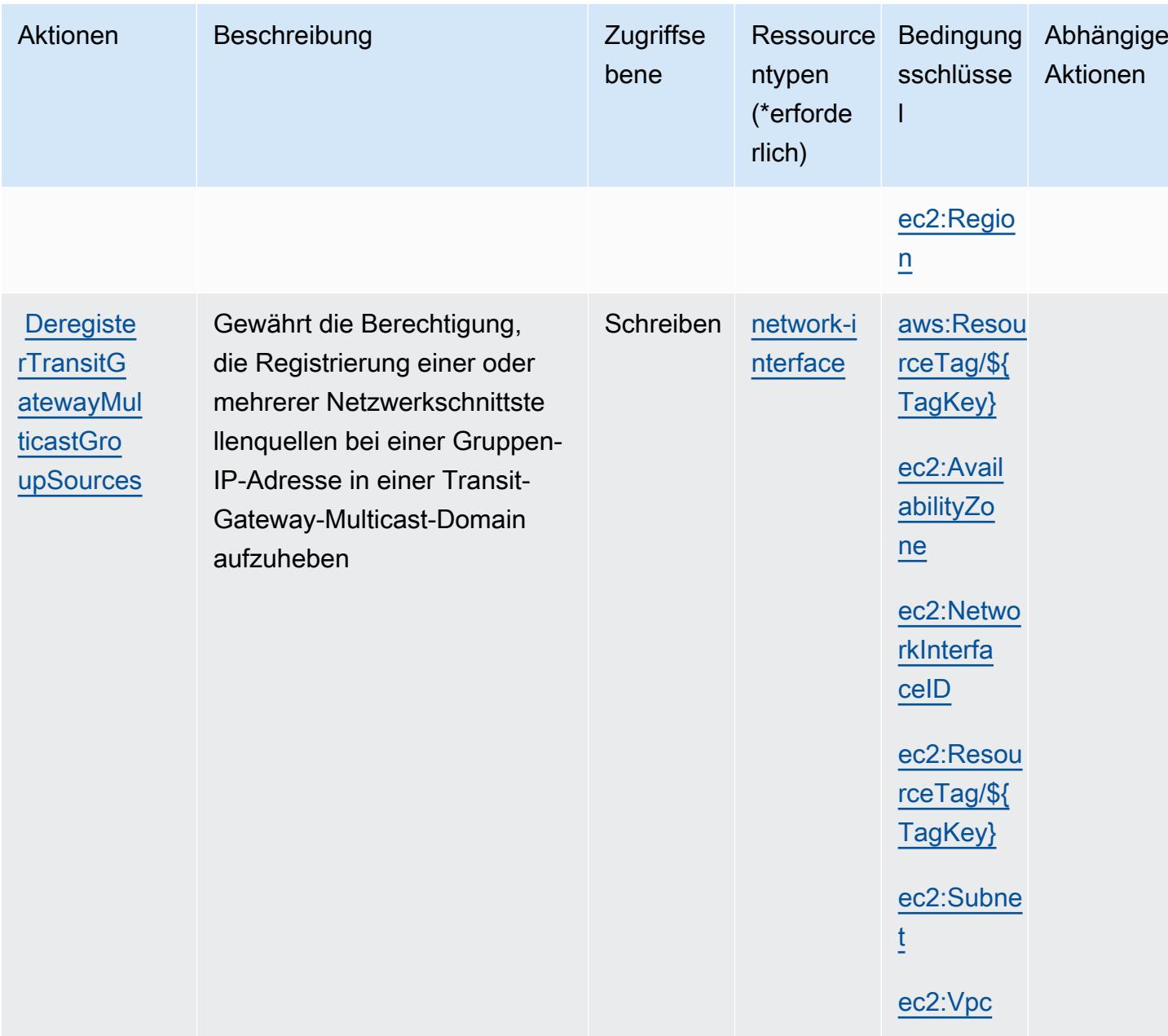

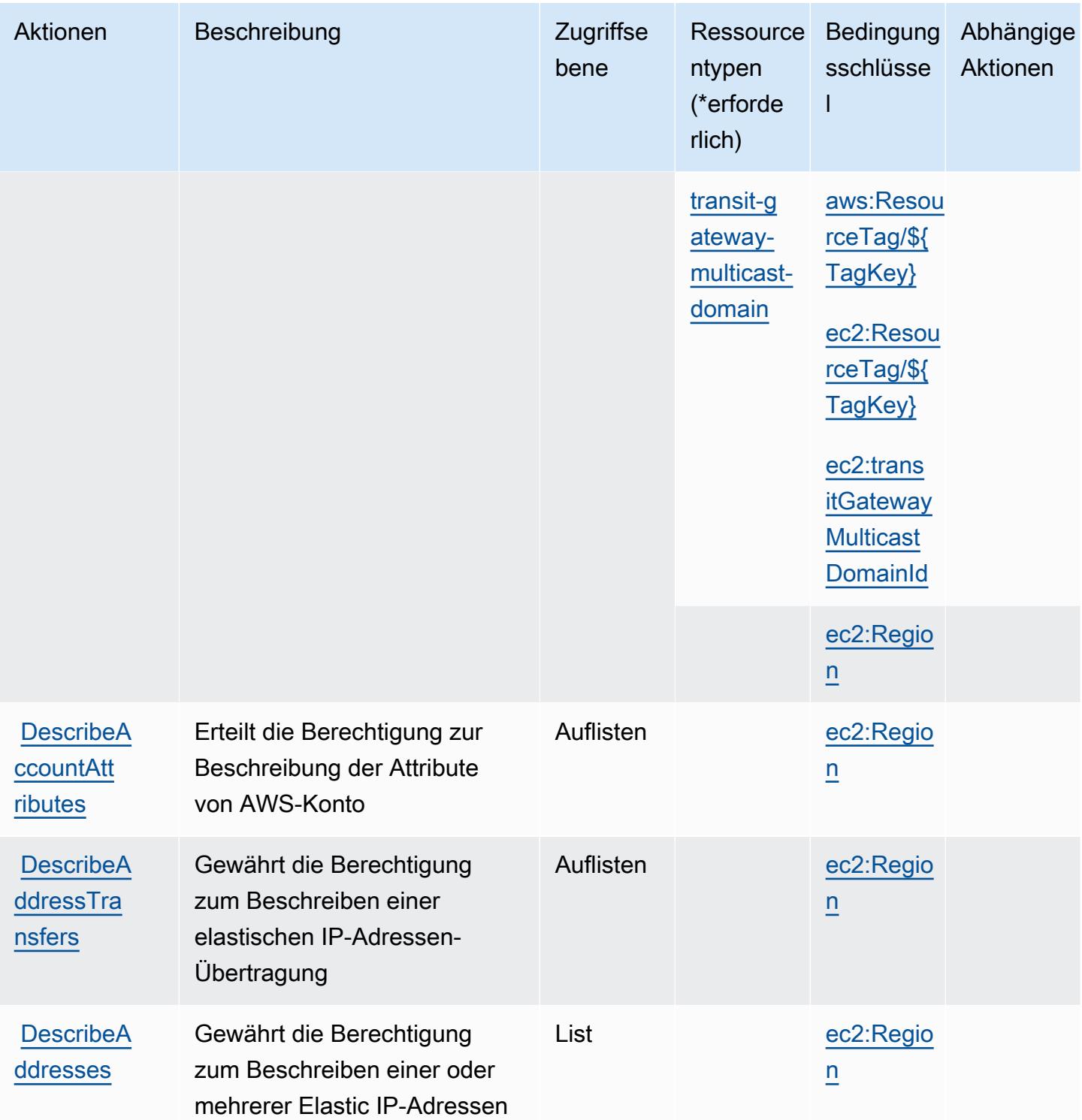

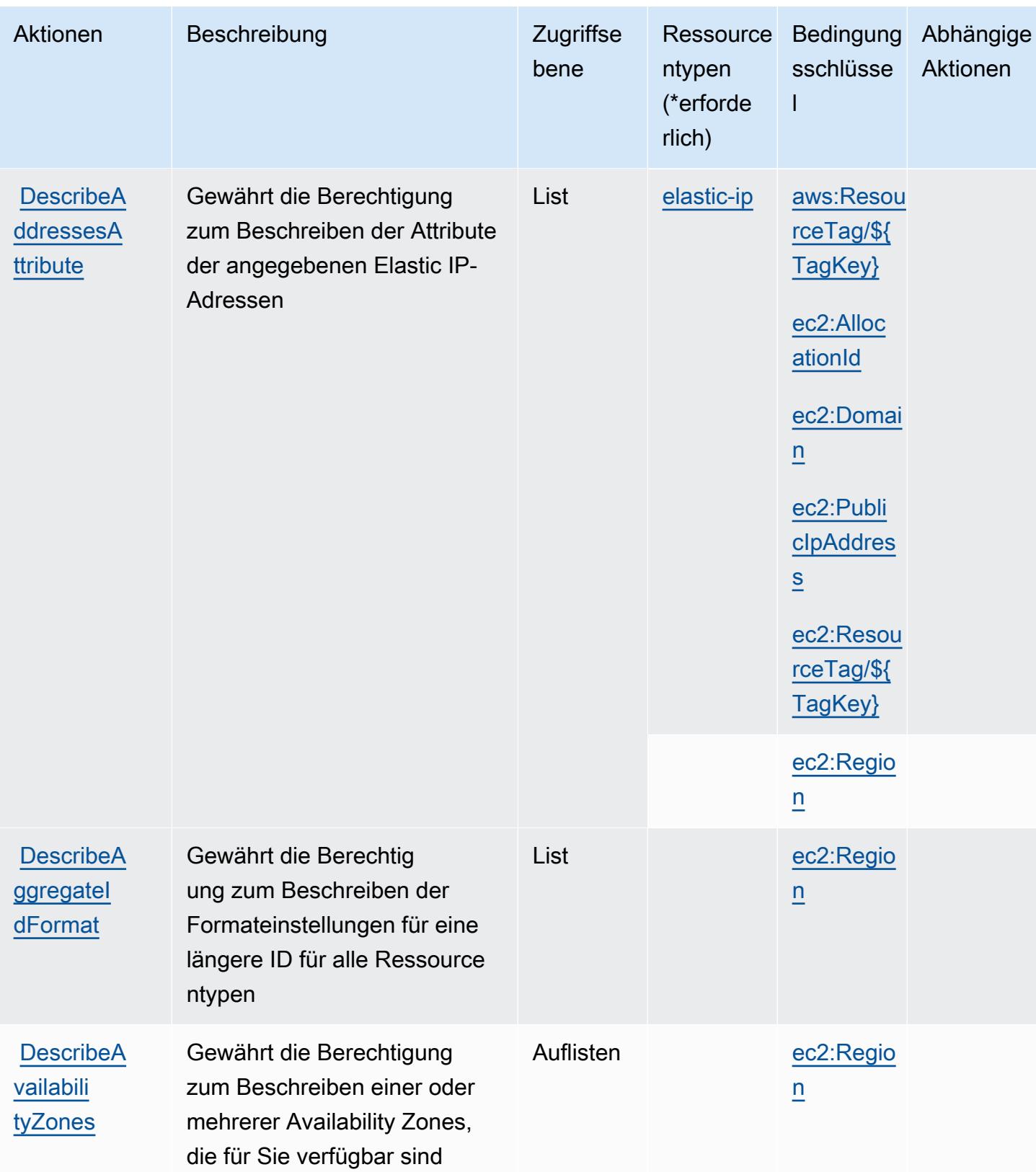

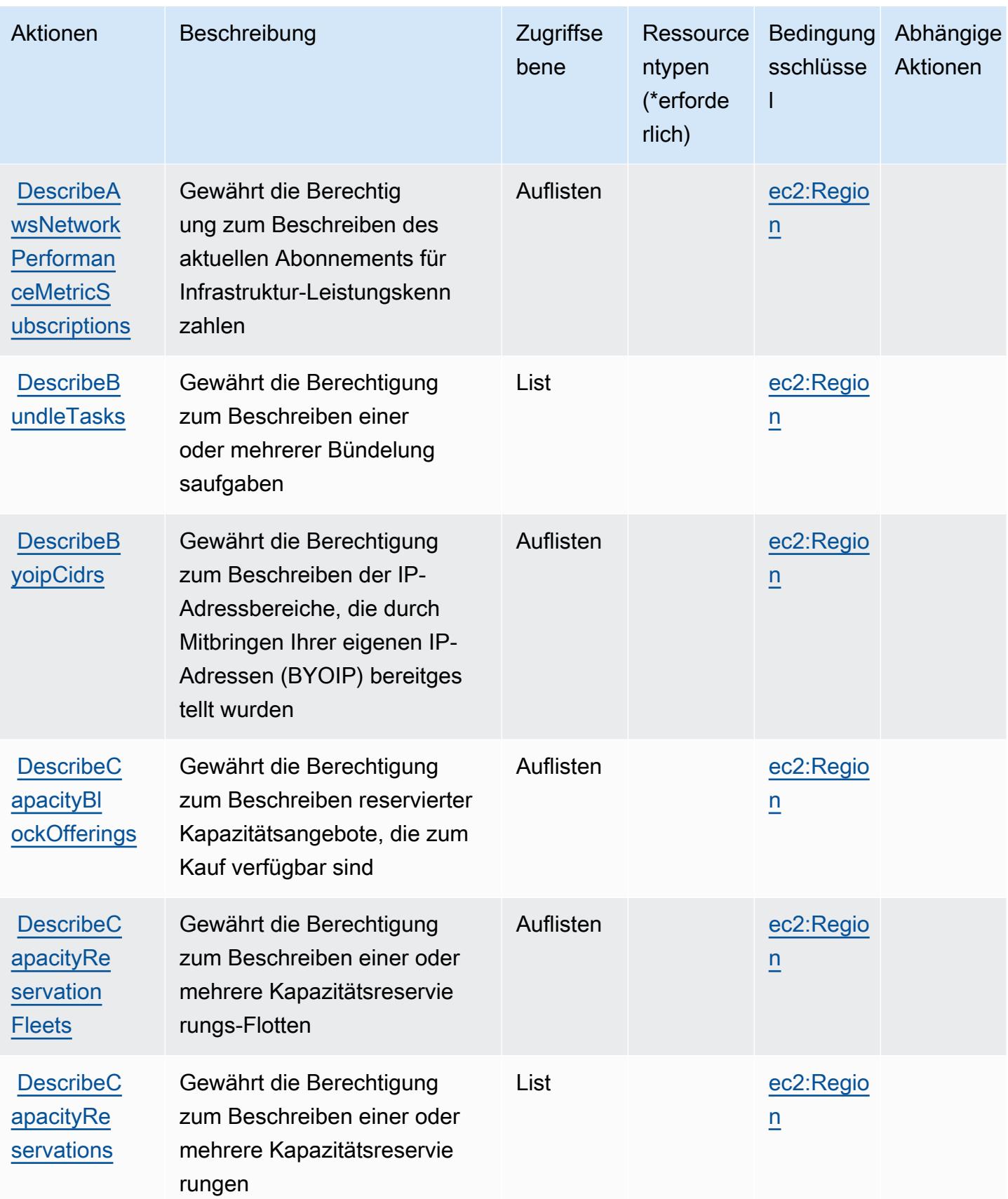

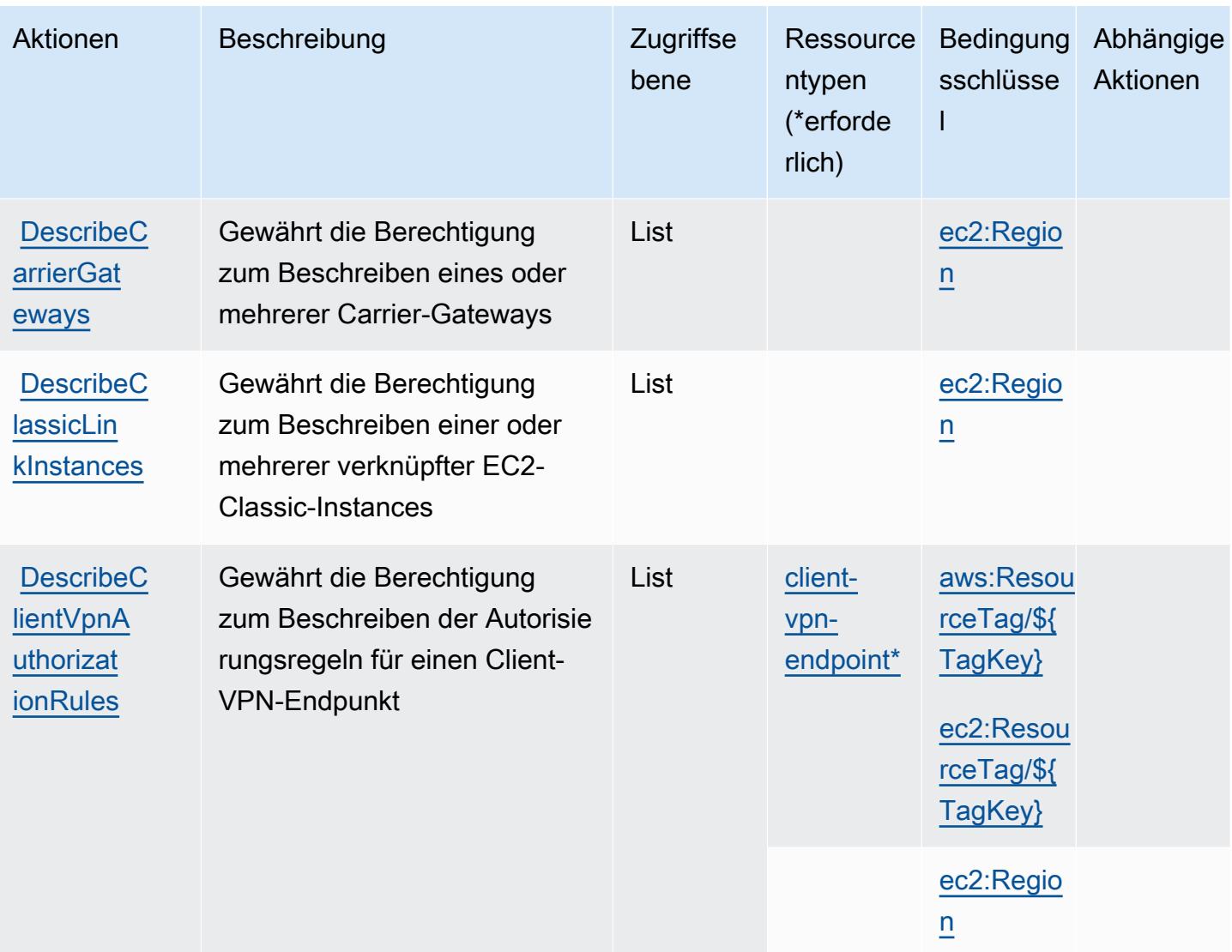

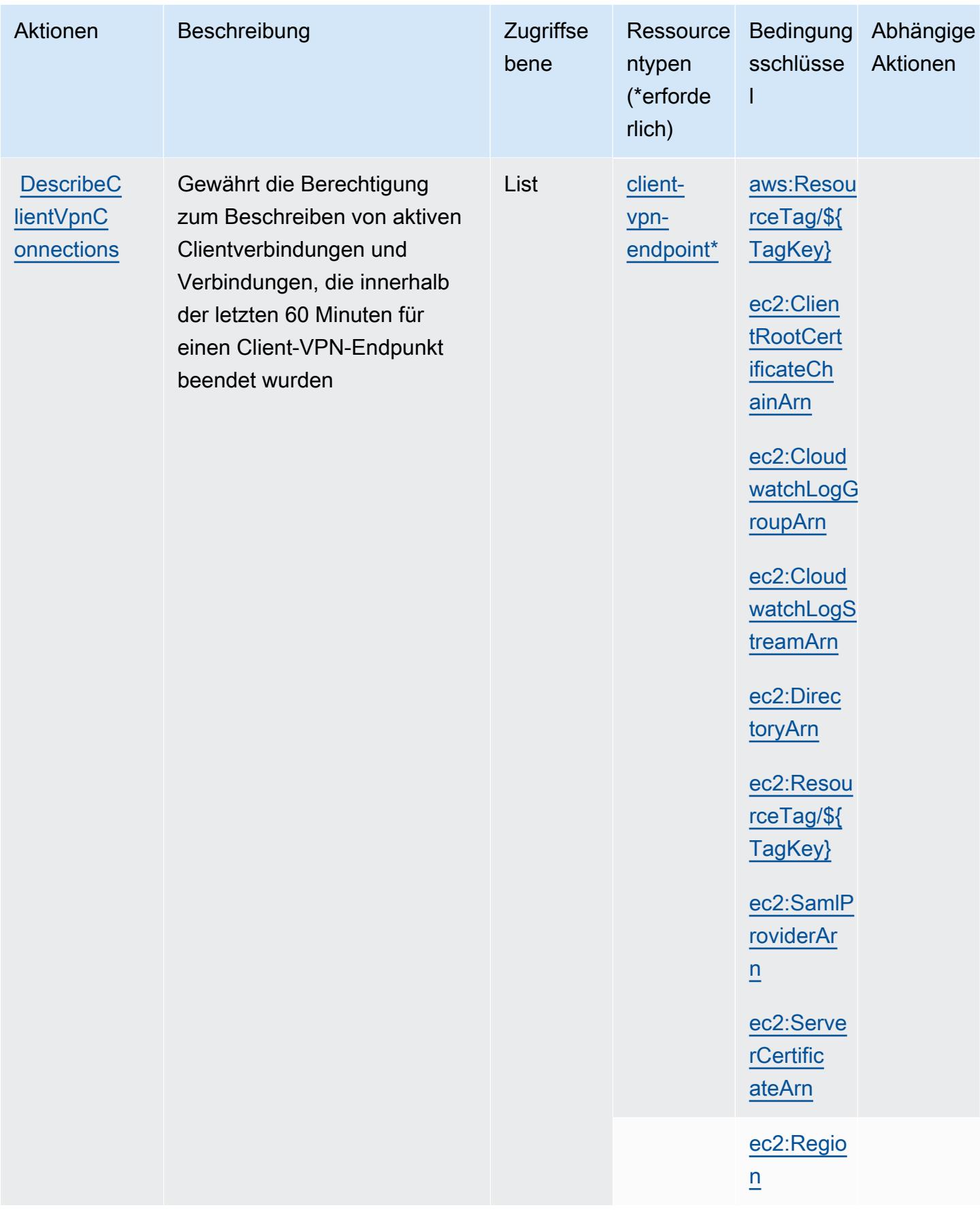

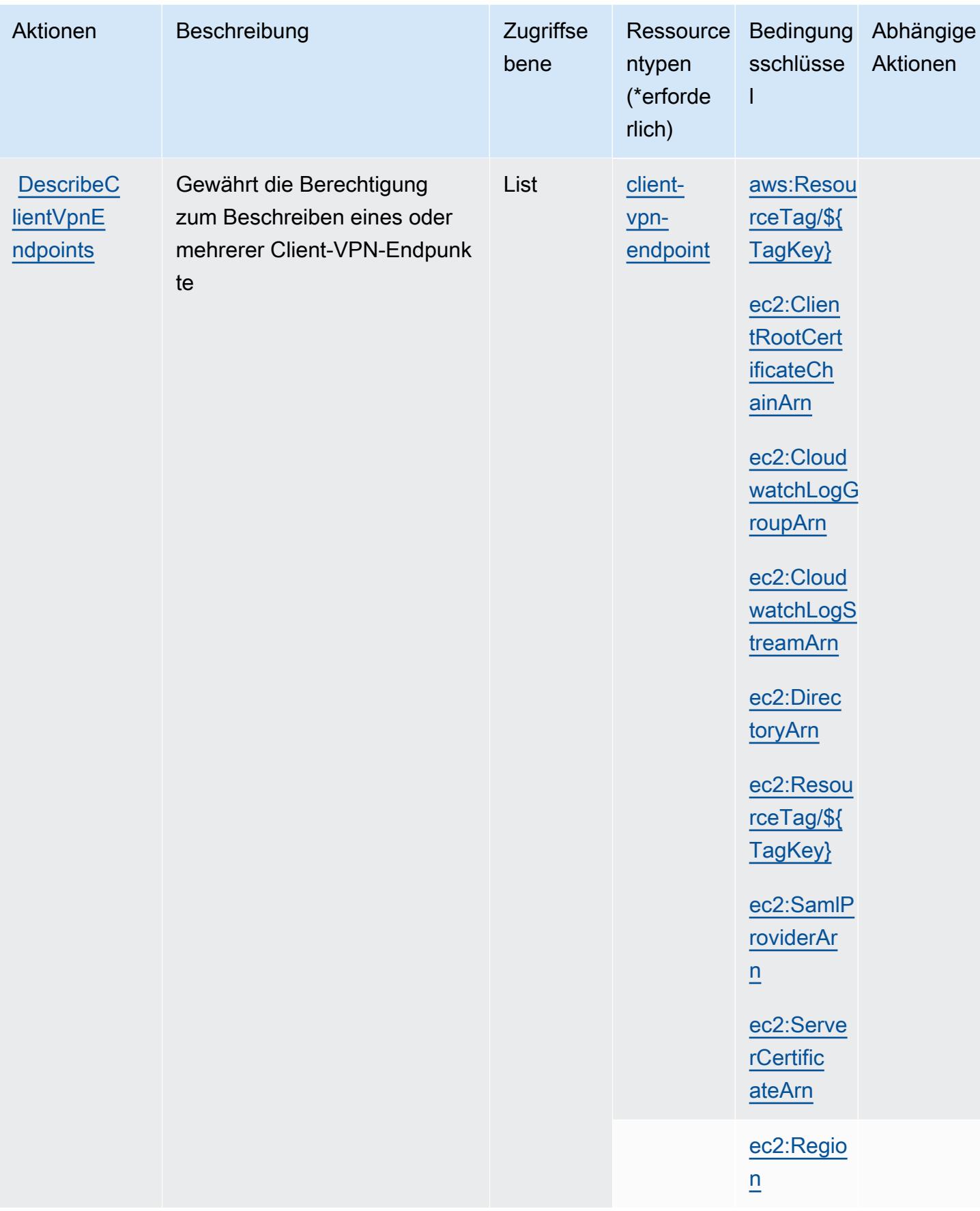

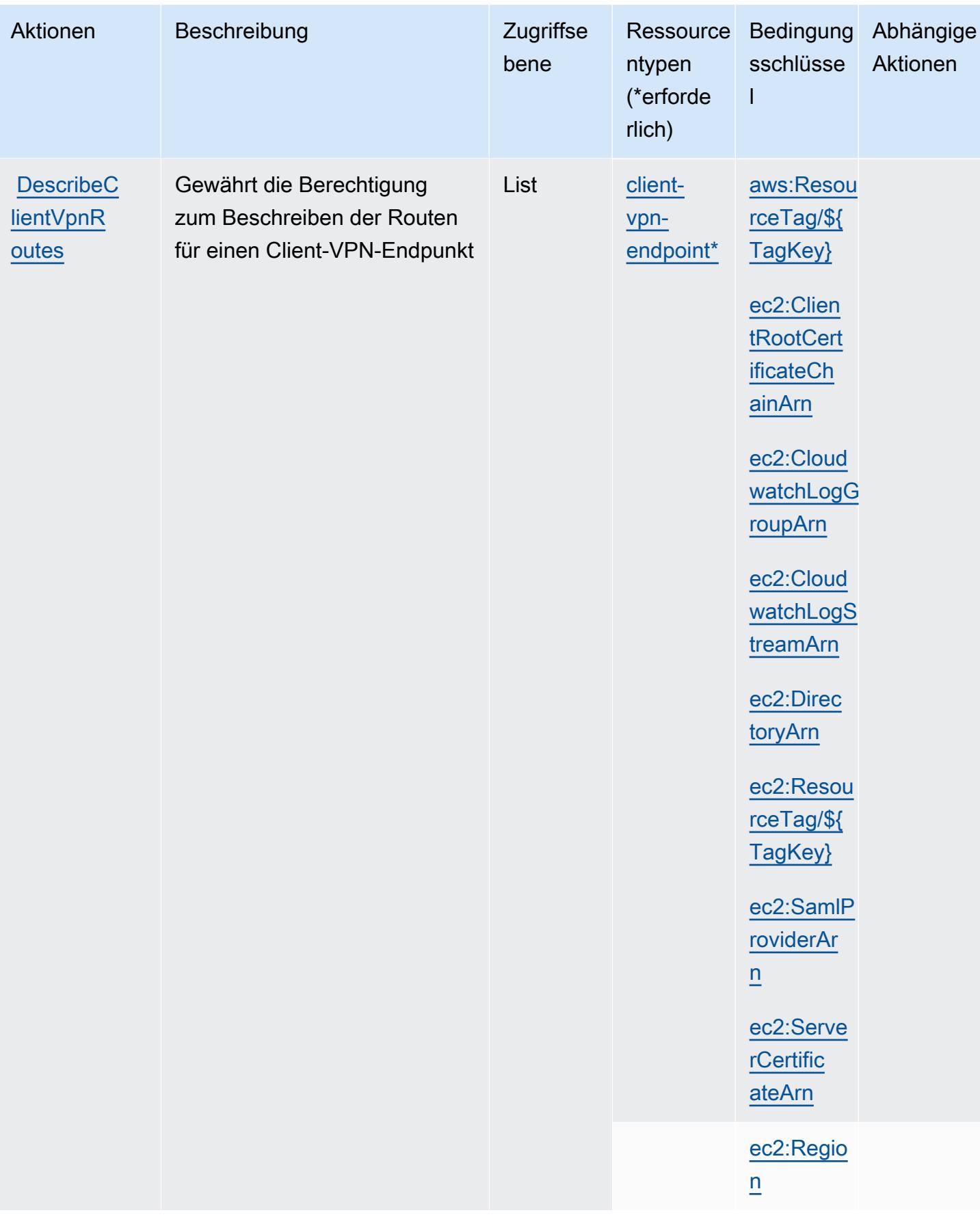

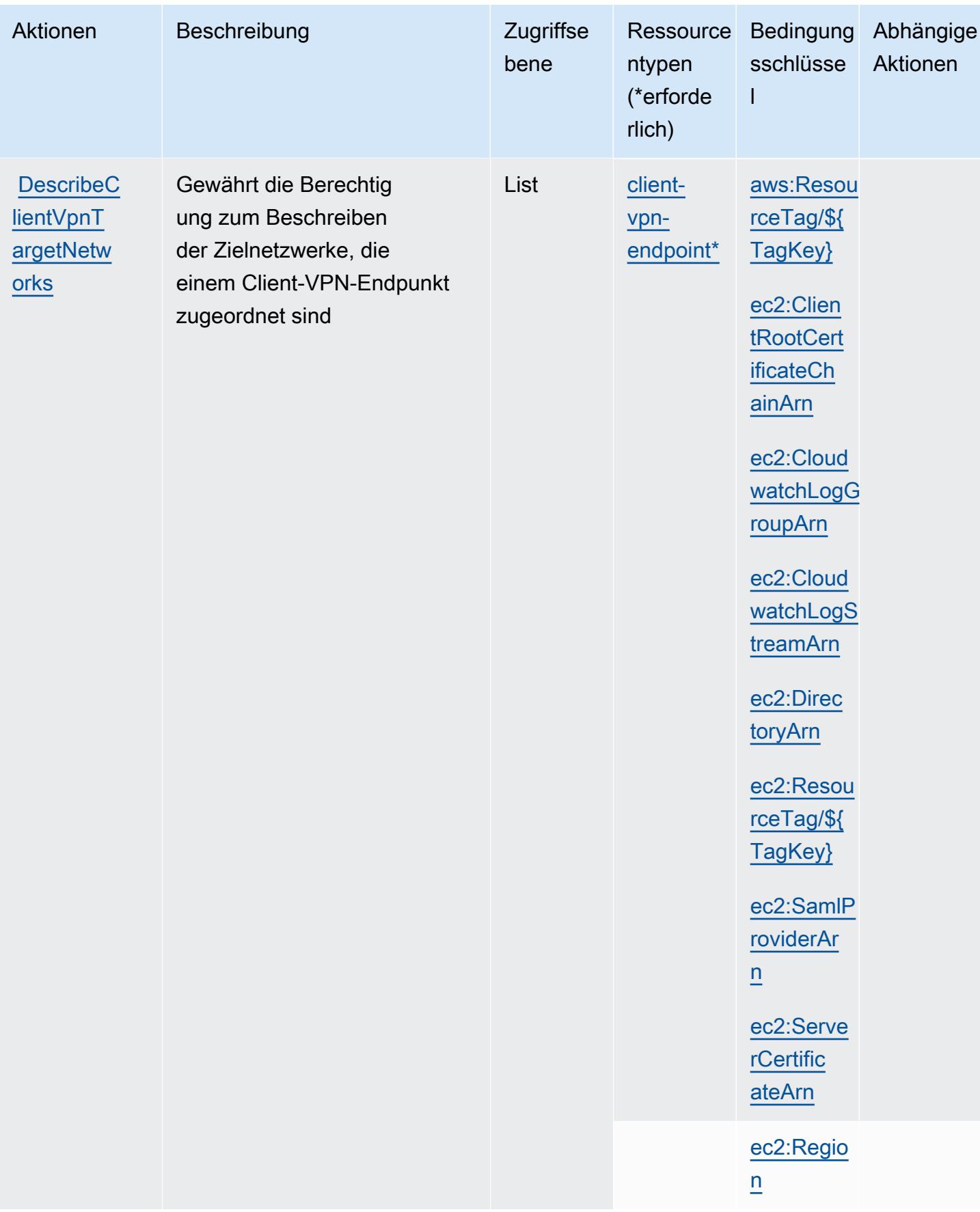

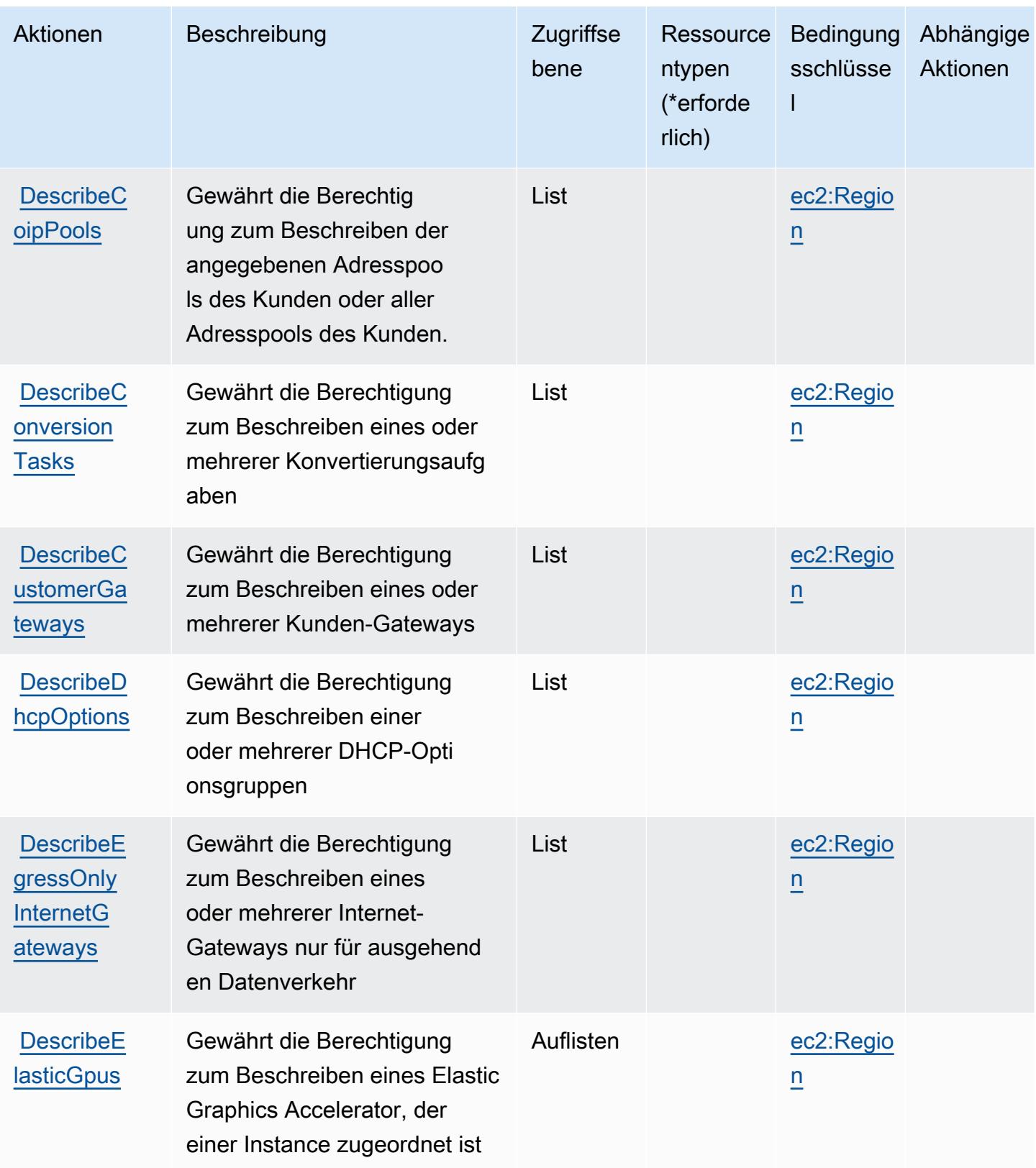

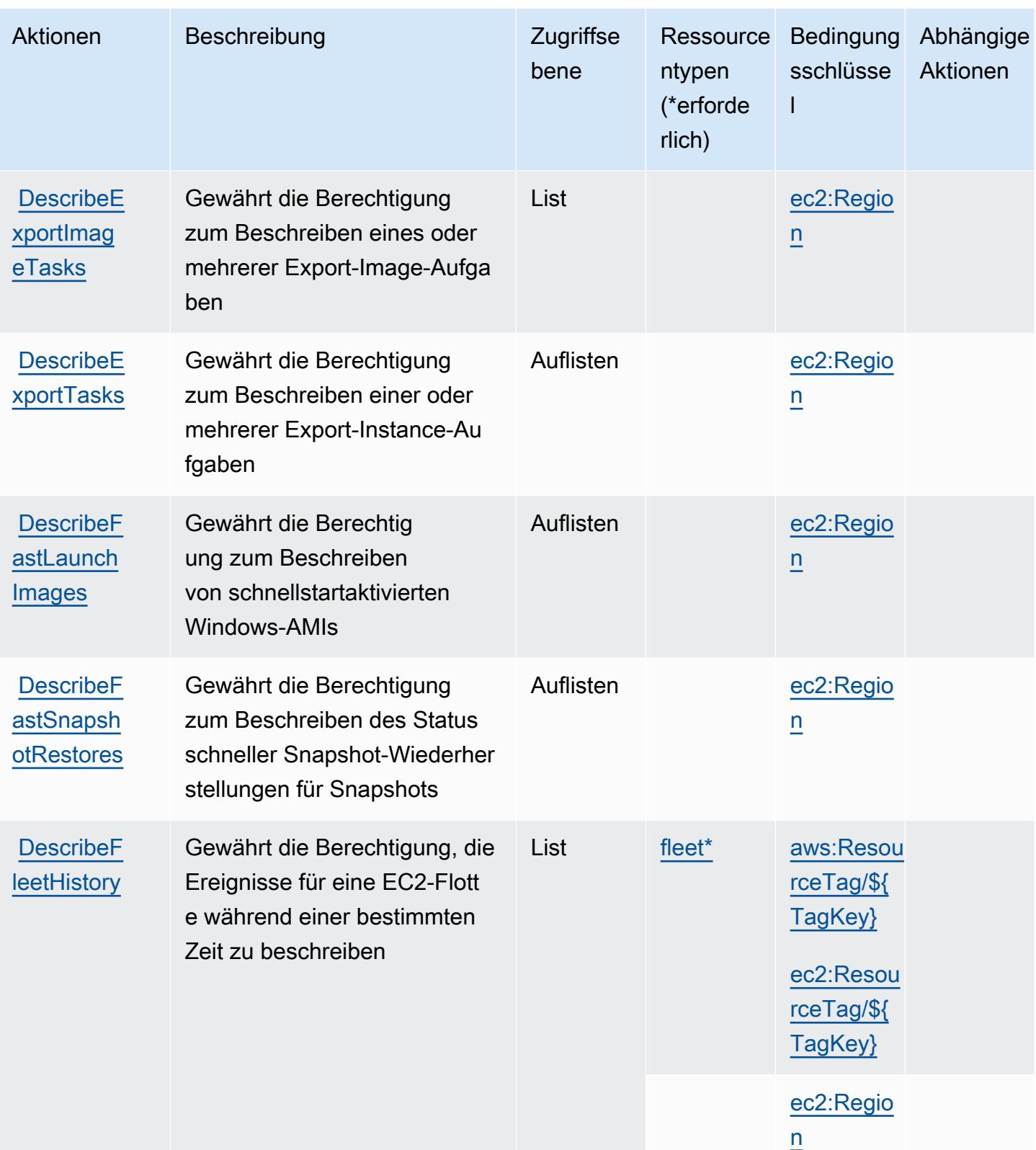

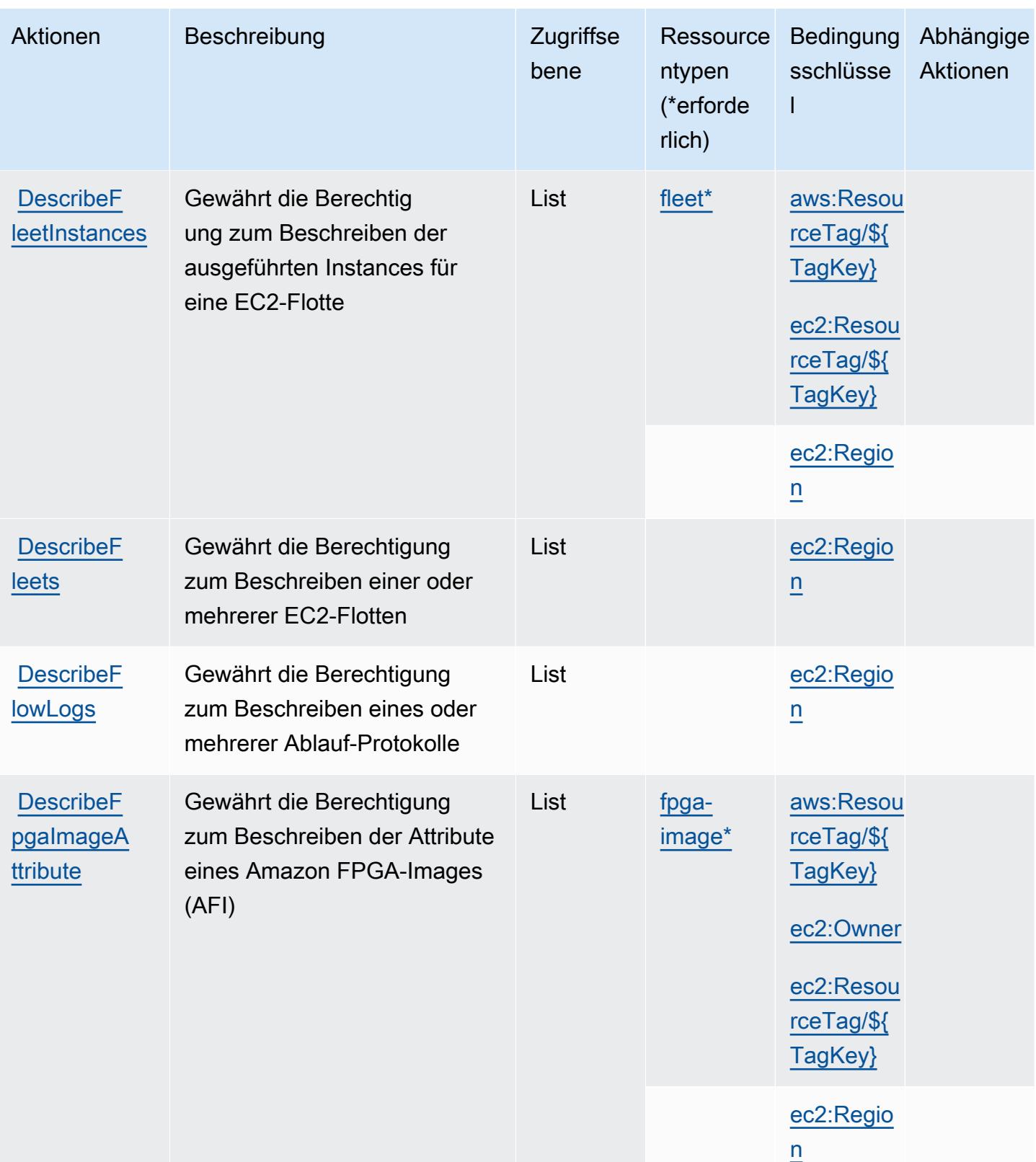

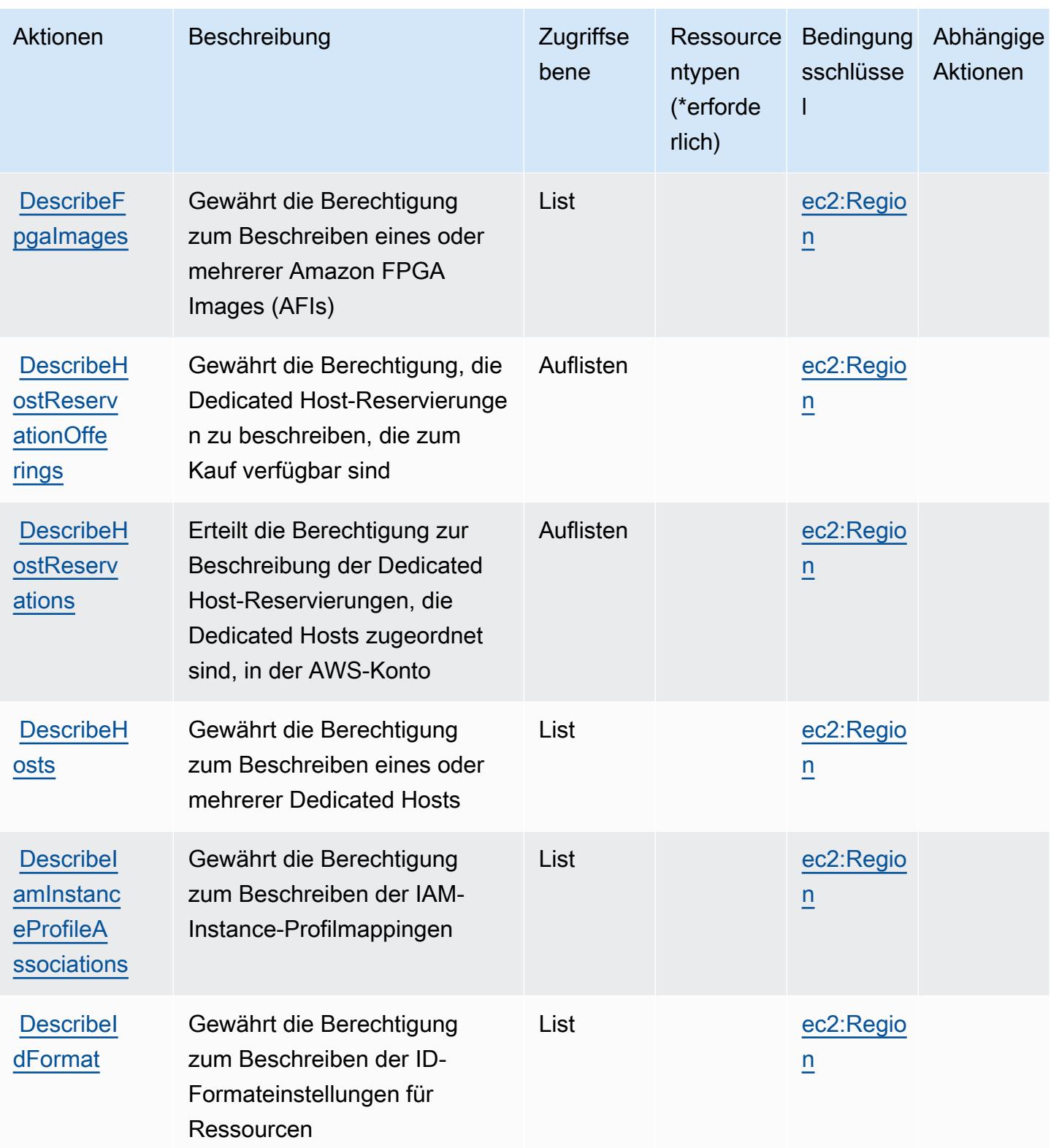

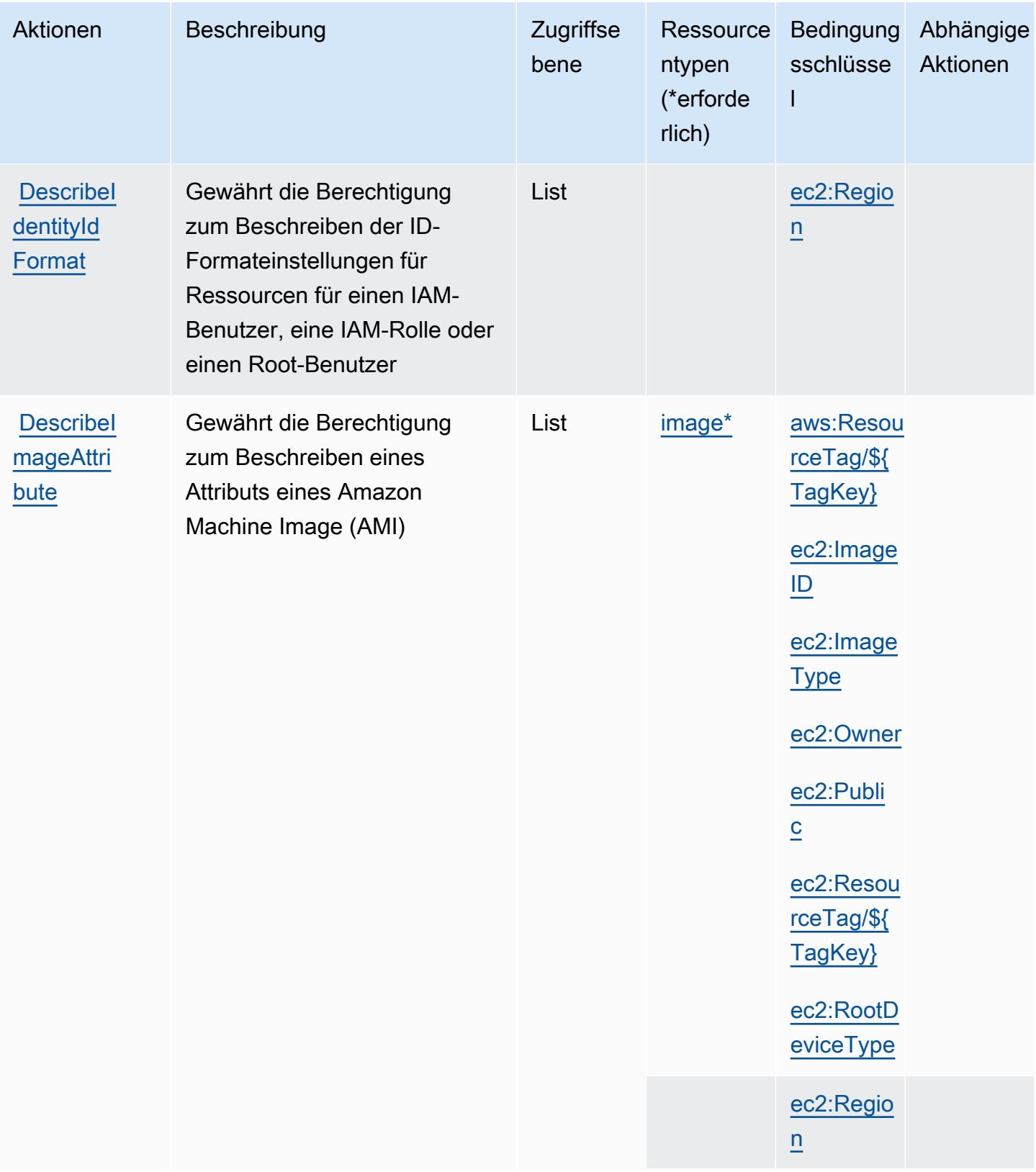

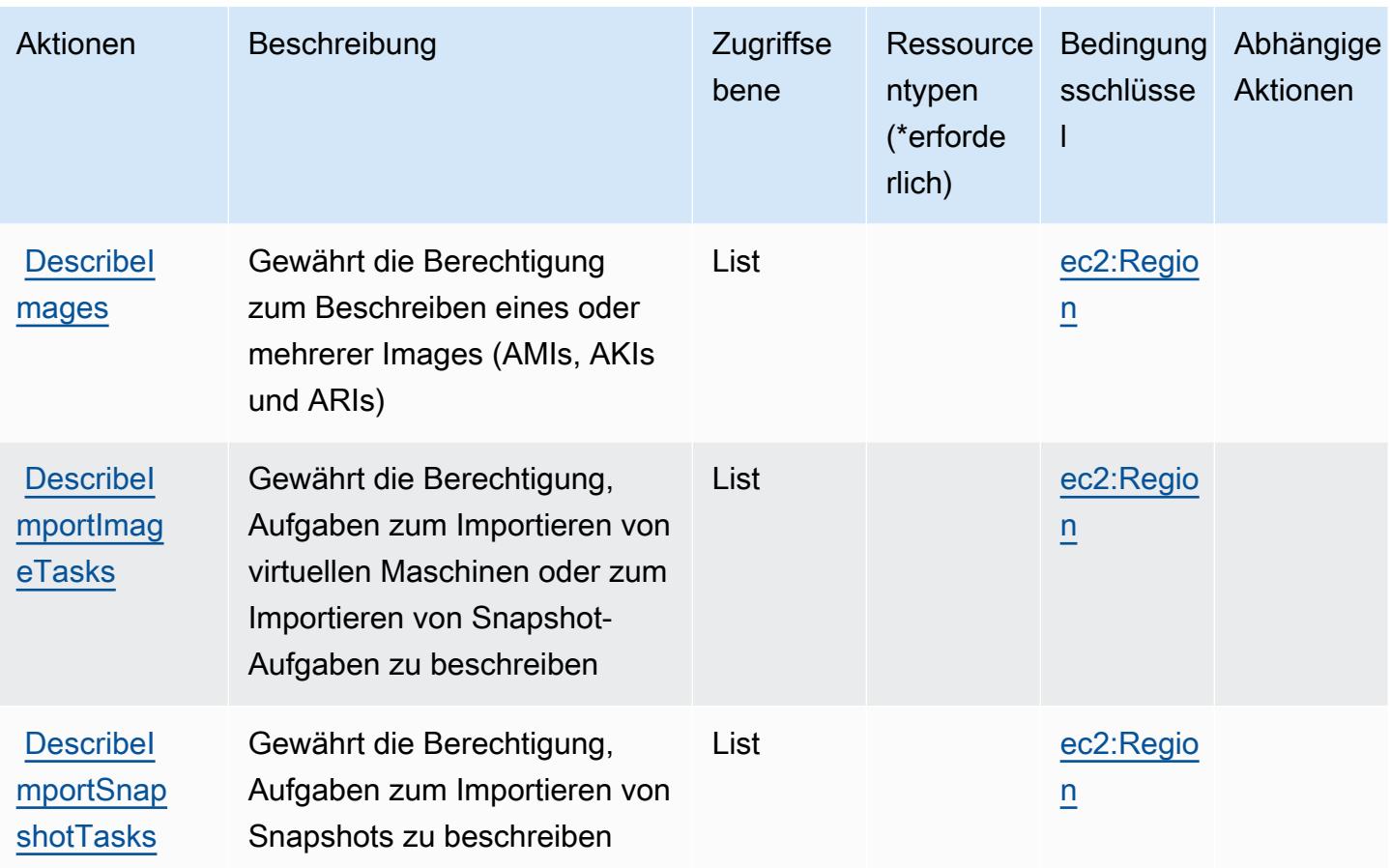

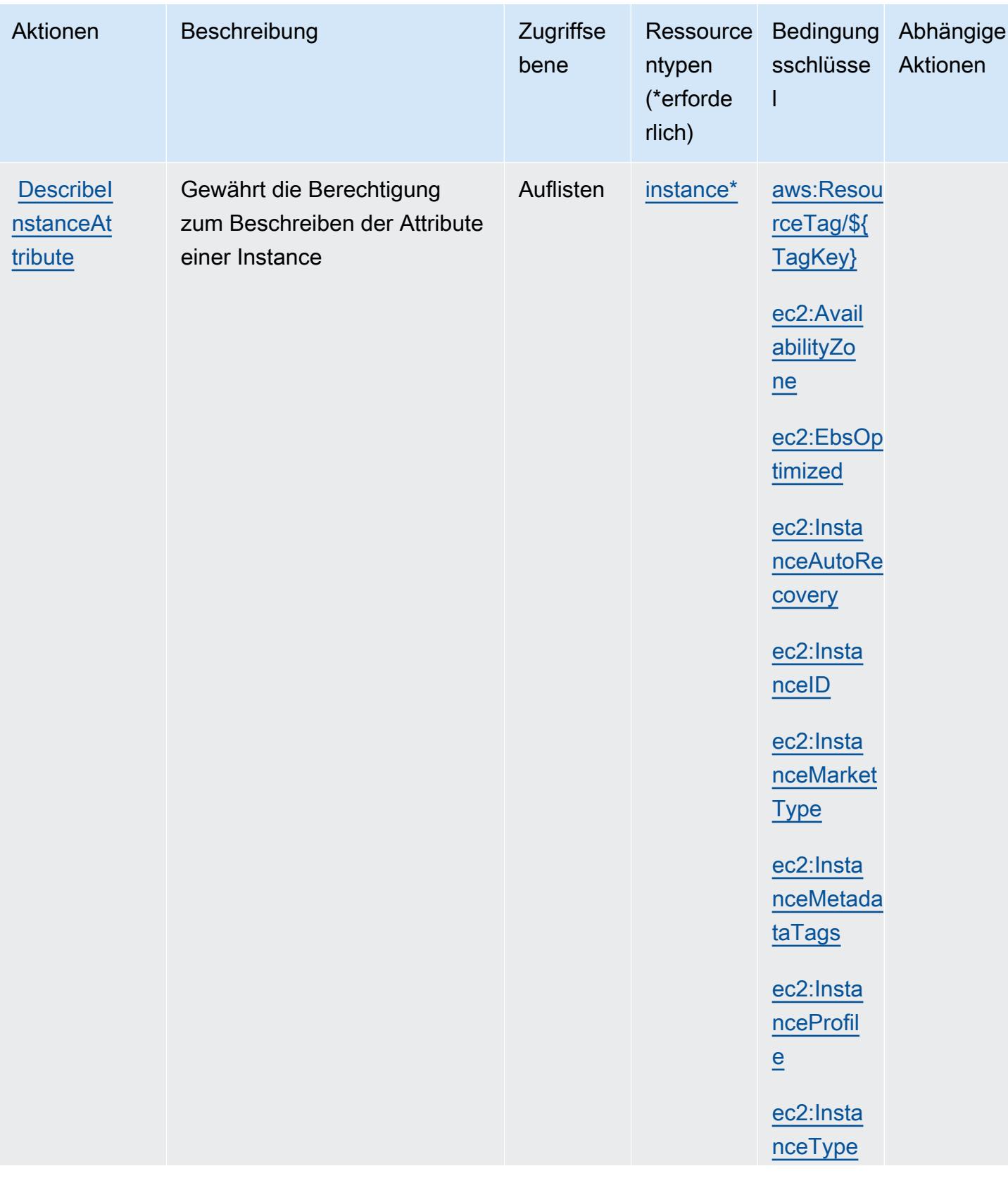

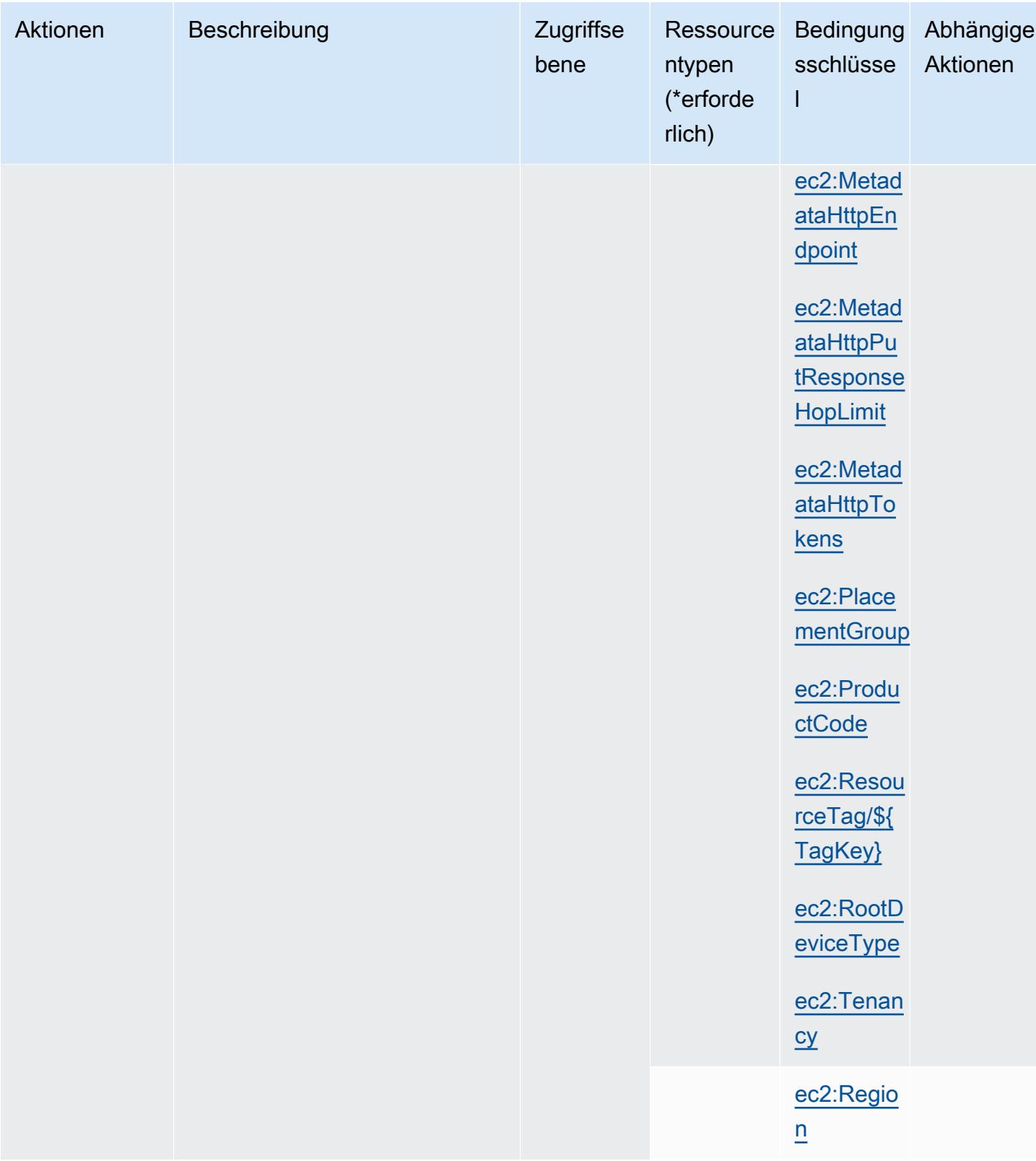

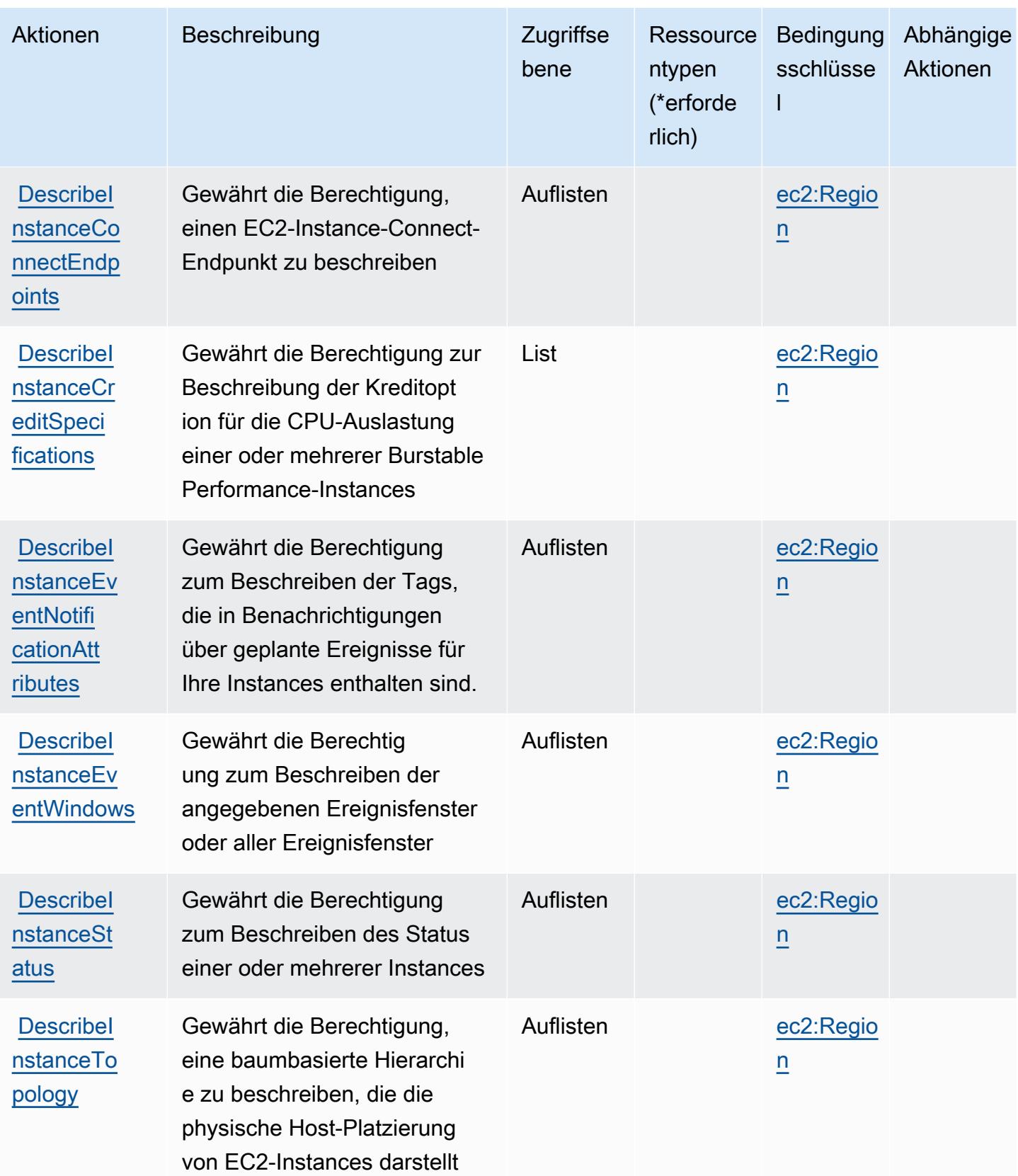

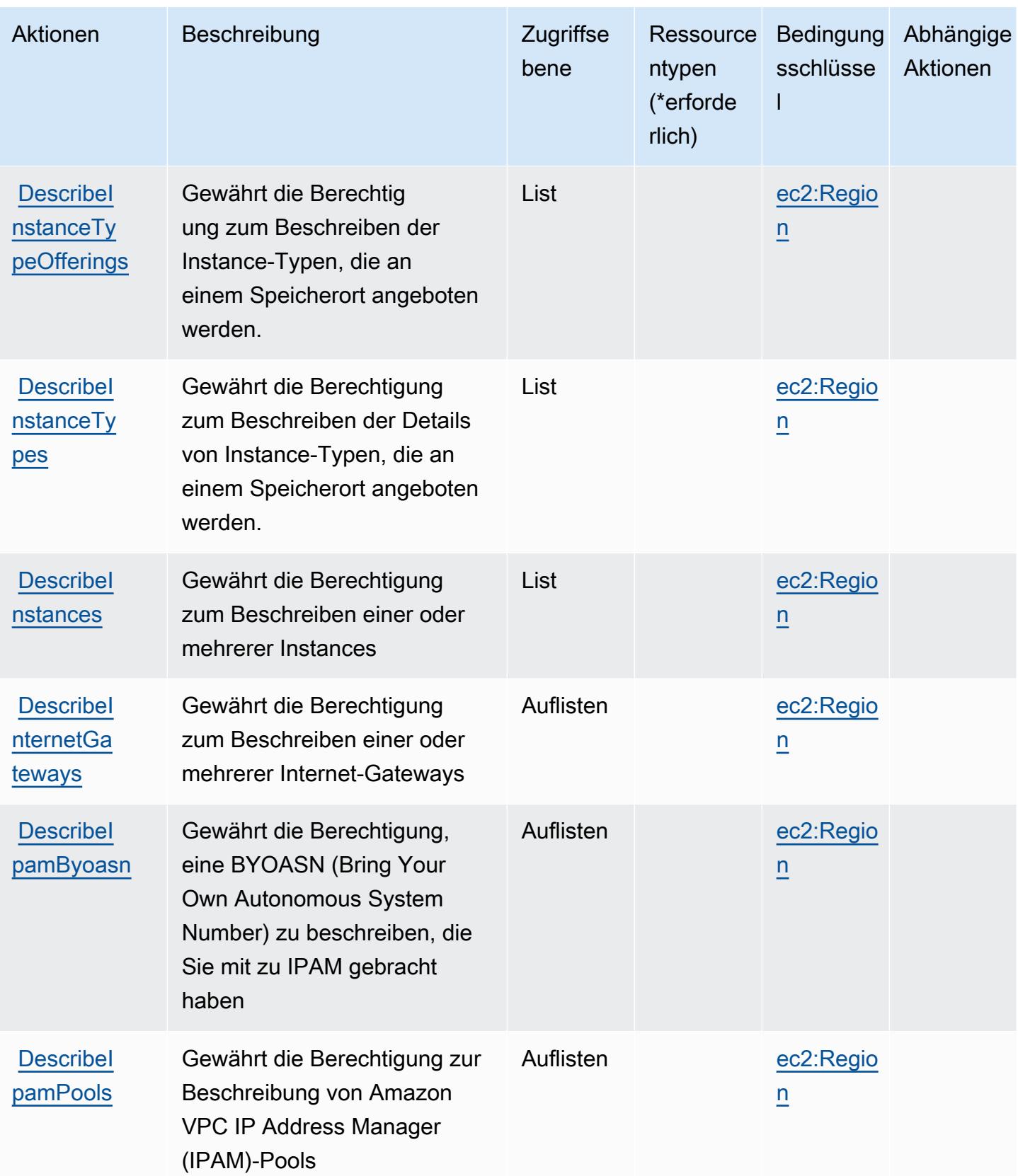

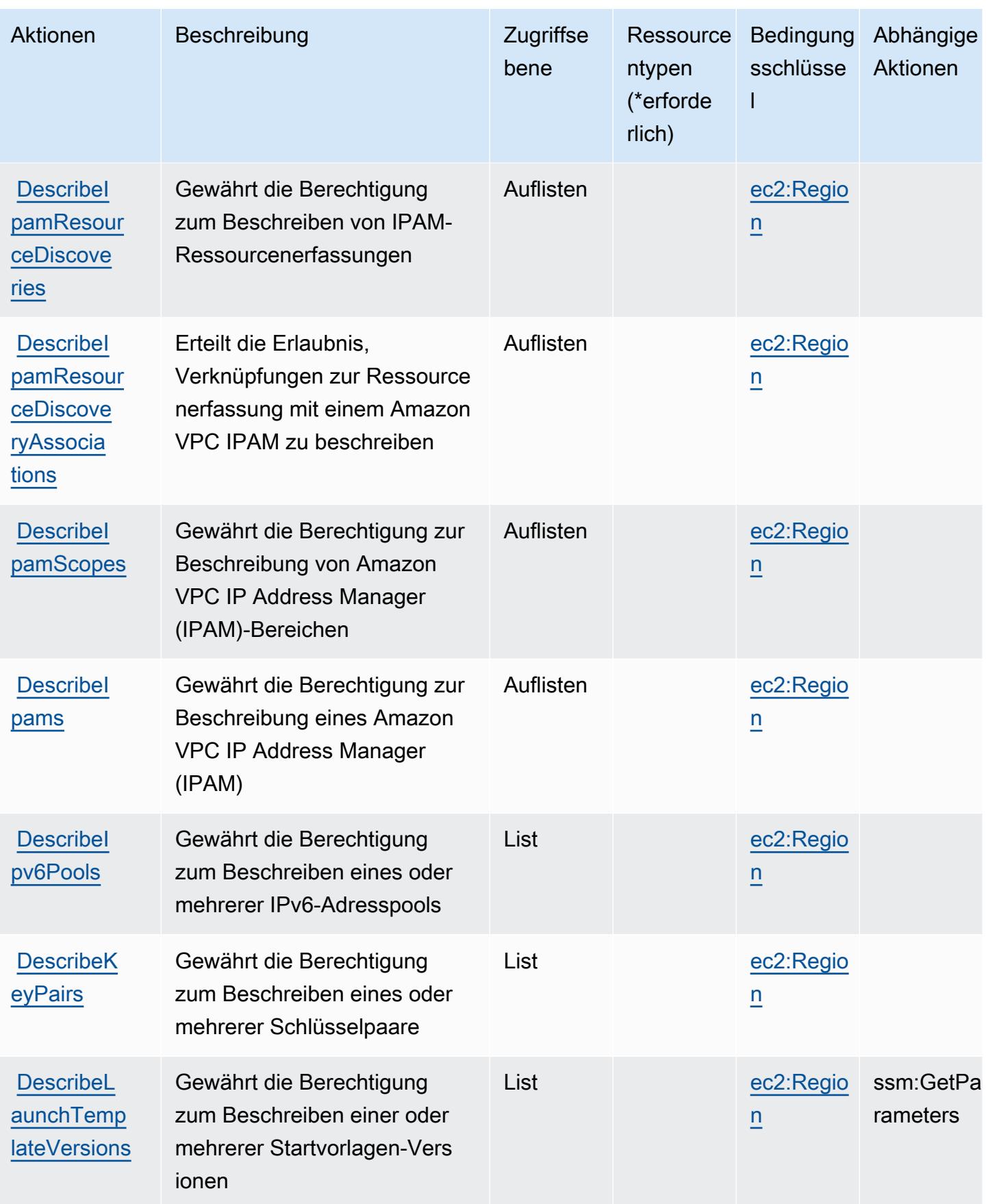

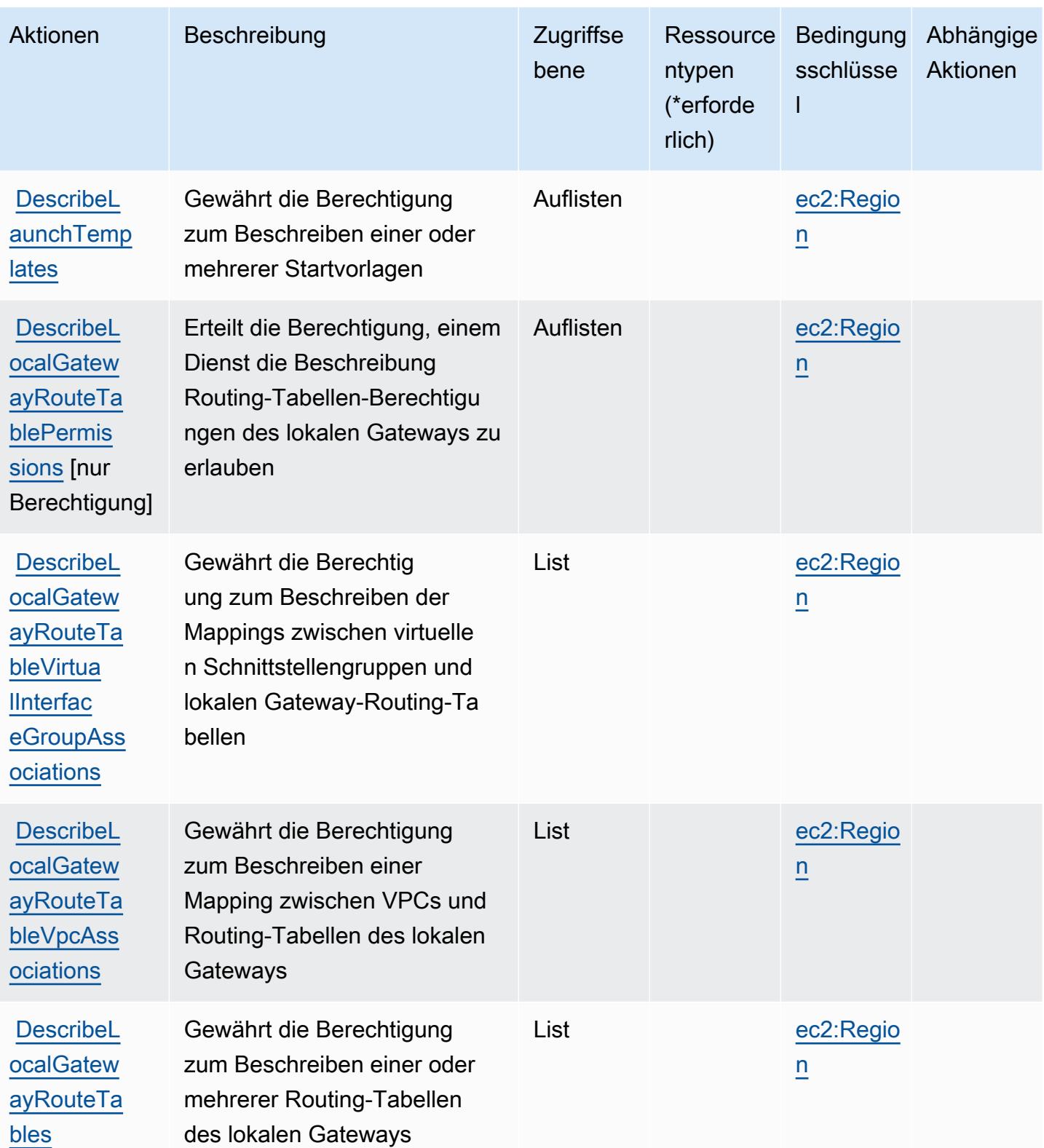

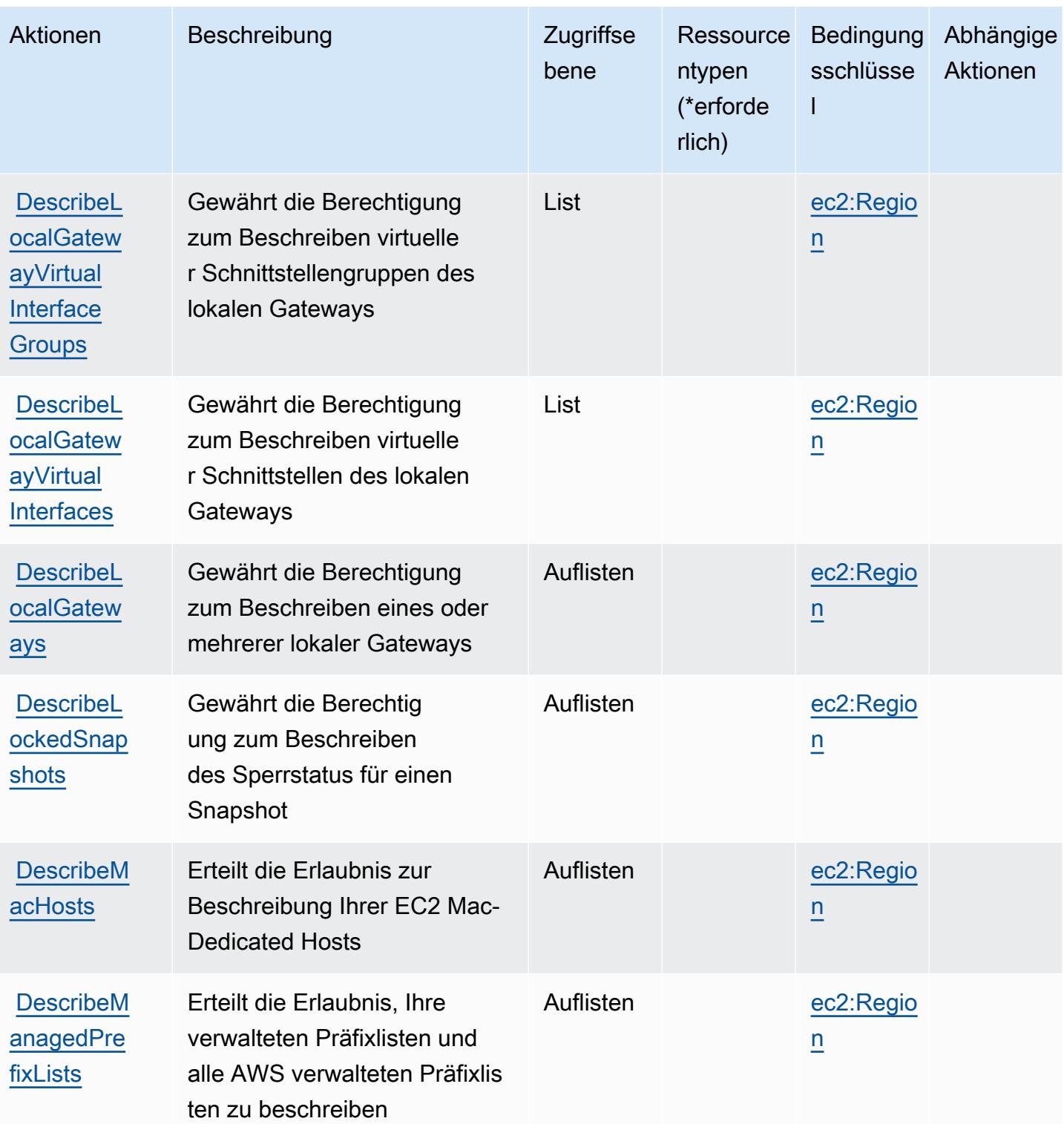

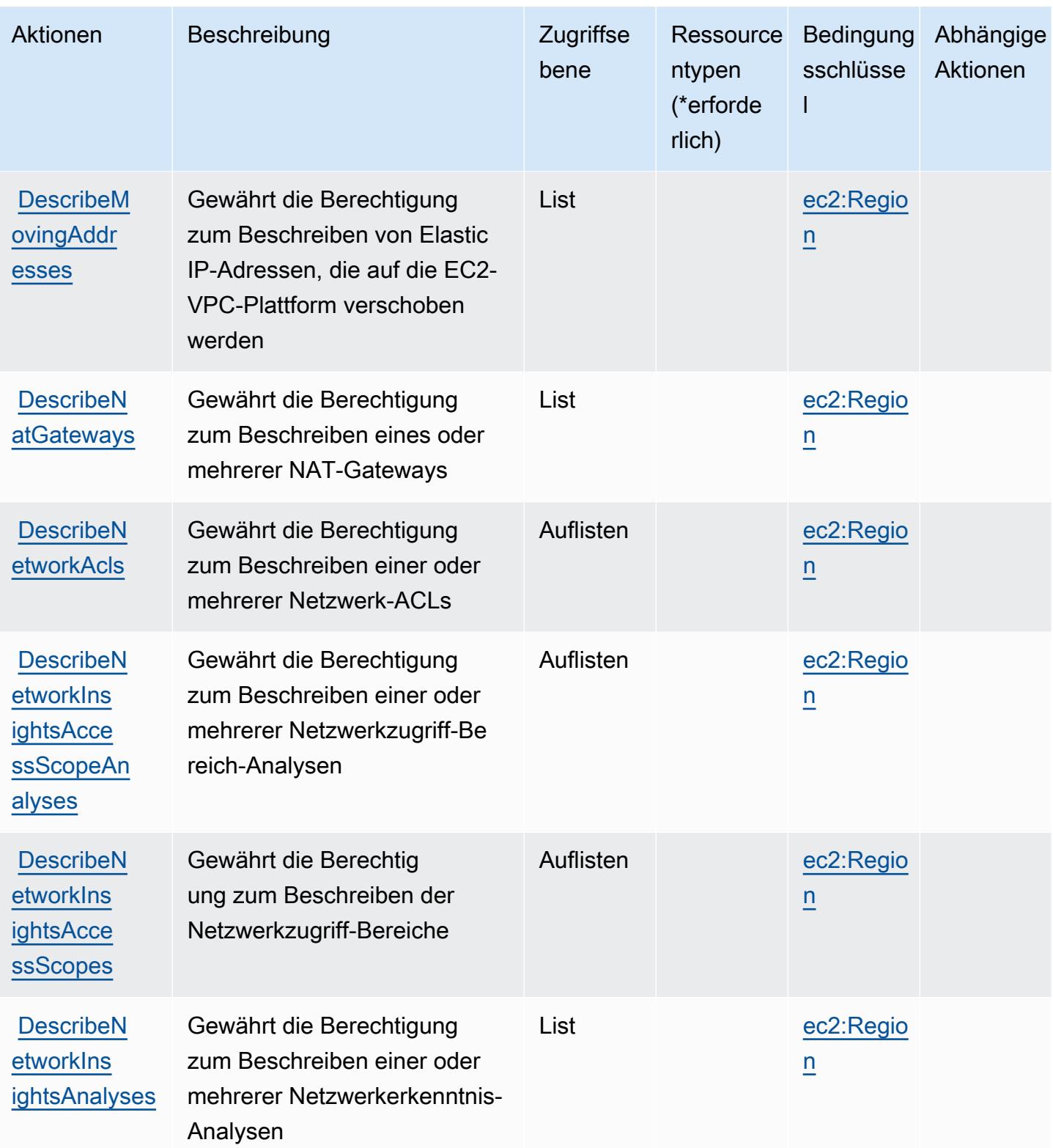

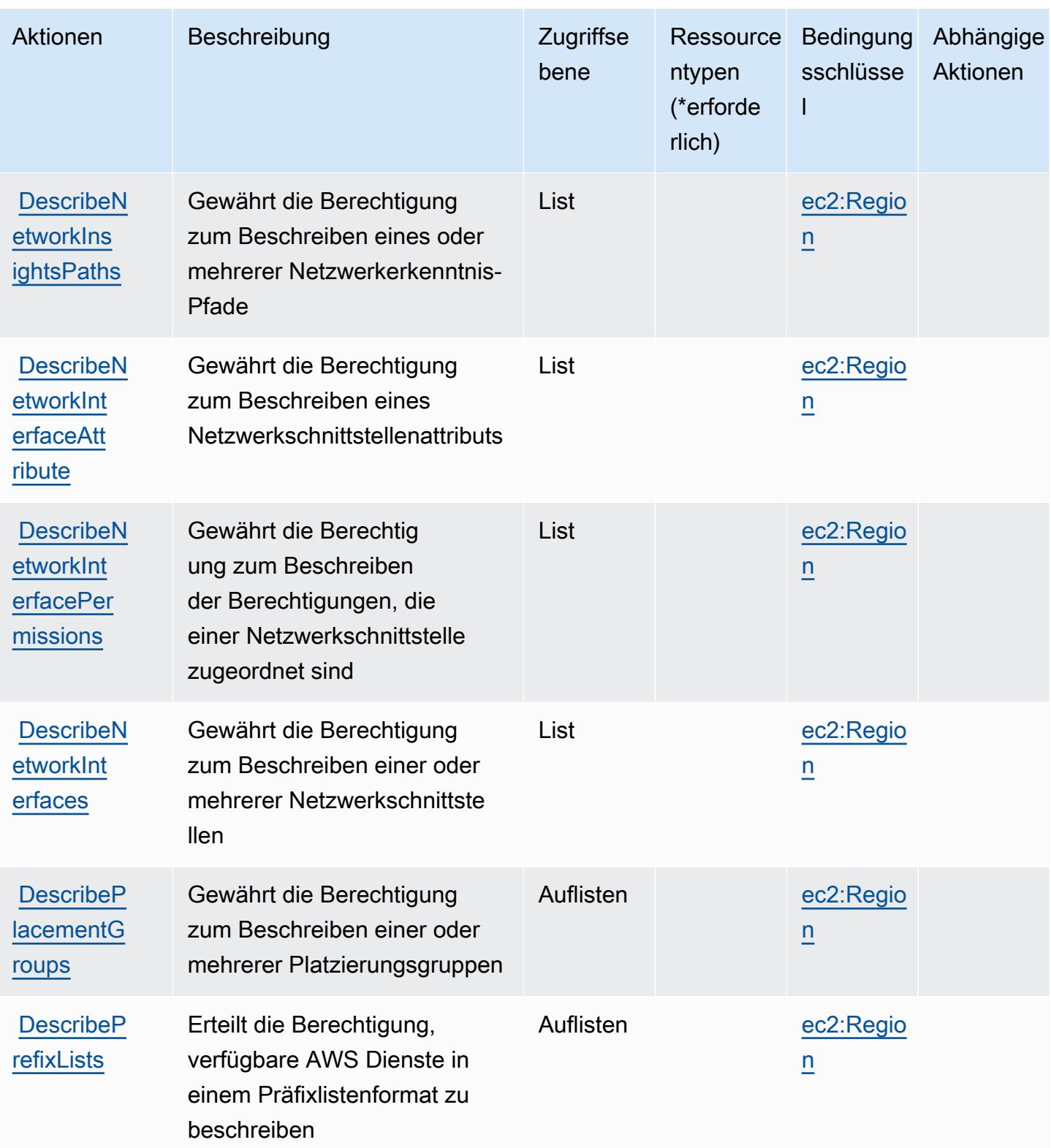

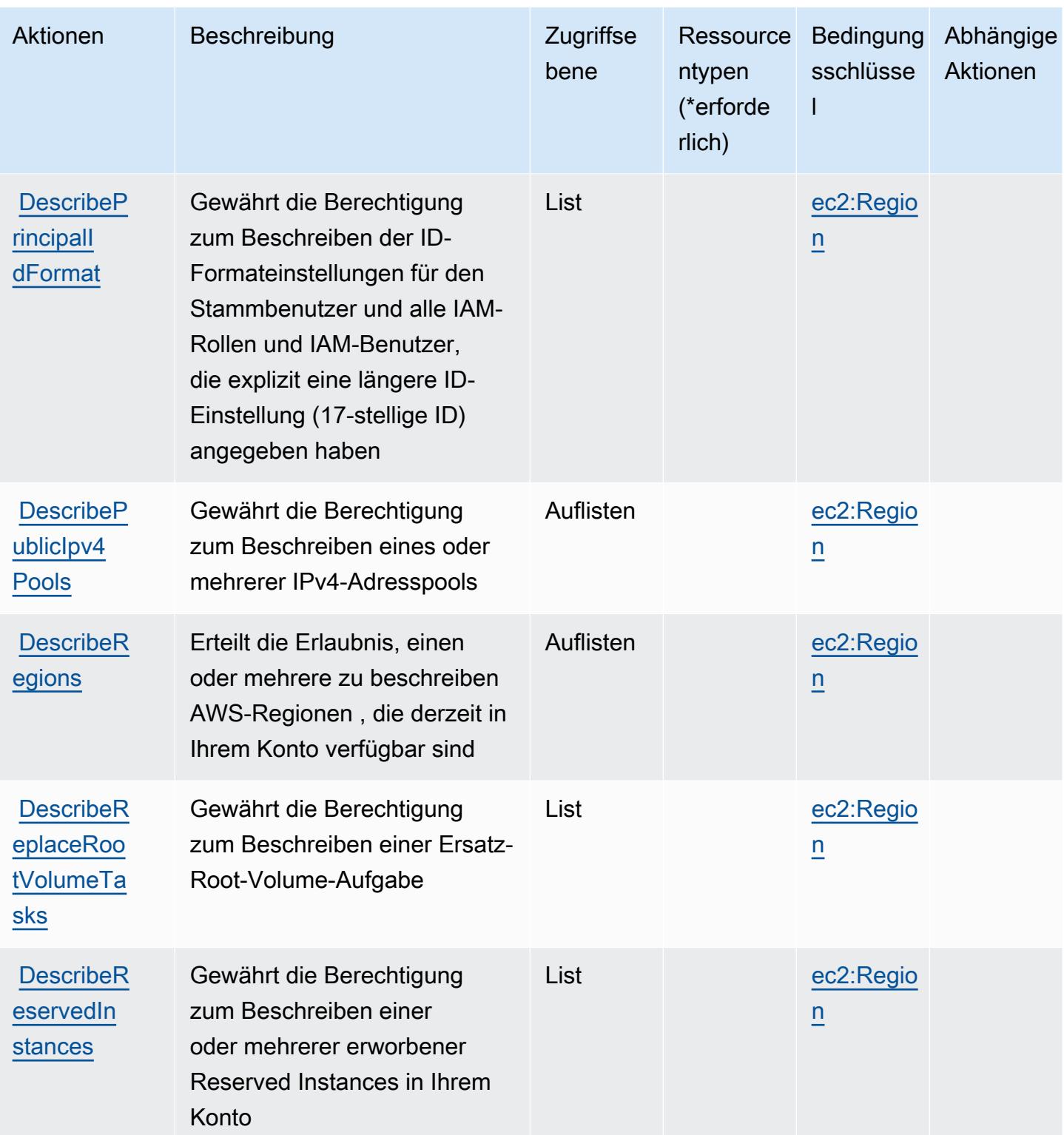

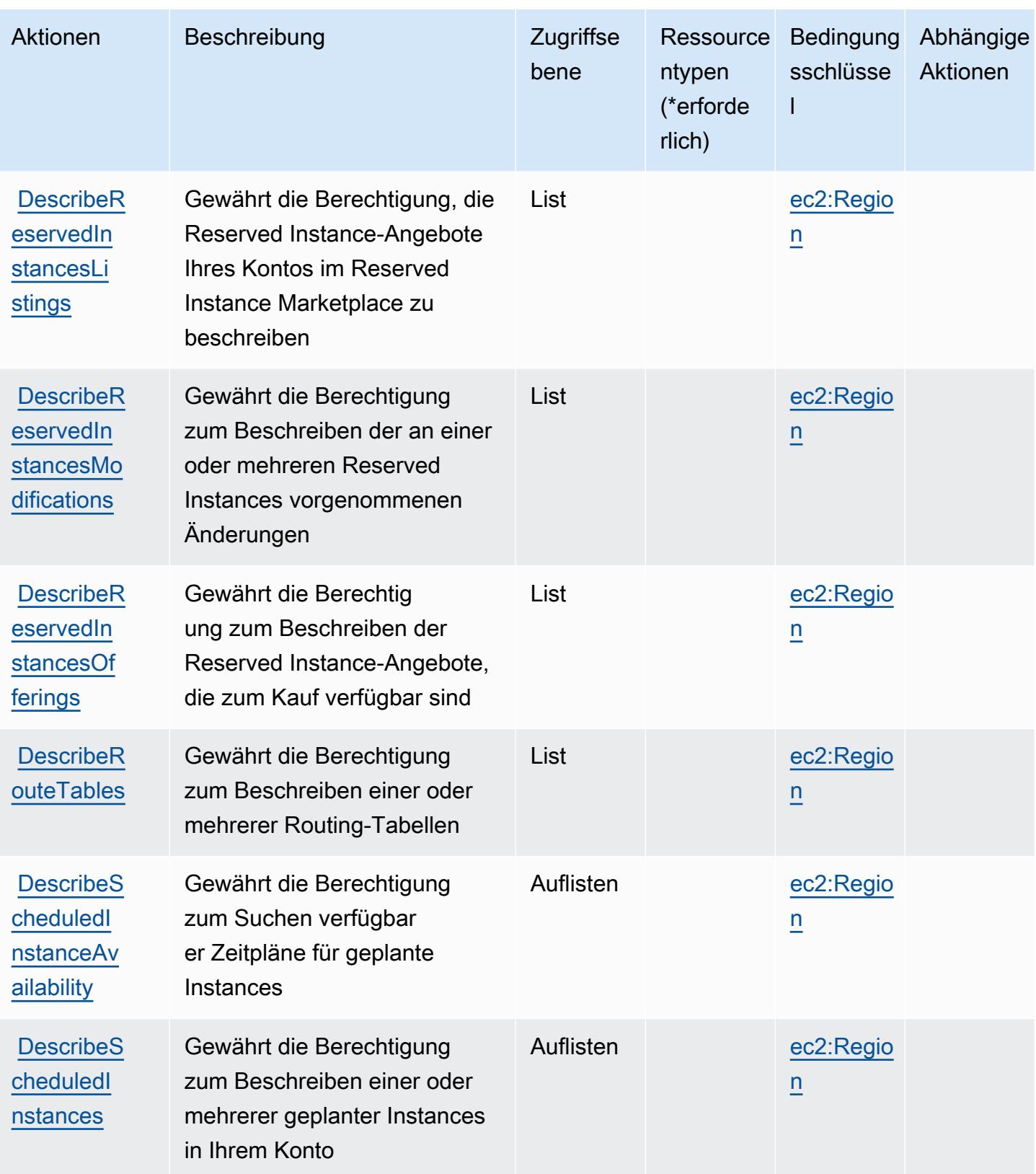

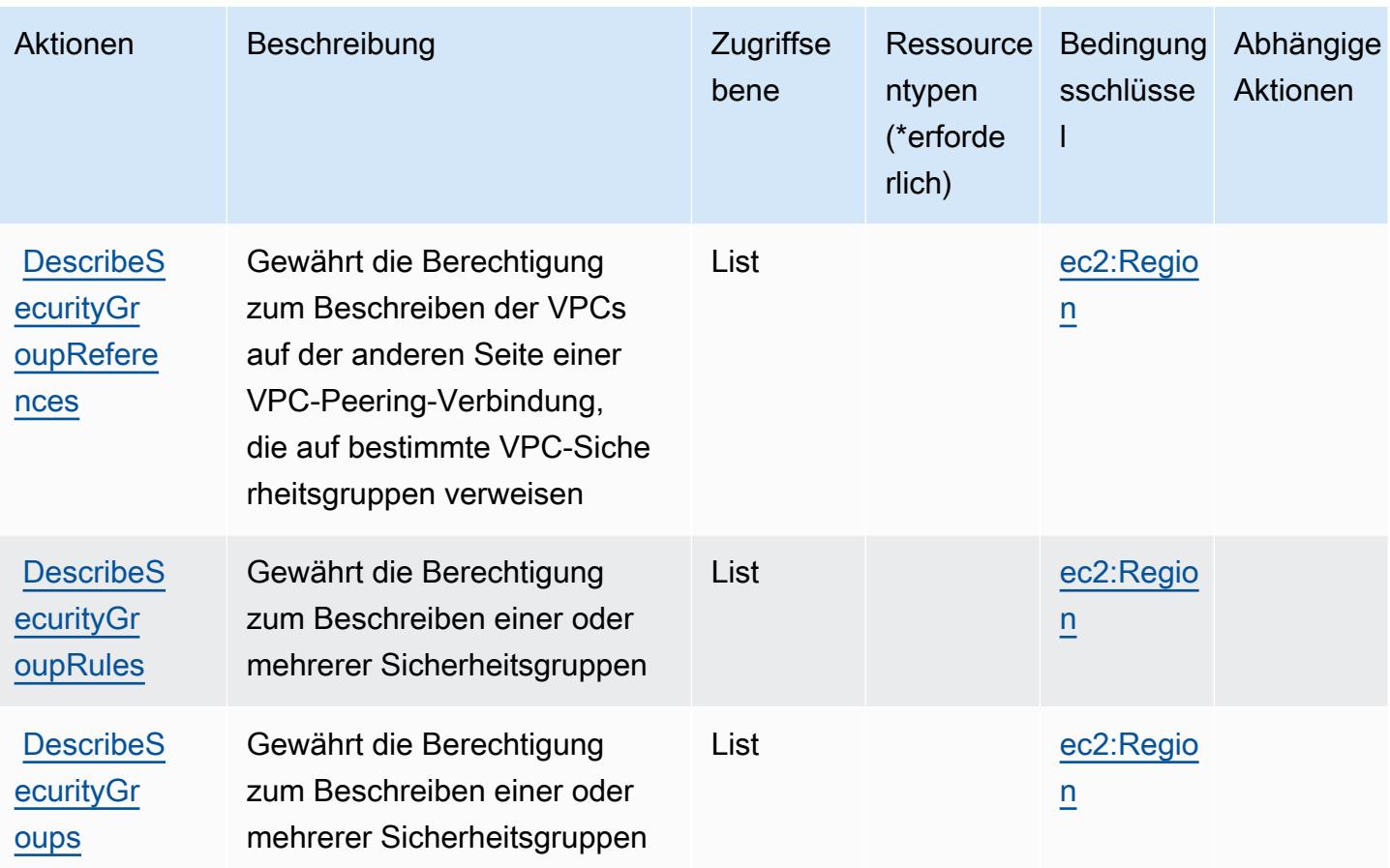
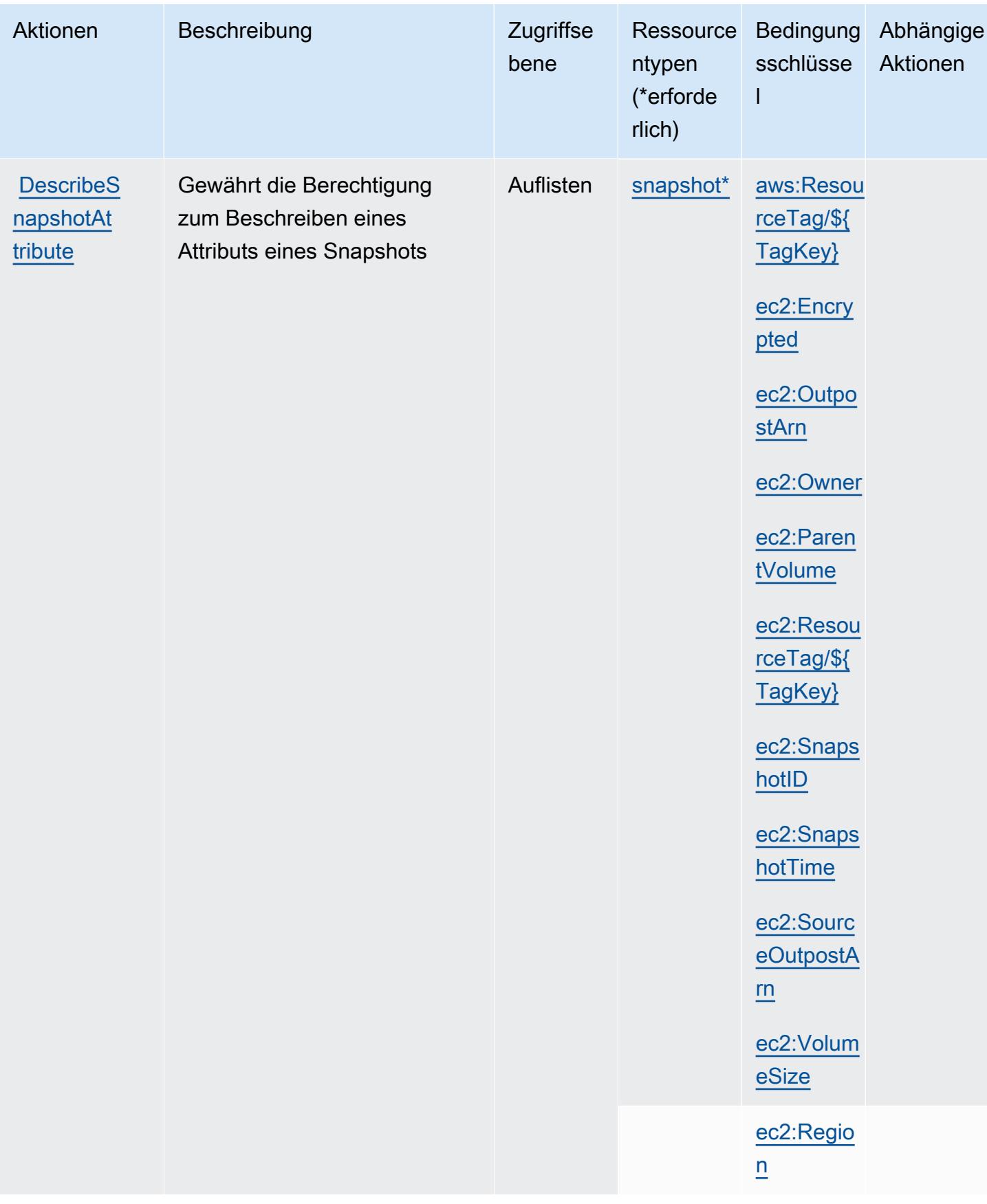

Service-Authorization-Referenz **Service-Authorization-Referenz** Service-Authorization-Referenz

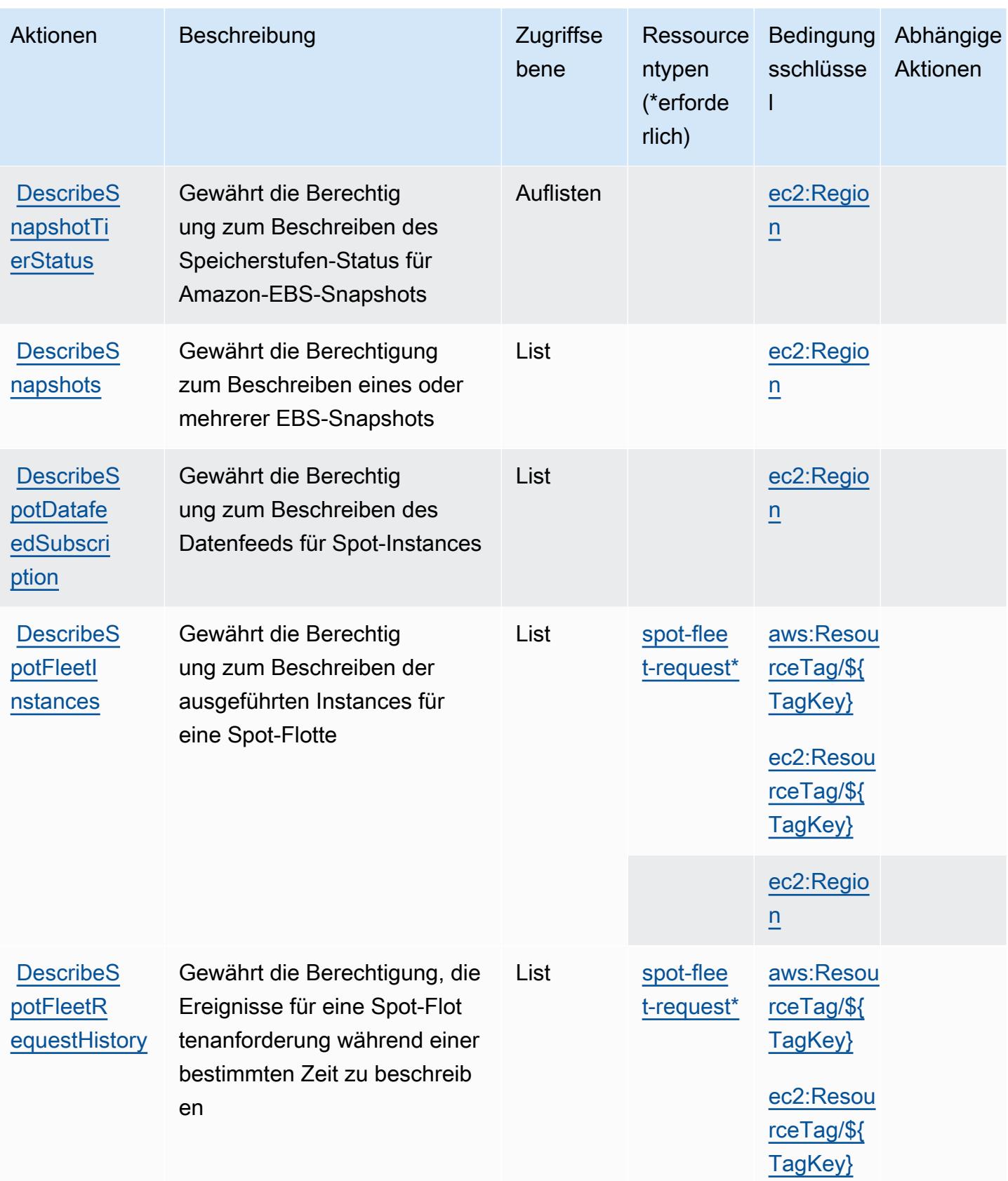

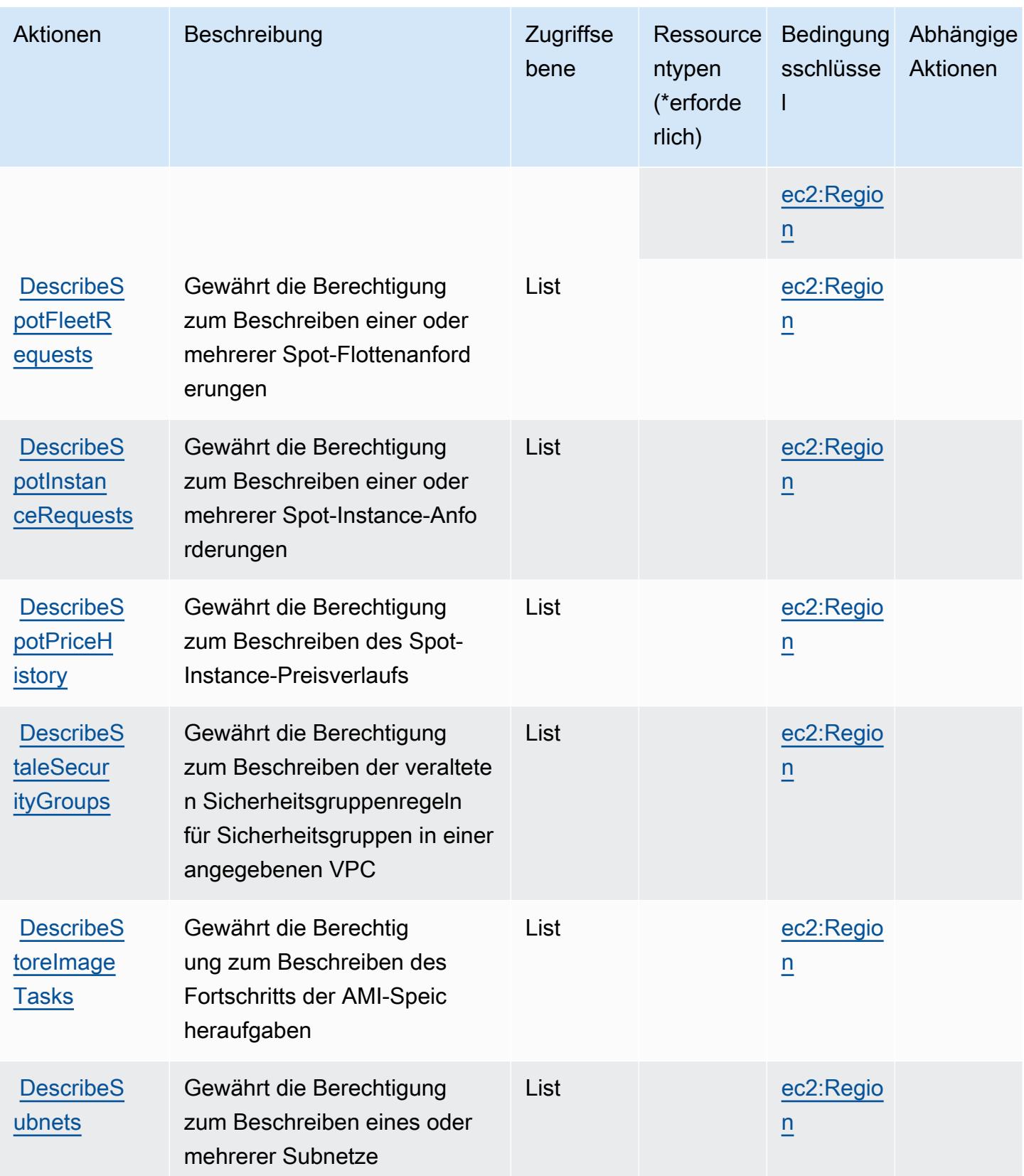

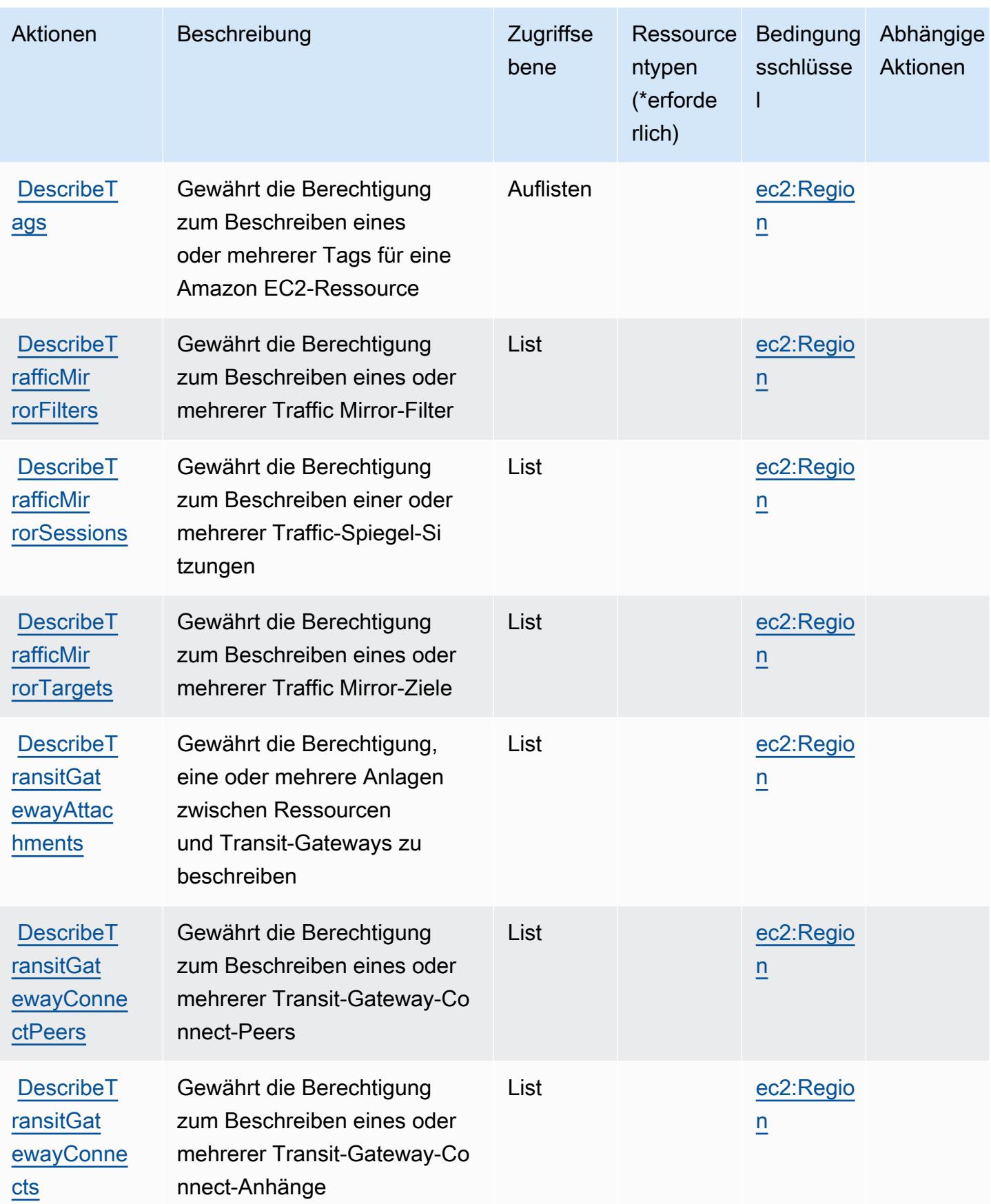

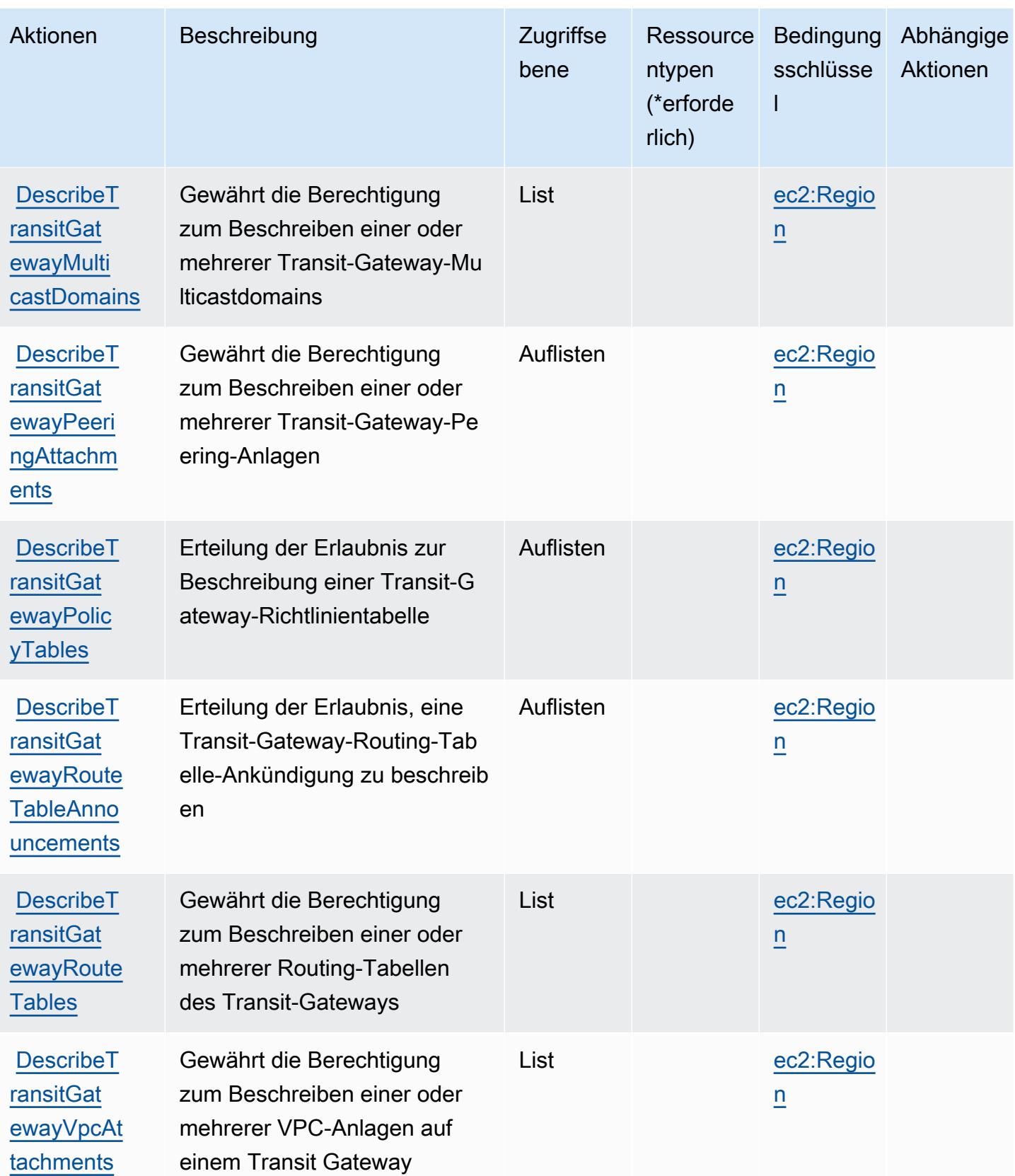

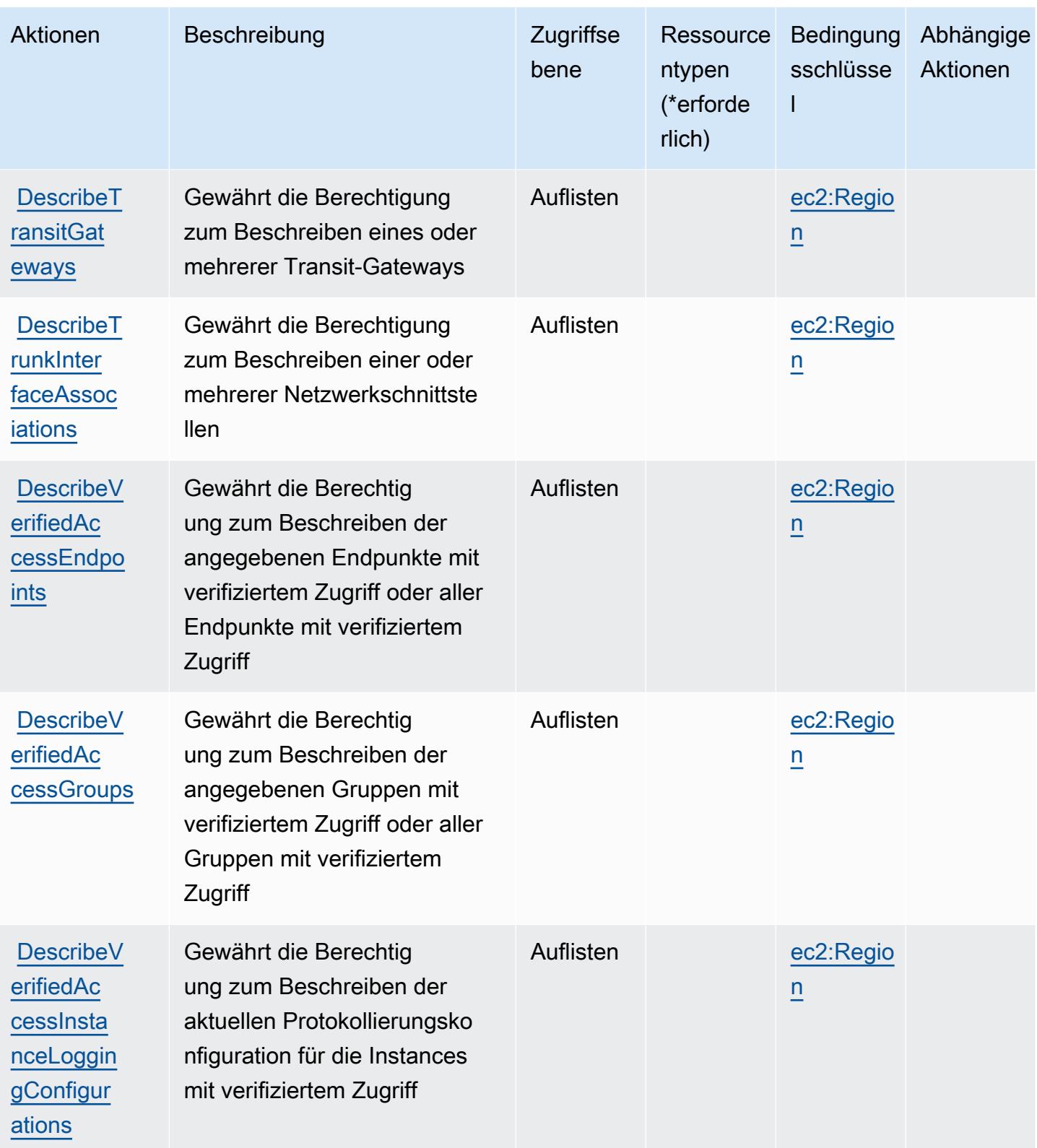

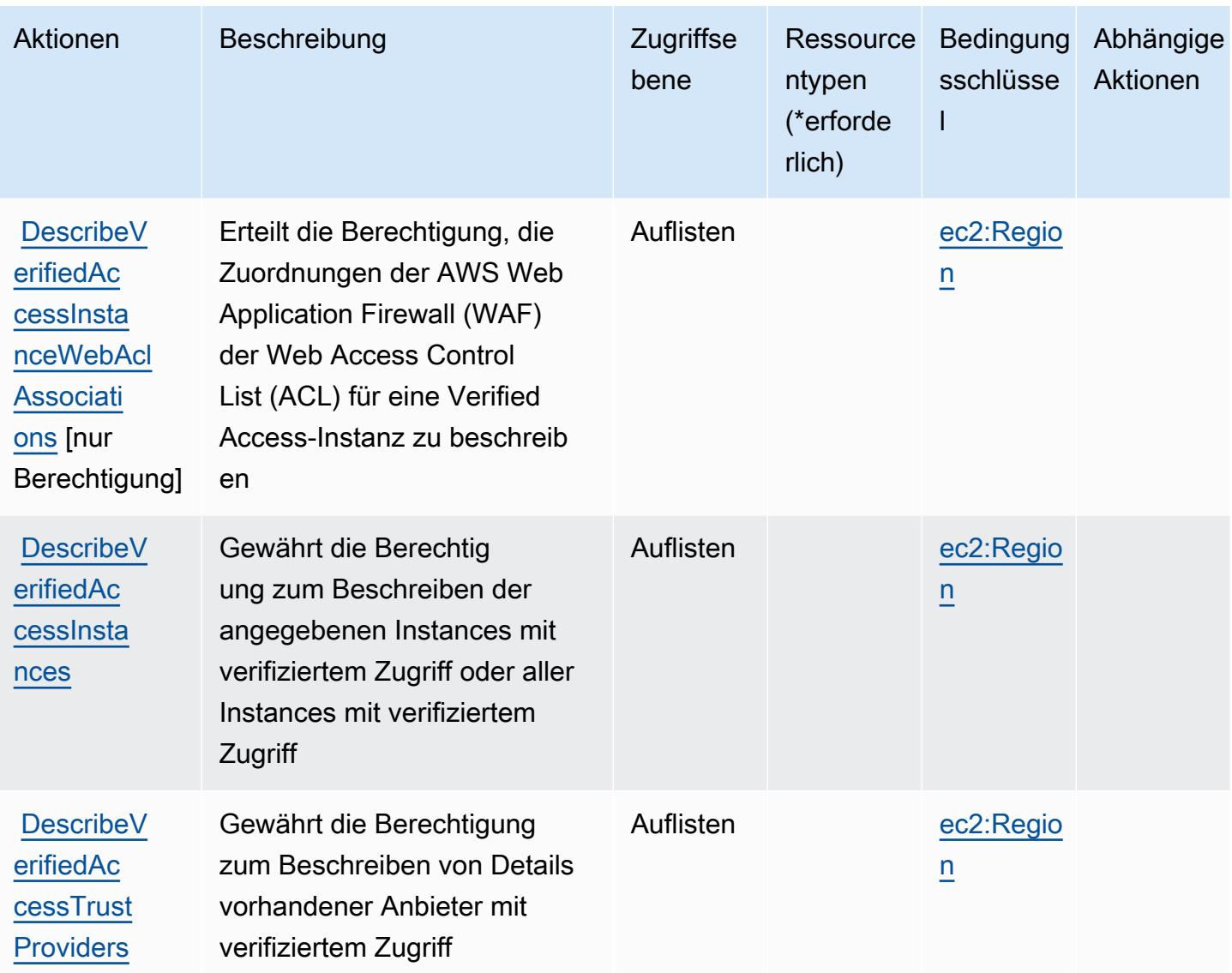

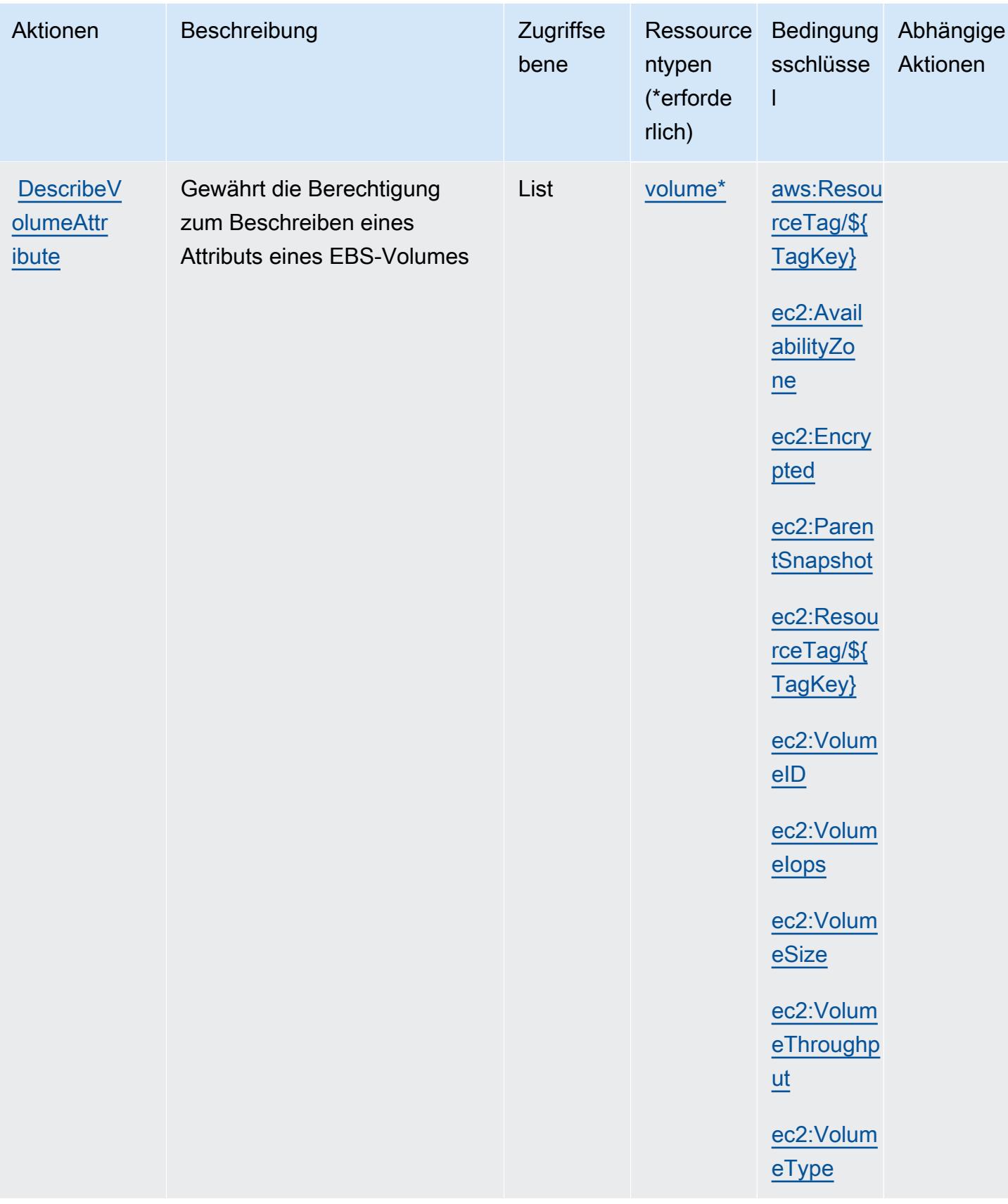

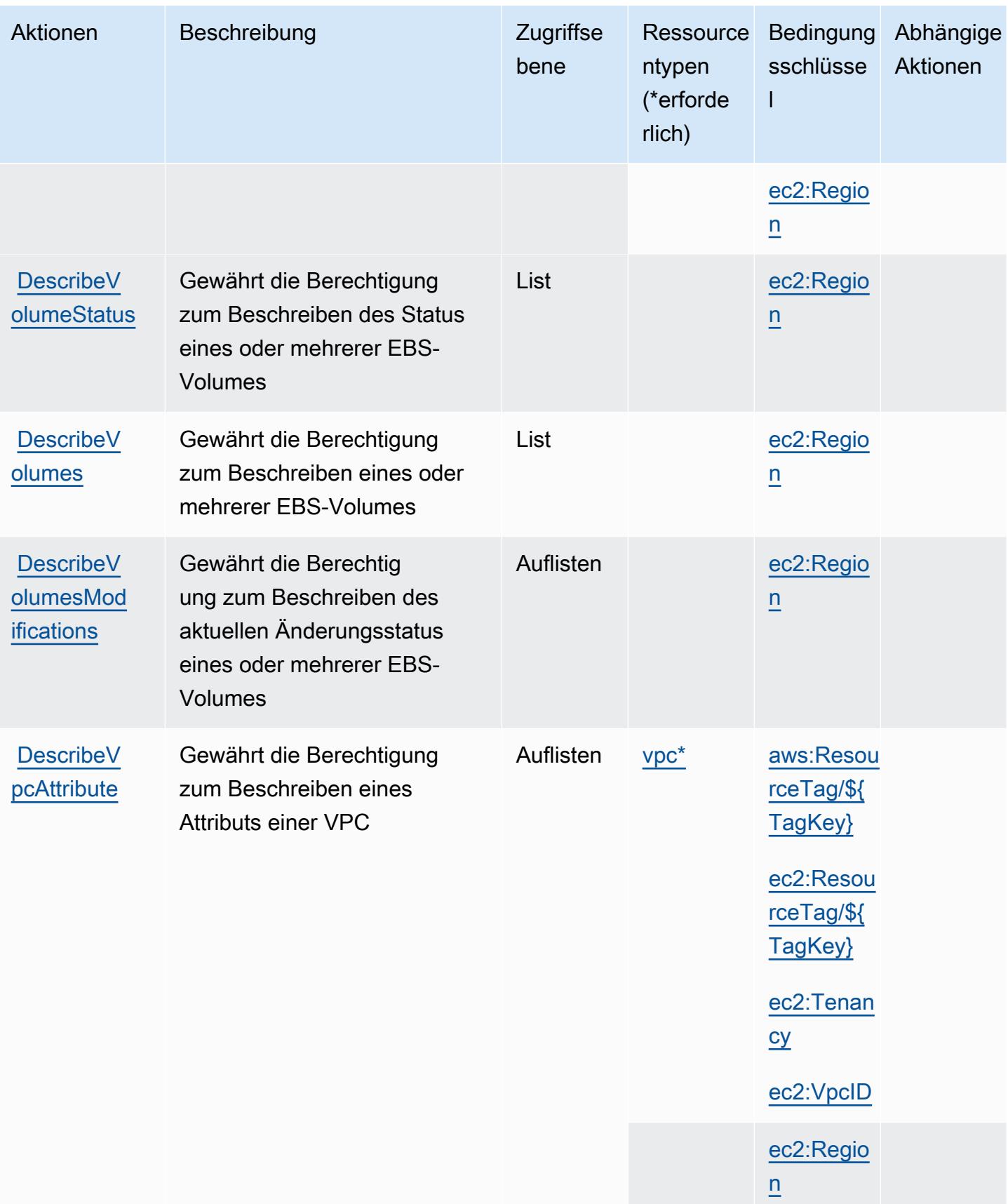

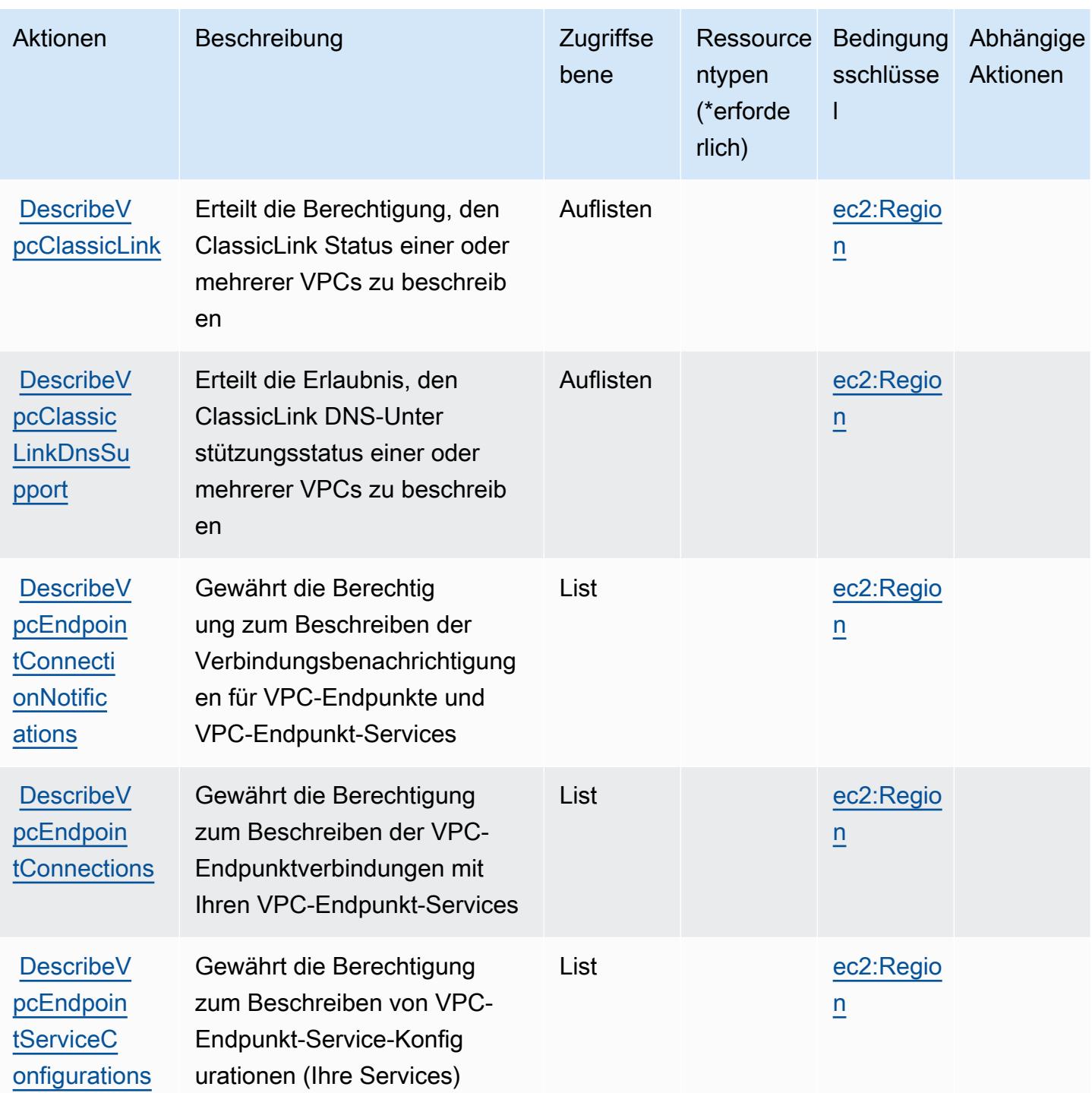

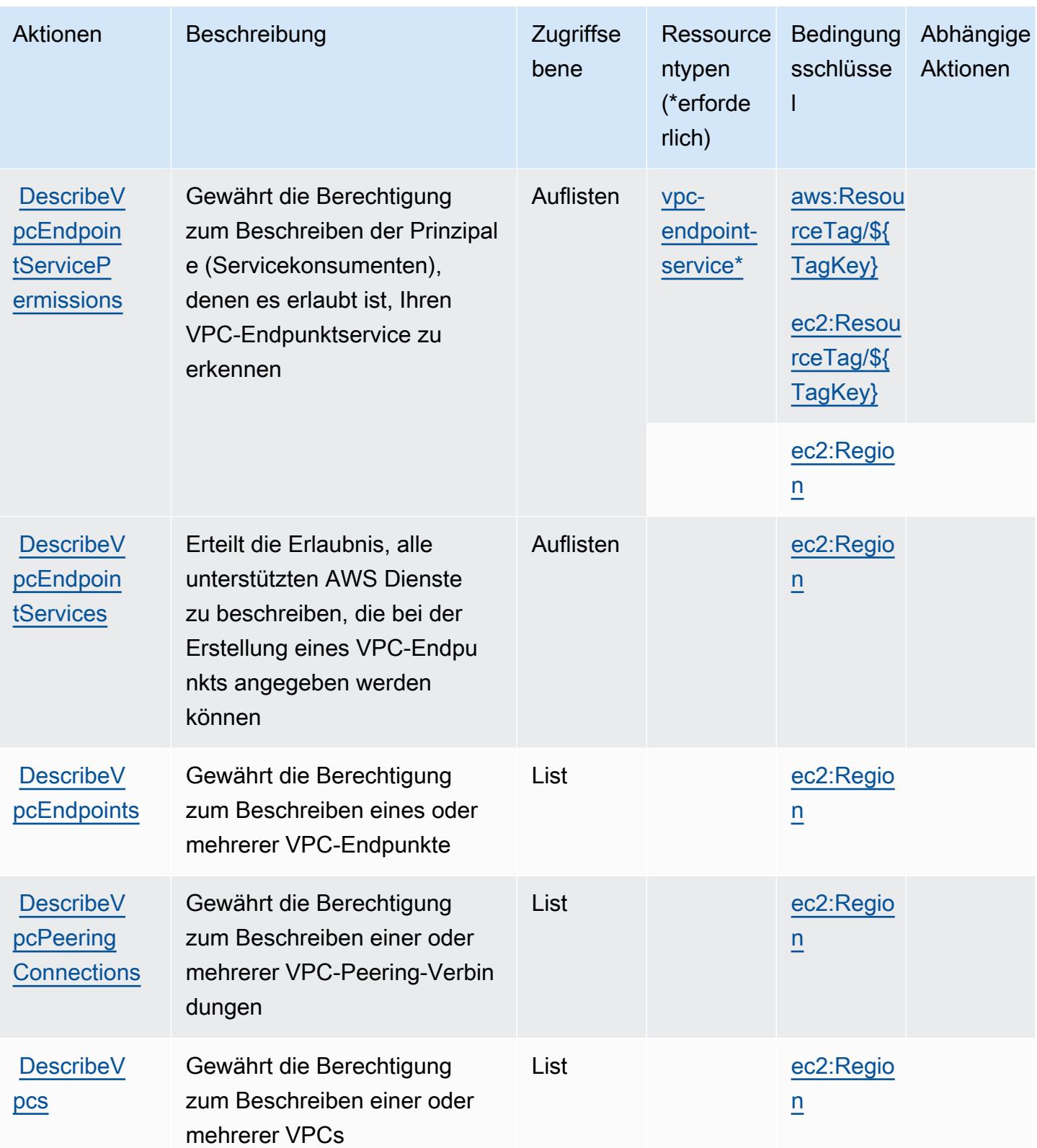

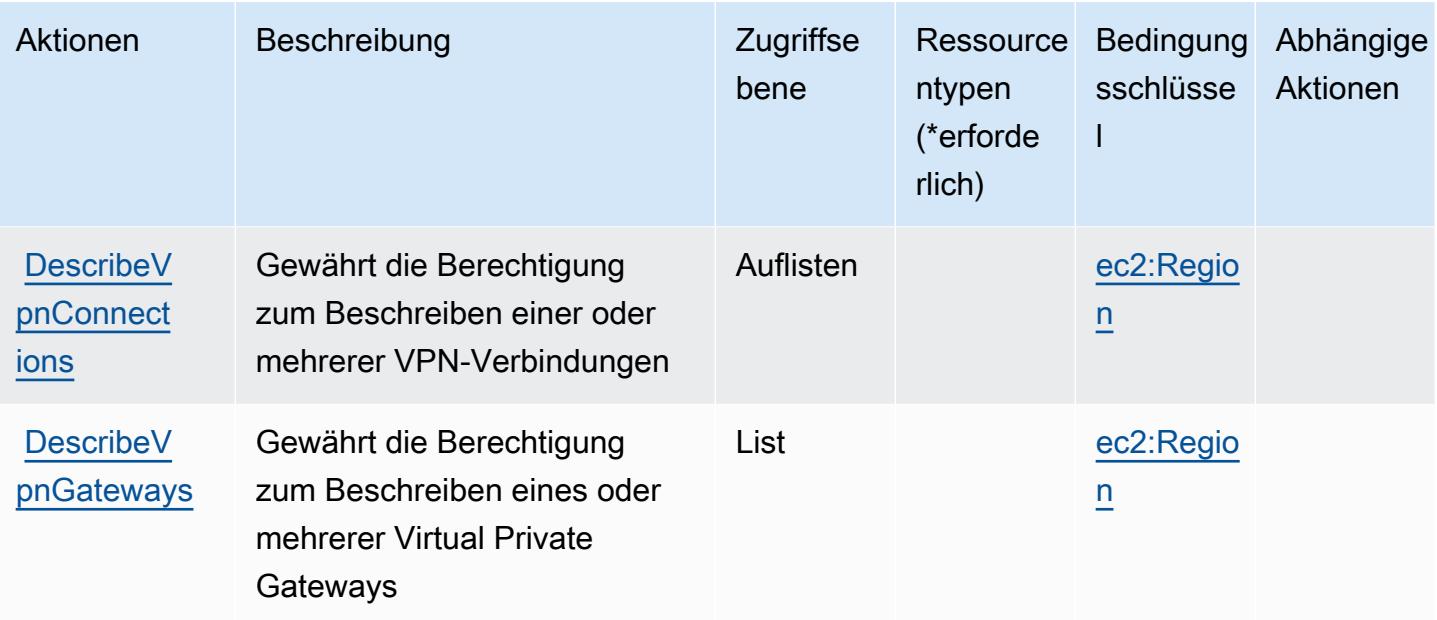

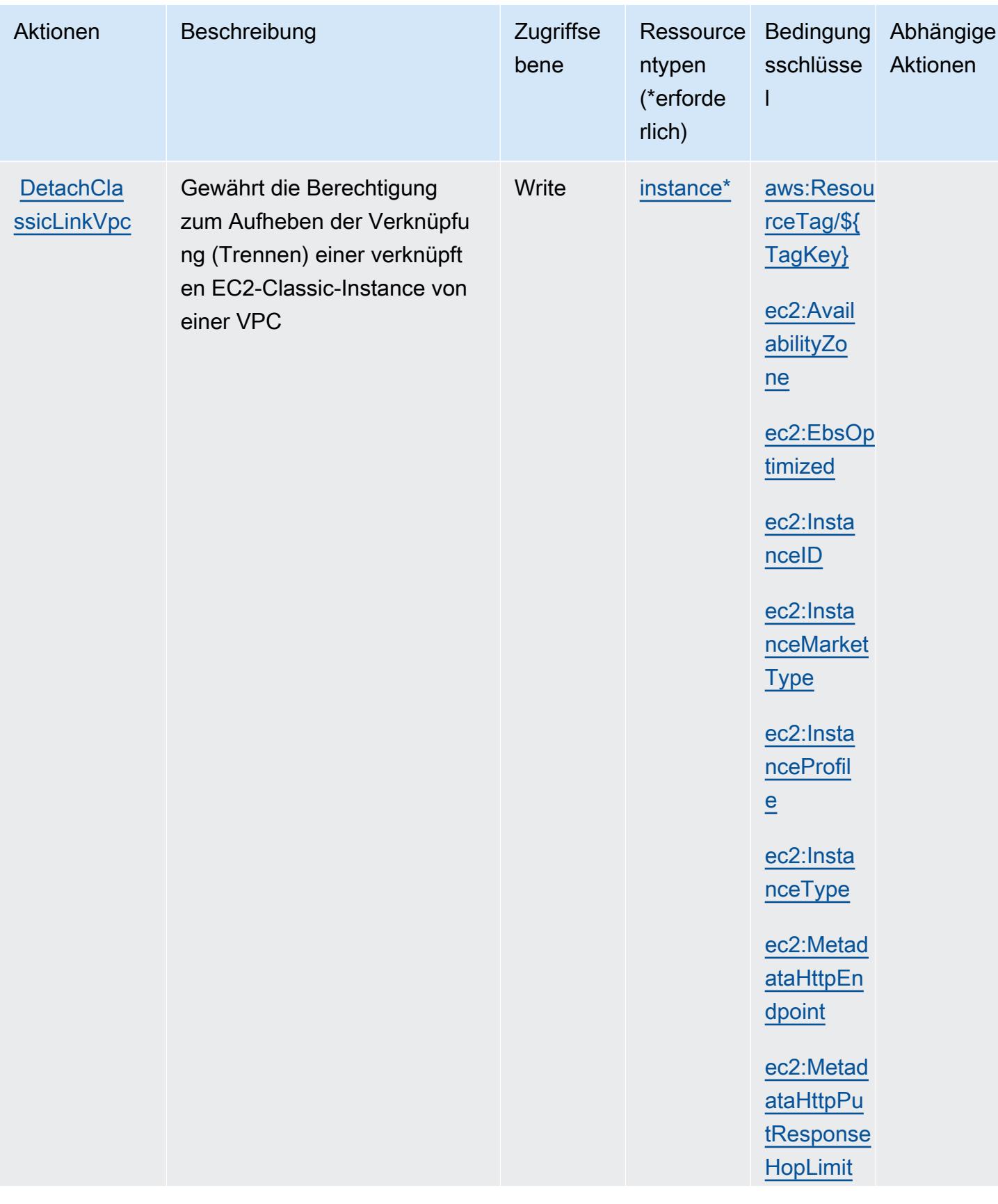

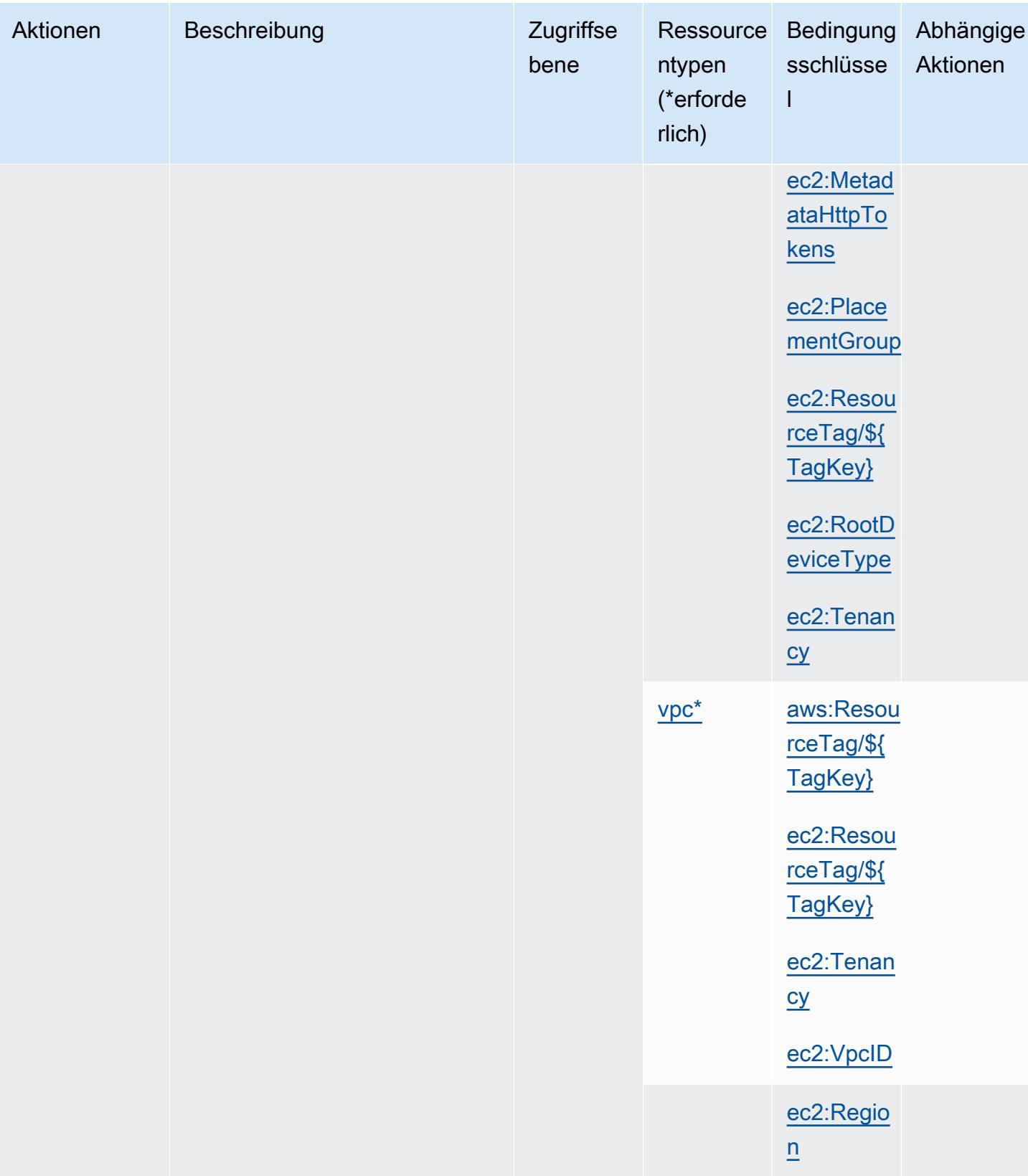

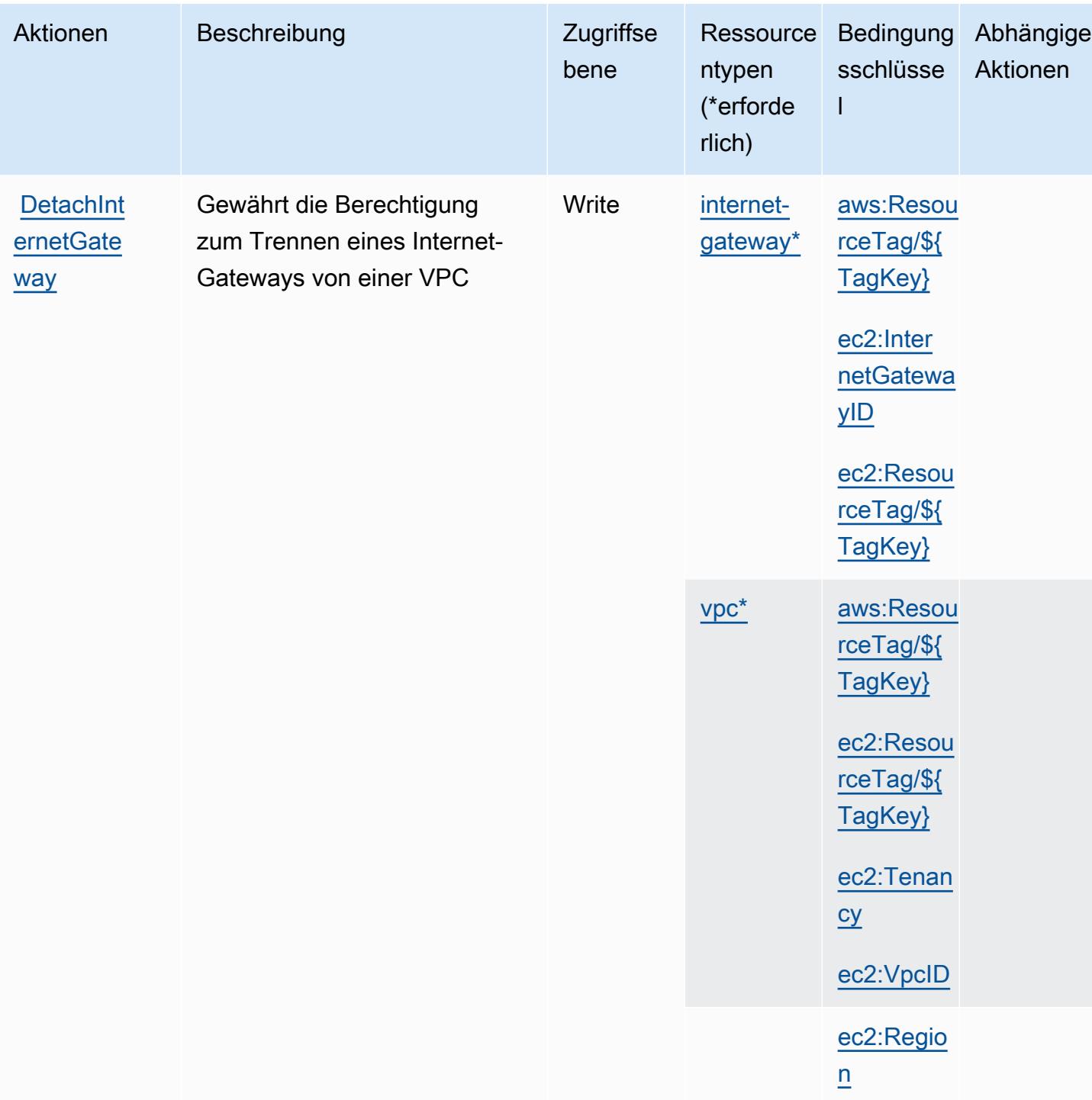

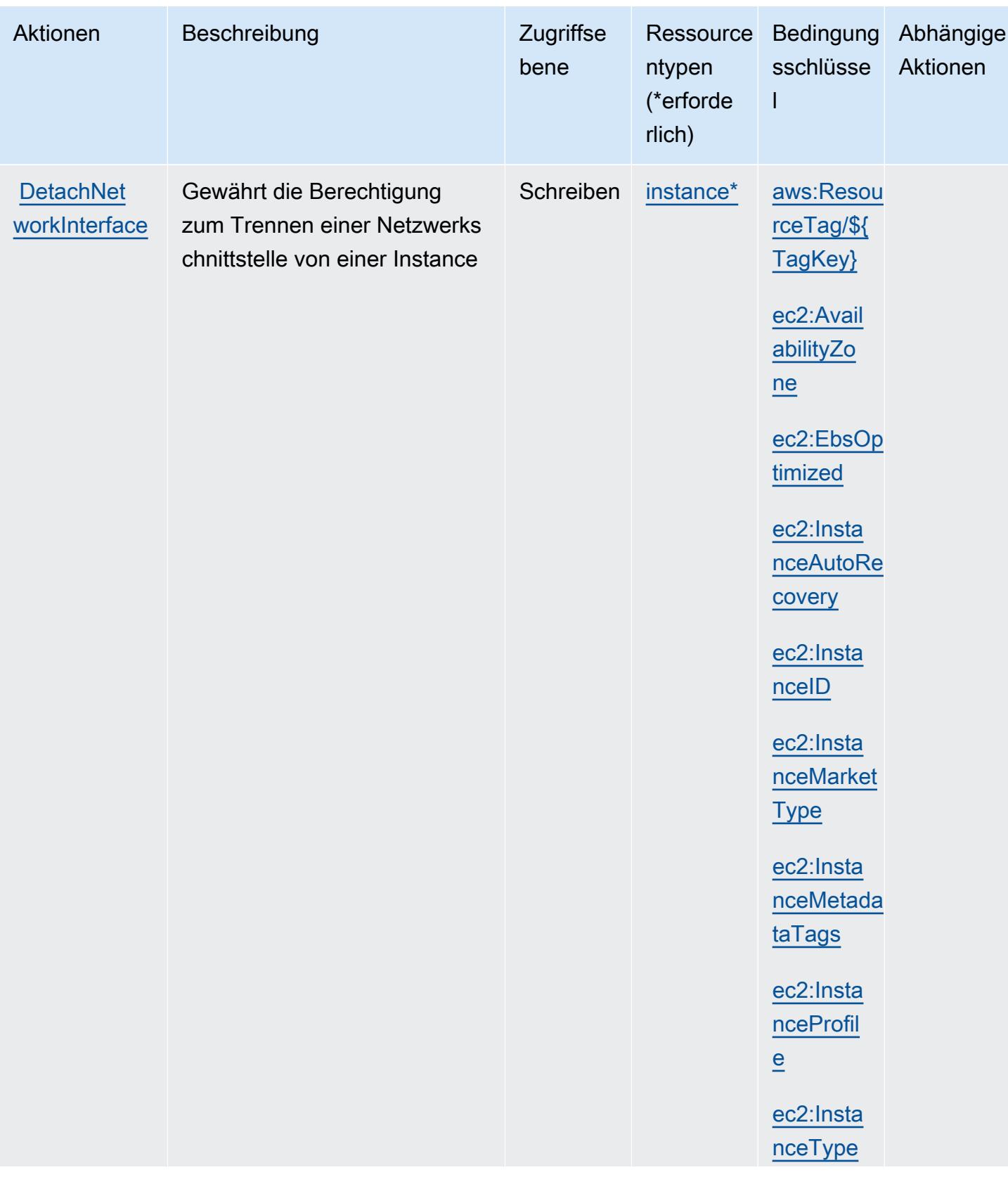

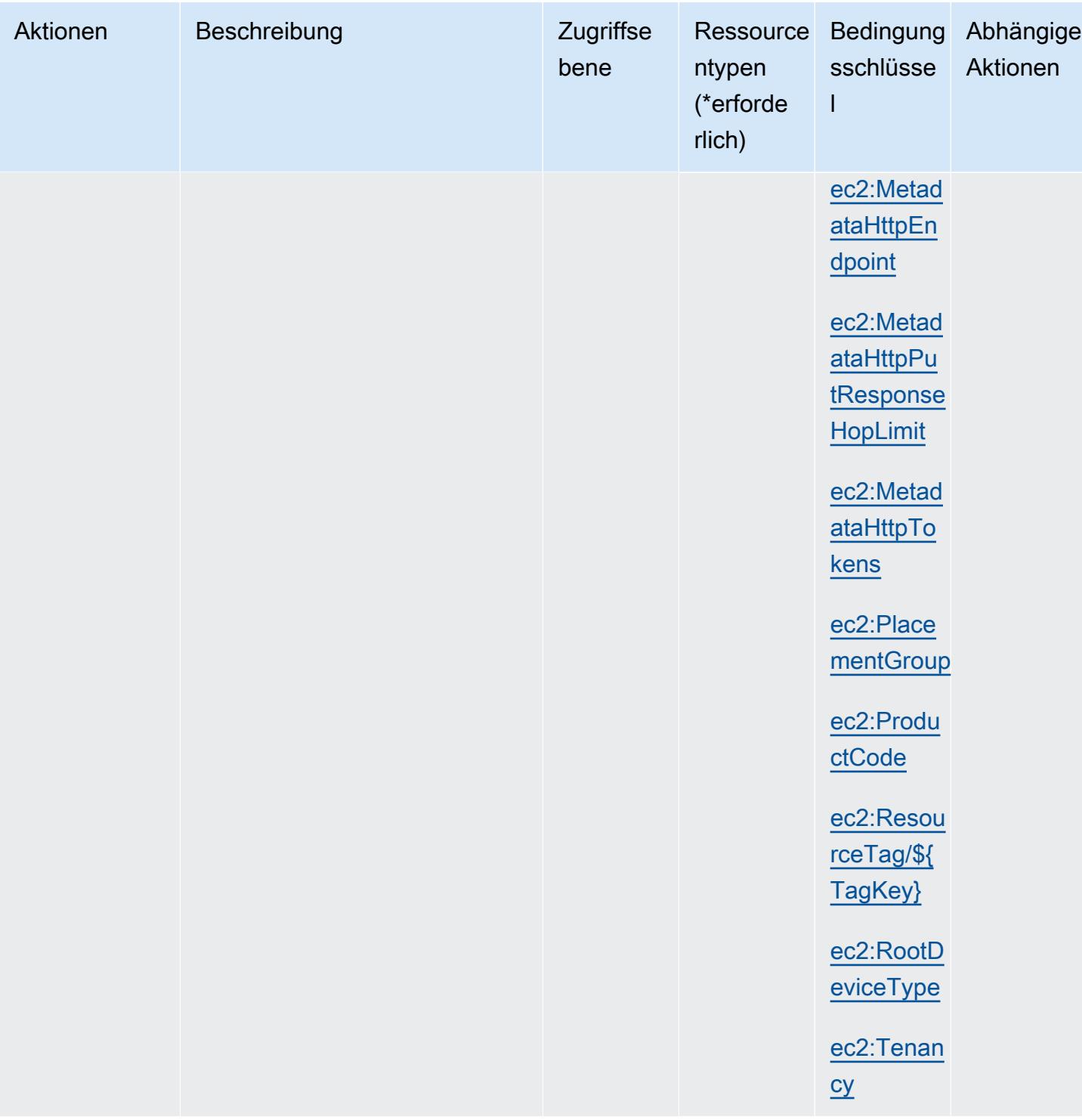

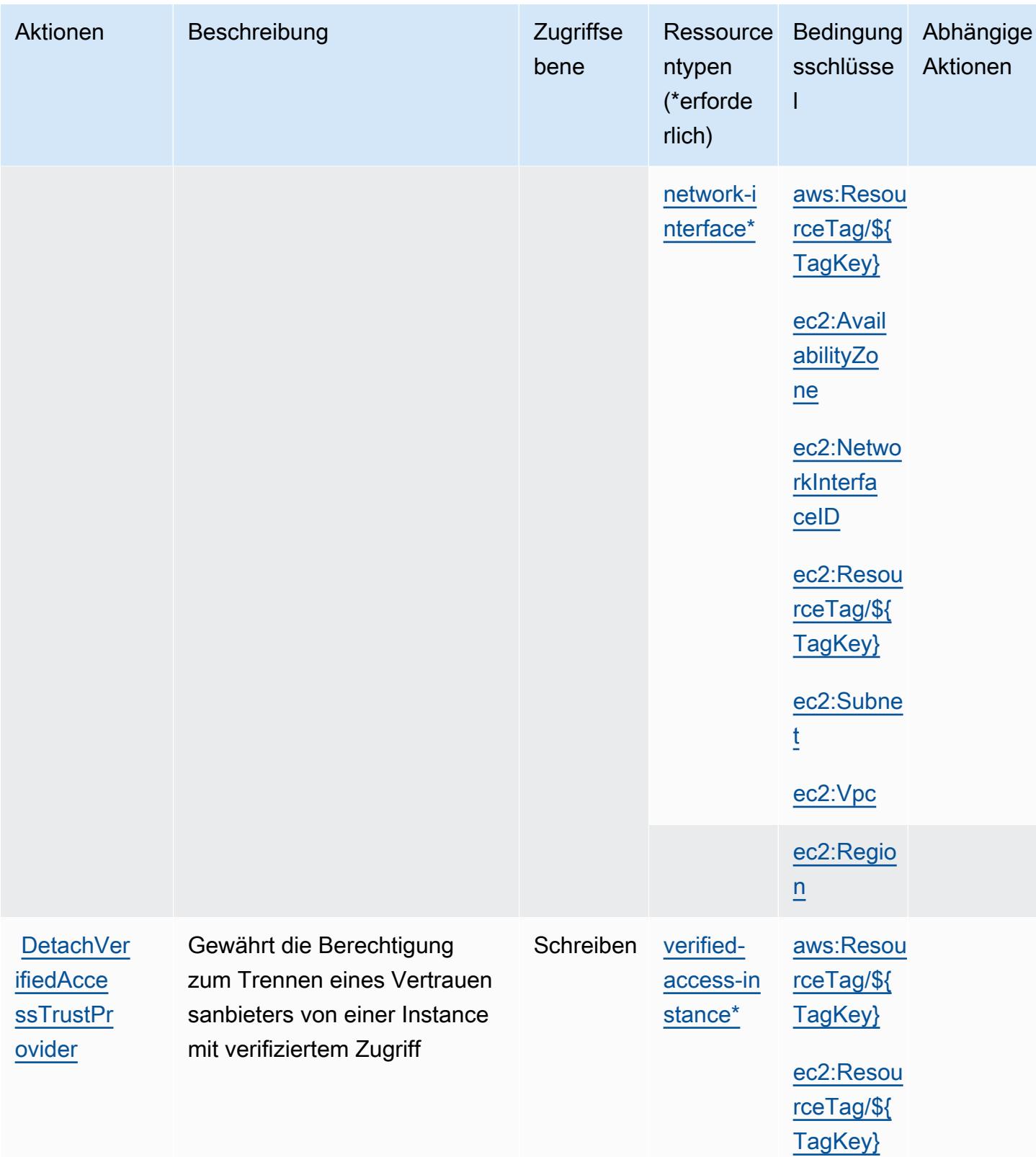

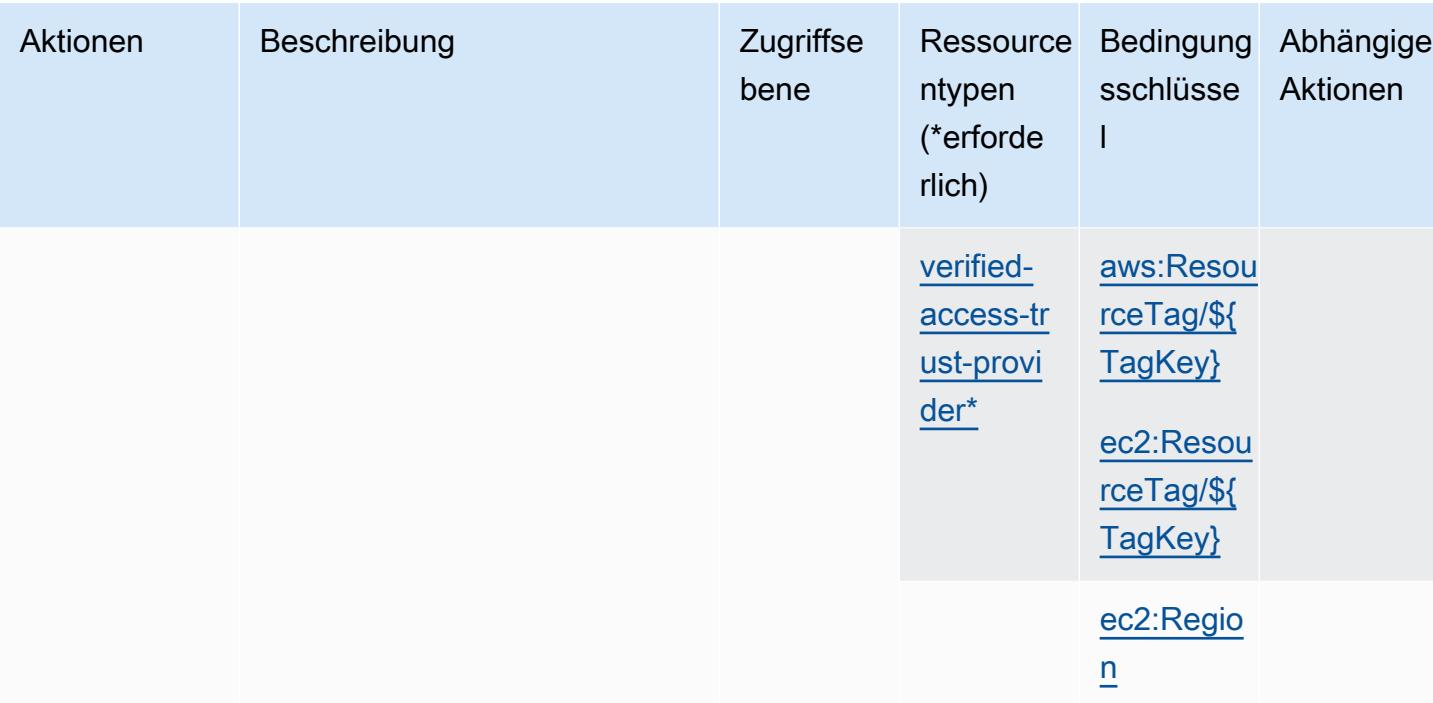

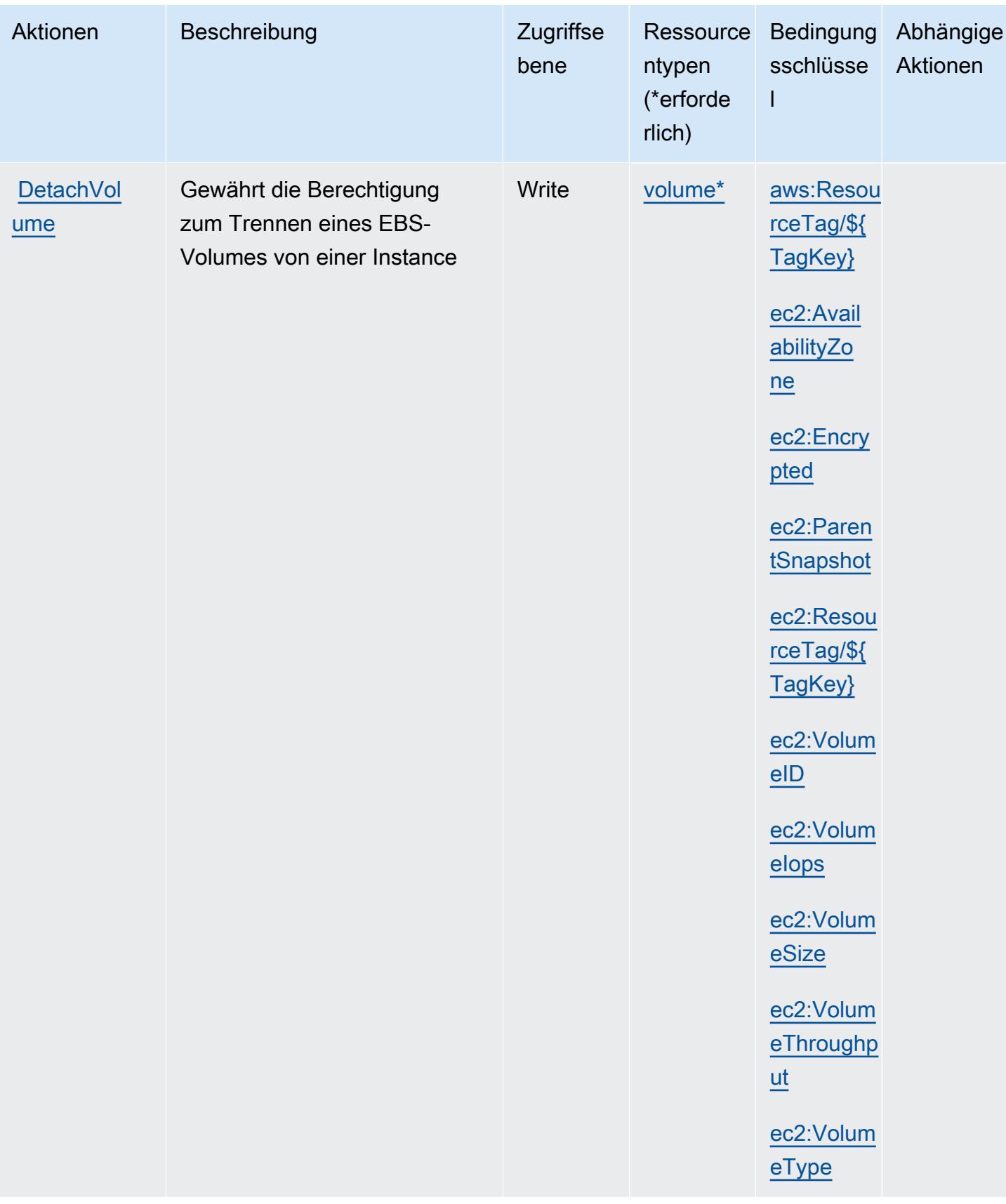

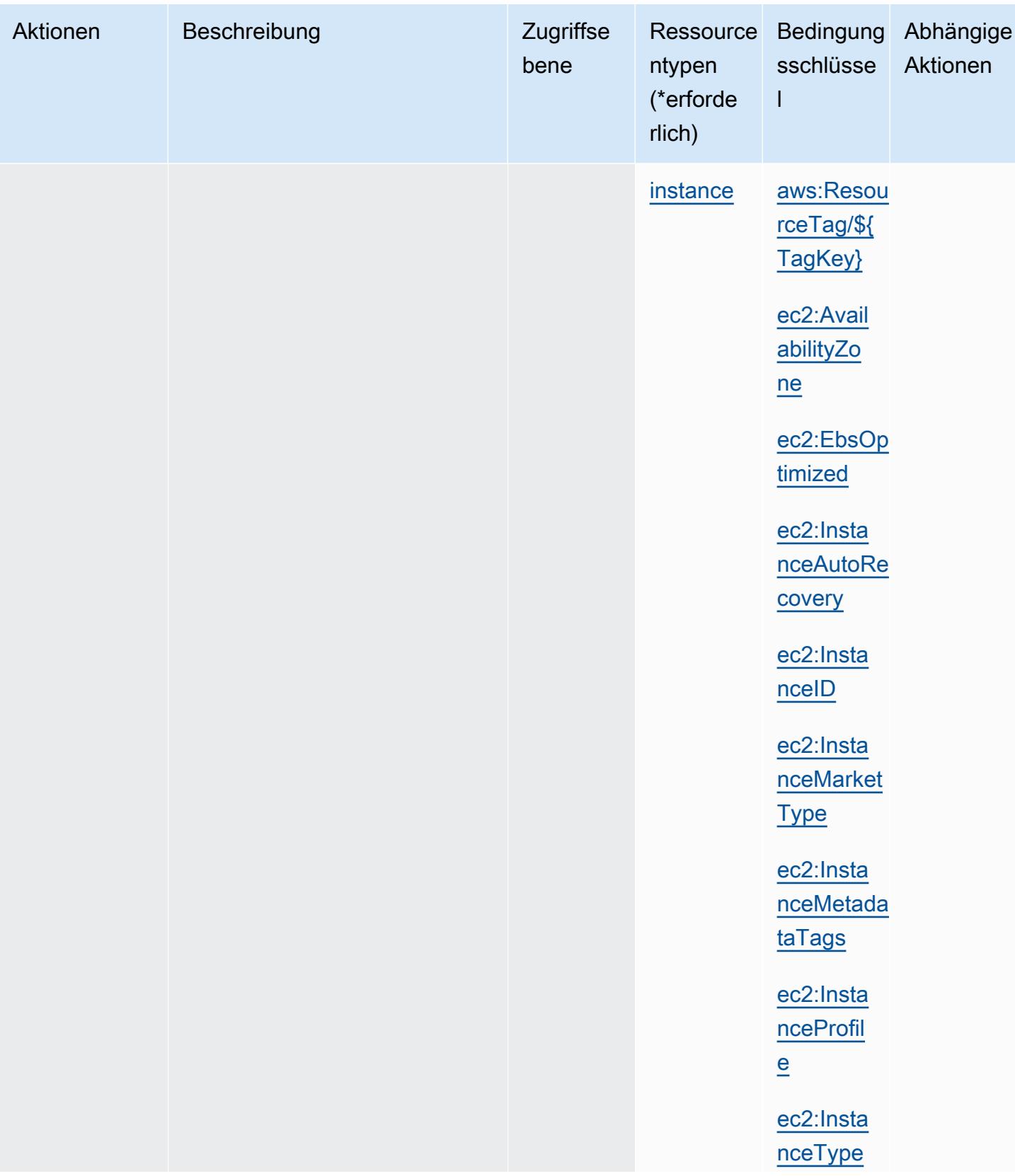

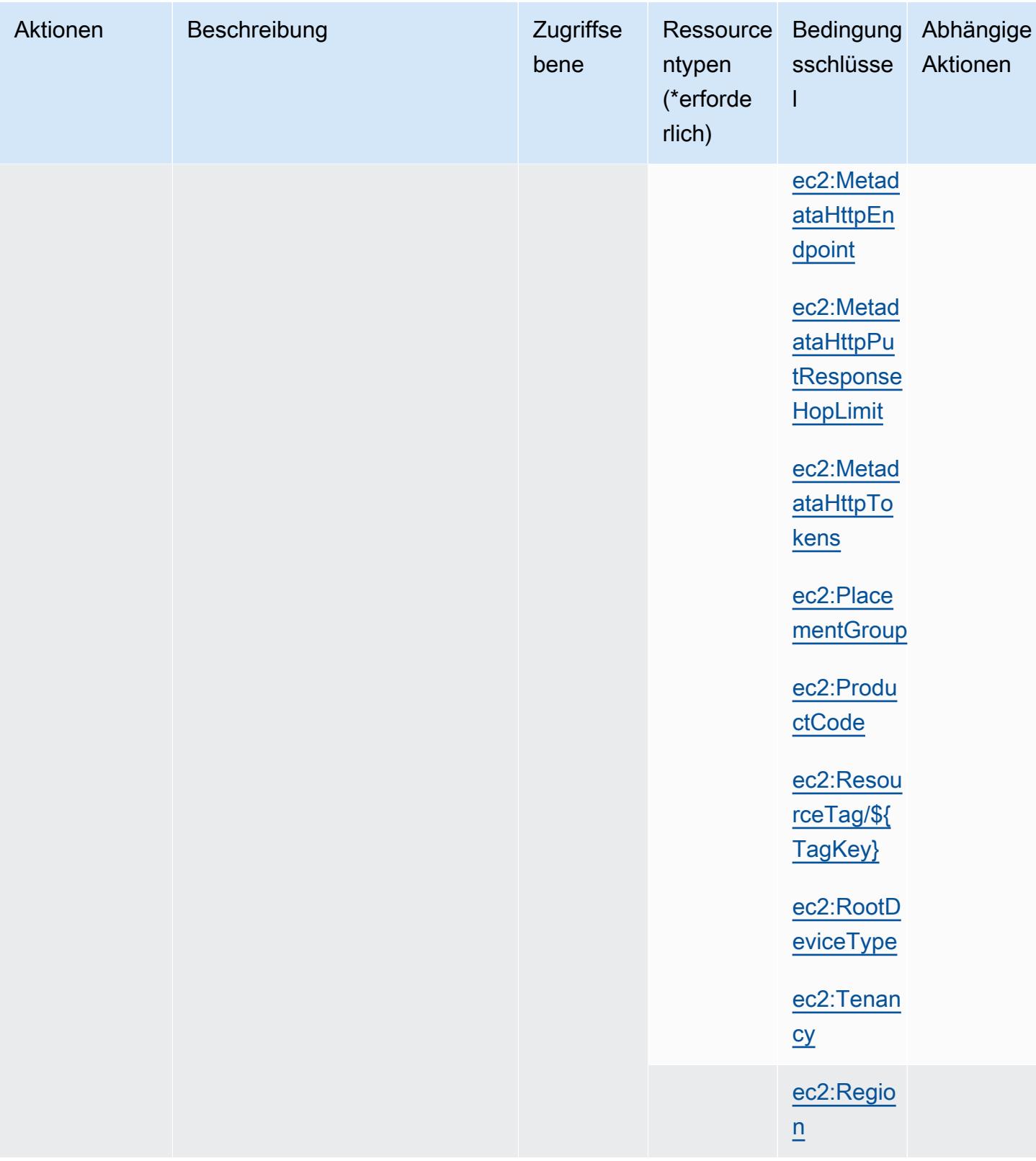

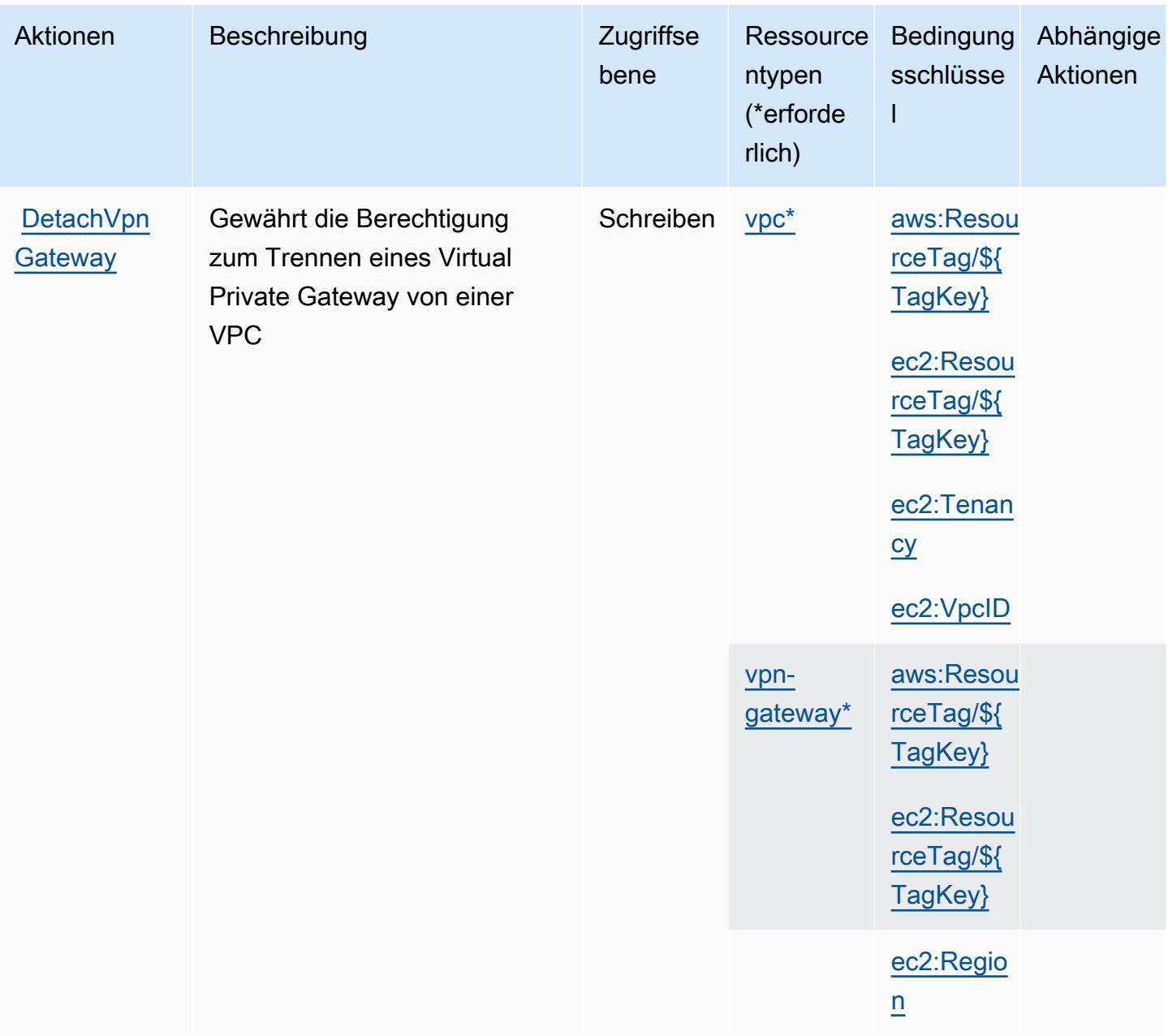

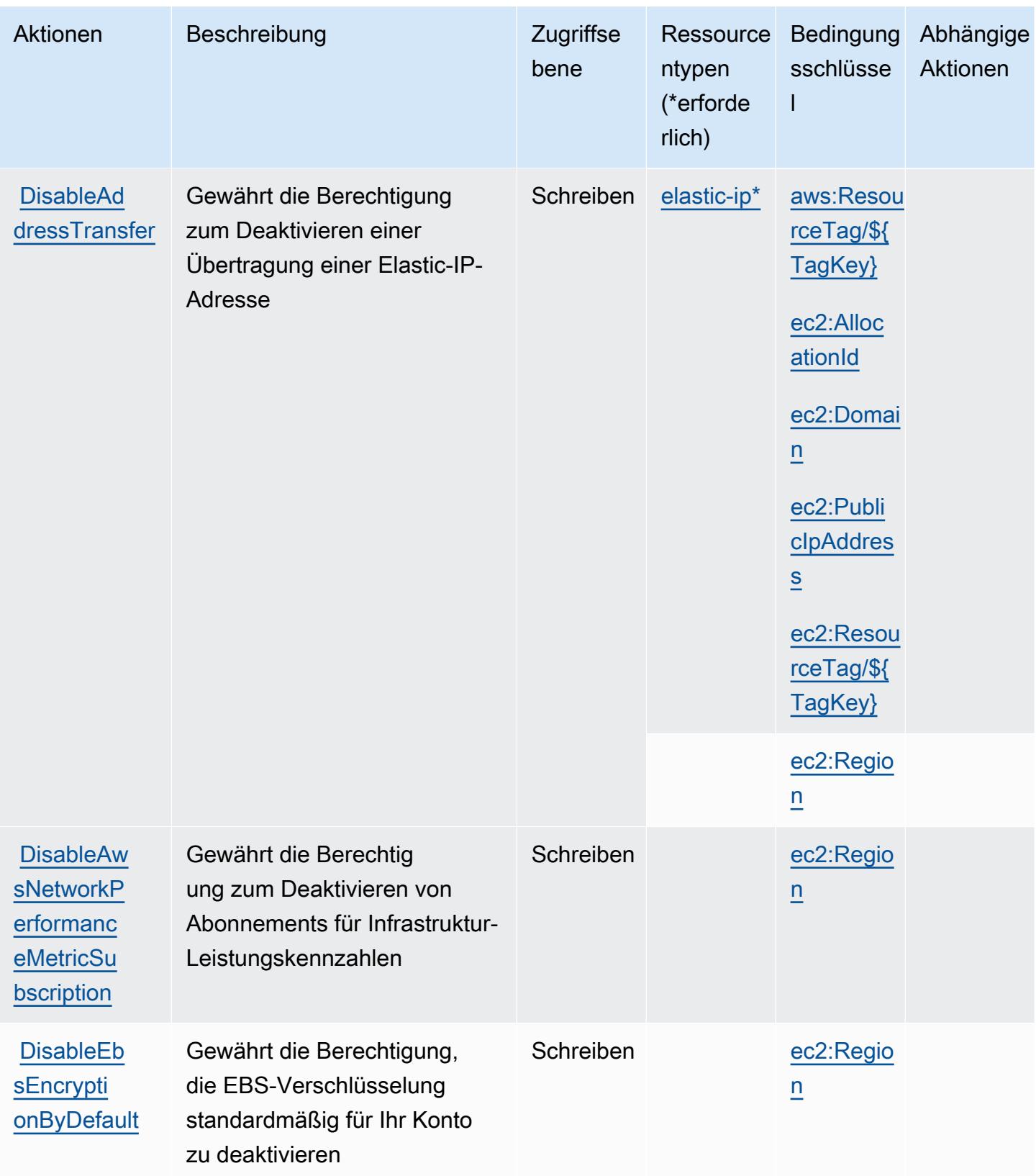

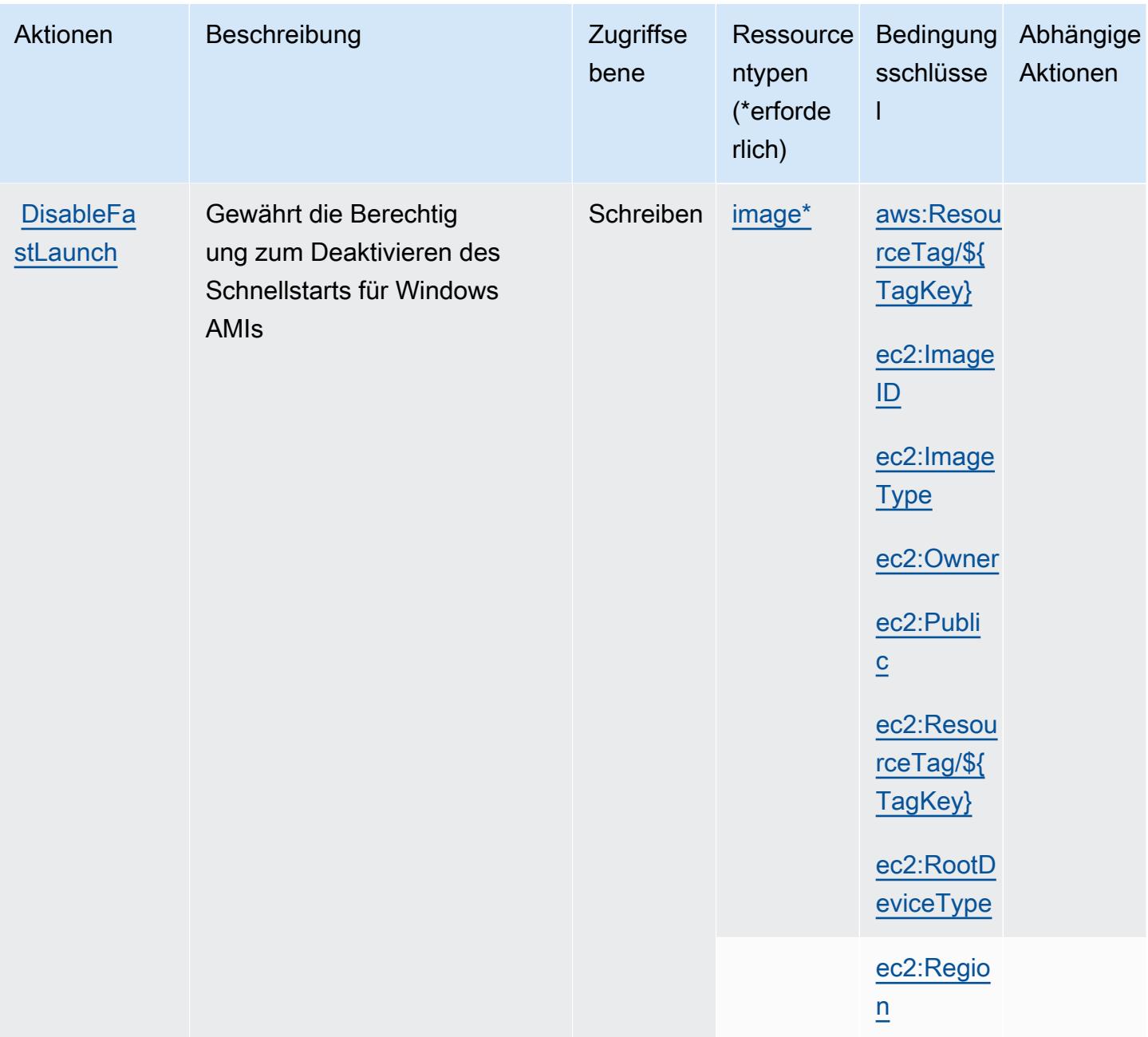

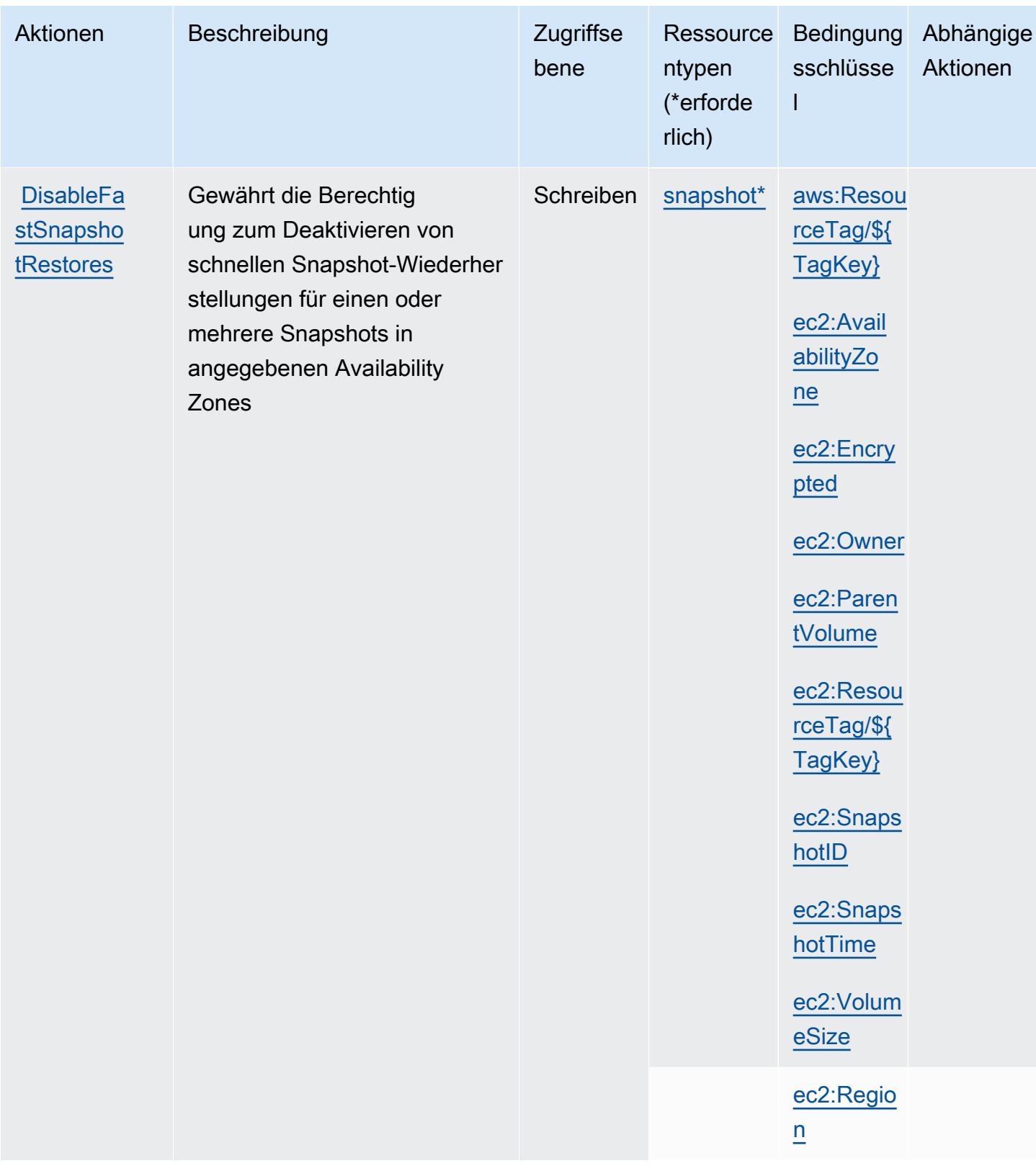

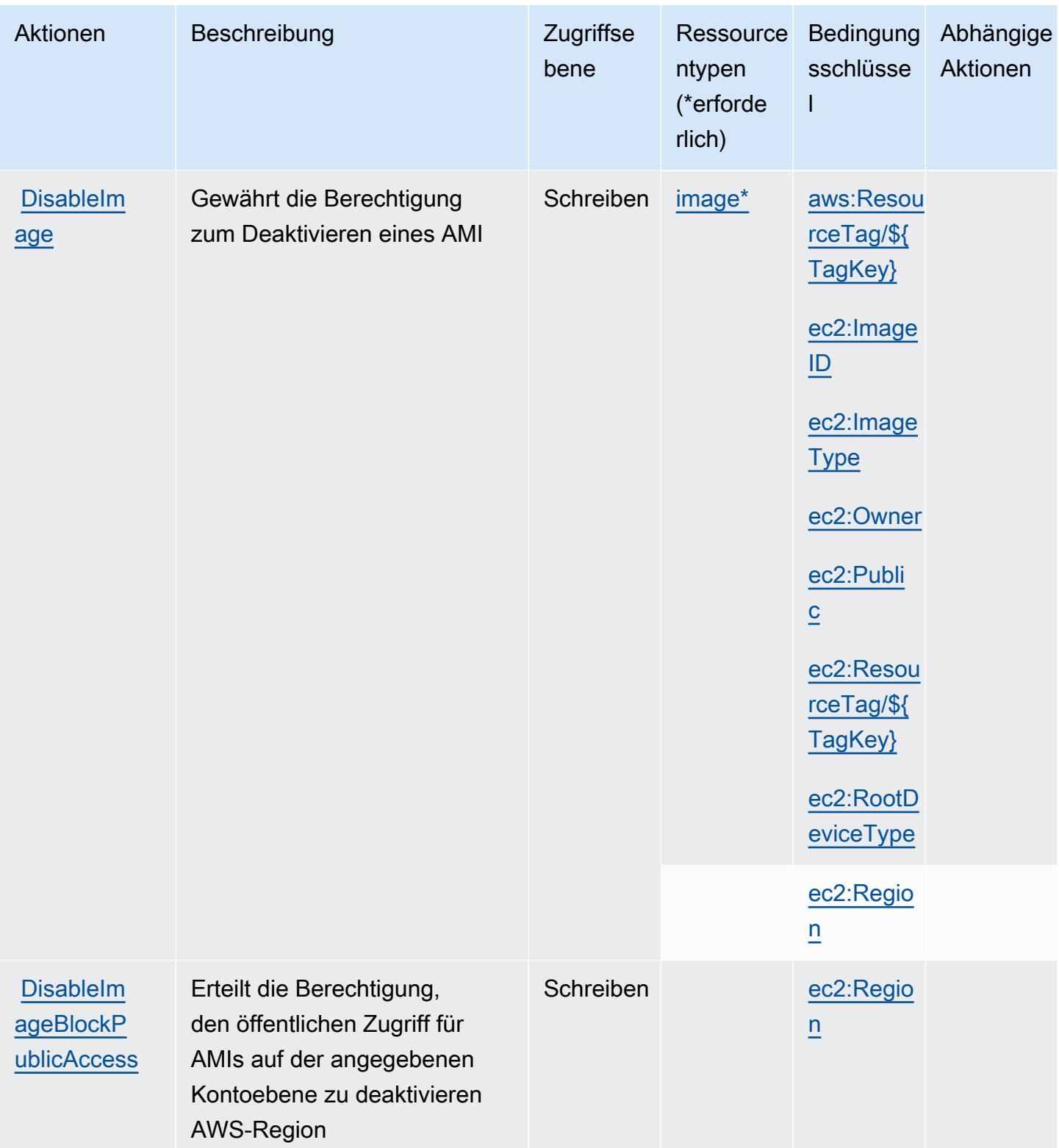

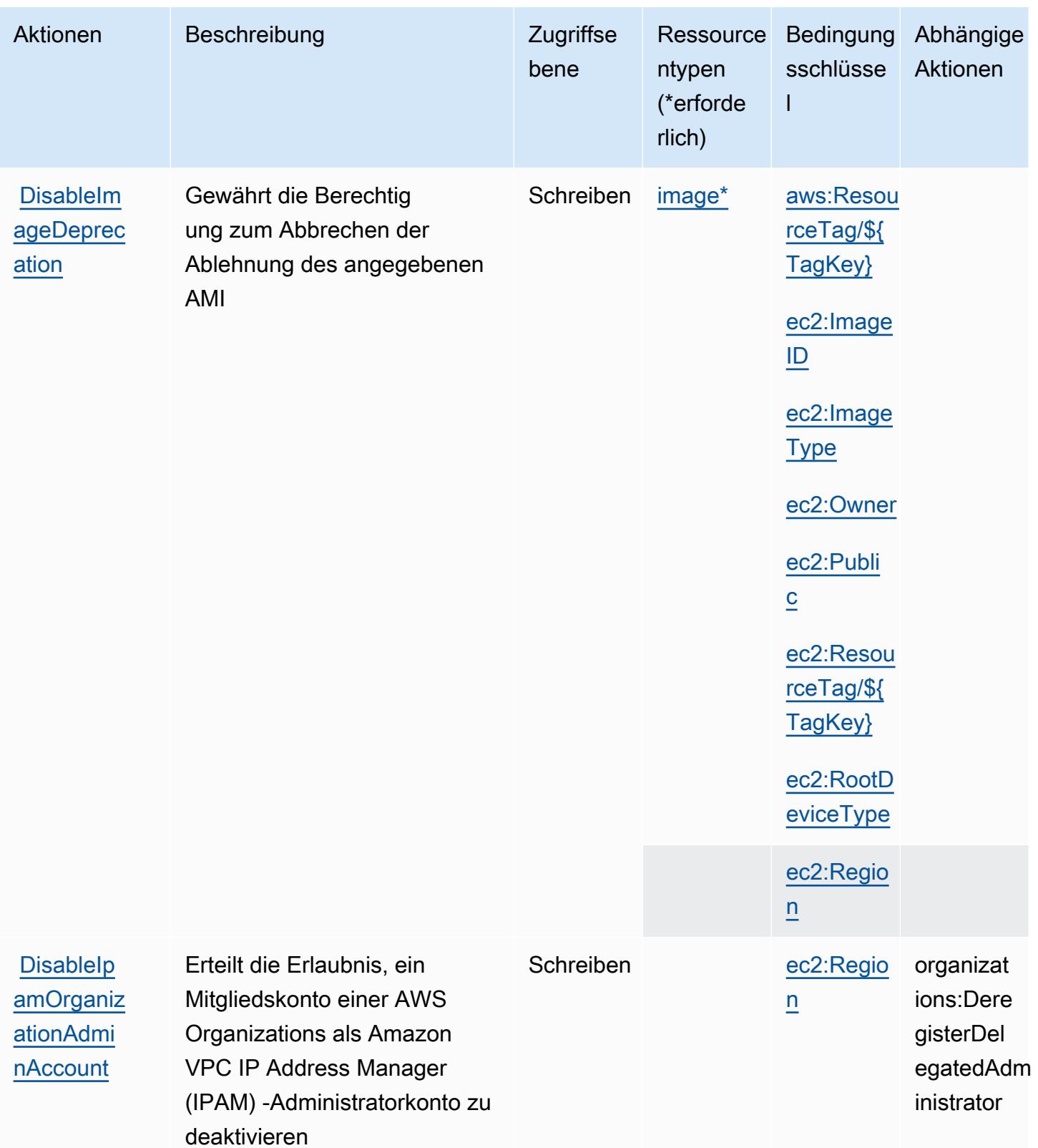

Service-Authorization-Referenz

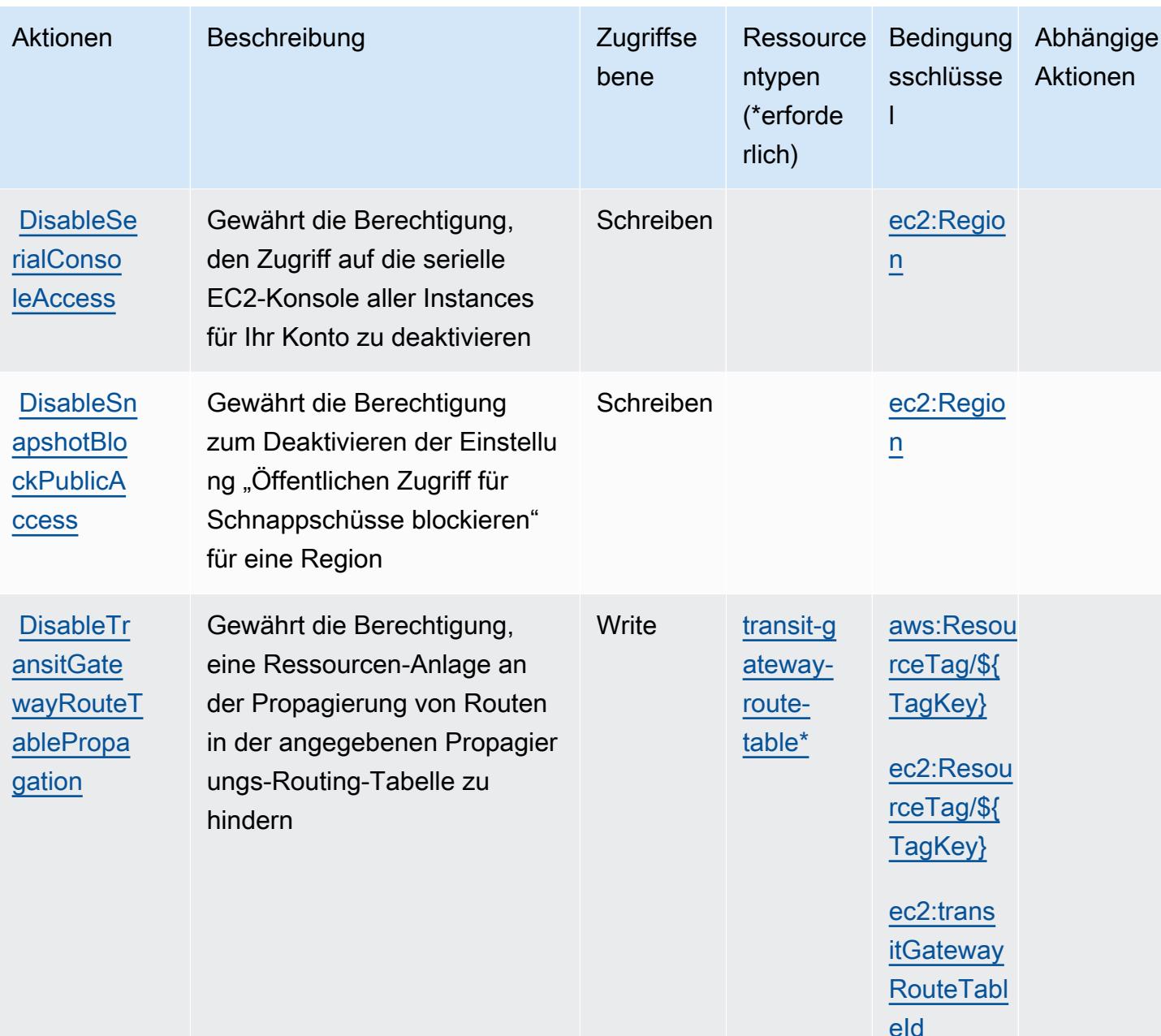

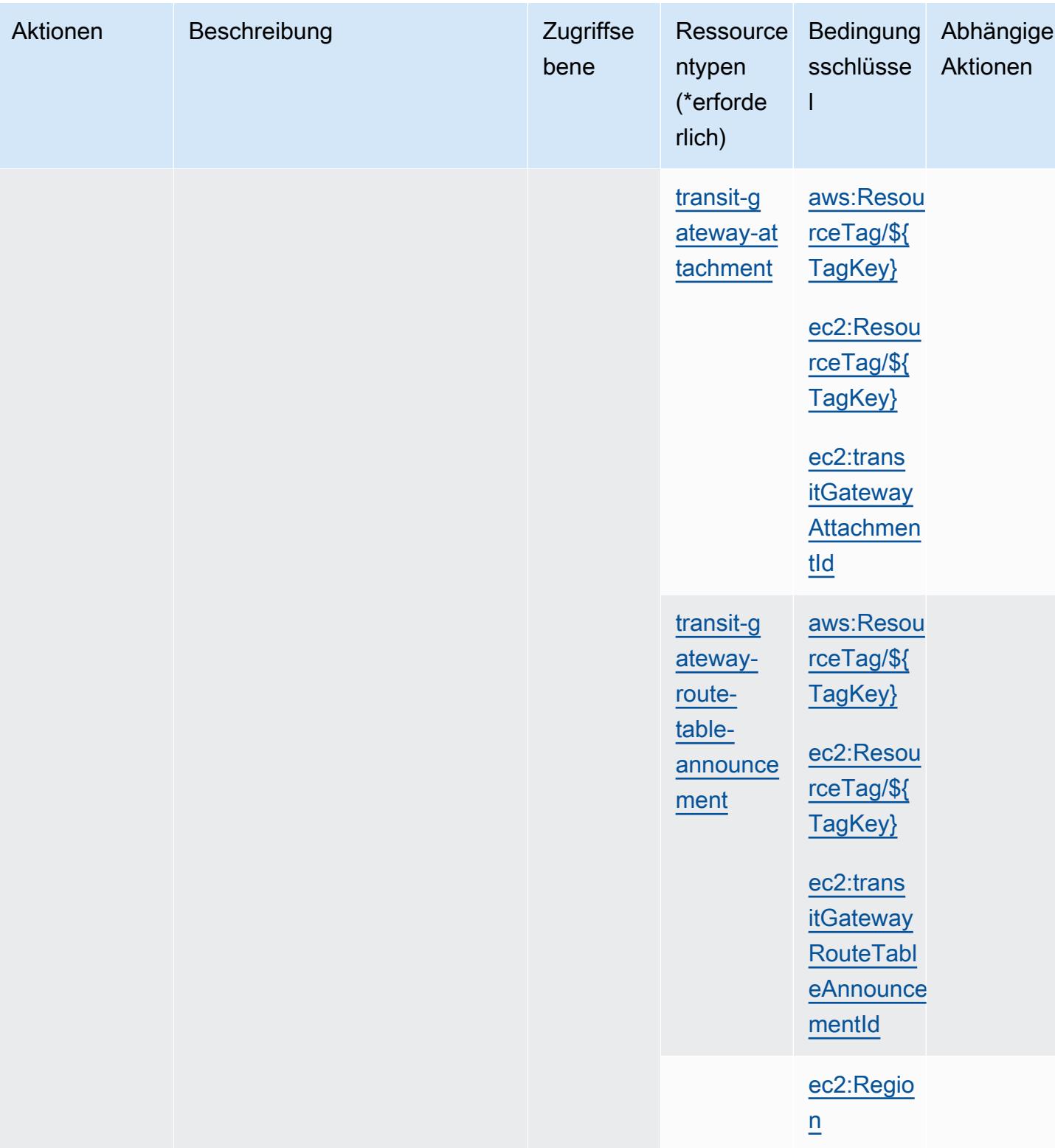

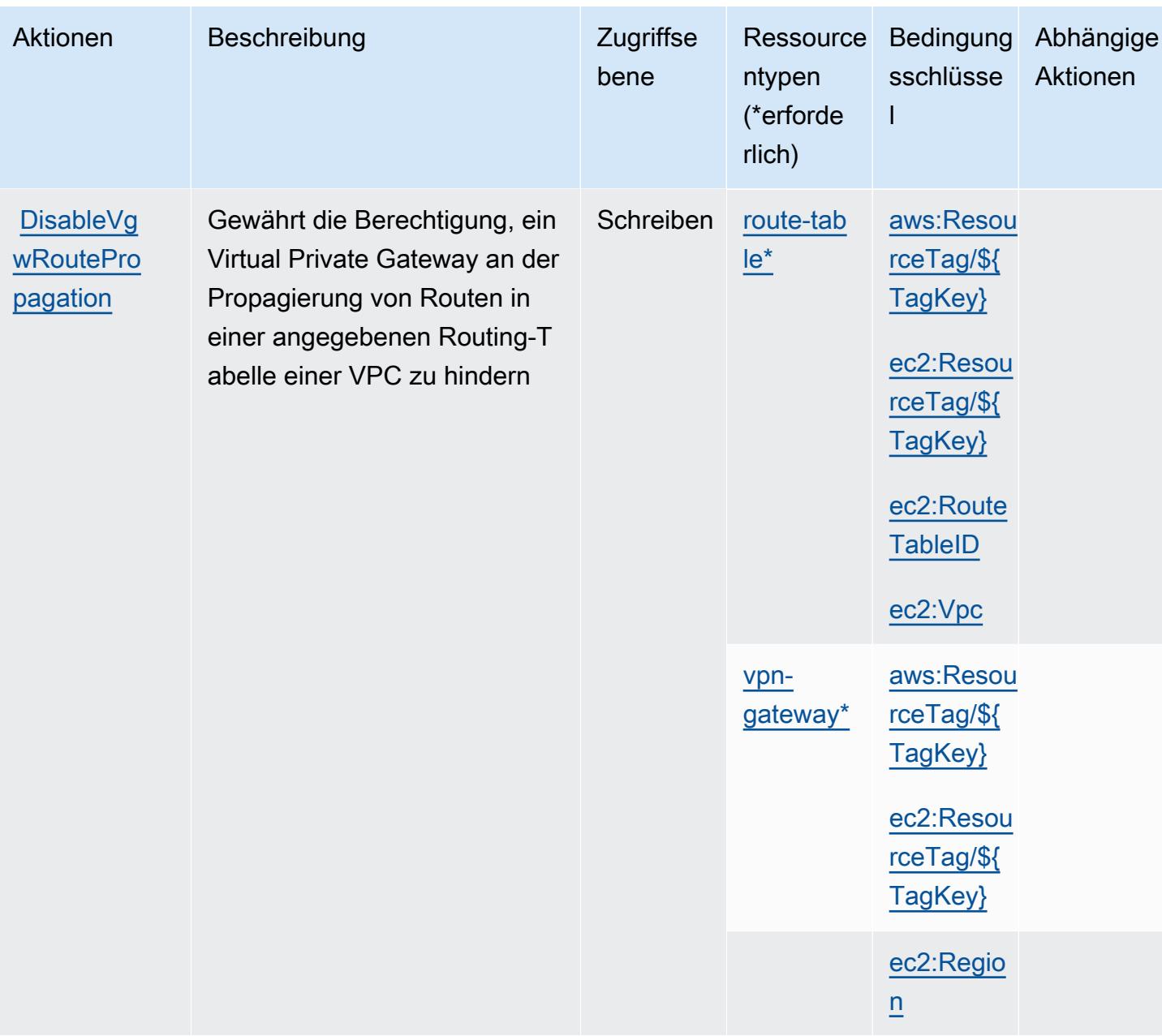

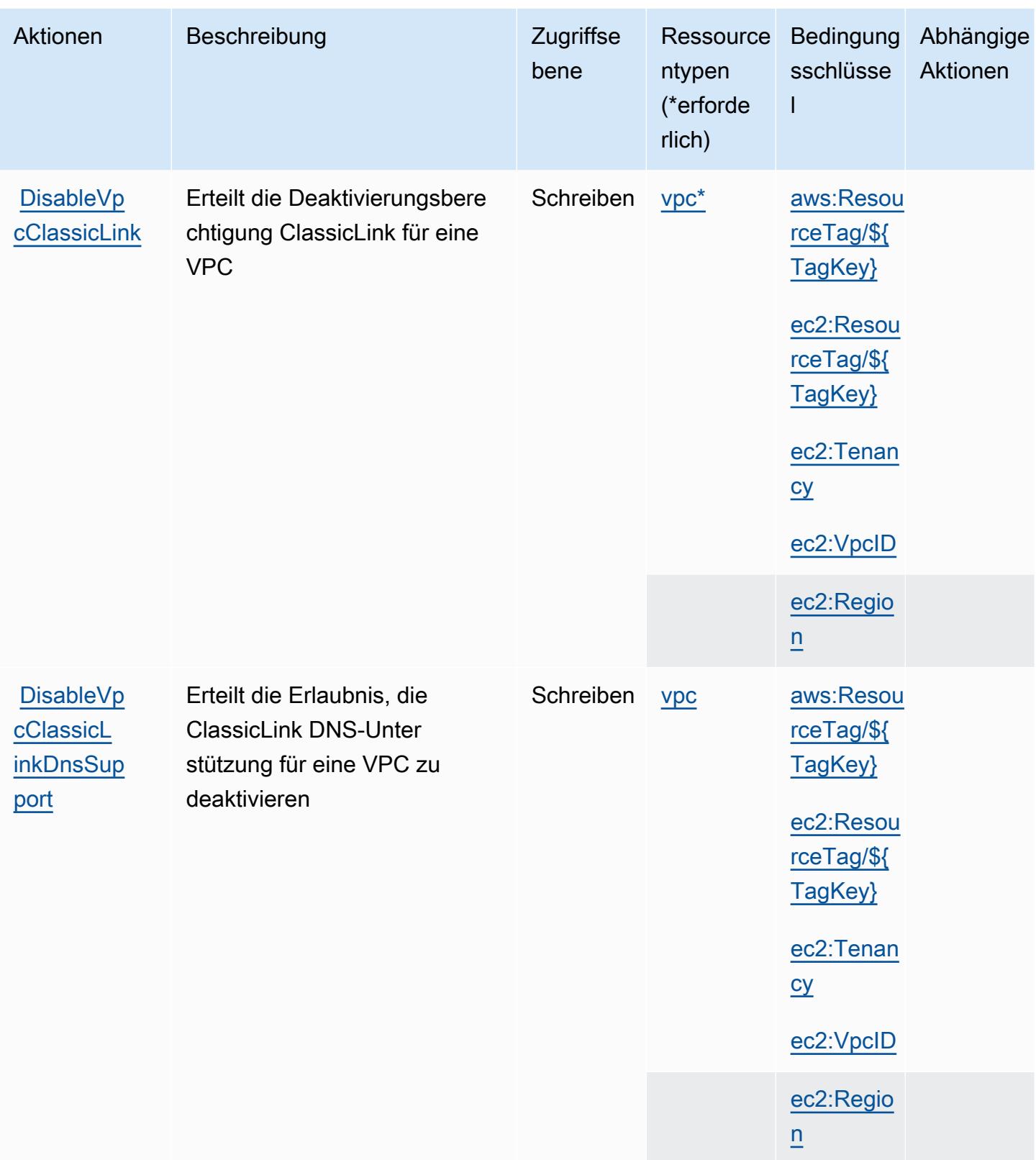

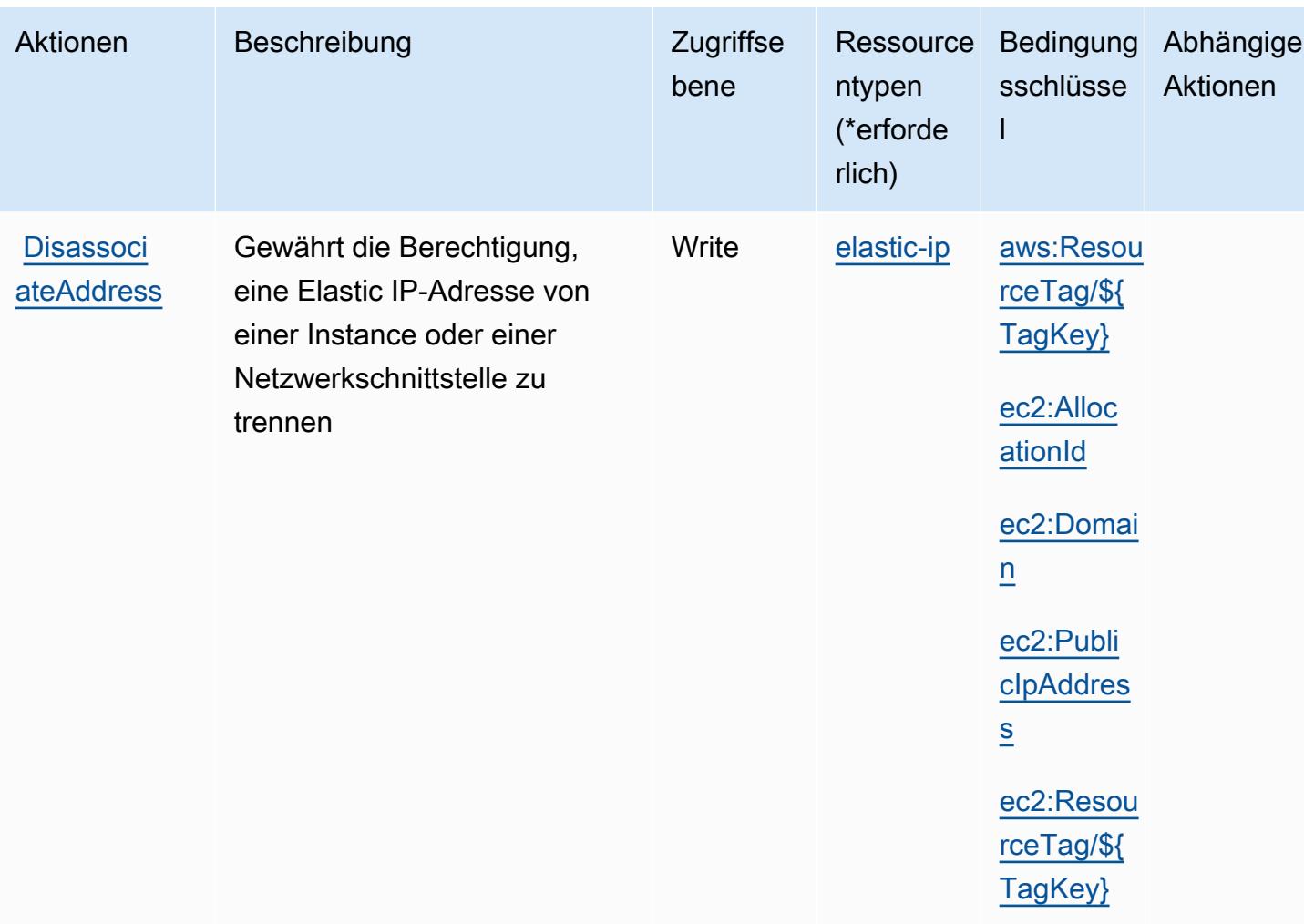

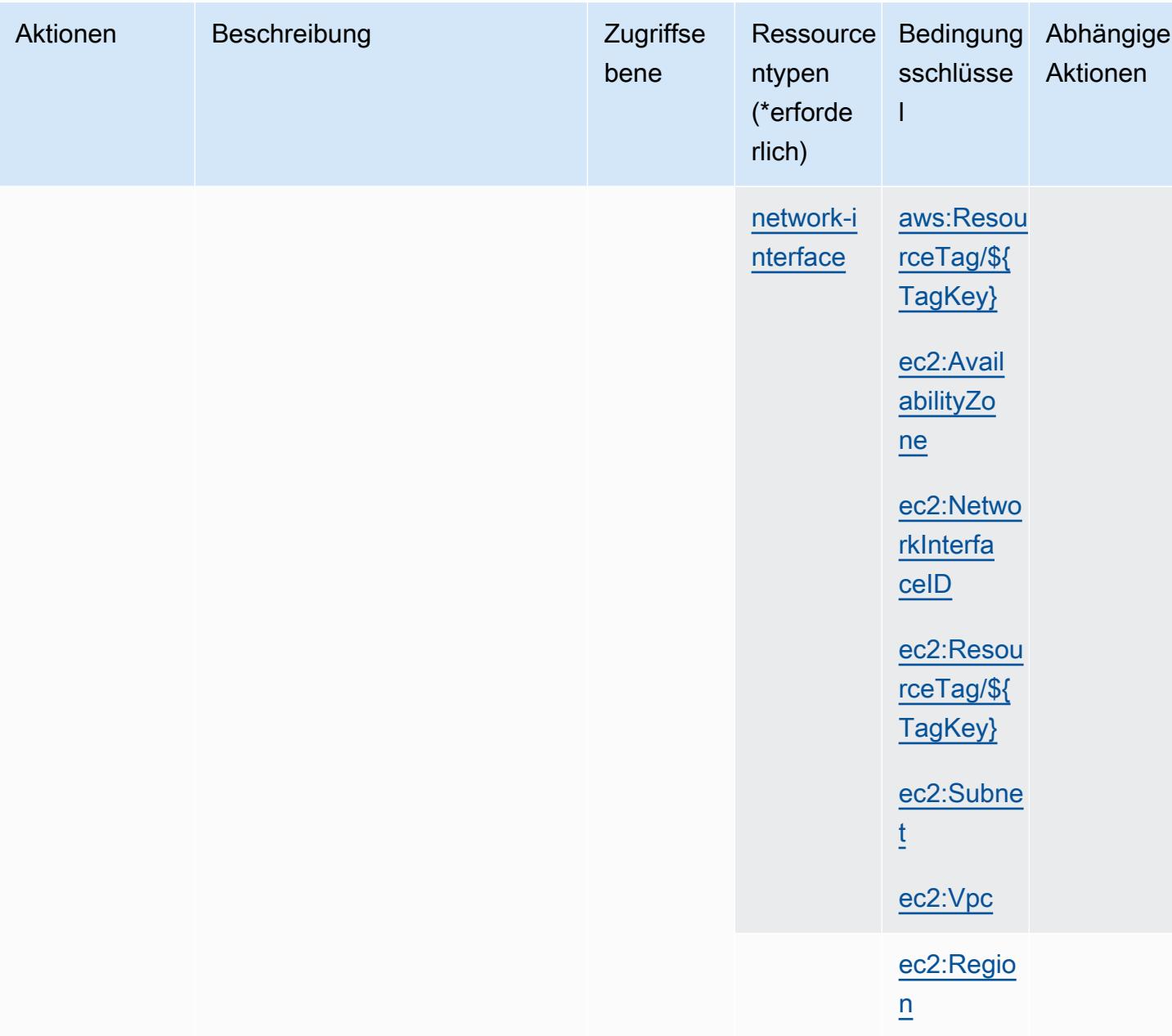

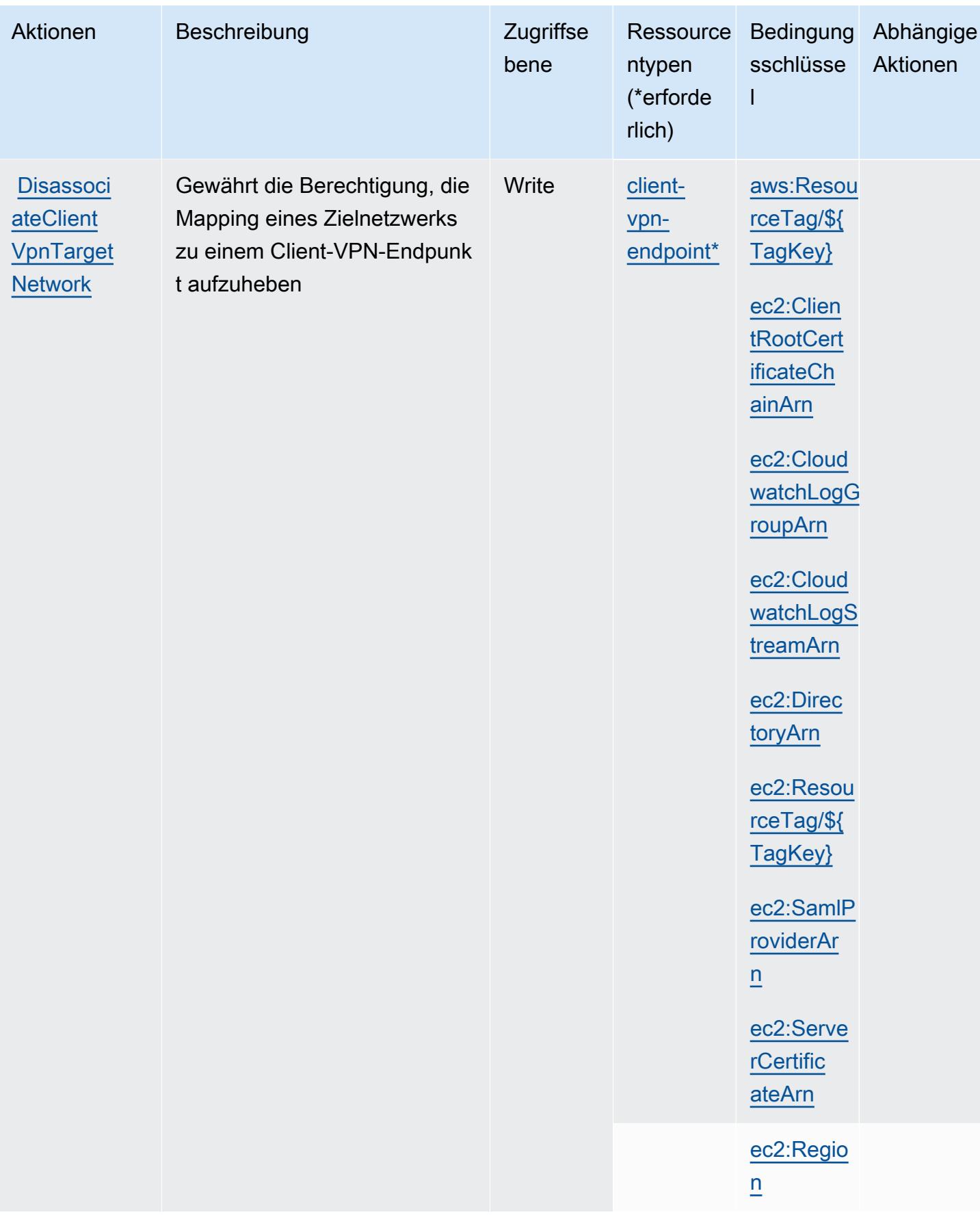

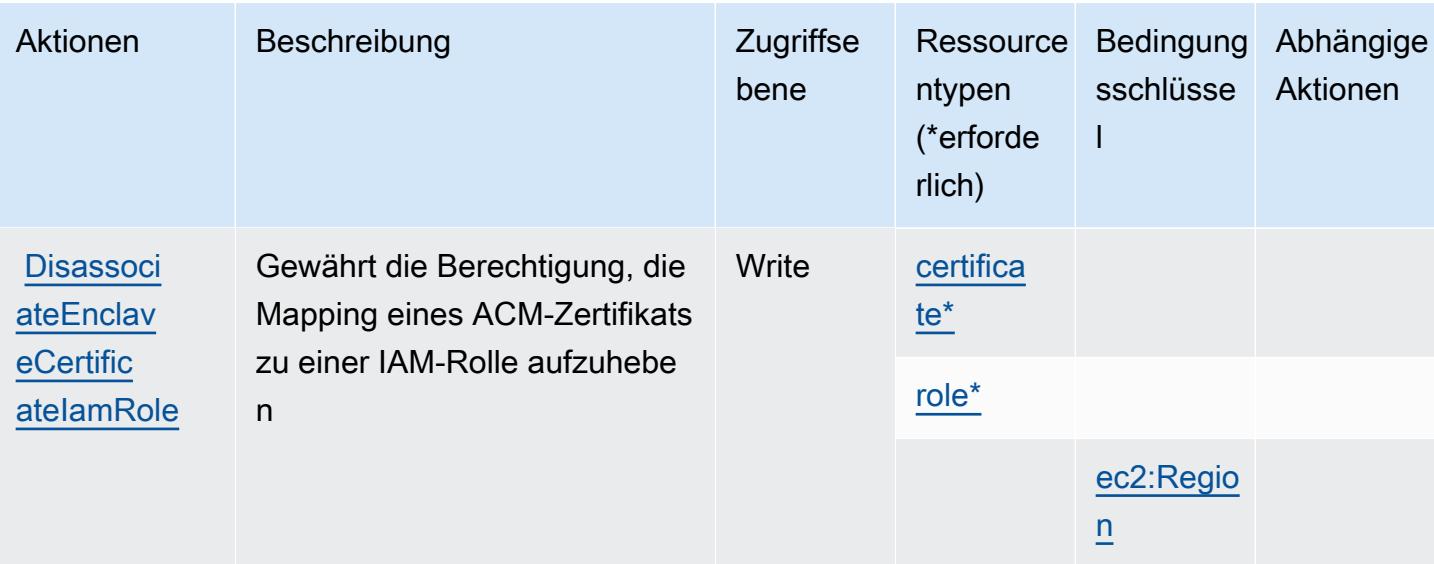
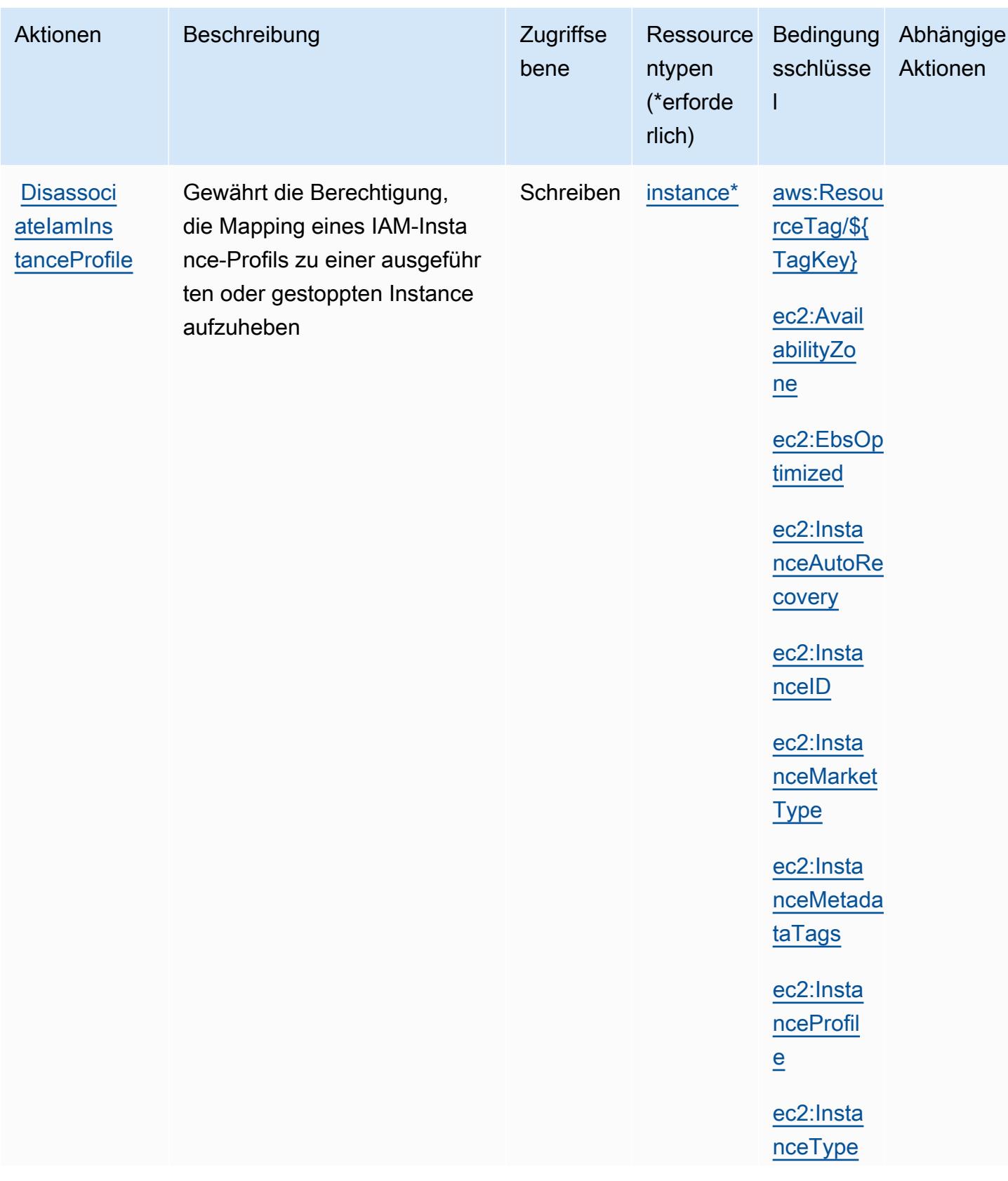

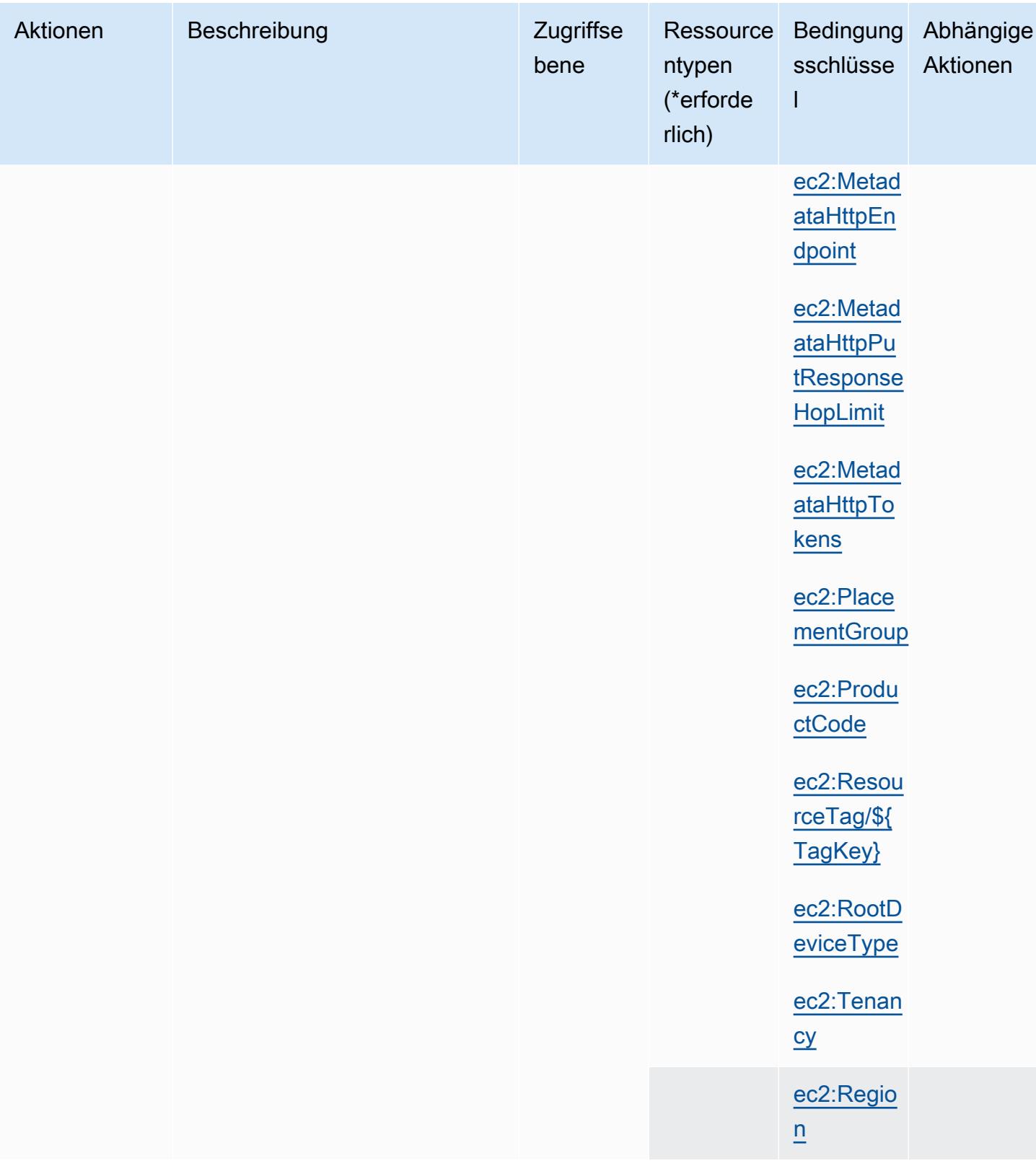

Service-Authorization-Referenz

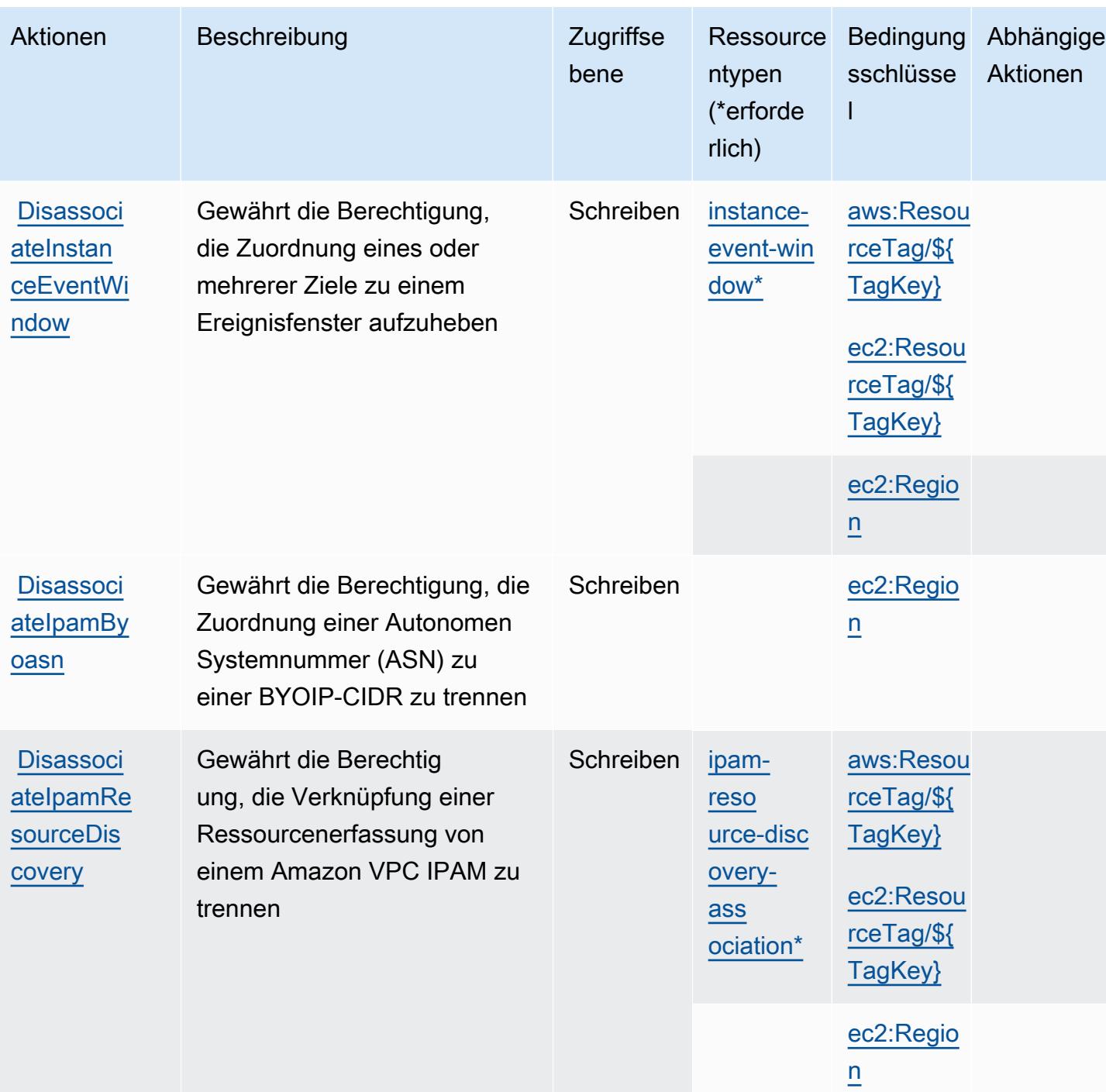

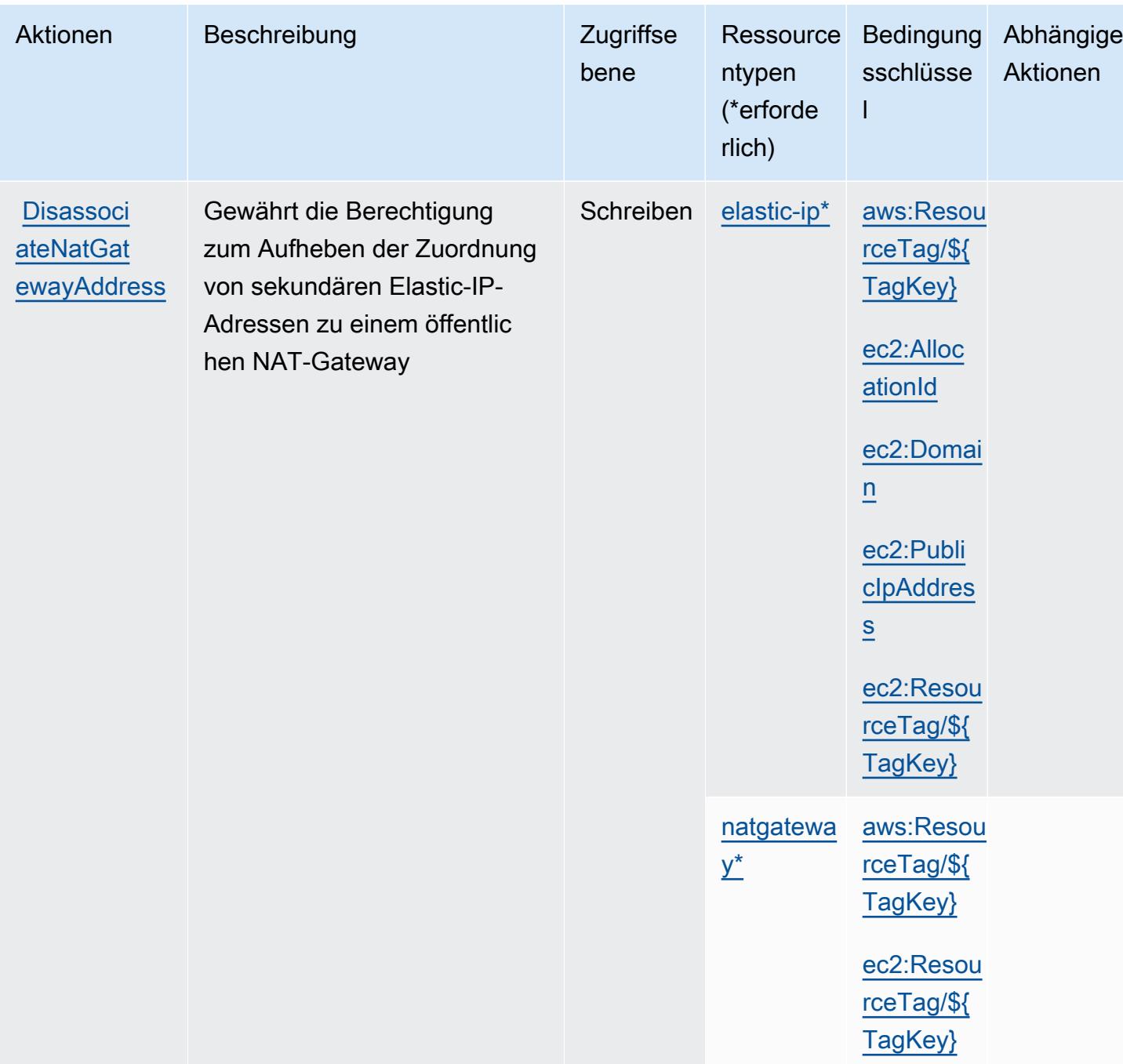

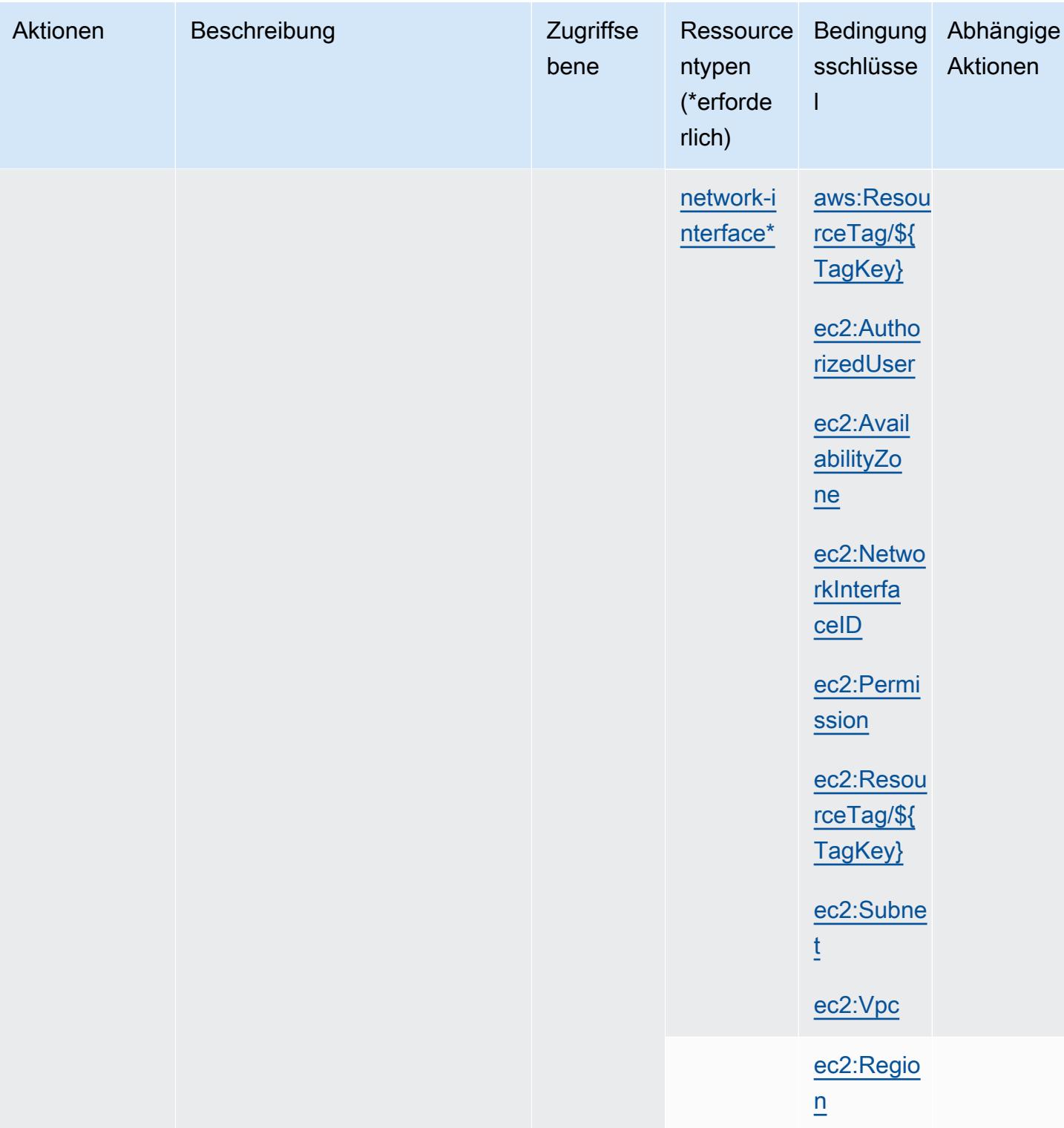

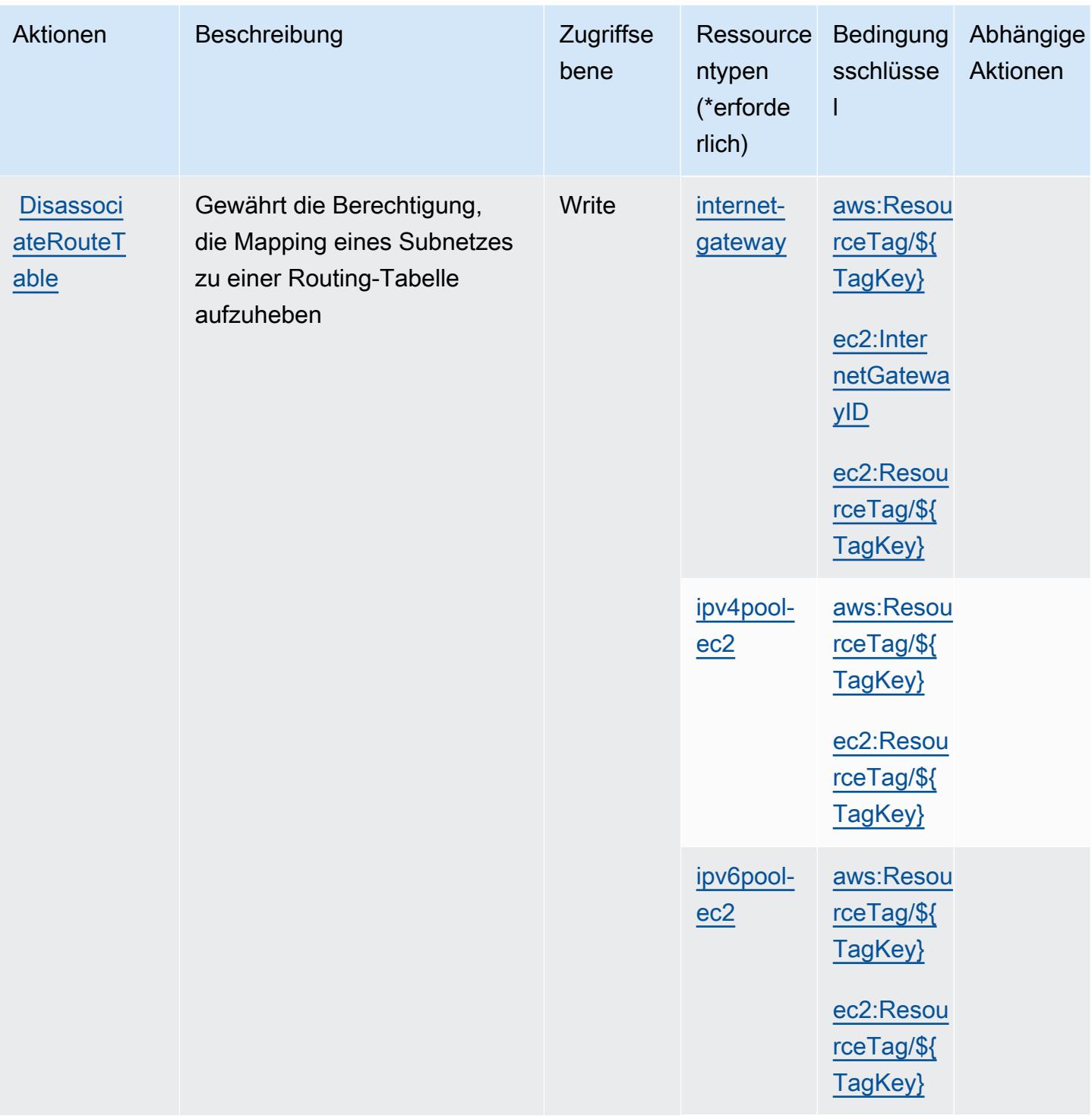

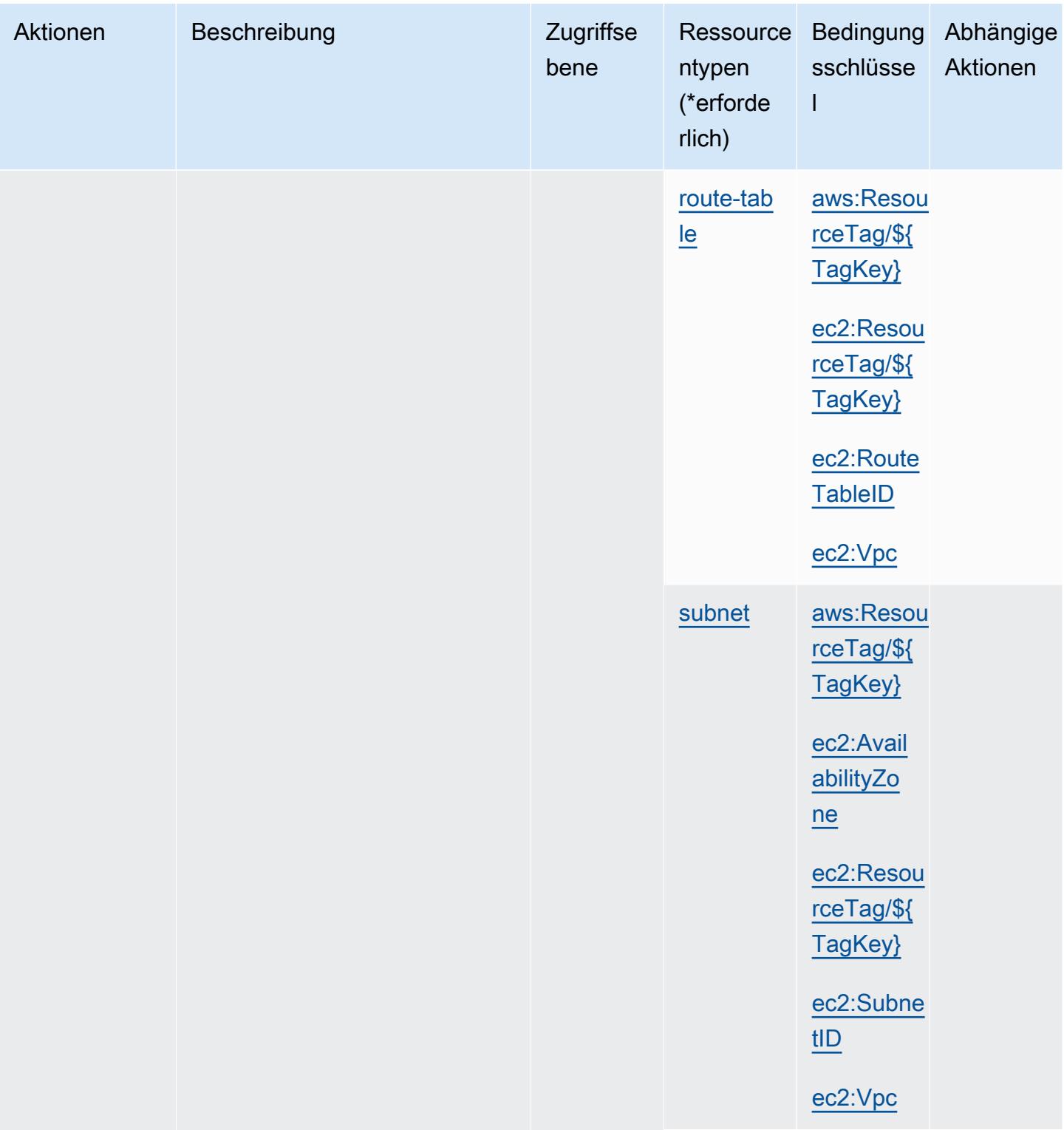

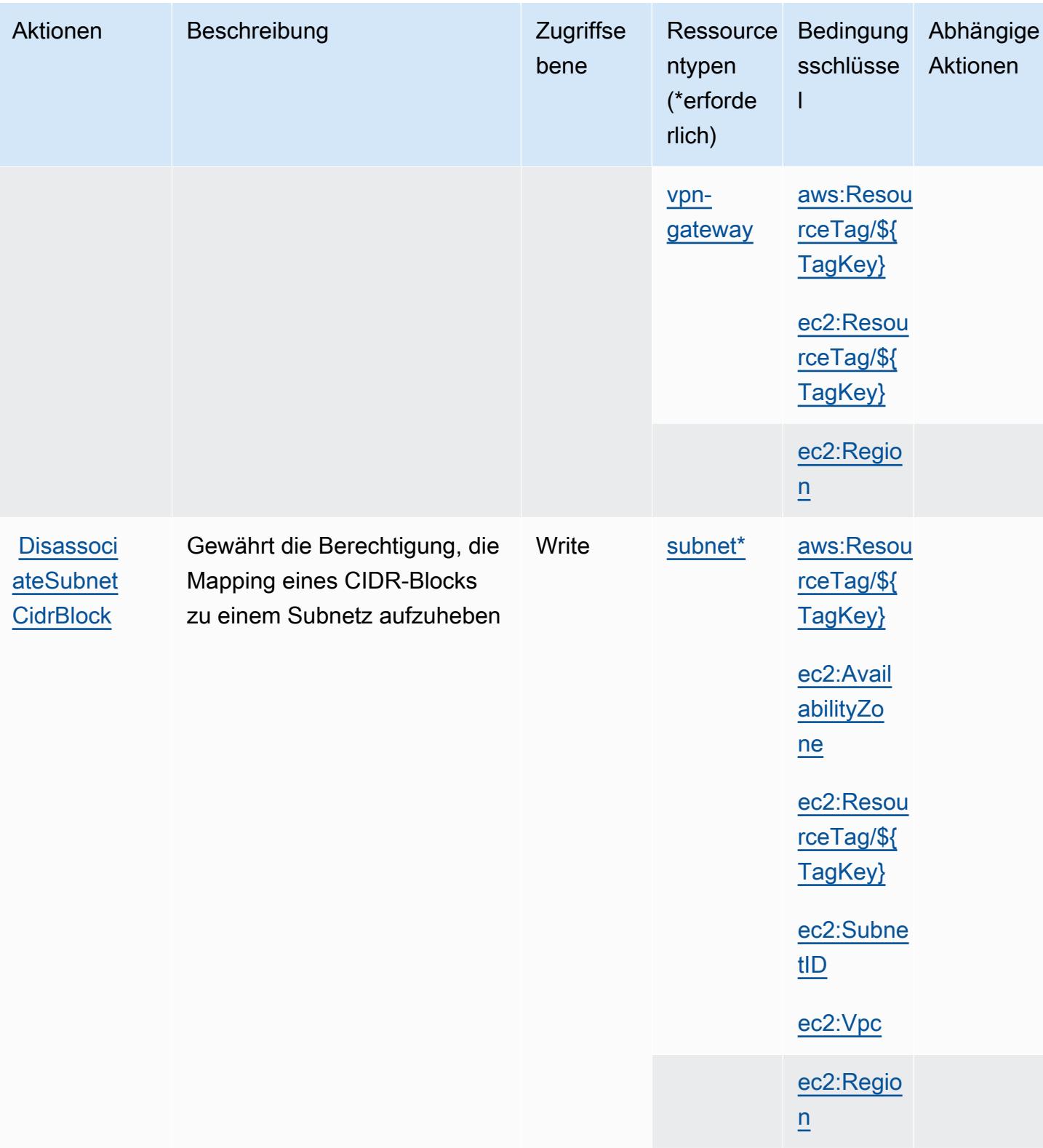

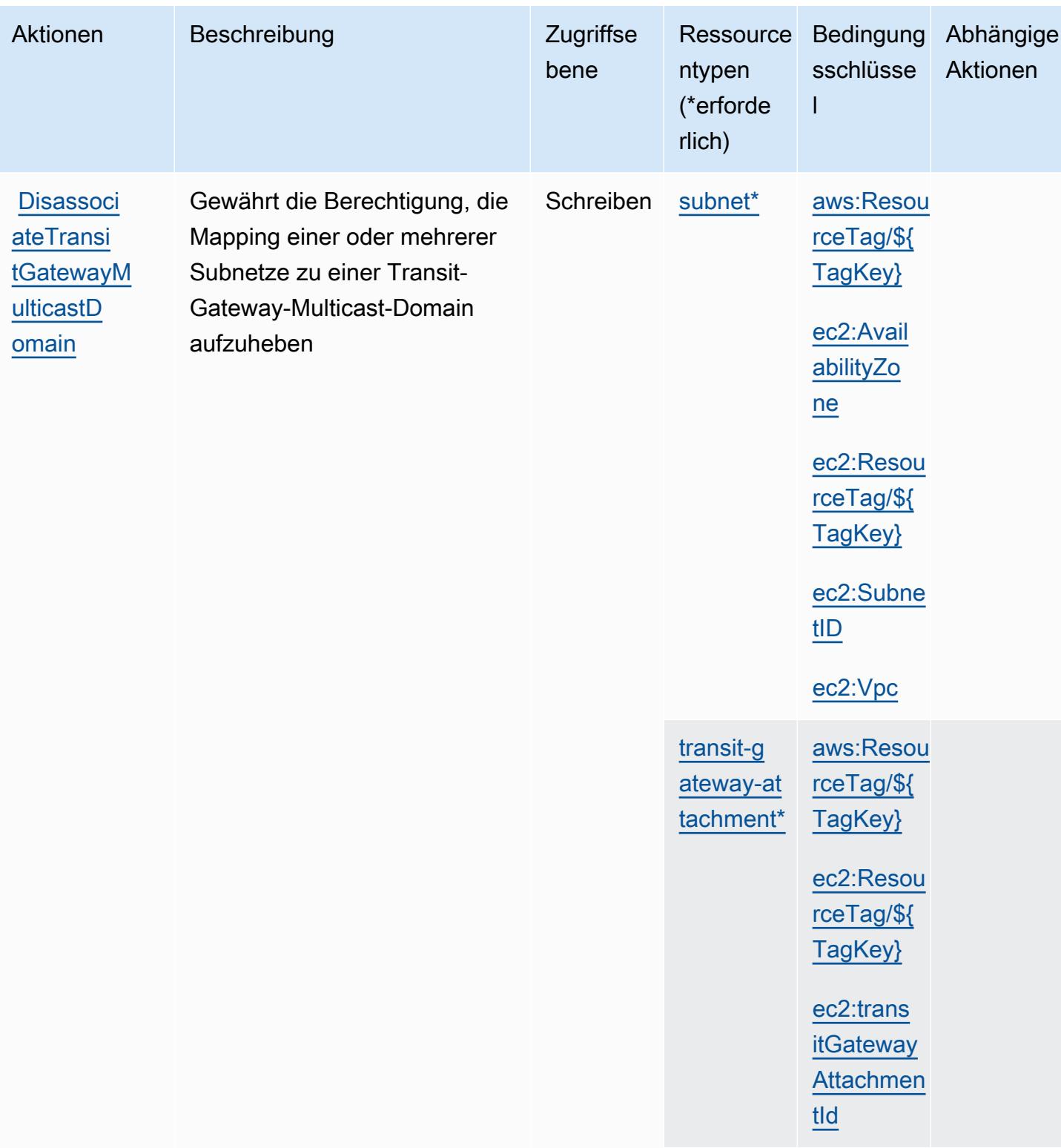

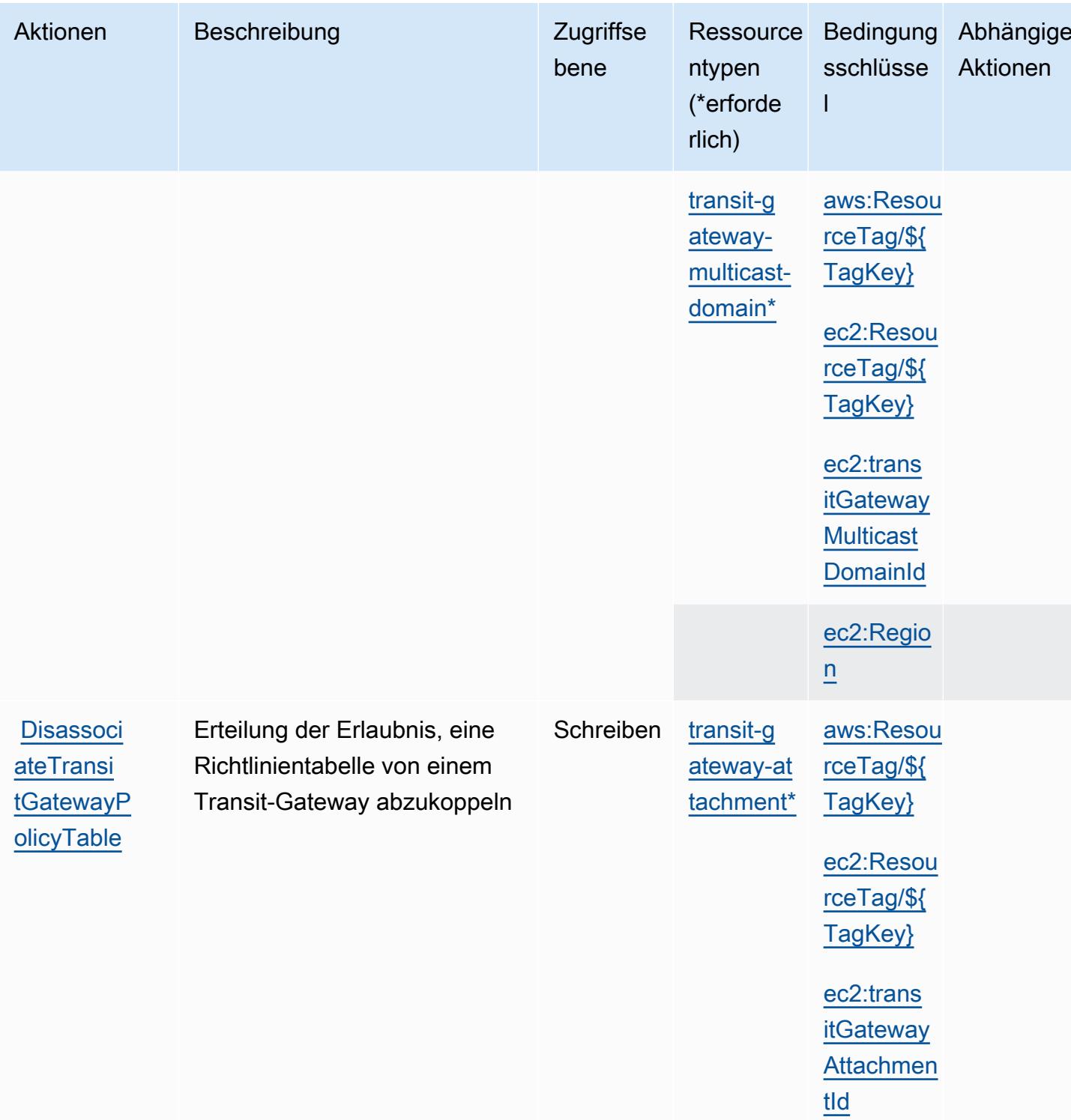

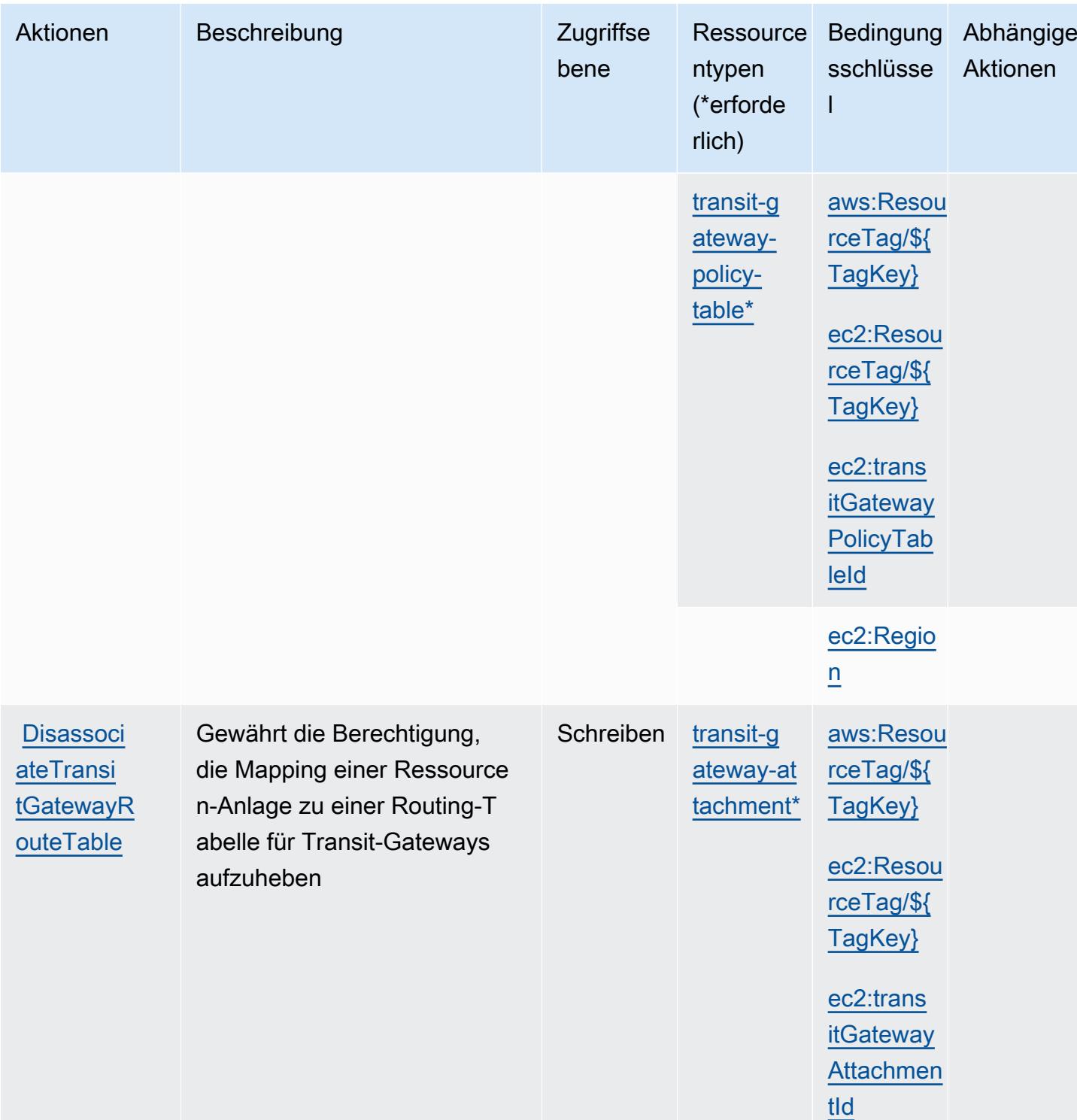

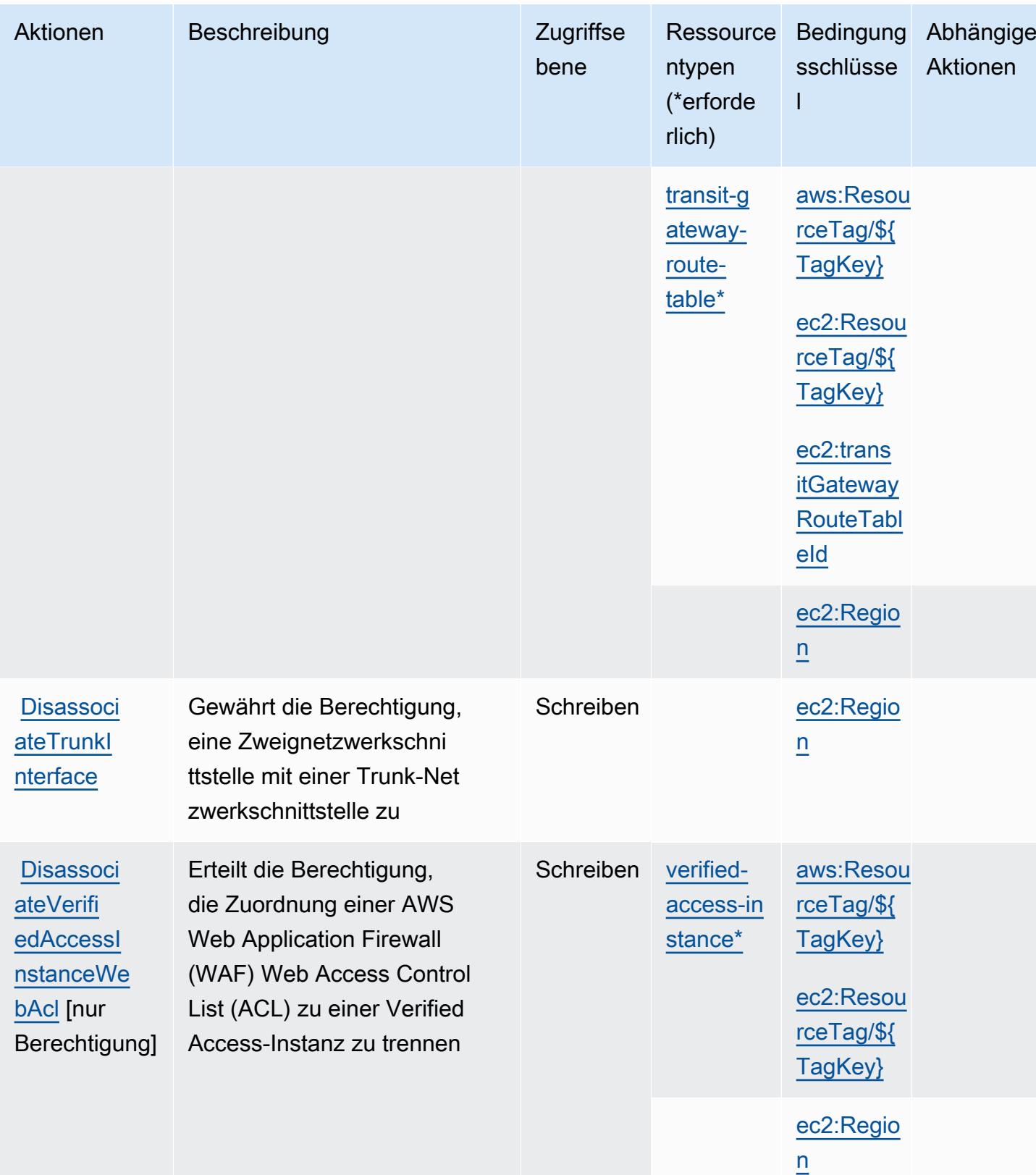

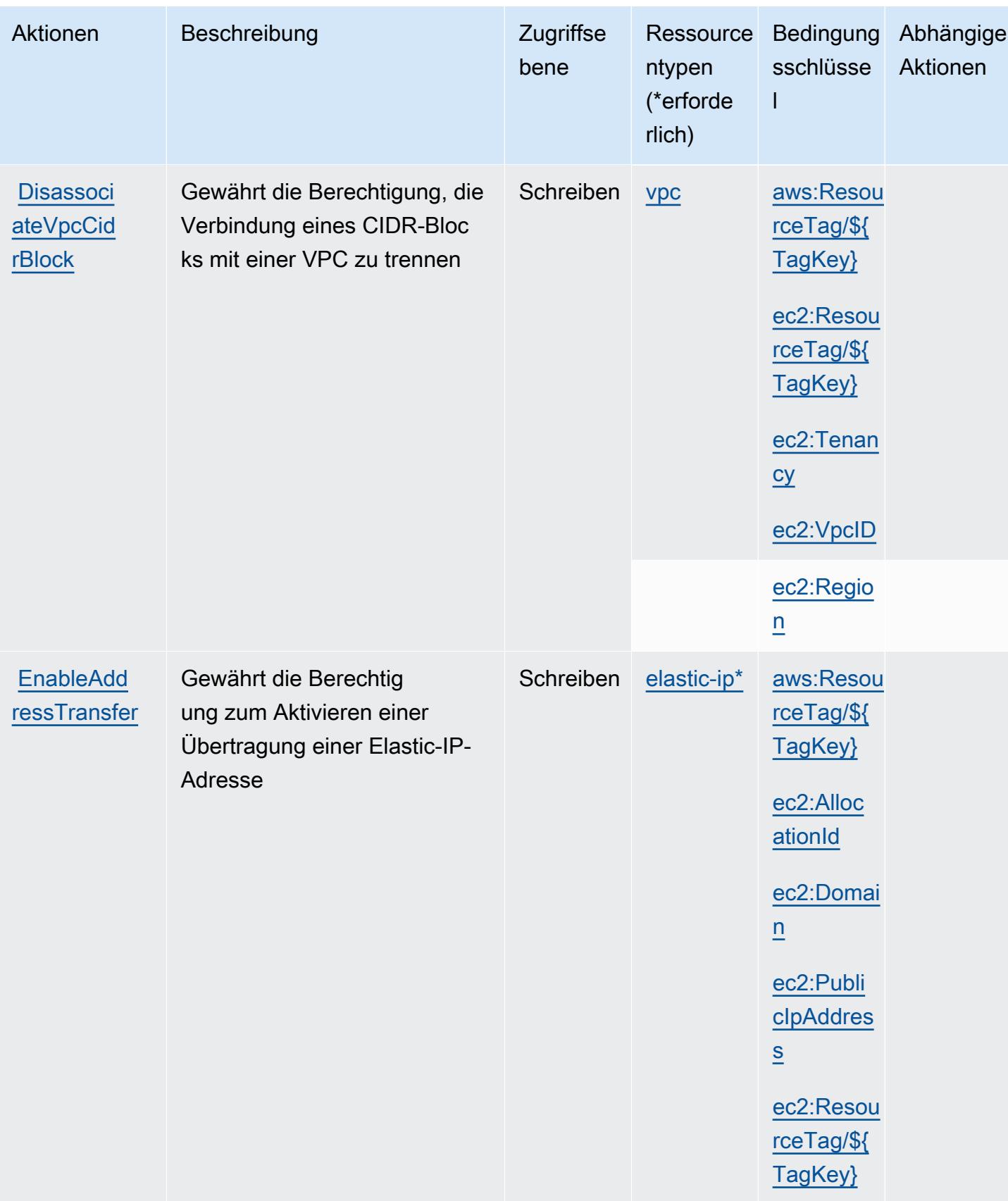

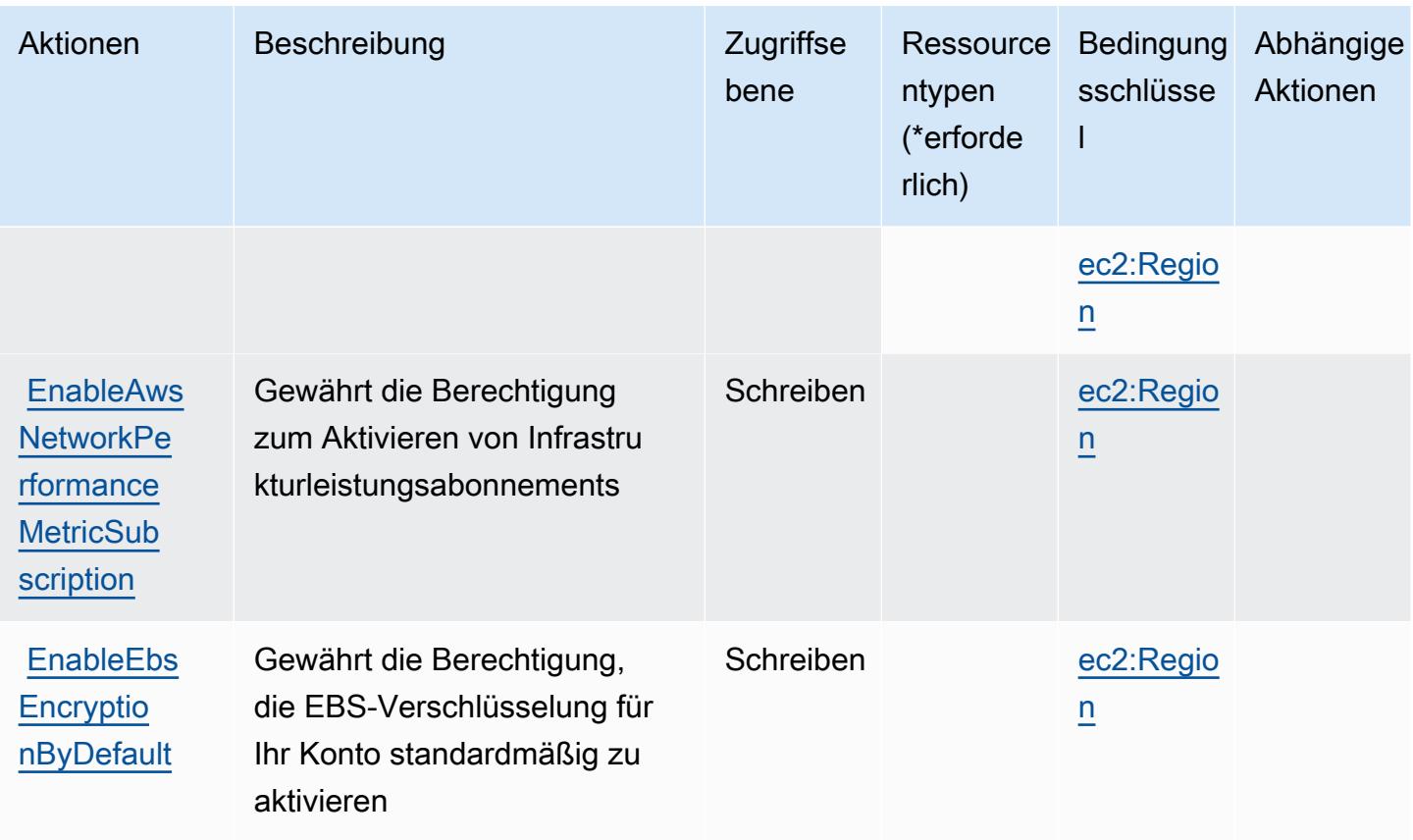

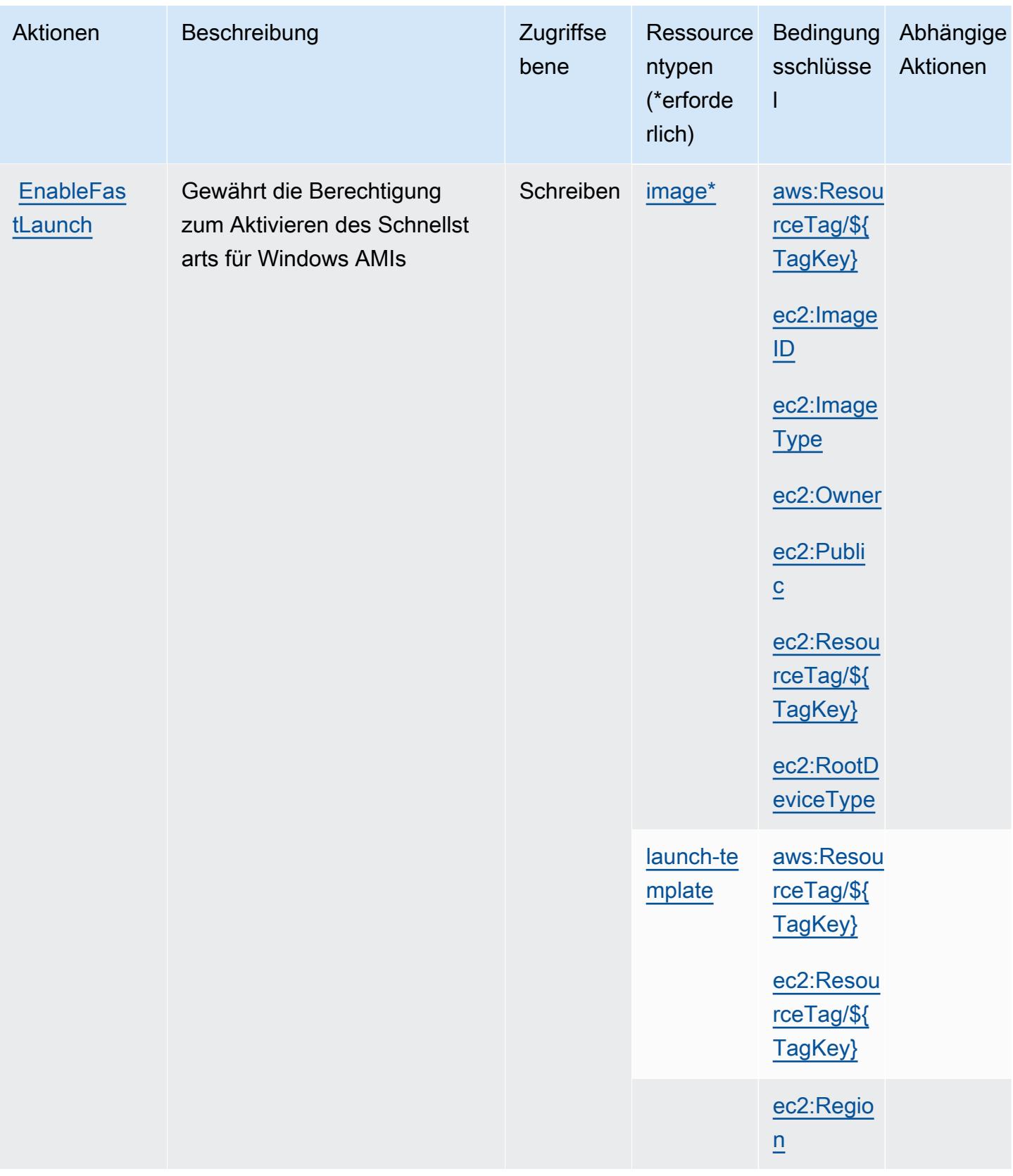

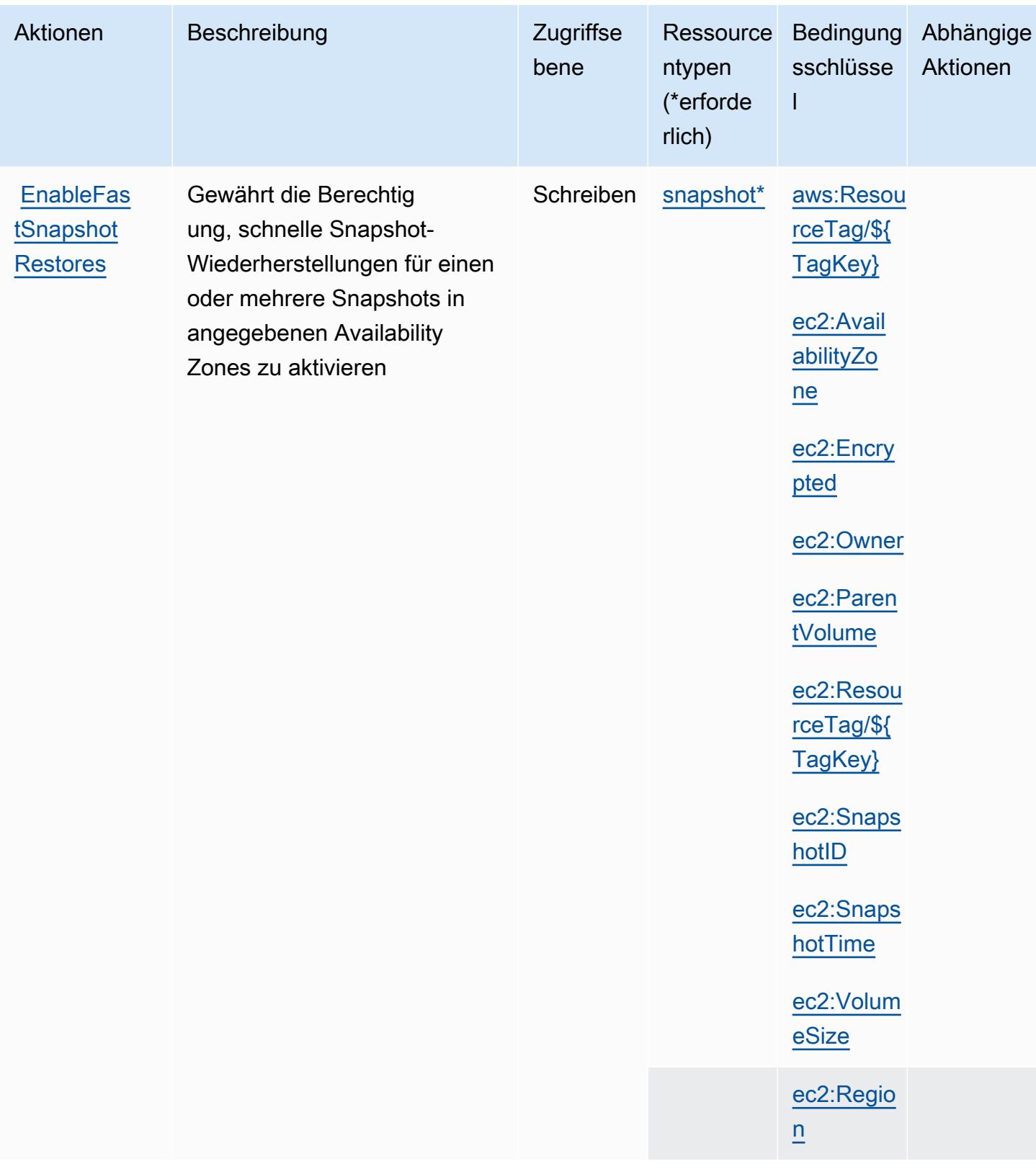

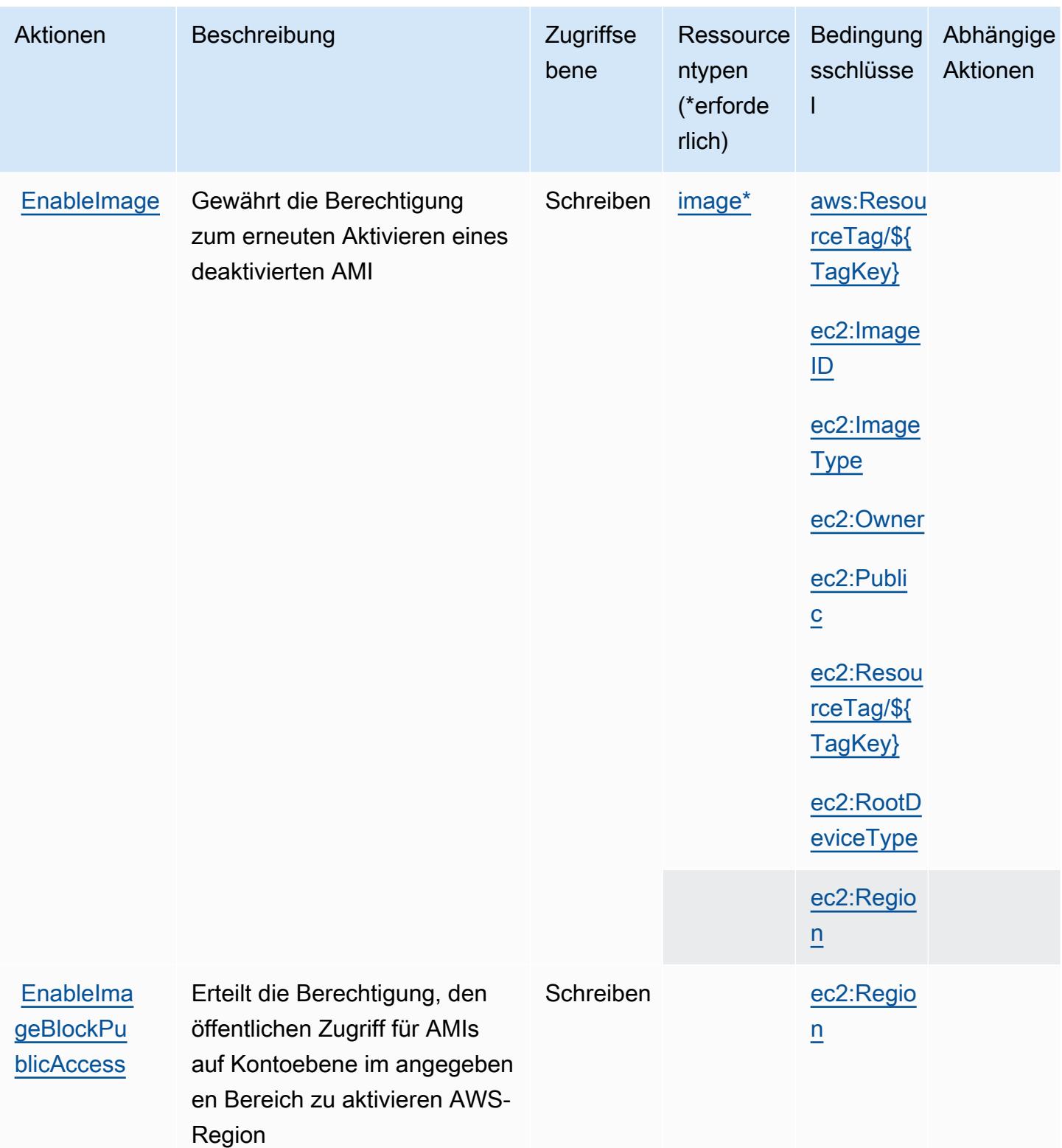

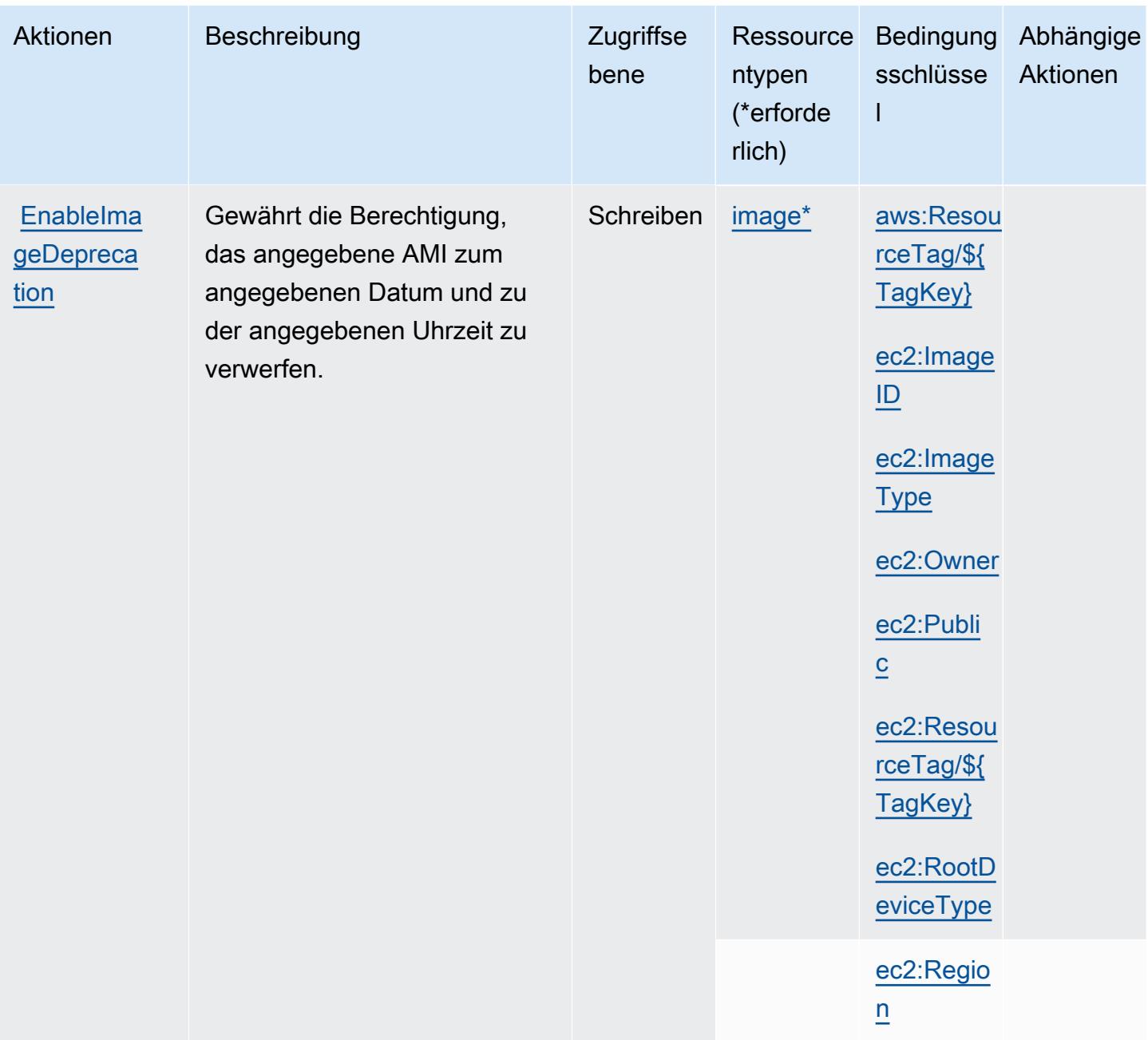

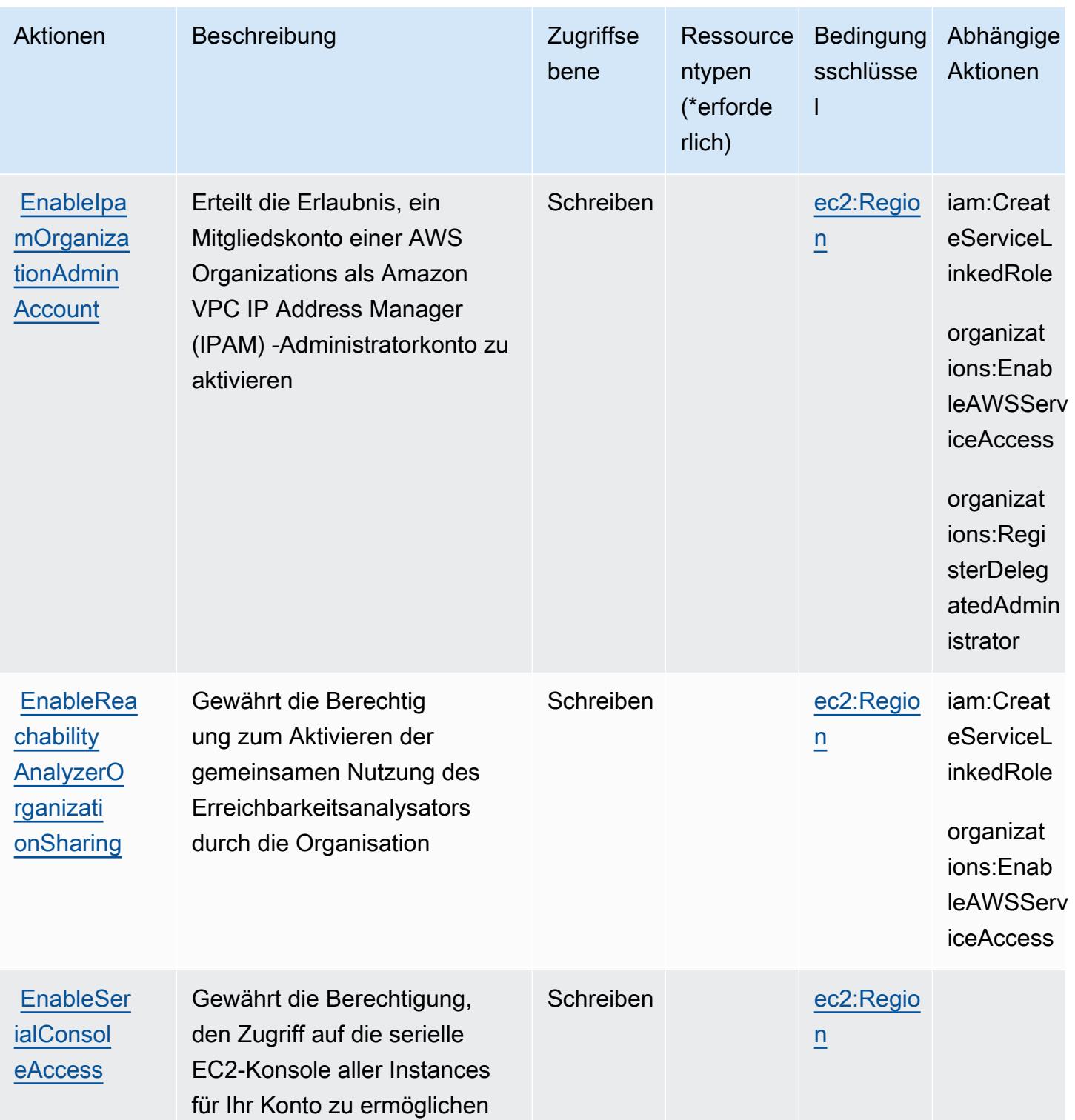

Service-Authorization-Referenz

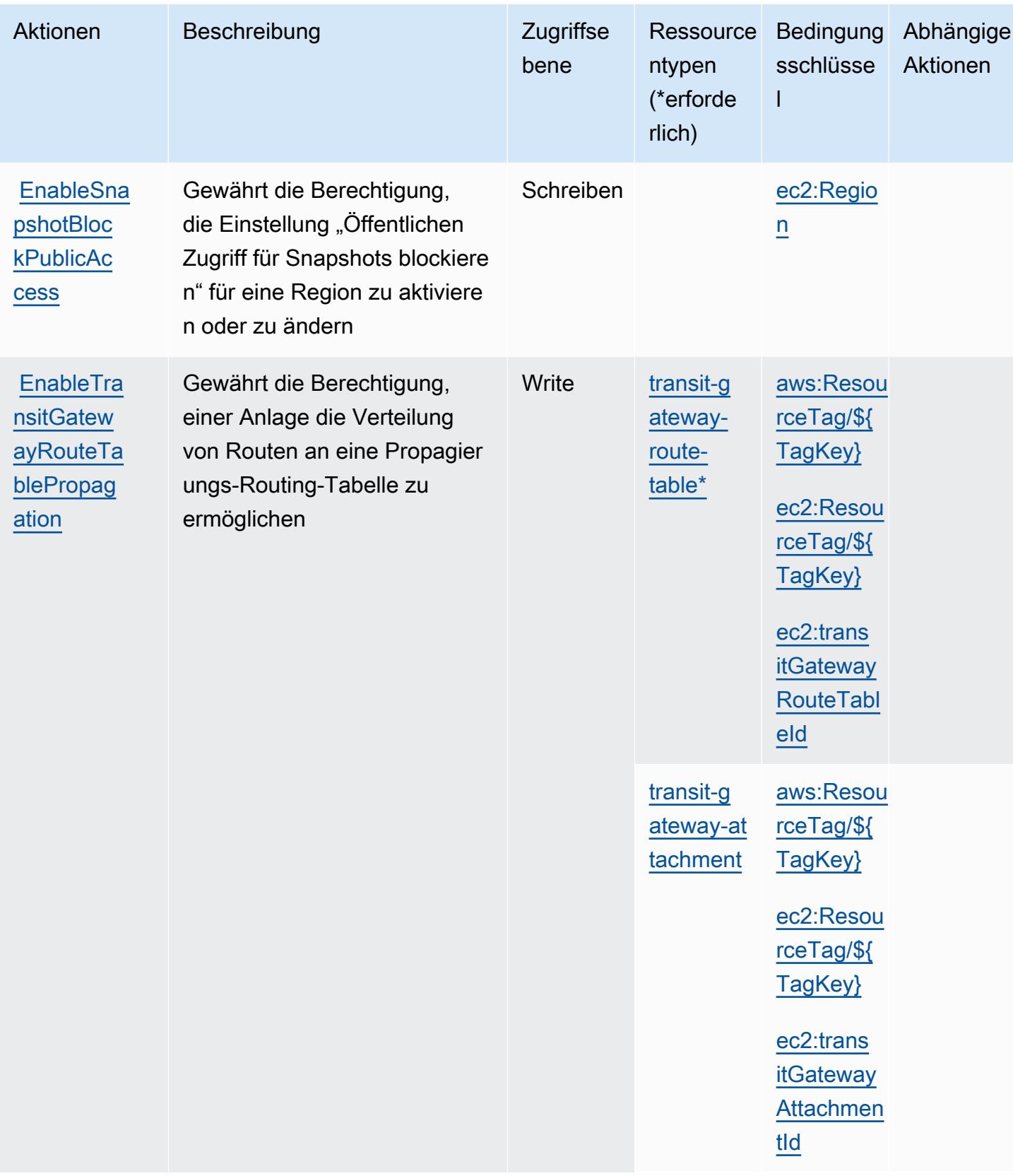

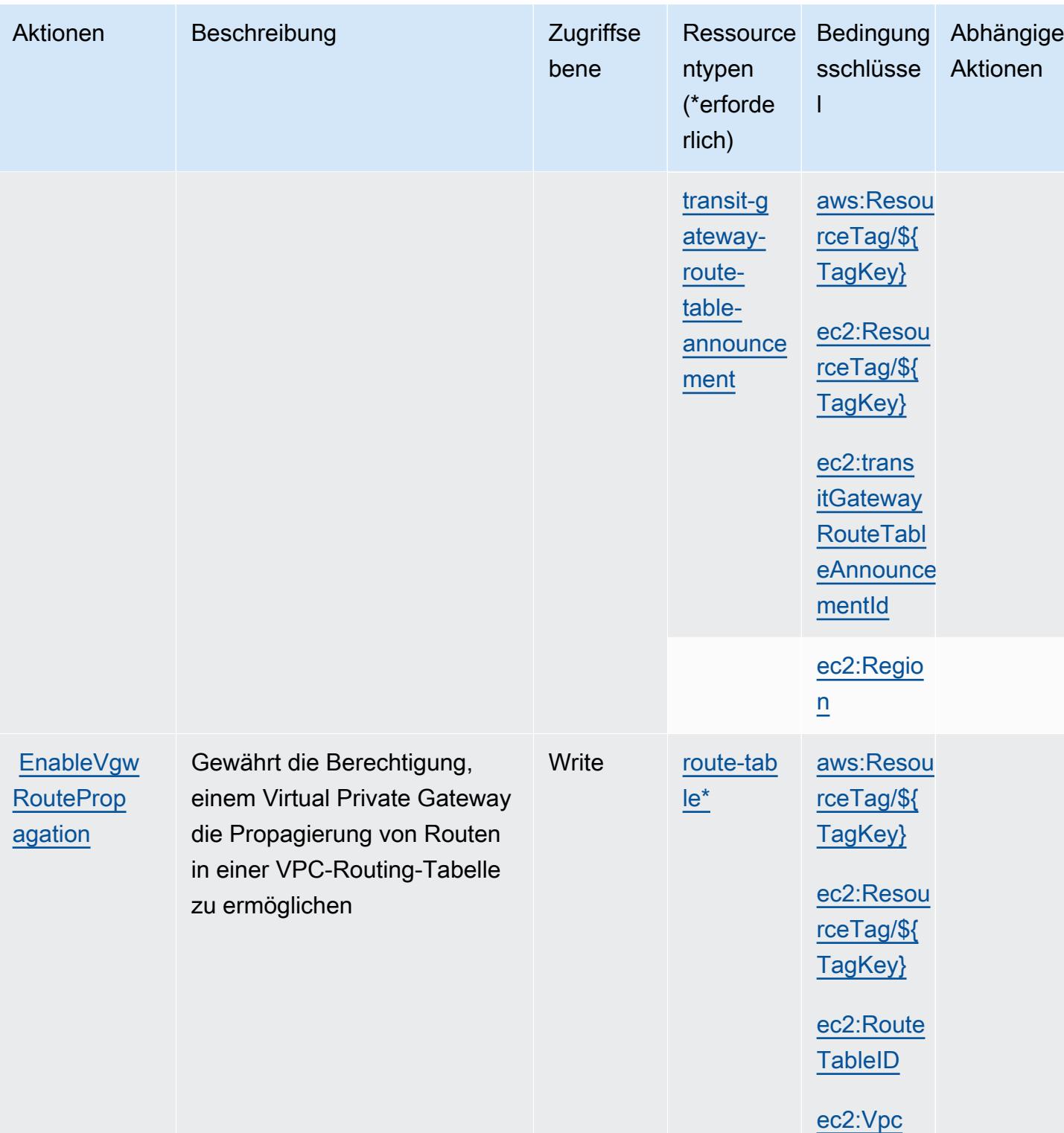

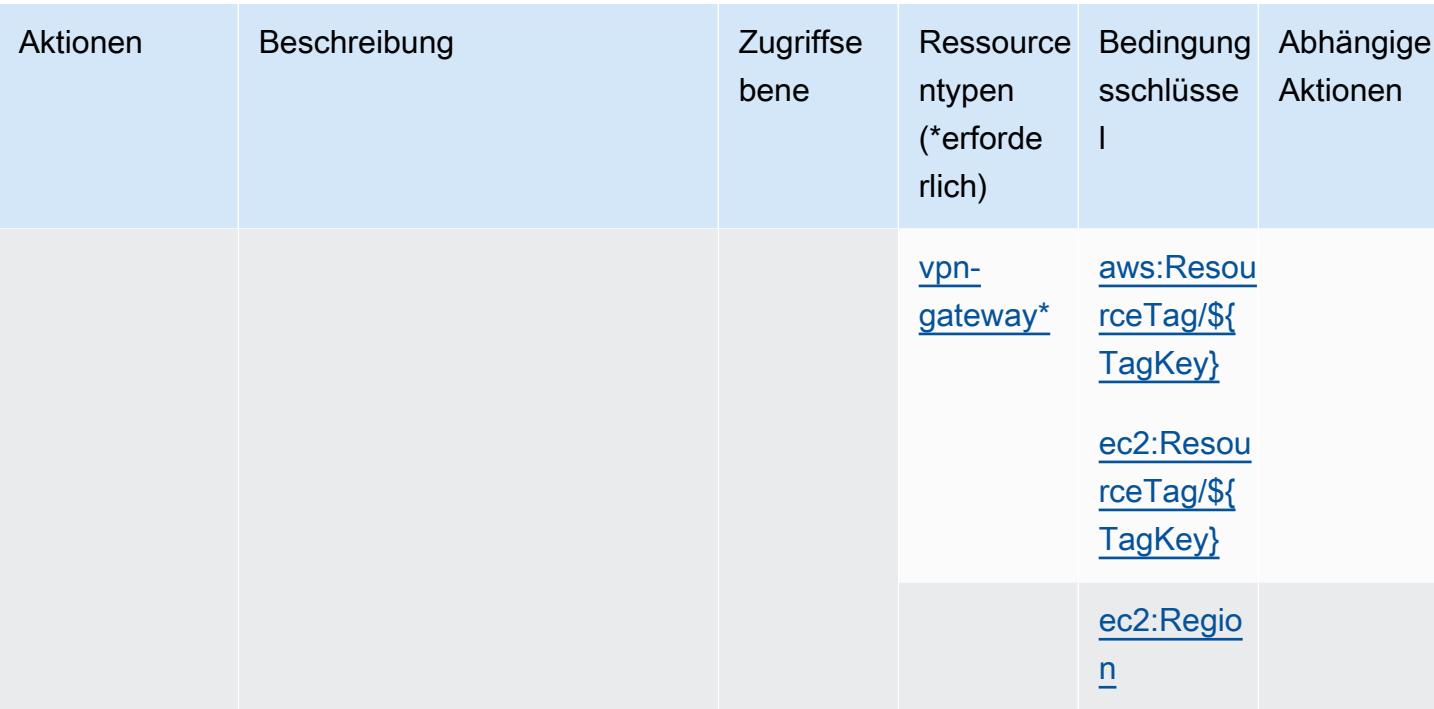

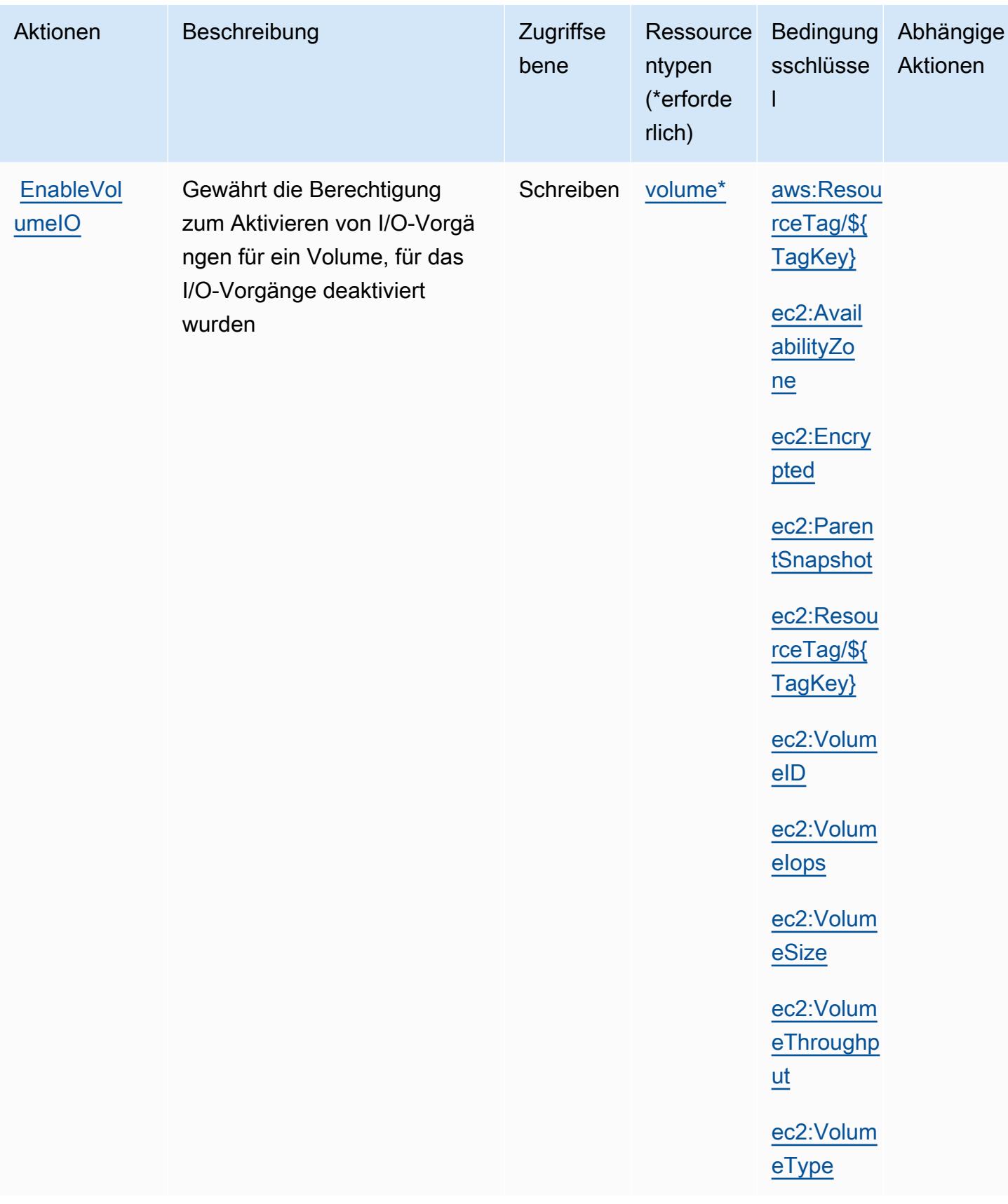

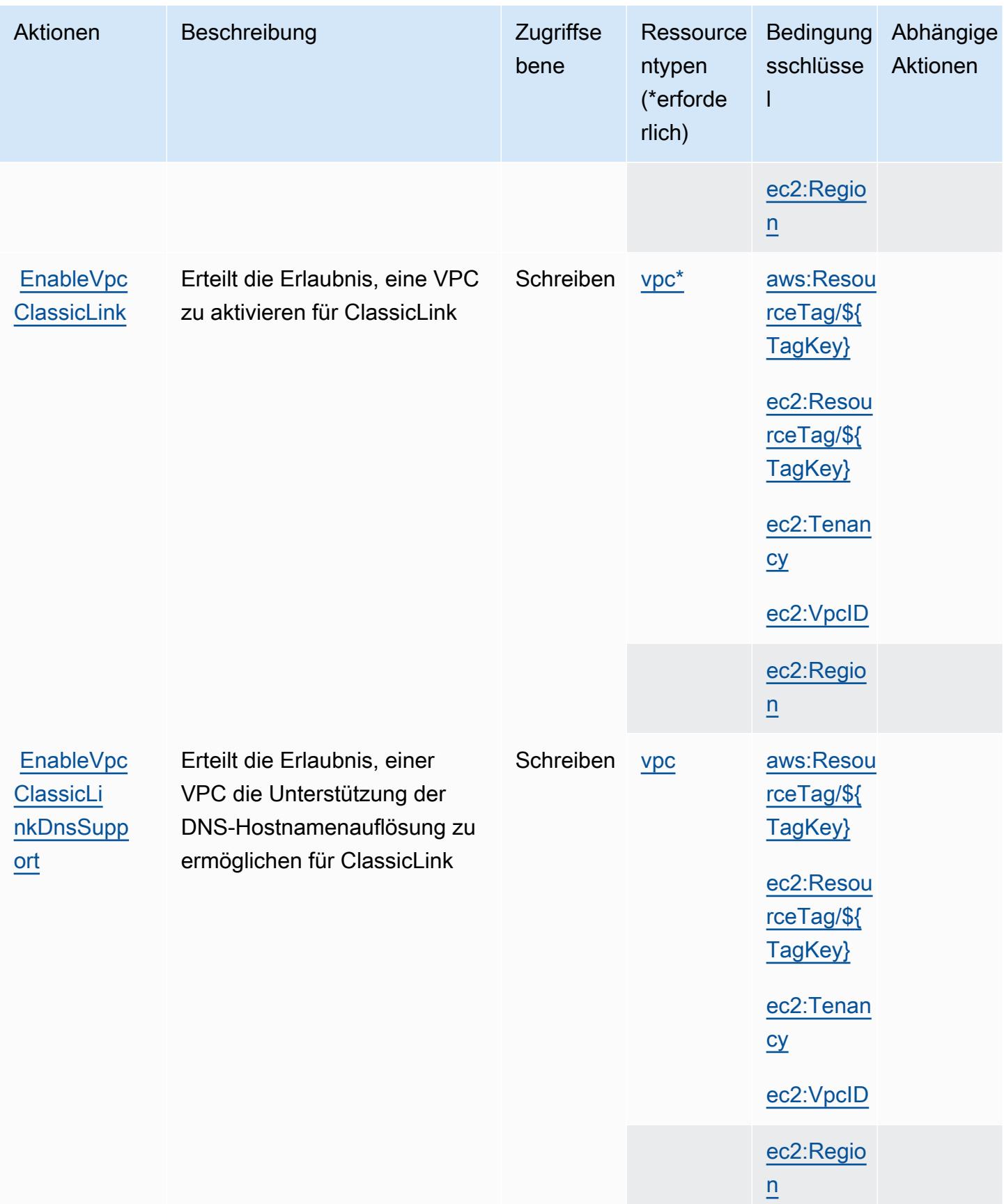

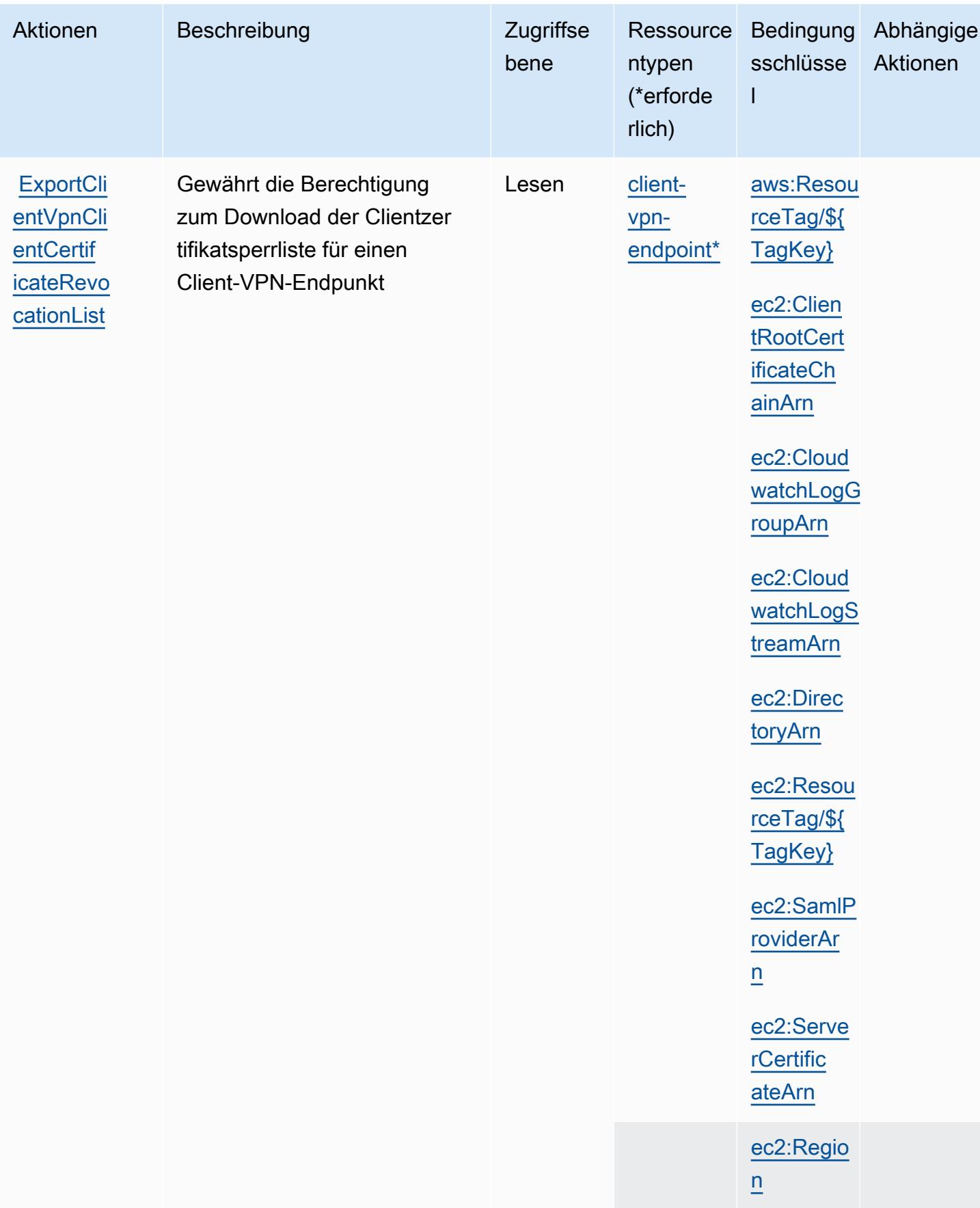

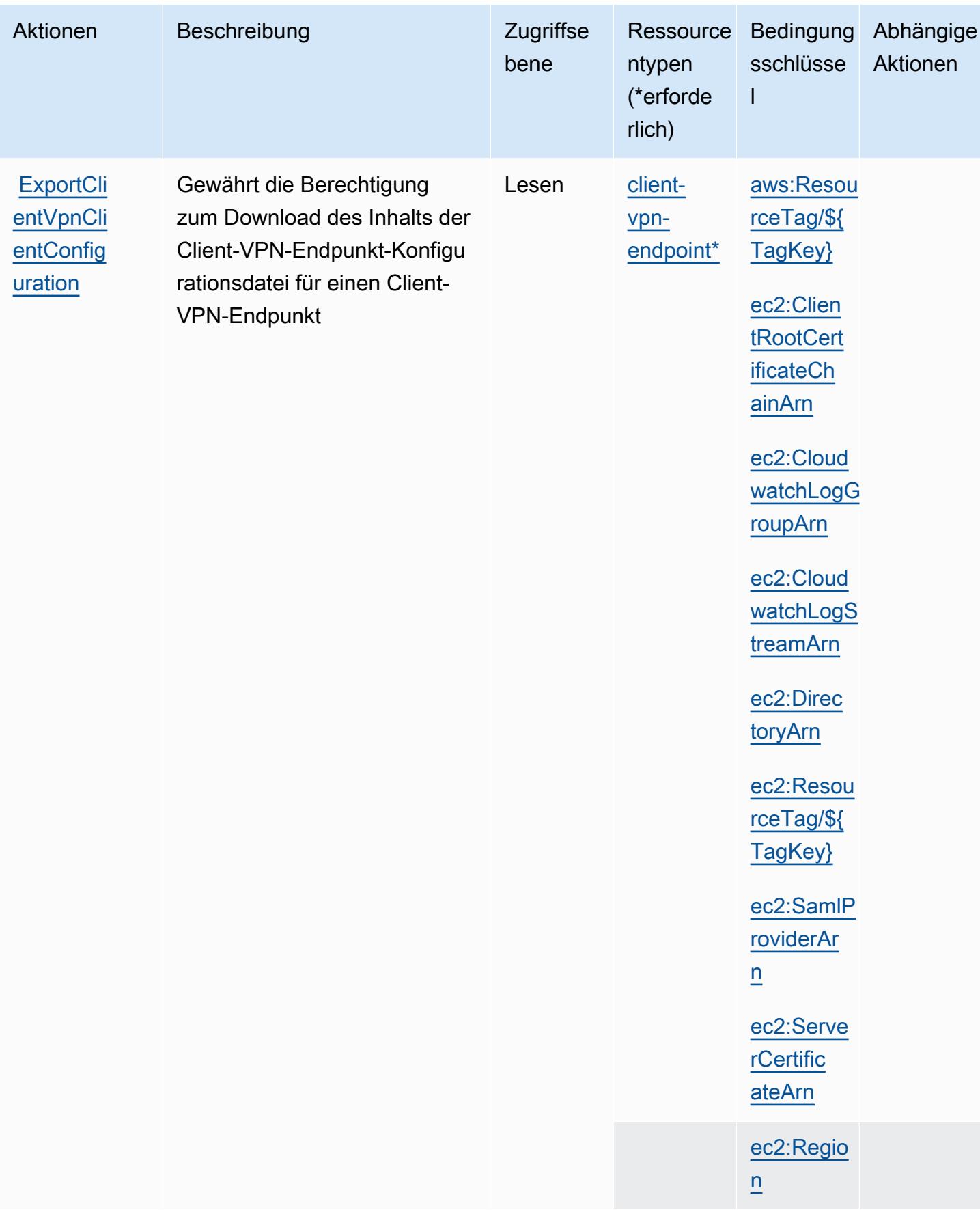

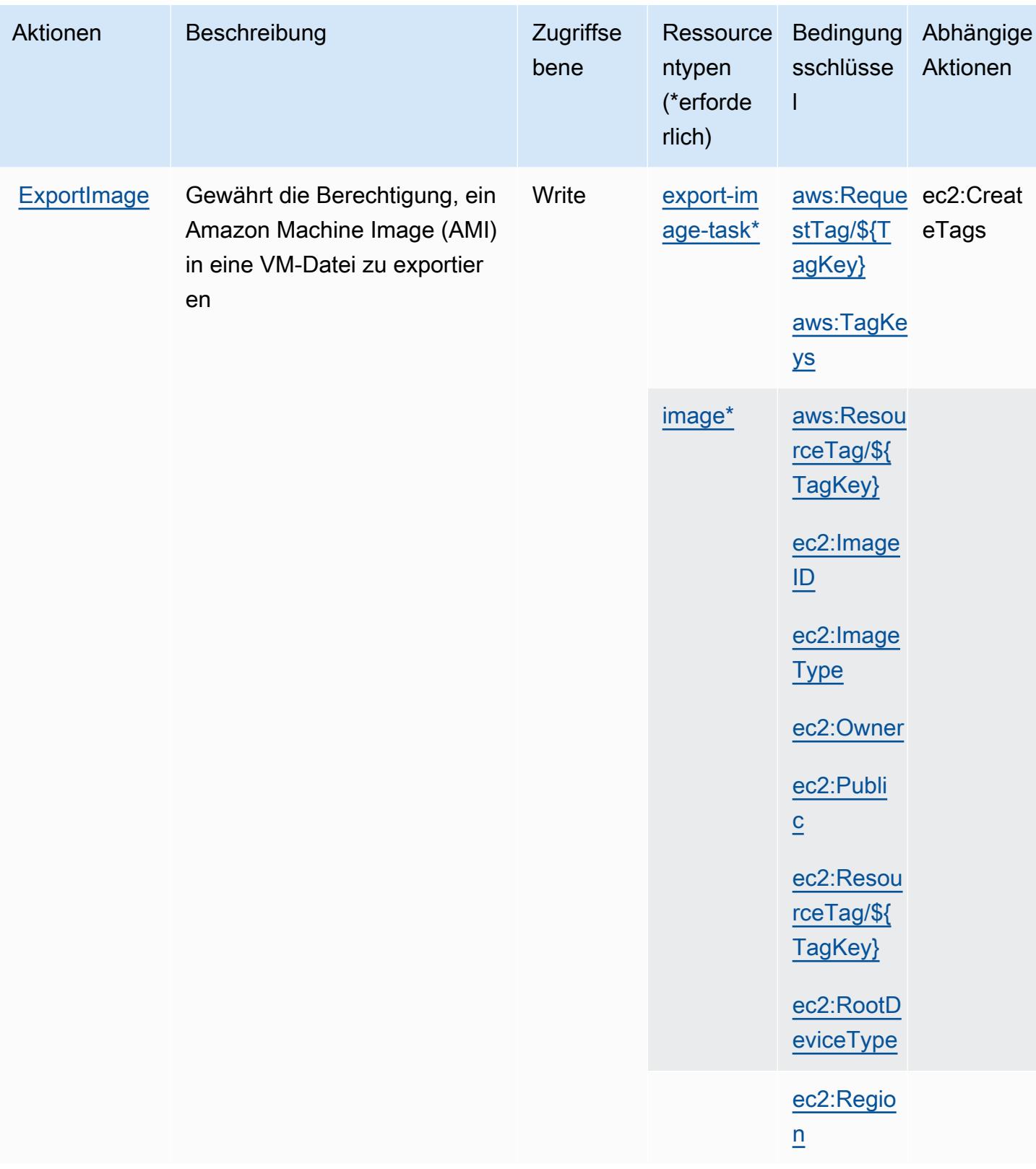

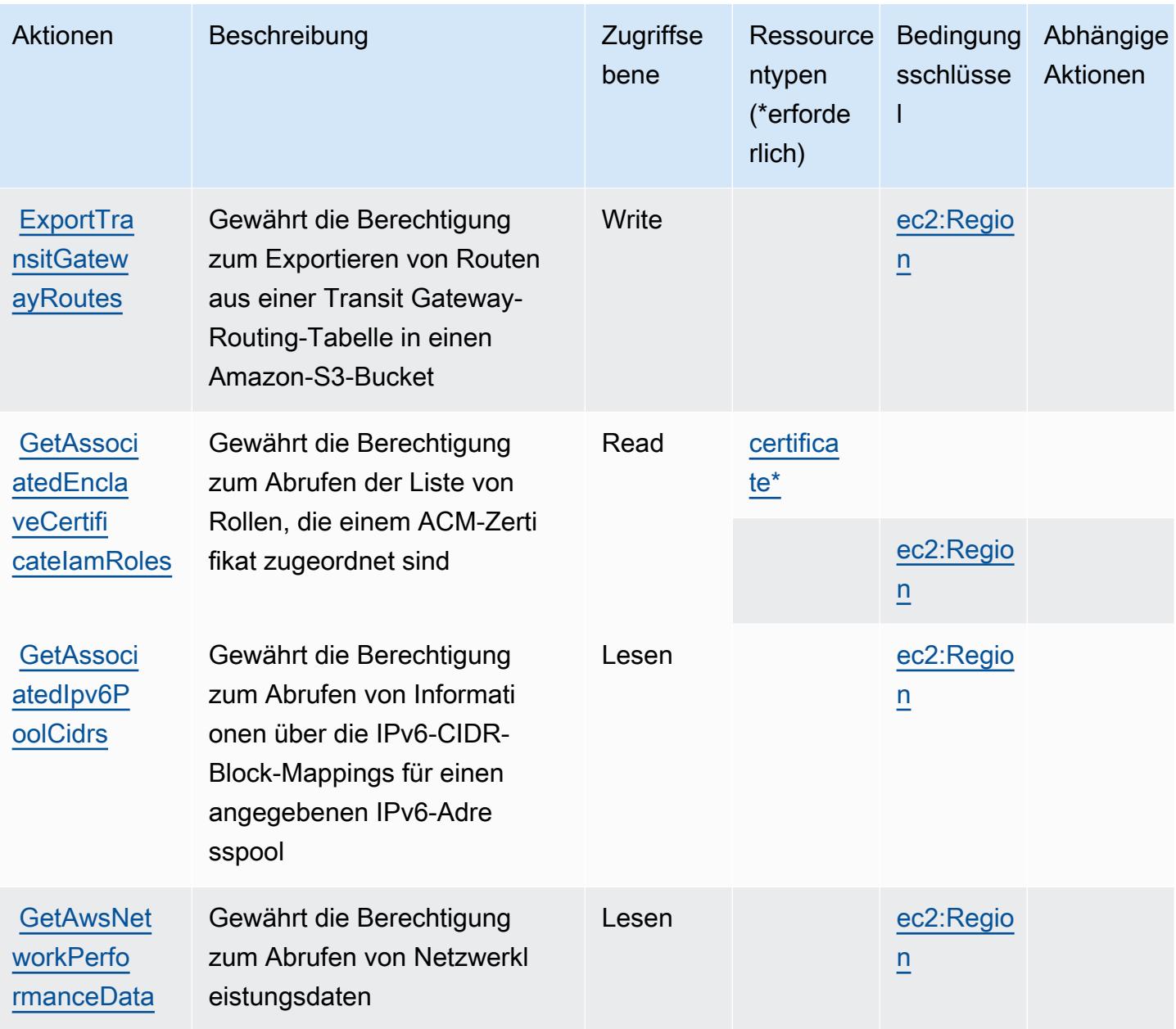

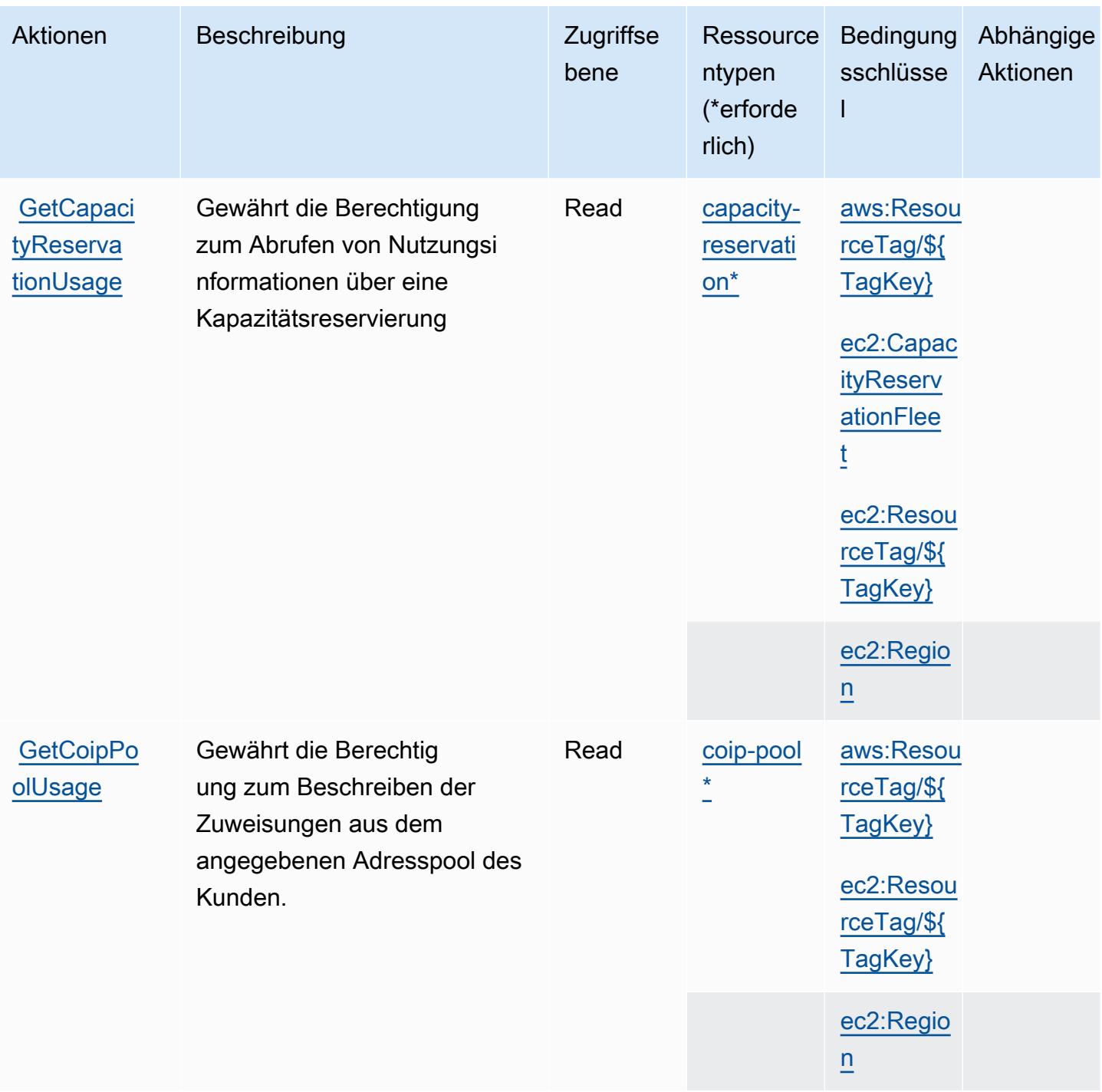

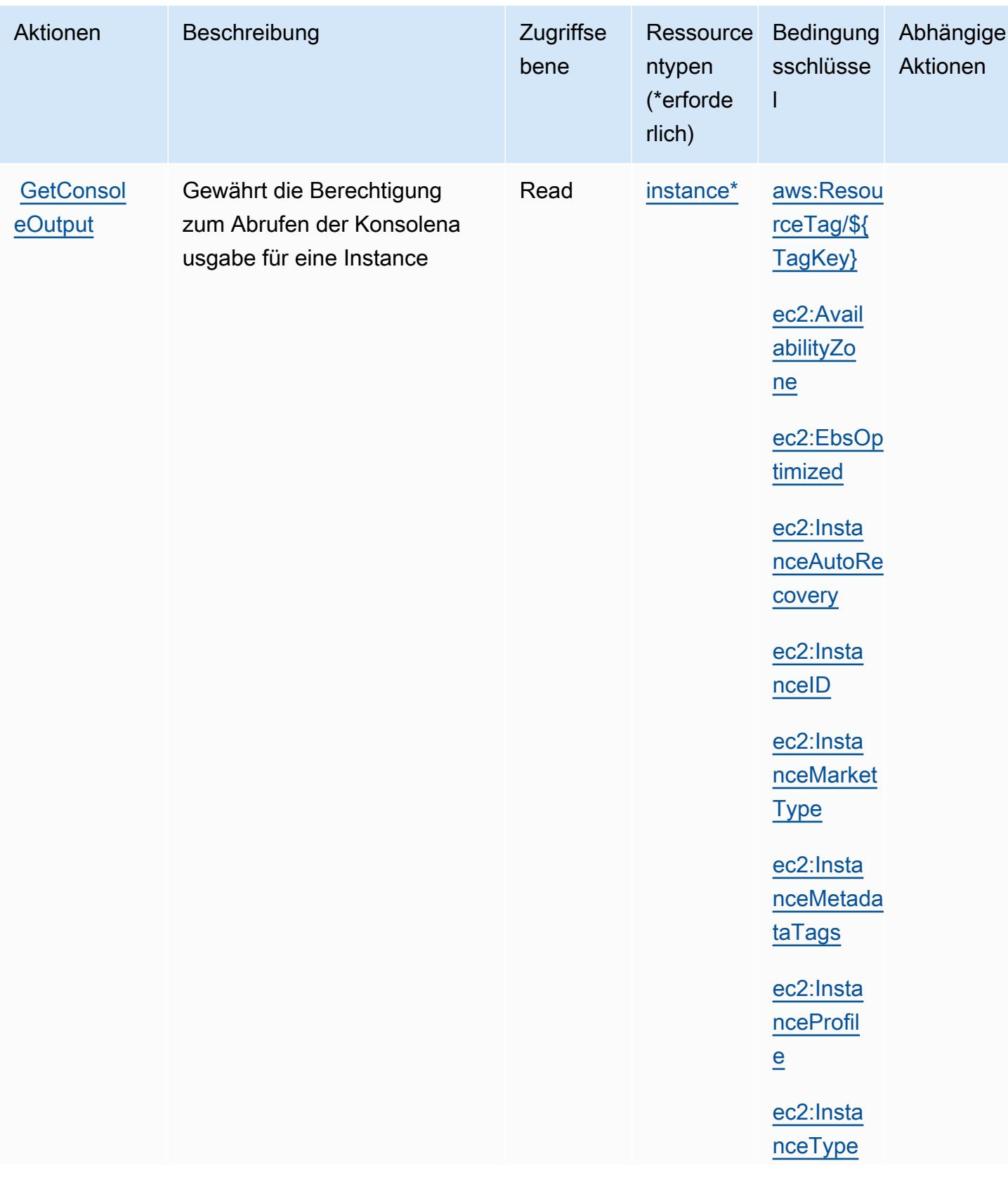

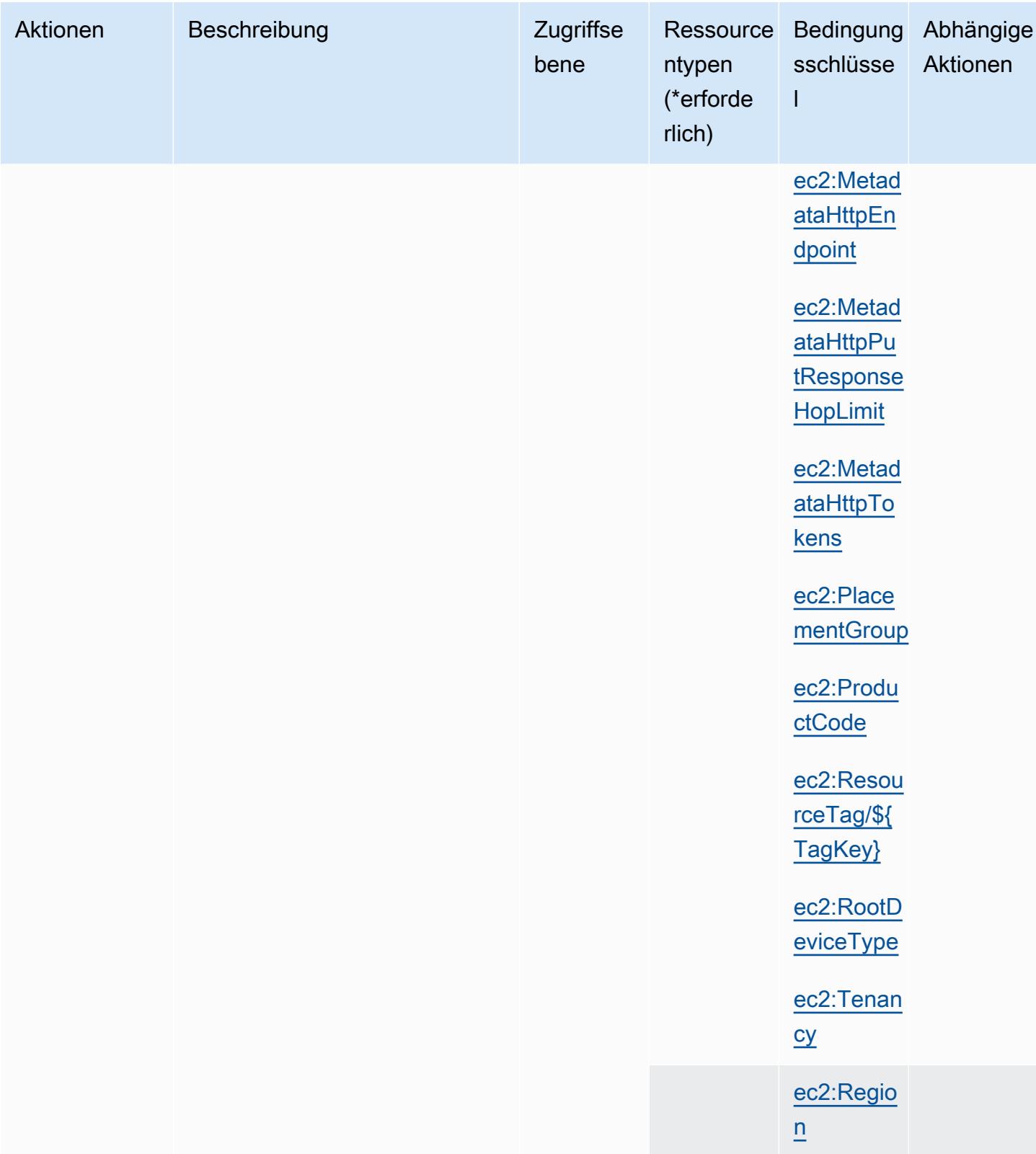

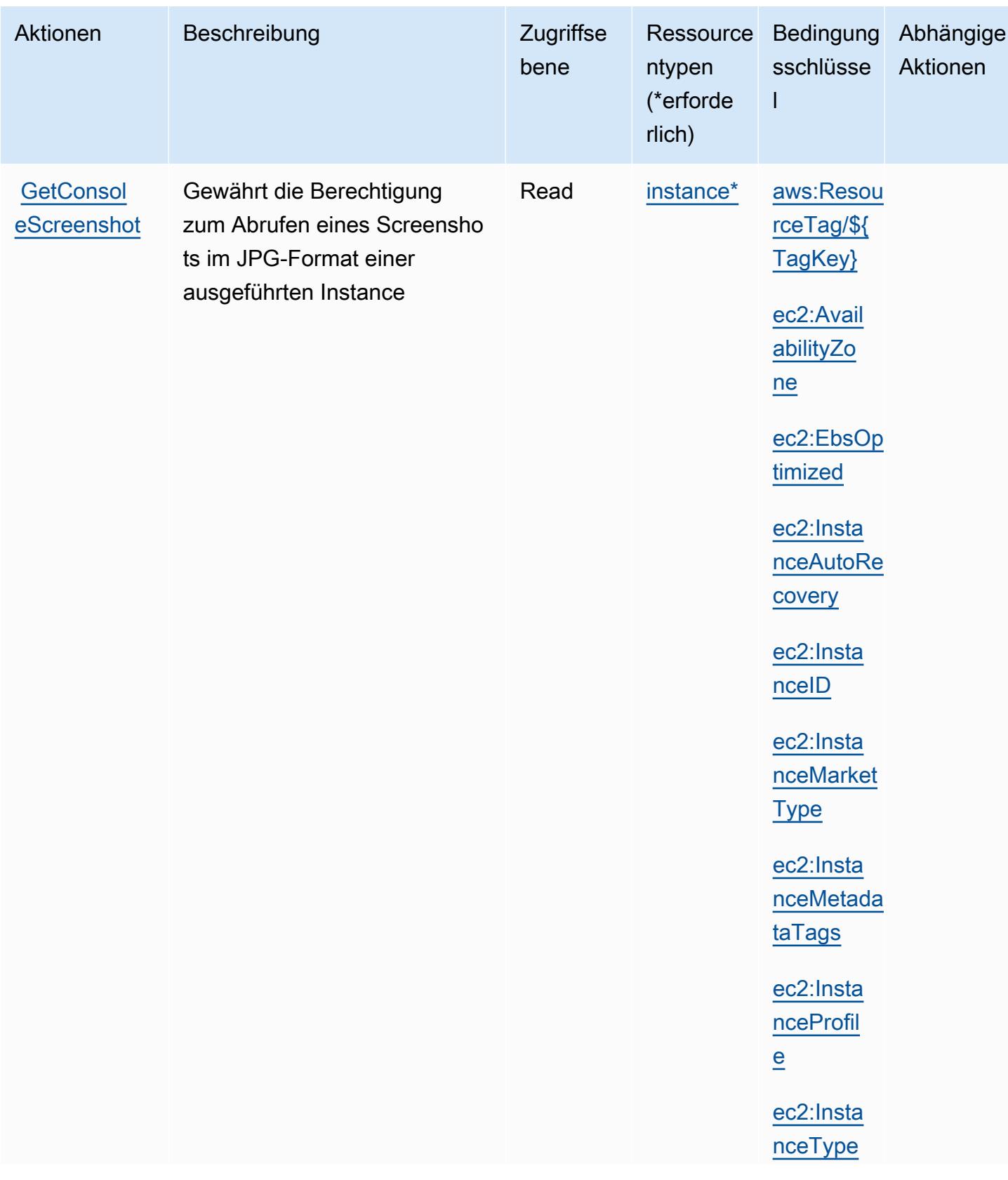

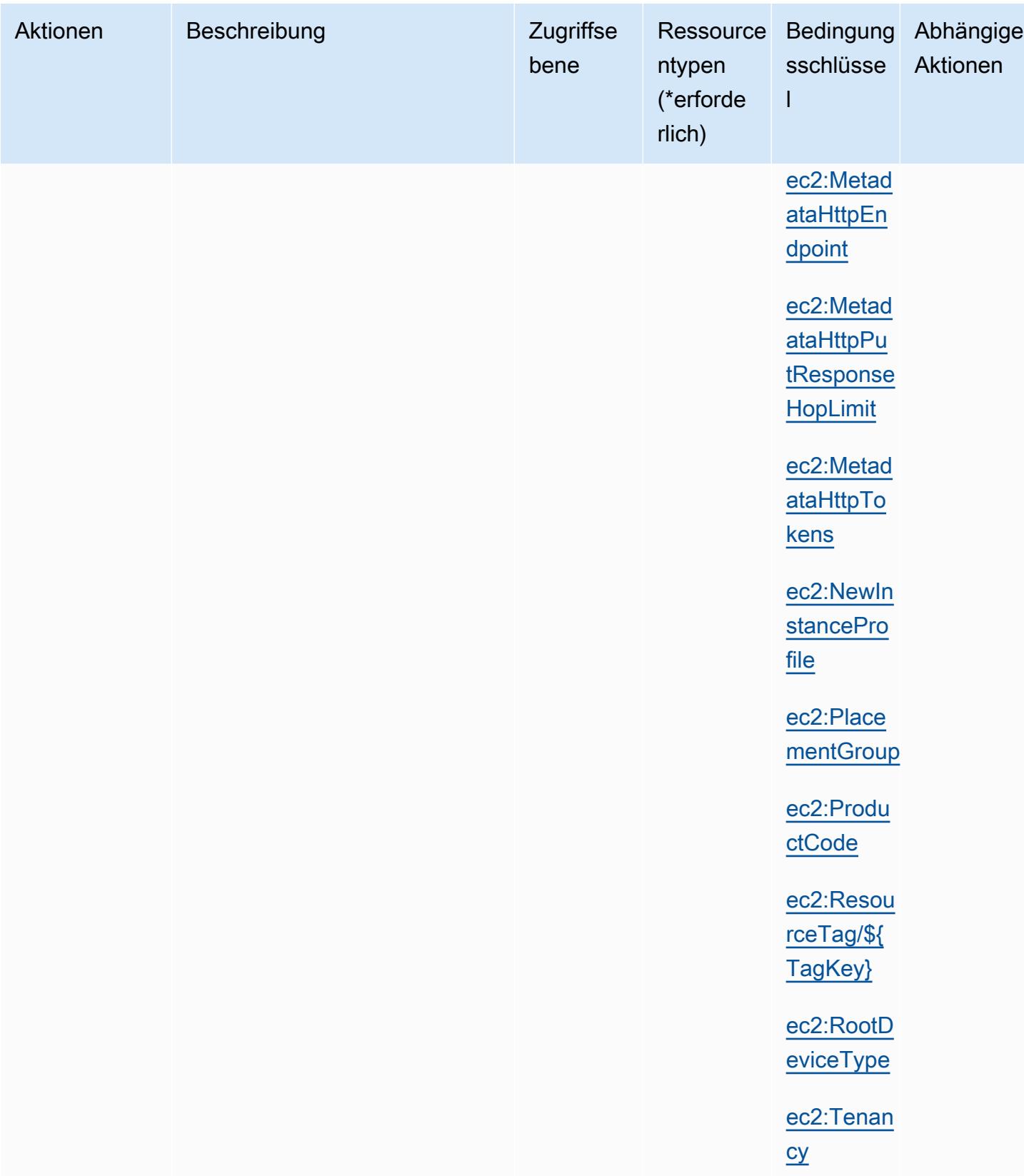

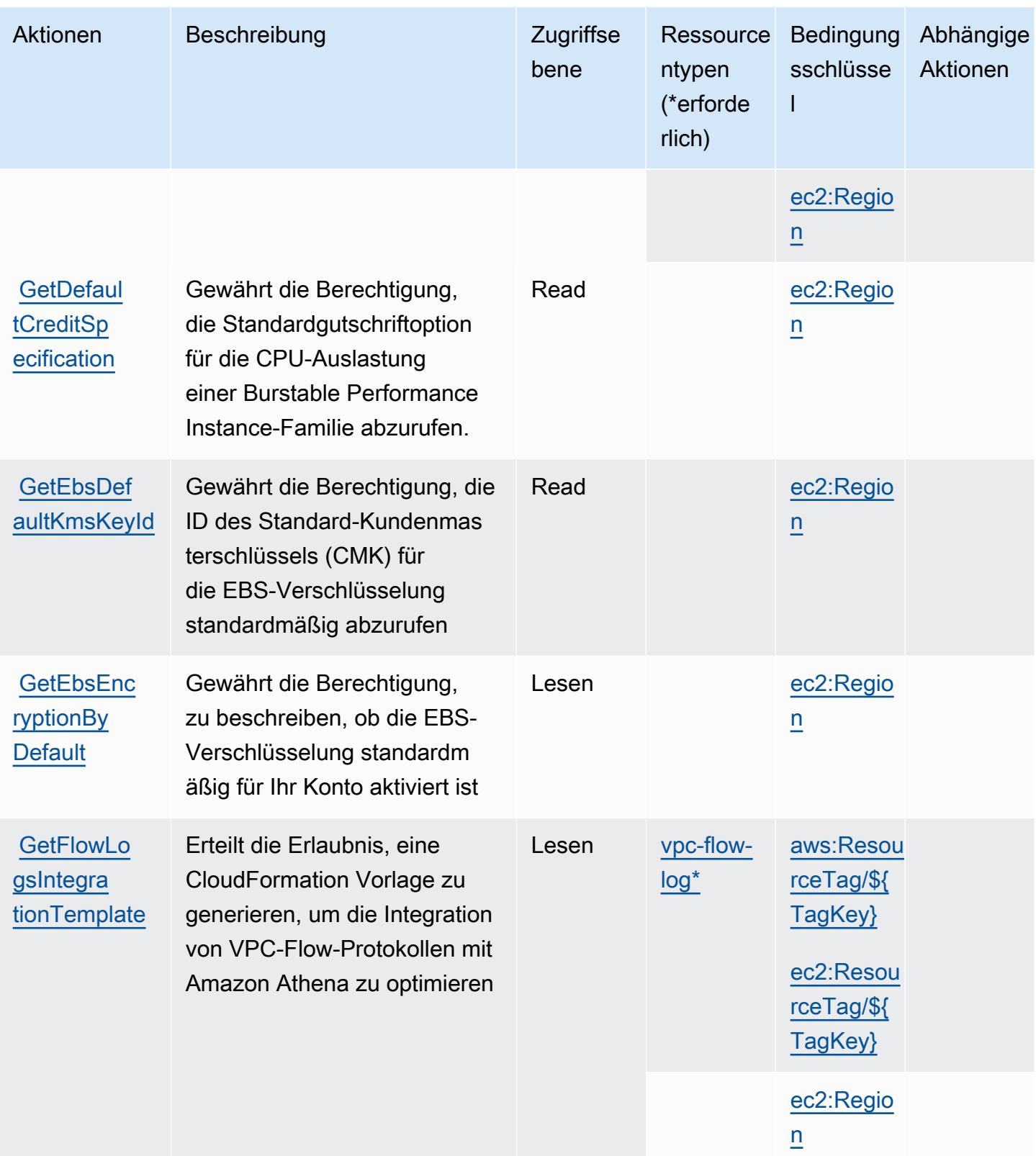

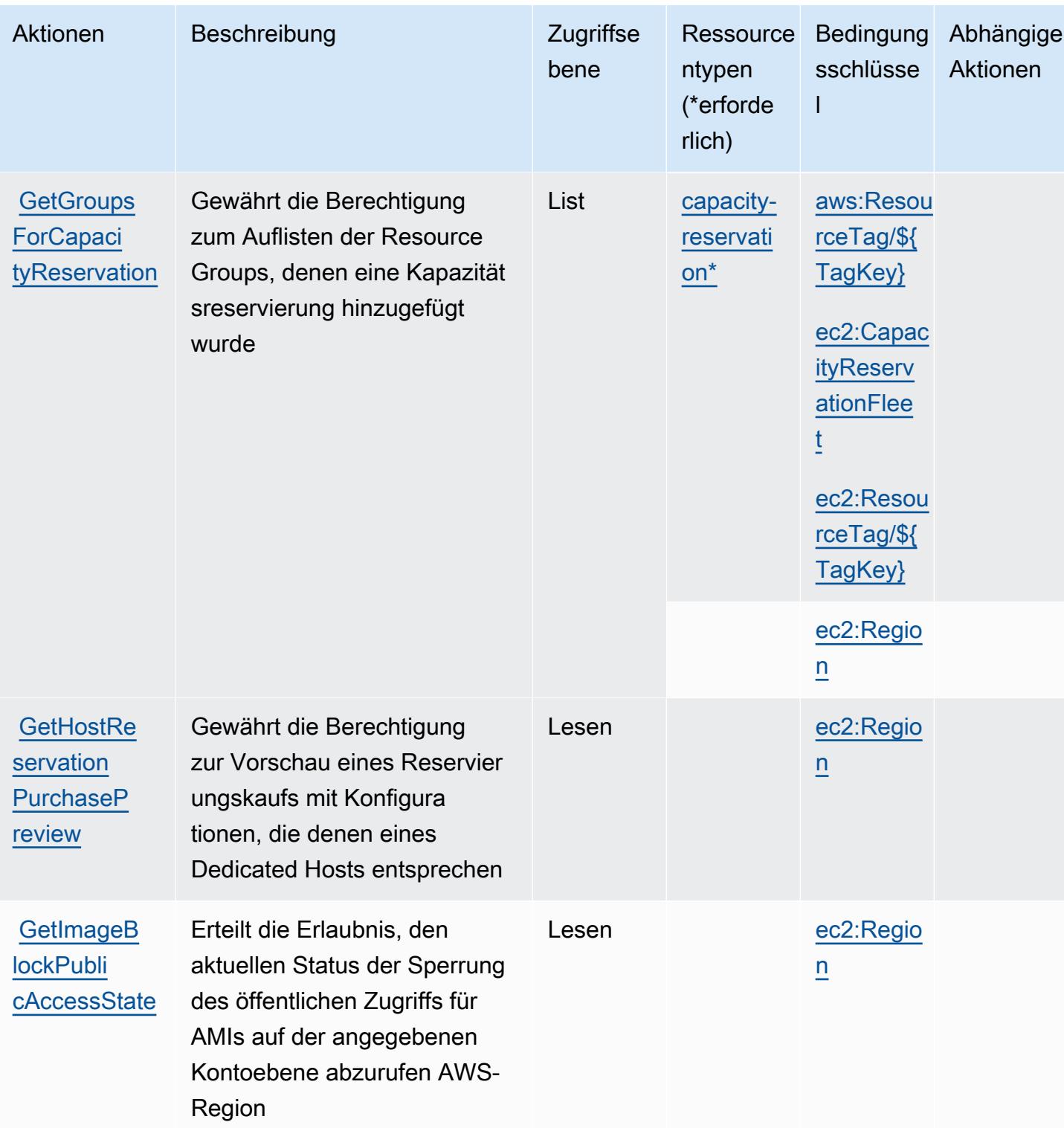

Service-Authorization-Referenz

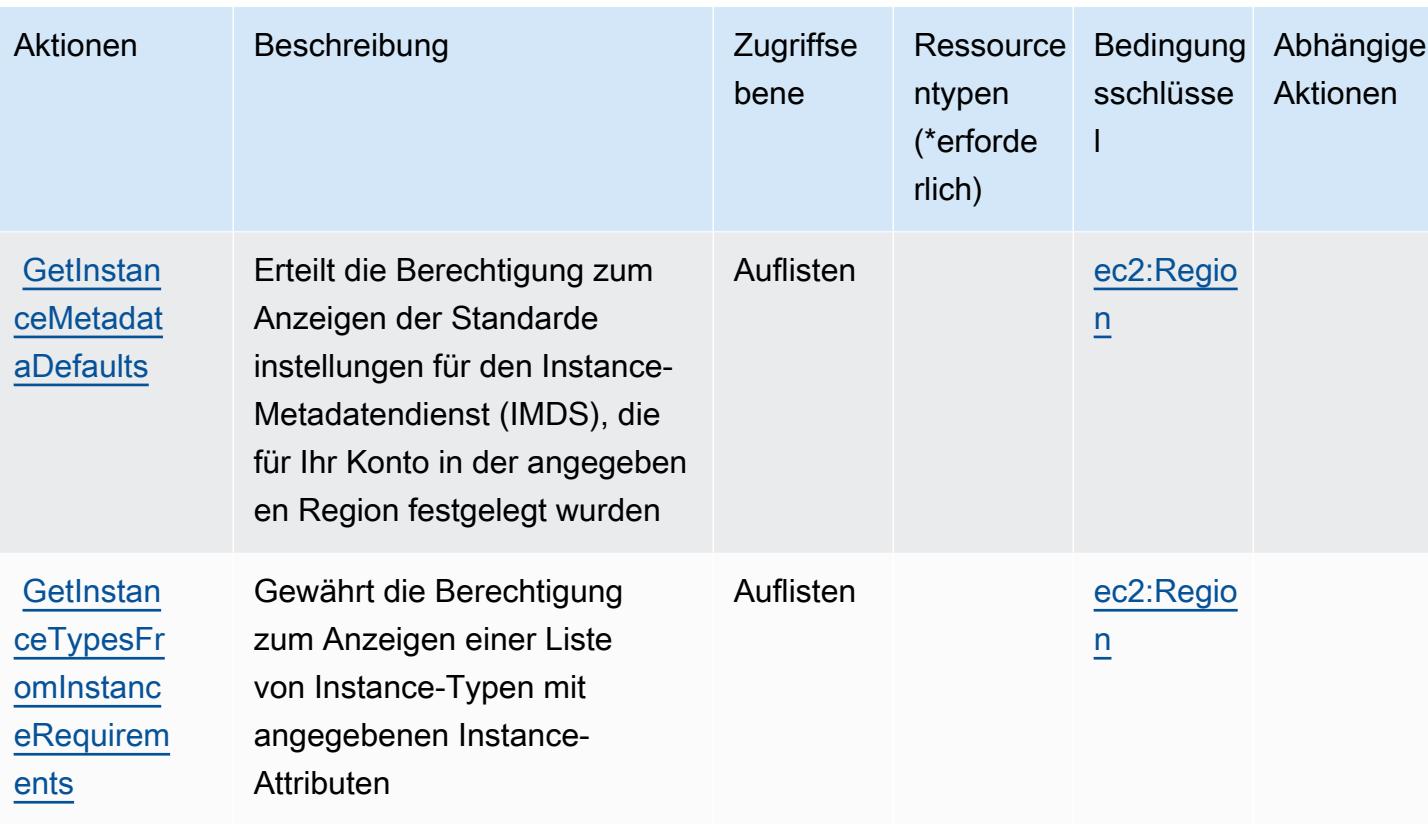
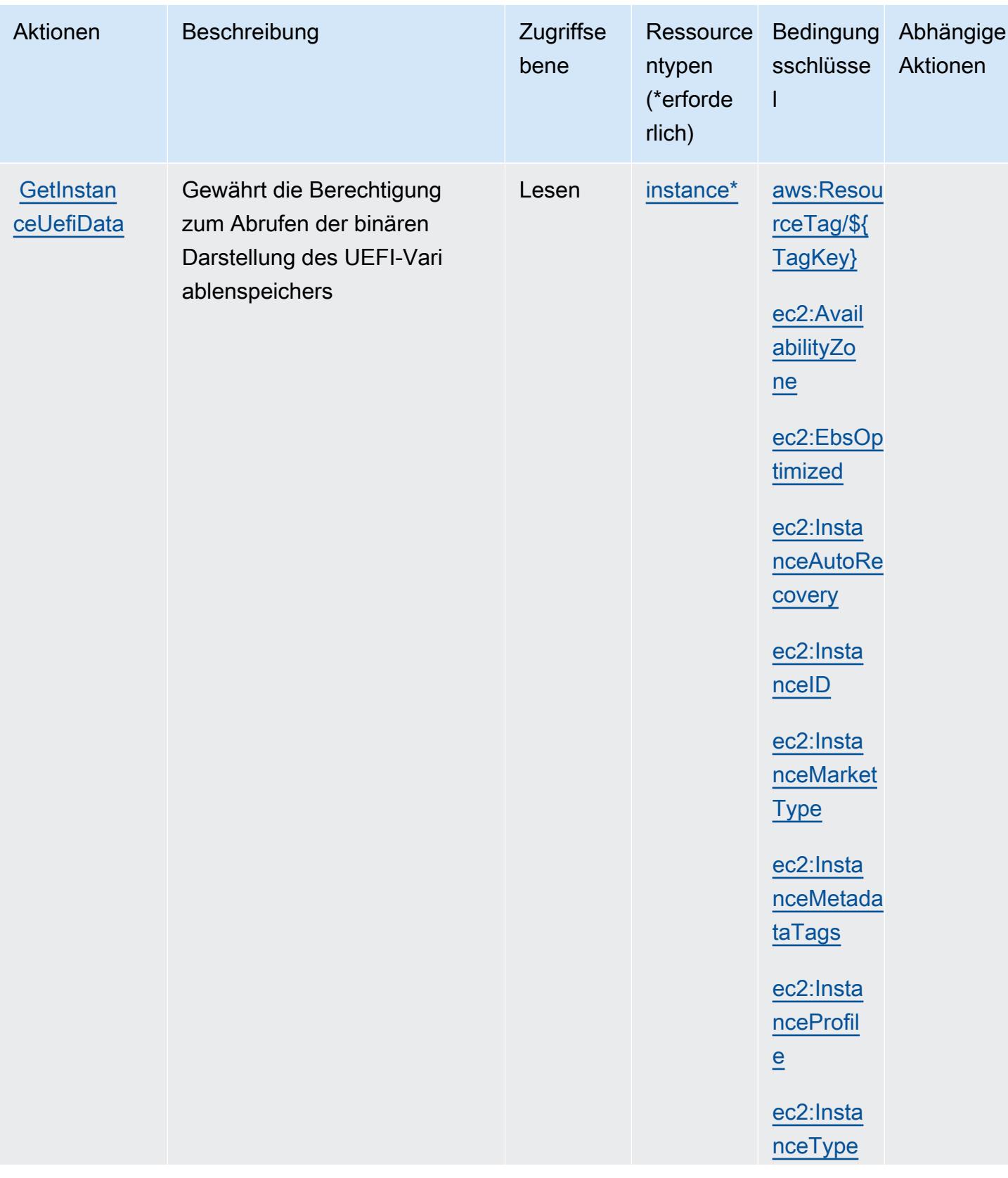

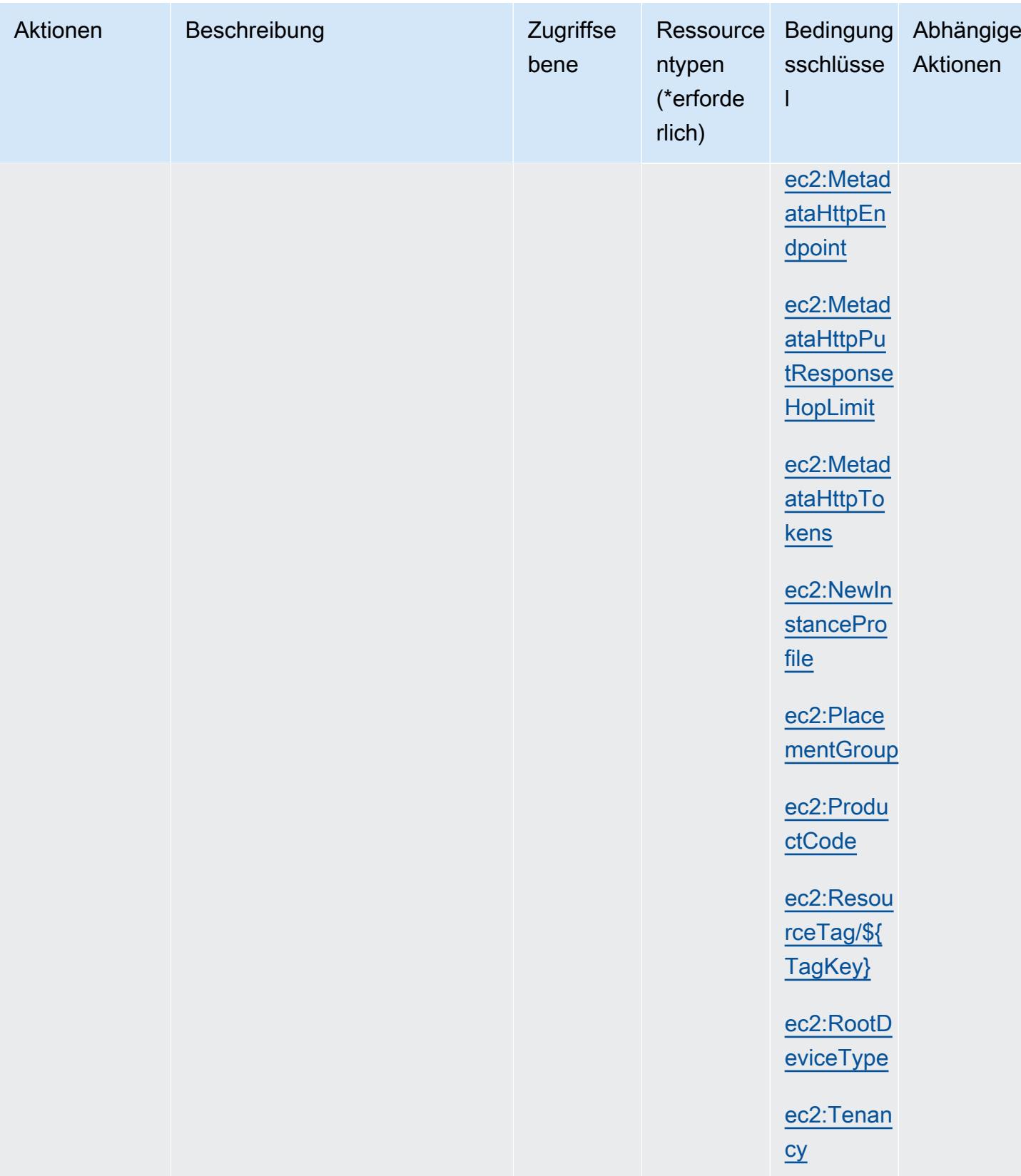

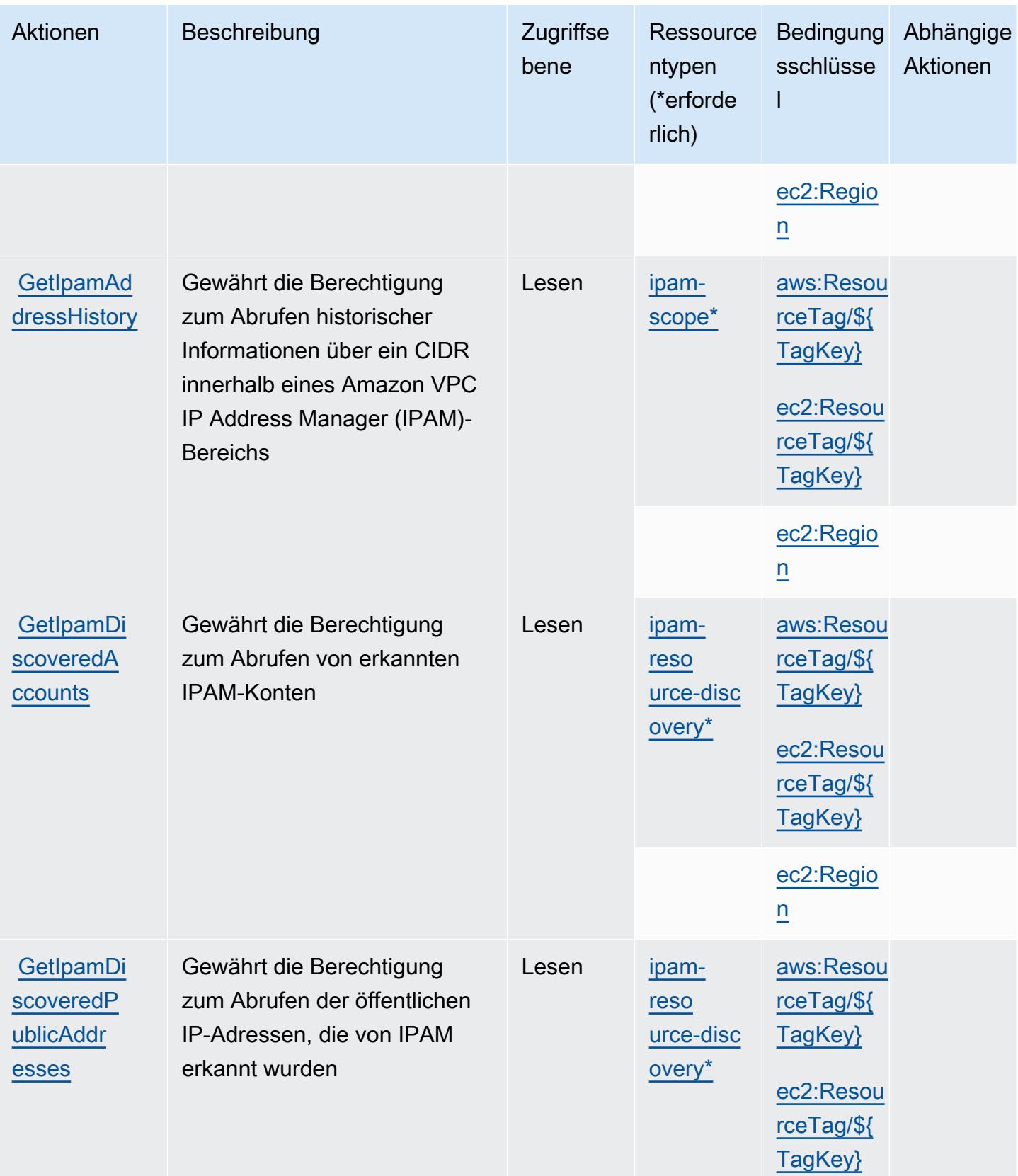

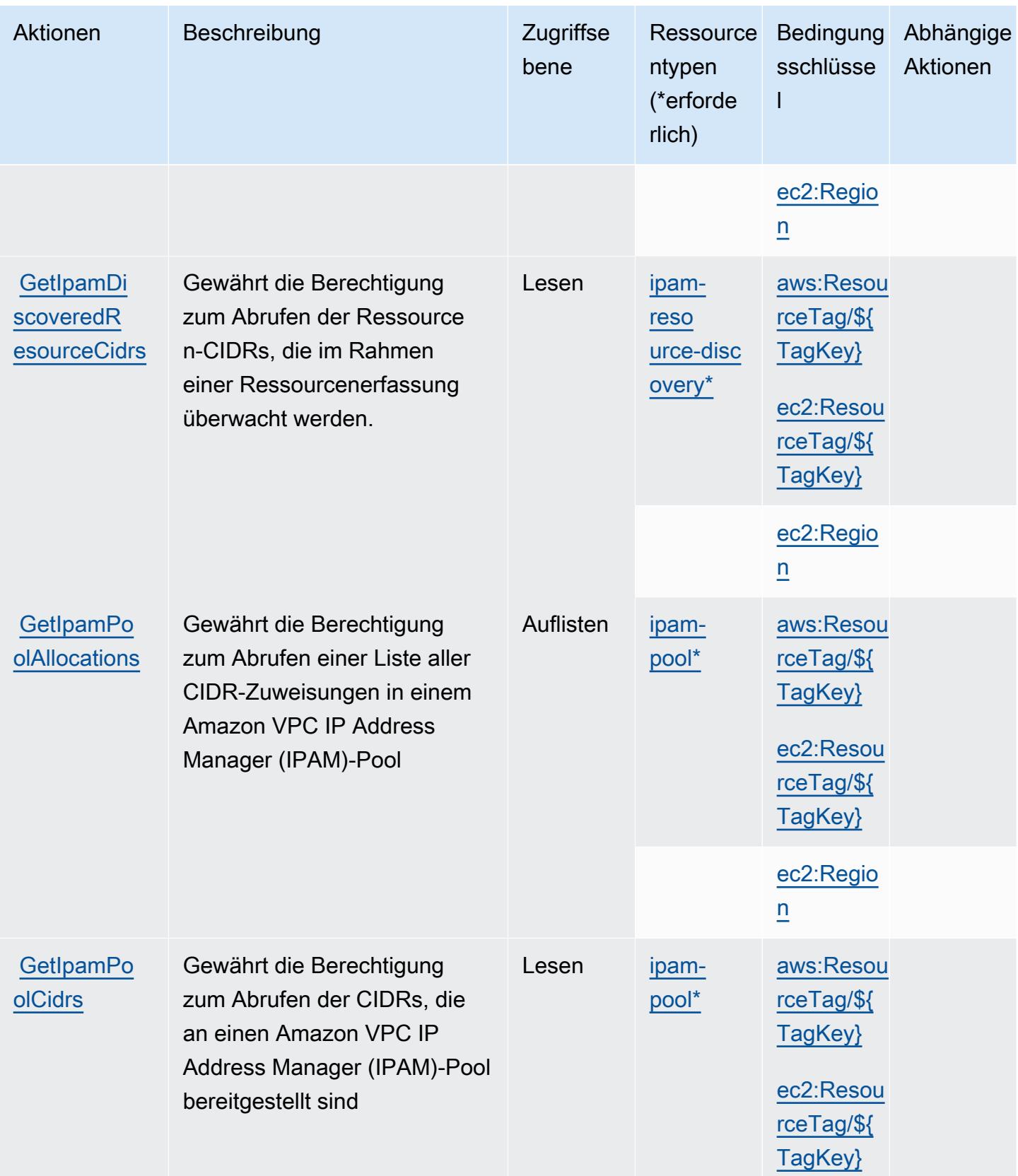

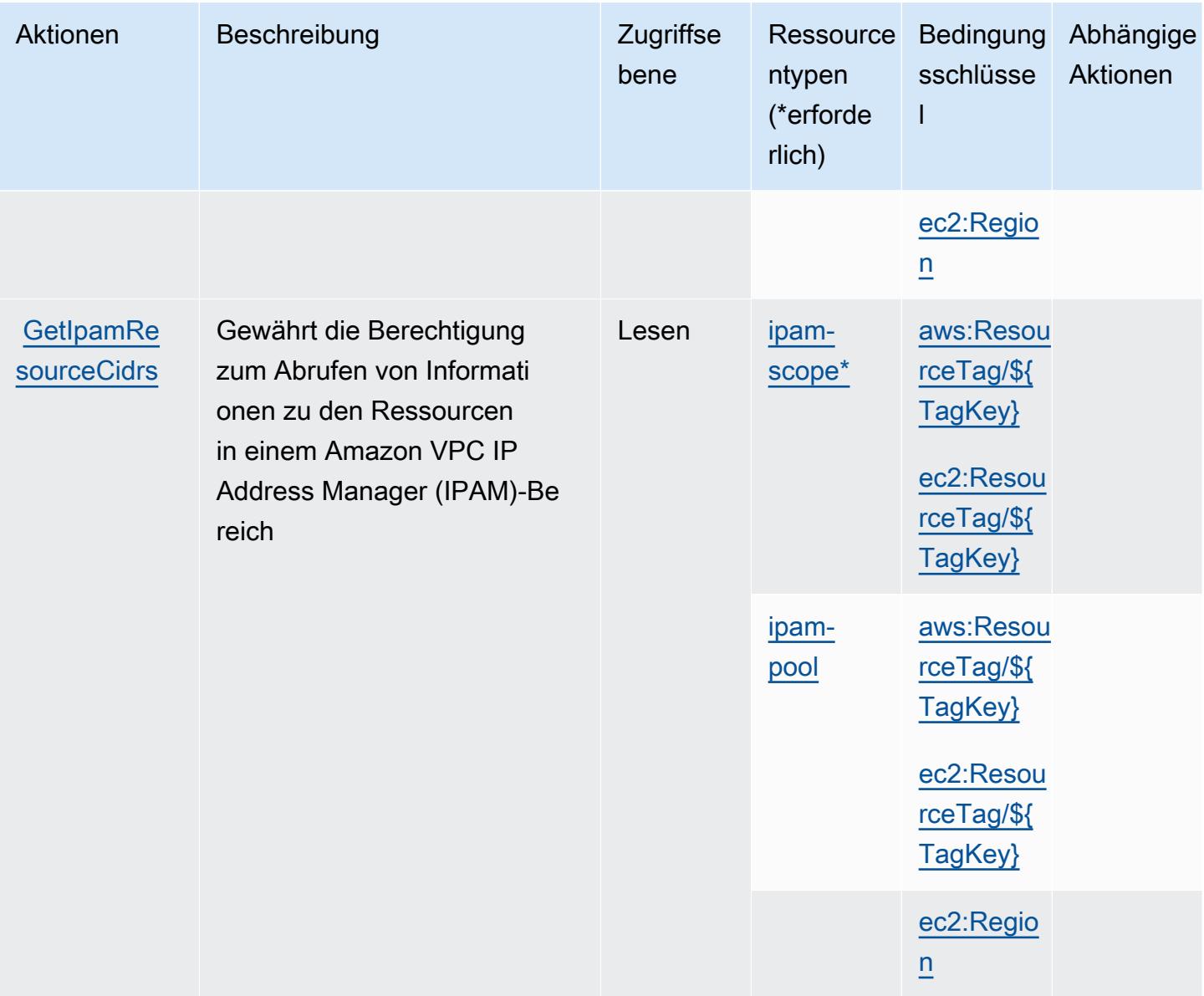

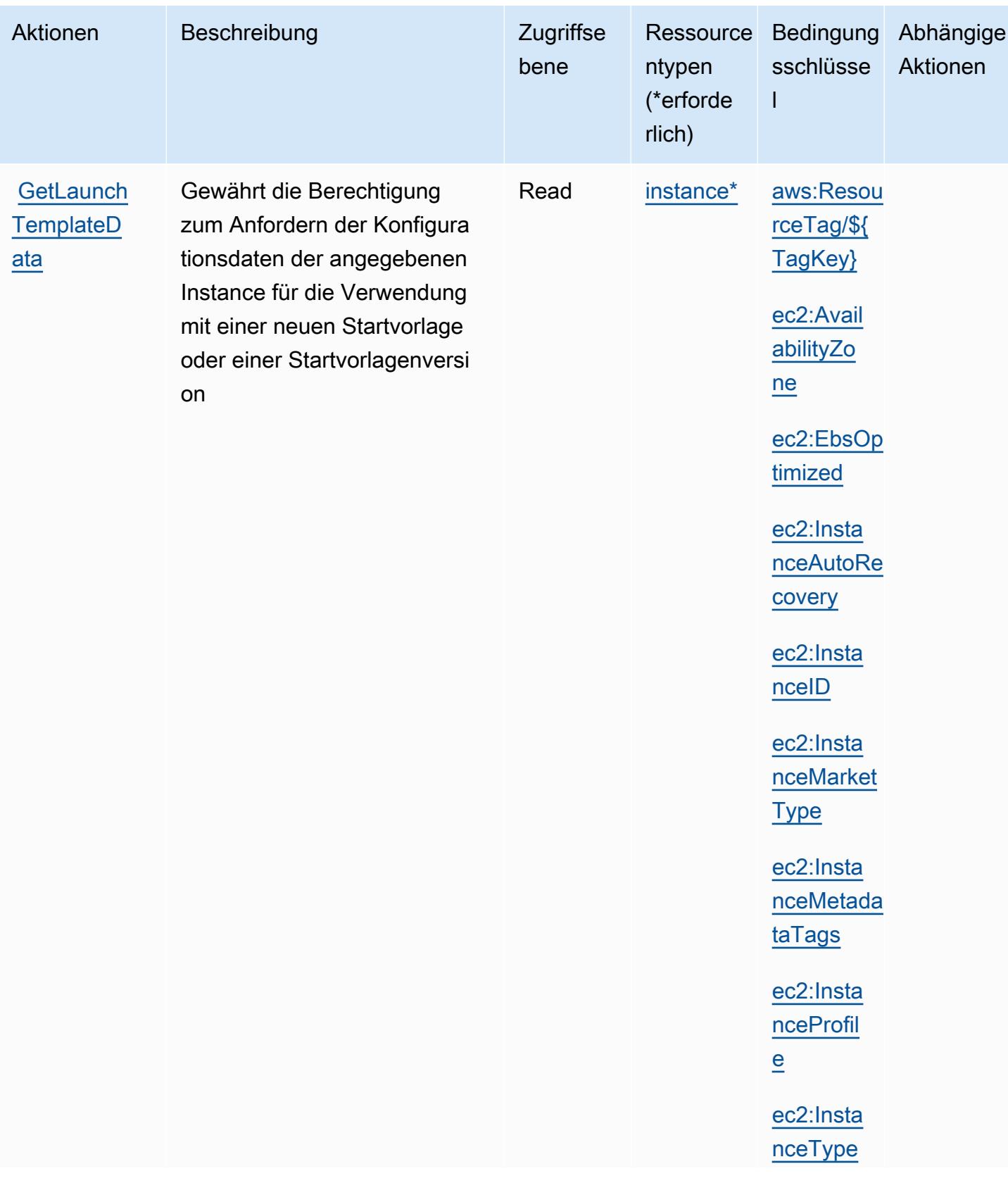

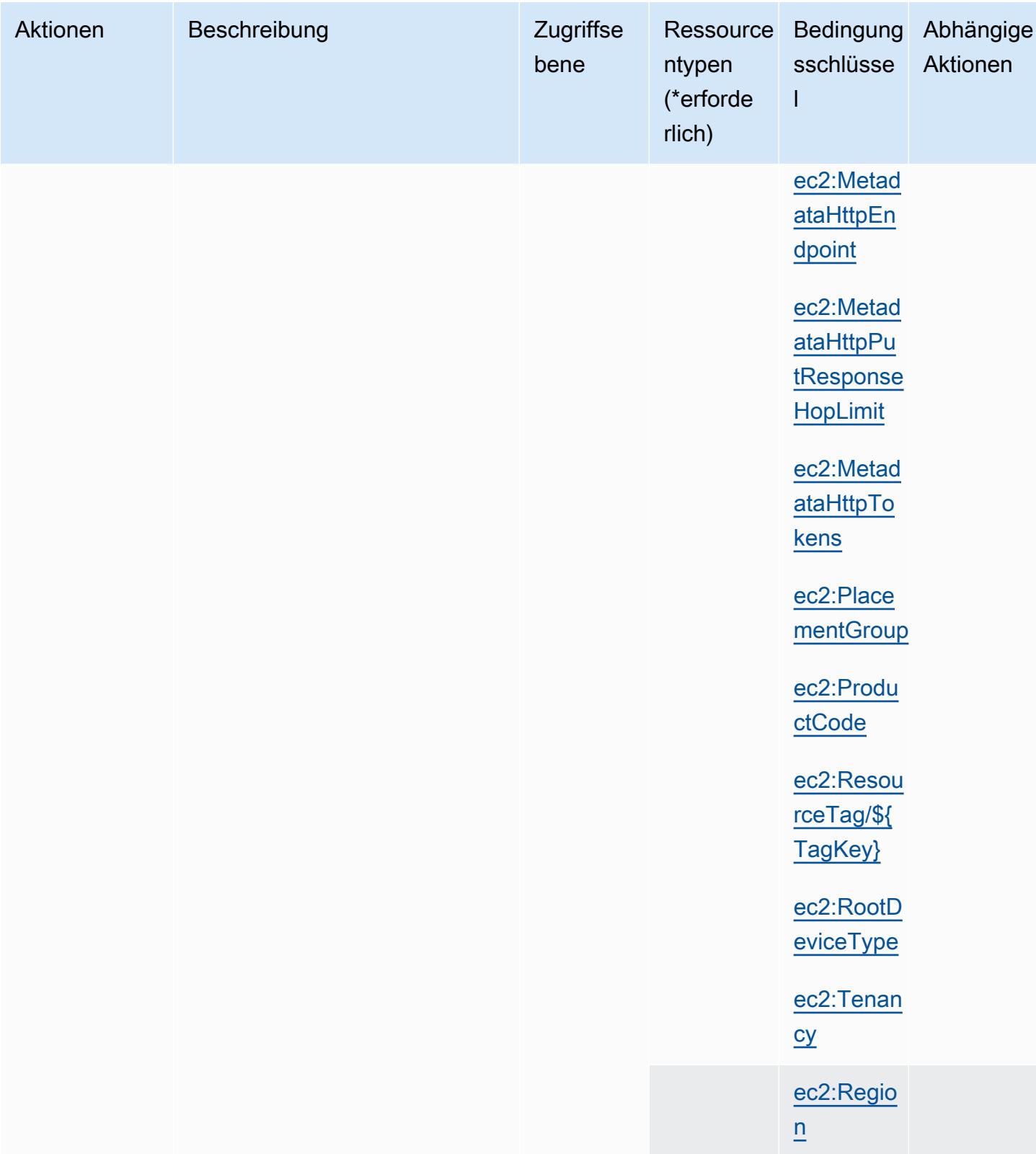

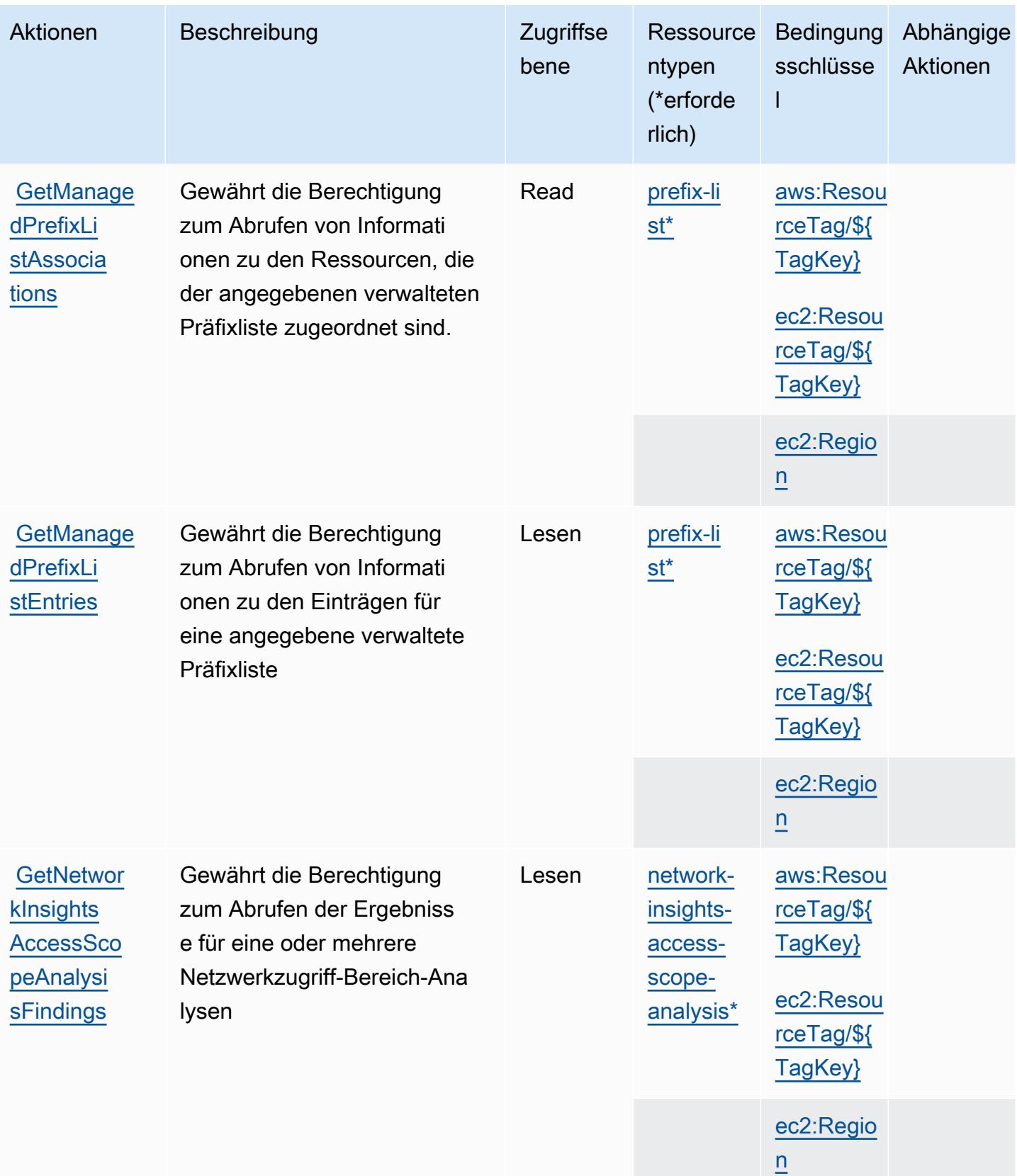

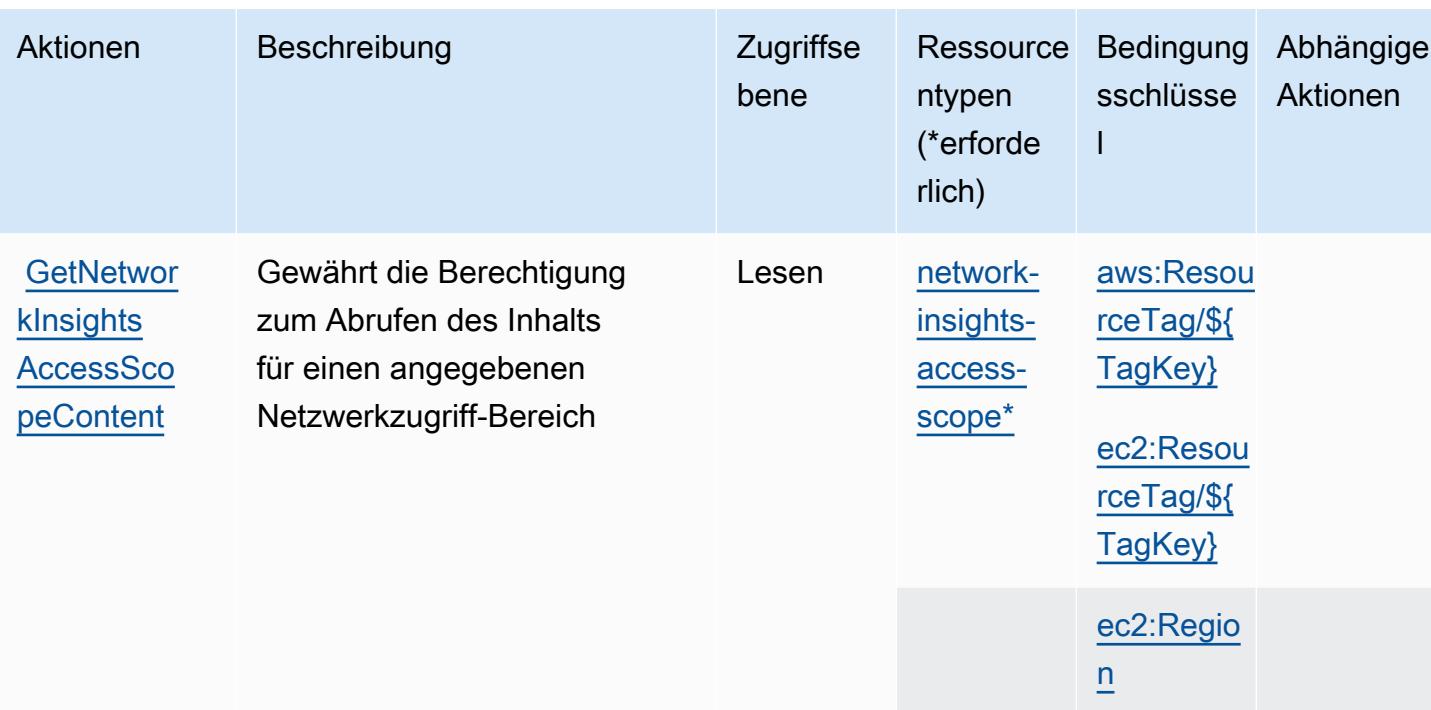

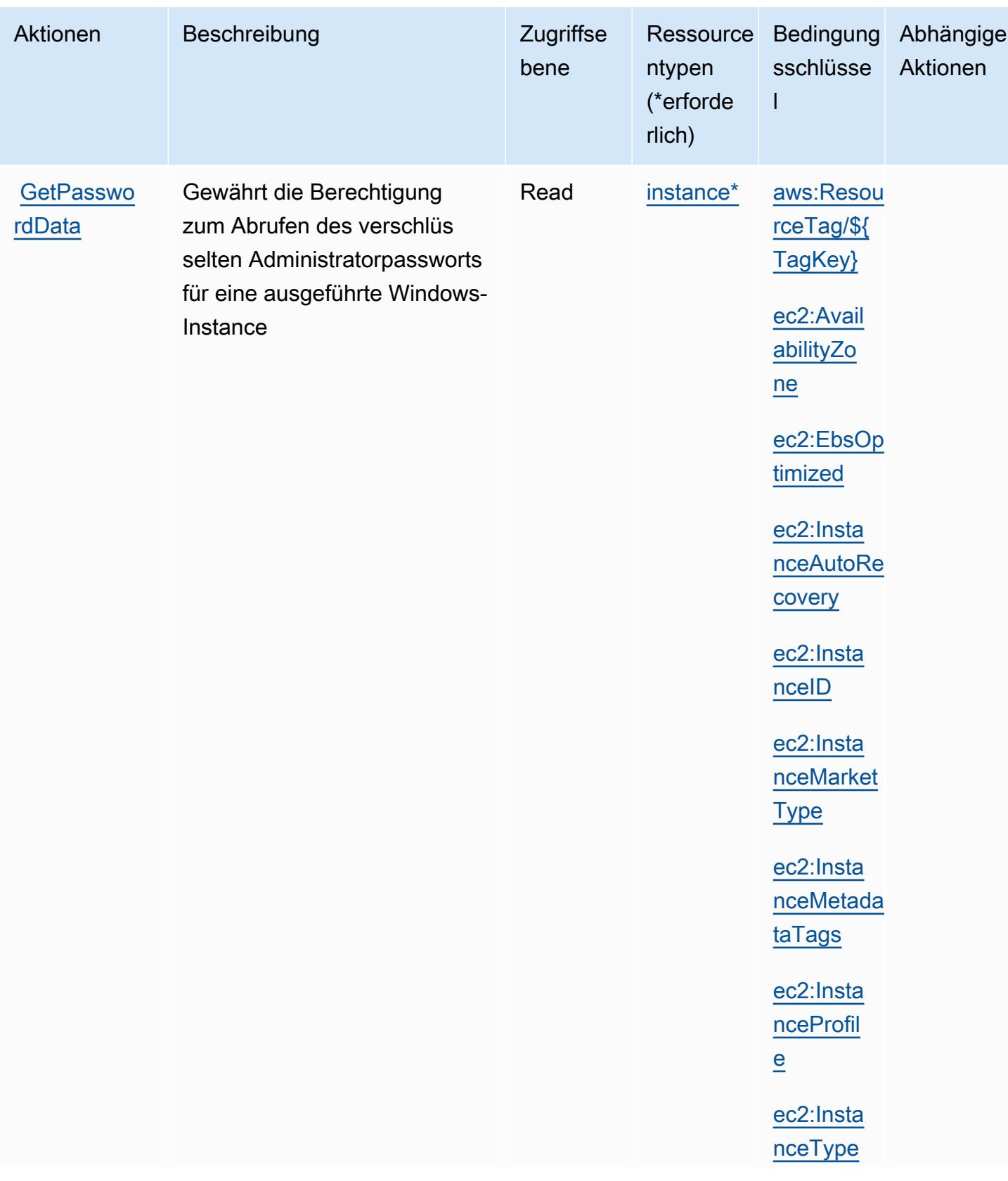

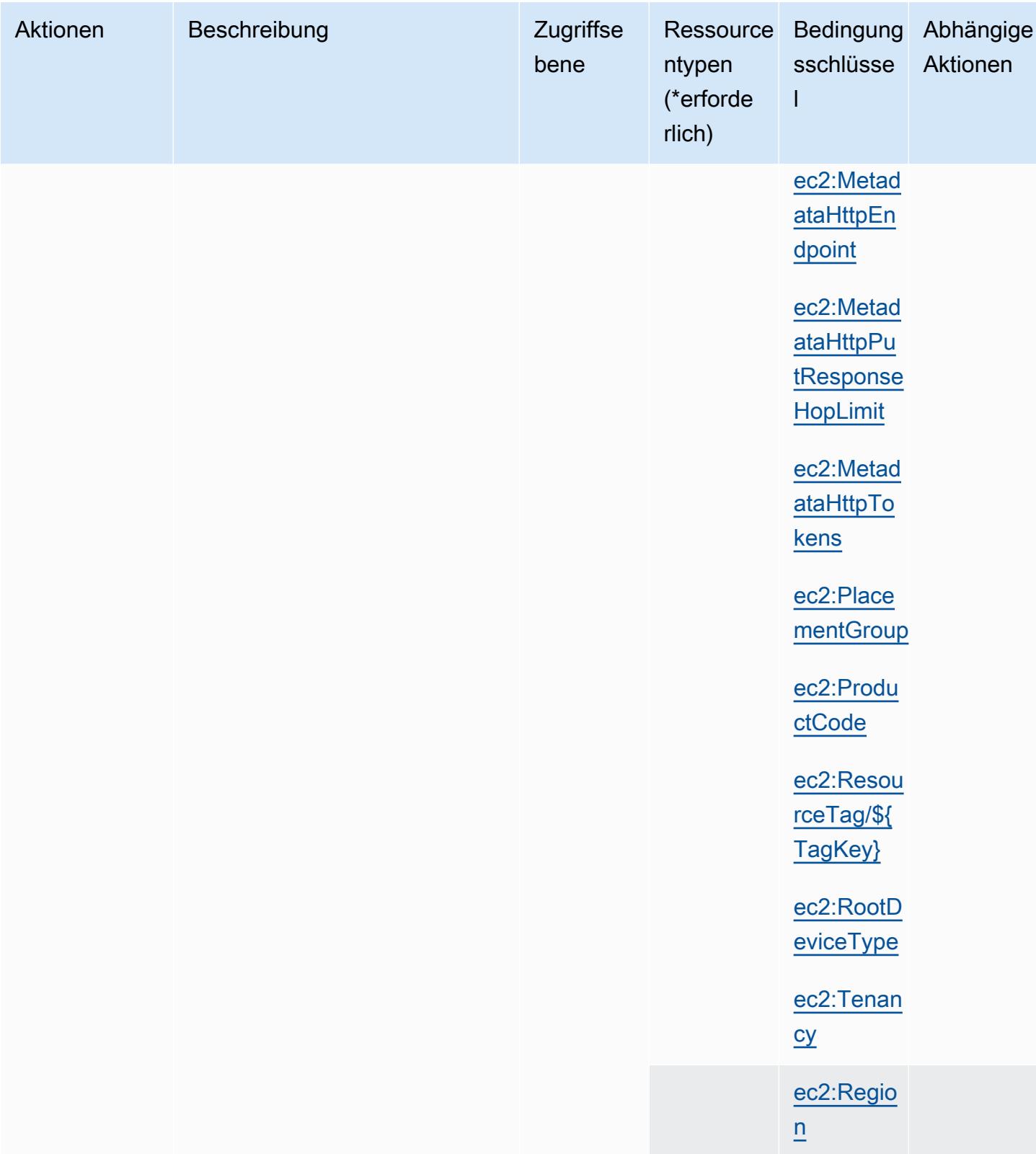

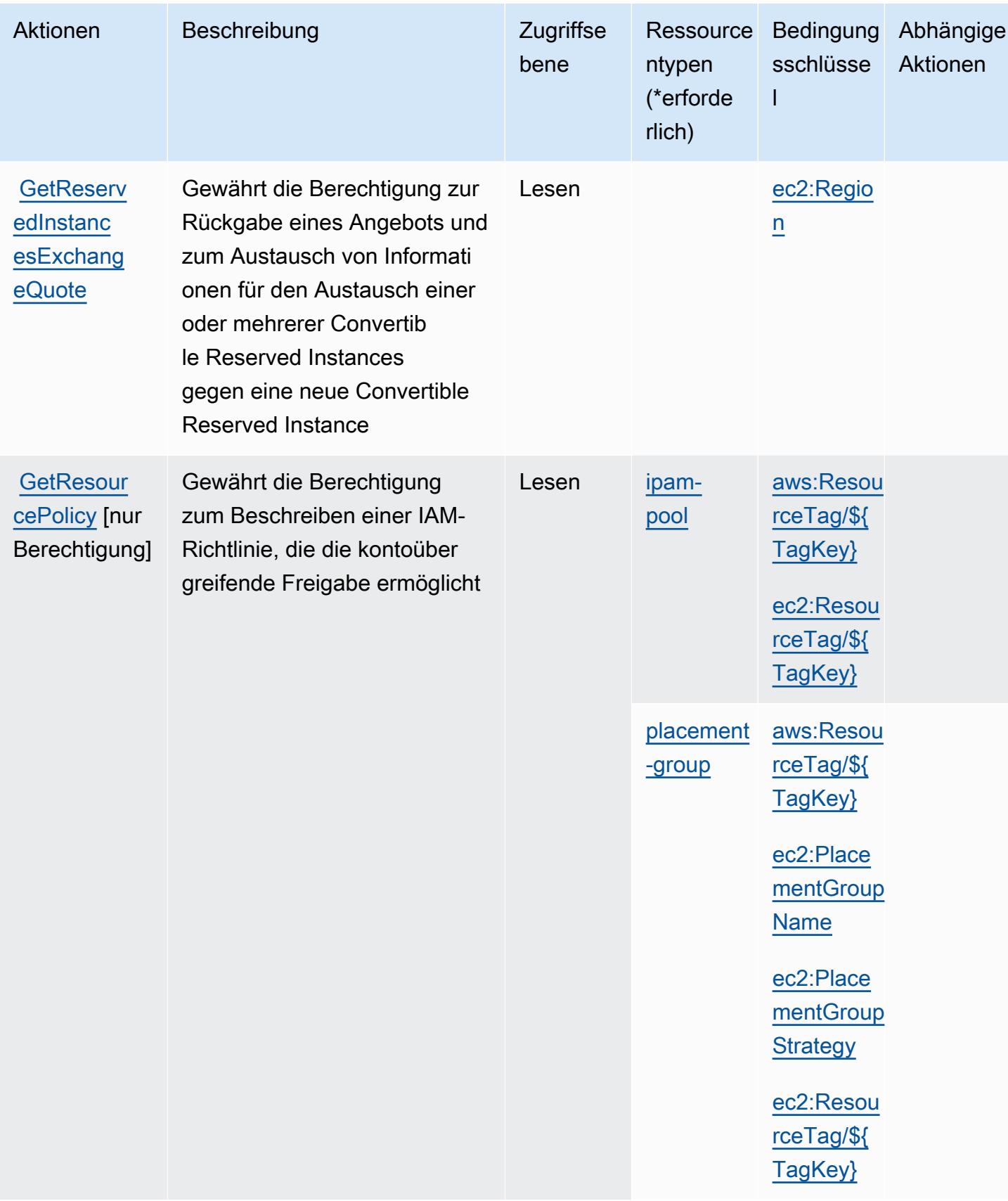

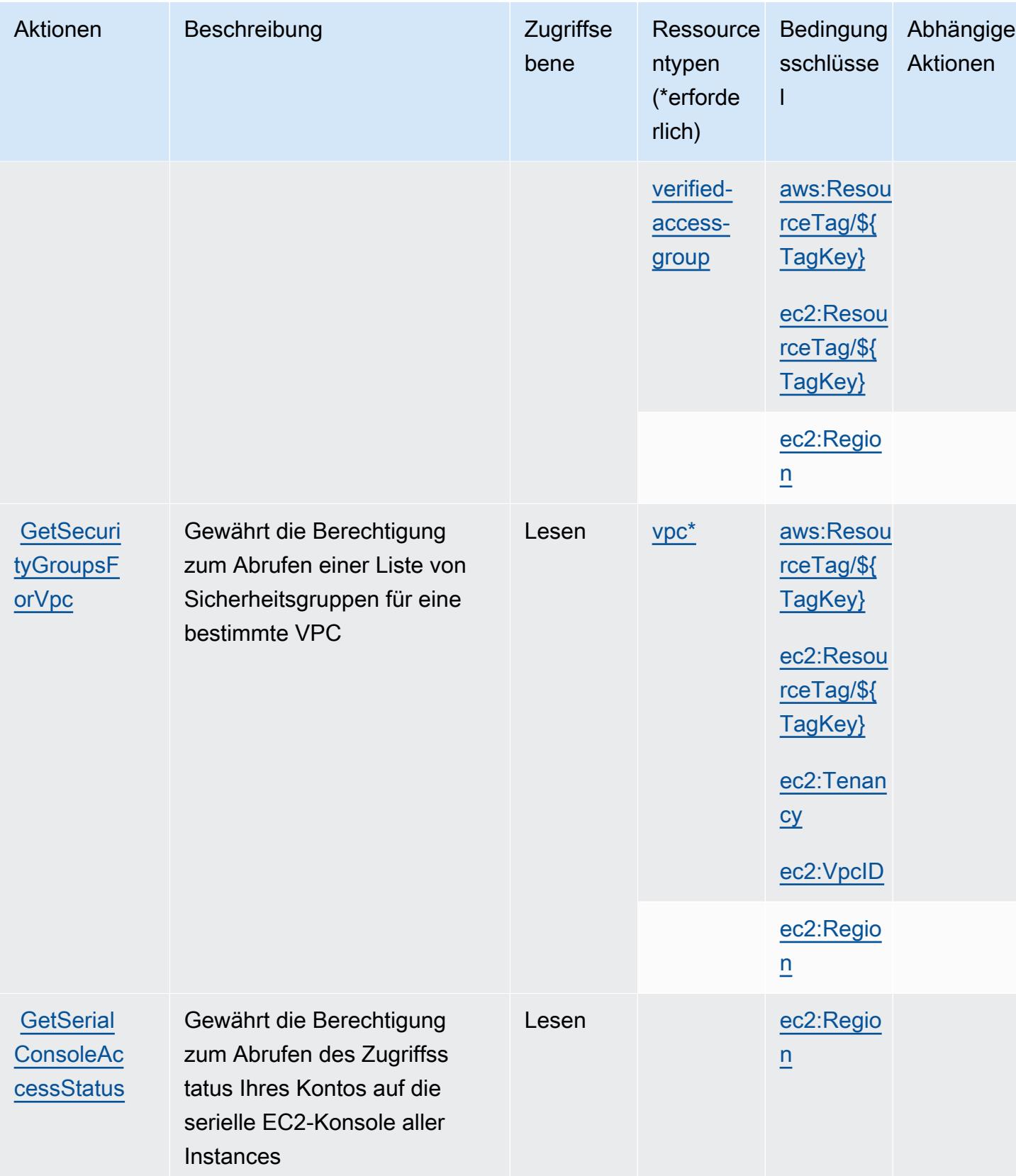

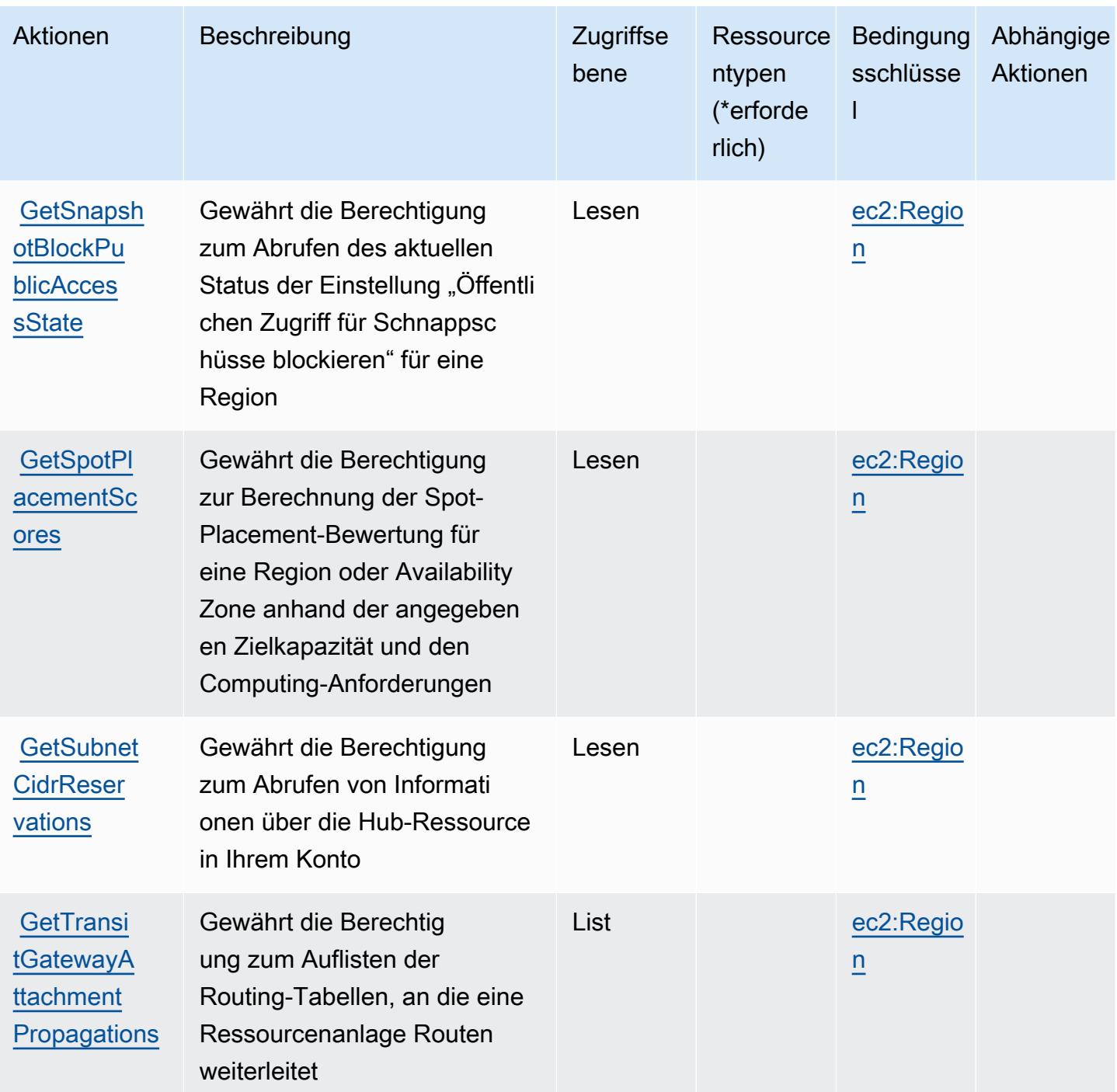

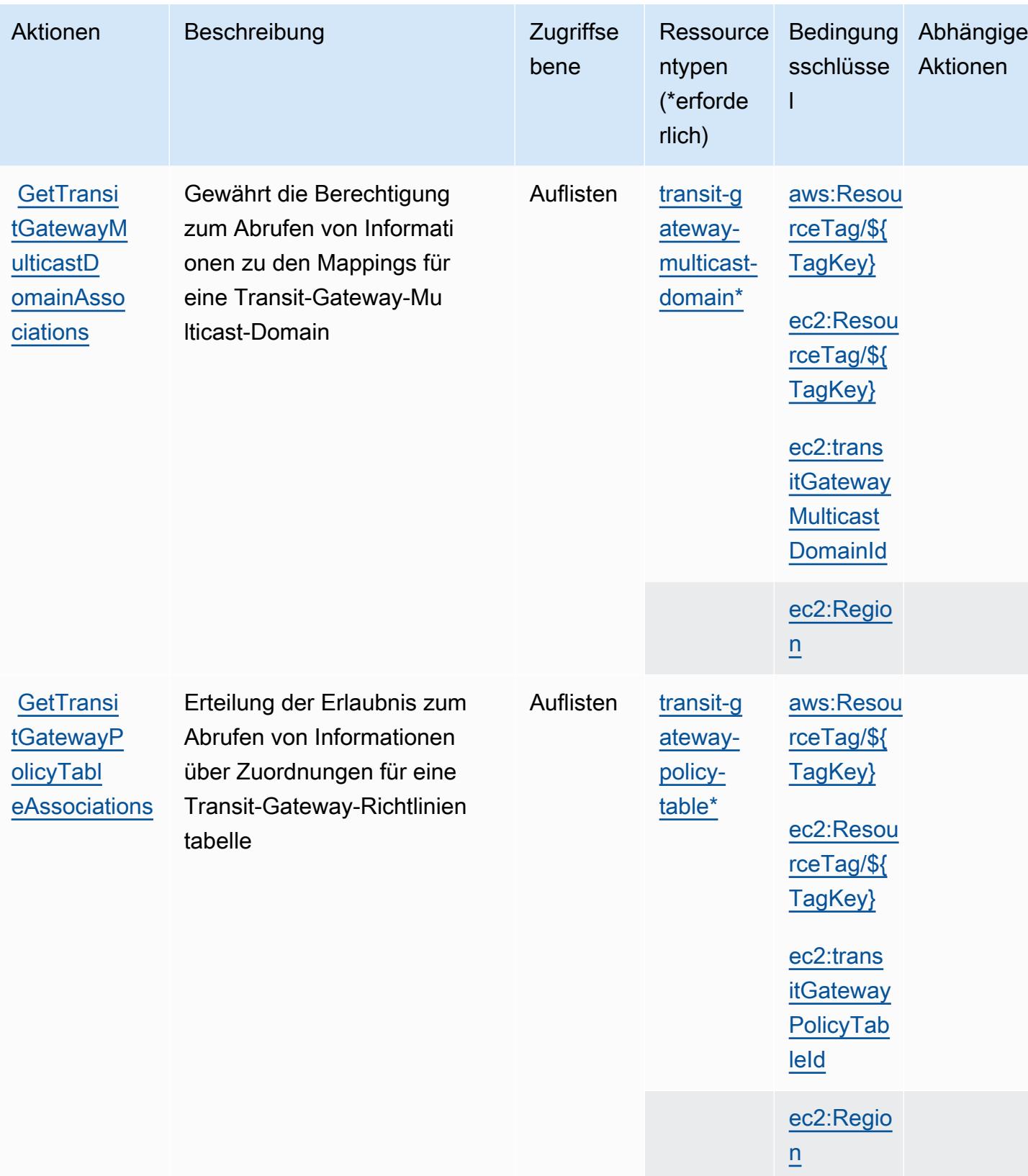

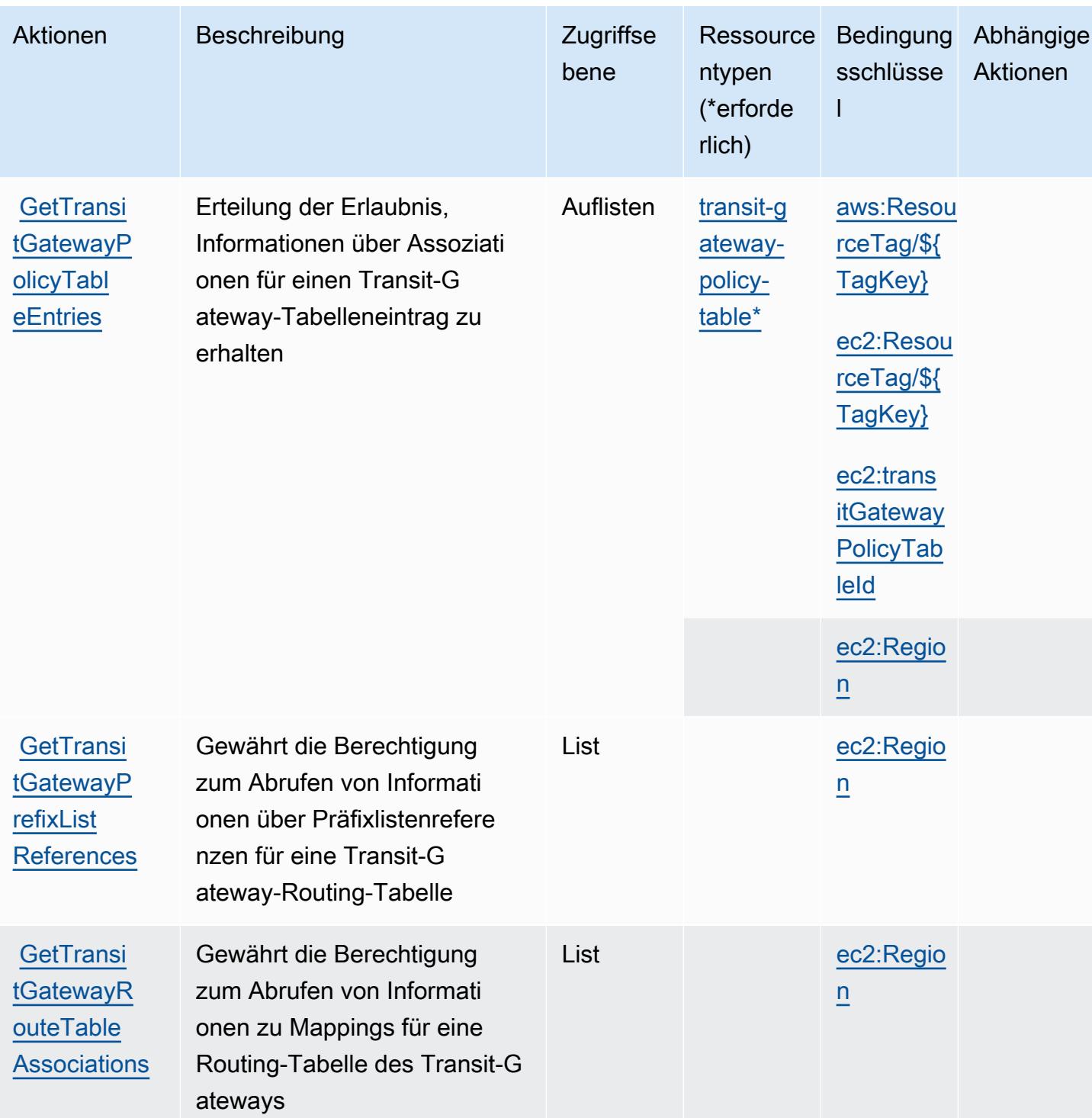

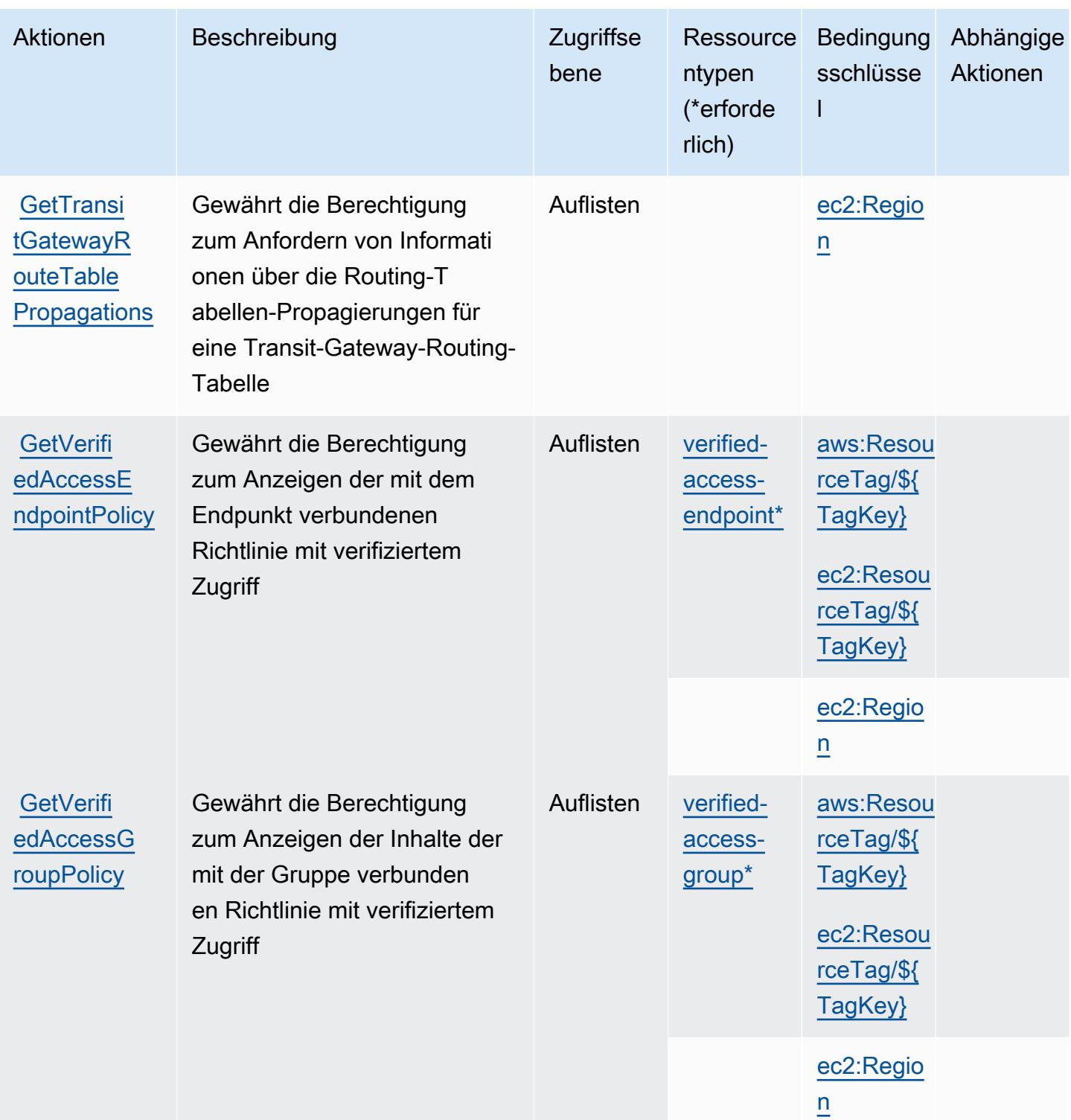

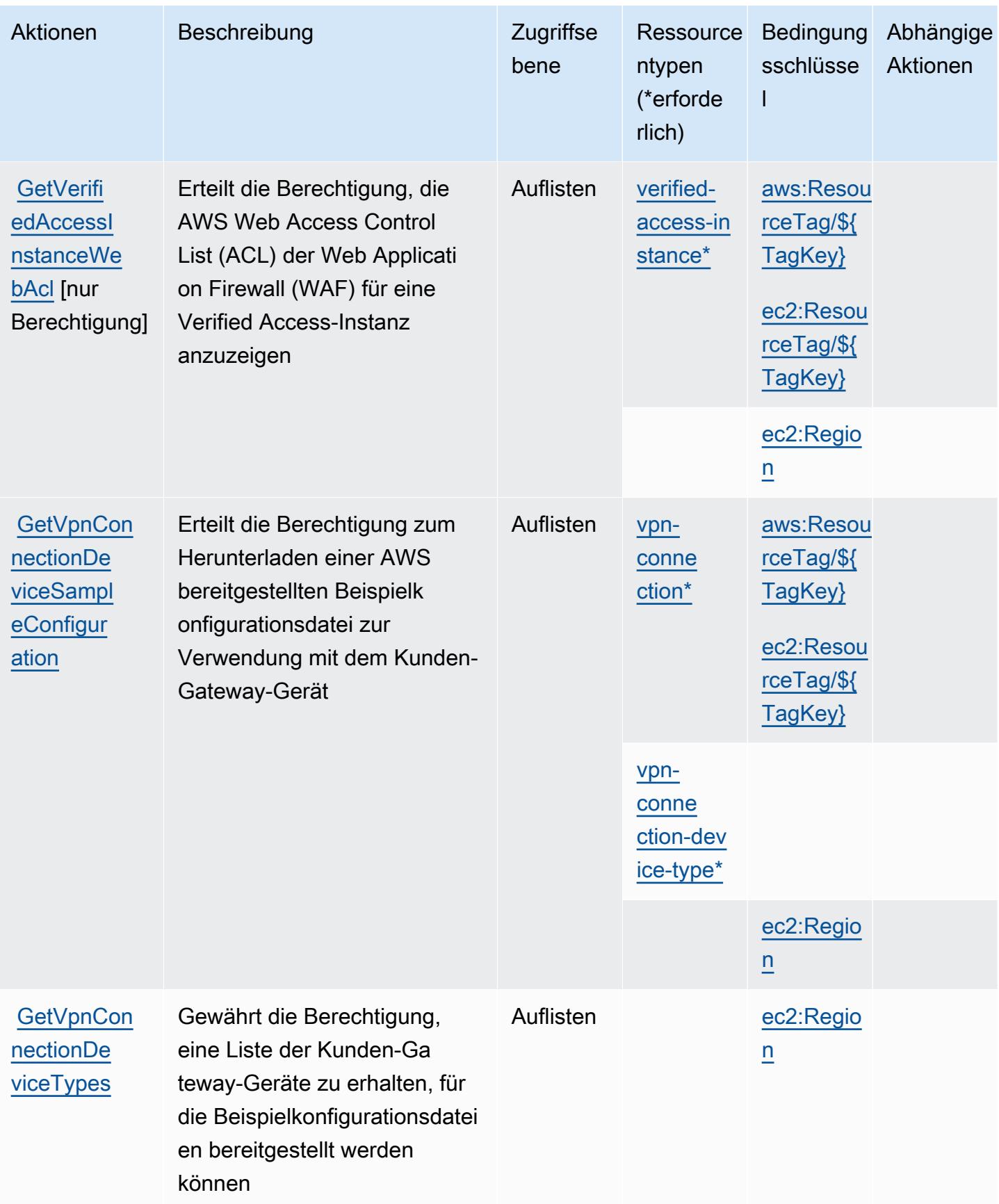

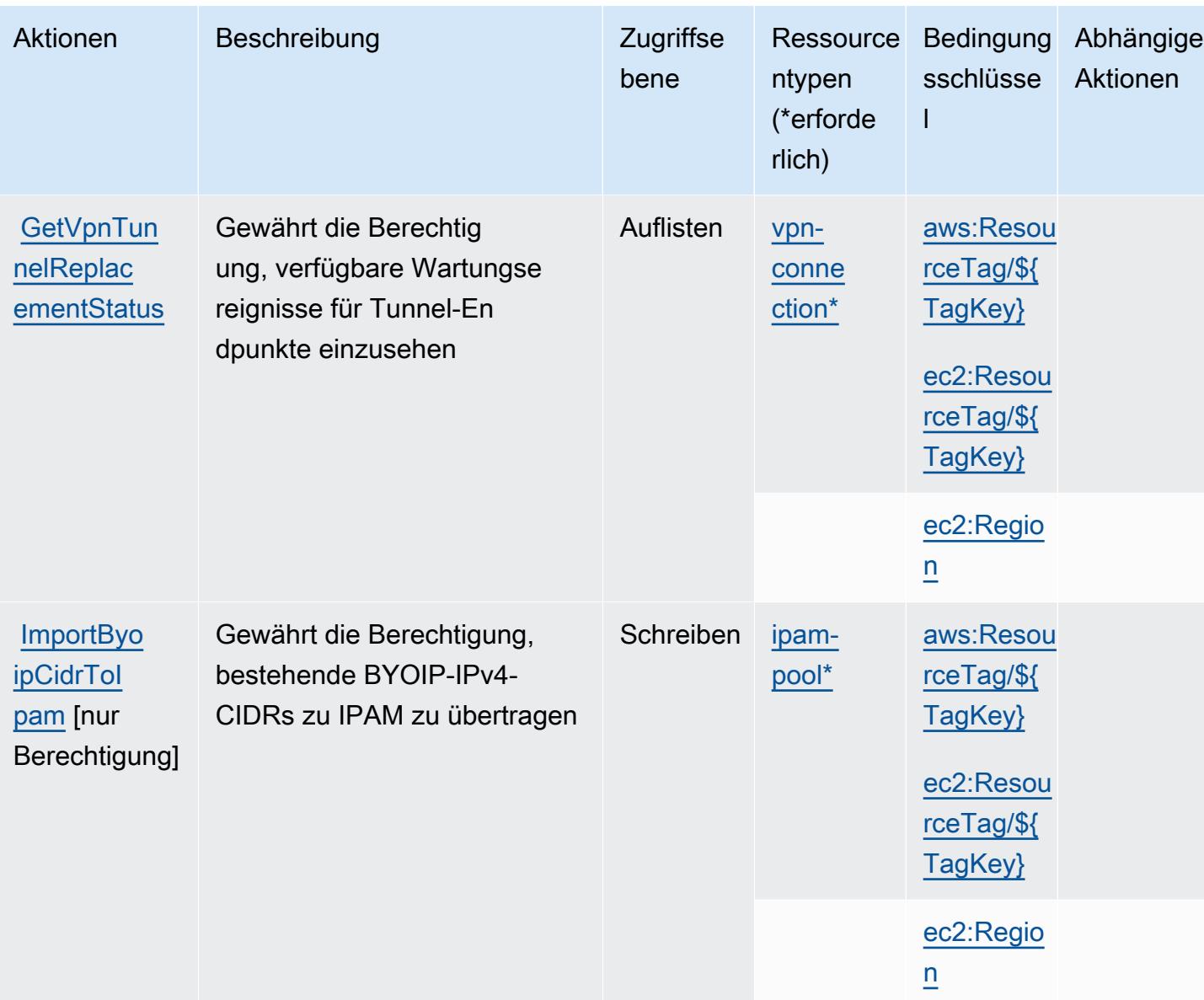

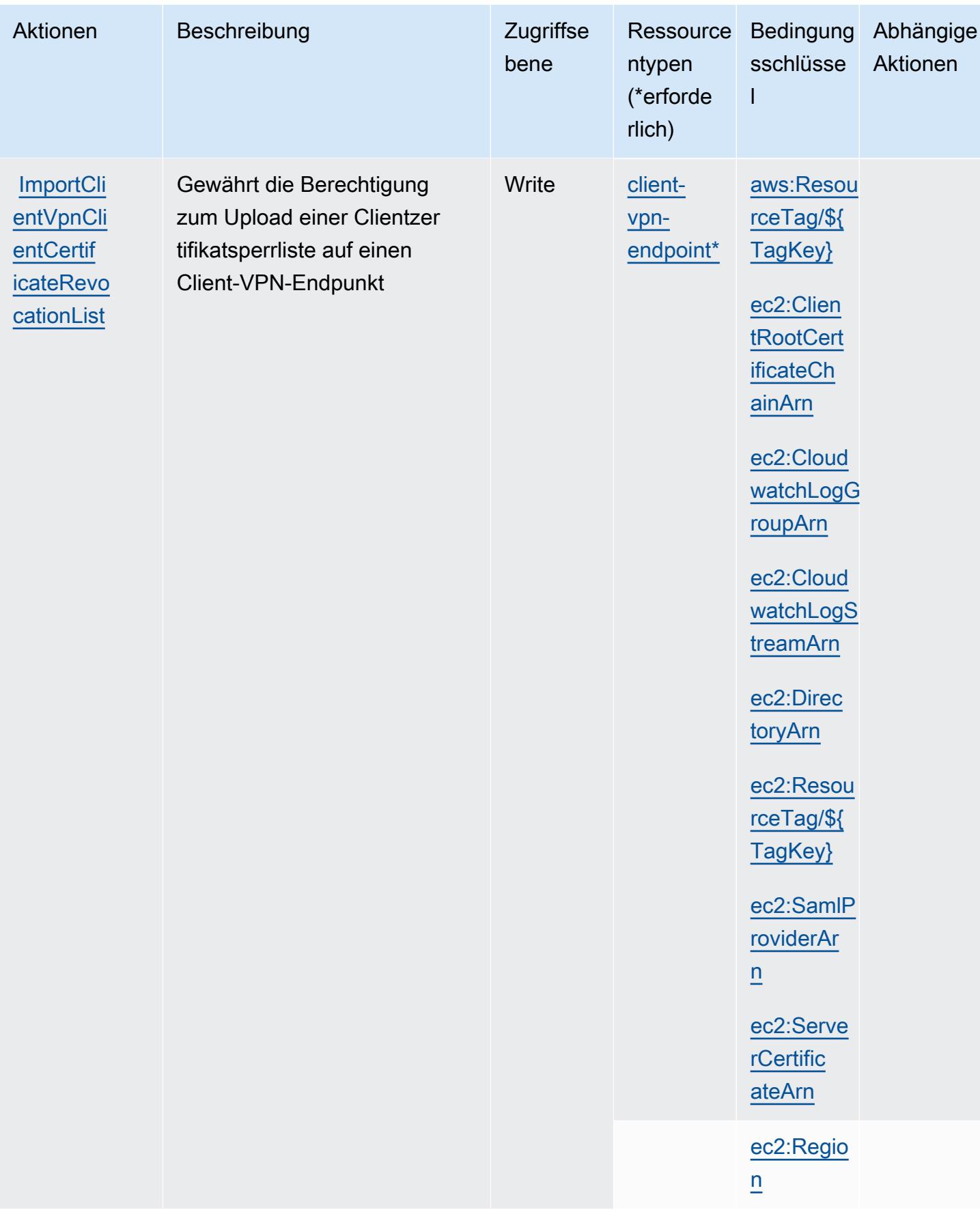

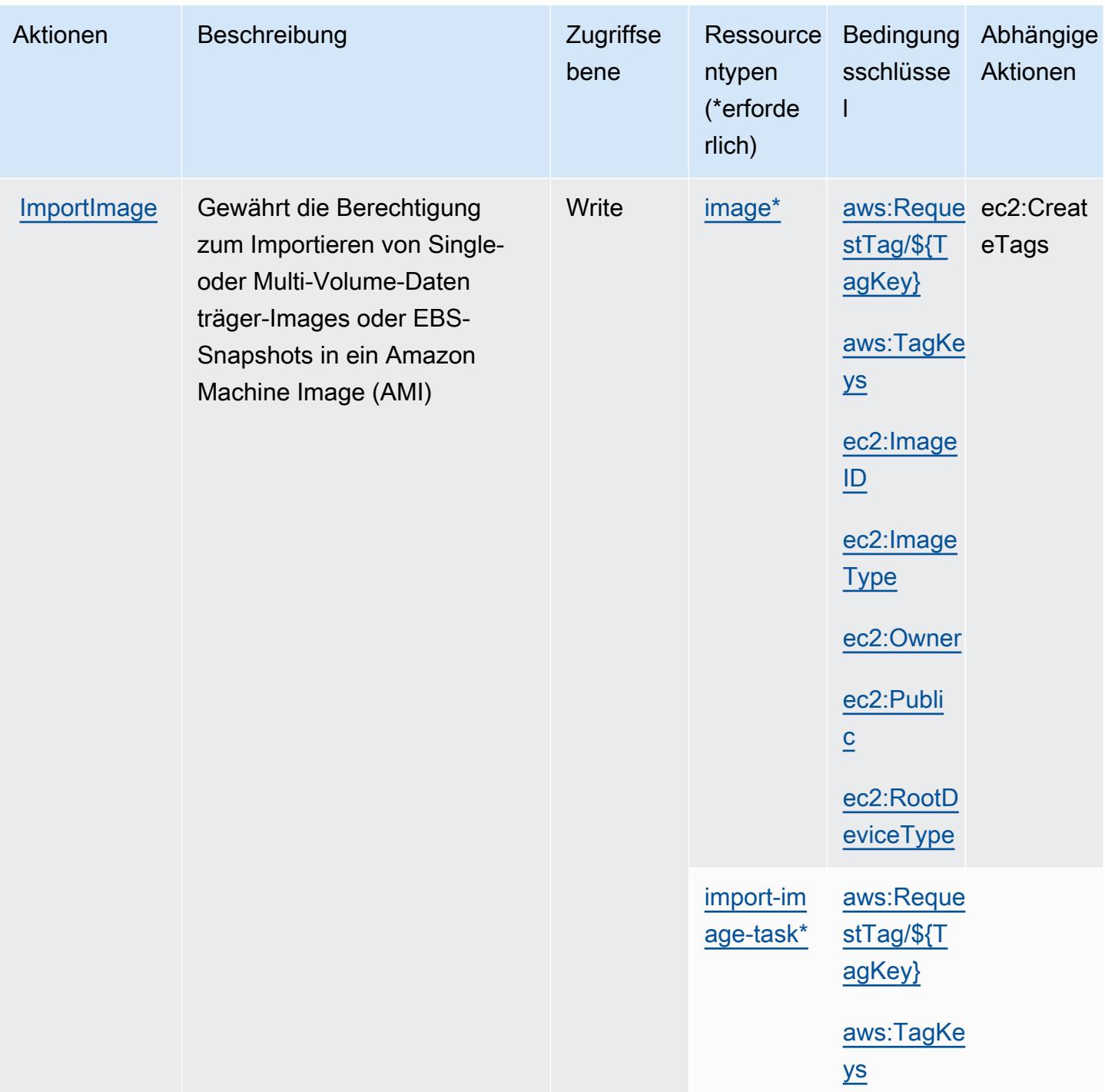

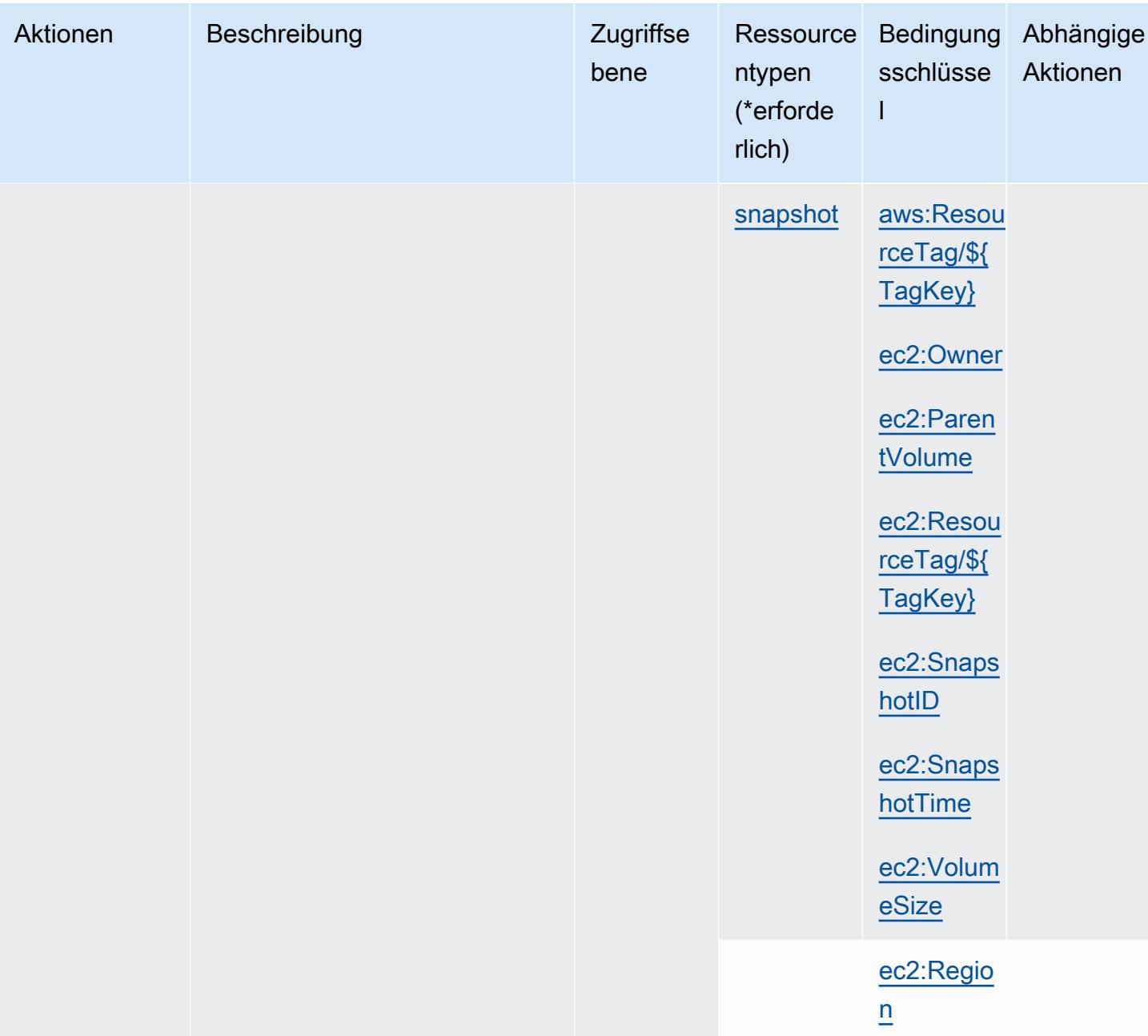

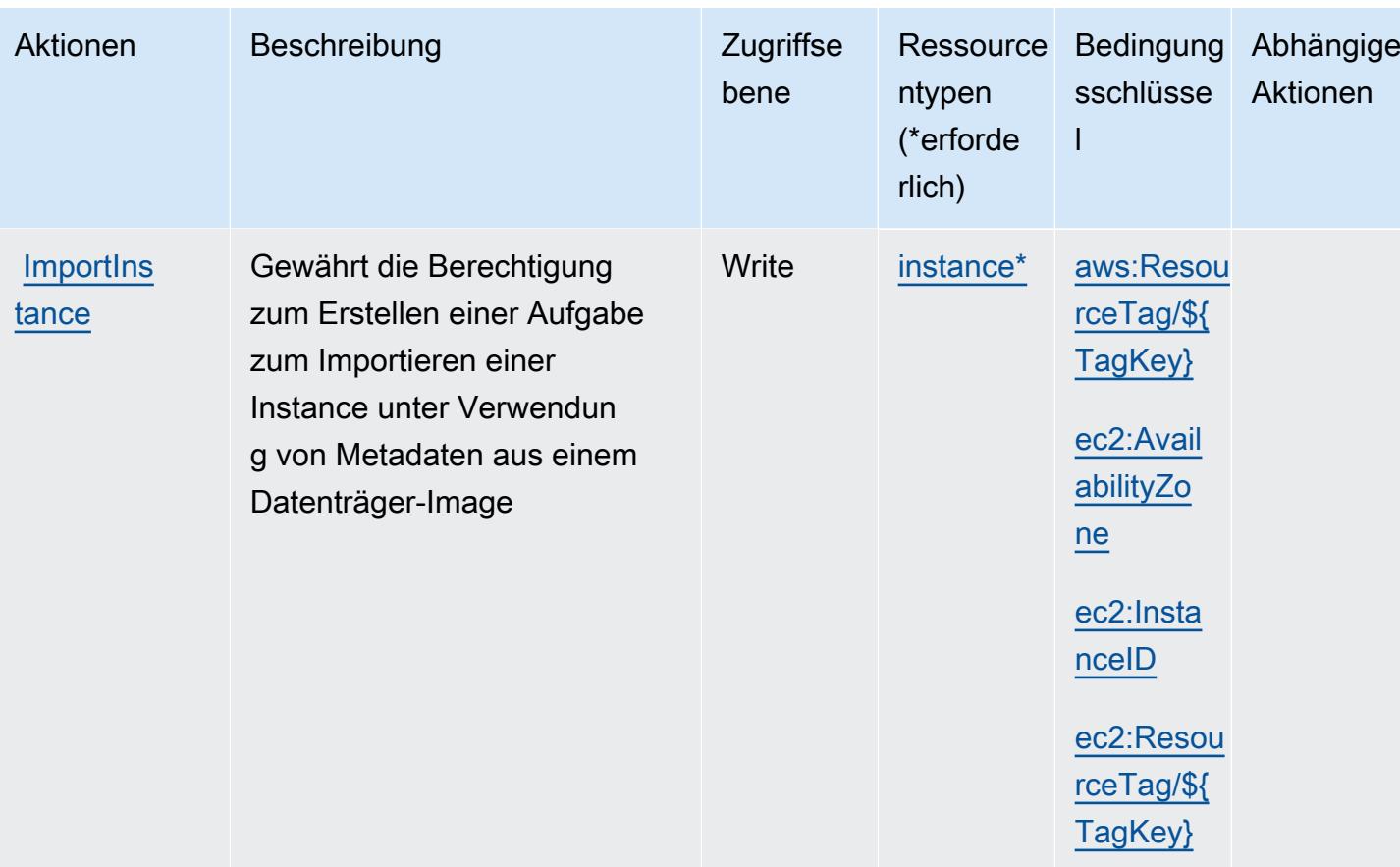

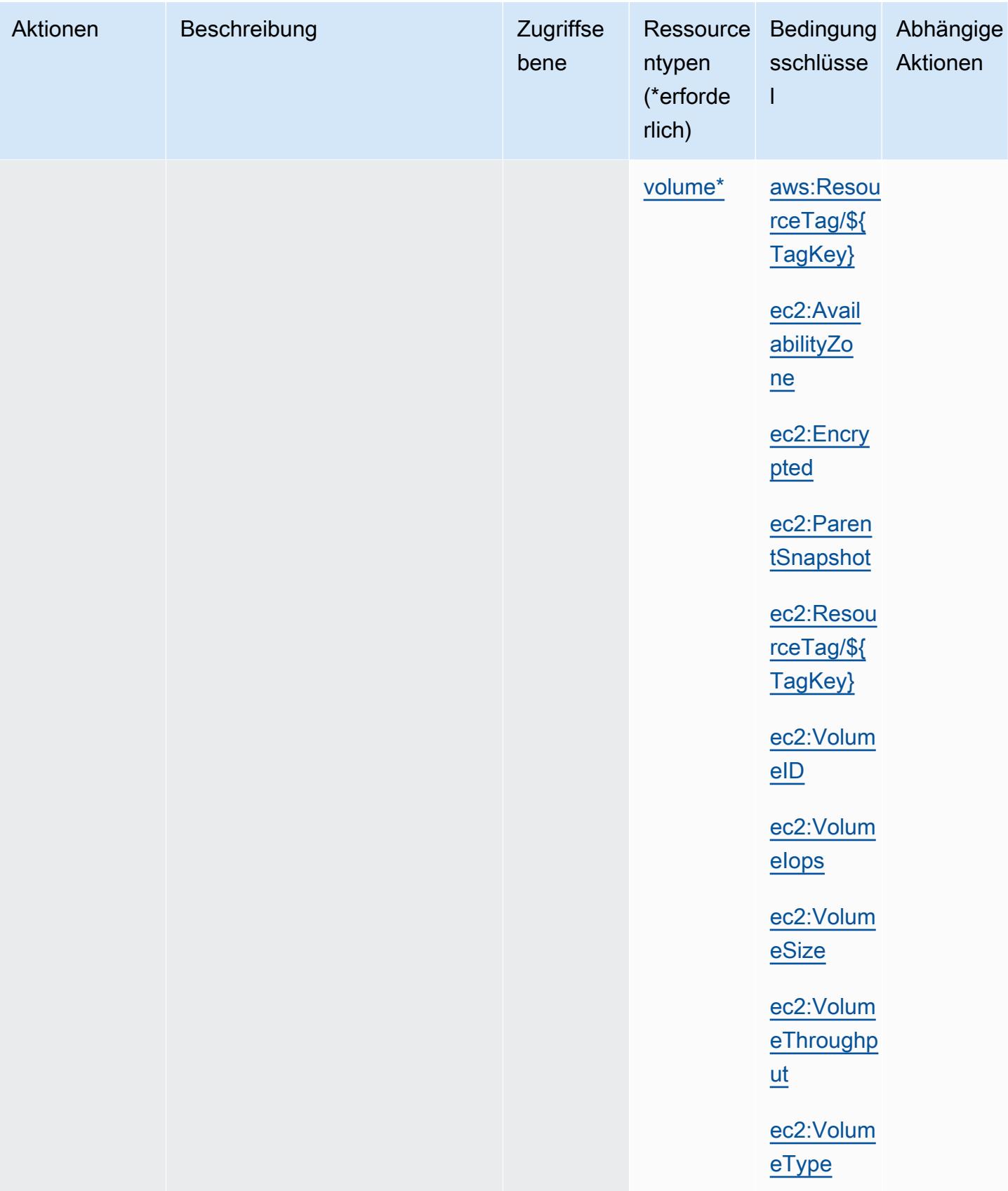

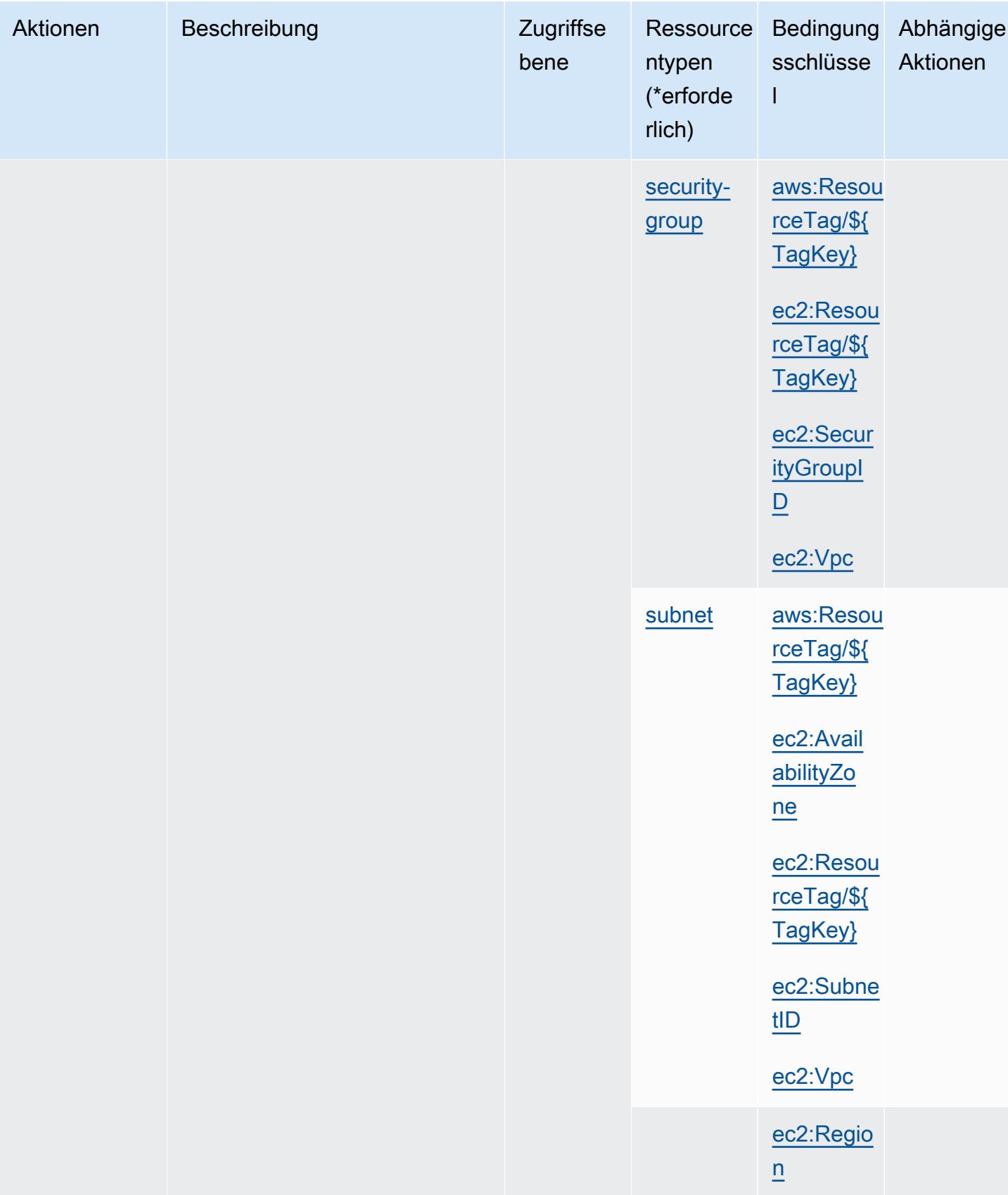

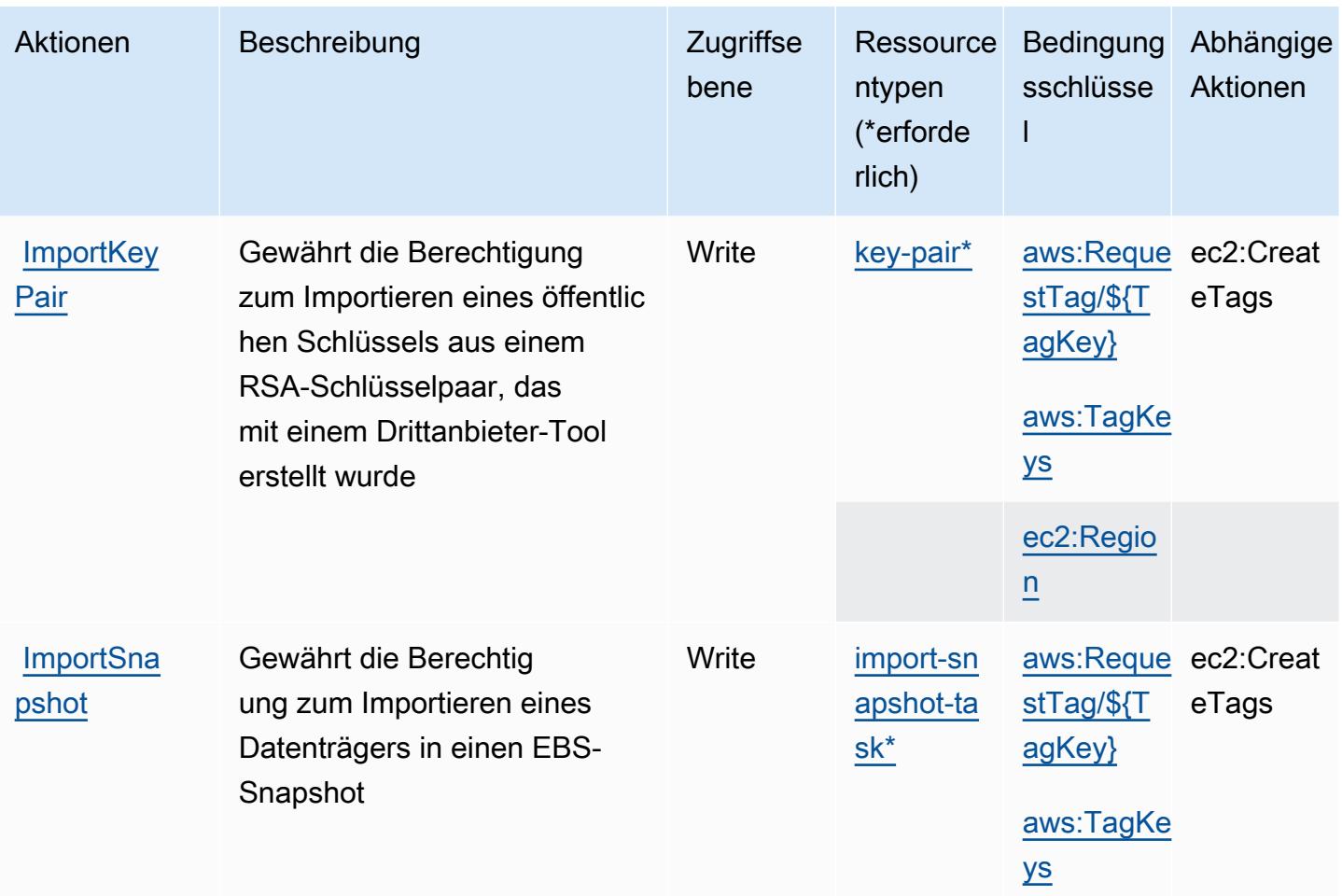

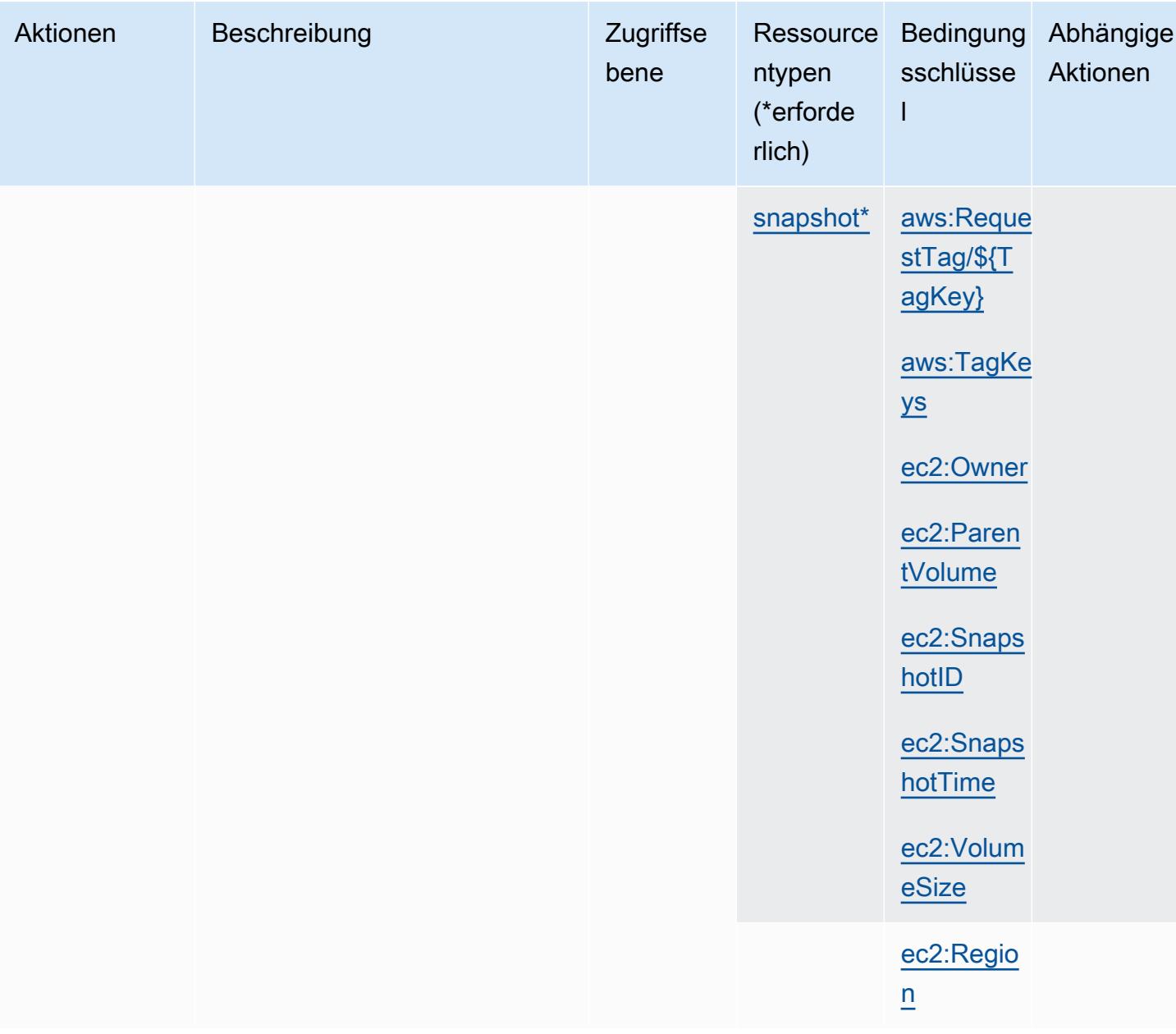

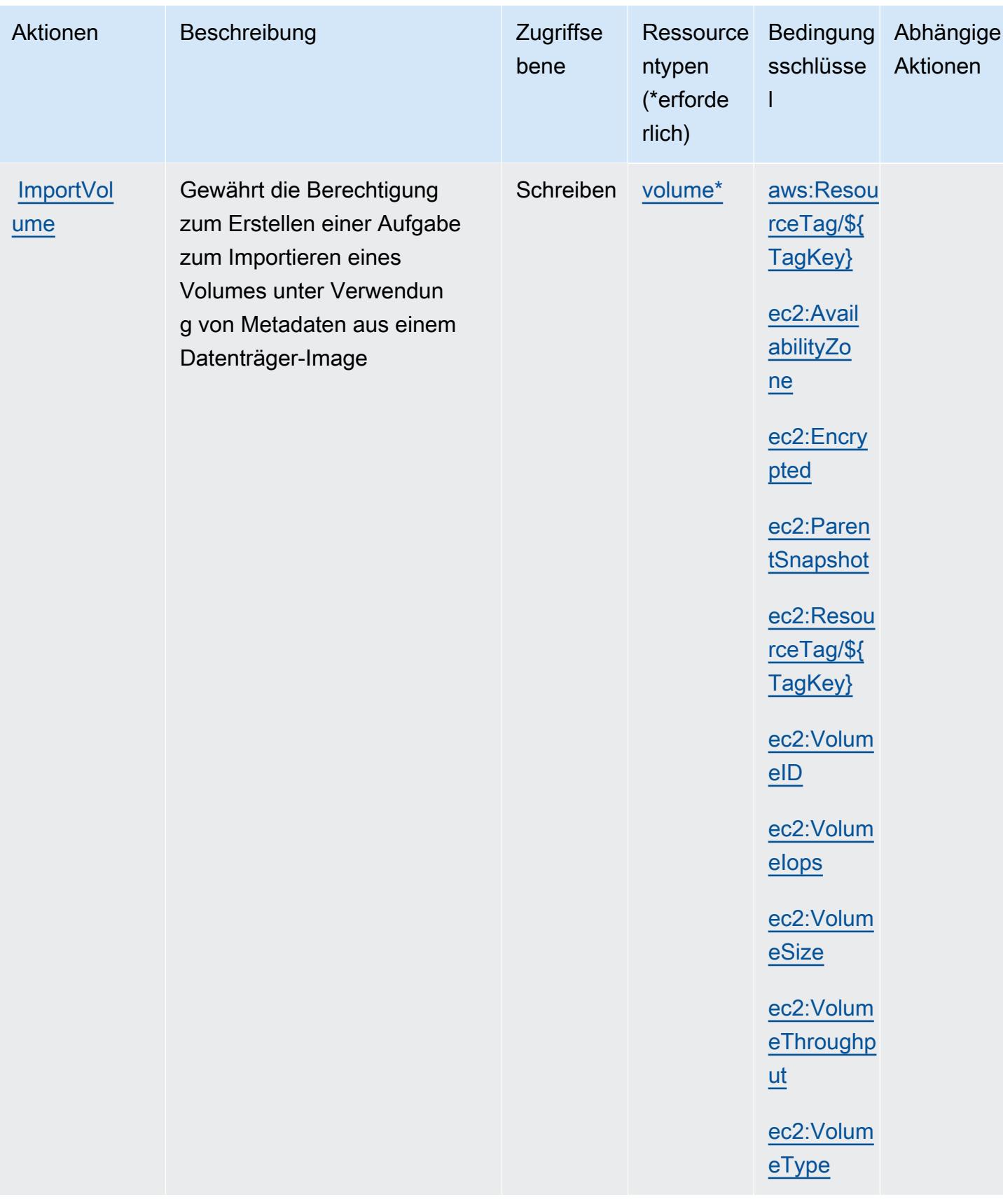

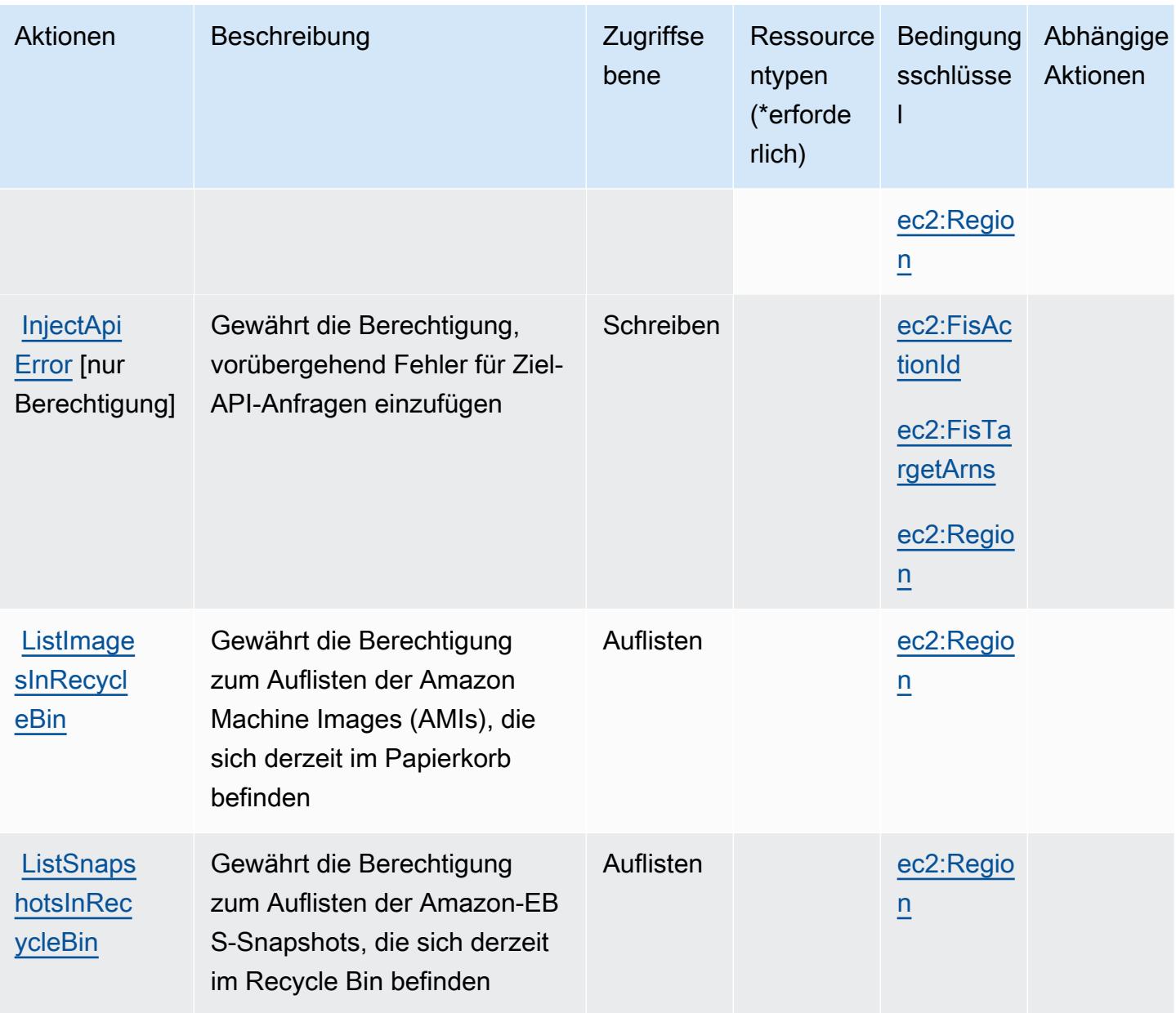

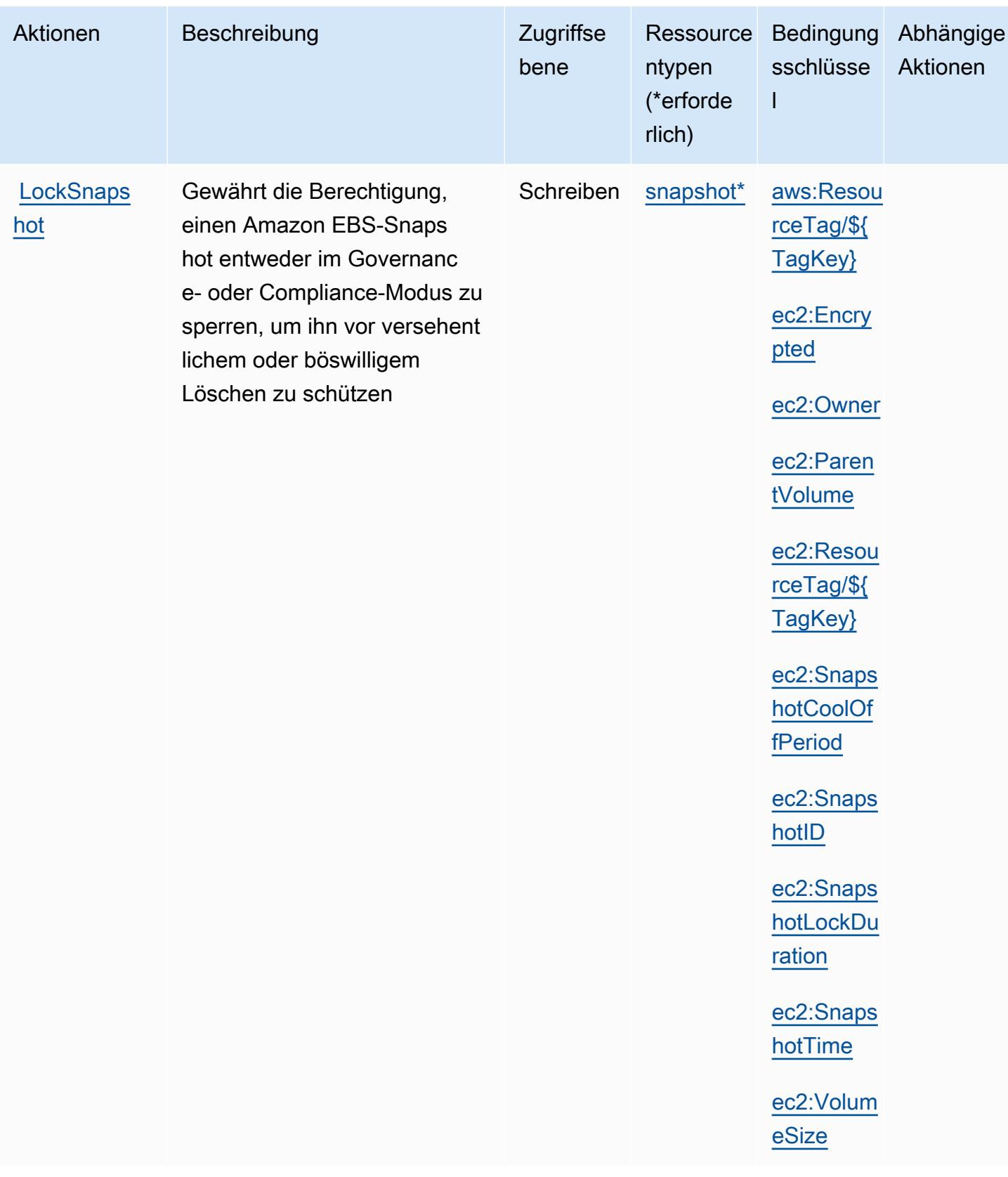

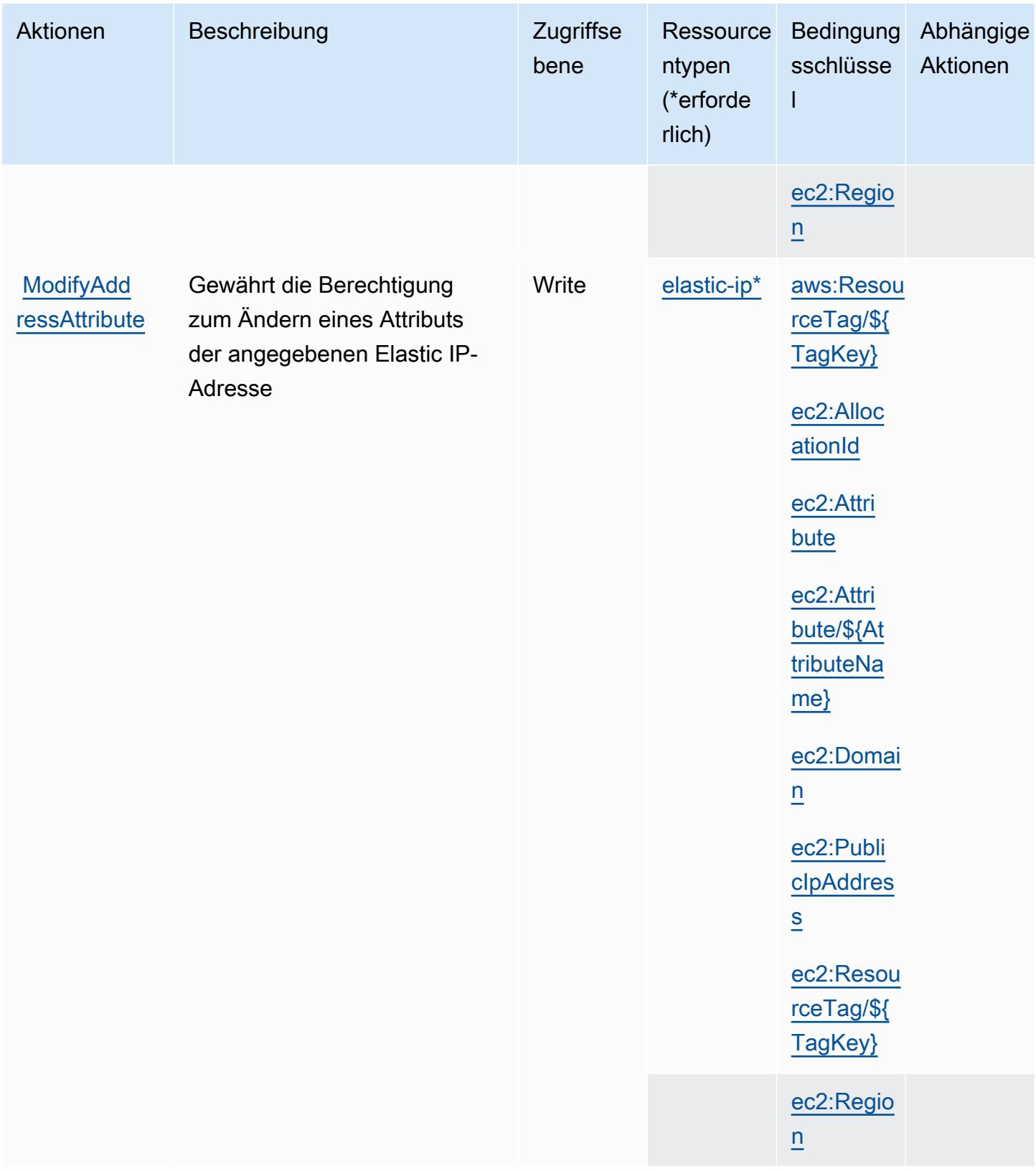

Service-Authorization-Referenz

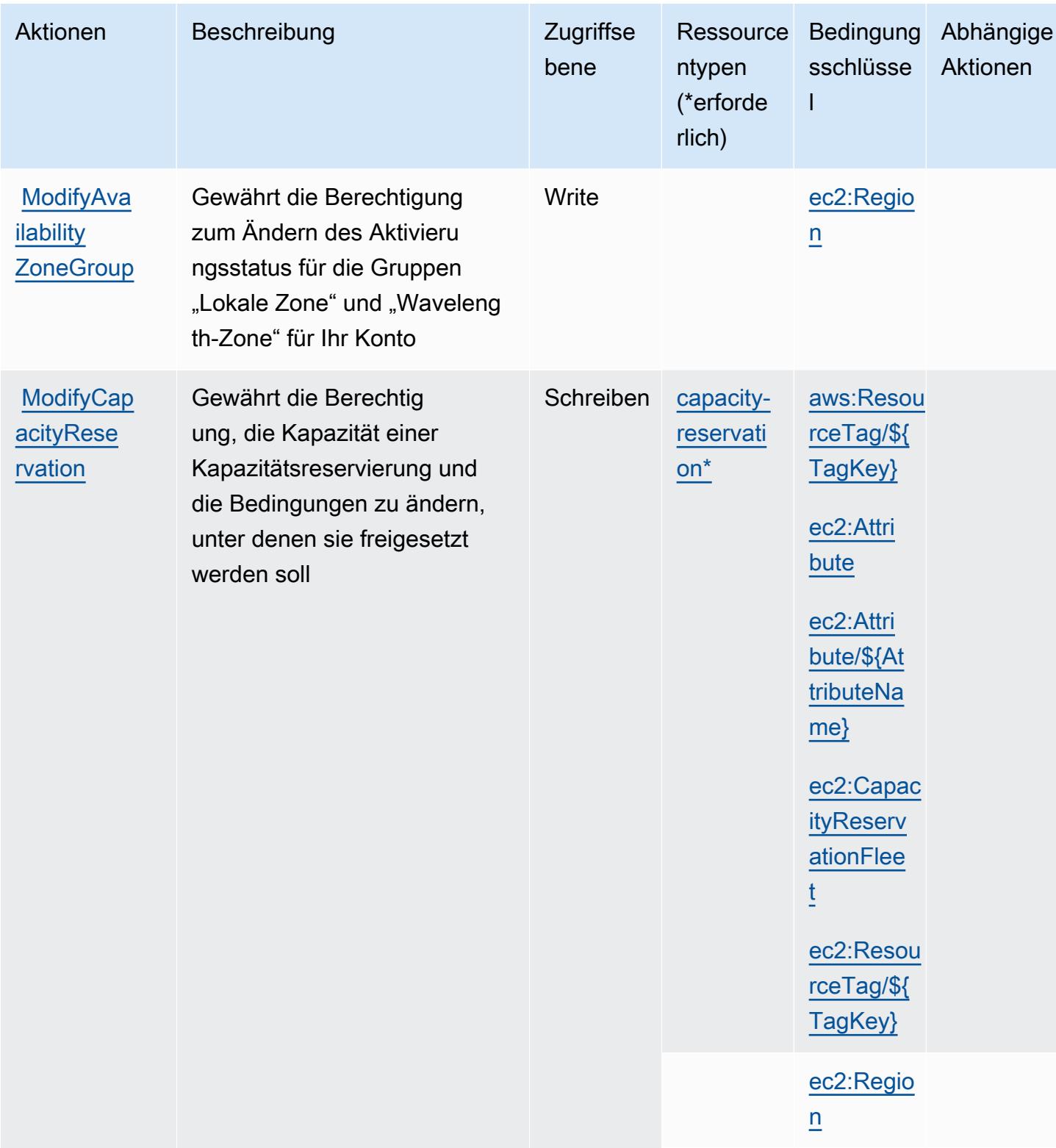

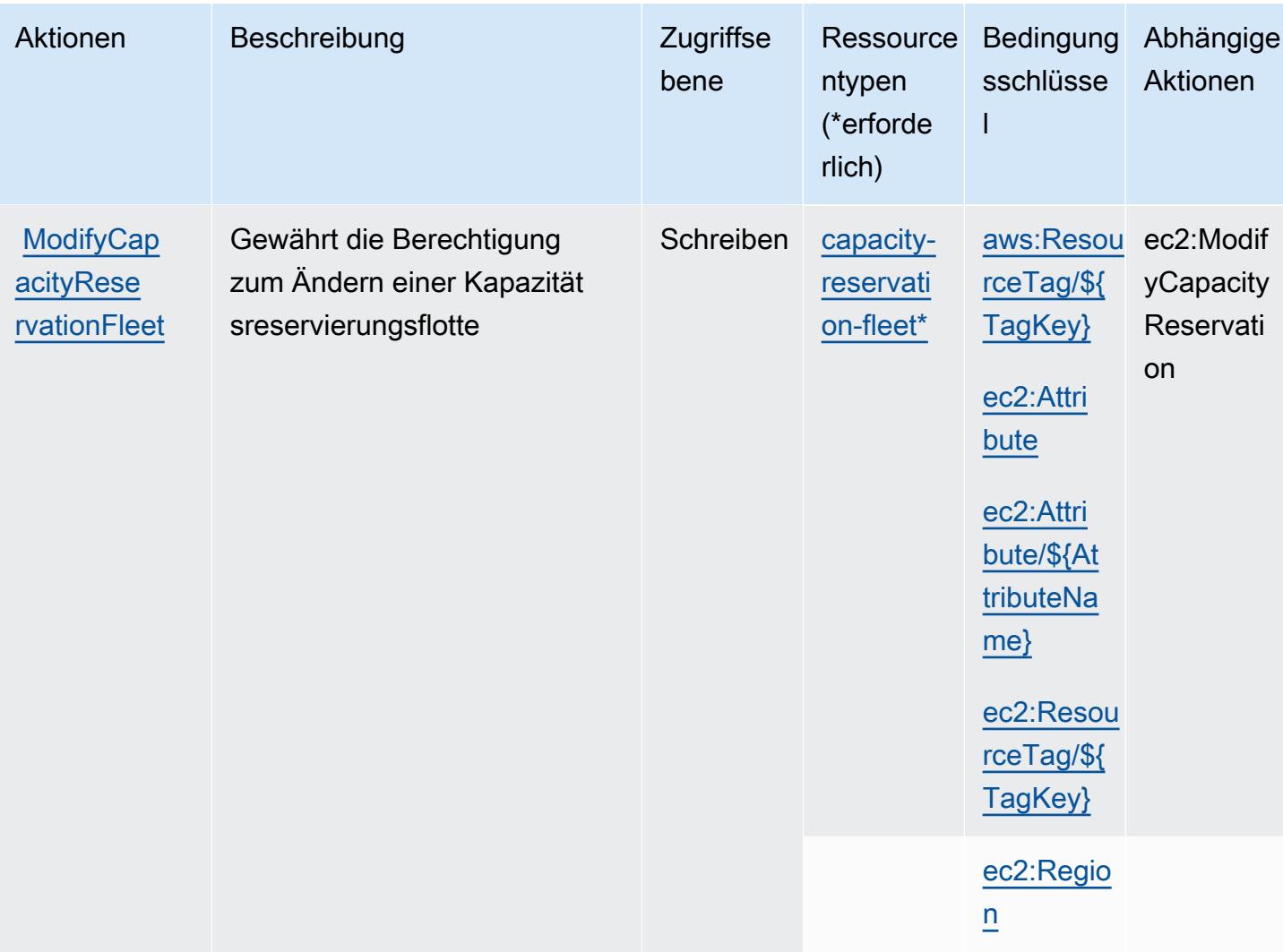

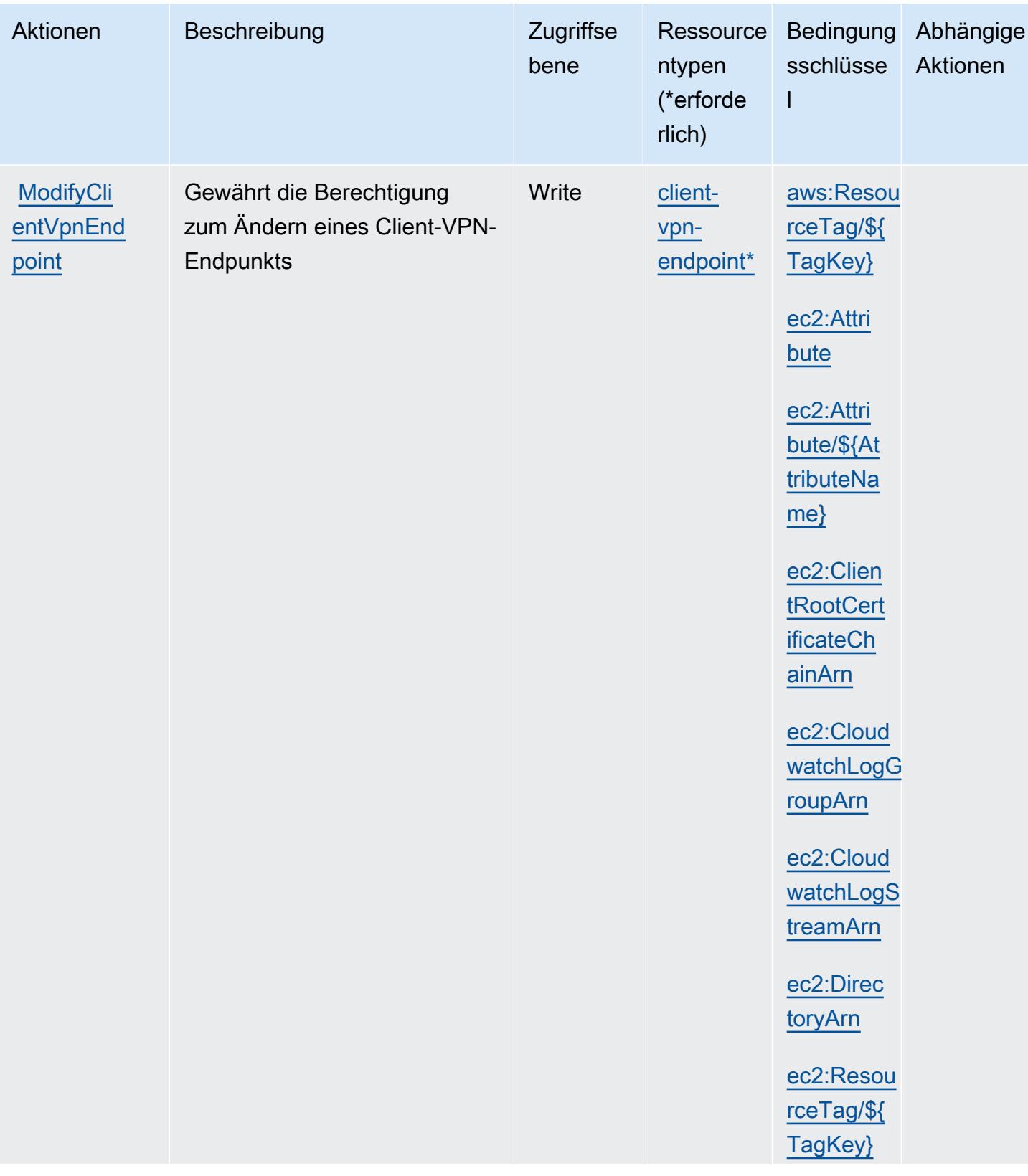

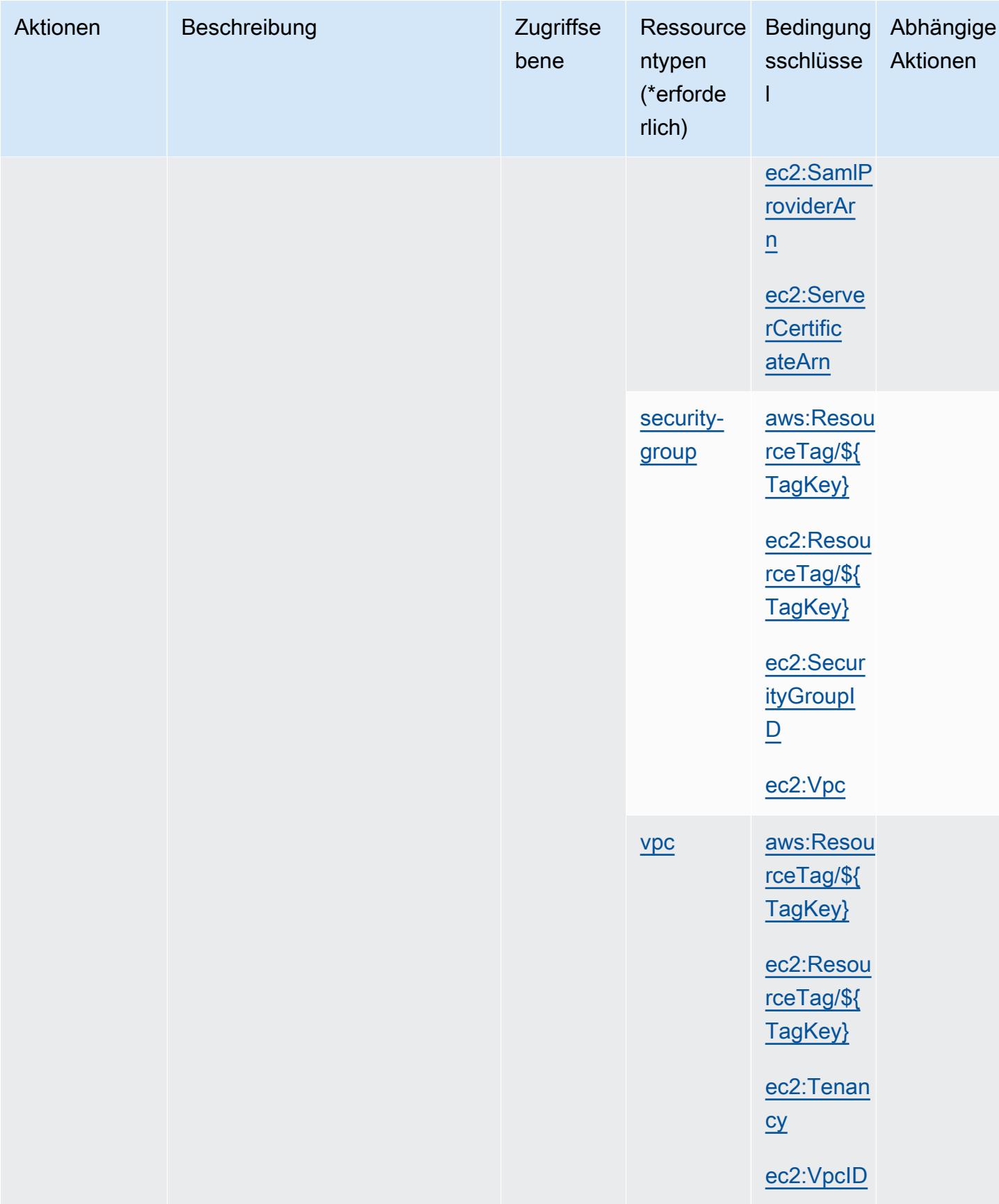

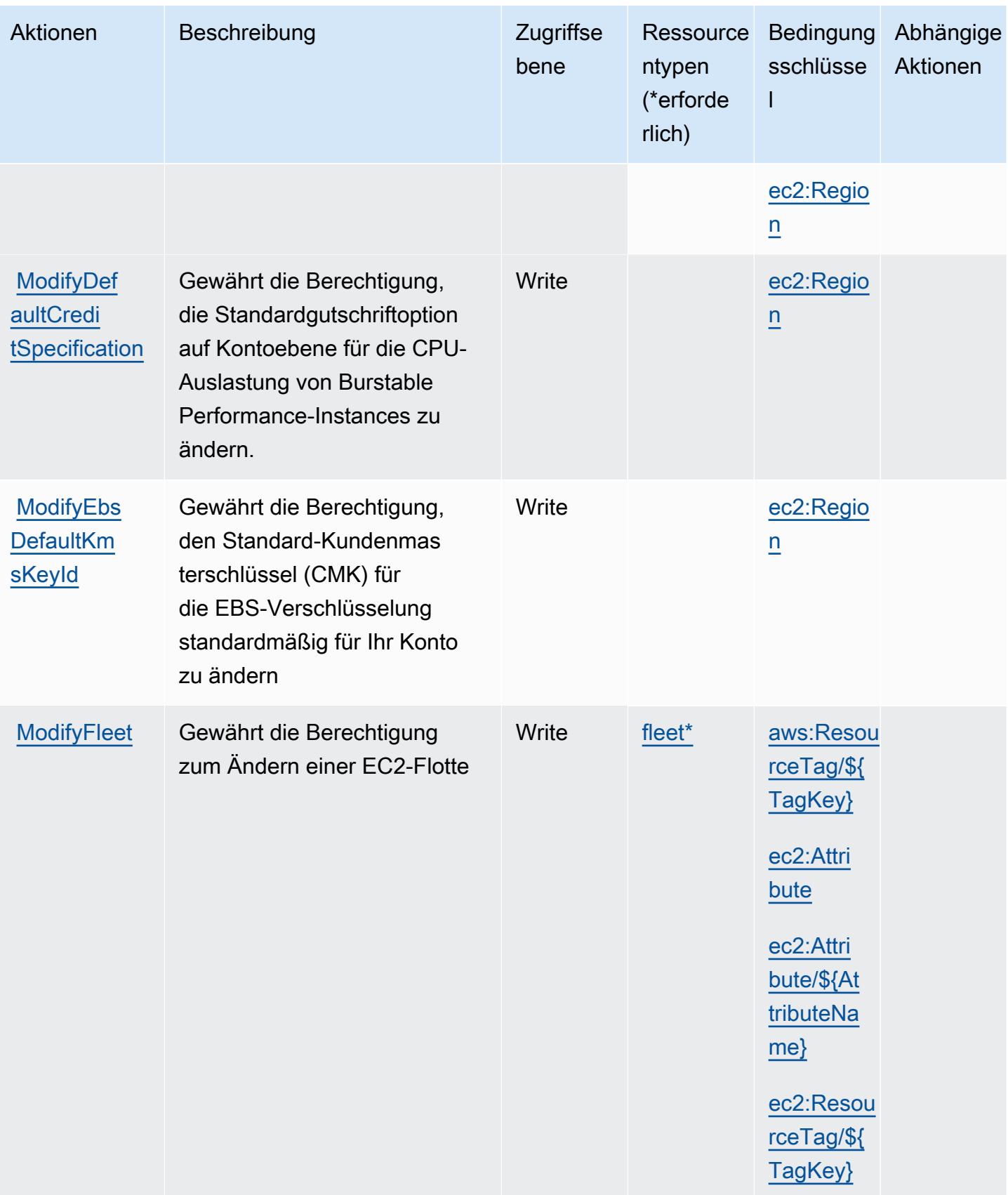
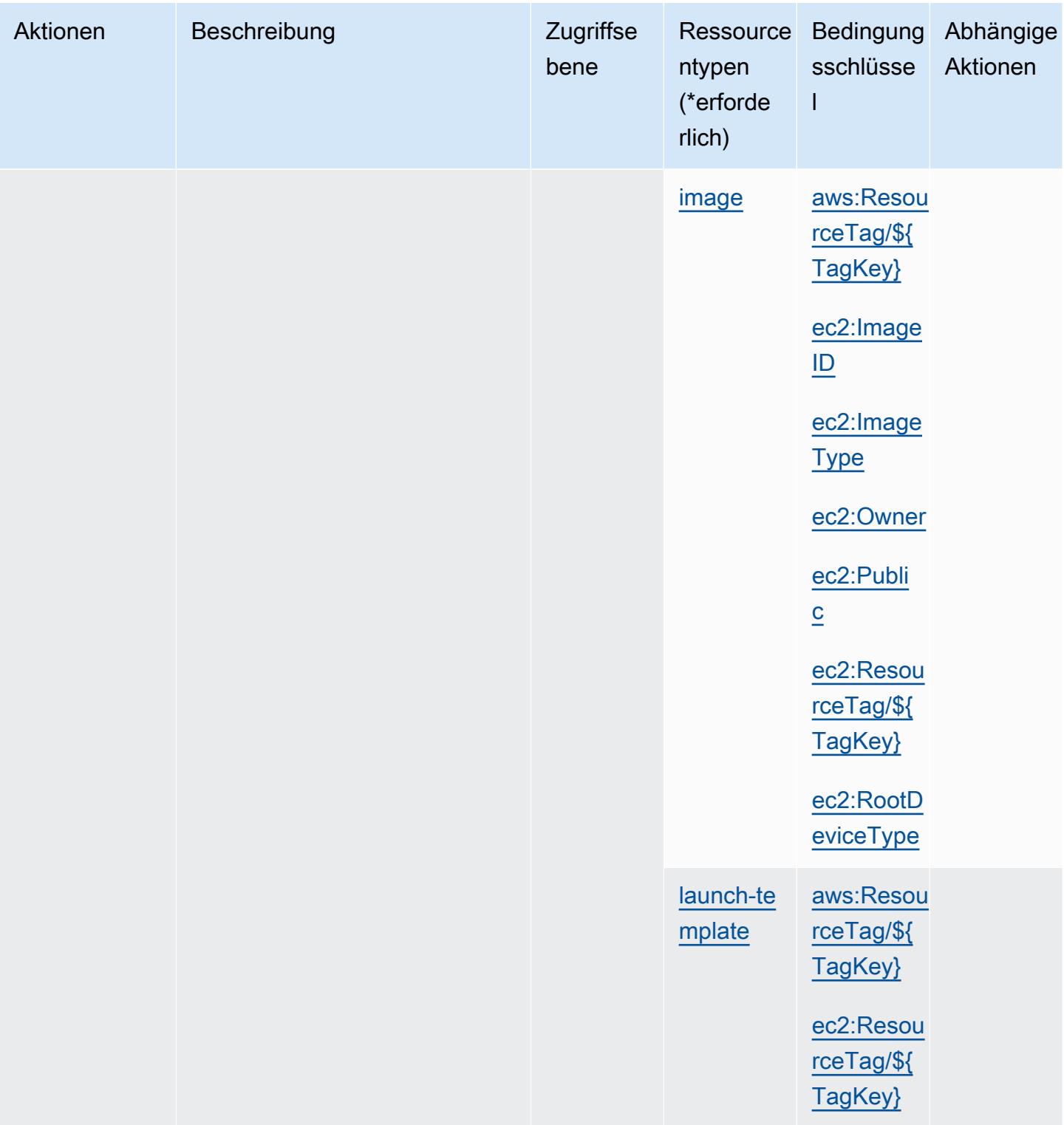

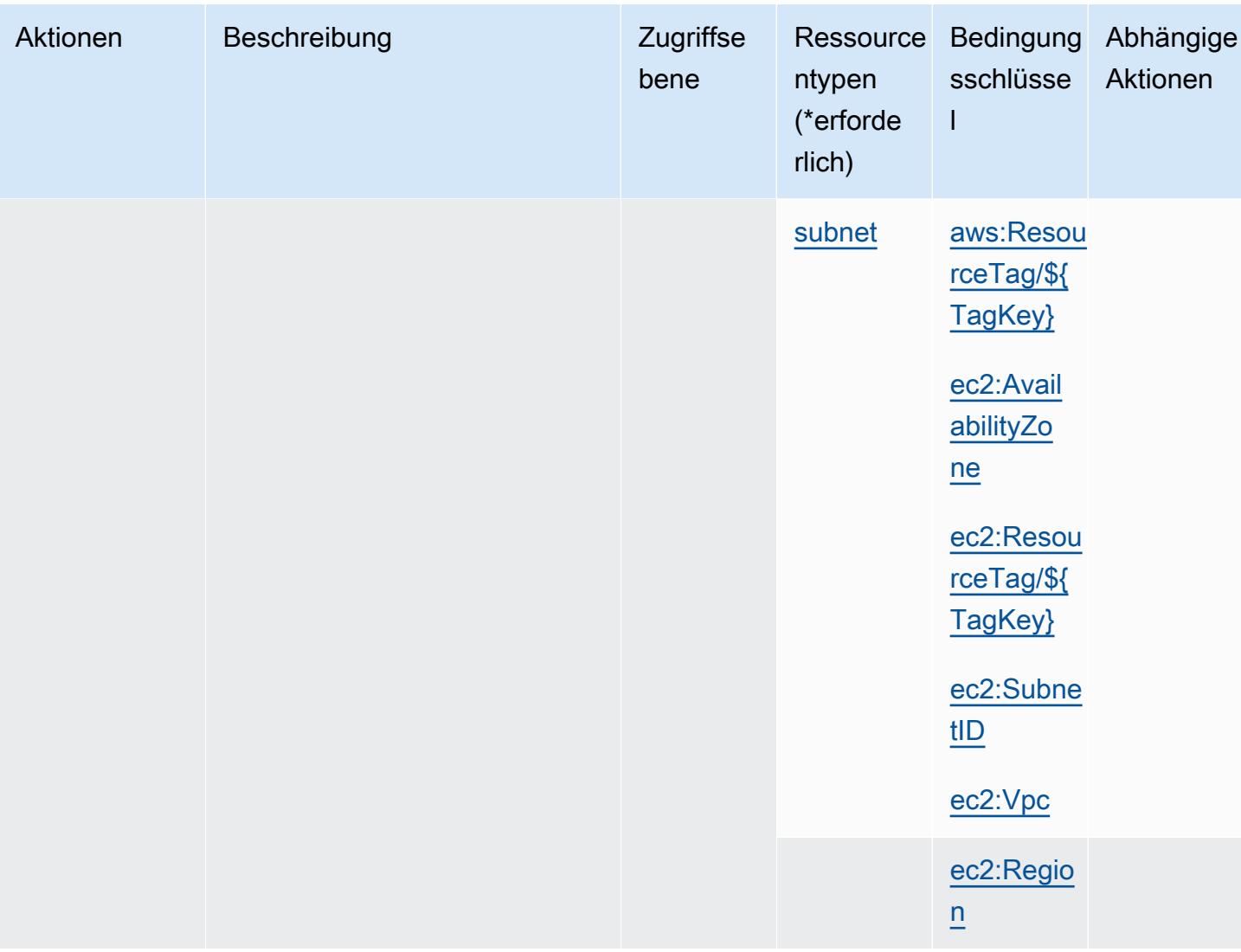

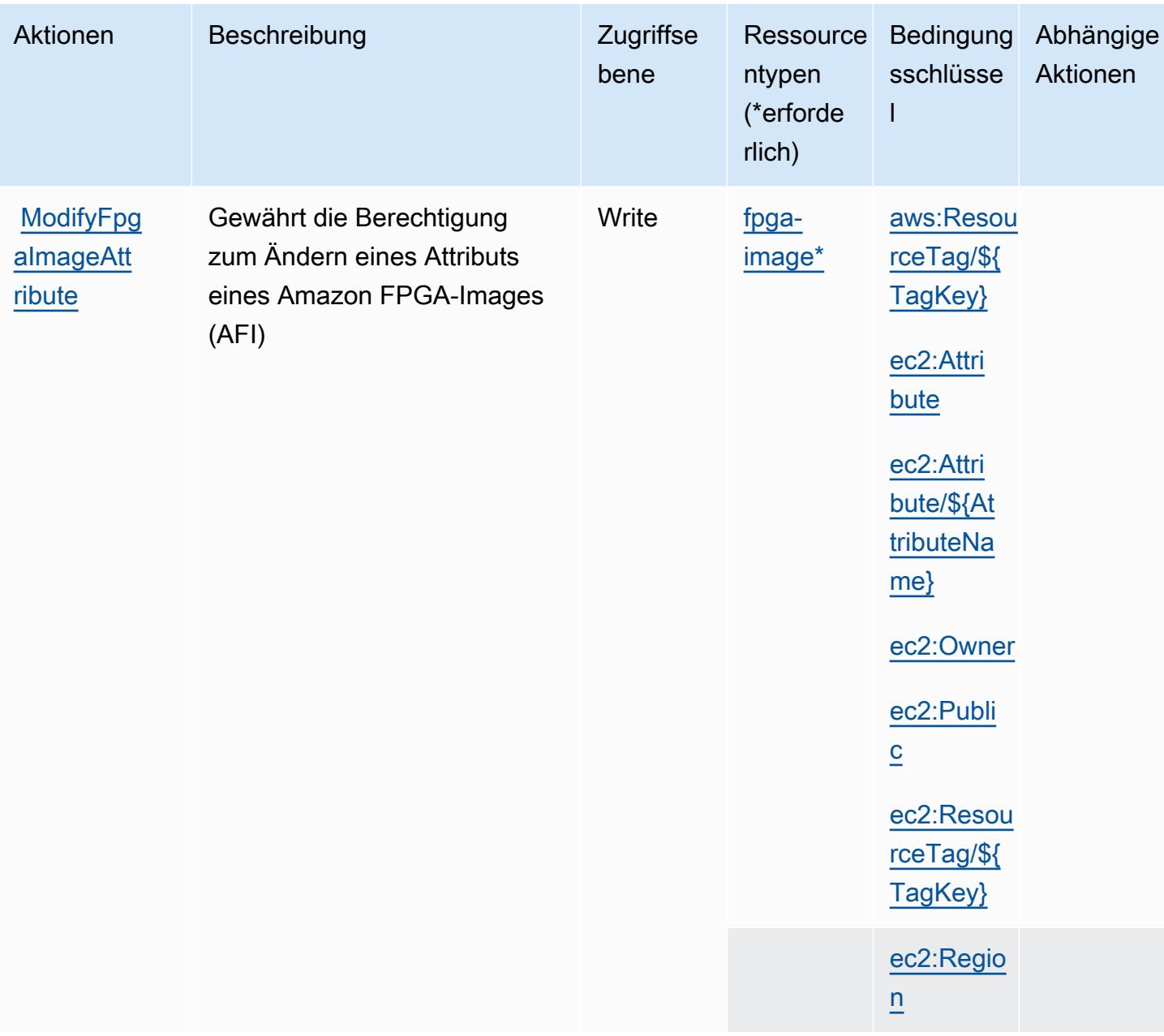

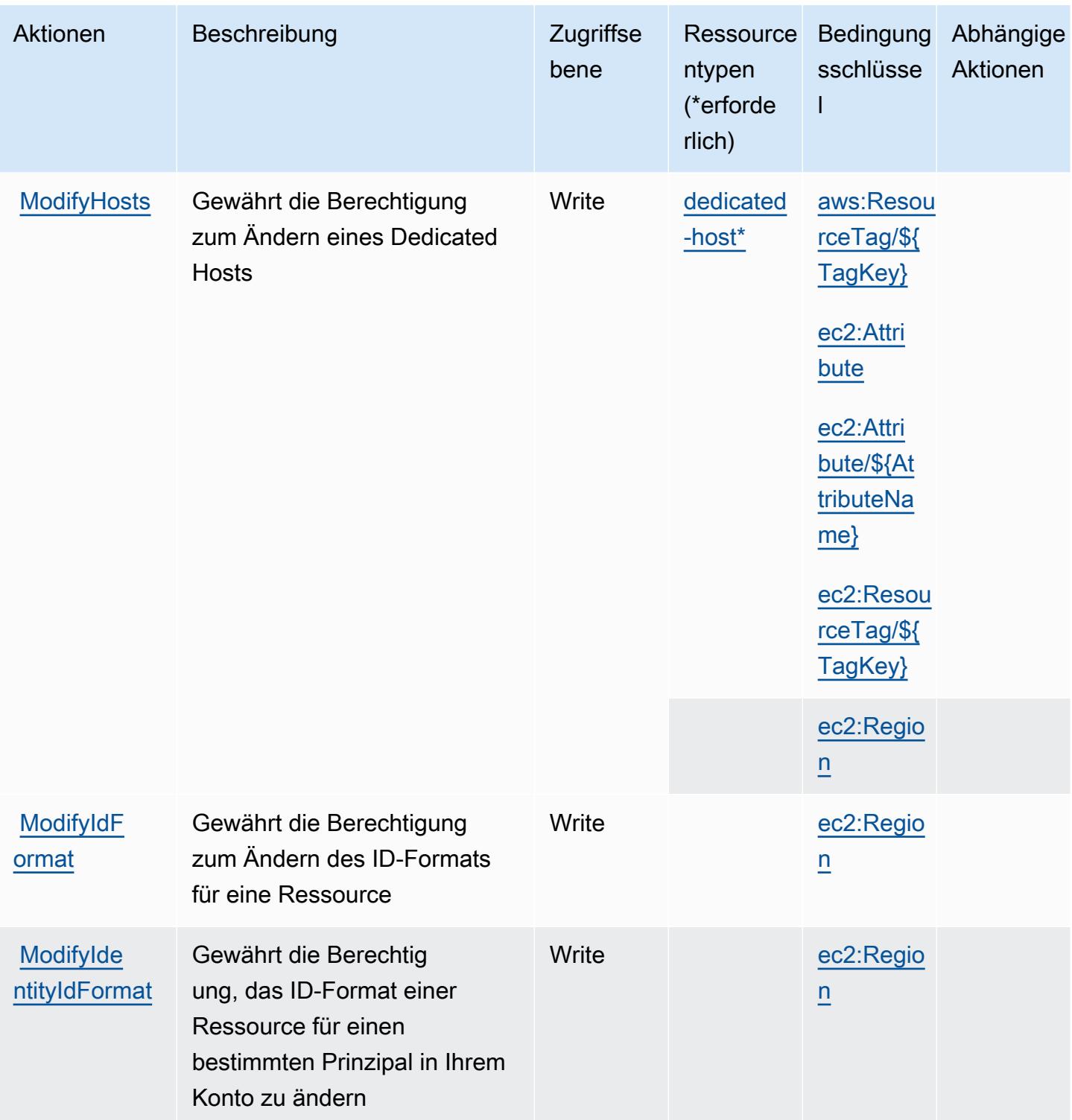

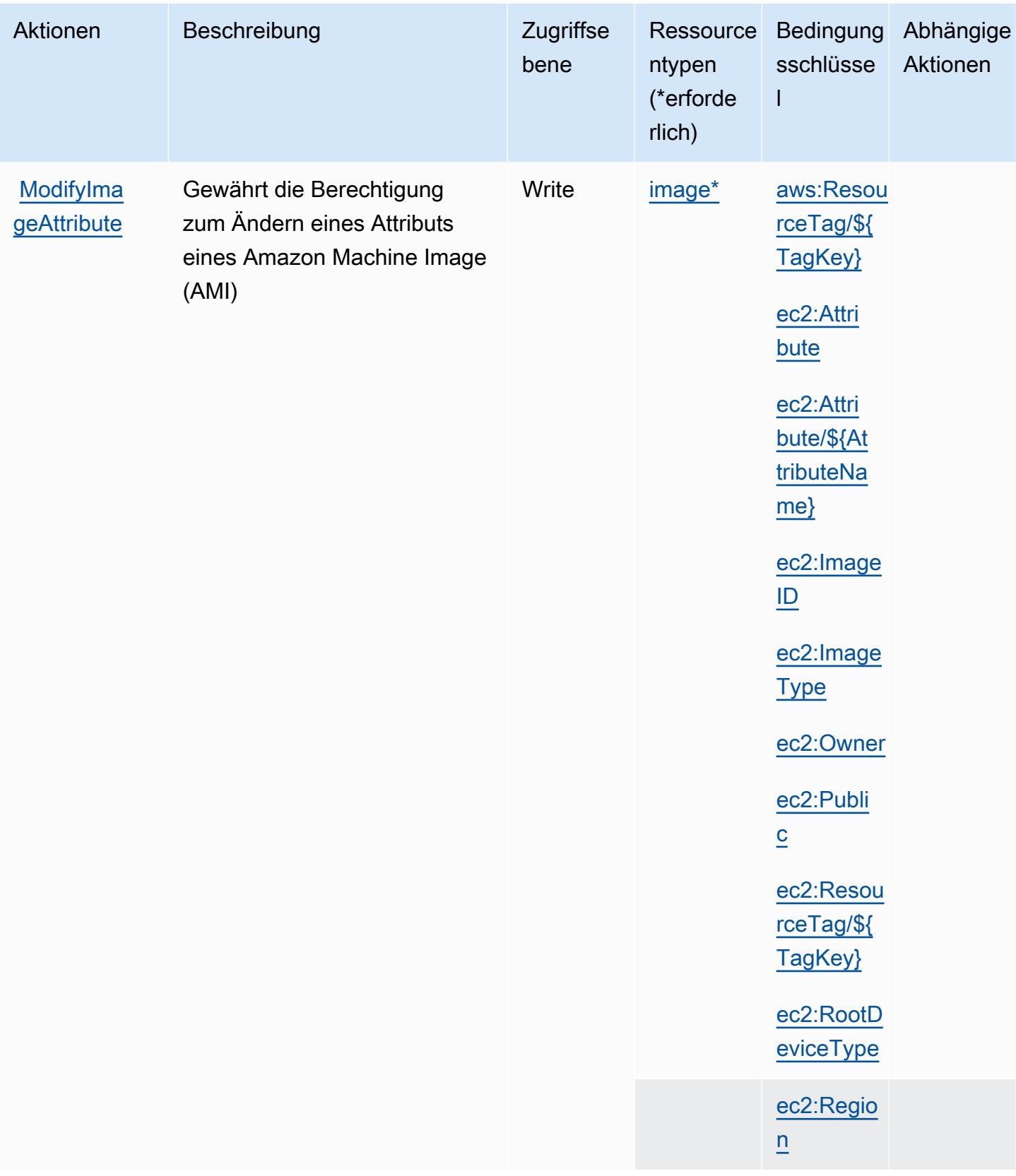

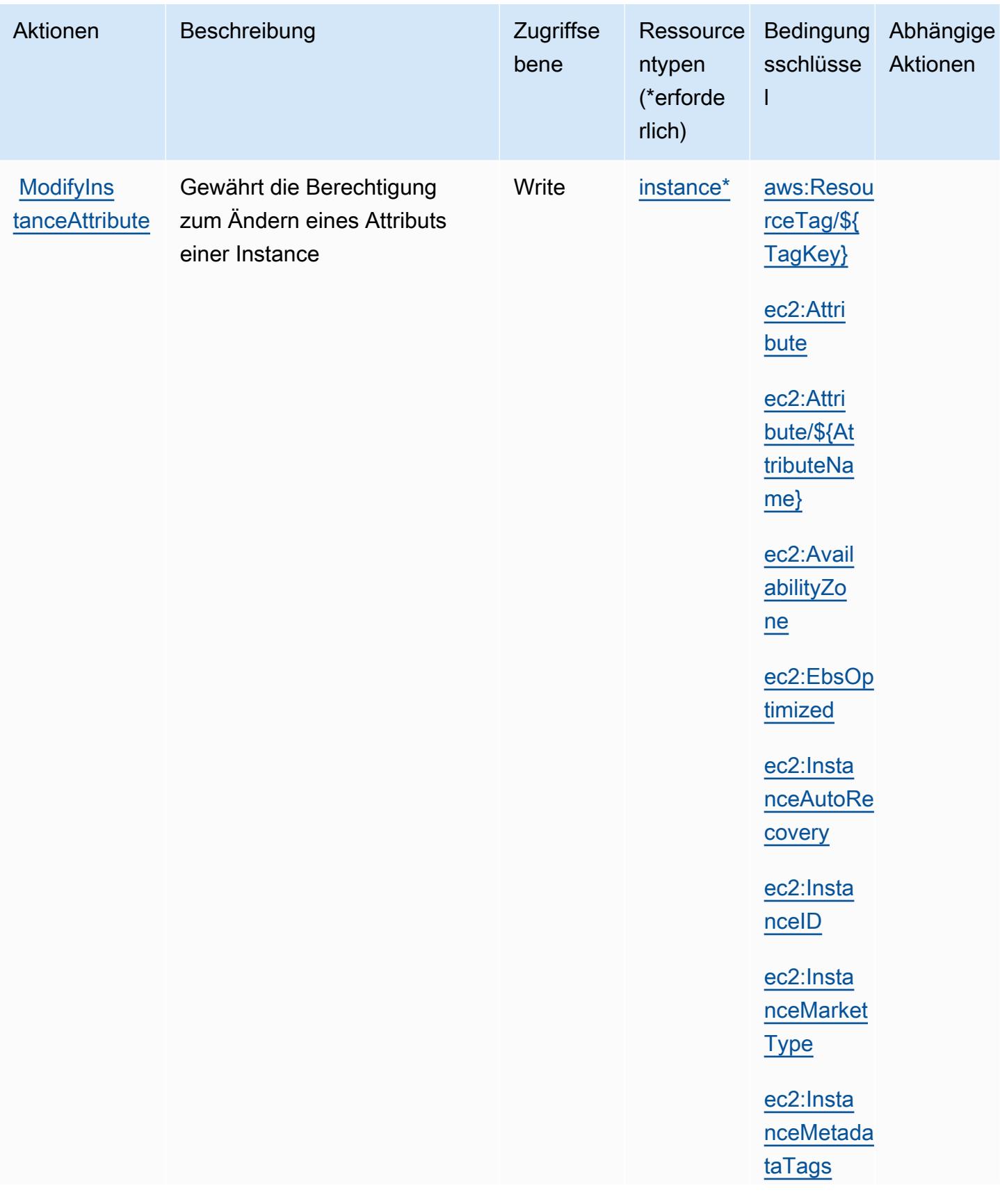

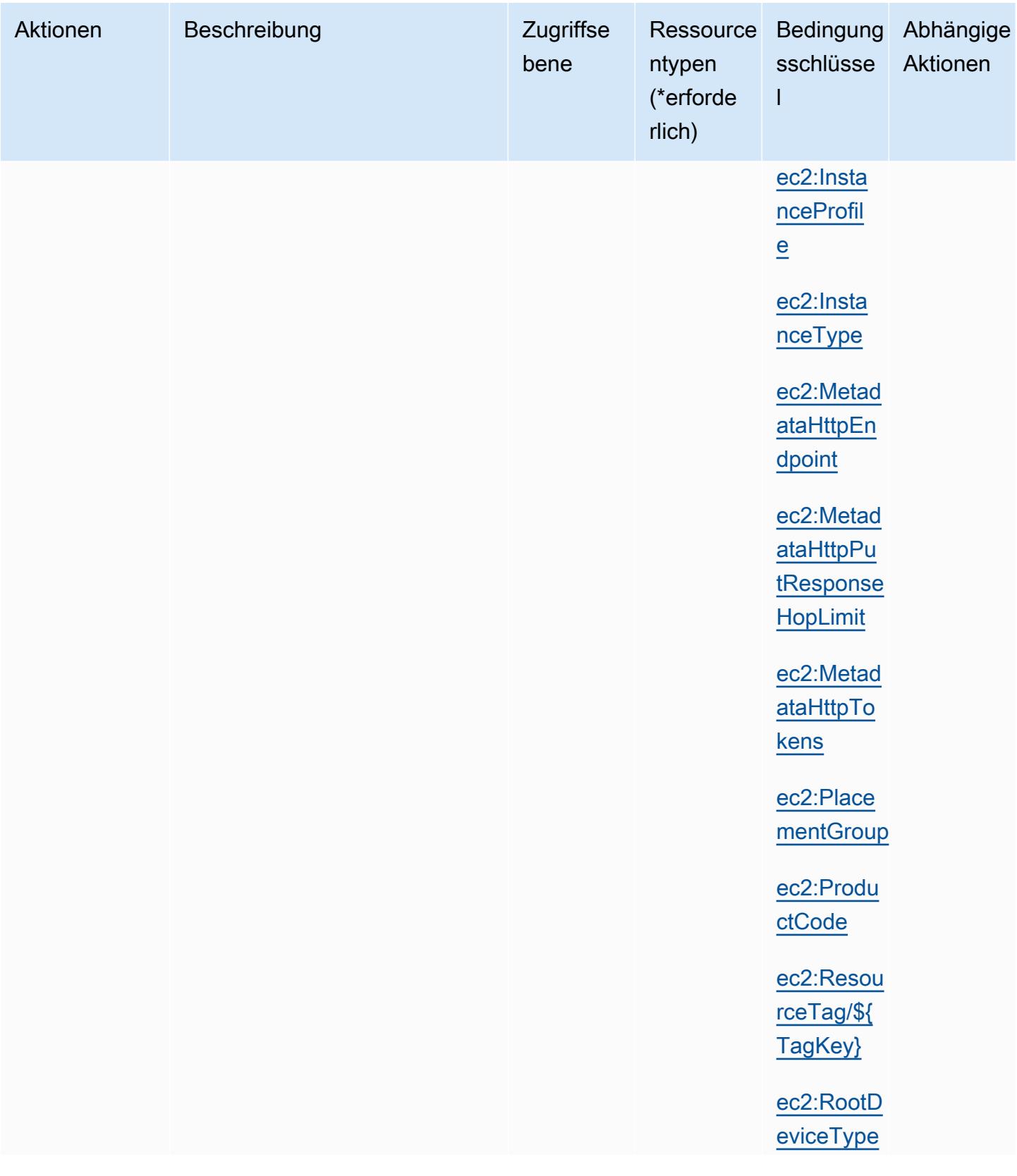

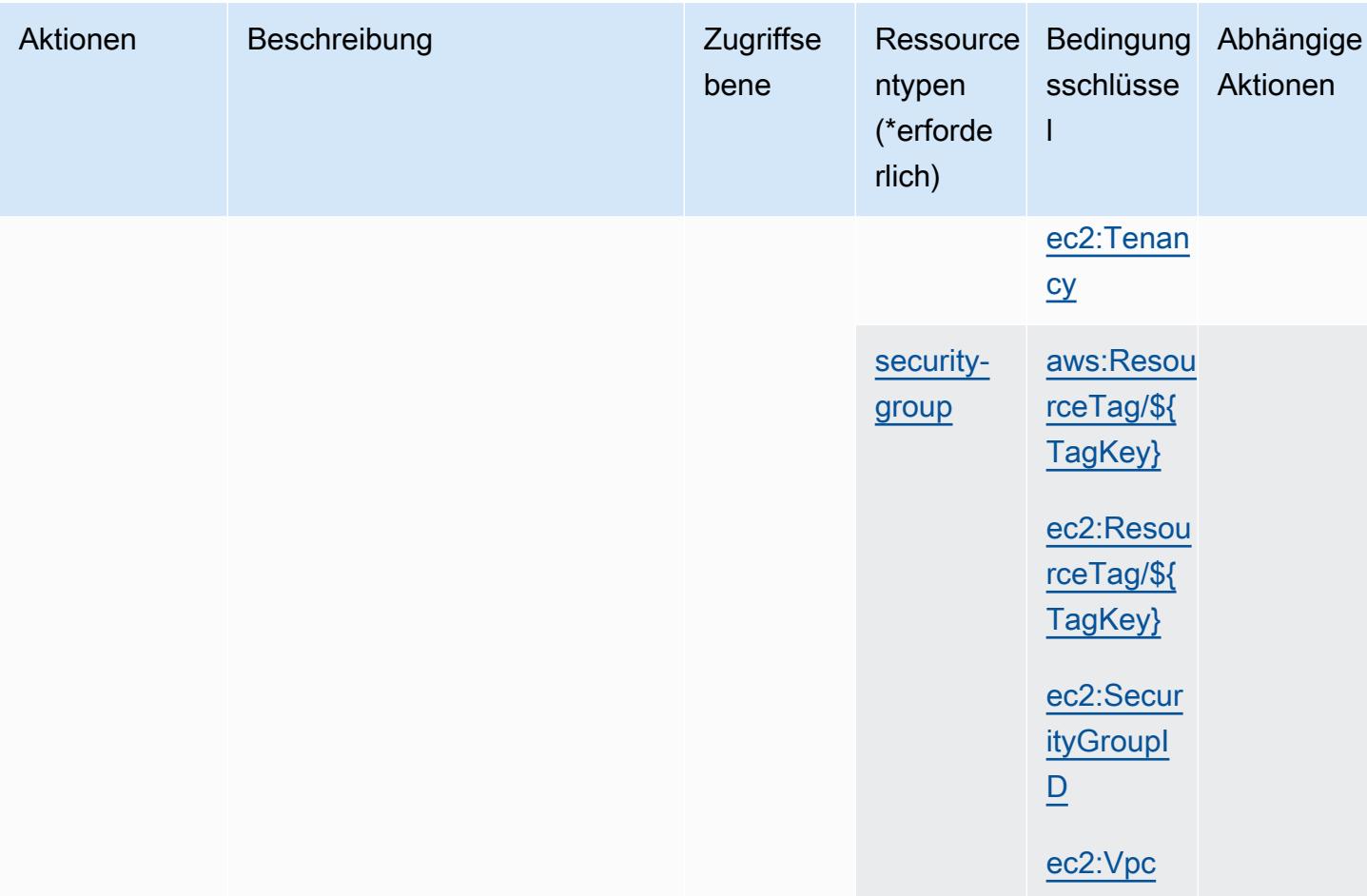

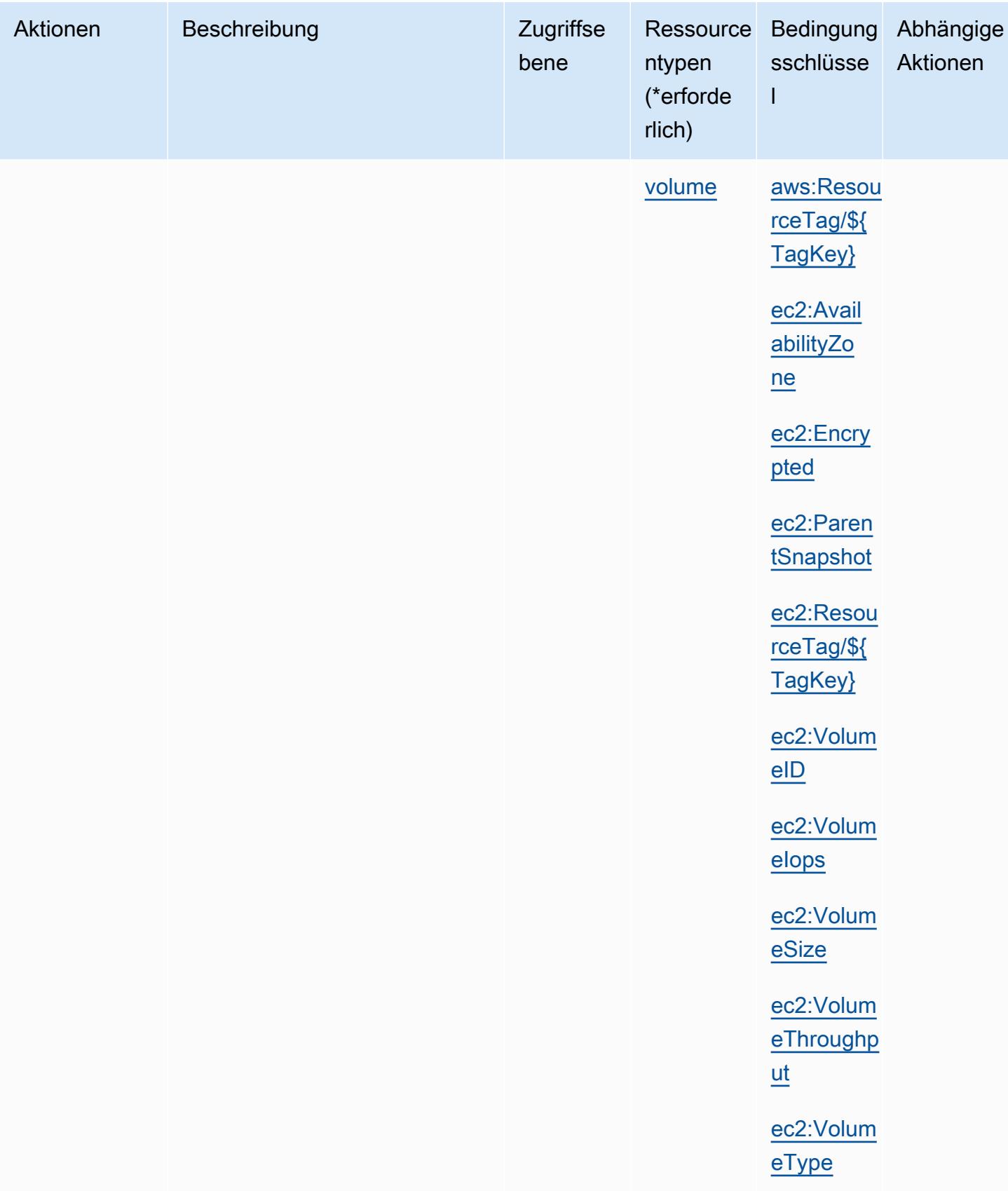

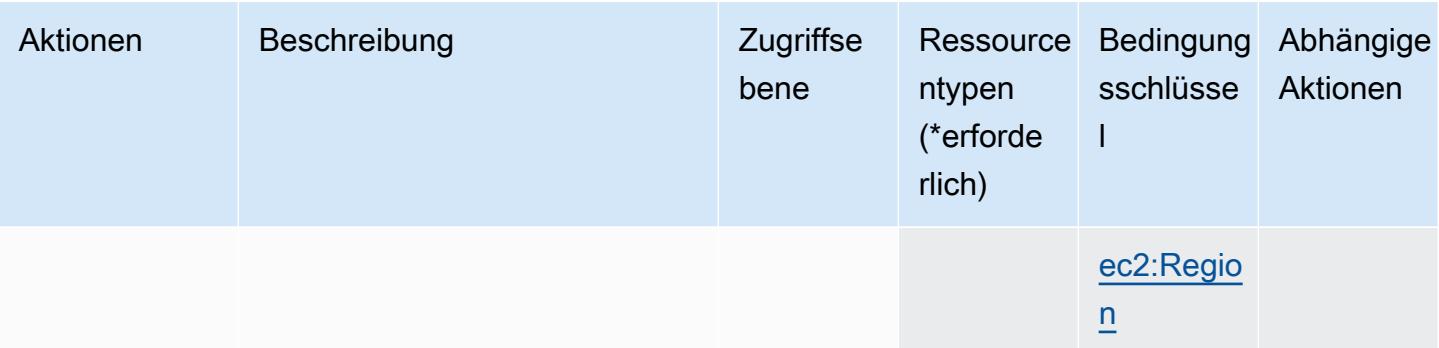

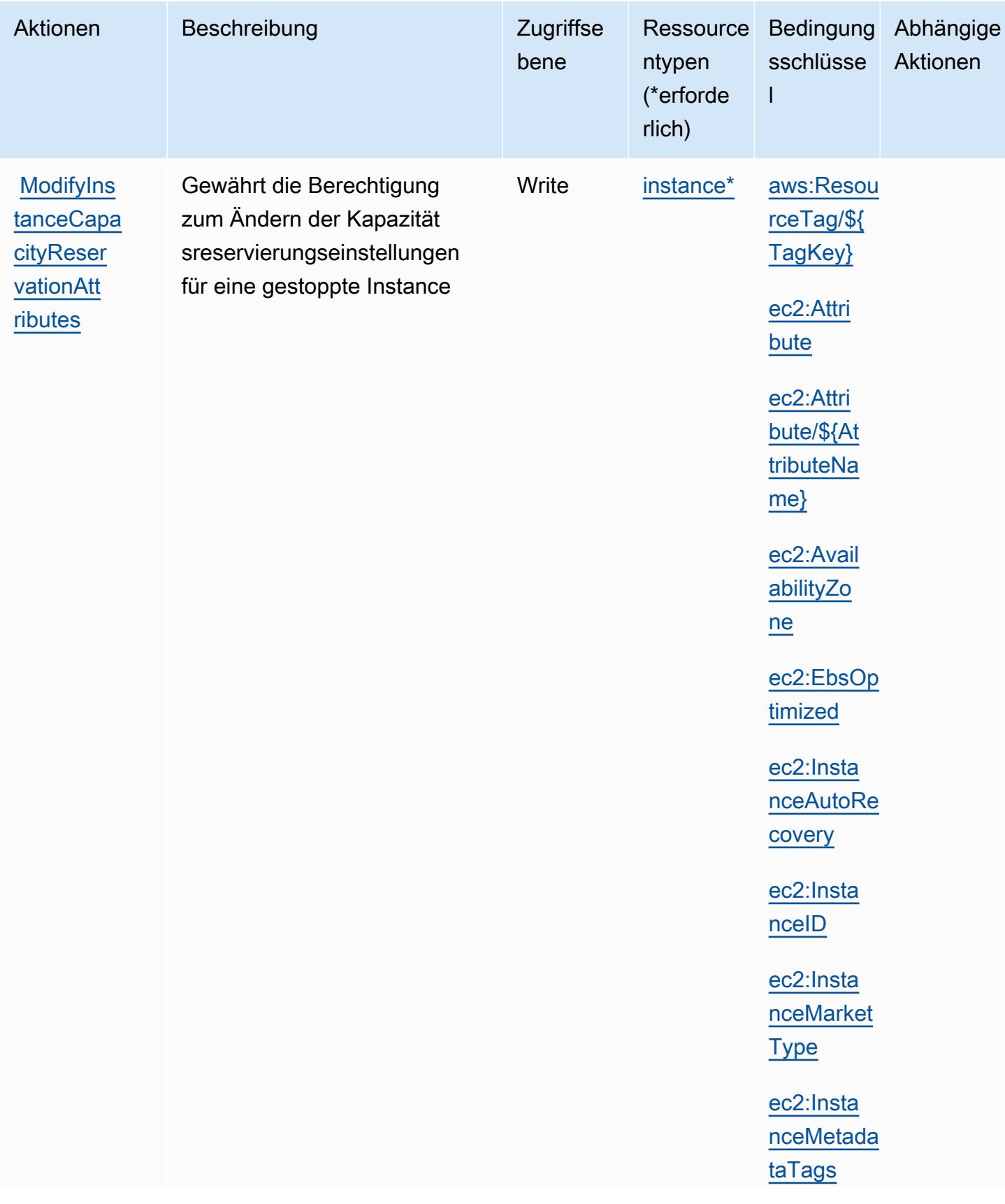

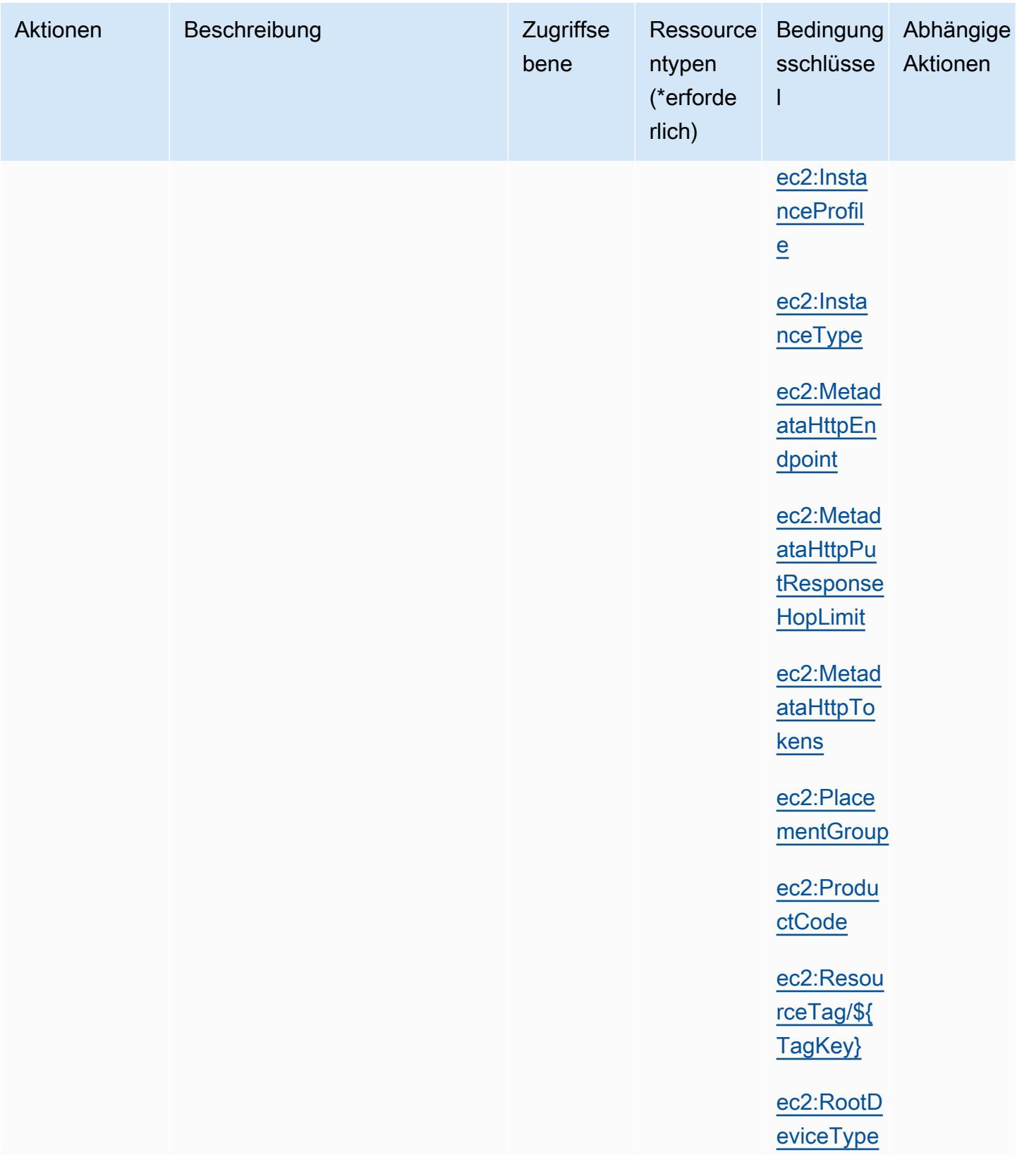

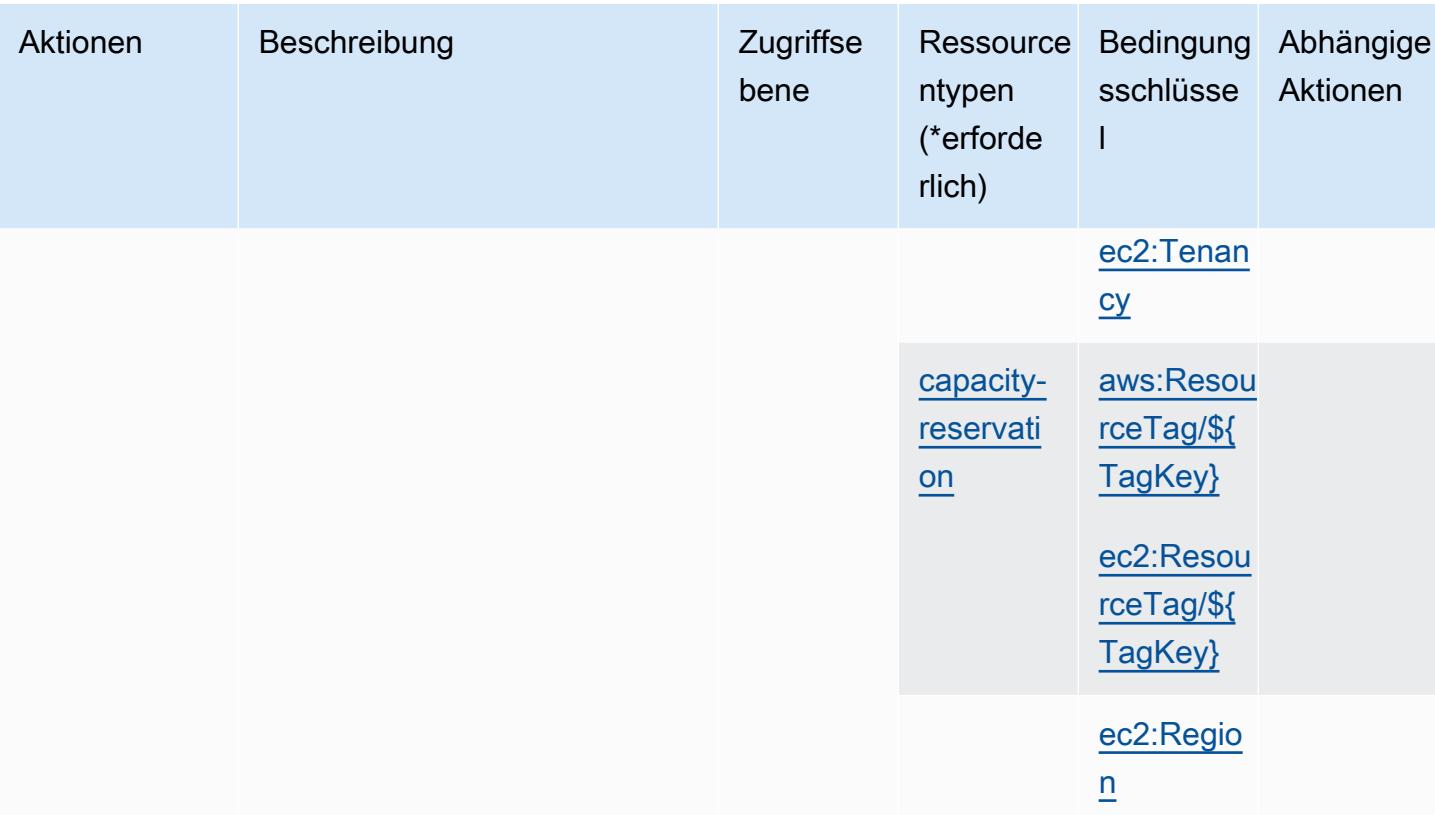

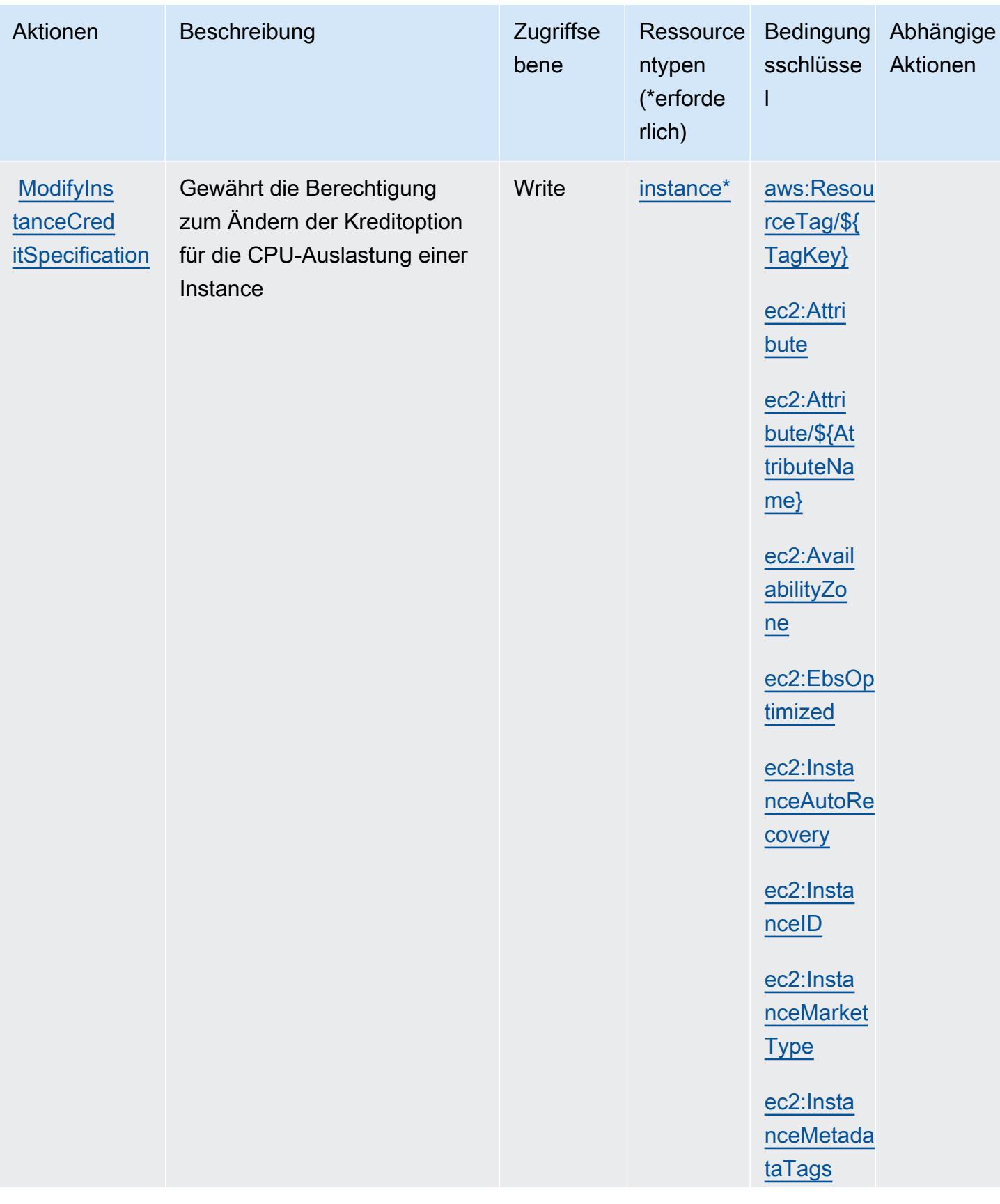

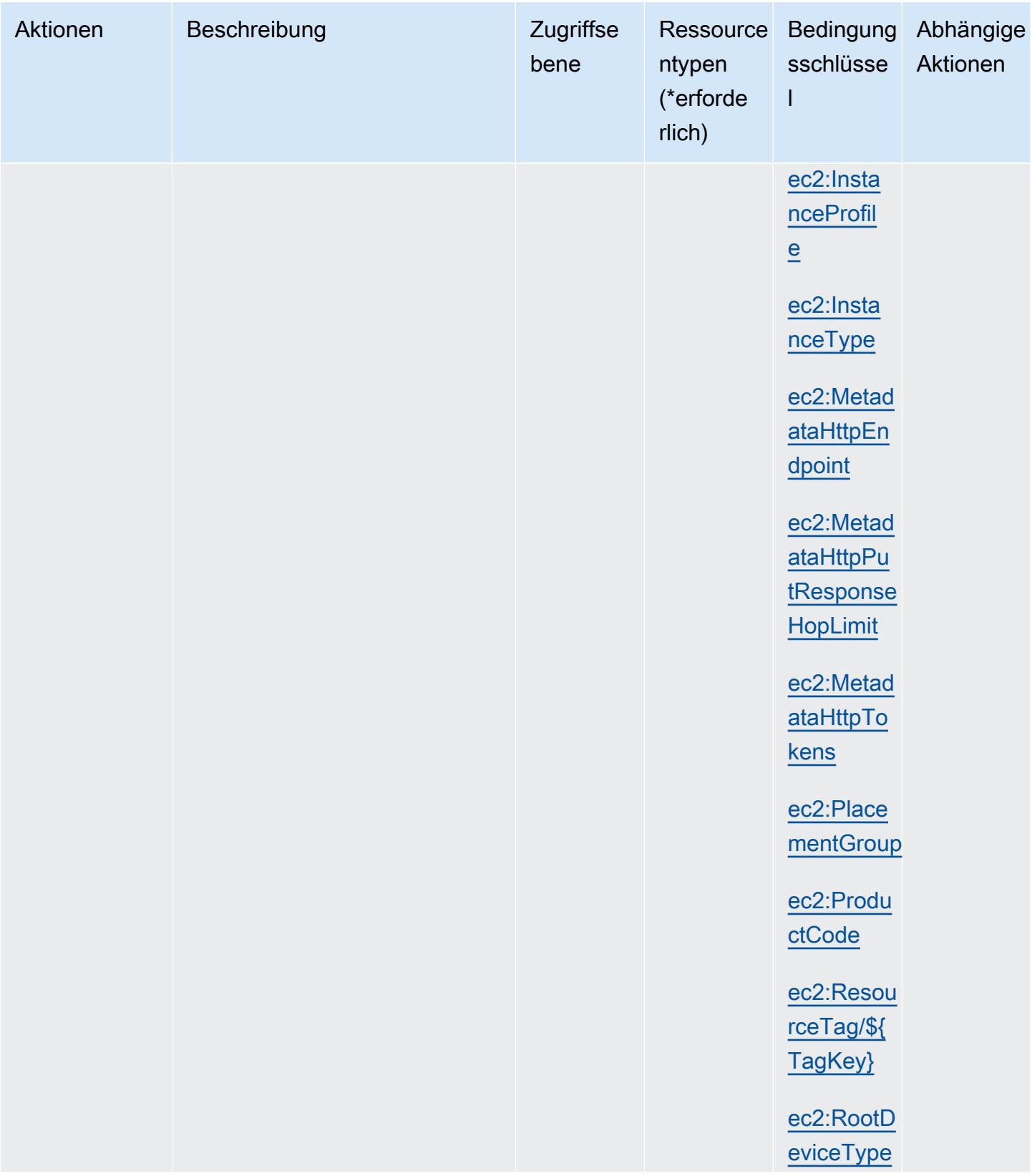

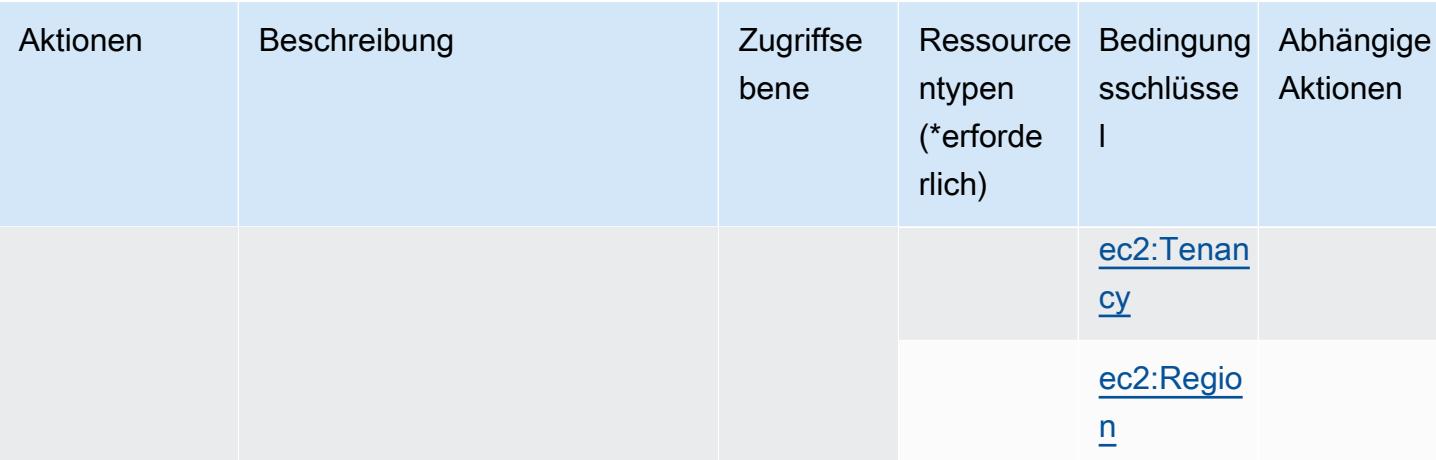

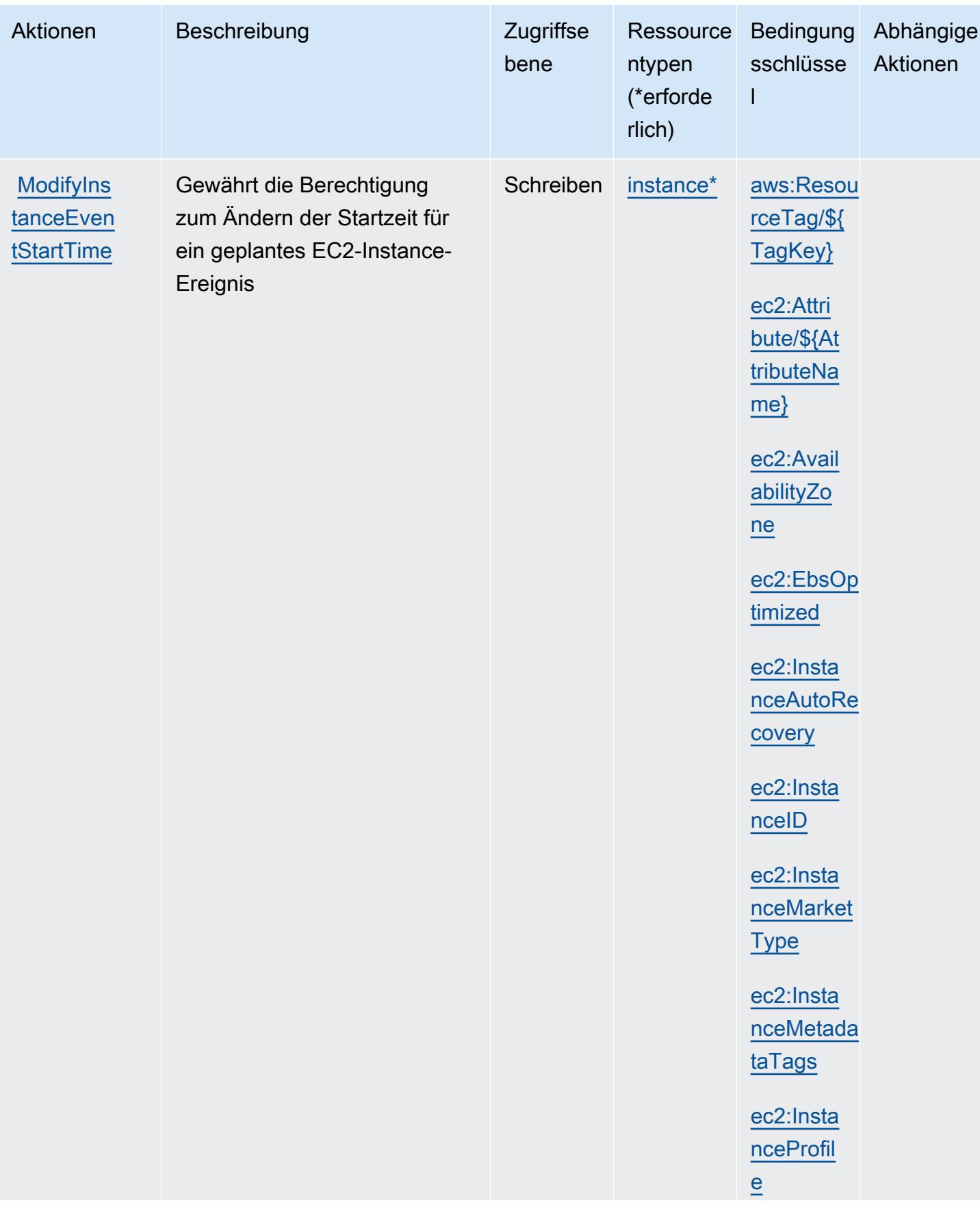

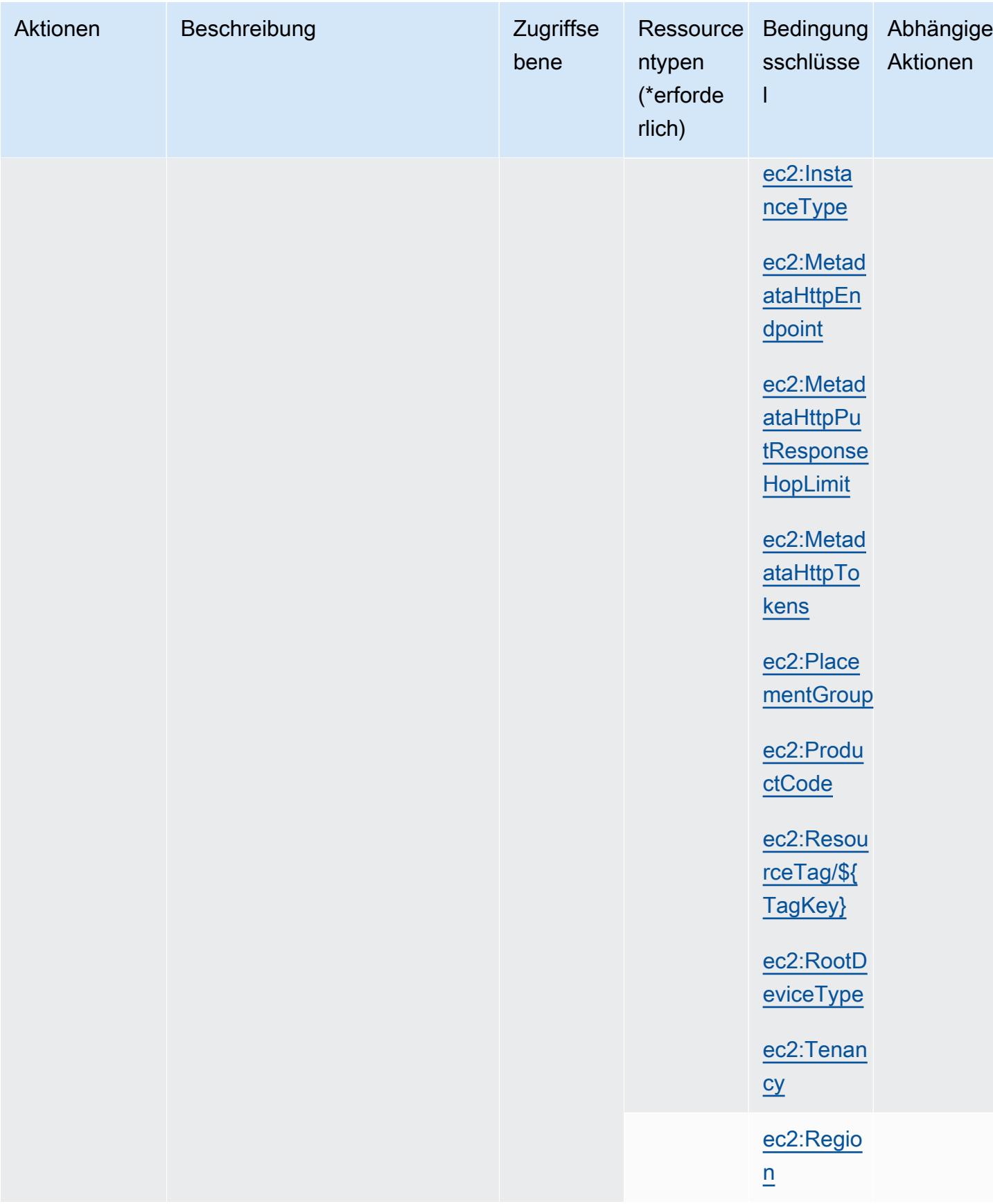

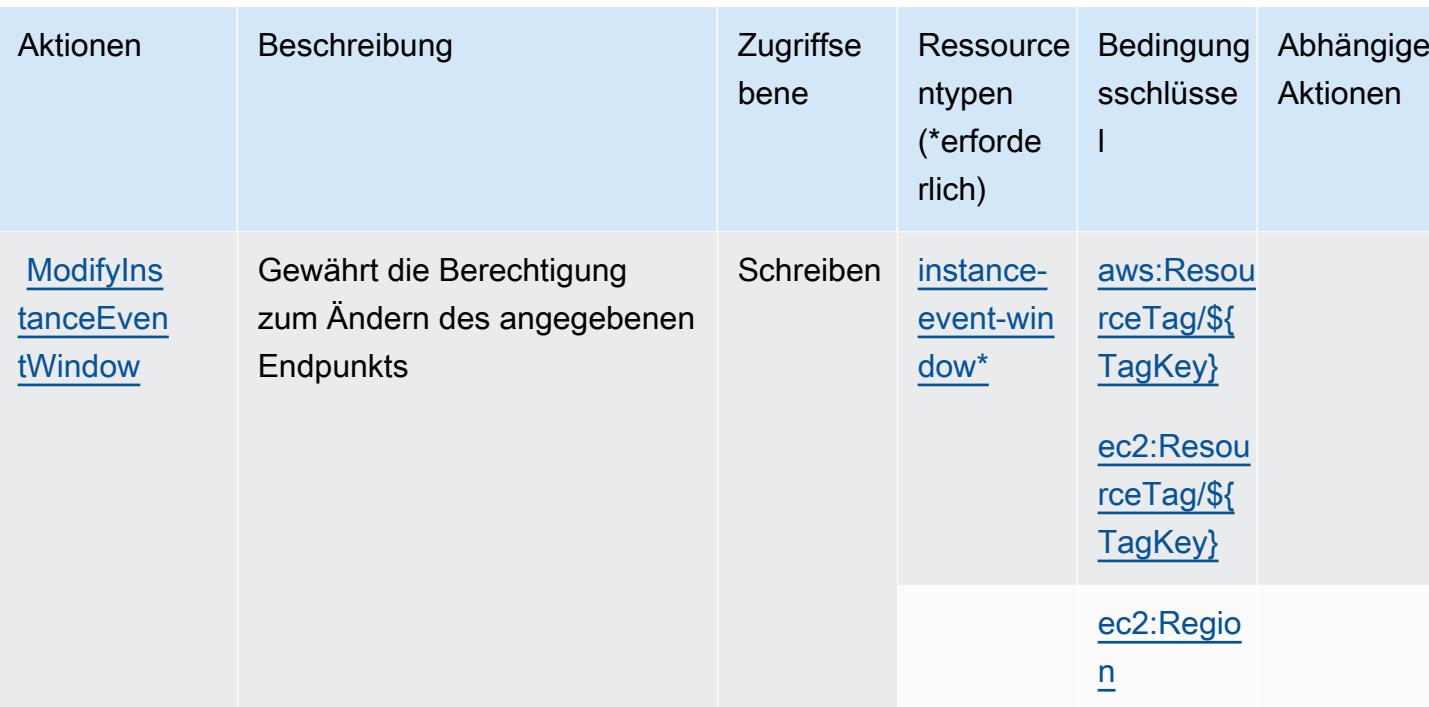

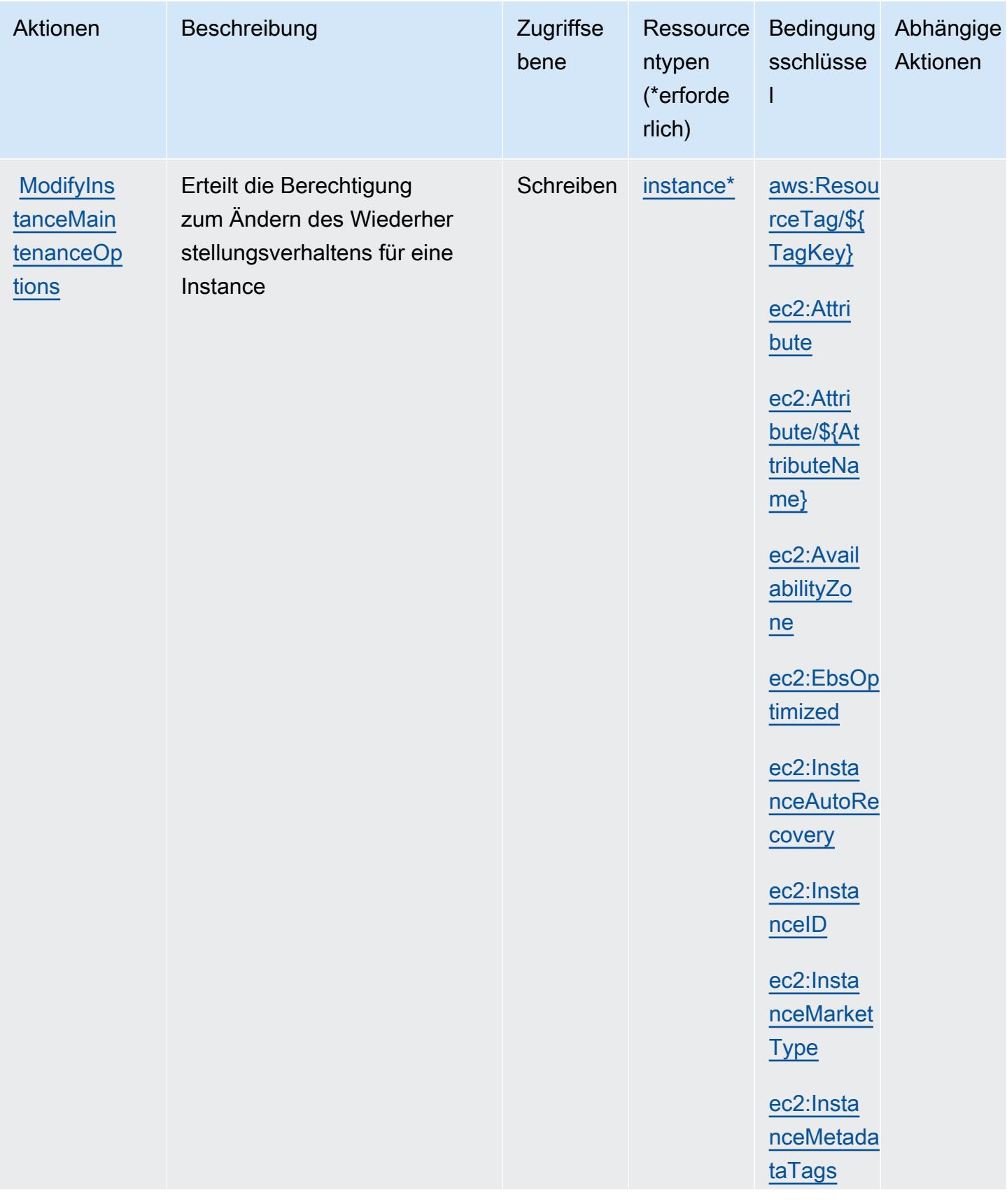

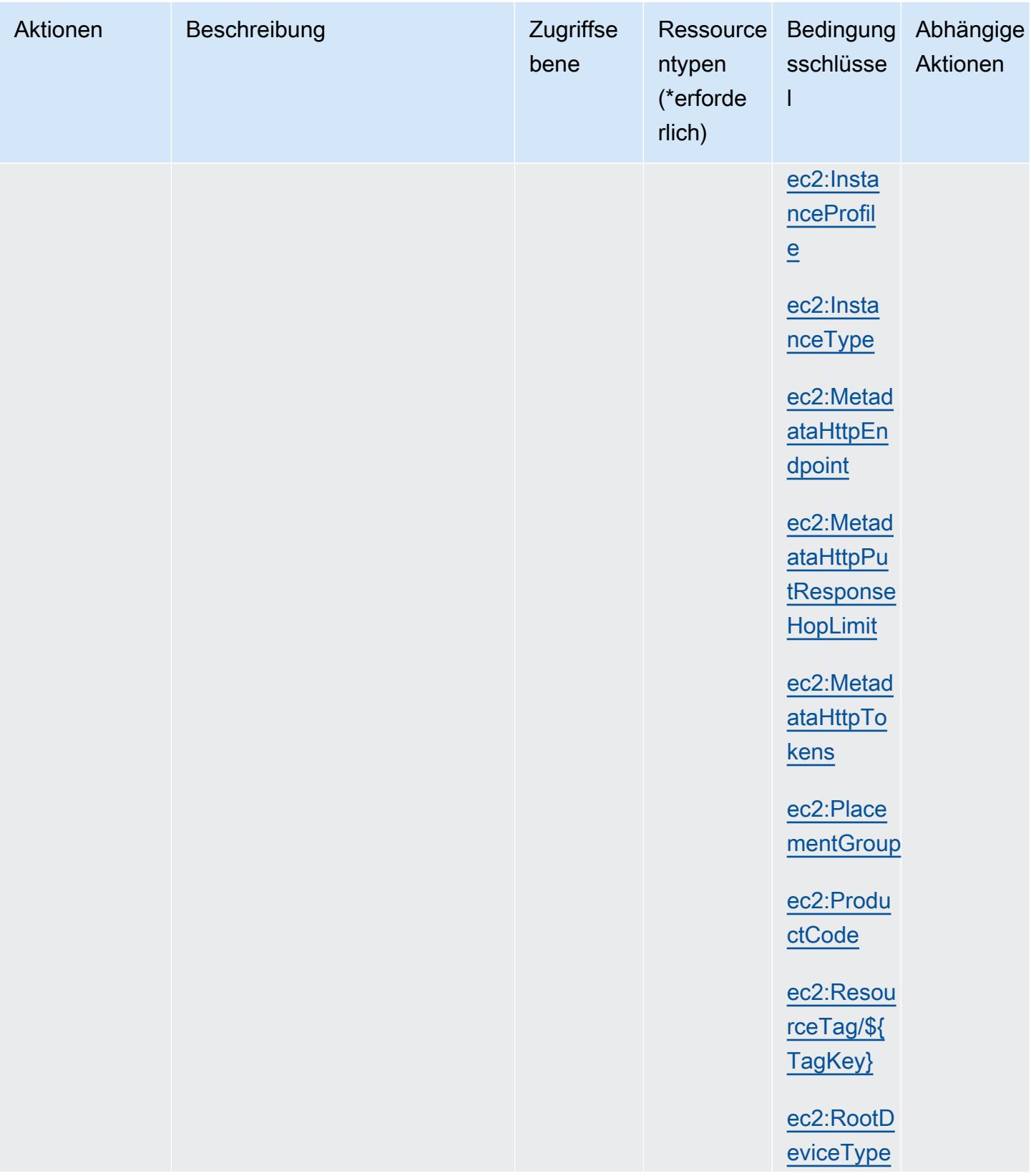

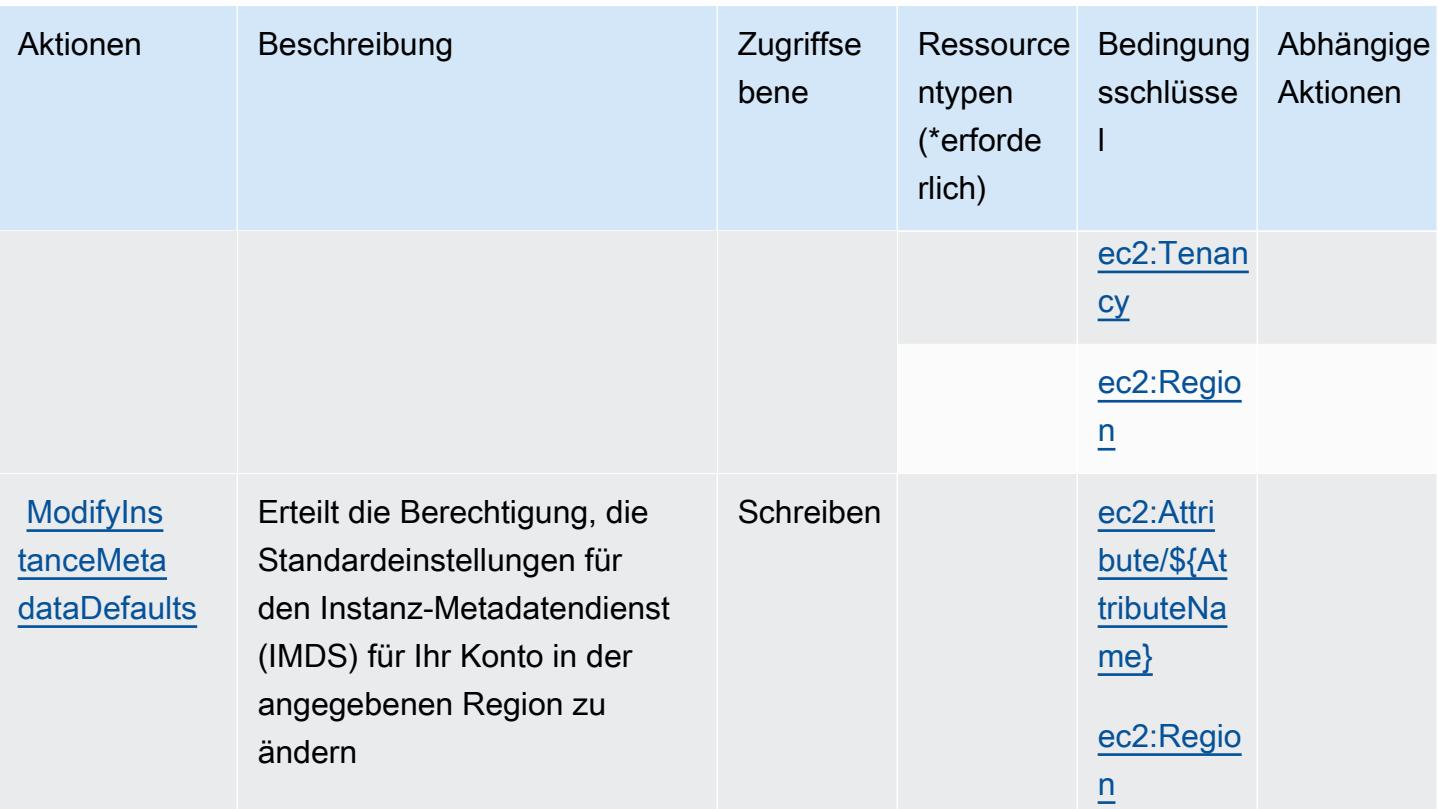

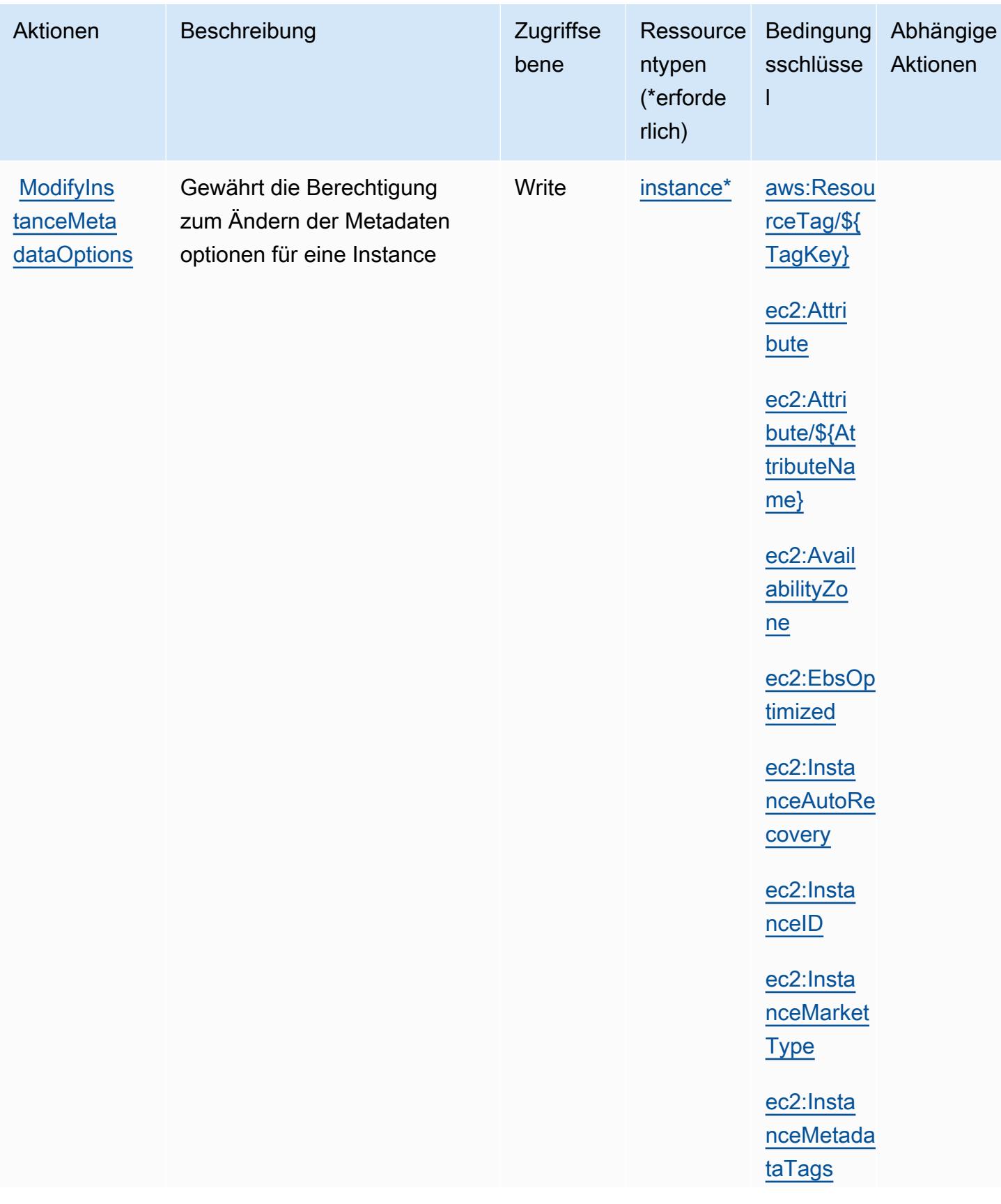

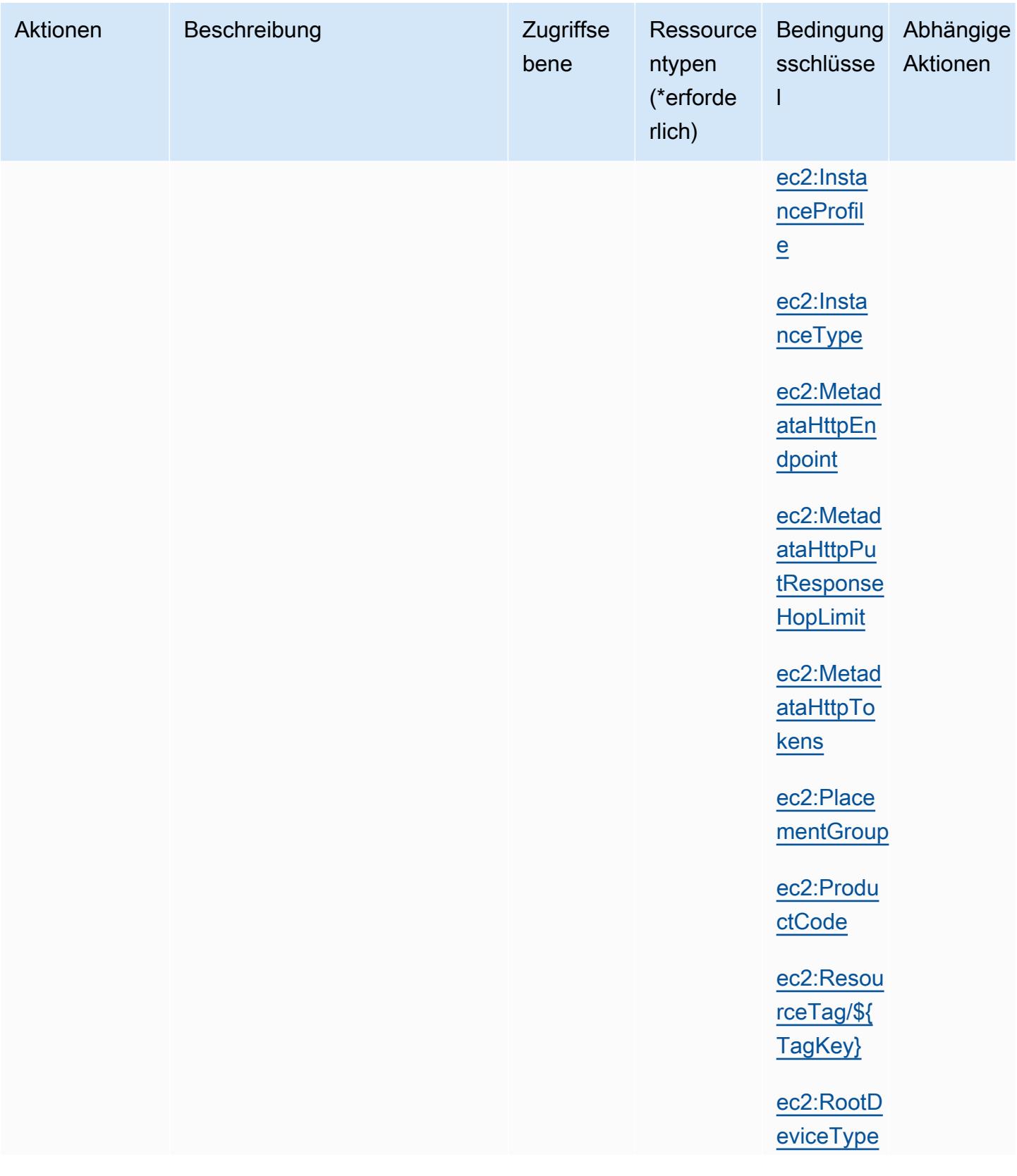

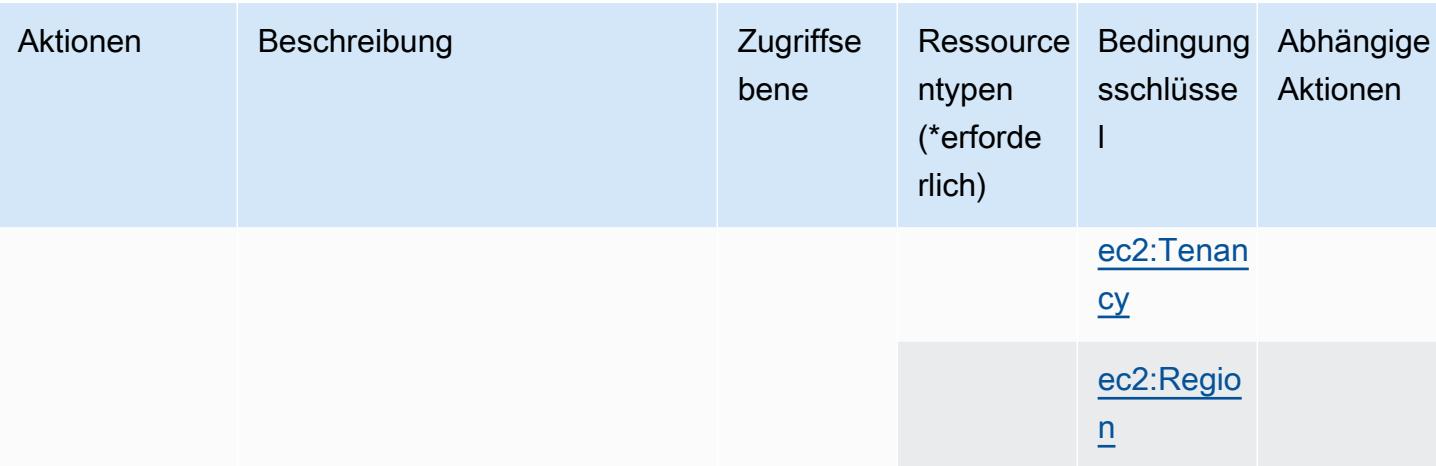

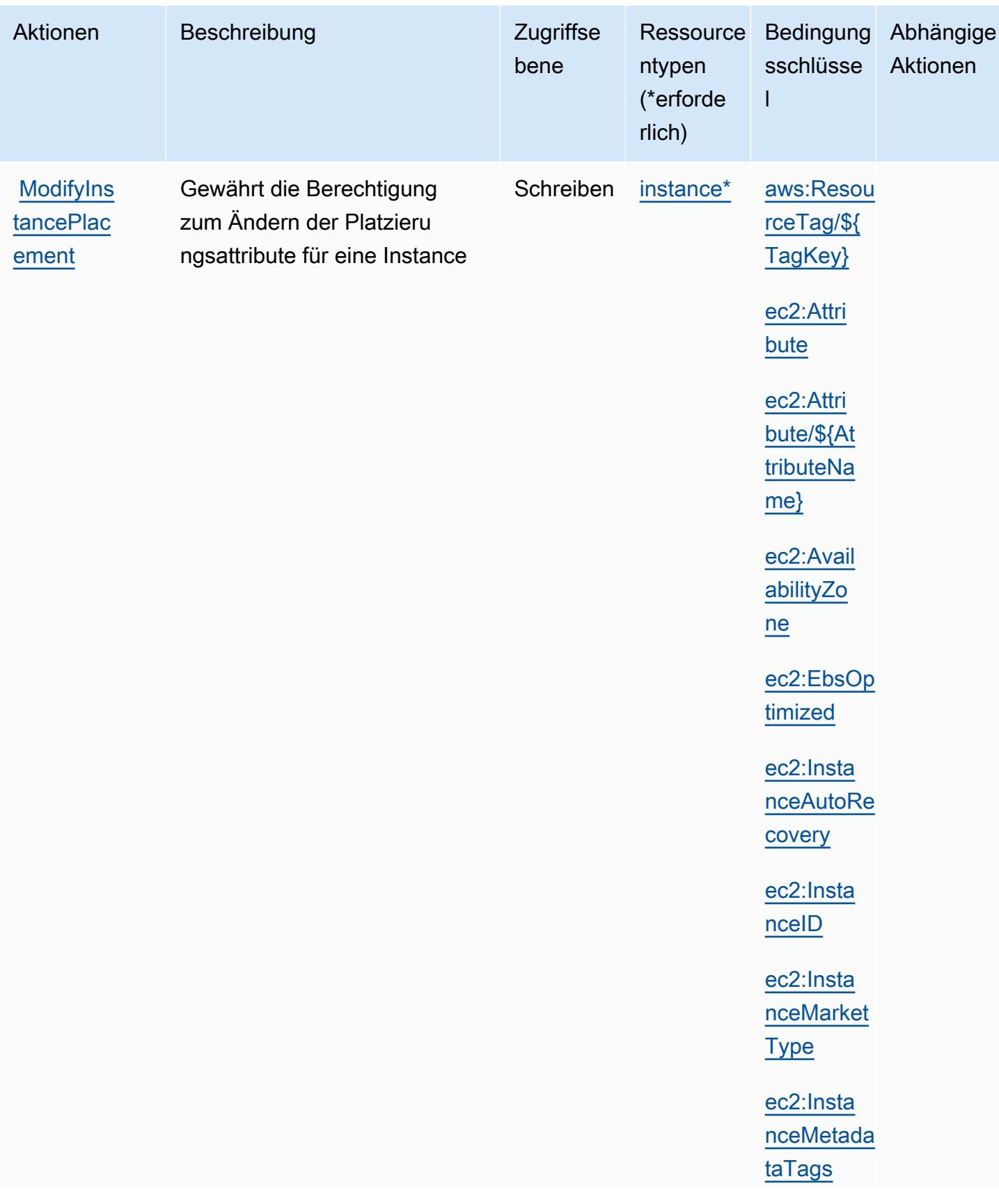

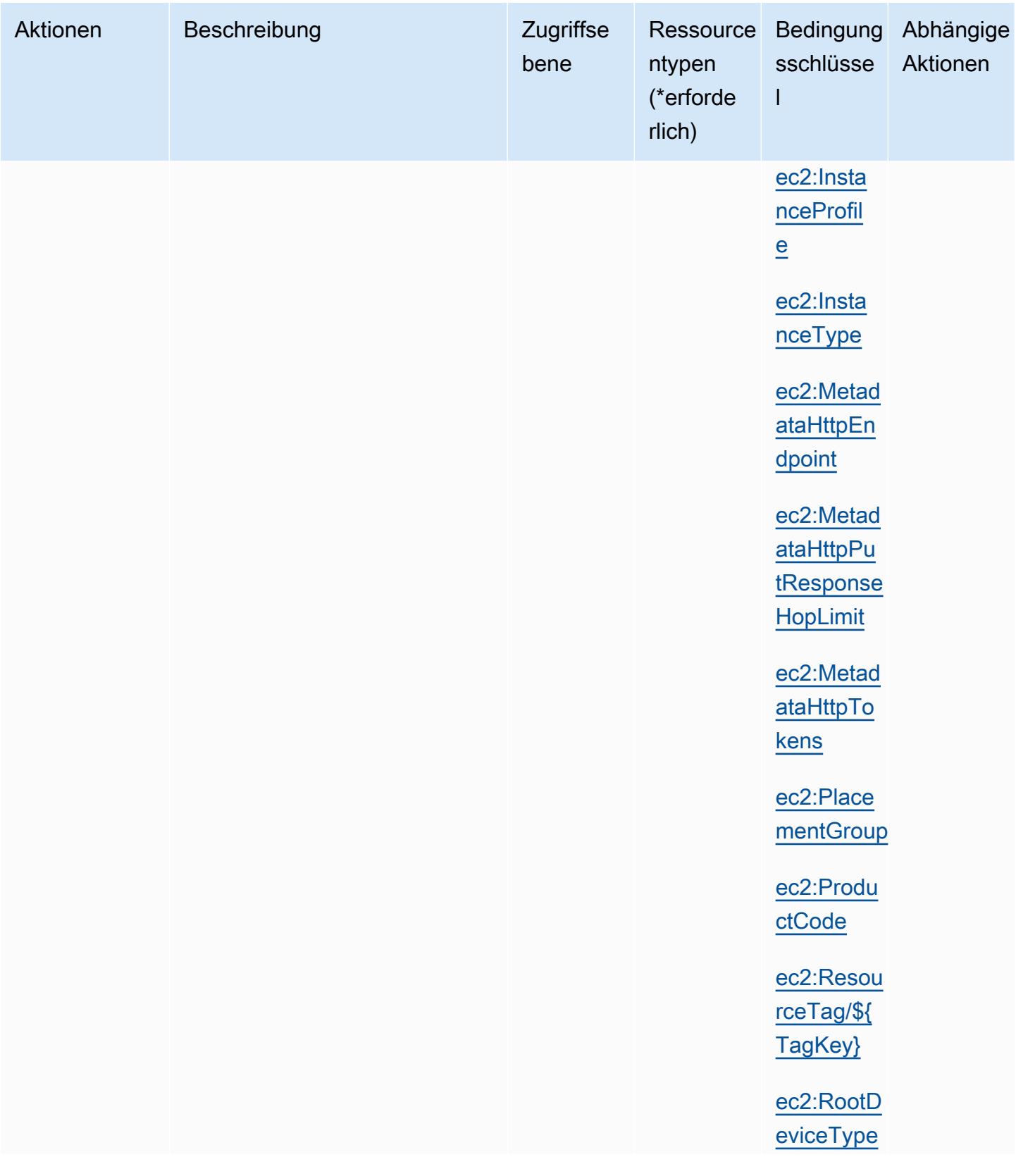

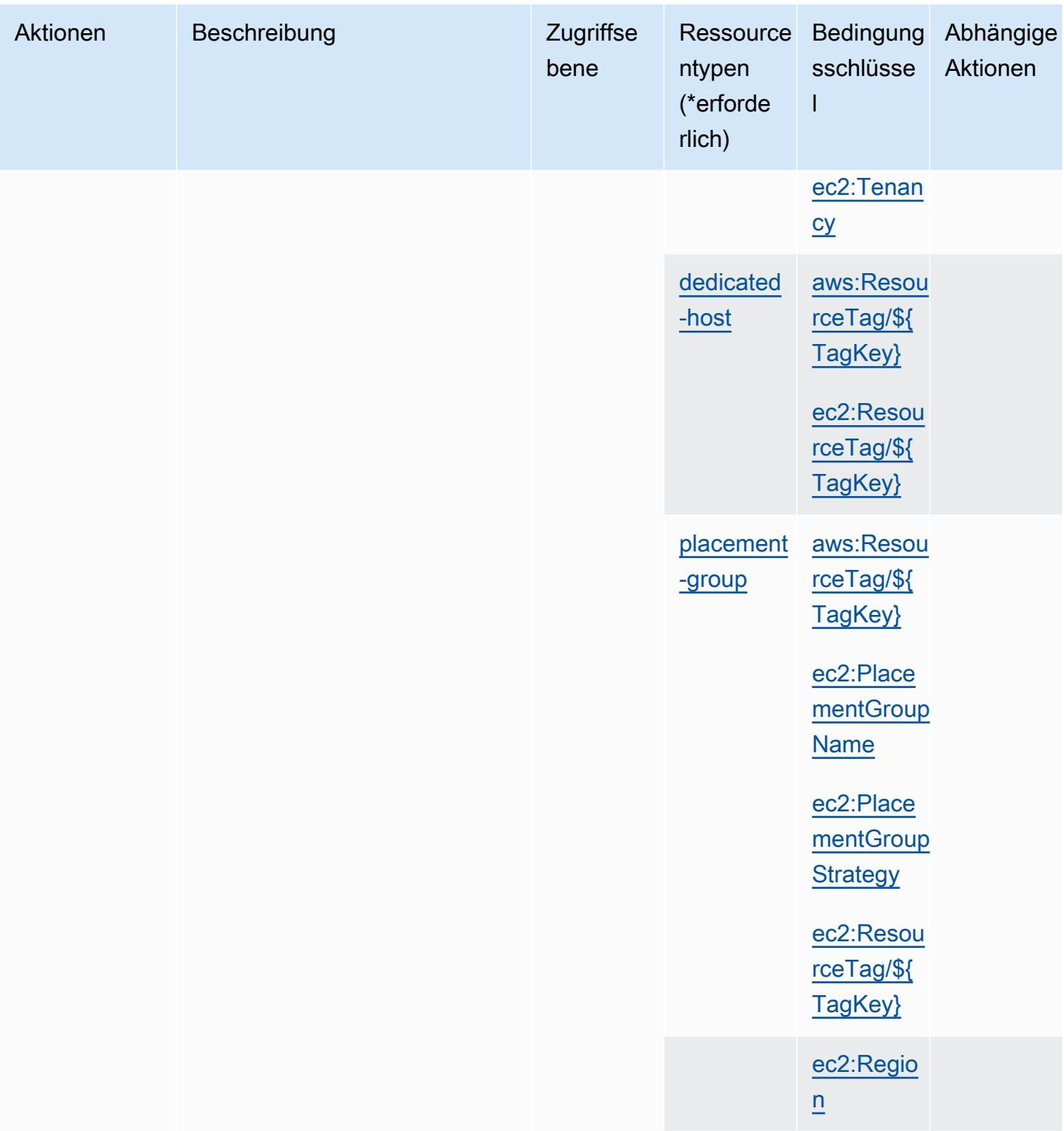

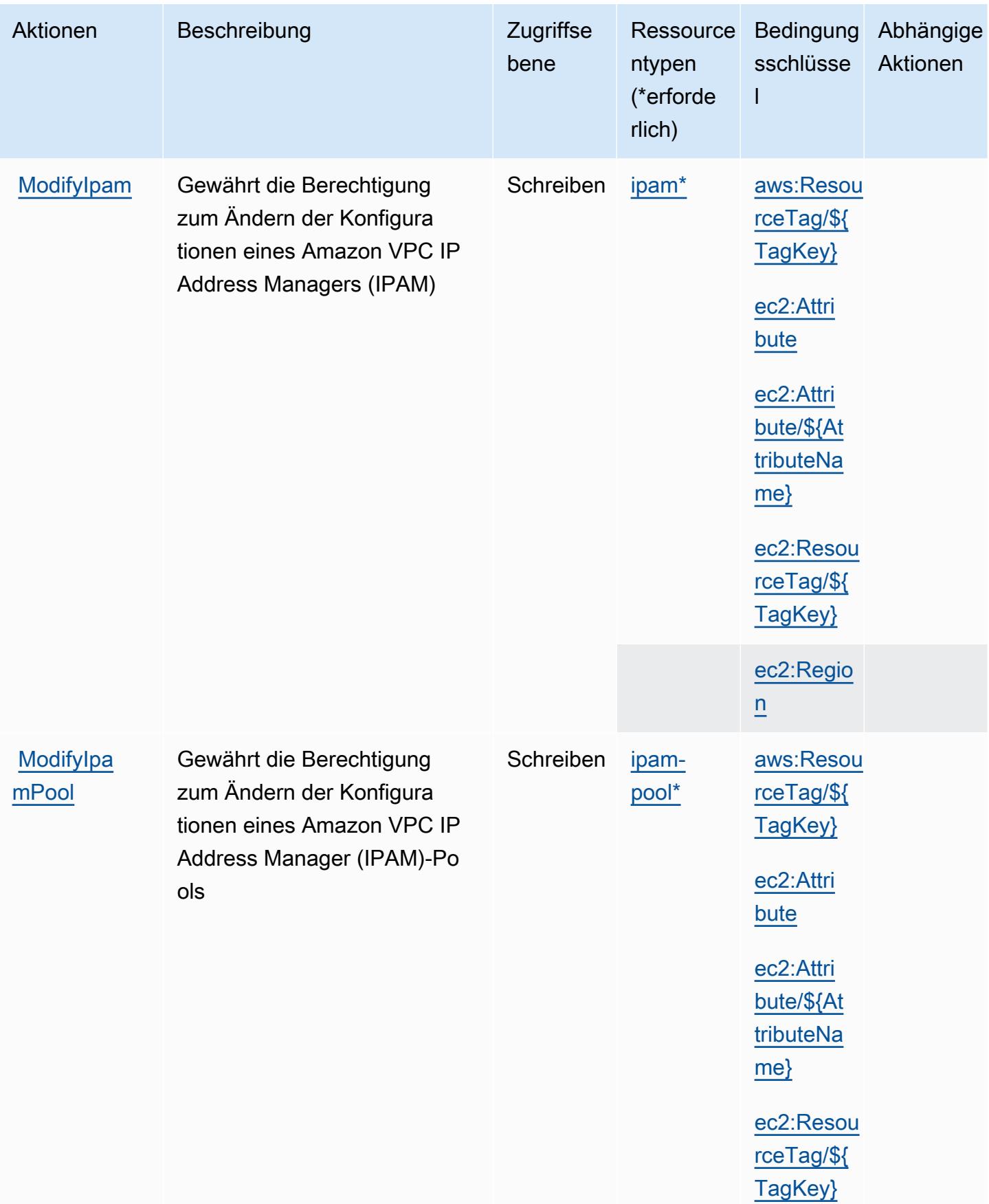

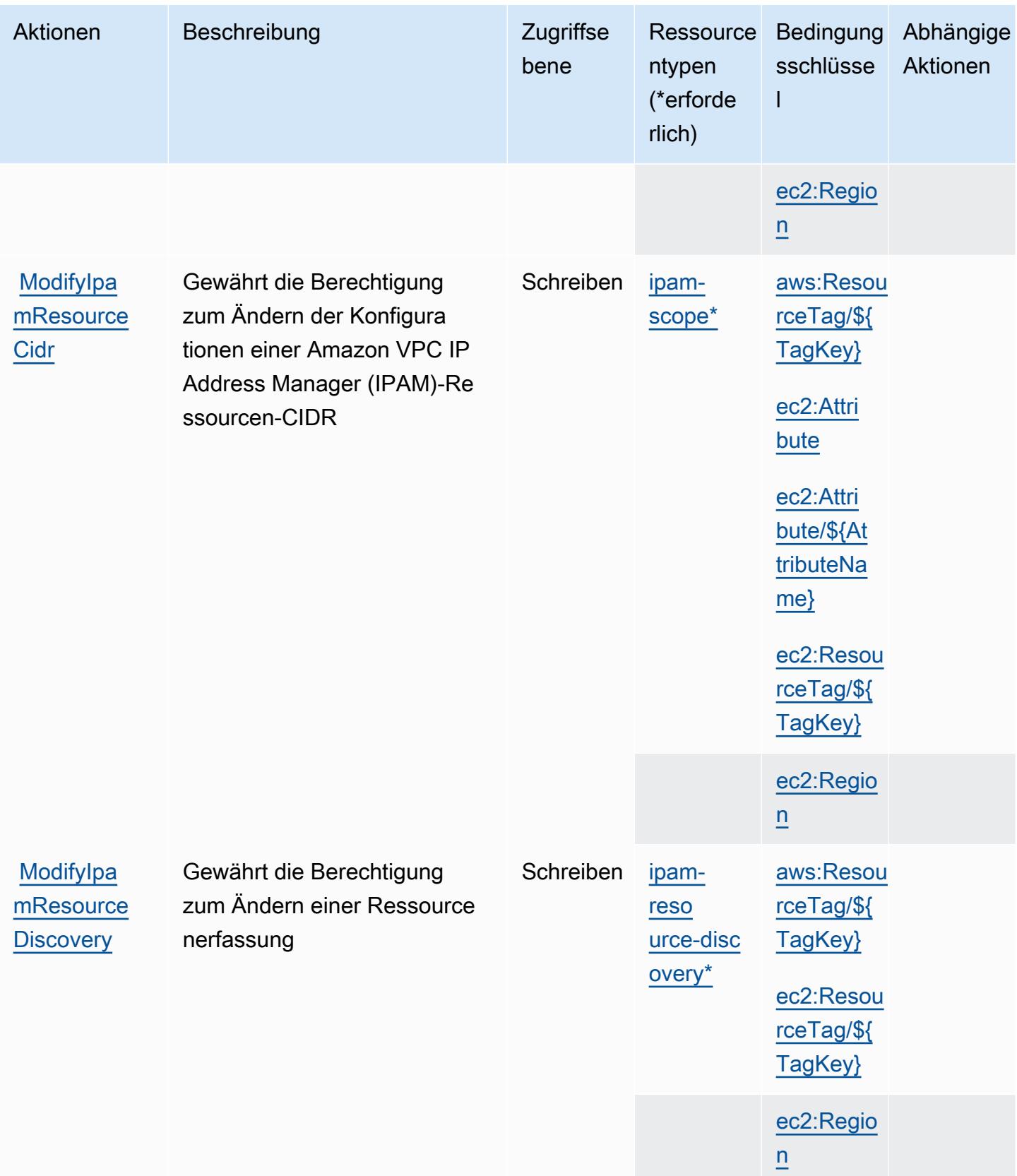

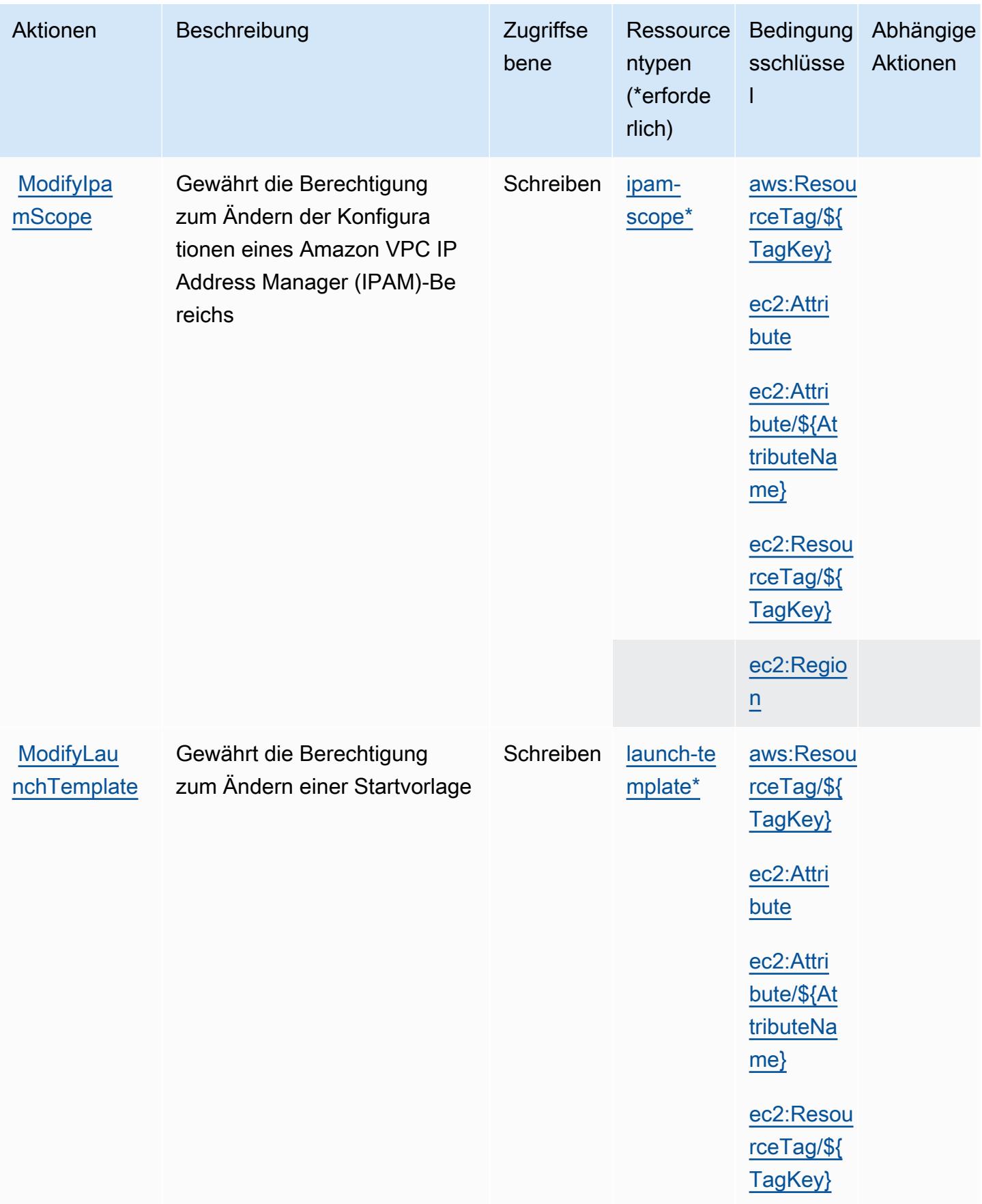

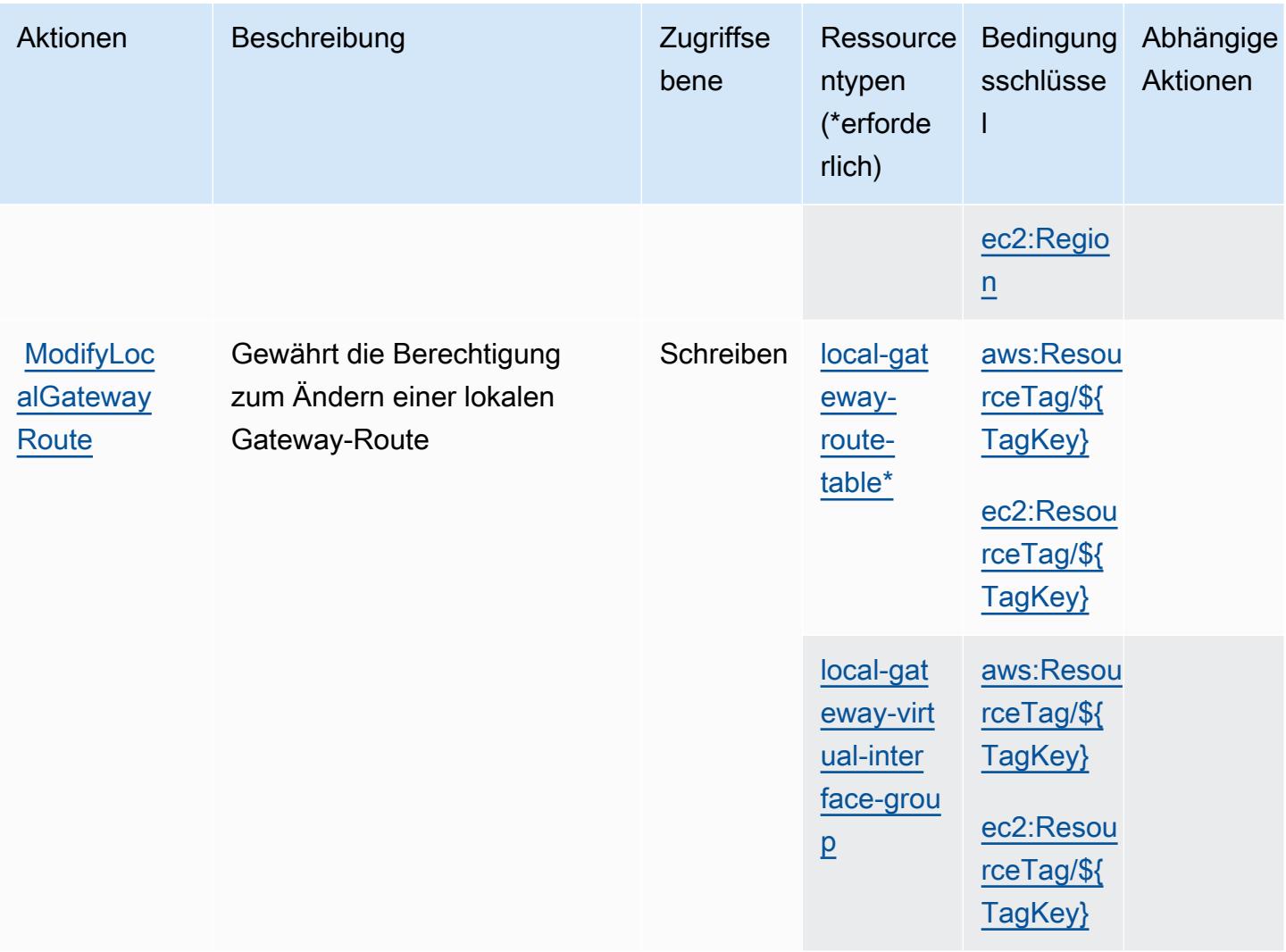

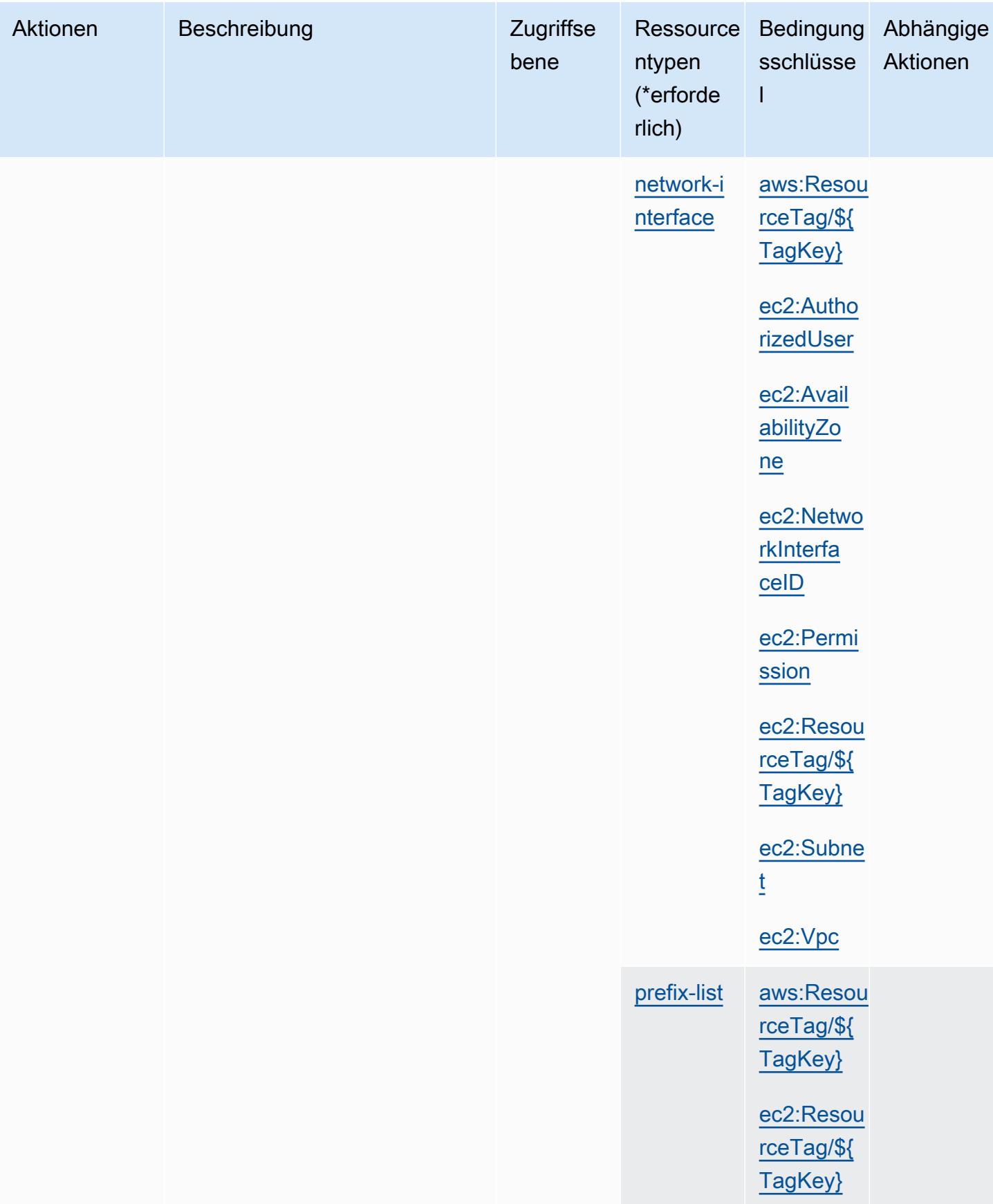

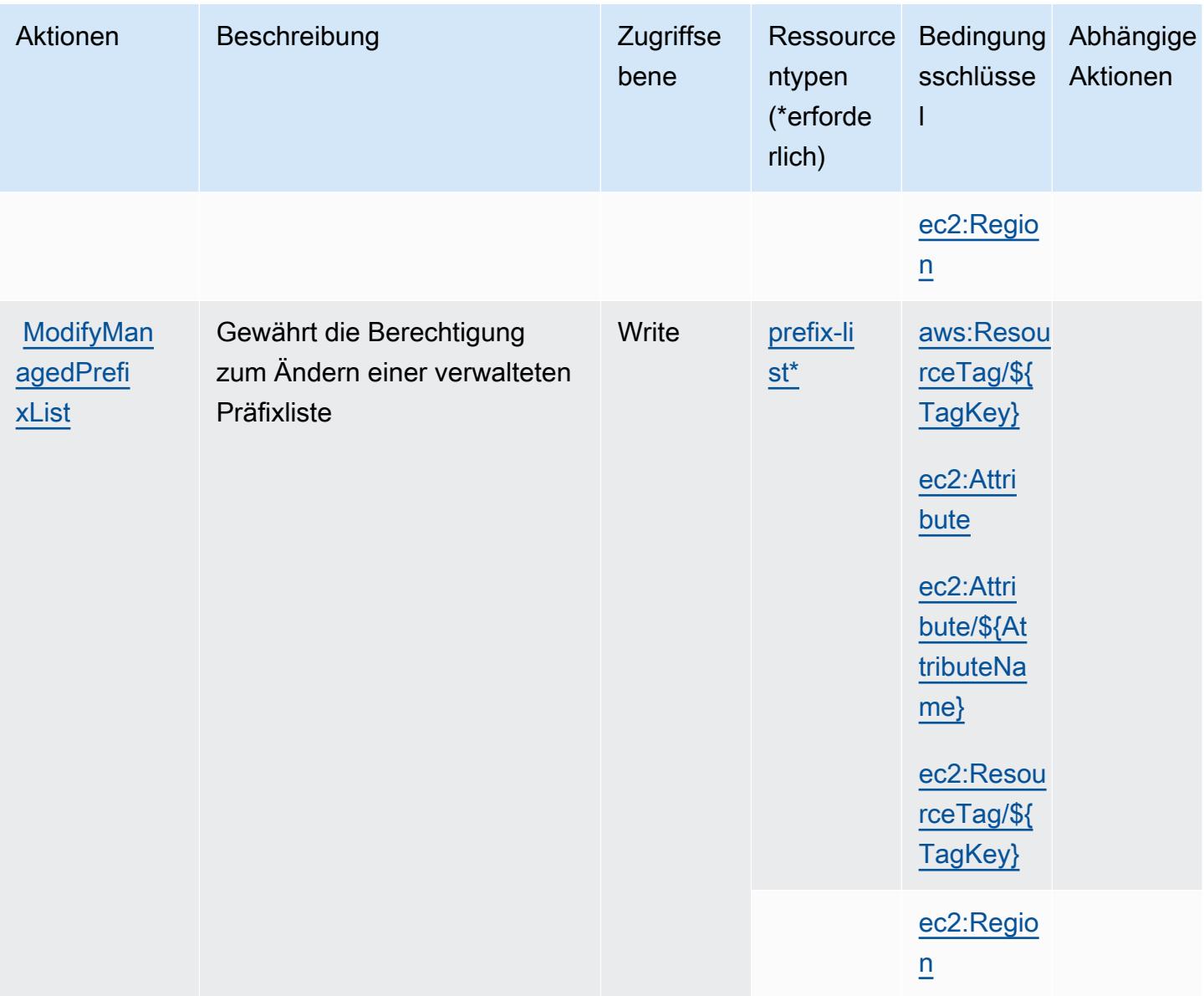

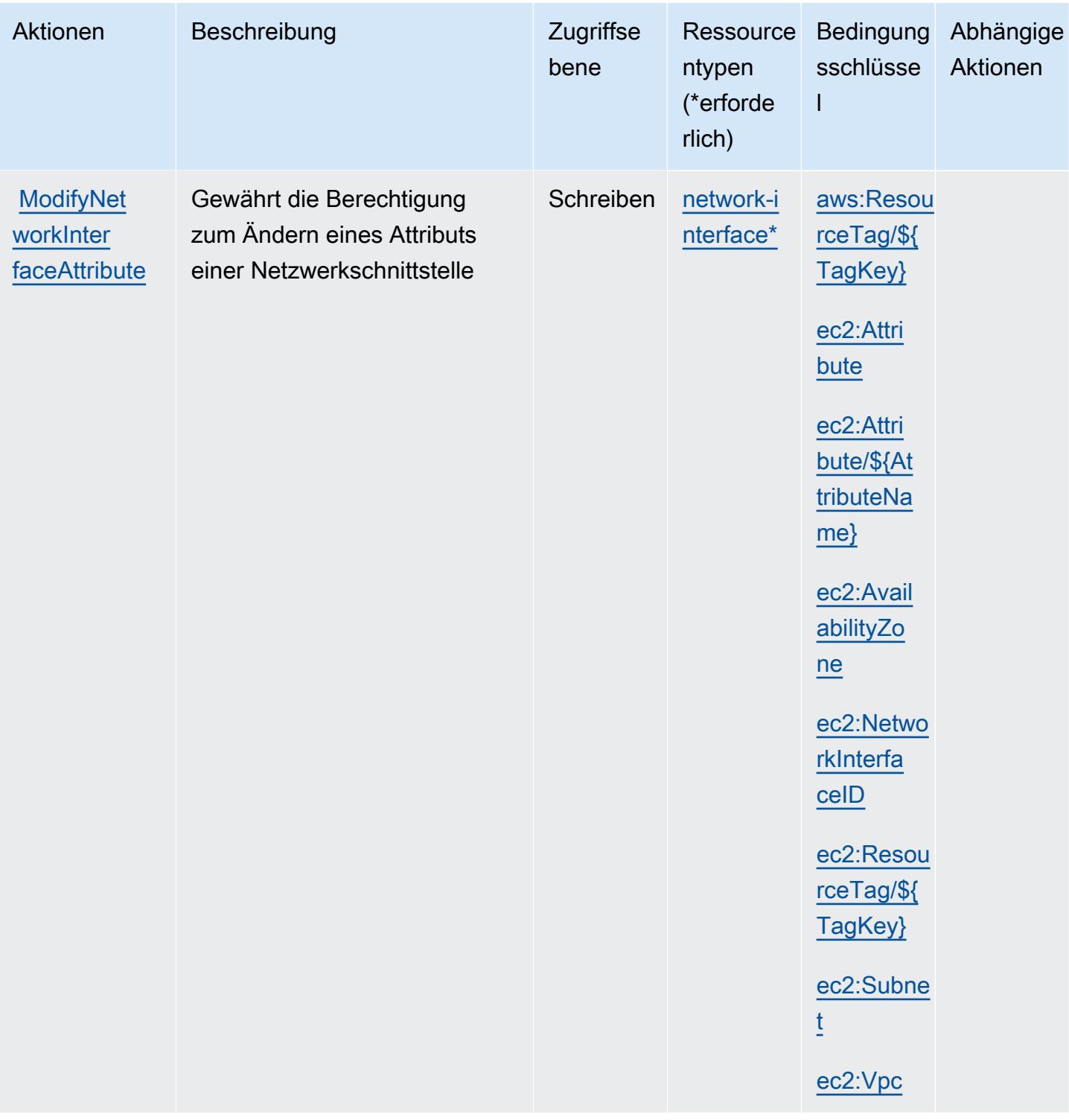

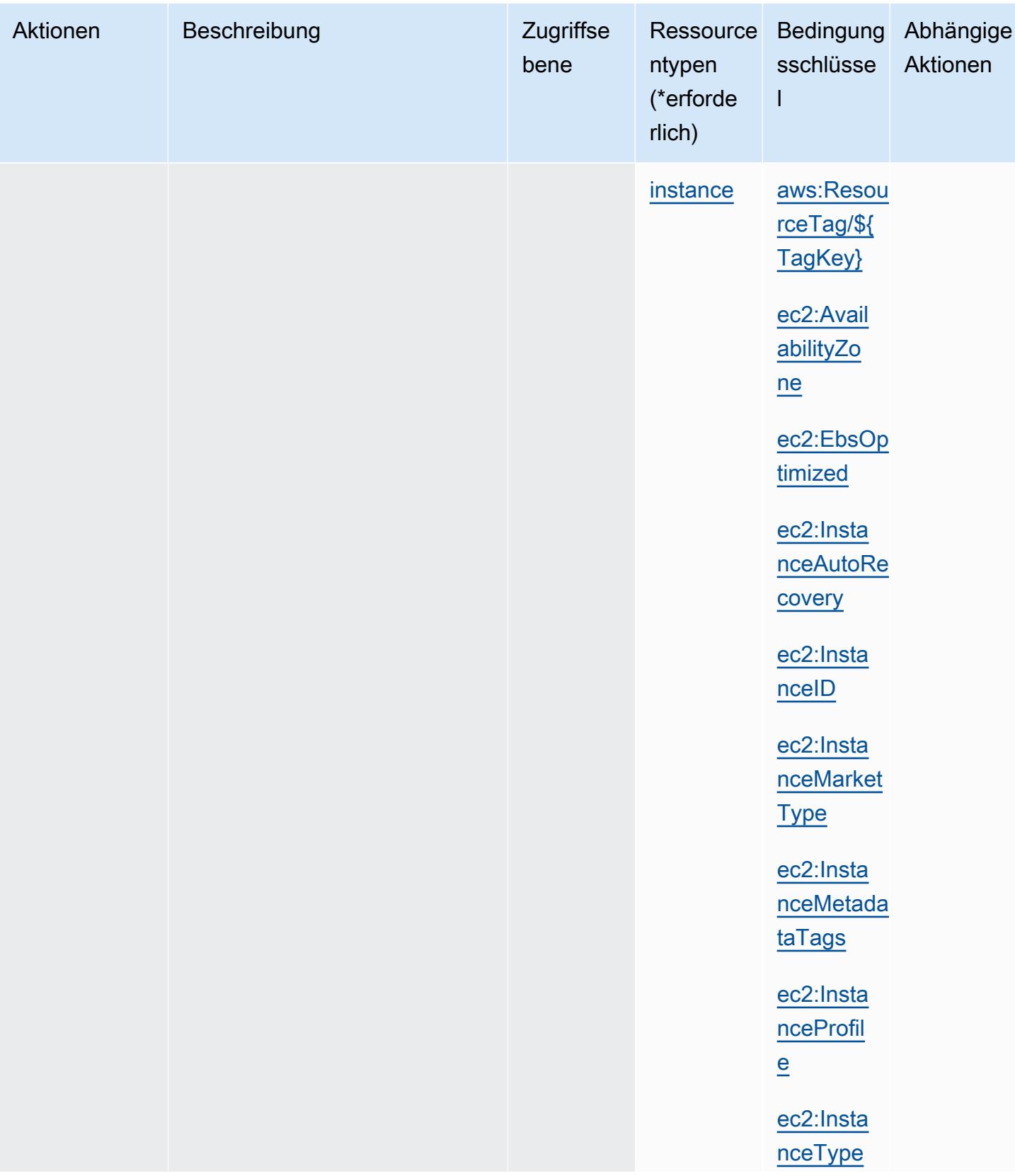
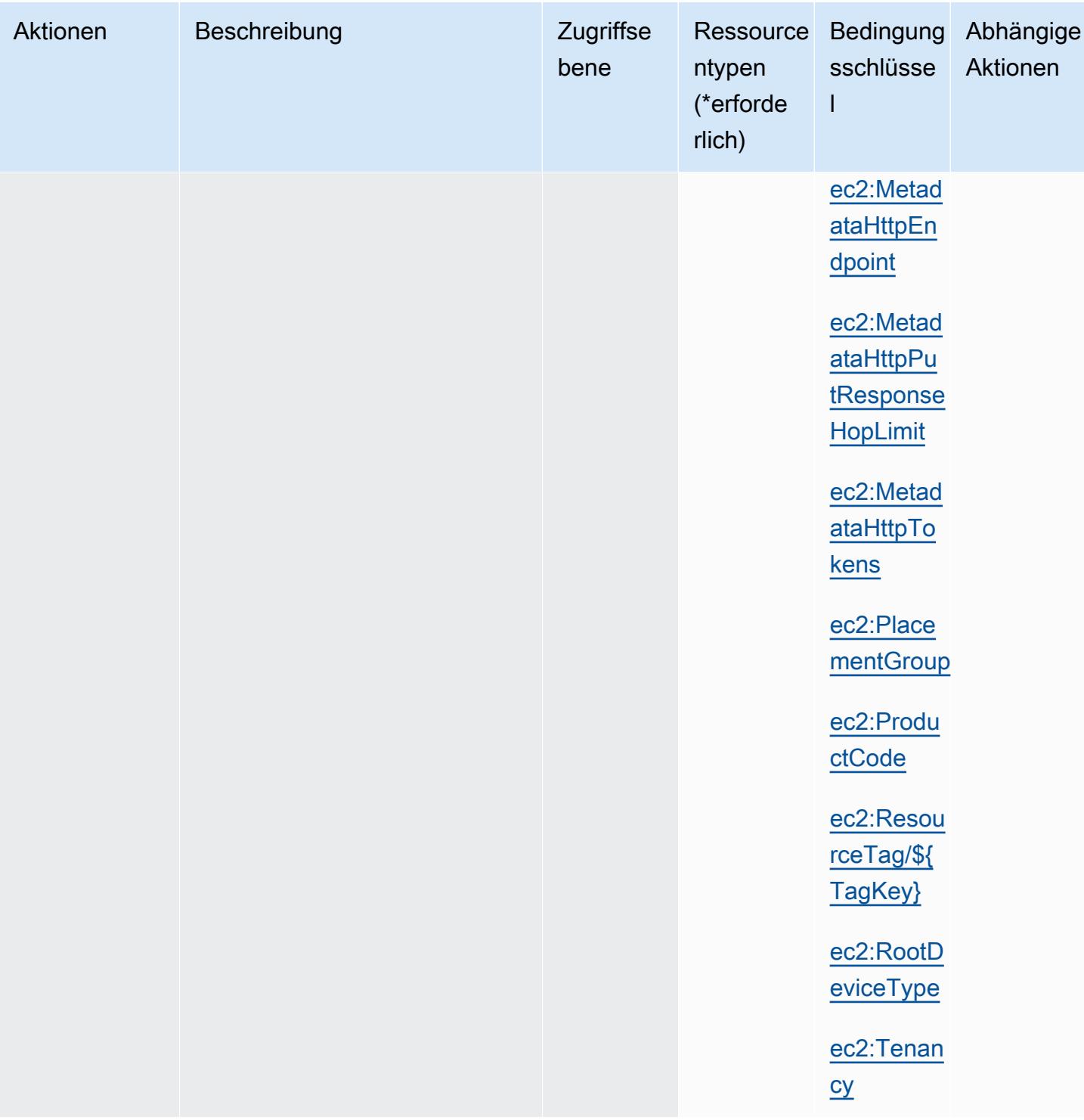

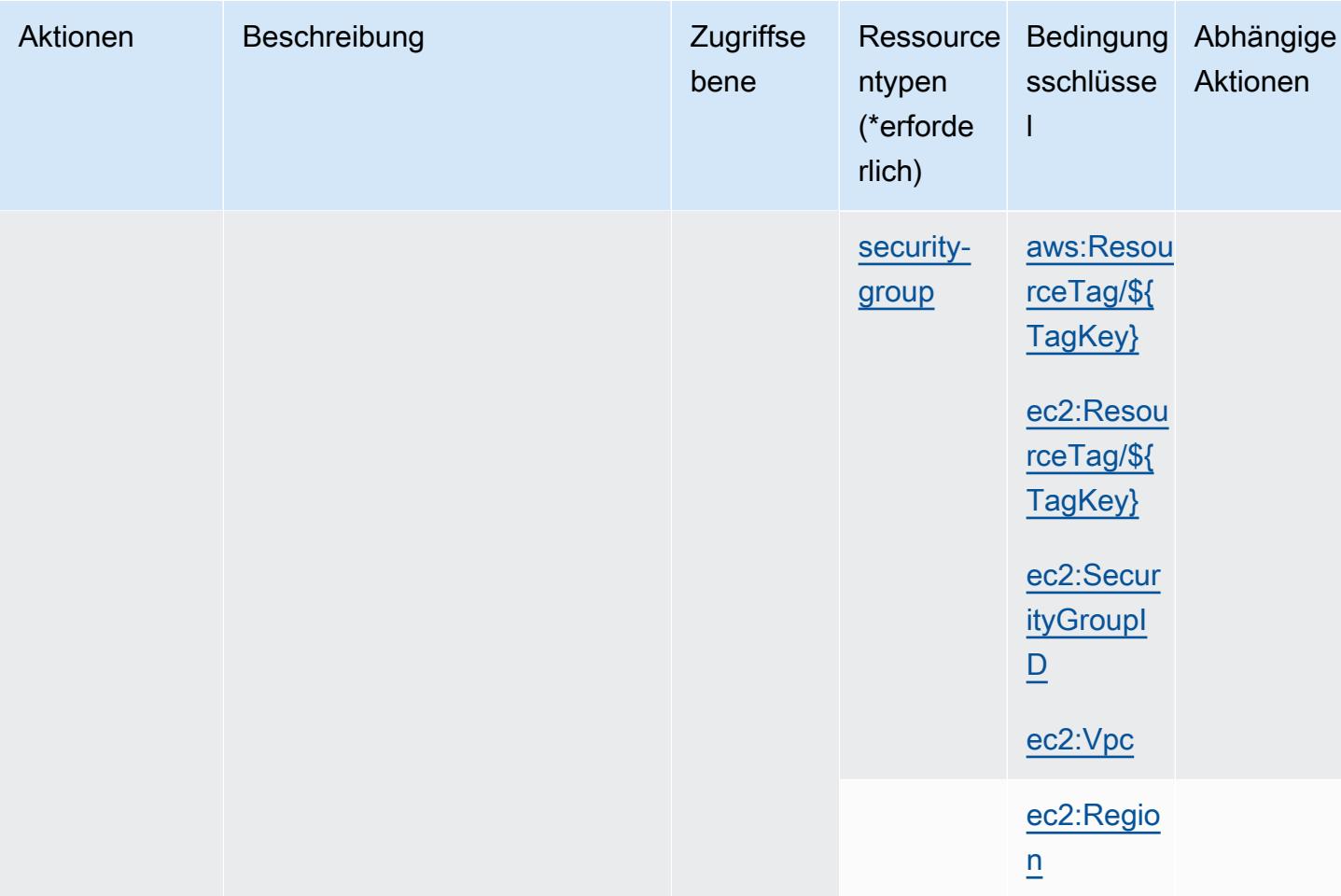

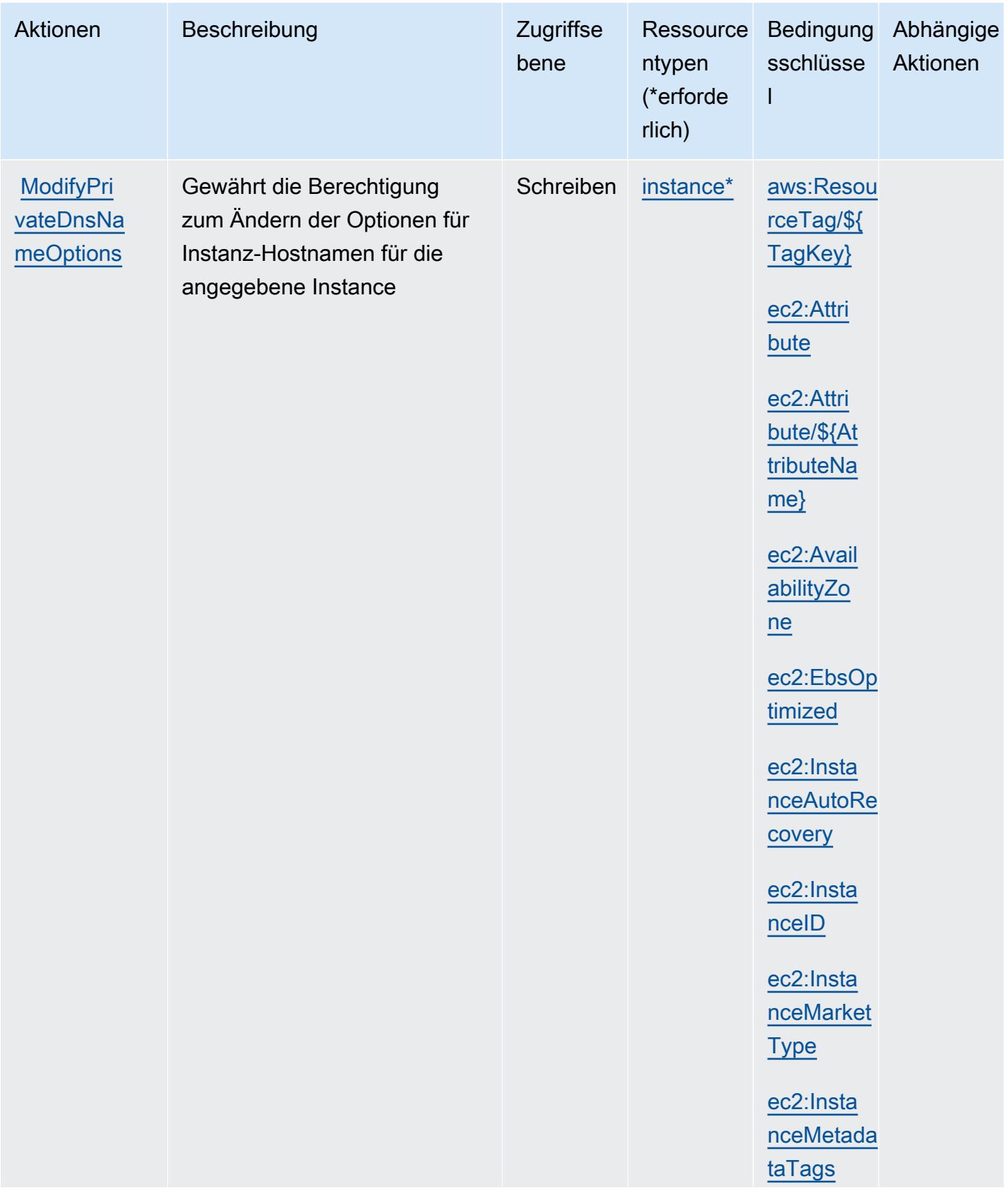

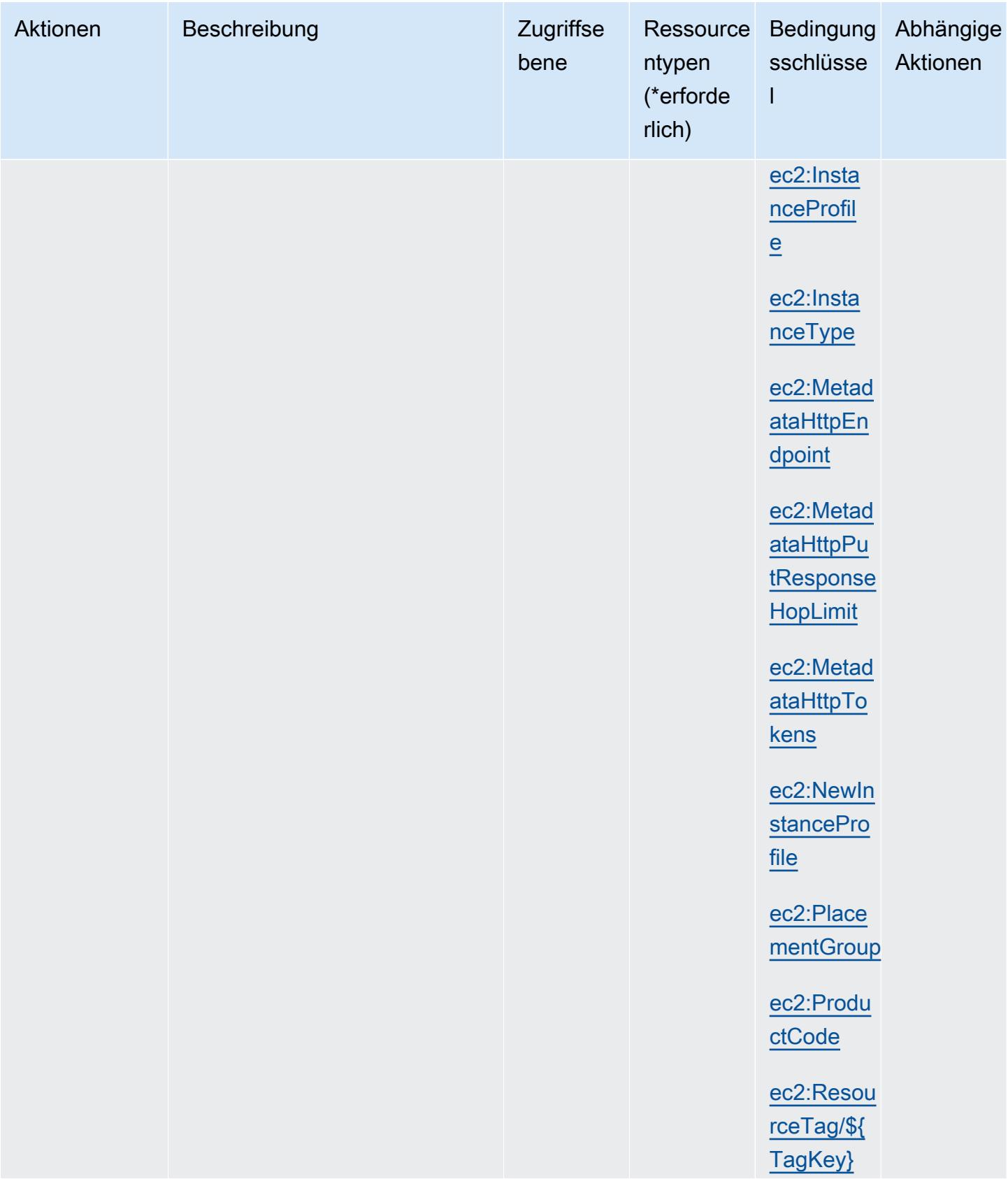

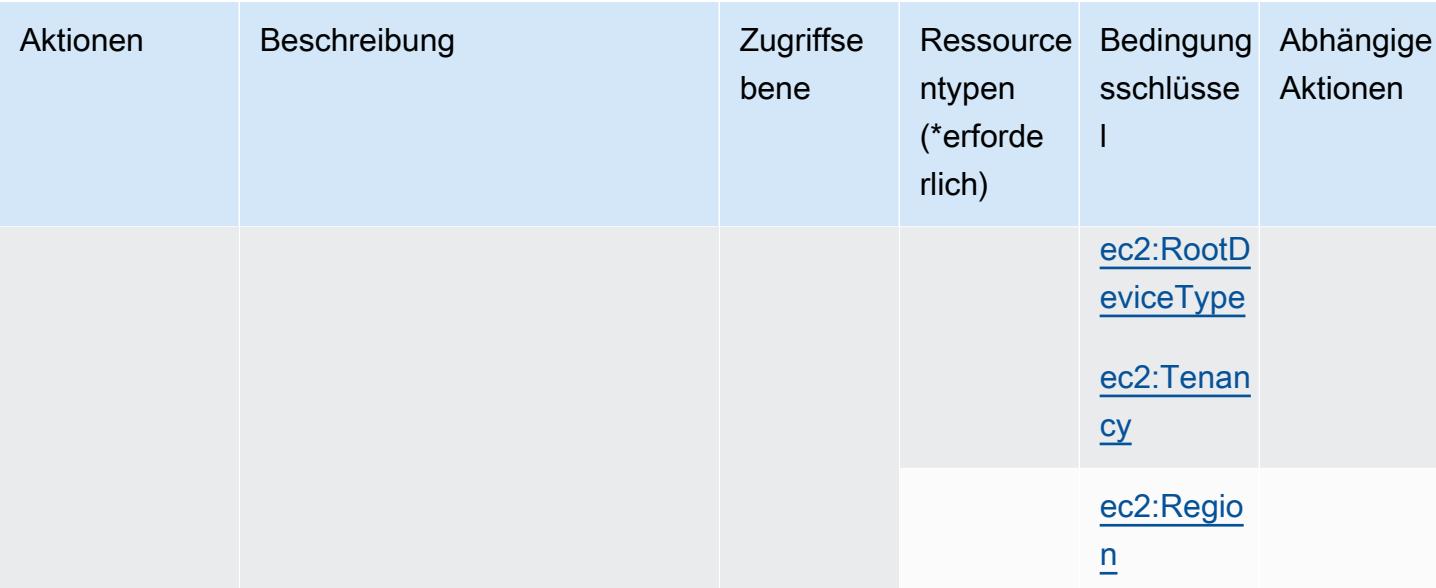

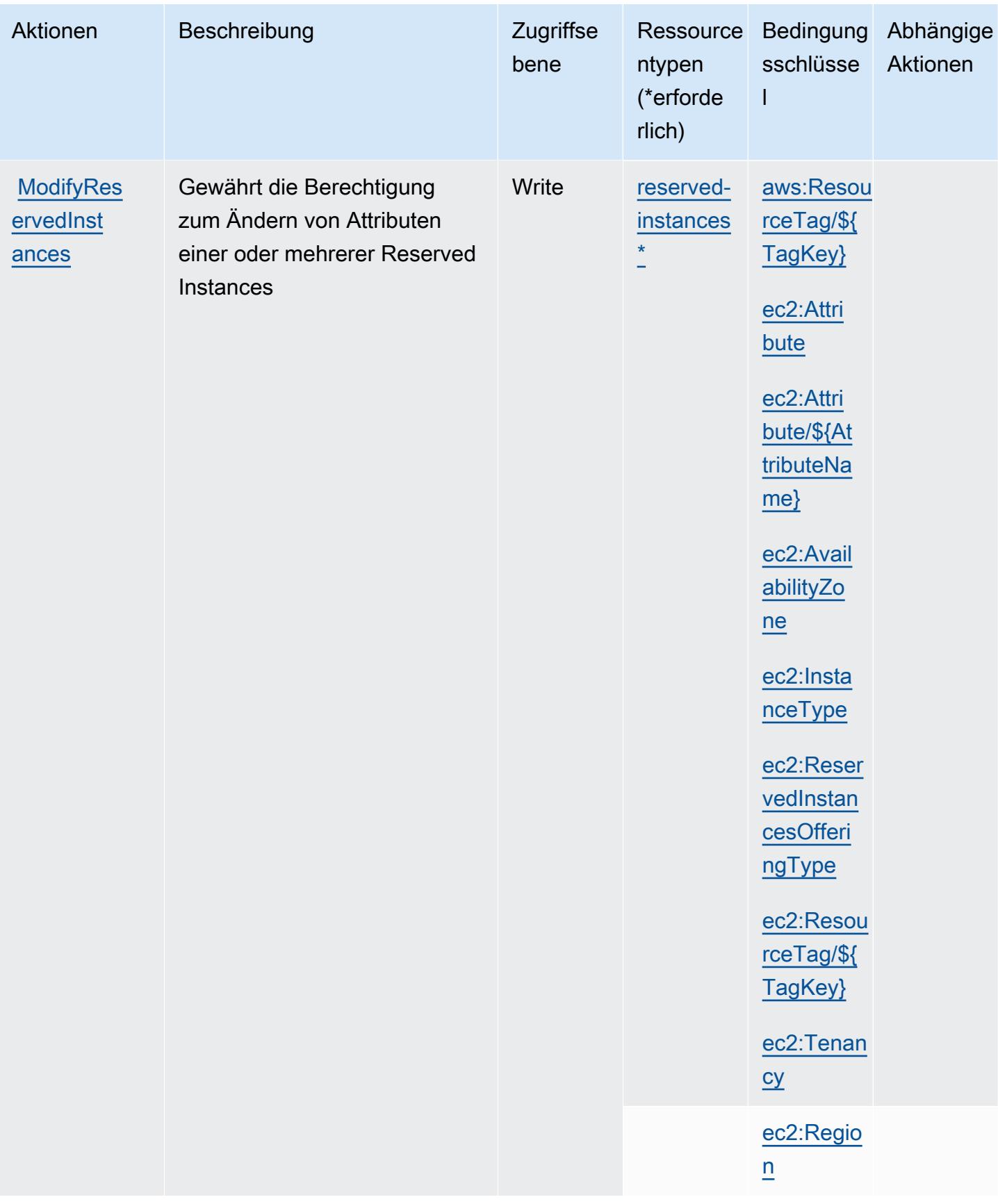

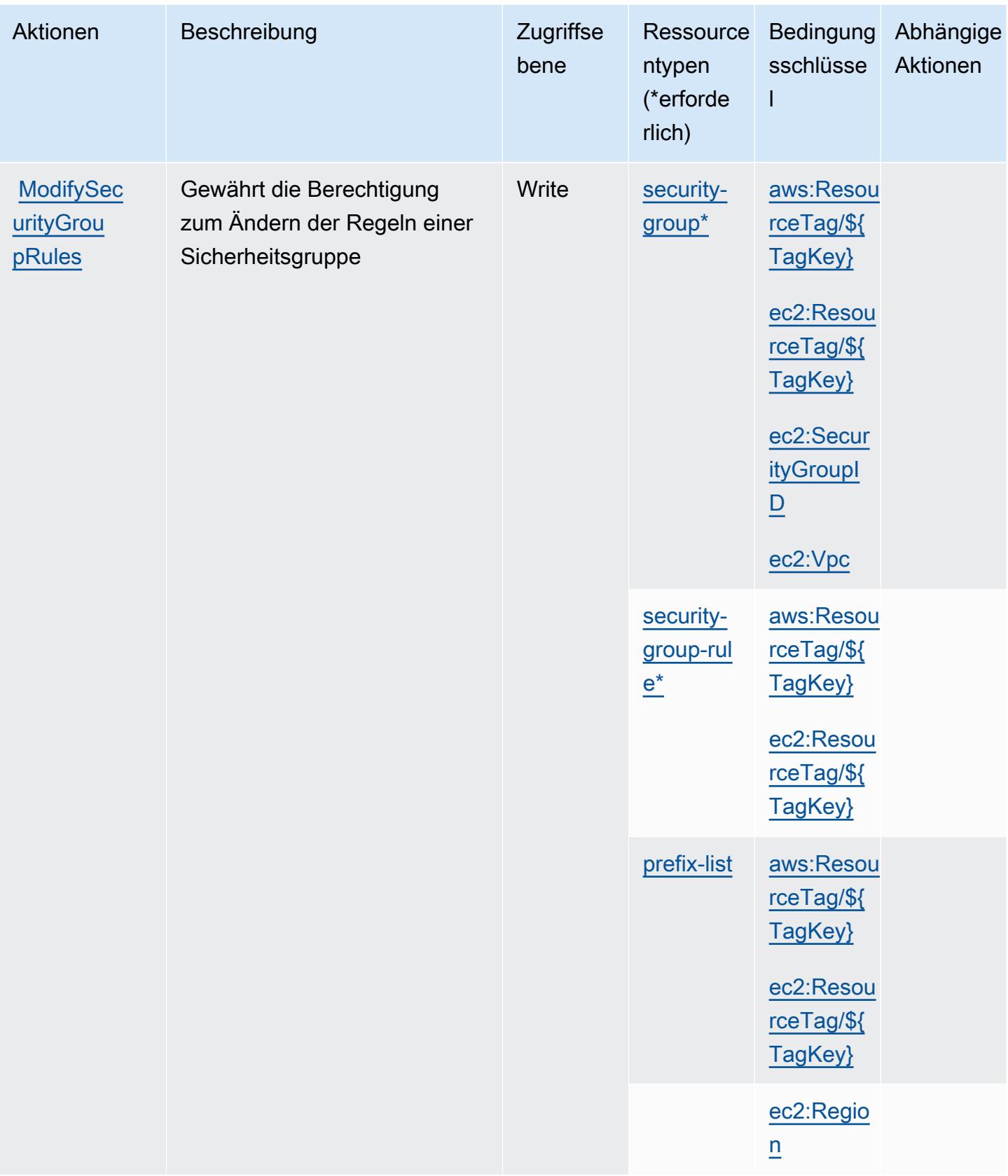

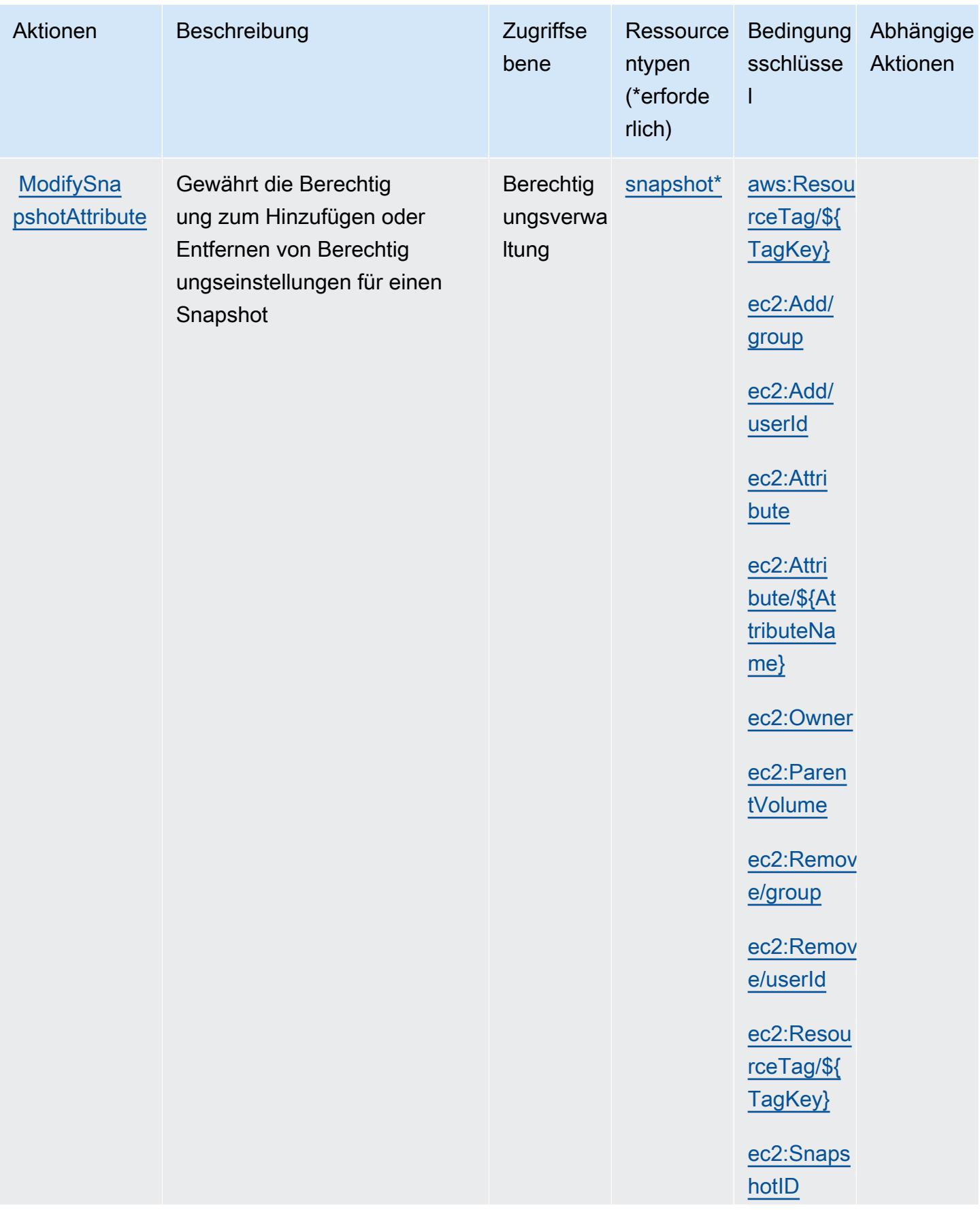

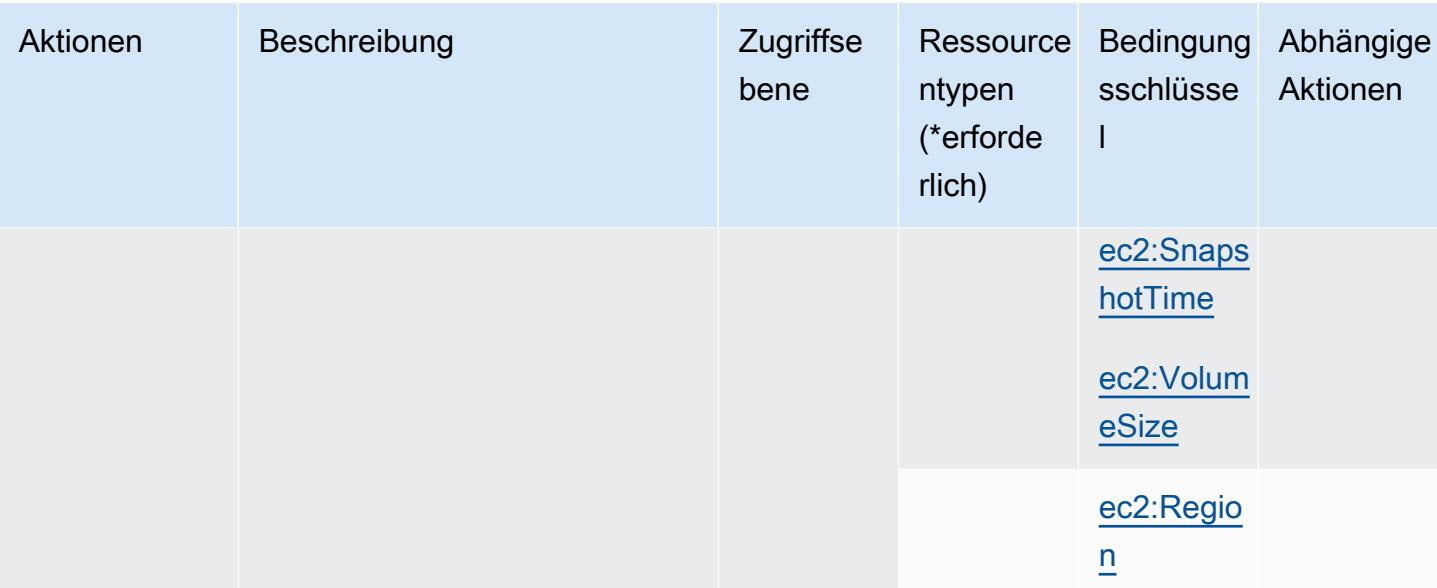

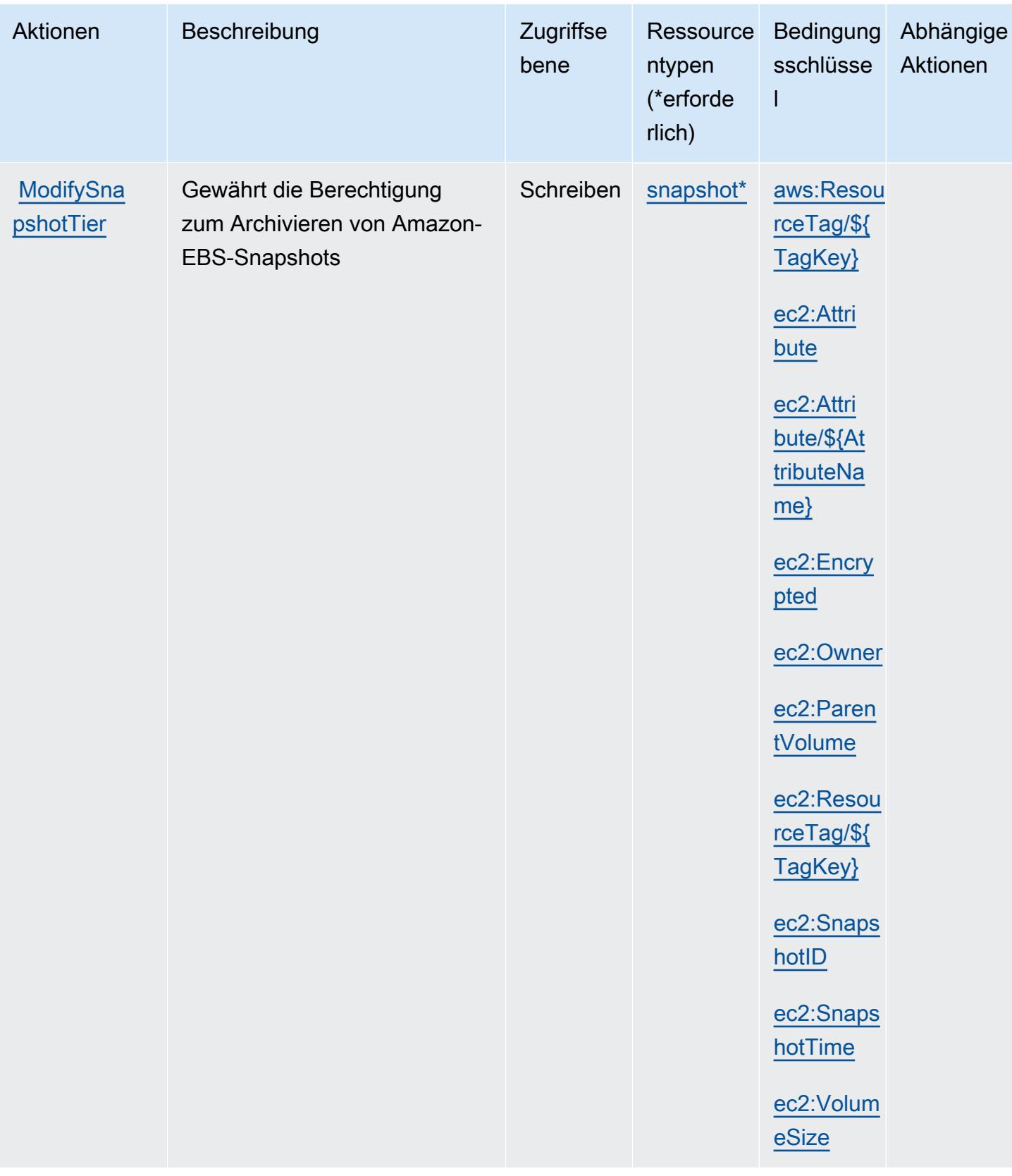

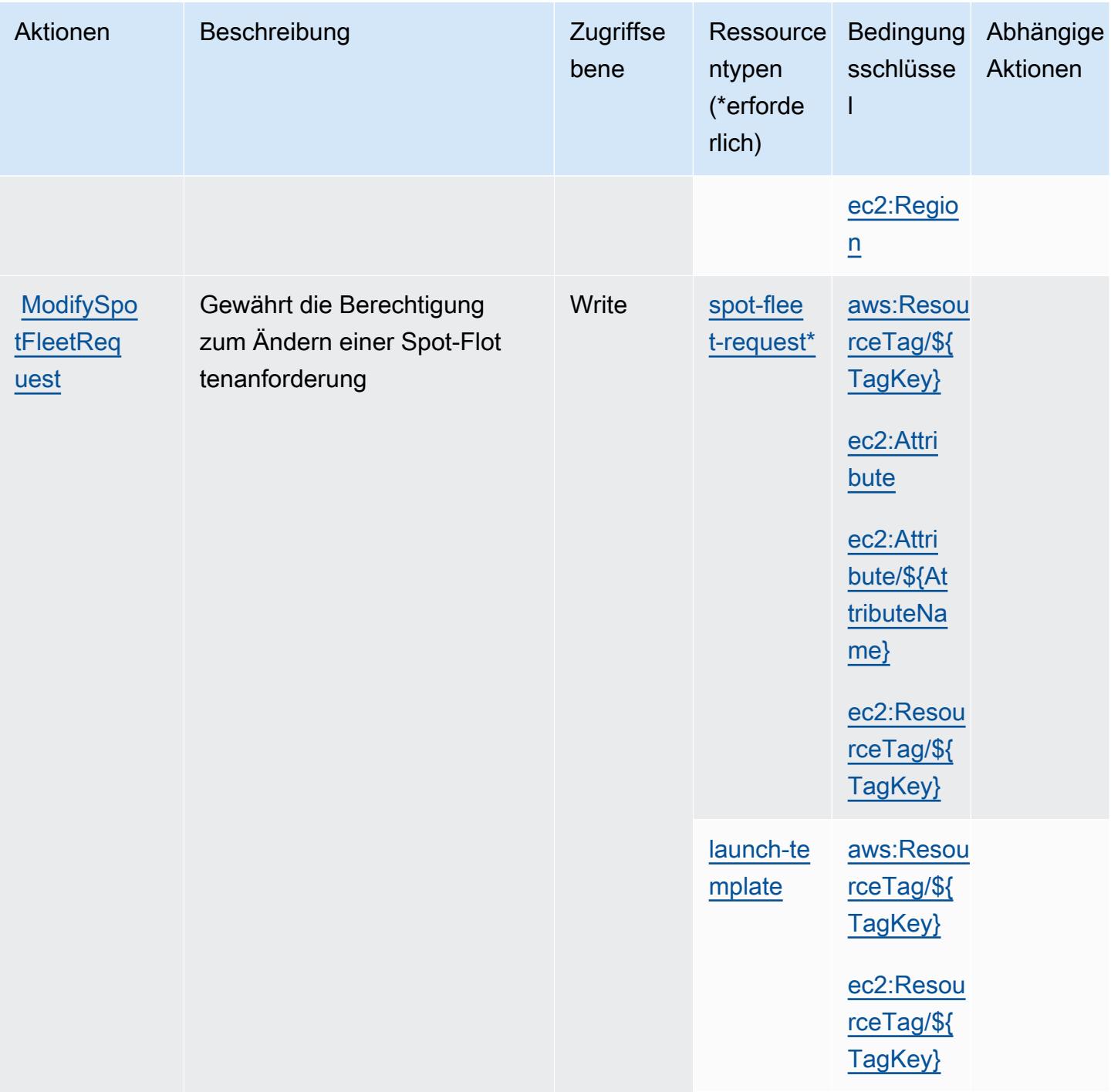

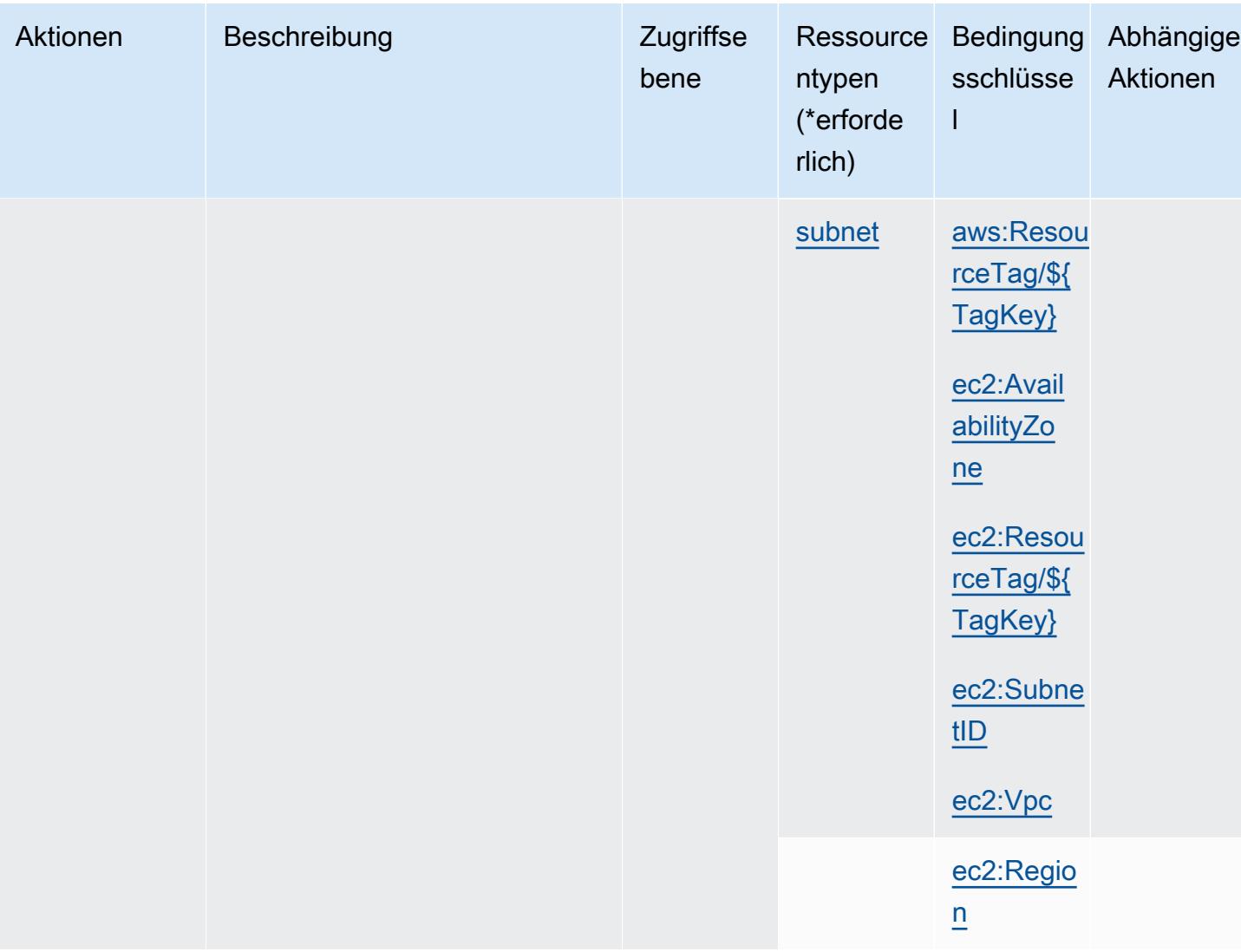

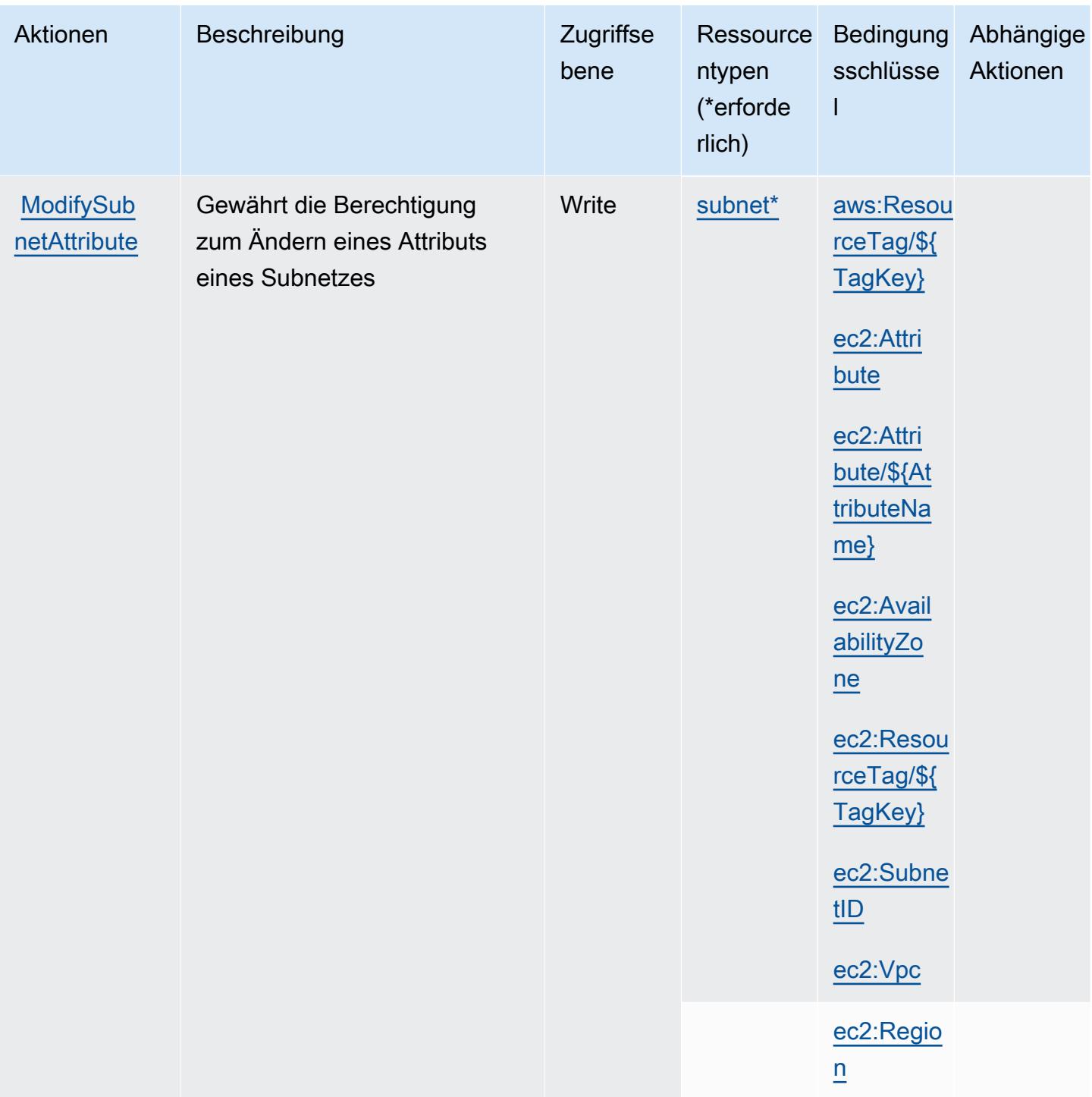

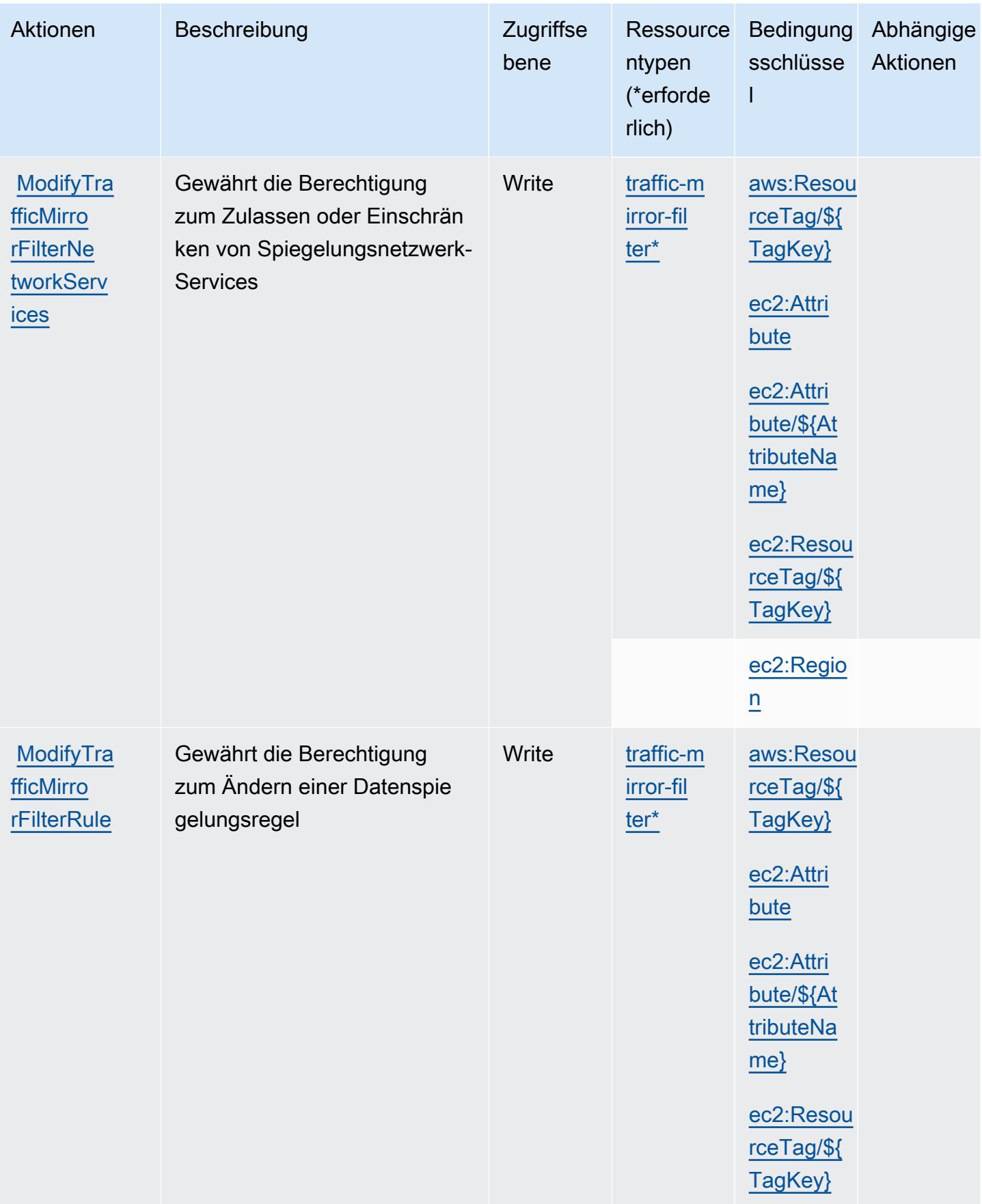

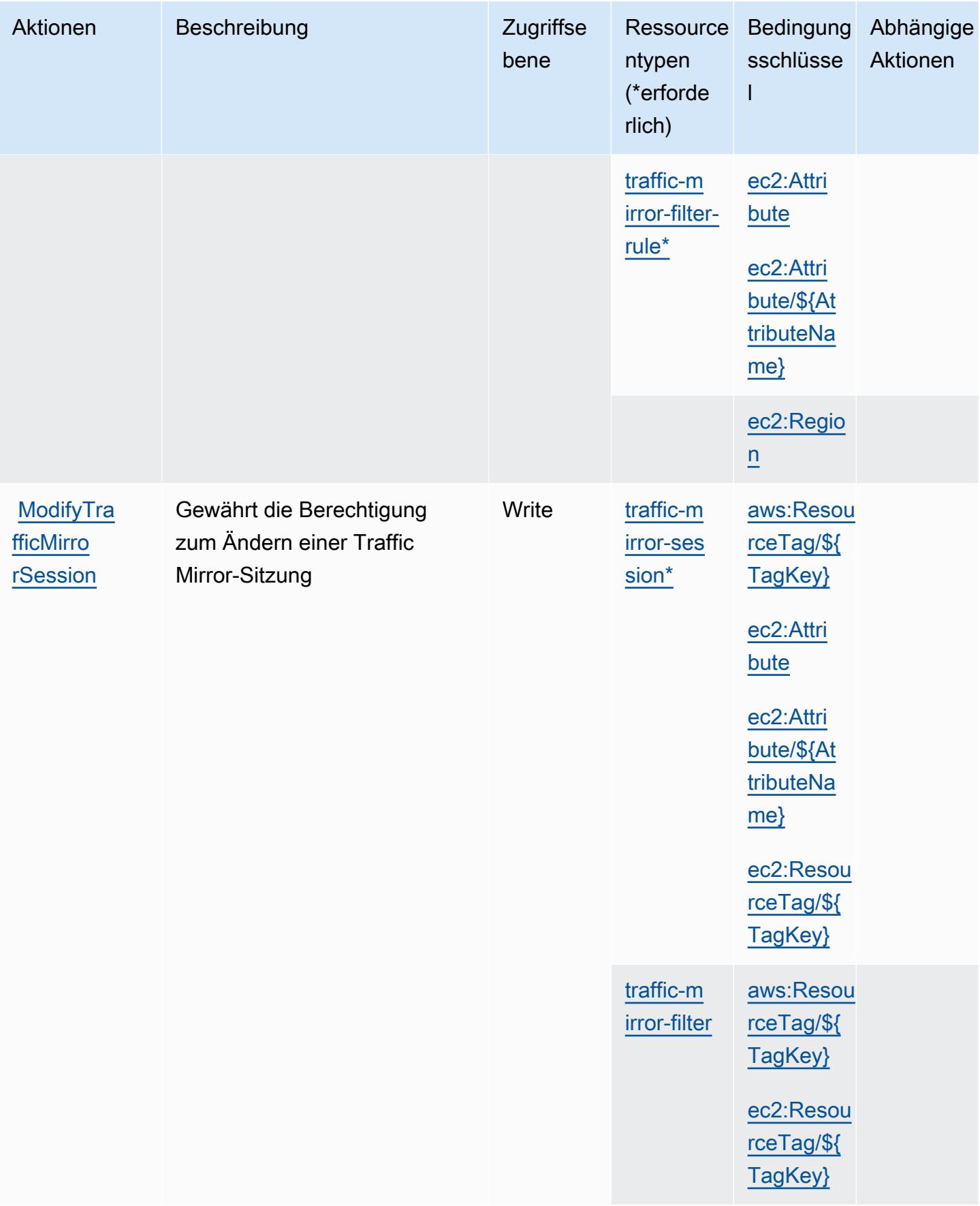

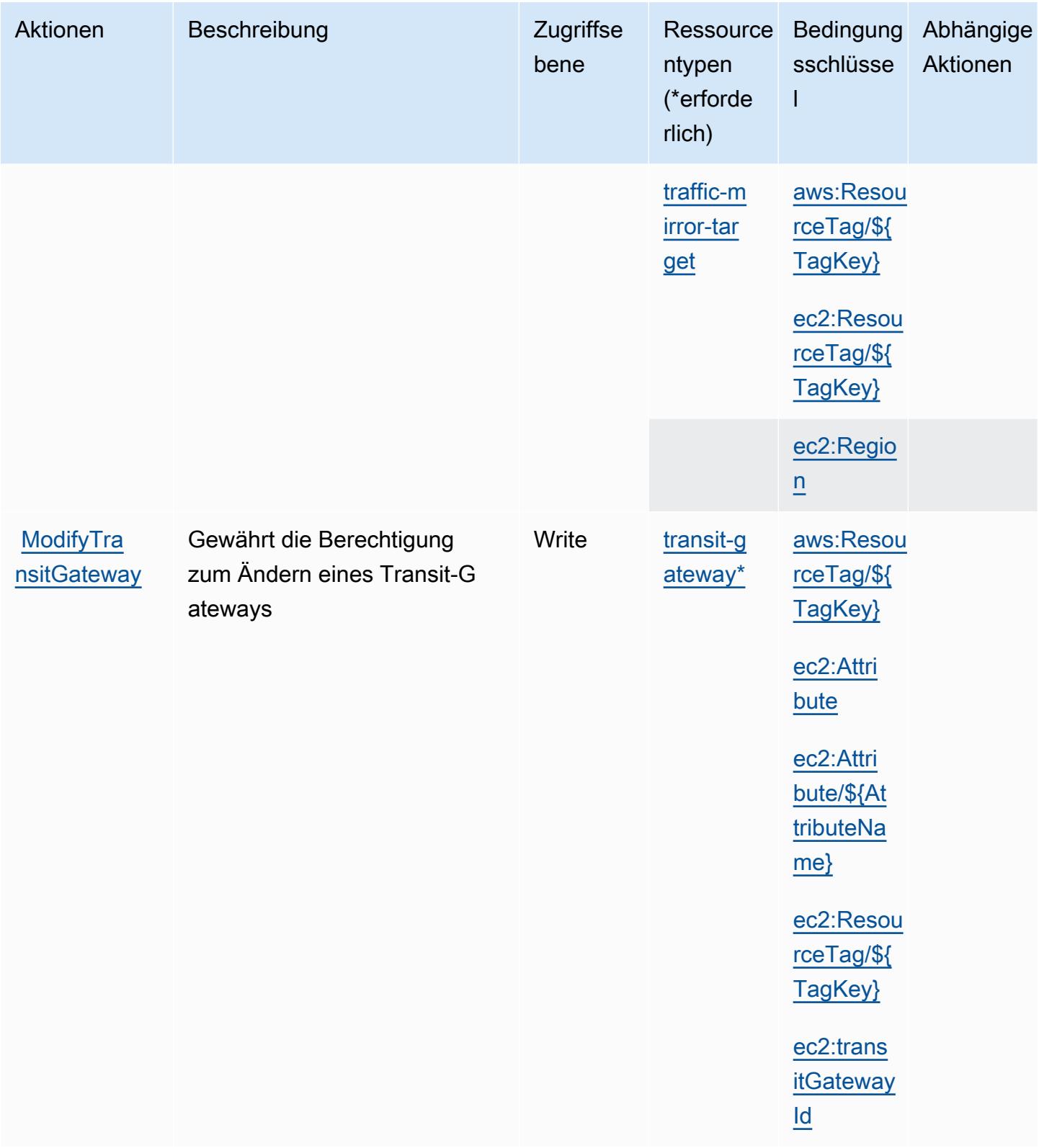

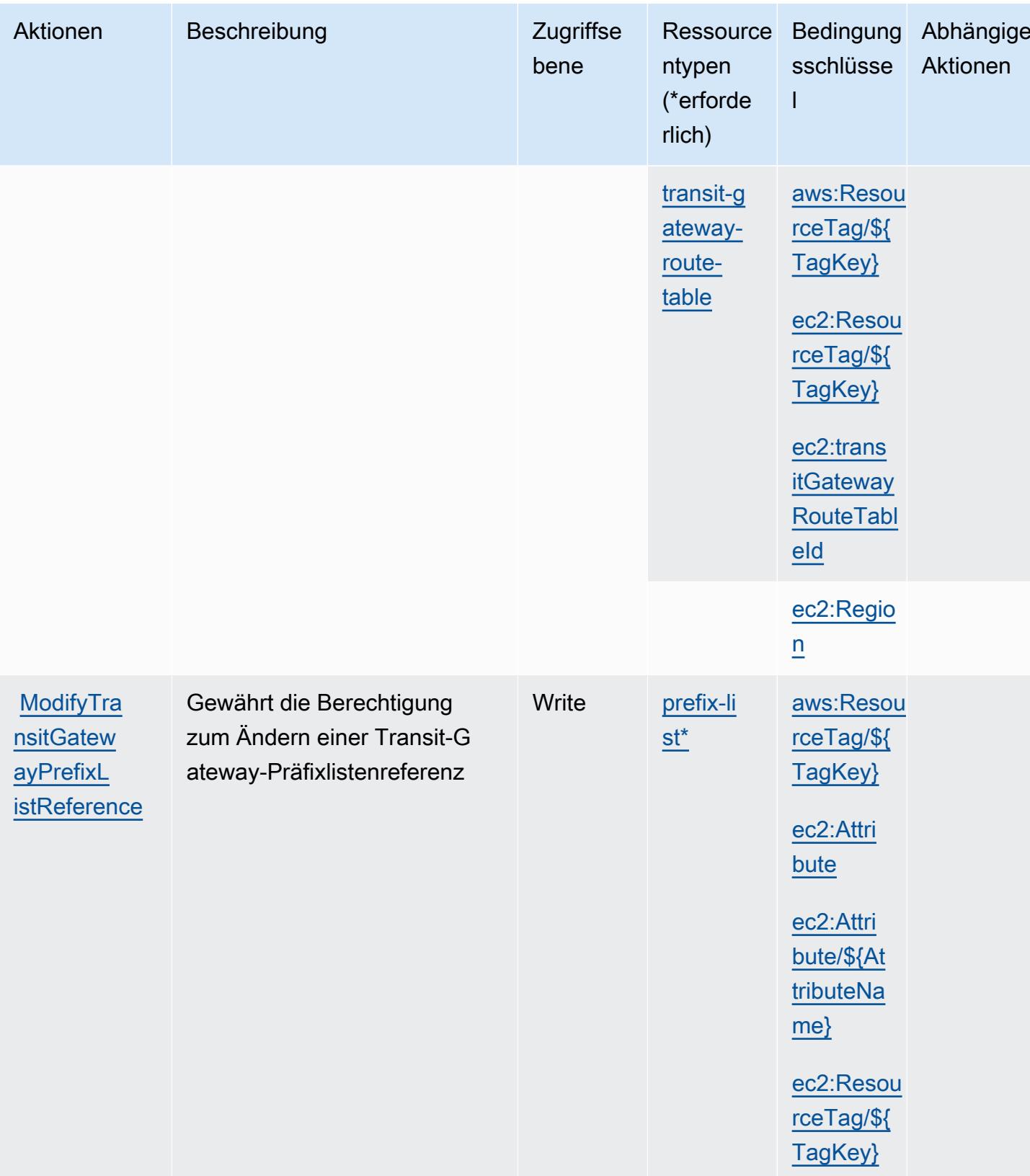

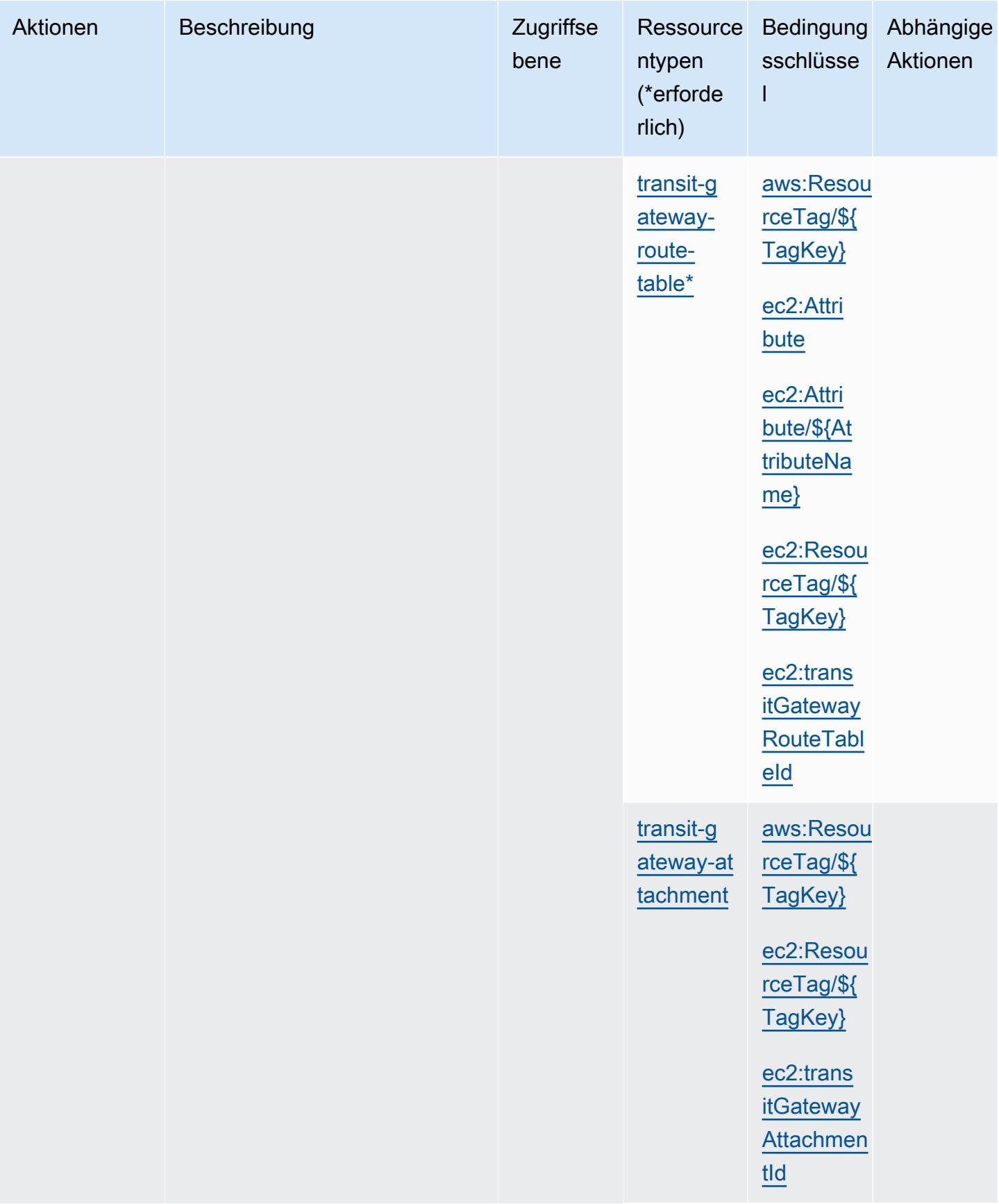

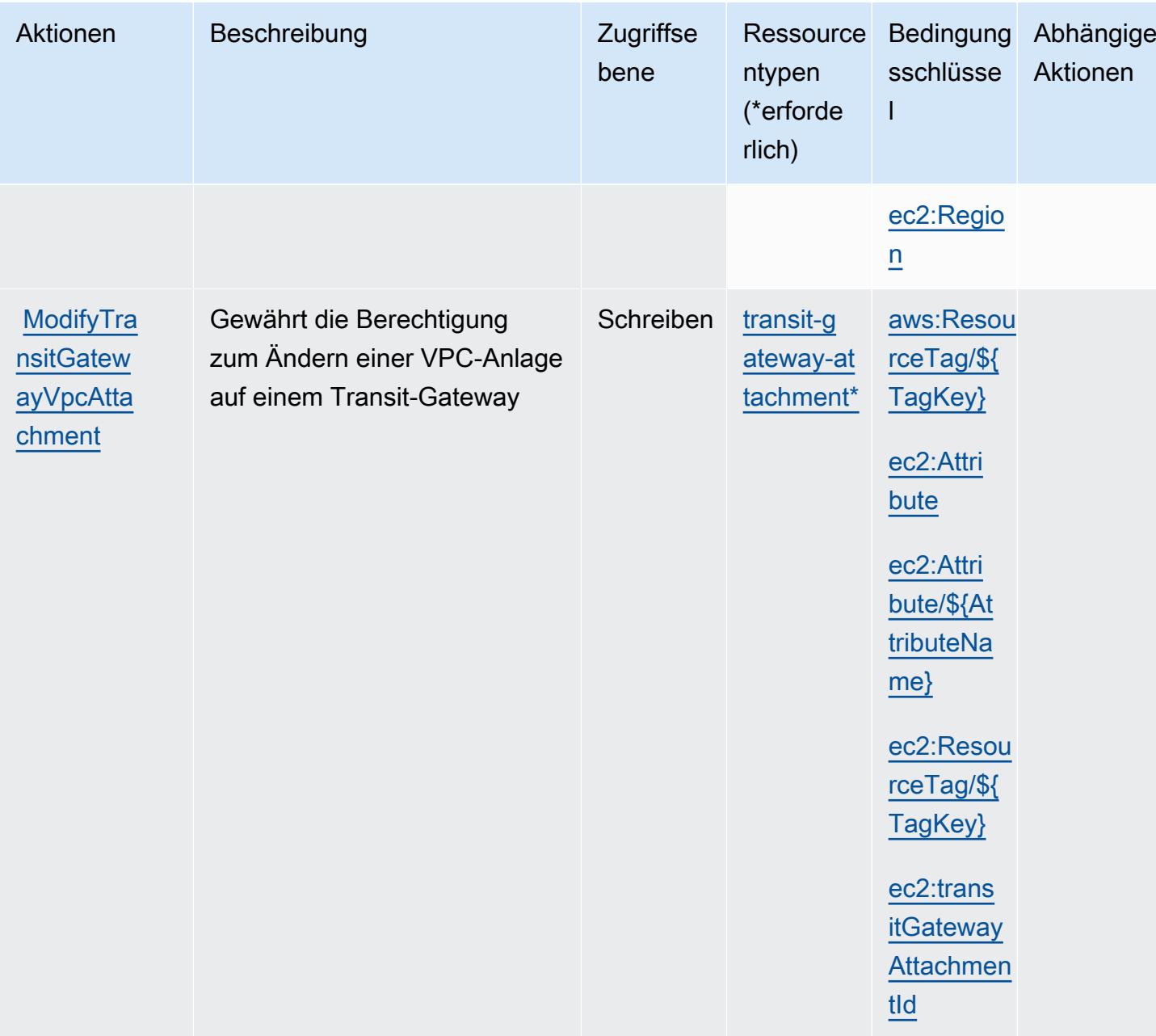

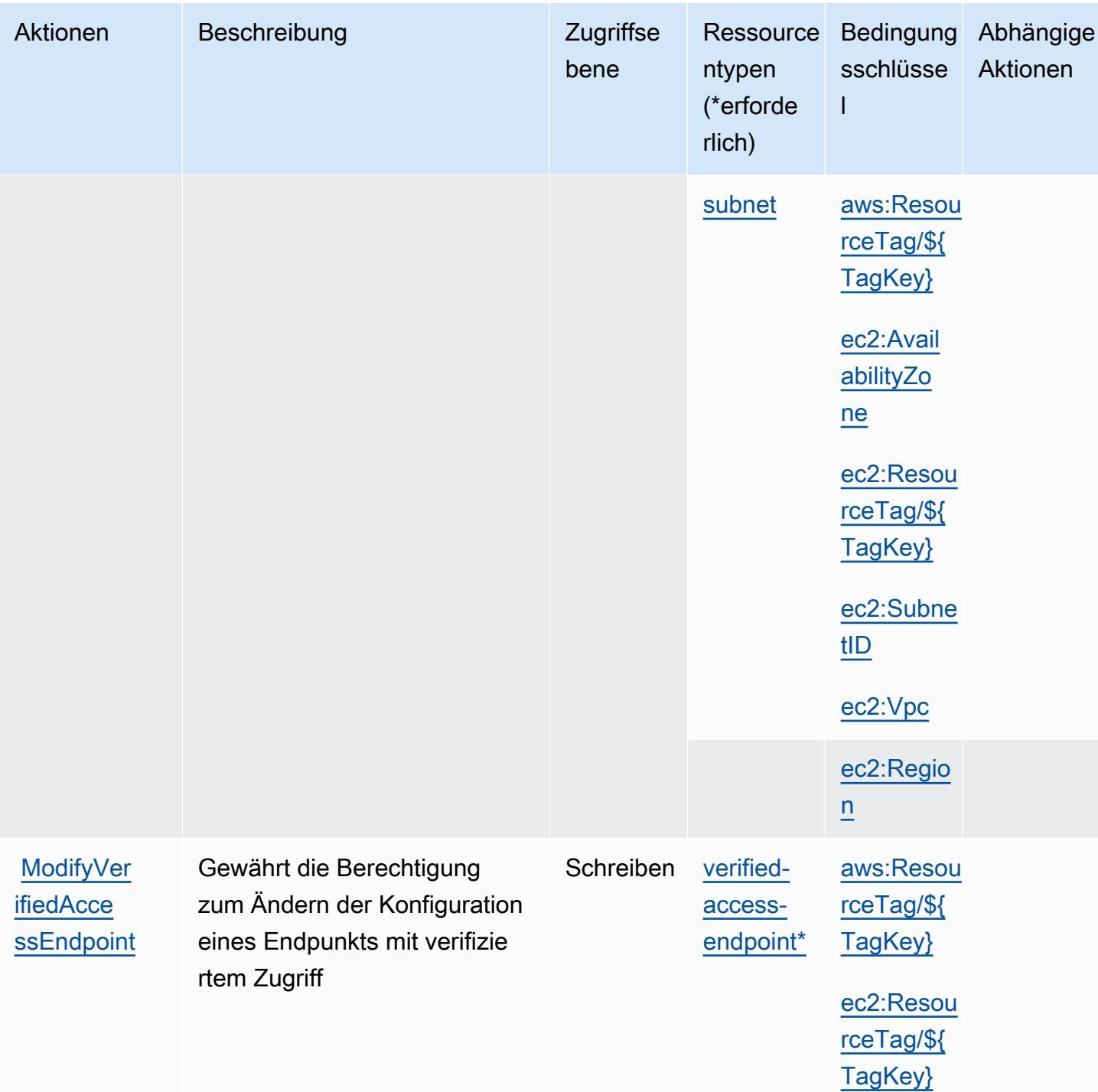

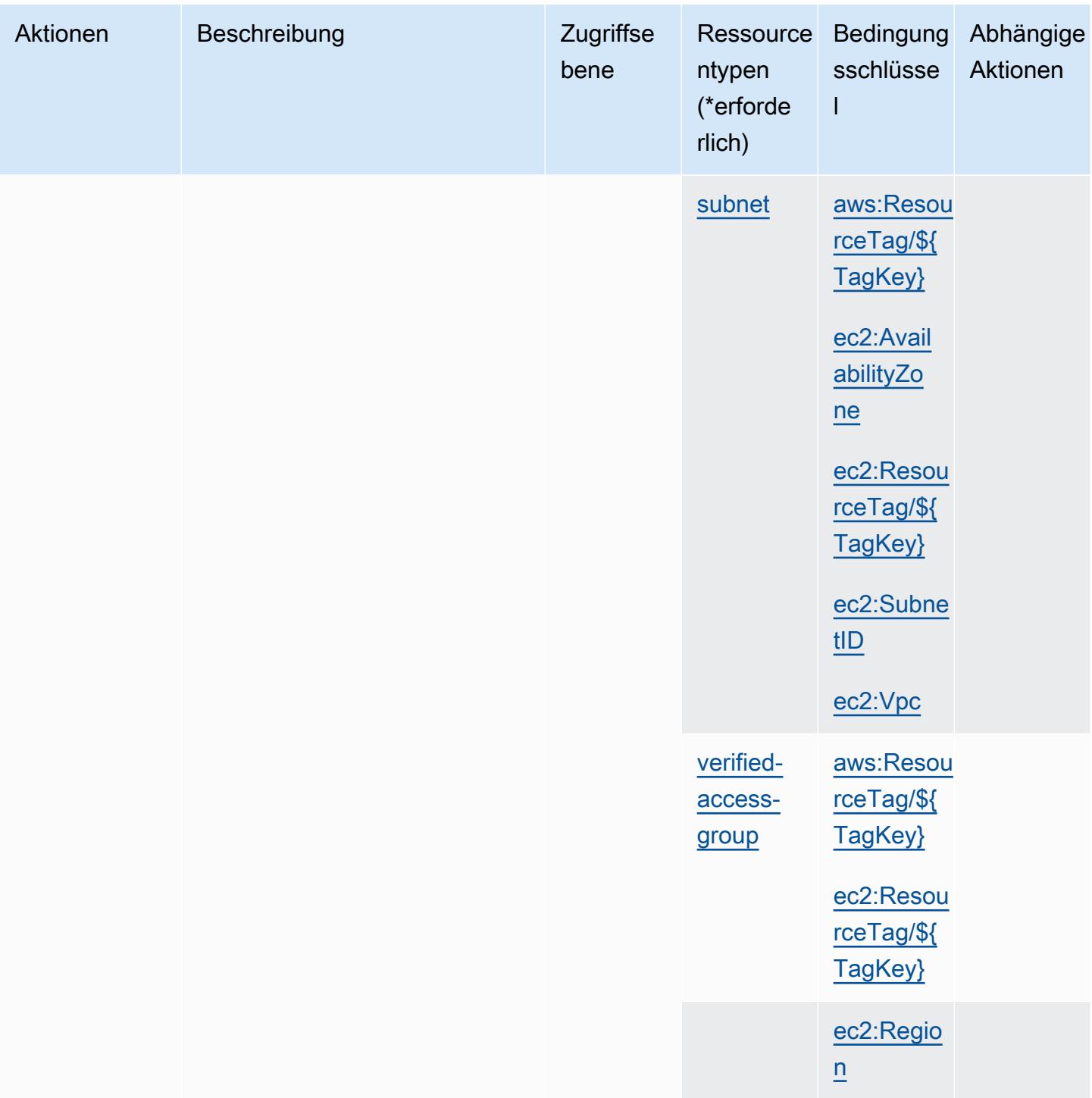

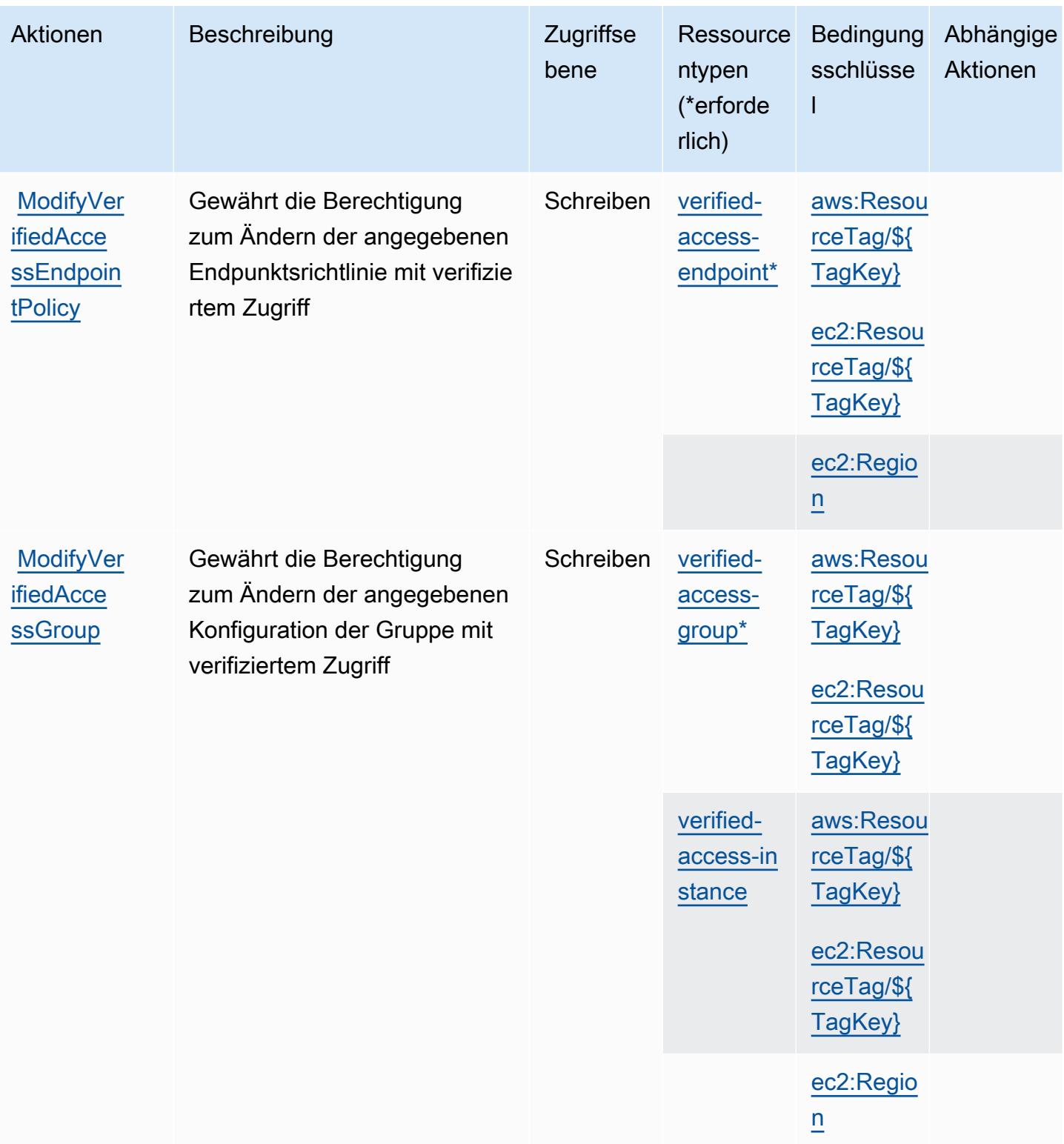

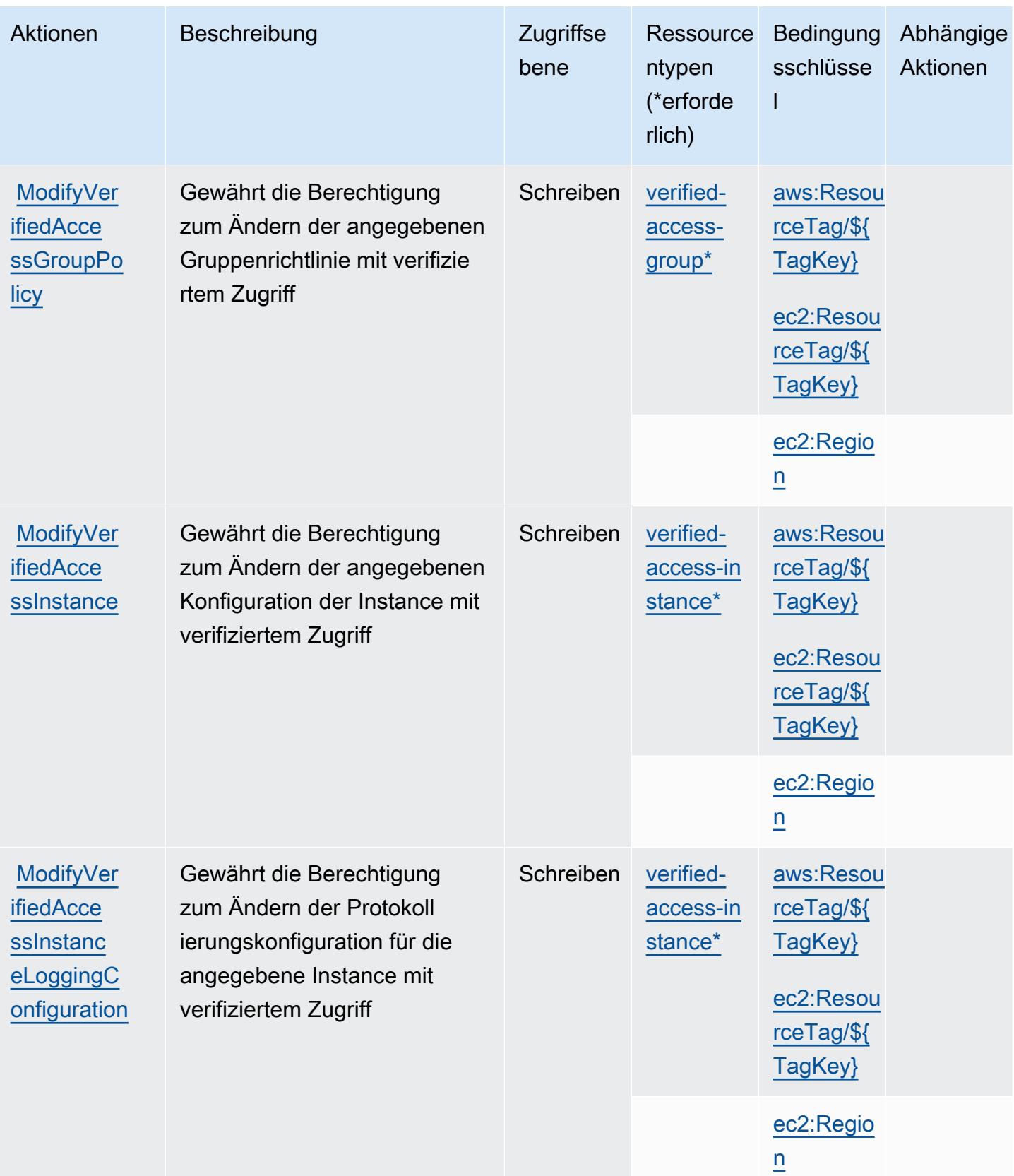

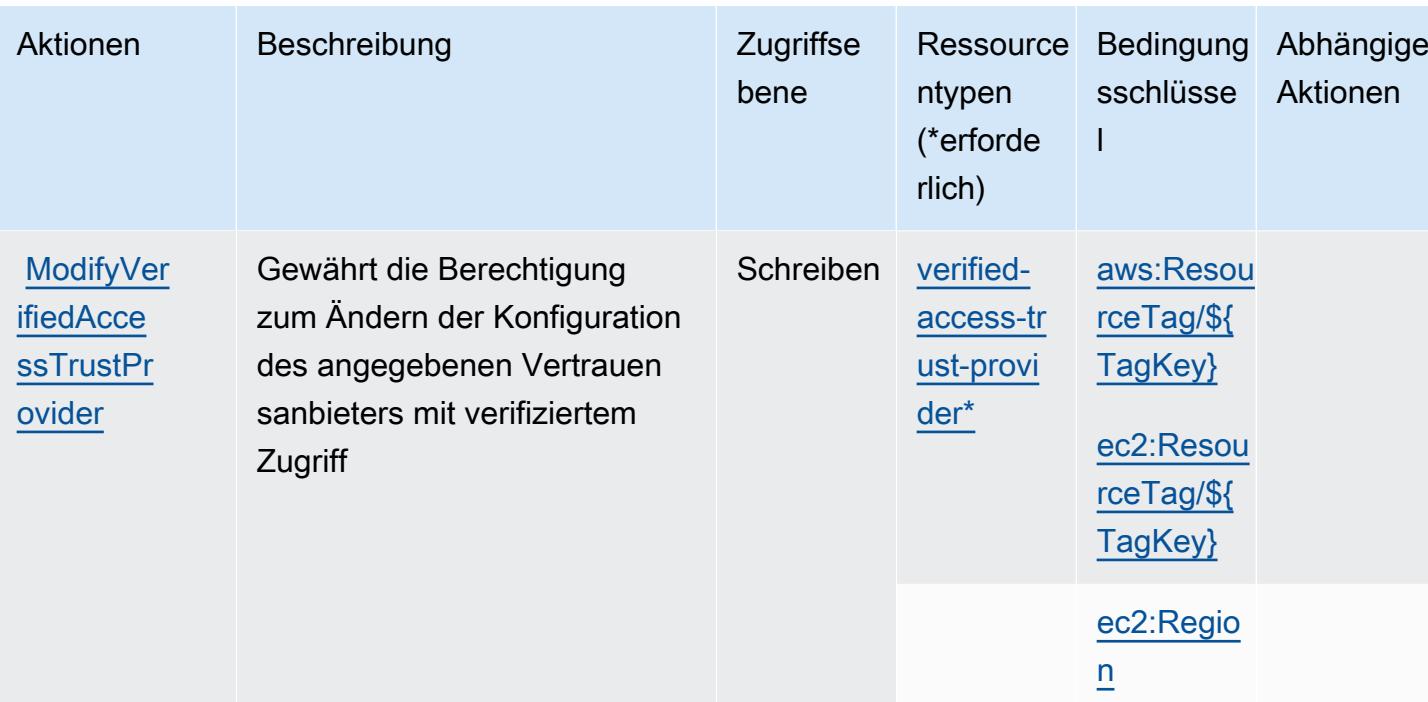

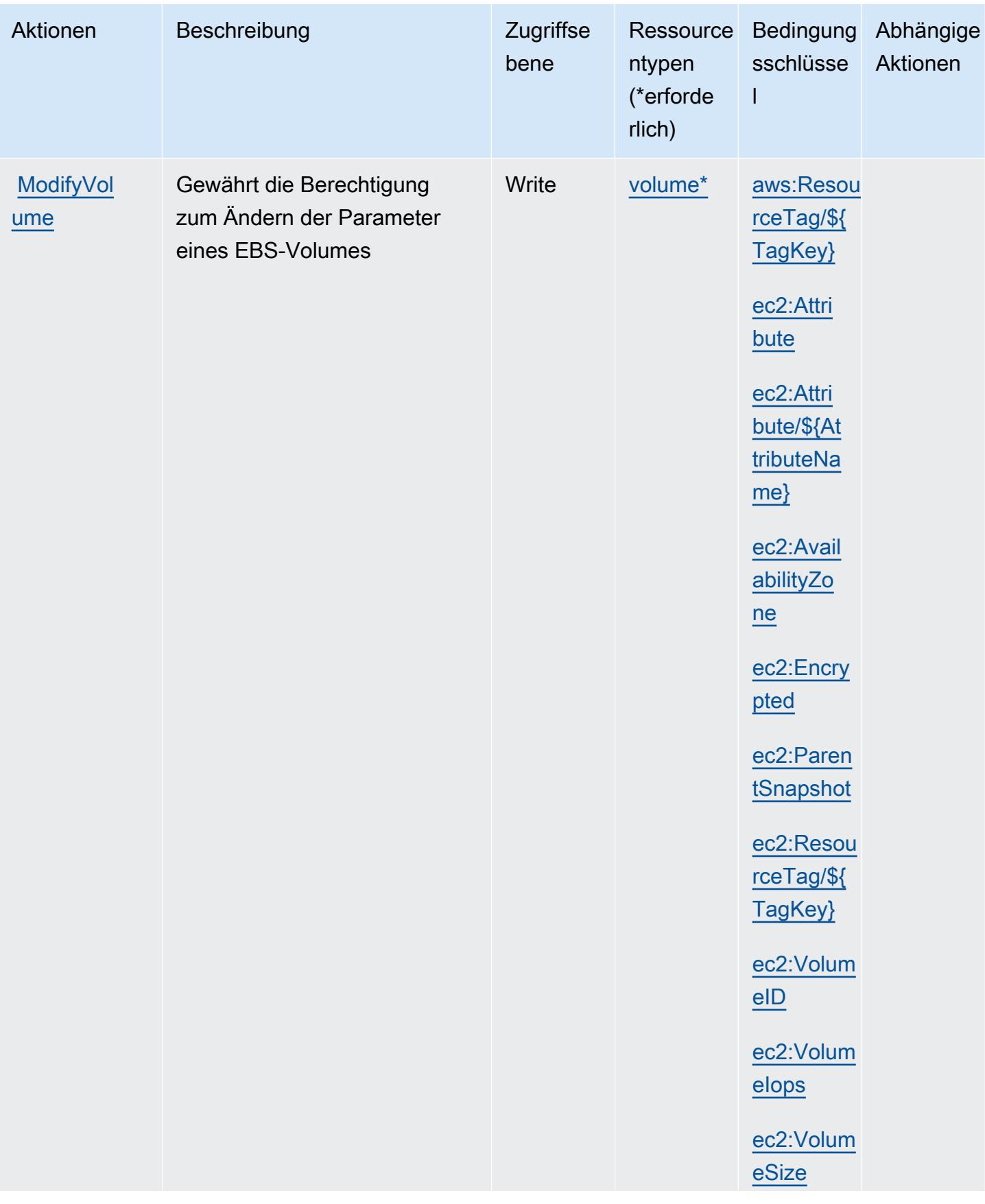

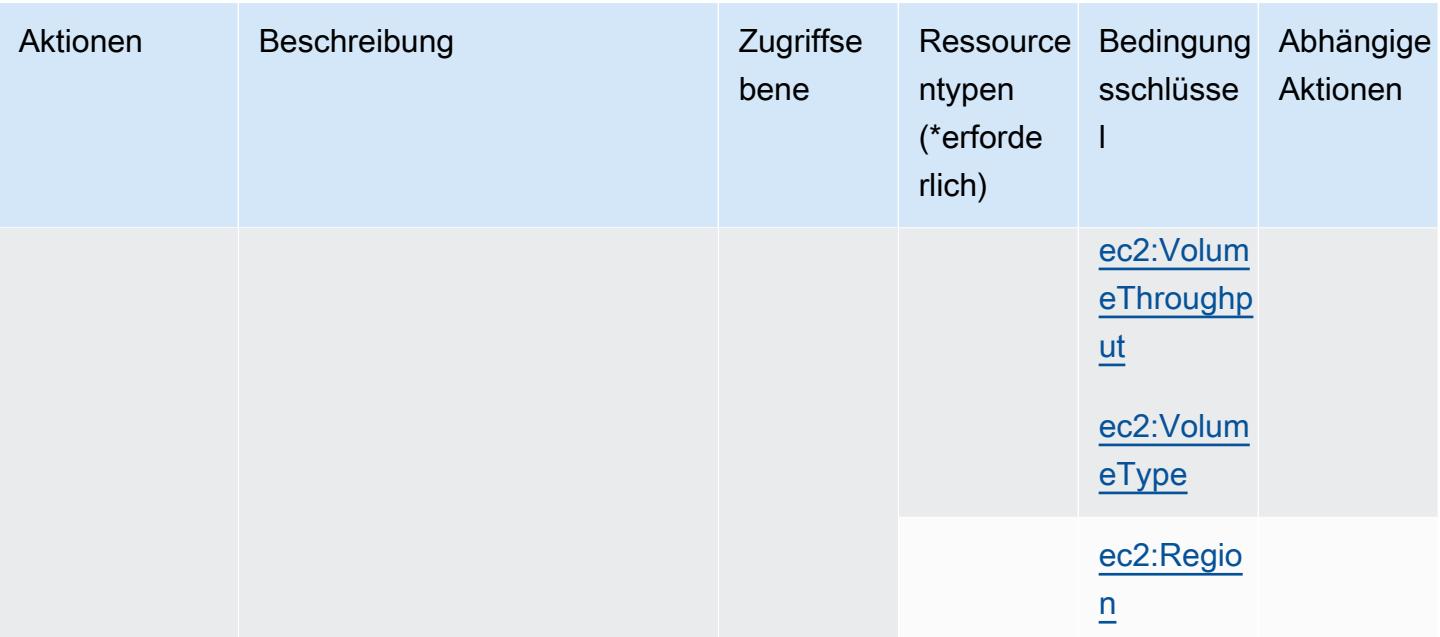

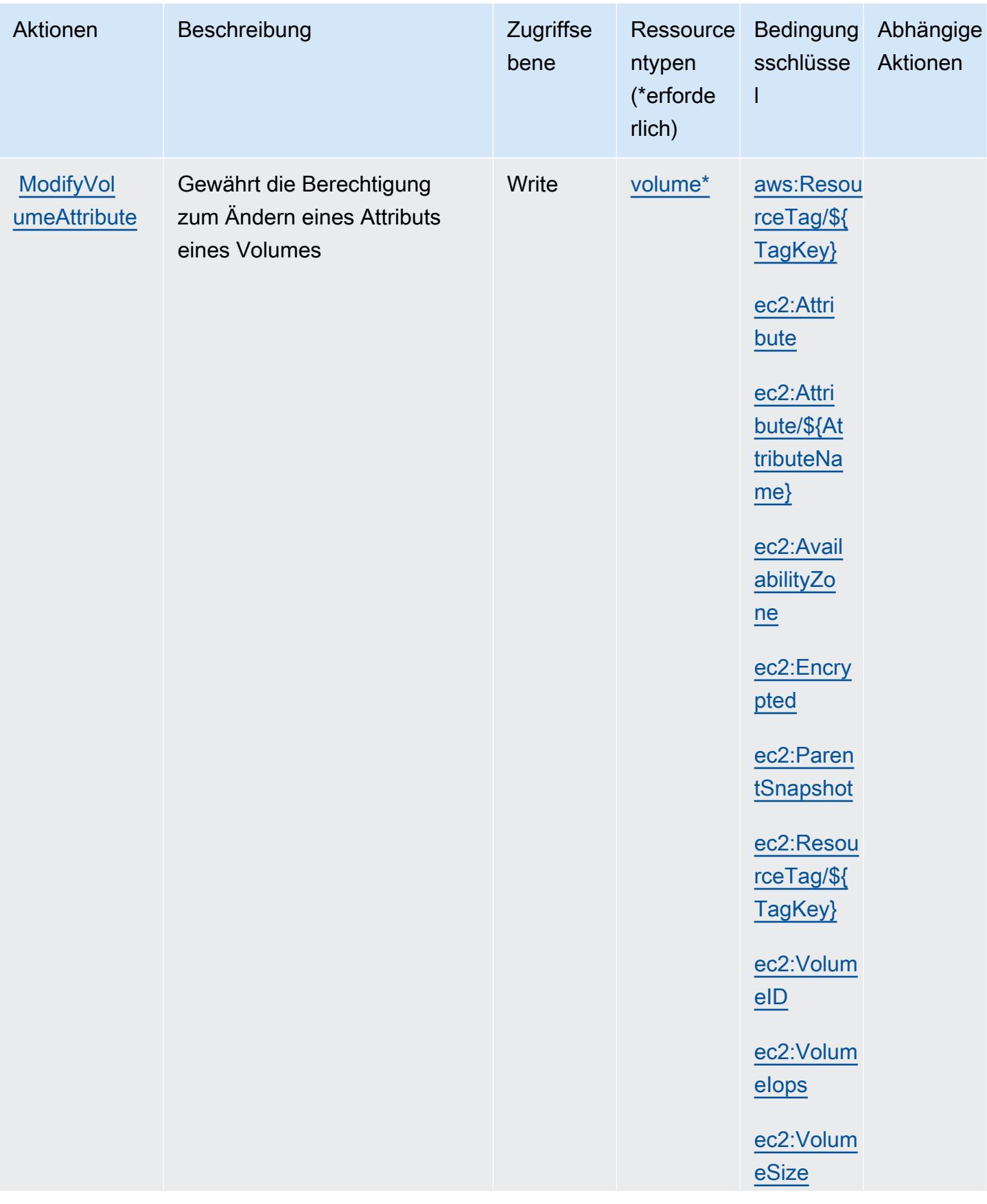

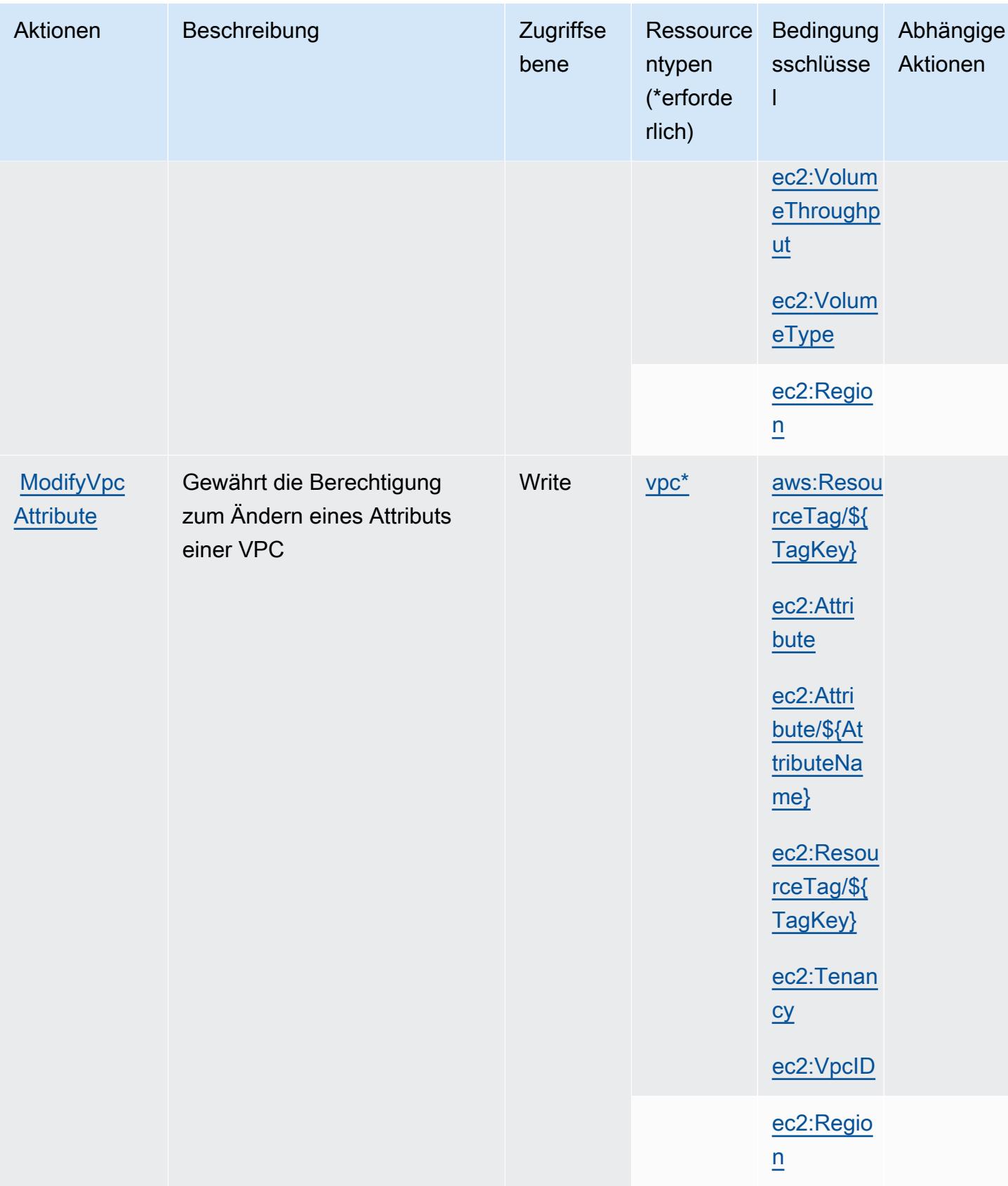

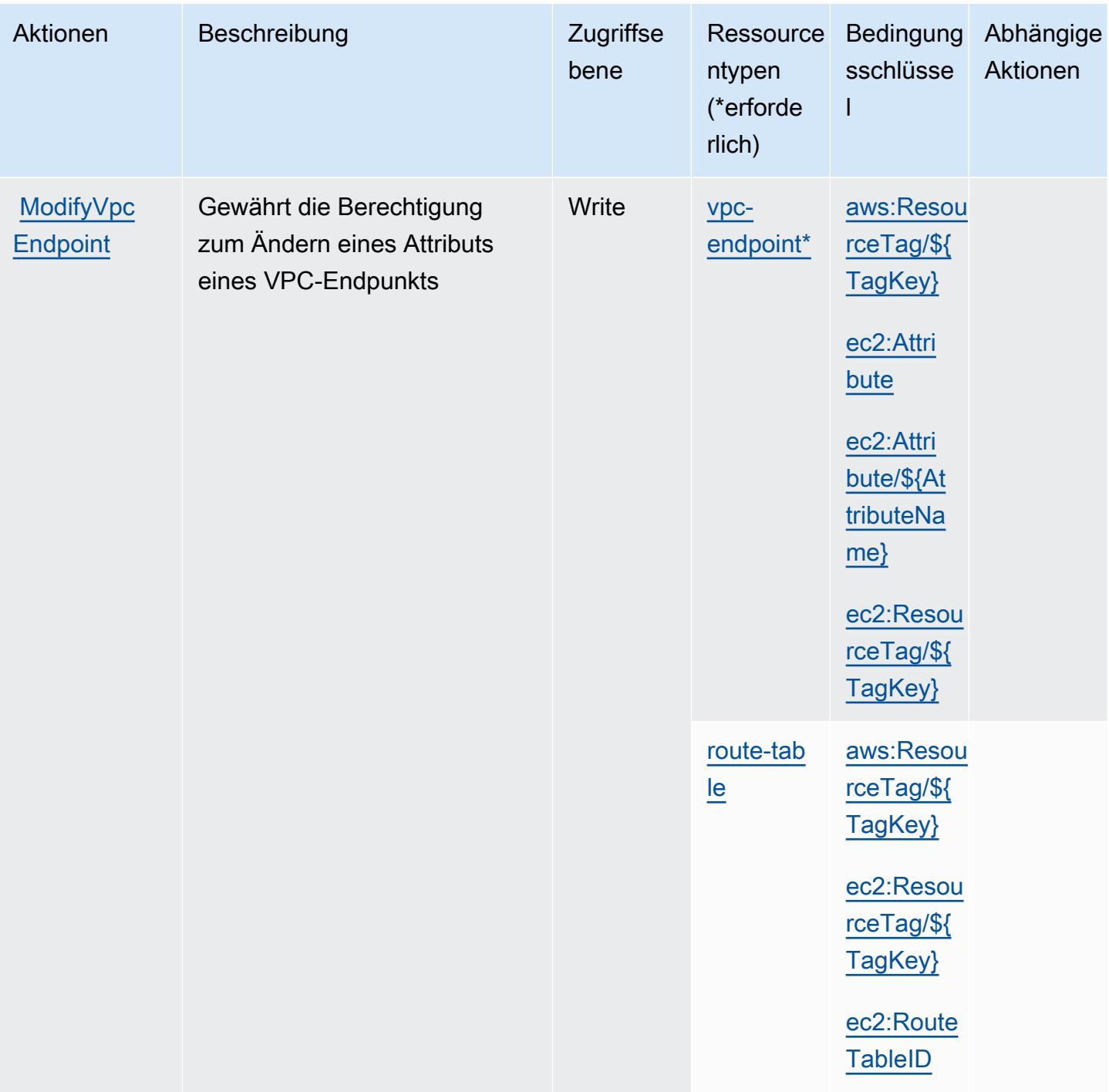

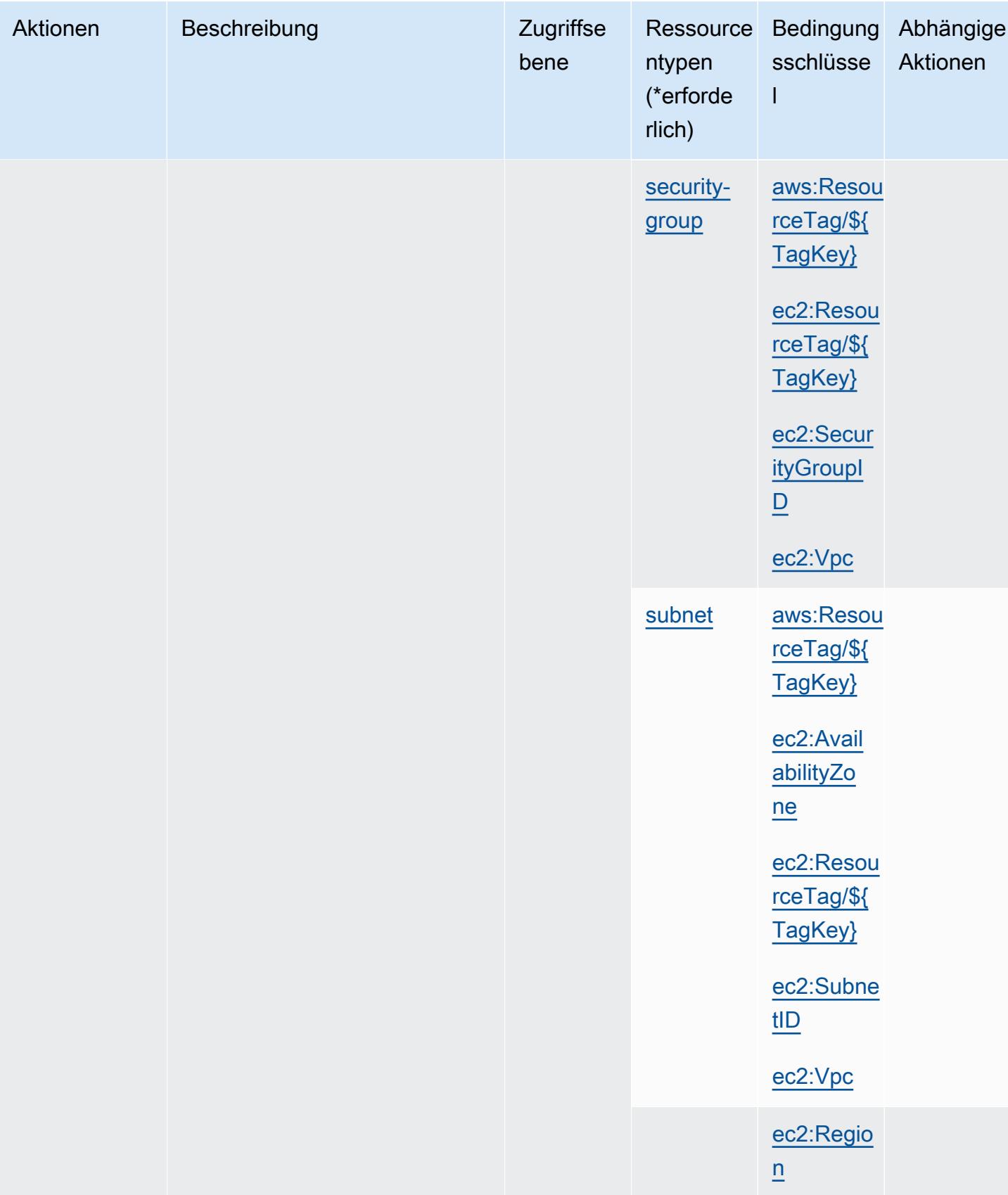

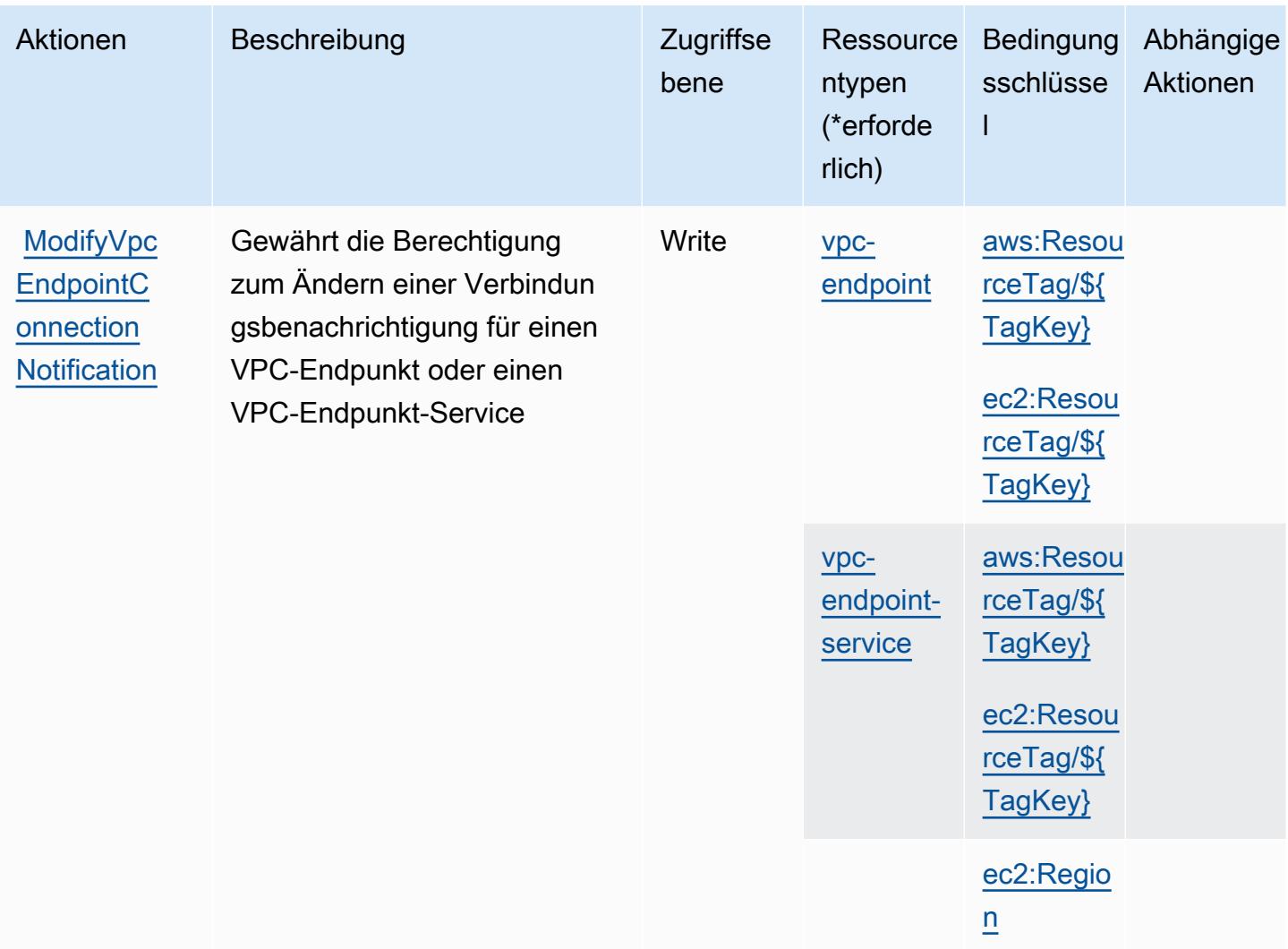

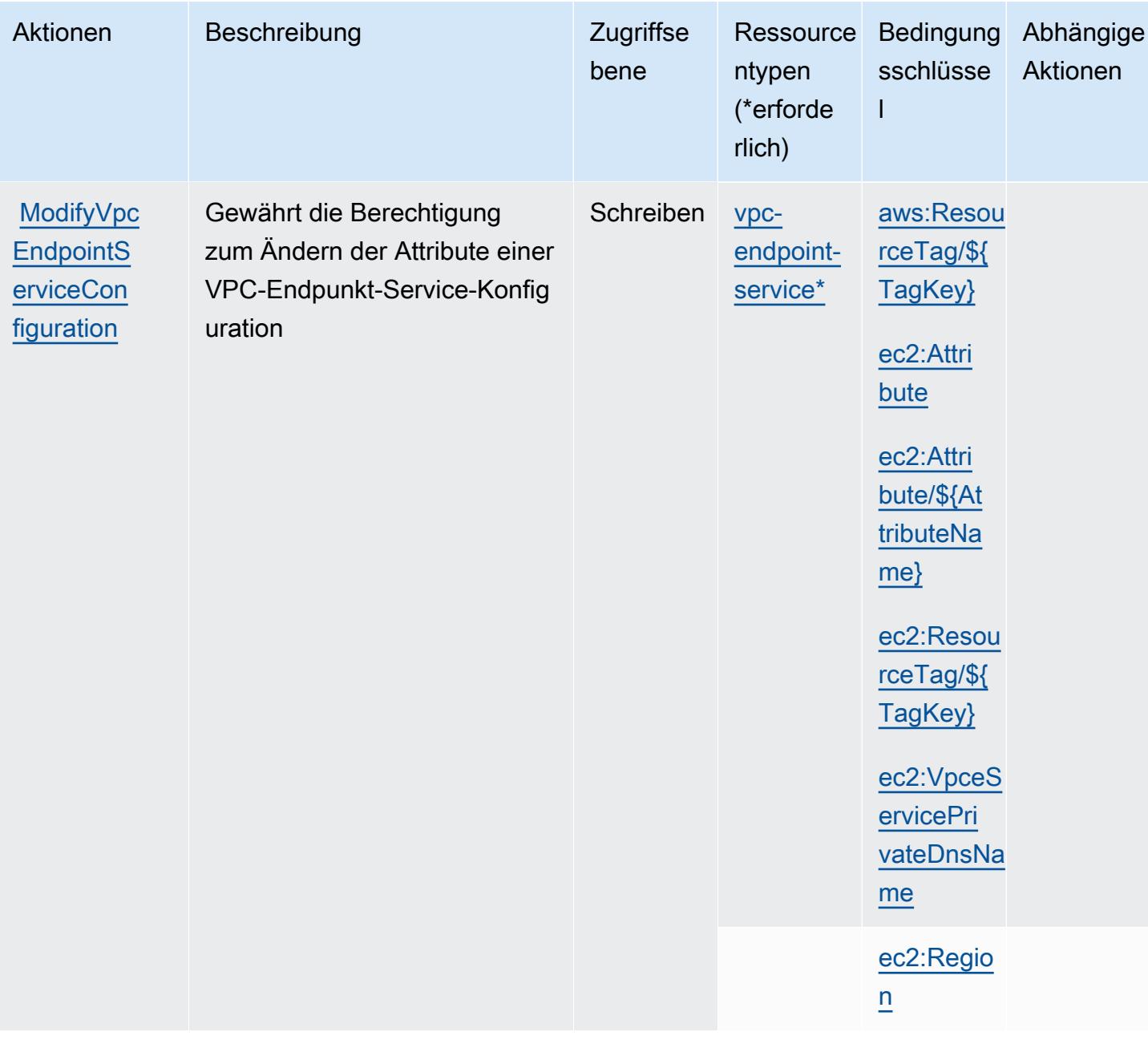

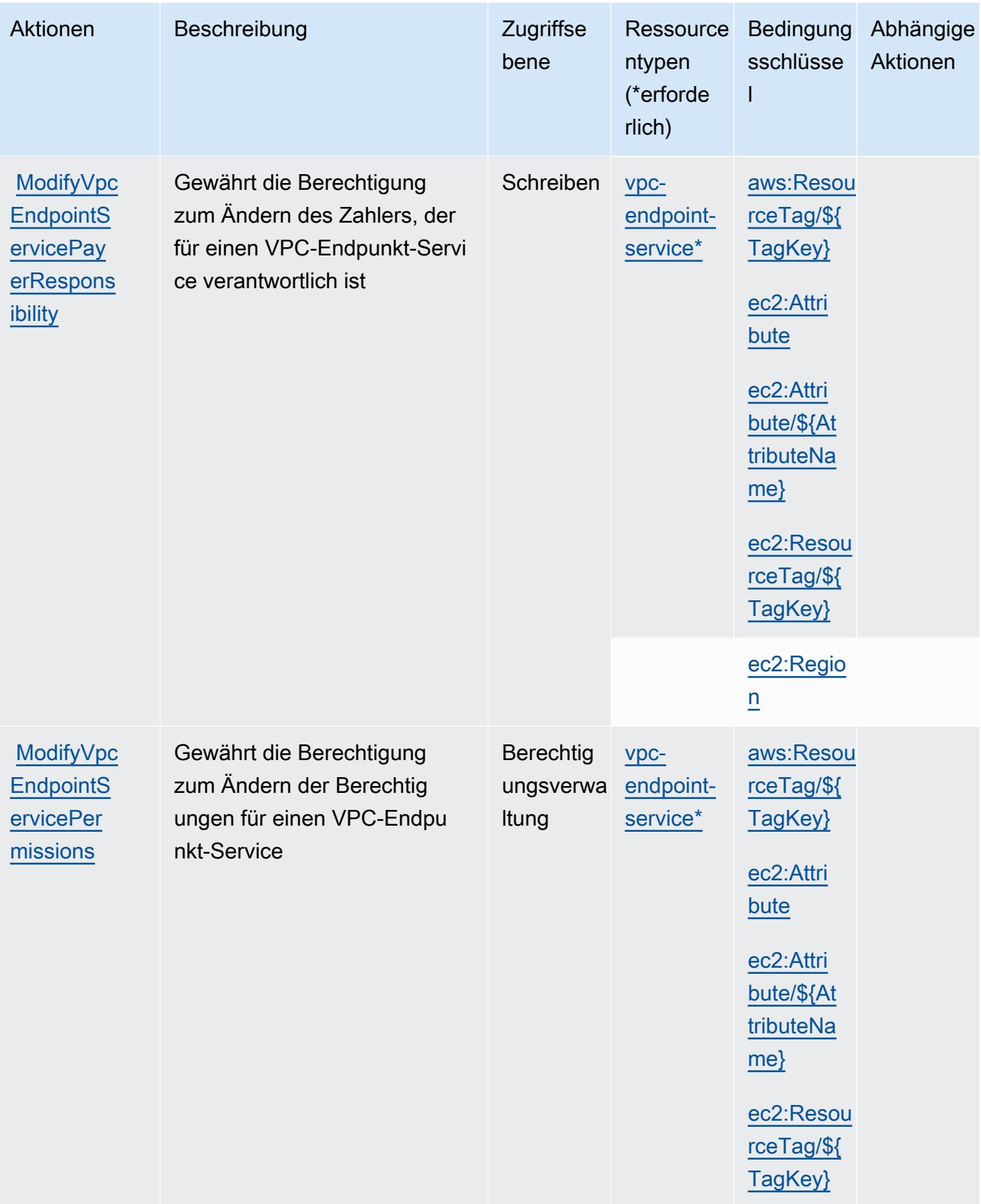

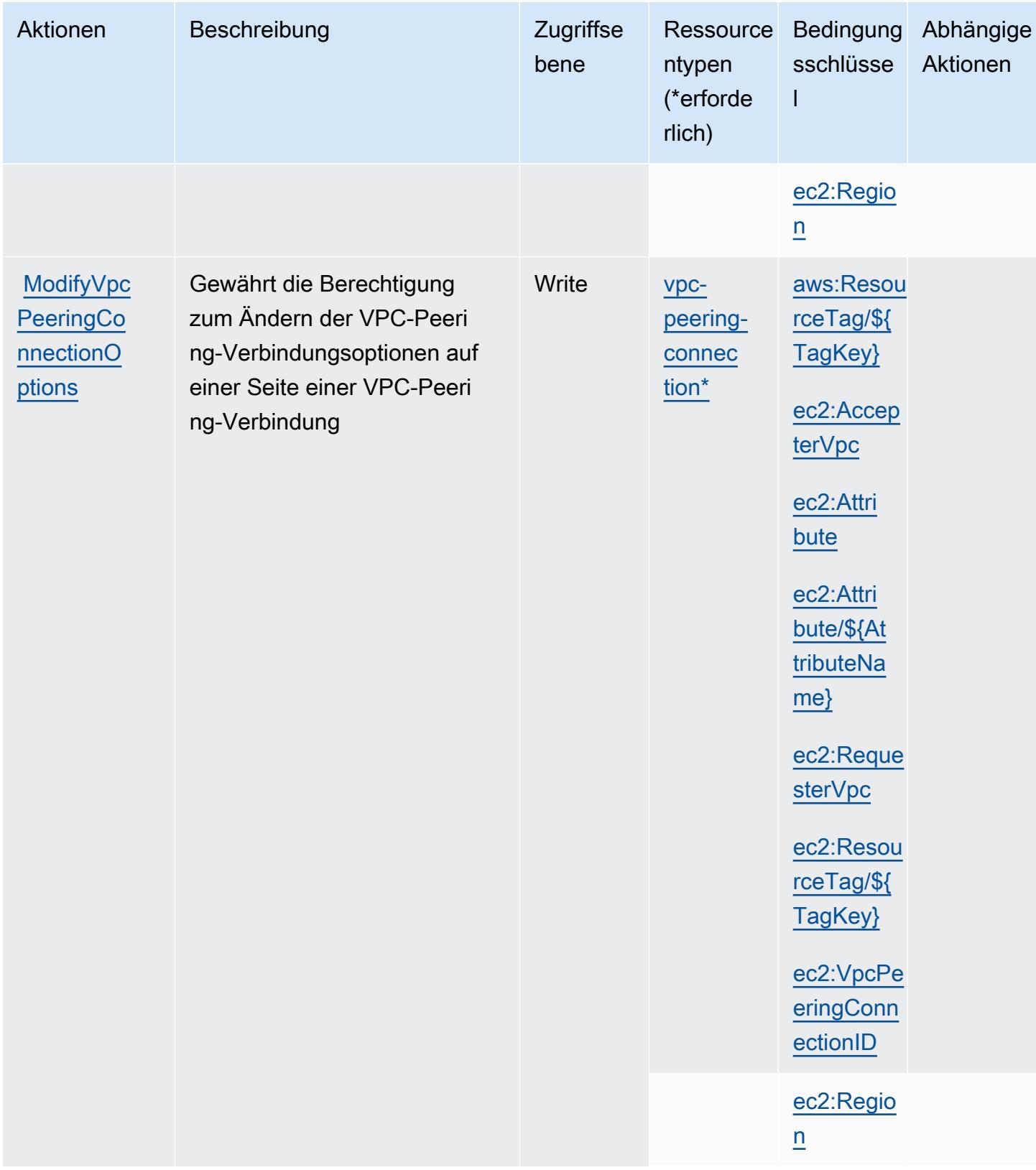

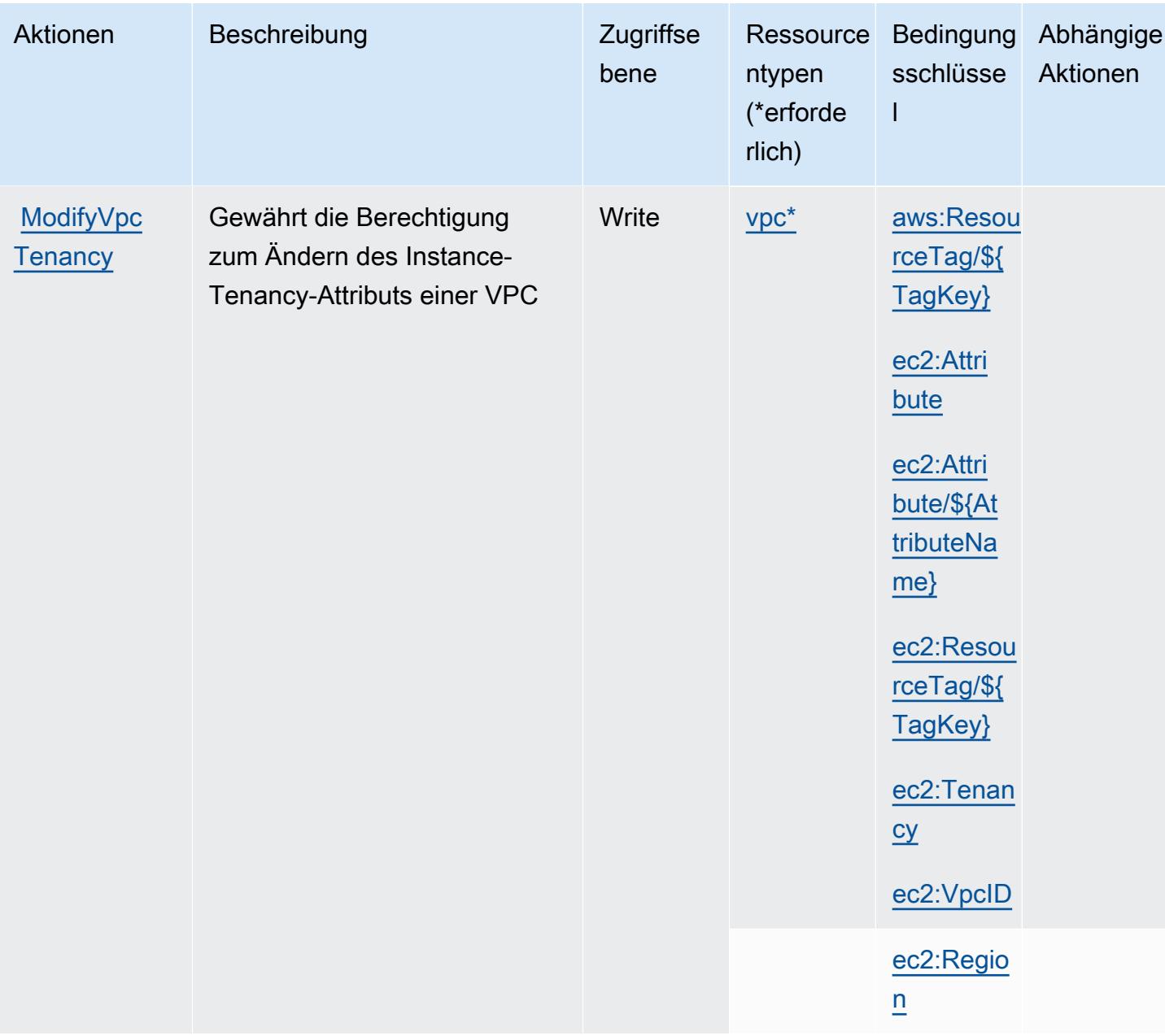

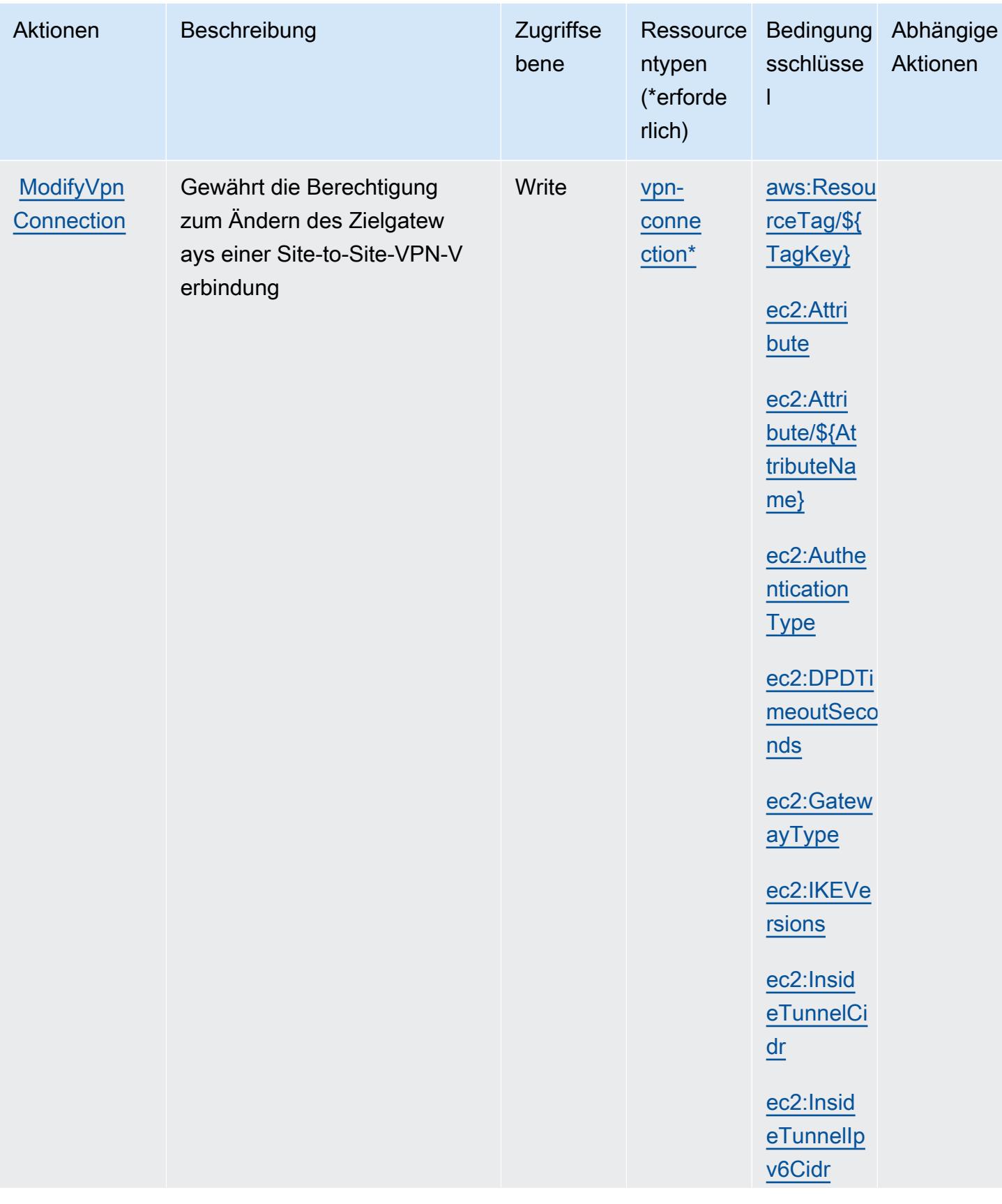
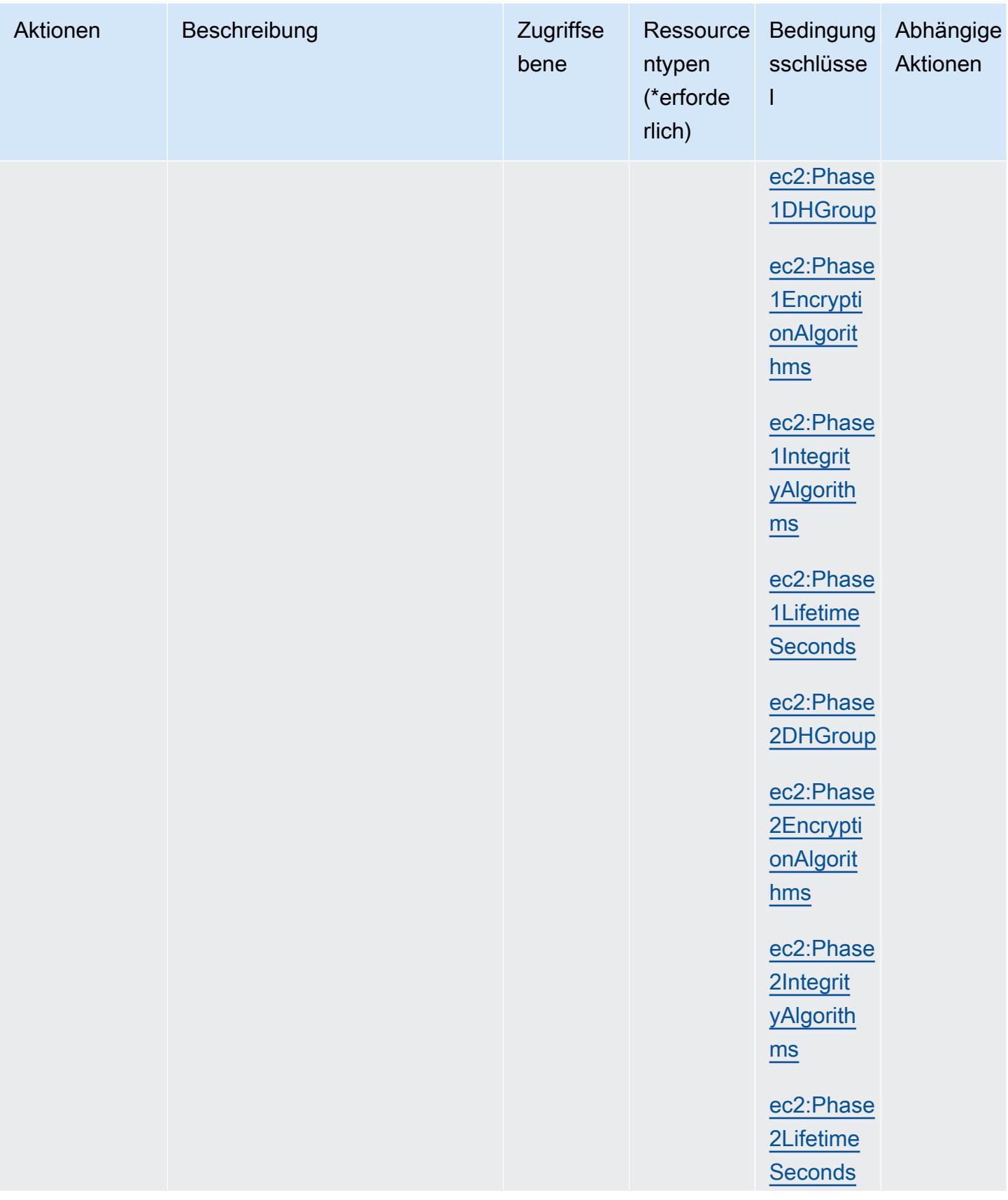

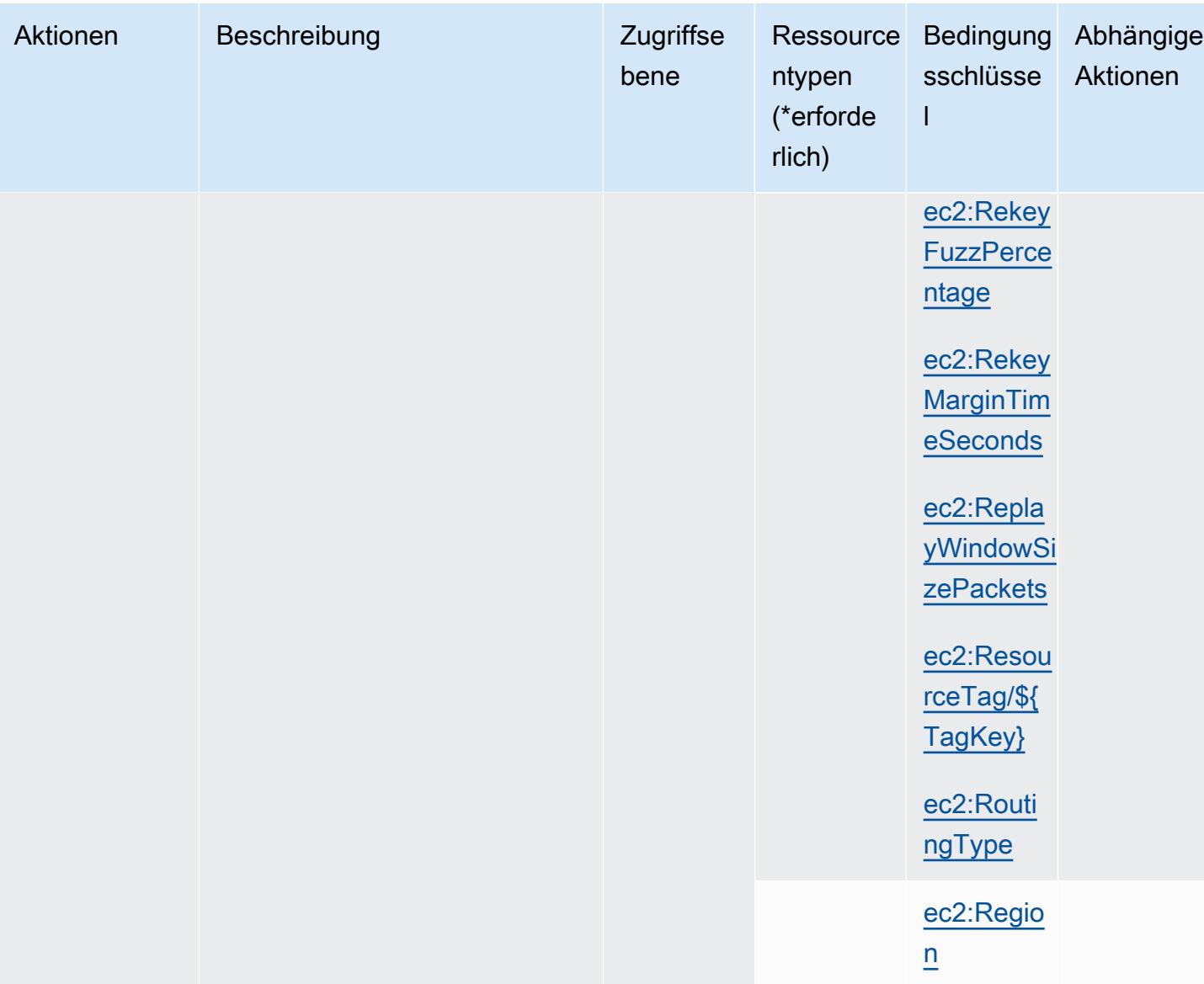

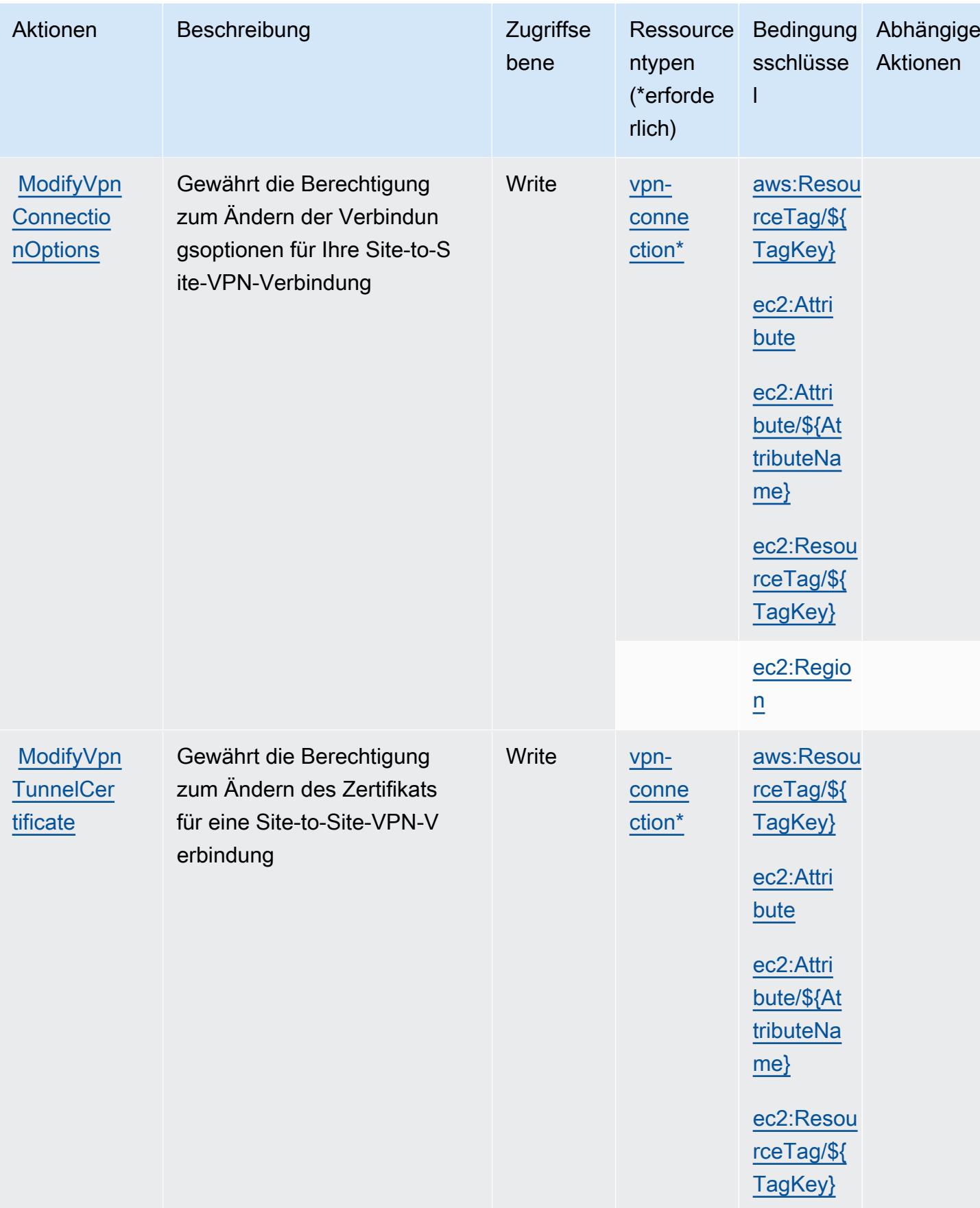

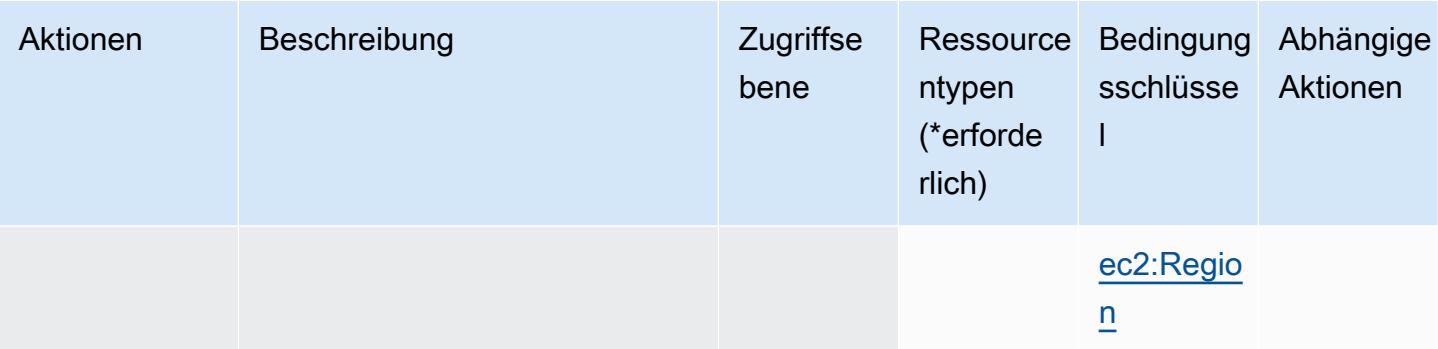

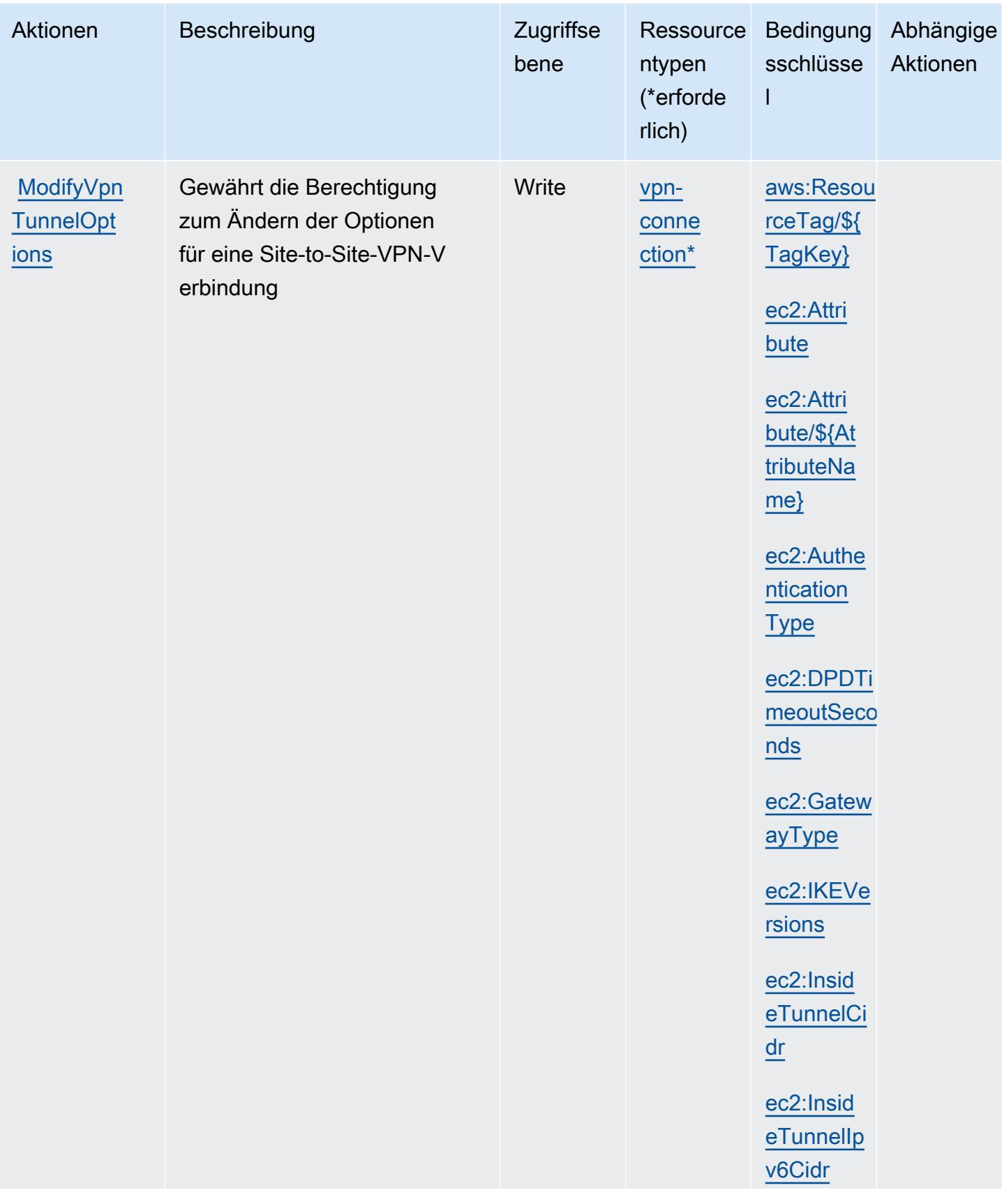

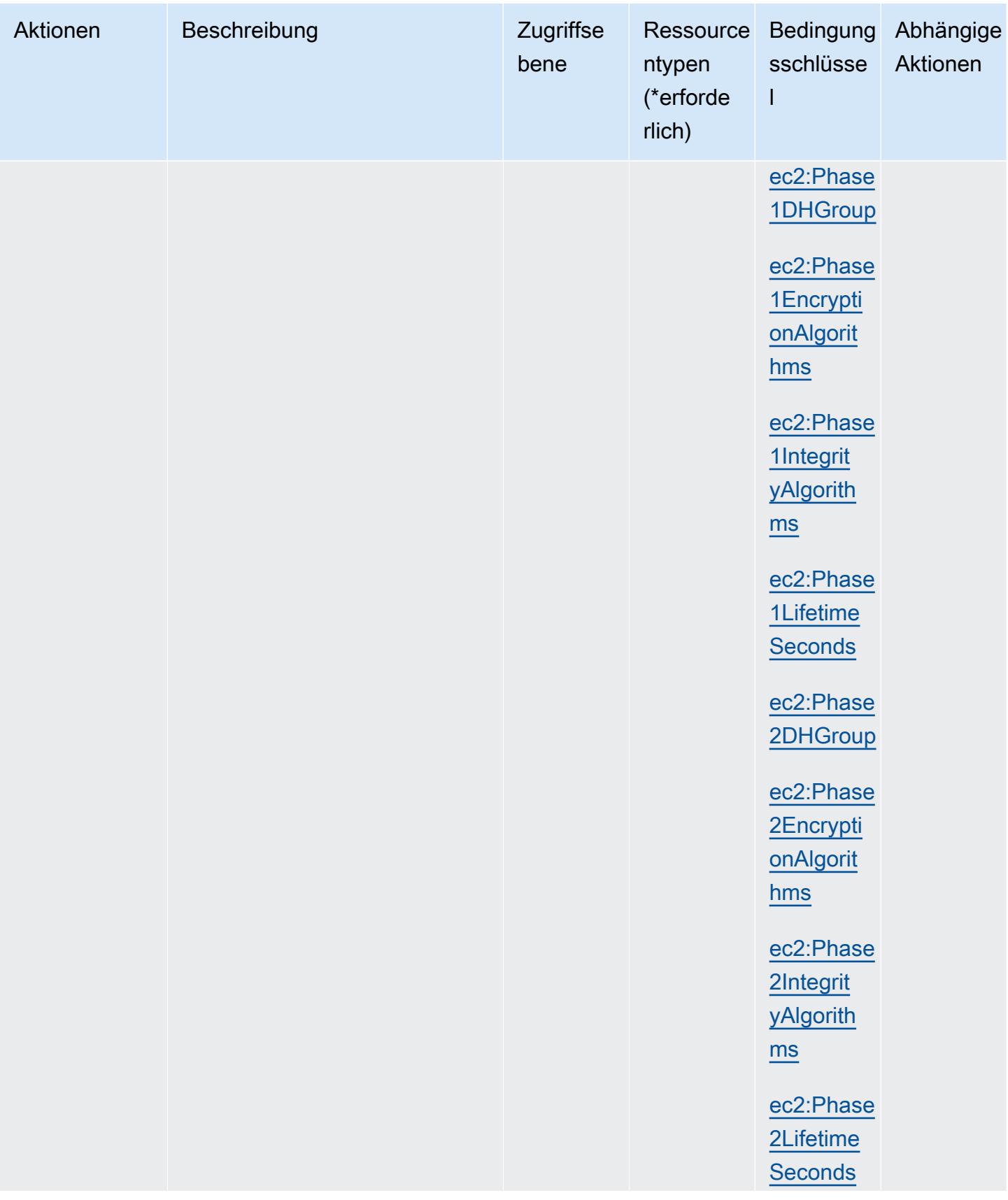

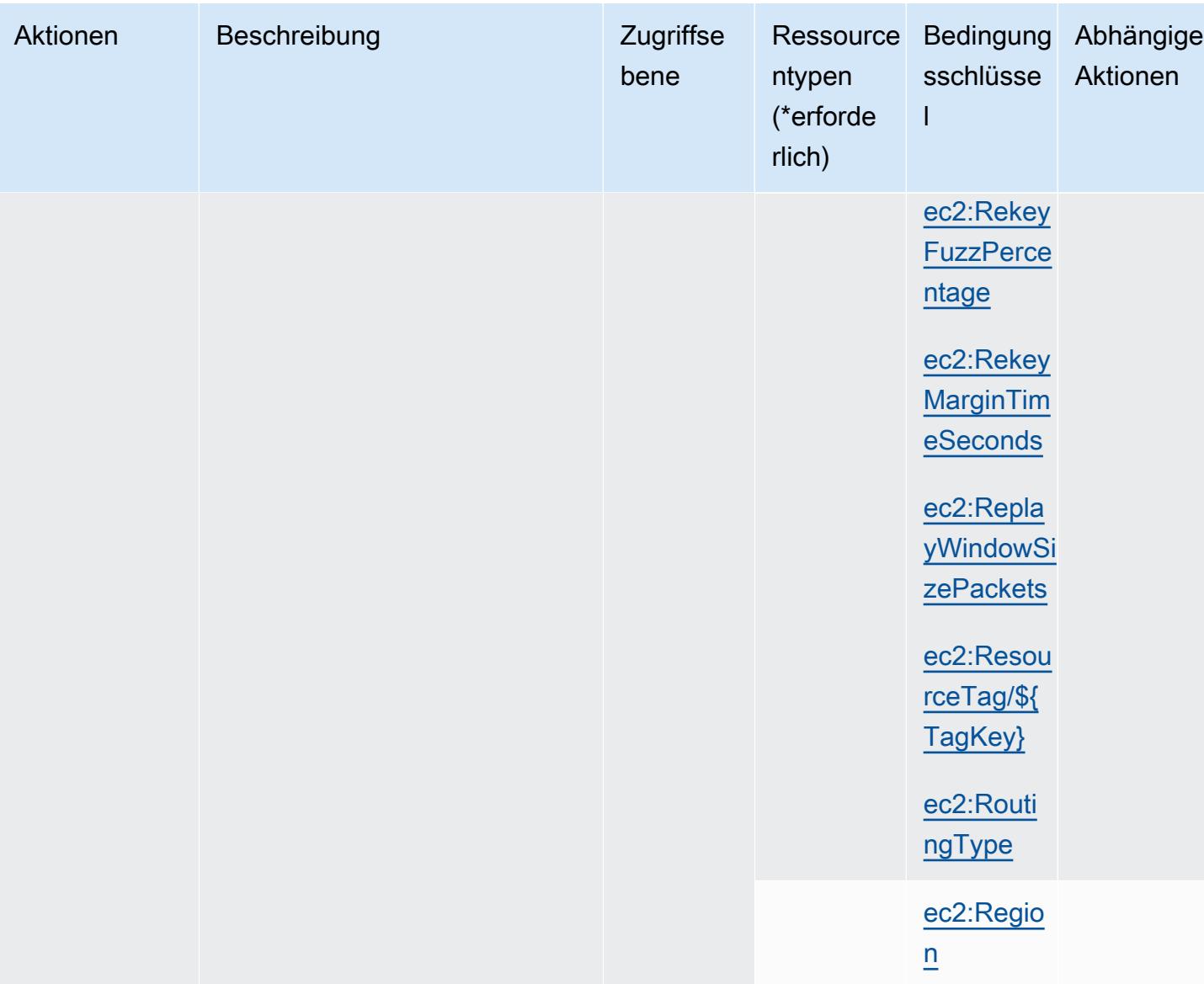

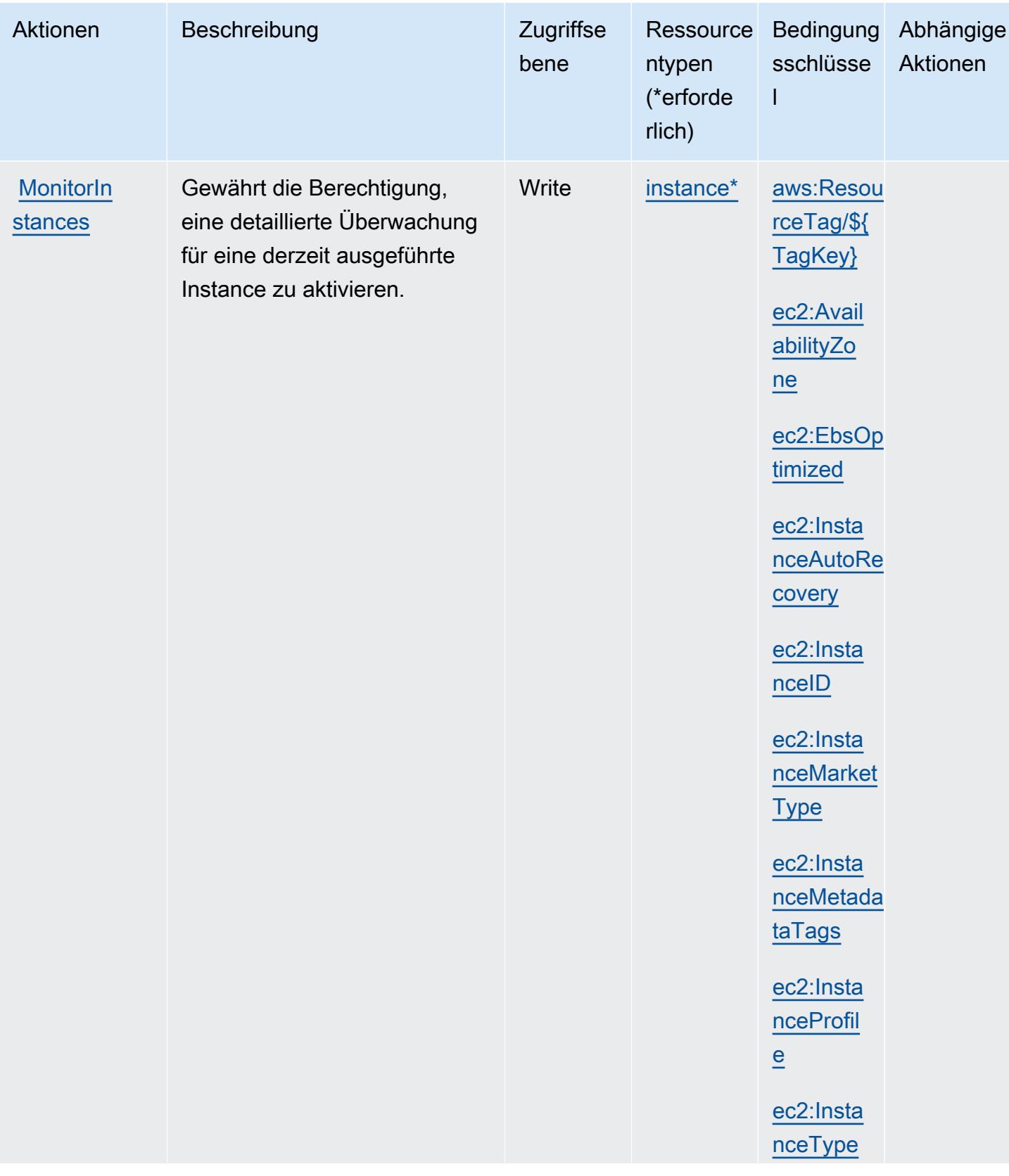

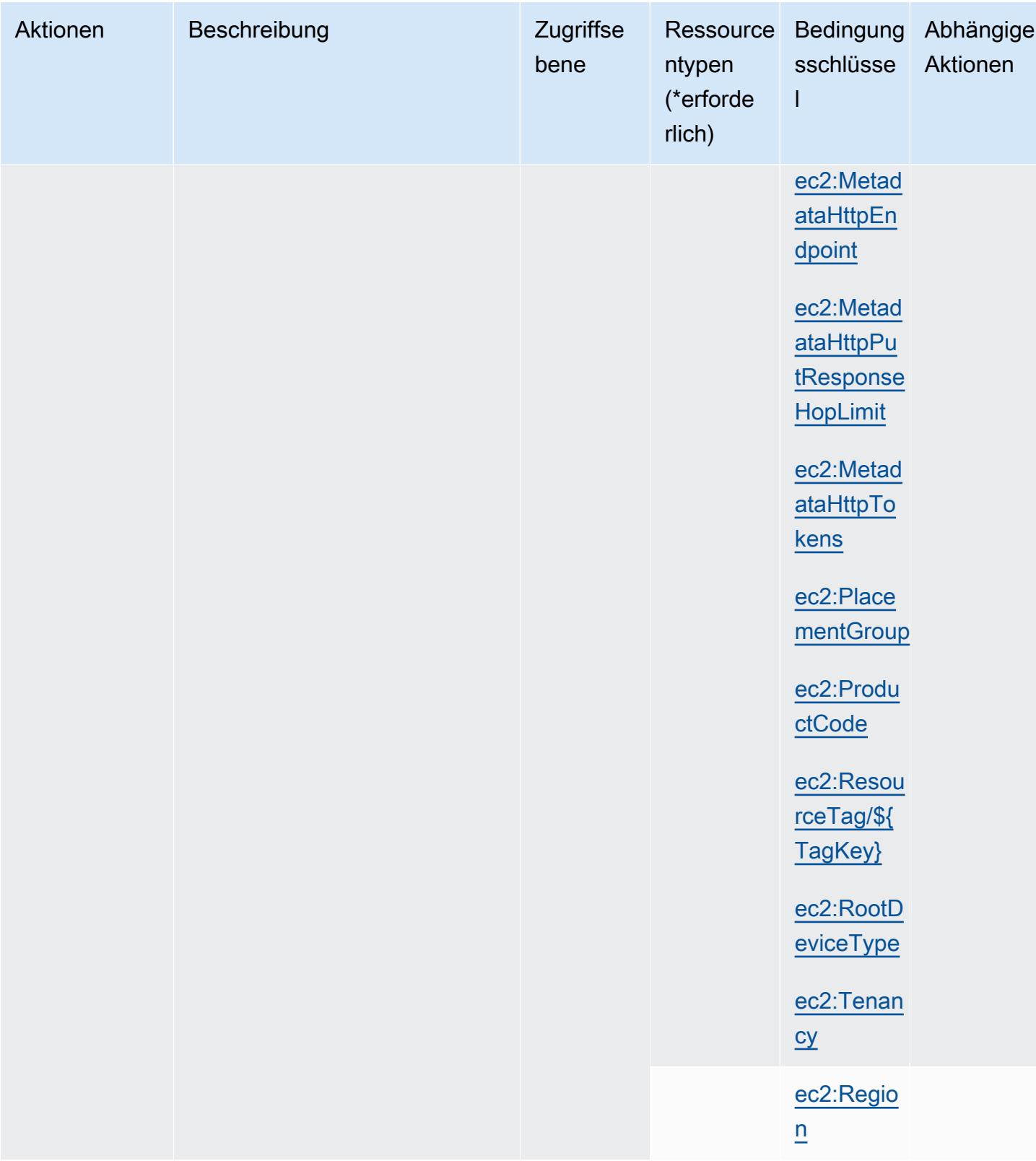

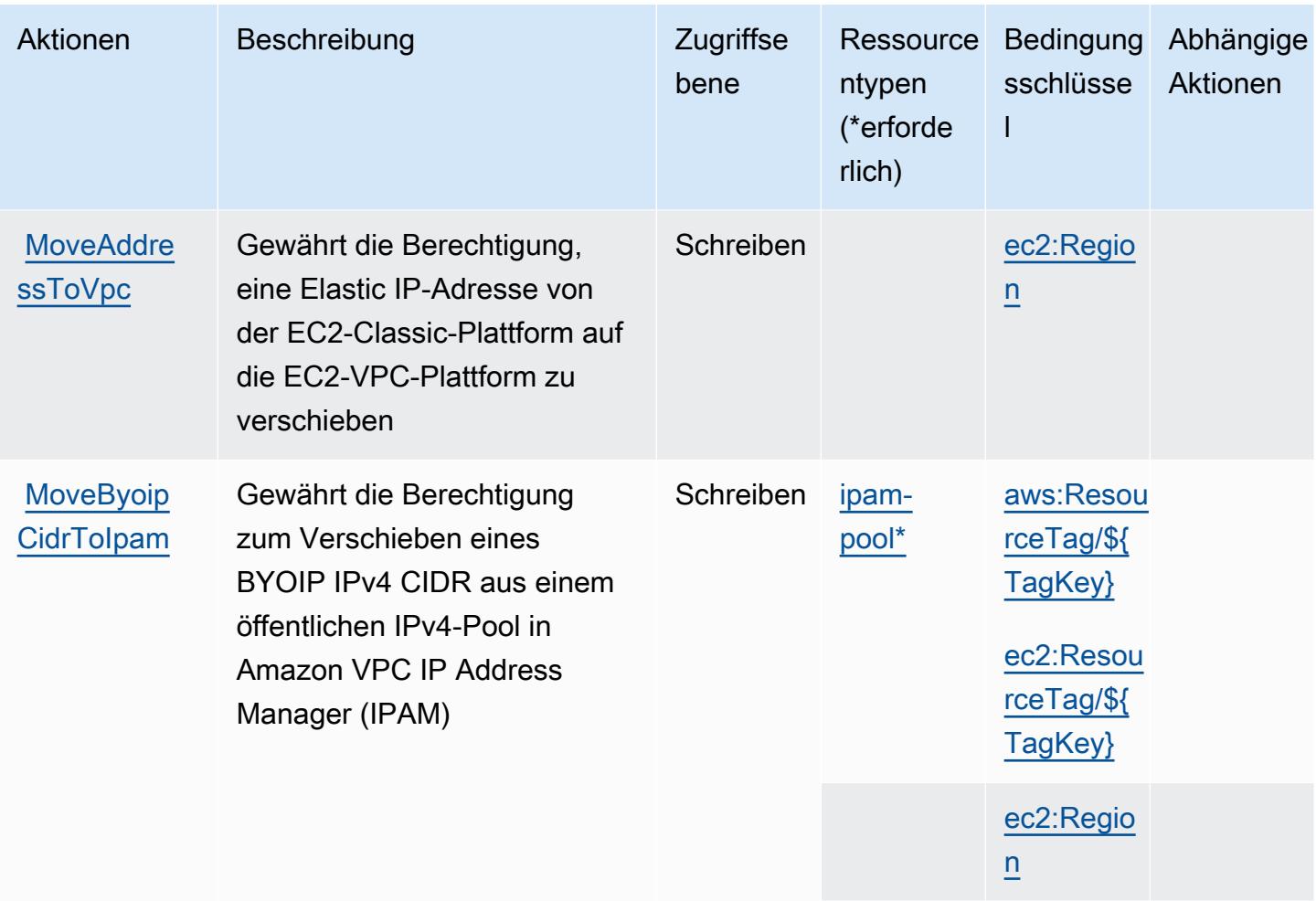

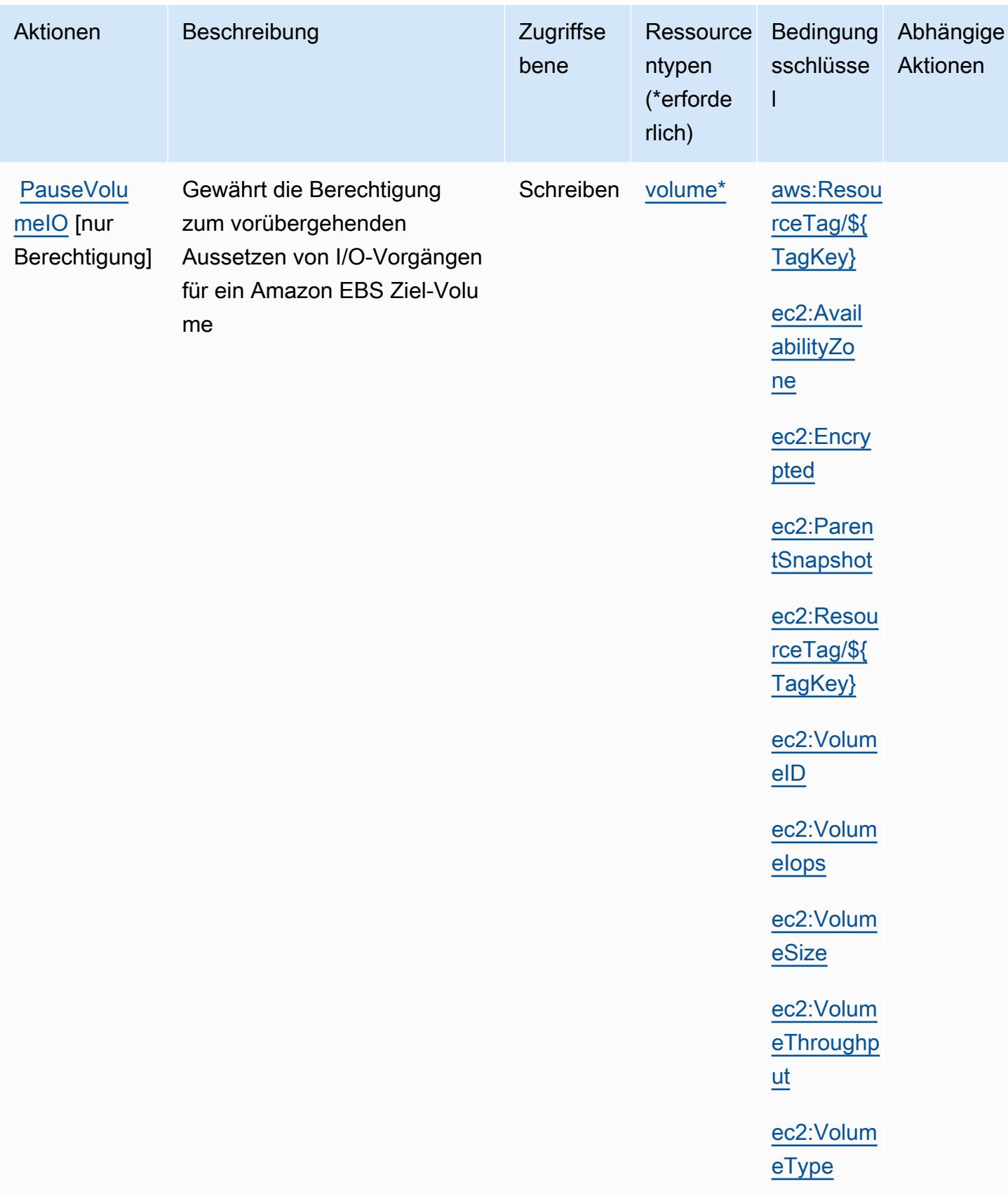

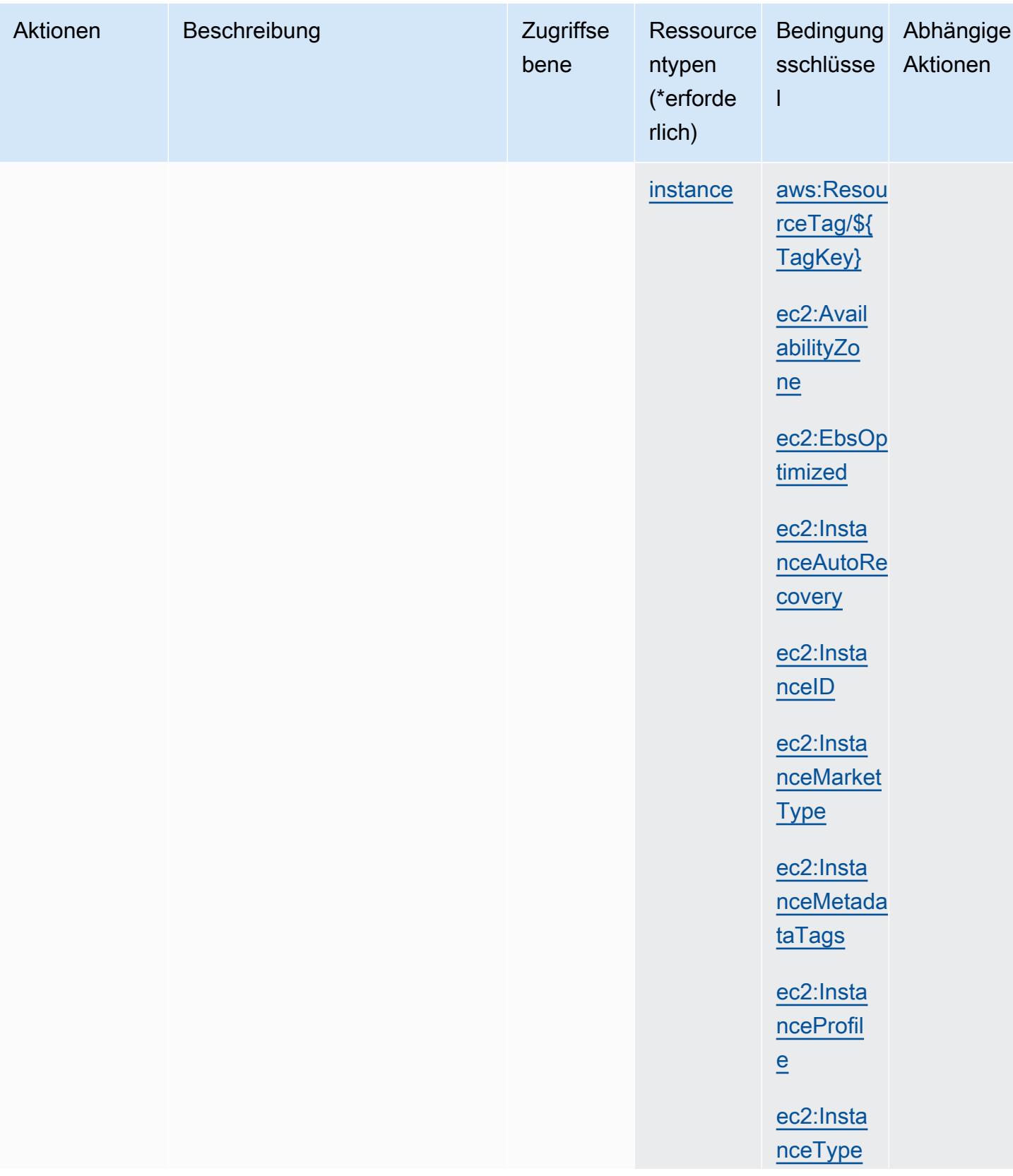

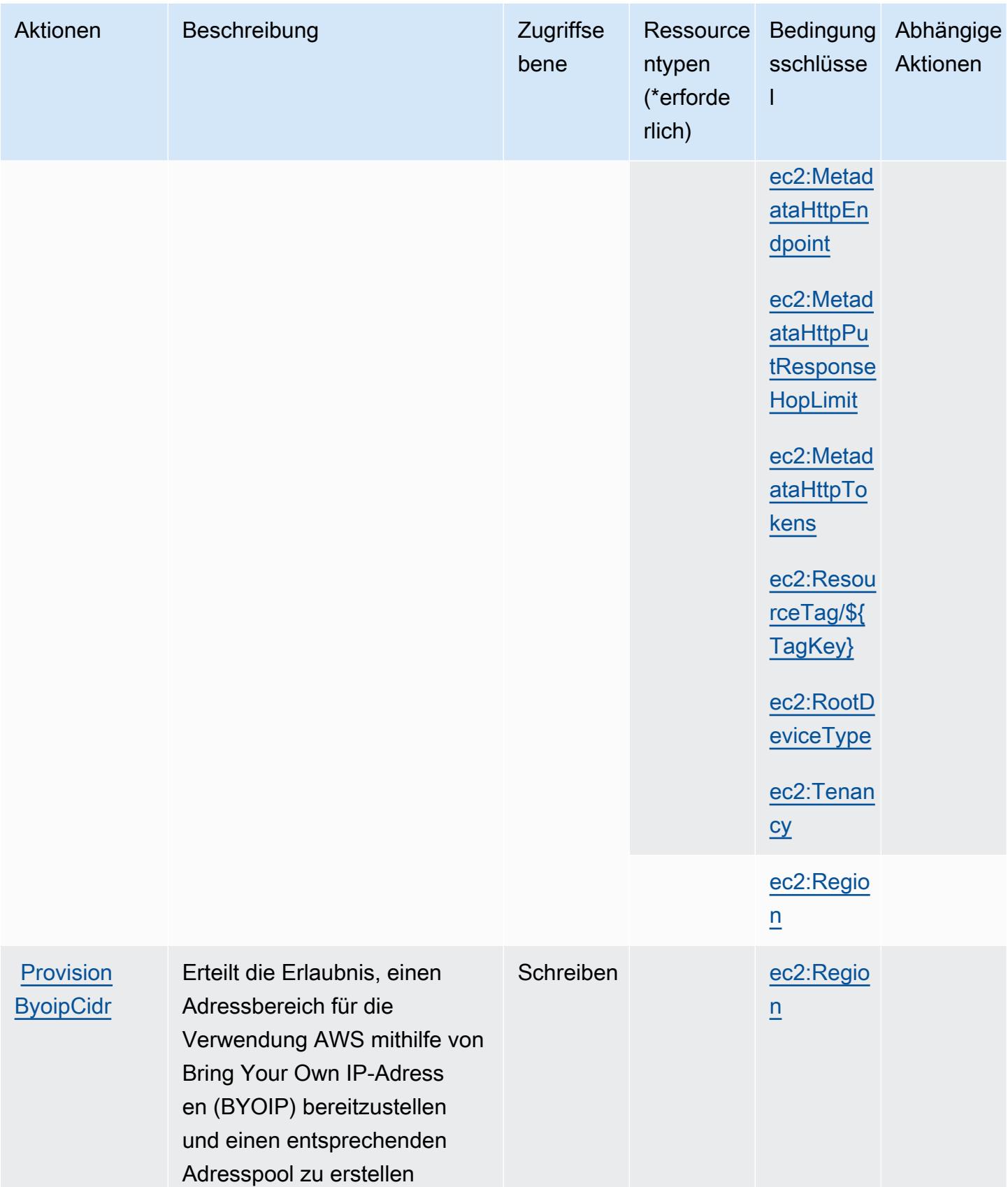

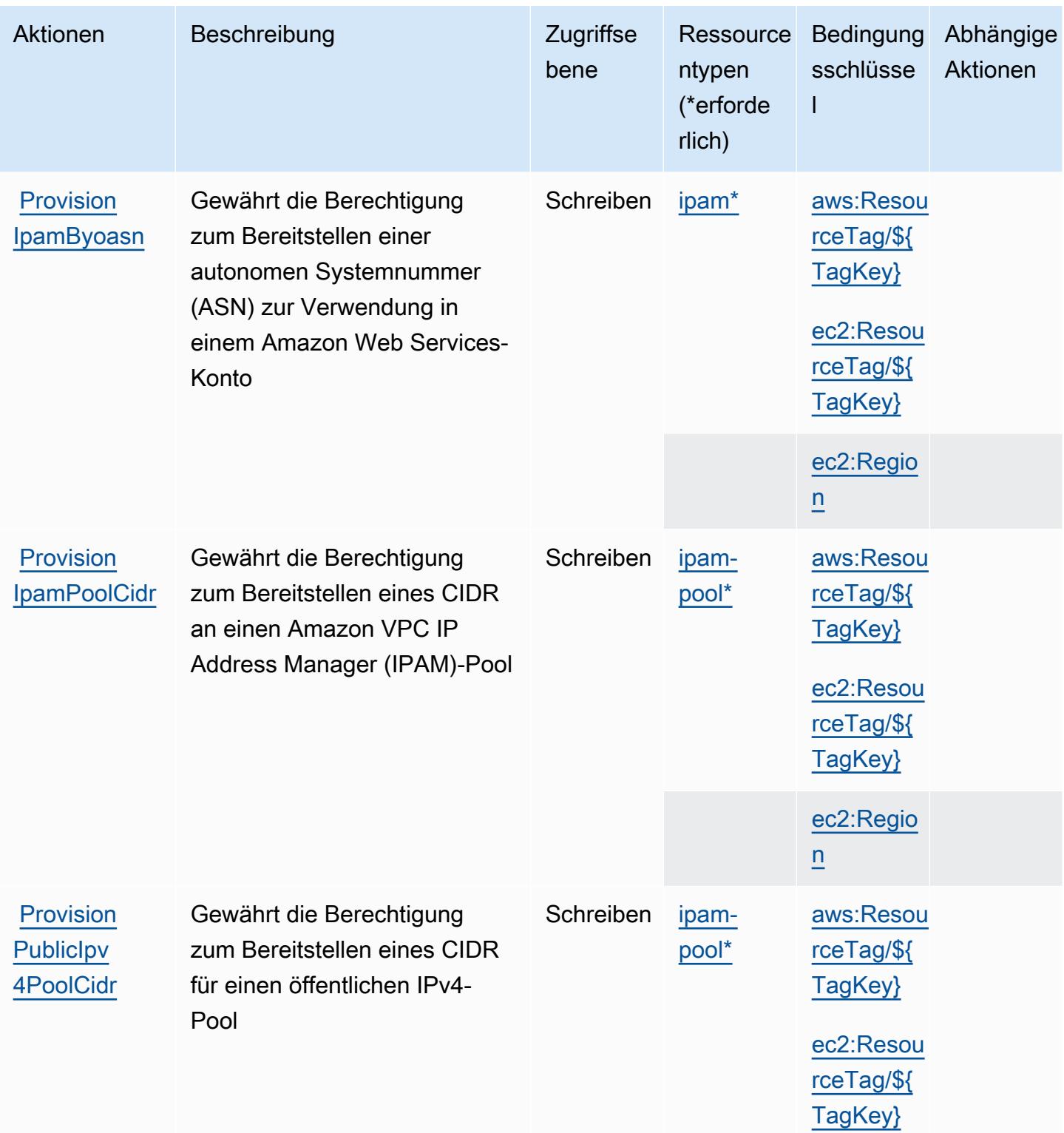

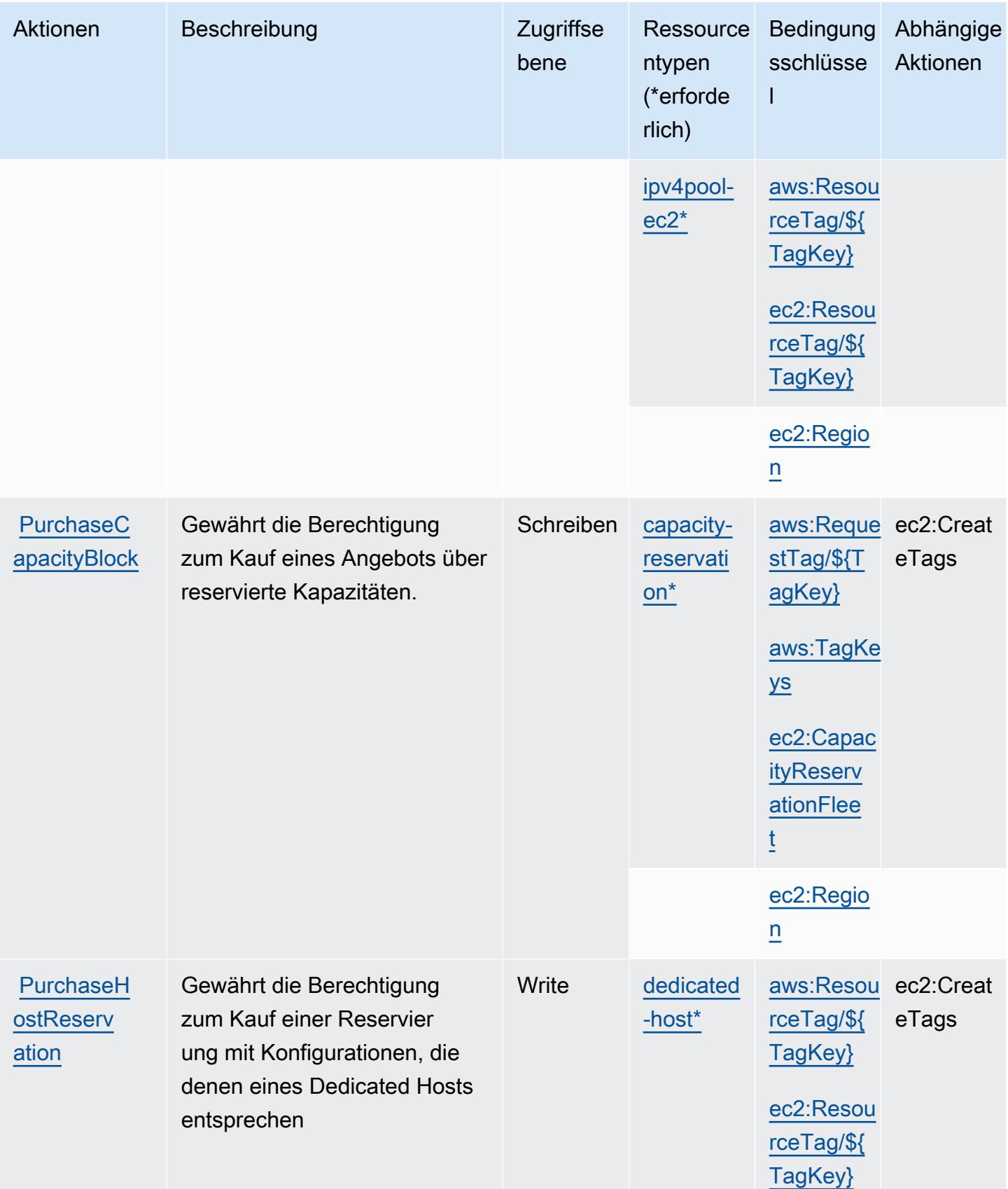

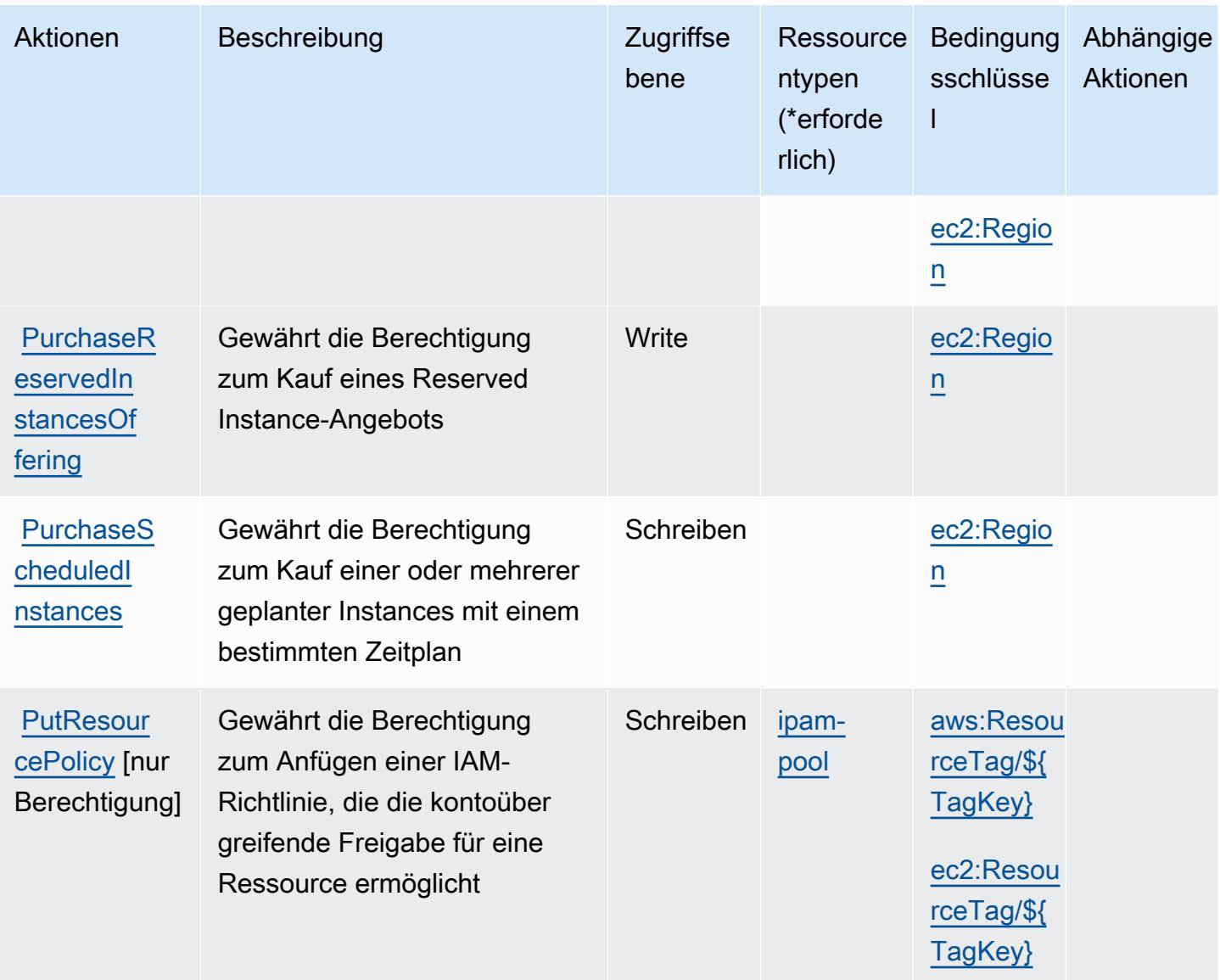

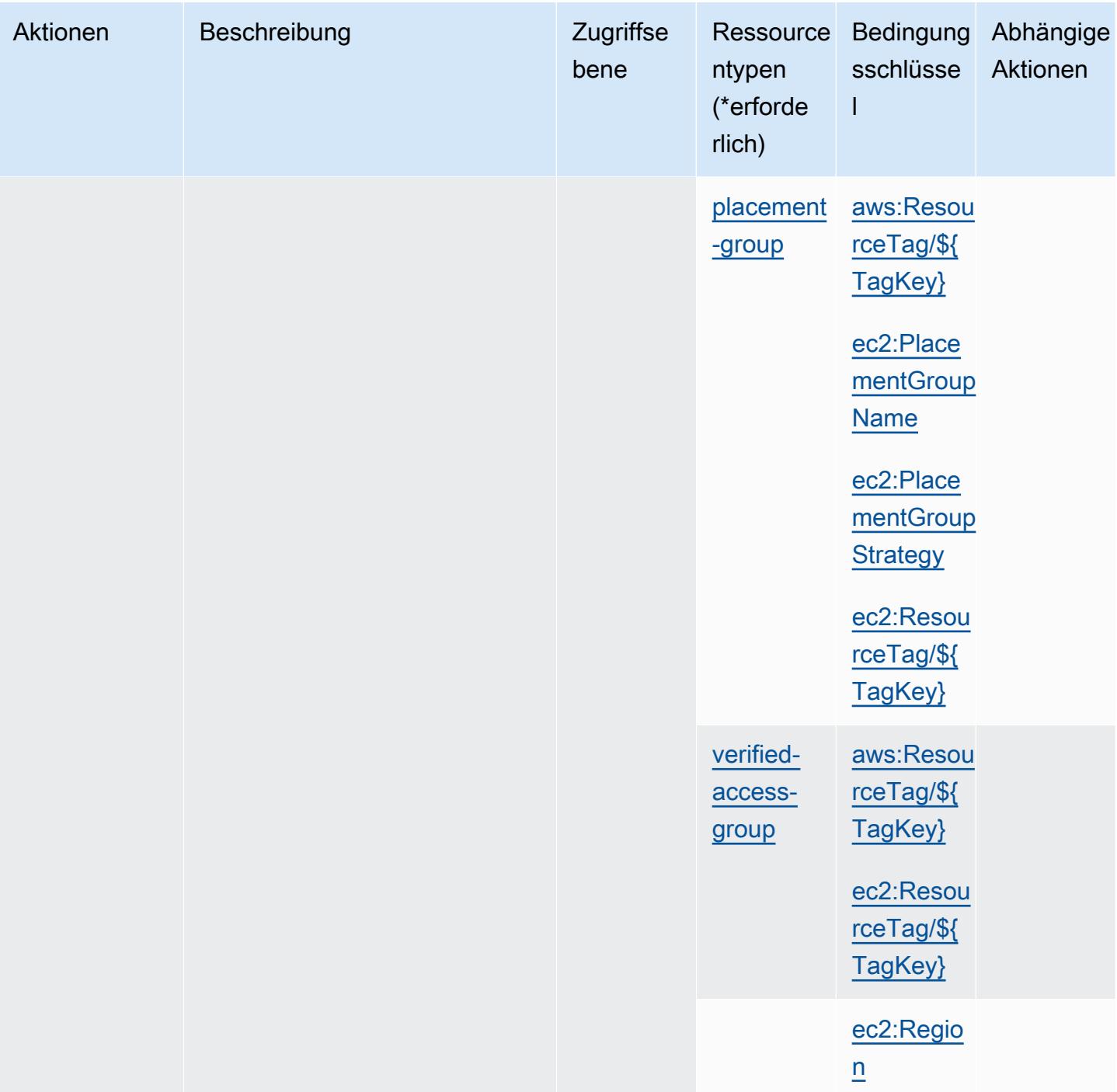

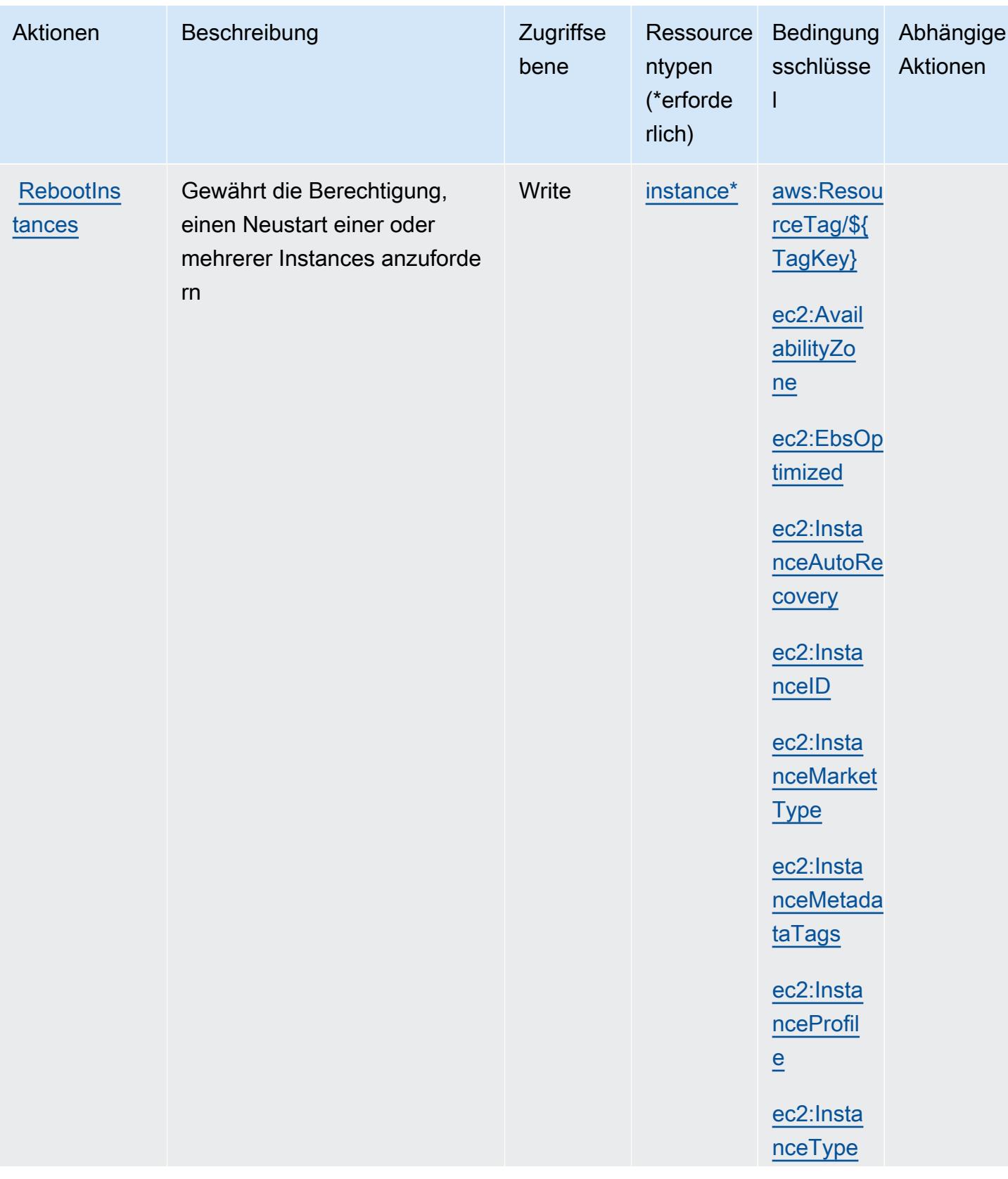

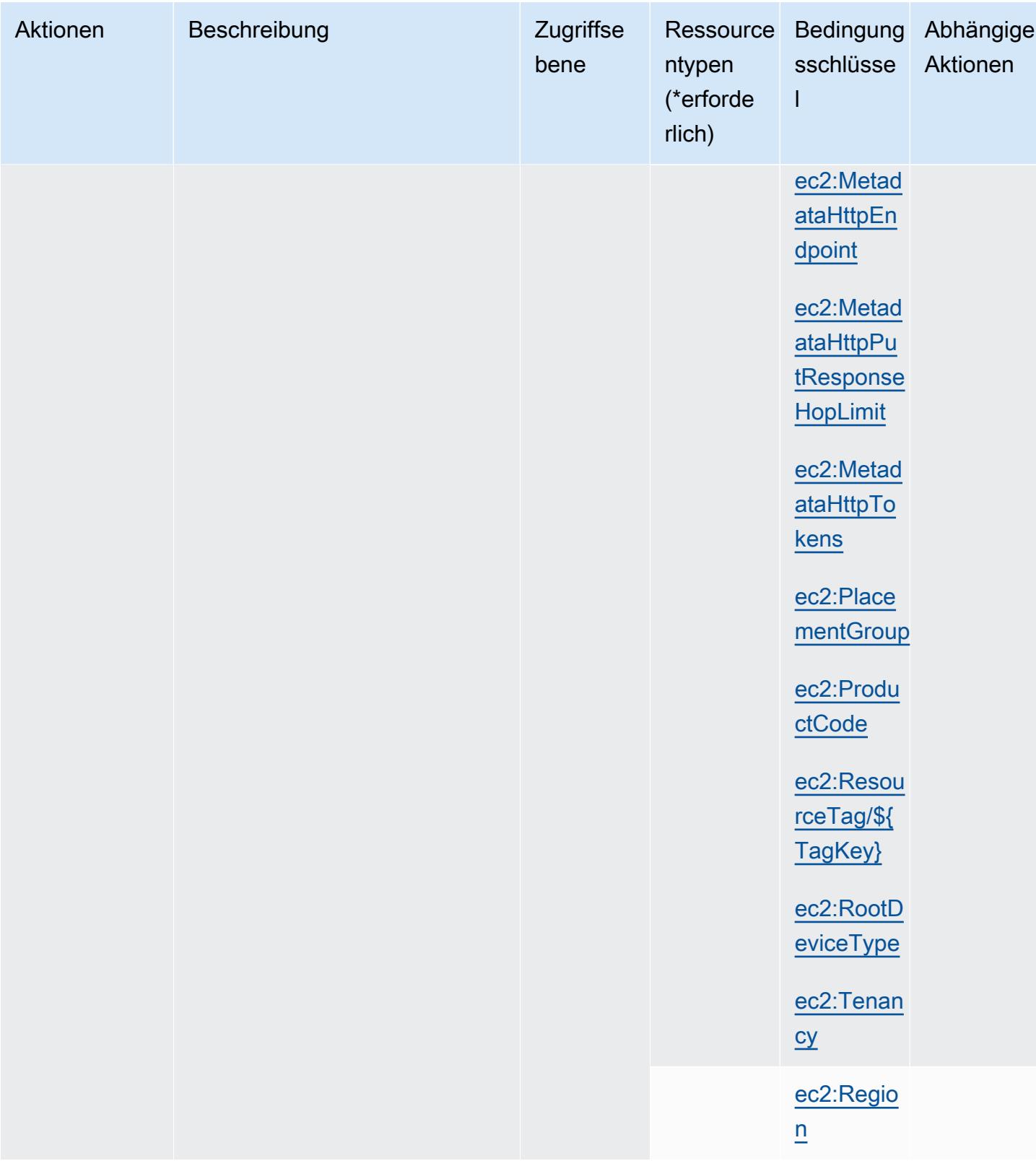

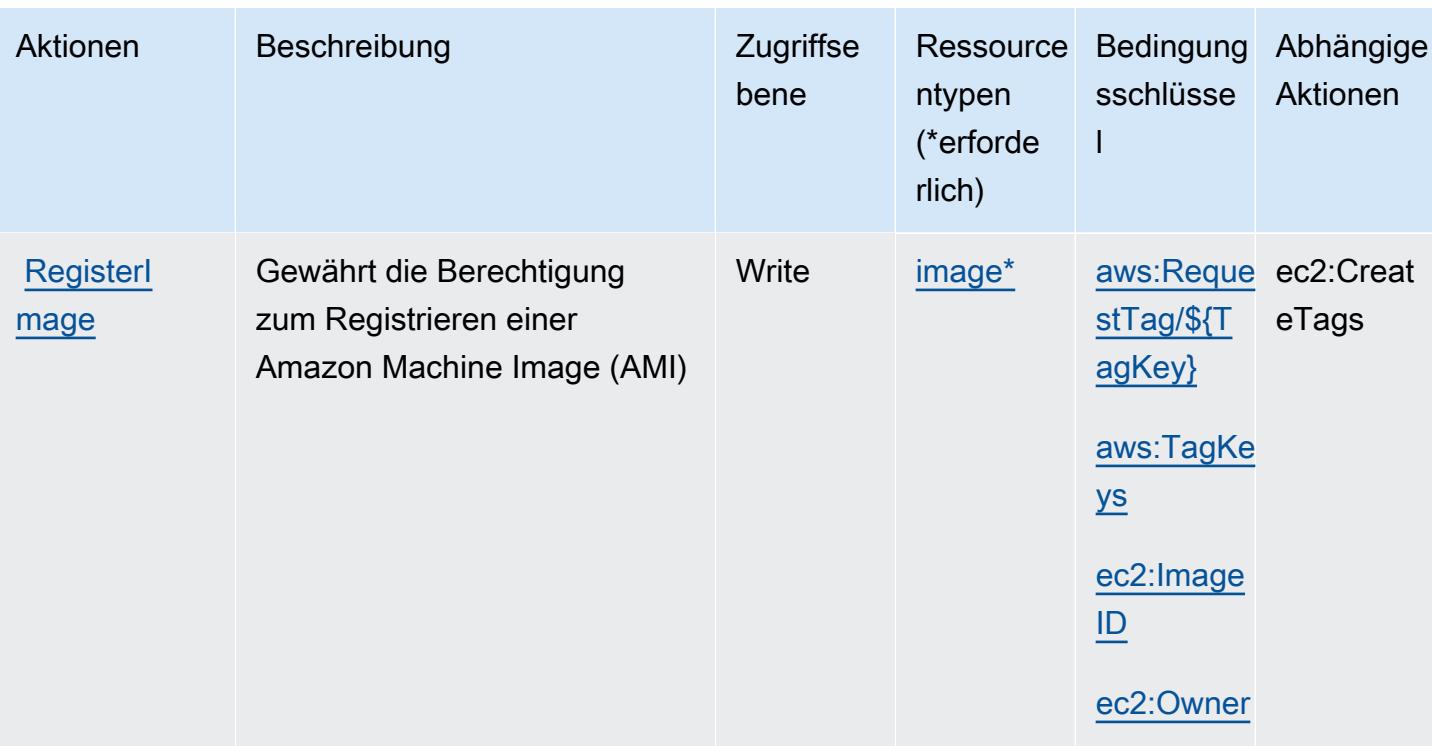

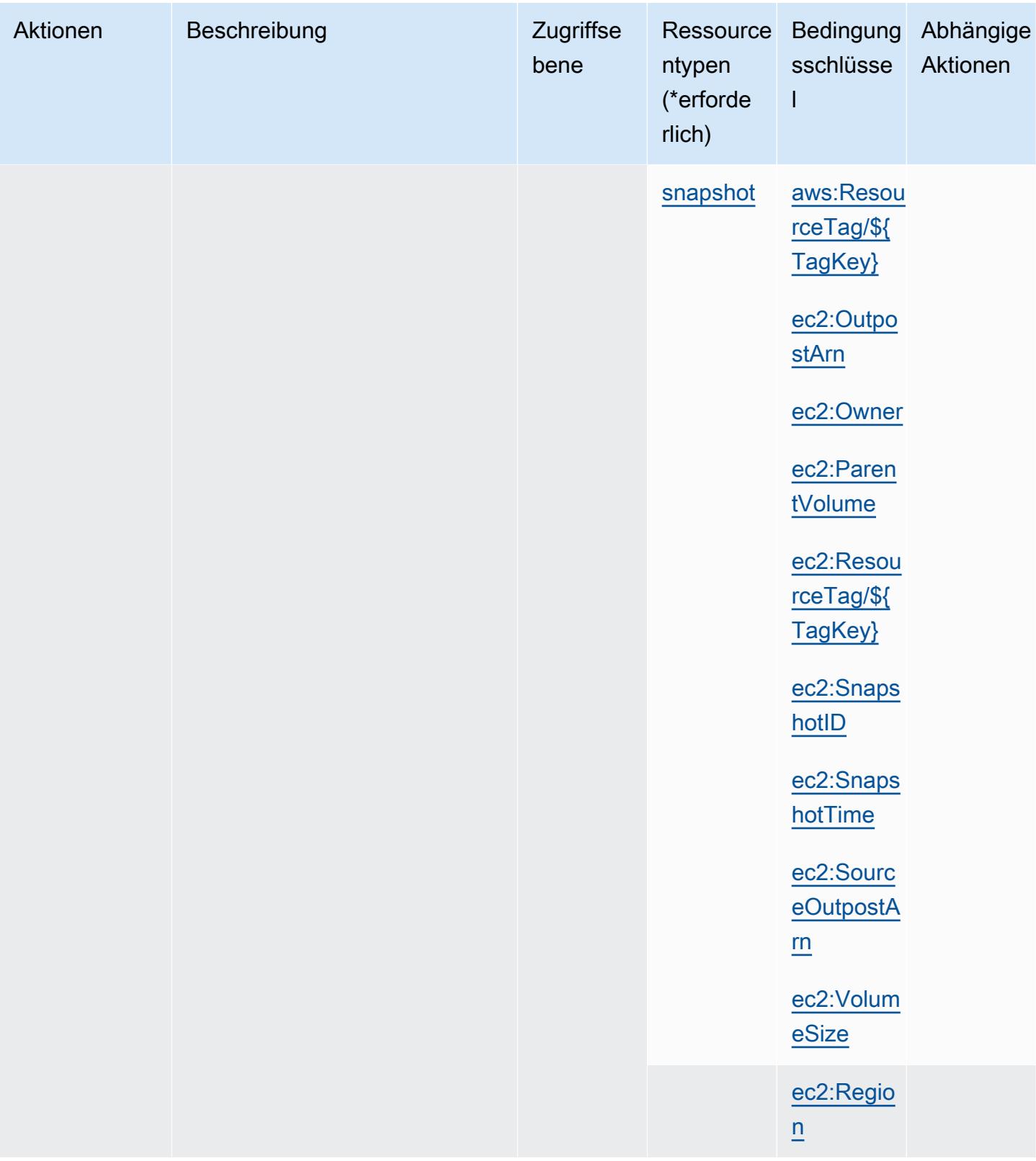

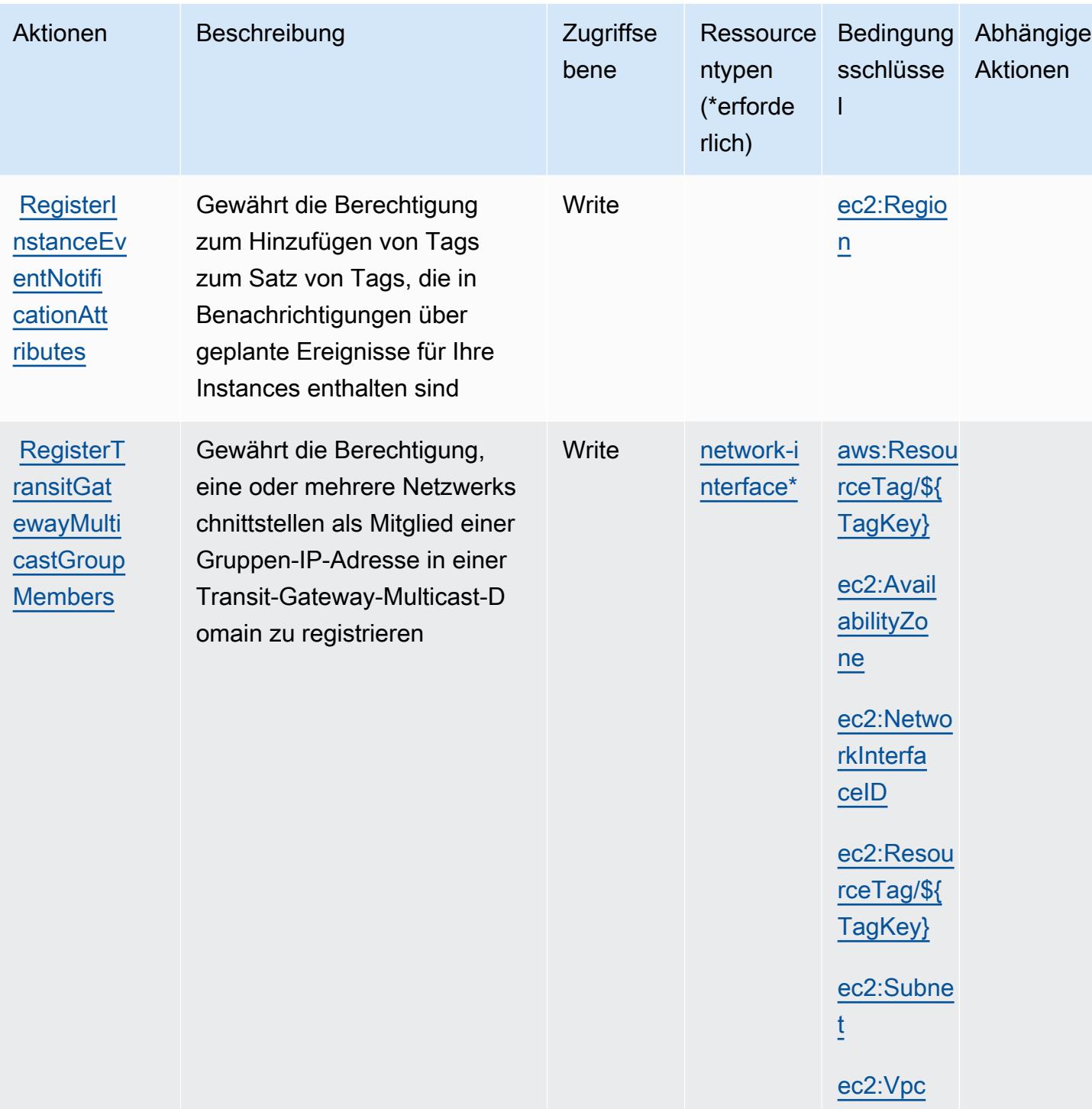

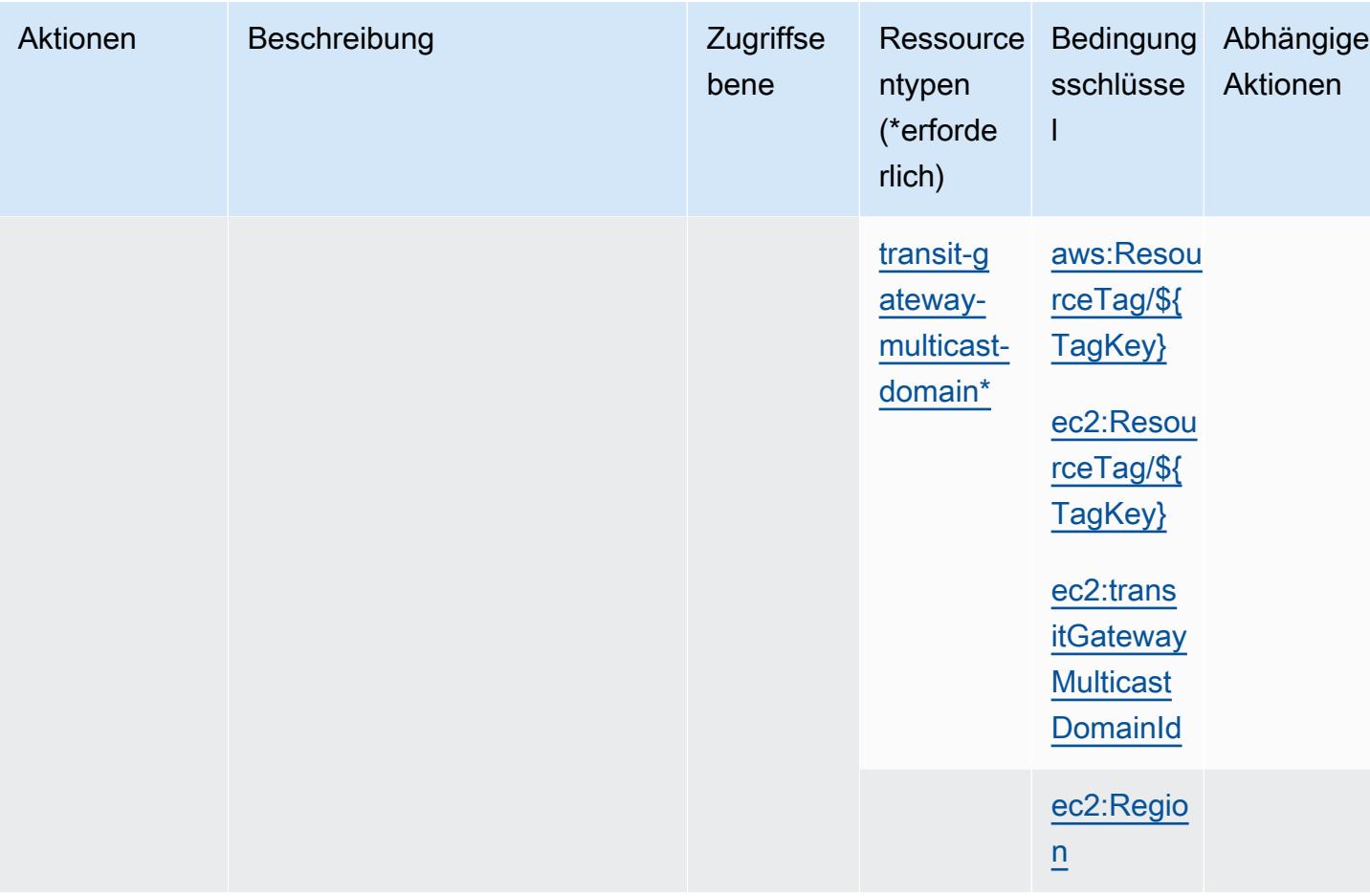

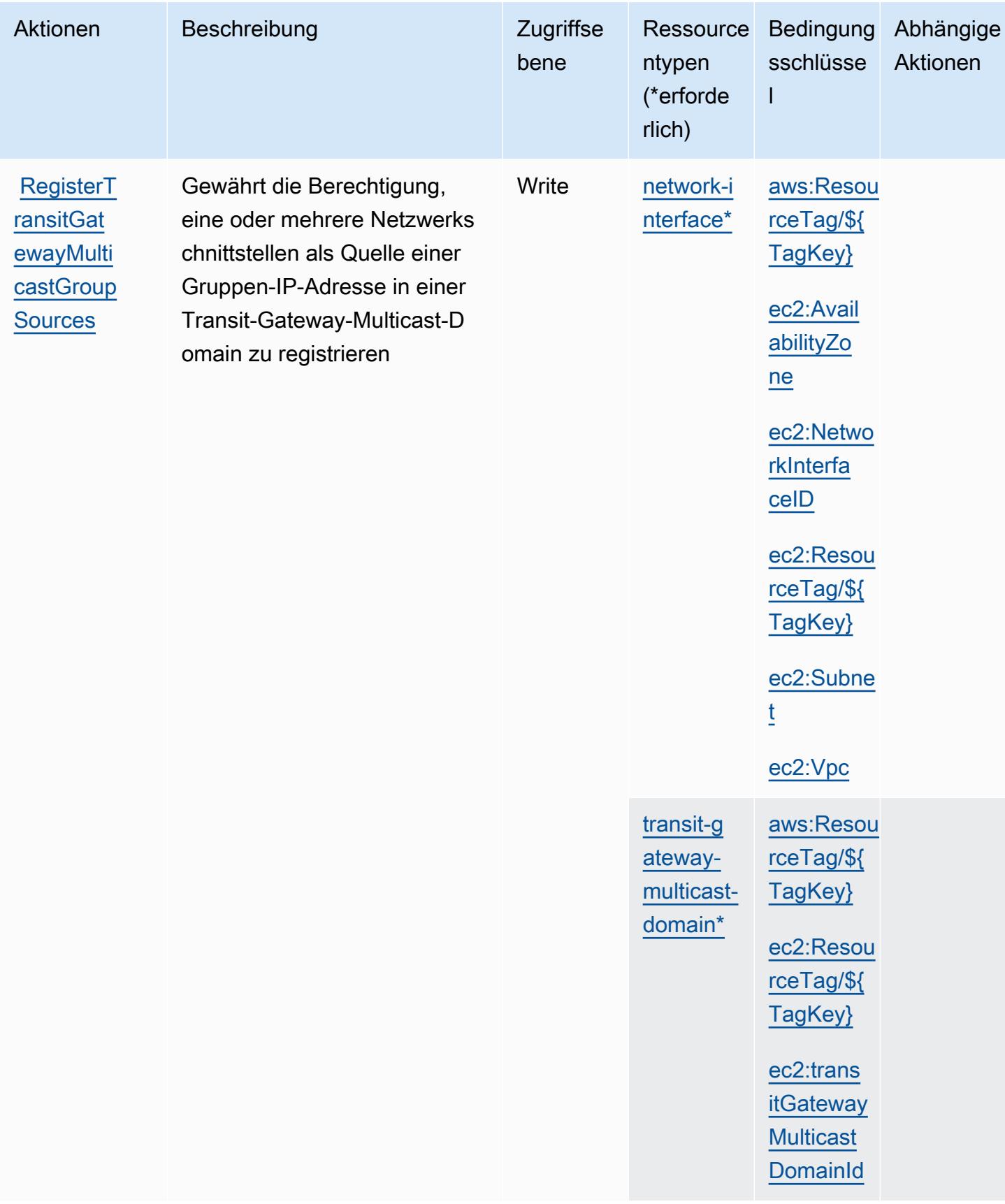

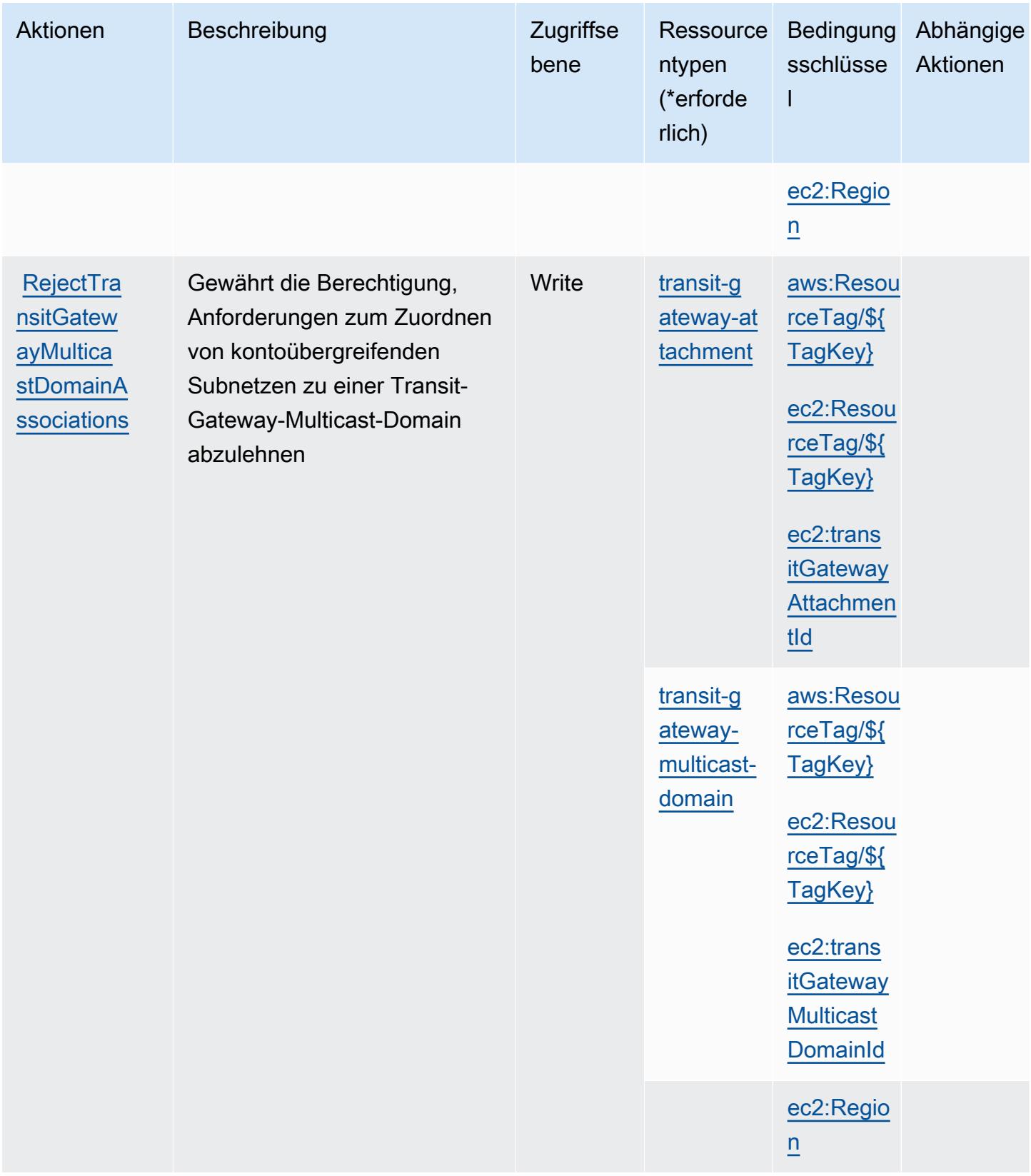

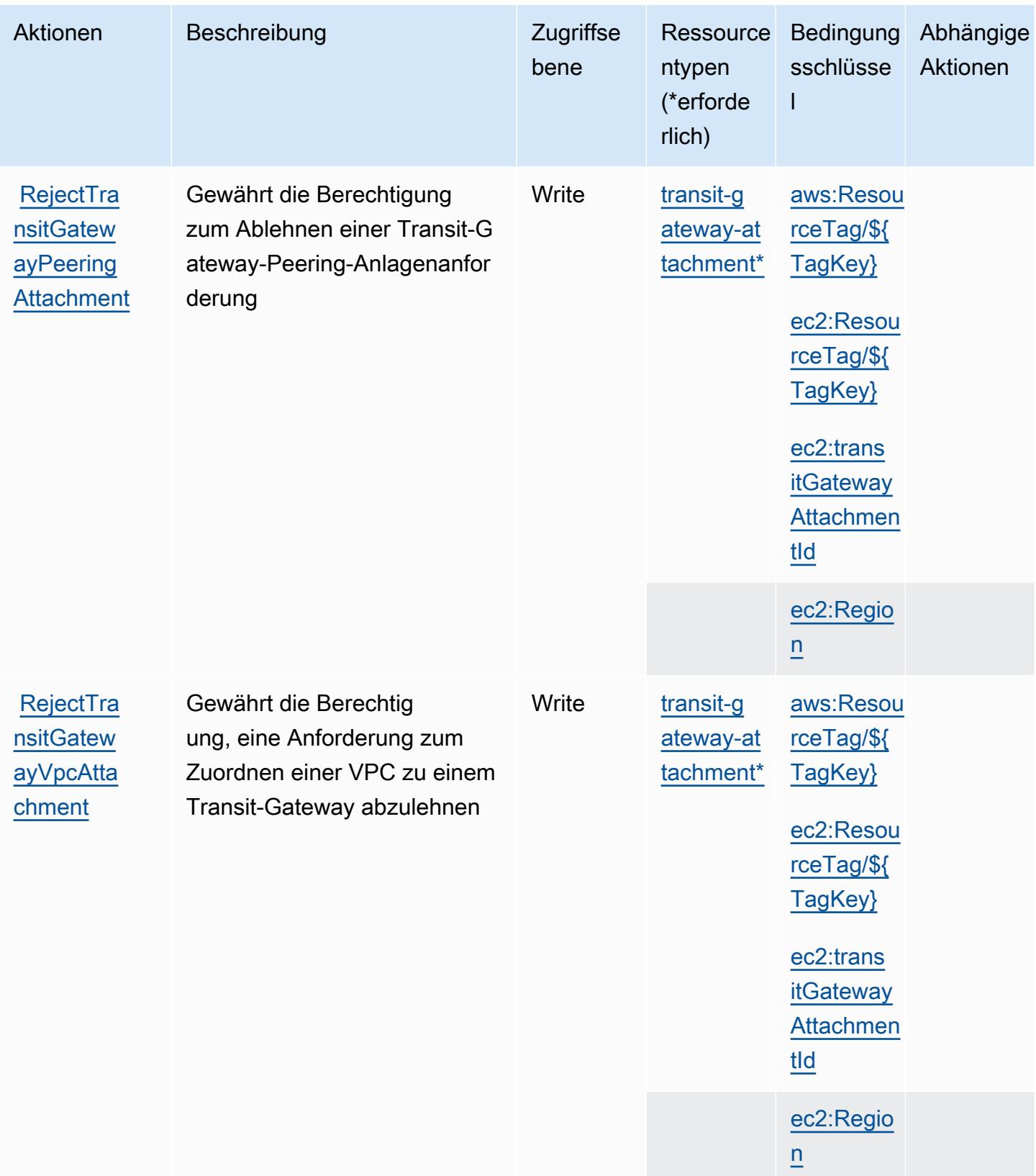

Service-Authorization-Referenz

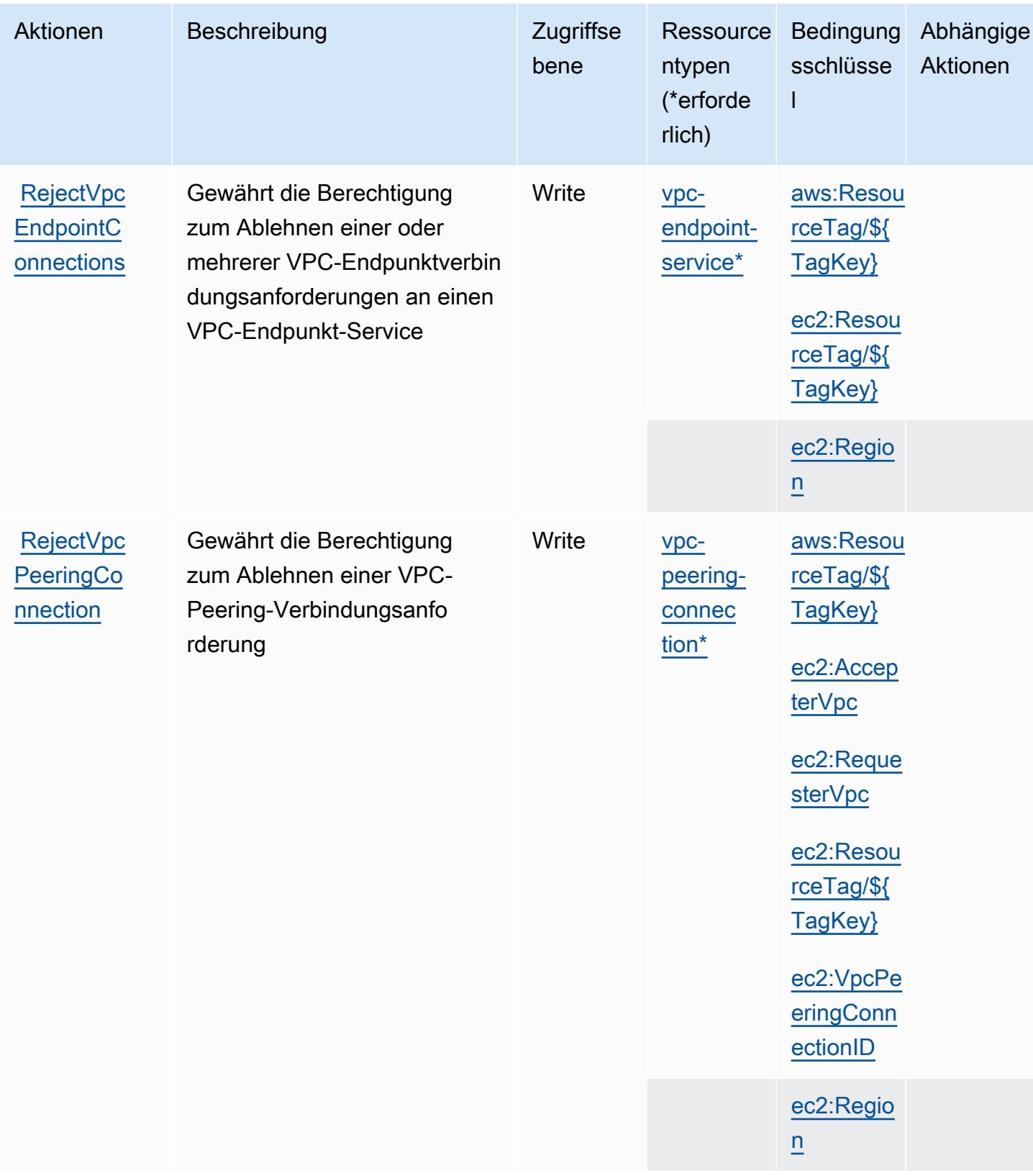

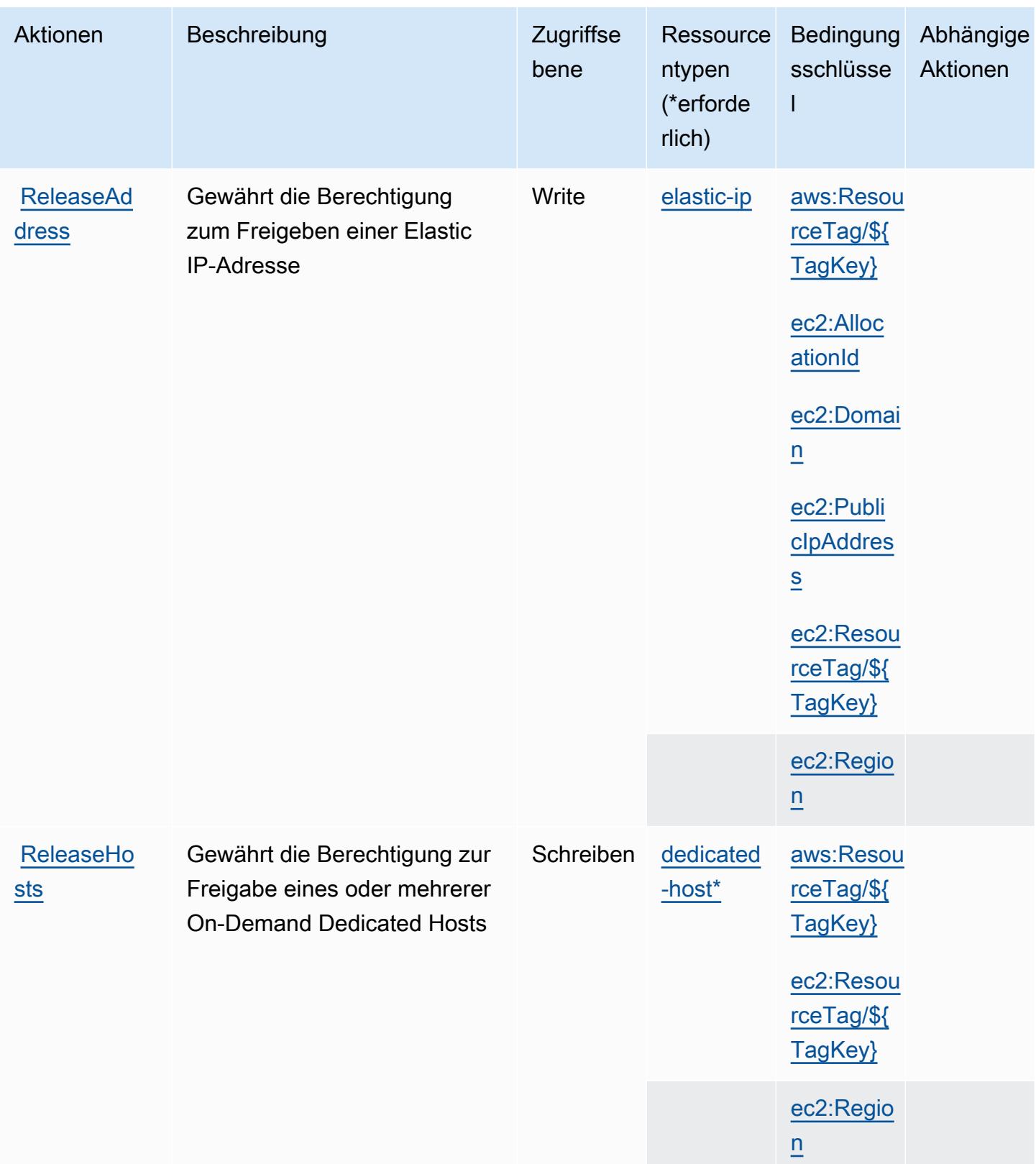

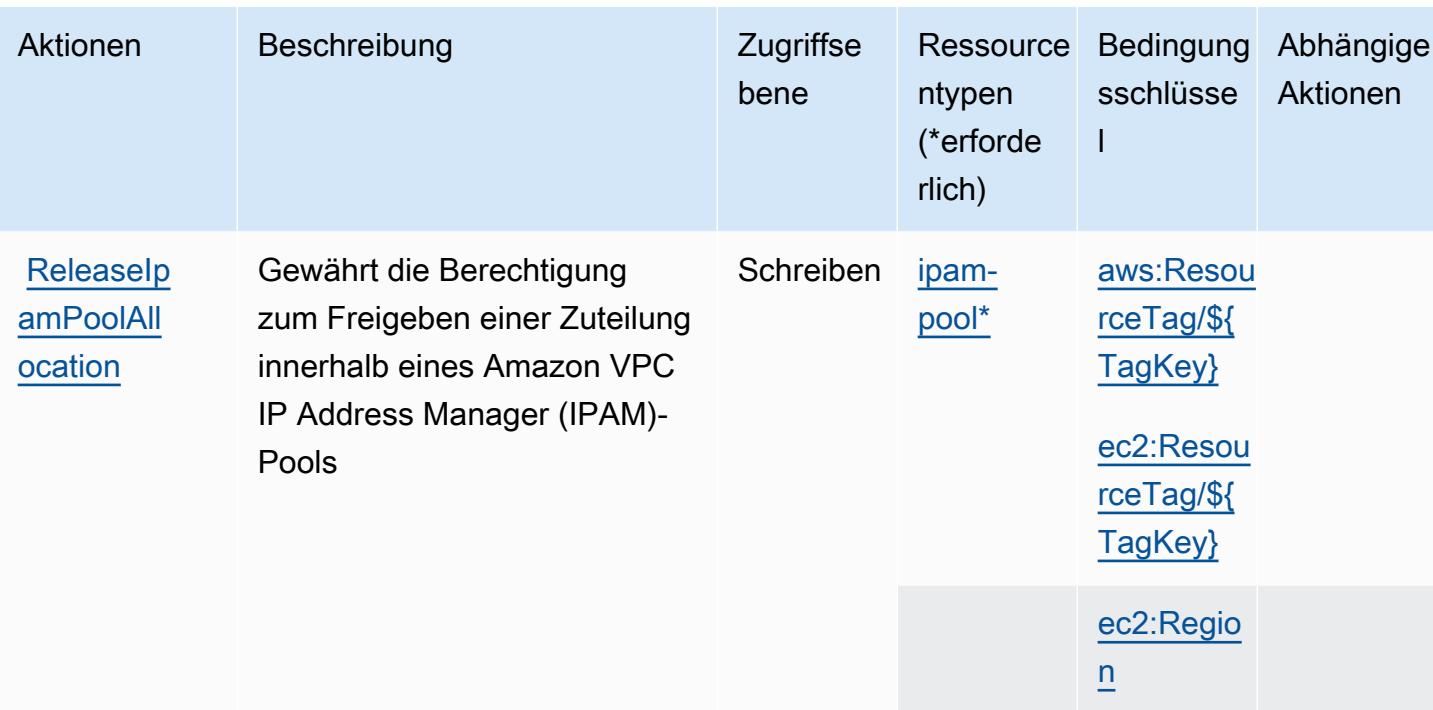

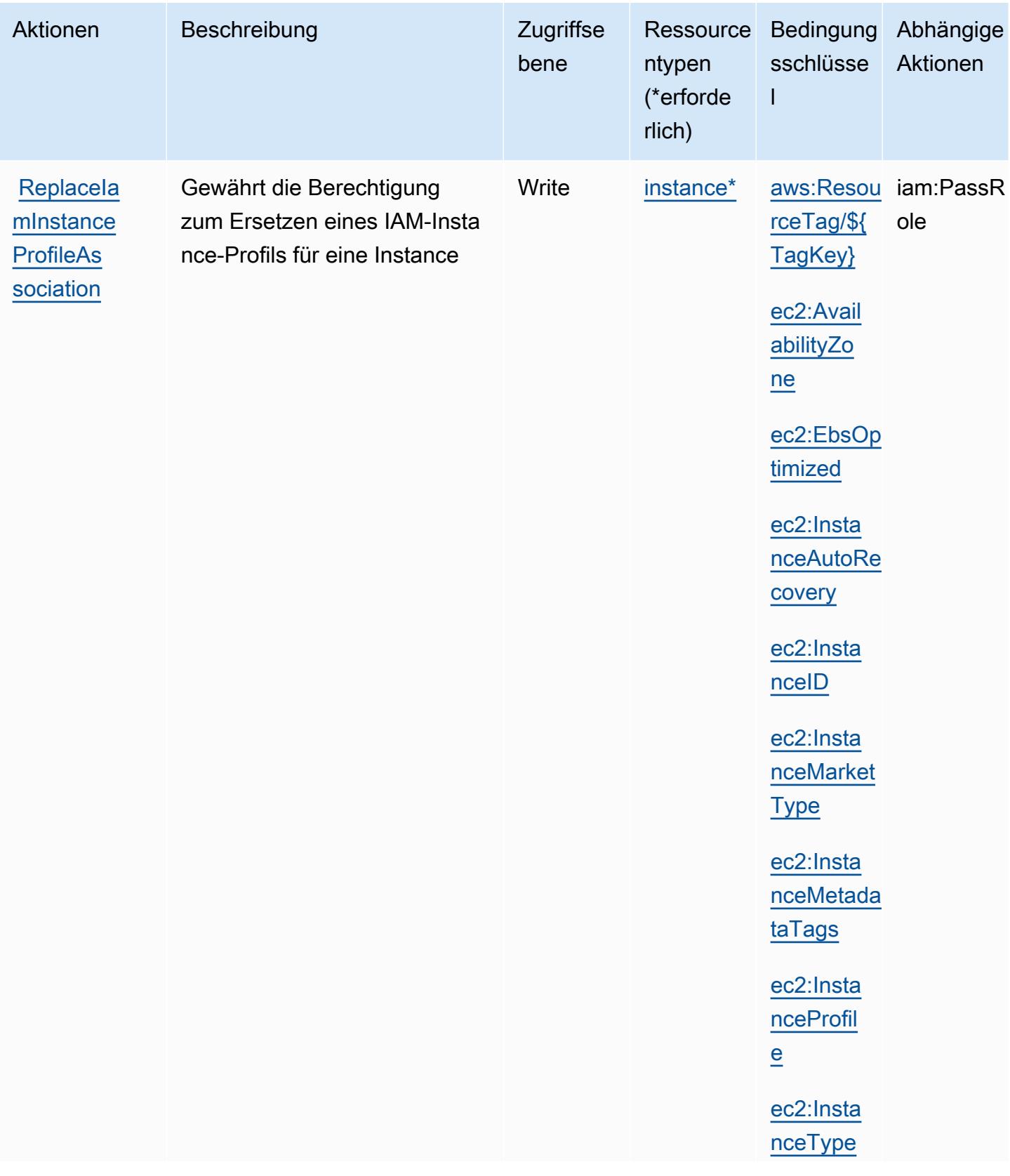

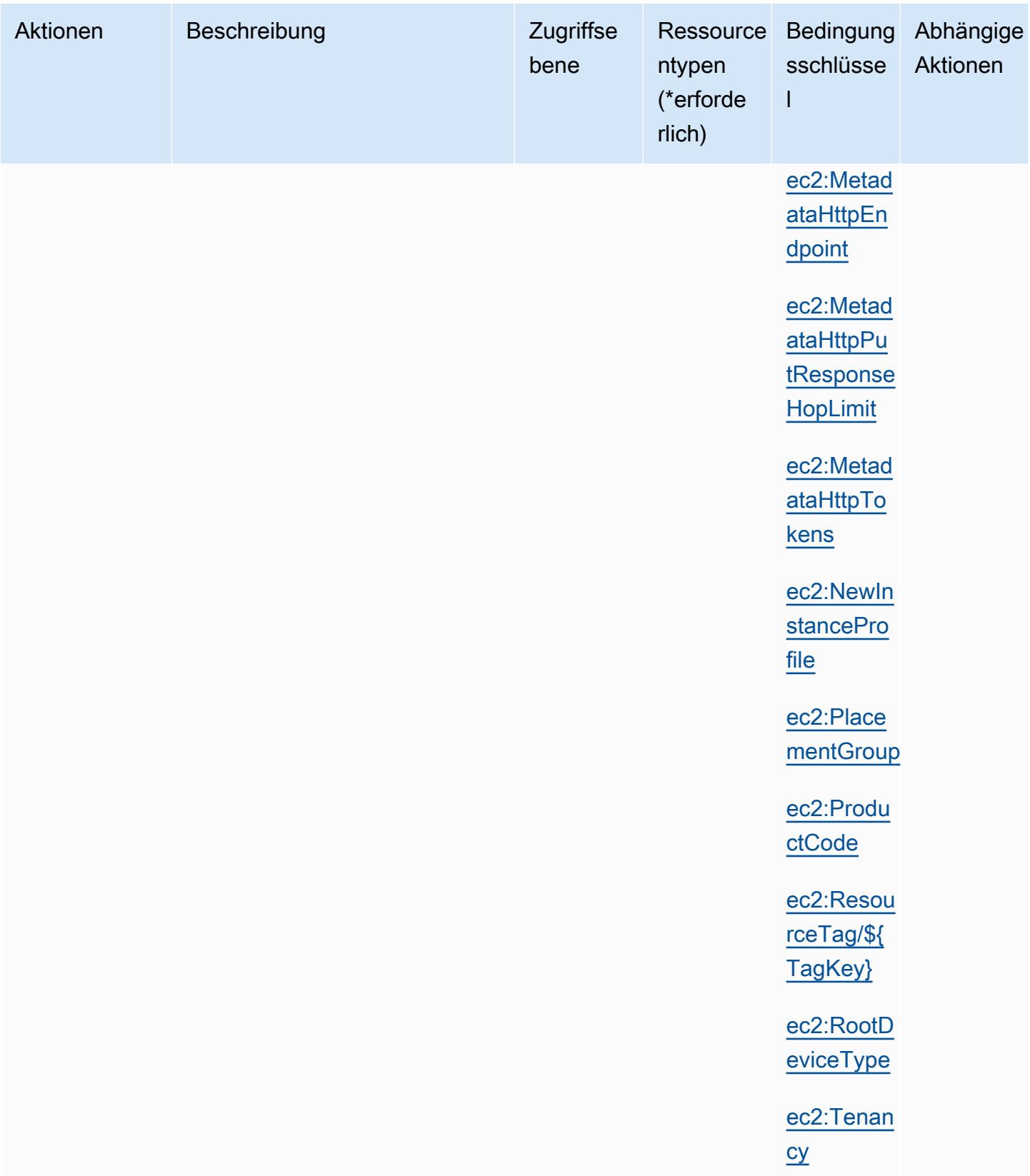

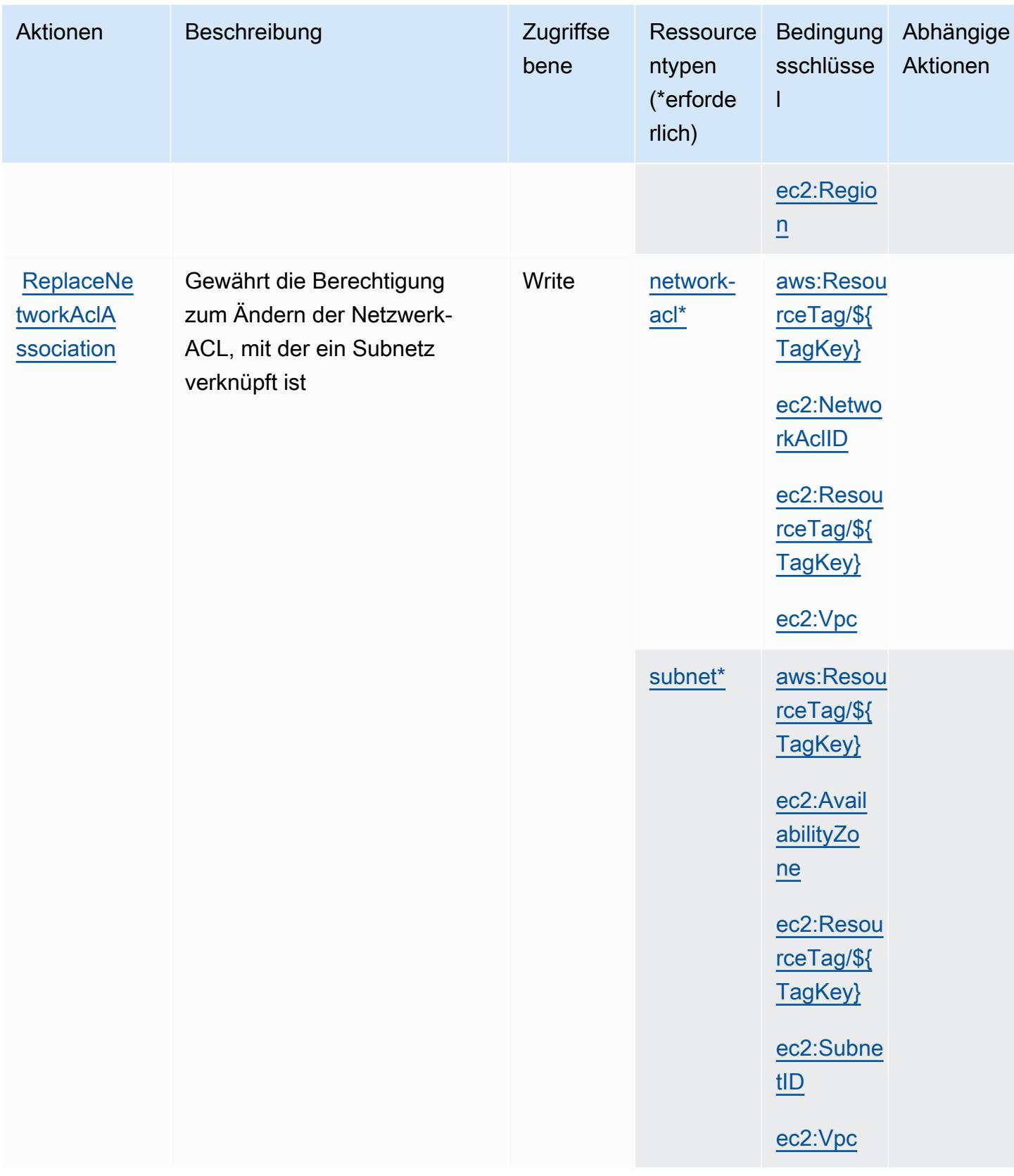

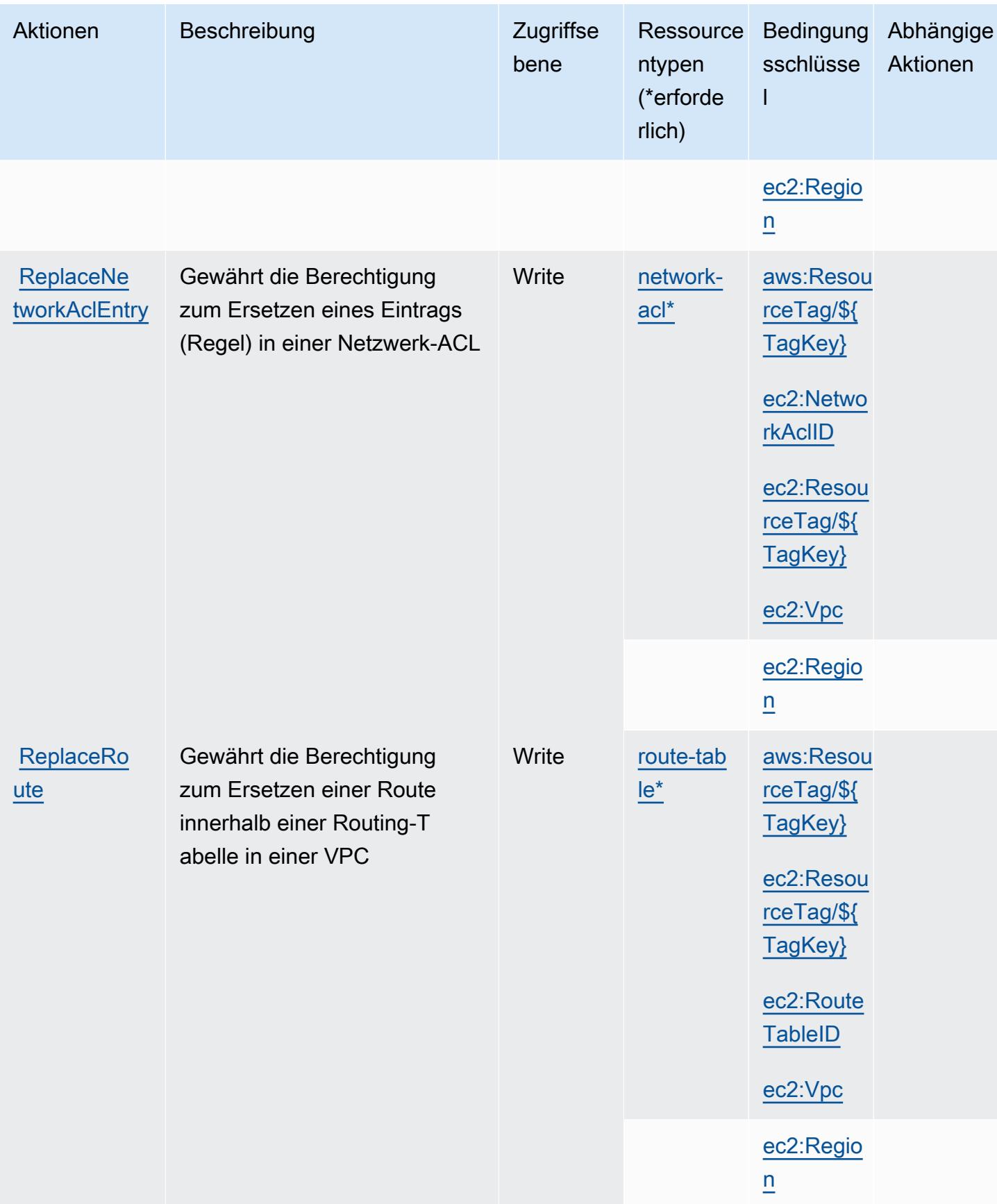

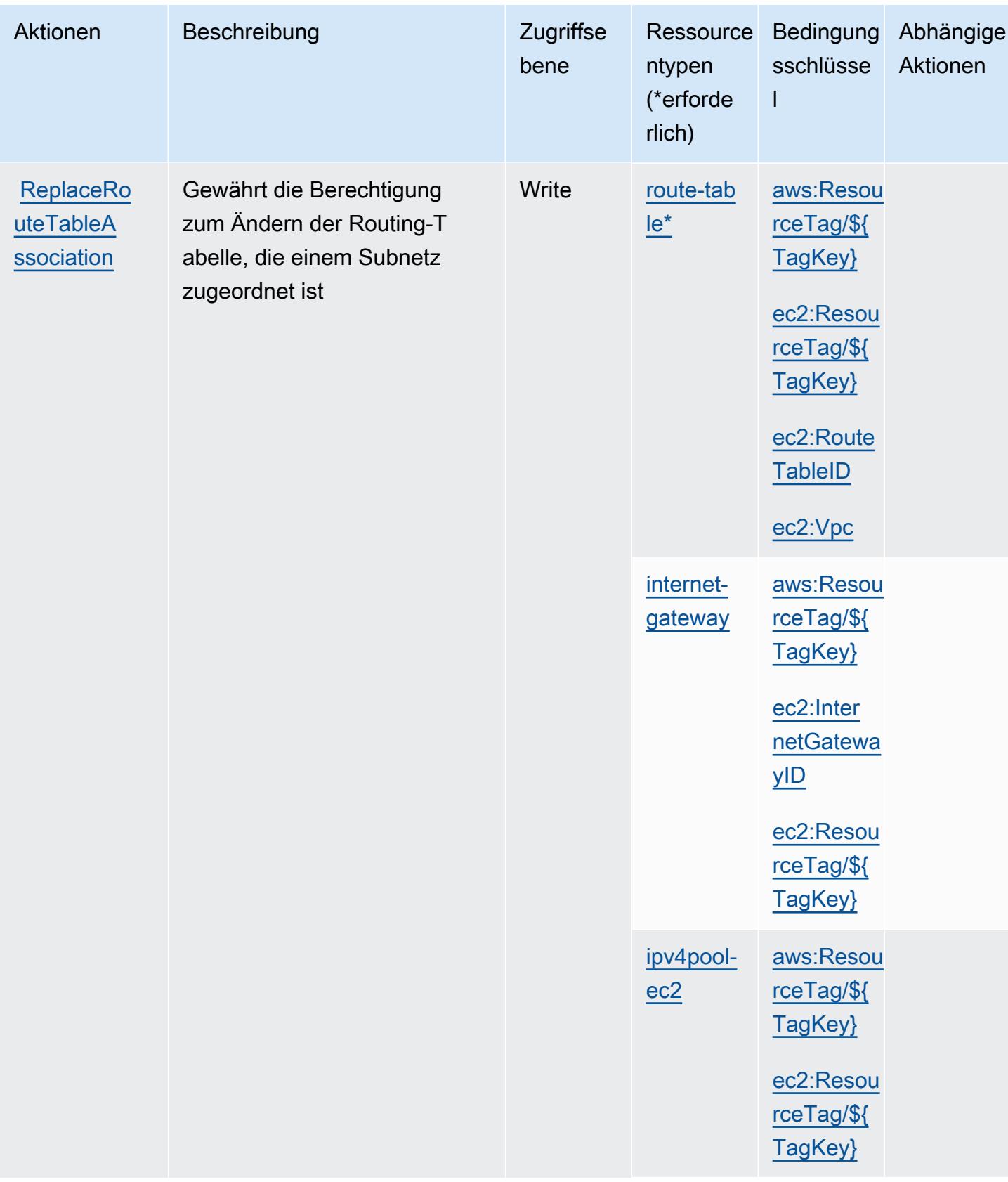

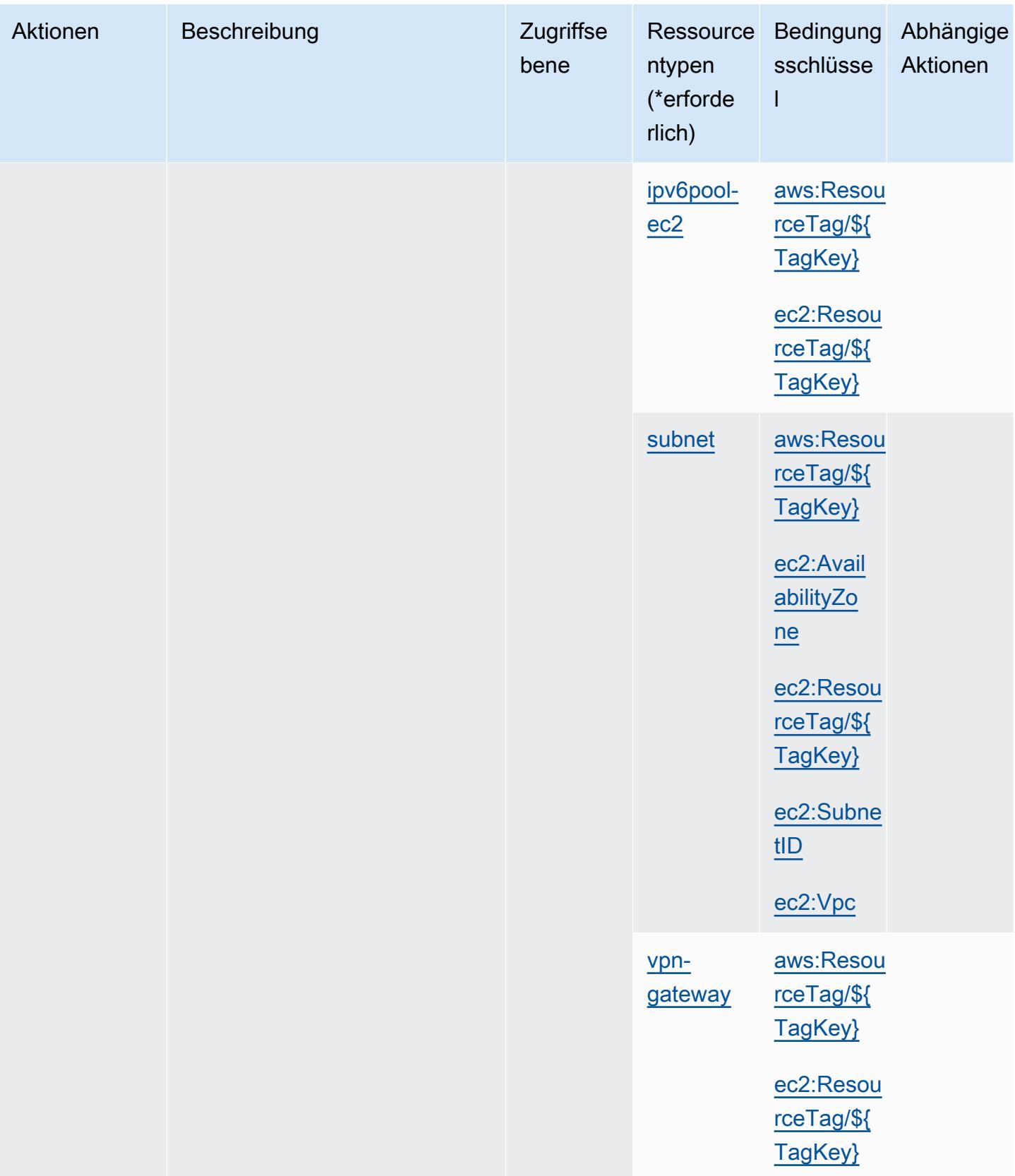

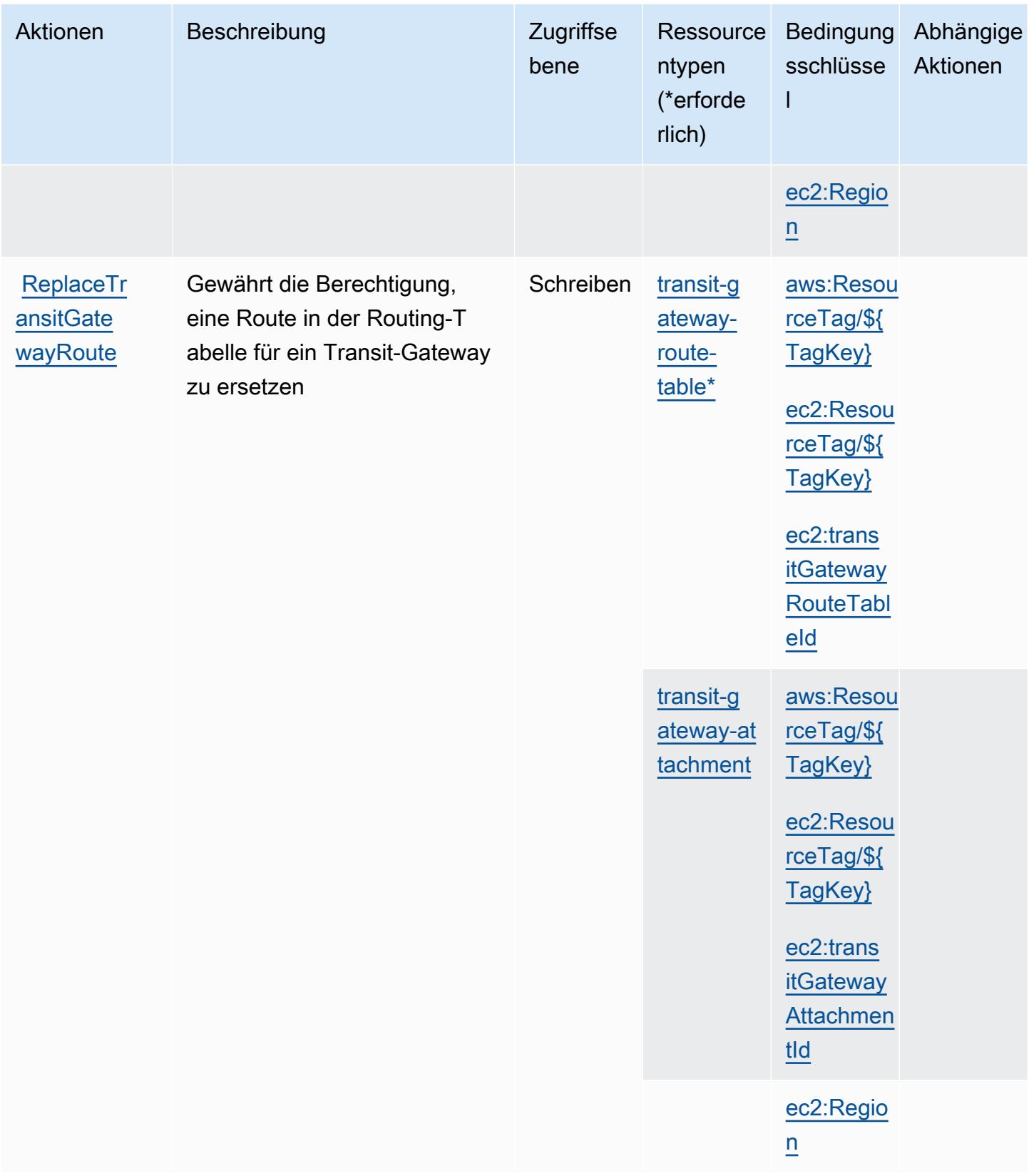
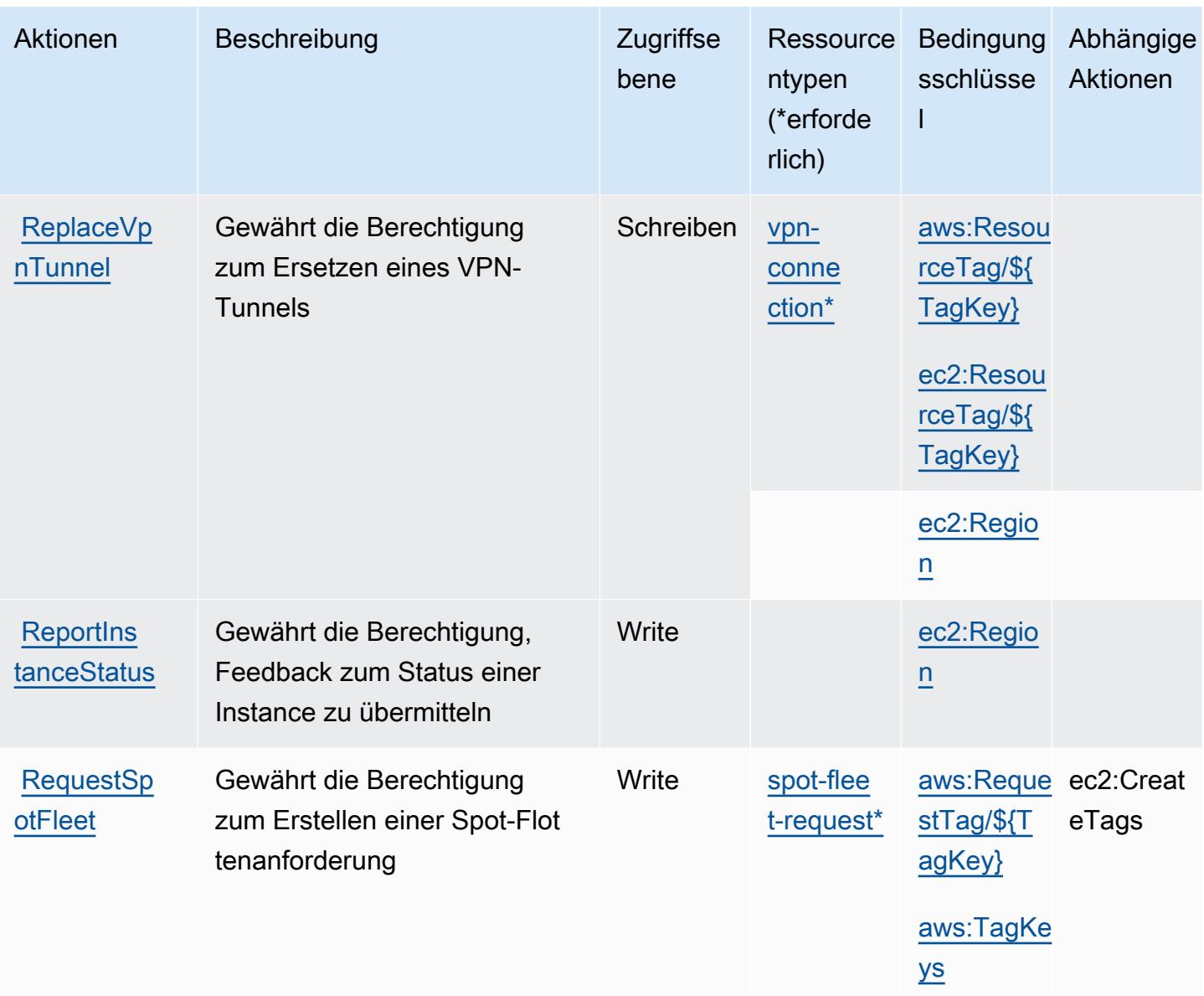

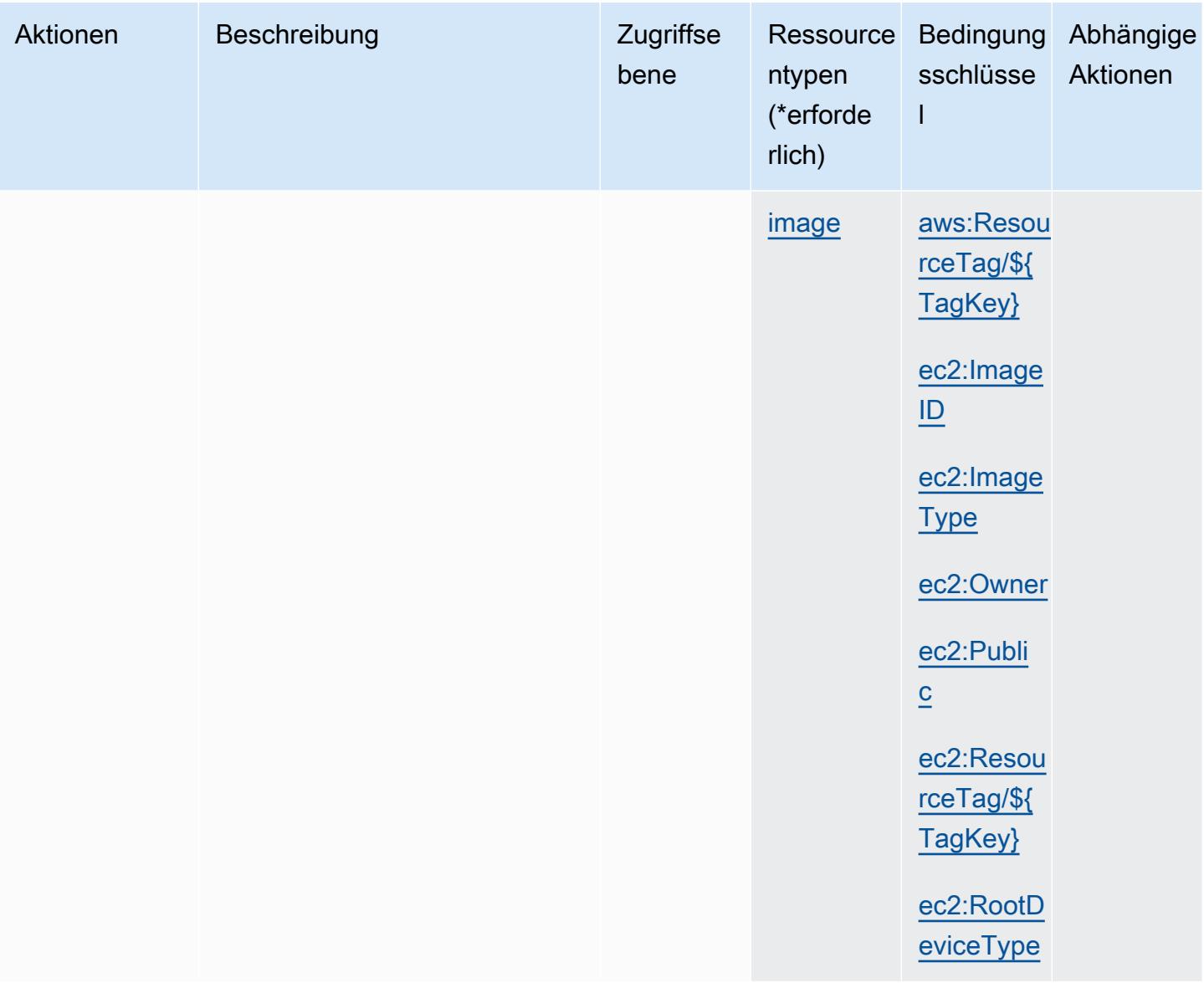

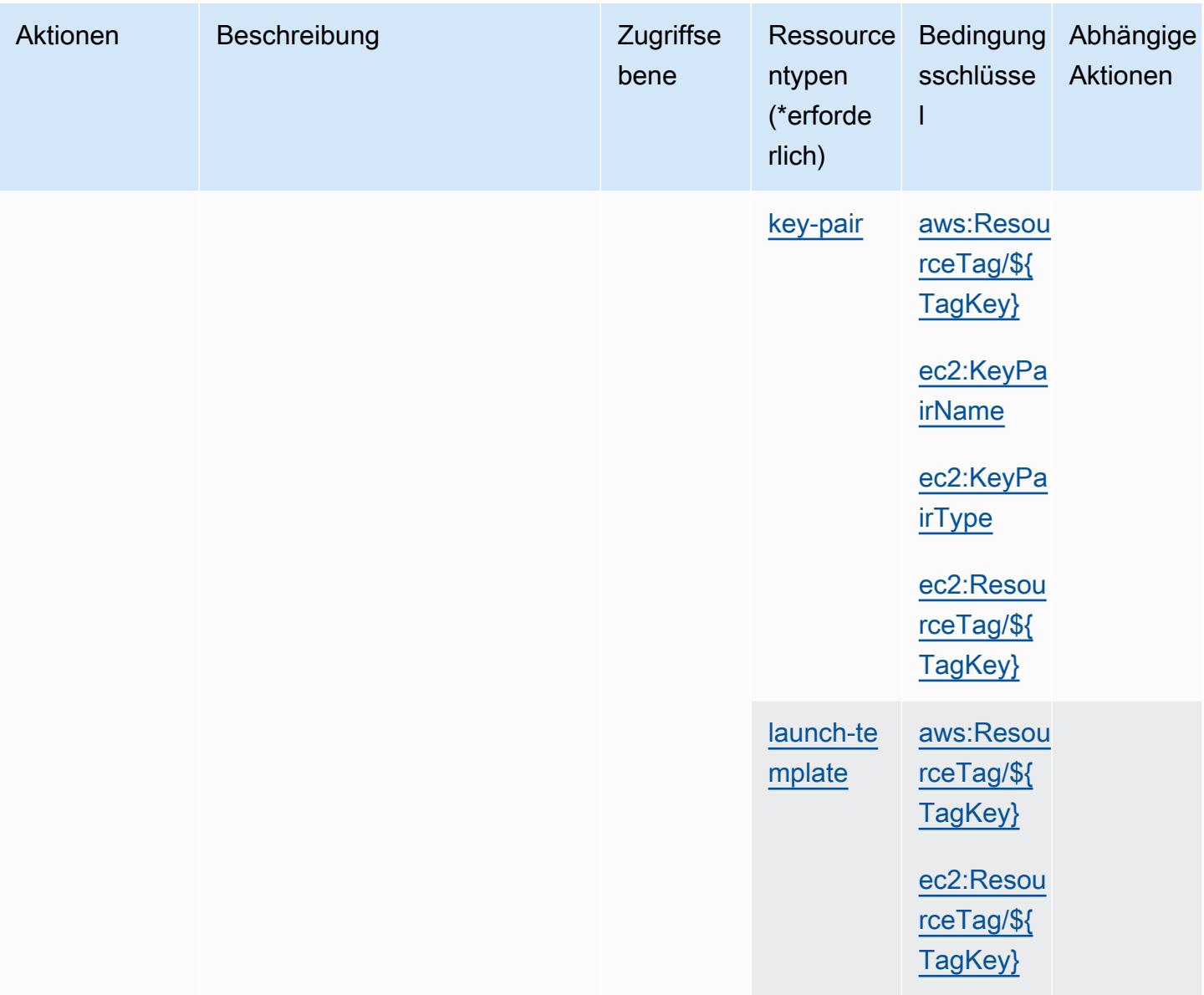

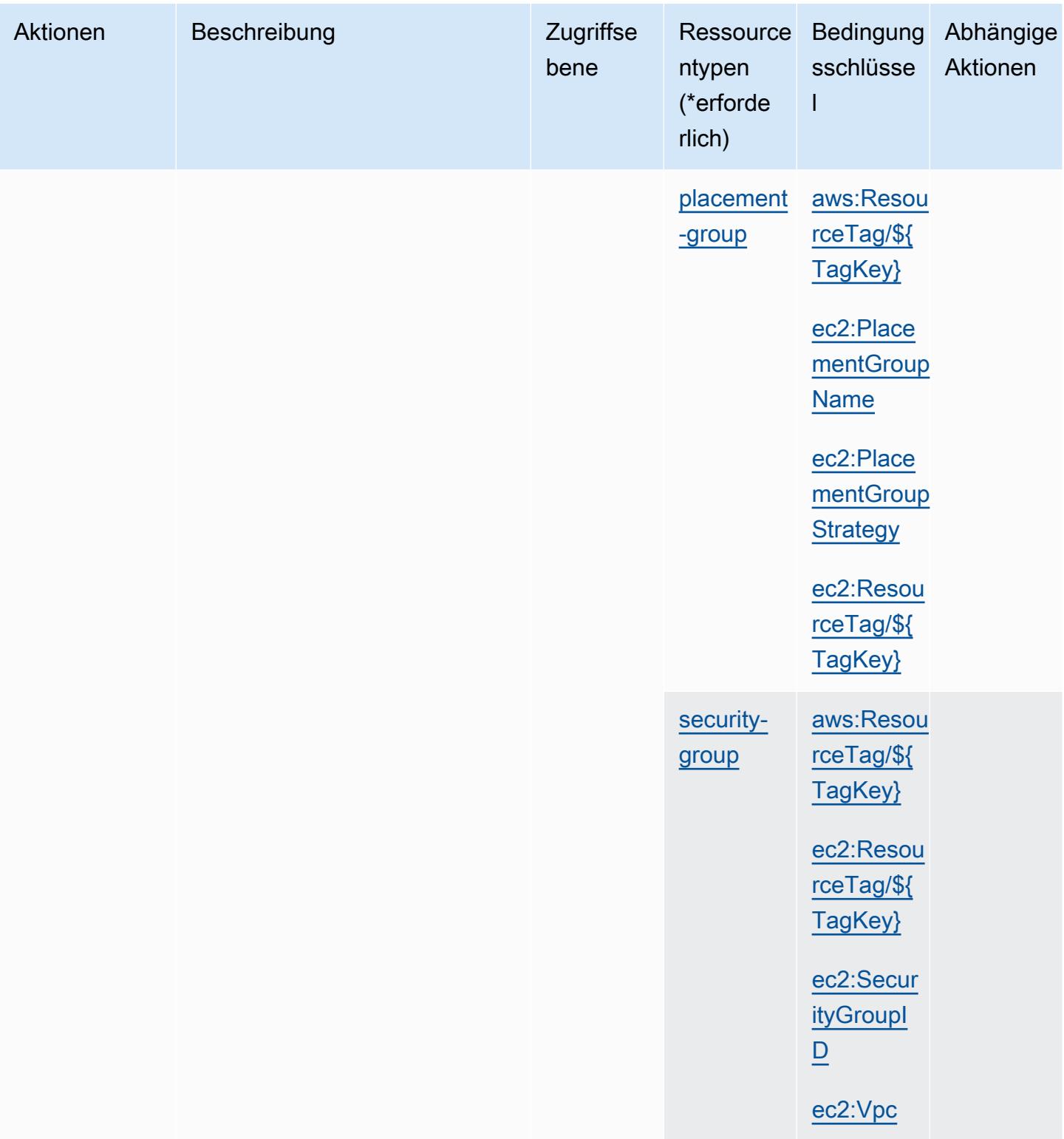

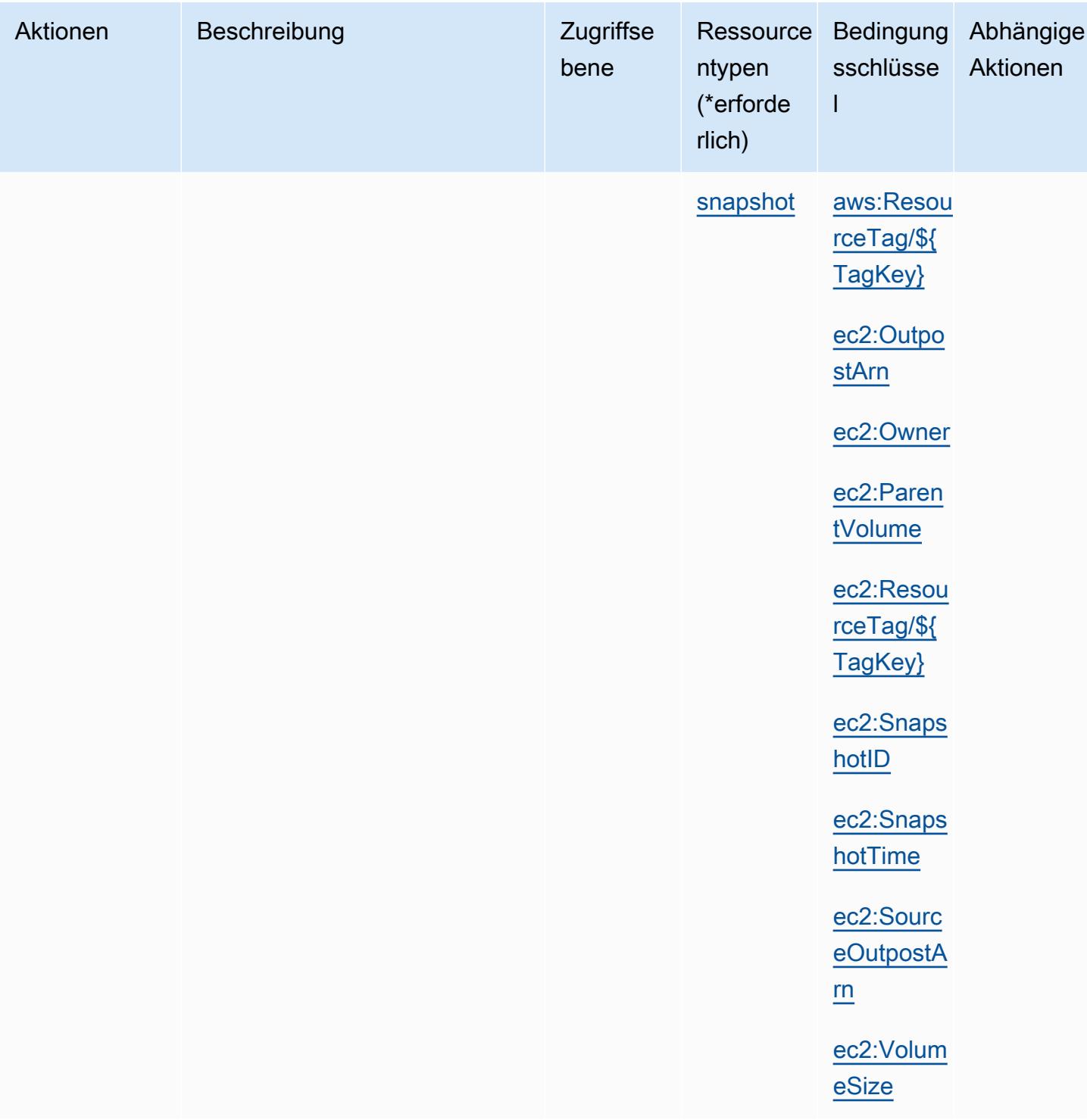

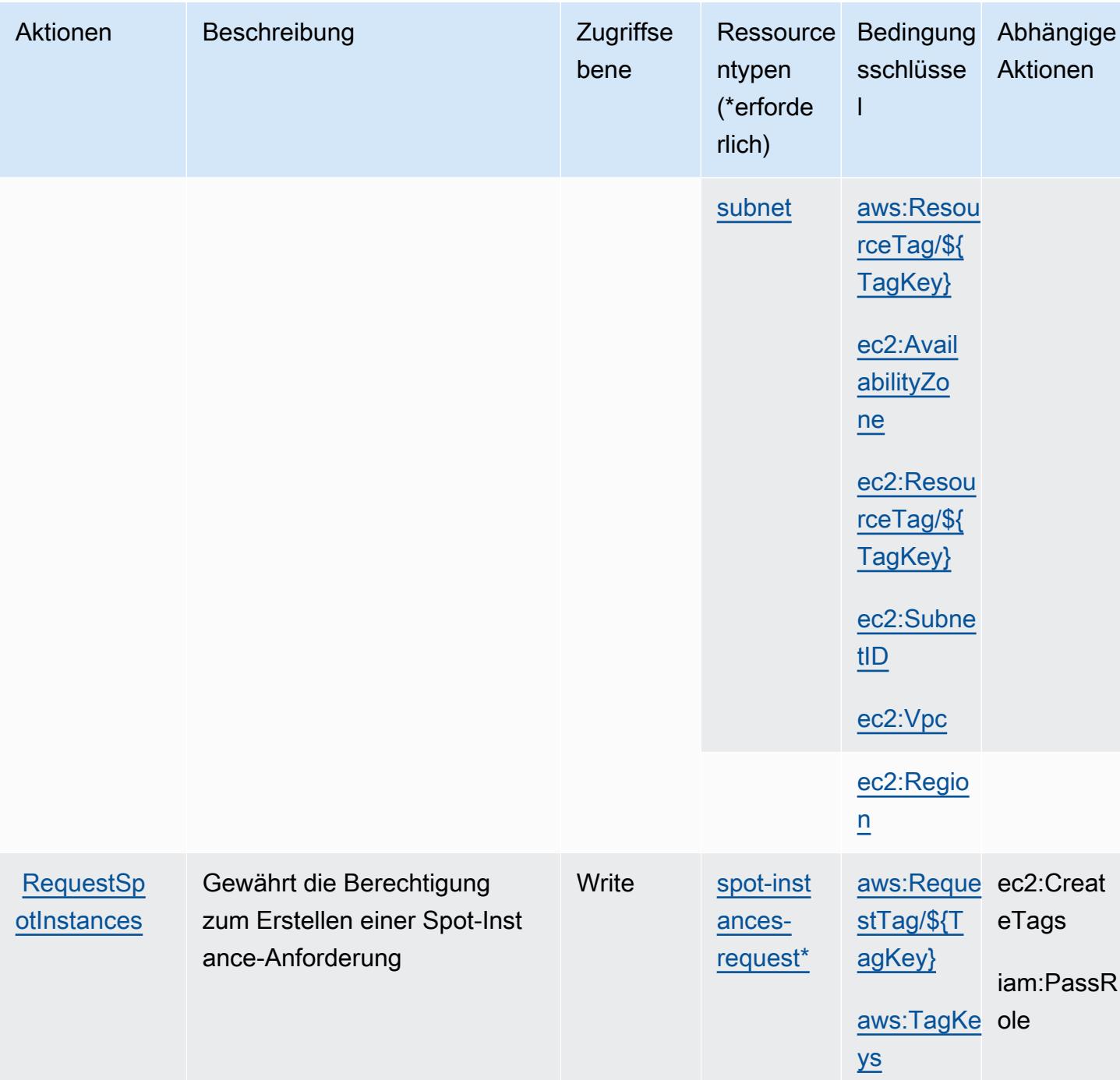

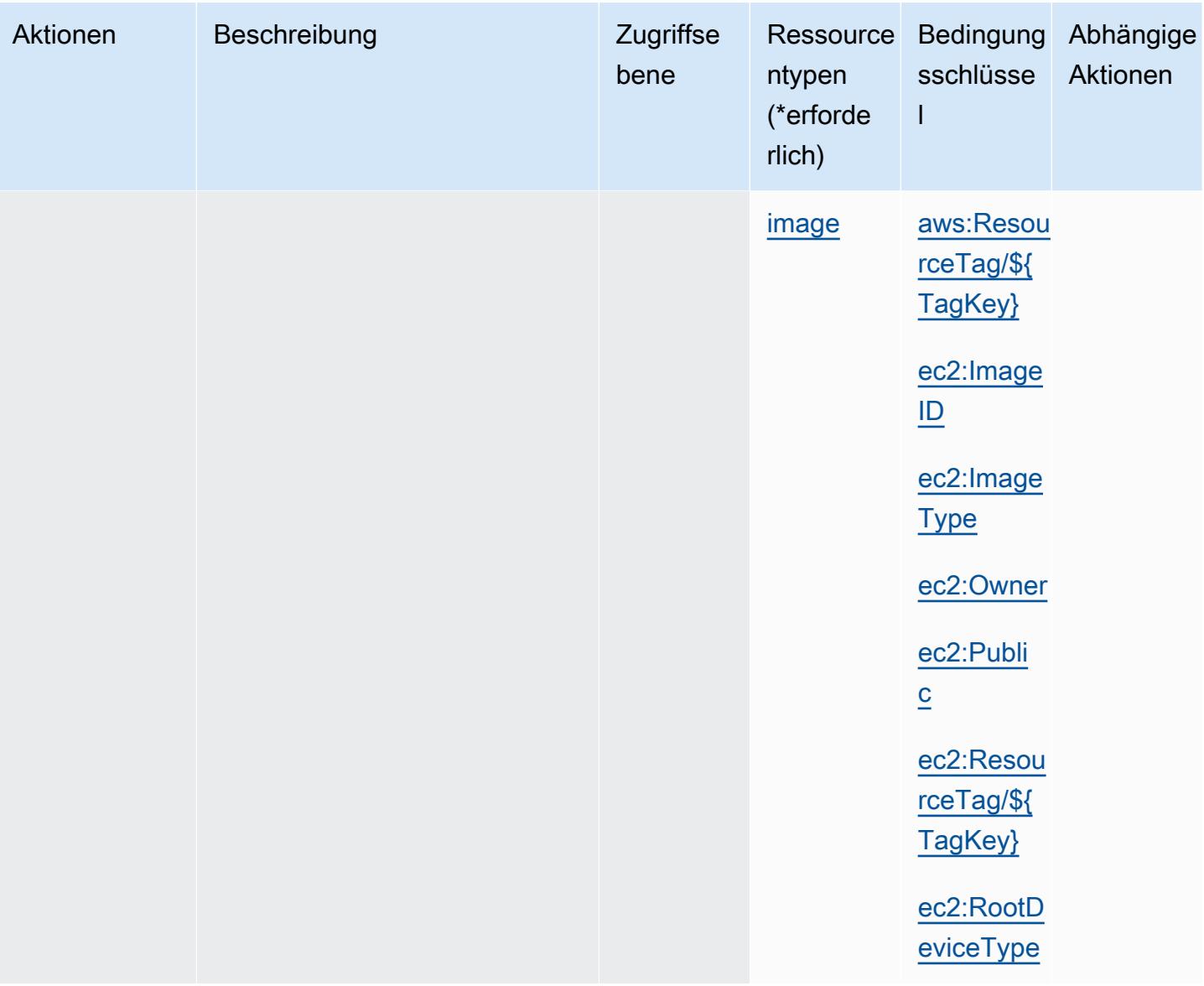

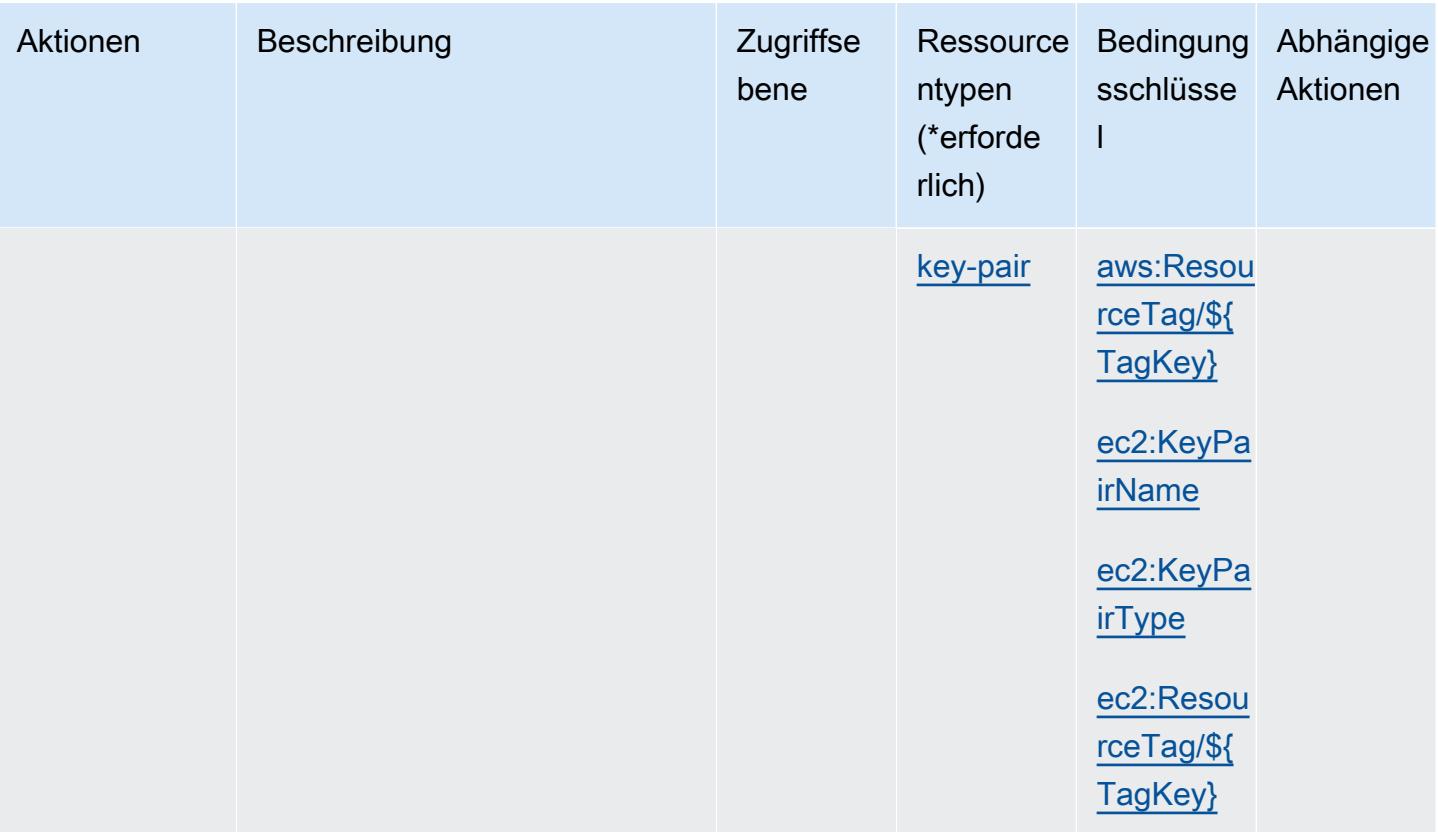

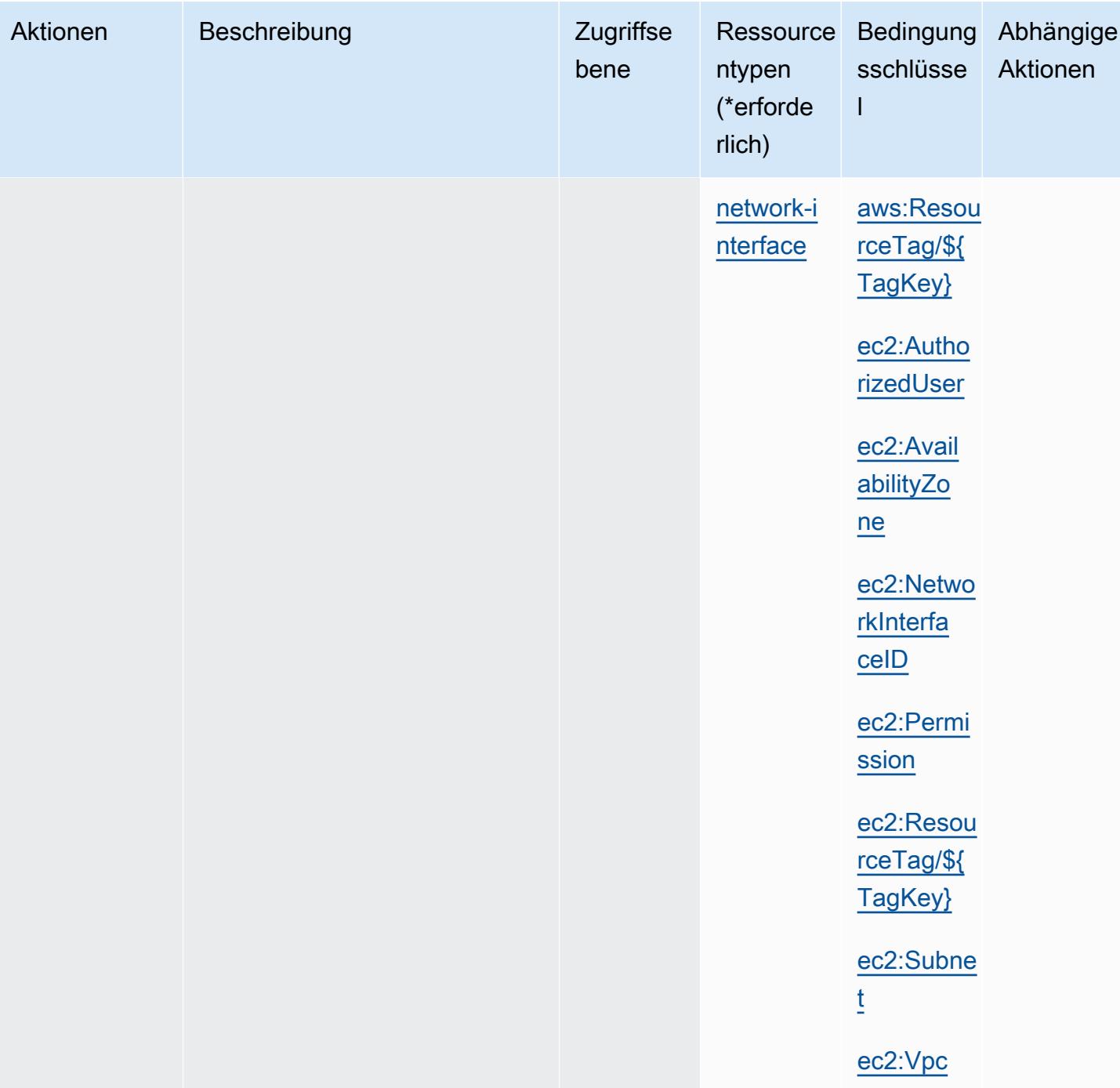

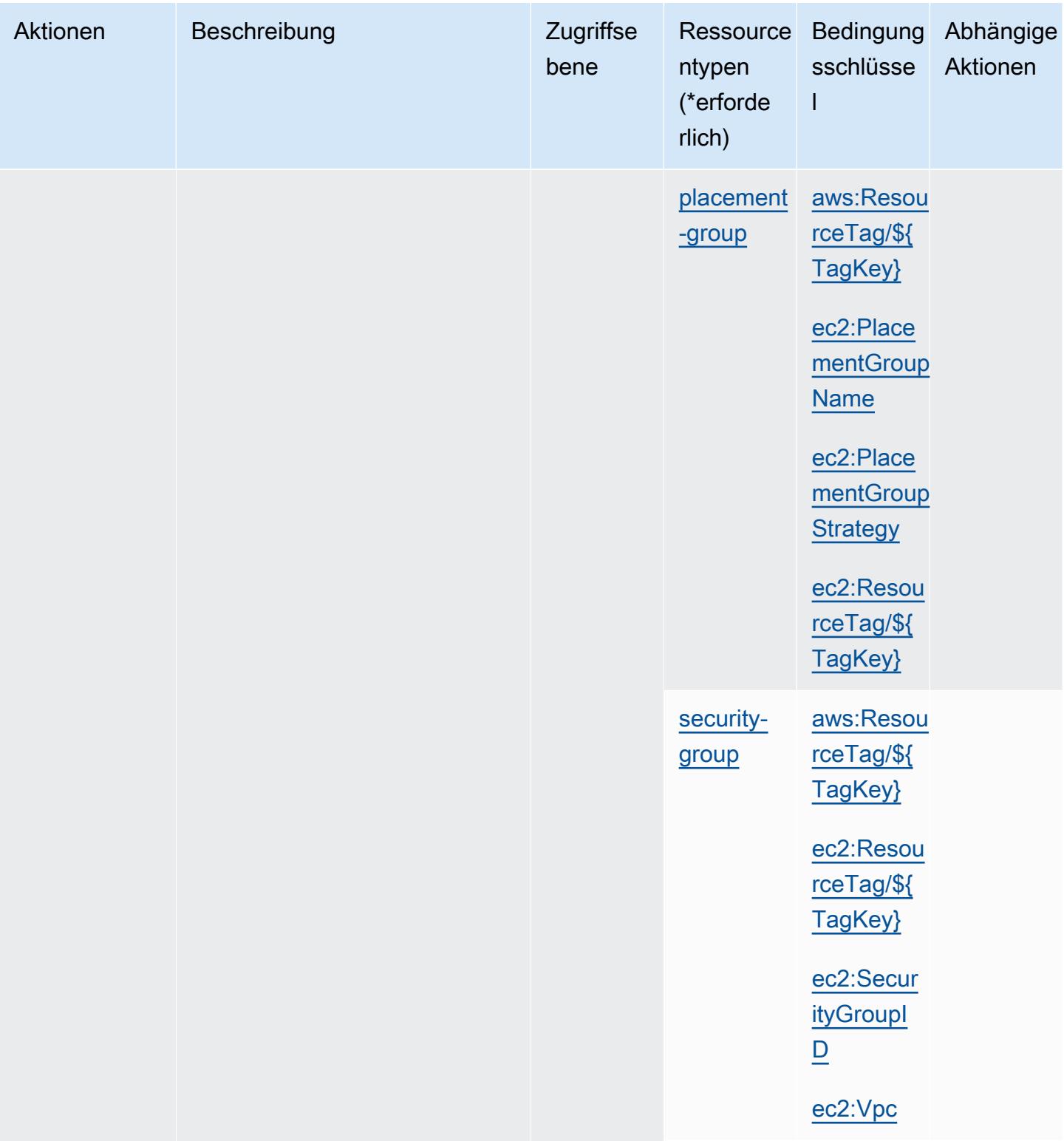

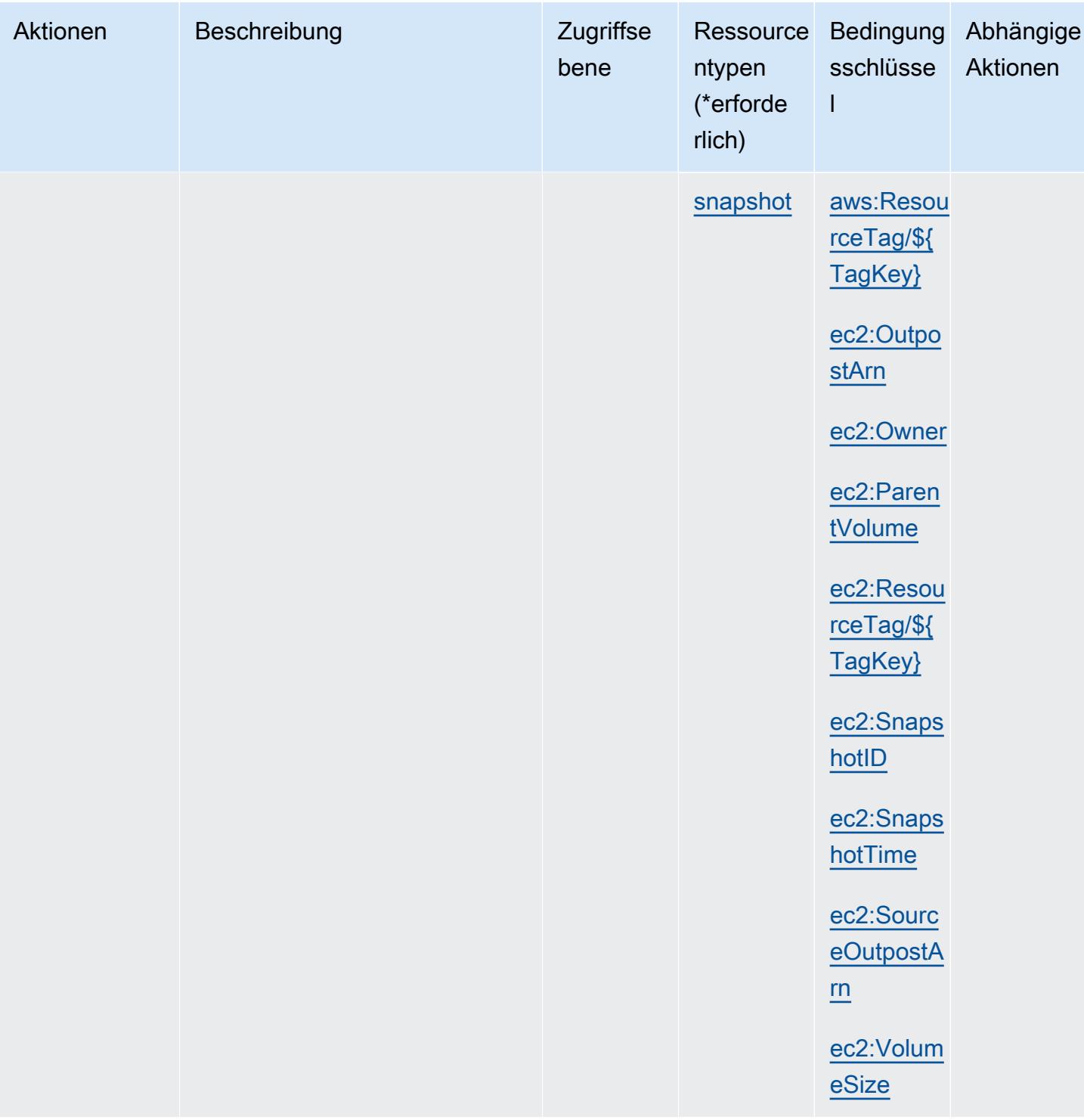

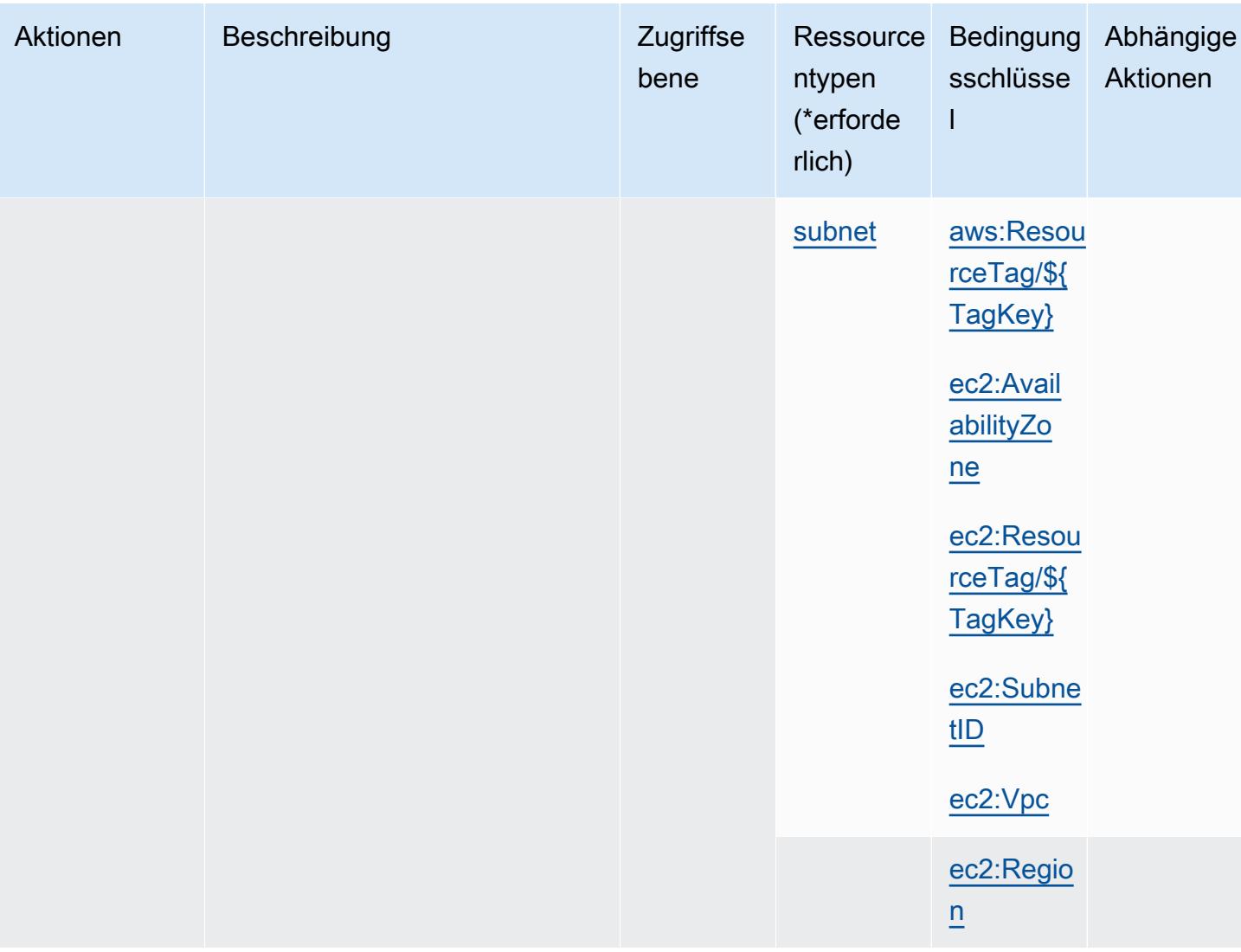

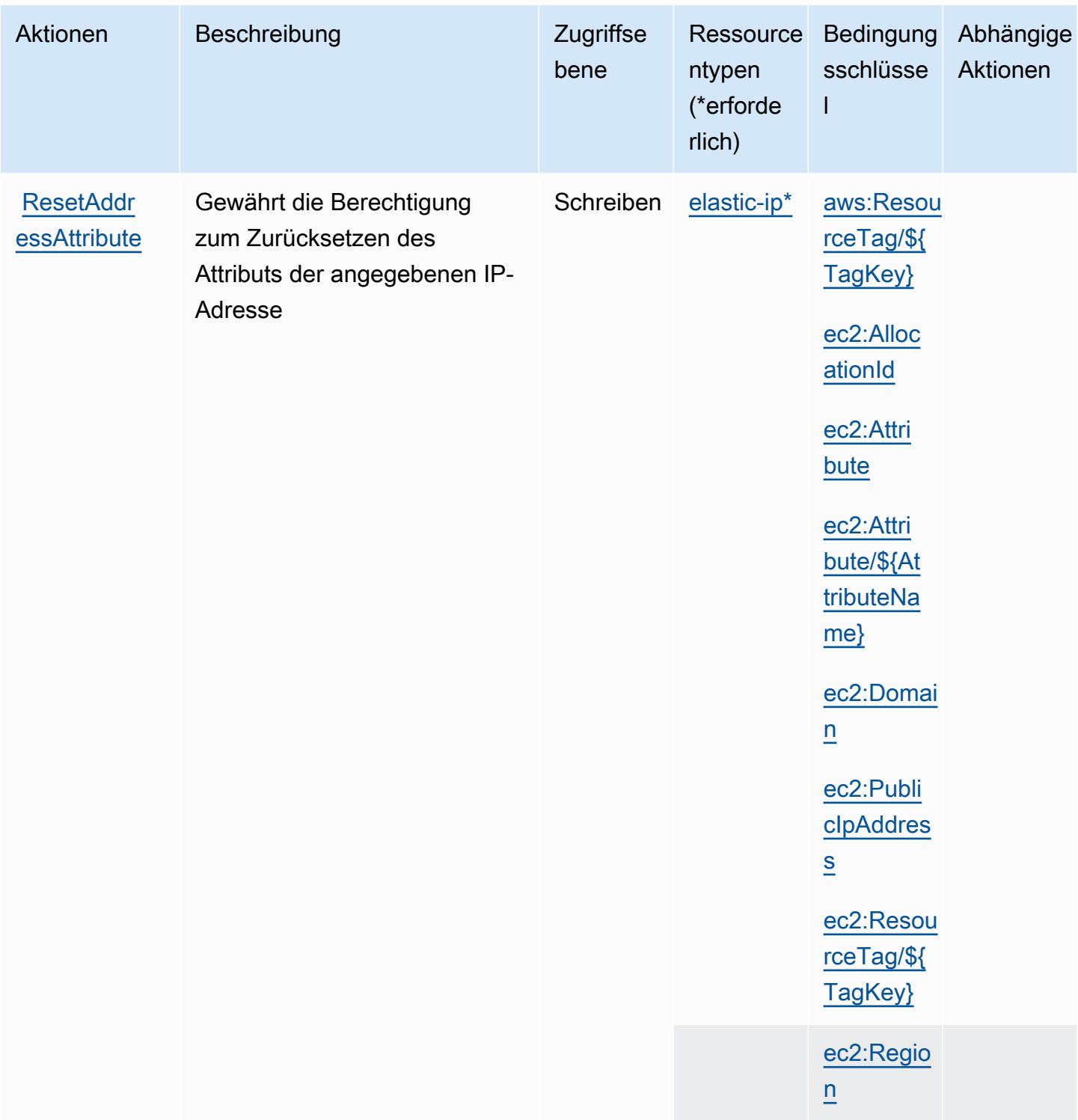

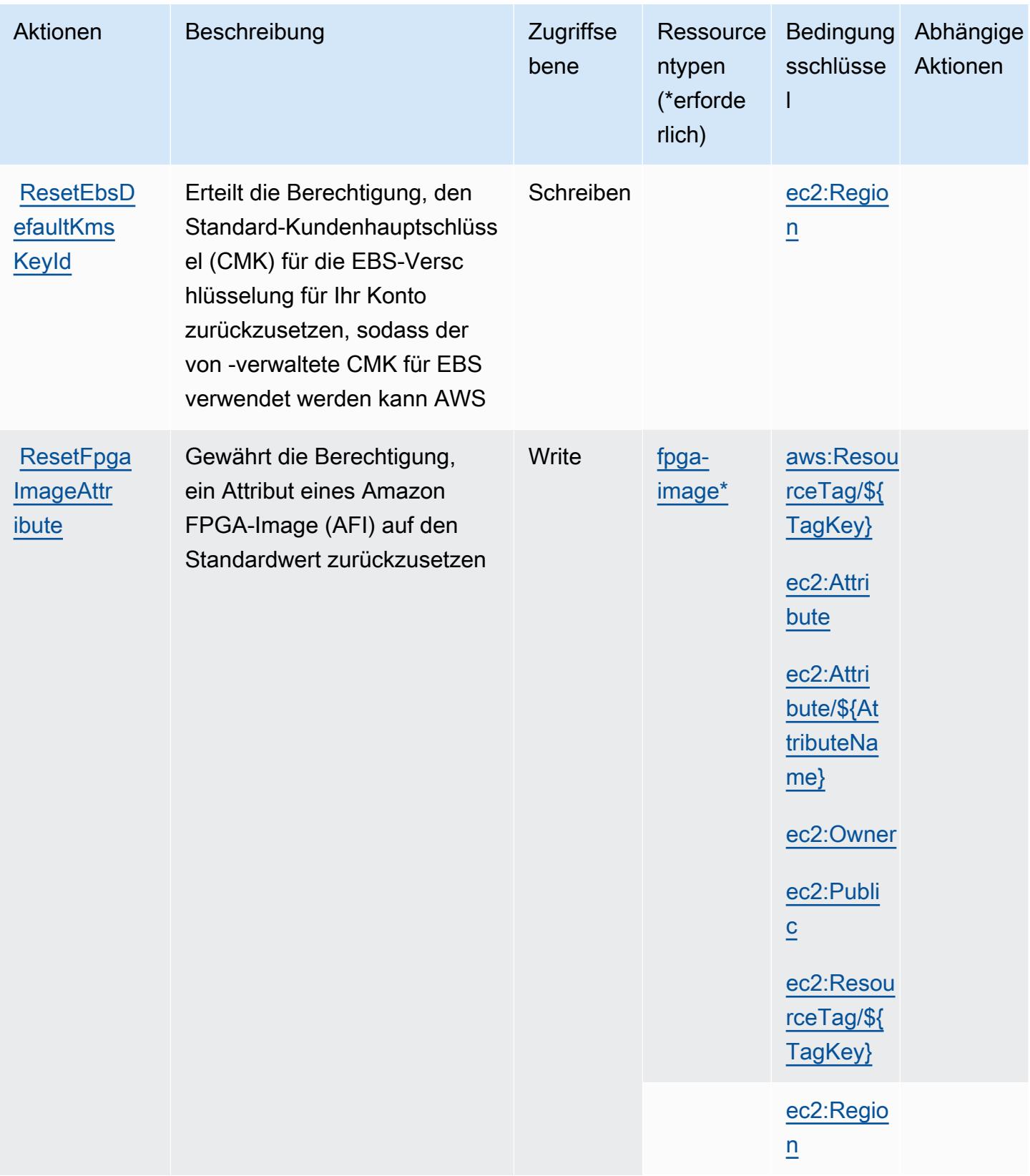

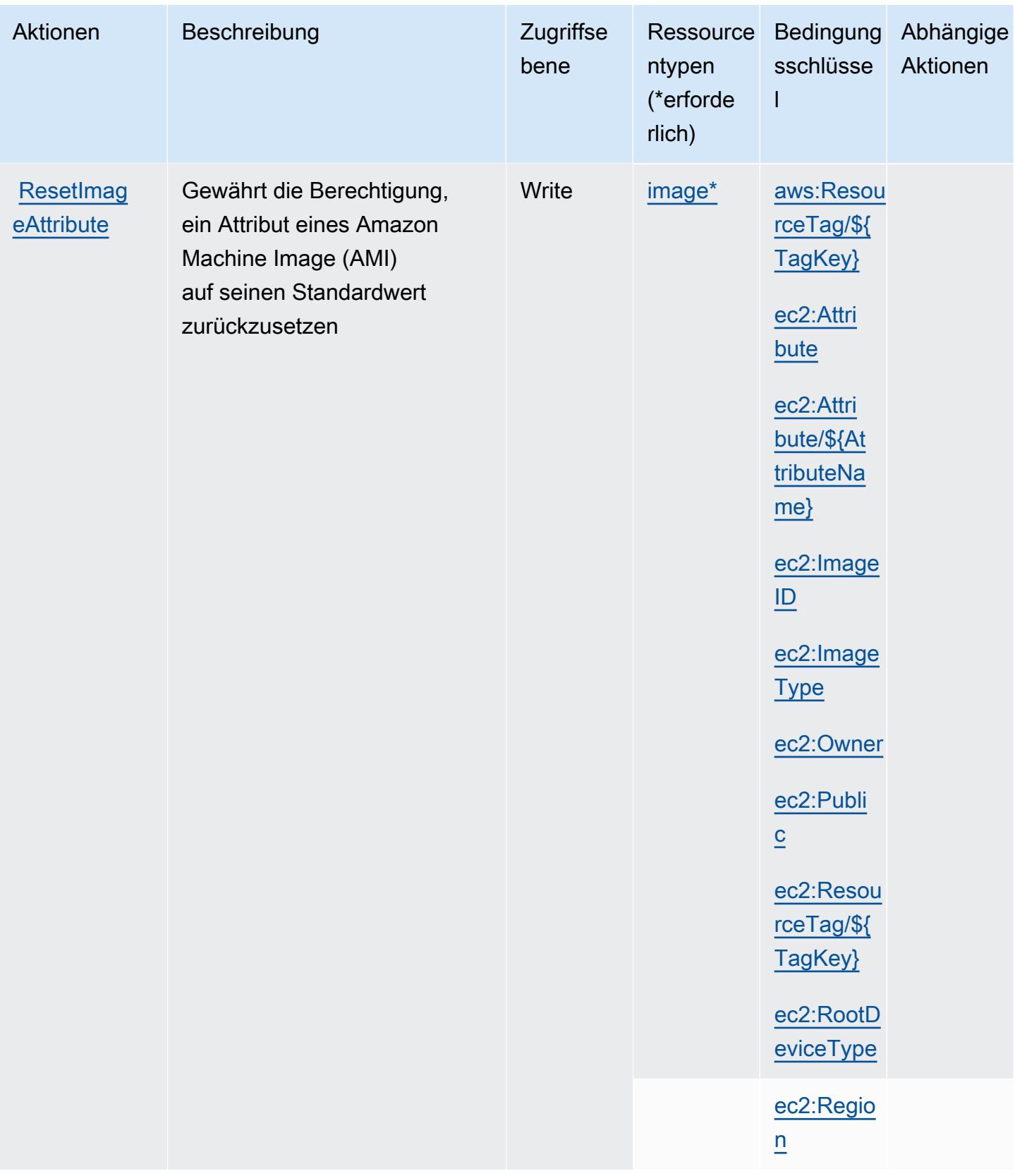

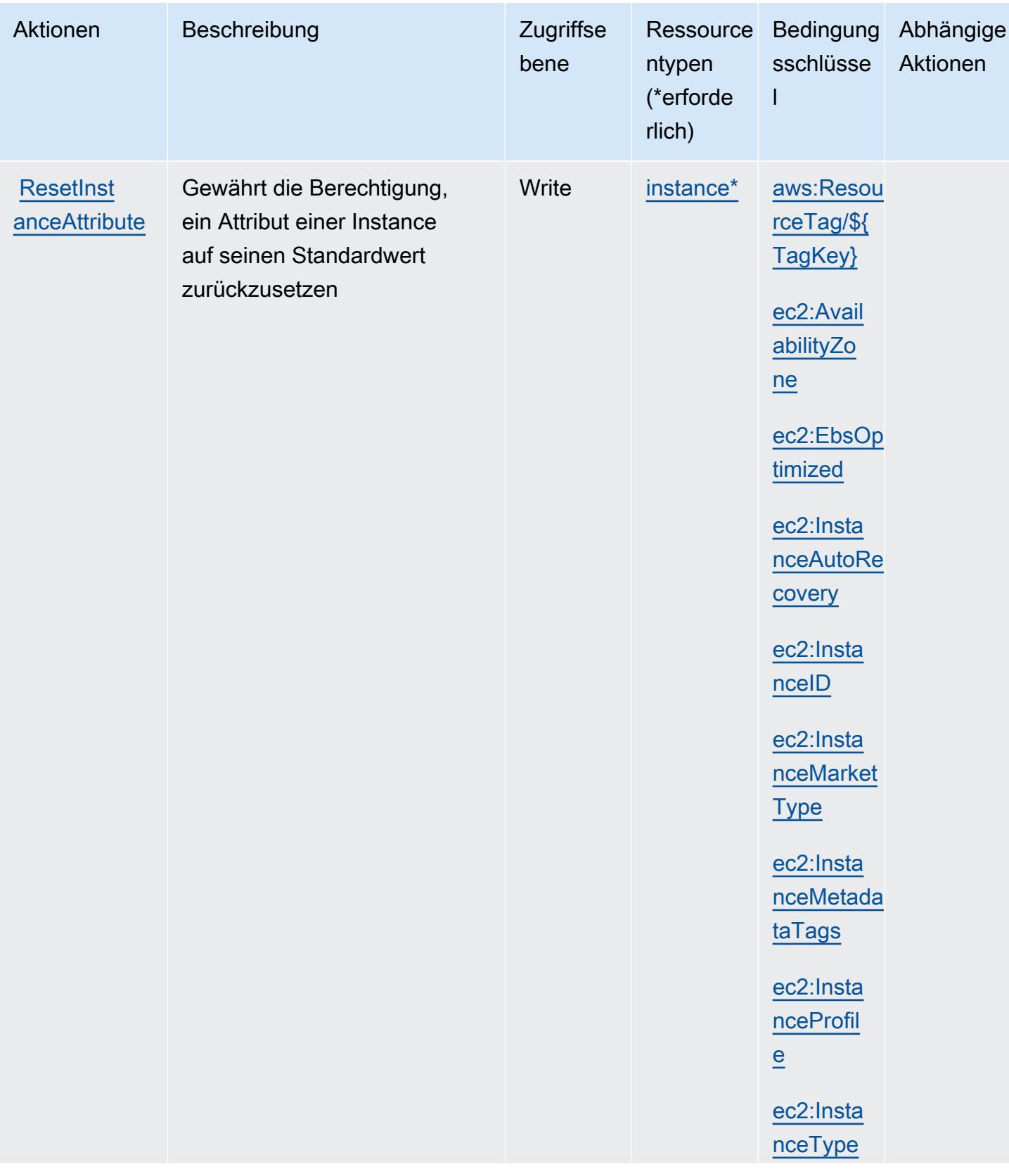

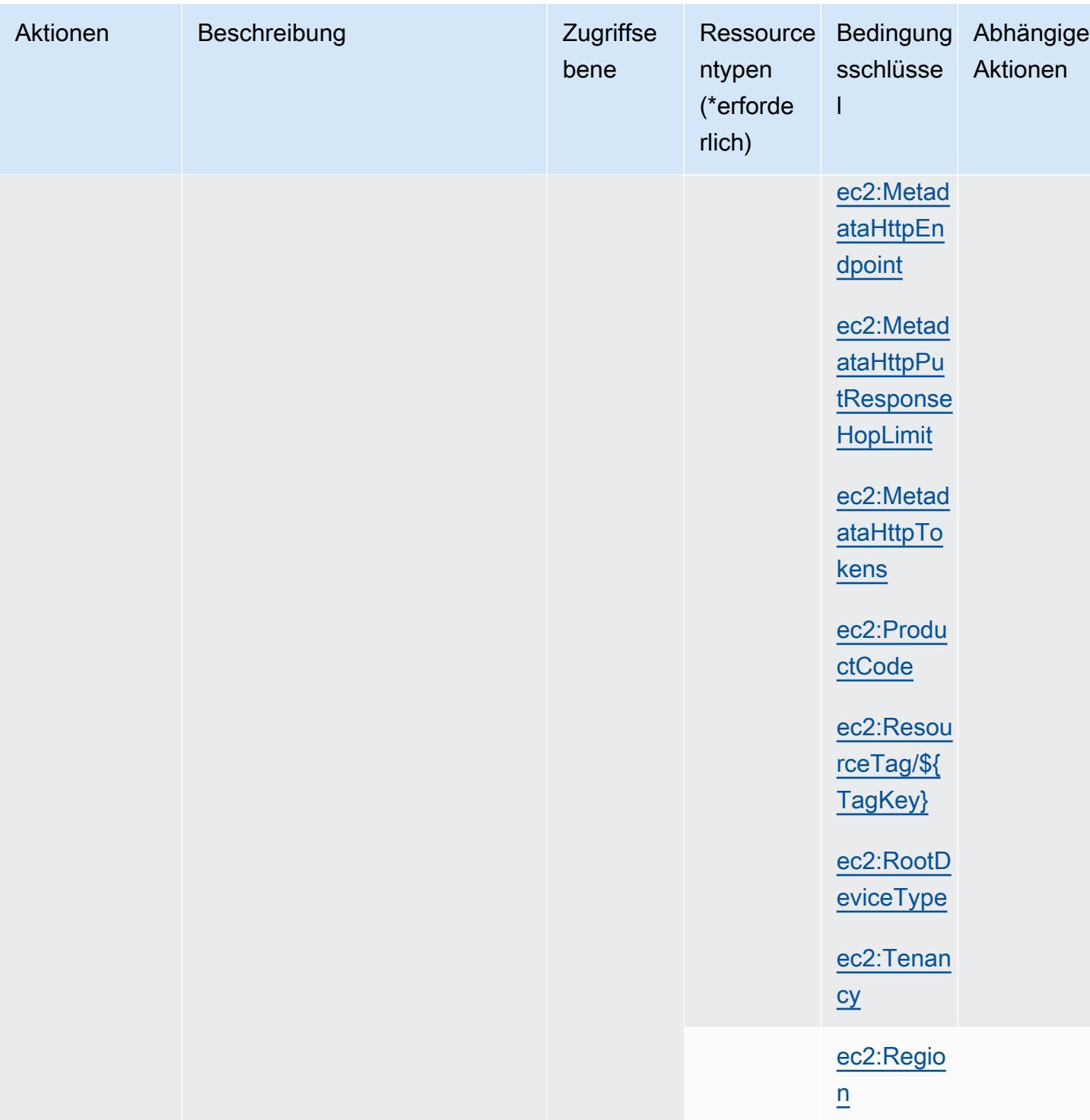

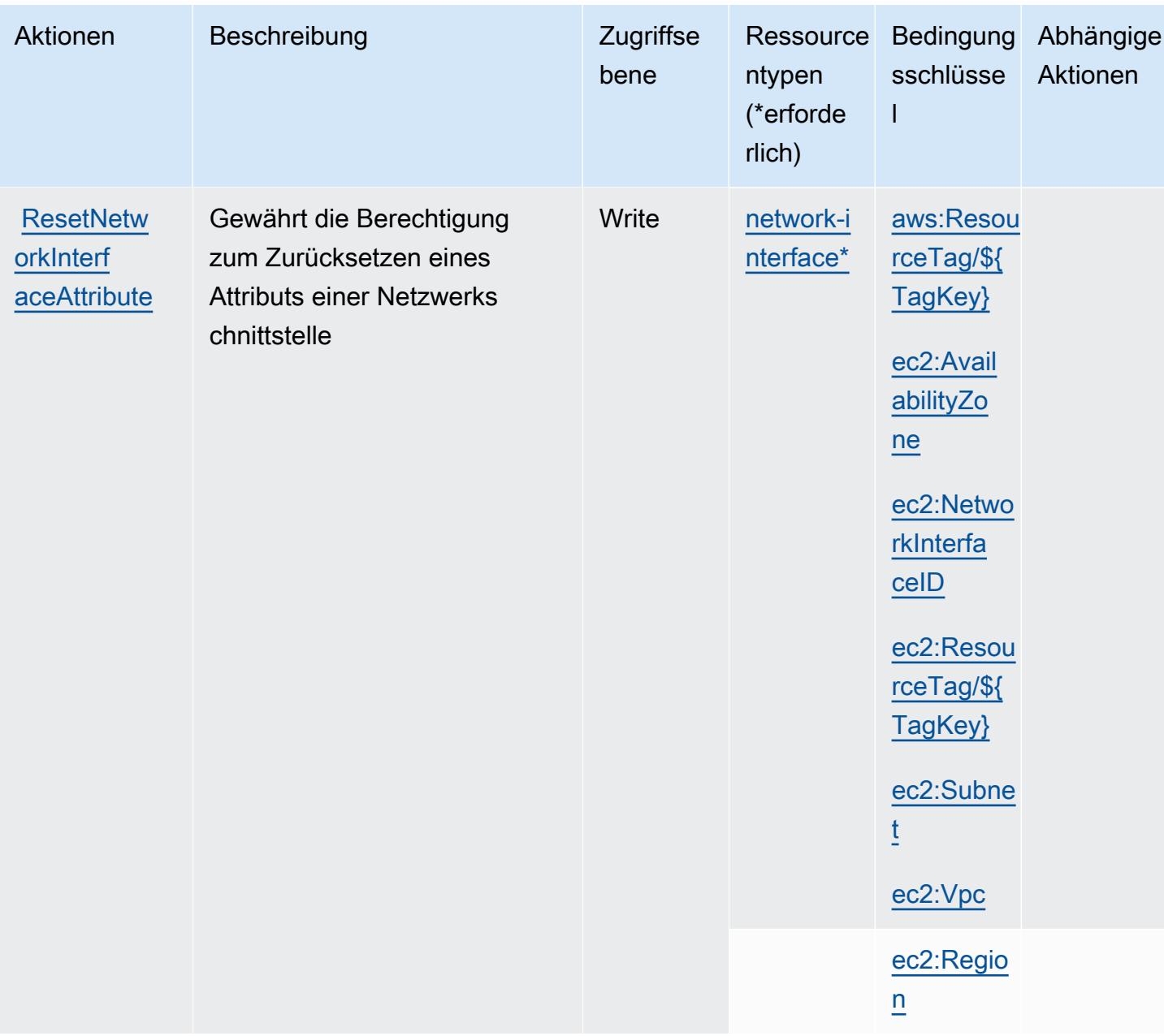

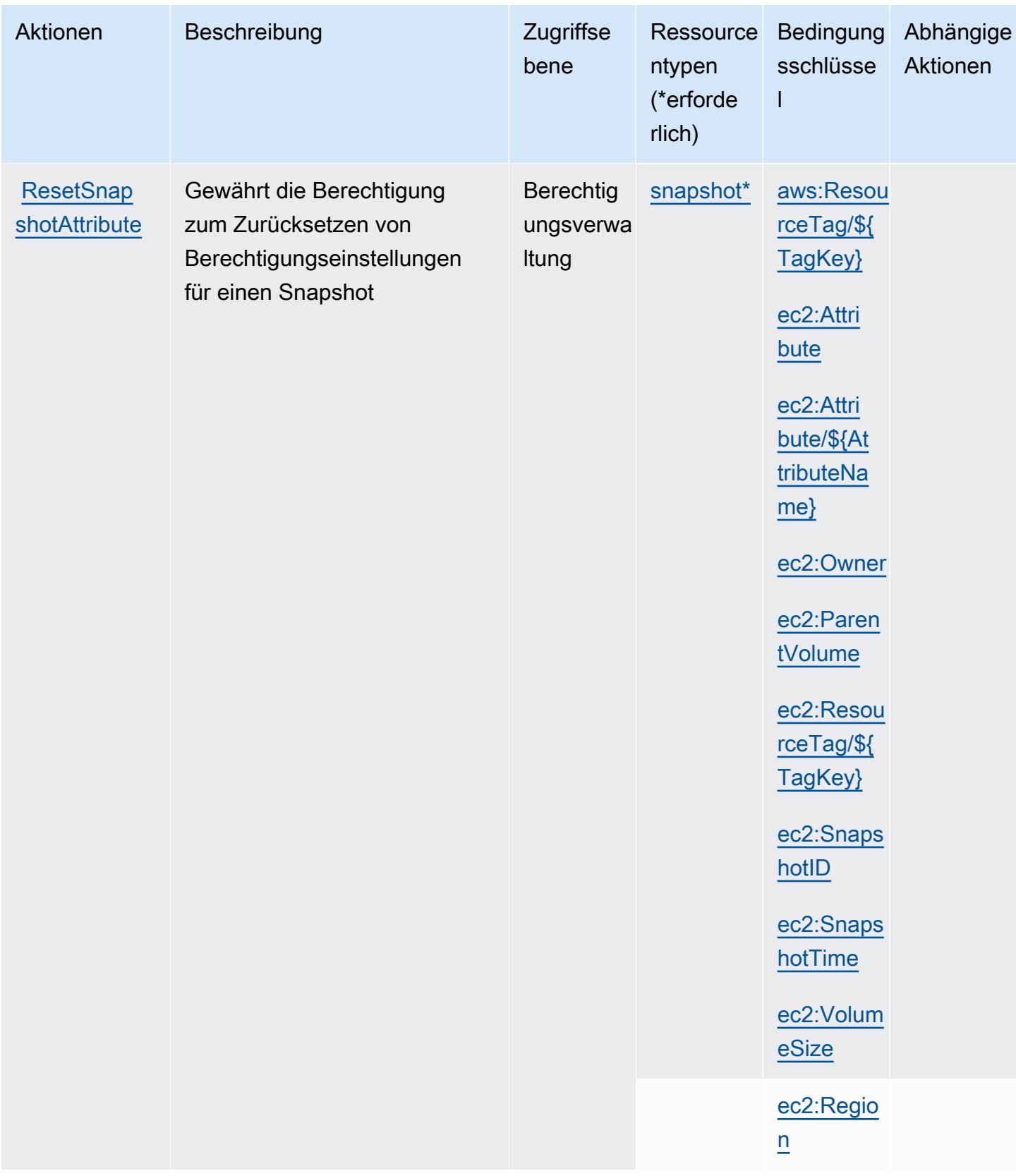

Service-Authorization-Referenz **Service-Authorization-Referenz** Service-Authorization-Referenz

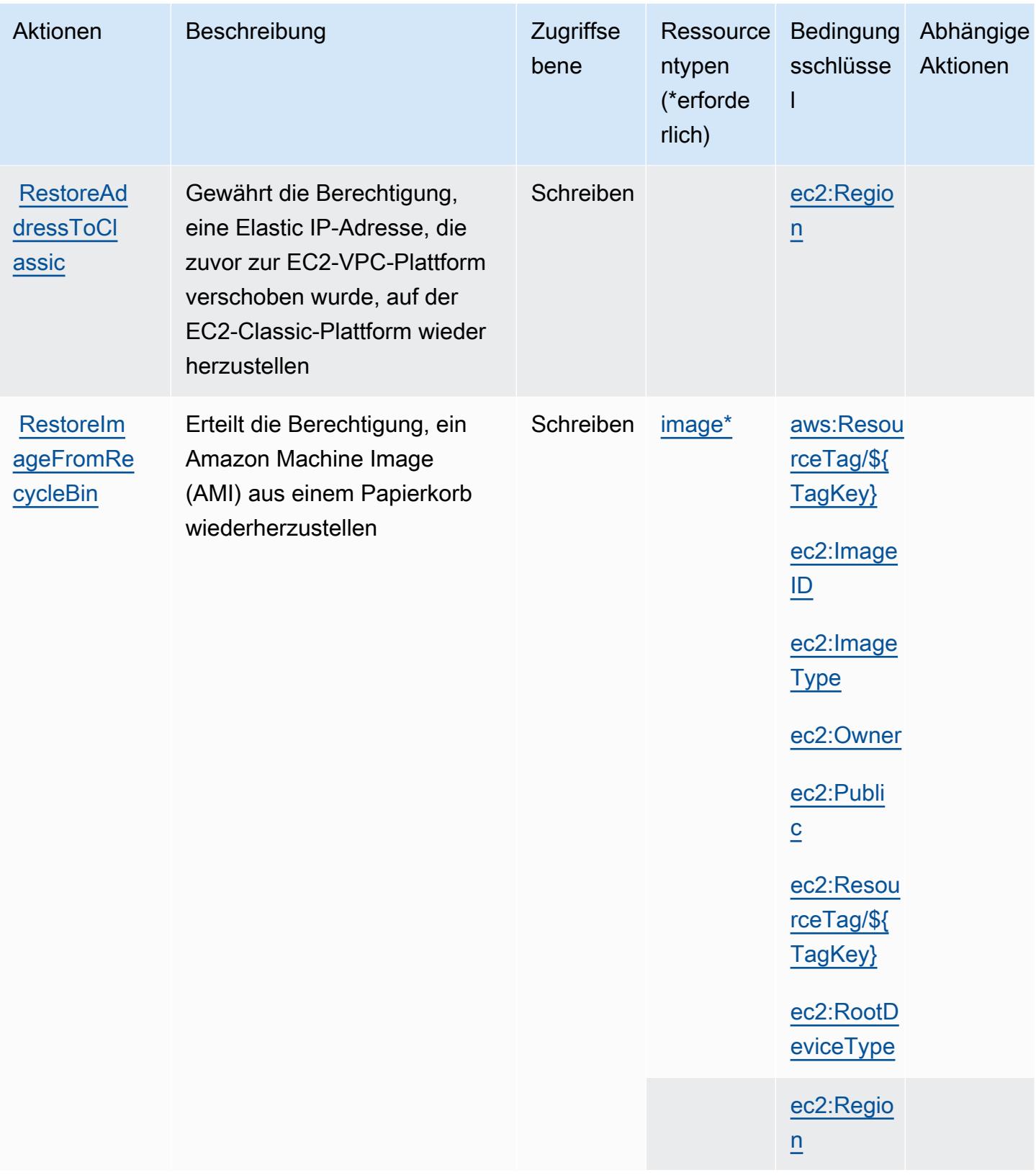

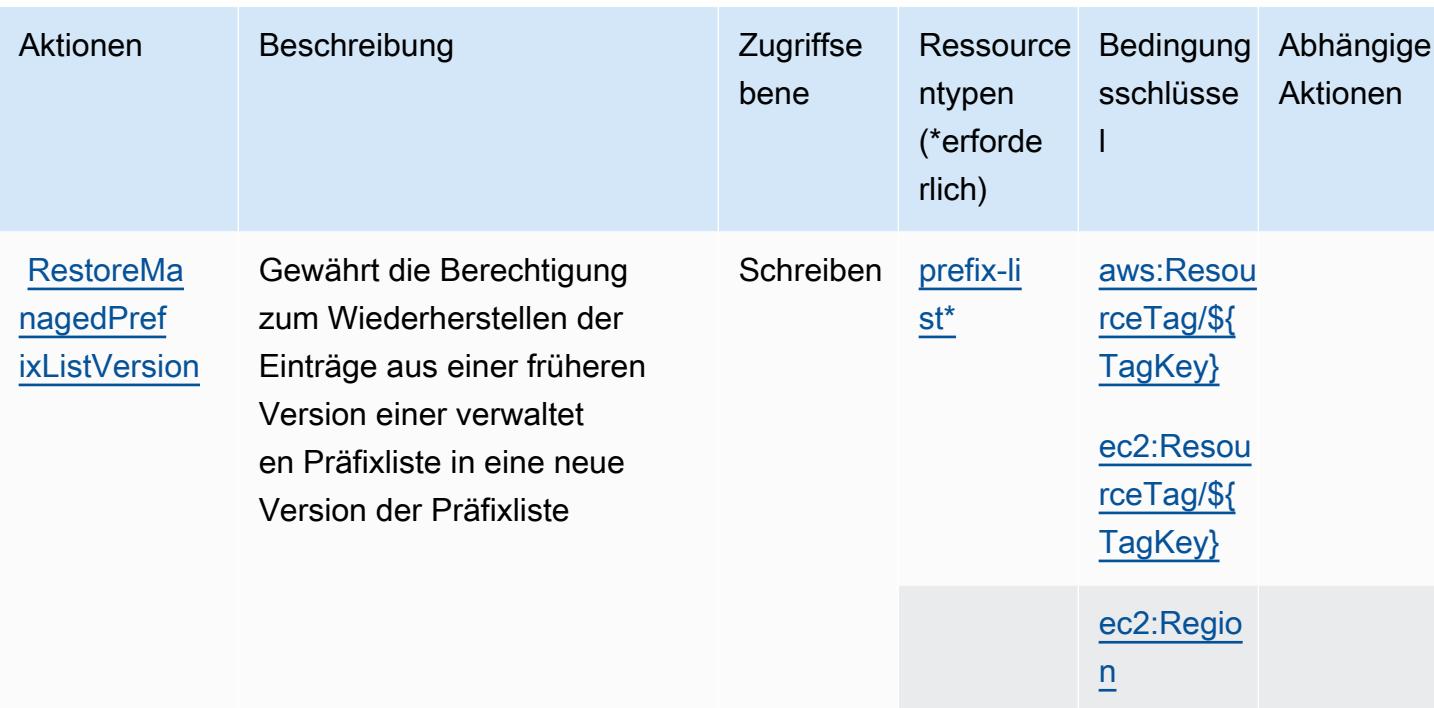

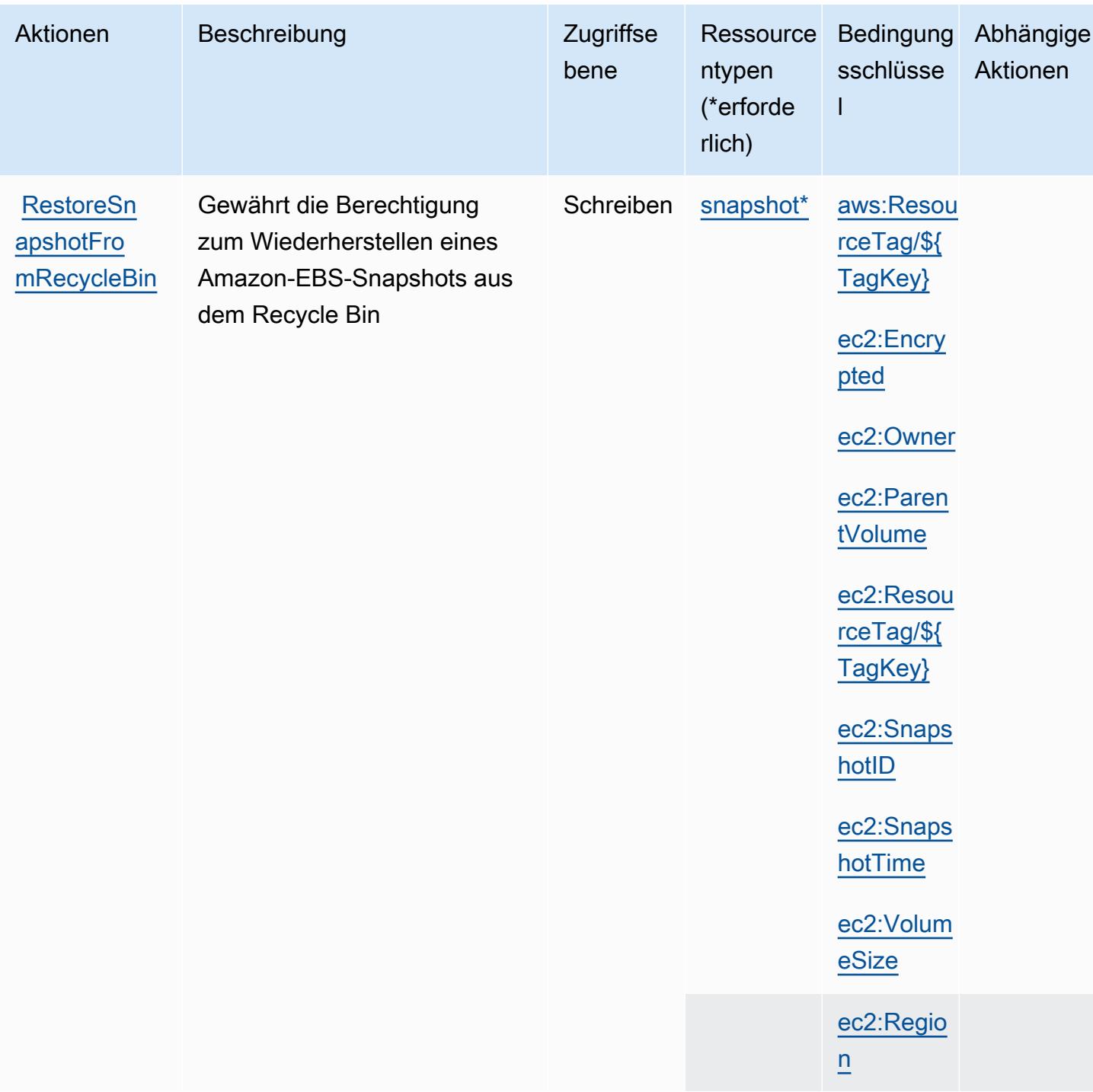

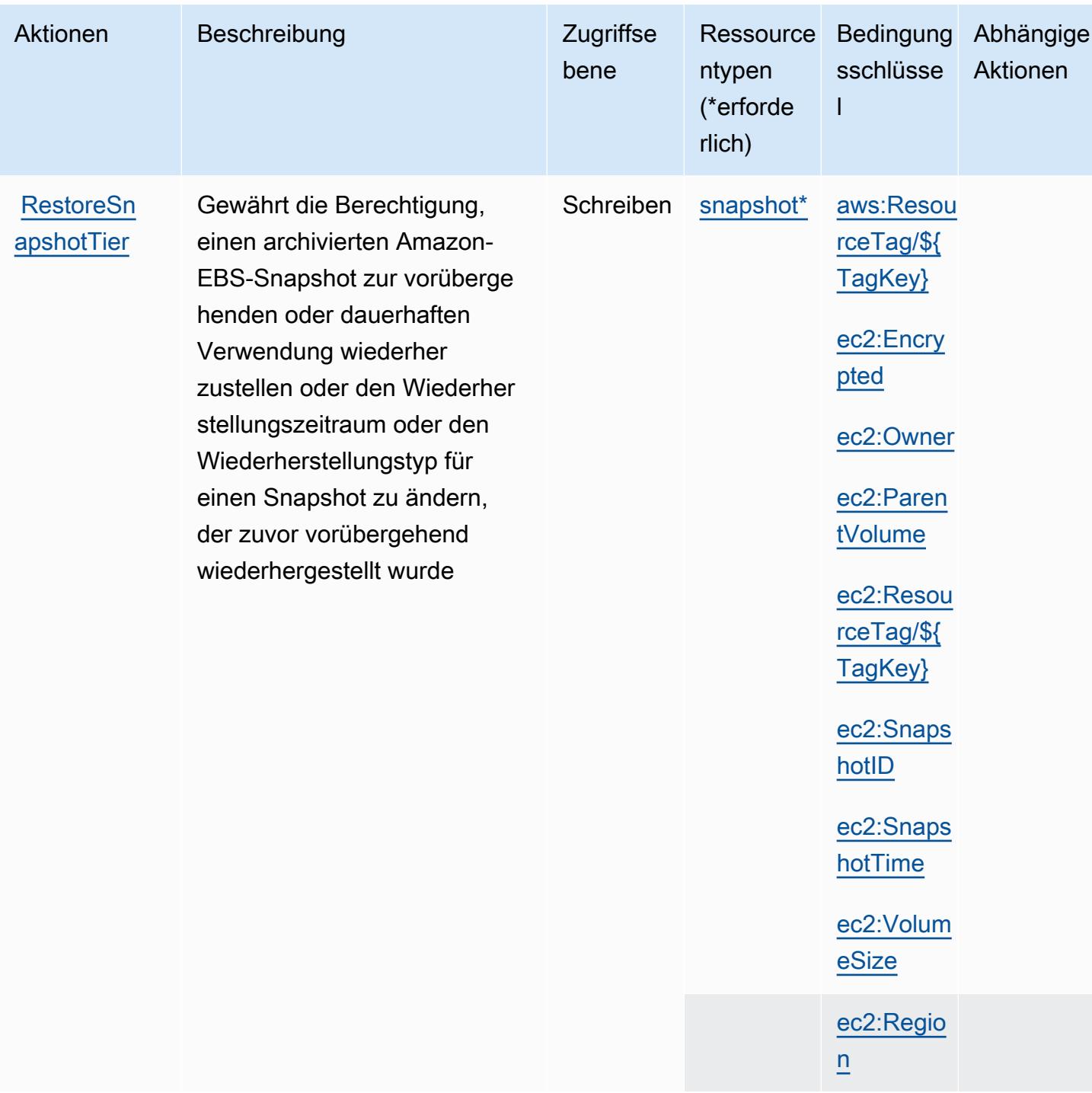

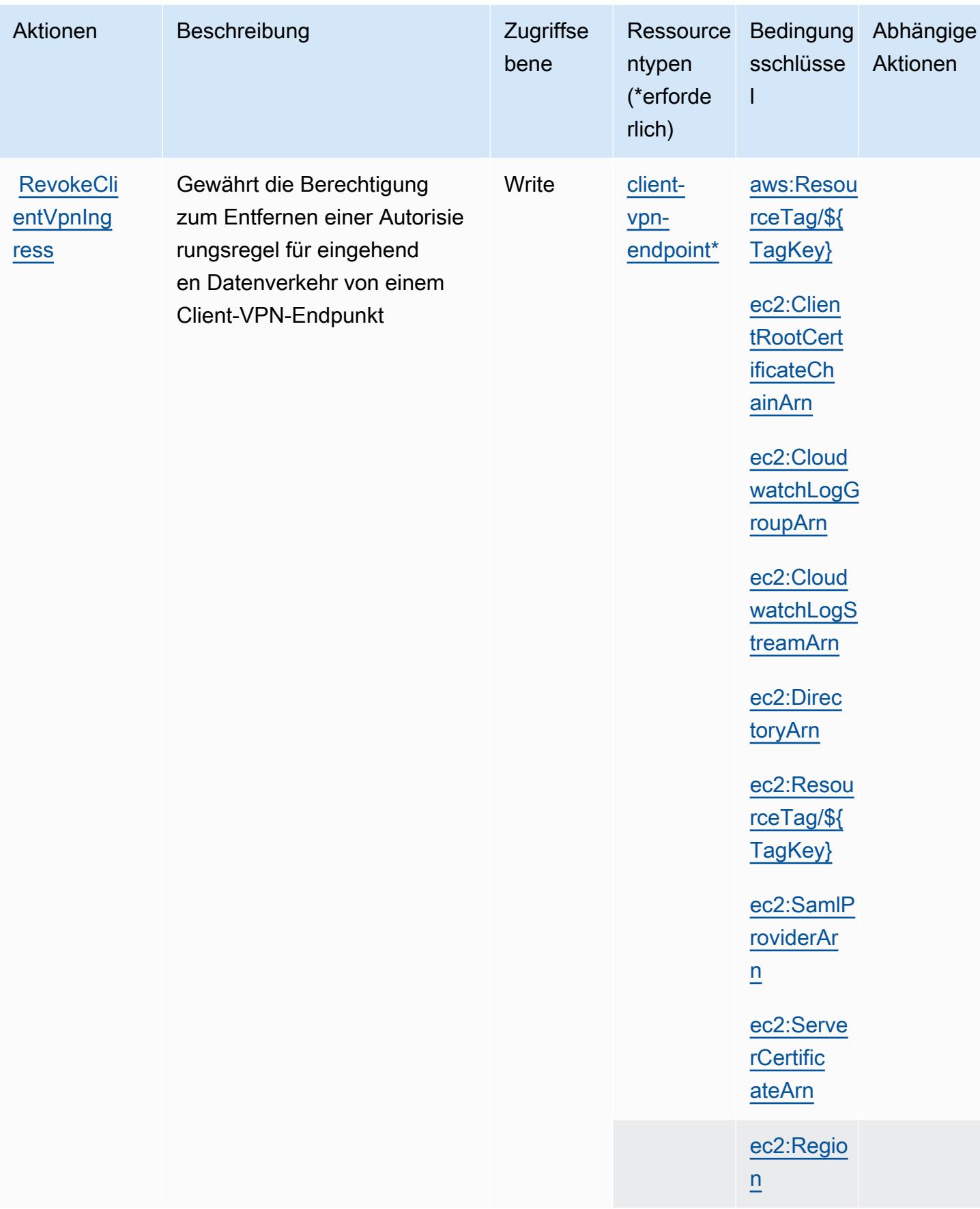

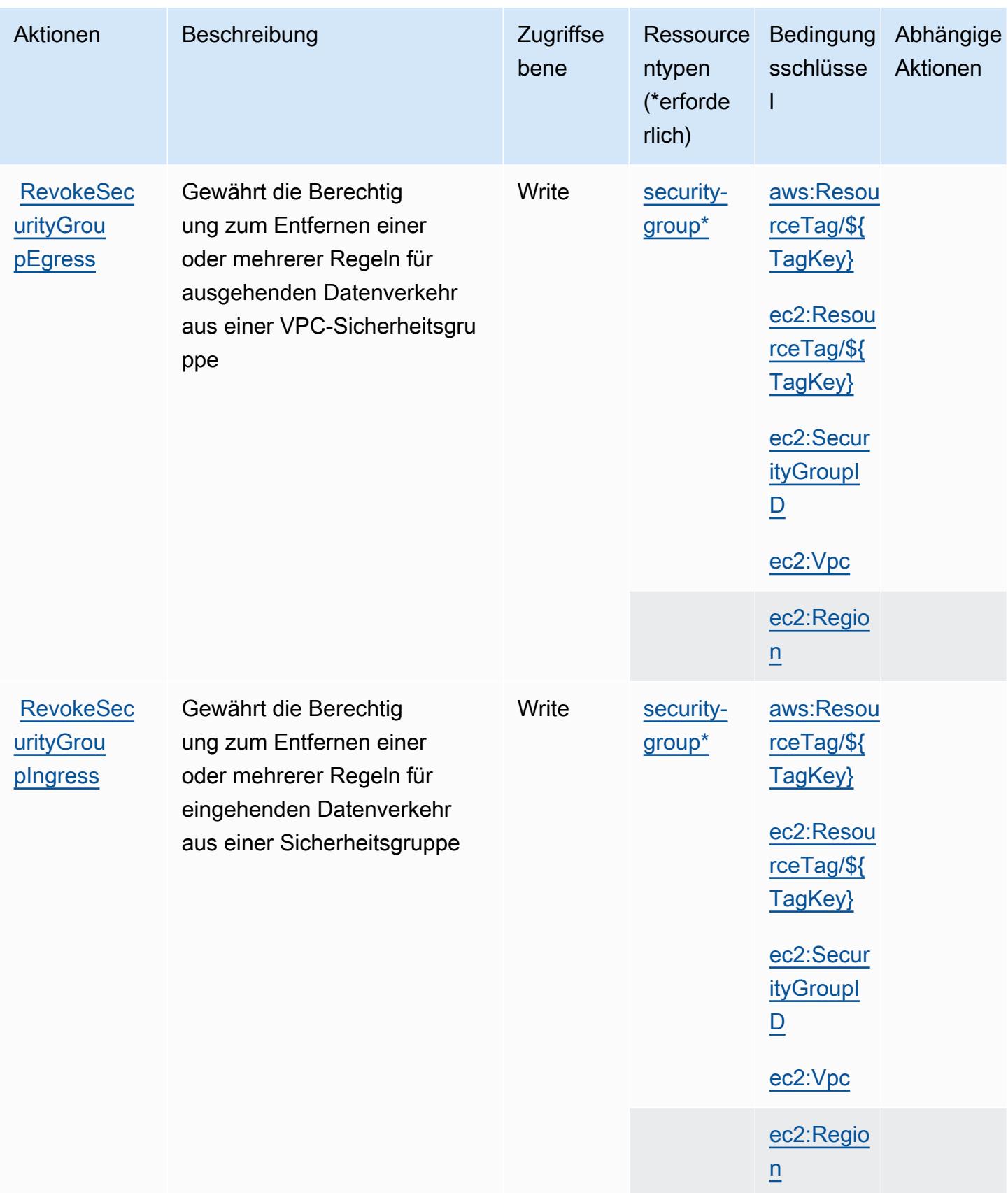

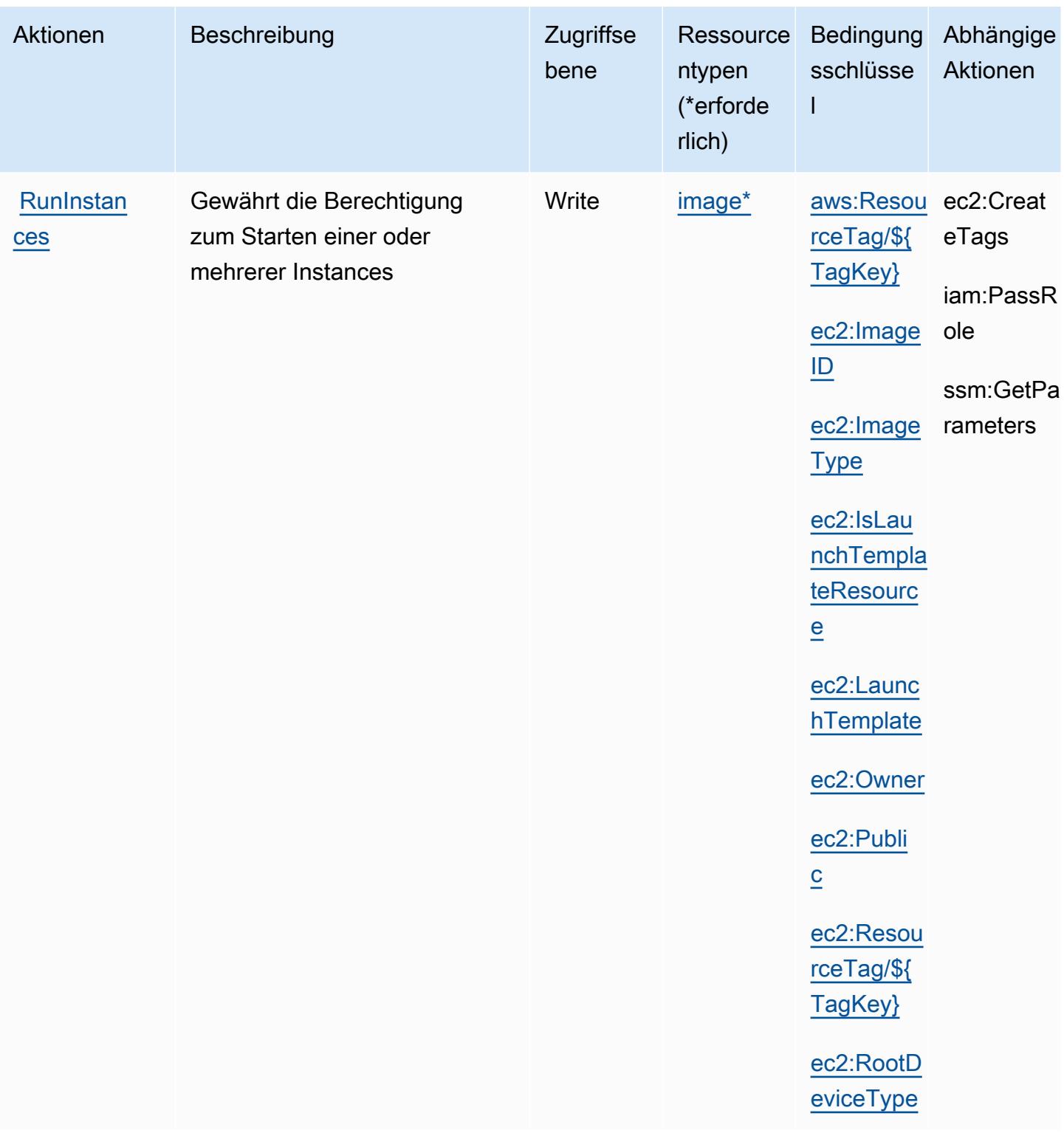

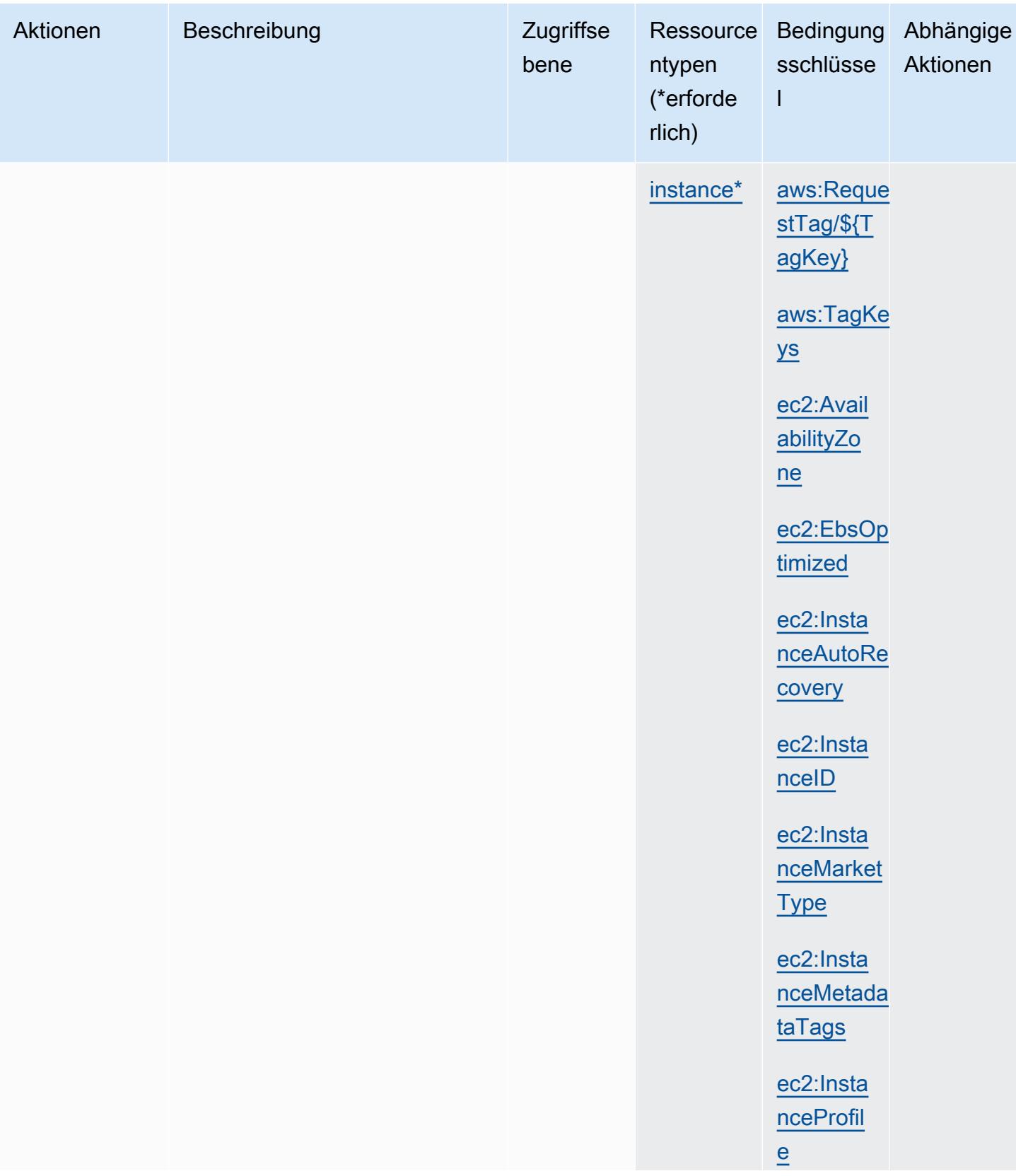

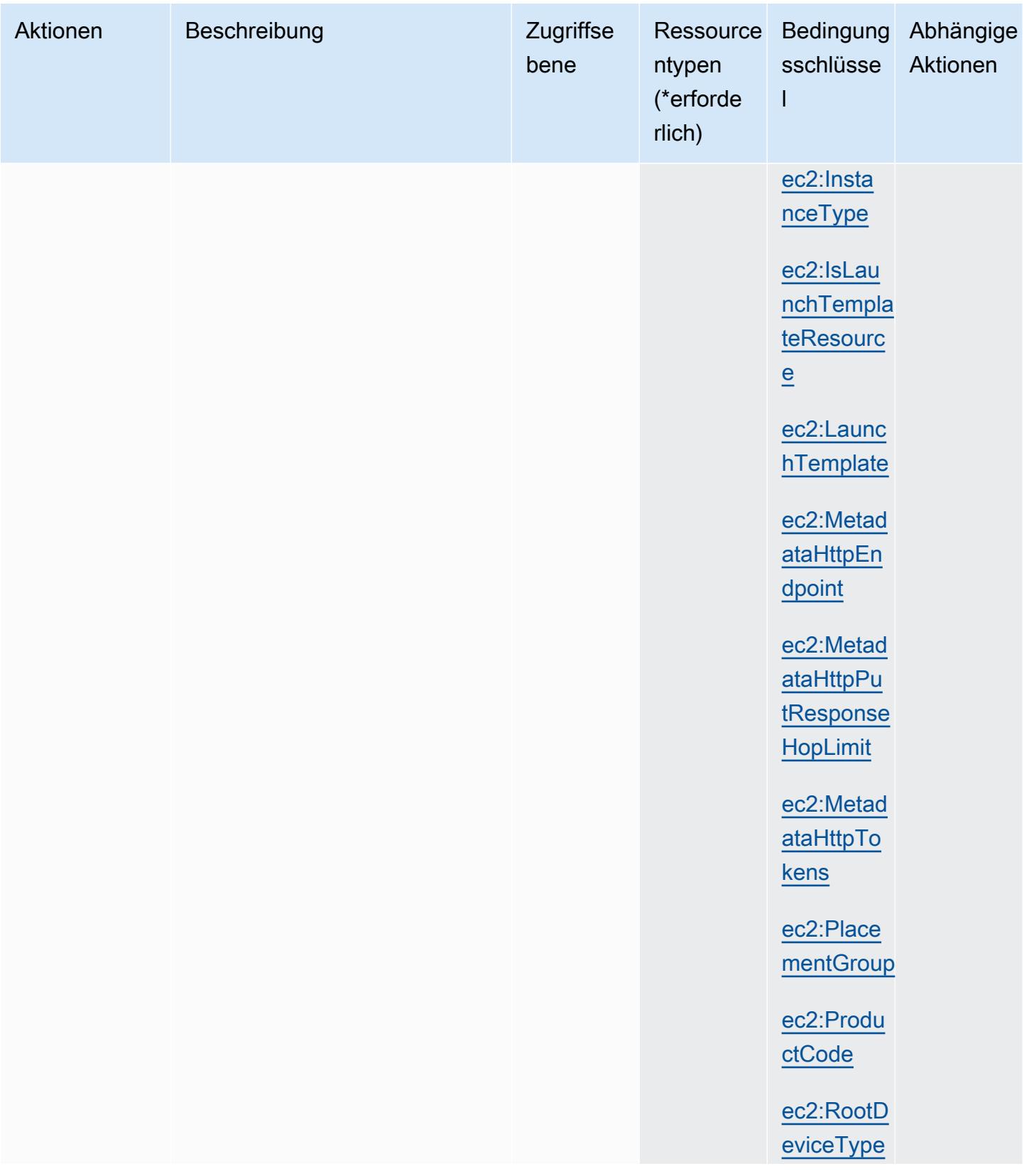

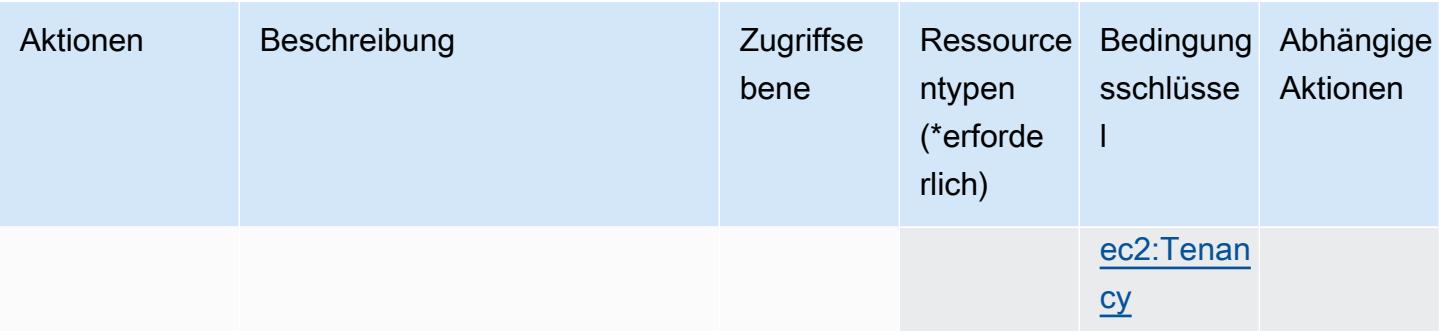

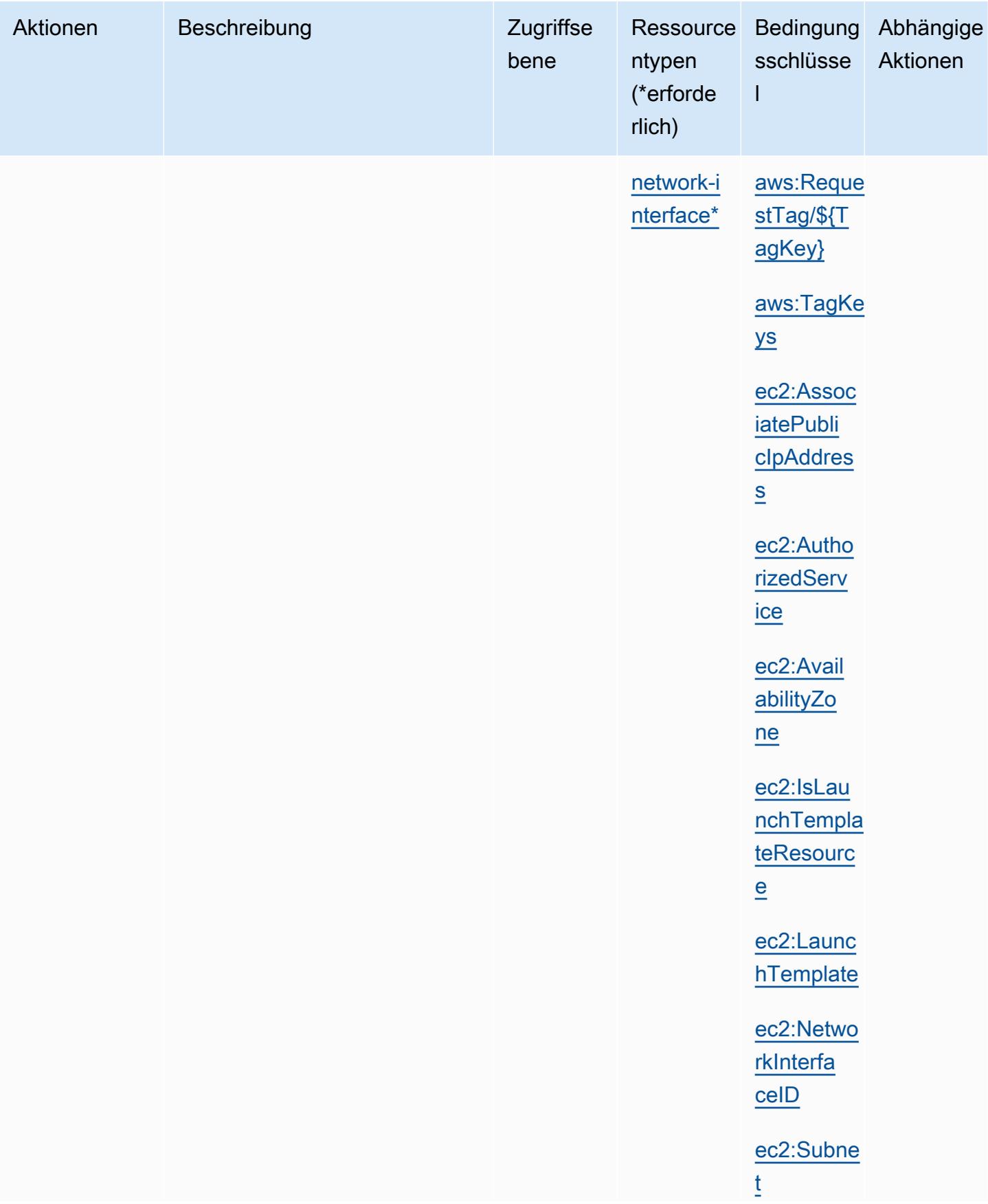

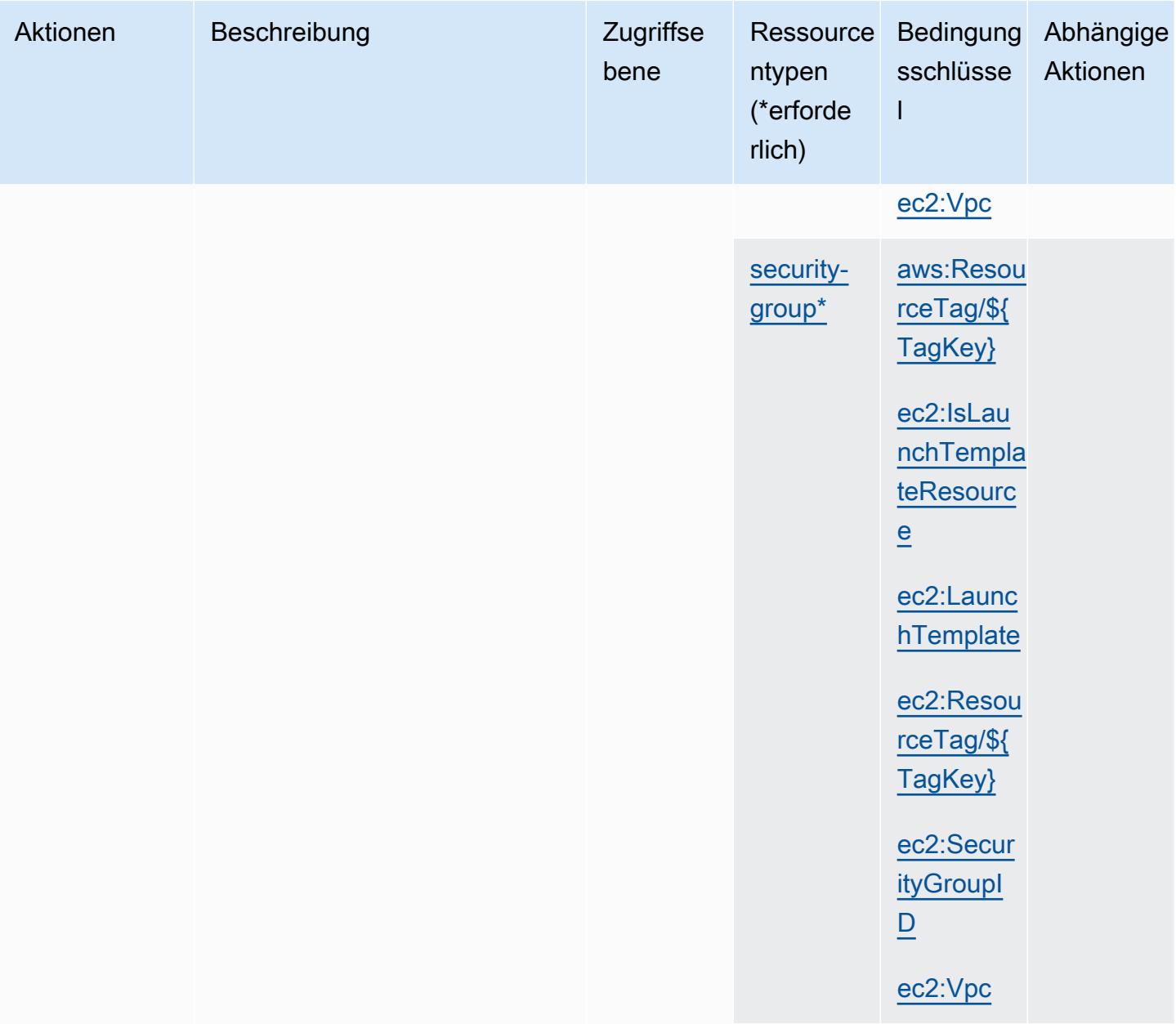

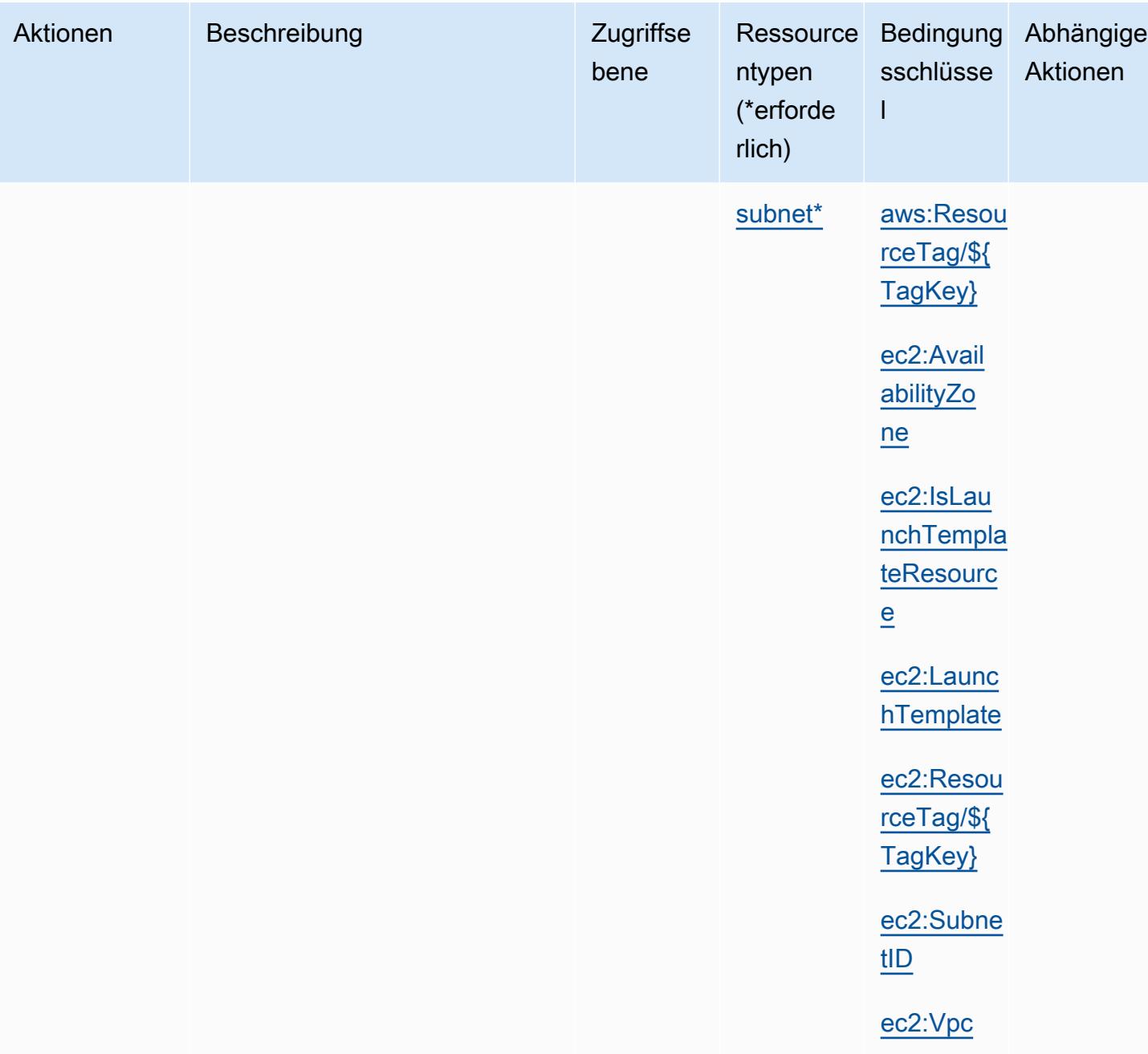

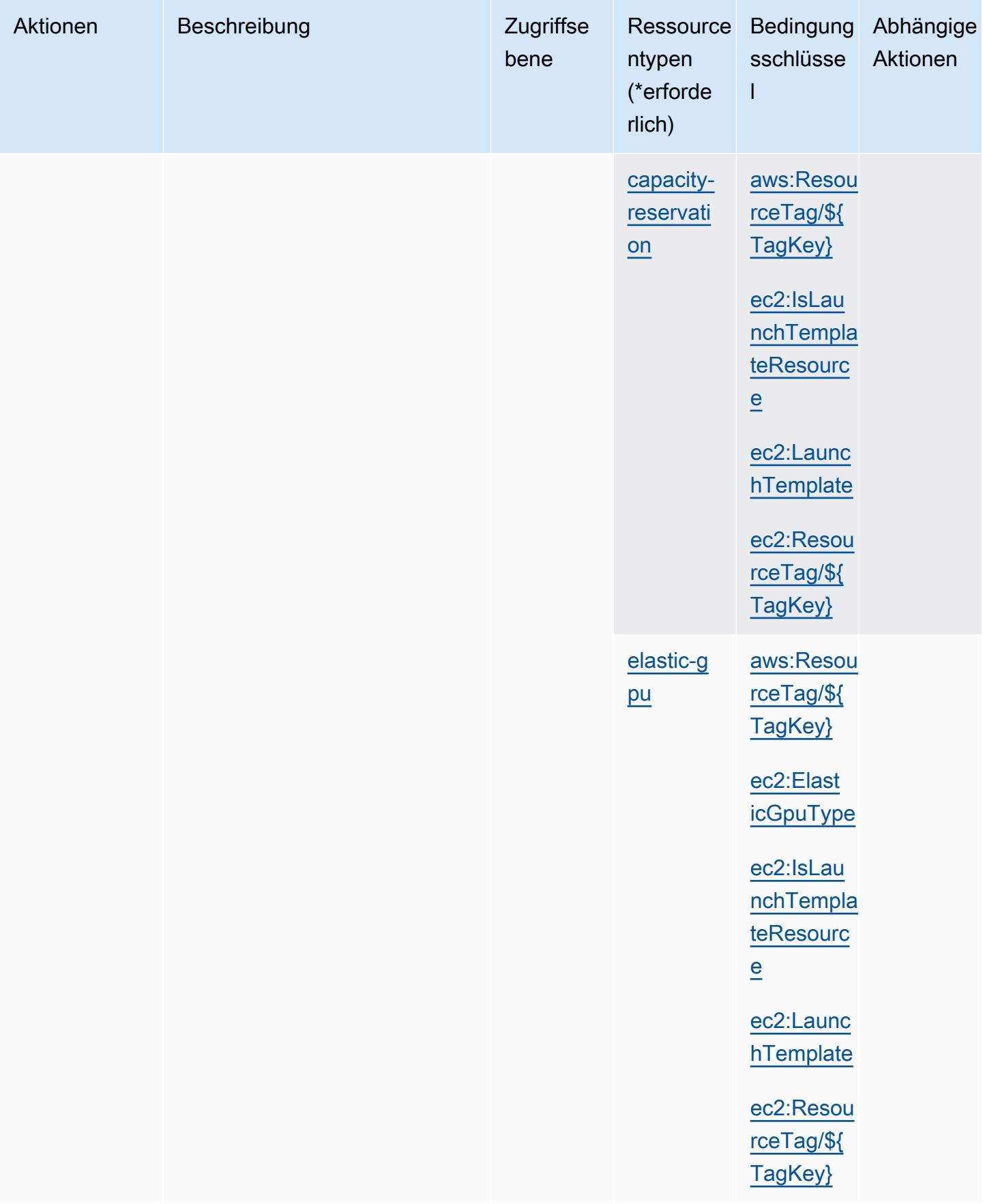

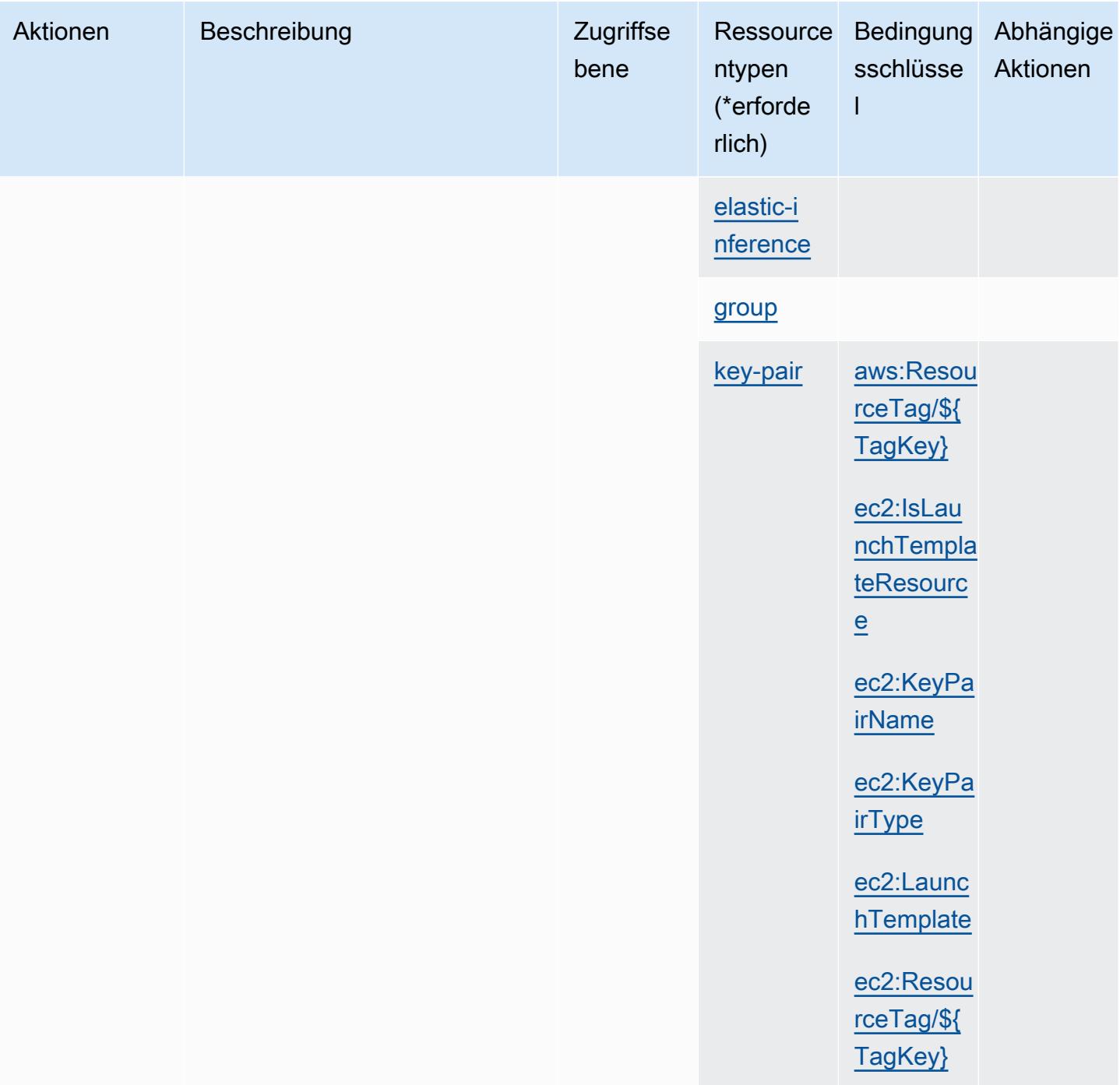

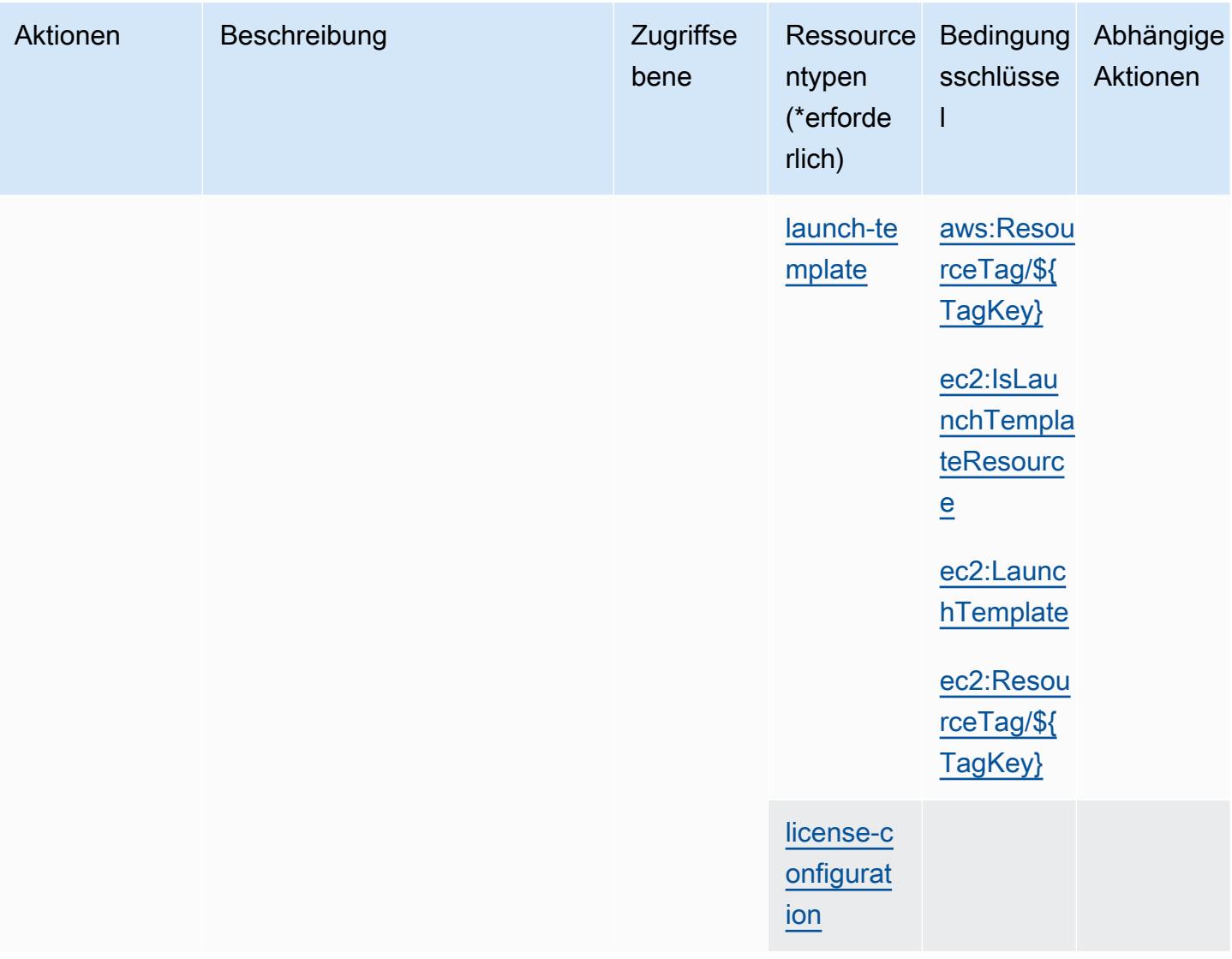

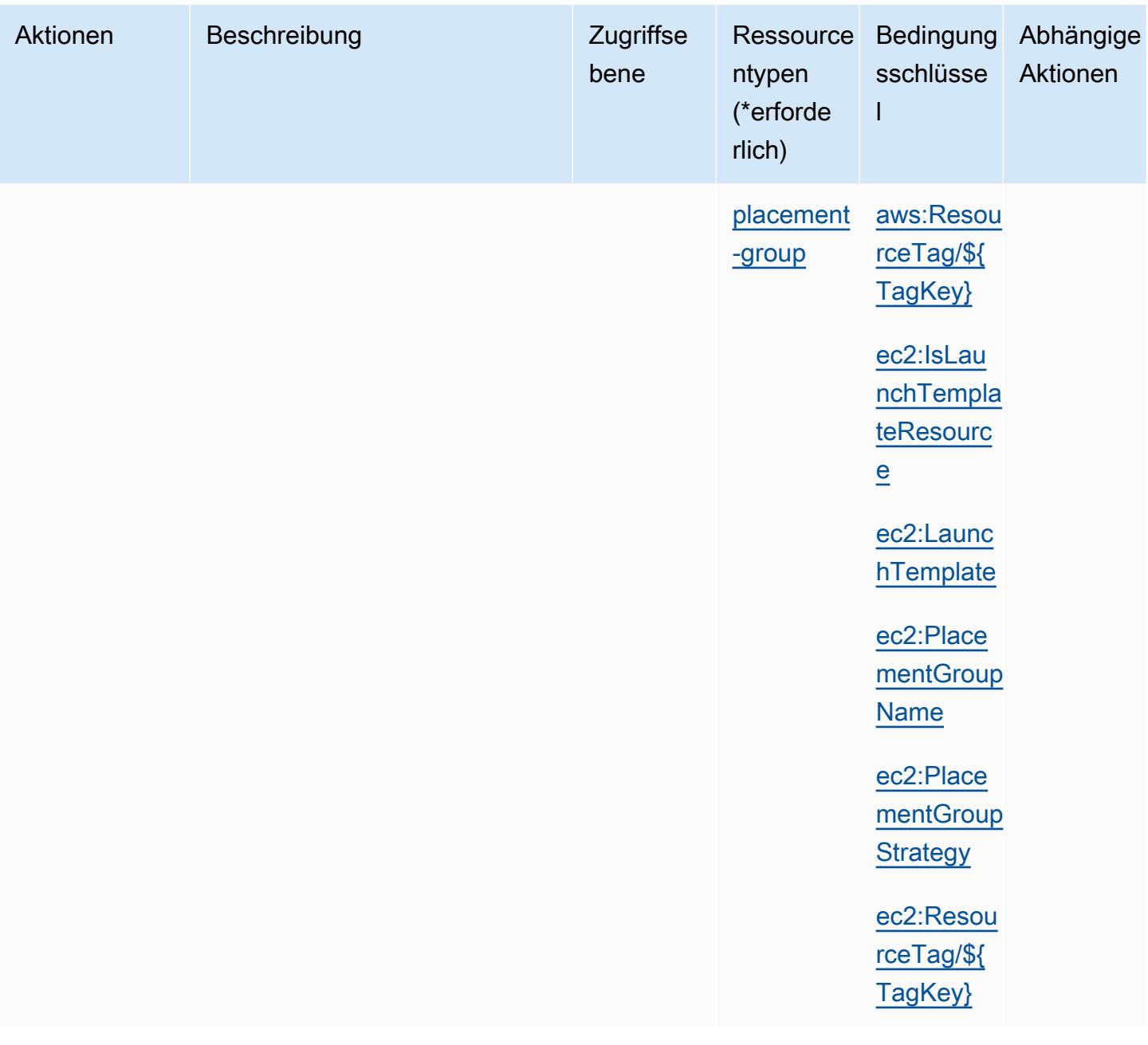
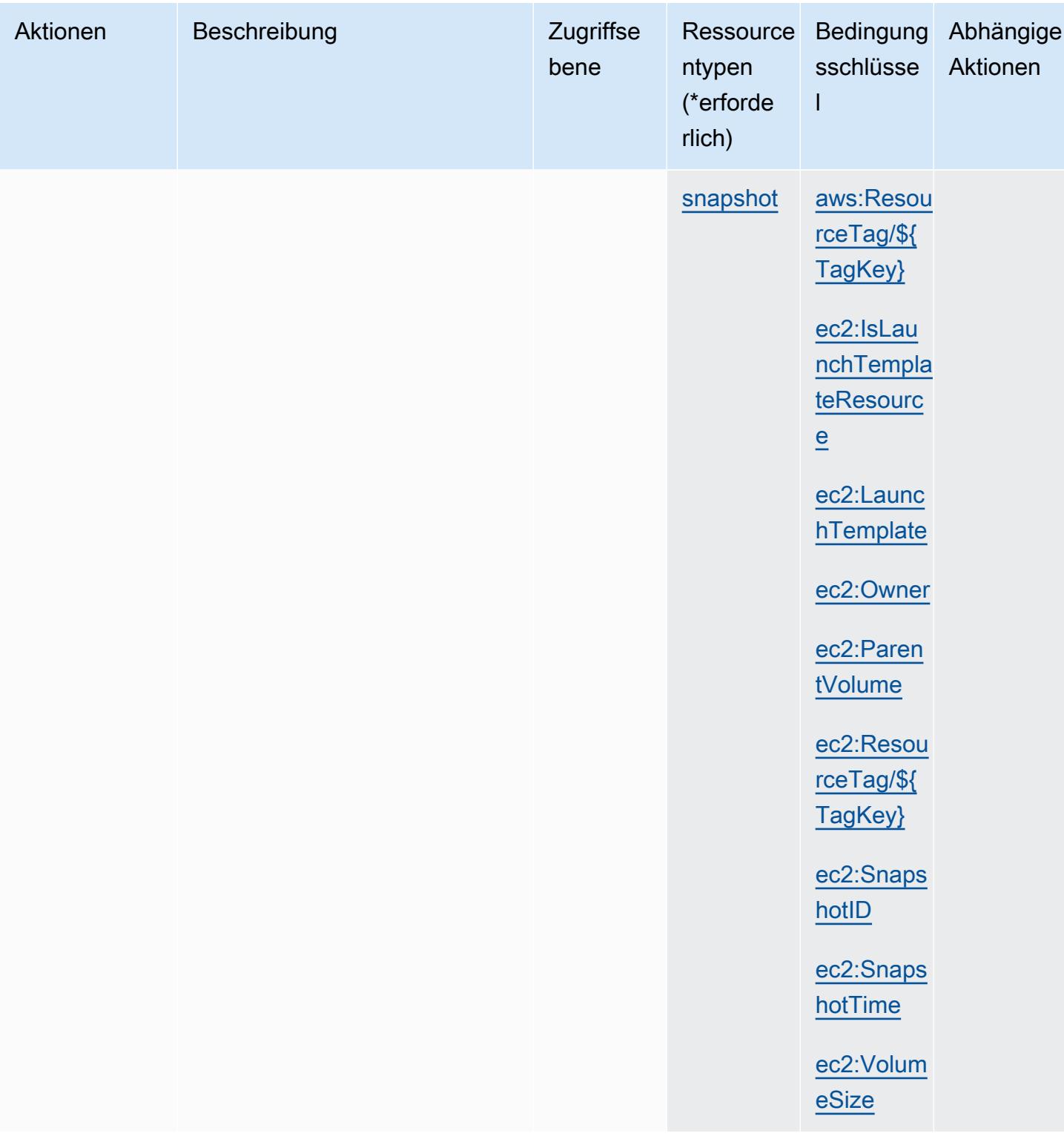

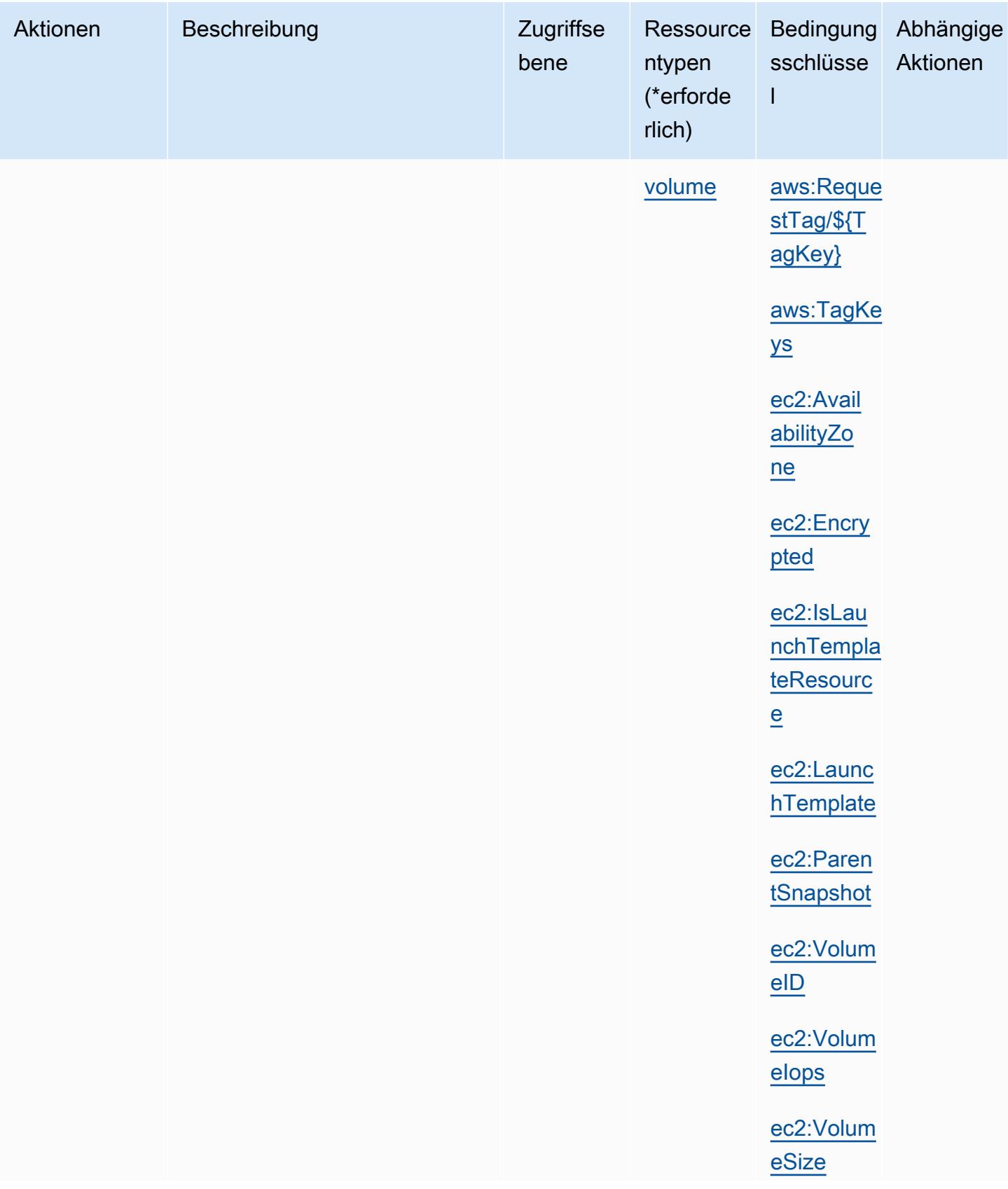

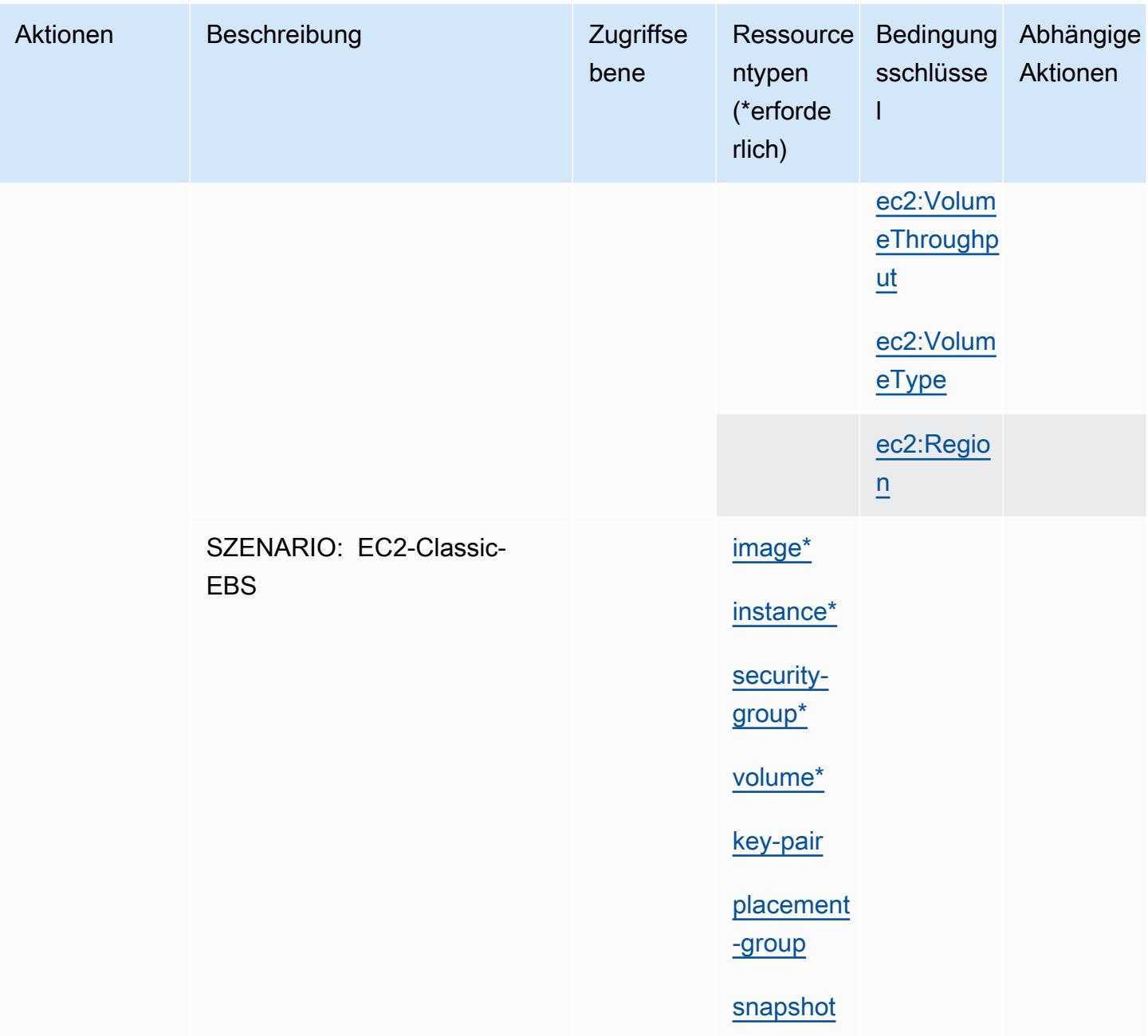

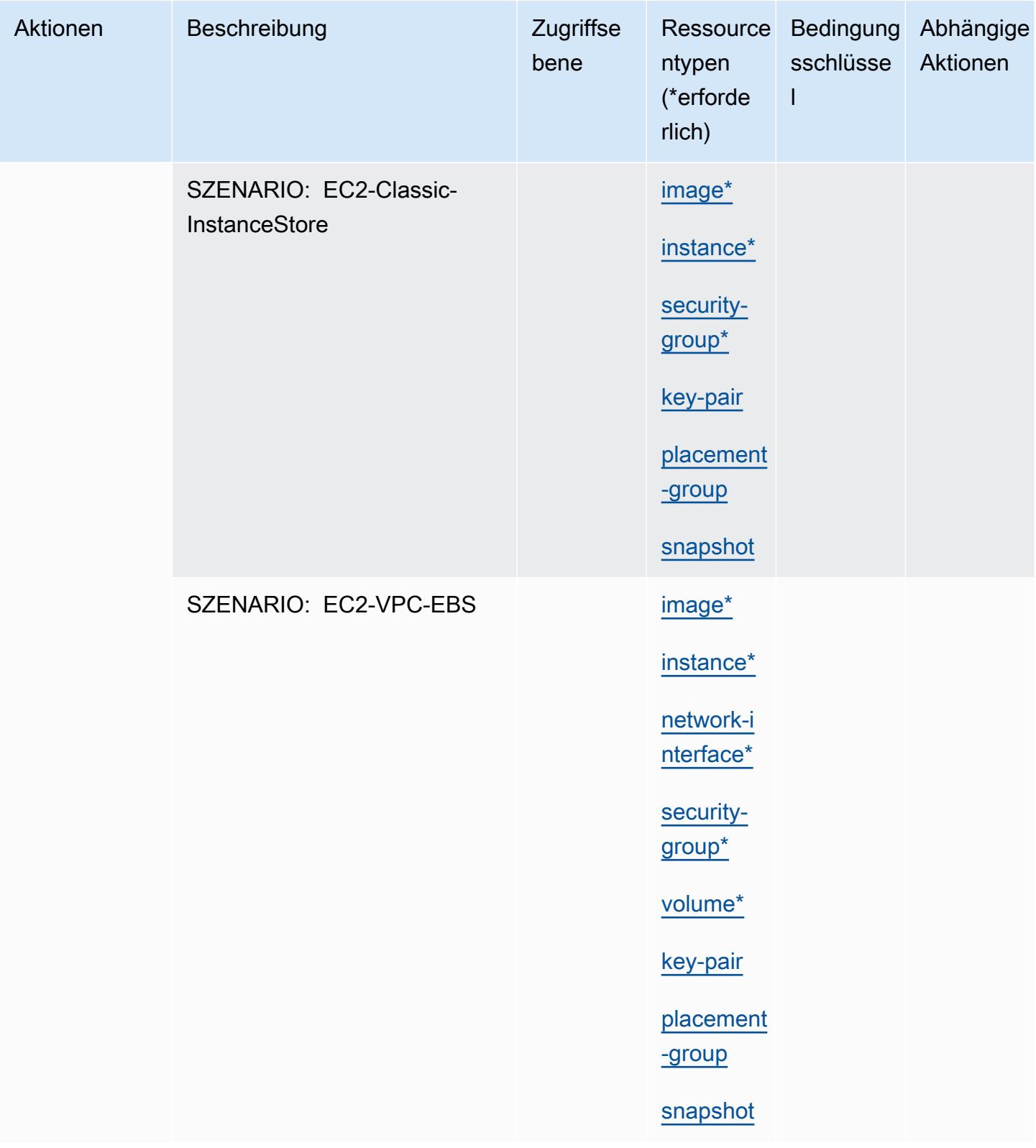

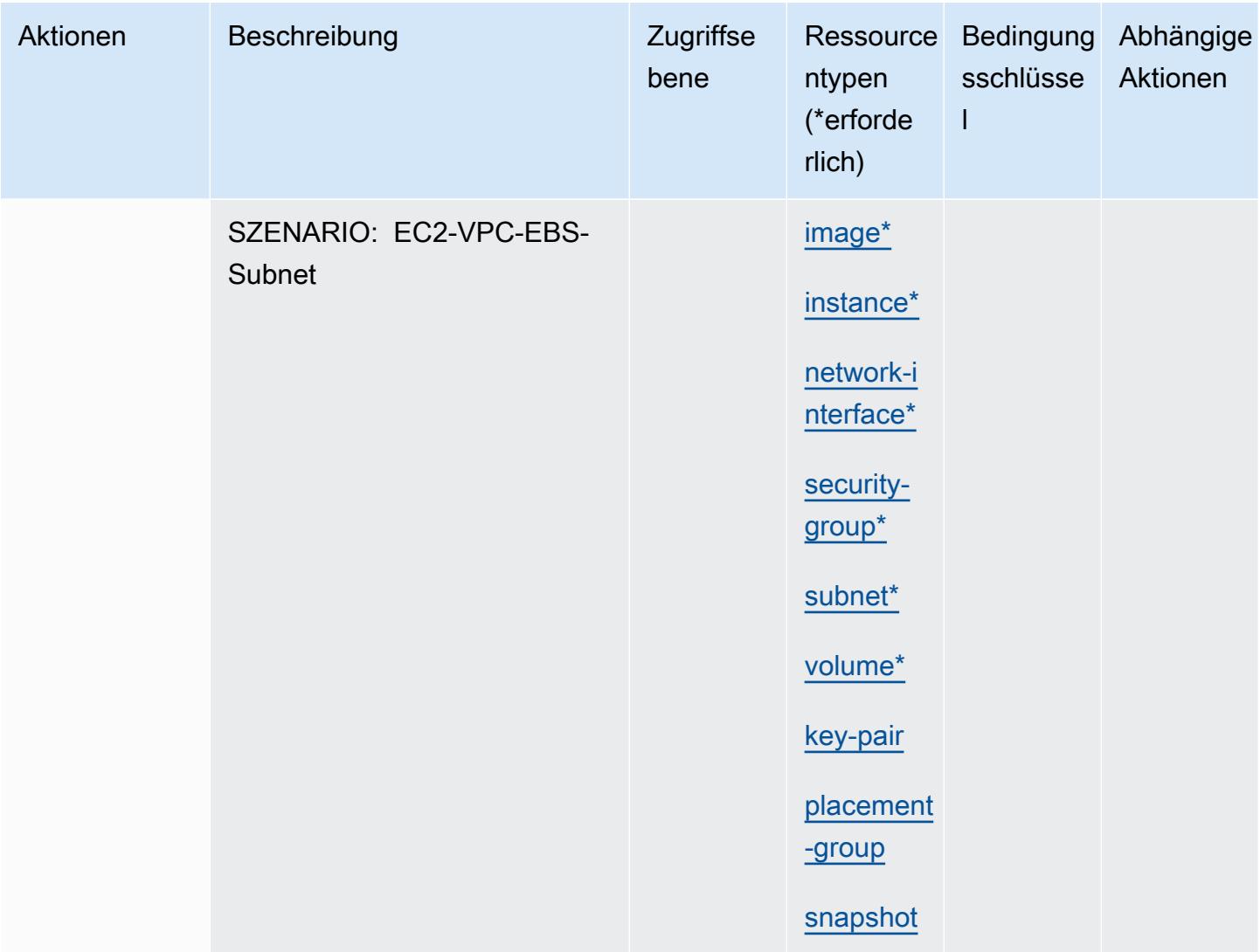

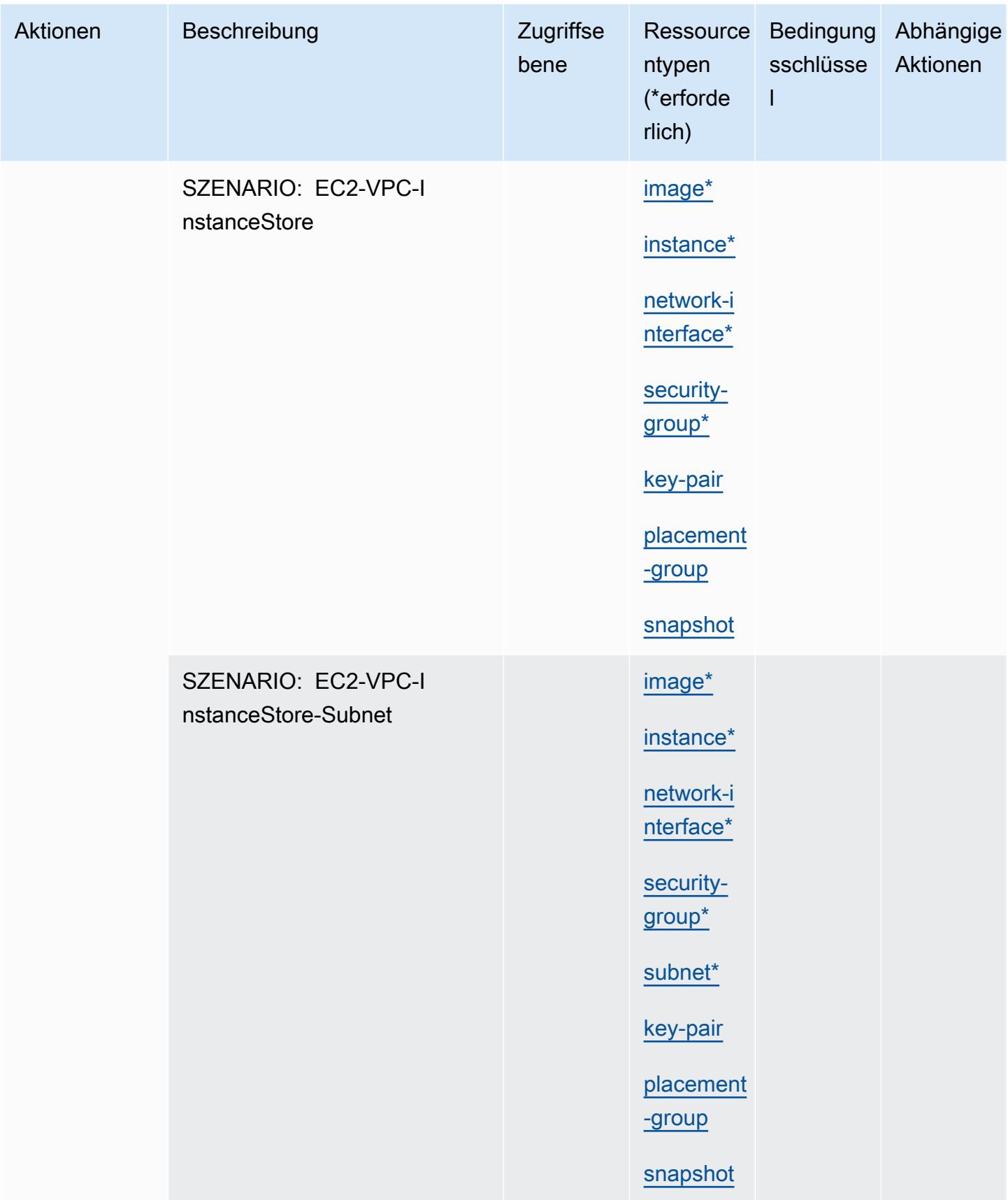

Service-Authorization-Referenz **Service-Authorization-Referenz** Service-Authorization-Referenz

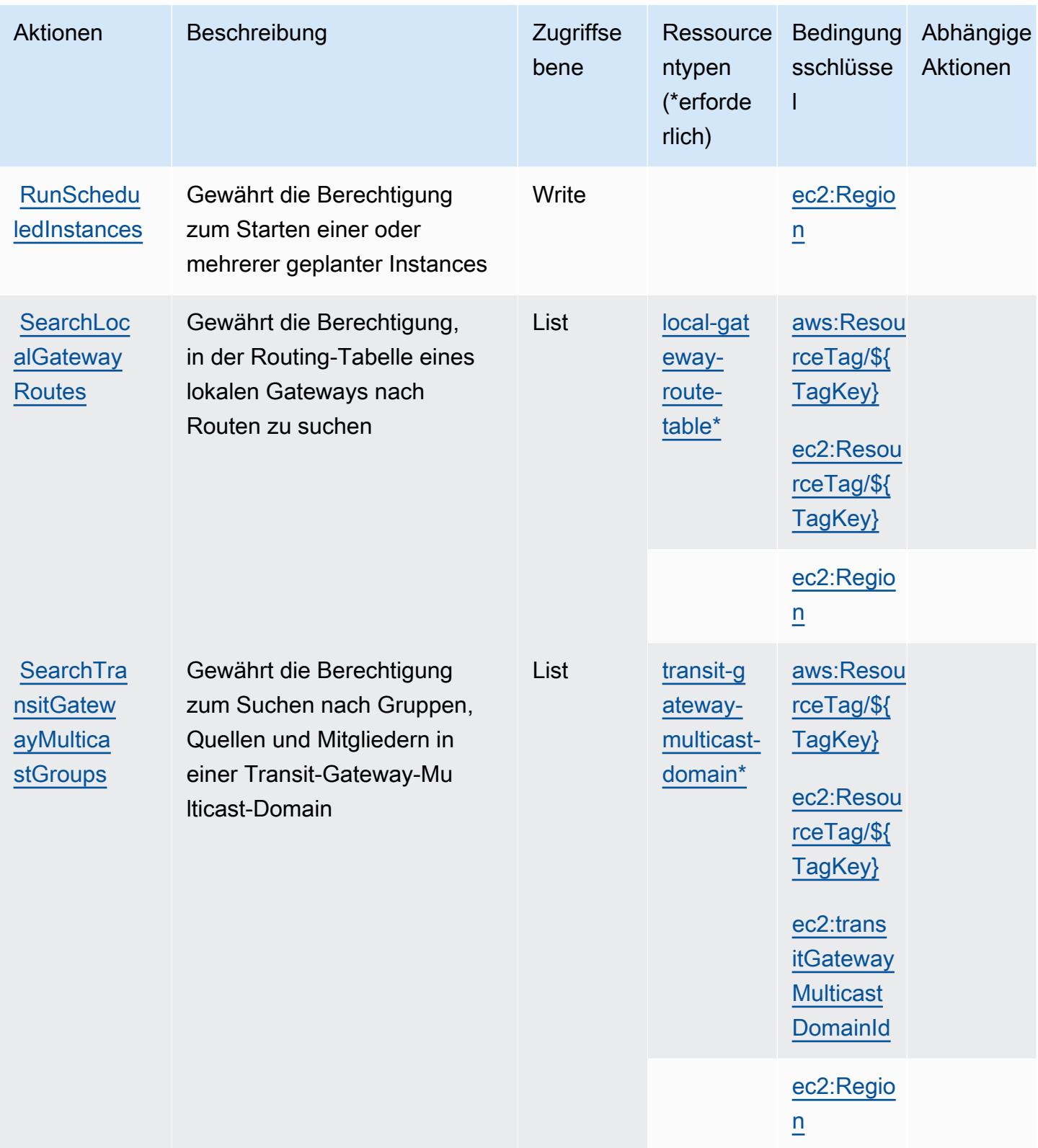

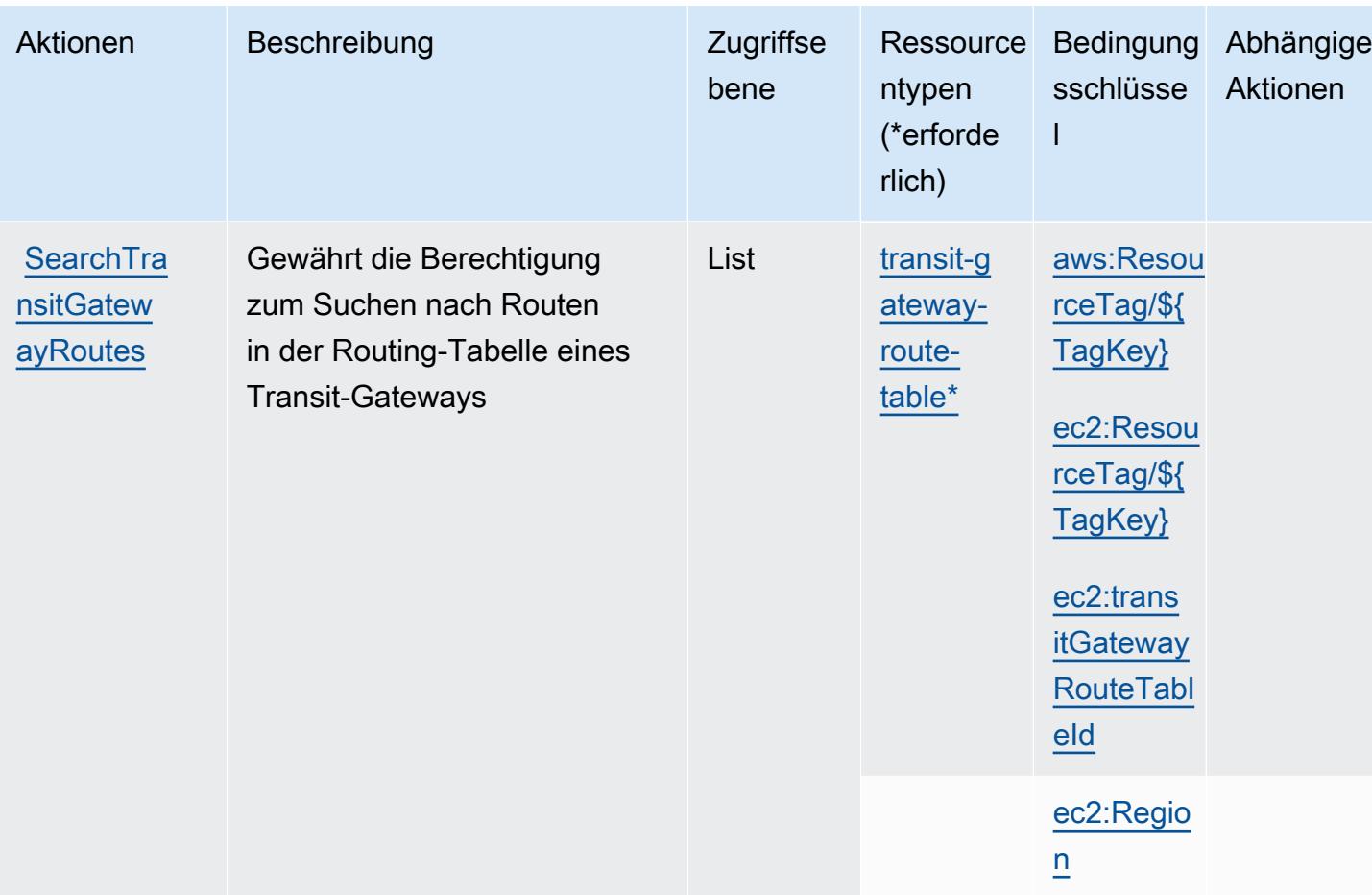

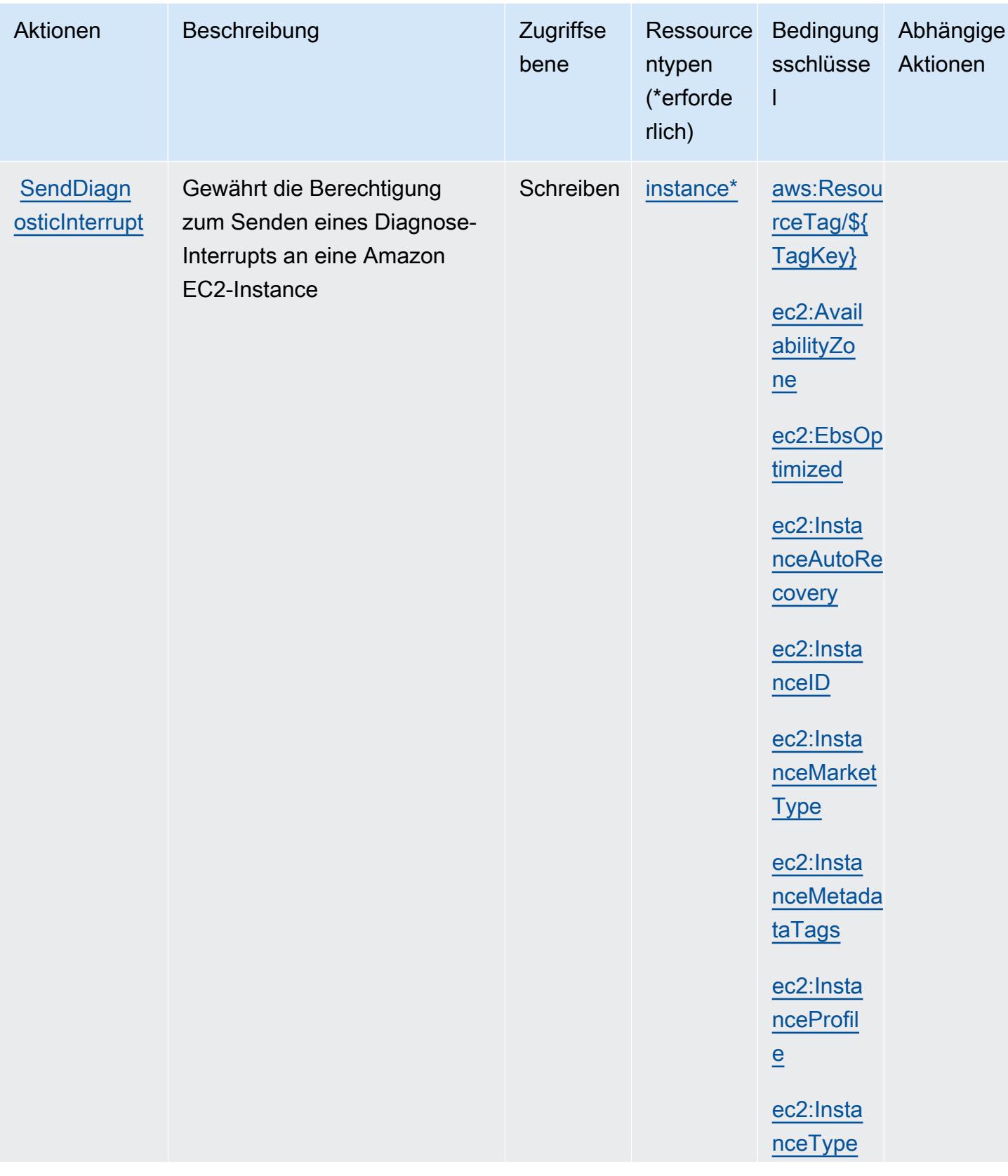

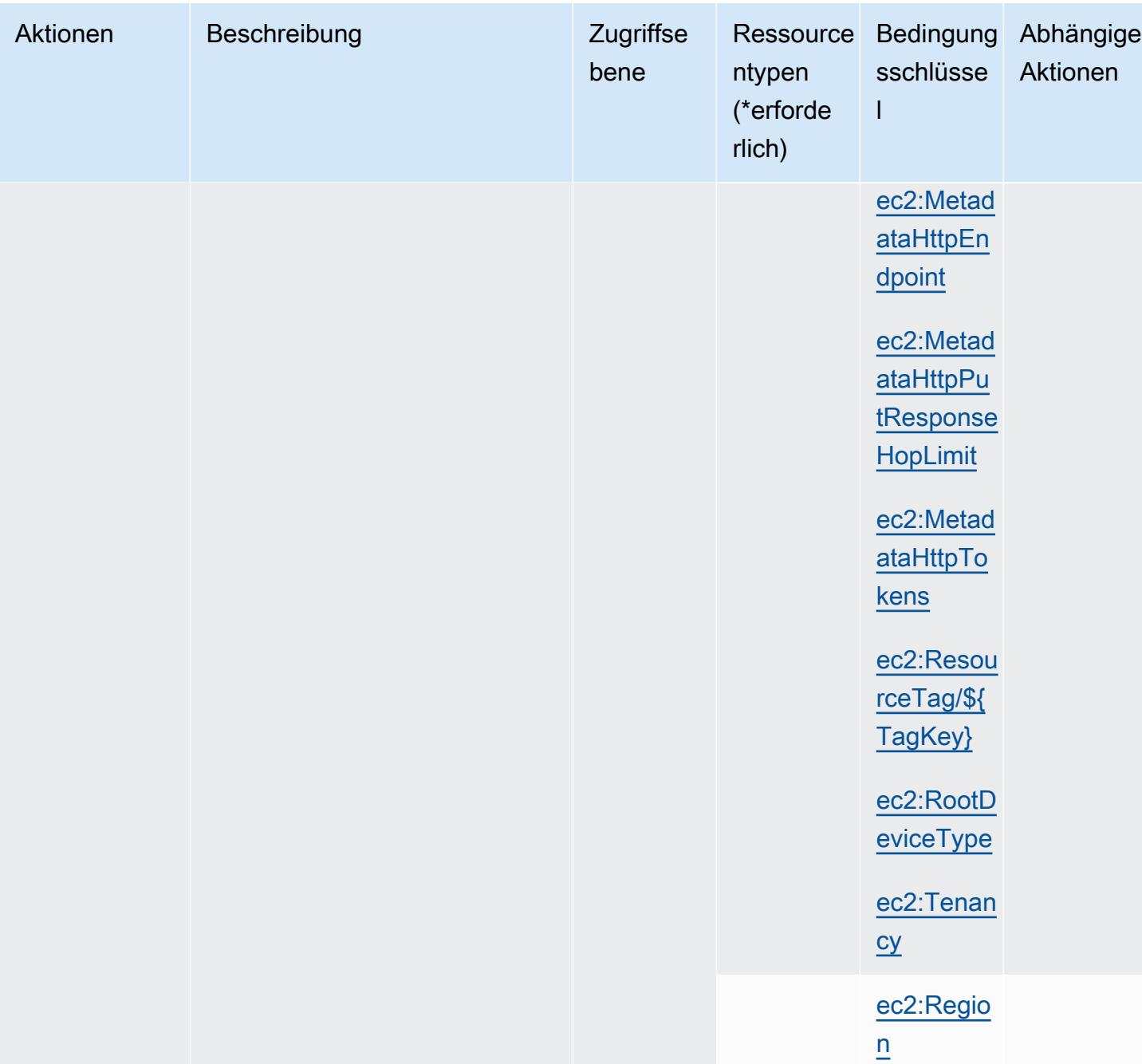

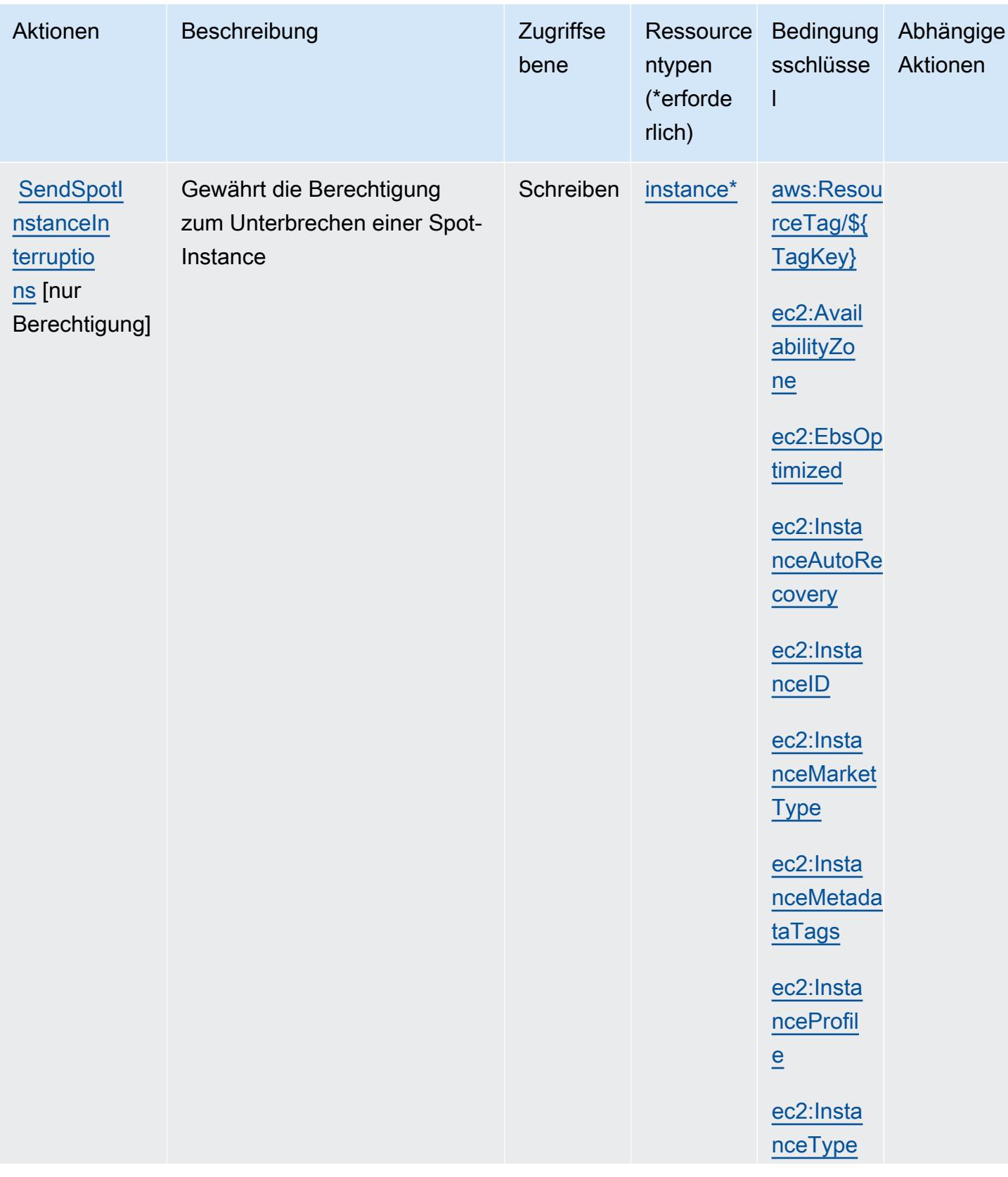

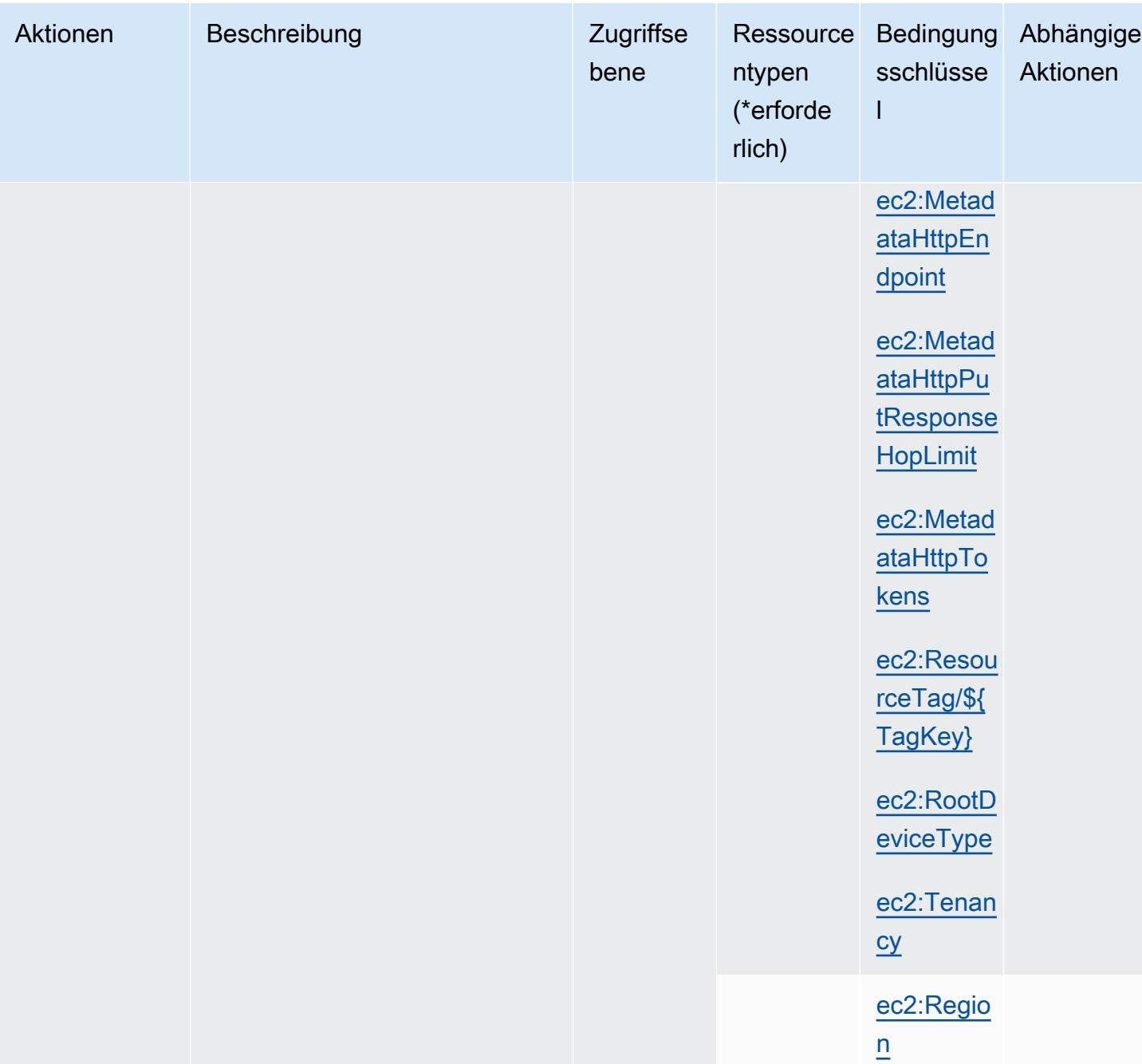

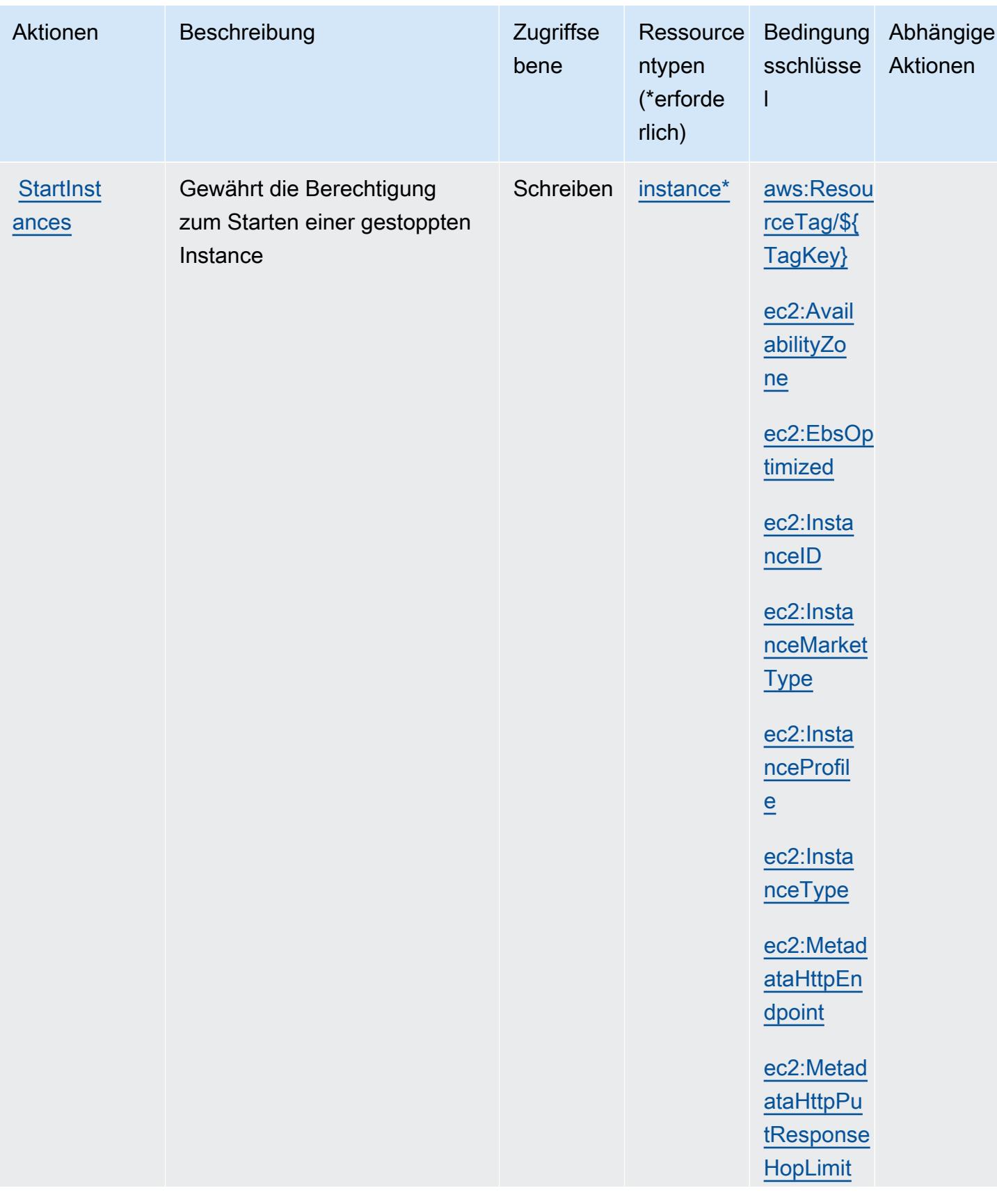

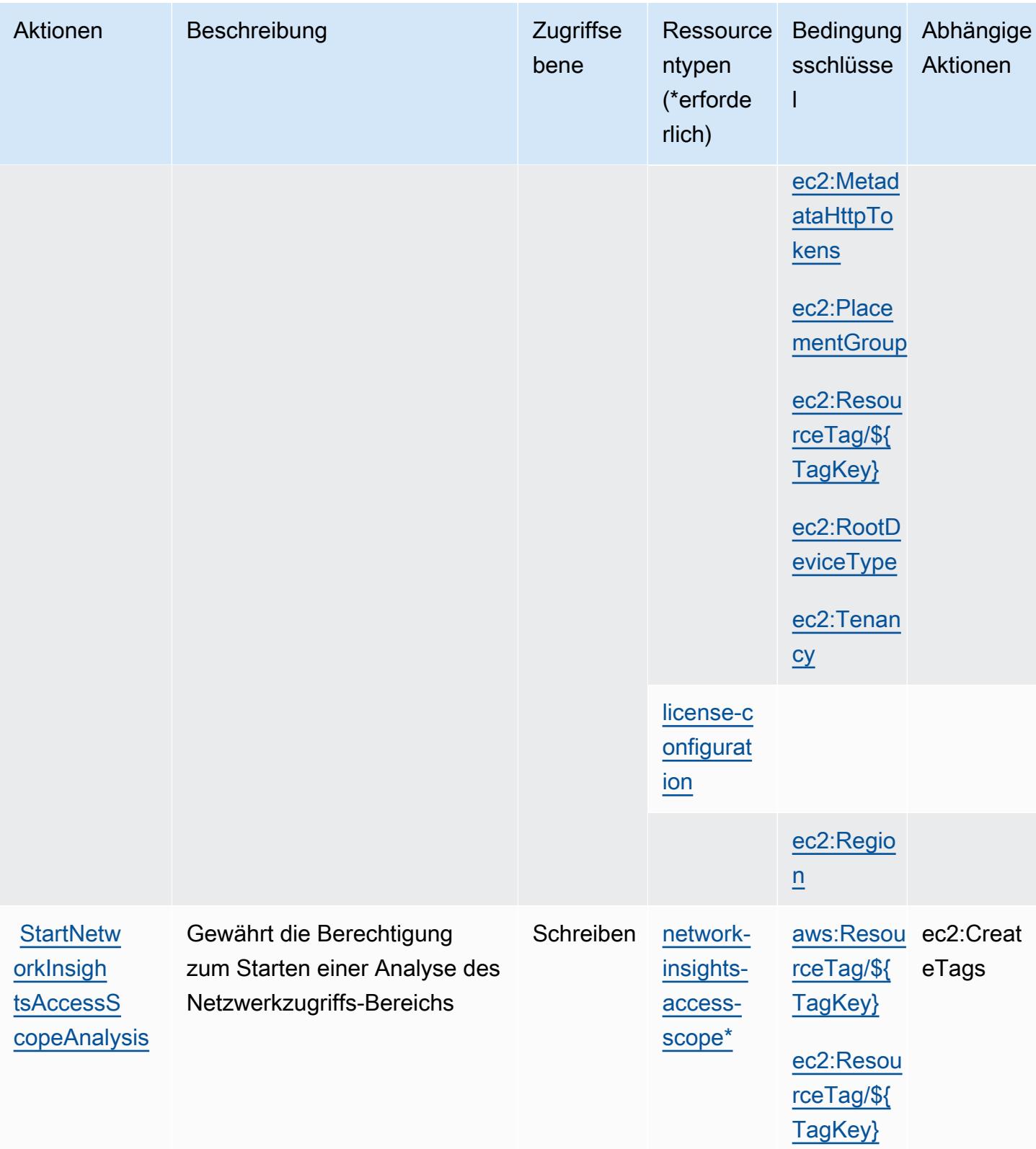

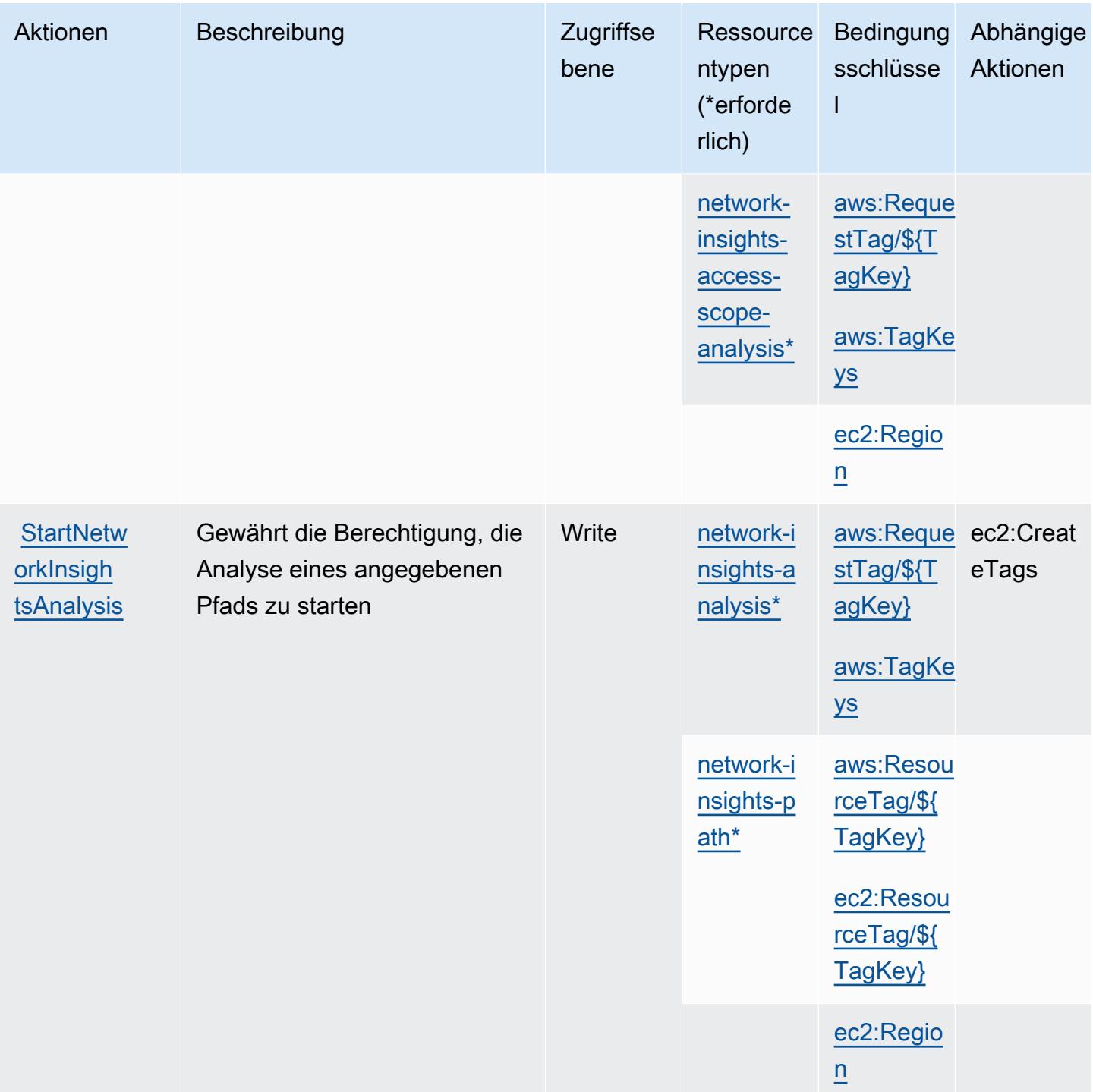

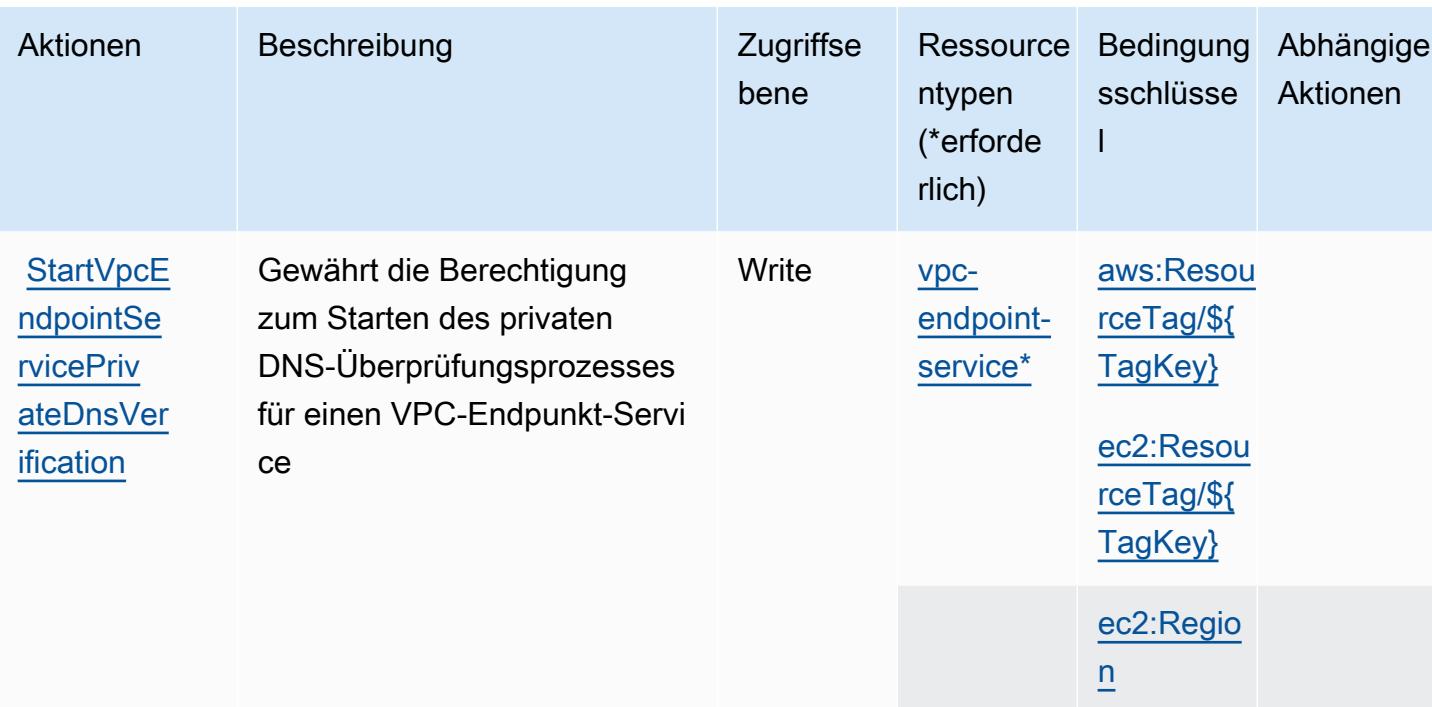

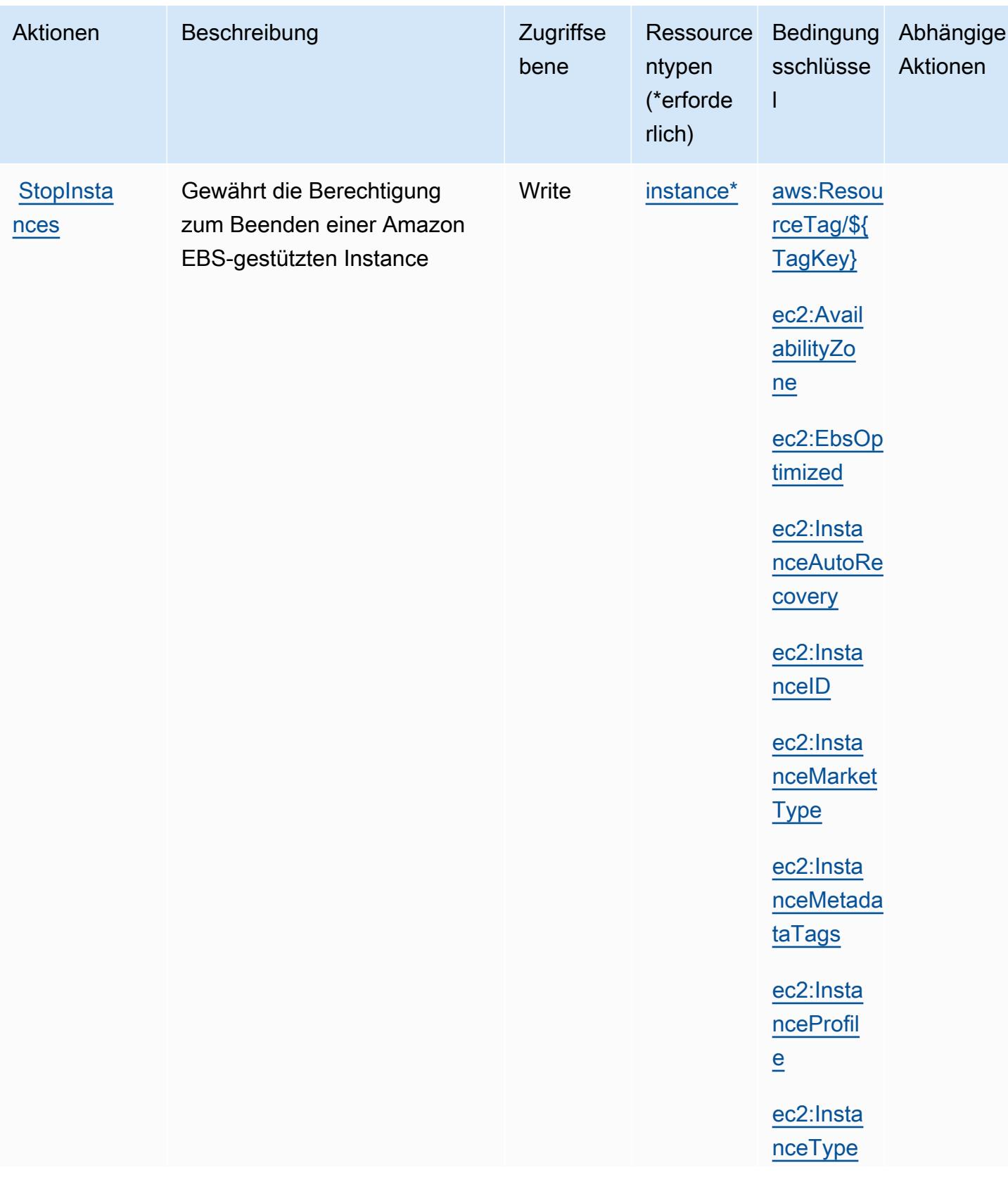

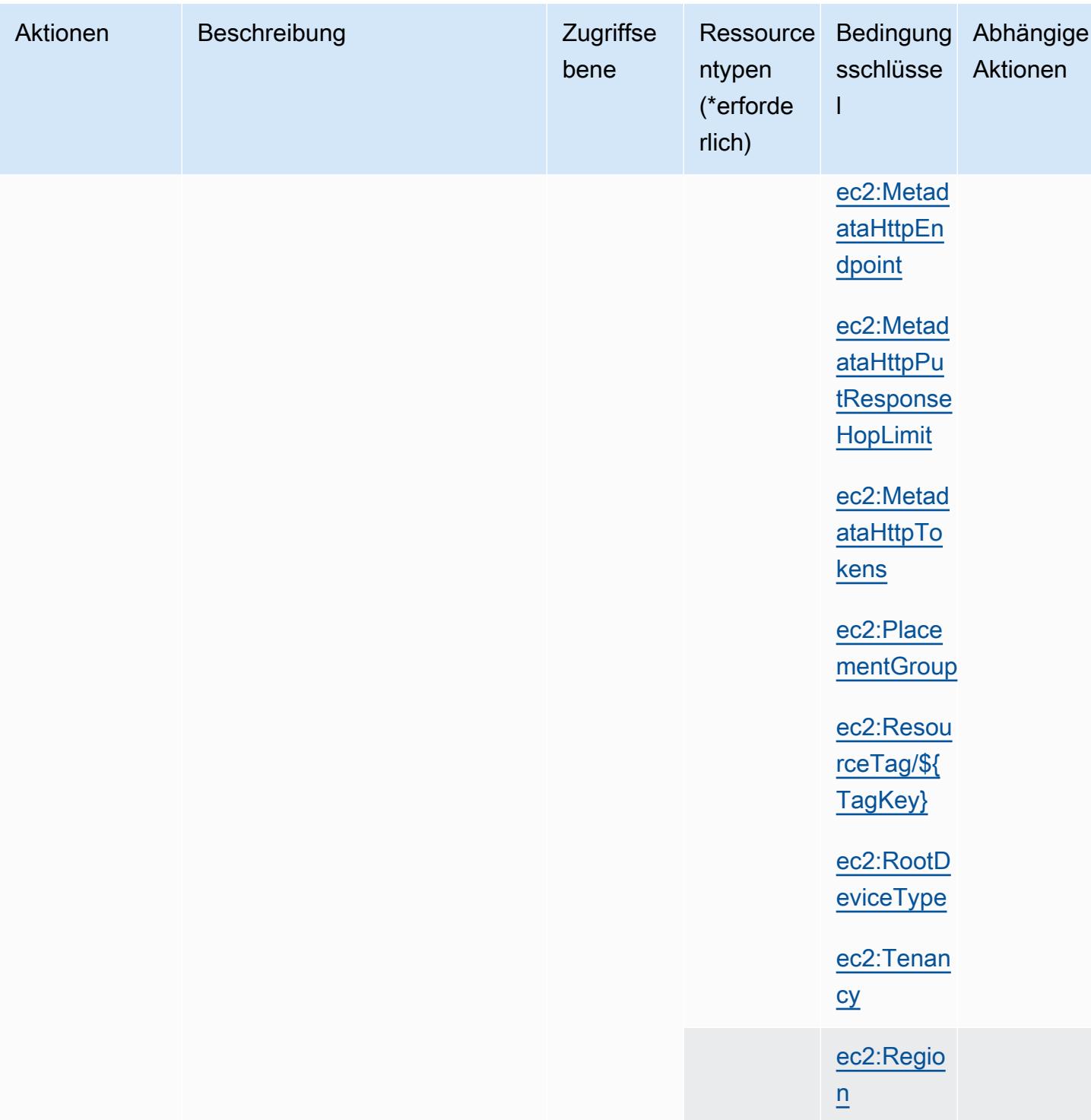

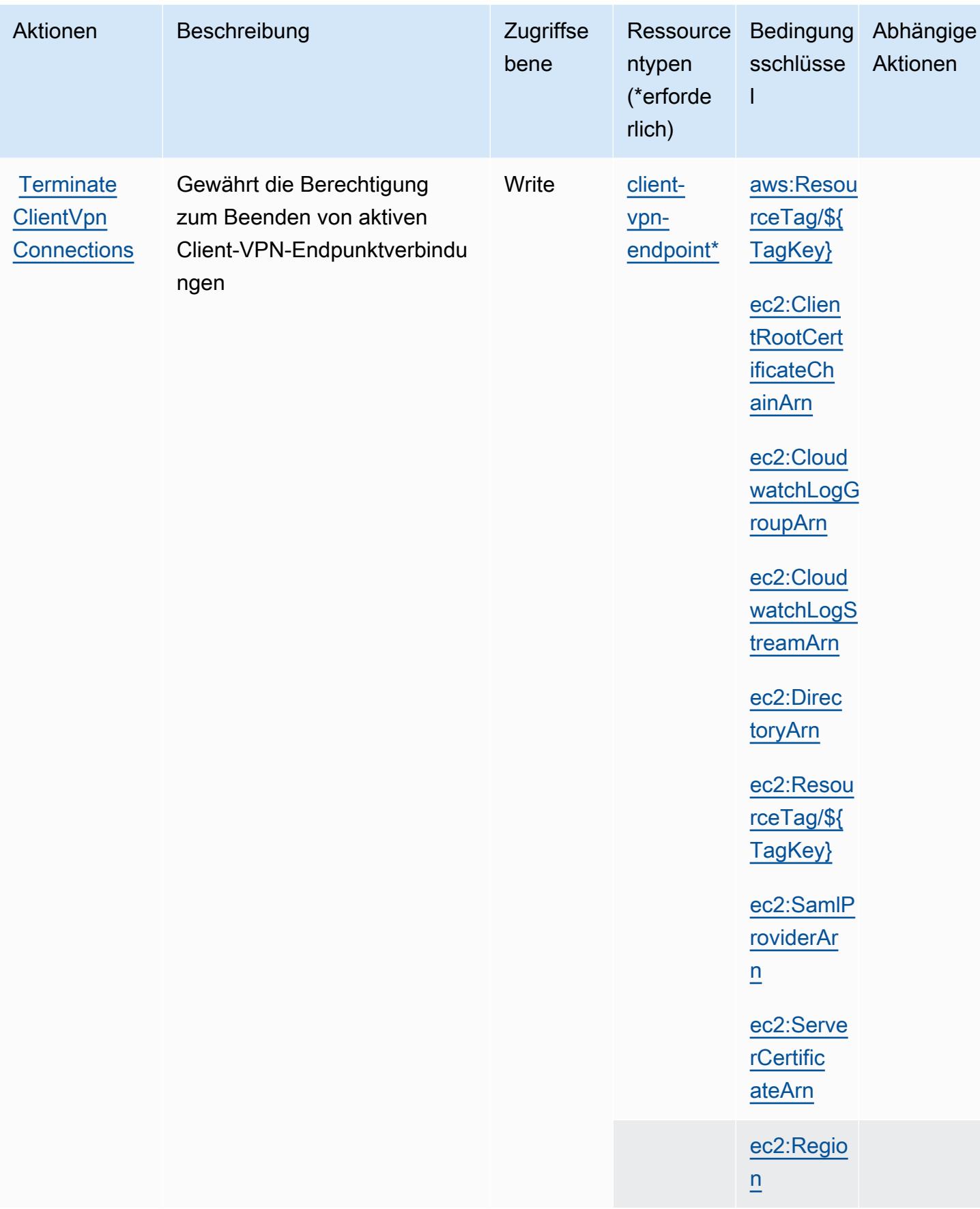

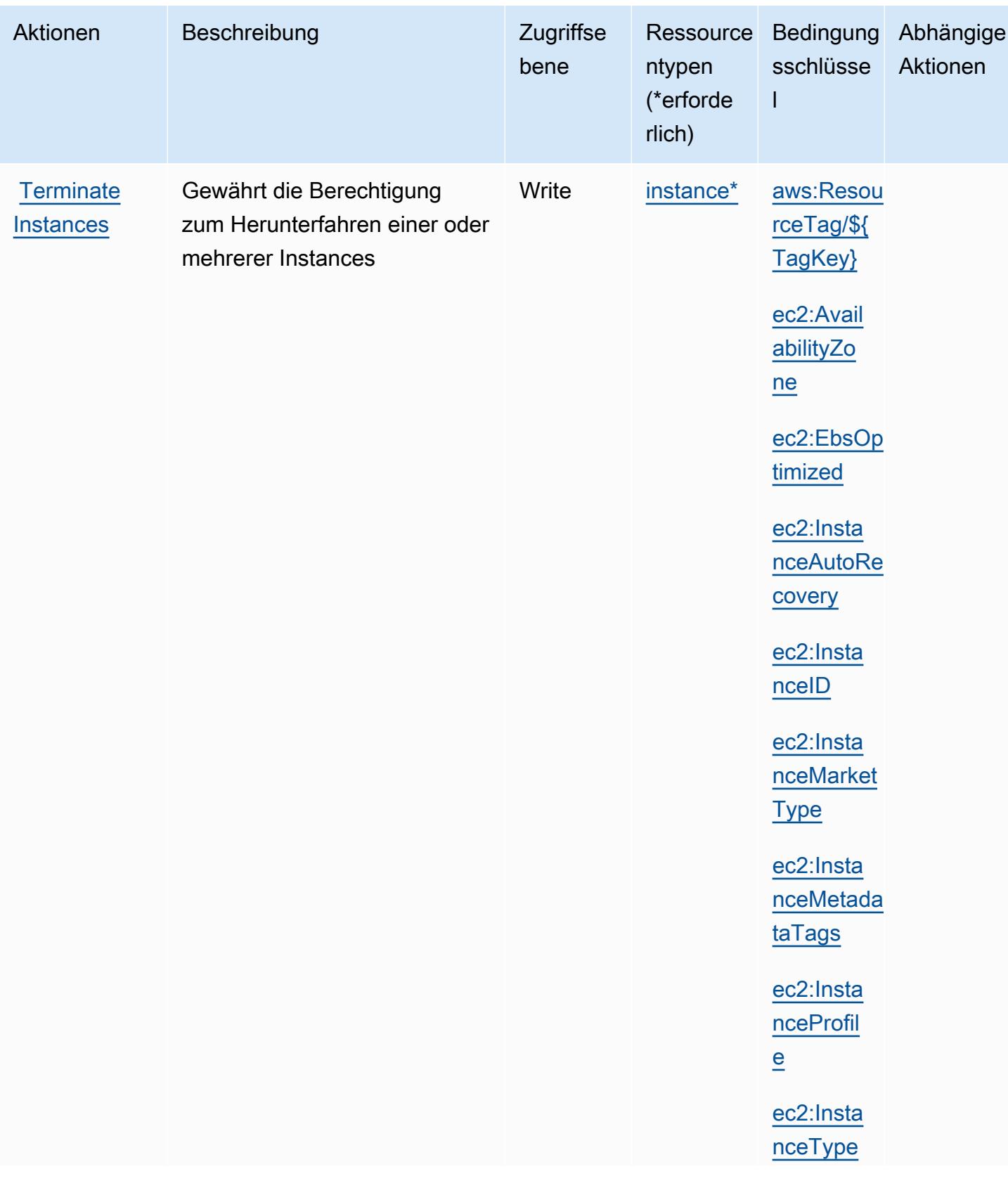

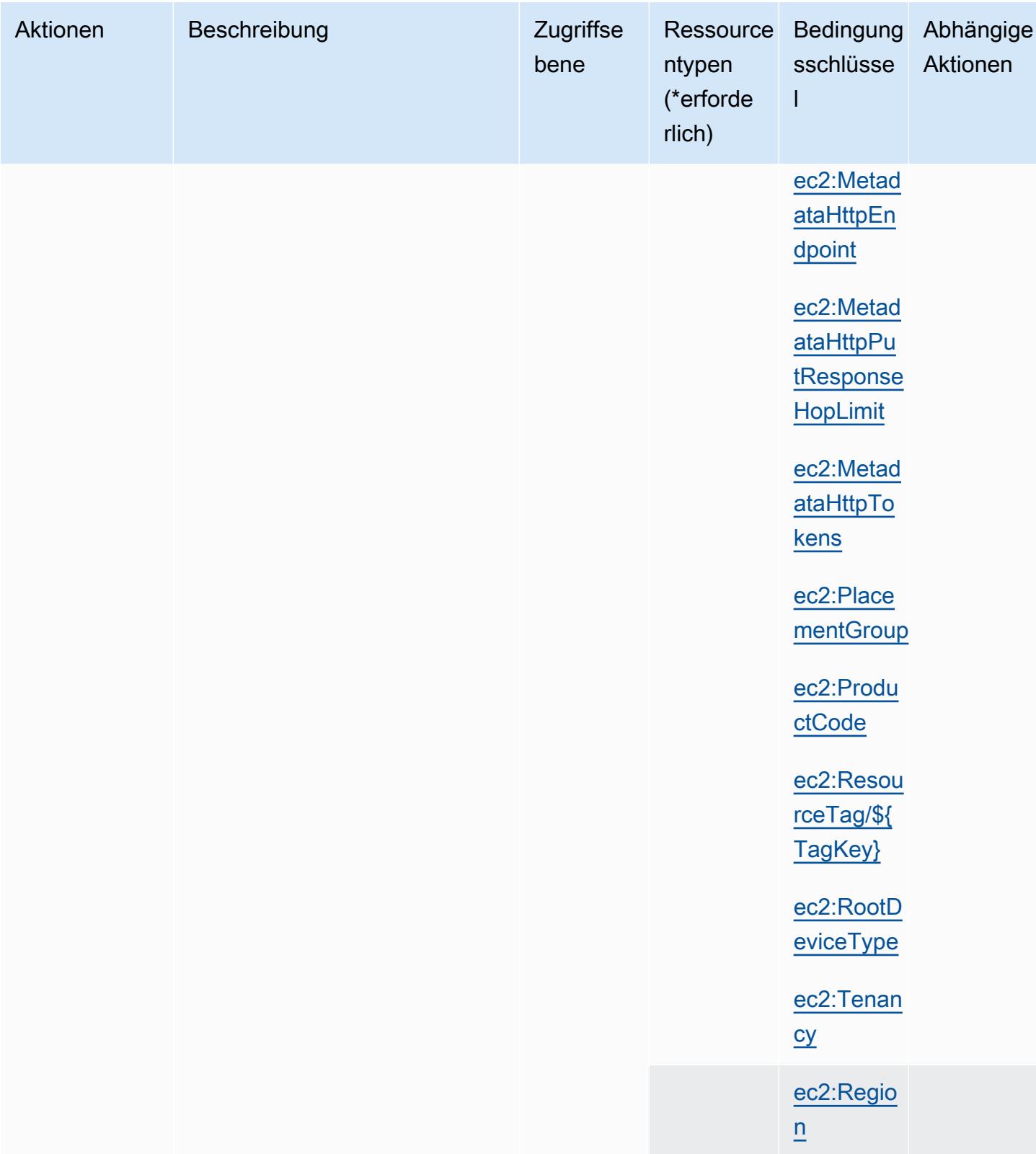

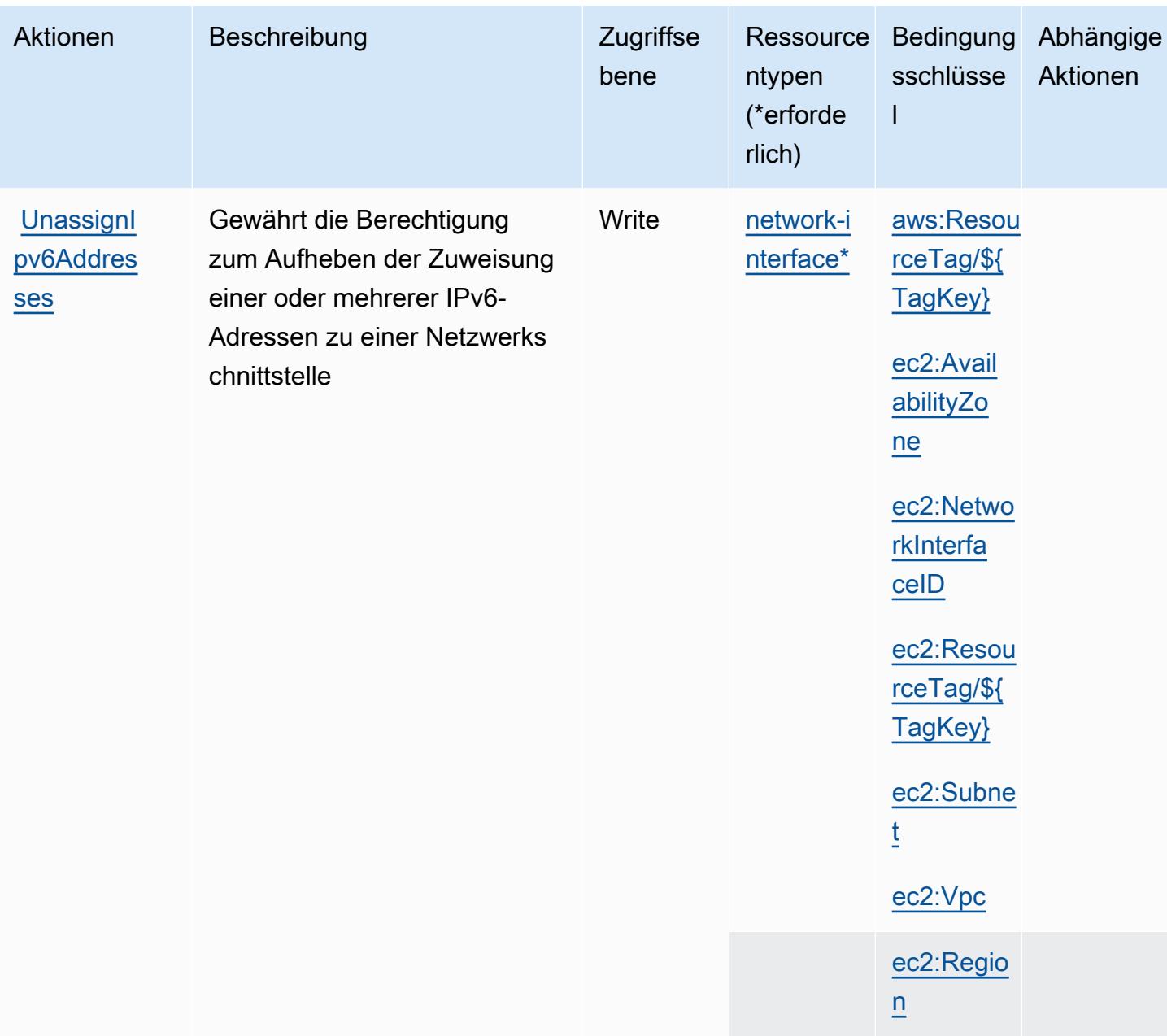

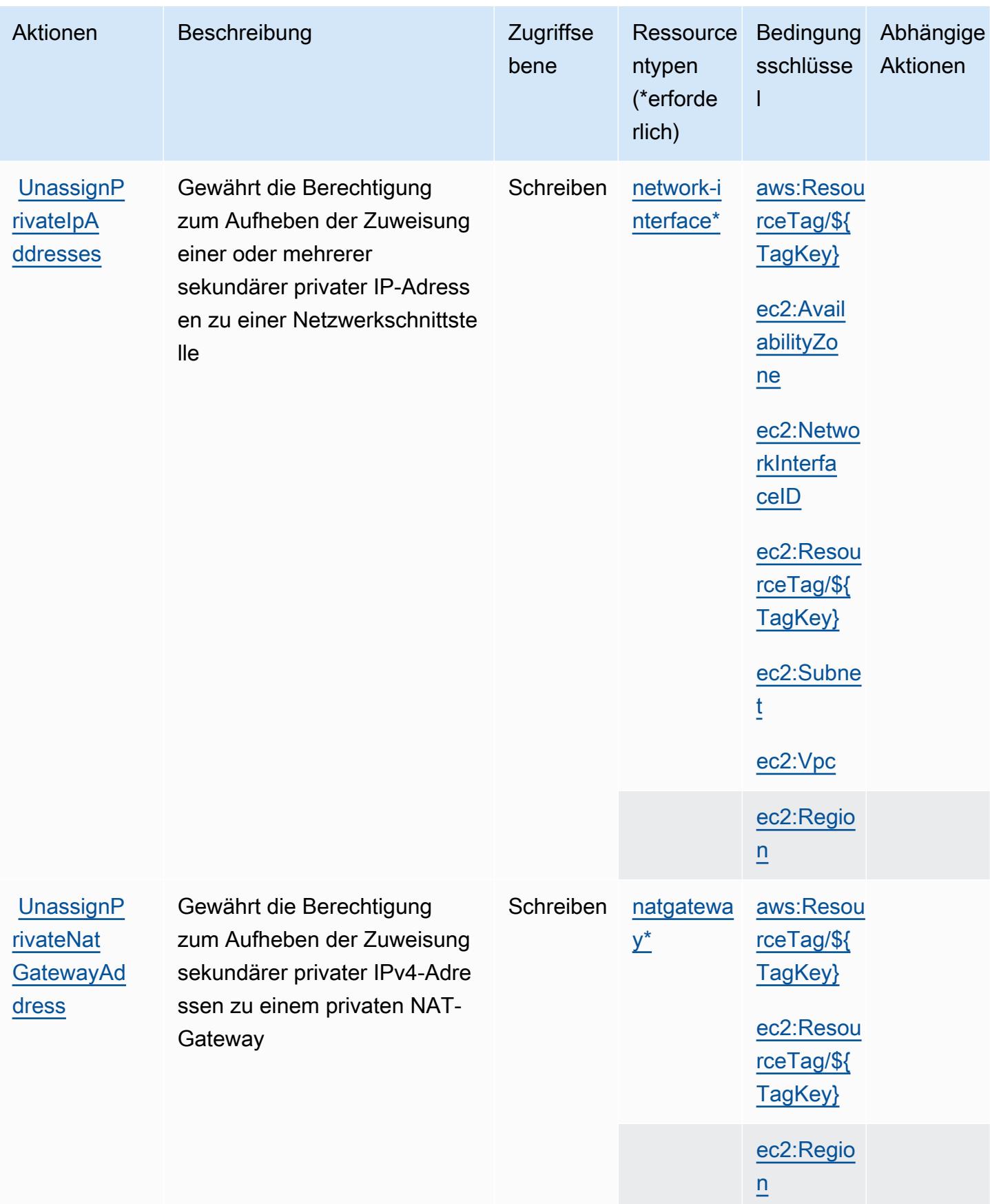

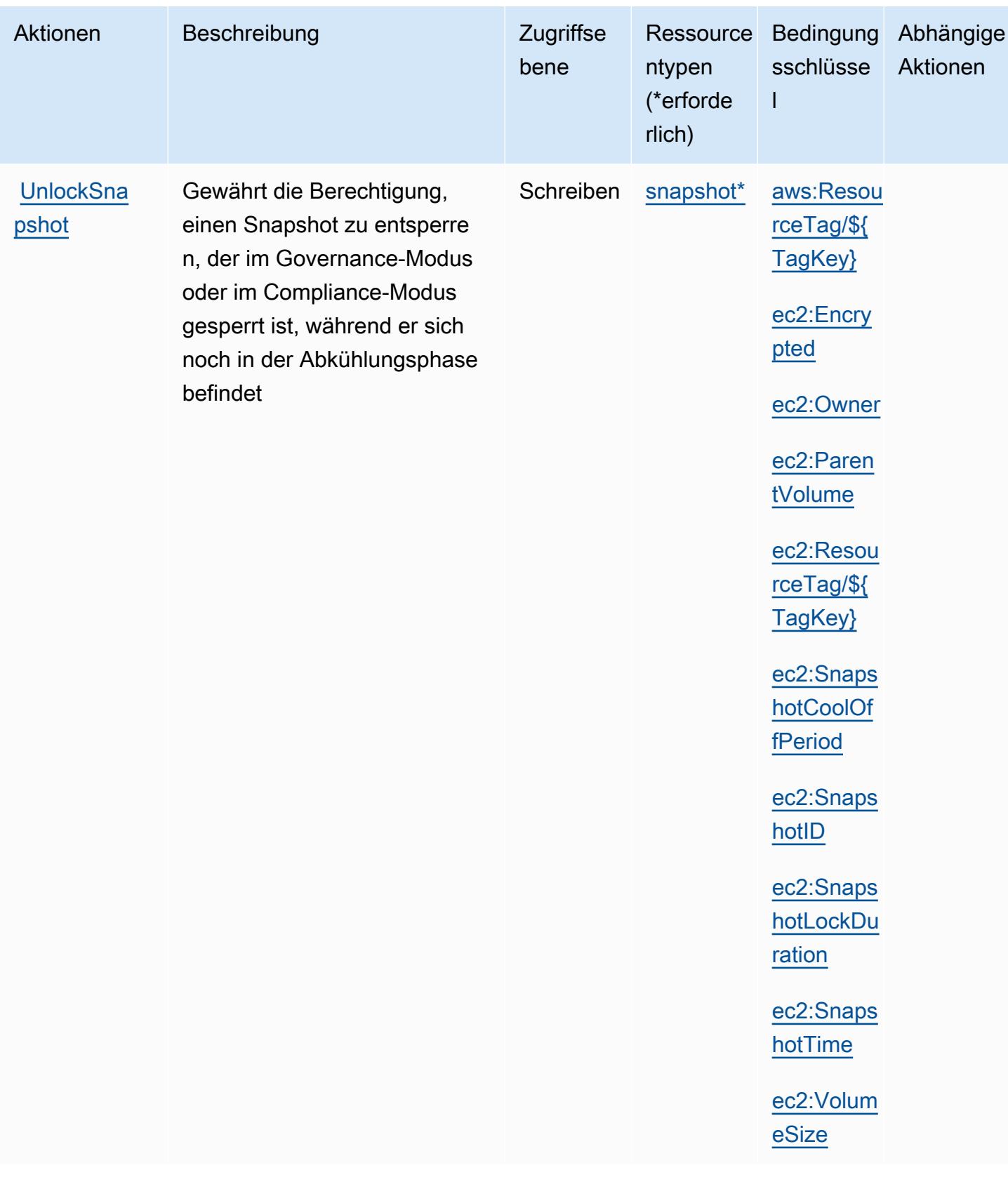

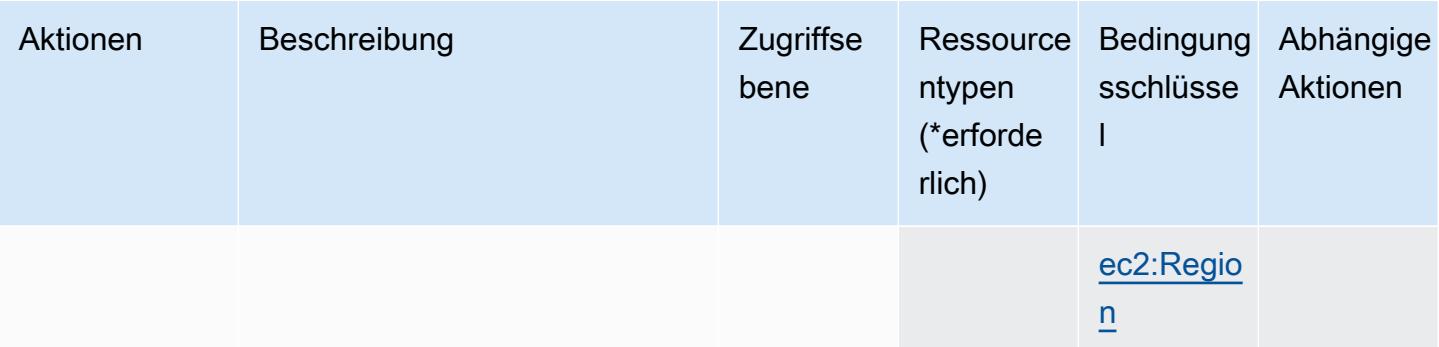

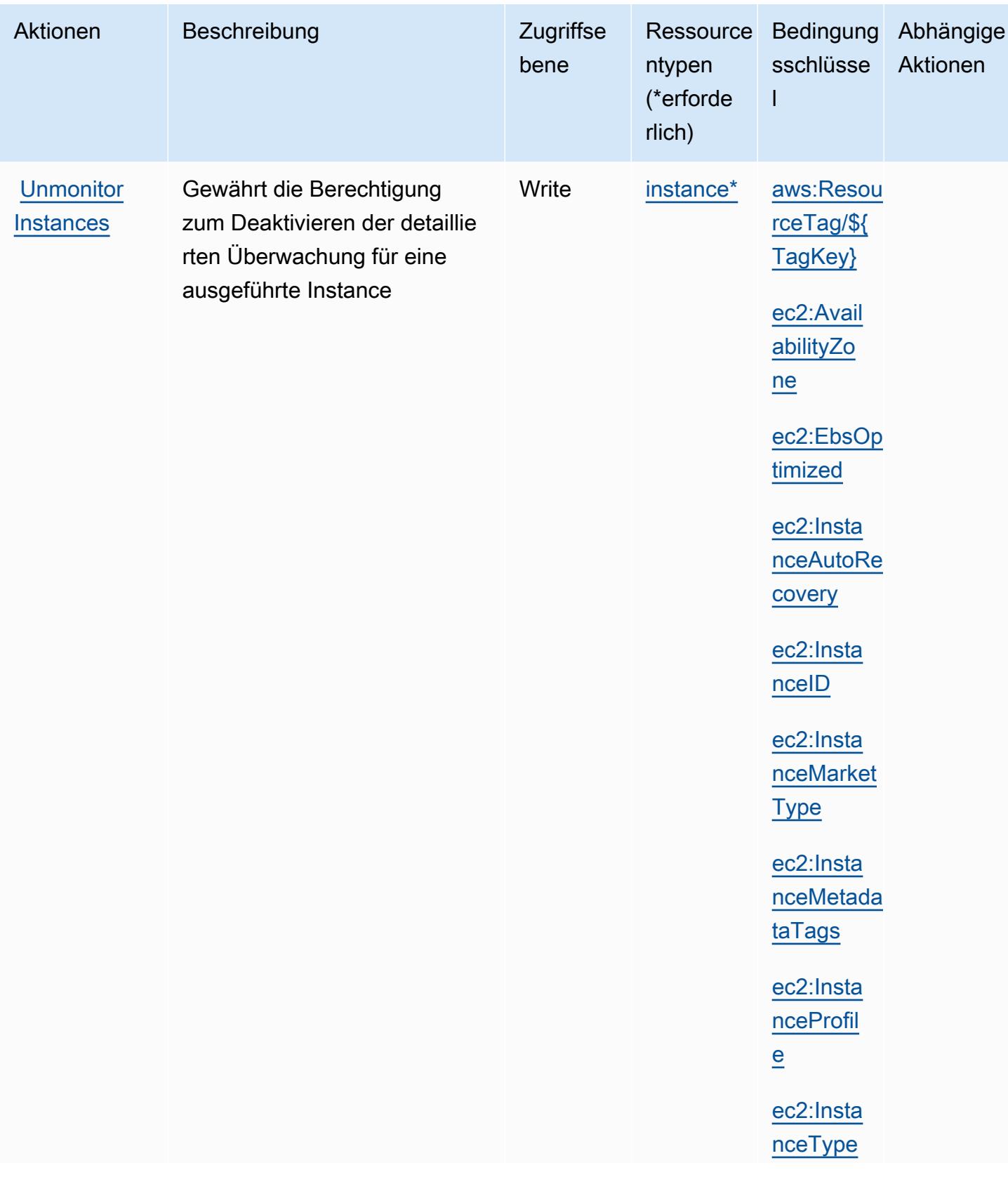

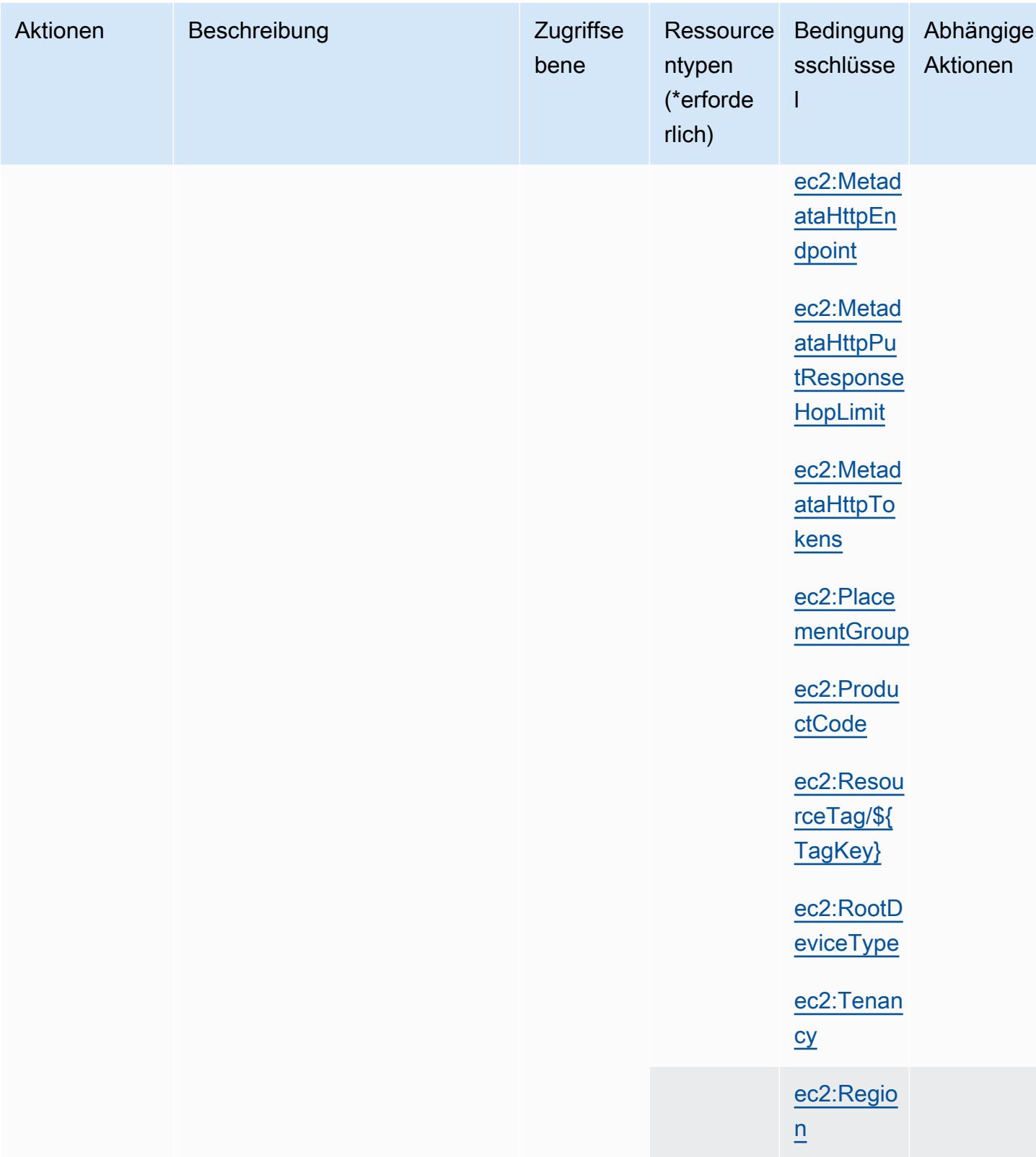

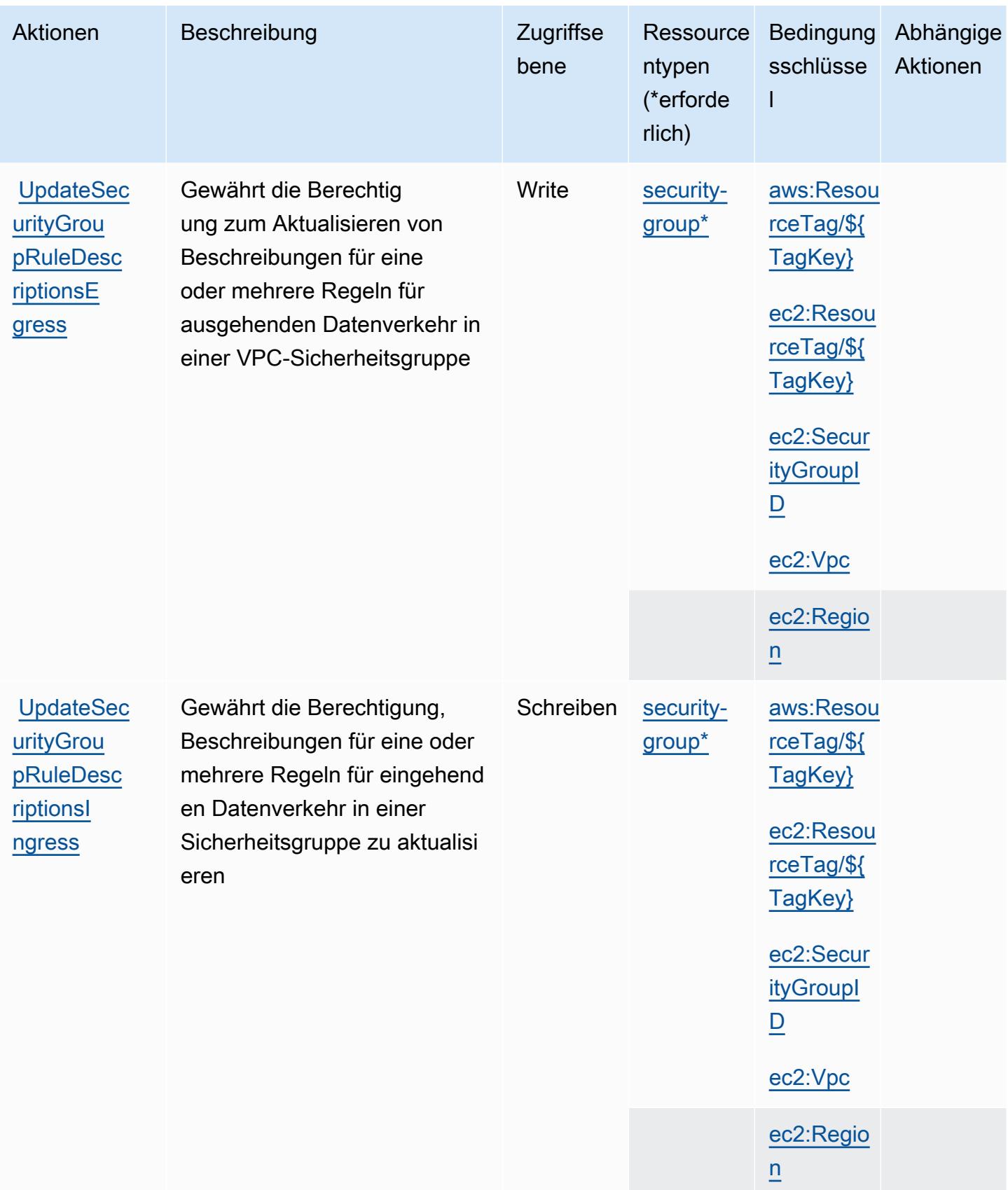

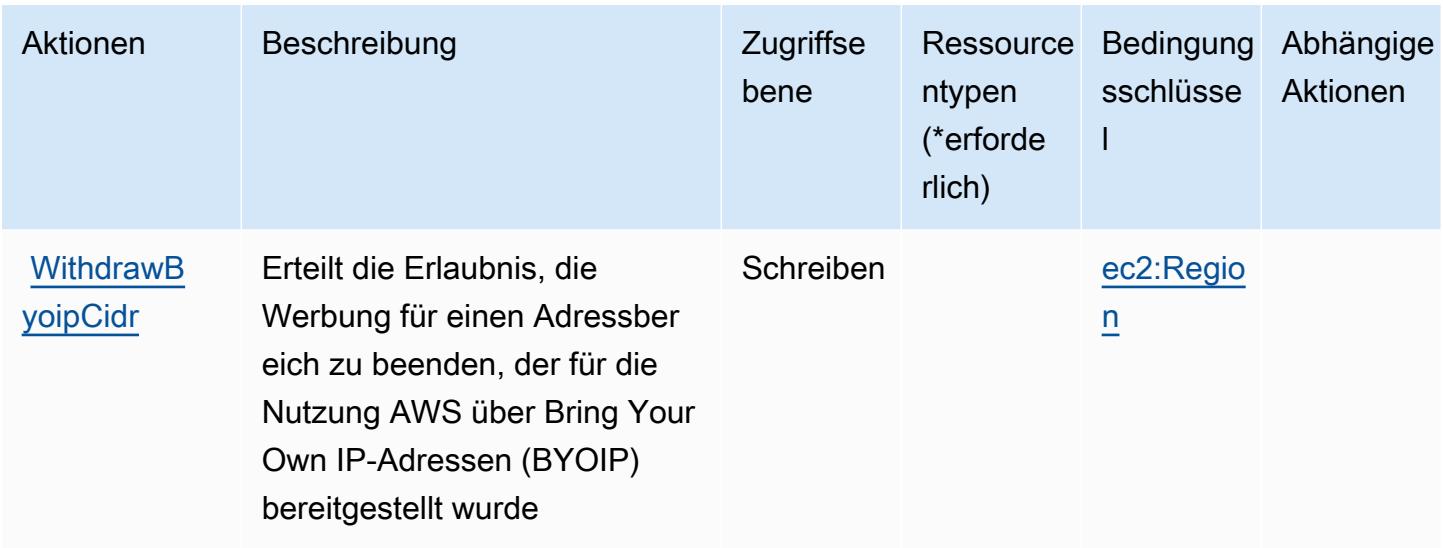

## Von Amazon EC2 definierte Ressourcentypen

Die folgenden Ressourcentypen werden von diesem Service definiert und können im Element Resource von IAM-Berechtigungsrichtlinienanweisungen verwendet werden. Jede Aktion in der [Tabelle "Aktionen"](#page-1602-0) identifiziert die Ressourcentypen, die mit der Aktion angegeben werden können. Ein Ressourcentyp kann auch definieren, welche Bedingungsschlüssel Sie in einer Richtlinie einschließen können. Diese Schlüssel werden in der letzten Spalte der Tabelle der Ressourcentypen angezeigt. Details zu den Spalten in der folgenden Tabelle finden Sie in der Tabelle [Resource types.](reference_policies_actions-resources-contextkeys.html#resources_table)

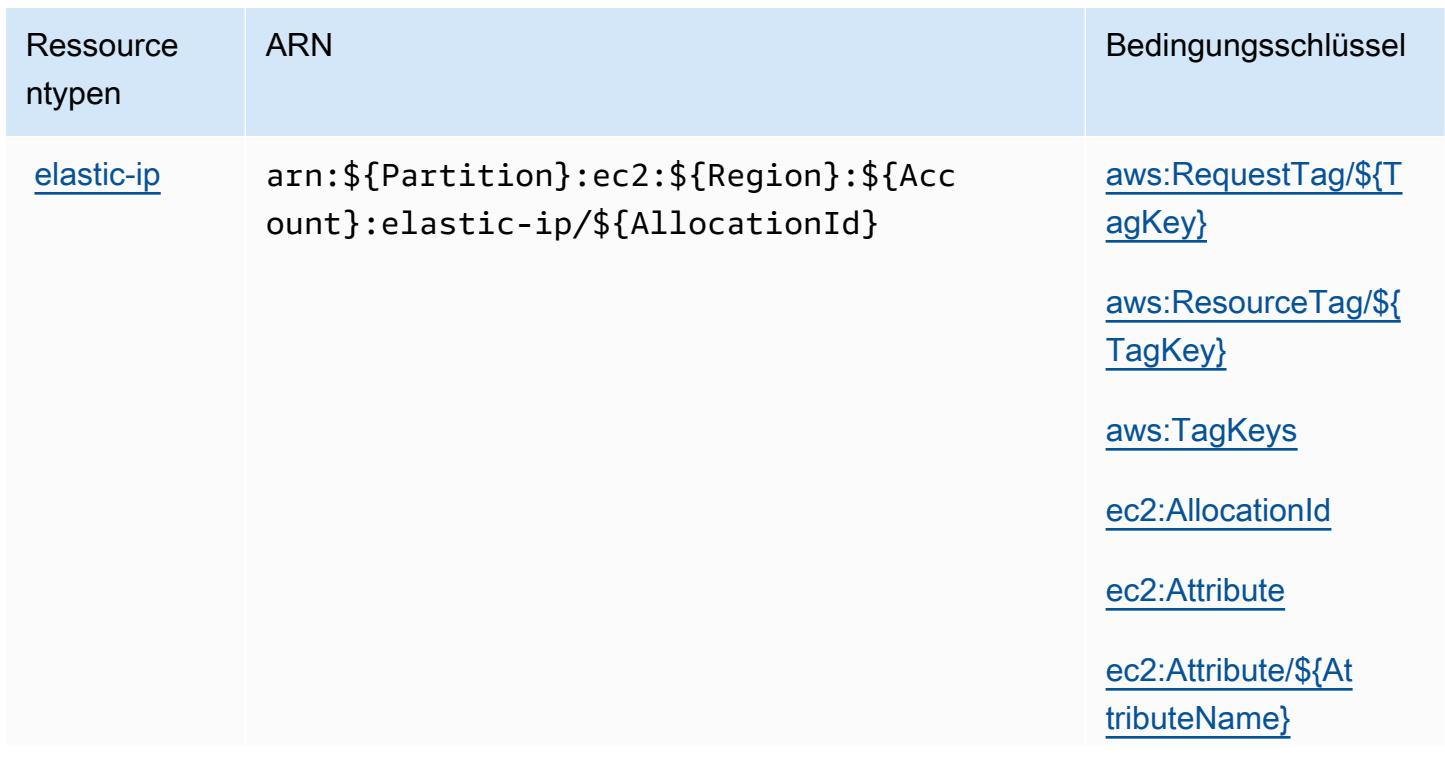

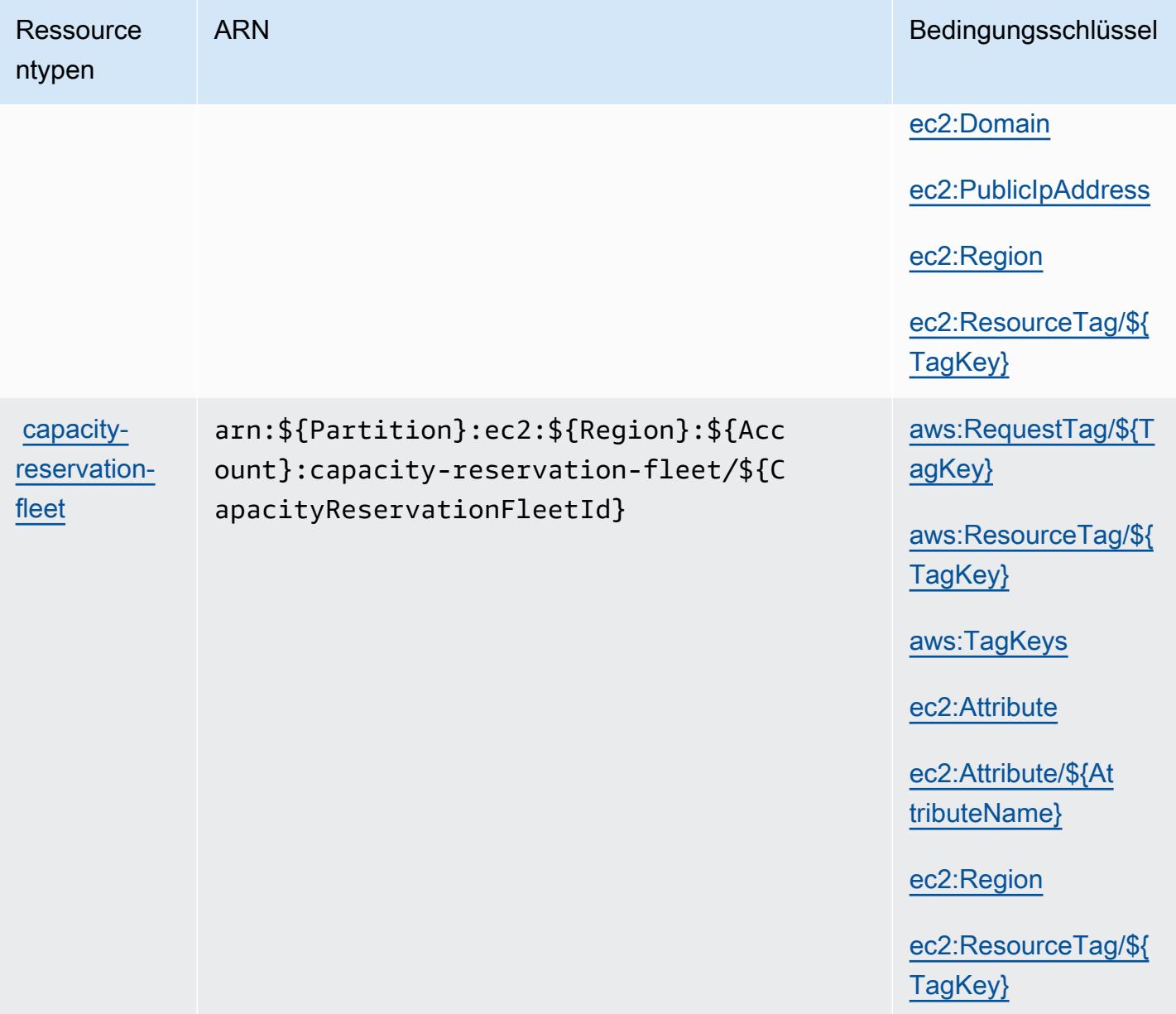

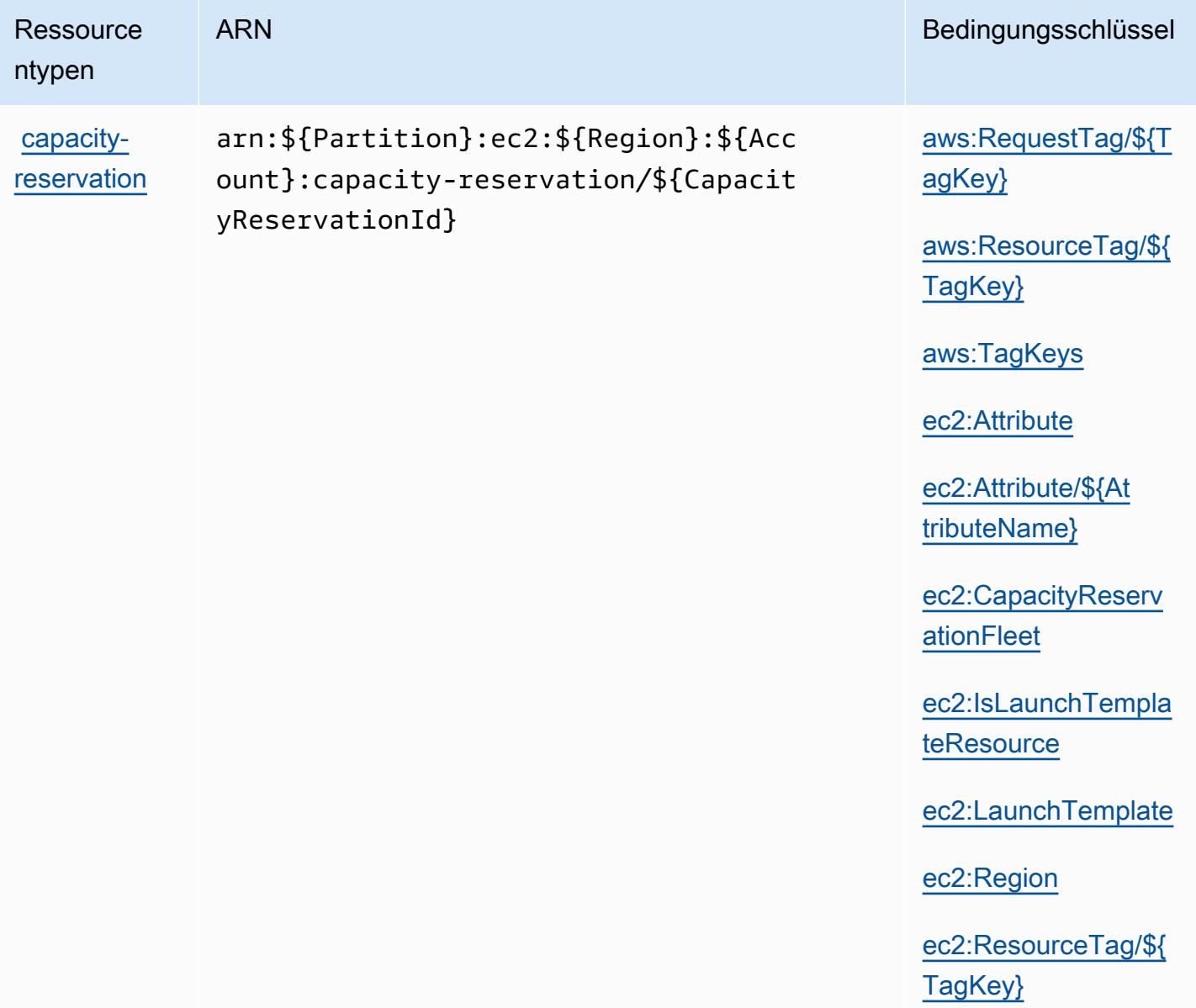

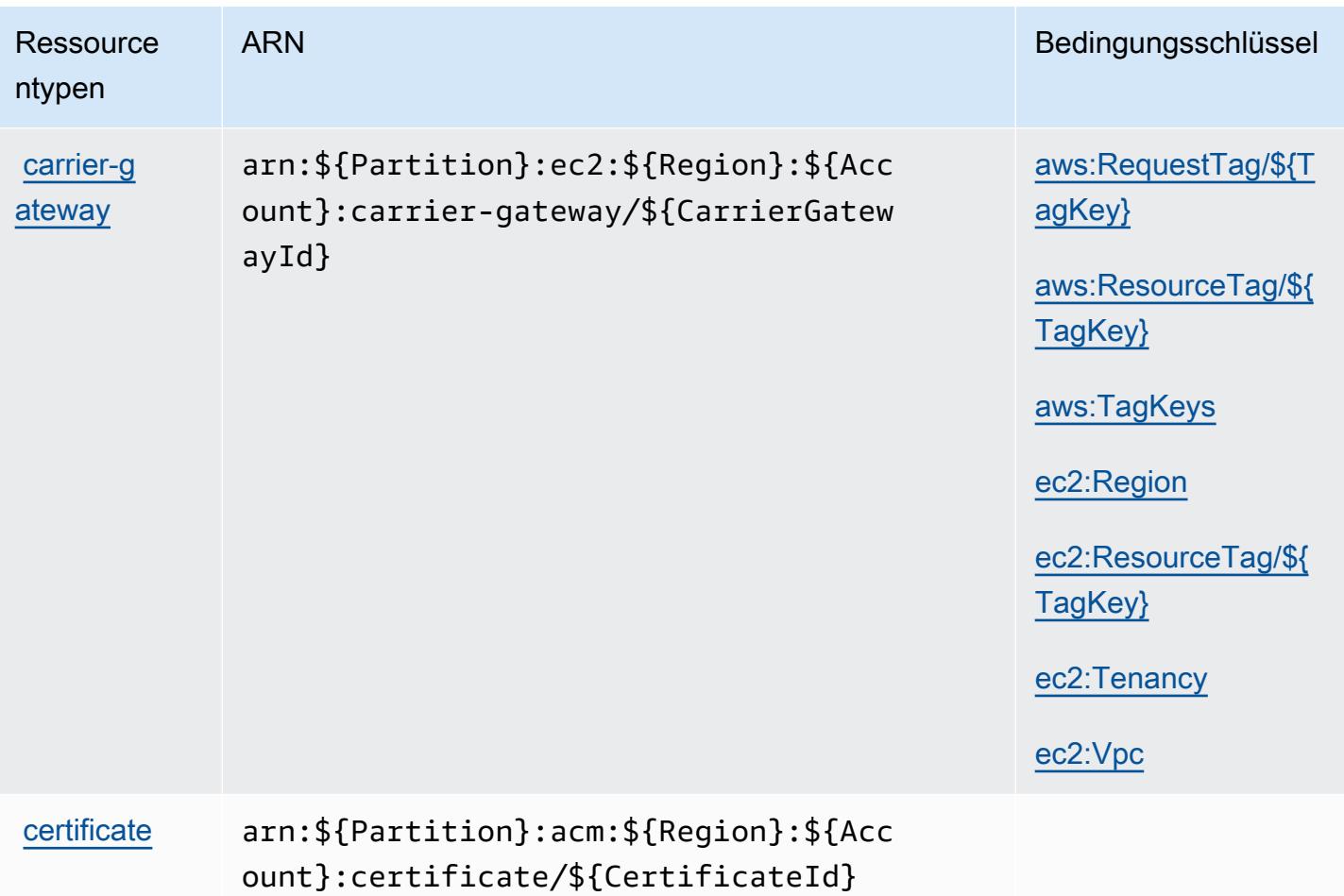

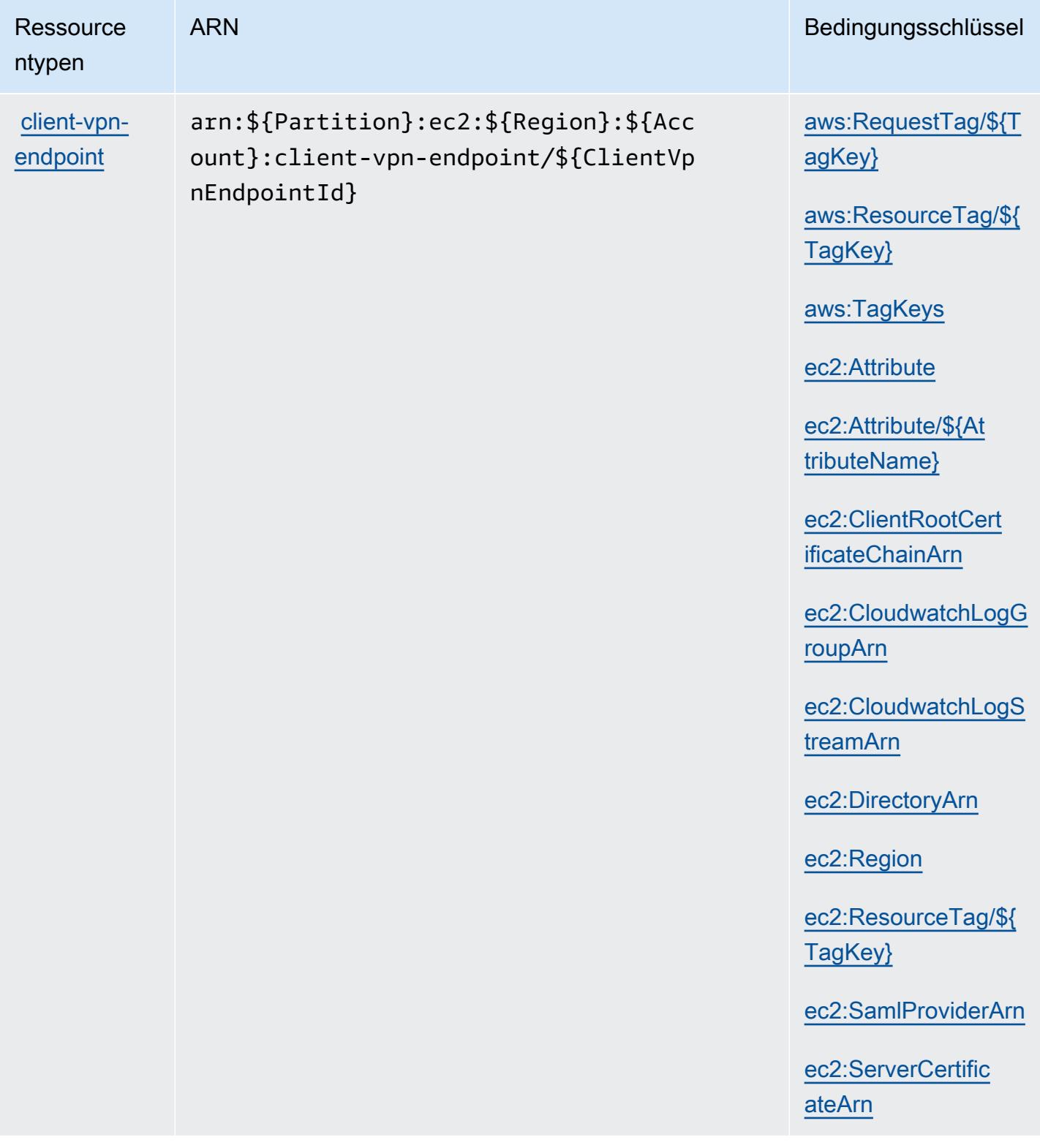

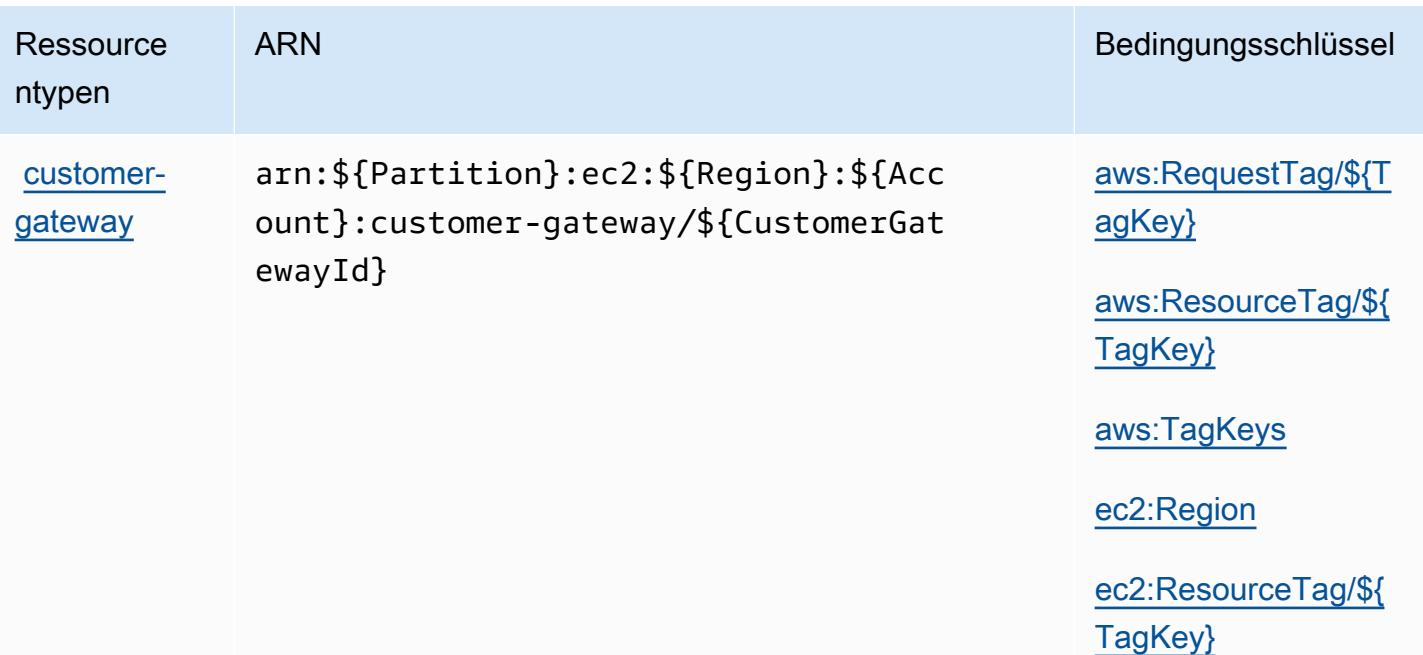

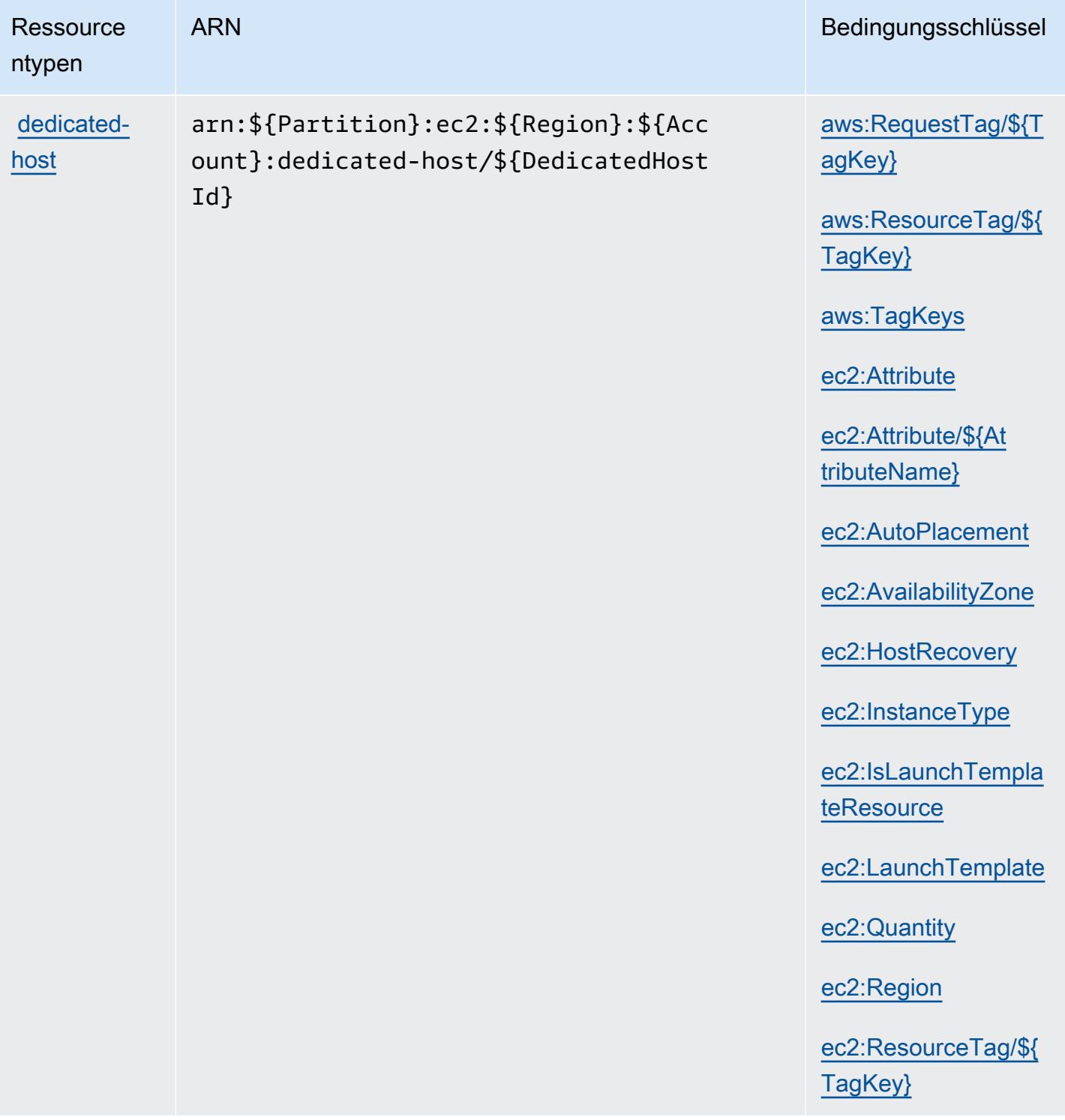

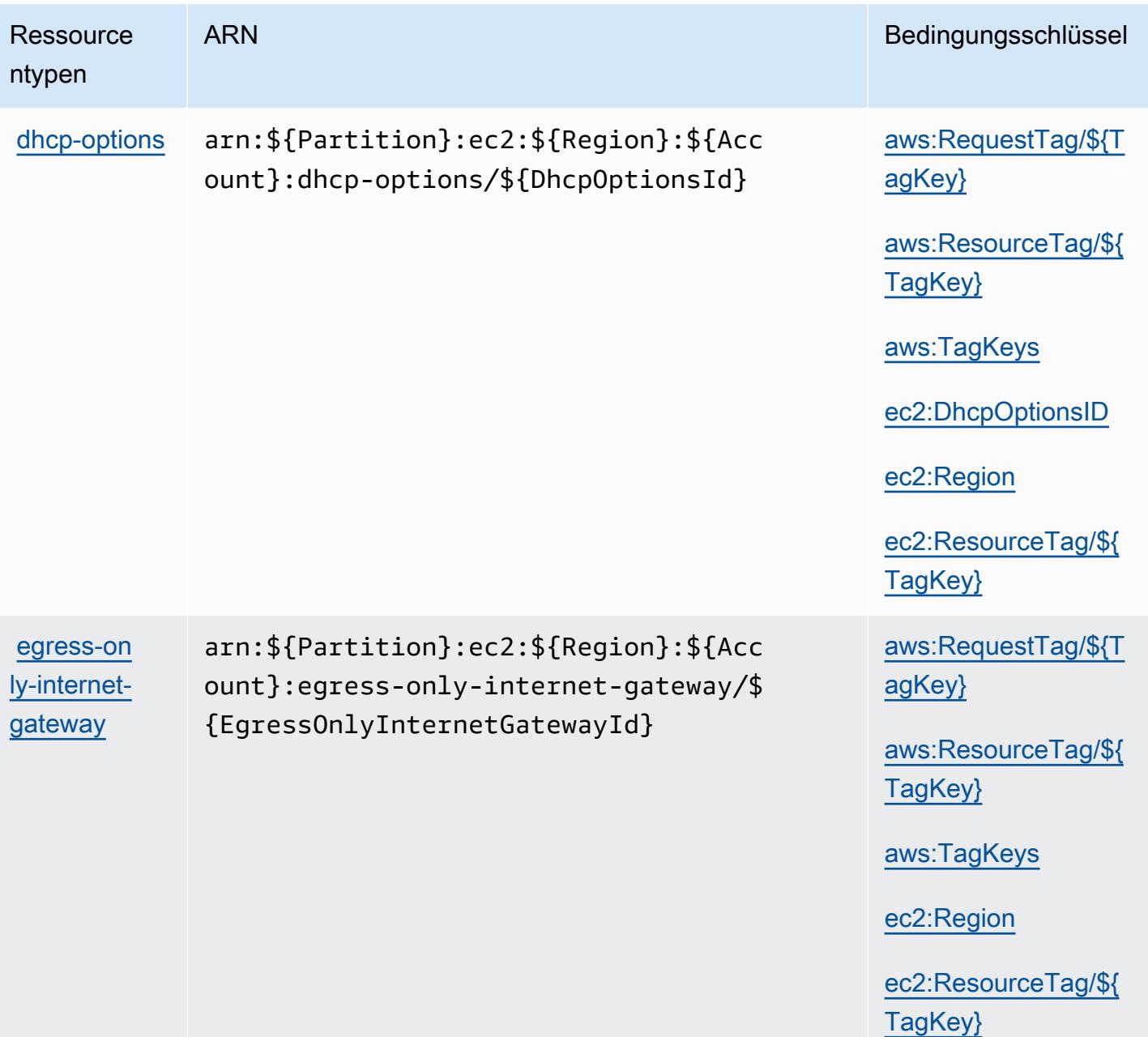
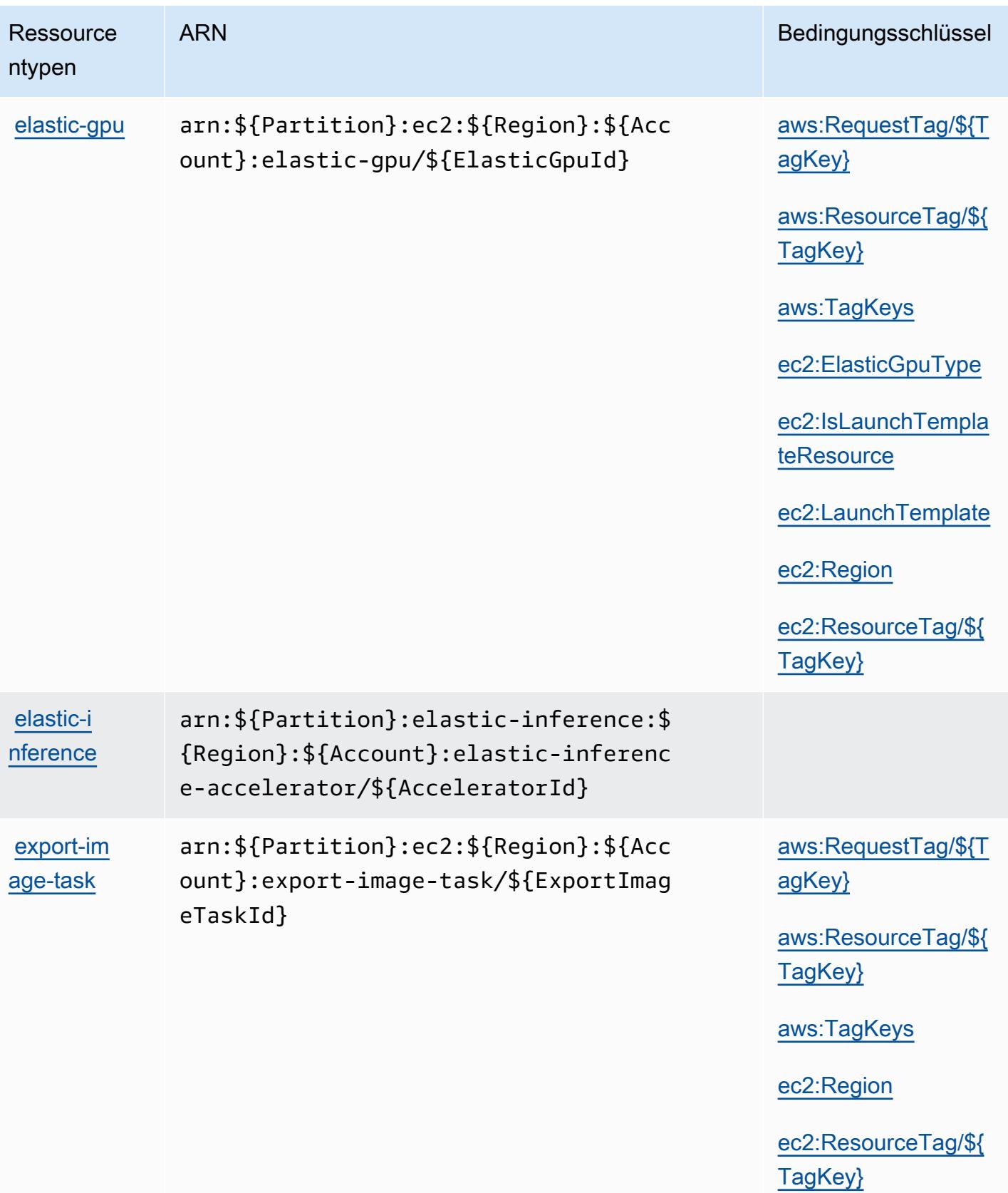

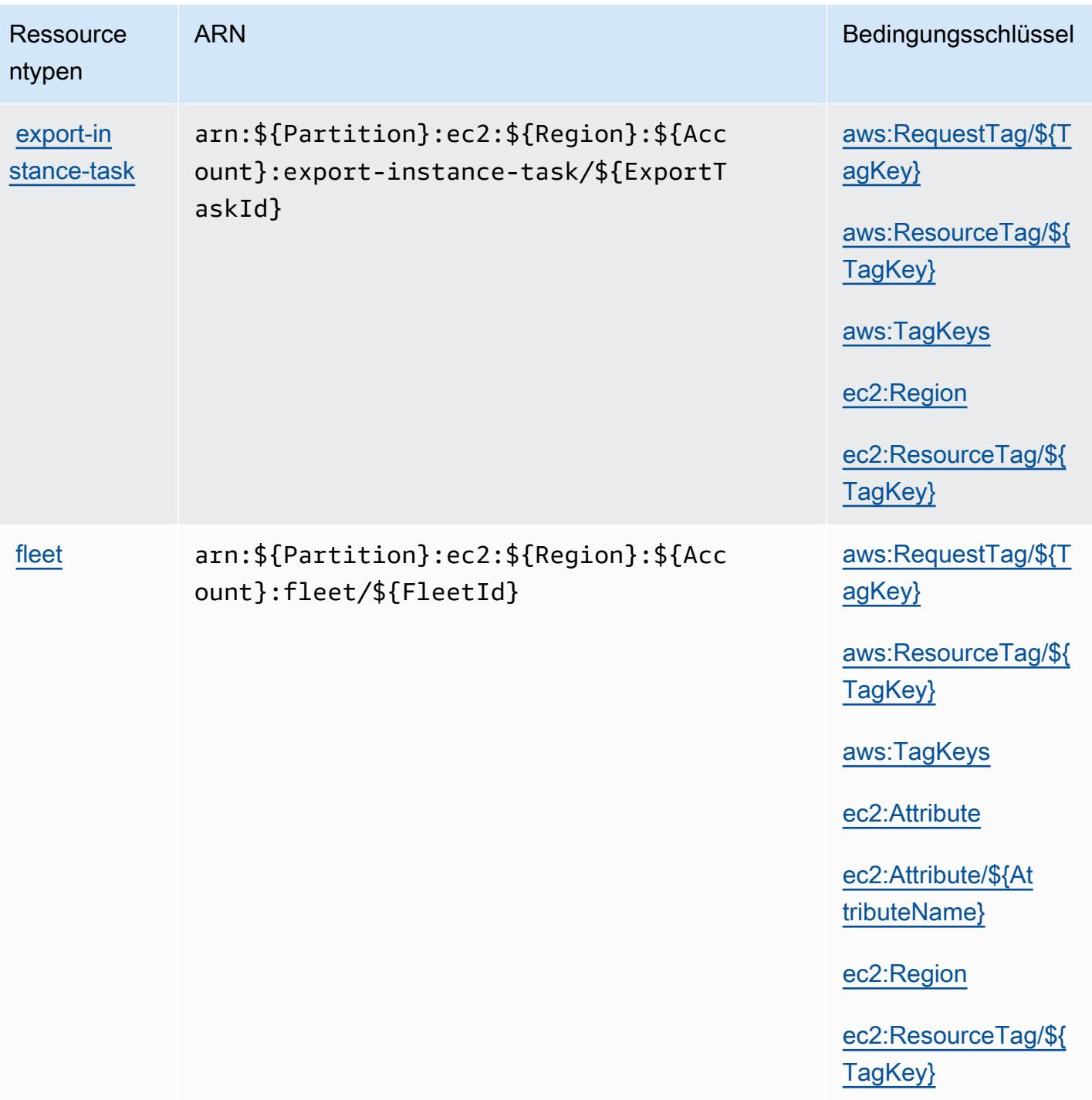

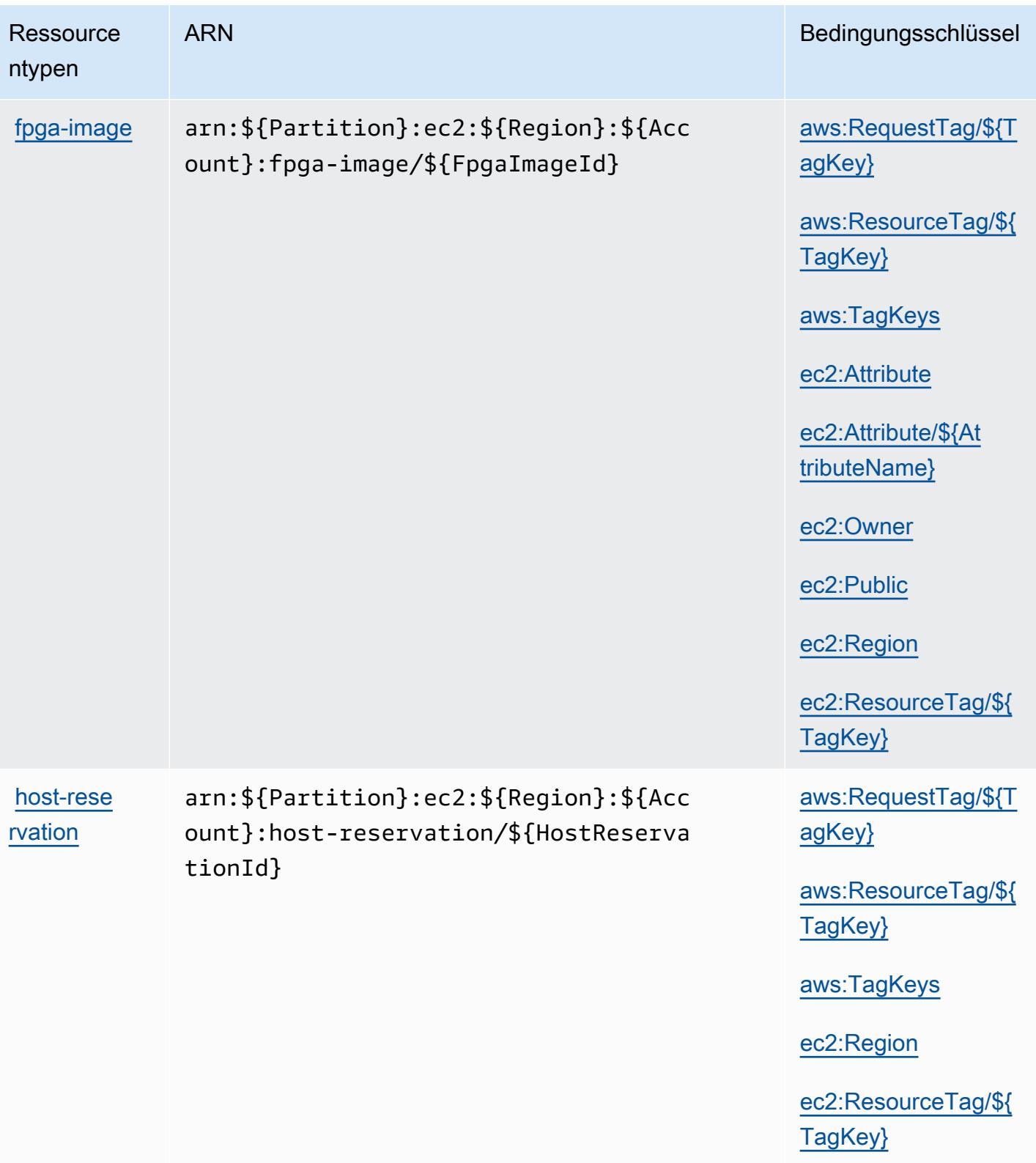

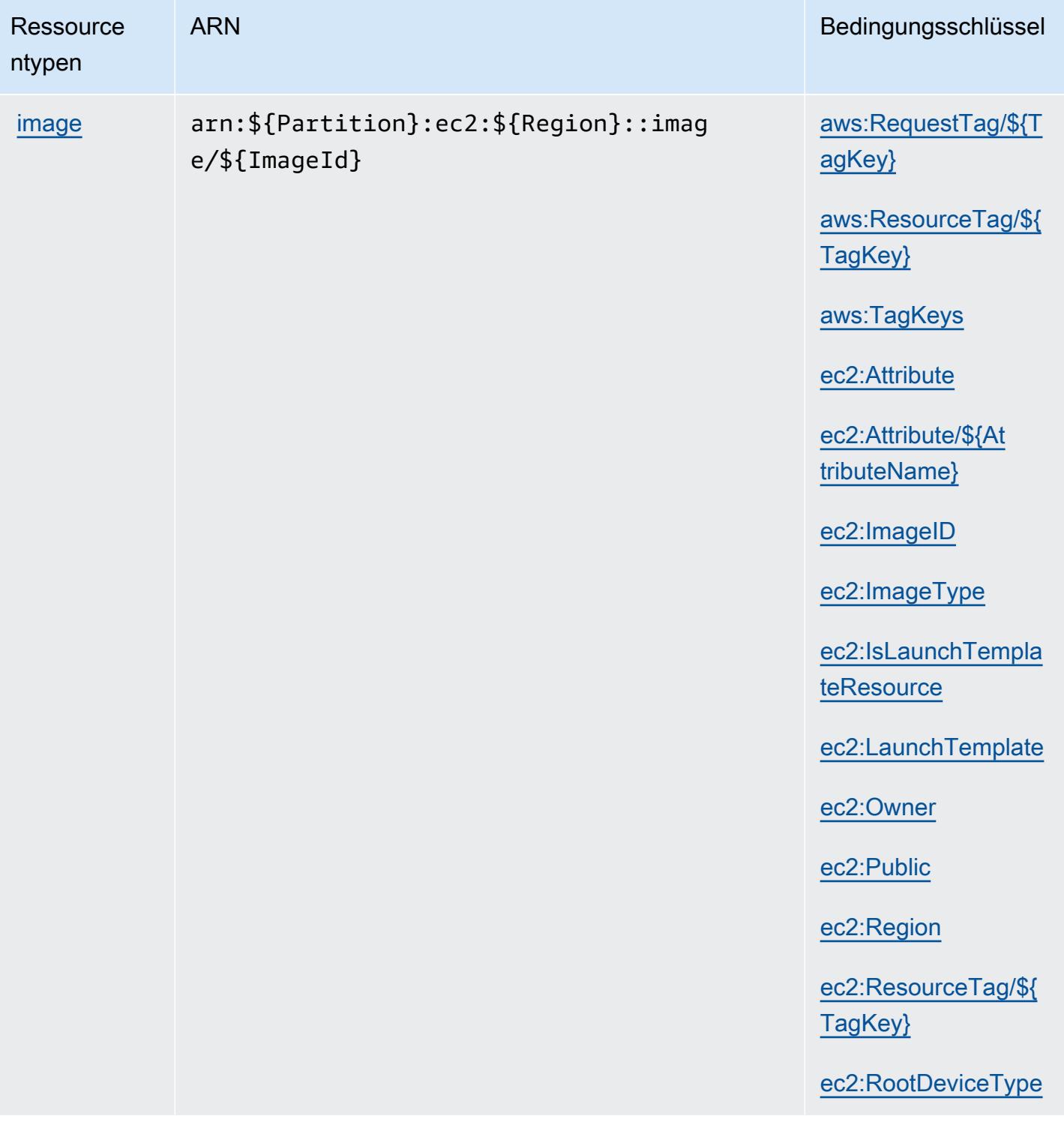

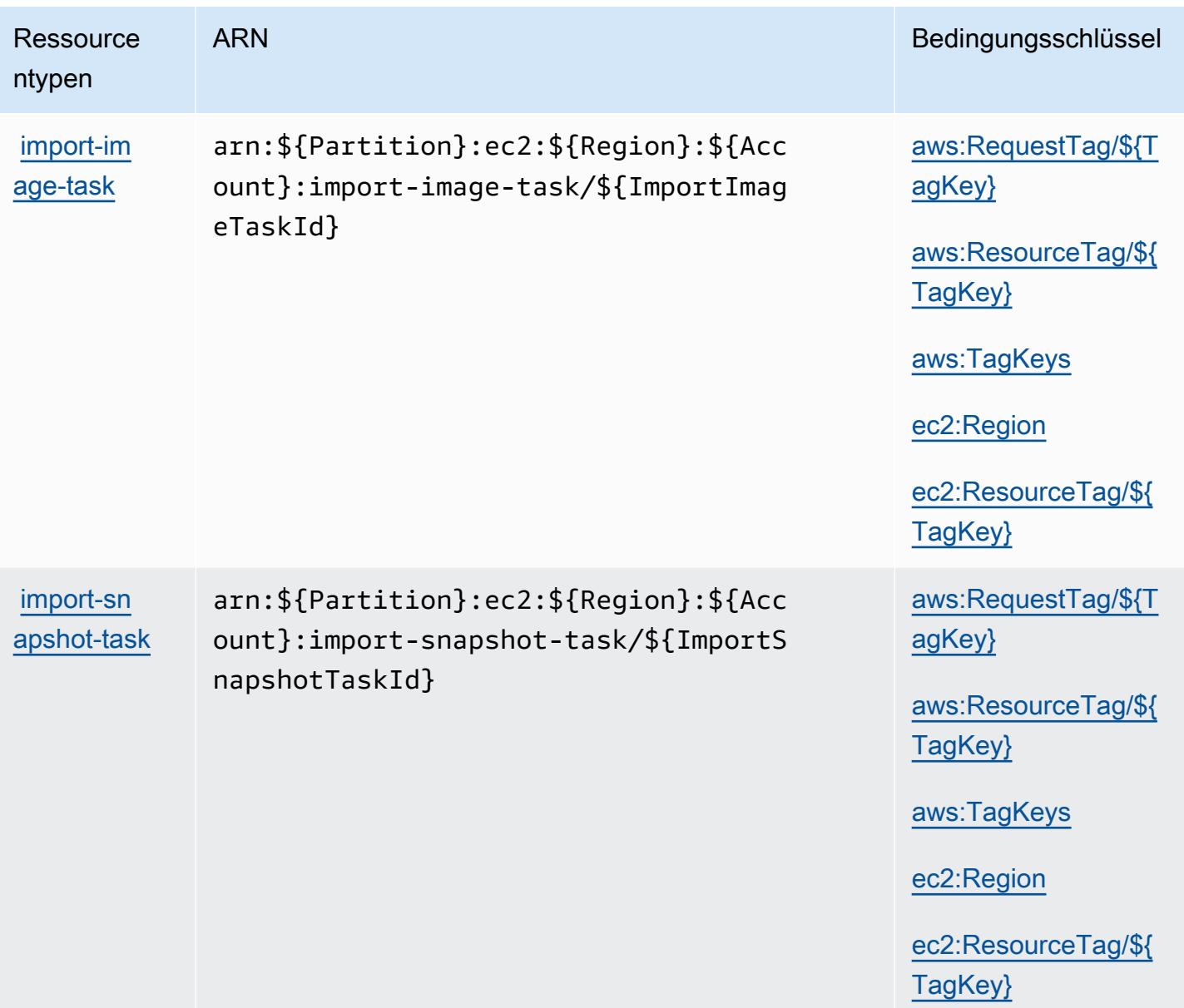

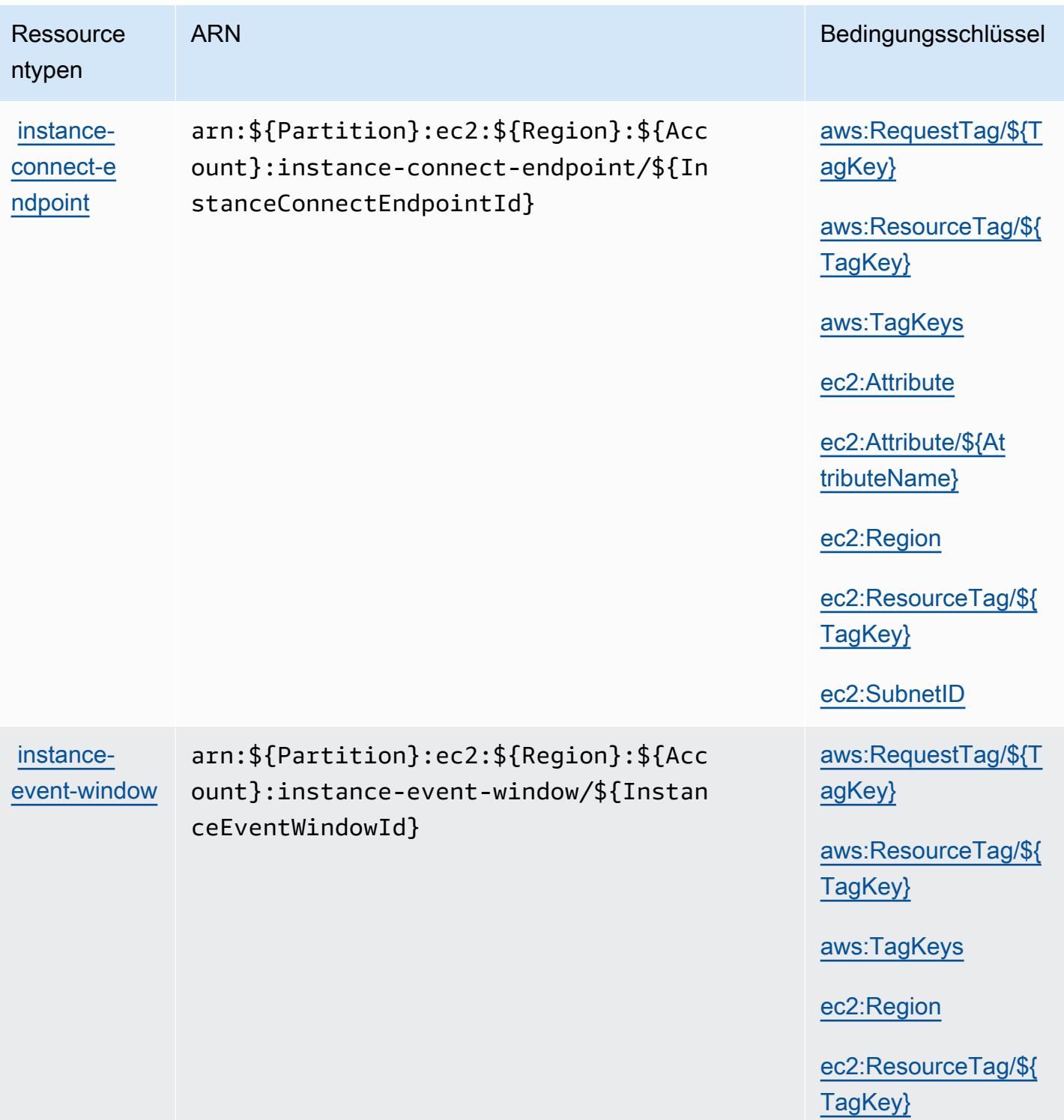

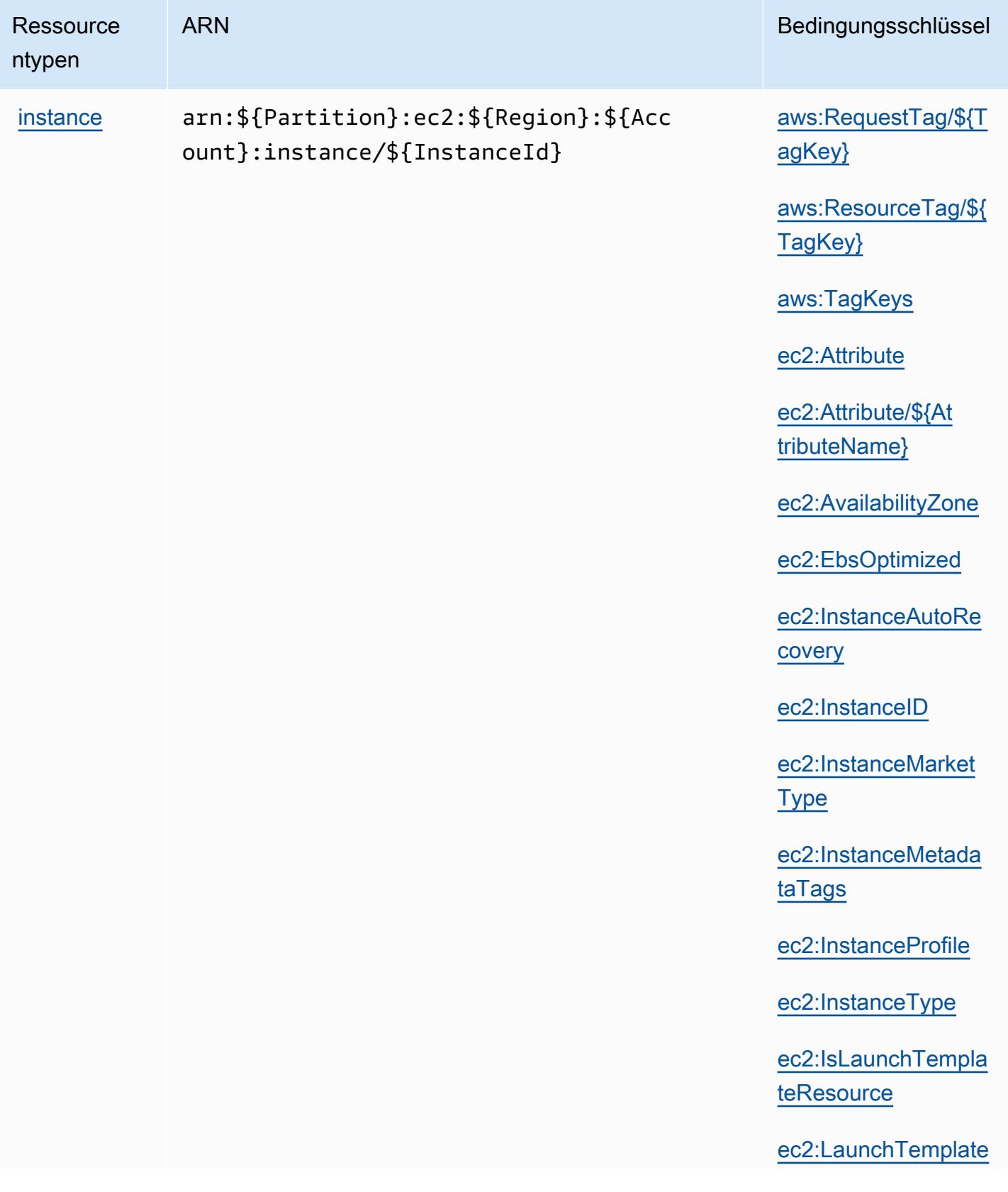

**Ressource** 

ntypen

## ARN Bedingungsschlüssel

[ec2:MetadataHttpEn](#amazonec2-ec2_MetadataHttpEndpoint) [dpoint](#amazonec2-ec2_MetadataHttpEndpoint)

[ec2:MetadataHttpPu](#amazonec2-ec2_MetadataHttpPutResponseHopLimit) [tResponseHopLimit](#amazonec2-ec2_MetadataHttpPutResponseHopLimit)

[ec2:MetadataHttpTo](#amazonec2-ec2_MetadataHttpTokens) [kens](#amazonec2-ec2_MetadataHttpTokens)

[ec2:NewInstancePro](#amazonec2-ec2_NewInstanceProfile) [file](#amazonec2-ec2_NewInstanceProfile)

[ec2:PlacementGroup](#amazonec2-ec2_PlacementGroup)

[ec2:ProductCode](#amazonec2-ec2_ProductCode)

[ec2:Region](#amazonec2-ec2_Region)

[ec2:ResourceTag/\\${](#amazonec2-ec2_ResourceTag___TagKey_) [TagKey}](#amazonec2-ec2_ResourceTag___TagKey_)

[ec2:RootDeviceType](#amazonec2-ec2_RootDeviceType)

[ec2:Tenancy](#amazonec2-ec2_Tenancy)

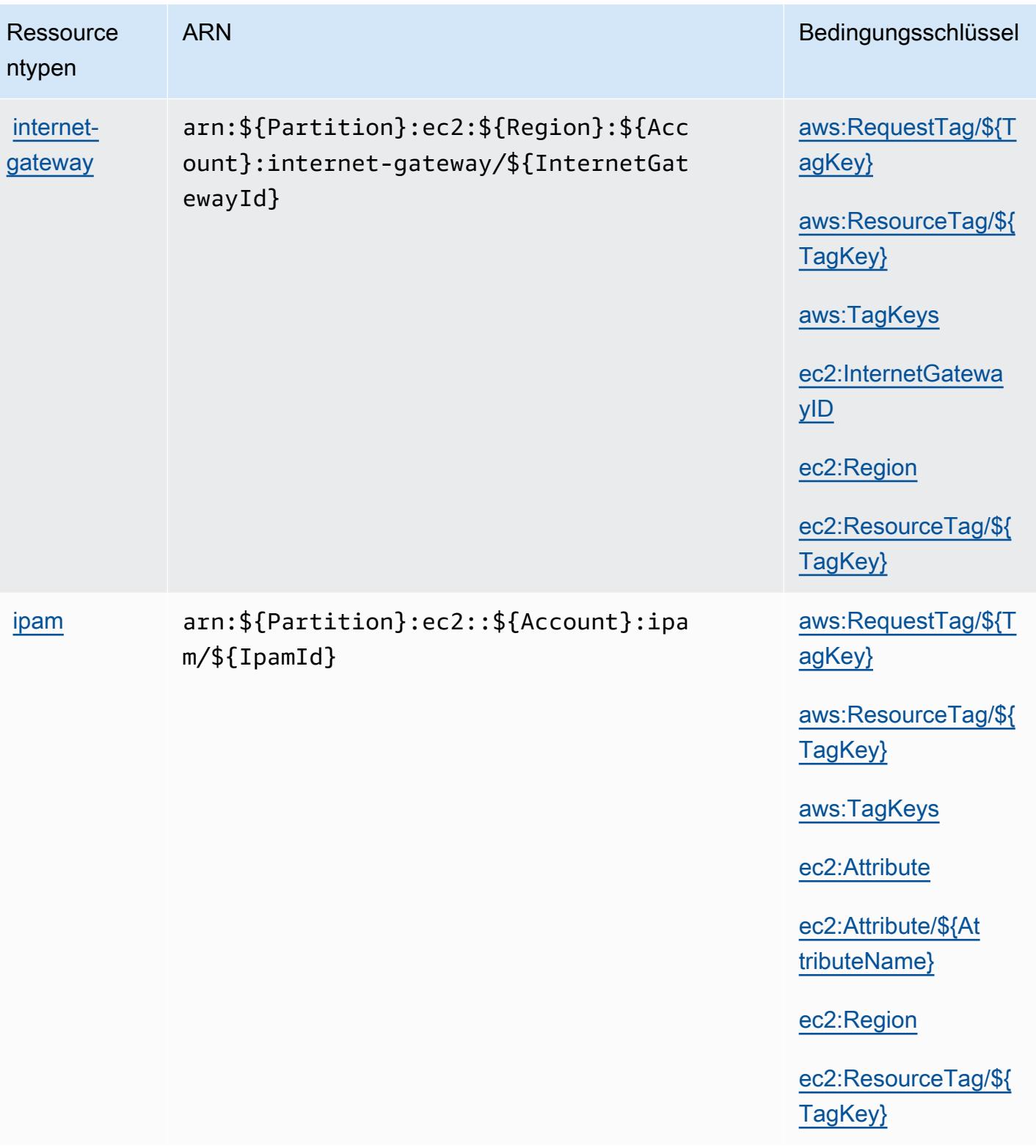

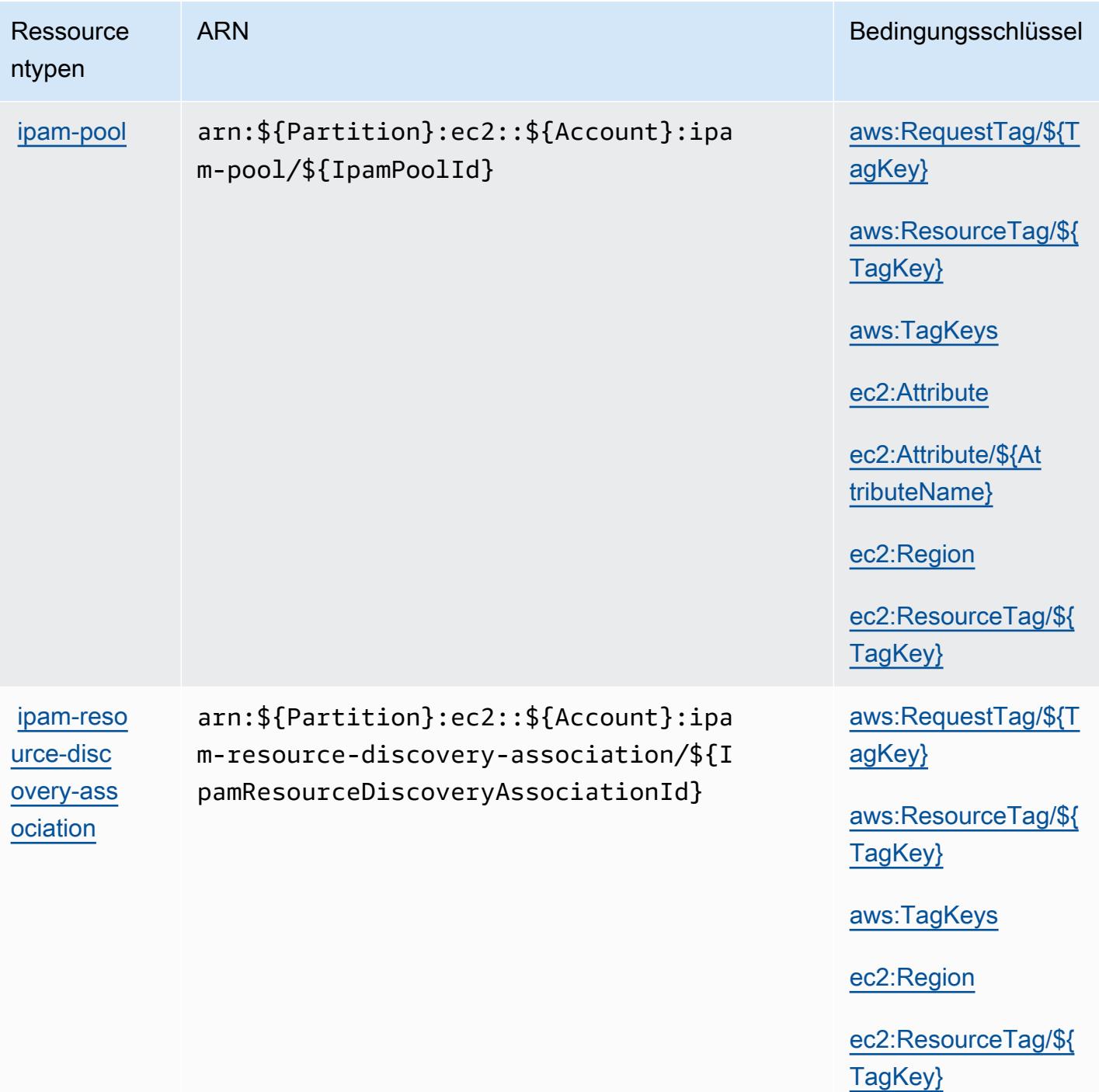

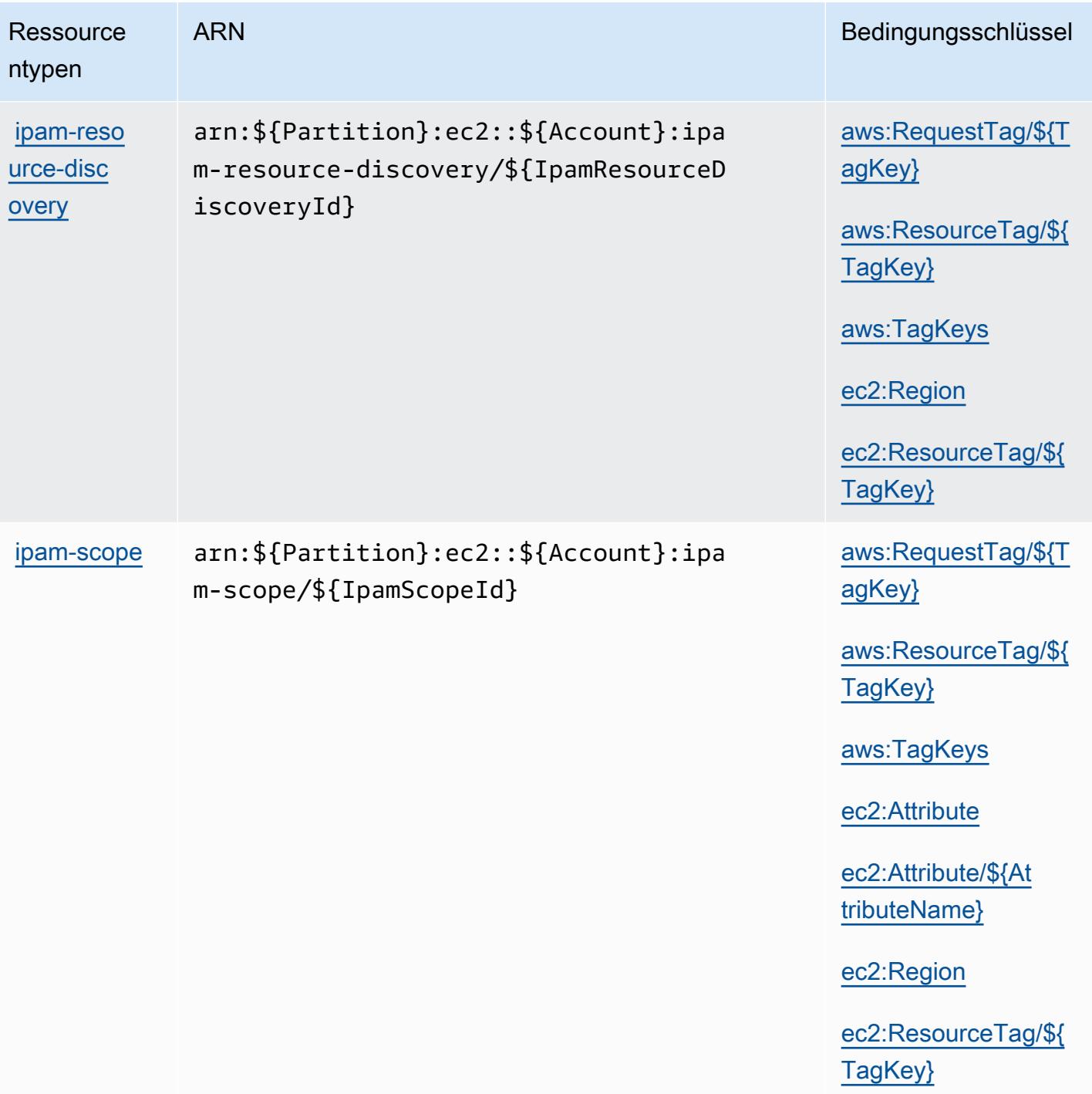

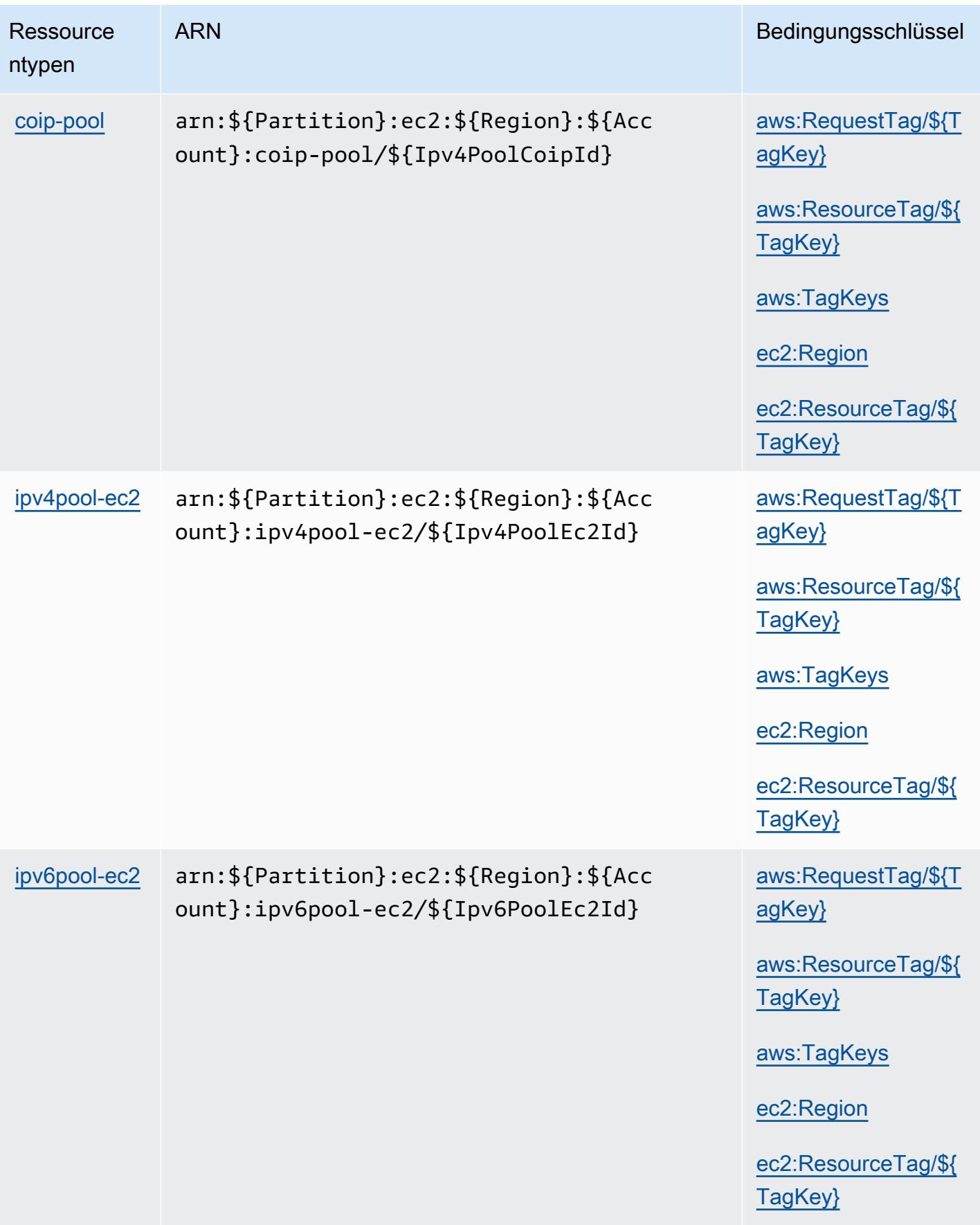

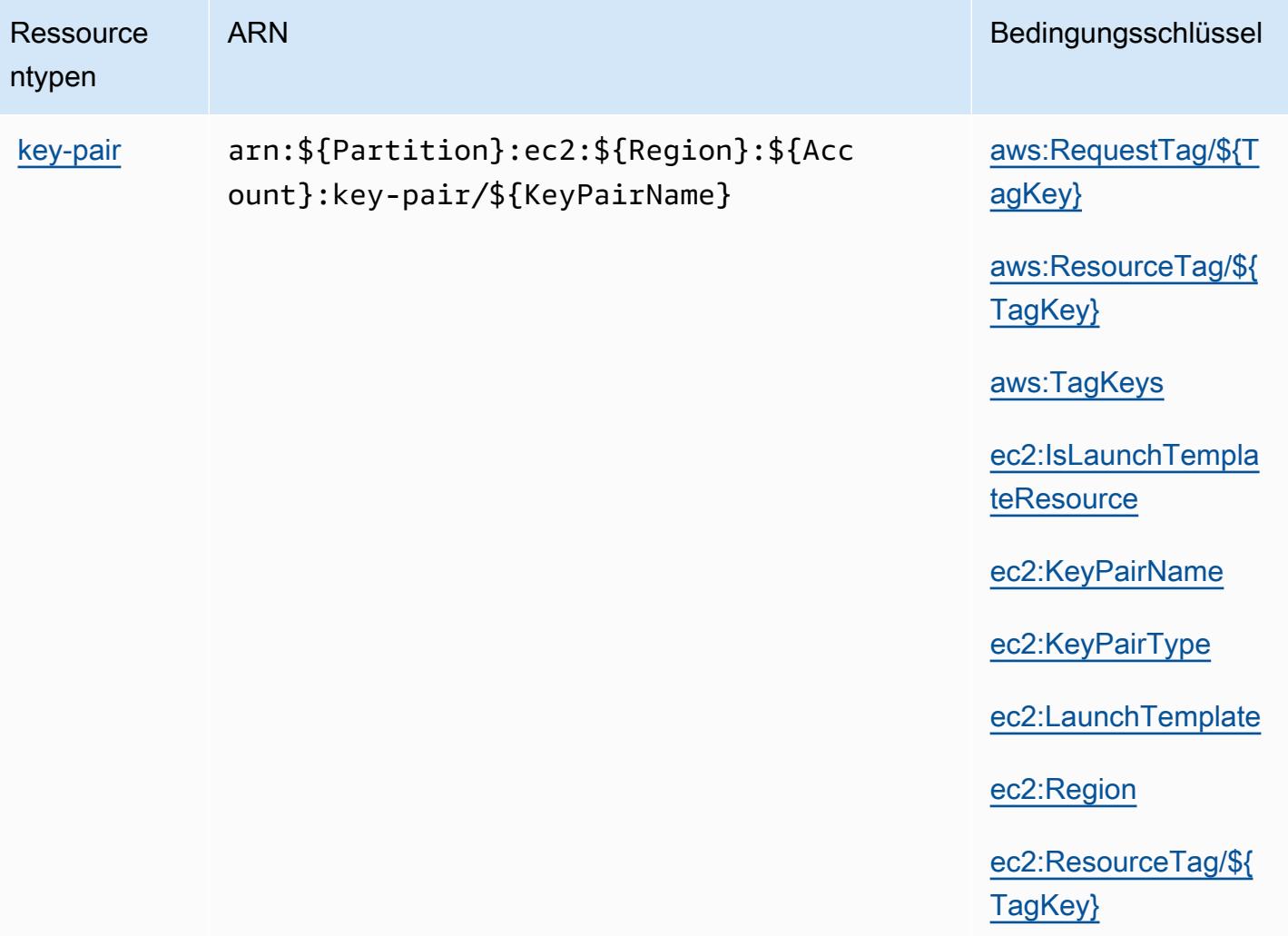

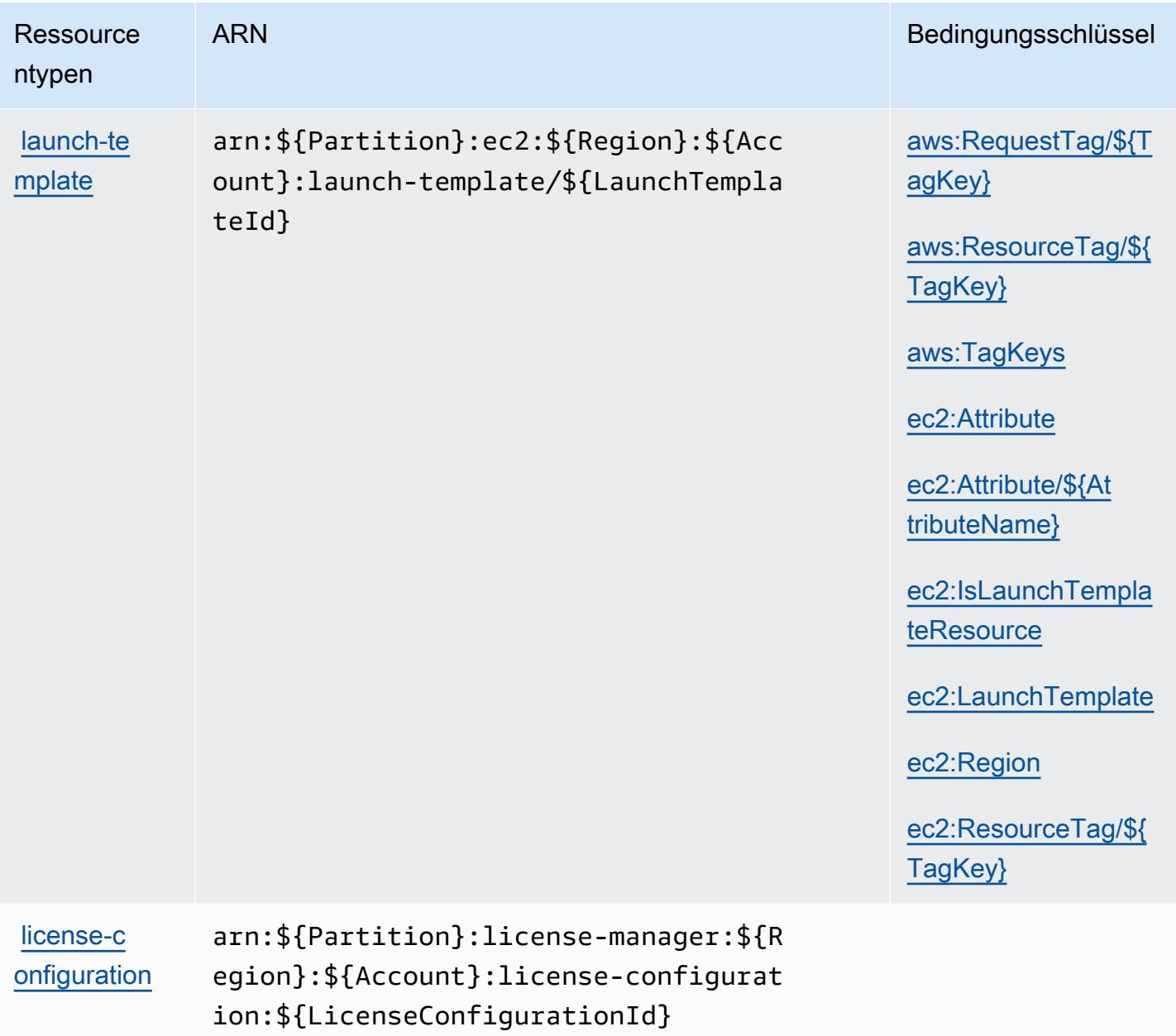

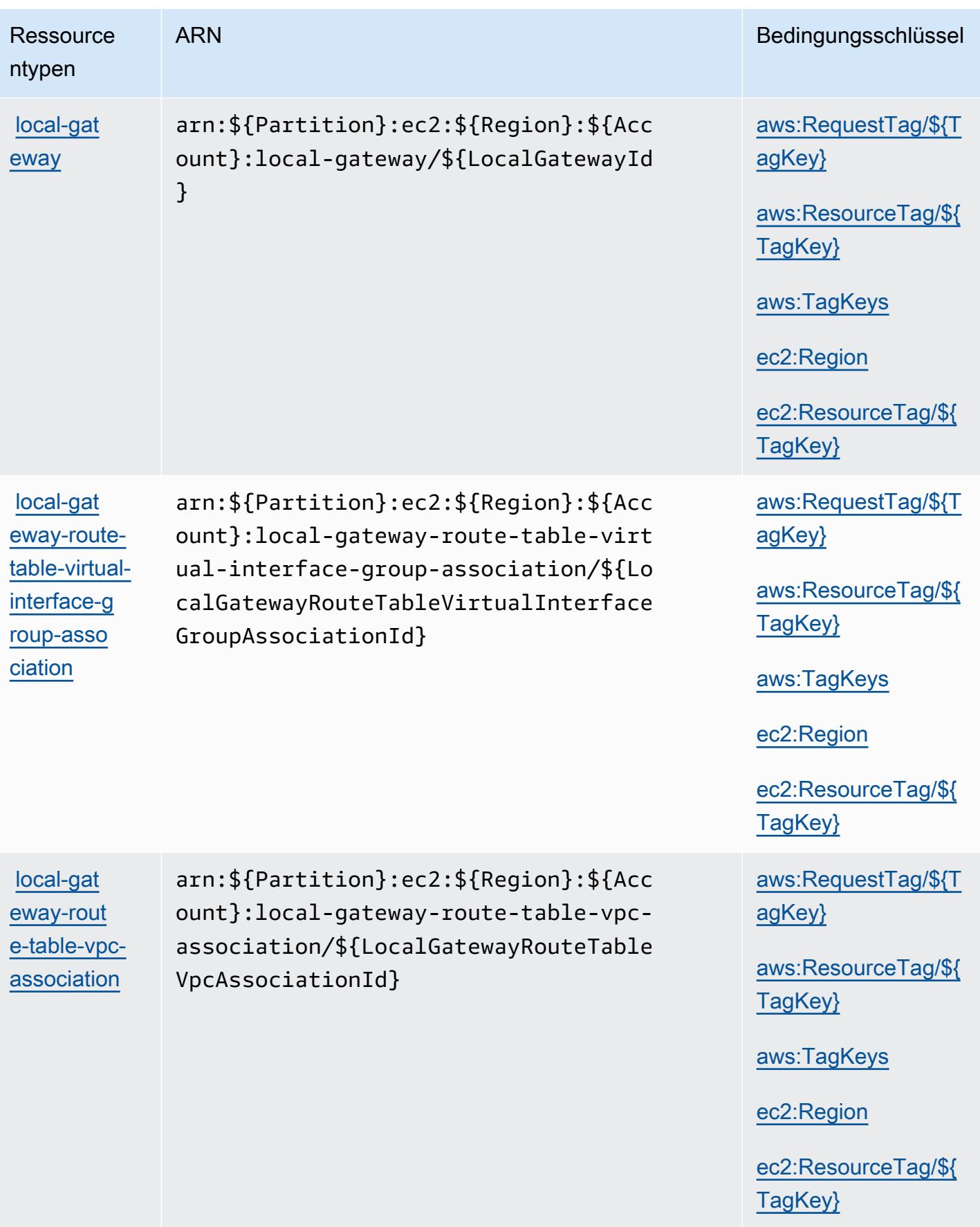

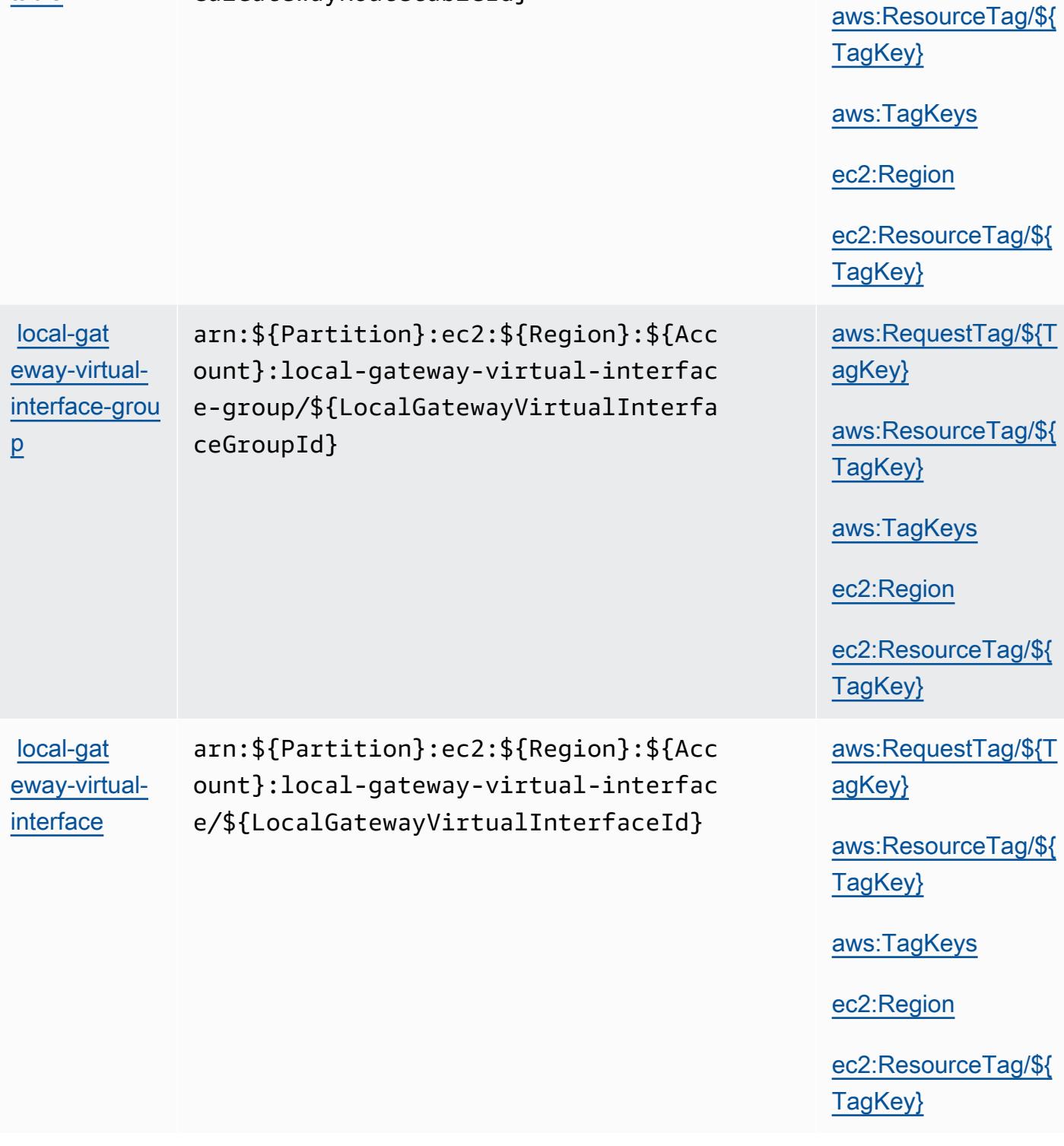

ARN Bedingungsschlüssel

arn:\${Partition}:ec2:\${Region}:\${Acc ount}:local-gateway-route-table/\${Lo

calGatewayRoutetableId}

**Ressource** 

[local-gat](https://docs.aws.amazon.com/outposts/latest/userguide/outposts-local-gateways.html#route-tables) [eway-route-](https://docs.aws.amazon.com/outposts/latest/userguide/outposts-local-gateways.html#route-tables)

ntypen

[table](https://docs.aws.amazon.com/outposts/latest/userguide/outposts-local-gateways.html#route-tables)

[aws:RequestTag/\\${T](#amazonec2-aws_RequestTag___TagKey_)

[agKey}](#amazonec2-aws_RequestTag___TagKey_)

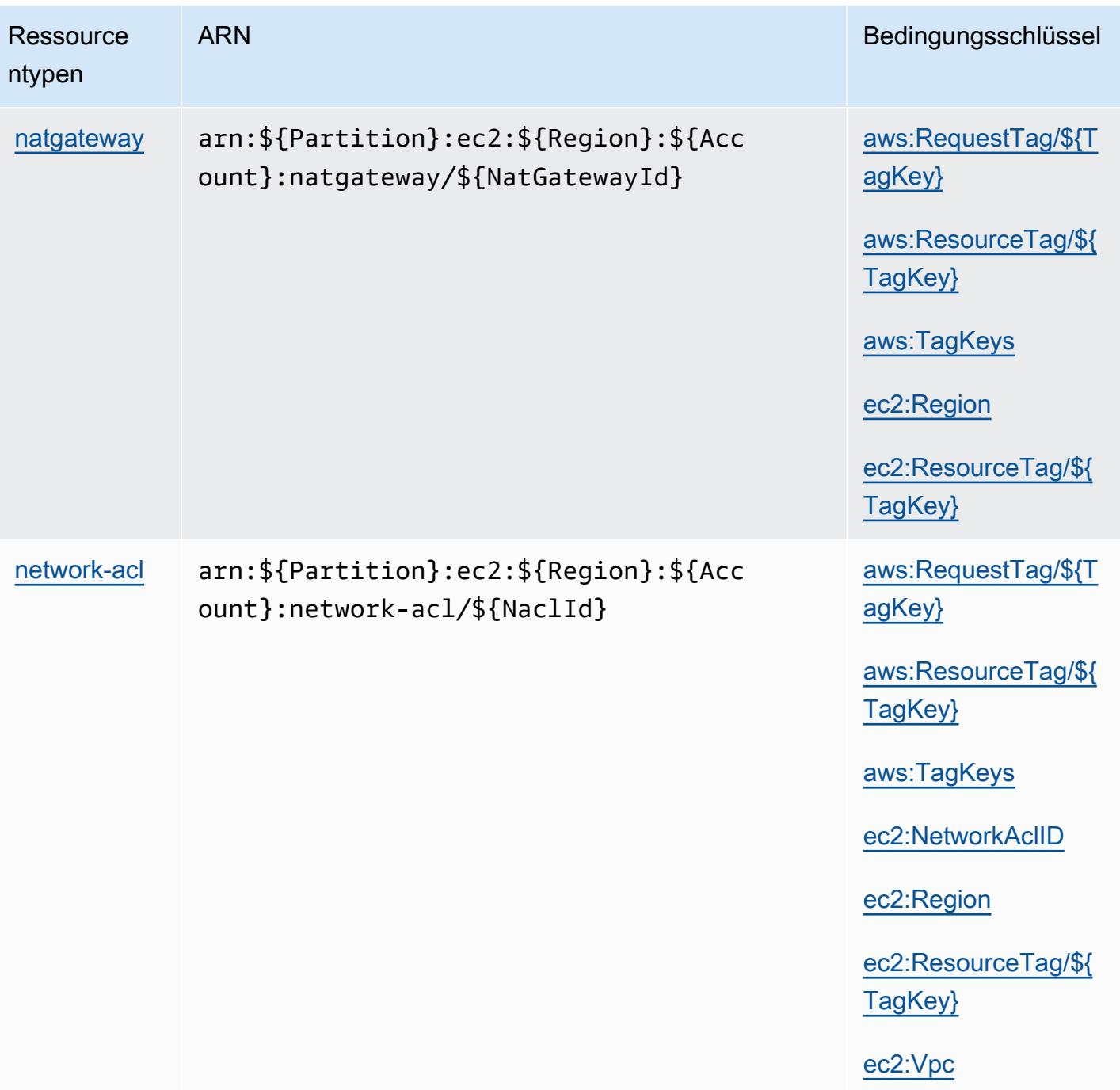

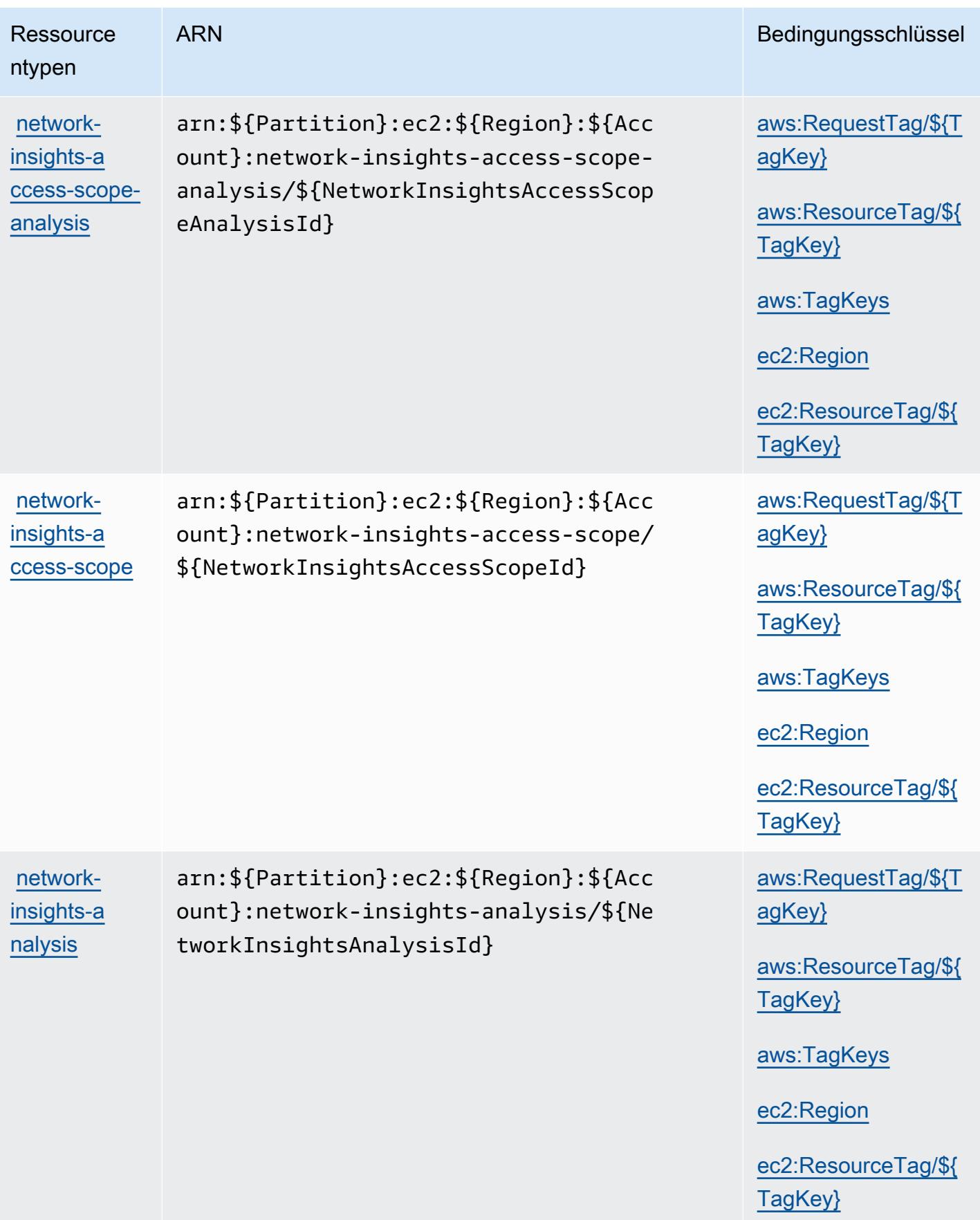

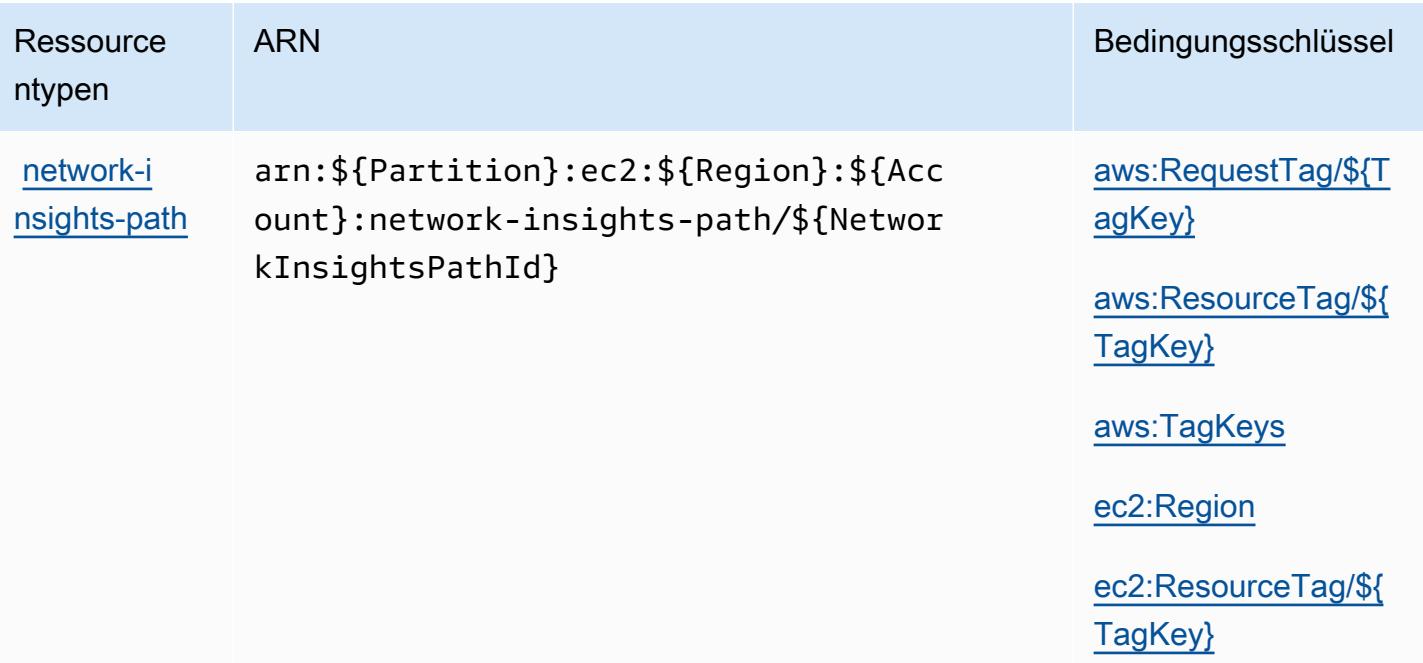

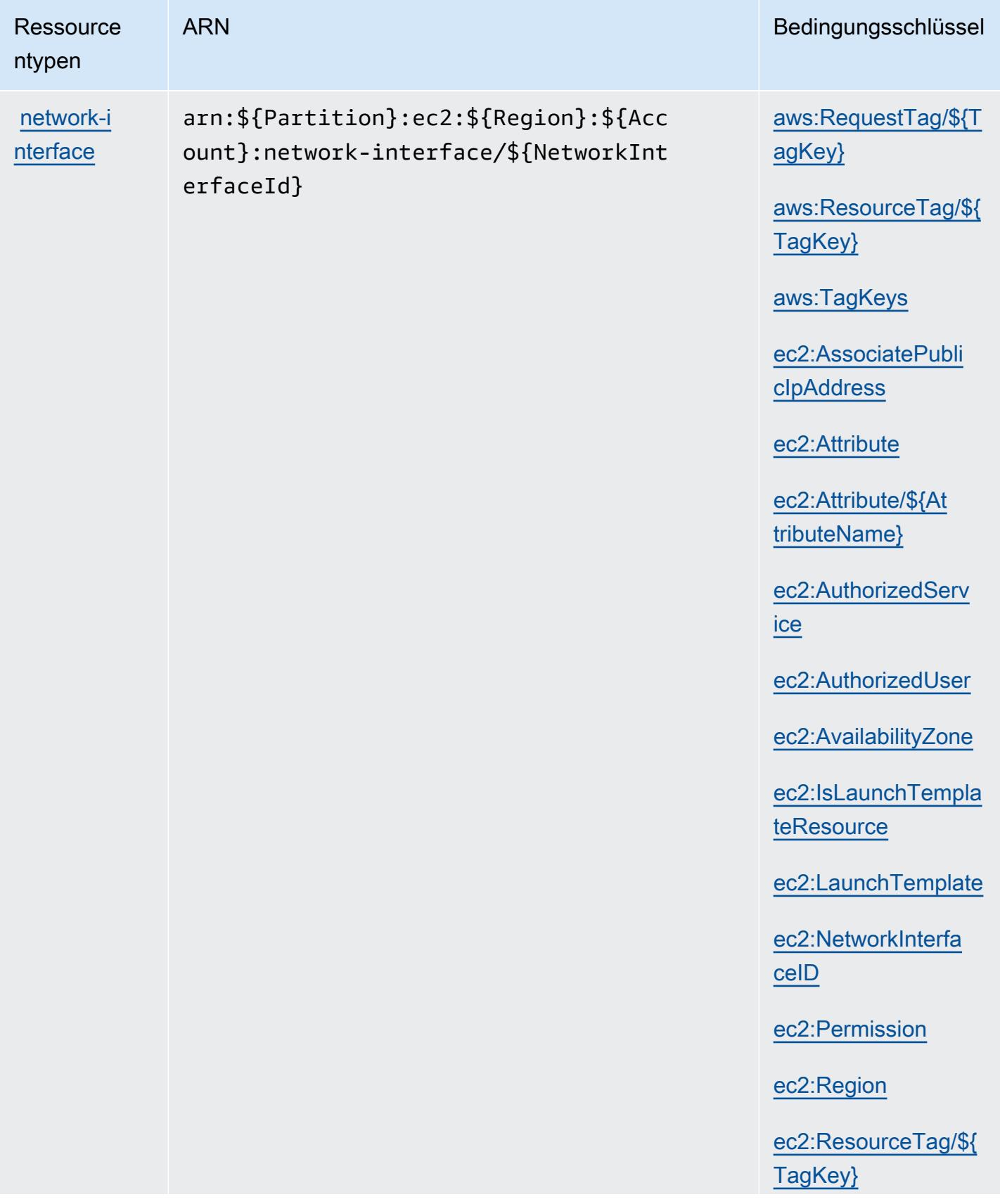

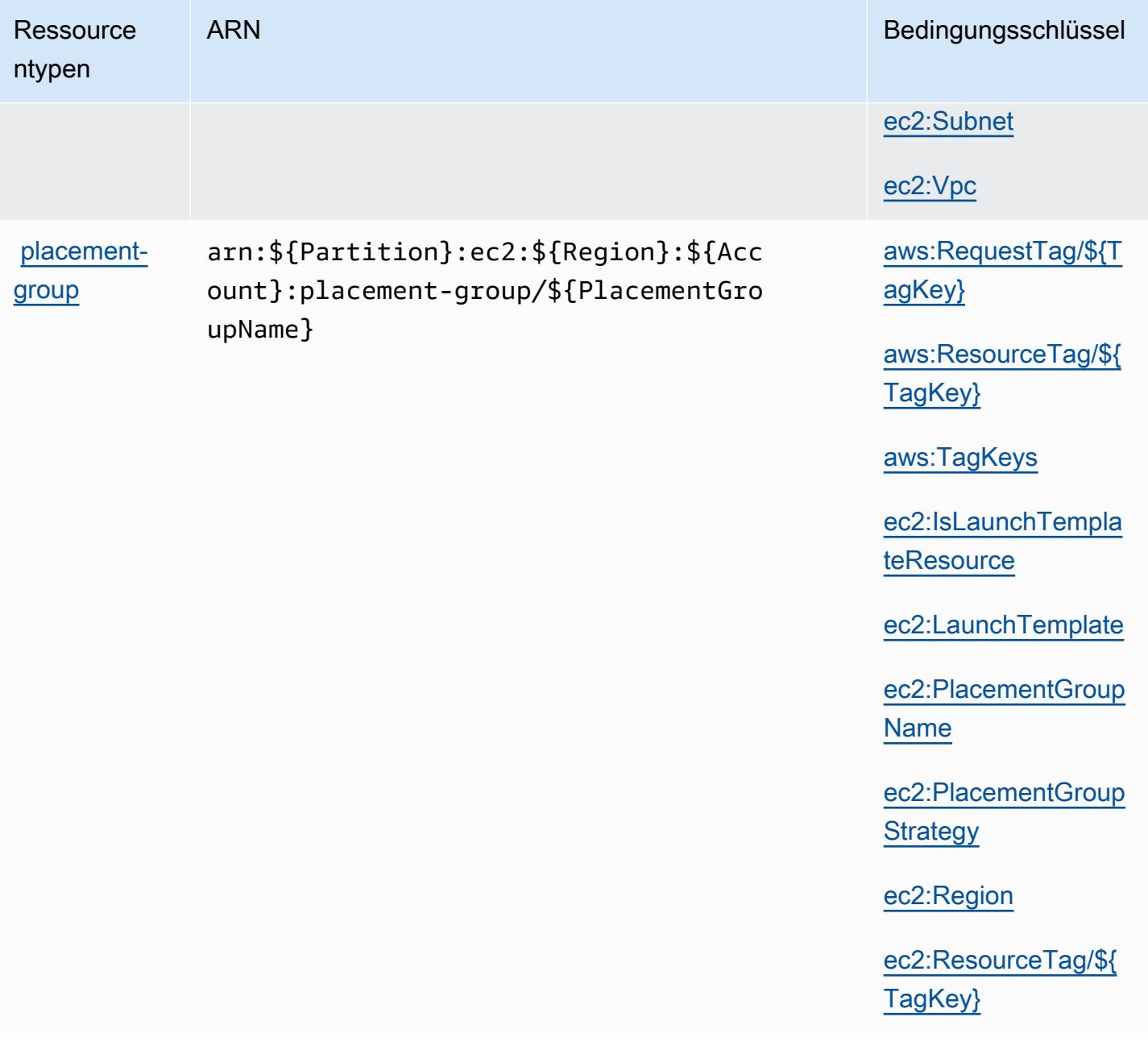

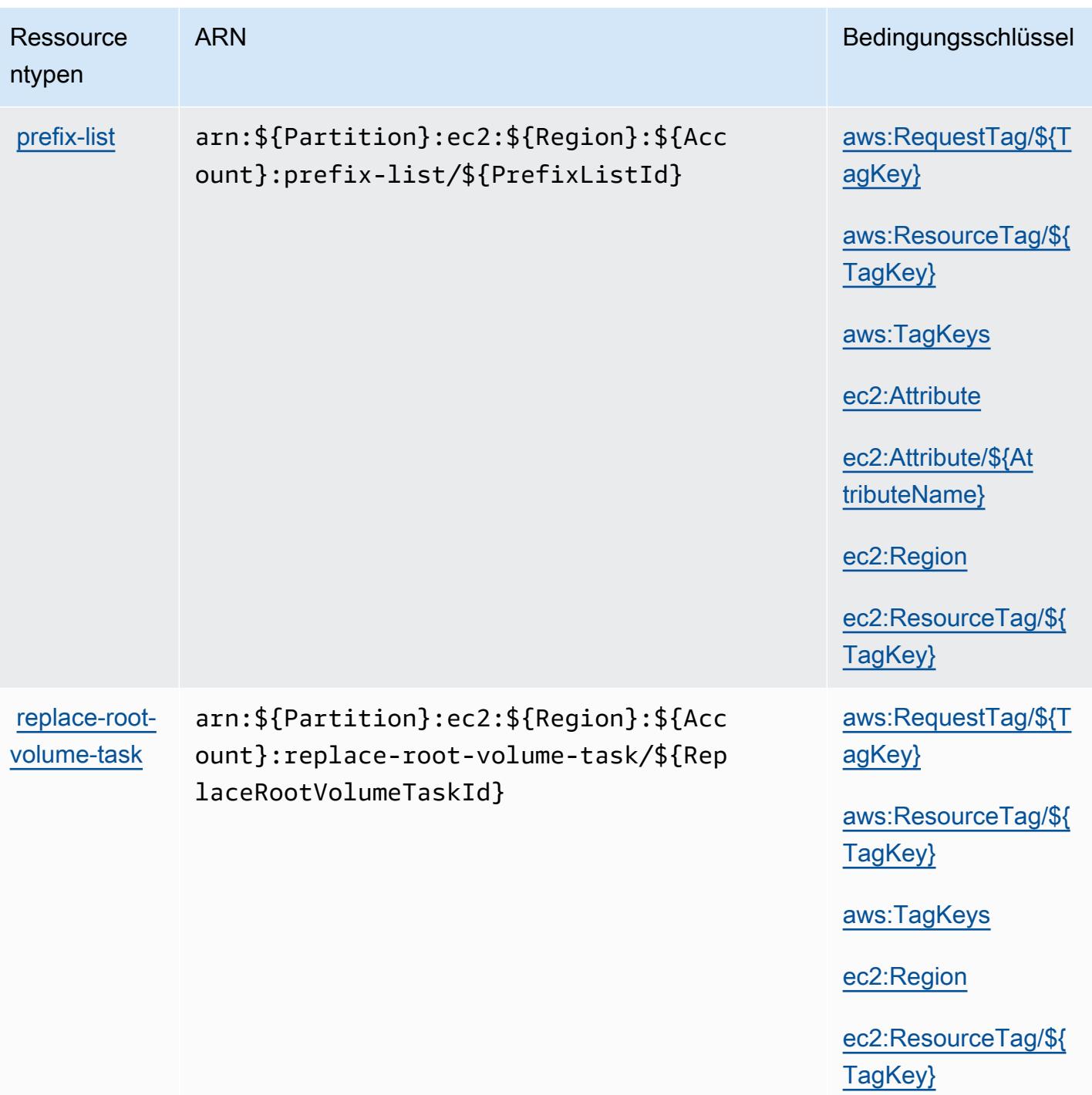

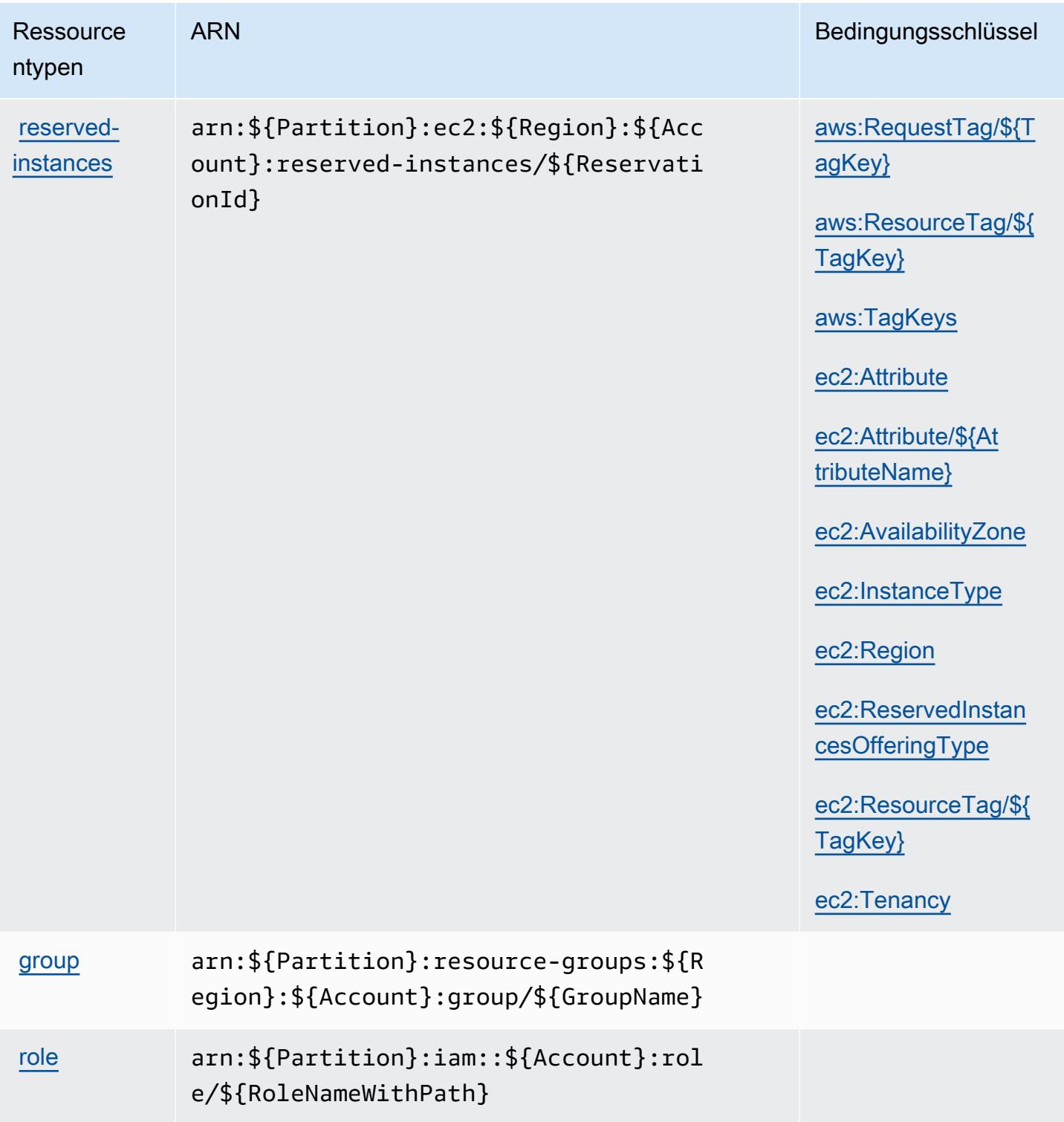

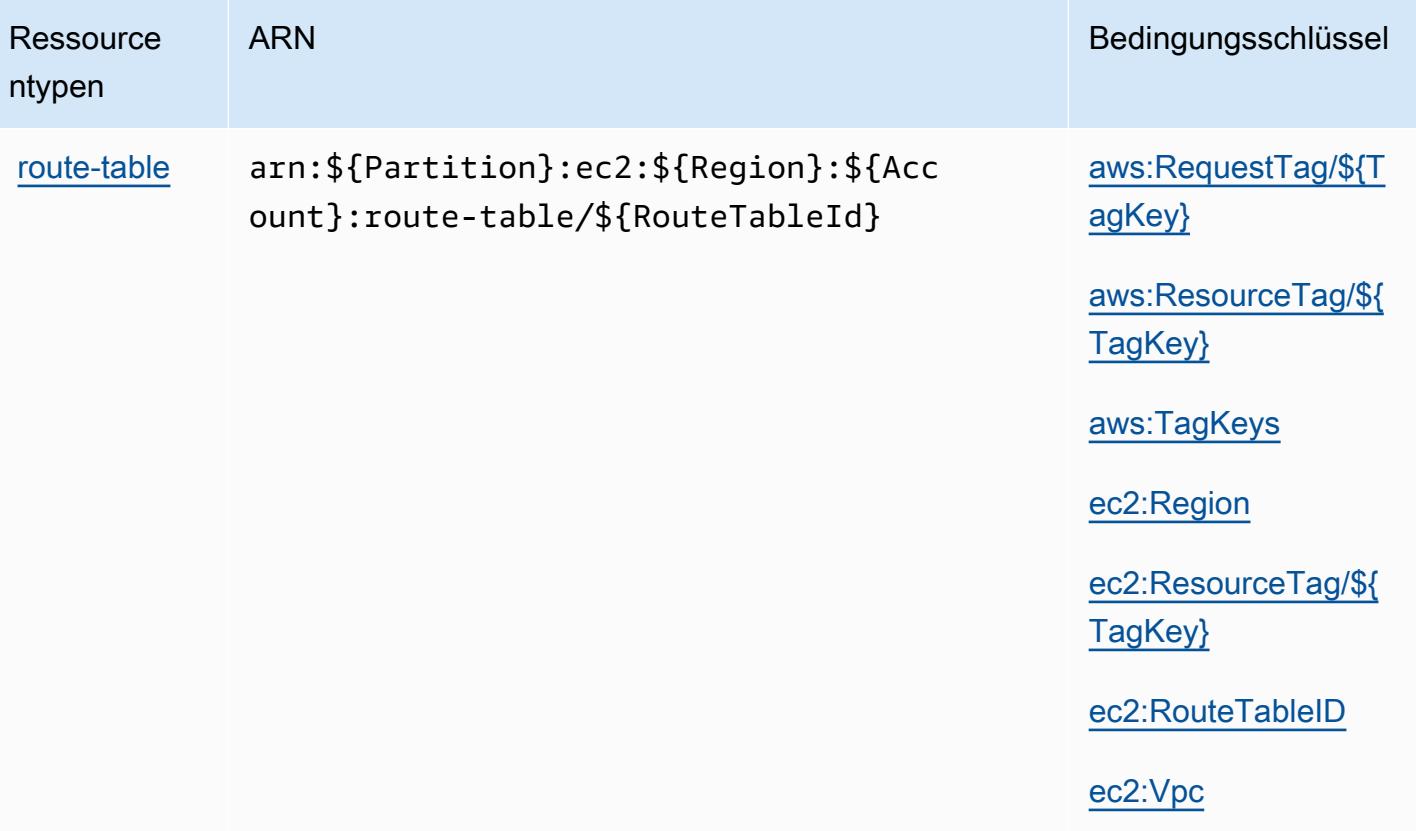

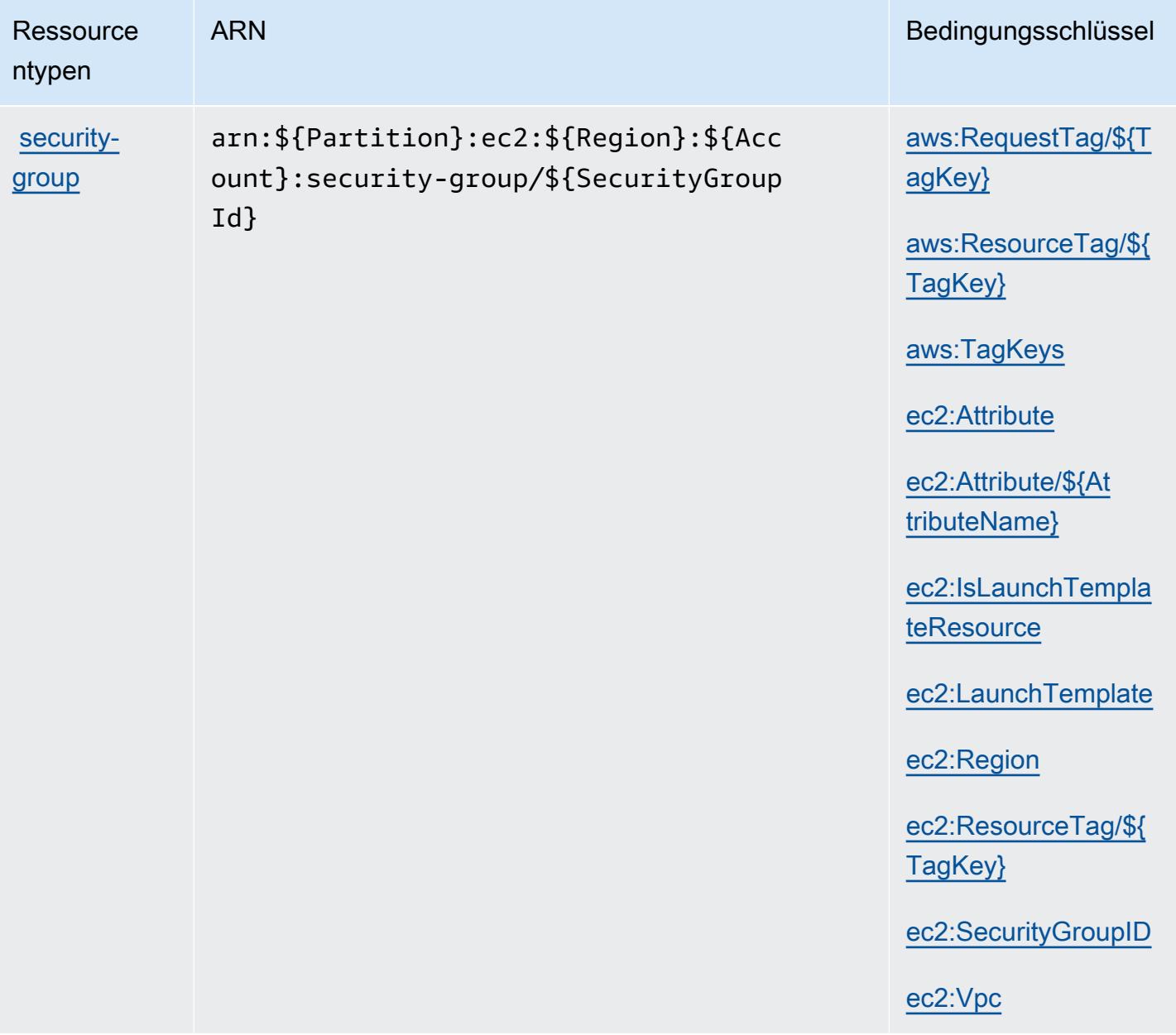

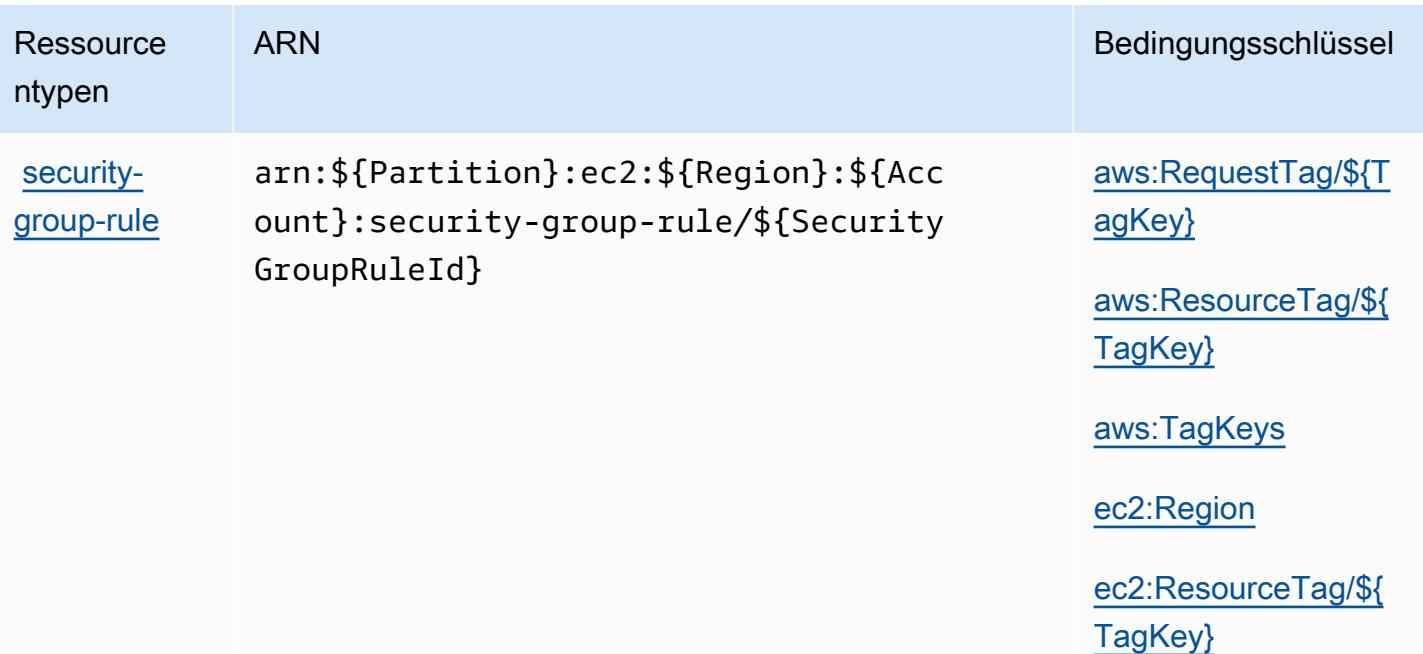

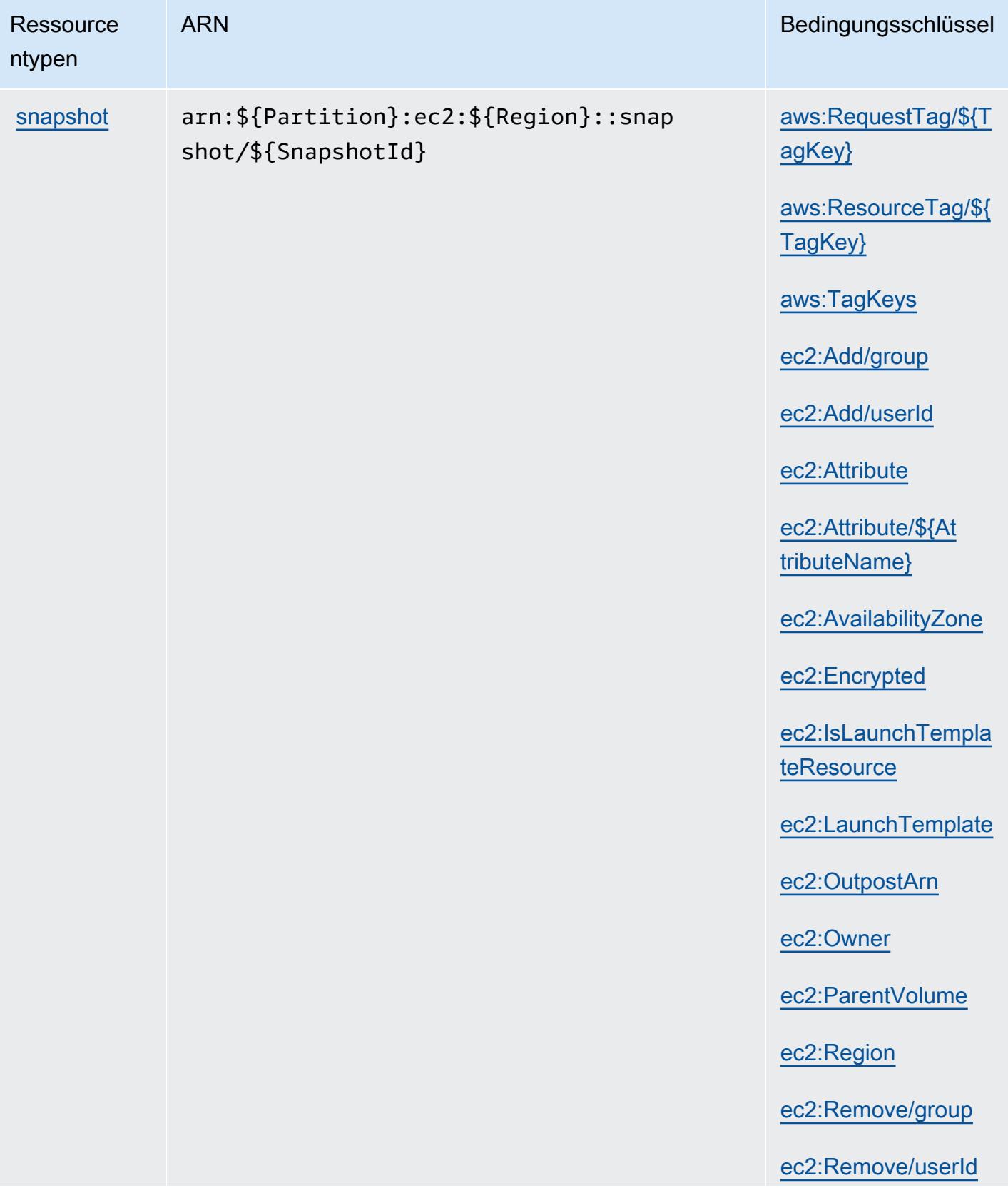

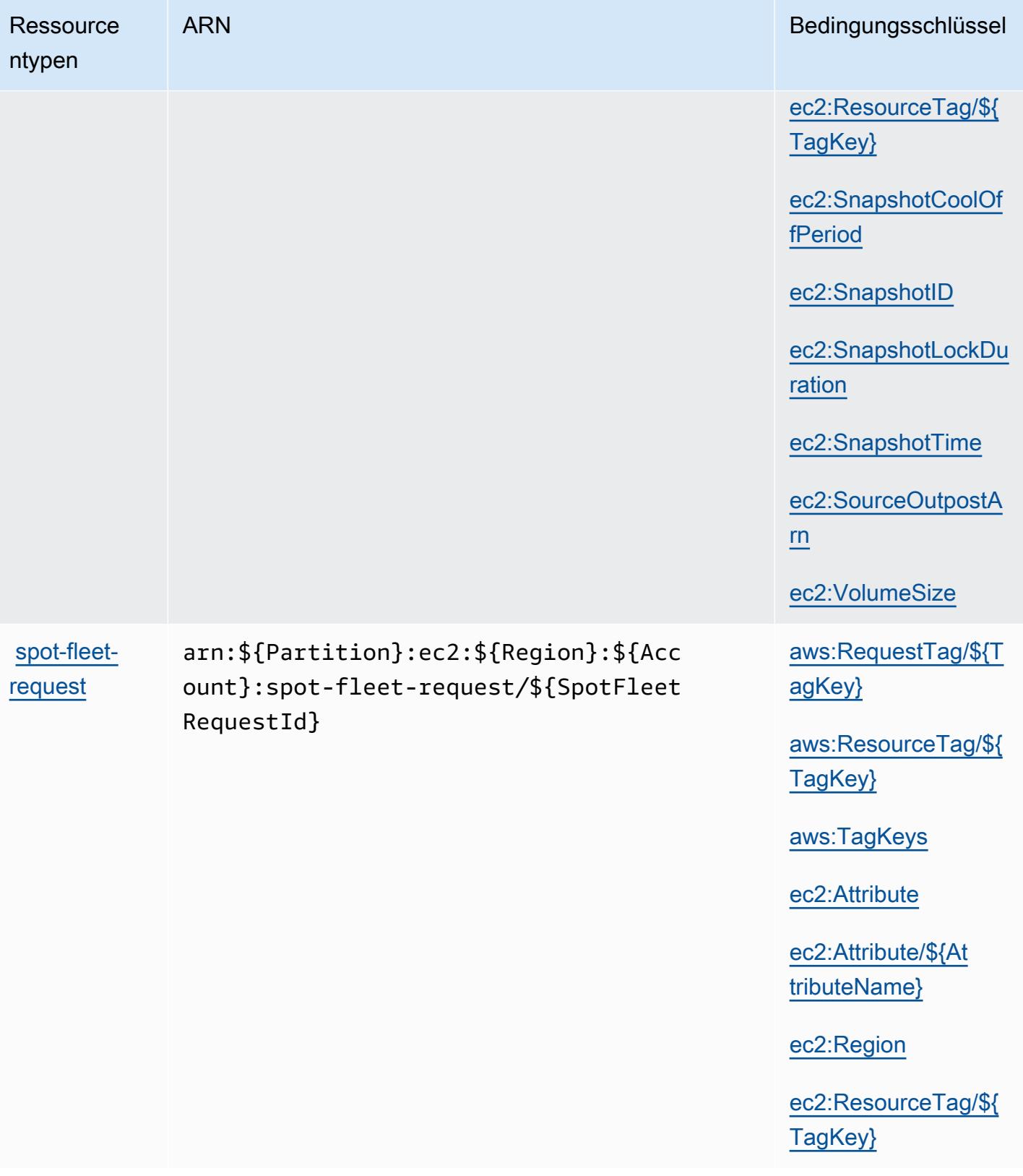

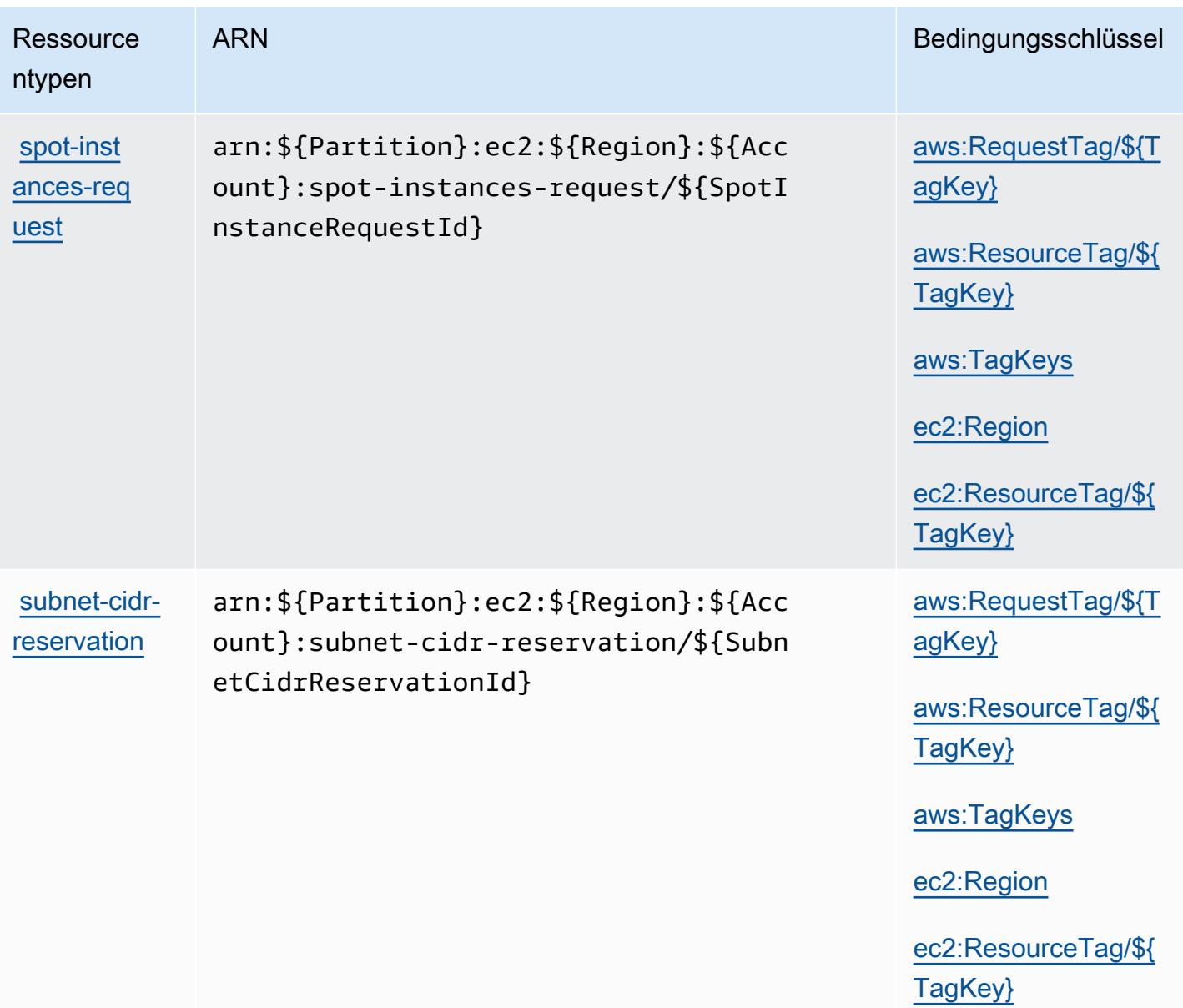

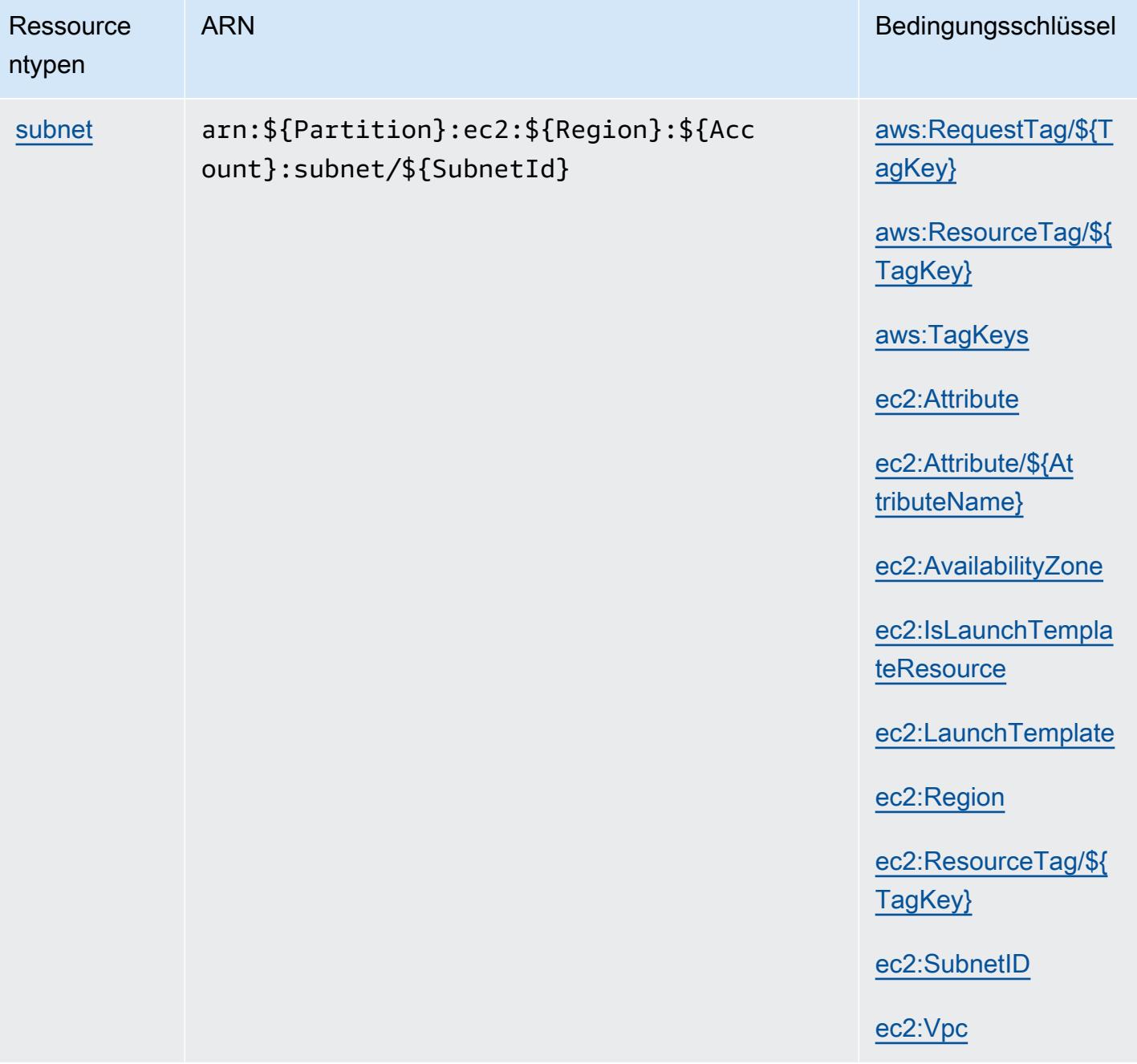

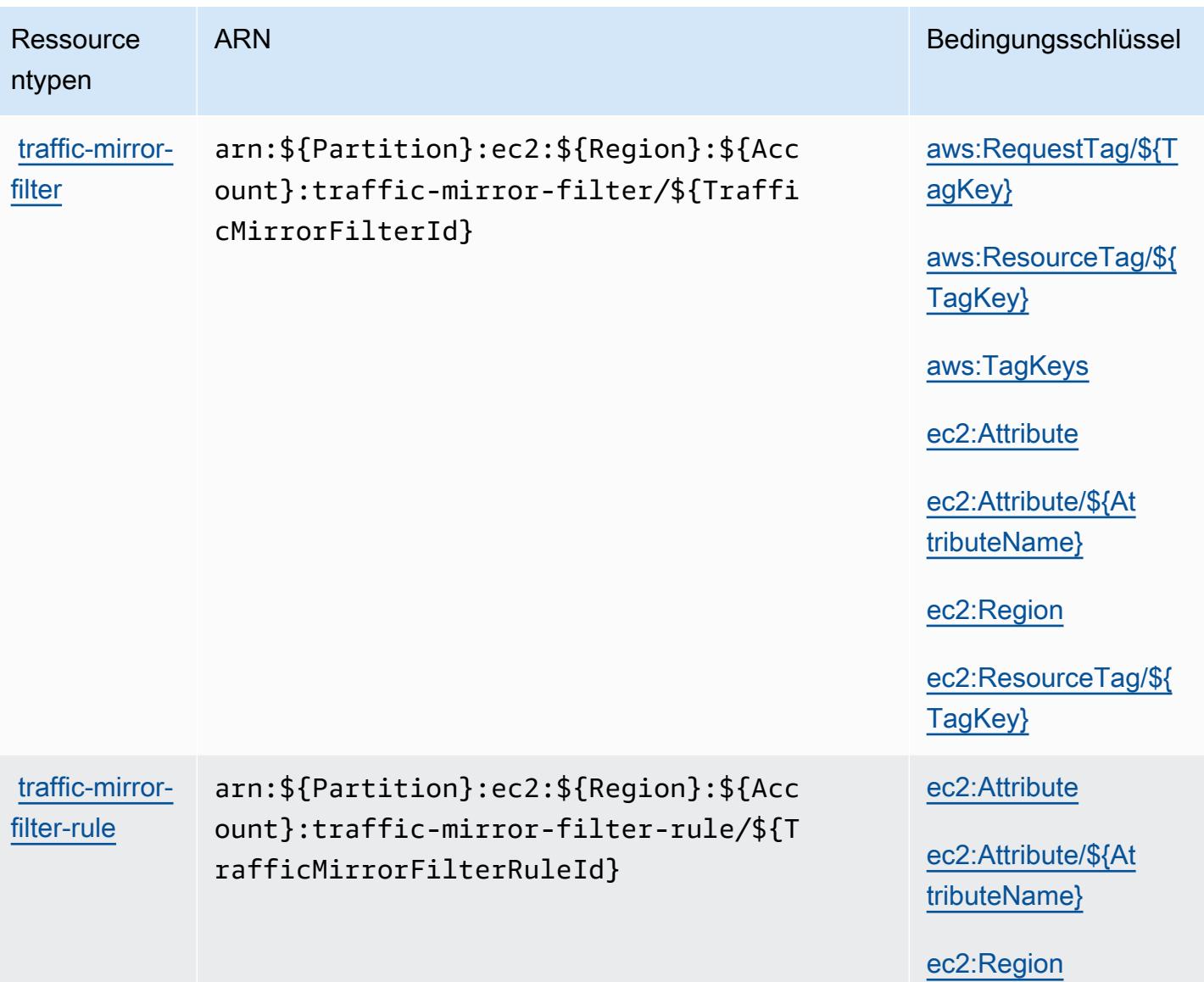

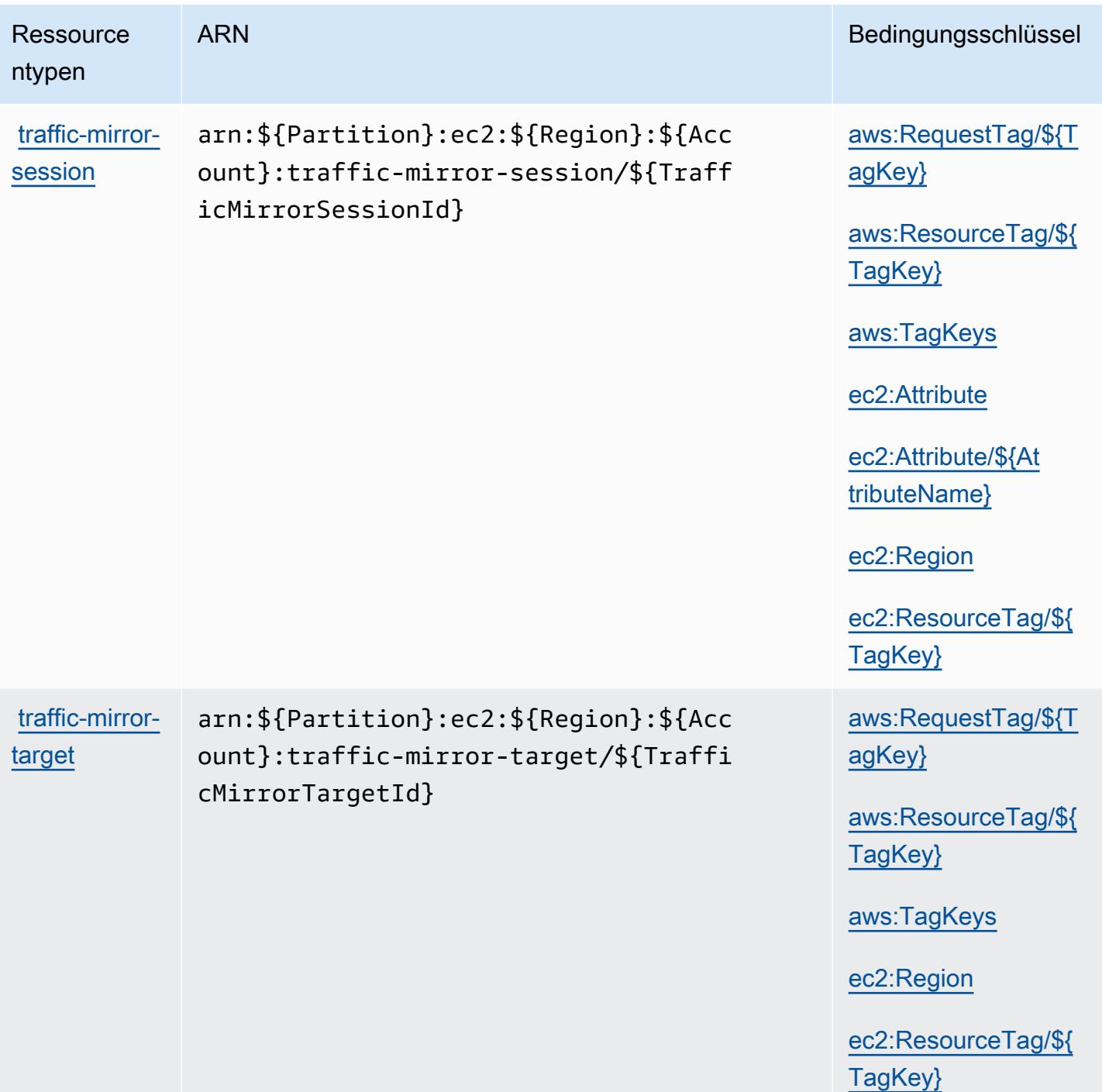

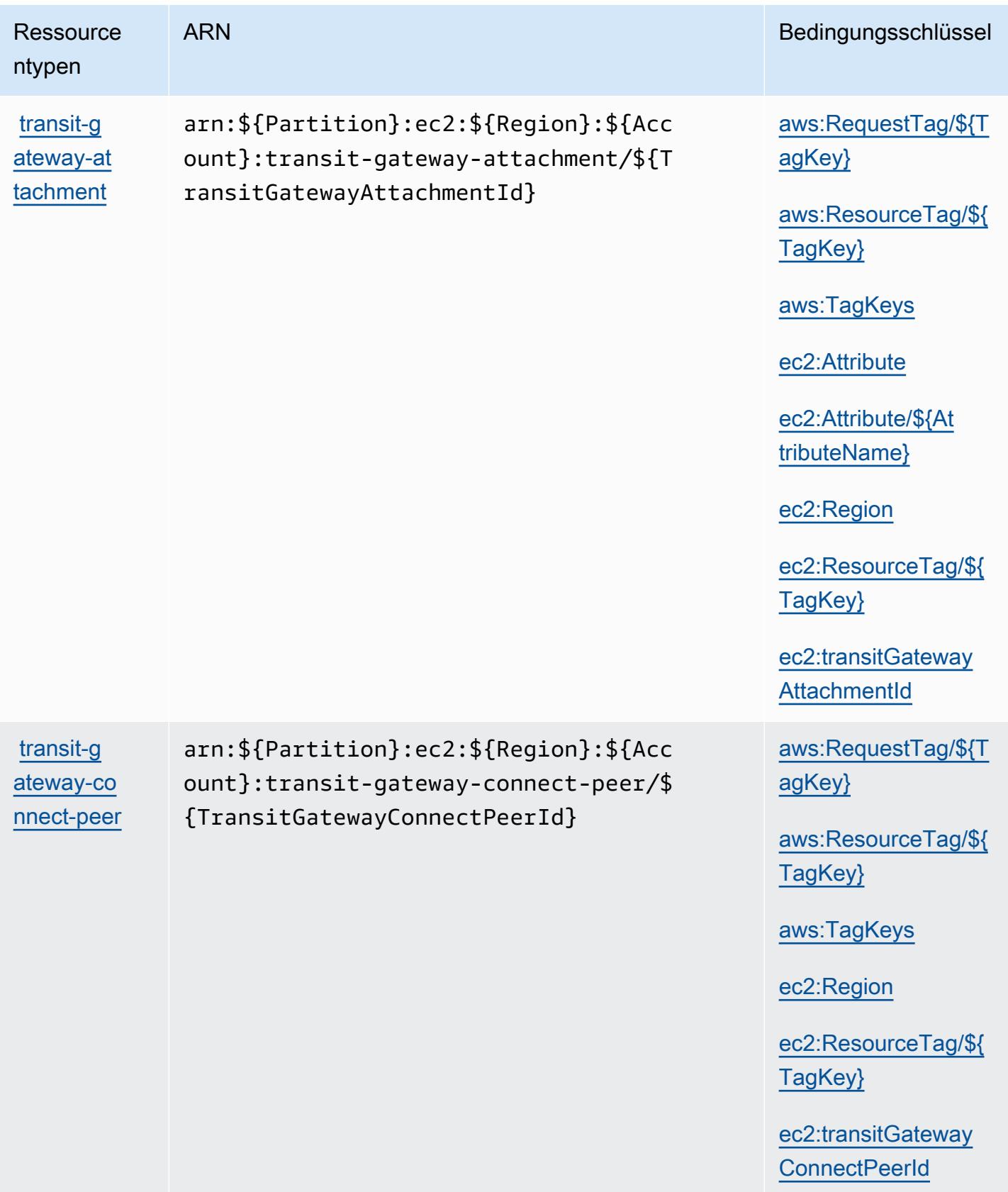

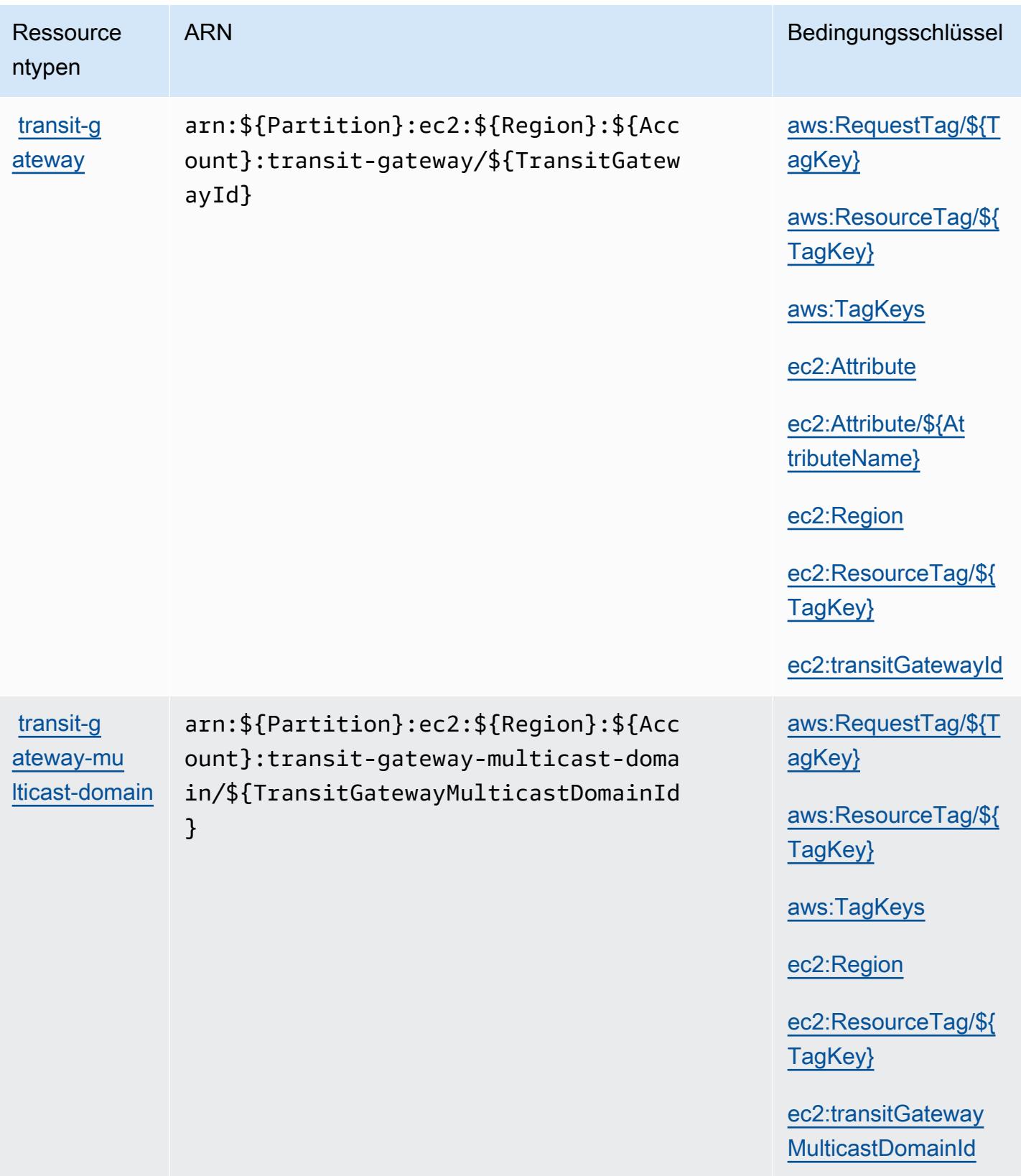

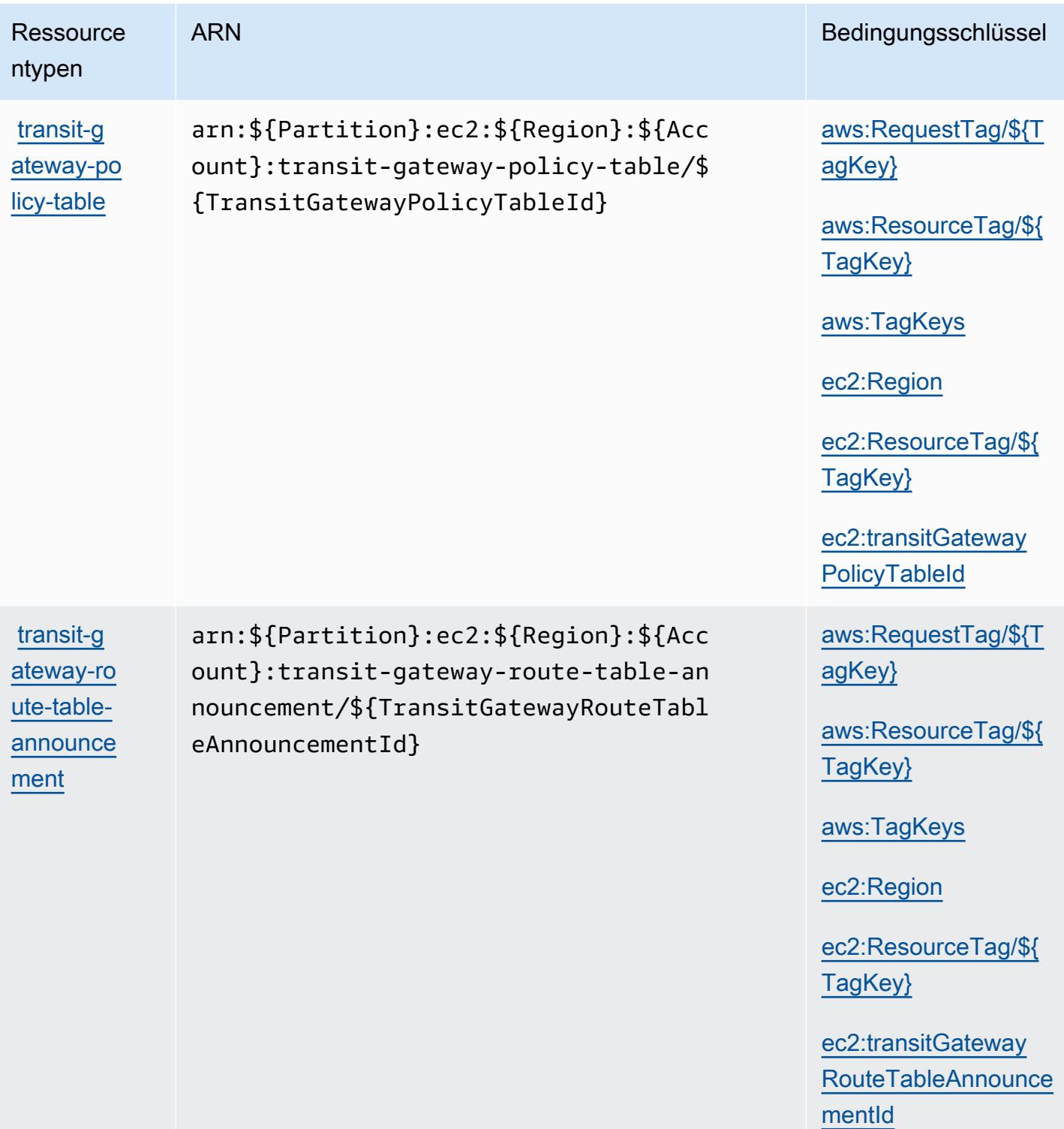

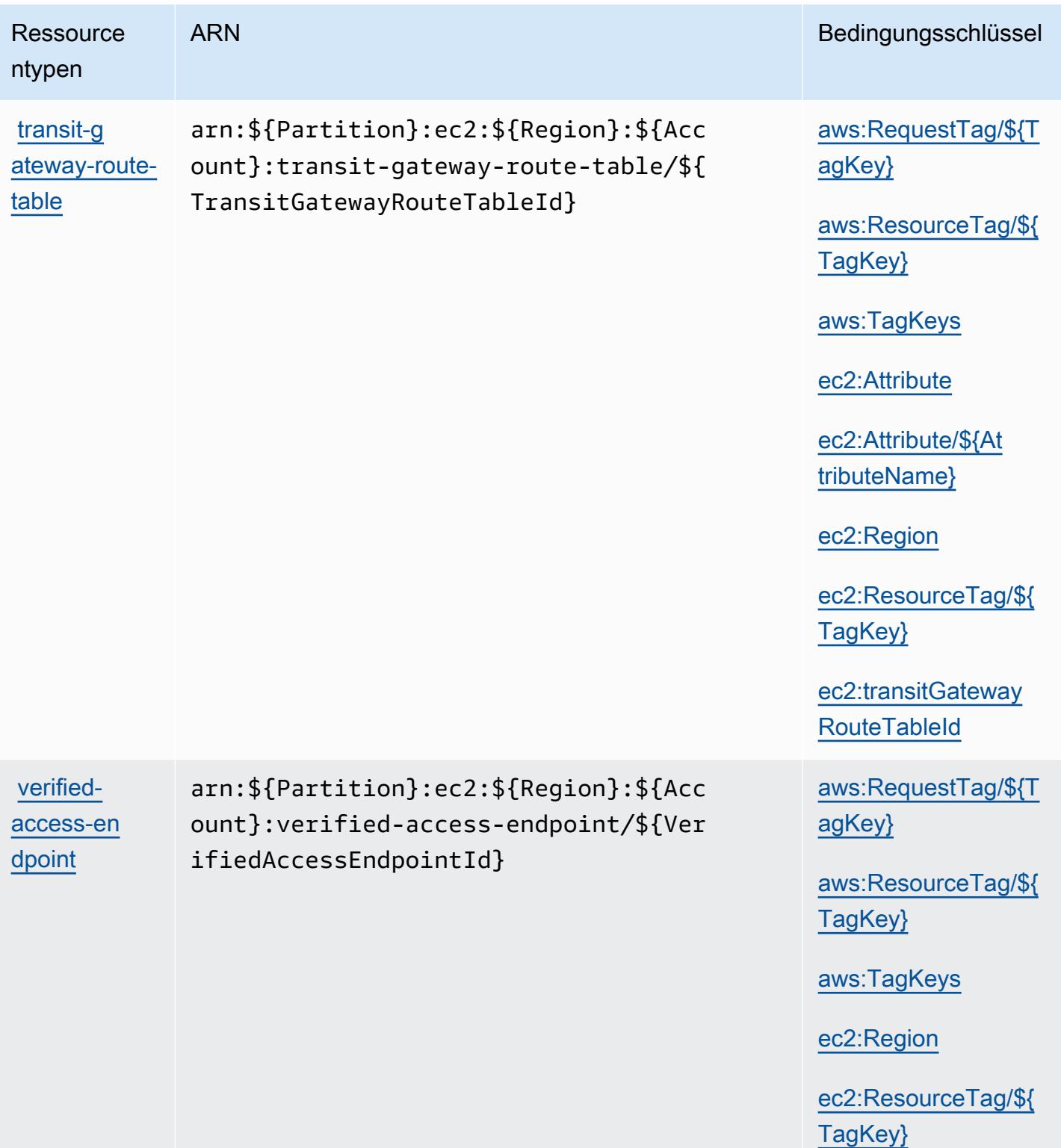
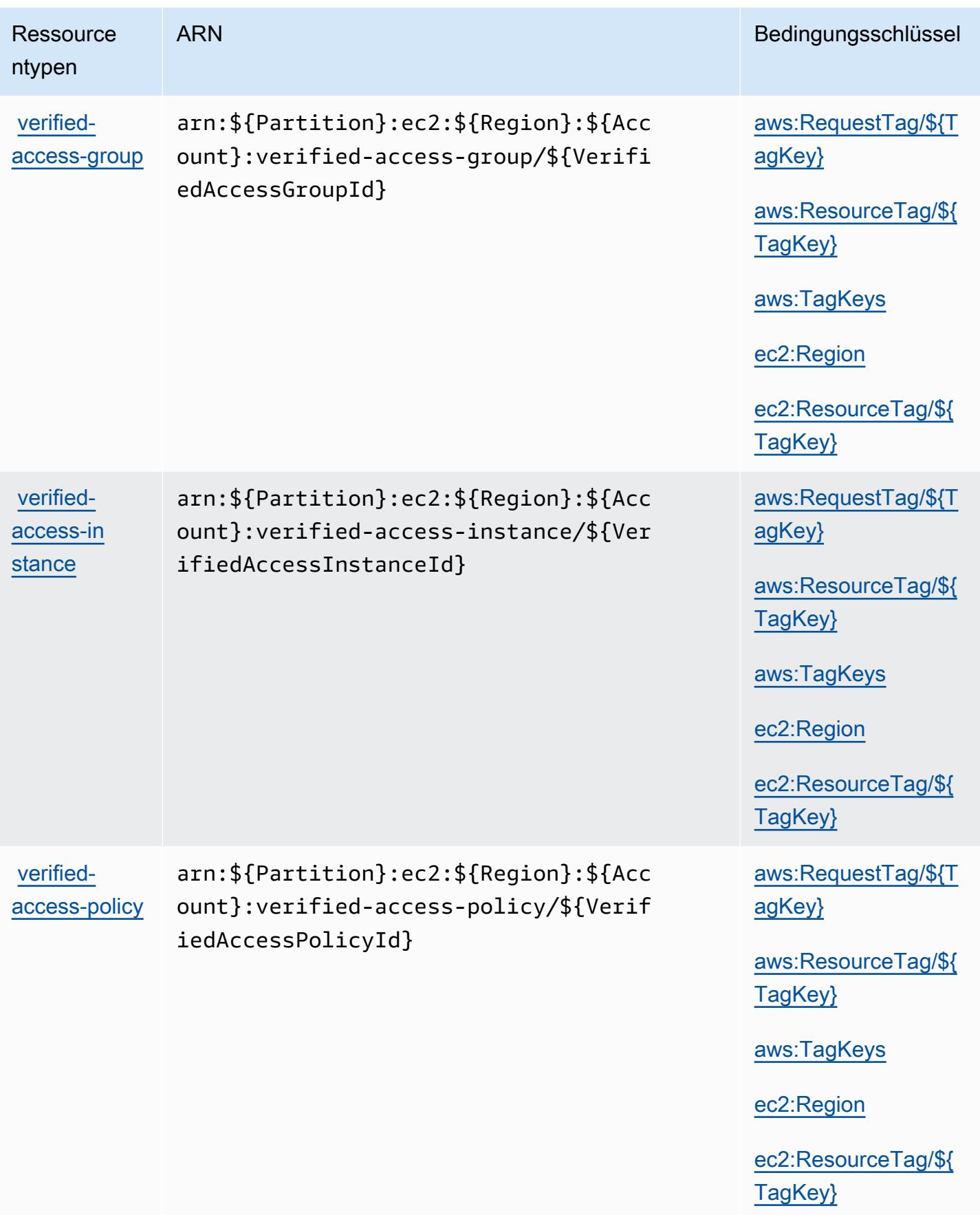

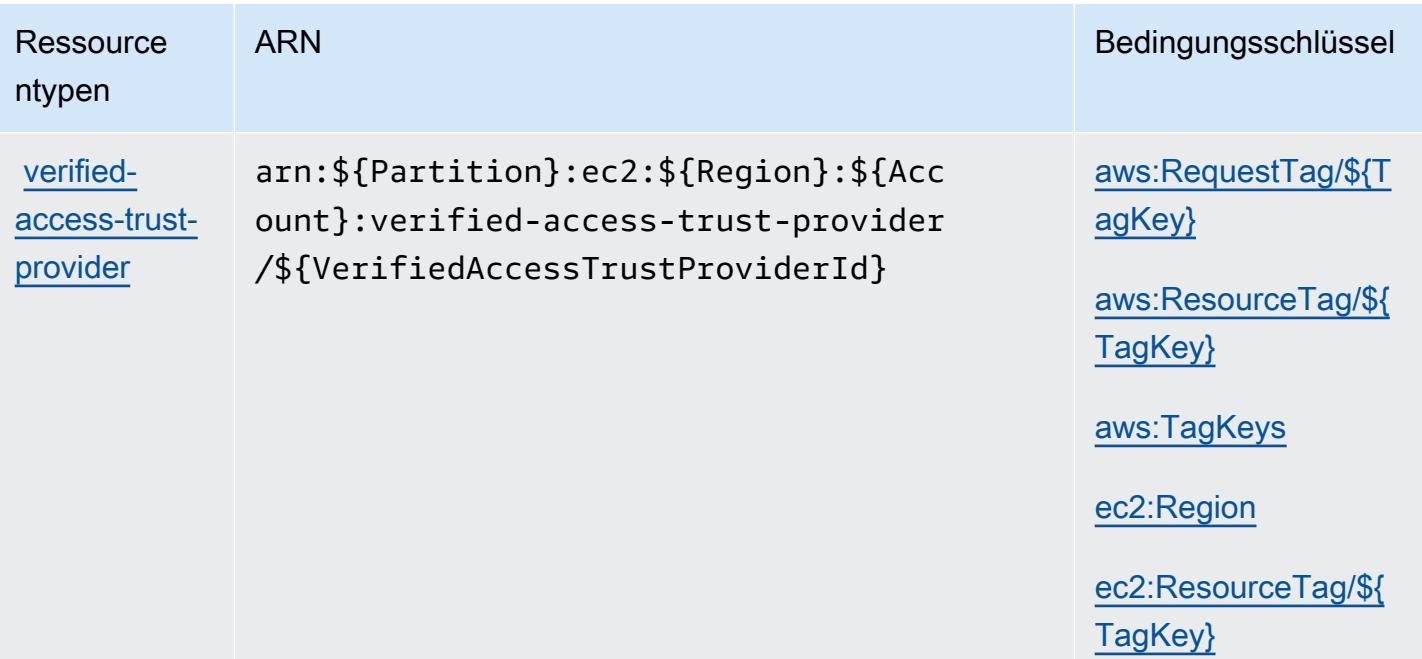

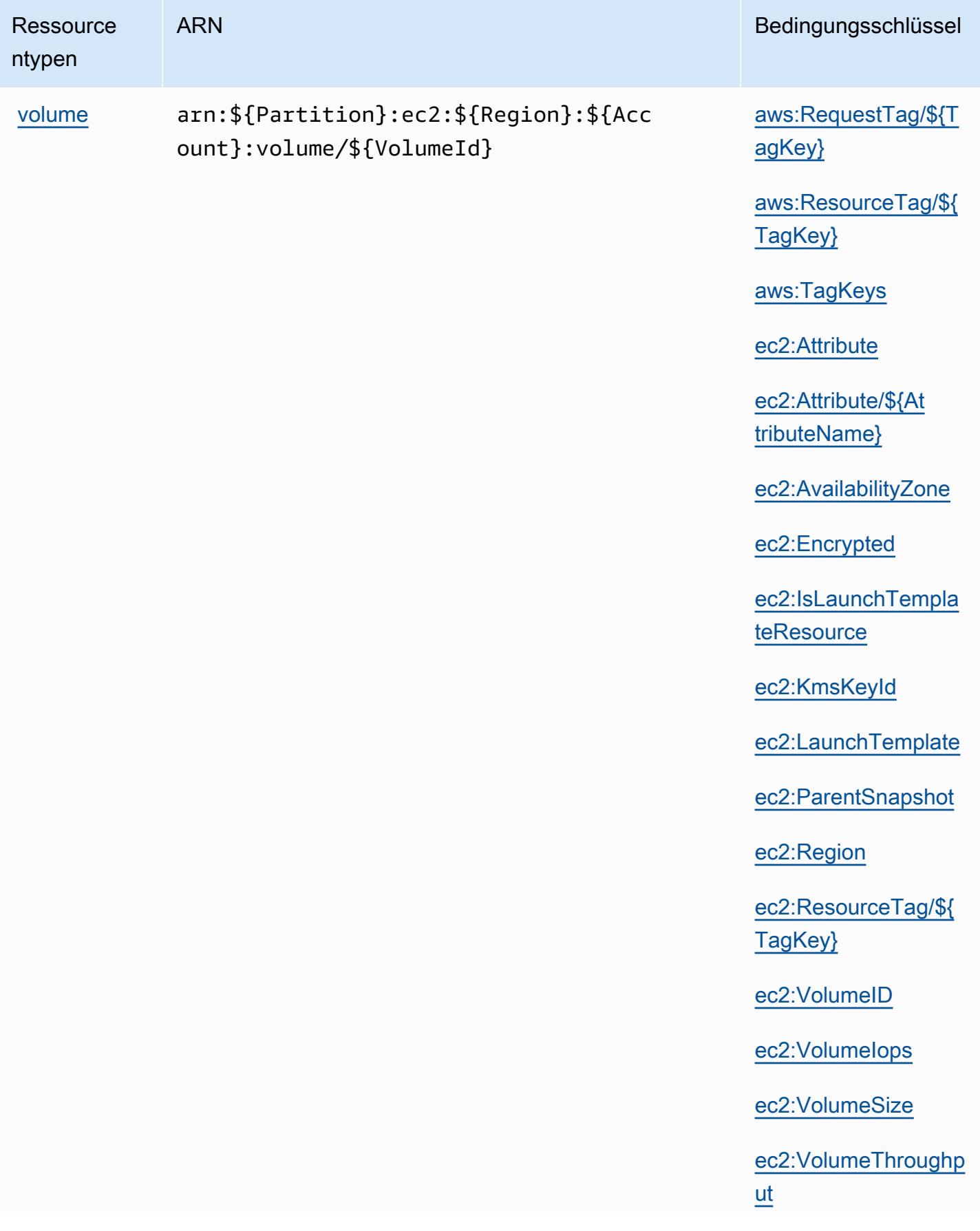

Service-Authorization-Referenz

Service-Authorization-Referenz

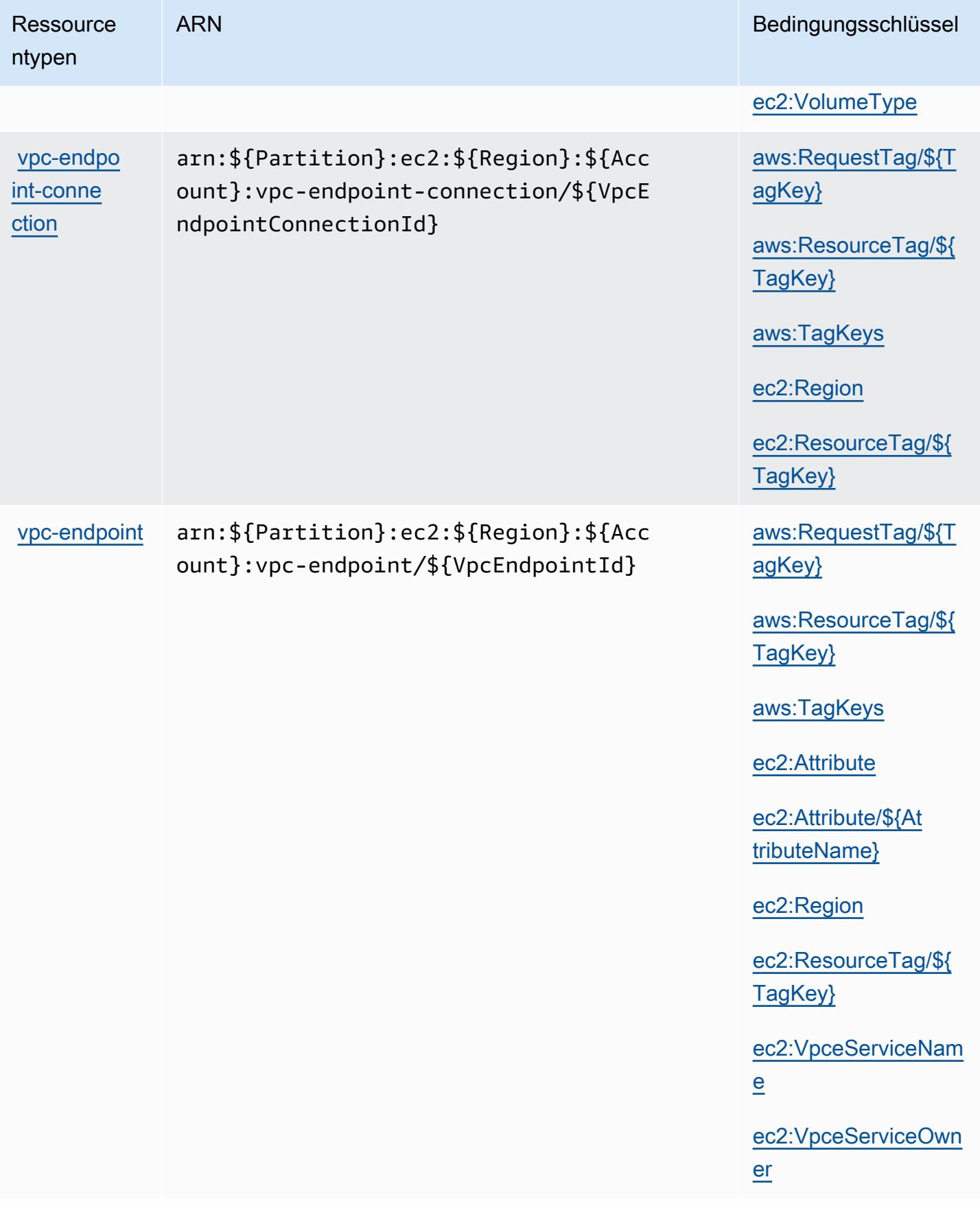

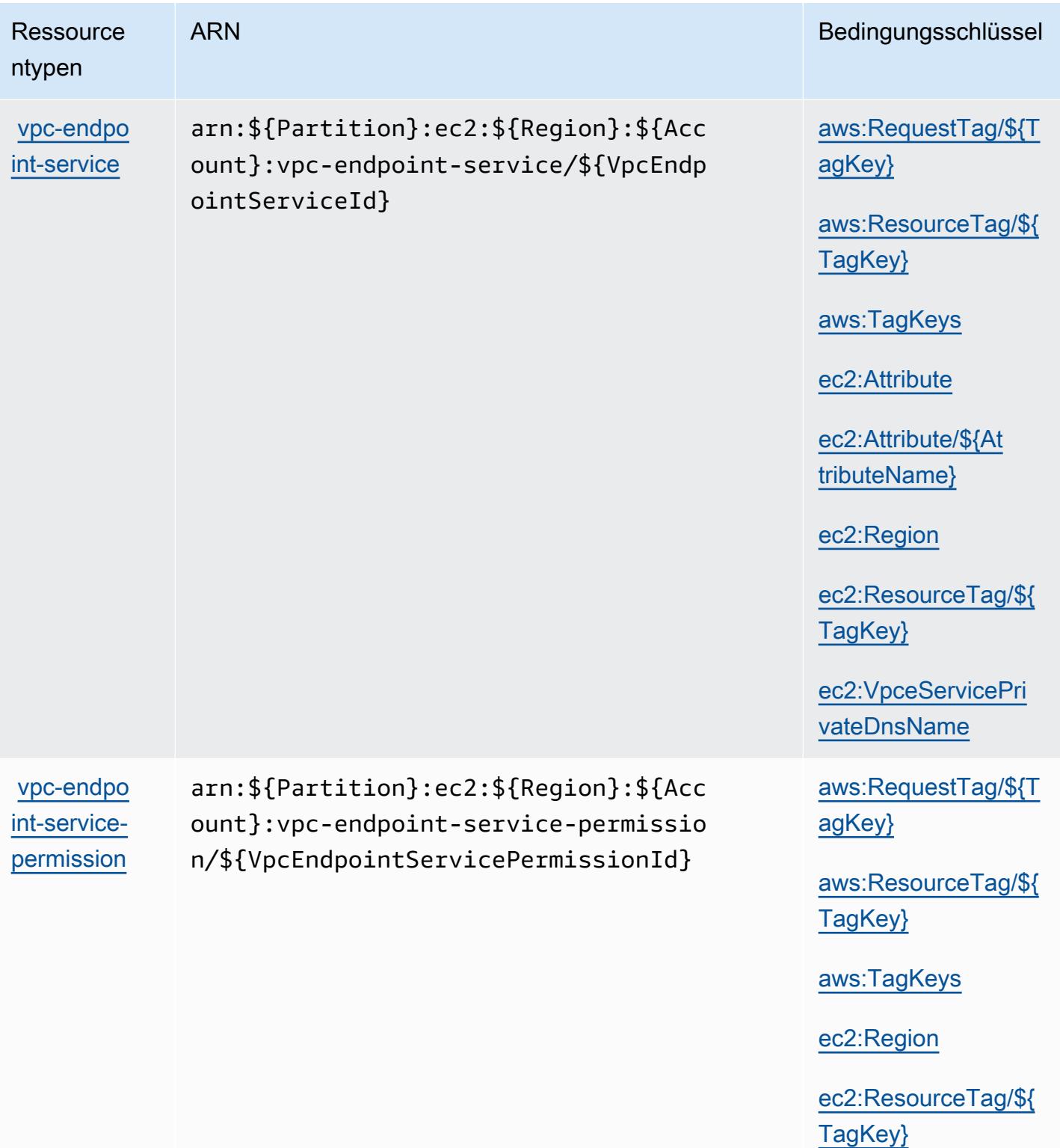

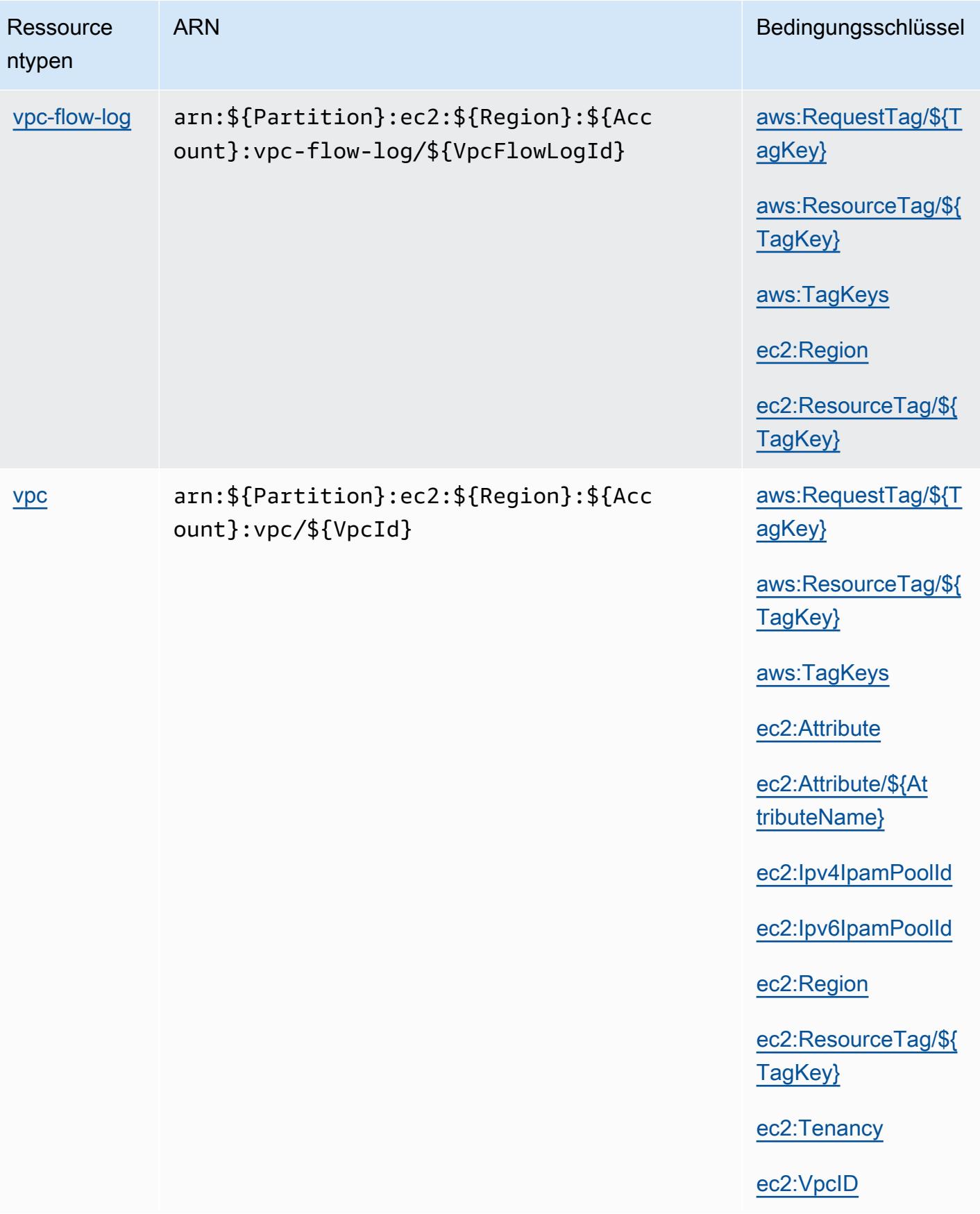

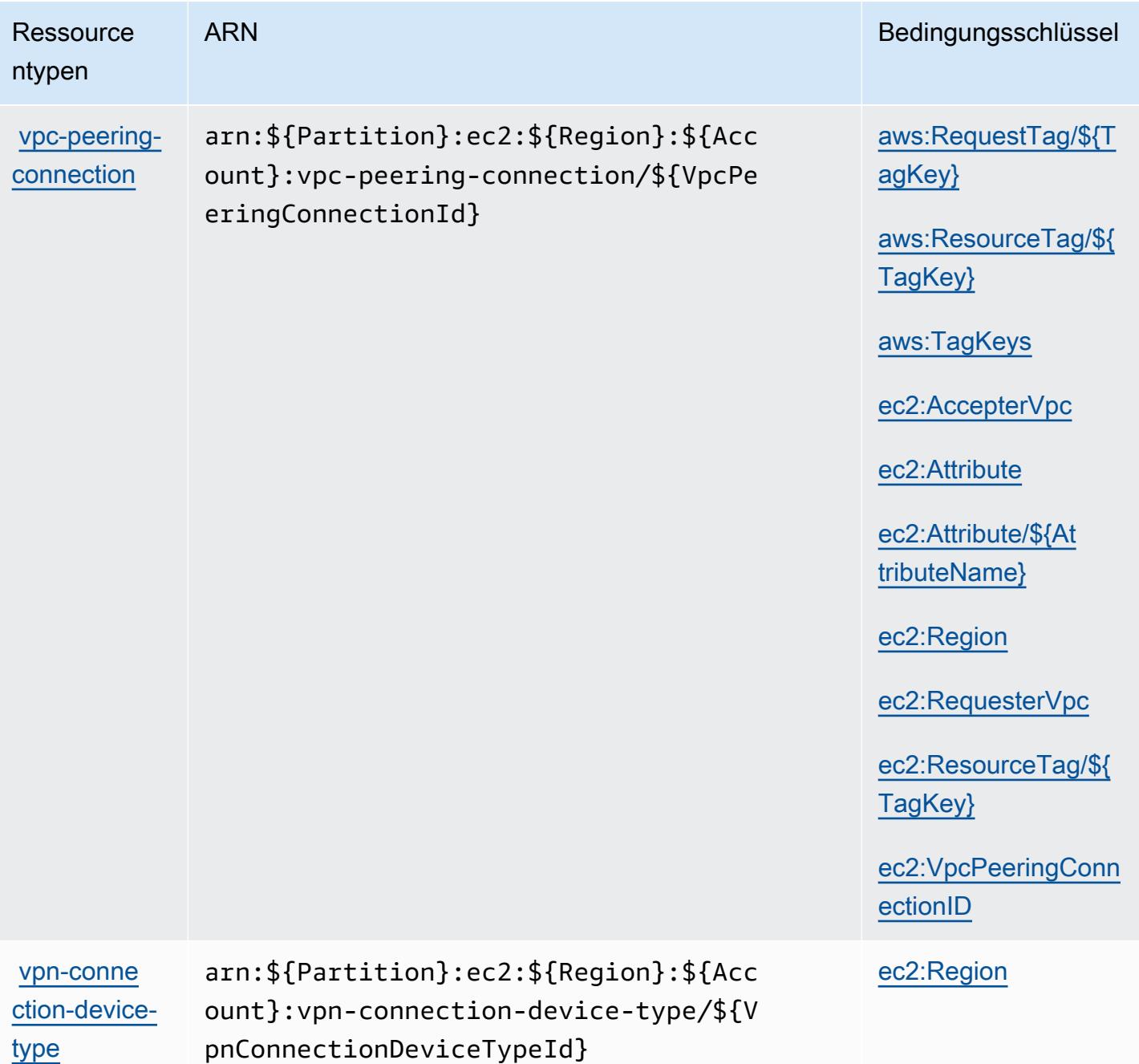

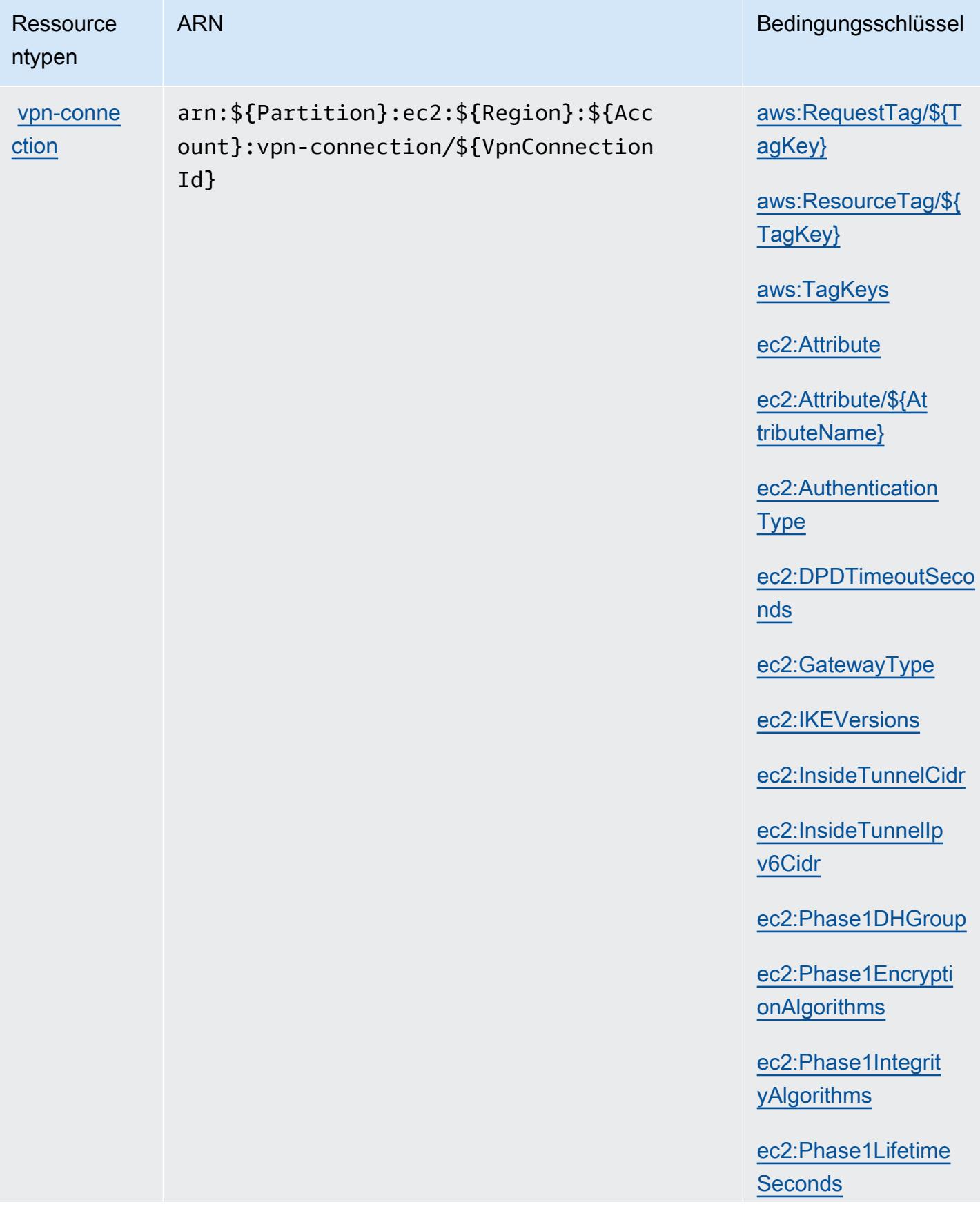

**Ressource** 

ntypen

#### ARN Bedingungsschlüssel

[ec2:Phase2DHGroup](#amazonec2-ec2_Phase2DHGroup)

[ec2:Phase2Encrypti](#amazonec2-ec2_Phase2EncryptionAlgorithms) [onAlgorithms](#amazonec2-ec2_Phase2EncryptionAlgorithms)

[ec2:Phase2Integrit](#amazonec2-ec2_Phase2IntegrityAlgorithms)  [yAlgorithms](#amazonec2-ec2_Phase2IntegrityAlgorithms)

[ec2:Phase2Lifetime](#amazonec2-ec2_Phase2LifetimeSeconds) **[Seconds](#amazonec2-ec2_Phase2LifetimeSeconds)** 

[ec2:Region](#amazonec2-ec2_Region)

[ec2:RekeyFuzzPerce](#amazonec2-ec2_RekeyFuzzPercentage)  [ntage](#amazonec2-ec2_RekeyFuzzPercentage)

[ec2:RekeyMarginTim](#amazonec2-ec2_RekeyMarginTimeSeconds) [eSeconds](#amazonec2-ec2_RekeyMarginTimeSeconds)

[ec2:ReplayWindowSi](#amazonec2-ec2_ReplayWindowSizePackets) [zePackets](#amazonec2-ec2_ReplayWindowSizePackets)

[ec2:ResourceTag/\\${](#amazonec2-ec2_ResourceTag___TagKey_) [TagKey}](#amazonec2-ec2_ResourceTag___TagKey_)

[ec2:RoutingType](#amazonec2-ec2_RoutingType)

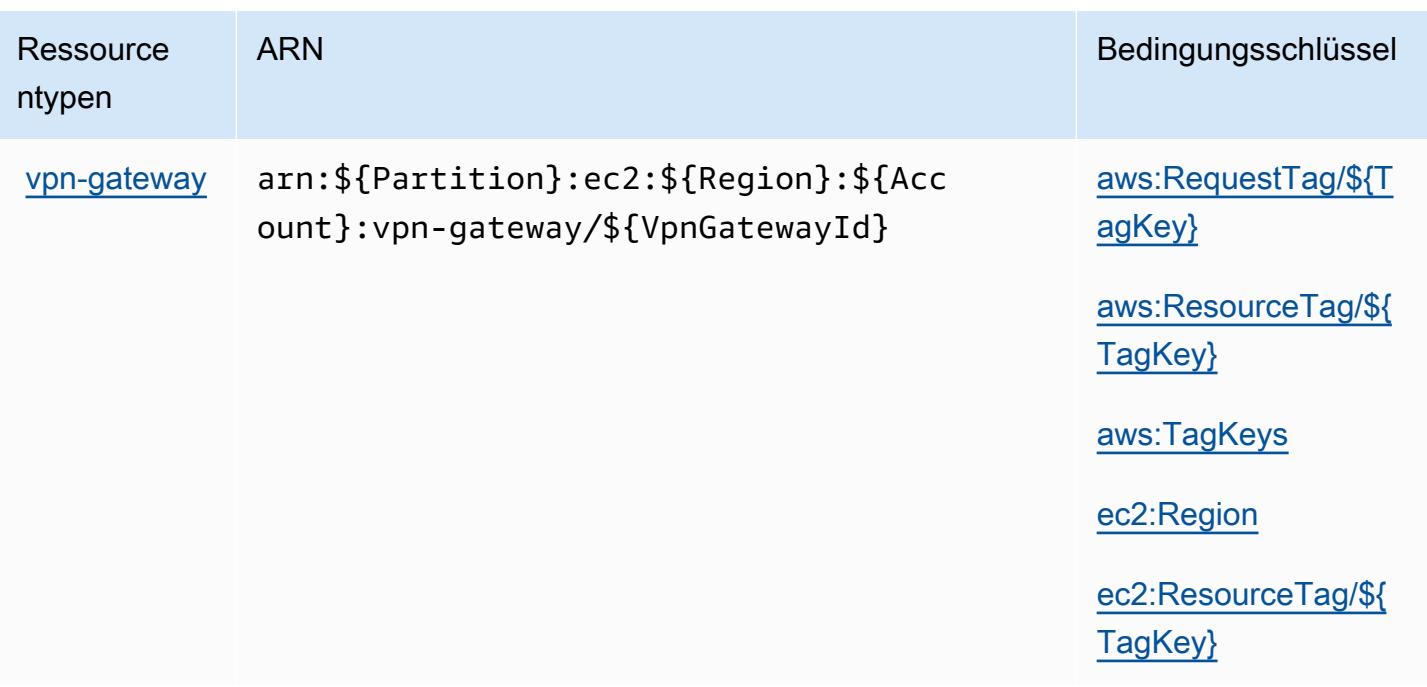

## Bedingungsschlüssel für Amazon EC2

Amazon EC2 definiert die folgenden Bedingungsschlüssel, die im Condition-Element einer IAM-Richtlinie verwendet werden können. Diese Schlüssel können Sie verwenden, um die Bedingungen zu verfeinern, unter denen die Richtlinienanweisung angewendet wird. Details zu den Spalten in der folgenden Tabelle finden Sie in der Tabelle [Bedingungsschlüssel](reference_policies_actions-resources-contextkeys.html#context_keys_table).

Eine Liste der globalen Bedingungsschlüssel, die für alle Services verfügbar sind, finden Sie unter [Verfügbare globale Bedingungsschlüssel](https://docs.aws.amazon.com/IAM/latest/UserGuide/reference_policies_condition-keys.html#AvailableKeys).

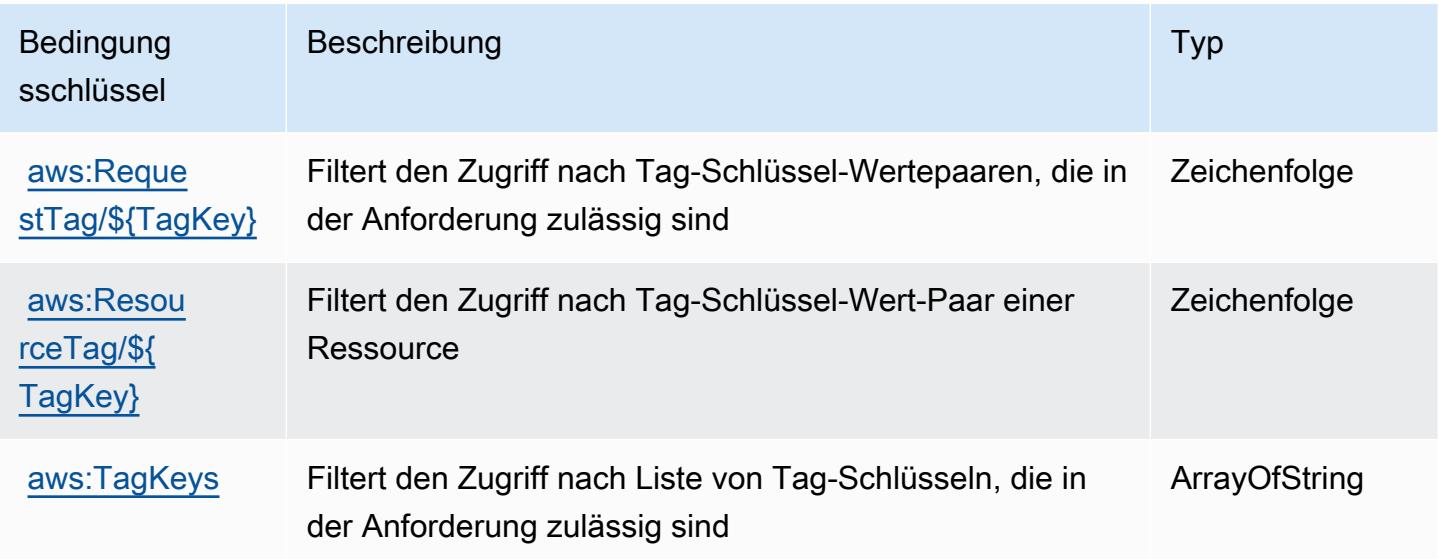

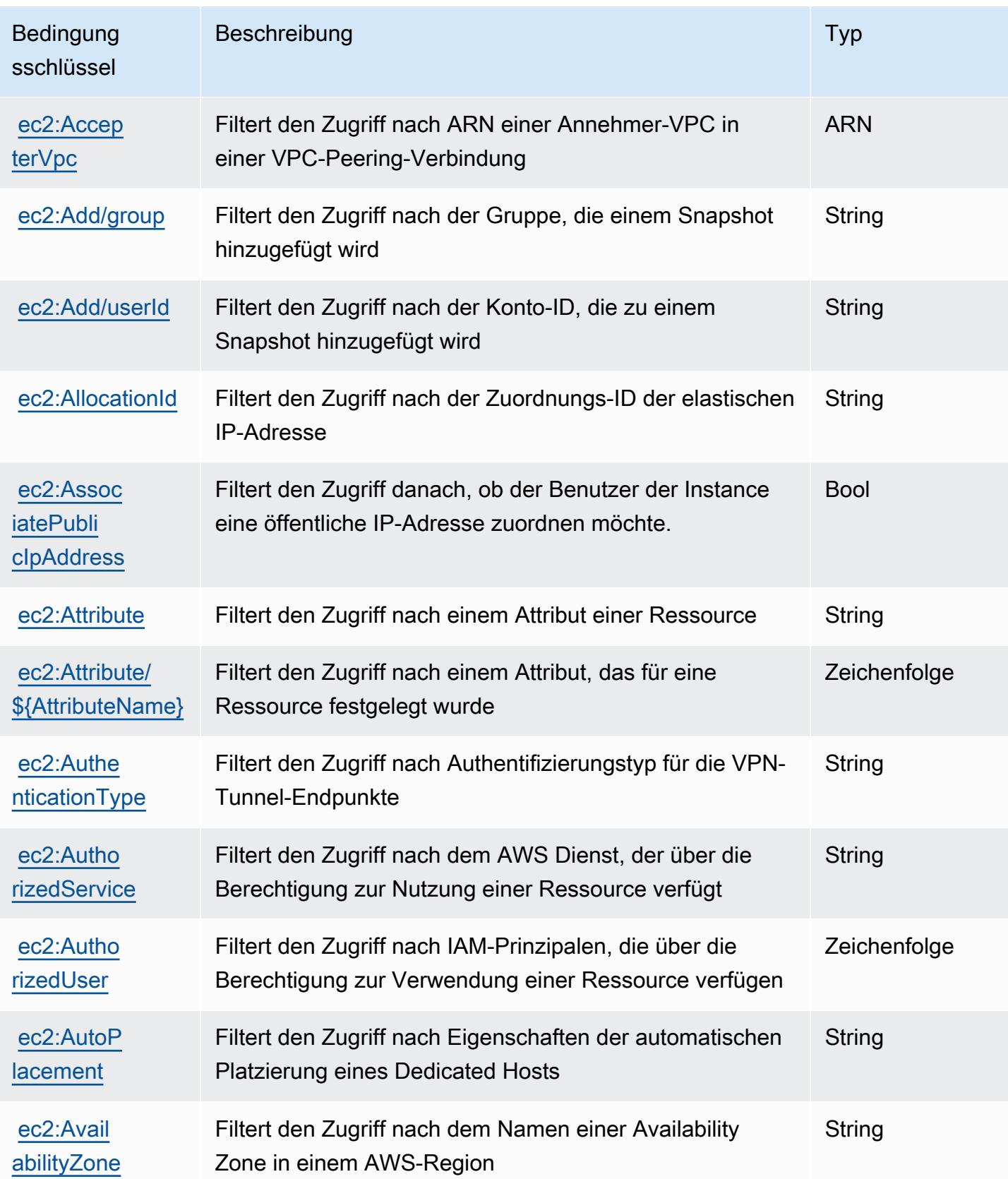

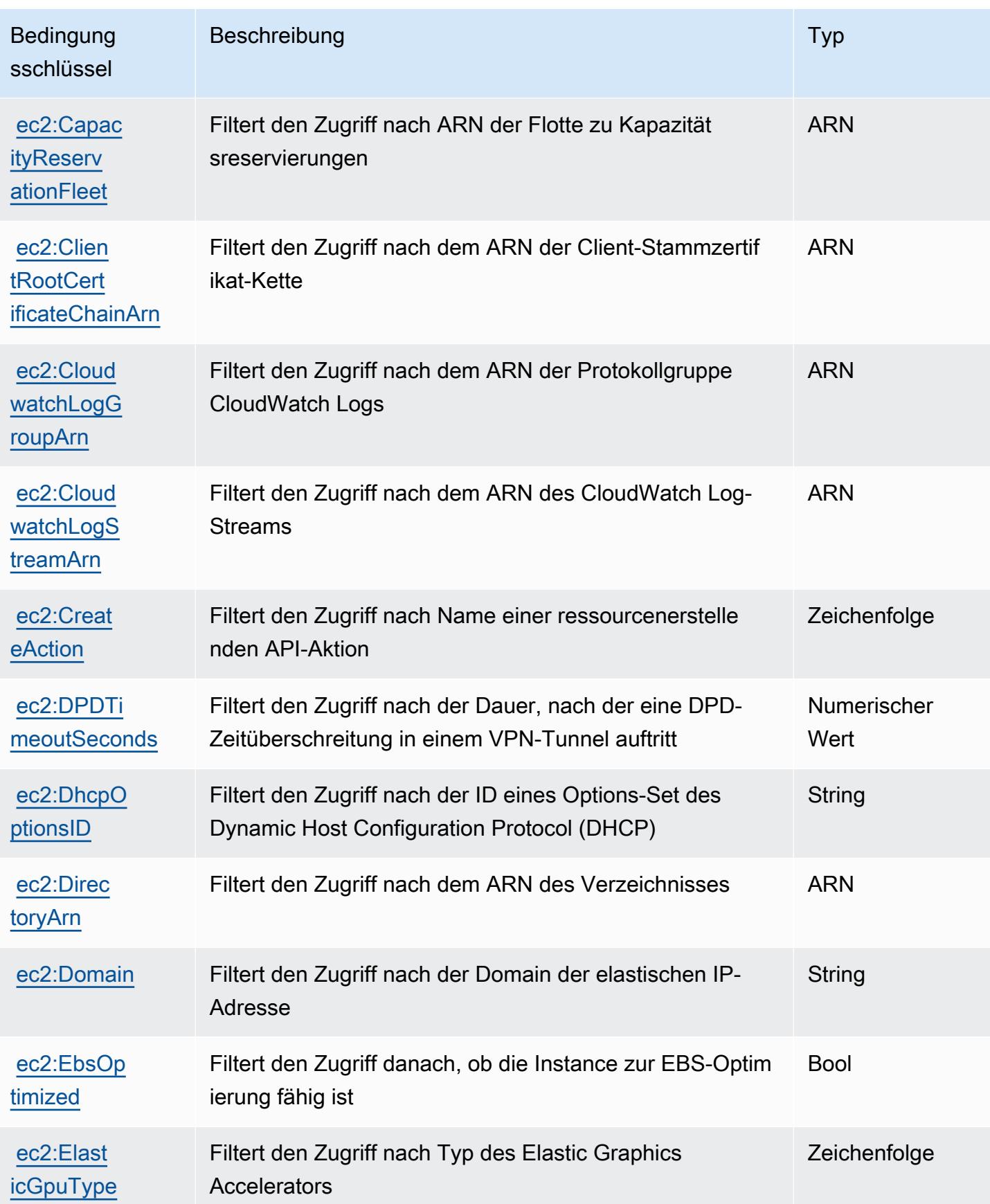

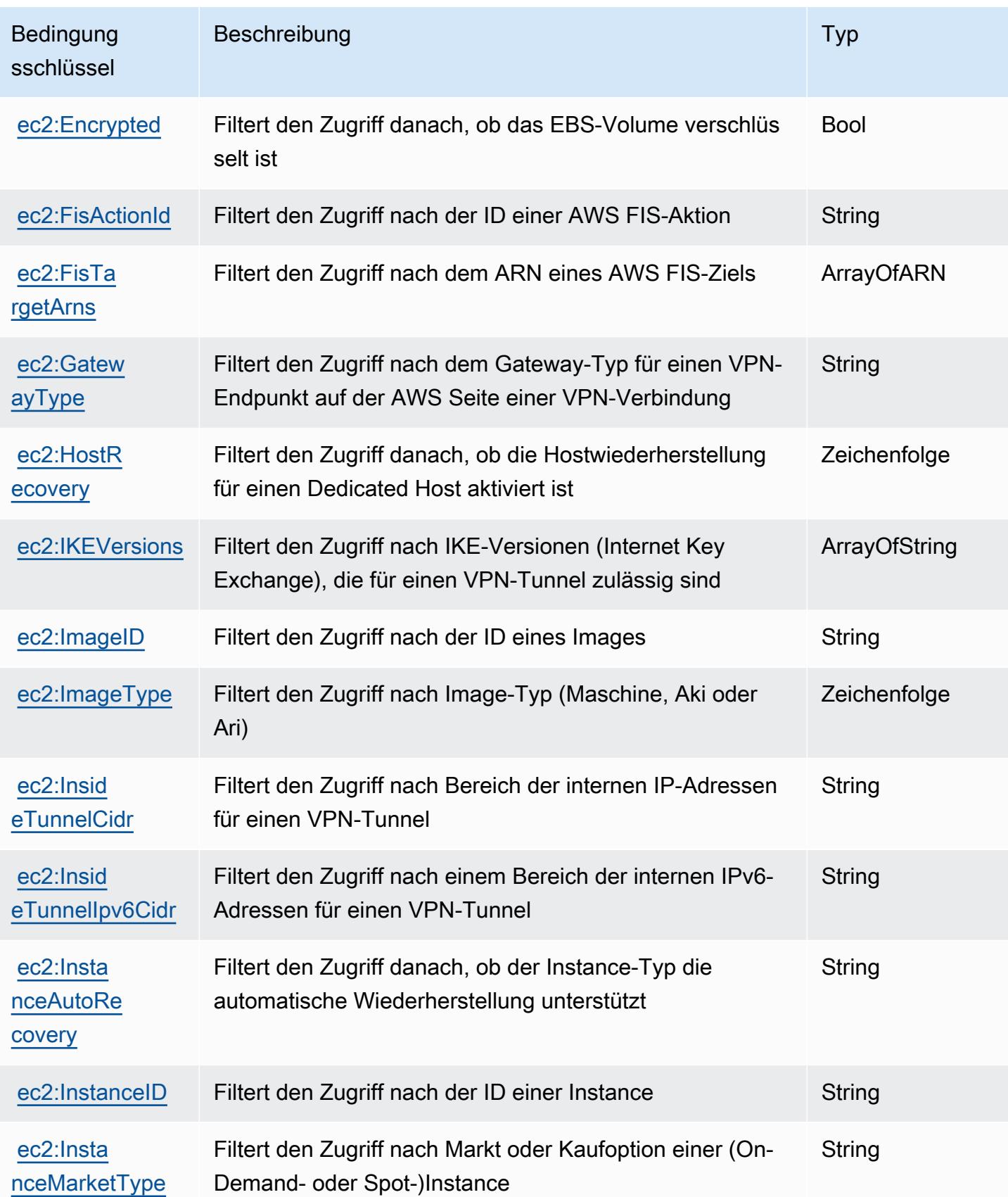

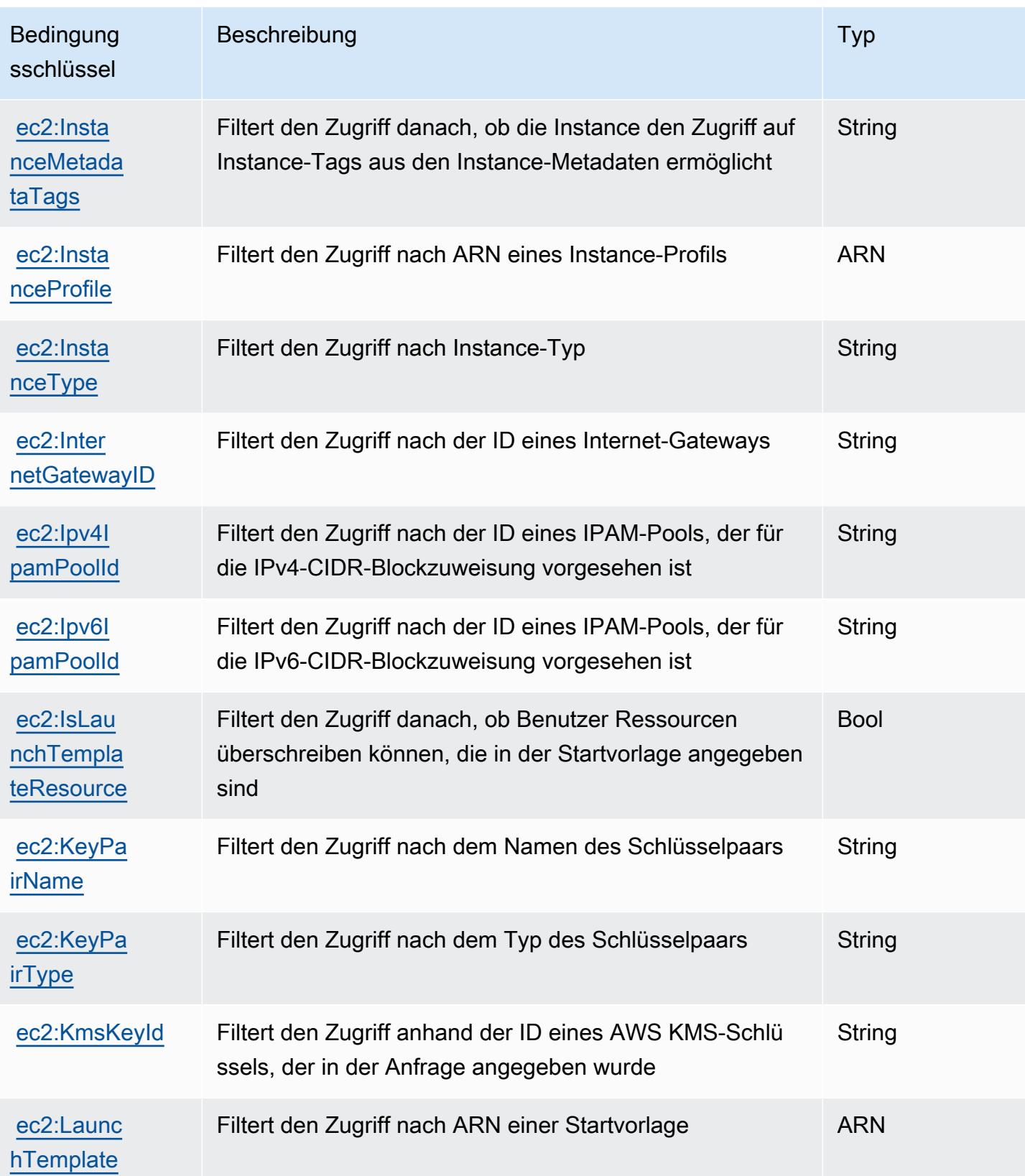

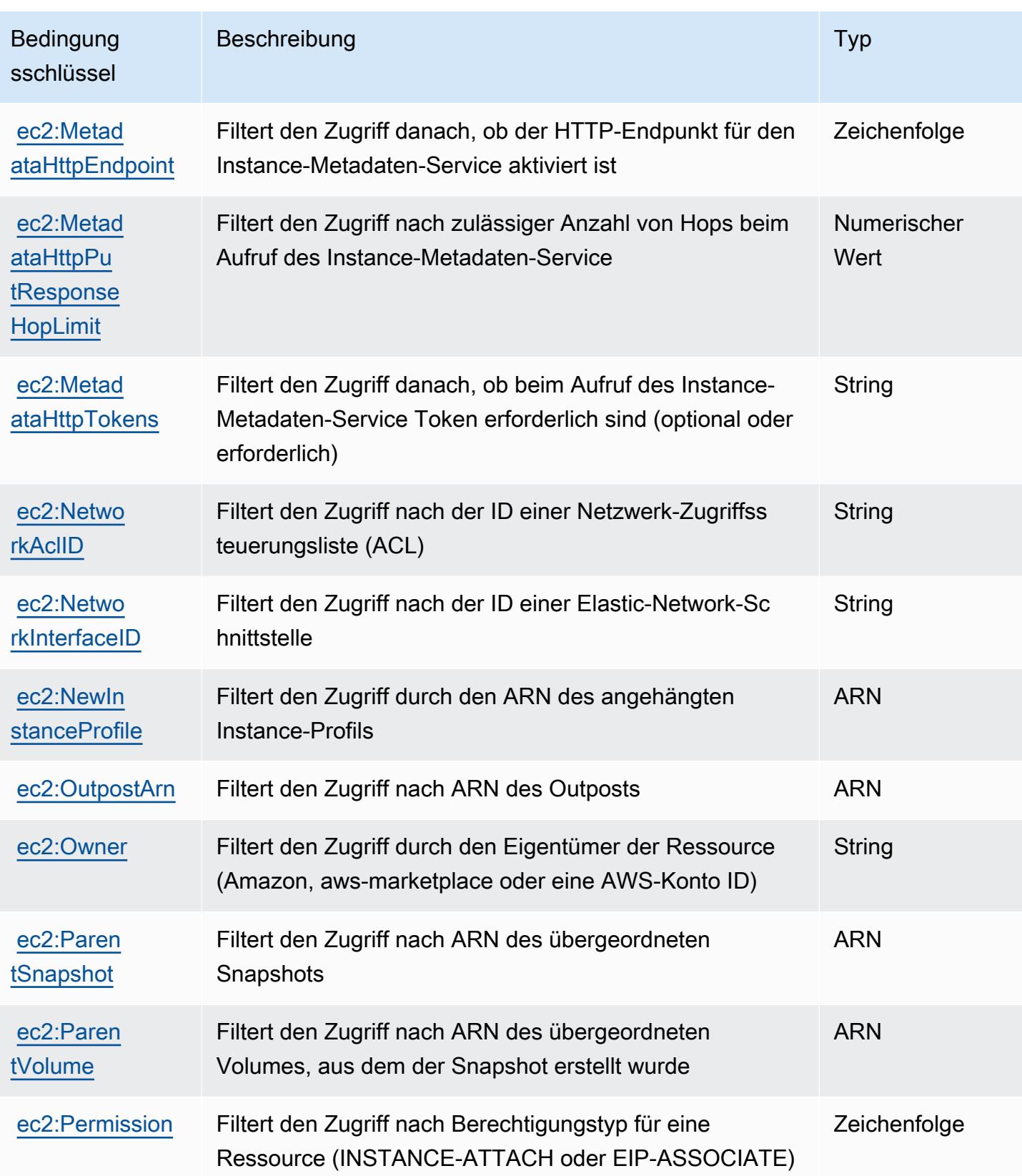

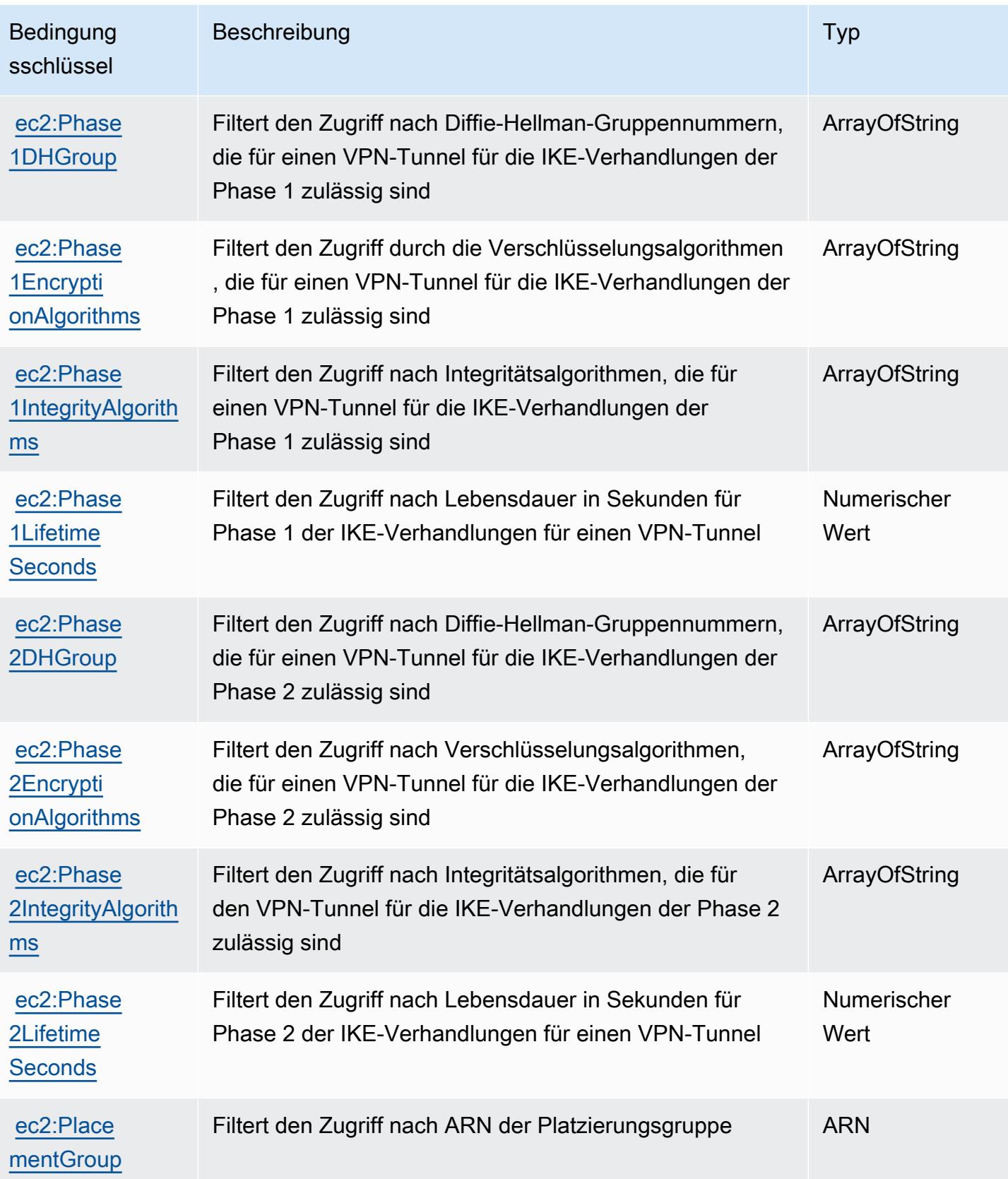

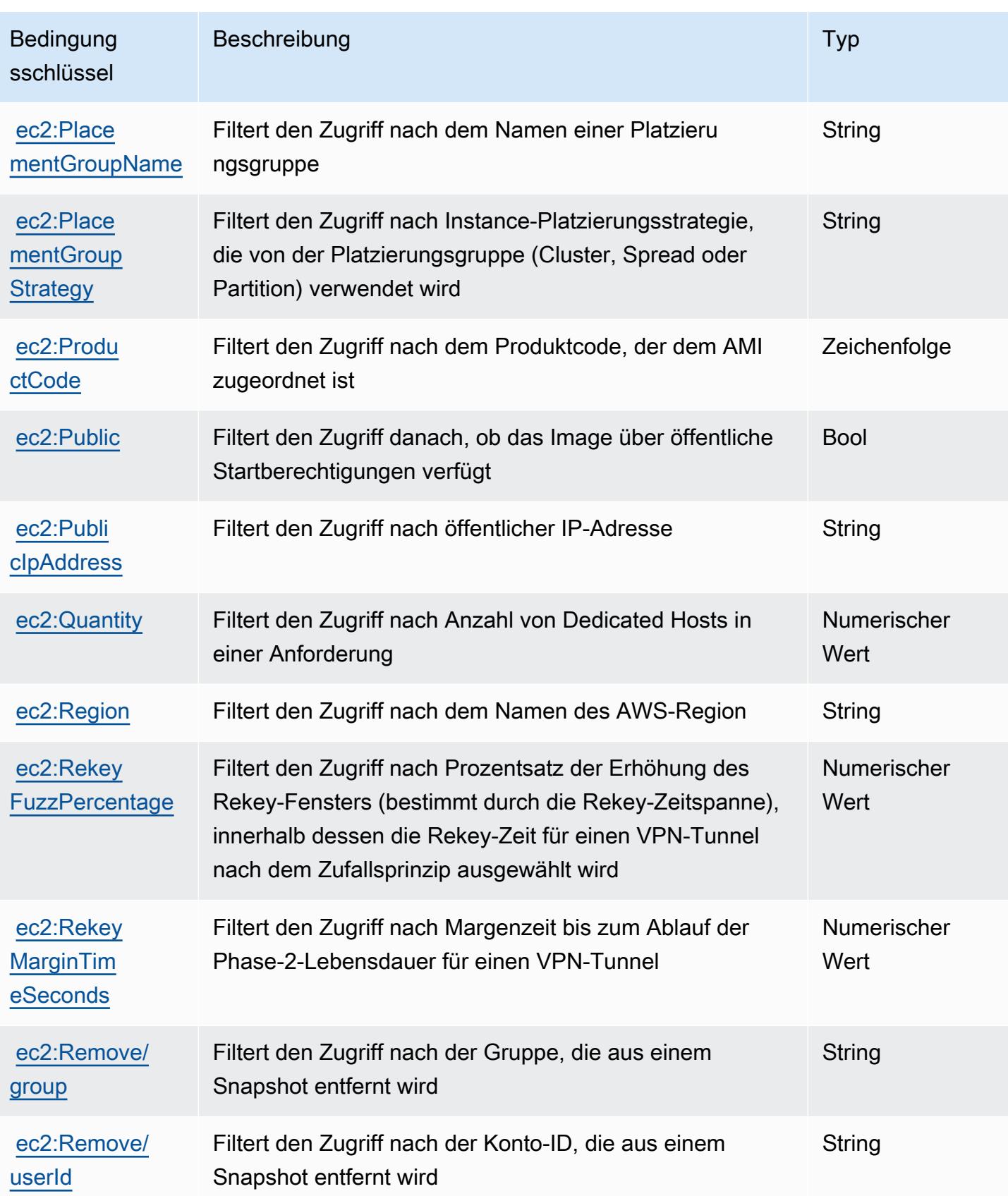

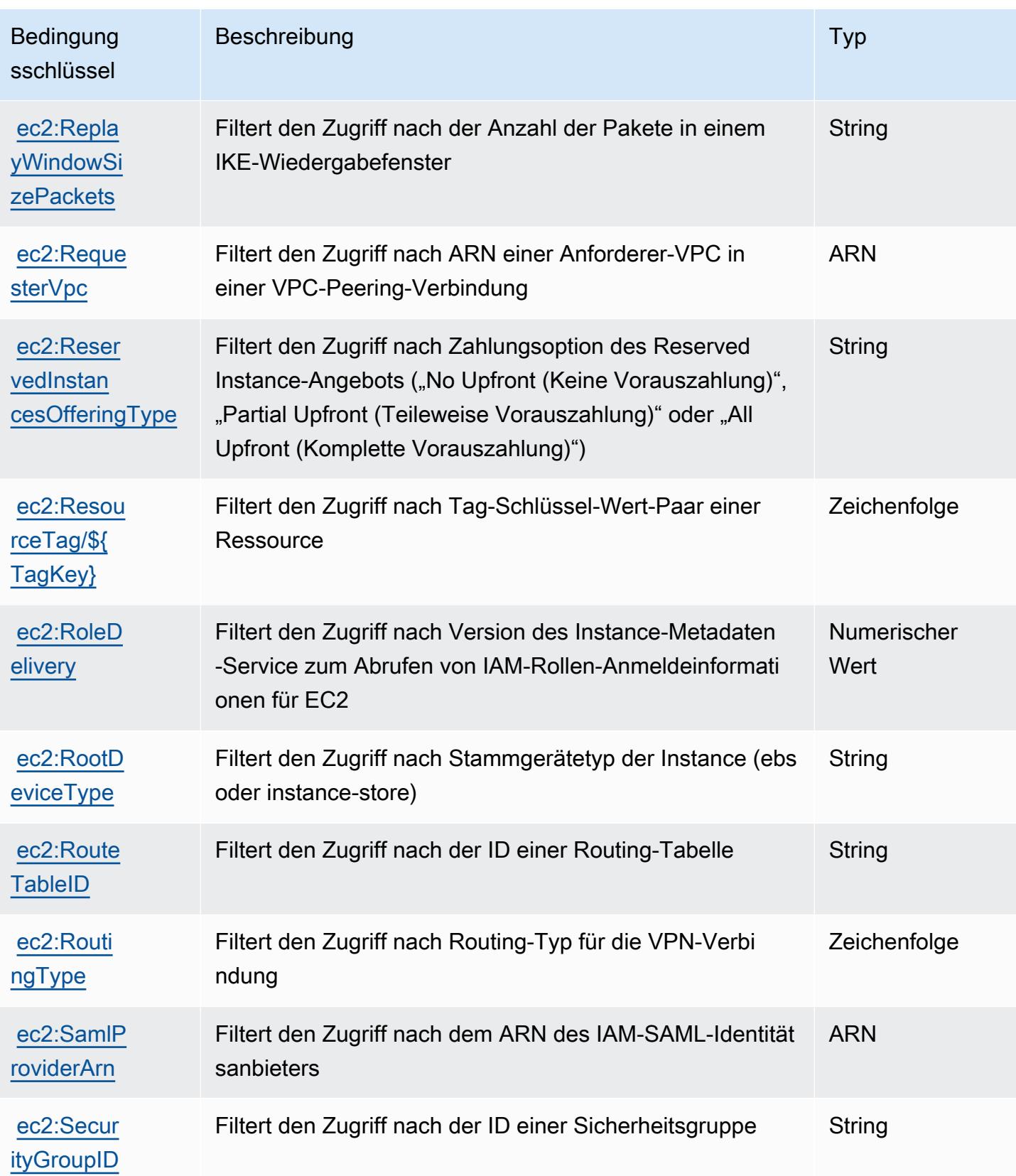

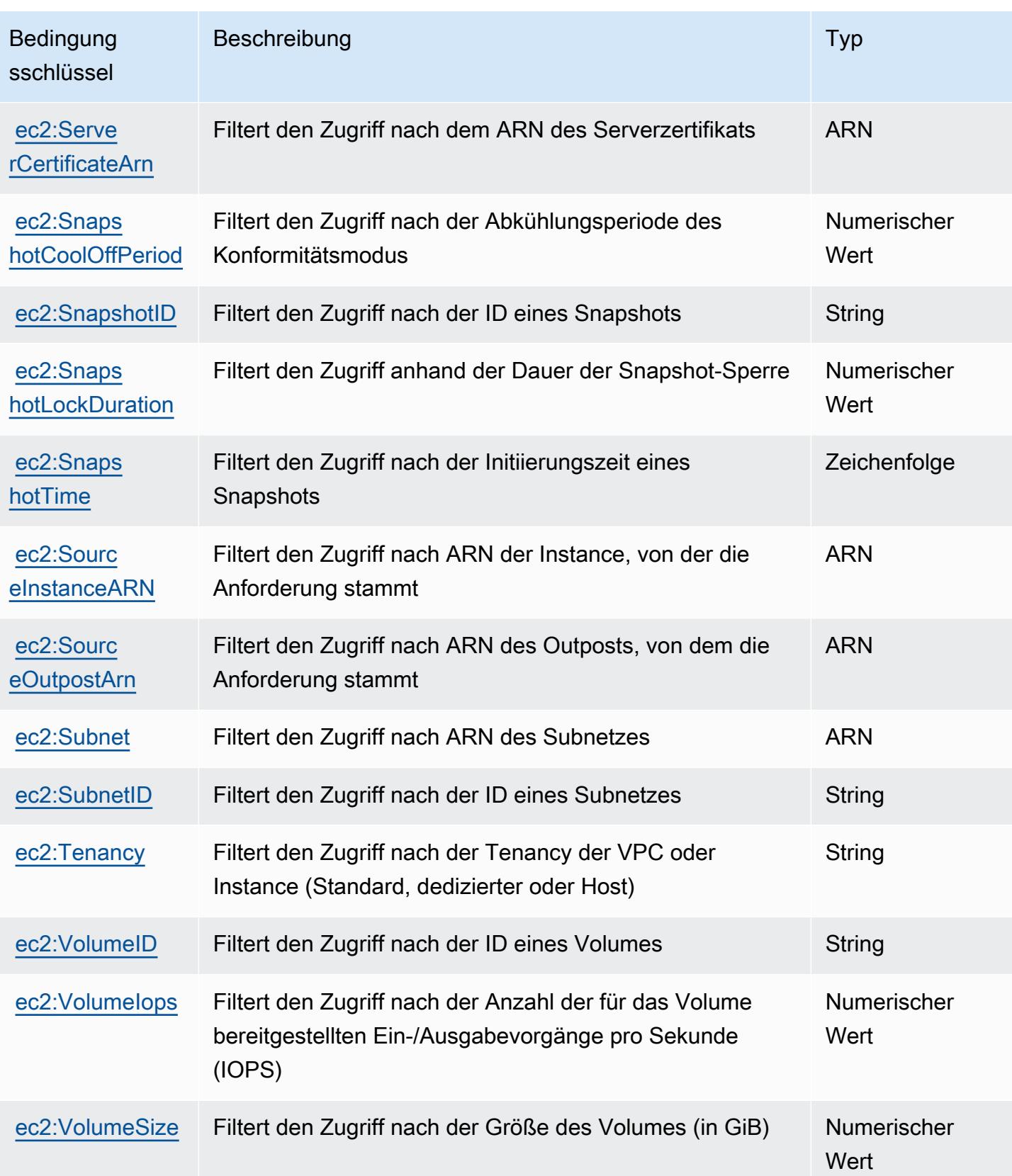

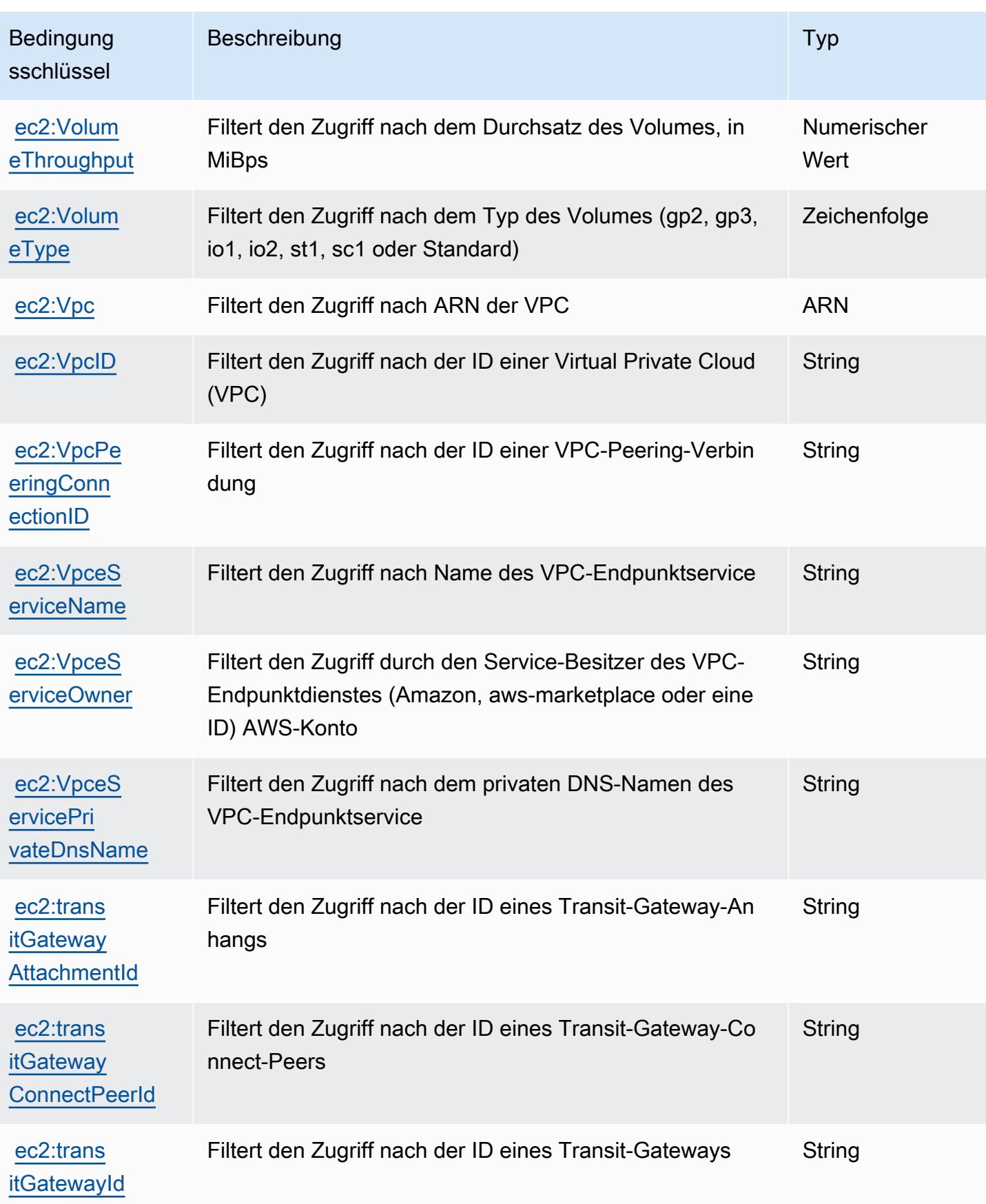

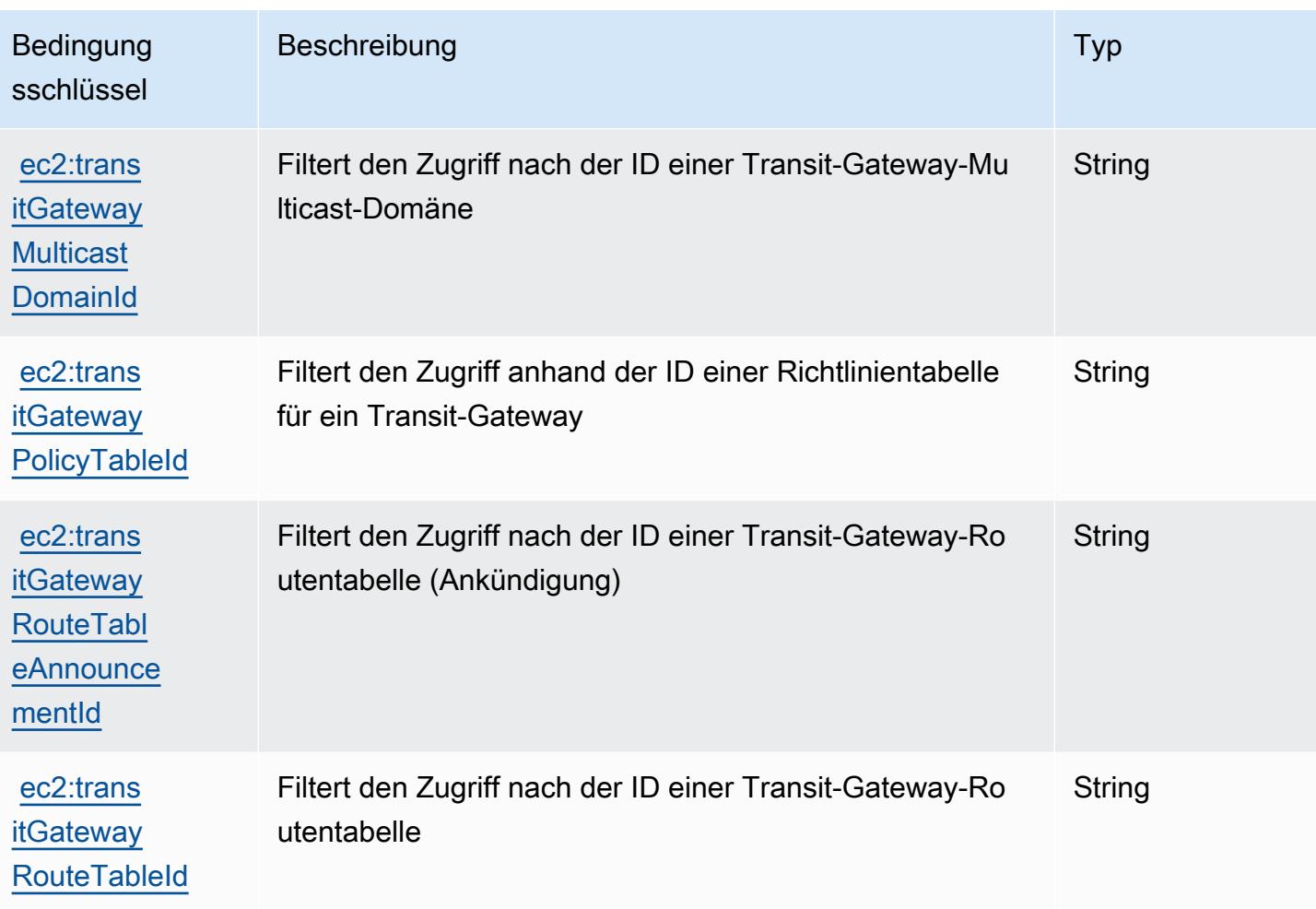

# Aktionen, Ressourcen und Bedingungsschlüssel für Amazon EC2 Auto **Scaling**

Amazon EC2 Auto Scaling (Servicepräfix: autoscaling) stellt die folgenden servicespezifischen Ressourcen, Aktionen und Bedingungskontextschlüssel für die Verwendung in IAM-Berechtigungsrichtlinien bereit.

Referenzen:

- Erfahren Sie, wie Sie [diesen Service konfigurieren.](https://docs.aws.amazon.com/autoscaling/latest/userguide/)
- Zeigen Sie eine Liste der [API-Operationen an, die für diesen Service verfügbar sind](https://docs.aws.amazon.com/AutoScaling/latest/APIReference/).
- Erfahren Sie, wie Sie diesen Service und seine Ressourcen [mithilfe von IAM](https://docs.aws.amazon.com/autoscaling/latest/userguide/IAM.html)-Berechtigungsrichtlinien schützen.

#### Themen

- [Von Amazon EC2 Auto Scaling definierte Aktionen](#page-2217-0)
- [Von Amazon EC2 Auto Scaling definierte Ressourcentypen](#page-2242-0)
- [Bedingungsschlüssel für Amazon EC2 Auto Scaling](#page-2243-0)

### <span id="page-2217-0"></span>Von Amazon EC2 Auto Scaling definierte Aktionen

Sie können die folgenden Aktionen im Element Action einer IAM-Richtlinienanweisung angeben. Verwenden Sie Richtlinien, um Berechtigungen zum Ausführen einer Operation in AWS zu erteilen. Wenn Sie eine Aktion in einer Richtlinie verwenden, erlauben oder verweigern Sie in der Regel den Zugriff auf die API-Operation oder den CLI-Befehl mit demselben Namen. Dabei kann es mitunter vorkommen, dass eine einzige Aktion den Zugriff auf mehr als eine Operation steuert. Alternativ erfordern einige Vorgänge mehrere verschiedene Aktionen.

Die Spalte Resource types (Ressourcentypen) der Aktionstabelle gibt an, ob die Aktion Berechtigungen auf Ressourcenebene unterstützt. Wenn es keinen Wert für diese Spalte gibt, müssen Sie alle Ressourcen ("\*") im Element Resource Ihrer Richtlinienanweisung angeben. Wenn die Spalte einen Ressourcentyp enthält, können Sie einen ARN dieses Typs in einer Anweisung mit dieser Aktion angeben. Wenn für die Aktion eine oder mehrere Ressourcen erforderlich sind, muss der Aufrufer die Erlaubnis haben, die Aktion mit diesen Ressourcen zu verwenden. Erforderliche Ressourcen sind in der Tabelle mit einem Sternchen (\*) gekennzeichnet. Wenn Sie den Ressourcenzugriff mit dem Element Resource in einer IAM-Richtlinie einschränken, müssen Sie für jeden erforderlichen Ressourcentyp einen ARN oder ein Muster angeben. Einige Aktionen unterstützen mehrere Ressourcentypen. Wenn der Ressourcentyp optional ist (nicht als erforderlich angegeben), können Sie sich für einen der optionalen Ressourcentypen entscheiden.

Die Spalte Bedingungsschlüssel der Tabelle der Aktionen enthält Schlüssel, die Sie im Element Condition einer Richtlinienanweisung angeben können. Weitere Informationen zu den Bedingungsschlüsseln, die den Ressourcen für den Service zugeordnet sind, finden Sie in der Spalte Bedingungsschlüssel der Tabelle der Ressourcentypen.

**a** Note

Die Ressourcenbedingungsschlüssel sind in der Tabelle [Ressourcentypen](#page-2242-0) enthalten. Sie finden einen Link zu dem Ressourcentyp, der für eine Aktion gilt, in der Spalte Ressourcentypen (\*erforderlich) der Tabelle "Aktionen". Der Ressourcentyp in der Tabelle "Ressourcentypen" enthält die Spalte Bedingungsschlüssel. Das sind die Ressourcenbedingungsschlüssel, die für eine Aktion in der Tabelle "Aktionen" gelten.

## Details zu den Spalten in der folgenden Tabelle finden Sie in der Tabelle [Aktionen](reference_policies_actions-resources-contextkeys.html#actions_table)

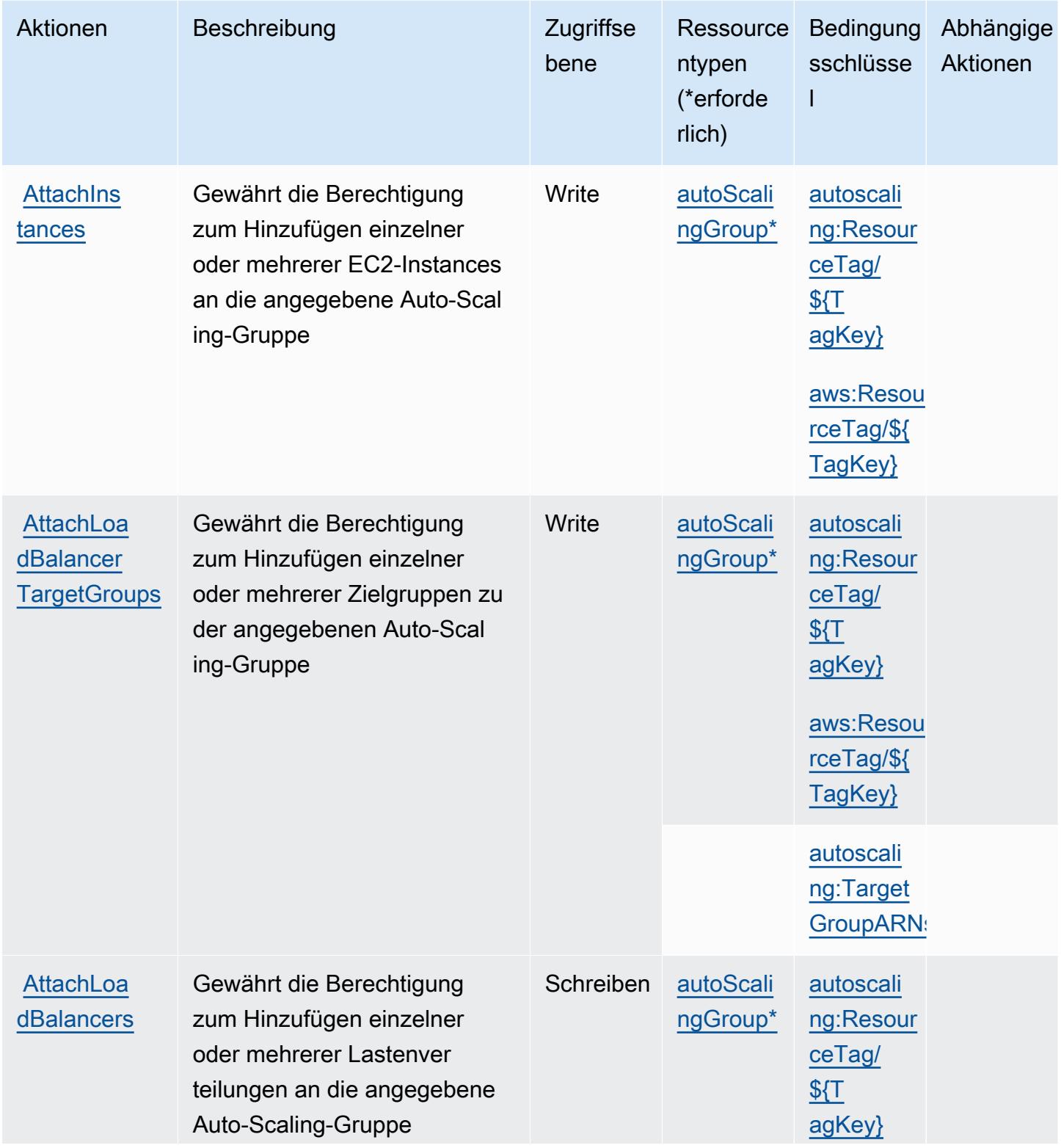

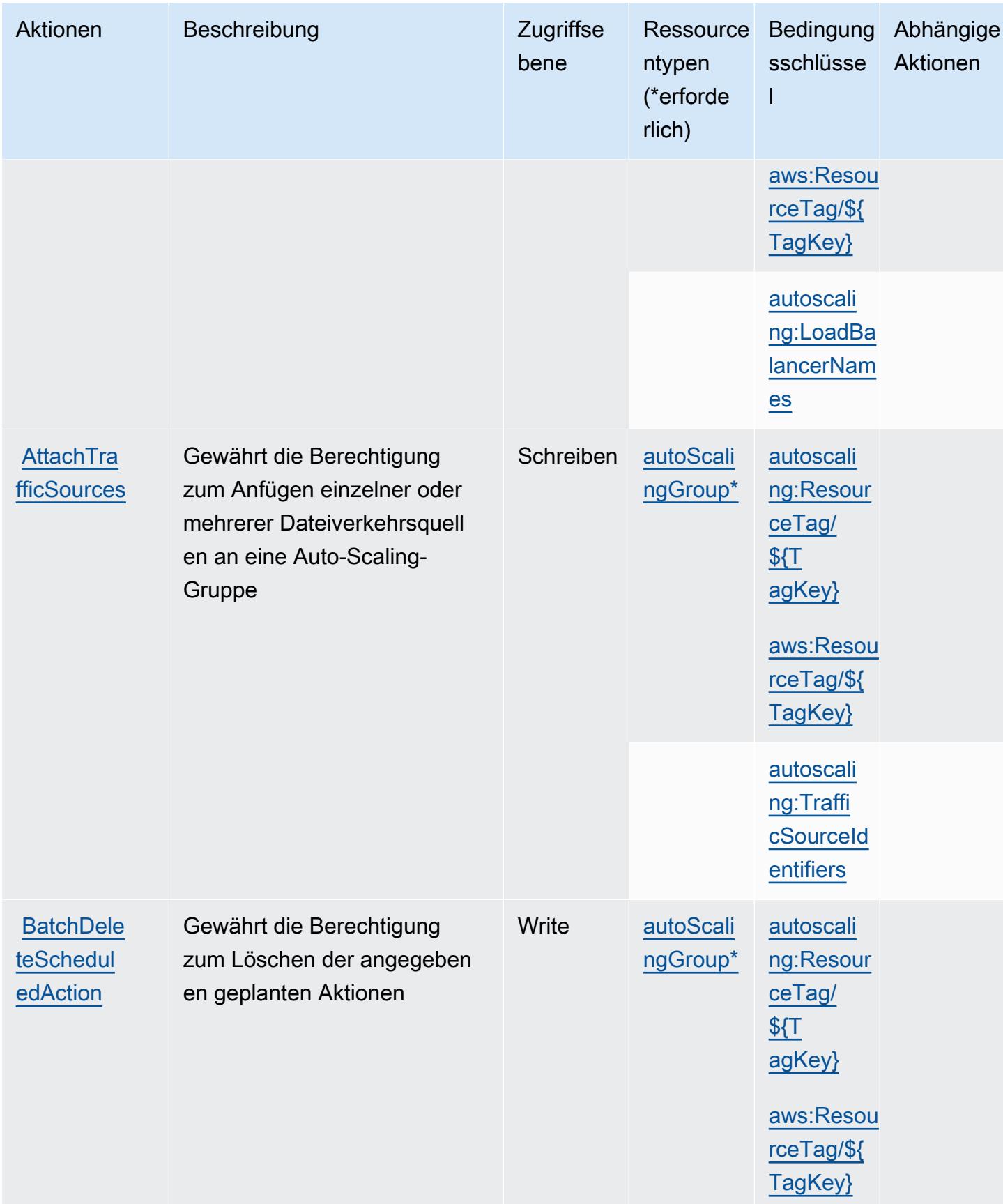

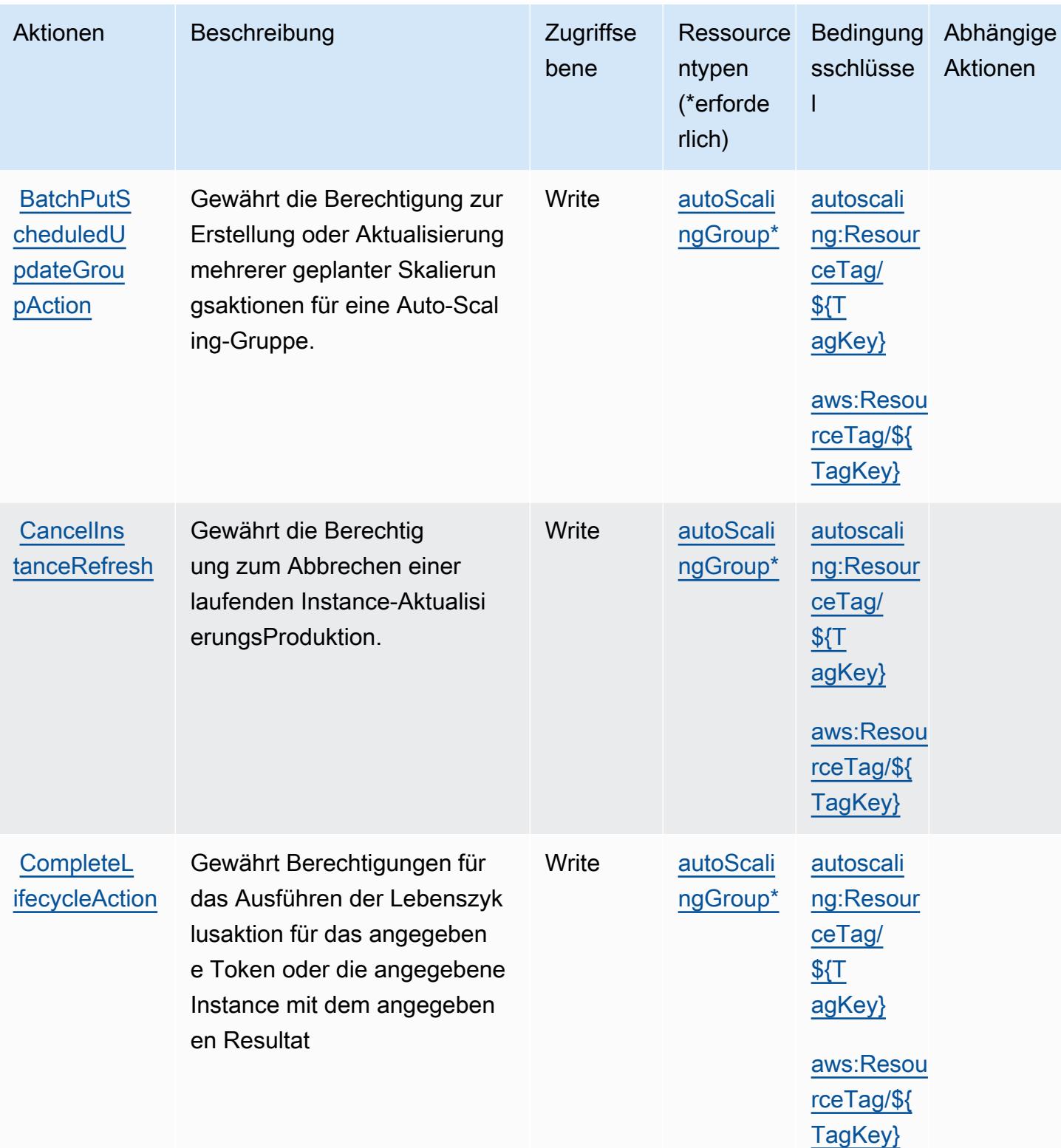

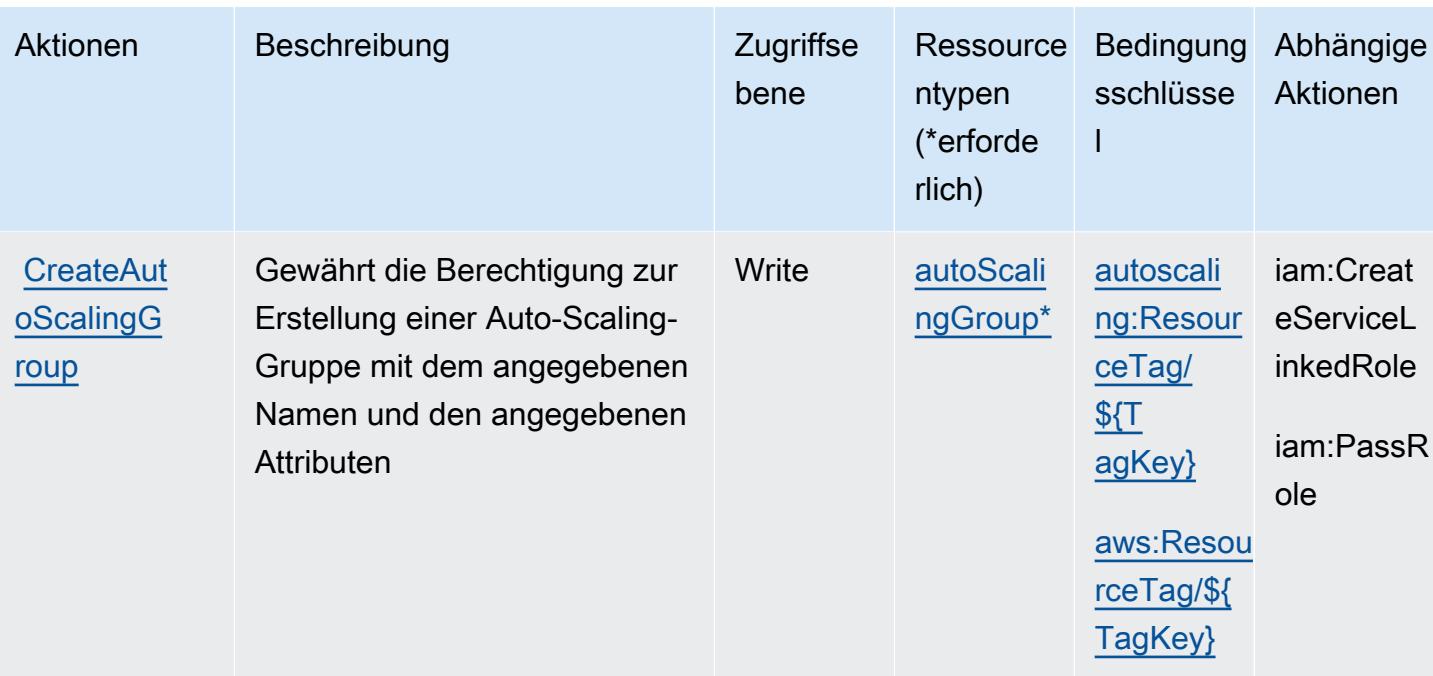

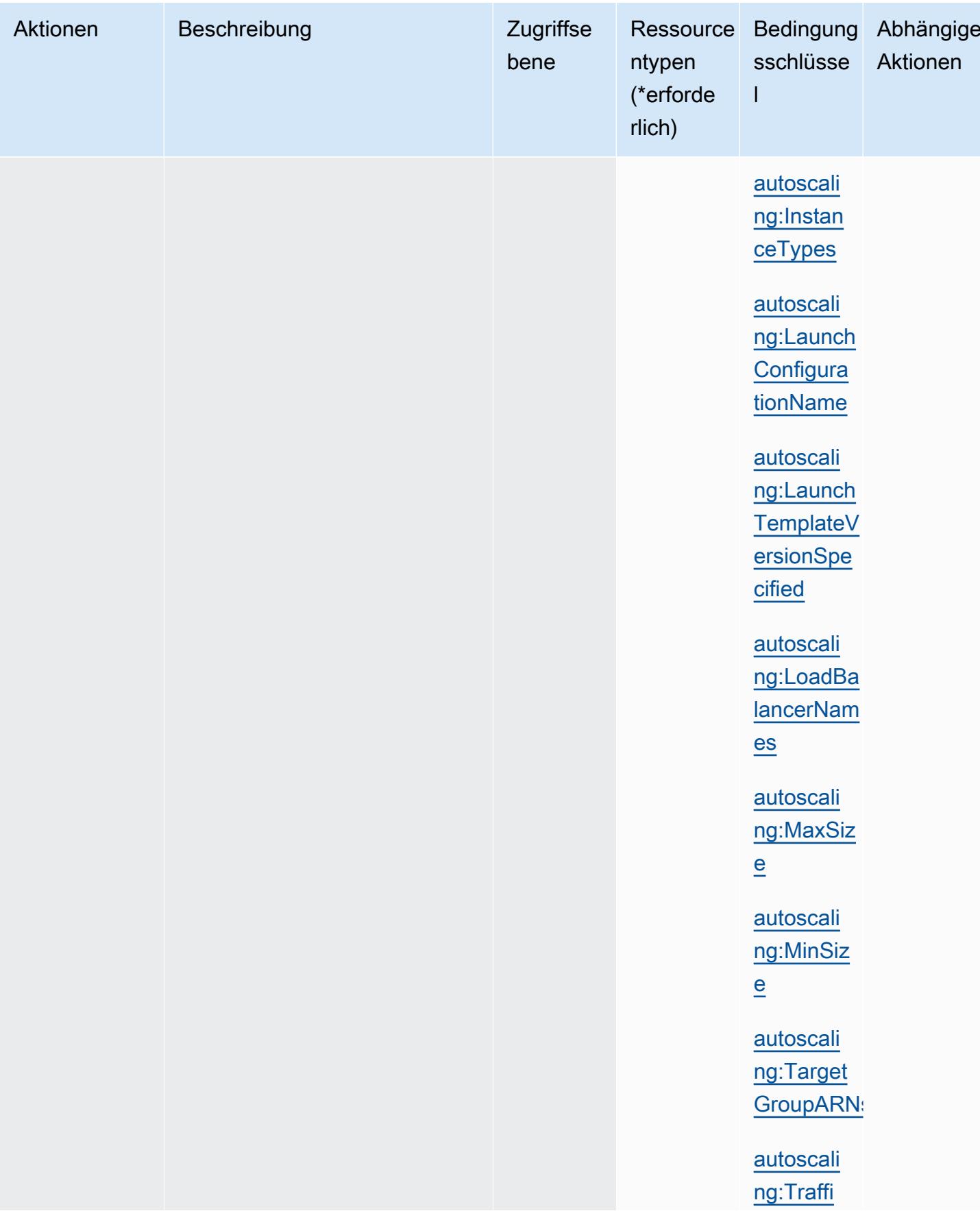

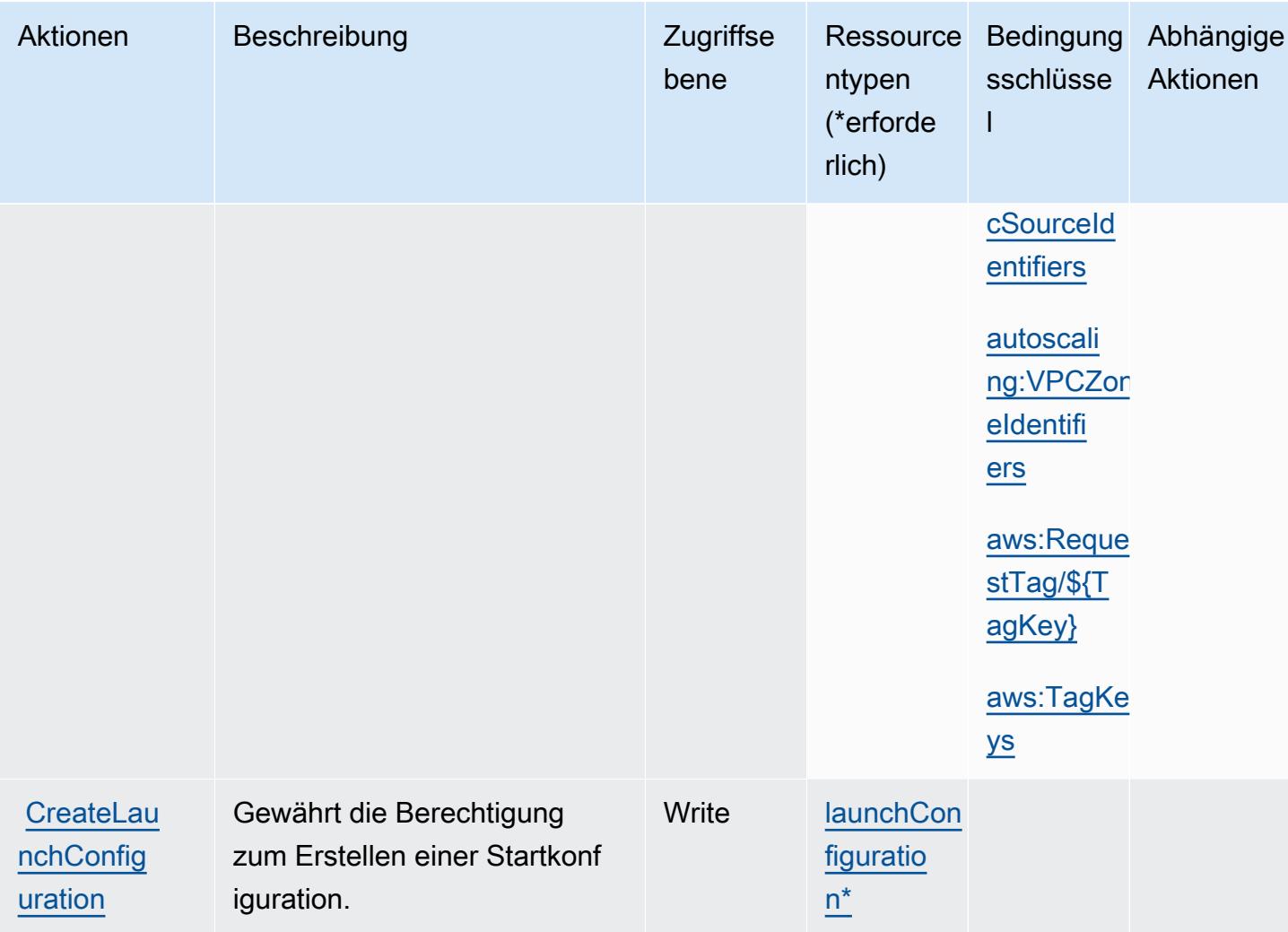

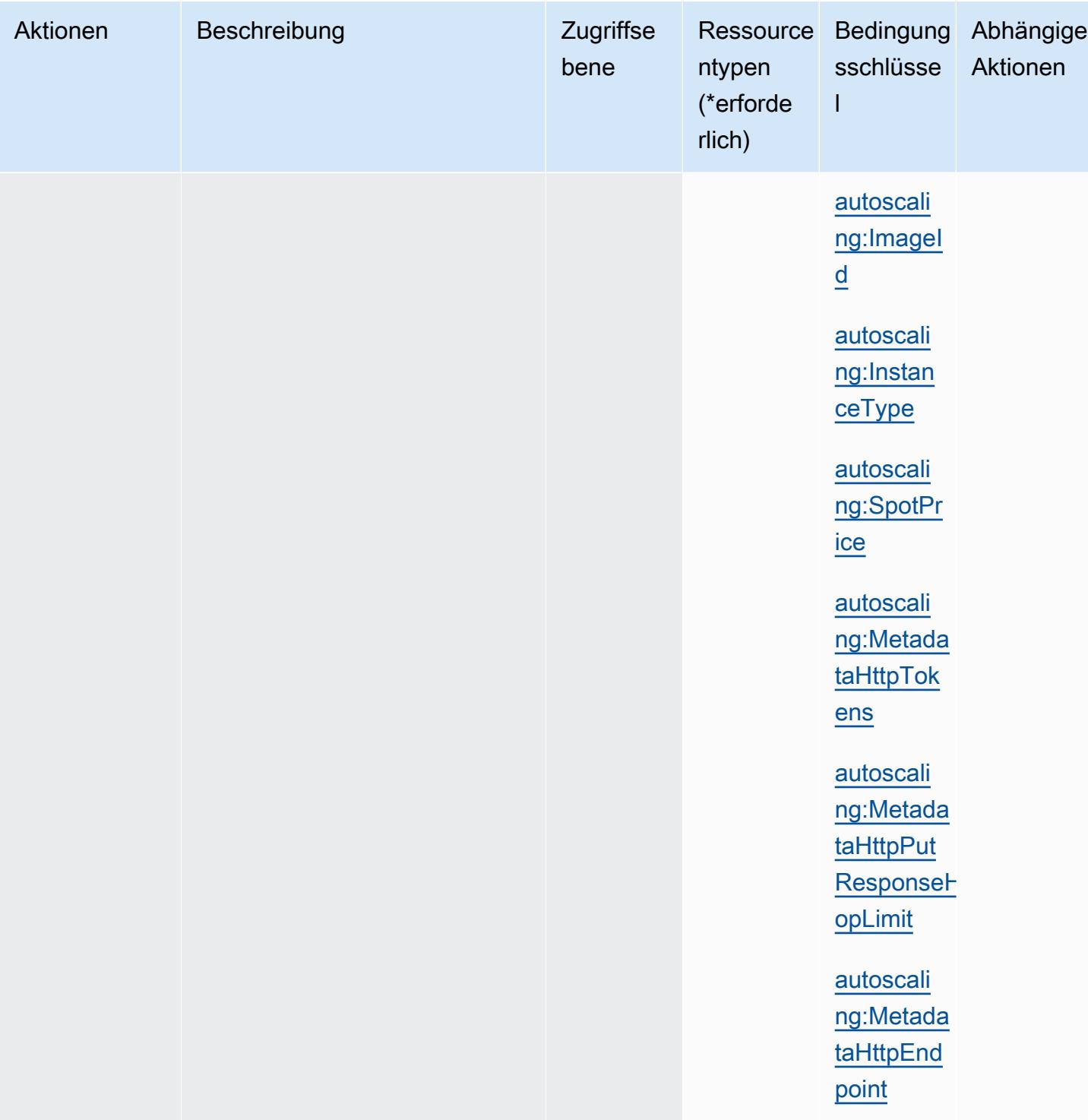

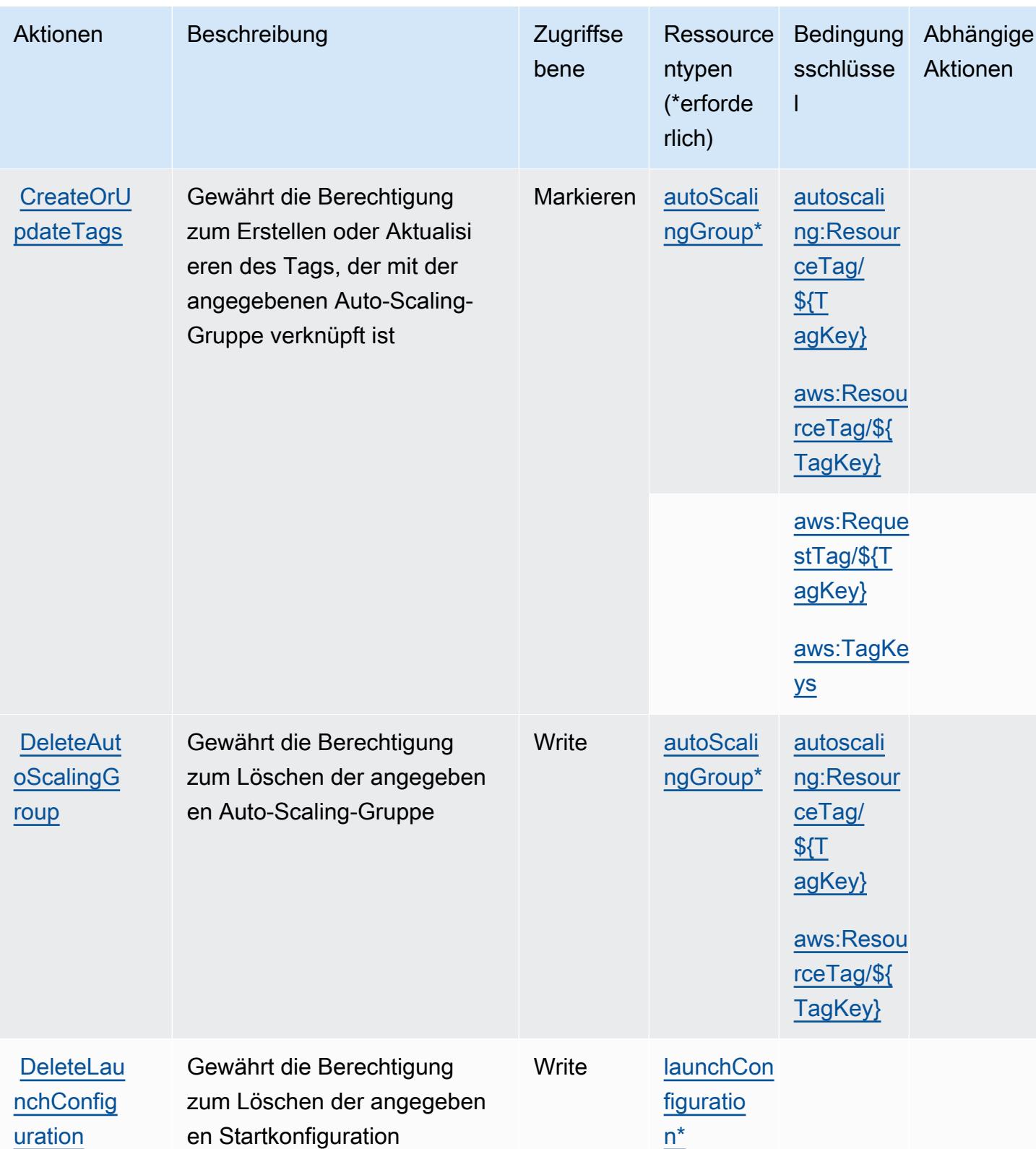

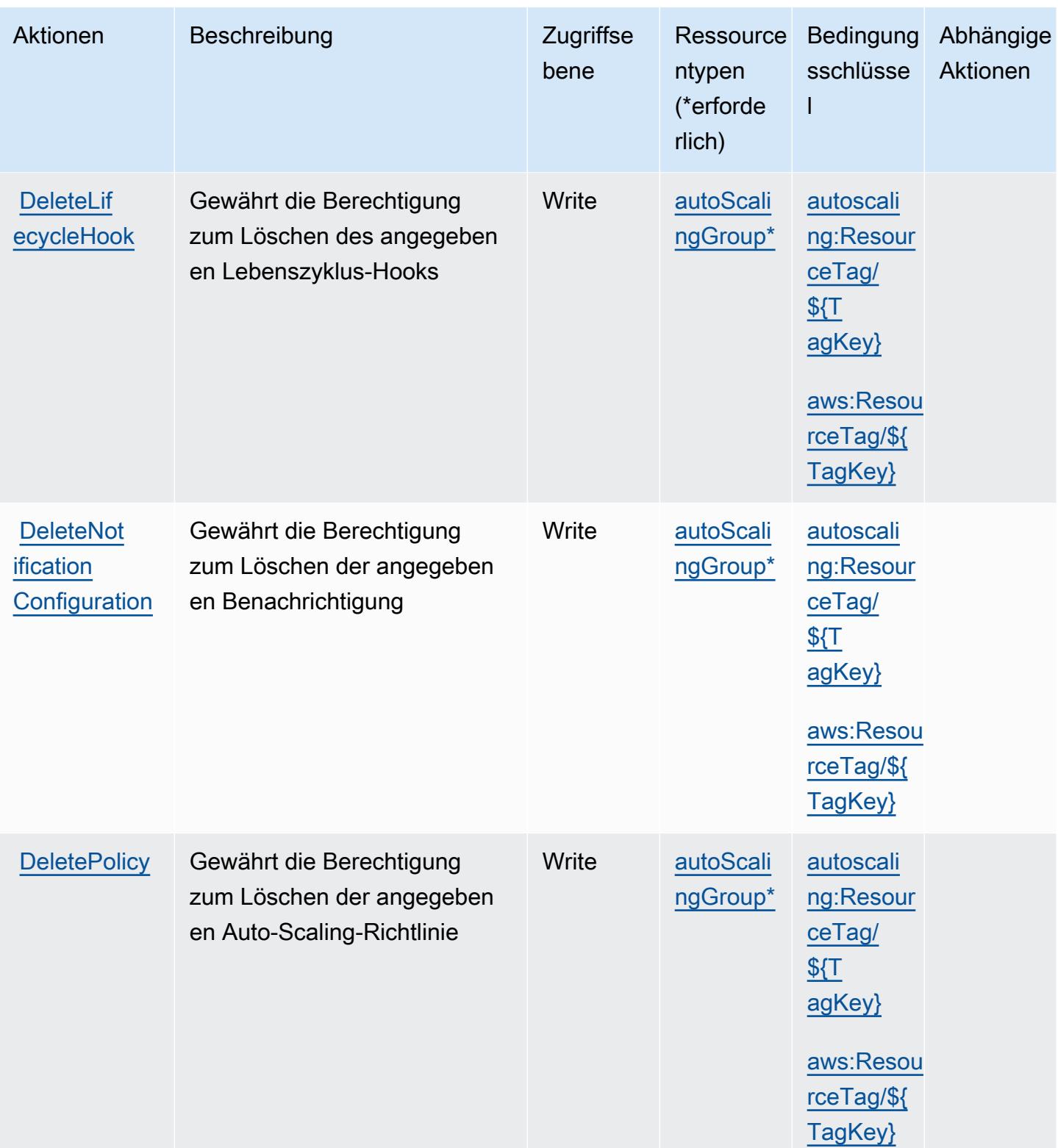

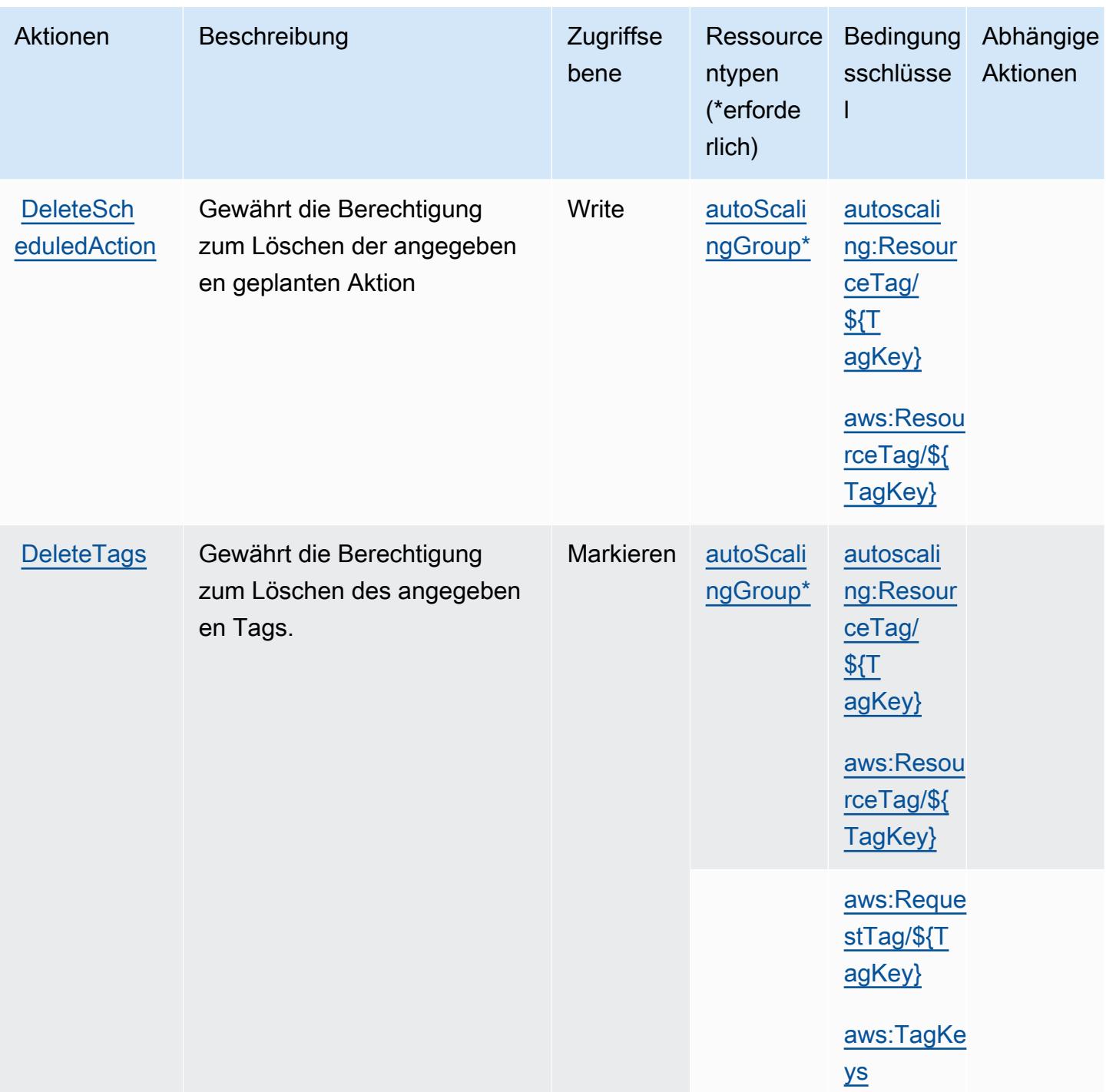

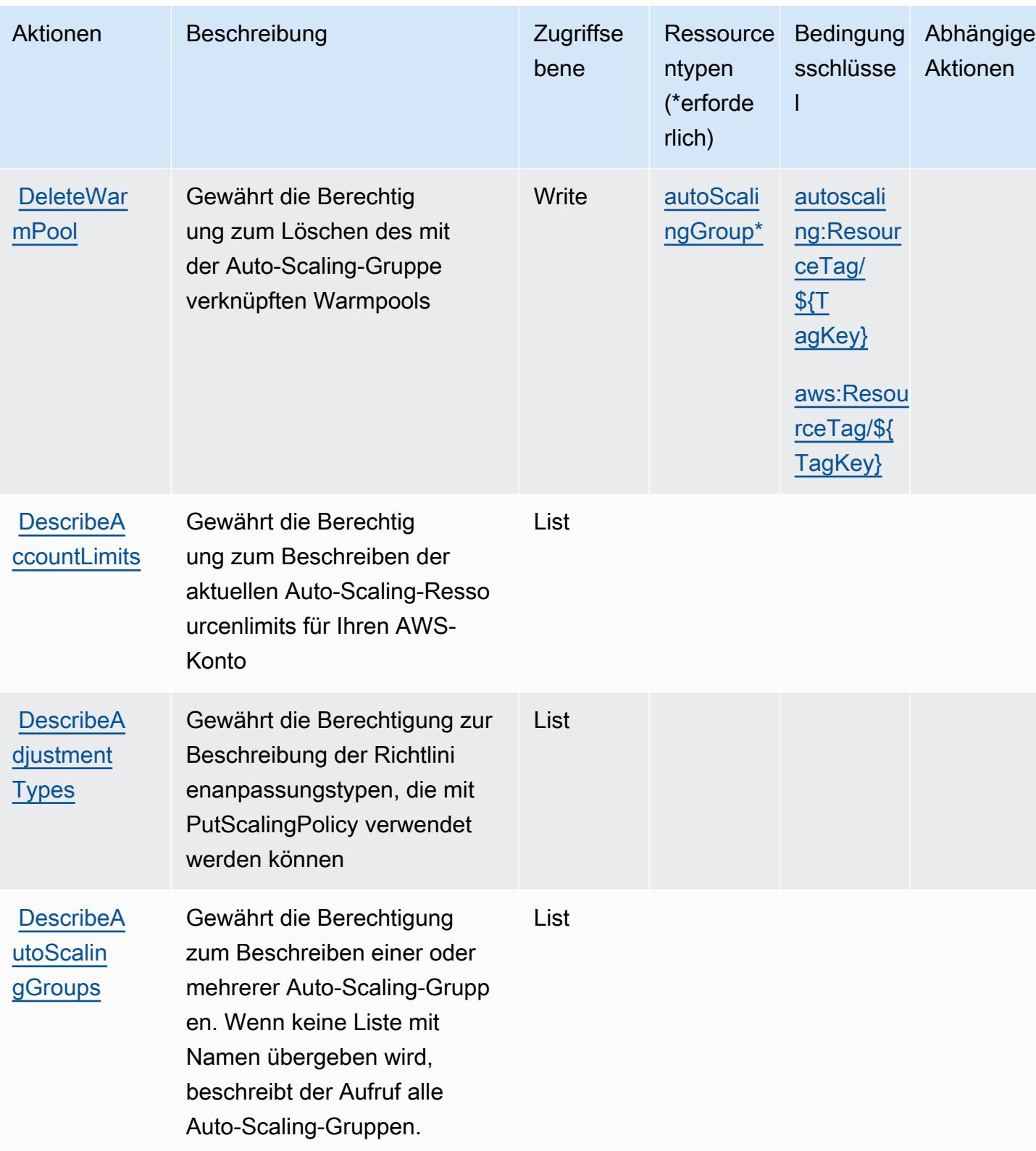

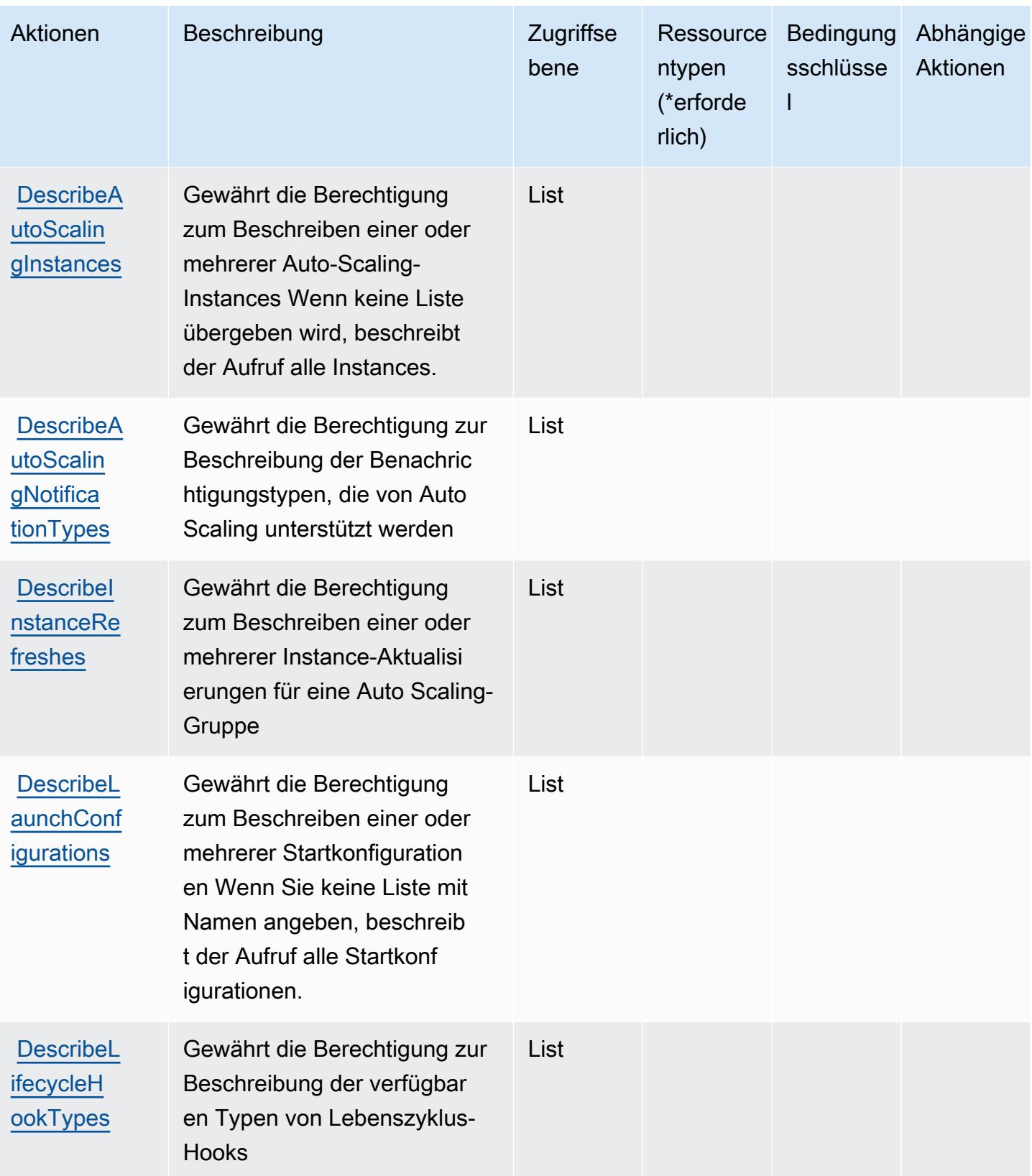

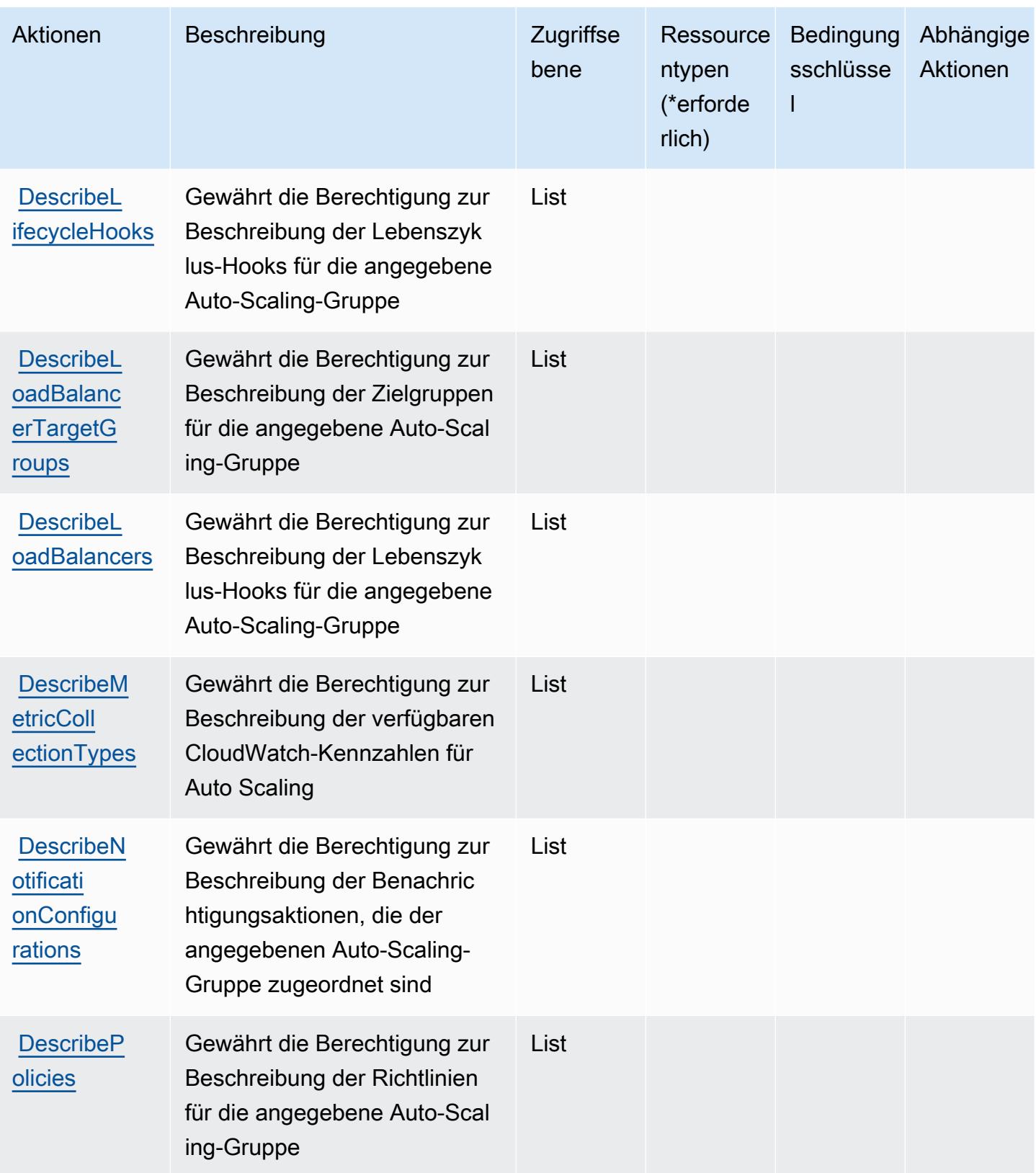

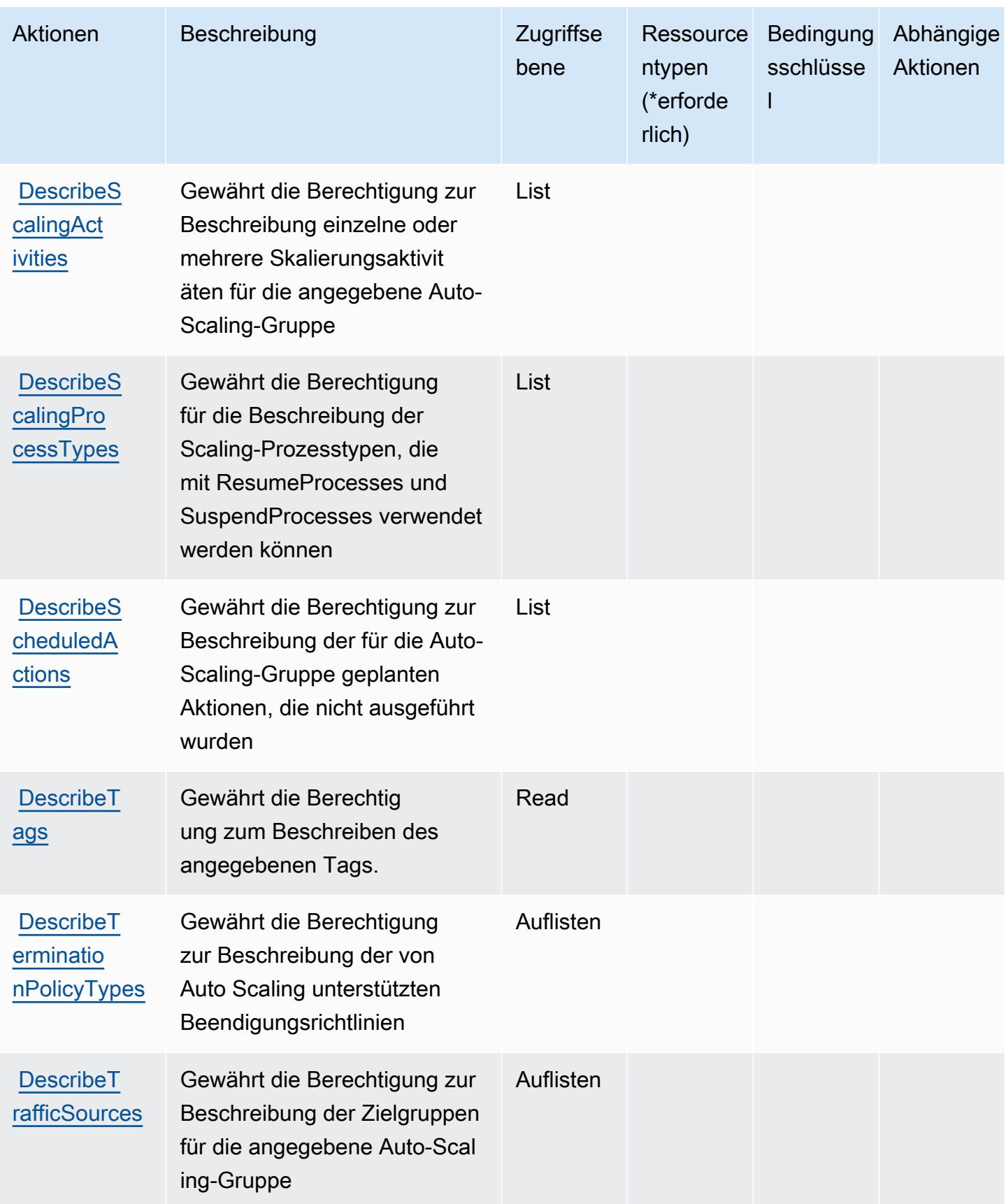
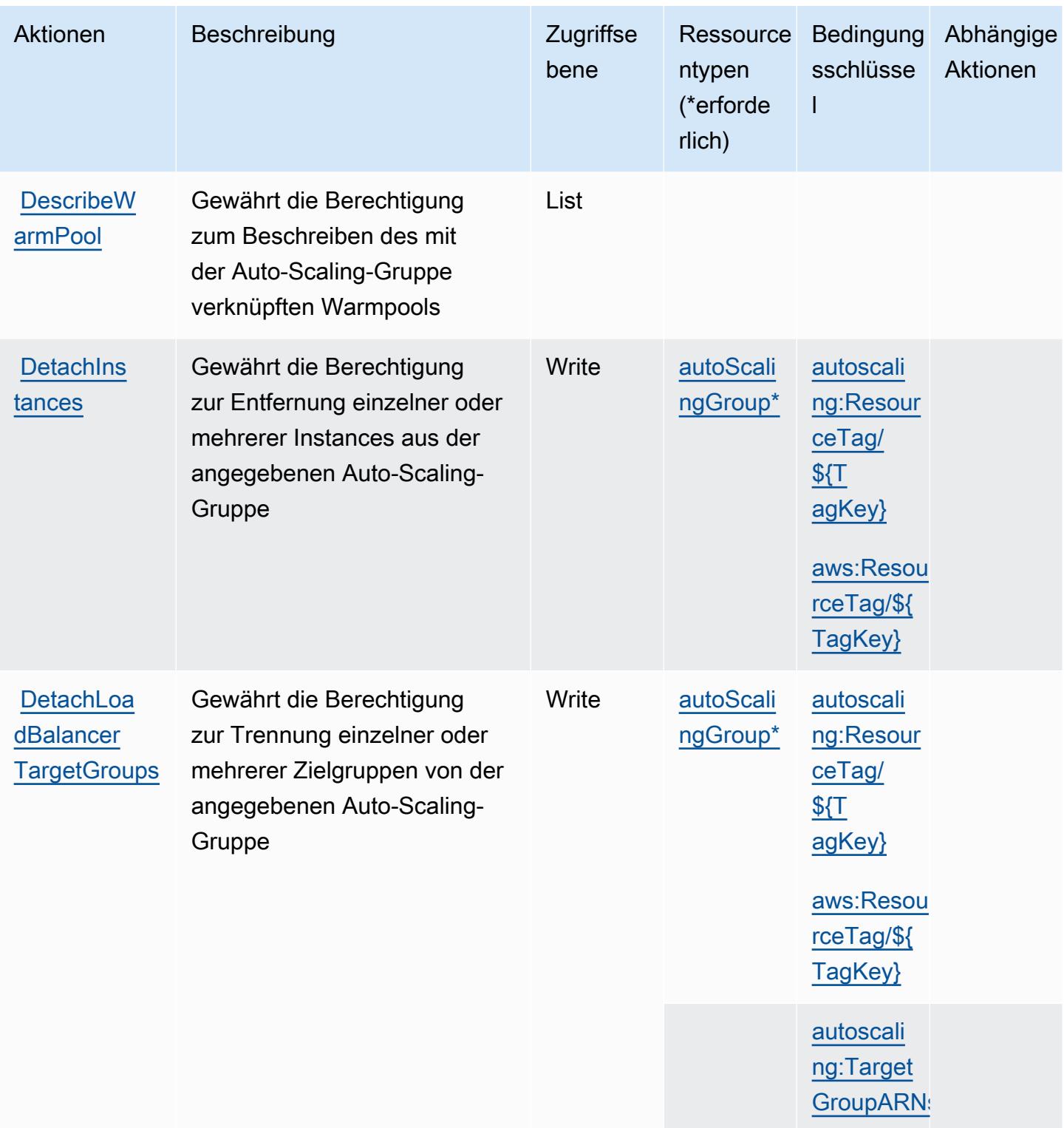

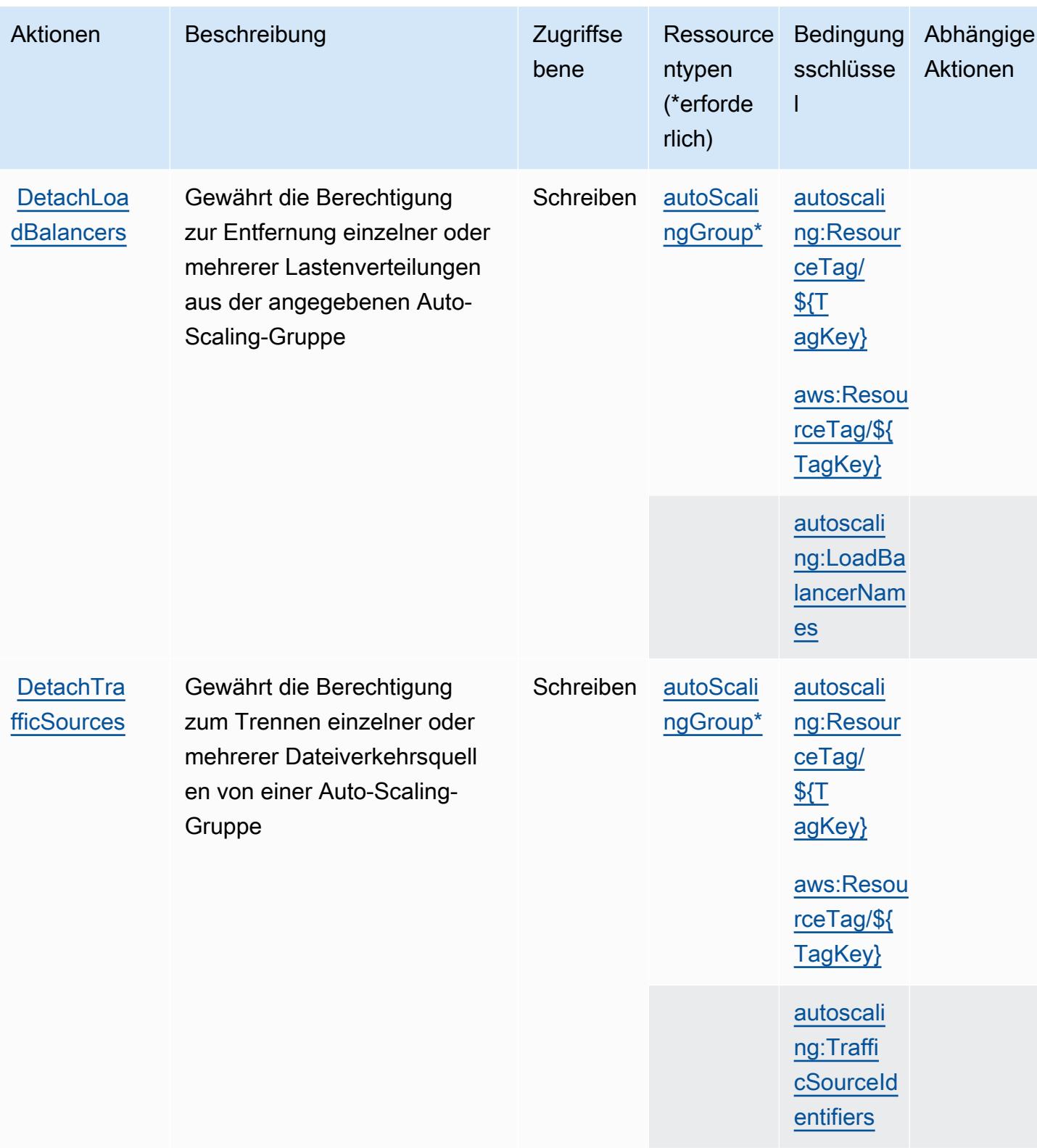

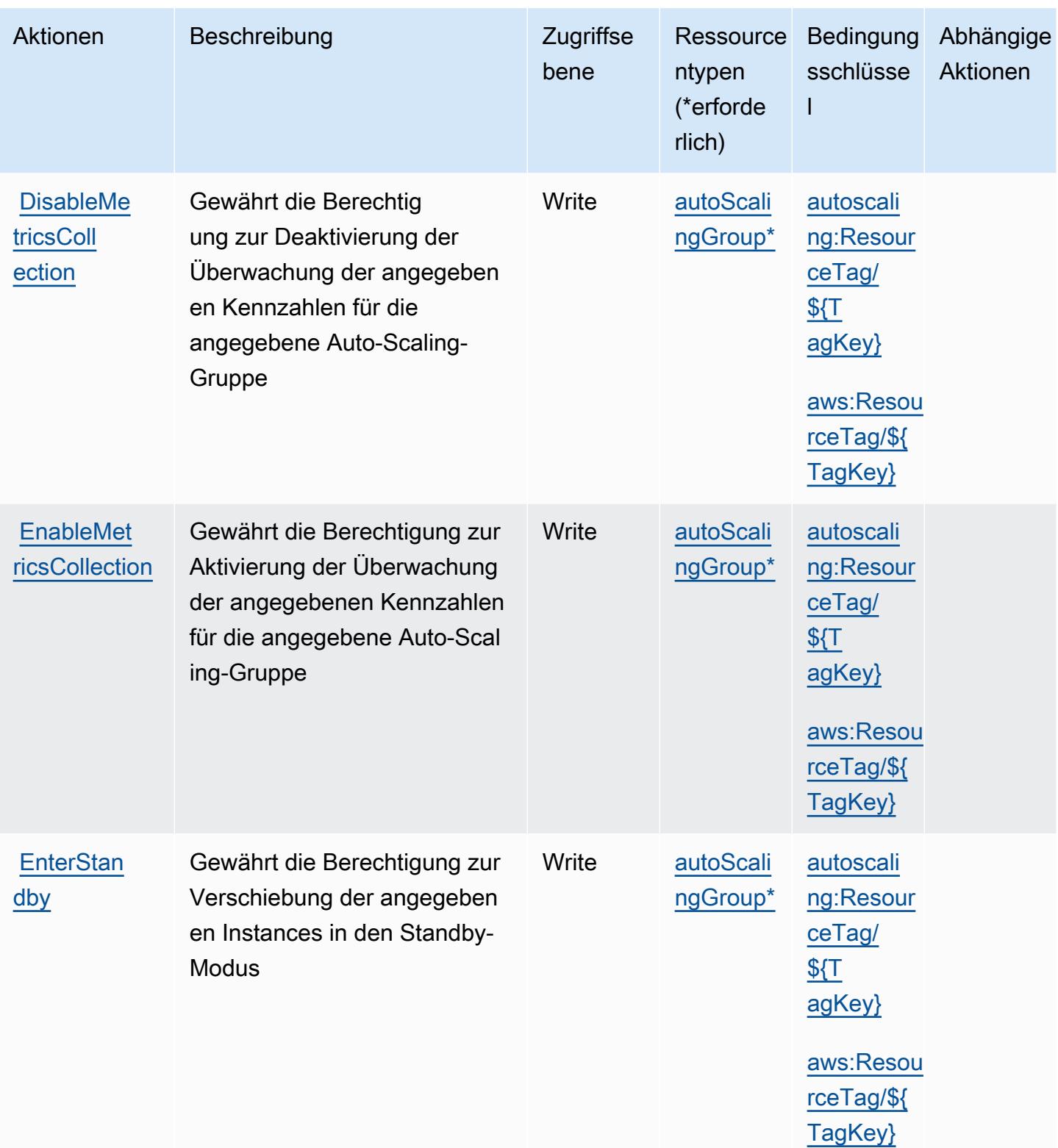

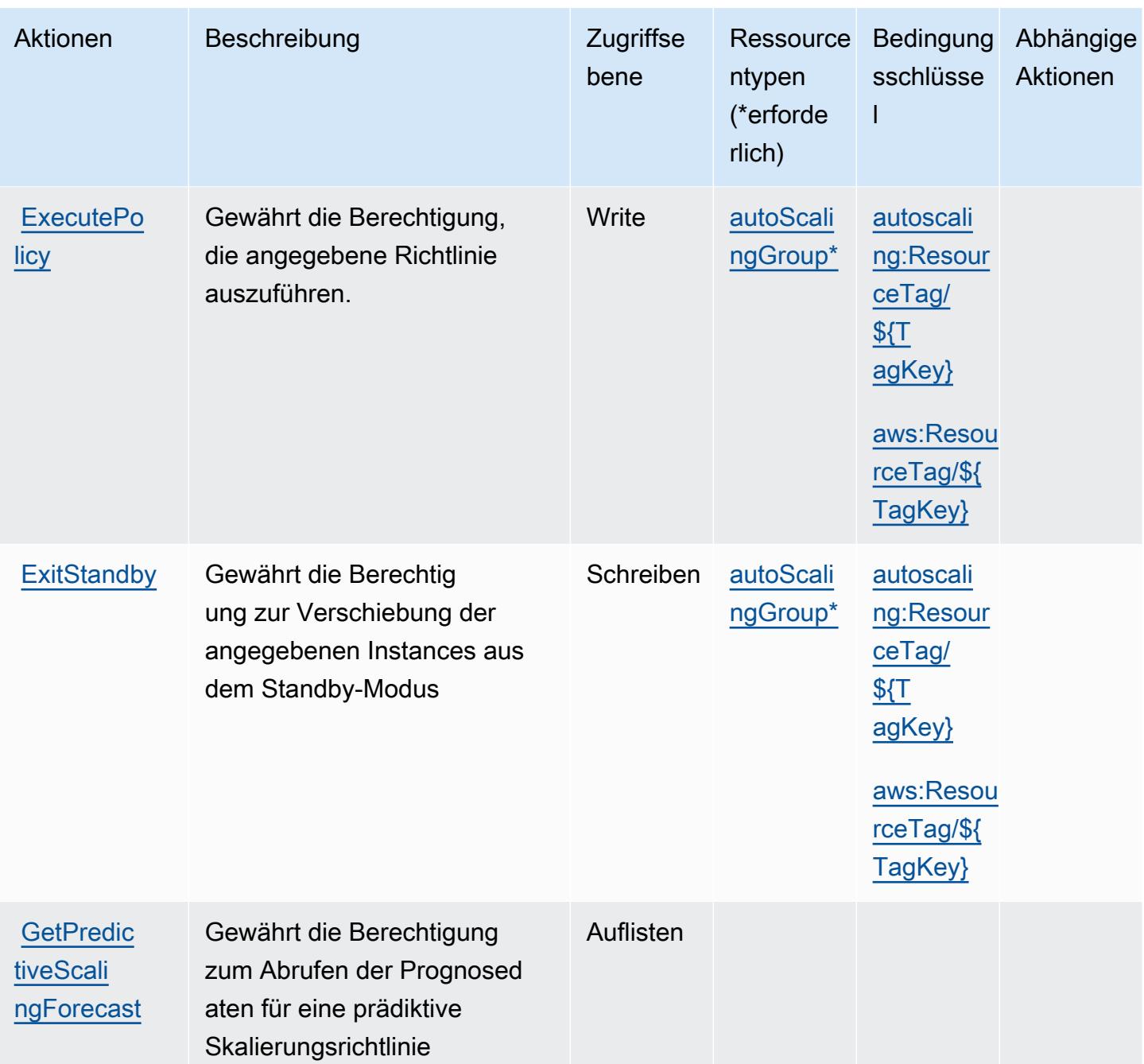

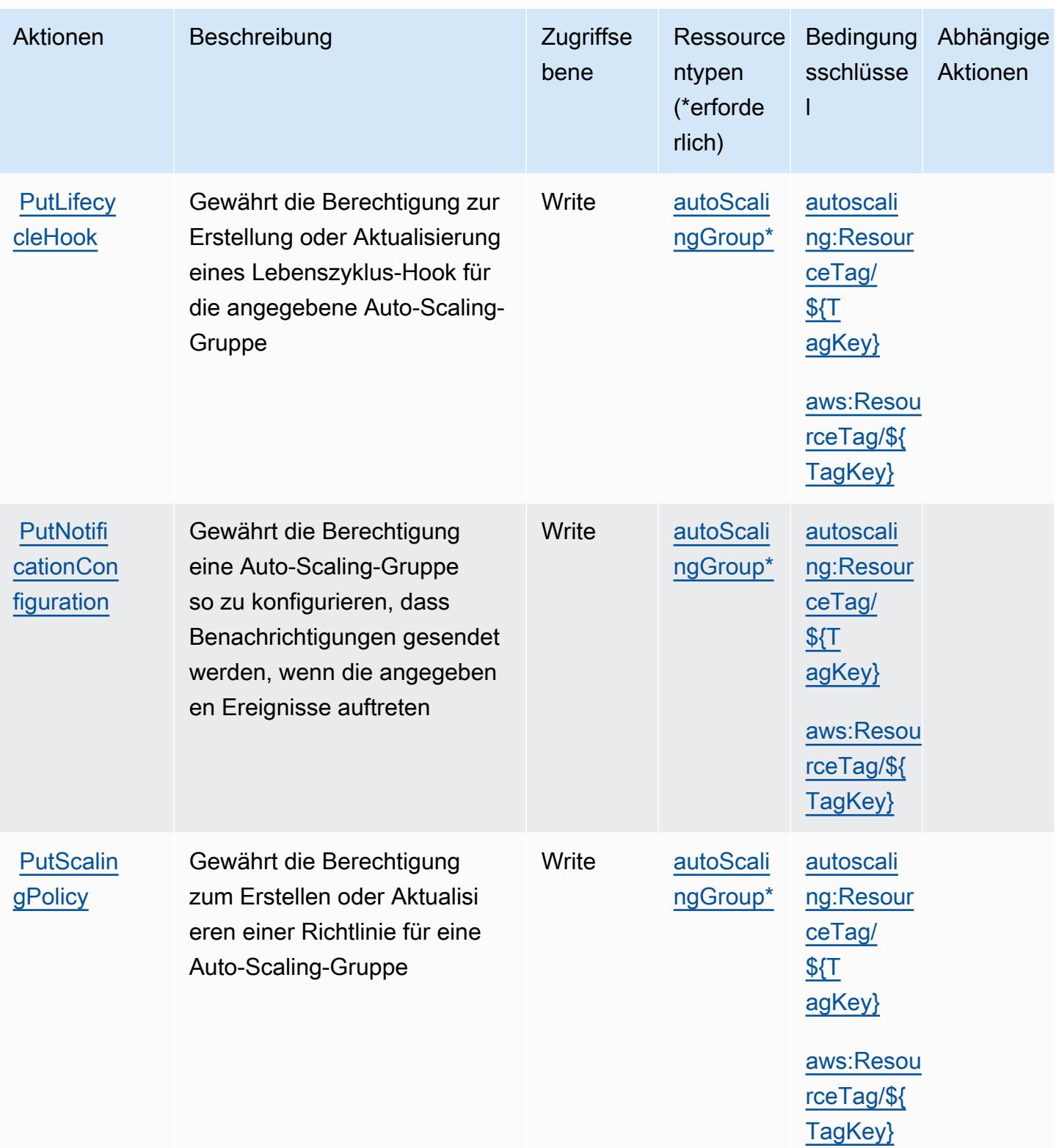

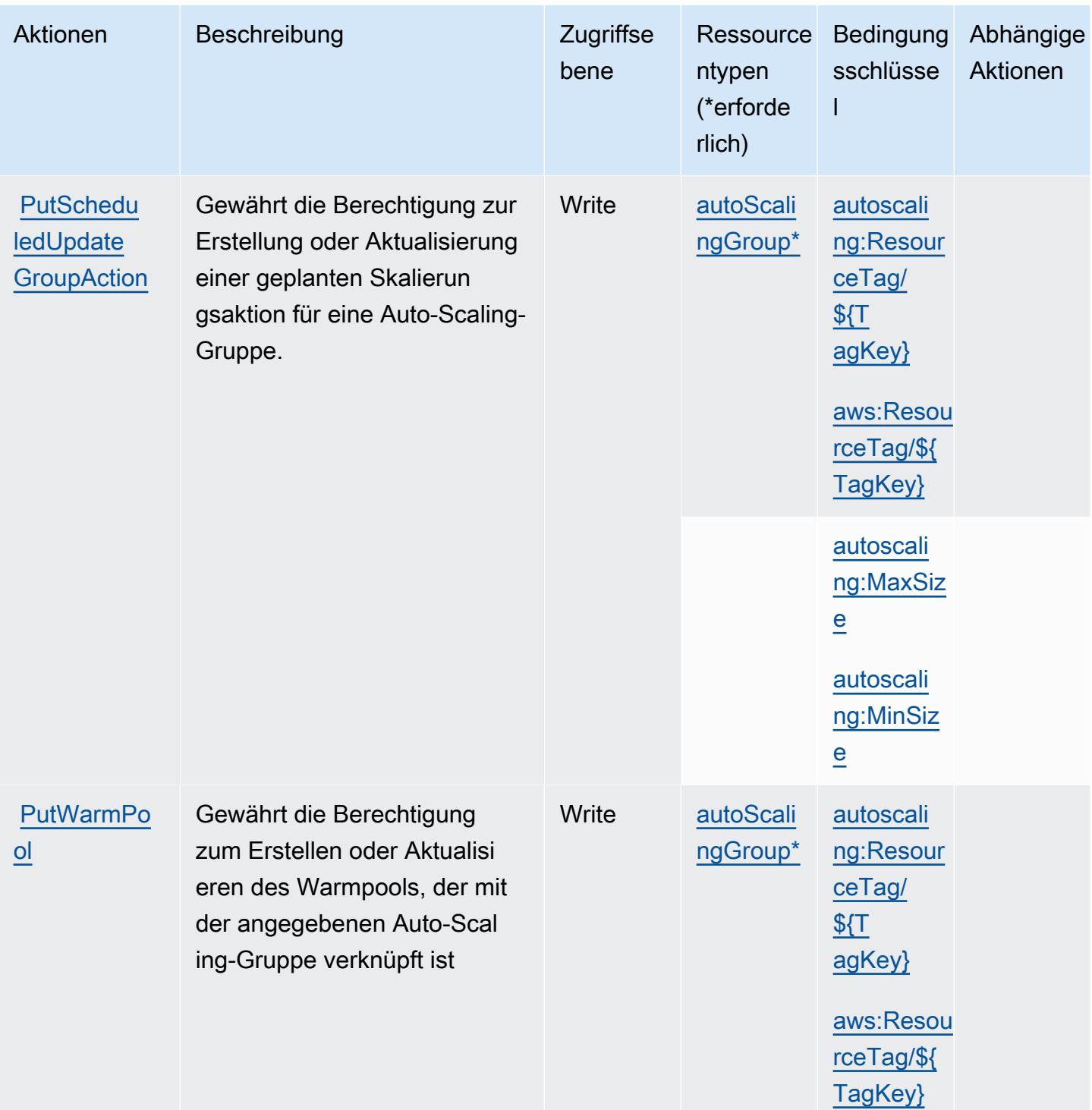

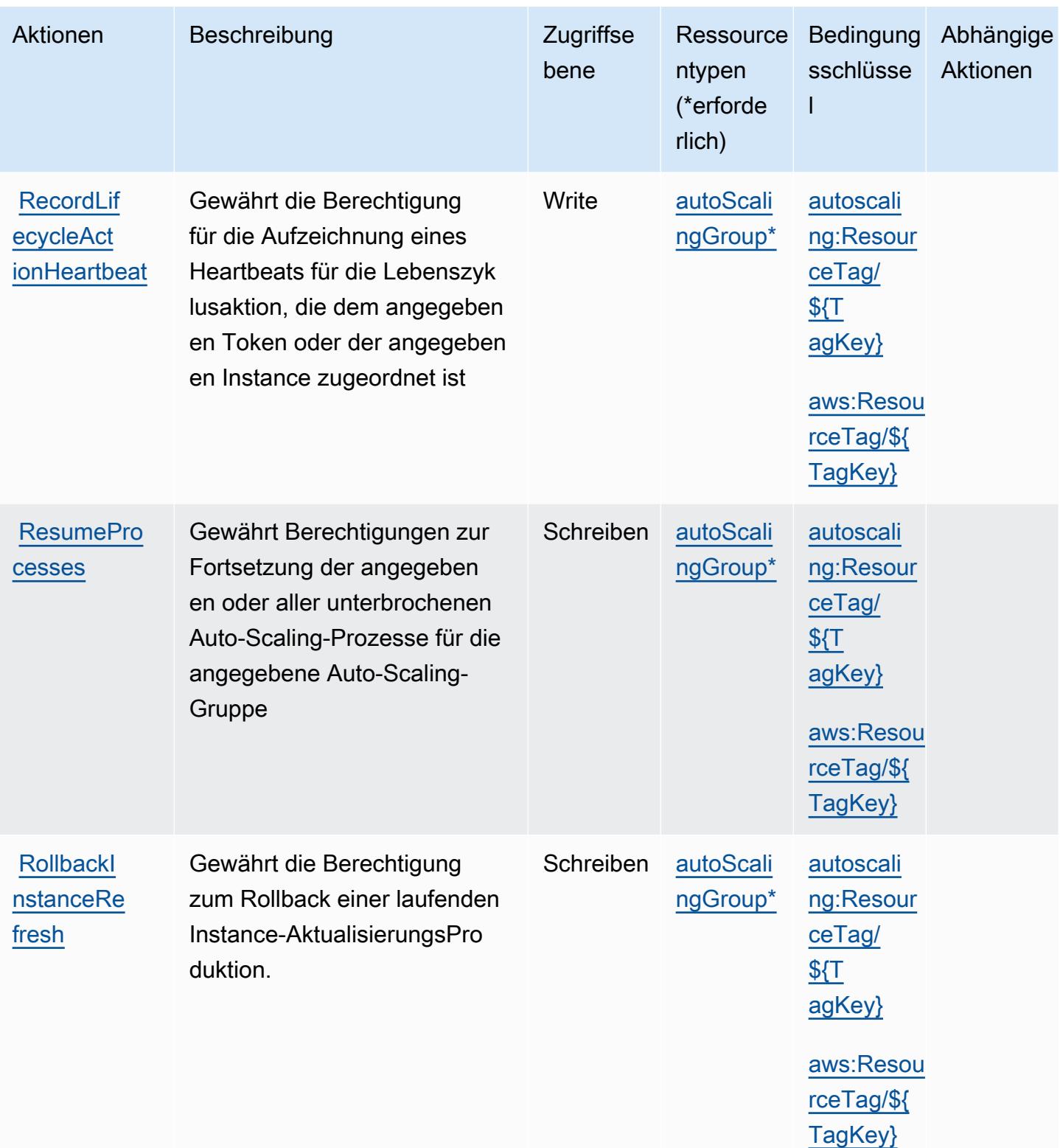

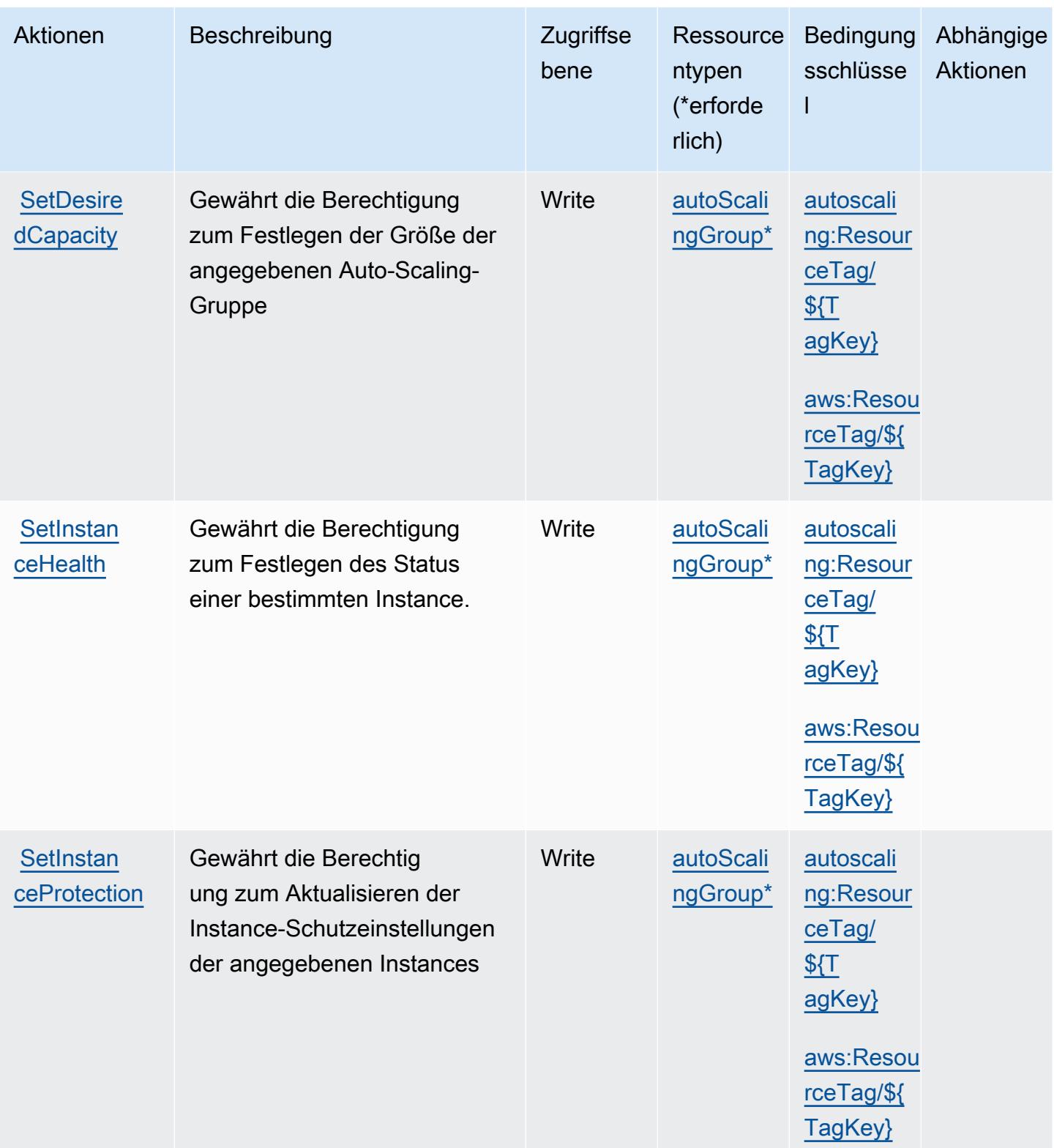

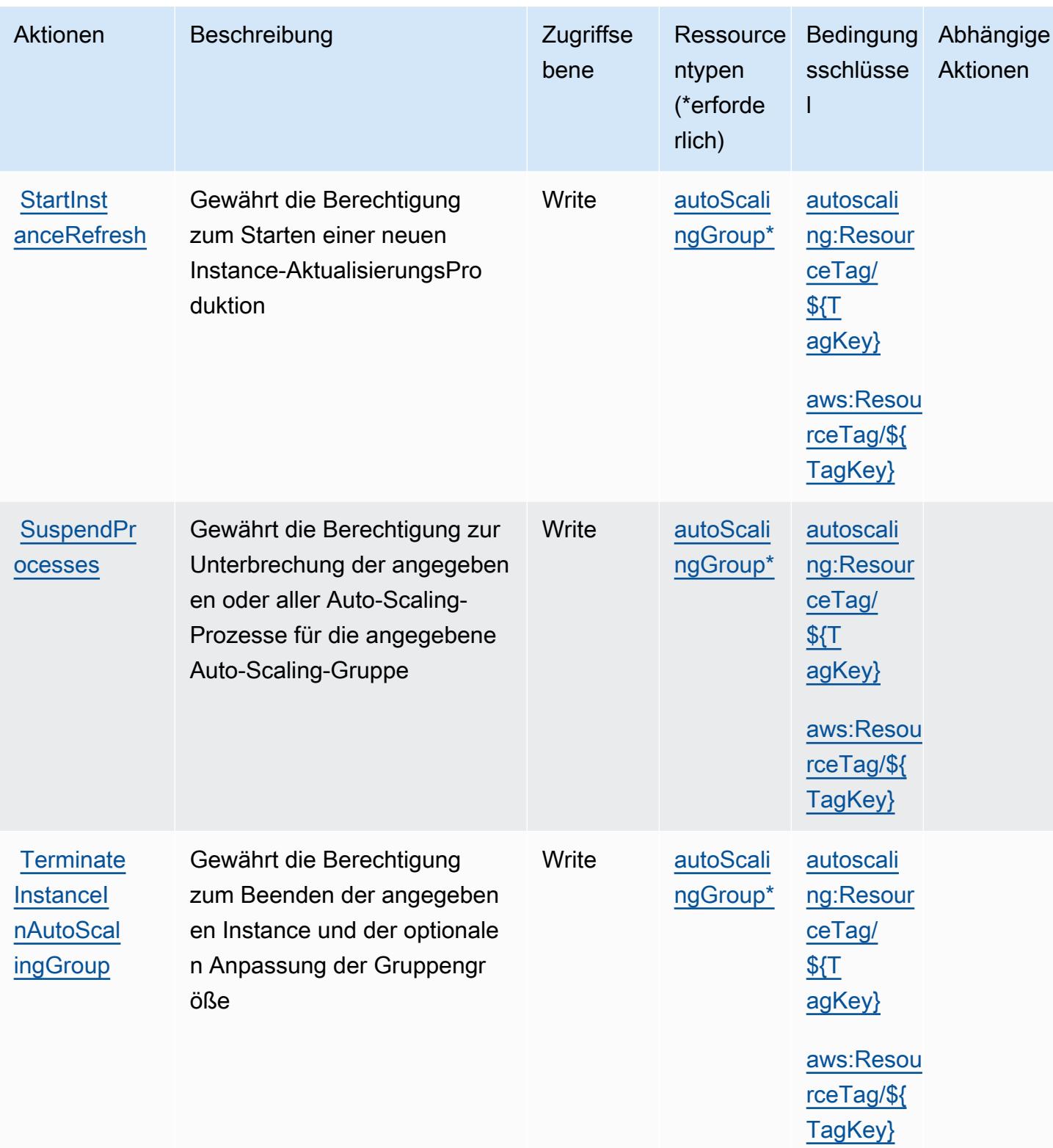

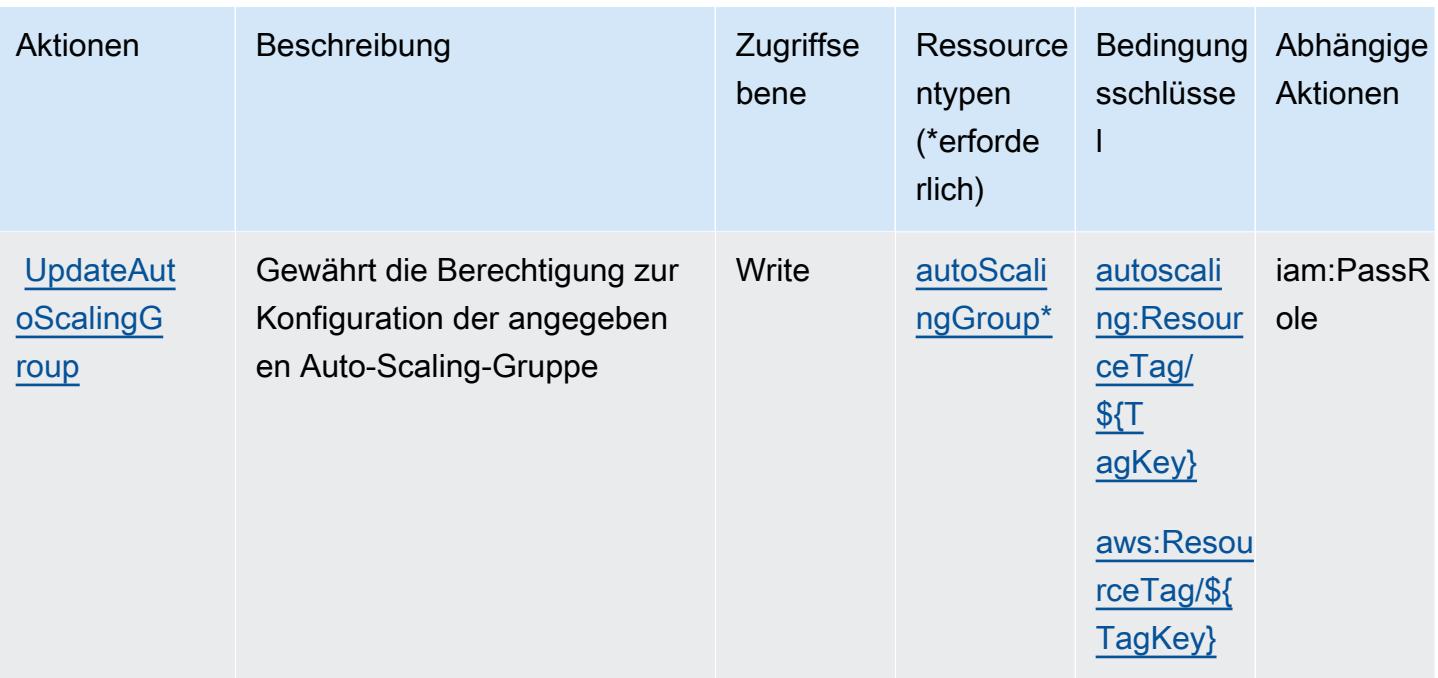

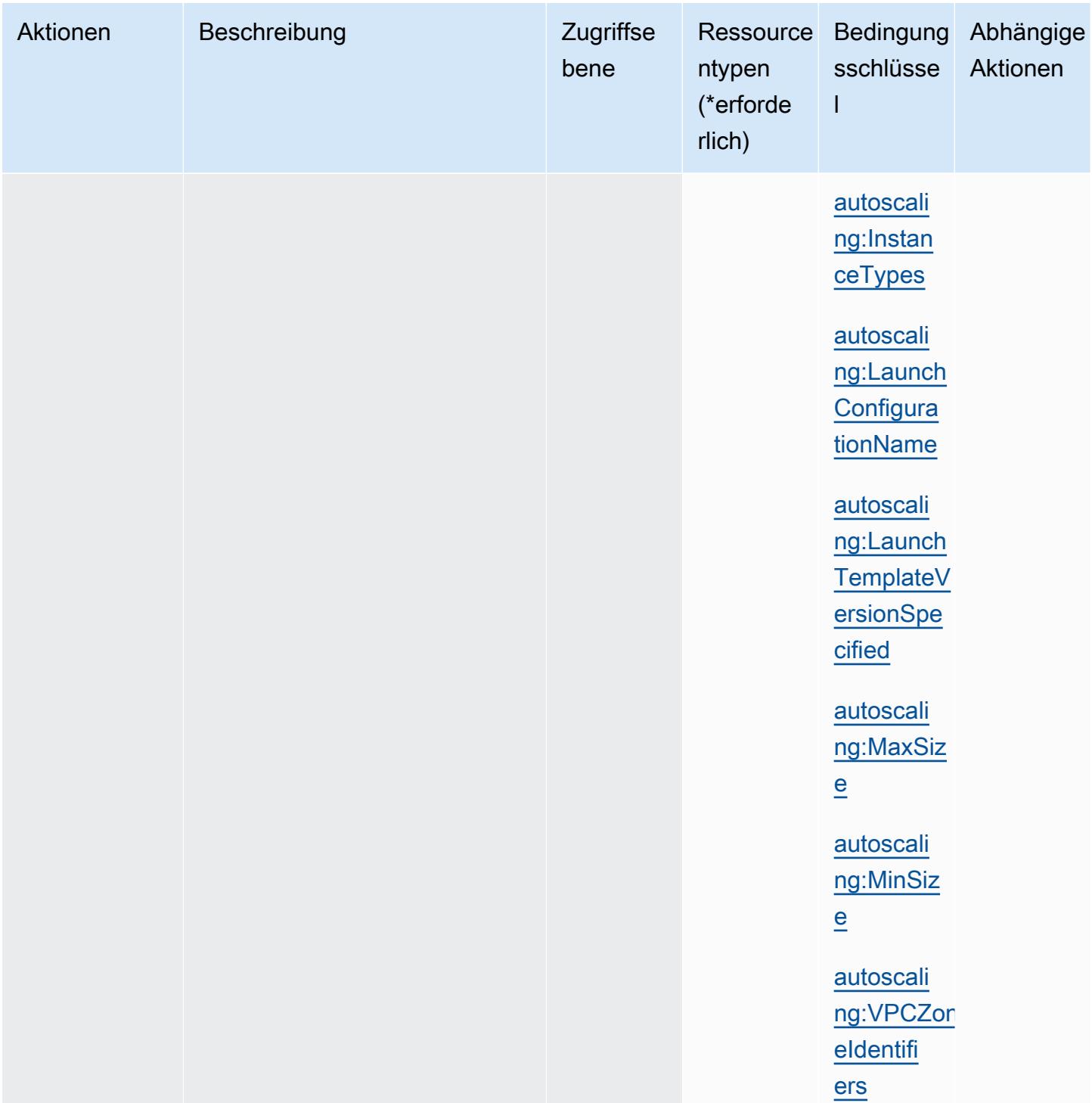

### Von Amazon EC2 Auto Scaling definierte Ressourcentypen

Die folgenden Ressourcentypen werden von diesem Service definiert und können im Element Resource von IAM-Berechtigungsrichtlinienanweisungen verwendet werden. Jede Aktion in der [Tabelle "Actions" \(Aktionen\)](#page-2217-0) identifiziert die Ressourcentypen, die mit der Aktion angegeben werden

Amazon EC2 Auto Scaling 2230

können. Ein Ressourcentyp kann auch definieren, welche Bedingungsschlüssel Sie in einer Richtlinie einschließen können. Diese Schlüssel werden in der letzten Spalte der Tabelle der Ressourcentypen angezeigt. Details zu den Spalten in der folgenden Tabelle finden Sie in der Tabelle [Resource types.](reference_policies_actions-resources-contextkeys.html#resources_table)

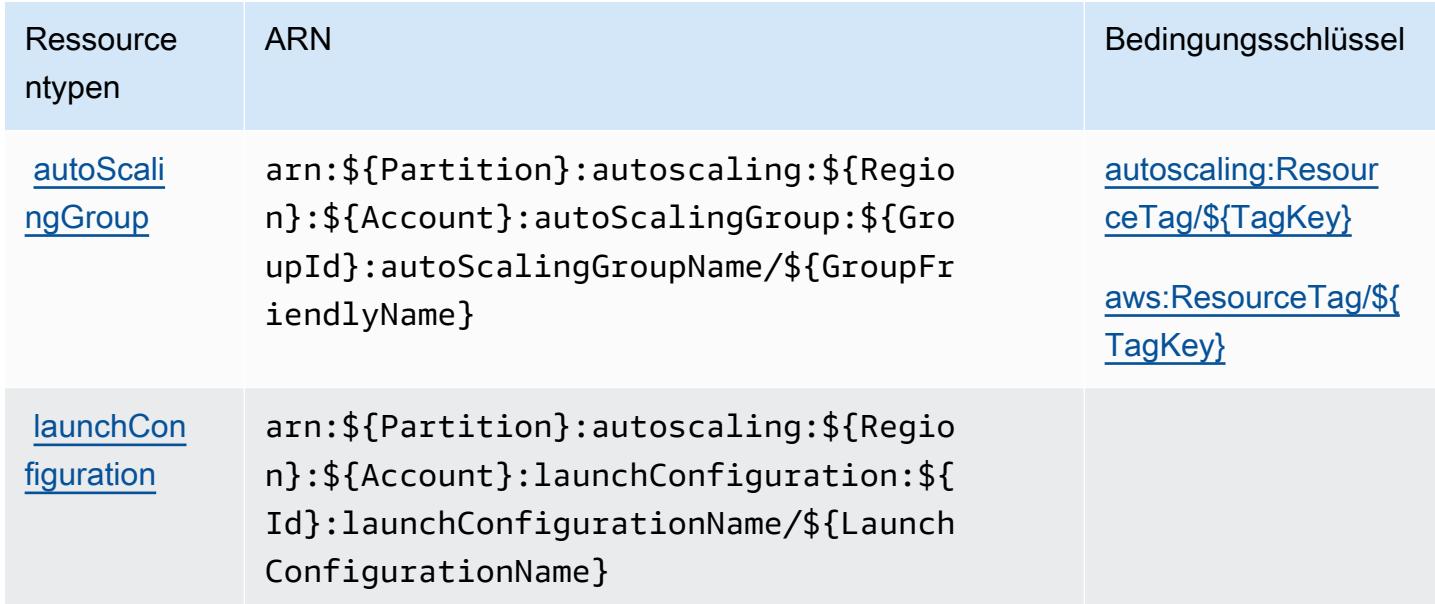

#### Bedingungsschlüssel für Amazon EC2 Auto Scaling

Amazon EC2 Auto Scaling definiert die folgenden Bedingungsschlüssel, die im Condition-Element einer IAM-Richtlinie verwendet werden können. Diese Schlüssel können Sie verwenden, um die Bedingungen zu verfeinern, unter denen die Richtlinienanweisung angewendet wird. Details zu den Spalten in der folgenden Tabelle finden Sie in der Tabelle [Condition keys](reference_policies_actions-resources-contextkeys.html#context_keys_table) (Bedingungsschlüssel).

Eine Liste der globalen Bedingungsschlüssel, die für alle Services verfügbar sind, finden Sie unter [Verfügbare globale Bedingungsschlüssel](https://docs.aws.amazon.com/IAM/latest/UserGuide/reference_policies_condition-keys.html#AvailableKeys).

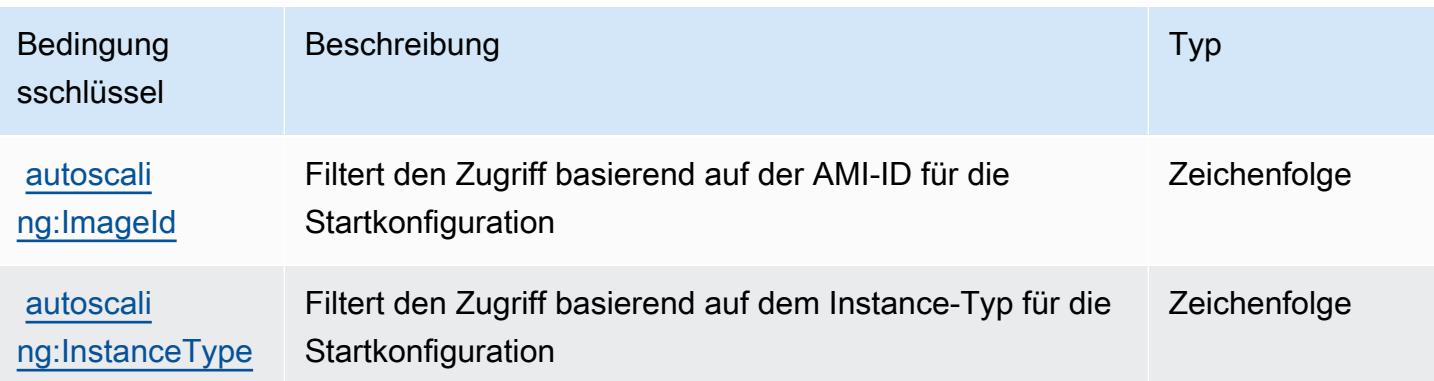

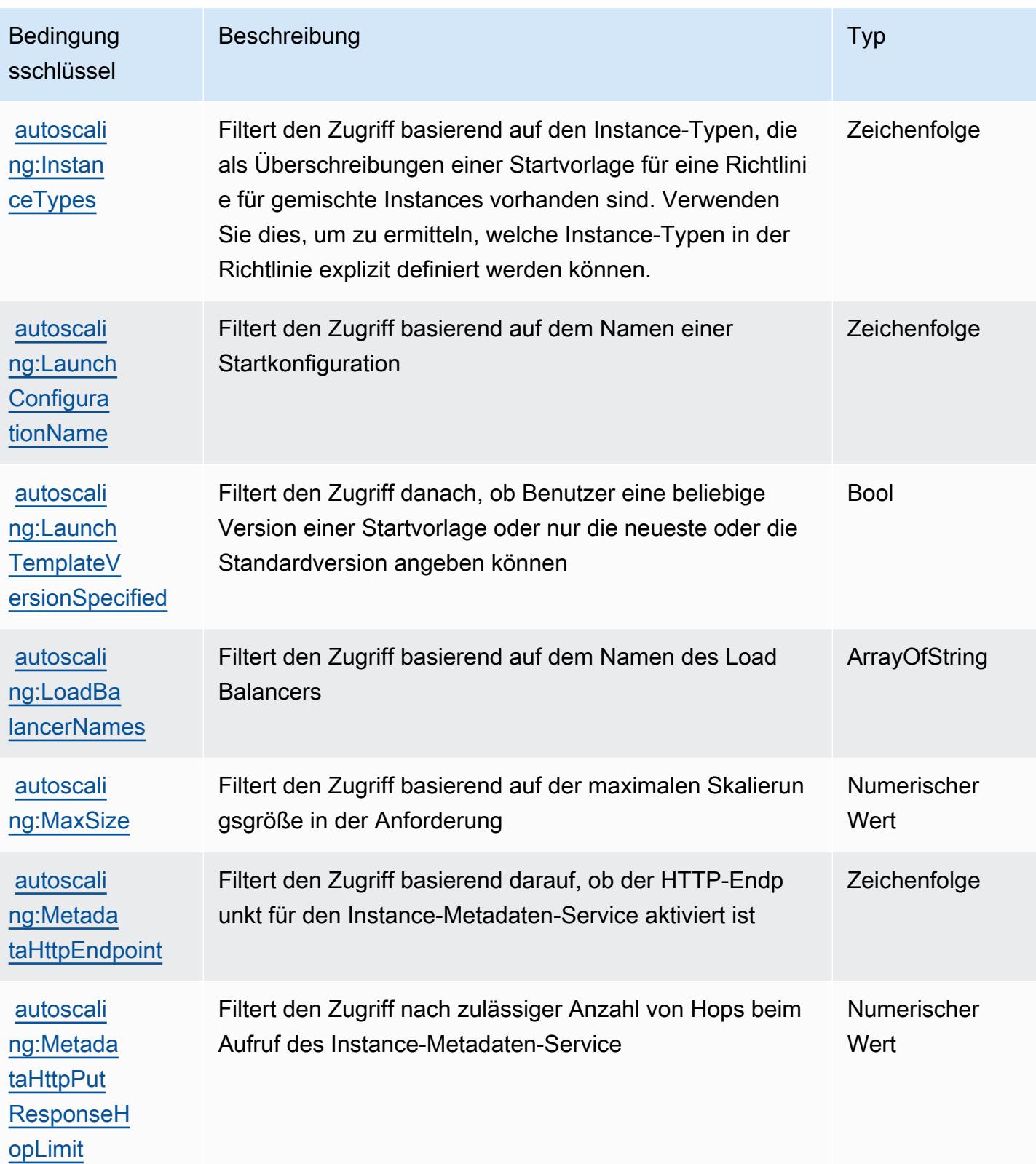

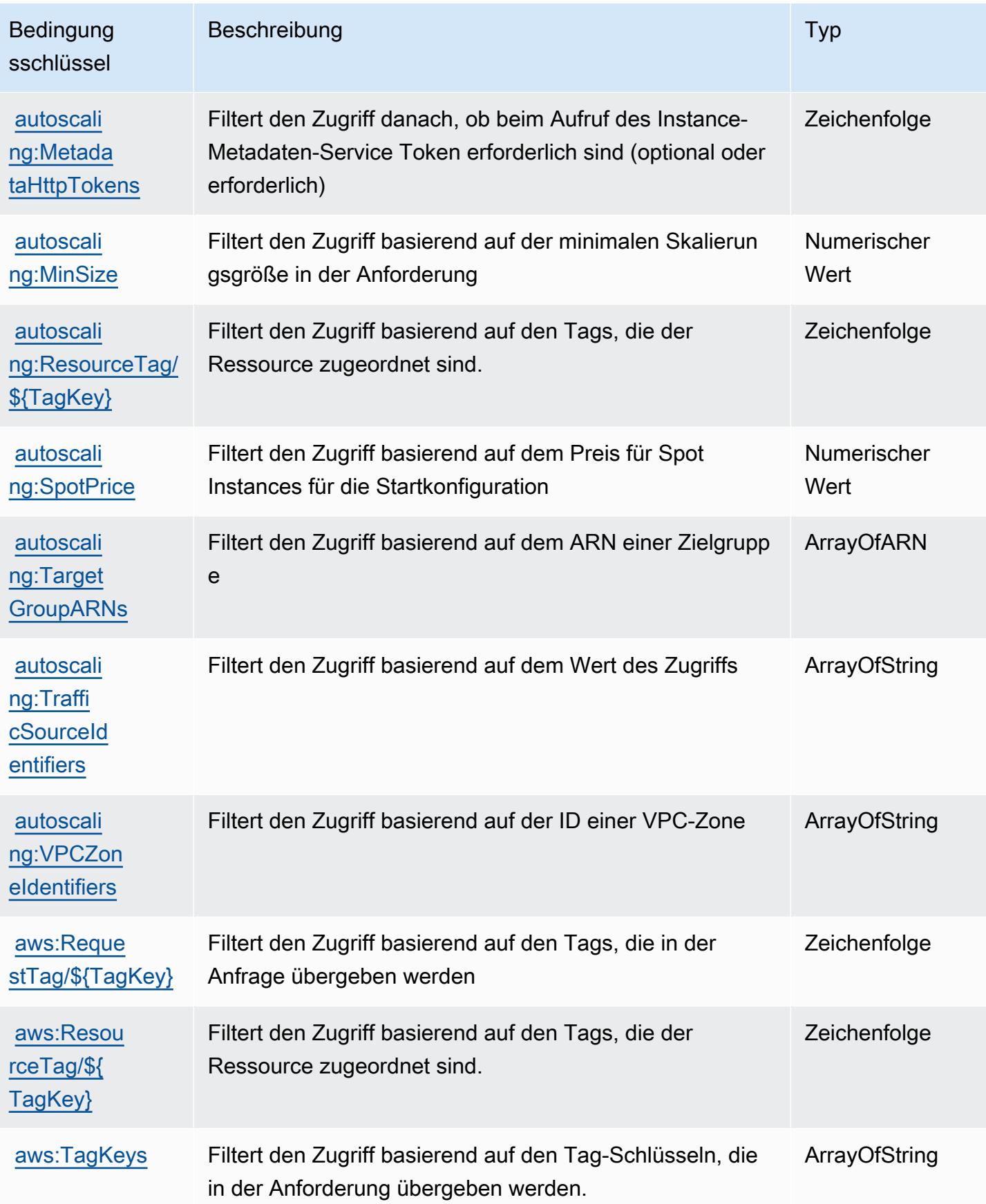

# Aktionen, Ressourcen und Bedingungsschlüssel für Amazon EC2 Image Builder

Amazon EC2 Image Builder (Service-Präfix: imagebuilder) bietet die folgenden servicespezifischen Ressourcen, Aktionen und Bedingungskontext-Schlüssel zur Verwendung in IAM-Berechtigungsrichtlinien.

Referenzen:

- Erfahren Sie, wie Sie [diesen Service konfigurieren.](https://docs.aws.amazon.com/imagebuilder/latest/userguide/)
- Zeigen Sie eine Liste der [API-Vorgänge an, die für diesen Service verfügbar sind](https://docs.aws.amazon.com/imagebuilder/latest/APIReference/).
- Erfahren Sie, wie Sie diesen Service und seine Ressourcen [mithilfe von IAM](https://docs.aws.amazon.com/imagebuilder/latest/userguide/security-iam.html)-Berechtigungsrichtlinien schützen.

#### Themen

- [Von Amazon EC2 Image Builder definierte Aktionen](#page-2246-0)
- [Vom Amazon EC2 Image Builder definierte Ressourcentypen](#page-2274-0)
- [Bedingungsschlüssel für Amazon EC2 Image Builder](#page-2276-0)

## <span id="page-2246-0"></span>Von Amazon EC2 Image Builder definierte Aktionen

Sie können die folgenden Aktionen im Element Action einer IAM-Richtlinienanweisung angeben. Verwenden Sie Richtlinien, um Berechtigungen zum Ausführen einer Operation in AWS zu erteilen. Wenn Sie eine Aktion in einer Richtlinie verwenden, erlauben oder verweigern Sie in der Regel den Zugriff auf die API-Operation oder den CLI-Befehl mit demselben Namen. Dabei kann es mitunter vorkommen, dass eine einzige Aktion den Zugriff auf mehr als eine Operation steuert. Alternativ erfordern einige Vorgänge mehrere verschiedene Aktionen.

Die Spalte Resource types (Ressourcentypen) der Aktionstabelle gibt an, ob die Aktion Berechtigungen auf Ressourcenebene unterstützt. Wenn es keinen Wert für diese Spalte gibt, müssen Sie alle Ressourcen ("\*") im Element Resource Ihrer Richtlinienanweisung angeben. Wenn die Spalte einen Ressourcentyp enthält, können Sie einen ARN dieses Typs in einer Anweisung mit dieser Aktion angeben. Wenn für die Aktion eine oder mehrere Ressourcen erforderlich sind, muss der Aufrufer die Erlaubnis haben, die Aktion mit diesen Ressourcen zu verwenden. Erforderliche Ressourcen sind in der Tabelle mit einem Sternchen (\*) gekennzeichnet. Wenn Sie den Ressourcenzugriff mit dem Element Resource in einer IAM-Richtlinie einschränken, müssen

Sie für jeden erforderlichen Ressourcentyp einen ARN oder ein Muster angeben. Einige Aktionen unterstützen mehrere Ressourcentypen. Wenn der Ressourcentyp optional ist (nicht als erforderlich angegeben), können Sie sich für einen der optionalen Ressourcentypen entscheiden.

Die Spalte Bedingungsschlüssel der Tabelle der Aktionen enthält Schlüssel, die Sie im Element Condition einer Richtlinienanweisung angeben können. Weitere Informationen zu den Bedingungsschlüsseln, die den Ressourcen für den Service zugeordnet sind, finden Sie in der Spalte Bedingungsschlüssel der Tabelle der Ressourcentypen.

#### **a** Note

Die Ressourcenbedingungsschlüssel sind in der Tabelle [Ressourcentypen](#page-2274-0) enthalten. Sie finden einen Link zu dem Ressourcentyp, der für eine Aktion gilt, in der Spalte Ressourcentypen (\*erforderlich) der Tabelle "Aktionen". Der Ressourcentyp in der Tabelle "Ressourcentypen" enthält die Spalte Bedingungsschlüssel. Das sind die Ressourcenbedingungsschlüssel, die für eine Aktion in der Tabelle "Aktionen" gelten.

Details zu den Spalten in der folgenden Tabelle finden Sie in der Tabelle [Aktionen](reference_policies_actions-resources-contextkeys.html#actions_table)

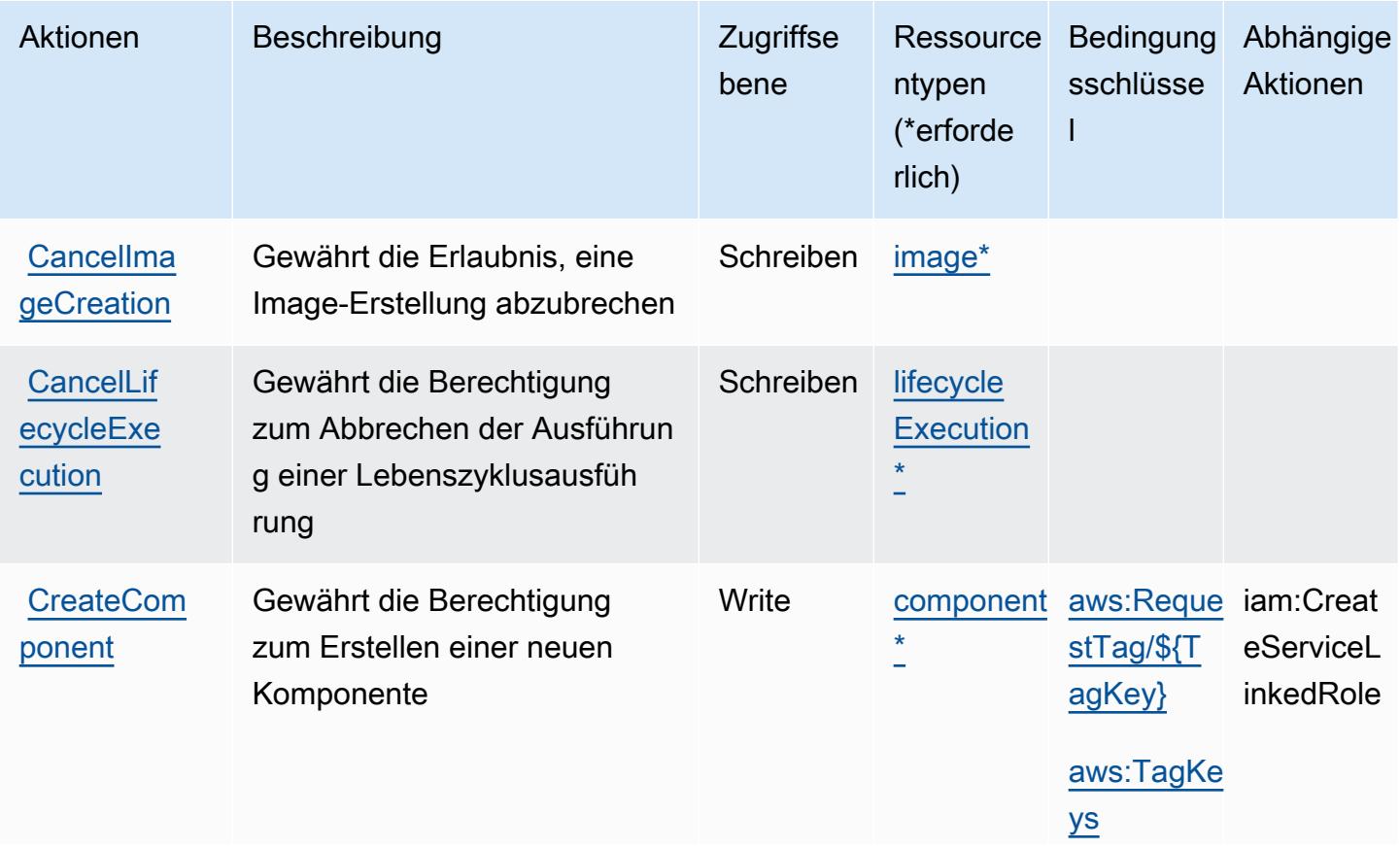

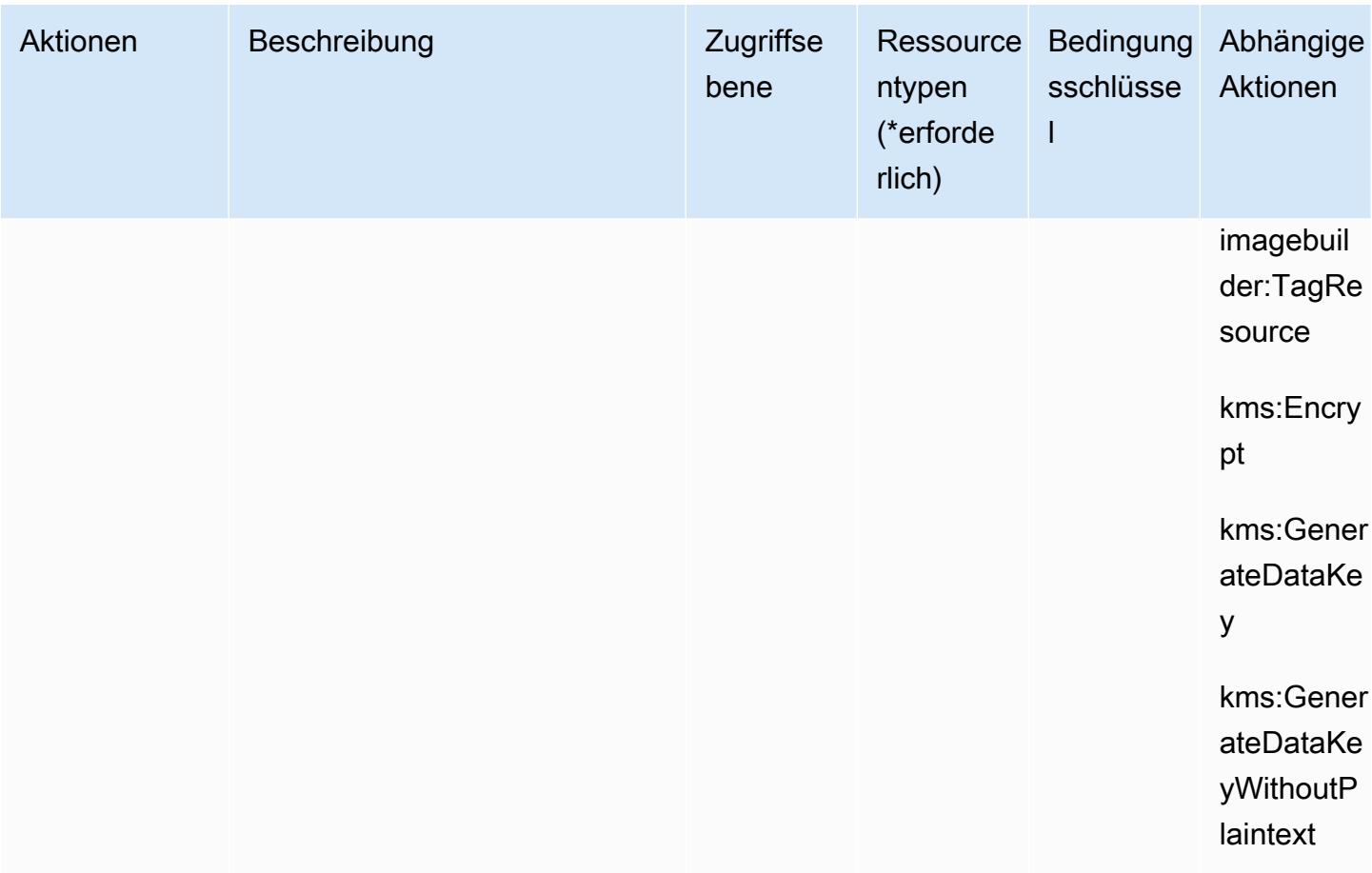

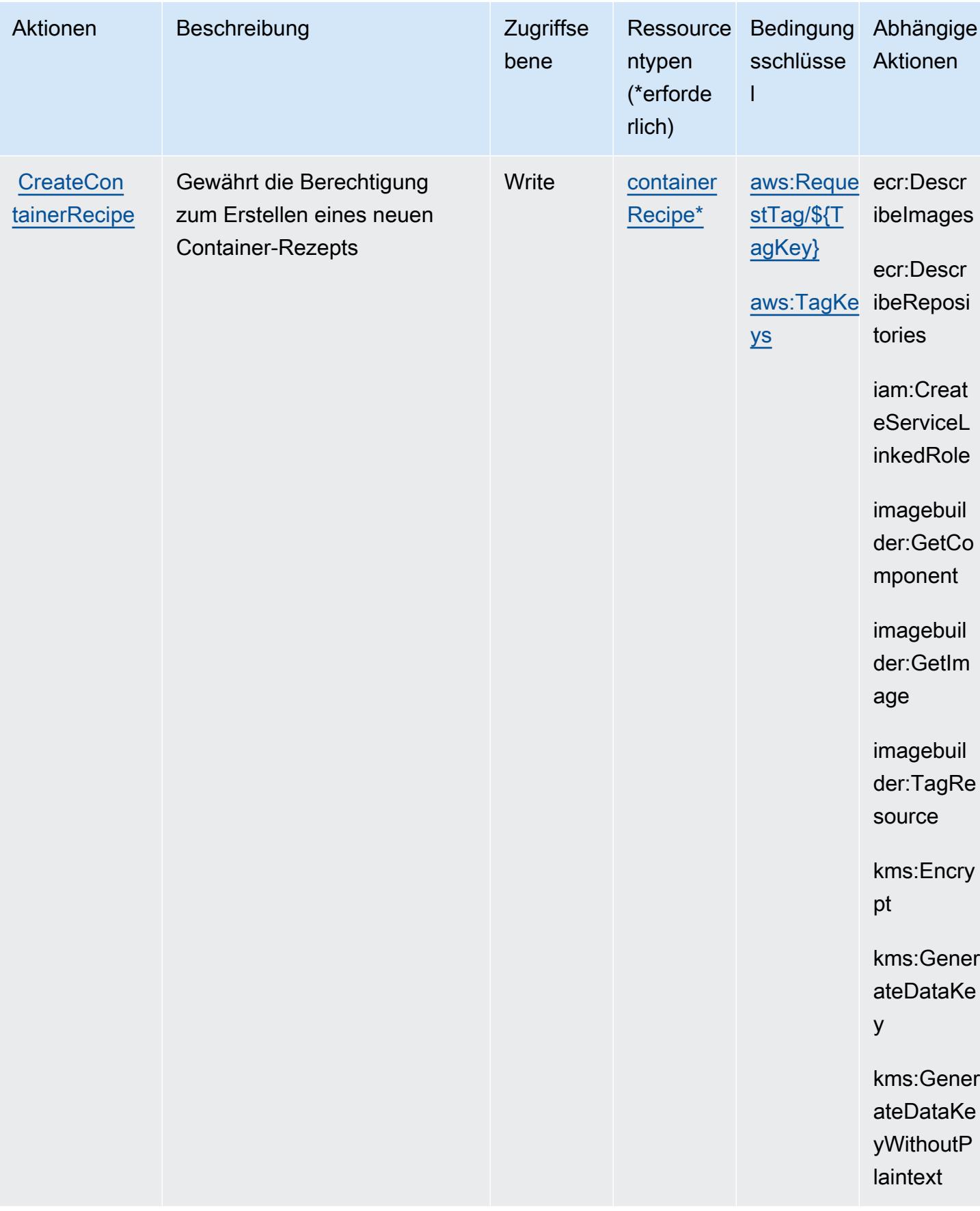

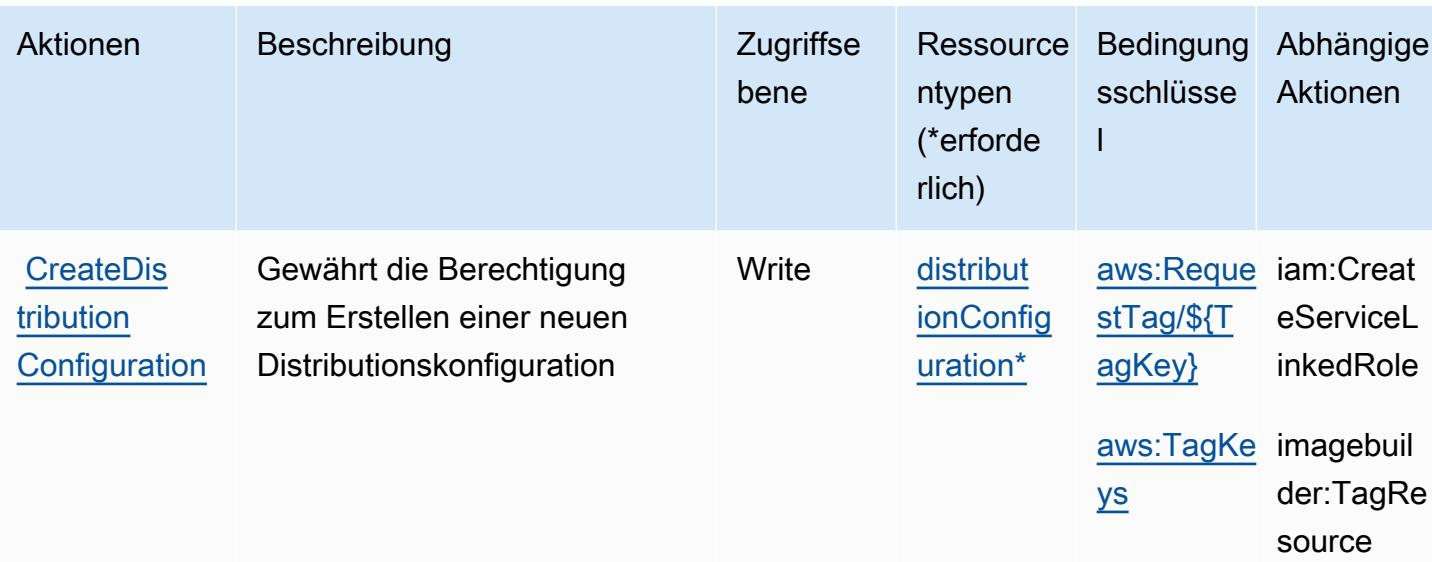

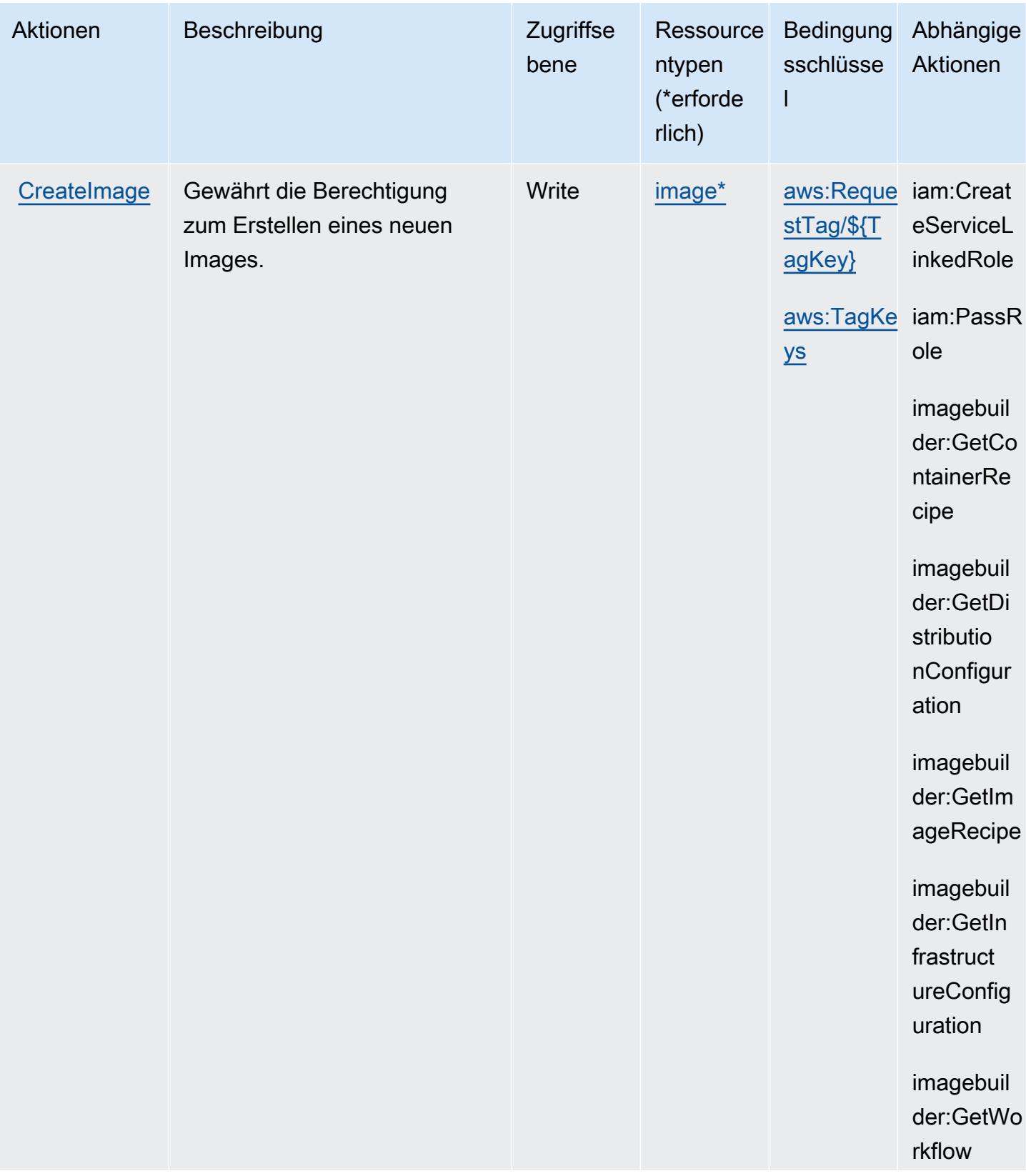

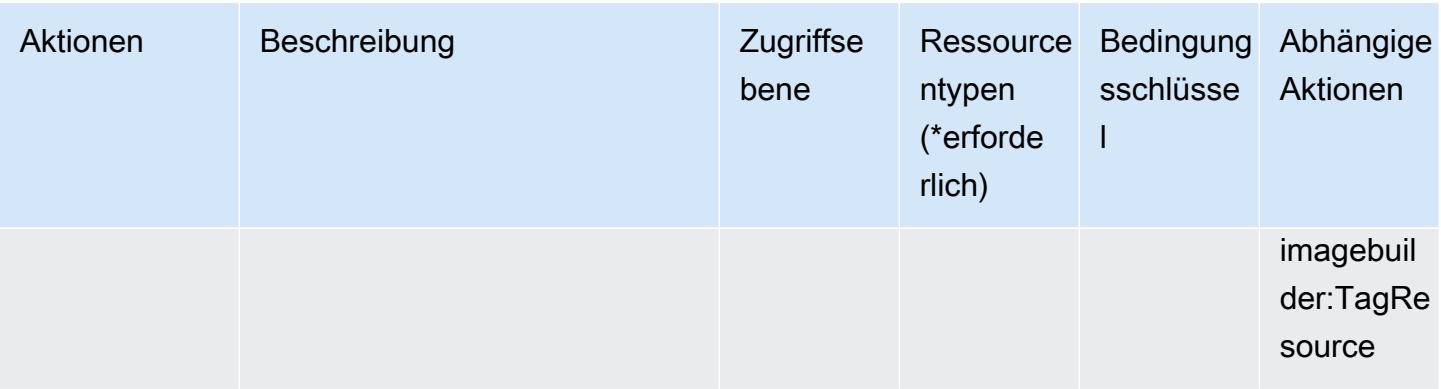

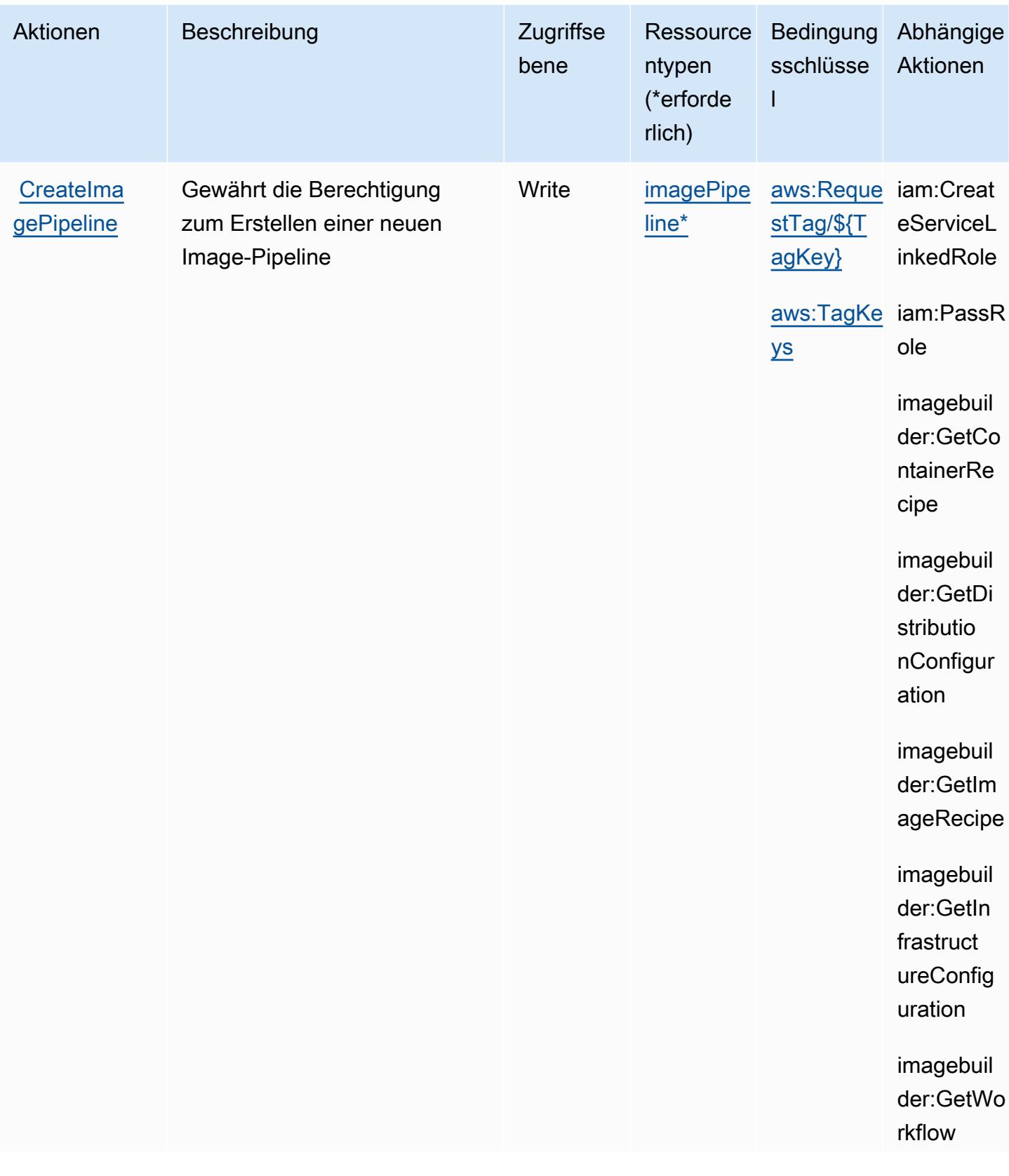

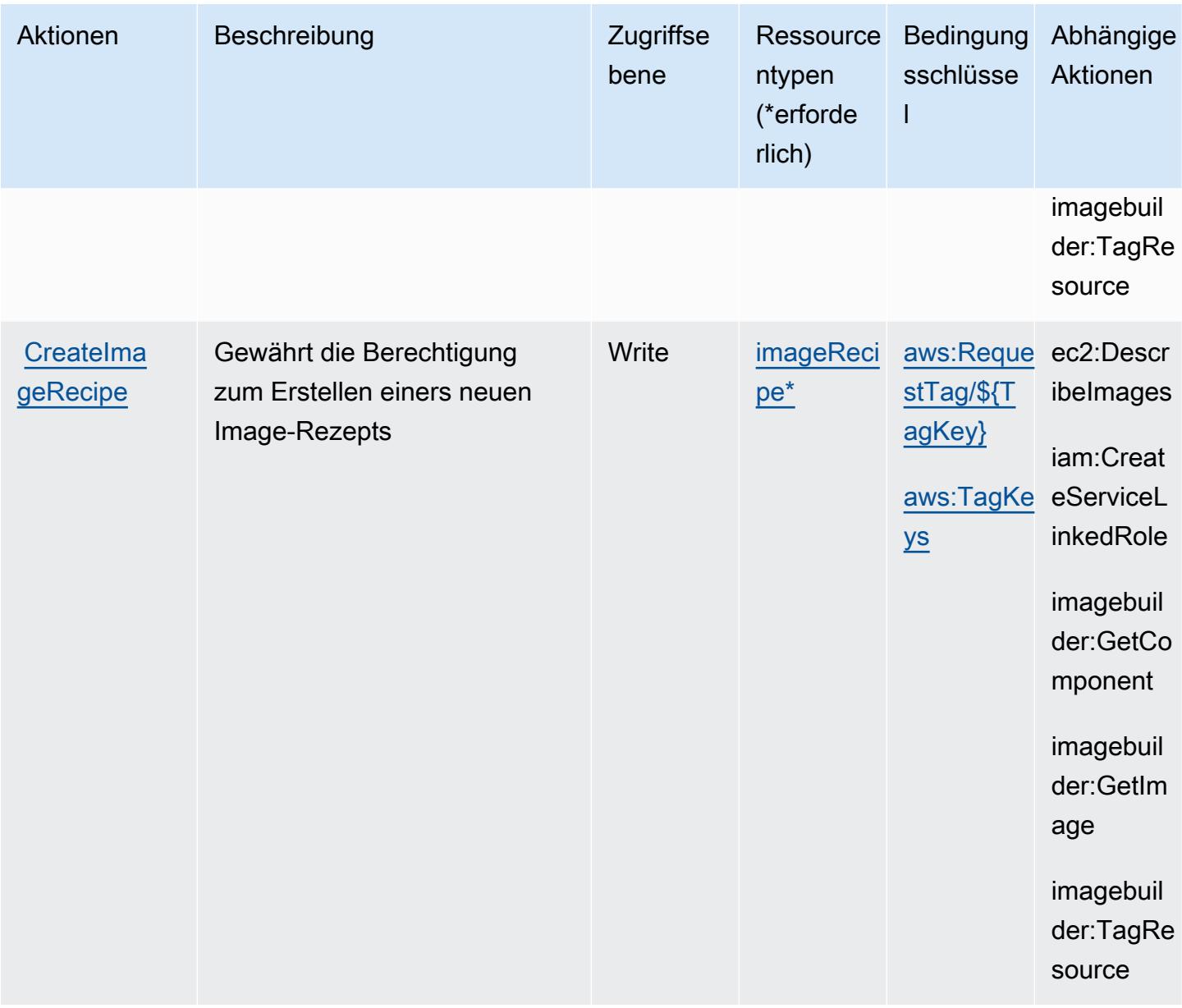

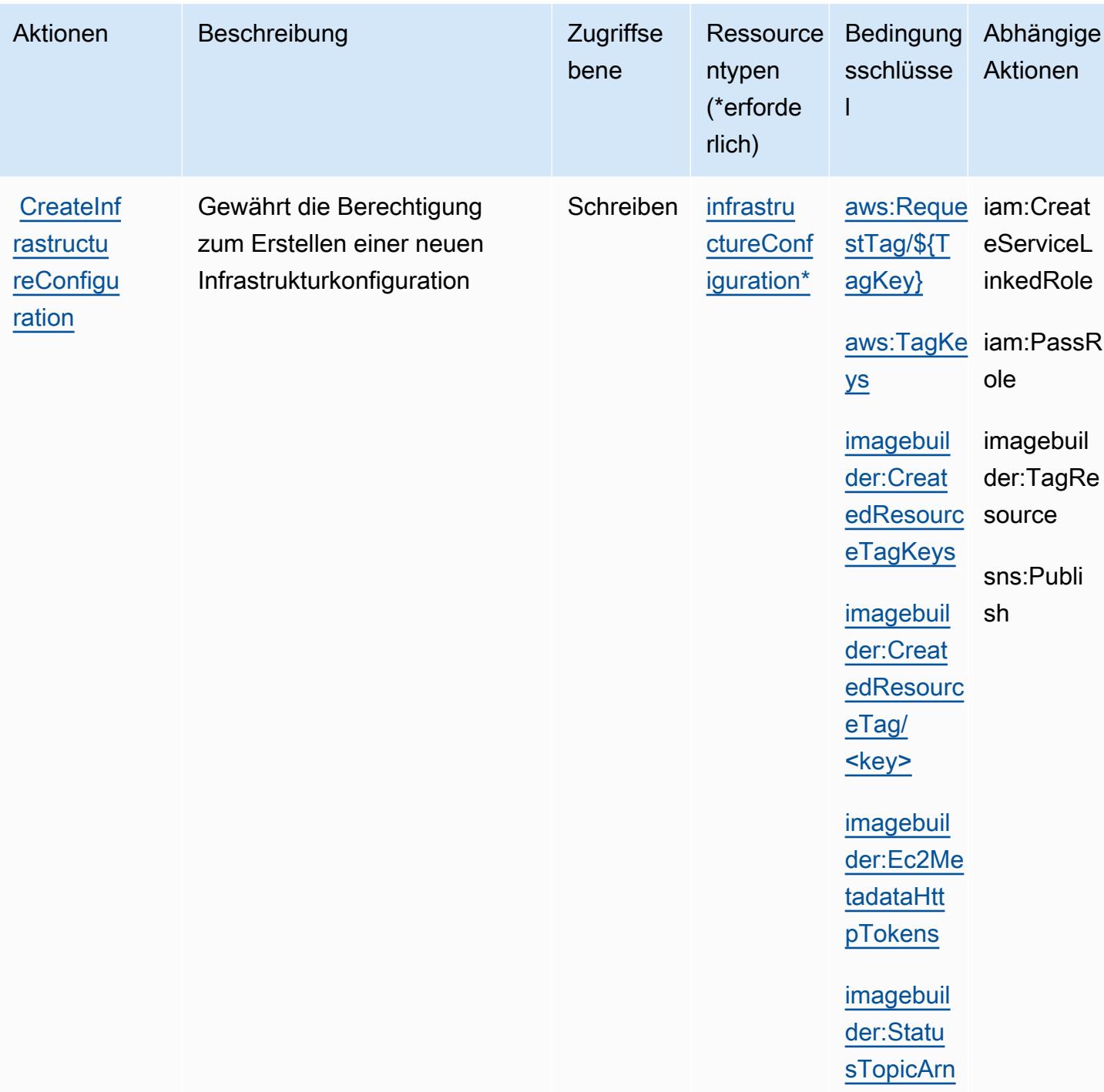

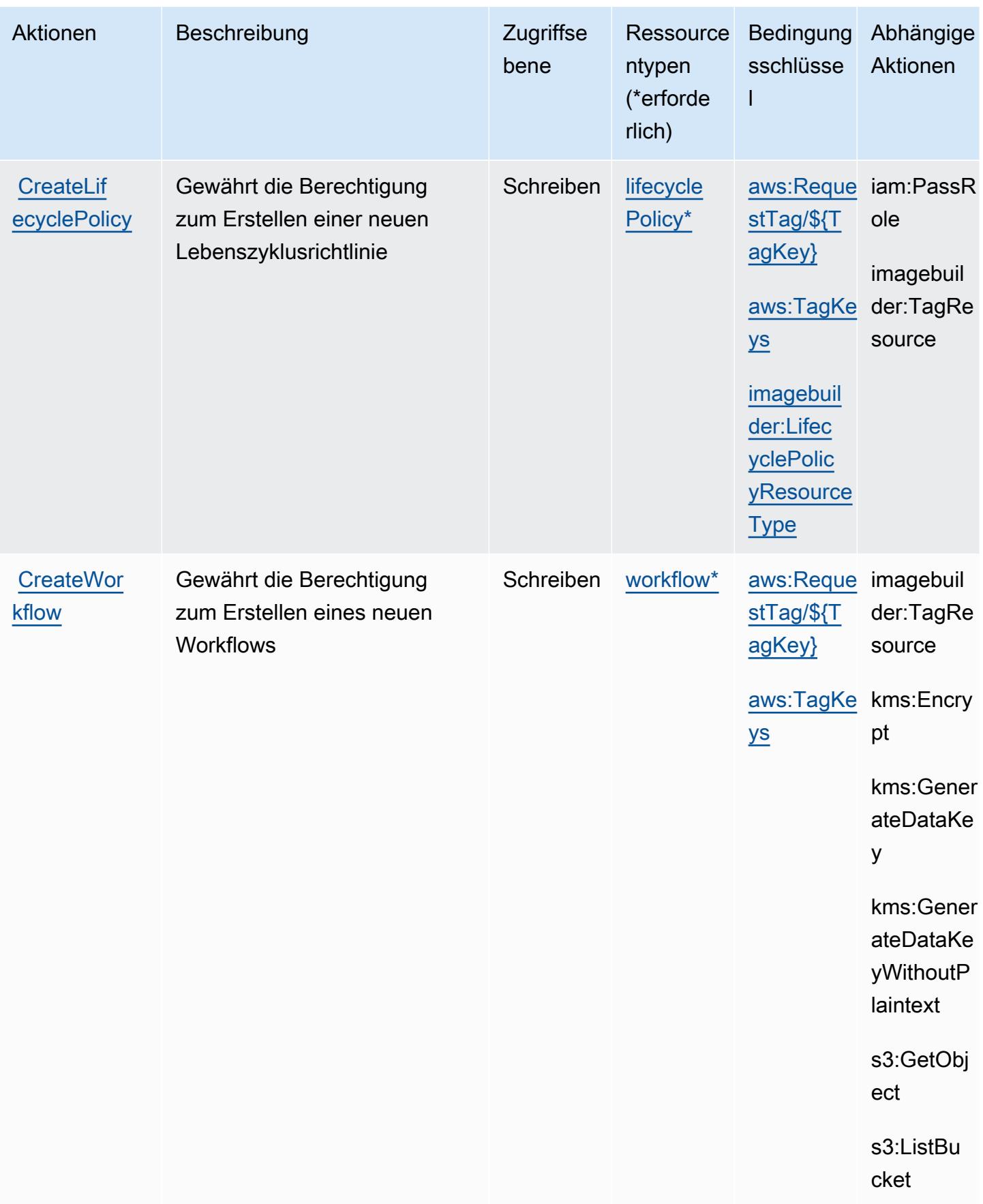

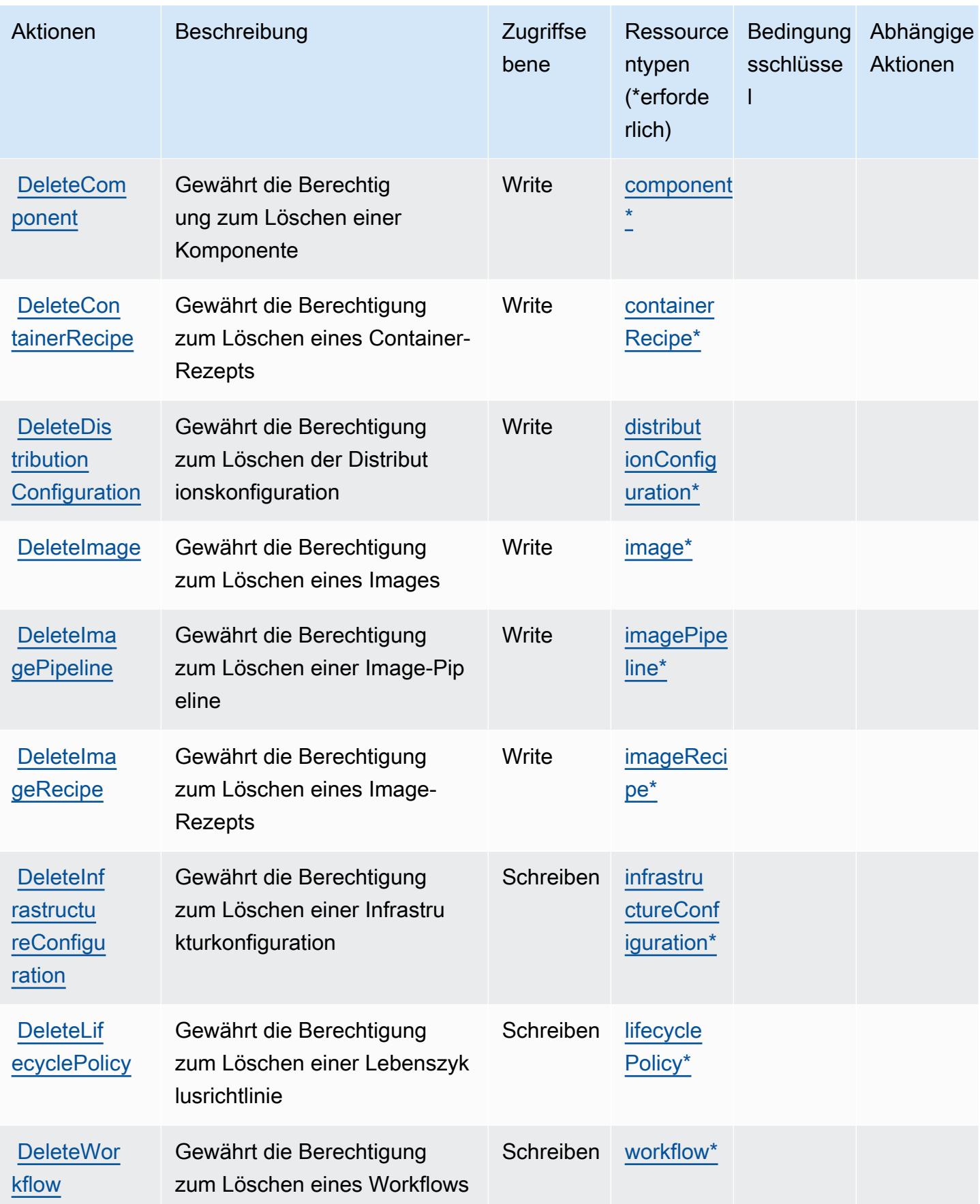

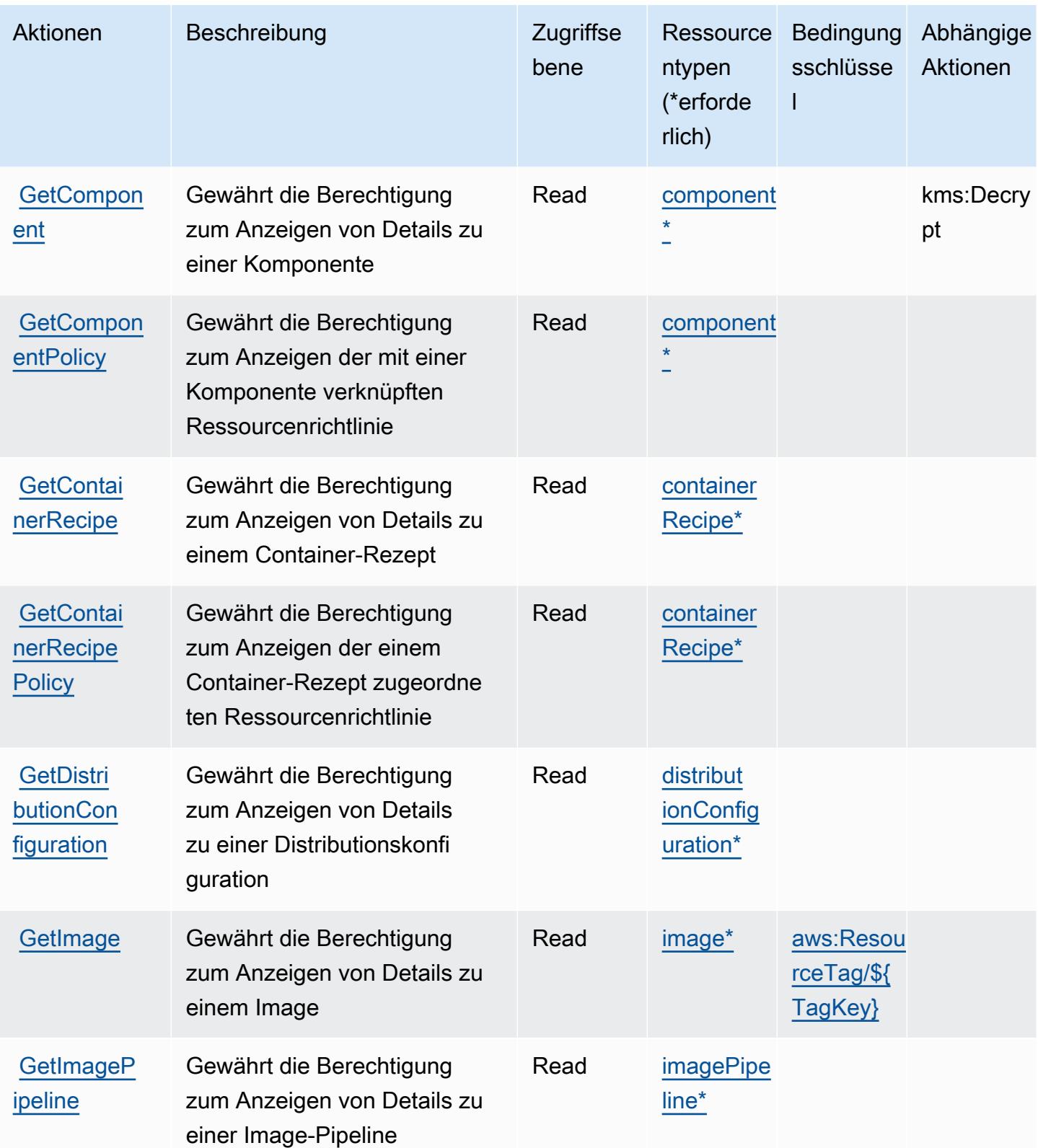

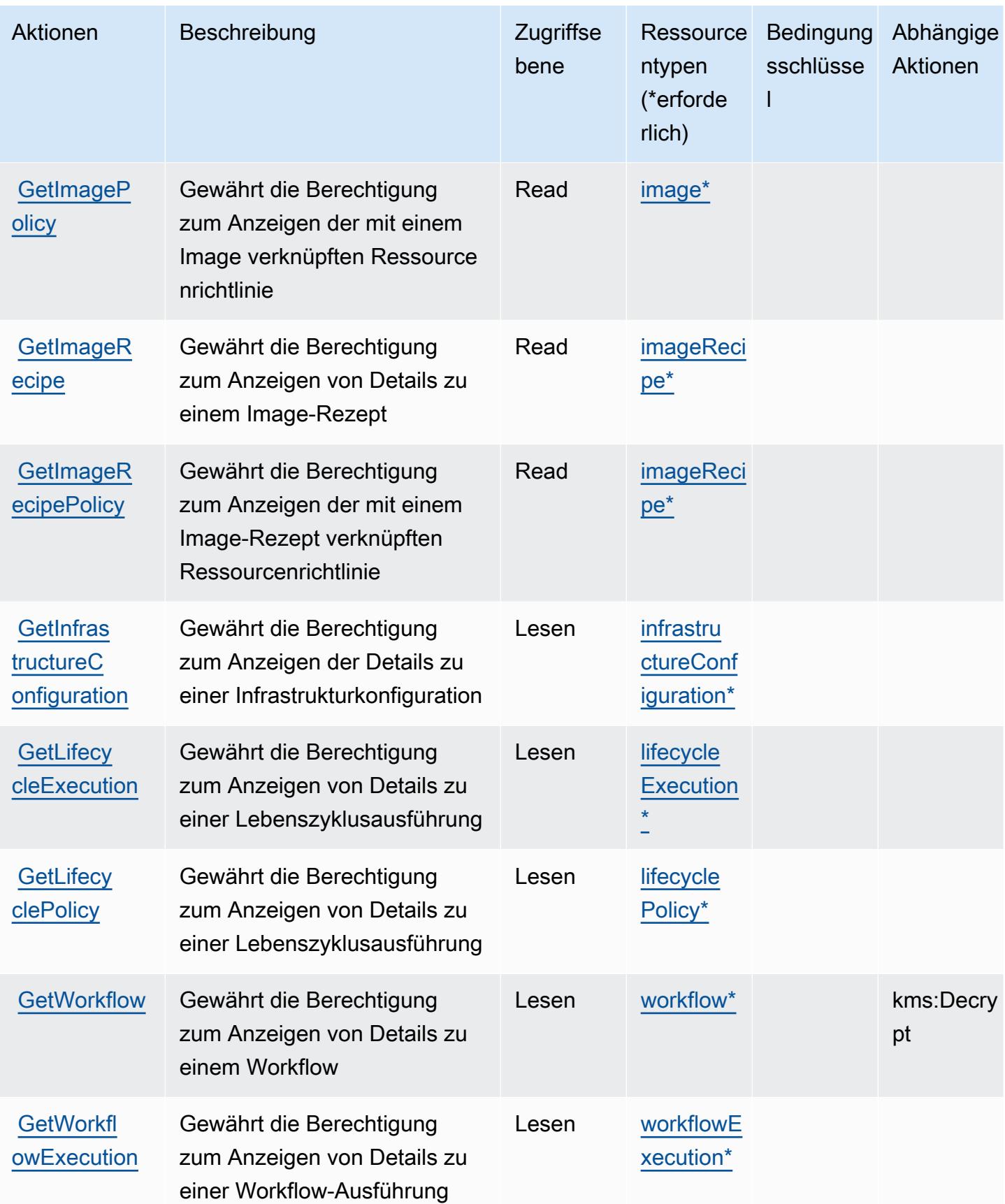

Service-Authorization-Referenz

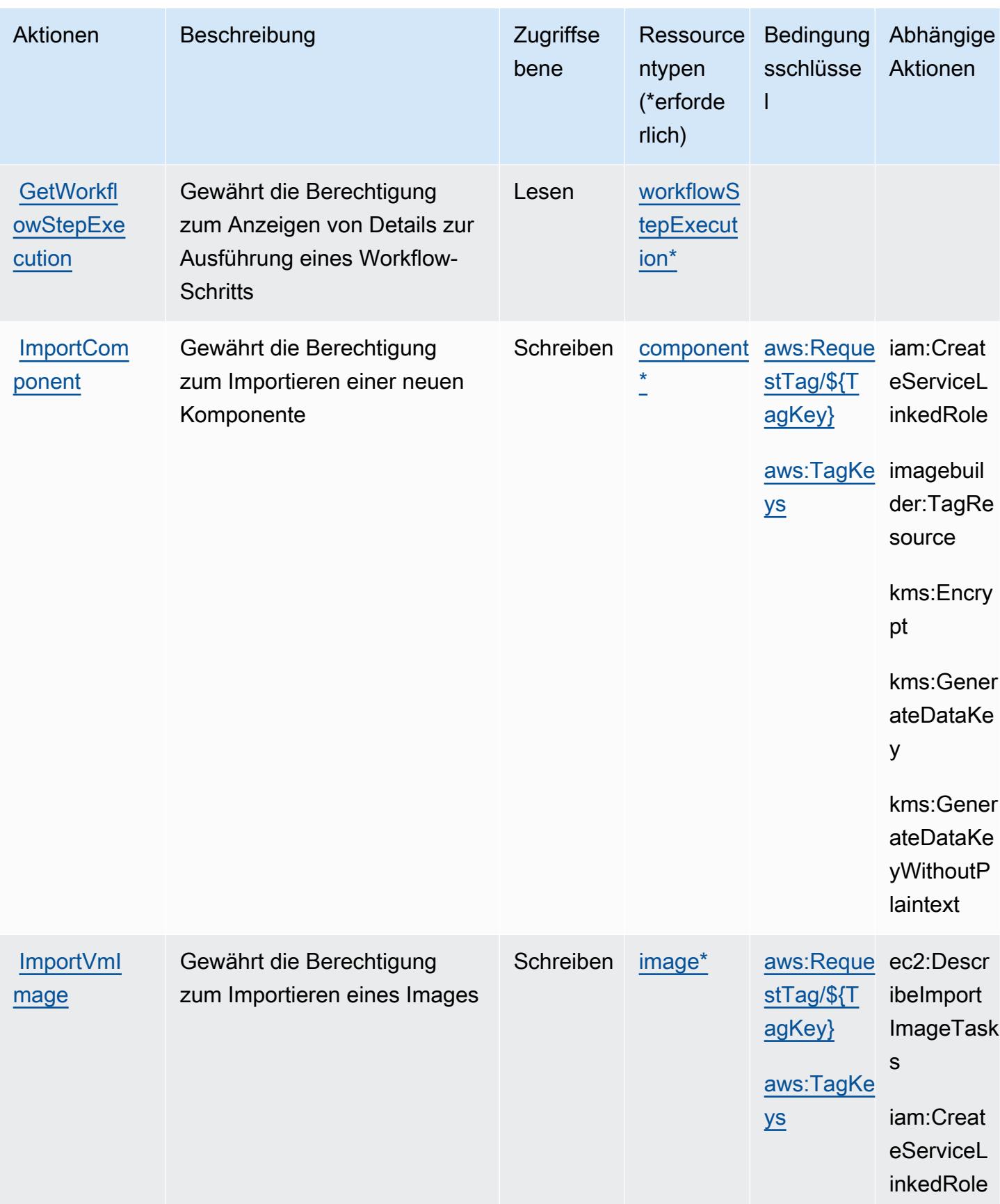

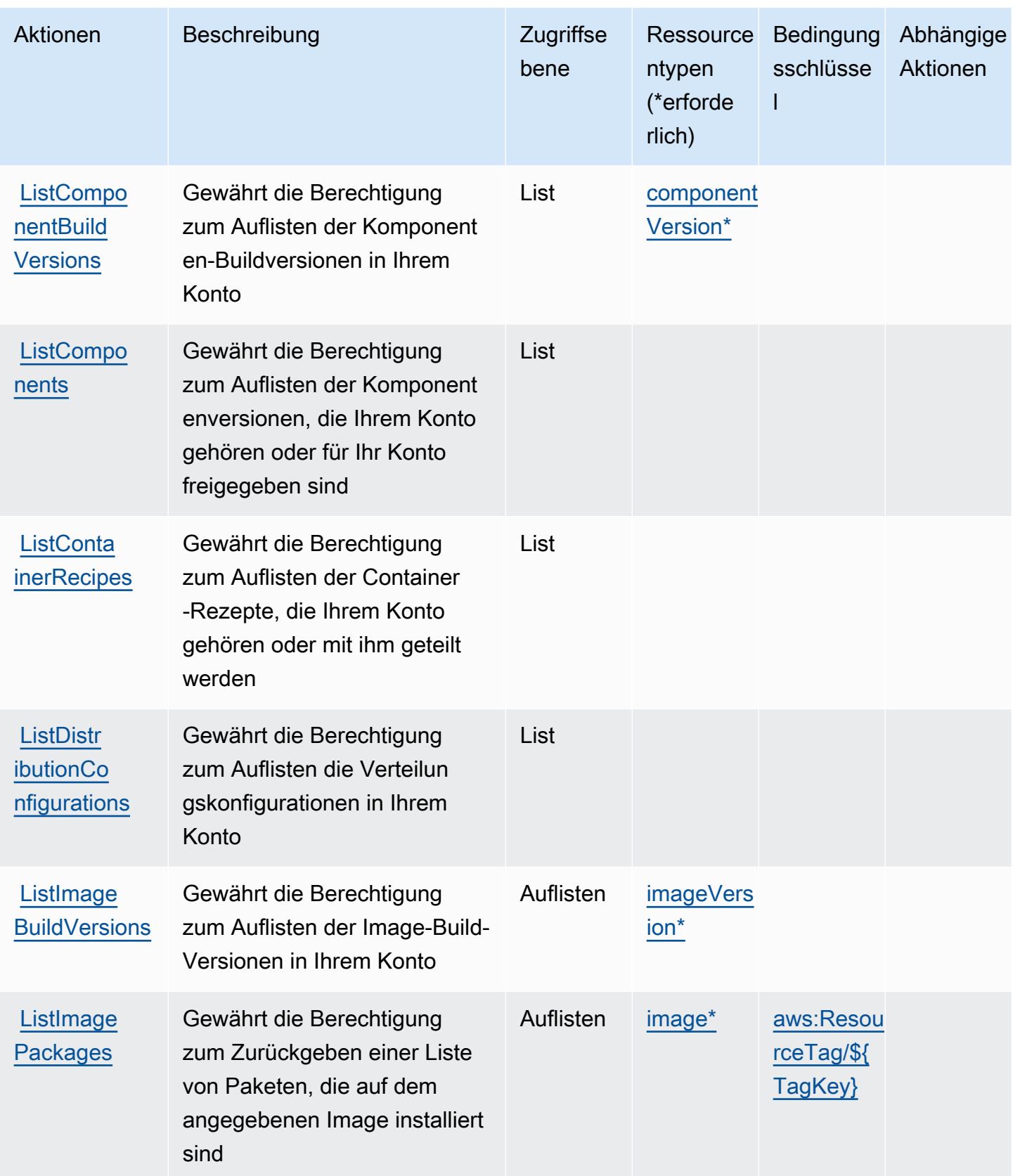

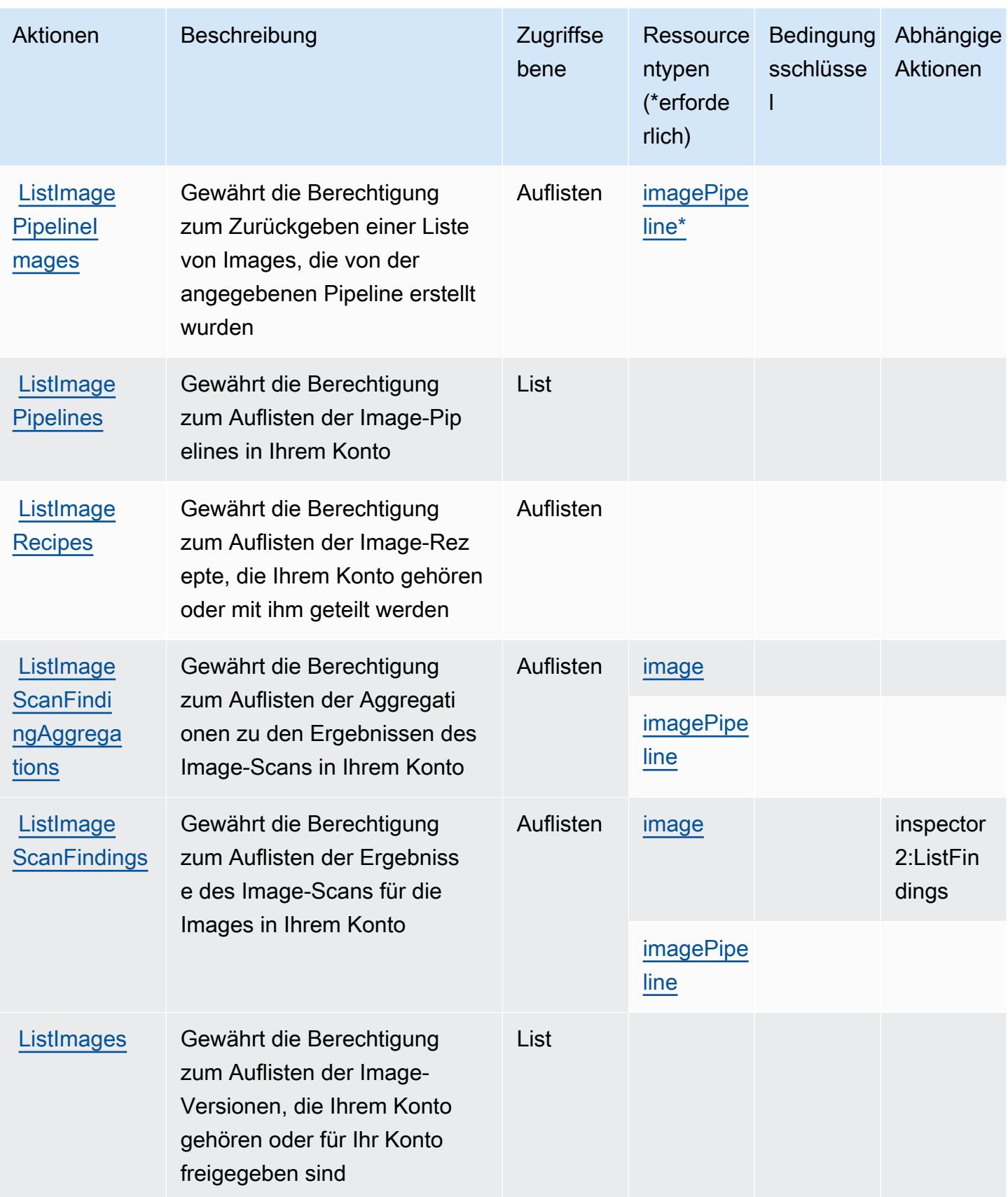

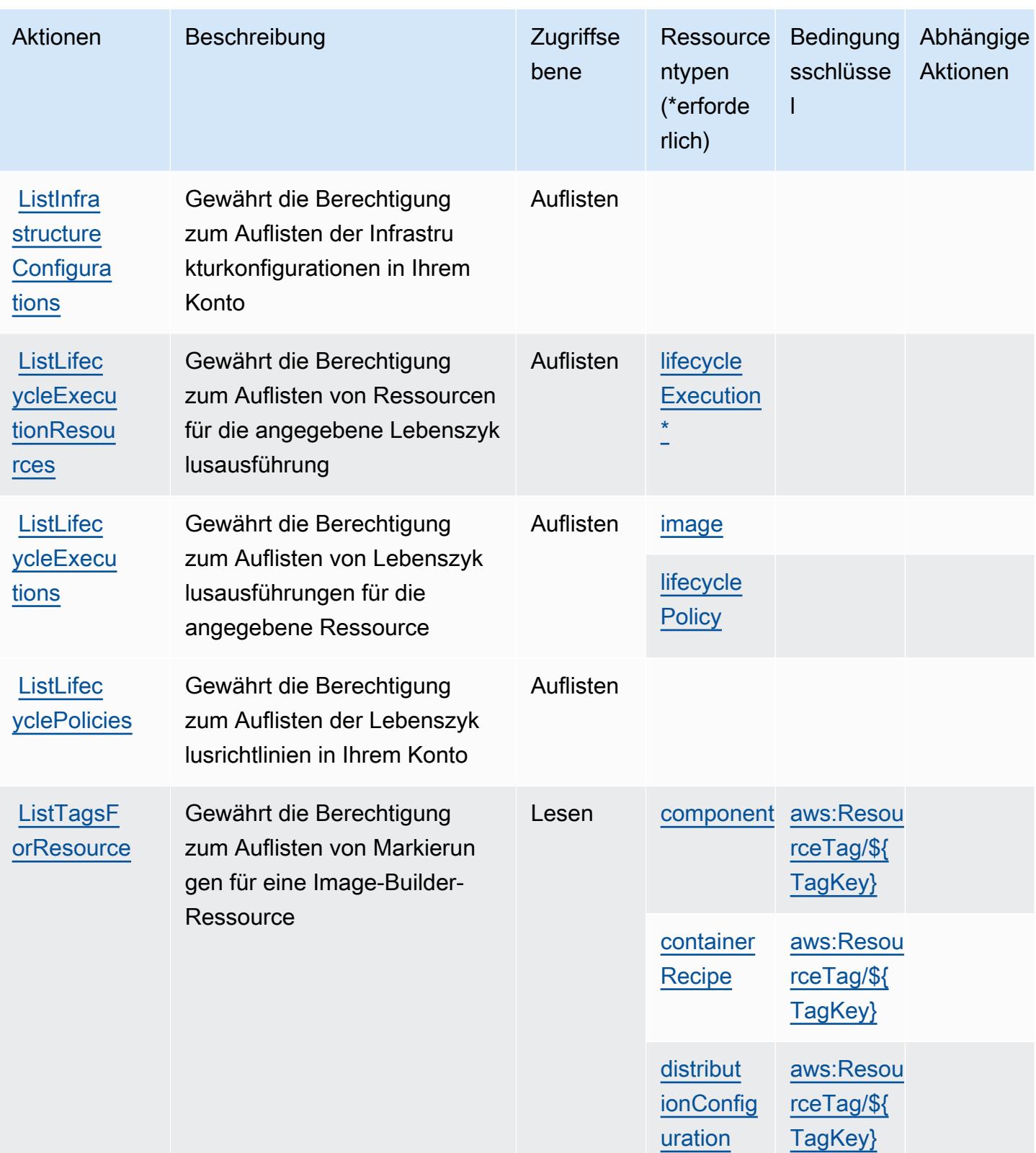

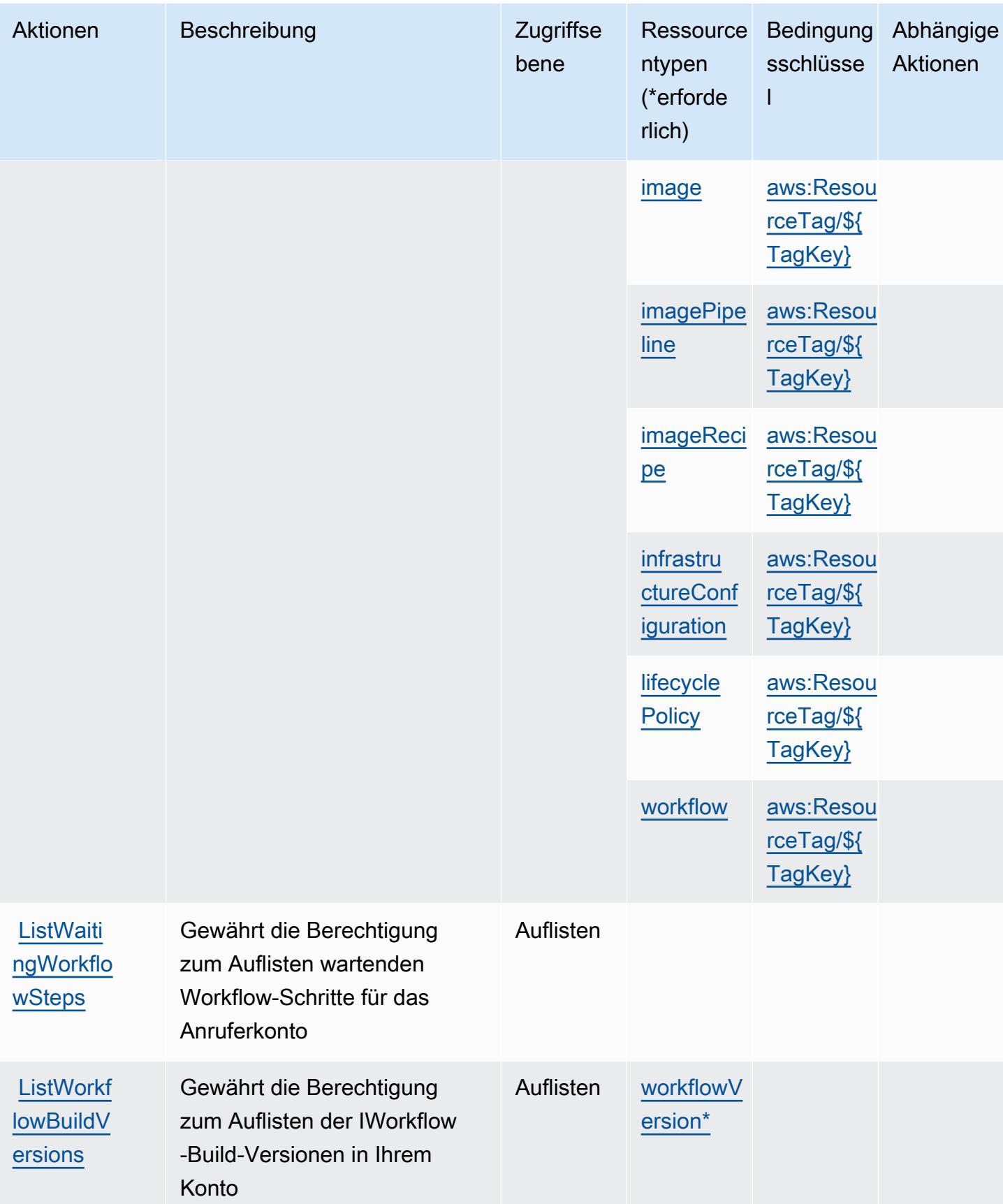

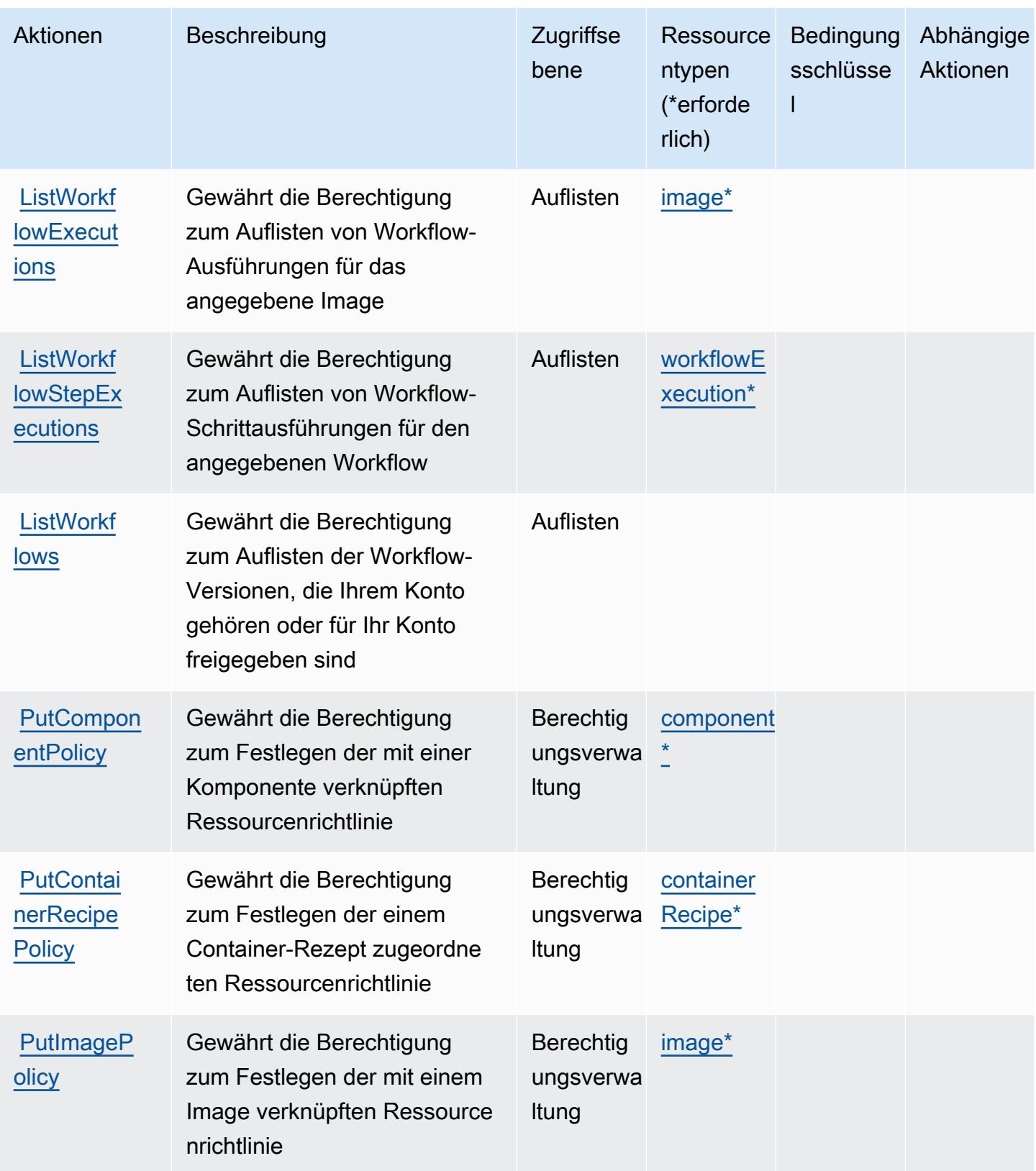

Service-Authorization-Referenz

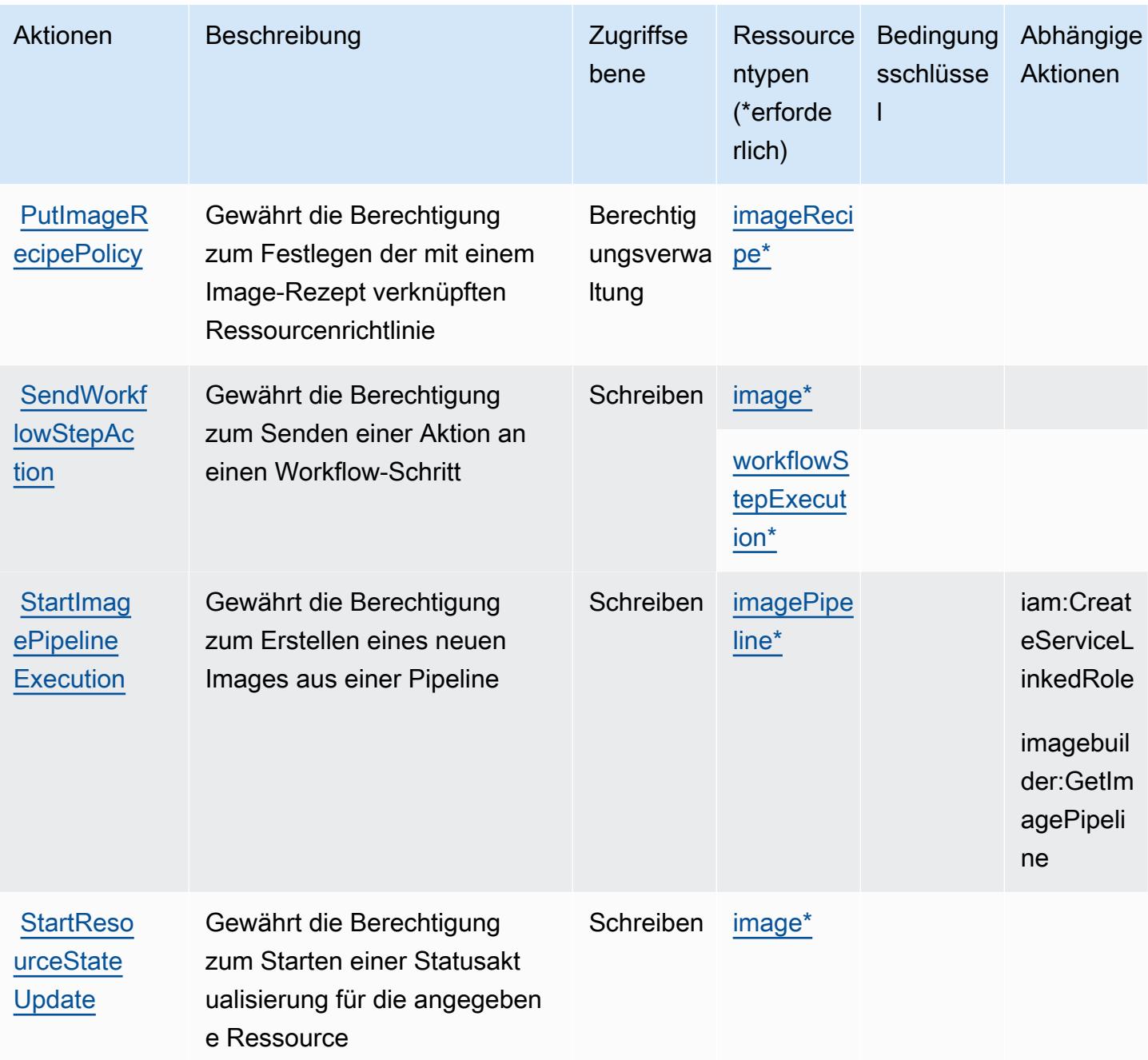

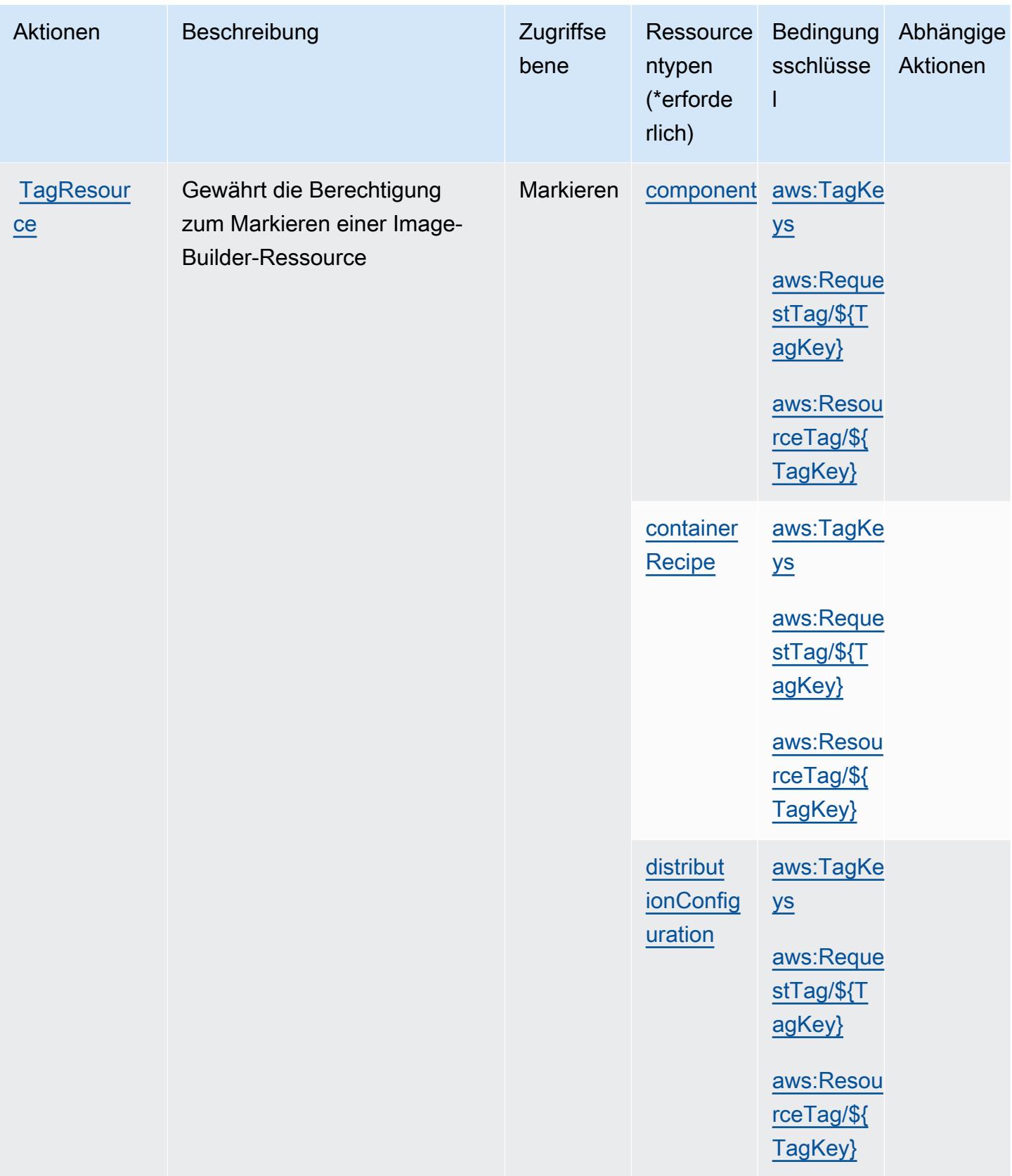
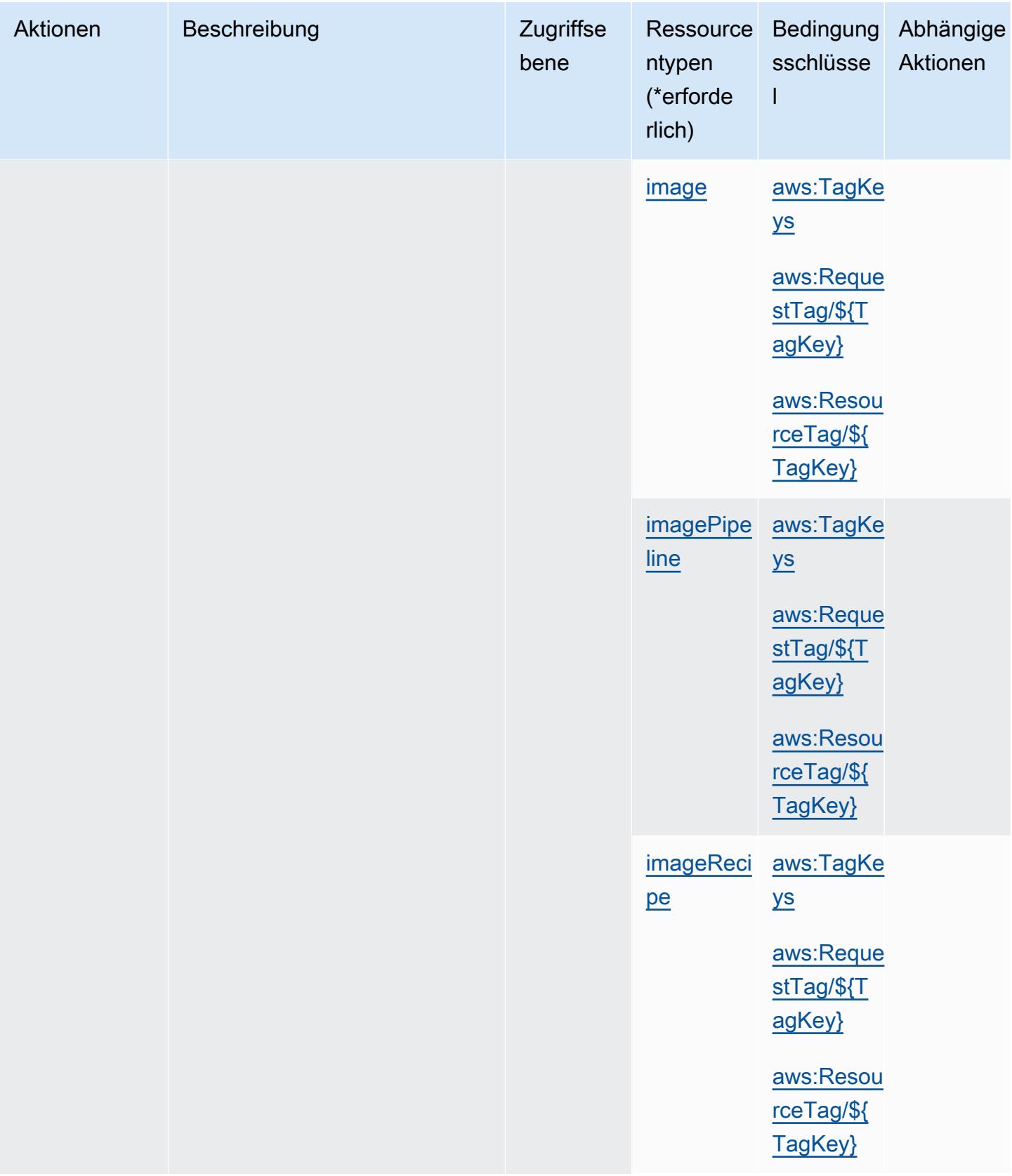

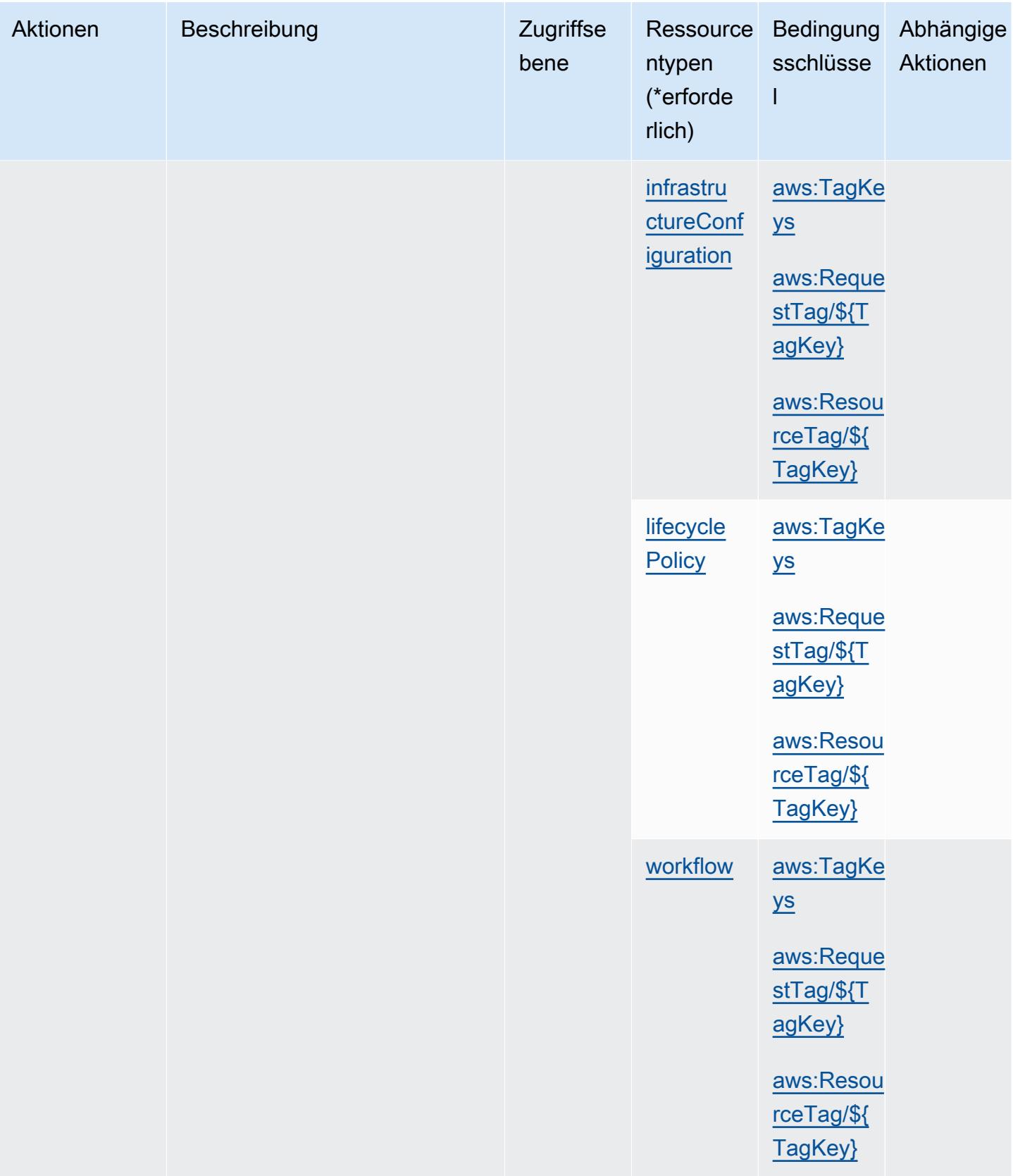

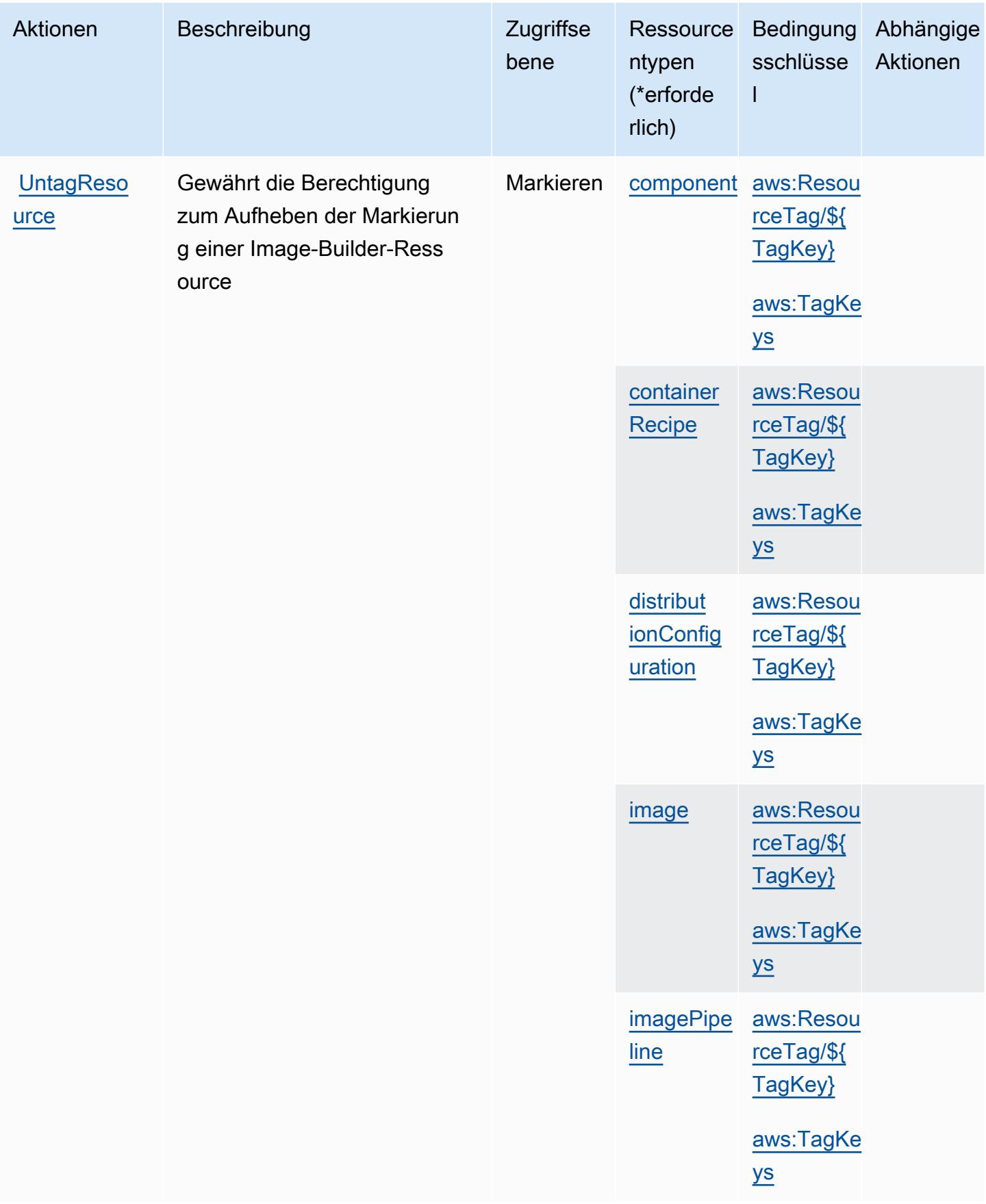

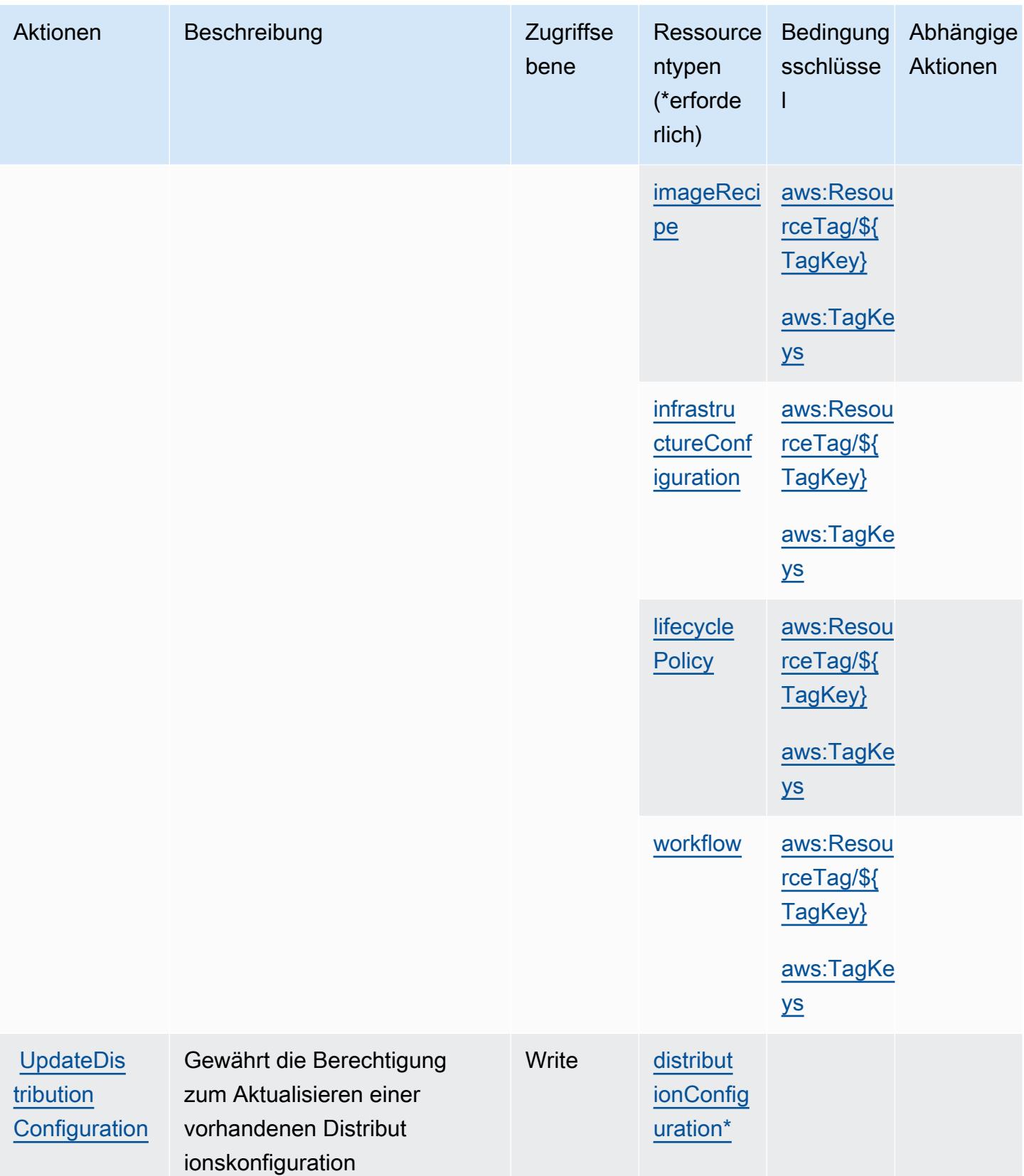

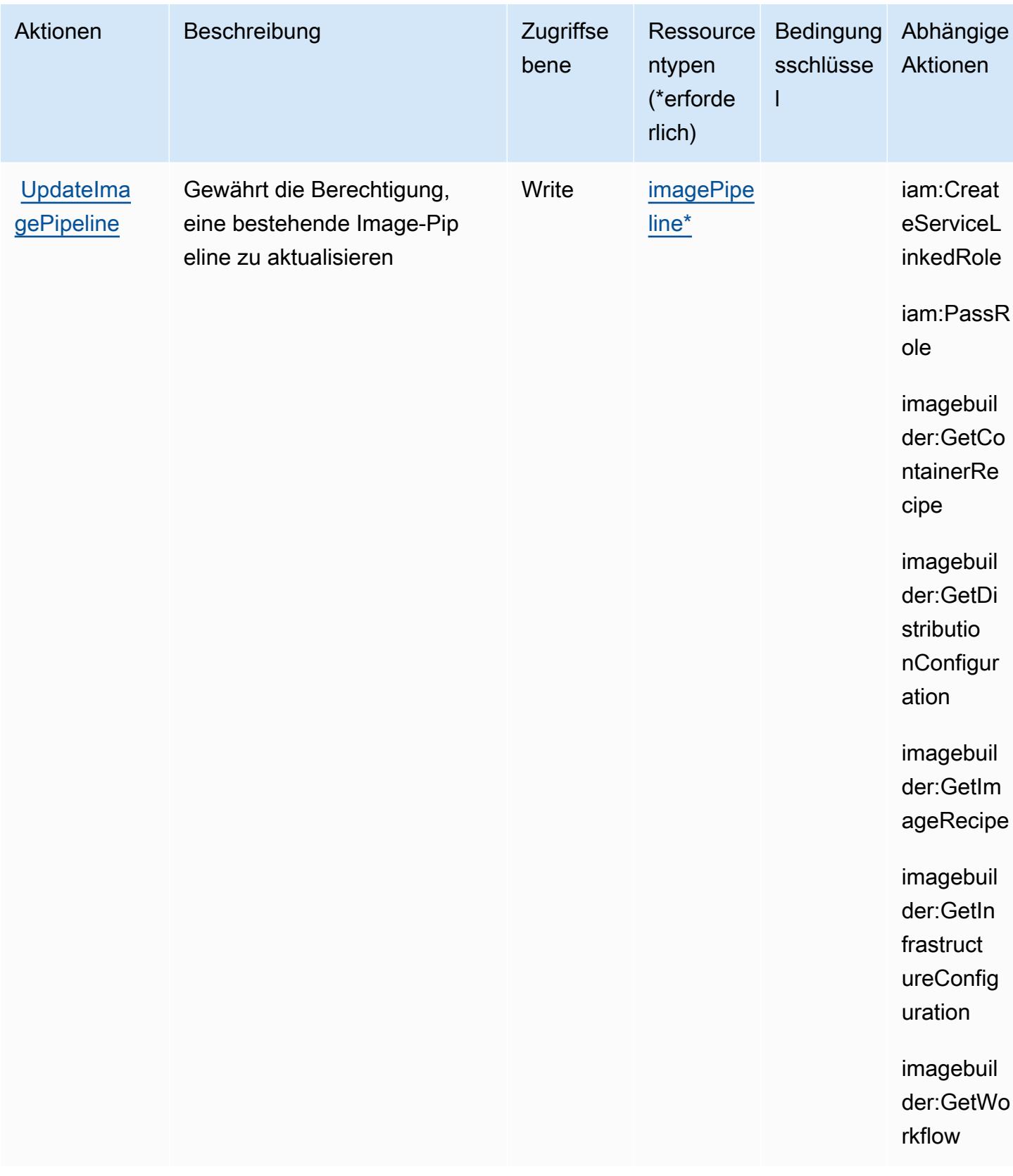

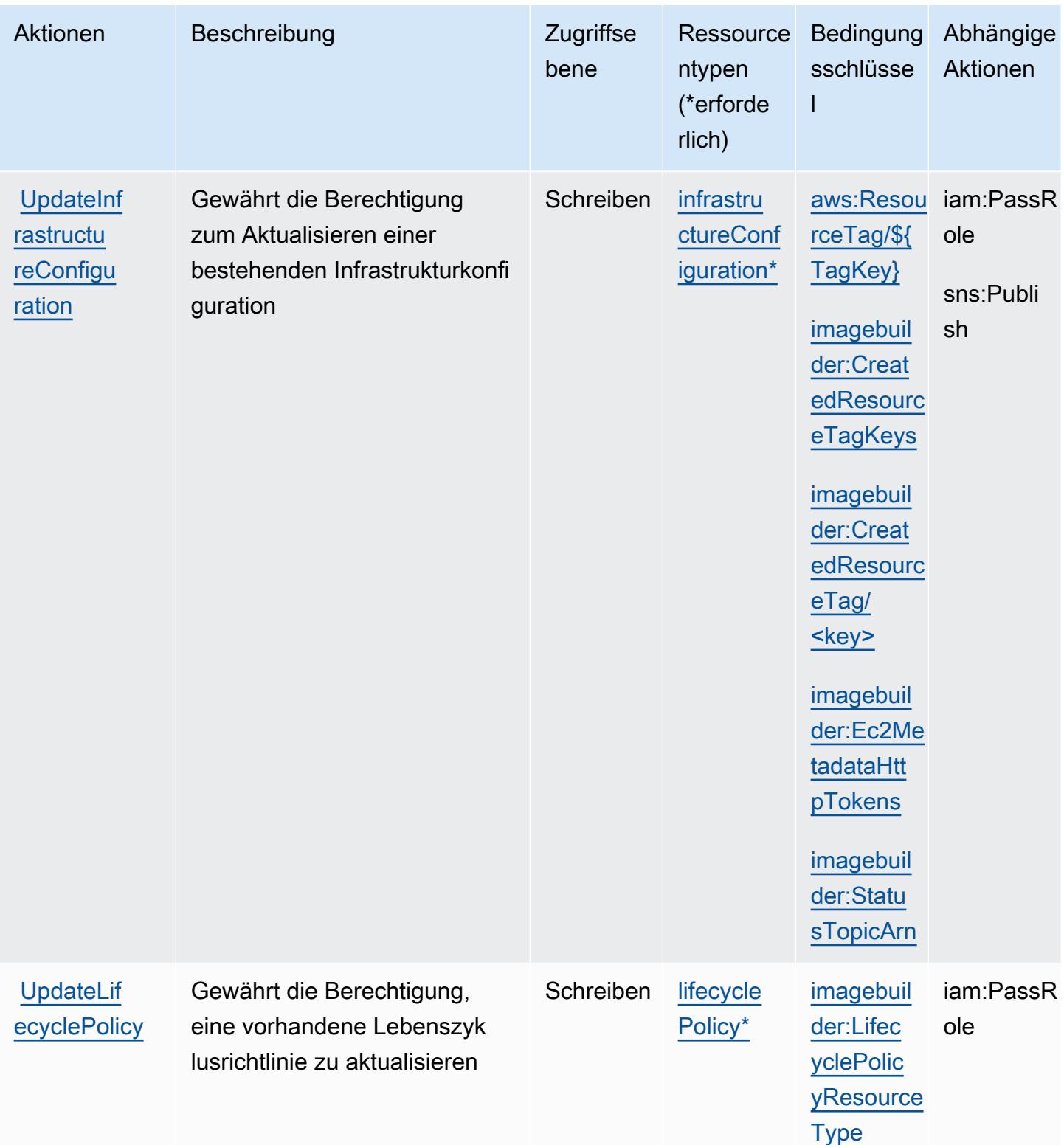

### Vom Amazon EC2 Image Builder definierte Ressourcentypen

Die folgenden Ressourcentypen werden von diesem Service definiert und können im Element Resource von IAM-Berechtigungsrichtlinienanweisungen verwendet werden. Jede Aktion in der [Tabelle "Aktionen"](#page-2246-0) identifiziert die Ressourcentypen, die mit der Aktion angegeben werden können. Ein Ressourcentyp kann auch definieren, welche Bedingungsschlüssel Sie in einer Richtlinie einschließen können. Diese Schlüssel werden in der letzten Spalte der Tabelle der Ressourcentypen angezeigt. Details zu den Spalten in der folgenden Tabelle finden Sie in der Tabelle [Resource types.](reference_policies_actions-resources-contextkeys.html#resources_table)

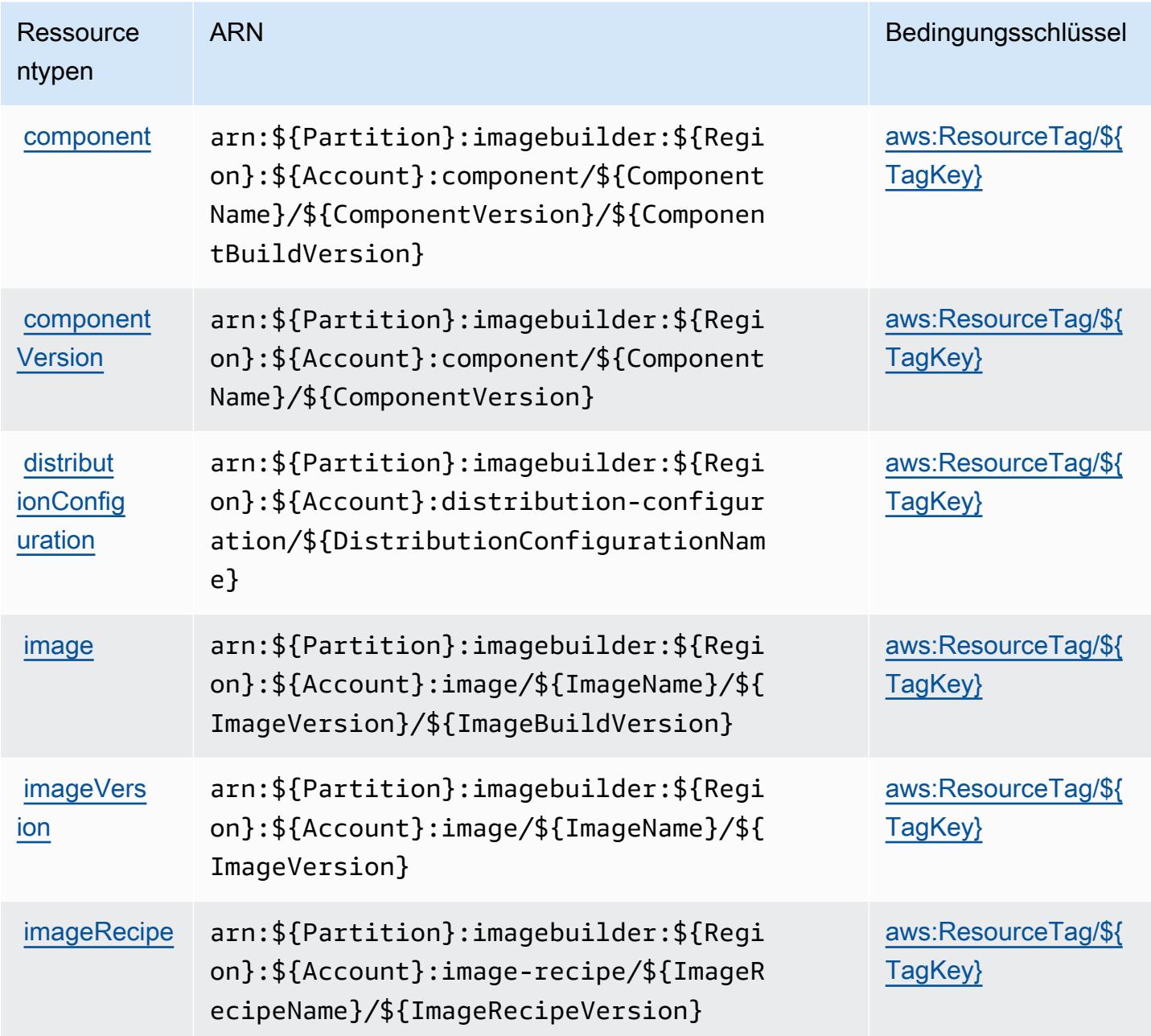

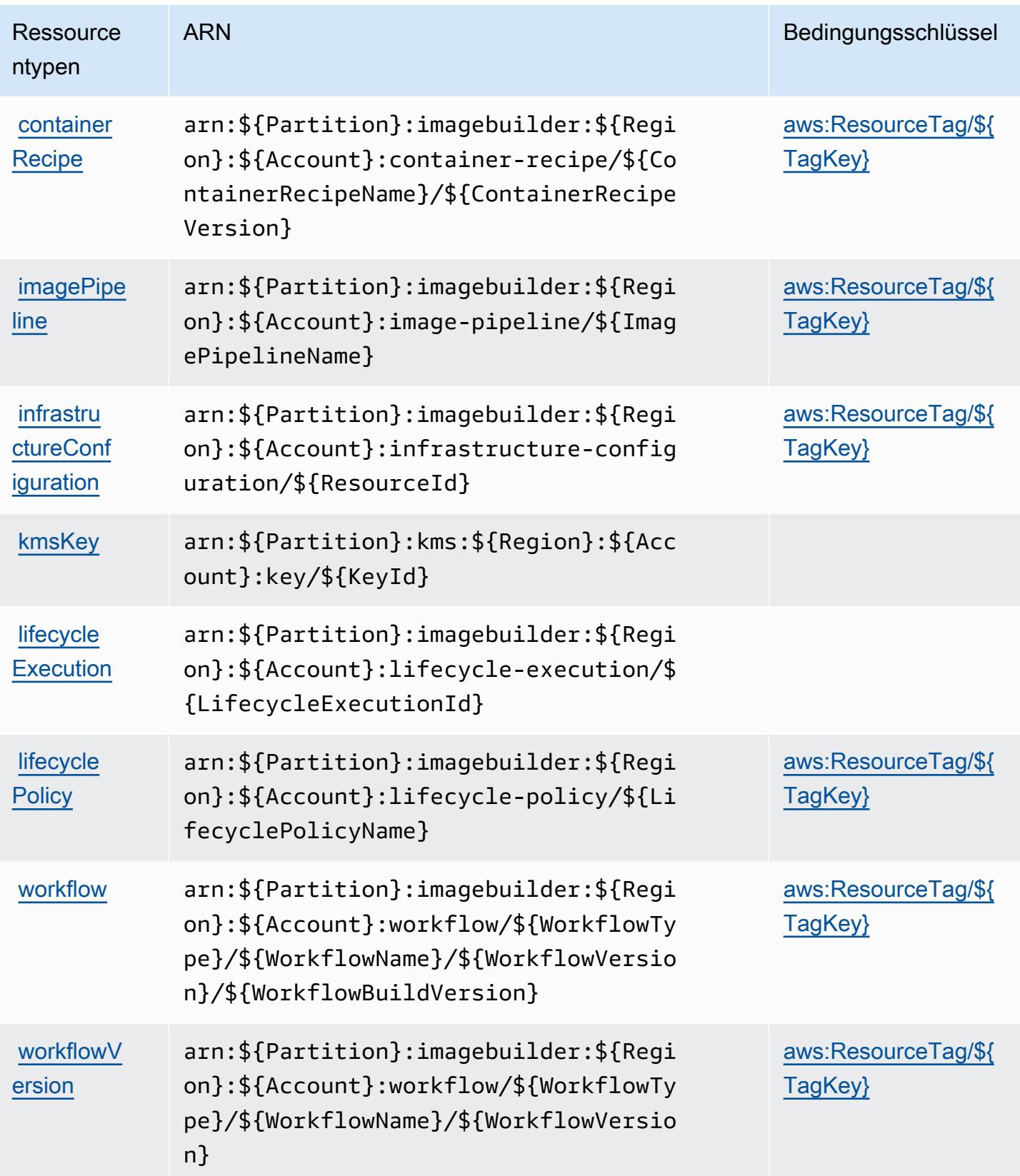

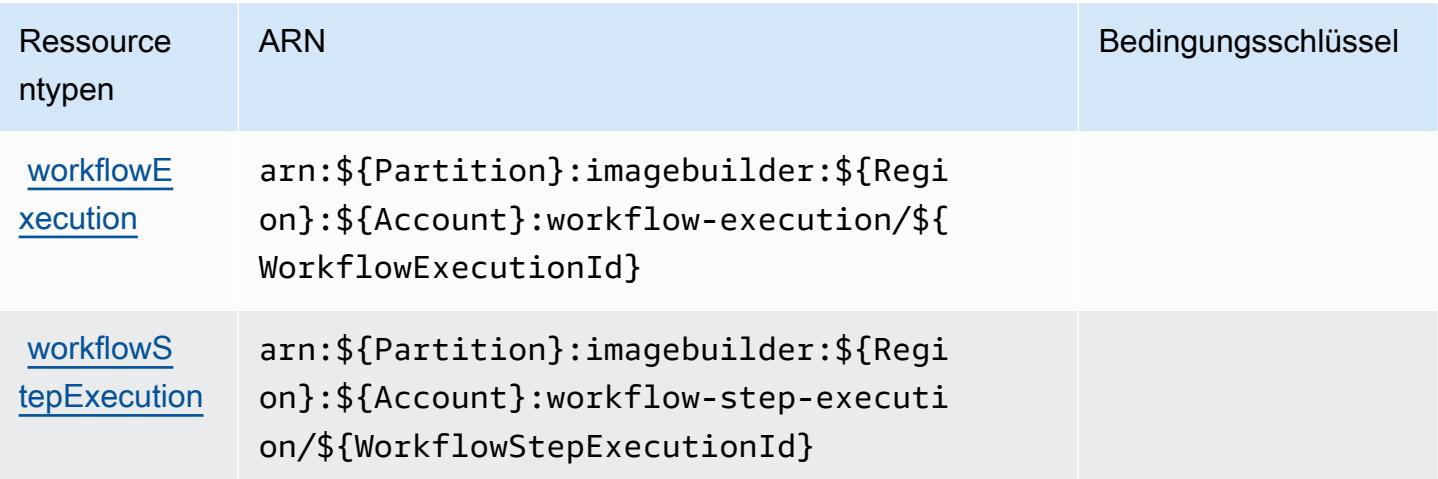

### Bedingungsschlüssel für Amazon EC2 Image Builder

Amazon EC2 Image Builder definiert die folgenden Bedingungsschlüssel, die im Condition-Element einer IAM-Richtlinie verwendet werden können. Diese Schlüssel können Sie verwenden, um die Bedingungen zu verfeinern, unter denen die Richtlinienanweisung angewendet wird. Details zu den Spalten in der folgenden Tabelle finden Sie in der Tabelle [Bedingungsschlüssel.](reference_policies_actions-resources-contextkeys.html#context_keys_table)

Eine Liste der globalen Bedingungsschlüssel, die für alle Services verfügbar sind, finden Sie unter [Verfügbare globale Bedingungsschlüssel](https://docs.aws.amazon.com/IAM/latest/UserGuide/reference_policies_condition-keys.html#AvailableKeys).

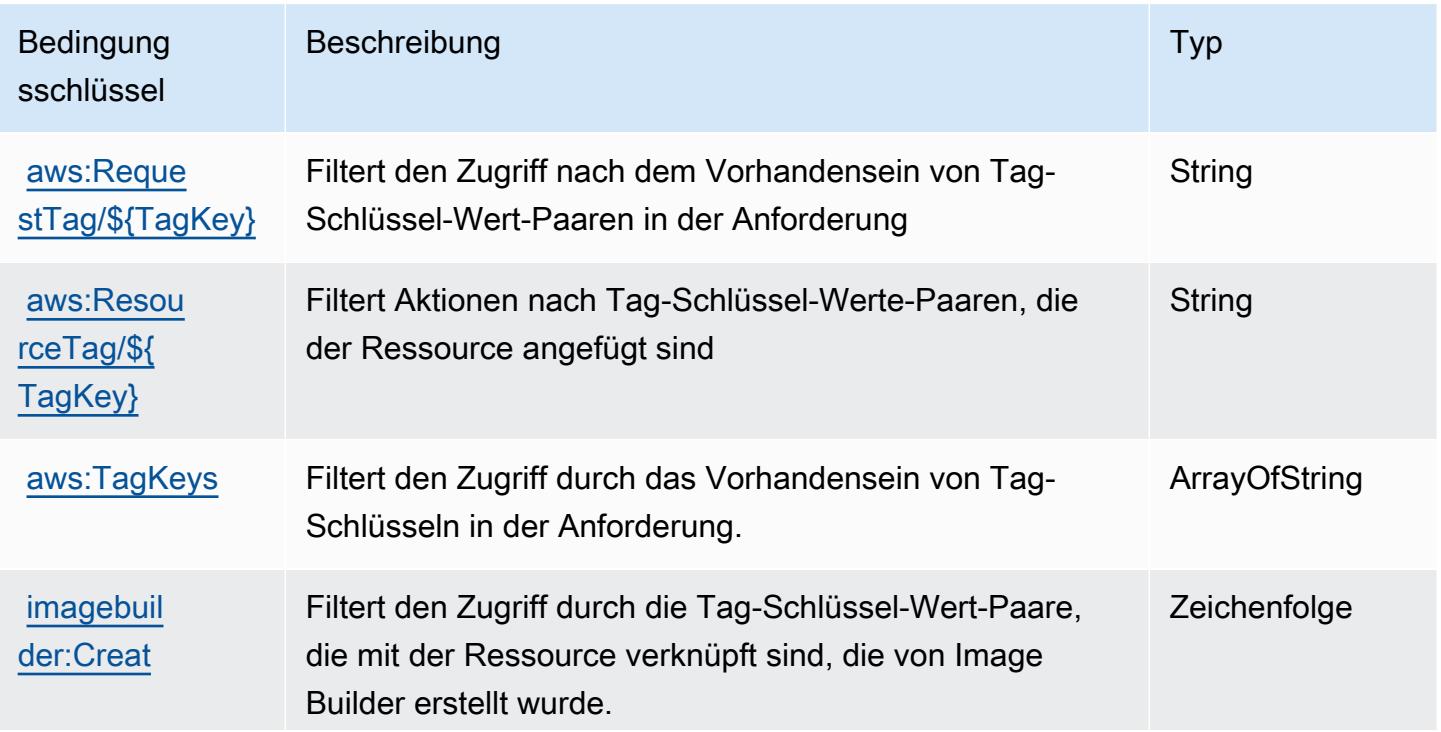

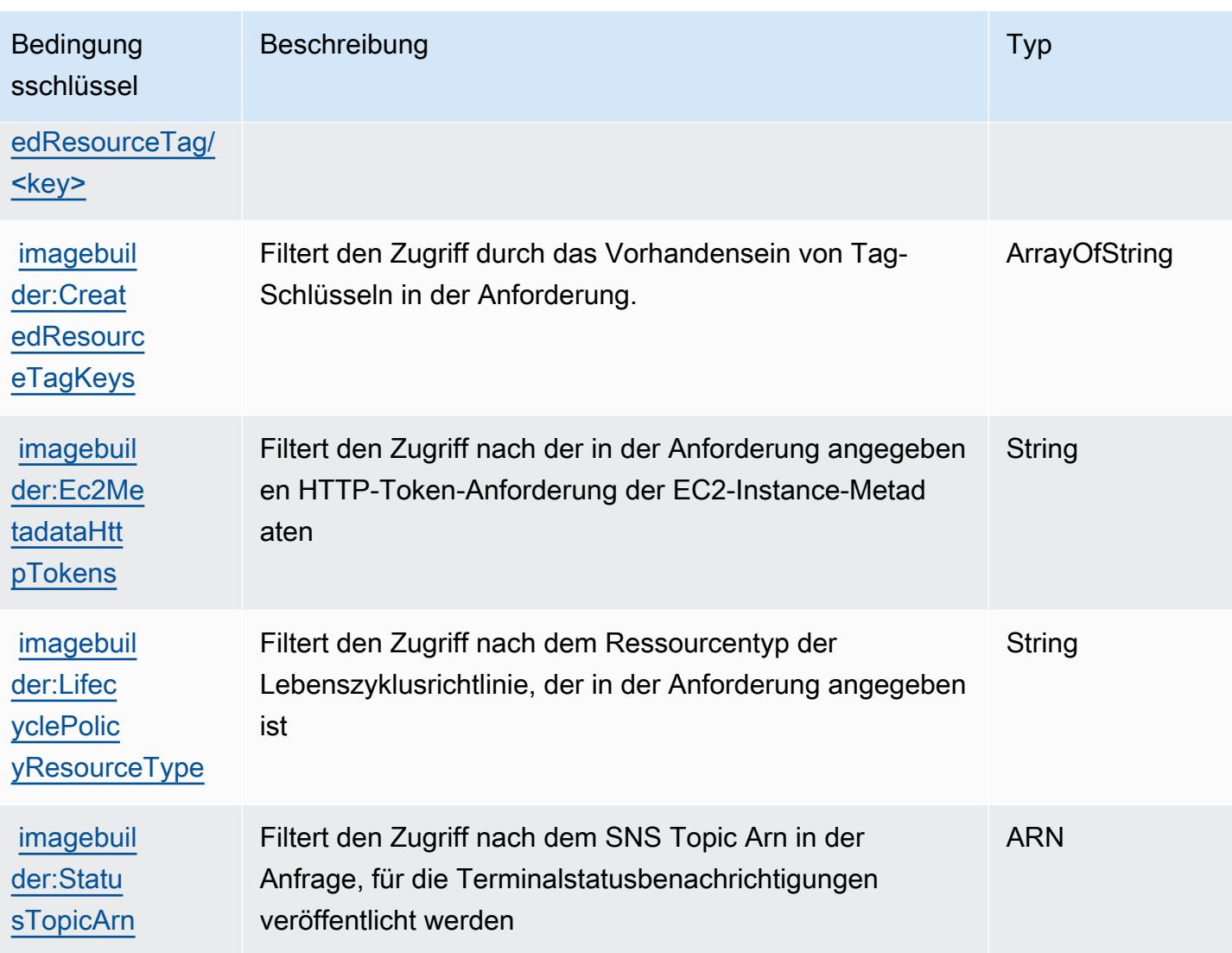

# Aktionen, Ressourcen und Bedingungsschlüssel für Amazon EC2 Instance **Connect**

Amazon EC2 Instance Connect (Service-Präfix: ec2-instance-connect) stellt die folgenden servicespezifischen Ressourcen, Aktionen und Bedingungskontextschlüssel für die Verwendung in IAM-Berechtigungsrichtlinien bereit.

Referenzen:

- Erfahren Sie, wie Sie [diesen Service konfigurieren.](https://docs.aws.amazon.com/AWSEC2/latest/UserGuide/)
- Zeigen Sie eine Liste der [API-Operationen an, die für diesen Service verfügbar sind](https://docs.aws.amazon.com/ec2-instance-connect/latest/APIReference/Welcome.html).

• Erfahren Sie, wie Sie diesen Service und seine Ressourcen [mithilfe von IAM](https://docs.aws.amazon.com/AWSEC2/latest/UserGuide/security-iam.html)-Berechtigungsrichtlinien schützen.

#### Themen

- [Von Amazon EC2 Instance Connect definierte Aktionen](#page-2278-0)
- [Von Amazon EC2 Instance Connect definierte Ressourcentypen](#page-2280-0)
- [Bedingungsschlüssel für Amazon EC2 Instance Connect](#page-2281-0)

### <span id="page-2278-0"></span>Von Amazon EC2 Instance Connect definierte Aktionen

Sie können die folgenden Aktionen im Element Action einer IAM-Richtlinienanweisung angeben. Verwenden Sie Richtlinien, um Berechtigungen zum Ausführen einer Operation in AWS zu erteilen. Wenn Sie eine Aktion in einer Richtlinie verwenden, erlauben oder verweigern Sie in der Regel den Zugriff auf die API-Operation oder den CLI-Befehl mit demselben Namen. Dabei kann es mitunter vorkommen, dass eine einzige Aktion den Zugriff auf mehr als eine Operation steuert. Alternativ erfordern einige Vorgänge mehrere verschiedene Aktionen.

Die Spalte Resource types (Ressourcentypen) der Aktionstabelle gibt an, ob die Aktion Berechtigungen auf Ressourcenebene unterstützt. Wenn es keinen Wert für diese Spalte gibt, müssen Sie alle Ressourcen ("\*") im Element Resource Ihrer Richtlinienanweisung angeben. Wenn die Spalte einen Ressourcentyp enthält, können Sie einen ARN dieses Typs in einer Anweisung mit dieser Aktion angeben. Wenn für die Aktion eine oder mehrere Ressourcen erforderlich sind, muss der Aufrufer die Erlaubnis haben, die Aktion mit diesen Ressourcen zu verwenden. Erforderliche Ressourcen sind in der Tabelle mit einem Sternchen (\*) gekennzeichnet. Wenn Sie den Ressourcenzugriff mit dem Element Resource in einer IAM-Richtlinie einschränken, müssen Sie für jeden erforderlichen Ressourcentyp einen ARN oder ein Muster angeben. Einige Aktionen unterstützen mehrere Ressourcentypen. Wenn der Ressourcentyp optional ist (nicht als erforderlich angegeben), können Sie sich für einen der optionalen Ressourcentypen entscheiden.

Die Spalte Bedingungsschlüssel der Tabelle der Aktionen enthält Schlüssel, die Sie im Element Condition einer Richtlinienanweisung angeben können. Weitere Informationen zu den Bedingungsschlüsseln, die den Ressourcen für den Service zugeordnet sind, finden Sie in der Spalte Bedingungsschlüssel der Tabelle der Ressourcentypen.

#### **a** Note

Die Ressourcenbedingungsschlüssel sind in der Tabelle [Ressourcentypen](#page-2280-0) enthalten. Sie finden einen Link zu dem Ressourcentyp, der für eine Aktion gilt, in der Spalte Ressourcentypen (\*erforderlich) der Tabelle "Aktionen". Der Ressourcentyp in der Tabelle "Ressourcentypen" enthält die Spalte Bedingungsschlüssel. Das sind die Ressourcenbedingungsschlüssel, die für eine Aktion in der Tabelle "Aktionen" gelten.

Details zu den Spalten in der folgenden Tabelle finden Sie in der Tabelle [Aktionen](reference_policies_actions-resources-contextkeys.html#actions_table)

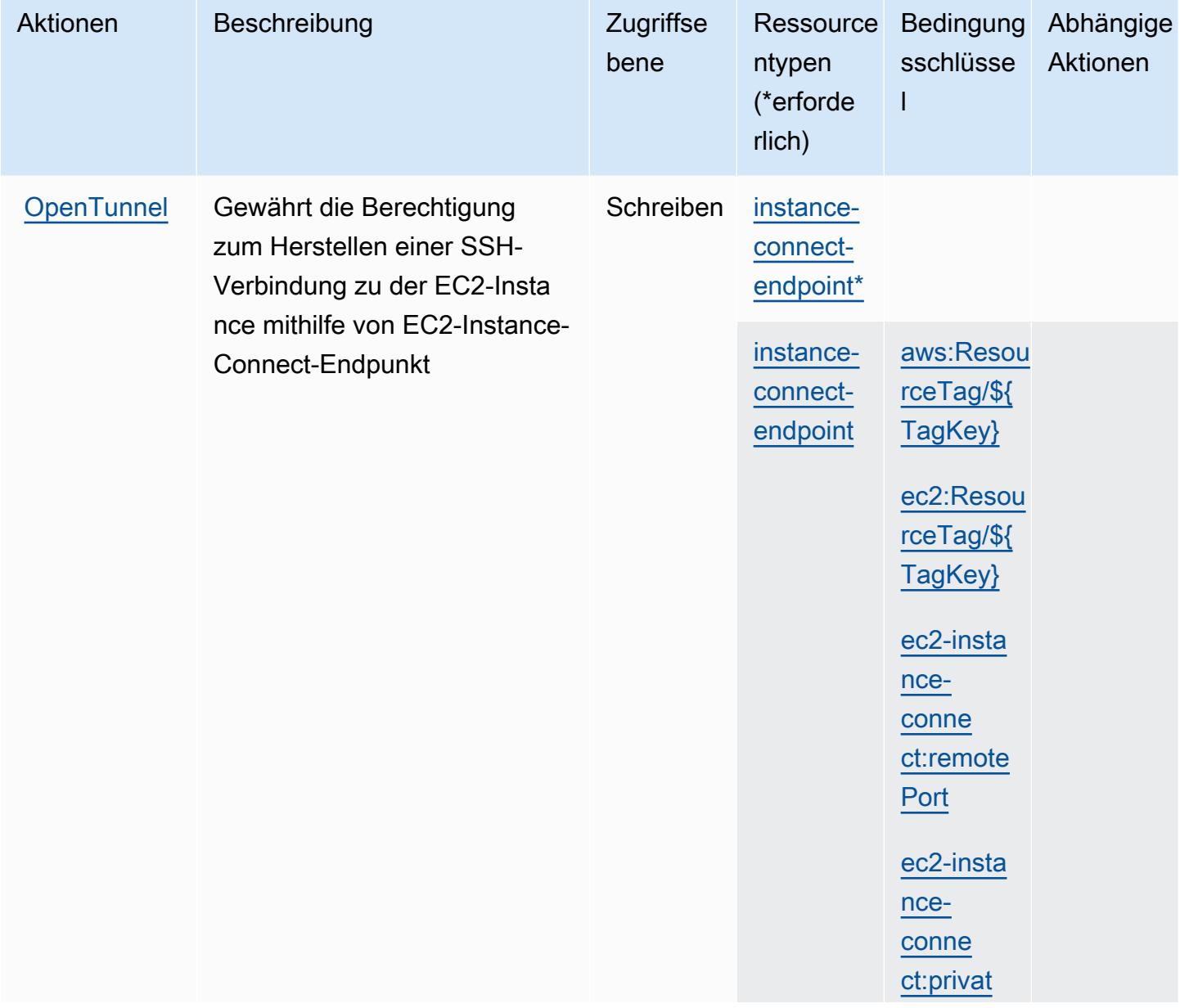

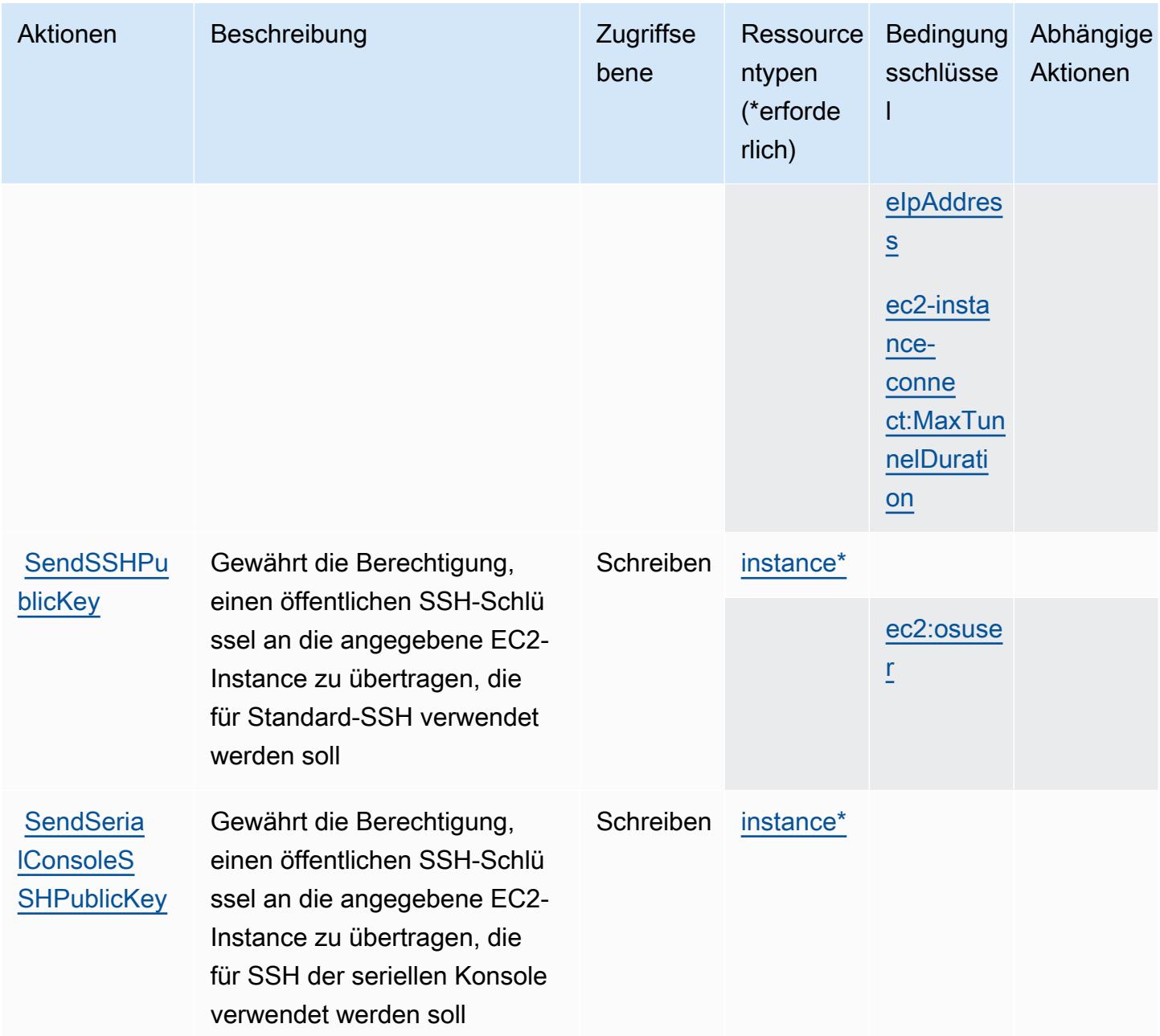

### <span id="page-2280-0"></span>Von Amazon EC2 Instance Connect definierte Ressourcentypen

Die folgenden Ressourcentypen werden von diesem Service definiert und können im Element Resource von IAM-Berechtigungsrichtlinienanweisungen verwendet werden. Jede Aktion in der [Tabelle "Actions" \(Aktionen\)](#page-2278-0) identifiziert die Ressourcentypen, die mit der Aktion angegeben werden können. Ein Ressourcentyp kann auch definieren, welche Bedingungsschlüssel Sie in einer Richtlinie einschließen können. Diese Schlüssel werden in der letzten Spalte der Tabelle der Ressourcentypen angezeigt. Details zu den Spalten in der folgenden Tabelle finden Sie in der Tabelle [Resource types.](reference_policies_actions-resources-contextkeys.html#resources_table)

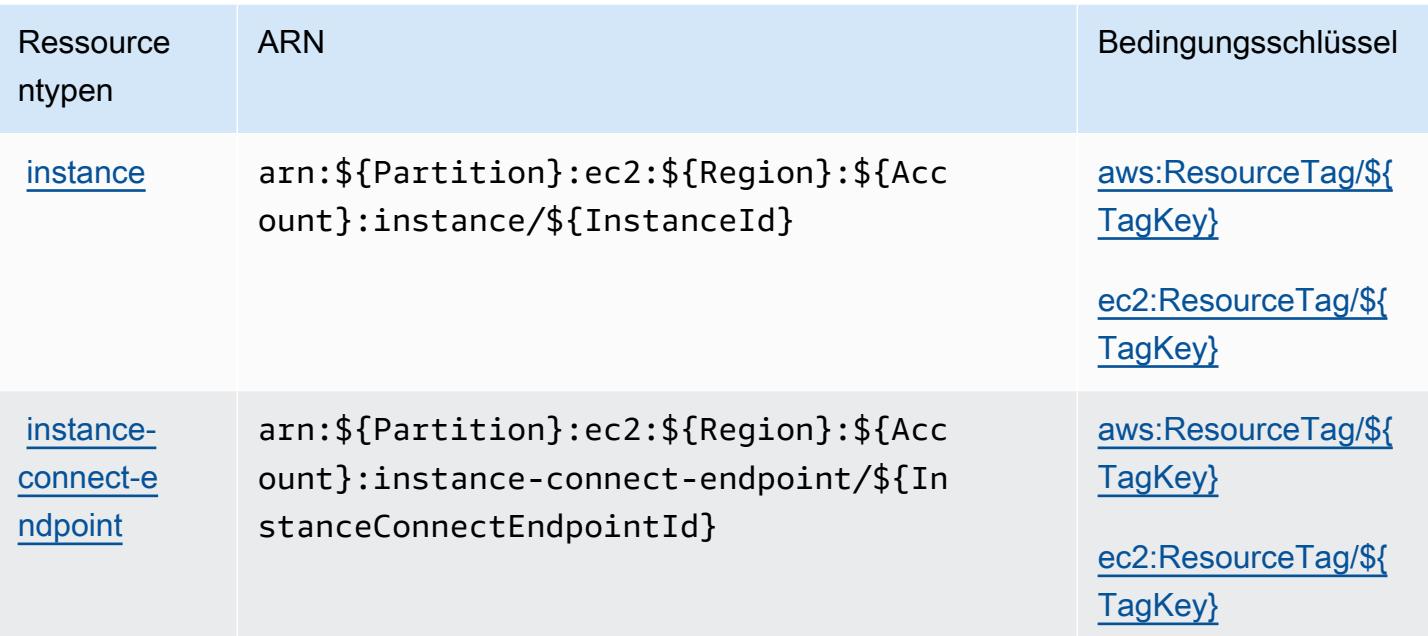

### <span id="page-2281-0"></span>Bedingungsschlüssel für Amazon EC2 Instance Connect

Amazon EC2 Instance Connect definiert die folgenden Bedingungsschlüssel, die im Condition-Element einer IAM-Richtlinie verwendet werden können. Diese Schlüssel können Sie verwenden, um die Bedingungen zu verfeinern, unter denen die Richtlinienanweisung angewendet wird. Details zu den Spalten in der folgenden Tabelle finden Sie in der Tabelle [Condition keys](reference_policies_actions-resources-contextkeys.html#context_keys_table) (Bedingungsschlüssel).

Eine Liste der globalen Bedingungsschlüssel, die für alle Services verfügbar sind, finden Sie unter [Verfügbare globale Bedingungsschlüssel](https://docs.aws.amazon.com/IAM/latest/UserGuide/reference_policies_condition-keys.html#AvailableKeys).

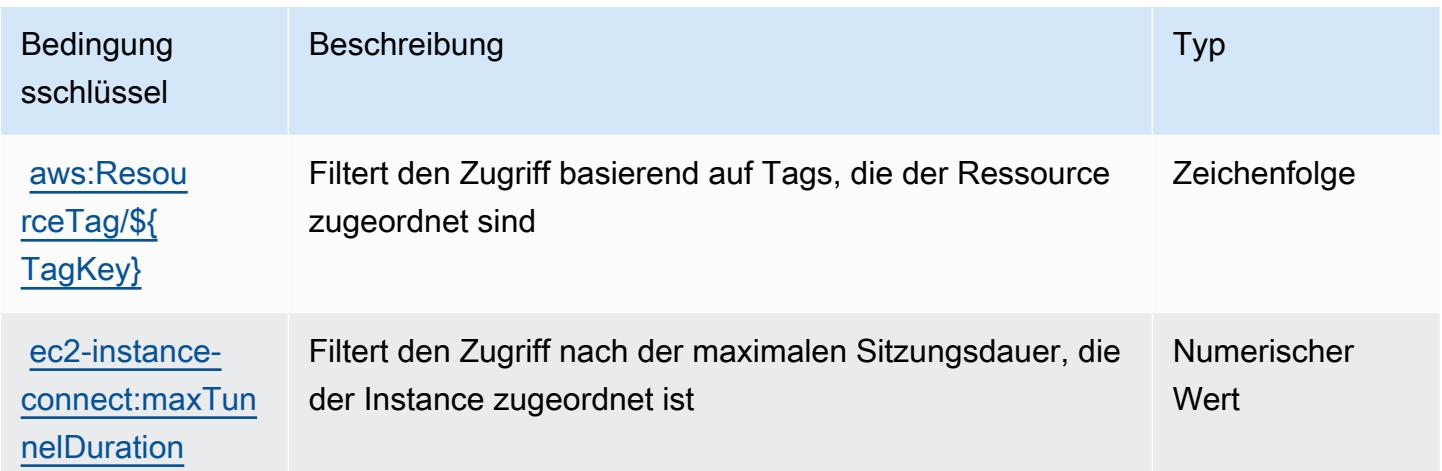

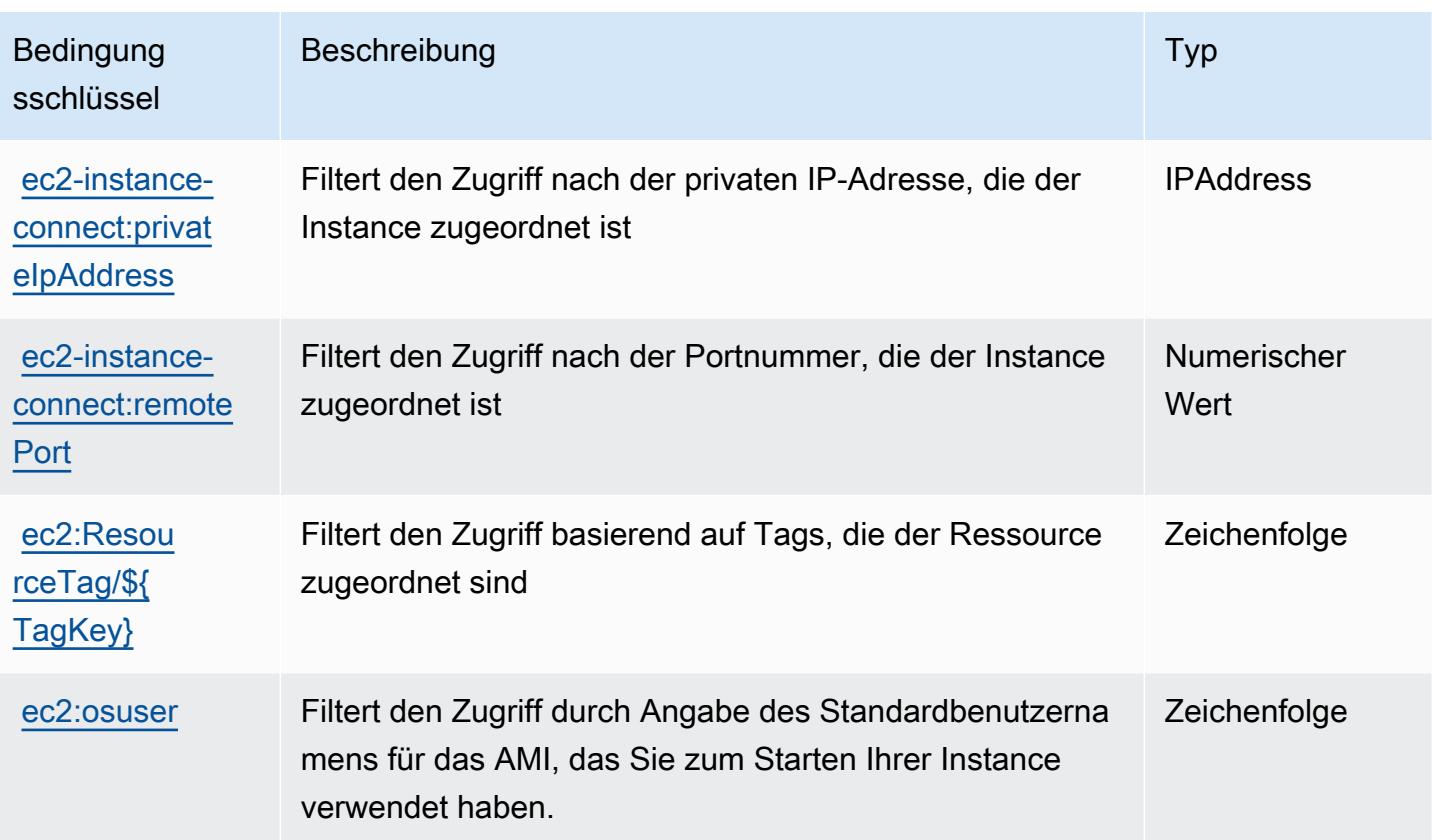

# Aktionen, Ressourcen und Bedingungsschlüssel für Amazon EKS Auth

Amazon EKS Auth (Servicepräfix: eks-auth) stellt die folgenden servicespezifischen Ressourcen, Aktionen und Bedingungskontextschlüssel für die Verwendung in IAM-Berechtigungsrichtlinien bereit.

Referenzen:

- Erfahren Sie, wie Sie [diesen Service konfigurieren.](https://docs.aws.amazon.com/eks/latest/userguide/)
- Zeigen Sie eine Liste der [API-Vorgänge an, die für diesen Service verfügbar sind](https://docs.aws.amazon.com/eks/latest/APIReference/).
- Erfahren Sie, wie Sie diesen Service und seine Ressourcen [mithilfe von IAM](https://docs.aws.amazon.com/eks/latest/userguide/security-iam.html)-Berechtigungsrichtlinien schützen.

#### Themen

- [Von Amazon EKS Auth definierte Aktionen](#page-2283-0)
- [Von Amazon EKS Auth definierte Ressourcentypen](#page-2284-0)
- [Bedingungsschlüssel für Amazon EKS Auth](#page-2284-1)

### <span id="page-2283-0"></span>Von Amazon EKS Auth definierte Aktionen

Sie können die folgenden Aktionen im Element Action einer IAM-Richtlinienanweisung angeben. Verwenden Sie Richtlinien, um Berechtigungen zum Ausführen einer Operation in AWS zu erteilen. Wenn Sie eine Aktion in einer Richtlinie verwenden, erlauben oder verweigern Sie in der Regel den Zugriff auf die API-Operation oder den CLI-Befehl mit demselben Namen. Dabei kann es mitunter vorkommen, dass eine einzige Aktion den Zugriff auf mehr als eine Operation steuert. Alternativ erfordern einige Vorgänge mehrere verschiedene Aktionen.

Die Spalte Resource types (Ressourcentypen) der Aktionstabelle gibt an, ob die Aktion Berechtigungen auf Ressourcenebene unterstützt. Wenn es keinen Wert für diese Spalte gibt, müssen Sie alle Ressourcen ("\*") im Element Resource Ihrer Richtlinienanweisung angeben. Wenn die Spalte einen Ressourcentyp enthält, können Sie einen ARN dieses Typs in einer Anweisung mit dieser Aktion angeben. Wenn für die Aktion eine oder mehrere Ressourcen erforderlich sind, muss der Aufrufer die Erlaubnis haben, die Aktion mit diesen Ressourcen zu verwenden. Erforderliche Ressourcen sind in der Tabelle mit einem Sternchen (\*) gekennzeichnet. Wenn Sie den Ressourcenzugriff mit dem Element Resource in einer IAM-Richtlinie einschränken, müssen Sie für jeden erforderlichen Ressourcentyp einen ARN oder ein Muster angeben. Einige Aktionen unterstützen mehrere Ressourcentypen. Wenn der Ressourcentyp optional ist (nicht als erforderlich angegeben), können Sie sich für einen der optionalen Ressourcentypen entscheiden.

Die Spalte Bedingungsschlüssel der Tabelle der Aktionen enthält Schlüssel, die Sie im Element Condition einer Richtlinienanweisung angeben können. Weitere Informationen zu den Bedingungsschlüsseln, die den Ressourcen für den Service zugeordnet sind, finden Sie in der Spalte Bedingungsschlüssel der Tabelle der Ressourcentypen.

#### **a** Note

Die Ressourcenbedingungsschlüssel sind in der Tabelle [Ressourcentypen](#page-2284-0) enthalten. Sie finden einen Link zu dem Ressourcentyp, der für eine Aktion gilt, in der Spalte Ressourcentypen (\*erforderlich) der Tabelle "Aktionen". Der Ressourcentyp in der Tabelle "Ressourcentypen" enthält die Spalte Bedingungsschlüssel. Das sind die Ressourcenbedingungsschlüssel, die für eine Aktion in der Tabelle "Aktionen" gelten.

Details zu den Spalten in der folgenden Tabelle finden Sie in der Tabelle [Aktionen](reference_policies_actions-resources-contextkeys.html#actions_table)

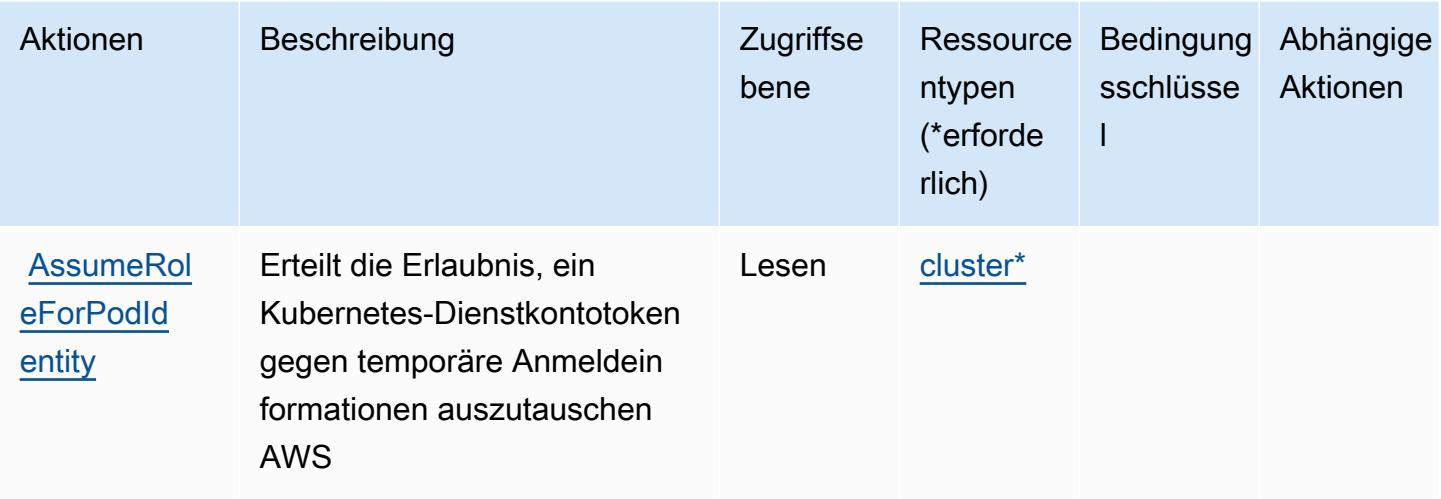

### <span id="page-2284-0"></span>Von Amazon EKS Auth definierte Ressourcentypen

Die folgenden Ressourcentypen werden von diesem Service definiert und können im Element Resource von IAM-Berechtigungsrichtlinienanweisungen verwendet werden. Jede Aktion in der [Tabelle "Aktionen"](#page-2283-0) identifiziert die Ressourcentypen, die mit der Aktion angegeben werden können. Ein Ressourcentyp kann auch definieren, welche Bedingungsschlüssel Sie in einer Richtlinie einschließen können. Diese Schlüssel werden in der letzten Spalte der Tabelle der Ressourcentypen angezeigt. Details zu den Spalten in der folgenden Tabelle finden Sie in der Tabelle [Resource types.](reference_policies_actions-resources-contextkeys.html#resources_table)

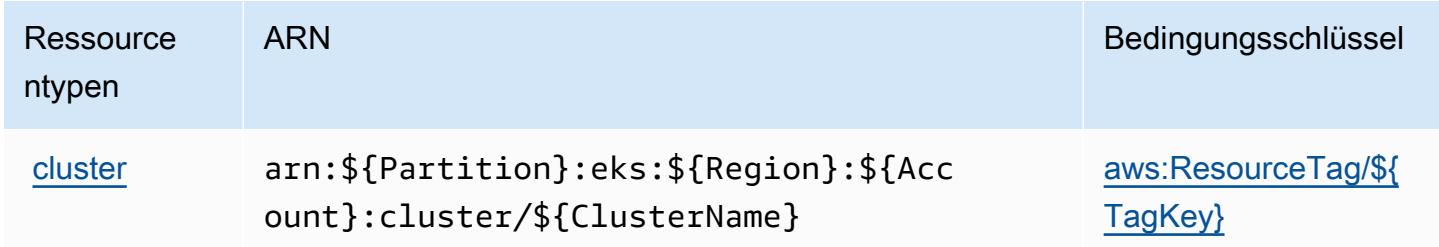

### <span id="page-2284-1"></span>Bedingungsschlüssel für Amazon EKS Auth

Amazon EKS Auth definiert die folgenden Bedingungsschlüssel, die im Condition-Element einer IAM-Richtlinie verwendet werden können. Diese Schlüssel können Sie verwenden, um die Bedingungen zu verfeinern, unter denen die Richtlinienanweisung angewendet wird. Details zu den Spalten in der folgenden Tabelle finden Sie in der Tabelle [Bedingungsschlüssel](reference_policies_actions-resources-contextkeys.html#context_keys_table).

Eine Liste der globalen Bedingungsschlüssel, die für alle Services verfügbar sind, finden Sie unter [Verfügbare globale Bedingungsschlüssel](https://docs.aws.amazon.com/IAM/latest/UserGuide/reference_policies_condition-keys.html#AvailableKeys).

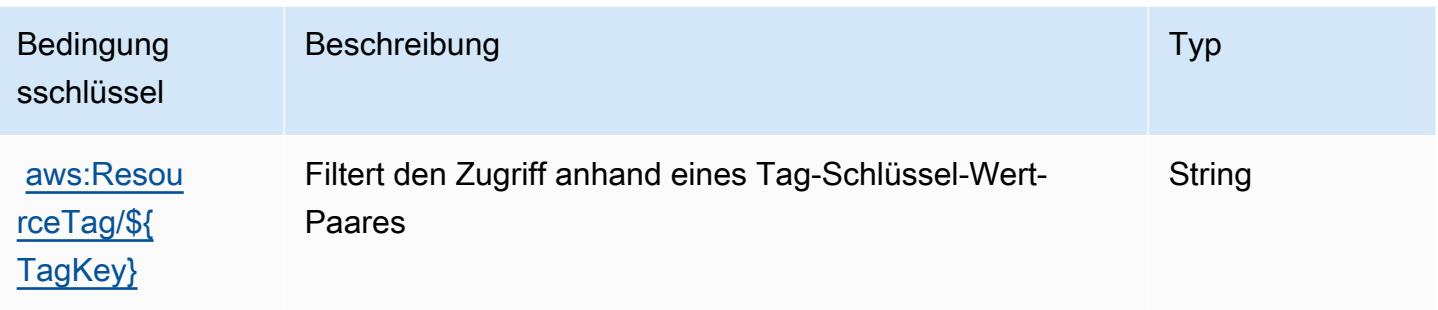

## Aktionen, Ressourcen und Bedingungsschlüssel für AWS Elastic Beanstalk

AWS Elastic Beanstalk (Dienstpräfix:elasticbeanstalk) stellt die folgenden dienstspezifischen Ressourcen, Aktionen und Bedingungskontextschlüssel zur Verwendung in IAM-Berechtigungsrichtlinien bereit.

Referenzen:

- Erfahren Sie, wie Sie [diesen Service konfigurieren.](https://docs.aws.amazon.com/elasticbeanstalk/latest/dg/)
- Zeigen Sie eine Liste der [API-Vorgänge an, die für diesen Service verfügbar sind](https://docs.aws.amazon.com/elasticbeanstalk/latest/api/).
- Erfahren Sie, wie Sie diesen Service und seine Ressourcen [mithilfe von IAM](https://docs.aws.amazon.com/elasticbeanstalk/latest/dg/access_permissions.html)-Berechtigungsrichtlinien schützen.

#### Themen

- [Von AWS Elastic Beanstalk definierte Aktionen](#page-2285-0)
- [Von AWS Elastic Beanstalk definierte Ressourcentypen](#page-2303-0)
- [Bedingungsschlüssel für AWS Elastic Beanstalk](#page-2305-0)

### <span id="page-2285-0"></span>Von AWS Elastic Beanstalk definierte Aktionen

Sie können die folgenden Aktionen im Element Action einer IAM-Richtlinienanweisung angeben. Verwenden Sie Richtlinien, um Berechtigungen zum Ausführen einer Operation in AWS zu erteilen. Wenn Sie eine Aktion in einer Richtlinie verwenden, erlauben oder verweigern Sie in der Regel den Zugriff auf die API-Operation oder den CLI-Befehl mit demselben Namen. Dabei kann es mitunter vorkommen, dass eine einzige Aktion den Zugriff auf mehr als eine Operation steuert. Alternativ erfordern einige Vorgänge mehrere verschiedene Aktionen.

Die Spalte Resource types (Ressourcentypen) der Aktionstabelle gibt an, ob die Aktion Berechtigungen auf Ressourcenebene unterstützt. Wenn es keinen Wert für diese Spalte gibt, müssen Sie alle Ressourcen ("\*") im Element Resource Ihrer Richtlinienanweisung angeben. Wenn die Spalte einen Ressourcentyp enthält, können Sie einen ARN dieses Typs in einer Anweisung mit dieser Aktion angeben. Wenn für die Aktion eine oder mehrere Ressourcen erforderlich sind, muss der Aufrufer die Erlaubnis haben, die Aktion mit diesen Ressourcen zu verwenden. Erforderliche Ressourcen sind in der Tabelle mit einem Sternchen (\*) gekennzeichnet. Wenn Sie den Ressourcenzugriff mit dem Element Resource in einer IAM-Richtlinie einschränken, müssen Sie für jeden erforderlichen Ressourcentyp einen ARN oder ein Muster angeben. Einige Aktionen unterstützen mehrere Ressourcentypen. Wenn der Ressourcentyp optional ist (nicht als erforderlich angegeben), können Sie sich für einen der optionalen Ressourcentypen entscheiden.

Die Spalte Bedingungsschlüssel der Tabelle der Aktionen enthält Schlüssel, die Sie im Element Condition einer Richtlinienanweisung angeben können. Weitere Informationen zu den Bedingungsschlüsseln, die den Ressourcen für den Service zugeordnet sind, finden Sie in der Spalte Bedingungsschlüssel der Tabelle der Ressourcentypen.

**a** Note

Die Ressourcenbedingungsschlüssel sind in der Tabelle [Ressourcentypen](#page-2303-0) enthalten. Sie finden einen Link zu dem Ressourcentyp, der für eine Aktion gilt, in der Spalte Ressourcentypen (\*erforderlich) der Tabelle "Aktionen". Der Ressourcentyp in der Tabelle "Ressourcentypen" enthält die Spalte Bedingungsschlüssel. Das sind die Ressourcenbedingungsschlüssel, die für eine Aktion in der Tabelle "Aktionen" gelten.

Details zu den Spalten in der folgenden Tabelle finden Sie in der Tabelle [Aktionen](reference_policies_actions-resources-contextkeys.html#actions_table)

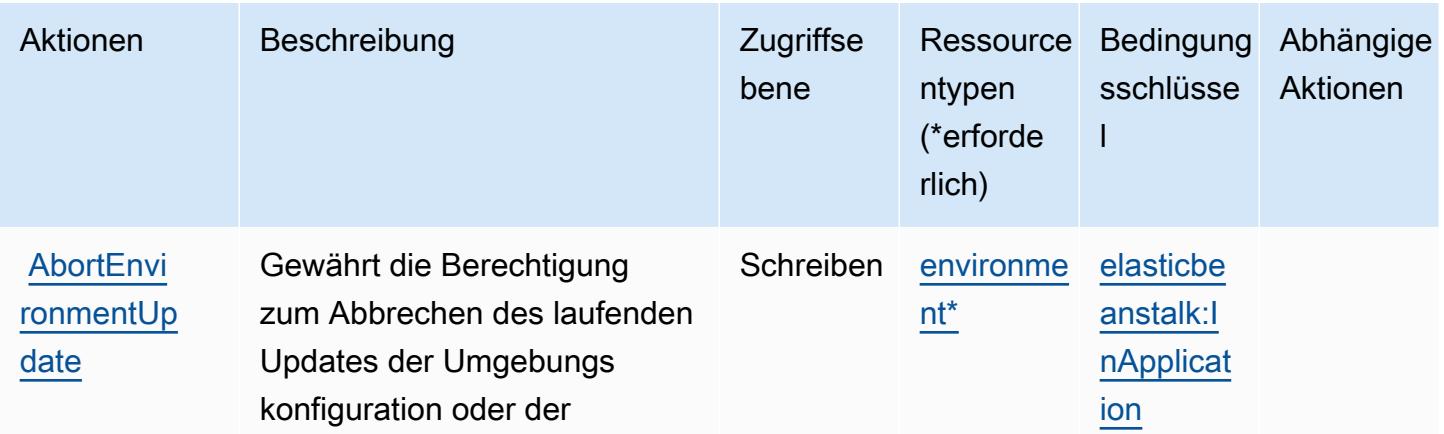

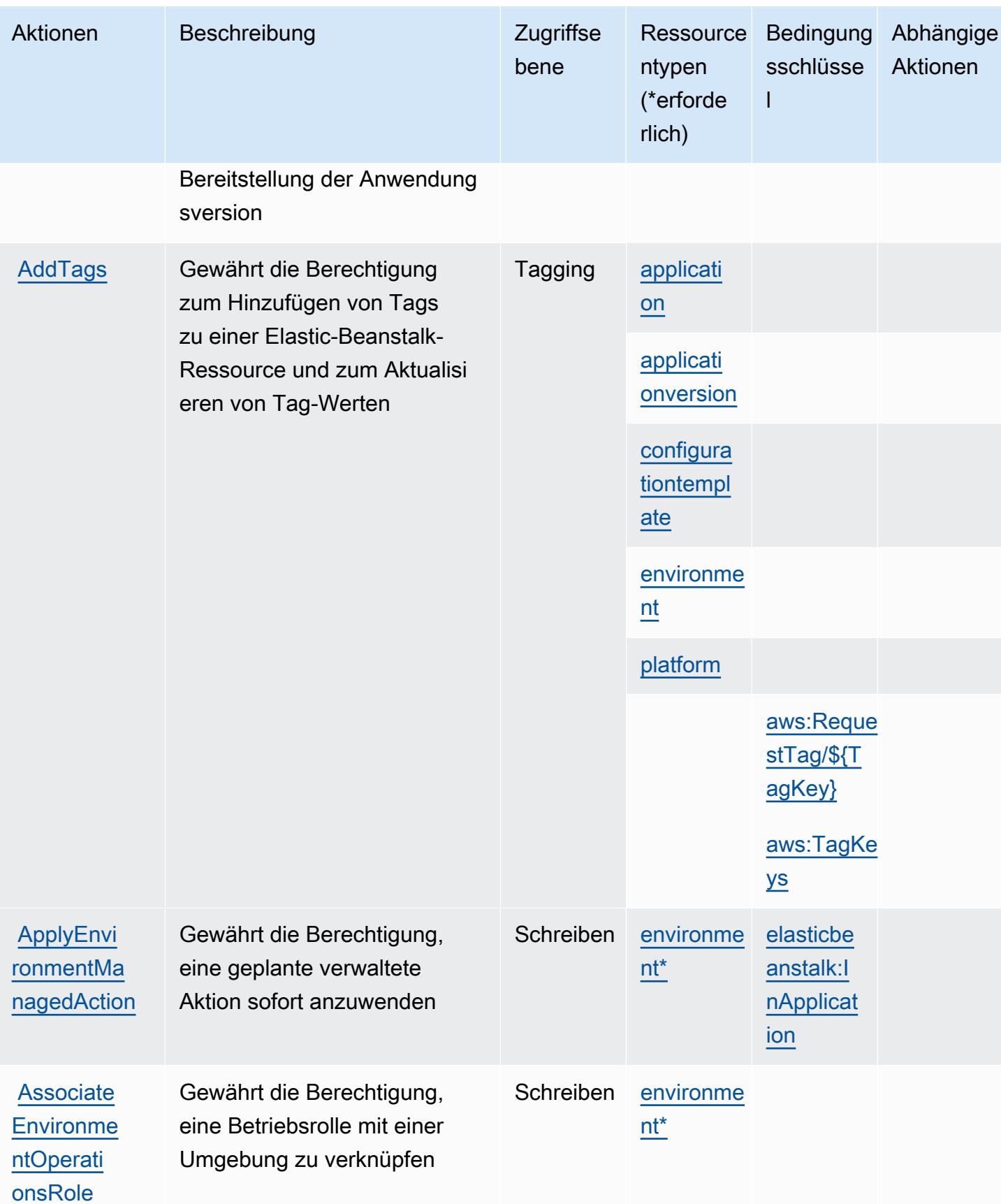

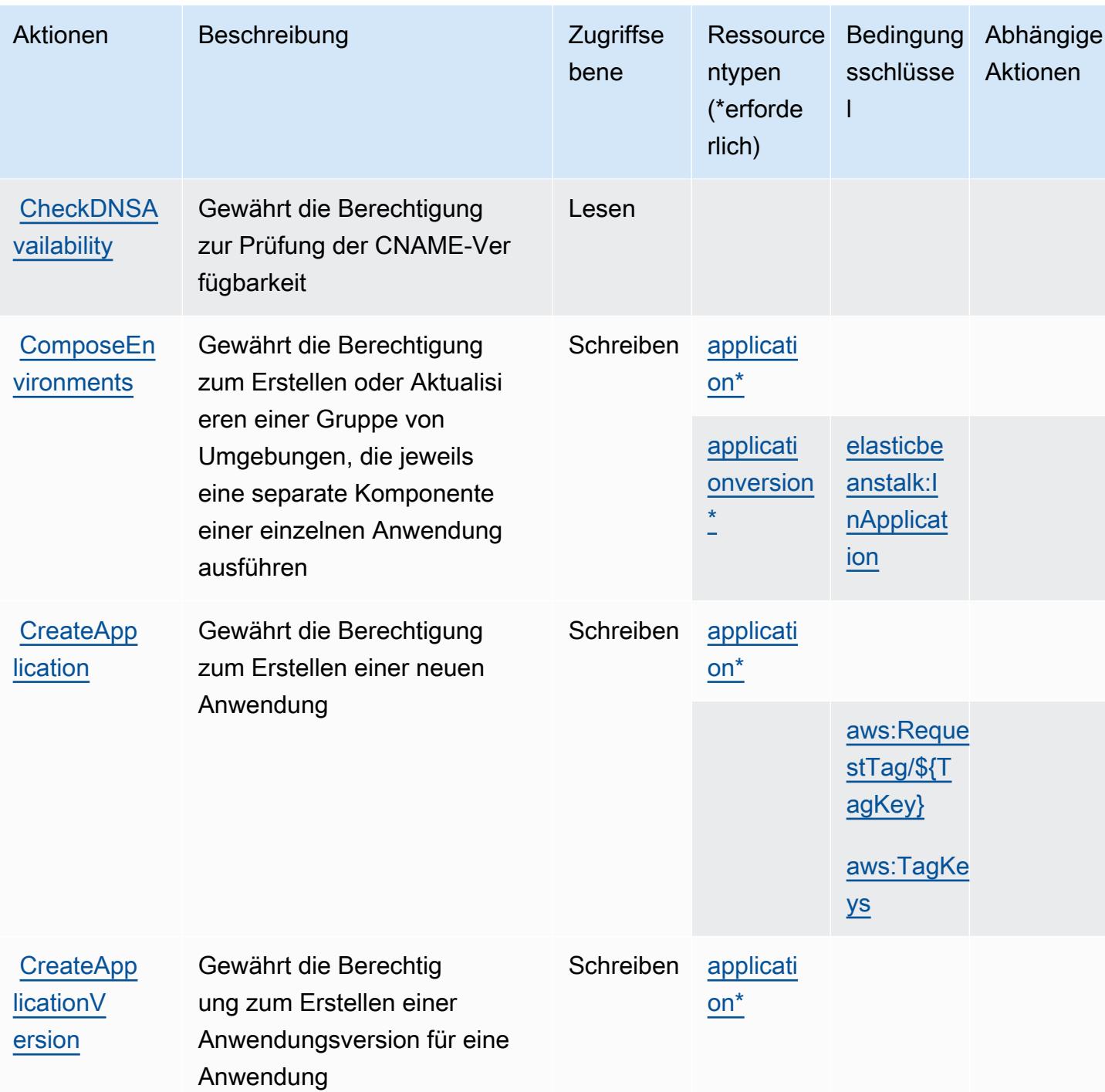

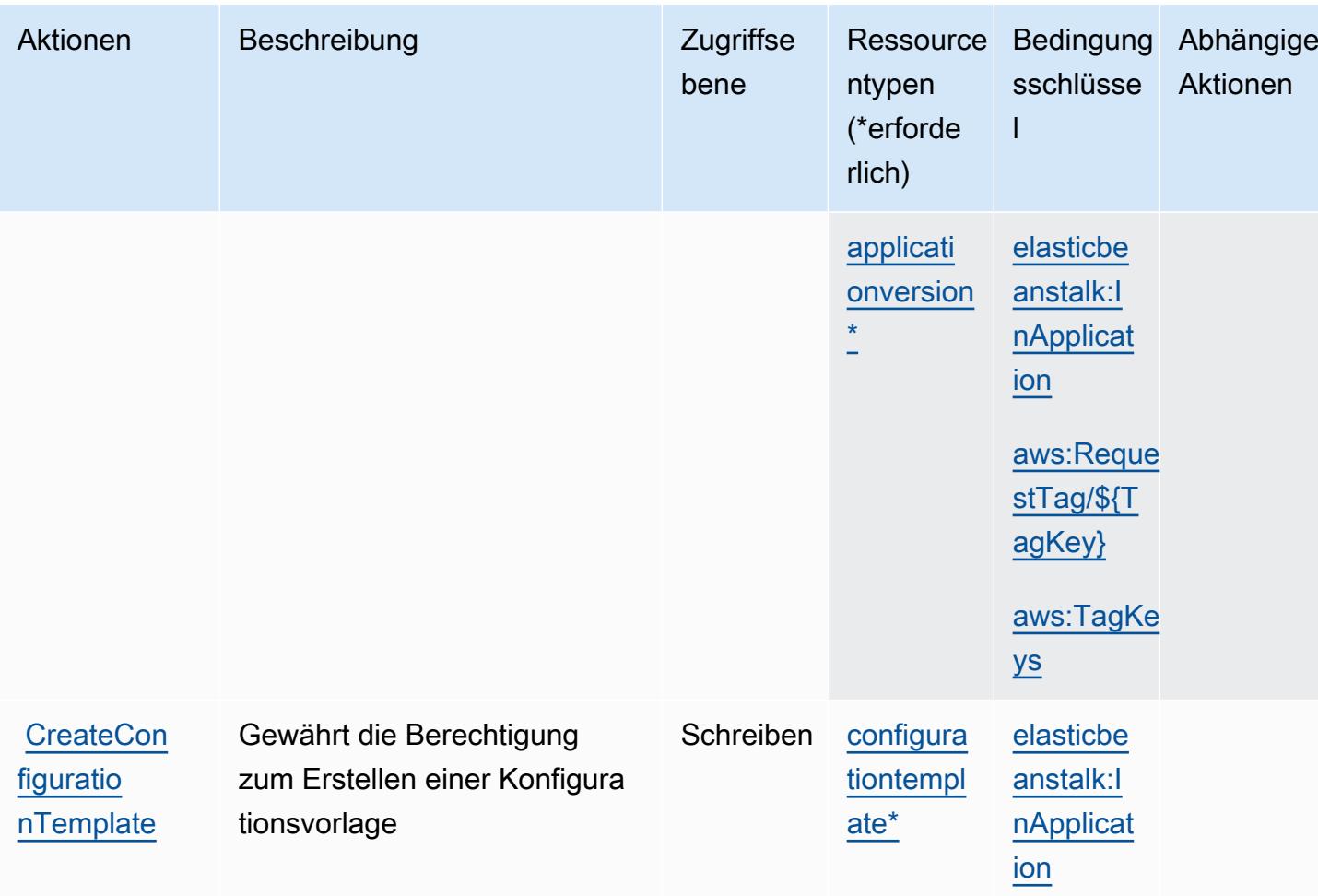

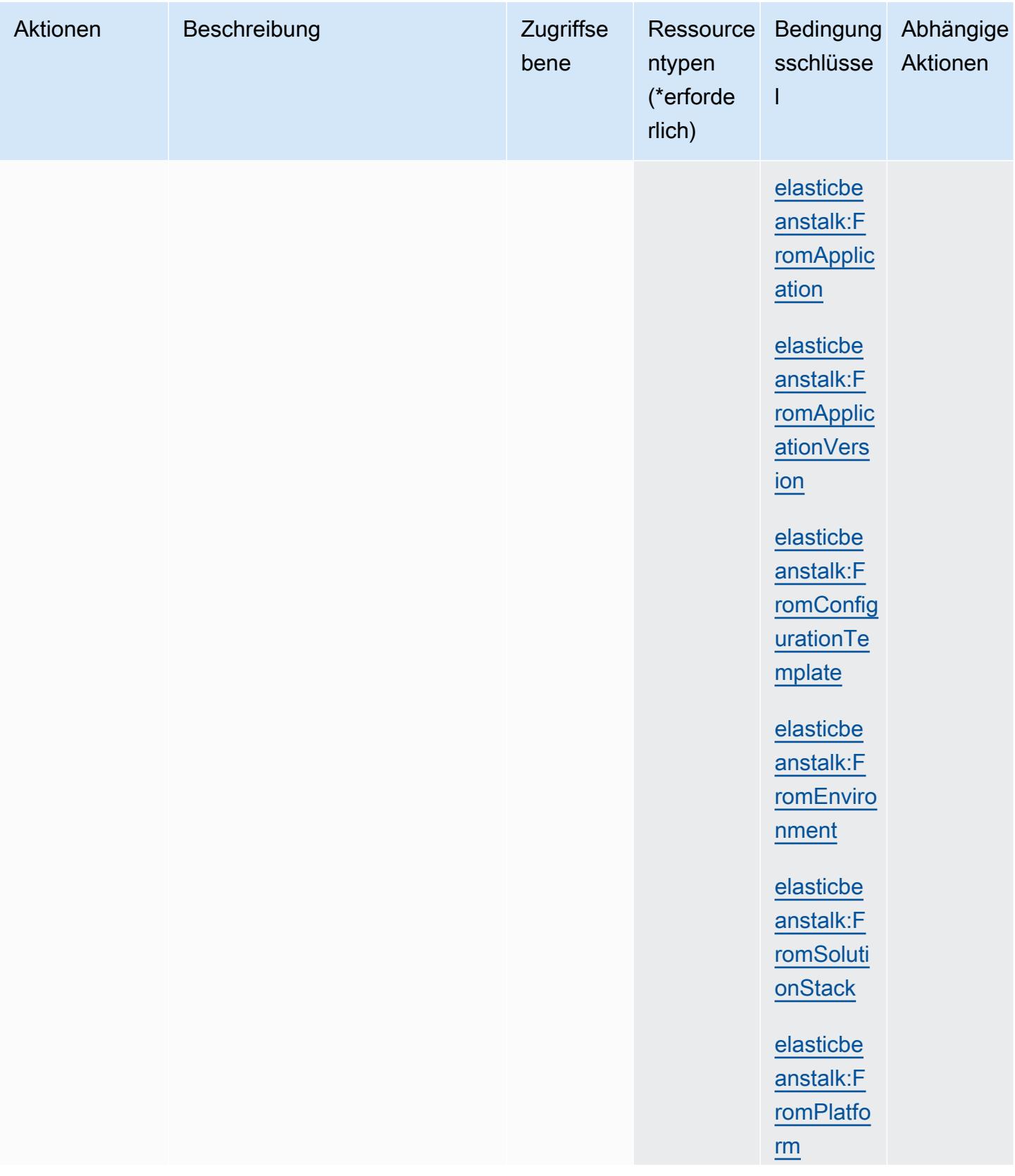

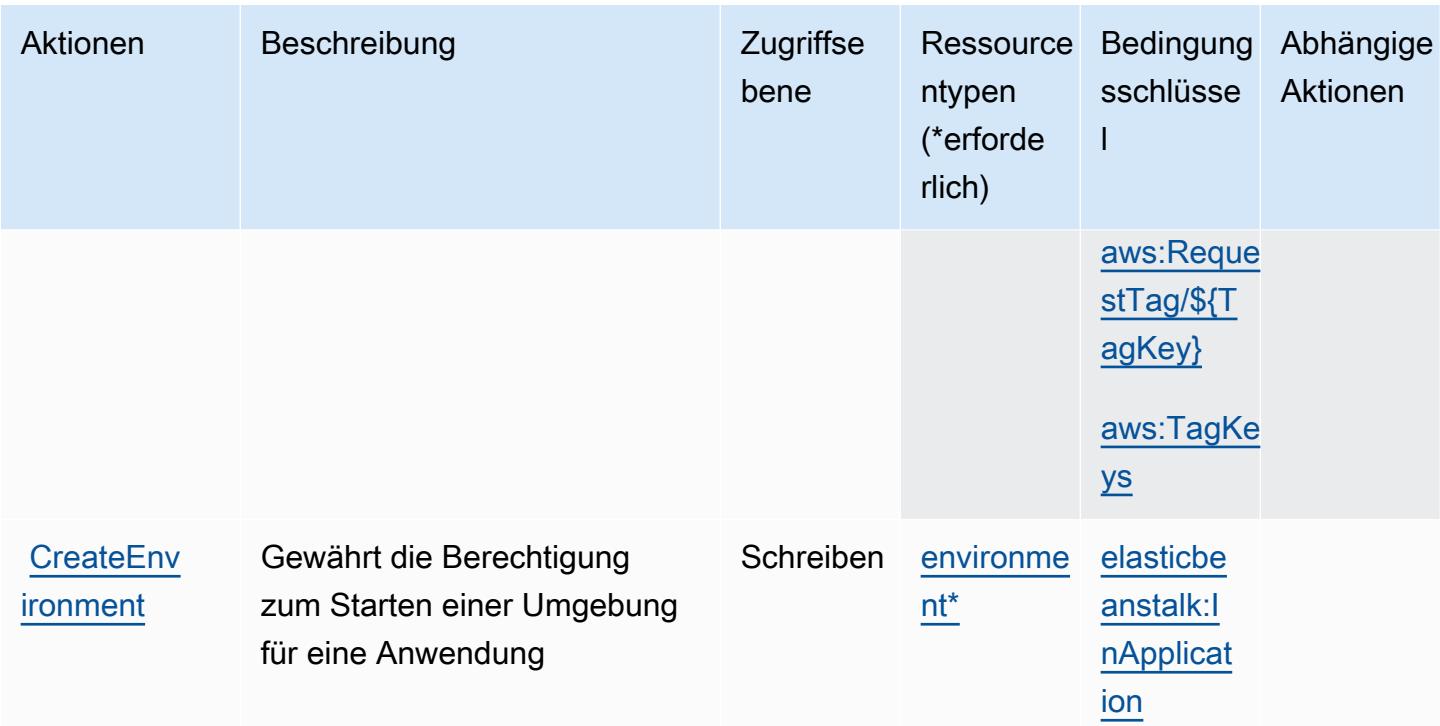

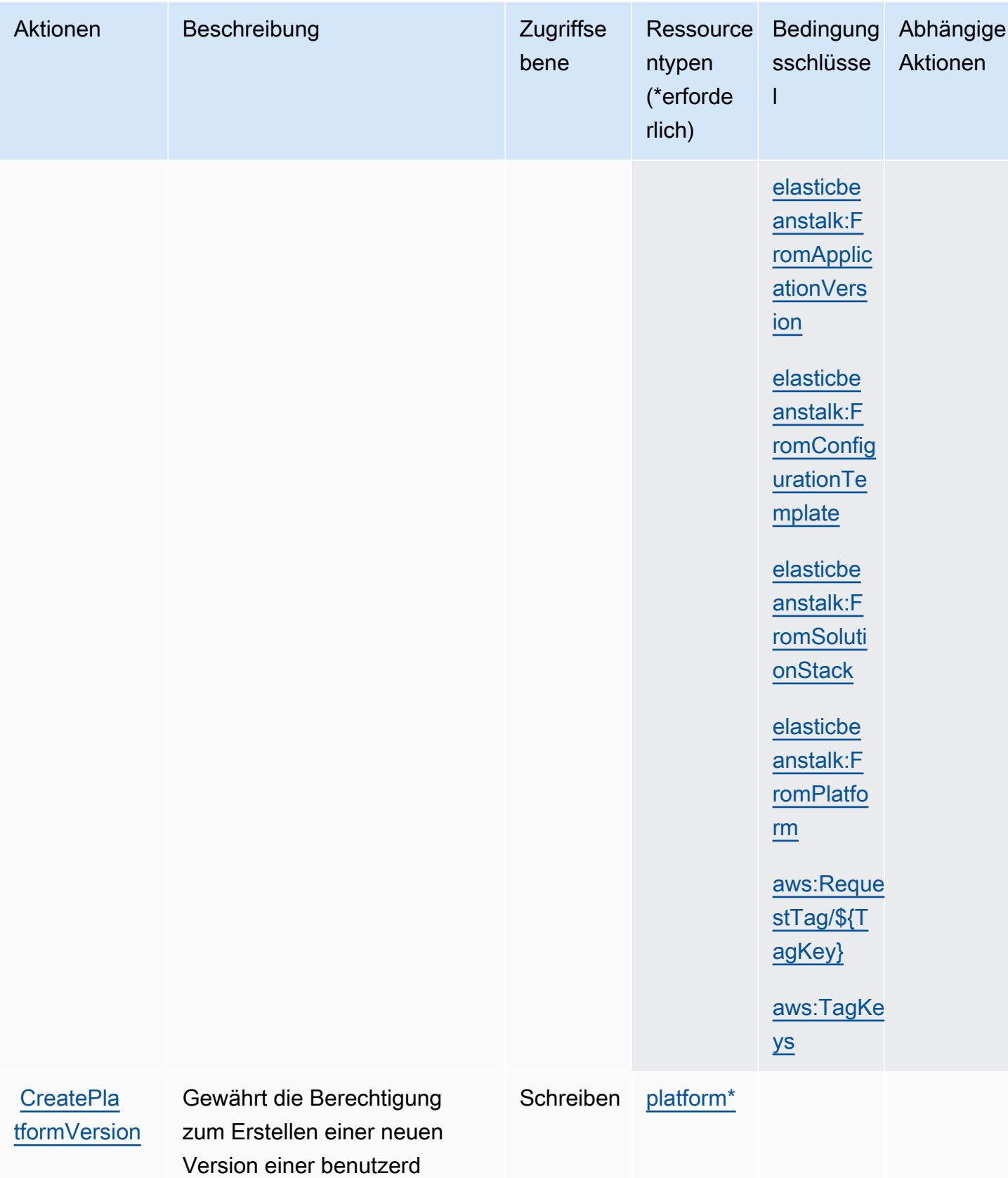

efinierten Plattform

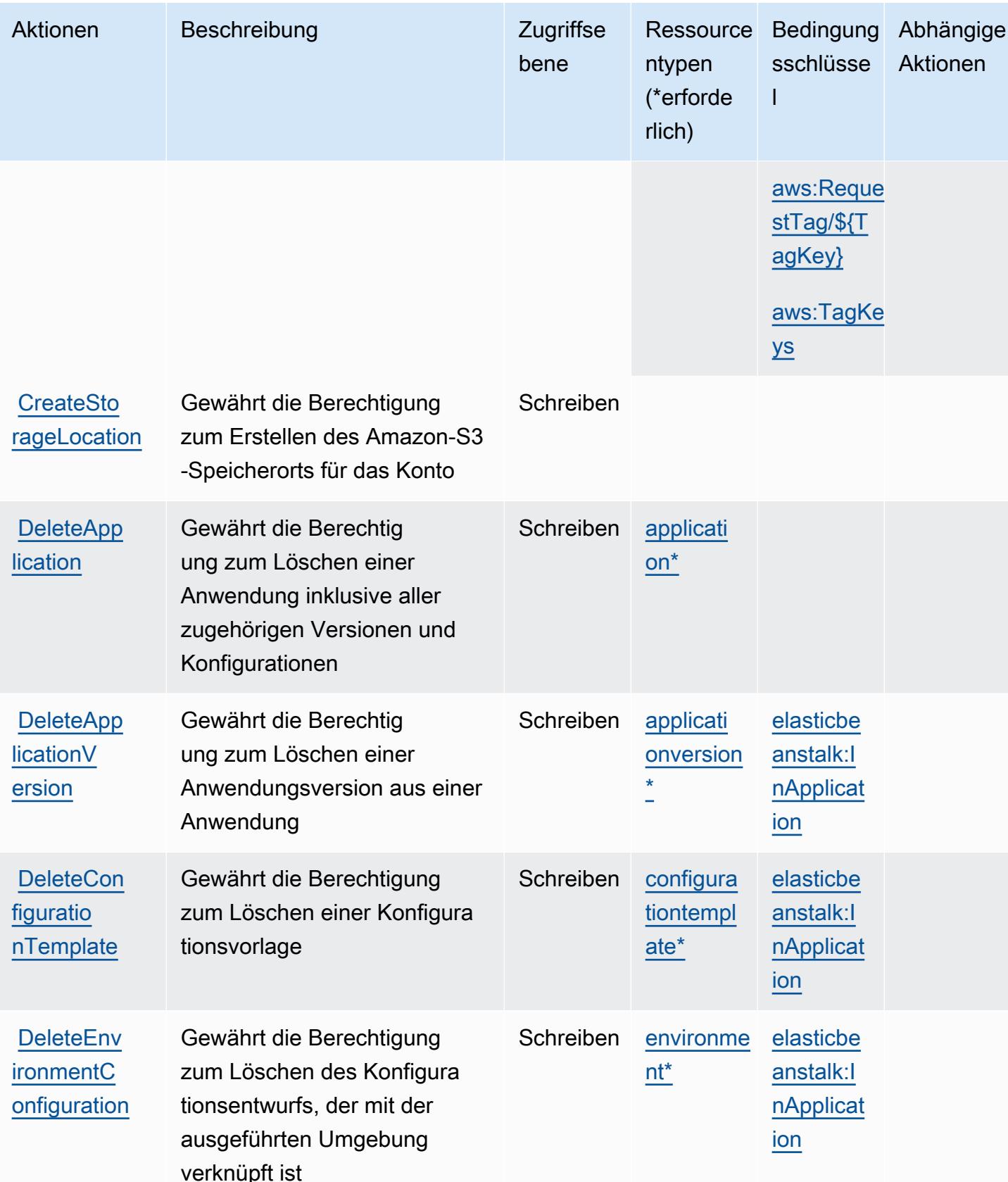

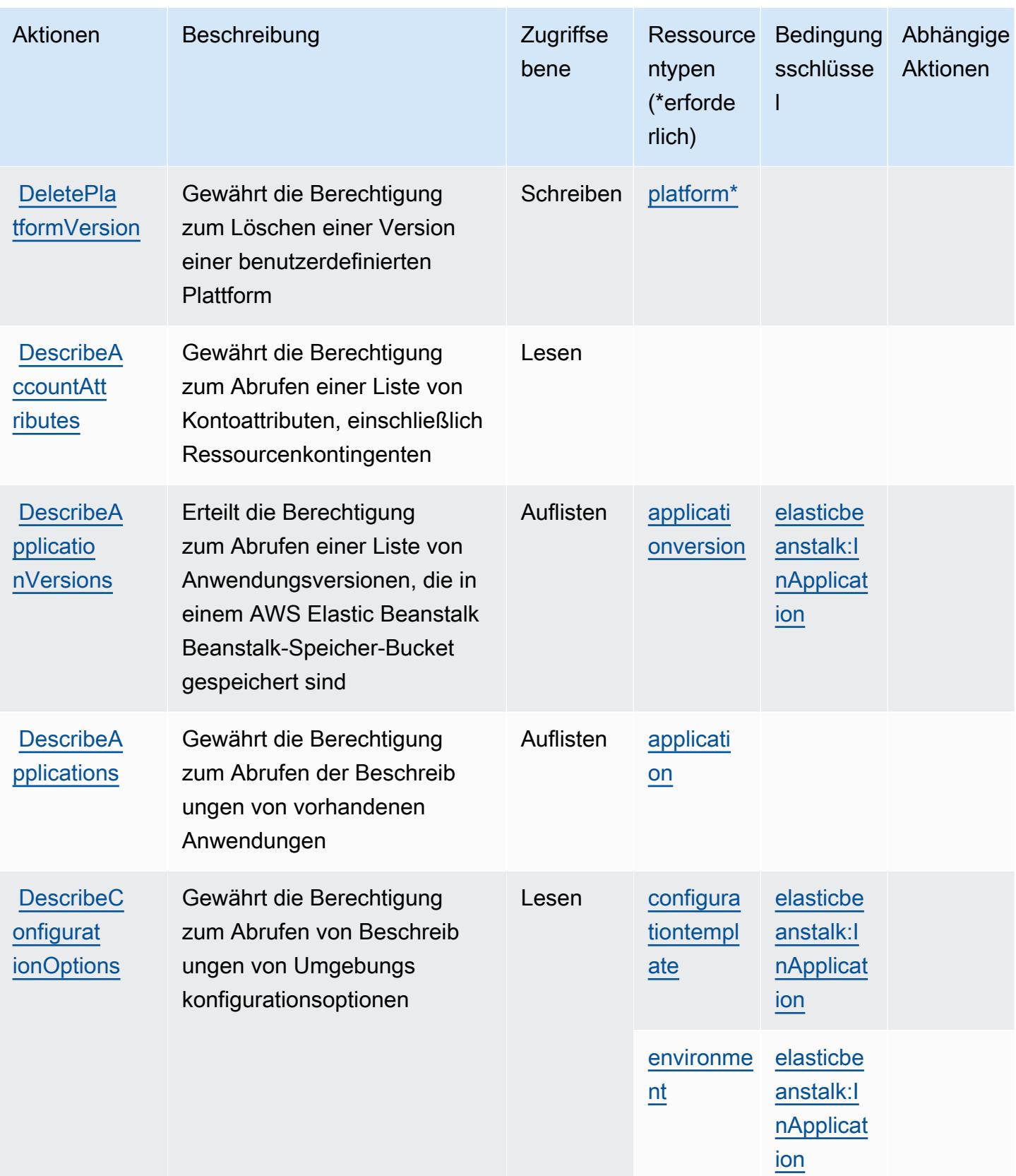

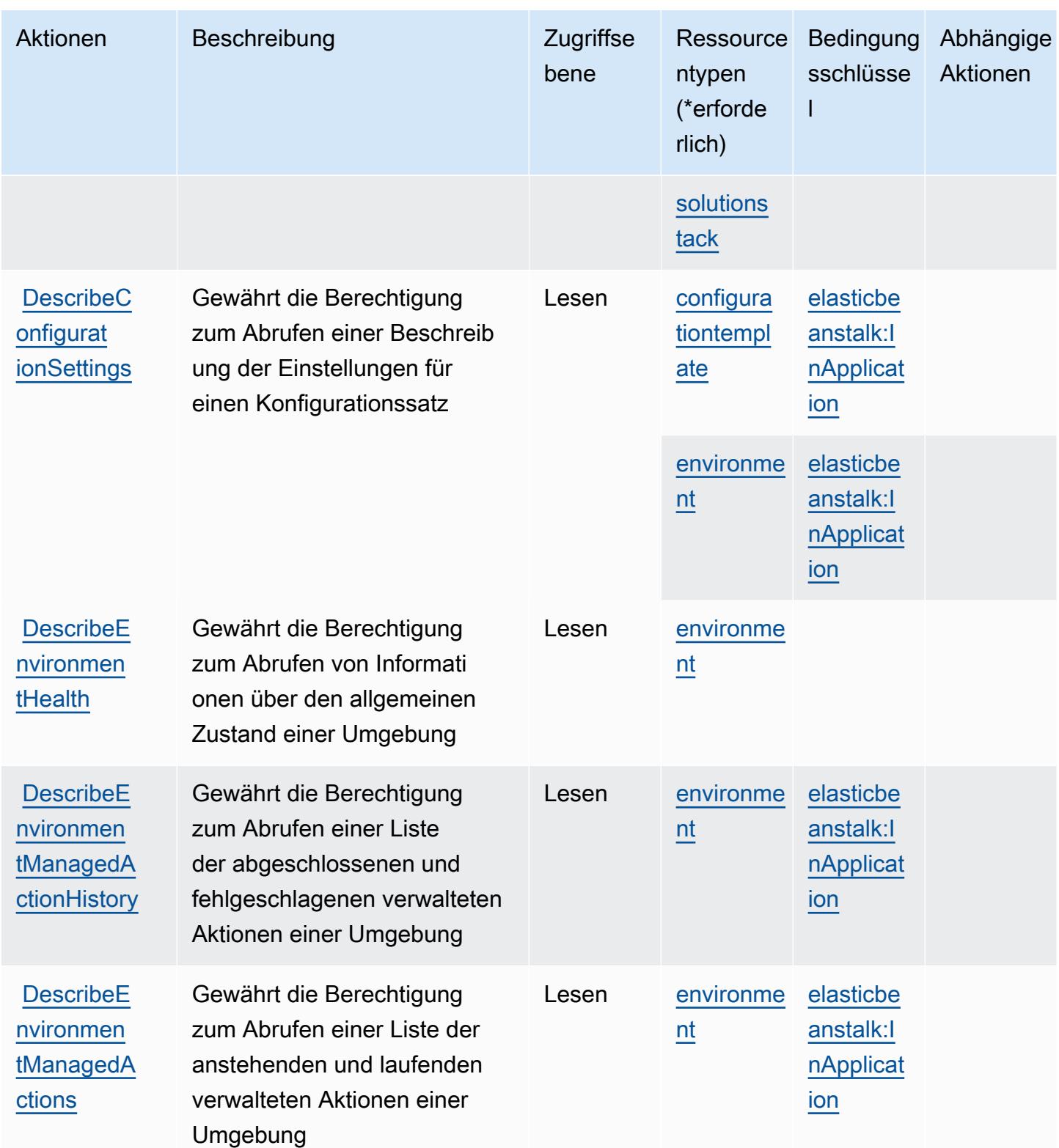

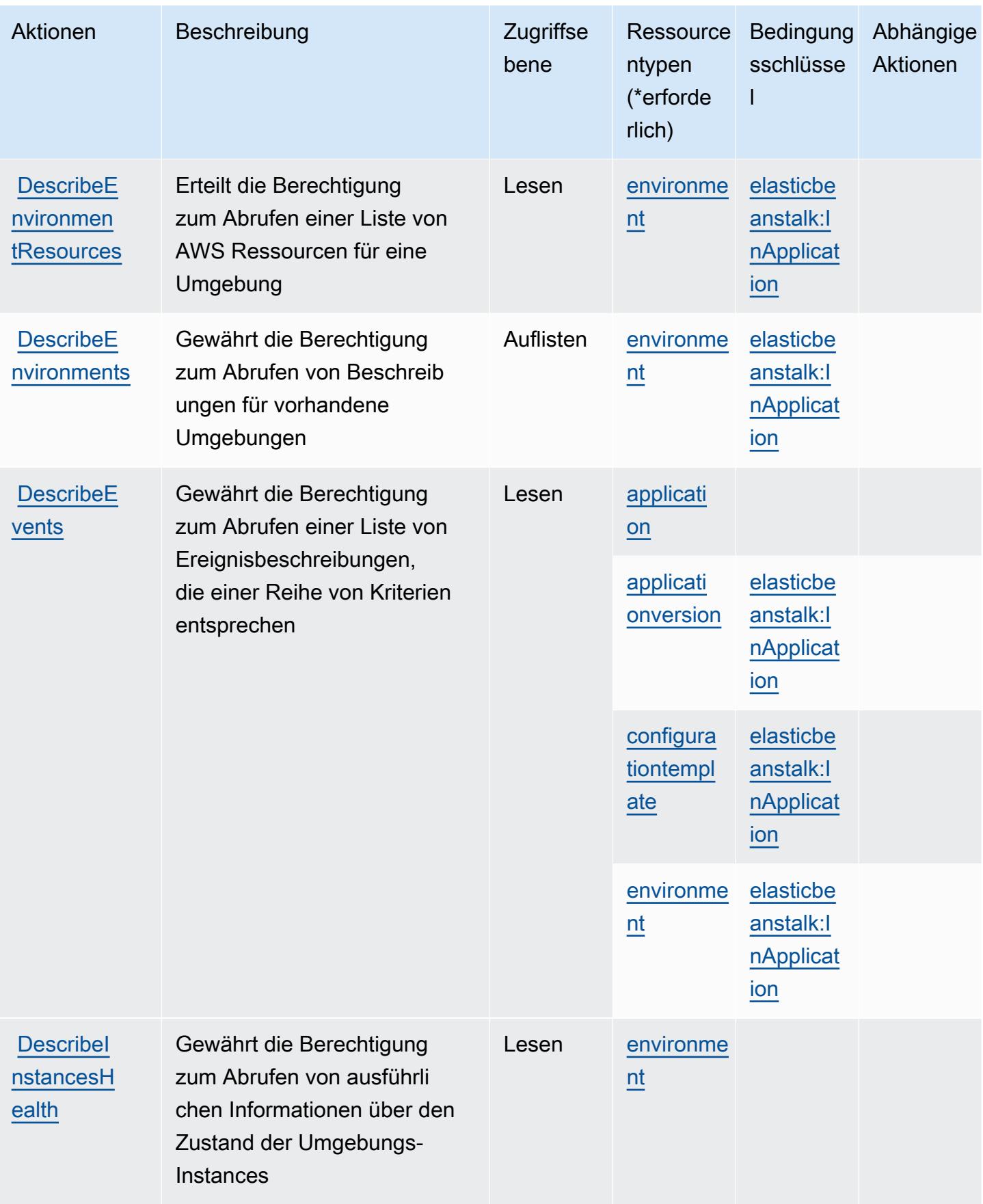

Service-Authorization-Referenz

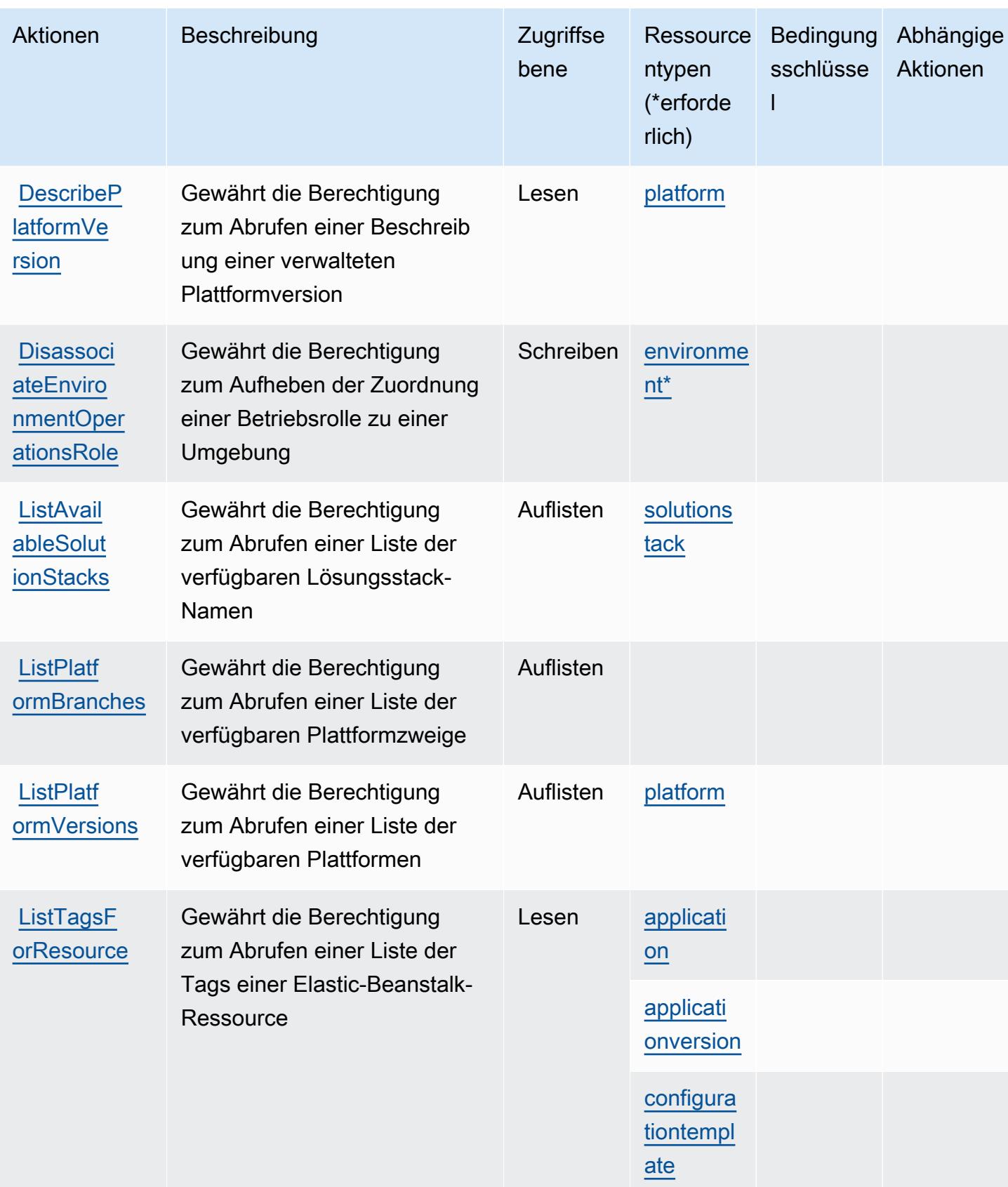

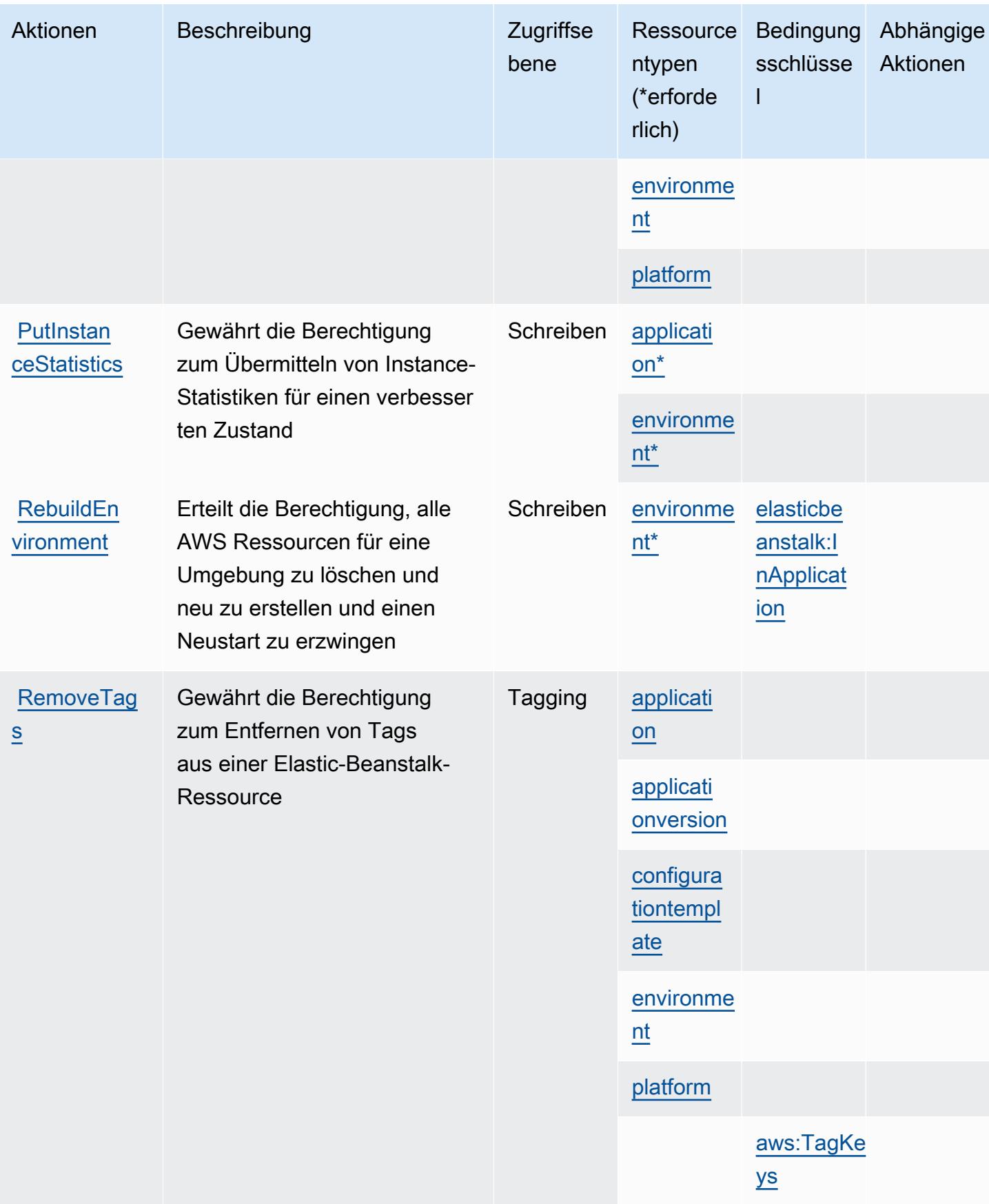

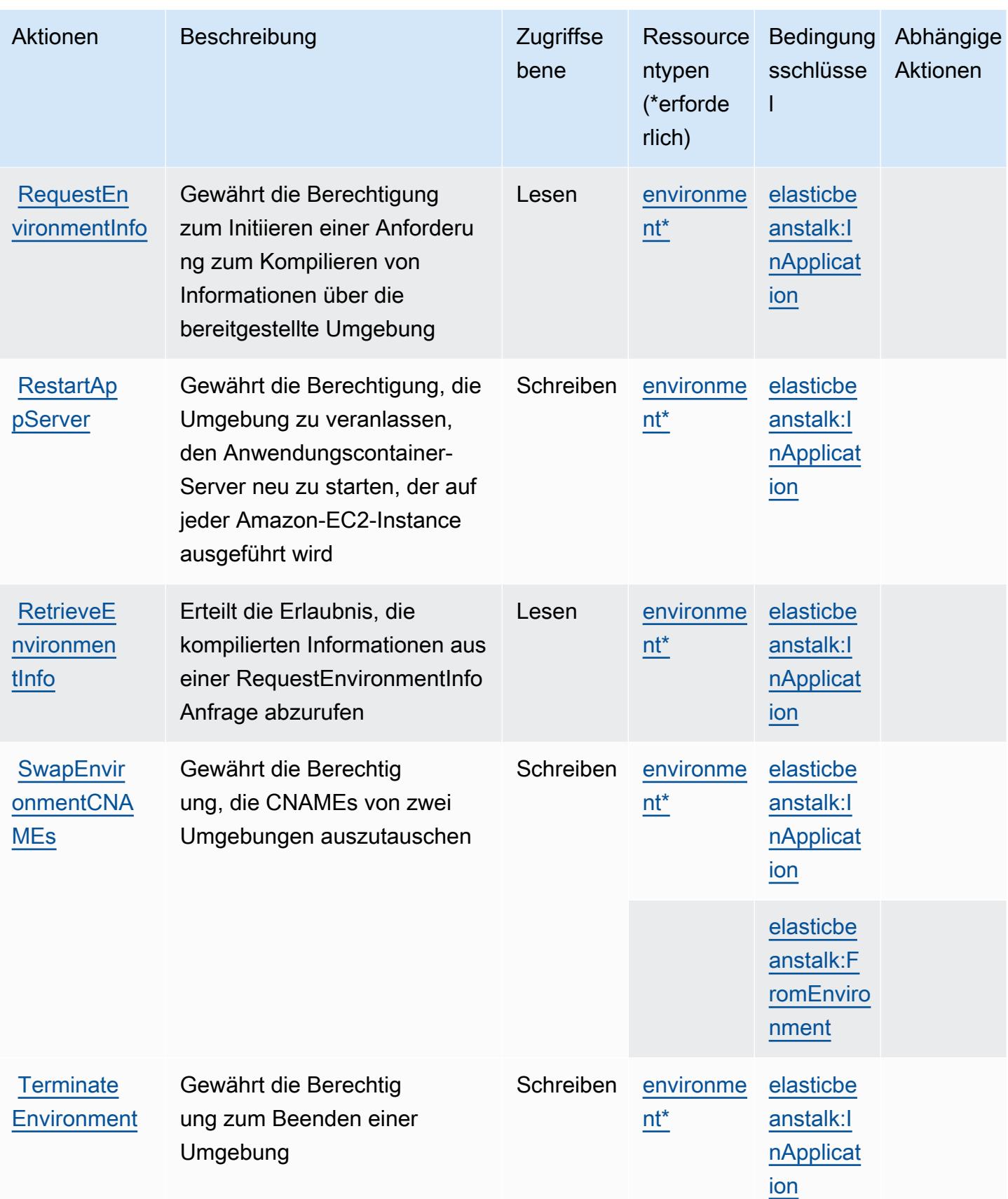

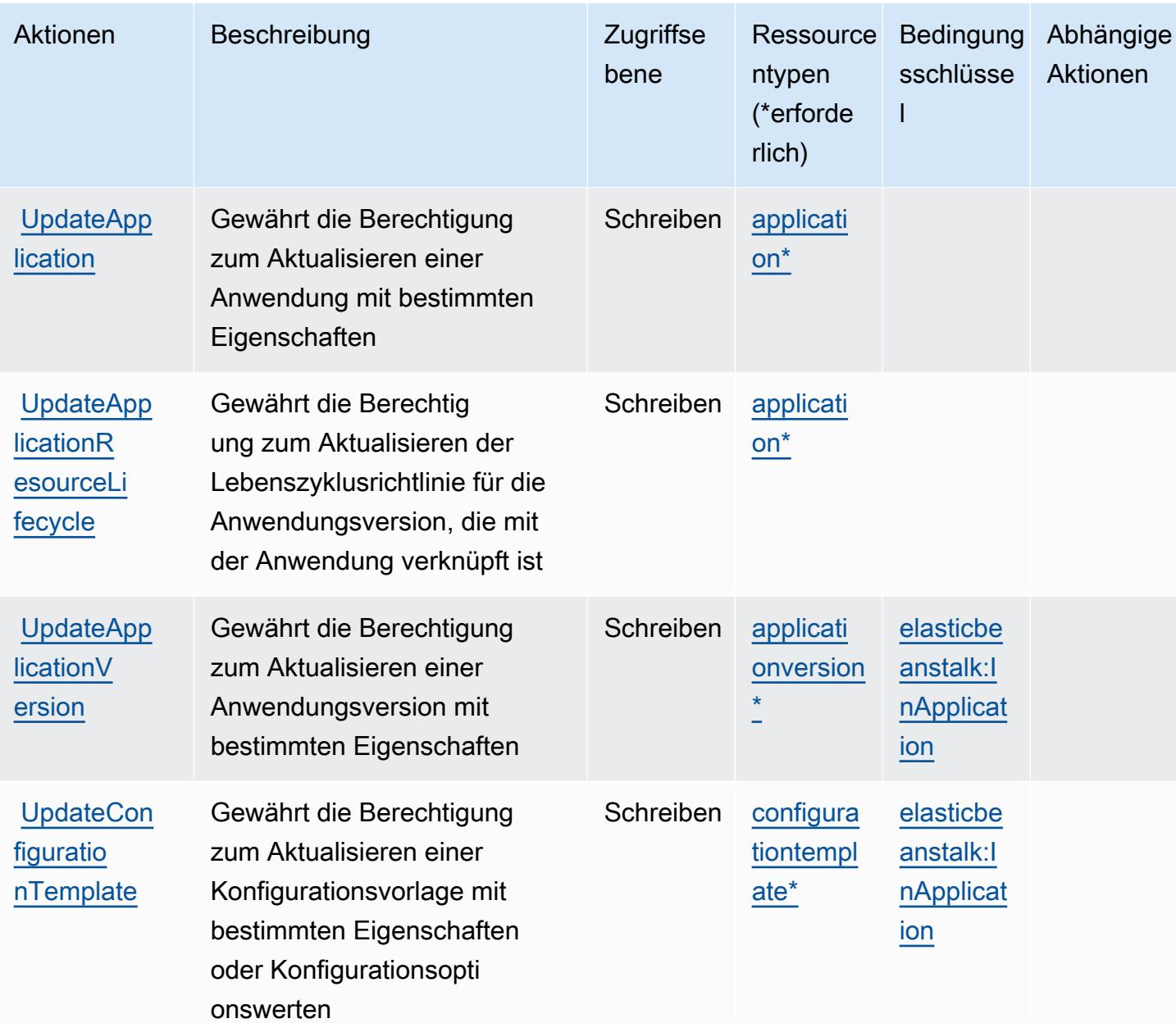

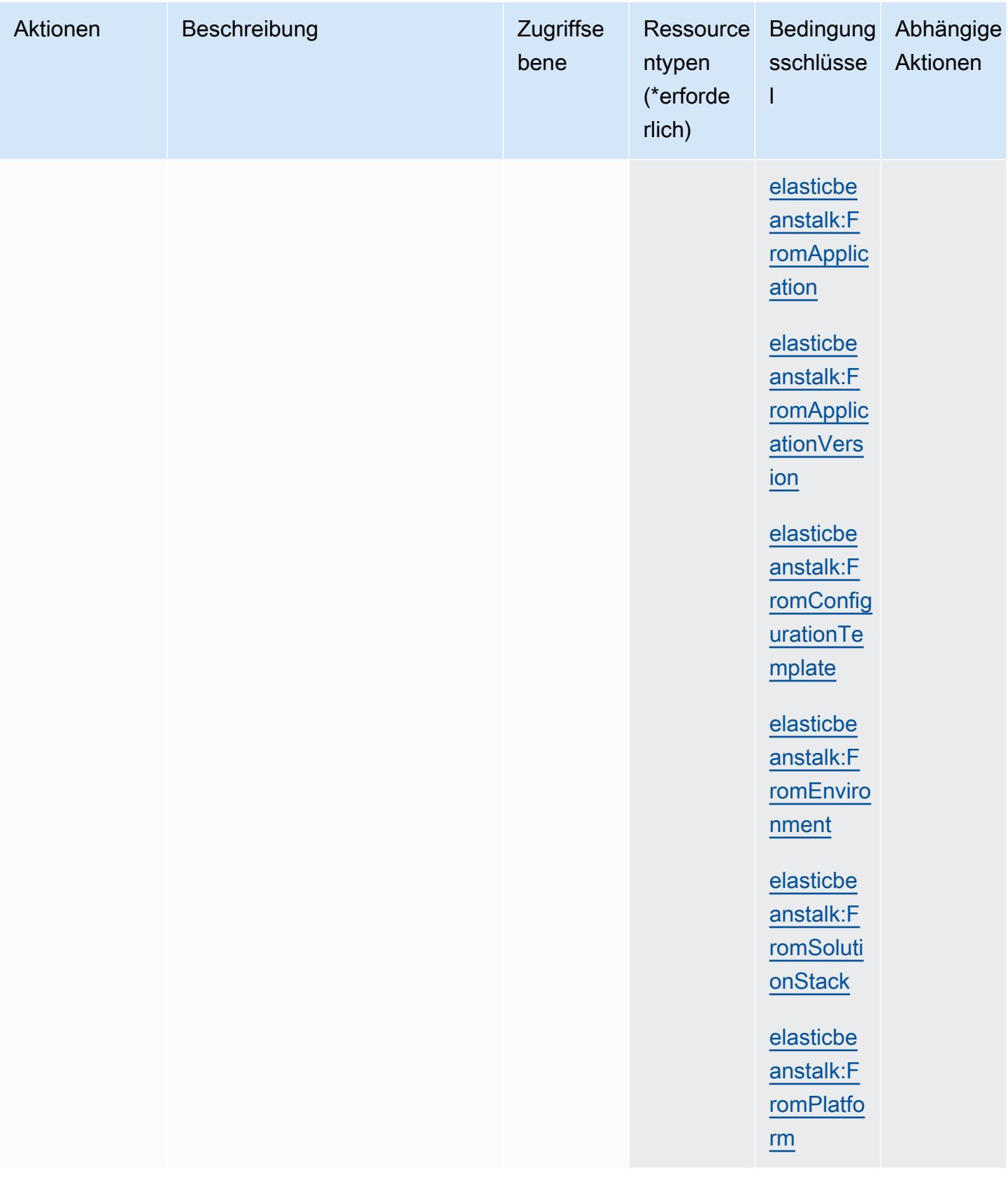

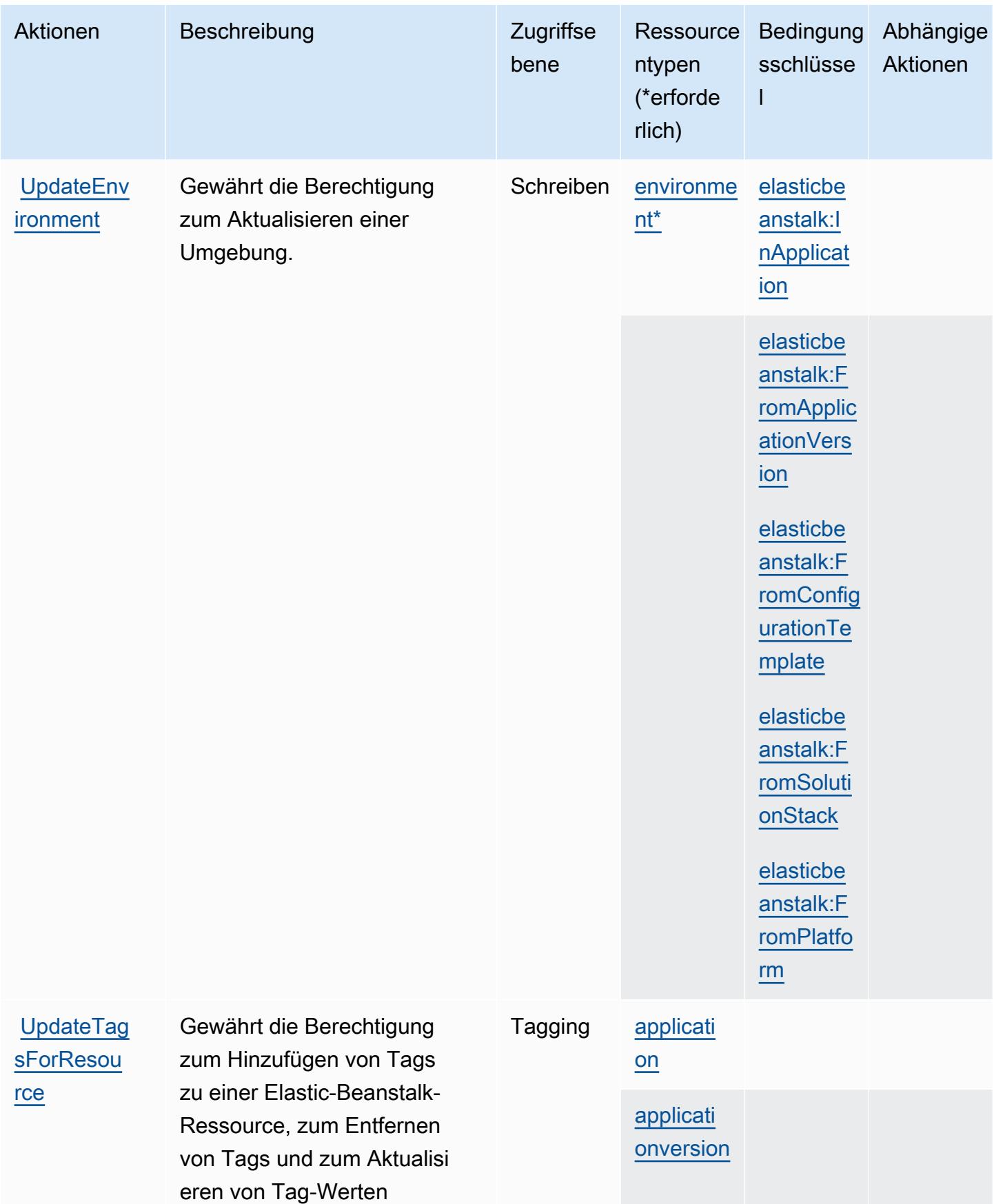

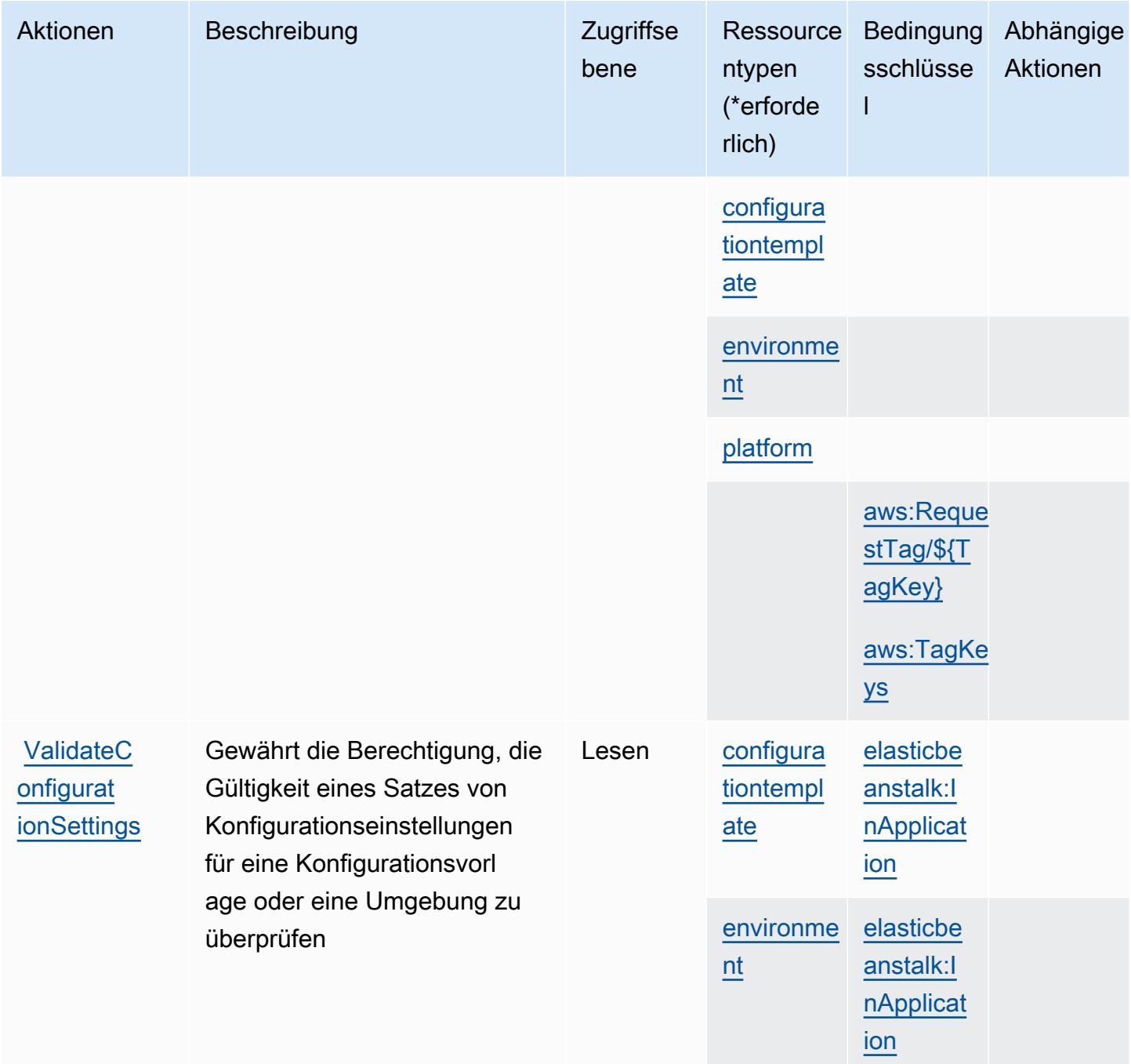

### <span id="page-2303-0"></span>Von AWS Elastic Beanstalk definierte Ressourcentypen

Die folgenden Ressourcentypen werden von diesem Service definiert und können im Element Resource von IAM-Berechtigungsrichtlinienanweisungen verwendet werden. Jede Aktion in der [Tabelle "Aktionen"](#page-2285-0) identifiziert die Ressourcentypen, die mit der Aktion angegeben werden können. Ein Ressourcentyp kann auch definieren, welche Bedingungsschlüssel Sie in einer Richtlinie
einschließen können. Diese Schlüssel werden in der letzten Spalte der Tabelle der Ressourcentypen angezeigt. Details zu den Spalten in der folgenden Tabelle finden Sie in der Tabelle [Resource types.](reference_policies_actions-resources-contextkeys.html#resources_table)

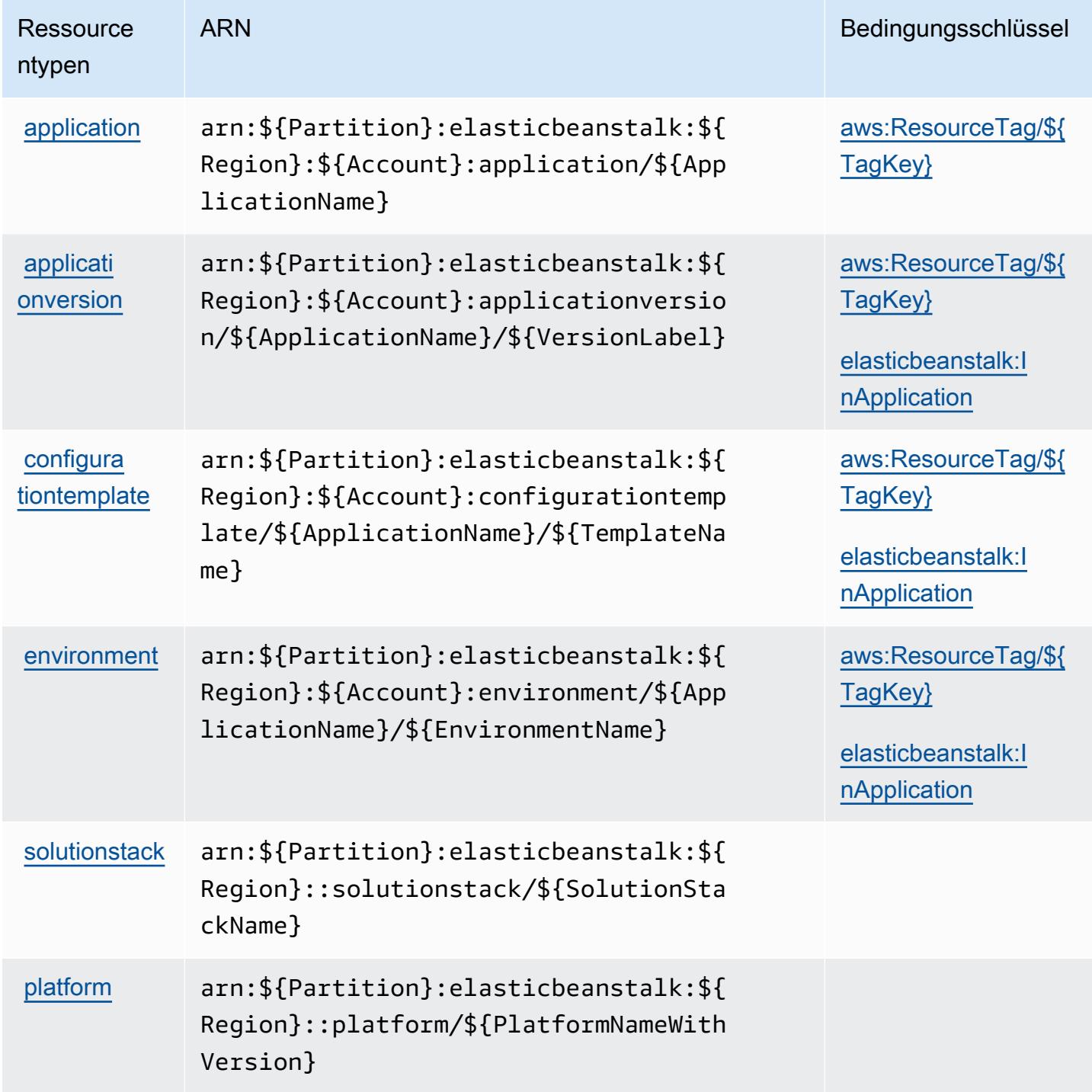

### Bedingungsschlüssel für AWS Elastic Beanstalk

AWS Elastic Beanstalk definiert die folgenden Bedingungsschlüssel, die im Condition Element einer IAM-Richtlinie verwendet werden können. Diese Schlüssel können Sie verwenden, um die Bedingungen zu verfeinern, unter denen die Richtlinienanweisung angewendet wird. Details zu den Spalten in der folgenden Tabelle finden Sie in der Tabelle [Bedingungsschlüssel](reference_policies_actions-resources-contextkeys.html#context_keys_table).

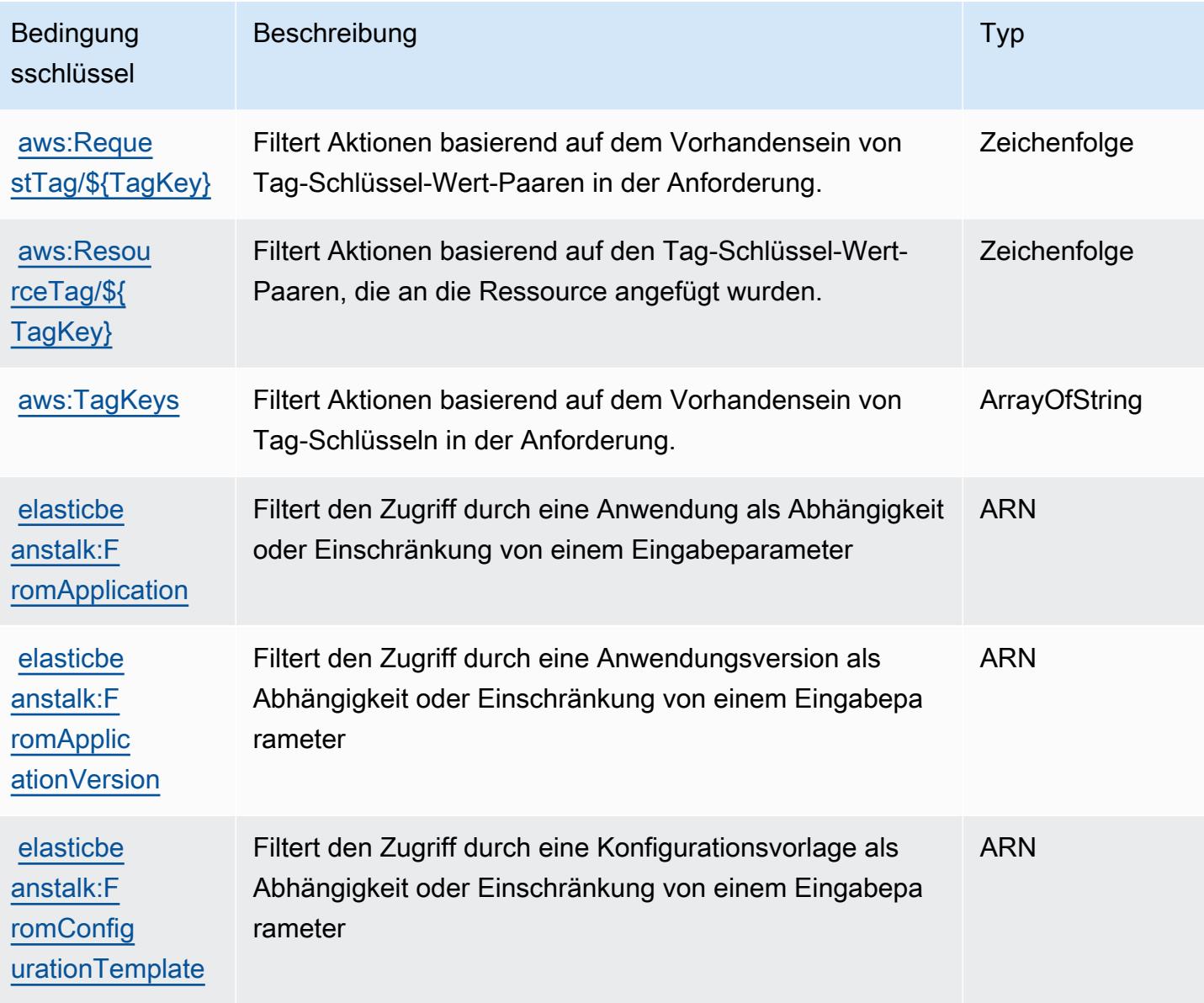

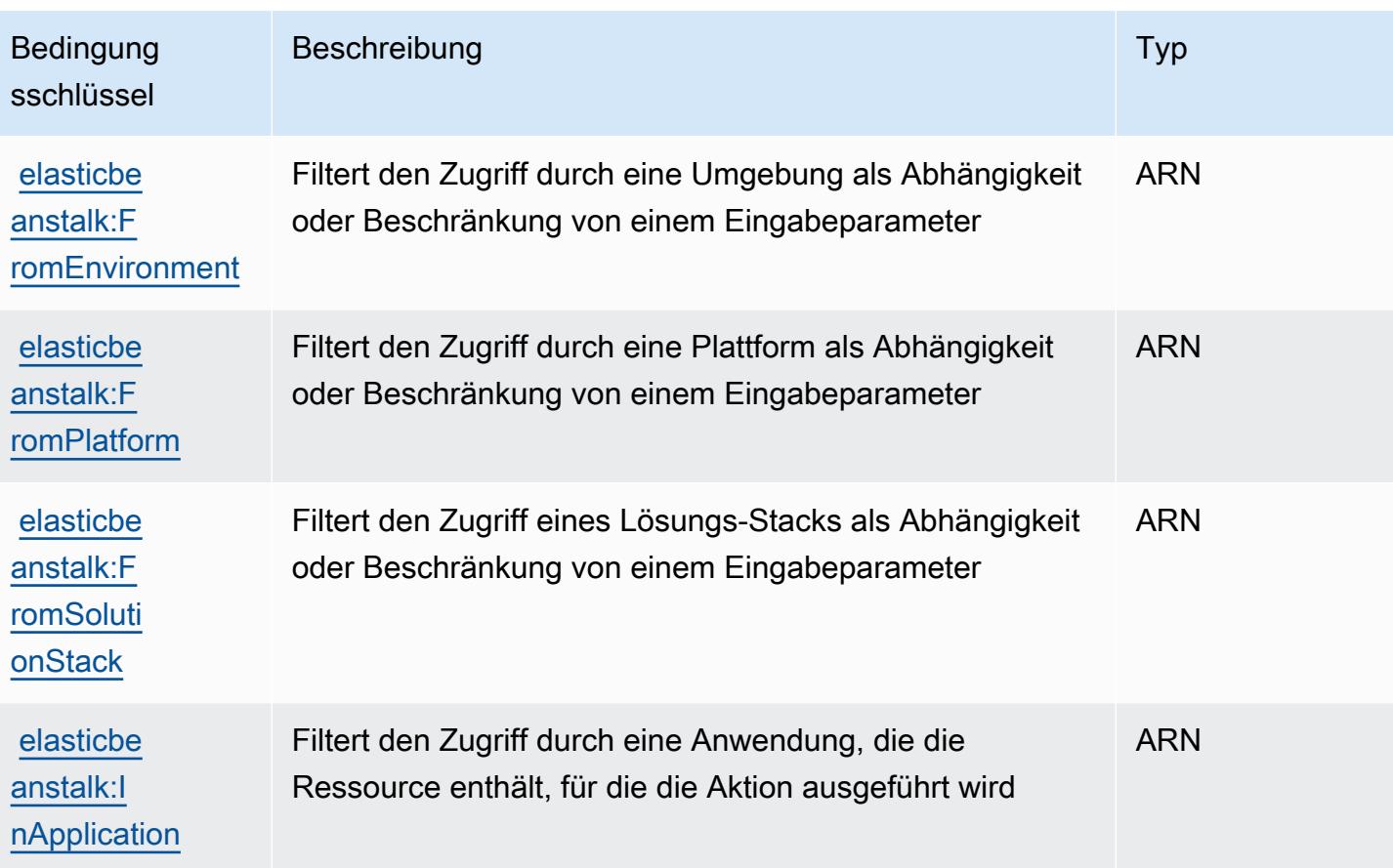

## Aktionen, Ressourcen und Bedingungsschlüssel für Amazon Elastic Block **Store**

Amazon Elastic Block Store (Servicepräfix: ebs) stellt die folgenden servicespezifischen Ressourcen, Aktionen und Bedingungskontextschlüssel für die Verwendung in IAM-Berechtigungsrichtlinien bereit.

Referenzen:

- Erfahren Sie, wie Sie [diesen Service konfigurieren.](https://docs.aws.amazon.com/ebs/latest/APIReference/Welcome.html)
- Zeigen Sie eine Liste der [API-Operationen an, die für diesen Service verfügbar sind](https://docs.aws.amazon.com/ebs/latest/APIReference/API_Operations.html).
- Erfahren Sie, wie Sie diesen Service und seine Ressourcen [mithilfe von IAM](https://docs.aws.amazon.com/AWSEC2/latest/UserGuide/ebs-accessing-snapshot.html#ebsapi-permissions)-Berechtigungsrichtlinien schützen.

Themen

- [Von Amazon Elastic Block Store definierte Aktionen](#page-2307-0)
- [Von Amazon Elastic Block Store definierte Ressourcentypen](#page-2309-0)

#### • [Bedingungsschlüssel für Amazon Elastic Block Store](#page-2310-0)

## <span id="page-2307-0"></span>Von Amazon Elastic Block Store definierte Aktionen

Sie können die folgenden Aktionen im Element Action einer IAM-Richtlinienanweisung angeben. Verwenden Sie Richtlinien, um Berechtigungen zum Ausführen einer Operation in AWS zu erteilen. Wenn Sie eine Aktion in einer Richtlinie verwenden, erlauben oder verweigern Sie in der Regel den Zugriff auf die API-Operation oder den CLI-Befehl mit demselben Namen. Dabei kann es mitunter vorkommen, dass eine einzige Aktion den Zugriff auf mehr als eine Operation steuert. Alternativ erfordern einige Vorgänge mehrere verschiedene Aktionen.

Die Spalte Resource types (Ressourcentypen) der Aktionstabelle gibt an, ob die Aktion Berechtigungen auf Ressourcenebene unterstützt. Wenn es keinen Wert für diese Spalte gibt, müssen Sie alle Ressourcen ("\*") im Element Resource Ihrer Richtlinienanweisung angeben. Wenn die Spalte einen Ressourcentyp enthält, können Sie einen ARN dieses Typs in einer Anweisung mit dieser Aktion angeben. Wenn für die Aktion eine oder mehrere Ressourcen erforderlich sind, muss der Aufrufer die Erlaubnis haben, die Aktion mit diesen Ressourcen zu verwenden. Erforderliche Ressourcen sind in der Tabelle mit einem Sternchen (\*) gekennzeichnet. Wenn Sie den Ressourcenzugriff mit dem Element Resource in einer IAM-Richtlinie einschränken, müssen Sie für jeden erforderlichen Ressourcentyp einen ARN oder ein Muster angeben. Einige Aktionen unterstützen mehrere Ressourcentypen. Wenn der Ressourcentyp optional ist (nicht als erforderlich angegeben), können Sie sich für einen der optionalen Ressourcentypen entscheiden.

Die Spalte Bedingungsschlüssel der Tabelle der Aktionen enthält Schlüssel, die Sie im Element Condition einer Richtlinienanweisung angeben können. Weitere Informationen zu den Bedingungsschlüsseln, die den Ressourcen für den Service zugeordnet sind, finden Sie in der Spalte Bedingungsschlüssel der Tabelle der Ressourcentypen.

#### **a** Note

Die Ressourcenbedingungsschlüssel sind in der Tabelle [Ressourcentypen](#page-2309-0) enthalten. Sie finden einen Link zu dem Ressourcentyp, der für eine Aktion gilt, in der Spalte Ressourcentypen (\*erforderlich) der Tabelle "Aktionen". Der Ressourcentyp in der Tabelle "Ressourcentypen" enthält die Spalte Bedingungsschlüssel. Das sind die Ressourcenbedingungsschlüssel, die für eine Aktion in der Tabelle "Aktionen" gelten.

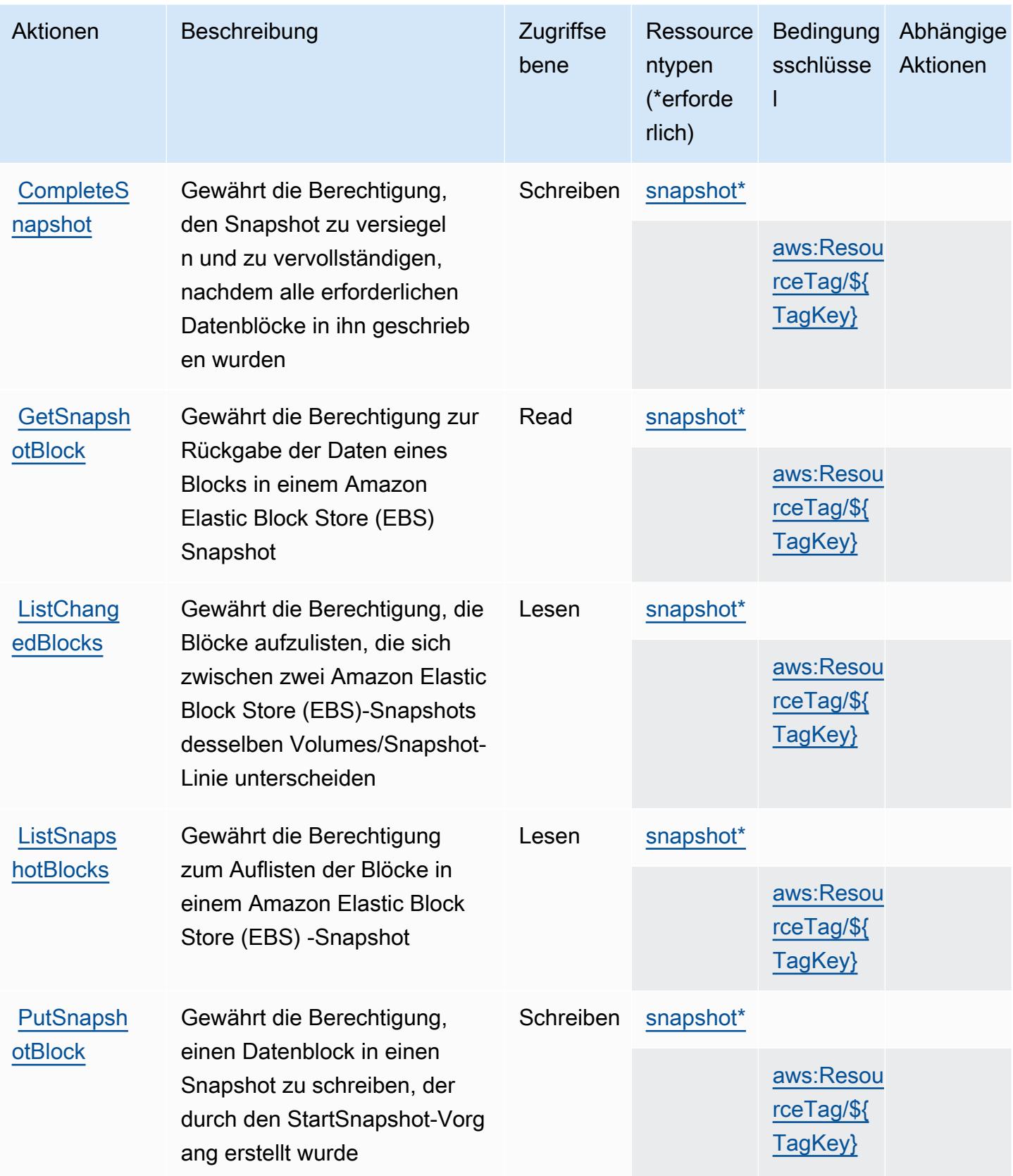

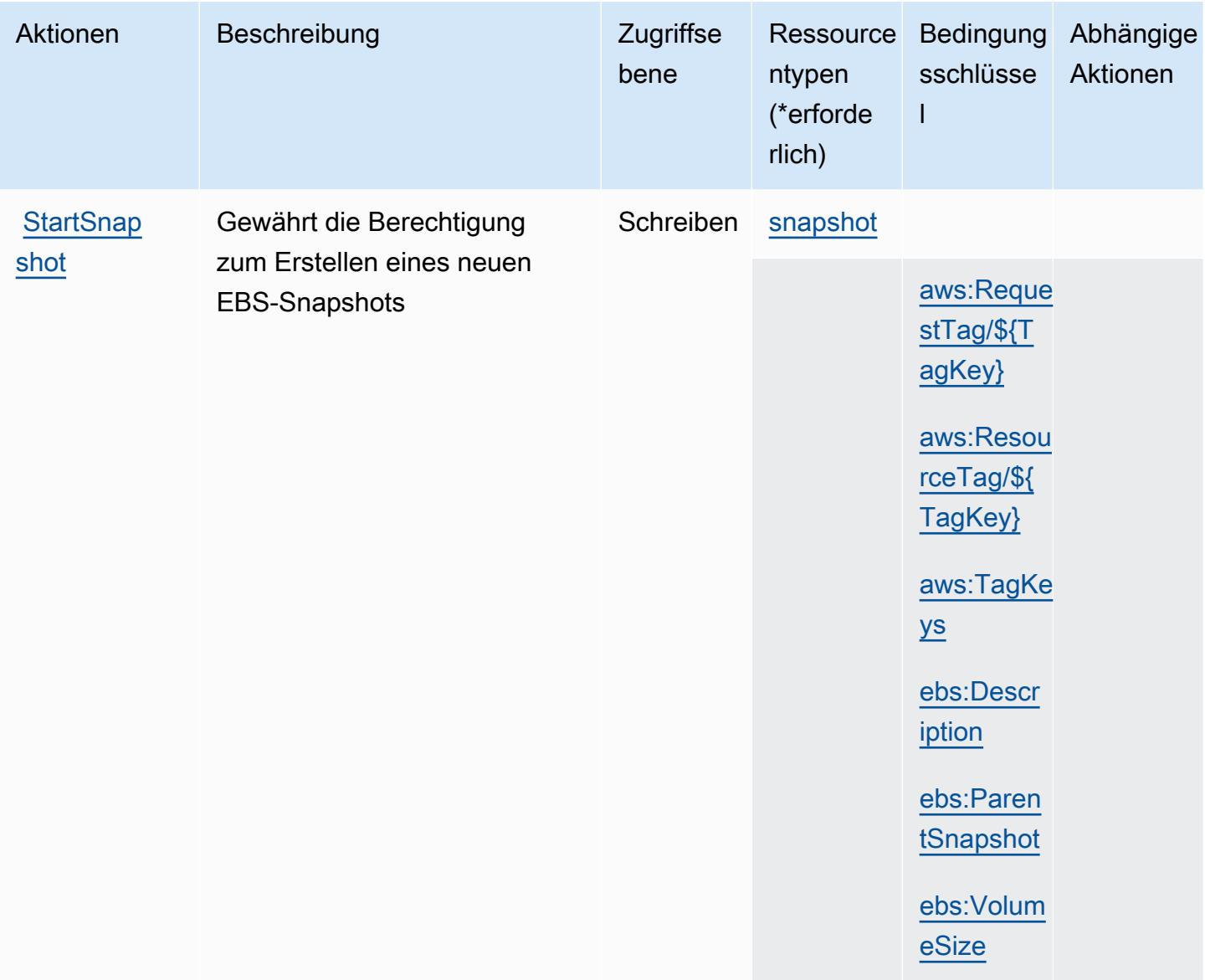

#### <span id="page-2309-0"></span>Von Amazon Elastic Block Store definierte Ressourcentypen

Die folgenden Ressourcentypen werden von diesem Service definiert und können im Element Resource von IAM-Berechtigungsrichtlinienanweisungen verwendet werden. Jede Aktion in der [Tabelle "Actions" \(Aktionen\)](#page-2307-0) identifiziert die Ressourcentypen, die mit der Aktion angegeben werden können. Ein Ressourcentyp kann auch definieren, welche Bedingungsschlüssel Sie in einer Richtlinie einschließen können. Diese Schlüssel werden in der letzten Spalte der Tabelle der Ressourcentypen angezeigt. Details zu den Spalten in der folgenden Tabelle finden Sie in der Tabelle [Resource types.](reference_policies_actions-resources-contextkeys.html#resources_table)

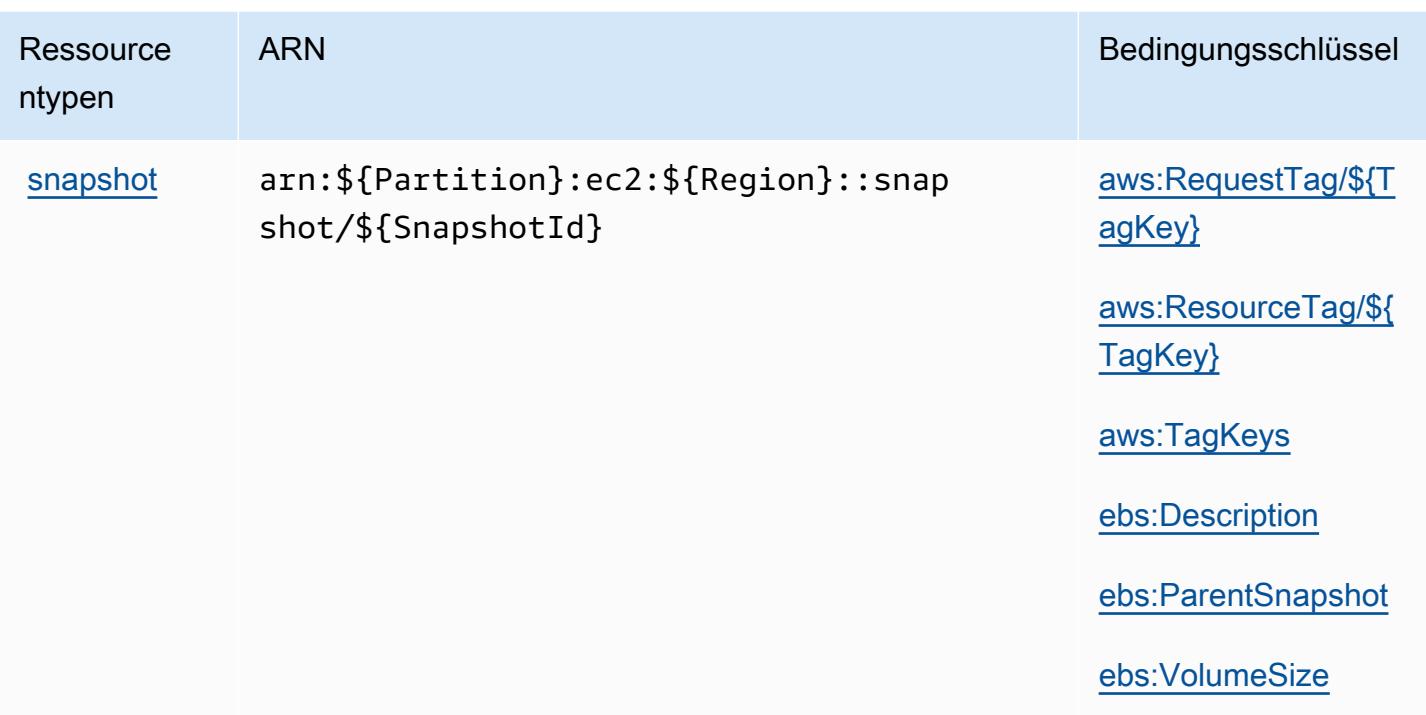

### <span id="page-2310-0"></span>Bedingungsschlüssel für Amazon Elastic Block Store

Amazon Elastic Block Store definiert die folgenden Bedingungsschlüssel, die im Condition-Element einer IAM-Richtlinie verwendet werden können. Diese Schlüssel können Sie verwenden, um die Bedingungen zu verfeinern, unter denen die Richtlinienanweisung angewendet wird. Details zu den Spalten in der folgenden Tabelle finden Sie in der Tabelle [Condition keys](reference_policies_actions-resources-contextkeys.html#context_keys_table) (Bedingungsschlüssel).

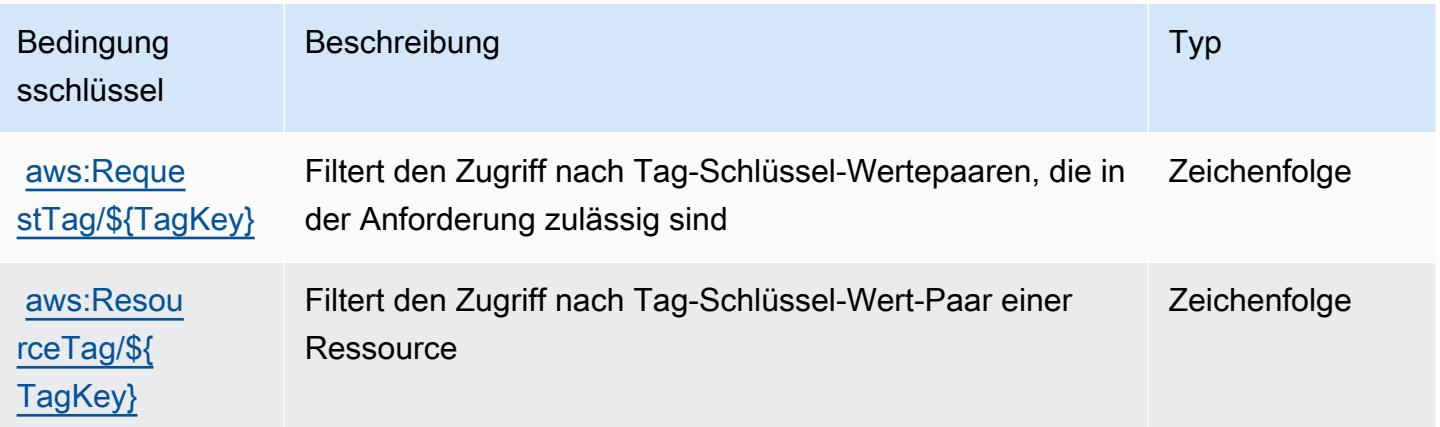

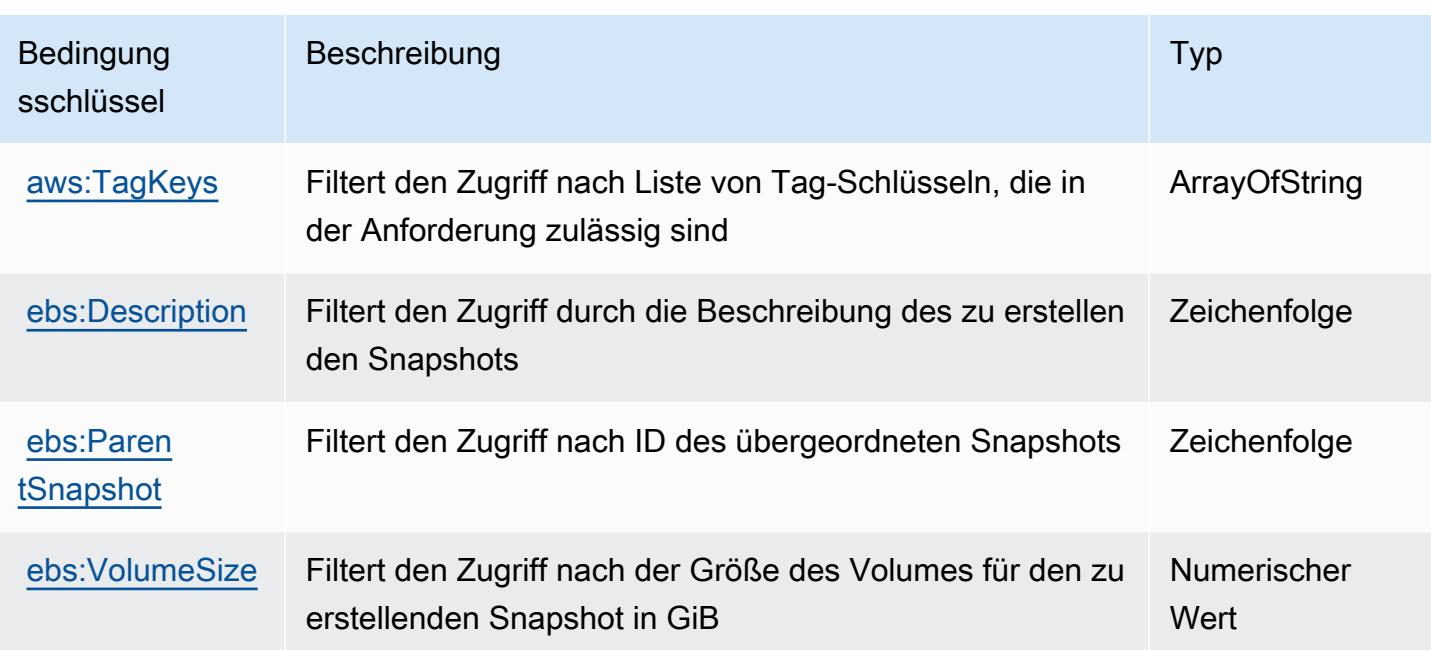

## Aktionen, Ressourcen und Bedingungsschlüssel für Amazon Elastic Container Registry

Amazon Elastic Container Registry (Service-Präfix: ecr) stellt die folgenden servicespezifischen Ressourcen, Aktionen und Bedingungskontextschlüssel für die Verwendung in IAM-Berechtigungsrichtlinien bereit.

Referenzen:

- Erfahren Sie, wie Sie [diesen Service konfigurieren.](https://docs.aws.amazon.com/AmazonECR/latest/userguide/)
- Zeigen Sie eine Liste der [API-Operationen an, die für diesen Service verfügbar sind](https://docs.aws.amazon.com/AmazonECR/latest/APIReference/).
- Erfahren Sie, wie Sie diesen Service und seine Ressourcen [mithilfe von IAM](https://docs.aws.amazon.com/AmazonECR/latest/userguide/security-iam-awsmanpol.html)-Berechtigungsrichtlinien schützen.

#### Themen

- [Von Amazon Elastic Container Registry definierte Aktionen](#page-2312-0)
- [Von Amazon Elastic Container Registry definierte Ressourcentypen](#page-2320-0)
- [Bedingungsschlüssel für Amazon Elastic Container Registry](#page-2321-0)

## <span id="page-2312-0"></span>Von Amazon Elastic Container Registry definierte Aktionen

Sie können die folgenden Aktionen im Element Action einer IAM-Richtlinienanweisung angeben. Verwenden Sie Richtlinien, um Berechtigungen zum Ausführen einer Operation in AWS zu erteilen. Wenn Sie eine Aktion in einer Richtlinie verwenden, erlauben oder verweigern Sie in der Regel den Zugriff auf die API-Operation oder den CLI-Befehl mit demselben Namen. Dabei kann es mitunter vorkommen, dass eine einzige Aktion den Zugriff auf mehr als eine Operation steuert. Alternativ erfordern einige Vorgänge mehrere verschiedene Aktionen.

Die Spalte Resource types (Ressourcentypen) der Aktionstabelle gibt an, ob die Aktion Berechtigungen auf Ressourcenebene unterstützt. Wenn es keinen Wert für diese Spalte gibt, müssen Sie alle Ressourcen ("\*") im Element Resource Ihrer Richtlinienanweisung angeben. Wenn die Spalte einen Ressourcentyp enthält, können Sie einen ARN dieses Typs in einer Anweisung mit dieser Aktion angeben. Wenn für die Aktion eine oder mehrere Ressourcen erforderlich sind, muss der Aufrufer die Erlaubnis haben, die Aktion mit diesen Ressourcen zu verwenden. Erforderliche Ressourcen sind in der Tabelle mit einem Sternchen (\*) gekennzeichnet. Wenn Sie den Ressourcenzugriff mit dem Element Resource in einer IAM-Richtlinie einschränken, müssen Sie für jeden erforderlichen Ressourcentyp einen ARN oder ein Muster angeben. Einige Aktionen unterstützen mehrere Ressourcentypen. Wenn der Ressourcentyp optional ist (nicht als erforderlich angegeben), können Sie sich für einen der optionalen Ressourcentypen entscheiden.

Die Spalte Bedingungsschlüssel der Tabelle der Aktionen enthält Schlüssel, die Sie im Element Condition einer Richtlinienanweisung angeben können. Weitere Informationen zu den Bedingungsschlüsseln, die den Ressourcen für den Service zugeordnet sind, finden Sie in der Spalte Bedingungsschlüssel der Tabelle der Ressourcentypen.

#### **a** Note

Die Ressourcenbedingungsschlüssel sind in der Tabelle [Ressourcentypen](#page-2320-0) enthalten. Sie finden einen Link zu dem Ressourcentyp, der für eine Aktion gilt, in der Spalte Ressourcentypen (\*erforderlich) der Tabelle "Aktionen". Der Ressourcentyp in der Tabelle "Ressourcentypen" enthält die Spalte Bedingungsschlüssel. Das sind die Ressourcenbedingungsschlüssel, die für eine Aktion in der Tabelle "Aktionen" gelten.

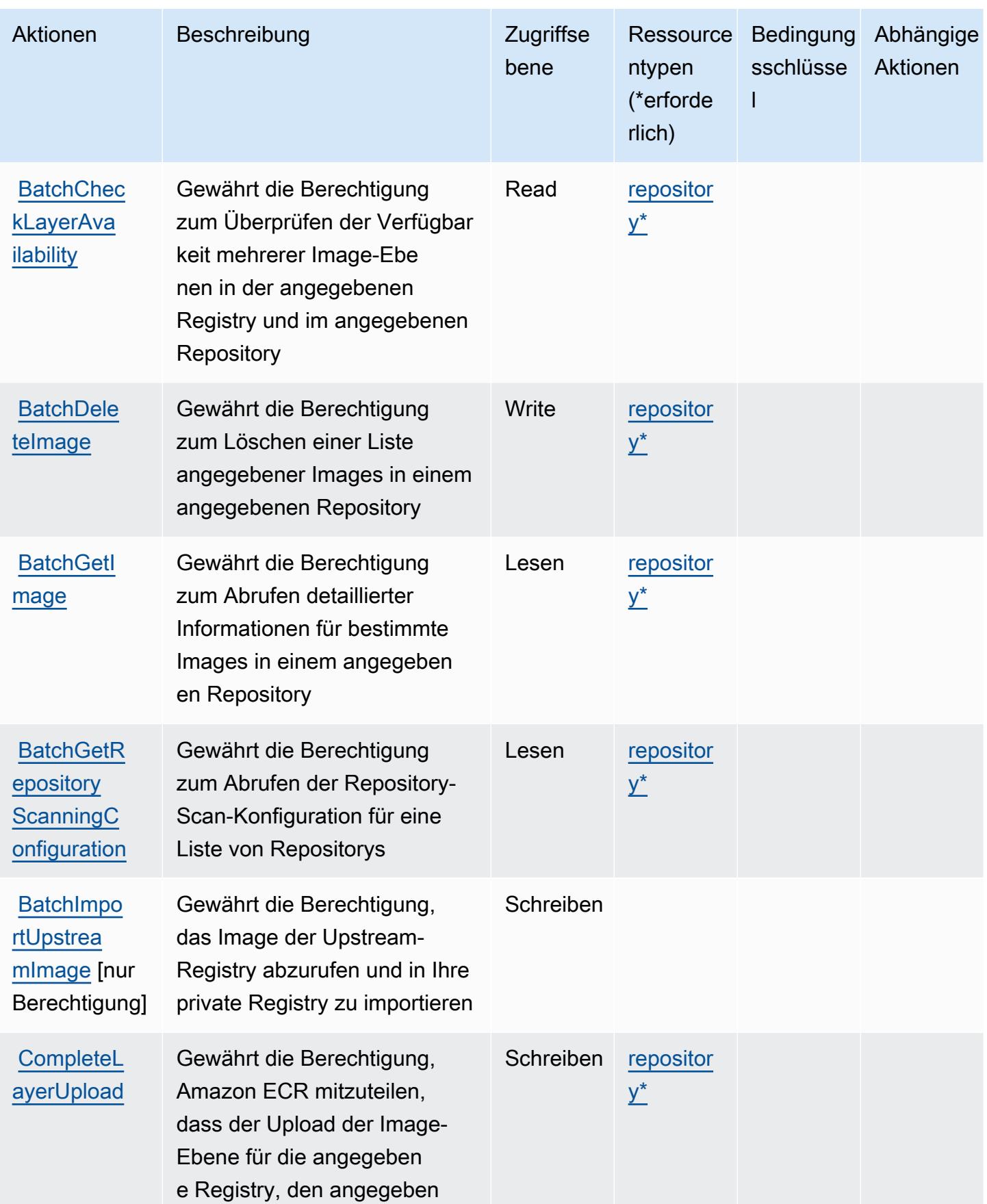

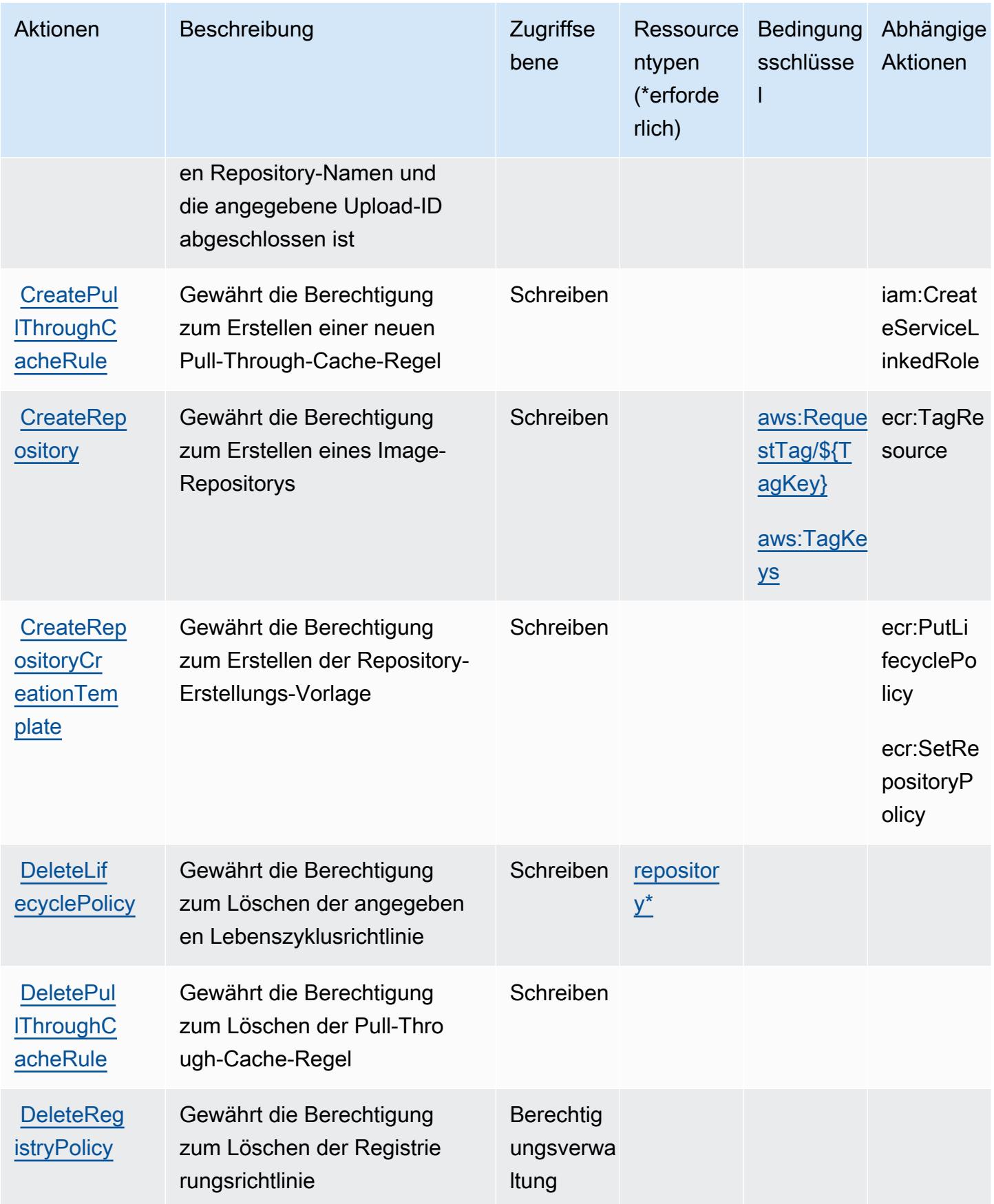

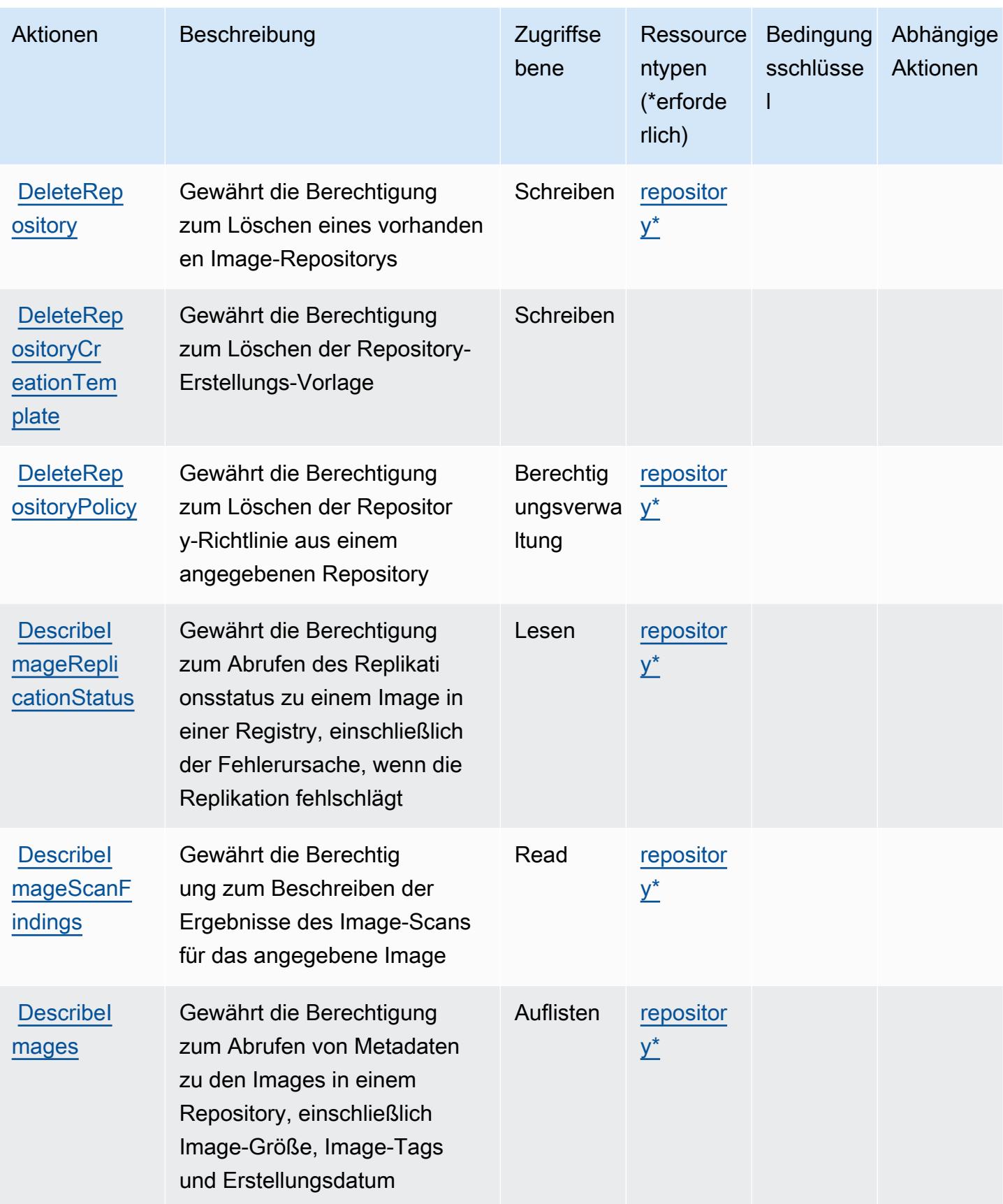

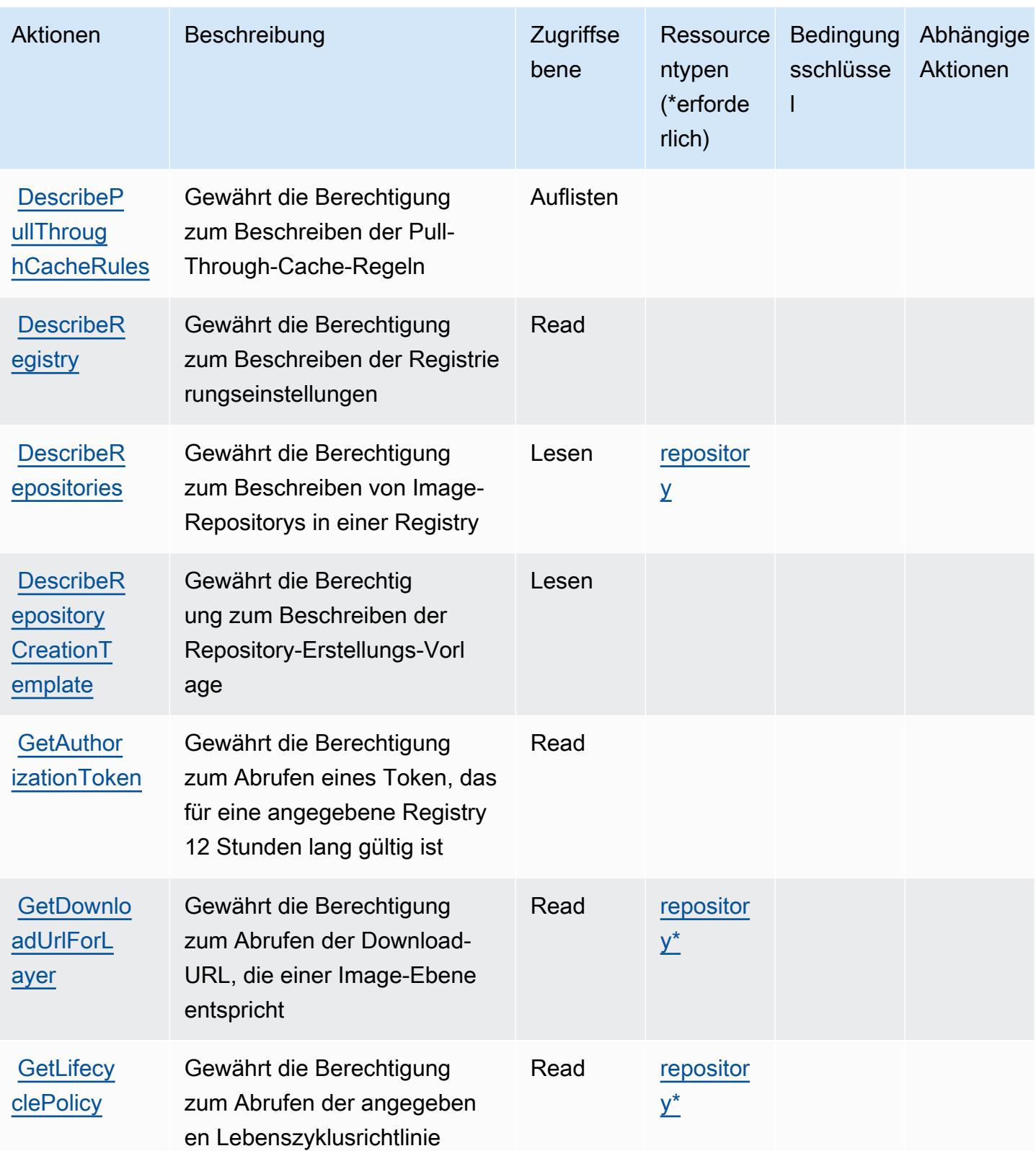

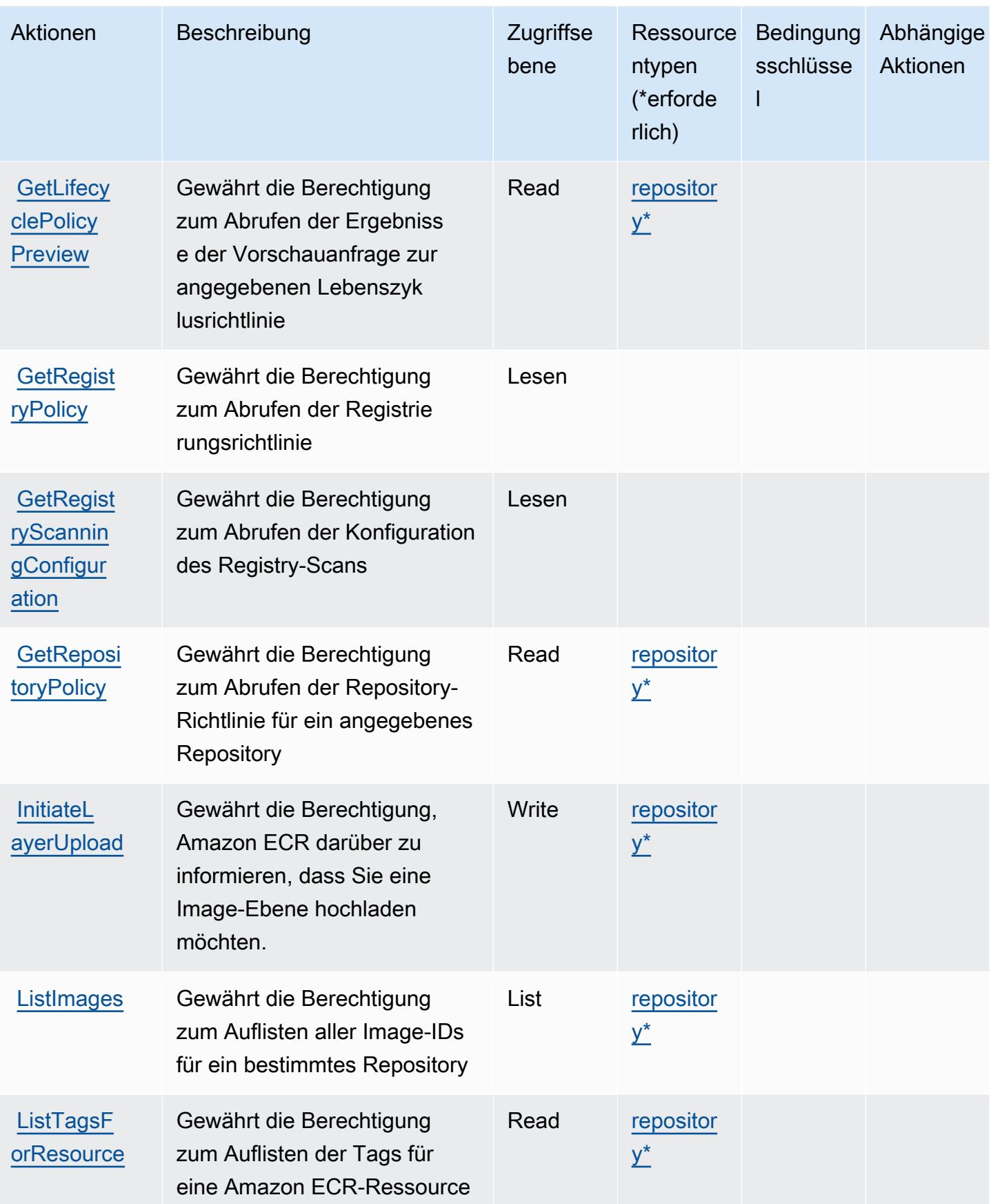

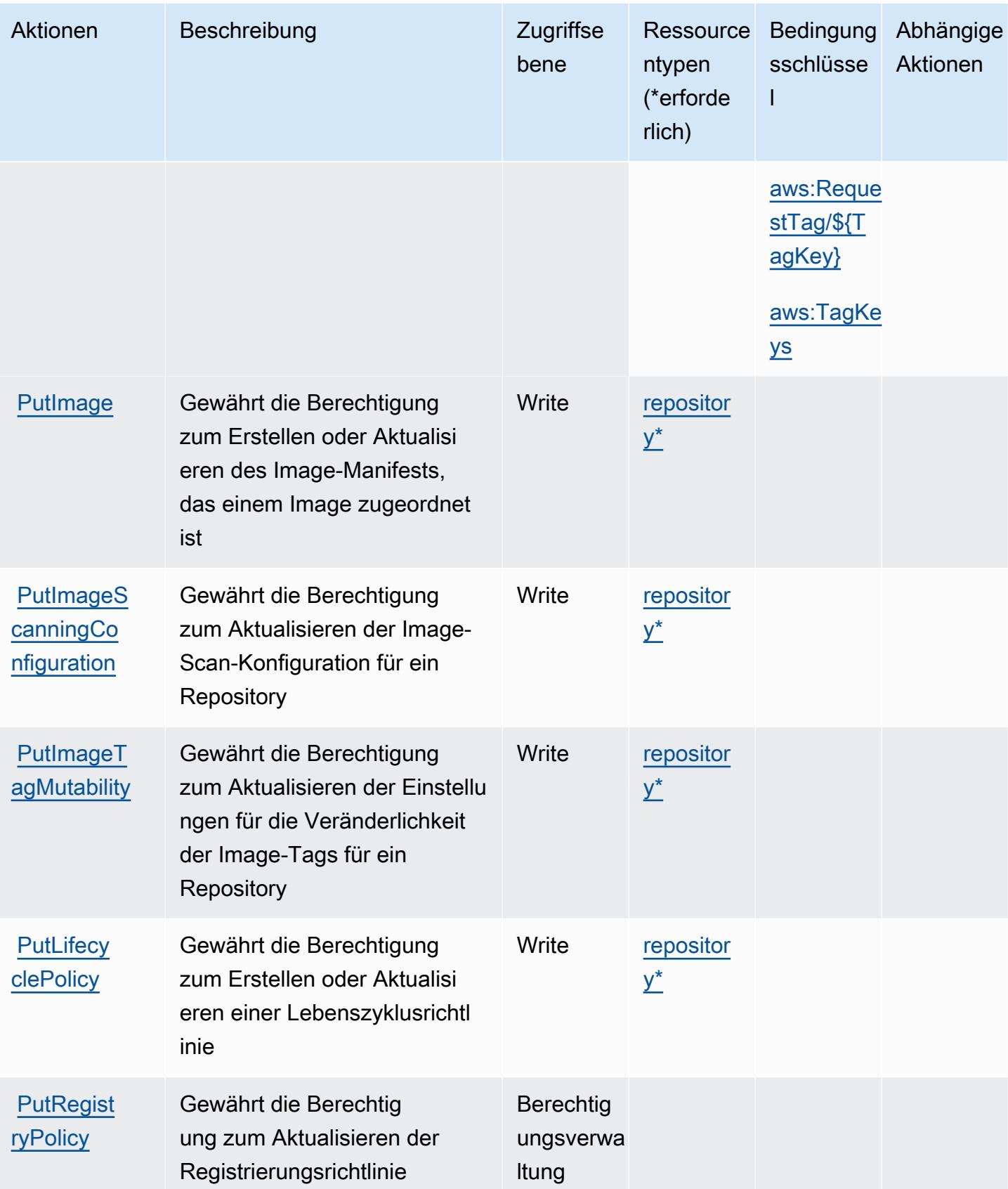

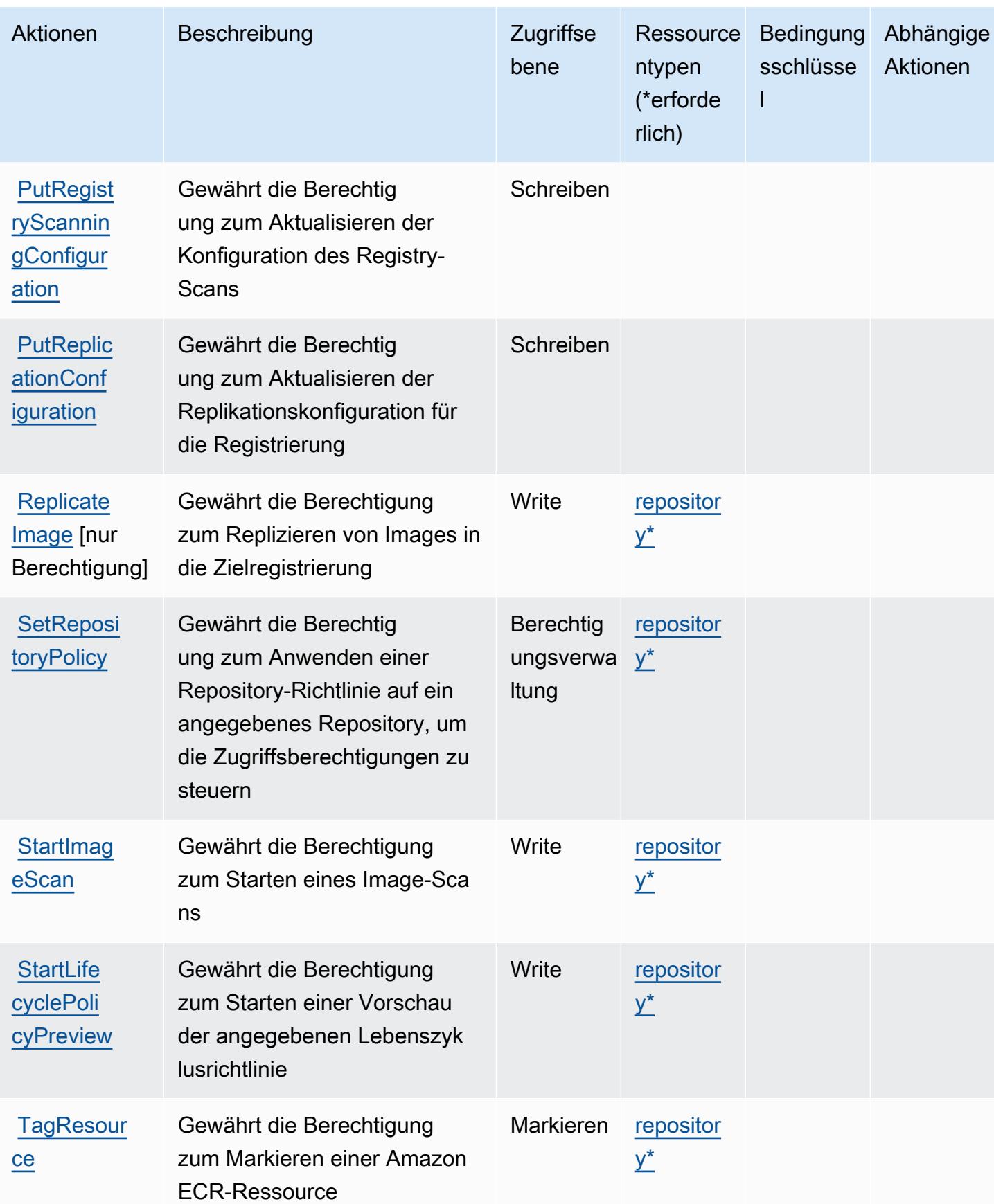

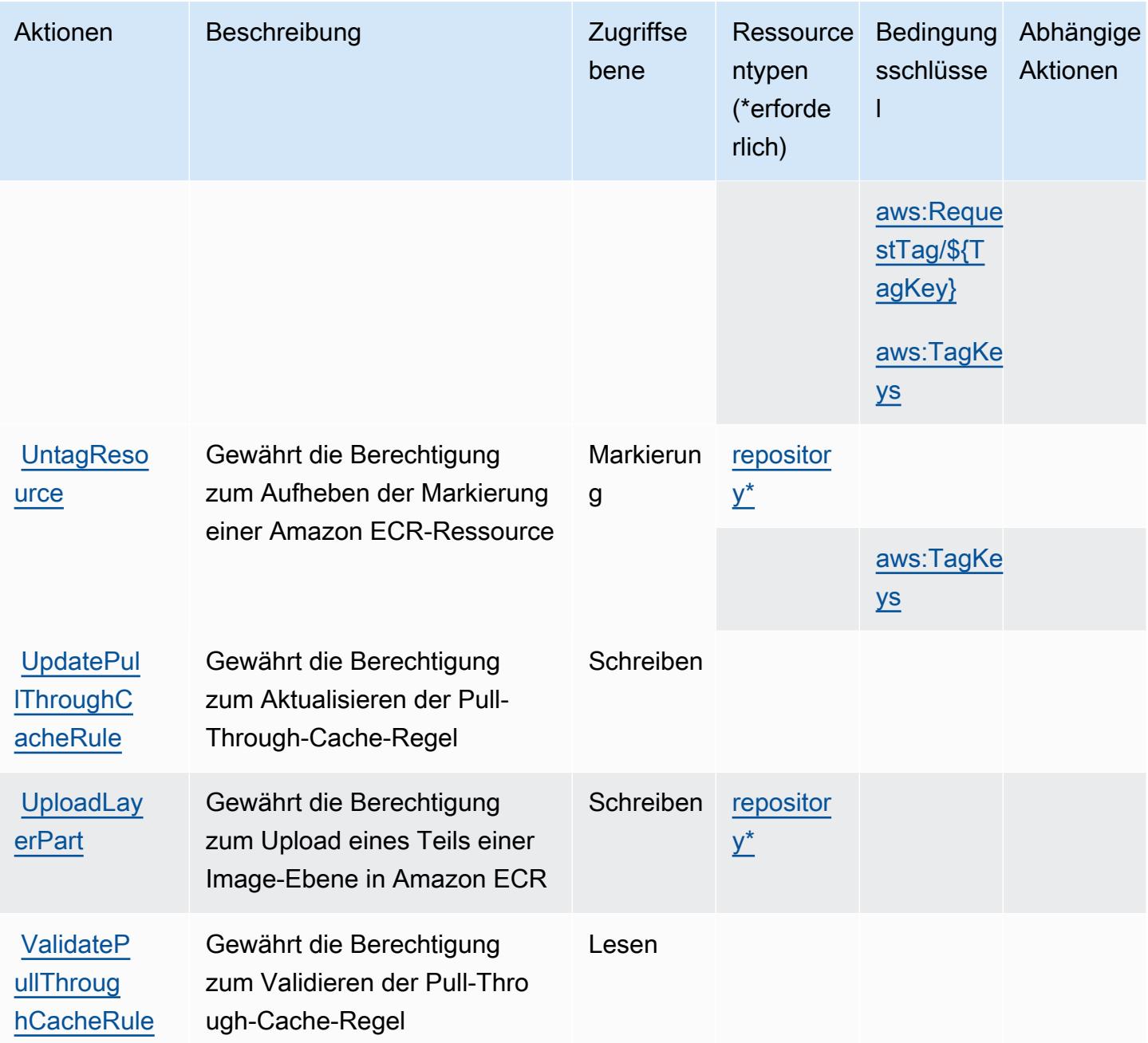

#### <span id="page-2320-0"></span>Von Amazon Elastic Container Registry definierte Ressourcentypen

Die folgenden Ressourcentypen werden von diesem Service definiert und können im Element Resource von IAM-Berechtigungsrichtlinienanweisungen verwendet werden. Jede Aktion in der [Tabelle "Actions" \(Aktionen\)](#page-2312-0) identifiziert die Ressourcentypen, die mit der Aktion angegeben werden können. Ein Ressourcentyp kann auch definieren, welche Bedingungsschlüssel Sie in einer Richtlinie einschließen können. Diese Schlüssel werden in der letzten Spalte der Tabelle der Ressourcentypen angezeigt. Details zu den Spalten in der folgenden Tabelle finden Sie in der Tabelle [Resource types.](reference_policies_actions-resources-contextkeys.html#resources_table)

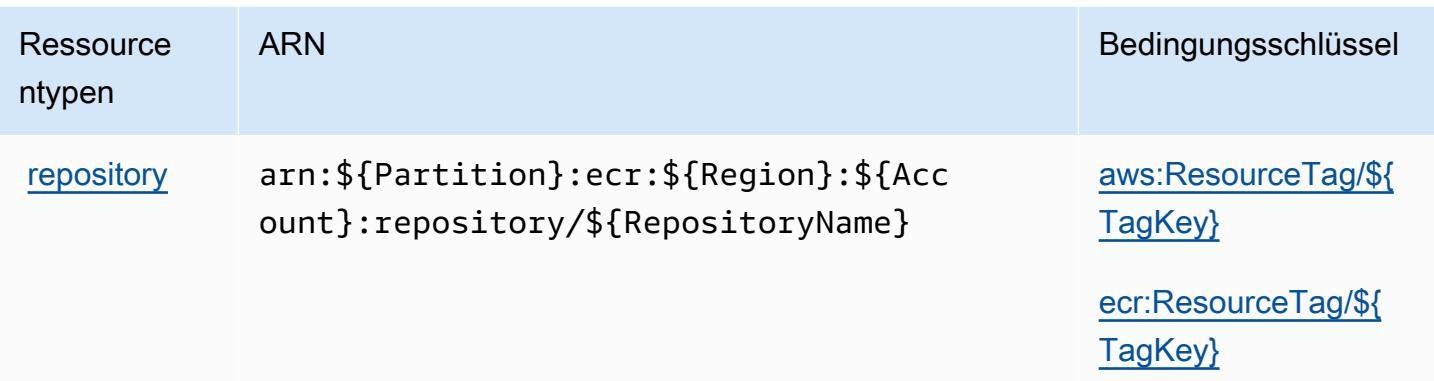

## <span id="page-2321-0"></span>Bedingungsschlüssel für Amazon Elastic Container Registry

Amazon Elastic Container Registry definiert die folgenden Bedingungsschlüssel, die im Condition-Element einer IAM-Richtlinie verwendet werden können. Diese Schlüssel können Sie verwenden, um die Bedingungen zu verfeinern, unter denen die Richtlinienanweisung angewendet wird. Details zu den Spalten in der folgenden Tabelle finden Sie in der Tabelle [Bedingungsschlüssel.](reference_policies_actions-resources-contextkeys.html#context_keys_table)

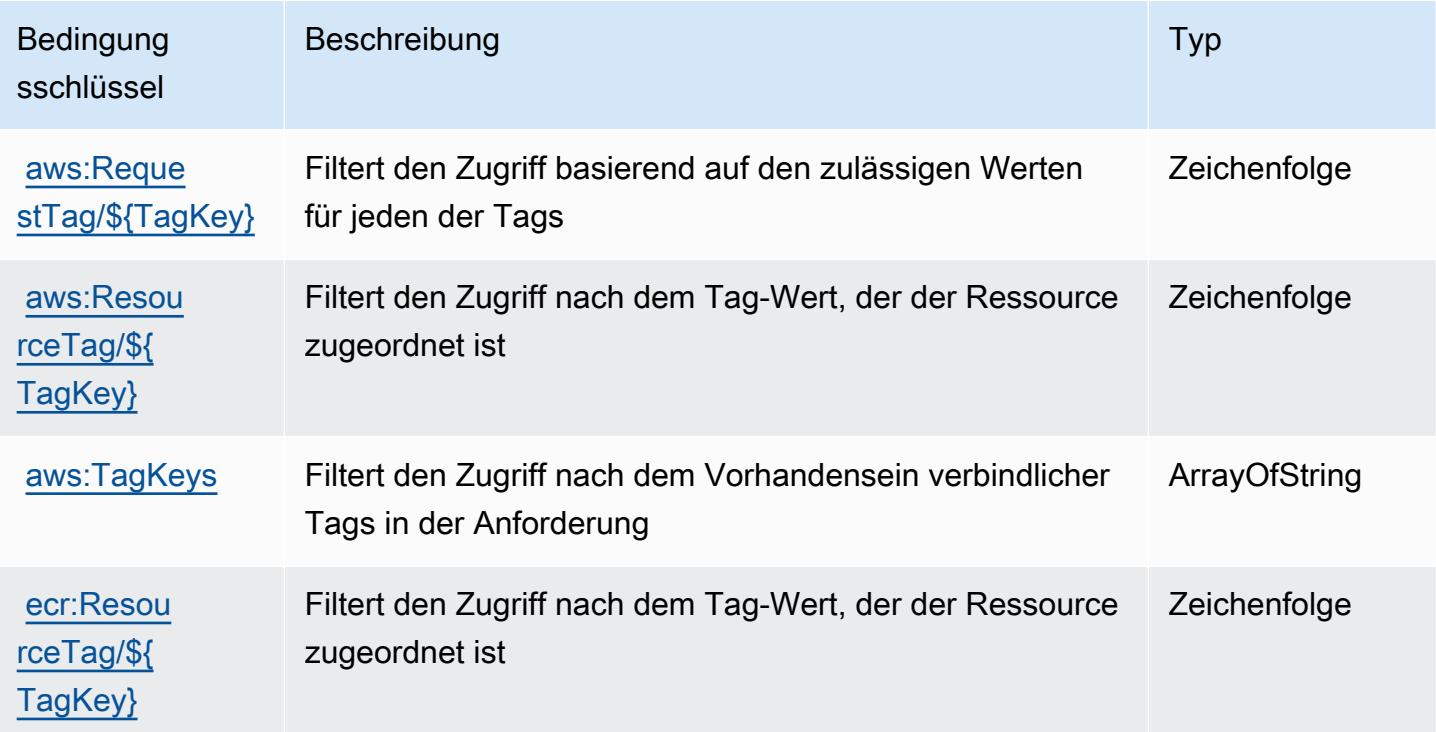

# Aktionen, Ressourcen und Bedingungsschlüssel für Amazon Elastic Container Registry Public

Amazon Elastic Container Registry Public (Service-Präfix: ecr-public) stellt die folgenden servicespezifischen Ressourcen, Aktionen und Bedingungskontextschlüssel für die Verwendung in IAM-Berechtigungsrichtlinien bereit.

Referenzen:

- Erfahren Sie, wie Sie [diesen Service konfigurieren.](https://docs.aws.amazon.com/AmazonECR/latest/userguide/)
- Zeigen Sie eine Liste der [API-Operationen an, die für diesen Service verfügbar sind](https://docs.aws.amazon.com/AmazonECRPublic/latest/APIReference/).
- Erfahren Sie, wie Sie diesen Service und seine Ressourcen [mithilfe von IAM](https://docs.aws.amazon.com/AmazonECR/latest/userguide/ECR-Public_IAM_policies.html)-Berechtigungsrichtlinien schützen.

### Themen

- [Von Amazon Elastic Container Registry Public definierte Aktionen](#page-2322-0)
- [Von Amazon Elastic Container Registry Public definierte Ressourcentypen](#page-2327-0)
- [Bedingungsschlüssel für Amazon Elastic Container Registry Public](#page-2328-0)

## <span id="page-2322-0"></span>Von Amazon Elastic Container Registry Public definierte Aktionen

Sie können die folgenden Aktionen im Element Action einer IAM-Richtlinienanweisung angeben. Verwenden Sie Richtlinien, um Berechtigungen zum Ausführen einer Operation in AWS zu erteilen. Wenn Sie eine Aktion in einer Richtlinie verwenden, erlauben oder verweigern Sie in der Regel den Zugriff auf die API-Operation oder den CLI-Befehl mit demselben Namen. Dabei kann es mitunter vorkommen, dass eine einzige Aktion den Zugriff auf mehr als eine Operation steuert. Alternativ erfordern einige Vorgänge mehrere verschiedene Aktionen.

Die Spalte Resource types (Ressourcentypen) der Aktionstabelle gibt an, ob die Aktion Berechtigungen auf Ressourcenebene unterstützt. Wenn es keinen Wert für diese Spalte gibt, müssen Sie alle Ressourcen ("\*") im Element Resource Ihrer Richtlinienanweisung angeben. Wenn die Spalte einen Ressourcentyp enthält, können Sie einen ARN dieses Typs in einer Anweisung mit dieser Aktion angeben. Wenn für die Aktion eine oder mehrere Ressourcen erforderlich sind, muss der Aufrufer die Erlaubnis haben, die Aktion mit diesen Ressourcen zu verwenden. Erforderliche Ressourcen sind in der Tabelle mit einem Sternchen (\*) gekennzeichnet. Wenn Sie

den Ressourcenzugriff mit dem Element Resource in einer IAM-Richtlinie einschränken, müssen Sie für jeden erforderlichen Ressourcentyp einen ARN oder ein Muster angeben. Einige Aktionen unterstützen mehrere Ressourcentypen. Wenn der Ressourcentyp optional ist (nicht als erforderlich angegeben), können Sie sich für einen der optionalen Ressourcentypen entscheiden.

Die Spalte Bedingungsschlüssel der Tabelle der Aktionen enthält Schlüssel, die Sie im Element Condition einer Richtlinienanweisung angeben können. Weitere Informationen zu den Bedingungsschlüsseln, die den Ressourcen für den Service zugeordnet sind, finden Sie in der Spalte Bedingungsschlüssel der Tabelle der Ressourcentypen.

#### **a** Note

Die Ressourcenbedingungsschlüssel sind in der Tabelle [Ressourcentypen](#page-2327-0) enthalten. Sie finden einen Link zu dem Ressourcentyp, der für eine Aktion gilt, in der Spalte Ressourcentypen (\*erforderlich) der Tabelle "Aktionen". Der Ressourcentyp in der Tabelle "Ressourcentypen" enthält die Spalte Bedingungsschlüssel. Das sind die Ressourcenbedingungsschlüssel, die für eine Aktion in der Tabelle "Aktionen" gelten.

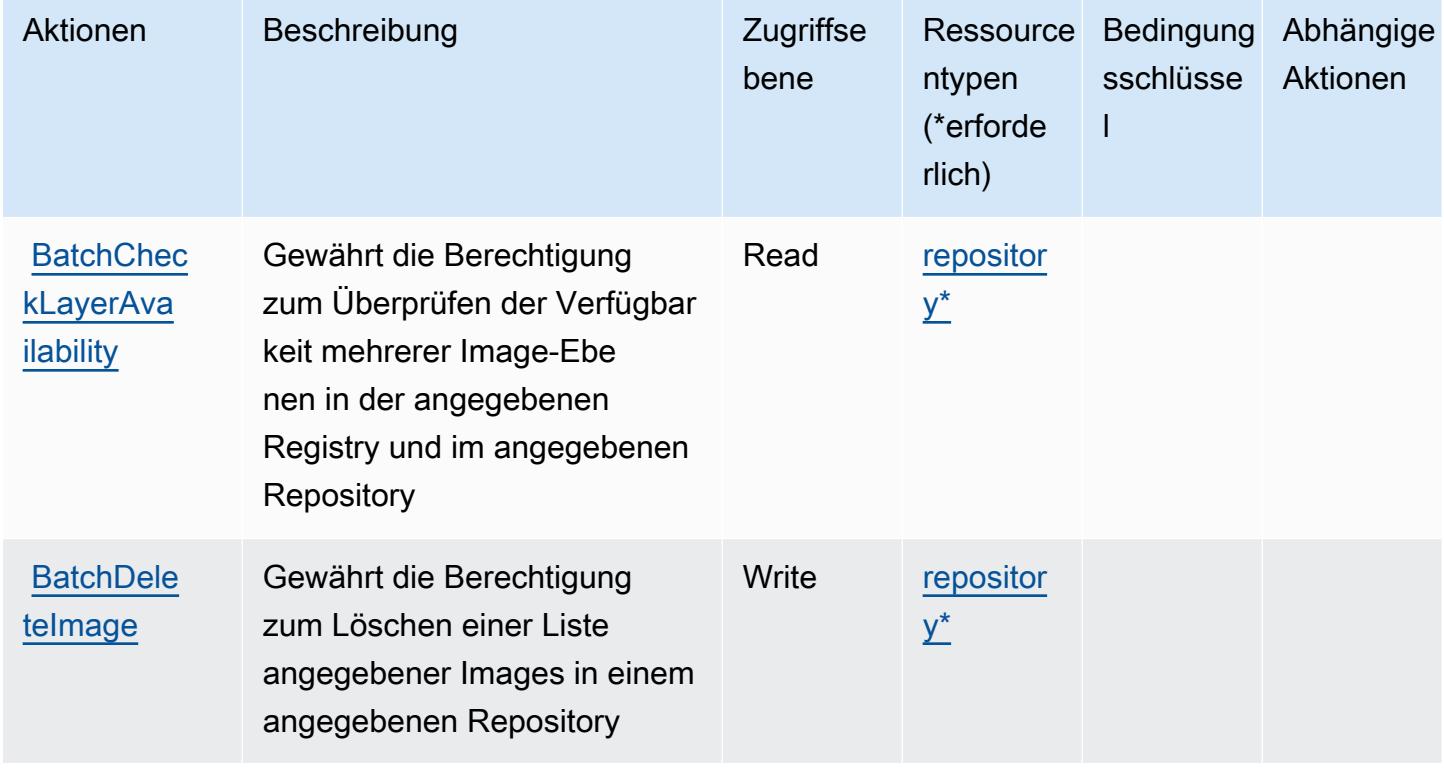

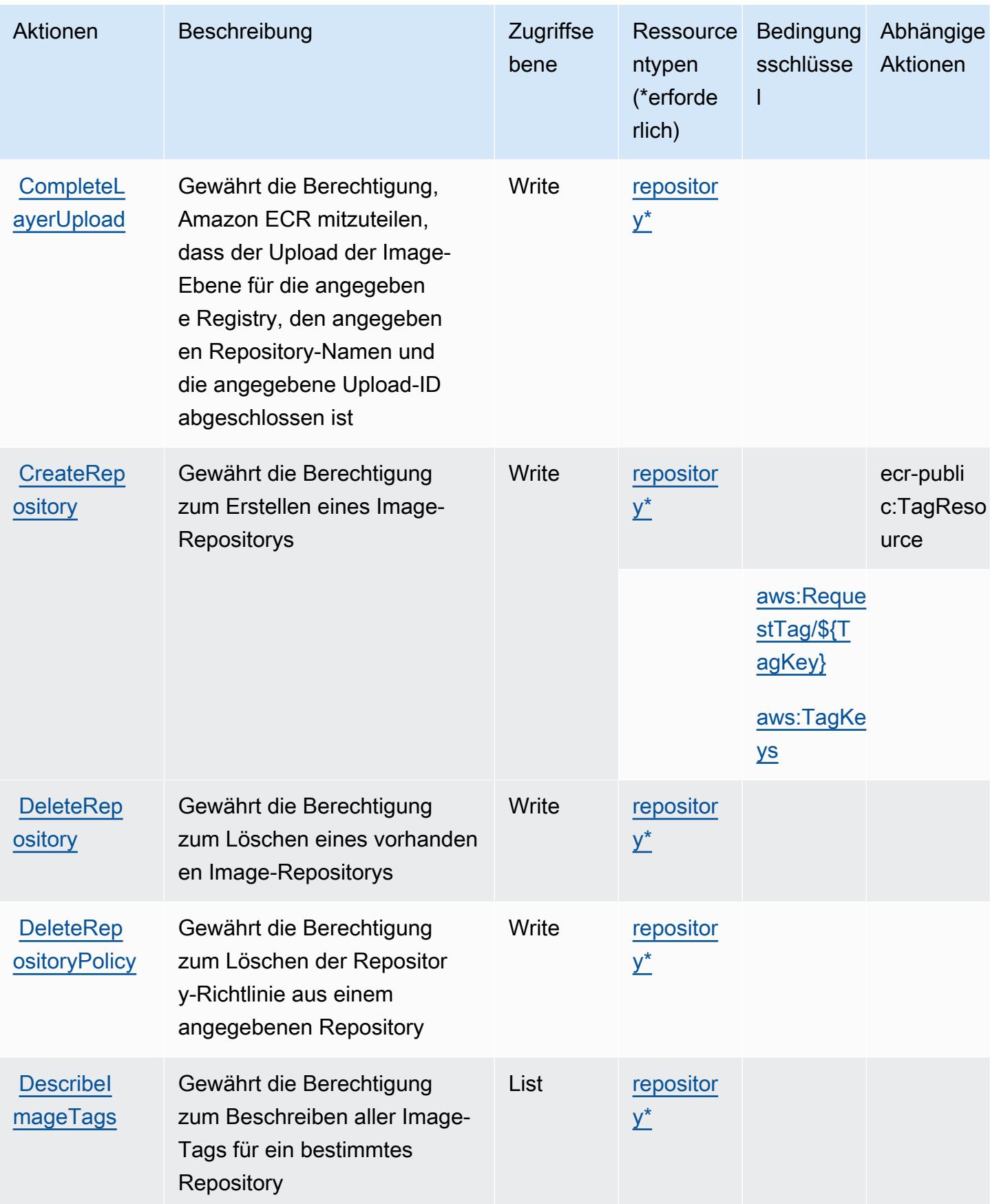

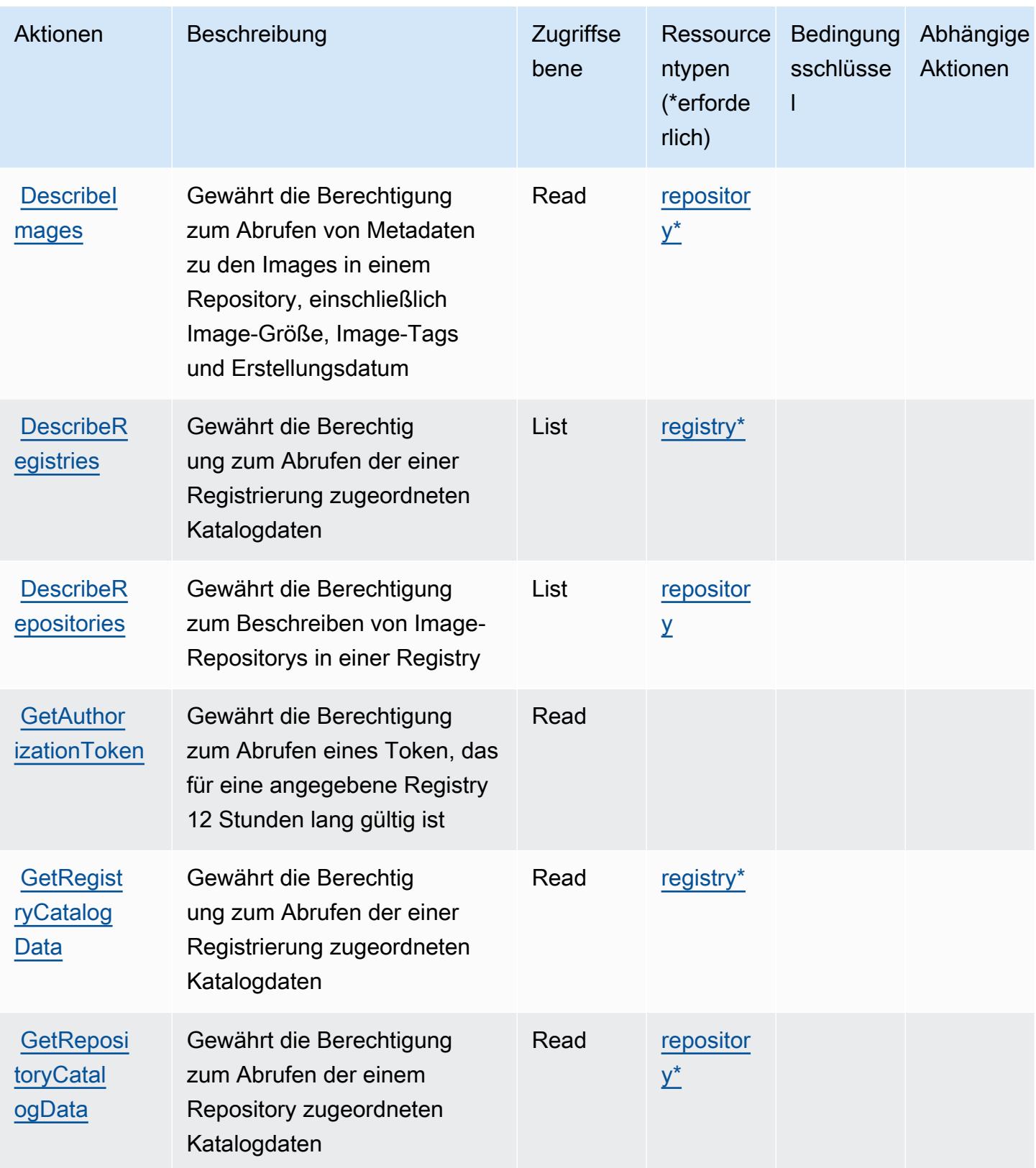

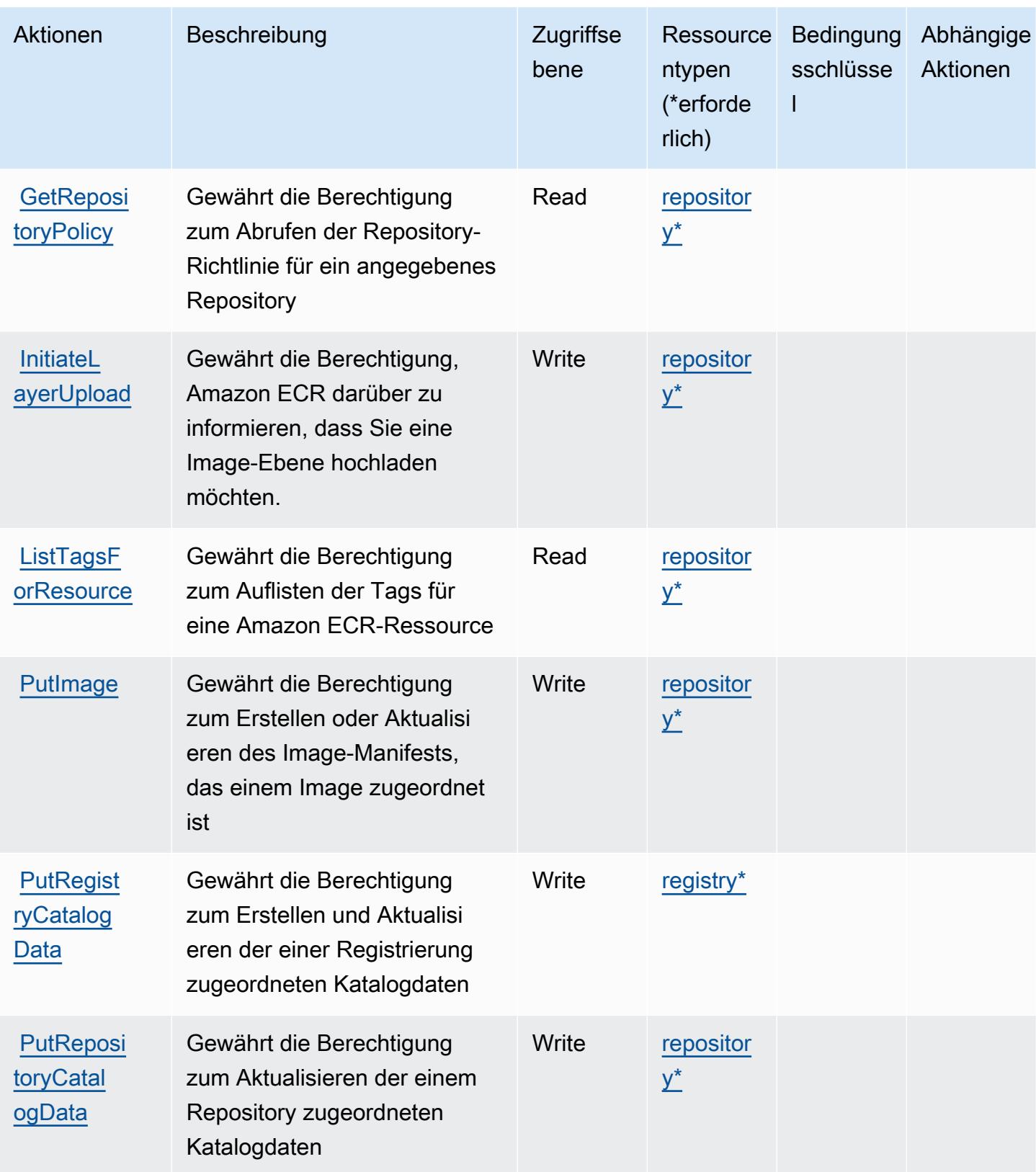

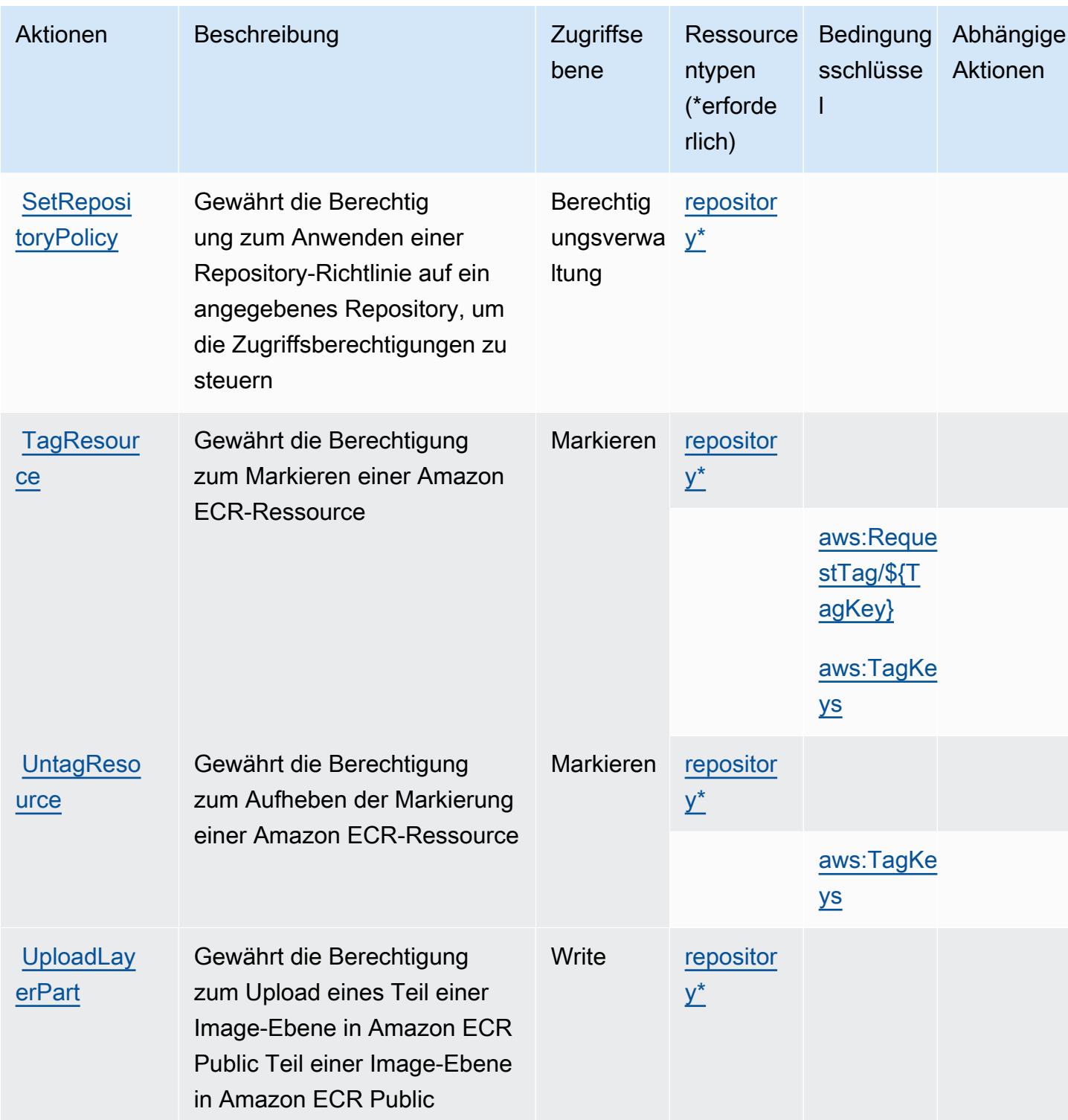

## <span id="page-2327-0"></span>Von Amazon Elastic Container Registry Public definierte Ressourcentypen

Die folgenden Ressourcentypen werden von diesem Service definiert und können im Element Resource von IAM-Berechtigungsrichtlinienanweisungen verwendet werden. Jede Aktion in der

[Tabelle "Actions" \(Aktionen\)](#page-2322-0) identifiziert die Ressourcentypen, die mit der Aktion angegeben werden können. Ein Ressourcentyp kann auch definieren, welche Bedingungsschlüssel Sie in einer Richtlinie einschließen können. Diese Schlüssel werden in der letzten Spalte der Tabelle der Ressourcentypen angezeigt. Details zu den Spalten in der folgenden Tabelle finden Sie in der Tabelle [Resource types.](reference_policies_actions-resources-contextkeys.html#resources_table)

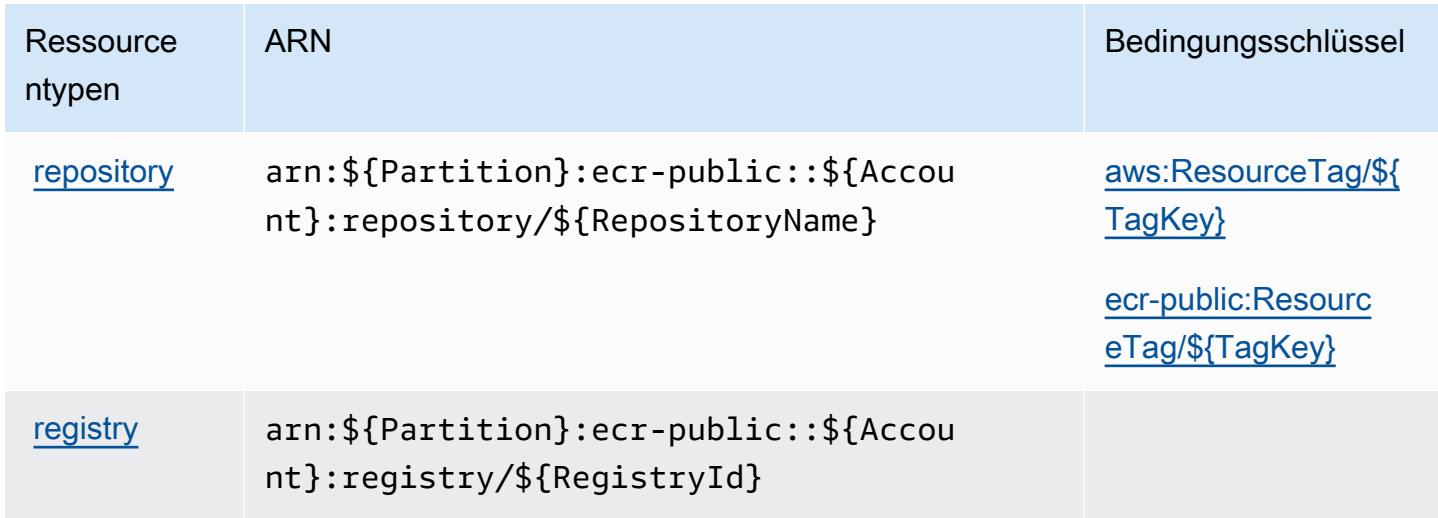

<span id="page-2328-0"></span>Bedingungsschlüssel für Amazon Elastic Container Registry Public

Amazon Elastic Container Registry Public definiert die folgenden Bedingungsschlüssel, die im Condition-Element einer IAM-Richtlinie verwendet werden können. Diese Schlüssel können Sie verwenden, um die Bedingungen zu verfeinern, unter denen die Richtlinienanweisung angewendet wird. Details zu den Spalten in der folgenden Tabelle finden Sie in der Tabelle [Condition keys](reference_policies_actions-resources-contextkeys.html#context_keys_table) (Bedingungsschlüssel).

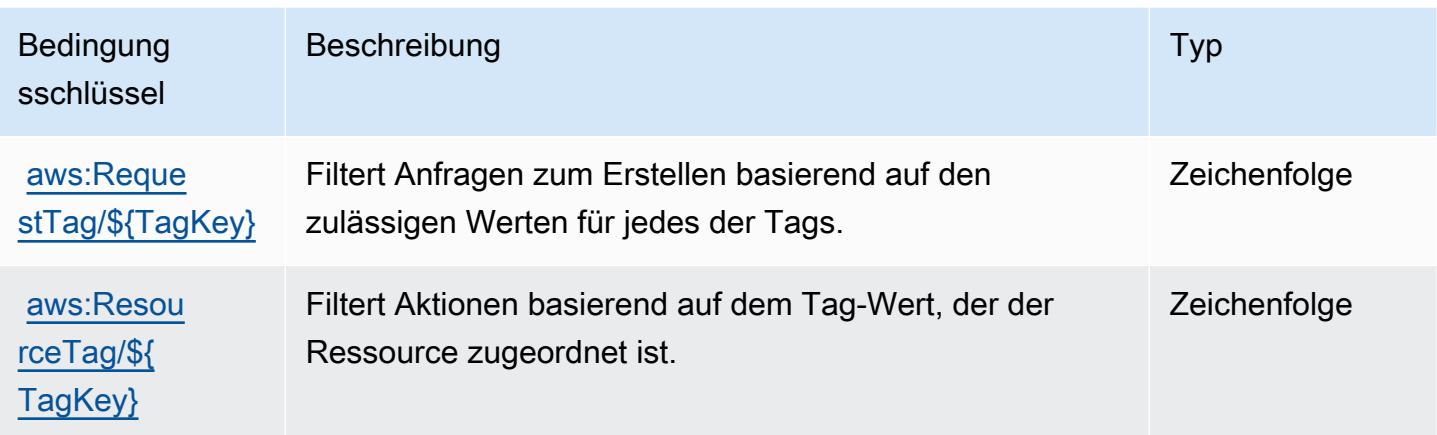

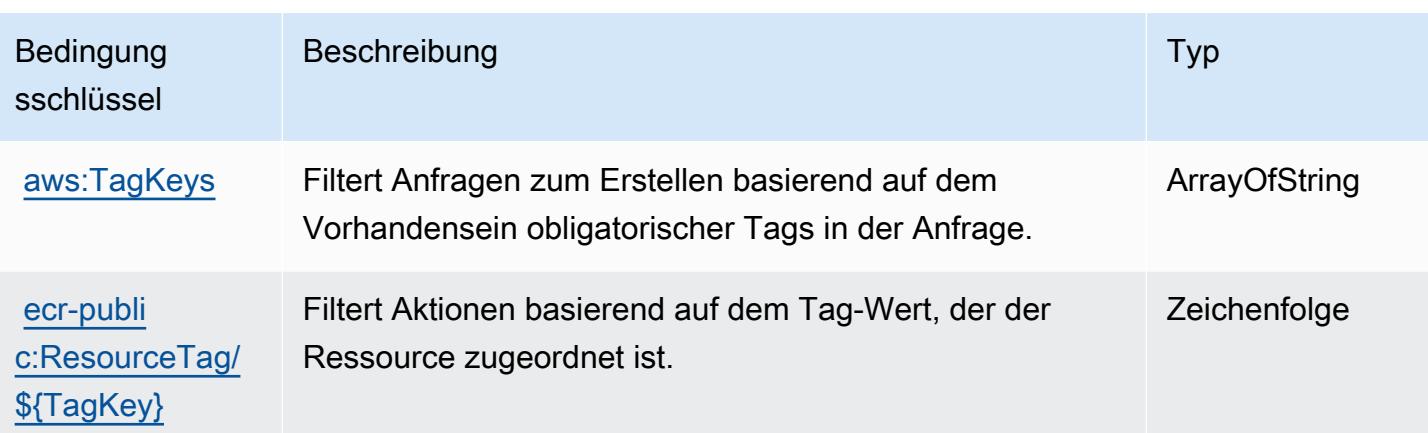

## Aktionen, Ressourcen und Bedingungsschlüssel für den Amazon Elastic Container Service

Amazon EC2 Container Service (Service-Präfix: ecs) stellt die folgenden servicespezifischen Ressourcen, Aktionen und Bedingungskontextschlüssel für die Verwendung in IAM-Berechtigungsrichtlinien bereit.

Referenzen:

- Erfahren Sie, wie Sie [diesen Service konfigurieren.](https://docs.aws.amazon.com/AmazonECS/latest/developerguide/)
- Zeigen Sie eine Liste der [API-Vorgänge an, die für diesen Service verfügbar sind](https://docs.aws.amazon.com/AmazonECS/latest/APIReference/).
- Erfahren Sie, wie Sie diesen Service und seine Ressourcen [mithilfe von IAM](https://docs.aws.amazon.com/AmazonECS/latest/developerguide/security-iam-awsmanpol.html)-Berechtigungsrichtlinien schützen.

#### Themen

- [Von Amazon Elastic Container Service definierte Aktionen](#page-2329-0)
- [Von Amazon Elastic Container Service definierte Ressourcentypen](#page-2352-0)
- [Bedingungsschlüssel für Amazon Elastic Container Service](#page-2354-0)

### <span id="page-2329-0"></span>Von Amazon Elastic Container Service definierte Aktionen

Sie können die folgenden Aktionen im Element Action einer IAM-Richtlinienanweisung angeben. Verwenden Sie Richtlinien, um Berechtigungen zum Ausführen einer Operation in AWS zu erteilen. Wenn Sie eine Aktion in einer Richtlinie verwenden, erlauben oder verweigern Sie in der Regel den Zugriff auf die API-Operation oder den CLI-Befehl mit demselben Namen. Dabei kann es mitunter

vorkommen, dass eine einzige Aktion den Zugriff auf mehr als eine Operation steuert. Alternativ erfordern einige Vorgänge mehrere verschiedene Aktionen.

Die Spalte Resource types (Ressourcentypen) der Aktionstabelle gibt an, ob die Aktion Berechtigungen auf Ressourcenebene unterstützt. Wenn es keinen Wert für diese Spalte gibt, müssen Sie alle Ressourcen ("\*") im Element Resource Ihrer Richtlinienanweisung angeben. Wenn die Spalte einen Ressourcentyp enthält, können Sie einen ARN dieses Typs in einer Anweisung mit dieser Aktion angeben. Wenn für die Aktion eine oder mehrere Ressourcen erforderlich sind, muss der Aufrufer die Erlaubnis haben, die Aktion mit diesen Ressourcen zu verwenden. Erforderliche Ressourcen sind in der Tabelle mit einem Sternchen (\*) gekennzeichnet. Wenn Sie den Ressourcenzugriff mit dem Element Resource in einer IAM-Richtlinie einschränken, müssen Sie für jeden erforderlichen Ressourcentyp einen ARN oder ein Muster angeben. Einige Aktionen unterstützen mehrere Ressourcentypen. Wenn der Ressourcentyp optional ist (nicht als erforderlich angegeben), können Sie sich für einen der optionalen Ressourcentypen entscheiden.

Die Spalte Bedingungsschlüssel der Tabelle der Aktionen enthält Schlüssel, die Sie im Element Condition einer Richtlinienanweisung angeben können. Weitere Informationen zu den Bedingungsschlüsseln, die den Ressourcen für den Service zugeordnet sind, finden Sie in der Spalte Bedingungsschlüssel der Tabelle der Ressourcentypen.

#### **a** Note

Die Ressourcenbedingungsschlüssel sind in der Tabelle [Ressourcentypen](#page-2352-0) enthalten. Sie finden einen Link zu dem Ressourcentyp, der für eine Aktion gilt, in der Spalte Ressourcentypen (\*erforderlich) der Tabelle "Aktionen". Der Ressourcentyp in der Tabelle "Ressourcentypen" enthält die Spalte Bedingungsschlüssel. Das sind die Ressourcenbedingungsschlüssel, die für eine Aktion in der Tabelle "Aktionen" gelten.

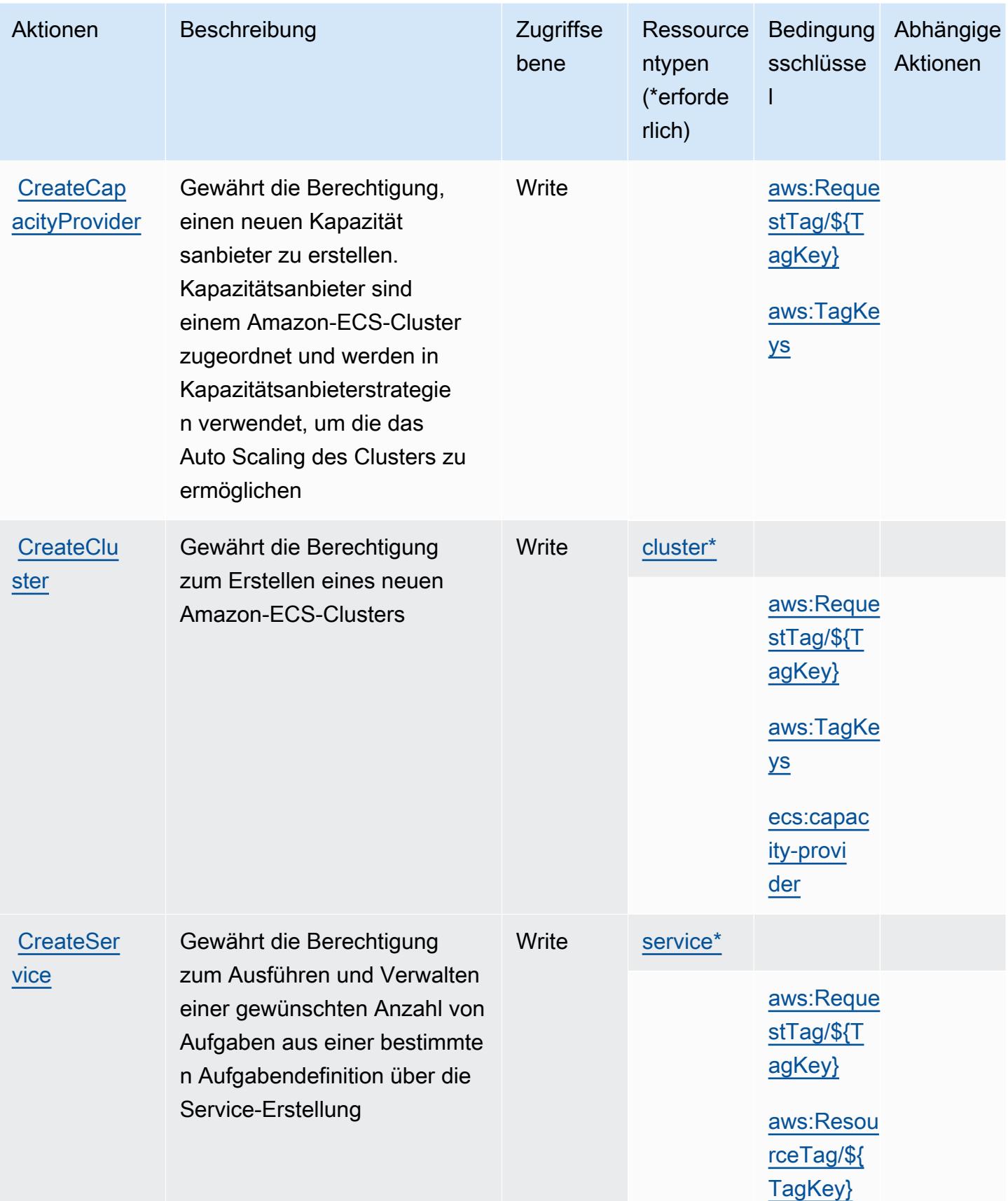

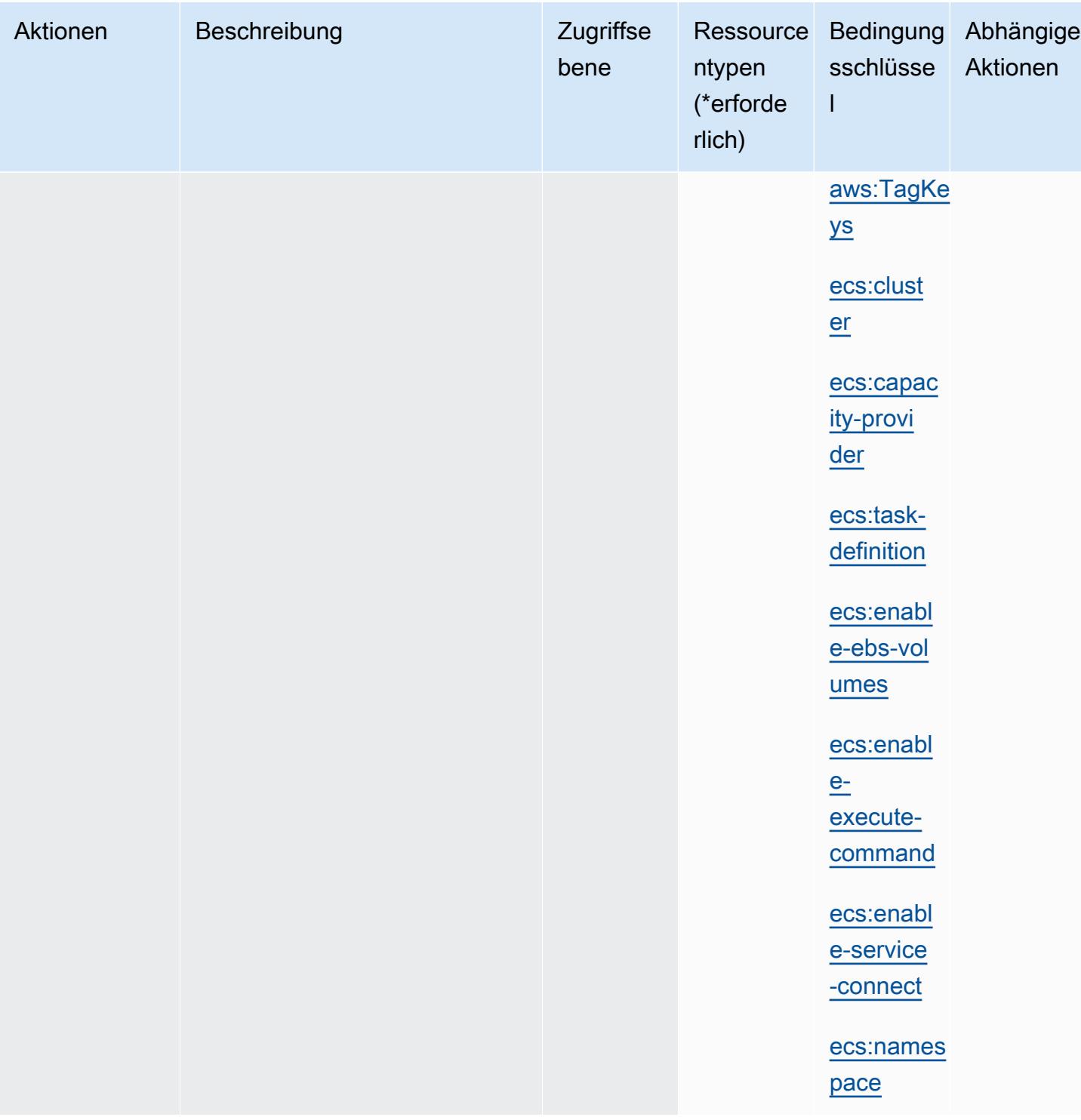

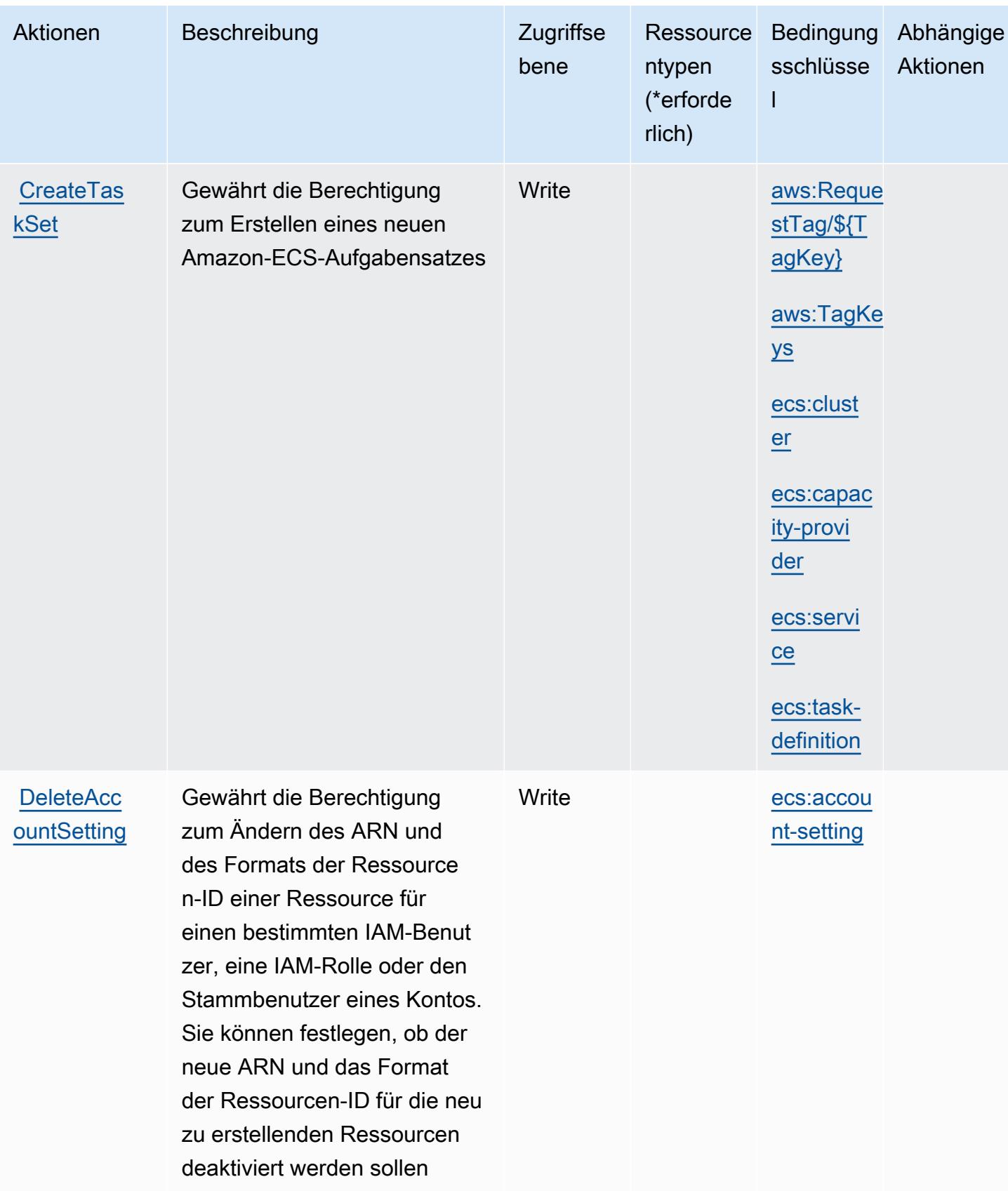

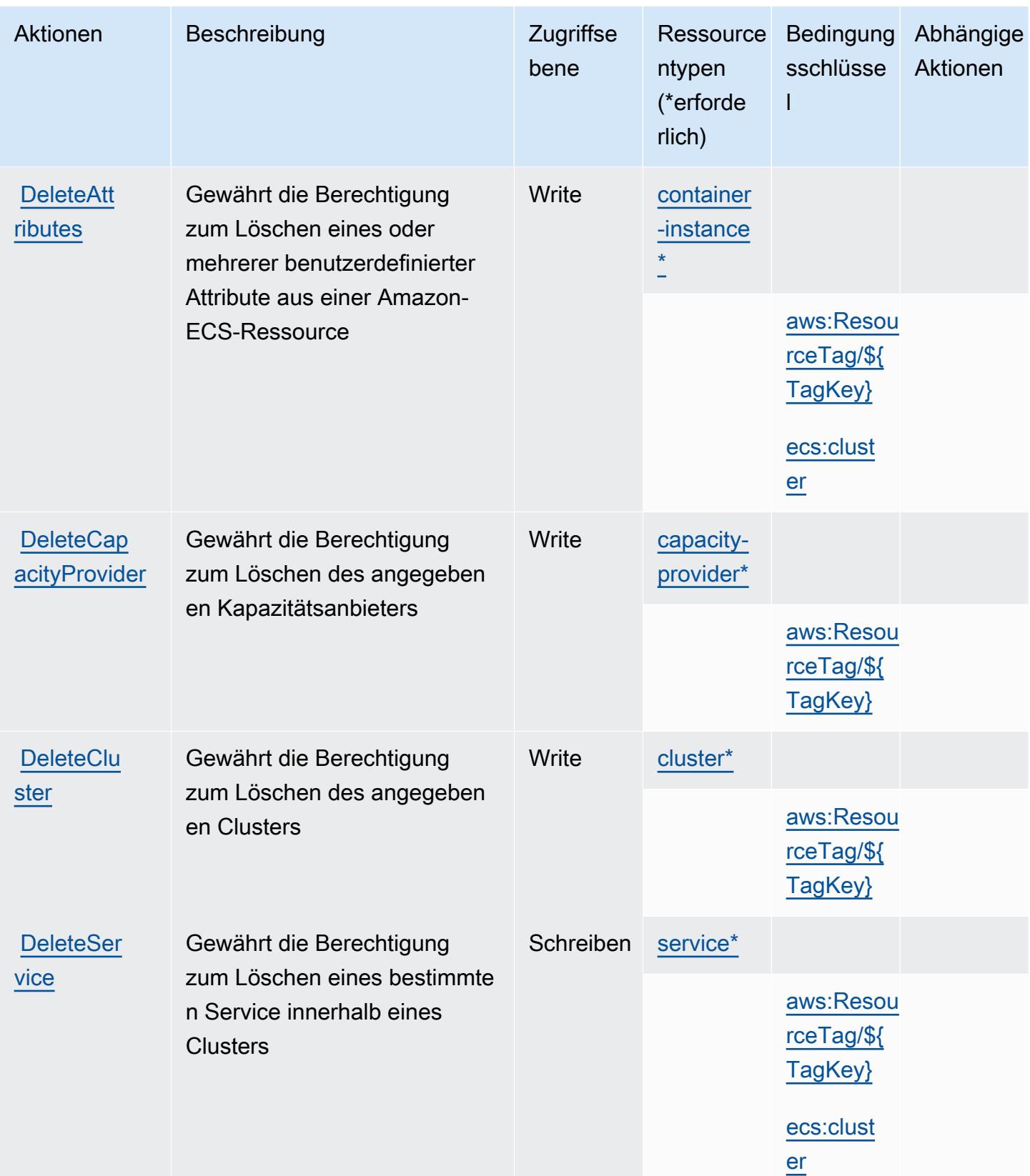

Service-Authorization-Referenz

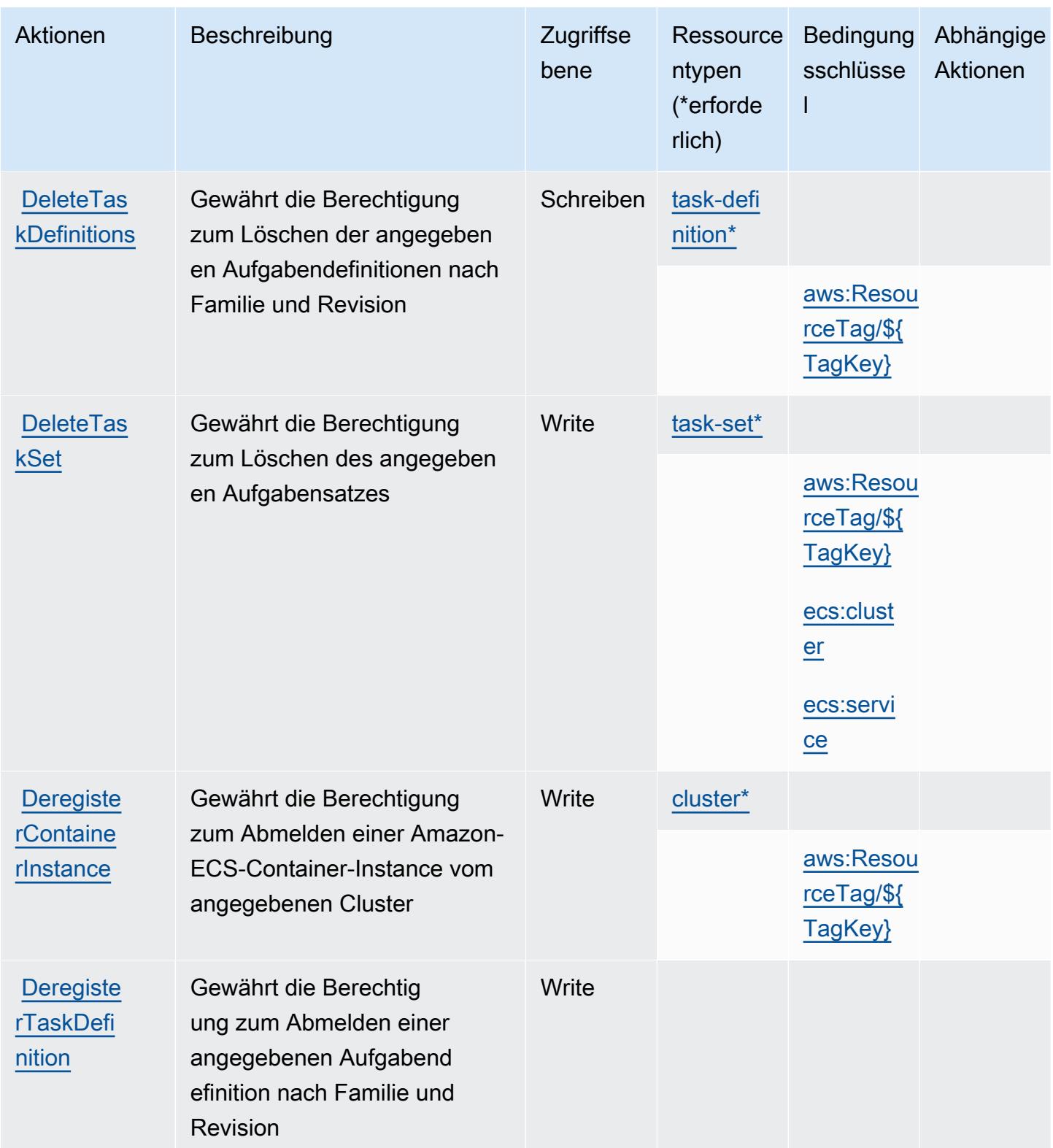

Service-Authorization-Referenz **Service-Authorization-Referenz** Service-Authorization-Referenz

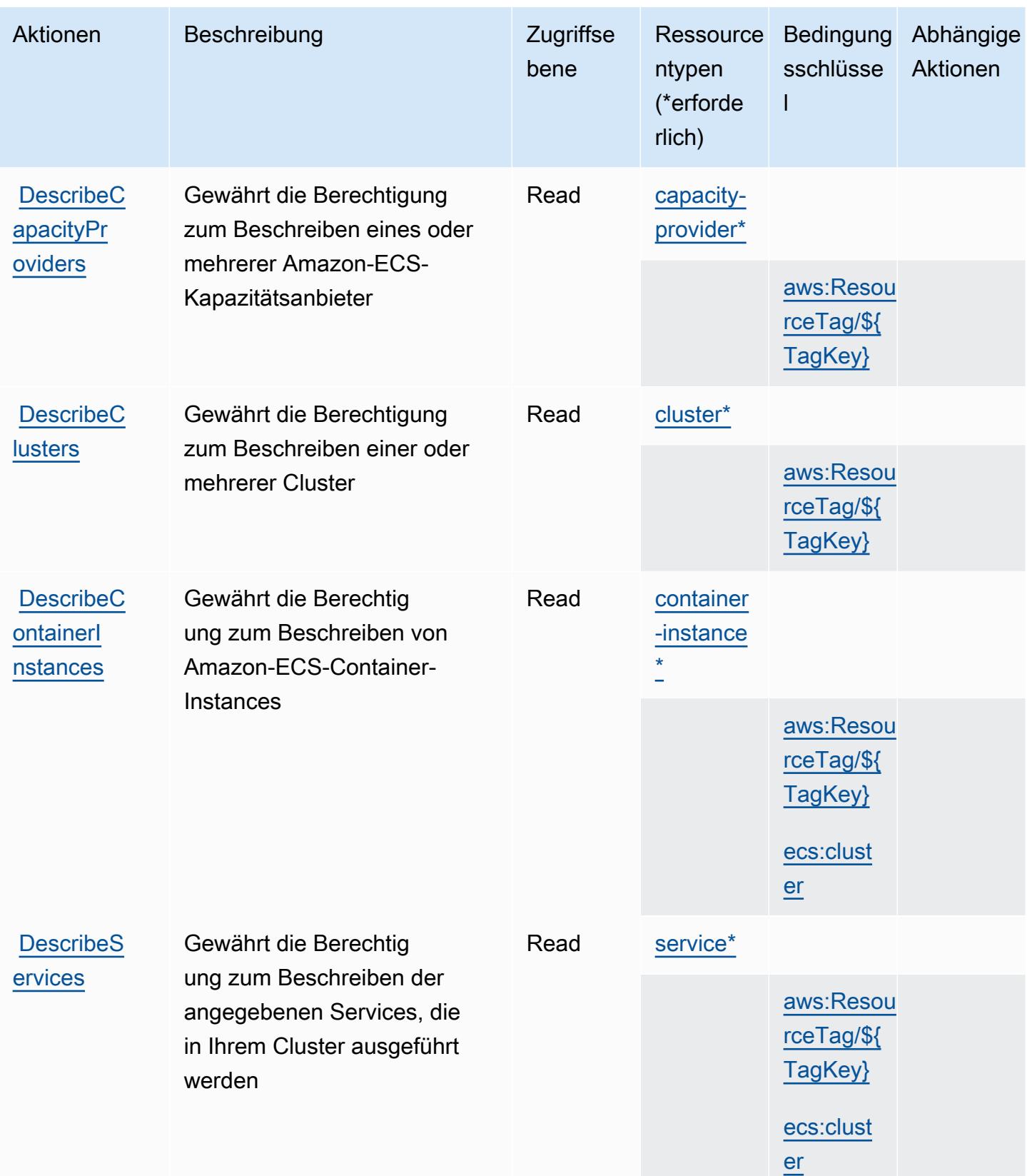

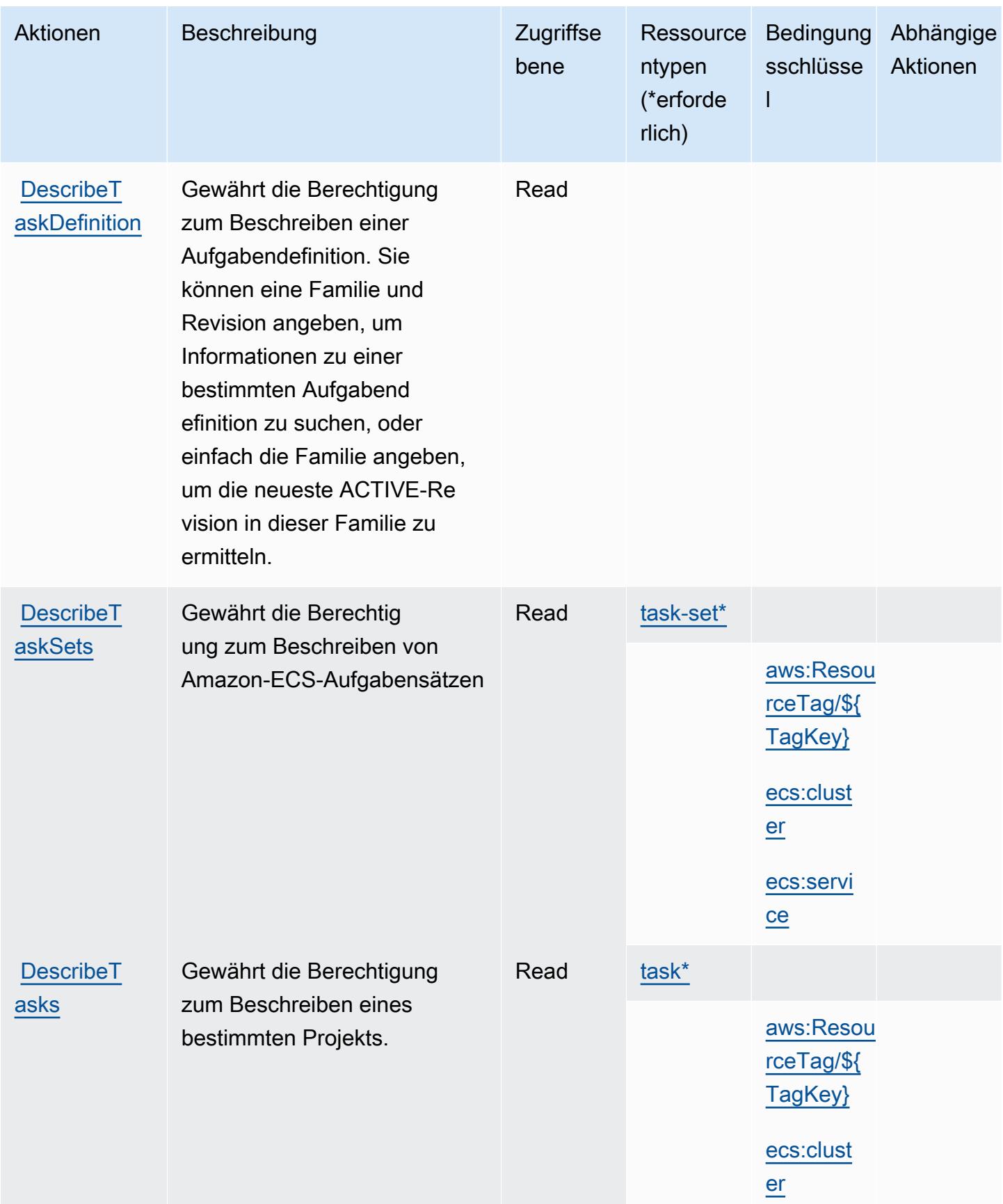

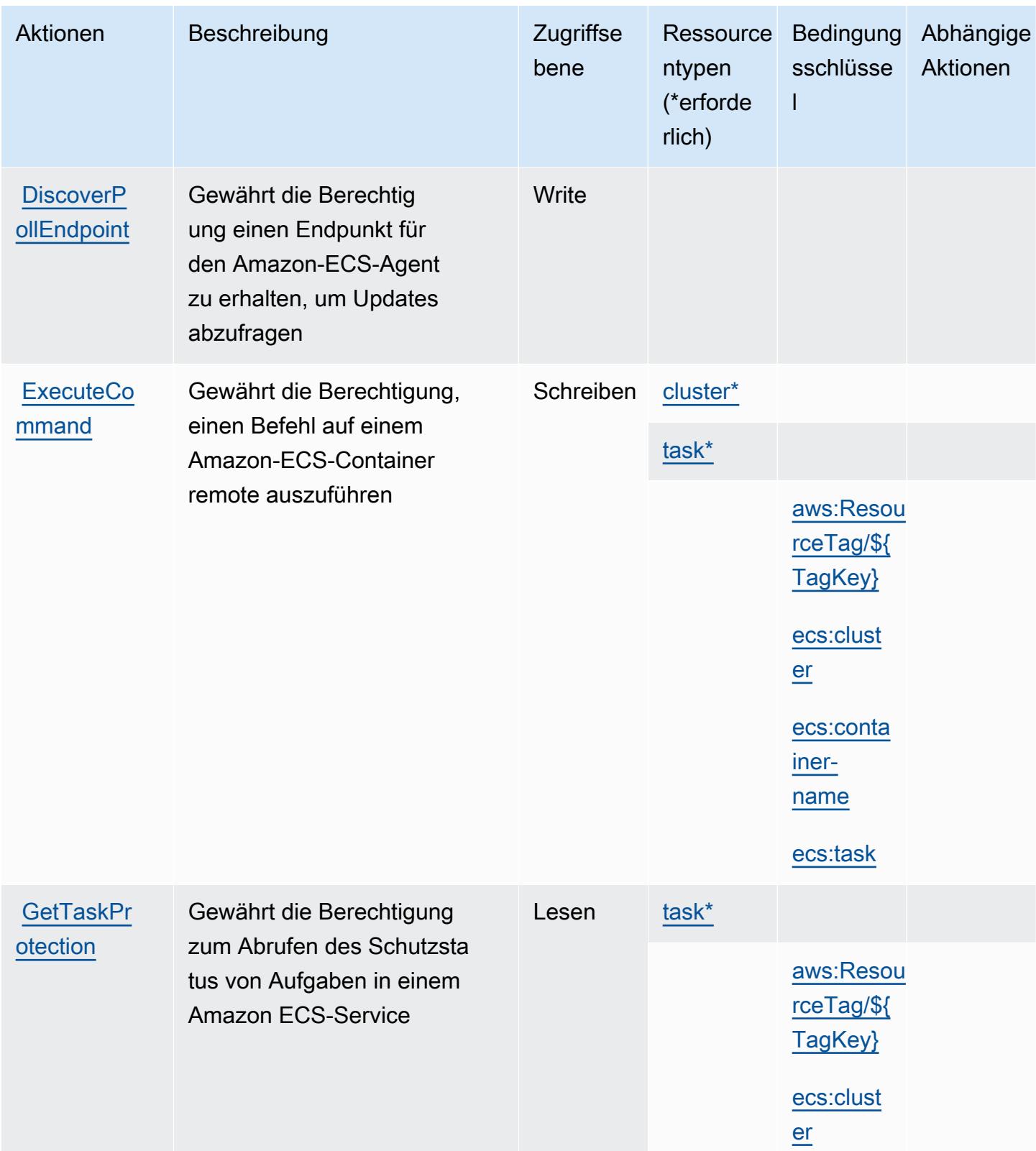

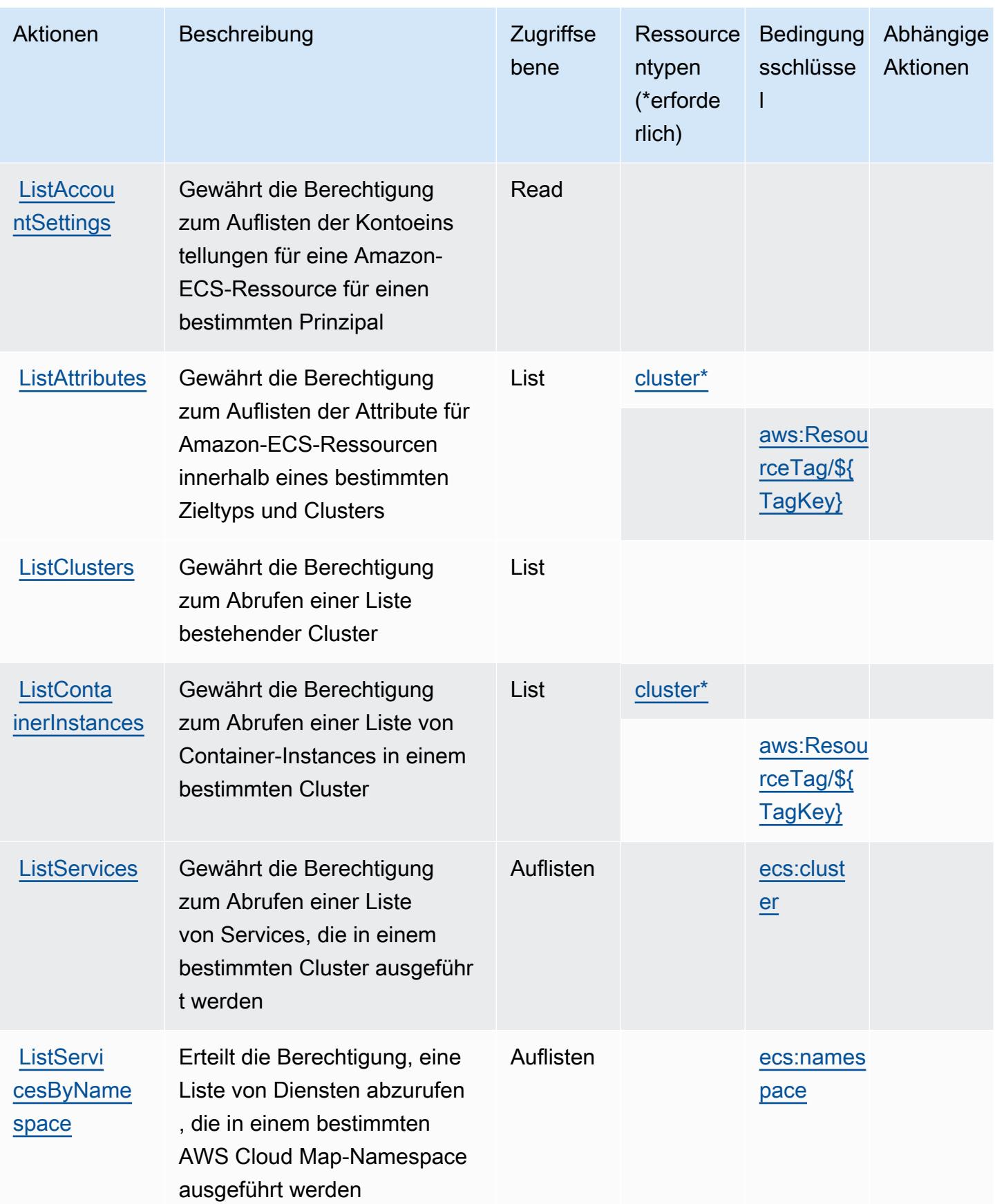
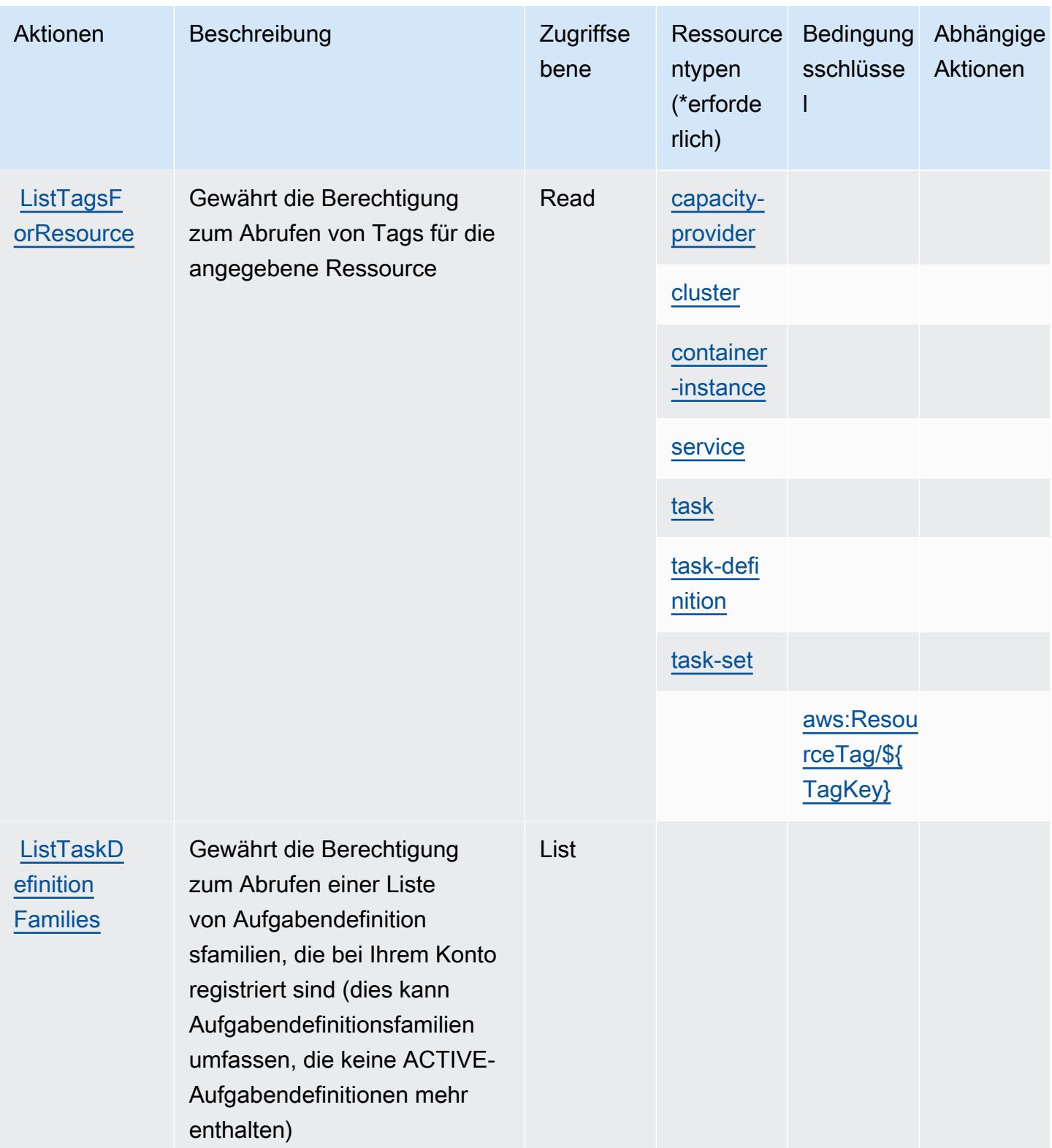

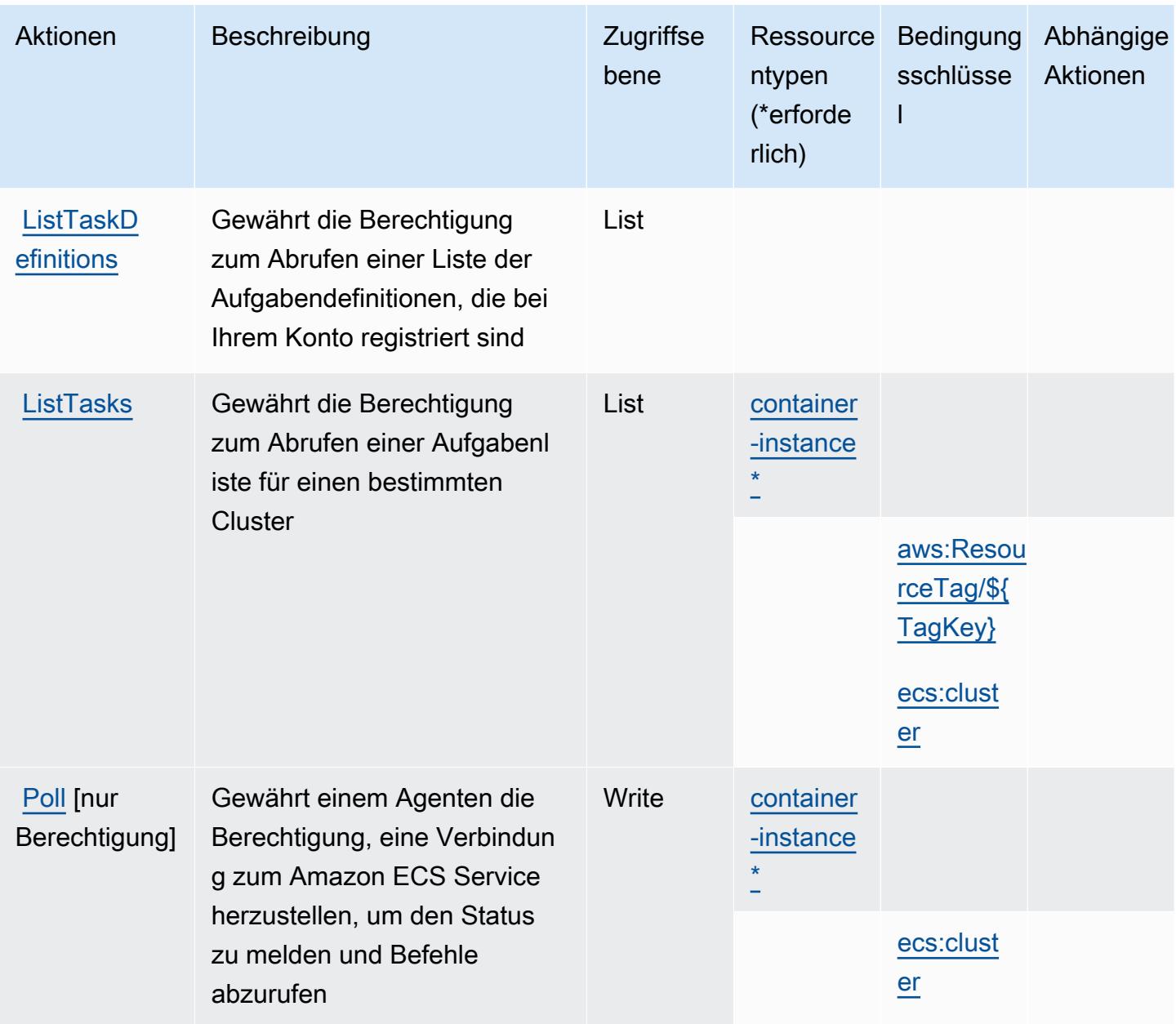

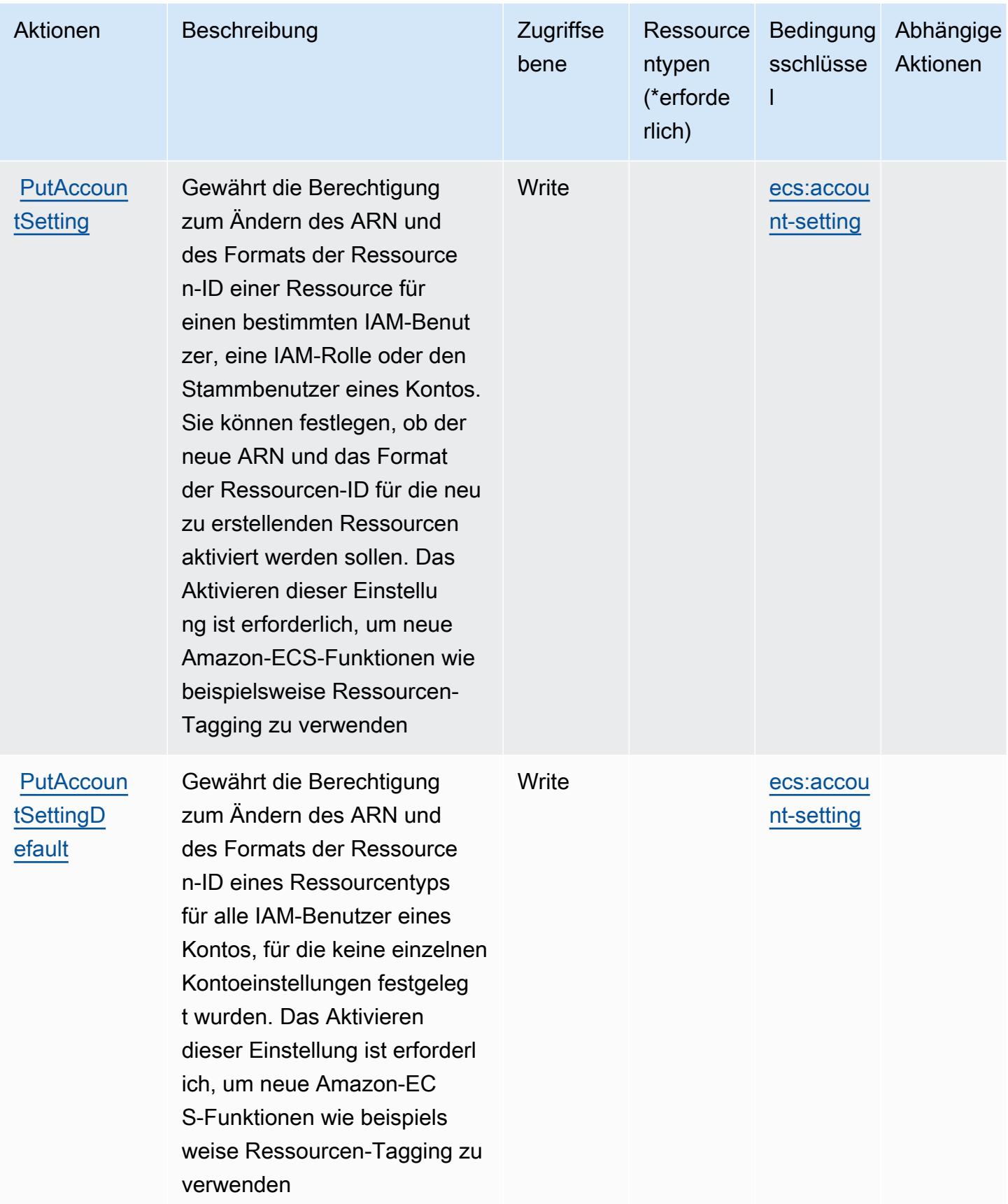

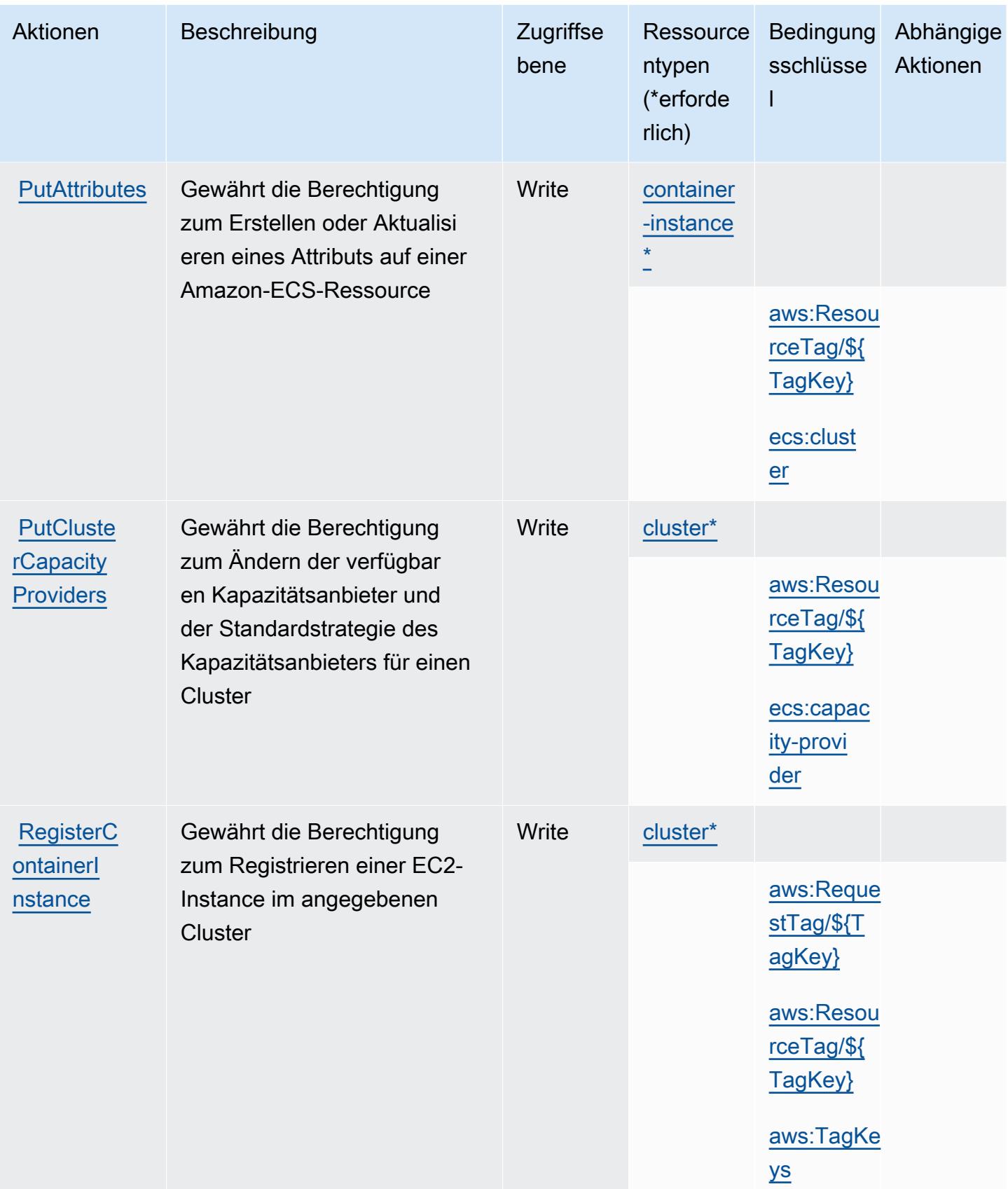

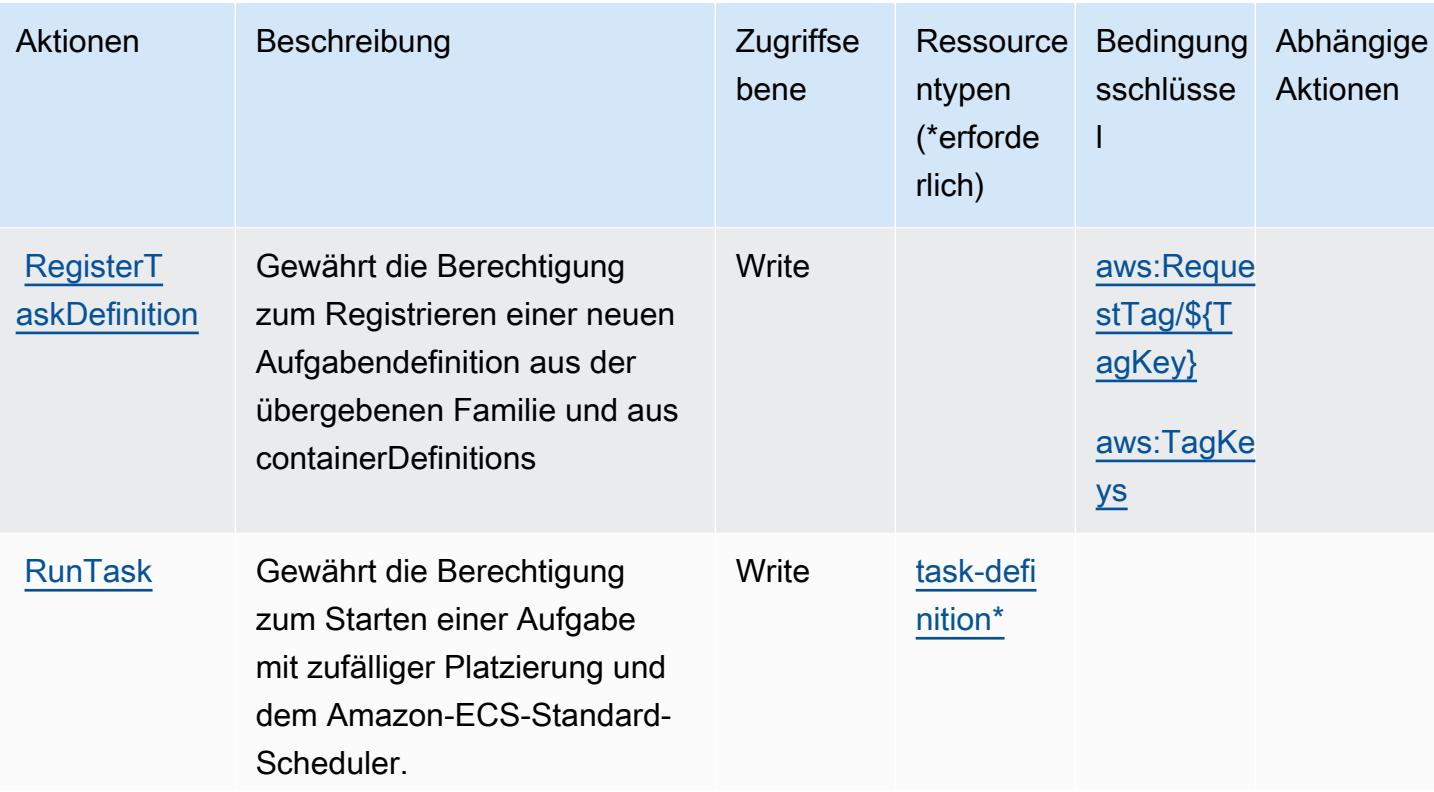

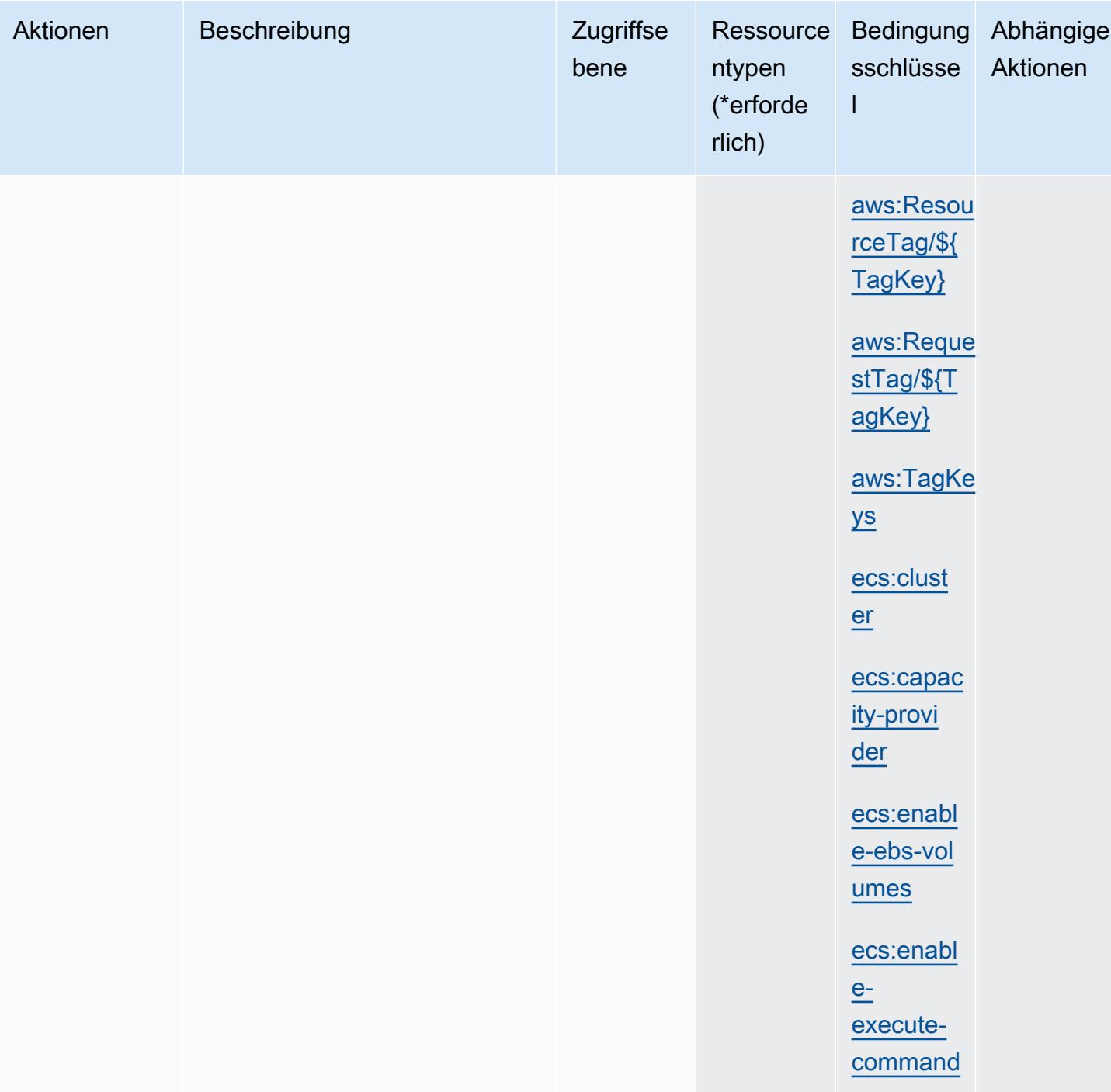

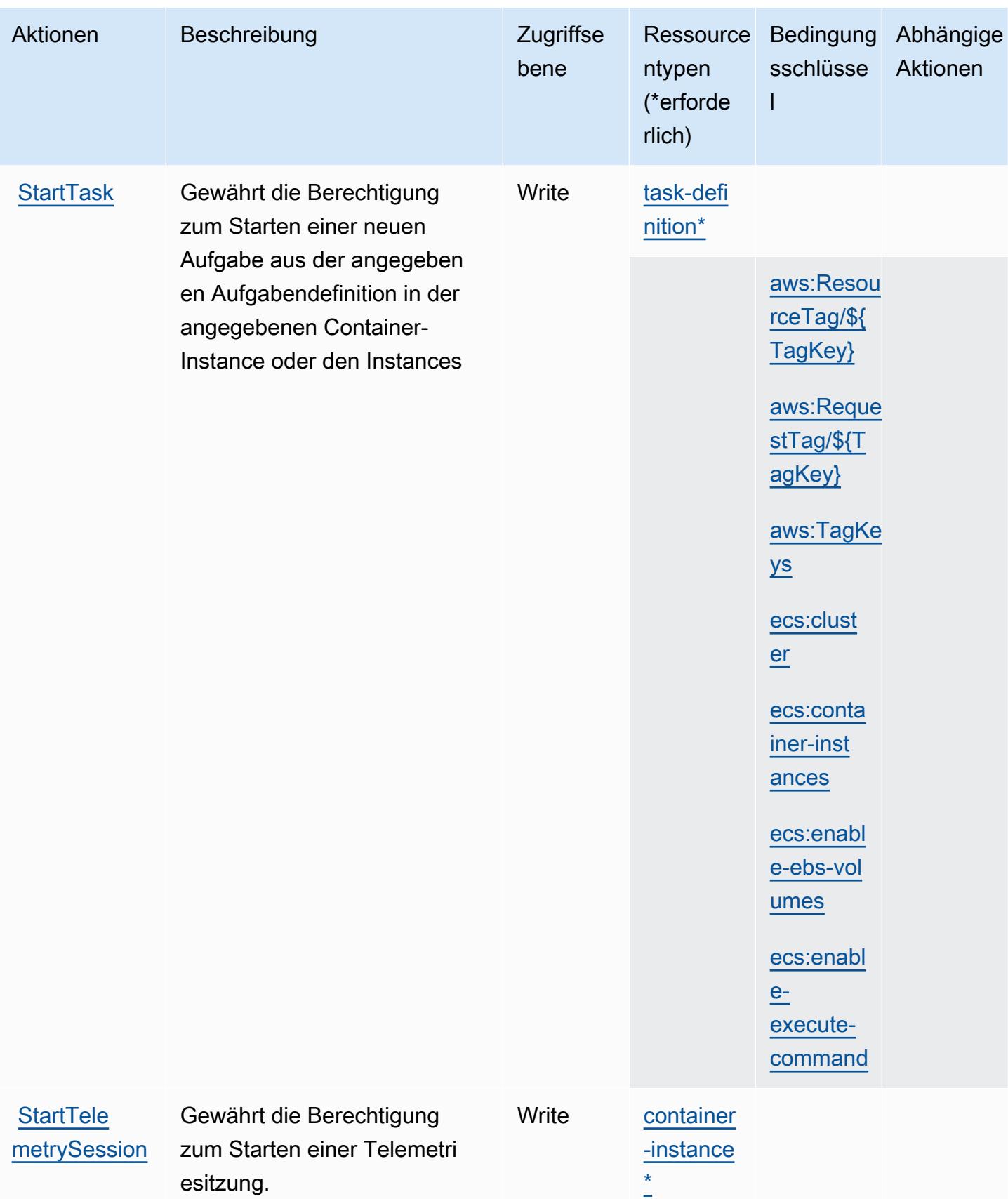

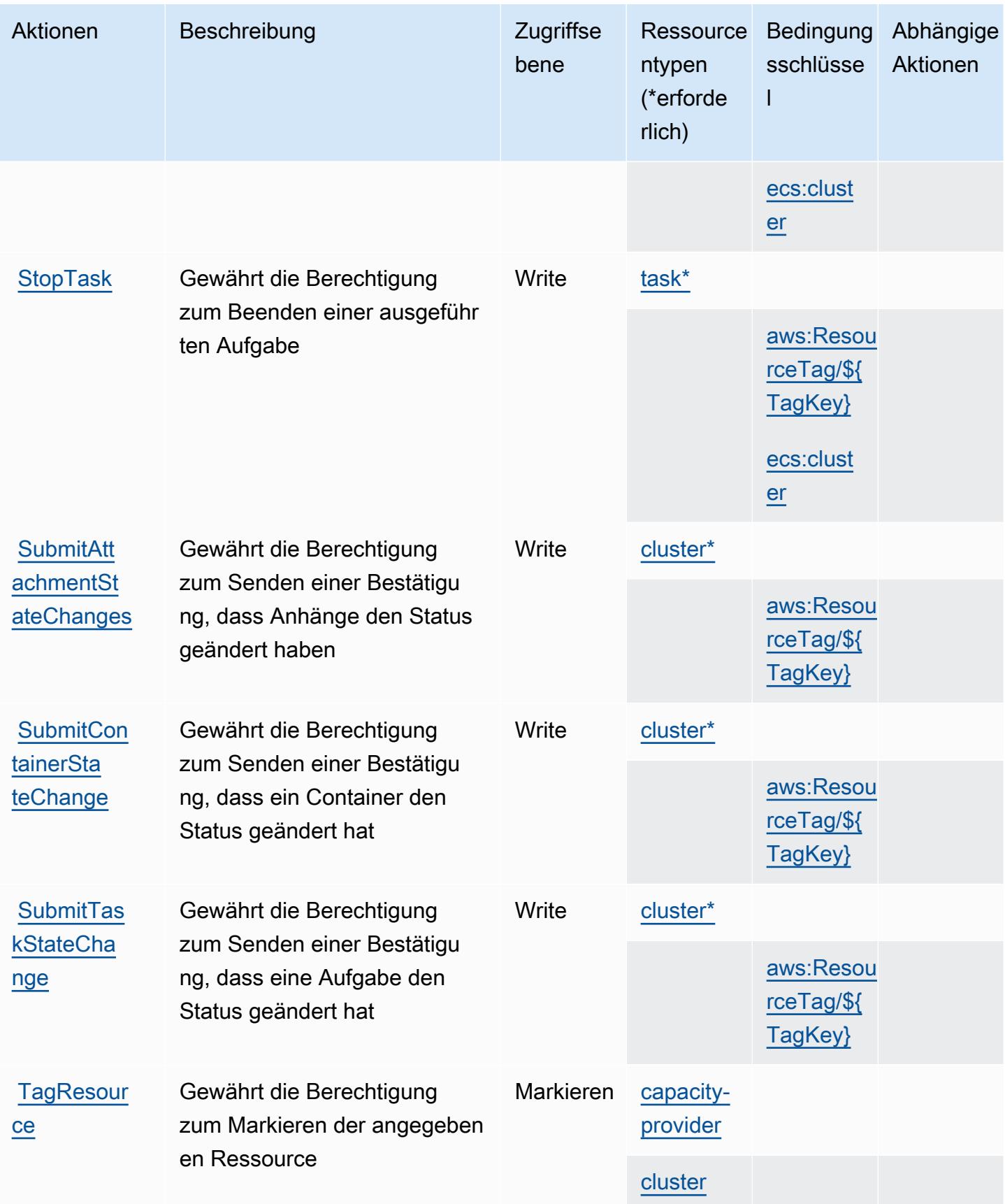

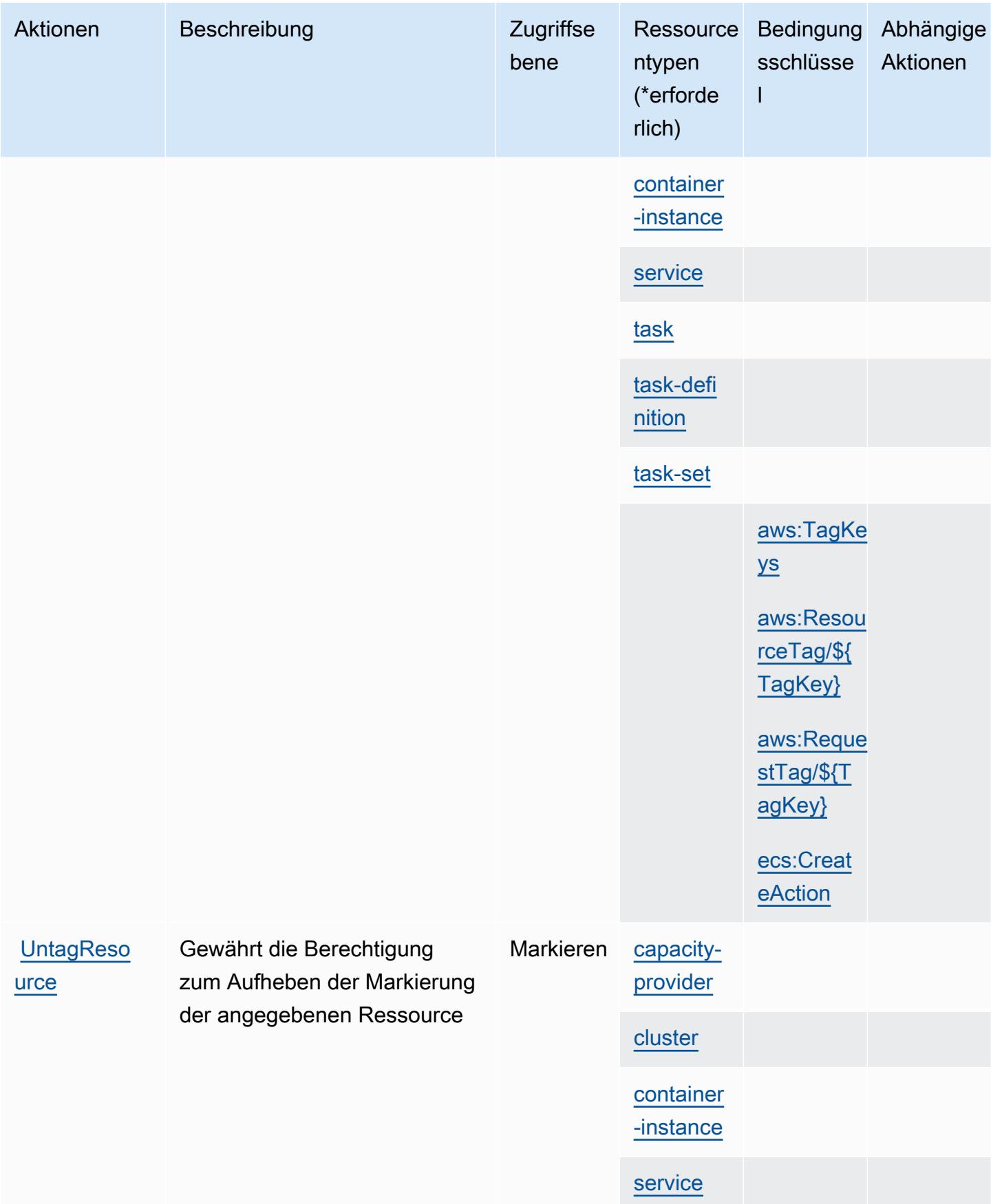

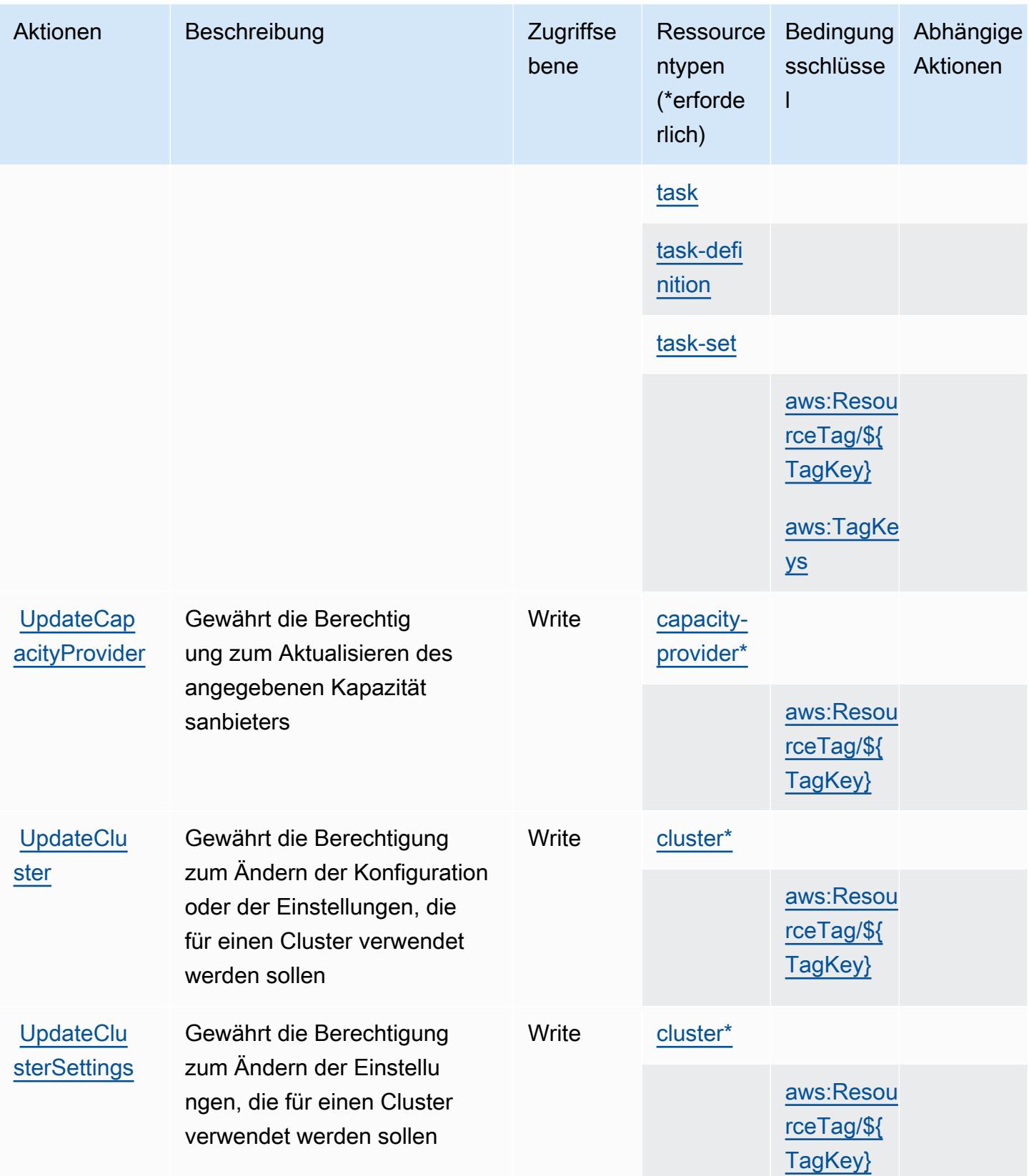

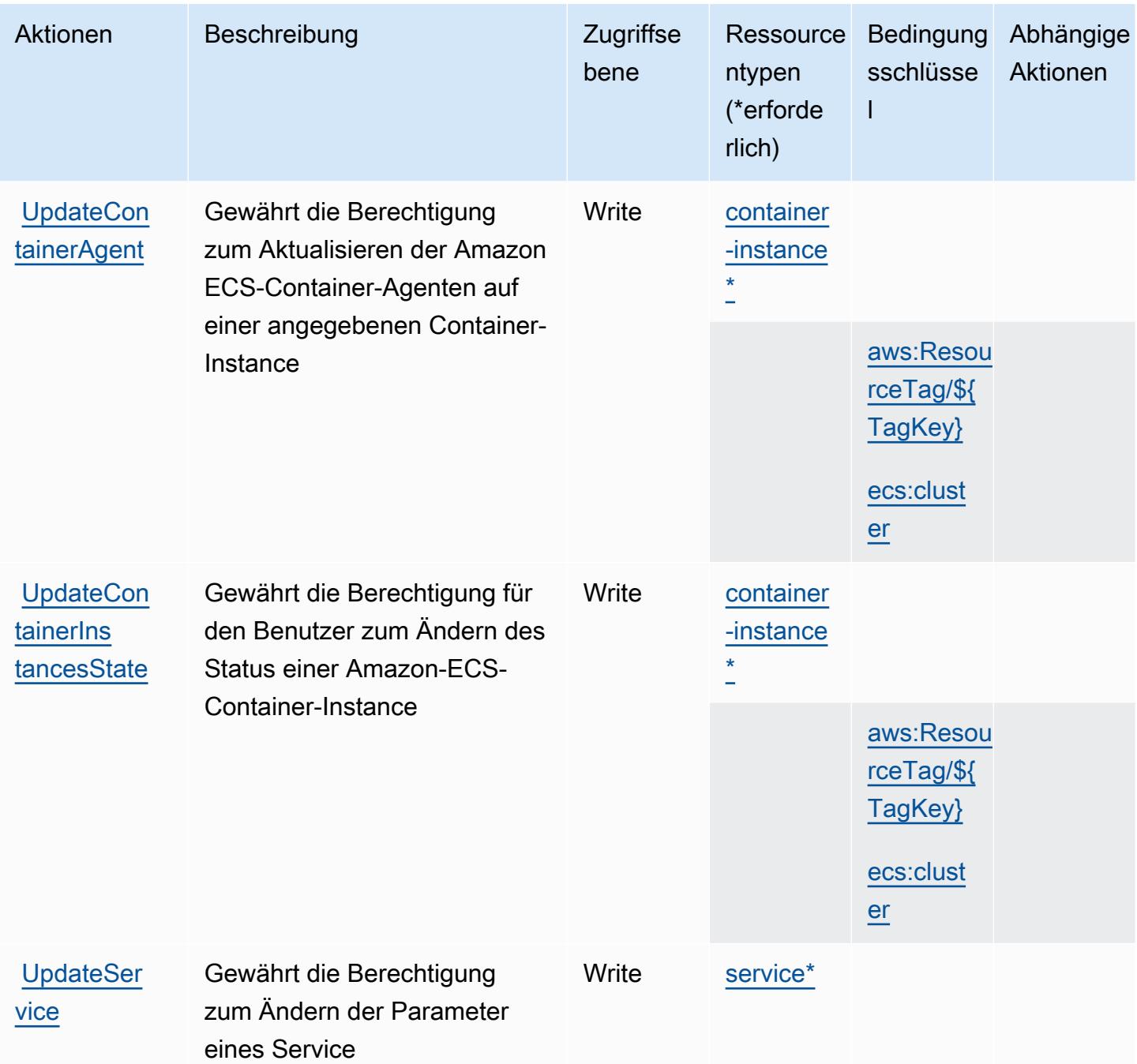

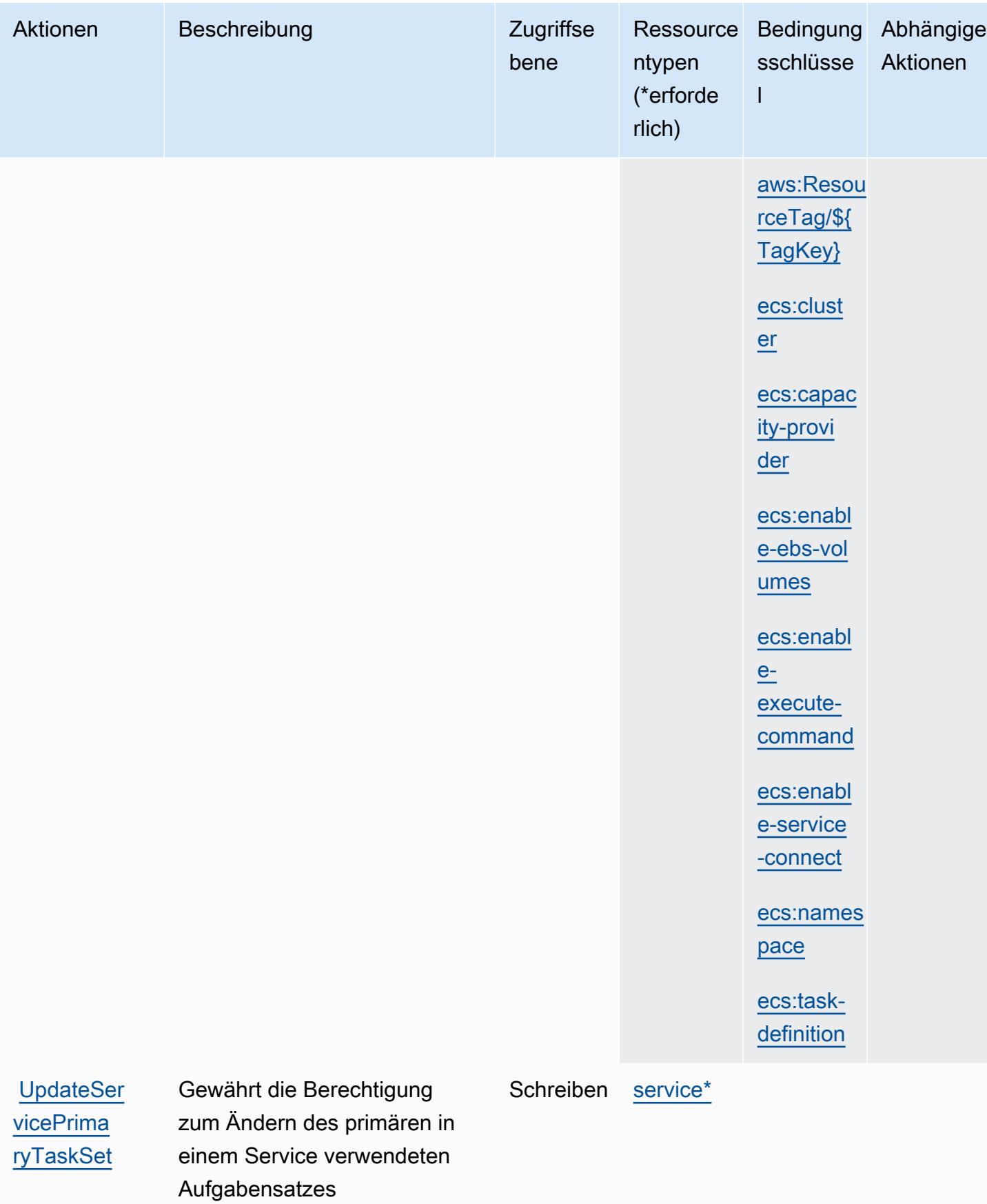

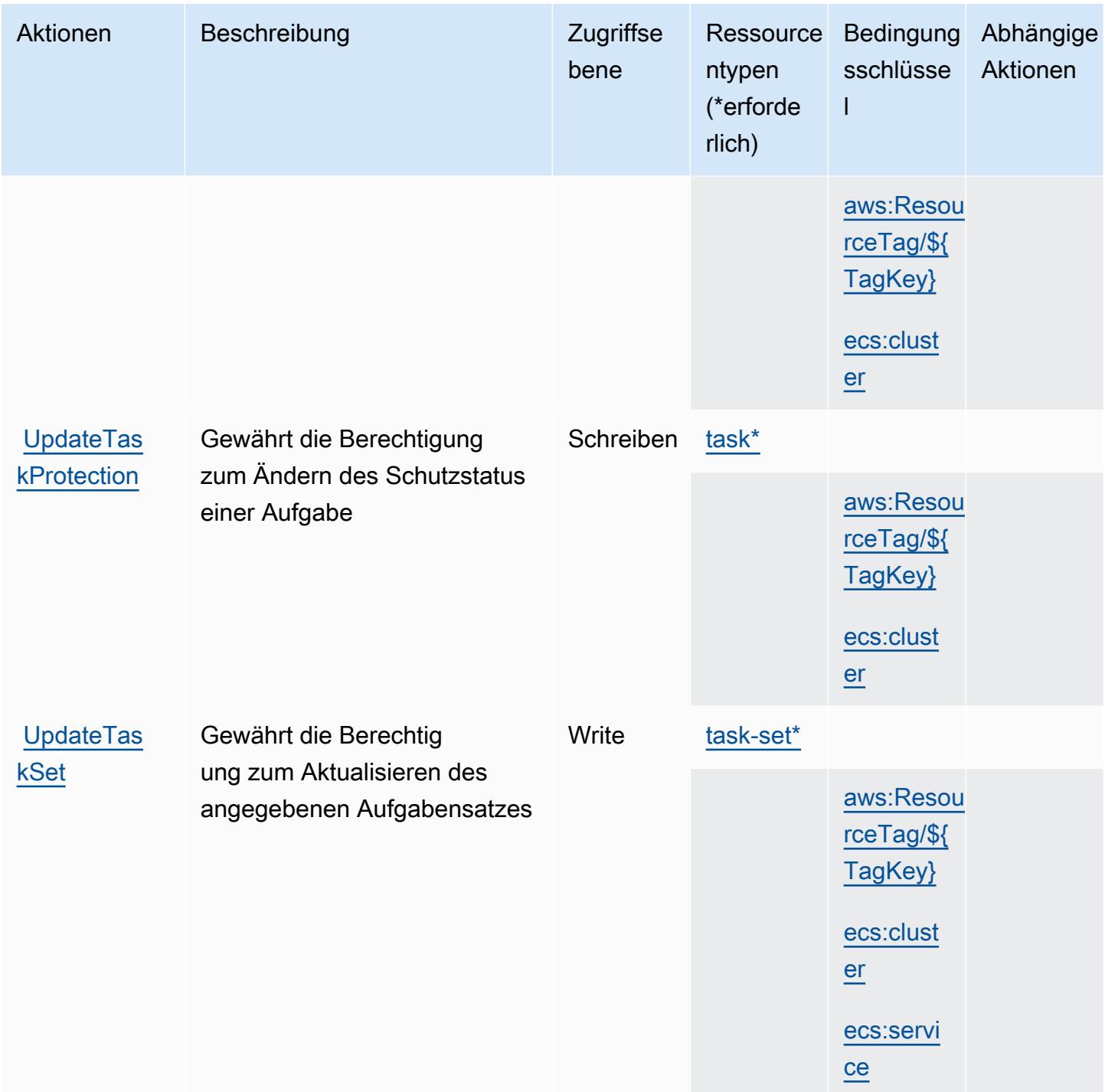

#### Von Amazon Elastic Container Service definierte Ressourcentypen

Die folgenden Ressourcentypen werden von diesem Service definiert und können im Element Resource von IAM-Berechtigungsrichtlinienanweisungen verwendet werden. Jede Aktion in der [Tabelle "Aktionen"](#page-2329-0) identifiziert die Ressourcentypen, die mit der Aktion angegeben werden können. Ein Ressourcentyp kann auch definieren, welche Bedingungsschlüssel Sie in einer Richtlinie

einschließen können. Diese Schlüssel werden in der letzten Spalte der Tabelle der Ressourcentypen angezeigt. Details zu den Spalten in der folgenden Tabelle finden Sie in der Tabelle [Resource types.](reference_policies_actions-resources-contextkeys.html#resources_table)

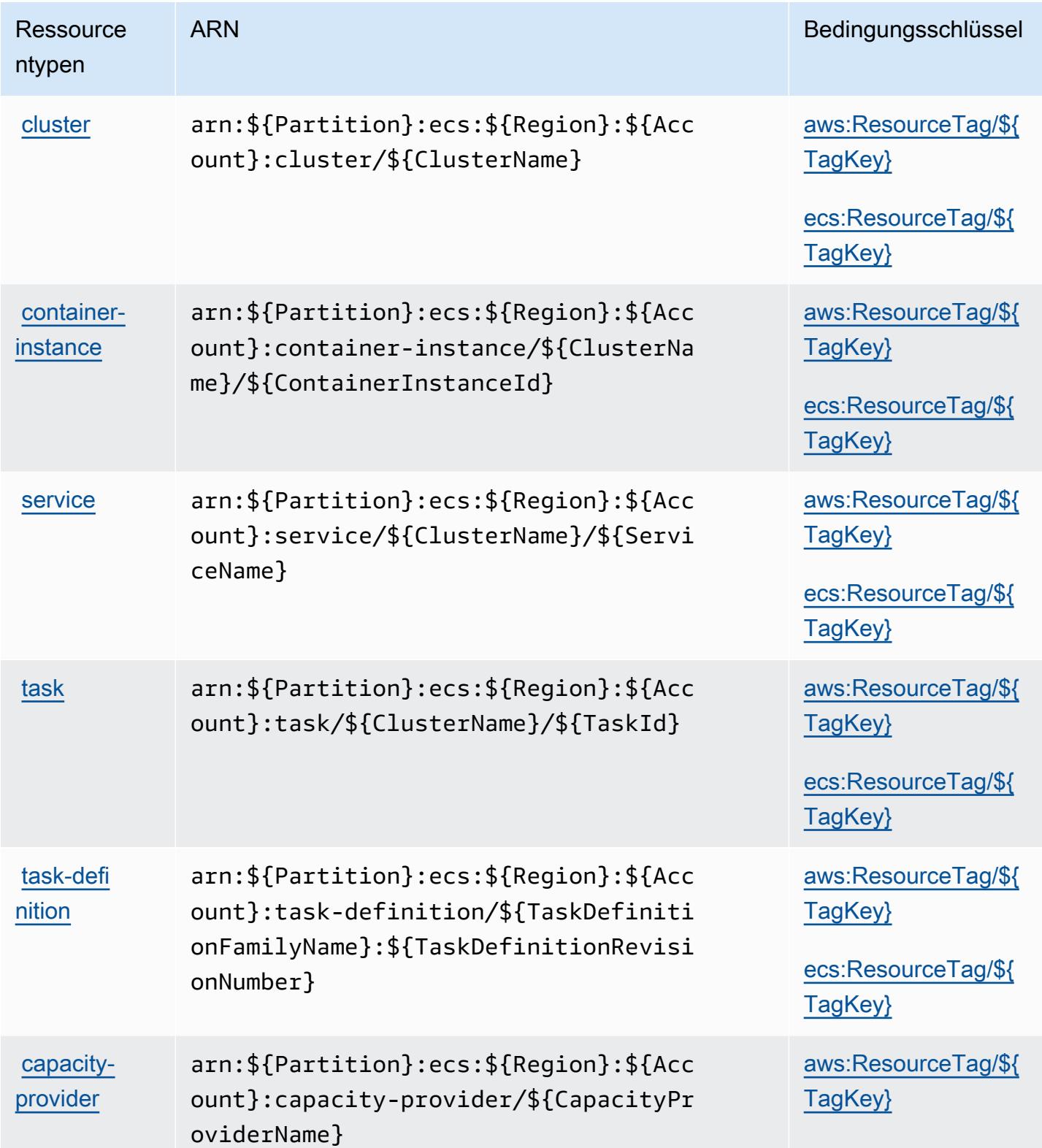

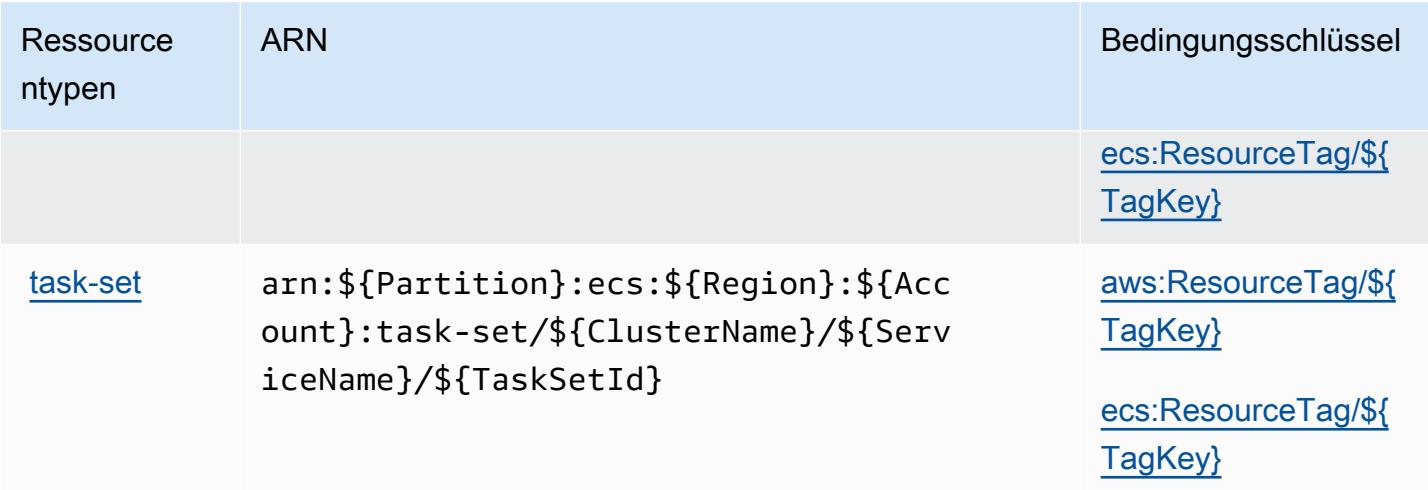

### Bedingungsschlüssel für Amazon Elastic Container Service

Amazon EC2 Container Service definiert die folgenden Bedingungsschlüssel, die im Condition-Element einer IAM-Richtlinie verwendet werden können. Diese Schlüssel können Sie verwenden, um die Bedingungen zu verfeinern, unter denen die Richtlinienanweisung angewendet wird. Details zu den Spalten in der folgenden Tabelle finden Sie in der Tabelle [Bedingungsschlüssel.](reference_policies_actions-resources-contextkeys.html#context_keys_table)

Eine Liste der globalen Bedingungsschlüssel, die für alle Services verfügbar sind, finden Sie unter [Verfügbare globale Bedingungsschlüssel](https://docs.aws.amazon.com/IAM/latest/UserGuide/reference_policies_condition-keys.html#AvailableKeys).

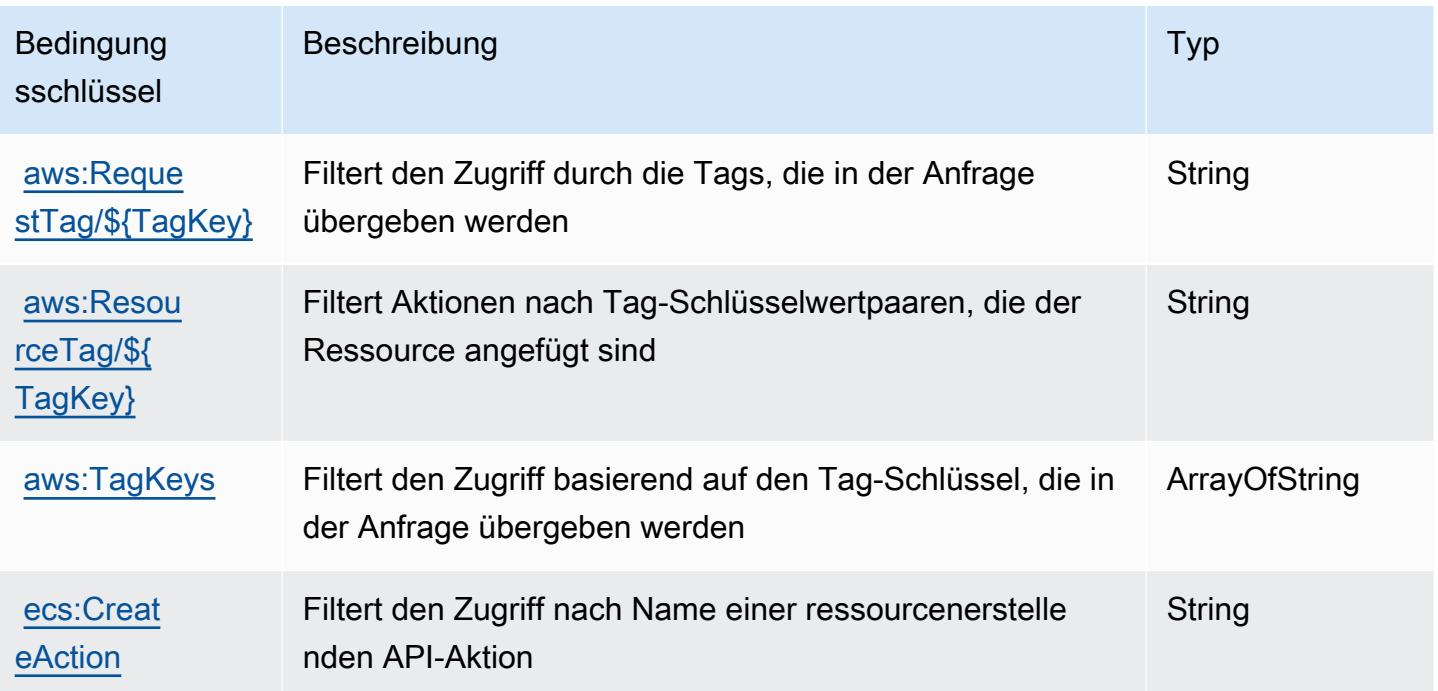

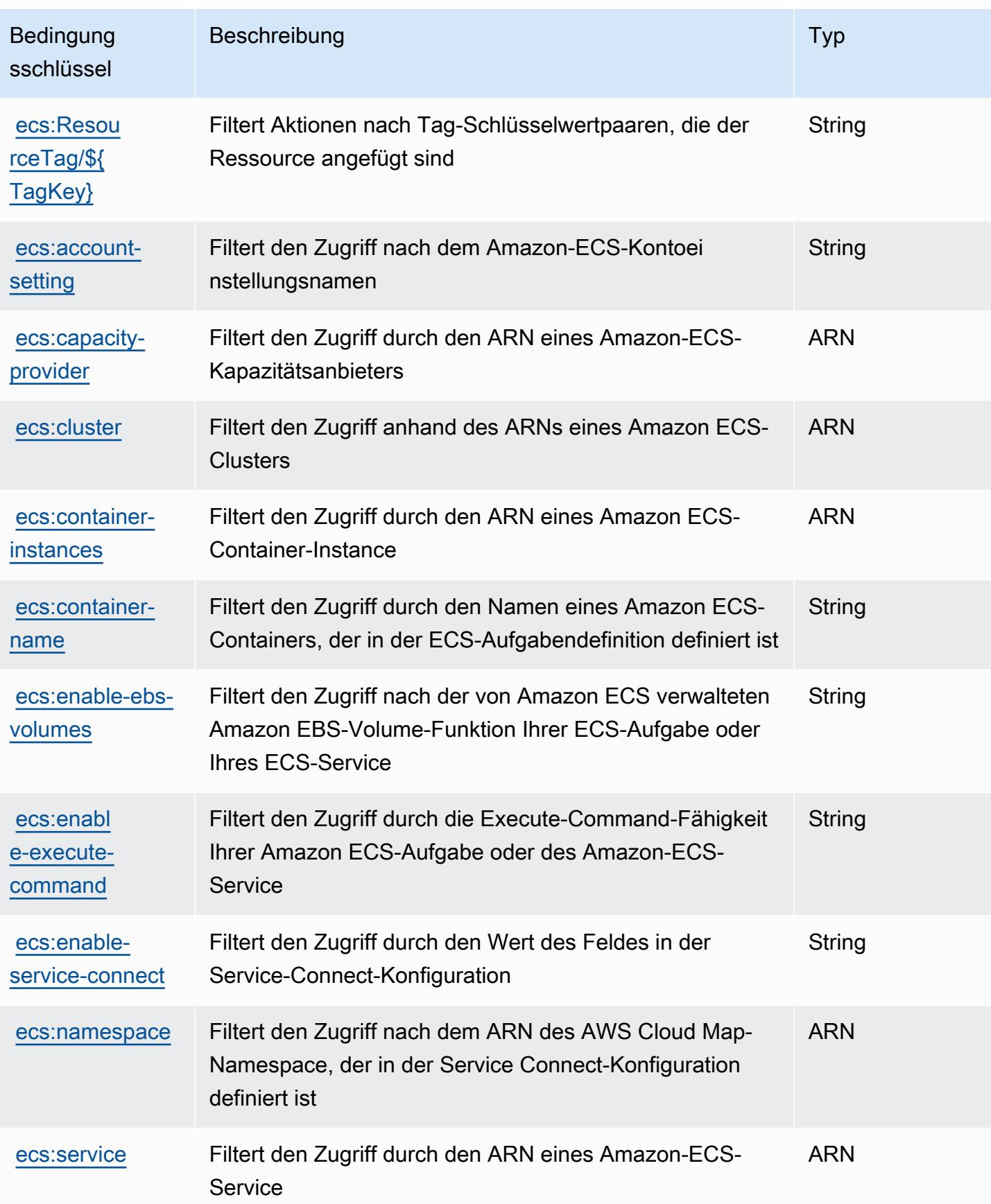

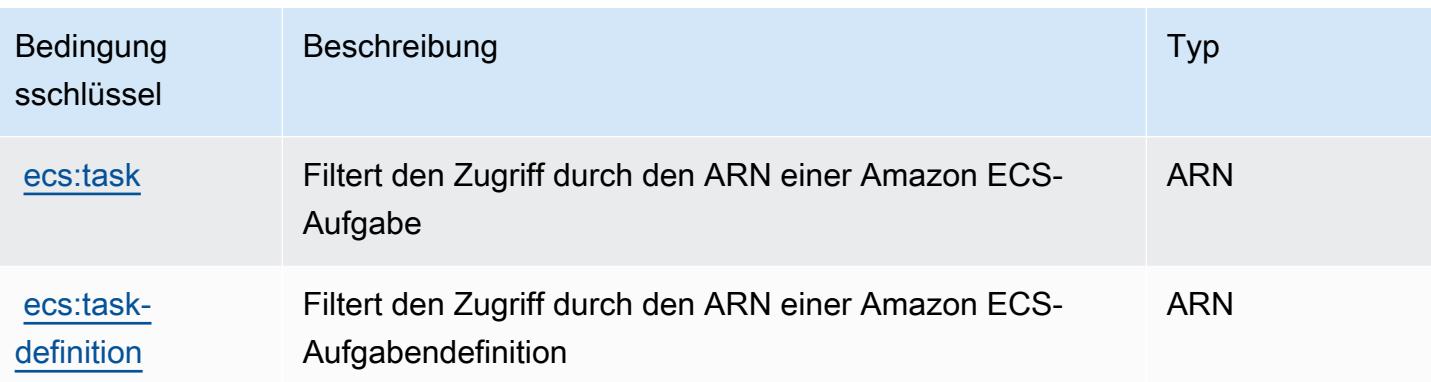

# Aktionen, Ressourcen und Bedingungsschlüssel für AWS Elastic Disaster Recovery

AWS Elastic Disaster Recovery (Servicepräfix: drs) stellt die folgenden servicespezifischen Ressourcen, Aktionen und Bedingungskontextschlüssel für die Verwendung in IAM-Berechtigungsrichtlinien bereit.

#### Referenzen:

- Erfahren Sie, wie Sie [diesen Service konfigurieren.](https://docs.aws.amazon.com/drs/latest/userguide/)
- Zeigen Sie eine Liste der [API-Operationen an, die für diesen Service verfügbar sind](https://docs.aws.amazon.com/drs/latest/APIReference/).
- Erfahren Sie, wie Sie diesen Service und seine Ressourcen [mithilfe von IAM](https://docs.aws.amazon.com/drs/latest/userguide/security_iam_authentication.html)-Berechtigungsrichtlinien schützen.

### Themen

- [Von AWS Elastic Disaster Recovery definierte Aktionen](#page-2356-0)
- [Von AWS Elastic Disaster Recovery definierte Ressurcentypen](#page-2389-0)
- [Bedingungsschlüssel für AWS Elastic Disaster Recovery](#page-2390-0)

## <span id="page-2356-0"></span>Von AWS Elastic Disaster Recovery definierte Aktionen

Sie können die folgenden Aktionen im Element Action einer IAM-Richtlinienanweisung angeben. Verwenden Sie Richtlinien, um Berechtigungen zum Ausführen einer Operation in AWS zu erteilen. Wenn Sie eine Aktion in einer Richtlinie verwenden, erlauben oder verweigern Sie in der Regel den Zugriff auf die API-Operation oder den CLI-Befehl mit demselben Namen. Dabei kann es mitunter

vorkommen, dass eine einzige Aktion den Zugriff auf mehr als eine Operation steuert. Alternativ erfordern einige Vorgänge mehrere verschiedene Aktionen.

Die Spalte Resource types (Ressourcentypen) der Aktionstabelle gibt an, ob die Aktion Berechtigungen auf Ressourcenebene unterstützt. Wenn es keinen Wert für diese Spalte gibt, müssen Sie alle Ressourcen ("\*") im Element Resource Ihrer Richtlinienanweisung angeben. Wenn die Spalte einen Ressourcentyp enthält, können Sie einen ARN dieses Typs in einer Anweisung mit dieser Aktion angeben. Wenn für die Aktion eine oder mehrere Ressourcen erforderlich sind, muss der Aufrufer die Erlaubnis haben, die Aktion mit diesen Ressourcen zu verwenden. Erforderliche Ressourcen sind in der Tabelle mit einem Sternchen (\*) gekennzeichnet. Wenn Sie den Ressourcenzugriff mit dem Element Resource in einer IAM-Richtlinie einschränken, müssen Sie für jeden erforderlichen Ressourcentyp einen ARN oder ein Muster angeben. Einige Aktionen unterstützen mehrere Ressourcentypen. Wenn der Ressourcentyp optional ist (nicht als erforderlich angegeben), können Sie sich für einen der optionalen Ressourcentypen entscheiden.

Die Spalte Bedingungsschlüssel der Tabelle der Aktionen enthält Schlüssel, die Sie im Element Condition einer Richtlinienanweisung angeben können. Weitere Informationen zu den Bedingungsschlüsseln, die den Ressourcen für den Service zugeordnet sind, finden Sie in der Spalte Bedingungsschlüssel der Tabelle der Ressourcentypen.

#### **a** Note

Die Ressourcenbedingungsschlüssel sind in der Tabelle [Ressourcentypen](#page-2389-0) enthalten. Sie finden einen Link zu dem Ressourcentyp, der für eine Aktion gilt, in der Spalte Ressourcentypen (\*erforderlich) der Tabelle "Aktionen". Der Ressourcentyp in der Tabelle "Ressourcentypen" enthält die Spalte Bedingungsschlüssel. Das sind die Ressourcenbedingungsschlüssel, die für eine Aktion in der Tabelle "Aktionen" gelten.

Details zu den Spalten in der folgenden Tabelle finden Sie in der Tabelle [Aktionen](reference_policies_actions-resources-contextkeys.html#actions_table)

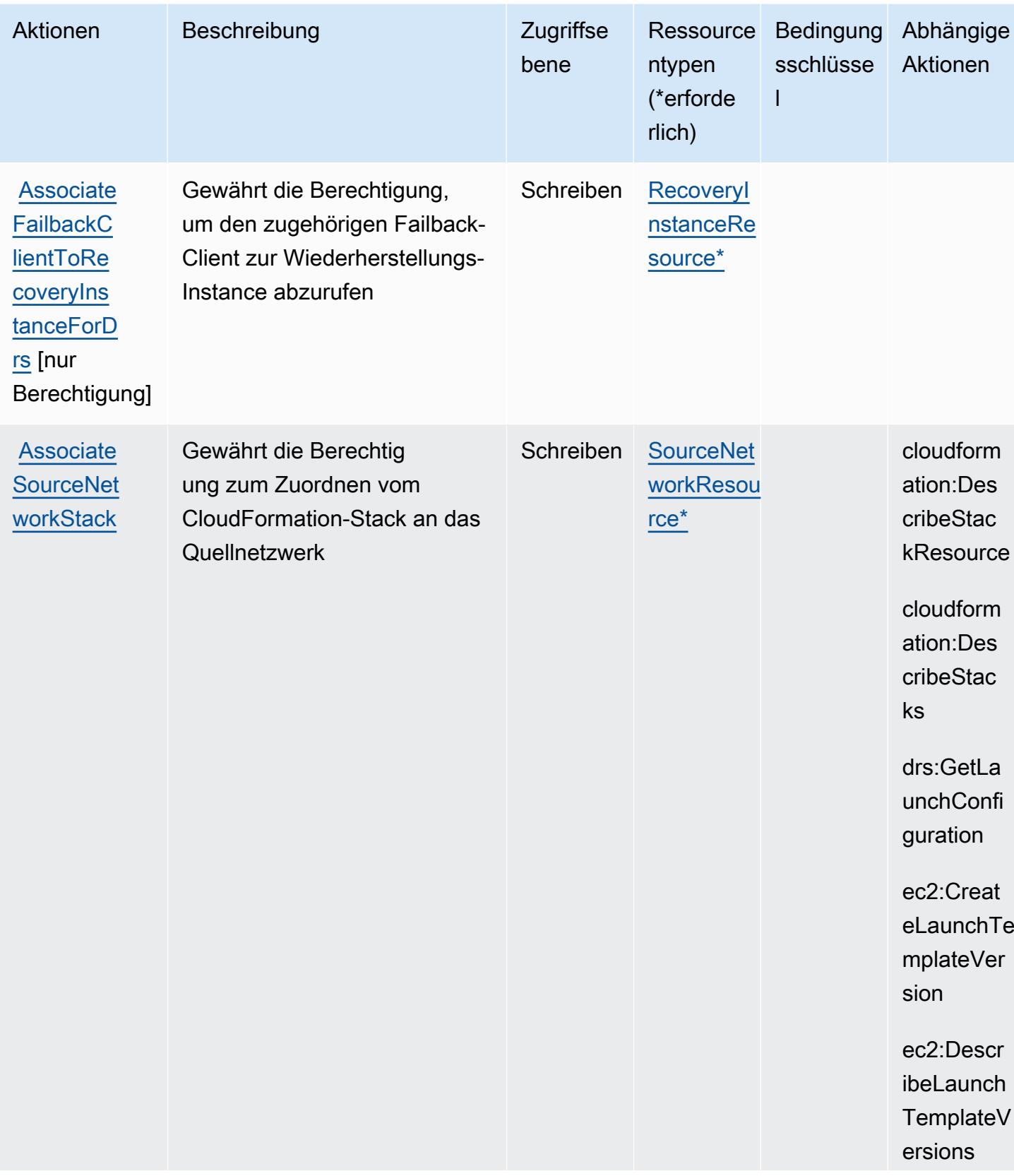

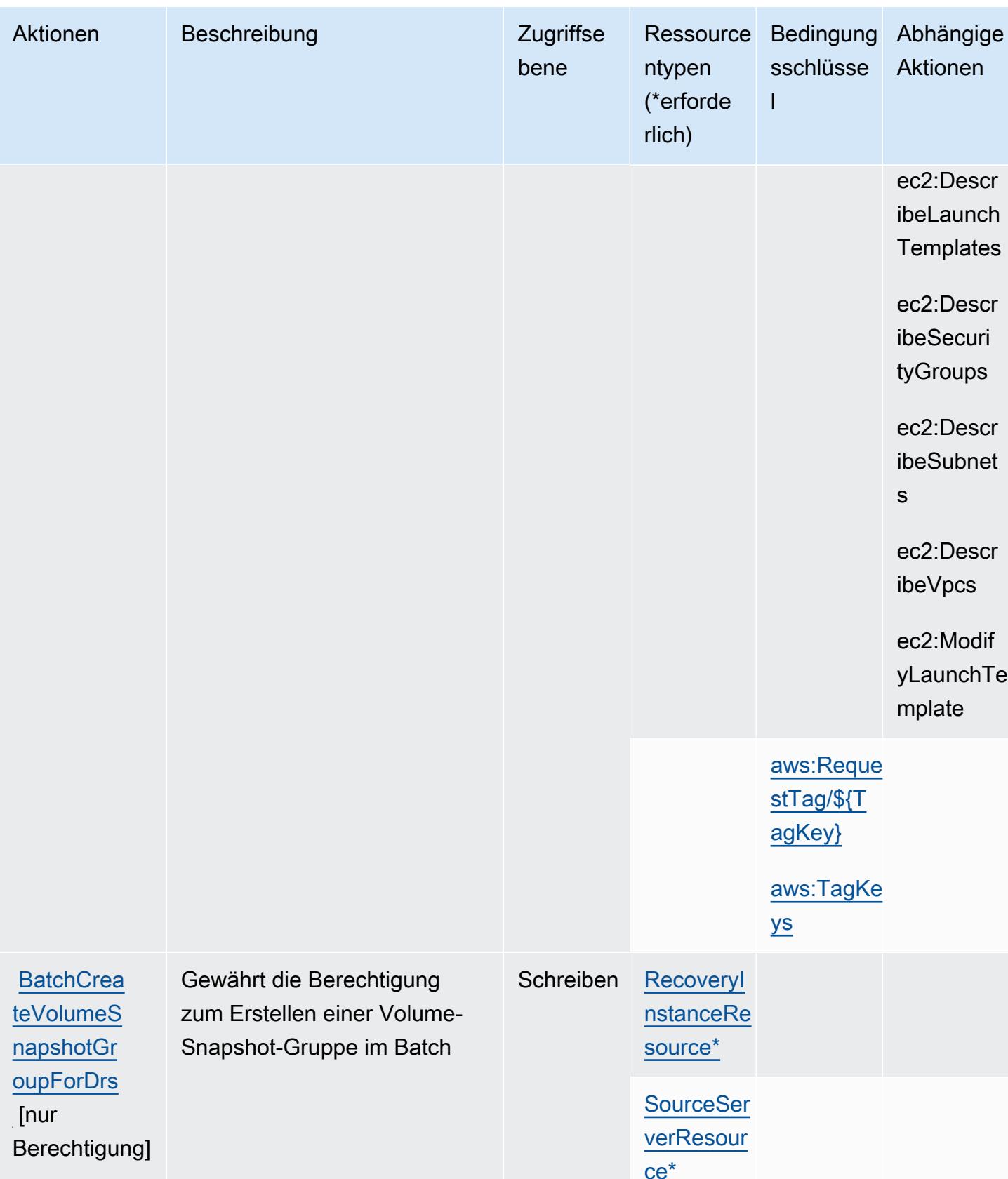

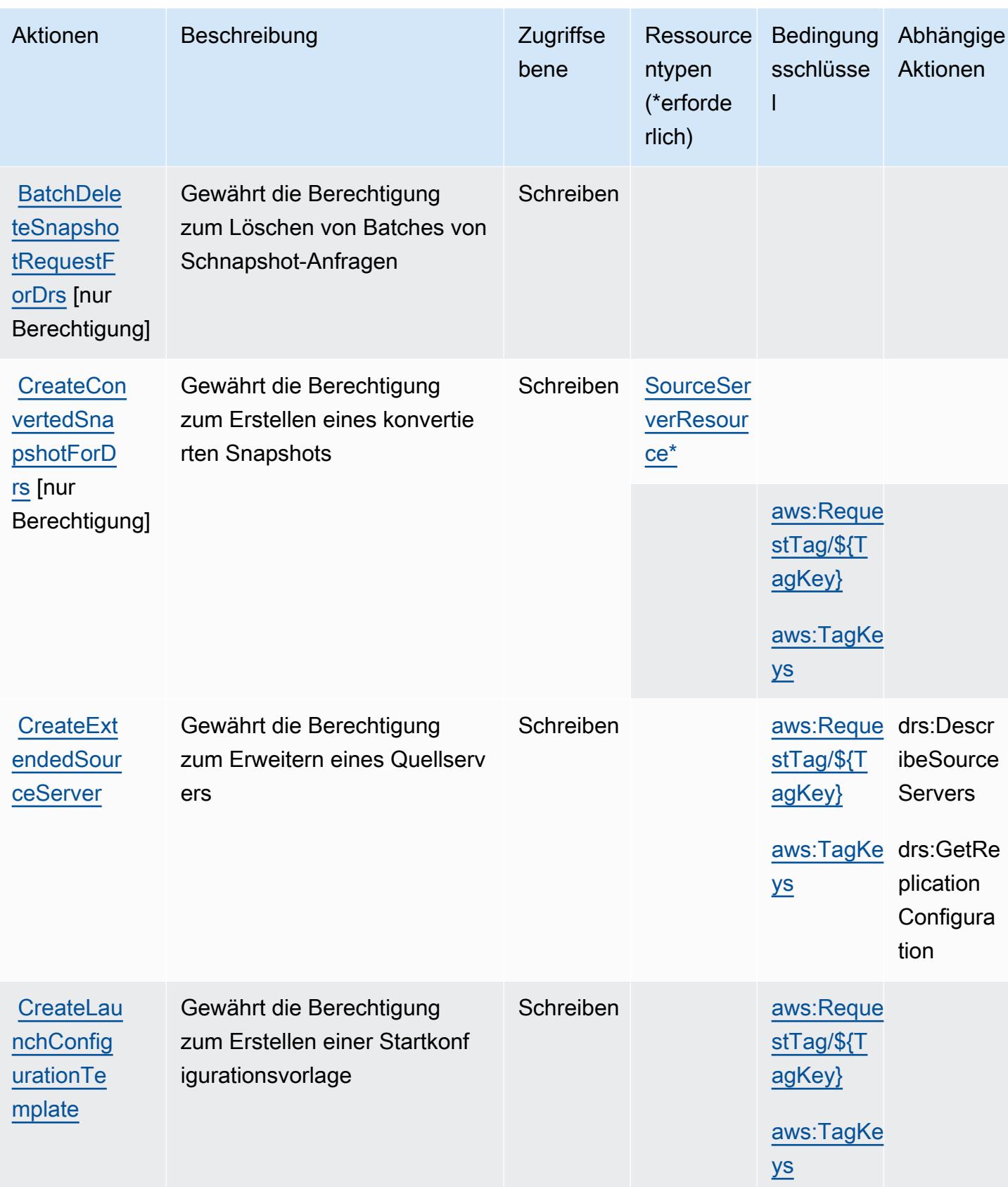

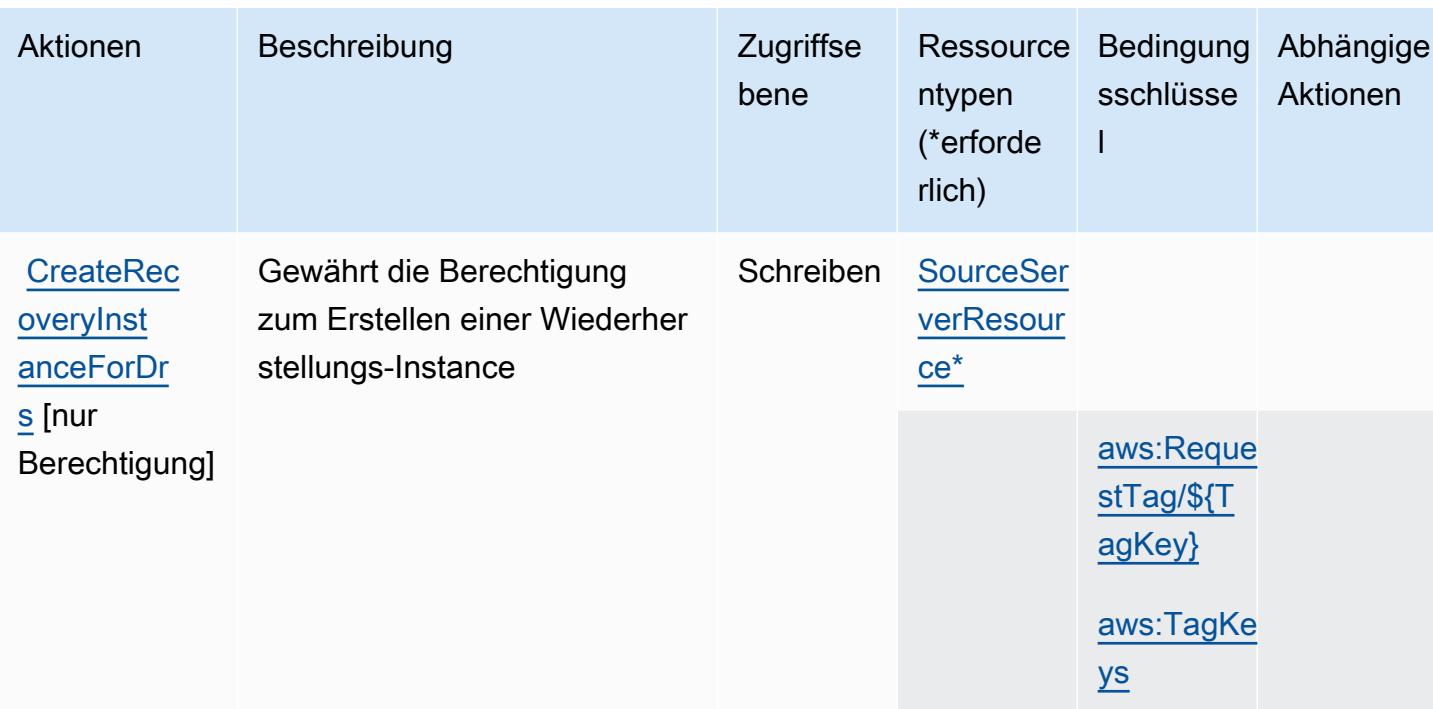

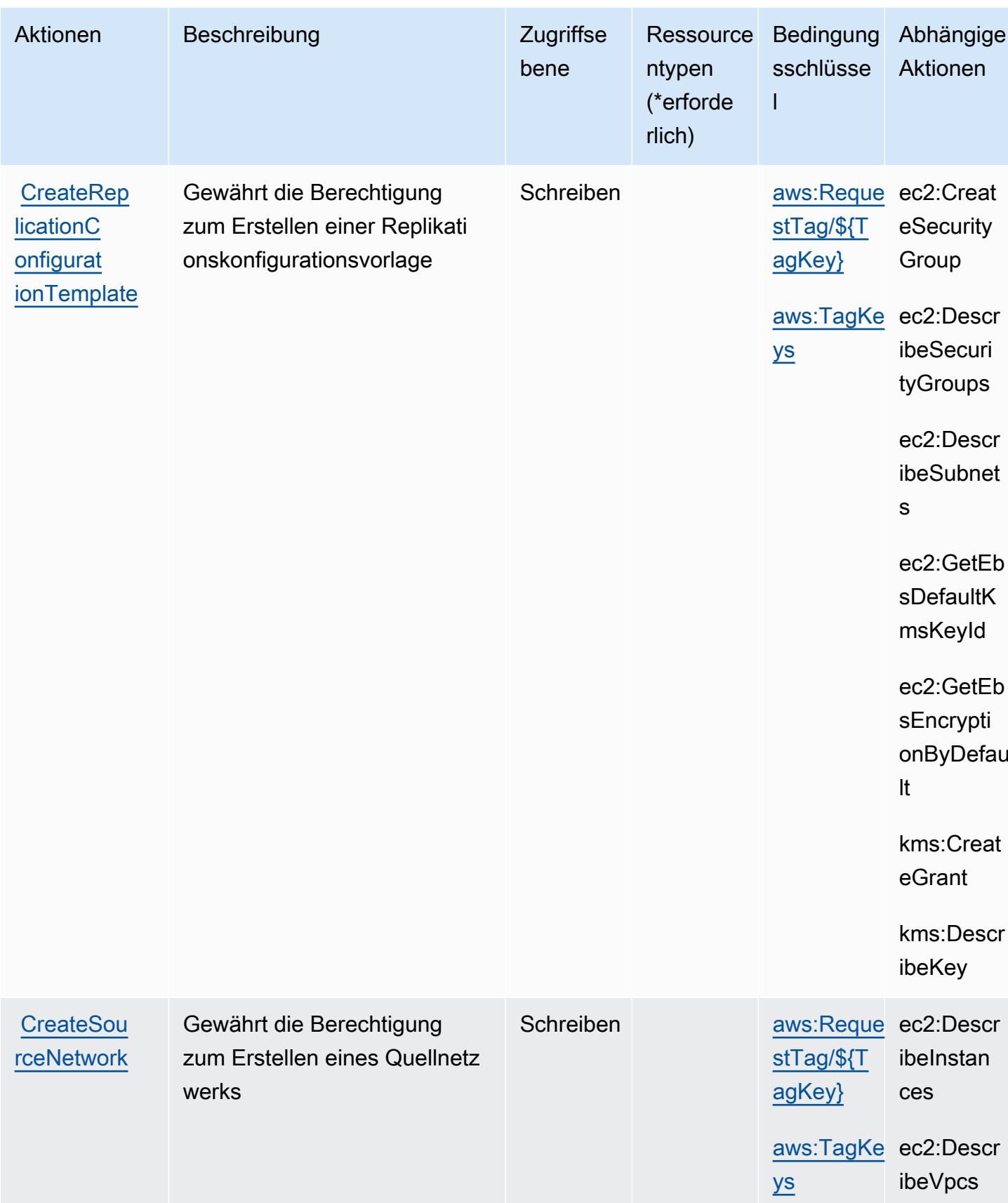

Service-Authorization-Referenz

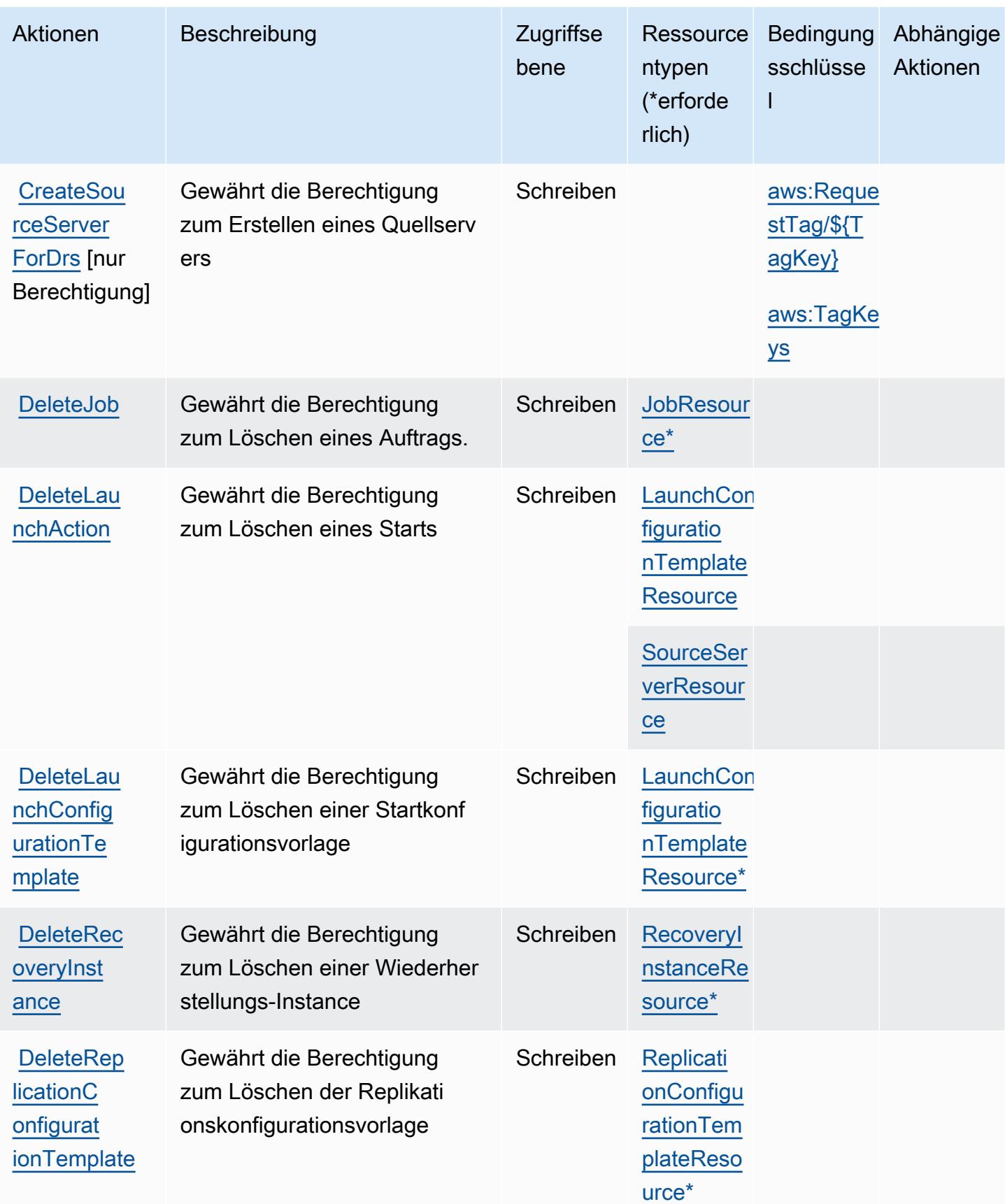

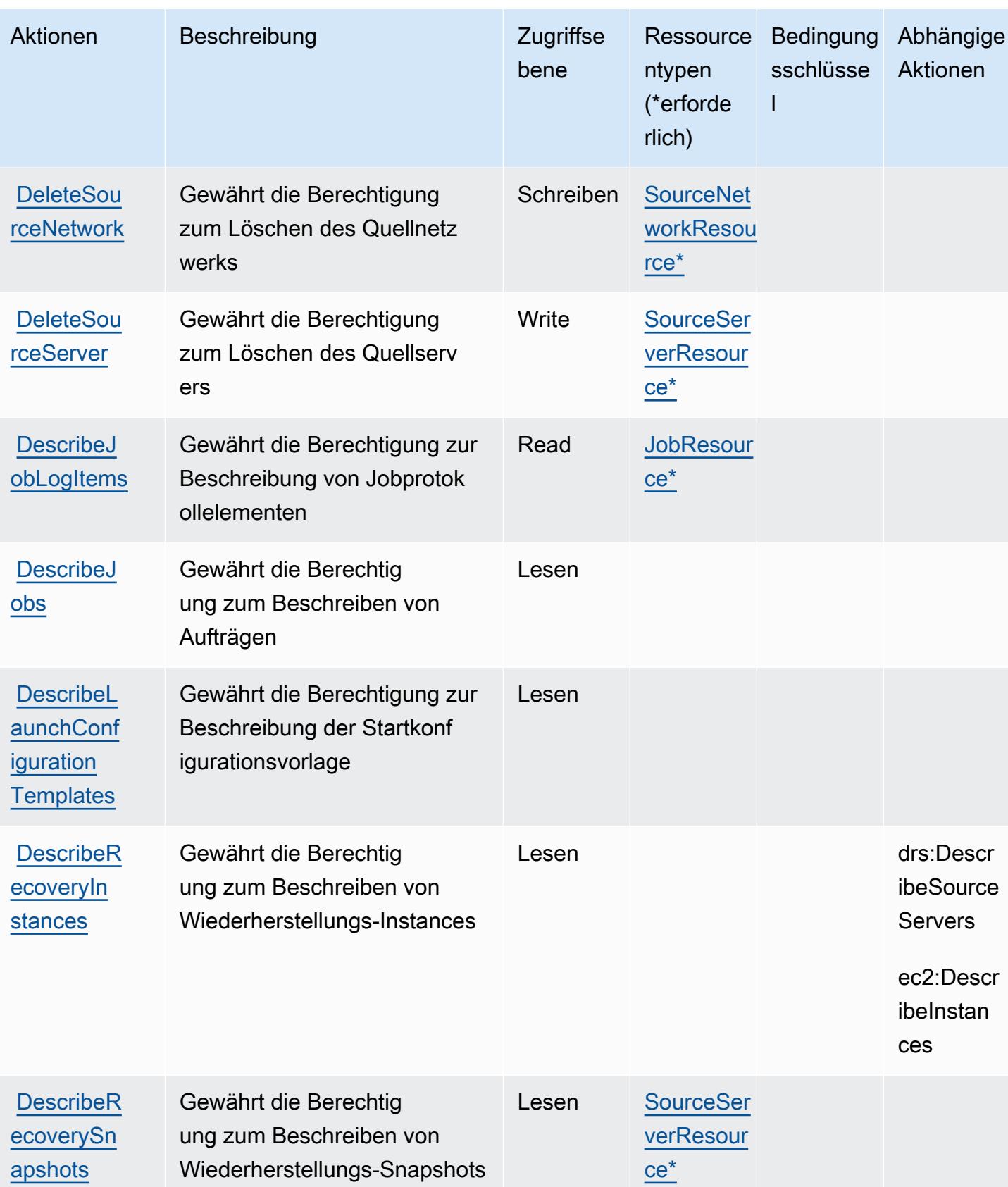

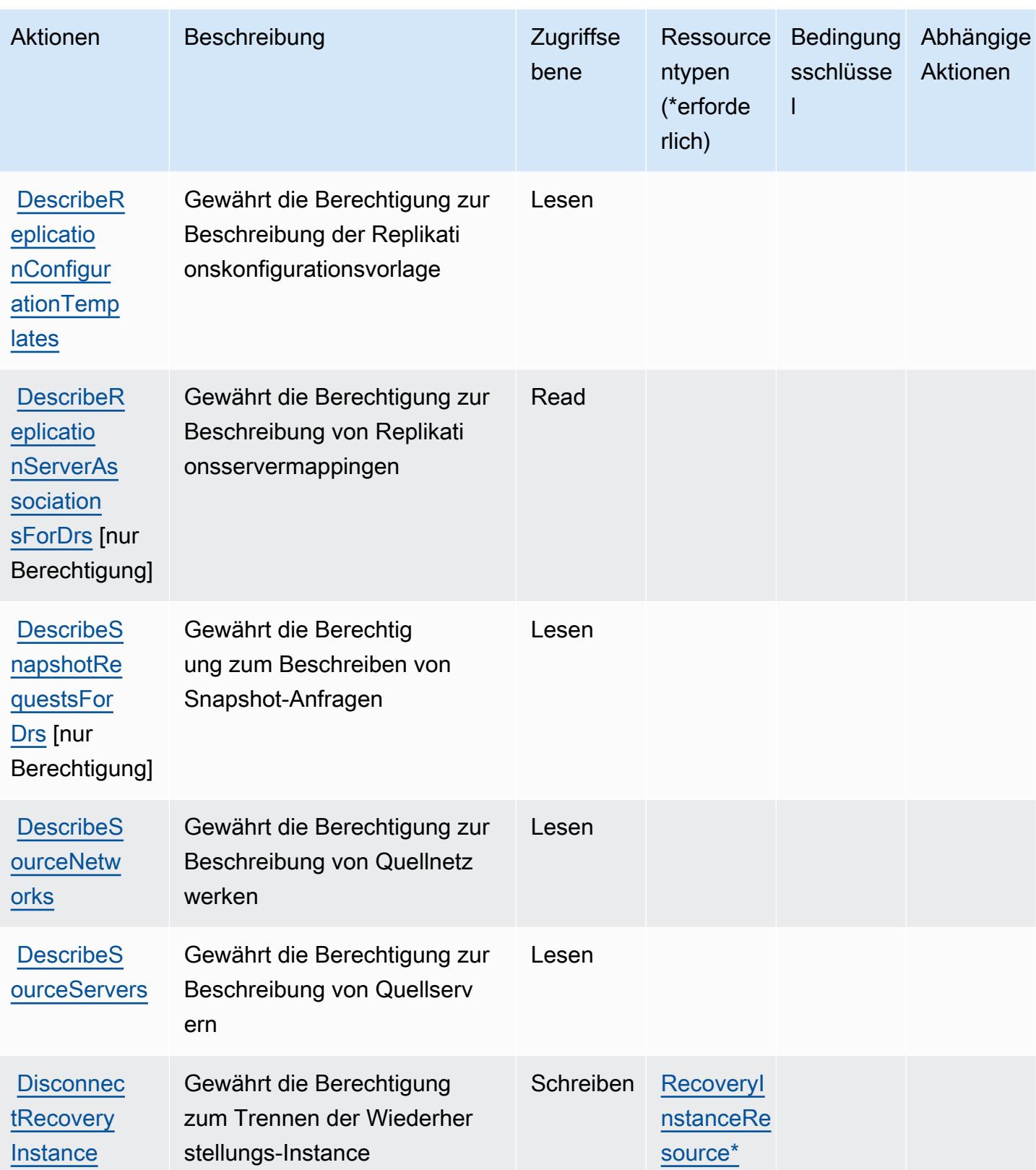

Service-Authorization-Referenz

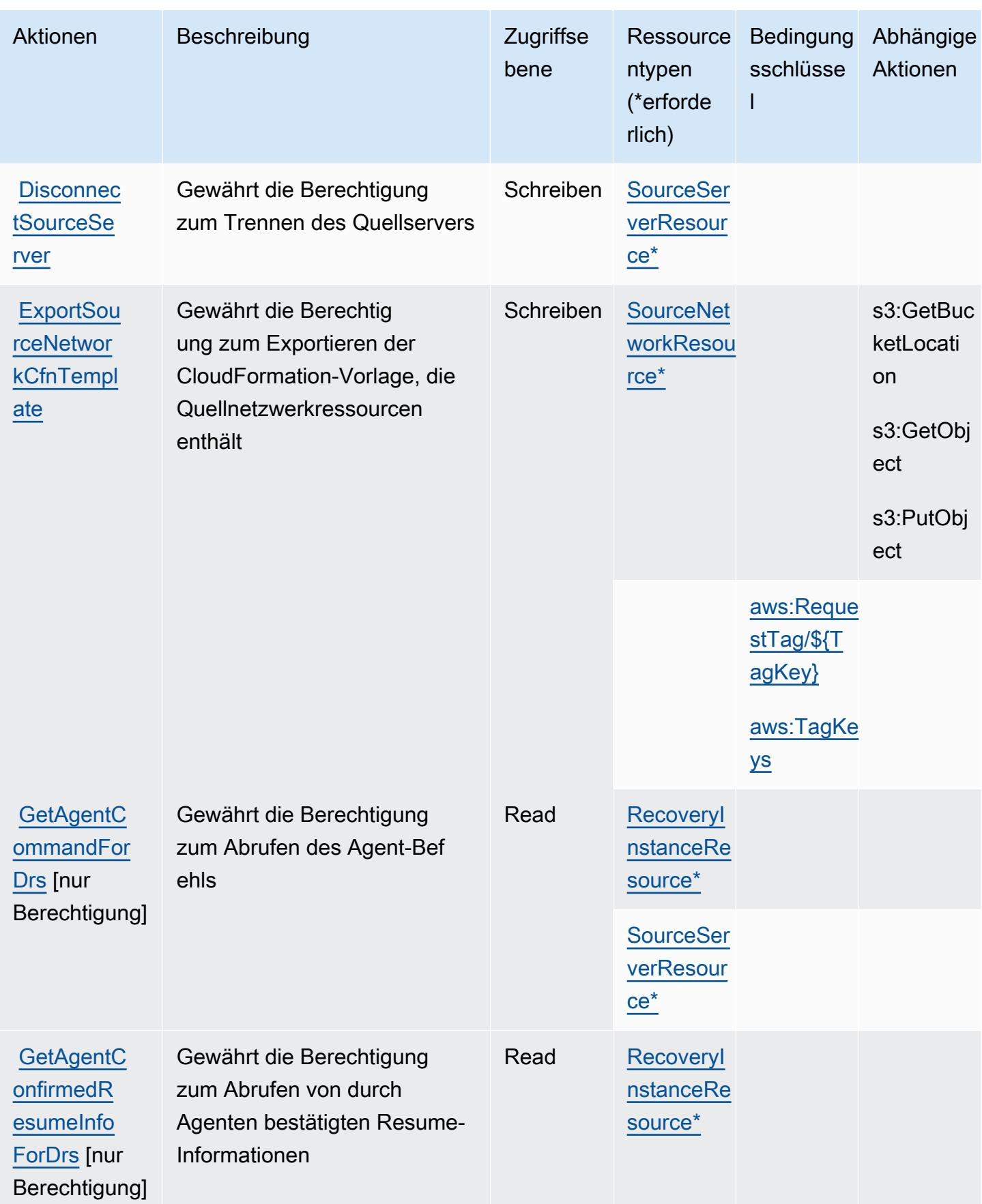

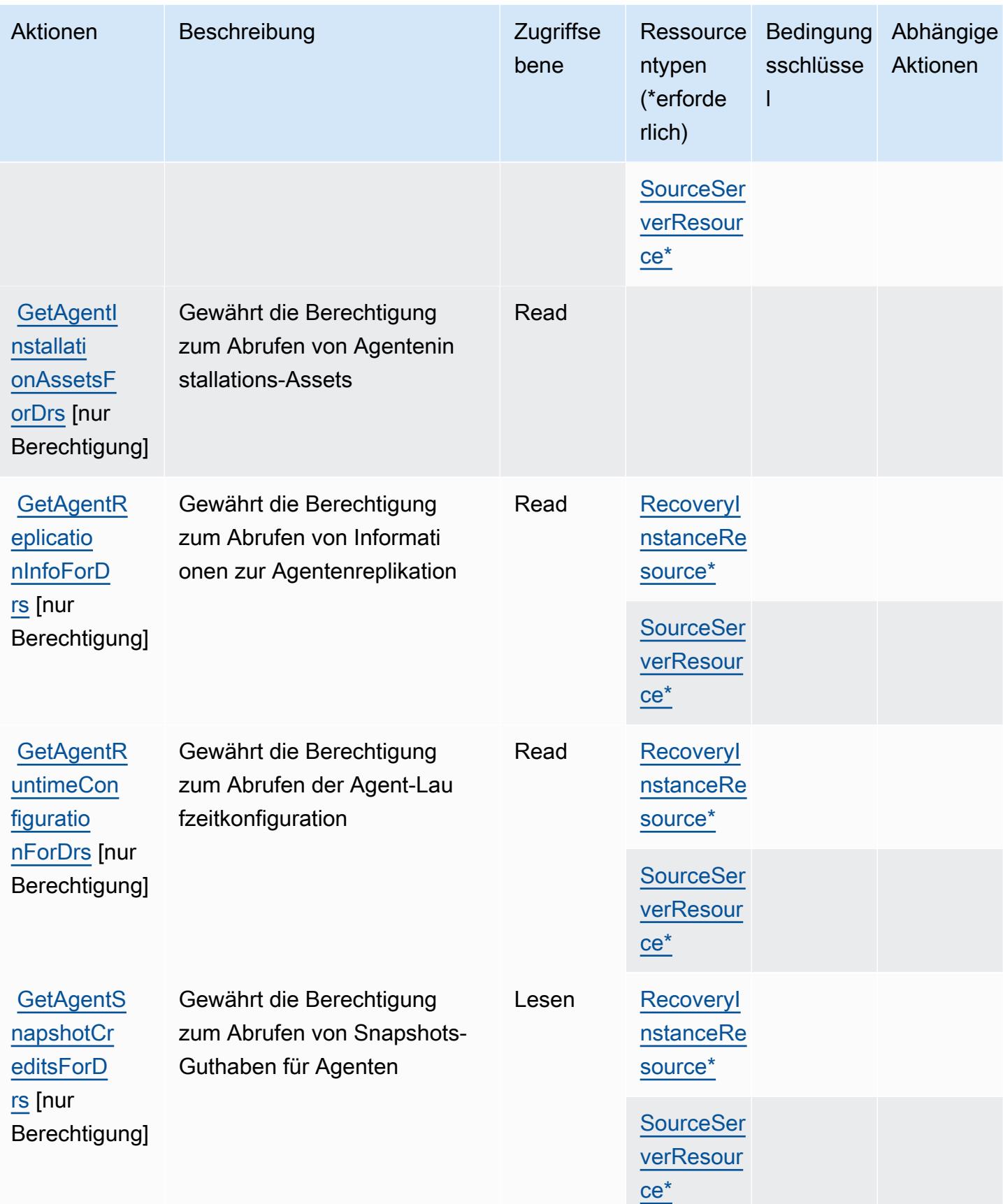

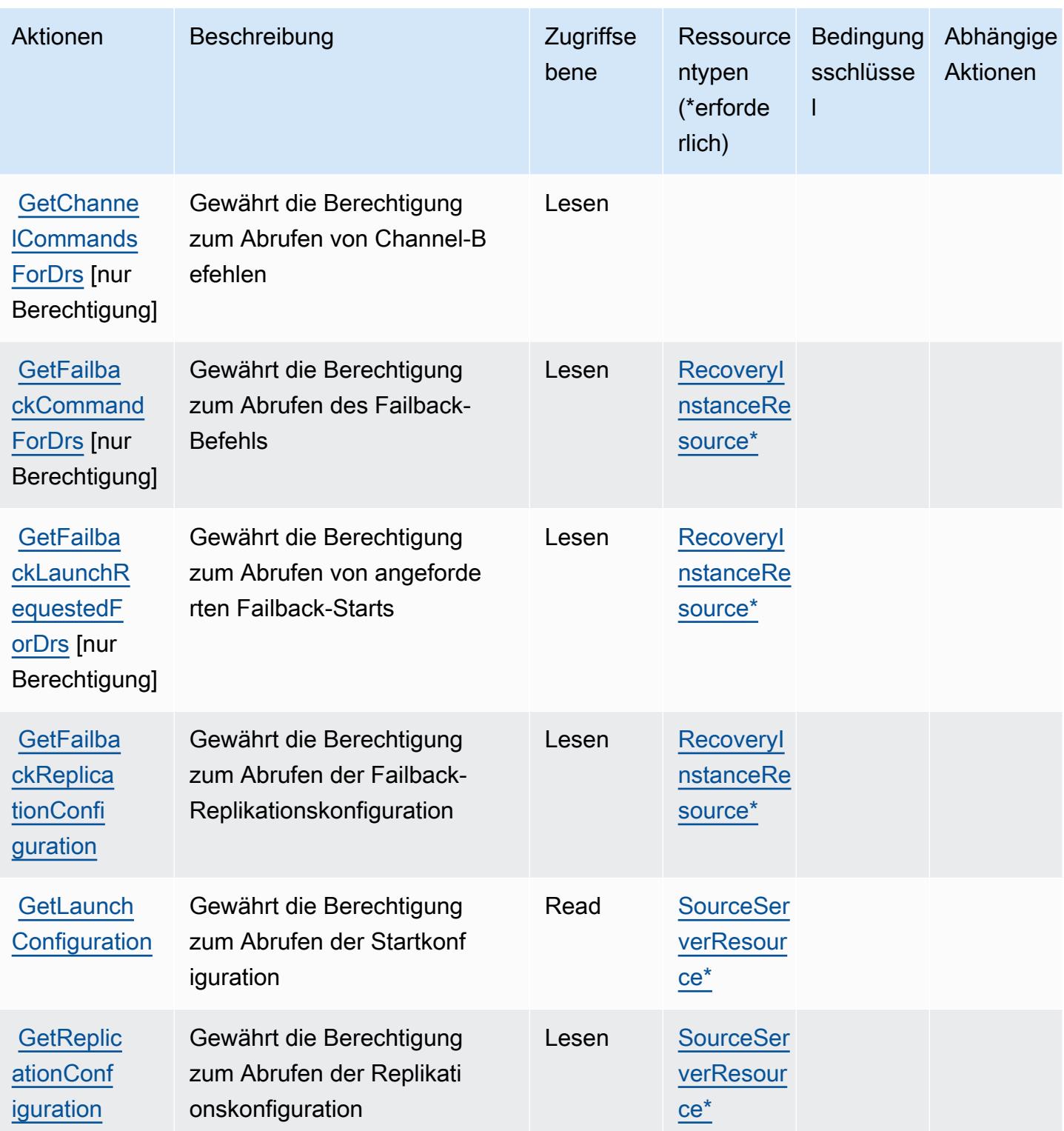

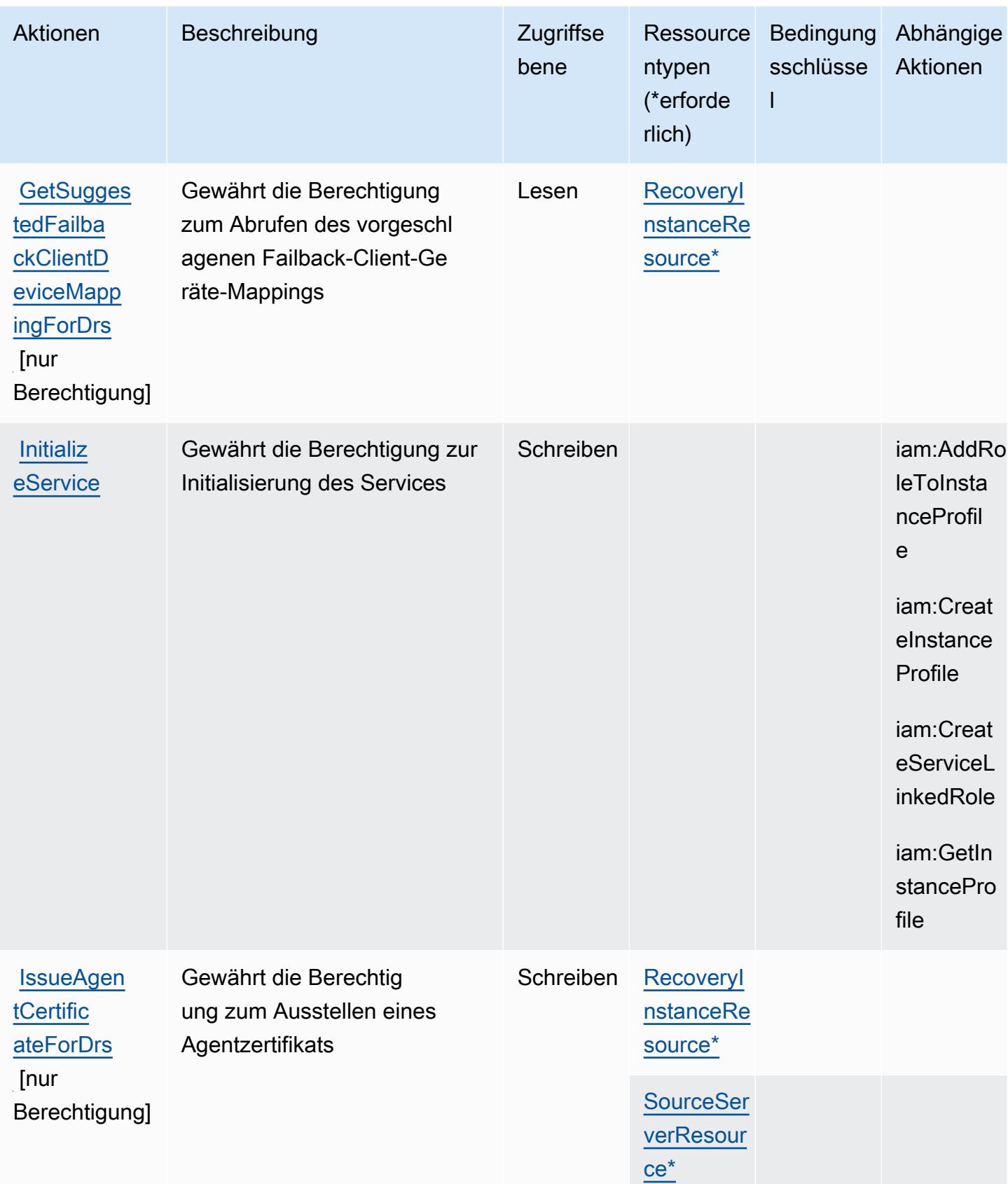

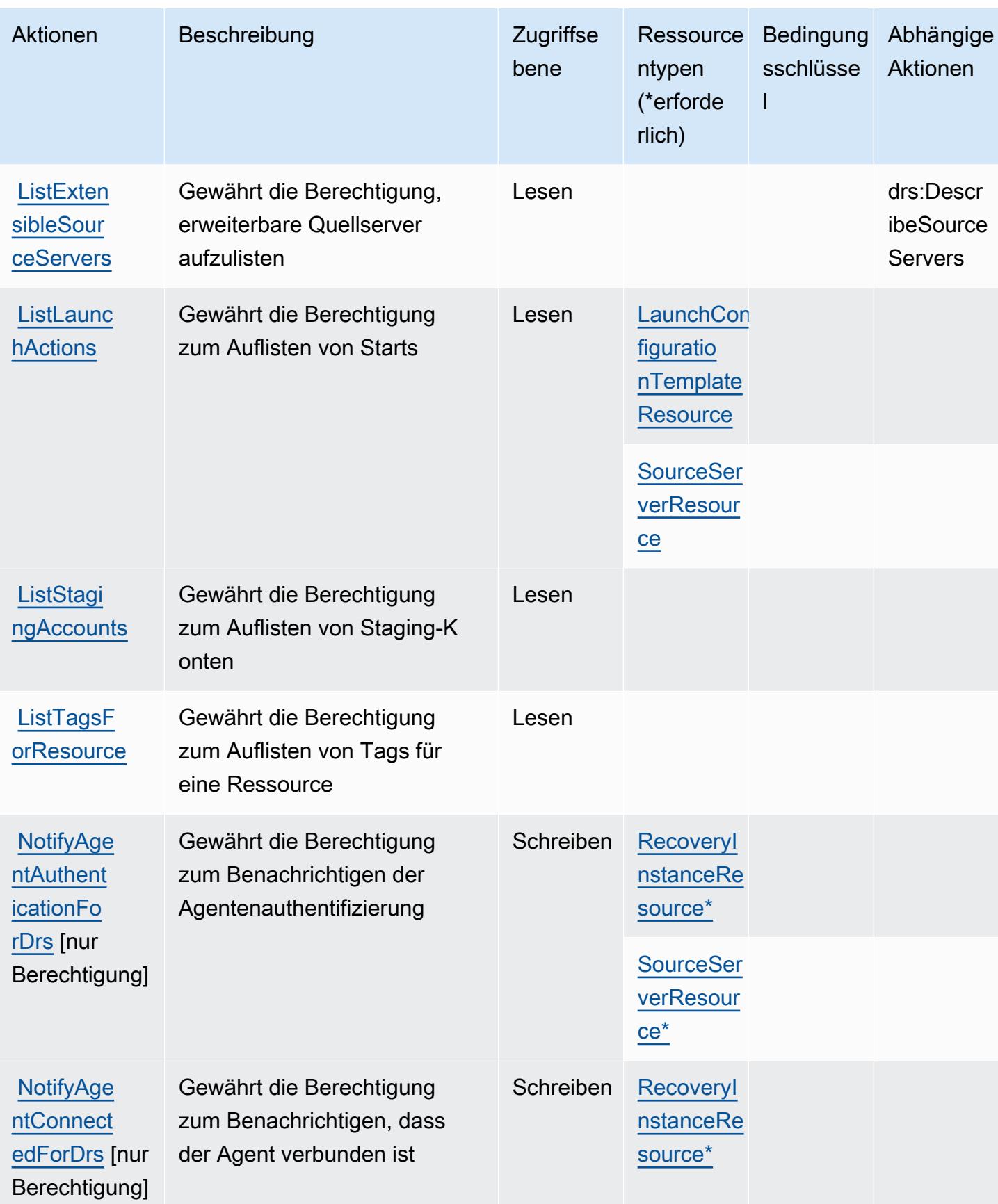

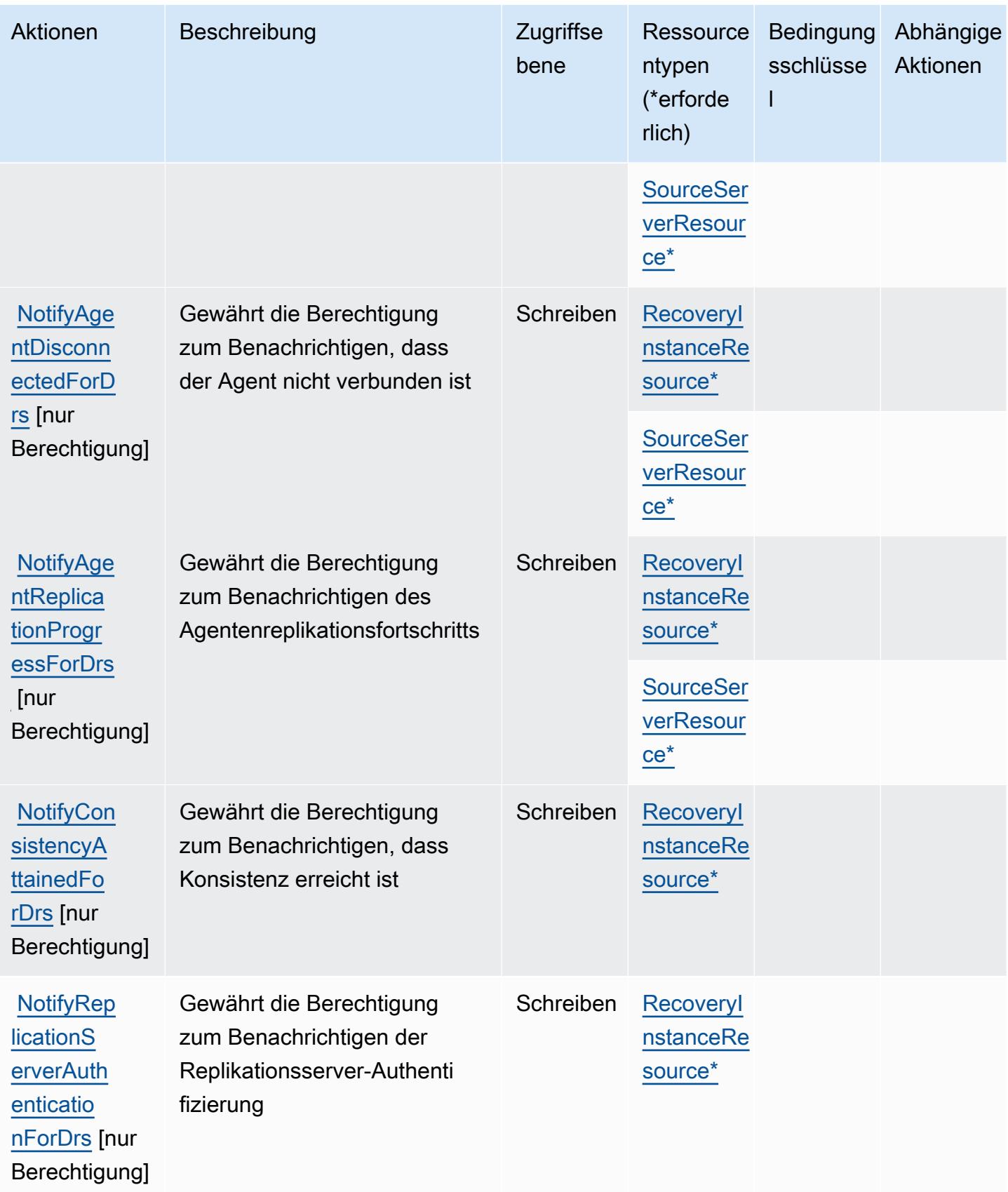

Service-Authorization-Referenz

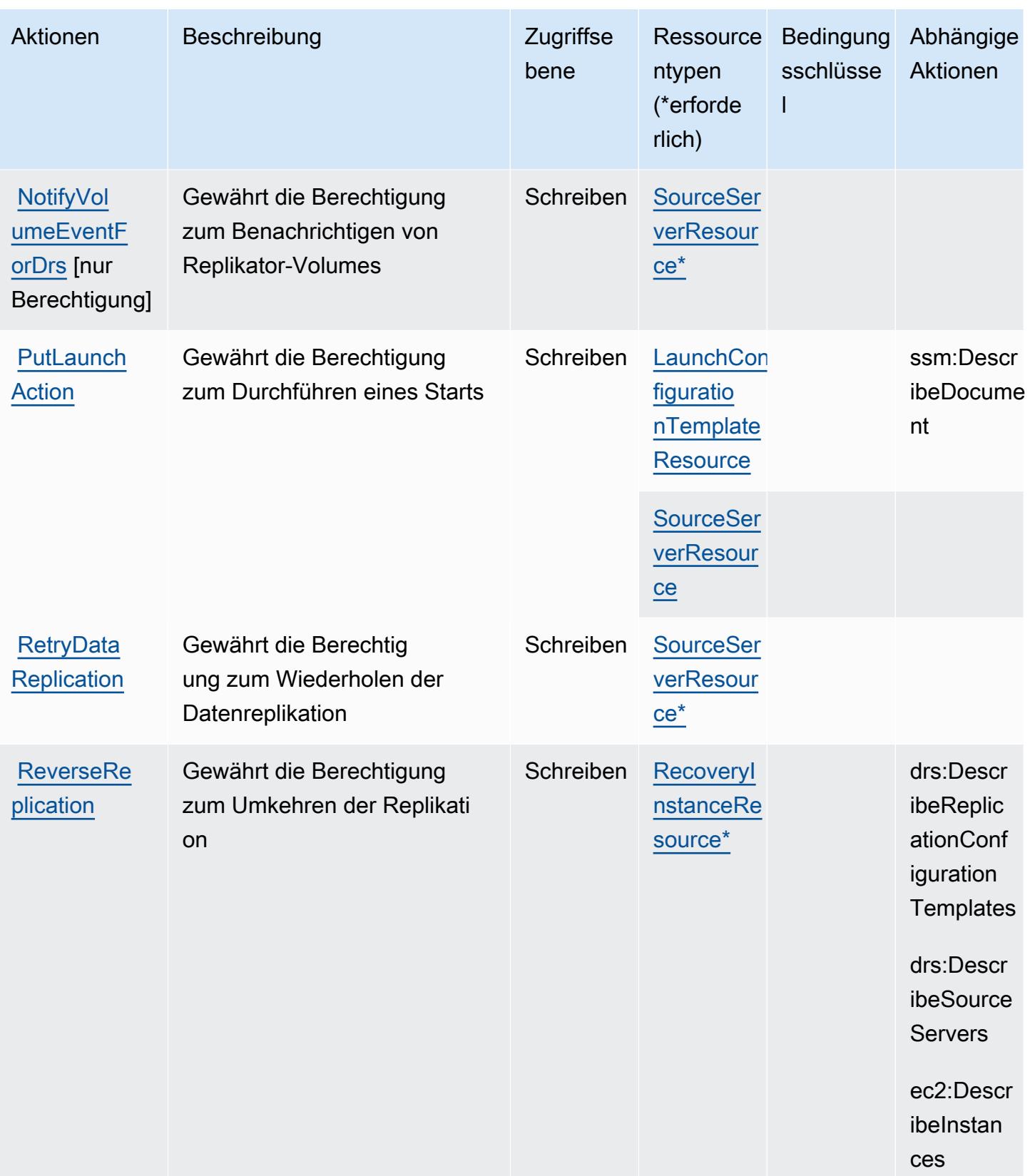

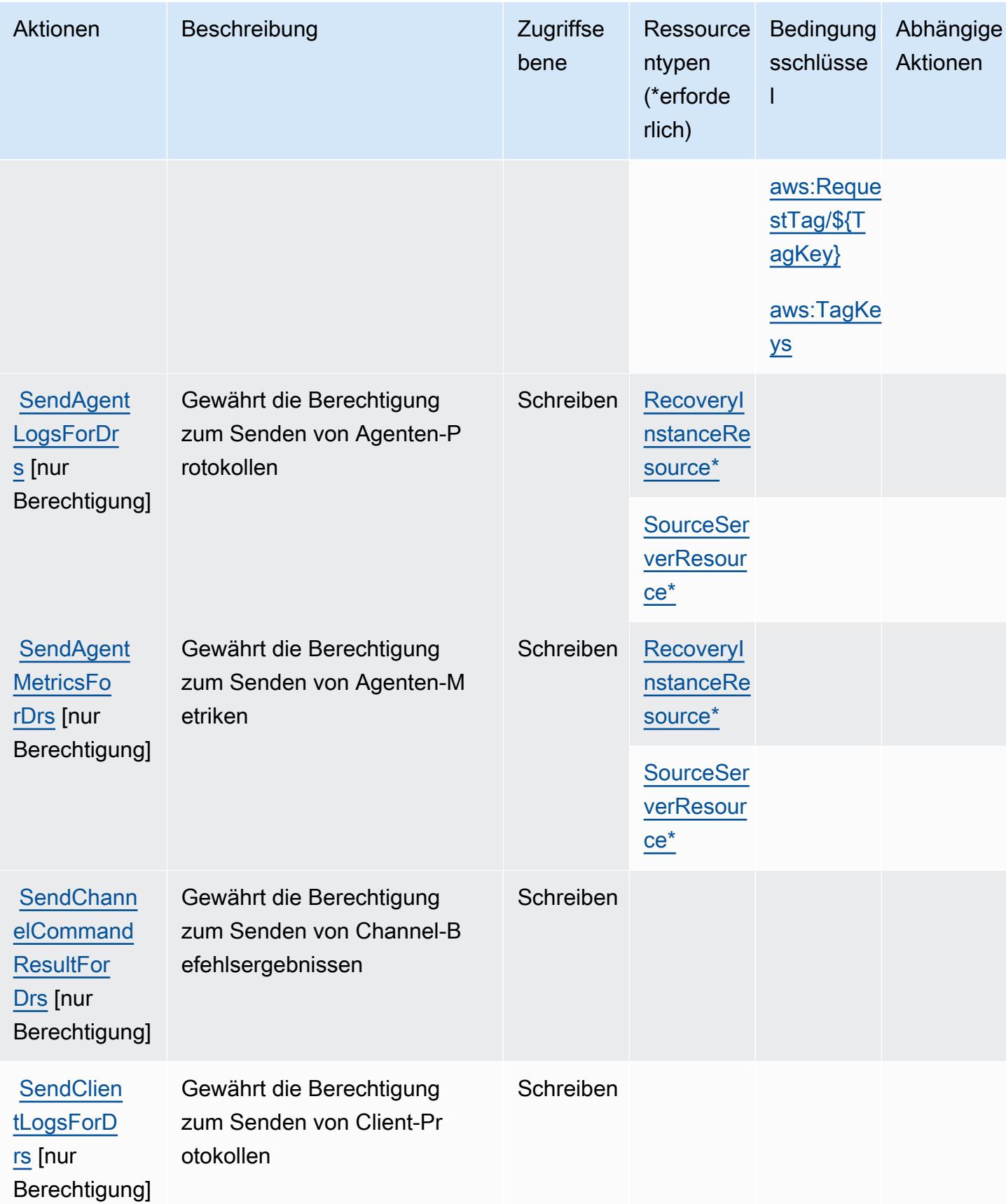

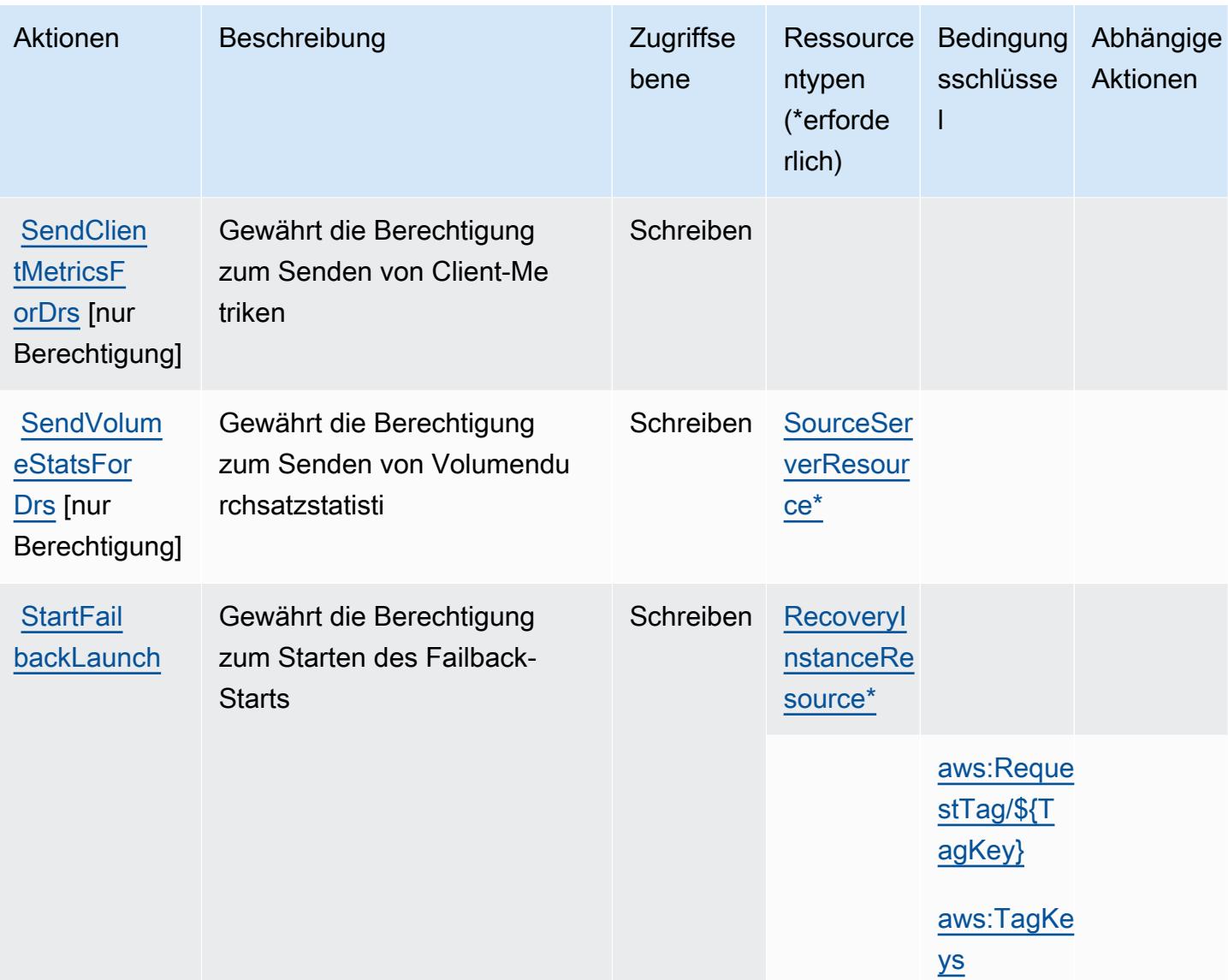

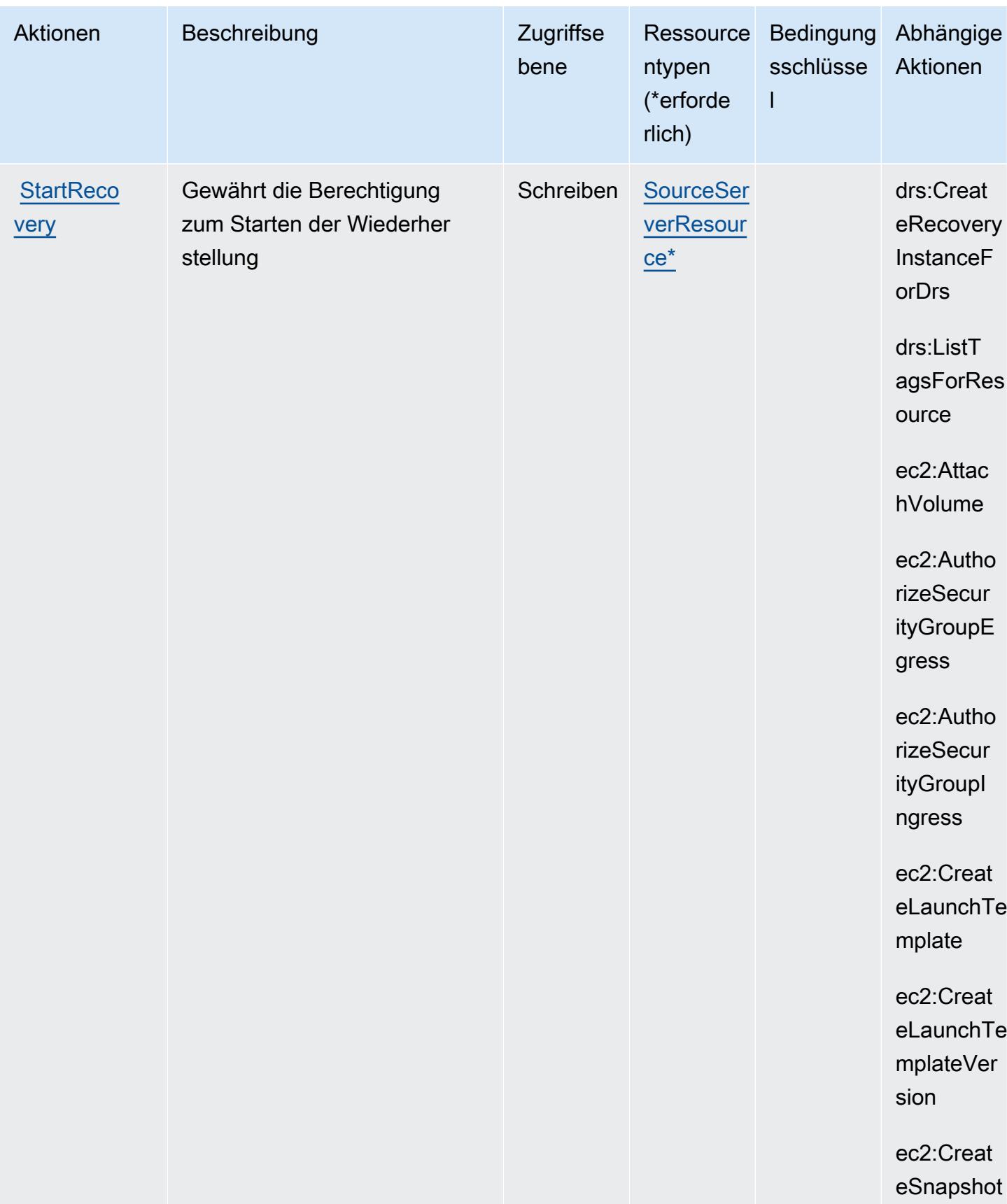
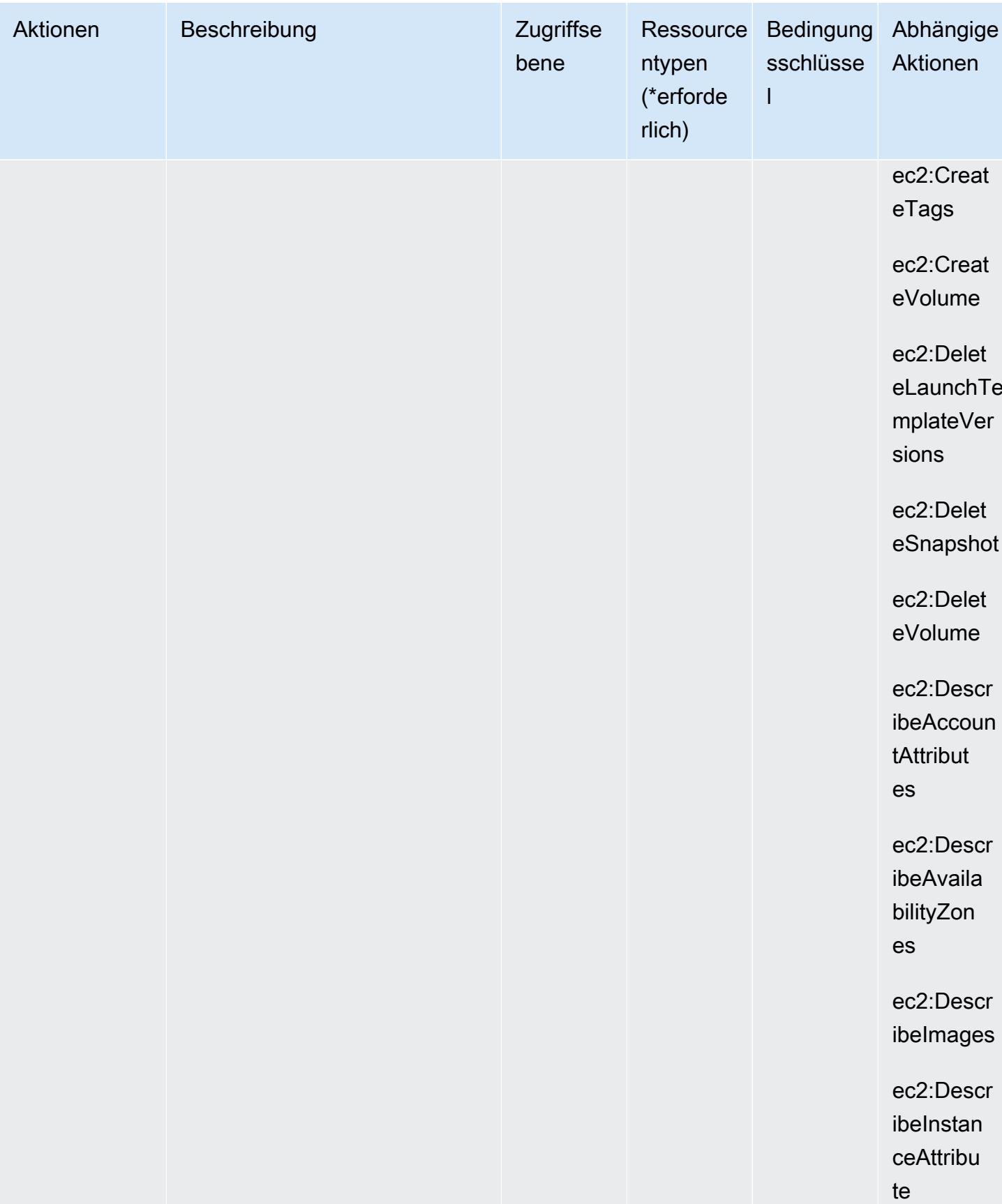

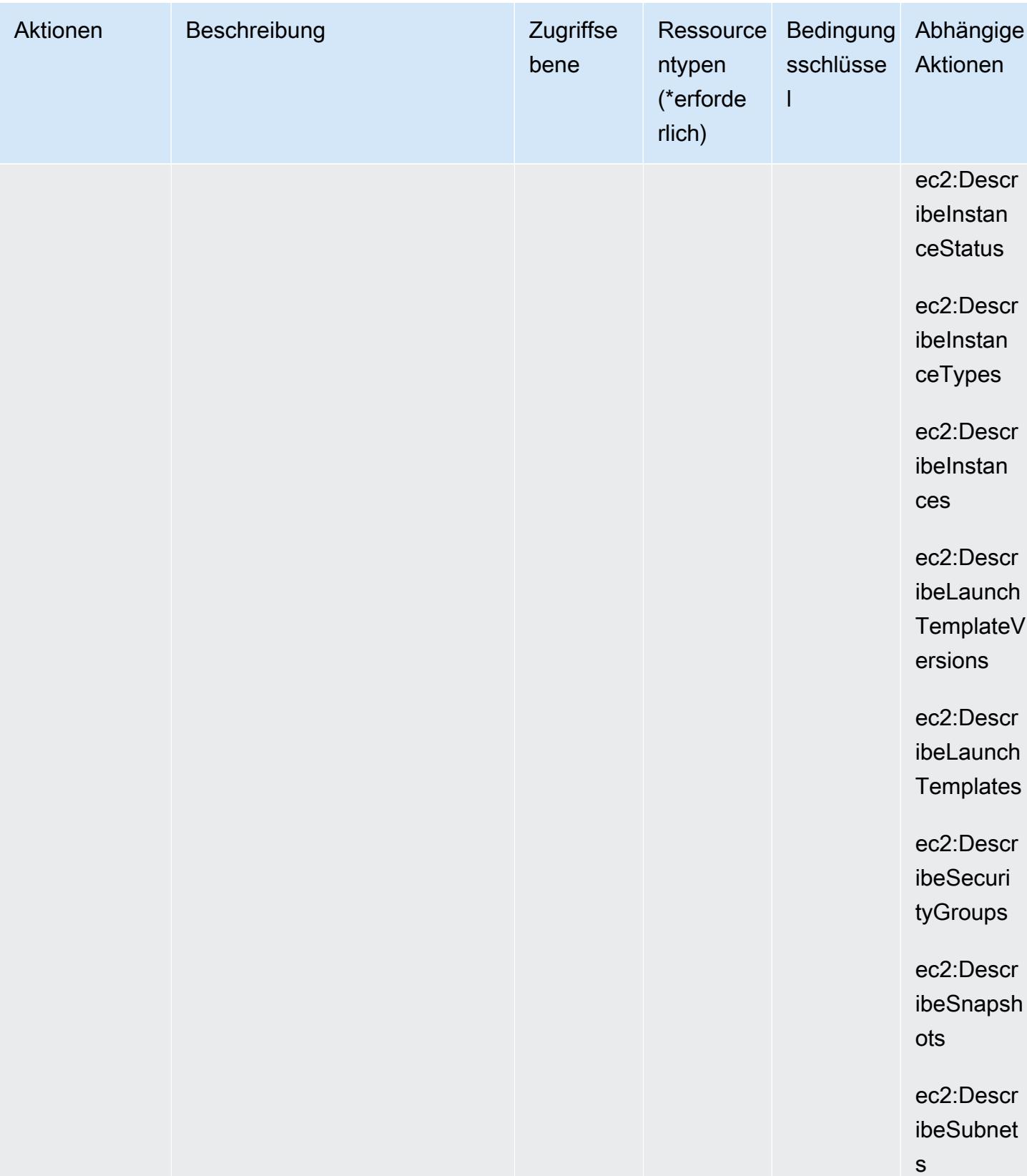

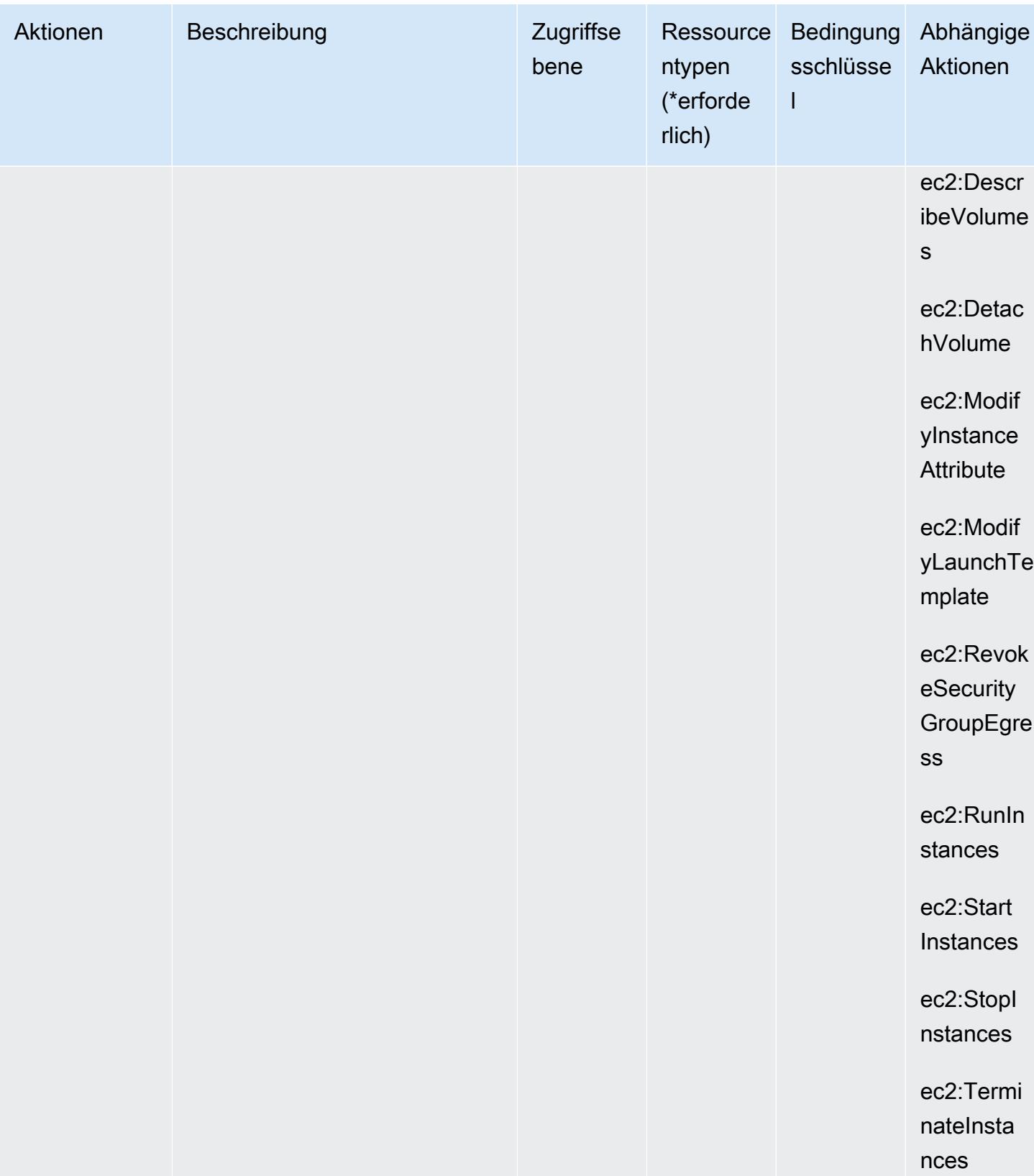

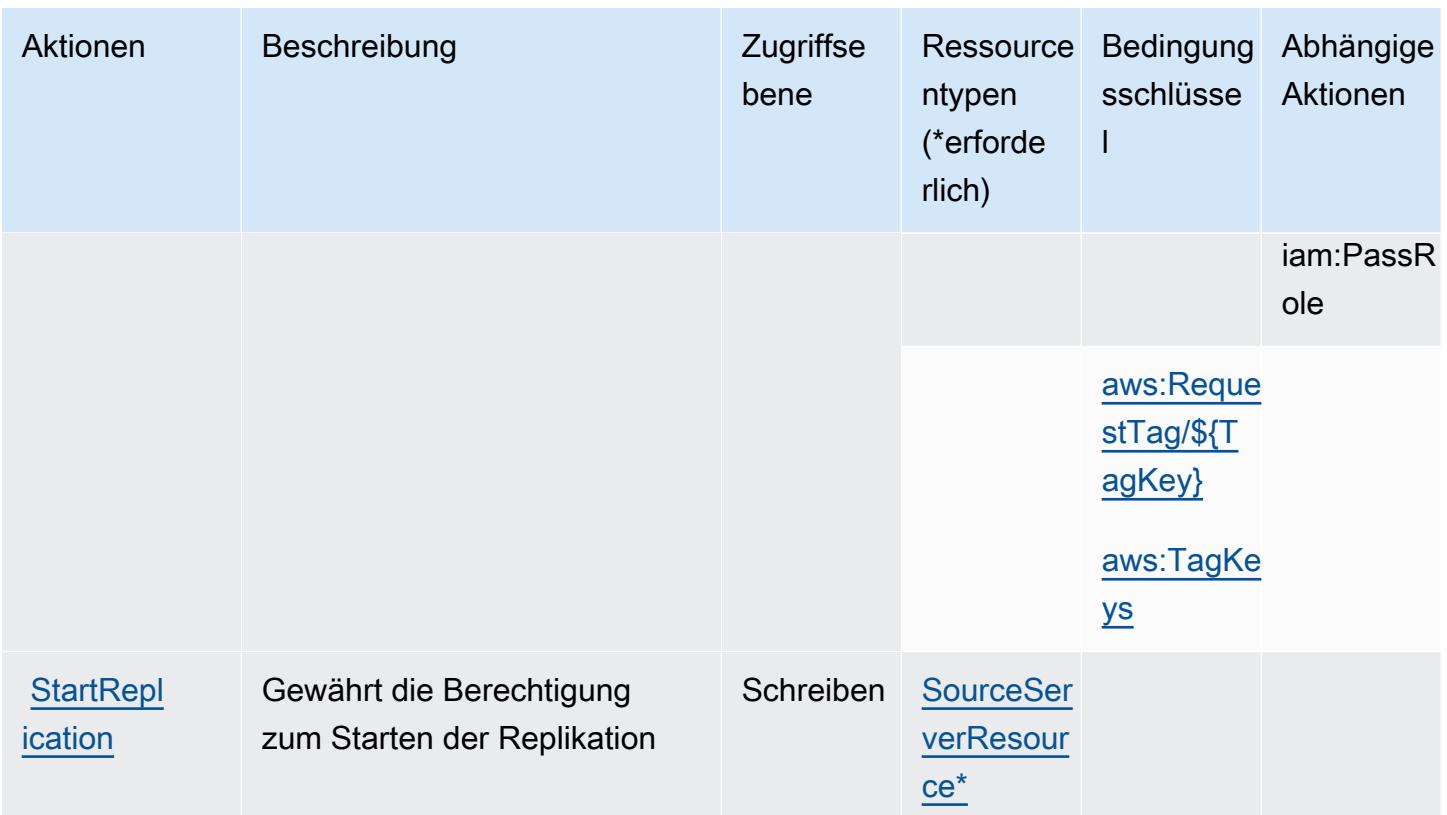

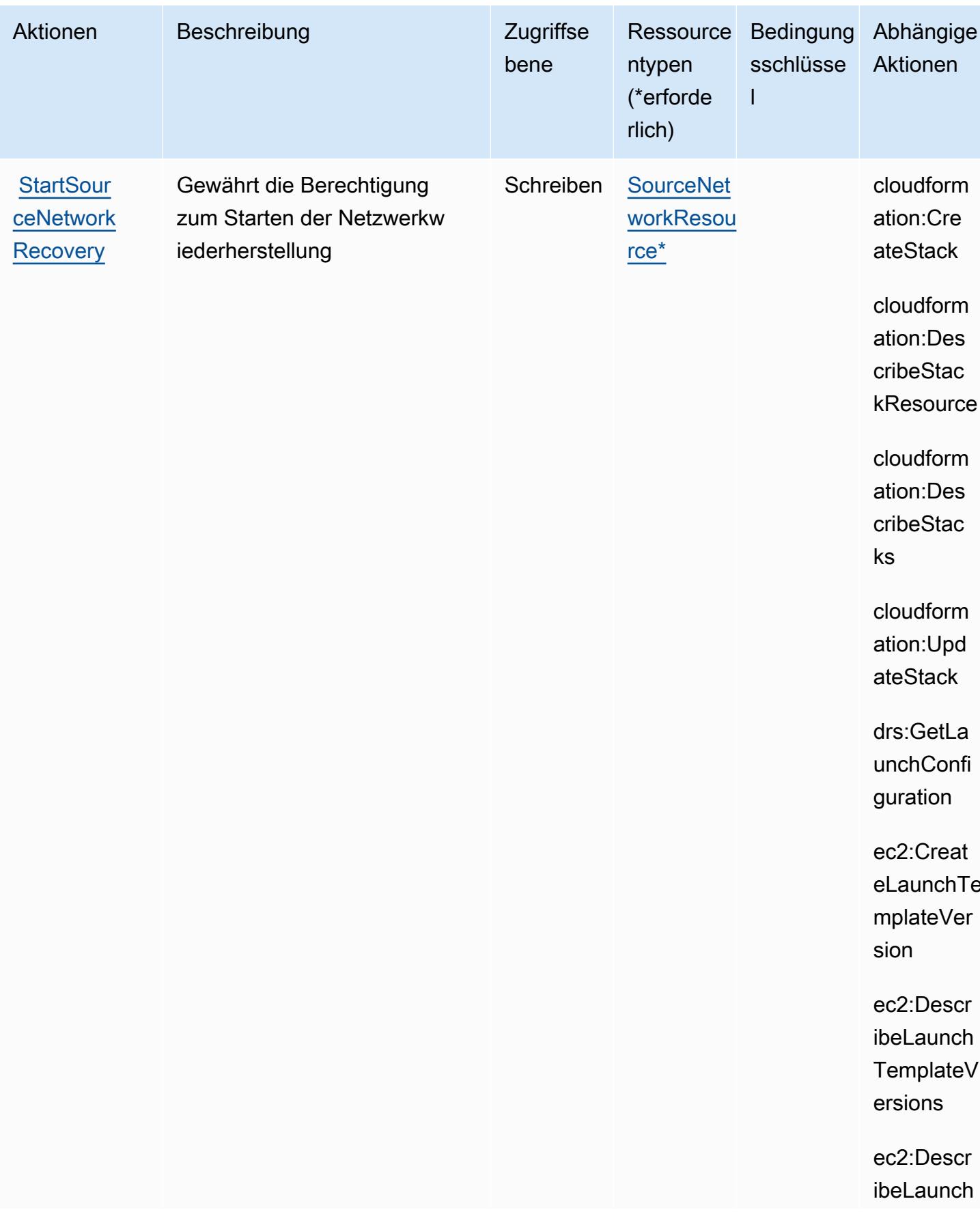

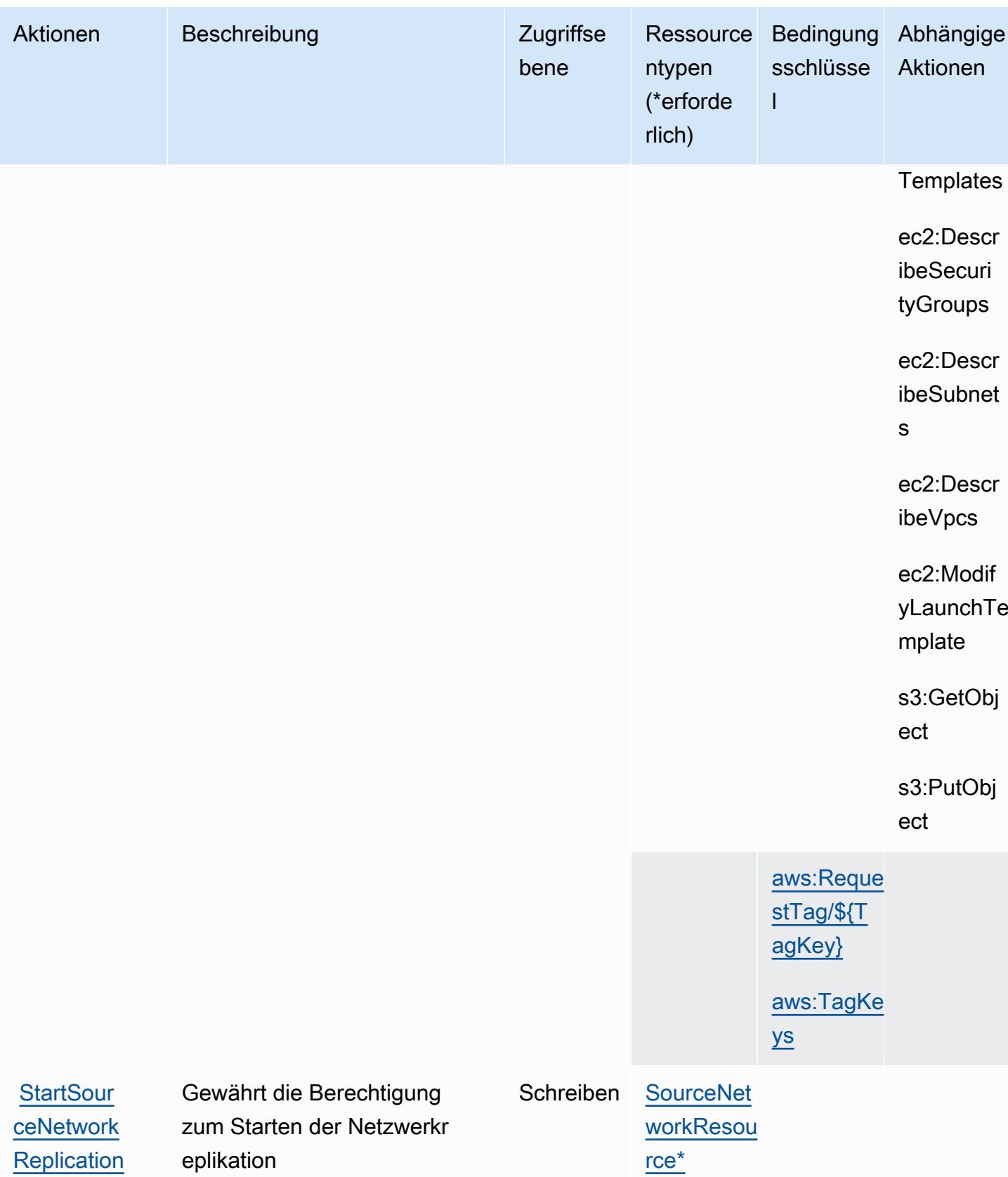

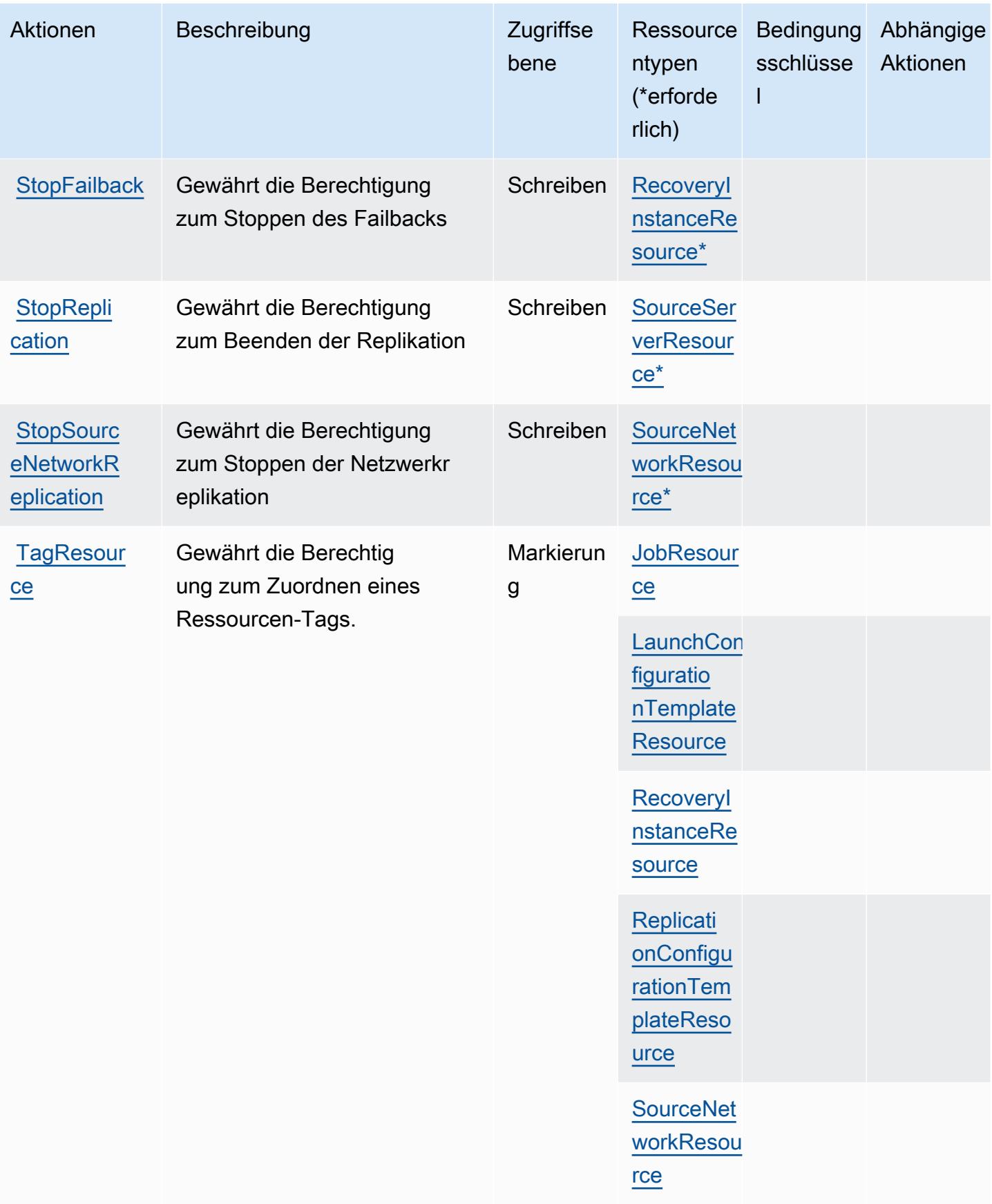

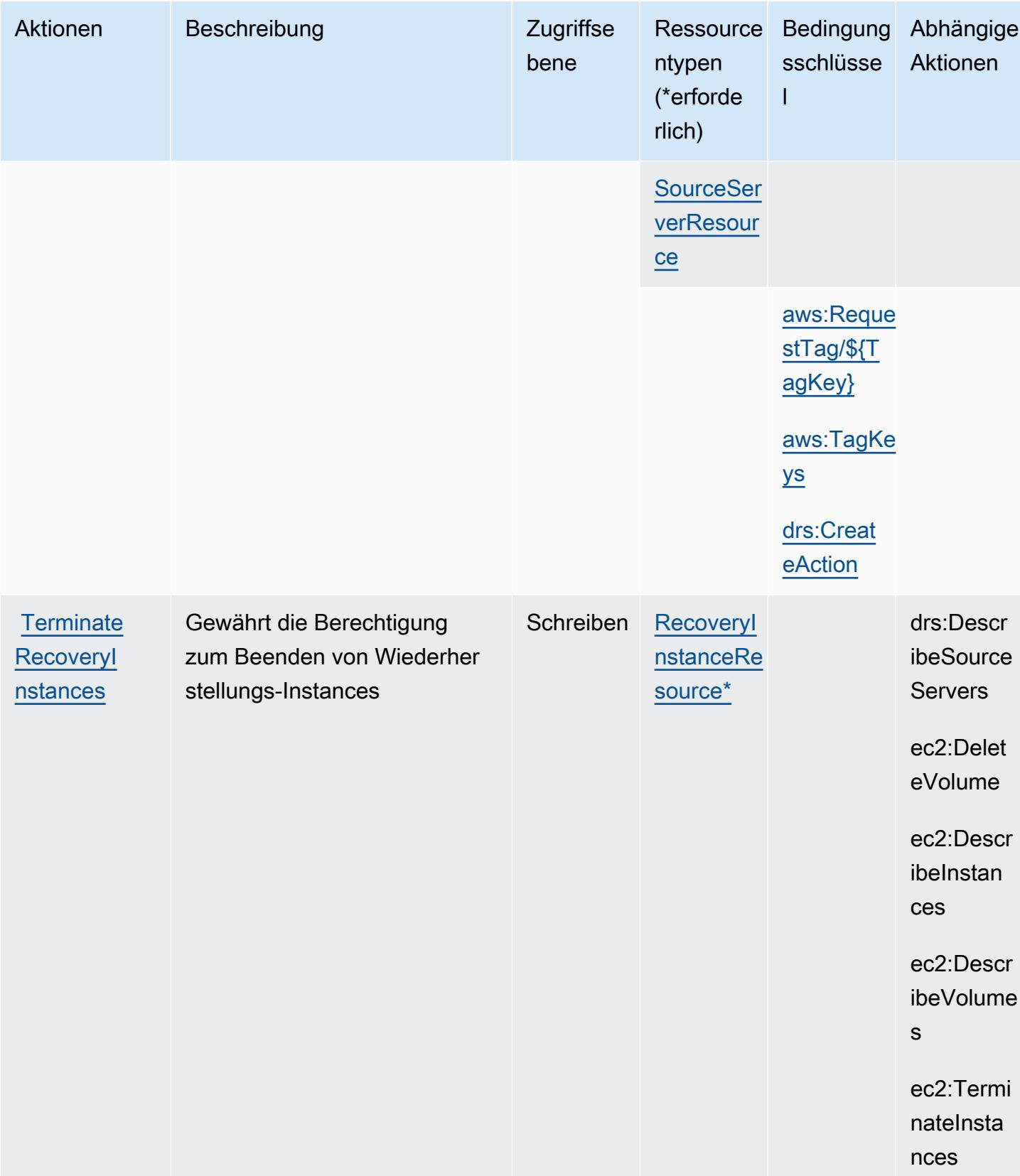

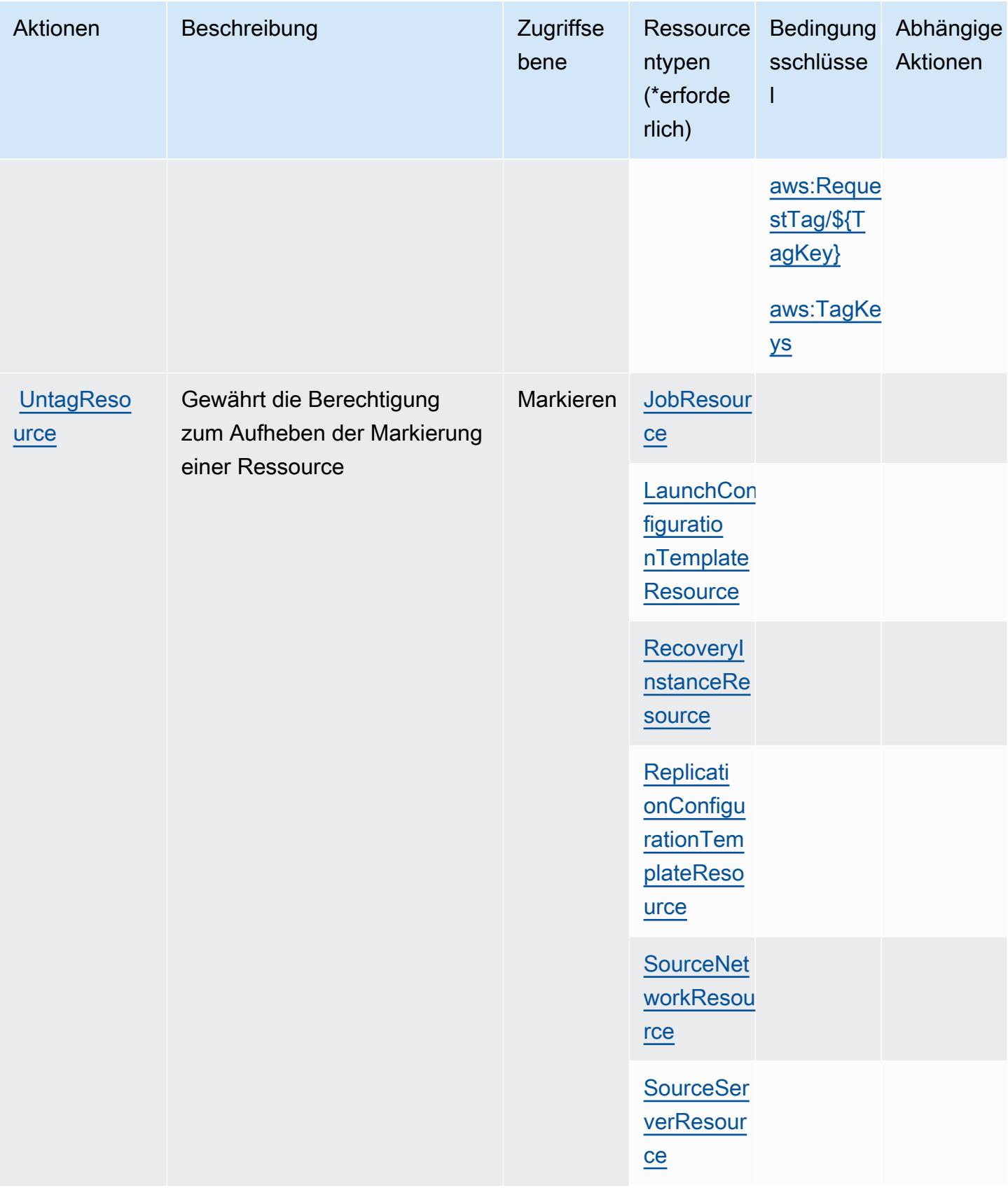

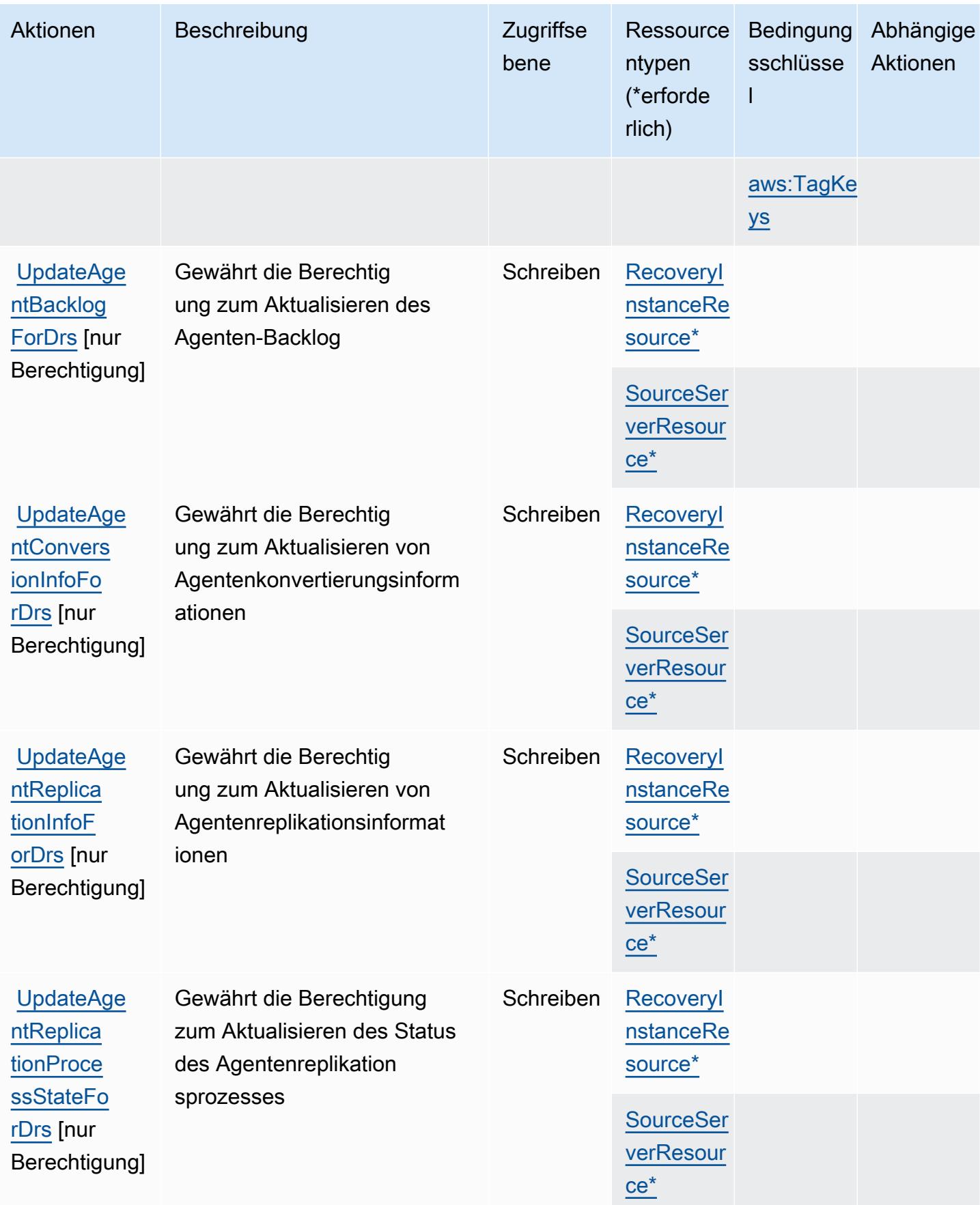

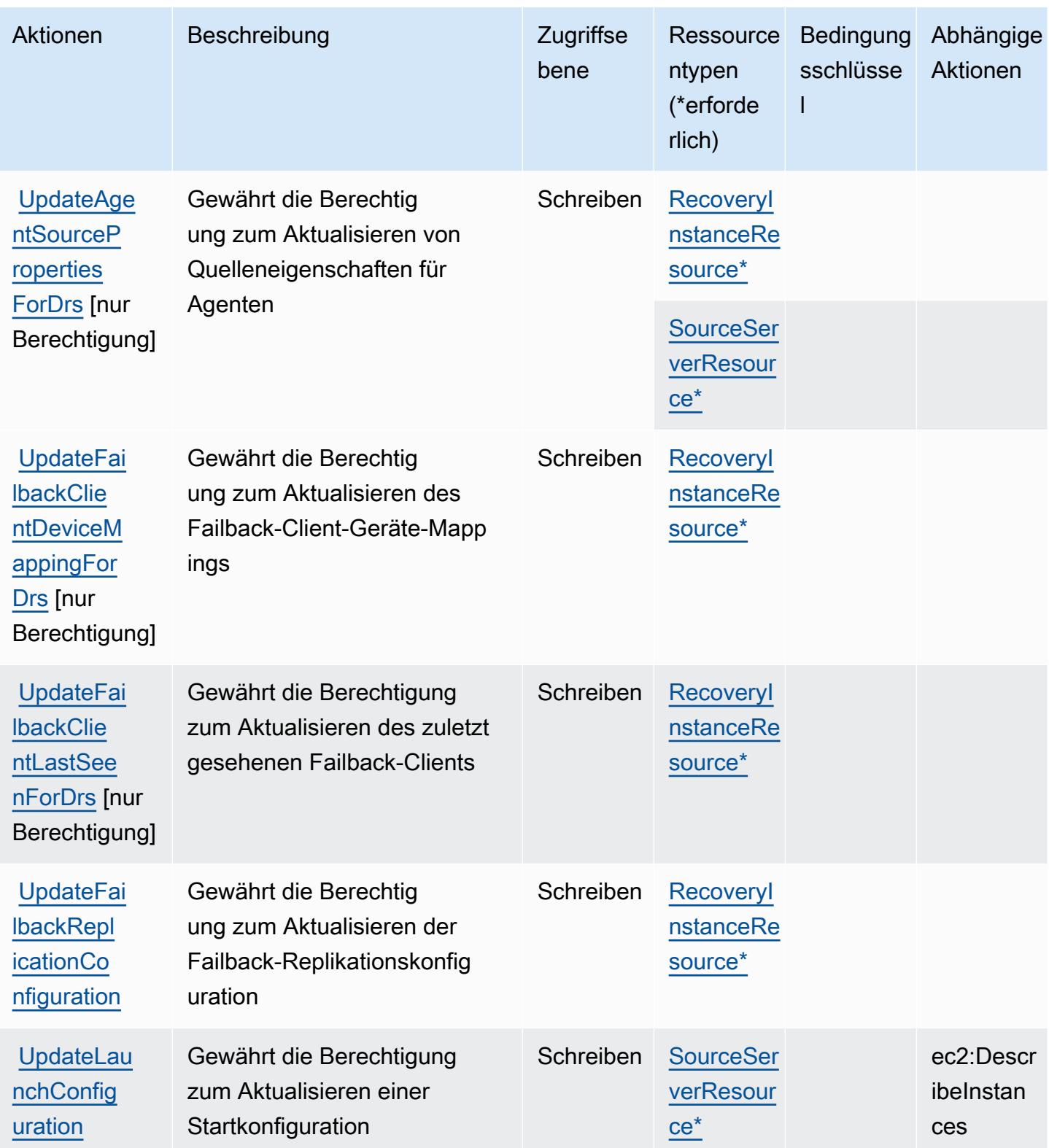

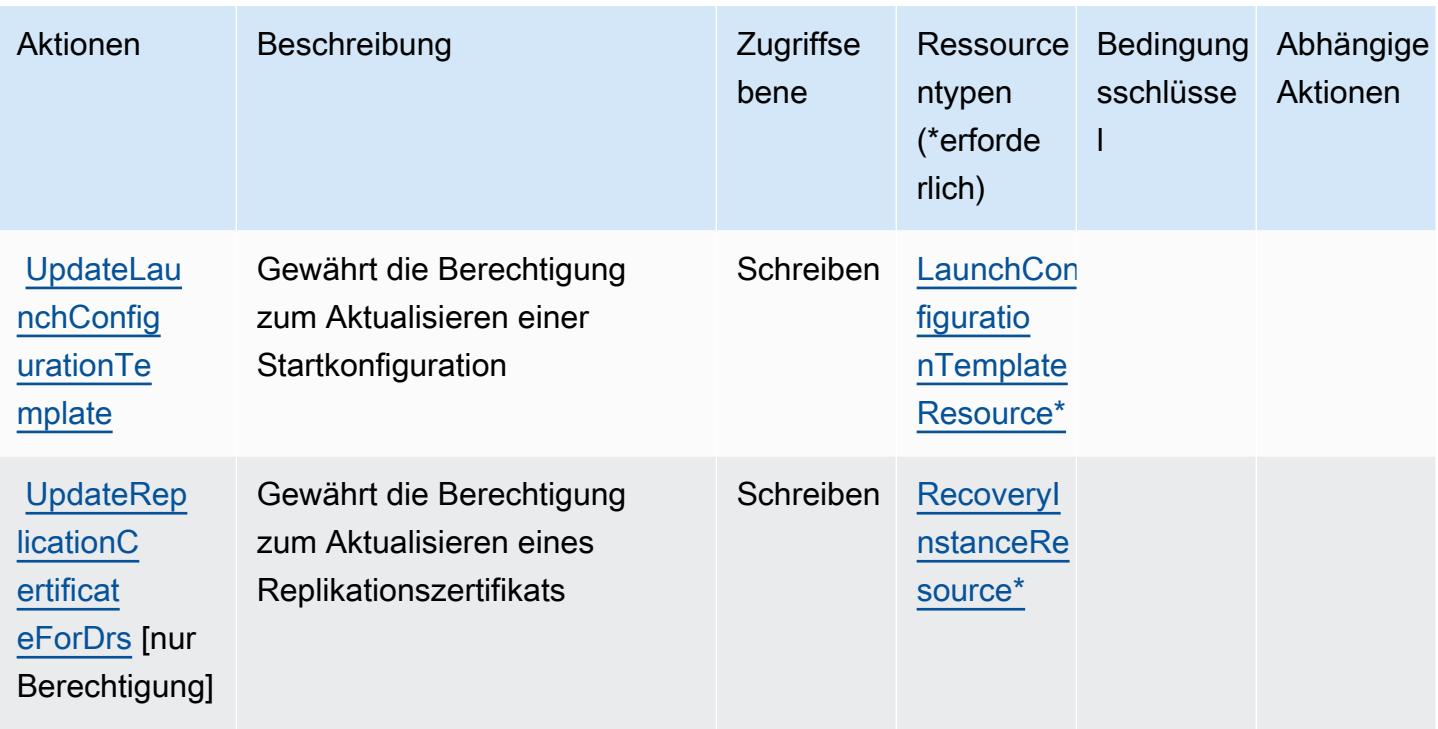

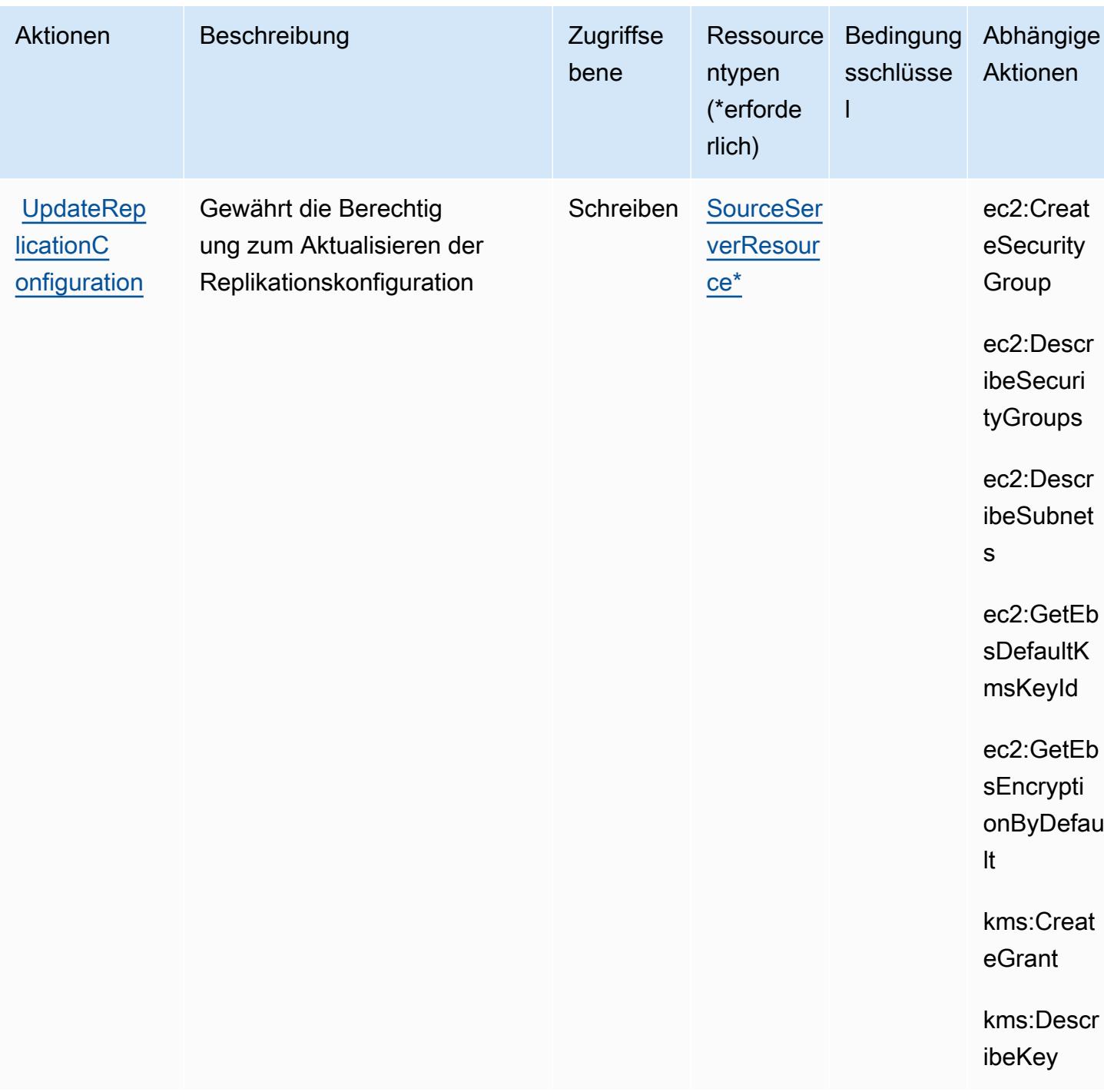

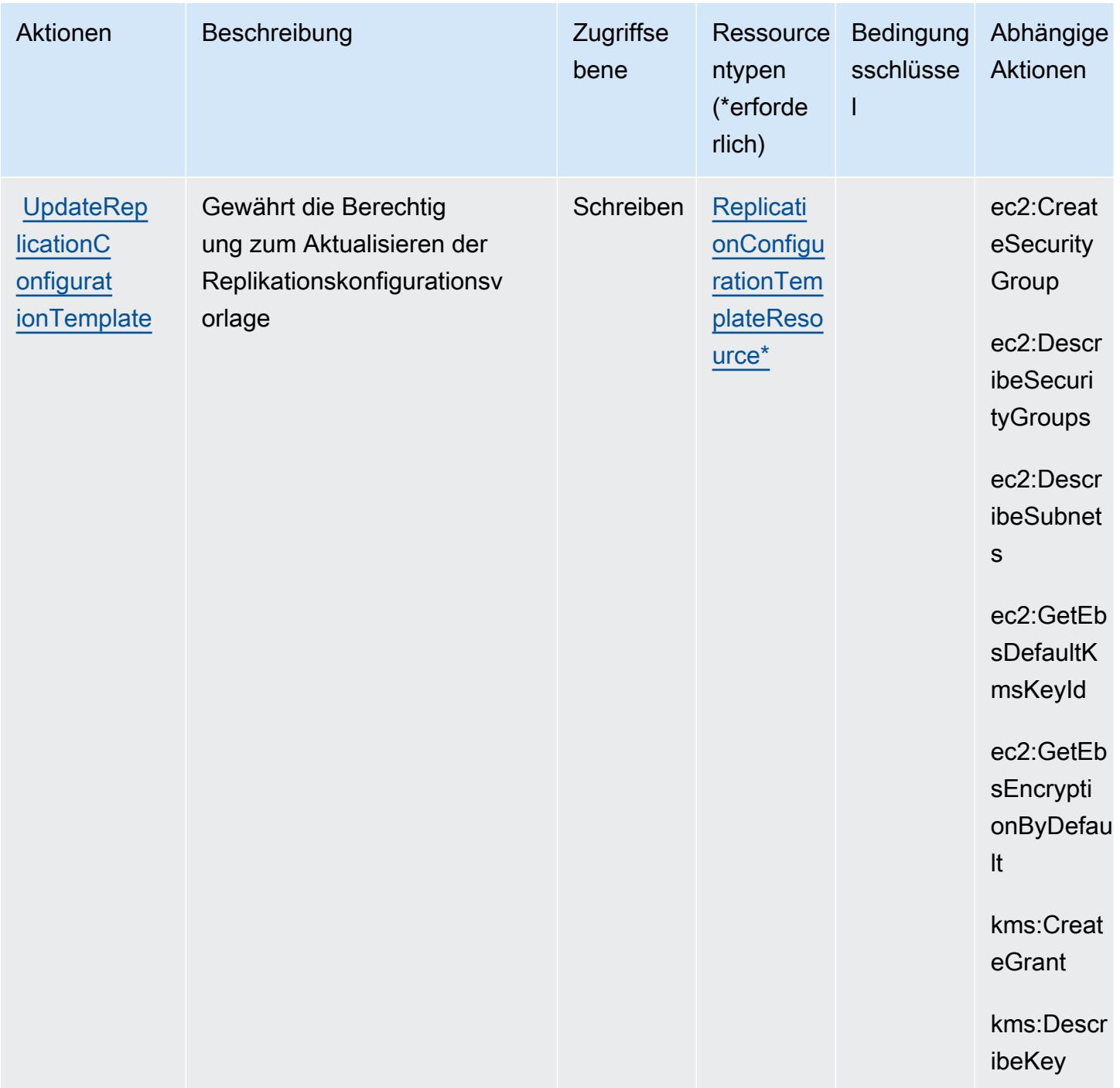

## Von AWS Elastic Disaster Recovery definierte Ressurcentypen

Die folgenden Ressourcentypen werden von diesem Service definiert und können im Element Resource von IAM-Berechtigungsrichtlinienanweisungen verwendet werden. Jede Aktion in der [Tabelle "Actions" \(Aktionen\)](#page-2356-0) identifiziert die Ressourcentypen, die mit der Aktion angegeben werden können. Ein Ressourcentyp kann auch definieren, welche Bedingungsschlüssel Sie in einer Richtlinie

einschließen können. Diese Schlüssel werden in der letzten Spalte der Tabelle der Ressourcentypen angezeigt. Details zu den Spalten in der folgenden Tabelle finden Sie in der Tabelle [Resource types.](reference_policies_actions-resources-contextkeys.html#resources_table)

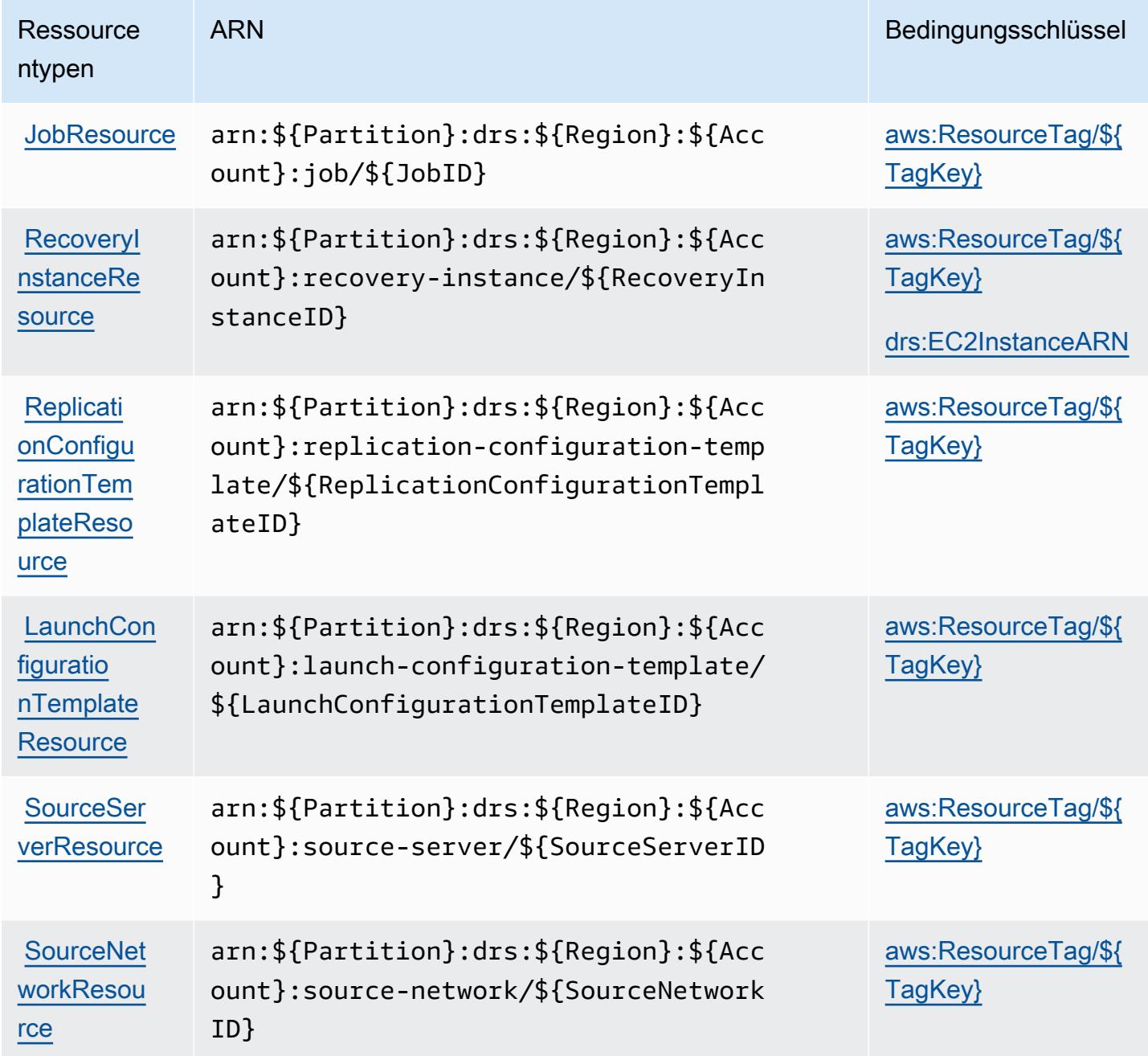

Bedingungsschlüssel für AWS Elastic Disaster Recovery

AWS Elastic Disaster Recovery definiert die folgenden Bedingungsschlüssel, die im Condition-Element einer IAM-Richtlinie verwendet werden können. Diese Schlüssel können Sie verwenden, um die Bedingungen zu verfeinern, unter denen die Richtlinienanweisung angewendet wird. Details zu den Spalten in der folgenden Tabelle finden Sie in der Tabelle [Bedingungsschlüssel.](reference_policies_actions-resources-contextkeys.html#context_keys_table)

Eine Liste der globalen Bedingungsschlüssel, die für alle Services verfügbar sind, finden Sie unter [Verfügbare globale Bedingungsschlüssel](https://docs.aws.amazon.com/IAM/latest/UserGuide/reference_policies_condition-keys.html#AvailableKeys).

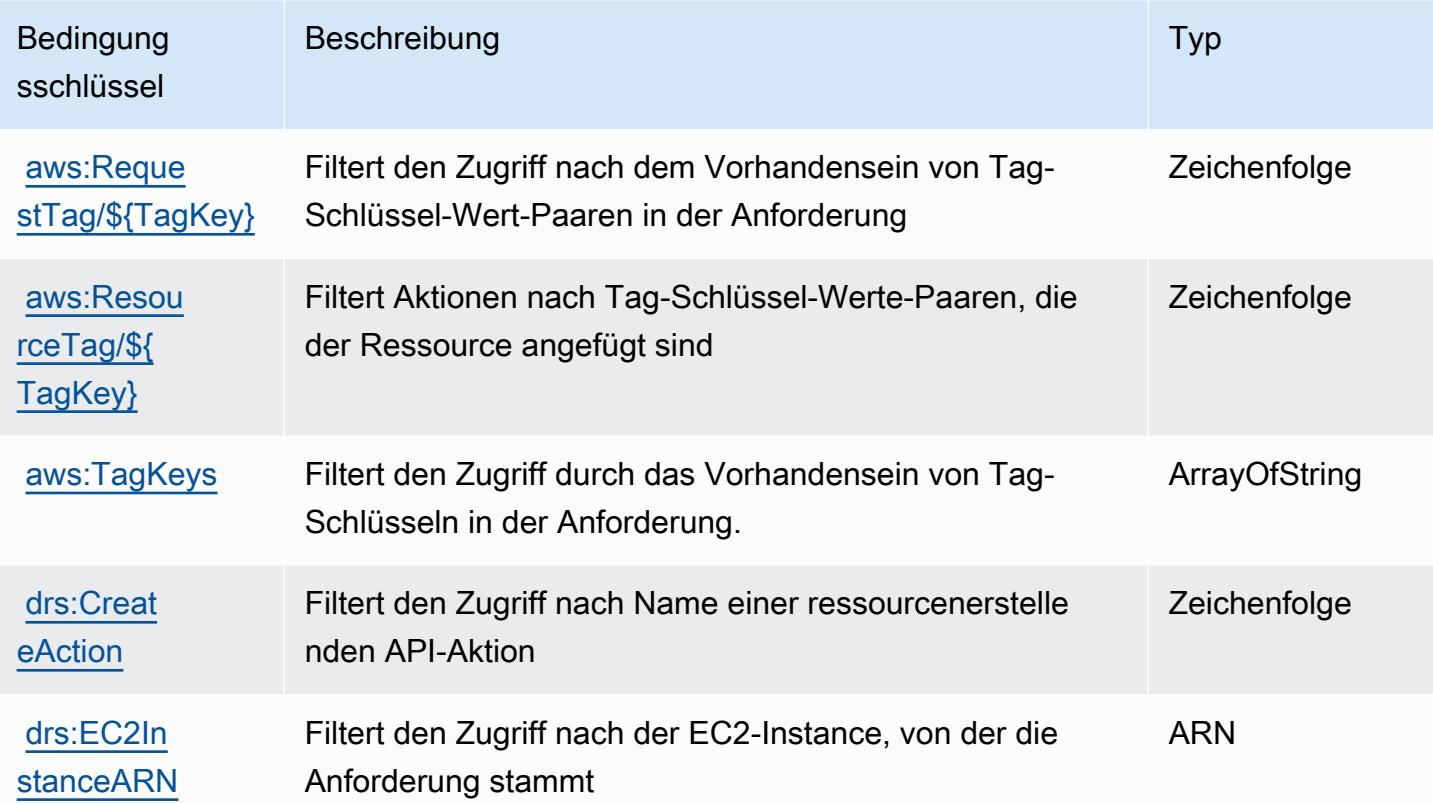

# Aktionen, Ressourcen und Bedingungsschlüssel für Amazon Elastic File System

Amazon Elastic File System (Servicepräfix: elasticfilesystem) stellt die folgenden servicespezifischen Ressourcen, Aktionen und Bedingungskontextschlüssel für die Verwendung in IAM-Berechtigungsrichtlinien bereit.

Referenzen:

- Erfahren Sie, wie Sie [diesen Service konfigurieren.](https://docs.aws.amazon.com/efs/latest/ug/)
- Zeigen Sie eine Liste der [API-Vorgänge an, die für diesen Service verfügbar sind](https://docs.aws.amazon.com/efs/latest/ug/api-reference.html).
- Erfahren Sie, wie Sie diesen Service und seine Ressourcen [mithilfe von IAM](https://docs.aws.amazon.com/efs/latest/ug/auth-and-access-control.html)-Berechtigungsrichtlinien schützen.

#### Themen

- [Von Amazon Elastic File System definierte Aktionen](#page-2392-0)
- [Von Amazon Elastic File System definierte Ressourcentypen](#page-2401-0)
- [Bedingungsschlüssel für Amazon Elastic File System](#page-2402-0)

### <span id="page-2392-0"></span>Von Amazon Elastic File System definierte Aktionen

Sie können die folgenden Aktionen im Element Action einer IAM-Richtlinienanweisung angeben. Verwenden Sie Richtlinien, um Berechtigungen zum Ausführen einer Operation in AWS zu erteilen. Wenn Sie eine Aktion in einer Richtlinie verwenden, erlauben oder verweigern Sie in der Regel den Zugriff auf die API-Operation oder den CLI-Befehl mit demselben Namen. Dabei kann es mitunter vorkommen, dass eine einzige Aktion den Zugriff auf mehr als eine Operation steuert. Alternativ erfordern einige Vorgänge mehrere verschiedene Aktionen.

Die Spalte Resource types (Ressourcentypen) der Aktionstabelle gibt an, ob die Aktion Berechtigungen auf Ressourcenebene unterstützt. Wenn es keinen Wert für diese Spalte gibt, müssen Sie alle Ressourcen ("\*") im Element Resource Ihrer Richtlinienanweisung angeben. Wenn die Spalte einen Ressourcentyp enthält, können Sie einen ARN dieses Typs in einer Anweisung mit dieser Aktion angeben. Wenn für die Aktion eine oder mehrere Ressourcen erforderlich sind, muss der Aufrufer die Erlaubnis haben, die Aktion mit diesen Ressourcen zu verwenden. Erforderliche Ressourcen sind in der Tabelle mit einem Sternchen (\*) gekennzeichnet. Wenn Sie den Ressourcenzugriff mit dem Element Resource in einer IAM-Richtlinie einschränken, müssen Sie für jeden erforderlichen Ressourcentyp einen ARN oder ein Muster angeben. Einige Aktionen unterstützen mehrere Ressourcentypen. Wenn der Ressourcentyp optional ist (nicht als erforderlich angegeben), können Sie sich für einen der optionalen Ressourcentypen entscheiden.

Die Spalte Bedingungsschlüssel der Tabelle der Aktionen enthält Schlüssel, die Sie im Element Condition einer Richtlinienanweisung angeben können. Weitere Informationen zu den Bedingungsschlüsseln, die den Ressourcen für den Service zugeordnet sind, finden Sie in der Spalte Bedingungsschlüssel der Tabelle der Ressourcentypen.

**a** Note

Die Ressourcenbedingungsschlüssel sind in der Tabelle [Ressourcentypen](#page-2401-0) enthalten. Sie finden einen Link zu dem Ressourcentyp, der für eine Aktion gilt, in der Spalte Ressourcentypen (\*erforderlich) der Tabelle "Aktionen". Der Ressourcentyp in

der Tabelle "Ressourcentypen" enthält die Spalte Bedingungsschlüssel. Das sind die Ressourcenbedingungsschlüssel, die für eine Aktion in der Tabelle "Aktionen" gelten.

Details zu den Spalten in der folgenden Tabelle finden Sie in der Tabelle [Aktionen](reference_policies_actions-resources-contextkeys.html#actions_table)

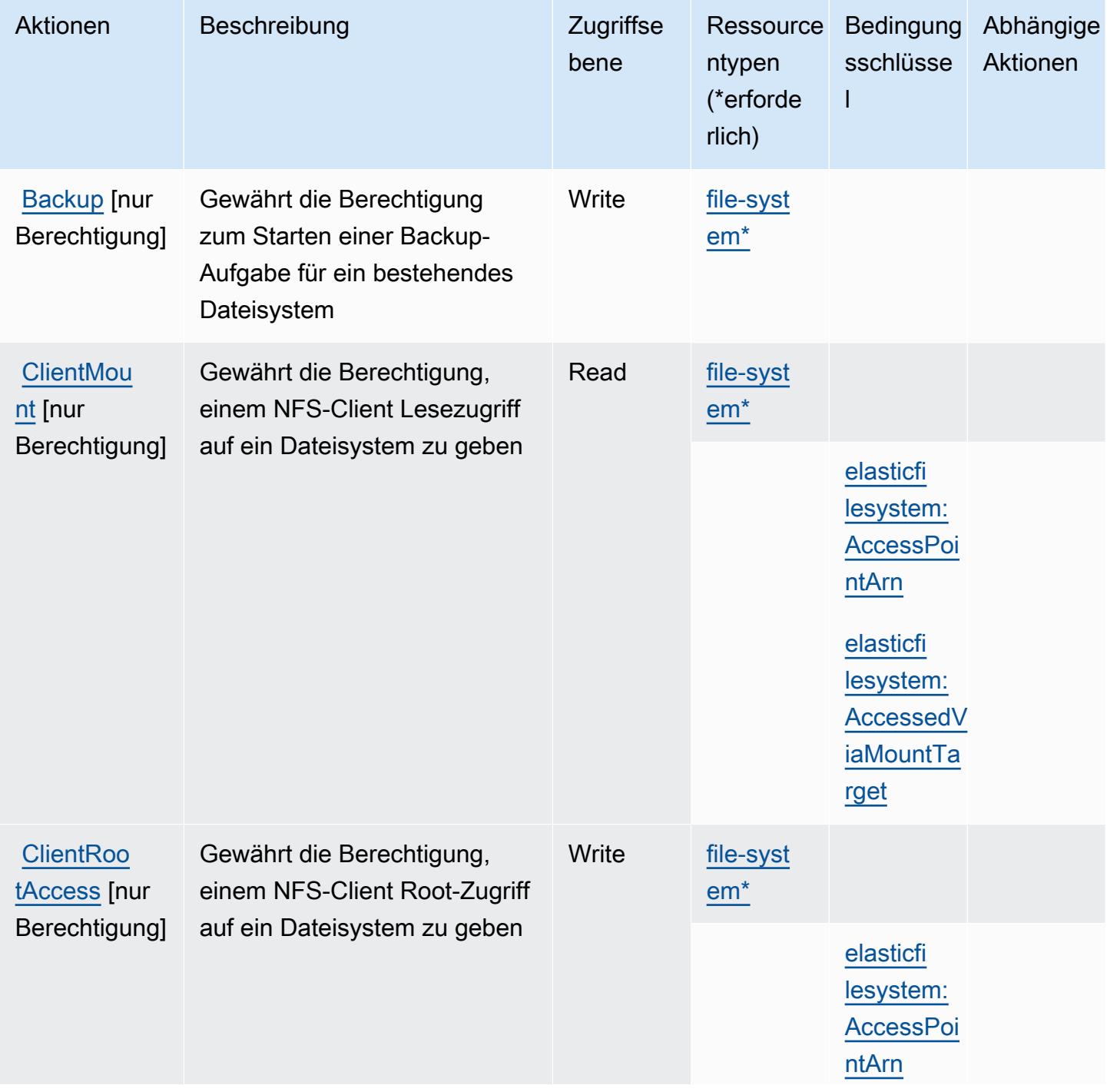

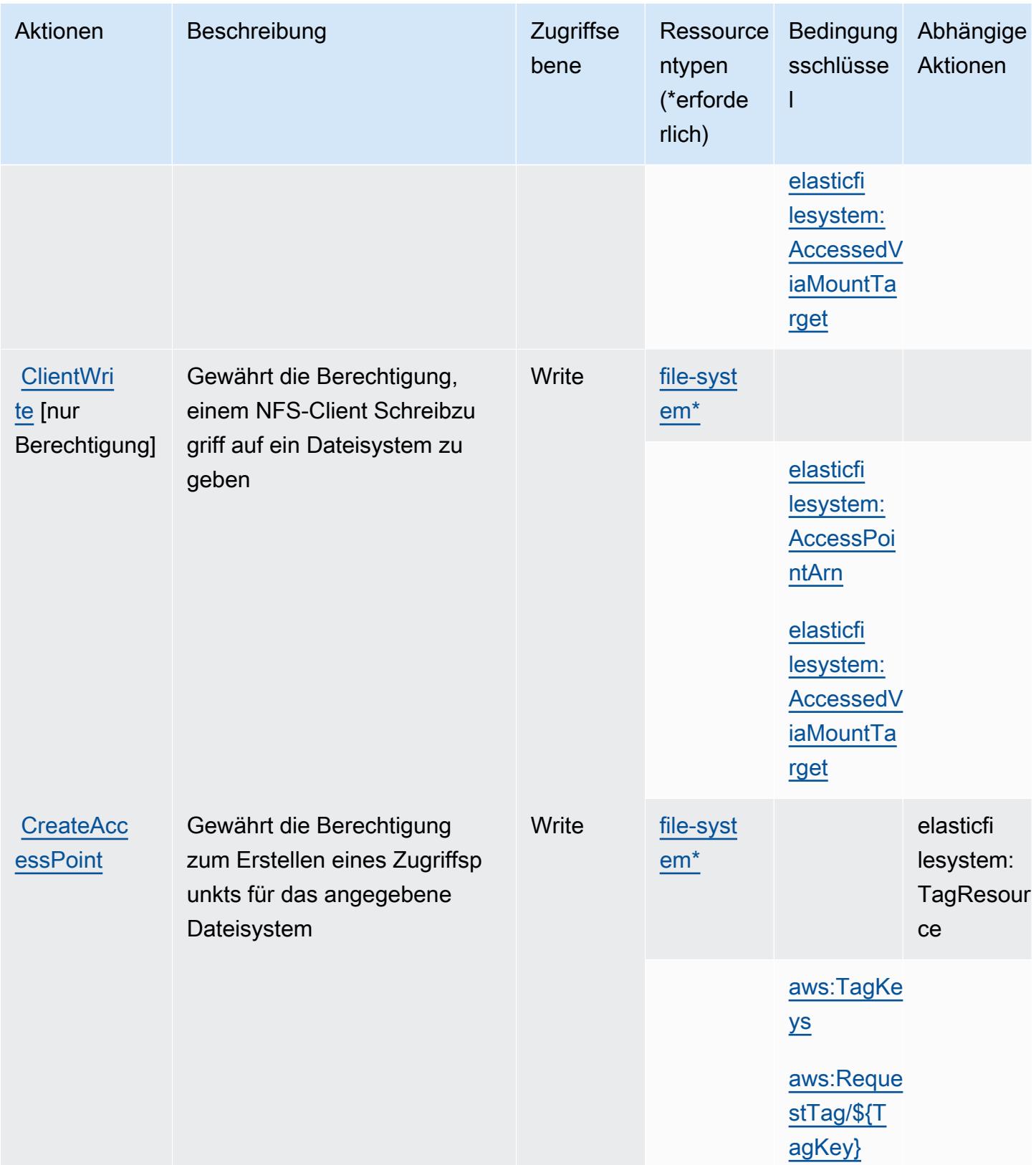

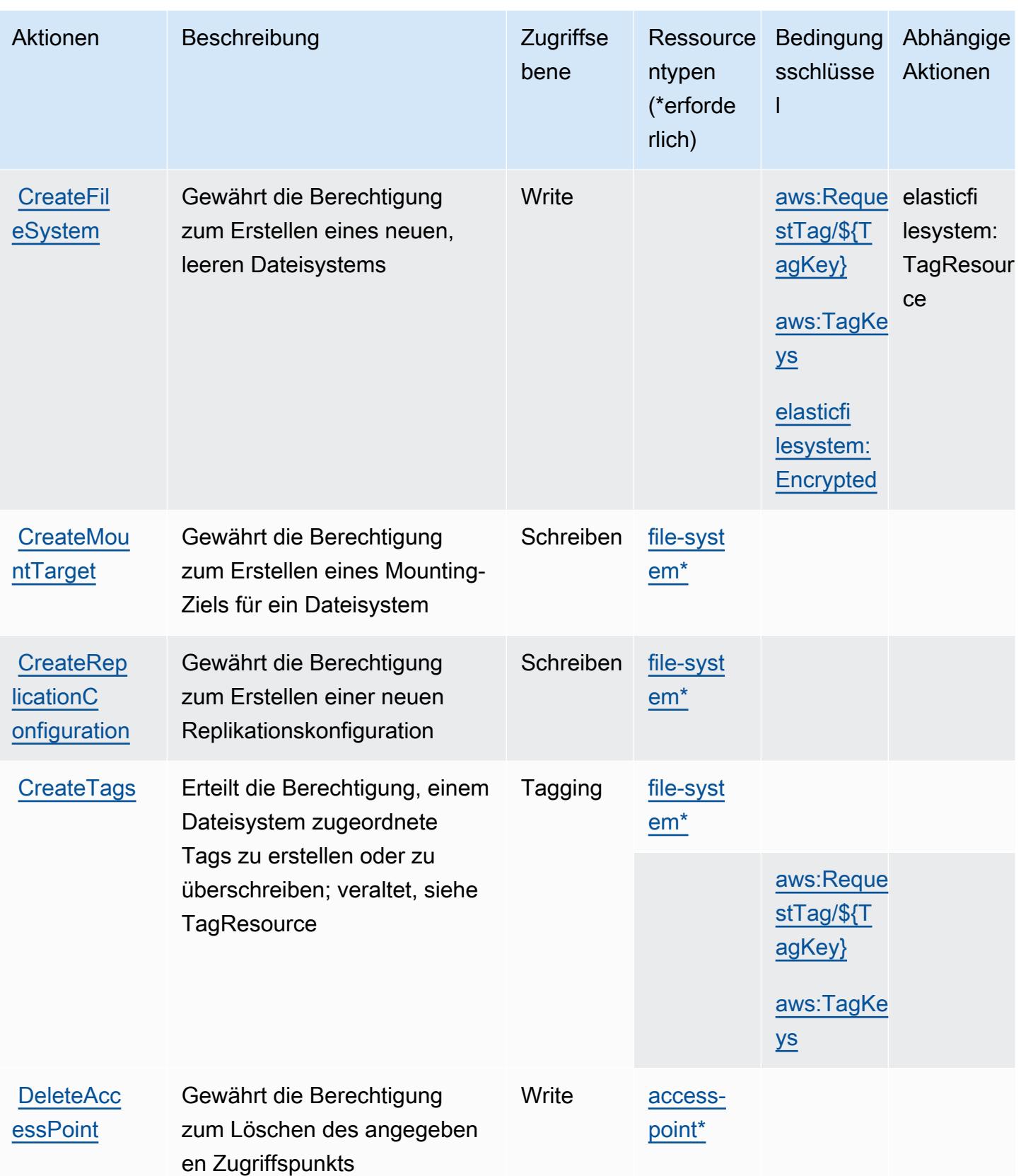

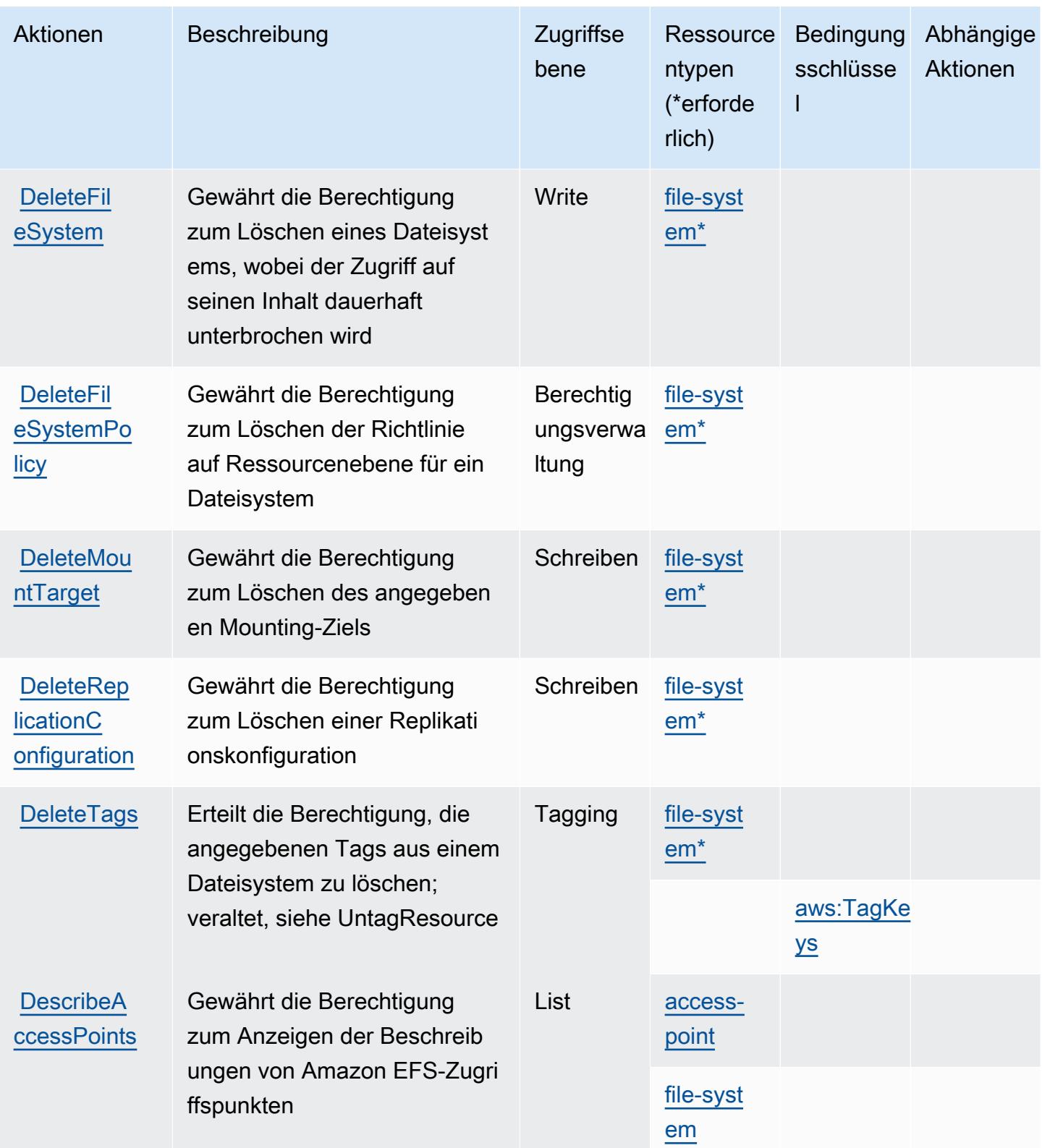

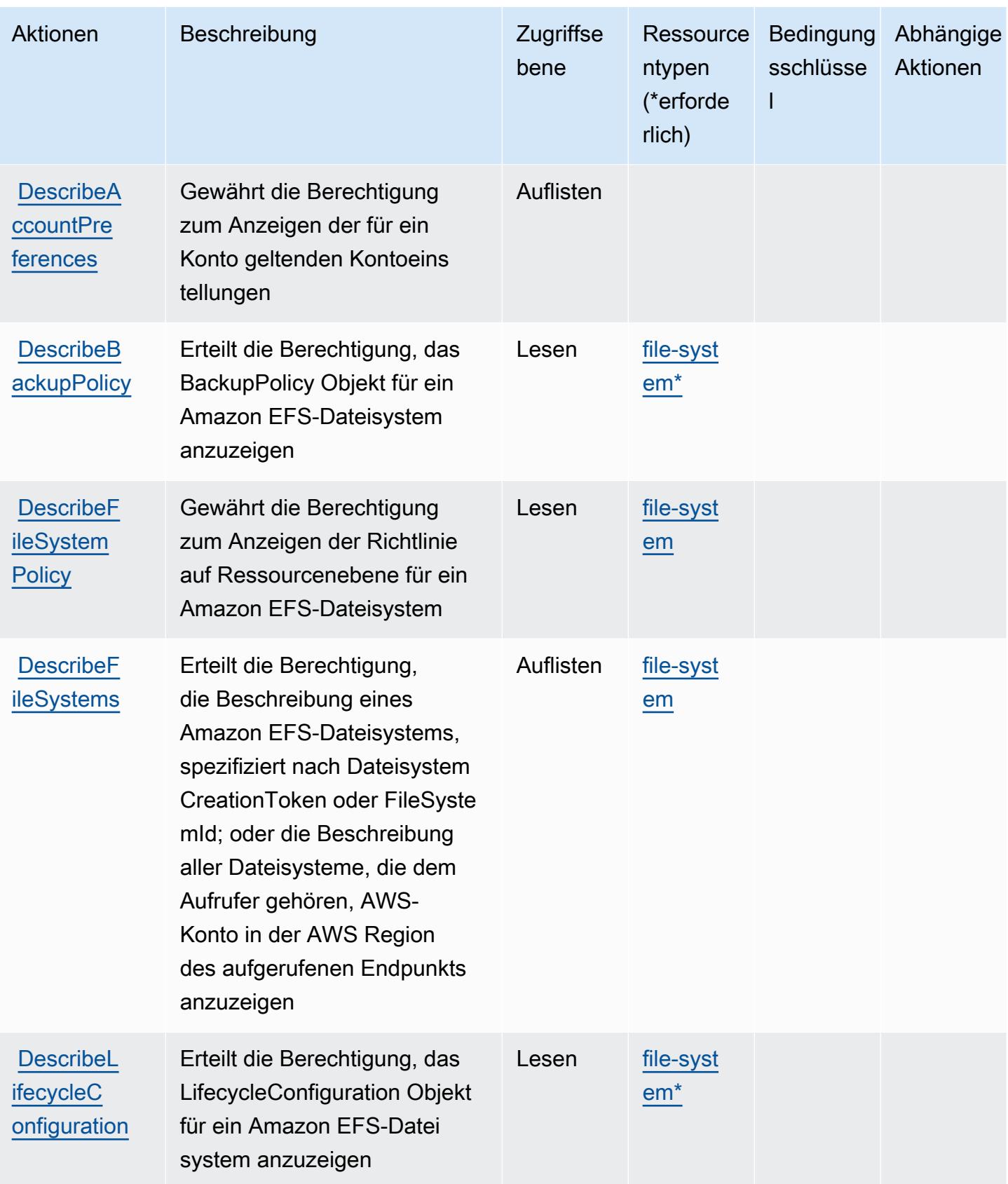

Service-Authorization-Referenz **Service-Authorization-Referenz** Service-Authorization-Referenz

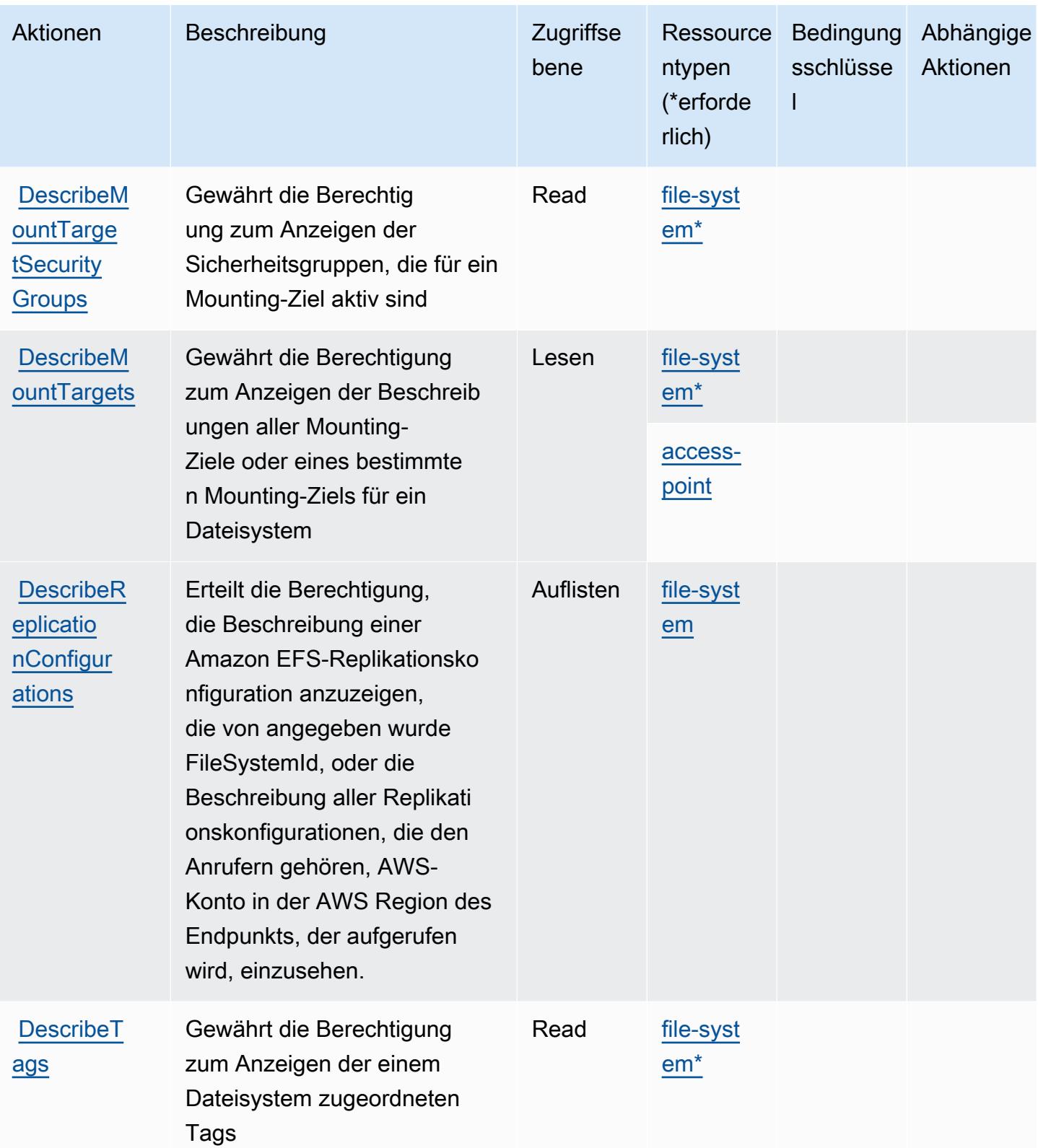

Service-Authorization-Referenz **Service-Authorization-Referenz** Service-Authorization-Referenz

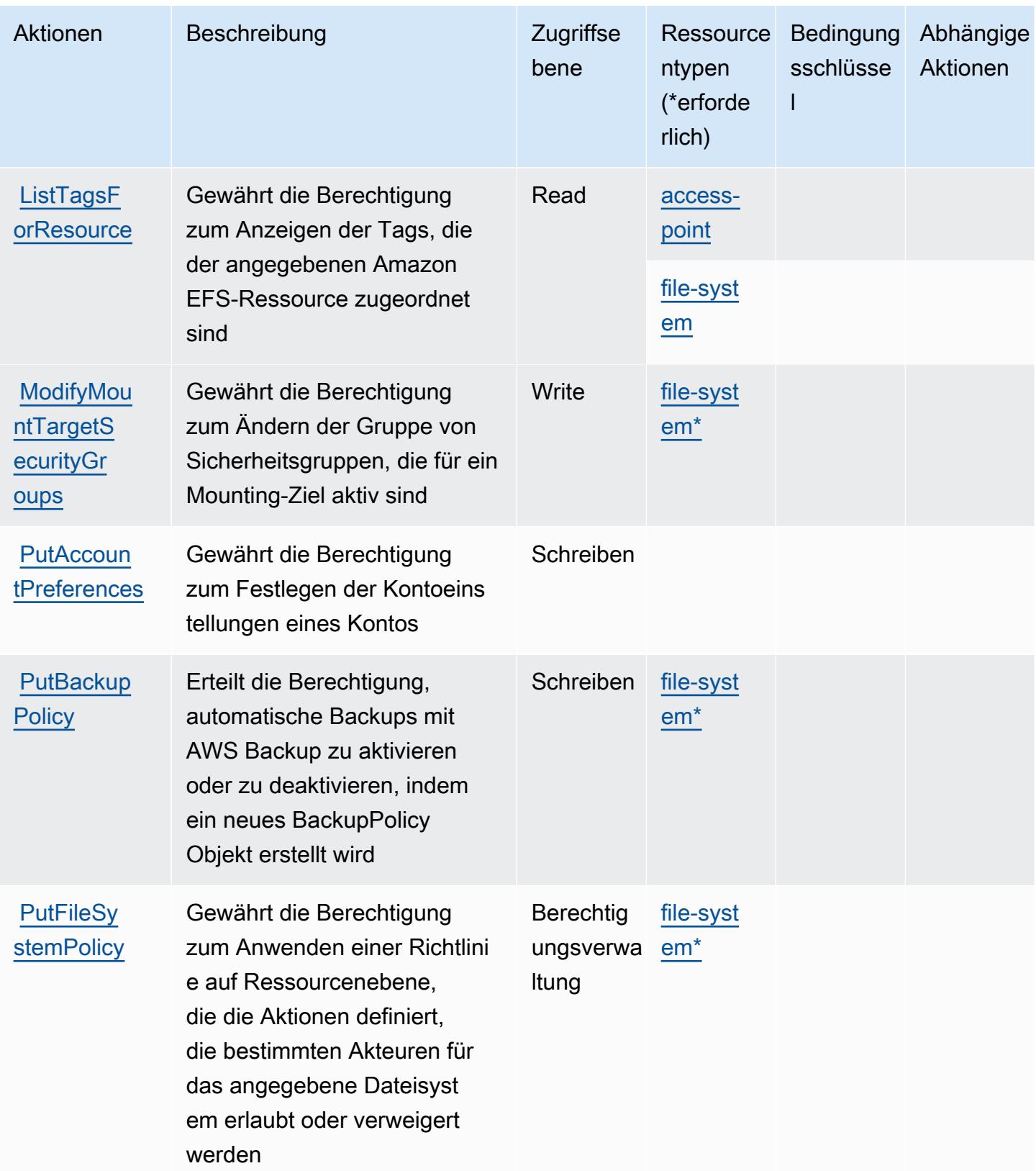

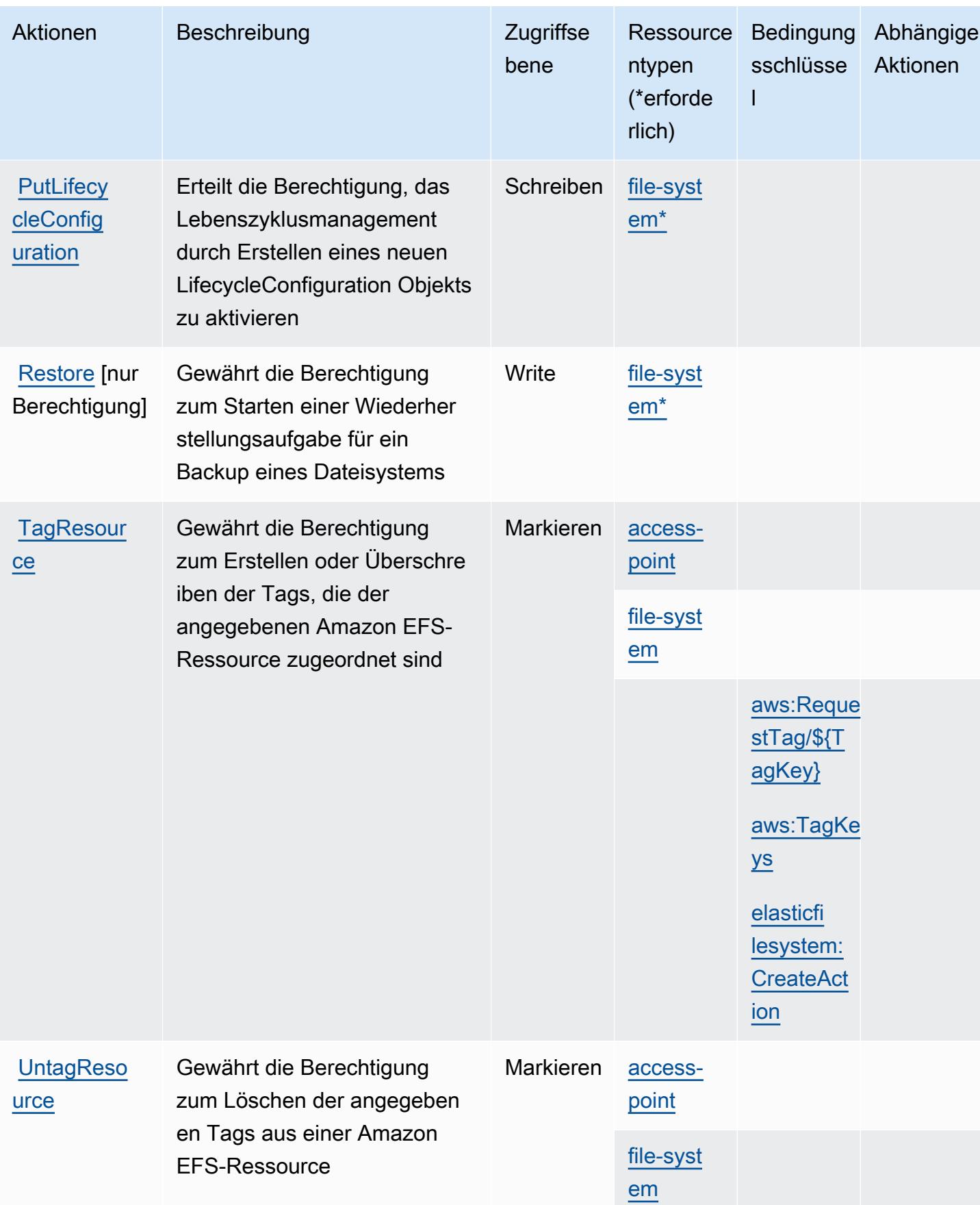

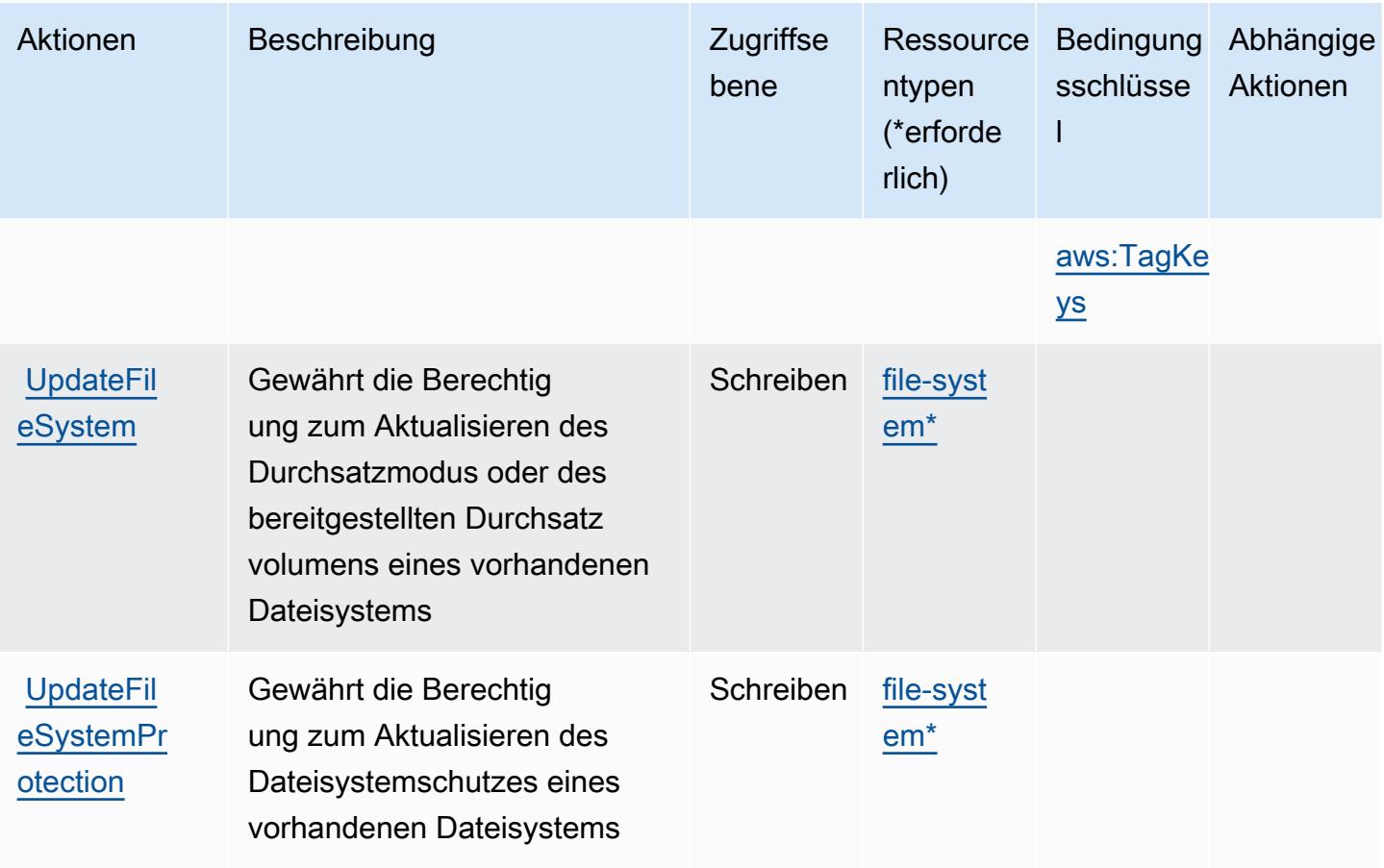

## <span id="page-2401-0"></span>Von Amazon Elastic File System definierte Ressourcentypen

Die folgenden Ressourcentypen werden von diesem Service definiert und können im Element Resource von IAM-Berechtigungsrichtlinienanweisungen verwendet werden. Jede Aktion in der [Tabelle "Aktionen"](#page-2392-0) identifiziert die Ressourcentypen, die mit der Aktion angegeben werden können. Ein Ressourcentyp kann auch definieren, welche Bedingungsschlüssel Sie in einer Richtlinie einschließen können. Diese Schlüssel werden in der letzten Spalte der Tabelle der Ressourcentypen angezeigt. Details zu den Spalten in der folgenden Tabelle finden Sie in der Tabelle [Resource types.](reference_policies_actions-resources-contextkeys.html#resources_table)

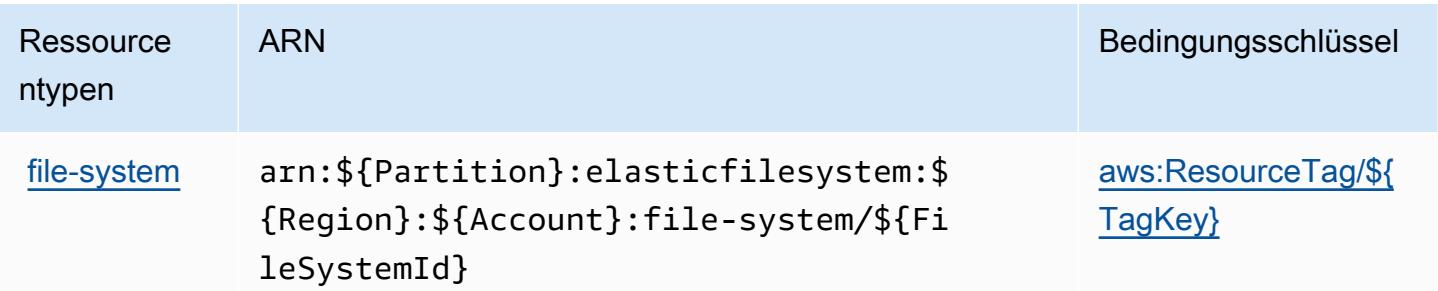

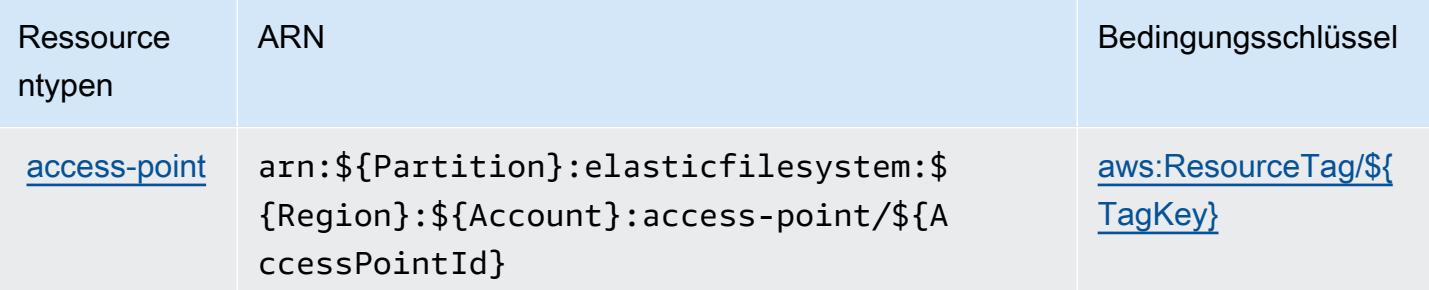

## <span id="page-2402-0"></span>Bedingungsschlüssel für Amazon Elastic File System

Amazon Elastic File System definiert die folgenden Bedingungsschlüssel, die im Condition-Element einer IAM-Richtlinie verwendet werden können. Diese Schlüssel können Sie verwenden, um die Bedingungen zu verfeinern, unter denen die Richtlinienanweisung angewendet wird. Details zu den Spalten in der folgenden Tabelle finden Sie in der Tabelle [Bedingungsschlüssel.](reference_policies_actions-resources-contextkeys.html#context_keys_table)

Eine Liste der globalen Bedingungsschlüssel, die für alle Services verfügbar sind, finden Sie unter [Verfügbare globale Bedingungsschlüssel](https://docs.aws.amazon.com/IAM/latest/UserGuide/reference_policies_condition-keys.html#AvailableKeys).

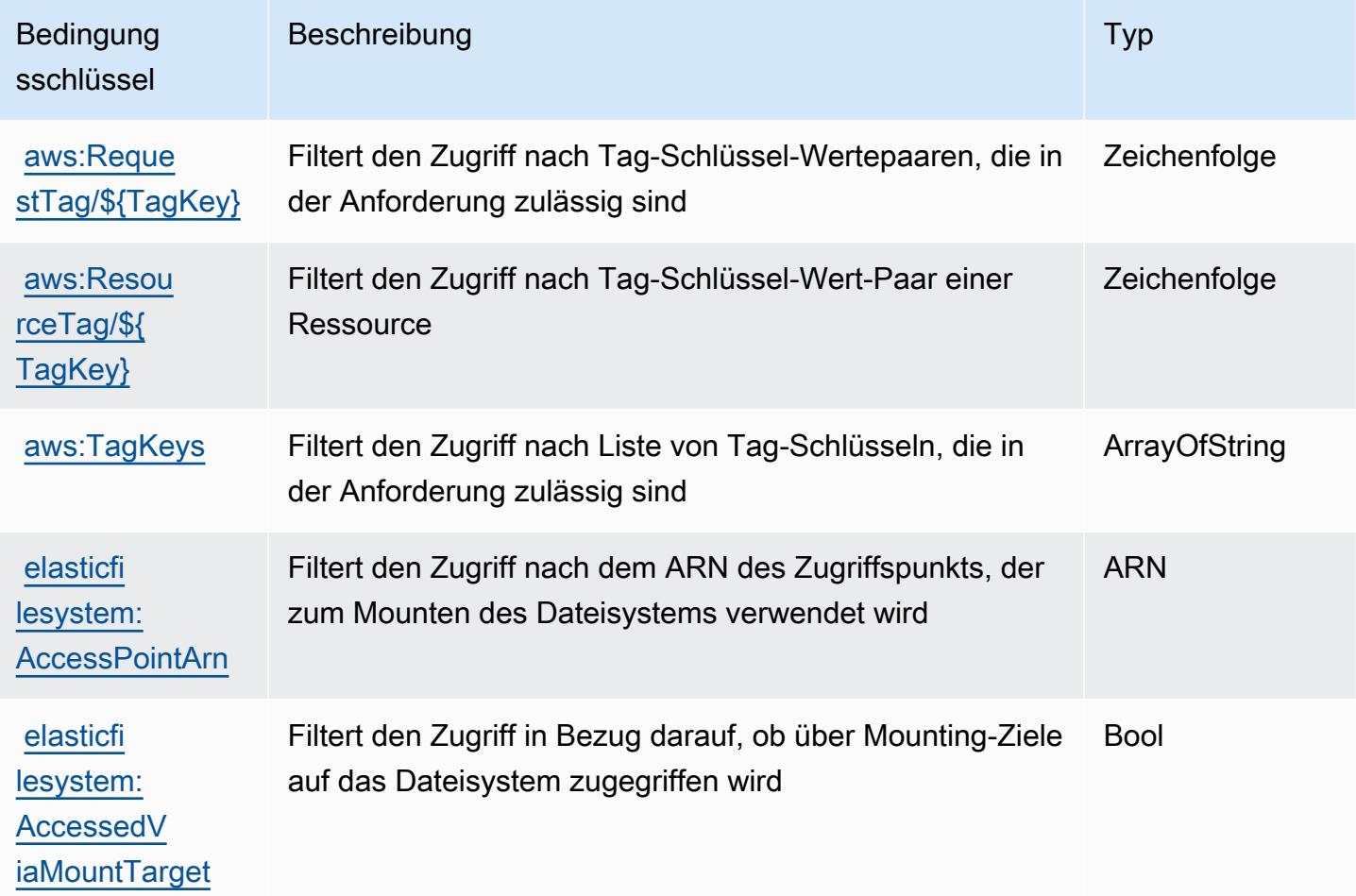

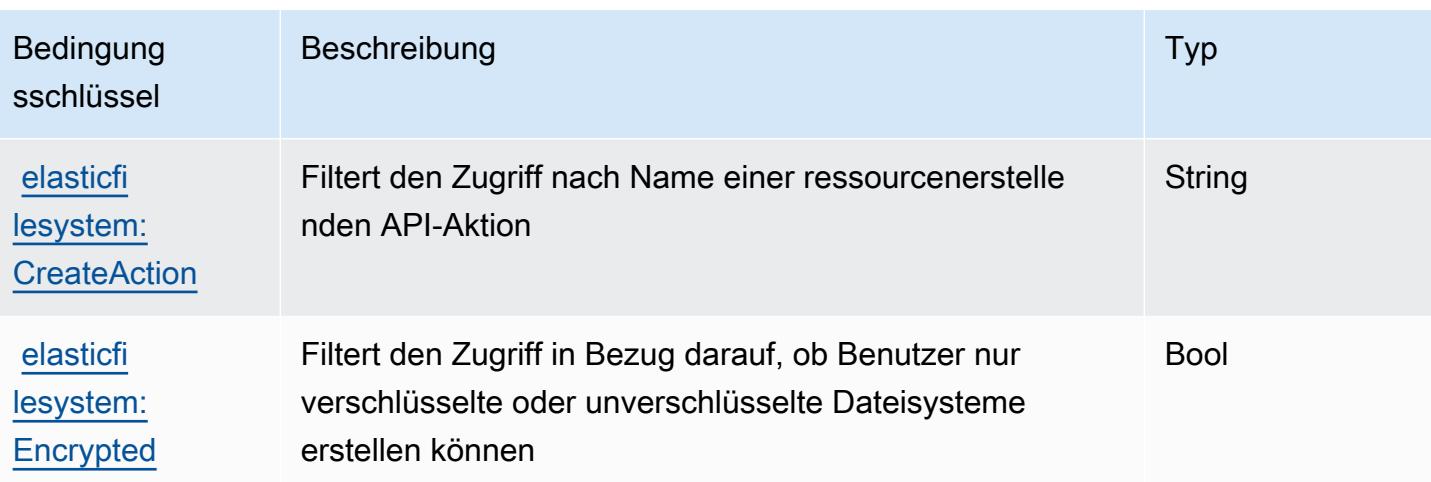

# Aktionen, Ressourcen und Bedingungsschlüssel für Amazon Elastic Inference

Amazon Elastic Inference (Servicepräfix: elastic-inference) stellt die folgenden servicespezifischen Ressourcen, Aktionen und Bedingungskontextschlüssel für die Verwendung in IAM-Berechtigungsrichtlinien bereit.

Referenzen:

- Erfahren Sie, wie Sie [diesen Service konfigurieren.](https://docs.aws.amazon.com/AWSEC2/latest/UserGuide/elastic-inference.html)
- Zeigen Sie eine Liste der [API-Operationen an, die für diesen Service verfügbar sind](https://docs.aws.amazon.com/AWSEC2/latest/APIReference).
- Erfahren Sie, wie Sie diesen Service und seine Ressourcen [mithilfe von IAM](https://docs.aws.amazon.com/AWSEC2/latest/UserGuide/working-with-ei.html#ei-role-policy)-Berechtigungsrichtlinien schützen.

#### Themen

- [Von Amazon Elastic Inference definierte Aktionen](#page-2403-0)
- [Von Amazon Elastic Inference definierte Ressourcentypen](#page-2406-0)
- [Bedingungsschlüssel für Amazon Elastic Inference](#page-2406-1)

## <span id="page-2403-0"></span>Von Amazon Elastic Inference definierte Aktionen

Sie können die folgenden Aktionen im Element Action einer IAM-Richtlinienanweisung angeben. Verwenden Sie Richtlinien, um Berechtigungen zum Ausführen einer Operation in AWS zu erteilen. Wenn Sie eine Aktion in einer Richtlinie verwenden, erlauben oder verweigern Sie in der Regel den Zugriff auf die API-Operation oder den CLI-Befehl mit demselben Namen. Dabei kann es mitunter vorkommen, dass eine einzige Aktion den Zugriff auf mehr als eine Operation steuert. Alternativ erfordern einige Vorgänge mehrere verschiedene Aktionen.

Die Spalte Resource types (Ressourcentypen) der Aktionstabelle gibt an, ob die Aktion Berechtigungen auf Ressourcenebene unterstützt. Wenn es keinen Wert für diese Spalte gibt, müssen Sie alle Ressourcen ("\*") im Element Resource Ihrer Richtlinienanweisung angeben. Wenn die Spalte einen Ressourcentyp enthält, können Sie einen ARN dieses Typs in einer Anweisung mit dieser Aktion angeben. Wenn für die Aktion eine oder mehrere Ressourcen erforderlich sind, muss der Aufrufer die Erlaubnis haben, die Aktion mit diesen Ressourcen zu verwenden. Erforderliche Ressourcen sind in der Tabelle mit einem Sternchen (\*) gekennzeichnet. Wenn Sie den Ressourcenzugriff mit dem Element Resource in einer IAM-Richtlinie einschränken, müssen Sie für jeden erforderlichen Ressourcentyp einen ARN oder ein Muster angeben. Einige Aktionen unterstützen mehrere Ressourcentypen. Wenn der Ressourcentyp optional ist (nicht als erforderlich angegeben), können Sie sich für einen der optionalen Ressourcentypen entscheiden.

Die Spalte Bedingungsschlüssel der Tabelle der Aktionen enthält Schlüssel, die Sie im Element Condition einer Richtlinienanweisung angeben können. Weitere Informationen zu den Bedingungsschlüsseln, die den Ressourcen für den Service zugeordnet sind, finden Sie in der Spalte Bedingungsschlüssel der Tabelle der Ressourcentypen.

**a** Note

Die Ressourcenbedingungsschlüssel sind in der Tabelle [Ressourcentypen](#page-2406-0) enthalten. Sie finden einen Link zu dem Ressourcentyp, der für eine Aktion gilt, in der Spalte Ressourcentypen (\*erforderlich) der Tabelle "Aktionen". Der Ressourcentyp in der Tabelle "Ressourcentypen" enthält die Spalte Bedingungsschlüssel. Das sind die Ressourcenbedingungsschlüssel, die für eine Aktion in der Tabelle "Aktionen" gelten.

Details zu den Spalten in der folgenden Tabelle finden Sie in der Tabelle [Aktionen](reference_policies_actions-resources-contextkeys.html#actions_table)

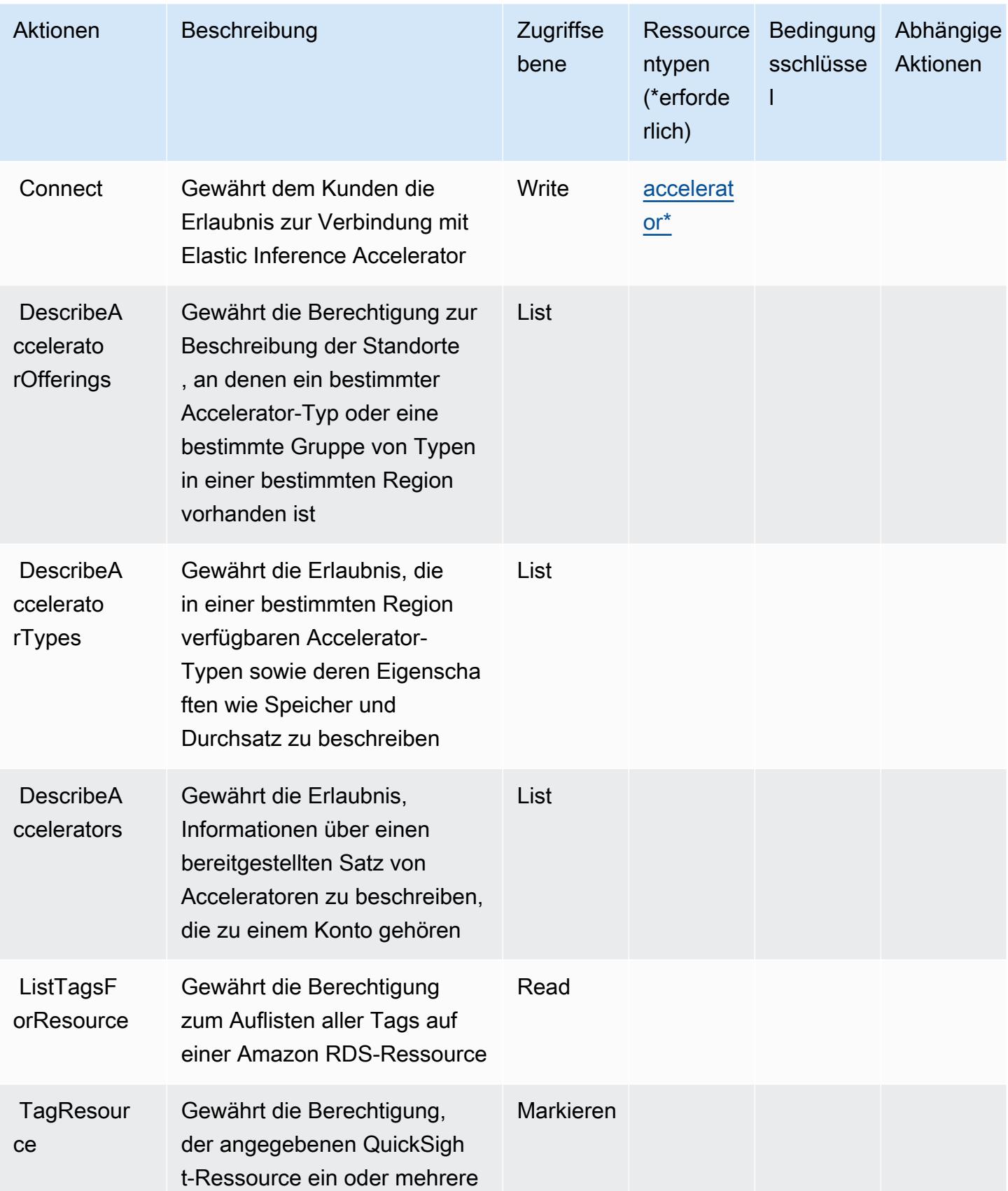

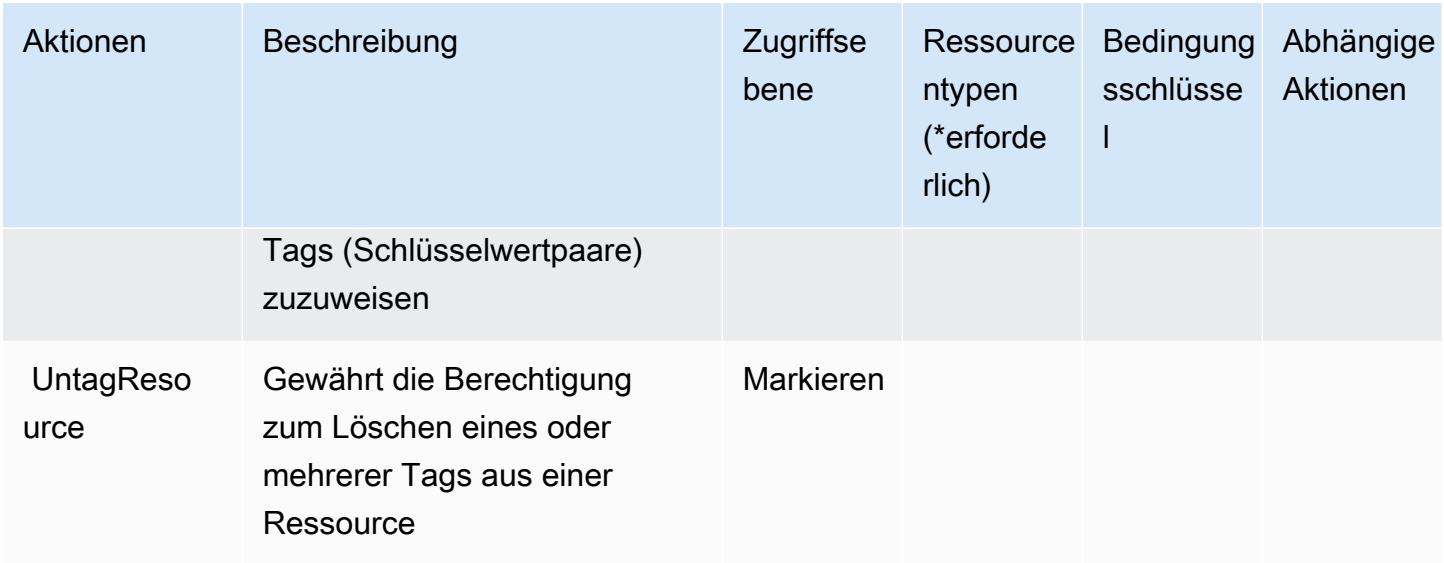

### <span id="page-2406-0"></span>Von Amazon Elastic Inference definierte Ressourcentypen

Die folgenden Ressourcentypen werden von diesem Service definiert und können im Element Resource von IAM-Berechtigungsrichtlinienanweisungen verwendet werden. Jede Aktion in der [Tabelle "Actions" \(Aktionen\)](#page-2403-0) identifiziert die Ressourcentypen, die mit der Aktion angegeben werden können. Ein Ressourcentyp kann auch definieren, welche Bedingungsschlüssel Sie in einer Richtlinie einschließen können. Diese Schlüssel werden in der letzten Spalte der Tabelle der Ressourcentypen angezeigt. Details zu den Spalten in der folgenden Tabelle finden Sie in der Tabelle [Resource types.](reference_policies_actions-resources-contextkeys.html#resources_table)

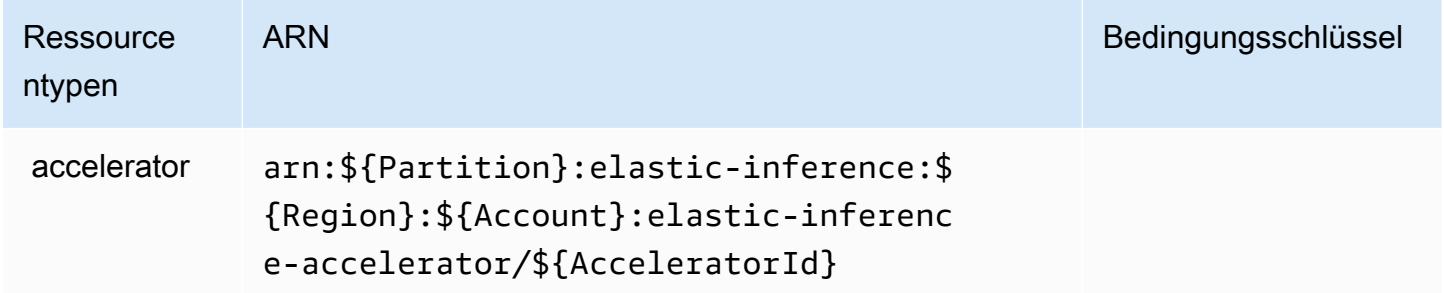

<span id="page-2406-1"></span>Bedingungsschlüssel für Amazon Elastic Inference

EI besitzt keine servicespezifischen Kontextschlüssel, die im Condition-Element von Richtlinienanweisungen verwendet werden können. Eine Liste der globalen Kontextschlüssel, die für alle Services verfügbar sind, finden Sie unter [Verfügbare Schlüssel für Bedingungen.](https://docs.aws.amazon.com/IAM/latest/UserGuide/reference_policies_condition-keys.html#AvailableKeys)

# Aktionen, Ressourcen und Bedingungsschlüssel für den Amazon Elastic Kubernetes Service

Amazon Elastic Kubernetes Service (Service-Präfix: eks) stellt die folgenden servicespezifischen Ressourcen, Aktionen und Bedingungskontextschlüssel für die Verwendung in IAM-Berechtigungsrichtlinien bereit.

Referenzen:

- Erfahren Sie, wie Sie [diesen Service konfigurieren.](https://docs.aws.amazon.com/eks/latest/userguide/)
- Zeigen Sie eine Liste der [API-Vorgänge an, die für diesen Service verfügbar sind](https://docs.aws.amazon.com/eks/latest/APIReference/).
- Erfahren Sie, wie Sie diesen Service und seine Ressourcen [mithilfe von IAM](https://docs.aws.amazon.com/eks/latest/userguide/IAM_policies.html)-Berechtigungsrichtlinien schützen.

#### Themen

- [Von Amazon Elastic Kubernetes Service definierte Aktionen](#page-2407-0)
- [Von Amazon Elastic Kubernetes Service definierte Ressourcentypen](#page-2422-0)
- [Bedingungsschlüssel für Amazon Elastic Kubernetes Service](#page-2424-0)

## <span id="page-2407-0"></span>Von Amazon Elastic Kubernetes Service definierte Aktionen

Sie können die folgenden Aktionen im Element Action einer IAM-Richtlinienanweisung angeben. Verwenden Sie Richtlinien, um Berechtigungen zum Ausführen einer Operation in AWS zu erteilen. Wenn Sie eine Aktion in einer Richtlinie verwenden, erlauben oder verweigern Sie in der Regel den Zugriff auf die API-Operation oder den CLI-Befehl mit demselben Namen. Dabei kann es mitunter vorkommen, dass eine einzige Aktion den Zugriff auf mehr als eine Operation steuert. Alternativ erfordern einige Vorgänge mehrere verschiedene Aktionen.

Die Spalte Resource types (Ressourcentypen) der Aktionstabelle gibt an, ob die Aktion Berechtigungen auf Ressourcenebene unterstützt. Wenn es keinen Wert für diese Spalte gibt, müssen Sie alle Ressourcen ("\*") im Element Resource Ihrer Richtlinienanweisung angeben. Wenn die Spalte einen Ressourcentyp enthält, können Sie einen ARN dieses Typs in einer Anweisung mit dieser Aktion angeben. Wenn für die Aktion eine oder mehrere Ressourcen erforderlich sind, muss der Aufrufer die Erlaubnis haben, die Aktion mit diesen Ressourcen zu verwenden. Erforderliche Ressourcen sind in der Tabelle mit einem Sternchen (\*) gekennzeichnet. Wenn Sie

den Ressourcenzugriff mit dem Element Resource in einer IAM-Richtlinie einschränken, müssen Sie für jeden erforderlichen Ressourcentyp einen ARN oder ein Muster angeben. Einige Aktionen unterstützen mehrere Ressourcentypen. Wenn der Ressourcentyp optional ist (nicht als erforderlich angegeben), können Sie sich für einen der optionalen Ressourcentypen entscheiden.

Die Spalte Bedingungsschlüssel der Tabelle der Aktionen enthält Schlüssel, die Sie im Element Condition einer Richtlinienanweisung angeben können. Weitere Informationen zu den Bedingungsschlüsseln, die den Ressourcen für den Service zugeordnet sind, finden Sie in der Spalte Bedingungsschlüssel der Tabelle der Ressourcentypen.

#### **a** Note

Die Ressourcenbedingungsschlüssel sind in der Tabelle [Ressourcentypen](#page-2422-0) enthalten. Sie finden einen Link zu dem Ressourcentyp, der für eine Aktion gilt, in der Spalte Ressourcentypen (\*erforderlich) der Tabelle "Aktionen". Der Ressourcentyp in der Tabelle "Ressourcentypen" enthält die Spalte Bedingungsschlüssel. Das sind die Ressourcenbedingungsschlüssel, die für eine Aktion in der Tabelle "Aktionen" gelten.

Details zu den Spalten in der folgenden Tabelle finden Sie in der Tabelle [Aktionen](reference_policies_actions-resources-contextkeys.html#actions_table)

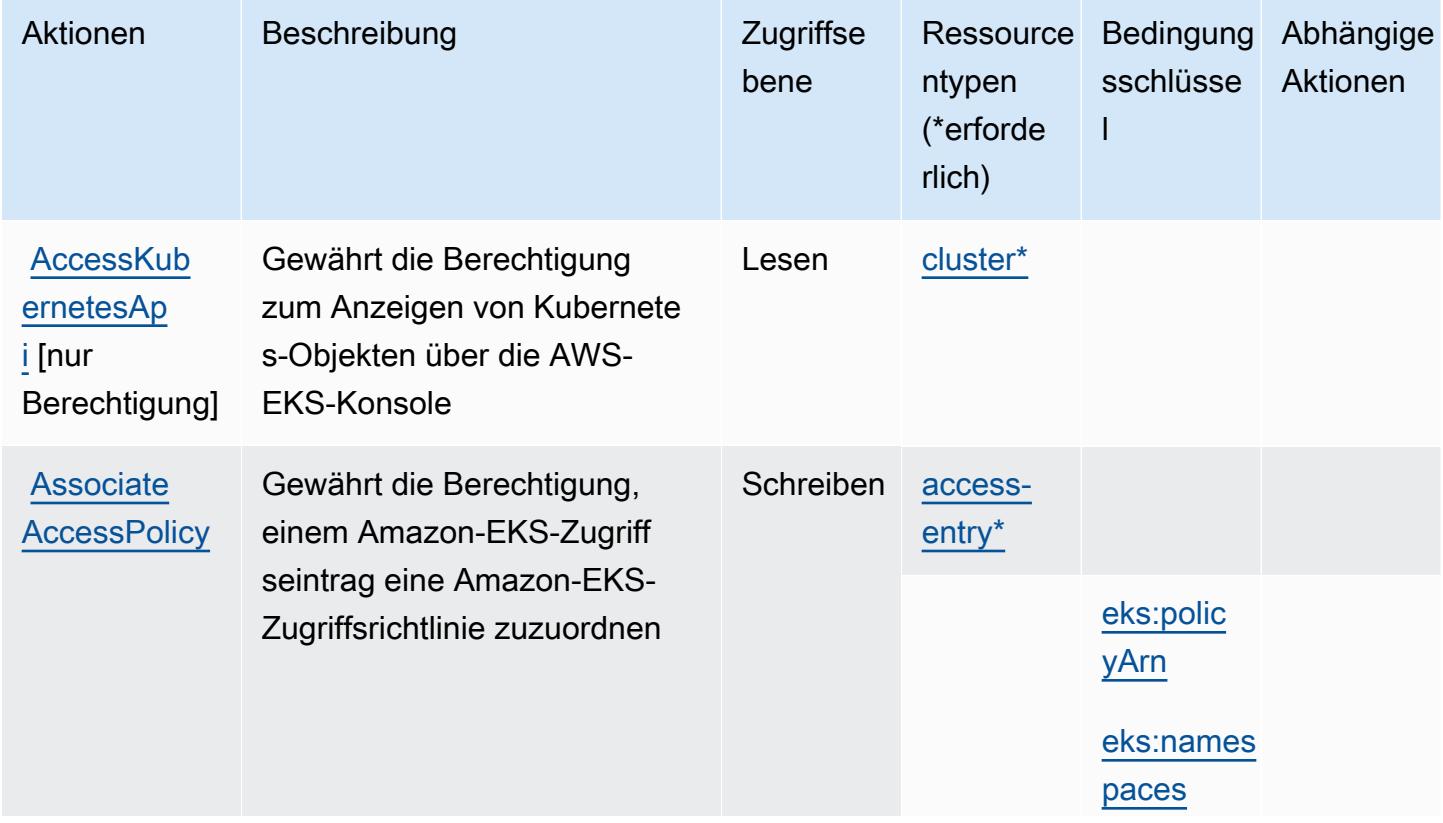

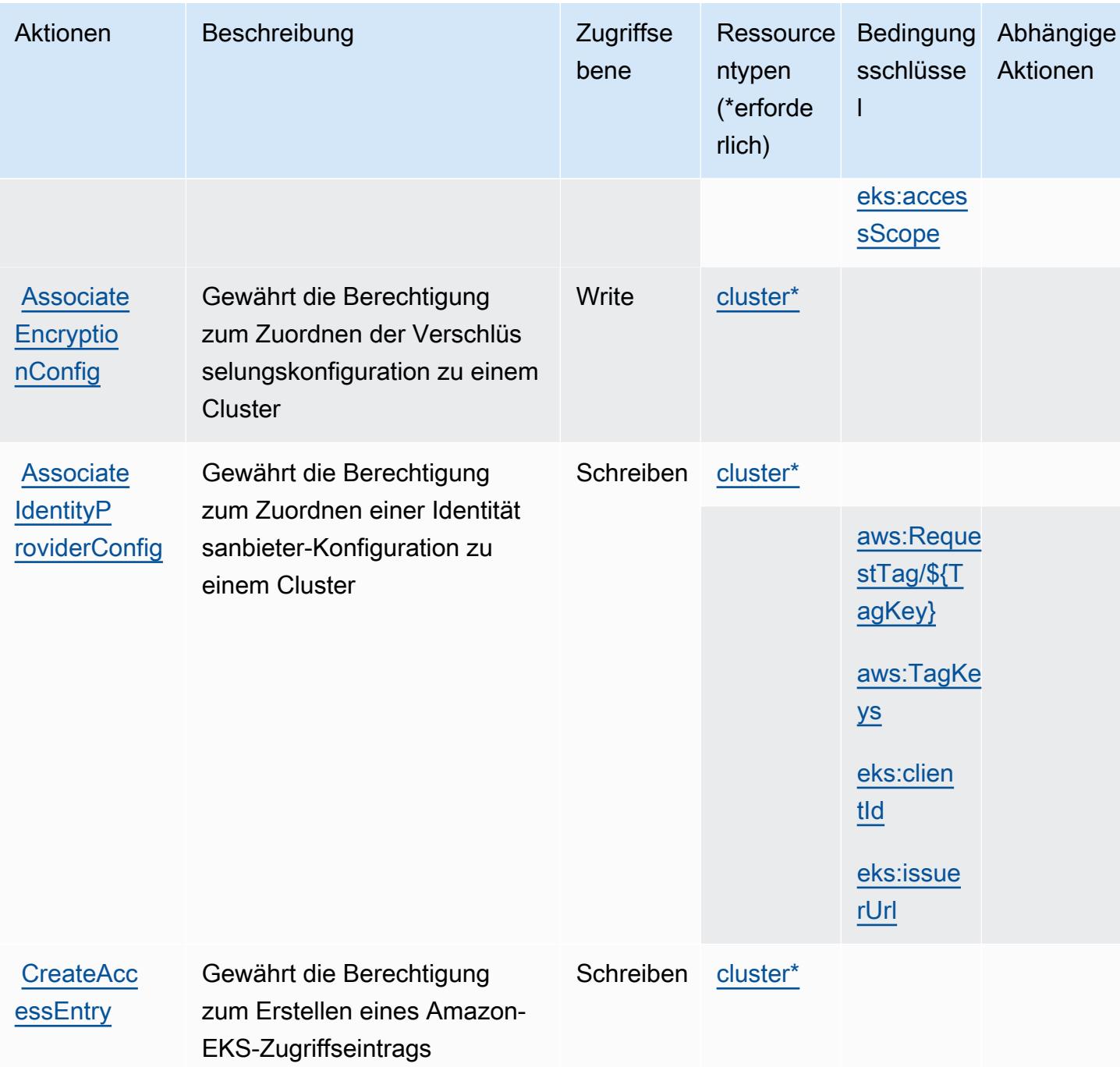

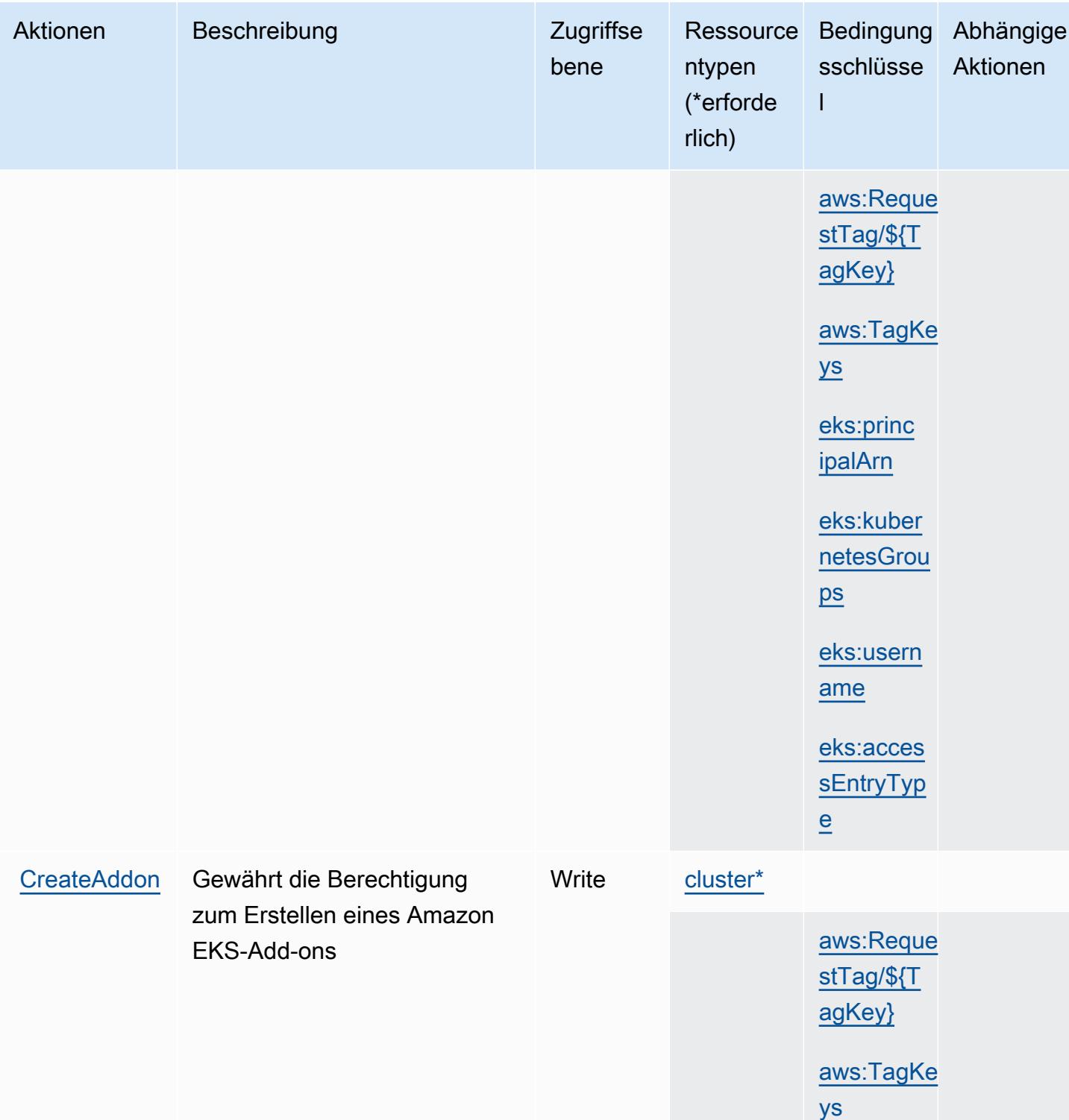

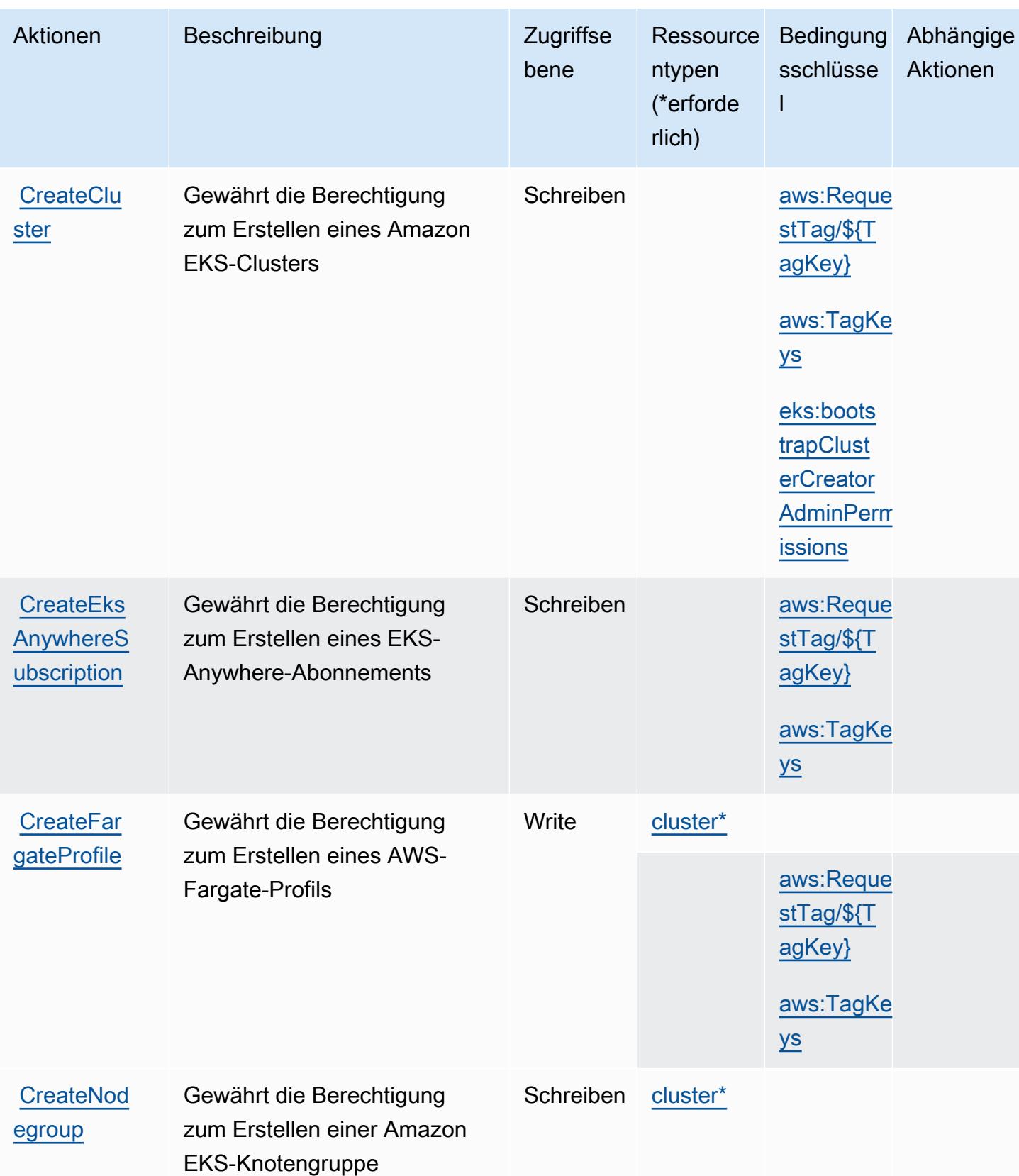
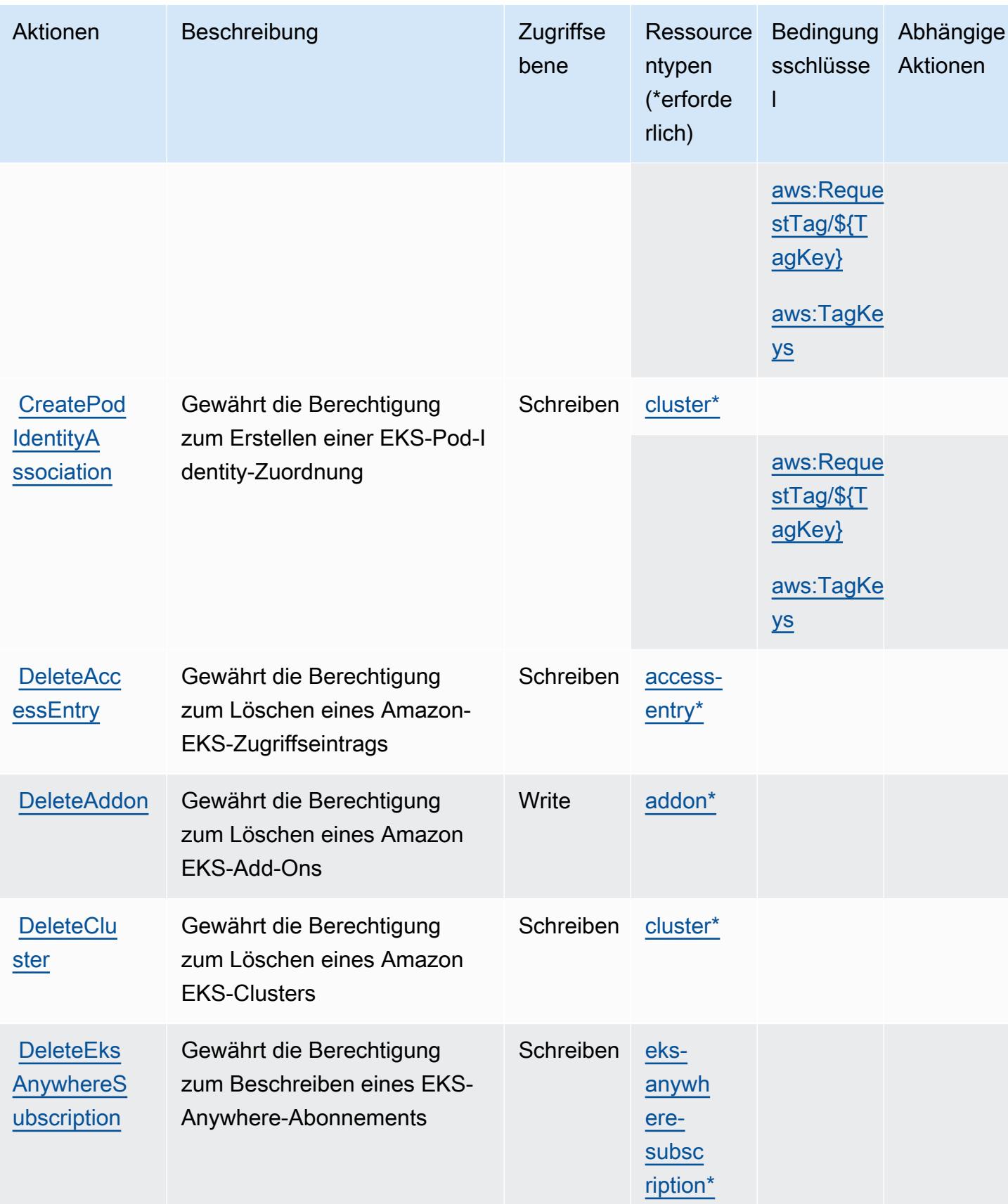

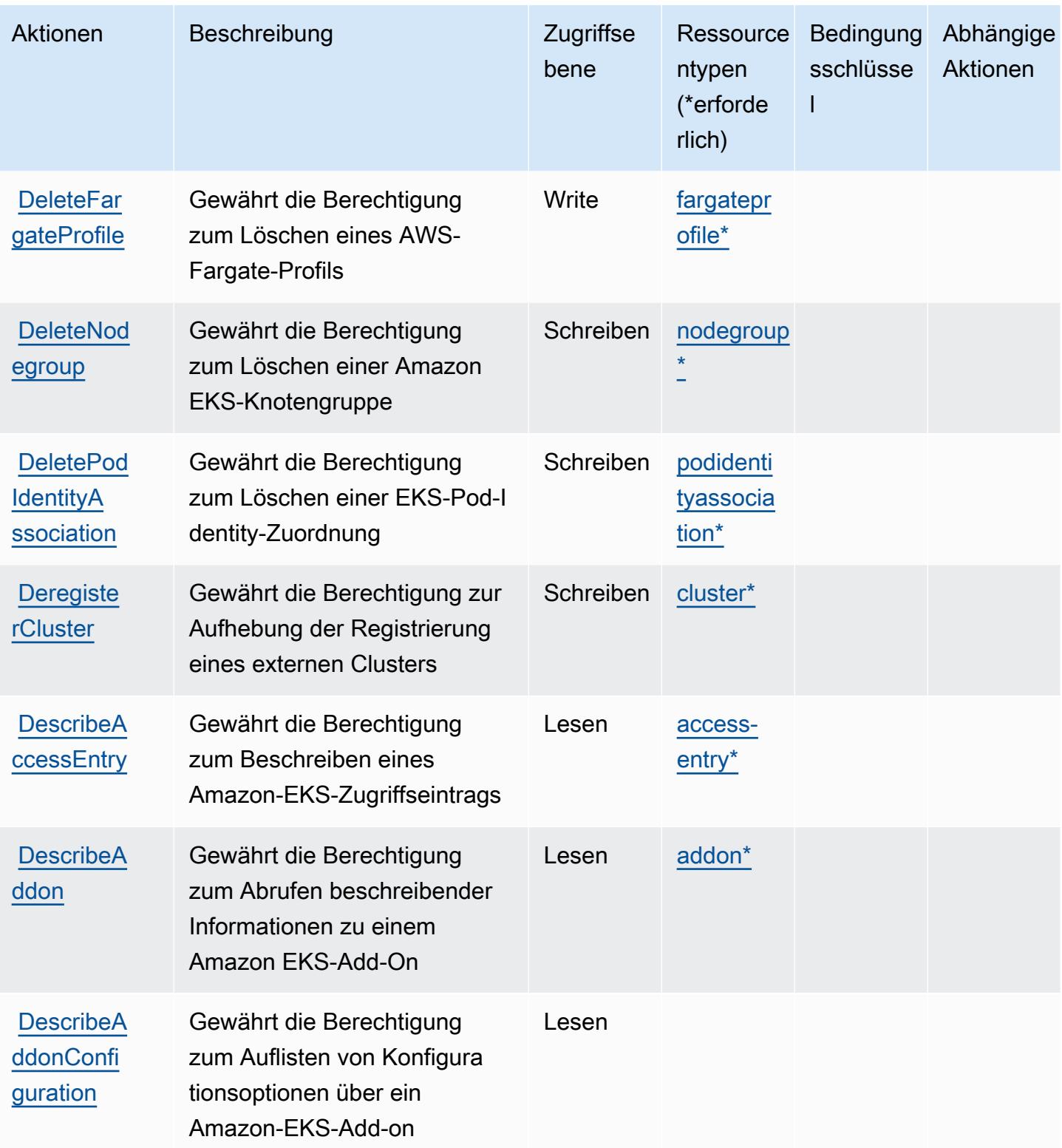

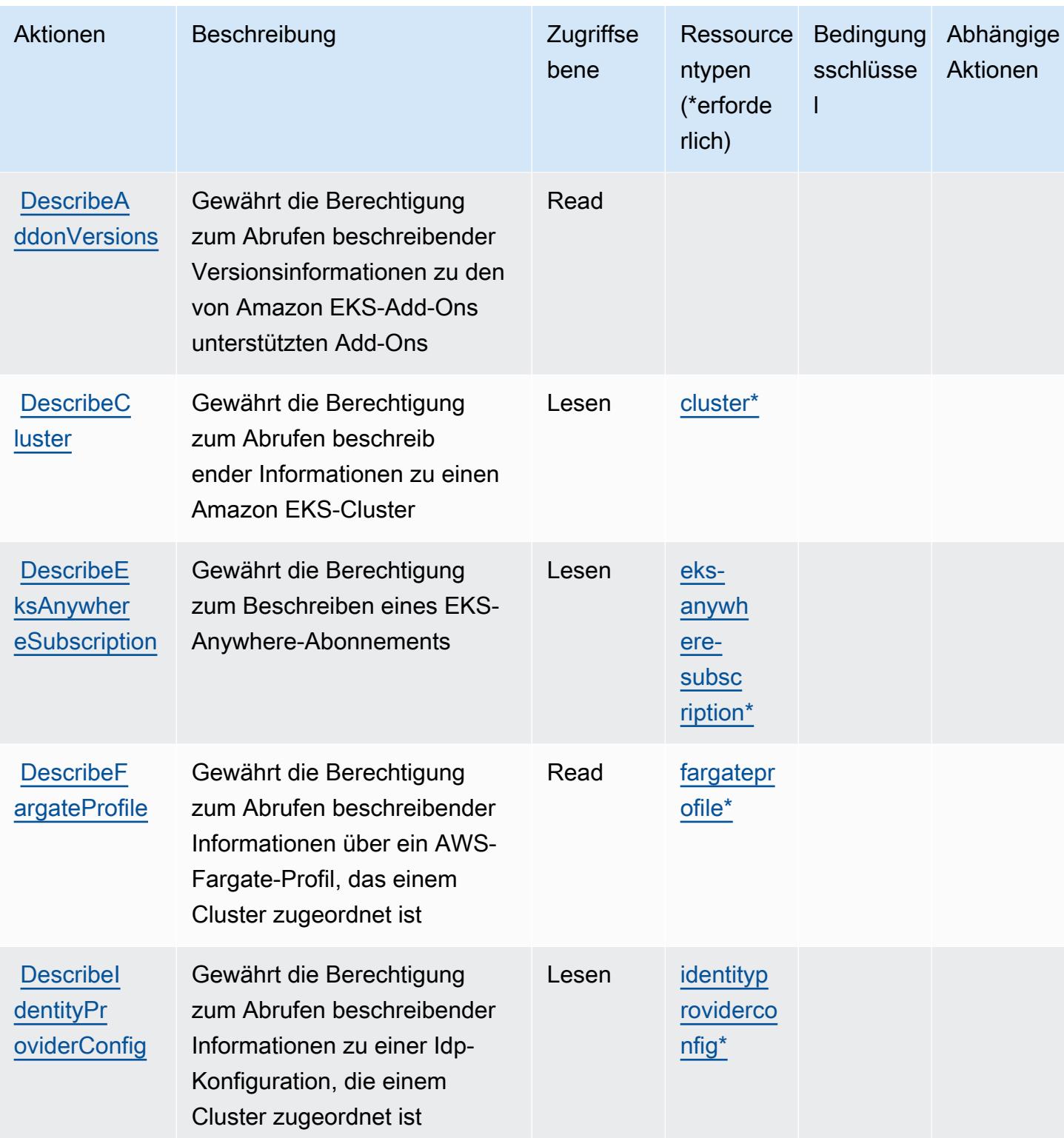

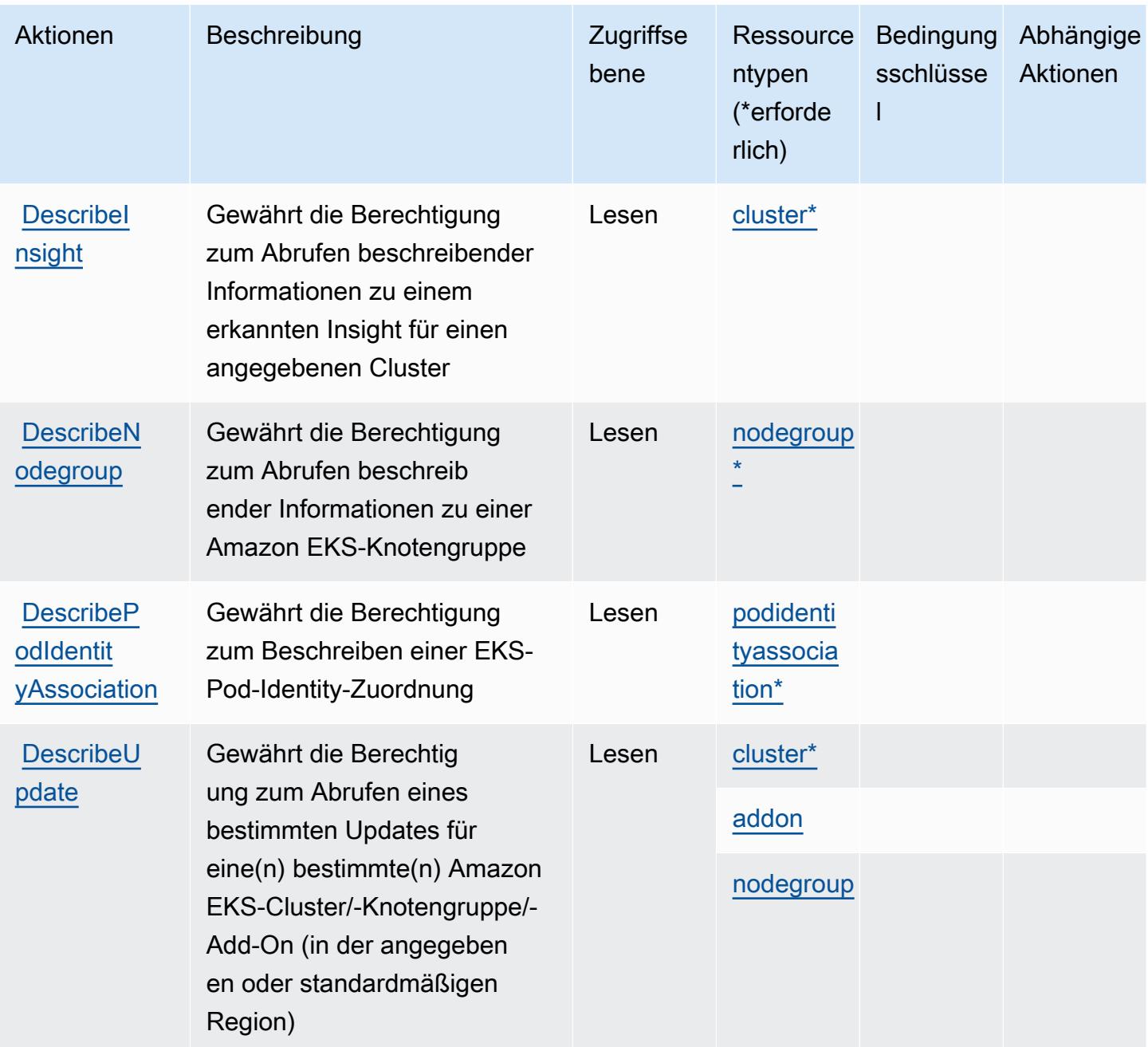

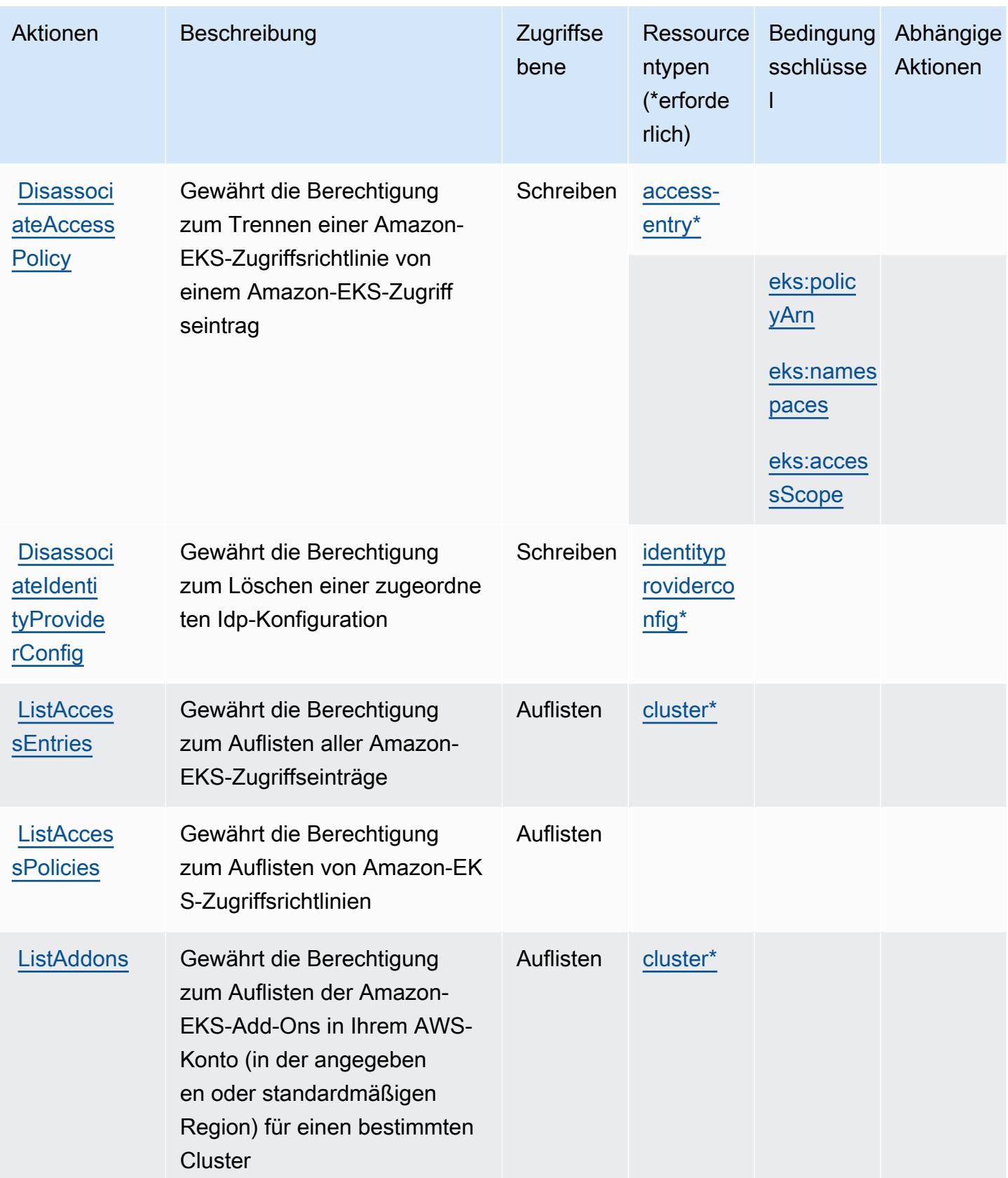

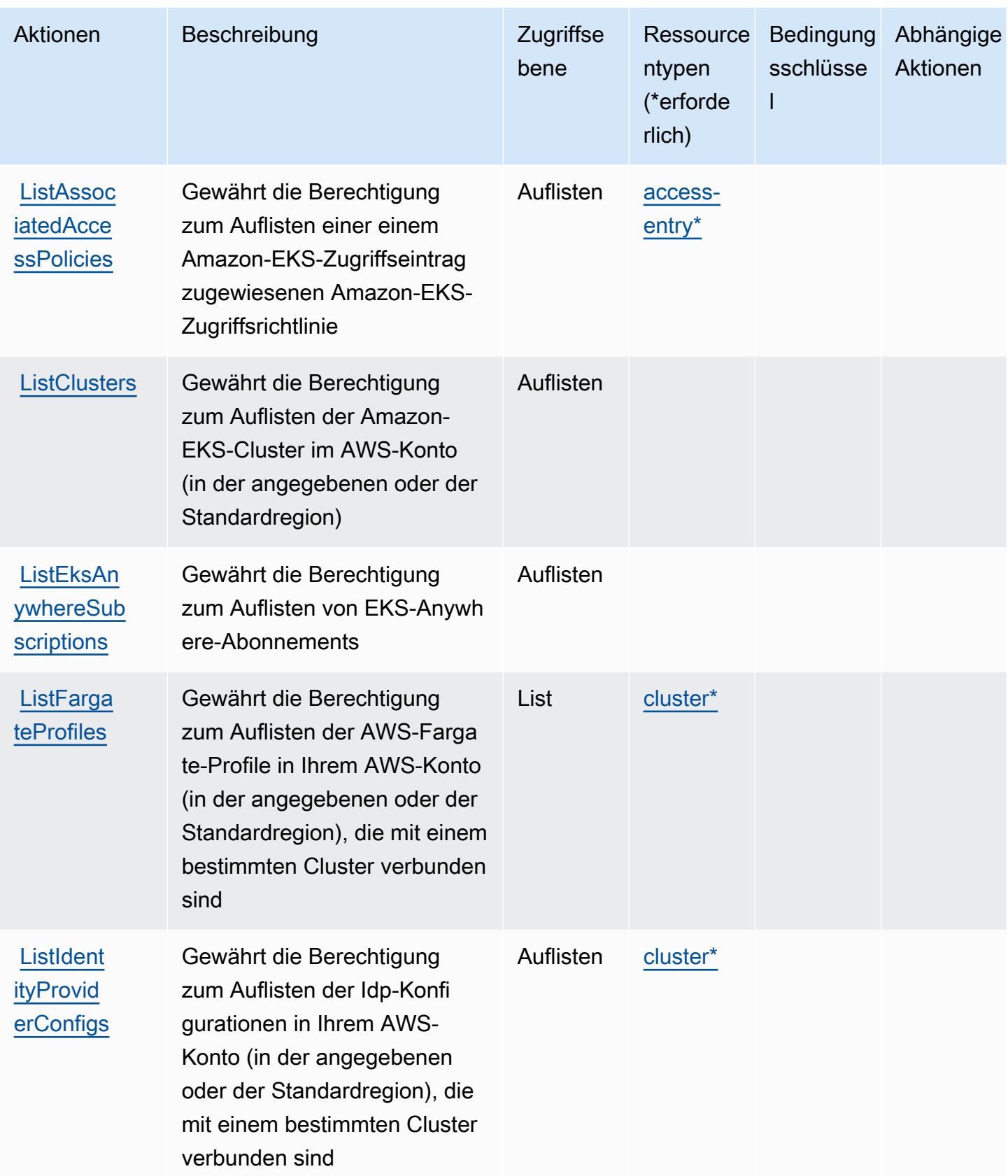

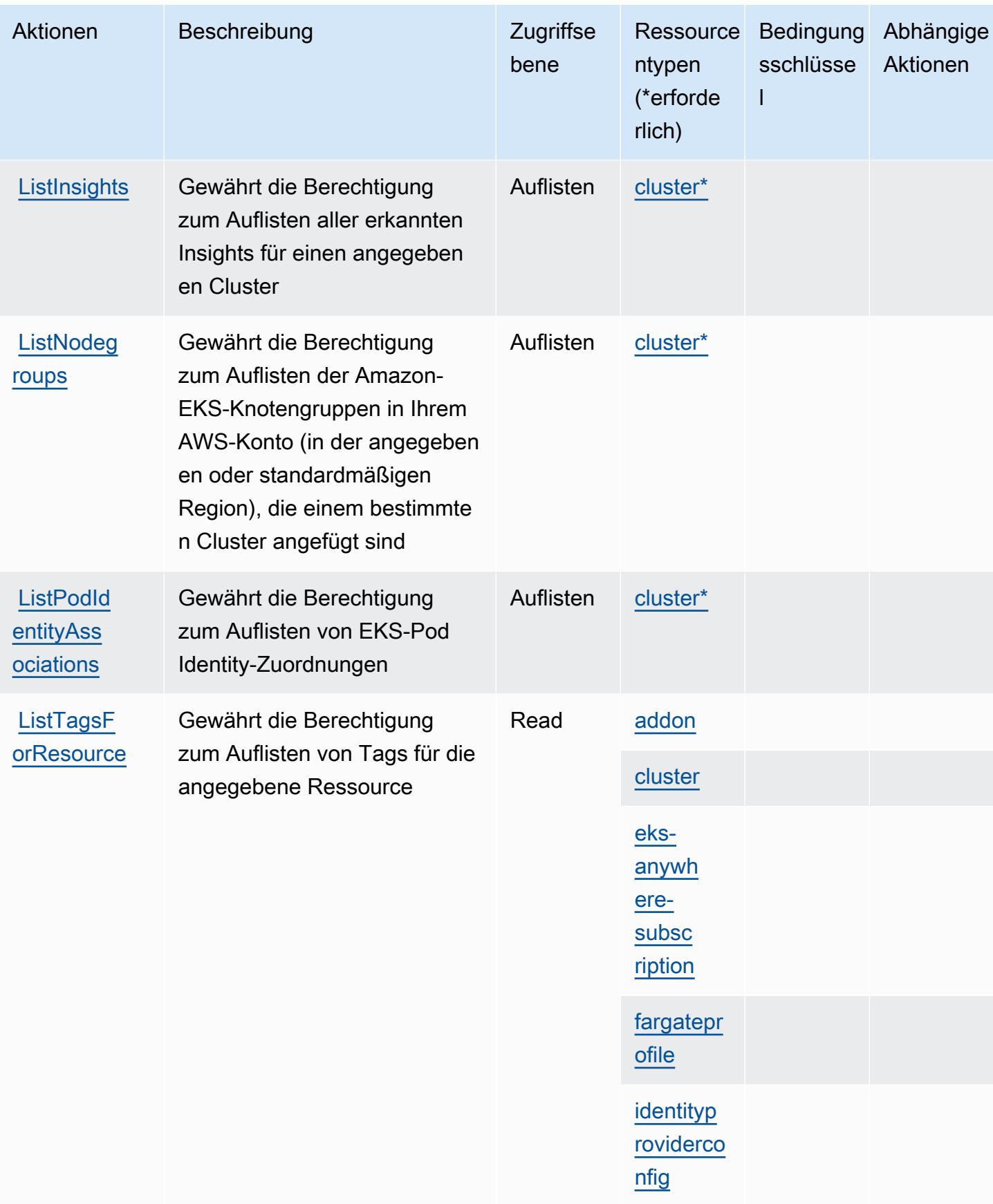

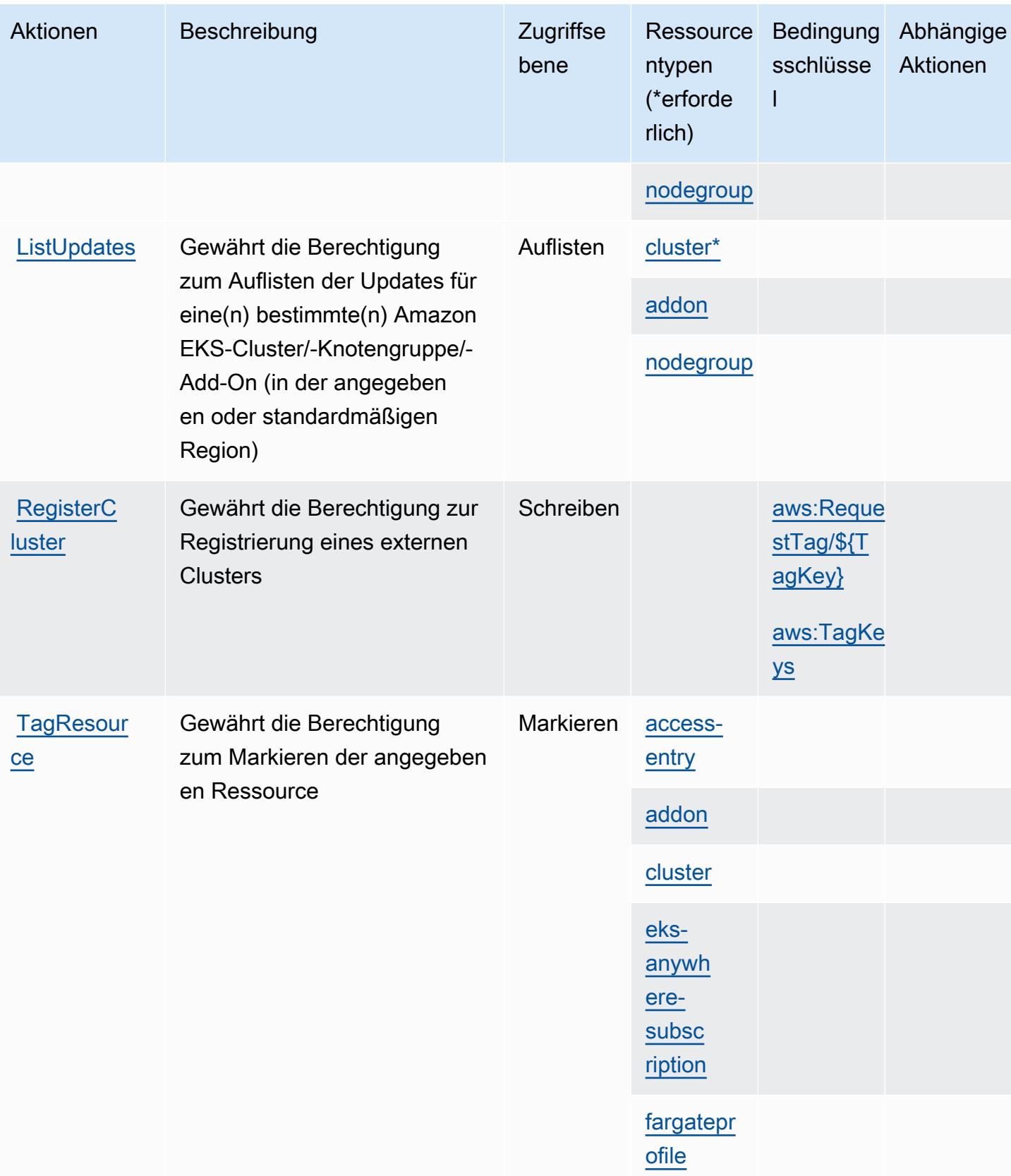

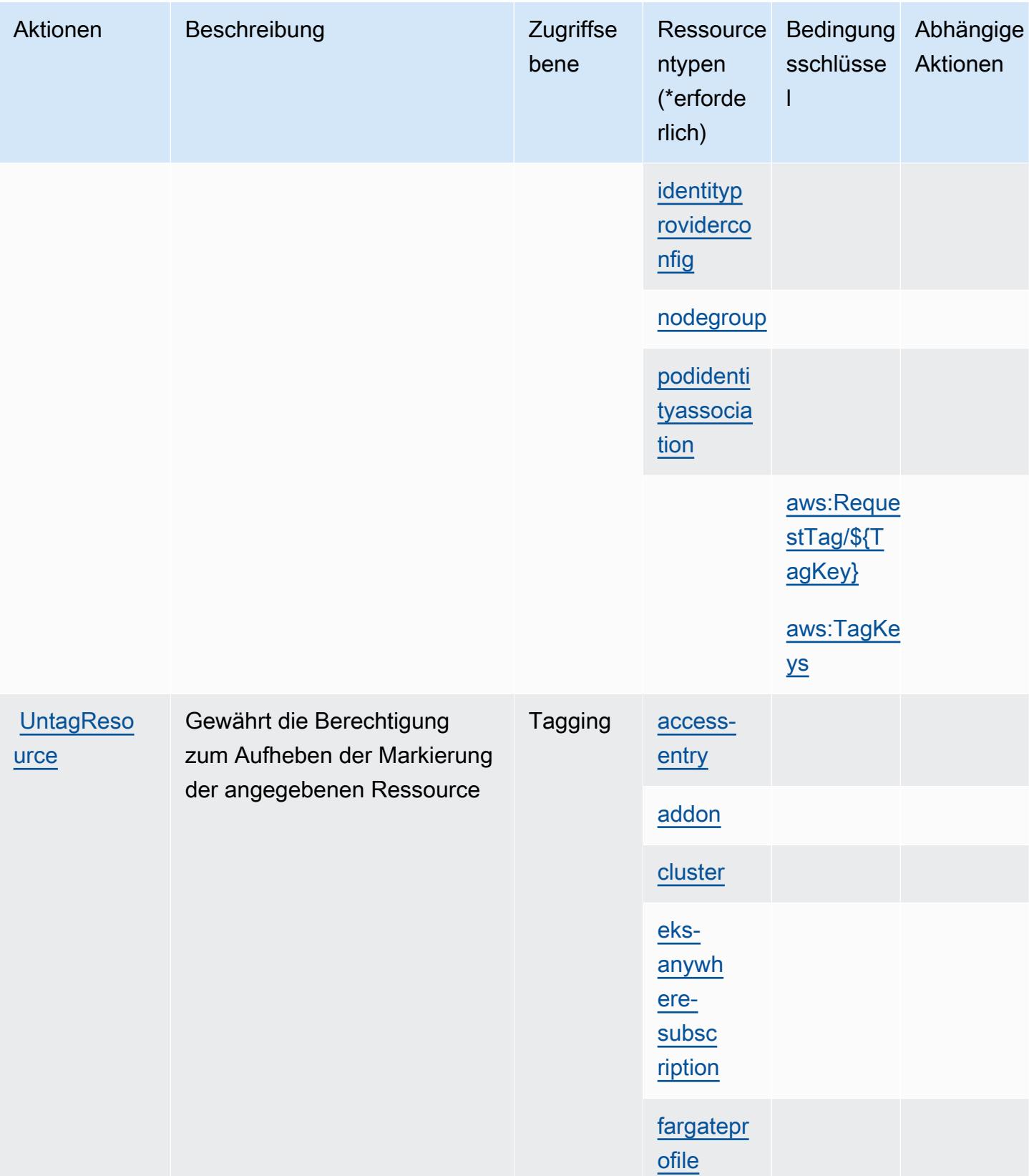

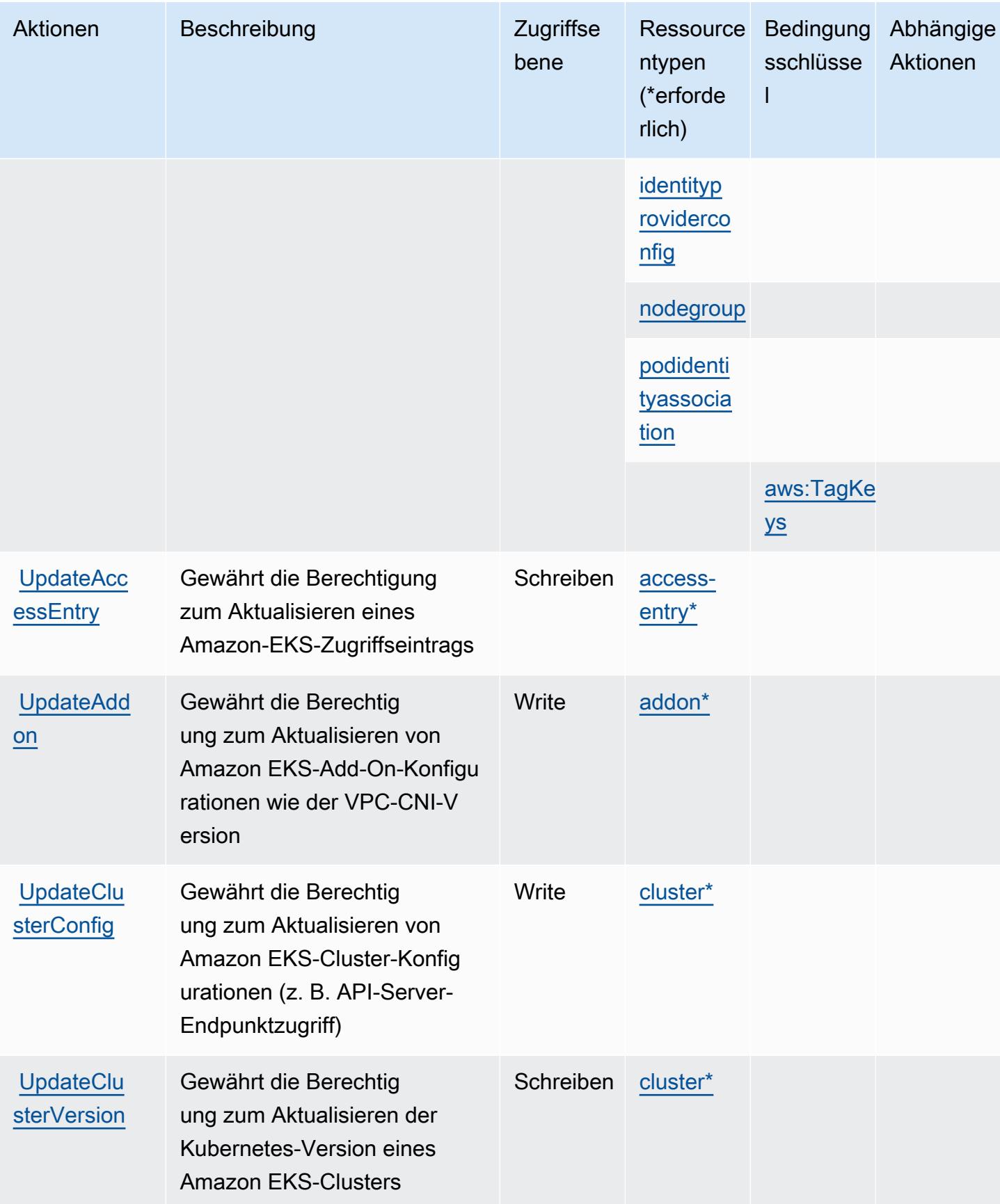

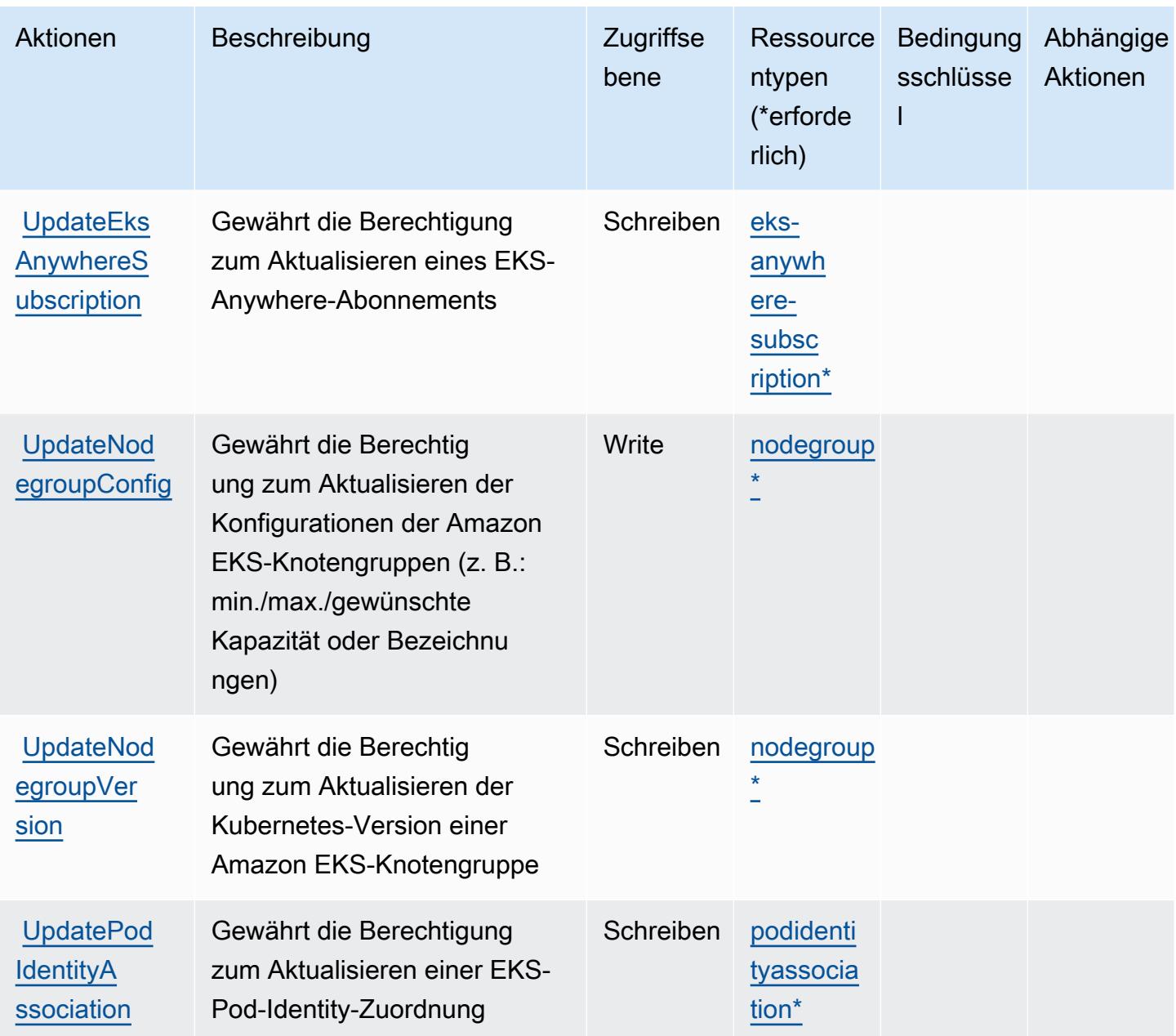

### Von Amazon Elastic Kubernetes Service definierte Ressourcentypen

Die folgenden Ressourcentypen werden von diesem Service definiert und können im Element Resource von IAM-Berechtigungsrichtlinienanweisungen verwendet werden. Jede Aktion in der [Tabelle "Aktionen"](#page-2407-0) identifiziert die Ressourcentypen, die mit der Aktion angegeben werden können. Ein Ressourcentyp kann auch definieren, welche Bedingungsschlüssel Sie in einer Richtlinie einschließen können. Diese Schlüssel werden in der letzten Spalte der Tabelle der Ressourcentypen angezeigt. Details zu den Spalten in der folgenden Tabelle finden Sie in der Tabelle [Resource types.](reference_policies_actions-resources-contextkeys.html#resources_table)

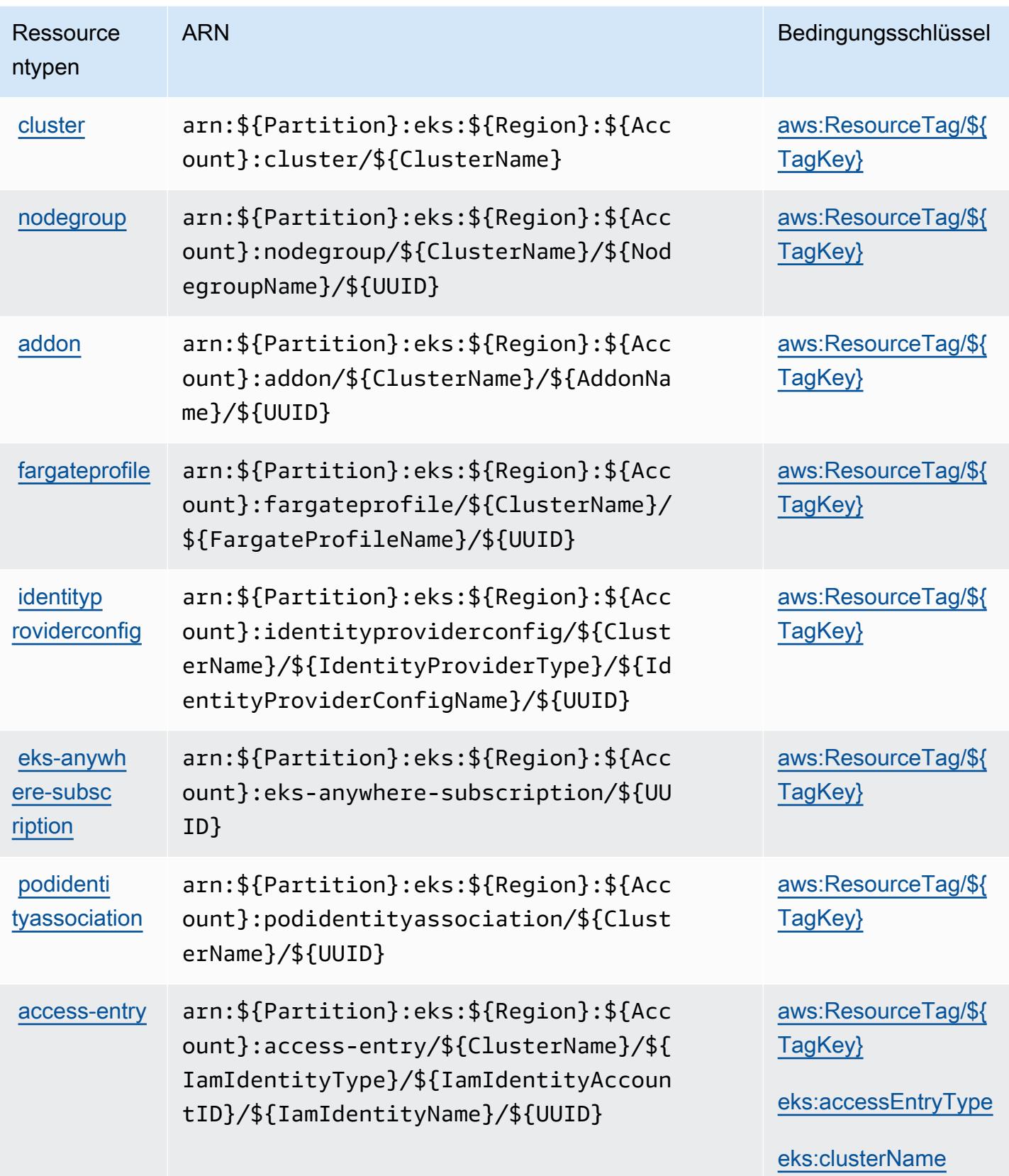

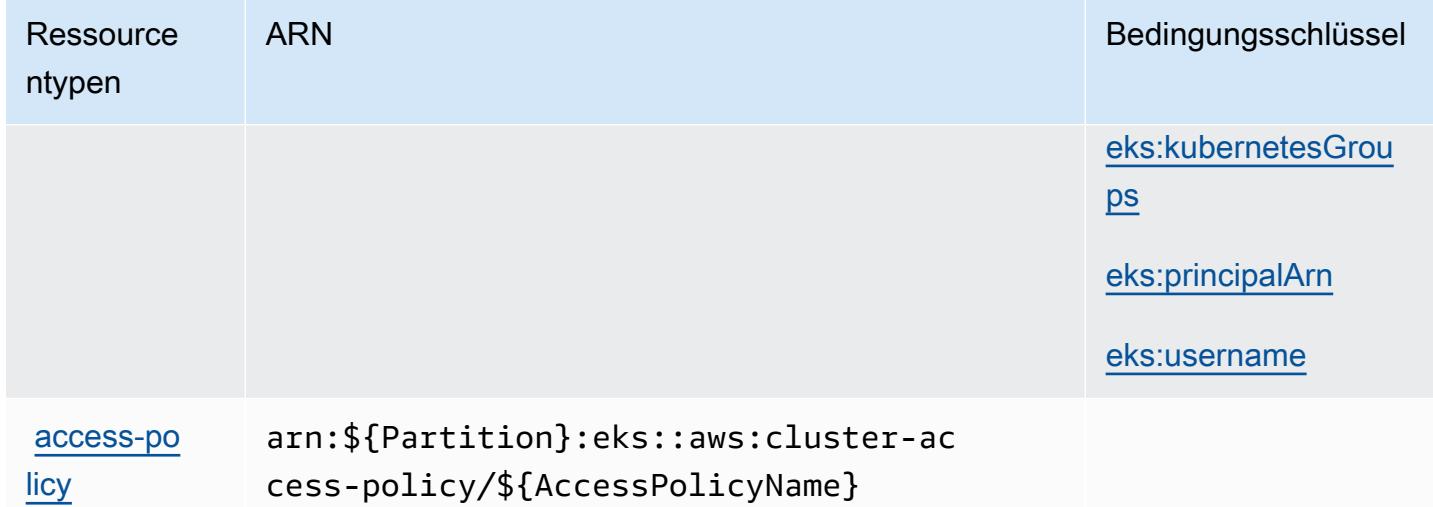

#### Bedingungsschlüssel für Amazon Elastic Kubernetes Service

Amazon Elastic Kubernetes Service definiert die folgenden Bedingungsschlüssel, die im Element Condition einer IAM-Richtlinie verwendet werden können. Diese Schlüssel können Sie verwenden, um die Bedingungen zu verfeinern, unter denen die Richtlinienanweisung angewendet wird. Details zu den Spalten in der folgenden Tabelle finden Sie in der Tabelle [Bedingungsschlüssel.](reference_policies_actions-resources-contextkeys.html#context_keys_table)

Eine Liste der globalen Bedingungsschlüssel, die für alle Services verfügbar sind, finden Sie unter [Verfügbare globale Bedingungsschlüssel](https://docs.aws.amazon.com/IAM/latest/UserGuide/reference_policies_condition-keys.html#AvailableKeys).

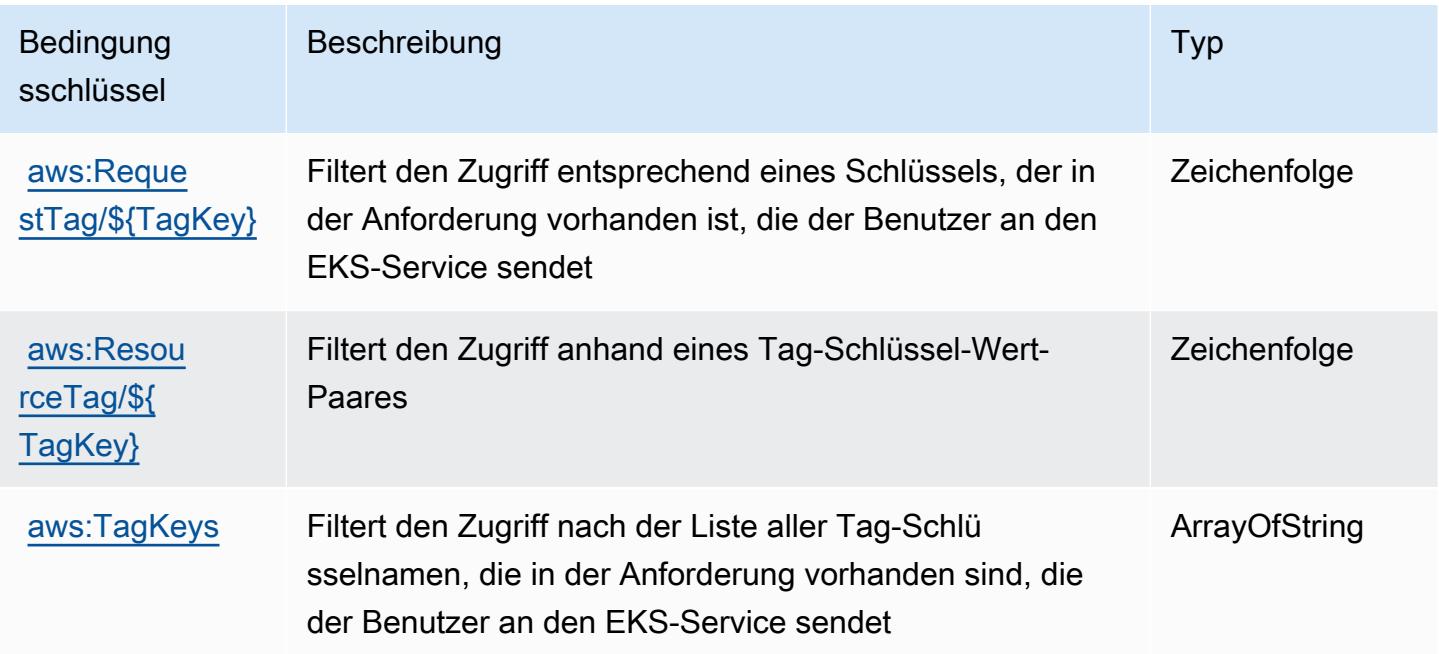

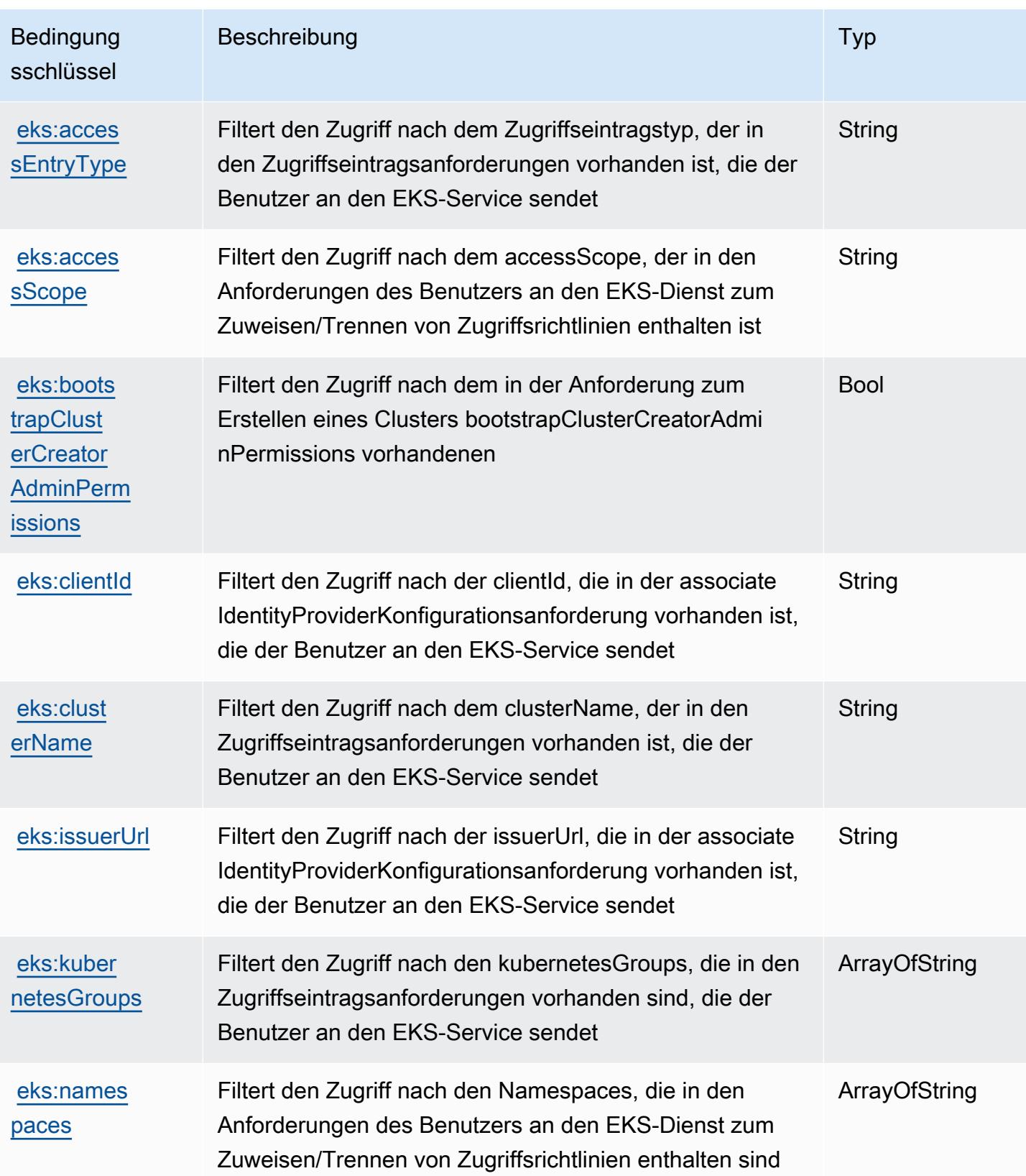

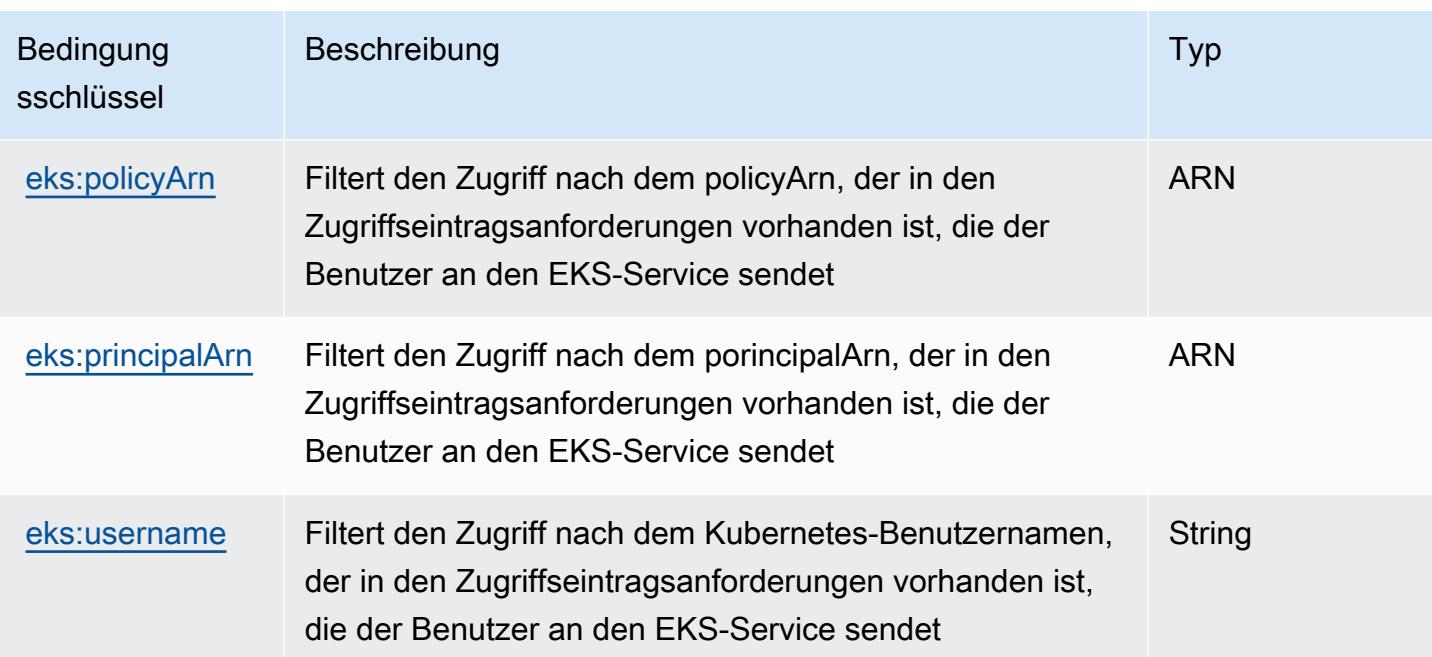

# Aktionen, Ressourcen und Bedingungsschlüssel für AWS Elastic Load Balancing

AWS Elastic Load Balancing (Servicepräfix: elasticloadbalancing) stellt die folgenden servicespezifischen Ressourcen, Aktionen und Bedingungskontextschlüssel für die Verwendung in IAM-Berechtigungsrichtlinien bereit.

Referenzen:

- Erfahren Sie, wie Sie [diesen Service konfigurieren.](https://docs.aws.amazon.com/elasticloadbalancing/latest/userguide/)
- Zeigen Sie eine Liste der [API-Operationen an, die für diesen Service verfügbar sind](https://docs.aws.amazon.com/elasticloadbalancing/2012-06-01/APIReference/).
- Erfahren Sie, wie Sie diesen Service und seine Ressourcen [mithilfe von IAM](https://docs.aws.amazon.com/elasticloadbalancing/latest/userguide/load-balancer-authentication-access-control.html)-Berechtigungsrichtlinien schützen.

#### Themen

- [Von AWS Elastic Load Balancing definierte Aktionen](#page-2427-0)
- [Von AWS Elastic Load Balancing definierte Ressourcentypen](#page-2442-0)
- [Bedingungsschlüssel für AWS Elastic Load Balancing](#page-2442-1)

## <span id="page-2427-0"></span>Von AWS Elastic Load Balancing definierte Aktionen

Sie können die folgenden Aktionen im Element Action einer IAM-Richtlinienanweisung angeben. Verwenden Sie Richtlinien, um Berechtigungen zum Ausführen einer Operation in AWS zu erteilen. Wenn Sie eine Aktion in einer Richtlinie verwenden, erlauben oder verweigern Sie in der Regel den Zugriff auf die API-Operation oder den CLI-Befehl mit demselben Namen. Dabei kann es mitunter vorkommen, dass eine einzige Aktion den Zugriff auf mehr als eine Operation steuert. Alternativ erfordern einige Vorgänge mehrere verschiedene Aktionen.

Die Spalte Resource types (Ressourcentypen) der Aktionstabelle gibt an, ob die Aktion Berechtigungen auf Ressourcenebene unterstützt. Wenn es keinen Wert für diese Spalte gibt, müssen Sie alle Ressourcen ("\*") im Element Resource Ihrer Richtlinienanweisung angeben. Wenn die Spalte einen Ressourcentyp enthält, können Sie einen ARN dieses Typs in einer Anweisung mit dieser Aktion angeben. Wenn für die Aktion eine oder mehrere Ressourcen erforderlich sind, muss der Aufrufer die Erlaubnis haben, die Aktion mit diesen Ressourcen zu verwenden. Erforderliche Ressourcen sind in der Tabelle mit einem Sternchen (\*) gekennzeichnet. Wenn Sie den Ressourcenzugriff mit dem Element Resource in einer IAM-Richtlinie einschränken, müssen Sie für jeden erforderlichen Ressourcentyp einen ARN oder ein Muster angeben. Einige Aktionen unterstützen mehrere Ressourcentypen. Wenn der Ressourcentyp optional ist (nicht als erforderlich angegeben), können Sie sich für einen der optionalen Ressourcentypen entscheiden.

Die Spalte Bedingungsschlüssel der Tabelle der Aktionen enthält Schlüssel, die Sie im Element Condition einer Richtlinienanweisung angeben können. Weitere Informationen zu den Bedingungsschlüsseln, die den Ressourcen für den Service zugeordnet sind, finden Sie in der Spalte Bedingungsschlüssel der Tabelle der Ressourcentypen.

#### **a** Note

Die Ressourcenbedingungsschlüssel sind in der Tabelle [Ressourcentypen](#page-2442-0) enthalten. Sie finden einen Link zu dem Ressourcentyp, der für eine Aktion gilt, in der Spalte Ressourcentypen (\*erforderlich) der Tabelle "Aktionen". Der Ressourcentyp in der Tabelle "Ressourcentypen" enthält die Spalte Bedingungsschlüssel. Das sind die Ressourcenbedingungsschlüssel, die für eine Aktion in der Tabelle "Aktionen" gelten.

Details zu den Spalten in der folgenden Tabelle finden Sie in der Tabelle [Aktionen](reference_policies_actions-resources-contextkeys.html#actions_table)

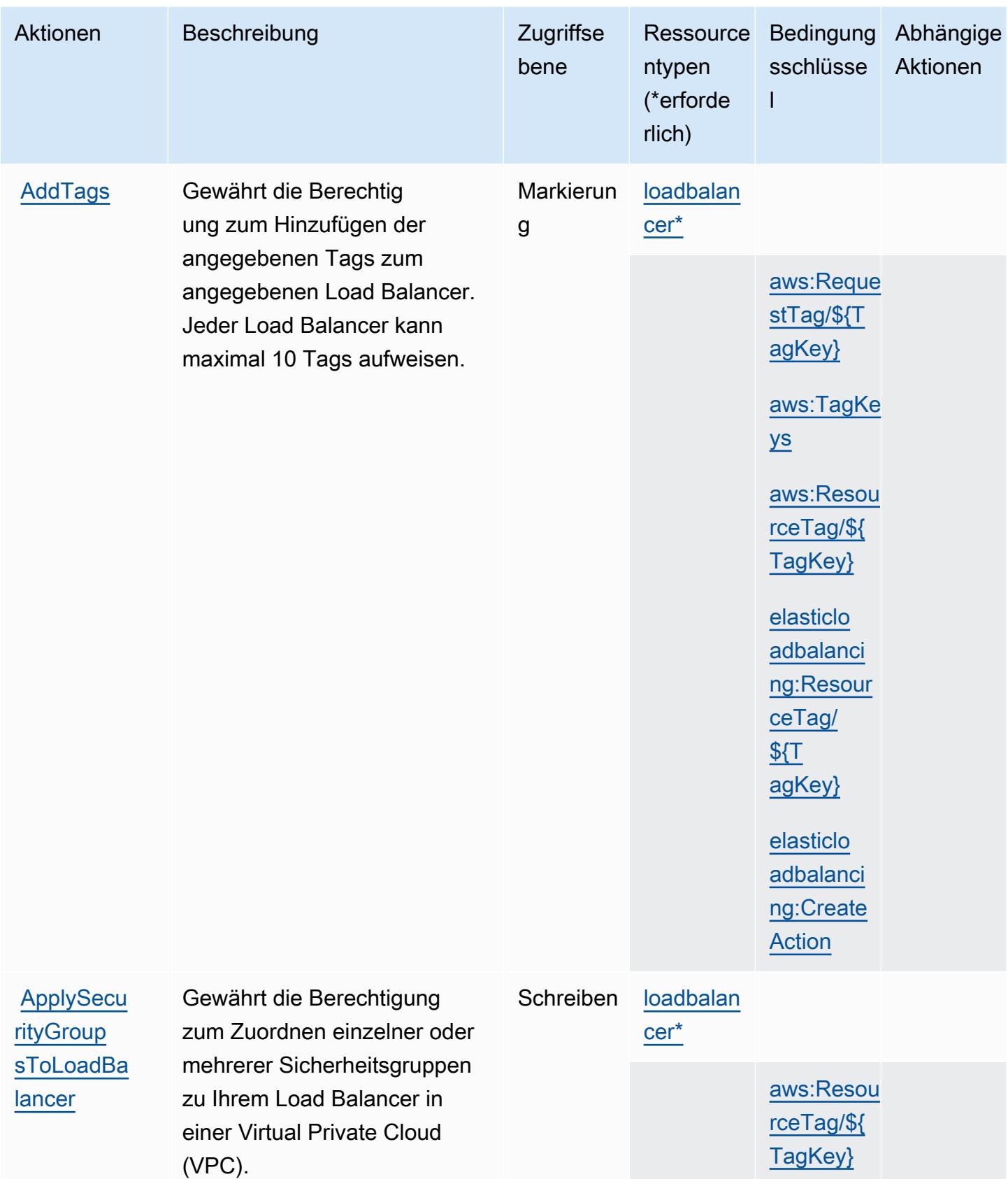

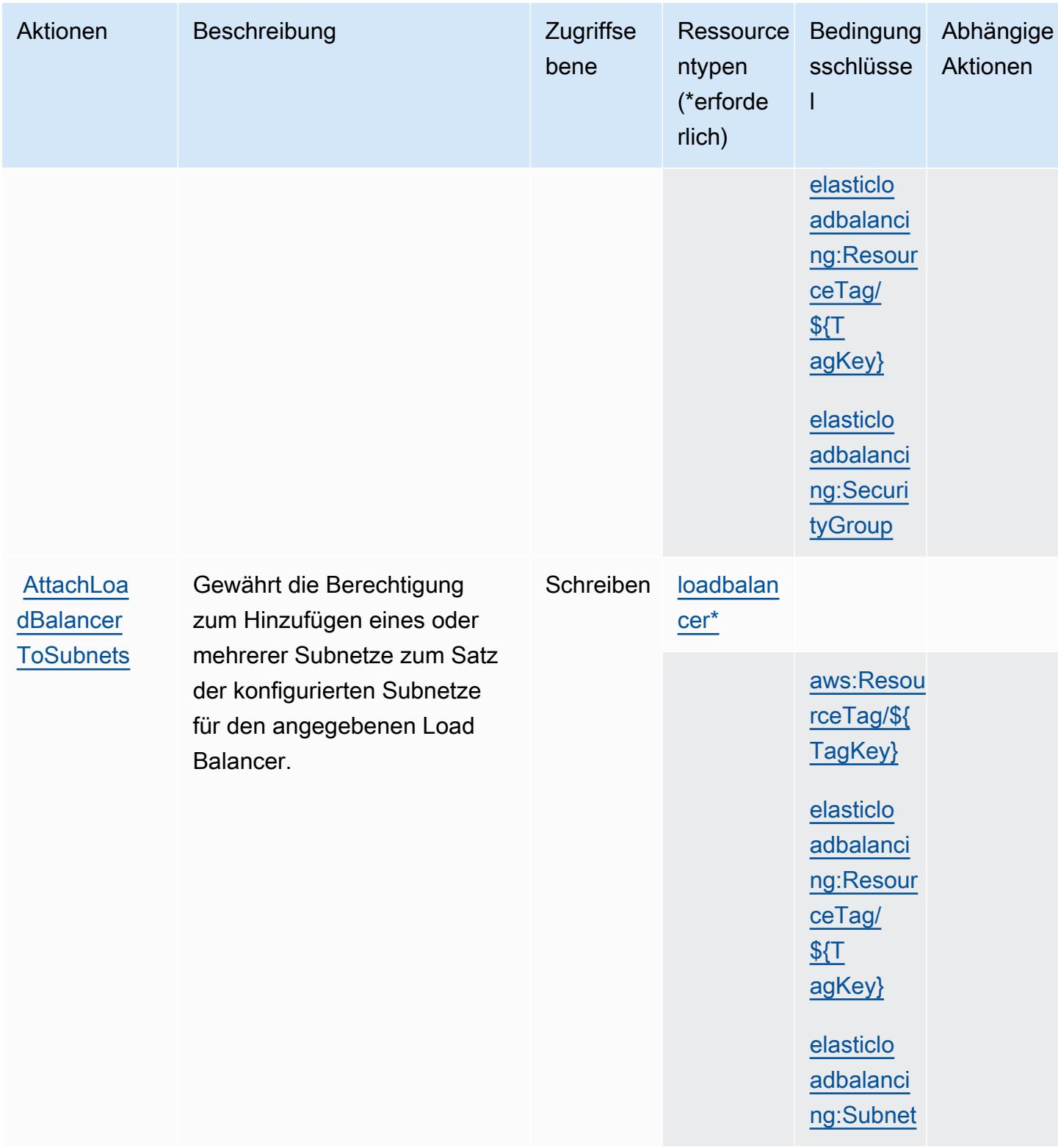

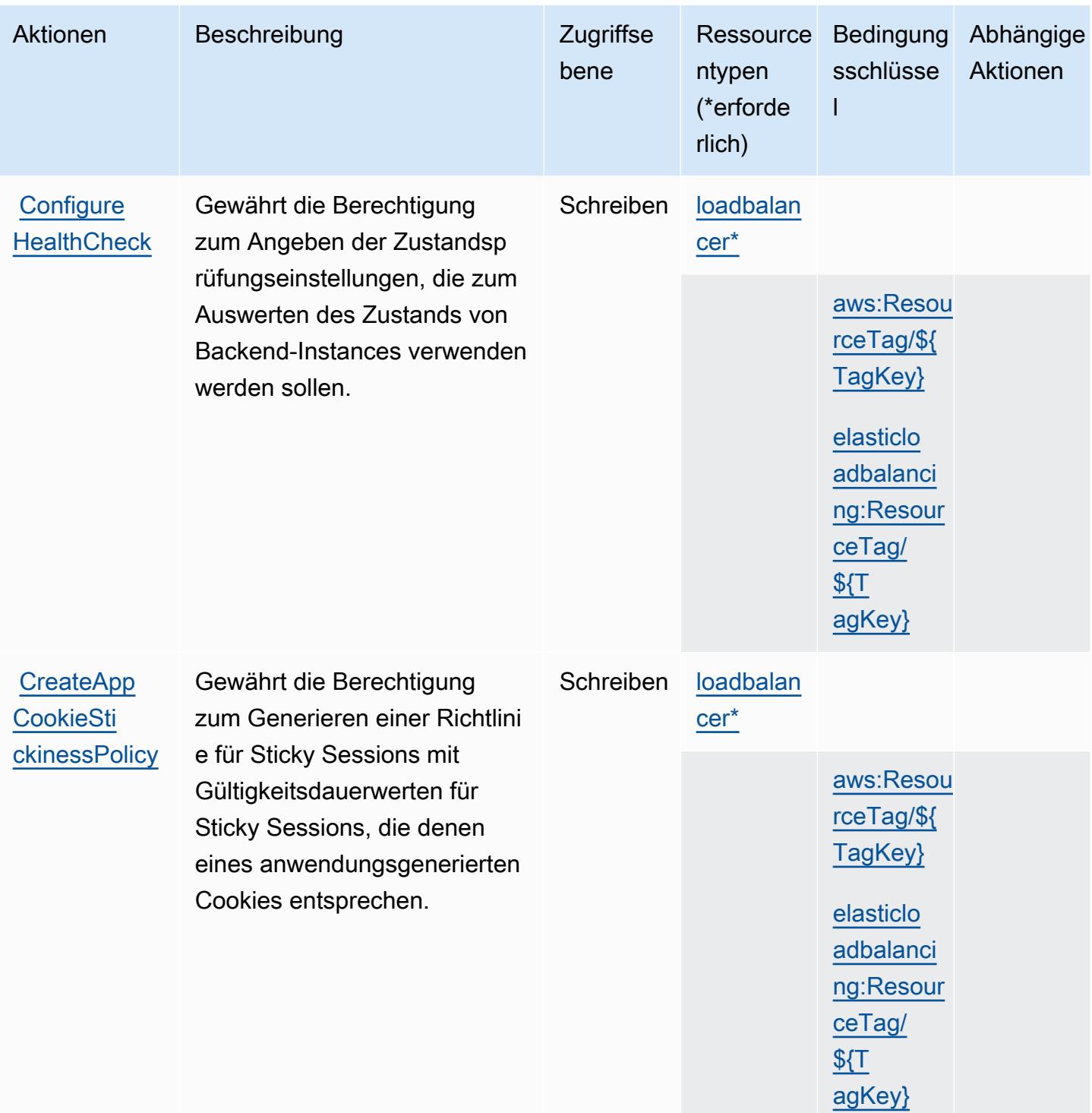

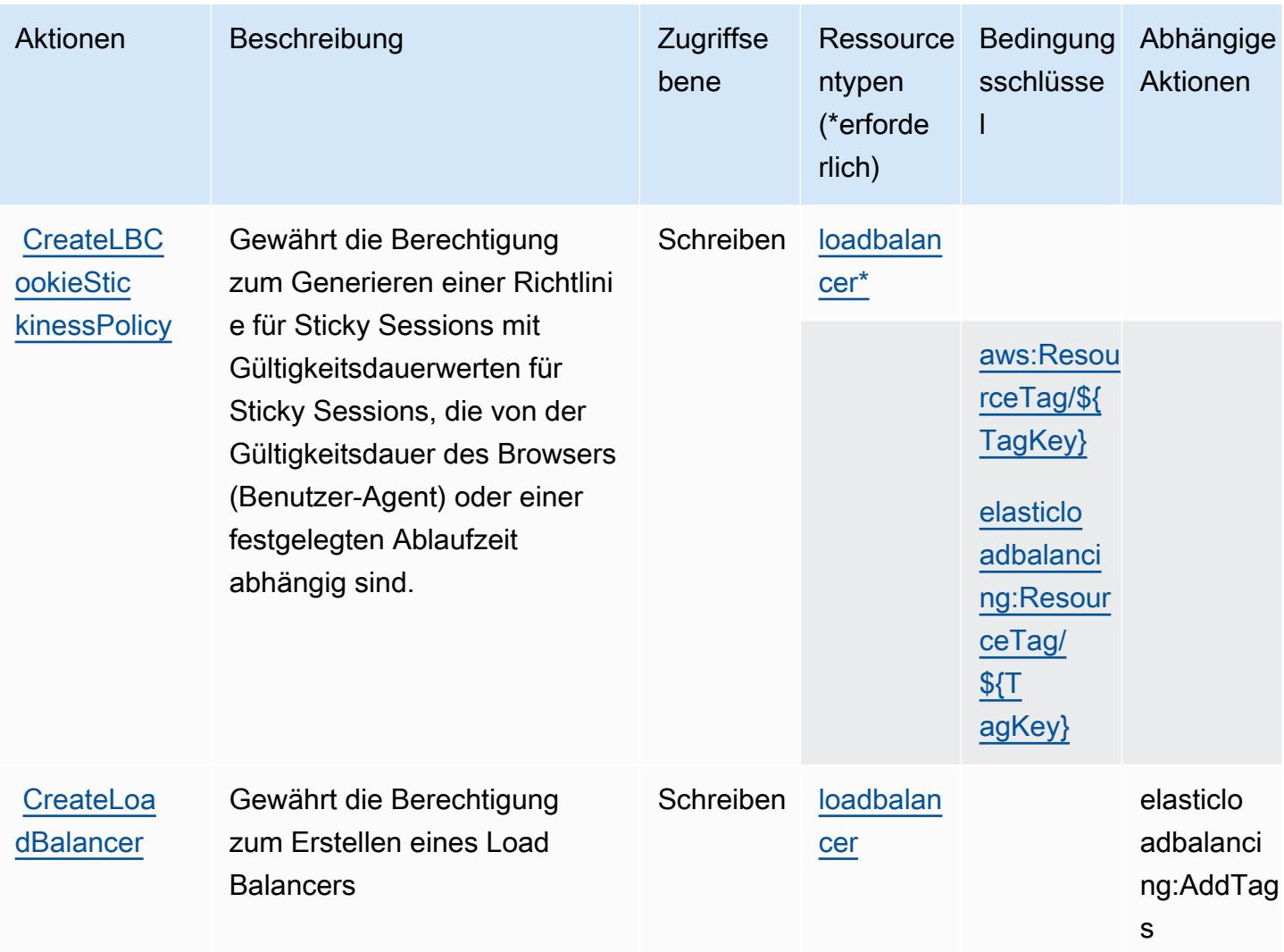

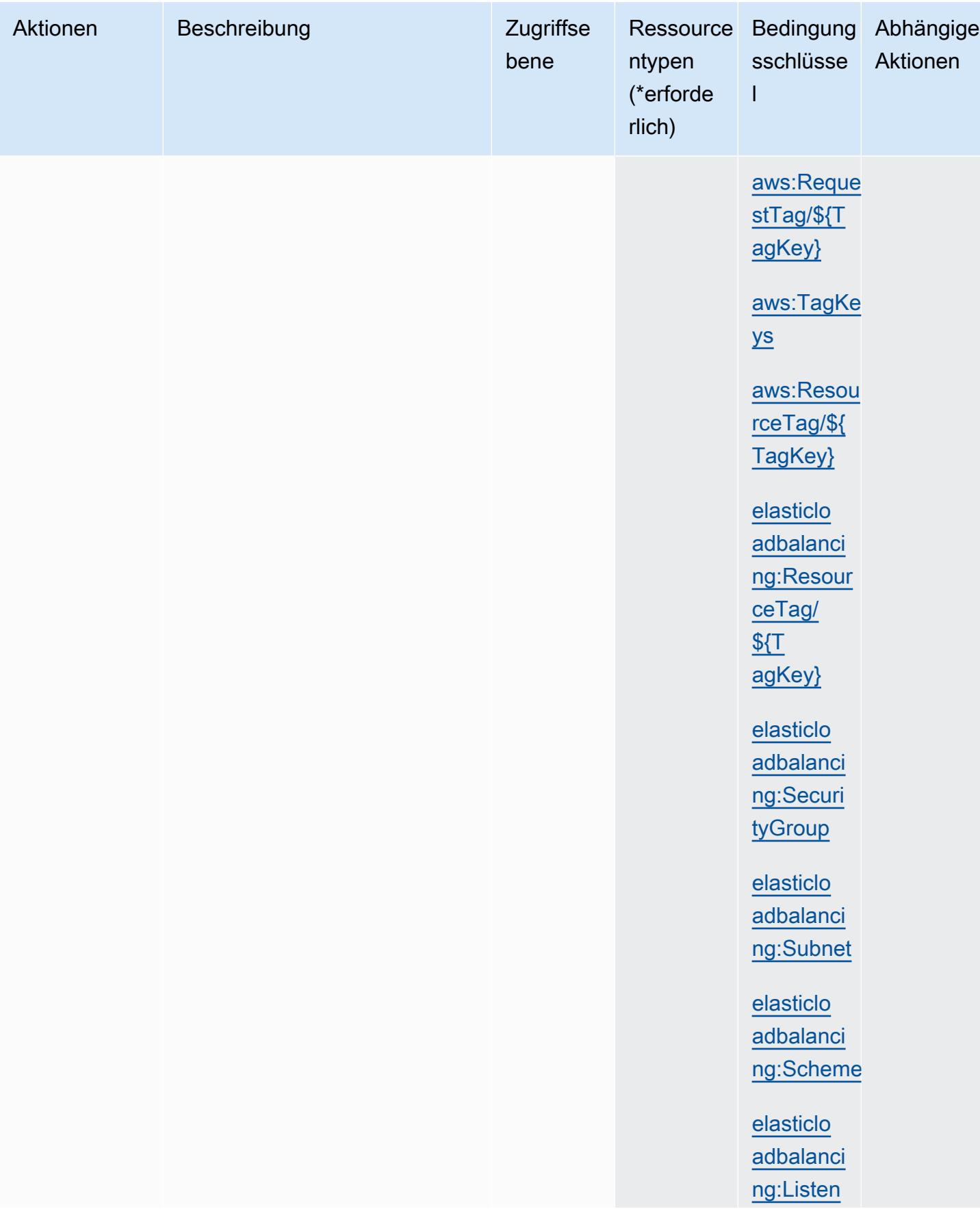

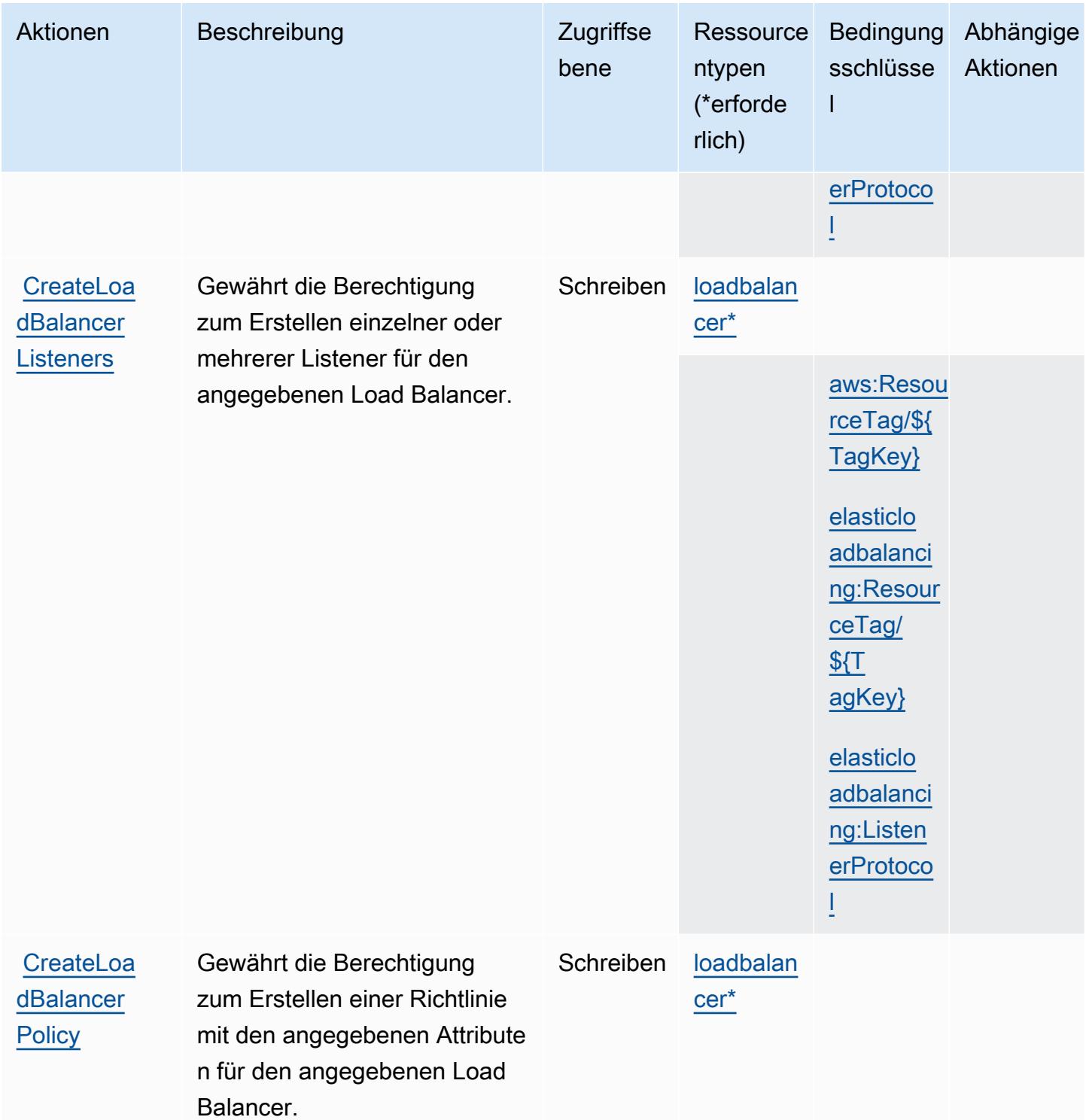

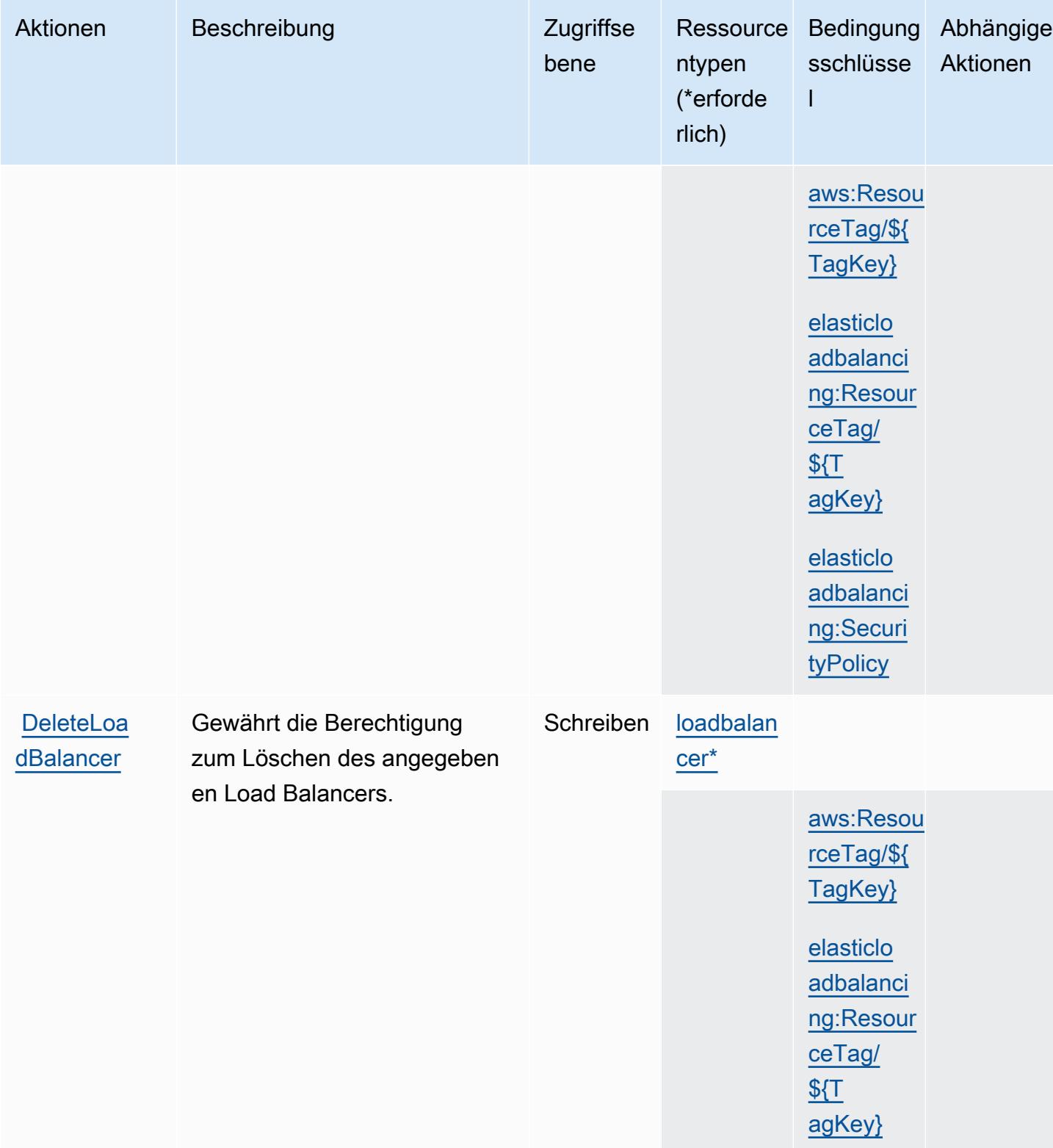

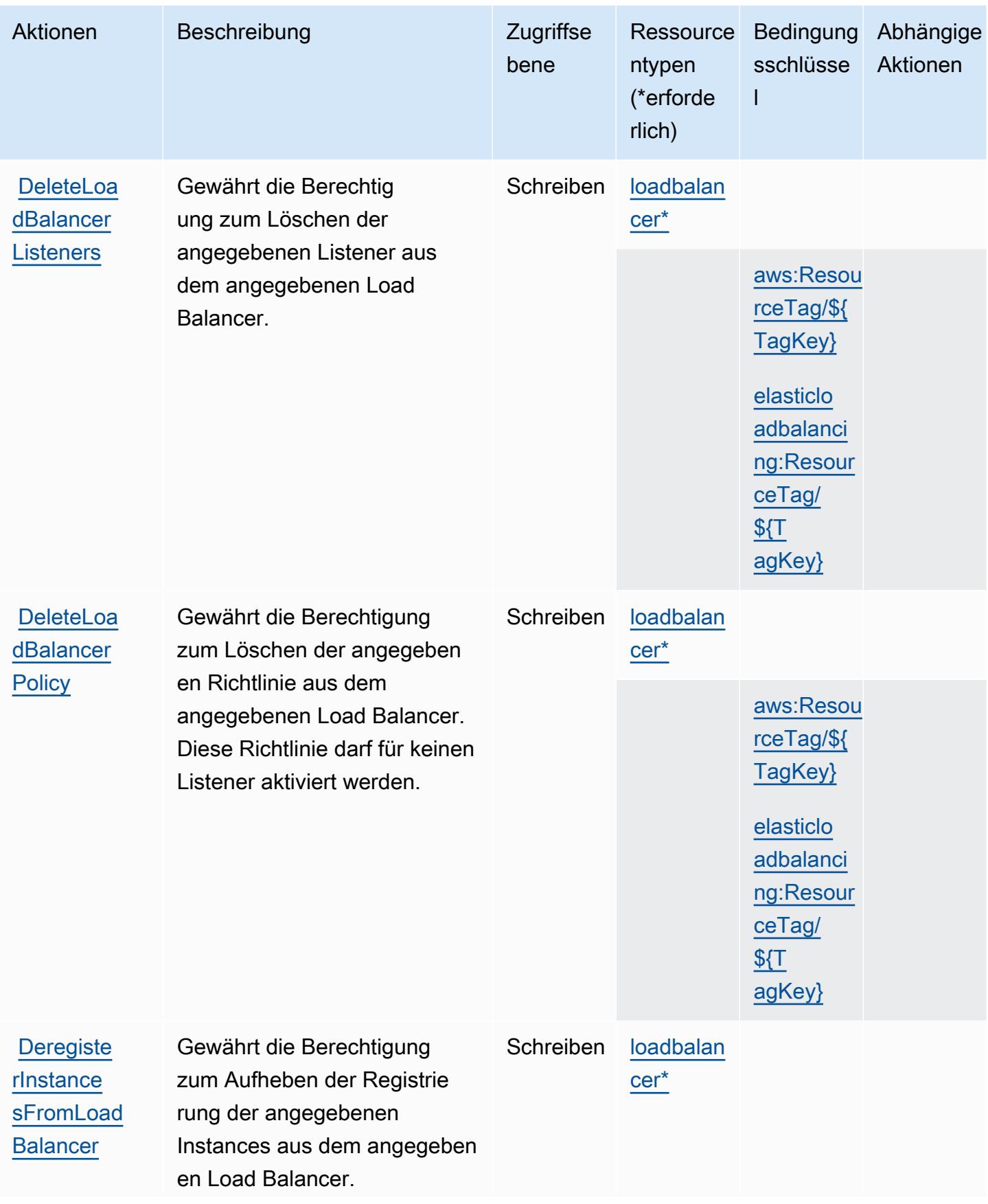

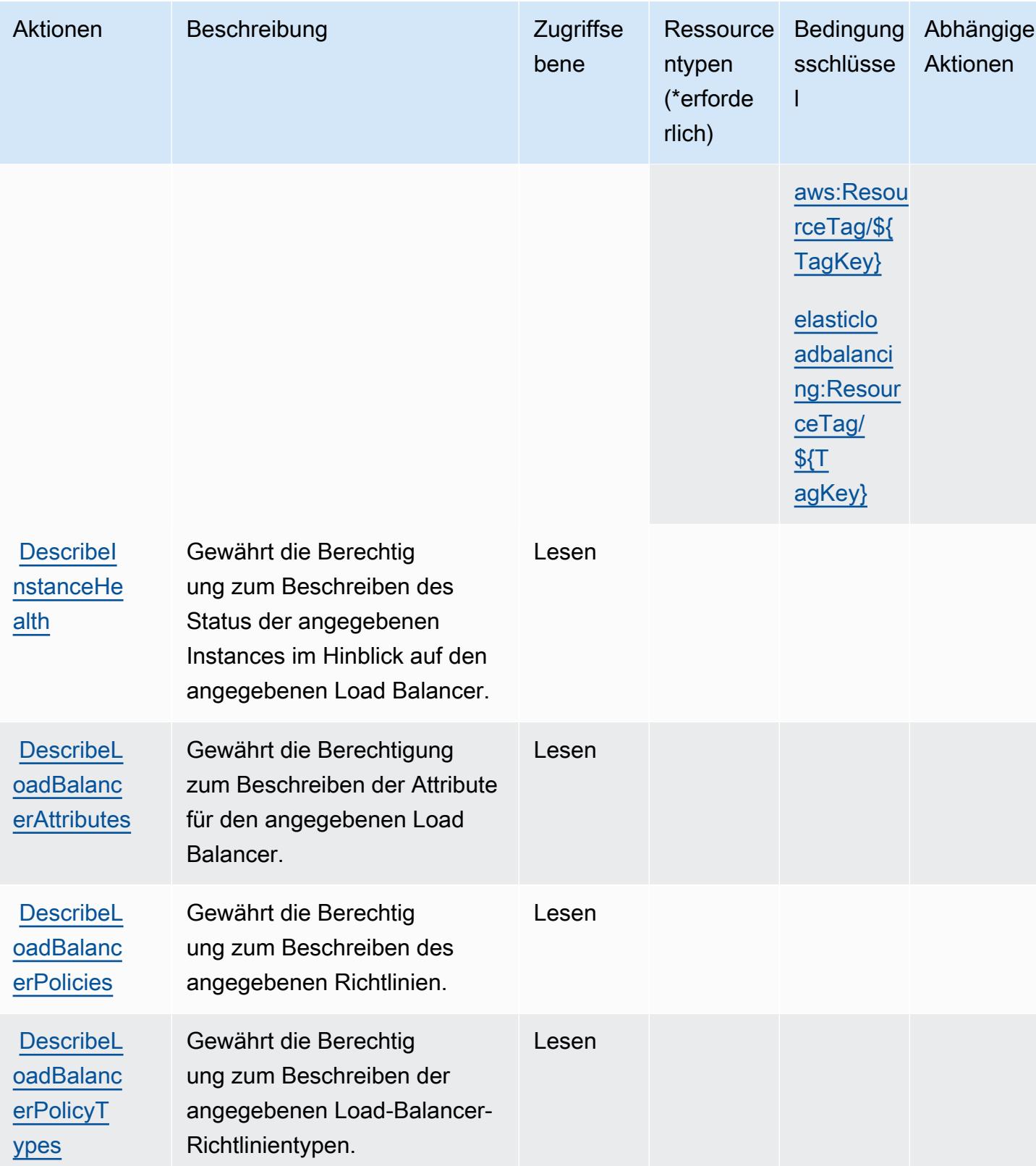

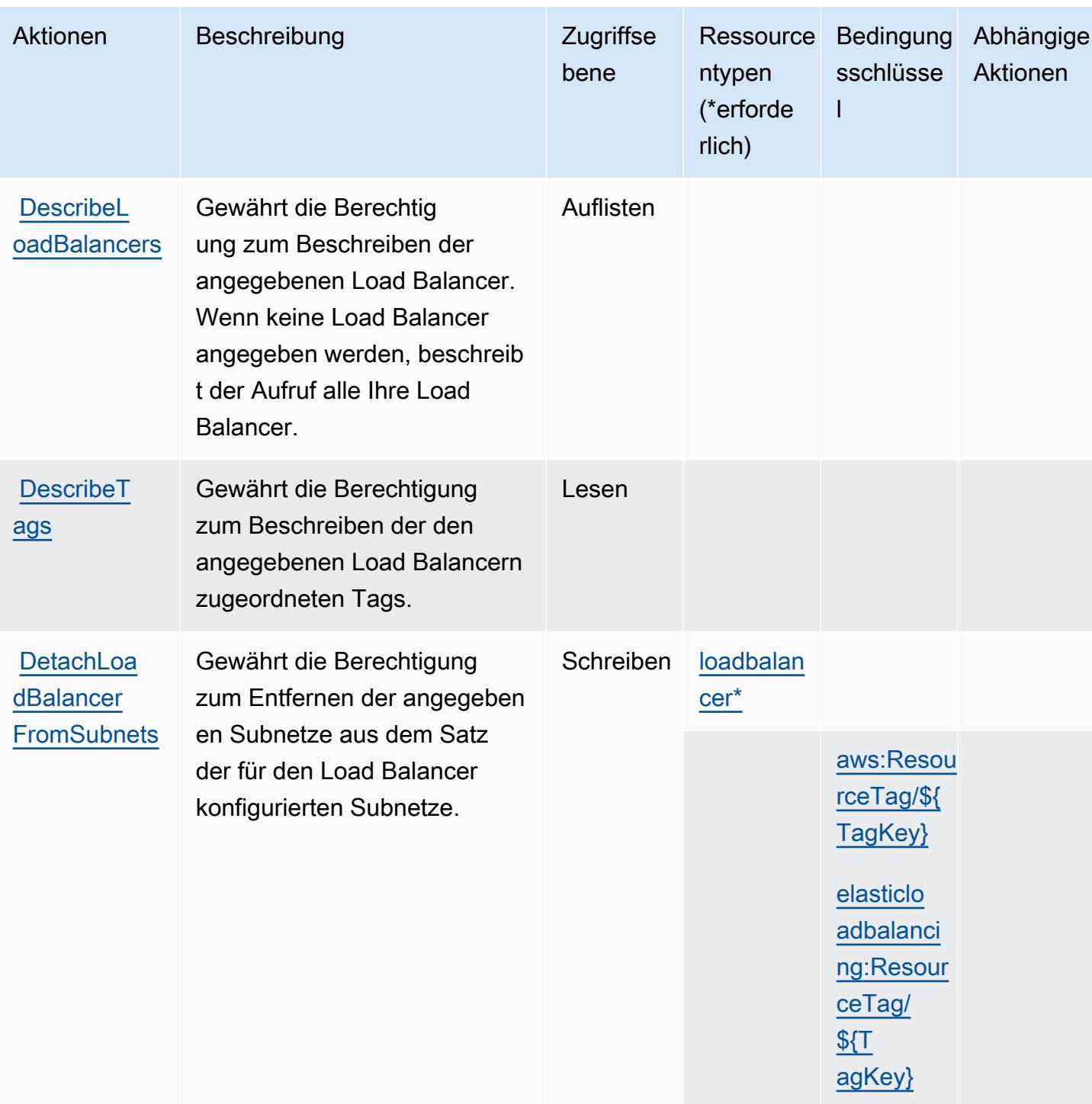

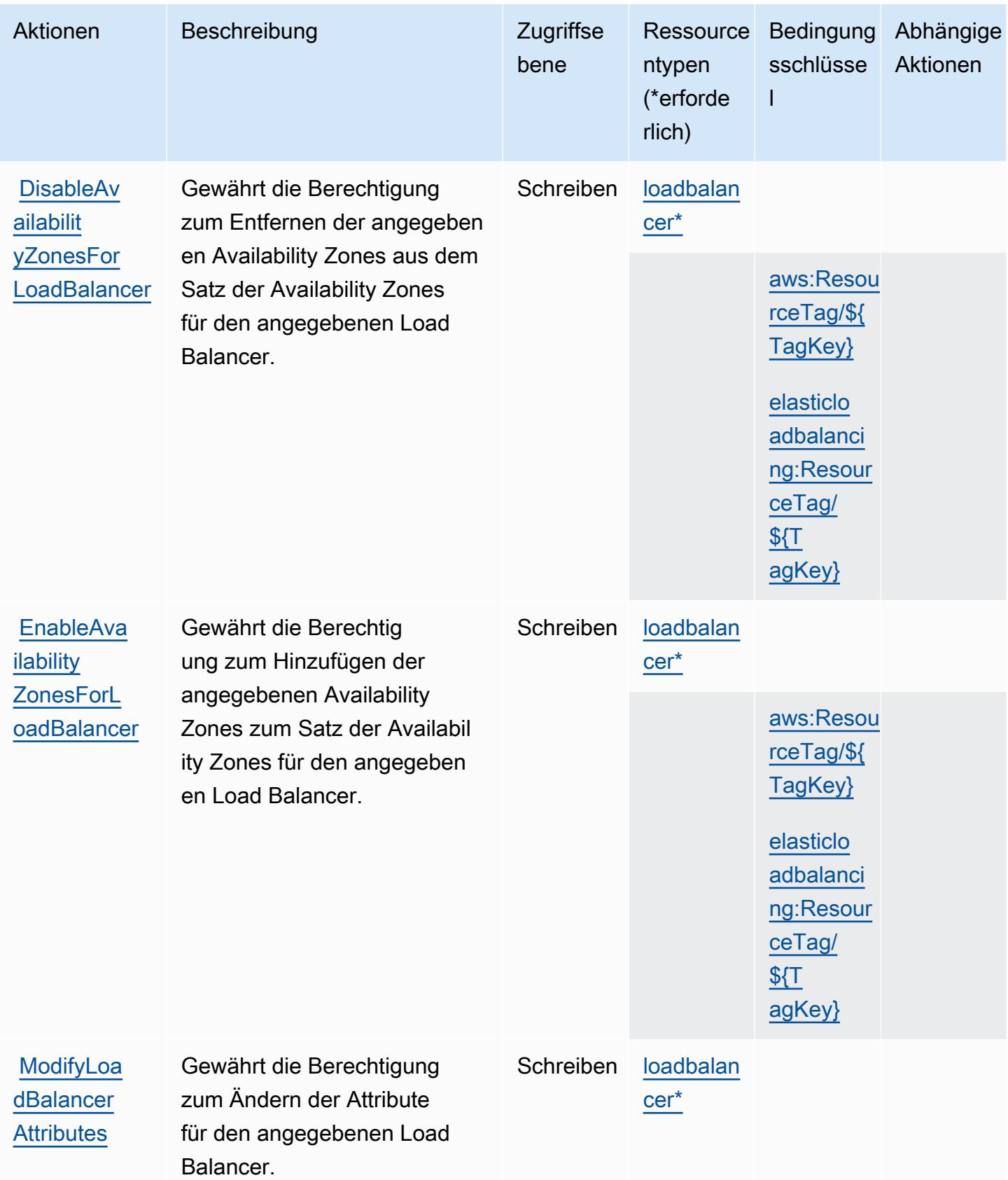

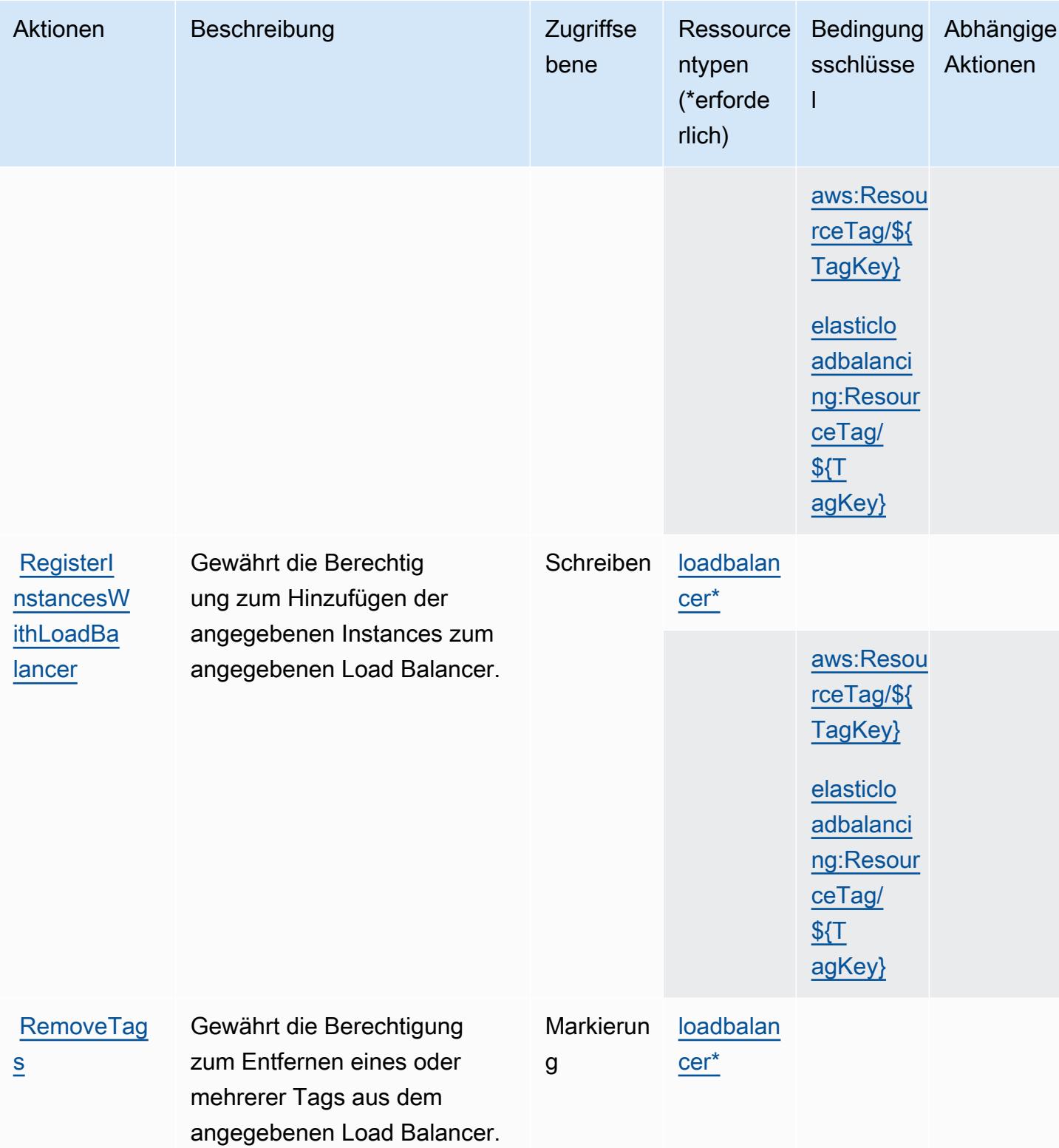

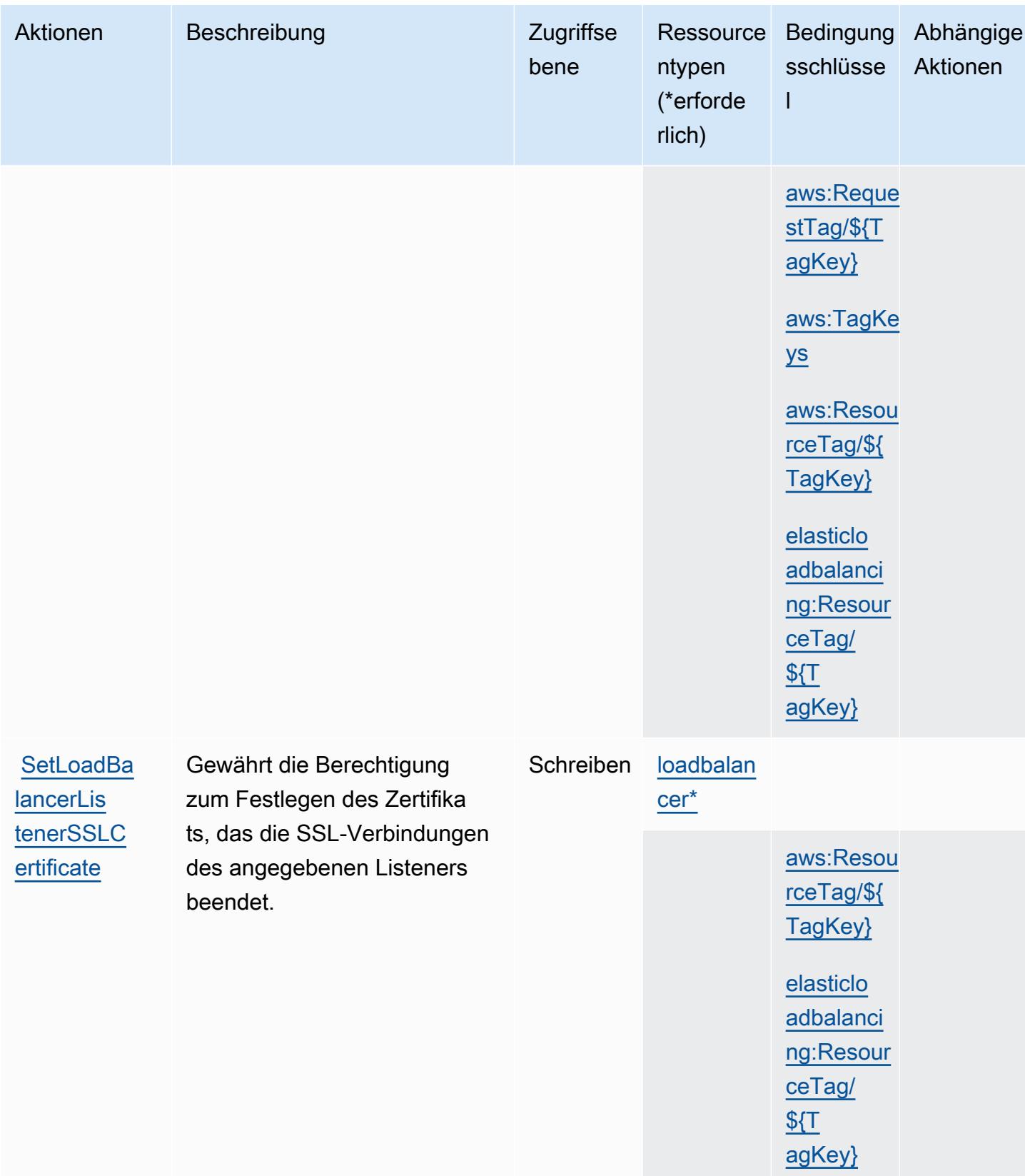

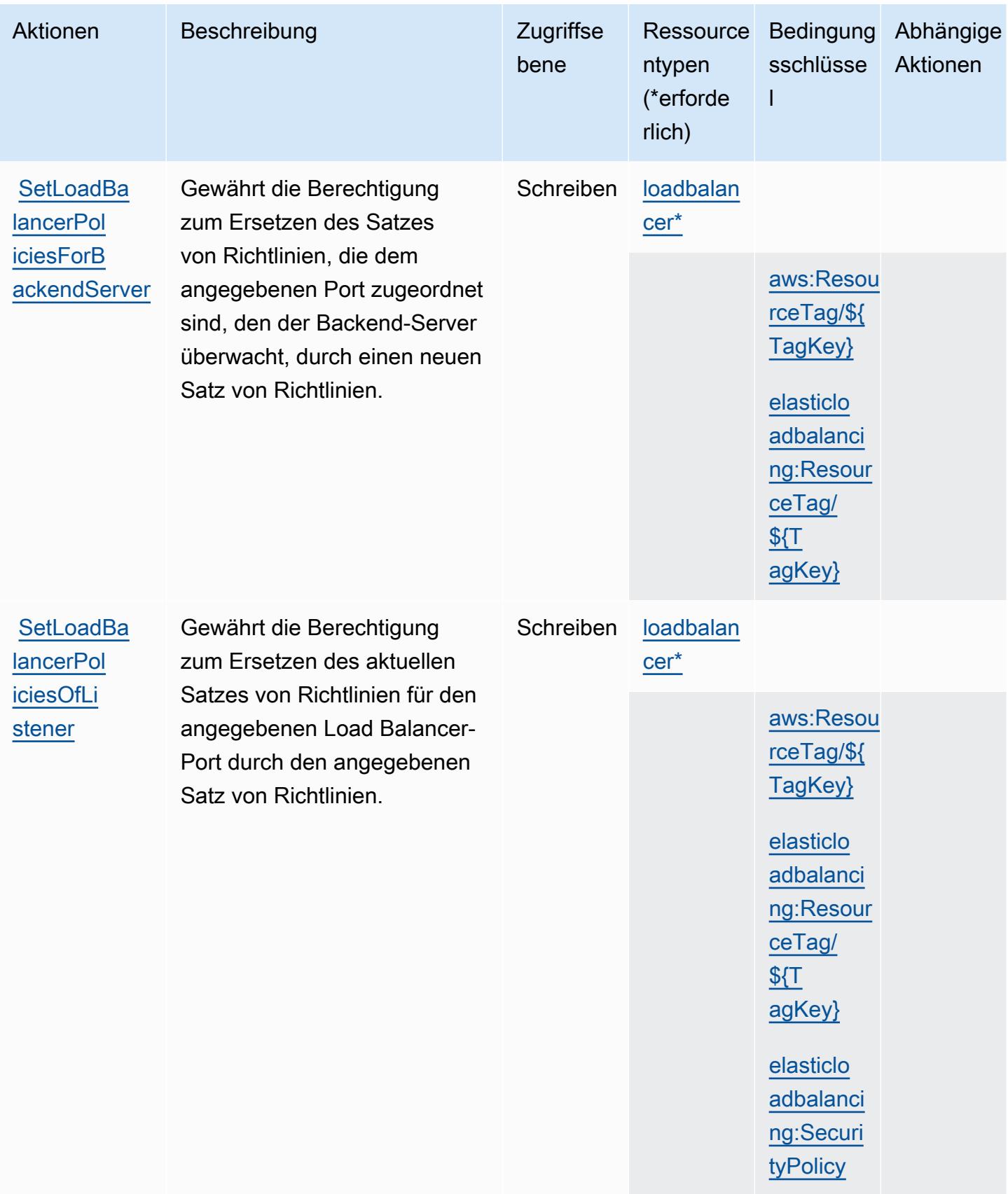

### <span id="page-2442-0"></span>Von AWS Elastic Load Balancing definierte Ressourcentypen

Die folgenden Ressourcentypen werden von diesem Service definiert und können im Element Resource von IAM-Berechtigungsrichtlinienanweisungen verwendet werden. Jede Aktion in der [Tabelle "Actions" \(Aktionen\)](#page-2427-0) identifiziert die Ressourcentypen, die mit der Aktion angegeben werden können. Ein Ressourcentyp kann auch definieren, welche Bedingungsschlüssel Sie in einer Richtlinie einschließen können. Diese Schlüssel werden in der letzten Spalte der Tabelle der Ressourcentypen angezeigt. Details zu den Spalten in der folgenden Tabelle finden Sie in der Tabelle [Resource types.](reference_policies_actions-resources-contextkeys.html#resources_table)

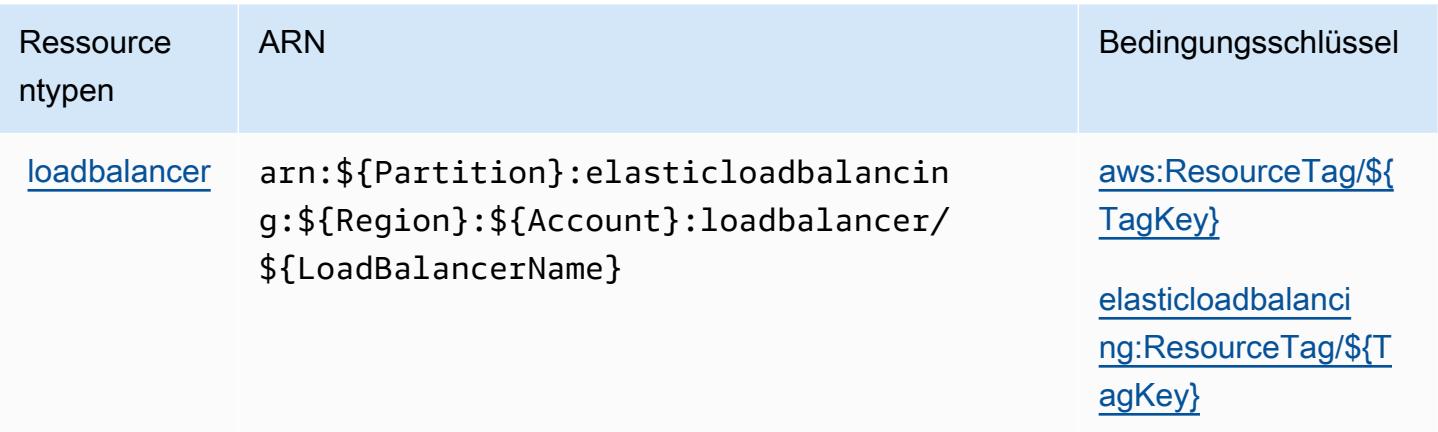

<span id="page-2442-1"></span>Bedingungsschlüssel für AWS Elastic Load Balancing

AWS Elastic Load Balancing definiert die folgenden Bedingungsschlüssel, die im Element Condition einer IAM-Richtlinie verwendet werden können. Diese Schlüssel können Sie verwenden, um die Bedingungen zu verfeinern, unter denen die Richtlinienanweisung angewendet wird. Details zu den Spalten in der folgenden Tabelle finden Sie in der Tabelle [Bedingungsschlüssel.](reference_policies_actions-resources-contextkeys.html#context_keys_table)

Eine Liste der globalen Bedingungsschlüssel, die für alle Services verfügbar sind, finden Sie unter [Verfügbare globale Bedingungsschlüssel](https://docs.aws.amazon.com/IAM/latest/UserGuide/reference_policies_condition-keys.html#AvailableKeys).

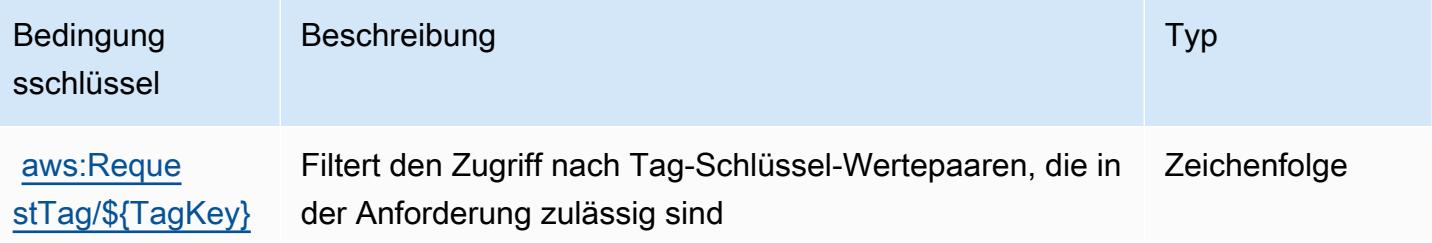

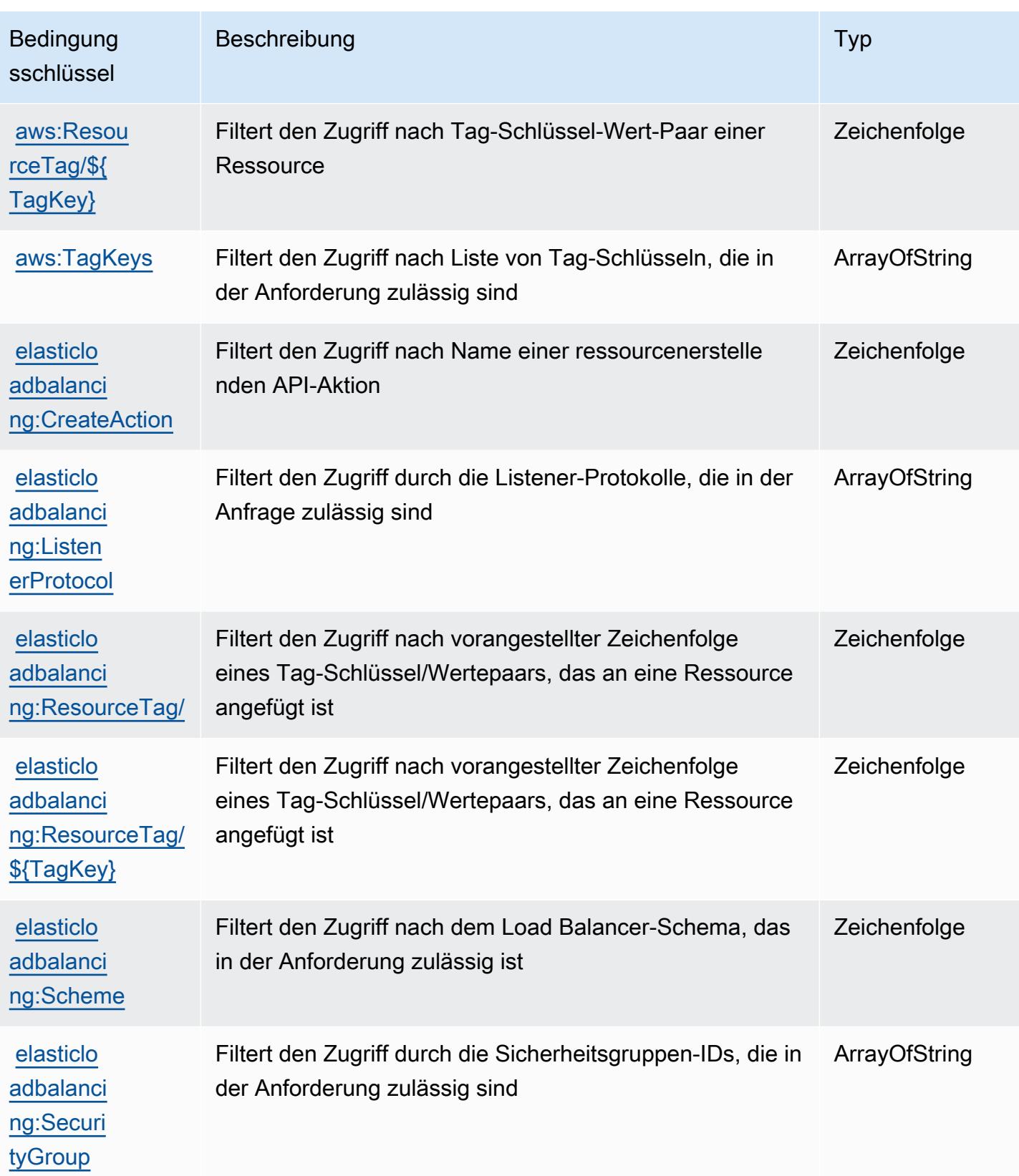

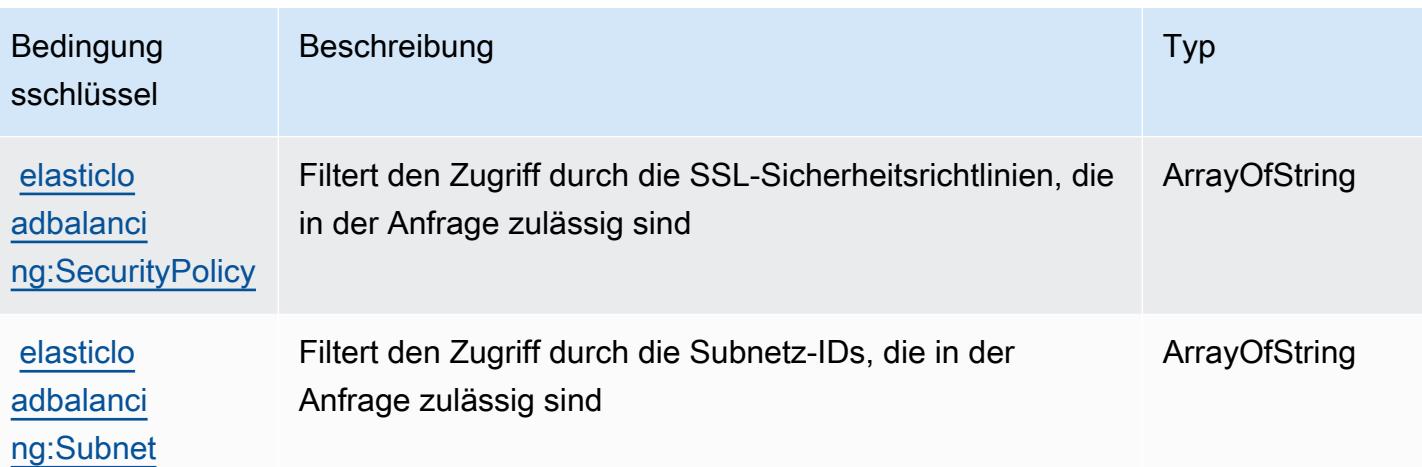

# Aktionen, Ressourcen und Bedingungsschlüssel für AWS Elastic Load Balancing V2

AWS Elastic Load Balancing V2 (Servicepräfix: elasticloadbalancing) stellt die folgenden servicespezifischen Ressourcen, Aktionen und Bedingungskontextschlüssel für die Verwendung in IAM-Berechtigungsrichtlinien bereit.

Referenzen:

- Erfahren Sie, wie Sie [diesen Service konfigurieren.](https://docs.aws.amazon.com/elasticloadbalancing/latest/userguide/)
- Zeigen Sie eine Liste der [API-Operationen an, die für diesen Service verfügbar sind](https://docs.aws.amazon.com/elasticloadbalancing/latest/APIReference/).
- Erfahren Sie, wie Sie diesen Service und seine Ressourcen [mithilfe von IAM](https://docs.aws.amazon.com/elasticloadbalancing/latest/userguide/load-balancer-authentication-access-control.html)-Berechtigungsrichtlinien schützen.

#### Themen

- [Von AWS Elastic Load Balancing V2 definierte Aktionen](#page-2444-0)
- [Von AWS Elastic Load Balancing V2 definierte Ressourcentypen](#page-2469-0)
- [Bedingungsschlüssel für AWS Elastic Load Balancing V2](#page-2471-0)

## <span id="page-2444-0"></span>Von AWS Elastic Load Balancing V2 definierte Aktionen

Sie können die folgenden Aktionen im Element Action einer IAM-Richtlinienanweisung angeben. Verwenden Sie Richtlinien, um Berechtigungen zum Ausführen einer Operation in AWS zu erteilen. Wenn Sie eine Aktion in einer Richtlinie verwenden, erlauben oder verweigern Sie in der Regel den Zugriff auf die API-Operation oder den CLI-Befehl mit demselben Namen. Dabei kann es mitunter vorkommen, dass eine einzige Aktion den Zugriff auf mehr als eine Operation steuert. Alternativ erfordern einige Vorgänge mehrere verschiedene Aktionen.

Die Spalte Resource types (Ressourcentypen) der Aktionstabelle gibt an, ob die Aktion Berechtigungen auf Ressourcenebene unterstützt. Wenn es keinen Wert für diese Spalte gibt, müssen Sie alle Ressourcen ("\*") im Element Resource Ihrer Richtlinienanweisung angeben. Wenn die Spalte einen Ressourcentyp enthält, können Sie einen ARN dieses Typs in einer Anweisung mit dieser Aktion angeben. Wenn für die Aktion eine oder mehrere Ressourcen erforderlich sind, muss der Aufrufer die Erlaubnis haben, die Aktion mit diesen Ressourcen zu verwenden. Erforderliche Ressourcen sind in der Tabelle mit einem Sternchen (\*) gekennzeichnet. Wenn Sie den Ressourcenzugriff mit dem Element Resource in einer IAM-Richtlinie einschränken, müssen Sie für jeden erforderlichen Ressourcentyp einen ARN oder ein Muster angeben. Einige Aktionen unterstützen mehrere Ressourcentypen. Wenn der Ressourcentyp optional ist (nicht als erforderlich angegeben), können Sie sich für einen der optionalen Ressourcentypen entscheiden.

Die Spalte Bedingungsschlüssel der Tabelle der Aktionen enthält Schlüssel, die Sie im Element Condition einer Richtlinienanweisung angeben können. Weitere Informationen zu den Bedingungsschlüsseln, die den Ressourcen für den Service zugeordnet sind, finden Sie in der Spalte Bedingungsschlüssel der Tabelle der Ressourcentypen.

**a** Note

Die Ressourcenbedingungsschlüssel sind in der Tabelle [Ressourcentypen](#page-2469-0) enthalten. Sie finden einen Link zu dem Ressourcentyp, der für eine Aktion gilt, in der Spalte Ressourcentypen (\*erforderlich) der Tabelle "Aktionen". Der Ressourcentyp in der Tabelle "Ressourcentypen" enthält die Spalte Bedingungsschlüssel. Das sind die Ressourcenbedingungsschlüssel, die für eine Aktion in der Tabelle "Aktionen" gelten.

Details zu den Spalten in der folgenden Tabelle finden Sie in der Tabelle [Aktionen](reference_policies_actions-resources-contextkeys.html#actions_table)

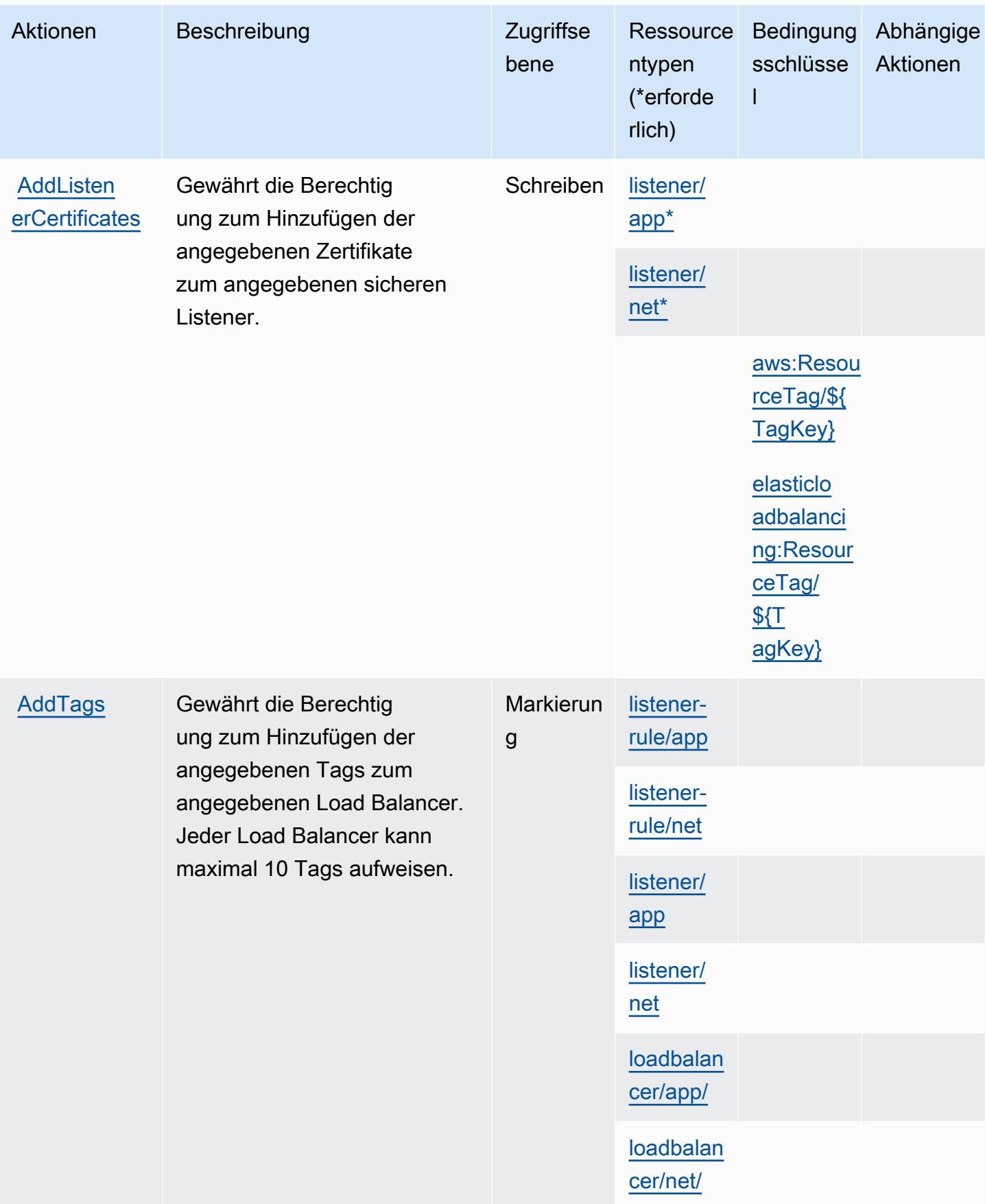

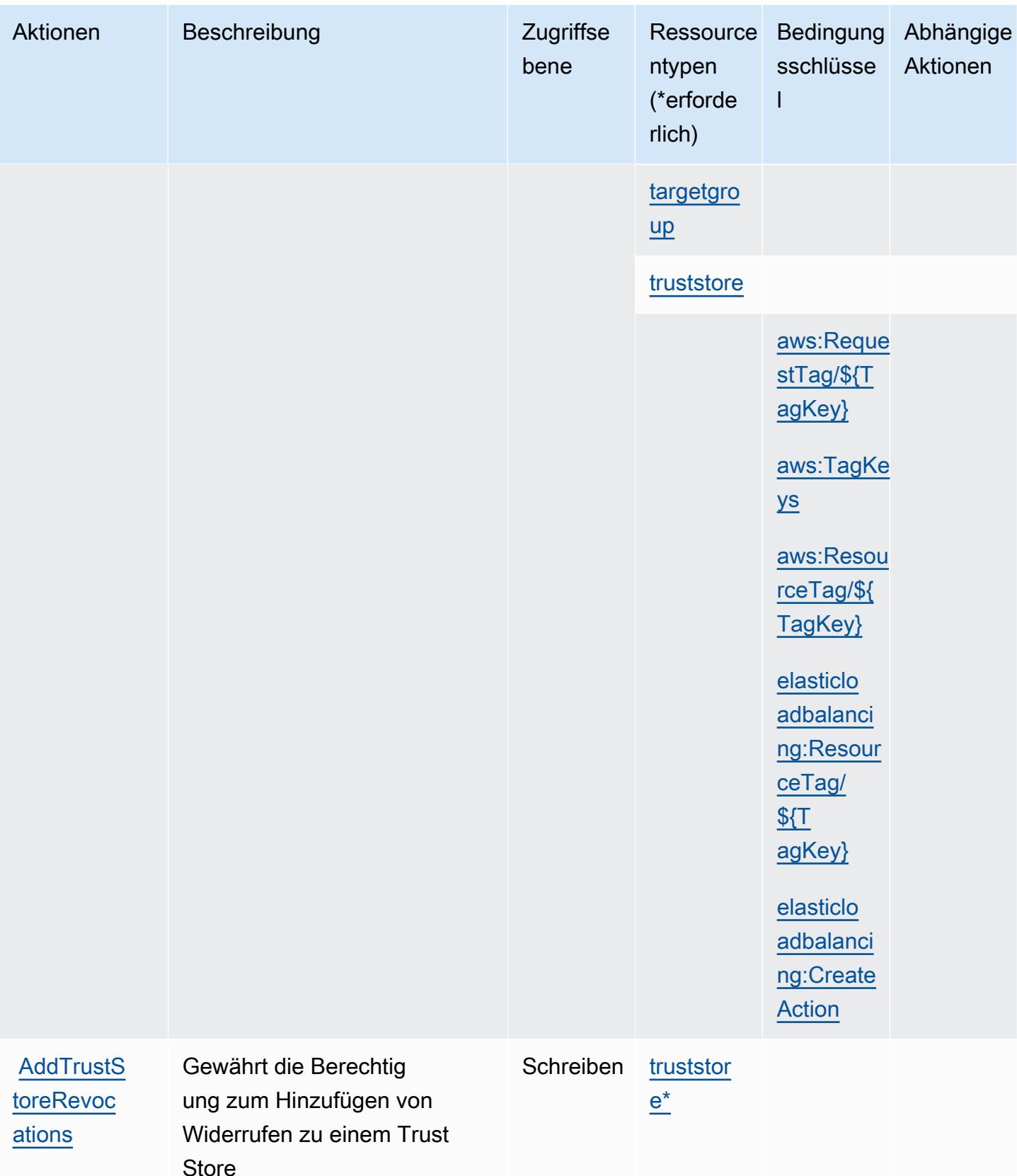
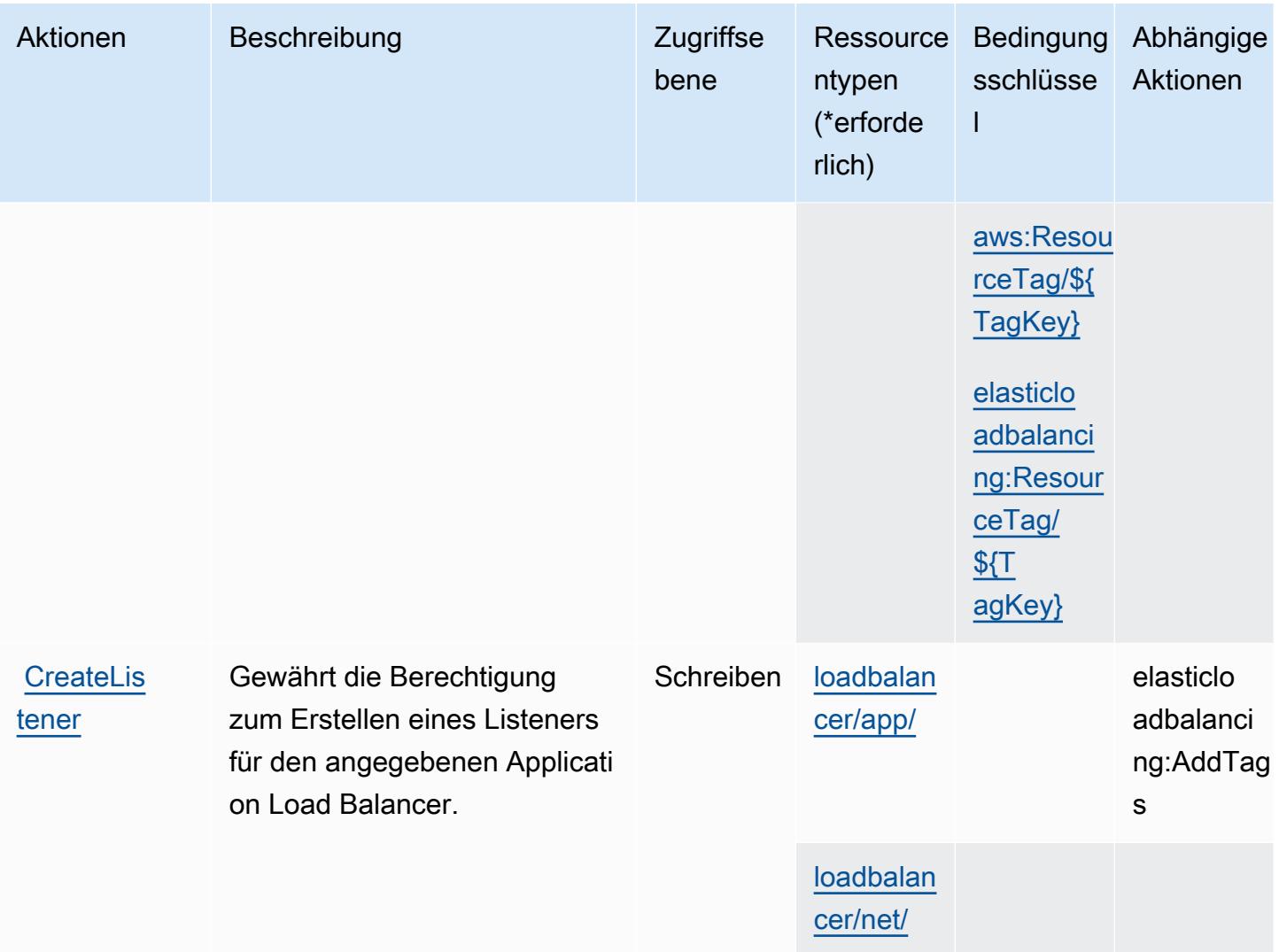

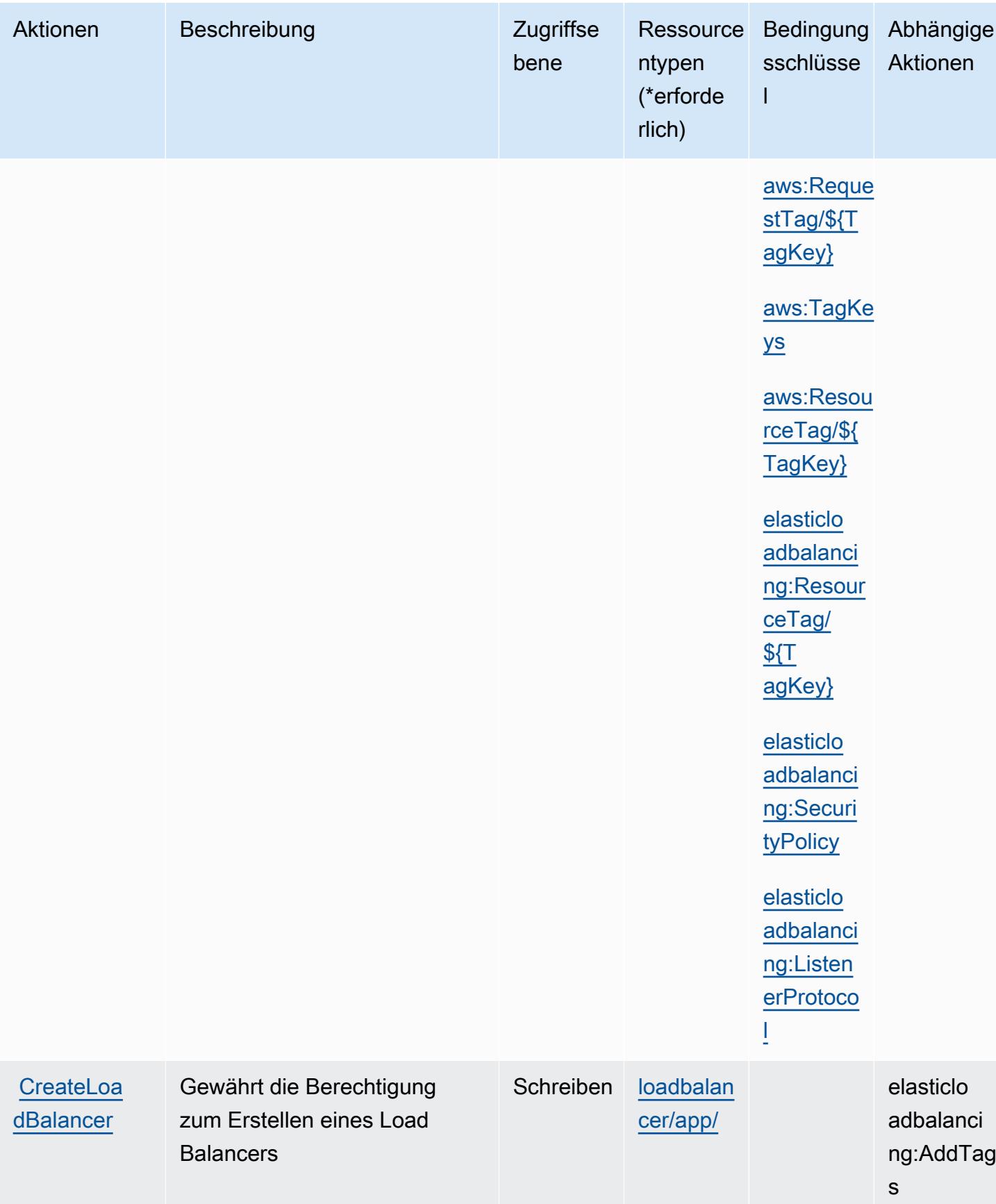

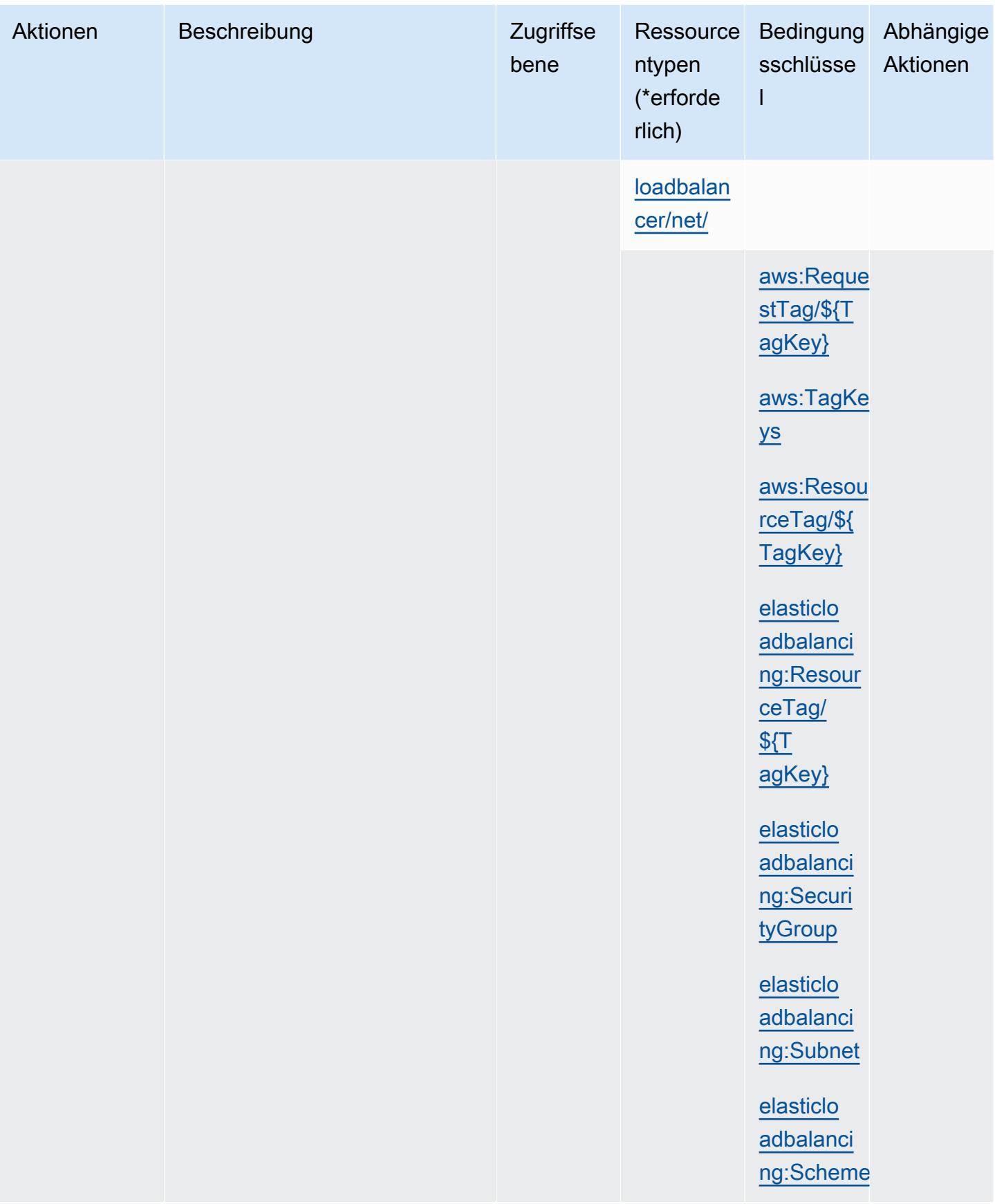

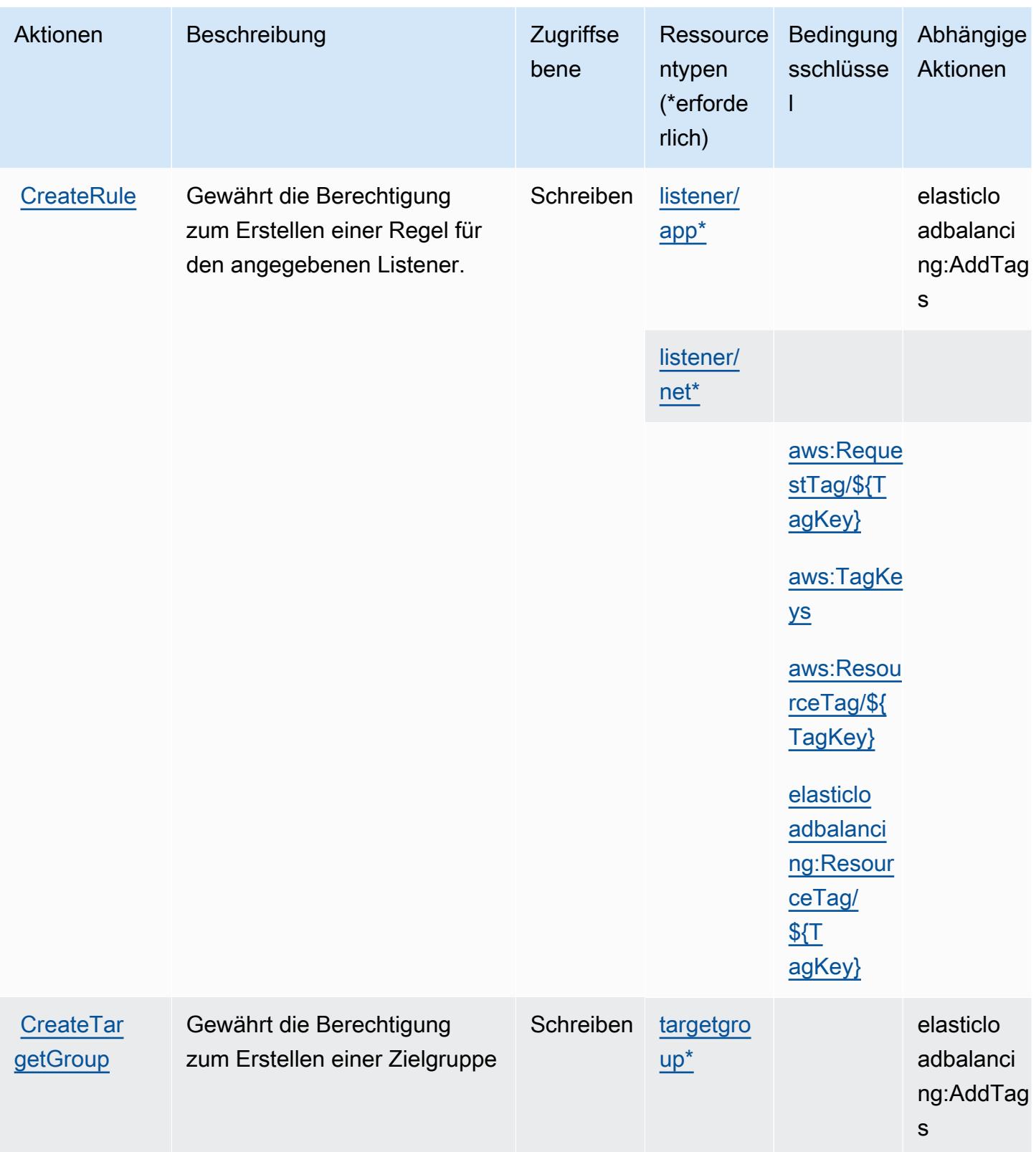

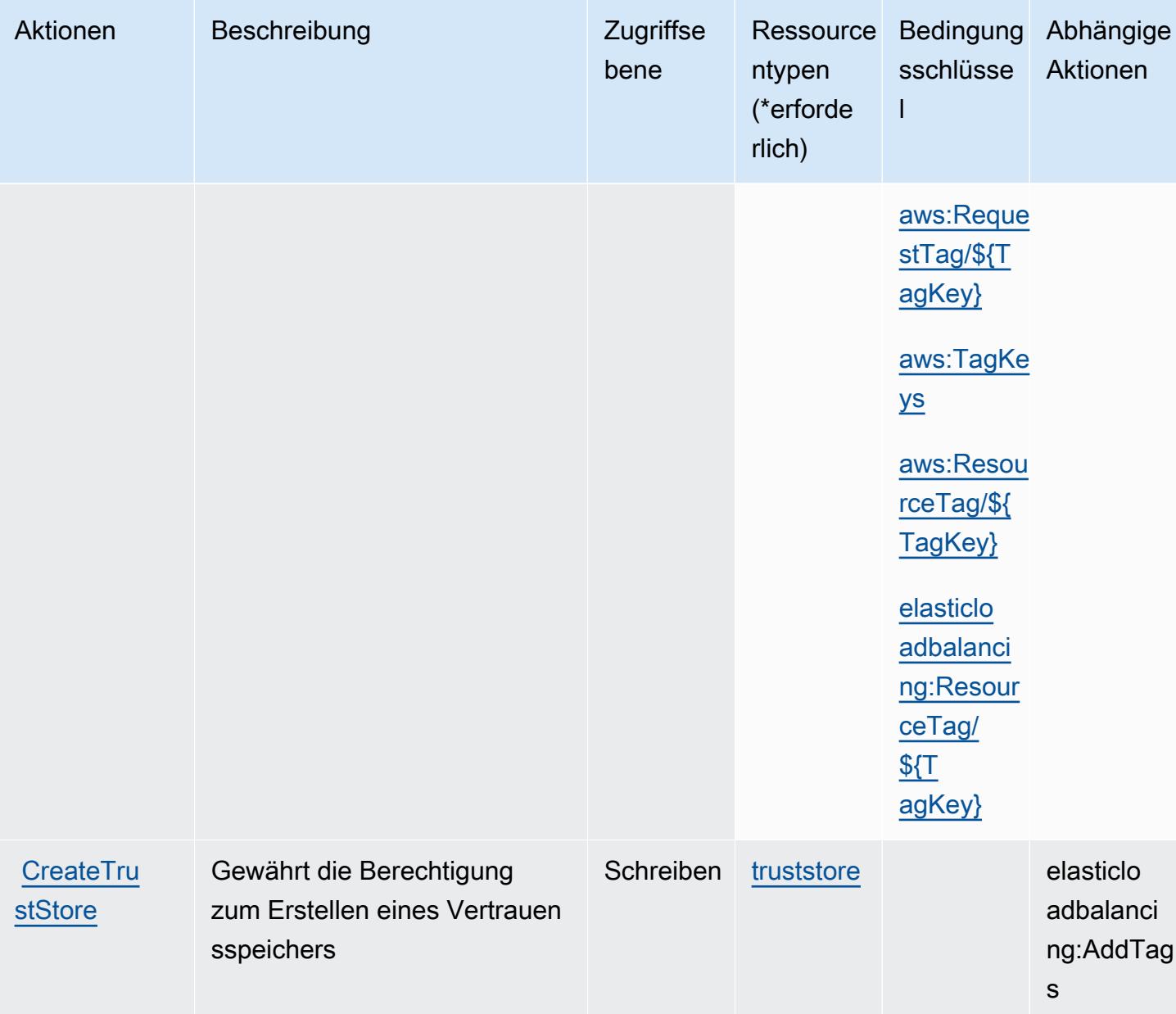

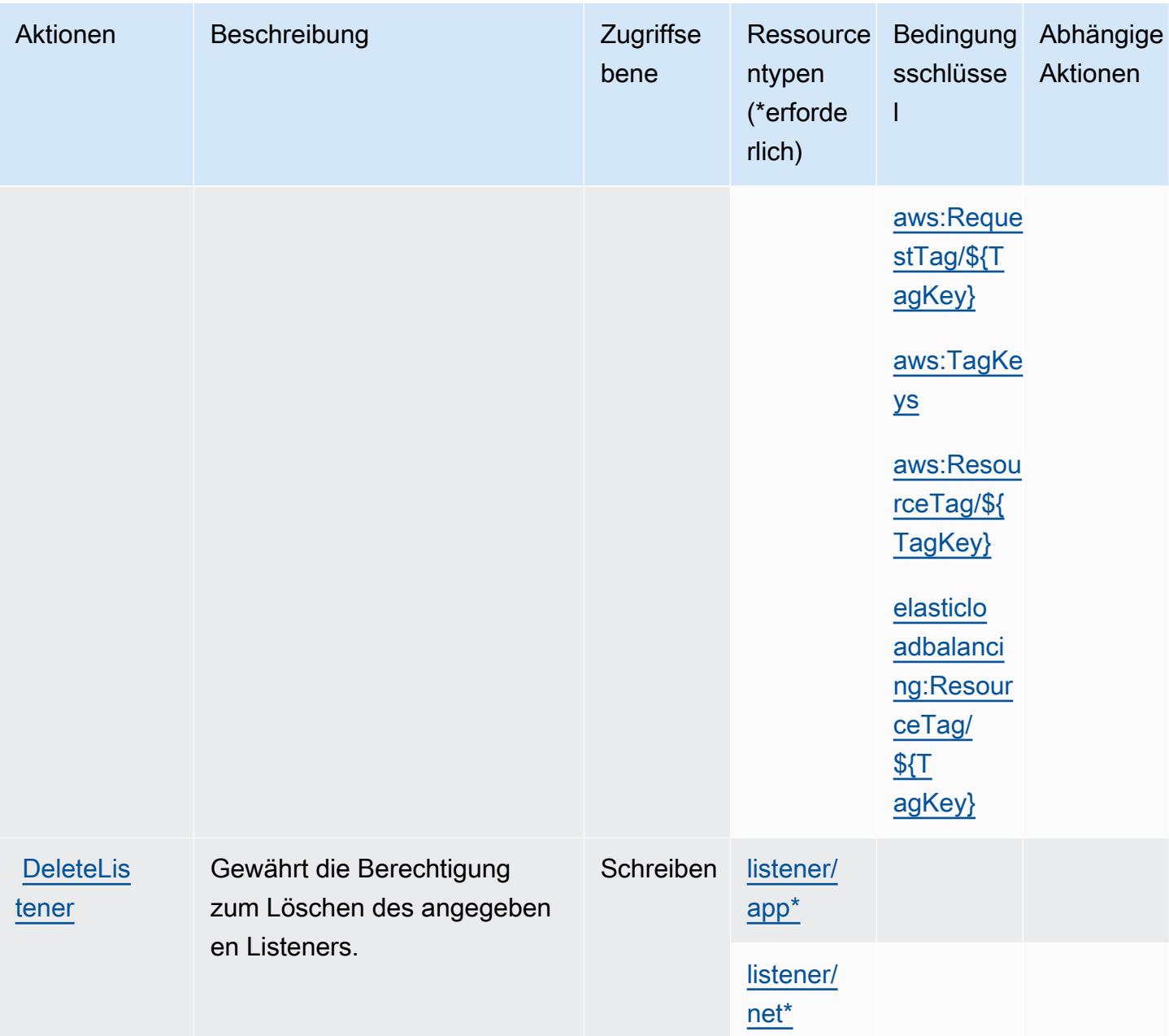

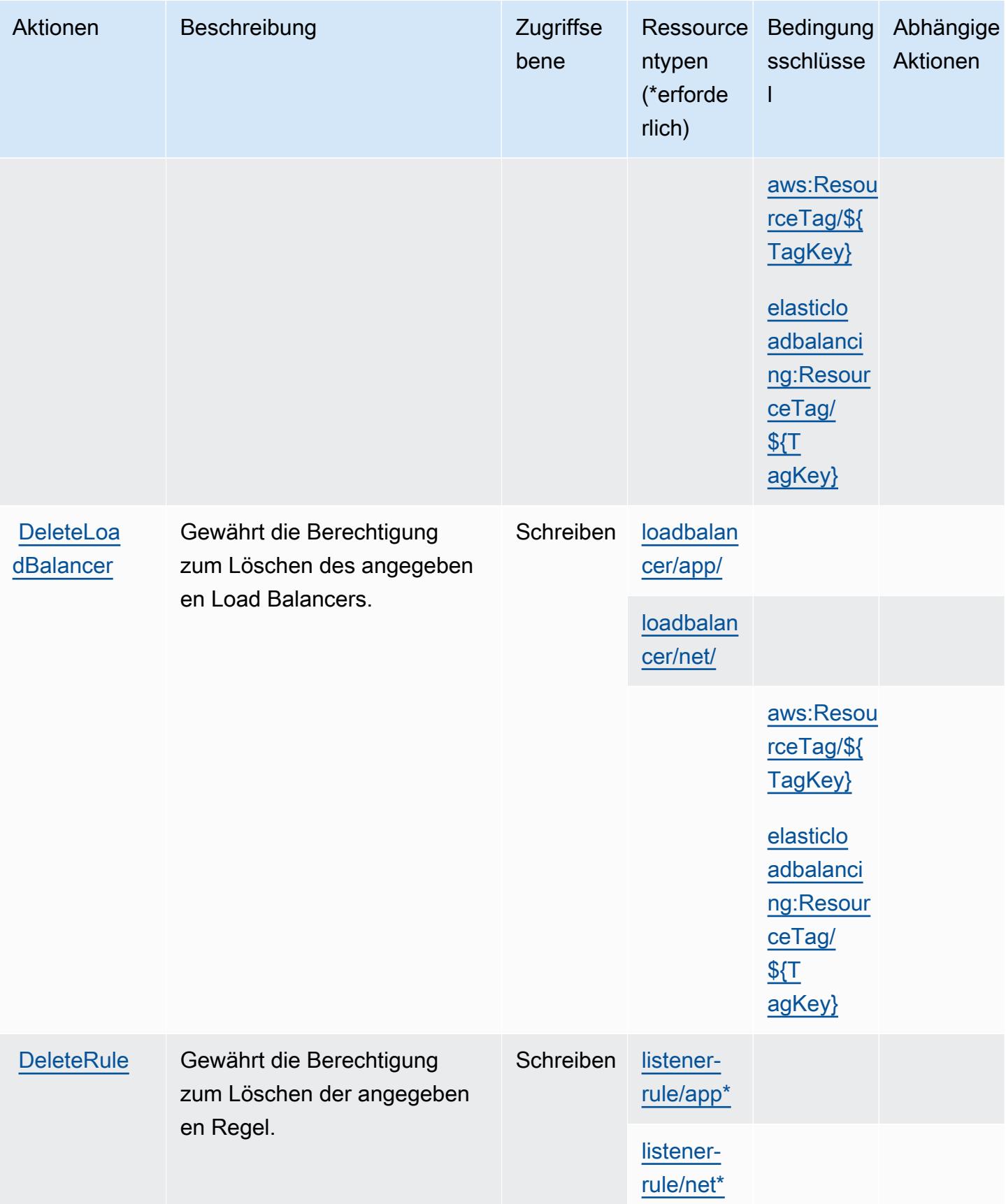

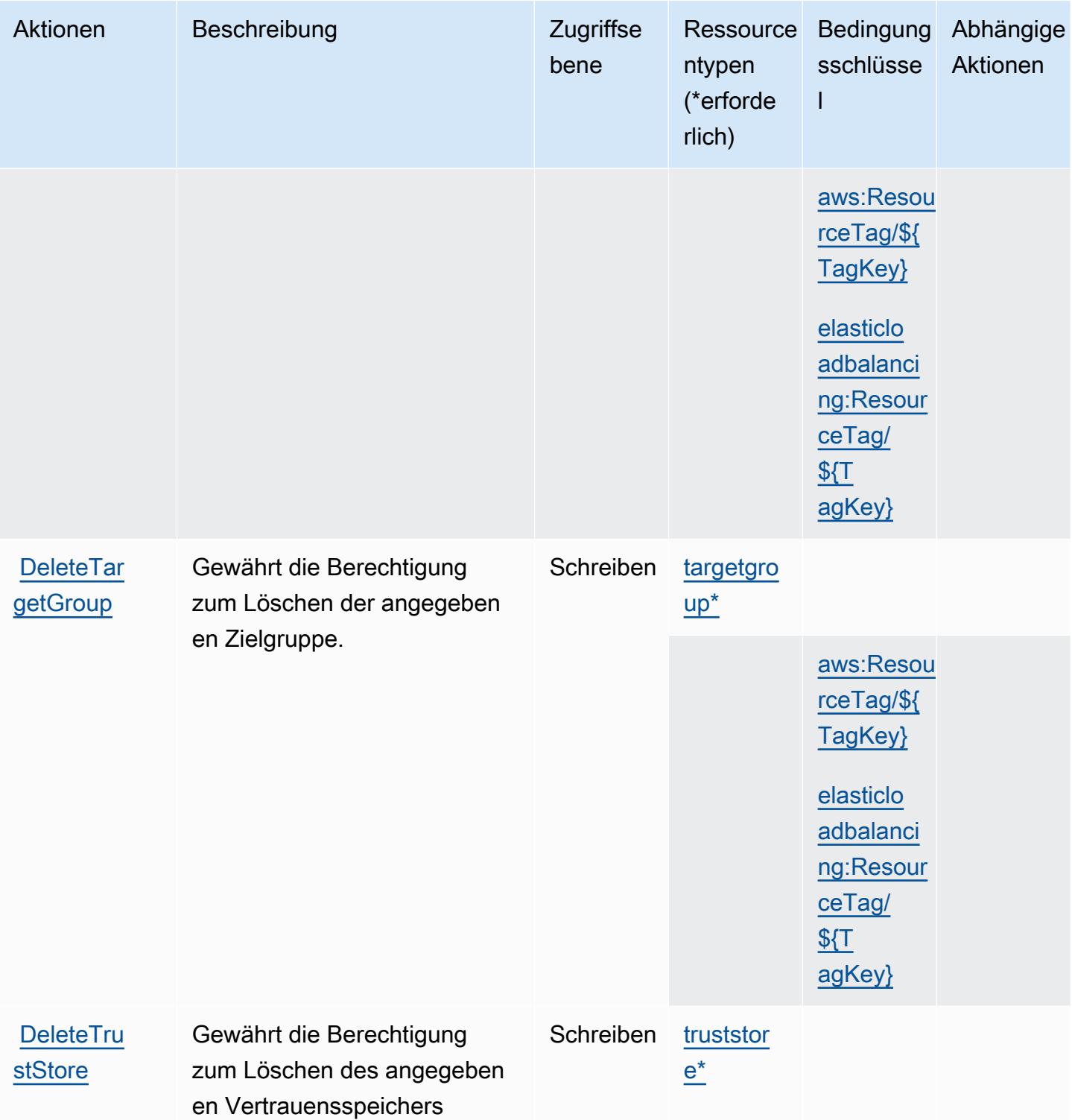

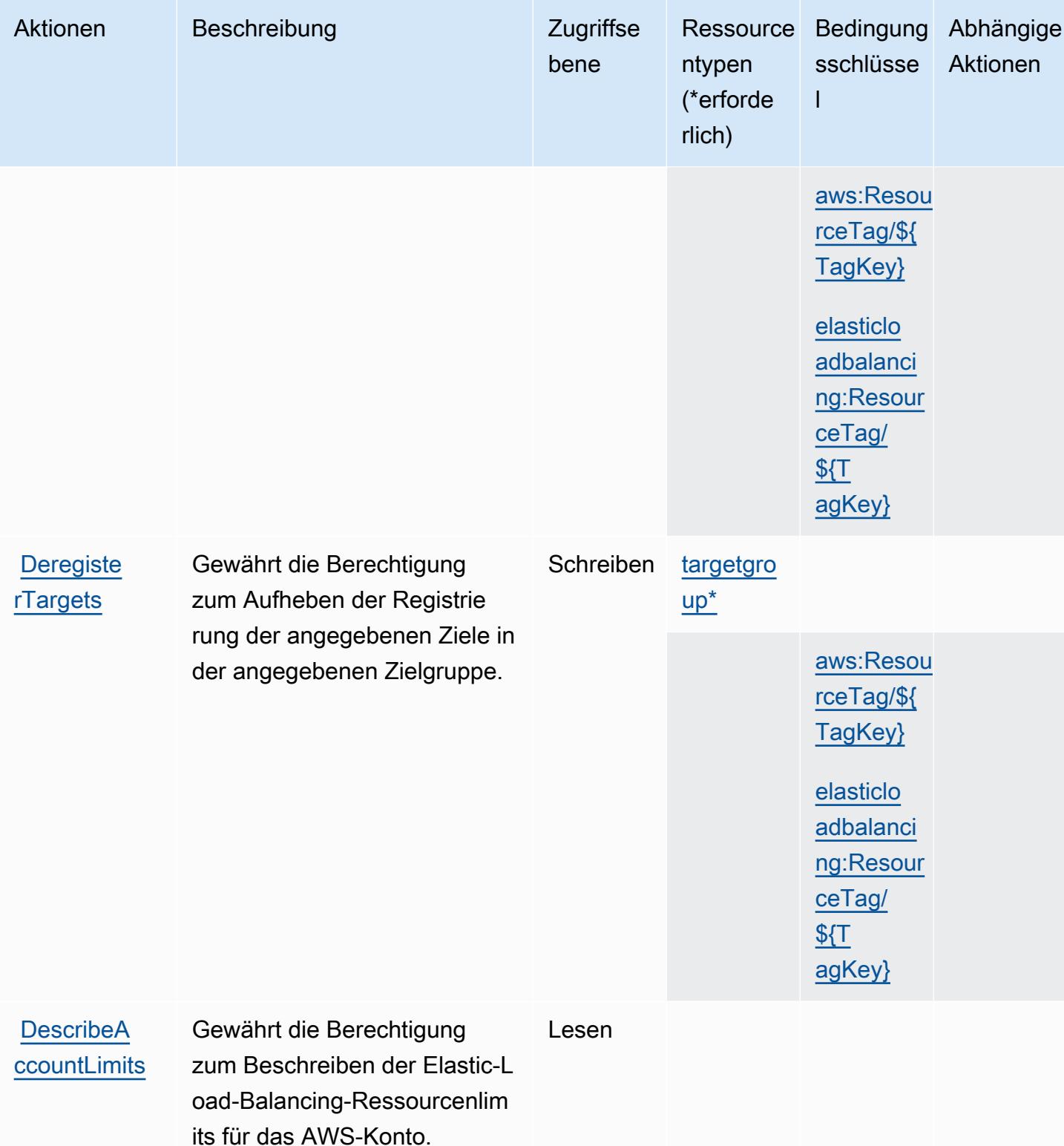

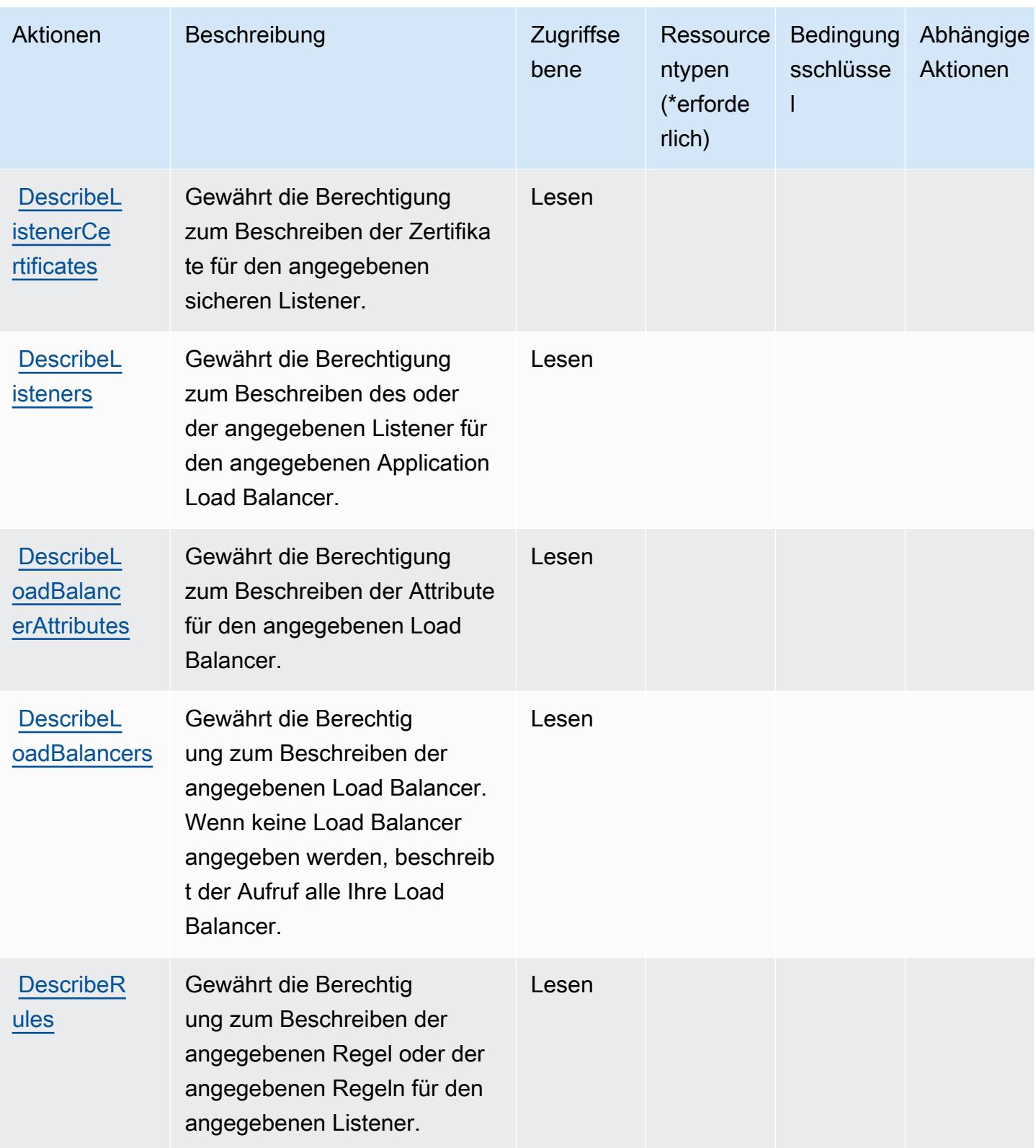

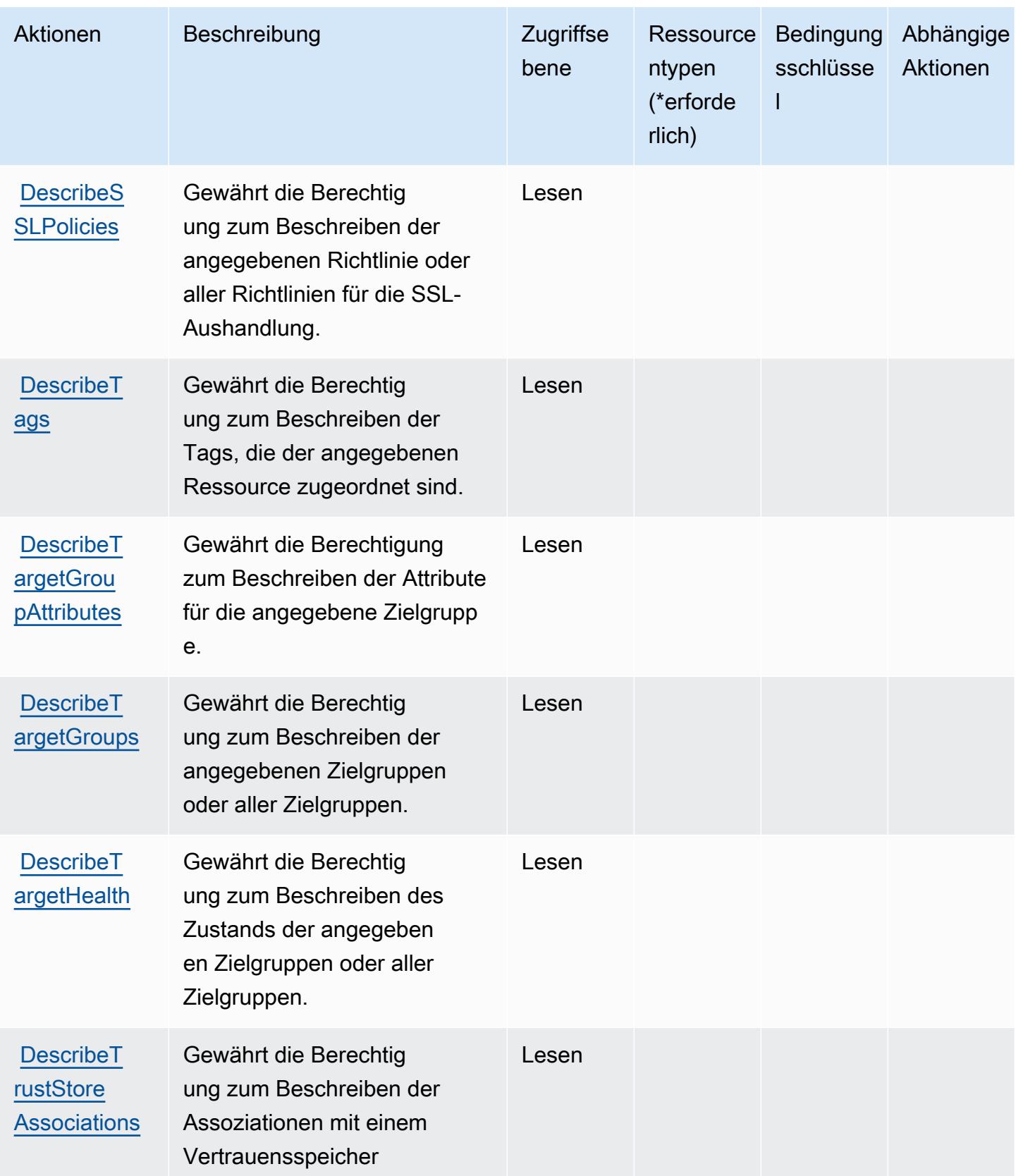

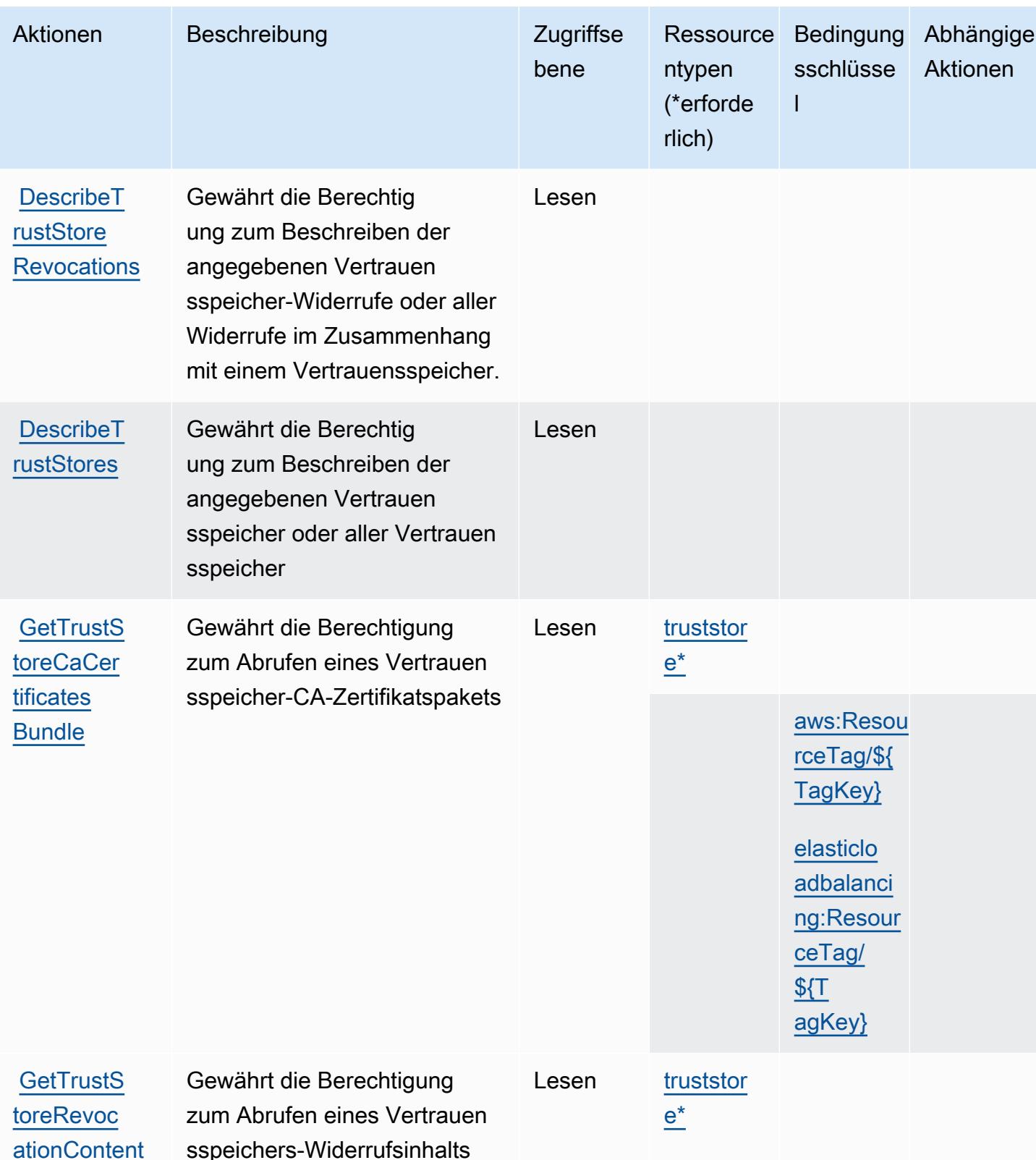

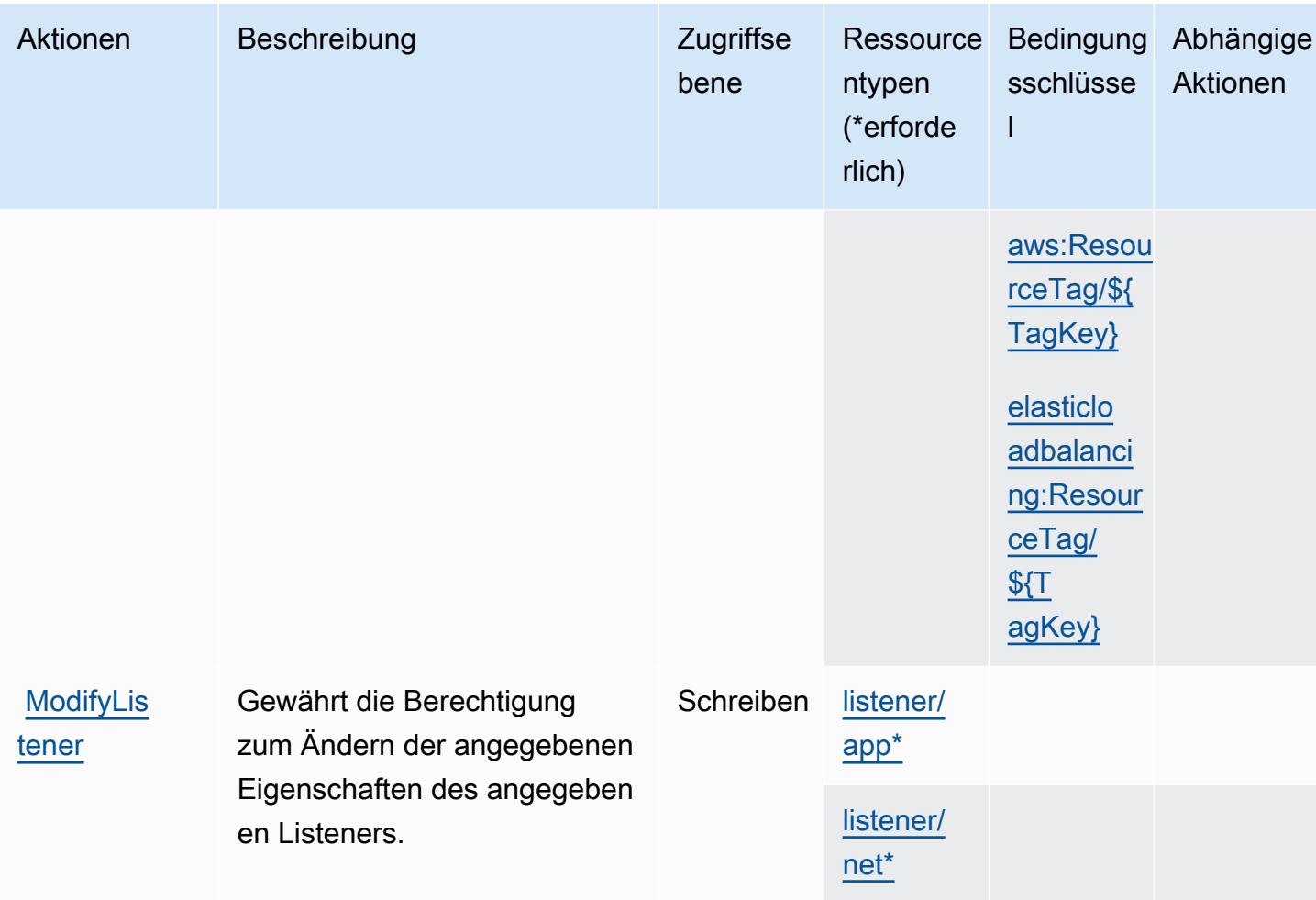

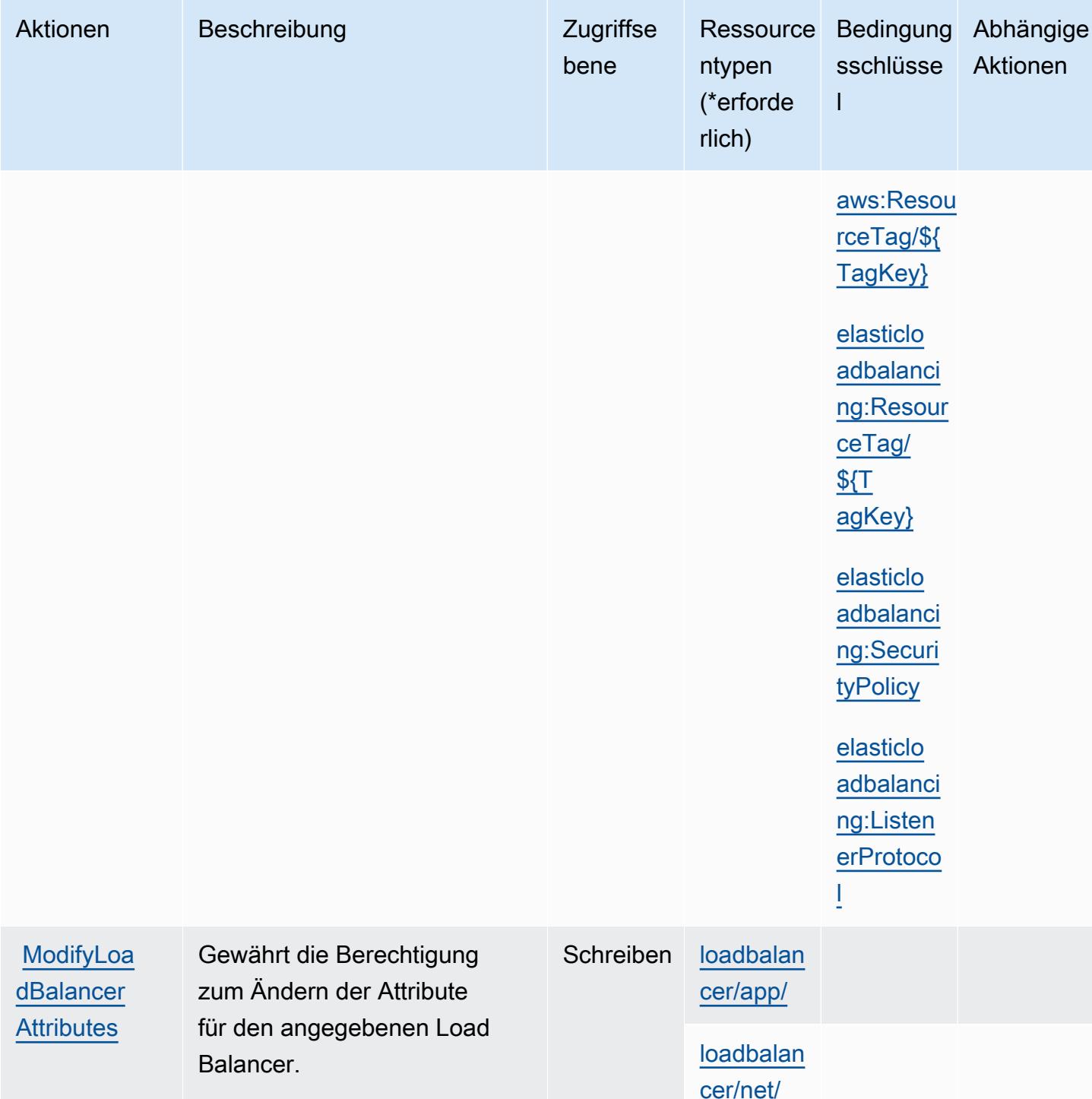

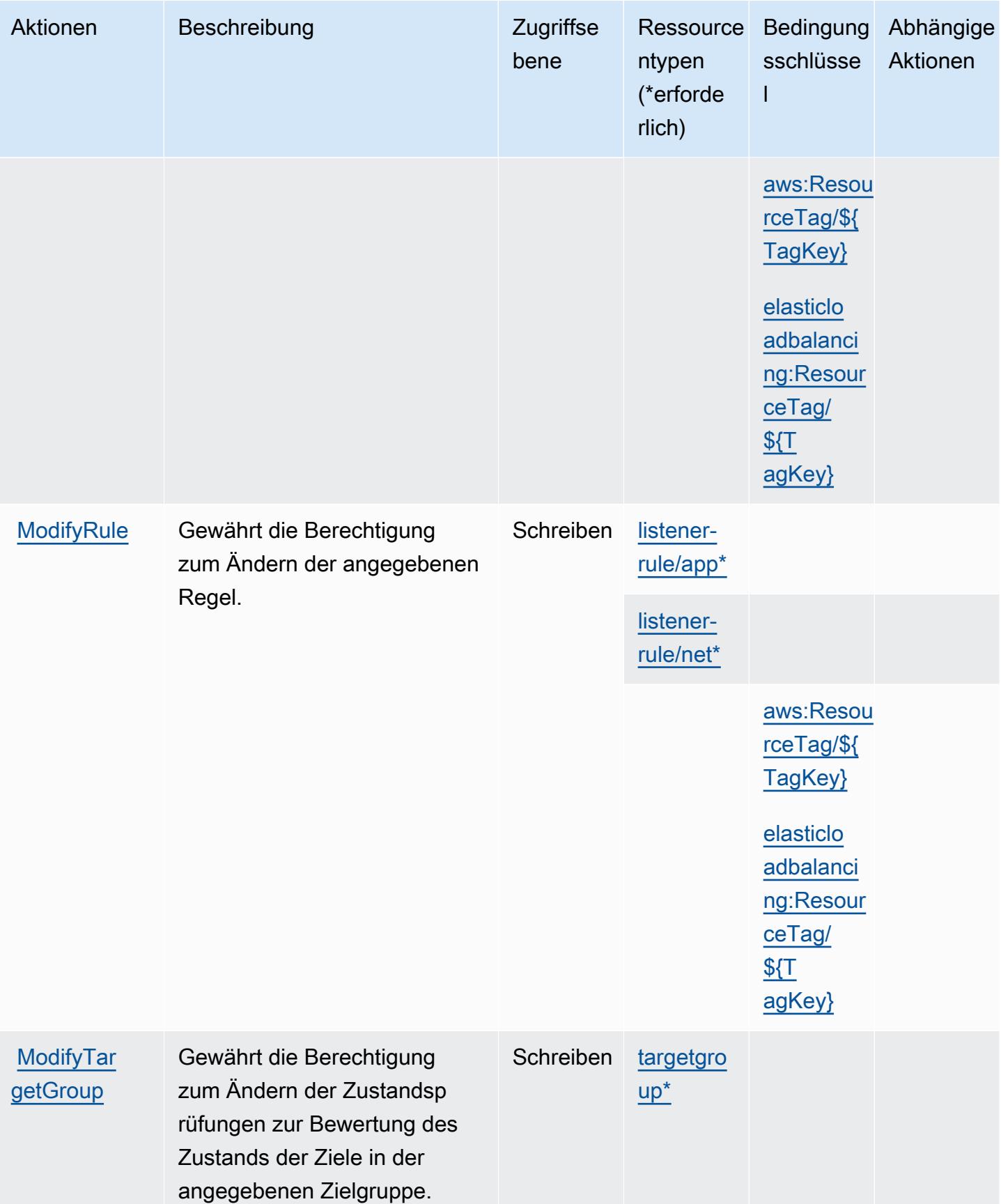

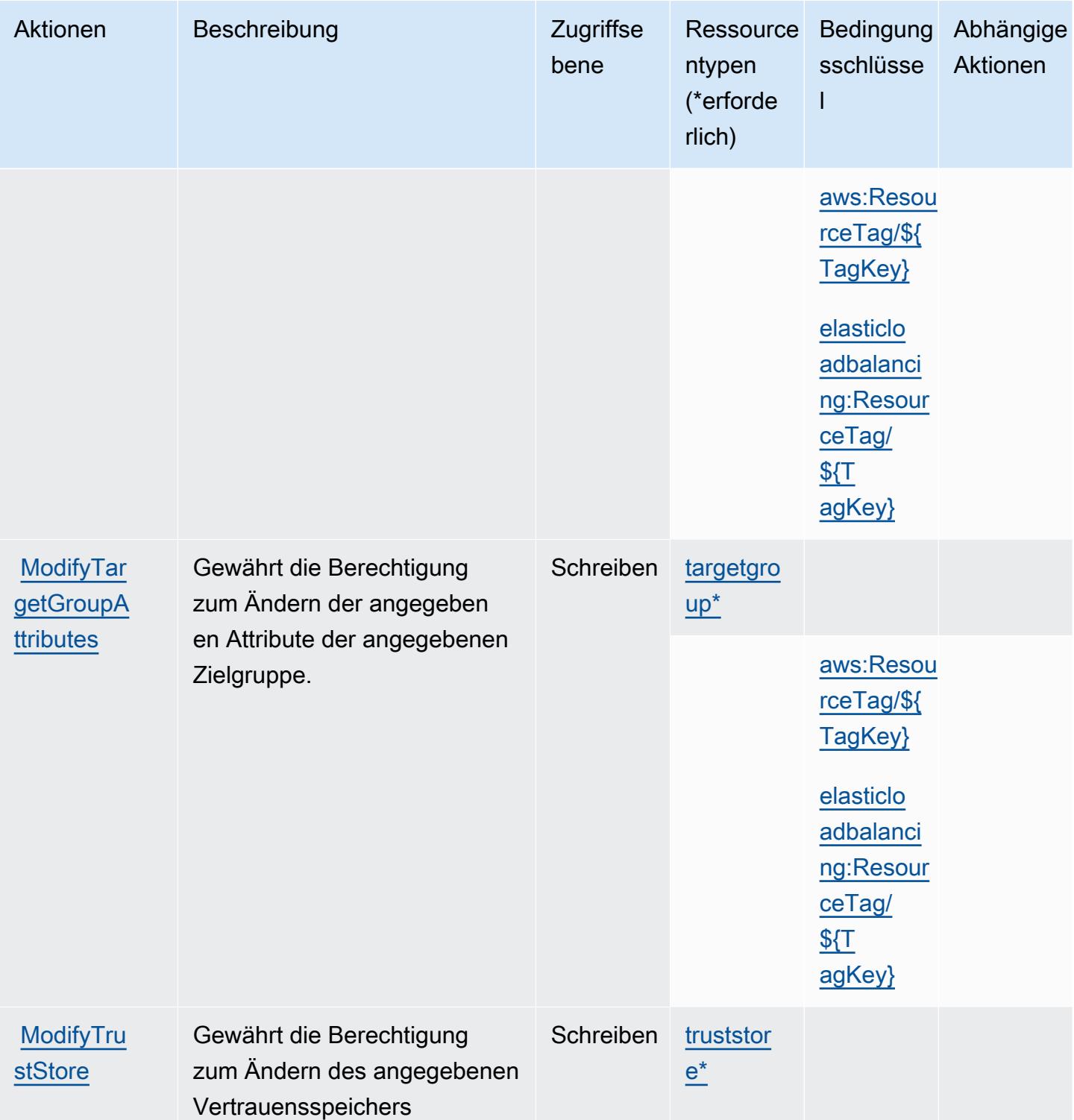

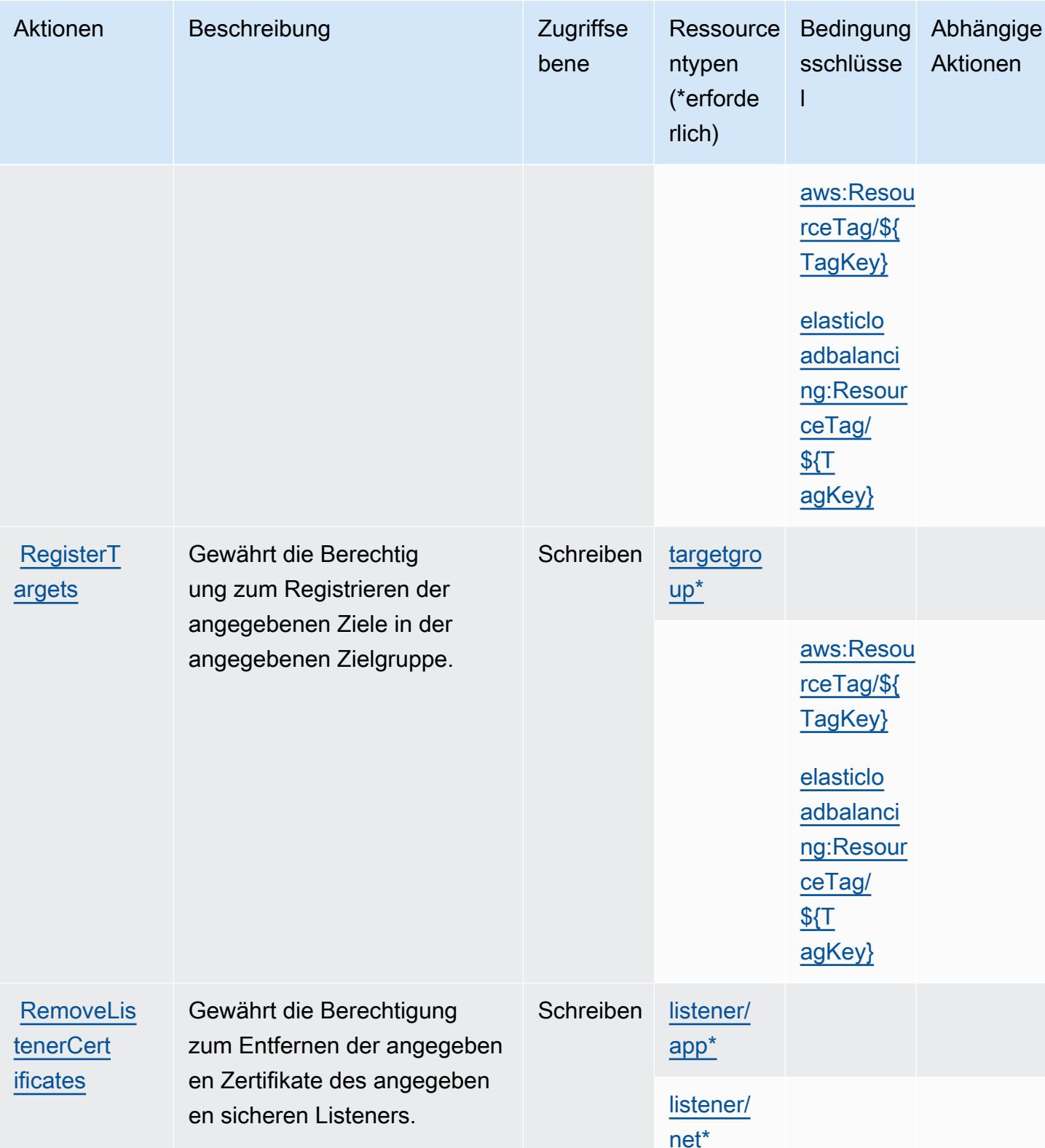

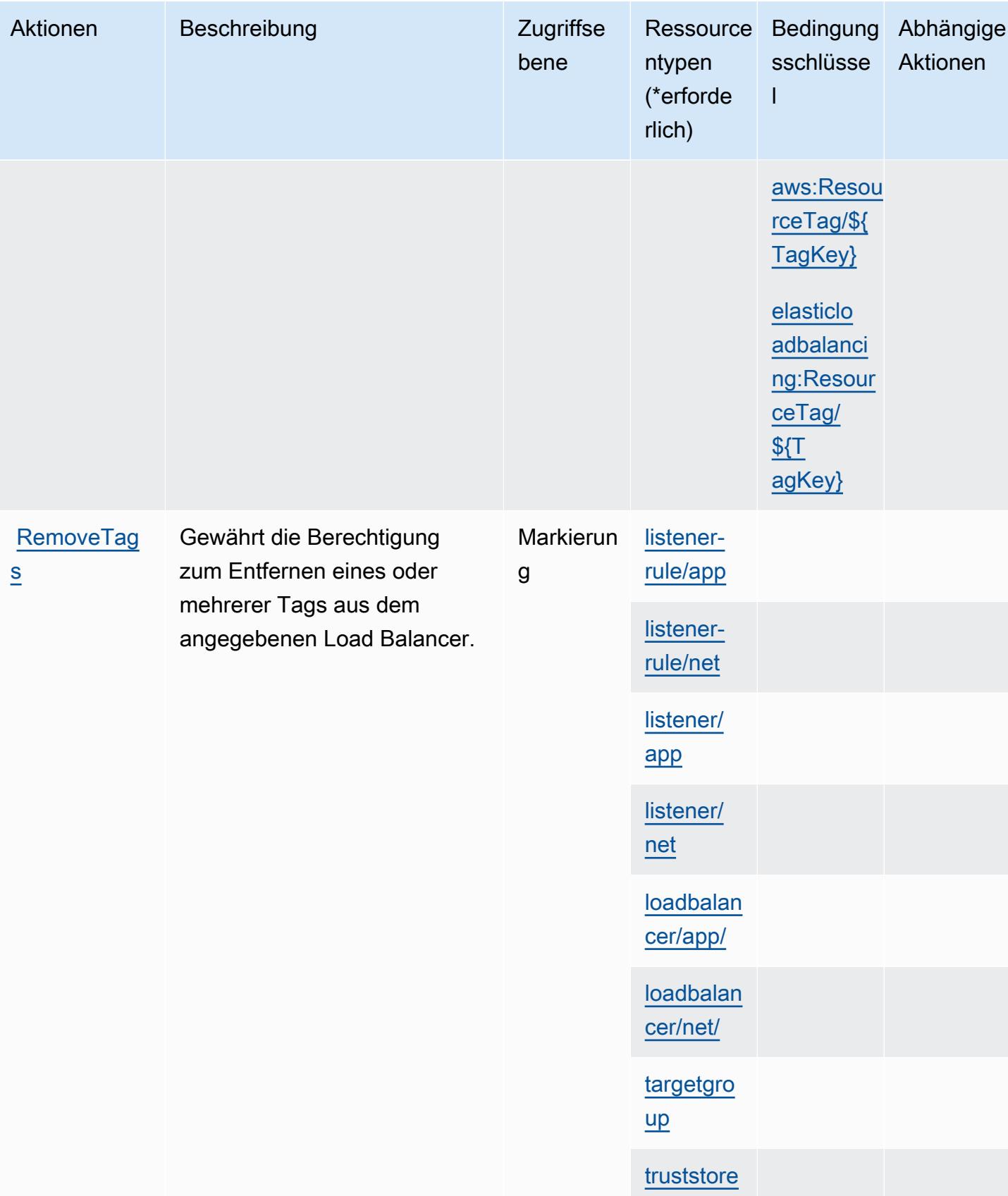

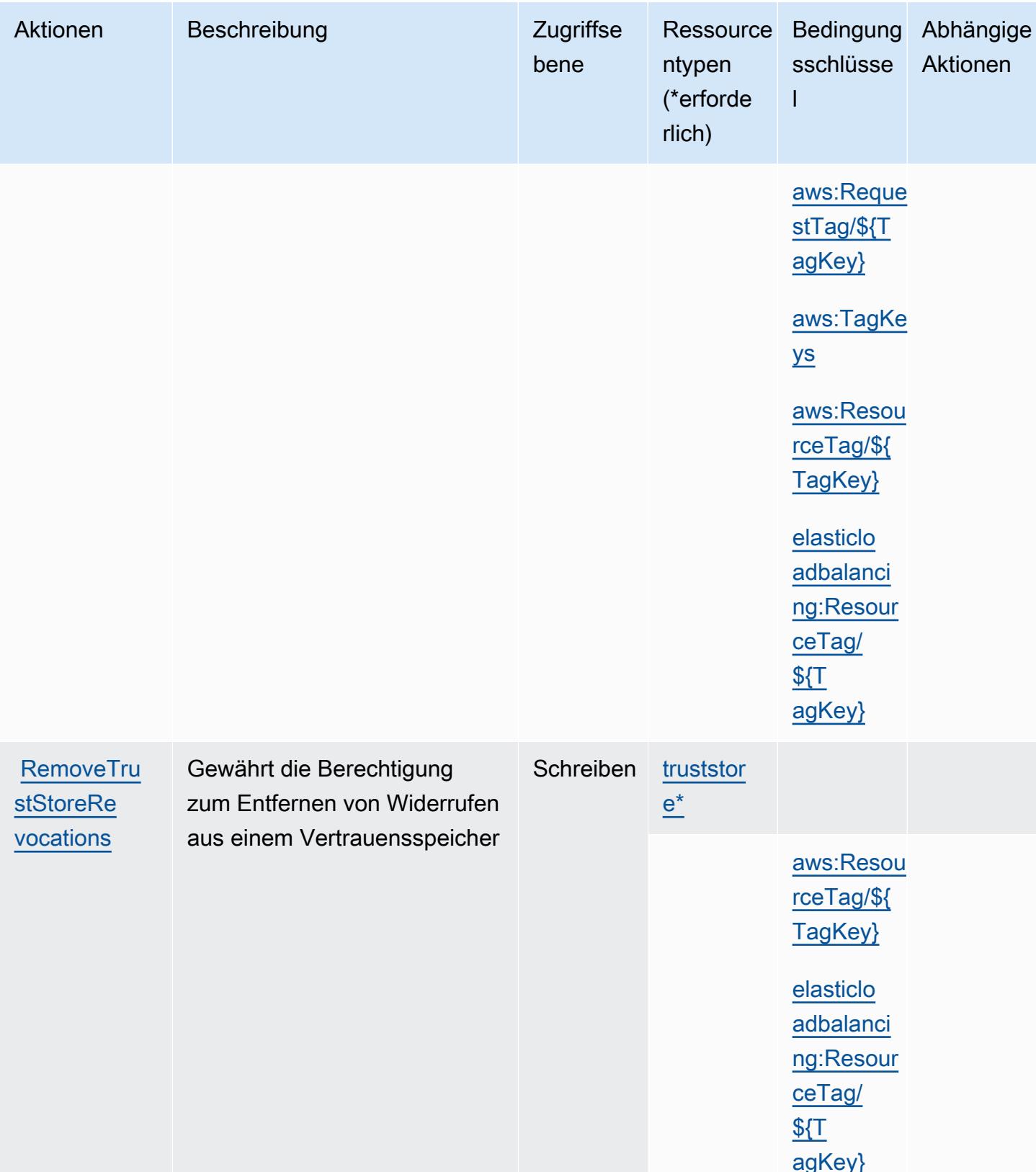

<u>and the state of the state</u>

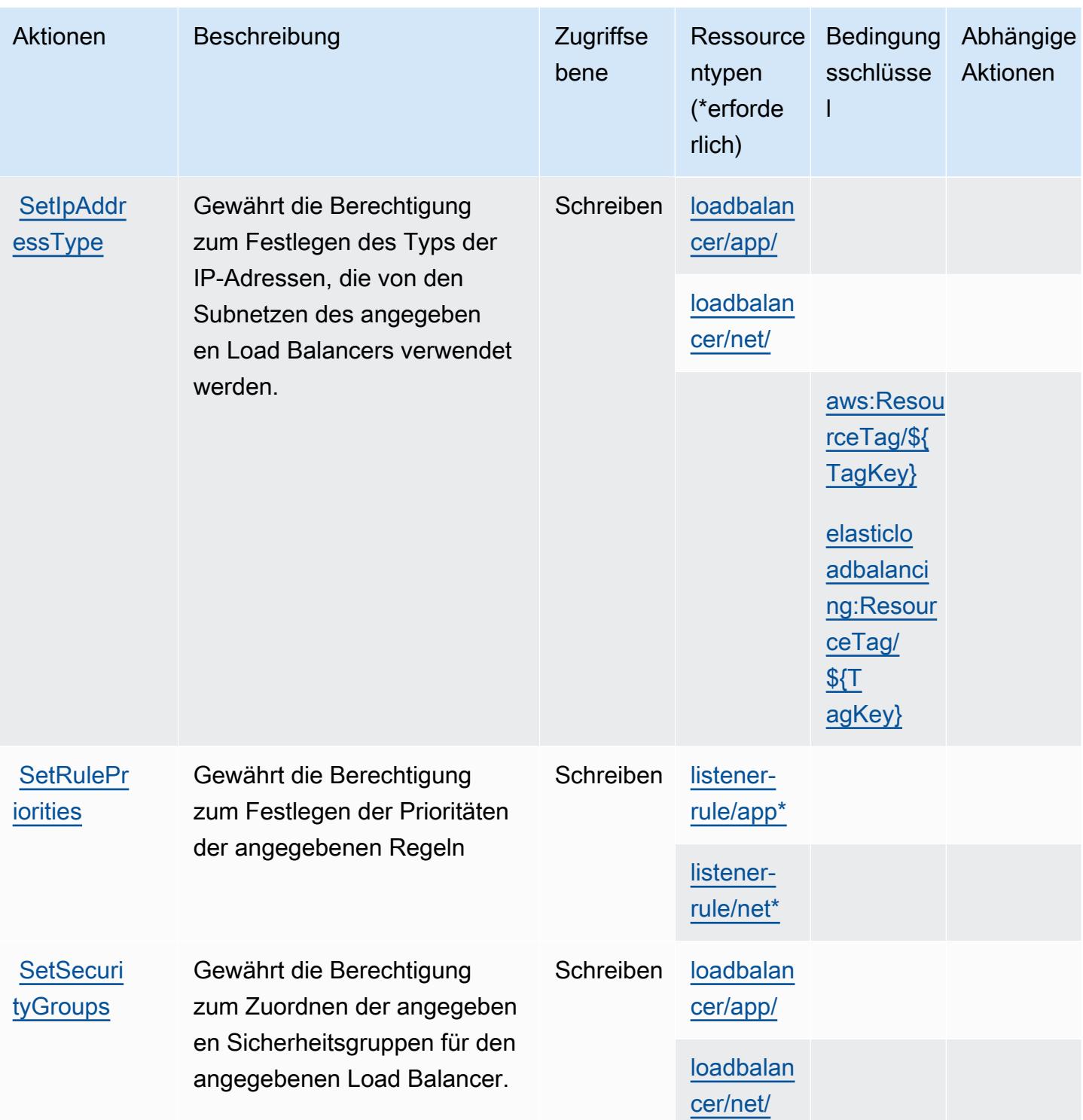

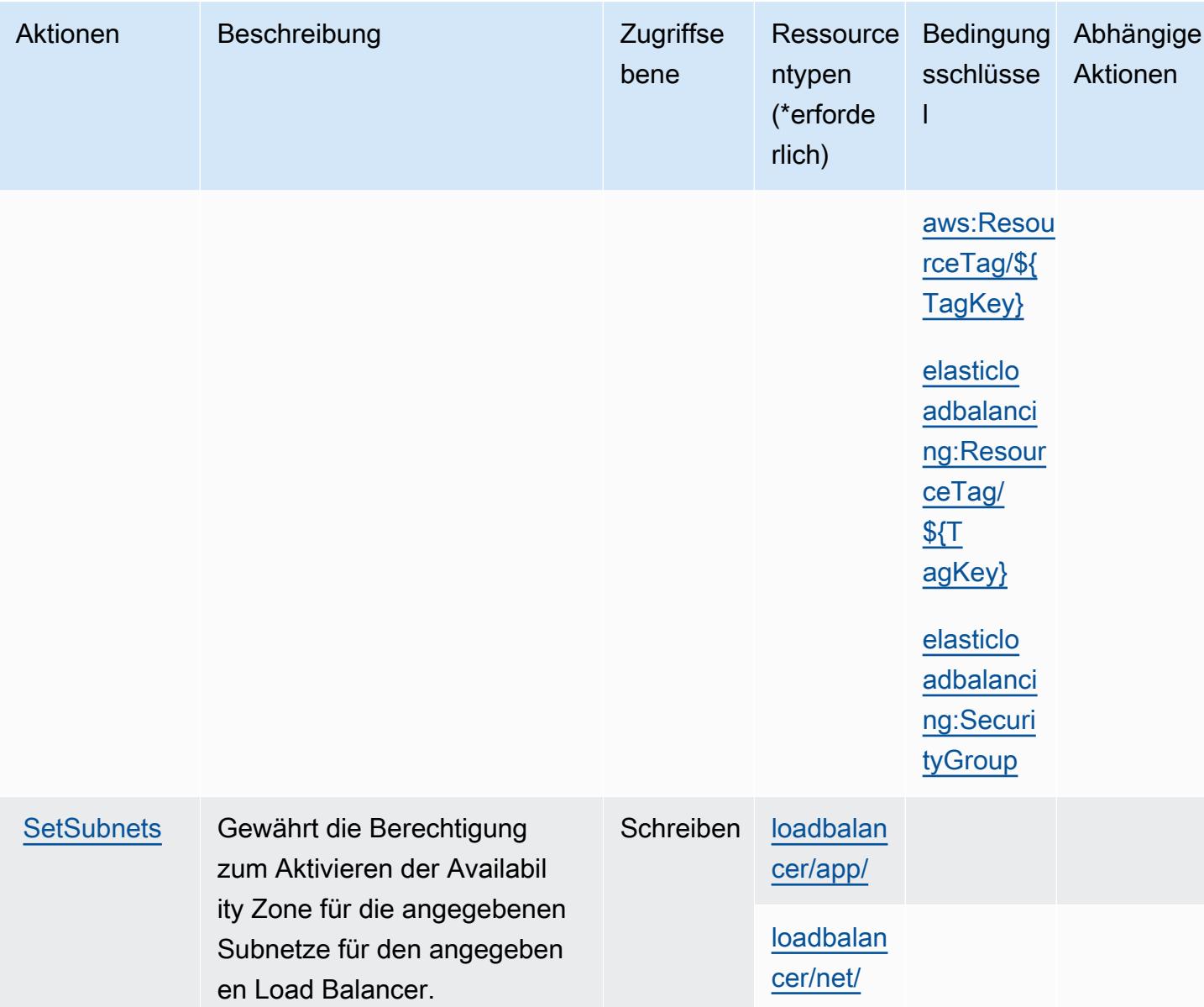

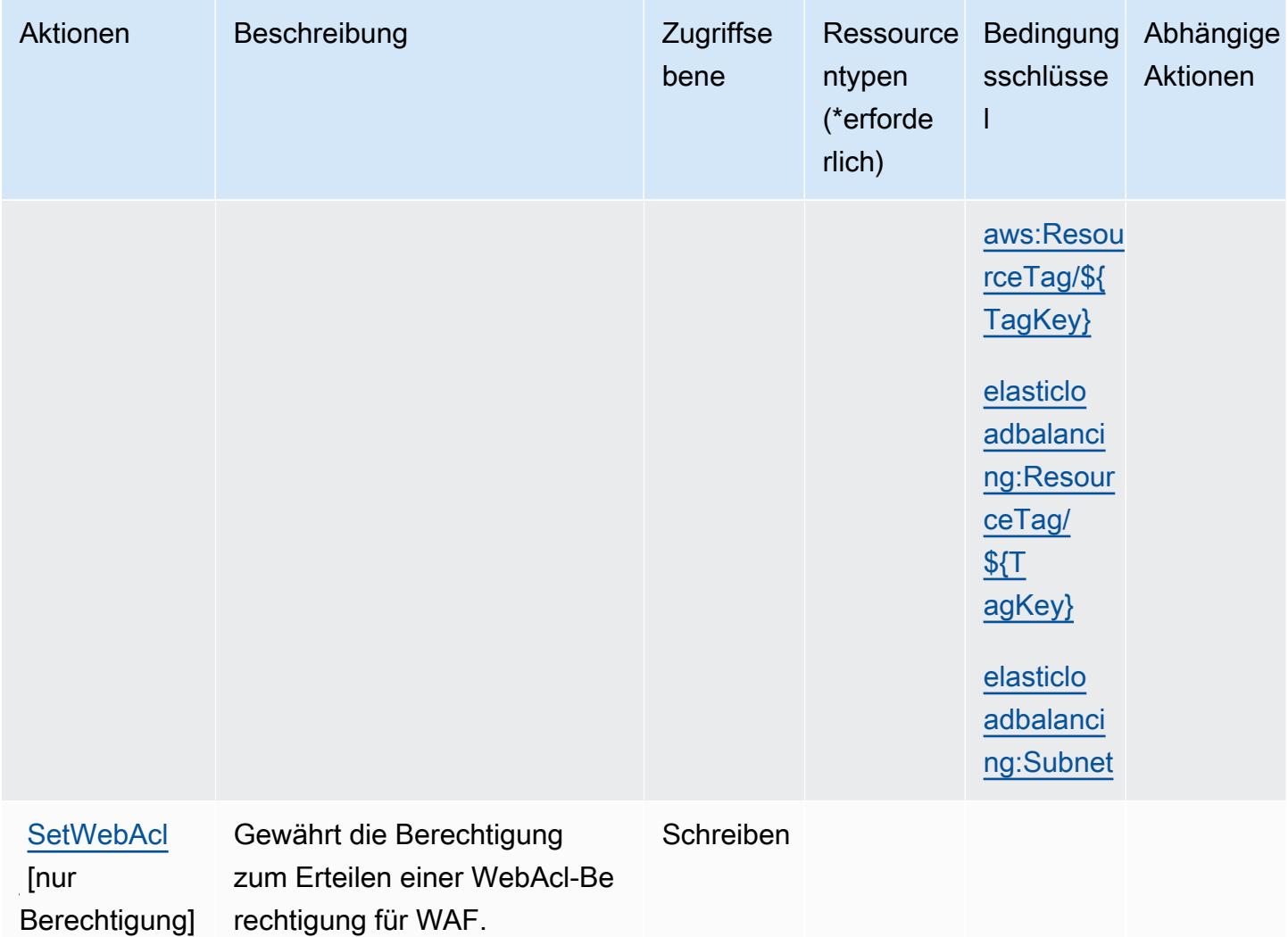

## Von AWS Elastic Load Balancing V2 definierte Ressourcentypen

Die folgenden Ressourcentypen werden von diesem Service definiert und können im Element Resource von IAM-Berechtigungsrichtlinienanweisungen verwendet werden. Jede Aktion in der [Tabelle "Actions" \(Aktionen\)](#page-2444-0) identifiziert die Ressourcentypen, die mit der Aktion angegeben werden können. Ein Ressourcentyp kann auch definieren, welche Bedingungsschlüssel Sie in einer Richtlinie einschließen können. Diese Schlüssel werden in der letzten Spalte der Tabelle der Ressourcentypen angezeigt. Details zu den Spalten in der folgenden Tabelle finden Sie in der Tabelle [Resource types.](reference_policies_actions-resources-contextkeys.html#resources_table)

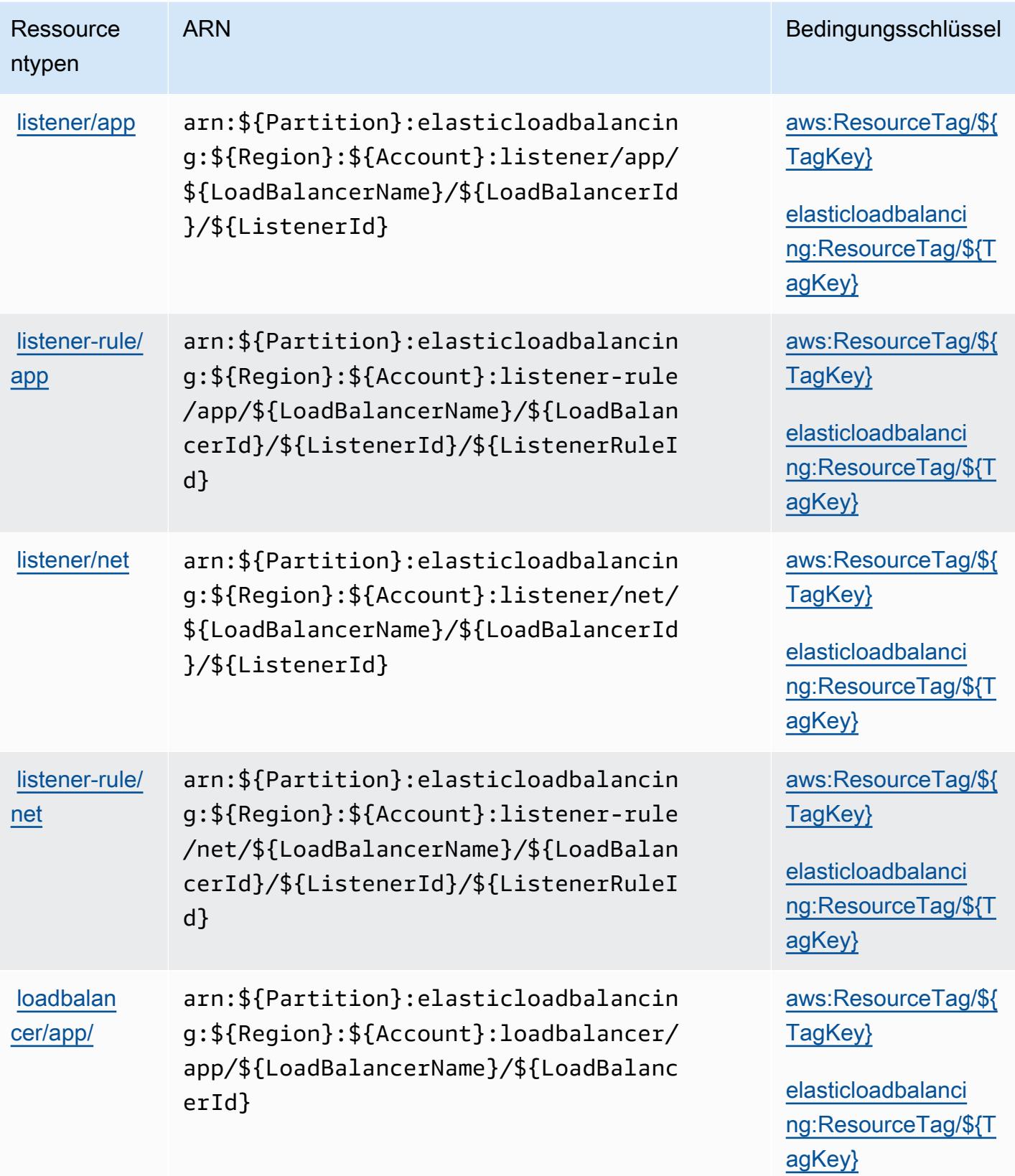

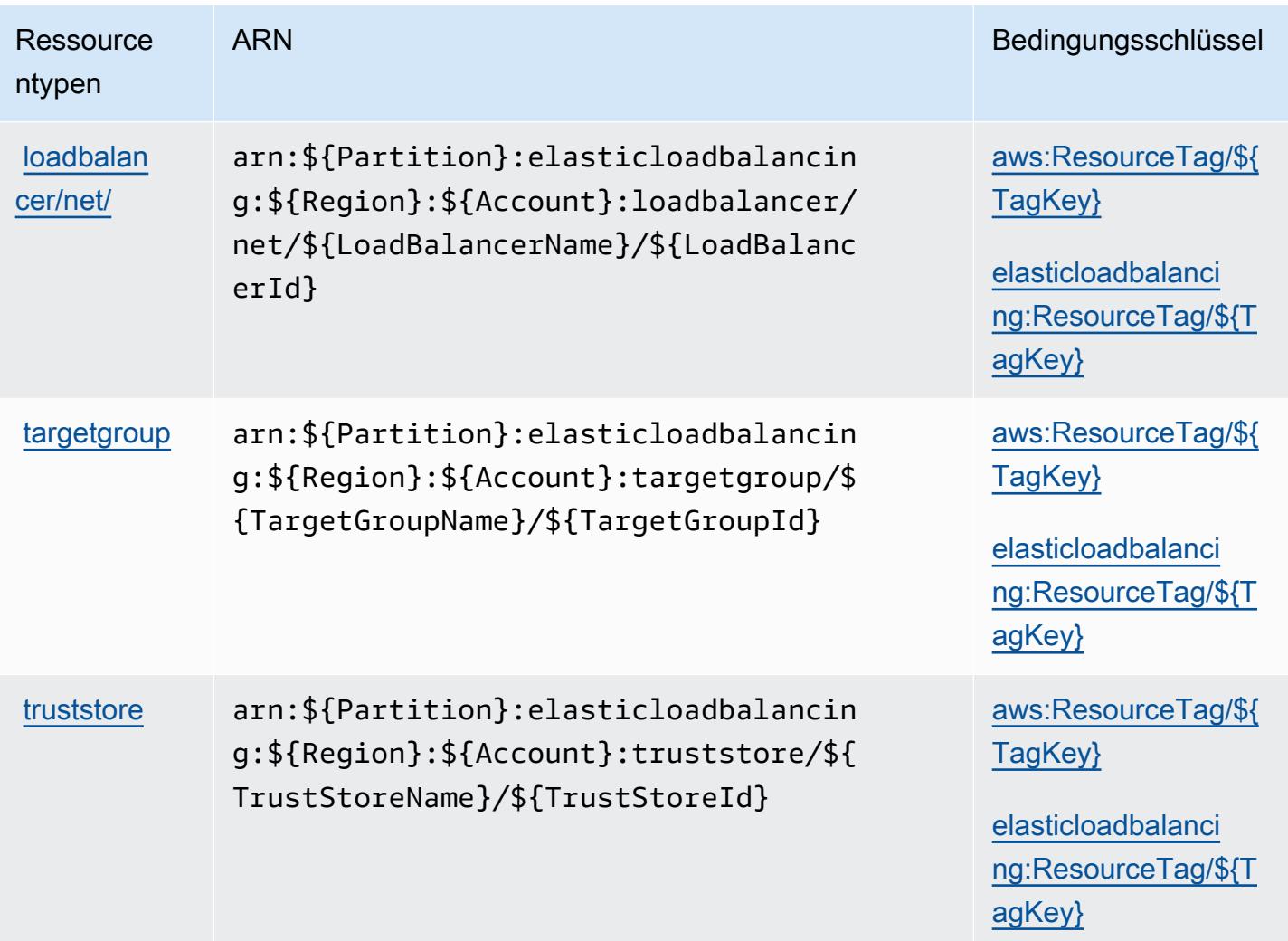

Bedingungsschlüssel für AWS Elastic Load Balancing V2

AWS Elastic Load Balancing V2 definiert die folgenden Bedingungsschlüssel, die im Condition Element einer IAM-Richtlinie verwendet werden können. Diese Schlüssel können Sie verwenden, um die Bedingungen zu verfeinern, unter denen die Richtlinienanweisung angewendet wird. Details zu den Spalten in der folgenden Tabelle finden Sie in der Tabelle [Bedingungsschlüssel](reference_policies_actions-resources-contextkeys.html#context_keys_table).

Eine Liste der globalen Bedingungsschlüssel, die für alle Services verfügbar sind, finden Sie unter [Verfügbare globale Bedingungsschlüssel](https://docs.aws.amazon.com/IAM/latest/UserGuide/reference_policies_condition-keys.html#AvailableKeys).

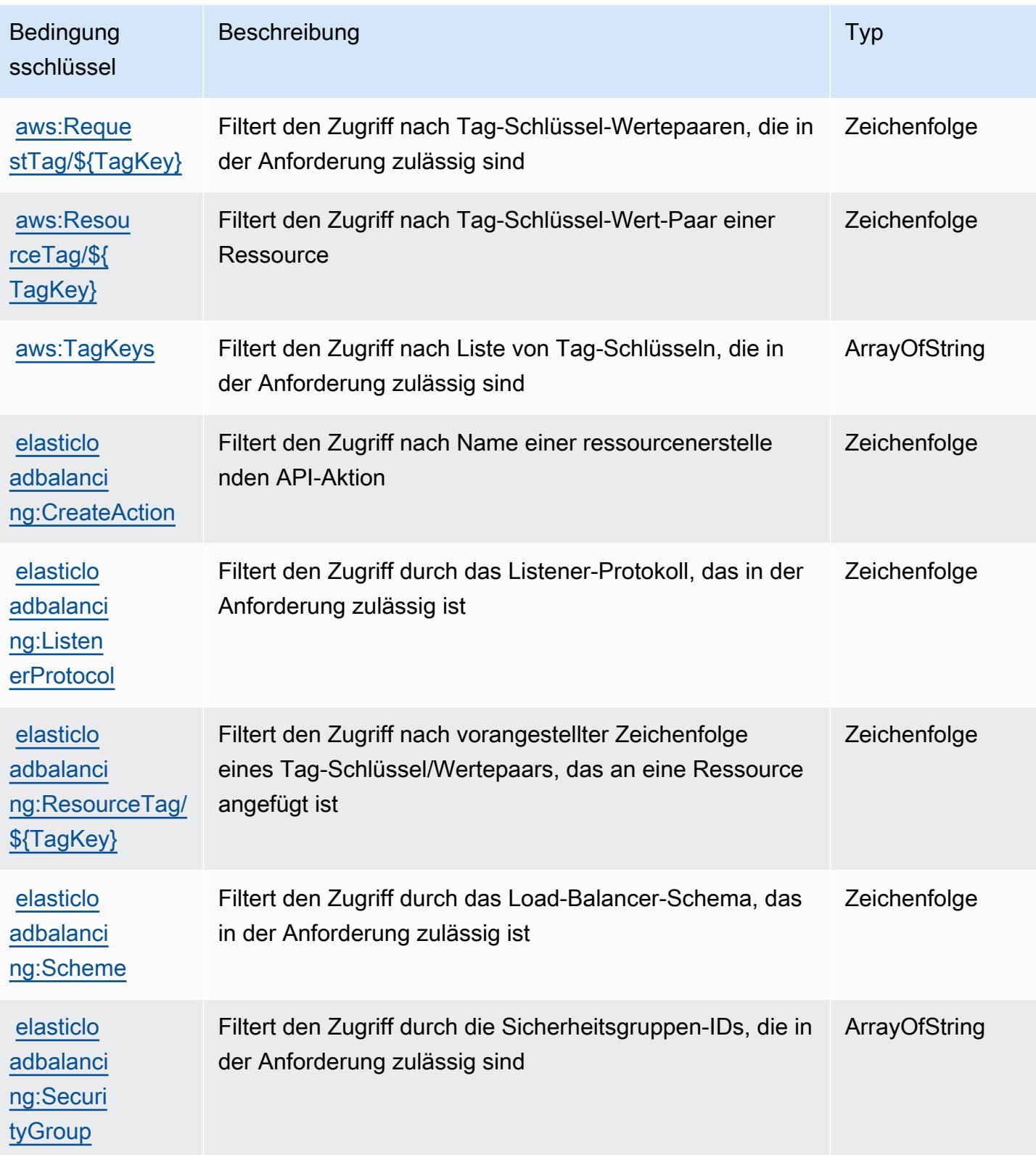

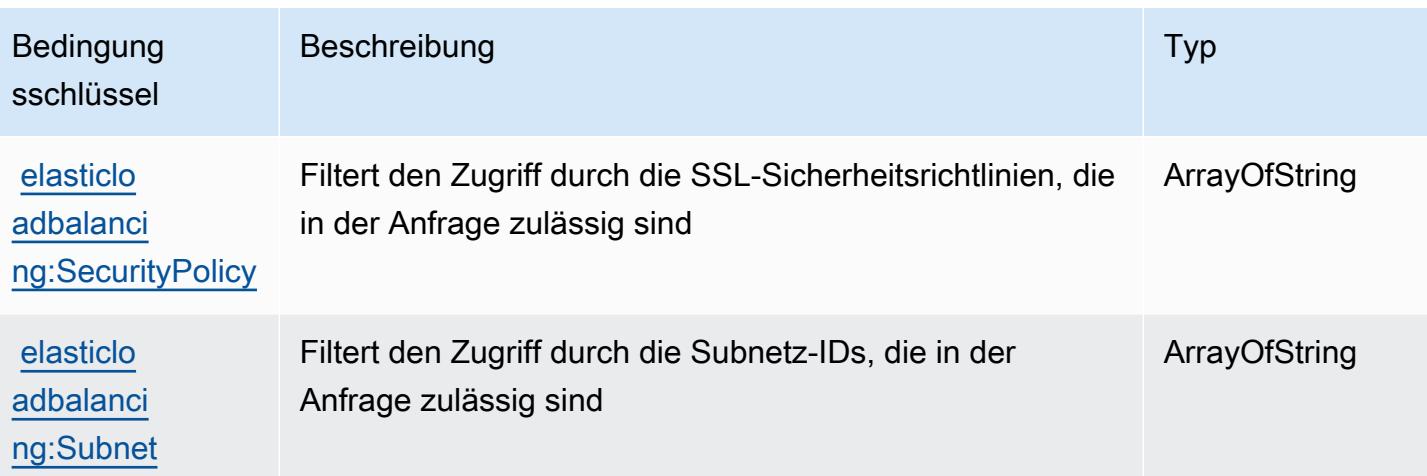

# Aktionen, Ressourcen und Bedingungsschlüssel für Amazon Elastic **MapReduce**

Amazon Elastic MapReduce (Servicepräfix: elasticmapreduce) stellt die folgenden servicespezifischen Ressourcen, Aktionen und Bedingungskontextschlüssel für die Verwendung in IAM-Berechtigungsrichtlinien bereit.

Referenzen:

- Erfahren Sie, wie Sie [diesen Service konfigurieren.](https://docs.aws.amazon.com/emr/latest/ManagementGuide/emr-what-is-emr.html)
- Zeigen Sie eine Liste der [API-Vorgänge an, die für diesen Service verfügbar sind](https://docs.aws.amazon.com/emr/latest/APIReference/Welcome.html).
- Erfahren Sie, wie Sie diesen Service und seine Ressourcen [mithilfe von IAM](https://docs.aws.amazon.com/emr/latest/ManagementGuide/emr-plan-access.html)-Berechtigungsrichtlinien schützen.

Themen

- [Von Amazon Elastic definierte Aktionen MapReduce](#page-2473-0)
- [Von Amazon Elastic definierte Ressourcentypen MapReduce](#page-2491-0)
- [Bedingungsschlüssel für Amazon Elastic MapReduce](#page-2492-0)

## <span id="page-2473-0"></span>Von Amazon Elastic definierte Aktionen MapReduce

Sie können die folgenden Aktionen im Element Action einer IAM-Richtlinienanweisung angeben. Verwenden Sie Richtlinien, um Berechtigungen zum Ausführen einer Operation in AWSzu erteilen. Wenn Sie eine Aktion in einer Richtlinie verwenden, erlauben oder verweigern Sie in der Regel den Zugriff auf die API-Operation oder den CLI-Befehl mit demselben Namen. Dabei kann es mitunter vorkommen, dass eine einzige Aktion den Zugriff auf mehr als eine Operation steuert. Alternativ erfordern einige Vorgänge mehrere verschiedene Aktionen.

Die Spalte Resource types (Ressourcentypen) der Aktionstabelle gibt an, ob die Aktion Berechtigungen auf Ressourcenebene unterstützt. Wenn es keinen Wert für diese Spalte gibt, müssen Sie alle Ressourcen ("\*") im Element Resource Ihrer Richtlinienanweisung angeben. Wenn die Spalte einen Ressourcentyp enthält, können Sie einen ARN dieses Typs in einer Anweisung mit dieser Aktion angeben. Wenn für die Aktion eine oder mehrere Ressourcen erforderlich sind, muss der Aufrufer die Erlaubnis haben, die Aktion mit diesen Ressourcen zu verwenden. Erforderliche Ressourcen sind in der Tabelle mit einem Sternchen (\*) gekennzeichnet. Wenn Sie den Ressourcenzugriff mit dem Element Resource in einer IAM-Richtlinie einschränken, müssen Sie für jeden erforderlichen Ressourcentyp einen ARN oder ein Muster angeben. Einige Aktionen unterstützen mehrere Ressourcentypen. Wenn der Ressourcentyp optional ist (nicht als erforderlich angegeben), können Sie sich für einen der optionalen Ressourcentypen entscheiden.

Die Spalte Bedingungsschlüssel der Tabelle der Aktionen enthält Schlüssel, die Sie im Element Condition einer Richtlinienanweisung angeben können. Weitere Informationen zu den Bedingungsschlüsseln, die den Ressourcen für den Service zugeordnet sind, finden Sie in der Spalte Bedingungsschlüssel der Tabelle der Ressourcentypen.

#### **a** Note

Die Ressourcenbedingungsschlüssel sind in der Tabelle [Ressourcentypen](#page-2491-0) enthalten. Sie finden einen Link zu dem Ressourcentyp, der für eine Aktion gilt, in der Spalte Ressourcentypen (\*erforderlich) der Tabelle "Aktionen". Der Ressourcentyp in der Tabelle "Ressourcentypen" enthält die Spalte Bedingungsschlüssel. Das sind die Ressourcenbedingungsschlüssel, die für eine Aktion in der Tabelle "Aktionen" gelten.

Details zu den Spalten in der folgenden Tabelle finden Sie in der Tabelle [Aktionen](reference_policies_actions-resources-contextkeys.html#actions_table)

#### **a** Note

Die DescribeJobFlows API ist veraltet und wird schließlich entfernt. Wir empfehlen Ihnen ListClusters, stattdessen DescribeCluster, ListInstanceGroups und ListBootstrapActions zu verwenden ListSteps.

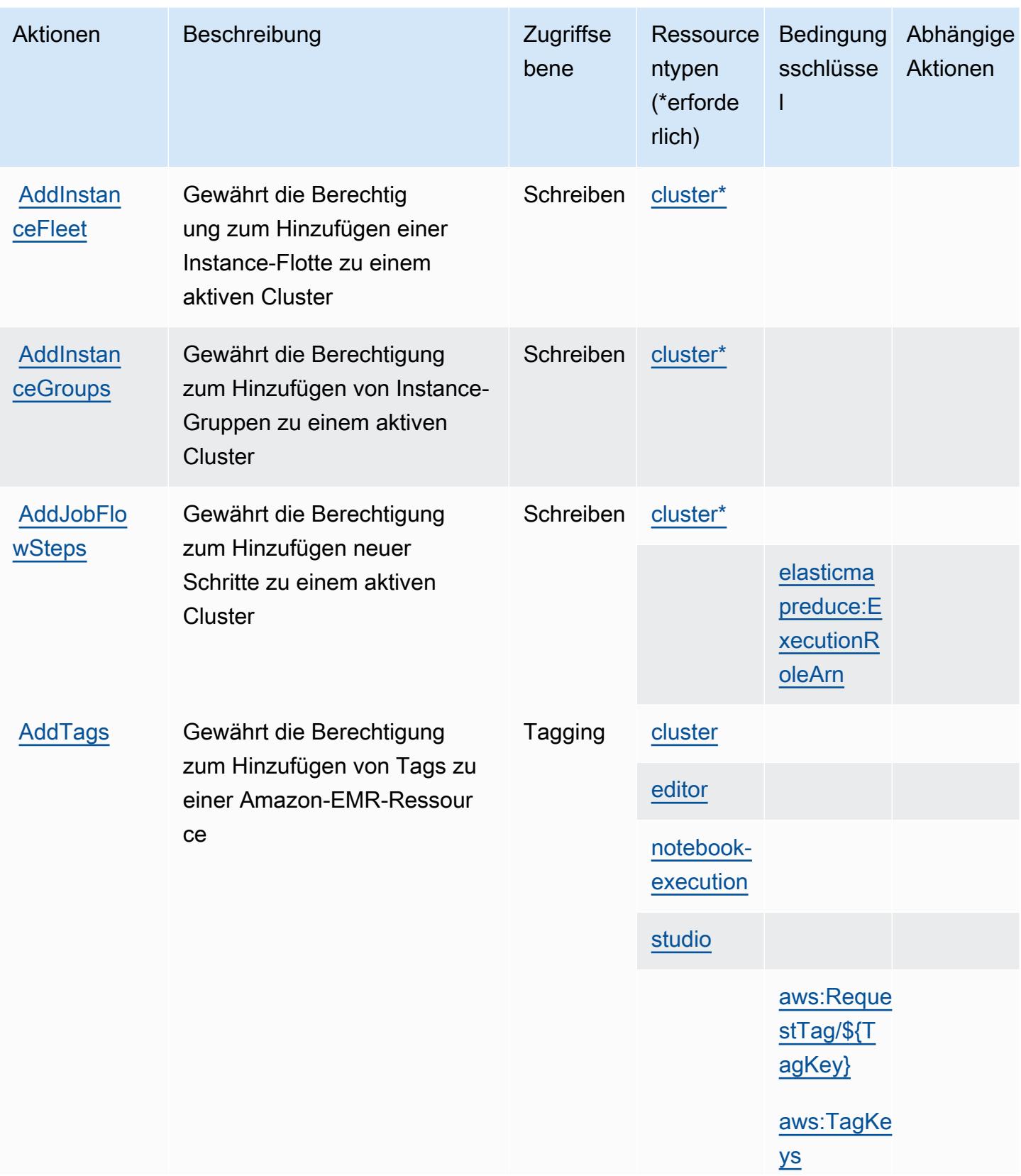

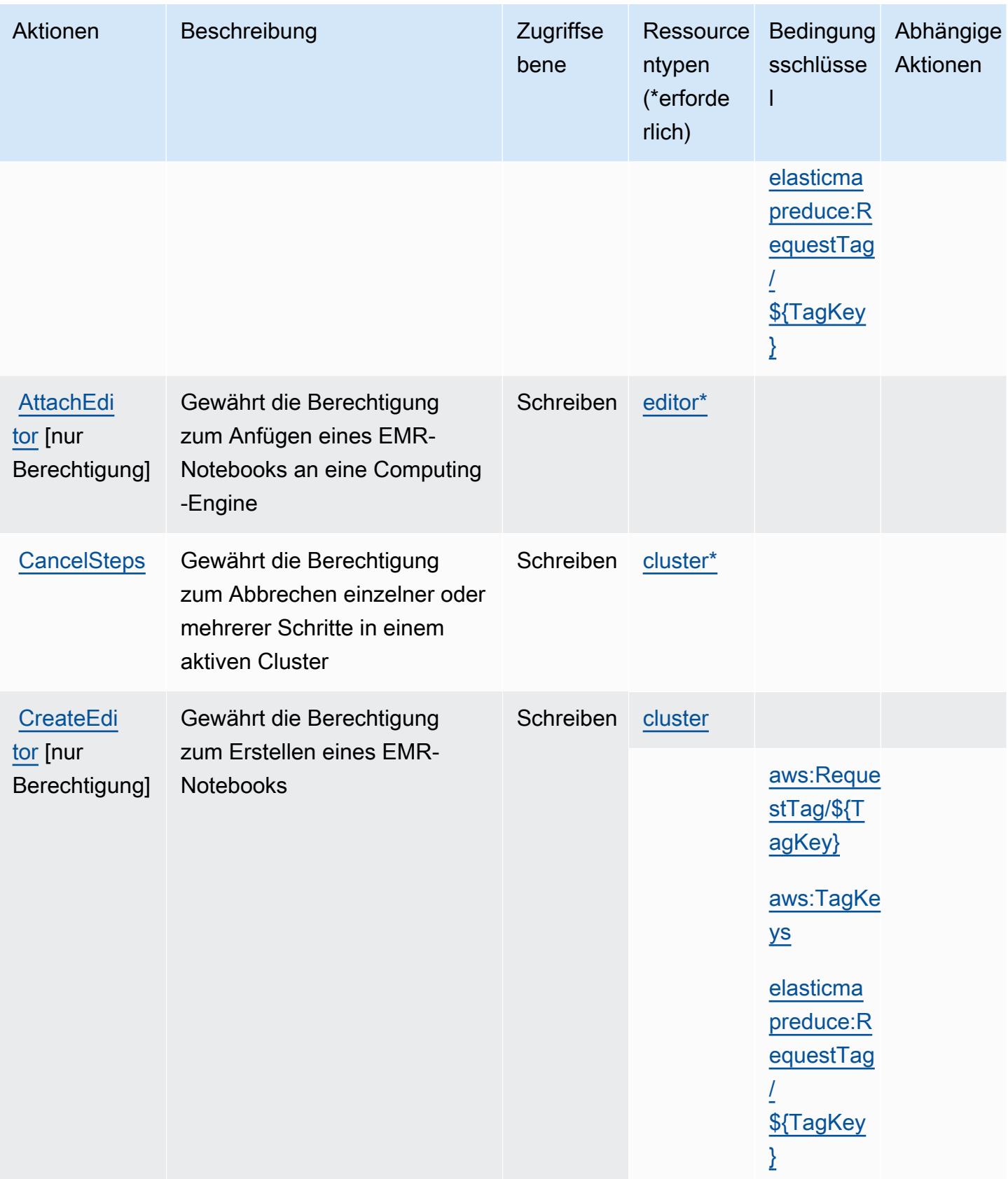

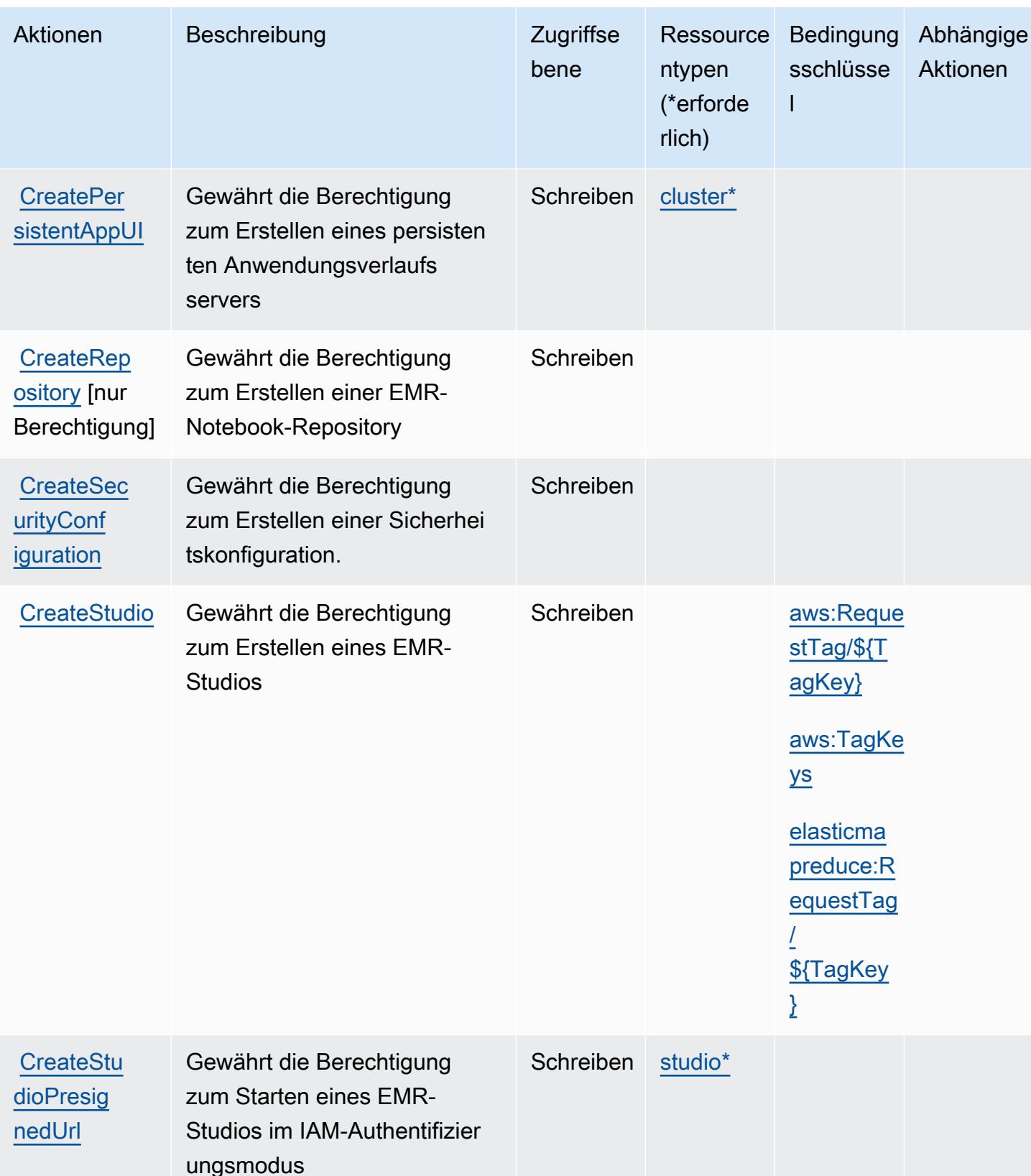

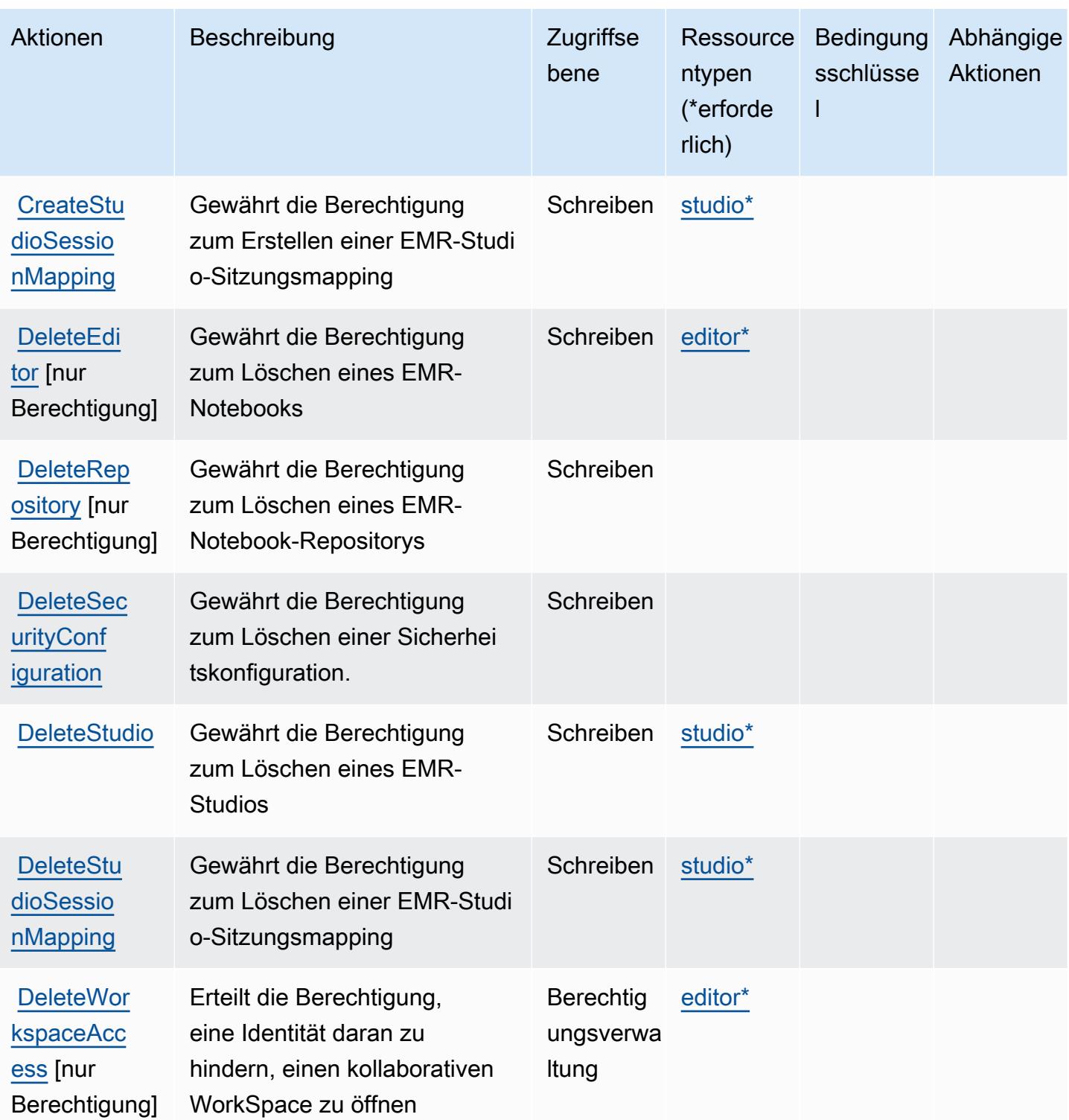

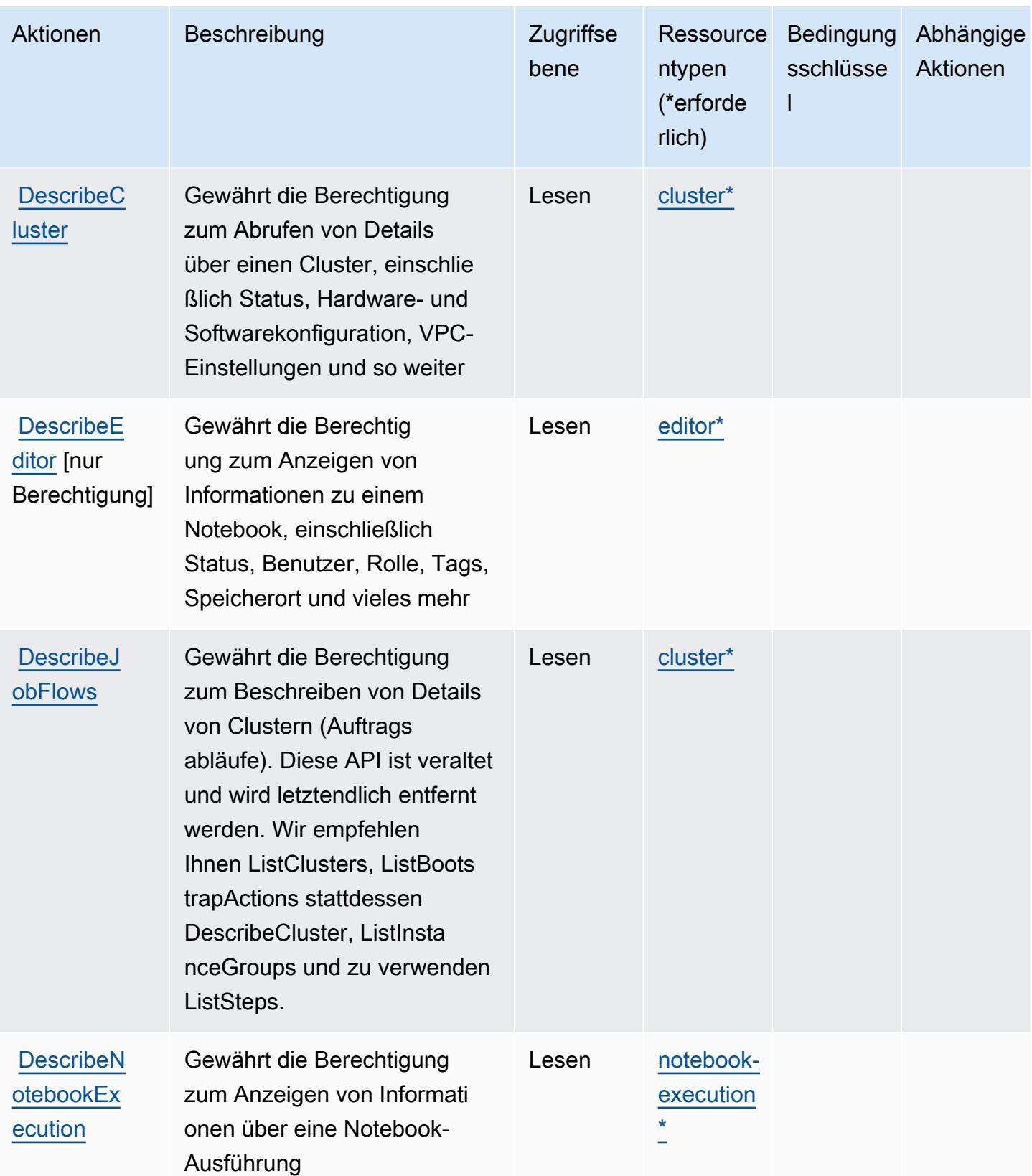

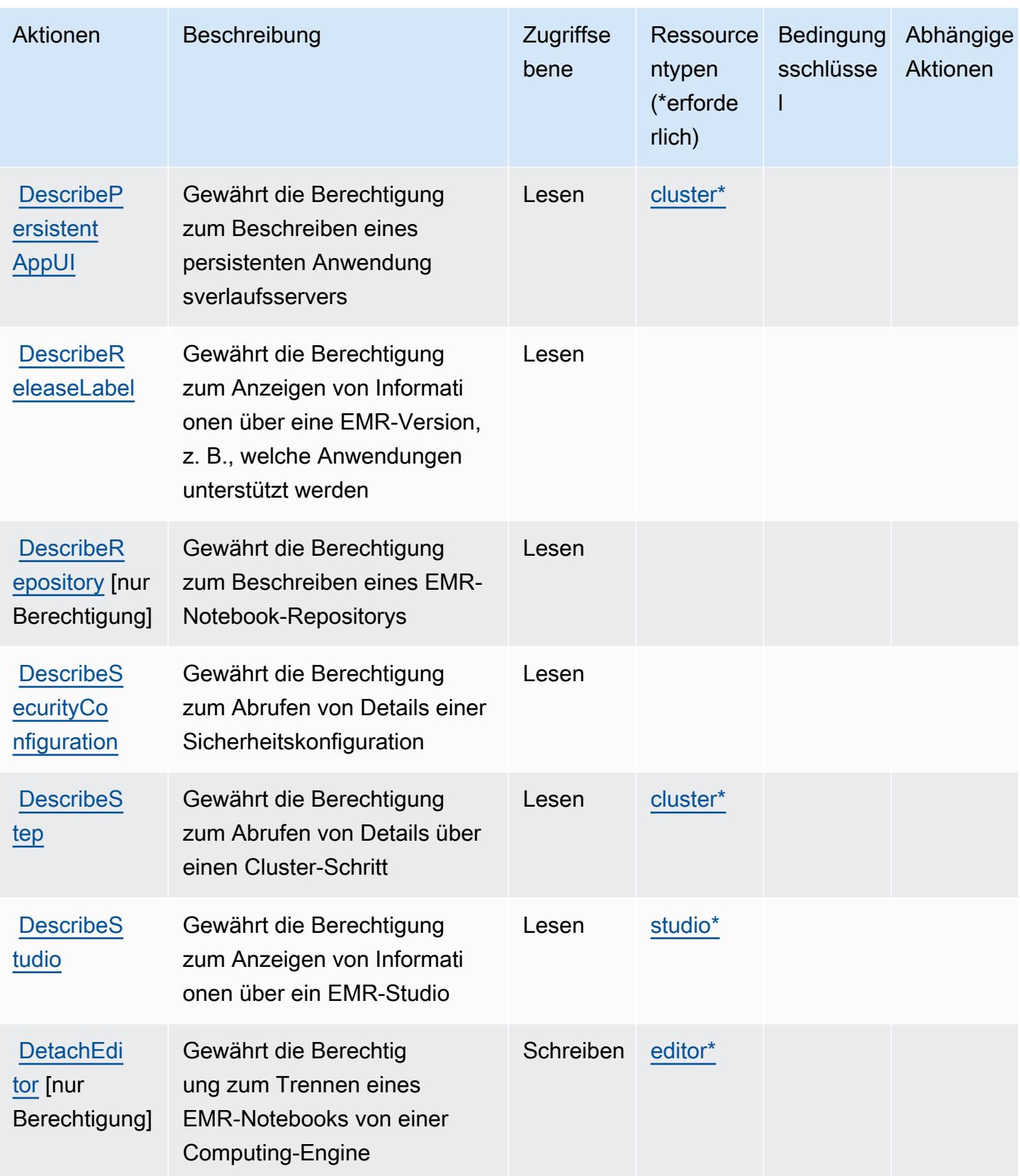

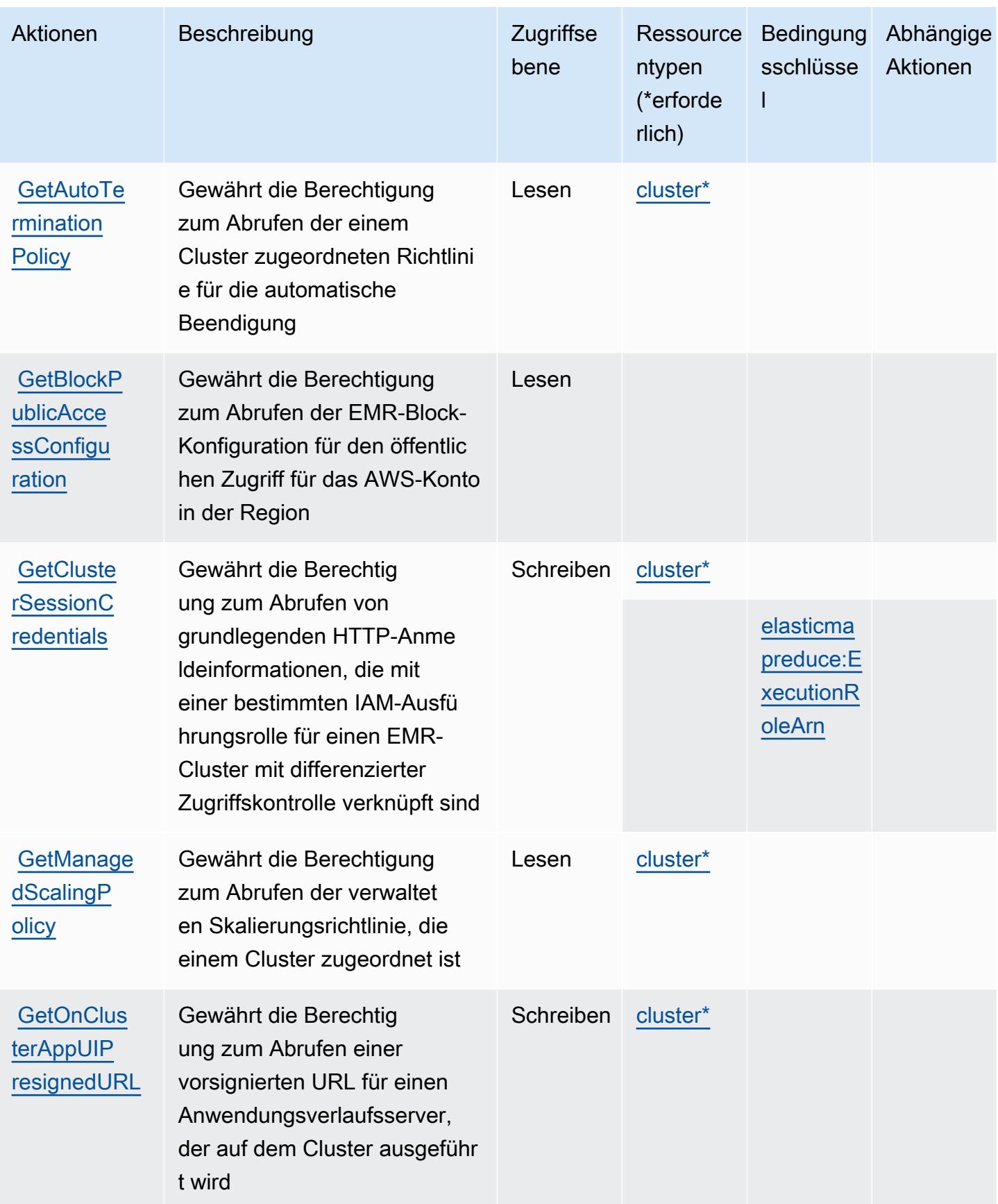

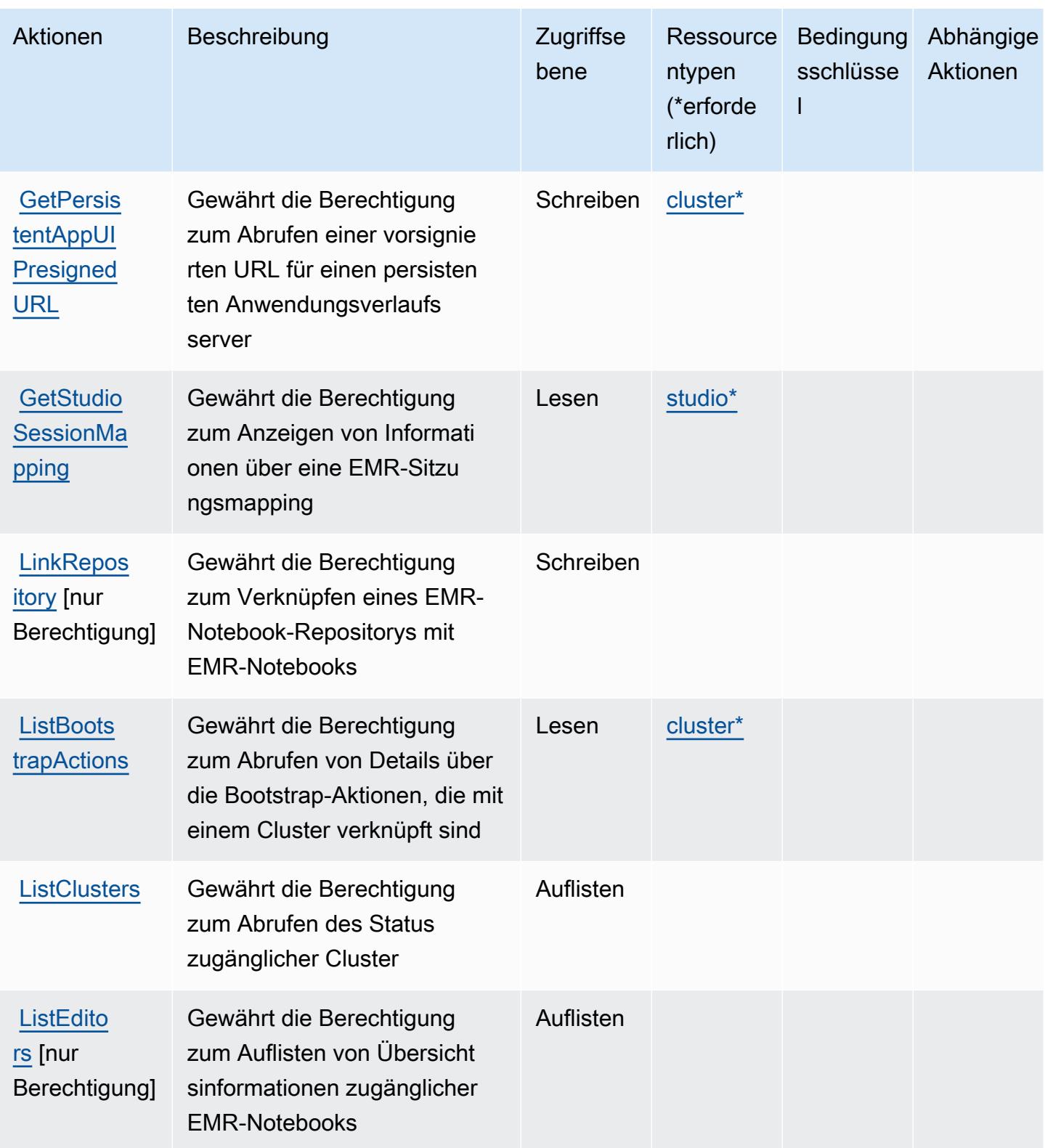

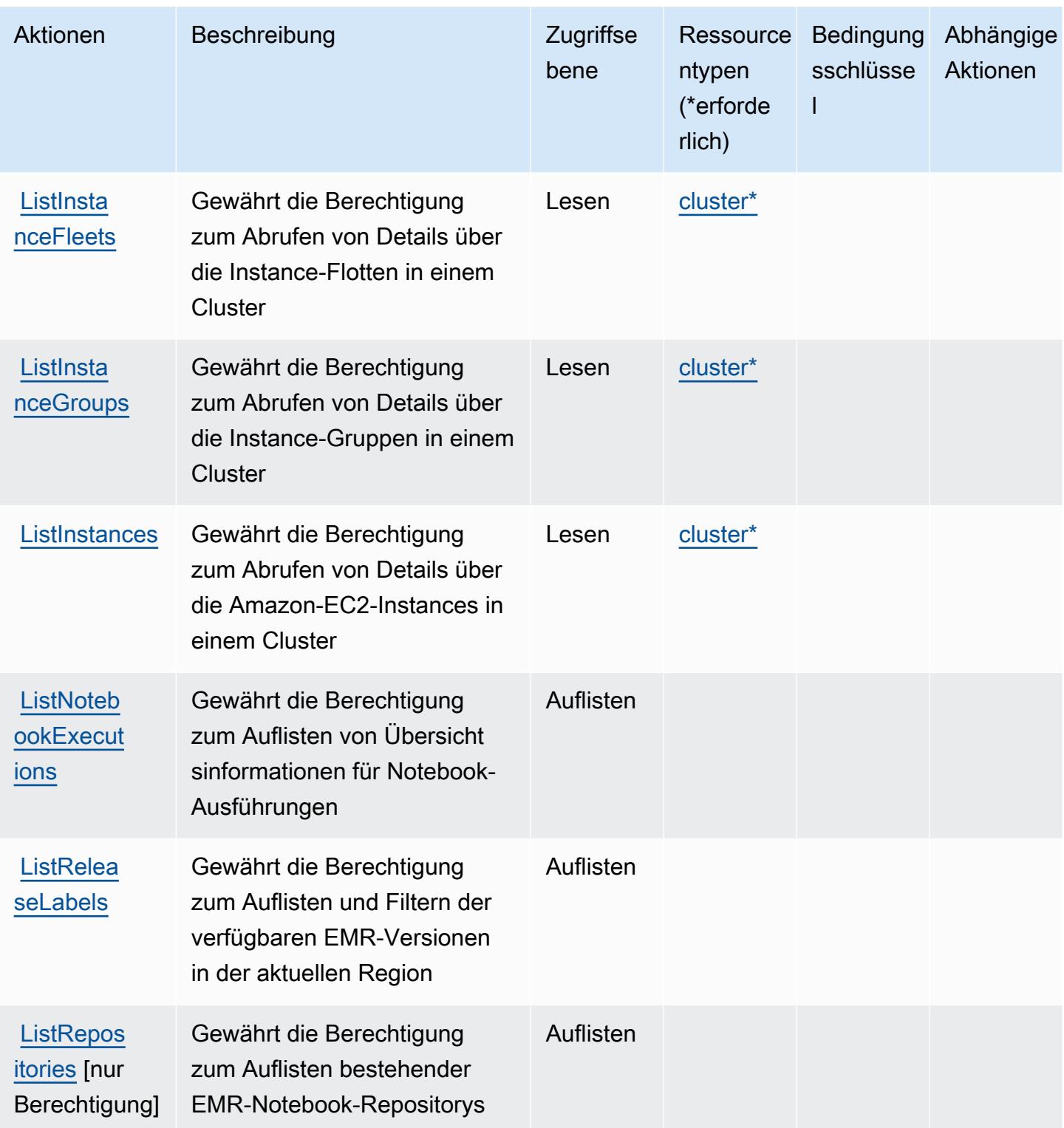
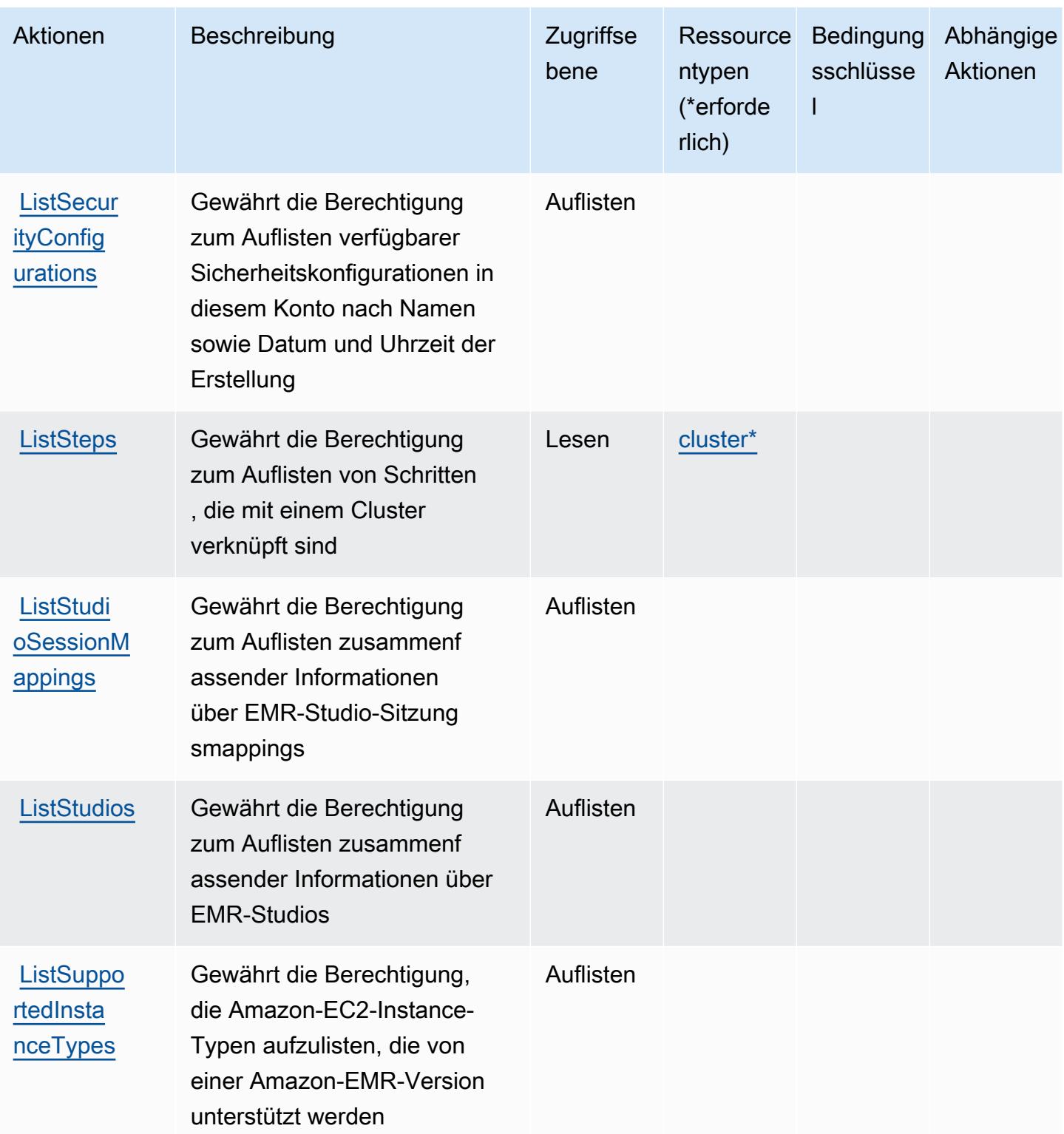

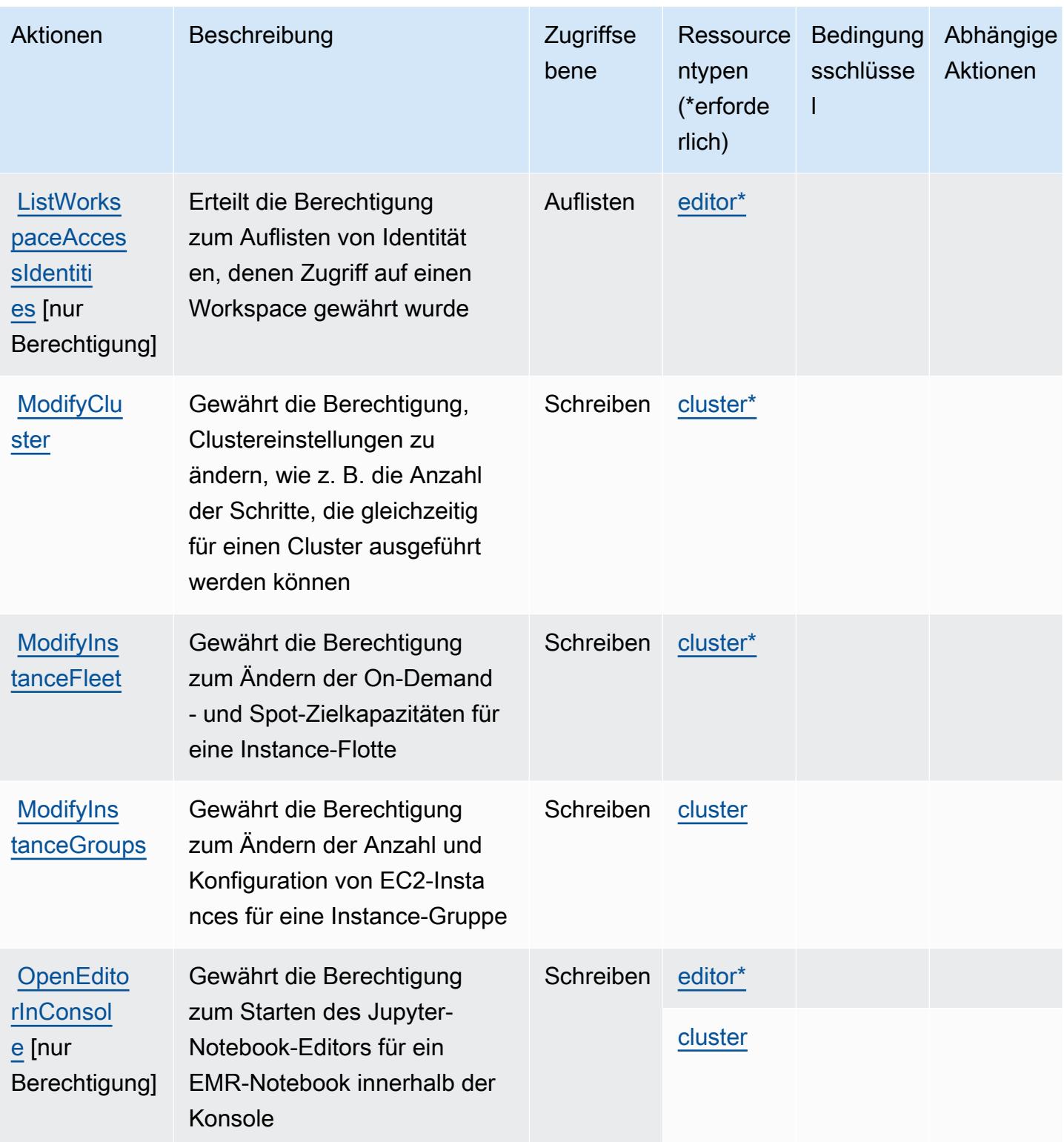

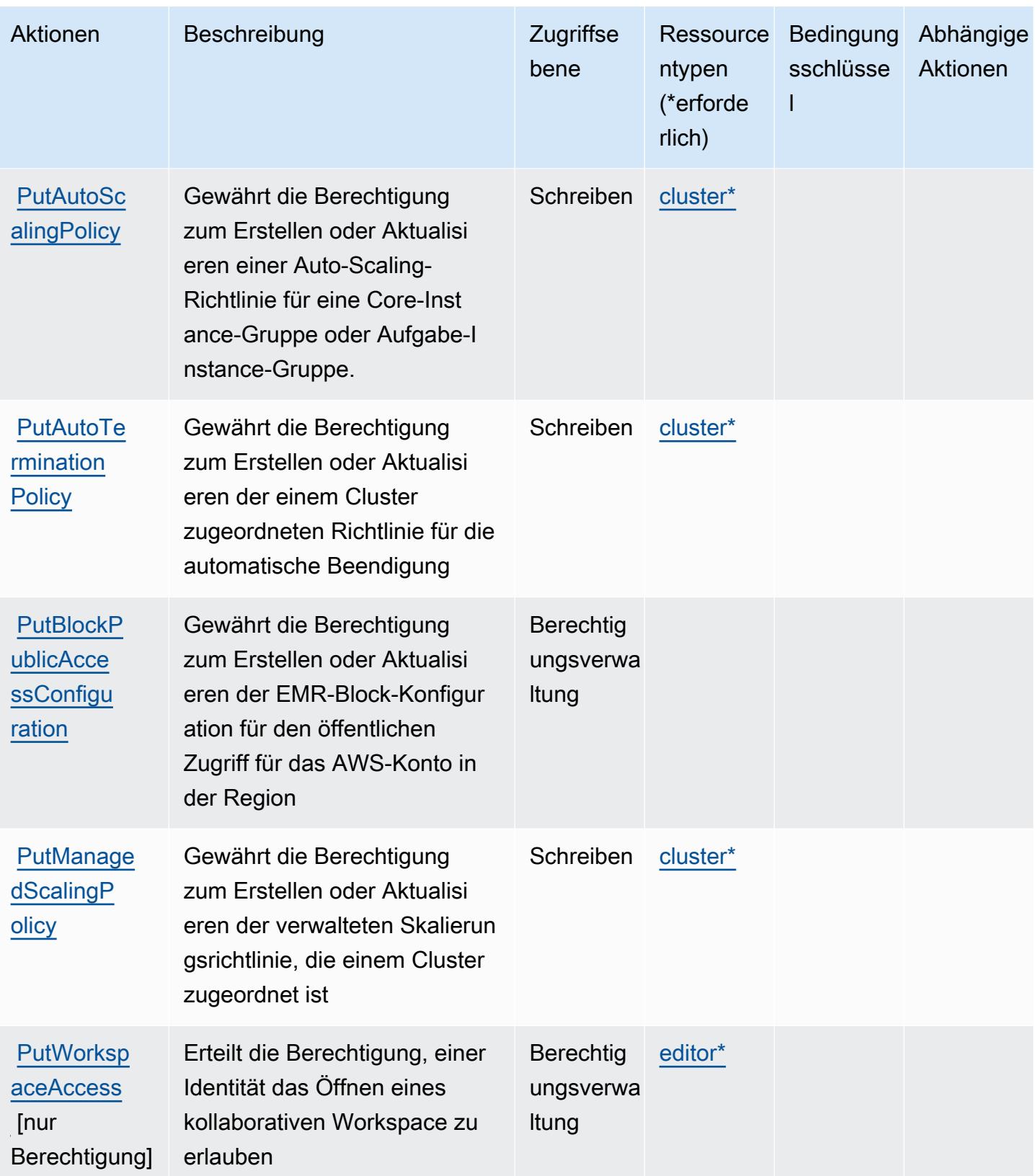

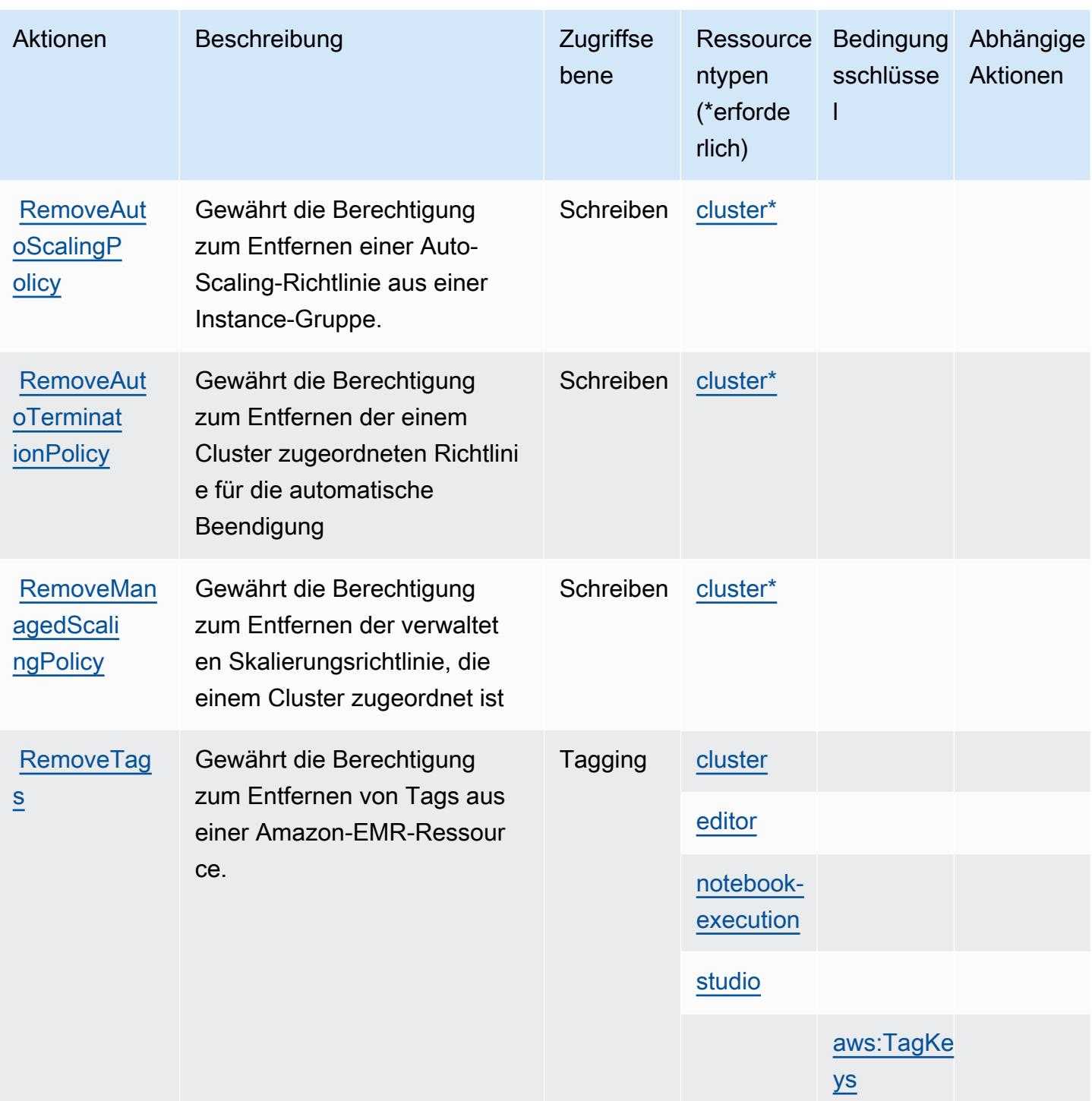

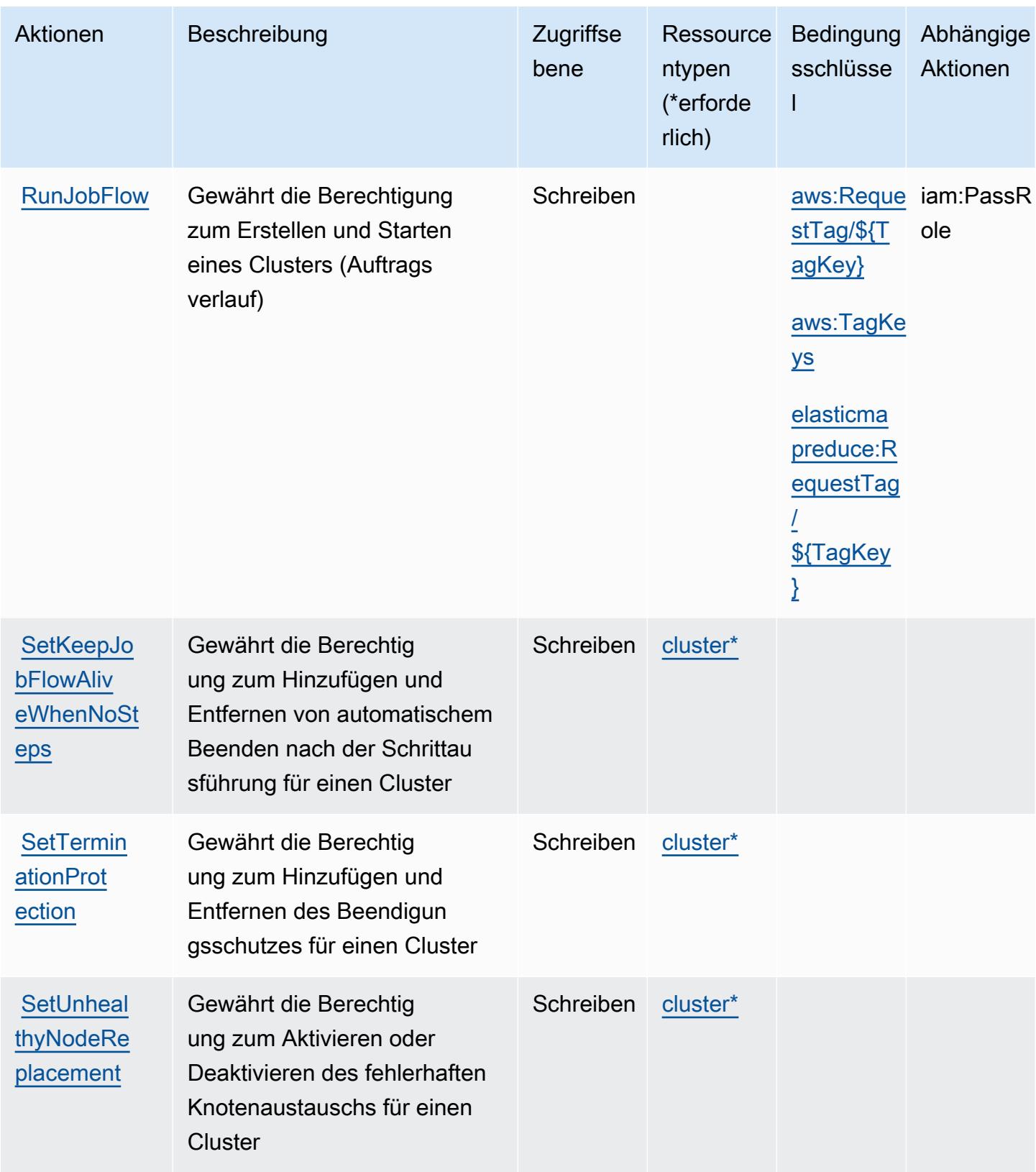

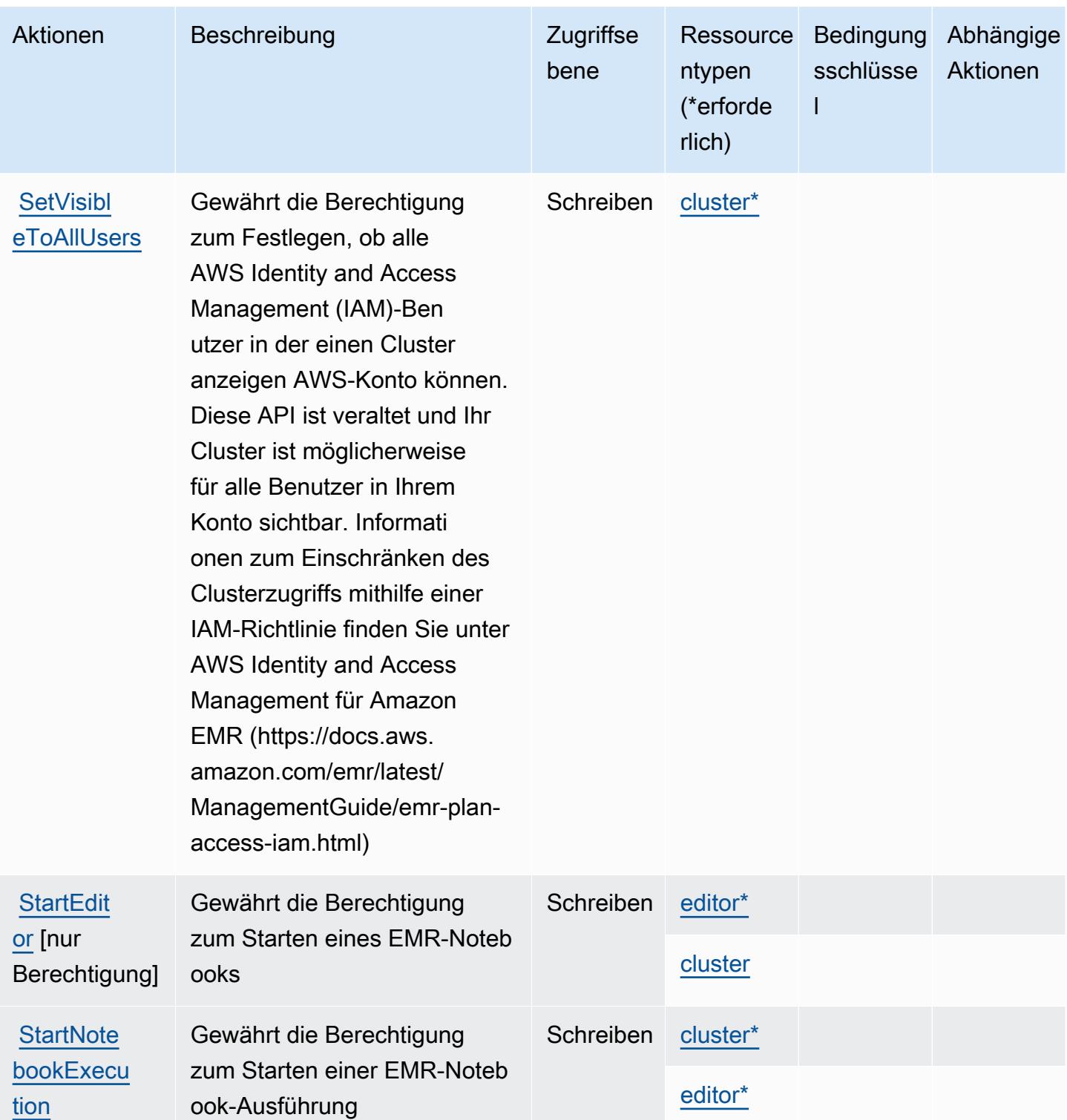

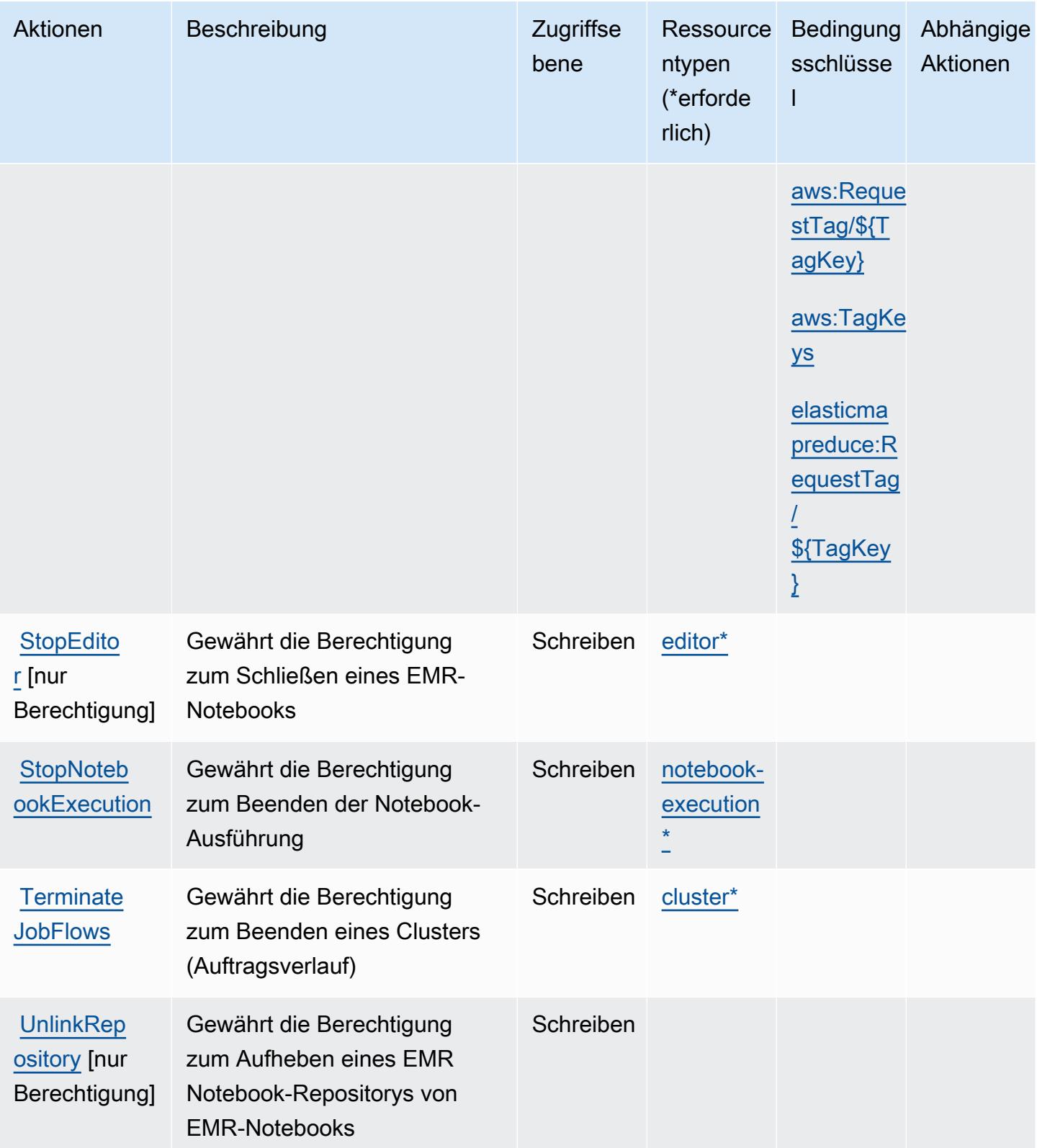

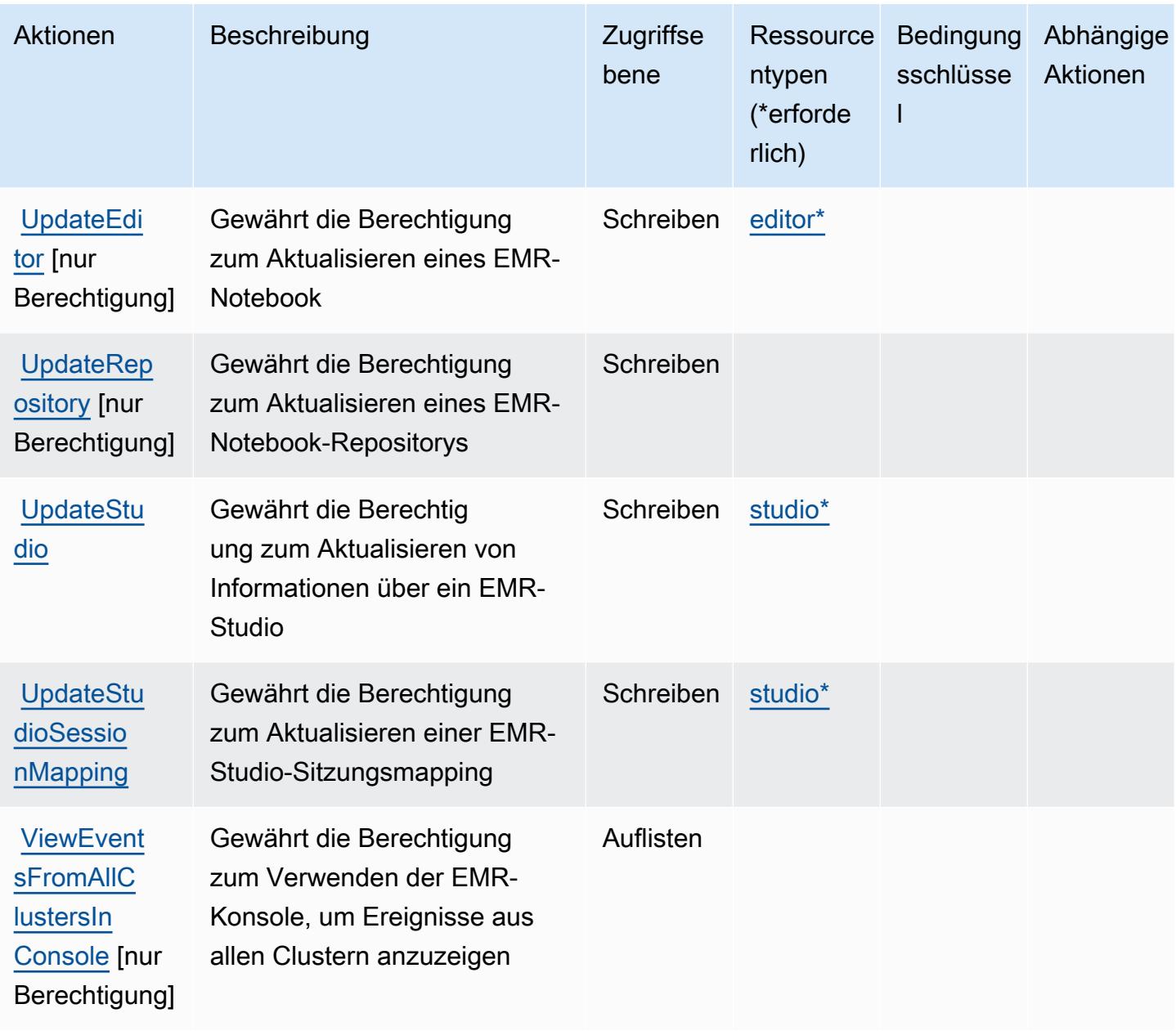

## Von Amazon Elastic definierte Ressourcentypen MapReduce

Die folgenden Ressourcentypen werden von diesem Service definiert und können im Element Resource von IAM-Berechtigungsrichtlinienanweisungen verwendet werden. Jede Aktion in der [Tabelle "Aktionen"](#page-2473-0) identifiziert die Ressourcentypen, die mit der Aktion angegeben werden können. Ein Ressourcentyp kann auch definieren, welche Bedingungsschlüssel Sie in einer Richtlinie einschließen können. Diese Schlüssel werden in der letzten Spalte der Tabelle der Ressourcentypen angezeigt. Details zu den Spalten in der folgenden Tabelle finden Sie in der Tabelle [Resource types.](reference_policies_actions-resources-contextkeys.html#resources_table)

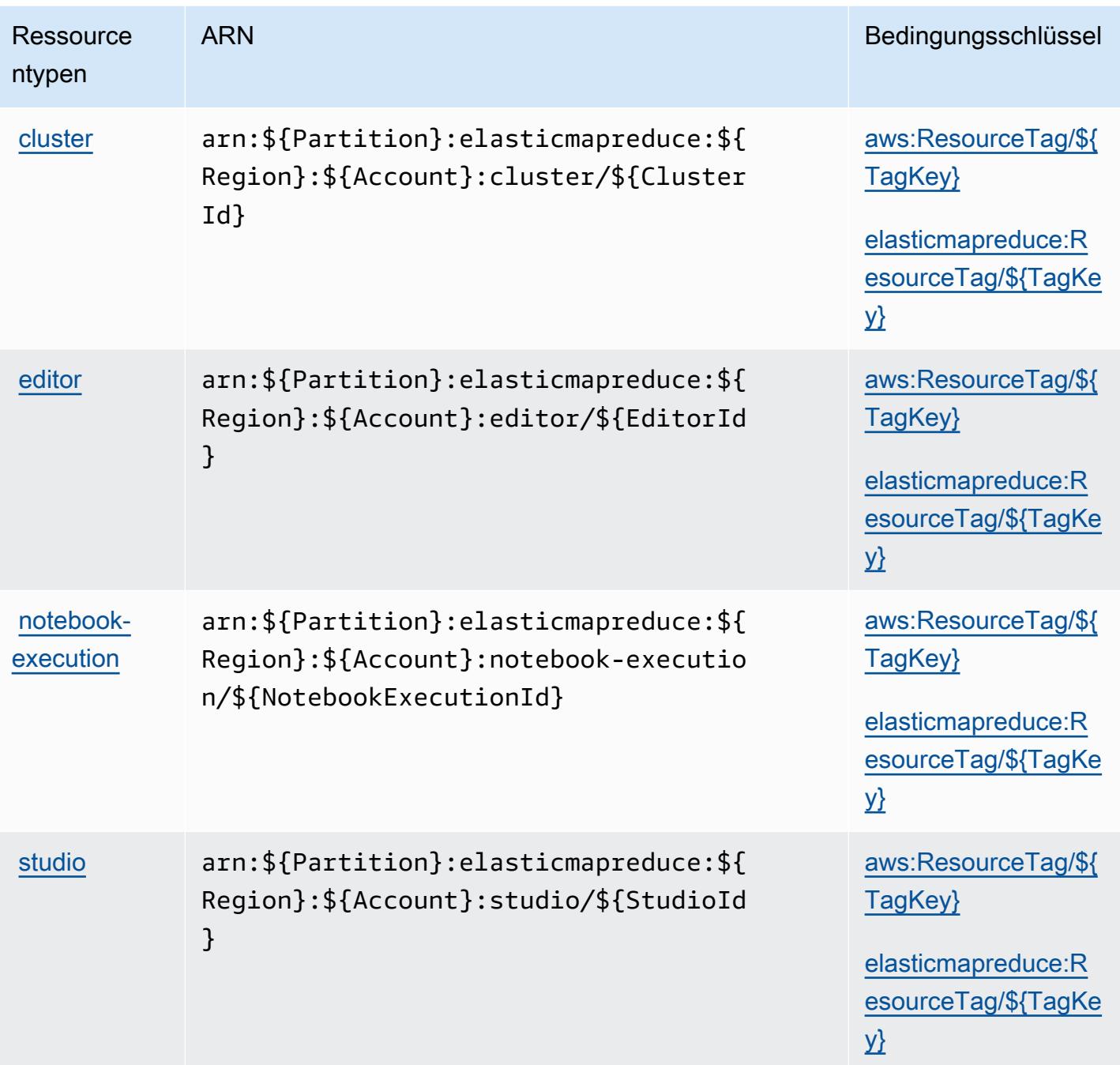

Bedingungsschlüssel für Amazon Elastic MapReduce

Amazon Elastic MapReduce definiert die folgenden Bedingungsschlüssel, die im Condition Element einer IAM-Richtlinie verwendet werden können. Diese Schlüssel können Sie verwenden, um die Bedingungen zu verfeinern, unter denen die Richtlinienanweisung angewendet wird. Details zu den Spalten in der folgenden Tabelle finden Sie in der Tabelle [Bedingungsschlüssel.](reference_policies_actions-resources-contextkeys.html#context_keys_table)

Eine Liste der globalen Bedingungsschlüssel, die für alle Services verfügbar sind, finden Sie unter [Verfügbare globale Bedingungsschlüssel](https://docs.aws.amazon.com/IAM/latest/UserGuide/reference_policies_condition-keys.html#AvailableKeys).

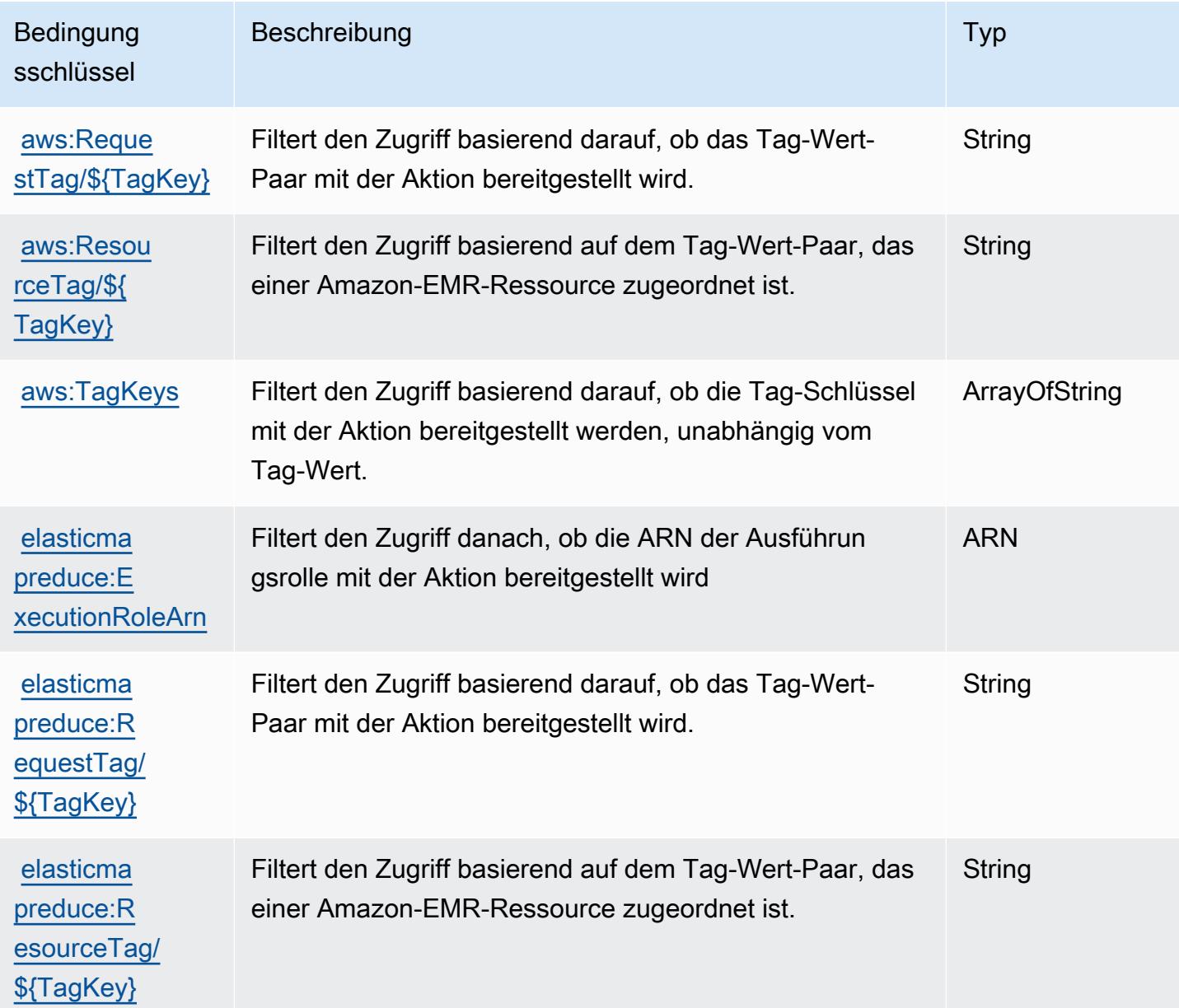

# Aktionen, Ressourcen und Bedingungsschlüssel für Amazon Elastic **Transcoder**

Amazon Elastic Transcoder (Servicepräfix: elastictranscoder) stellt die folgenden servicespezifischen Ressourcen, Aktionen und Bedingungskontextschlüssel für die Verwendung in IAM-Berechtigungsrichtlinien bereit.

#### Referenzen:

- Erfahren Sie, wie Sie [diesen Service konfigurieren.](https://docs.aws.amazon.com/elastictranscoder/latest/developerguide/)
- Zeigen Sie eine Liste der [API-Operationen an, die für diesen Service verfügbar sind](https://docs.aws.amazon.com/elastictranscoder/latest/developerguide/api-reference.html).
- Erfahren Sie, wie Sie diesen Service und seine Ressourcen [mithilfe von IAM](https://docs.aws.amazon.com/elastictranscoder/latest/developerguide/access-control.html)-Berechtigungsrichtlinien schützen.

#### Themen

- [Von Amazon Elastic Transcoder definierte Aktionen](#page-2494-0)
- [Von Amazon Elastic Transcoder definierte Ressourcentypen](#page-2497-0)
- [Bedingungsschlüssel für Amazon Elastic Transcoder](#page-2498-0)

#### <span id="page-2494-0"></span>Von Amazon Elastic Transcoder definierte Aktionen

Sie können die folgenden Aktionen im Element Action einer IAM-Richtlinienanweisung angeben. Verwenden Sie Richtlinien, um Berechtigungen zum Ausführen einer Operation in AWS zu erteilen. Wenn Sie eine Aktion in einer Richtlinie verwenden, erlauben oder verweigern Sie in der Regel den Zugriff auf die API-Operation oder den CLI-Befehl mit demselben Namen. Dabei kann es mitunter vorkommen, dass eine einzige Aktion den Zugriff auf mehr als eine Operation steuert. Alternativ erfordern einige Vorgänge mehrere verschiedene Aktionen.

Die Spalte Resource types (Ressourcentypen) der Aktionstabelle gibt an, ob die Aktion Berechtigungen auf Ressourcenebene unterstützt. Wenn es keinen Wert für diese Spalte gibt, müssen Sie alle Ressourcen ("\*") im Element Resource Ihrer Richtlinienanweisung angeben. Wenn die Spalte einen Ressourcentyp enthält, können Sie einen ARN dieses Typs in einer Anweisung mit dieser Aktion angeben. Wenn für die Aktion eine oder mehrere Ressourcen erforderlich sind, muss der Aufrufer die Erlaubnis haben, die Aktion mit diesen Ressourcen zu verwenden. Erforderliche Ressourcen sind in der Tabelle mit einem Sternchen (\*) gekennzeichnet. Wenn Sie den Ressourcenzugriff mit dem Element Resource in einer IAM-Richtlinie einschränken, müssen Sie für jeden erforderlichen Ressourcentyp einen ARN oder ein Muster angeben. Einige Aktionen unterstützen mehrere Ressourcentypen. Wenn der Ressourcentyp optional ist (nicht als erforderlich angegeben), können Sie sich für einen der optionalen Ressourcentypen entscheiden.

Die Spalte Bedingungsschlüssel der Tabelle der Aktionen enthält Schlüssel, die Sie im Element Condition einer Richtlinienanweisung angeben können. Weitere Informationen zu den

Bedingungsschlüsseln, die den Ressourcen für den Service zugeordnet sind, finden Sie in der Spalte Bedingungsschlüssel der Tabelle der Ressourcentypen.

## **a** Note

Die Ressourcenbedingungsschlüssel sind in der Tabelle [Ressourcentypen](#page-2497-0) enthalten. Sie finden einen Link zu dem Ressourcentyp, der für eine Aktion gilt, in der Spalte Ressourcentypen (\*erforderlich) der Tabelle "Aktionen". Der Ressourcentyp in der Tabelle "Ressourcentypen" enthält die Spalte Bedingungsschlüssel. Das sind die Ressourcenbedingungsschlüssel, die für eine Aktion in der Tabelle "Aktionen" gelten.

Details zu den Spalten in der folgenden Tabelle finden Sie in der Tabelle [Aktionen](reference_policies_actions-resources-contextkeys.html#actions_table)

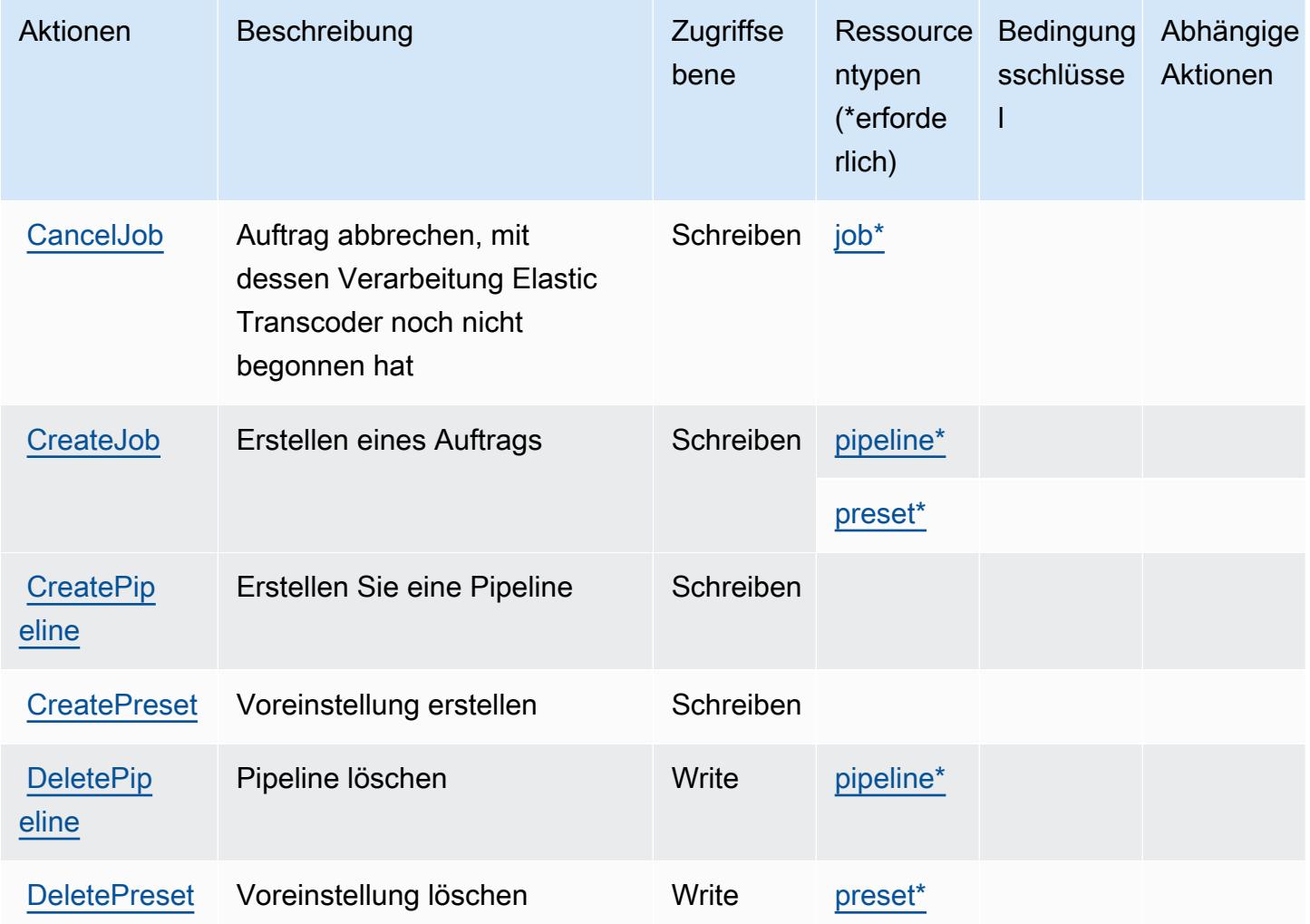

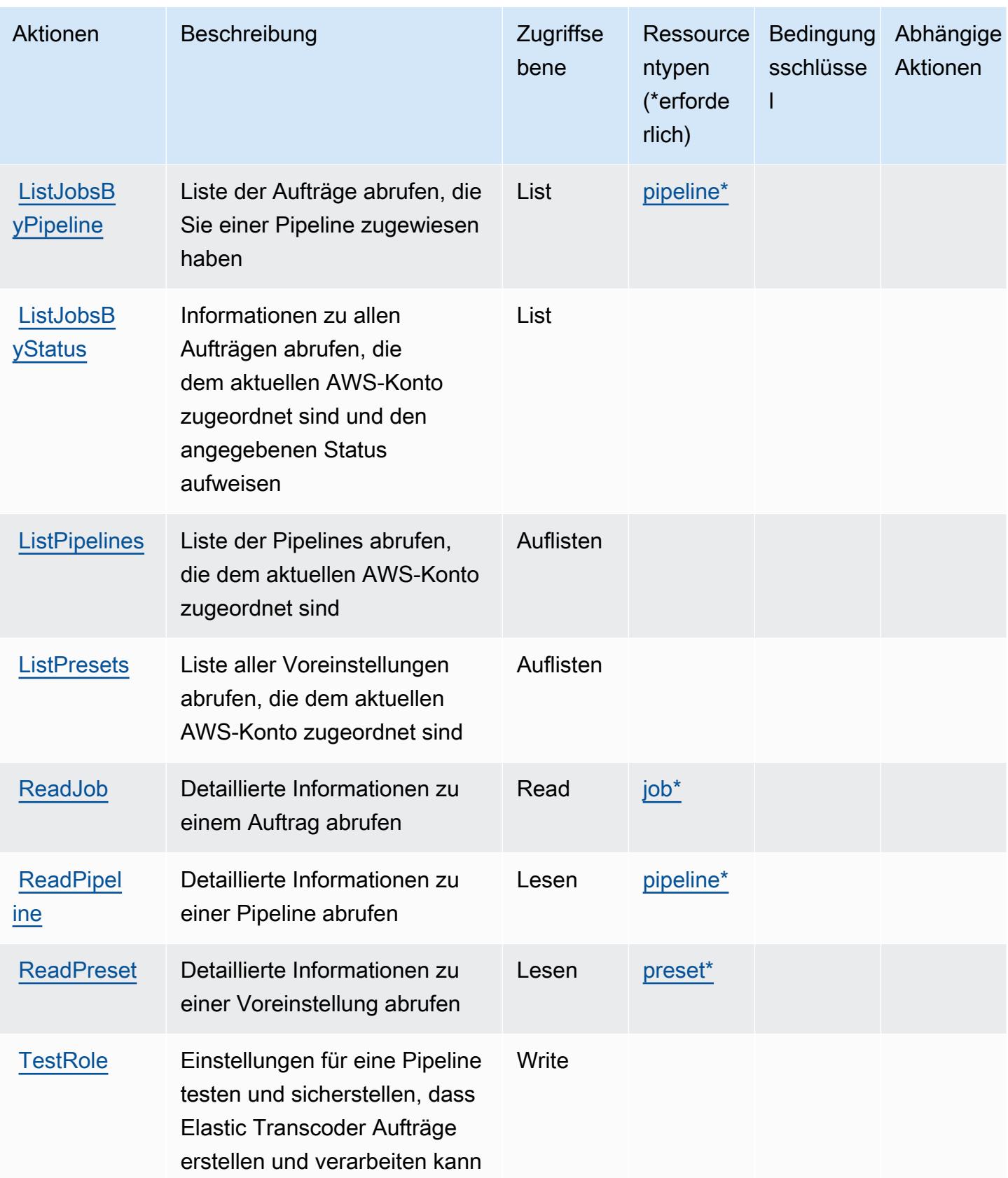

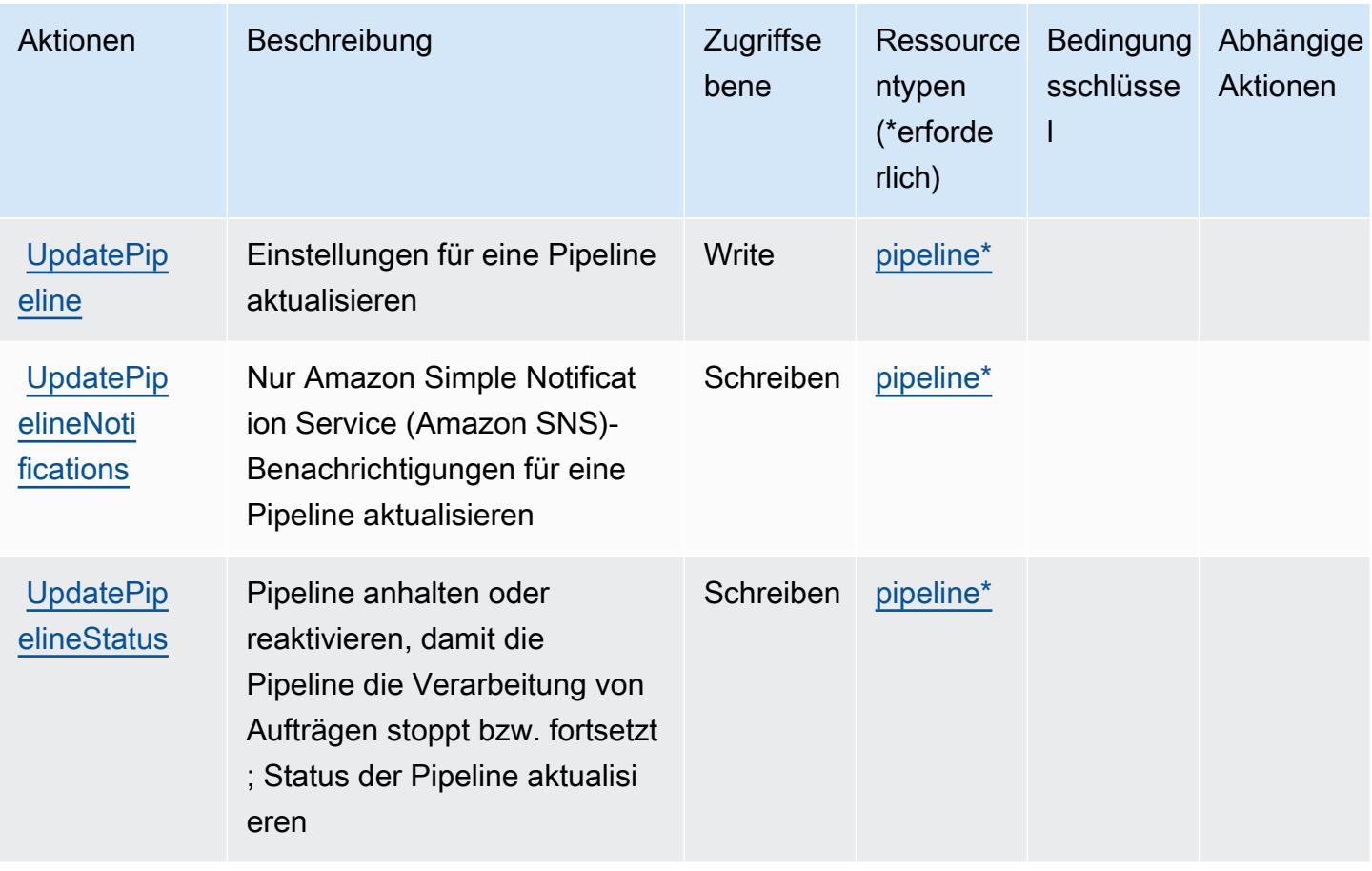

## <span id="page-2497-0"></span>Von Amazon Elastic Transcoder definierte Ressourcentypen

Die folgenden Ressourcentypen werden von diesem Service definiert und können im Element Resource von IAM-Berechtigungsrichtlinienanweisungen verwendet werden. Jede Aktion in der [Tabelle "Actions" \(Aktionen\)](#page-2494-0) identifiziert die Ressourcentypen, die mit der Aktion angegeben werden können. Ein Ressourcentyp kann auch definieren, welche Bedingungsschlüssel Sie in einer Richtlinie einschließen können. Diese Schlüssel werden in der letzten Spalte der Tabelle der Ressourcentypen angezeigt. Details zu den Spalten in der folgenden Tabelle finden Sie in der Tabelle [Resource types.](reference_policies_actions-resources-contextkeys.html#resources_table)

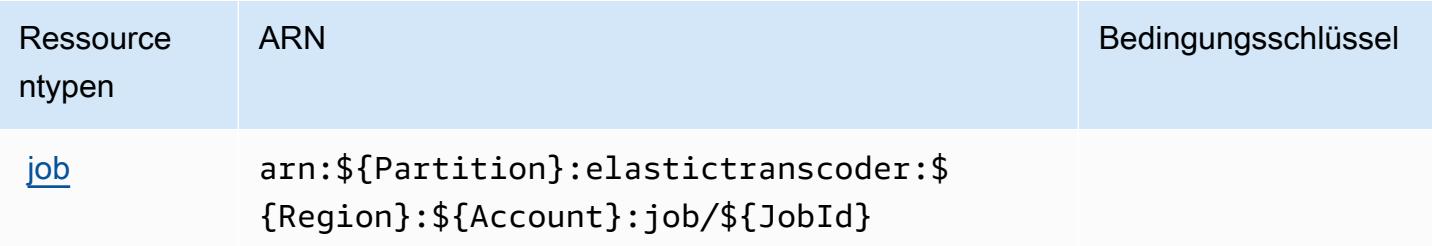

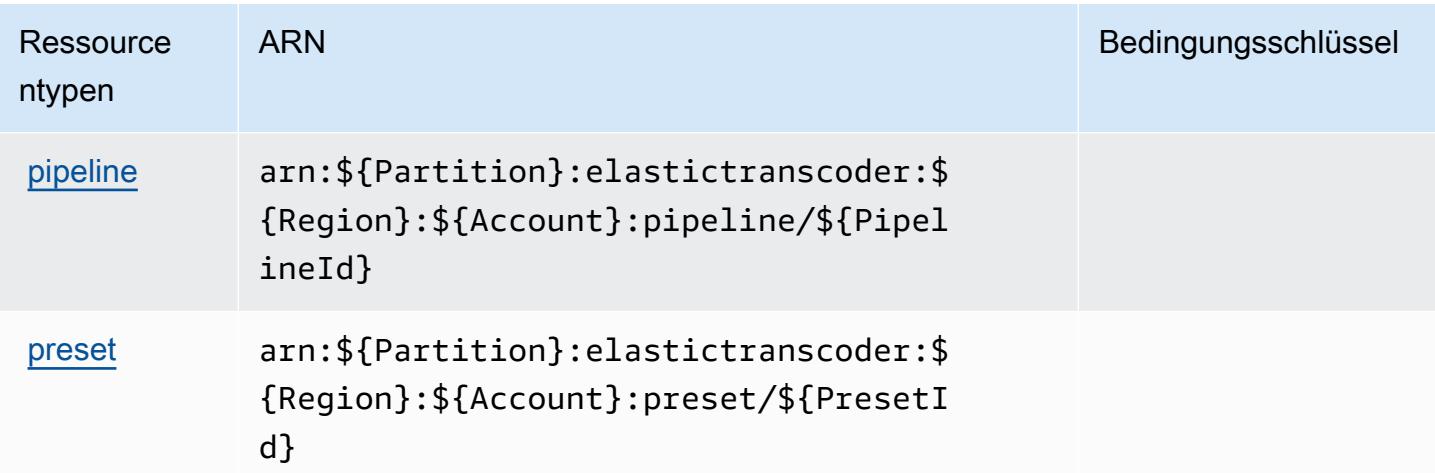

## <span id="page-2498-0"></span>Bedingungsschlüssel für Amazon Elastic Transcoder

Elastic Transcoder besitzt keine servicespezifischen Kontextschlüssel, die im Element Condition von Richtlinienanweisungen verwendet werden können. Eine Liste der globalen Kontextschlüssel, die für alle Services verfügbar sind, finden Sie unter [Verfügbare Schlüssel für Bedingungen.](https://docs.aws.amazon.com/IAM/latest/UserGuide/reference_policies_condition-keys.html#AvailableKeys)

## Aktionen, Ressourcen und Bedingungsschlüssel für Amazon ElastiCache

Amazon ElastiCache (Servicepräfix: elasticache) stellt die folgenden servicespezifischen Ressourcen, Aktionen und Bedingungskontextschlüssel für die Verwendung in IAM-Berechtigungsrichtlinien bereit.

Referenzen:

- Erfahren Sie, wie Sie [diesen Service konfigurieren.](https://docs.aws.amazon.com/elasticache/index.html)
- Zeigen Sie eine Liste der [API-Vorgänge an, die für diesen Service verfügbar sind](https://docs.aws.amazon.com/AmazonElastiCache/latest/APIReference/API_Operations.html).
- Erfahren Sie, wie Sie diesen Service und seine Ressourcen [mithilfe von IAM](https://docs.aws.amazon.com/AmazonElastiCache/latest/red-ug/IAM.html)-Berechtigungsrichtlinien schützen.

#### Themen

- [Von Amazon definierte Aktionen ElastiCache](#page-2499-0)
- [Von Amazon definierte Ressourcentypen ElastiCache](#page-2547-0)
- [Bedingungsschlüssel für Amazon ElastiCache](#page-2555-0)

## <span id="page-2499-0"></span>Von Amazon definierte Aktionen ElastiCache

Sie können die folgenden Aktionen im Element Action einer IAM-Richtlinienanweisung angeben. Verwenden Sie Richtlinien, um Berechtigungen zum Ausführen einer Operation in AWSzu erteilen. Wenn Sie eine Aktion in einer Richtlinie verwenden, erlauben oder verweigern Sie in der Regel den Zugriff auf die API-Operation oder den CLI-Befehl mit demselben Namen. Dabei kann es mitunter vorkommen, dass eine einzige Aktion den Zugriff auf mehr als eine Operation steuert. Alternativ erfordern einige Vorgänge mehrere verschiedene Aktionen.

Die Spalte Resource types (Ressourcentypen) der Aktionstabelle gibt an, ob die Aktion Berechtigungen auf Ressourcenebene unterstützt. Wenn es keinen Wert für diese Spalte gibt, müssen Sie alle Ressourcen ("\*") im Element Resource Ihrer Richtlinienanweisung angeben. Wenn die Spalte einen Ressourcentyp enthält, können Sie einen ARN dieses Typs in einer Anweisung mit dieser Aktion angeben. Wenn für die Aktion eine oder mehrere Ressourcen erforderlich sind, muss der Aufrufer die Erlaubnis haben, die Aktion mit diesen Ressourcen zu verwenden. Erforderliche Ressourcen sind in der Tabelle mit einem Sternchen (\*) gekennzeichnet. Wenn Sie den Ressourcenzugriff mit dem Element Resource in einer IAM-Richtlinie einschränken, müssen Sie für jeden erforderlichen Ressourcentyp einen ARN oder ein Muster angeben. Einige Aktionen unterstützen mehrere Ressourcentypen. Wenn der Ressourcentyp optional ist (nicht als erforderlich angegeben), können Sie sich für einen der optionalen Ressourcentypen entscheiden.

Die Spalte Bedingungsschlüssel der Tabelle der Aktionen enthält Schlüssel, die Sie im Element Condition einer Richtlinienanweisung angeben können. Weitere Informationen zu den Bedingungsschlüsseln, die den Ressourcen für den Service zugeordnet sind, finden Sie in der Spalte Bedingungsschlüssel der Tabelle der Ressourcentypen.

#### **a** Note

Die Ressourcenbedingungsschlüssel sind in der Tabelle [Ressourcentypen](#page-2547-0) enthalten. Sie finden einen Link zu dem Ressourcentyp, der für eine Aktion gilt, in der Spalte Ressourcentypen (\*erforderlich) der Tabelle "Aktionen". Der Ressourcentyp in der Tabelle "Ressourcentypen" enthält die Spalte Bedingungsschlüssel. Das sind die Ressourcenbedingungsschlüssel, die für eine Aktion in der Tabelle "Aktionen" gelten.

Details zu den Spalten in der folgenden Tabelle finden Sie in der Tabelle [Aktionen](reference_policies_actions-resources-contextkeys.html#actions_table)

#### **a** Note

Wenn Sie eine - ElastiCache Richtlinie in IAM erstellen, müssen Sie das Platzhalterzeichen "\*" für den Ressourcenblock verwenden. Informationen zur Verwendung der folgenden ElastiCache API-Aktionen in einer IAM-Richtlinie finden Sie unter [ElastiCache Aktionen und](https://docs.aws.amazon.com/AmazonElastiCache/latest/UserGuide/UsingIAM.html#UsingIAM.ElastiCacheActions) [IAM](https://docs.aws.amazon.com/AmazonElastiCache/latest/UserGuide/UsingIAM.html#UsingIAM.ElastiCacheActions) im Amazon- ElastiCache Benutzerhandbuch.

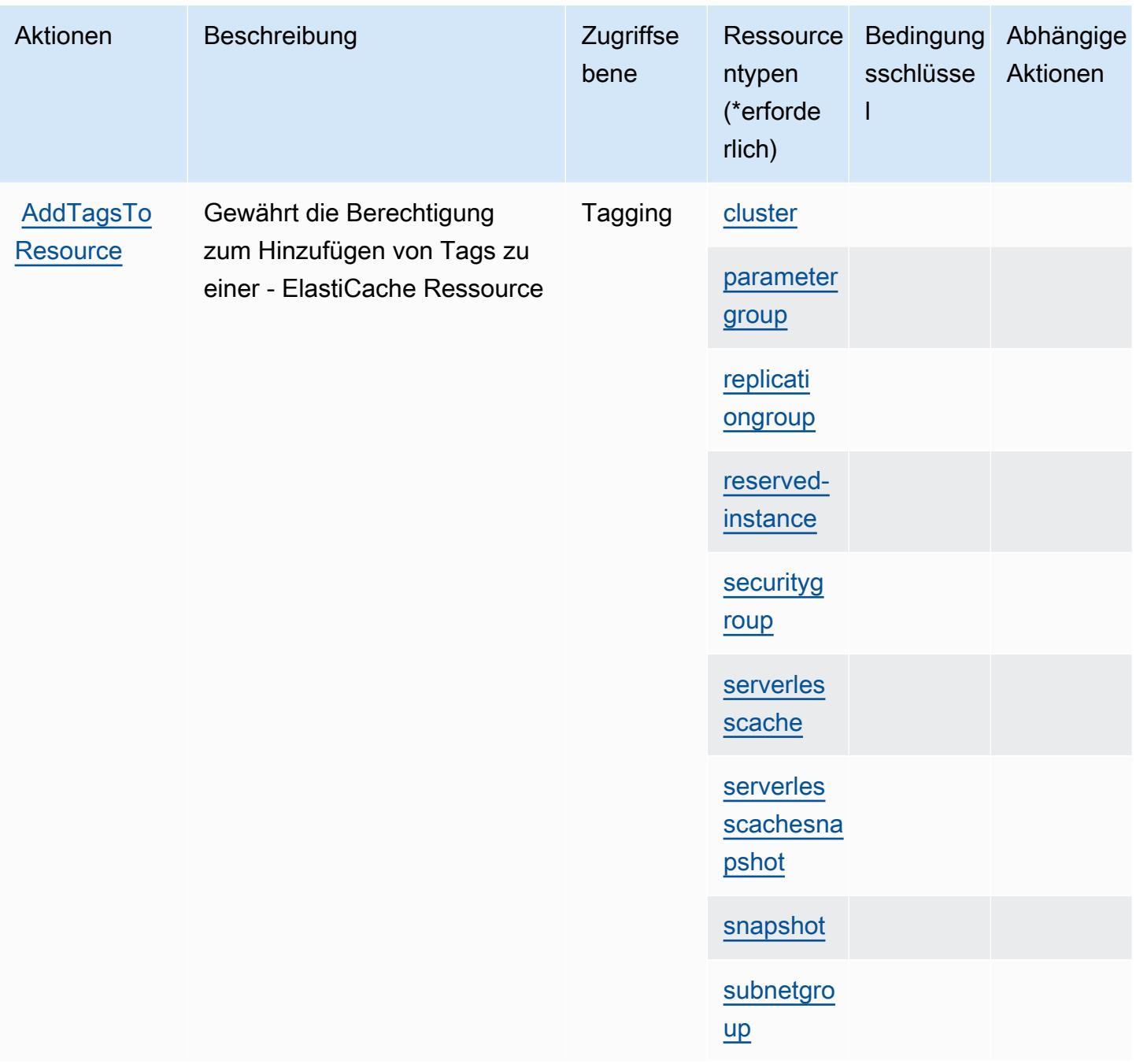

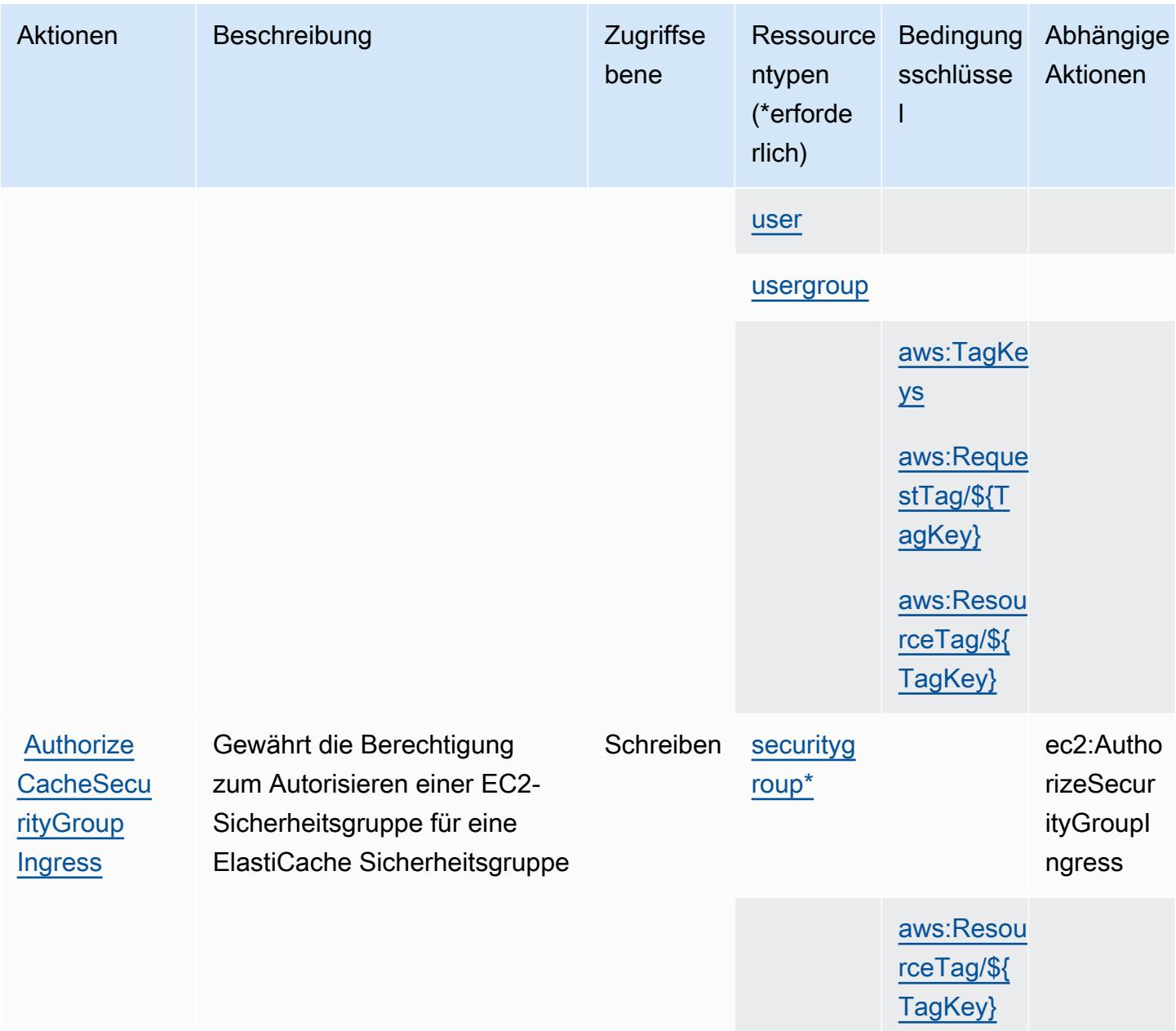

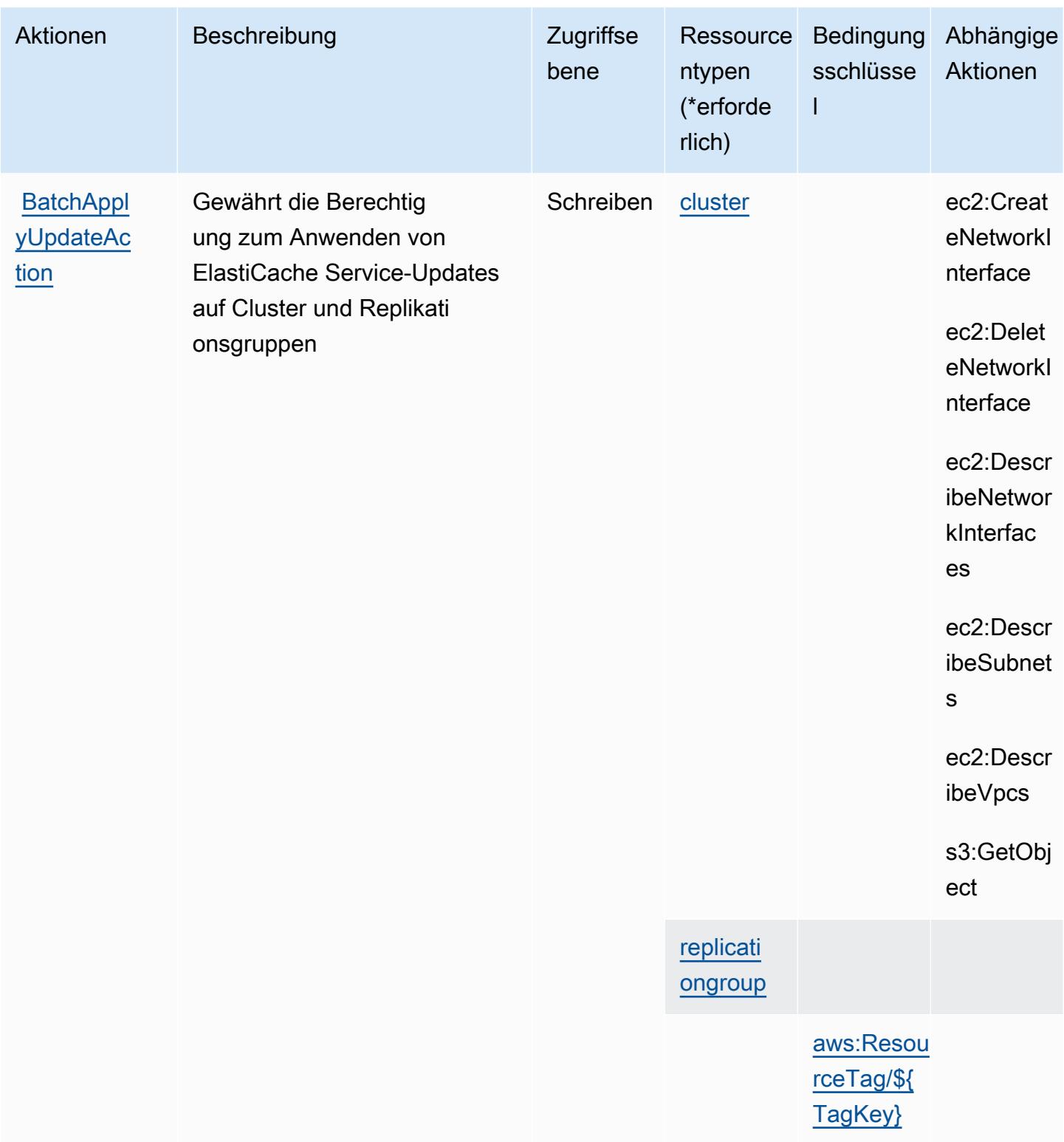

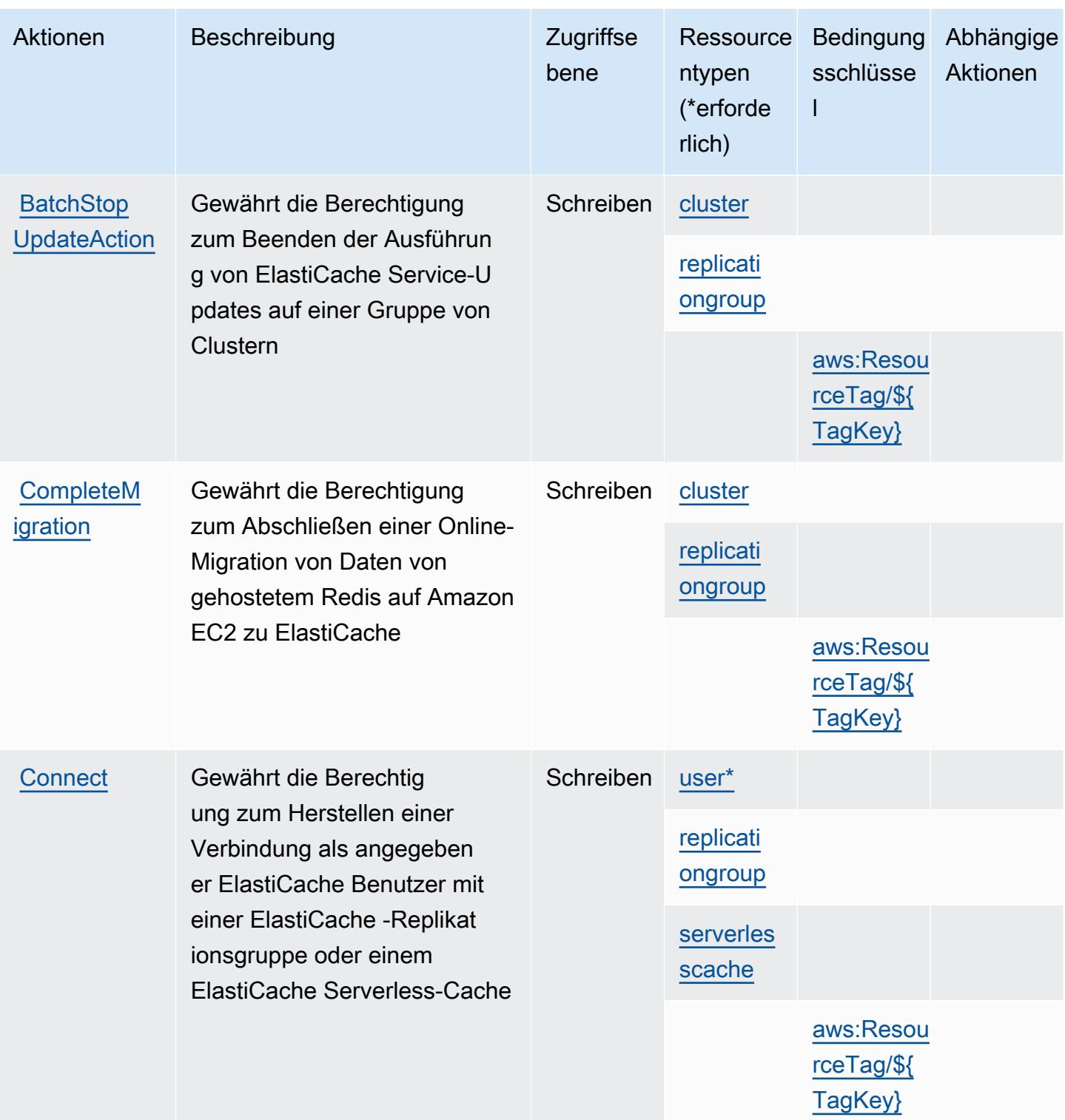

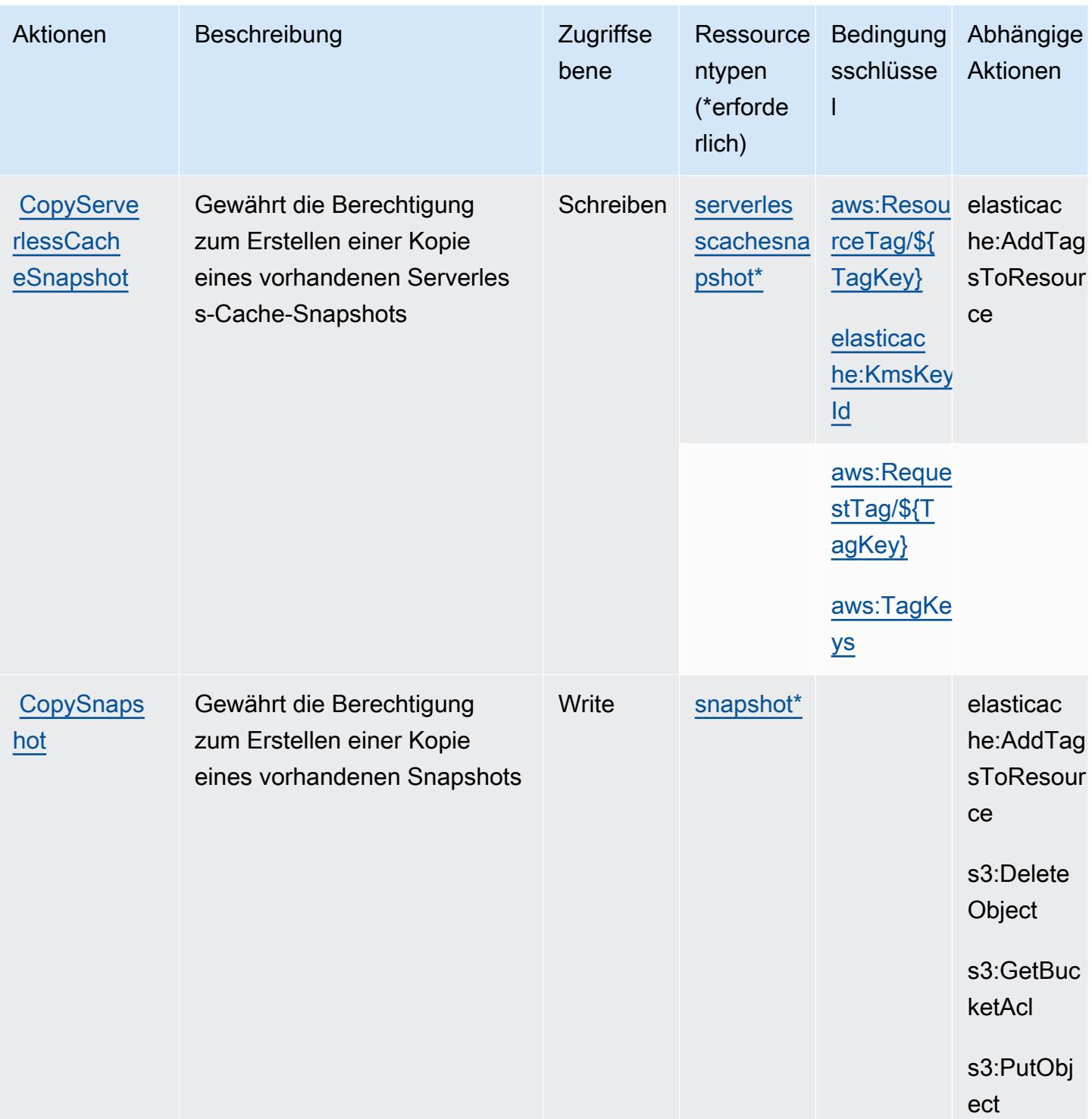

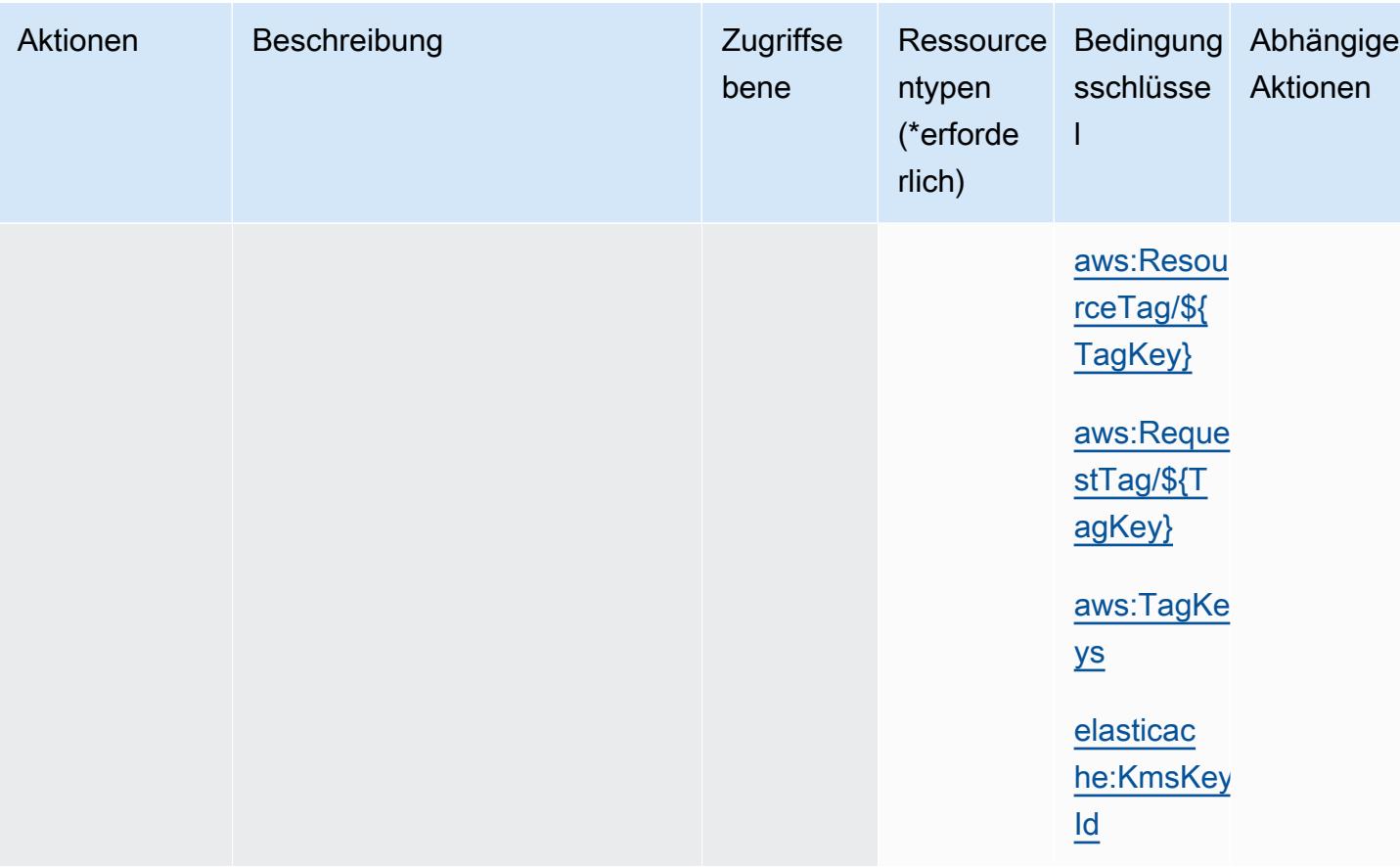

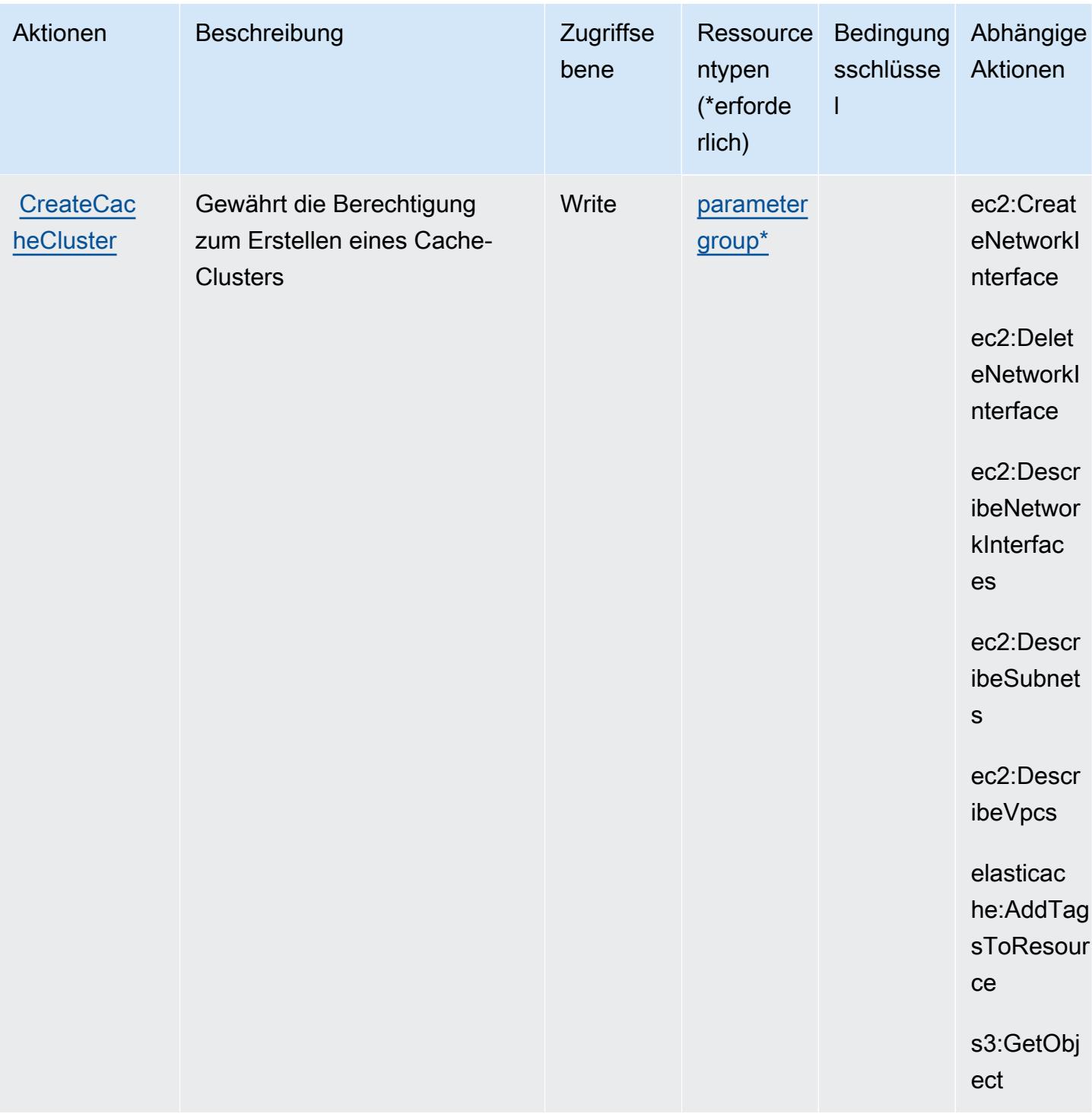

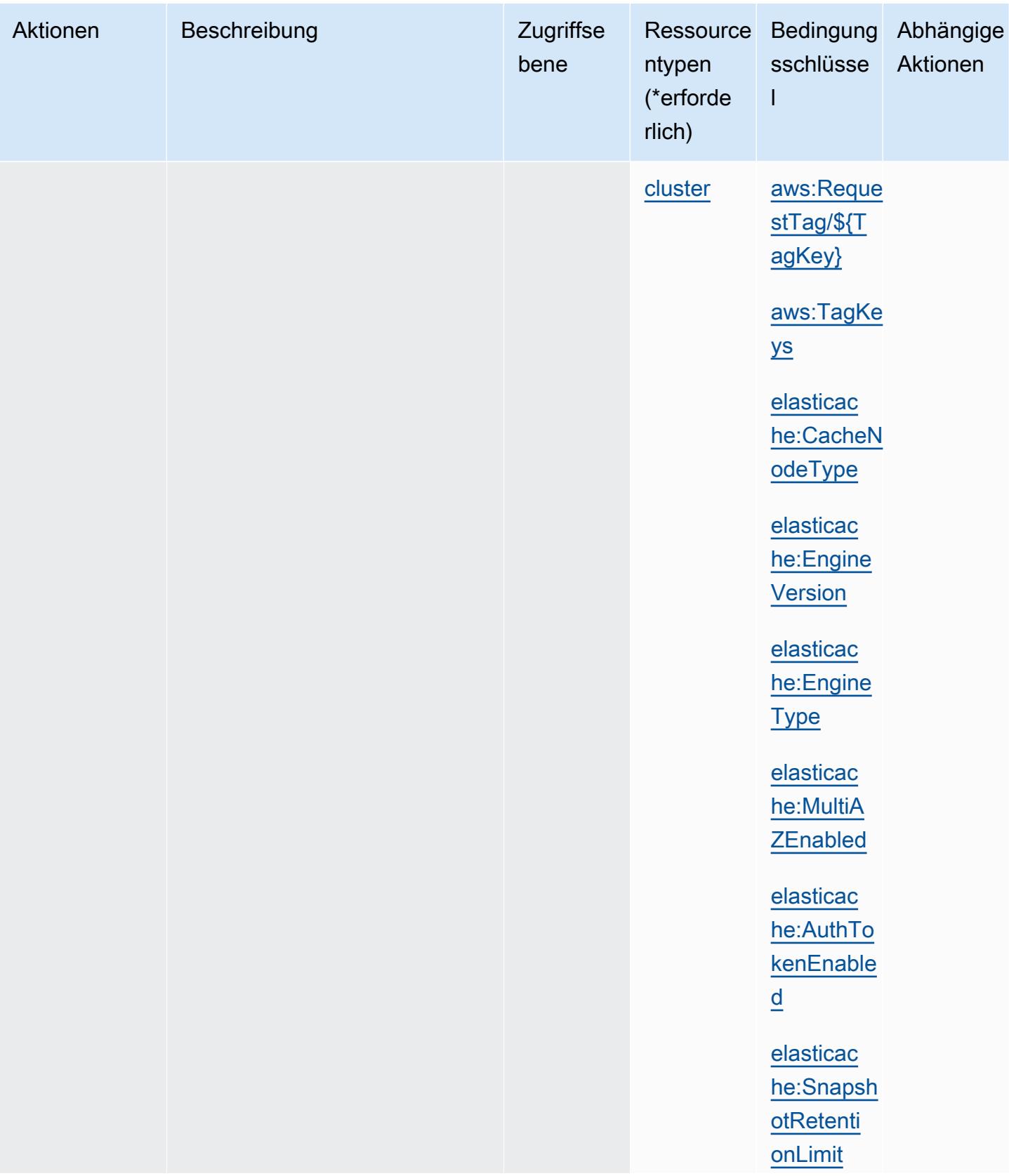

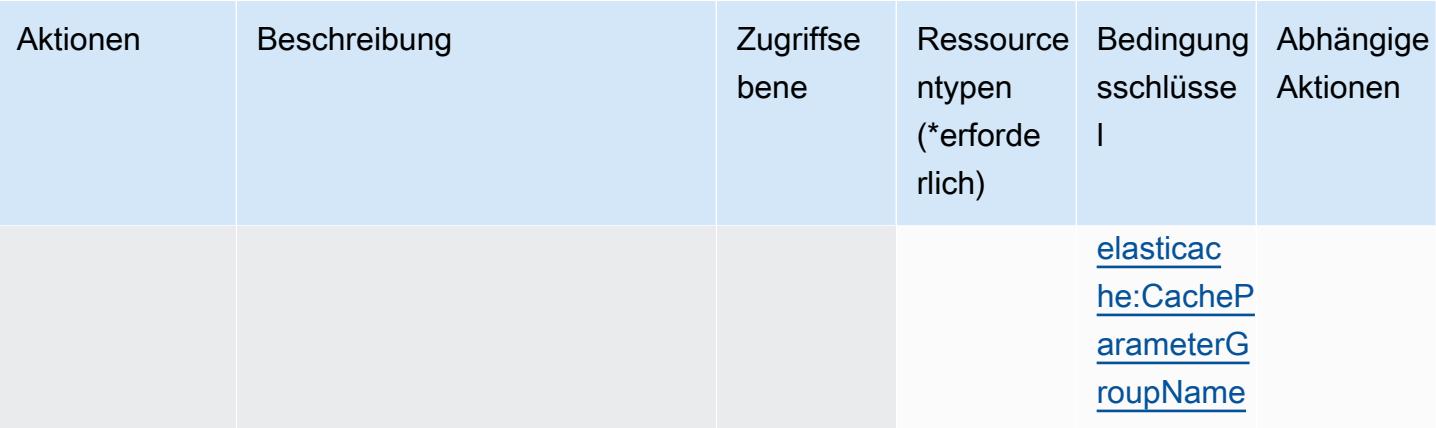

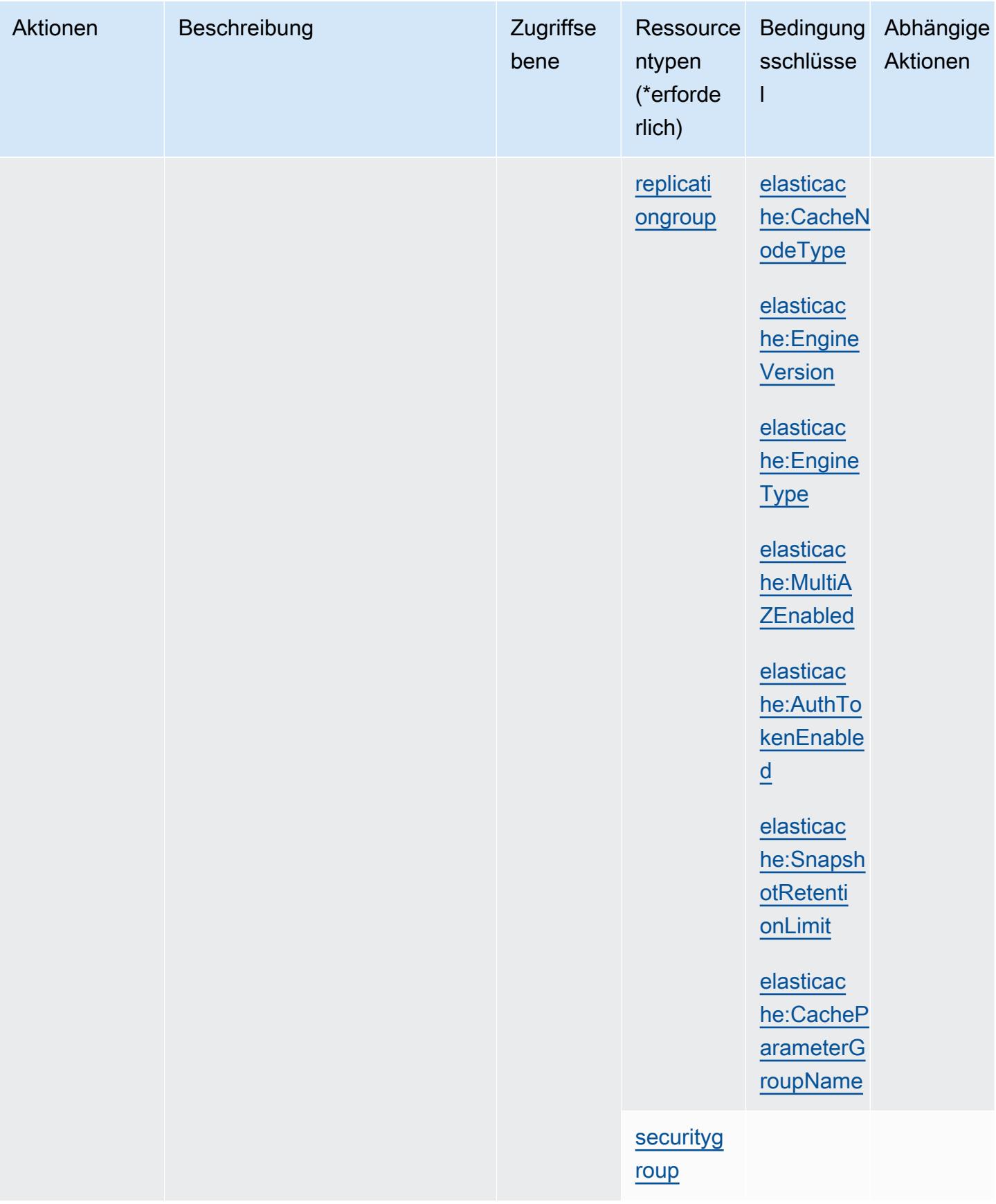

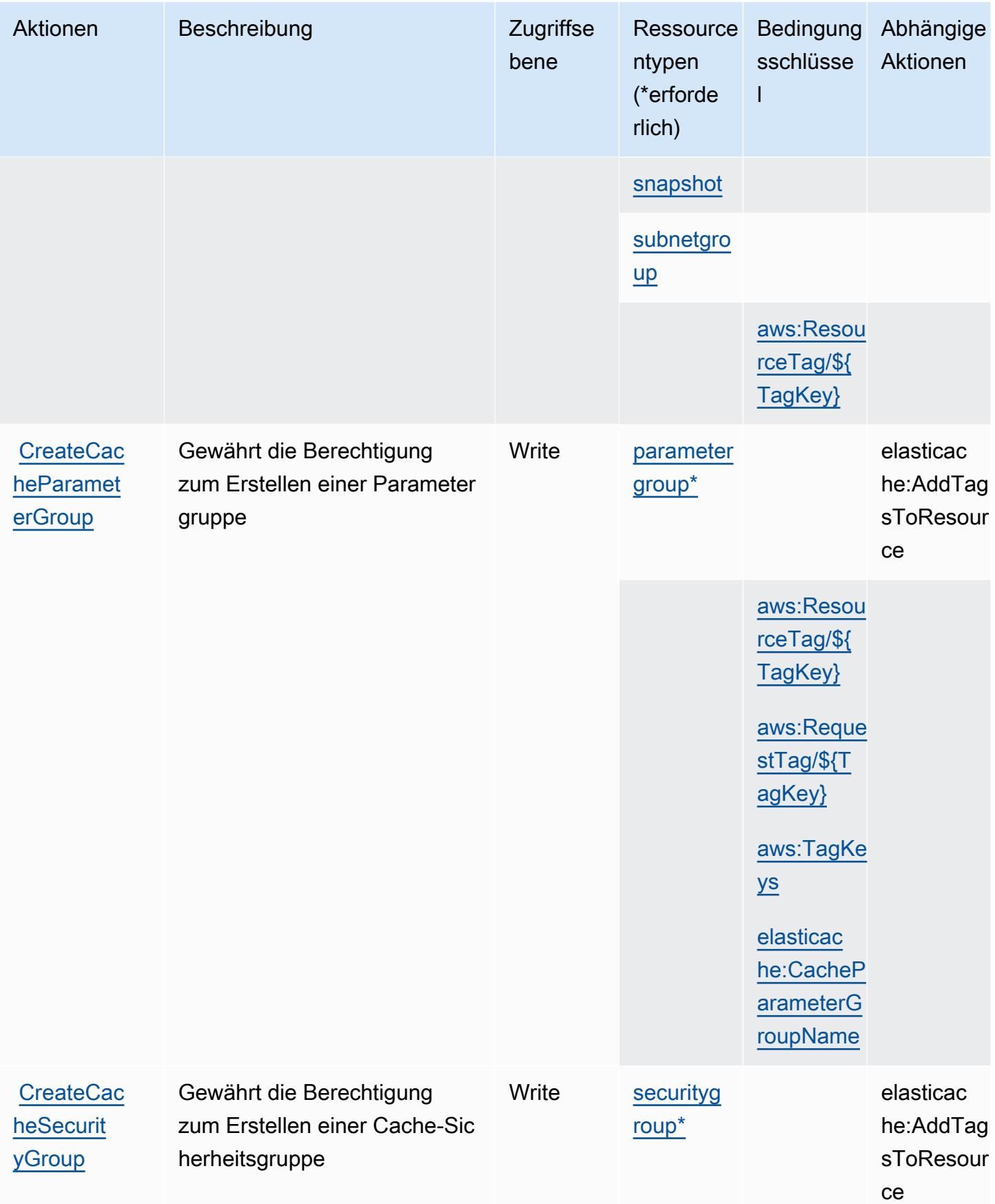

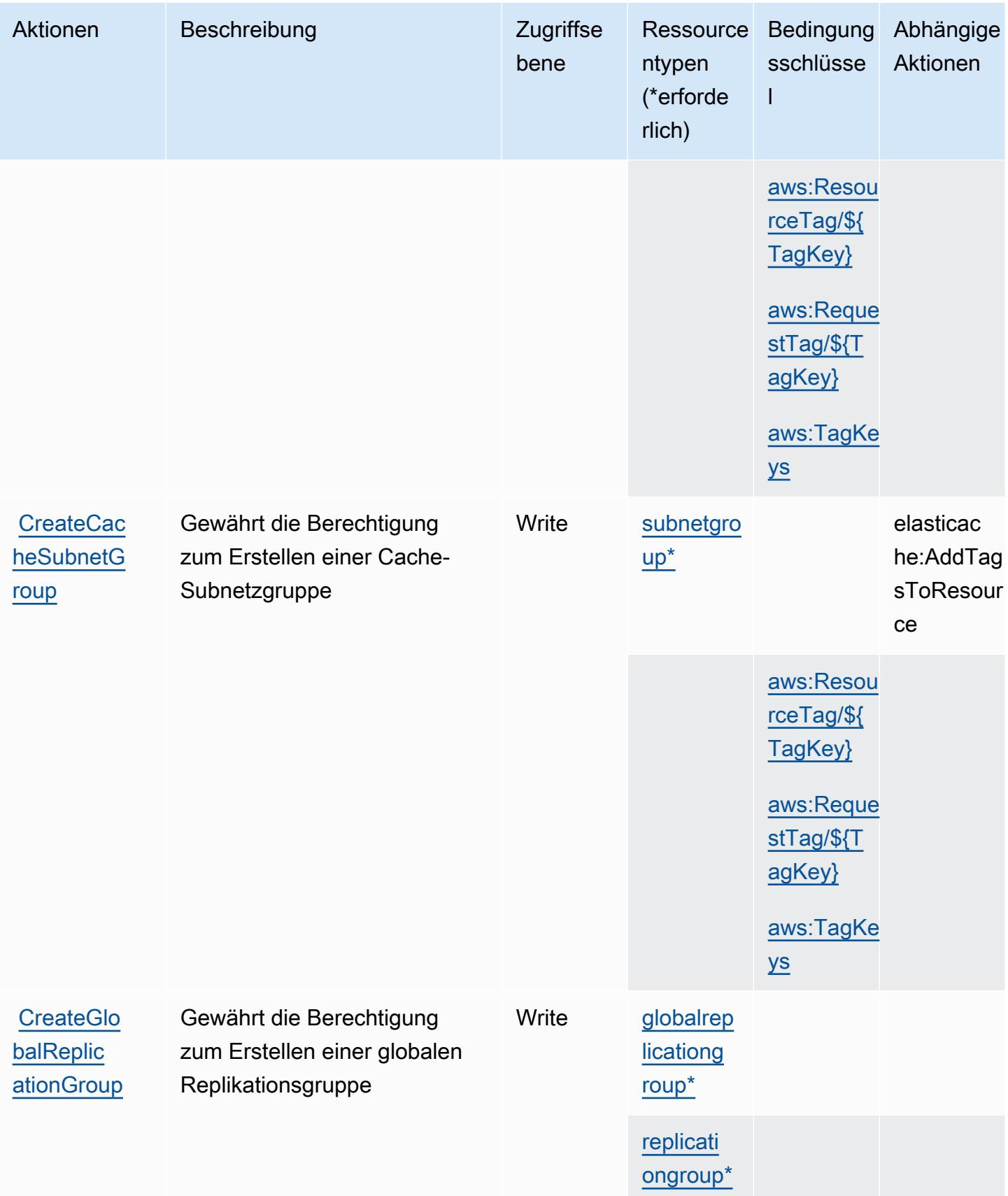

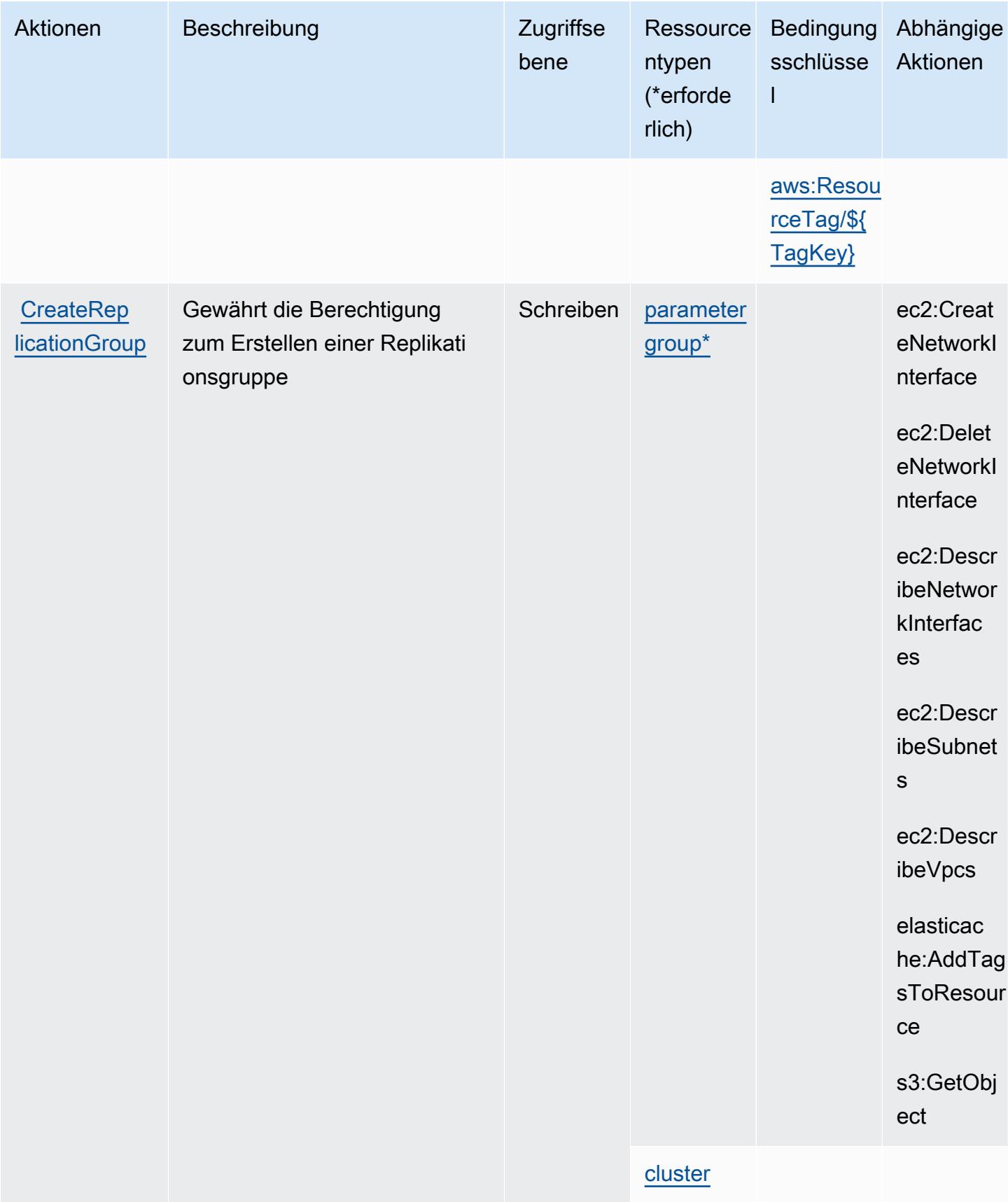

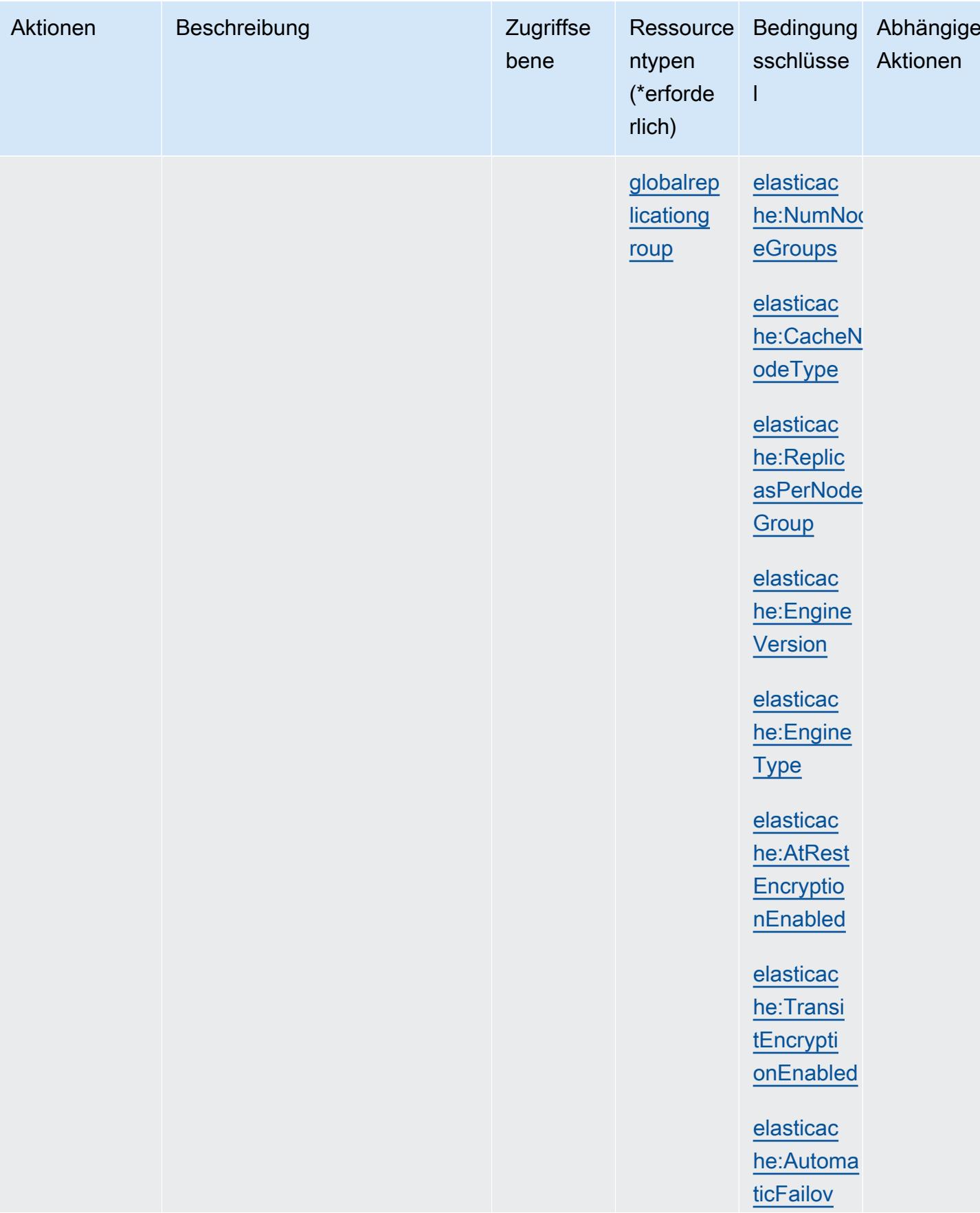

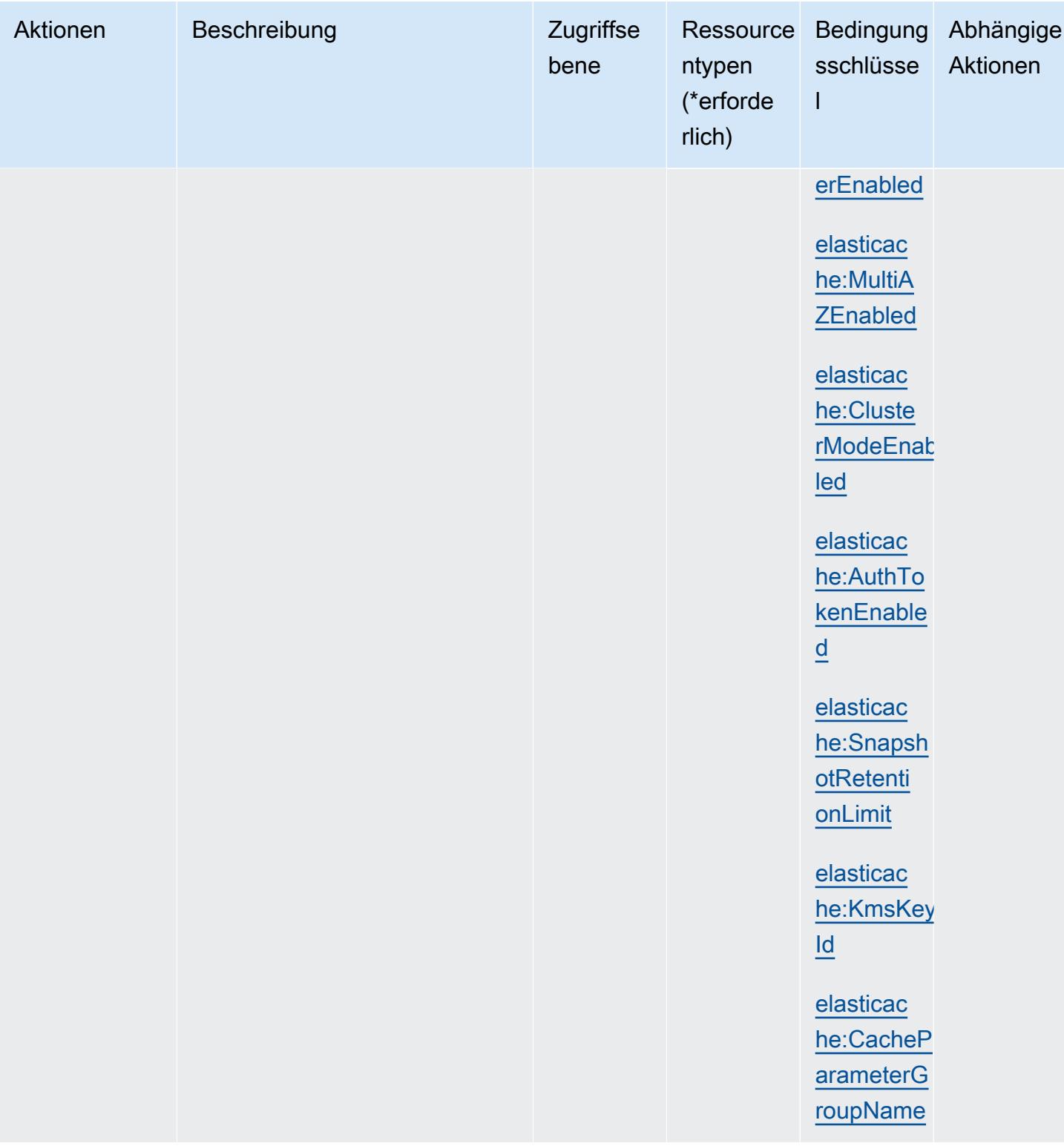

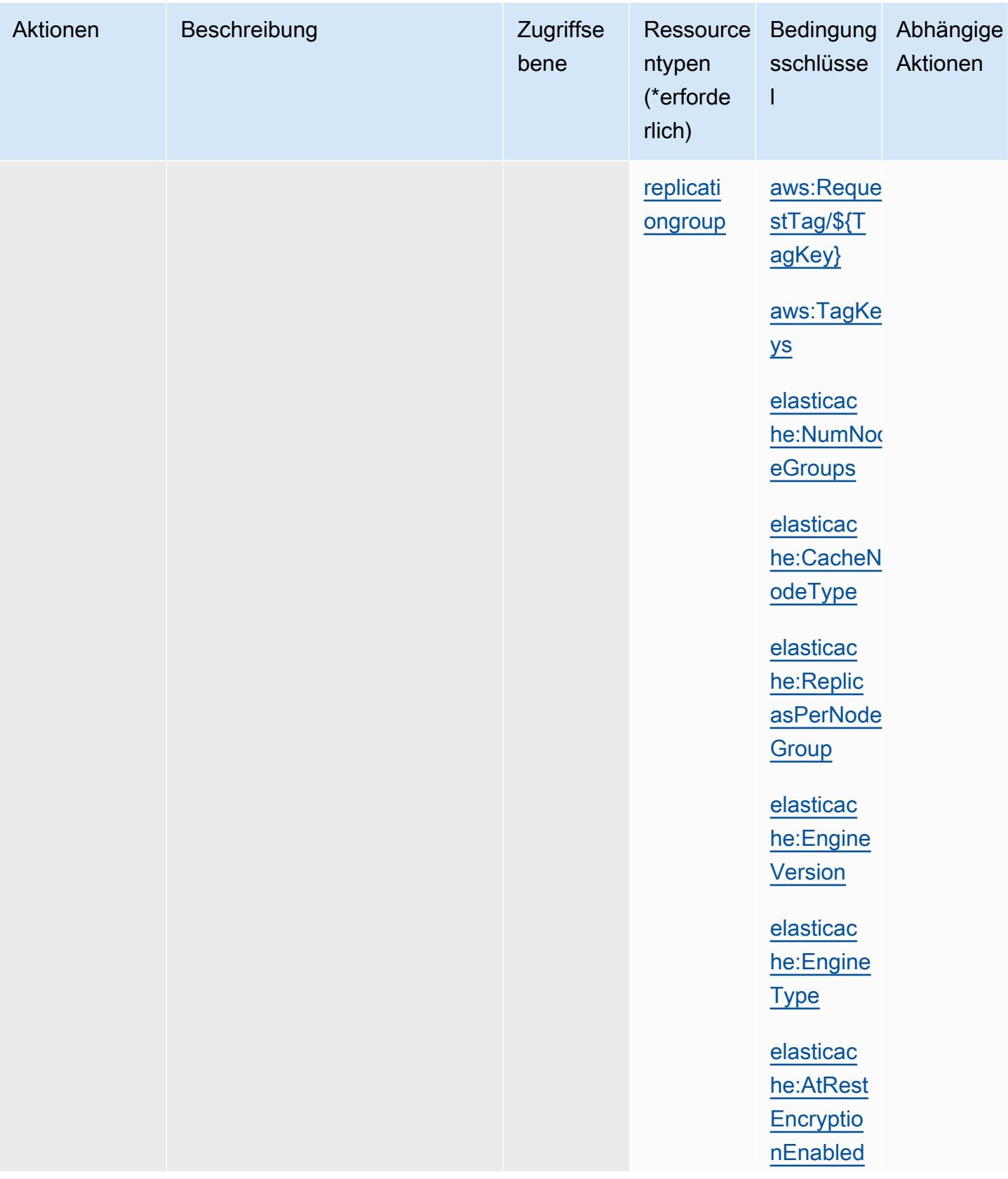

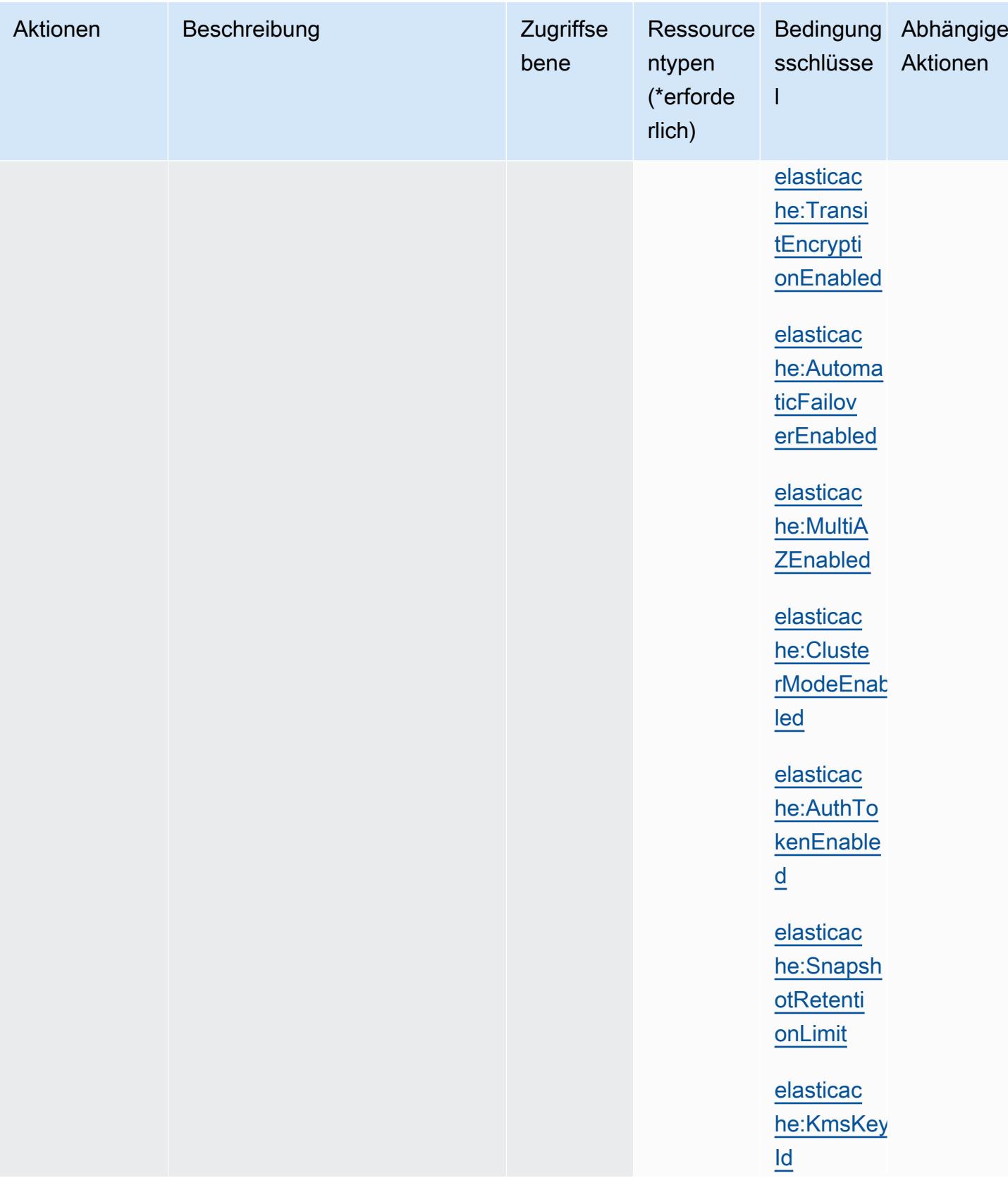

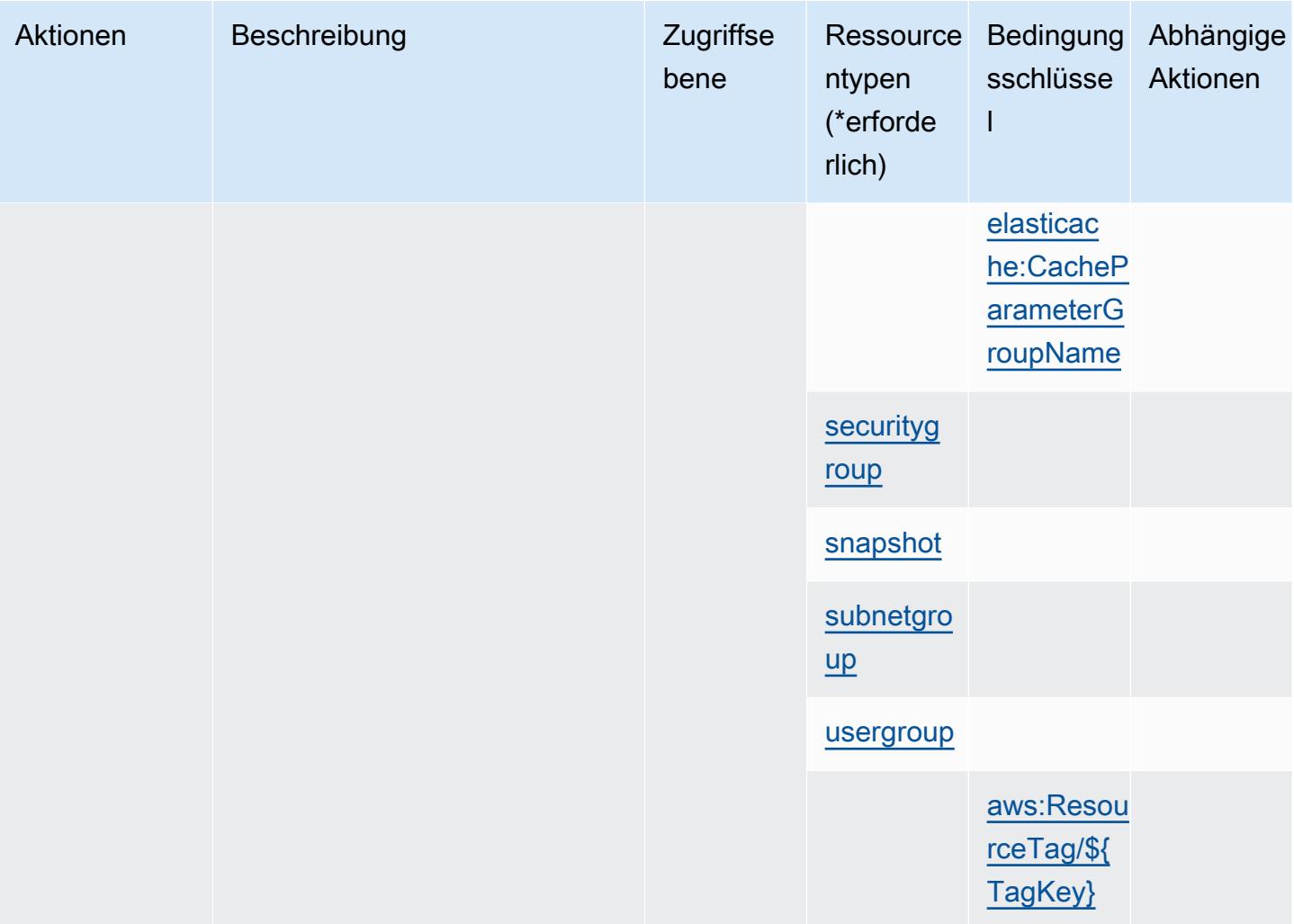

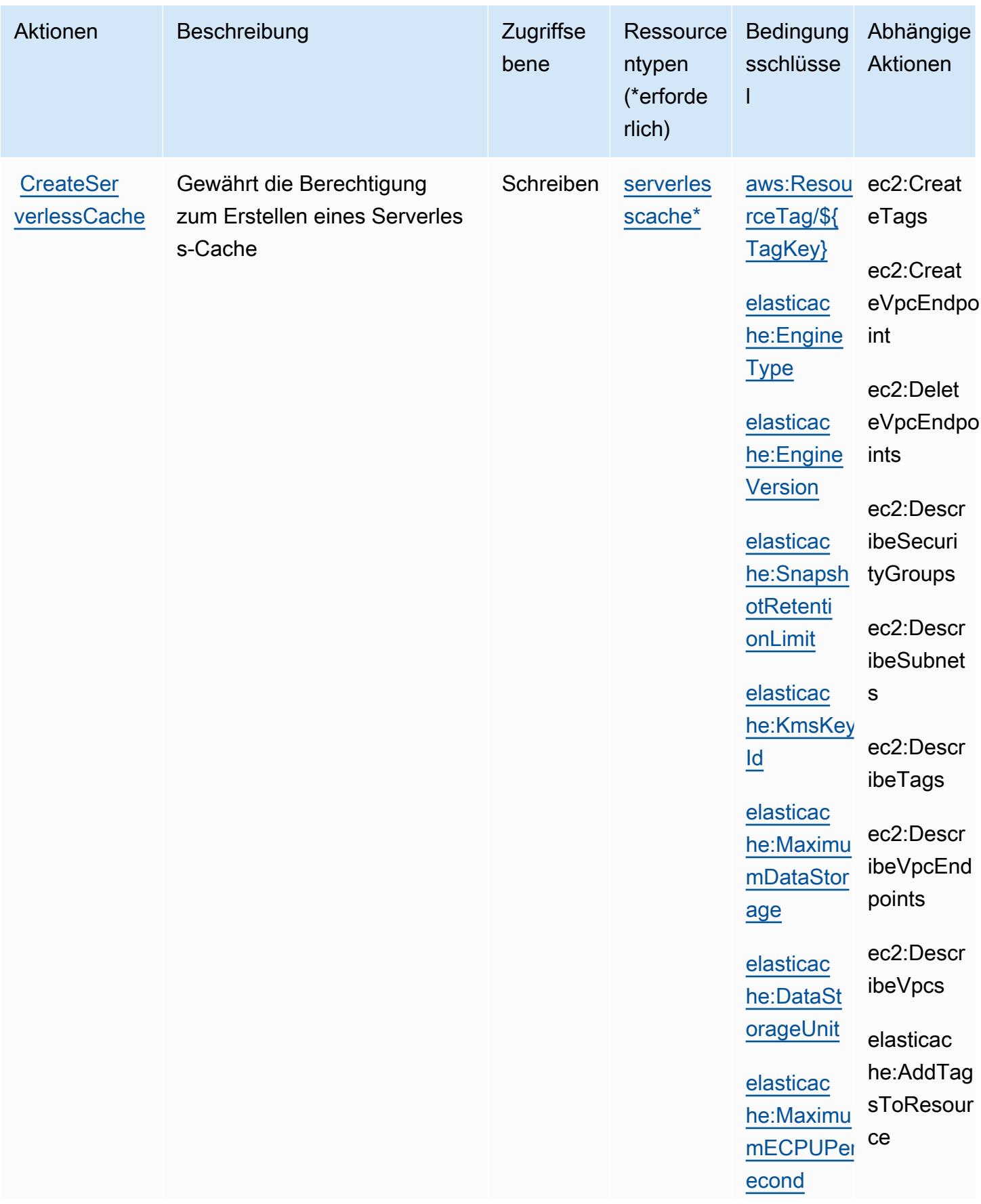

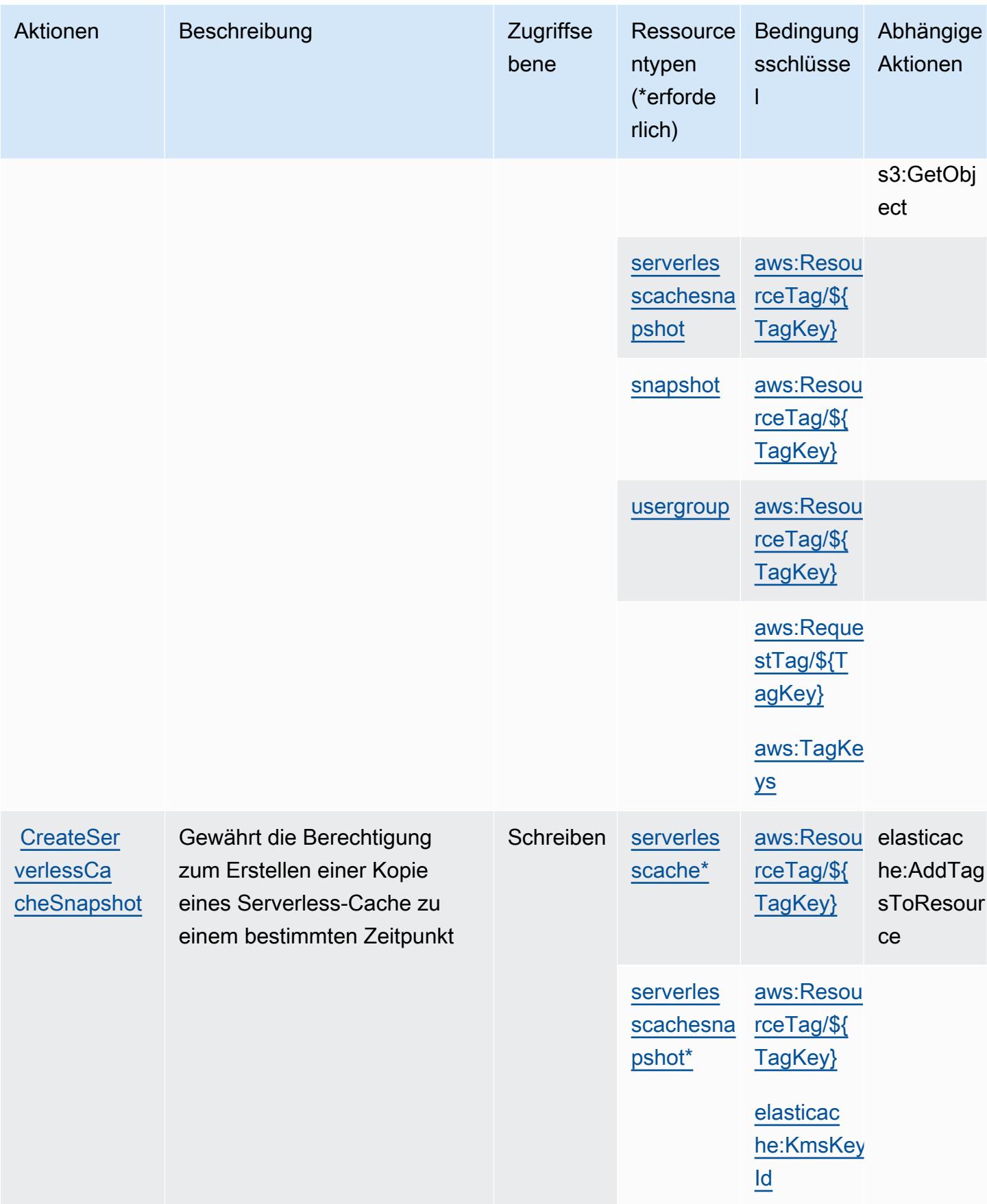
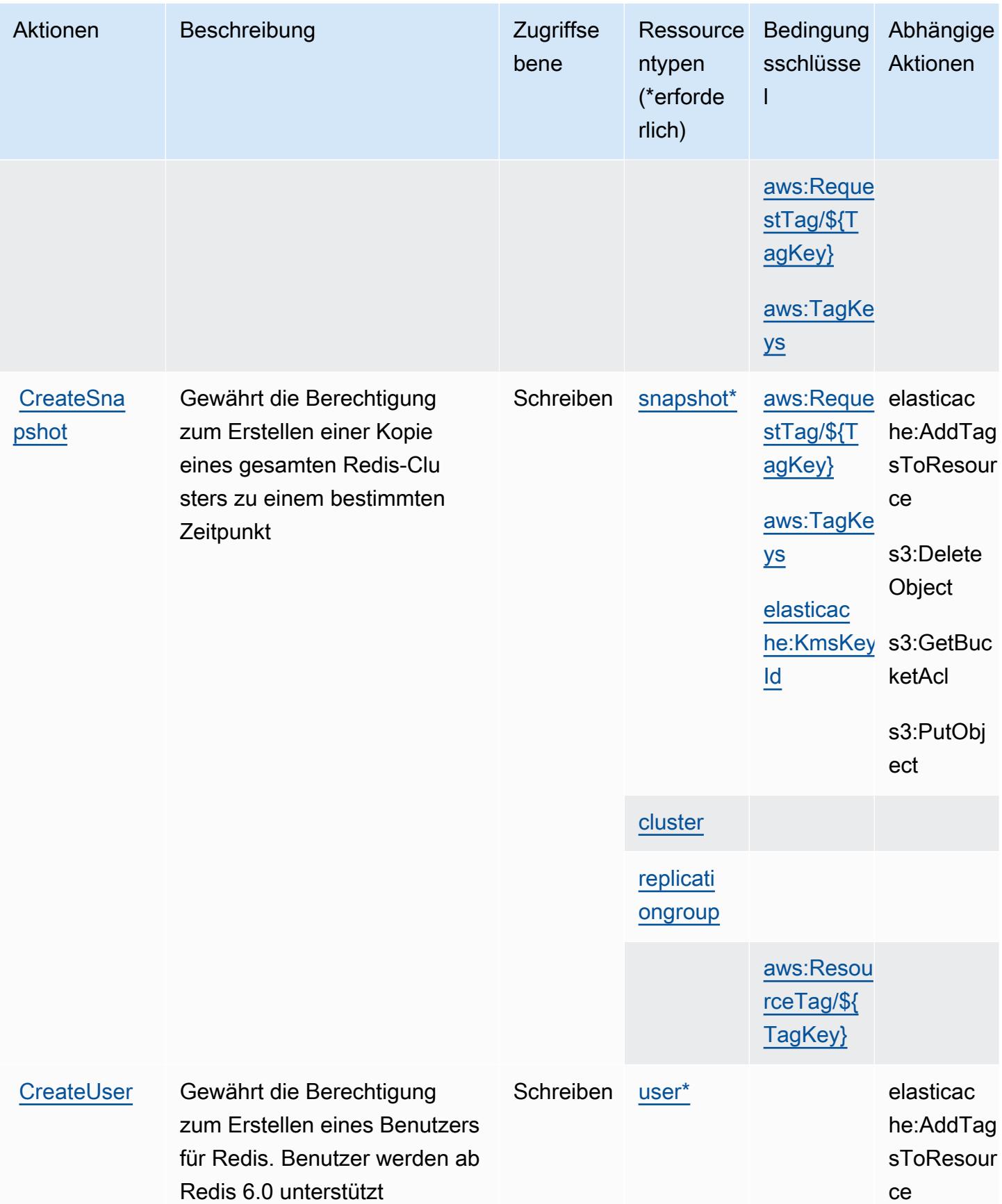

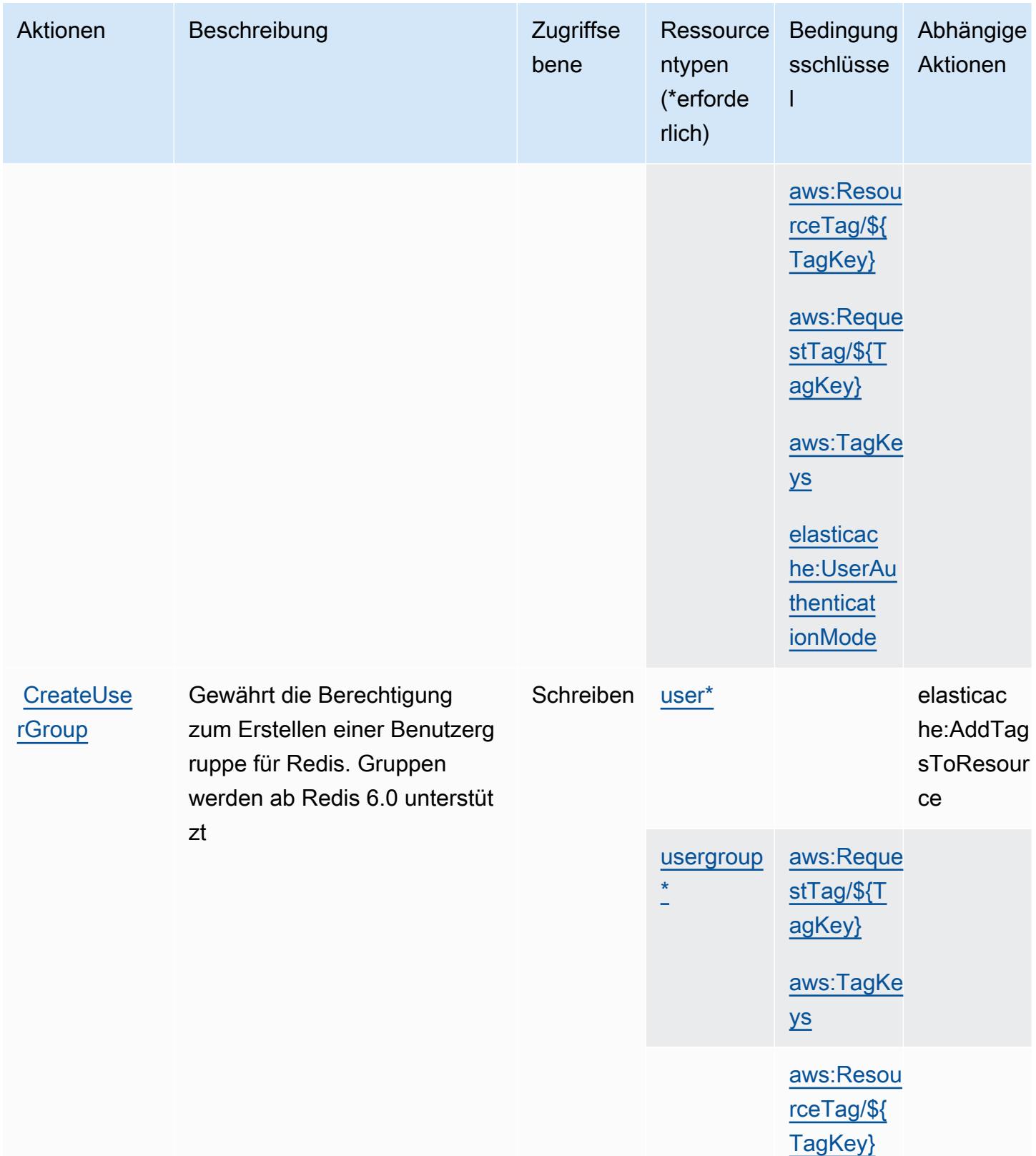

Service-Authorization-Referenz

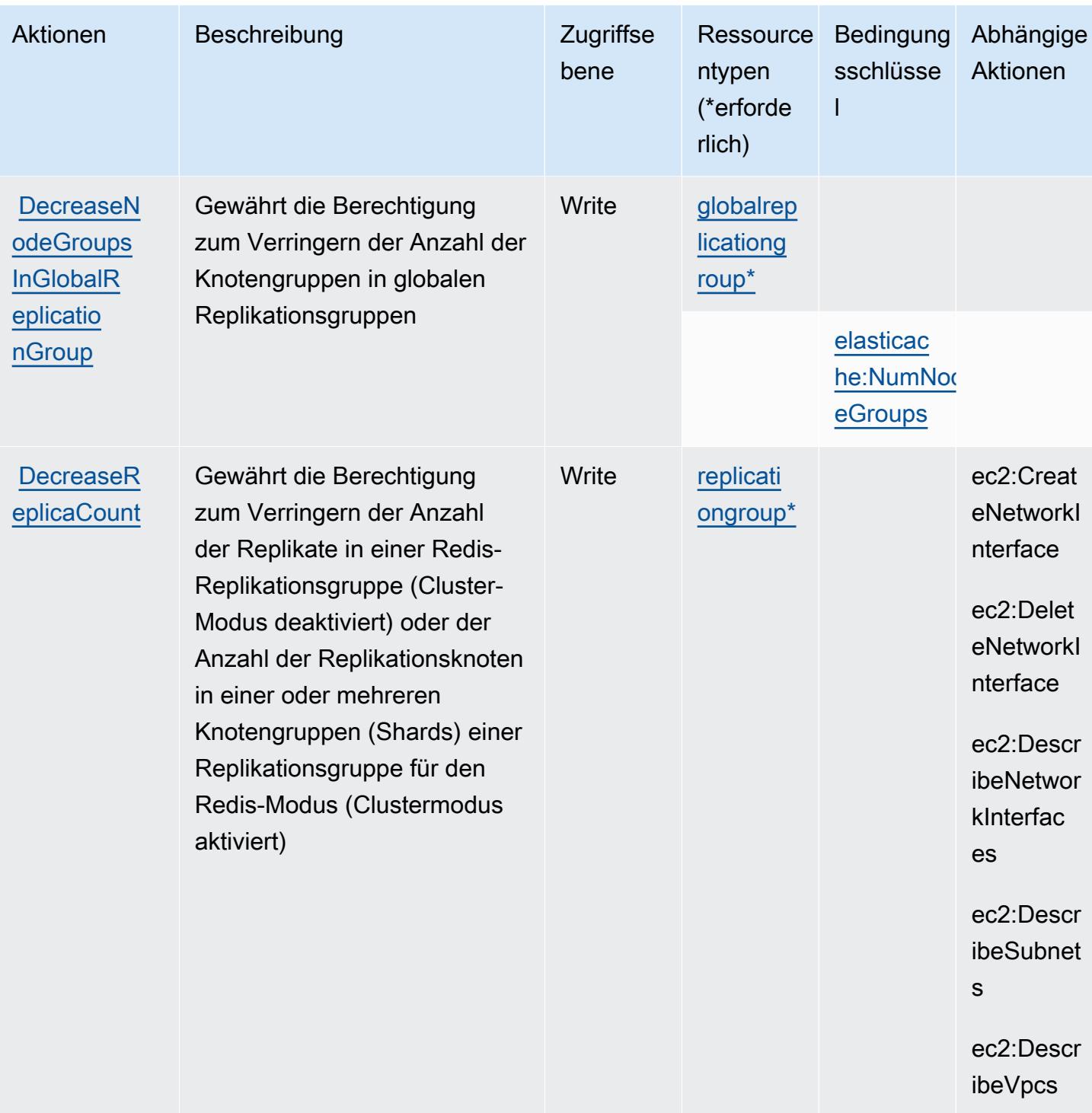

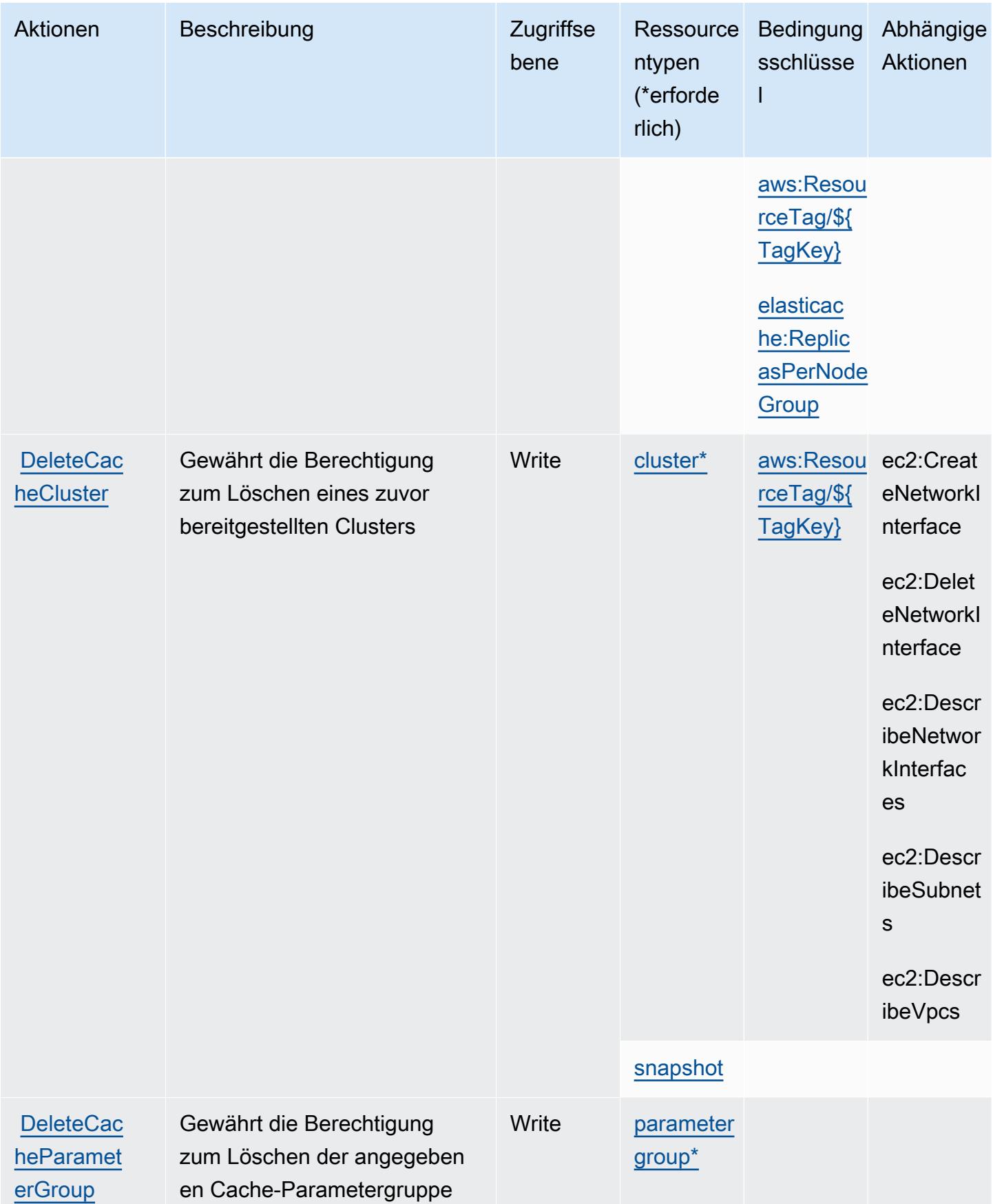

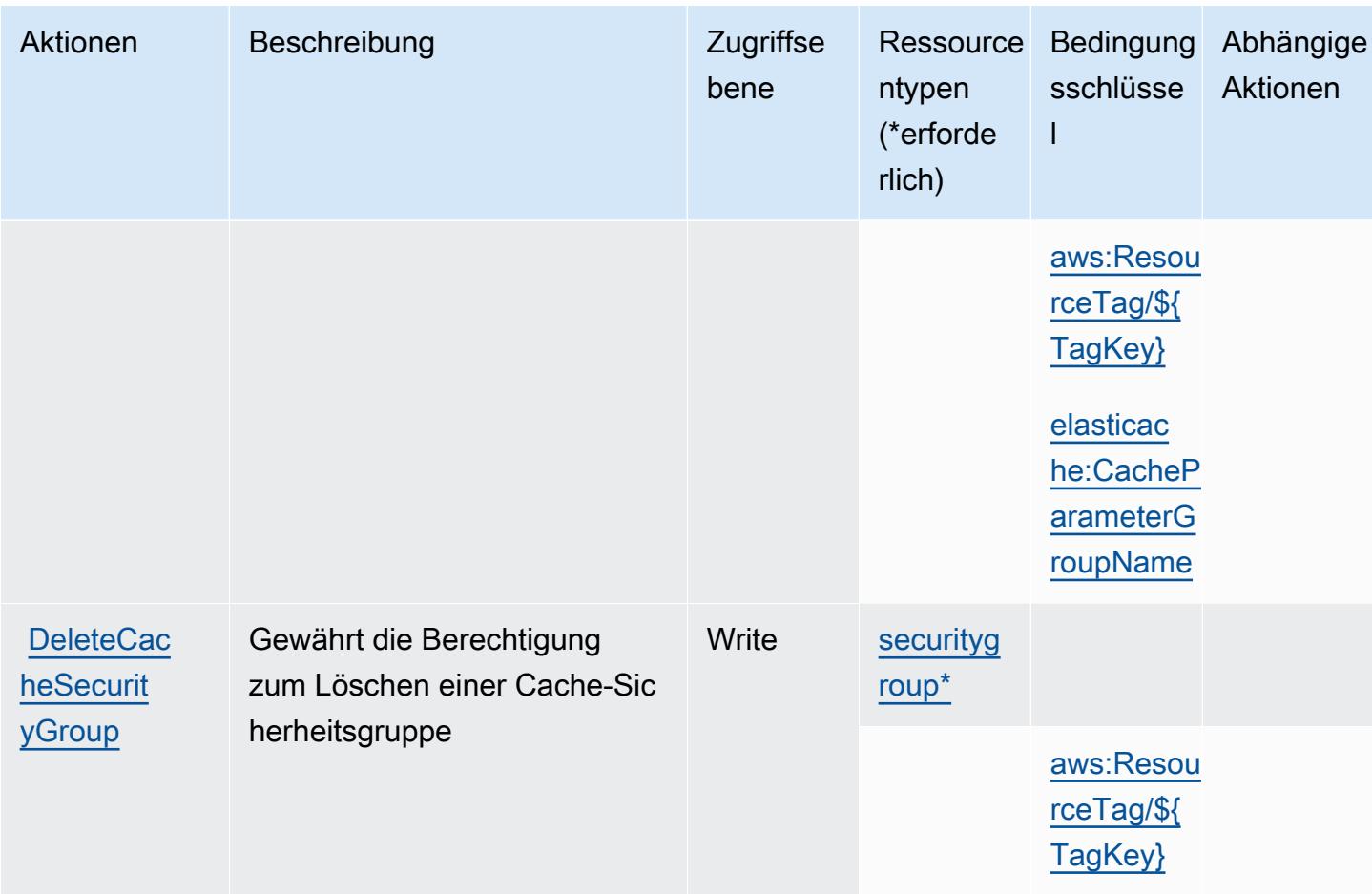

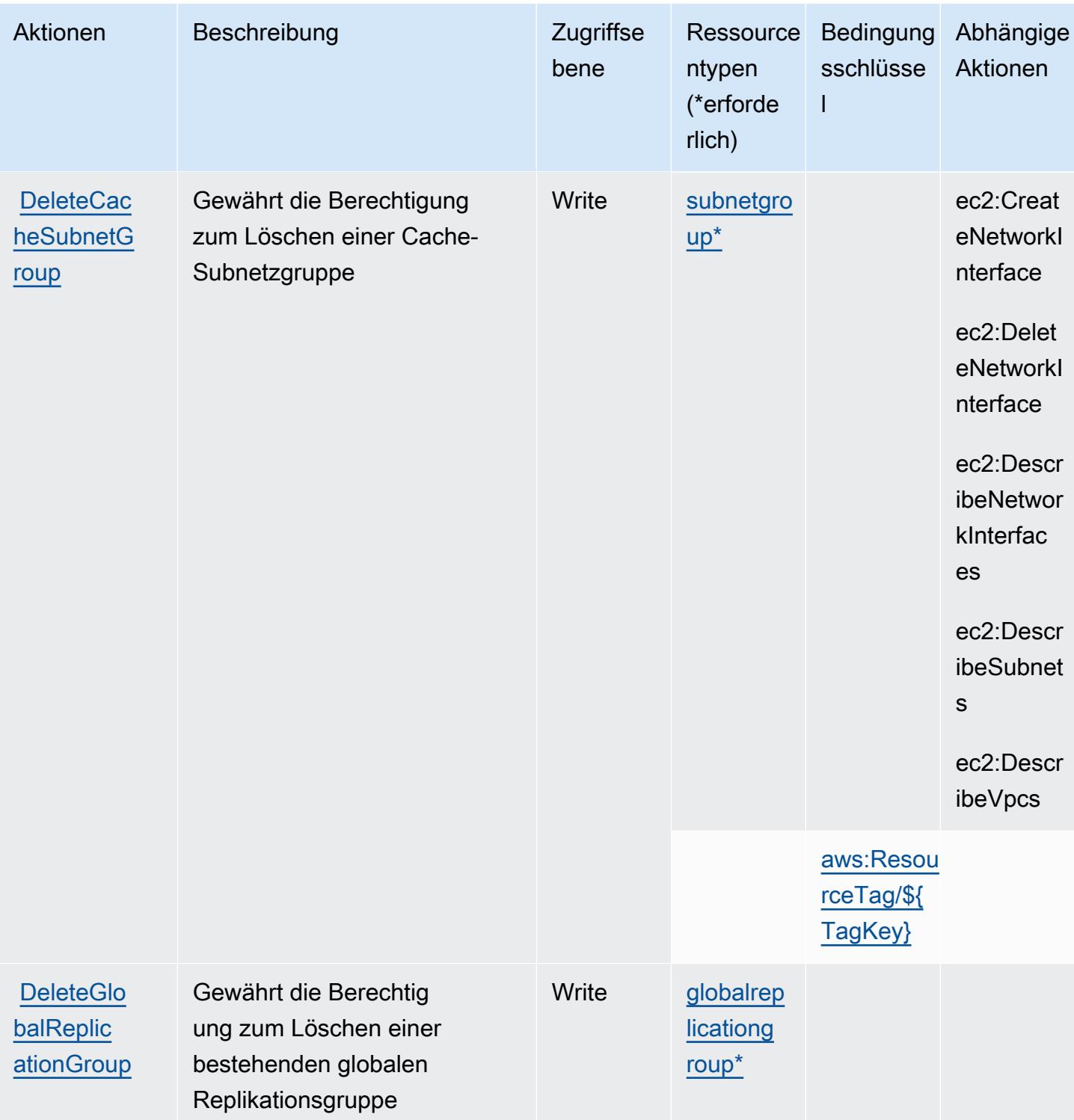

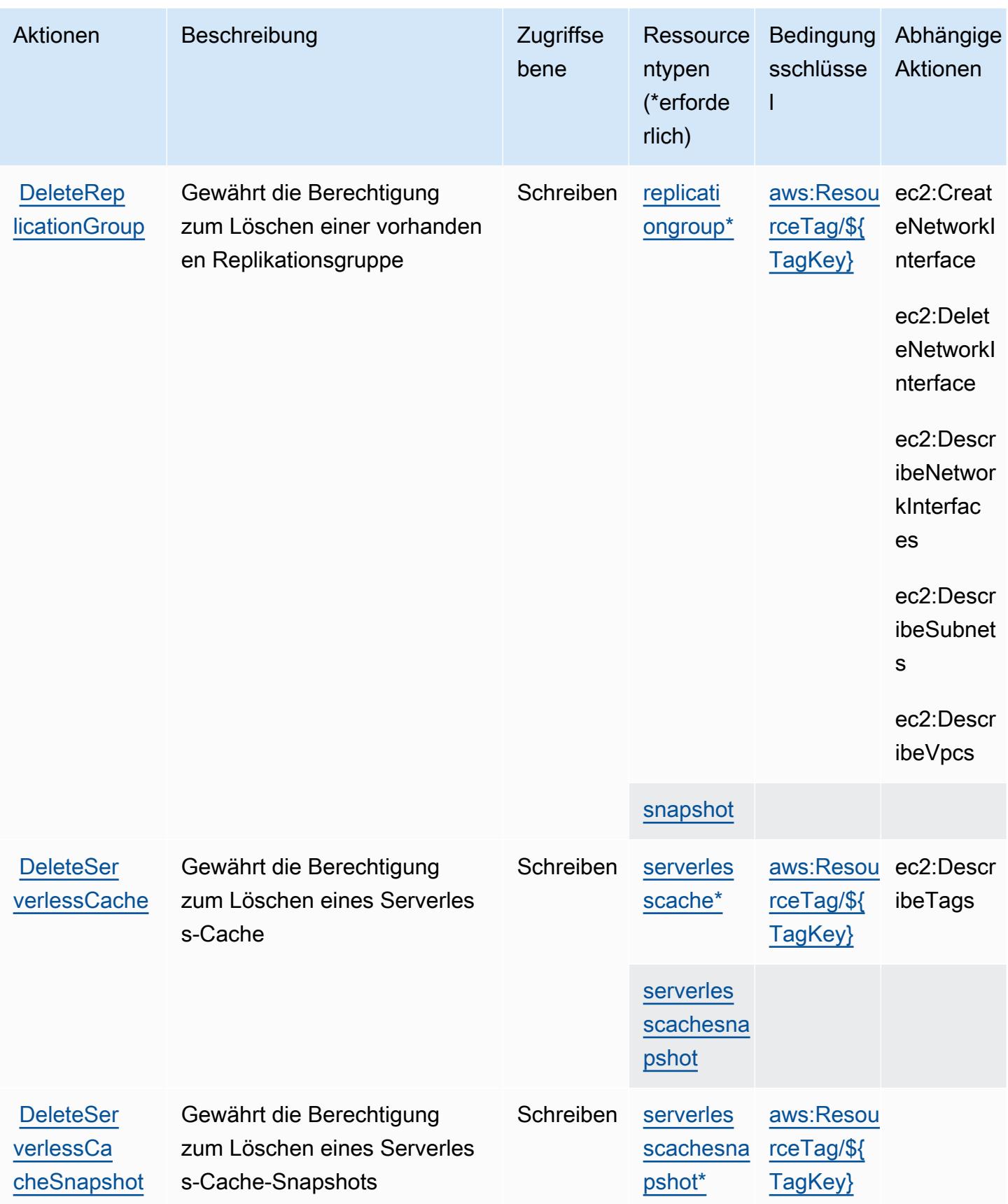

Service-Authorization-Referenz **Service-Authorization-Referenz** Service-Authorization-Referenz

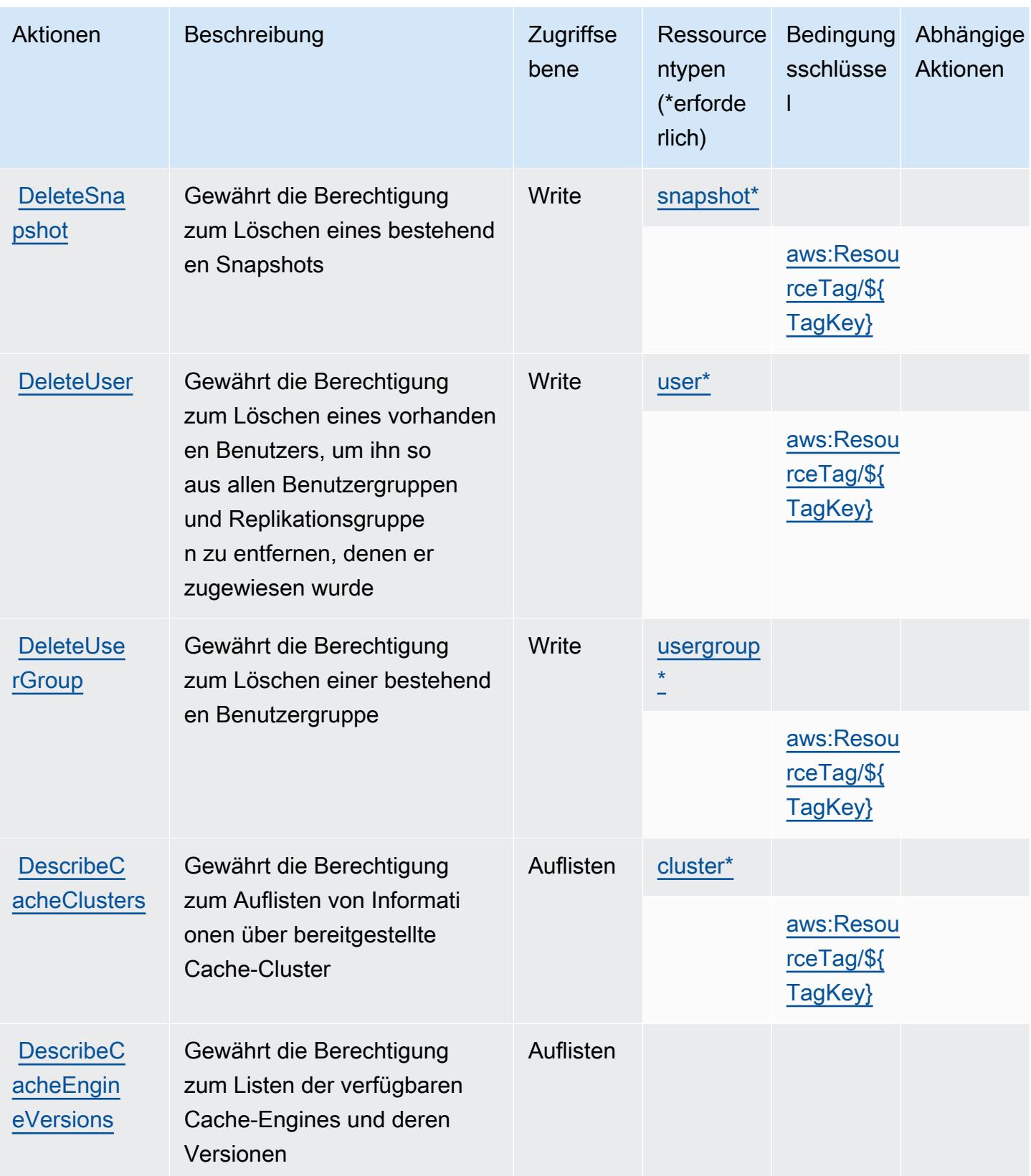

Service-Authorization-Referenz **Service-Authorization-Referenz** Service-Authorization-Referenz

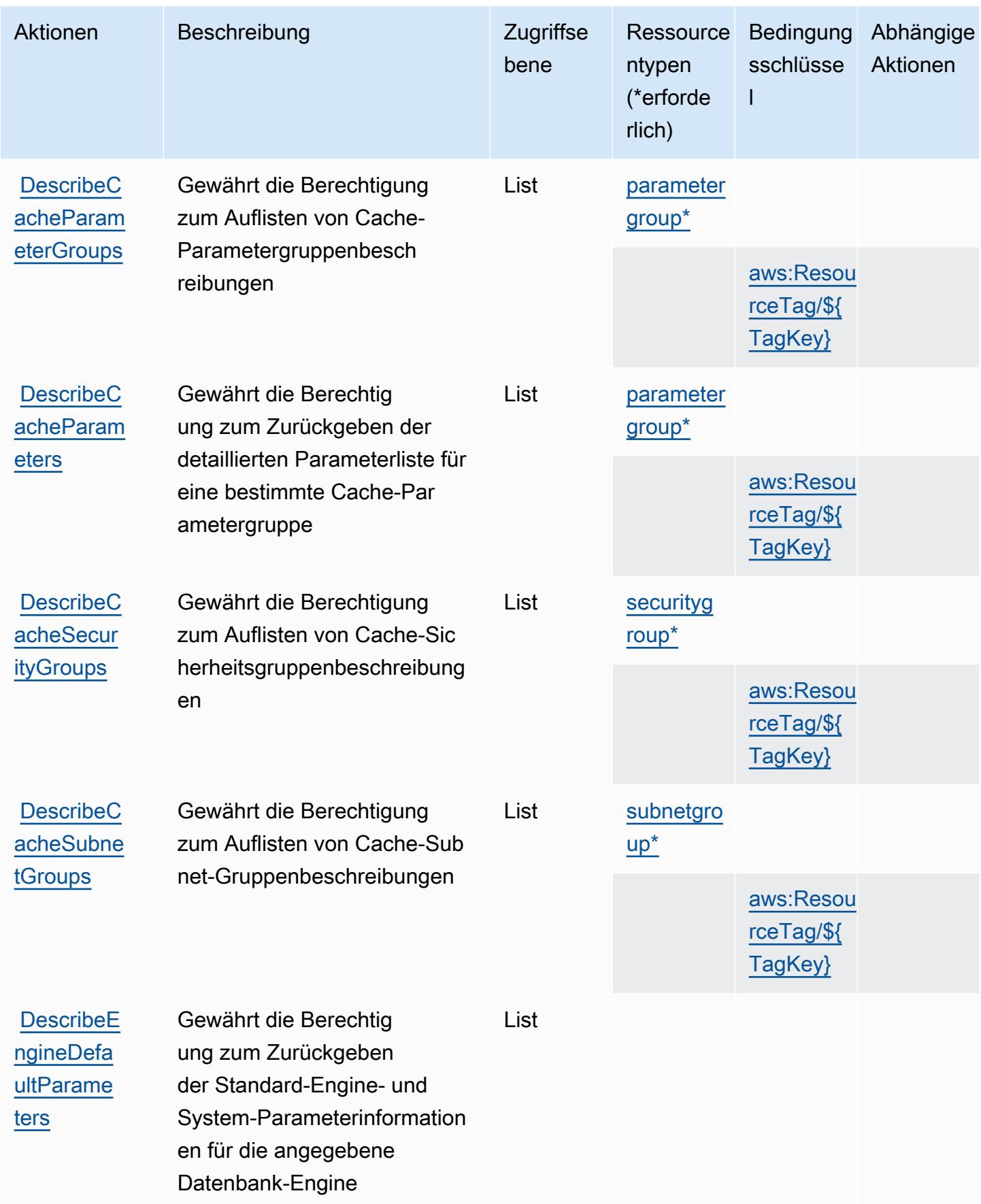

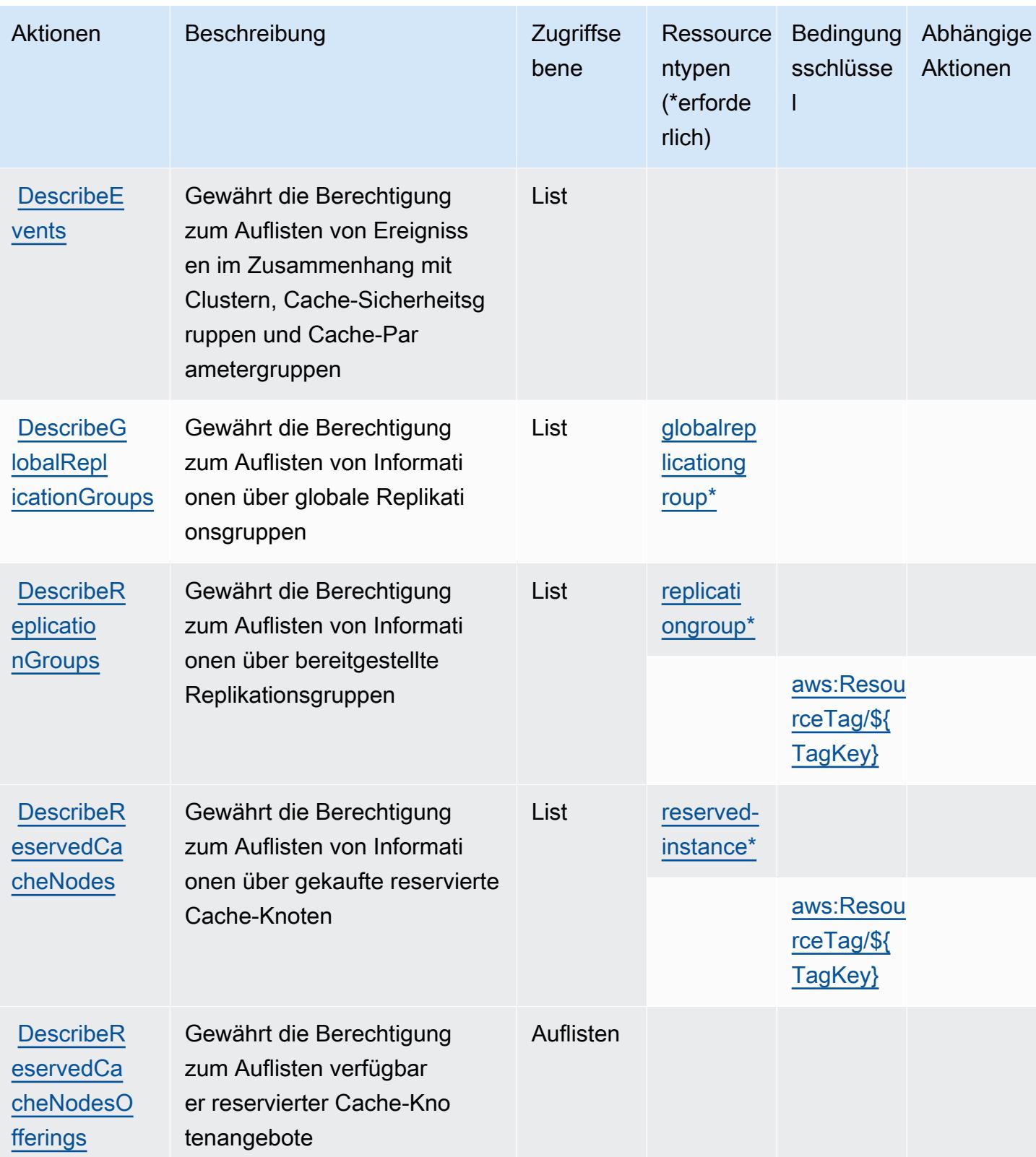

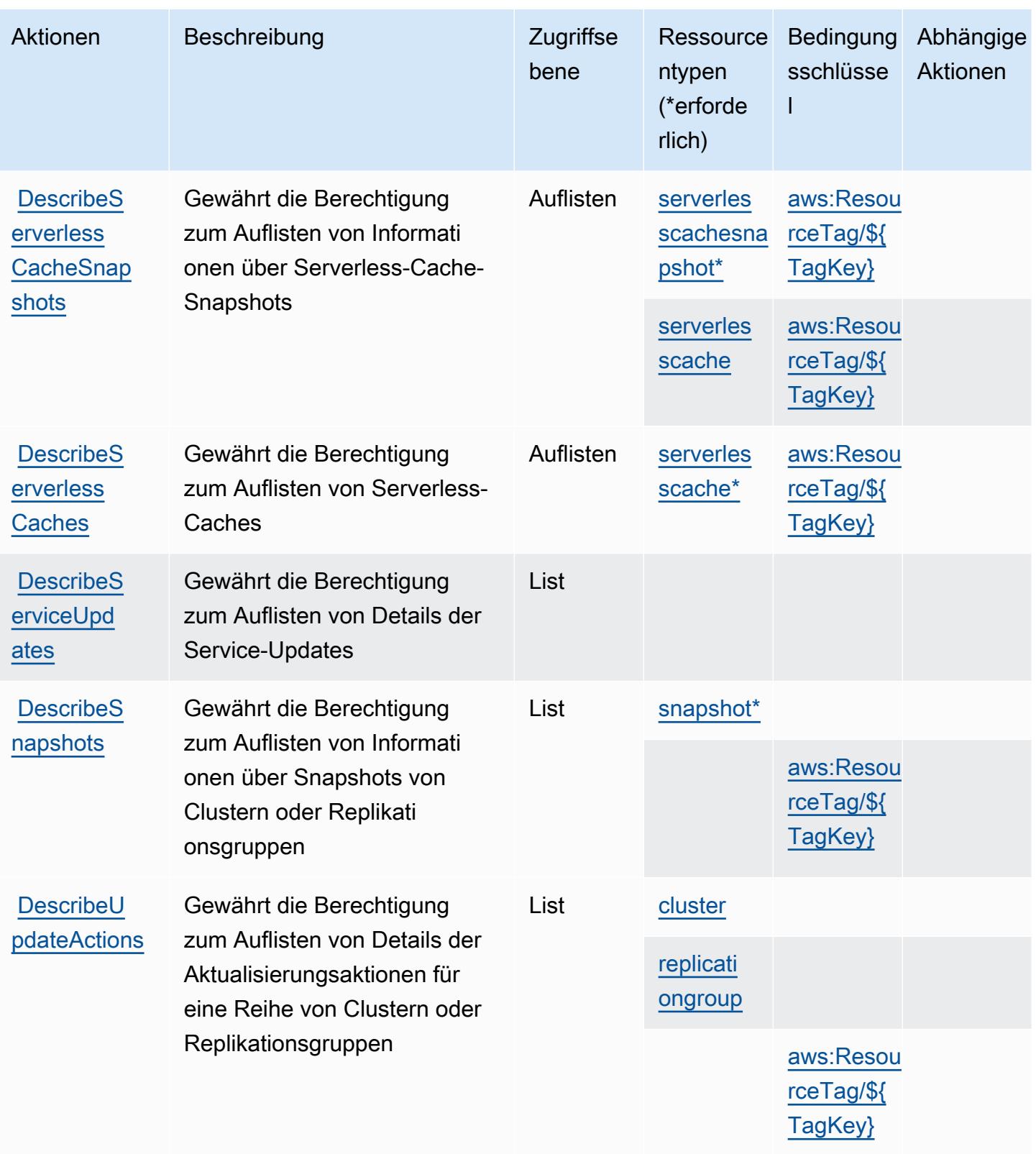

Service-Authorization-Referenz **Service-Authorization-Referenz** Service-Authorization-Referenz

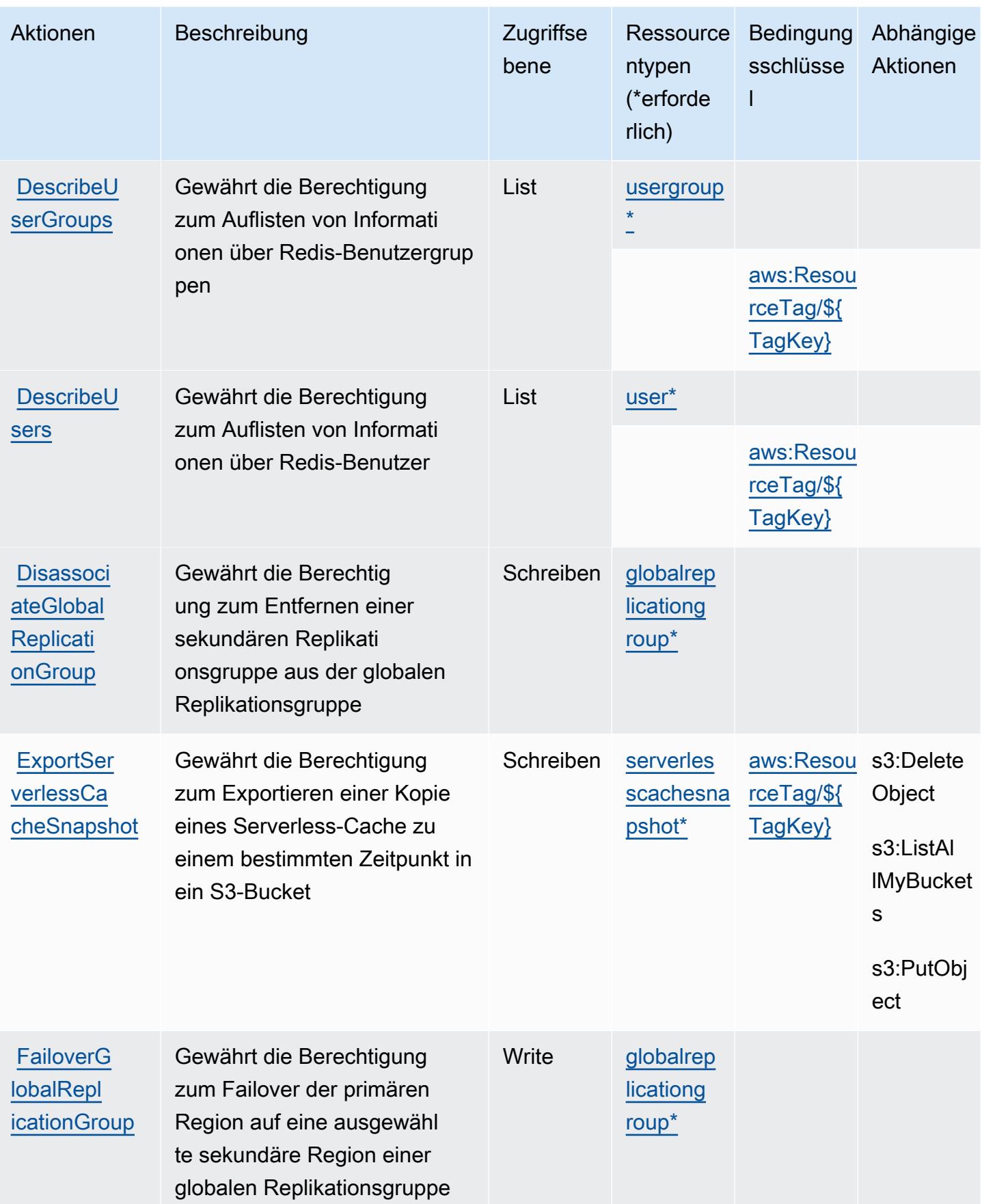

Service-Authorization-Referenz

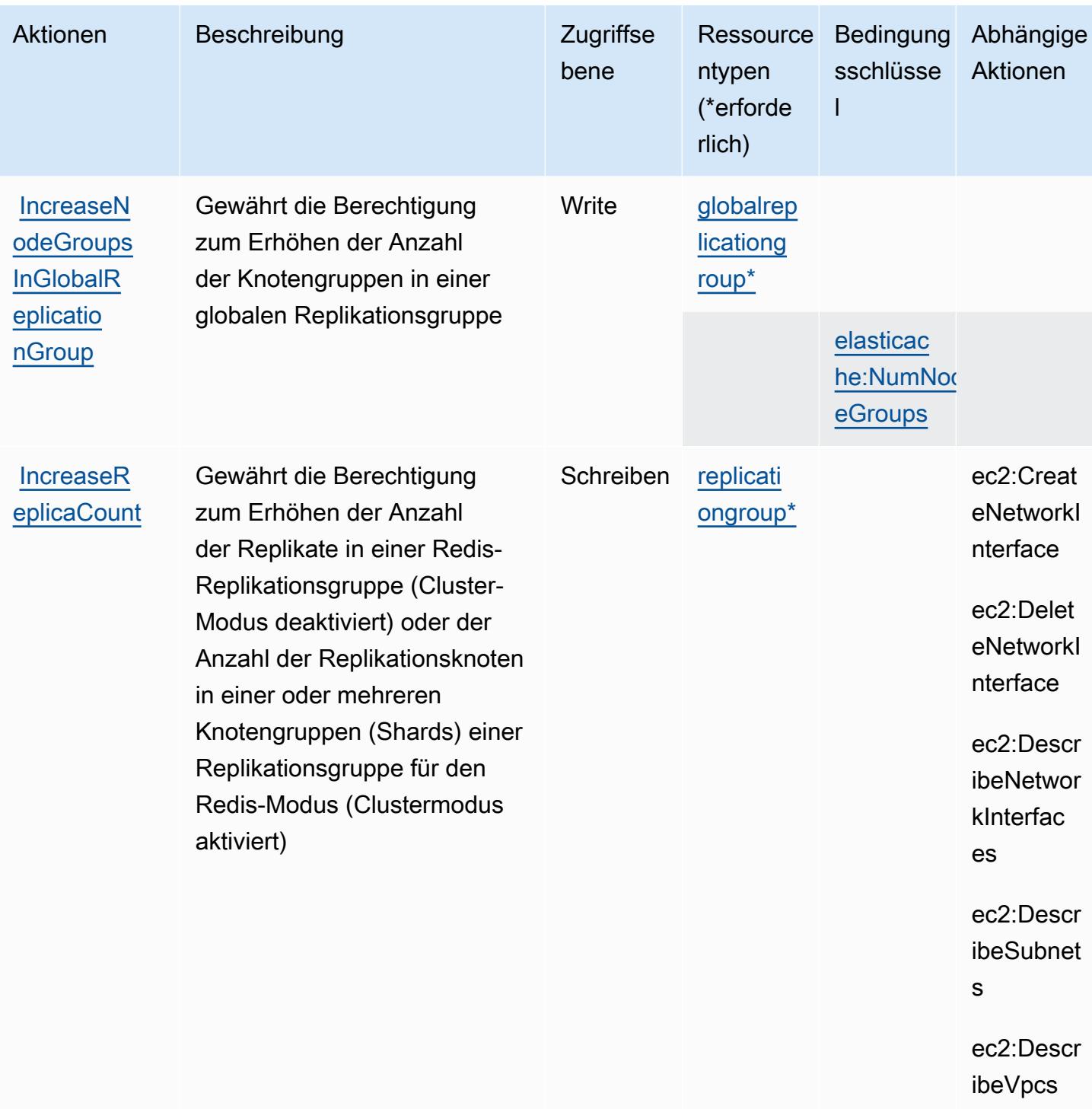

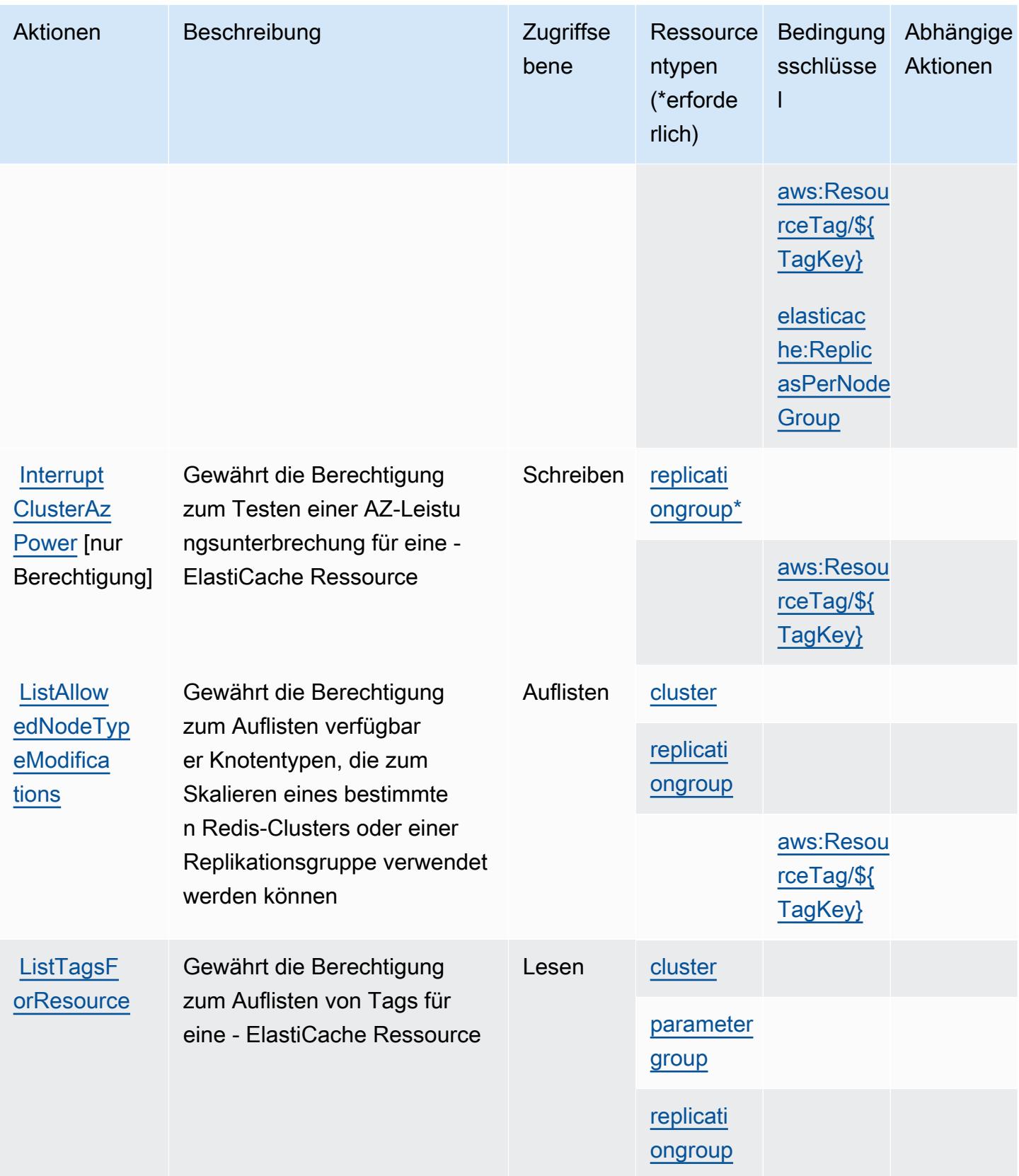

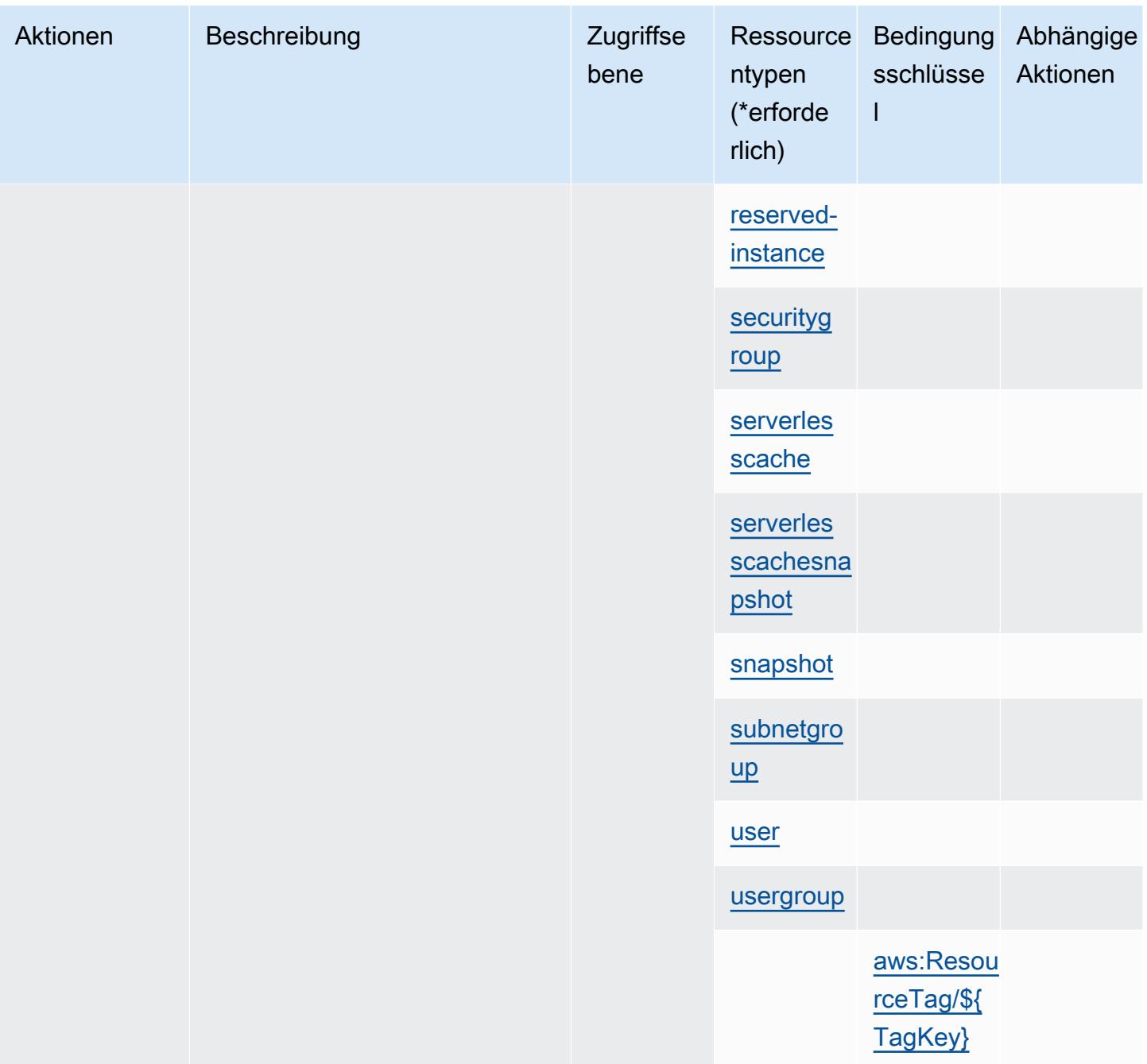

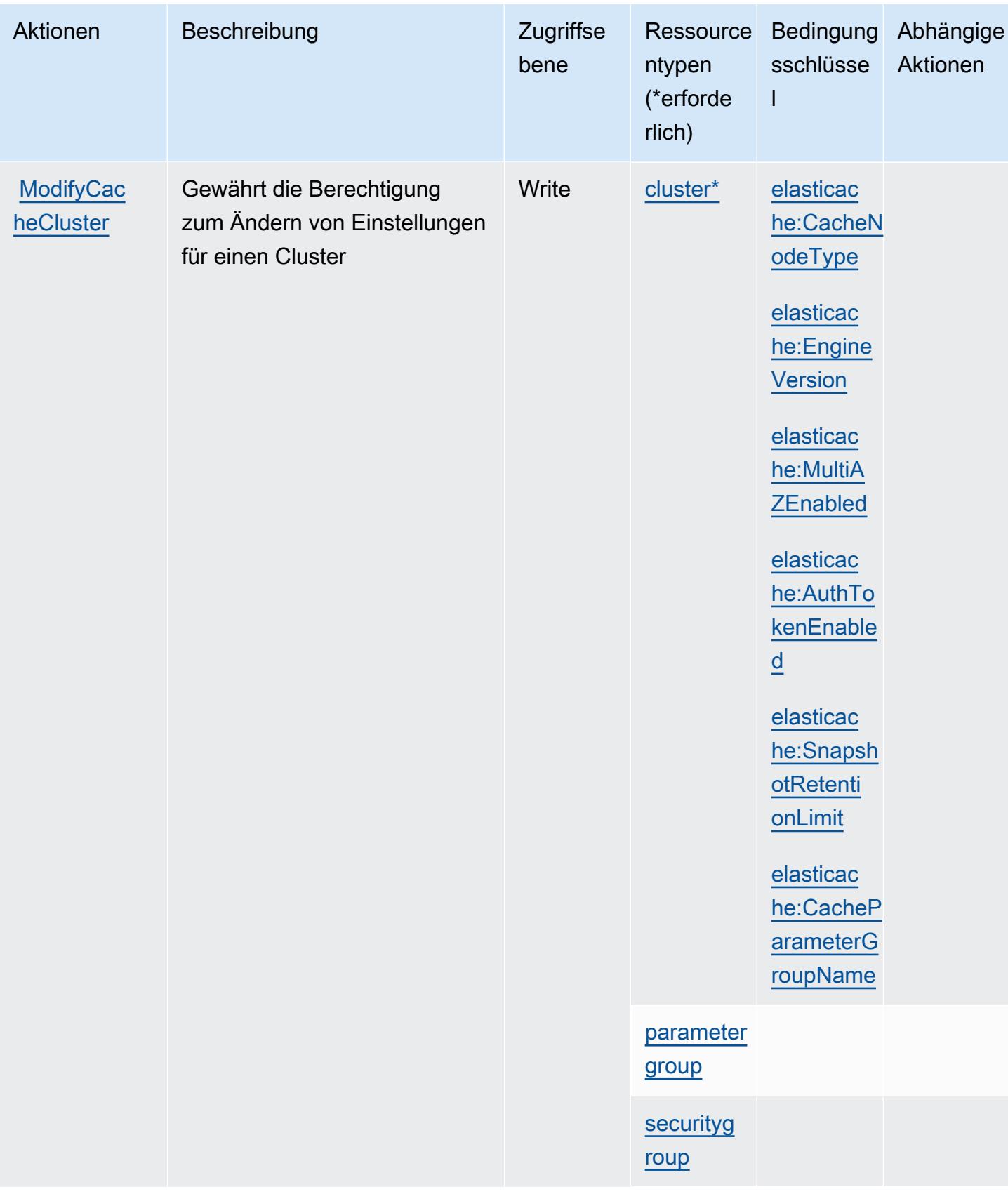

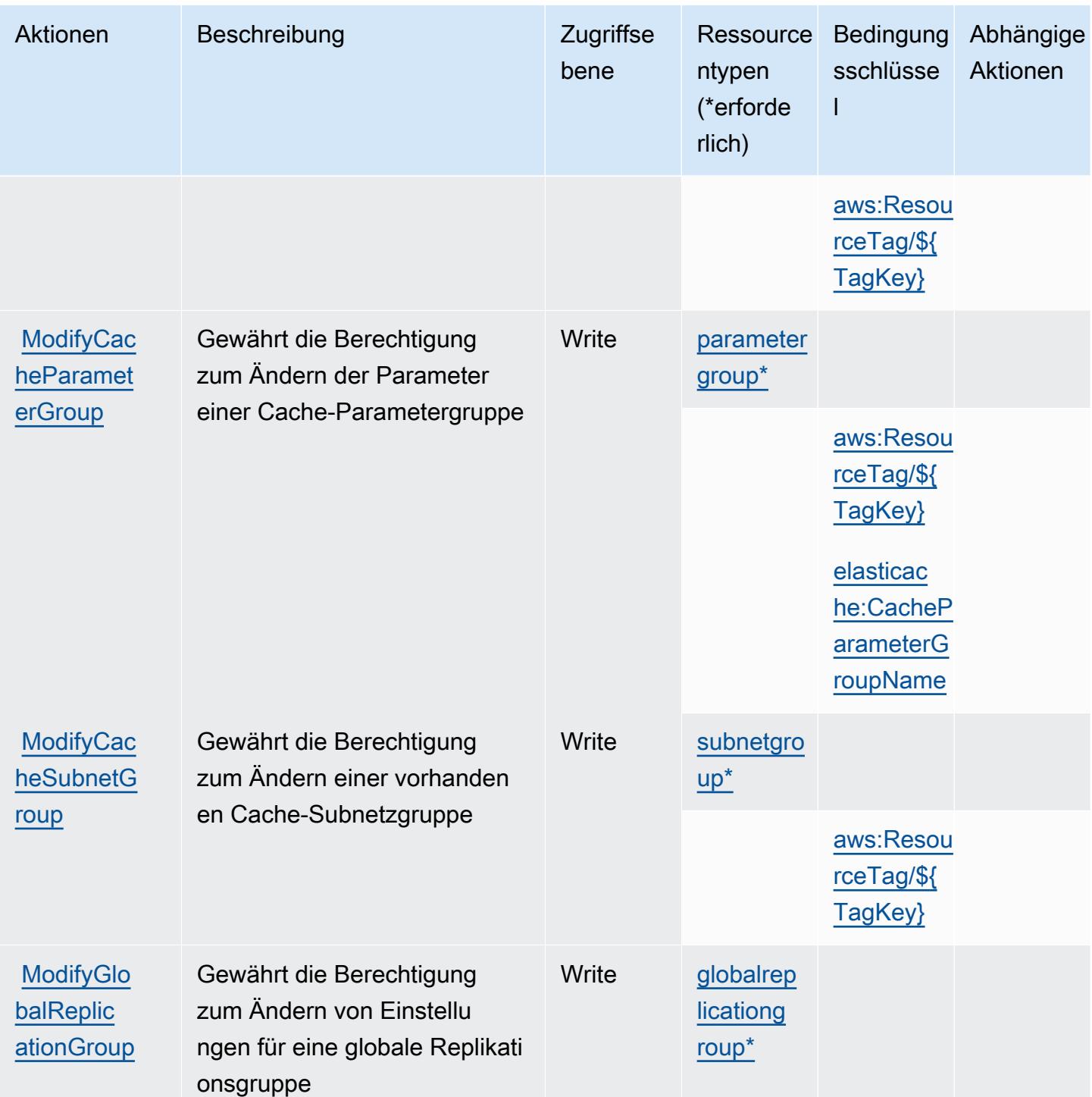

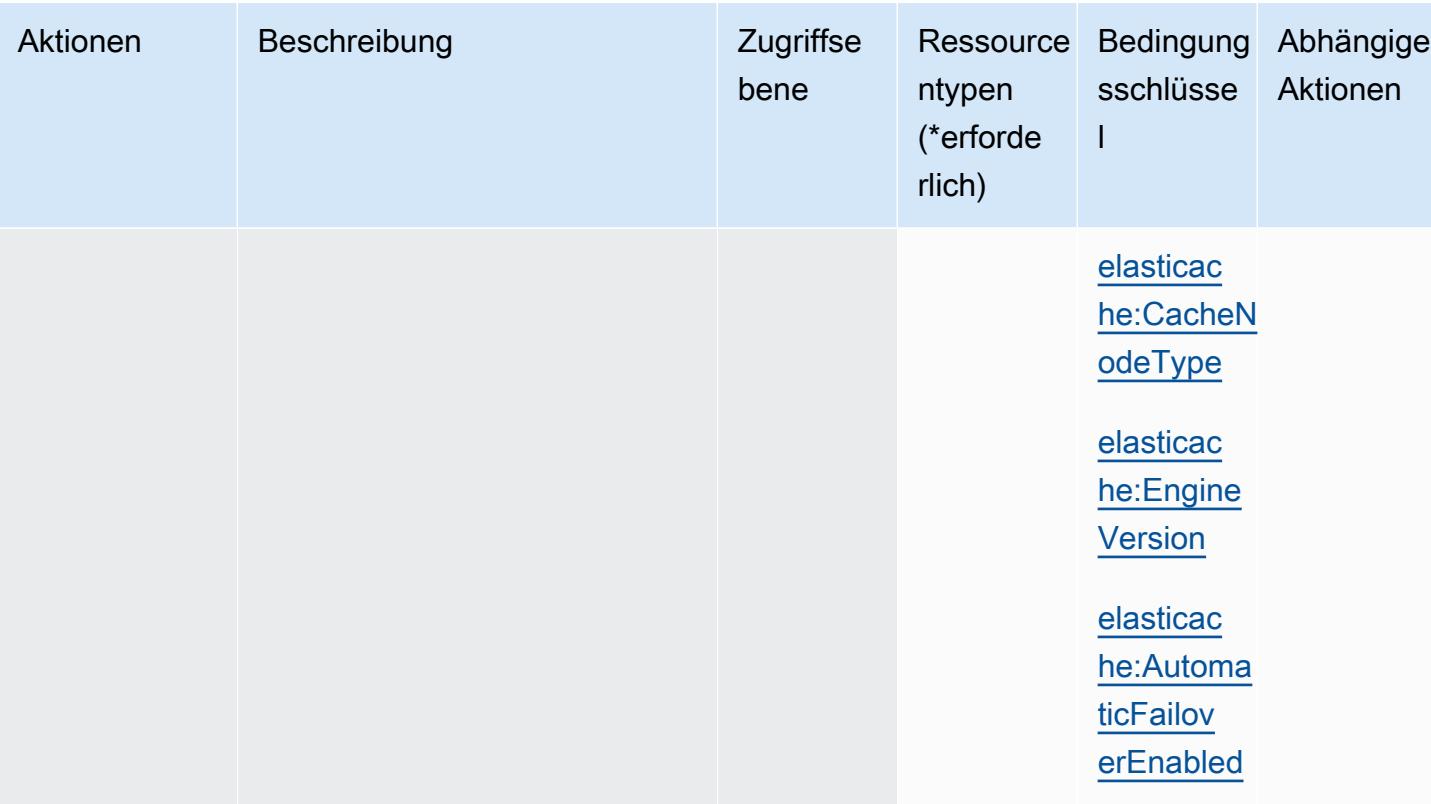

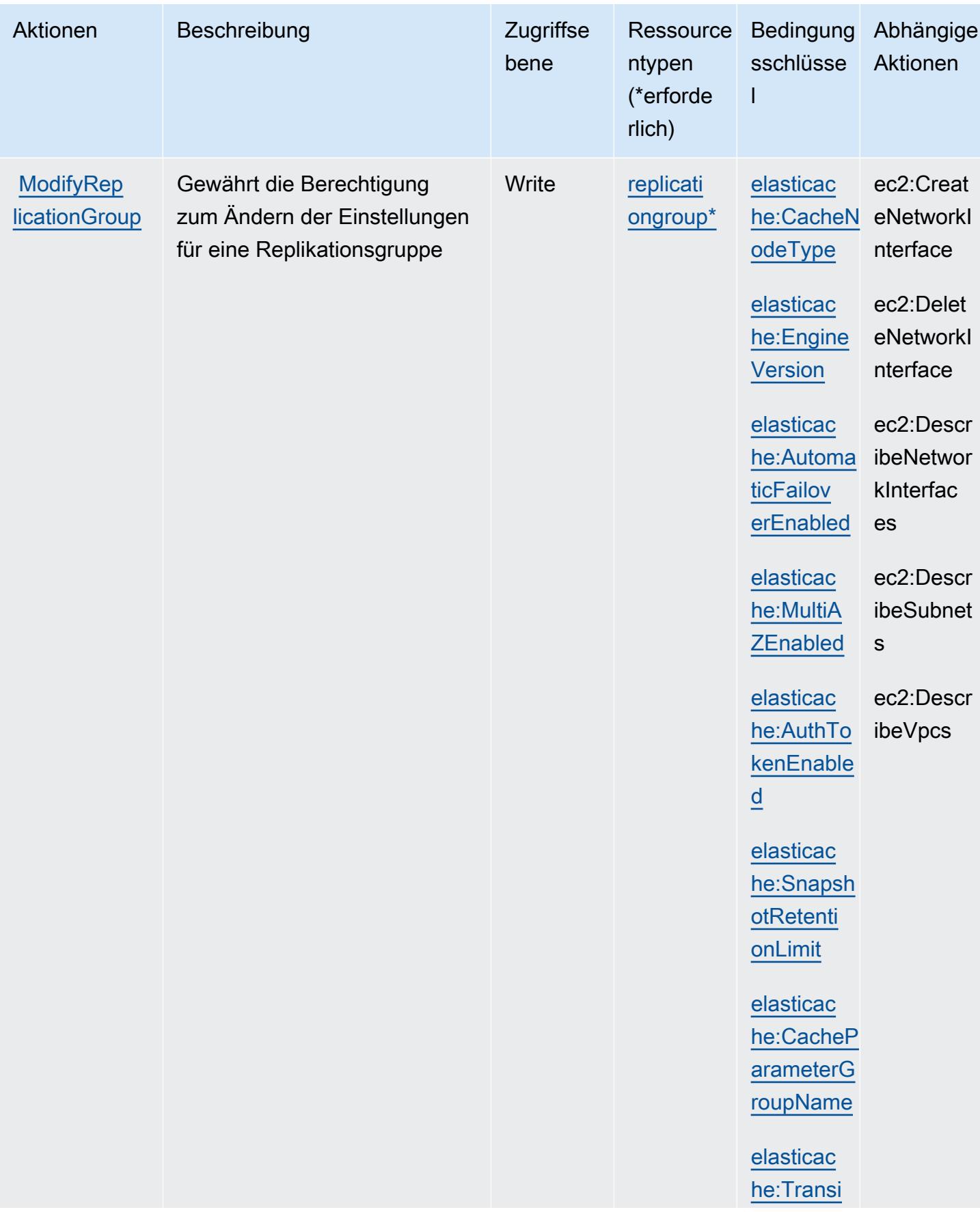

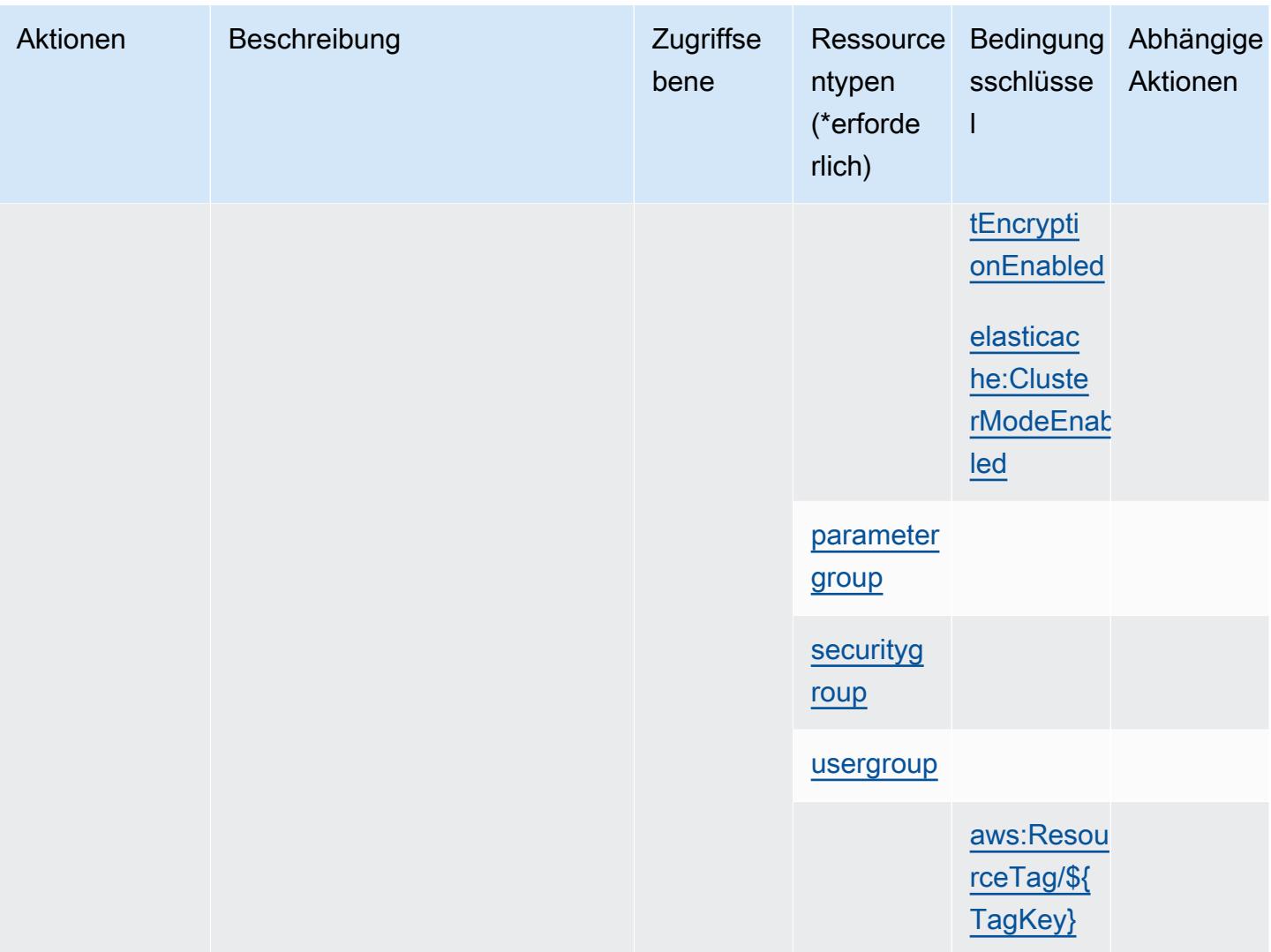

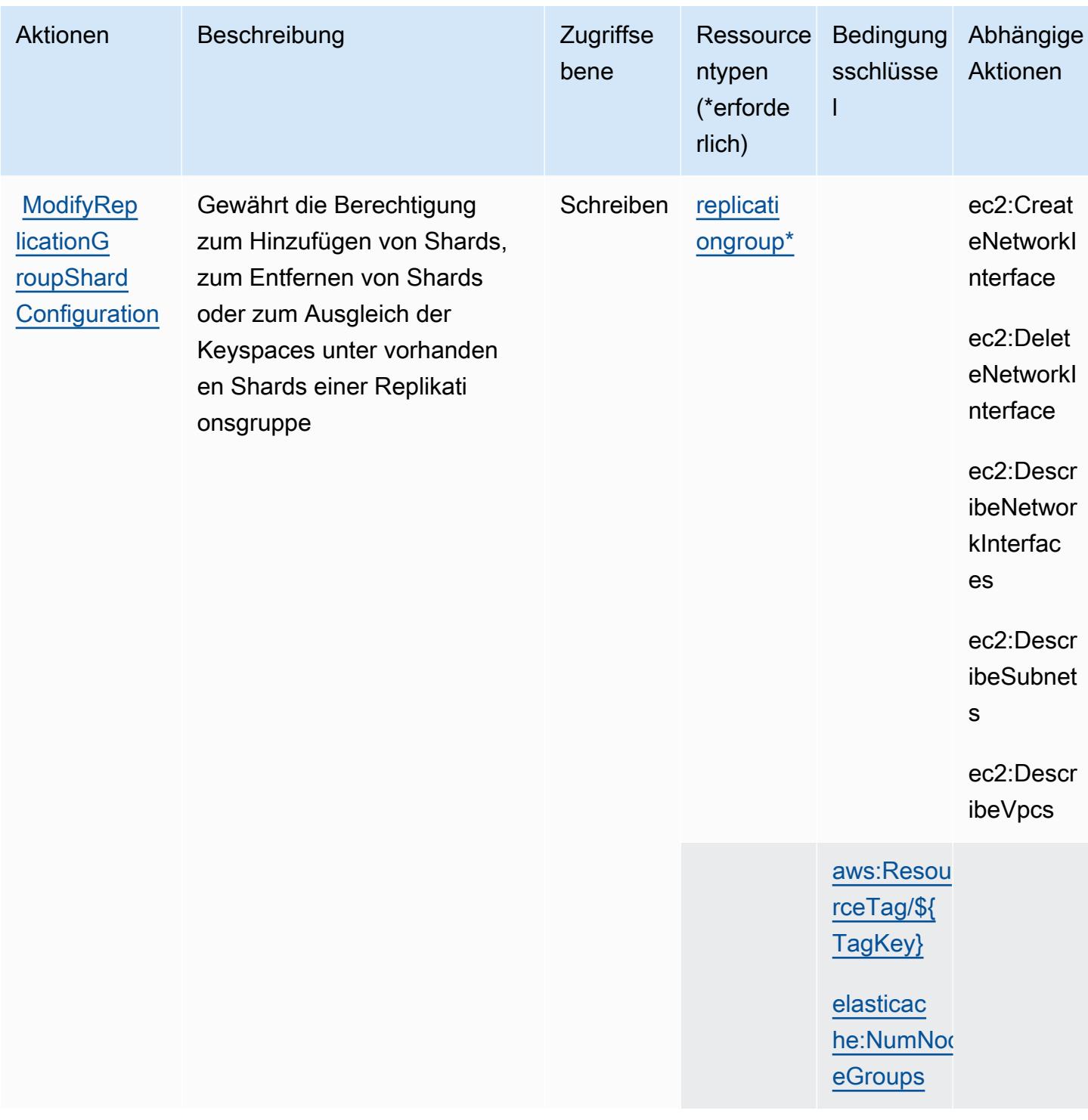

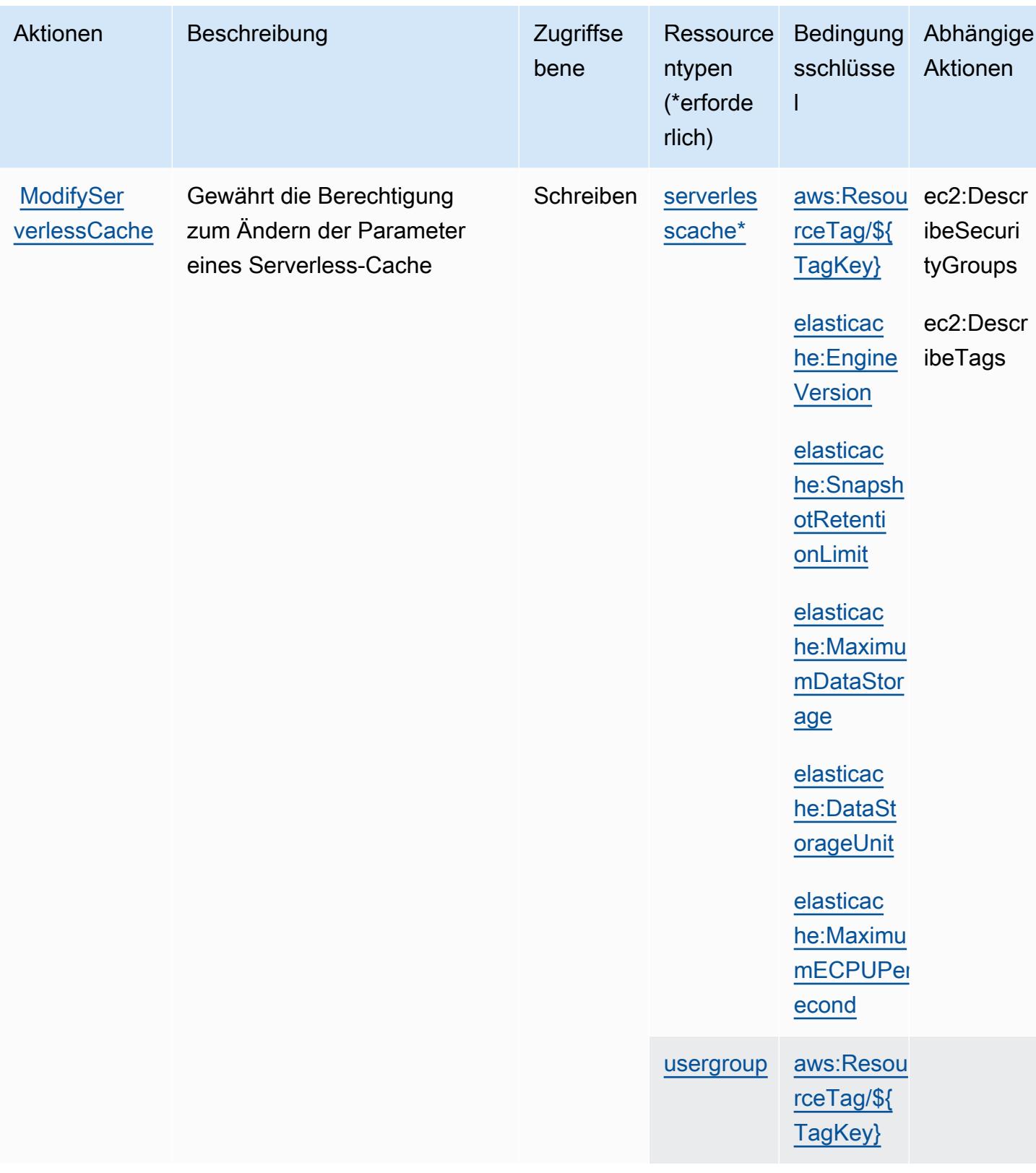

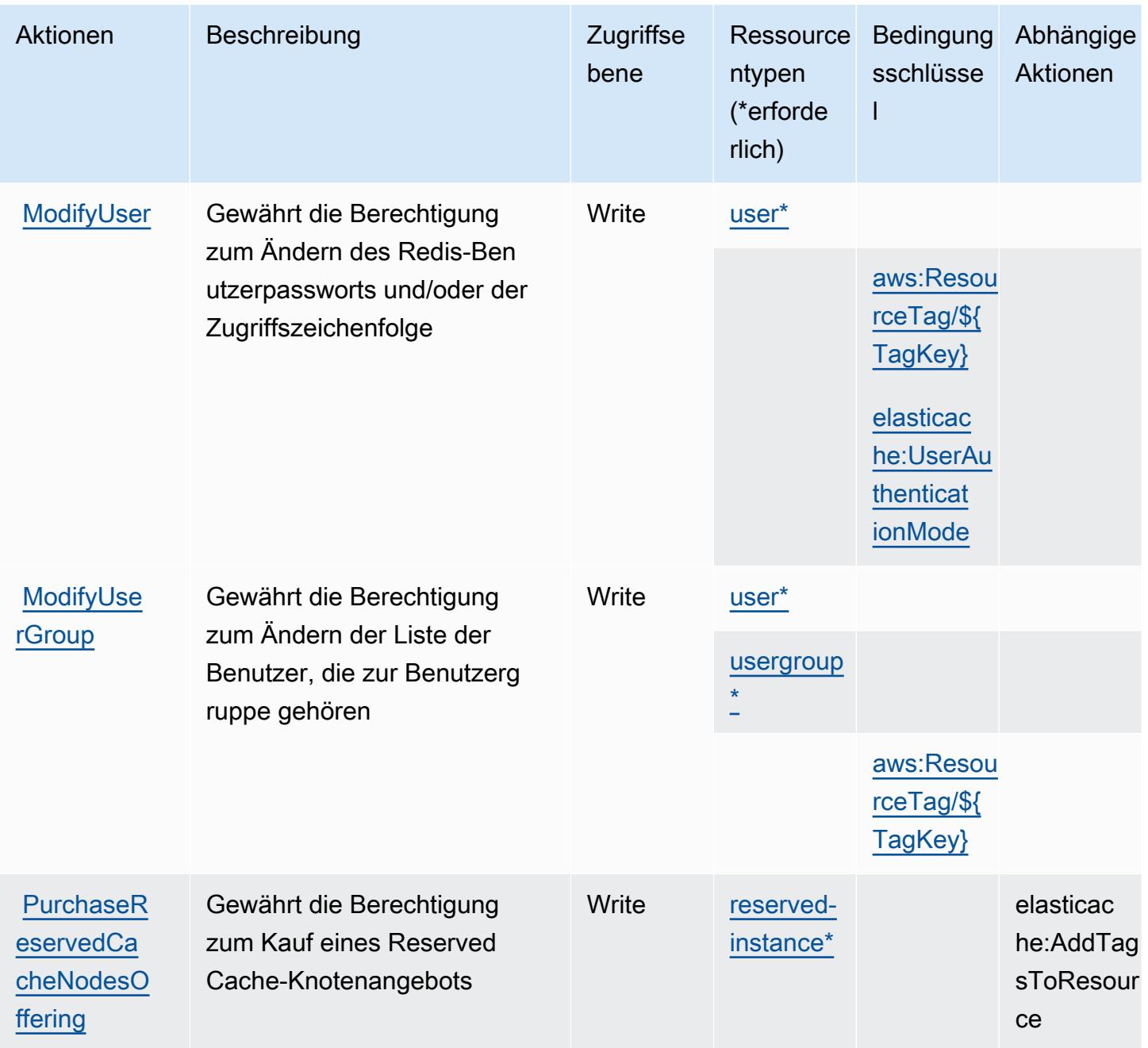

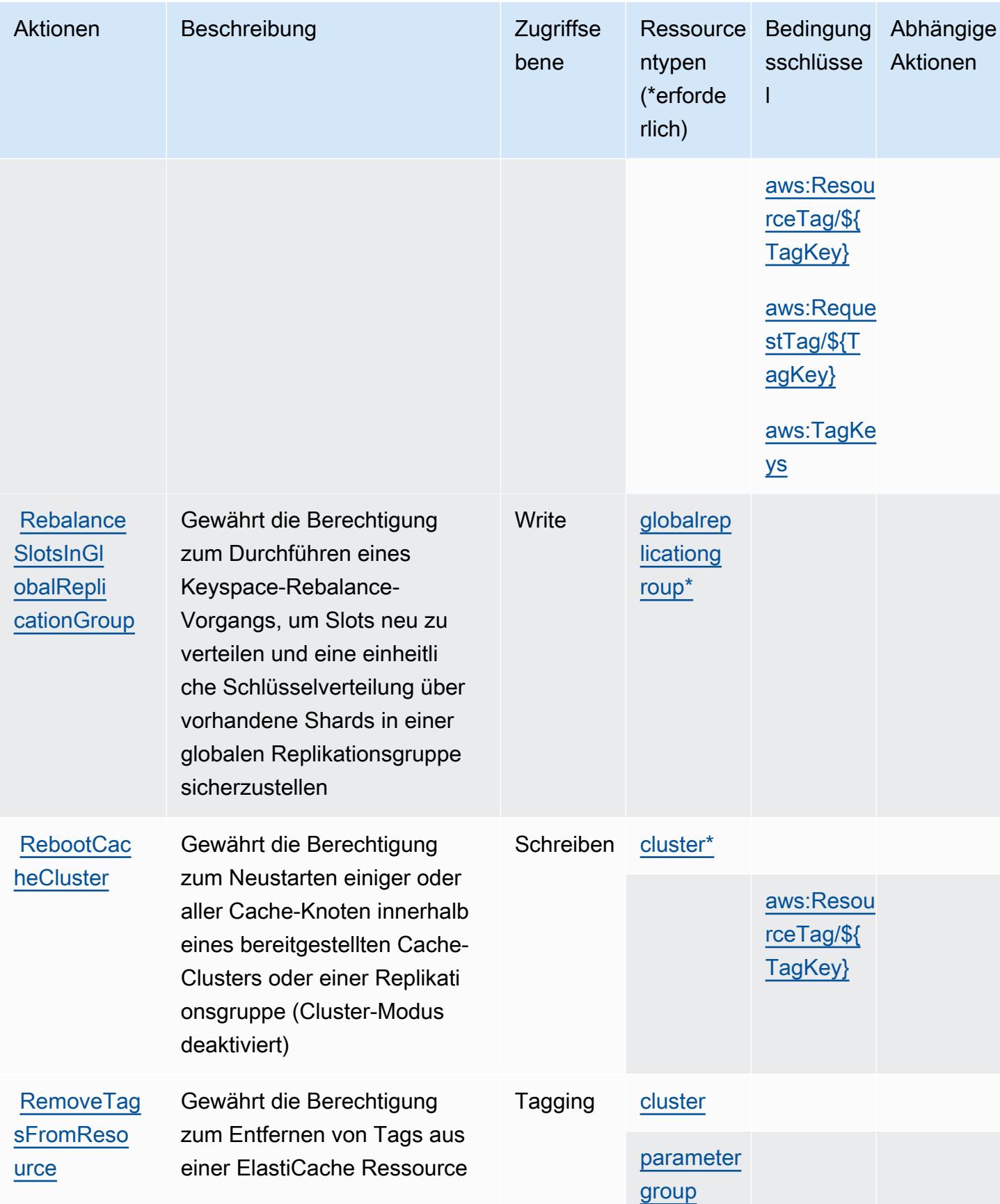

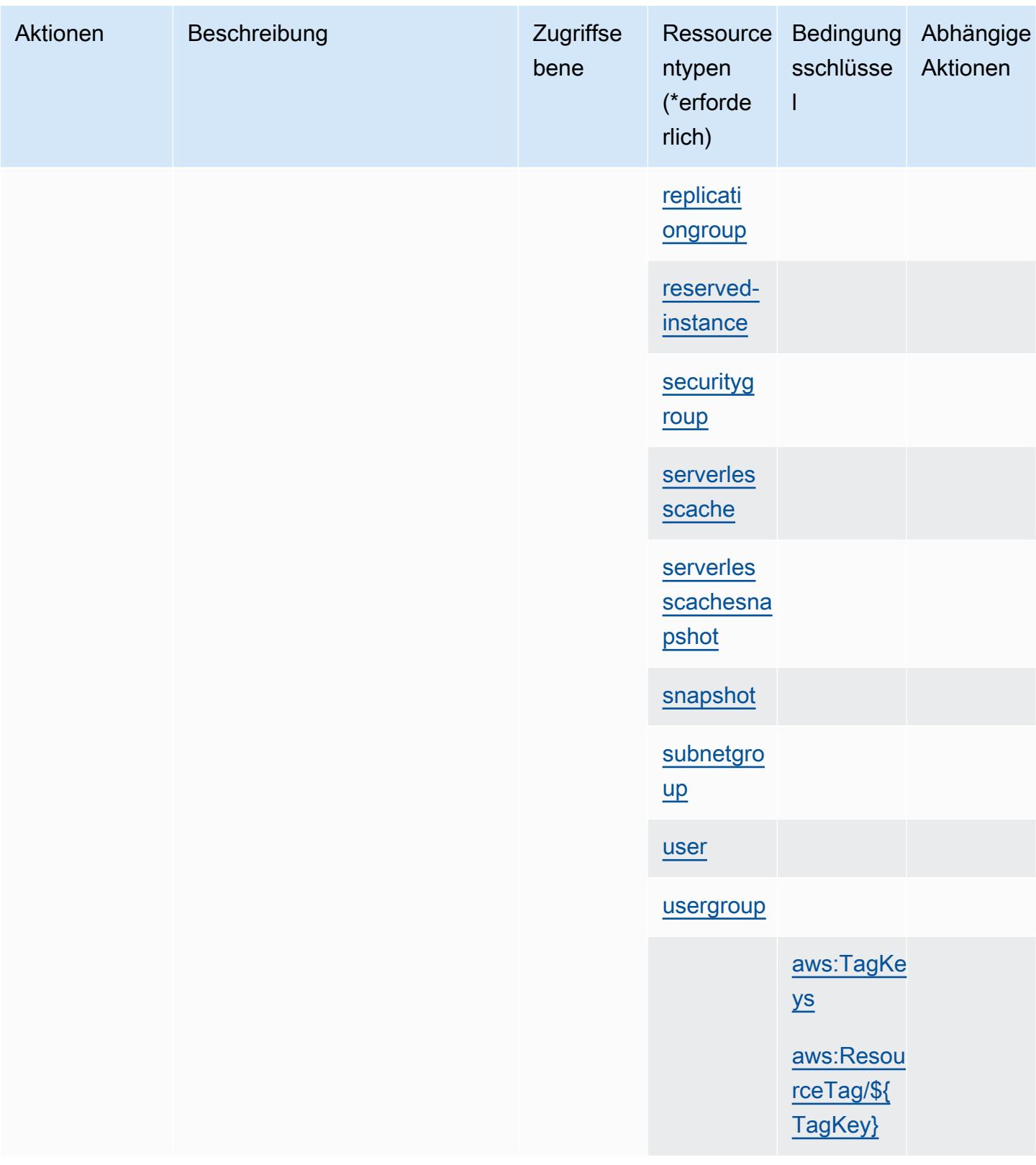

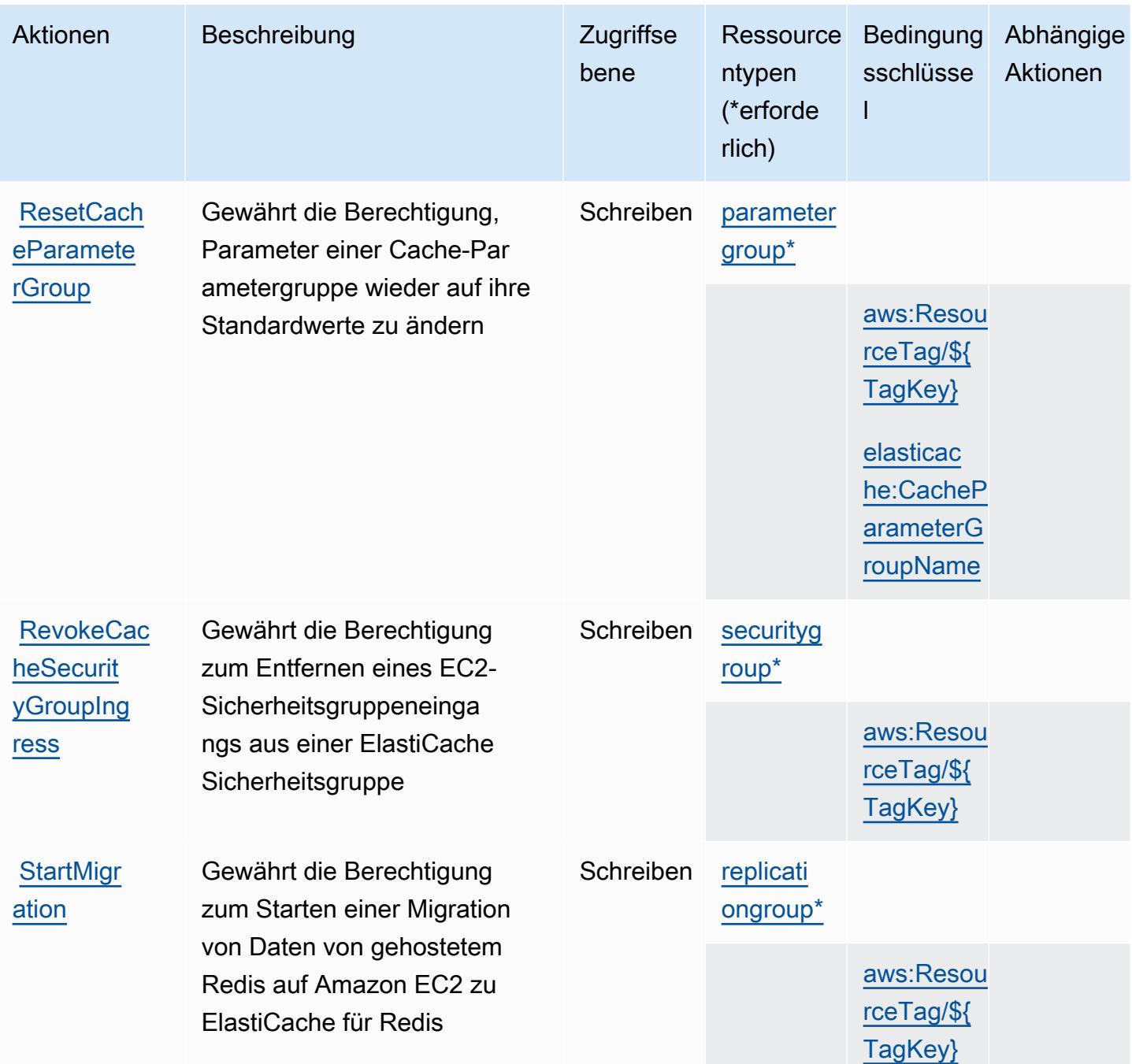

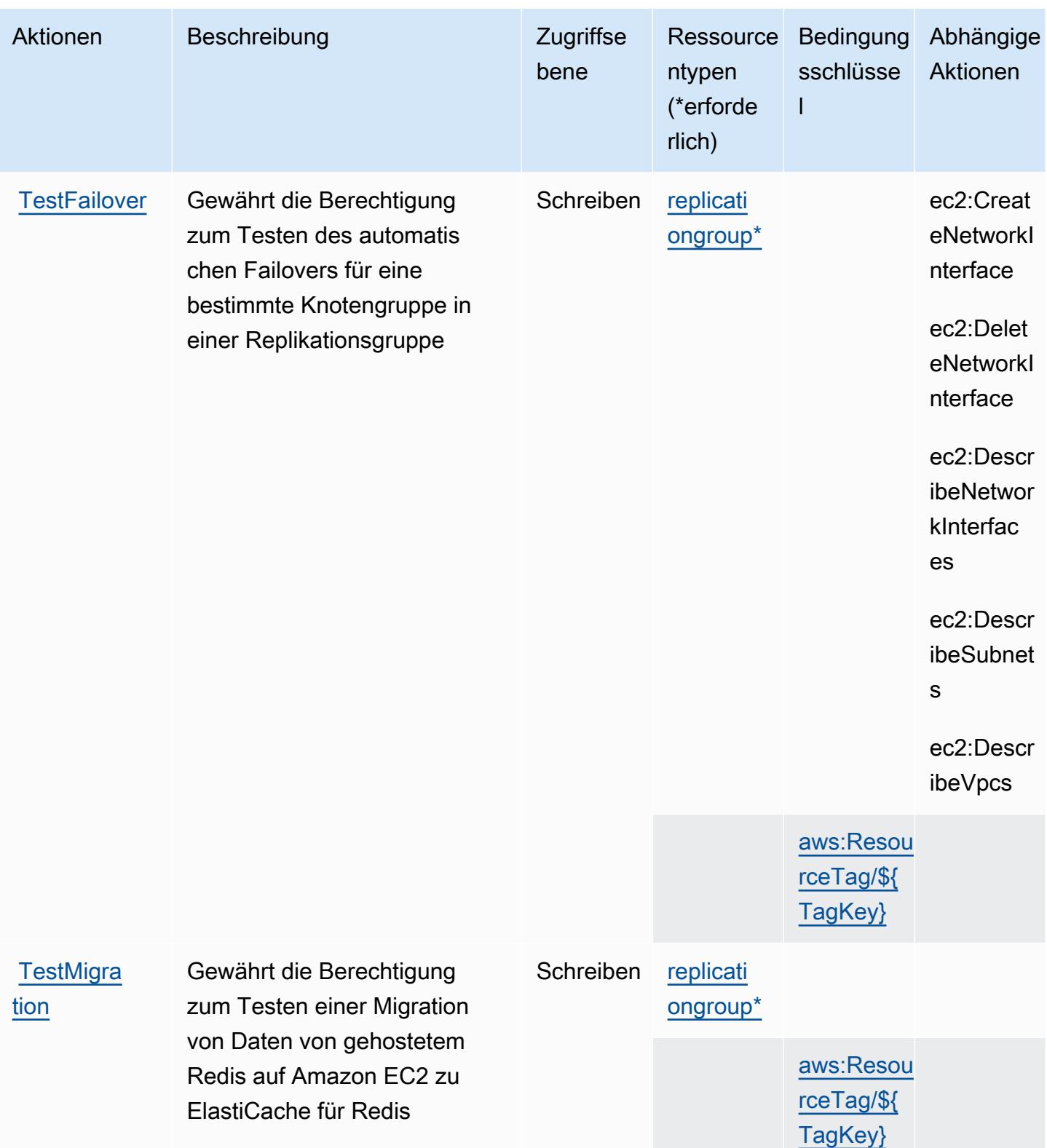

## Von Amazon definierte Ressourcentypen ElastiCache

Die folgenden Ressourcentypen werden von diesem Service definiert und können im Element Resource von IAM-Berechtigungsrichtlinienanweisungen verwendet werden. Jede Aktion in der [Tabelle "Aktionen"](#page-2499-0) identifiziert die Ressourcentypen, die mit der Aktion angegeben werden können. Ein Ressourcentyp kann auch definieren, welche Bedingungsschlüssel Sie in einer Richtlinie einschließen können. Diese Schlüssel werden in der letzten Spalte der Tabelle der Ressourcentypen angezeigt. Details zu den Spalten in der folgenden Tabelle finden Sie in der Tabelle [Resource types.](reference_policies_actions-resources-contextkeys.html#resources_table)

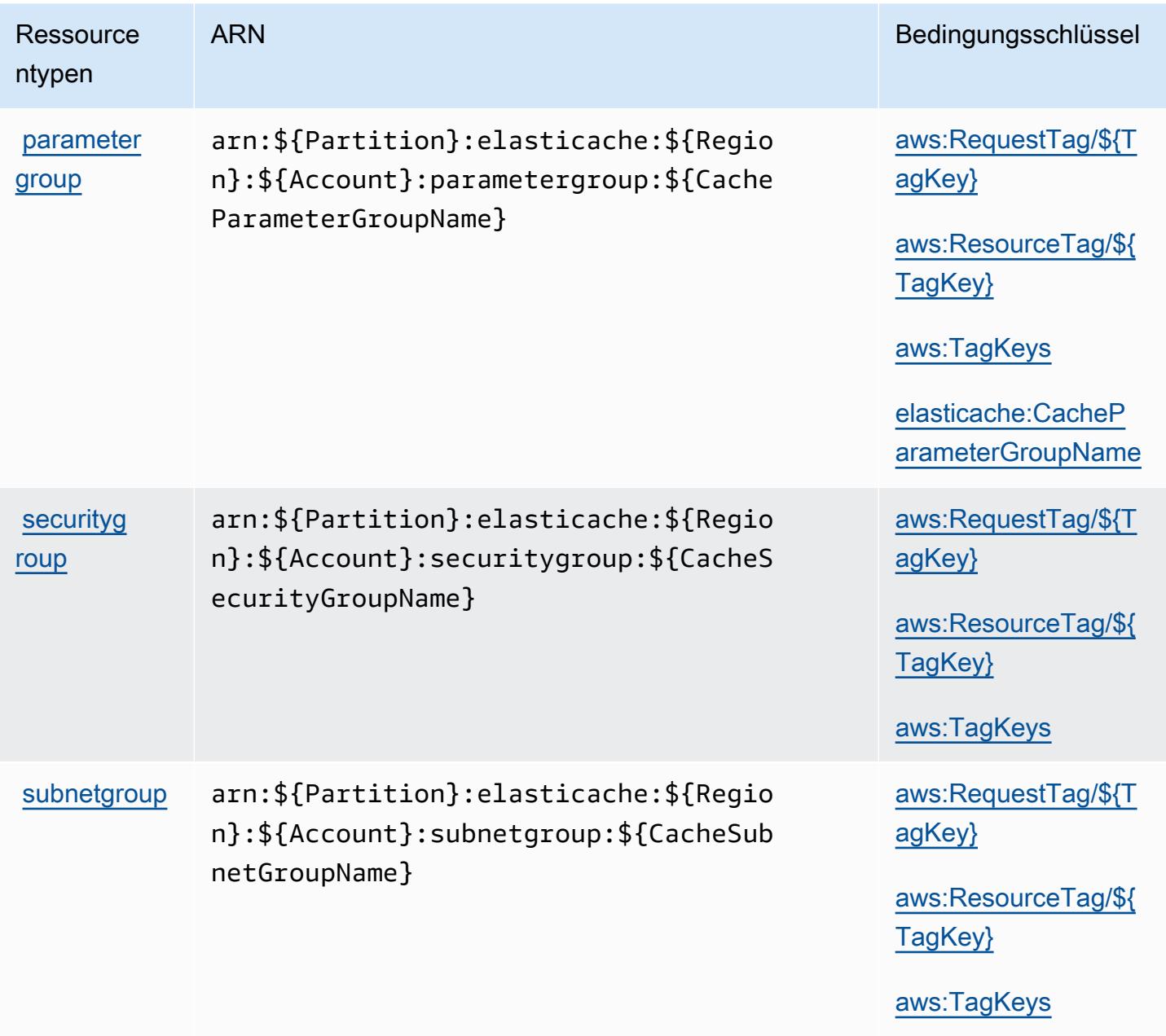

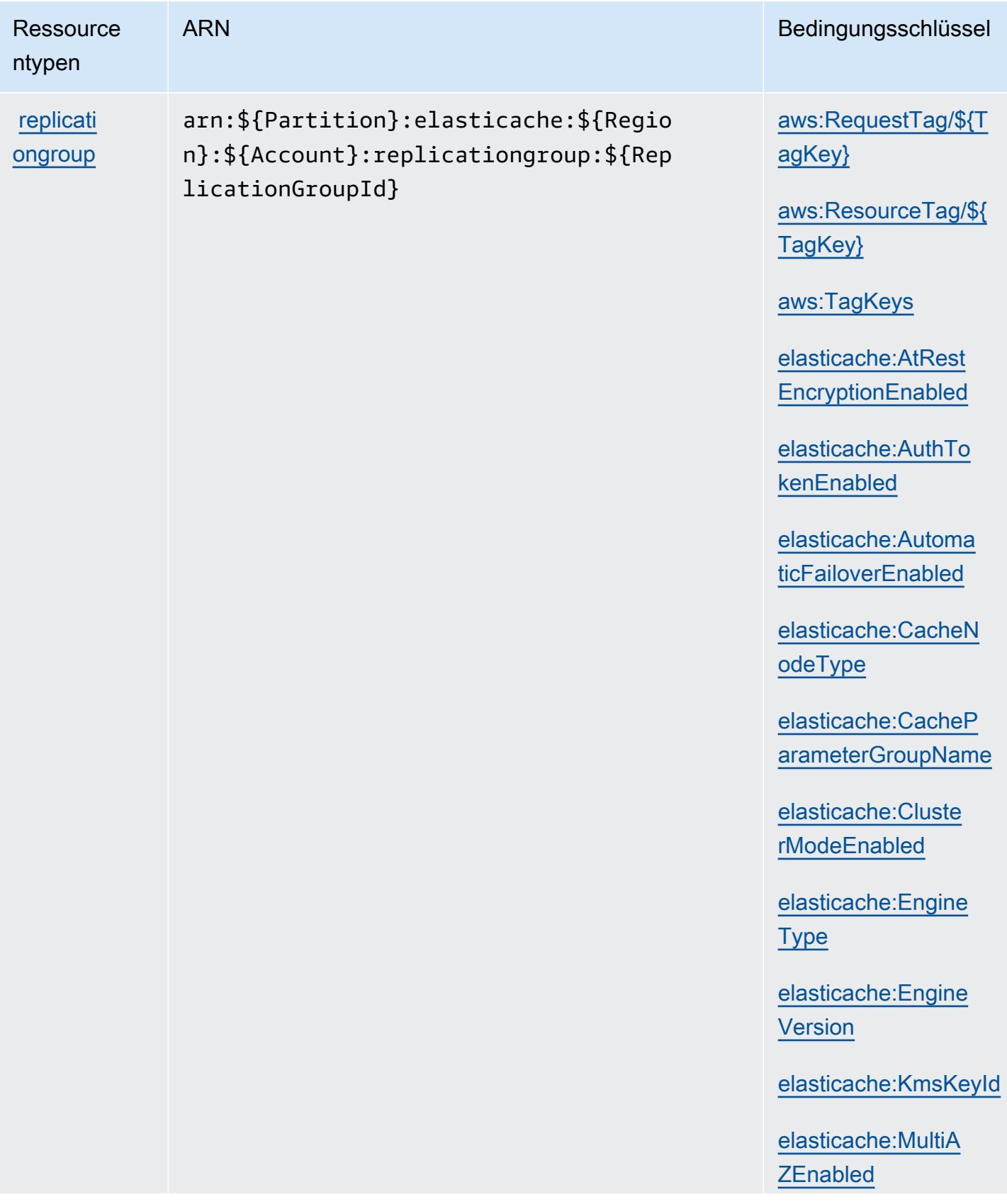

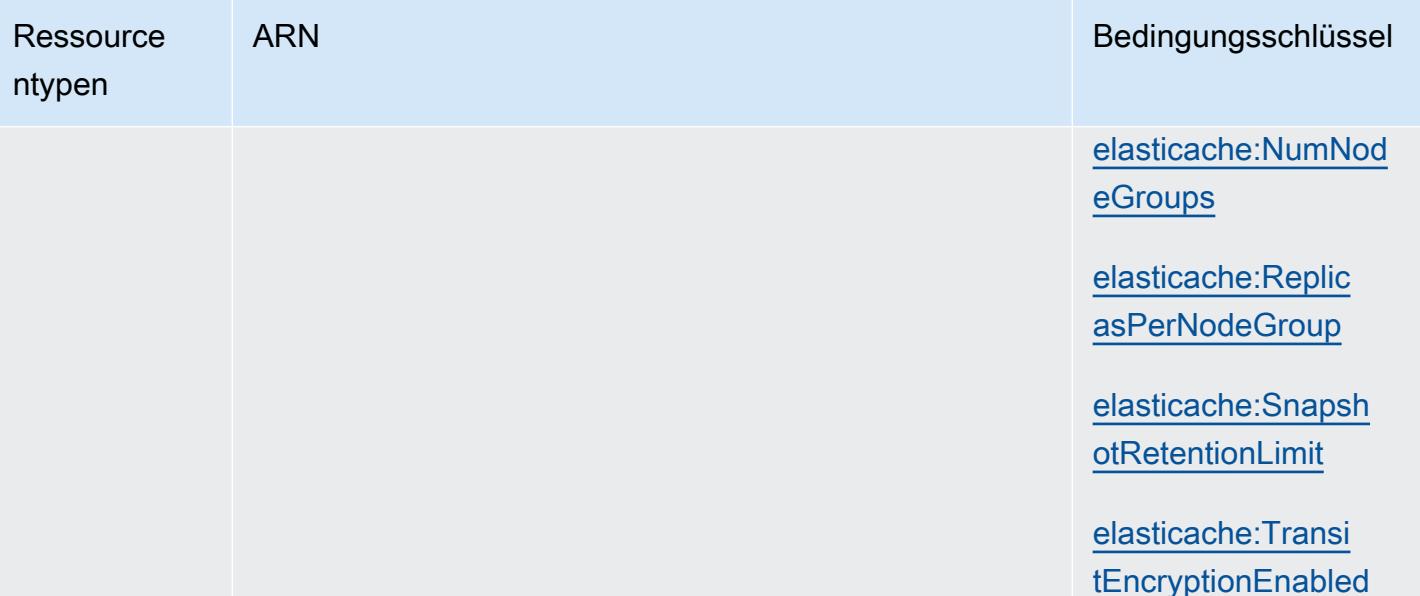

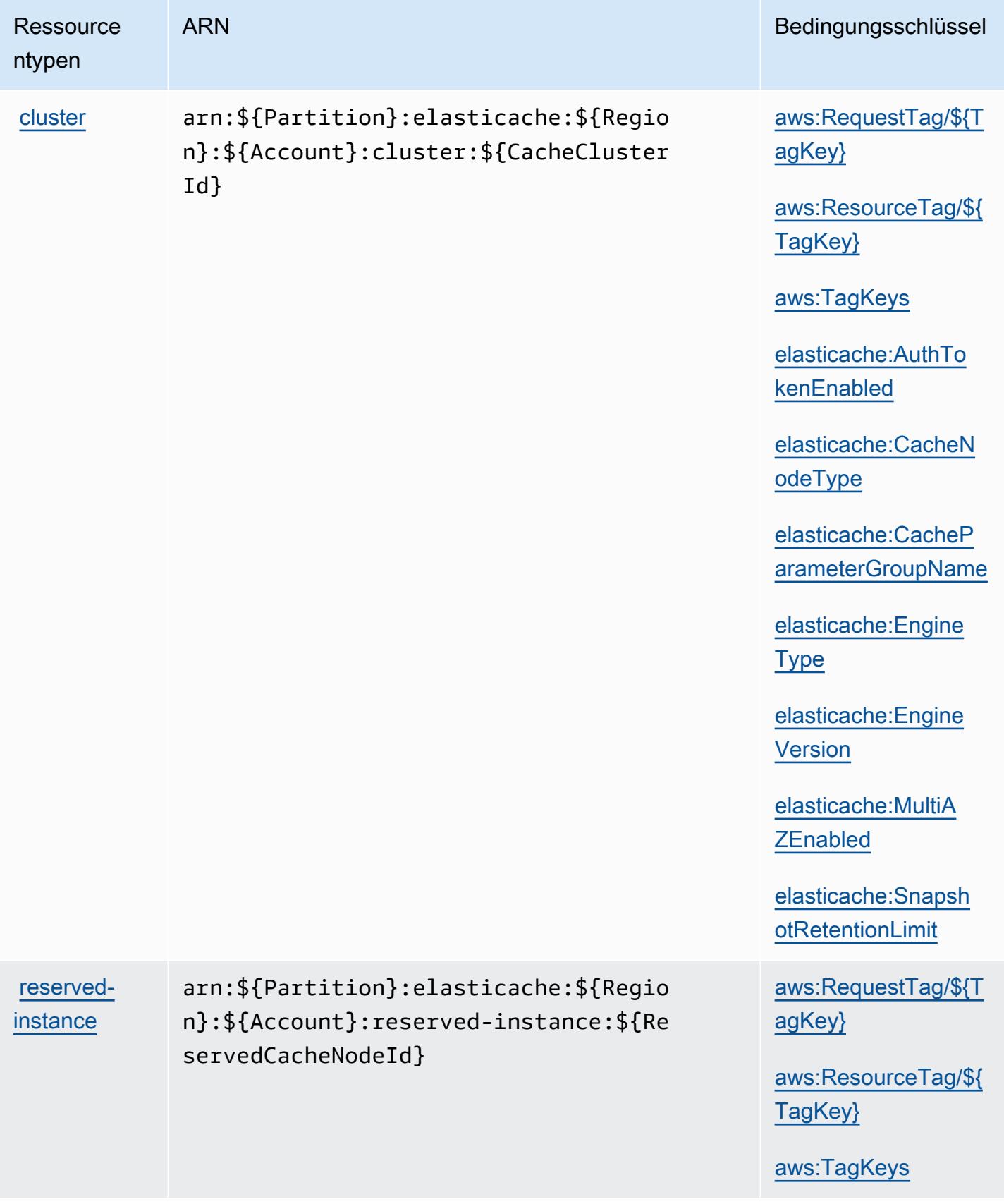

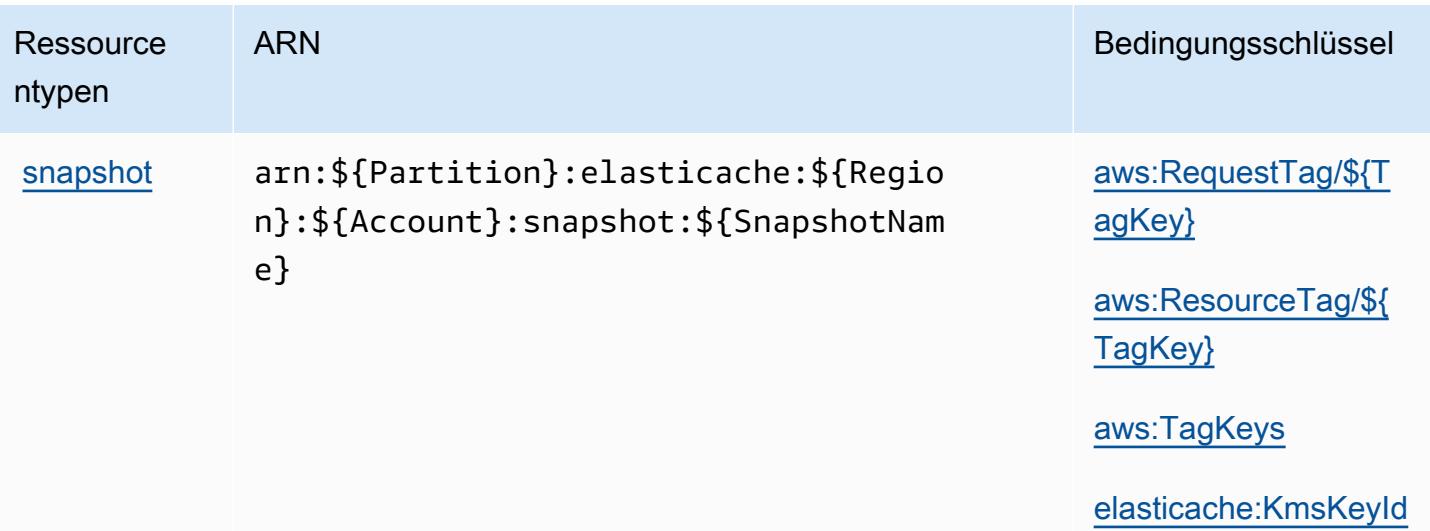

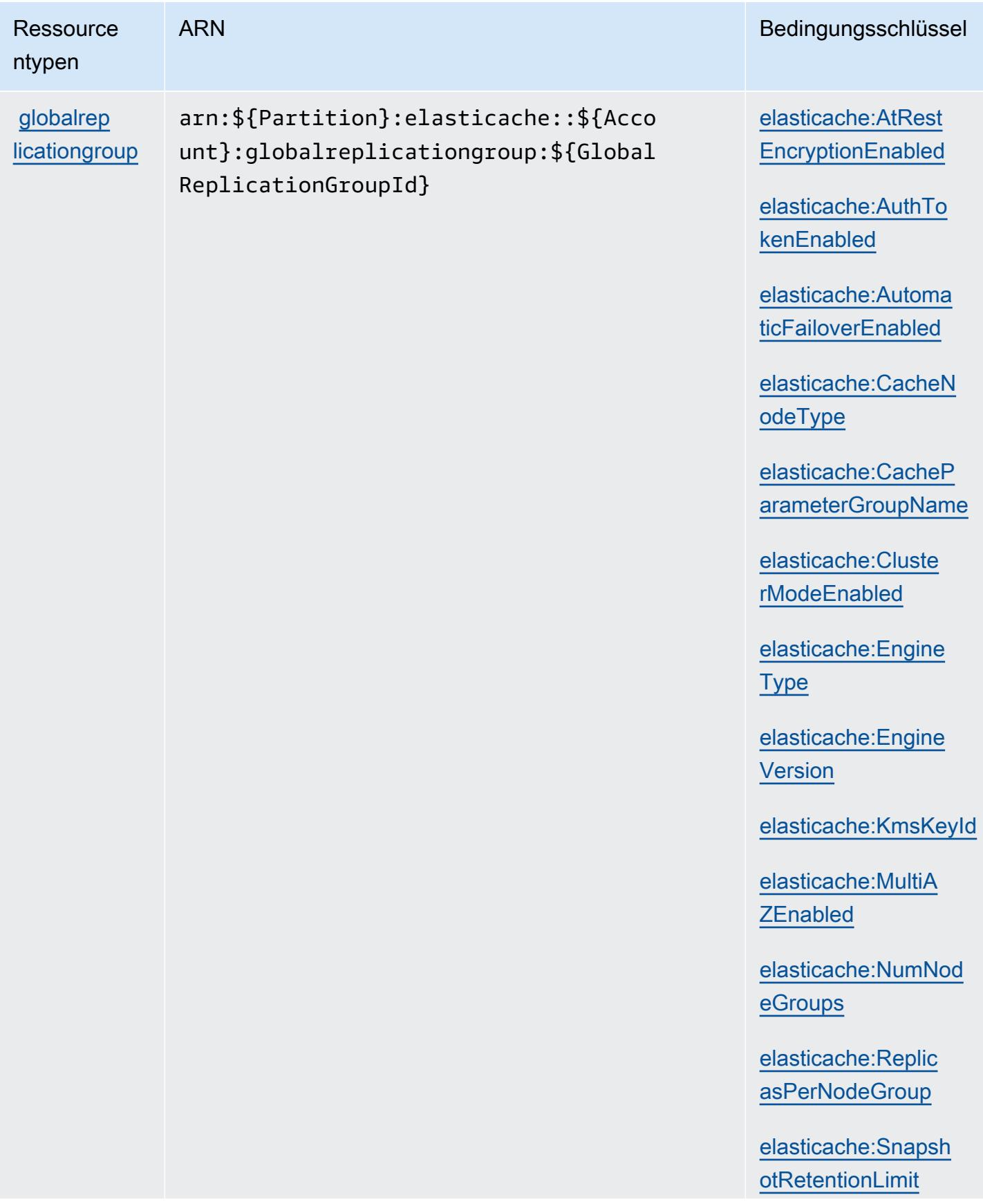

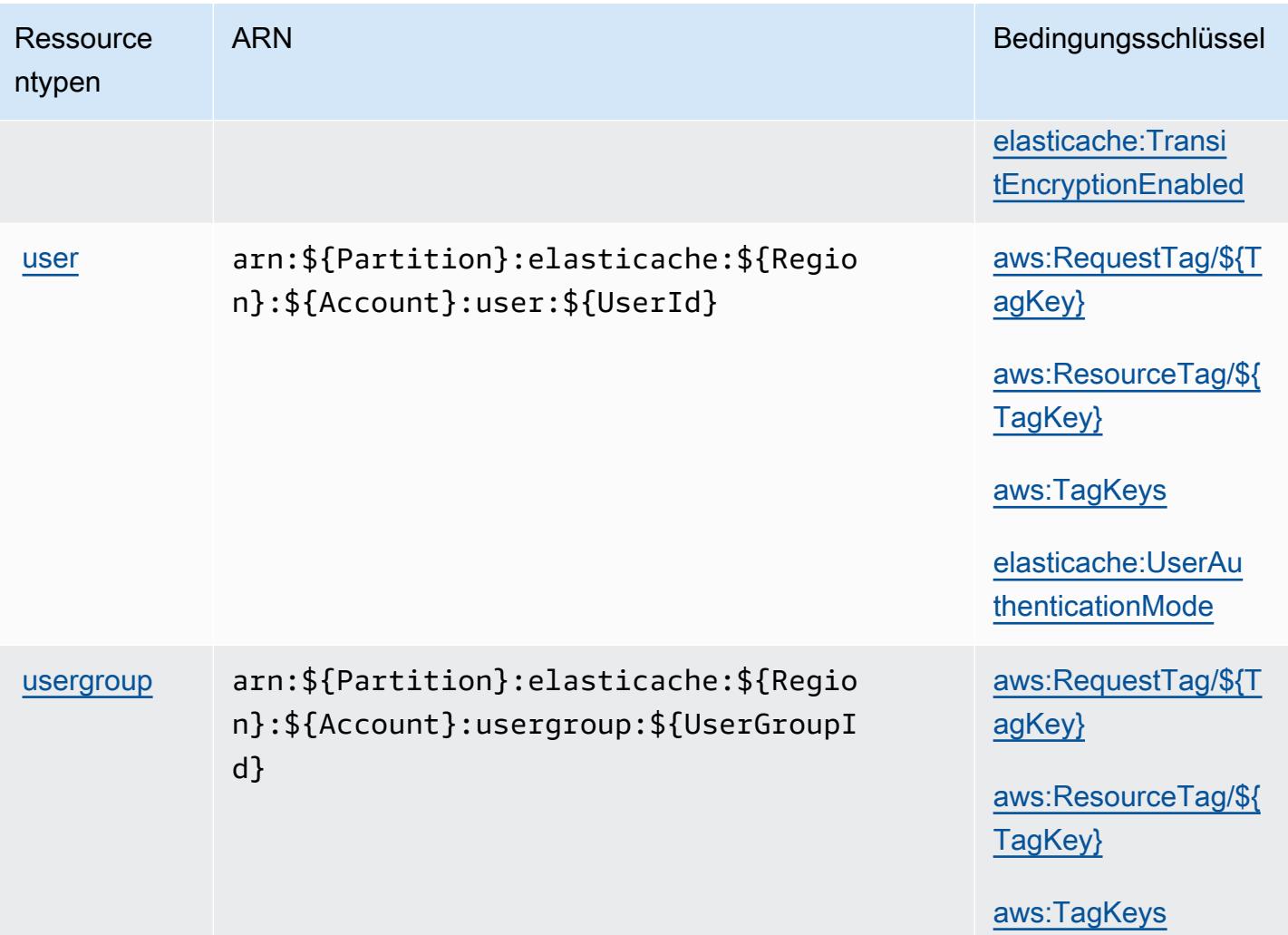

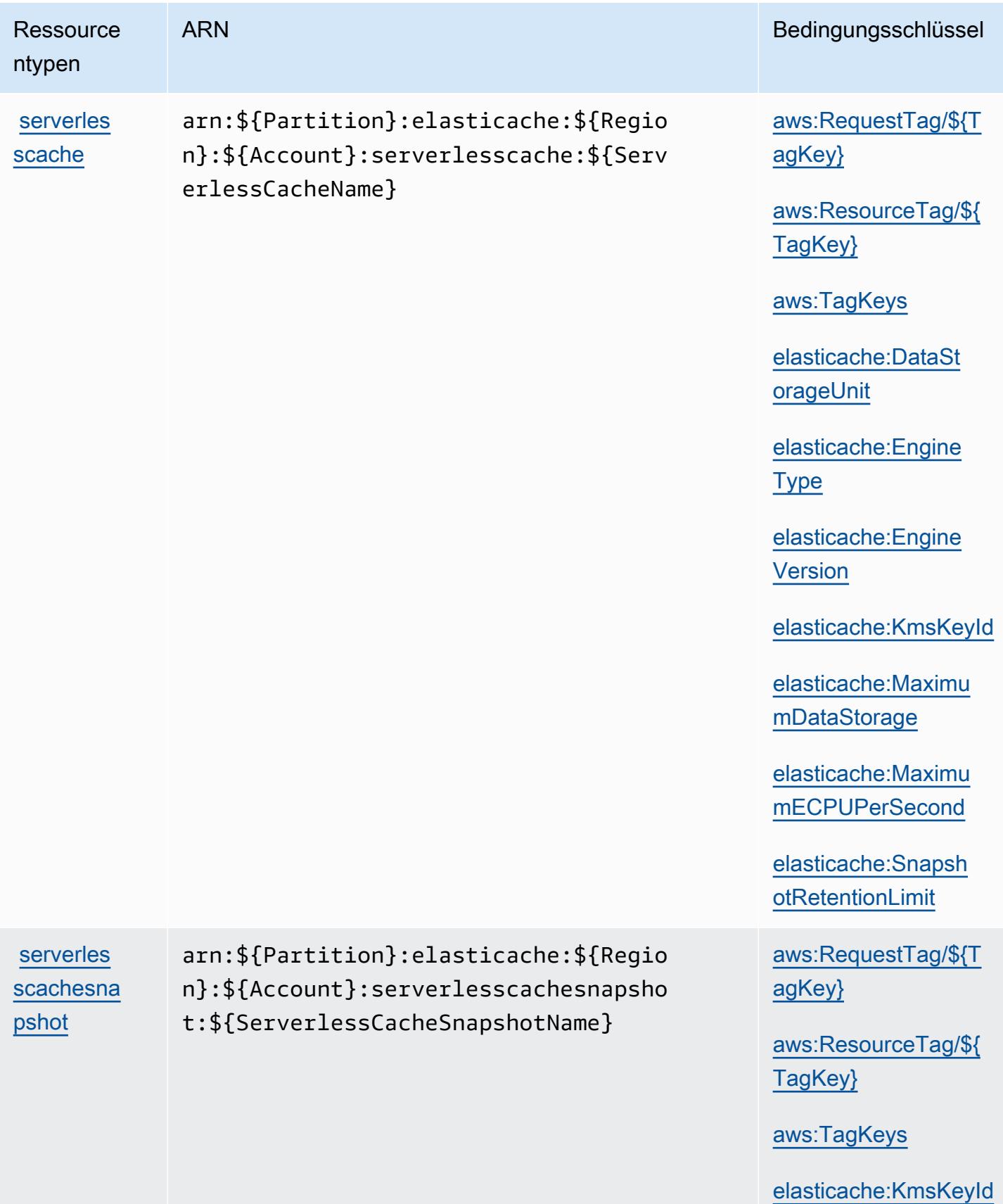

## Bedingungsschlüssel für Amazon ElastiCache

Amazon ElastiCache definiert die folgenden Bedingungsschlüssel, die im Condition Element einer IAM-Richtlinie verwendet werden können. Diese Schlüssel können Sie verwenden, um die Bedingungen zu verfeinern, unter denen die Richtlinienanweisung angewendet wird. Details zu den Spalten in der folgenden Tabelle finden Sie in der Tabelle [Bedingungsschlüssel](reference_policies_actions-resources-contextkeys.html#context_keys_table).

Eine Liste der globalen Bedingungsschlüssel, die für alle Services verfügbar sind, finden Sie unter [Verfügbare globale Bedingungsschlüssel](https://docs.aws.amazon.com/IAM/latest/UserGuide/reference_policies_condition-keys.html#AvailableKeys).

## **a** Note

Informationen zu Bedingungen in einer IAM-Richtlinie zur Steuerung des Zugriffs auf ElastiCachefinden Sie unter [ElastiCache Schlüssel](https://docs.aws.amazon.com/AmazonElastiCache/latest/UserGuide/UsingIAM.html#UsingIAM.Keys) im Amazon- ElastiCache Benutzerhandbuch.

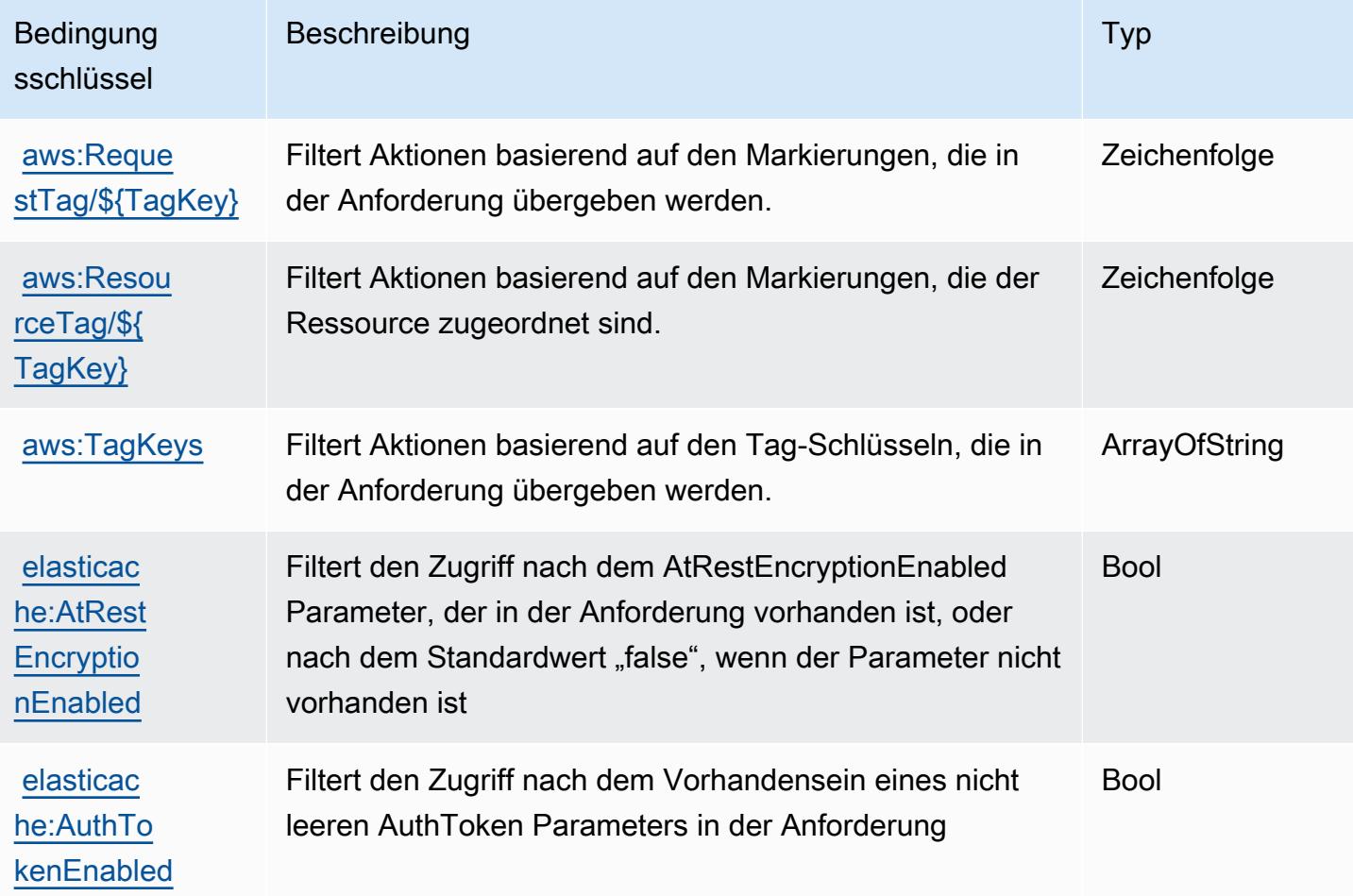
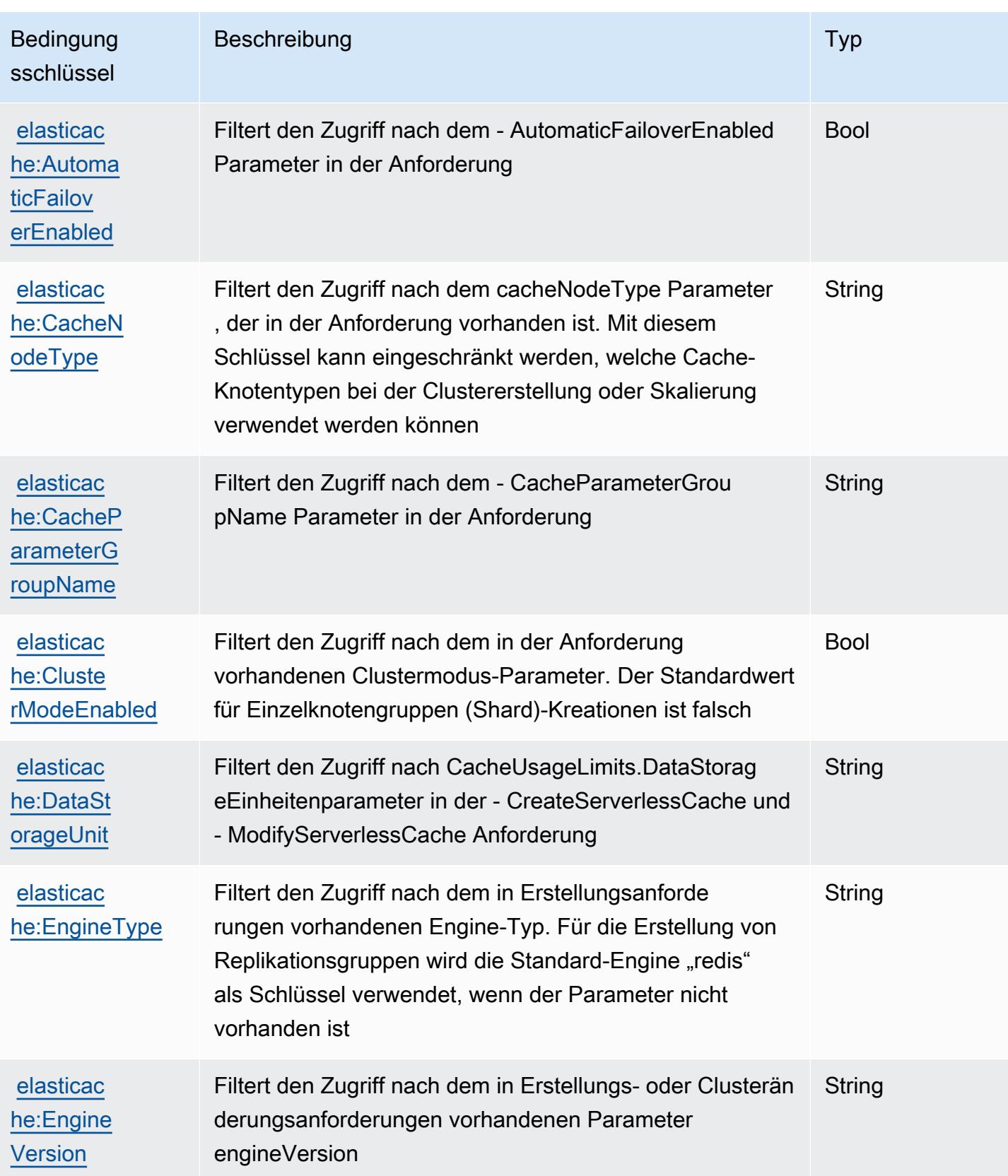

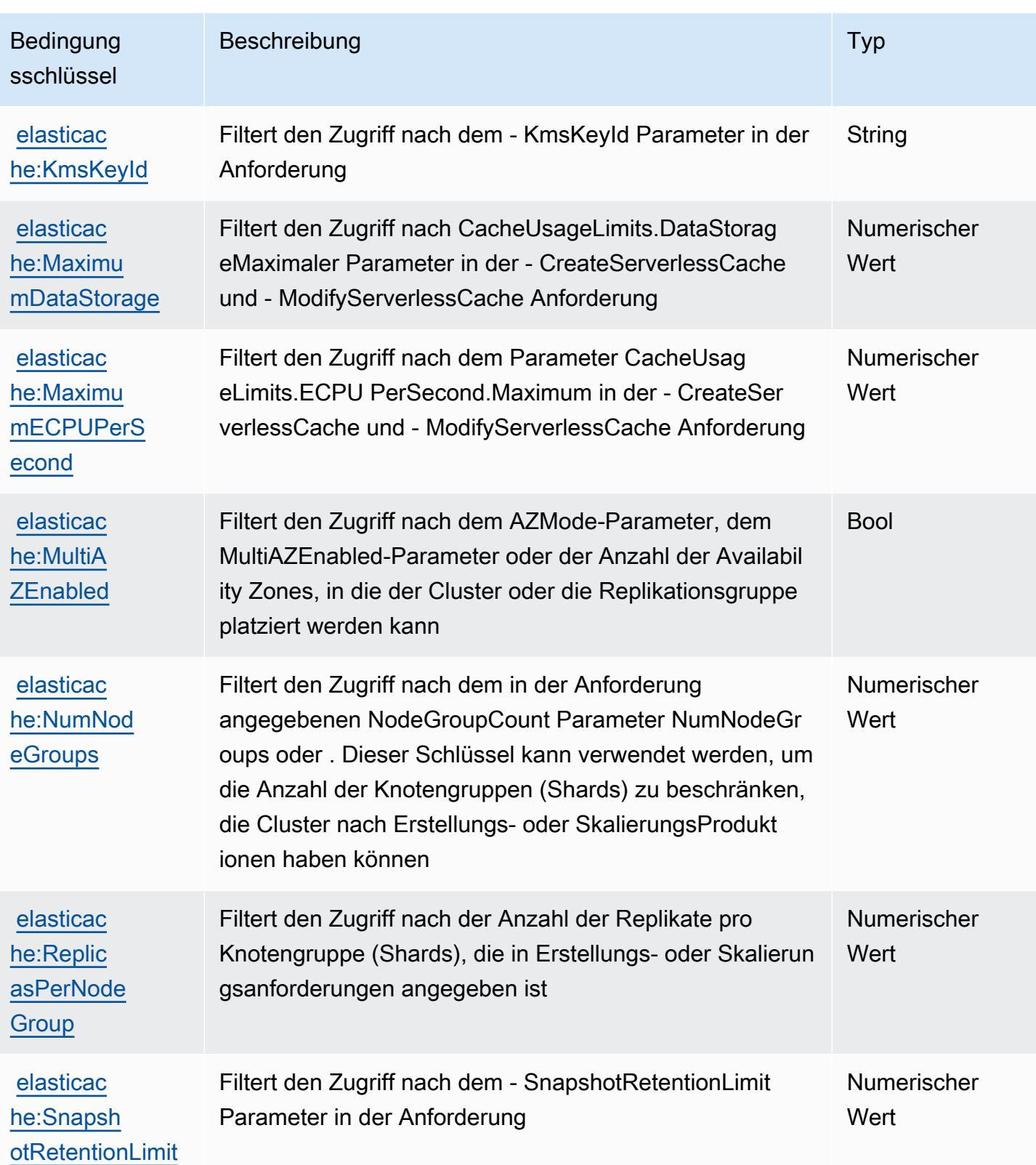

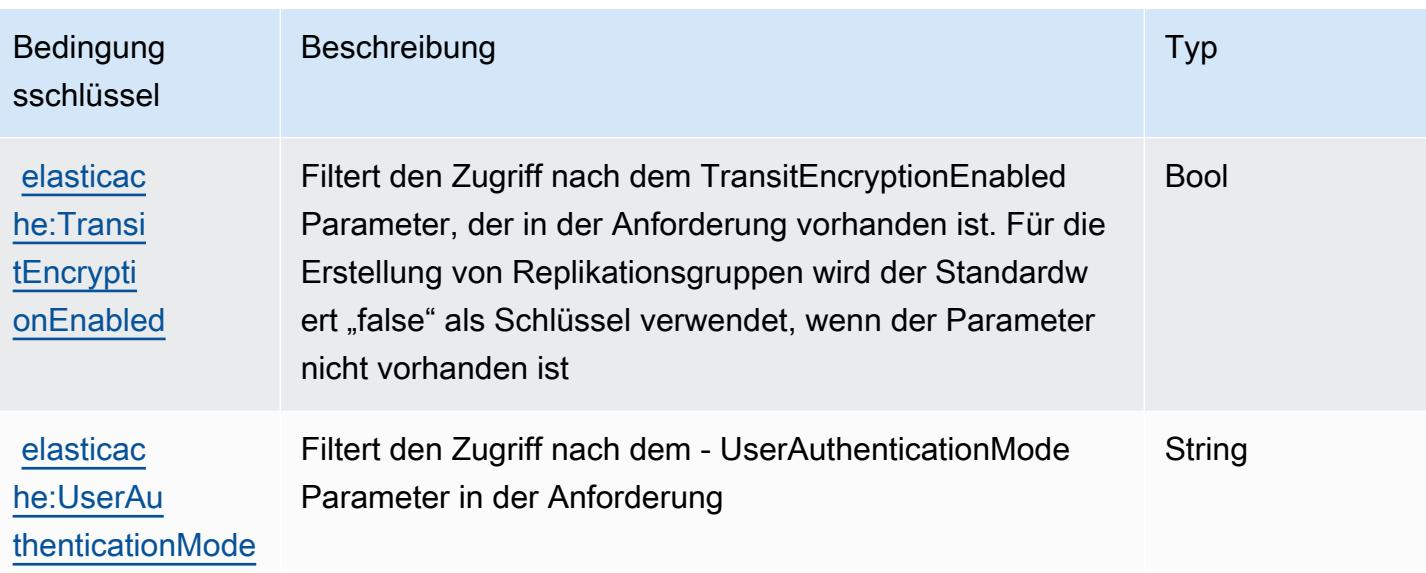

# Aktionen, Ressourcen und Bedingungsschlüssel für AWS Elemental Appliances and Software

AWS Elemental Appliances and Software (Servicepräfix: elemental-appliances-software) stellt die folgenden servicespezifischen Ressourcen, Aktionen und Bedingungskontextschlüssel für die Verwendung in IAM-Berechtigungsrichtlinien bereit.

Referenzen:

- Erfahren Sie, wie Sie [diesen Service konfigurieren.](https://docs.aws.amazon.com/elemental-appliances-software/latest/ug/)
- Zeigen Sie eine Liste der [API-Vorgänge an, die für diesen Service verfügbar sind](https://docs.aws.amazon.com/elemental-appliances-software/latest/ug/).
- Erfahren Sie, wie Sie diesen Service und seine Ressourcen [mithilfe von IAM](https://docs.aws.amazon.com/elemental-appliances-software/latest/ug/)-Berechtigungsrichtlinien schützen.

#### Themen

- [Von AWS Elemental Appliances and Software definierte Aktionen](#page-2559-0)
- [Von AWS Elemental Appliances and Software definierte Ressourcen](#page-2562-0)
- [Bedingungsschlüssel für AWS Elemental Appliances and Software](#page-2563-0)

# <span id="page-2559-0"></span>Von AWS Elemental Appliances and Software definierte Aktionen

Sie können die folgenden Aktionen im Element Action einer IAM-Richtlinienanweisung angeben. Verwenden Sie Richtlinien, um Berechtigungen zum Ausführen einer Operation in AWSzu erteilen. Wenn Sie eine Aktion in einer Richtlinie verwenden, erlauben oder verweigern Sie in der Regel den Zugriff auf die API-Operation oder den CLI-Befehl mit demselben Namen. Dabei kann es mitunter vorkommen, dass eine einzige Aktion den Zugriff auf mehr als eine Operation steuert. Alternativ erfordern einige Vorgänge mehrere verschiedene Aktionen.

Die Spalte Resource types (Ressourcentypen) der Aktionstabelle gibt an, ob die Aktion Berechtigungen auf Ressourcenebene unterstützt. Wenn es keinen Wert für diese Spalte gibt, müssen Sie alle Ressourcen ("\*") im Element Resource Ihrer Richtlinienanweisung angeben. Wenn die Spalte einen Ressourcentyp enthält, können Sie einen ARN dieses Typs in einer Anweisung mit dieser Aktion angeben. Wenn für die Aktion eine oder mehrere Ressourcen erforderlich sind, muss der Aufrufer die Erlaubnis haben, die Aktion mit diesen Ressourcen zu verwenden. Erforderliche Ressourcen sind in der Tabelle mit einem Sternchen (\*) gekennzeichnet. Wenn Sie den Ressourcenzugriff mit dem Element Resource in einer IAM-Richtlinie einschränken, müssen Sie für jeden erforderlichen Ressourcentyp einen ARN oder ein Muster angeben. Einige Aktionen unterstützen mehrere Ressourcentypen. Wenn der Ressourcentyp optional ist (nicht als erforderlich angegeben), können Sie sich für einen der optionalen Ressourcentypen entscheiden.

Die Spalte Bedingungsschlüssel der Tabelle der Aktionen enthält Schlüssel, die Sie im Element Condition einer Richtlinienanweisung angeben können. Weitere Informationen zu den Bedingungsschlüsseln, die den Ressourcen für den Service zugeordnet sind, finden Sie in der Spalte Bedingungsschlüssel der Tabelle der Ressourcentypen.

#### **a** Note

Die Ressourcenbedingungsschlüssel sind in der Tabelle [Ressourcentypen](#page-2562-0) enthalten. Sie finden einen Link zu dem Ressourcentyp, der für eine Aktion gilt, in der Spalte Ressourcentypen (\*erforderlich) der Tabelle "Aktionen". Der Ressourcentyp in der Tabelle "Ressourcentypen" enthält die Spalte Bedingungsschlüssel. Das sind die Ressourcenbedingungsschlüssel, die für eine Aktion in der Tabelle "Aktionen" gelten.

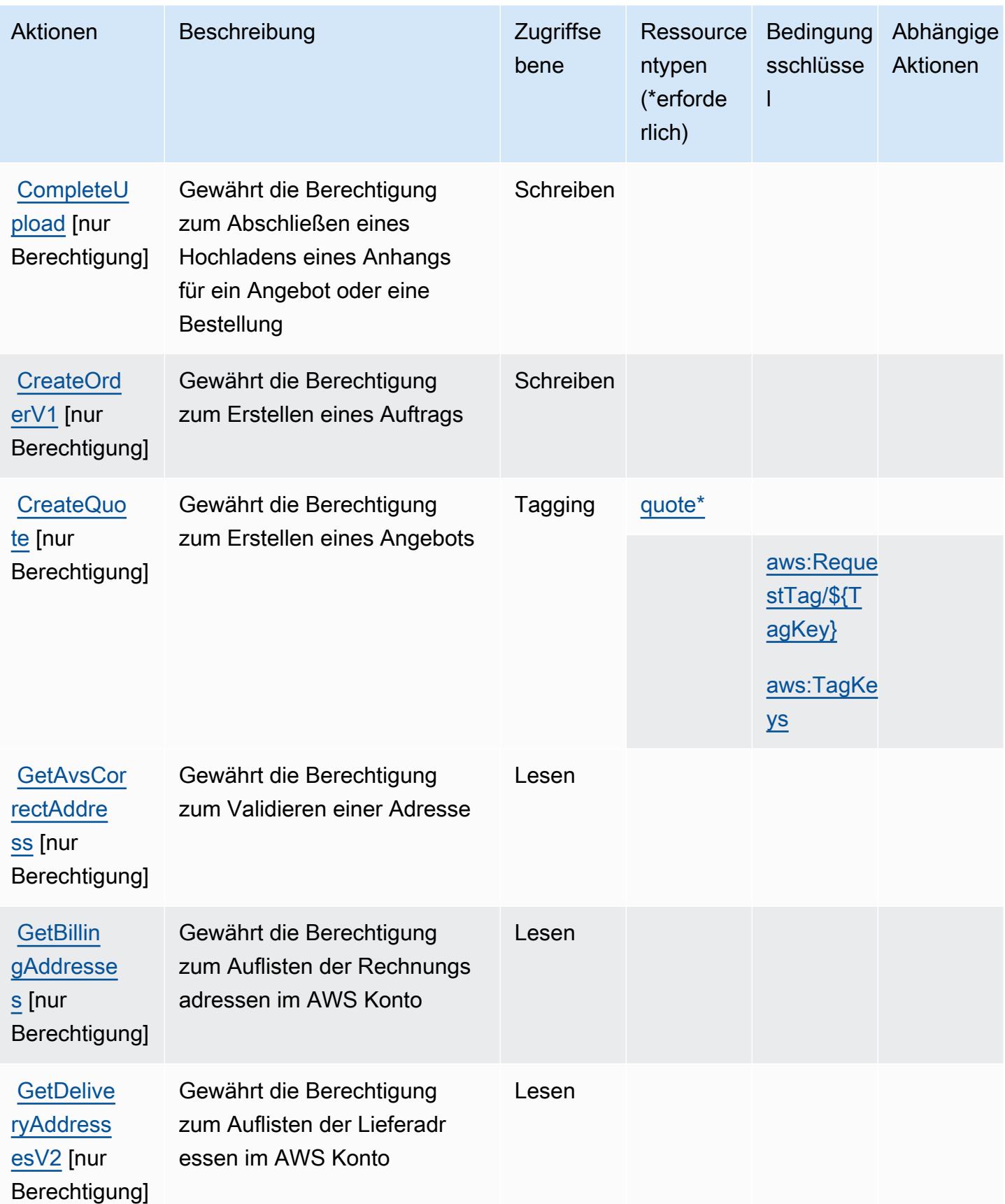

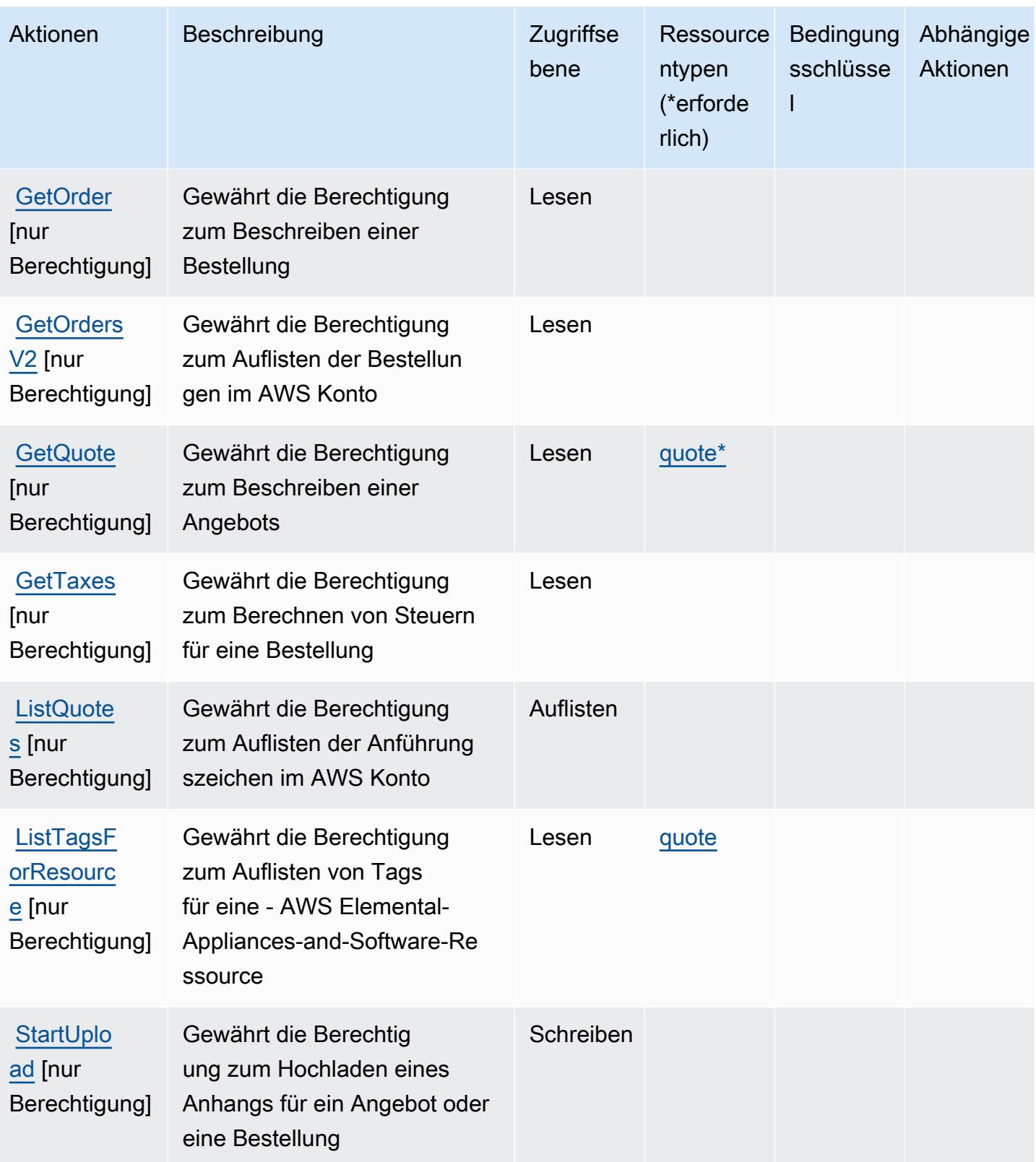

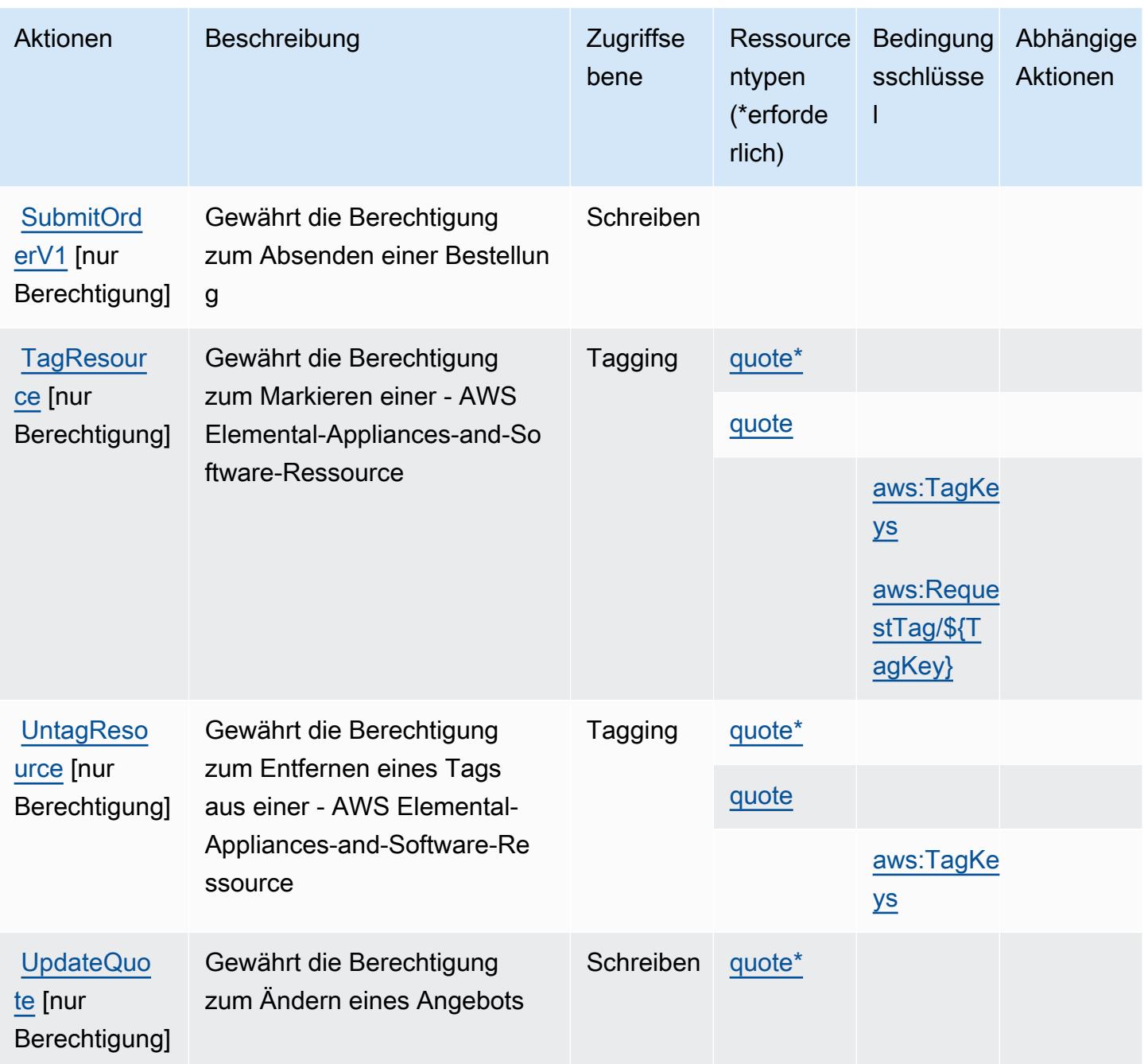

## <span id="page-2562-0"></span>Von AWS Elemental Appliances and Software definierte Ressourcen

Die folgenden Ressourcentypen werden von diesem Service definiert und können im Element Resource von IAM-Berechtigungsrichtlinienanweisungen verwendet werden. Jede Aktion in der [Tabelle "Aktionen"](#page-2559-0) identifiziert die Ressourcentypen, die mit der Aktion angegeben werden können. Ein Ressourcentyp kann auch definieren, welche Bedingungsschlüssel Sie in einer Richtlinie einschließen können. Diese Schlüssel werden in der letzten Spalte der Tabelle der Ressourcentypen angezeigt. Details zu den Spalten in der folgenden Tabelle finden Sie in der Tabelle [Resource types.](reference_policies_actions-resources-contextkeys.html#resources_table)

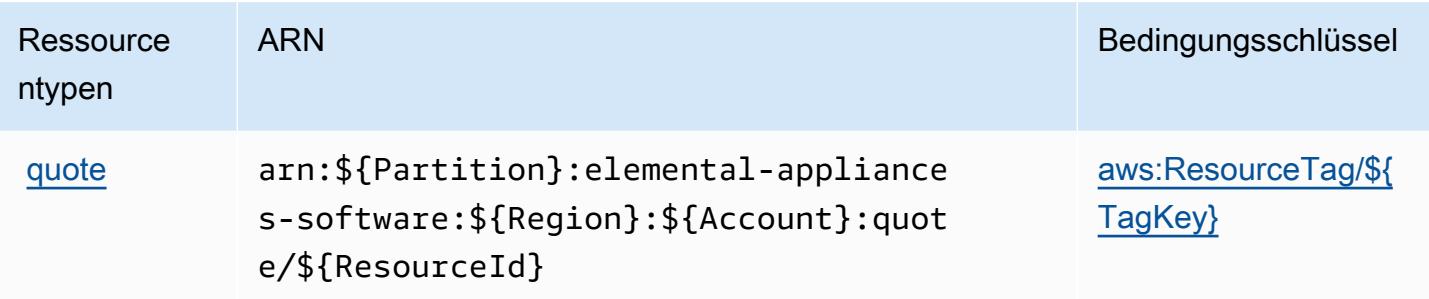

## <span id="page-2563-0"></span>Bedingungsschlüssel für AWS Elemental Appliances and Software

AWS Elemental Appliances and Software definiert die folgenden Bedingungsschlüssel, die im Condition Element einer IAM-Richtlinie verwendet werden können. Diese Schlüssel können Sie verwenden, um die Bedingungen zu verfeinern, unter denen die Richtlinienanweisung angewendet wird. Details zu den Spalten in der folgenden Tabelle finden Sie in der Tabelle [Bedingungsschlüssel](reference_policies_actions-resources-contextkeys.html#context_keys_table).

Eine Liste der globalen Bedingungsschlüssel, die für alle Services verfügbar sind, finden Sie unter [Verfügbare globale Bedingungsschlüssel](https://docs.aws.amazon.com/IAM/latest/UserGuide/reference_policies_condition-keys.html#AvailableKeys).

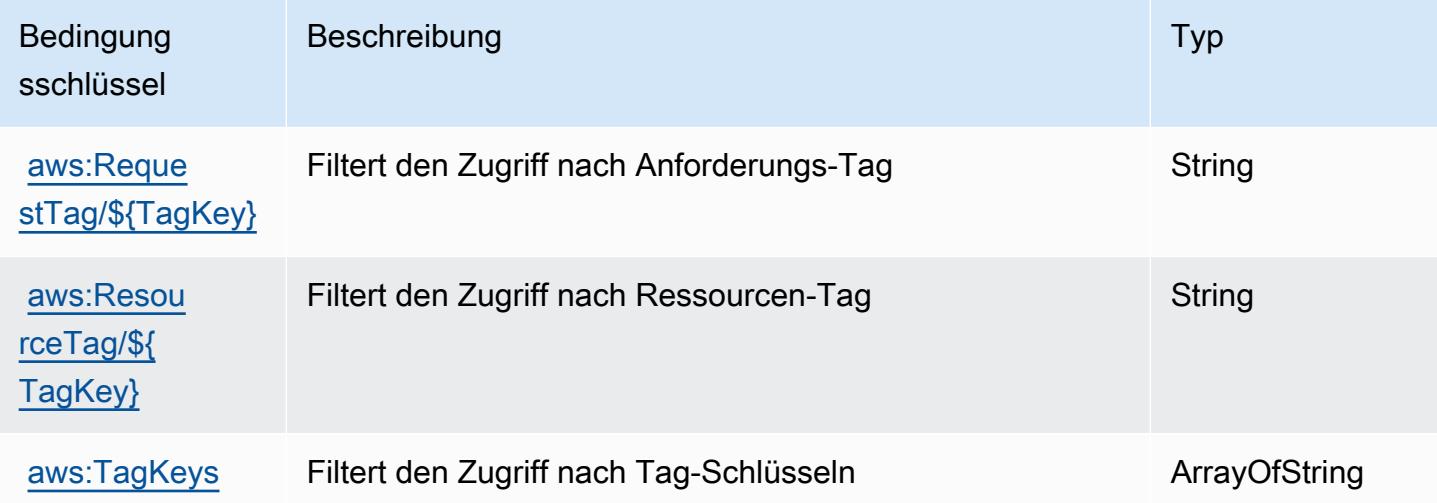

# Aktionen, Ressourcen und Bedingungsschlüssel für AWS Elemental Appliances and Software Activation Service

AWS Elemental Appliances and Software Activation Service (Servicepräfix: elementalactivations) stellt die folgenden servicespezifischen Ressourcen, Aktionen und Bedingungskontextschlüssel für die Verwendung in IAM-Berechtigungsrichtlinien bereit.

Referenzen:

- Erfahren Sie, wie Sie [diesen Service konfigurieren.](https://docs.aws.amazon.com/elemental-appliances-software/)
- Zeigen Sie eine Liste der [API-Operationen an, die für diesen Service verfügbar sind](https://docs.aws.amazon.com/elemental-appliances-software/).
- Erfahren Sie, wie Sie diesen Service und seine Ressourcen [mithilfe von IAM](https://docs.aws.amazon.com/elemental-appliances-software/)-Berechtigungsrichtlinien schützen.

#### Themen

- [Von AWS Elemental Appliances und Software Activation Service definierte Aktionen](#page-2564-0)
- [Von AWS Elemental Appliances und Software Activation Service definierte Ressourcentypen](#page-2567-0)
- [Bedingungsschlüssel für AWS Elemental Appliances und Software Activation Service](#page-2568-0)

### <span id="page-2564-0"></span>Von AWS Elemental Appliances und Software Activation Service definierte Aktionen

Sie können die folgenden Aktionen im Element Action einer IAM-Richtlinienanweisung angeben. Verwenden Sie Richtlinien, um Berechtigungen zum Ausführen einer Operation in AWS zu erteilen. Wenn Sie eine Aktion in einer Richtlinie verwenden, erlauben oder verweigern Sie in der Regel den Zugriff auf die API-Operation oder den CLI-Befehl mit demselben Namen. Dabei kann es mitunter vorkommen, dass eine einzige Aktion den Zugriff auf mehr als eine Operation steuert. Alternativ erfordern einige Vorgänge mehrere verschiedene Aktionen.

Die Spalte Resource types (Ressourcentypen) der Aktionstabelle gibt an, ob die Aktion Berechtigungen auf Ressourcenebene unterstützt. Wenn es keinen Wert für diese Spalte gibt, müssen Sie alle Ressourcen ("\*") im Element Resource Ihrer Richtlinienanweisung angeben. Wenn die Spalte einen Ressourcentyp enthält, können Sie einen ARN dieses Typs in einer Anweisung mit dieser Aktion angeben. Wenn für die Aktion eine oder mehrere Ressourcen erforderlich sind, muss der Aufrufer die Erlaubnis haben, die Aktion mit diesen Ressourcen zu verwenden. Erforderliche Ressourcen sind in der Tabelle mit einem Sternchen (\*) gekennzeichnet. Wenn Sie den Ressourcenzugriff mit dem Element Resource in einer IAM-Richtlinie einschränken, müssen Sie für jeden erforderlichen Ressourcentyp einen ARN oder ein Muster angeben. Einige Aktionen unterstützen mehrere Ressourcentypen. Wenn der Ressourcentyp optional ist (nicht als erforderlich angegeben), können Sie sich für einen der optionalen Ressourcentypen entscheiden.

Die Spalte Bedingungsschlüssel der Tabelle der Aktionen enthält Schlüssel, die Sie im Element Condition einer Richtlinienanweisung angeben können. Weitere Informationen zu den Bedingungsschlüsseln, die den Ressourcen für den Service zugeordnet sind, finden Sie in der Spalte Bedingungsschlüssel der Tabelle der Ressourcentypen.

#### **a** Note

Die Ressourcenbedingungsschlüssel sind in der Tabelle [Ressourcentypen](#page-2567-0) enthalten. Sie finden einen Link zu dem Ressourcentyp, der für eine Aktion gilt, in der Spalte Ressourcentypen (\*erforderlich) der Tabelle "Aktionen". Der Ressourcentyp in der Tabelle "Ressourcentypen" enthält die Spalte Bedingungsschlüssel. Das sind die Ressourcenbedingungsschlüssel, die für eine Aktion in der Tabelle "Aktionen" gelten.

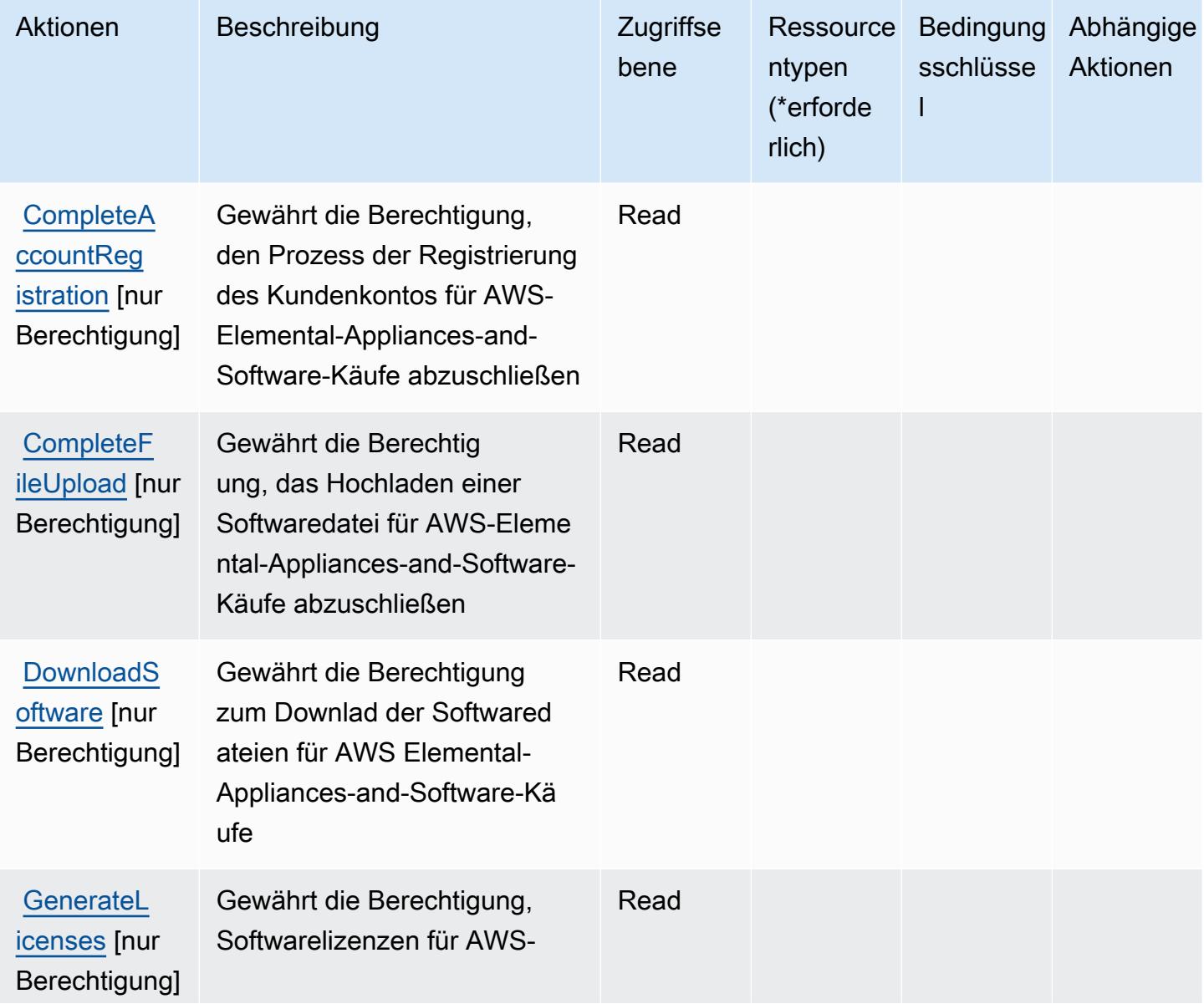

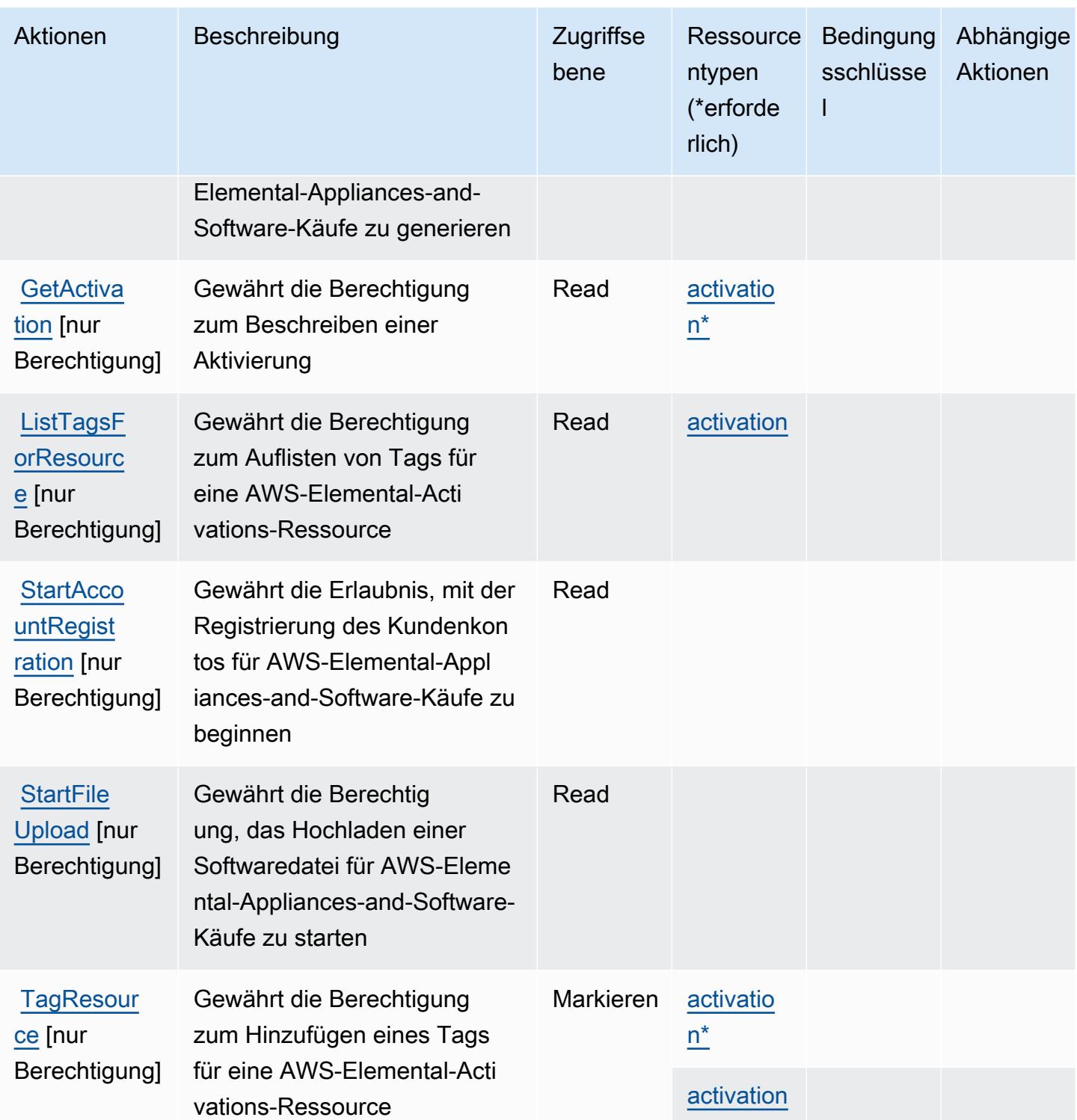

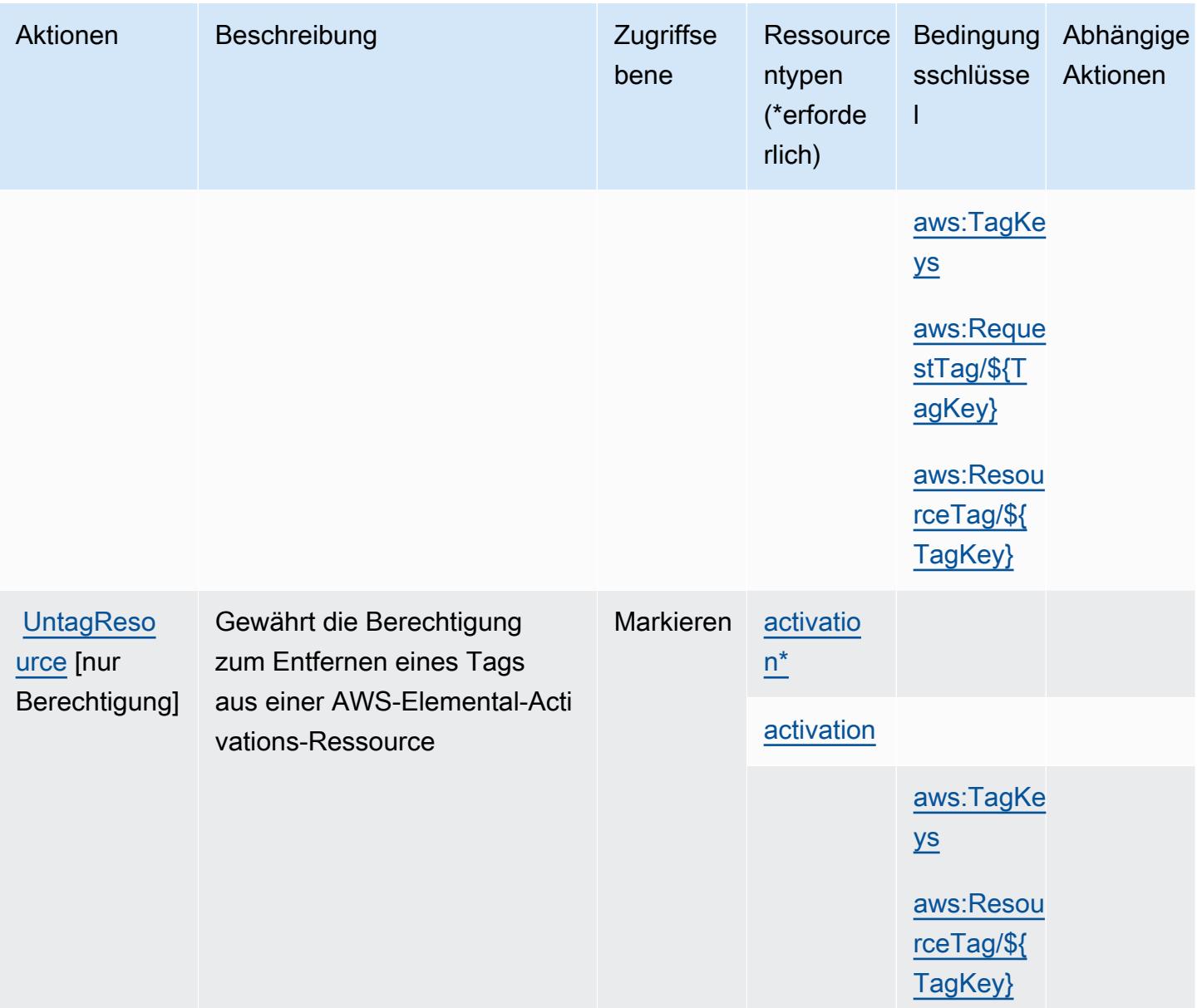

# <span id="page-2567-0"></span>Von AWS Elemental Appliances und Software Activation Service definierte Ressourcentypen

Die folgenden Ressourcentypen werden von diesem Service definiert und können im Element Resource von IAM-Berechtigungsrichtlinienanweisungen verwendet werden. Jede Aktion in der [Tabelle "Actions" \(Aktionen\)](#page-2564-0) identifiziert die Ressourcentypen, die mit der Aktion angegeben werden können. Ein Ressourcentyp kann auch definieren, welche Bedingungsschlüssel Sie in einer Richtlinie einschließen können. Diese Schlüssel werden in der letzten Spalte der Tabelle der Ressourcentypen angezeigt. Details zu den Spalten in der folgenden Tabelle finden Sie in der Tabelle [Resource types.](reference_policies_actions-resources-contextkeys.html#resources_table)

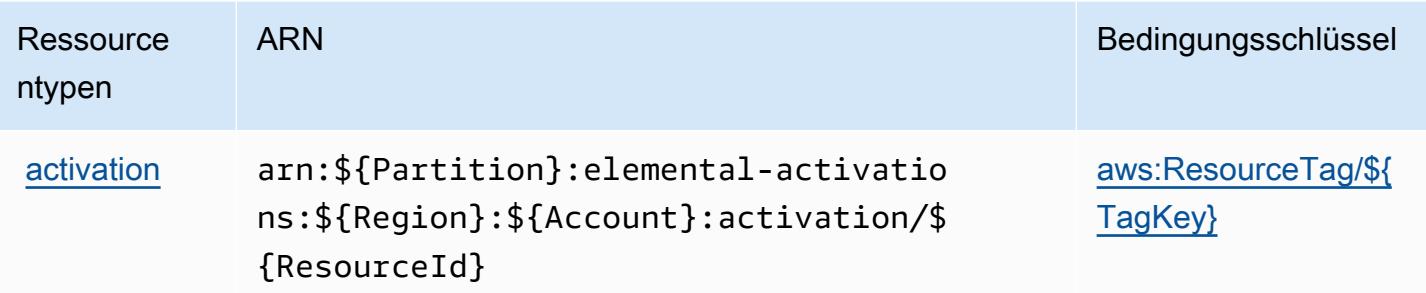

# <span id="page-2568-0"></span>Bedingungsschlüssel für AWS Elemental Appliances und Software Activation Service

AWS Elemental Appliances and Software Activation Service definiert die folgenden Bedingungsschlüssel, die im Element Condition einer IAM-Richtlinie verwendet werden können. Diese Schlüssel können Sie verwenden, um die Bedingungen zu verfeinern, unter denen die Richtlinienanweisung angewendet wird. Details zu den Spalten in der folgenden Tabelle finden Sie in der Tabelle [Condition keys](reference_policies_actions-resources-contextkeys.html#context_keys_table) (Bedingungsschlüssel).

Eine Liste der globalen Bedingungsschlüssel, die für alle Services verfügbar sind, finden Sie unter [Verfügbare globale Bedingungsschlüssel](https://docs.aws.amazon.com/IAM/latest/UserGuide/reference_policies_condition-keys.html#AvailableKeys).

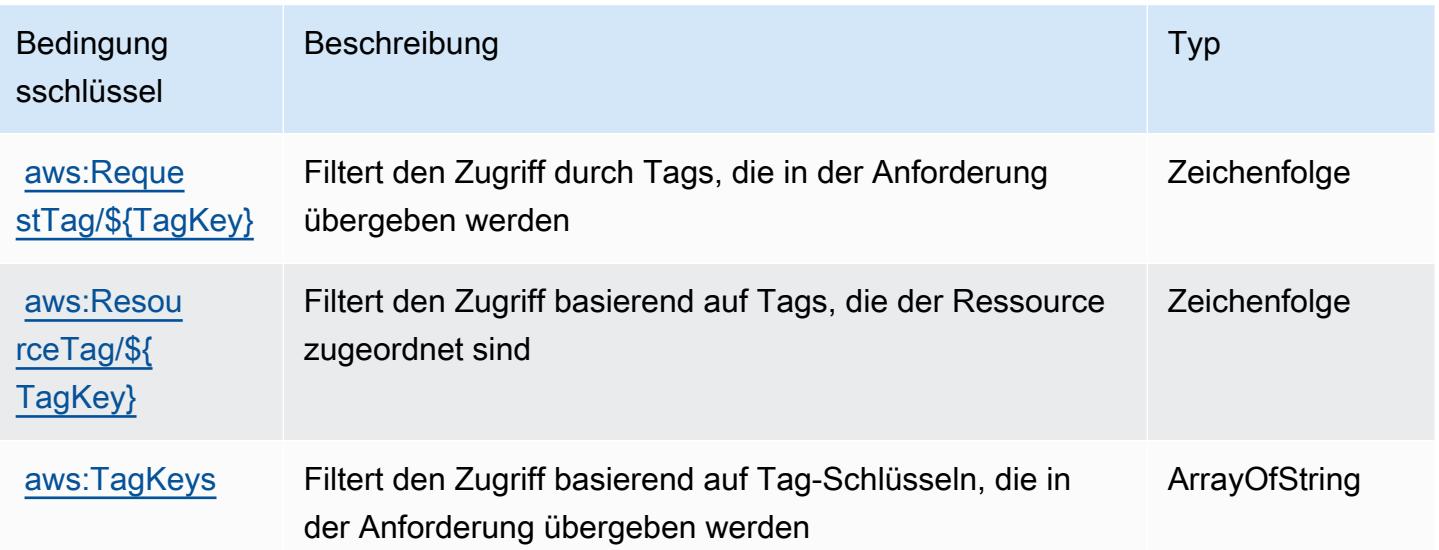

# Aktionen, Ressourcen und Bedingungsschlüssel für AWS Elemental **MediaConnect**

AWS Elemental MediaConnect (Servicepräfix: mediaconnect) stellt die folgenden servicespezifischen Ressourcen, Aktionen und Bedingungskontextschlüssel für die Verwendung in IAM-Berechtigungsrichtlinien bereit.

Referenzen:

- Erfahren Sie, wie Sie [diesen Service konfigurieren.](https://docs.aws.amazon.com/mediaconnect/latest/ug/)
- Zeigen Sie eine Liste der [API-Vorgänge an, die für diesen Service verfügbar sind](https://docs.aws.amazon.com/mediaconnect/latest/api/).
- Erfahren Sie, wie Sie diesen Service und seine Ressourcen [mithilfe von IAM](https://docs.aws.amazon.com/mediaconnect/latest/ug/security.html)-Berechtigungsrichtlinien schützen.

## Themen

- [Von AWS Elemental definierte Aktionen MediaConnect](#page-2569-0)
- [Von AWS Elemental definierte Ressourcentypen MediaConnect](#page-2578-0)
- [Bedingungsschlüssel für AWS Elemental MediaConnect](#page-2579-0)

# <span id="page-2569-0"></span>Von AWS Elemental definierte Aktionen MediaConnect

Sie können die folgenden Aktionen im Element Action einer IAM-Richtlinienanweisung angeben. Verwenden Sie Richtlinien, um Berechtigungen zum Ausführen einer Operation in AWS zu erteilen. Wenn Sie eine Aktion in einer Richtlinie verwenden, erlauben oder verweigern Sie in der Regel den Zugriff auf die API-Operation oder den CLI-Befehl mit demselben Namen. Dabei kann es mitunter vorkommen, dass eine einzige Aktion den Zugriff auf mehr als eine Operation steuert. Alternativ erfordern einige Vorgänge mehrere verschiedene Aktionen.

Die Spalte Resource types (Ressourcentypen) der Aktionstabelle gibt an, ob die Aktion Berechtigungen auf Ressourcenebene unterstützt. Wenn es keinen Wert für diese Spalte gibt, müssen Sie alle Ressourcen ("\*") im Element Resource Ihrer Richtlinienanweisung angeben. Wenn die Spalte einen Ressourcentyp enthält, können Sie einen ARN dieses Typs in einer Anweisung mit dieser Aktion angeben. Wenn für die Aktion eine oder mehrere Ressourcen erforderlich sind, muss der Aufrufer die Erlaubnis haben, die Aktion mit diesen Ressourcen zu verwenden. Erforderliche Ressourcen sind in der Tabelle mit einem Sternchen (\*) gekennzeichnet. Wenn Sie den Ressourcenzugriff mit dem Element Resource in einer IAM-Richtlinie einschränken, müssen

Sie für jeden erforderlichen Ressourcentyp einen ARN oder ein Muster angeben. Einige Aktionen unterstützen mehrere Ressourcentypen. Wenn der Ressourcentyp optional ist (nicht als erforderlich angegeben), können Sie sich für einen der optionalen Ressourcentypen entscheiden.

Die Spalte Bedingungsschlüssel der Tabelle der Aktionen enthält Schlüssel, die Sie im Element Condition einer Richtlinienanweisung angeben können. Weitere Informationen zu den Bedingungsschlüsseln, die den Ressourcen für den Service zugeordnet sind, finden Sie in der Spalte Bedingungsschlüssel der Tabelle der Ressourcentypen.

#### **a** Note

Die Ressourcenbedingungsschlüssel sind in der Tabelle [Ressourcentypen](#page-2578-0) enthalten. Sie finden einen Link zu dem Ressourcentyp, der für eine Aktion gilt, in der Spalte Ressourcentypen (\*erforderlich) der Tabelle "Aktionen". Der Ressourcentyp in der Tabelle "Ressourcentypen" enthält die Spalte Bedingungsschlüssel. Das sind die Ressourcenbedingungsschlüssel, die für eine Aktion in der Tabelle "Aktionen" gelten.

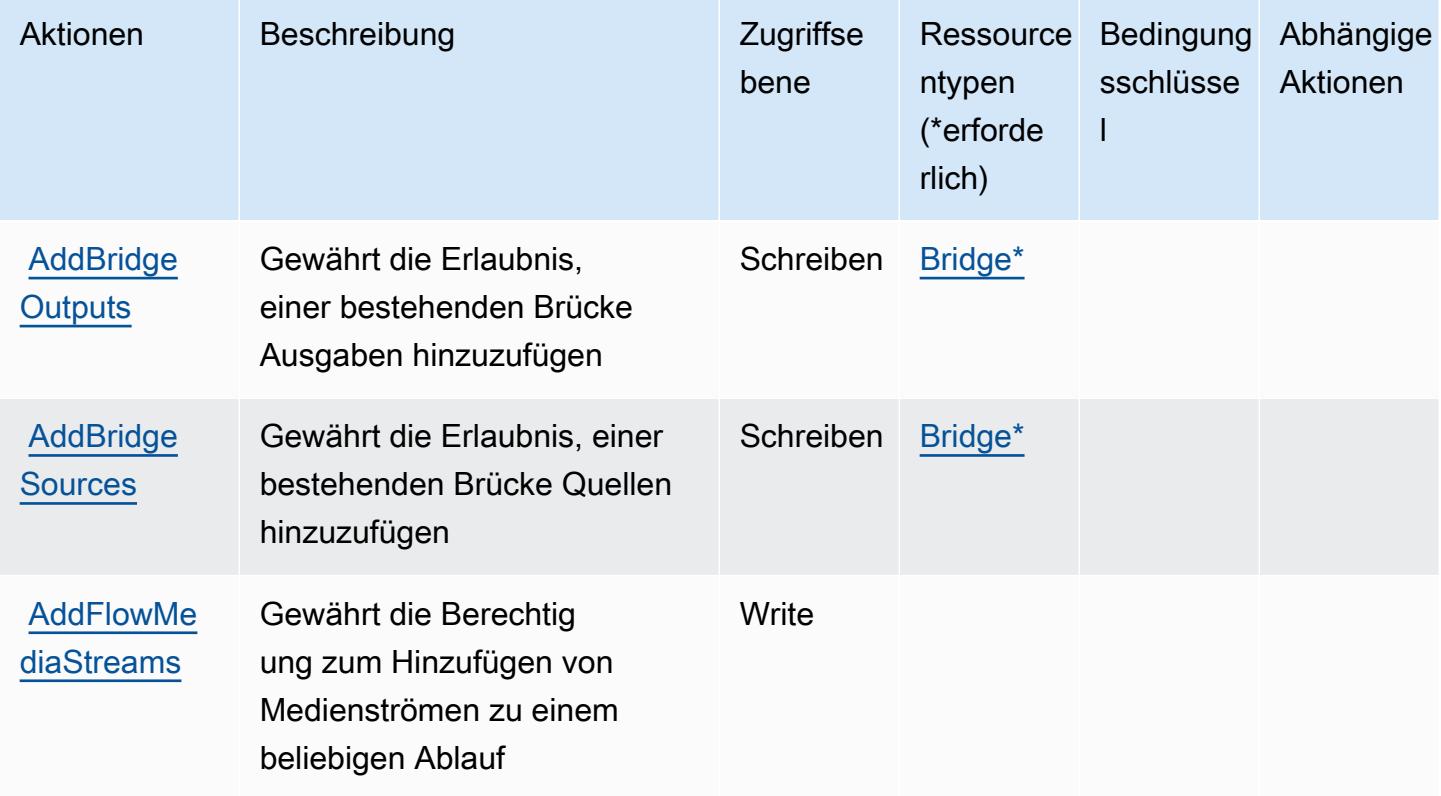

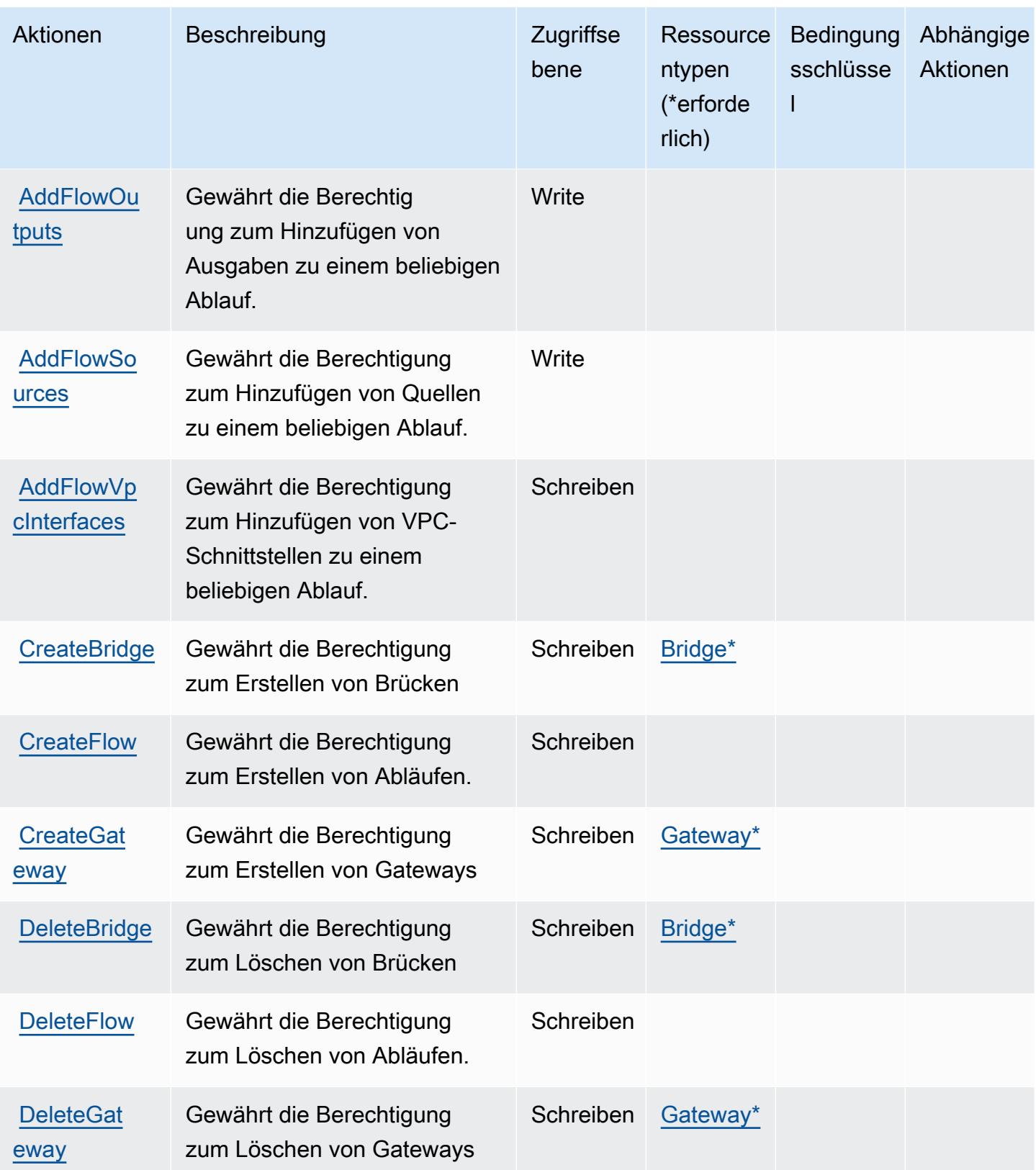

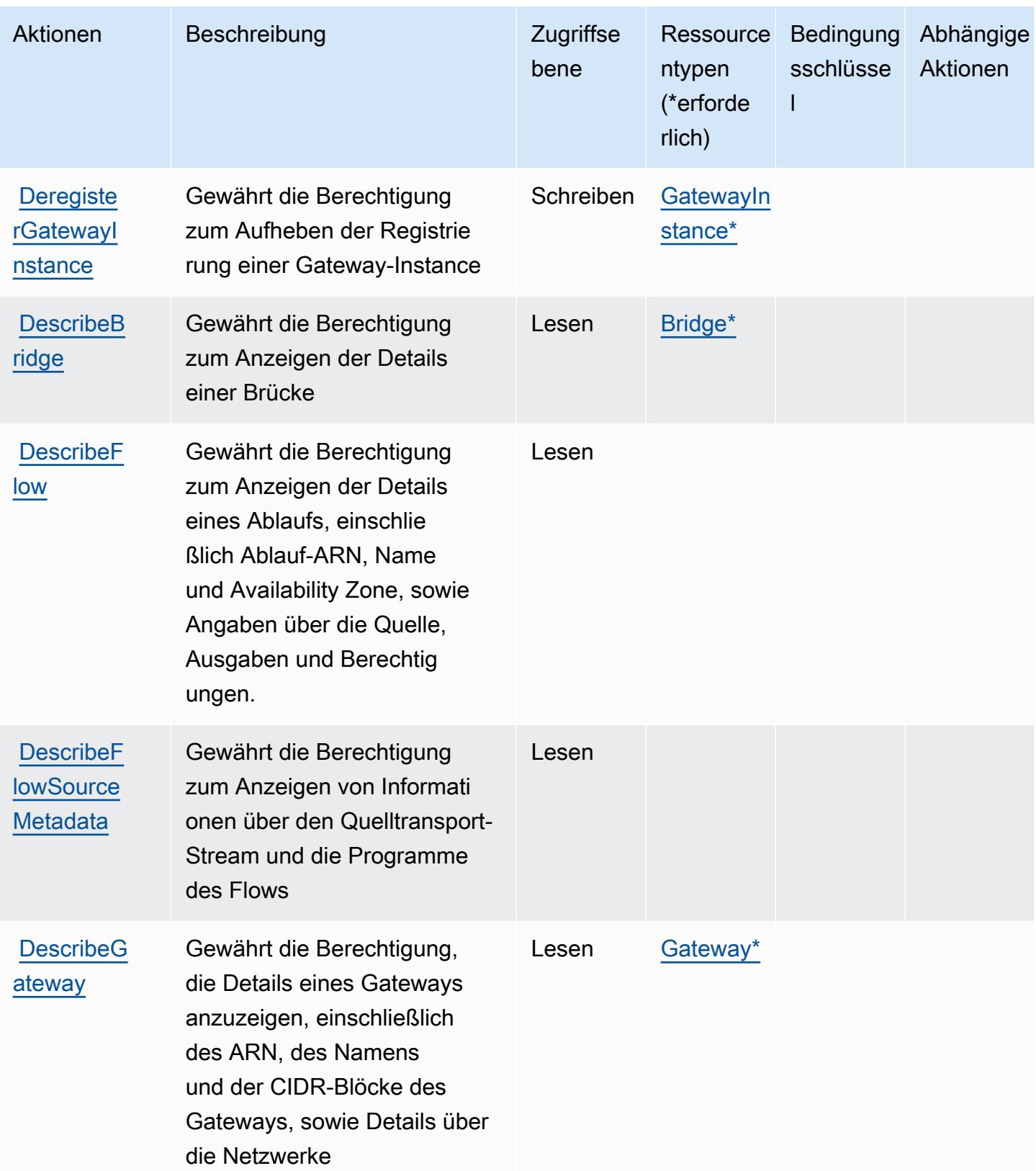

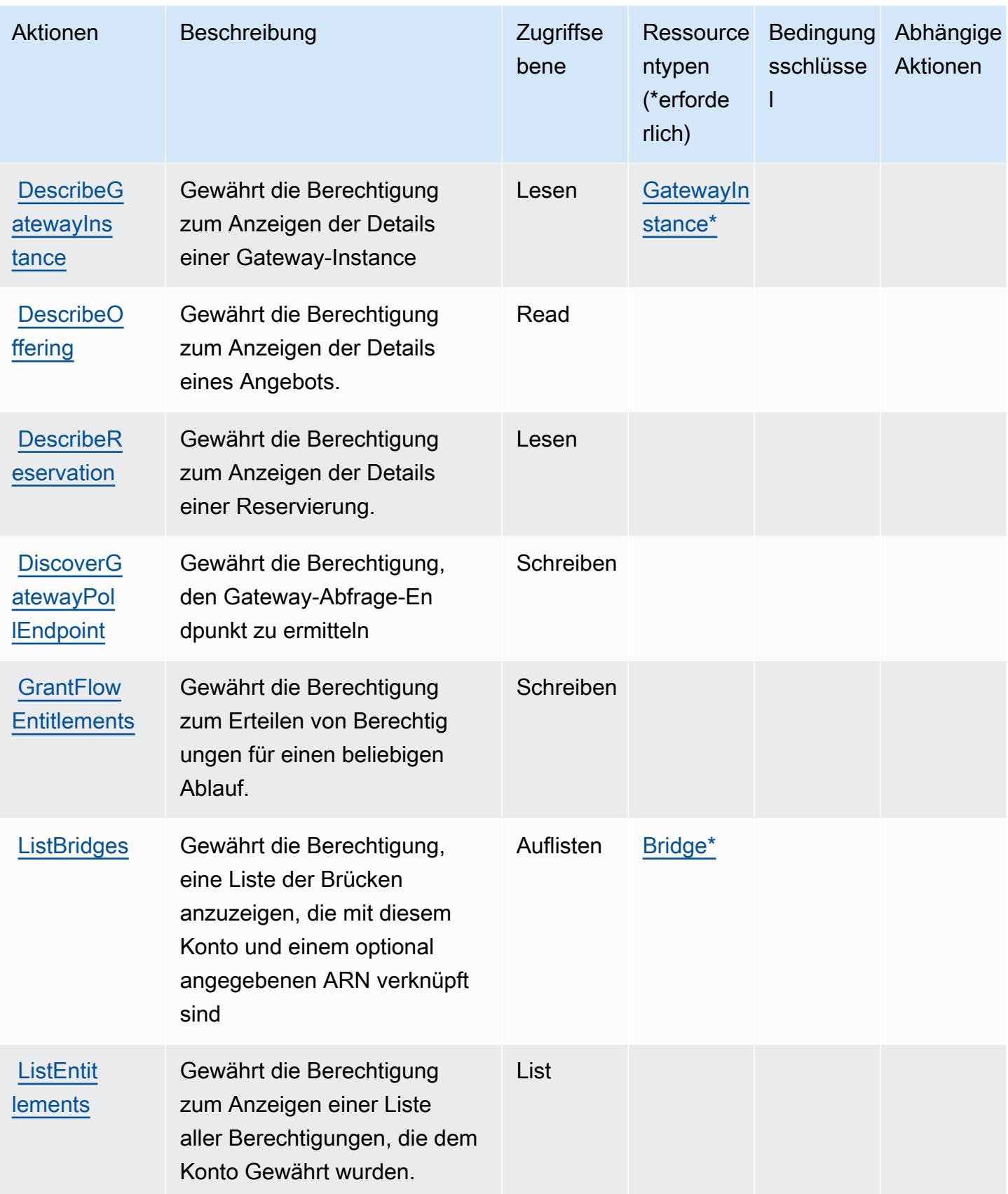

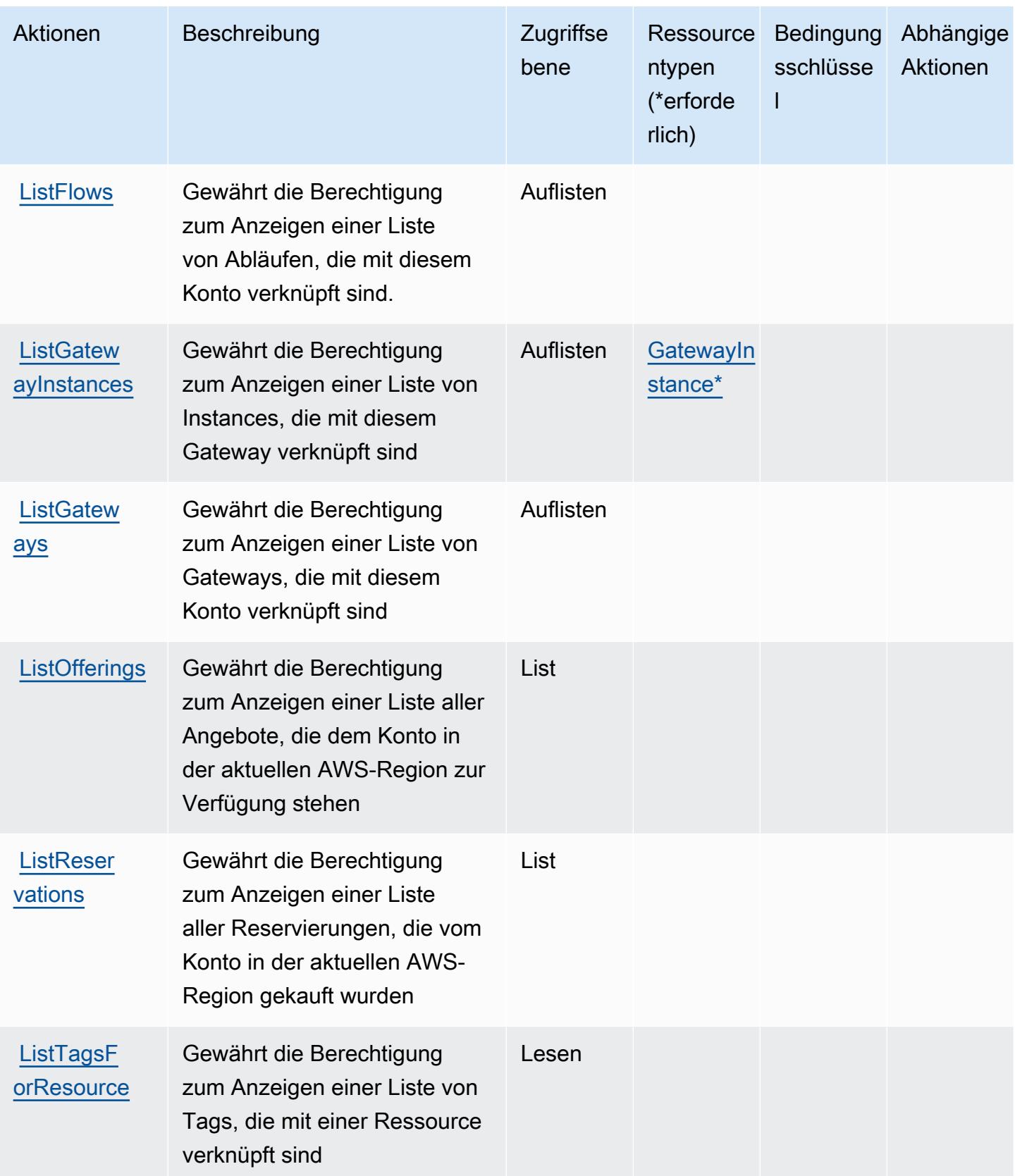

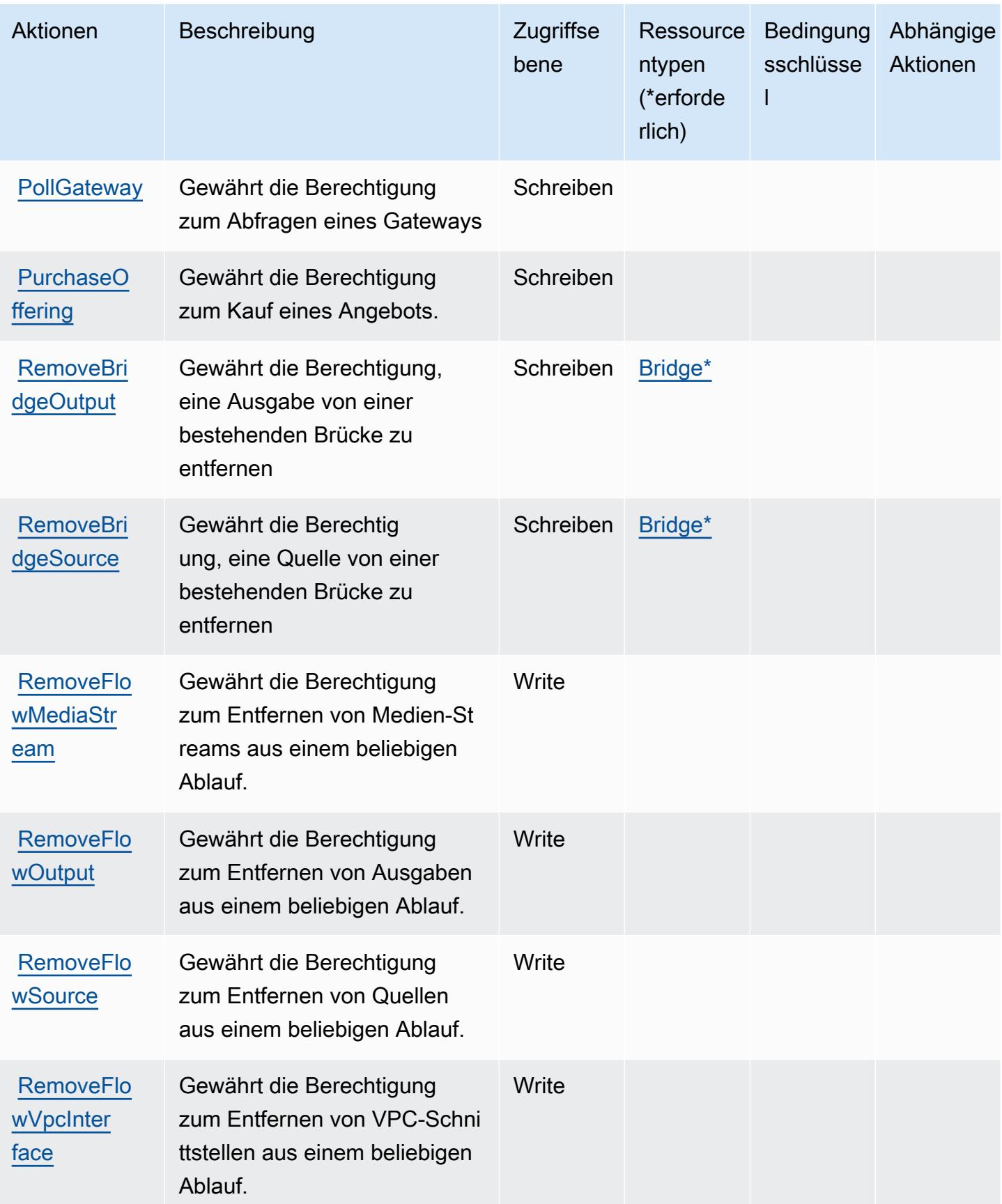

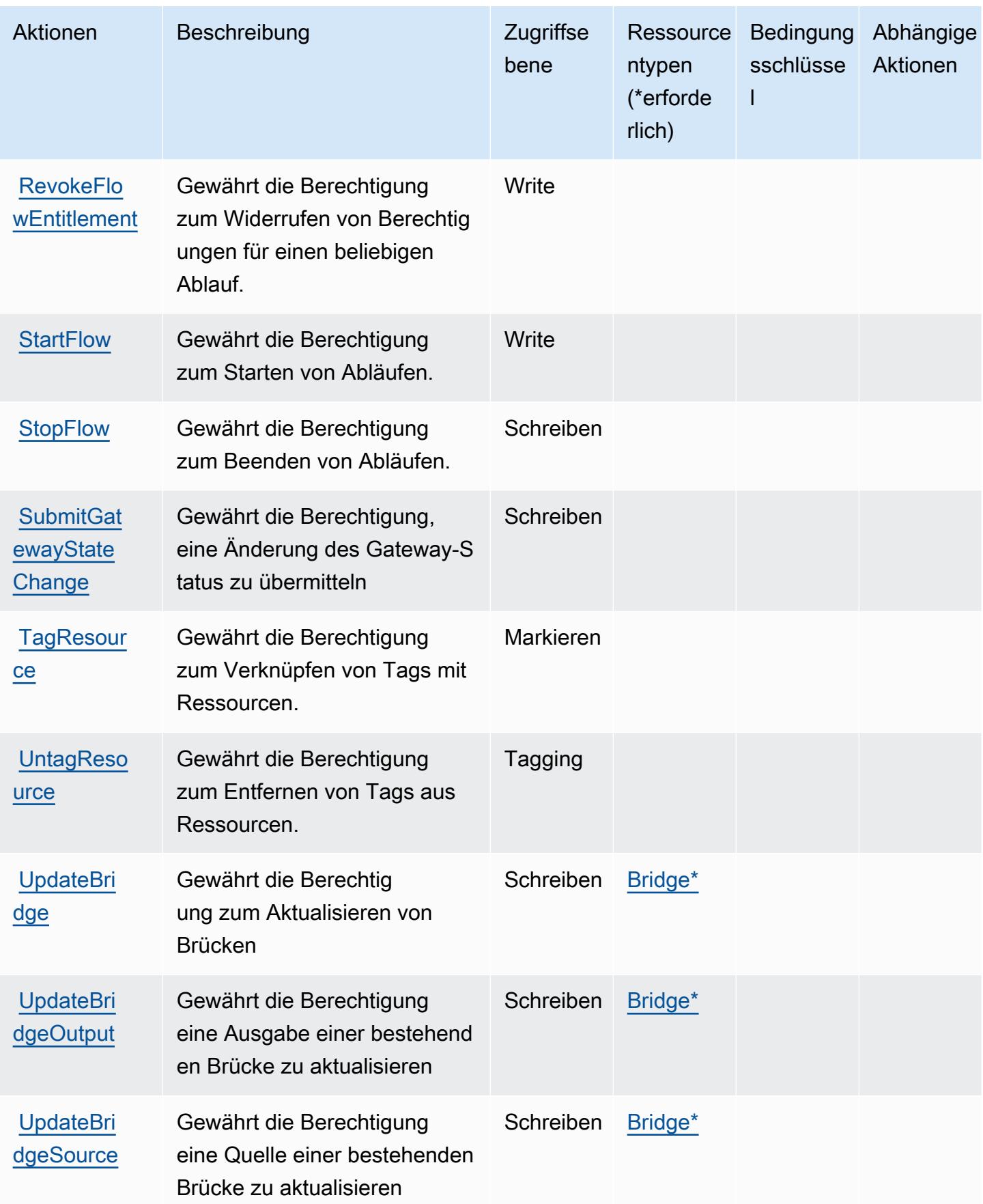

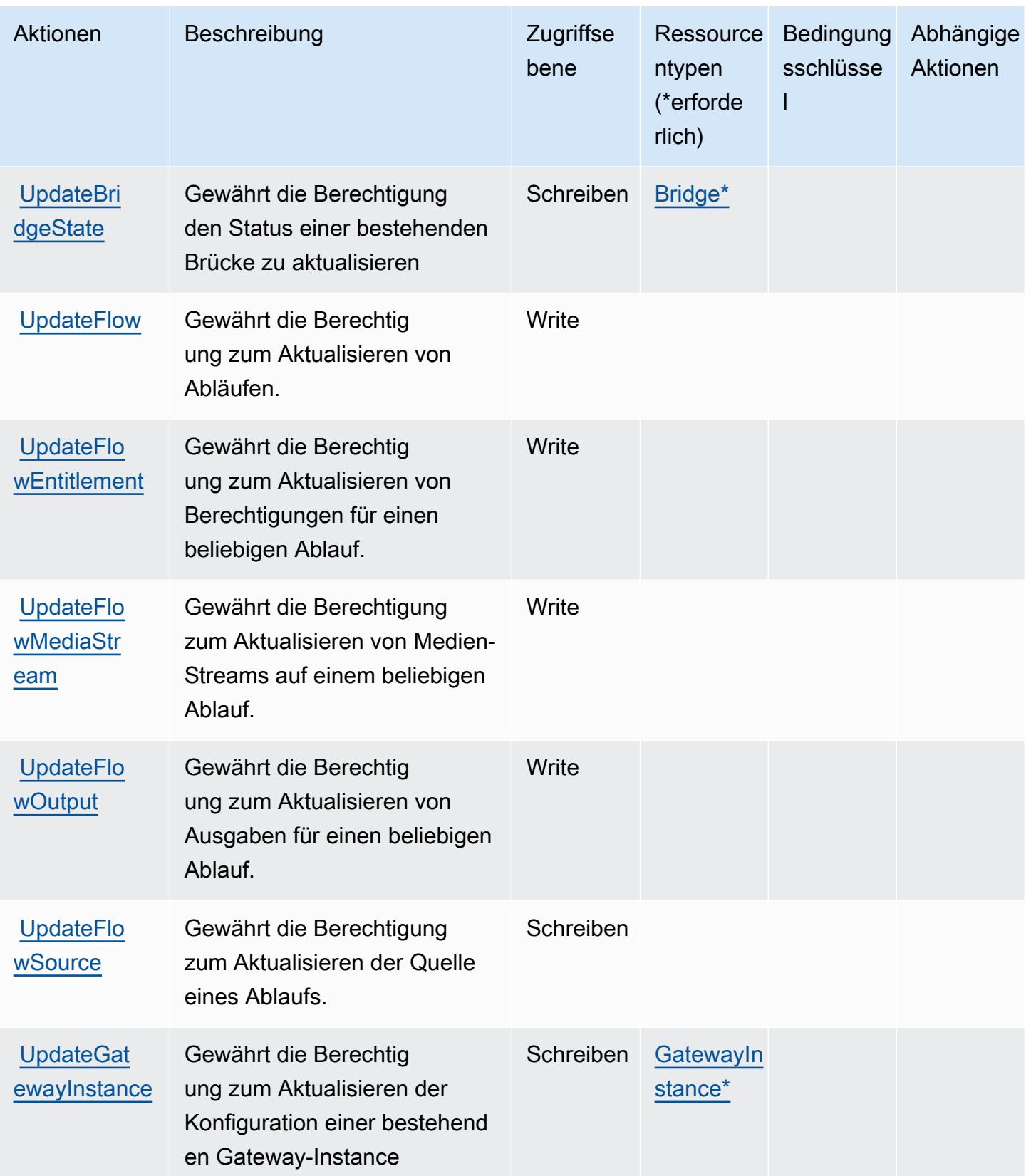

# <span id="page-2578-0"></span>Von AWS Elemental definierte Ressourcentypen MediaConnect

Die folgenden Ressourcentypen werden von diesem Service definiert und können im Element Resource von IAM-Berechtigungsrichtlinienanweisungen verwendet werden. Jede Aktion in der [Tabelle "Aktionen"](#page-2569-0) identifiziert die Ressourcentypen, die mit der Aktion angegeben werden können. Ein Ressourcentyp kann auch definieren, welche Bedingungsschlüssel Sie in einer Richtlinie einschließen können. Diese Schlüssel werden in der letzten Spalte der Tabelle der Ressourcentypen angezeigt. Details zu den Spalten in der folgenden Tabelle finden Sie in der Tabelle [Resource types.](reference_policies_actions-resources-contextkeys.html#resources_table)

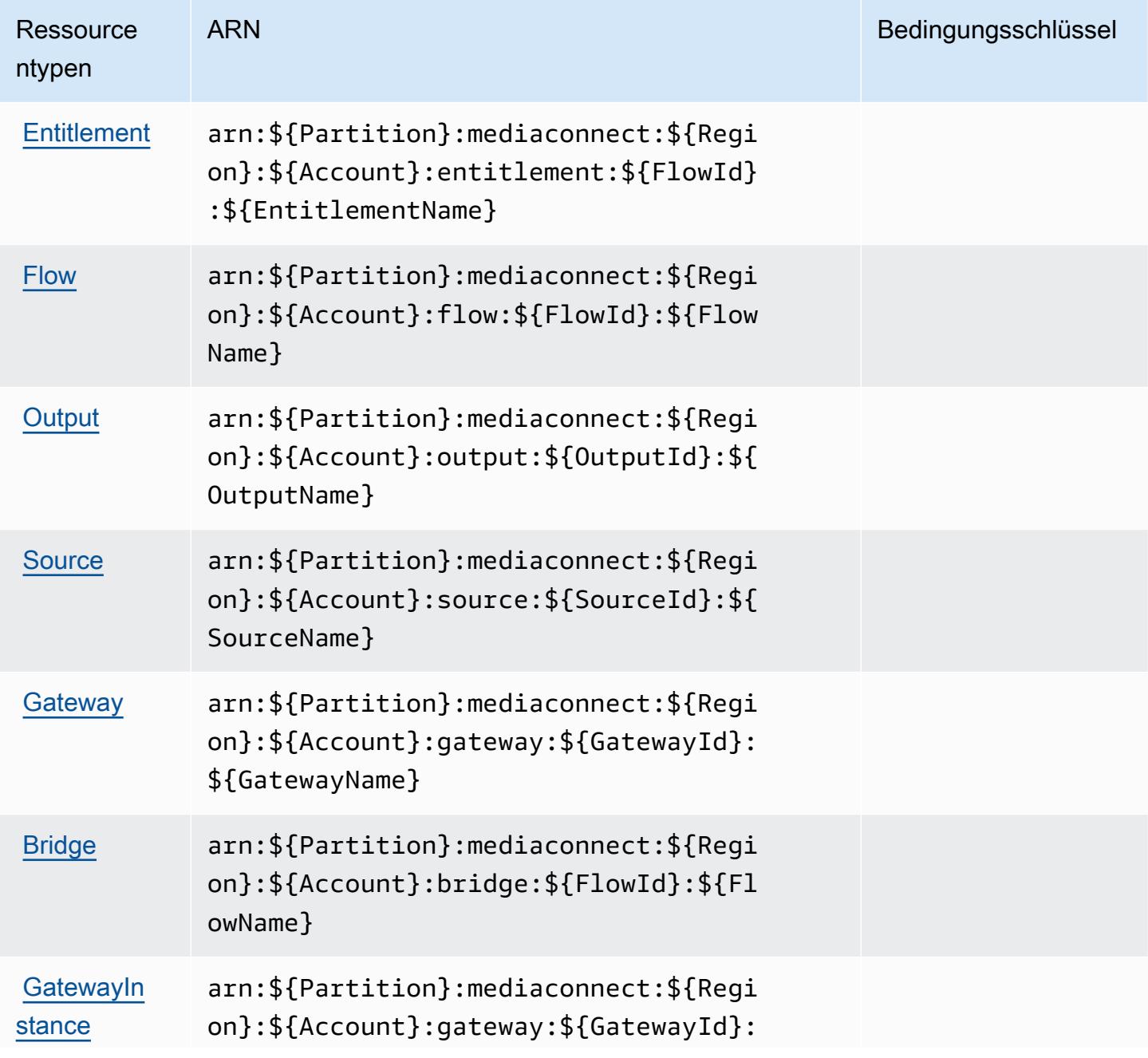

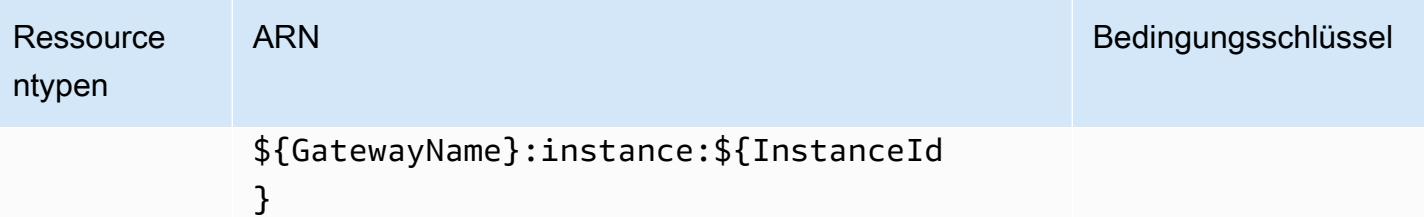

# <span id="page-2579-0"></span>Bedingungsschlüssel für AWS Elemental MediaConnect

MediaConnect besitzt keine servicespezifischen Kontextschlüssel, die im Condition Element von Richtlinienanweisungen verwendet werden können. Eine Liste der globalen Kontextschlüssel, die für alle Services verfügbar sind, finden Sie unter [Verfügbare Schlüssel für Bedingungen.](https://docs.aws.amazon.com/IAM/latest/UserGuide/reference_policies_condition-keys.html#AvailableKeys)

# Aktionen, Ressourcen und Bedingungsschlüssel für AWS Elemental **MediaConvert**

AWS Elemental MediaConvert (Servicepräfix: mediaconvert) stellt die folgenden servicespezifischen Ressourcen, Aktionen und Bedingungskontextschlüssel für die Verwendung in IAM-Berechtigungsrichtlinien bereit.

#### Referenzen:

- Erfahren Sie, wie Sie [diesen Service konfigurieren.](https://docs.aws.amazon.com/mediaconvert/latest/ug/)
- Zeigen Sie eine Liste der [API-Operationen an, die für diesen Service verfügbar sind](https://docs.aws.amazon.com/mediaconvert/latest/apireference/).
- Erfahren Sie, wie Sie diesen Service und seine Ressourcen [mithilfe von IAM](https://docs.aws.amazon.com/mediaconvert/latest/ug/IAM_policies.html)-Berechtigungsrichtlinien schützen.

#### Themen

- [Von AWS Elemental MediaConvert definierte Aktionen](#page-2579-1)
- [Von AWS Elemental MediaConvert definierte Ressourcentypen](#page-2587-0)
- [Bedingungsschlüssel für AWS Elemental MediaConvert](#page-2588-0)

## <span id="page-2579-1"></span>Von AWS Elemental MediaConvert definierte Aktionen

Sie können die folgenden Aktionen im Element Action einer IAM-Richtlinienanweisung angeben. Verwenden Sie Richtlinien, um Berechtigungen zum Ausführen einer Operation in AWS zu erteilen. Wenn Sie eine Aktion in einer Richtlinie verwenden, erlauben oder verweigern Sie in der Regel den Zugriff auf die API-Operation oder den CLI-Befehl mit demselben Namen. Dabei kann es mitunter vorkommen, dass eine einzige Aktion den Zugriff auf mehr als eine Operation steuert. Alternativ erfordern einige Vorgänge mehrere verschiedene Aktionen.

Die Spalte Resource types (Ressourcentypen) der Aktionstabelle gibt an, ob die Aktion Berechtigungen auf Ressourcenebene unterstützt. Wenn es keinen Wert für diese Spalte gibt, müssen Sie alle Ressourcen ("\*") im Element Resource Ihrer Richtlinienanweisung angeben. Wenn die Spalte einen Ressourcentyp enthält, können Sie einen ARN dieses Typs in einer Anweisung mit dieser Aktion angeben. Wenn für die Aktion eine oder mehrere Ressourcen erforderlich sind, muss der Aufrufer die Erlaubnis haben, die Aktion mit diesen Ressourcen zu verwenden. Erforderliche Ressourcen sind in der Tabelle mit einem Sternchen (\*) gekennzeichnet. Wenn Sie den Ressourcenzugriff mit dem Element Resource in einer IAM-Richtlinie einschränken, müssen Sie für jeden erforderlichen Ressourcentyp einen ARN oder ein Muster angeben. Einige Aktionen unterstützen mehrere Ressourcentypen. Wenn der Ressourcentyp optional ist (nicht als erforderlich angegeben), können Sie sich für einen der optionalen Ressourcentypen entscheiden.

Die Spalte Bedingungsschlüssel der Tabelle der Aktionen enthält Schlüssel, die Sie im Element Condition einer Richtlinienanweisung angeben können. Weitere Informationen zu den Bedingungsschlüsseln, die den Ressourcen für den Service zugeordnet sind, finden Sie in der Spalte Bedingungsschlüssel der Tabelle der Ressourcentypen.

#### **a** Note

Die Ressourcenbedingungsschlüssel sind in der Tabelle [Ressourcentypen](#page-2587-0) enthalten. Sie finden einen Link zu dem Ressourcentyp, der für eine Aktion gilt, in der Spalte Ressourcentypen (\*erforderlich) der Tabelle "Aktionen". Der Ressourcentyp in der Tabelle "Ressourcentypen" enthält die Spalte Bedingungsschlüssel. Das sind die Ressourcenbedingungsschlüssel, die für eine Aktion in der Tabelle "Aktionen" gelten.

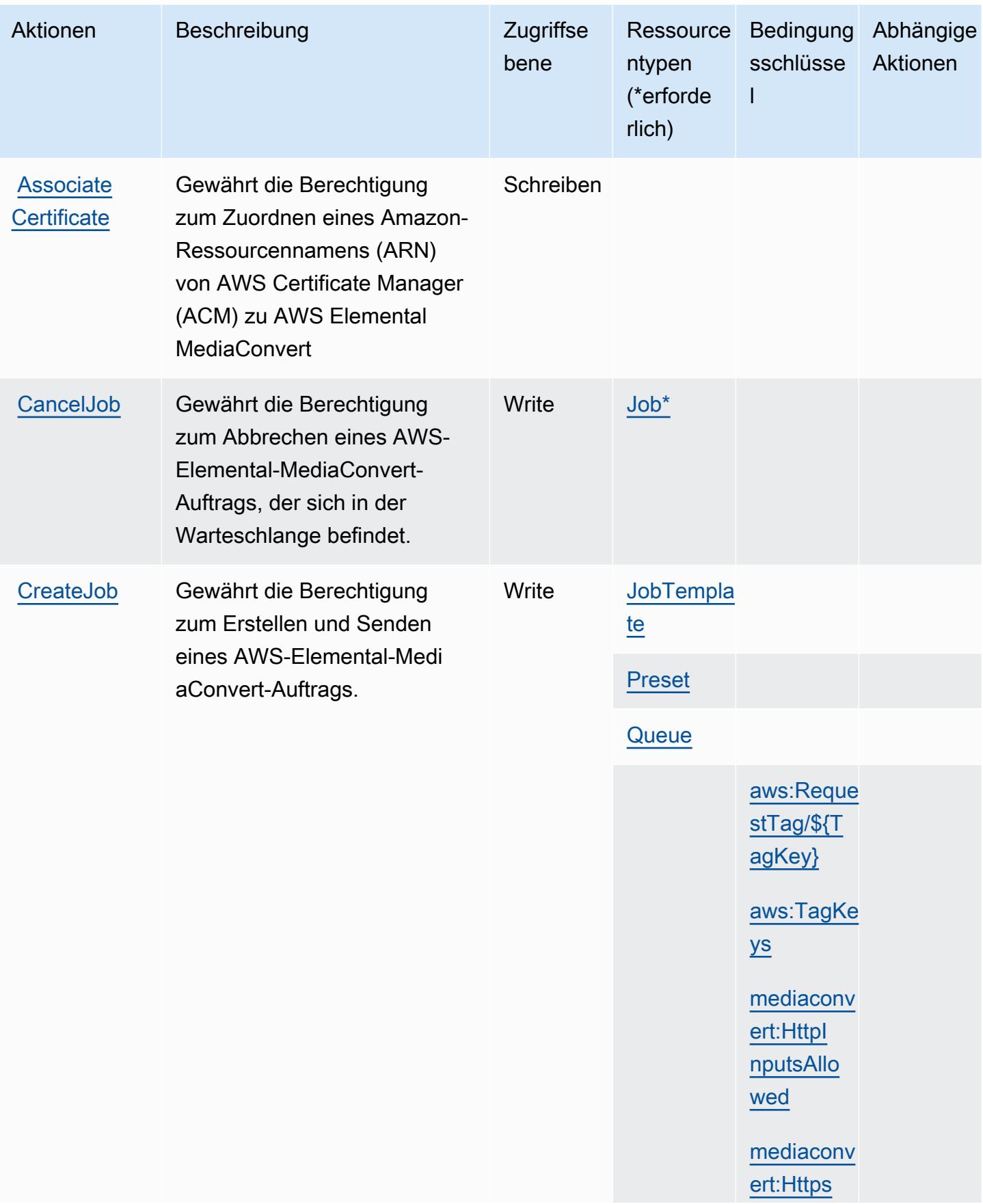

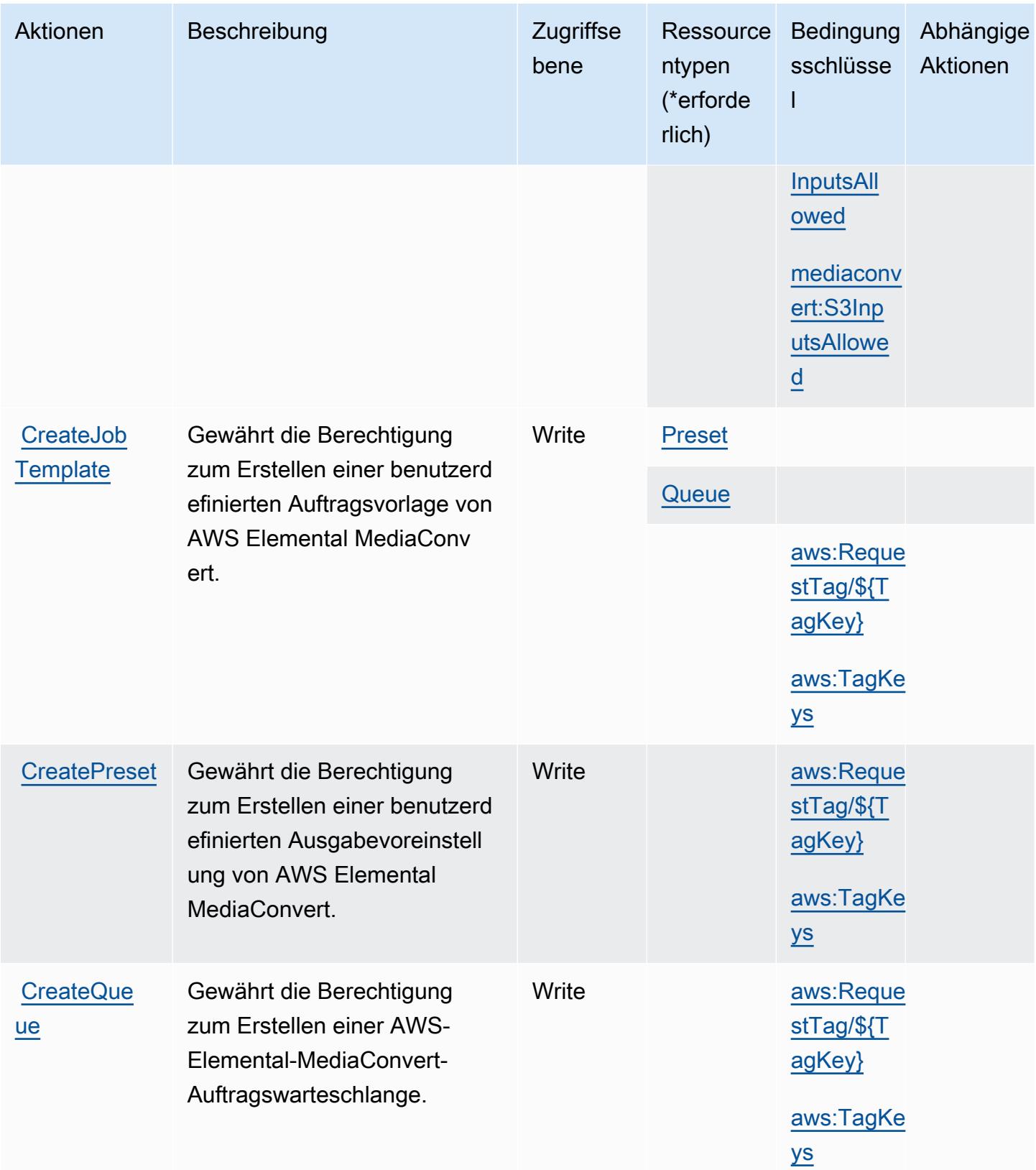

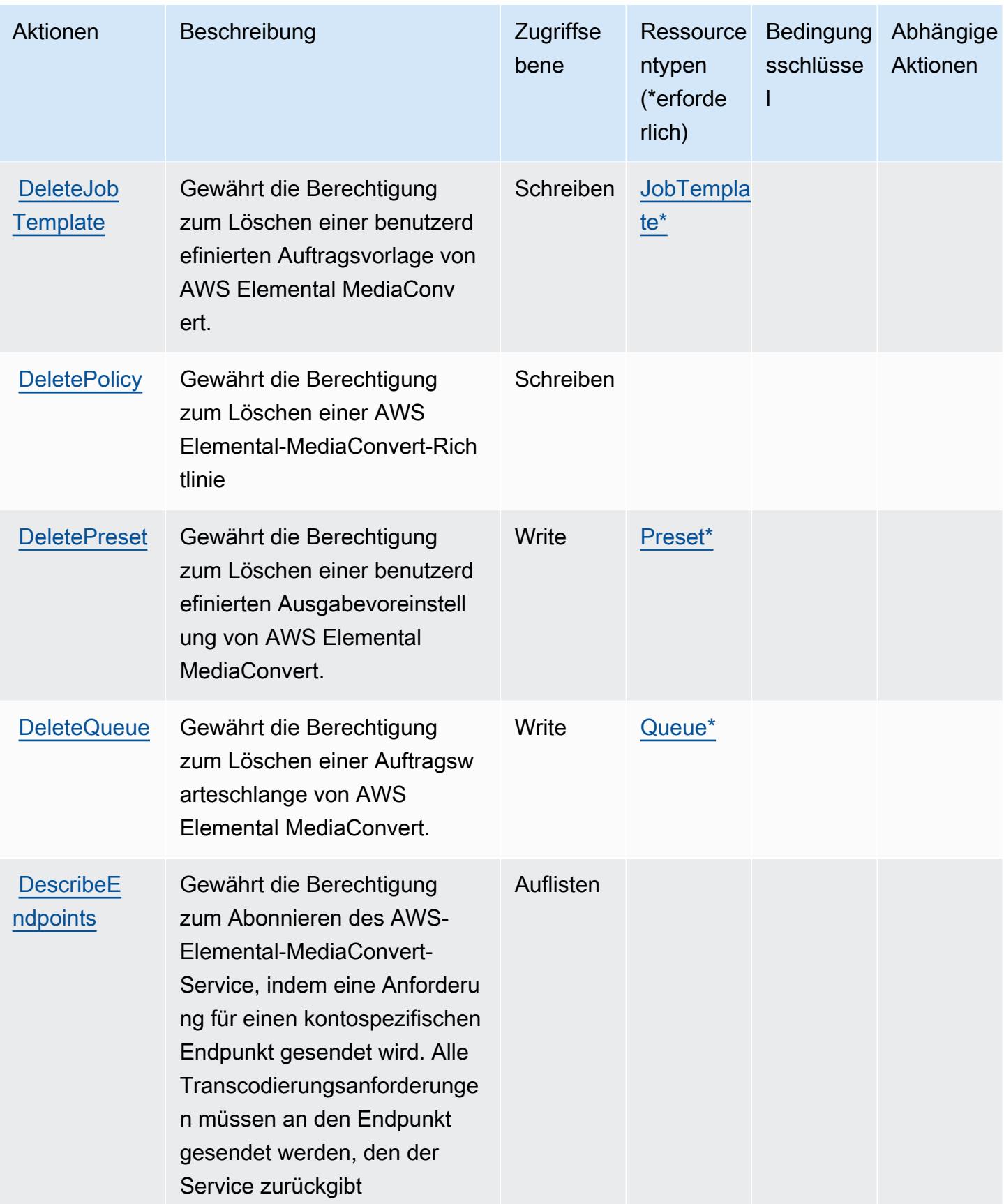

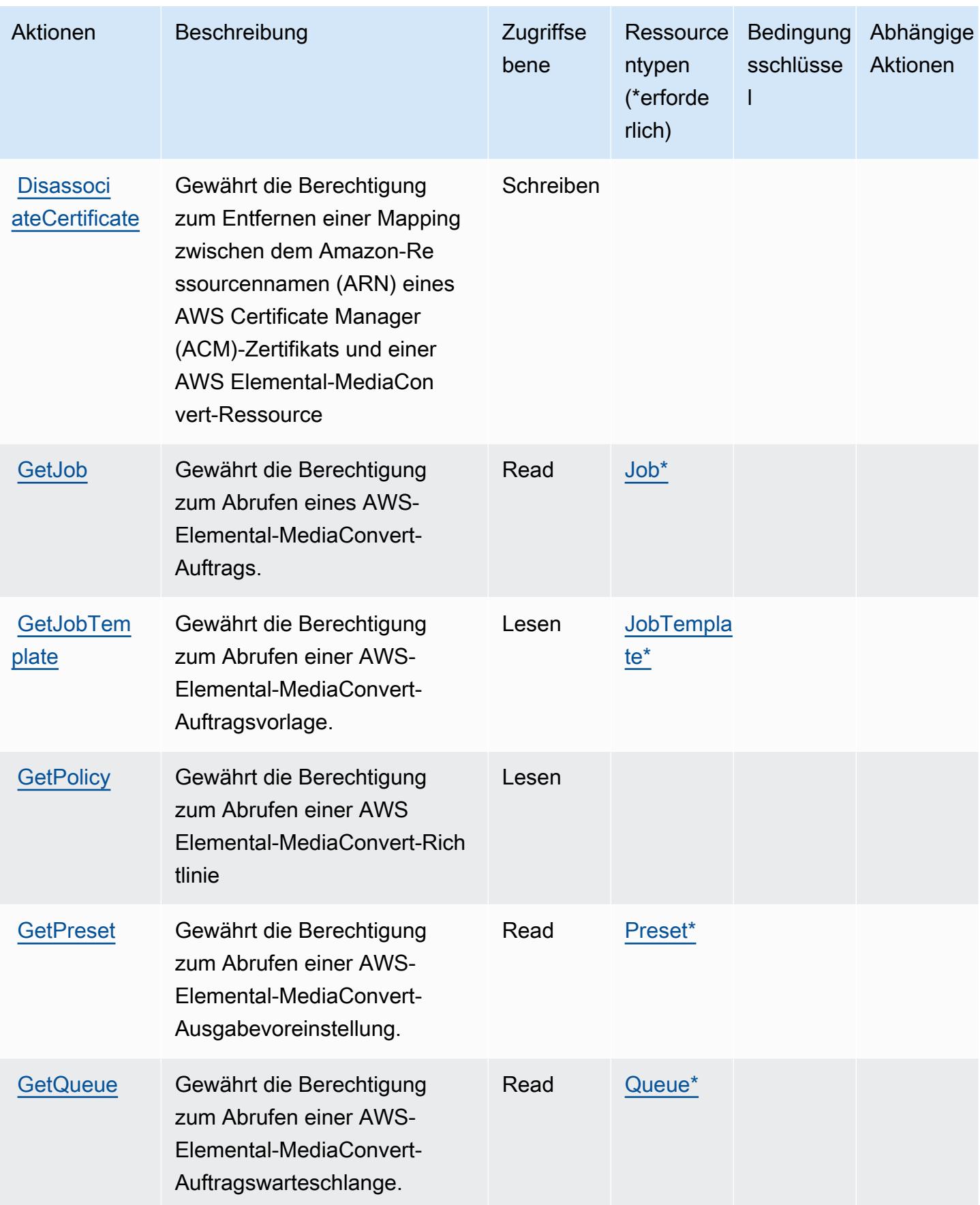

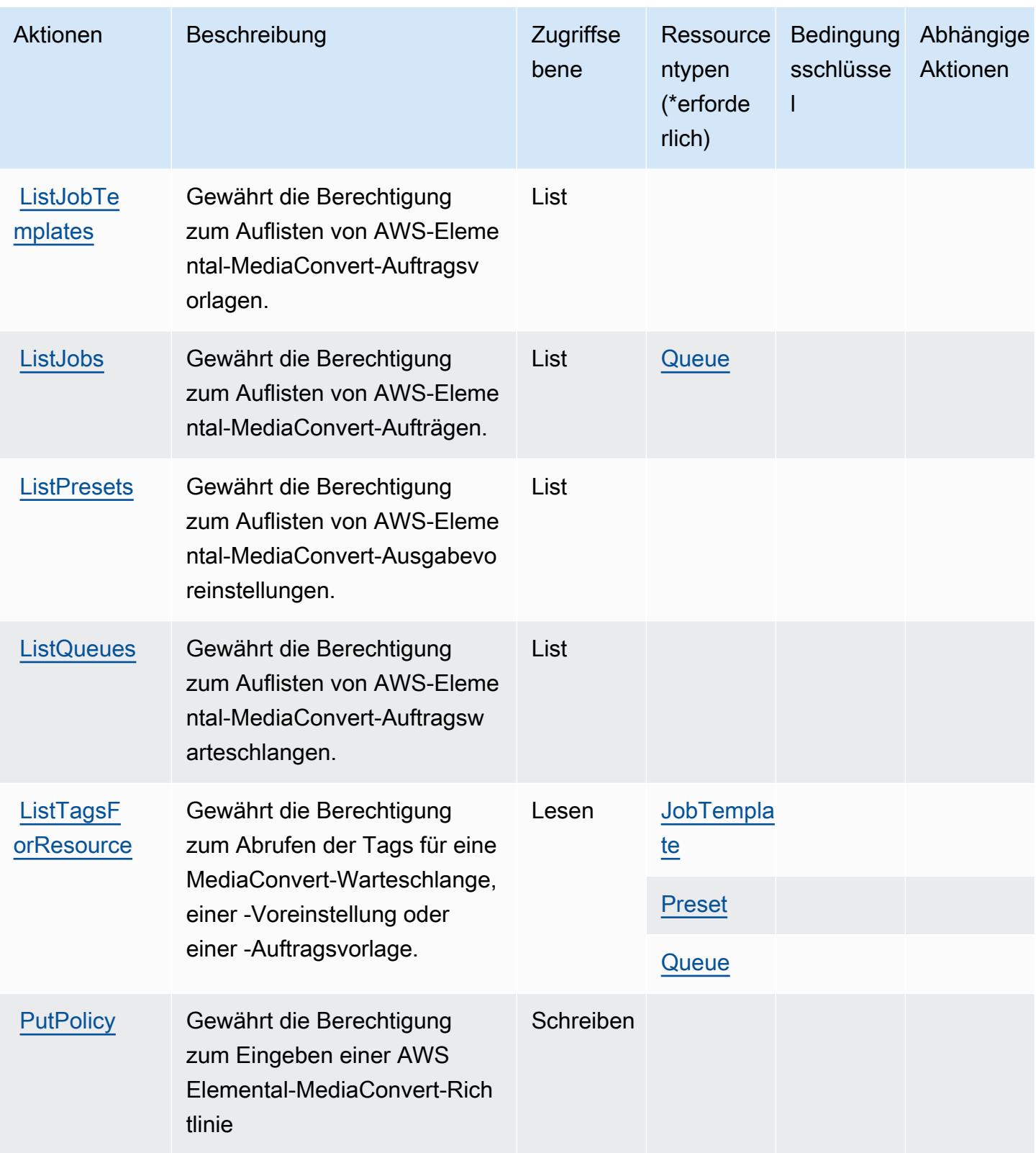

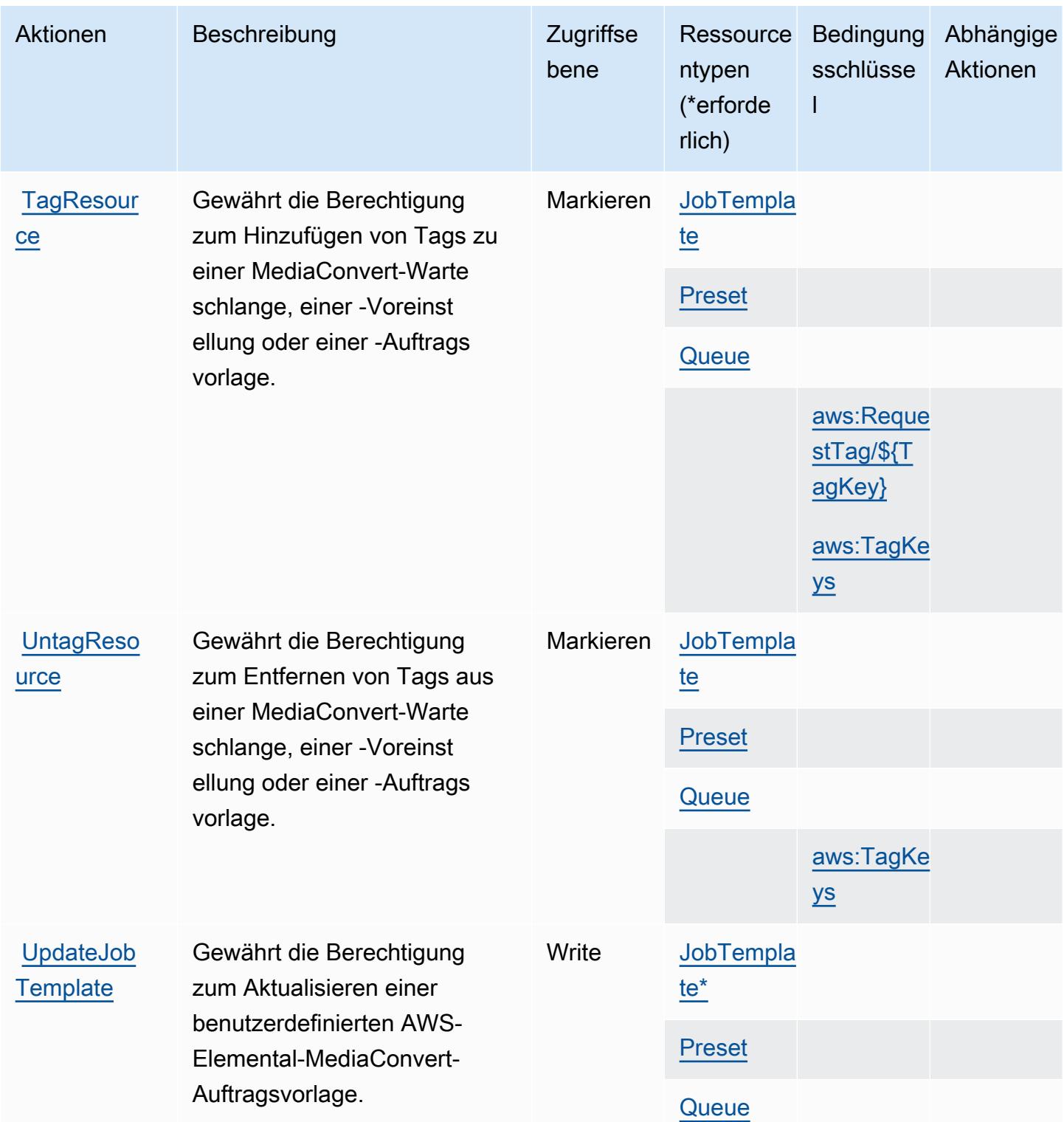

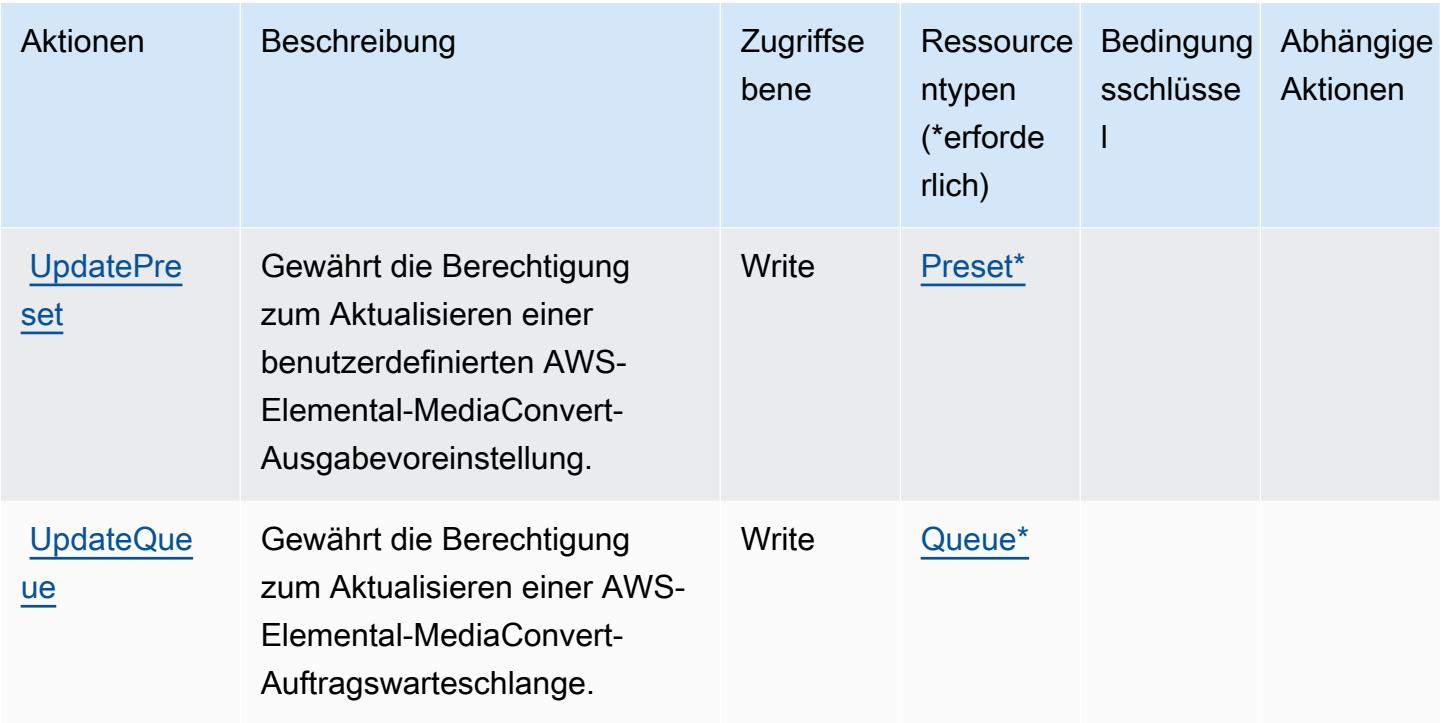

## <span id="page-2587-0"></span>Von AWS Elemental MediaConvert definierte Ressourcentypen

Die folgenden Ressourcentypen werden von diesem Service definiert und können im Element Resource von IAM-Berechtigungsrichtlinienanweisungen verwendet werden. Jede Aktion in der [Tabelle "Actions" \(Aktionen\)](#page-2579-1) identifiziert die Ressourcentypen, die mit der Aktion angegeben werden können. Ein Ressourcentyp kann auch definieren, welche Bedingungsschlüssel Sie in einer Richtlinie einschließen können. Diese Schlüssel werden in der letzten Spalte der Tabelle der Ressourcentypen angezeigt. Details zu den Spalten in der folgenden Tabelle finden Sie in der Tabelle [Resource types.](reference_policies_actions-resources-contextkeys.html#resources_table)

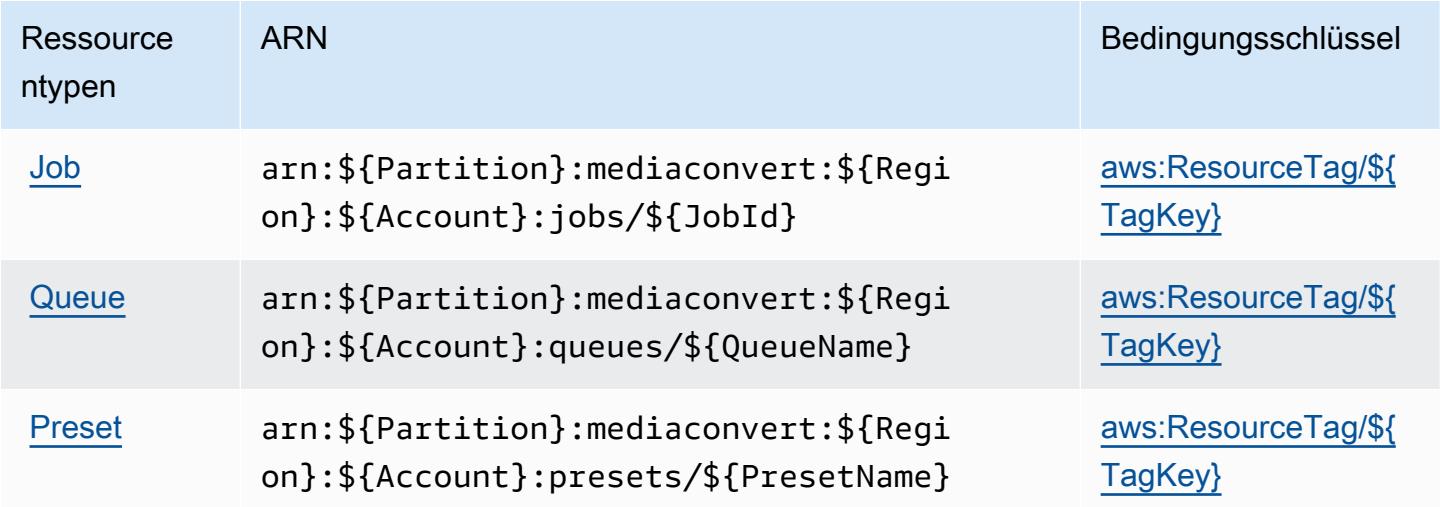

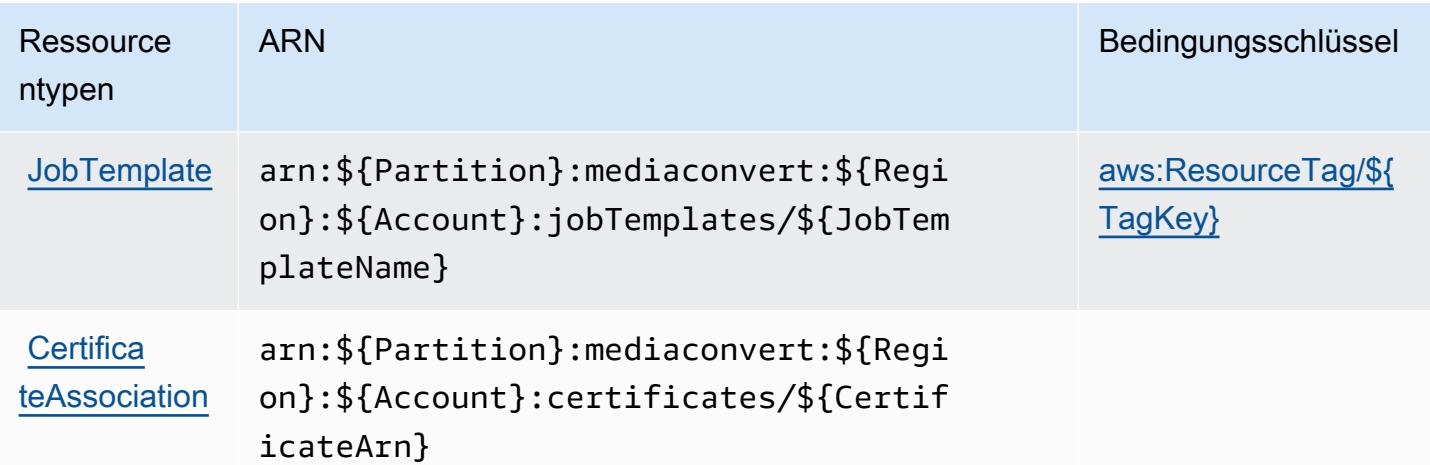

## <span id="page-2588-0"></span>Bedingungsschlüssel für AWS Elemental MediaConvert

AWS Elemental MediaConvert definiert die folgenden Bedingungsschlüssel, die im Element Condition einer IAM-Richtlinie verwendet werden können. Diese Schlüssel können Sie verwenden, um die Bedingungen zu verfeinern, unter denen die Richtlinienanweisung angewendet wird. Details zu den Spalten in der folgenden Tabelle finden Sie in der Tabelle [Condition keys](reference_policies_actions-resources-contextkeys.html#context_keys_table) (Bedingungsschlüssel).

Eine Liste der globalen Bedingungsschlüssel, die für alle Services verfügbar sind, finden Sie unter [Verfügbare globale Bedingungsschlüssel](https://docs.aws.amazon.com/IAM/latest/UserGuide/reference_policies_condition-keys.html#AvailableKeys).

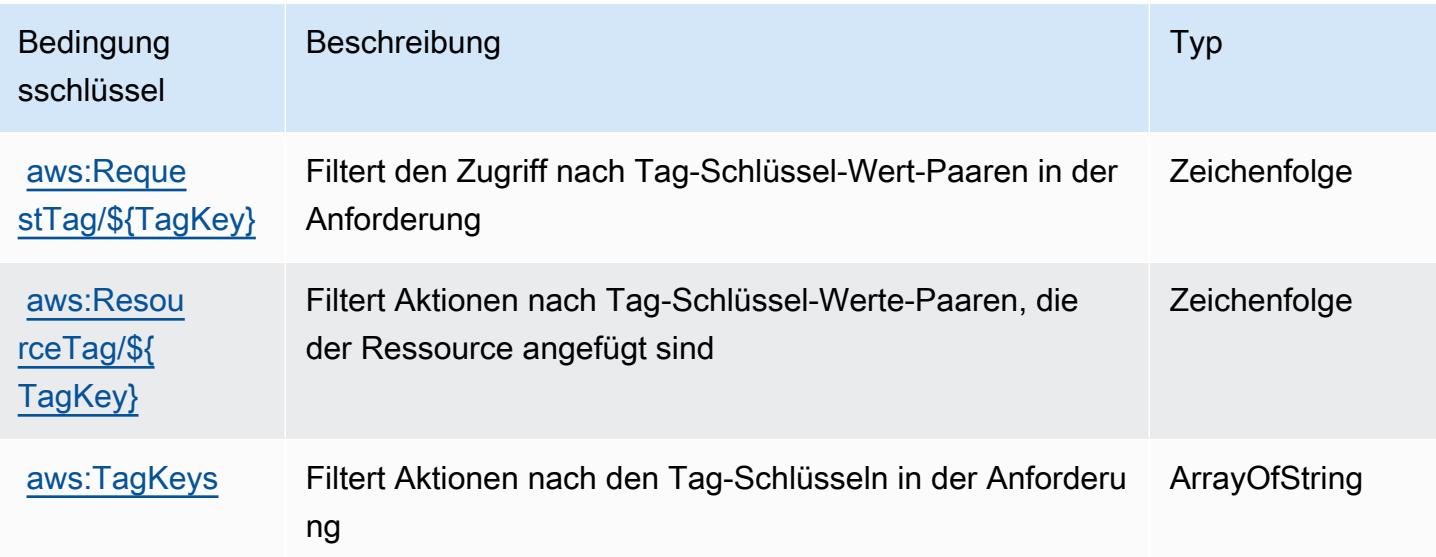

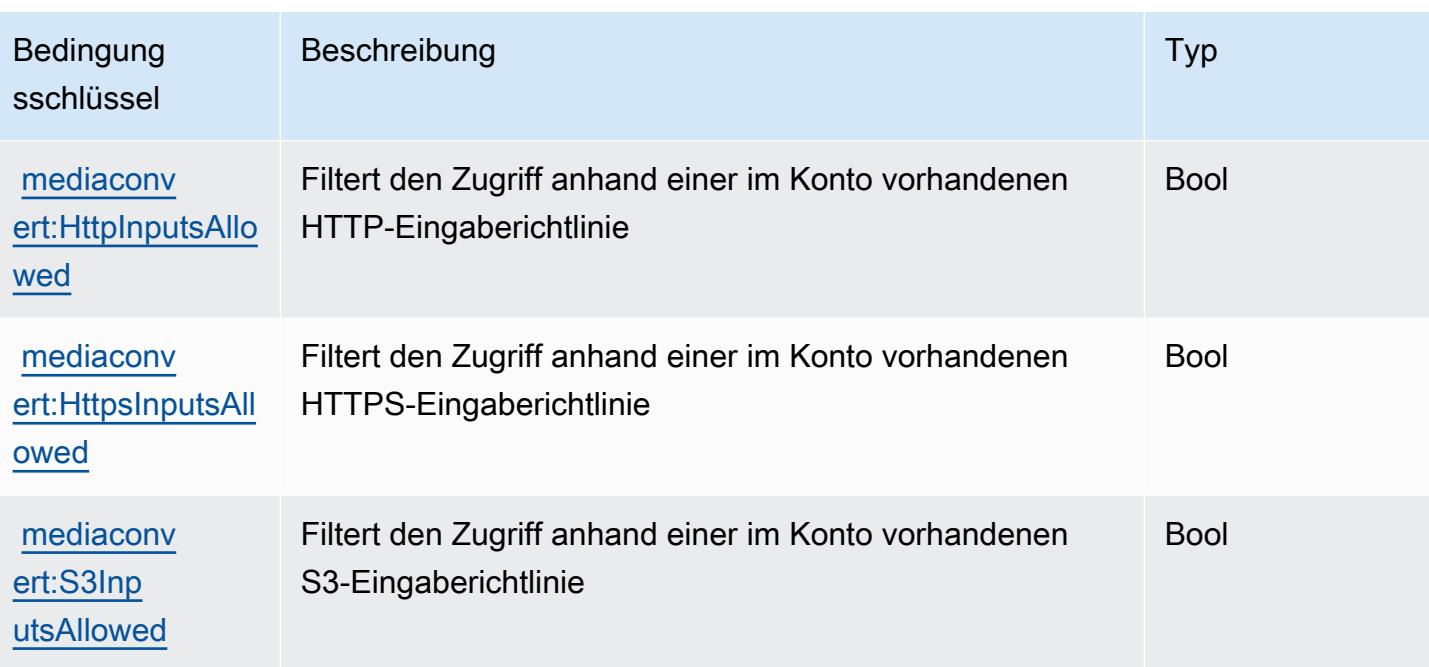

# Aktionen, Ressourcen und Zustandstasten für AWS Elemental MediaLive

AWS Elemental MediaLive (Dienstpräfix:medialive) stellt die folgenden dienstspezifischen Ressourcen, Aktionen und Bedingungskontextschlüssel zur Verwendung in IAM-Berechtigungsrichtlinien bereit.

Referenzen:

- Erfahren Sie, wie Sie [diesen Service konfigurieren.](https://docs.aws.amazon.com/medialive/latest/ug/what-is.html)
- Zeigen Sie eine Liste der [API-Vorgänge an, die für diesen Service verfügbar sind](https://docs.aws.amazon.com/medialive/latest/apireference/what-is.html).
- Erfahren Sie, wie Sie diesen Service und seine Ressourcen [mithilfe von IAM](https://docs.aws.amazon.com/medialive/latest/ug/setting-up.html)-Berechtigungsrichtlinien schützen.

#### Themen

- [Von Elemental definierte Aktionen AWS MediaLive](#page-2590-0)
- [Von AWS Elemental definierte Ressourcentypen MediaLive](#page-2608-0)
- [Zustandsschlüssel für Elemental AWS MediaLive](#page-2609-0)

# <span id="page-2590-0"></span>Von Elemental definierte Aktionen AWS MediaLive

Sie können die folgenden Aktionen im Element Action einer IAM-Richtlinienanweisung angeben. Verwenden Sie Richtlinien, um Berechtigungen zum Ausführen einer Operation in AWS zu erteilen. Wenn Sie eine Aktion in einer Richtlinie verwenden, erlauben oder verweigern Sie in der Regel den Zugriff auf die API-Operation oder den CLI-Befehl mit demselben Namen. Dabei kann es mitunter vorkommen, dass eine einzige Aktion den Zugriff auf mehr als eine Operation steuert. Alternativ erfordern einige Vorgänge mehrere verschiedene Aktionen.

Die Spalte Resource types (Ressourcentypen) der Aktionstabelle gibt an, ob die Aktion Berechtigungen auf Ressourcenebene unterstützt. Wenn es keinen Wert für diese Spalte gibt, müssen Sie alle Ressourcen ("\*") im Element Resource Ihrer Richtlinienanweisung angeben. Wenn die Spalte einen Ressourcentyp enthält, können Sie einen ARN dieses Typs in einer Anweisung mit dieser Aktion angeben. Wenn für die Aktion eine oder mehrere Ressourcen erforderlich sind, muss der Aufrufer die Erlaubnis haben, die Aktion mit diesen Ressourcen zu verwenden. Erforderliche Ressourcen sind in der Tabelle mit einem Sternchen (\*) gekennzeichnet. Wenn Sie den Ressourcenzugriff mit dem Element Resource in einer IAM-Richtlinie einschränken, müssen Sie für jeden erforderlichen Ressourcentyp einen ARN oder ein Muster angeben. Einige Aktionen unterstützen mehrere Ressourcentypen. Wenn der Ressourcentyp optional ist (nicht als erforderlich angegeben), können Sie sich für einen der optionalen Ressourcentypen entscheiden.

Die Spalte Bedingungsschlüssel der Tabelle der Aktionen enthält Schlüssel, die Sie im Element Condition einer Richtlinienanweisung angeben können. Weitere Informationen zu den Bedingungsschlüsseln, die den Ressourcen für den Service zugeordnet sind, finden Sie in der Spalte Bedingungsschlüssel der Tabelle der Ressourcentypen.

#### **a** Note

Die Ressourcenbedingungsschlüssel sind in der Tabelle [Ressourcentypen](#page-2608-0) enthalten. Sie finden einen Link zu dem Ressourcentyp, der für eine Aktion gilt, in der Spalte Ressourcentypen (\*erforderlich) der Tabelle "Aktionen". Der Ressourcentyp in der Tabelle "Ressourcentypen" enthält die Spalte Bedingungsschlüssel. Das sind die Ressourcenbedingungsschlüssel, die für eine Aktion in der Tabelle "Aktionen" gelten.

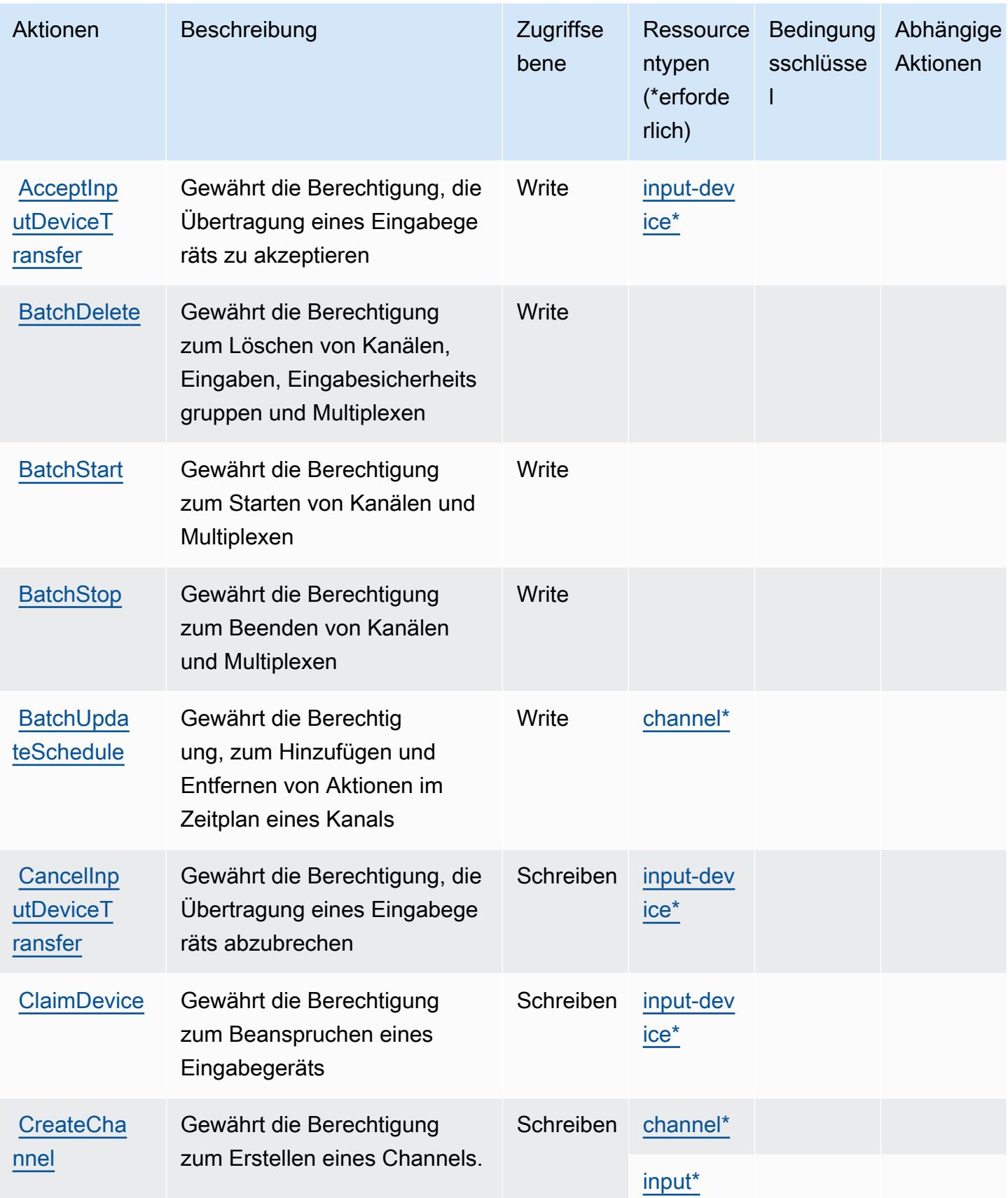
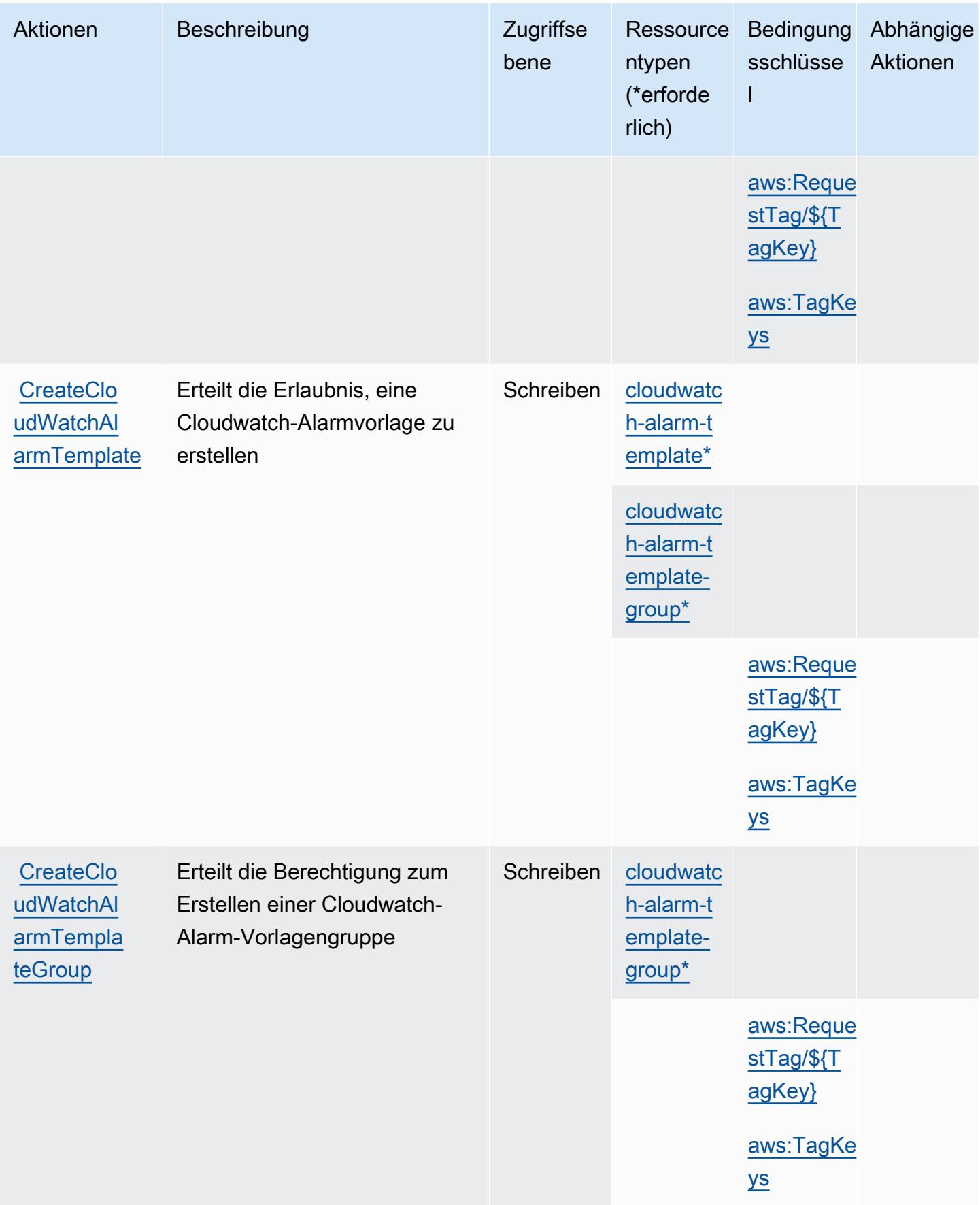

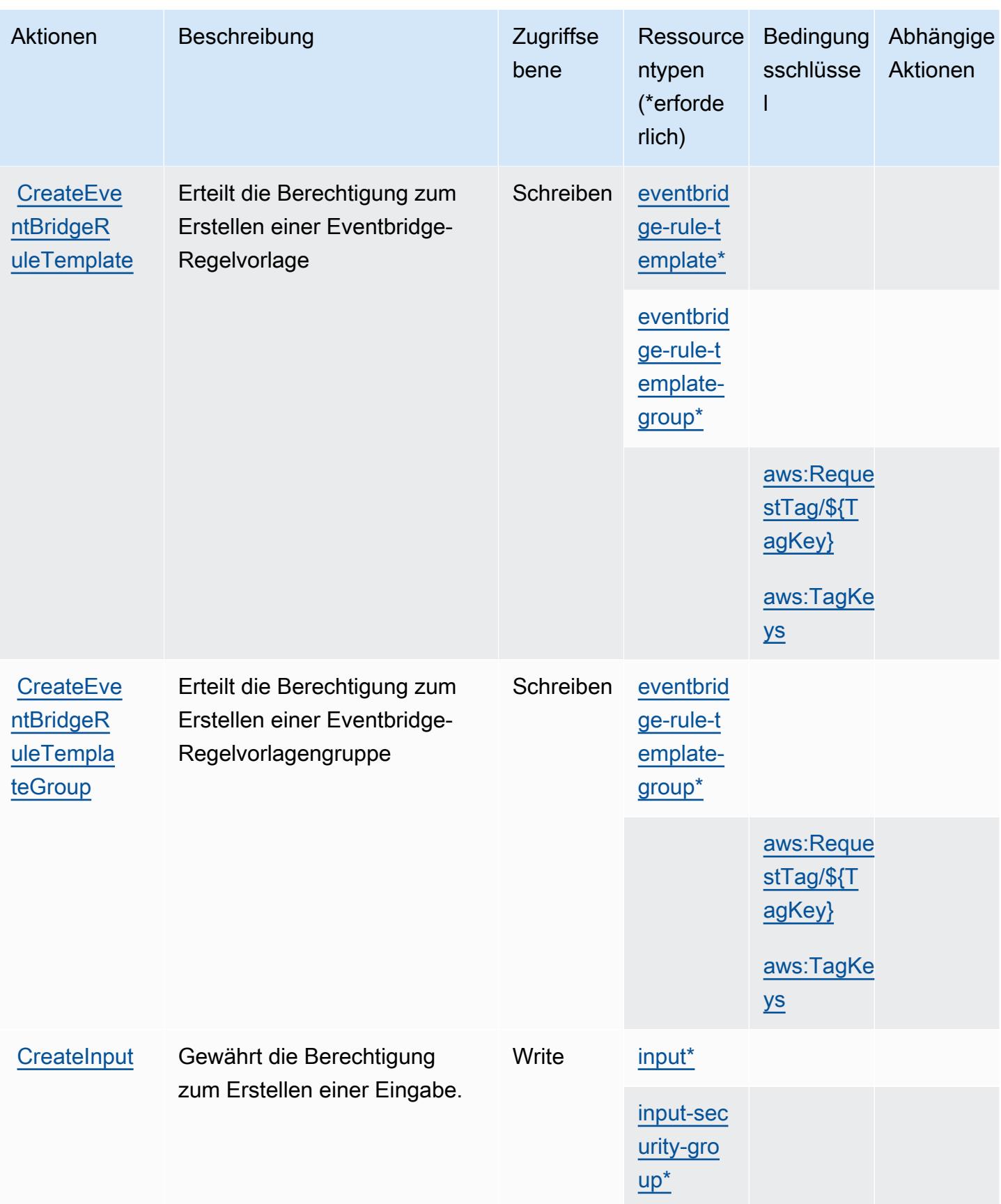

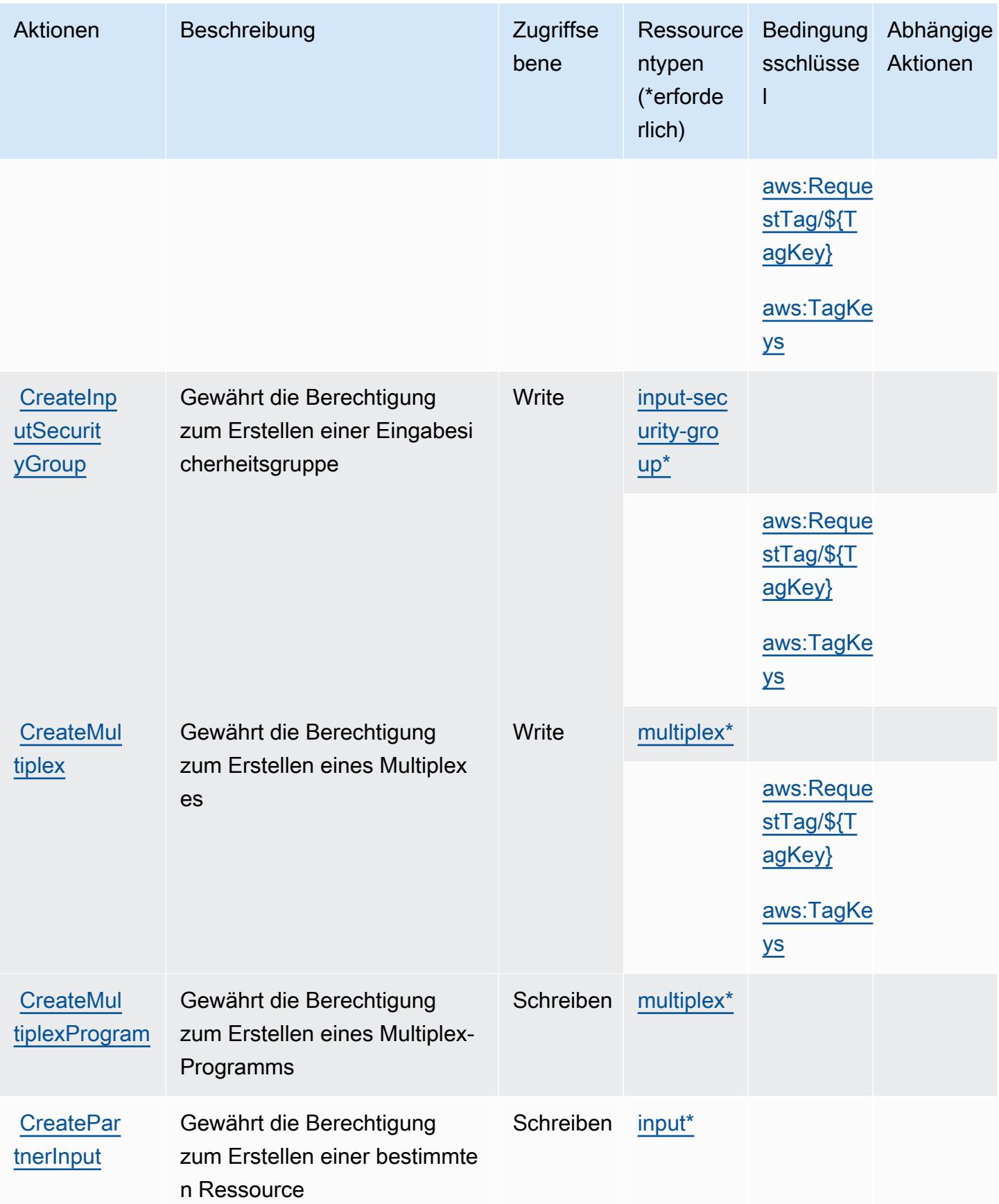

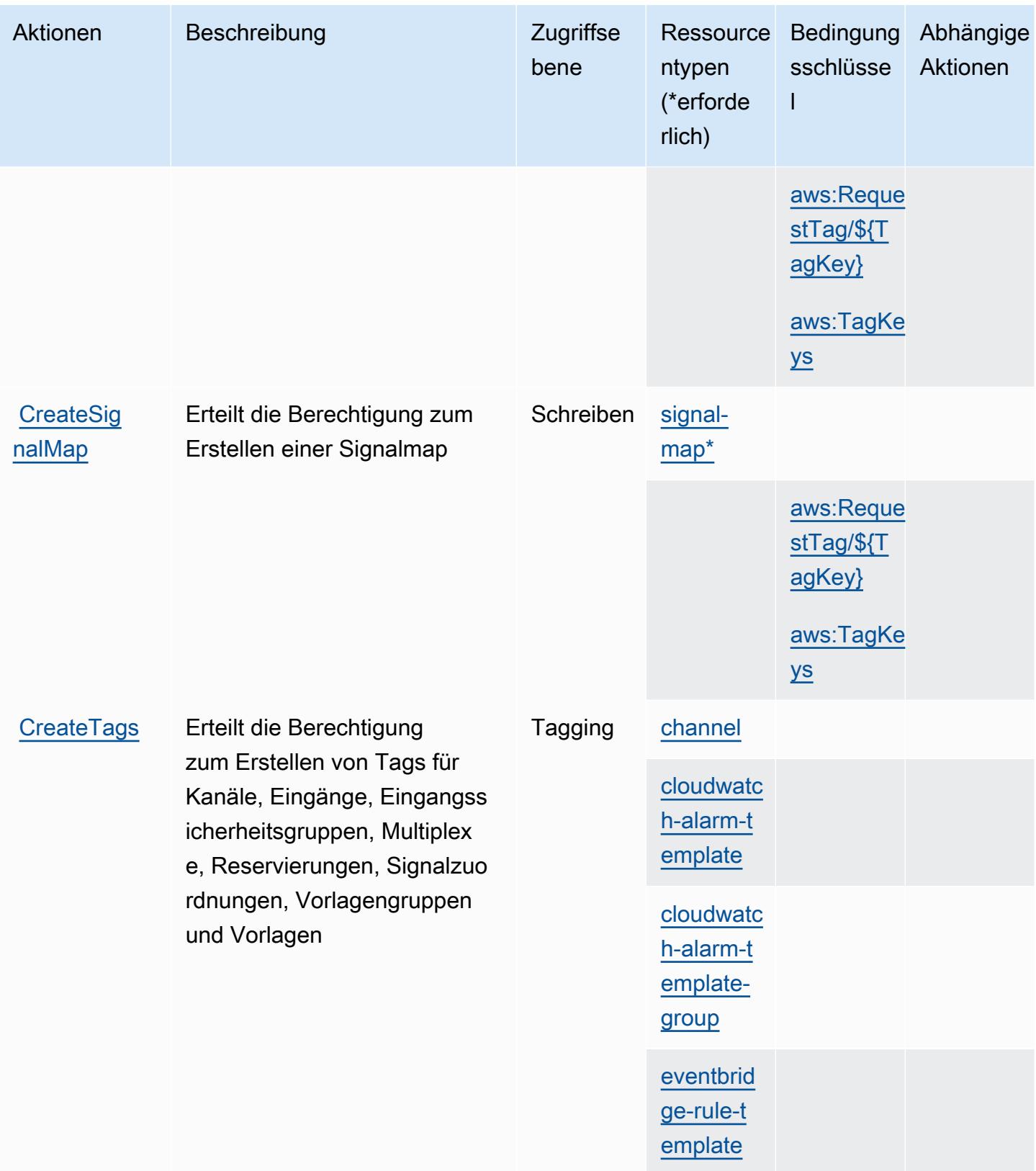

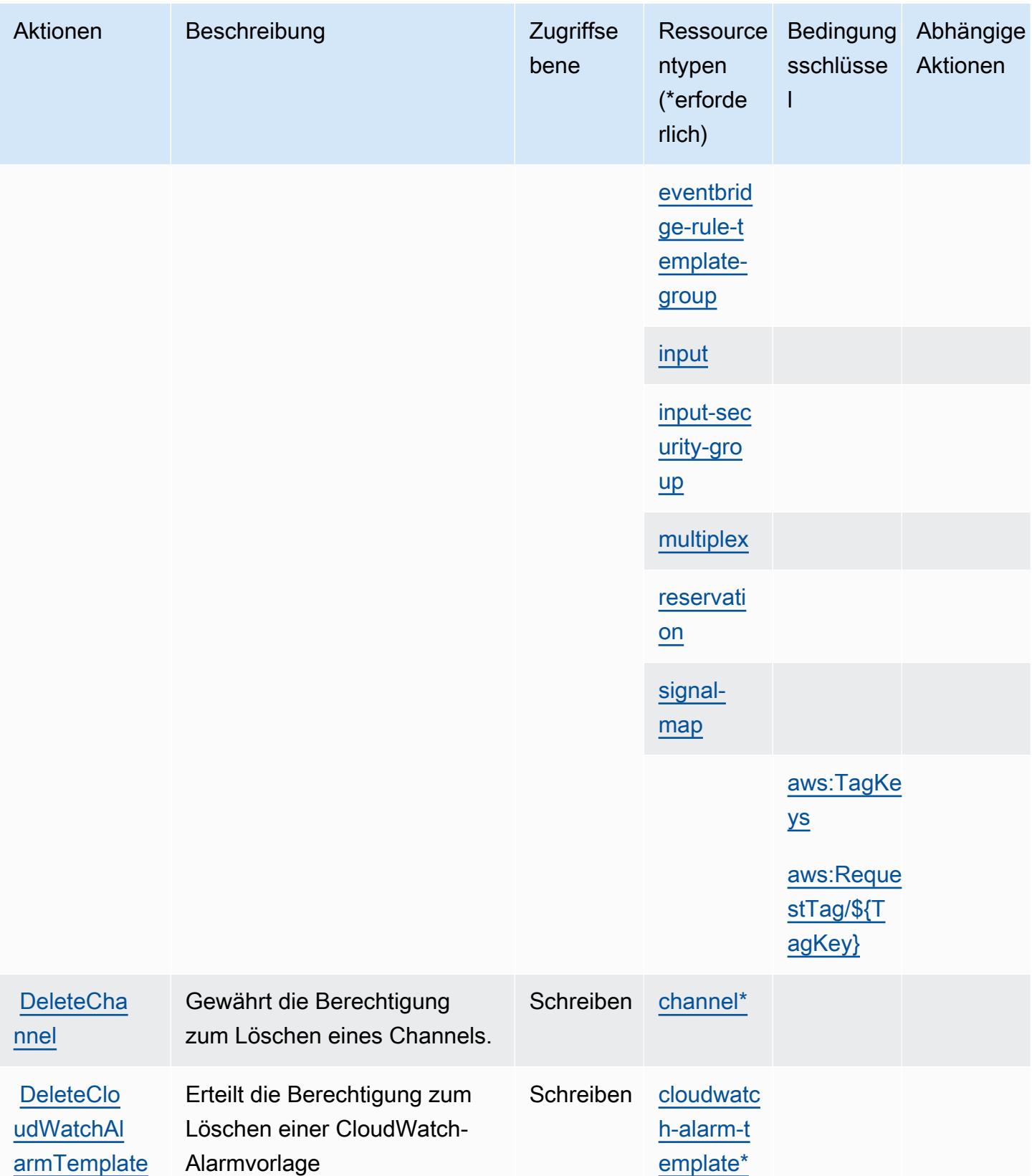

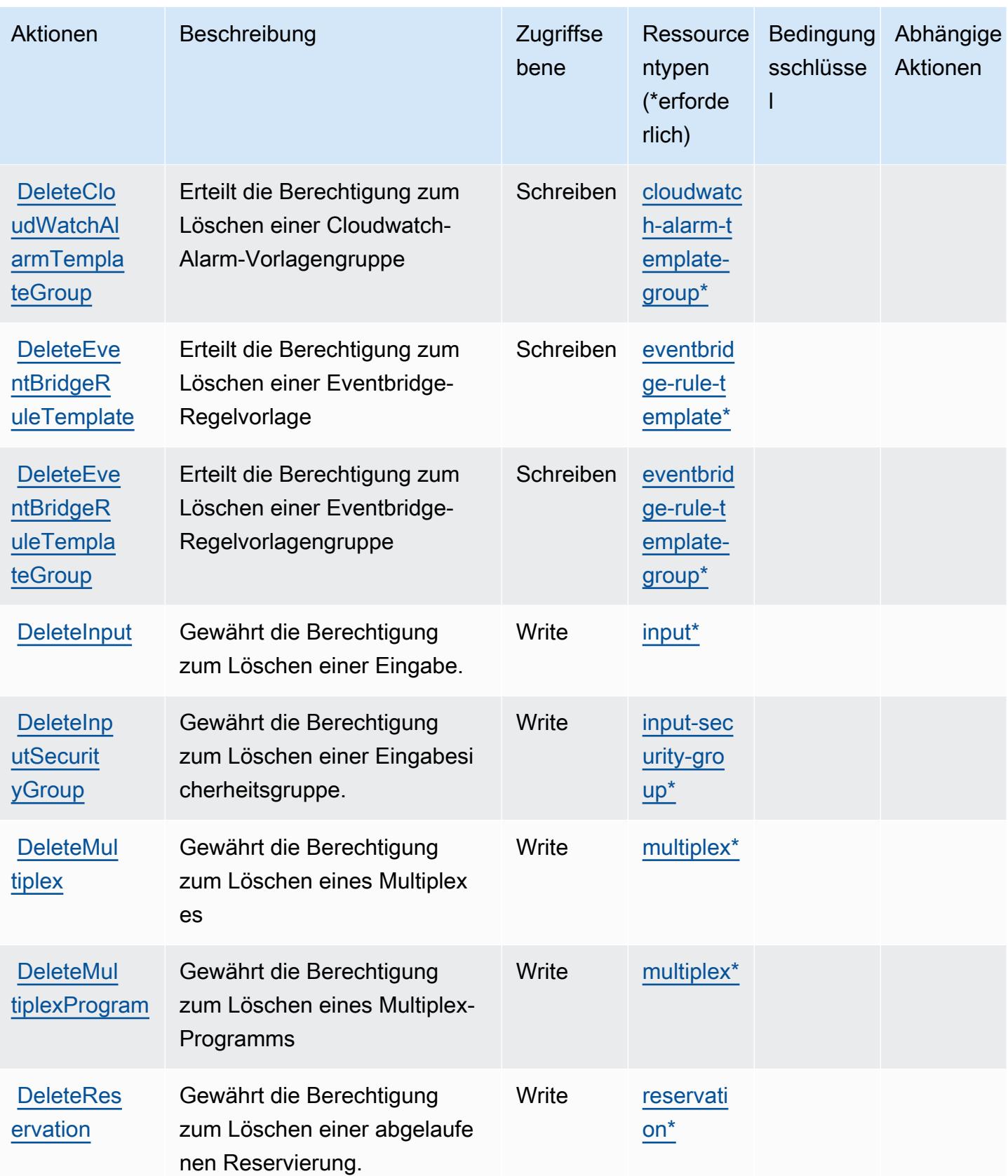

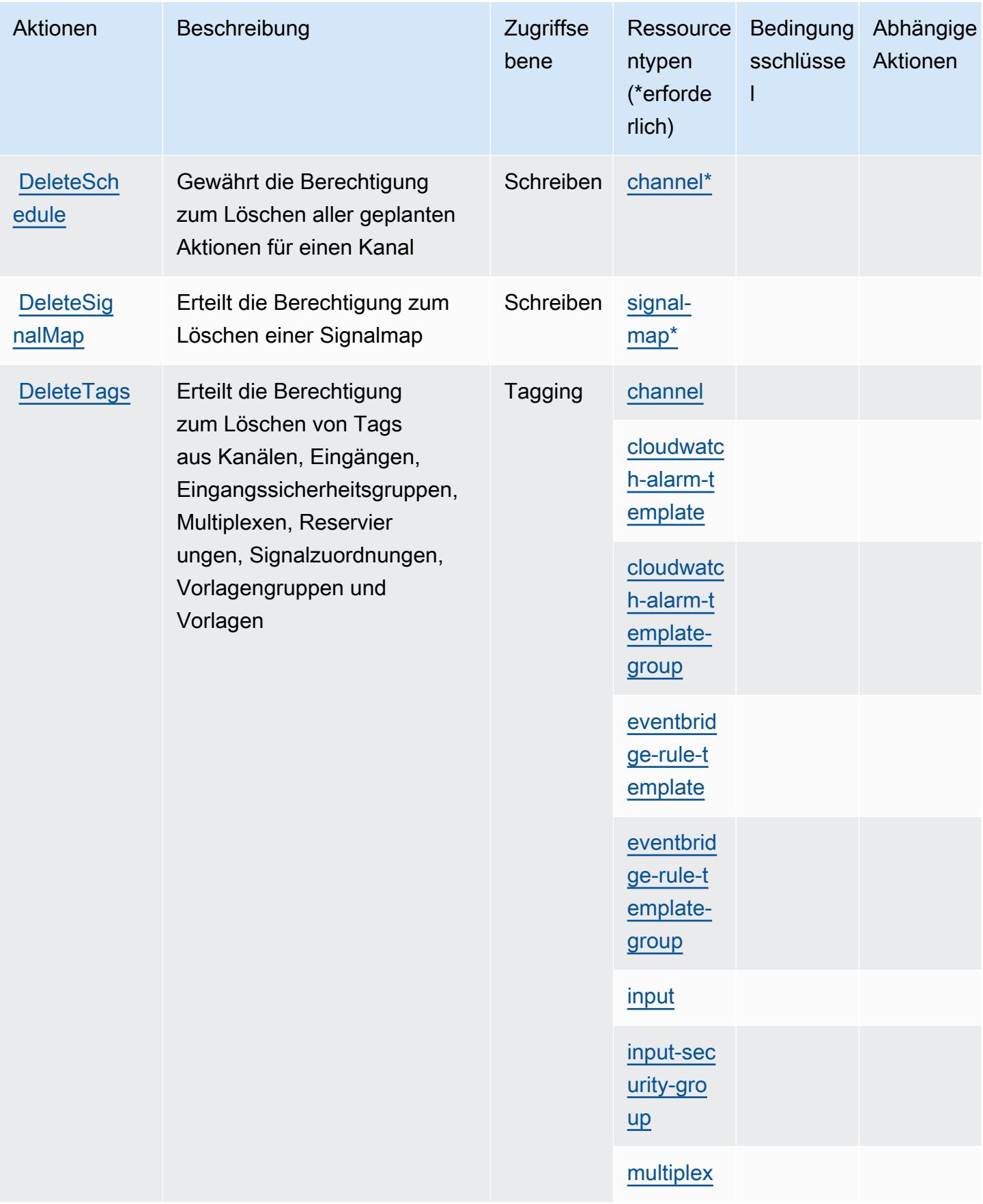

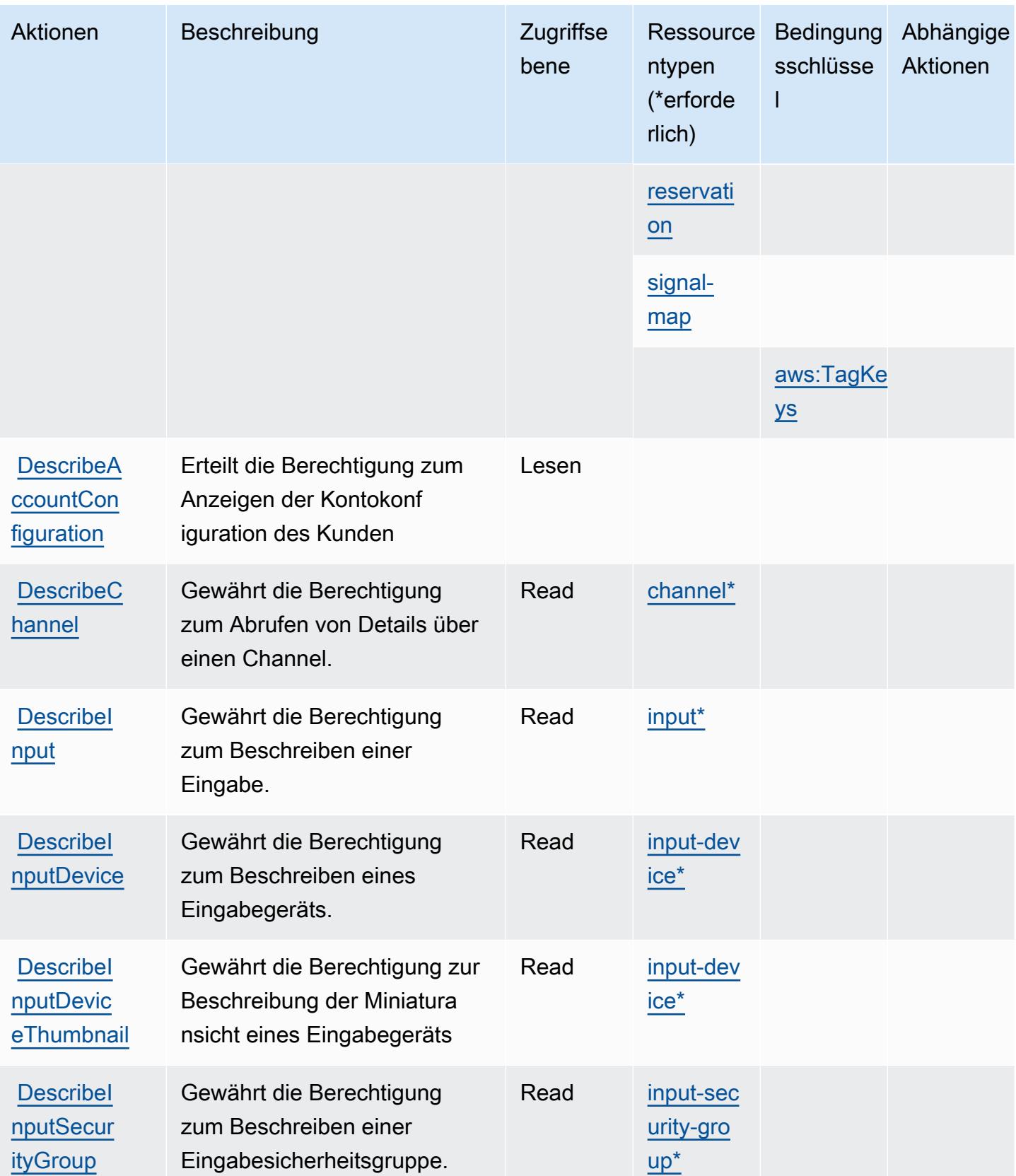

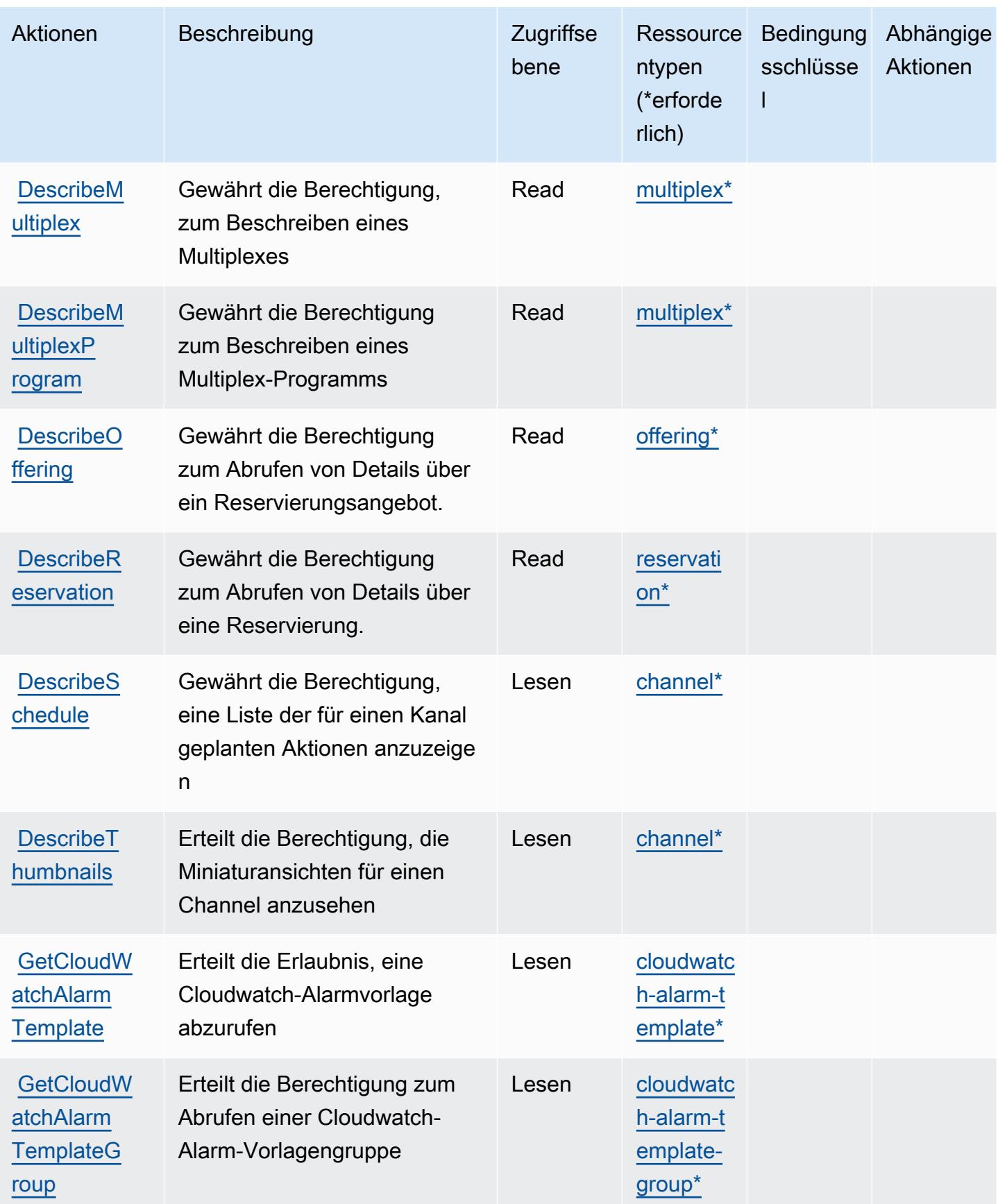

Service-Authorization-Referenz **Service-Authorization-Referenz** Service-Authorization-Referenz

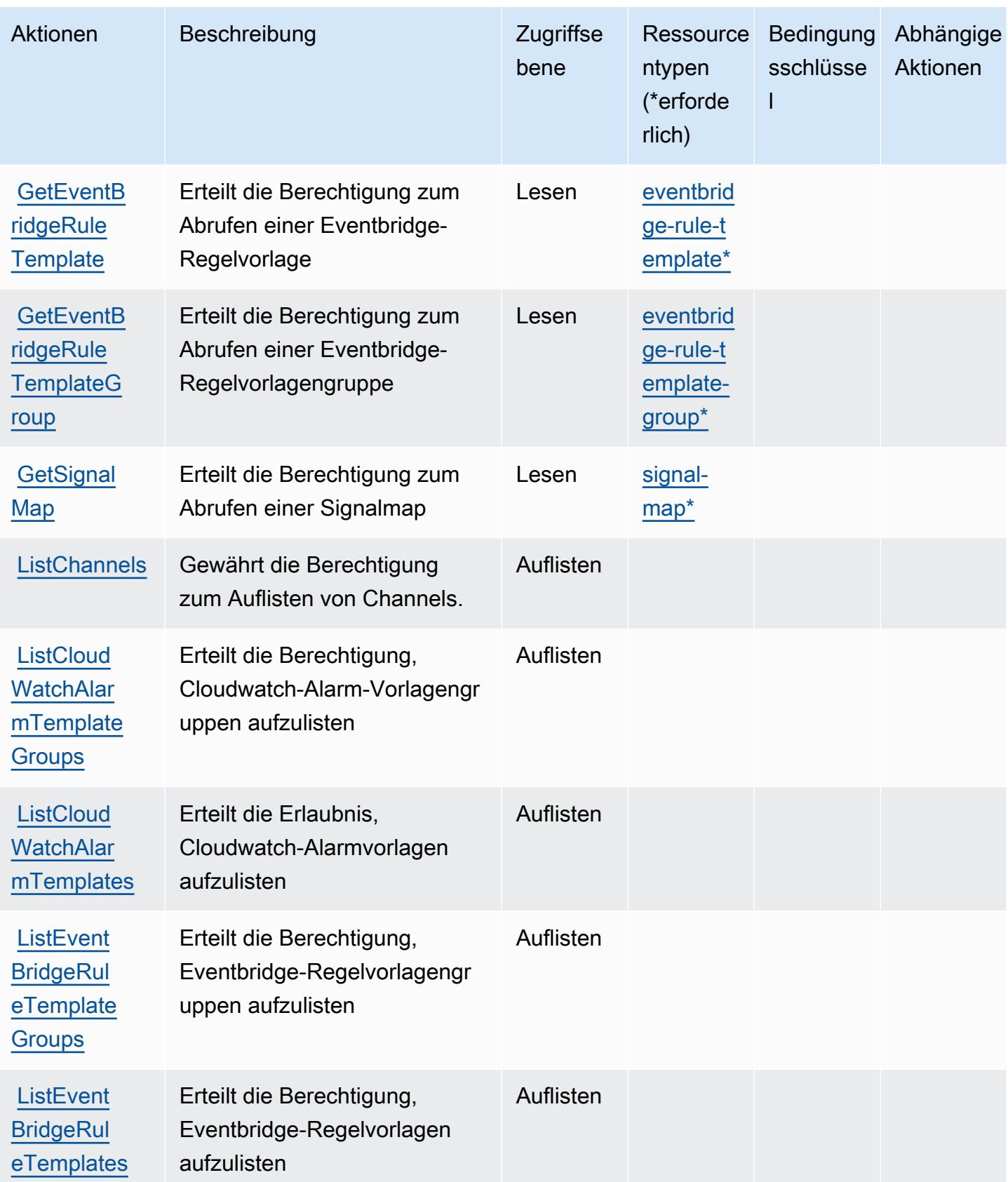

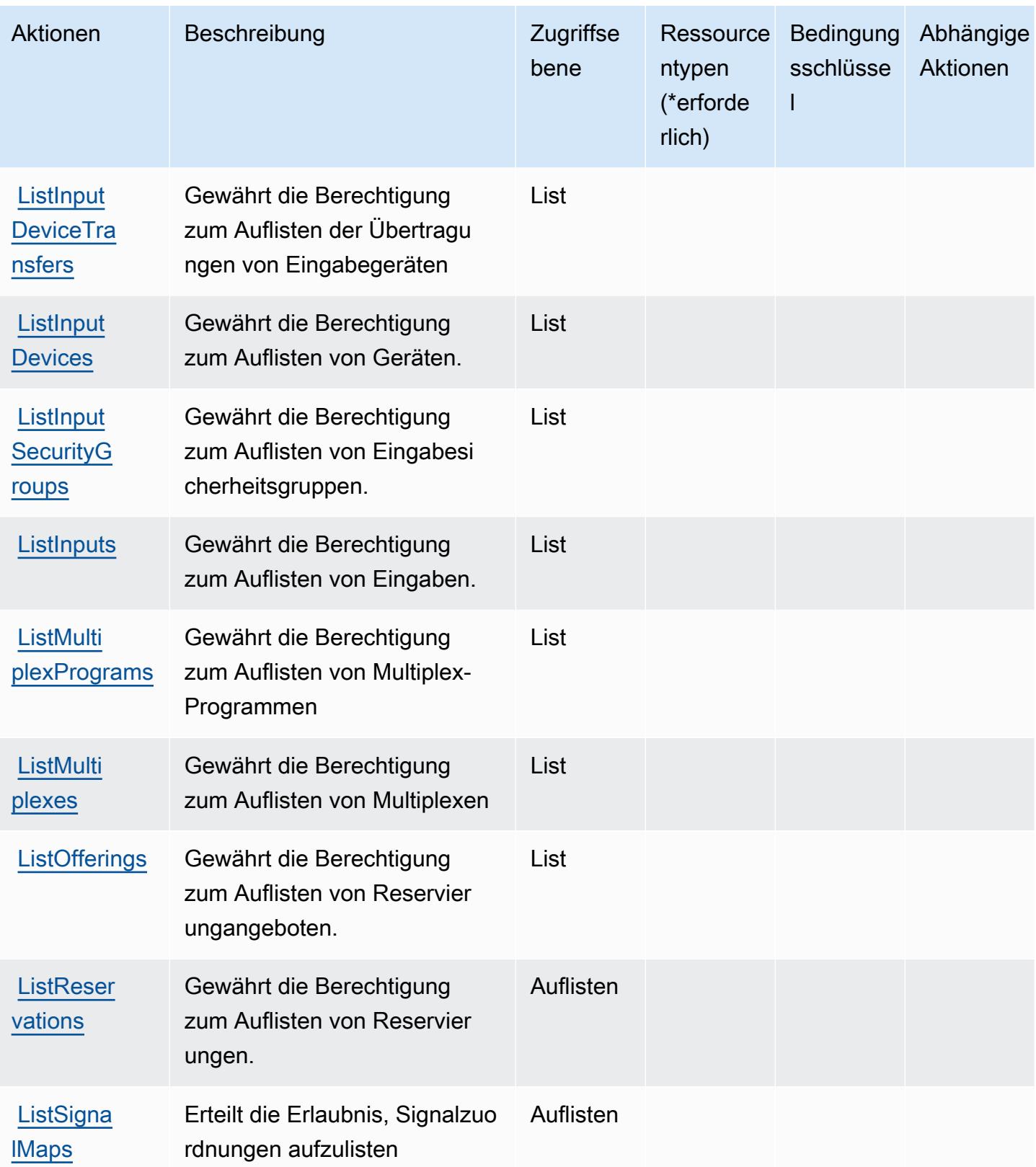

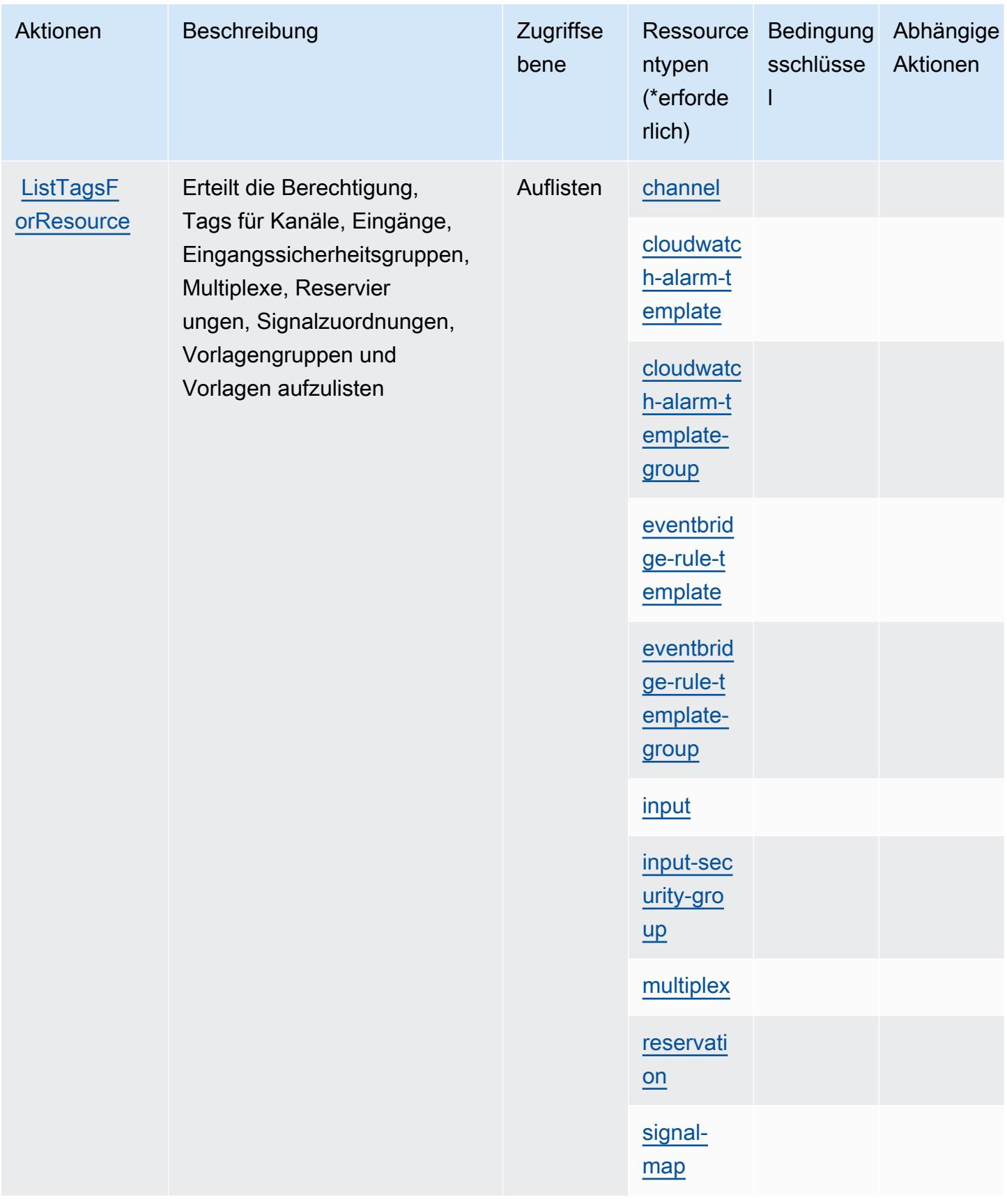

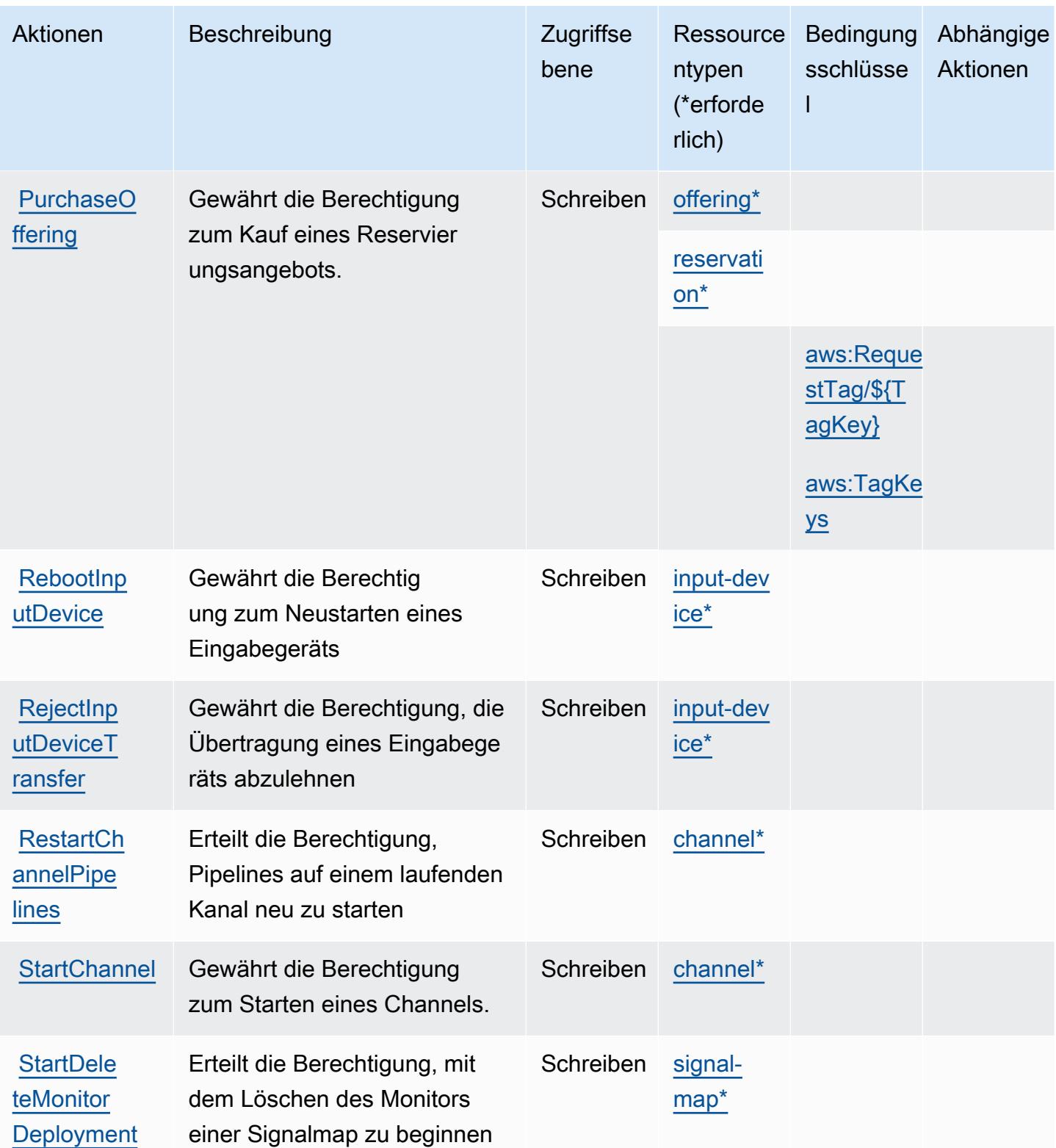

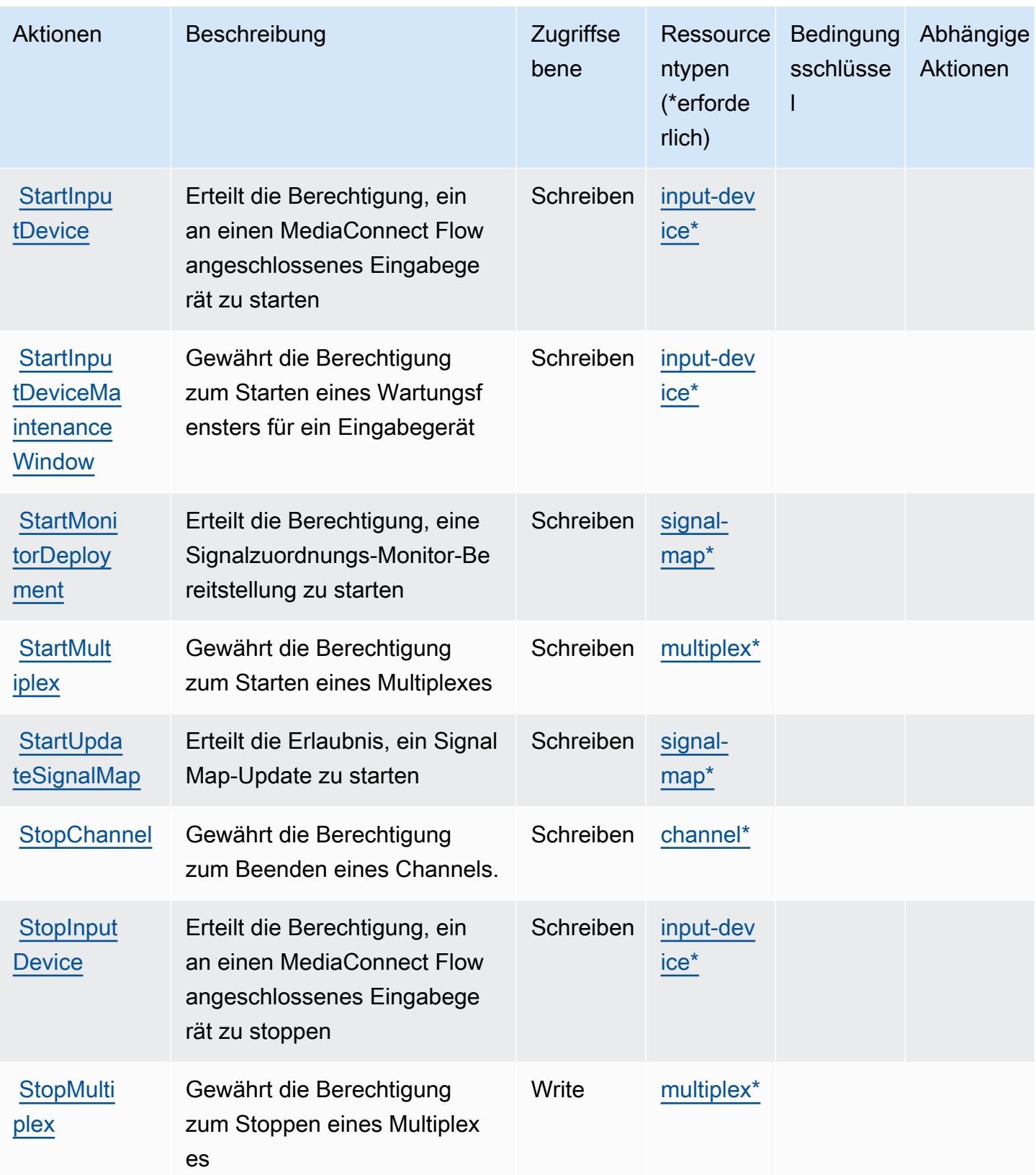

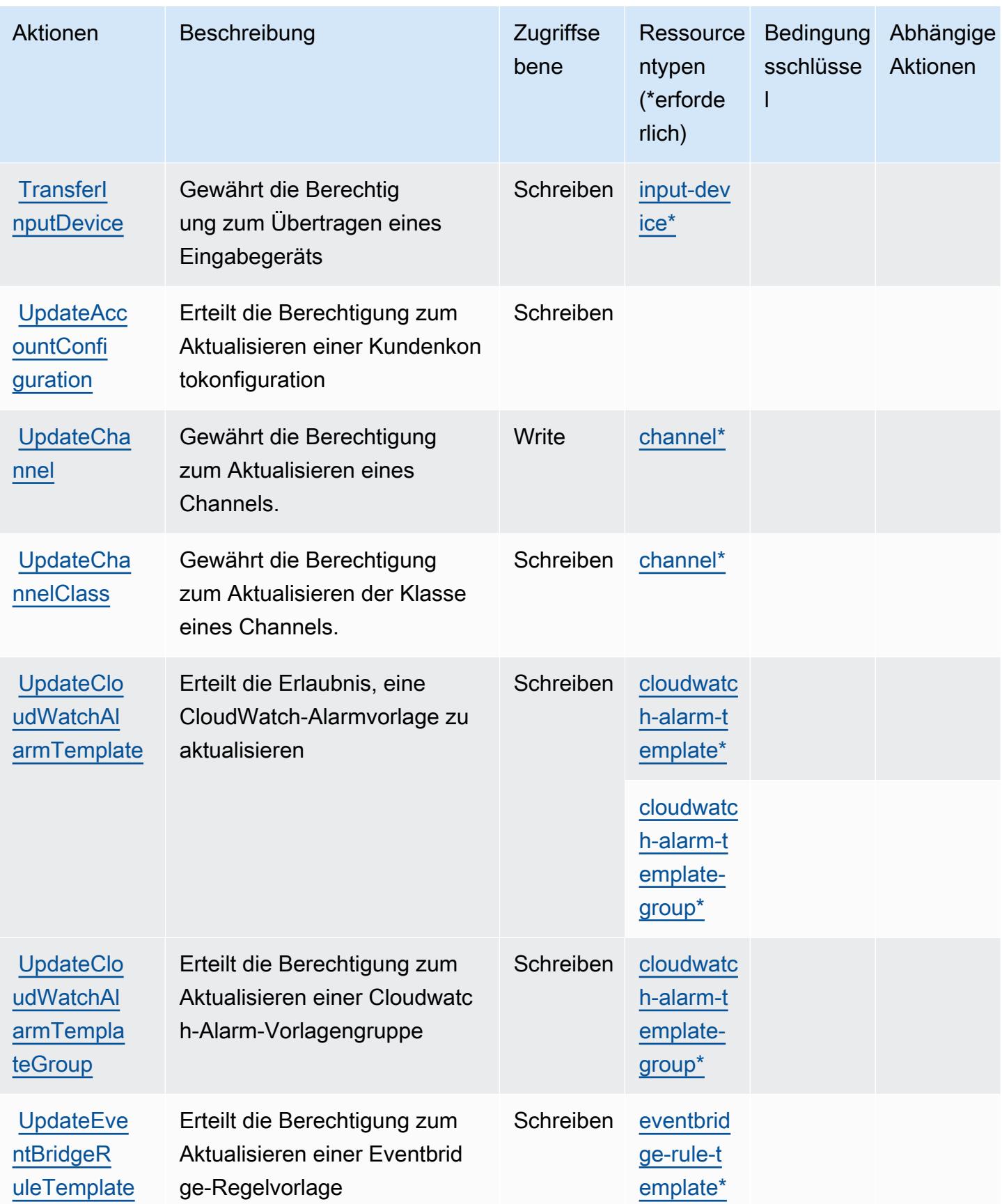

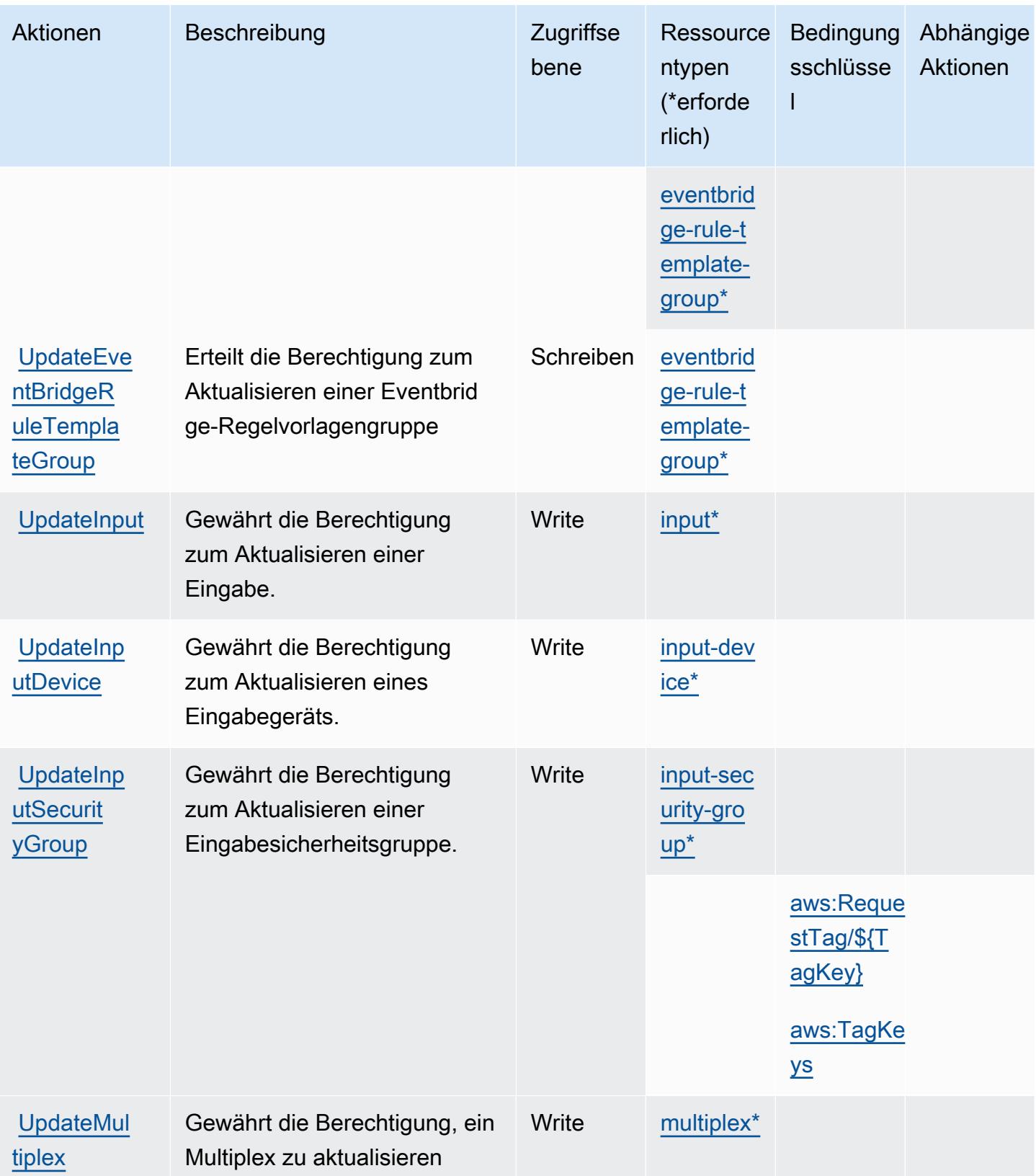

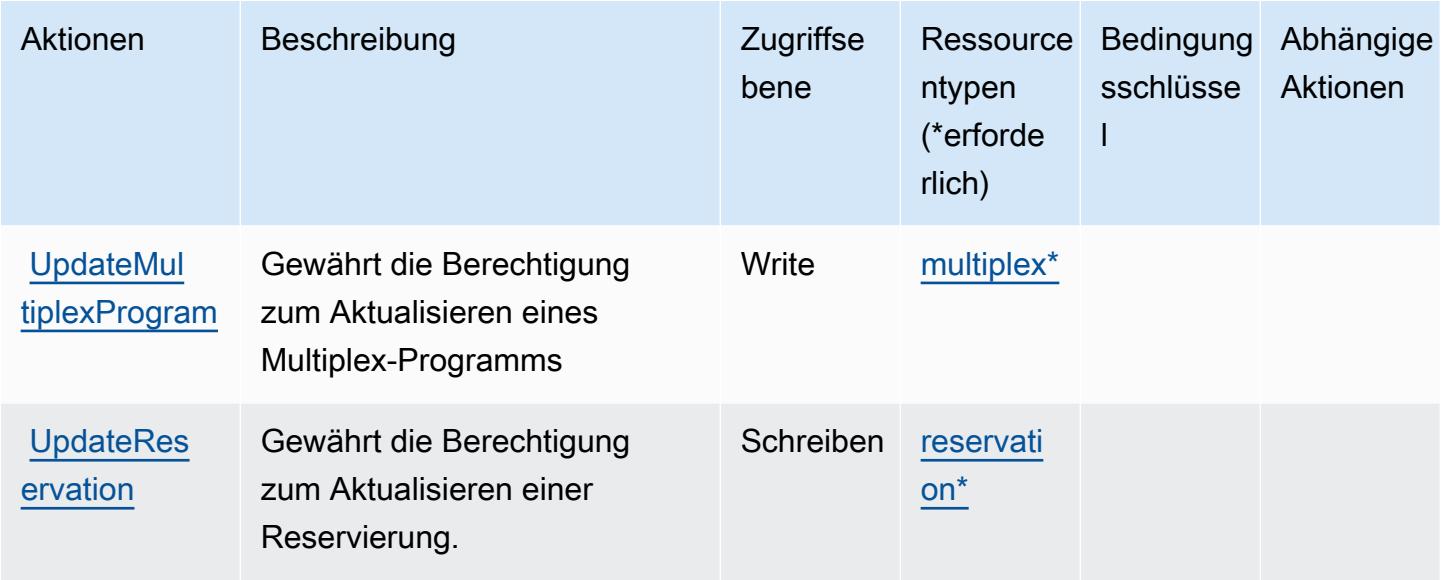

## Von AWS Elemental definierte Ressourcentypen MediaLive

Die folgenden Ressourcentypen werden von diesem Service definiert und können im Element Resource von IAM-Berechtigungsrichtlinienanweisungen verwendet werden. Jede Aktion in der [Tabelle "Aktionen"](#page-2590-0) identifiziert die Ressourcentypen, die mit der Aktion angegeben werden können. Ein Ressourcentyp kann auch definieren, welche Bedingungsschlüssel Sie in einer Richtlinie einschließen können. Diese Schlüssel werden in der letzten Spalte der Tabelle der Ressourcentypen angezeigt. Details zu den Spalten in der folgenden Tabelle finden Sie in der Tabelle [Resource types.](reference_policies_actions-resources-contextkeys.html#resources_table)

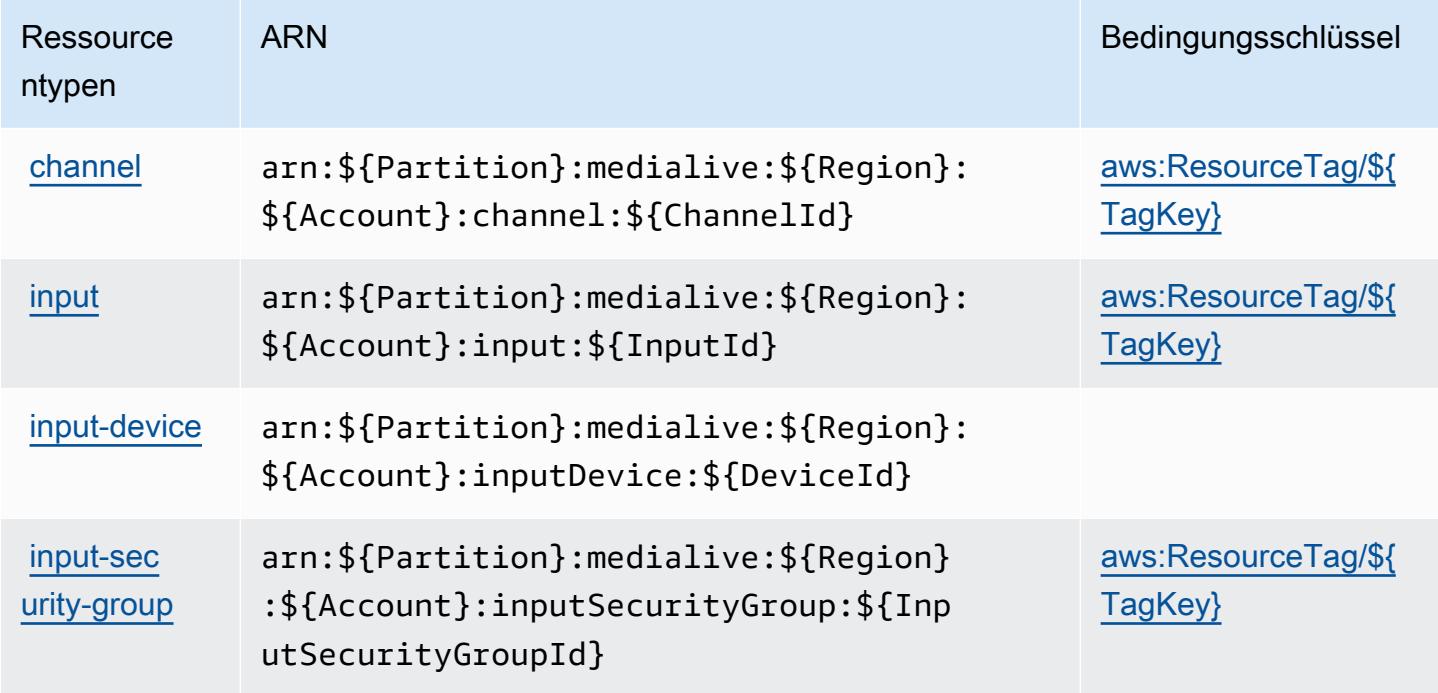

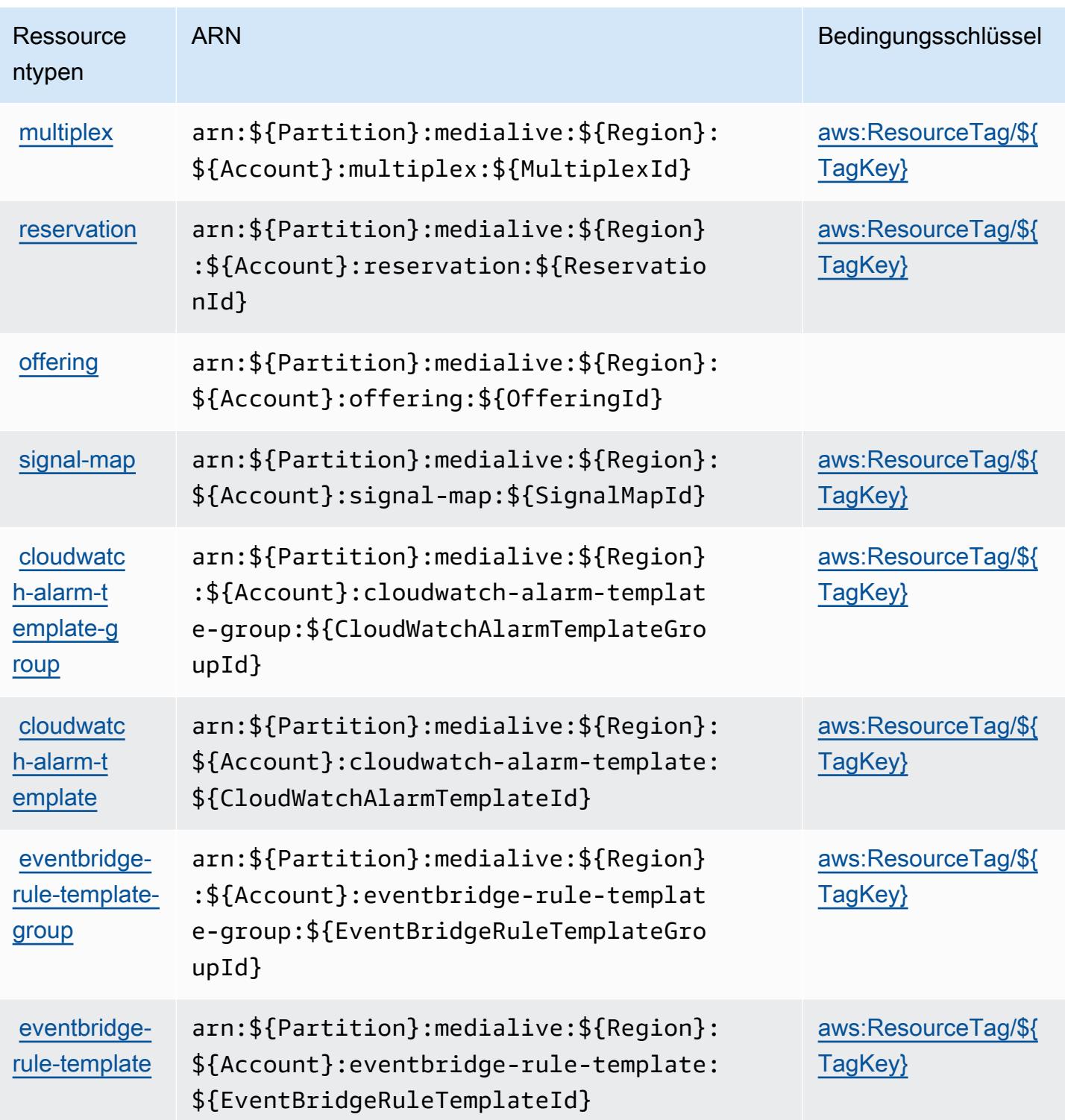

## Zustandsschlüssel für Elemental AWS MediaLive

AWS Elemental MediaLive definiert die folgenden Bedingungsschlüssel, die im Condition Element einer IAM-Richtlinie verwendet werden können. Diese Schlüssel können Sie verwenden, um die

Bedingungen zu verfeinern, unter denen die Richtlinienanweisung angewendet wird. Details zu den Spalten in der folgenden Tabelle finden Sie in der Tabelle [Bedingungsschlüssel](reference_policies_actions-resources-contextkeys.html#context_keys_table).

Eine Liste der globalen Bedingungsschlüssel, die für alle Services verfügbar sind, finden Sie unter [Verfügbare globale Bedingungsschlüssel](https://docs.aws.amazon.com/IAM/latest/UserGuide/reference_policies_condition-keys.html#AvailableKeys).

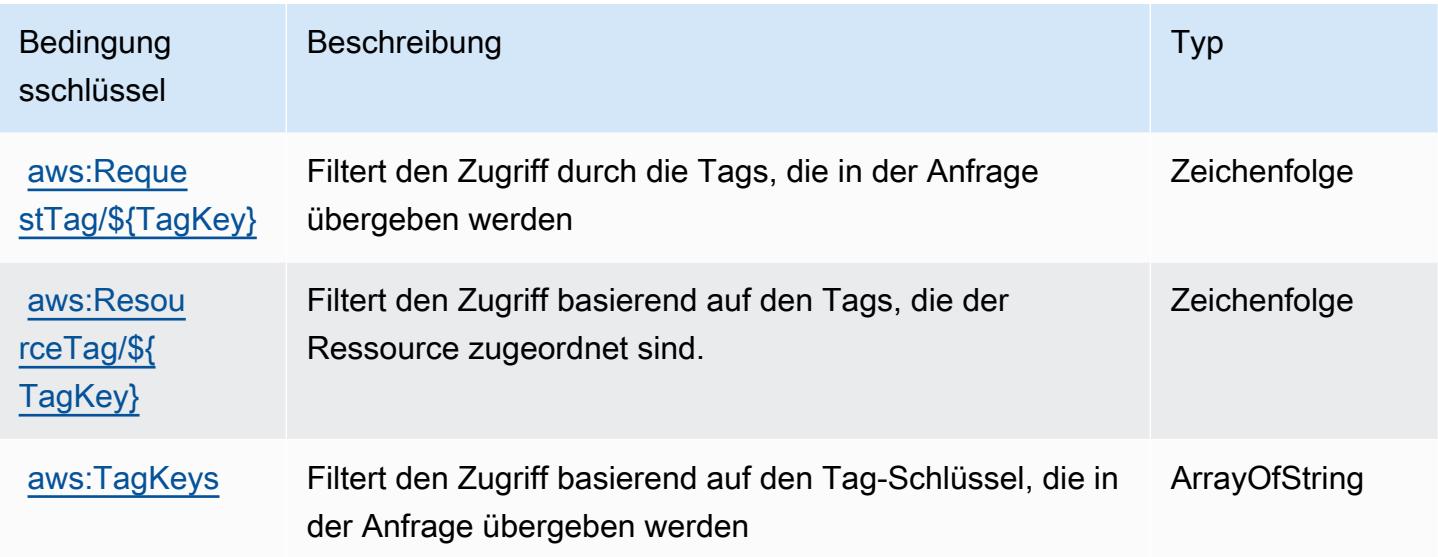

# Aktionen, Ressourcen und Bedingungsschlüssel für AWS Elemental **MediaPackage**

AWS Elemental MediaPackage (Servicepräfix: mediapackage) stellt die folgenden servicespezifischen Ressourcen, Aktionen und Bedingungskontextschlüssel für die Verwendung in IAM-Berechtigungsrichtlinien bereit.

Referenzen:

- Erfahren Sie, wie Sie [diesen Service konfigurieren.](https://docs.aws.amazon.com/mediapackage/latest/ug/what-is.html)
- Zeigen Sie eine Liste der [API-Operationen an, die für diesen Service verfügbar sind](https://docs.aws.amazon.com/mediapackage/latest/apireference/welcome.html).
- Erfahren Sie, wie Sie diesen Service und seine Ressourcen [mithilfe von IAM](https://docs.aws.amazon.com/mediapackage/latest/ug/setting-up.html#setting-up-create-iam-user)-Berechtigungsrichtlinien schützen.

Themen

- [Von AWS Elemental MediaPackage definierte Aktionen](#page-2611-0)
- [Von AWS Elemental MediaPackage definierte Ressourcentypen](#page-2615-0)

#### • [Bedingungsschlüssel für AWS Elemental MediaPackage](#page-2616-0)

#### <span id="page-2611-0"></span>Von AWS Elemental MediaPackage definierte Aktionen

Sie können die folgenden Aktionen im Element Action einer IAM-Richtlinienanweisung angeben. Verwenden Sie Richtlinien, um Berechtigungen zum Ausführen einer Operation in AWS zu erteilen. Wenn Sie eine Aktion in einer Richtlinie verwenden, erlauben oder verweigern Sie in der Regel den Zugriff auf die API-Operation oder den CLI-Befehl mit demselben Namen. Dabei kann es mitunter vorkommen, dass eine einzige Aktion den Zugriff auf mehr als eine Operation steuert. Alternativ erfordern einige Vorgänge mehrere verschiedene Aktionen.

Die Spalte Resource types (Ressourcentypen) der Aktionstabelle gibt an, ob die Aktion Berechtigungen auf Ressourcenebene unterstützt. Wenn es keinen Wert für diese Spalte gibt, müssen Sie alle Ressourcen ("\*") im Element Resource Ihrer Richtlinienanweisung angeben. Wenn die Spalte einen Ressourcentyp enthält, können Sie einen ARN dieses Typs in einer Anweisung mit dieser Aktion angeben. Wenn für die Aktion eine oder mehrere Ressourcen erforderlich sind, muss der Aufrufer die Erlaubnis haben, die Aktion mit diesen Ressourcen zu verwenden. Erforderliche Ressourcen sind in der Tabelle mit einem Sternchen (\*) gekennzeichnet. Wenn Sie den Ressourcenzugriff mit dem Element Resource in einer IAM-Richtlinie einschränken, müssen Sie für jeden erforderlichen Ressourcentyp einen ARN oder ein Muster angeben. Einige Aktionen unterstützen mehrere Ressourcentypen. Wenn der Ressourcentyp optional ist (nicht als erforderlich angegeben), können Sie sich für einen der optionalen Ressourcentypen entscheiden.

Die Spalte Bedingungsschlüssel der Tabelle der Aktionen enthält Schlüssel, die Sie im Element Condition einer Richtlinienanweisung angeben können. Weitere Informationen zu den Bedingungsschlüsseln, die den Ressourcen für den Service zugeordnet sind, finden Sie in der Spalte Bedingungsschlüssel der Tabelle der Ressourcentypen.

#### **a** Note

Die Ressourcenbedingungsschlüssel sind in der Tabelle [Ressourcentypen](#page-2615-0) enthalten. Sie finden einen Link zu dem Ressourcentyp, der für eine Aktion gilt, in der Spalte Ressourcentypen (\*erforderlich) der Tabelle "Aktionen". Der Ressourcentyp in der Tabelle "Ressourcentypen" enthält die Spalte Bedingungsschlüssel. Das sind die Ressourcenbedingungsschlüssel, die für eine Aktion in der Tabelle "Aktionen" gelten.

Details zu den Spalten in der folgenden Tabelle finden Sie in der Tabelle [Aktionen](reference_policies_actions-resources-contextkeys.html#actions_table)

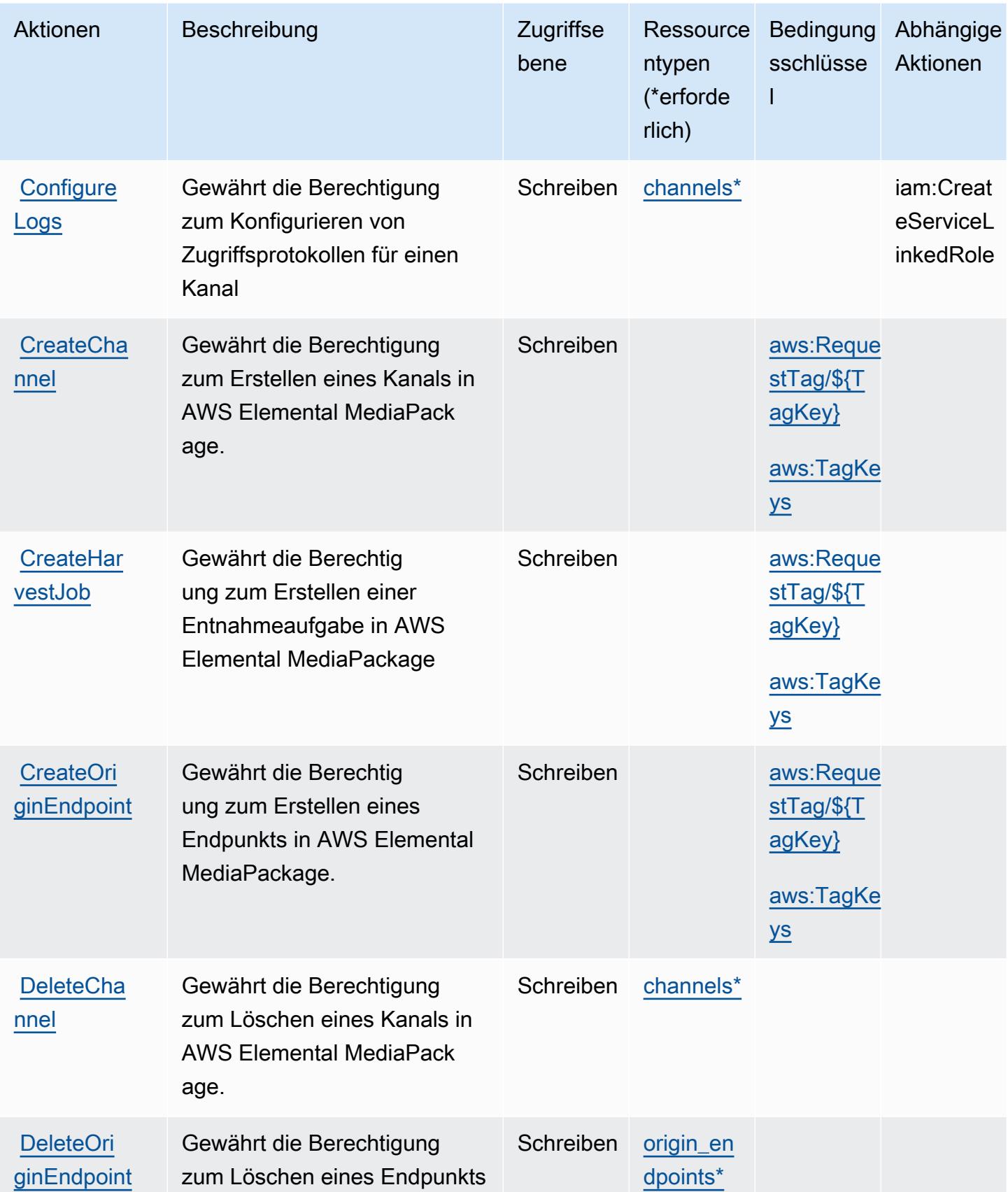

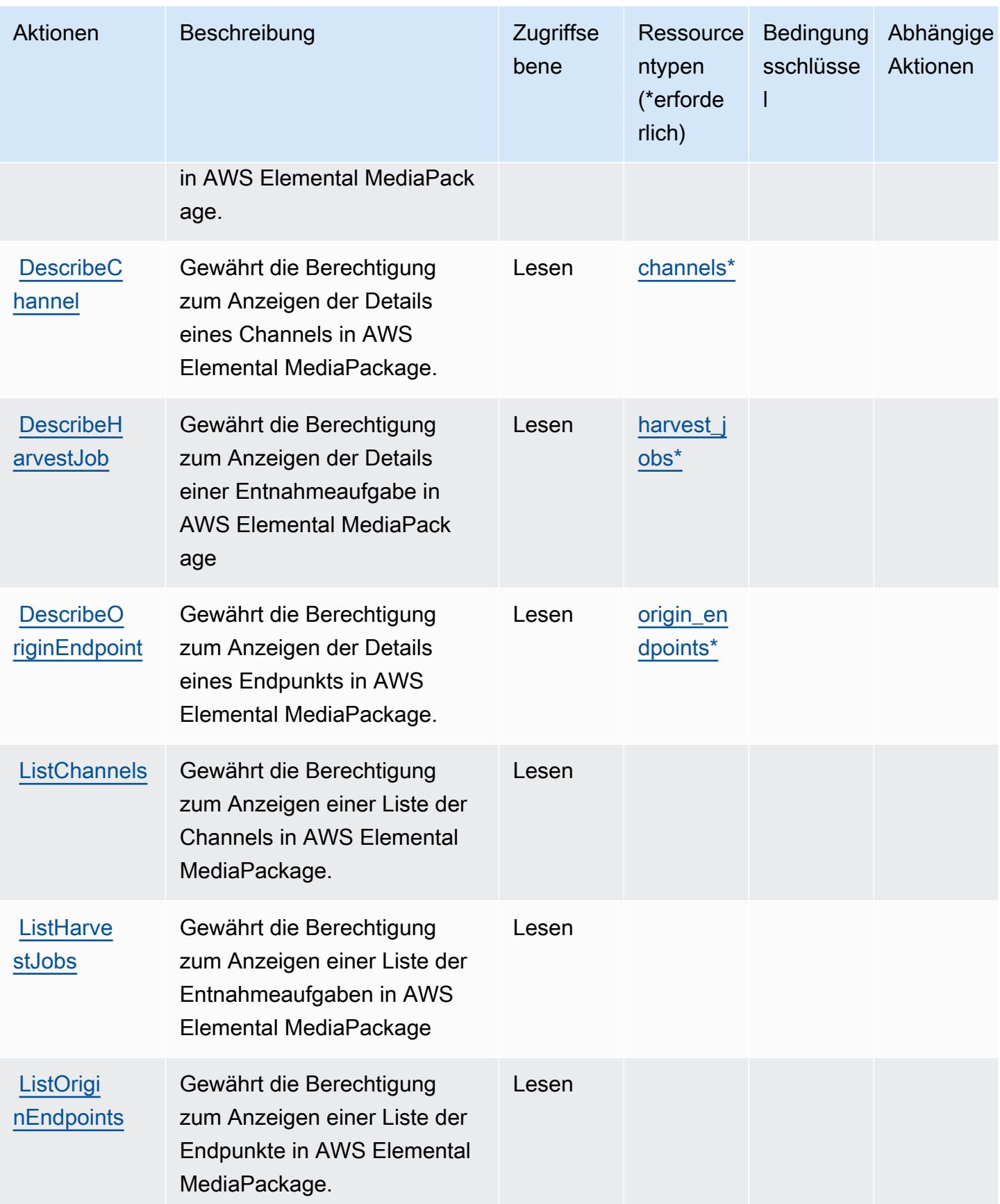

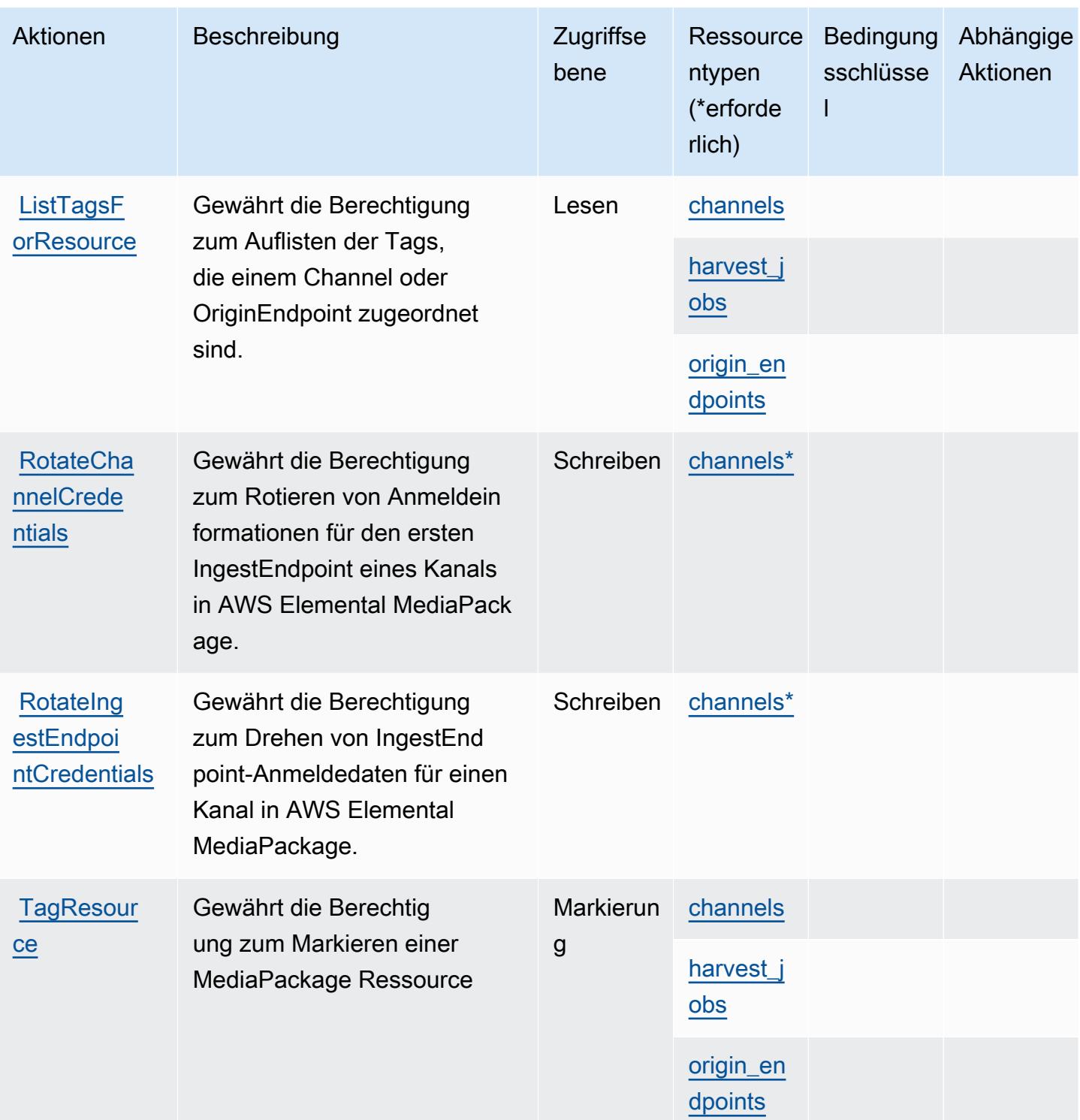

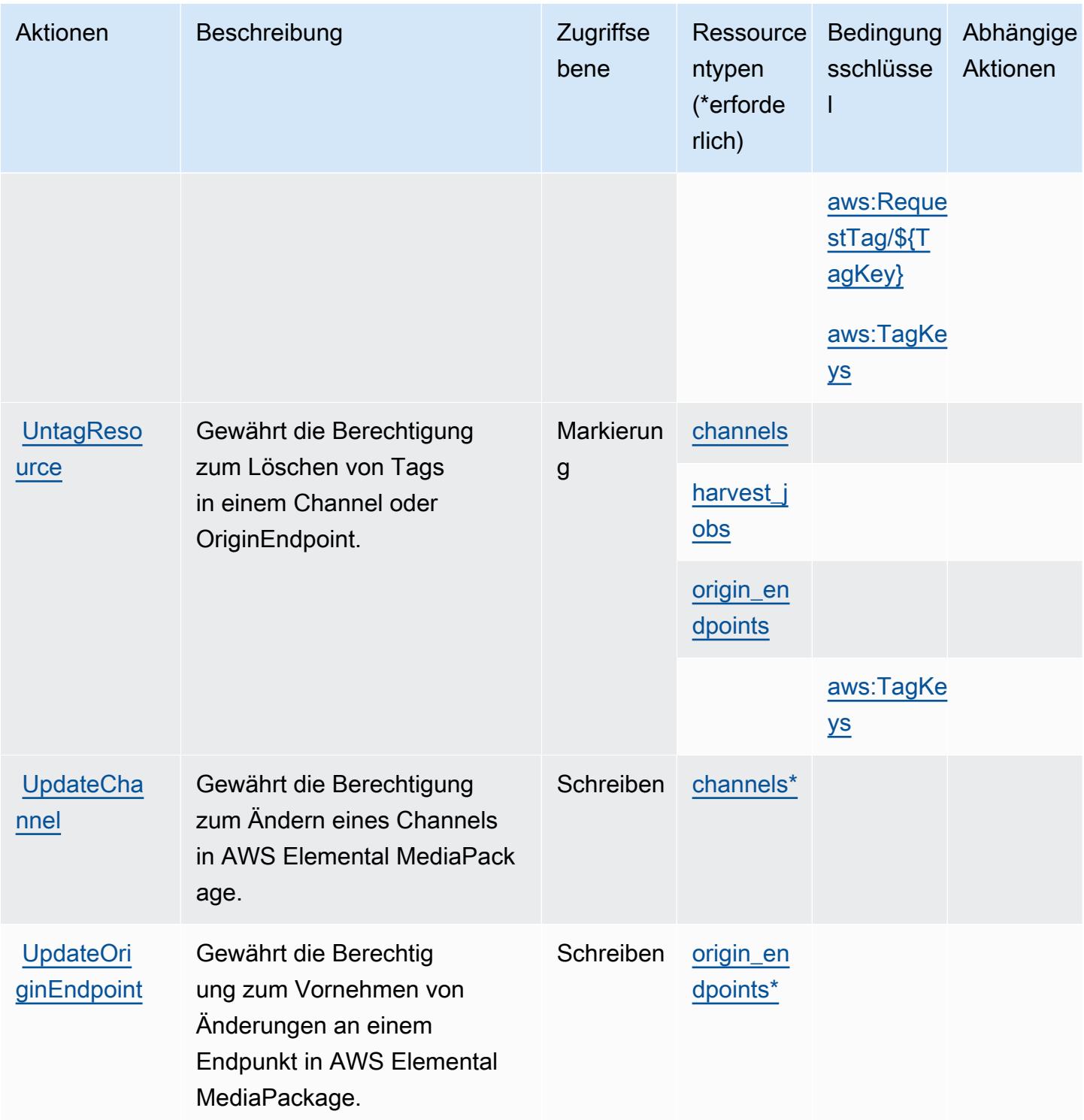

### <span id="page-2615-0"></span>Von AWS Elemental MediaPackage definierte Ressourcentypen

Die folgenden Ressourcentypen werden von diesem Service definiert und können im Element Resource von IAM-Berechtigungsrichtlinienanweisungen verwendet werden. Jede Aktion in der

[Tabelle "Actions" \(Aktionen\)](#page-2611-0) identifiziert die Ressourcentypen, die mit der Aktion angegeben werden können. Ein Ressourcentyp kann auch definieren, welche Bedingungsschlüssel Sie in einer Richtlinie einschließen können. Diese Schlüssel werden in der letzten Spalte der Tabelle der Ressourcentypen angezeigt. Details zu den Spalten in der folgenden Tabelle finden Sie in der Tabelle [Resource types.](reference_policies_actions-resources-contextkeys.html#resources_table)

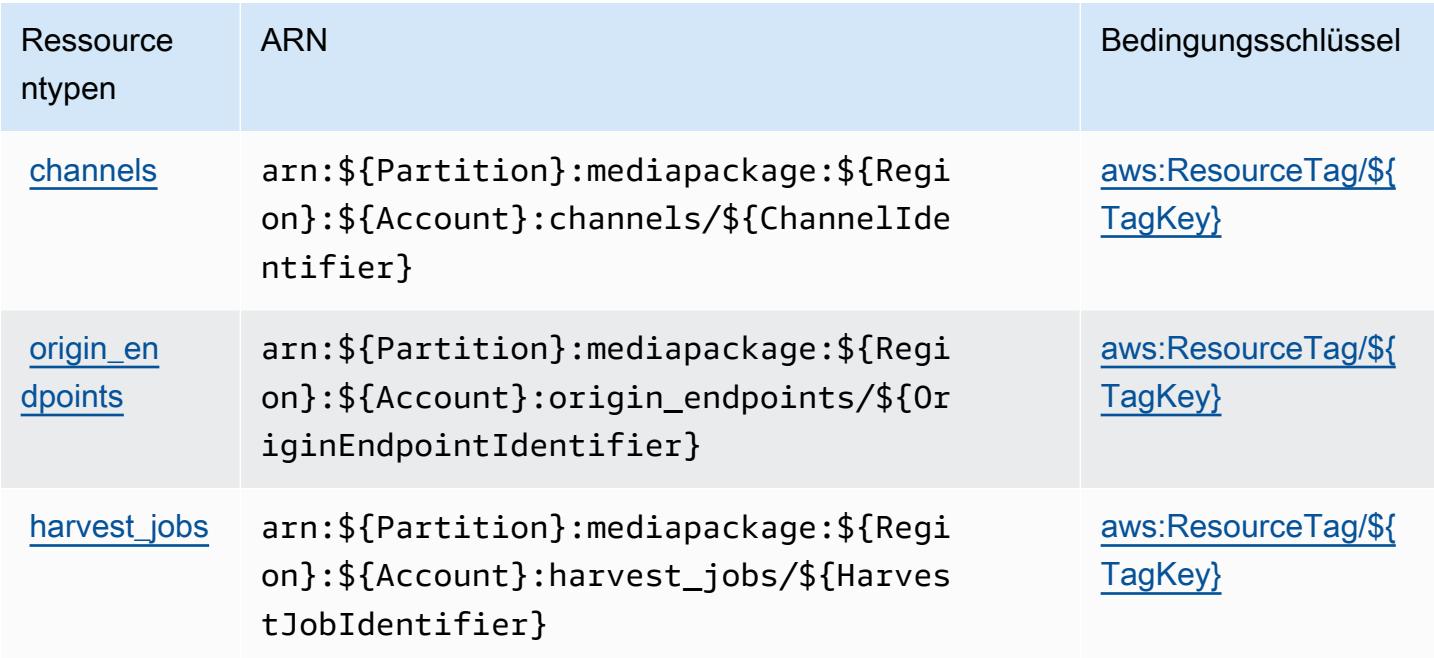

<span id="page-2616-0"></span>Bedingungsschlüssel für AWS Elemental MediaPackage

AWS Elemental MediaPackage definiert die folgenden Bedingungsschlüssel, die im Element Condition einer IAM-Richtlinie verwendet werden können. Diese Schlüssel können Sie verwenden, um die Bedingungen zu verfeinern, unter denen die Richtlinienanweisung angewendet wird. Details zu den Spalten in der folgenden Tabelle finden Sie in der Tabelle [Condition keys](reference_policies_actions-resources-contextkeys.html#context_keys_table) (Bedingungsschlüssel).

Eine Liste der globalen Bedingungsschlüssel, die für alle Services verfügbar sind, finden Sie unter [Verfügbare globale Bedingungsschlüssel](https://docs.aws.amazon.com/IAM/latest/UserGuide/reference_policies_condition-keys.html#AvailableKeys).

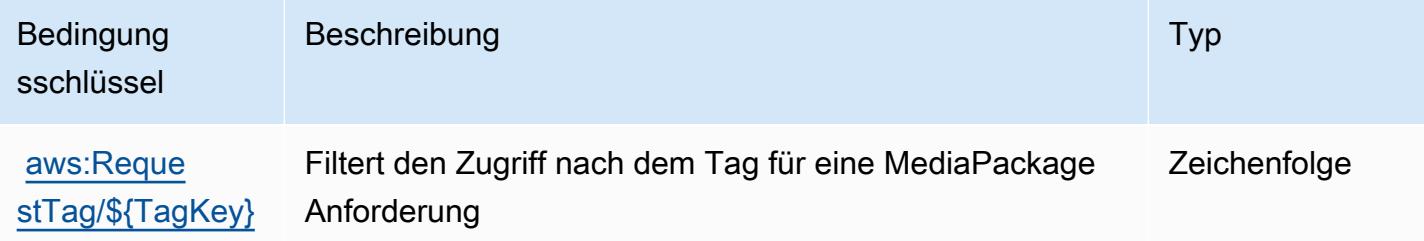

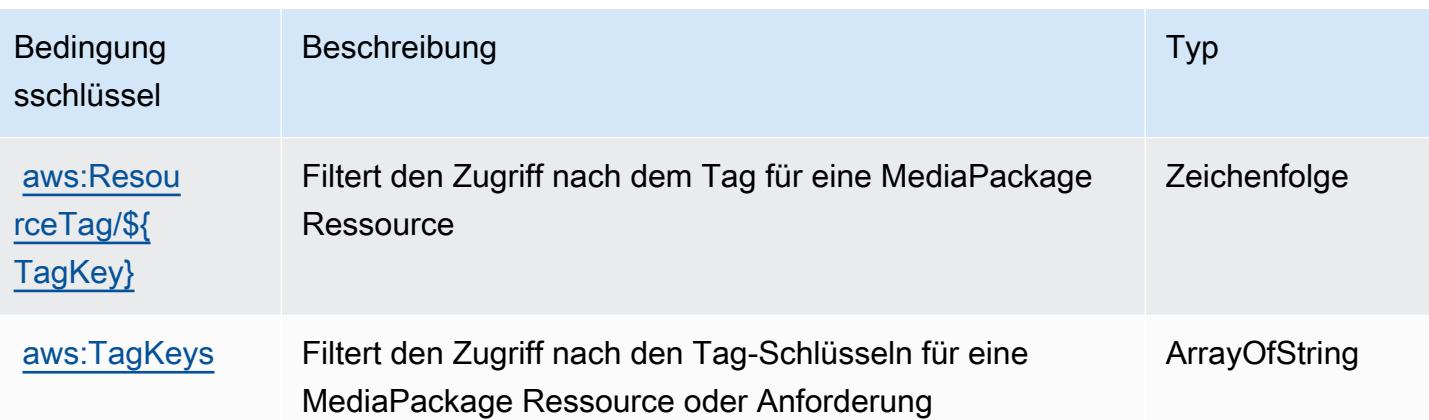

## Aktionen, Ressourcen und Bedingungsschlüssel für AWS Elemental MediaPackage V2

AWS Elemental MediaPackage V2 (Servicepräfix: mediapackagev2) stellt die folgenden servicespezifischen Ressourcen, Aktionen und Bedingungskontextschlüssel für die Verwendung in IAM-Berechtigungsrichtlinien bereit.

Referenzen:

- Erfahren Sie, wie Sie [diesen Service konfigurieren.](https://docs.aws.amazon.com/mediapackage/latest/userguide/what-is.html)
- Zeigen Sie eine Liste der [API-Operationen an, die für diesen Service verfügbar sind](https://docs.aws.amazon.com/mediapackage/latest/APIReference/Welcome.html).
- Erfahren Sie, wie Sie diesen Service und seine Ressourcen [mithilfe von IAM](https://docs.aws.amazon.com/mediapackage/latest/userguide/setting-up-iam-permissions.html)-Berechtigungsrichtlinien schützen.

#### Themen

- [Von AWS Elemental MediaPackage V2 definierte Aktionen](#page-2617-0)
- [Von AWS Elemental MediaPackage V2 definierte Ressourcentypen](#page-2623-0)
- [Bedingungsschlüssel für AWS Elemental MediaPackage V2](#page-2624-0)

### <span id="page-2617-0"></span>Von AWS Elemental MediaPackage V2 definierte Aktionen

Sie können die folgenden Aktionen im Element Action einer IAM-Richtlinienanweisung angeben. Verwenden Sie Richtlinien, um Berechtigungen zum Ausführen einer Operation in AWS zu erteilen. Wenn Sie eine Aktion in einer Richtlinie verwenden, erlauben oder verweigern Sie in der Regel den Zugriff auf die API-Operation oder den CLI-Befehl mit demselben Namen. Dabei kann es mitunter

vorkommen, dass eine einzige Aktion den Zugriff auf mehr als eine Operation steuert. Alternativ erfordern einige Vorgänge mehrere verschiedene Aktionen.

Die Spalte Resource types (Ressourcentypen) der Aktionstabelle gibt an, ob die Aktion Berechtigungen auf Ressourcenebene unterstützt. Wenn es keinen Wert für diese Spalte gibt, müssen Sie alle Ressourcen ("\*") im Element Resource Ihrer Richtlinienanweisung angeben. Wenn die Spalte einen Ressourcentyp enthält, können Sie einen ARN dieses Typs in einer Anweisung mit dieser Aktion angeben. Wenn für die Aktion eine oder mehrere Ressourcen erforderlich sind, muss der Aufrufer die Erlaubnis haben, die Aktion mit diesen Ressourcen zu verwenden. Erforderliche Ressourcen sind in der Tabelle mit einem Sternchen (\*) gekennzeichnet. Wenn Sie den Ressourcenzugriff mit dem Element Resource in einer IAM-Richtlinie einschränken, müssen Sie für jeden erforderlichen Ressourcentyp einen ARN oder ein Muster angeben. Einige Aktionen unterstützen mehrere Ressourcentypen. Wenn der Ressourcentyp optional ist (nicht als erforderlich angegeben), können Sie sich für einen der optionalen Ressourcentypen entscheiden.

Die Spalte Bedingungsschlüssel der Tabelle der Aktionen enthält Schlüssel, die Sie im Element Condition einer Richtlinienanweisung angeben können. Weitere Informationen zu den Bedingungsschlüsseln, die den Ressourcen für den Service zugeordnet sind, finden Sie in der Spalte Bedingungsschlüssel der Tabelle der Ressourcentypen.

#### **a** Note

Die Ressourcenbedingungsschlüssel sind in der Tabelle [Ressourcentypen](#page-2623-0) enthalten. Sie finden einen Link zu dem Ressourcentyp, der für eine Aktion gilt, in der Spalte Ressourcentypen (\*erforderlich) der Tabelle "Aktionen". Der Ressourcentyp in der Tabelle "Ressourcentypen" enthält die Spalte Bedingungsschlüssel. Das sind die Ressourcenbedingungsschlüssel, die für eine Aktion in der Tabelle "Aktionen" gelten.

Details zu den Spalten in der folgenden Tabelle finden Sie in der Tabelle [Aktionen](reference_policies_actions-resources-contextkeys.html#actions_table)

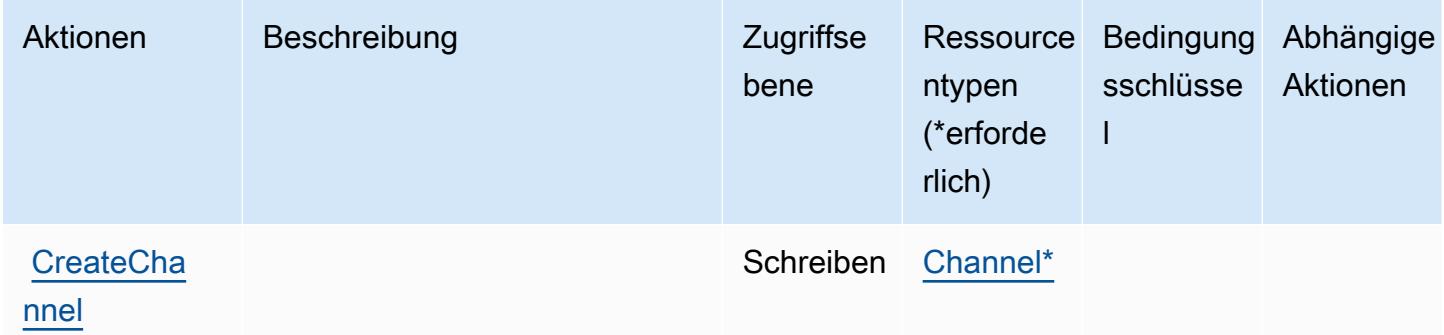

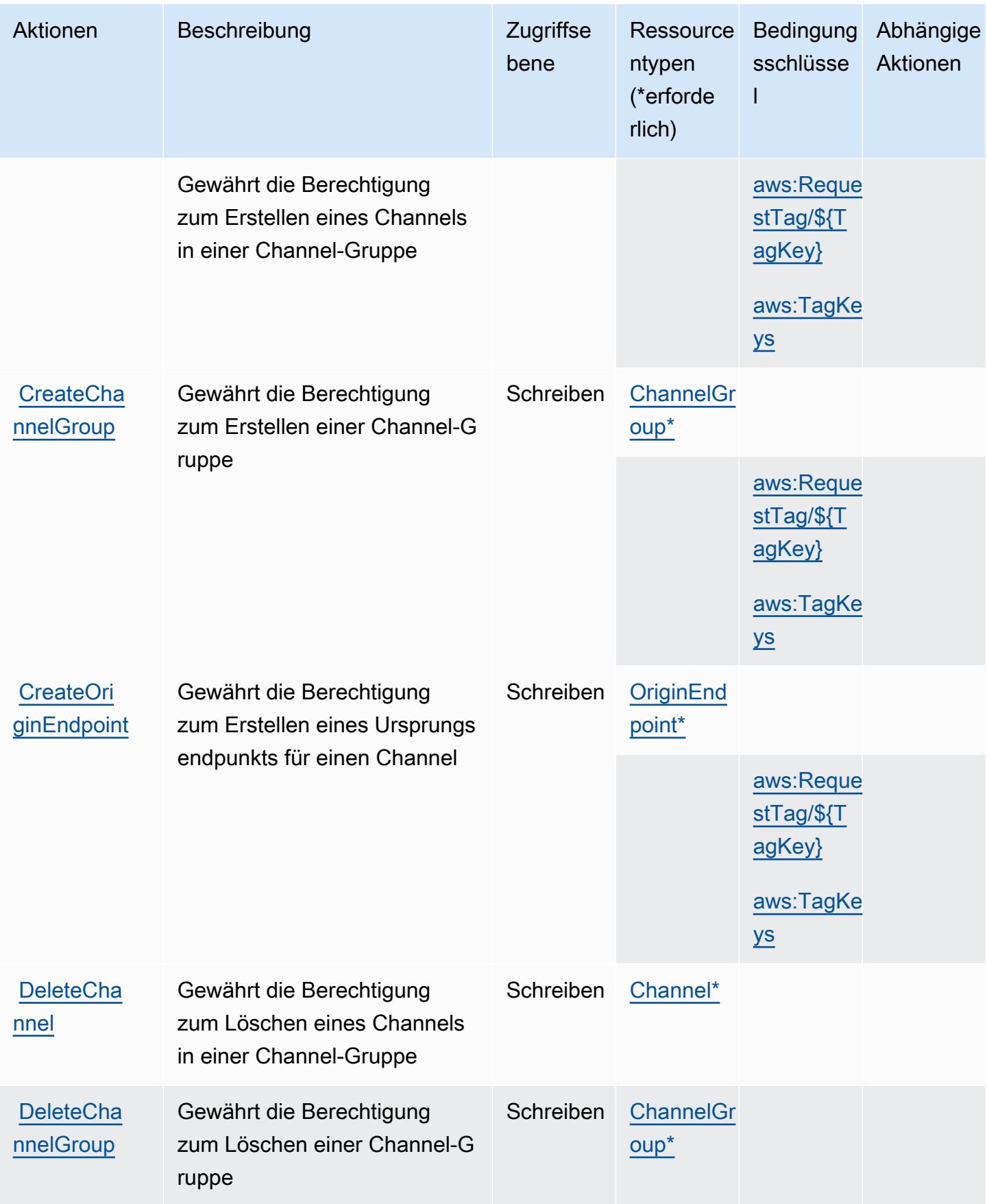

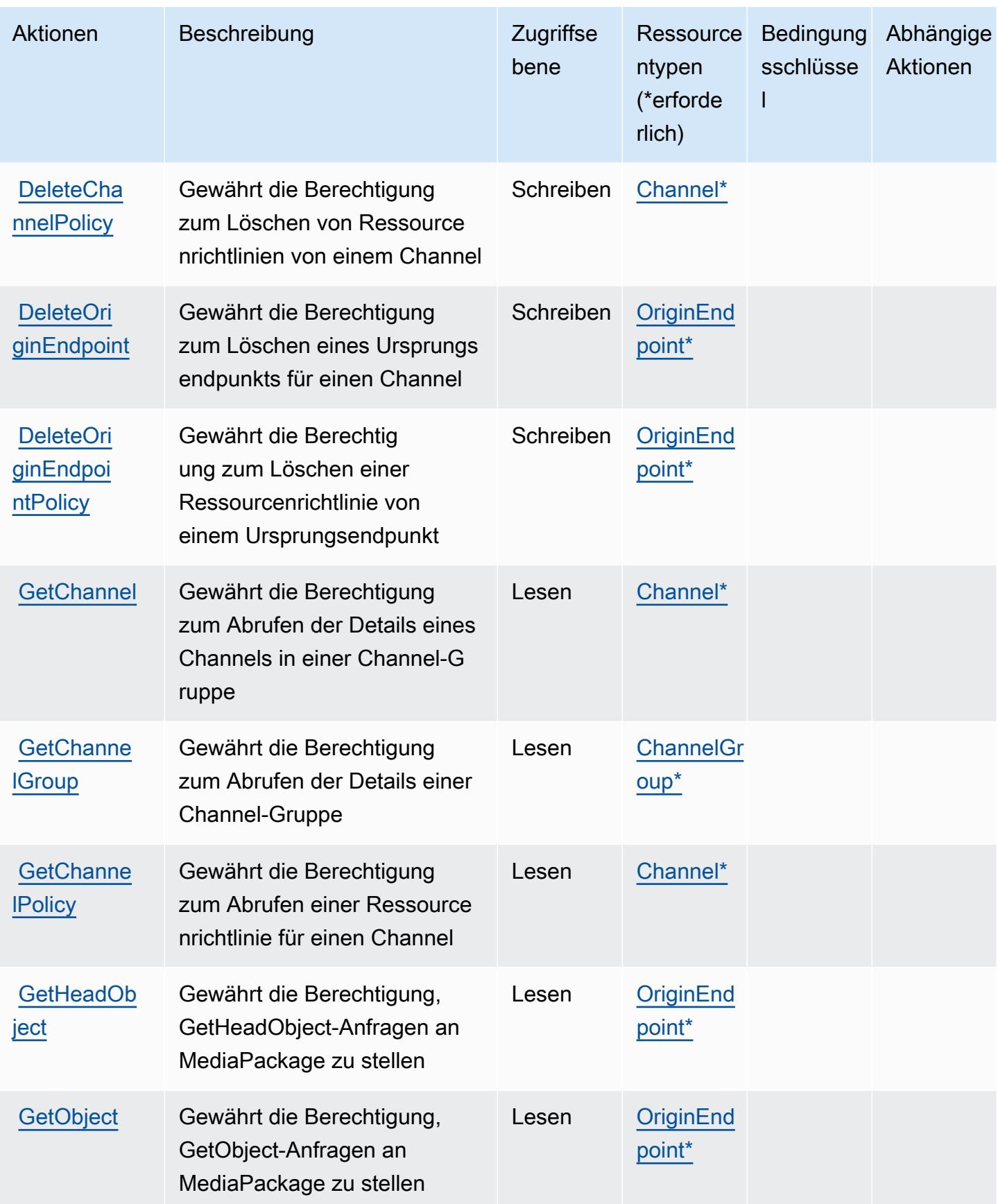

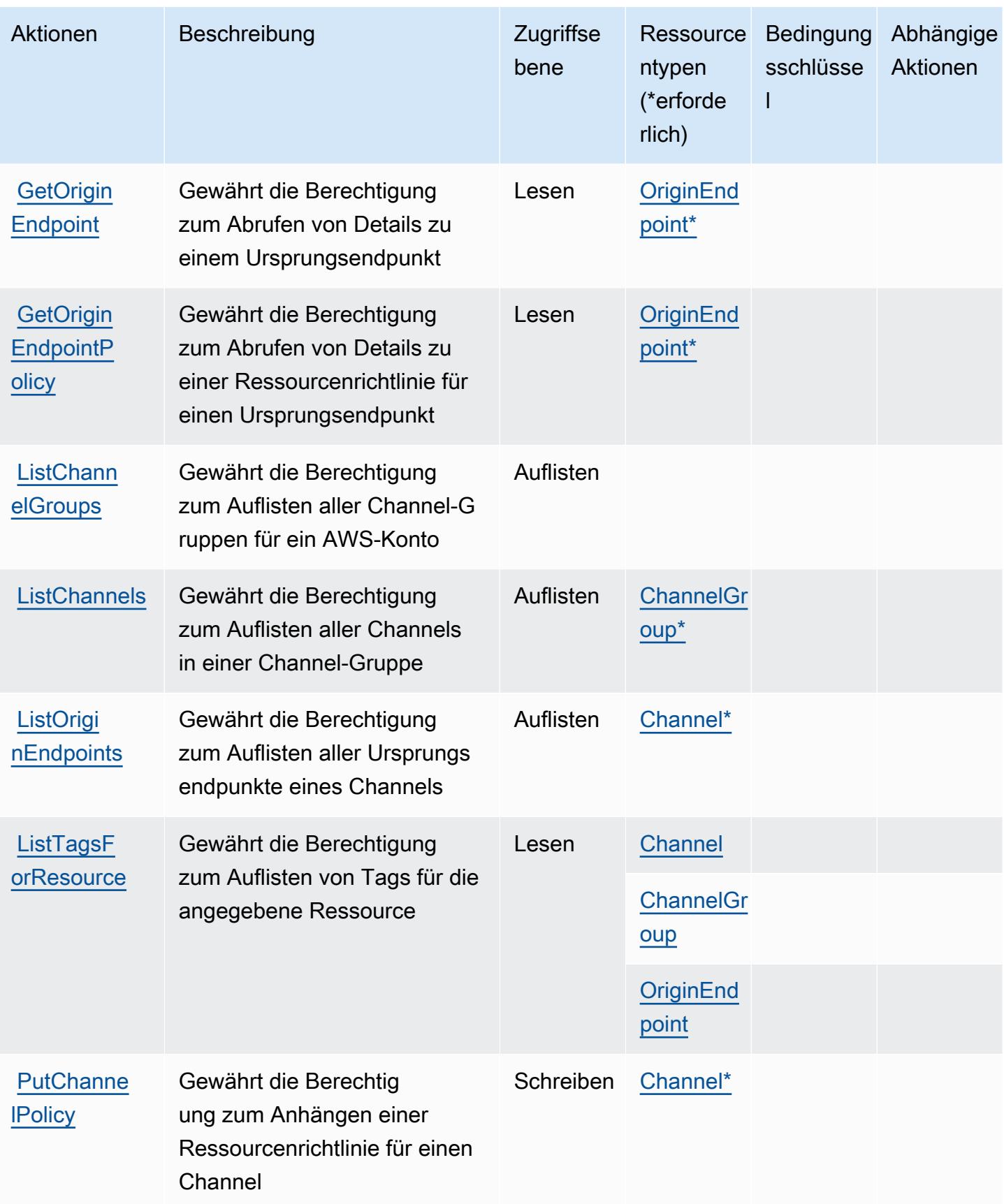

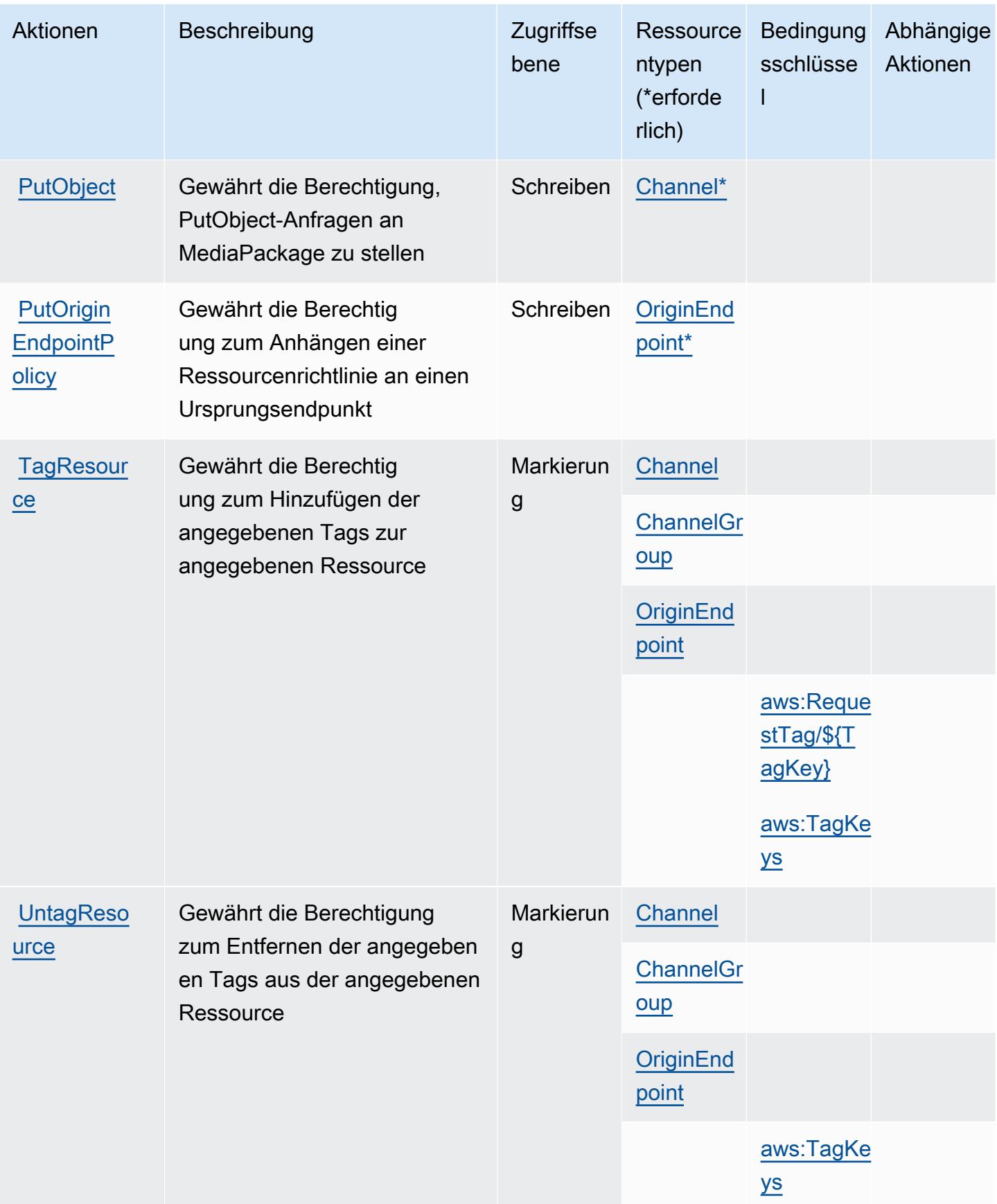

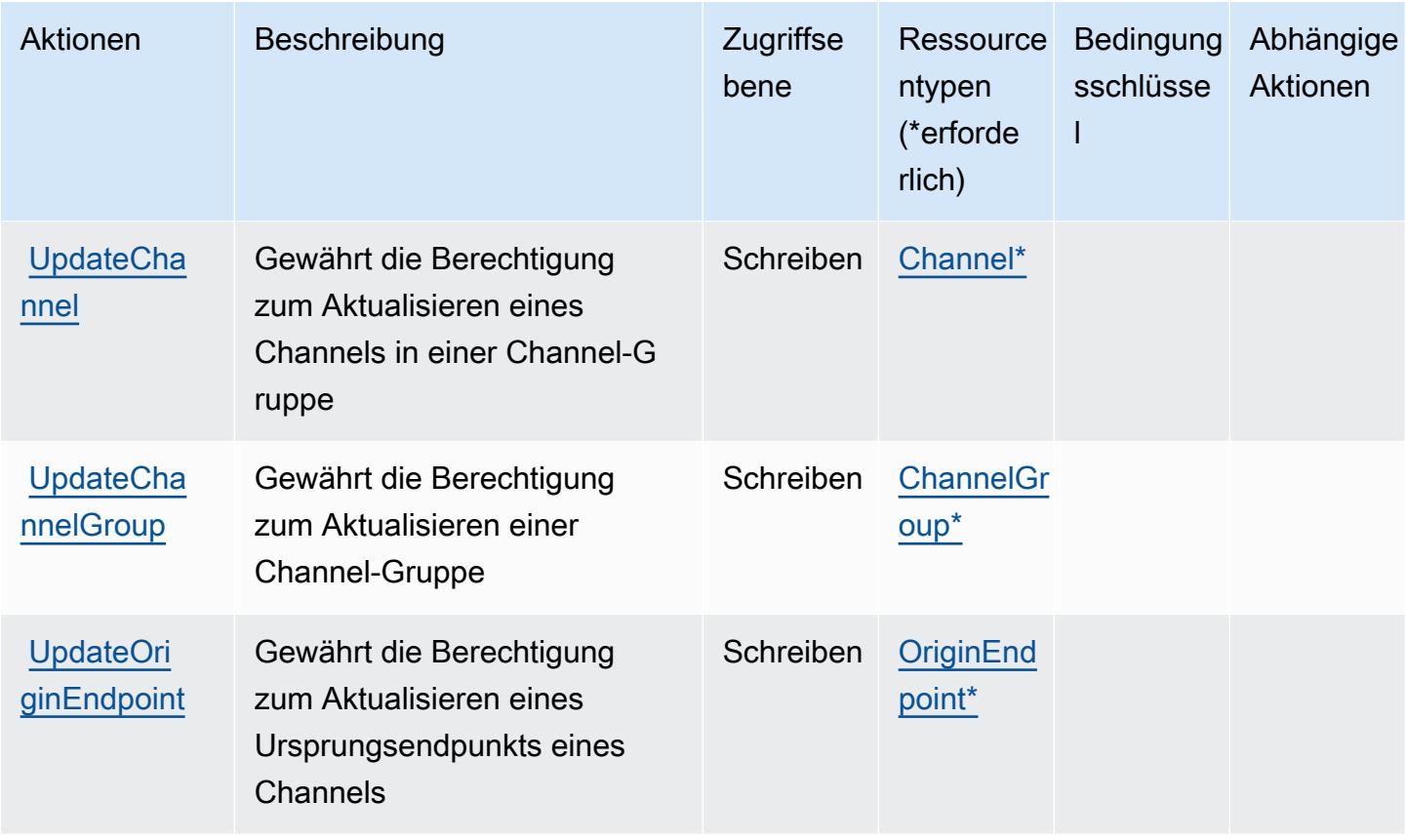

### <span id="page-2623-0"></span>Von AWS Elemental MediaPackage V2 definierte Ressourcentypen

Die folgenden Ressourcentypen werden von diesem Service definiert und können im Element Resource von IAM-Berechtigungsrichtlinienanweisungen verwendet werden. Jede Aktion in der [Tabelle "Actions" \(Aktionen\)](#page-2617-0) identifiziert die Ressourcentypen, die mit der Aktion angegeben werden können. Ein Ressourcentyp kann auch definieren, welche Bedingungsschlüssel Sie in einer Richtlinie einschließen können. Diese Schlüssel werden in der letzten Spalte der Tabelle der Ressourcentypen angezeigt. Details zu den Spalten in der folgenden Tabelle finden Sie in der Tabelle [Resource types.](reference_policies_actions-resources-contextkeys.html#resources_table)

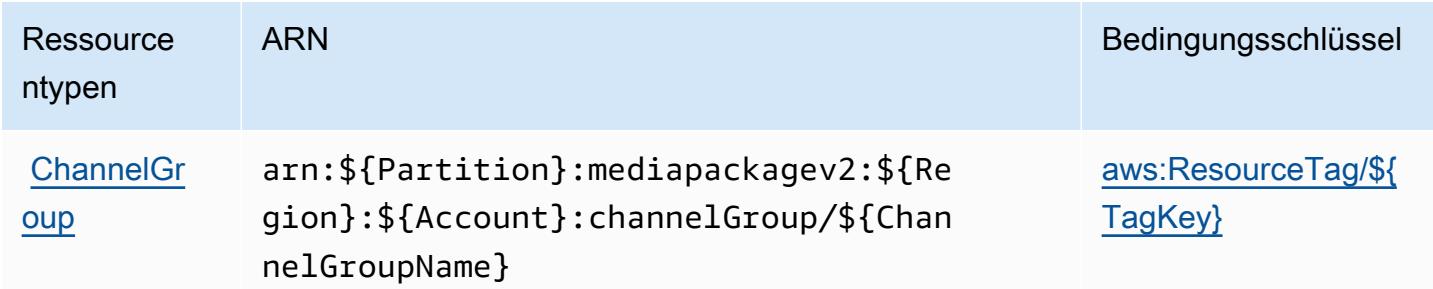

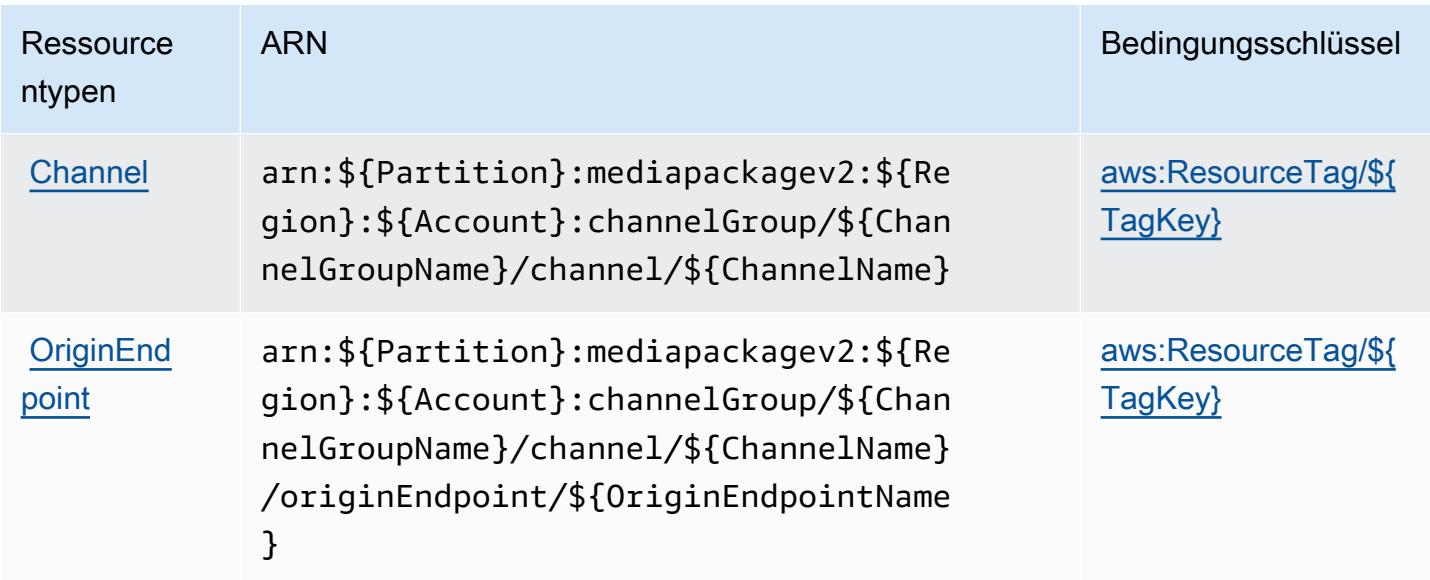

<span id="page-2624-0"></span>Bedingungsschlüssel für AWS Elemental MediaPackage V2

AWS Elemental MediaPackage V2 definiert die folgenden Bedingungsschlüssel, die im Element Condition einer IAM-Richtlinie verwendet werden können. Diese Schlüssel können Sie verwenden, um die Bedingungen zu verfeinern, unter denen die Richtlinienanweisung angewendet wird. Details zu den Spalten in der folgenden Tabelle finden Sie in der Tabelle [Condition keys](reference_policies_actions-resources-contextkeys.html#context_keys_table) (Bedingungsschlüssel).

Eine Liste der globalen Bedingungsschlüssel, die für alle Services verfügbar sind, finden Sie unter [Verfügbare globale Bedingungsschlüssel](https://docs.aws.amazon.com/IAM/latest/UserGuide/reference_policies_condition-keys.html#AvailableKeys).

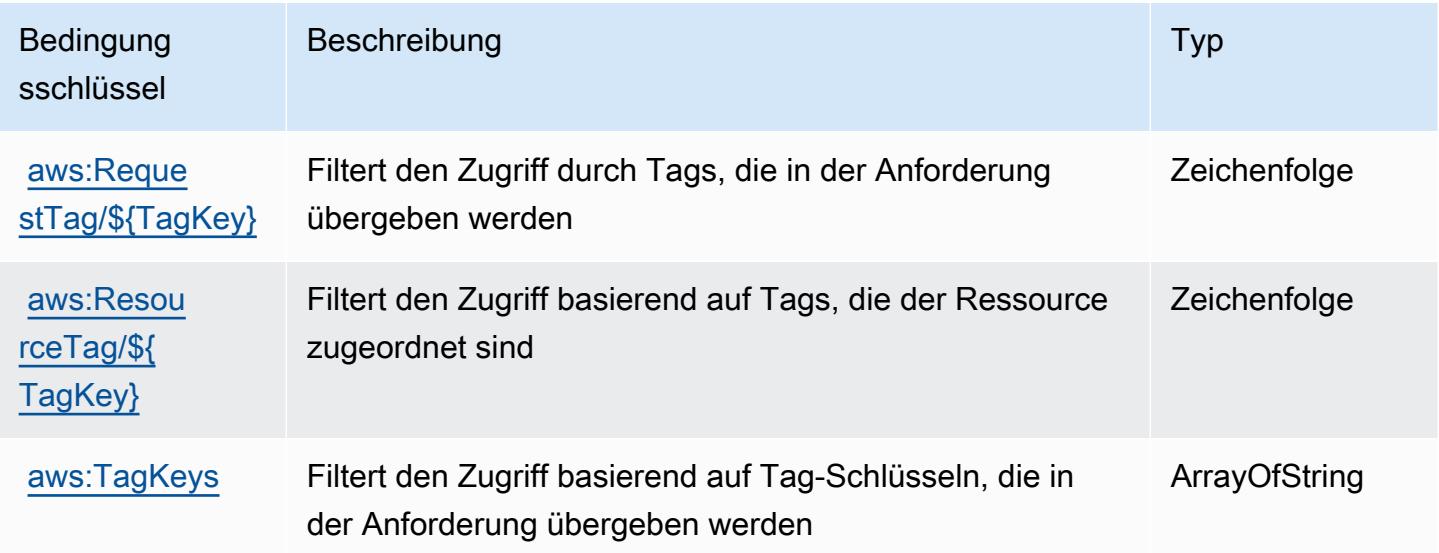

# Aktionen, Ressourcen und Bedingungsschlüssel für AWS Elemental MediaPackage VOD

AWS Elemental MediaPackage VOD (Servicepräfix: mediapackage-vod) stellt die folgenden servicespezifischen Ressourcen, Aktionen und Bedingungskontextschlüssel für die Verwendung in IAM-Berechtigungsrichtlinien bereit.

Referenzen:

- Erfahren Sie, wie Sie [diesen Service konfigurieren.](https://docs.aws.amazon.com/mediapackage/latest/ug/what-is.html)
- Zeigen Sie eine Liste der [API-Operationen an, die für diesen Service verfügbar sind](https://docs.aws.amazon.com/mediapackage-vod/latest/apireference/welcome.html).
- Erfahren Sie, wie Sie diesen Service und seine Ressourcen [mithilfe von IAM](https://docs.aws.amazon.com/mediapackage/latest/ug/setting-up.html#setting-up-create-iam-user)-Berechtigungsrichtlinien schützen.

#### Themen

- [Von AWS Elemental MediaPackage VOD definierte Aktionen](#page-2625-0)
- [Von AWS Elemental MediaPackage VOD definierte Ressourcentypen](#page-2630-0)
- [Bedingungsschlüssel für AWS Elemental MediaPackage VOD](#page-2631-0)

## <span id="page-2625-0"></span>Von AWS Elemental MediaPackage VOD definierte Aktionen

Sie können die folgenden Aktionen im Element Action einer IAM-Richtlinienanweisung angeben. Verwenden Sie Richtlinien, um Berechtigungen zum Ausführen einer Operation in AWS zu erteilen. Wenn Sie eine Aktion in einer Richtlinie verwenden, erlauben oder verweigern Sie in der Regel den Zugriff auf die API-Operation oder den CLI-Befehl mit demselben Namen. Dabei kann es mitunter vorkommen, dass eine einzige Aktion den Zugriff auf mehr als eine Operation steuert. Alternativ erfordern einige Vorgänge mehrere verschiedene Aktionen.

Die Spalte Resource types (Ressourcentypen) der Aktionstabelle gibt an, ob die Aktion Berechtigungen auf Ressourcenebene unterstützt. Wenn es keinen Wert für diese Spalte gibt, müssen Sie alle Ressourcen ("\*") im Element Resource Ihrer Richtlinienanweisung angeben. Wenn die Spalte einen Ressourcentyp enthält, können Sie einen ARN dieses Typs in einer Anweisung mit dieser Aktion angeben. Wenn für die Aktion eine oder mehrere Ressourcen erforderlich sind, muss der Aufrufer die Erlaubnis haben, die Aktion mit diesen Ressourcen zu verwenden. Erforderliche Ressourcen sind in der Tabelle mit einem Sternchen (\*) gekennzeichnet. Wenn Sie den Ressourcenzugriff mit dem Element Resource in einer IAM-Richtlinie einschränken, müssen

Sie für jeden erforderlichen Ressourcentyp einen ARN oder ein Muster angeben. Einige Aktionen unterstützen mehrere Ressourcentypen. Wenn der Ressourcentyp optional ist (nicht als erforderlich angegeben), können Sie sich für einen der optionalen Ressourcentypen entscheiden.

Die Spalte Bedingungsschlüssel der Tabelle der Aktionen enthält Schlüssel, die Sie im Element Condition einer Richtlinienanweisung angeben können. Weitere Informationen zu den Bedingungsschlüsseln, die den Ressourcen für den Service zugeordnet sind, finden Sie in der Spalte Bedingungsschlüssel der Tabelle der Ressourcentypen.

#### **a** Note

Die Ressourcenbedingungsschlüssel sind in der Tabelle [Ressourcentypen](#page-2630-0) enthalten. Sie finden einen Link zu dem Ressourcentyp, der für eine Aktion gilt, in der Spalte Ressourcentypen (\*erforderlich) der Tabelle "Aktionen". Der Ressourcentyp in der Tabelle "Ressourcentypen" enthält die Spalte Bedingungsschlüssel. Das sind die Ressourcenbedingungsschlüssel, die für eine Aktion in der Tabelle "Aktionen" gelten.

Details zu den Spalten in der folgenden Tabelle finden Sie in der Tabelle [Aktionen](reference_policies_actions-resources-contextkeys.html#actions_table)

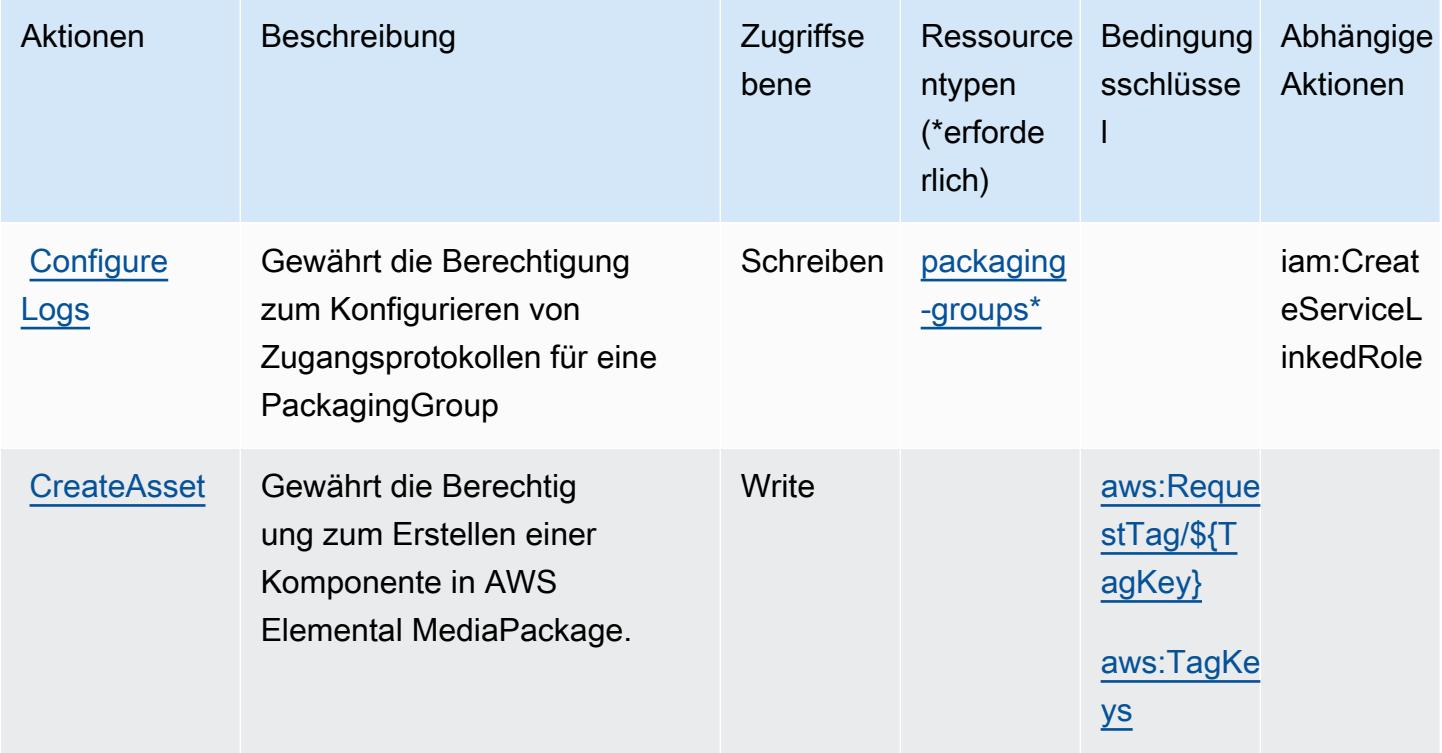

Service-Authorization-Referenz **Service-Authorization-Referenz** Service-Authorization-Referenz

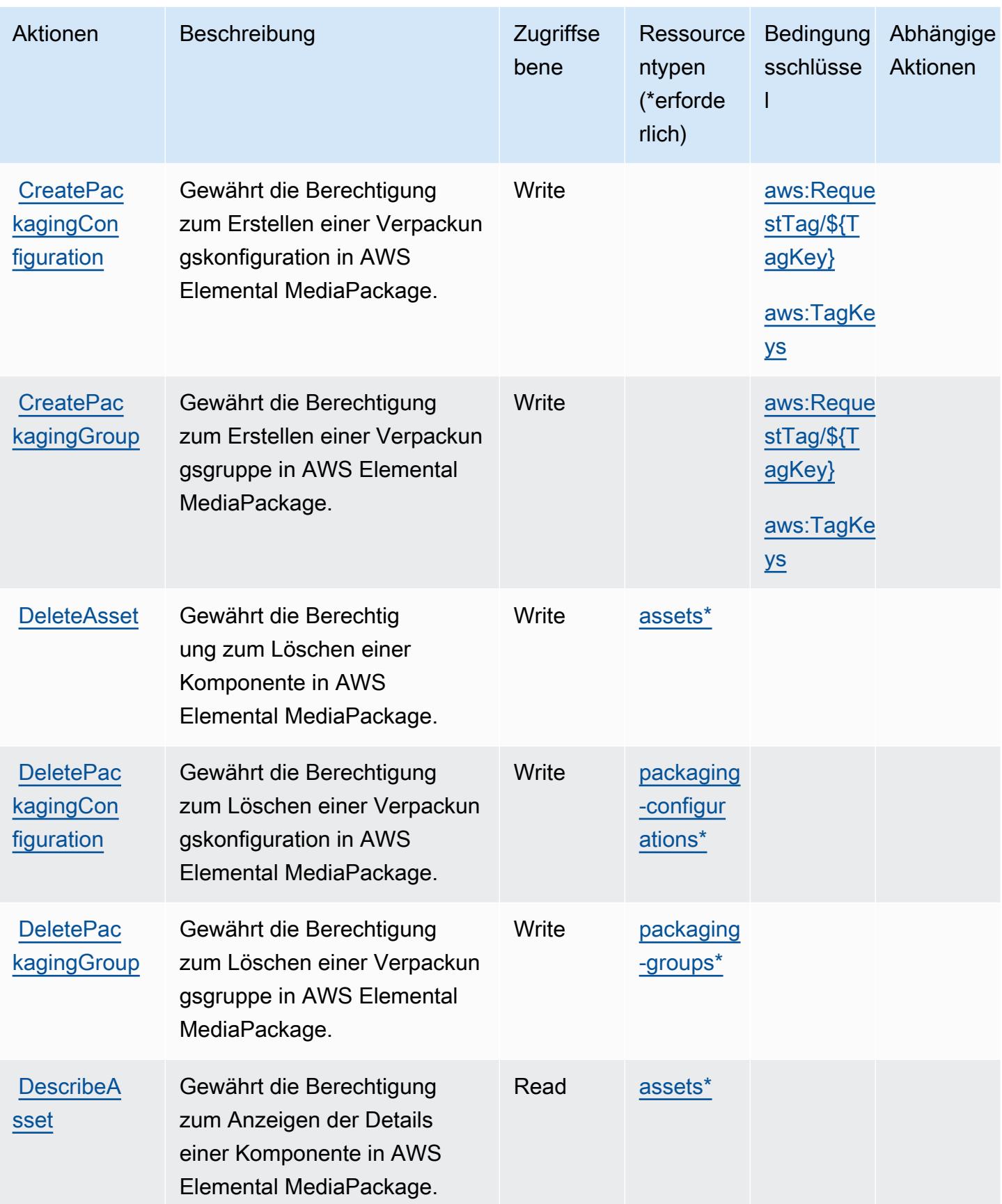
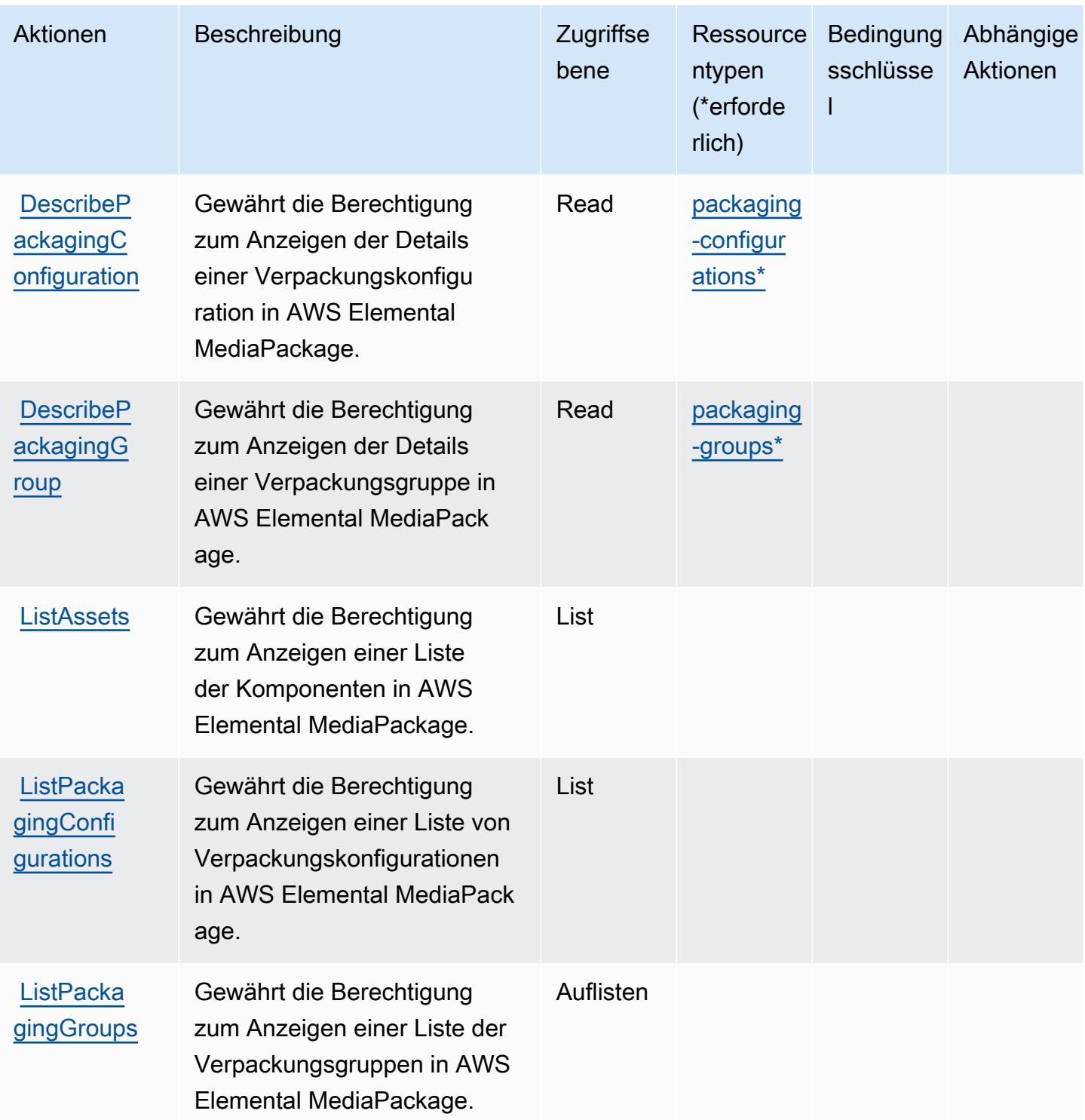

Service-Authorization-Referenz

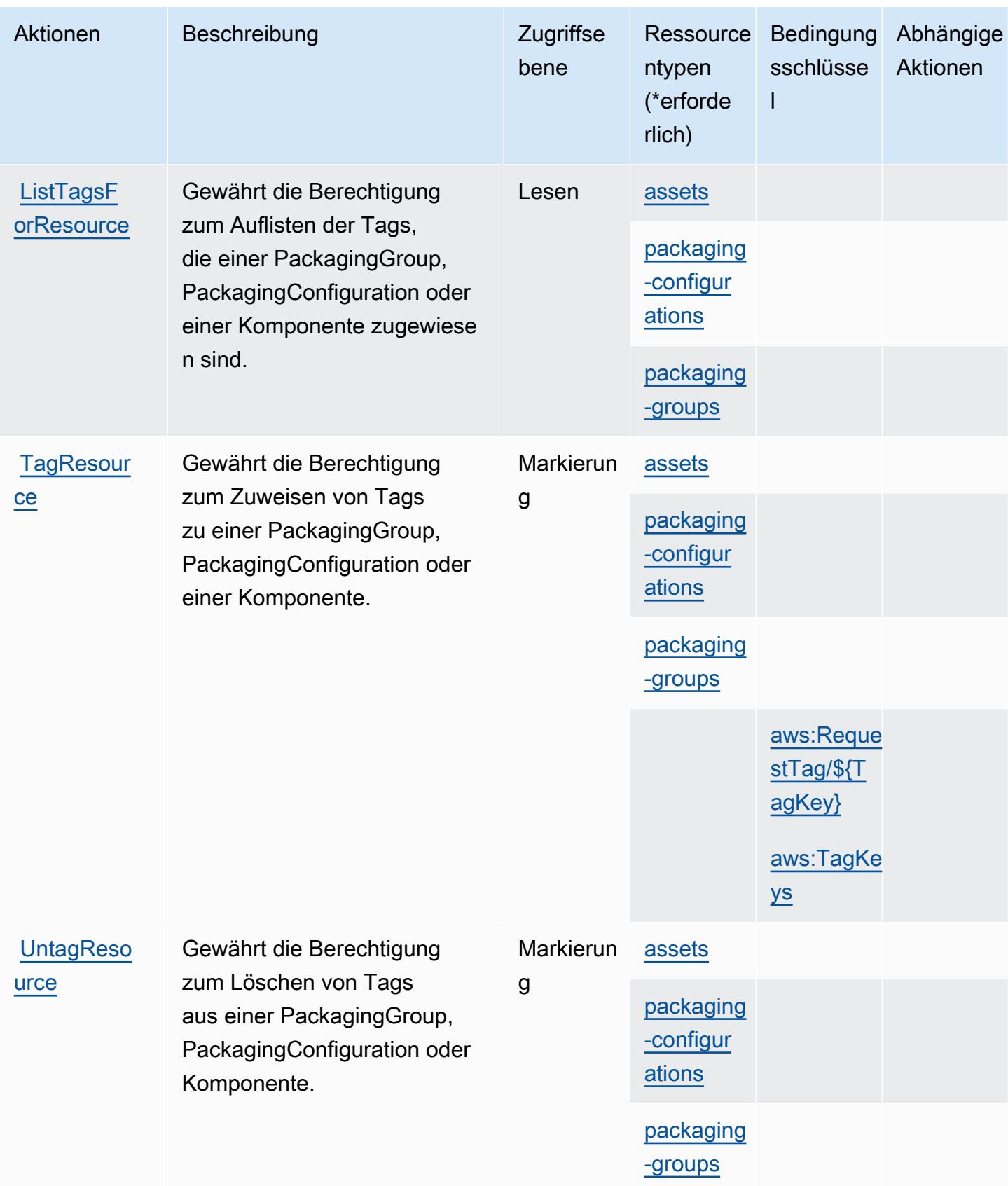

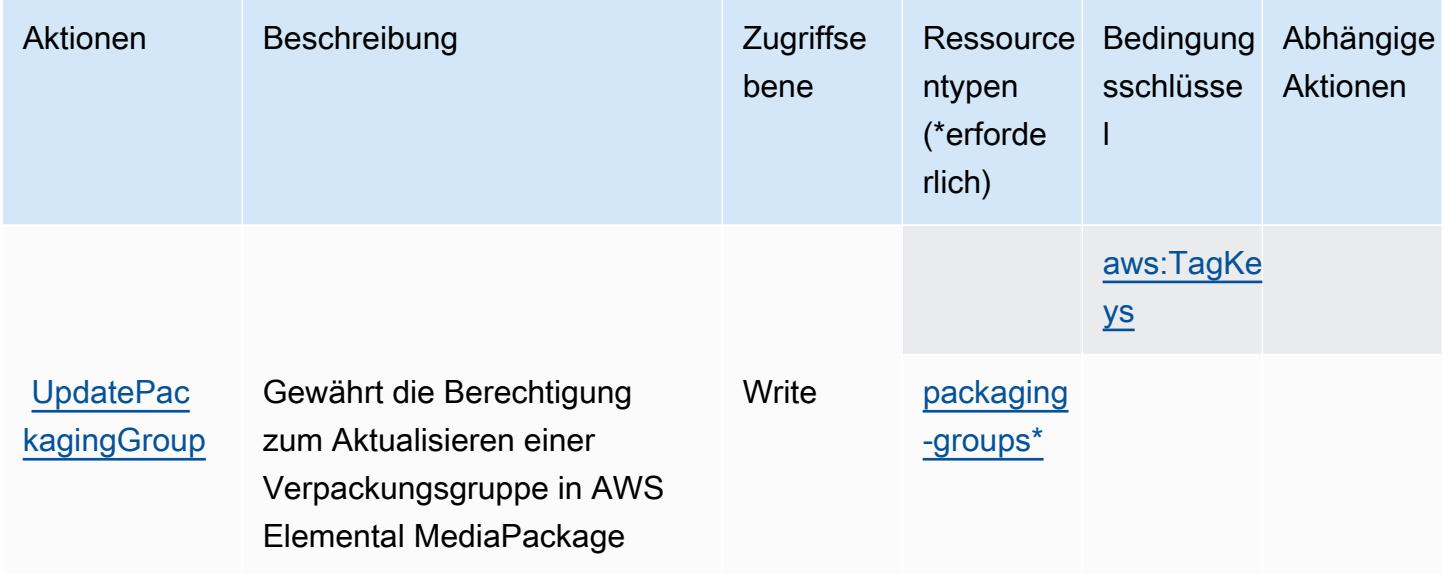

## Von AWS Elemental MediaPackage VOD definierte Ressourcentypen

Die folgenden Ressourcentypen werden von diesem Service definiert und können im Element Resource von IAM-Berechtigungsrichtlinienanweisungen verwendet werden. Jede Aktion in der [Tabelle "Actions" \(Aktionen\)](#page-2625-0) identifiziert die Ressourcentypen, die mit der Aktion angegeben werden können. Ein Ressourcentyp kann auch definieren, welche Bedingungsschlüssel Sie in einer Richtlinie einschließen können. Diese Schlüssel werden in der letzten Spalte der Tabelle der Ressourcentypen angezeigt. Details zu den Spalten in der folgenden Tabelle finden Sie in der Tabelle [Resource types.](reference_policies_actions-resources-contextkeys.html#resources_table)

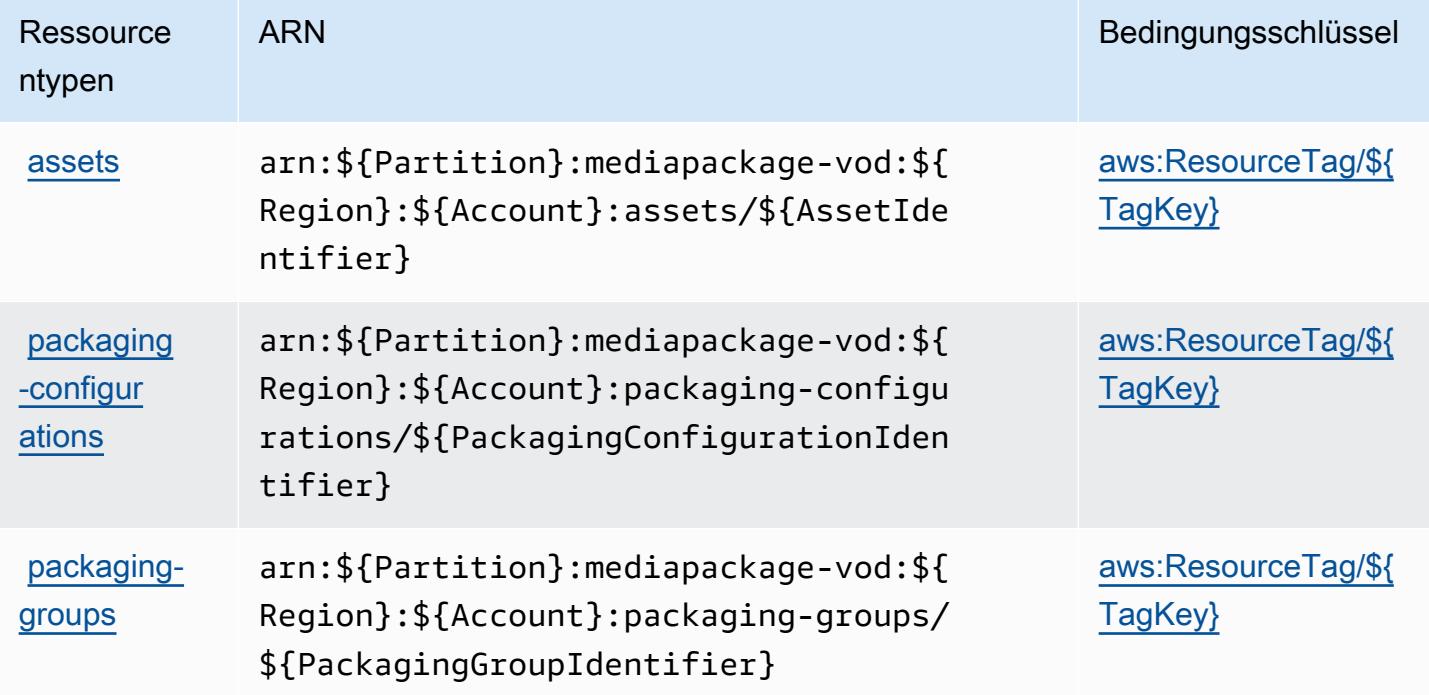

### Bedingungsschlüssel für AWS Elemental MediaPackage VOD

AWS Elemental MediaPackage VOD definiert die folgenden Bedingungsschlüssel, die im Element Condition einer IAM-Richtlinie verwendet werden können. Diese Schlüssel können Sie verwenden, um die Bedingungen zu verfeinern, unter denen die Richtlinienanweisung angewendet wird. Details zu den Spalten in der folgenden Tabelle finden Sie in der Tabelle [Bedingungsschlüssel.](reference_policies_actions-resources-contextkeys.html#context_keys_table)

Eine Liste der globalen Bedingungsschlüssel, die für alle Services verfügbar sind, finden Sie unter [Verfügbare globale Bedingungsschlüssel](https://docs.aws.amazon.com/IAM/latest/UserGuide/reference_policies_condition-keys.html#AvailableKeys).

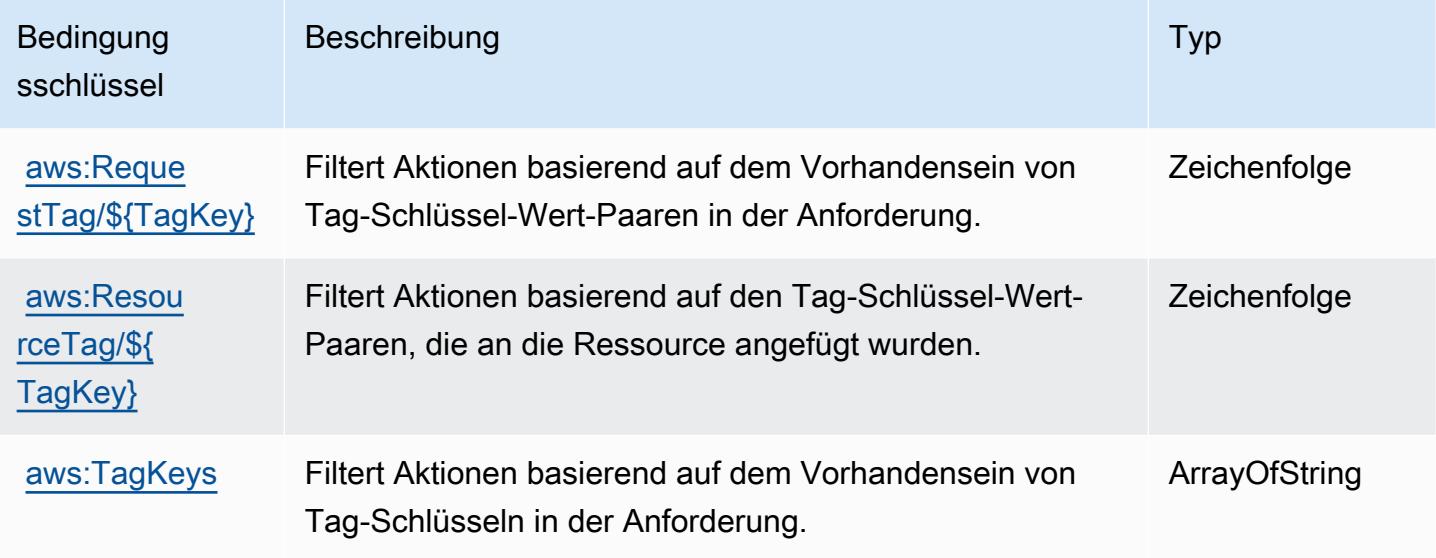

# Aktionen, Ressourcen und Bedingungsschlüssel für AWS Elemental **MediaStore**

AWS Elemental MediaStore (Servicepräfix: mediastore) stellt die folgenden servicespezifischen Ressourcen, Aktionen und Bedingungskontextschlüssel für die Verwendung in IAM-Berechtigungsrichtlinien bereit.

Referenzen:

- Erfahren Sie, wie Sie [diesen Service konfigurieren.](https://docs.aws.amazon.com/mediastore/latest/ug/what-is.html)
- Zeigen Sie eine Liste der [API-Operationen an, die für diesen Service verfügbar sind](https://docs.aws.amazon.com/mediastore/latest/apireference/).
- Erfahren Sie, wie Sie diesen Service und seine Ressourcen [mithilfe von IAM](https://docs.aws.amazon.com/mediastore/latest/ug/security-iam.html)-Berechtigungsrichtlinien schützen.

#### Themen

- [Von AWS Elemental MediaStore definierte Aktionen](#page-2632-0)
- [Von AWS Elemental MediaStore definierte Ressourcentypen](#page-2637-0)
- [Bedingungsschlüssel für AWS Elemental MediaStore](#page-2637-1)

### <span id="page-2632-0"></span>Von AWS Elemental MediaStore definierte Aktionen

Sie können die folgenden Aktionen im Element Action einer IAM-Richtlinienanweisung angeben. Verwenden Sie Richtlinien, um Berechtigungen zum Ausführen einer Operation in AWS zu erteilen. Wenn Sie eine Aktion in einer Richtlinie verwenden, erlauben oder verweigern Sie in der Regel den Zugriff auf die API-Operation oder den CLI-Befehl mit demselben Namen. Dabei kann es mitunter vorkommen, dass eine einzige Aktion den Zugriff auf mehr als eine Operation steuert. Alternativ erfordern einige Vorgänge mehrere verschiedene Aktionen.

Die Spalte Resource types (Ressourcentypen) der Aktionstabelle gibt an, ob die Aktion Berechtigungen auf Ressourcenebene unterstützt. Wenn es keinen Wert für diese Spalte gibt, müssen Sie alle Ressourcen ("\*") im Element Resource Ihrer Richtlinienanweisung angeben. Wenn die Spalte einen Ressourcentyp enthält, können Sie einen ARN dieses Typs in einer Anweisung mit dieser Aktion angeben. Wenn für die Aktion eine oder mehrere Ressourcen erforderlich sind, muss der Aufrufer die Erlaubnis haben, die Aktion mit diesen Ressourcen zu verwenden. Erforderliche Ressourcen sind in der Tabelle mit einem Sternchen (\*) gekennzeichnet. Wenn Sie den Ressourcenzugriff mit dem Element Resource in einer IAM-Richtlinie einschränken, müssen Sie für jeden erforderlichen Ressourcentyp einen ARN oder ein Muster angeben. Einige Aktionen unterstützen mehrere Ressourcentypen. Wenn der Ressourcentyp optional ist (nicht als erforderlich angegeben), können Sie sich für einen der optionalen Ressourcentypen entscheiden.

Die Spalte Bedingungsschlüssel der Tabelle der Aktionen enthält Schlüssel, die Sie im Element Condition einer Richtlinienanweisung angeben können. Weitere Informationen zu den Bedingungsschlüsseln, die den Ressourcen für den Service zugeordnet sind, finden Sie in der Spalte Bedingungsschlüssel der Tabelle der Ressourcentypen.

**a** Note

Die Ressourcenbedingungsschlüssel sind in der Tabelle [Ressourcentypen](#page-2637-0) enthalten. Sie finden einen Link zu dem Ressourcentyp, der für eine Aktion gilt, in der Spalte Ressourcentypen (\*erforderlich) der Tabelle "Aktionen". Der Ressourcentyp in

der Tabelle "Ressourcentypen" enthält die Spalte Bedingungsschlüssel. Das sind die Ressourcenbedingungsschlüssel, die für eine Aktion in der Tabelle "Aktionen" gelten.

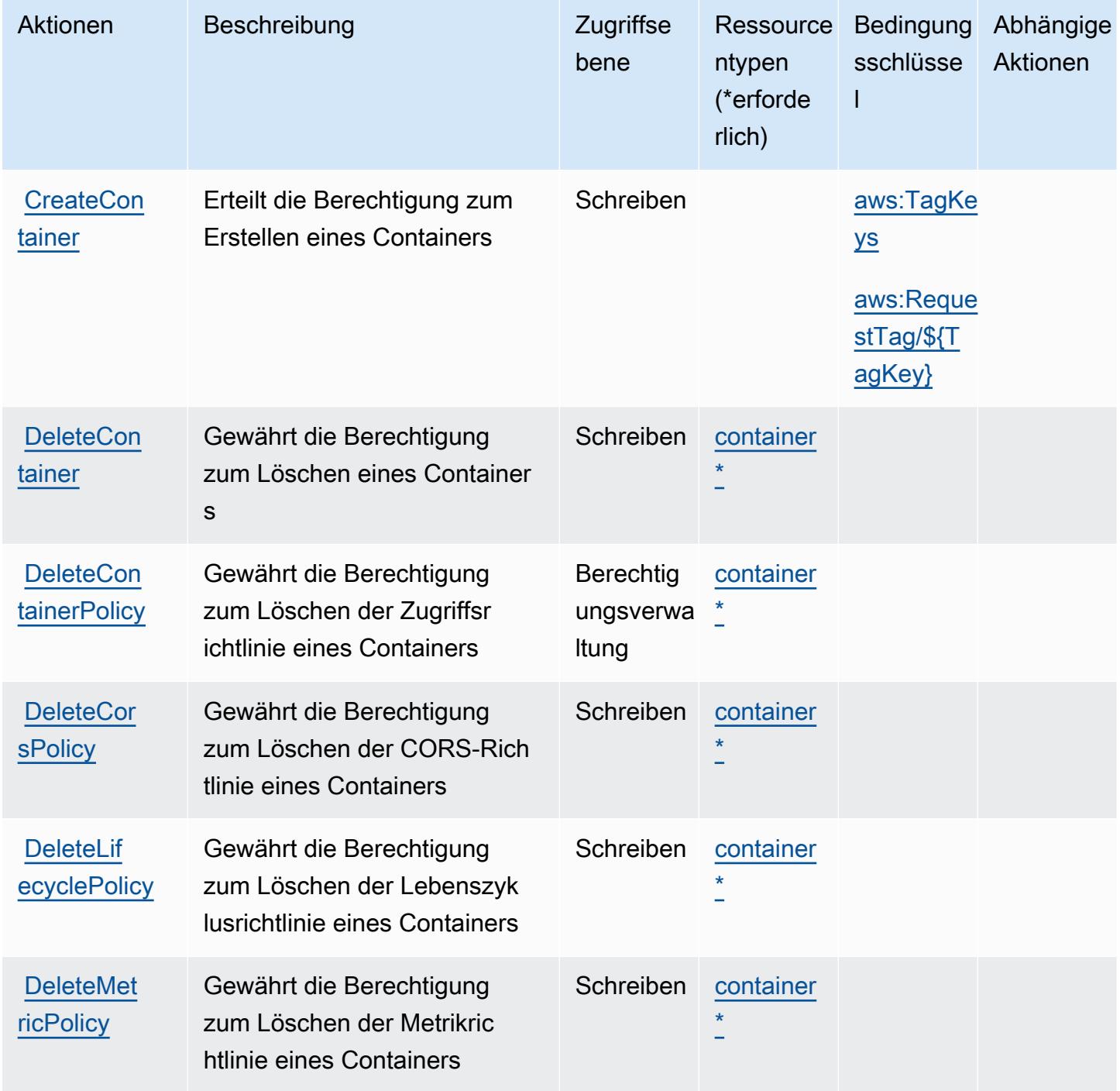

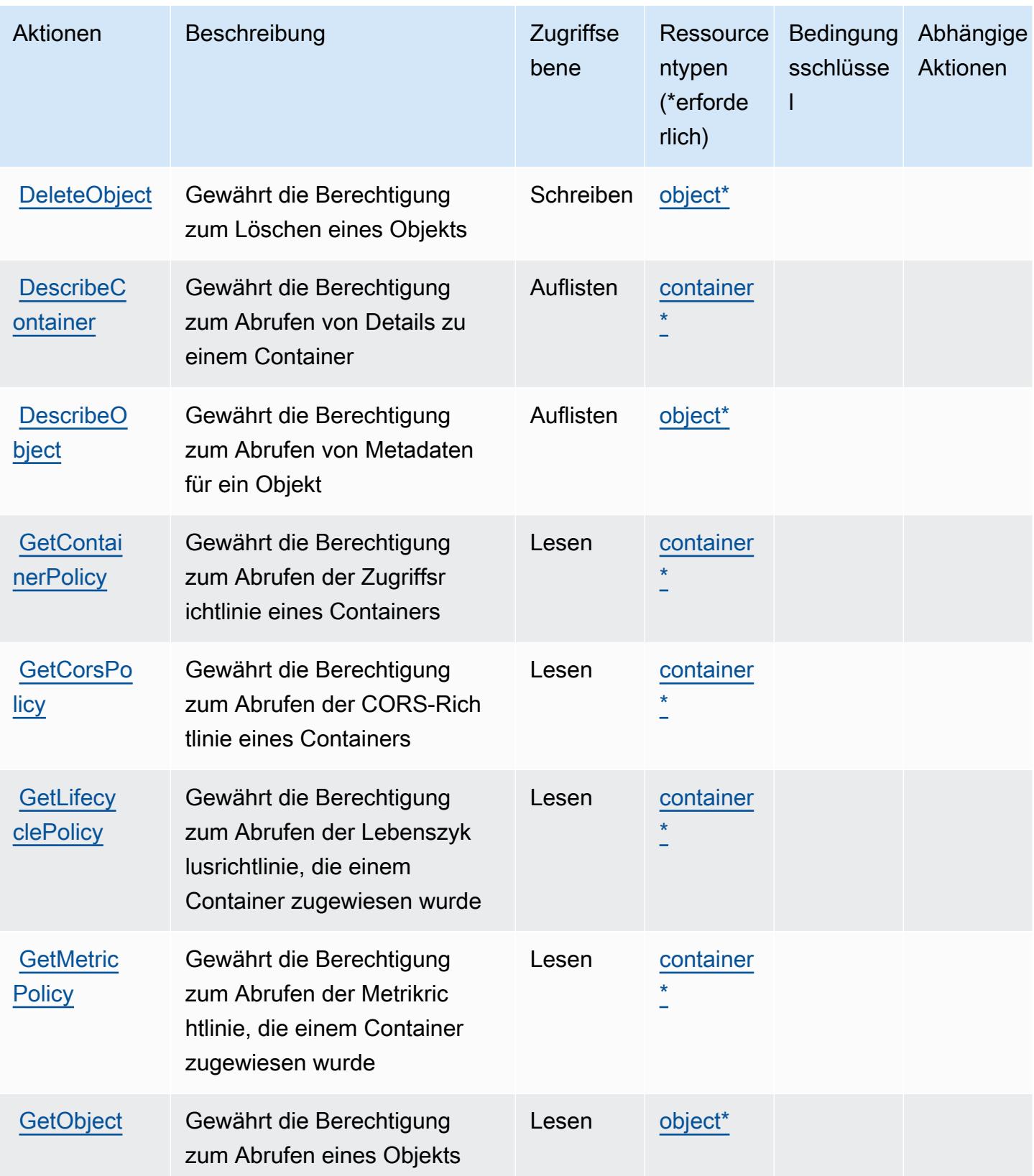

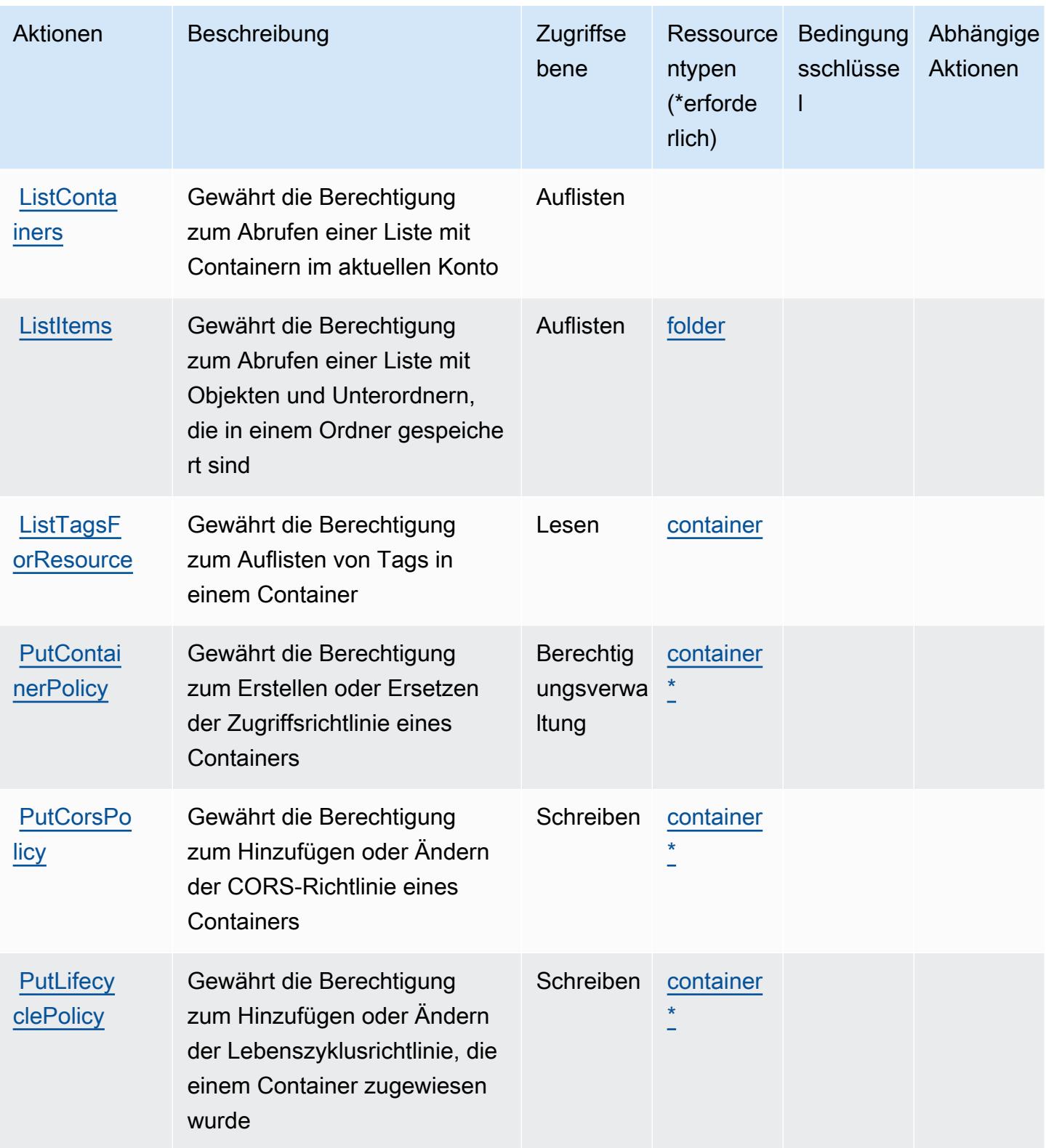

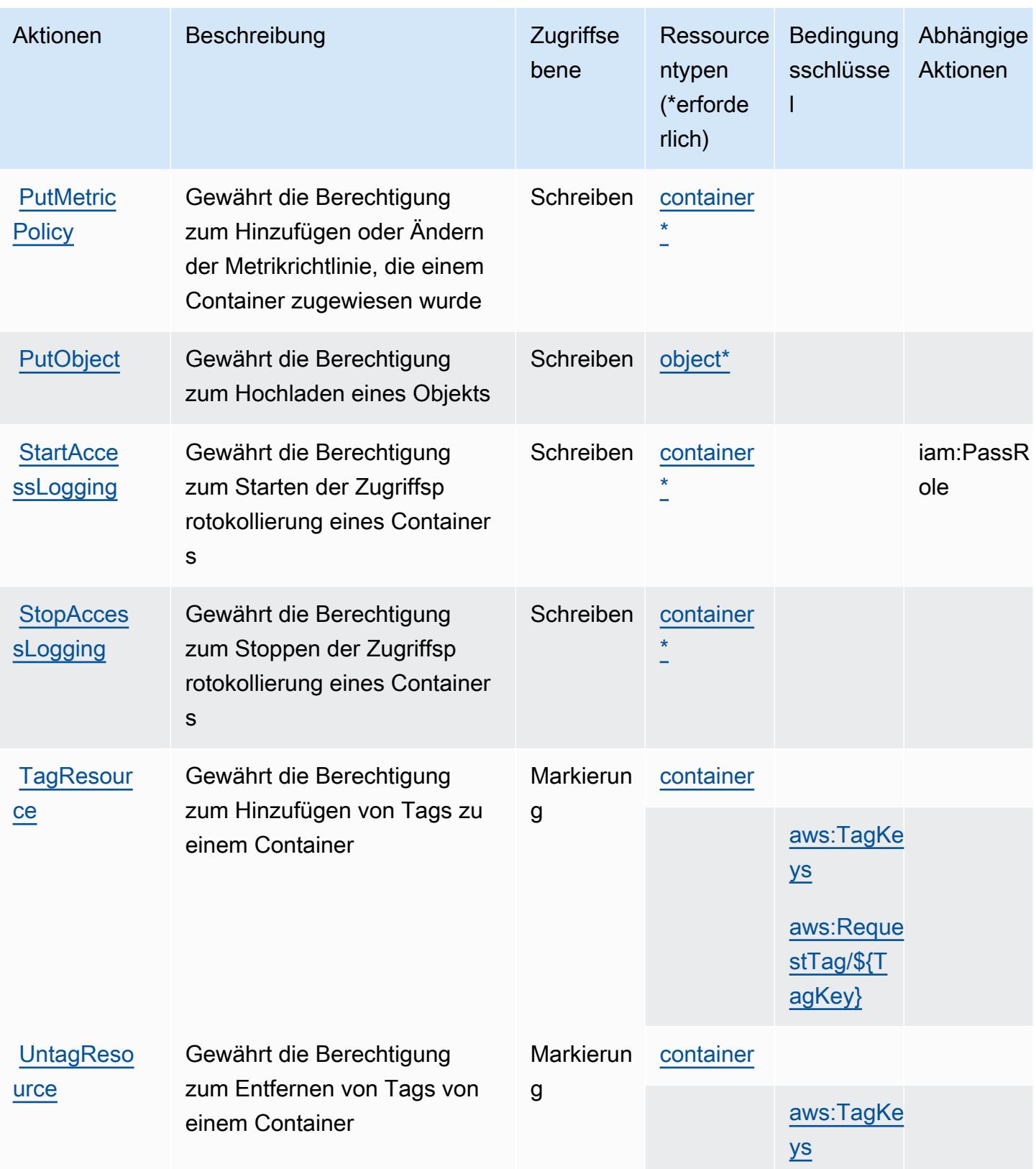

### <span id="page-2637-0"></span>Von AWS Elemental MediaStore definierte Ressourcentypen

Die folgenden Ressourcentypen werden von diesem Service definiert und können im Element Resource von IAM-Berechtigungsrichtlinienanweisungen verwendet werden. Jede Aktion in der [Tabelle "Actions" \(Aktionen\)](#page-2632-0) identifiziert die Ressourcentypen, die mit der Aktion angegeben werden können. Ein Ressourcentyp kann auch definieren, welche Bedingungsschlüssel Sie in einer Richtlinie einschließen können. Diese Schlüssel werden in der letzten Spalte der Tabelle der Ressourcentypen angezeigt. Details zu den Spalten in der folgenden Tabelle finden Sie in der Tabelle [Resource types.](reference_policies_actions-resources-contextkeys.html#resources_table)

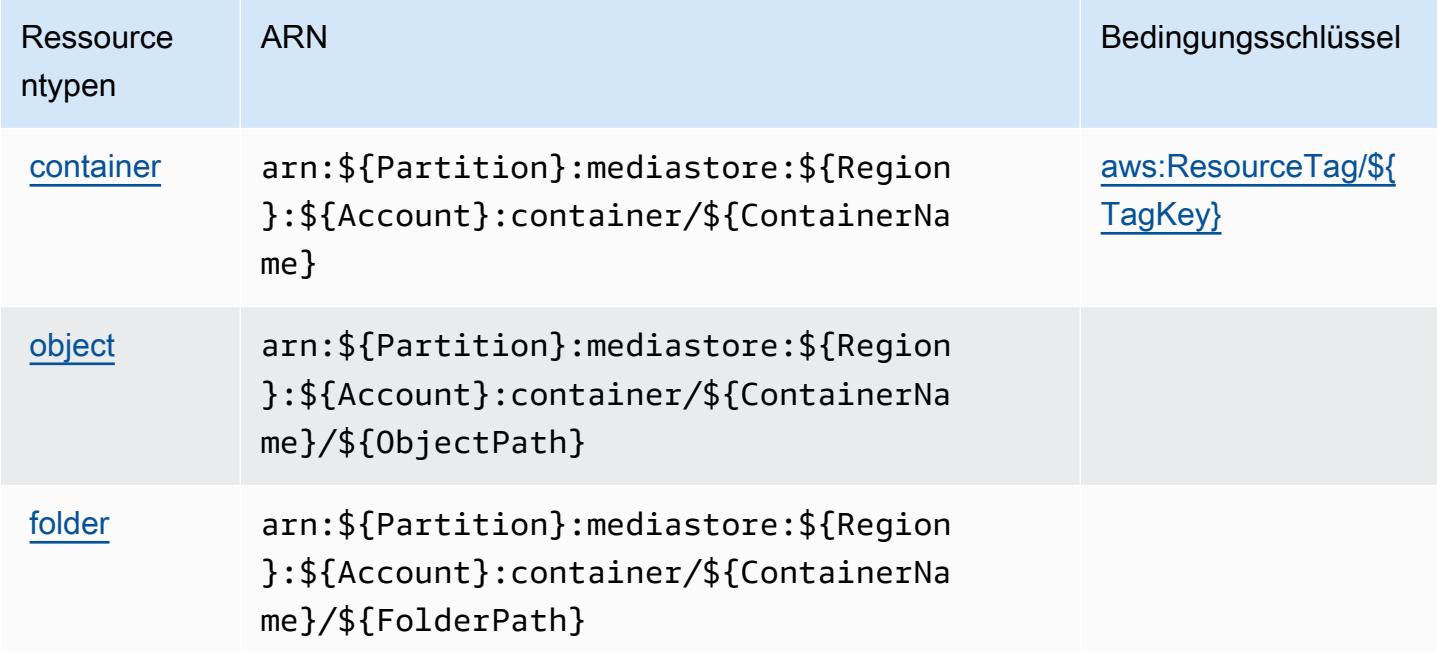

### <span id="page-2637-1"></span>Bedingungsschlüssel für AWS Elemental MediaStore

AWS Elemental MediaStore definiert die folgenden Bedingungsschlüssel, die im Element Condition einer IAM-Richtlinie verwendet werden können. Diese Schlüssel können Sie verwenden, um die Bedingungen zu verfeinern, unter denen die Richtlinienanweisung angewendet wird. Details zu den Spalten in der folgenden Tabelle finden Sie in der Tabelle [Condition keys](reference_policies_actions-resources-contextkeys.html#context_keys_table) (Bedingungsschlüssel).

Eine Liste der globalen Bedingungsschlüssel, die für alle Services verfügbar sind, finden Sie unter [Verfügbare globale Bedingungsschlüssel](https://docs.aws.amazon.com/IAM/latest/UserGuide/reference_policies_condition-keys.html#AvailableKeys).

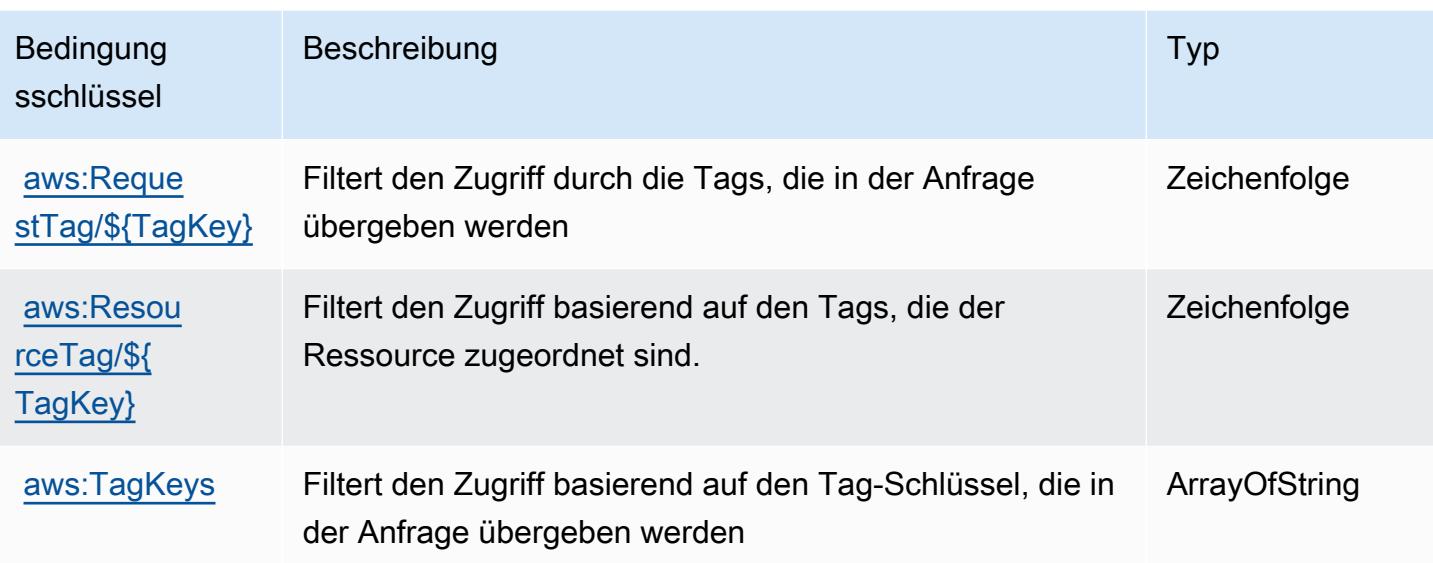

# Aktionen, Ressourcen und Bedingungsschlüssel für AWS Elemental **MediaTailor**

AWS Elemental MediaTailor (Servicepräfix: mediatailor) stellt die folgenden servicespezifischen Ressourcen, Aktionen und Bedingungskontextschlüssel für die Verwendung in IAM-Berechtigungsrichtlinien bereit.

Referenzen:

- Erfahren Sie, wie Sie [diesen Service konfigurieren.](https://docs.aws.amazon.com/mediatailor/latest/ug/)
- Zeigen Sie eine Liste der [API-Operationen an, die für diesen Service verfügbar sind](https://docs.aws.amazon.com/mediatailor/latest/apireference/).
- Erfahren Sie, wie Sie diesen Service und seine Ressourcen [mithilfe von IAM](https://docs.aws.amazon.com/mediatailor/latest/ug/setting-up-non-admin-policies.html)-Berechtigungsrichtlinien schützen.

### Themen

- [Von AWS Elemental MediaTailor definierte Aktionen](#page-2639-0)
- [Von AWS Elemental MediaTailor definierte Ressourcentypen](#page-2648-0)
- [Bedingungsschlüssel für AWS Elemental MediaTailor](#page-2649-0)

## <span id="page-2639-0"></span>Von AWS Elemental MediaTailor definierte Aktionen

Sie können die folgenden Aktionen im Element Action einer IAM-Richtlinienanweisung angeben. Verwenden Sie Richtlinien, um Berechtigungen zum Ausführen einer Operation in AWS zu erteilen. Wenn Sie eine Aktion in einer Richtlinie verwenden, erlauben oder verweigern Sie in der Regel den Zugriff auf die API-Operation oder den CLI-Befehl mit demselben Namen. Dabei kann es mitunter vorkommen, dass eine einzige Aktion den Zugriff auf mehr als eine Operation steuert. Alternativ erfordern einige Vorgänge mehrere verschiedene Aktionen.

Die Spalte Resource types (Ressourcentypen) der Aktionstabelle gibt an, ob die Aktion Berechtigungen auf Ressourcenebene unterstützt. Wenn es keinen Wert für diese Spalte gibt, müssen Sie alle Ressourcen ("\*") im Element Resource Ihrer Richtlinienanweisung angeben. Wenn die Spalte einen Ressourcentyp enthält, können Sie einen ARN dieses Typs in einer Anweisung mit dieser Aktion angeben. Wenn für die Aktion eine oder mehrere Ressourcen erforderlich sind, muss der Aufrufer die Erlaubnis haben, die Aktion mit diesen Ressourcen zu verwenden. Erforderliche Ressourcen sind in der Tabelle mit einem Sternchen (\*) gekennzeichnet. Wenn Sie den Ressourcenzugriff mit dem Element Resource in einer IAM-Richtlinie einschränken, müssen Sie für jeden erforderlichen Ressourcentyp einen ARN oder ein Muster angeben. Einige Aktionen unterstützen mehrere Ressourcentypen. Wenn der Ressourcentyp optional ist (nicht als erforderlich angegeben), können Sie sich für einen der optionalen Ressourcentypen entscheiden.

Die Spalte Bedingungsschlüssel der Tabelle der Aktionen enthält Schlüssel, die Sie im Element Condition einer Richtlinienanweisung angeben können. Weitere Informationen zu den Bedingungsschlüsseln, die den Ressourcen für den Service zugeordnet sind, finden Sie in der Spalte Bedingungsschlüssel der Tabelle der Ressourcentypen.

### **a** Note

Die Ressourcenbedingungsschlüssel sind in der Tabelle [Ressourcentypen](#page-2648-0) enthalten. Sie finden einen Link zu dem Ressourcentyp, der für eine Aktion gilt, in der Spalte Ressourcentypen (\*erforderlich) der Tabelle "Aktionen". Der Ressourcentyp in der Tabelle "Ressourcentypen" enthält die Spalte Bedingungsschlüssel. Das sind die Ressourcenbedingungsschlüssel, die für eine Aktion in der Tabelle "Aktionen" gelten.

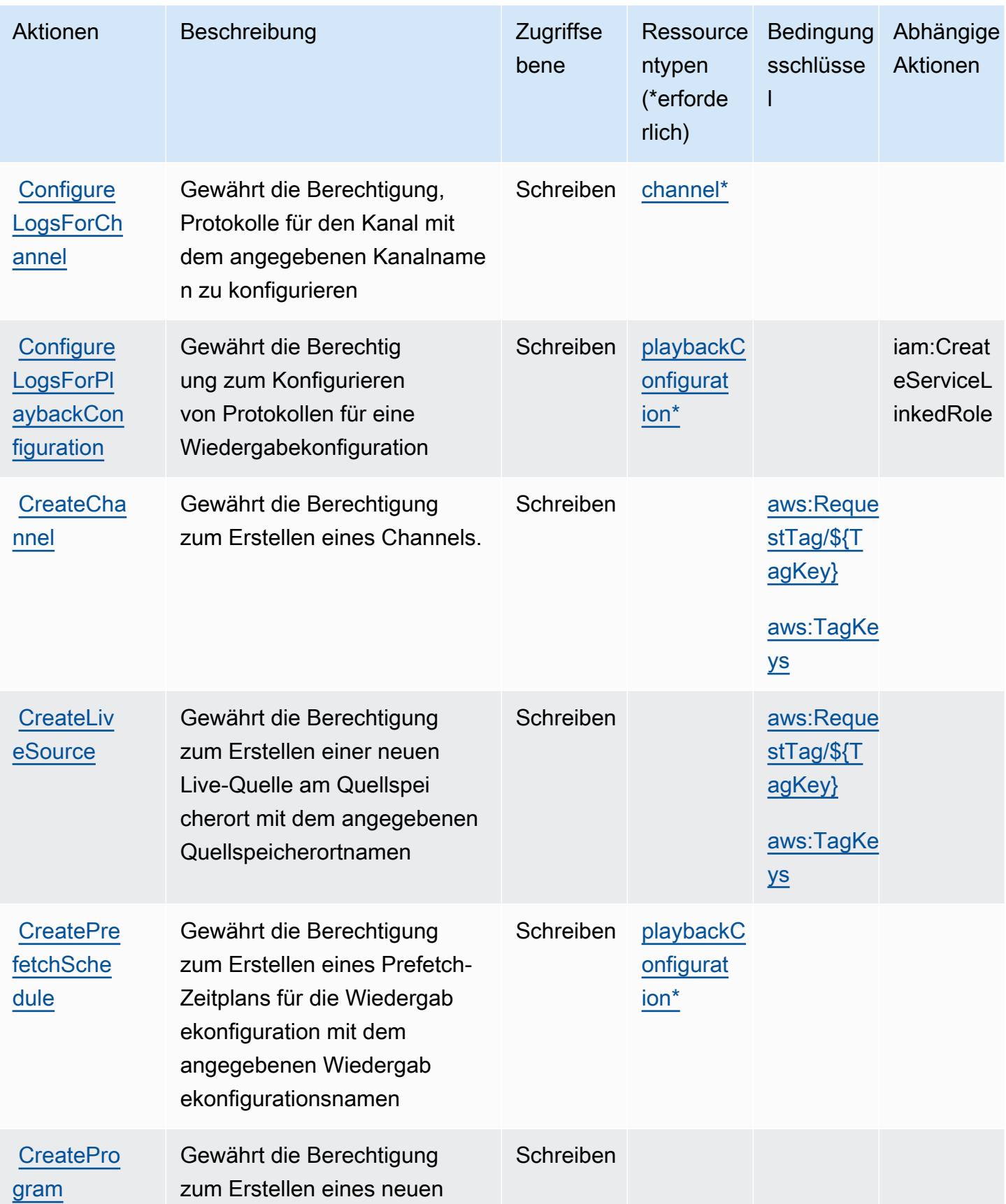

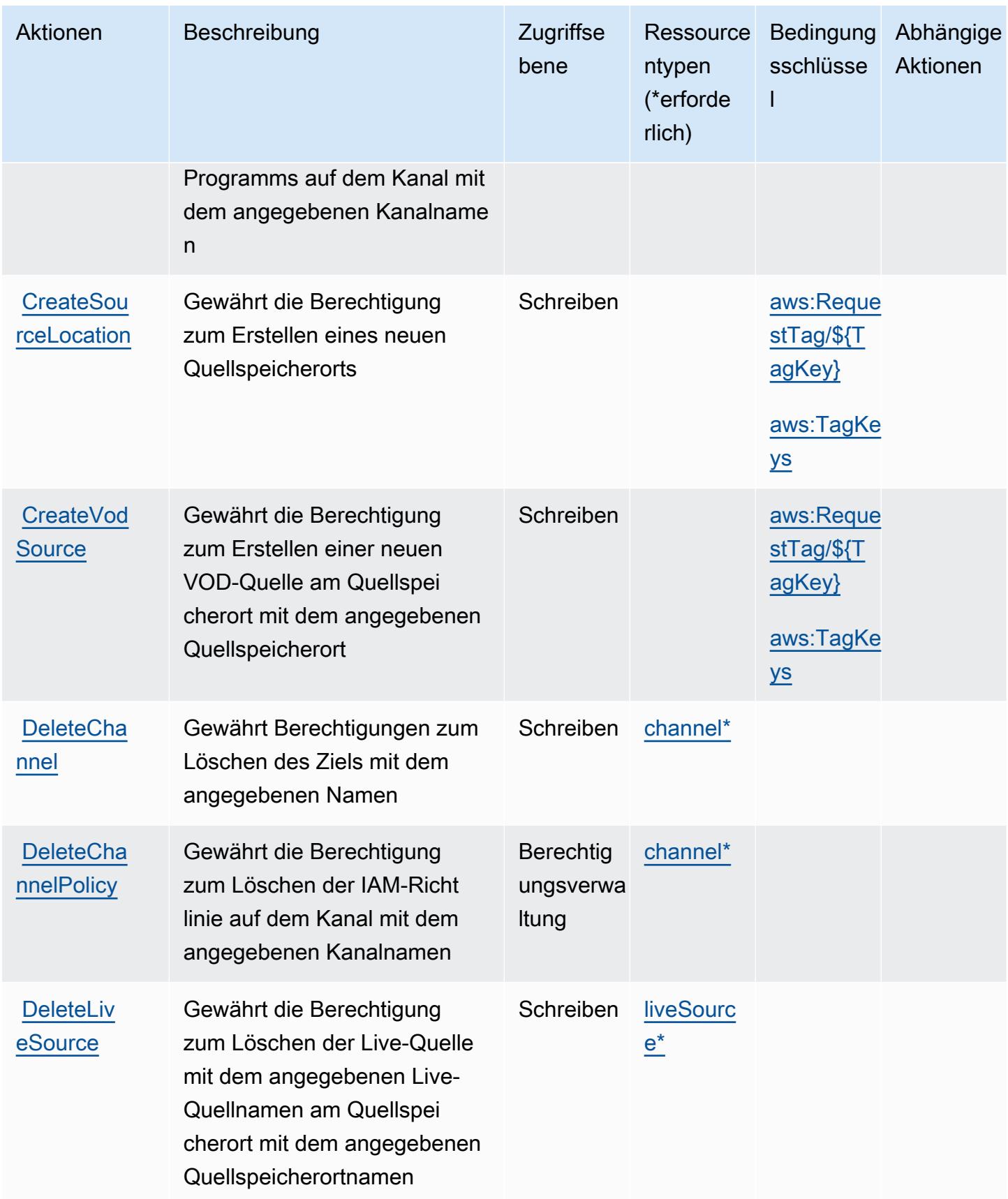

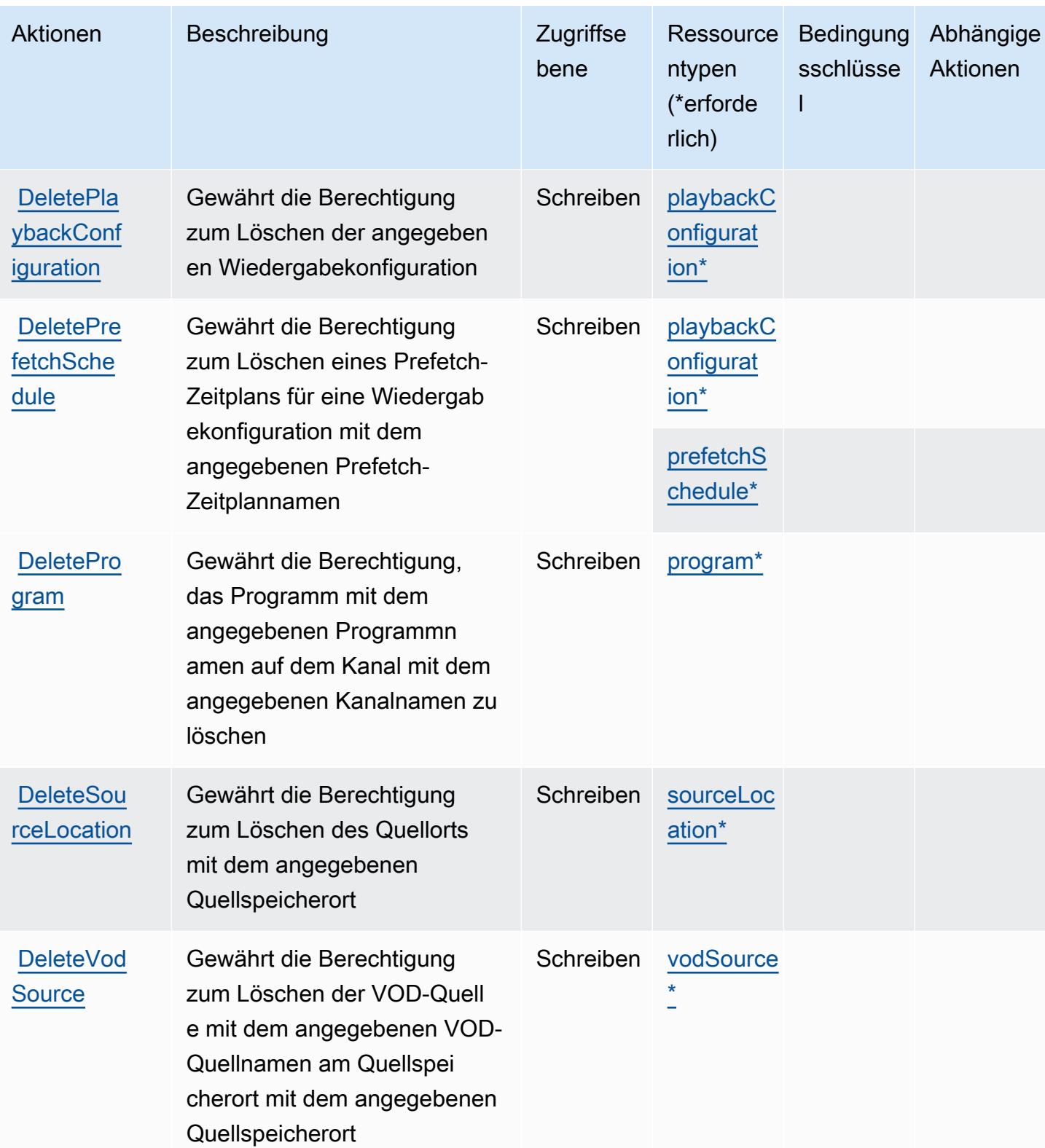

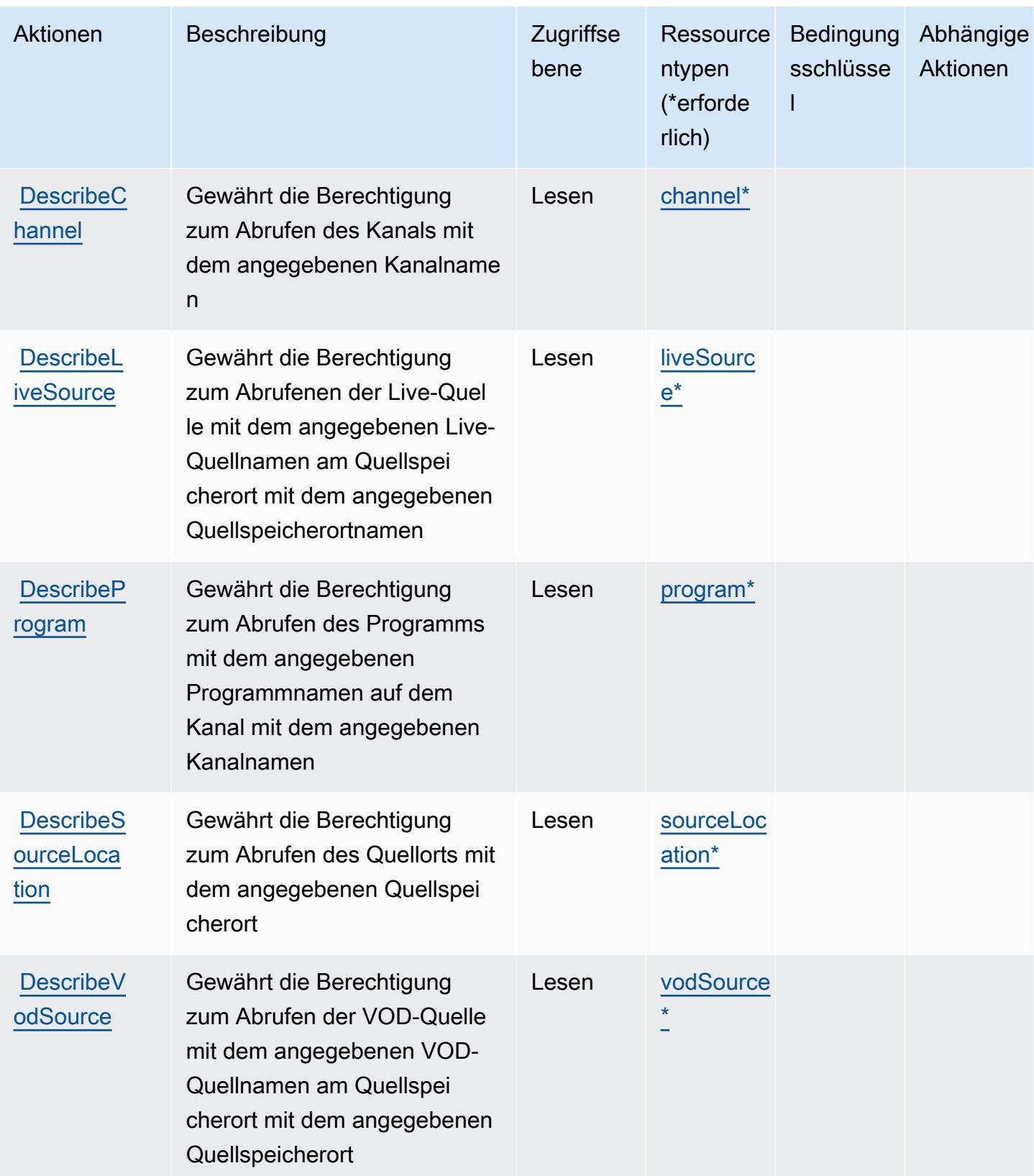

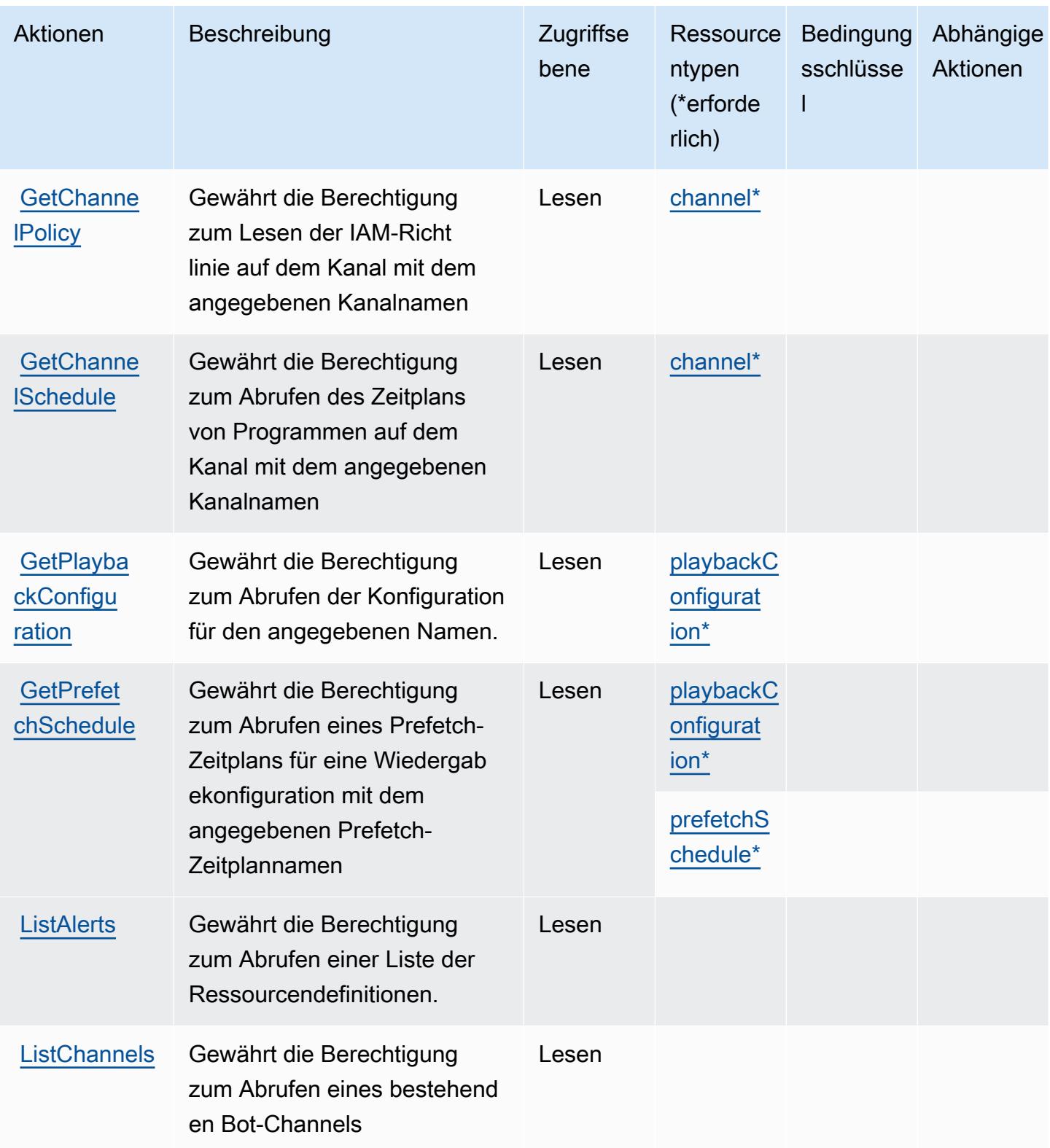

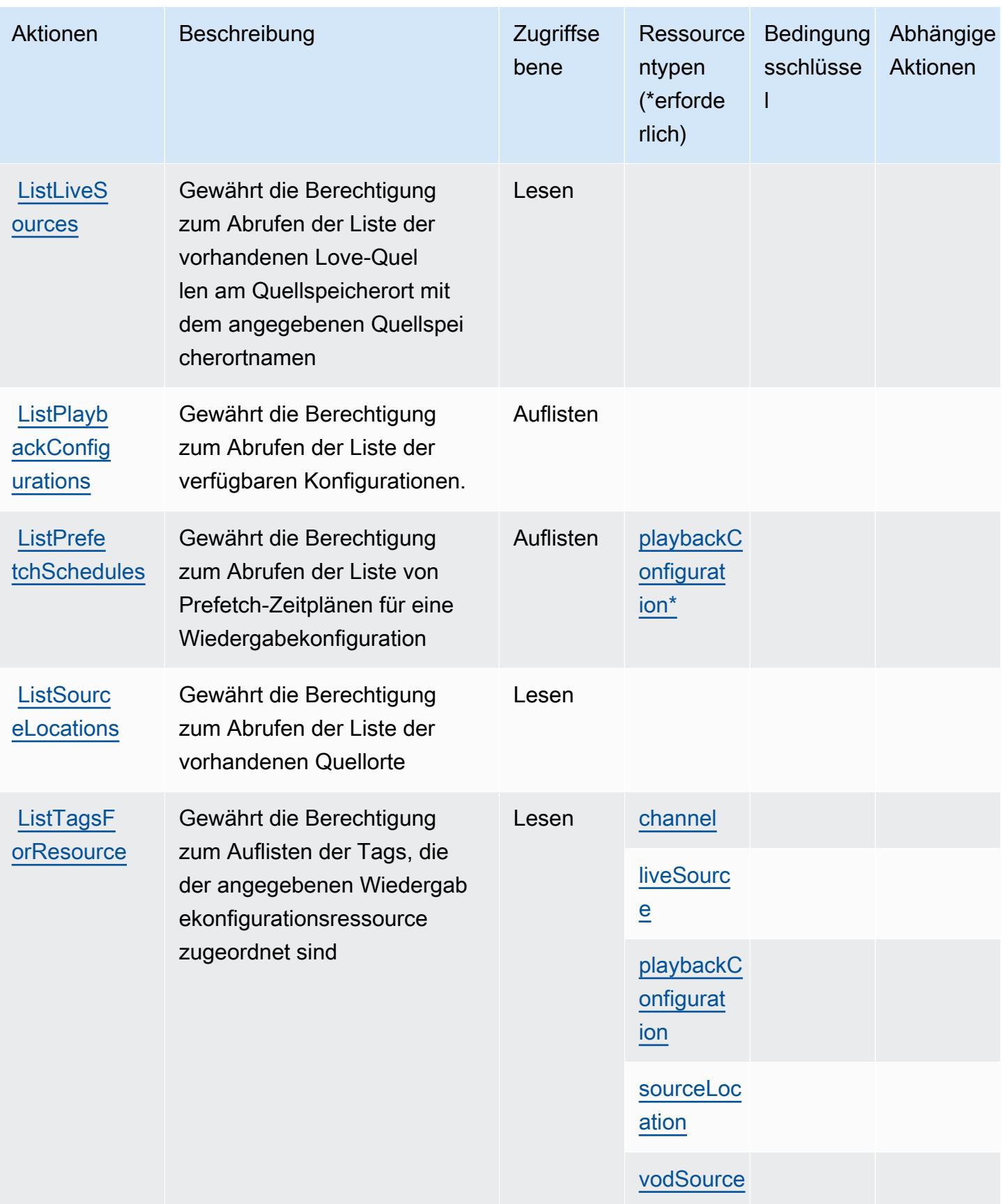

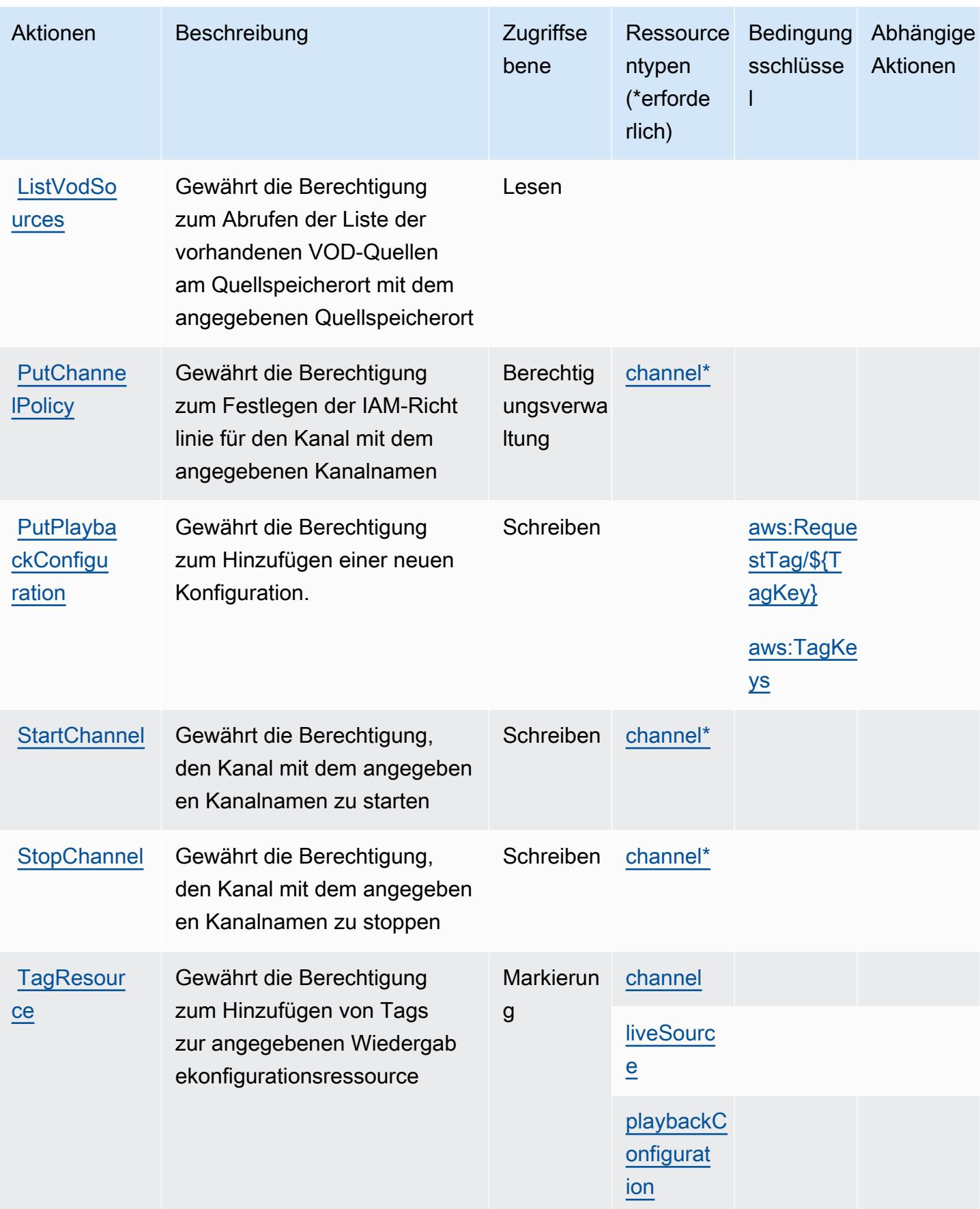

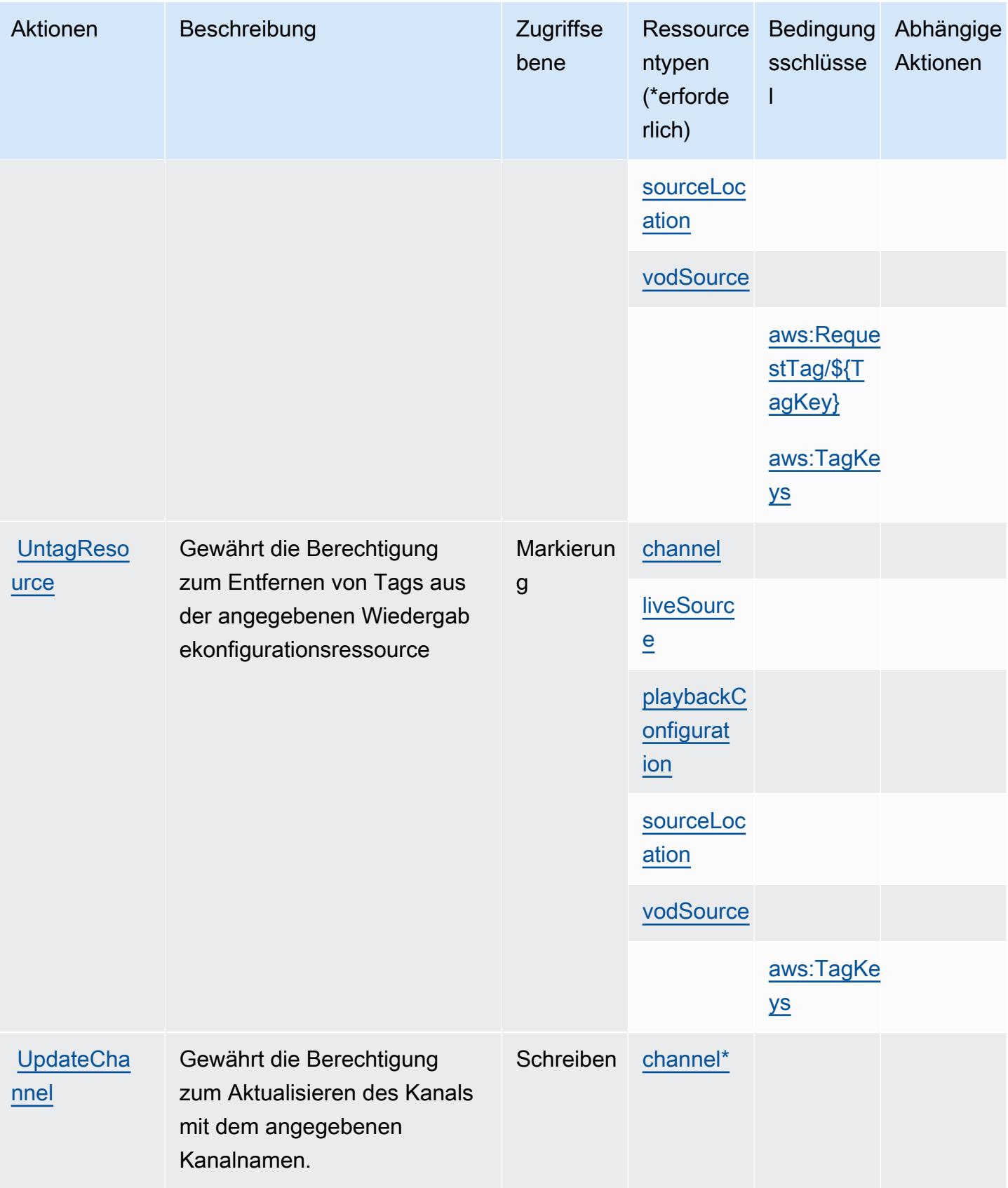

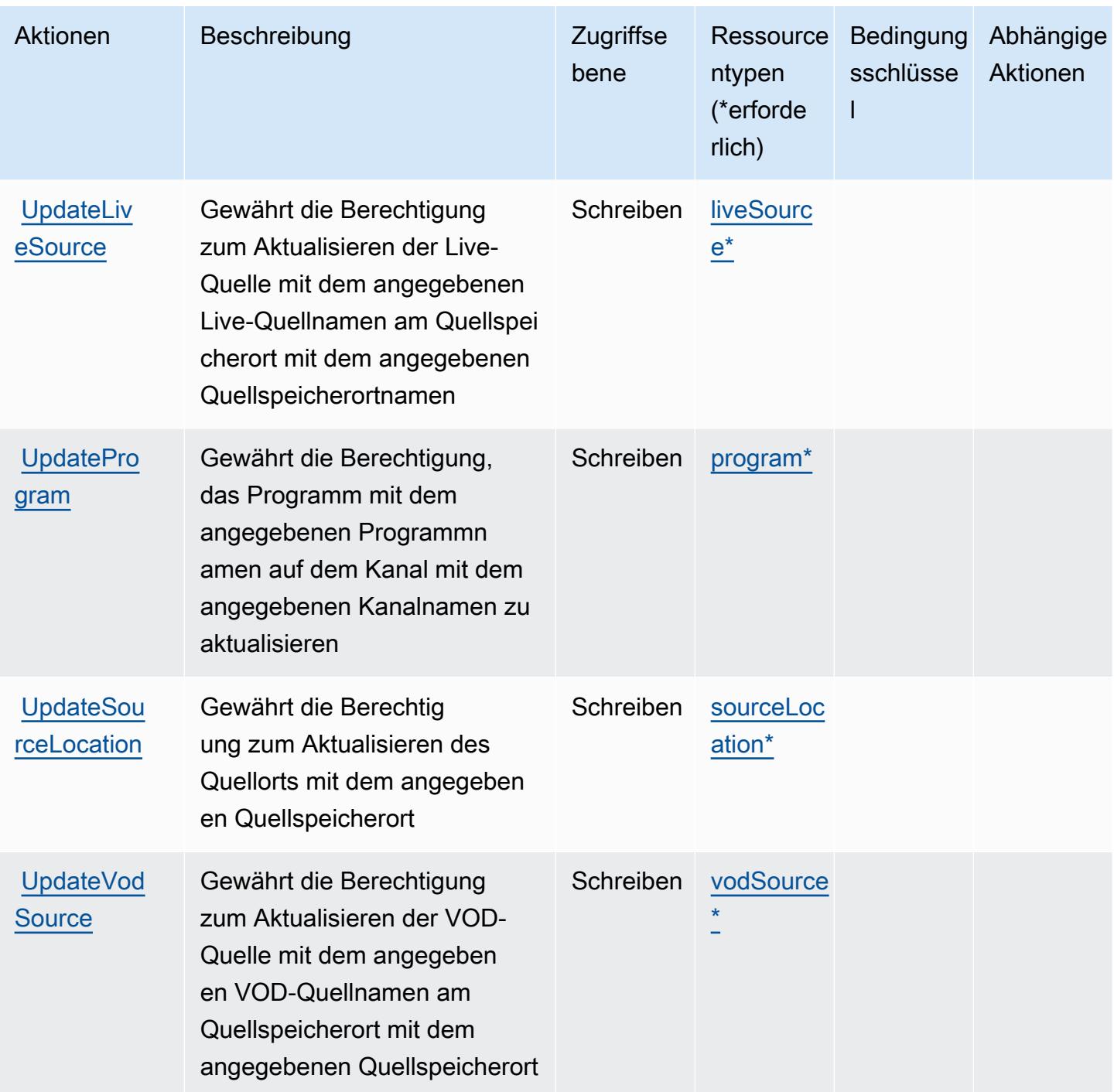

### <span id="page-2648-0"></span>Von AWS Elemental MediaTailor definierte Ressourcentypen

Die folgenden Ressourcentypen werden von diesem Service definiert und können im Element Resource von IAM-Berechtigungsrichtlinienanweisungen verwendet werden. Jede Aktion in der [Tabelle "Actions" \(Aktionen\)](#page-2639-0) identifiziert die Ressourcentypen, die mit der Aktion angegeben werden können. Ein Ressourcentyp kann auch definieren, welche Bedingungsschlüssel Sie in einer Richtlinie einschließen können. Diese Schlüssel werden in der letzten Spalte der Tabelle der Ressourcentypen angezeigt. Details zu den Spalten in der folgenden Tabelle finden Sie in der Tabelle [Resource types.](reference_policies_actions-resources-contextkeys.html#resources_table)

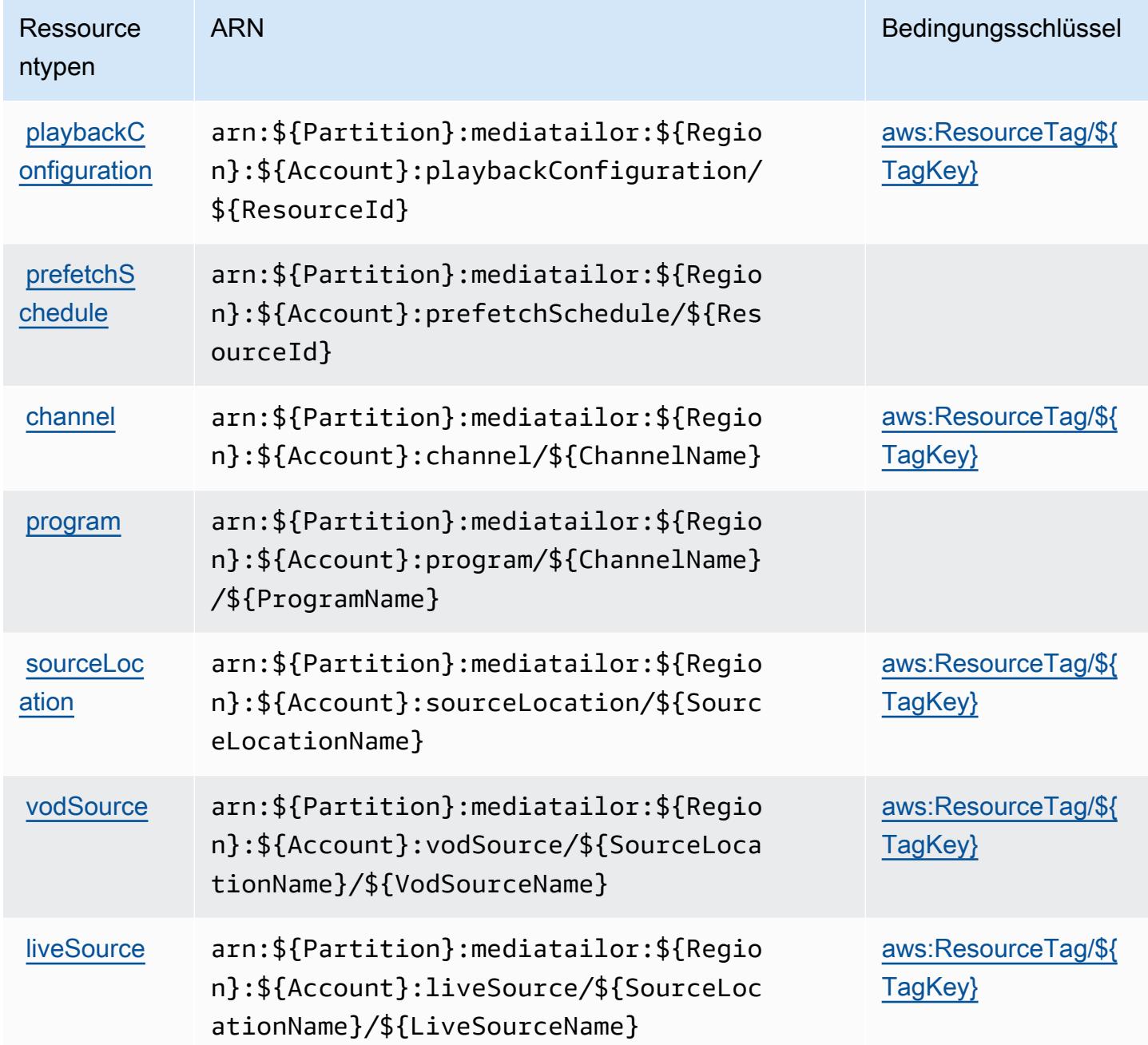

<span id="page-2649-0"></span>Bedingungsschlüssel für AWS Elemental MediaTailor

AWS Elemental MediaTailor definiert die folgenden Bedingungsschlüssel, die im Element Condition einer IAM-Richtlinie verwendet werden können. Diese Schlüssel können Sie verwenden, um die Bedingungen zu verfeinern, unter denen die Richtlinienanweisung angewendet wird. Details zu den Spalten in der folgenden Tabelle finden Sie in der Tabelle [Bedingungsschlüssel.](reference_policies_actions-resources-contextkeys.html#context_keys_table)

Eine Liste der globalen Bedingungsschlüssel, die für alle Services verfügbar sind, finden Sie unter [Verfügbare globale Bedingungsschlüssel](https://docs.aws.amazon.com/IAM/latest/UserGuide/reference_policies_condition-keys.html#AvailableKeys).

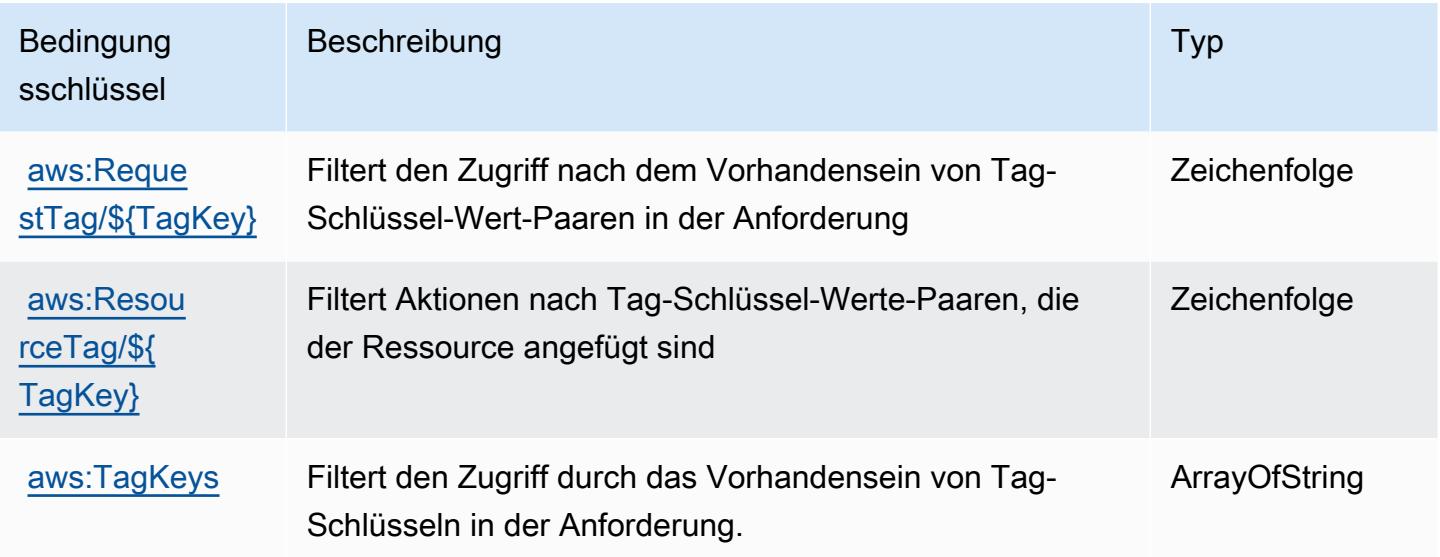

# Aktionen, Ressourcen und Bedingungsschlüssel für elementare Supportfälle für AWS

Elementare Supportfälle für AWS (Service-Präfix: elemental-support-cases) stellt die folgenden servicespezifischen Ressourcen, Aktionen und Bedingungskontextschlüssel zur Verwendung in IAM-Berechtigungsrichtlinien bereit.

Referenzen:

- Erfahren Sie, wie Sie [diesen Service konfigurieren.](https://docs.aws.amazon.com/elemental-appliances-software/)
- Zeigen Sie eine Liste der [API-Operationen an, die für diesen Service verfügbar sind](https://docs.aws.amazon.com/elemental-appliances-software/).
- Erfahren Sie, wie Sie diesen Service und seine Ressourcen [mithilfe von IAM](https://docs.aws.amazon.com/elemental-appliances-software/)-Berechtigungsrichtlinien schützen.

Themen

- [Von elementare Supportfälle für AWS definierte Aktionen](#page-2651-0)
- [Von elementaren Supportfällen für AWS definierte Ressourcentypen](#page-2652-0)

#### • [Bedingungsschlüssel für elementare Supportfälle für AWS](#page-2652-1)

### <span id="page-2651-0"></span>Von elementare Supportfälle für AWS definierte Aktionen

Sie können die folgenden Aktionen im Element Action einer IAM-Richtlinienanweisung angeben. Verwenden Sie Richtlinien, um Berechtigungen zum Ausführen einer Operation in AWS zu erteilen. Wenn Sie eine Aktion in einer Richtlinie verwenden, erlauben oder verweigern Sie in der Regel den Zugriff auf die API-Operation oder den CLI-Befehl mit demselben Namen. Dabei kann es mitunter vorkommen, dass eine einzige Aktion den Zugriff auf mehr als eine Operation steuert. Alternativ erfordern einige Vorgänge mehrere verschiedene Aktionen.

Die Spalte Resource types (Ressourcentypen) der Aktionstabelle gibt an, ob die Aktion Berechtigungen auf Ressourcenebene unterstützt. Wenn es keinen Wert für diese Spalte gibt, müssen Sie alle Ressourcen ("\*") im Element Resource Ihrer Richtlinienanweisung angeben. Wenn die Spalte einen Ressourcentyp enthält, können Sie einen ARN dieses Typs in einer Anweisung mit dieser Aktion angeben. Wenn für die Aktion eine oder mehrere Ressourcen erforderlich sind, muss der Aufrufer die Erlaubnis haben, die Aktion mit diesen Ressourcen zu verwenden. Erforderliche Ressourcen sind in der Tabelle mit einem Sternchen (\*) gekennzeichnet. Wenn Sie den Ressourcenzugriff mit dem Element Resource in einer IAM-Richtlinie einschränken, müssen Sie für jeden erforderlichen Ressourcentyp einen ARN oder ein Muster angeben. Einige Aktionen unterstützen mehrere Ressourcentypen. Wenn der Ressourcentyp optional ist (nicht als erforderlich angegeben), können Sie sich für einen der optionalen Ressourcentypen entscheiden.

Die Spalte Bedingungsschlüssel der Tabelle der Aktionen enthält Schlüssel, die Sie im Element Condition einer Richtlinienanweisung angeben können. Weitere Informationen zu den Bedingungsschlüsseln, die den Ressourcen für den Service zugeordnet sind, finden Sie in der Spalte Bedingungsschlüssel der Tabelle der Ressourcentypen.

#### **a** Note

Die Ressourcenbedingungsschlüssel sind in der Tabelle [Ressourcentypen](#page-2652-0) enthalten. Sie finden einen Link zu dem Ressourcentyp, der für eine Aktion gilt, in der Spalte Ressourcentypen (\*erforderlich) der Tabelle "Aktionen". Der Ressourcentyp in der Tabelle "Ressourcentypen" enthält die Spalte Bedingungsschlüssel. Das sind die Ressourcenbedingungsschlüssel, die für eine Aktion in der Tabelle "Aktionen" gelten.

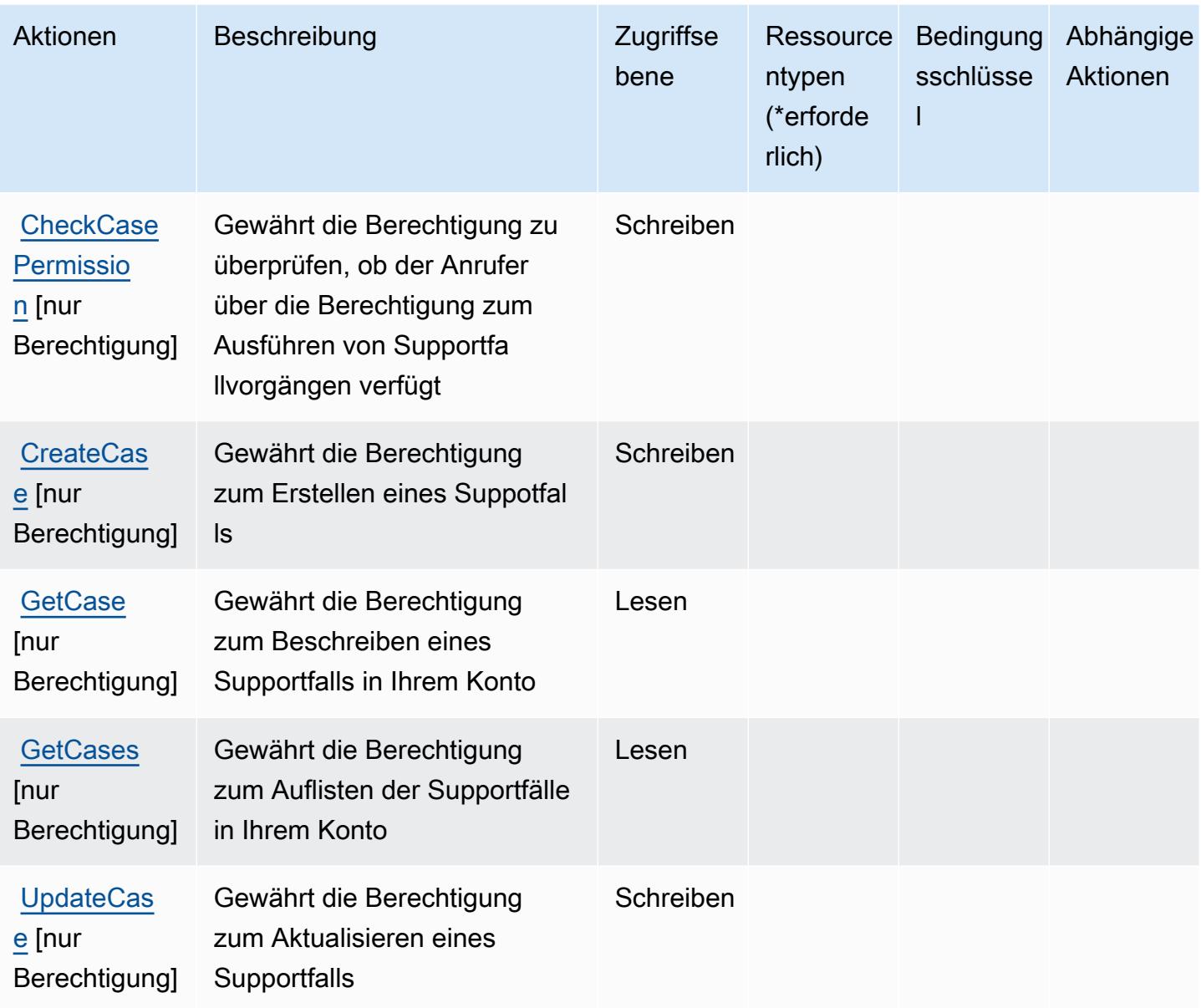

<span id="page-2652-0"></span>Von elementaren Supportfällen für AWS definierte Ressourcentypen

Elementare Supportfälle für AWS unterstützt nicht die Angabe eines Ressourcen-ARN im Resource-Element einer IAM-Richtlinienanweisung. Um den Zugriff auf elementare Supportfälle für AWS zu ermöglichen, geben Sie "Resource": "\*" in Ihrer Richtlinie an.

<span id="page-2652-1"></span>Bedingungsschlüssel für elementare Supportfälle für AWS

Elemental Support Cases hat keine servicespezifischen Kontextschlüssel, die im Element Condition von Richtlinienanweisungen verwendet werden können. Eine Liste der globalen Kontextschlüssel, die für alle Services verfügbar sind, finden Sie unter [Verfügbare Schlüssel für](https://docs.aws.amazon.com/IAM/latest/UserGuide/reference_policies_condition-keys.html#AvailableKeys)  [Bedingungen.](https://docs.aws.amazon.com/IAM/latest/UserGuide/reference_policies_condition-keys.html#AvailableKeys)

# Aktionen, Ressourcen und Bedingungsschlüssel für AWS Elemental Support Content

AWS Elemental Support Content (Service-Präfix: elemental-support-content) stellen die folgenden servicespezifischen Ressourcen, Aktionen und Bedingungsschlüssel zur Verfügung, die in IAM-Richtlinien zur Berechtigung verwendet werden können.

Referenzen:

- Erfahren Sie, wie Sie [diesen Service konfigurieren.](https://docs.aws.amazon.com/elemental-appliances-software/)
- Zeigen Sie eine Liste der [API-Operationen an, die für diesen Service verfügbar sind](https://docs.aws.amazon.com/elemental-appliances-software/).
- Erfahren Sie, wie Sie diesen Service und seine Ressourcen [mithilfe von IAM](https://docs.aws.amazon.com/elemental-appliances-software/)-Berechtigungsrichtlinien schützen.

### Themen

- [Von AWS Elemental Support Content definierte Aktionen](#page-2653-0)
- [Von AWS Elemental Support Content definierte Ressourcentypen](#page-2654-0)
- [Bedingungsschlüssel für AWS Elemental Support Content](#page-2655-0)

# <span id="page-2653-0"></span>Von AWS Elemental Support Content definierte Aktionen

Sie können die folgenden Aktionen im Element Action einer IAM-Richtlinienanweisung angeben. Verwenden Sie Richtlinien, um Berechtigungen zum Ausführen einer Operation in AWS zu erteilen. Wenn Sie eine Aktion in einer Richtlinie verwenden, erlauben oder verweigern Sie in der Regel den Zugriff auf die API-Operation oder den CLI-Befehl mit demselben Namen. Dabei kann es mitunter vorkommen, dass eine einzige Aktion den Zugriff auf mehr als eine Operation steuert. Alternativ erfordern einige Vorgänge mehrere verschiedene Aktionen.

Die Spalte Resource types (Ressourcentypen) der Aktionstabelle gibt an, ob die Aktion Berechtigungen auf Ressourcenebene unterstützt. Wenn es keinen Wert für diese Spalte gibt, müssen Sie alle Ressourcen ("\*") im Element Resource Ihrer Richtlinienanweisung angeben. Wenn die Spalte einen Ressourcentyp enthält, können Sie einen ARN dieses Typs in einer Anweisung mit dieser Aktion angeben. Wenn für die Aktion eine oder mehrere Ressourcen erforderlich

sind, muss der Aufrufer die Erlaubnis haben, die Aktion mit diesen Ressourcen zu verwenden. Erforderliche Ressourcen sind in der Tabelle mit einem Sternchen (\*) gekennzeichnet. Wenn Sie den Ressourcenzugriff mit dem Element Resource in einer IAM-Richtlinie einschränken, müssen Sie für jeden erforderlichen Ressourcentyp einen ARN oder ein Muster angeben. Einige Aktionen unterstützen mehrere Ressourcentypen. Wenn der Ressourcentyp optional ist (nicht als erforderlich angegeben), können Sie sich für einen der optionalen Ressourcentypen entscheiden.

Die Spalte Bedingungsschlüssel der Tabelle der Aktionen enthält Schlüssel, die Sie im Element Condition einer Richtlinienanweisung angeben können. Weitere Informationen zu den Bedingungsschlüsseln, die den Ressourcen für den Service zugeordnet sind, finden Sie in der Spalte Bedingungsschlüssel der Tabelle der Ressourcentypen.

#### **a** Note

Die Ressourcenbedingungsschlüssel sind in der Tabelle [Ressourcentypen](#page-2654-0) enthalten. Sie finden einen Link zu dem Ressourcentyp, der für eine Aktion gilt, in der Spalte Ressourcentypen (\*erforderlich) der Tabelle "Aktionen". Der Ressourcentyp in der Tabelle "Ressourcentypen" enthält die Spalte Bedingungsschlüssel. Das sind die Ressourcenbedingungsschlüssel, die für eine Aktion in der Tabelle "Aktionen" gelten.

Details zu den Spalten in der folgenden Tabelle finden Sie in der Tabelle [Aktionen](reference_policies_actions-resources-contextkeys.html#actions_table)

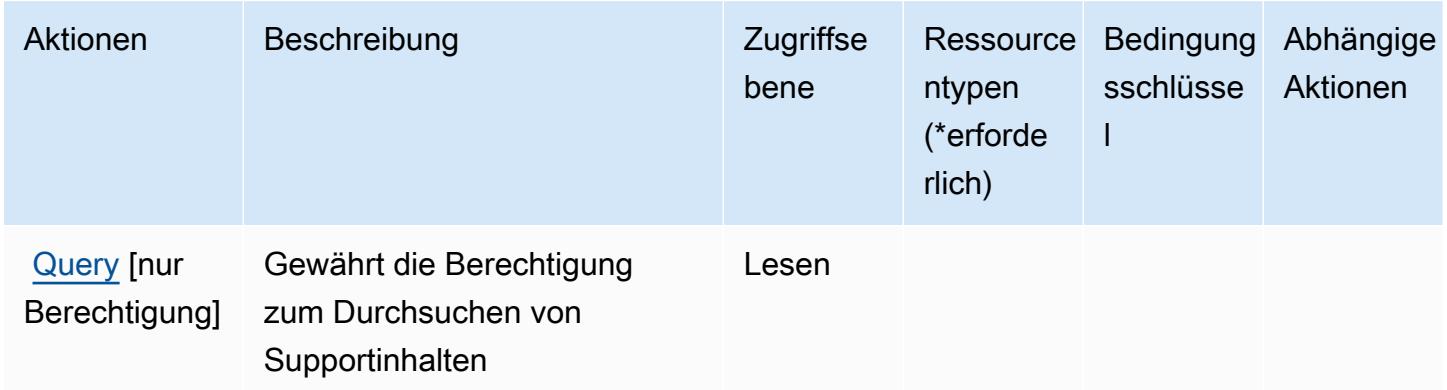

### <span id="page-2654-0"></span>Von AWS Elemental Support Content definierte Ressourcentypen

AWS Elemental Support Content unterstützen nicht die Angabe eines Ressourcen-ARN im Resource-Element einer IAM-Richtlinienanweisung. Um den Zugriff auf AWS Elemental Support Content zu ermöglichen, geben Sie "Resource": "\*" in Ihrer Richtlinie an.

# <span id="page-2655-0"></span>Bedingungsschlüssel für AWS Elemental Support Content

Elemental Support Content hat keine servicespezifischen Kontextschlüssel, die im Element Condition von Richtlinienanweisungen verwendet werden können. Eine Liste der globalen Kontextschlüssel, die für alle Services verfügbar sind, finden Sie unter [Verfügbare Schlüssel für](https://docs.aws.amazon.com/IAM/latest/UserGuide/reference_policies_condition-keys.html#AvailableKeys)  [Bedingungen.](https://docs.aws.amazon.com/IAM/latest/UserGuide/reference_policies_condition-keys.html#AvailableKeys)

# Aktionen, Ressourcen und Bedingungsschlüssel für Amazon EMR in EKS (EMR-Container)

Amazon EMR in EKS (EMR-Container) (Servicepräfix: emr-containers) stellt die folgenden servicespezifischen Ressourcen, Aktionen und Bedingungskontextschlüssel für die Verwendung in IAM-Berechtigungsrichtlinien bereit.

### Referenzen:

- Erfahren Sie, wie Sie [diesen Service konfigurieren.](https://docs.aws.amazon.com/emr/latest/EMR-on-EKS-DevelopmentGuide/)
- Zeigen Sie eine Liste der [API-Vorgänge an, die für diesen Service verfügbar sind](https://docs.aws.amazon.com/emr-on-eks/latest/APIReference/).
- Erfahren Sie, wie Sie diesen Service und seine Ressourcen [mithilfe von IAM](https://docs.aws.amazon.com/emr/latest/EMR-on-EKS-DevelopmentGuide/security-iam.html)-Berechtigungsrichtlinien schützen.

### Themen

- [Von Amazon EMR in EKS \(EMR-Container\) definierte Aktionen](#page-2655-1)
- [Von Amazon EMR in EKS \(EMR-Container\) definierte Ressourcentypen](#page-2661-0)
- [Bedingungsschlüssel für Amazon EMR in EKS \(EMR-Container\)](#page-2662-0)

# <span id="page-2655-1"></span>Von Amazon EMR in EKS (EMR-Container) definierte Aktionen

Sie können die folgenden Aktionen im Element Action einer IAM-Richtlinienanweisung angeben. Verwenden Sie Richtlinien, um Berechtigungen zum Ausführen einer Operation in AWS zu erteilen. Wenn Sie eine Aktion in einer Richtlinie verwenden, erlauben oder verweigern Sie in der Regel den Zugriff auf die API-Operation oder den CLI-Befehl mit demselben Namen. Dabei kann es mitunter vorkommen, dass eine einzige Aktion den Zugriff auf mehr als eine Operation steuert. Alternativ erfordern einige Vorgänge mehrere verschiedene Aktionen.

Die Spalte Resource types (Ressourcentypen) der Aktionstabelle gibt an, ob die Aktion Berechtigungen auf Ressourcenebene unterstützt. Wenn es keinen Wert für diese Spalte gibt, müssen Sie alle Ressourcen ("\*") im Element Resource Ihrer Richtlinienanweisung angeben. Wenn die Spalte einen Ressourcentyp enthält, können Sie einen ARN dieses Typs in einer Anweisung mit dieser Aktion angeben. Wenn für die Aktion eine oder mehrere Ressourcen erforderlich sind, muss der Aufrufer die Erlaubnis haben, die Aktion mit diesen Ressourcen zu verwenden. Erforderliche Ressourcen sind in der Tabelle mit einem Sternchen (\*) gekennzeichnet. Wenn Sie den Ressourcenzugriff mit dem Element Resource in einer IAM-Richtlinie einschränken, müssen Sie für jeden erforderlichen Ressourcentyp einen ARN oder ein Muster angeben. Einige Aktionen unterstützen mehrere Ressourcentypen. Wenn der Ressourcentyp optional ist (nicht als erforderlich angegeben), können Sie sich für einen der optionalen Ressourcentypen entscheiden.

Die Spalte Bedingungsschlüssel der Tabelle der Aktionen enthält Schlüssel, die Sie im Element Condition einer Richtlinienanweisung angeben können. Weitere Informationen zu den Bedingungsschlüsseln, die den Ressourcen für den Service zugeordnet sind, finden Sie in der Spalte Bedingungsschlüssel der Tabelle der Ressourcentypen.

#### **a** Note

Die Ressourcenbedingungsschlüssel sind in der Tabelle [Ressourcentypen](#page-2661-0) enthalten. Sie finden einen Link zu dem Ressourcentyp, der für eine Aktion gilt, in der Spalte Ressourcentypen (\*erforderlich) der Tabelle "Aktionen". Der Ressourcentyp in der Tabelle "Ressourcentypen" enthält die Spalte Bedingungsschlüssel. Das sind die Ressourcenbedingungsschlüssel, die für eine Aktion in der Tabelle "Aktionen" gelten.

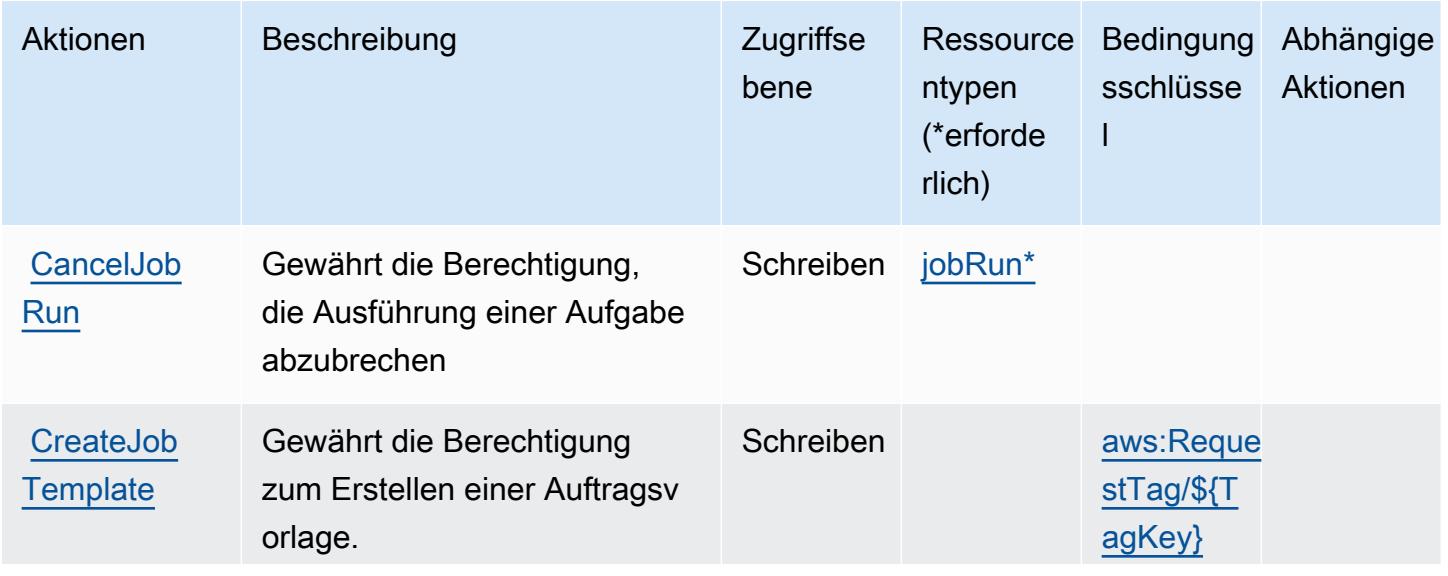

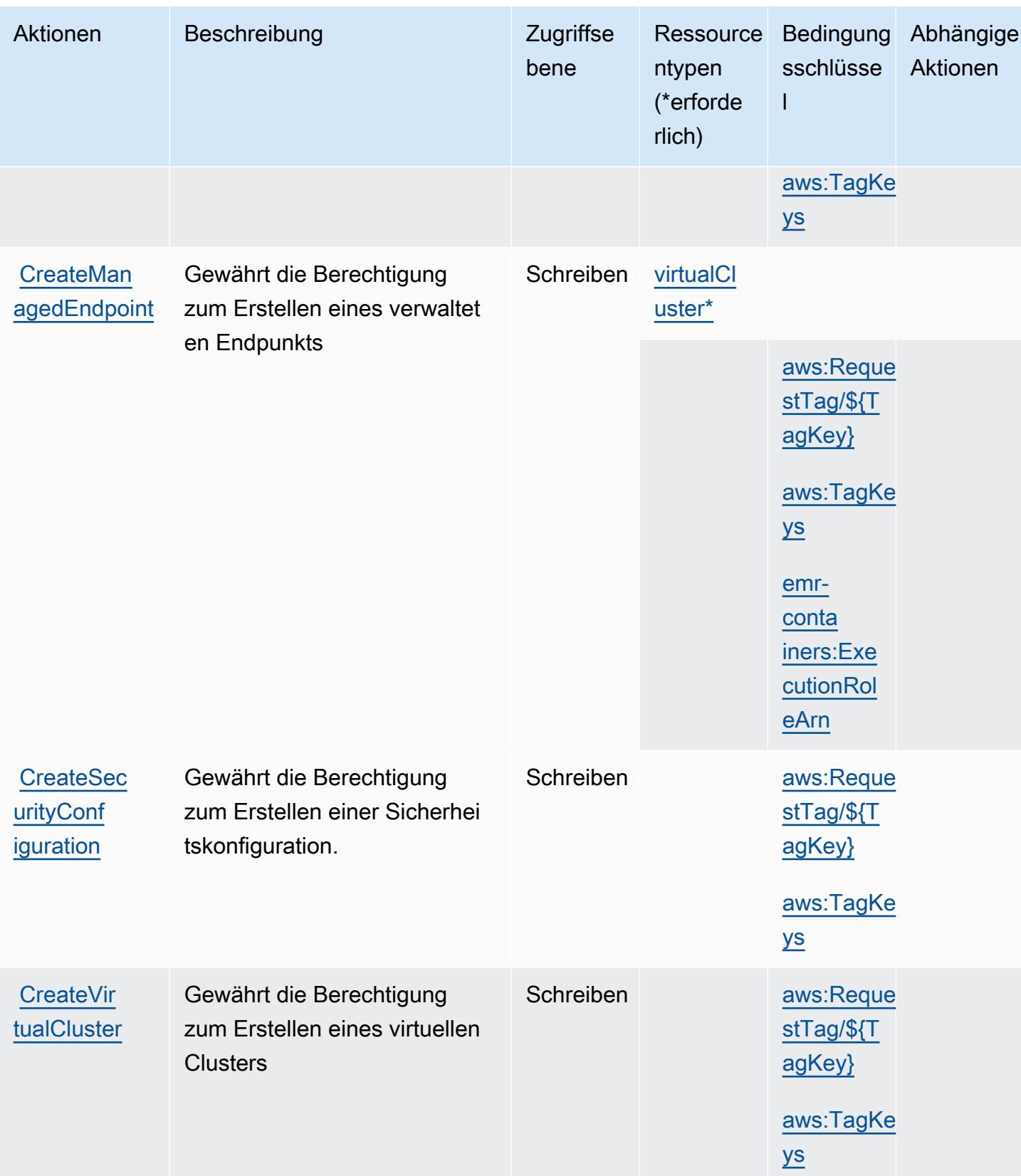

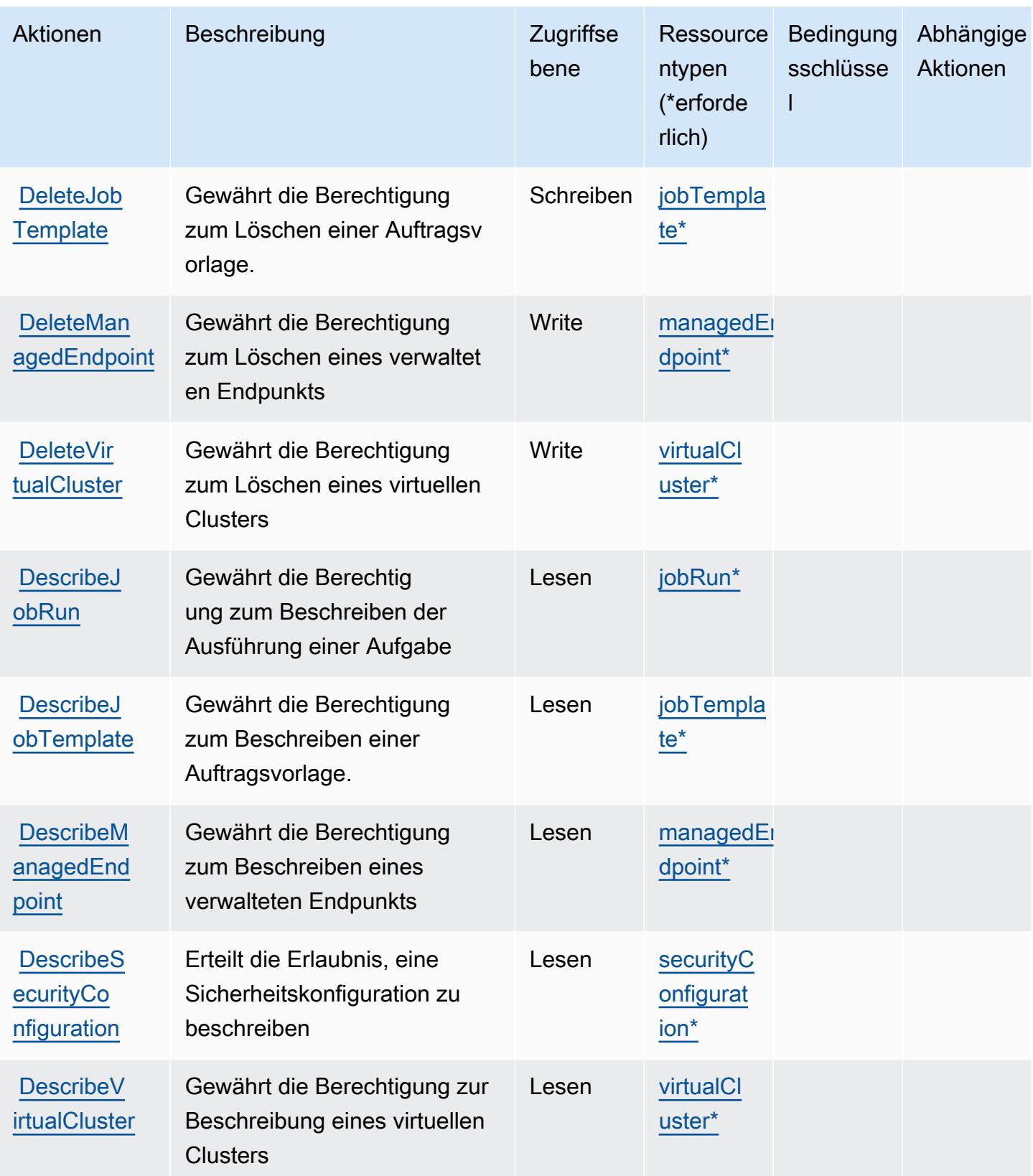

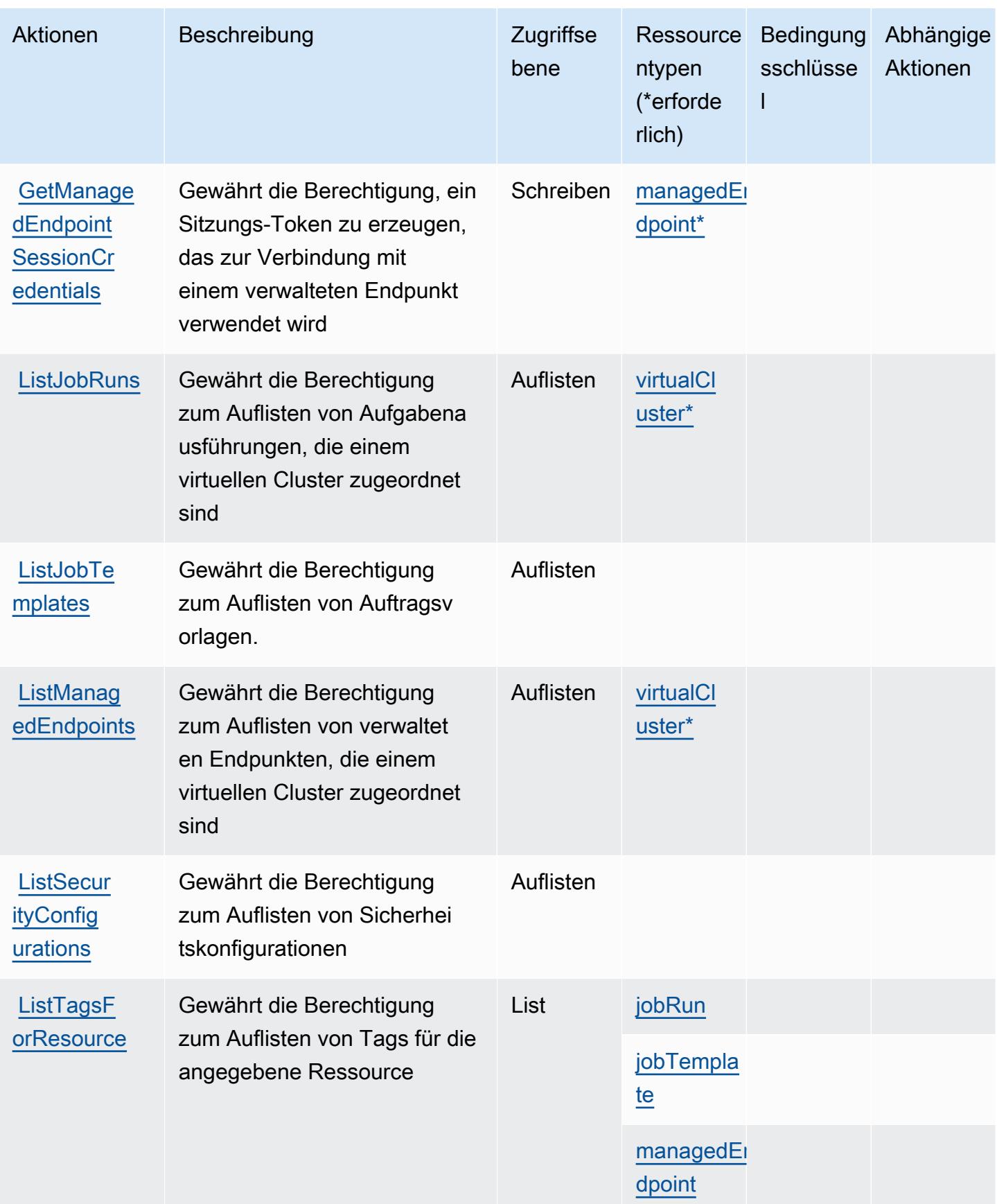

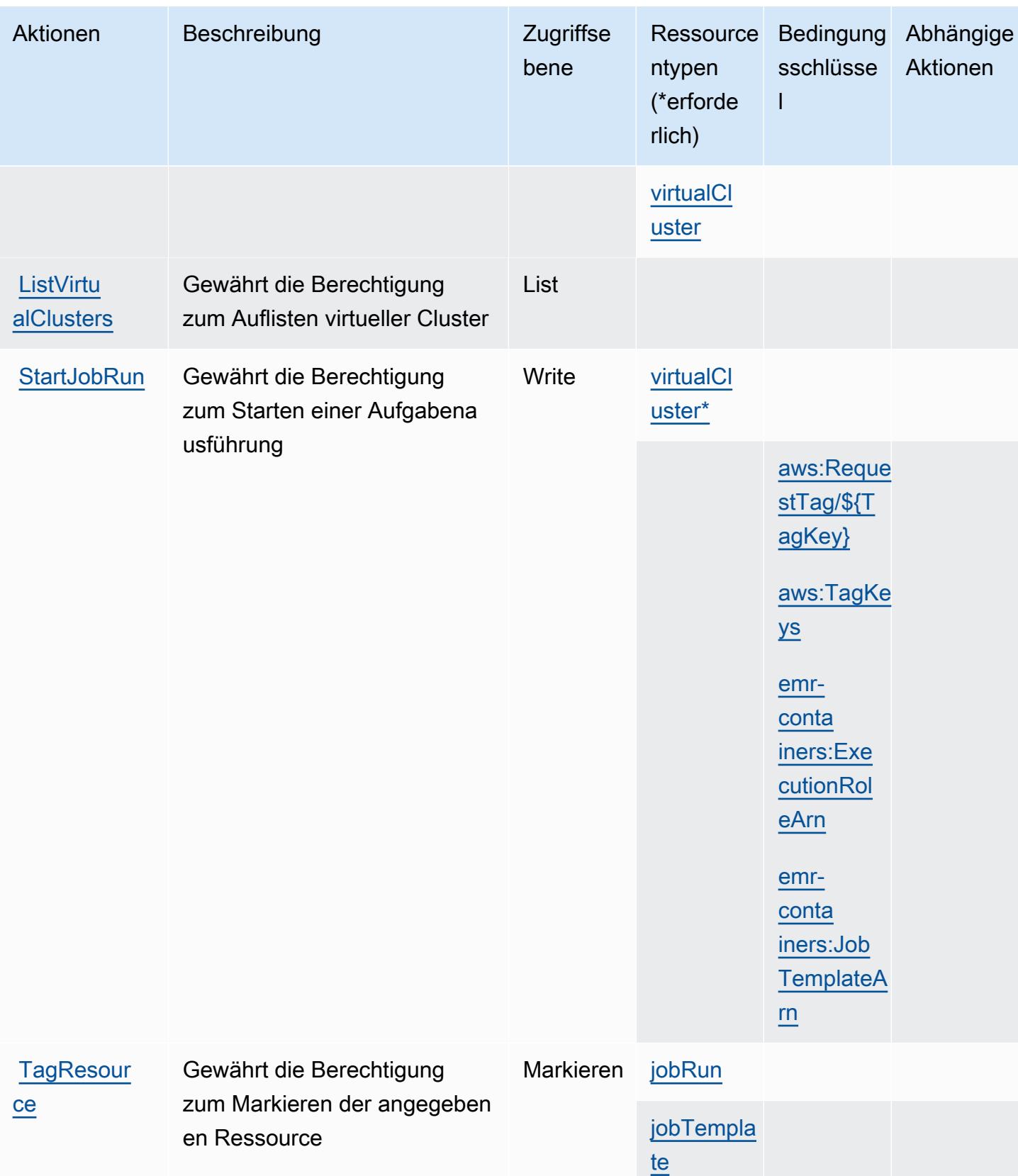

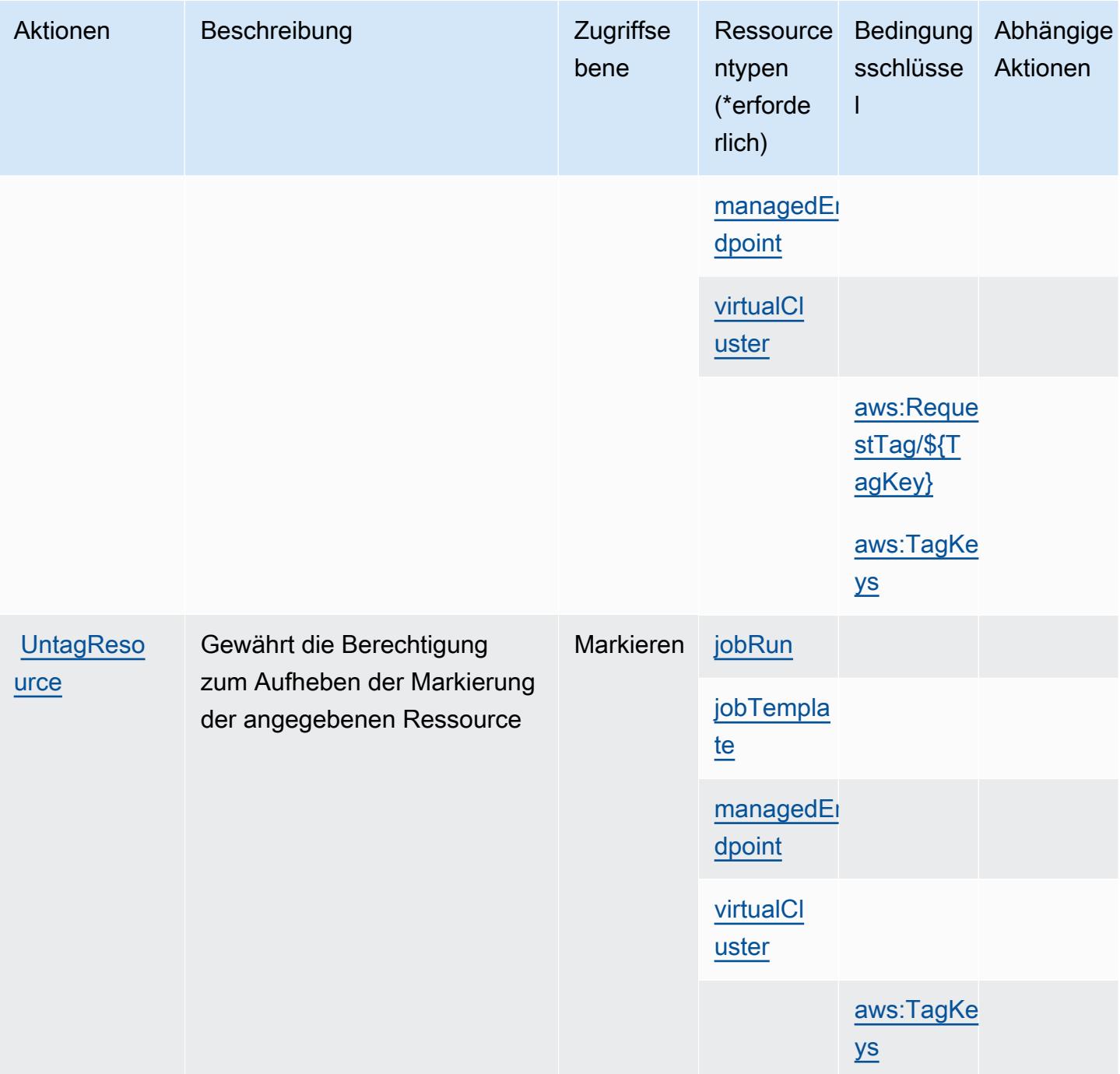

## <span id="page-2661-0"></span>Von Amazon EMR in EKS (EMR-Container) definierte Ressourcentypen

Die folgenden Ressourcentypen werden von diesem Service definiert und können im Element Resource von IAM-Berechtigungsrichtlinienanweisungen verwendet werden. Jede Aktion in der [Tabelle "Aktionen"](#page-2655-1) identifiziert die Ressourcentypen, die mit der Aktion angegeben werden können. Ein Ressourcentyp kann auch definieren, welche Bedingungsschlüssel Sie in einer Richtlinie

einschließen können. Diese Schlüssel werden in der letzten Spalte der Tabelle der Ressourcentypen angezeigt. Details zu den Spalten in der folgenden Tabelle finden Sie in der Tabelle [Resource types.](reference_policies_actions-resources-contextkeys.html#resources_table)

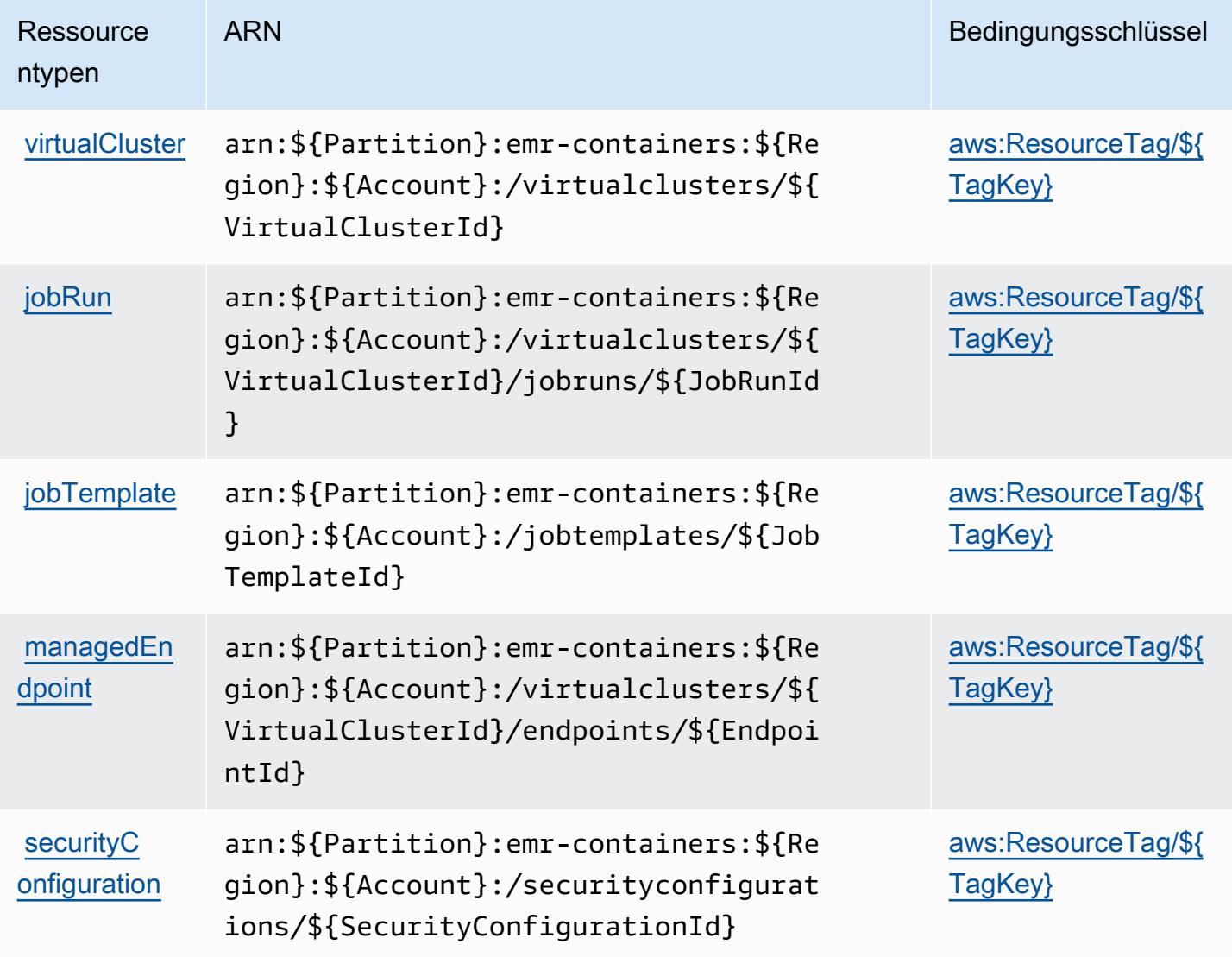

<span id="page-2662-0"></span>Bedingungsschlüssel für Amazon EMR in EKS (EMR-Container)

Amazon EMR in EKS (EMR-Container) definiert die folgenden Bedingungsschlüssel, die im Condition-Element einer IAM-Richtlinie verwendet werden können. Diese Schlüssel können Sie verwenden, um die Bedingungen zu verfeinern, unter denen die Richtlinienanweisung angewendet wird. Details zu den Spalten in der folgenden Tabelle finden Sie in der Tabelle [Bedingungsschlüssel](reference_policies_actions-resources-contextkeys.html#context_keys_table).

Eine Liste der globalen Bedingungsschlüssel, die für alle Services verfügbar sind, finden Sie unter [Verfügbare globale Bedingungsschlüssel](https://docs.aws.amazon.com/IAM/latest/UserGuide/reference_policies_condition-keys.html#AvailableKeys).

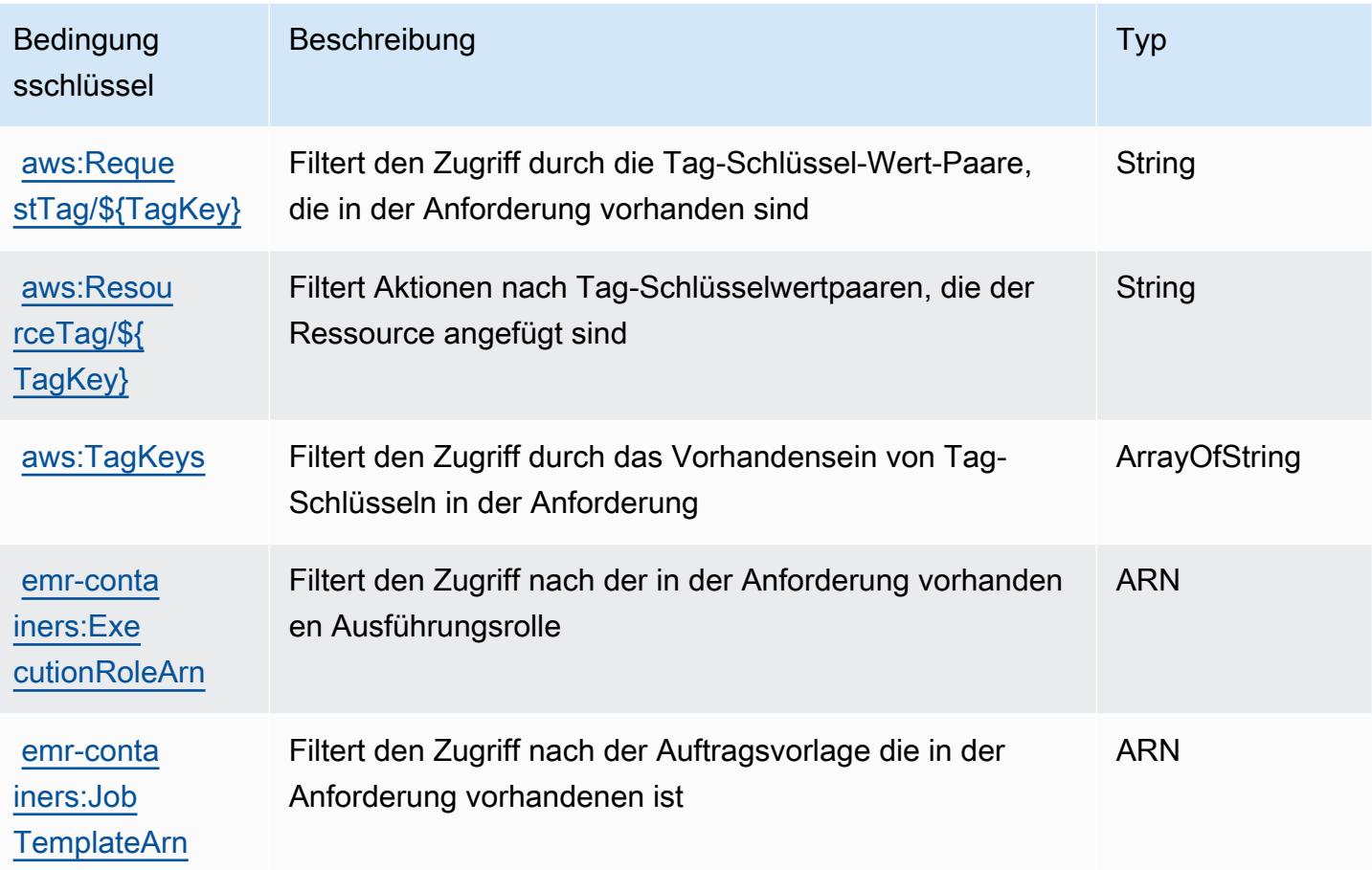

# Aktionen, Ressourcen und Bedingungsschlüssel für Amazon EMR **Serverless**

Amazon EMR Serverless (Servicepräfix: emr-serverless) stellt die folgenden servicespezifischen Ressourcen, Aktionen und Bedingungskontextschlüssel für die Verwendung in IAM-Berechtigungsrichtlinien bereit.

Referenzen:

- Erfahren Sie, wie Sie [diesen Service konfigurieren.](https://docs.aws.amazon.com/emr/latest/EMR-Serverless-UserGuide/)
- Zeigen Sie eine Liste der [API-Operationen an, die für diesen Service verfügbar sind](https://docs.aws.amazon.com/emr-serverless/latest/APIReference/).
- Erfahren Sie, wie Sie diesen Service und seine Ressourcen [mithilfe von IAM](https://docs.aws.amazon.com/emr/latest/EMR-Serverless-UserGuide/security-iam.html)-Berechtigungsrichtlinien schützen.

#### Themen
- [Von Amazon EMR Serverless definierte Aktionen](#page-2664-0)
- [Von Amazon EMR Serverless definierte Ressourcentypen](#page-2667-0)
- [Bedingungsschlüssel für Amazon EMR Serverless](#page-2668-0)

### <span id="page-2664-0"></span>Von Amazon EMR Serverless definierte Aktionen

Sie können die folgenden Aktionen im Element Action einer IAM-Richtlinienanweisung angeben. Verwenden Sie Richtlinien, um Berechtigungen zum Ausführen einer Operation in AWS zu erteilen. Wenn Sie eine Aktion in einer Richtlinie verwenden, erlauben oder verweigern Sie in der Regel den Zugriff auf die API-Operation oder den CLI-Befehl mit demselben Namen. Dabei kann es mitunter vorkommen, dass eine einzige Aktion den Zugriff auf mehr als eine Operation steuert. Alternativ erfordern einige Vorgänge mehrere verschiedene Aktionen.

Die Spalte Resource types (Ressourcentypen) der Aktionstabelle gibt an, ob die Aktion Berechtigungen auf Ressourcenebene unterstützt. Wenn es keinen Wert für diese Spalte gibt, müssen Sie alle Ressourcen ("\*") im Element Resource Ihrer Richtlinienanweisung angeben. Wenn die Spalte einen Ressourcentyp enthält, können Sie einen ARN dieses Typs in einer Anweisung mit dieser Aktion angeben. Wenn für die Aktion eine oder mehrere Ressourcen erforderlich sind, muss der Aufrufer die Erlaubnis haben, die Aktion mit diesen Ressourcen zu verwenden. Erforderliche Ressourcen sind in der Tabelle mit einem Sternchen (\*) gekennzeichnet. Wenn Sie den Ressourcenzugriff mit dem Element Resource in einer IAM-Richtlinie einschränken, müssen Sie für jeden erforderlichen Ressourcentyp einen ARN oder ein Muster angeben. Einige Aktionen unterstützen mehrere Ressourcentypen. Wenn der Ressourcentyp optional ist (nicht als erforderlich angegeben), können Sie sich für einen der optionalen Ressourcentypen entscheiden.

Die Spalte Bedingungsschlüssel der Tabelle der Aktionen enthält Schlüssel, die Sie im Element Condition einer Richtlinienanweisung angeben können. Weitere Informationen zu den Bedingungsschlüsseln, die den Ressourcen für den Service zugeordnet sind, finden Sie in der Spalte Bedingungsschlüssel der Tabelle der Ressourcentypen.

**a** Note

Die Ressourcenbedingungsschlüssel sind in der Tabelle [Ressourcentypen](#page-2667-0) enthalten. Sie finden einen Link zu dem Ressourcentyp, der für eine Aktion gilt, in der Spalte Ressourcentypen (\*erforderlich) der Tabelle "Aktionen". Der Ressourcentyp in der Tabelle "Ressourcentypen" enthält die Spalte Bedingungsschlüssel. Das sind die Ressourcenbedingungsschlüssel, die für eine Aktion in der Tabelle "Aktionen" gelten.

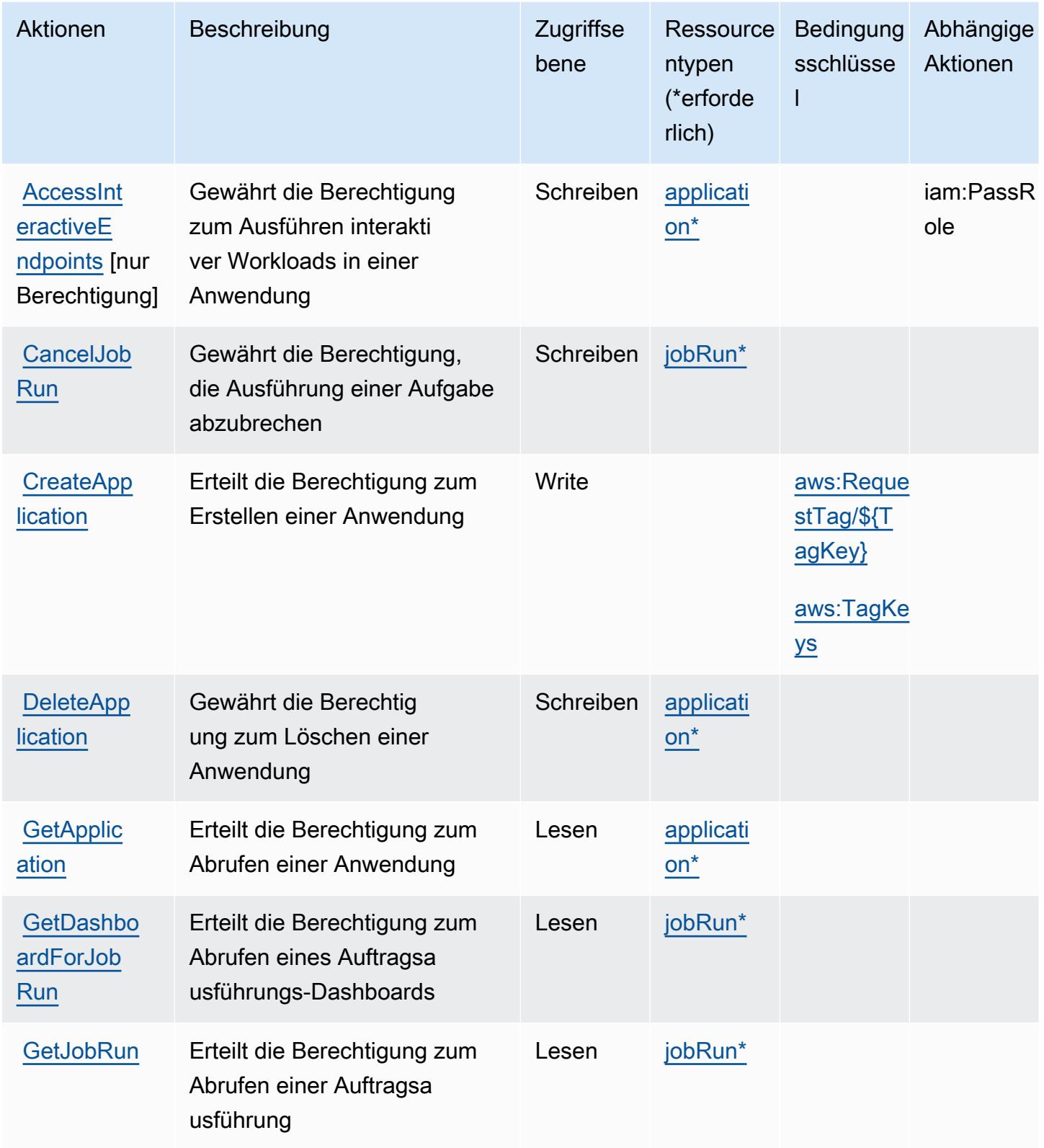

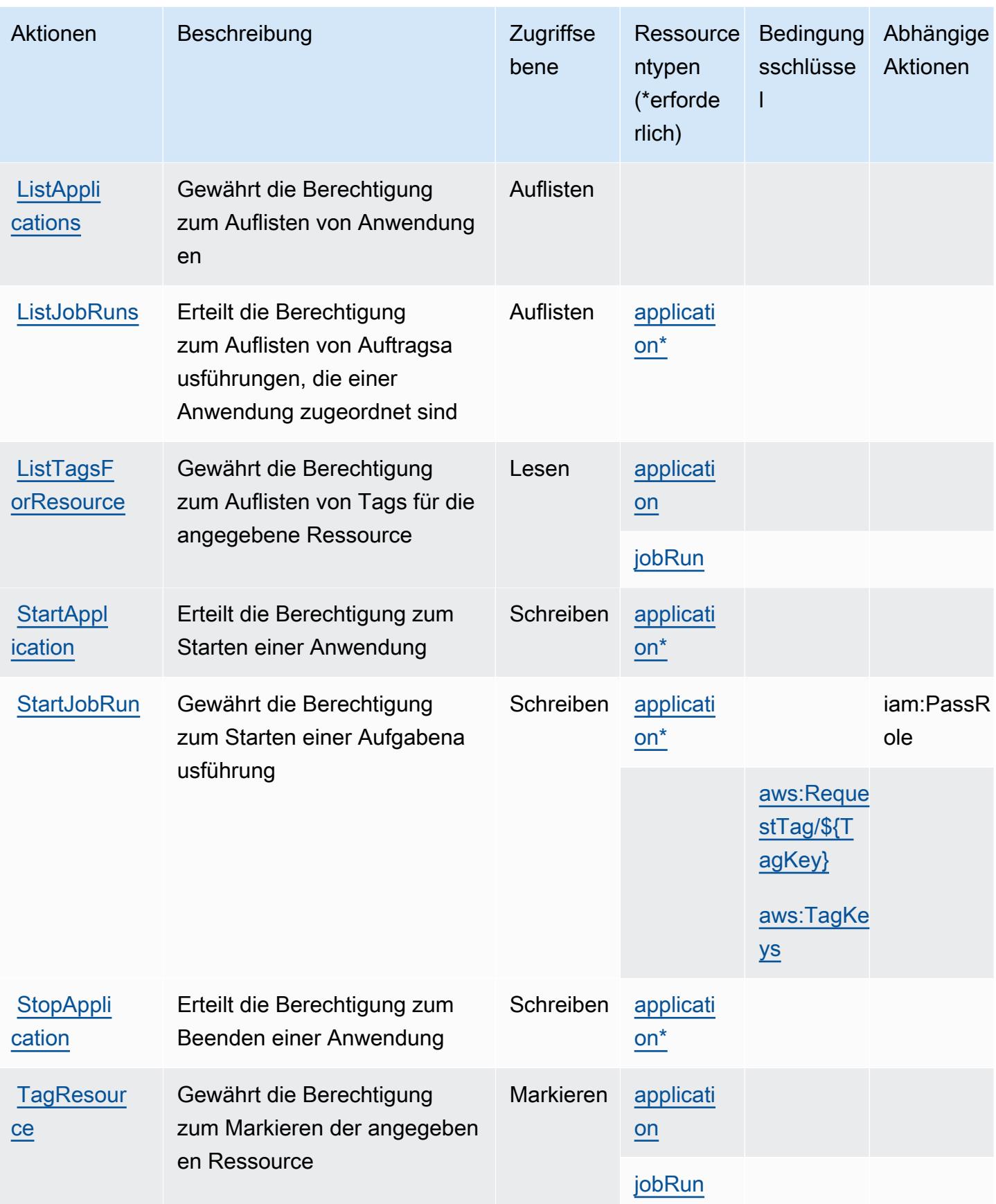

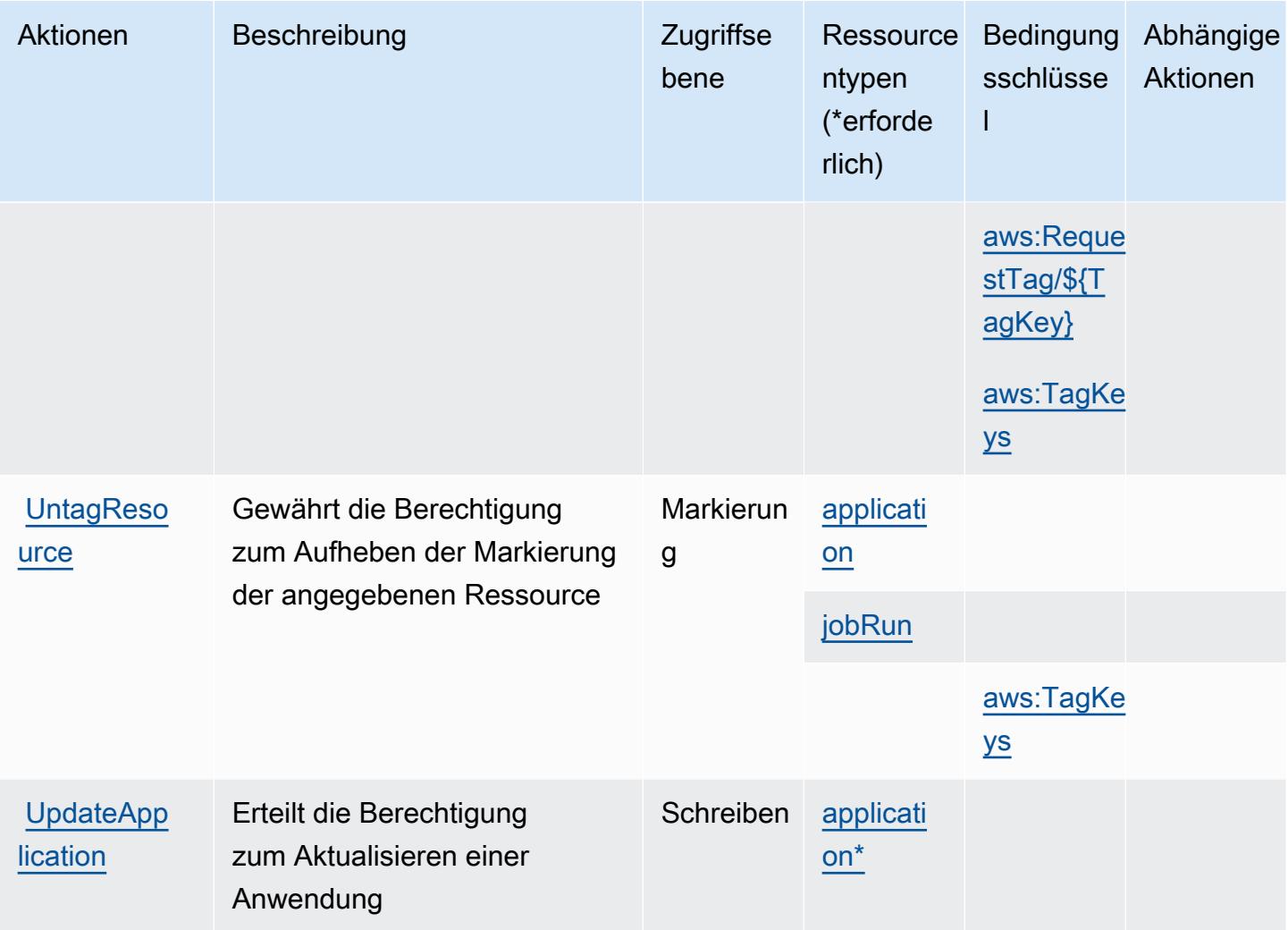

### <span id="page-2667-0"></span>Von Amazon EMR Serverless definierte Ressourcentypen

Die folgenden Ressourcentypen werden von diesem Service definiert und können im Element Resource von IAM-Berechtigungsrichtlinienanweisungen verwendet werden. Jede Aktion in der [Tabelle "Actions" \(Aktionen\)](#page-2664-0) identifiziert die Ressourcentypen, die mit der Aktion angegeben werden können. Ein Ressourcentyp kann auch definieren, welche Bedingungsschlüssel Sie in einer Richtlinie einschließen können. Diese Schlüssel werden in der letzten Spalte der Tabelle der Ressourcentypen angezeigt. Details zu den Spalten in der folgenden Tabelle finden Sie in der Tabelle [Resource types.](reference_policies_actions-resources-contextkeys.html#resources_table)

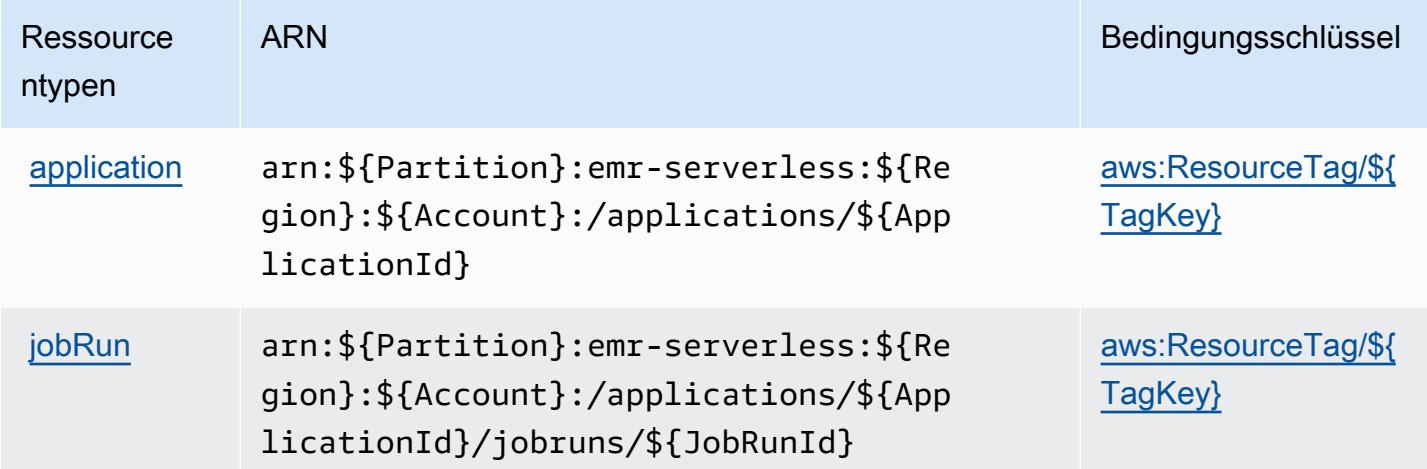

## <span id="page-2668-0"></span>Bedingungsschlüssel für Amazon EMR Serverless

Amazon EMR Serverless definiert die folgenden Bedingungsschlüssel, die im Condition-Element einer IAM-Richtlinie verwendet werden können. Diese Schlüssel können Sie verwenden, um die Bedingungen zu verfeinern, unter denen die Richtlinienanweisung angewendet wird. Details zu den Spalten in der folgenden Tabelle finden Sie in der Tabelle [Bedingungsschlüssel](reference_policies_actions-resources-contextkeys.html#context_keys_table).

Eine Liste der globalen Bedingungsschlüssel, die für alle Services verfügbar sind, finden Sie unter [Verfügbare globale Bedingungsschlüssel](https://docs.aws.amazon.com/IAM/latest/UserGuide/reference_policies_condition-keys.html#AvailableKeys).

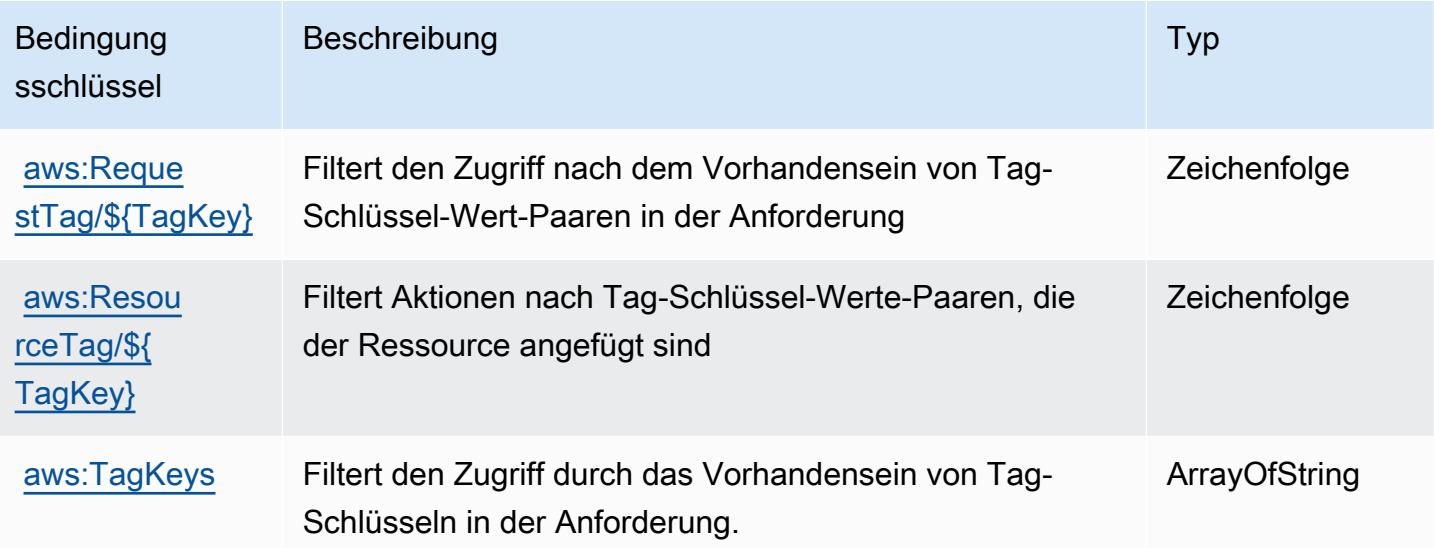

## Aktionen, Ressourcen und Bedingungsschlüssel für AWS Entity Resolution

AWS Entity Resolution (Dienstpräfix:entityresolution) stellt die folgenden dienstspezifischen Ressourcen, Aktionen und Bedingungskontextschlüssel zur Verwendung in IAM-Berechtigungsrichtlinien bereit.

Referenzen:

- Erfahren Sie, wie Sie [diesen Service konfigurieren.](https://docs.aws.amazon.com/entityresolution/latest/userguide/)
- Zeigen Sie eine Liste der [API-Vorgänge an, die für diesen Service verfügbar sind](https://docs.aws.amazon.com/entityresolution/latest/userguide/).
- Erfahren Sie, wie Sie diesen Service und seine Ressourcen [mithilfe von IAM](https://docs.aws.amazon.com/entityresolution/latest/userguide/assets.html)-Berechtigungsrichtlinien schützen.

### Themen

- [Von AWS Entity Resolution definierte Aktionen](#page-2669-0)
- [Von AWS Entity Resolution definierte Ressourcentypen](#page-2675-0)
- [Bedingungsschlüssel für AWS Entity Resolution](#page-2676-0)

## <span id="page-2669-0"></span>Von AWS Entity Resolution definierte Aktionen

Sie können die folgenden Aktionen im Element Action einer IAM-Richtlinienanweisung angeben. Verwenden Sie Richtlinien, um Berechtigungen zum Ausführen einer Operation in AWS zu erteilen. Wenn Sie eine Aktion in einer Richtlinie verwenden, erlauben oder verweigern Sie in der Regel den Zugriff auf die API-Operation oder den CLI-Befehl mit demselben Namen. Dabei kann es mitunter vorkommen, dass eine einzige Aktion den Zugriff auf mehr als eine Operation steuert. Alternativ erfordern einige Vorgänge mehrere verschiedene Aktionen.

Die Spalte Resource types (Ressourcentypen) der Aktionstabelle gibt an, ob die Aktion Berechtigungen auf Ressourcenebene unterstützt. Wenn es keinen Wert für diese Spalte gibt, müssen Sie alle Ressourcen ("\*") im Element Resource Ihrer Richtlinienanweisung angeben. Wenn die Spalte einen Ressourcentyp enthält, können Sie einen ARN dieses Typs in einer Anweisung mit dieser Aktion angeben. Wenn für die Aktion eine oder mehrere Ressourcen erforderlich sind, muss der Aufrufer die Erlaubnis haben, die Aktion mit diesen Ressourcen zu verwenden. Erforderliche Ressourcen sind in der Tabelle mit einem Sternchen (\*) gekennzeichnet. Wenn Sie den Ressourcenzugriff mit dem Element Resource in einer IAM-Richtlinie einschränken, müssen Sie für jeden erforderlichen Ressourcentyp einen ARN oder ein Muster angeben. Einige Aktionen

unterstützen mehrere Ressourcentypen. Wenn der Ressourcentyp optional ist (nicht als erforderlich angegeben), können Sie sich für einen der optionalen Ressourcentypen entscheiden.

Die Spalte Bedingungsschlüssel der Tabelle der Aktionen enthält Schlüssel, die Sie im Element Condition einer Richtlinienanweisung angeben können. Weitere Informationen zu den Bedingungsschlüsseln, die den Ressourcen für den Service zugeordnet sind, finden Sie in der Spalte Bedingungsschlüssel der Tabelle der Ressourcentypen.

**a** Note

Die Ressourcenbedingungsschlüssel sind in der Tabelle [Ressourcentypen](#page-2675-0) enthalten. Sie finden einen Link zu dem Ressourcentyp, der für eine Aktion gilt, in der Spalte Ressourcentypen (\*erforderlich) der Tabelle "Aktionen". Der Ressourcentyp in der Tabelle "Ressourcentypen" enthält die Spalte Bedingungsschlüssel. Das sind die Ressourcenbedingungsschlüssel, die für eine Aktion in der Tabelle "Aktionen" gelten.

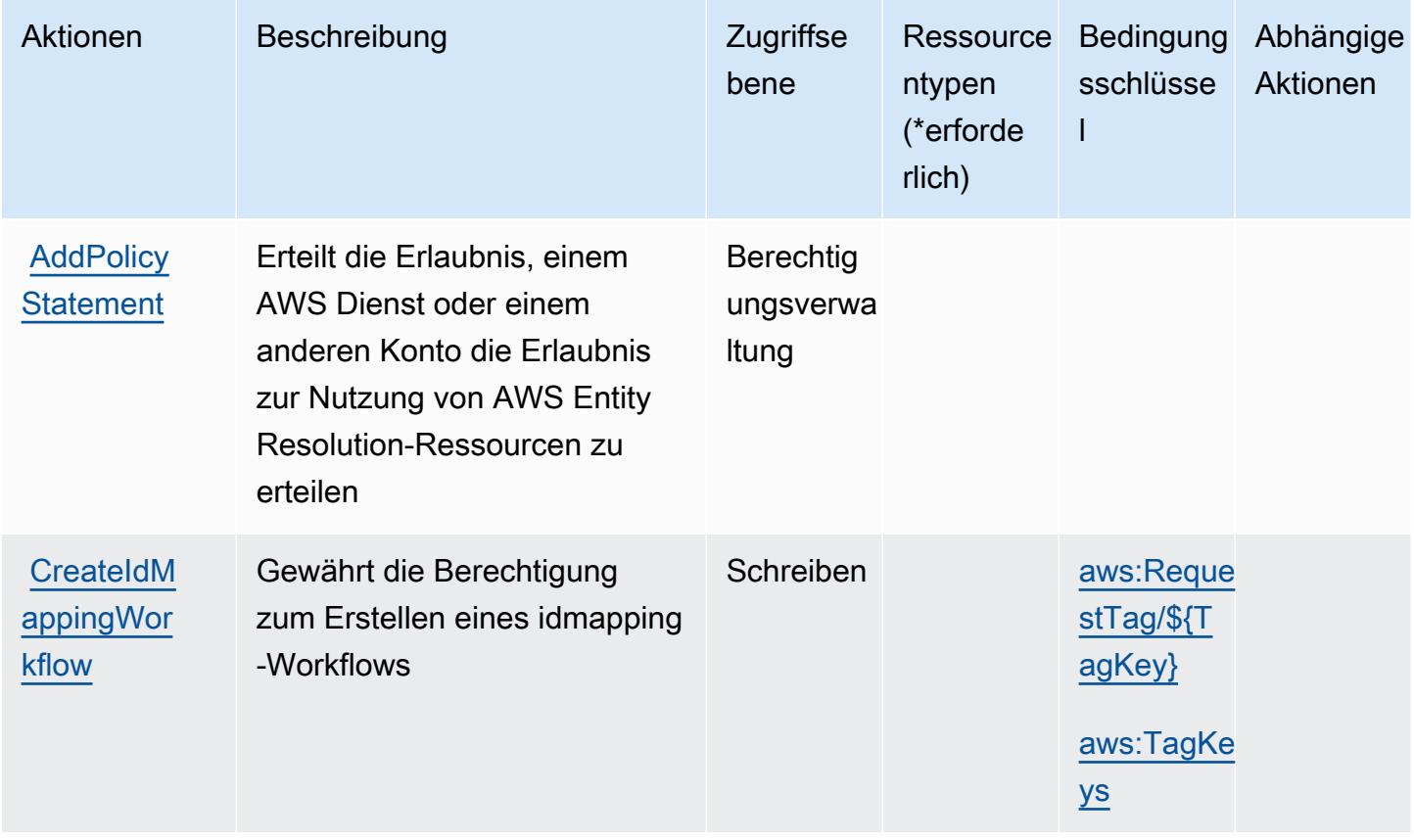

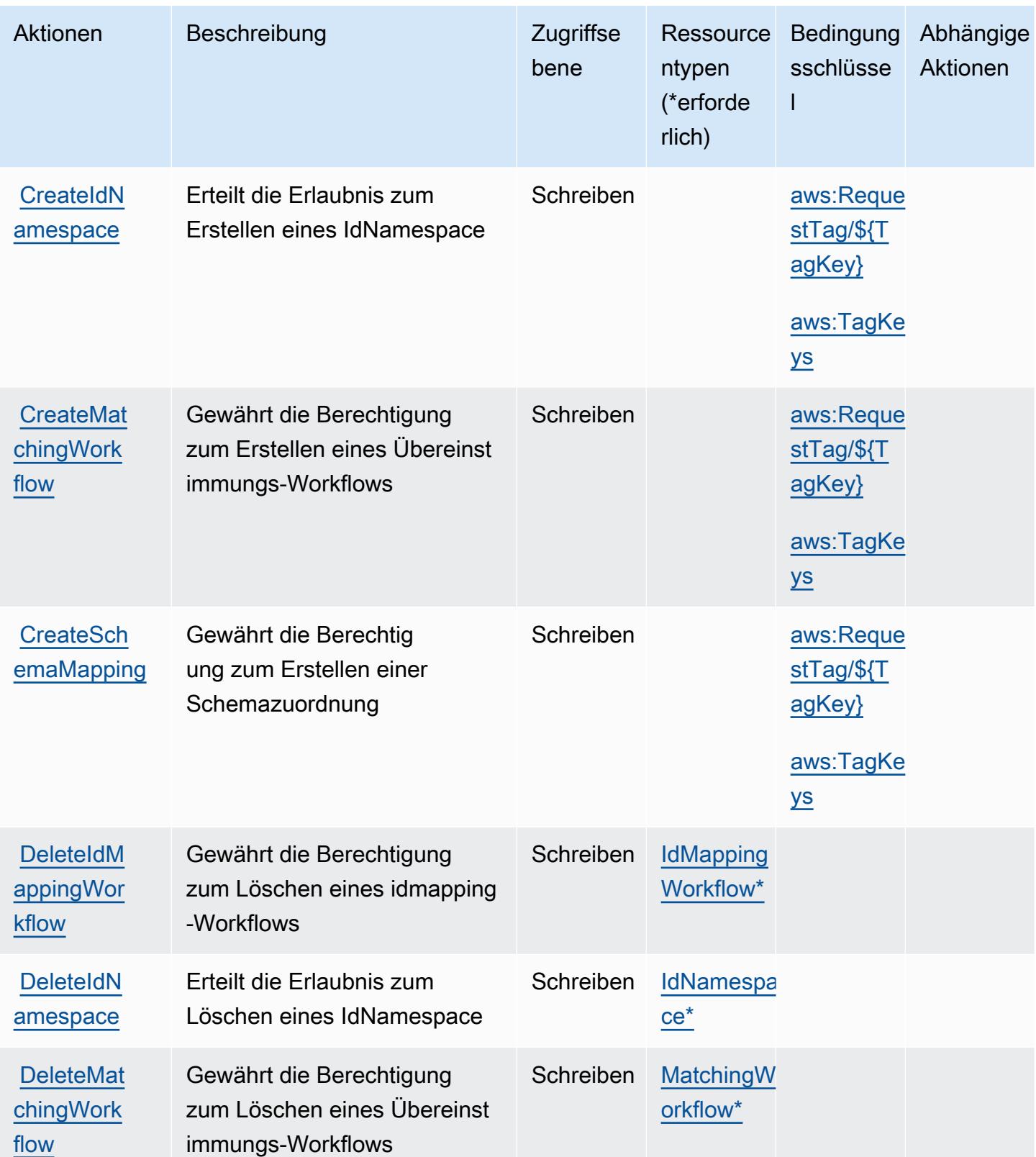

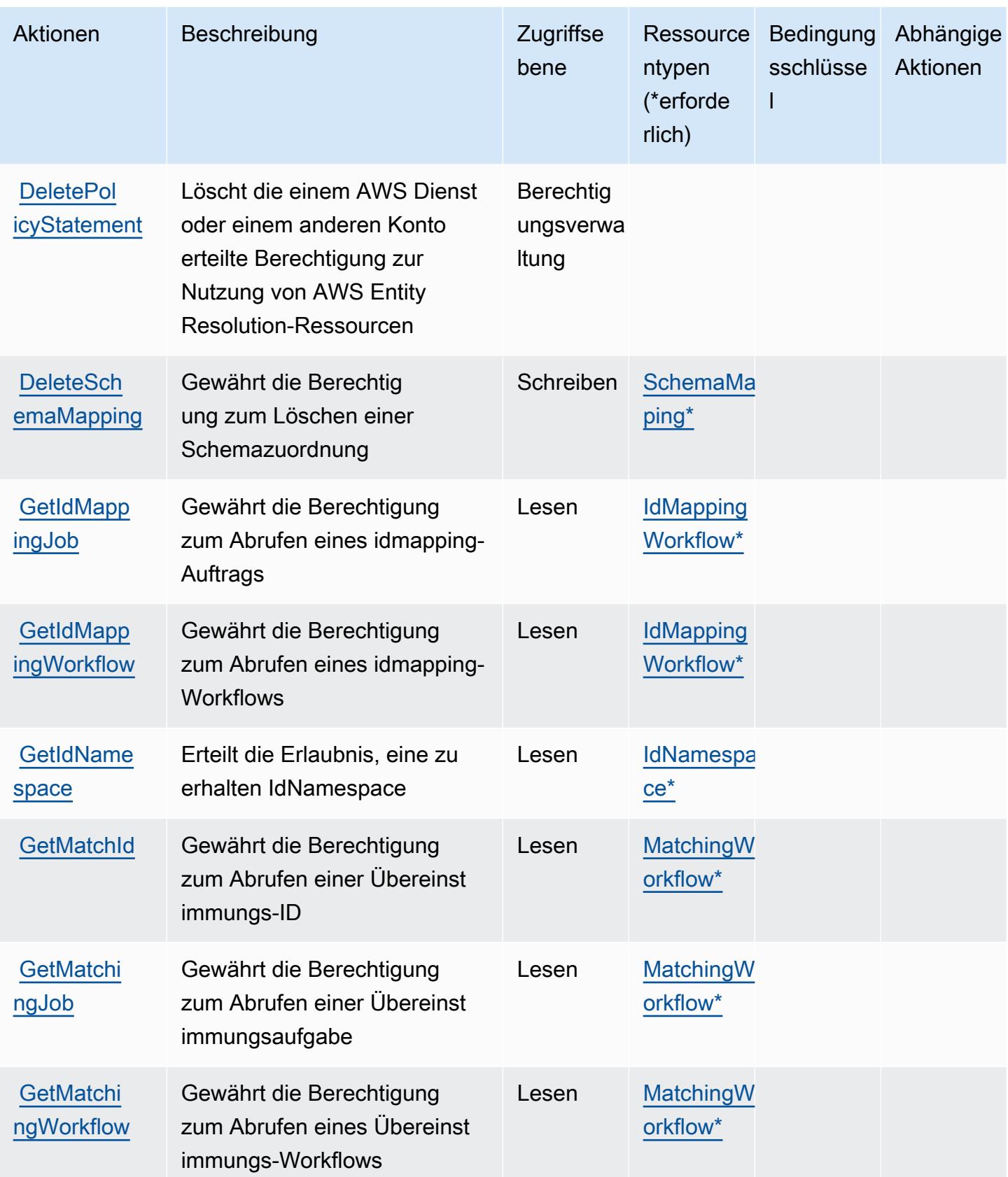

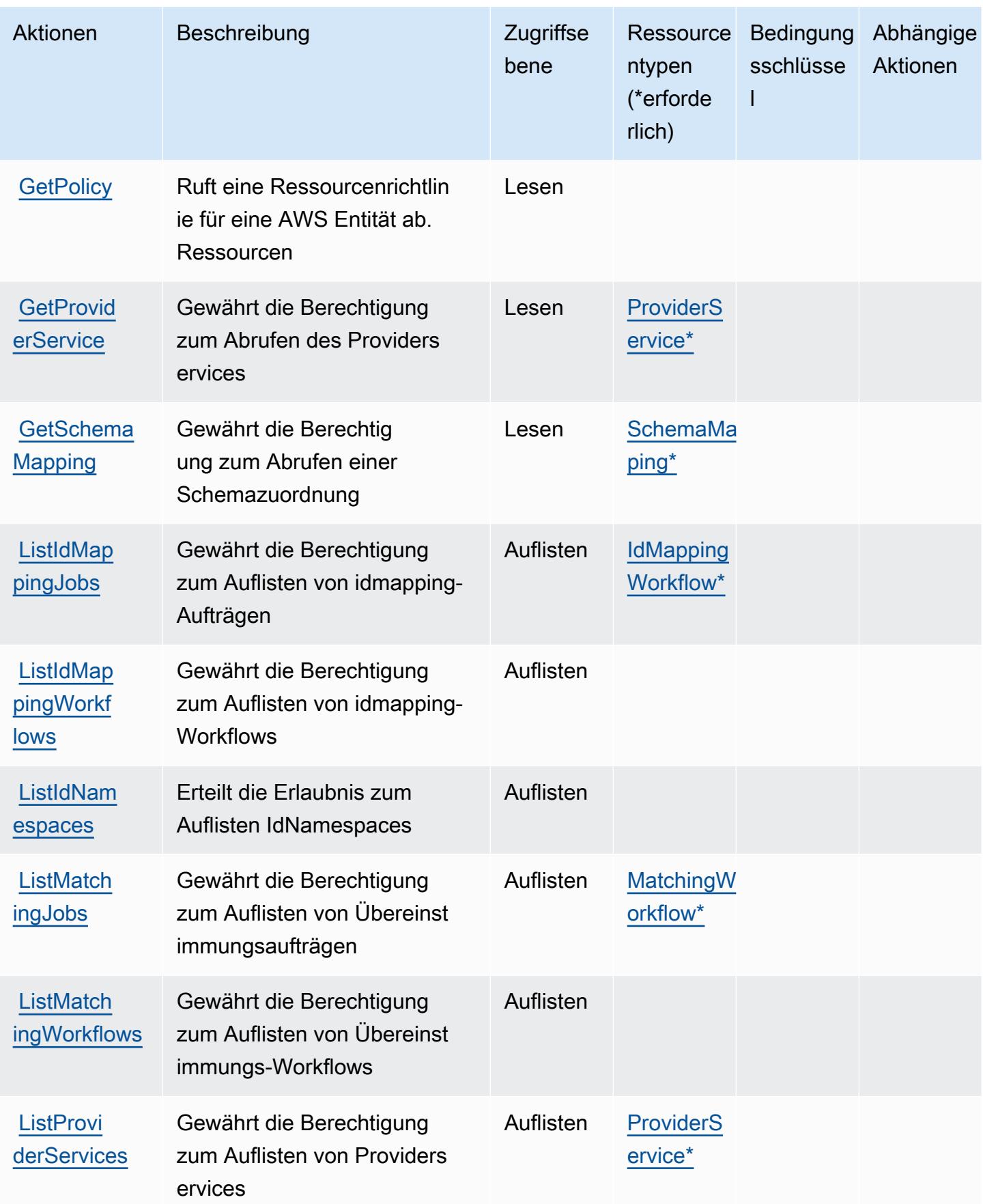

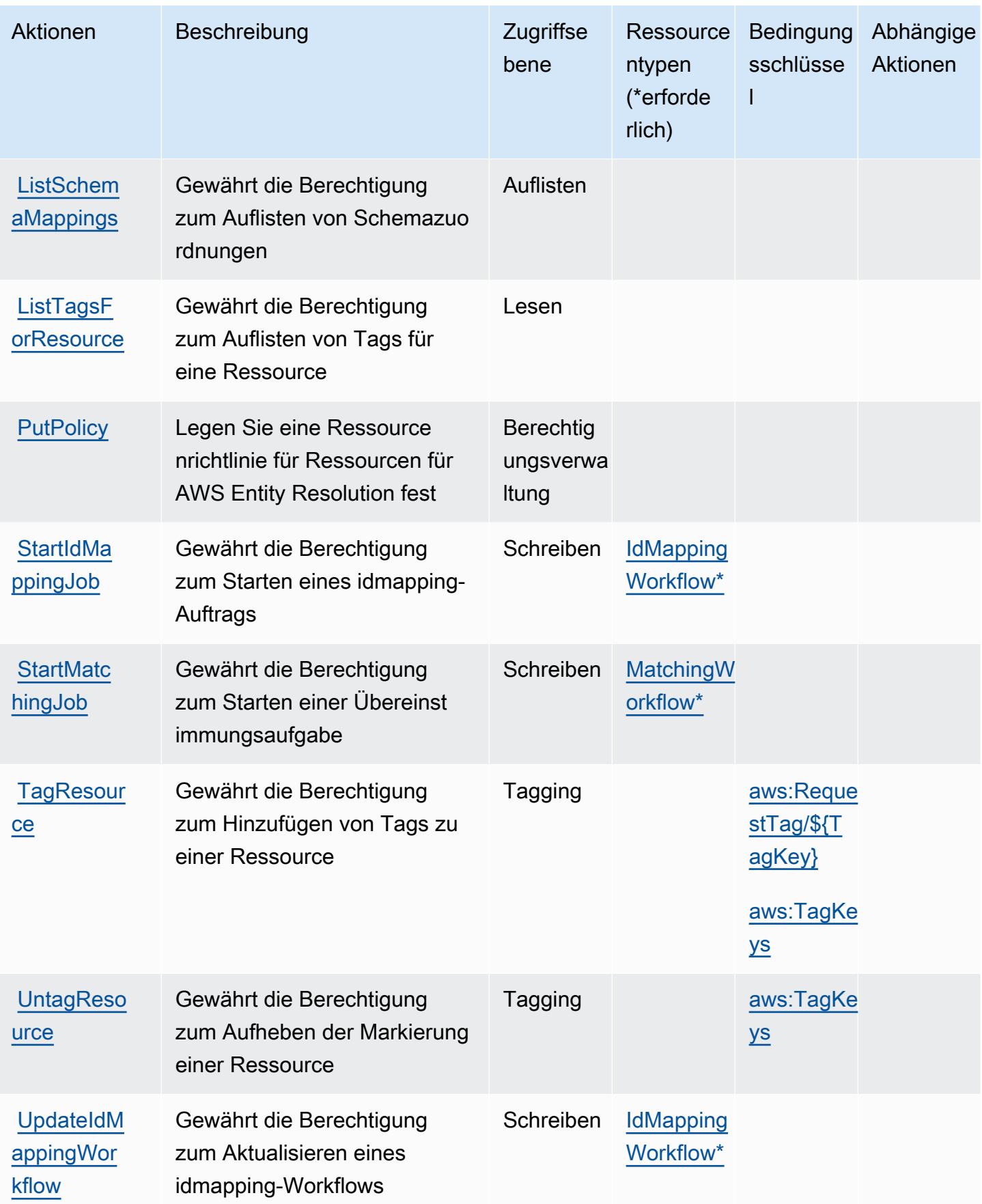

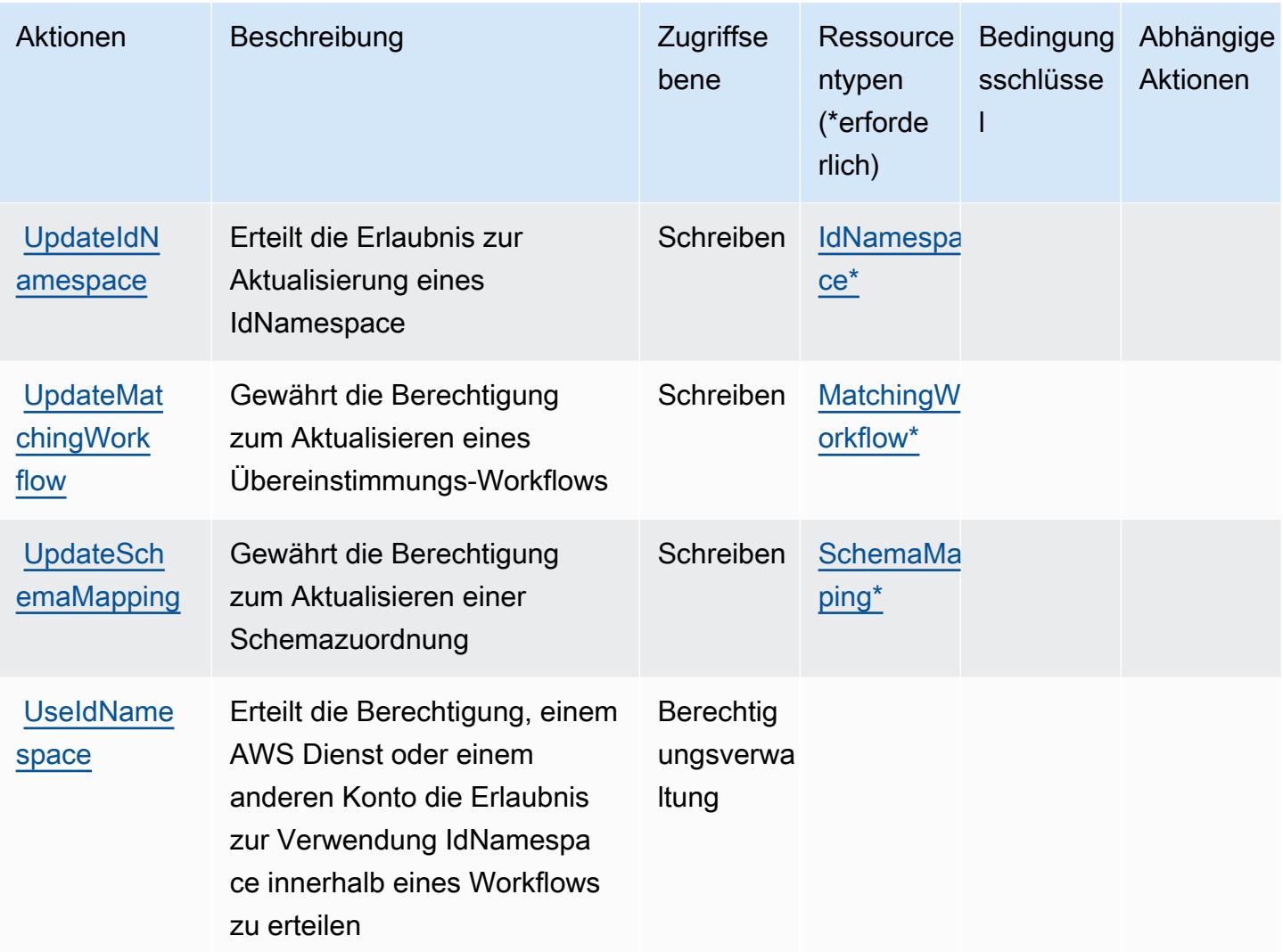

## <span id="page-2675-0"></span>Von AWS Entity Resolution definierte Ressourcentypen

Die folgenden Ressourcentypen werden von diesem Service definiert und können im Element Resource von IAM-Berechtigungsrichtlinienanweisungen verwendet werden. Jede Aktion in der [Tabelle "Aktionen"](#page-2669-0) identifiziert die Ressourcentypen, die mit der Aktion angegeben werden können. Ein Ressourcentyp kann auch definieren, welche Bedingungsschlüssel Sie in einer Richtlinie einschließen können. Diese Schlüssel werden in der letzten Spalte der Tabelle der Ressourcentypen angezeigt. Details zu den Spalten in der folgenden Tabelle finden Sie in der Tabelle [Resource types.](reference_policies_actions-resources-contextkeys.html#resources_table)

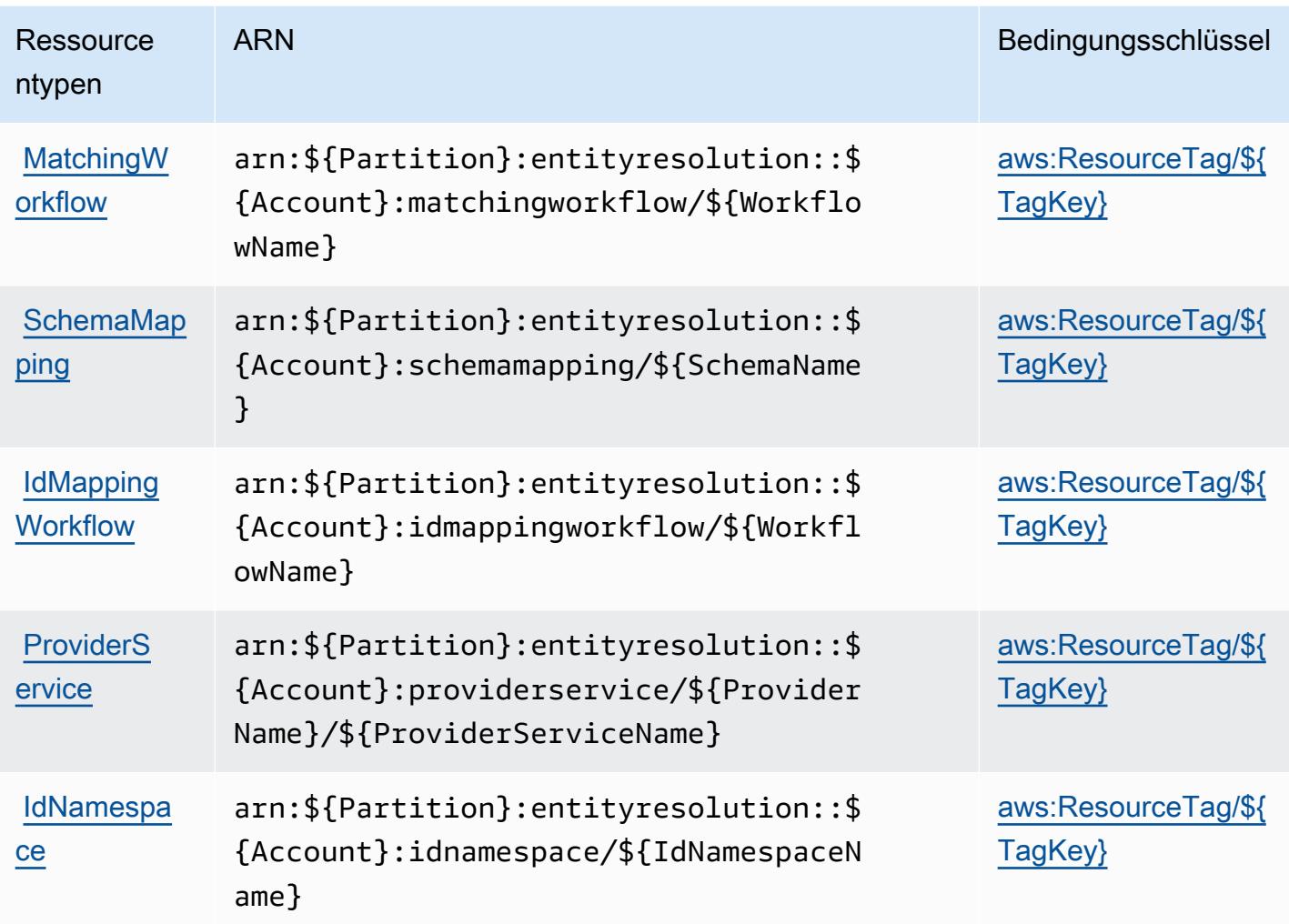

<span id="page-2676-0"></span>Bedingungsschlüssel für AWS Entity Resolution

AWS Entity Resolution definiert die folgenden Bedingungsschlüssel, die im Condition Element einer IAM-Richtlinie verwendet werden können. Diese Schlüssel können Sie verwenden, um die Bedingungen zu verfeinern, unter denen die Richtlinienanweisung angewendet wird. Details zu den Spalten in der folgenden Tabelle finden Sie in der Tabelle [Bedingungsschlüssel](reference_policies_actions-resources-contextkeys.html#context_keys_table).

Eine Liste der globalen Bedingungsschlüssel, die für alle Services verfügbar sind, finden Sie unter [Verfügbare globale Bedingungsschlüssel](https://docs.aws.amazon.com/IAM/latest/UserGuide/reference_policies_condition-keys.html#AvailableKeys).

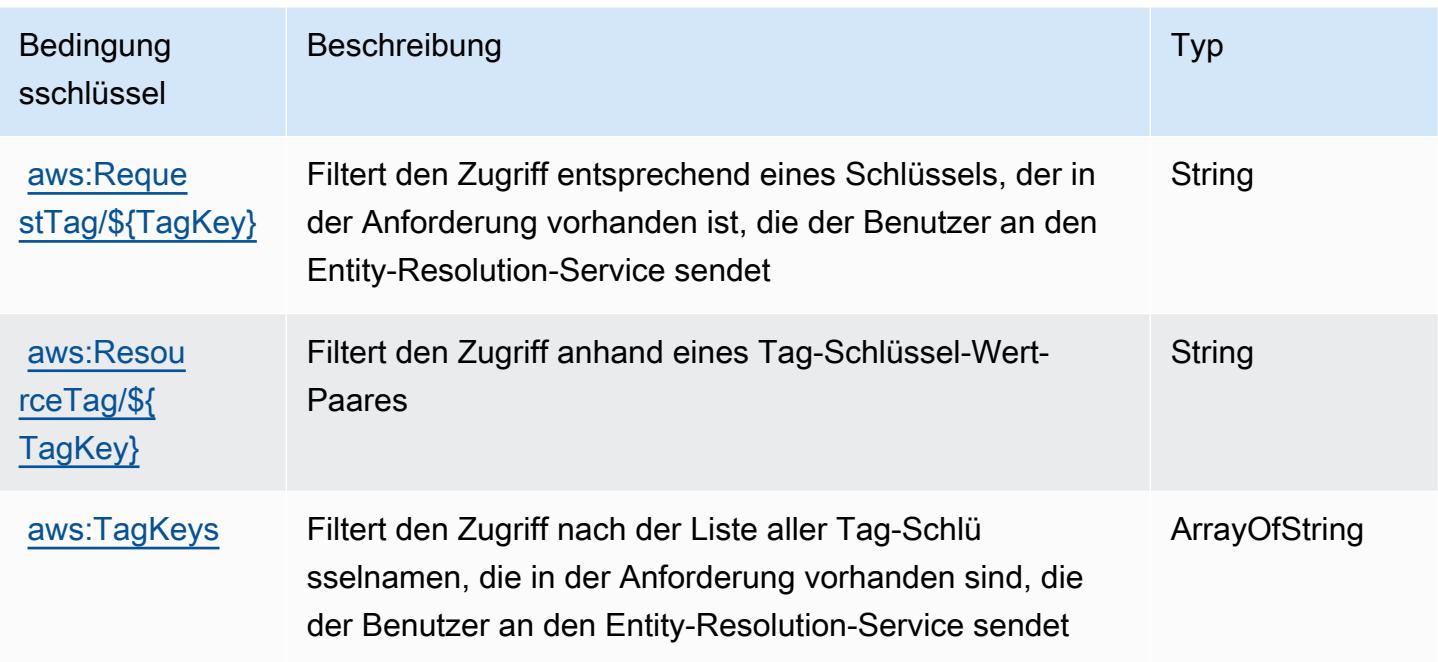

# Aktionen, Ressourcen und Bedingungsschlüssel für Amazon EventBridge

Amazon EventBridge (Service-Präfix:events) stellt die folgenden dienstspezifischen Ressourcen, Aktionen und Bedingungskontextschlüssel zur Verwendung in IAM-Berechtigungsrichtlinien bereit.

Referenzen:

- Erfahren Sie, wie Sie [diesen Service konfigurieren.](https://docs.aws.amazon.com/eventbridge/latest/userguide/)
- Zeigen Sie eine Liste der [API-Vorgänge an, die für diesen Service verfügbar sind](https://docs.aws.amazon.com/eventbridge/latest/APIReference/).
- Erfahren Sie, wie Sie diesen Service und seine Ressourcen [mithilfe von IAM](https://docs.aws.amazon.com/eventbridge/latest/userguide/eb-iam.html)-Berechtigungsrichtlinien schützen.

## Themen

- [Von Amazon definierte Aktionen EventBridge](#page-2677-0)
- [Von Amazon definierte Ressourcentypen EventBridge](#page-2692-0)
- [Zustandsschlüssel für Amazon EventBridge](#page-2694-0)

## <span id="page-2677-0"></span>Von Amazon definierte Aktionen EventBridge

Sie können die folgenden Aktionen im Element Action einer IAM-Richtlinienanweisung angeben. Verwenden Sie Richtlinien, um Berechtigungen zum Ausführen einer Operation in AWS zu erteilen. Wenn Sie eine Aktion in einer Richtlinie verwenden, erlauben oder verweigern Sie in der Regel den Zugriff auf die API-Operation oder den CLI-Befehl mit demselben Namen. Dabei kann es mitunter vorkommen, dass eine einzige Aktion den Zugriff auf mehr als eine Operation steuert. Alternativ erfordern einige Vorgänge mehrere verschiedene Aktionen.

Die Spalte Resource types (Ressourcentypen) der Aktionstabelle gibt an, ob die Aktion Berechtigungen auf Ressourcenebene unterstützt. Wenn es keinen Wert für diese Spalte gibt, müssen Sie alle Ressourcen ("\*") im Element Resource Ihrer Richtlinienanweisung angeben. Wenn die Spalte einen Ressourcentyp enthält, können Sie einen ARN dieses Typs in einer Anweisung mit dieser Aktion angeben. Wenn für die Aktion eine oder mehrere Ressourcen erforderlich sind, muss der Aufrufer die Erlaubnis haben, die Aktion mit diesen Ressourcen zu verwenden. Erforderliche Ressourcen sind in der Tabelle mit einem Sternchen (\*) gekennzeichnet. Wenn Sie den Ressourcenzugriff mit dem Element Resource in einer IAM-Richtlinie einschränken, müssen Sie für jeden erforderlichen Ressourcentyp einen ARN oder ein Muster angeben. Einige Aktionen unterstützen mehrere Ressourcentypen. Wenn der Ressourcentyp optional ist (nicht als erforderlich angegeben), können Sie sich für einen der optionalen Ressourcentypen entscheiden.

Die Spalte Bedingungsschlüssel der Tabelle der Aktionen enthält Schlüssel, die Sie im Element Condition einer Richtlinienanweisung angeben können. Weitere Informationen zu den Bedingungsschlüsseln, die den Ressourcen für den Service zugeordnet sind, finden Sie in der Spalte Bedingungsschlüssel der Tabelle der Ressourcentypen.

#### **a** Note

Die Ressourcenbedingungsschlüssel sind in der Tabelle [Ressourcentypen](#page-2692-0) enthalten. Sie finden einen Link zu dem Ressourcentyp, der für eine Aktion gilt, in der Spalte Ressourcentypen (\*erforderlich) der Tabelle "Aktionen". Der Ressourcentyp in der Tabelle "Ressourcentypen" enthält die Spalte Bedingungsschlüssel. Das sind die Ressourcenbedingungsschlüssel, die für eine Aktion in der Tabelle "Aktionen" gelten.

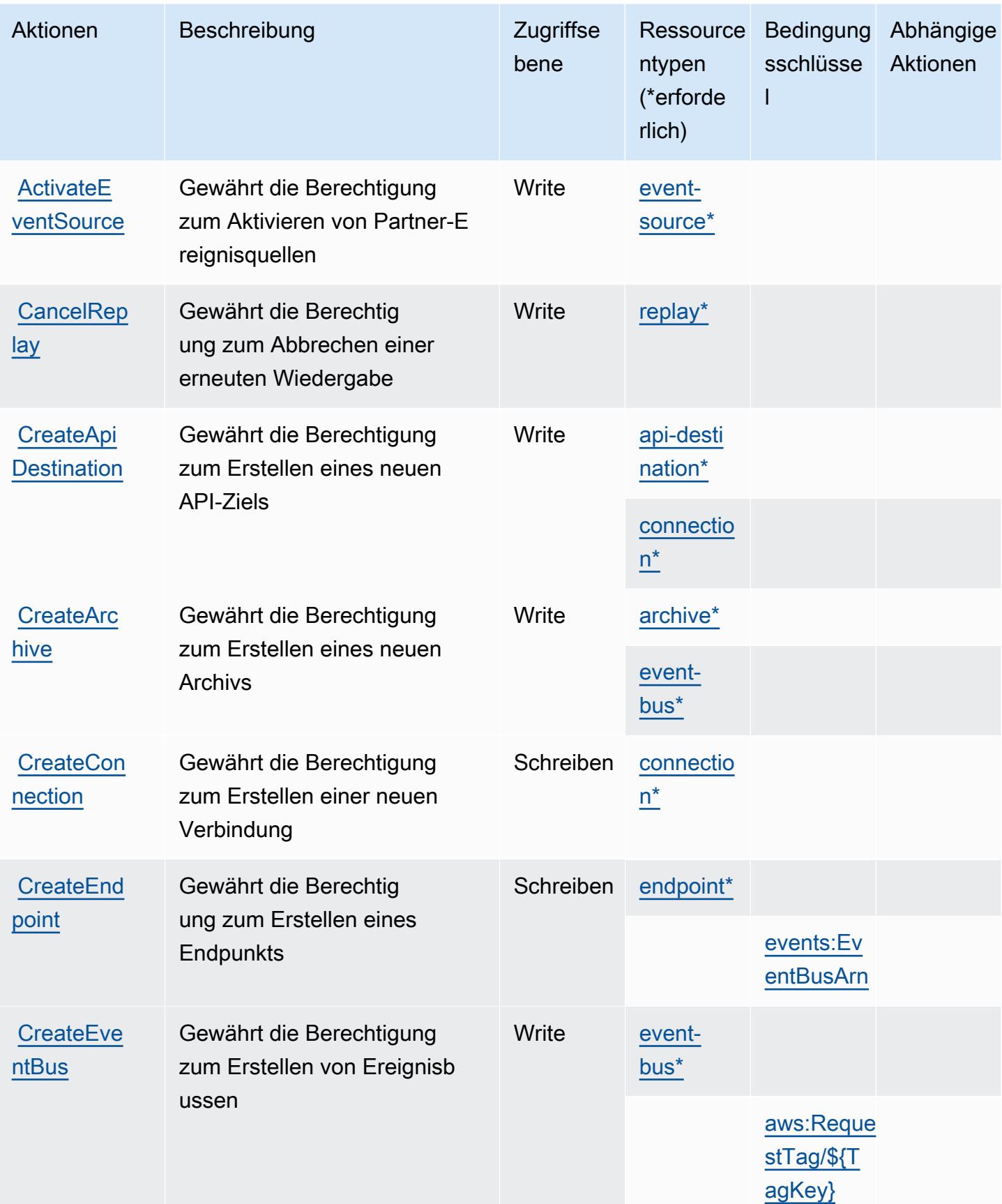

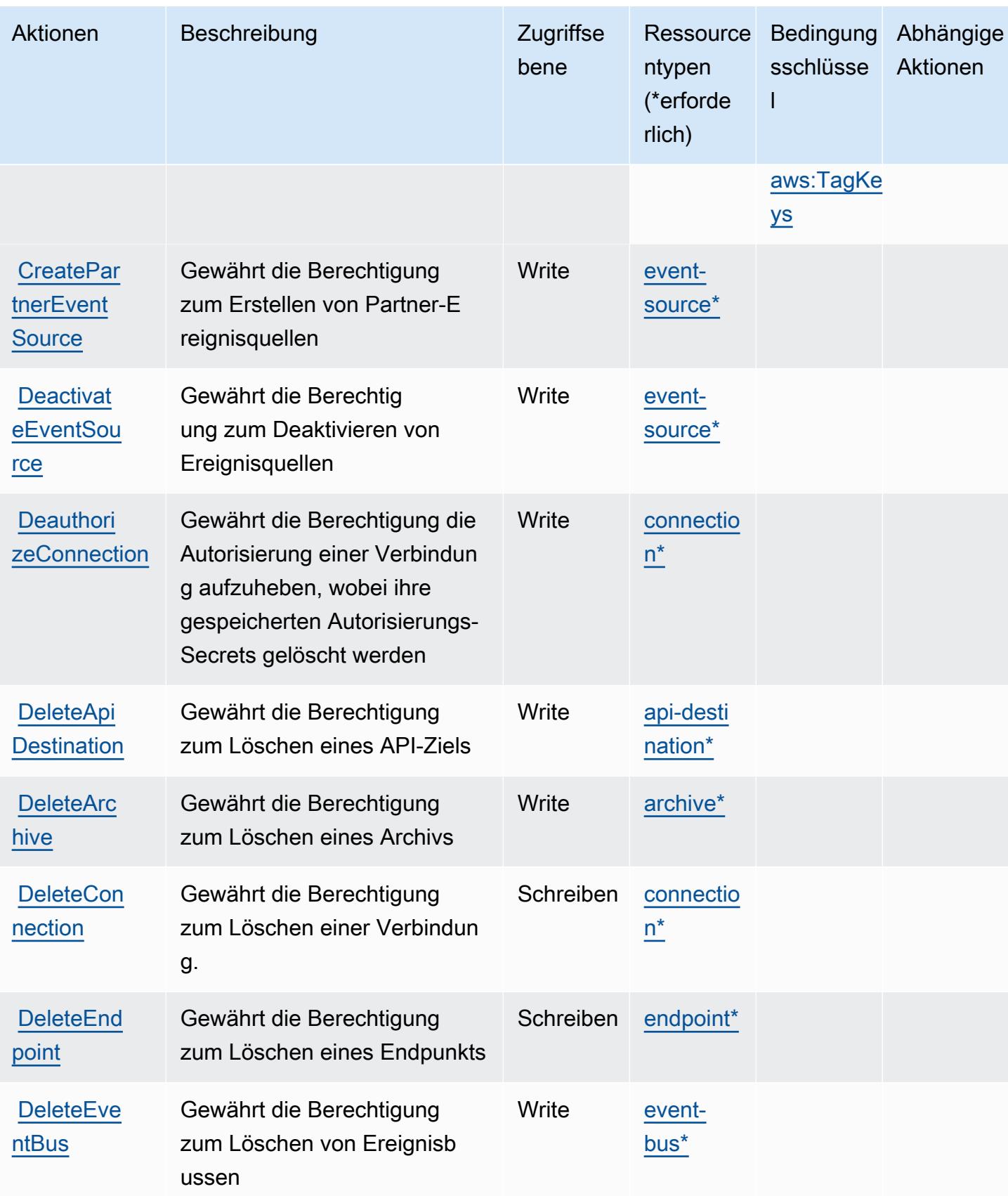

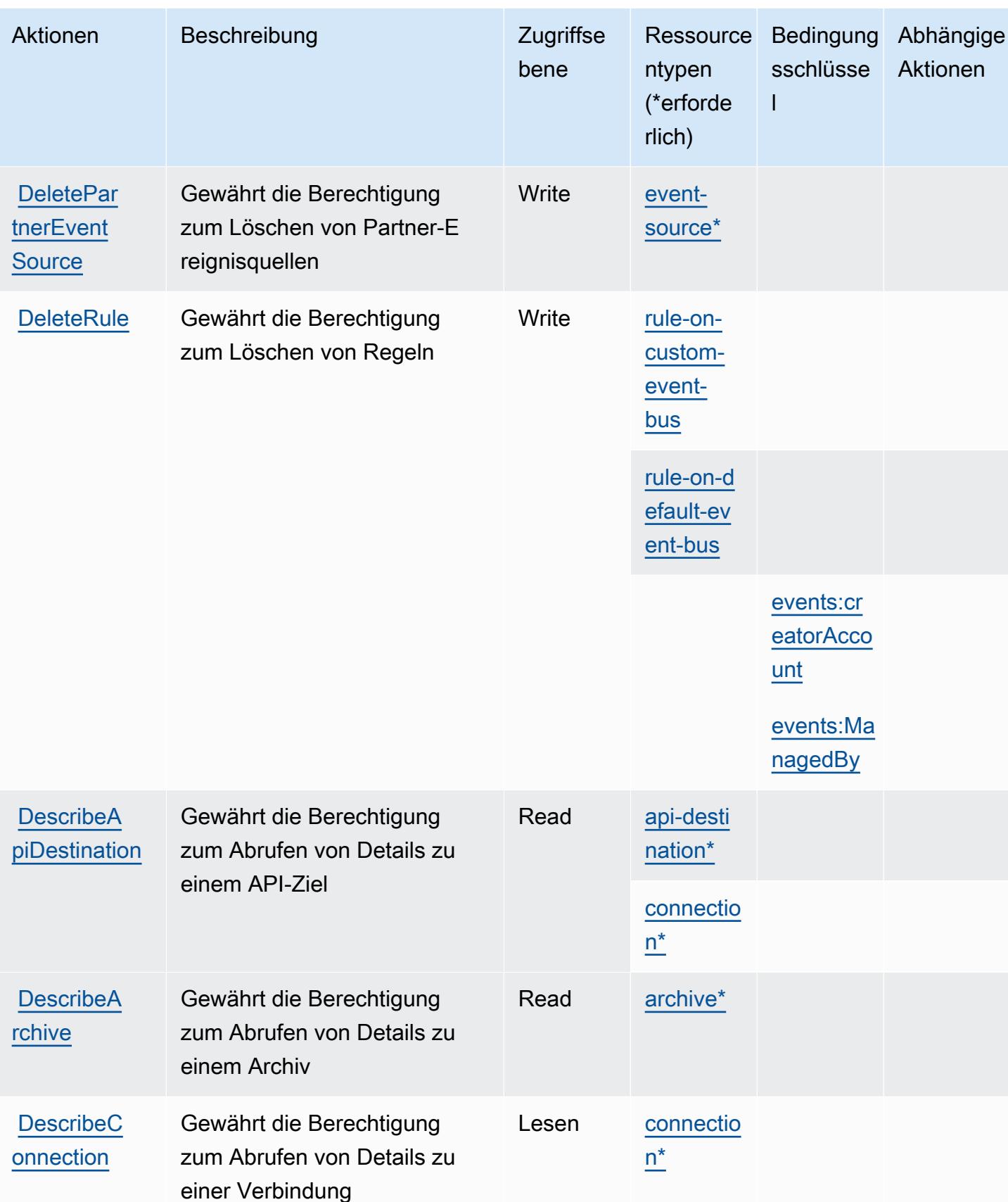

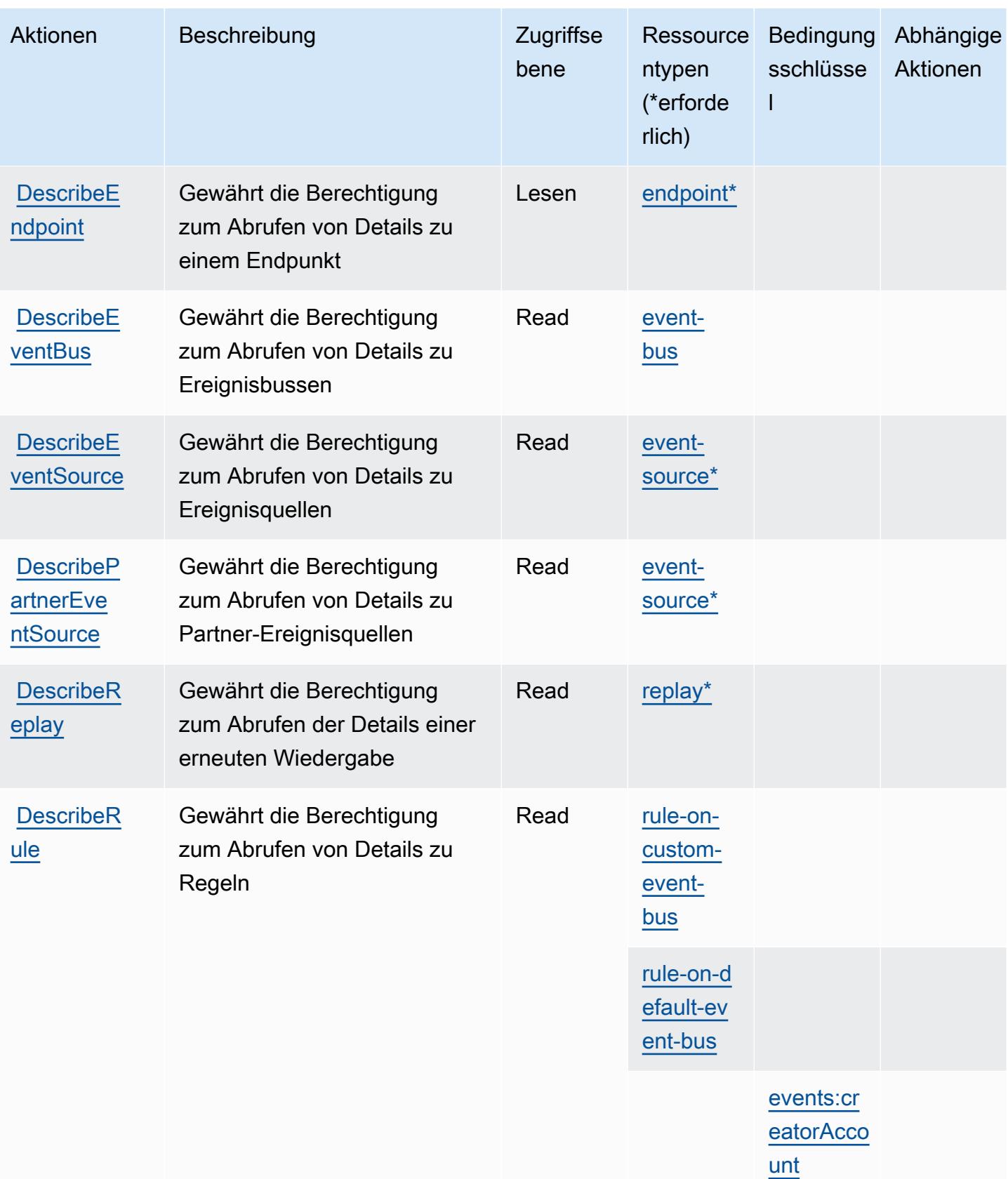

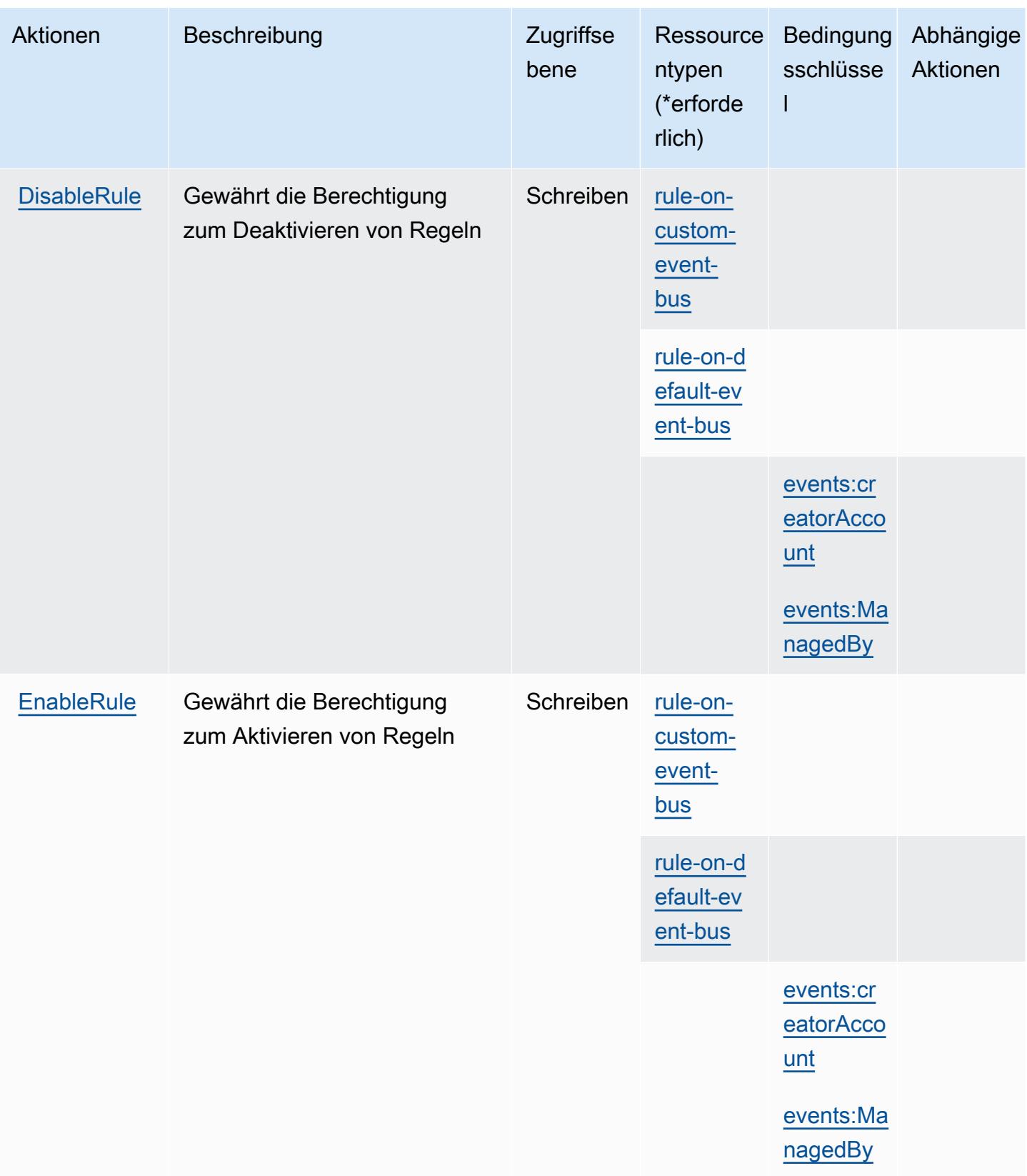

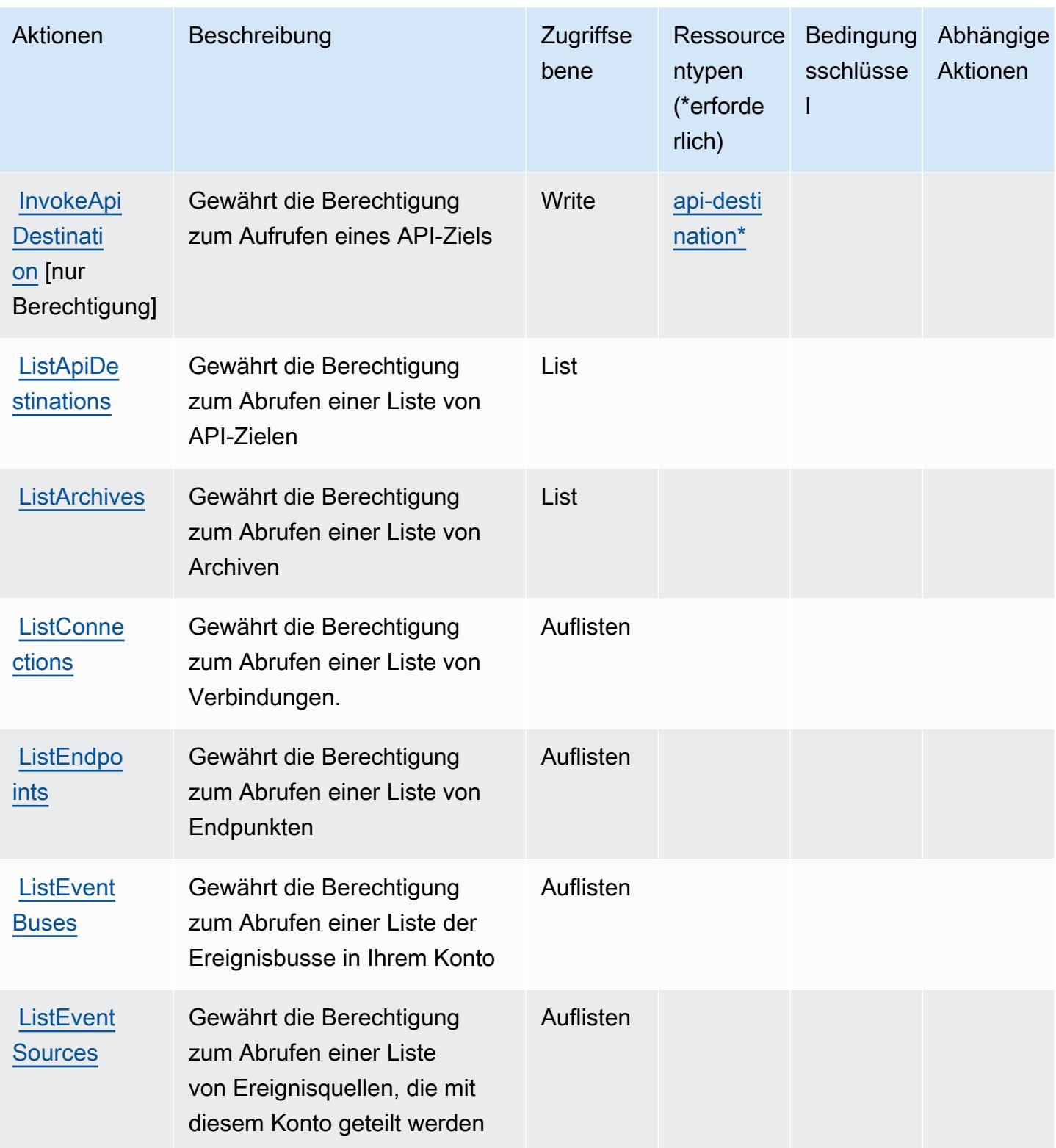

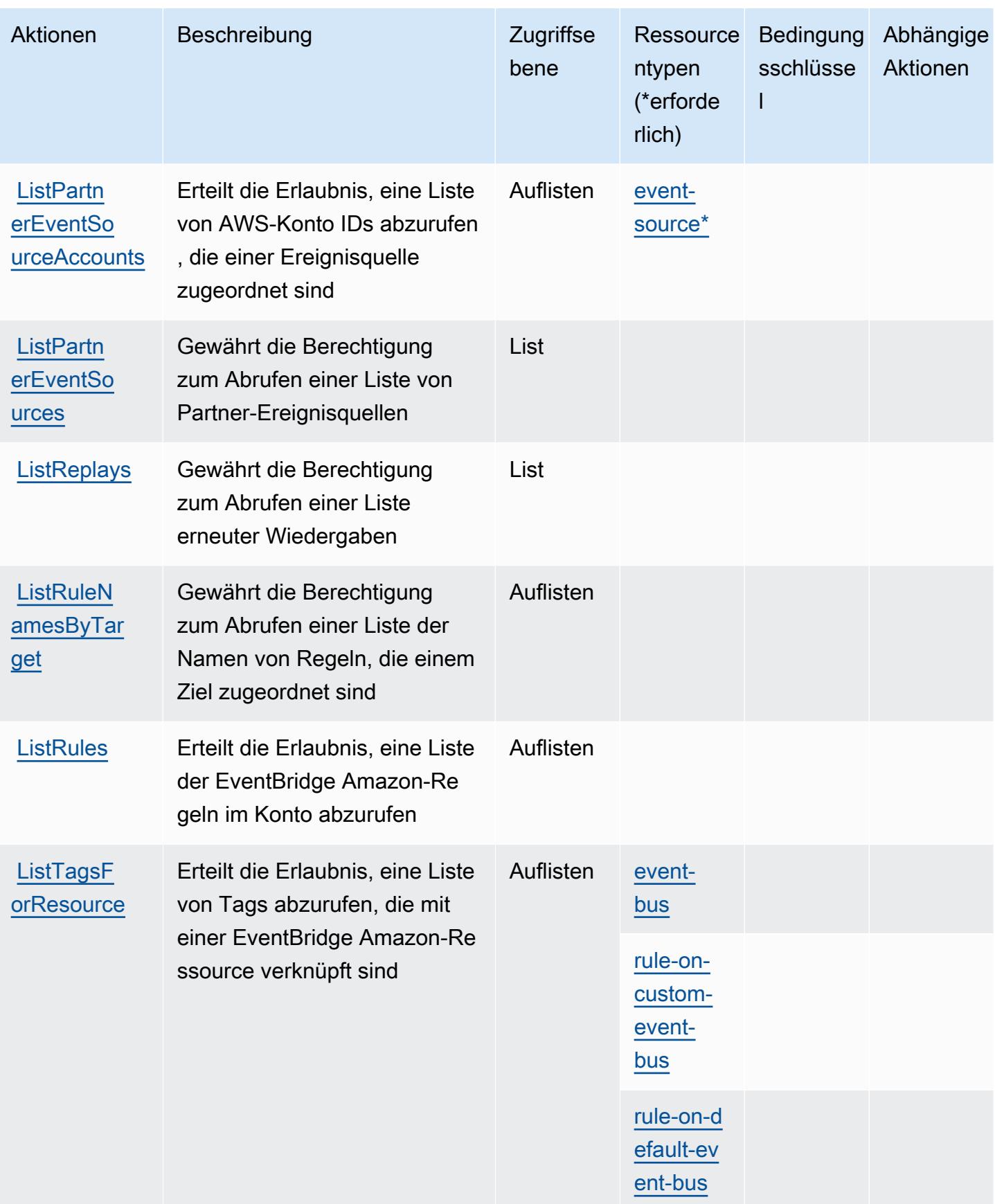

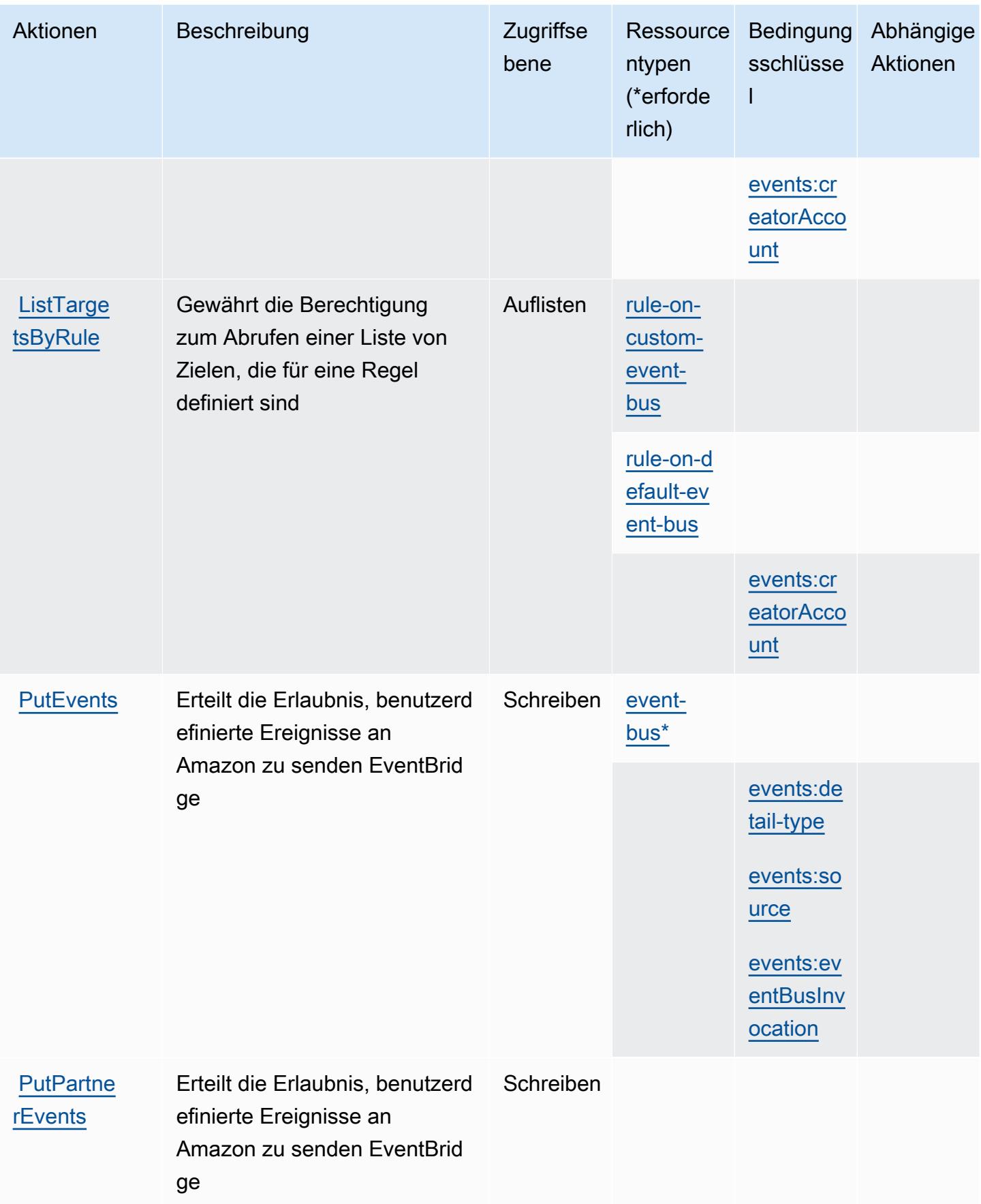

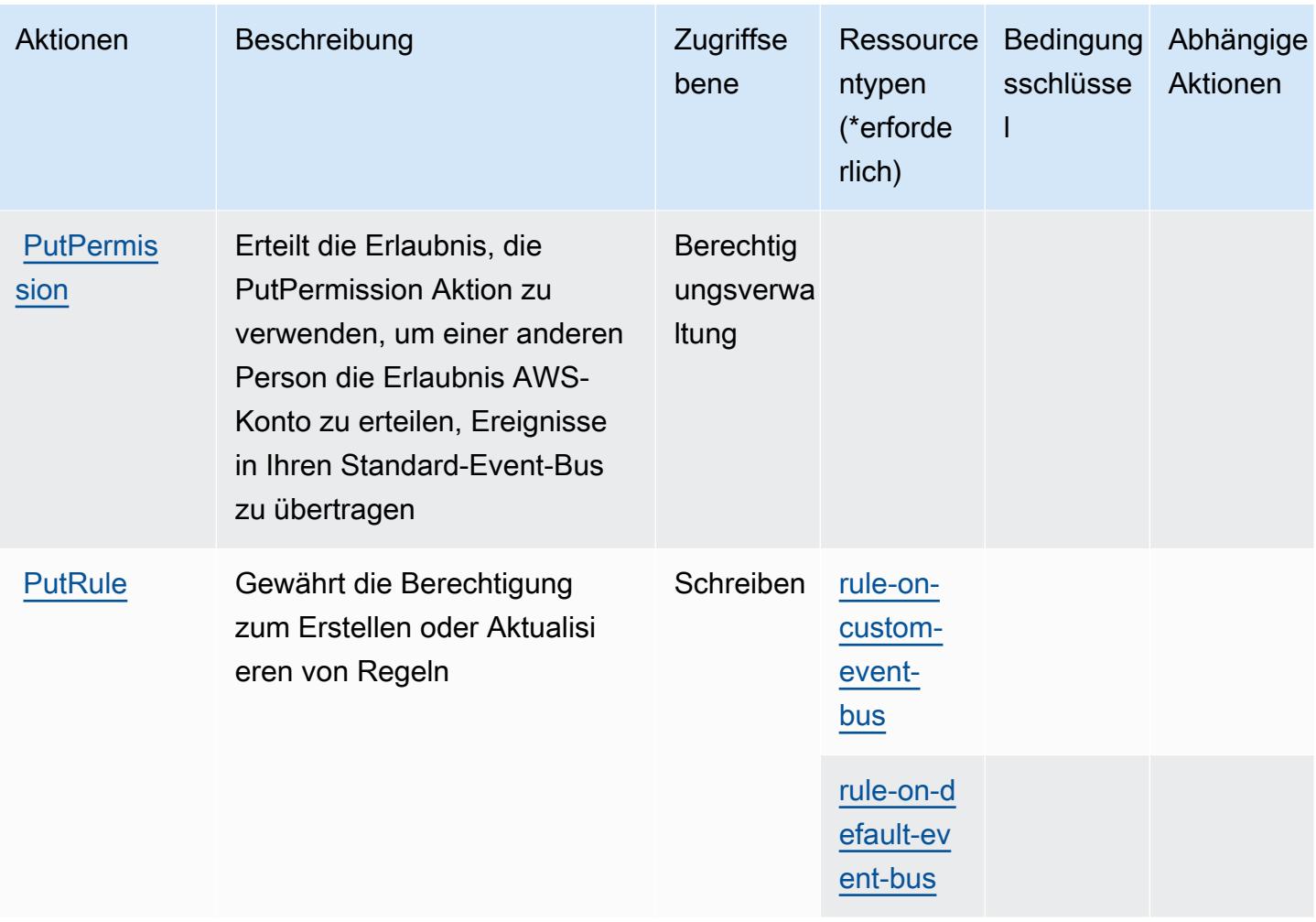

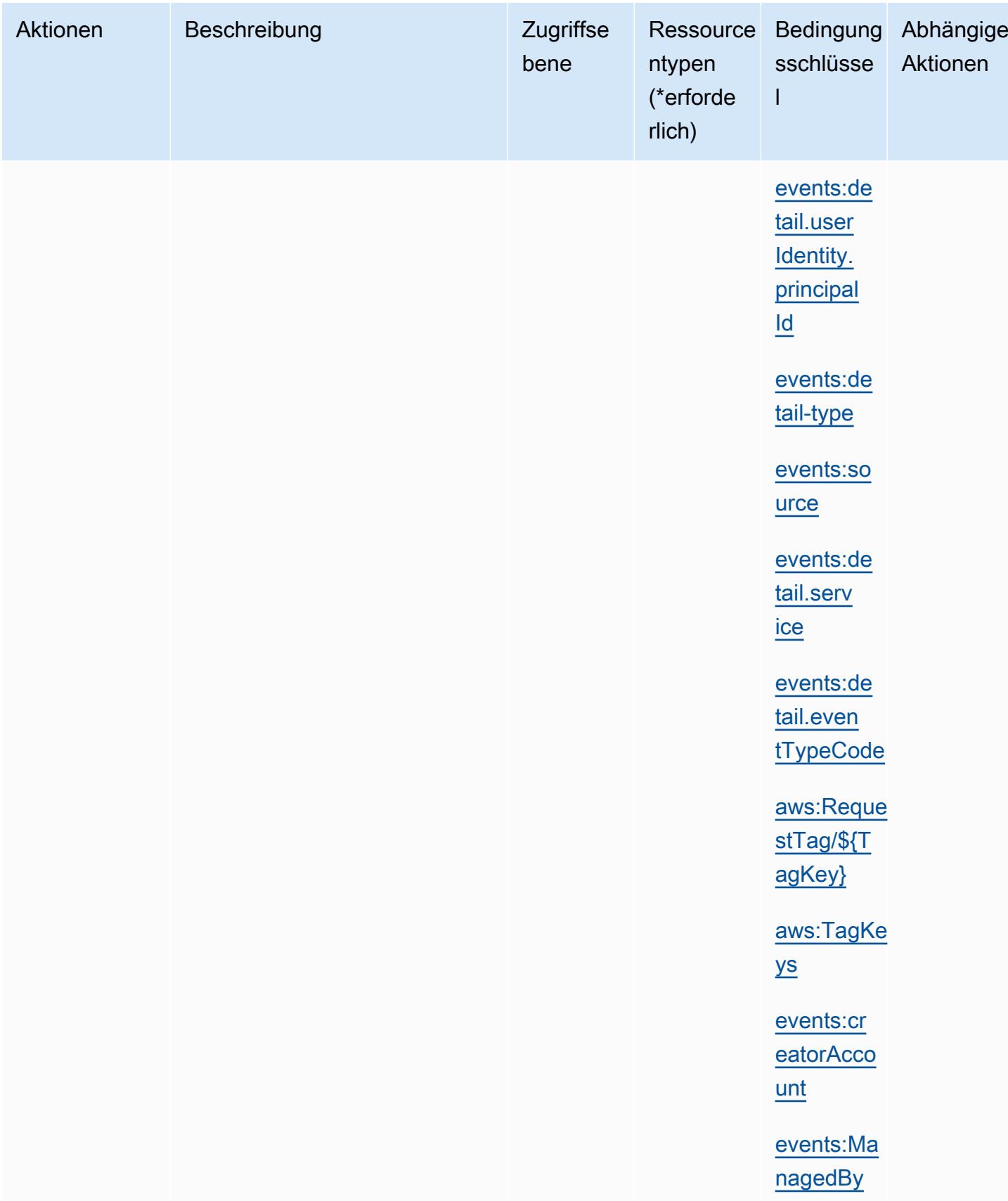

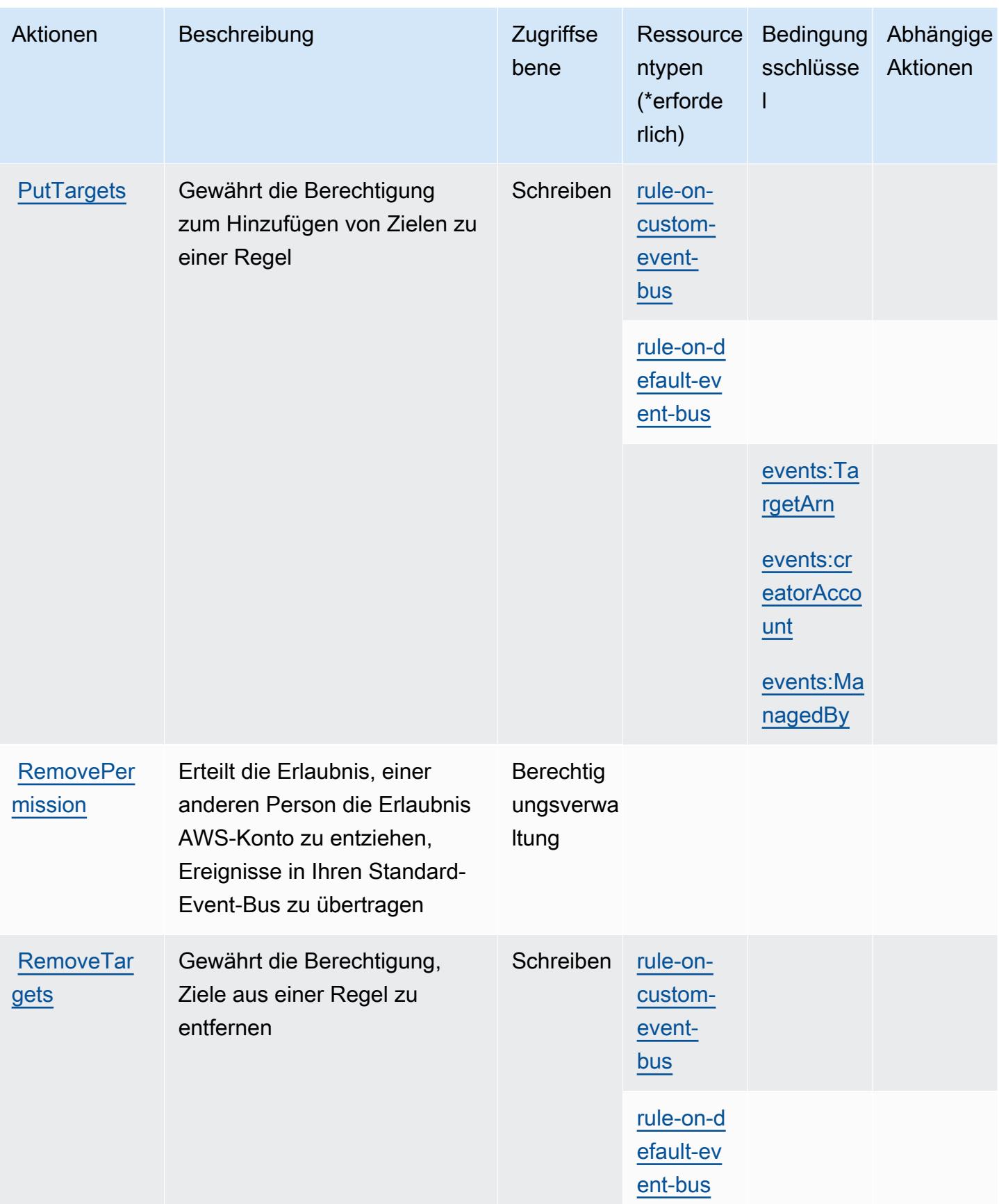

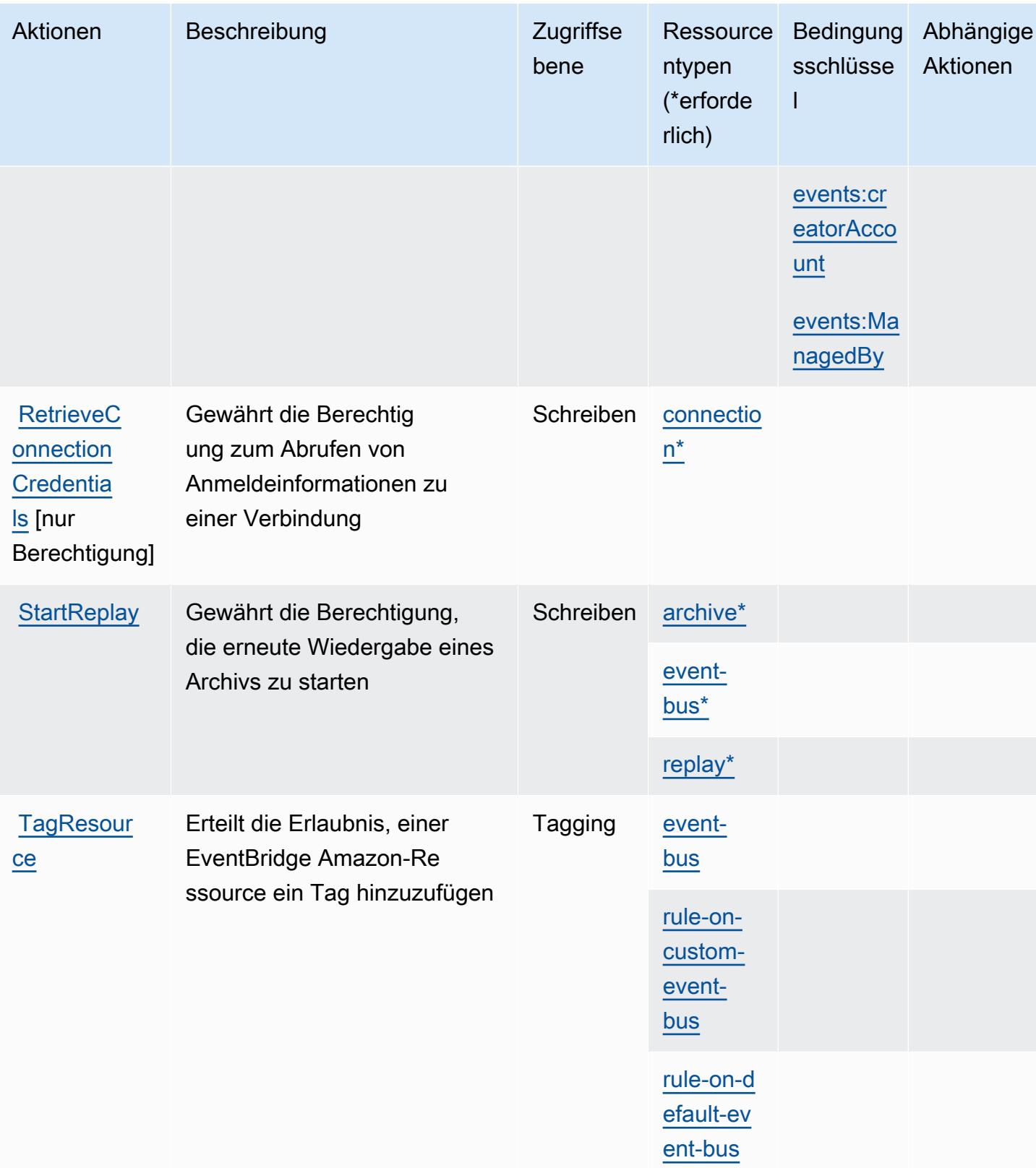

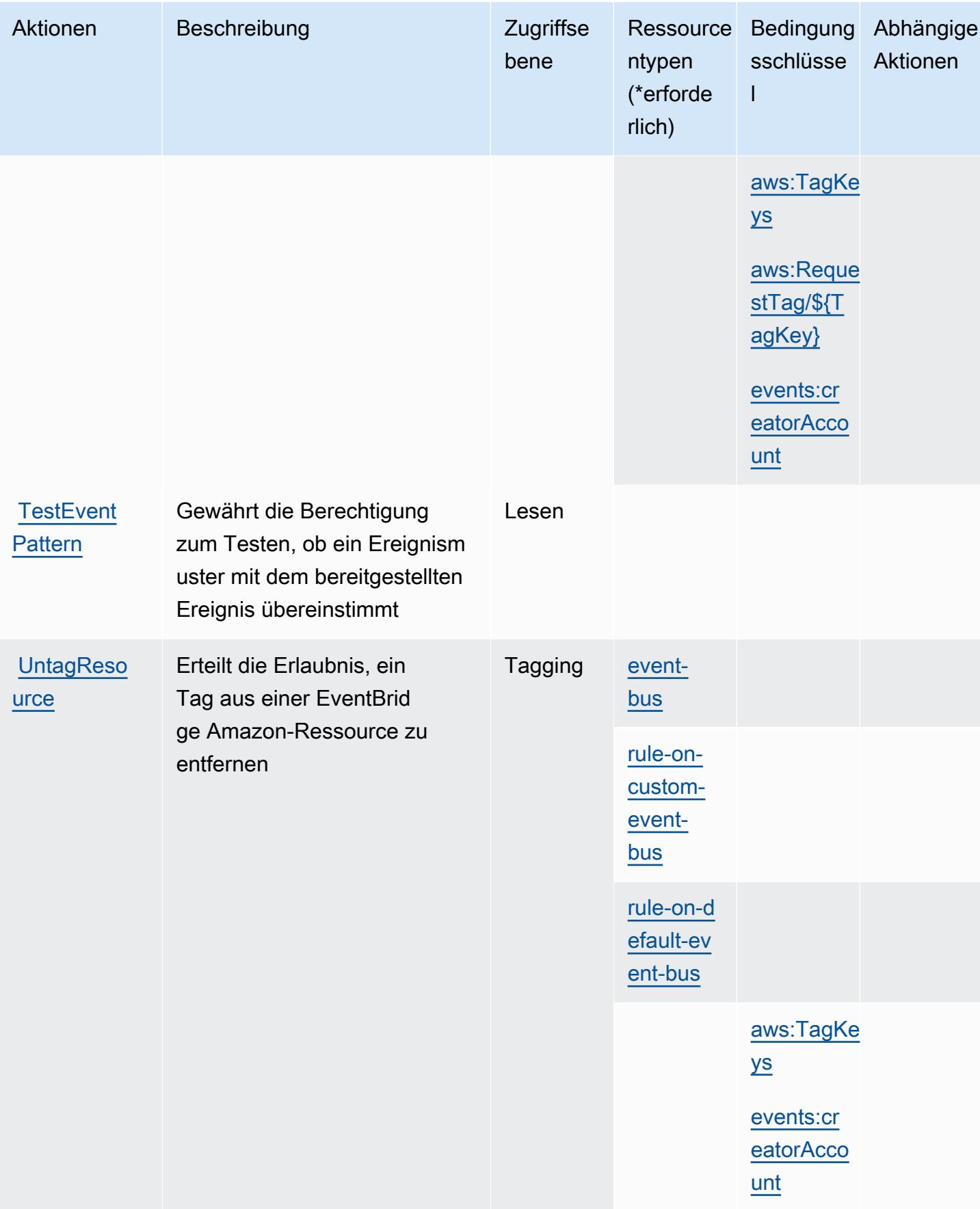

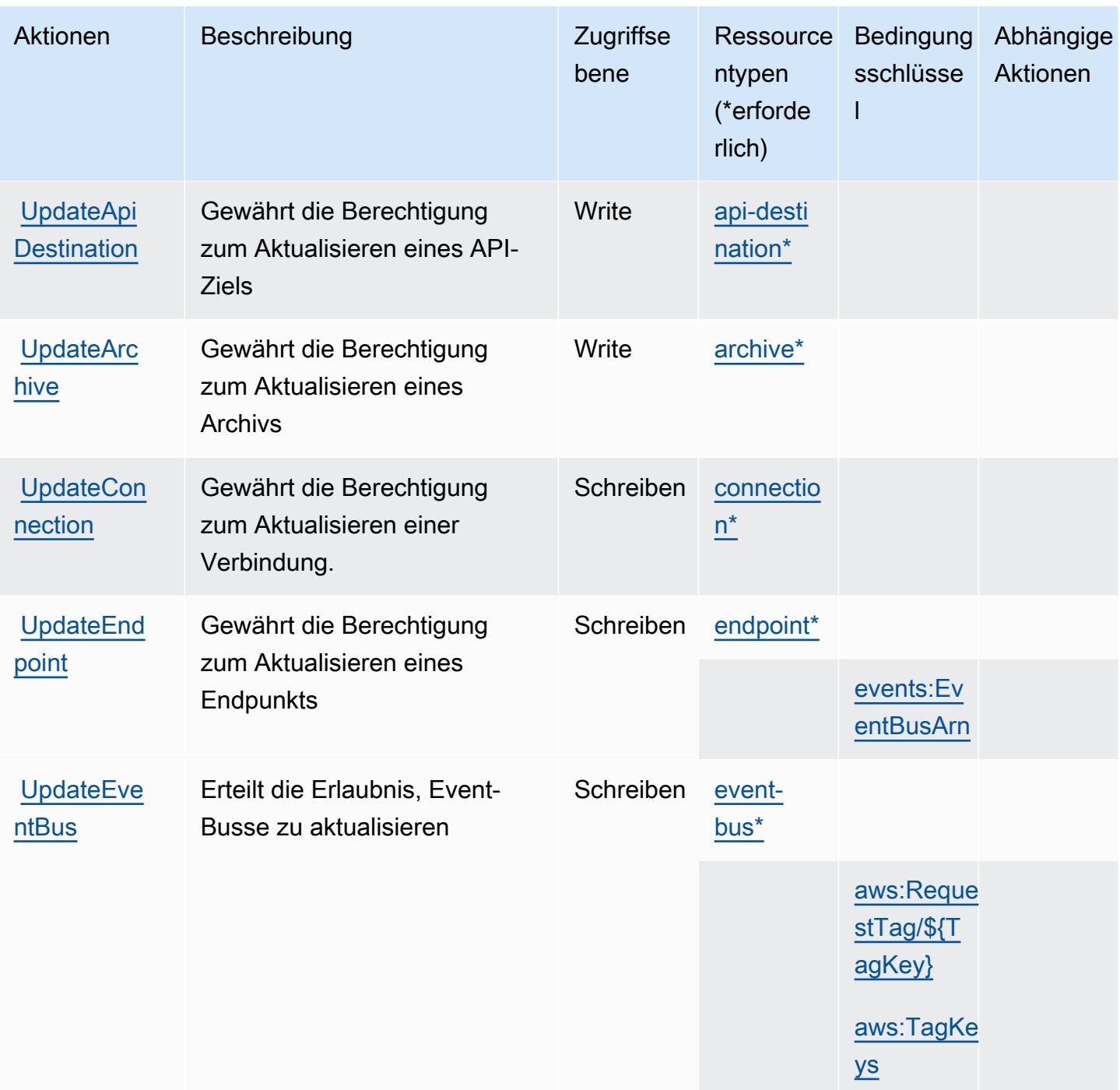

## <span id="page-2692-0"></span>Von Amazon definierte Ressourcentypen EventBridge

Die folgenden Ressourcentypen werden von diesem Service definiert und können im Element Resource von IAM-Berechtigungsrichtlinienanweisungen verwendet werden. Jede Aktion in der [Tabelle "Aktionen"](#page-2677-0) identifiziert die Ressourcentypen, die mit der Aktion angegeben werden können. Ein Ressourcentyp kann auch definieren, welche Bedingungsschlüssel Sie in einer Richtlinie

einschließen können. Diese Schlüssel werden in der letzten Spalte der Tabelle der Ressourcentypen angezeigt. Details zu den Spalten in der folgenden Tabelle finden Sie in der Tabelle [Resource types.](reference_policies_actions-resources-contextkeys.html#resources_table)

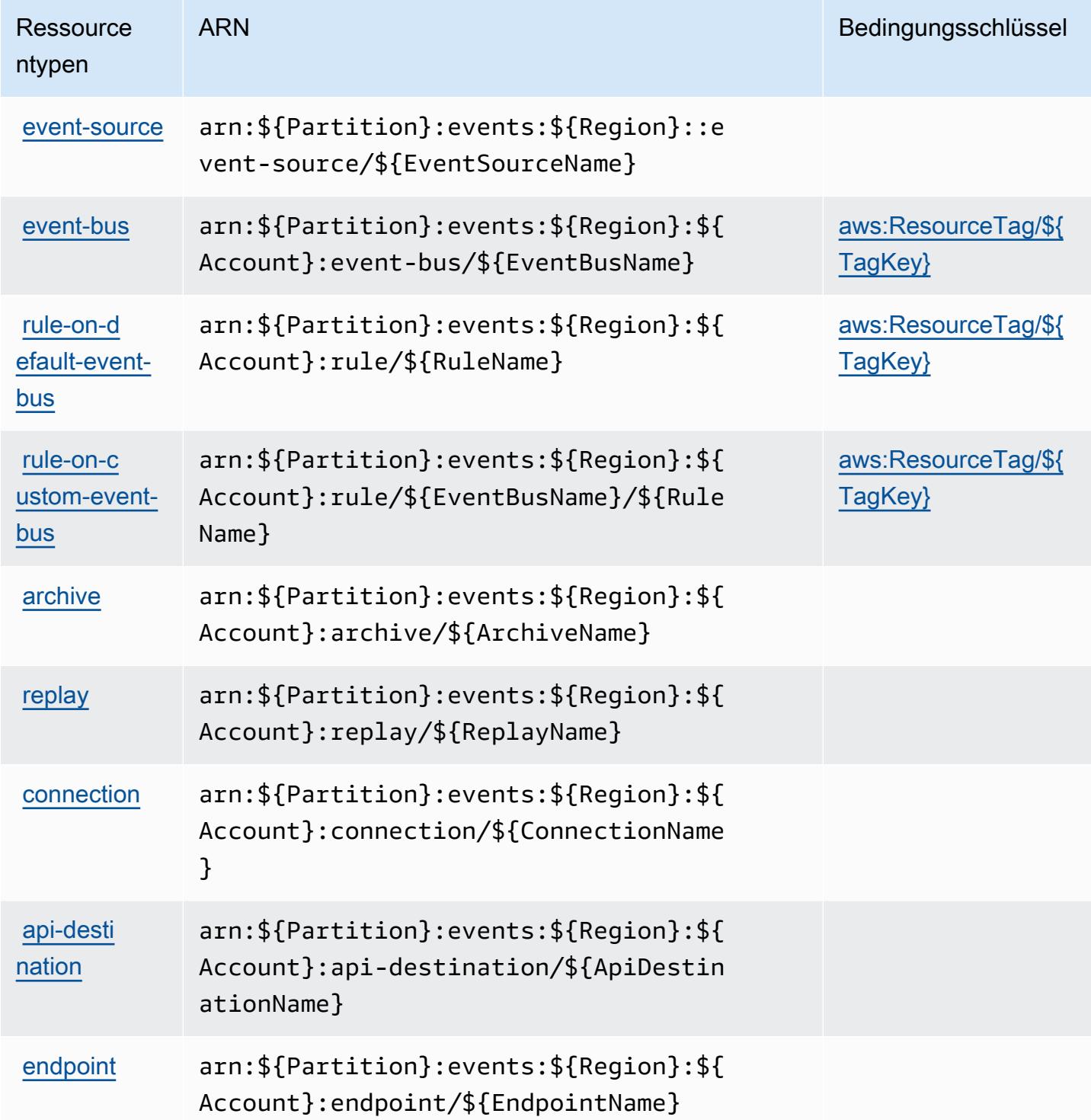

## <span id="page-2694-0"></span>Zustandsschlüssel für Amazon EventBridge

Amazon EventBridge definiert die folgenden Bedingungsschlüssel, die im Condition Element einer IAM-Richtlinie verwendet werden können. Diese Schlüssel können Sie verwenden, um die Bedingungen zu verfeinern, unter denen die Richtlinienanweisung angewendet wird. Details zu den Spalten in der folgenden Tabelle finden Sie in der Tabelle [Bedingungsschlüssel](reference_policies_actions-resources-contextkeys.html#context_keys_table).

Eine Liste der globalen Bedingungsschlüssel, die für alle Services verfügbar sind, finden Sie unter [Verfügbare globale Bedingungsschlüssel](https://docs.aws.amazon.com/IAM/latest/UserGuide/reference_policies_condition-keys.html#AvailableKeys).

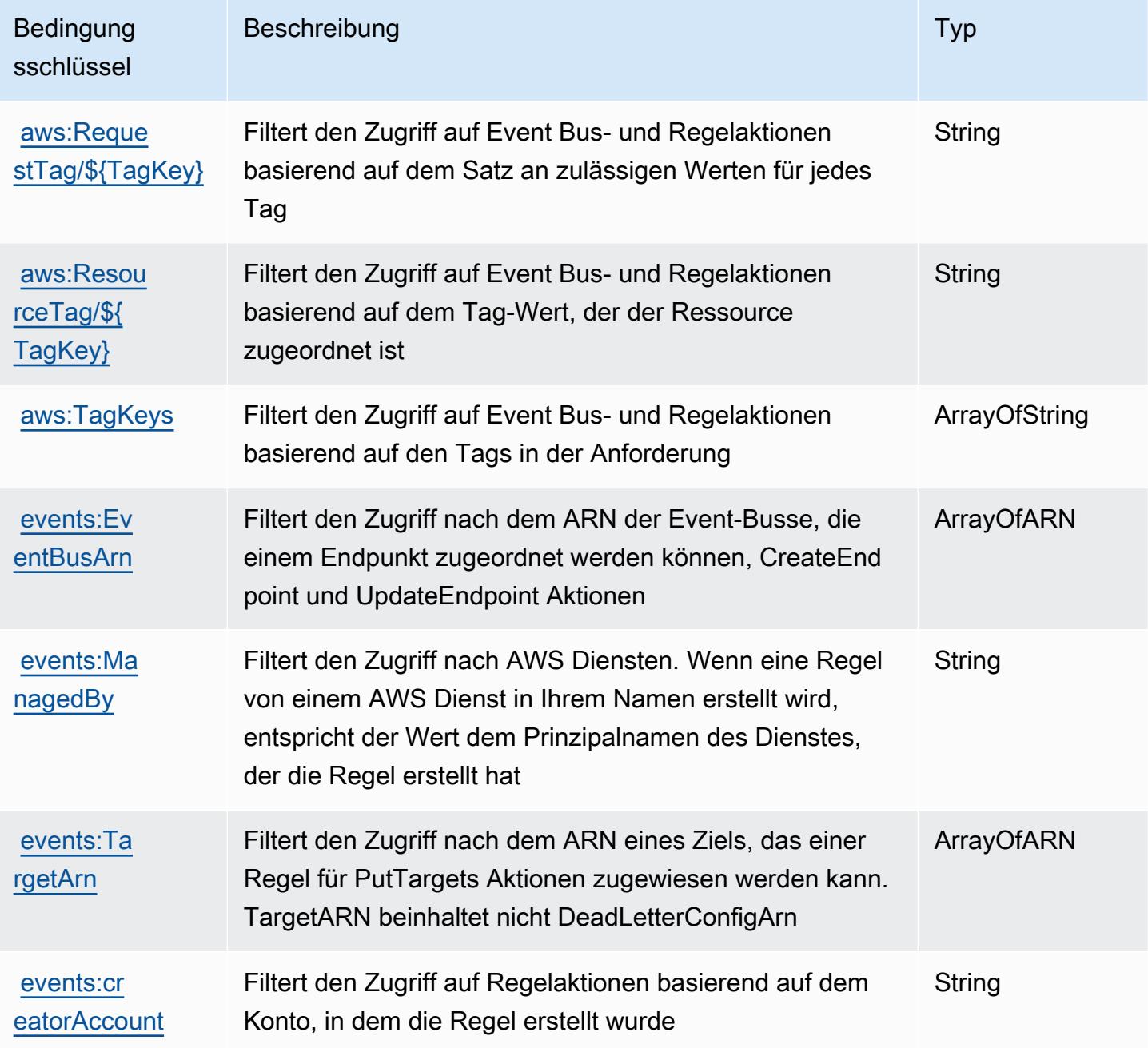

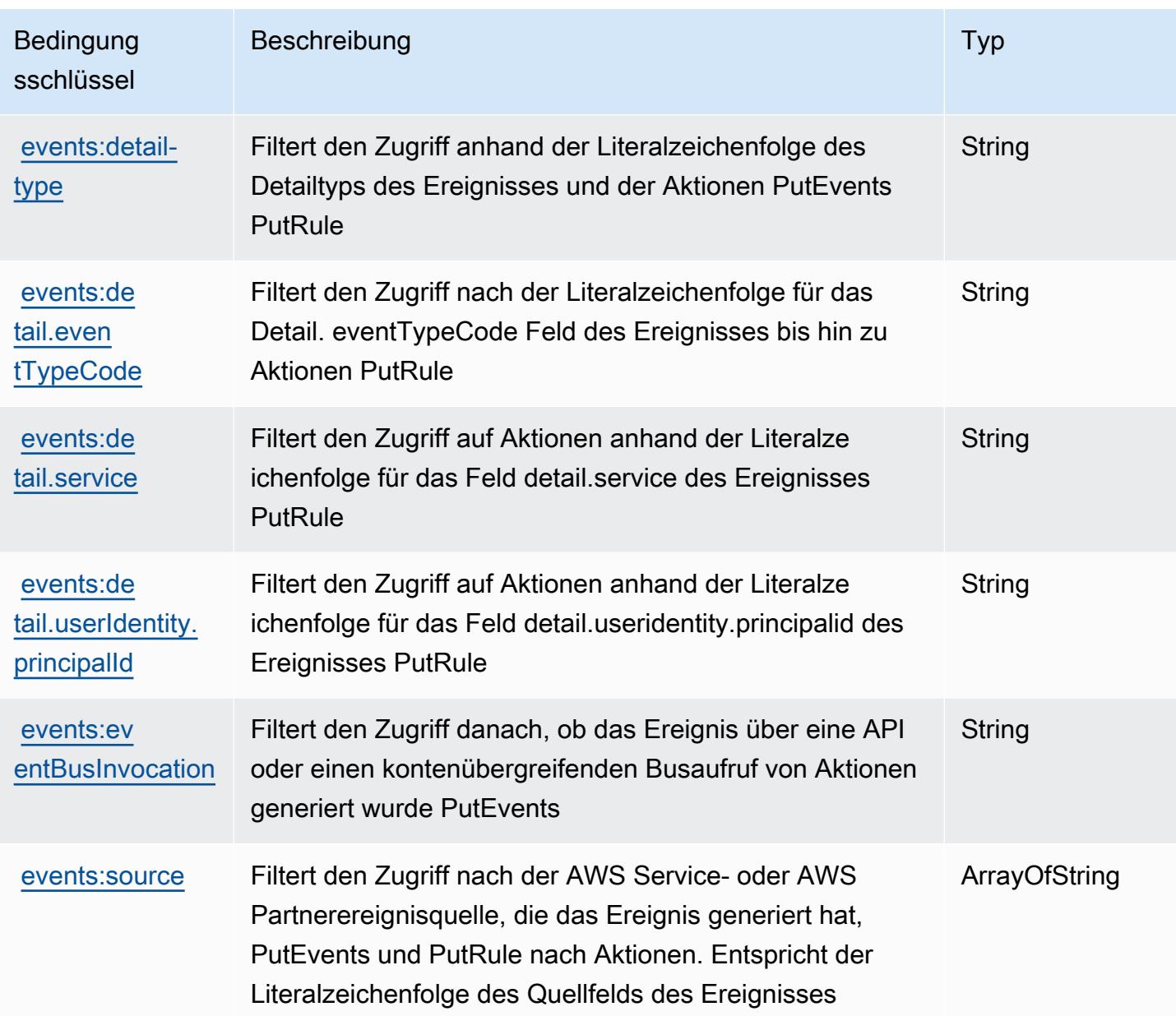

# Aktionen, Ressourcen und Bedingungsschlüssel für Amazon EventBridge Pipes

Amazon EventBridge Pipes (Servicepräfix: pipes) stellt die folgenden servicespezifischen Ressourcen, Aktionen und Bedingungskontextschlüssel für die Verwendung in IAM-Berechtigungsrichtlinien bereit.

### Referenzen:

• Erfahren Sie, wie Sie [diesen Service konfigurieren.](https://docs.aws.amazon.com/eventbridge/latest/userguide/eb-pipes.html)

- Zeigen Sie eine Liste der [API-Operationen an, die für diesen Service verfügbar sind](https://docs.aws.amazon.com/eventbridge/latest/pipes-reference/).
- Erfahren Sie, wie Sie diesen Service und seine Ressourcen [mithilfe von IAM](https://docs.aws.amazon.com/eventbridge/latest/userguide/eb-security.html)-Berechtigungsrichtlinien schützen.

#### Themen

- [Von Amazon EventBridge Pipes definierte Aktionen](#page-2696-0)
- [Von der Amazon EventBridge Pipes definierte Ressourcentypen](#page-2699-0)
- [Bedingungsschlüssel für Amazon EventBridge Pipes](#page-2700-0)

### <span id="page-2696-0"></span>Von Amazon EventBridge Pipes definierte Aktionen

Sie können die folgenden Aktionen im Element Action einer IAM-Richtlinienanweisung angeben. Verwenden Sie Richtlinien, um Berechtigungen zum Ausführen einer Operation in AWS zu erteilen. Wenn Sie eine Aktion in einer Richtlinie verwenden, erlauben oder verweigern Sie in der Regel den Zugriff auf die API-Operation oder den CLI-Befehl mit demselben Namen. Dabei kann es mitunter vorkommen, dass eine einzige Aktion den Zugriff auf mehr als eine Operation steuert. Alternativ erfordern einige Vorgänge mehrere verschiedene Aktionen.

Die Spalte Resource types (Ressourcentypen) der Aktionstabelle gibt an, ob die Aktion Berechtigungen auf Ressourcenebene unterstützt. Wenn es keinen Wert für diese Spalte gibt, müssen Sie alle Ressourcen ("\*") im Element Resource Ihrer Richtlinienanweisung angeben. Wenn die Spalte einen Ressourcentyp enthält, können Sie einen ARN dieses Typs in einer Anweisung mit dieser Aktion angeben. Wenn für die Aktion eine oder mehrere Ressourcen erforderlich sind, muss der Aufrufer die Erlaubnis haben, die Aktion mit diesen Ressourcen zu verwenden. Erforderliche Ressourcen sind in der Tabelle mit einem Sternchen (\*) gekennzeichnet. Wenn Sie den Ressourcenzugriff mit dem Element Resource in einer IAM-Richtlinie einschränken, müssen Sie für jeden erforderlichen Ressourcentyp einen ARN oder ein Muster angeben. Einige Aktionen unterstützen mehrere Ressourcentypen. Wenn der Ressourcentyp optional ist (nicht als erforderlich angegeben), können Sie sich für einen der optionalen Ressourcentypen entscheiden.

Die Spalte Bedingungsschlüssel der Tabelle der Aktionen enthält Schlüssel, die Sie im Element Condition einer Richtlinienanweisung angeben können. Weitere Informationen zu den Bedingungsschlüsseln, die den Ressourcen für den Service zugeordnet sind, finden Sie in der Spalte Bedingungsschlüssel der Tabelle der Ressourcentypen.

### **a** Note

Die Ressourcenbedingungsschlüssel sind in der Tabelle [Ressourcentypen](#page-2699-0) enthalten. Sie finden einen Link zu dem Ressourcentyp, der für eine Aktion gilt, in der Spalte Ressourcentypen (\*erforderlich) der Tabelle "Aktionen". Der Ressourcentyp in der Tabelle "Ressourcentypen" enthält die Spalte Bedingungsschlüssel. Das sind die Ressourcenbedingungsschlüssel, die für eine Aktion in der Tabelle "Aktionen" gelten.

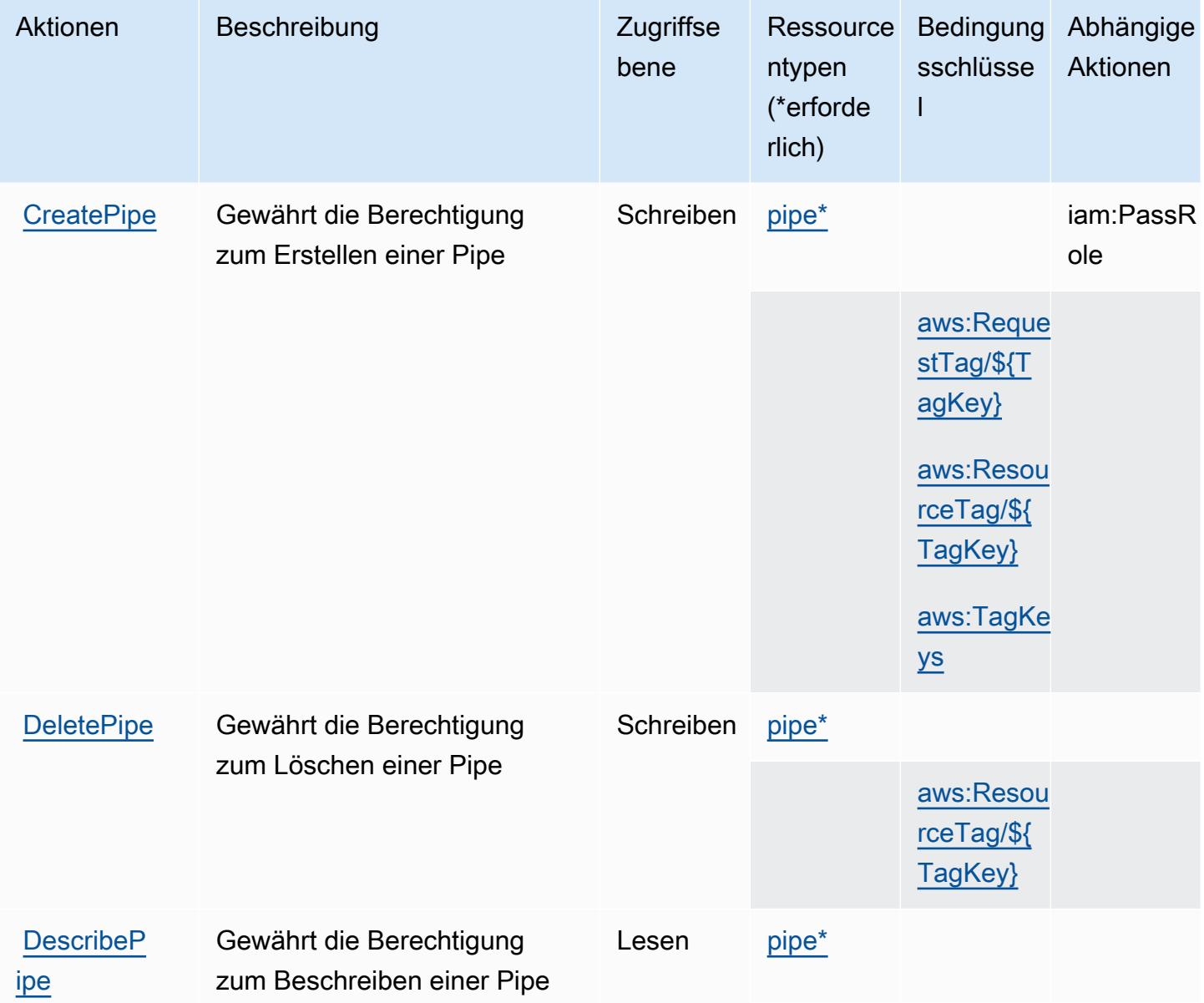

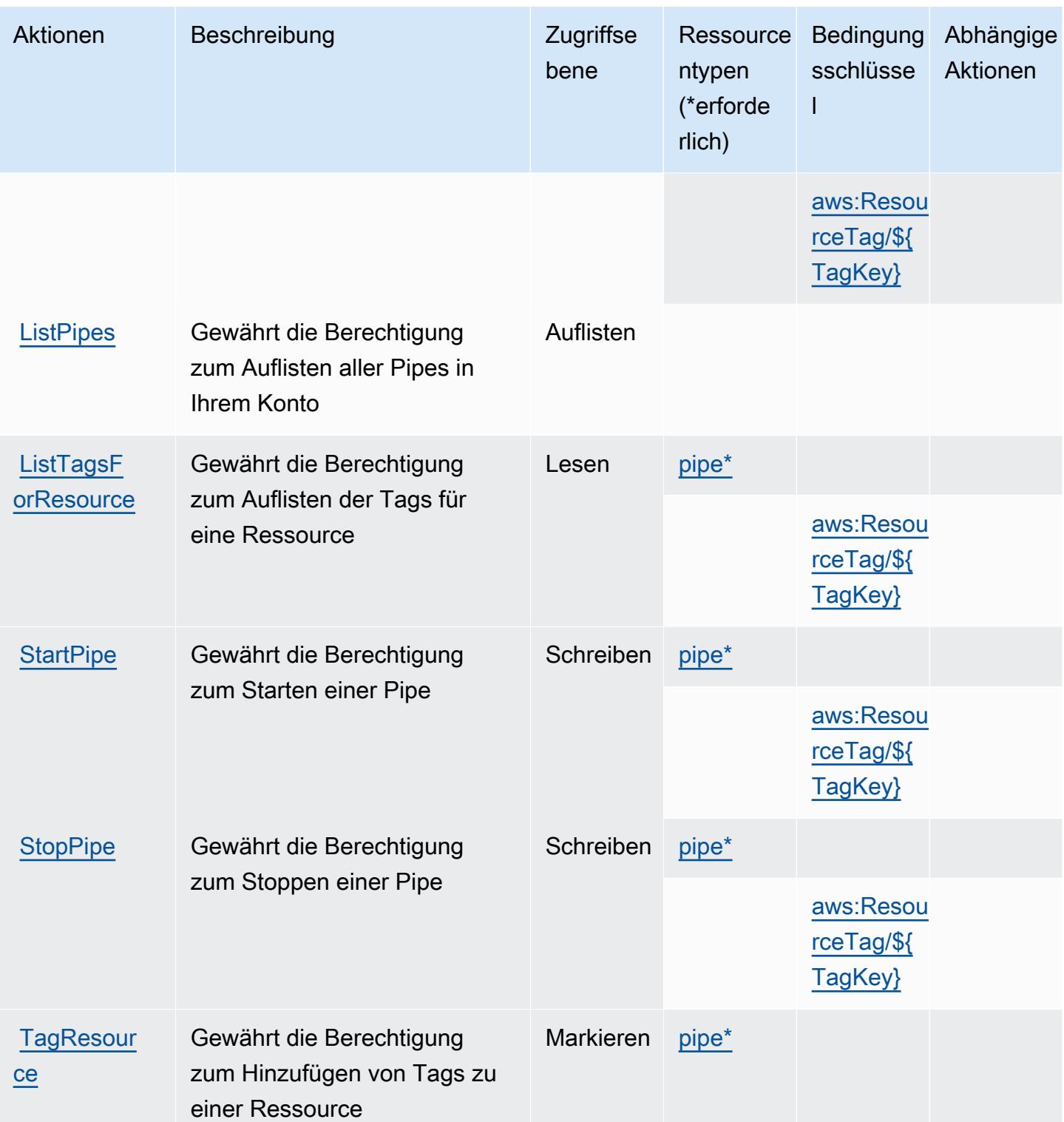

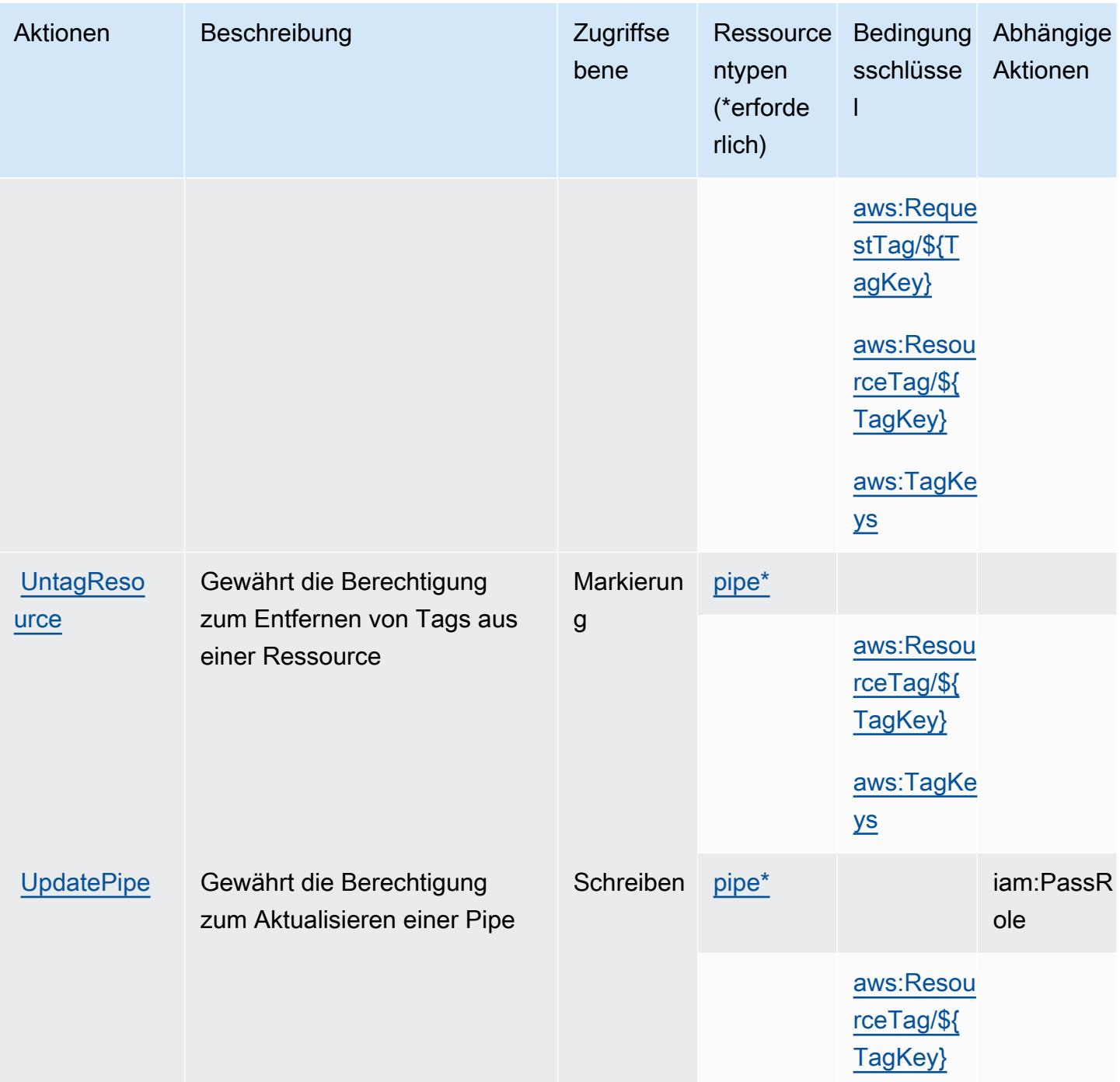

## <span id="page-2699-0"></span>Von der Amazon EventBridge Pipes definierte Ressourcentypen

Die folgenden Ressourcentypen werden von diesem Service definiert und können im Element Resource von IAM-Berechtigungsrichtlinienanweisungen verwendet werden. Jede Aktion in der [Tabelle "Actions" \(Aktionen\)](#page-2696-0) identifiziert die Ressourcentypen, die mit der Aktion angegeben werden können. Ein Ressourcentyp kann auch definieren, welche Bedingungsschlüssel Sie in einer Richtlinie
einschließen können. Diese Schlüssel werden in der letzten Spalte der Tabelle der Ressourcentypen angezeigt. Details zu den Spalten in der folgenden Tabelle finden Sie in der Tabelle [Resource types.](reference_policies_actions-resources-contextkeys.html#resources_table)

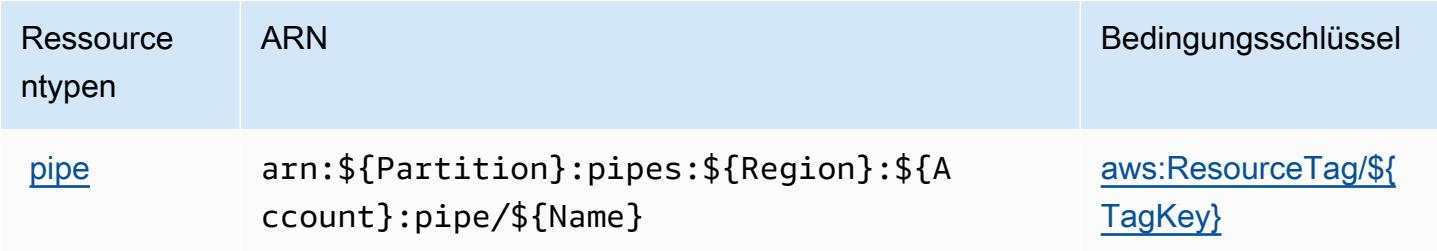

### Bedingungsschlüssel für Amazon EventBridge Pipes

Amazon EventBridge Pipes definiert die folgenden Bedingungsschlüssel, die im Condition Element einer IAM-Richtlinie verwendet werden können. Diese Schlüssel können Sie verwenden, um die Bedingungen zu verfeinern, unter denen die Richtlinienanweisung angewendet wird. Details zu den Spalten in der folgenden Tabelle finden Sie in der Tabelle [Condition keys](reference_policies_actions-resources-contextkeys.html#context_keys_table) (Bedingungsschlüssel).

Eine Liste der globalen Bedingungsschlüssel, die für alle Services verfügbar sind, finden Sie unter [Verfügbare globale Bedingungsschlüssel](https://docs.aws.amazon.com/IAM/latest/UserGuide/reference_policies_condition-keys.html#AvailableKeys).

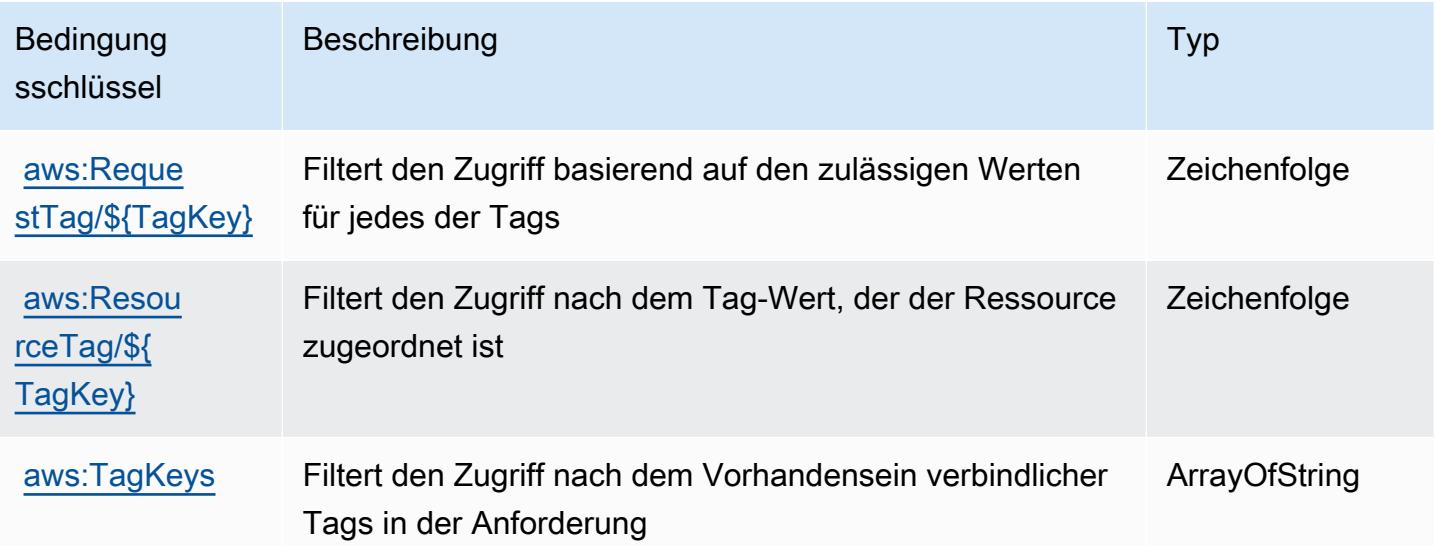

# Aktionen, Ressourcen und Bedingungsschlüssel für Amazon EventBridge **Scheduler**

Amazon EventBridge Scheduler (Servicepräfix: scheduler) stellt die folgenden servicespezifischen Ressourcen, Aktionen und Bedingungskontextschlüssel für die Verwendung in IAM-Berechtigungsrichtlinien bereit.

Referenzen:

- Erfahren Sie, wie Sie [diesen Service konfigurieren.](https://docs.aws.amazon.com/scheduler/latest/UserGuide/what-is-scheduler.html)
- Zeigen Sie eine Liste der [API-Operationen an, die für diesen Service verfügbar sind](https://docs.aws.amazon.com/scheduler/latest/APIReference/Welcome.html).
- Erfahren Sie, wie Sie diesen Service und seine Ressourcen [mithilfe von IAM](https://docs.aws.amazon.com/scheduler/latest/UserGuide/security-iam.html)-Berechtigungsrichtlinien schützen.

### Themen

- [Von Amazon EventBridge Scheduler definierte Aktionen](#page-2701-0)
- [Von Amazon EventBridge Scheduler definierte Ressourcentypen](#page-2705-0)
- [Bedingungsschlüssel für Amazon EventBridge Scheduler](#page-2706-0)

## <span id="page-2701-0"></span>Von Amazon EventBridge Scheduler definierte Aktionen

Sie können die folgenden Aktionen im Element Action einer IAM-Richtlinienanweisung angeben. Verwenden Sie Richtlinien, um Berechtigungen zum Ausführen einer Operation in AWS zu erteilen. Wenn Sie eine Aktion in einer Richtlinie verwenden, erlauben oder verweigern Sie in der Regel den Zugriff auf die API-Operation oder den CLI-Befehl mit demselben Namen. Dabei kann es mitunter vorkommen, dass eine einzige Aktion den Zugriff auf mehr als eine Operation steuert. Alternativ erfordern einige Vorgänge mehrere verschiedene Aktionen.

Die Spalte Resource types (Ressourcentypen) der Aktionstabelle gibt an, ob die Aktion Berechtigungen auf Ressourcenebene unterstützt. Wenn es keinen Wert für diese Spalte gibt, müssen Sie alle Ressourcen ("\*") im Element Resource Ihrer Richtlinienanweisung angeben. Wenn die Spalte einen Ressourcentyp enthält, können Sie einen ARN dieses Typs in einer Anweisung mit dieser Aktion angeben. Wenn für die Aktion eine oder mehrere Ressourcen erforderlich sind, muss der Aufrufer die Erlaubnis haben, die Aktion mit diesen Ressourcen zu verwenden. Erforderliche Ressourcen sind in der Tabelle mit einem Sternchen (\*) gekennzeichnet. Wenn Sie den Ressourcenzugriff mit dem Element Resource in einer IAM-Richtlinie einschränken, müssen

Sie für jeden erforderlichen Ressourcentyp einen ARN oder ein Muster angeben. Einige Aktionen unterstützen mehrere Ressourcentypen. Wenn der Ressourcentyp optional ist (nicht als erforderlich angegeben), können Sie sich für einen der optionalen Ressourcentypen entscheiden.

Die Spalte Bedingungsschlüssel der Tabelle der Aktionen enthält Schlüssel, die Sie im Element Condition einer Richtlinienanweisung angeben können. Weitere Informationen zu den Bedingungsschlüsseln, die den Ressourcen für den Service zugeordnet sind, finden Sie in der Spalte Bedingungsschlüssel der Tabelle der Ressourcentypen.

#### **a** Note

Die Ressourcenbedingungsschlüssel sind in der Tabelle [Ressourcentypen](#page-2705-0) enthalten. Sie finden einen Link zu dem Ressourcentyp, der für eine Aktion gilt, in der Spalte Ressourcentypen (\*erforderlich) der Tabelle "Aktionen". Der Ressourcentyp in der Tabelle "Ressourcentypen" enthält die Spalte Bedingungsschlüssel. Das sind die Ressourcenbedingungsschlüssel, die für eine Aktion in der Tabelle "Aktionen" gelten.

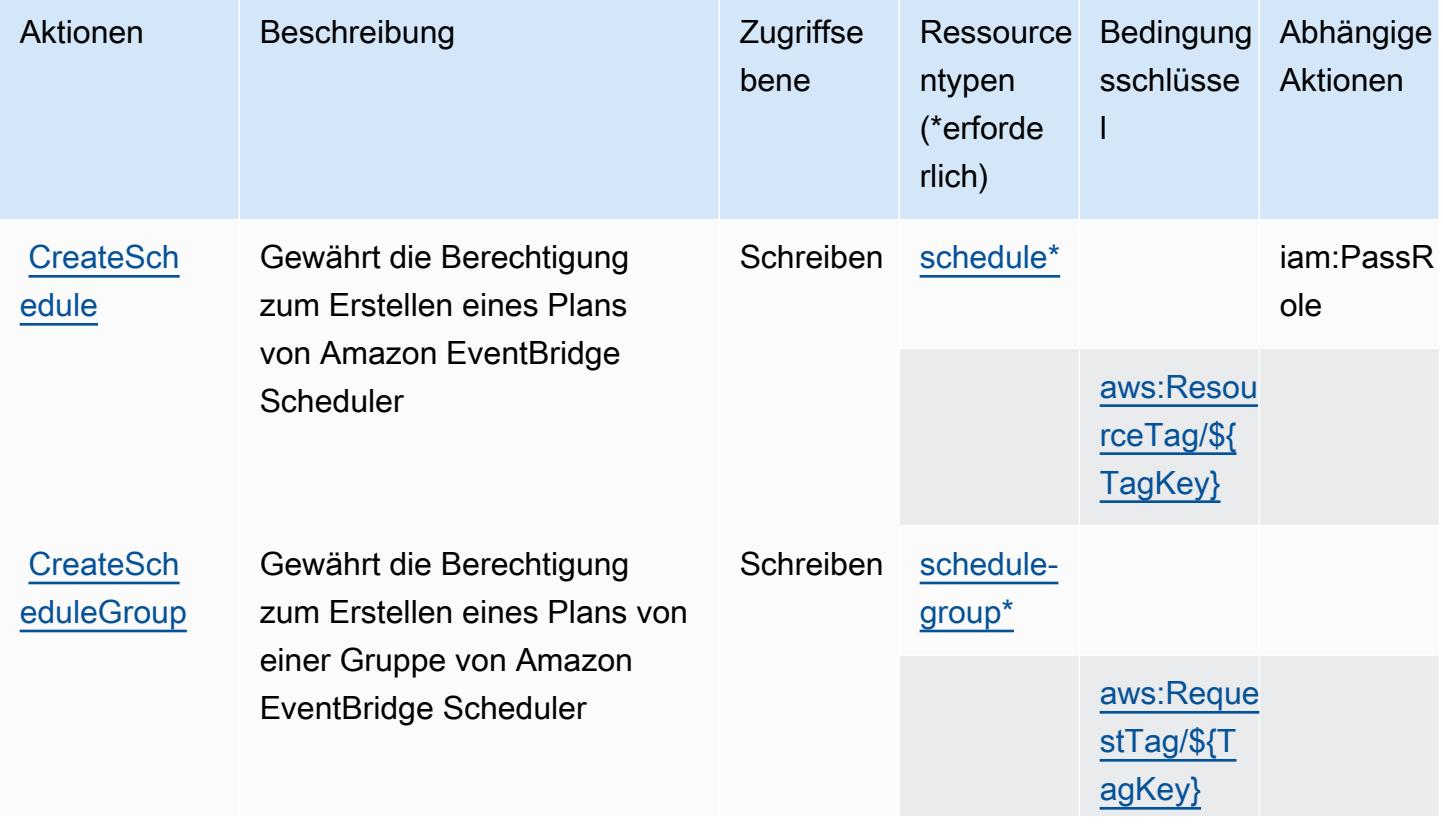

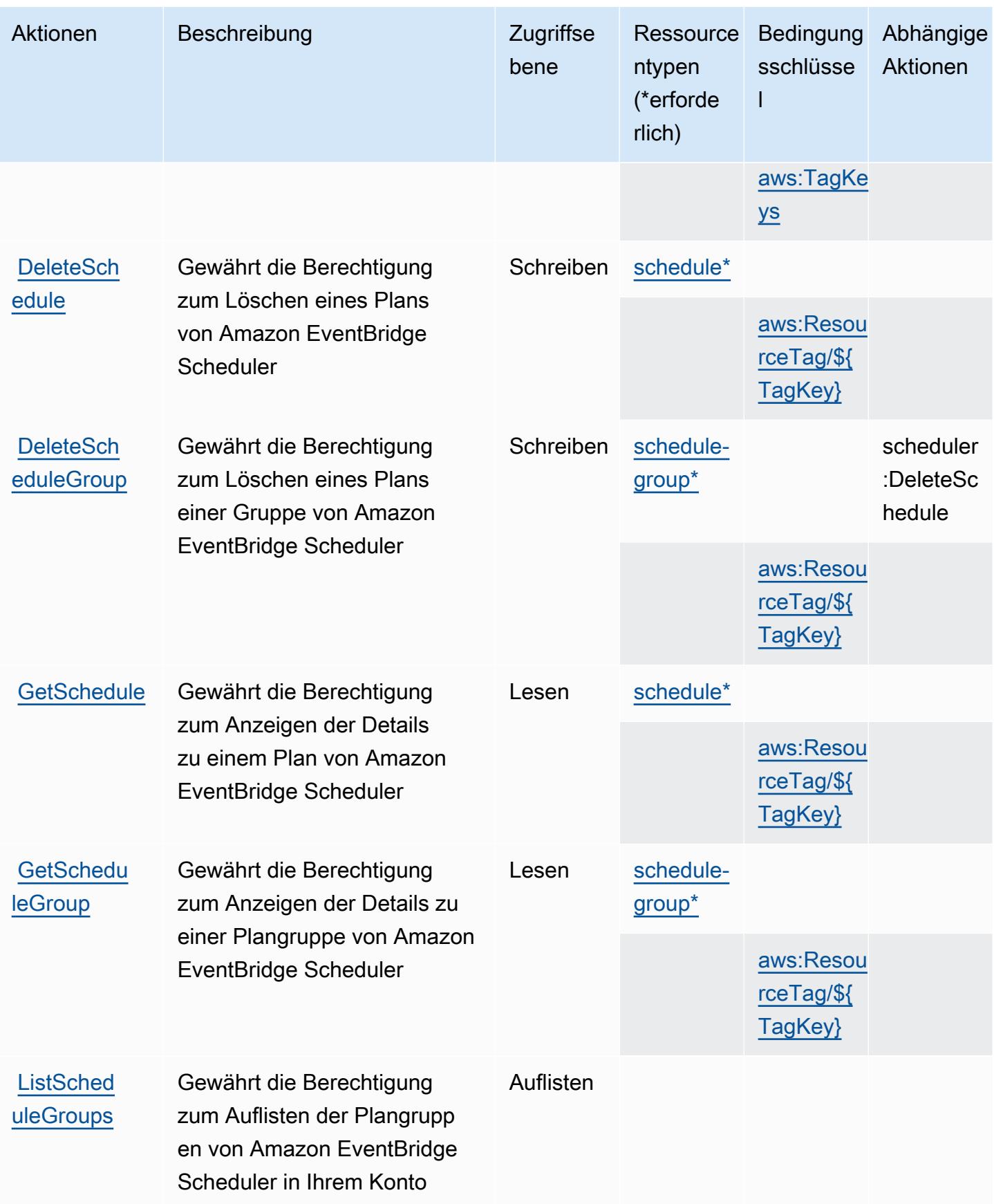

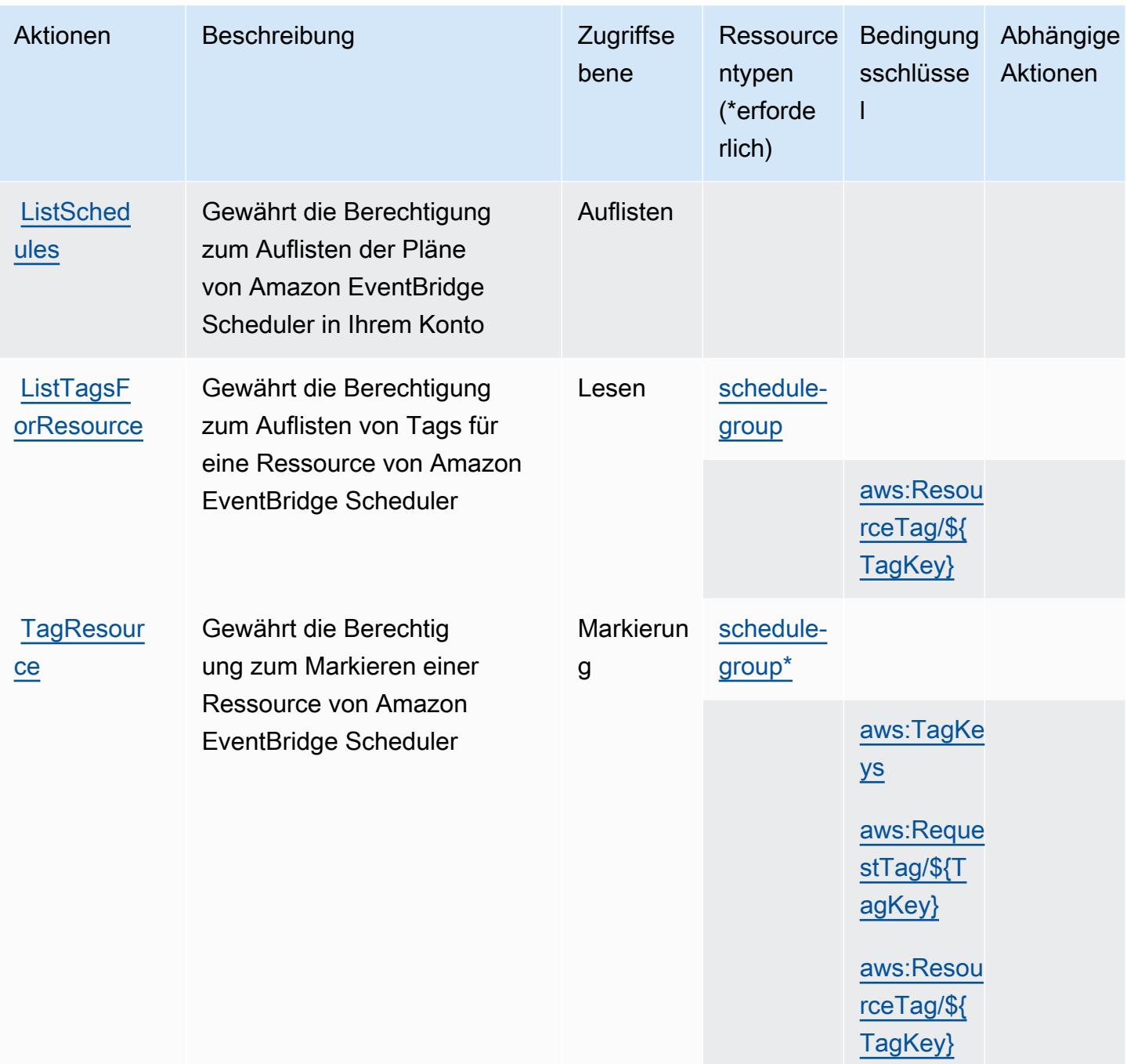

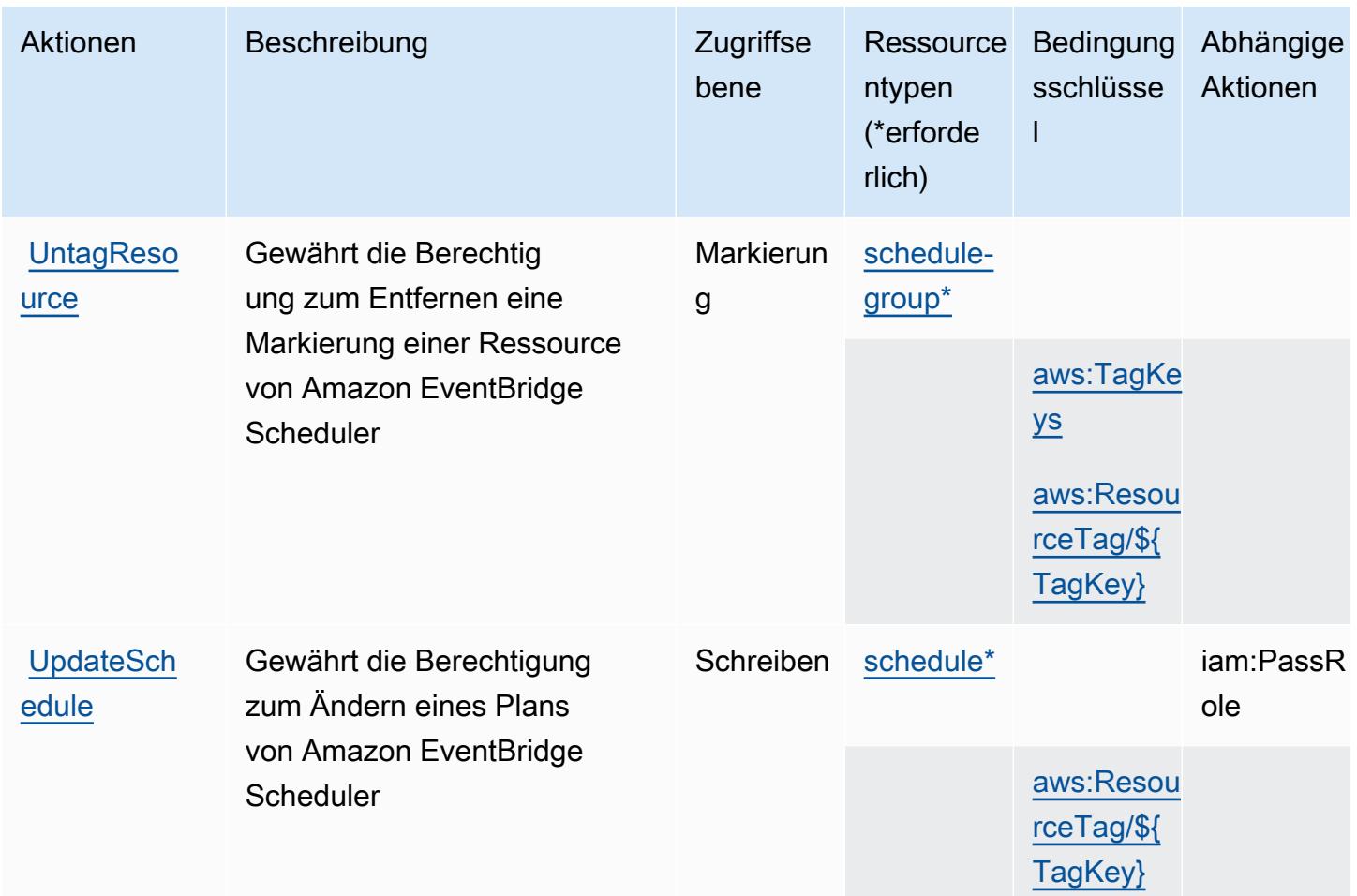

## <span id="page-2705-0"></span>Von Amazon EventBridge Scheduler definierte Ressourcentypen

Die folgenden Ressourcentypen werden von diesem Service definiert und können im Element Resource von IAM-Berechtigungsrichtlinienanweisungen verwendet werden. Jede Aktion in der [Tabelle "Actions" \(Aktionen\)](#page-2701-0) identifiziert die Ressourcentypen, die mit der Aktion angegeben werden können. Ein Ressourcentyp kann auch definieren, welche Bedingungsschlüssel Sie in einer Richtlinie einschließen können. Diese Schlüssel werden in der letzten Spalte der Tabelle der Ressourcentypen angezeigt. Details zu den Spalten in der folgenden Tabelle finden Sie in der Tabelle [Resource types.](reference_policies_actions-resources-contextkeys.html#resources_table)

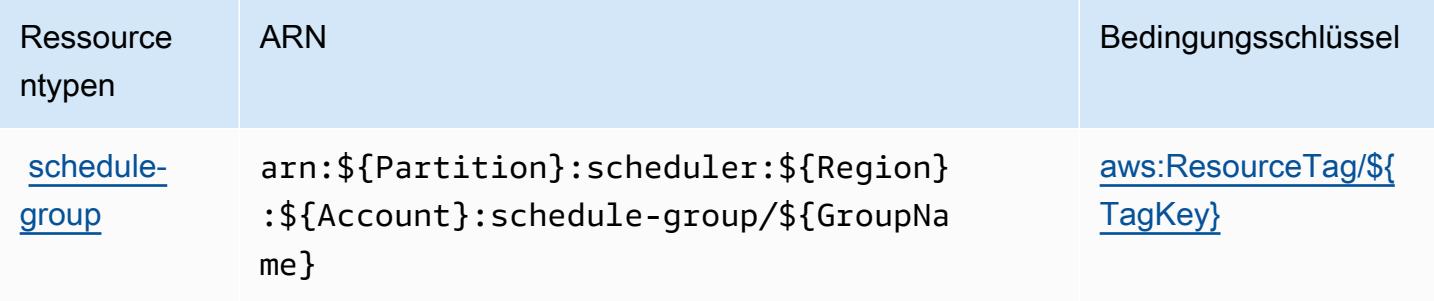

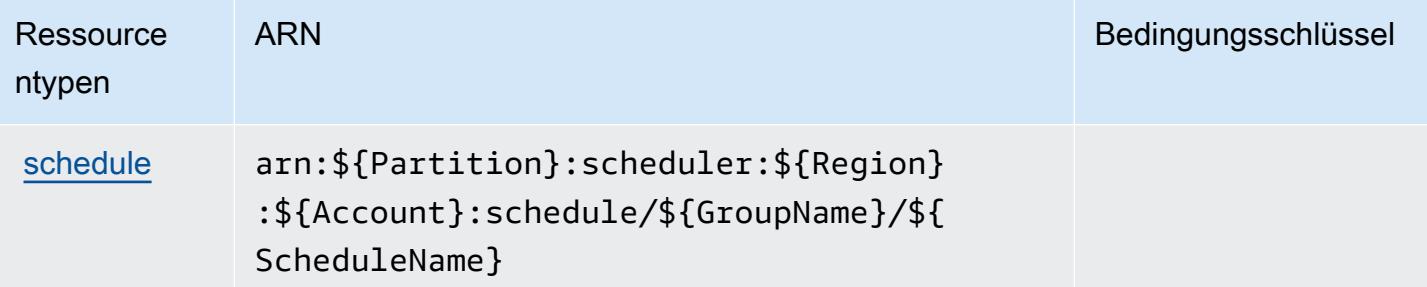

## <span id="page-2706-0"></span>Bedingungsschlüssel für Amazon EventBridge Scheduler

Amazon EventBridge Scheduler definiert die folgenden Bedingungsschlüssel, die im Condition-Element einer IAM-Richtlinie verwendet werden können. Diese Schlüssel können Sie verwenden, um die Bedingungen zu verfeinern, unter denen die Richtlinienanweisung angewendet wird. Details zu den Spalten in der folgenden Tabelle finden Sie in der Tabelle [Condition keys](reference_policies_actions-resources-contextkeys.html#context_keys_table) (Bedingungsschlüssel).

Eine Liste der globalen Bedingungsschlüssel, die für alle Services verfügbar sind, finden Sie unter [Verfügbare globale Bedingungsschlüssel](https://docs.aws.amazon.com/IAM/latest/UserGuide/reference_policies_condition-keys.html#AvailableKeys).

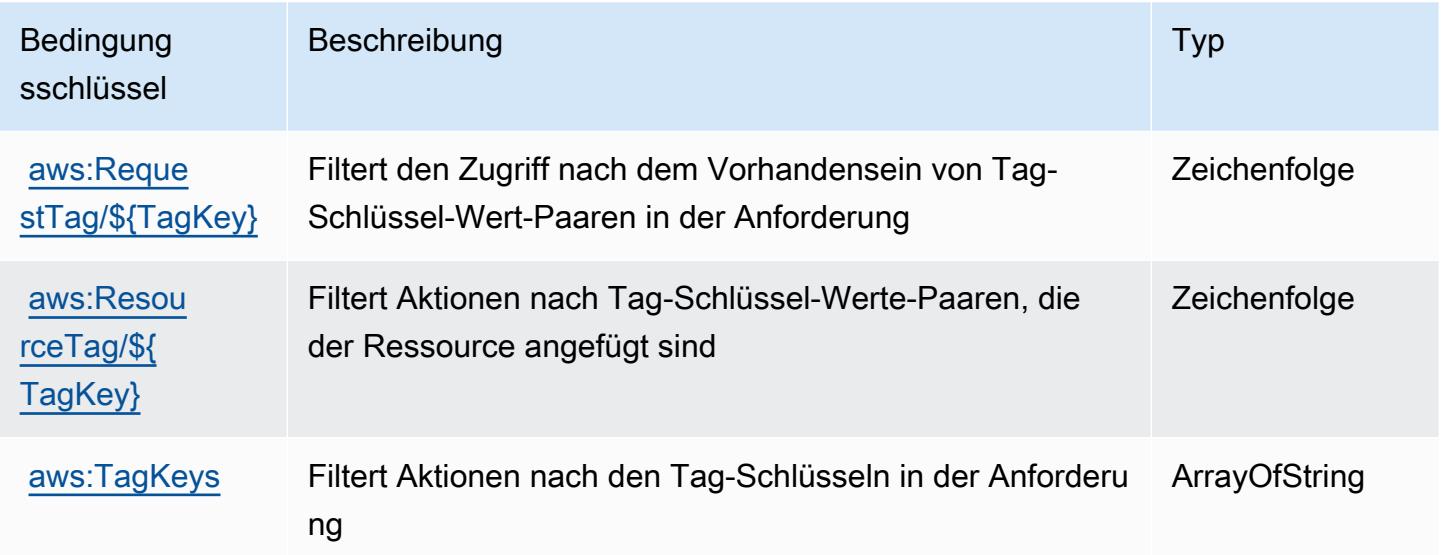

# Aktionen, Ressourcen und Bedingungsschlüssel für Amazon EventBridge **Schemas**

Amazon EventBridge (Servicepräfix: schemas) stellt die folgenden servicespezifischen Ressourcen, Aktionen und Bedingungskontextschlüssel für die Verwendung in IAM-Berechtigungsrichtlinien bereit.

Referenzen:

- Erfahren Sie, wie Sie [diesen Service konfigurieren.](https://docs.aws.amazon.com/eventbridge/latest/userguide/)
- Zeigen Sie eine Liste der [API-Operationen an, die für diesen Service verfügbar sind](https://docs.aws.amazon.com/eventbridge/latest/schema-reference/).
- Erfahren Sie, wie Sie diesen Service und seine Ressourcen [mithilfe von IAM](https://docs.aws.amazon.com/eventbridge/latest/userguide/eb-security.html)-Berechtigungsrichtlinien schützen.

#### Themen

- [Von Amazon EventBridge Schemas definierte Aktionen](#page-2707-0)
- [Von Amazon EventBridge-Schemas definierte Ressourcentypen](#page-2714-0)
- [Bedingungsschlüssel für Amazon EventBridge Schemas](#page-2714-1)

### <span id="page-2707-0"></span>Von Amazon EventBridge Schemas definierte Aktionen

Sie können die folgenden Aktionen im Element Action einer IAM-Richtlinienanweisung angeben. Verwenden Sie Richtlinien, um Berechtigungen zum Ausführen einer Operation in AWS zu erteilen. Wenn Sie eine Aktion in einer Richtlinie verwenden, erlauben oder verweigern Sie in der Regel den Zugriff auf die API-Operation oder den CLI-Befehl mit demselben Namen. Dabei kann es mitunter vorkommen, dass eine einzige Aktion den Zugriff auf mehr als eine Operation steuert. Alternativ erfordern einige Vorgänge mehrere verschiedene Aktionen.

Die Spalte Resource types (Ressourcentypen) der Aktionstabelle gibt an, ob die Aktion Berechtigungen auf Ressourcenebene unterstützt. Wenn es keinen Wert für diese Spalte gibt, müssen Sie alle Ressourcen ("\*") im Element Resource Ihrer Richtlinienanweisung angeben. Wenn die Spalte einen Ressourcentyp enthält, können Sie einen ARN dieses Typs in einer Anweisung mit dieser Aktion angeben. Wenn für die Aktion eine oder mehrere Ressourcen erforderlich sind, muss der Aufrufer die Erlaubnis haben, die Aktion mit diesen Ressourcen zu verwenden. Erforderliche Ressourcen sind in der Tabelle mit einem Sternchen (\*) gekennzeichnet. Wenn Sie den Ressourcenzugriff mit dem Element Resource in einer IAM-Richtlinie einschränken, müssen Sie für jeden erforderlichen Ressourcentyp einen ARN oder ein Muster angeben. Einige Aktionen unterstützen mehrere Ressourcentypen. Wenn der Ressourcentyp optional ist (nicht als erforderlich angegeben), können Sie sich für einen der optionalen Ressourcentypen entscheiden.

Die Spalte Bedingungsschlüssel der Tabelle der Aktionen enthält Schlüssel, die Sie im Element Condition einer Richtlinienanweisung angeben können. Weitere Informationen zu den Bedingungsschlüsseln, die den Ressourcen für den Service zugeordnet sind, finden Sie in der Spalte Bedingungsschlüssel der Tabelle der Ressourcentypen.

### **a** Note

Die Ressourcenbedingungsschlüssel sind in der Tabelle [Ressourcentypen](#page-2714-0) enthalten. Sie finden einen Link zu dem Ressourcentyp, der für eine Aktion gilt, in der Spalte Ressourcentypen (\*erforderlich) der Tabelle "Aktionen". Der Ressourcentyp in der Tabelle "Ressourcentypen" enthält die Spalte Bedingungsschlüssel. Das sind die Ressourcenbedingungsschlüssel, die für eine Aktion in der Tabelle "Aktionen" gelten.

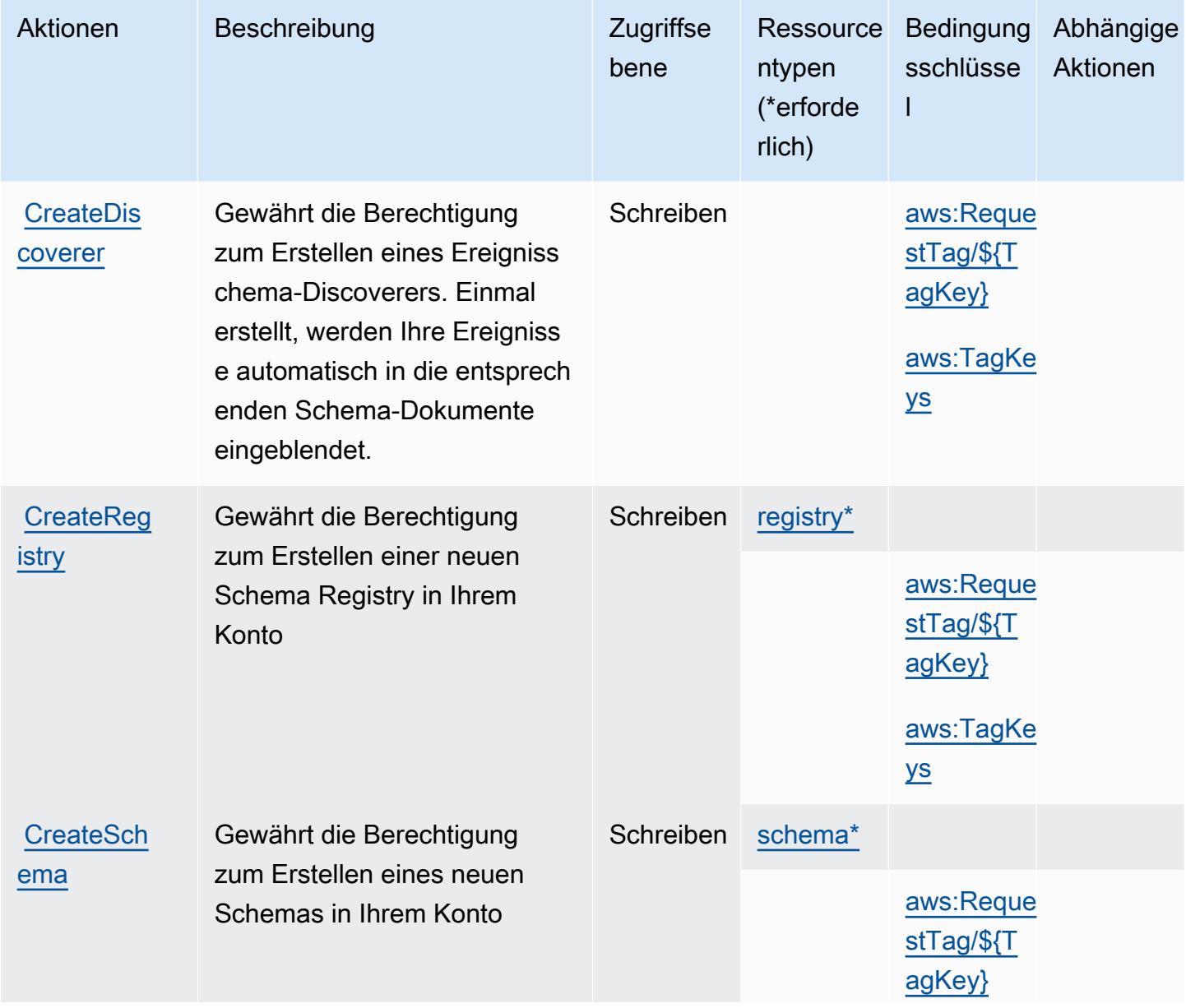

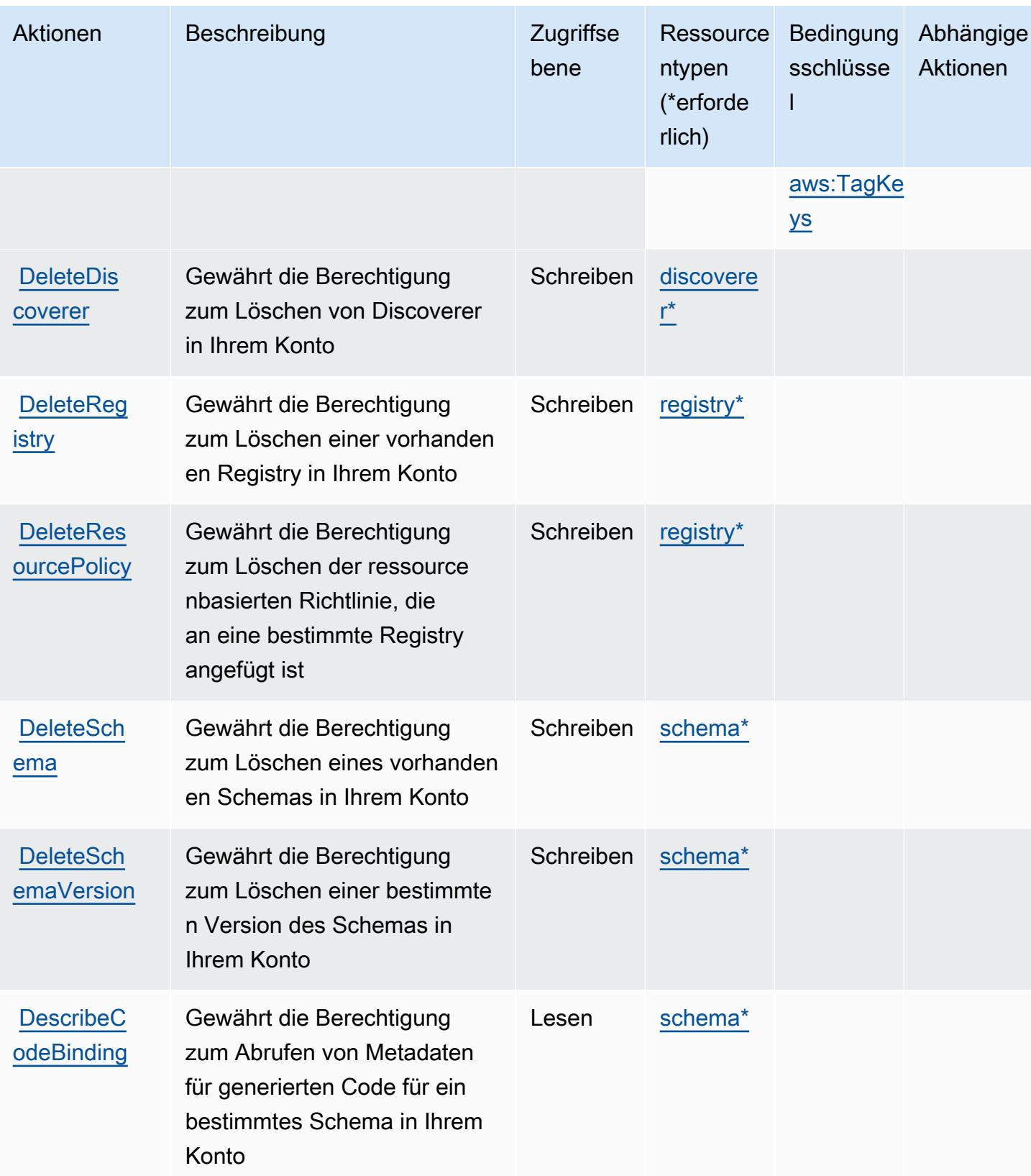

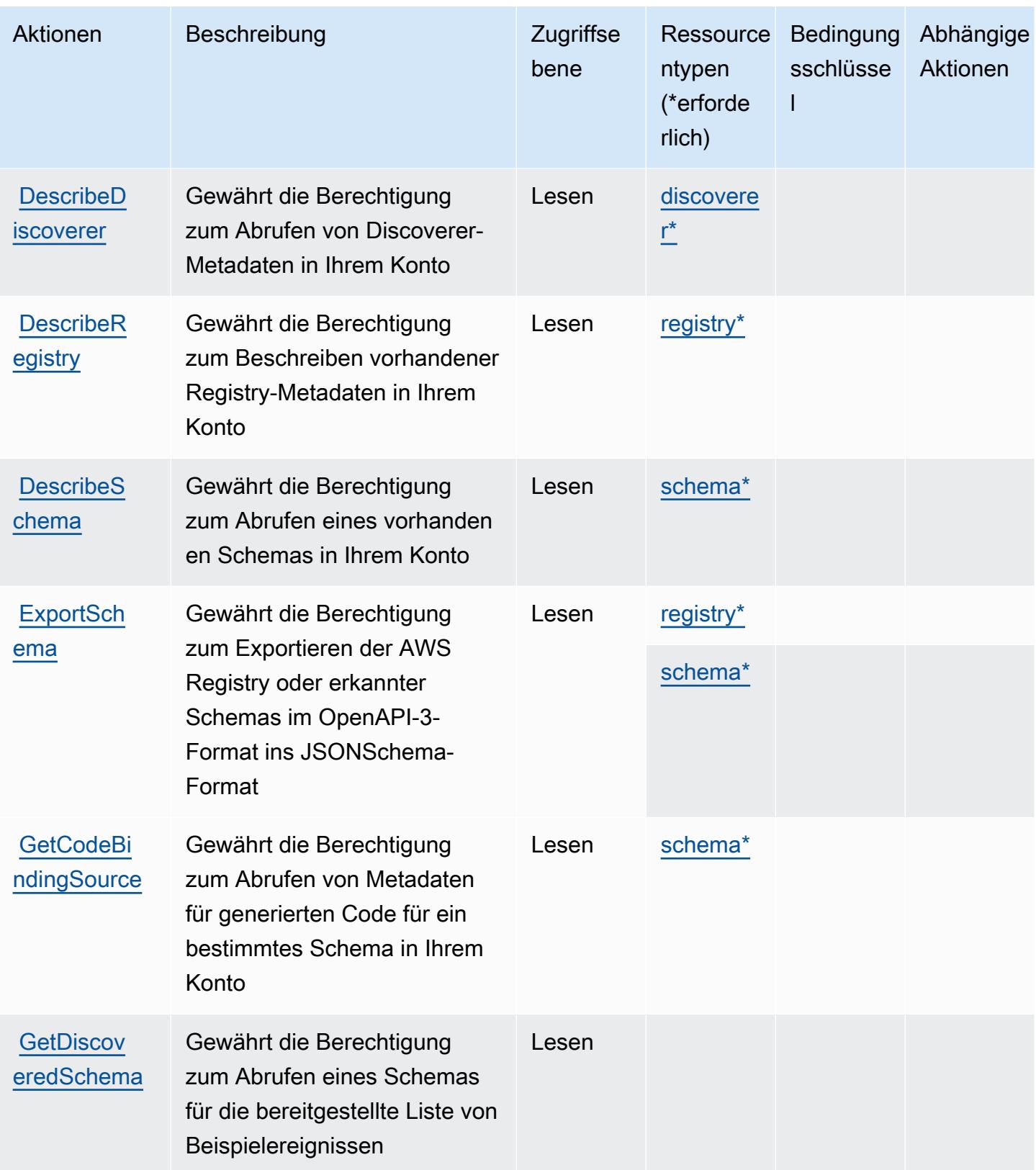

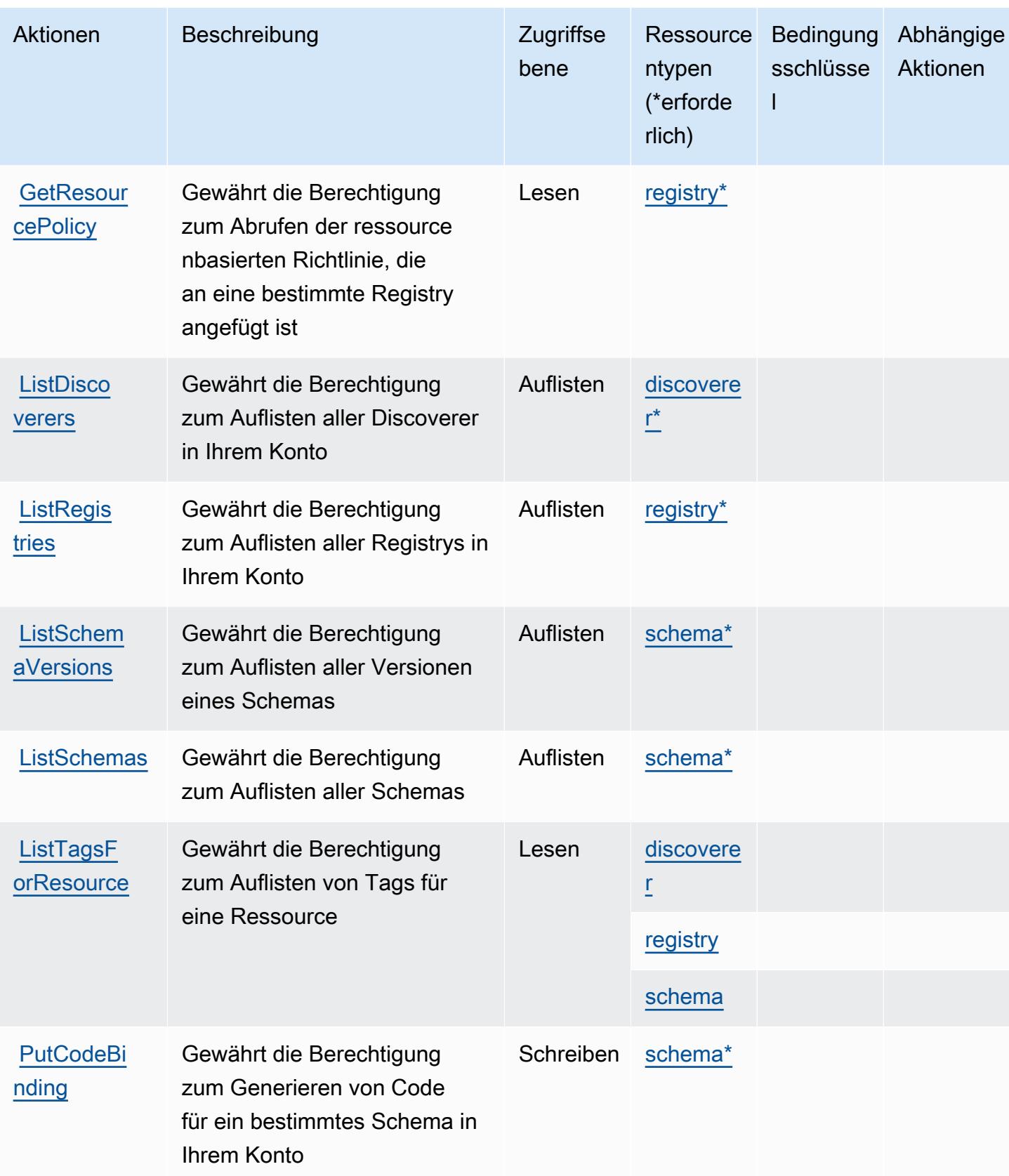

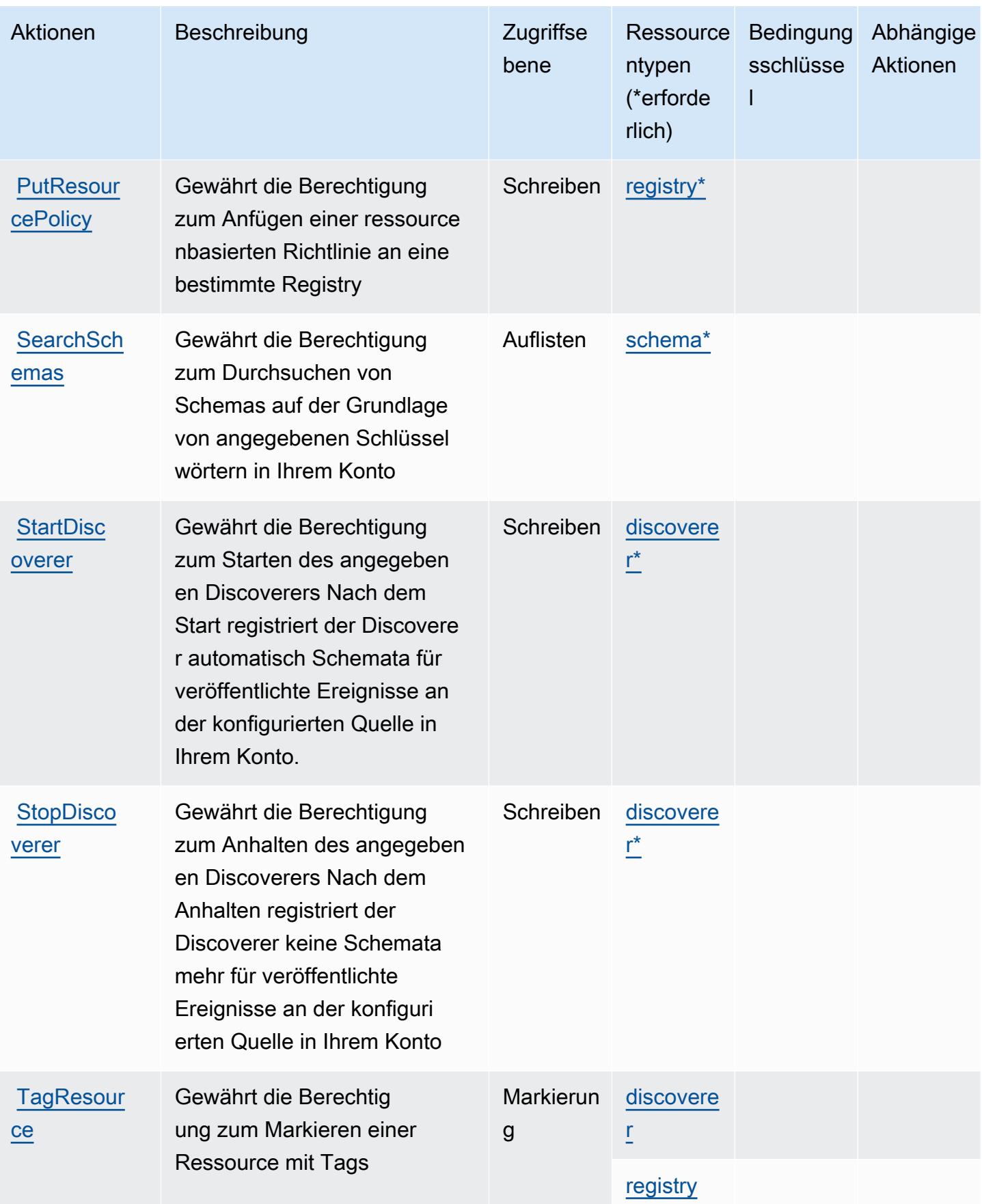

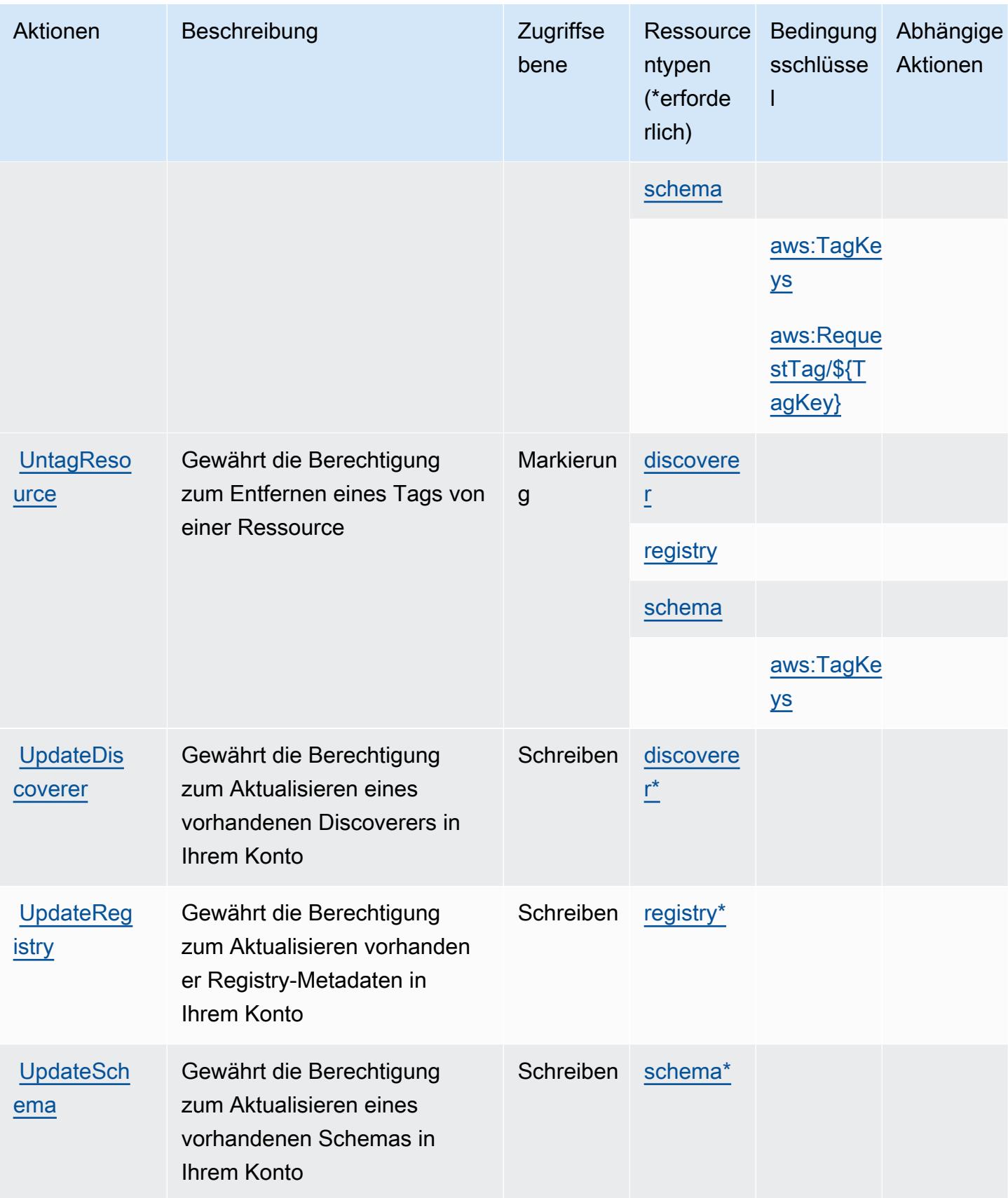

# <span id="page-2714-0"></span>Von Amazon EventBridge-Schemas definierte Ressourcentypen

Die folgenden Ressourcentypen werden von diesem Service definiert und können im Element Resource von IAM-Berechtigungsrichtlinienanweisungen verwendet werden. Jede Aktion in der [Tabelle "Actions" \(Aktionen\)](#page-2707-0) identifiziert die Ressourcentypen, die mit der Aktion angegeben werden können. Ein Ressourcentyp kann auch definieren, welche Bedingungsschlüssel Sie in einer Richtlinie einschließen können. Diese Schlüssel werden in der letzten Spalte der Tabelle der Ressourcentypen angezeigt. Details zu den Spalten in der folgenden Tabelle finden Sie in der Tabelle [Resource types.](reference_policies_actions-resources-contextkeys.html#resources_table)

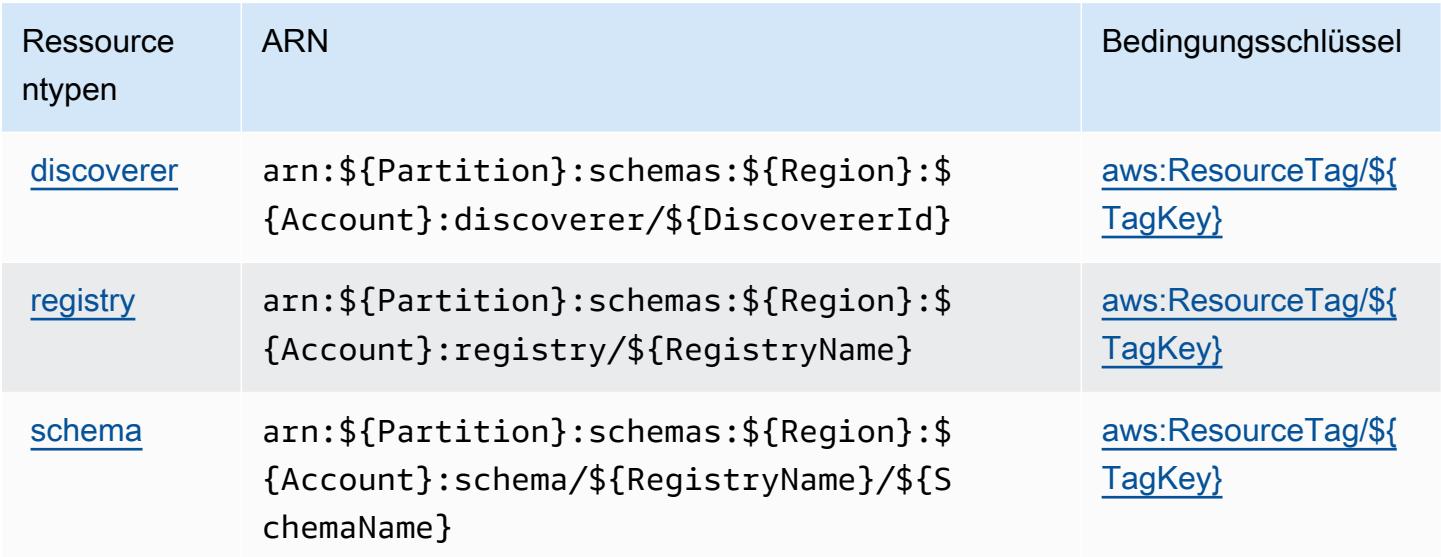

# <span id="page-2714-1"></span>Bedingungsschlüssel für Amazon EventBridge Schemas

Amazon EventBridge Schemas definiert die folgenden Bedingungsschlüssel, die im Condition-Element einer IAM-Richtlinie verwendet werden können. Diese Schlüssel können Sie verwenden, um die Bedingungen zu verfeinern, unter denen die Richtlinienanweisung angewendet wird. Details zu den Spalten in der folgenden Tabelle finden Sie in der Tabelle [Condition keys](reference_policies_actions-resources-contextkeys.html#context_keys_table) (Bedingungsschlüssel).

Eine Liste der globalen Bedingungsschlüssel, die für alle Services verfügbar sind, finden Sie unter [Verfügbare globale Bedingungsschlüssel](https://docs.aws.amazon.com/IAM/latest/UserGuide/reference_policies_condition-keys.html#AvailableKeys).

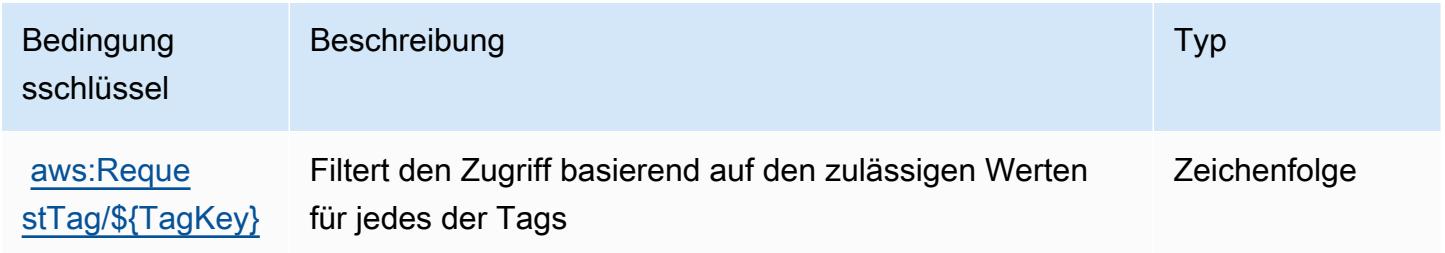

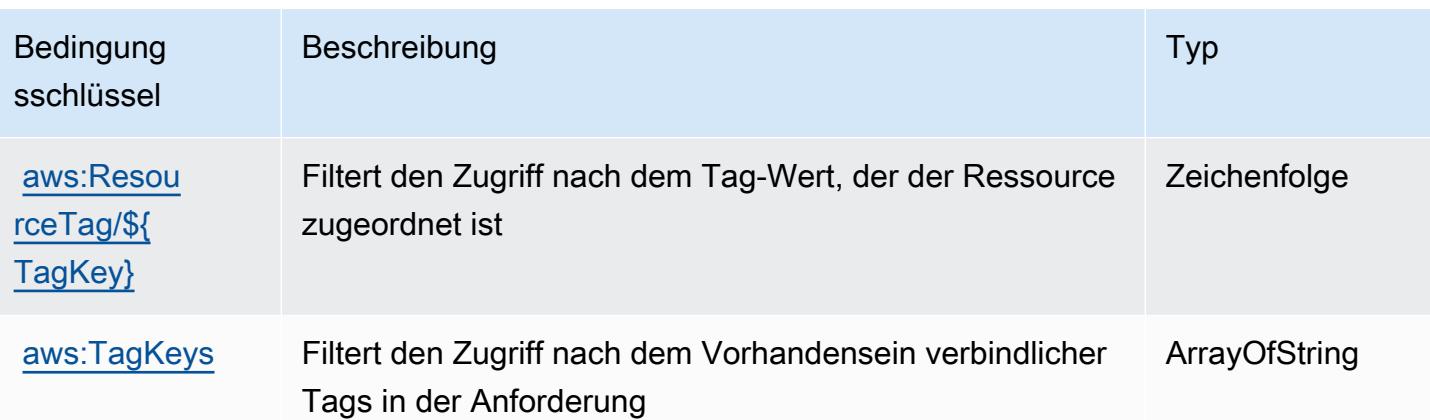

# Aktionen, Ressourcen und Bedingungsschlüssel für AWS Fault Injection Service

AWS Fault Injection Service (Servicepräfix: fis) stellt die folgenden servicespezifischen Ressourcen, Aktionen und Bedingungskontextschlüssel für die Verwendung in IAM-Berechtigungsrichtlinien bereit.

### Referenzen:

- Erfahren Sie, wie Sie [diesen Service konfigurieren.](https://docs.aws.amazon.com/fis/latest/userguide/what-is.html)
- Zeigen Sie eine Liste der [API-Operationen an, die für diesen Service verfügbar sind](https://docs.aws.amazon.com/fis/latest/APIReference/).
- Erfahren Sie, wie Sie diesen Service und seine Ressourcen [mithilfe von IAM](https://docs.aws.amazon.com/fis/latest/userguide/security_iam_service-with-iam.html)-Berechtigungsrichtlinien schützen.

### Themen

- [Vom AWS Fault Injection Service definierte Aktionen](#page-2715-0)
- [Vom AWS Fault Injection Service definierte Ressourcentypen](#page-2723-0)
- [Bedingungsschlüssel für AWS Fault Injection Service](#page-2724-0)

## <span id="page-2715-0"></span>Vom AWS Fault Injection Service definierte Aktionen

Sie können die folgenden Aktionen im Element Action einer IAM-Richtlinienanweisung angeben. Verwenden Sie Richtlinien, um Berechtigungen zum Ausführen einer Operation in AWS zu erteilen. Wenn Sie eine Aktion in einer Richtlinie verwenden, erlauben oder verweigern Sie in der Regel den Zugriff auf die API-Operation oder den CLI-Befehl mit demselben Namen. Dabei kann es mitunter

vorkommen, dass eine einzige Aktion den Zugriff auf mehr als eine Operation steuert. Alternativ erfordern einige Vorgänge mehrere verschiedene Aktionen.

Die Spalte Resource types (Ressourcentypen) der Aktionstabelle gibt an, ob die Aktion Berechtigungen auf Ressourcenebene unterstützt. Wenn es keinen Wert für diese Spalte gibt, müssen Sie alle Ressourcen ("\*") im Element Resource Ihrer Richtlinienanweisung angeben. Wenn die Spalte einen Ressourcentyp enthält, können Sie einen ARN dieses Typs in einer Anweisung mit dieser Aktion angeben. Wenn für die Aktion eine oder mehrere Ressourcen erforderlich sind, muss der Aufrufer die Erlaubnis haben, die Aktion mit diesen Ressourcen zu verwenden. Erforderliche Ressourcen sind in der Tabelle mit einem Sternchen (\*) gekennzeichnet. Wenn Sie den Ressourcenzugriff mit dem Element Resource in einer IAM-Richtlinie einschränken, müssen Sie für jeden erforderlichen Ressourcentyp einen ARN oder ein Muster angeben. Einige Aktionen unterstützen mehrere Ressourcentypen. Wenn der Ressourcentyp optional ist (nicht als erforderlich angegeben), können Sie sich für einen der optionalen Ressourcentypen entscheiden.

Die Spalte Bedingungsschlüssel der Tabelle der Aktionen enthält Schlüssel, die Sie im Element Condition einer Richtlinienanweisung angeben können. Weitere Informationen zu den Bedingungsschlüsseln, die den Ressourcen für den Service zugeordnet sind, finden Sie in der Spalte Bedingungsschlüssel der Tabelle der Ressourcentypen.

#### **a** Note

Die Ressourcenbedingungsschlüssel sind in der Tabelle [Ressourcentypen](#page-2723-0) enthalten. Sie finden einen Link zu dem Ressourcentyp, der für eine Aktion gilt, in der Spalte Ressourcentypen (\*erforderlich) der Tabelle "Aktionen". Der Ressourcentyp in der Tabelle "Ressourcentypen" enthält die Spalte Bedingungsschlüssel. Das sind die Ressourcenbedingungsschlüssel, die für eine Aktion in der Tabelle "Aktionen" gelten.

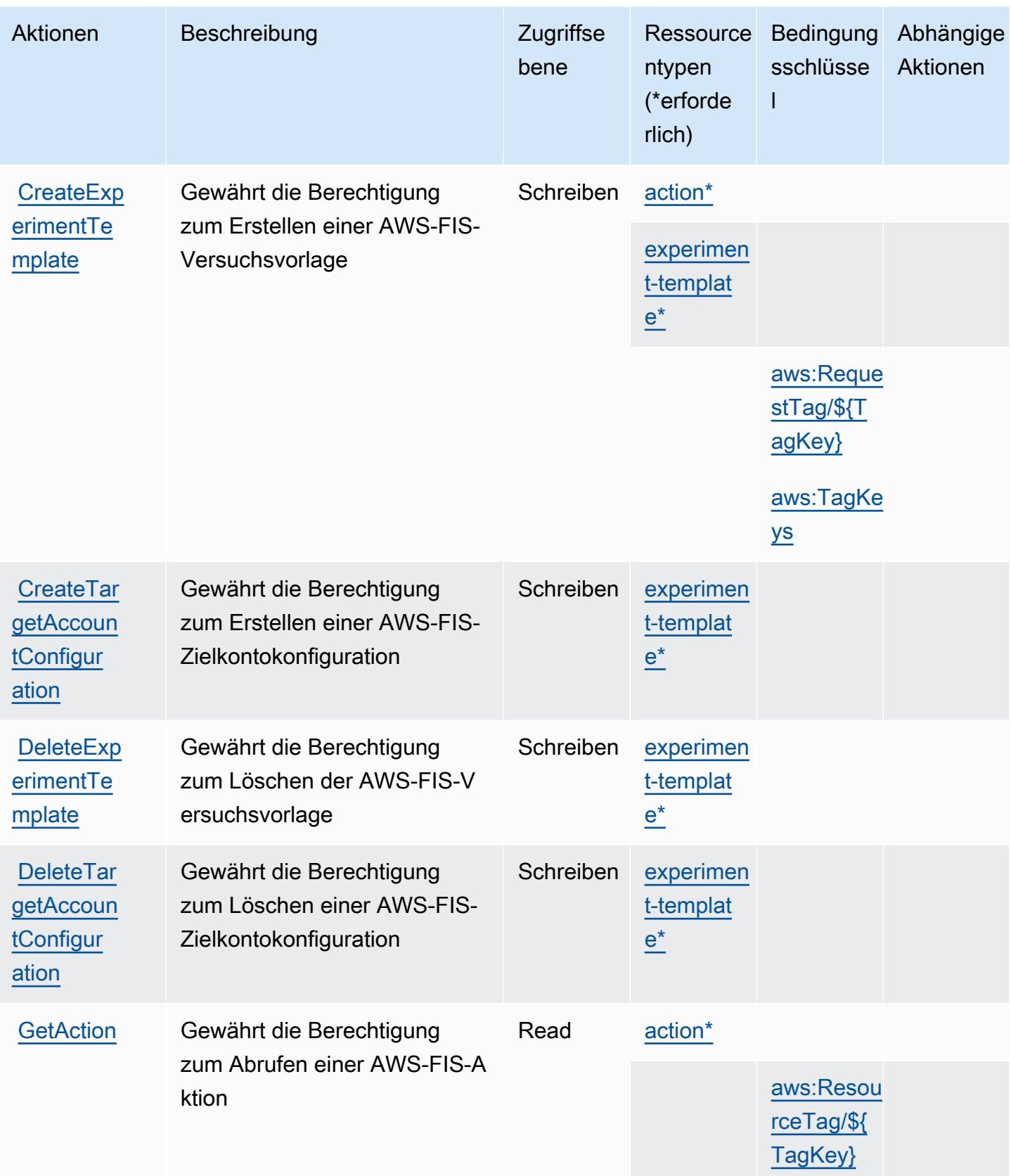

Service-Authorization-Referenz **Service-Authorization-Referenz** Service-Authorization-Referenz

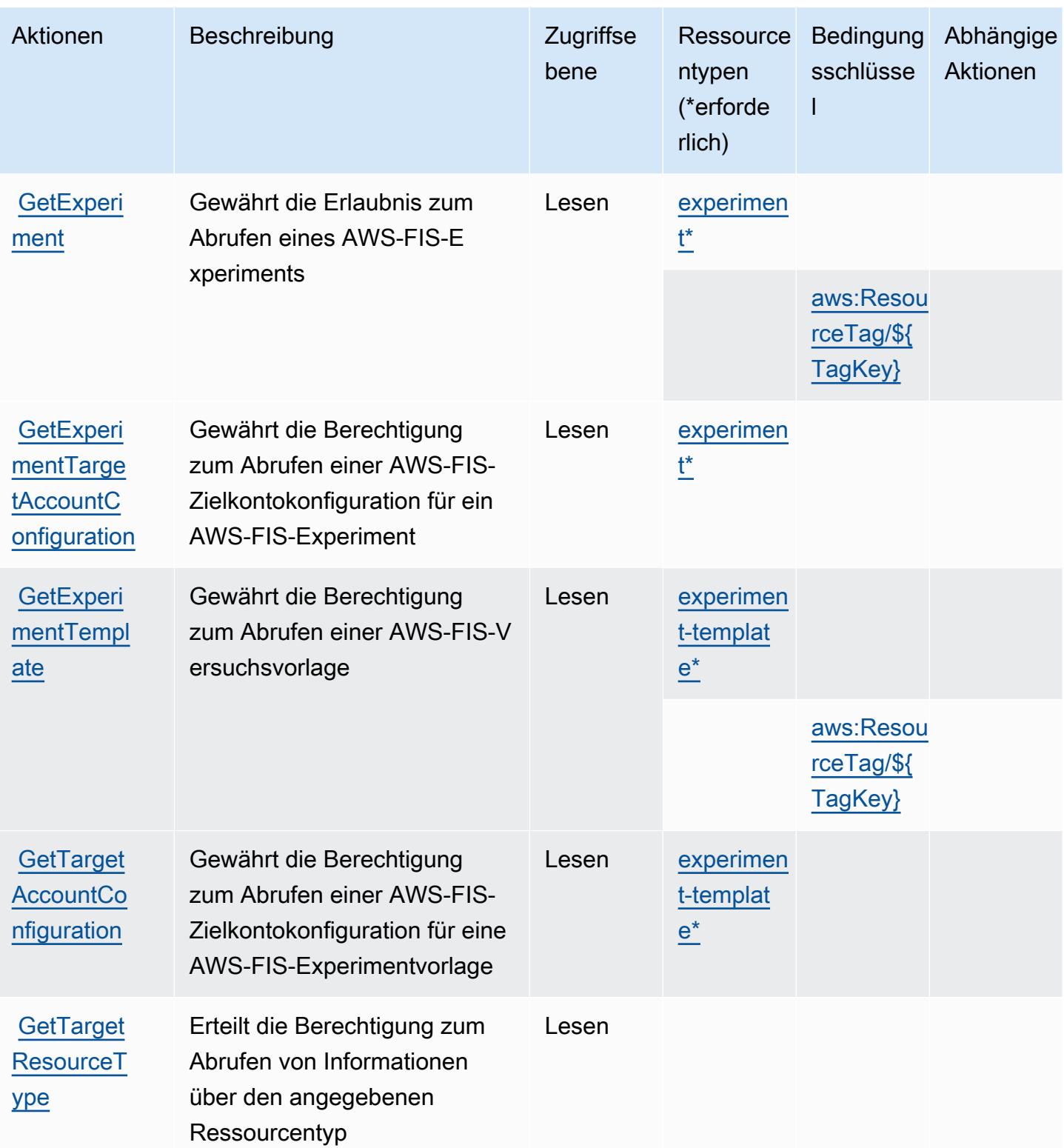

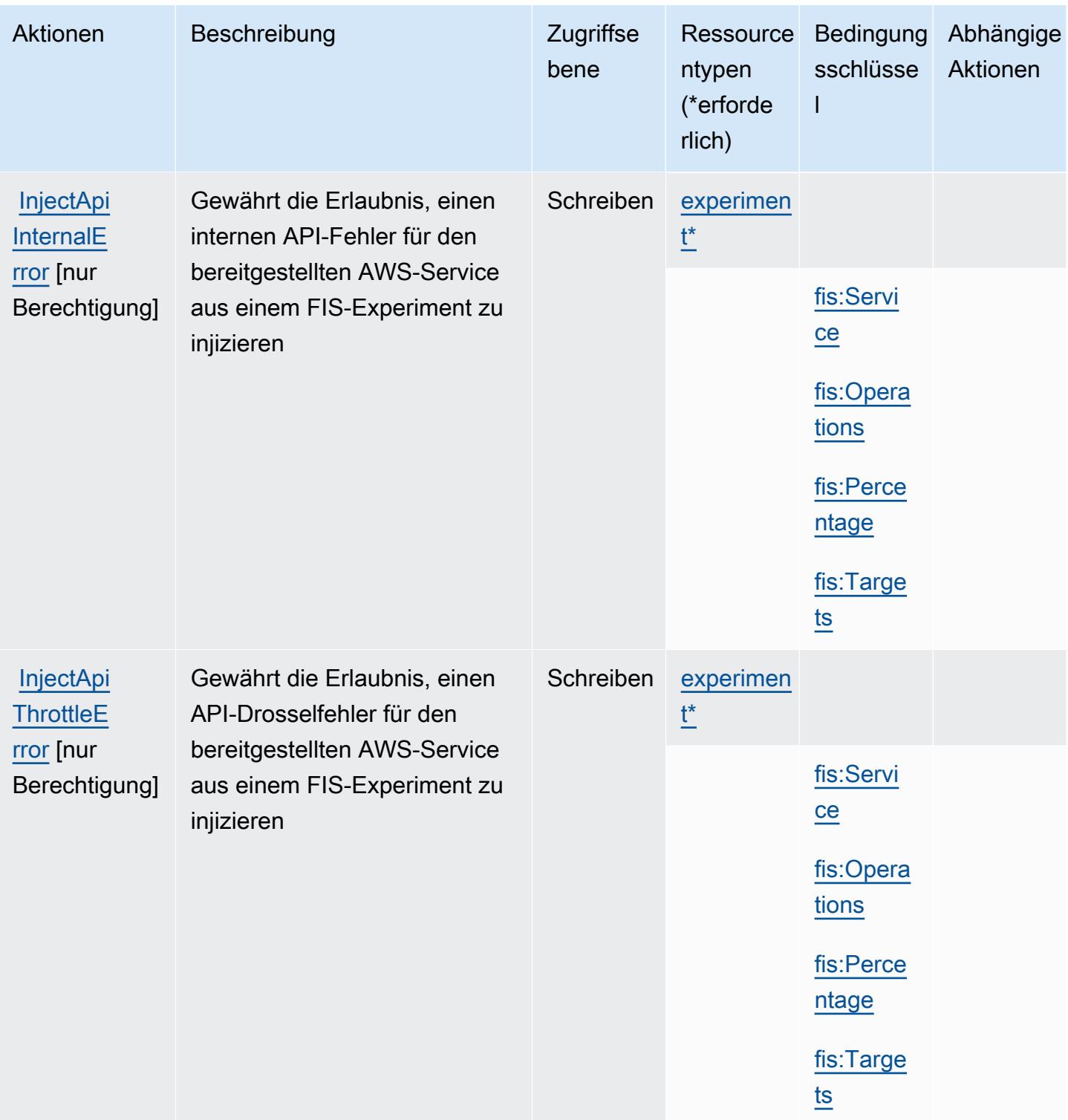

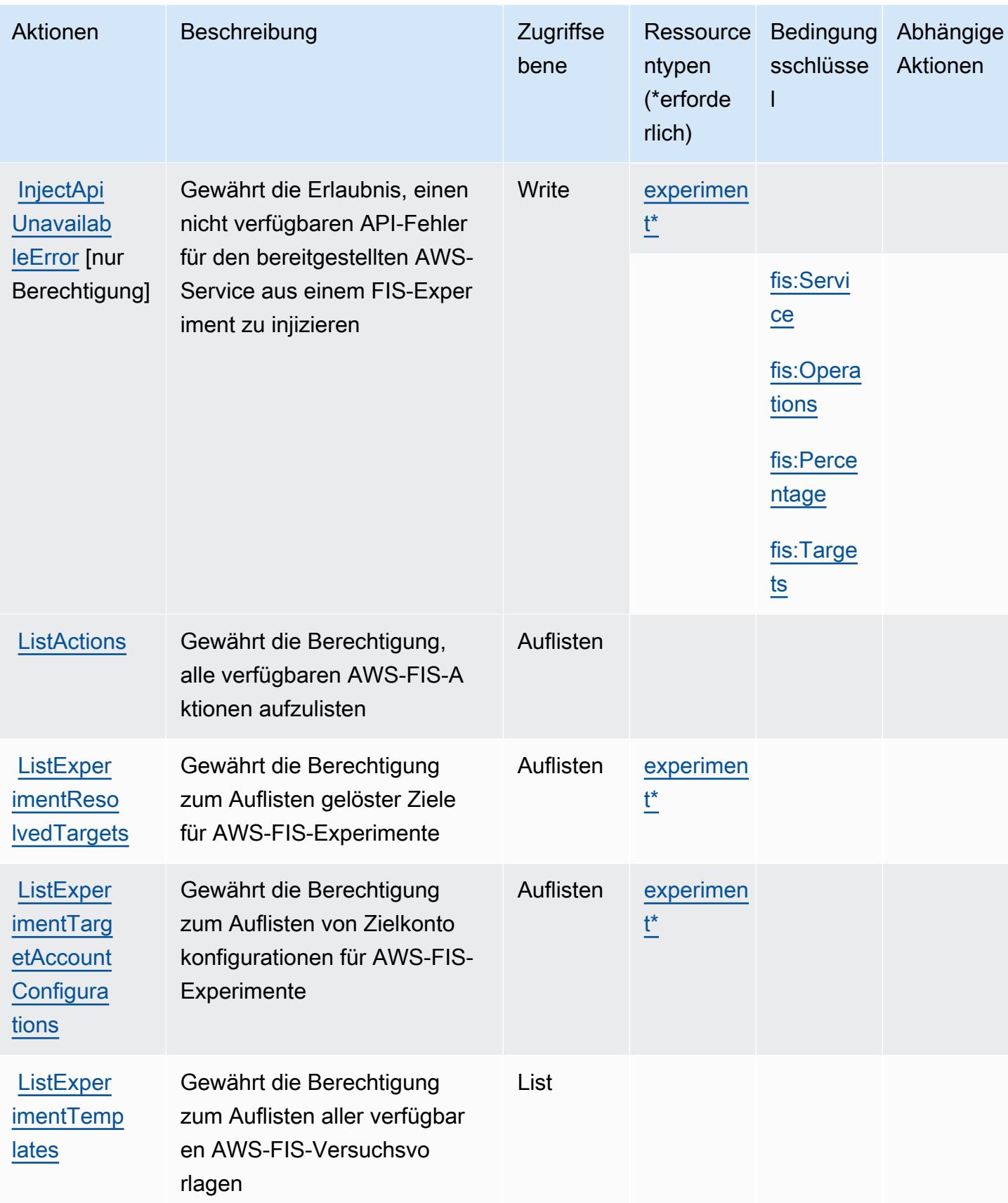

Service-Authorization-Referenz

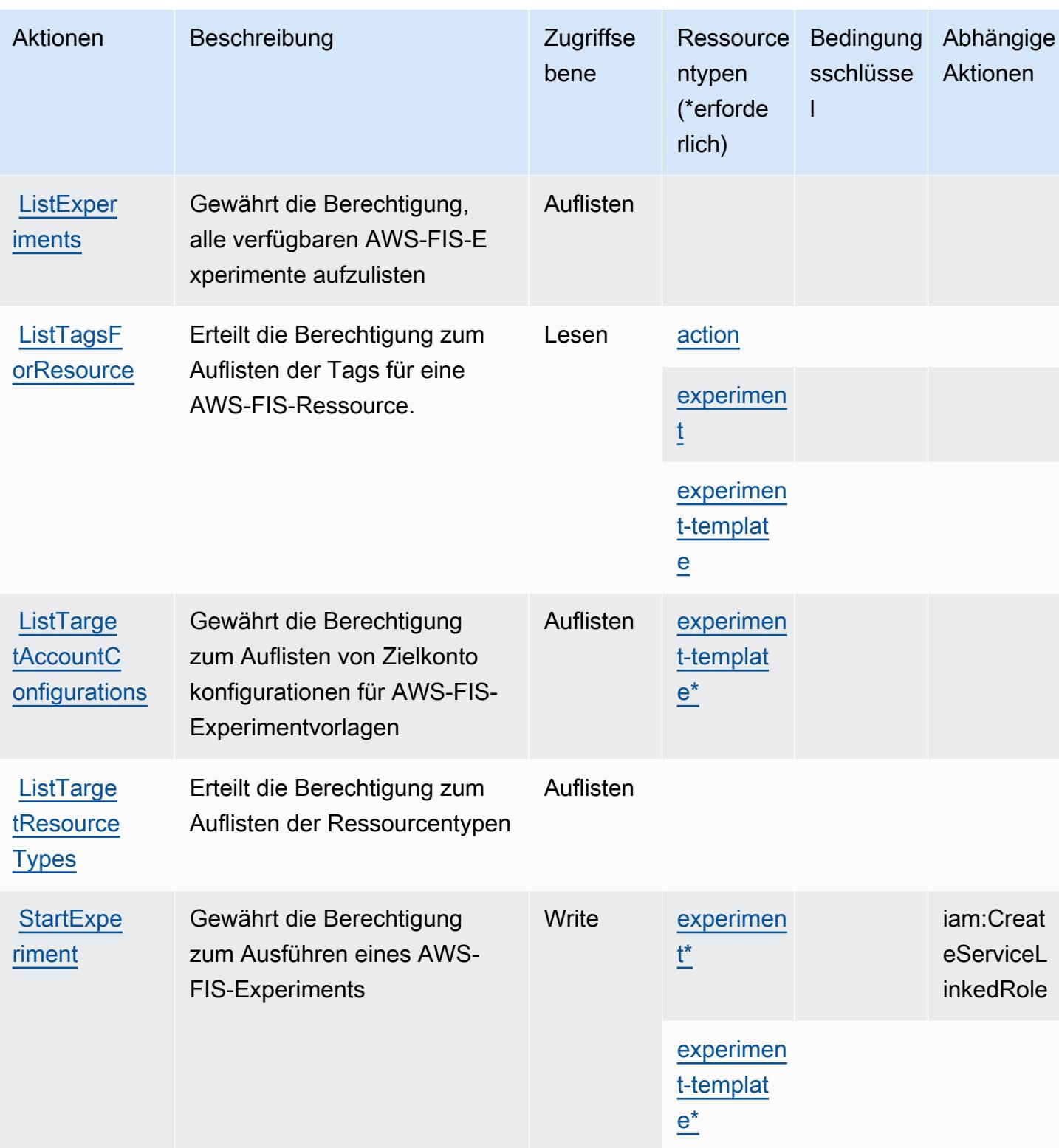

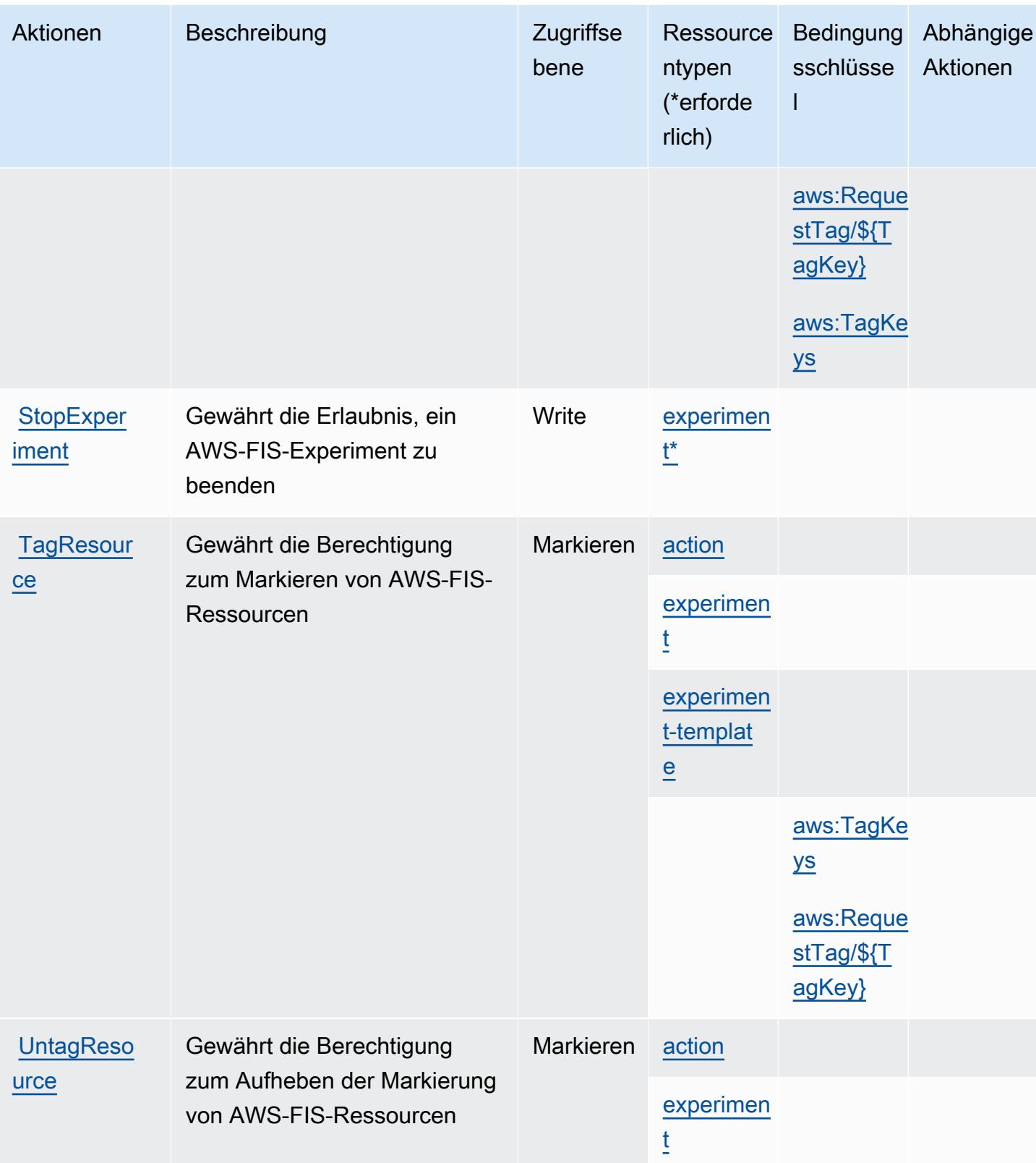

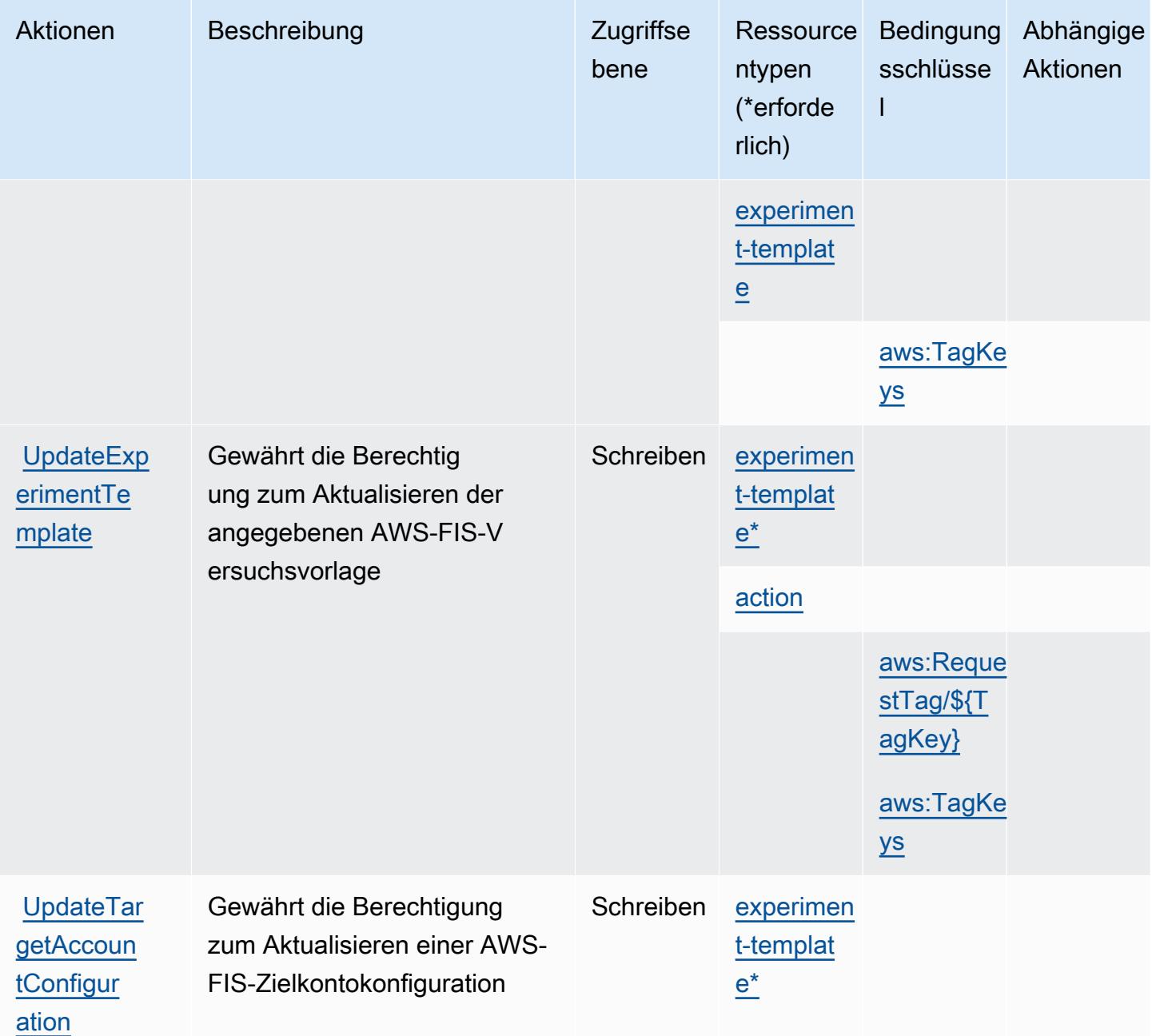

# <span id="page-2723-0"></span>Vom AWS Fault Injection Service definierte Ressourcentypen

Die folgenden Ressourcentypen werden von diesem Service definiert und können im Element Resource von IAM-Berechtigungsrichtlinienanweisungen verwendet werden. Jede Aktion in der [Tabelle "Aktionen"](#page-2715-0) identifiziert die Ressourcentypen, die mit der Aktion angegeben werden können. Ein Ressourcentyp kann auch definieren, welche Bedingungsschlüssel Sie in einer Richtlinie einschließen können. Diese Schlüssel werden in der letzten Spalte der Tabelle der Ressourcentypen angezeigt. Details zu den Spalten in der folgenden Tabelle finden Sie in der Tabelle [Resource types.](reference_policies_actions-resources-contextkeys.html#resources_table)

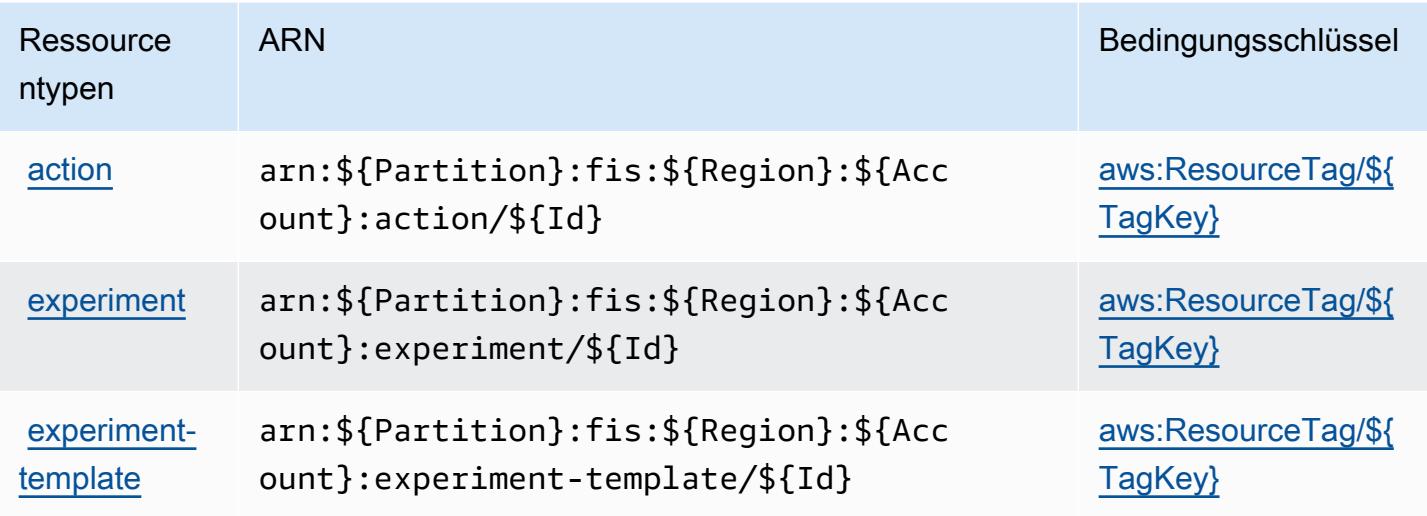

<span id="page-2724-0"></span>Bedingungsschlüssel für AWS Fault Injection Service

AWS Fault Injection Service definiert die folgenden Bedingungsschlüssel, die im Condition-Element einer IAM-Richtlinie verwendet werden können. Diese Schlüssel können Sie verwenden, um die Bedingungen zu verfeinern, unter denen die Richtlinienanweisung angewendet wird. Details zu den Spalten in der folgenden Tabelle finden Sie in der Tabelle [Bedingungsschlüssel.](reference_policies_actions-resources-contextkeys.html#context_keys_table)

Eine Liste der globalen Bedingungsschlüssel, die für alle Services verfügbar sind, finden Sie unter [Verfügbare globale Bedingungsschlüssel](https://docs.aws.amazon.com/IAM/latest/UserGuide/reference_policies_condition-keys.html#AvailableKeys).

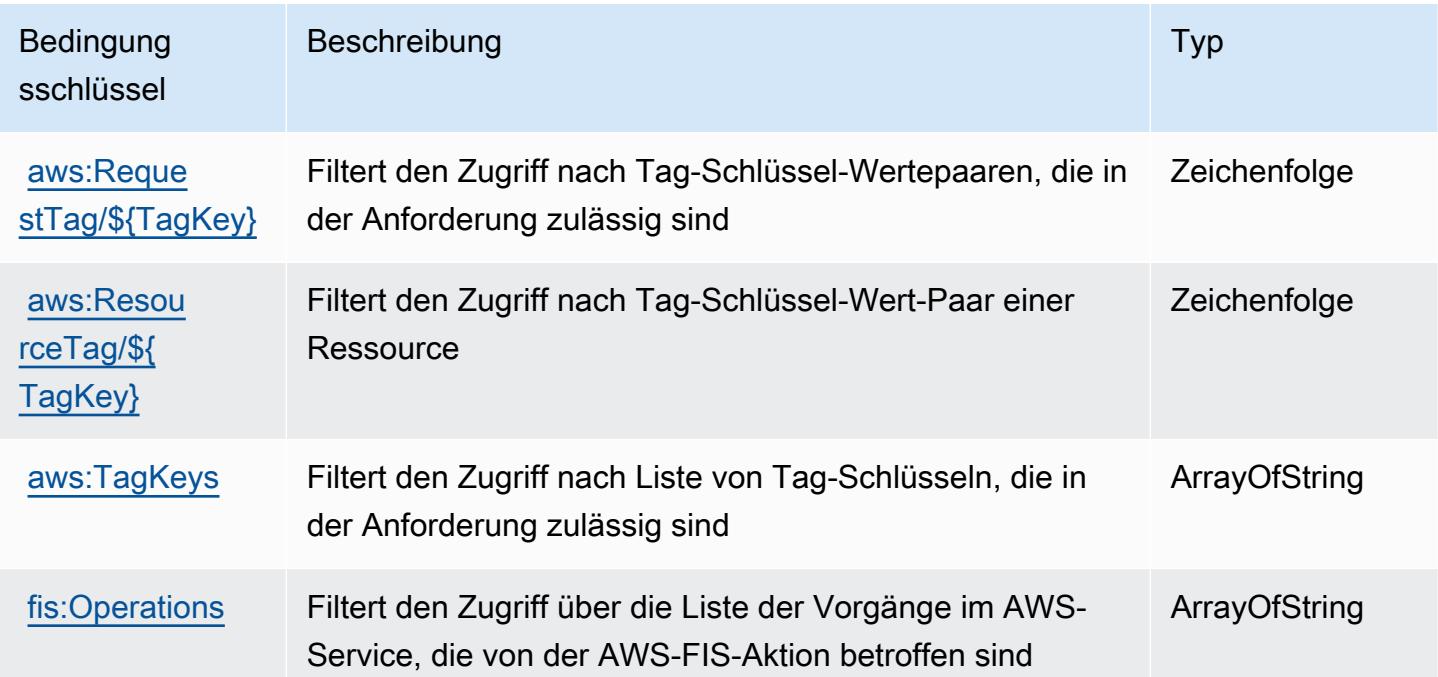

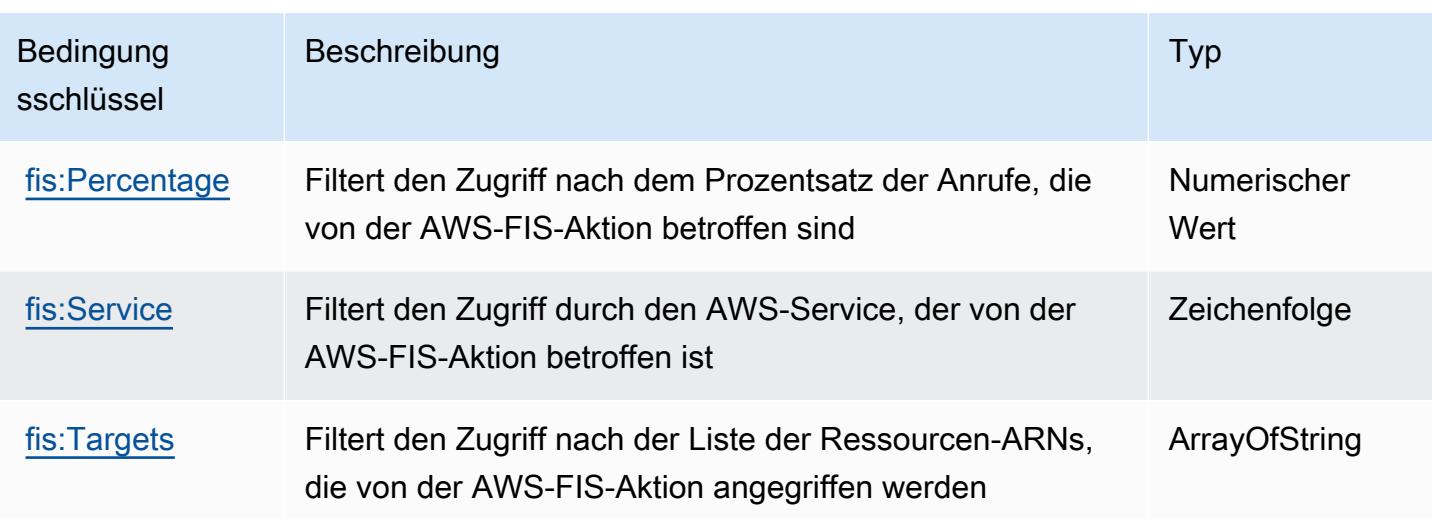

# Aktionen, Ressourcen und Bedingungsschlüssel für Amazon FinSpace

Amazon FinSpace (Service-Präfix:finspace) stellt die folgenden dienstspezifischen Ressourcen, Aktionen und Bedingungskontextschlüssel zur Verwendung in IAM-Berechtigungsrichtlinien bereit.

### Referenzen:

- Erfahren Sie, wie Sie [diesen Service konfigurieren.](https://docs.aws.amazon.com/finspace/latest/userguide/finspace-what-is.html)
- Zeigen Sie eine Liste der [API-Vorgänge an, die für diesen Service verfügbar sind](https://docs.aws.amazon.com/finspace/latest/management-api/).
- Erfahren Sie, wie Sie diesen Service und seine Ressourcen [mithilfe von IAM](https://docs.aws.amazon.com/finspace/latest/userguide/access.html)-Berechtigungsrichtlinien schützen.

### Themen

- [Von Amazon definierte Aktionen FinSpace](#page-2725-0)
- [Von Amazon definierte Ressourcentypen FinSpace](#page-2738-0)
- [Zustandsschlüssel für Amazon FinSpace](#page-2740-0)

## <span id="page-2725-0"></span>Von Amazon definierte Aktionen FinSpace

Sie können die folgenden Aktionen im Element Action einer IAM-Richtlinienanweisung angeben. Verwenden Sie Richtlinien, um Berechtigungen zum Ausführen einer Operation in AWS zu erteilen. Wenn Sie eine Aktion in einer Richtlinie verwenden, erlauben oder verweigern Sie in der Regel den Zugriff auf die API-Operation oder den CLI-Befehl mit demselben Namen. Dabei kann es mitunter

vorkommen, dass eine einzige Aktion den Zugriff auf mehr als eine Operation steuert. Alternativ erfordern einige Vorgänge mehrere verschiedene Aktionen.

Die Spalte Resource types (Ressourcentypen) der Aktionstabelle gibt an, ob die Aktion Berechtigungen auf Ressourcenebene unterstützt. Wenn es keinen Wert für diese Spalte gibt, müssen Sie alle Ressourcen ("\*") im Element Resource Ihrer Richtlinienanweisung angeben. Wenn die Spalte einen Ressourcentyp enthält, können Sie einen ARN dieses Typs in einer Anweisung mit dieser Aktion angeben. Wenn für die Aktion eine oder mehrere Ressourcen erforderlich sind, muss der Aufrufer die Erlaubnis haben, die Aktion mit diesen Ressourcen zu verwenden. Erforderliche Ressourcen sind in der Tabelle mit einem Sternchen (\*) gekennzeichnet. Wenn Sie den Ressourcenzugriff mit dem Element Resource in einer IAM-Richtlinie einschränken, müssen Sie für jeden erforderlichen Ressourcentyp einen ARN oder ein Muster angeben. Einige Aktionen unterstützen mehrere Ressourcentypen. Wenn der Ressourcentyp optional ist (nicht als erforderlich angegeben), können Sie sich für einen der optionalen Ressourcentypen entscheiden.

Die Spalte Bedingungsschlüssel der Tabelle der Aktionen enthält Schlüssel, die Sie im Element Condition einer Richtlinienanweisung angeben können. Weitere Informationen zu den Bedingungsschlüsseln, die den Ressourcen für den Service zugeordnet sind, finden Sie in der Spalte Bedingungsschlüssel der Tabelle der Ressourcentypen.

### **a** Note

Die Ressourcenbedingungsschlüssel sind in der Tabelle [Ressourcentypen](#page-2738-0) enthalten. Sie finden einen Link zu dem Ressourcentyp, der für eine Aktion gilt, in der Spalte Ressourcentypen (\*erforderlich) der Tabelle "Aktionen". Der Ressourcentyp in der Tabelle "Ressourcentypen" enthält die Spalte Bedingungsschlüssel. Das sind die Ressourcenbedingungsschlüssel, die für eine Aktion in der Tabelle "Aktionen" gelten.

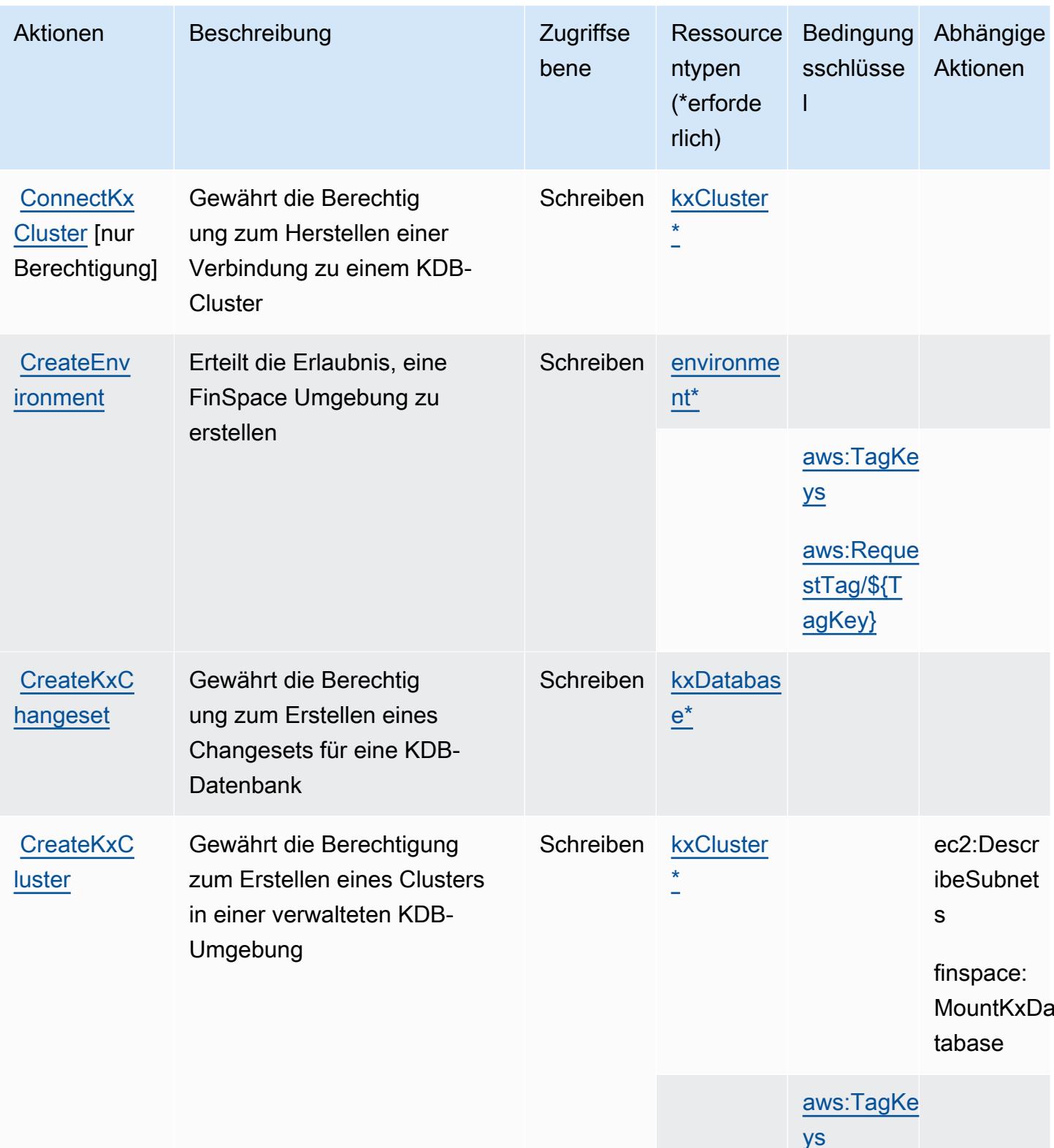

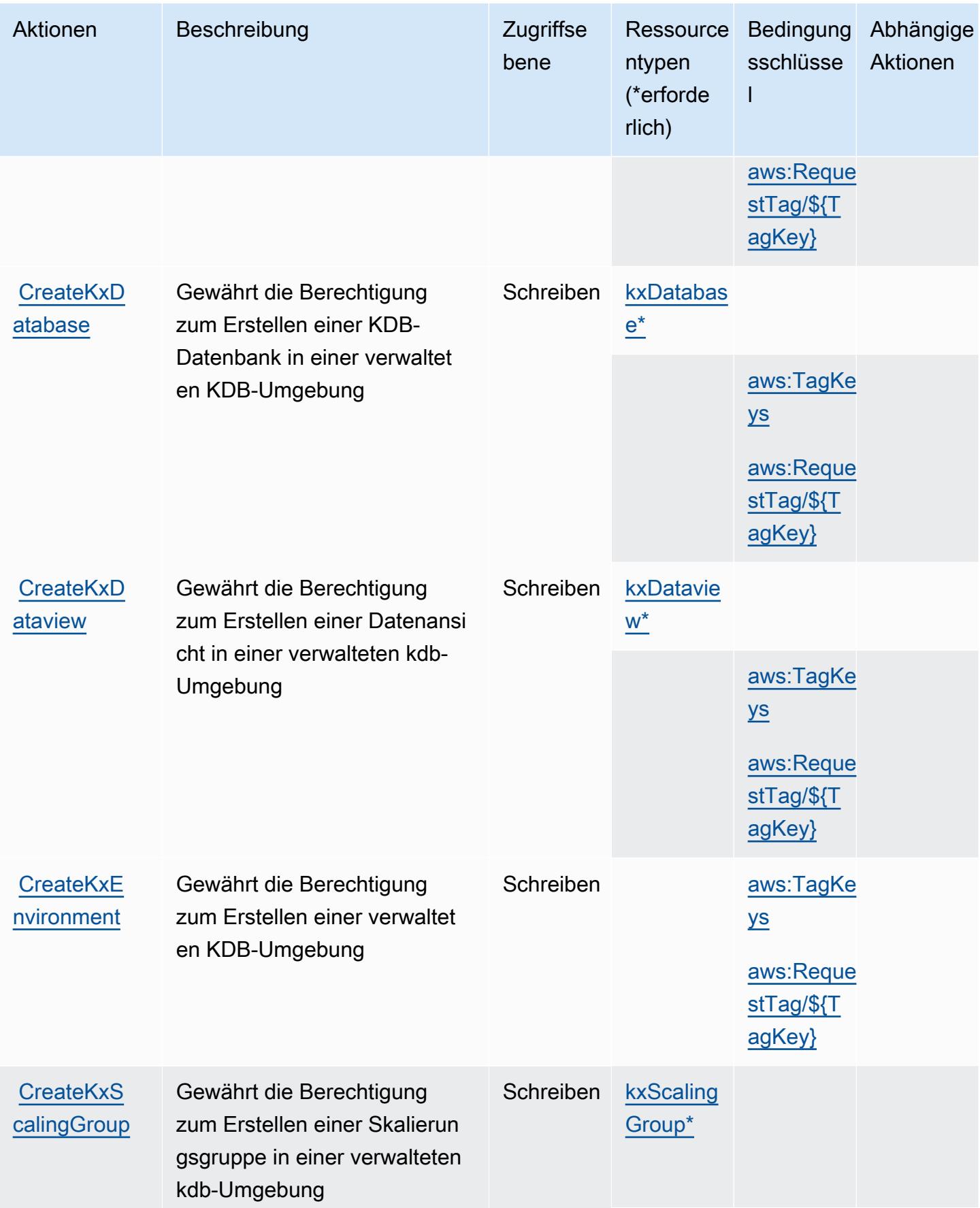

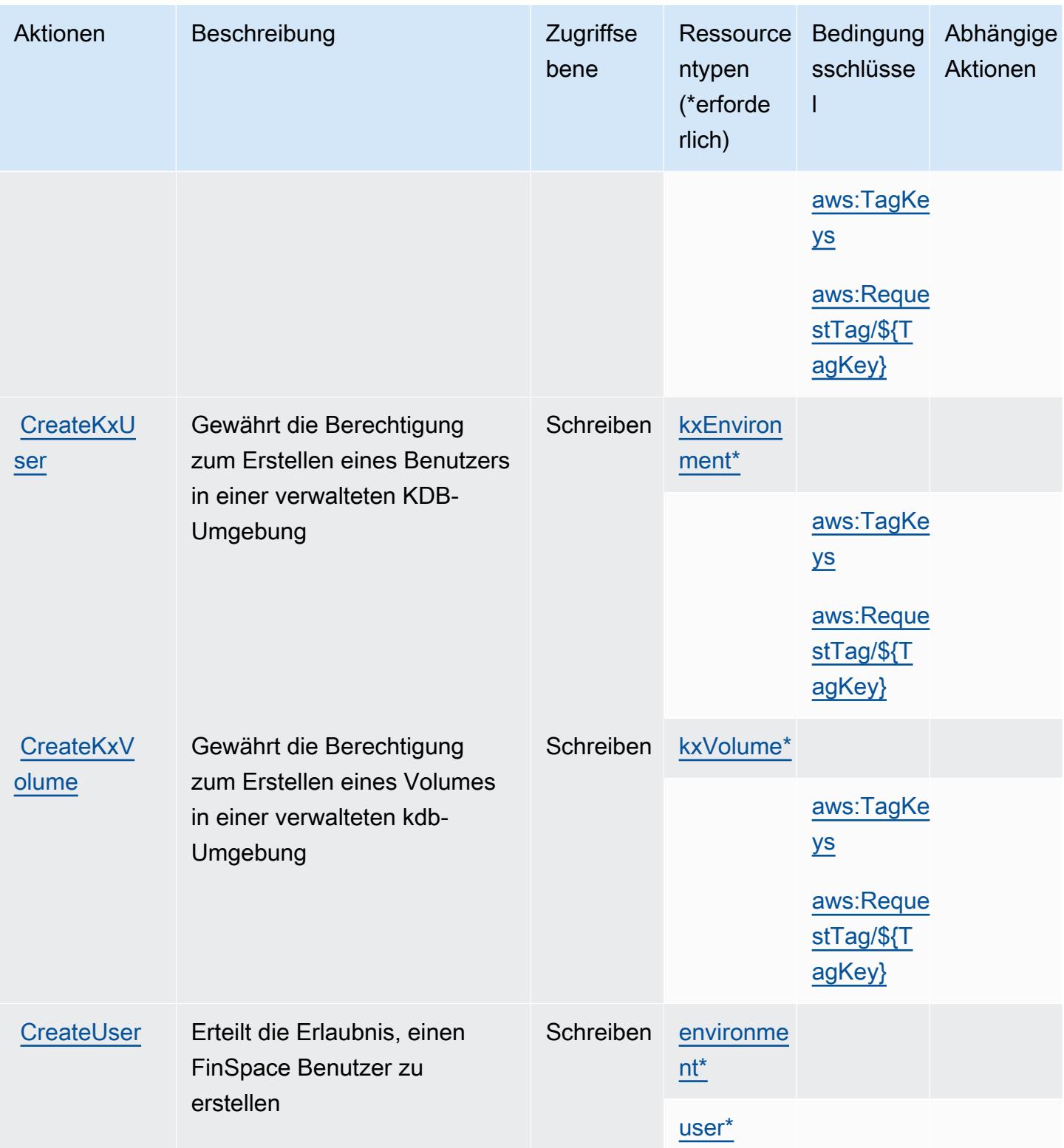

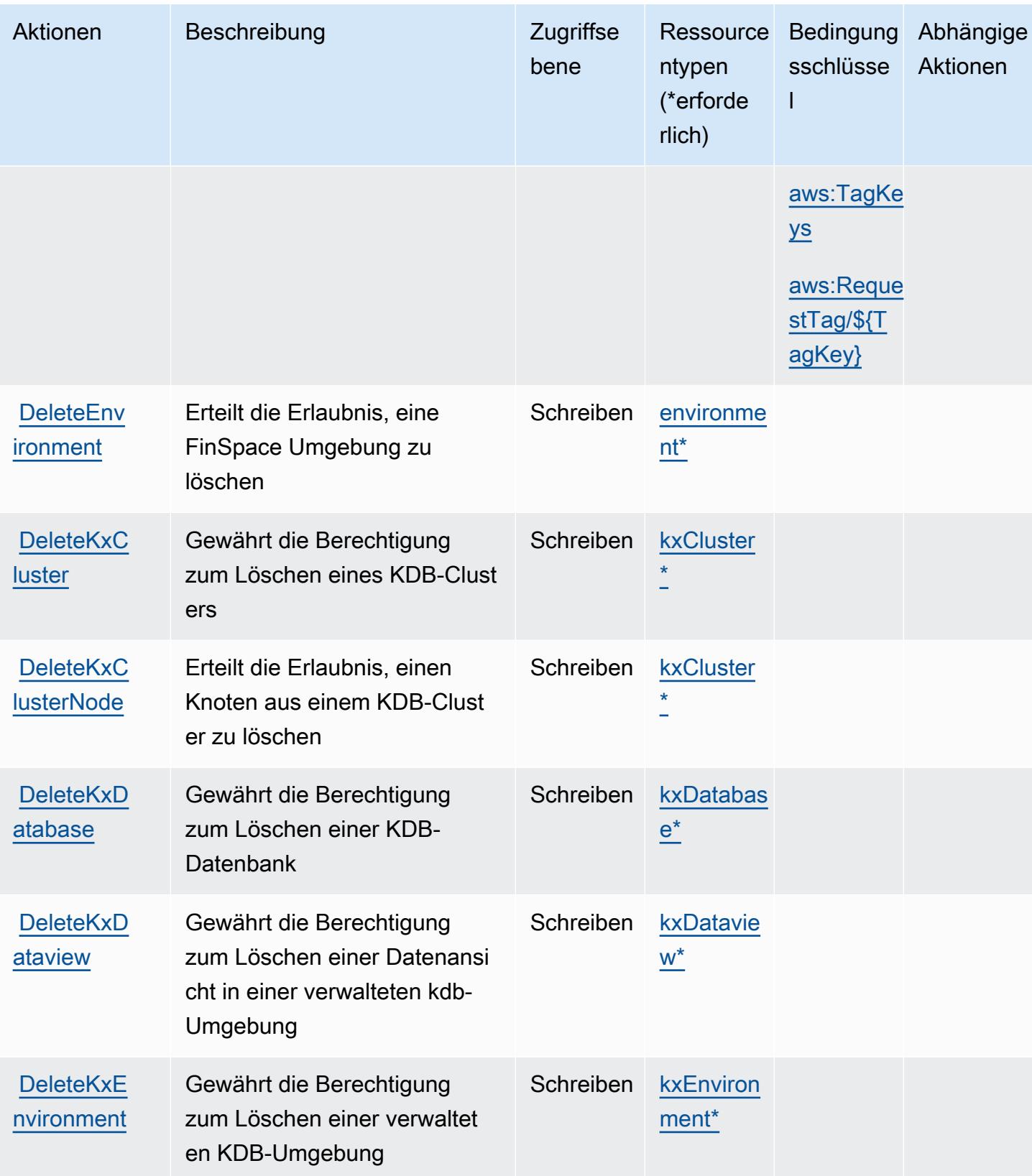

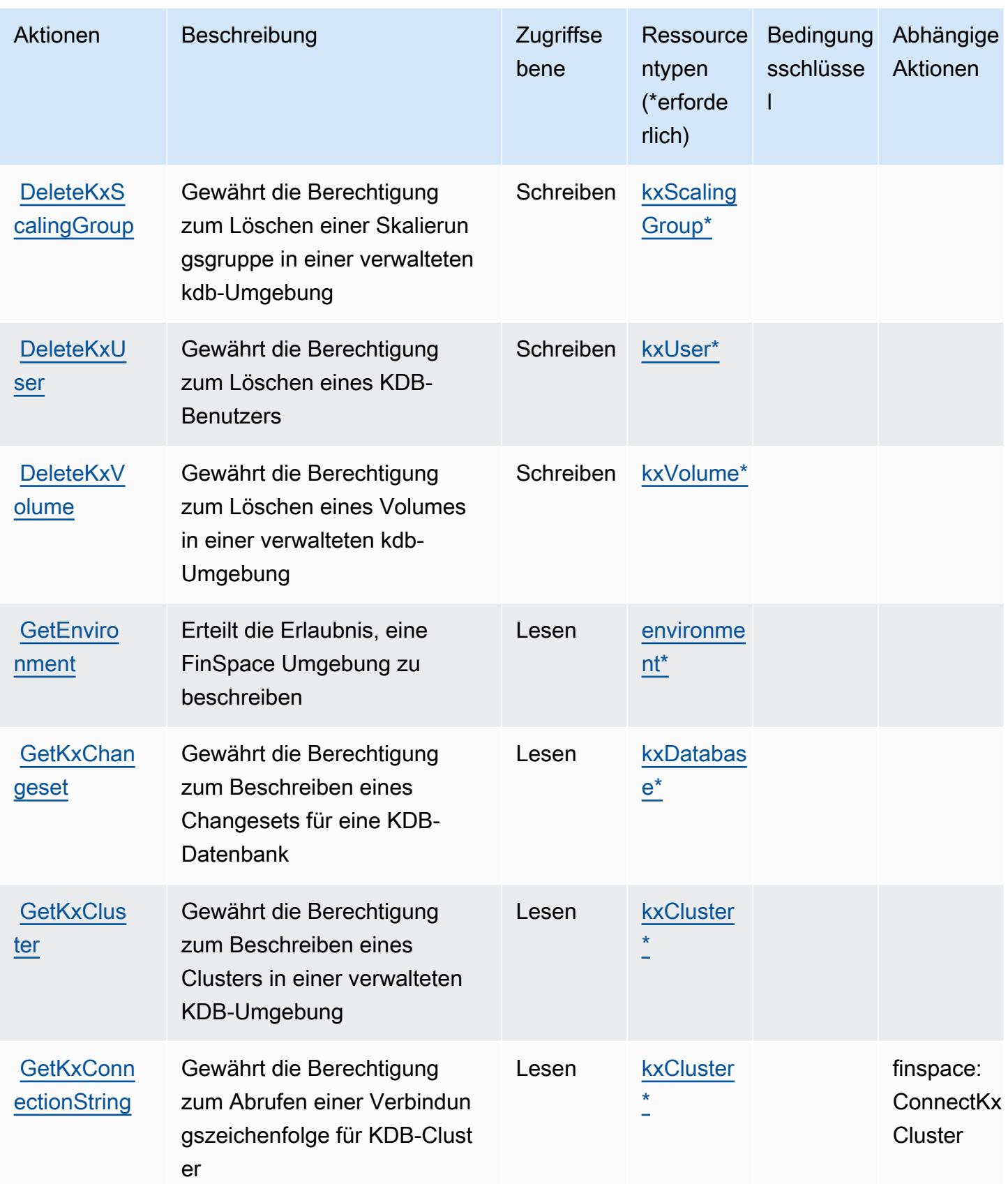

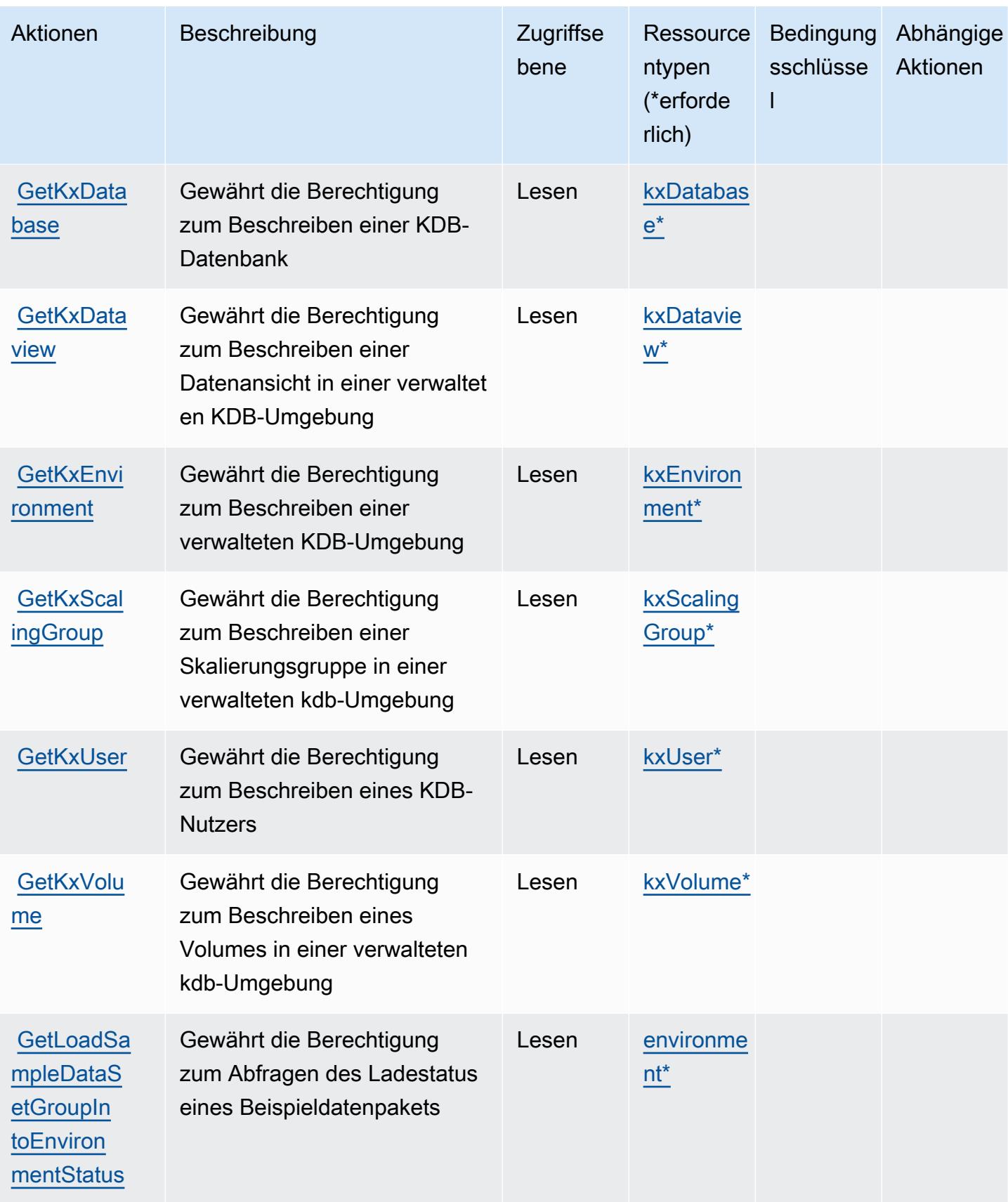

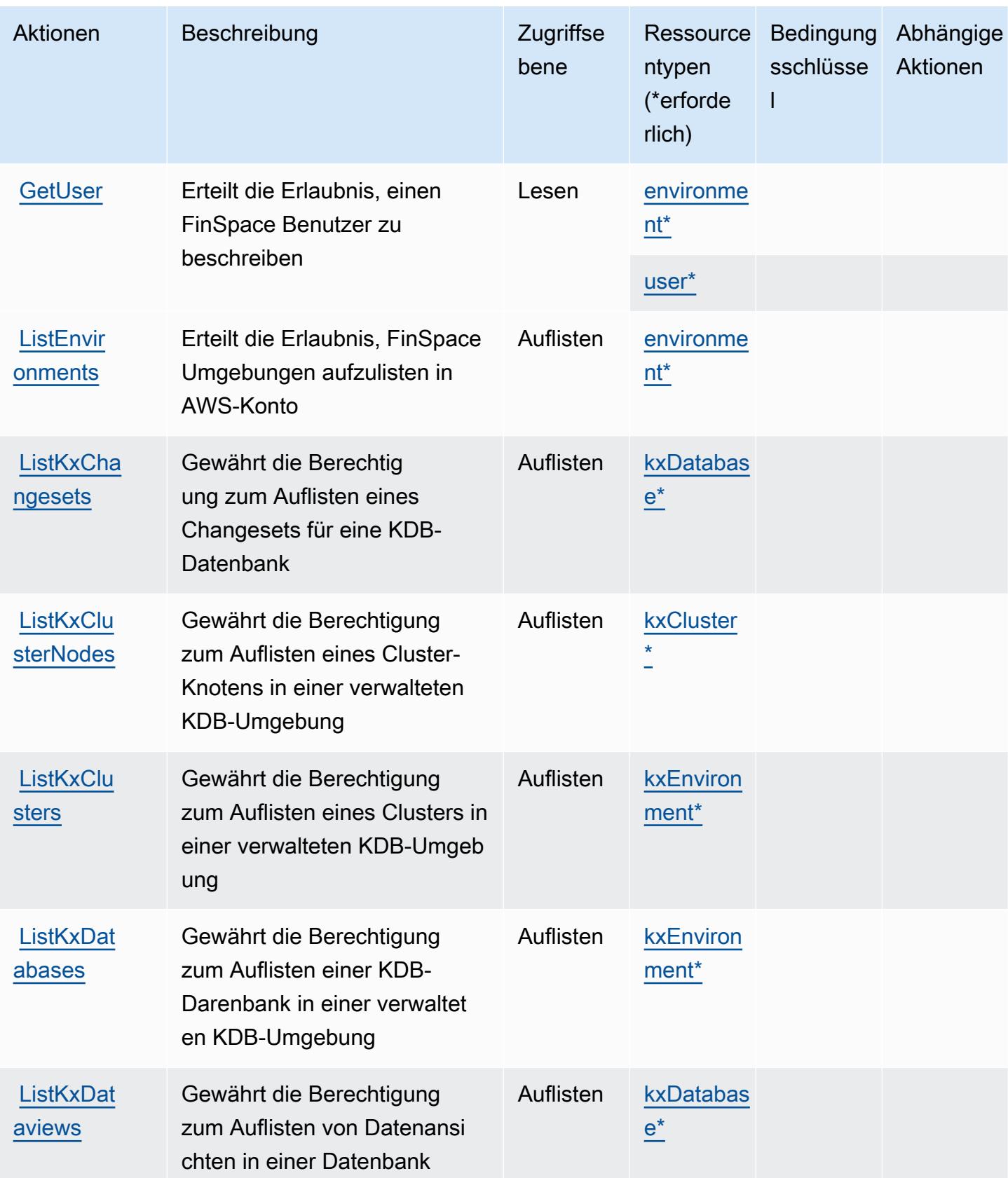

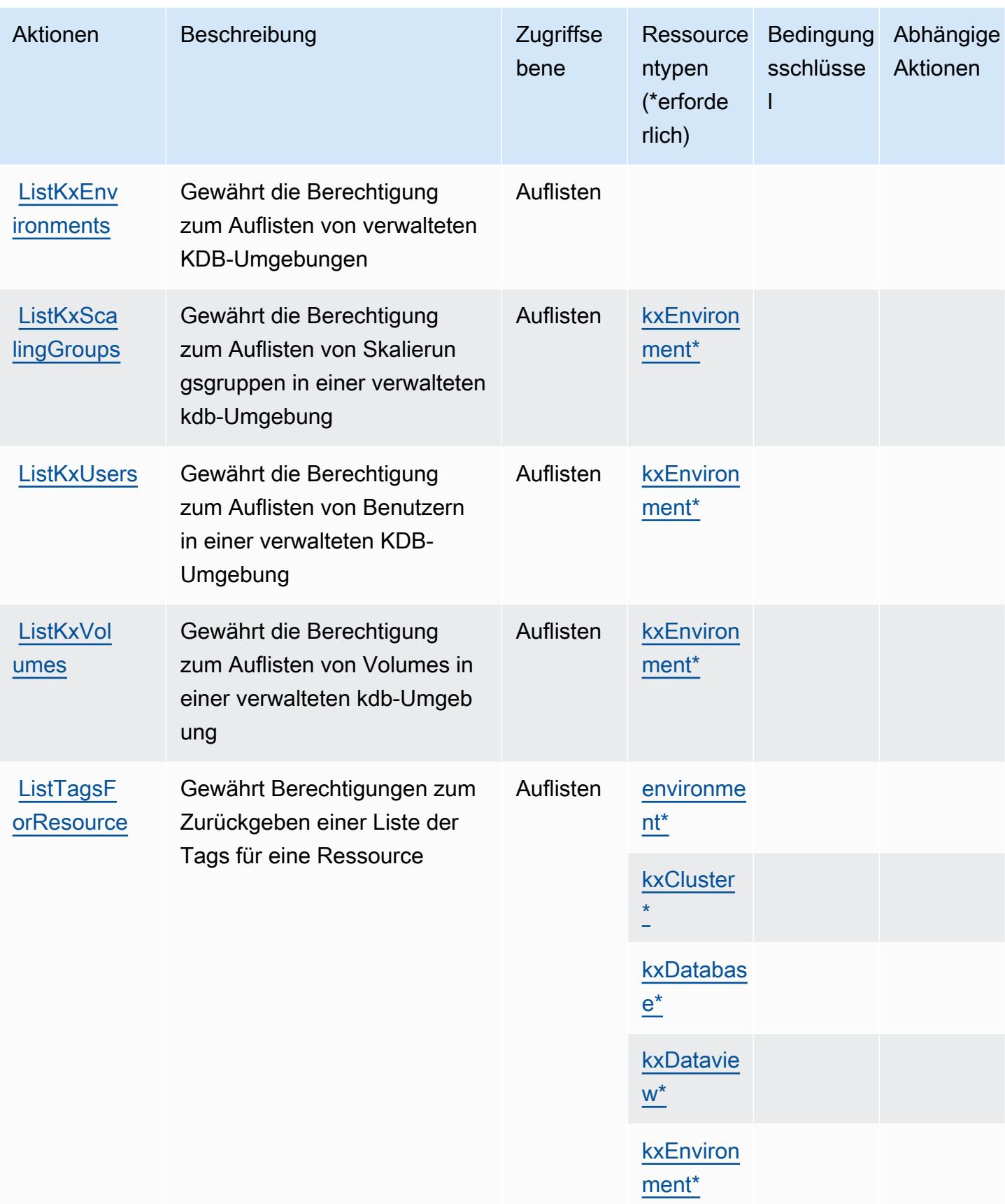

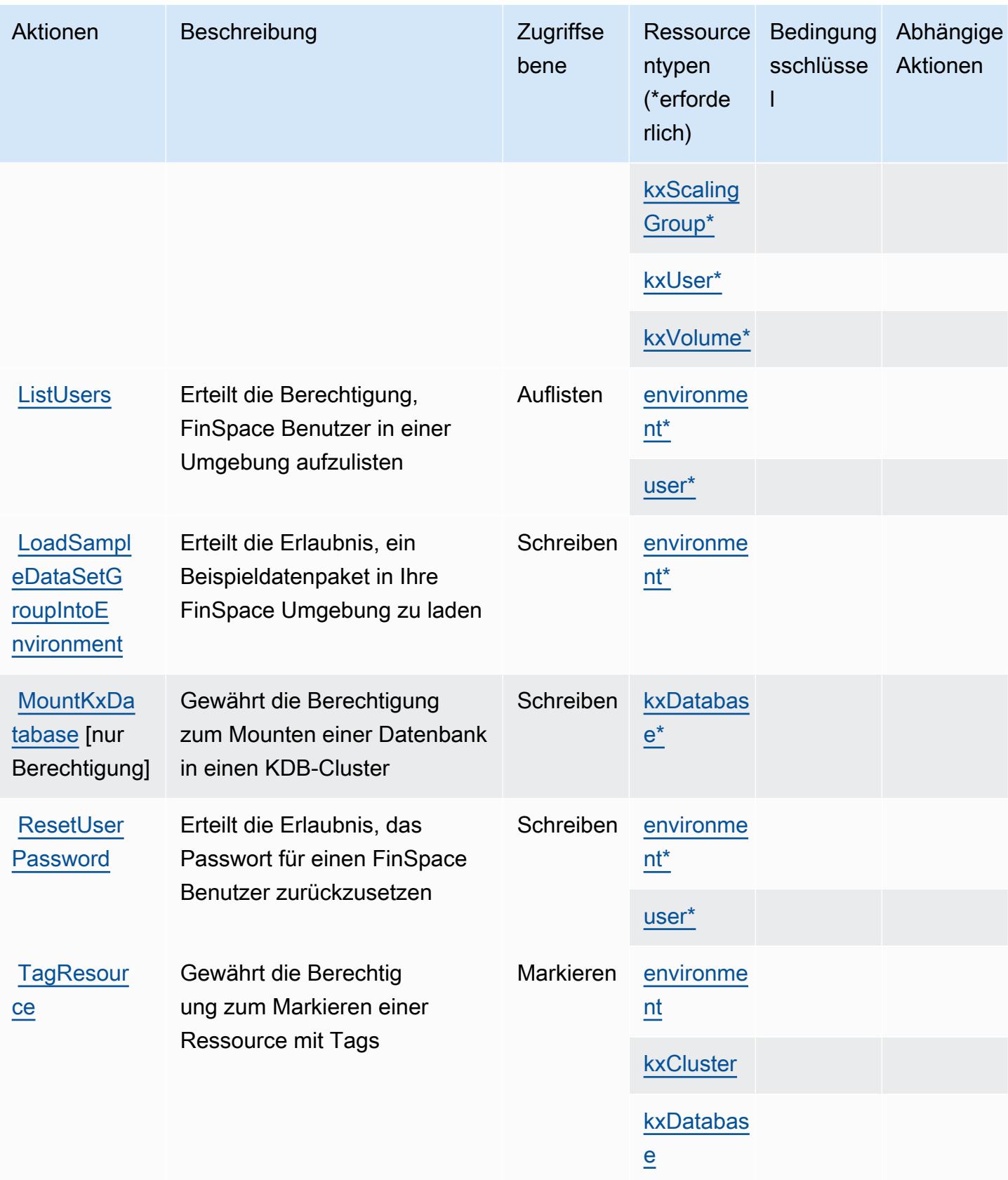
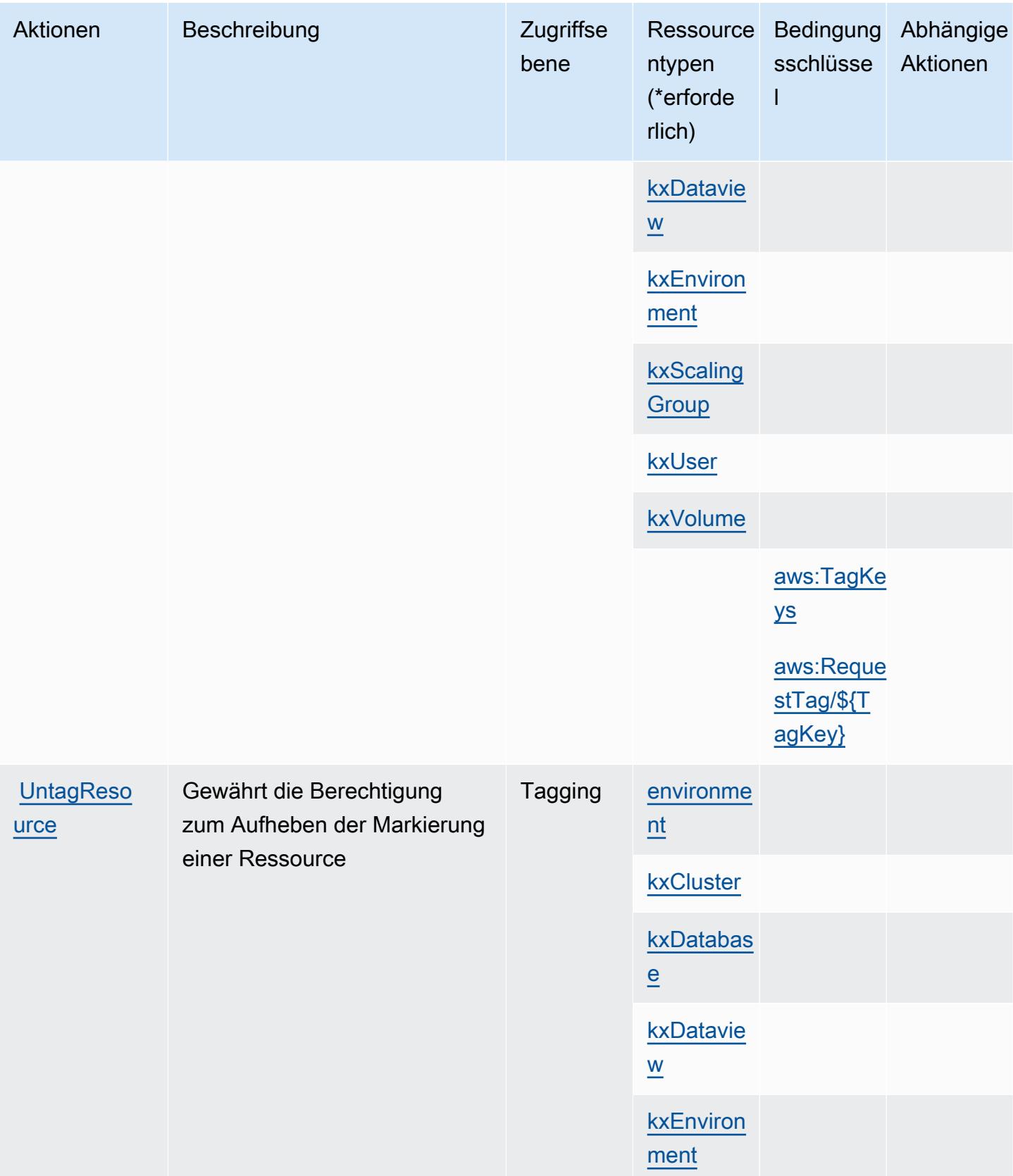

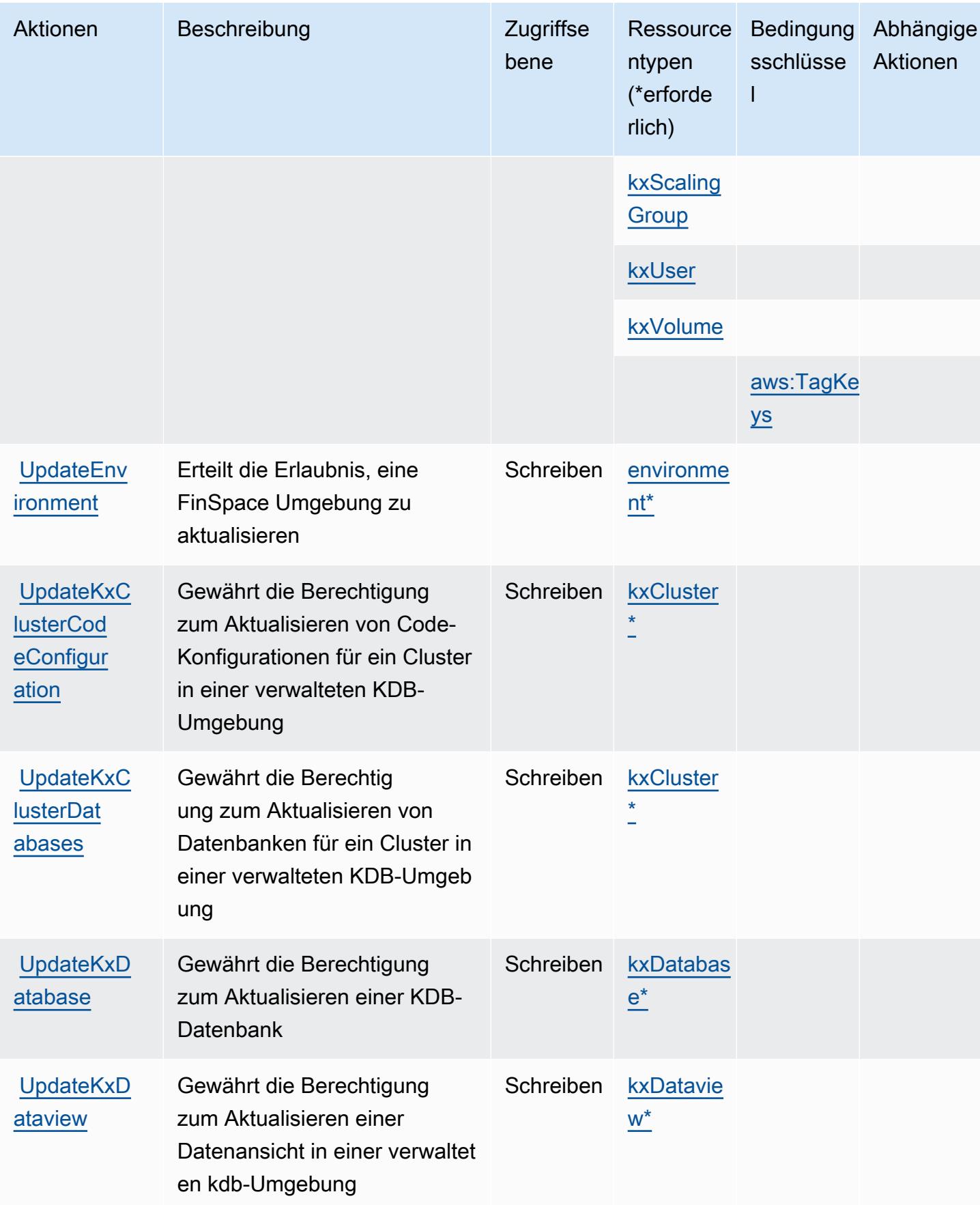

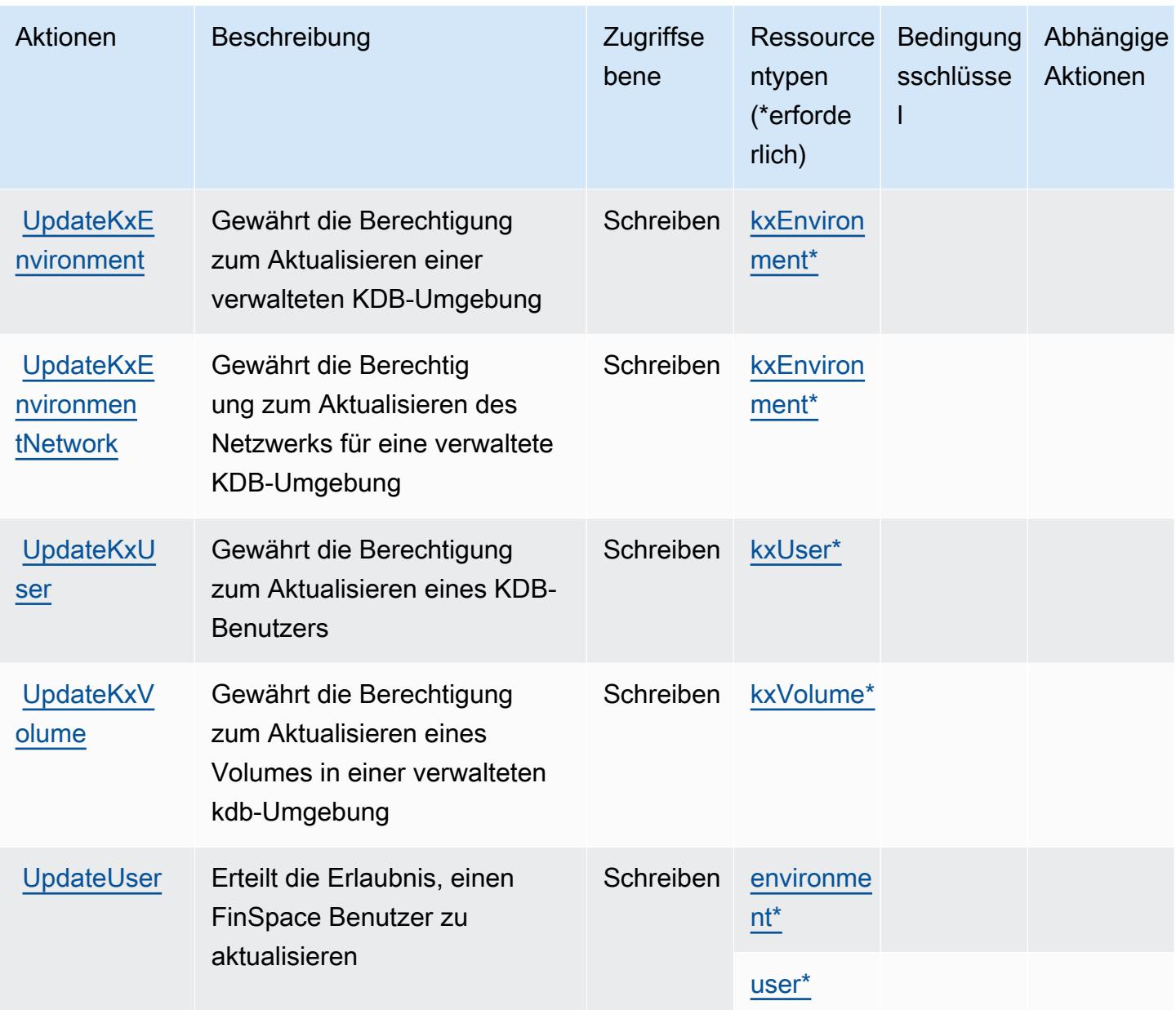

## Von Amazon definierte Ressourcentypen FinSpace

Die folgenden Ressourcentypen werden von diesem Service definiert und können im Element Resource von IAM-Berechtigungsrichtlinienanweisungen verwendet werden. Jede Aktion in der [Tabelle "Aktionen"](#page-2725-0) identifiziert die Ressourcentypen, die mit der Aktion angegeben werden können. Ein Ressourcentyp kann auch definieren, welche Bedingungsschlüssel Sie in einer Richtlinie einschließen können. Diese Schlüssel werden in der letzten Spalte der Tabelle der Ressourcentypen angezeigt. Details zu den Spalten in der folgenden Tabelle finden Sie in der Tabelle [Resource types.](reference_policies_actions-resources-contextkeys.html#resources_table)

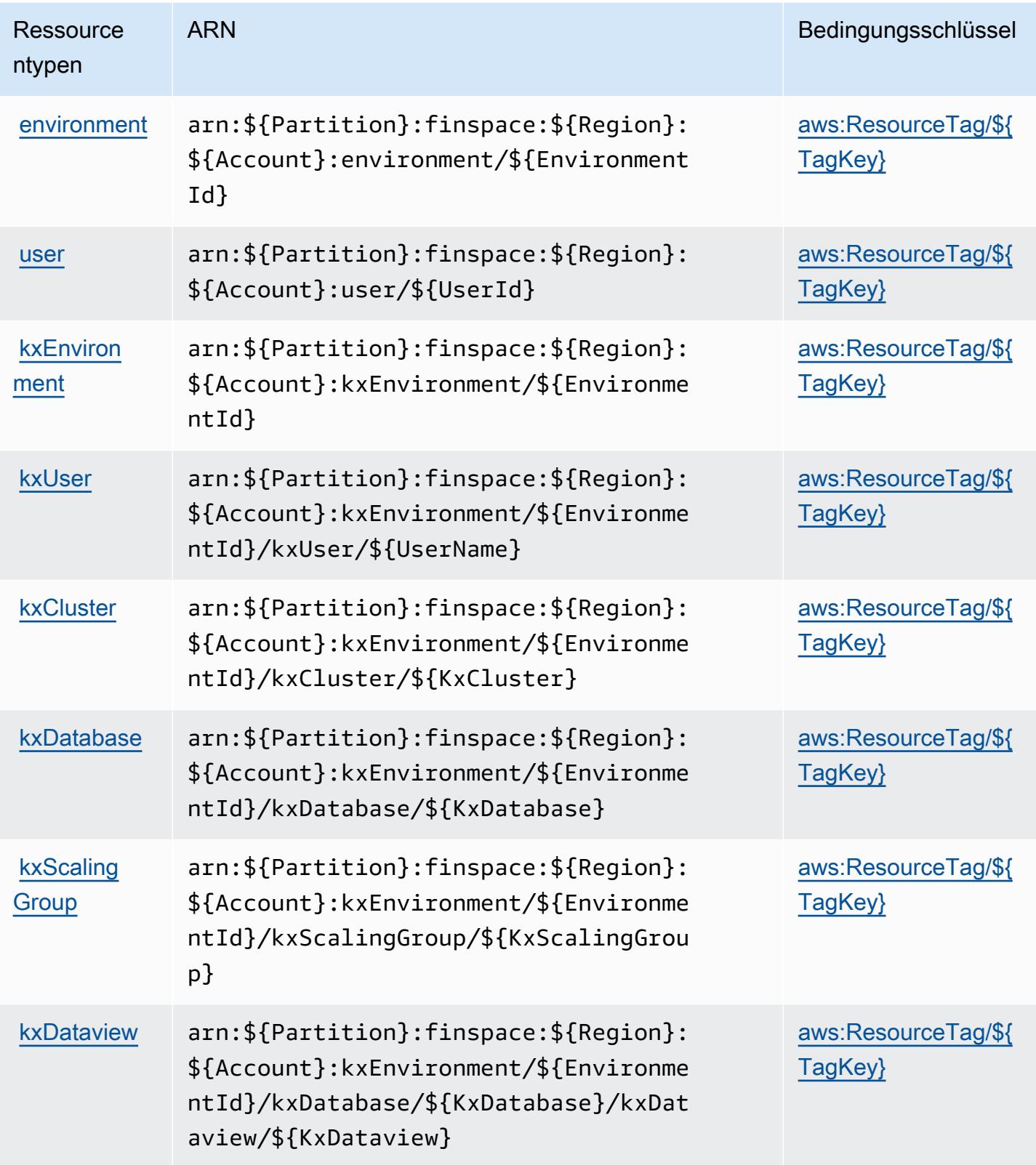

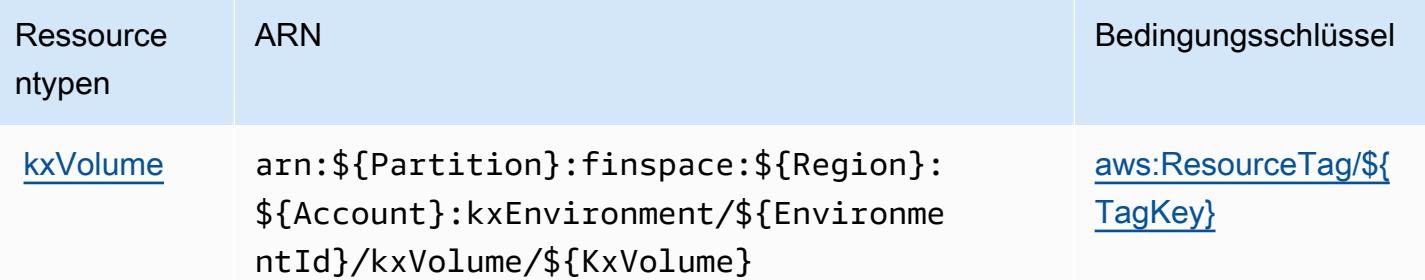

## Zustandsschlüssel für Amazon FinSpace

Amazon FinSpace definiert die folgenden Bedingungsschlüssel, die im Condition Element einer IAM-Richtlinie verwendet werden können. Diese Schlüssel können Sie verwenden, um die Bedingungen zu verfeinern, unter denen die Richtlinienanweisung angewendet wird. Details zu den Spalten in der folgenden Tabelle finden Sie in der Tabelle [Bedingungsschlüssel](reference_policies_actions-resources-contextkeys.html#context_keys_table).

Eine Liste der globalen Bedingungsschlüssel, die für alle Services verfügbar sind, finden Sie unter [Verfügbare globale Bedingungsschlüssel](https://docs.aws.amazon.com/IAM/latest/UserGuide/reference_policies_condition-keys.html#AvailableKeys).

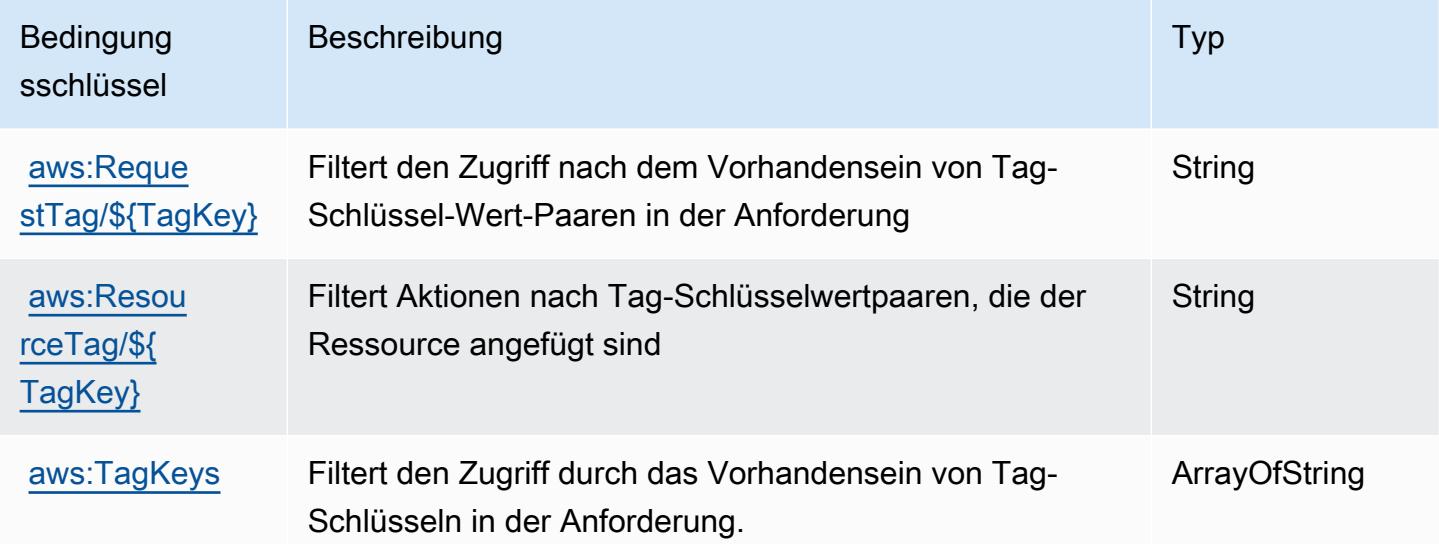

# Aktionen, Ressourcen und Bedingungsschlüssel für Amazon FinSpace-API

Amazon FinSpace-API (Service-Präfix: finspace-api) bietet die folgenden servicespezifischen Ressourcen, Aktionen und Bedingungskontextschlüssel zur Verwendung in IAM-Berechtigungsrichtlinien.

Referenzen:

- Erfahren Sie, wie Sie [diesen Service konfigurieren.](https://docs.aws.amazon.com/finspace/latest/userguide/finspace-what-is.html)
- Zeigen Sie eine Liste der [API-Operationen an, die für diesen Service verfügbar sind](https://docs.aws.amazon.com/finspace/latest/data-api/).
- Erfahren Sie, wie Sie diesen Service und seine Ressourcen [mithilfe von IAM](https://docs.aws.amazon.com/finspace/latest/userguide/temporary-credentials.html)-Berechtigungsrichtlinien schützen.

#### Themen

- [Von Amazon FinSpace-API definierte Aktionen](#page-2741-0)
- [Von Amazon FinSpace-API definierte Ressourcentypen](#page-2742-0)
- [Bedingungsschlüssel für Amazon FinSpace-API](#page-2743-0)

## <span id="page-2741-0"></span>Von Amazon FinSpace-API definierte Aktionen

Sie können die folgenden Aktionen im Element Action einer IAM-Richtlinienanweisung angeben. Verwenden Sie Richtlinien, um Berechtigungen zum Ausführen einer Operation in AWS zu erteilen. Wenn Sie eine Aktion in einer Richtlinie verwenden, erlauben oder verweigern Sie in der Regel den Zugriff auf die API-Operation oder den CLI-Befehl mit demselben Namen. Dabei kann es mitunter vorkommen, dass eine einzige Aktion den Zugriff auf mehr als eine Operation steuert. Alternativ erfordern einige Vorgänge mehrere verschiedene Aktionen.

Die Spalte Resource types (Ressourcentypen) der Aktionstabelle gibt an, ob die Aktion Berechtigungen auf Ressourcenebene unterstützt. Wenn es keinen Wert für diese Spalte gibt, müssen Sie alle Ressourcen ("\*") im Element Resource Ihrer Richtlinienanweisung angeben. Wenn die Spalte einen Ressourcentyp enthält, können Sie einen ARN dieses Typs in einer Anweisung mit dieser Aktion angeben. Wenn für die Aktion eine oder mehrere Ressourcen erforderlich sind, muss der Aufrufer die Erlaubnis haben, die Aktion mit diesen Ressourcen zu verwenden. Erforderliche Ressourcen sind in der Tabelle mit einem Sternchen (\*) gekennzeichnet. Wenn Sie den Ressourcenzugriff mit dem Element Resource in einer IAM-Richtlinie einschränken, müssen Sie für jeden erforderlichen Ressourcentyp einen ARN oder ein Muster angeben. Einige Aktionen unterstützen mehrere Ressourcentypen. Wenn der Ressourcentyp optional ist (nicht als erforderlich angegeben), können Sie sich für einen der optionalen Ressourcentypen entscheiden.

Die Spalte Bedingungsschlüssel der Tabelle der Aktionen enthält Schlüssel, die Sie im Element Condition einer Richtlinienanweisung angeben können. Weitere Informationen zu den Bedingungsschlüsseln, die den Ressourcen für den Service zugeordnet sind, finden Sie in der Spalte Bedingungsschlüssel der Tabelle der Ressourcentypen.

### **a** Note

Die Ressourcenbedingungsschlüssel sind in der Tabelle [Ressourcentypen](#page-2742-0) enthalten. Sie finden einen Link zu dem Ressourcentyp, der für eine Aktion gilt, in der Spalte Ressourcentypen (\*erforderlich) der Tabelle "Aktionen". Der Ressourcentyp in der Tabelle "Ressourcentypen" enthält die Spalte Bedingungsschlüssel. Das sind die Ressourcenbedingungsschlüssel, die für eine Aktion in der Tabelle "Aktionen" gelten.

Details zu den Spalten in der folgenden Tabelle finden Sie in der Tabelle [Aktionen](reference_policies_actions-resources-contextkeys.html#actions_table)

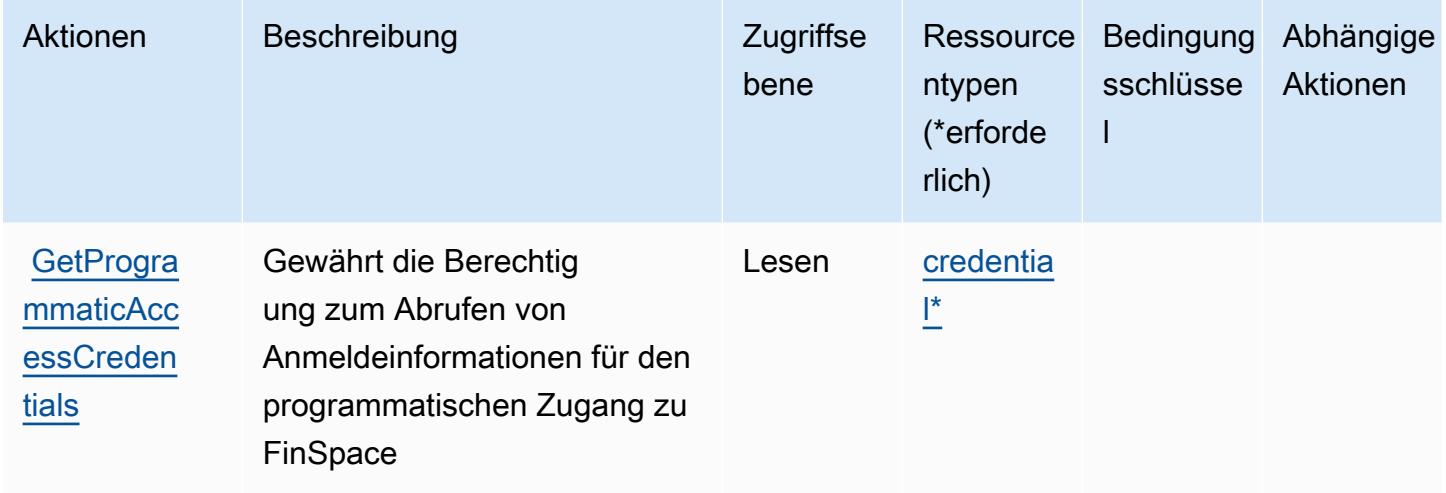

## <span id="page-2742-0"></span>Von Amazon FinSpace-API definierte Ressourcentypen

Die folgenden Ressourcentypen werden von diesem Service definiert und können im Element Resource von IAM-Berechtigungsrichtlinienanweisungen verwendet werden. Jede Aktion in der [Tabelle "Actions" \(Aktionen\)](#page-2741-0) identifiziert die Ressourcentypen, die mit der Aktion angegeben werden können. Ein Ressourcentyp kann auch definieren, welche Bedingungsschlüssel Sie in einer Richtlinie einschließen können. Diese Schlüssel werden in der letzten Spalte der Tabelle der Ressourcentypen angezeigt. Details zu den Spalten in der folgenden Tabelle finden Sie in der Tabelle [Resource types.](reference_policies_actions-resources-contextkeys.html#resources_table)

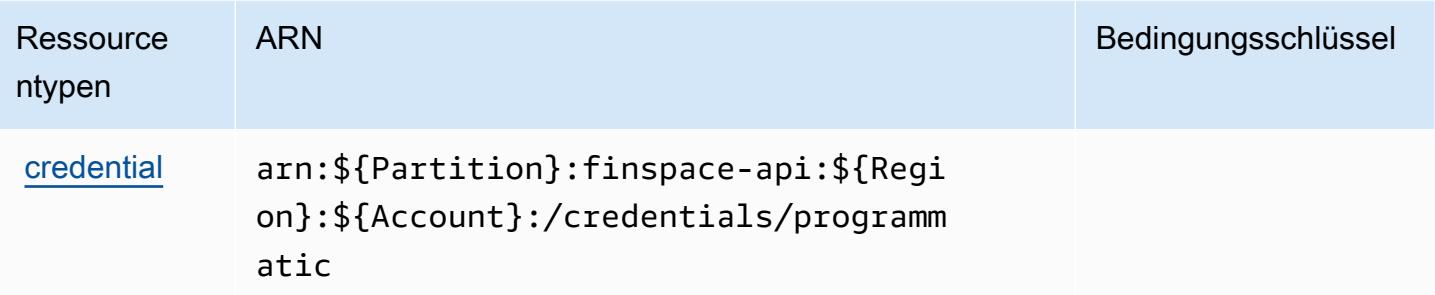

## <span id="page-2743-0"></span>Bedingungsschlüssel für Amazon FinSpace-API

Die FinSpace-API besitzt keine servicespezifischen Kontextschlüssel, die im Element Condition von Richtlinienanweisungen verwendet werden können. Eine Liste der globalen Kontextschlüssel, die für alle Services verfügbar sind, finden Sie unter [Verfügbare Schlüssel für Bedingungen.](https://docs.aws.amazon.com/IAM/latest/UserGuide/reference_policies_condition-keys.html#AvailableKeys)

# Aktionen, Ressourcen und Bedingungsschlüssel für AWS Firewall Manager

AWS Firewall Manager (Servicepräfix: fms) stellt die folgenden servicespezifischen Ressourcen, Aktionen und Bedingungsschlüssel für die Verwendung in IAM-Berechtigungsrichtlinien bereit.

### Referenzen:

- Erfahren Sie, wie Sie [diesen Service konfigurieren.](https://docs.aws.amazon.com/waf/latest/developerguide/fms-chapter.html)
- Zeigen Sie eine Liste der [API-Operationen an, die für diesen Service verfügbar sind](https://docs.aws.amazon.com/fms/2018-01-01/APIReference/).
- Erfahren Sie, wie Sie diesen Service und seine Ressourcen [mithilfe von IAM](https://docs.aws.amazon.com/waf/latest/developerguide/fms-auth-and-access-control.html)-Berechtigungsrichtlinien schützen.

### Themen

- [Von AWS Firewall Manager definierte Aktionen](#page-2743-1)
- [Von AWS Firewall Manager definierte Ressourcentypen](#page-2755-0)
- [Bedingungsschlüssel für AWS Firewall Manager](#page-2756-0)

## <span id="page-2743-1"></span>Von AWS Firewall Manager definierte Aktionen

Sie können die folgenden Aktionen im Element Action einer IAM-Richtlinienanweisung angeben. Verwenden Sie Richtlinien, um Berechtigungen zum Ausführen einer Operation in AWS zu erteilen. Wenn Sie eine Aktion in einer Richtlinie verwenden, erlauben oder verweigern Sie in der Regel den Zugriff auf die API-Operation oder den CLI-Befehl mit demselben Namen. Dabei kann es mitunter vorkommen, dass eine einzige Aktion den Zugriff auf mehr als eine Operation steuert. Alternativ erfordern einige Vorgänge mehrere verschiedene Aktionen.

Die Spalte Resource types (Ressourcentypen) der Aktionstabelle gibt an, ob die Aktion Berechtigungen auf Ressourcenebene unterstützt. Wenn es keinen Wert für diese Spalte gibt, müssen Sie alle Ressourcen ("\*") im Element Resource Ihrer Richtlinienanweisung angeben. Wenn die Spalte einen Ressourcentyp enthält, können Sie einen ARN dieses Typs in einer Anweisung mit dieser Aktion angeben. Wenn für die Aktion eine oder mehrere Ressourcen erforderlich sind, muss der Aufrufer die Erlaubnis haben, die Aktion mit diesen Ressourcen zu verwenden. Erforderliche Ressourcen sind in der Tabelle mit einem Sternchen (\*) gekennzeichnet. Wenn Sie den Ressourcenzugriff mit dem Element Resource in einer IAM-Richtlinie einschränken, müssen Sie für jeden erforderlichen Ressourcentyp einen ARN oder ein Muster angeben. Einige Aktionen unterstützen mehrere Ressourcentypen. Wenn der Ressourcentyp optional ist (nicht als erforderlich angegeben), können Sie sich für einen der optionalen Ressourcentypen entscheiden.

Die Spalte Bedingungsschlüssel der Tabelle der Aktionen enthält Schlüssel, die Sie im Element Condition einer Richtlinienanweisung angeben können. Weitere Informationen zu den Bedingungsschlüsseln, die den Ressourcen für den Service zugeordnet sind, finden Sie in der Spalte Bedingungsschlüssel der Tabelle der Ressourcentypen.

#### **a** Note

Die Ressourcenbedingungsschlüssel sind in der Tabelle [Ressourcentypen](#page-2755-0) enthalten. Sie finden einen Link zu dem Ressourcentyp, der für eine Aktion gilt, in der Spalte Ressourcentypen (\*erforderlich) der Tabelle "Aktionen". Der Ressourcentyp in der Tabelle "Ressourcentypen" enthält die Spalte Bedingungsschlüssel. Das sind die Ressourcenbedingungsschlüssel, die für eine Aktion in der Tabelle "Aktionen" gelten.

Details zu den Spalten in der folgenden Tabelle finden Sie in der Tabelle [Aktionen](reference_policies_actions-resources-contextkeys.html#actions_table)

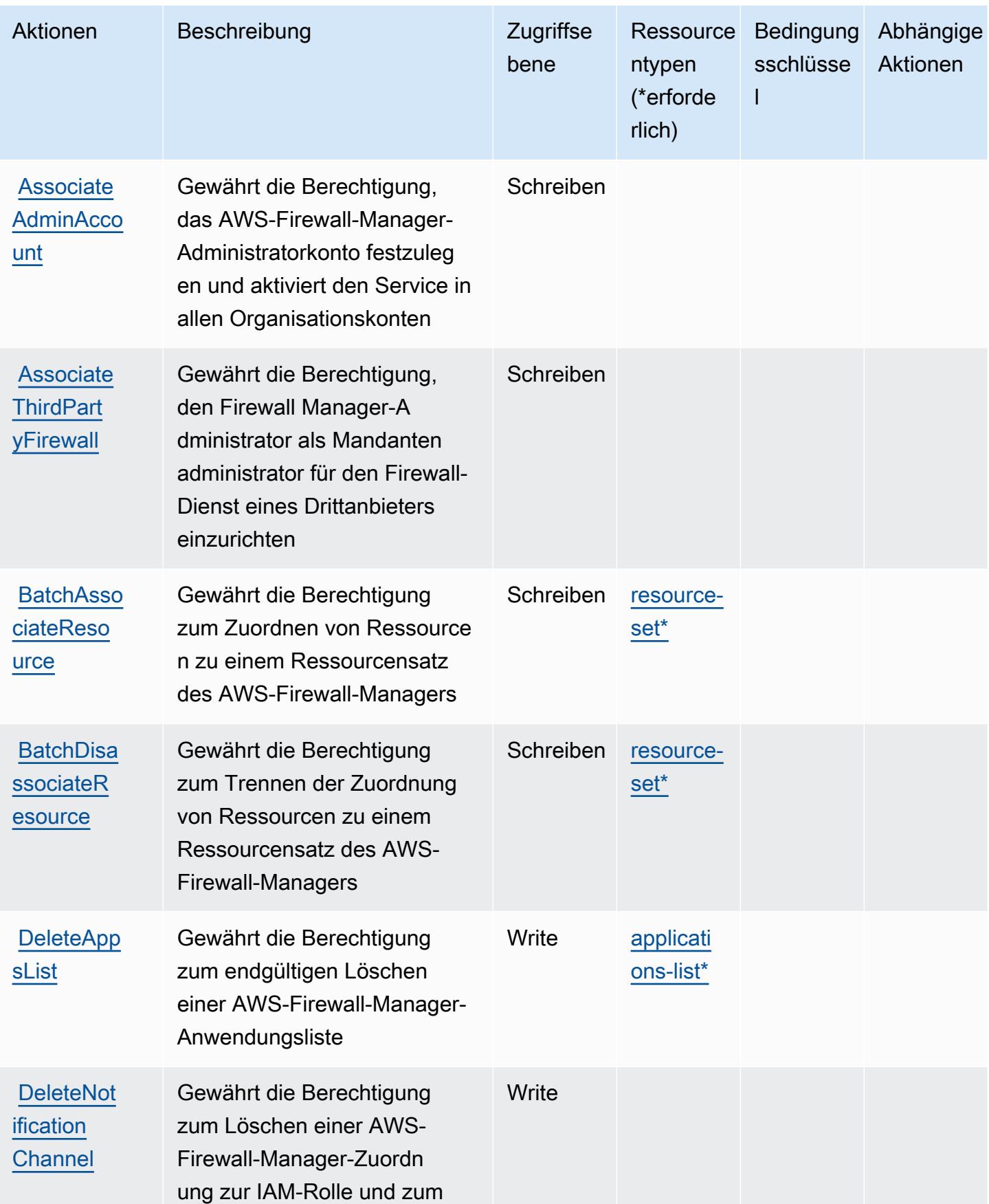

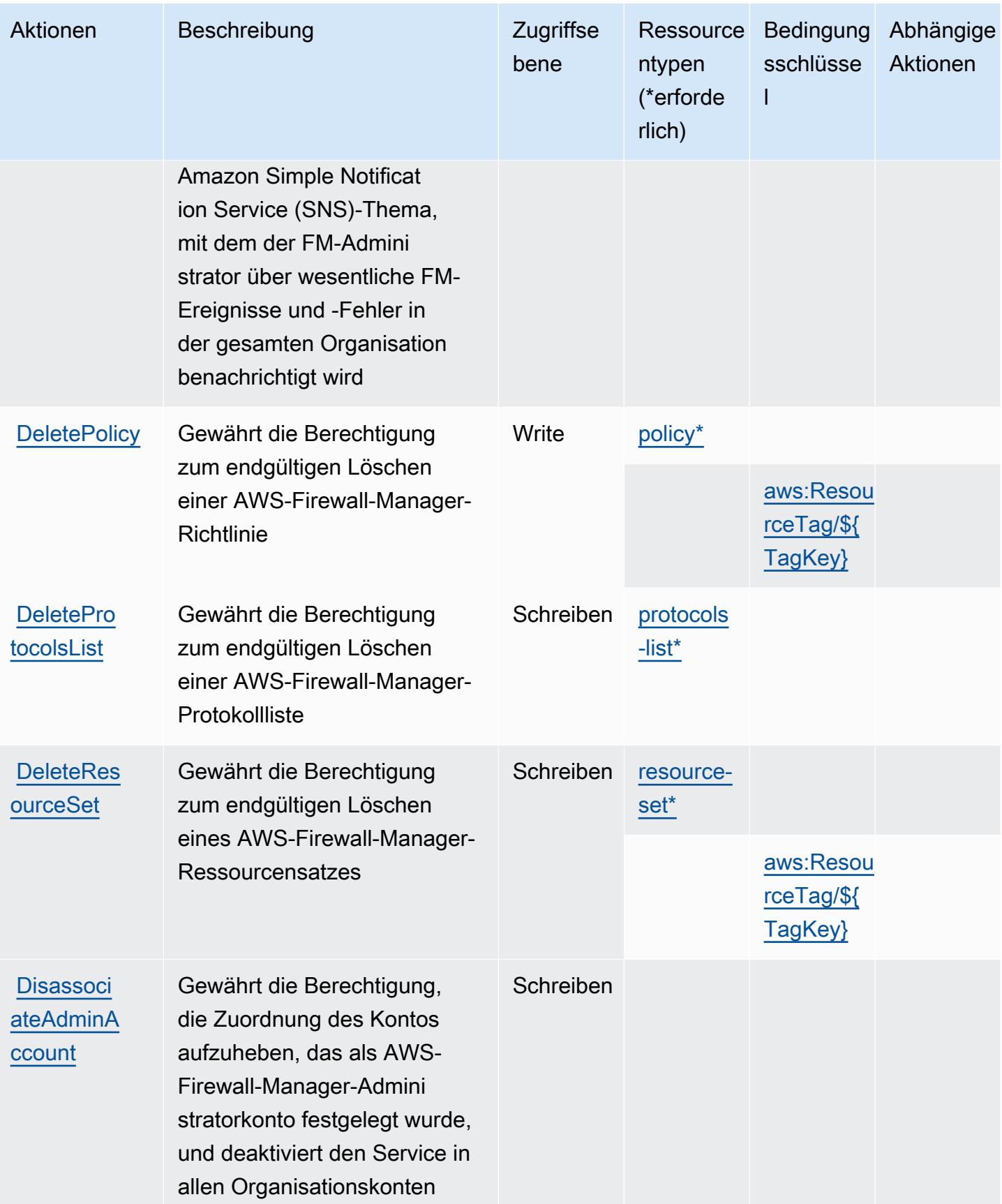

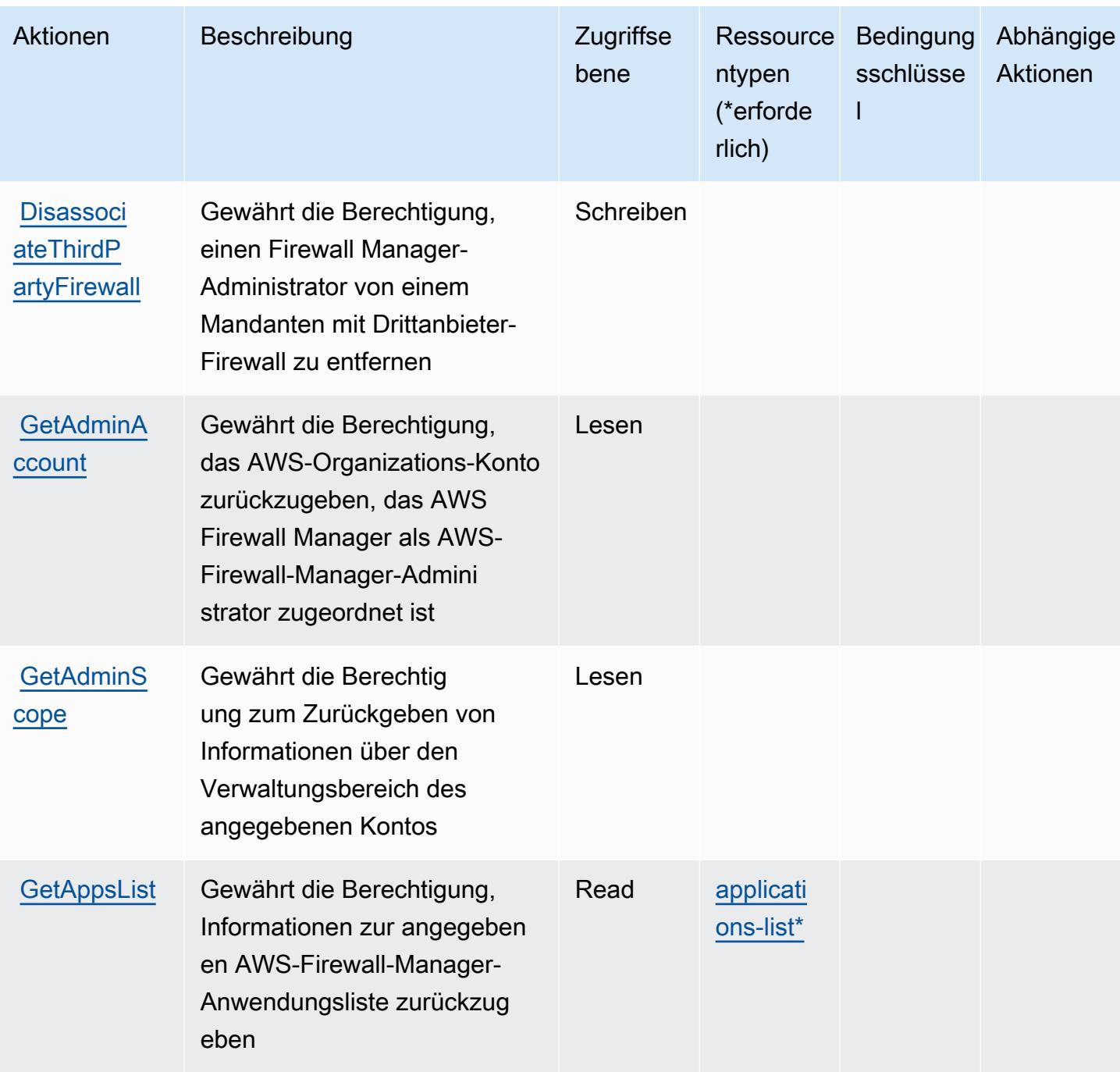

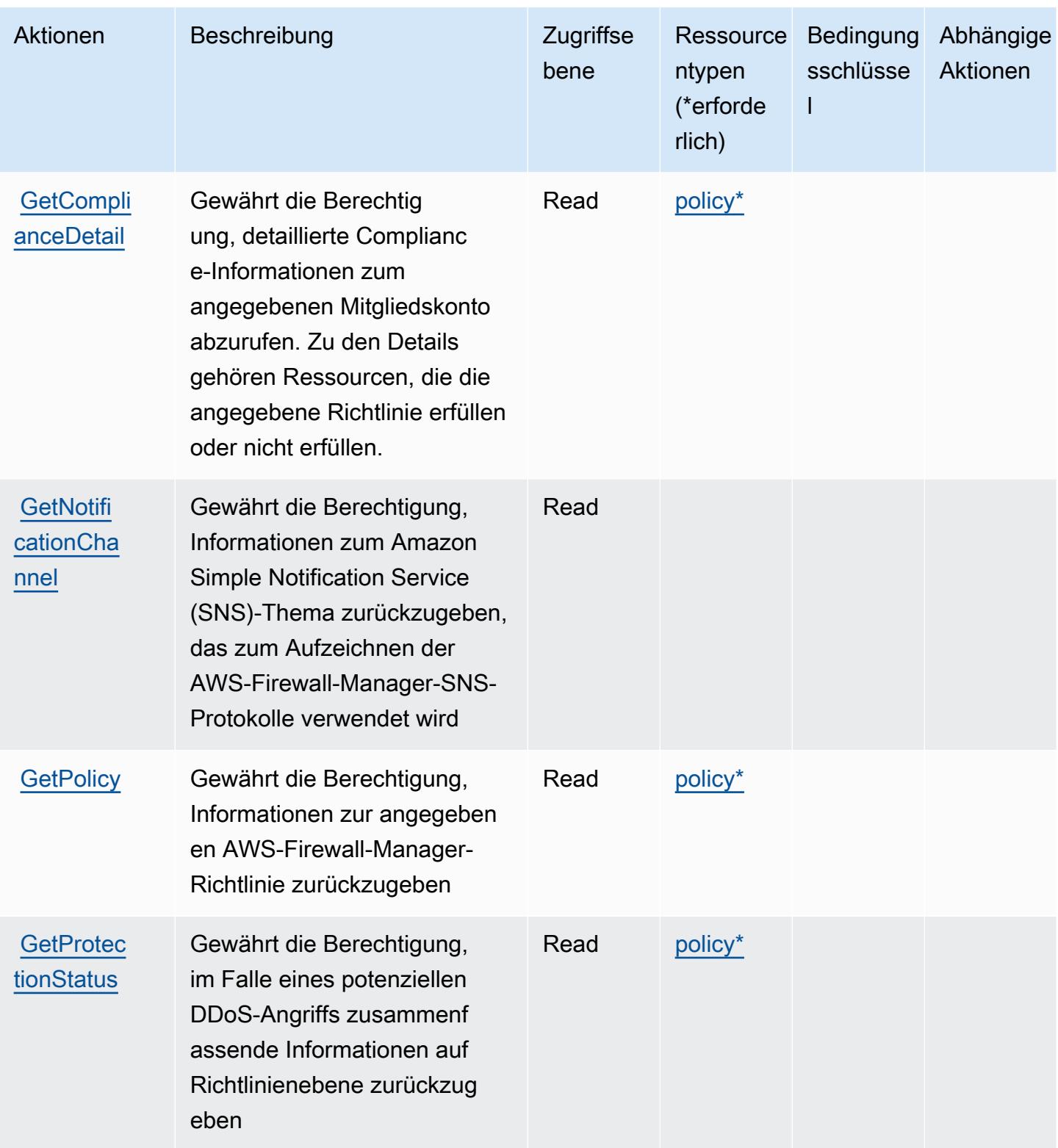

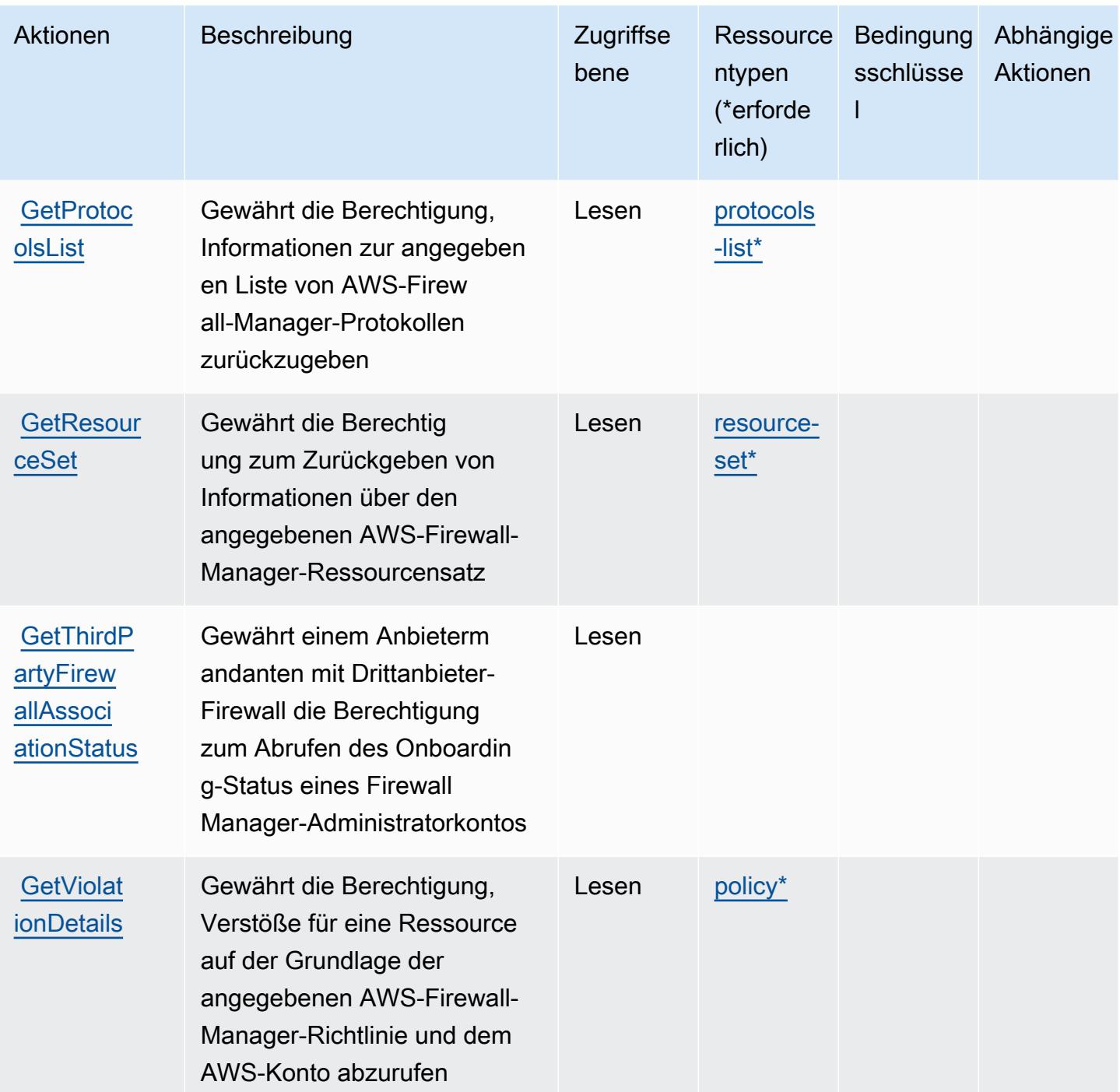

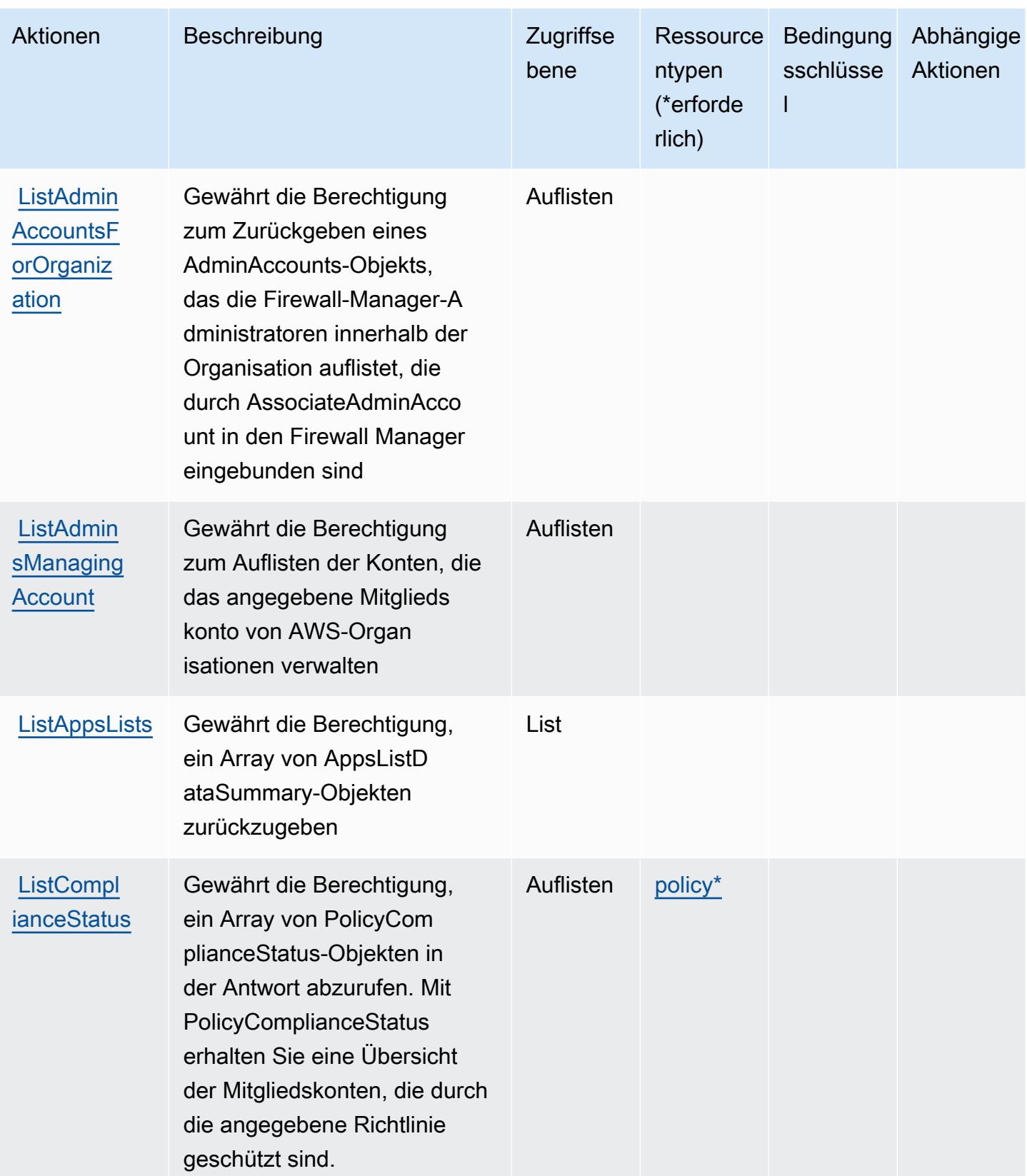

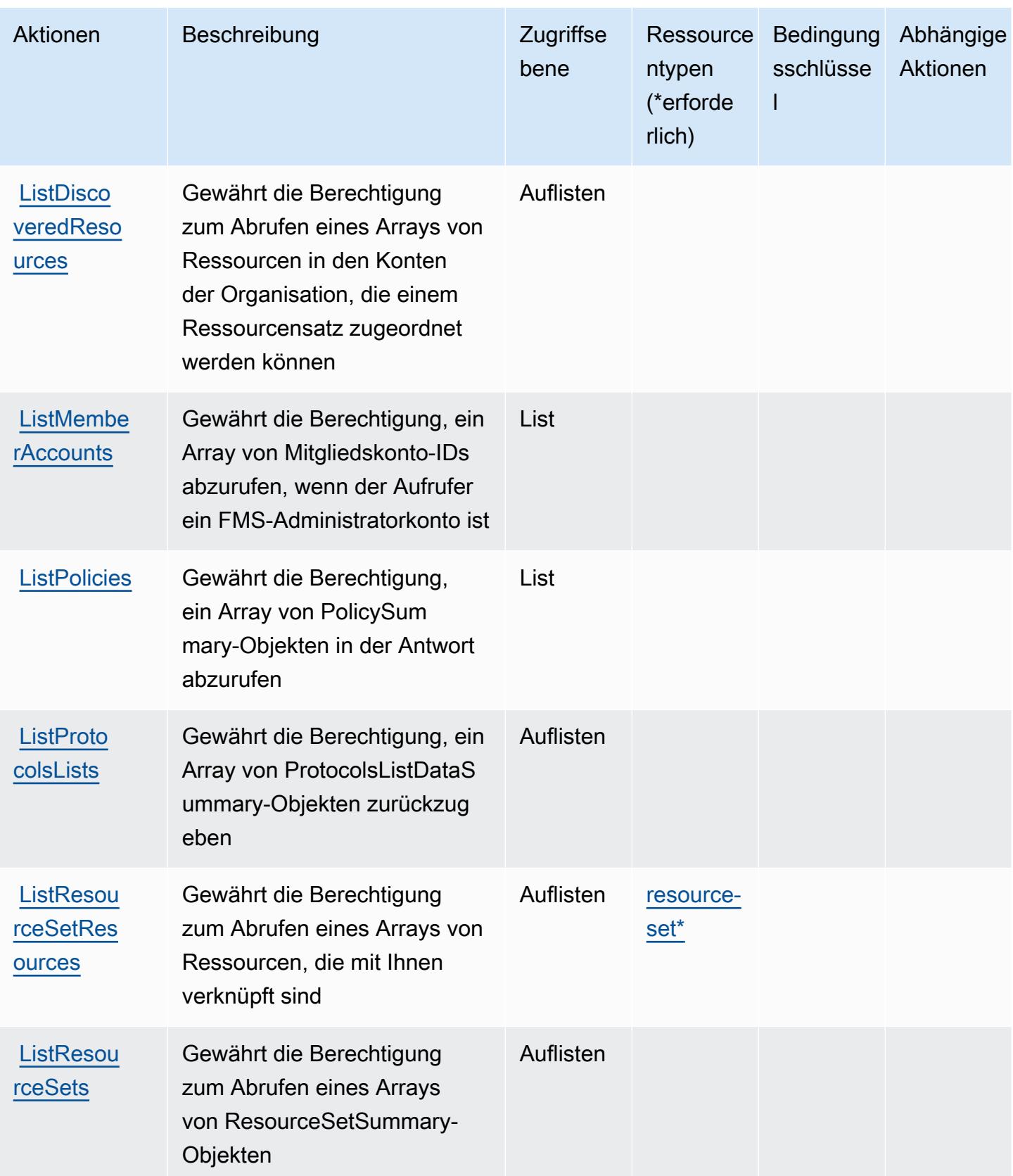

Service-Authorization-Referenz

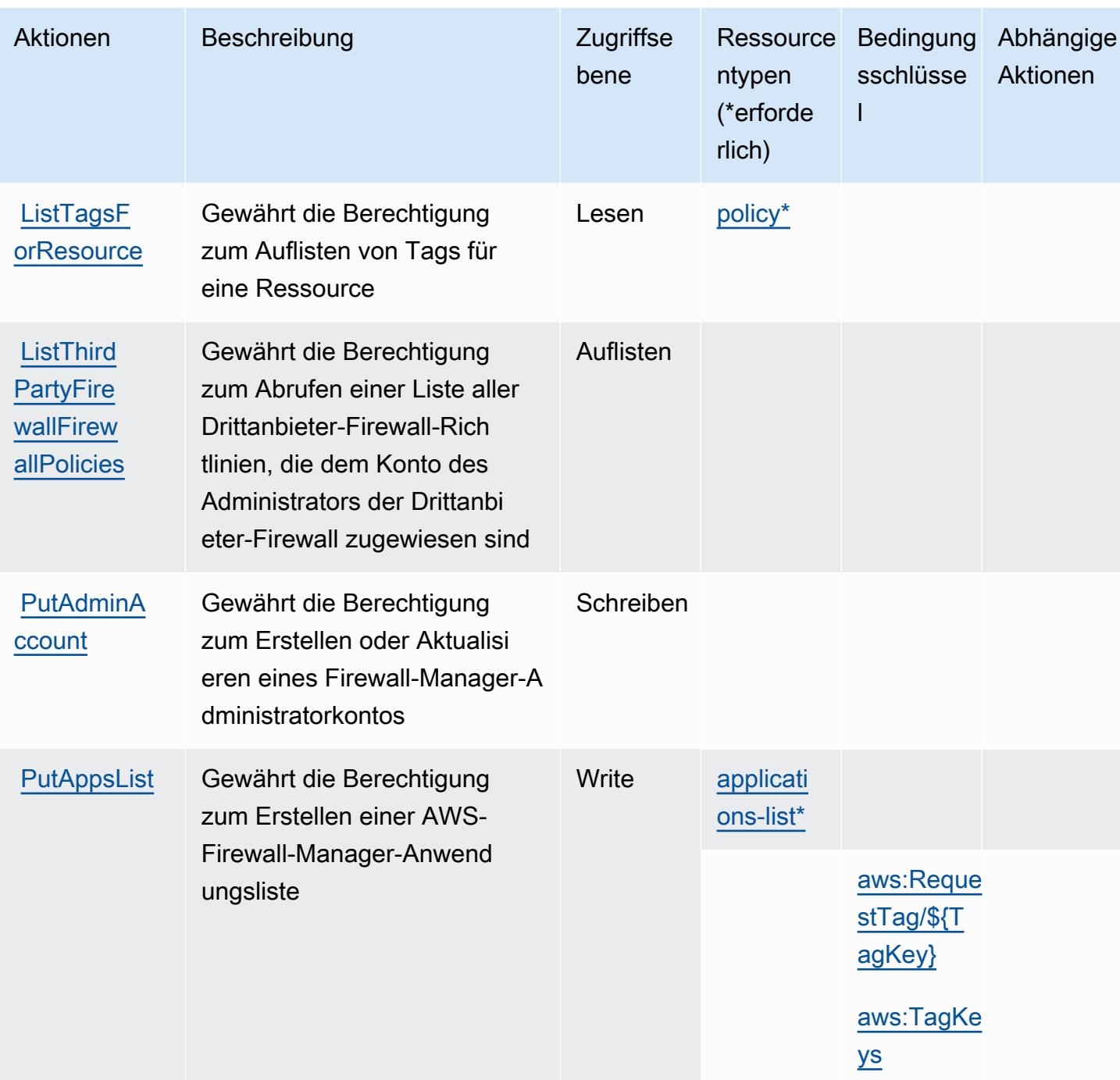

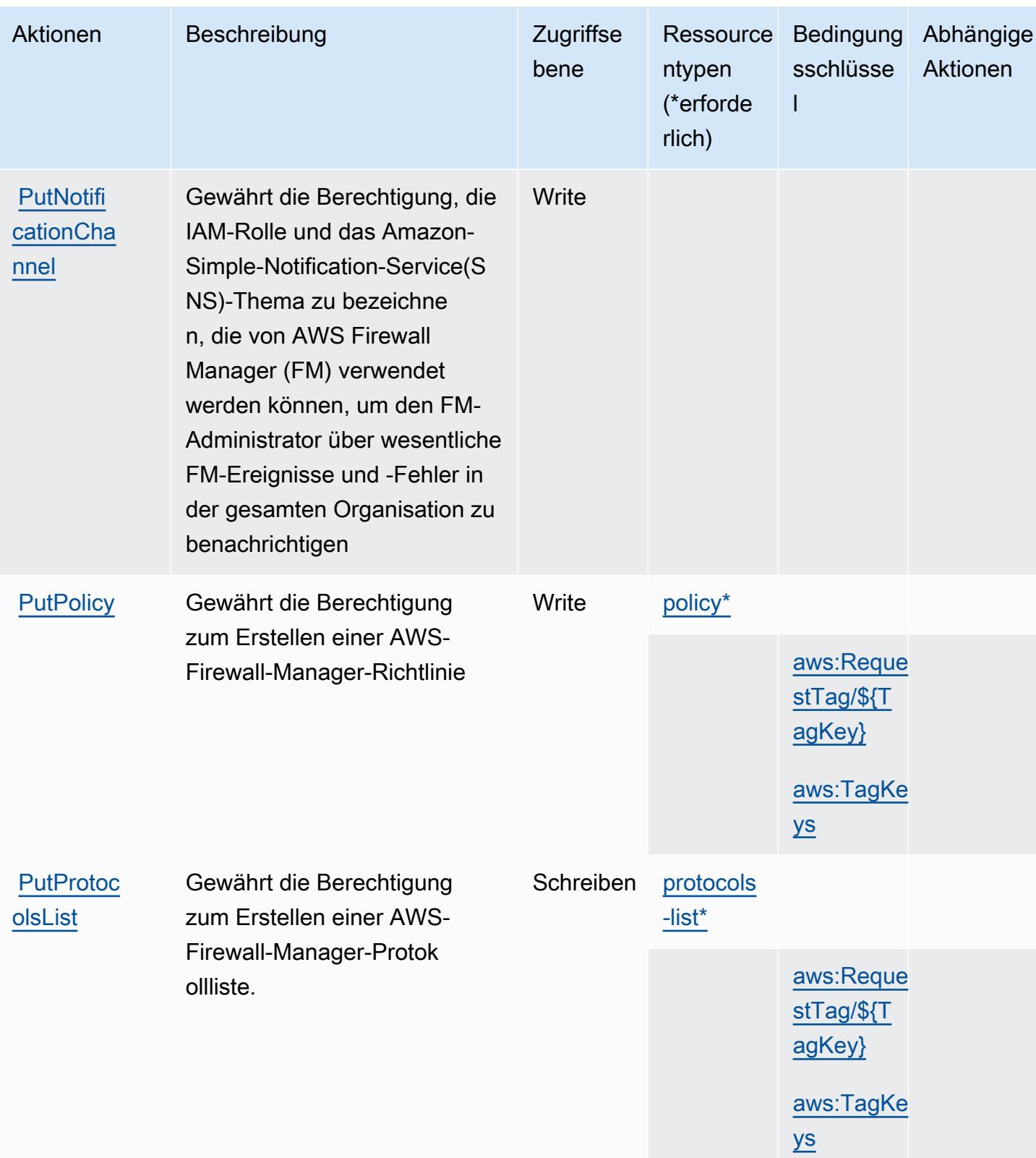

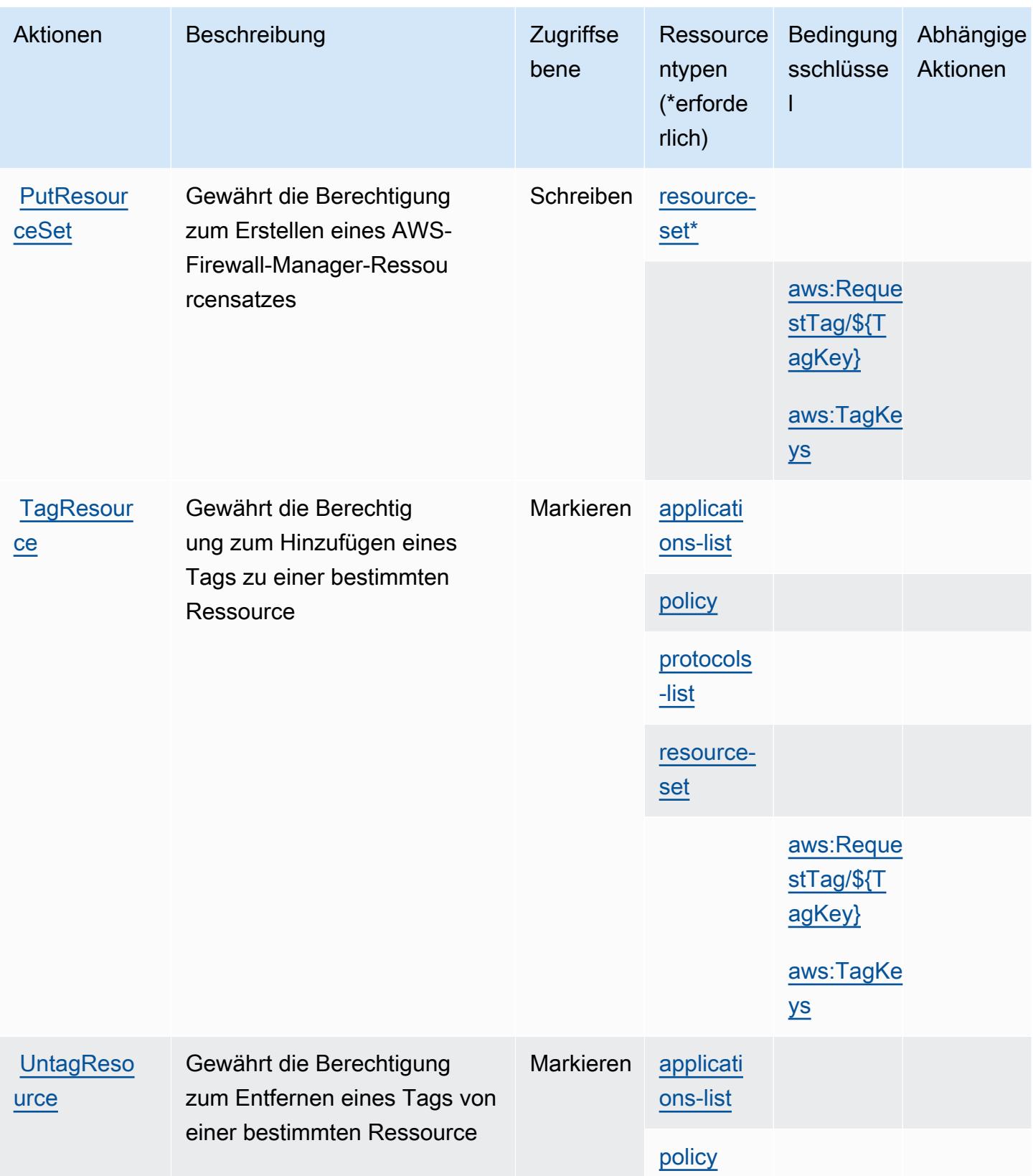

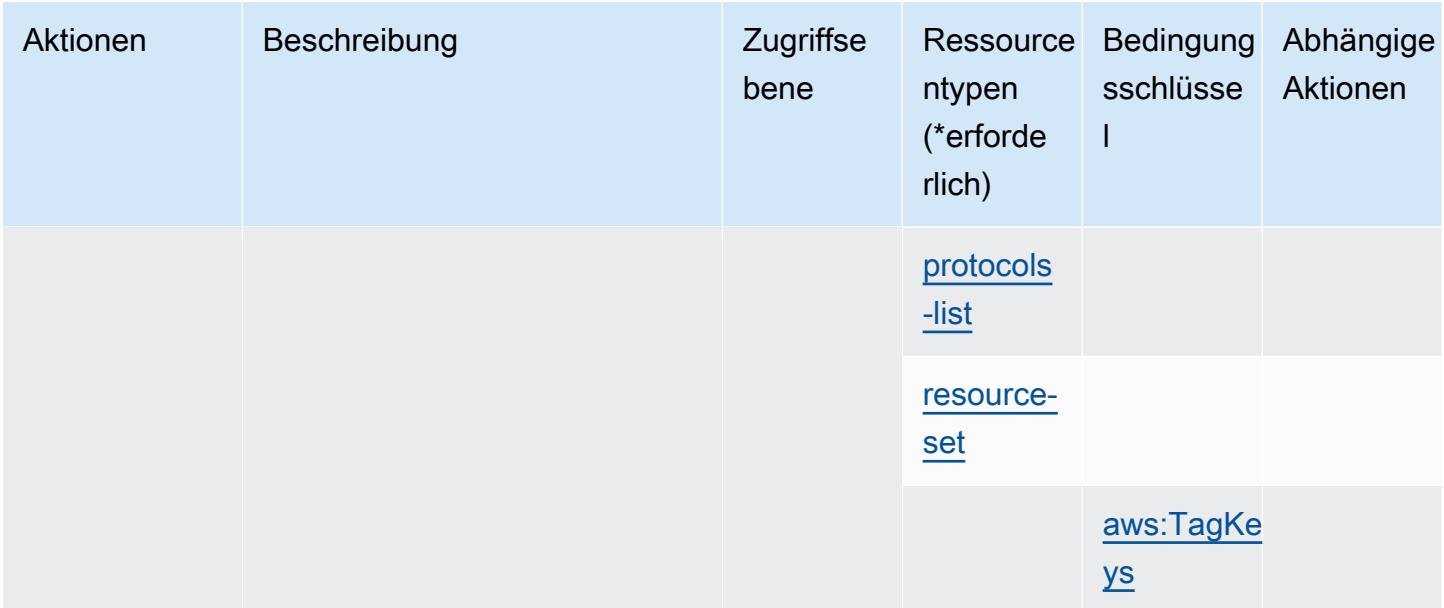

## <span id="page-2755-0"></span>Von AWS Firewall Manager definierte Ressourcentypen

Die folgenden Ressourcentypen werden von diesem Service definiert und können im Element Resource von IAM-Berechtigungsrichtlinienanweisungen verwendet werden. Jede Aktion in der [Tabelle "Actions" \(Aktionen\)](#page-2743-1) identifiziert die Ressourcentypen, die mit der Aktion angegeben werden können. Ein Ressourcentyp kann auch definieren, welche Bedingungsschlüssel Sie in einer Richtlinie einschließen können. Diese Schlüssel werden in der letzten Spalte der Tabelle der Ressourcentypen angezeigt. Details zu den Spalten in der folgenden Tabelle finden Sie in der Tabelle [Resource types.](reference_policies_actions-resources-contextkeys.html#resources_table)

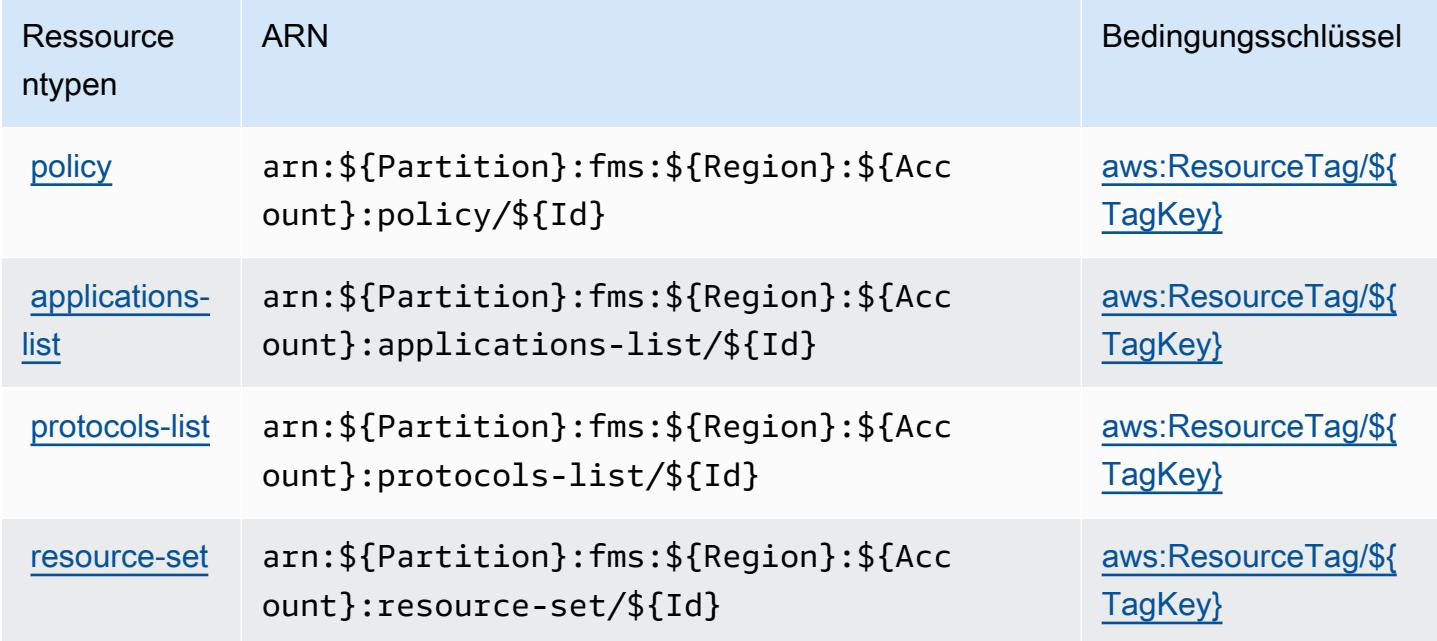

## <span id="page-2756-0"></span>Bedingungsschlüssel für AWS Firewall Manager

AWS Firewall Manager definiert die folgenden Bedingungsschlüssel, die im Element Condition einer IAM-Richtlinie verwendet werden können. Diese Schlüssel können Sie verwenden, um die Bedingungen zu verfeinern, unter denen die Richtlinienanweisung angewendet wird. Details zu den Spalten in der folgenden Tabelle finden Sie in der Tabelle [Condition keys](reference_policies_actions-resources-contextkeys.html#context_keys_table) (Bedingungsschlüssel).

Eine Liste der globalen Bedingungsschlüssel, die für alle Services verfügbar sind, finden Sie unter [Verfügbare globale Bedingungsschlüssel](https://docs.aws.amazon.com/IAM/latest/UserGuide/reference_policies_condition-keys.html#AvailableKeys).

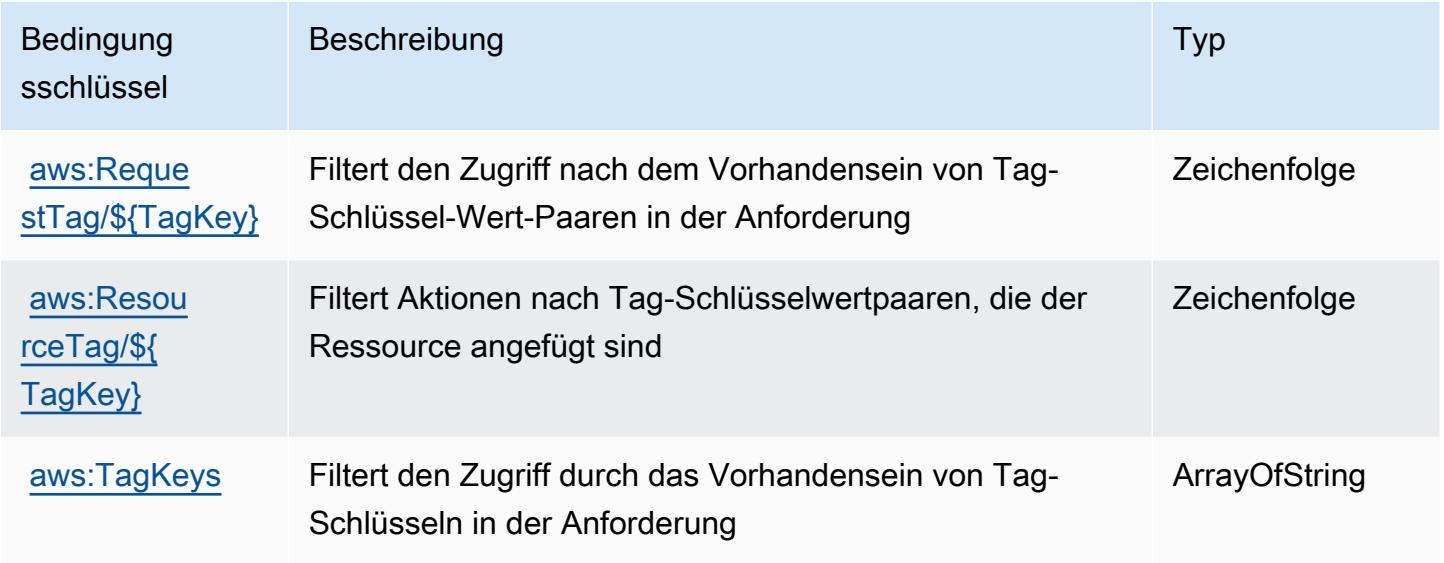

# Aktionen, Ressourcen und Bedingungsschlüssel für Amazon Forecast

Amazon Forecast (Servicepräfix: forecast) stellt die folgenden servicespezifischen Ressourcen, Aktionen und Bedingungskontextschlüssel für die Verwendung in IAM-Berechtigungsrichtlinien bereit.

#### Referenzen:

- Erfahren Sie, wie Sie [diesen Service konfigurieren.](https://docs.aws.amazon.com/forecast/latest/dg/what-is-forecast.html)
- Zeigen Sie eine Liste der [API-Operationen an, die für diesen Service verfügbar sind](https://docs.aws.amazon.com/forecast/latest/dg/api-reference.html).
- Erfahren Sie, wie Sie diesen Service und seine Ressourcen [mithilfe von IAM](https://docs.aws.amazon.com/forecast/latest/dg/security-iam.html)-Berechtigungsrichtlinien schützen.

#### Themen

• [Von Amazon Forecast definierte Aktionen](#page-2757-0)

- [Von Amazon Forecast definierte Ressourcentypen](#page-2774-0)
- [Bedingungsschlüssel für Amazon Forecast](#page-2776-0)

## <span id="page-2757-0"></span>Von Amazon Forecast definierte Aktionen

Sie können die folgenden Aktionen im Element Action einer IAM-Richtlinienanweisung angeben. Verwenden Sie Richtlinien, um Berechtigungen zum Ausführen einer Operation in AWS zu erteilen. Wenn Sie eine Aktion in einer Richtlinie verwenden, erlauben oder verweigern Sie in der Regel den Zugriff auf die API-Operation oder den CLI-Befehl mit demselben Namen. Dabei kann es mitunter vorkommen, dass eine einzige Aktion den Zugriff auf mehr als eine Operation steuert. Alternativ erfordern einige Vorgänge mehrere verschiedene Aktionen.

Die Spalte Resource types (Ressourcentypen) der Aktionstabelle gibt an, ob die Aktion Berechtigungen auf Ressourcenebene unterstützt. Wenn es keinen Wert für diese Spalte gibt, müssen Sie alle Ressourcen ("\*") im Element Resource Ihrer Richtlinienanweisung angeben. Wenn die Spalte einen Ressourcentyp enthält, können Sie einen ARN dieses Typs in einer Anweisung mit dieser Aktion angeben. Wenn für die Aktion eine oder mehrere Ressourcen erforderlich sind, muss der Aufrufer die Erlaubnis haben, die Aktion mit diesen Ressourcen zu verwenden. Erforderliche Ressourcen sind in der Tabelle mit einem Sternchen (\*) gekennzeichnet. Wenn Sie den Ressourcenzugriff mit dem Element Resource in einer IAM-Richtlinie einschränken, müssen Sie für jeden erforderlichen Ressourcentyp einen ARN oder ein Muster angeben. Einige Aktionen unterstützen mehrere Ressourcentypen. Wenn der Ressourcentyp optional ist (nicht als erforderlich angegeben), können Sie sich für einen der optionalen Ressourcentypen entscheiden.

Die Spalte Bedingungsschlüssel der Tabelle der Aktionen enthält Schlüssel, die Sie im Element Condition einer Richtlinienanweisung angeben können. Weitere Informationen zu den Bedingungsschlüsseln, die den Ressourcen für den Service zugeordnet sind, finden Sie in der Spalte Bedingungsschlüssel der Tabelle der Ressourcentypen.

#### **a** Note

Die Ressourcenbedingungsschlüssel sind in der Tabelle [Ressourcentypen](#page-2774-0) enthalten. Sie finden einen Link zu dem Ressourcentyp, der für eine Aktion gilt, in der Spalte Ressourcentypen (\*erforderlich) der Tabelle "Aktionen". Der Ressourcentyp in der Tabelle "Ressourcentypen" enthält die Spalte Bedingungsschlüssel. Das sind die Ressourcenbedingungsschlüssel, die für eine Aktion in der Tabelle "Aktionen" gelten.

# Details zu den Spalten in der folgenden Tabelle finden Sie in der Tabelle [Aktionen](reference_policies_actions-resources-contextkeys.html#actions_table)

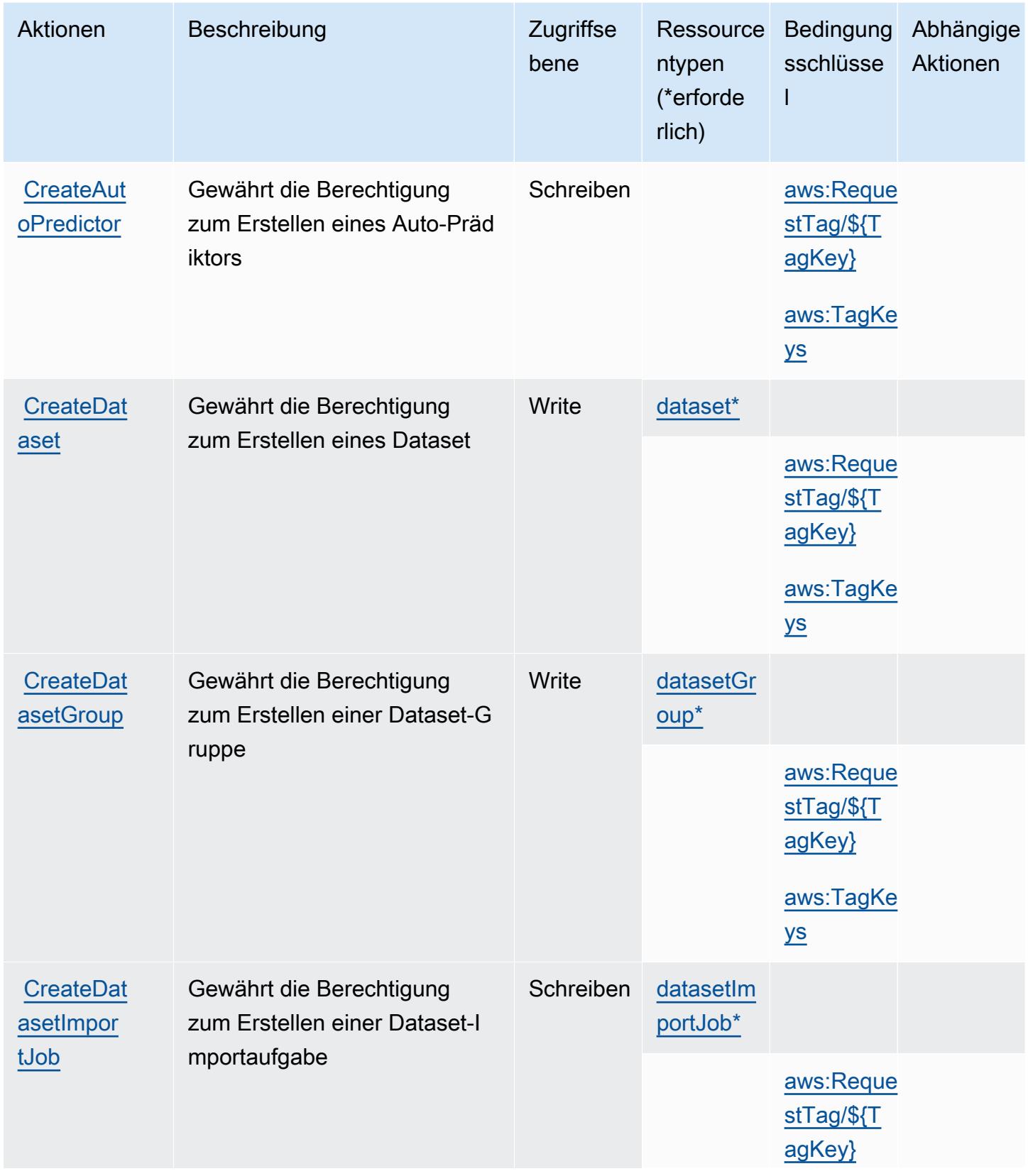

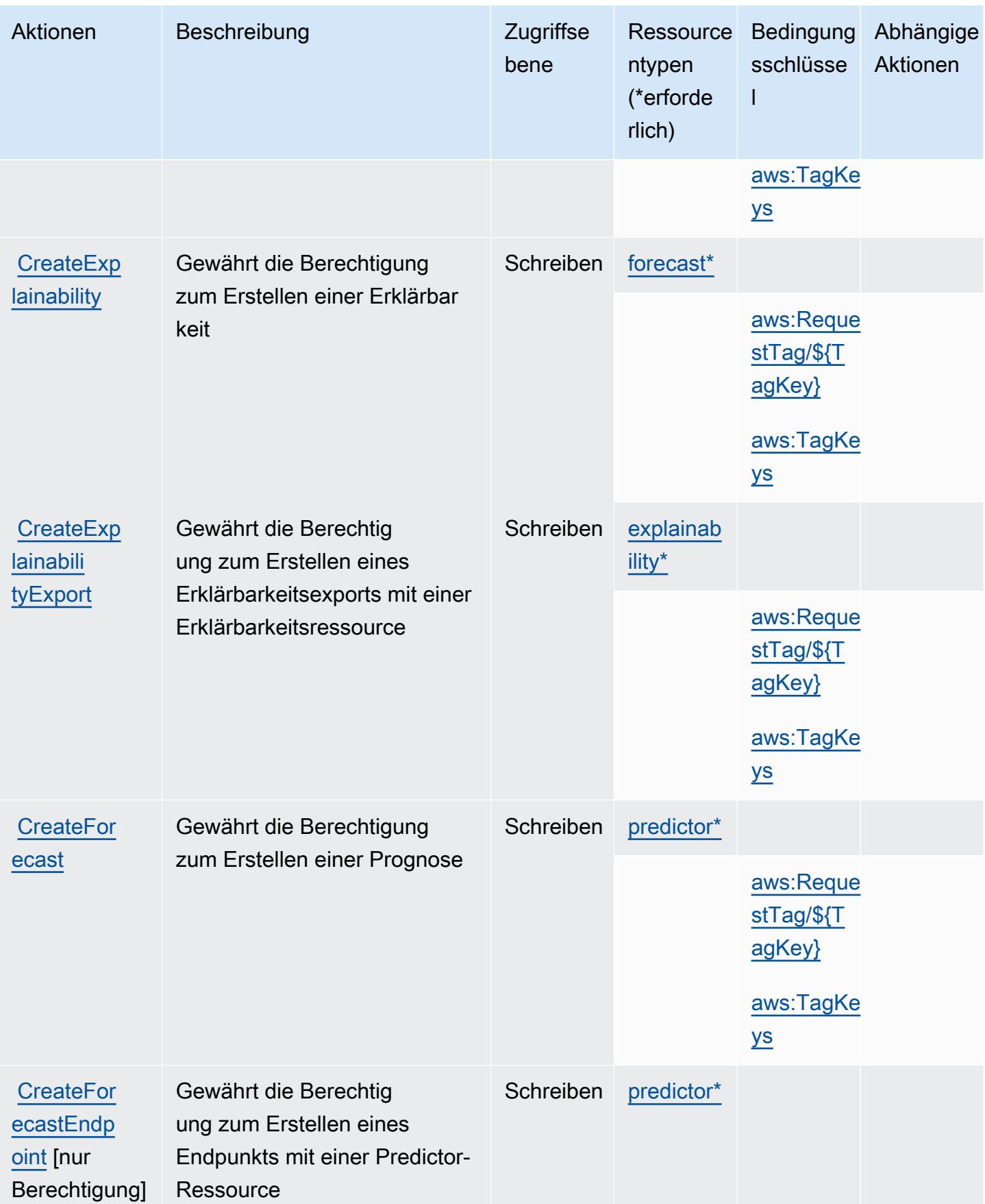

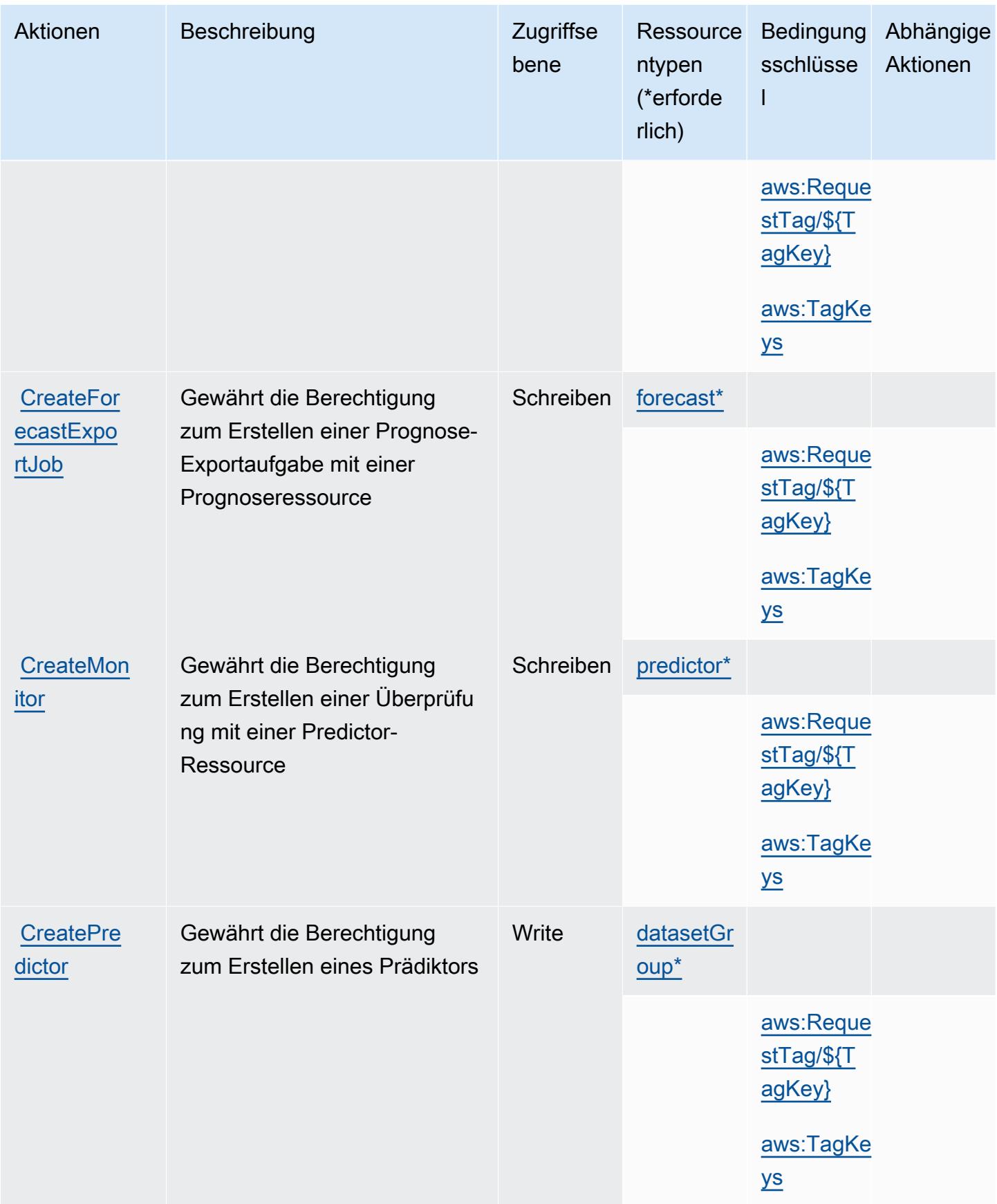

Service-Authorization-Referenz **Service-Authorization-Referenz** Service-Authorization-Referenz

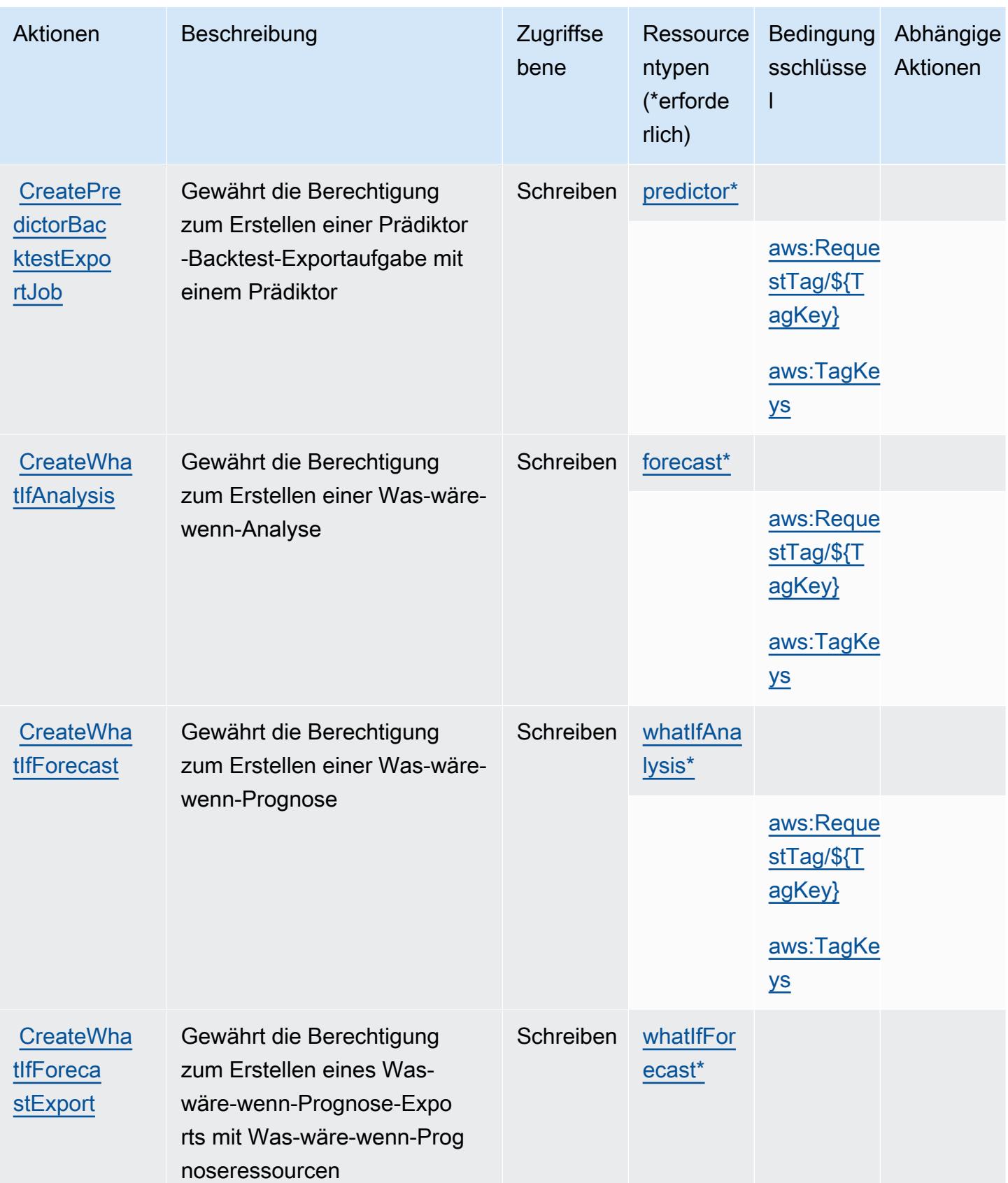

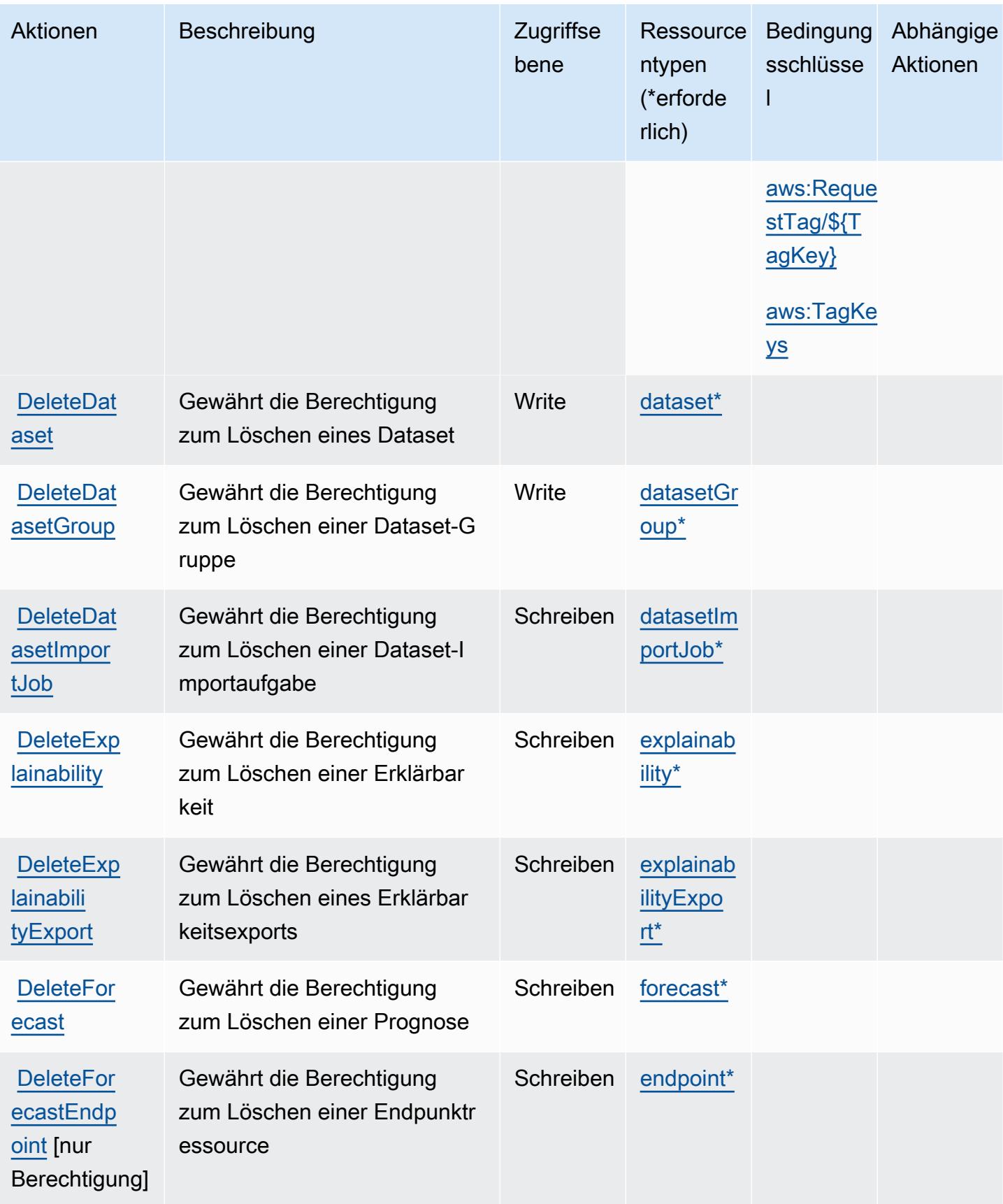

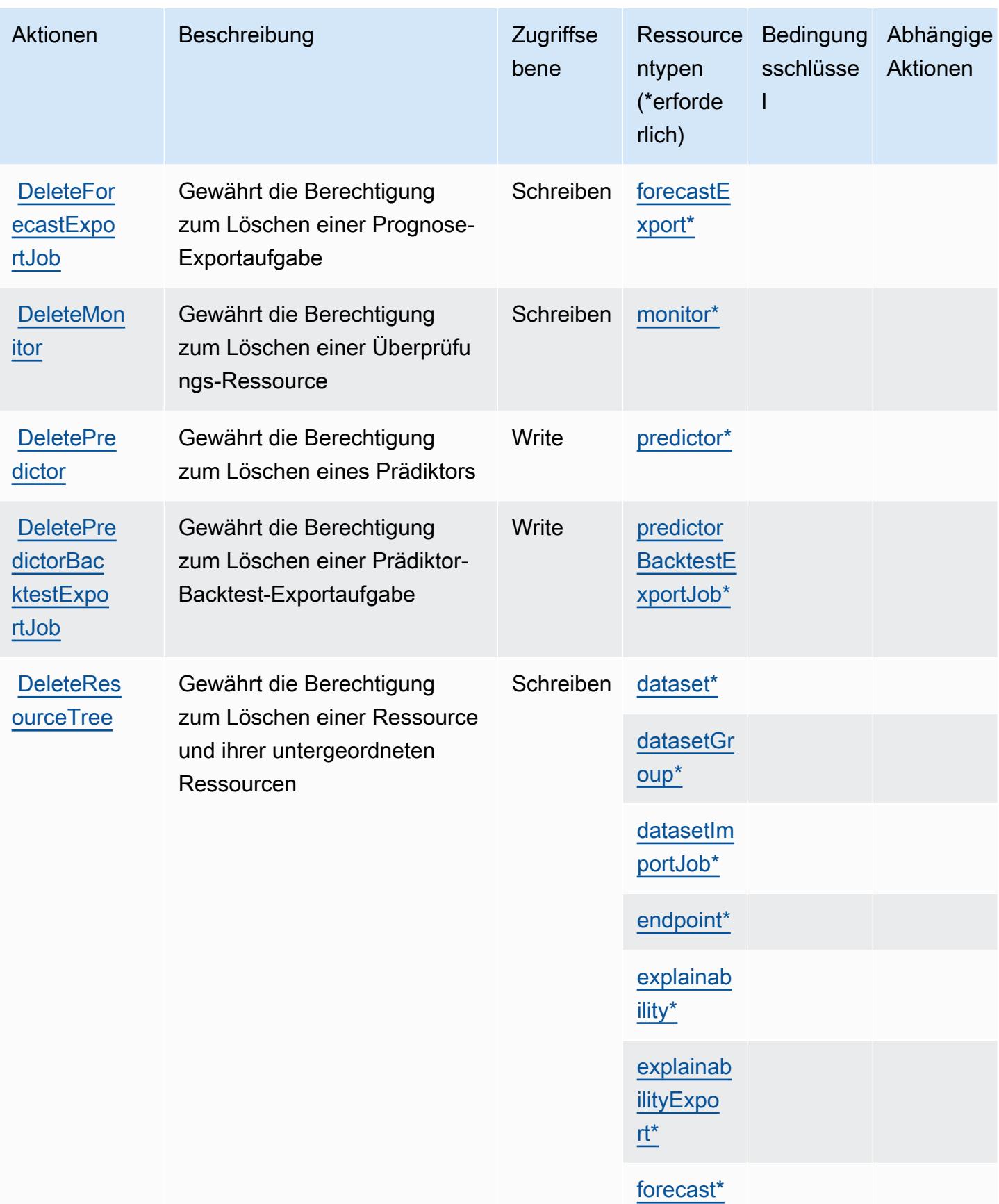

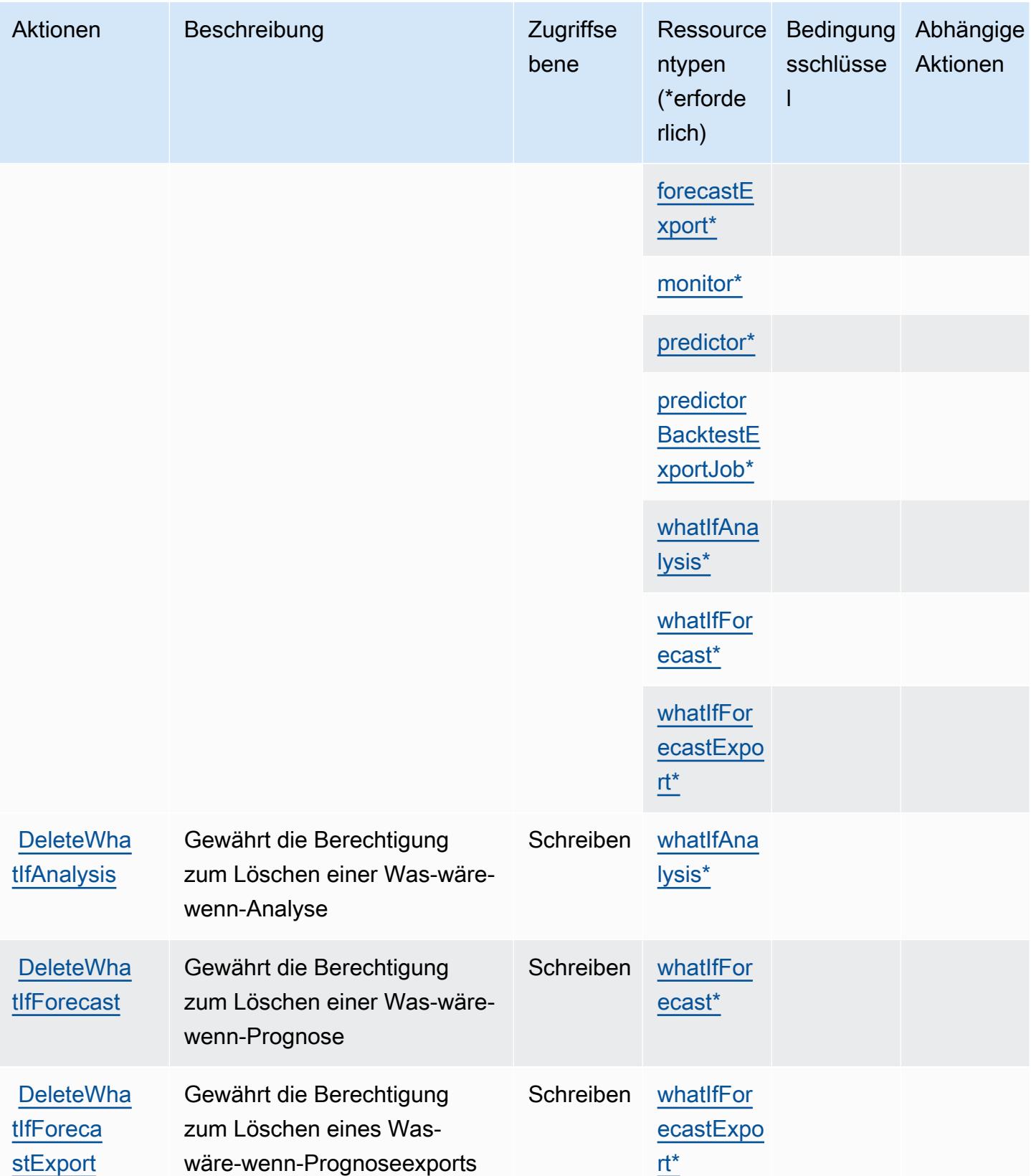

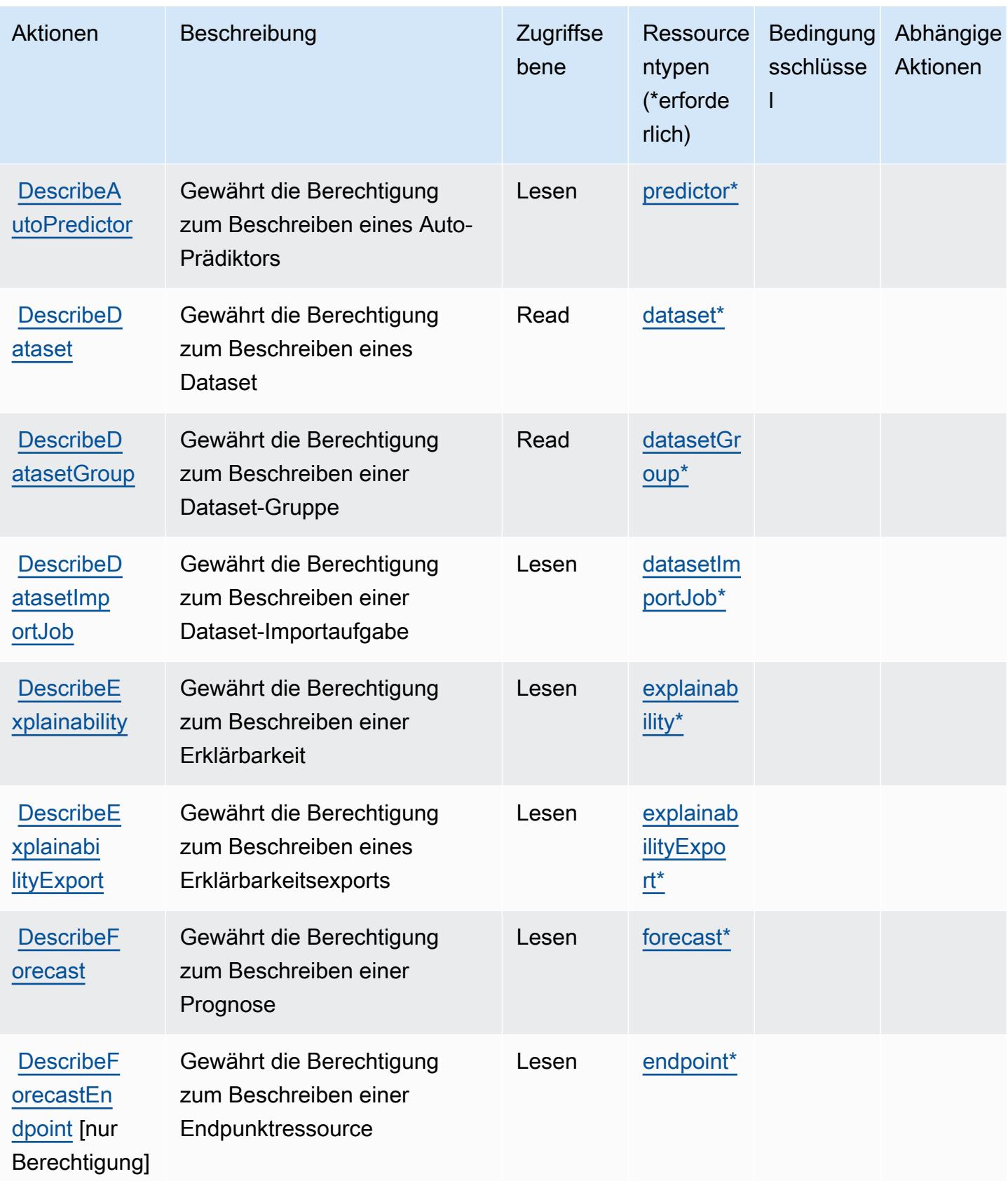

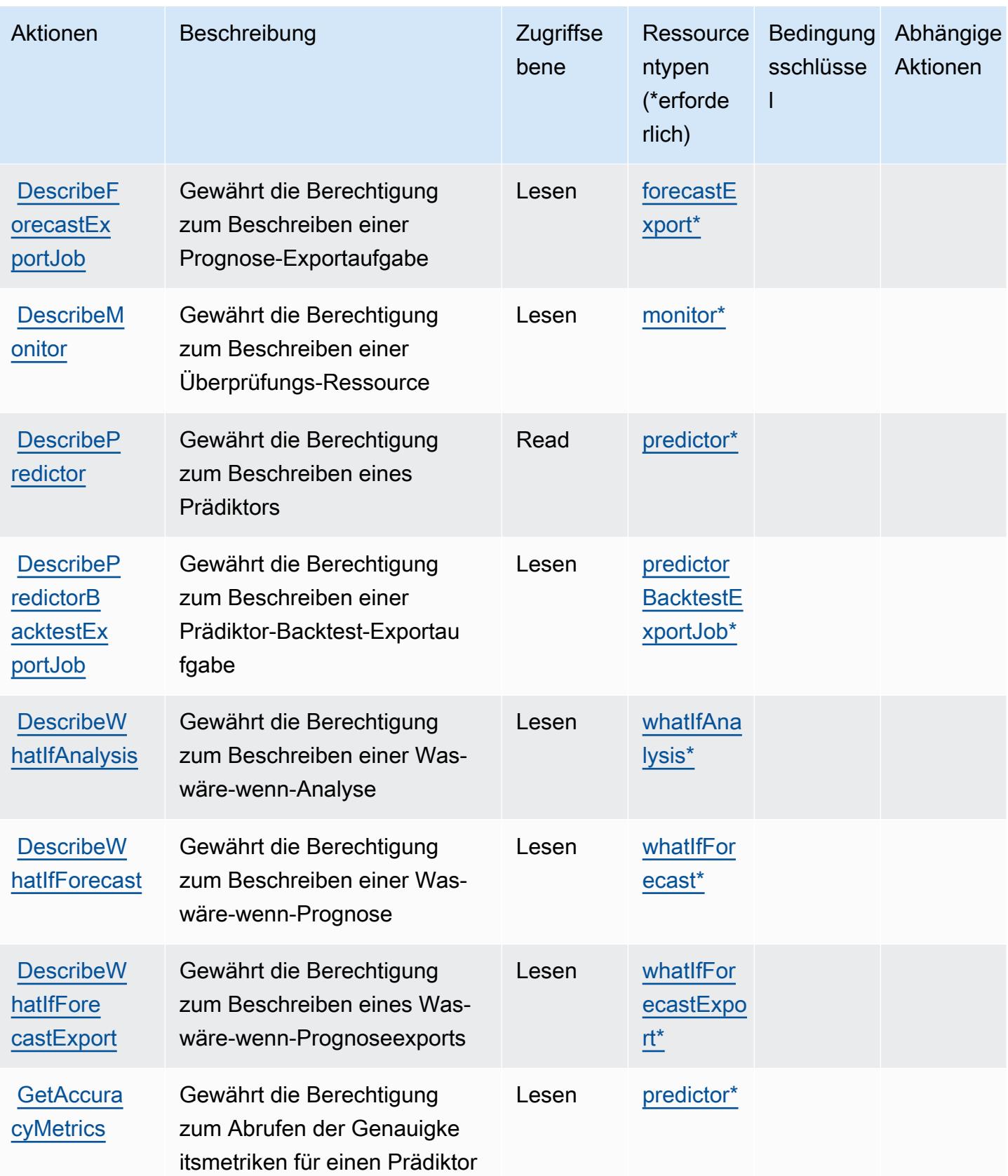

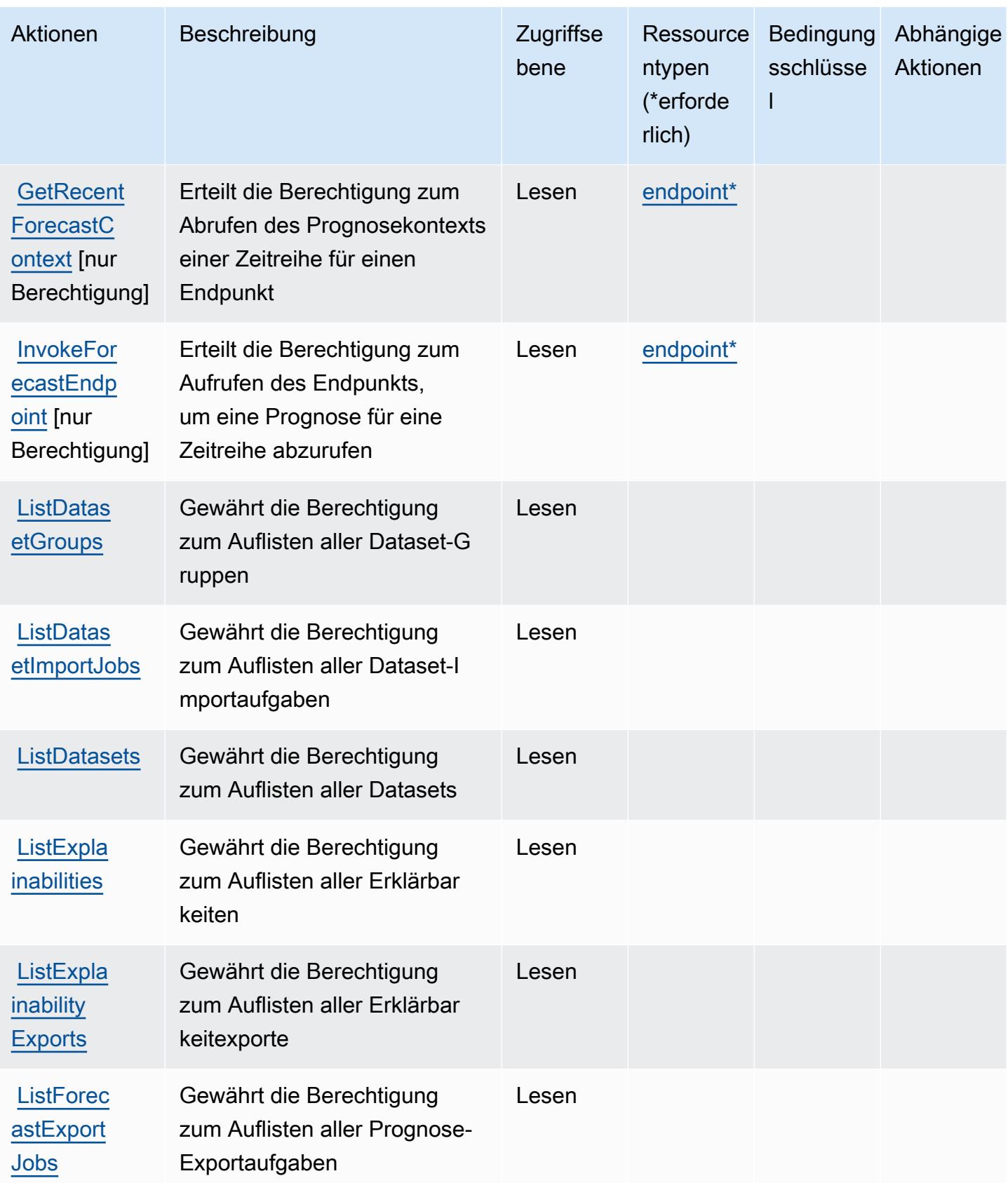

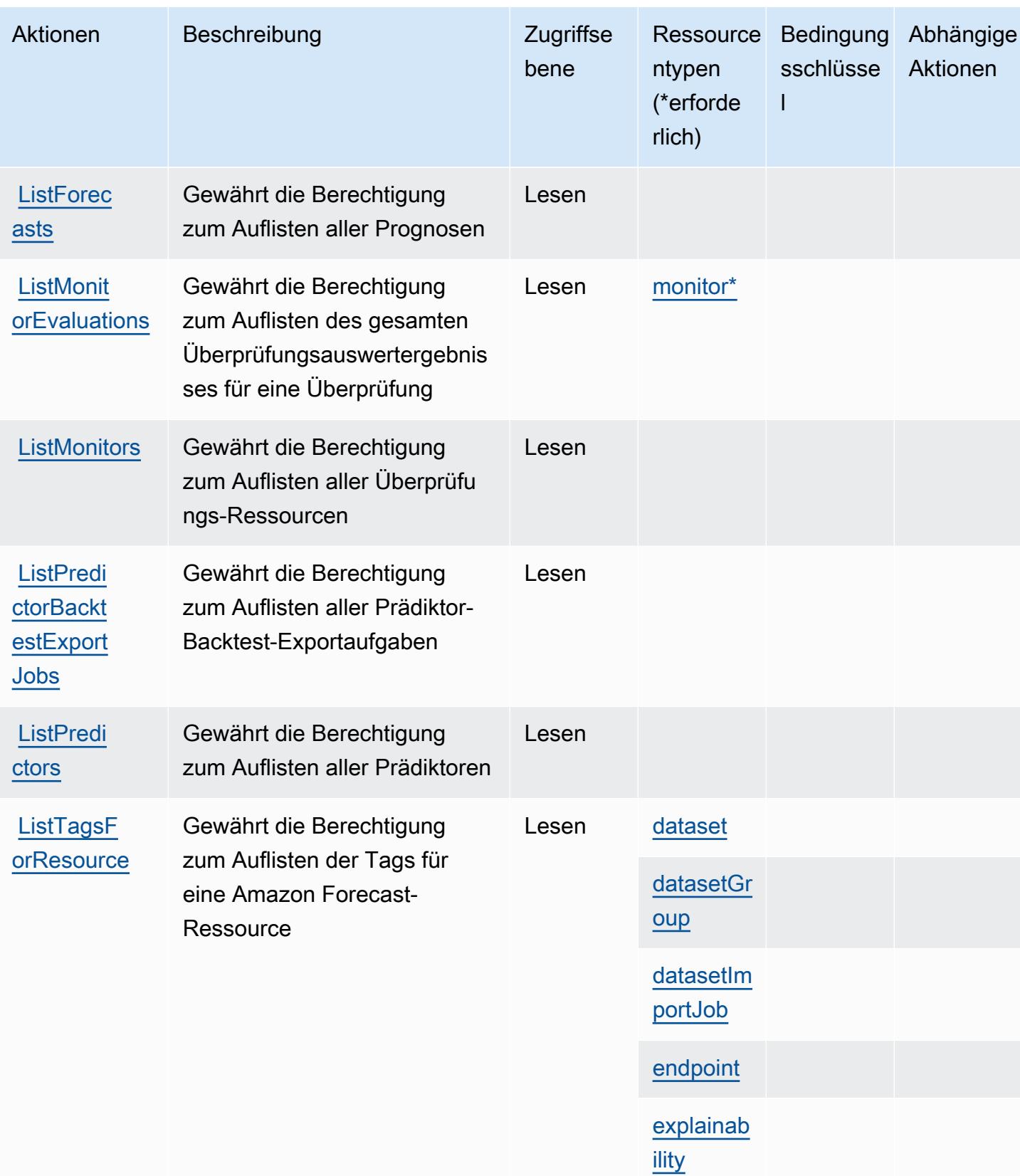

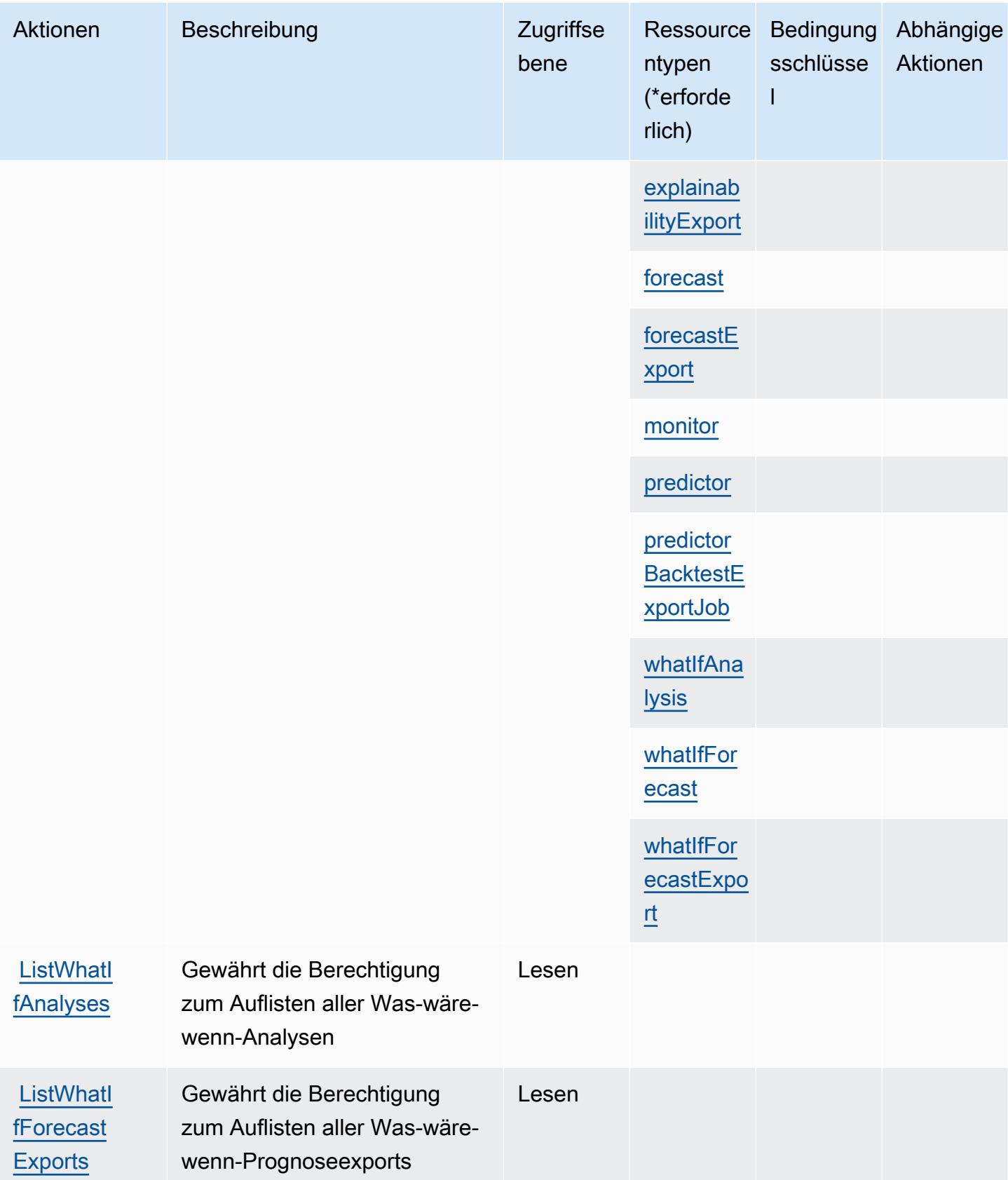

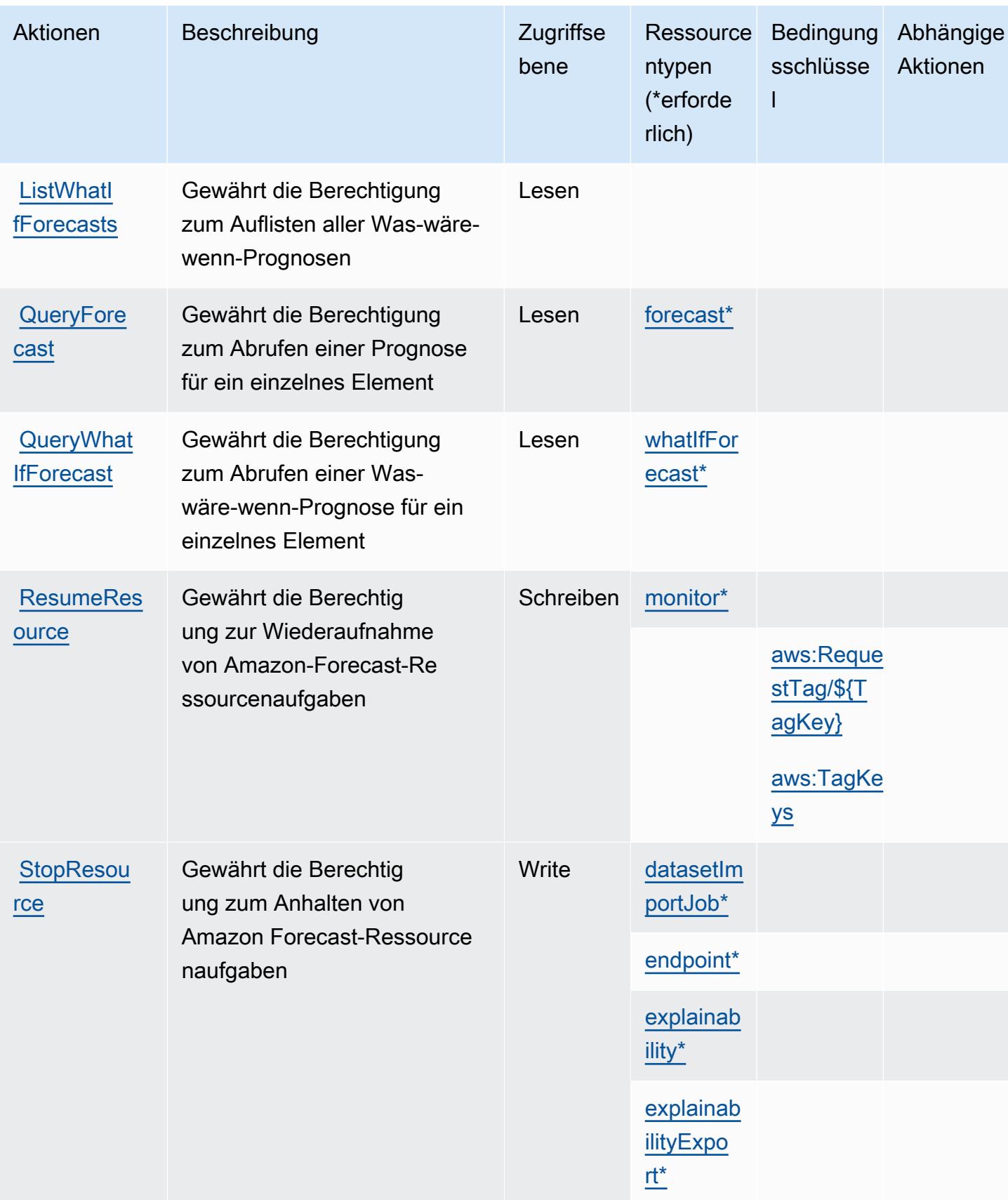

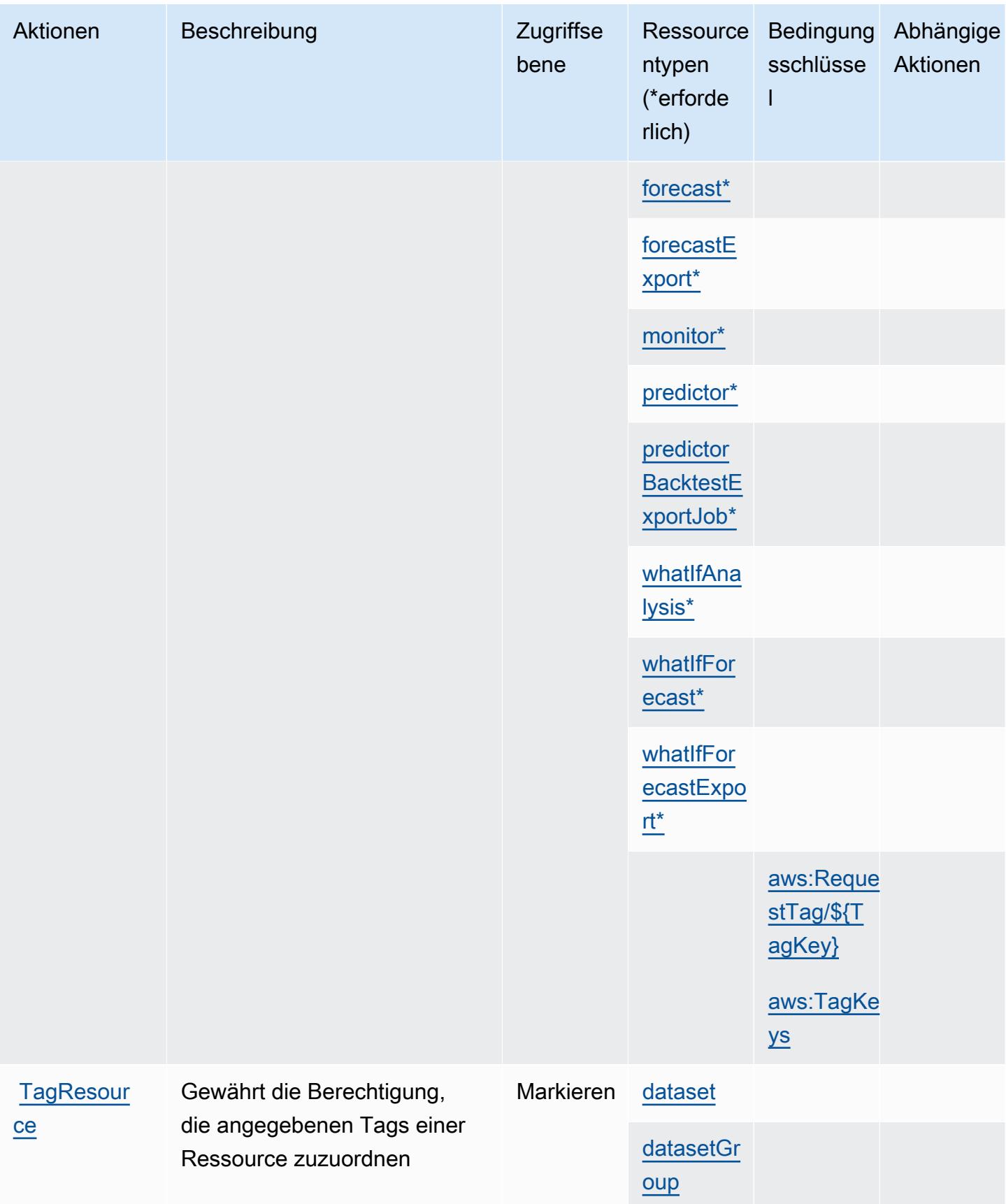
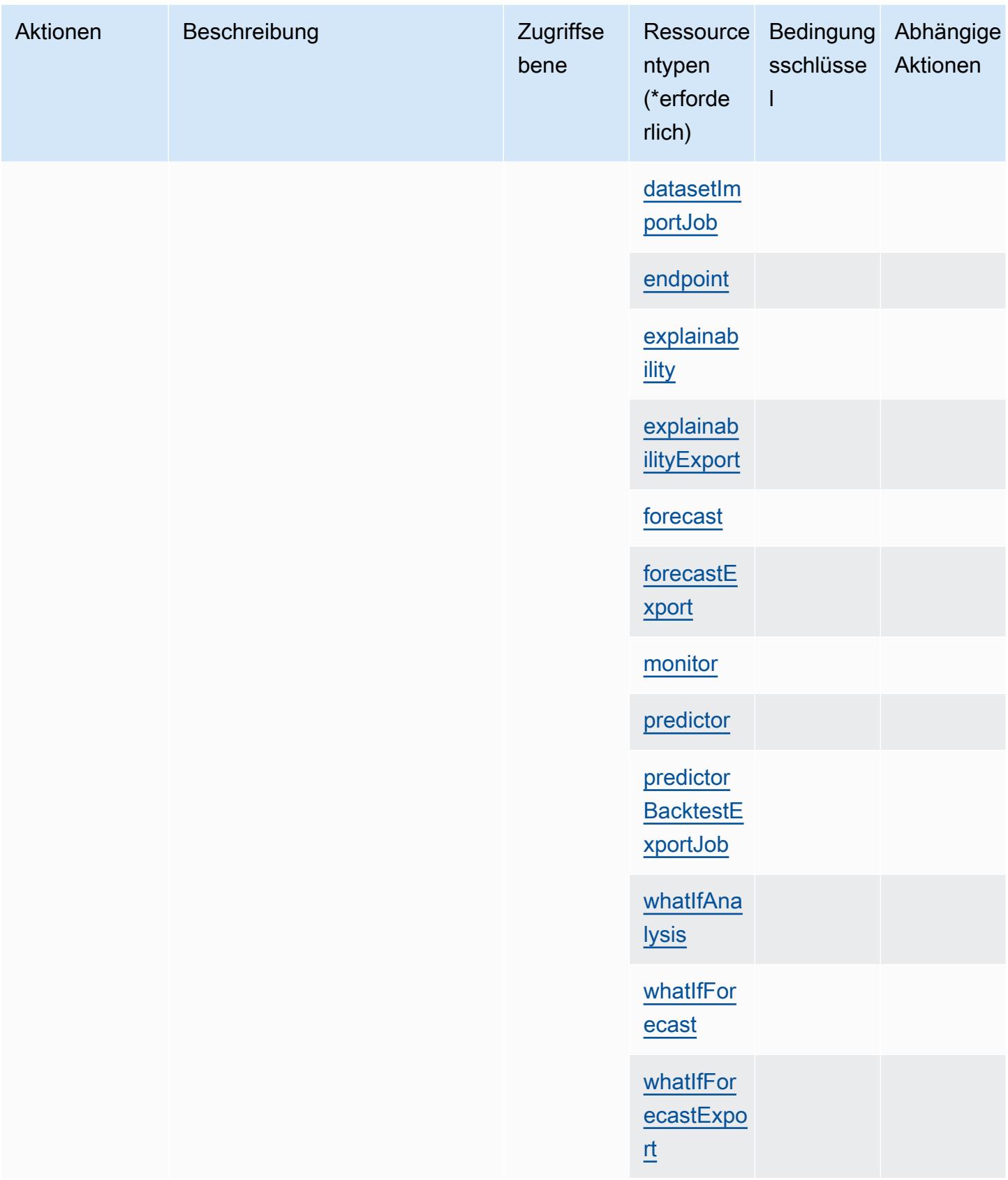

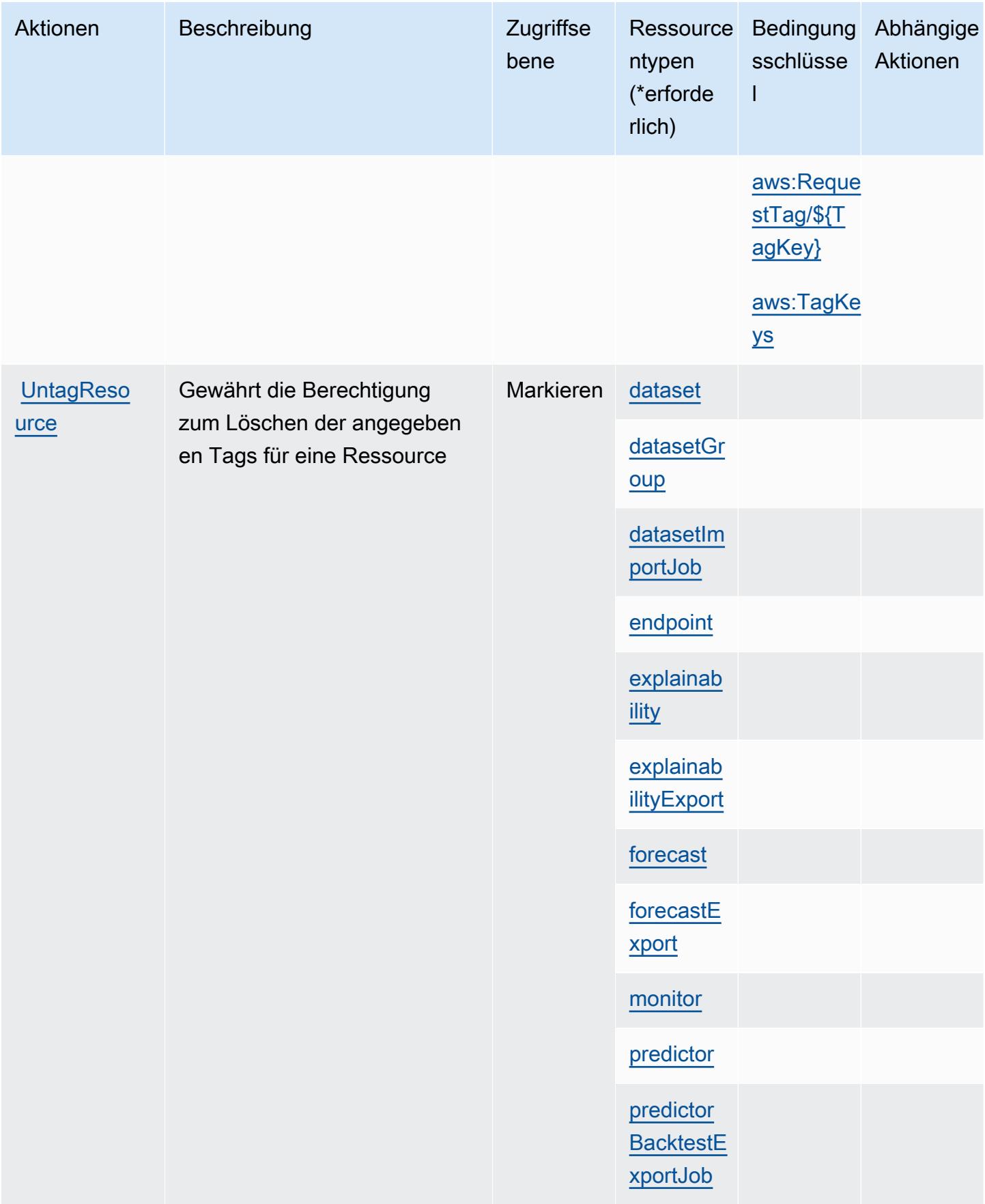

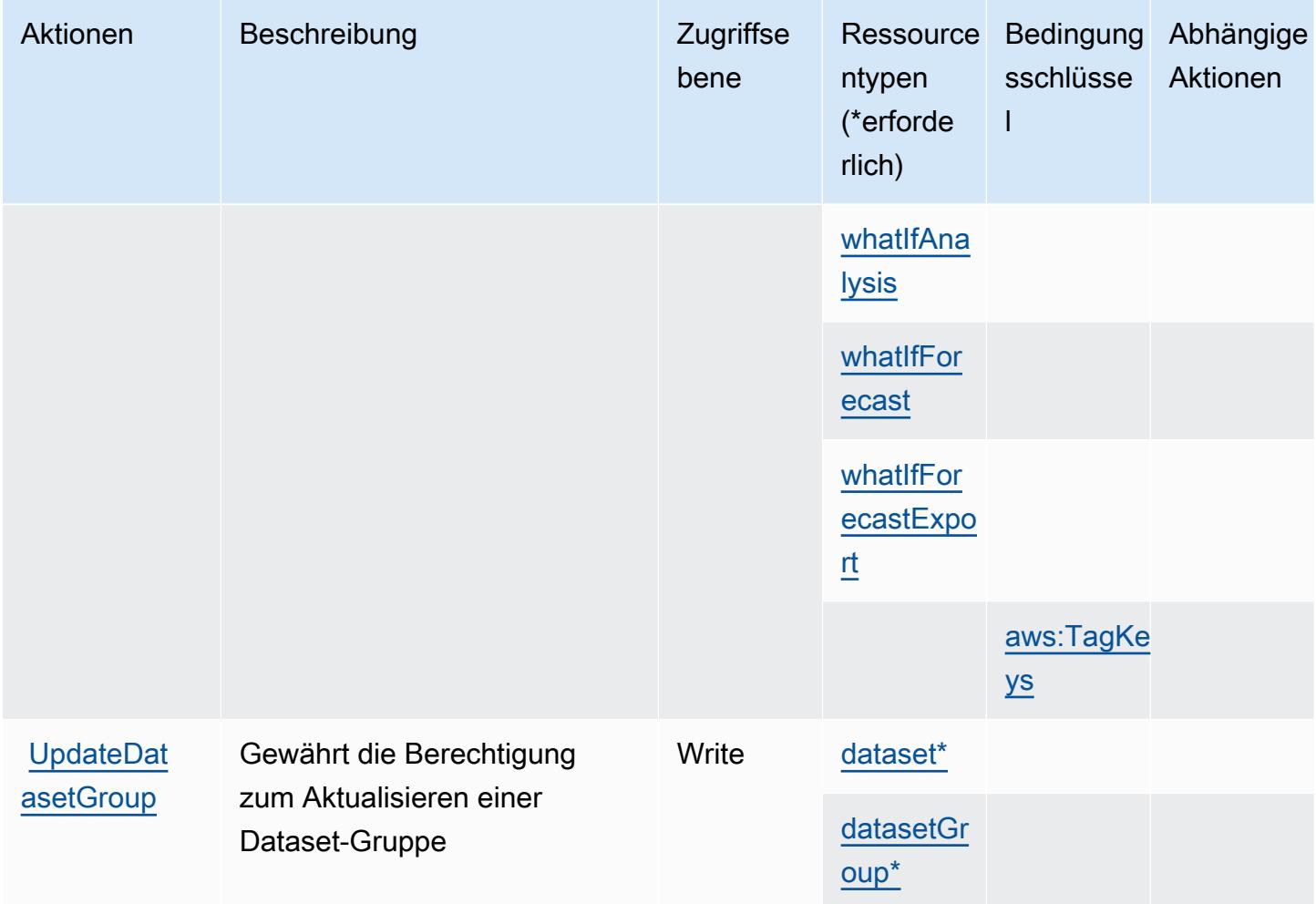

#### Von Amazon Forecast definierte Ressourcentypen

Die folgenden Ressourcentypen werden von diesem Service definiert und können im Element Resource von IAM-Berechtigungsrichtlinienanweisungen verwendet werden. Jede Aktion in der [Tabelle "Actions" \(Aktionen\)](#page-2757-0) identifiziert die Ressourcentypen, die mit der Aktion angegeben werden können. Ein Ressourcentyp kann auch definieren, welche Bedingungsschlüssel Sie in einer Richtlinie einschließen können. Diese Schlüssel werden in der letzten Spalte der Tabelle der Ressourcentypen angezeigt. Details zu den Spalten in der folgenden Tabelle finden Sie in der Tabelle [Resource types.](reference_policies_actions-resources-contextkeys.html#resources_table)

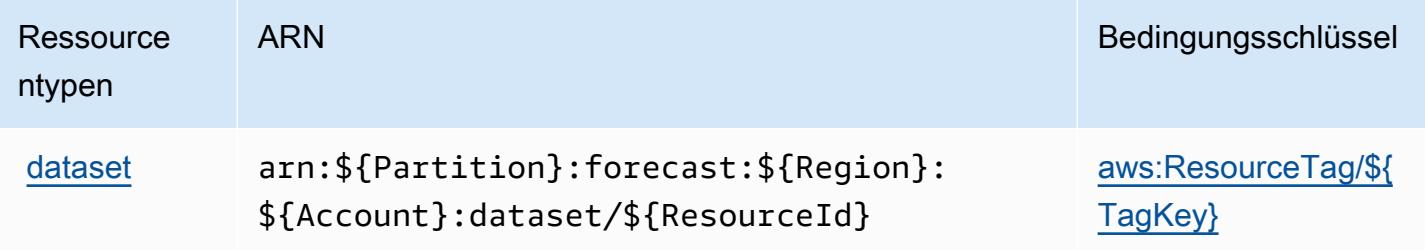

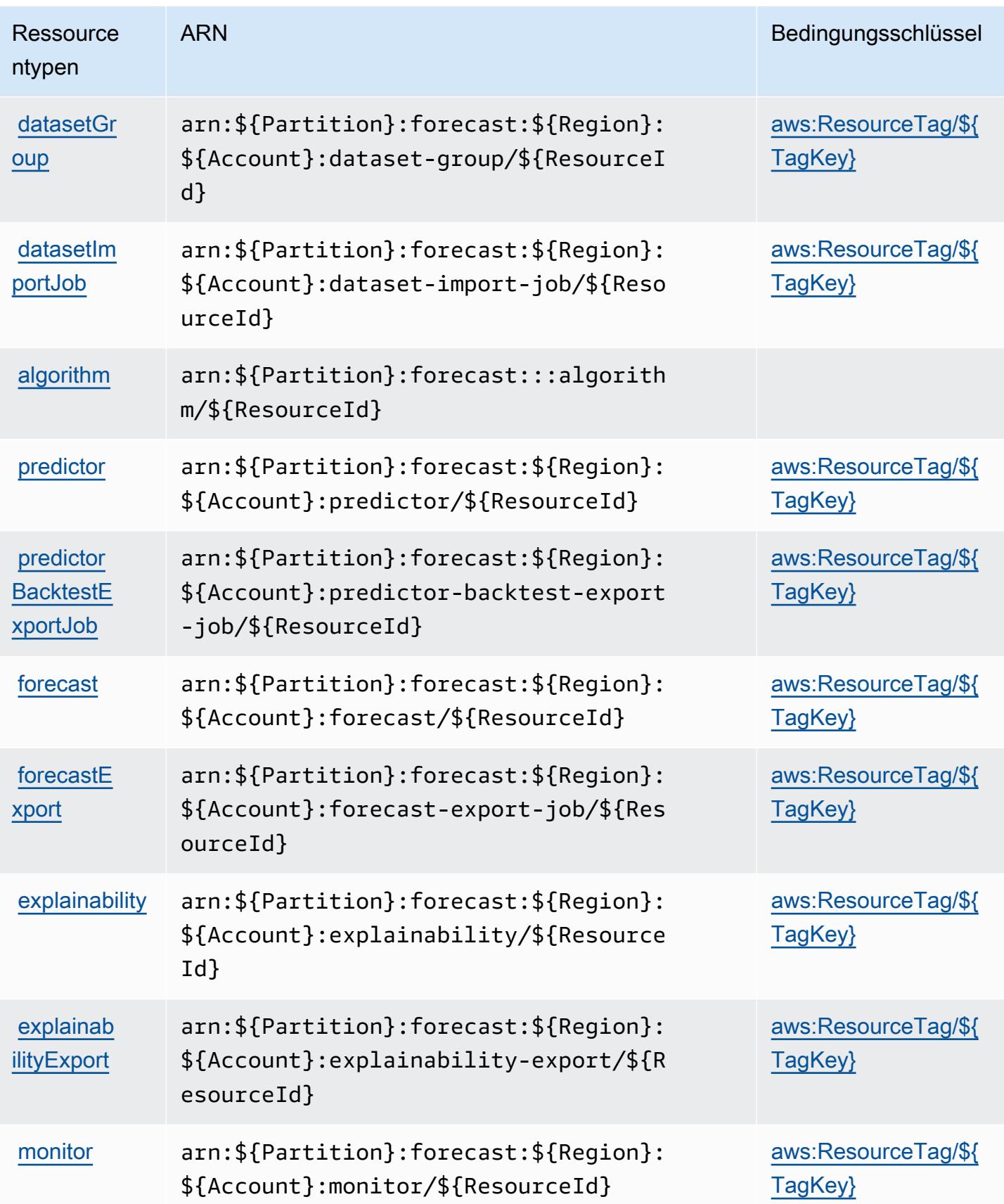

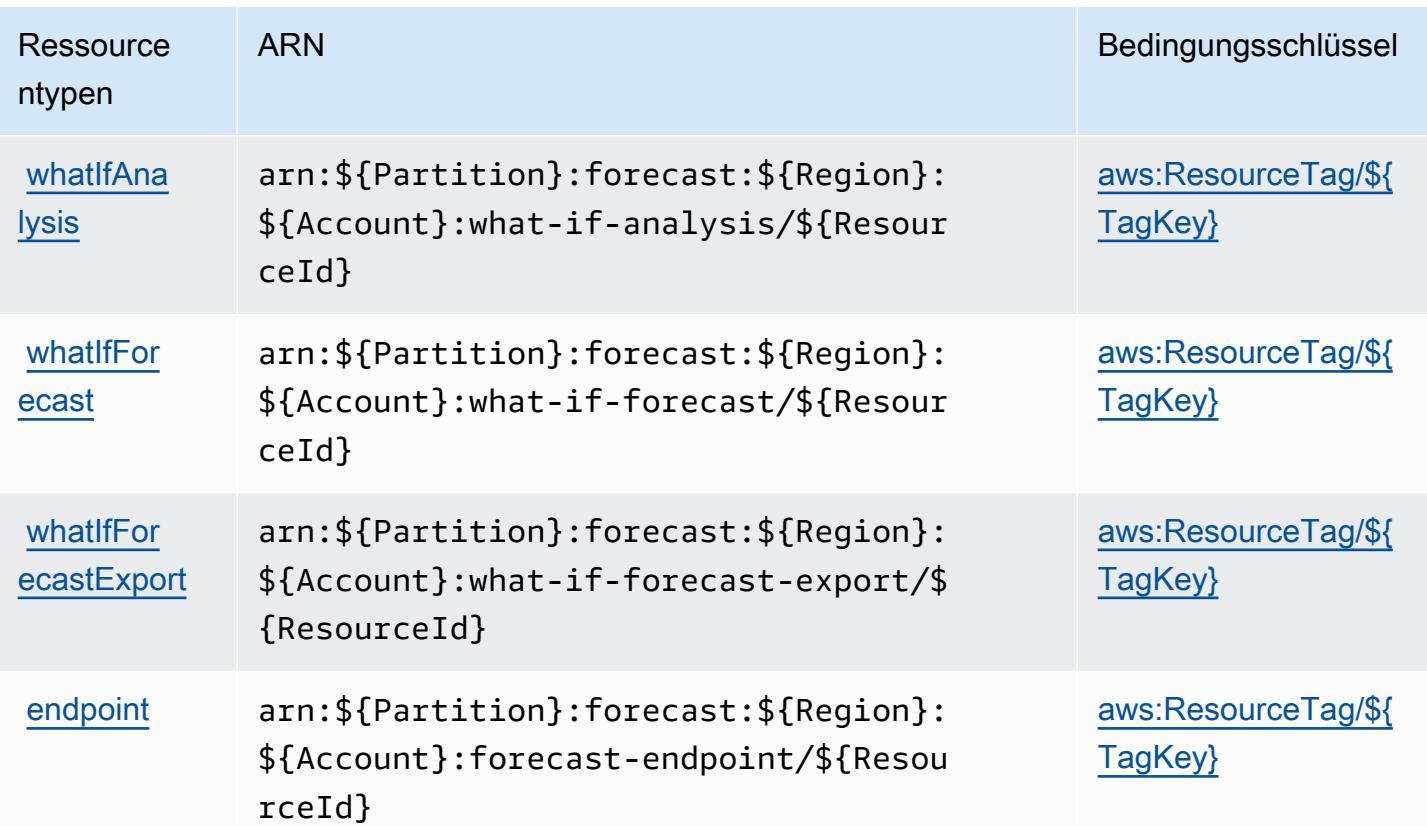

### Bedingungsschlüssel für Amazon Forecast

Amazon Forecast definiert die folgenden Bedingungsschlüssel, die im Condition-Element einer IAM-Richtlinie verwendet werden können. Diese Schlüssel können Sie verwenden, um die Bedingungen zu verfeinern, unter denen die Richtlinienanweisung angewendet wird. Details zu den Spalten in der folgenden Tabelle finden Sie in der Tabelle [Condition keys](reference_policies_actions-resources-contextkeys.html#context_keys_table) (Bedingungsschlüssel).

Eine Liste der globalen Bedingungsschlüssel, die für alle Services verfügbar sind, finden Sie unter [Verfügbare globale Bedingungsschlüssel](https://docs.aws.amazon.com/IAM/latest/UserGuide/reference_policies_condition-keys.html#AvailableKeys).

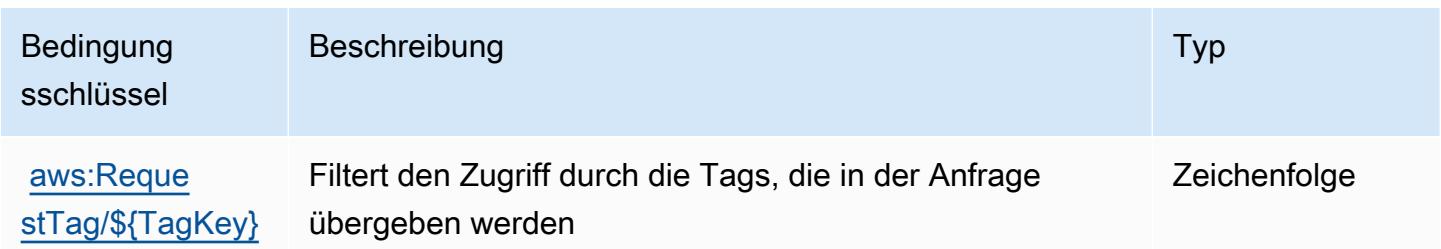

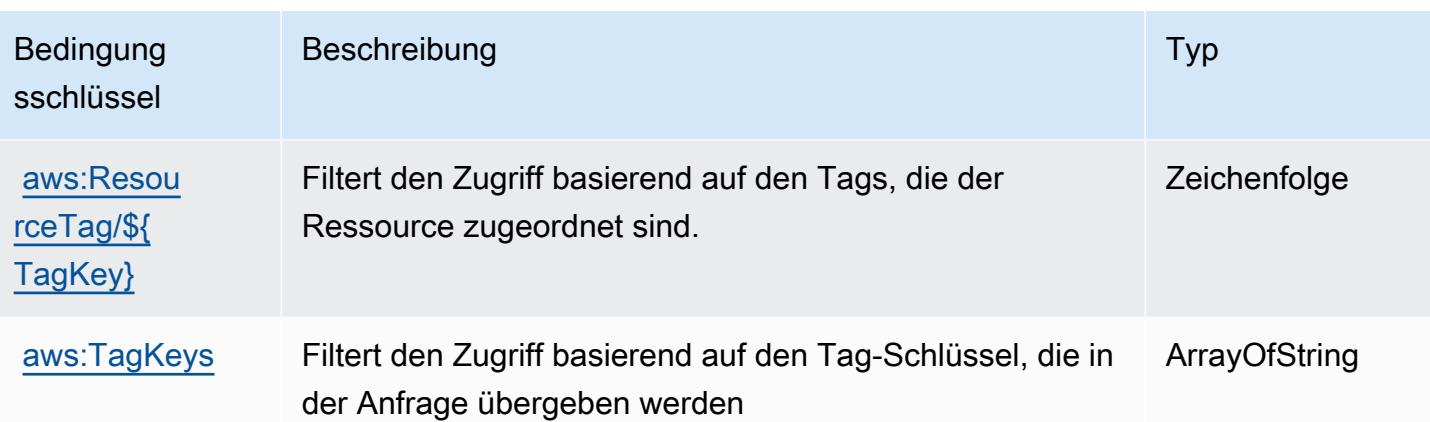

# Aktionen, Ressourcen und Bedingungsschlüssel für Amazon Fraud Detector

Amazon Fraud Detector (Servicepräfix: frauddetector) stellt die folgenden servicespezifischen Ressourcen, Aktionen und Bedingungskontextschlüssel für die Verwendung in IAM-Berechtigungsrichtlinien bereit.

Referenzen:

- Erfahren Sie, wie Sie [diesen Service konfigurieren.](https://docs.aws.amazon.com/frauddetector/latest/ug/what-is-frauddetector.html)
- Zeigen Sie eine Liste der [API-Operationen an, die für diesen Service verfügbar sind](https://docs.aws.amazon.com/frauddetector/latest/api/).
- Erfahren Sie, wie Sie diesen Service und seine Ressourcen [mithilfe von IAM](https://docs.aws.amazon.com/frauddetector/latest/ug/assets.html)-Berechtigungsrichtlinien schützen.

#### Themen

- [Von Amazon Fraud Detector definierte Aktionen](#page-2777-0)
- [Vom Amazon Fraud Detector definierte Ressourcentypen](#page-2807-0)
- [Bedingungsschlüssel für Amazon Fraud Detector](#page-2809-0)

# <span id="page-2777-0"></span>Von Amazon Fraud Detector definierte Aktionen

Sie können die folgenden Aktionen im Element Action einer IAM-Richtlinienanweisung angeben. Verwenden Sie Richtlinien, um Berechtigungen zum Ausführen einer Operation in AWS zu erteilen. Wenn Sie eine Aktion in einer Richtlinie verwenden, erlauben oder verweigern Sie in der Regel den Zugriff auf die API-Operation oder den CLI-Befehl mit demselben Namen. Dabei kann es mitunter vorkommen, dass eine einzige Aktion den Zugriff auf mehr als eine Operation steuert. Alternativ erfordern einige Vorgänge mehrere verschiedene Aktionen.

Die Spalte Resource types (Ressourcentypen) der Aktionstabelle gibt an, ob die Aktion Berechtigungen auf Ressourcenebene unterstützt. Wenn es keinen Wert für diese Spalte gibt, müssen Sie alle Ressourcen ("\*") im Element Resource Ihrer Richtlinienanweisung angeben. Wenn die Spalte einen Ressourcentyp enthält, können Sie einen ARN dieses Typs in einer Anweisung mit dieser Aktion angeben. Wenn für die Aktion eine oder mehrere Ressourcen erforderlich sind, muss der Aufrufer die Erlaubnis haben, die Aktion mit diesen Ressourcen zu verwenden. Erforderliche Ressourcen sind in der Tabelle mit einem Sternchen (\*) gekennzeichnet. Wenn Sie den Ressourcenzugriff mit dem Element Resource in einer IAM-Richtlinie einschränken, müssen Sie für jeden erforderlichen Ressourcentyp einen ARN oder ein Muster angeben. Einige Aktionen unterstützen mehrere Ressourcentypen. Wenn der Ressourcentyp optional ist (nicht als erforderlich angegeben), können Sie sich für einen der optionalen Ressourcentypen entscheiden.

Die Spalte Bedingungsschlüssel der Tabelle der Aktionen enthält Schlüssel, die Sie im Element Condition einer Richtlinienanweisung angeben können. Weitere Informationen zu den Bedingungsschlüsseln, die den Ressourcen für den Service zugeordnet sind, finden Sie in der Spalte Bedingungsschlüssel der Tabelle der Ressourcentypen.

**a** Note

Die Ressourcenbedingungsschlüssel sind in der Tabelle [Ressourcentypen](#page-2807-0) enthalten. Sie finden einen Link zu dem Ressourcentyp, der für eine Aktion gilt, in der Spalte Ressourcentypen (\*erforderlich) der Tabelle "Aktionen". Der Ressourcentyp in der Tabelle "Ressourcentypen" enthält die Spalte Bedingungsschlüssel. Das sind die Ressourcenbedingungsschlüssel, die für eine Aktion in der Tabelle "Aktionen" gelten.

Details zu den Spalten in der folgenden Tabelle finden Sie in der Tabelle [Aktionen](reference_policies_actions-resources-contextkeys.html#actions_table)

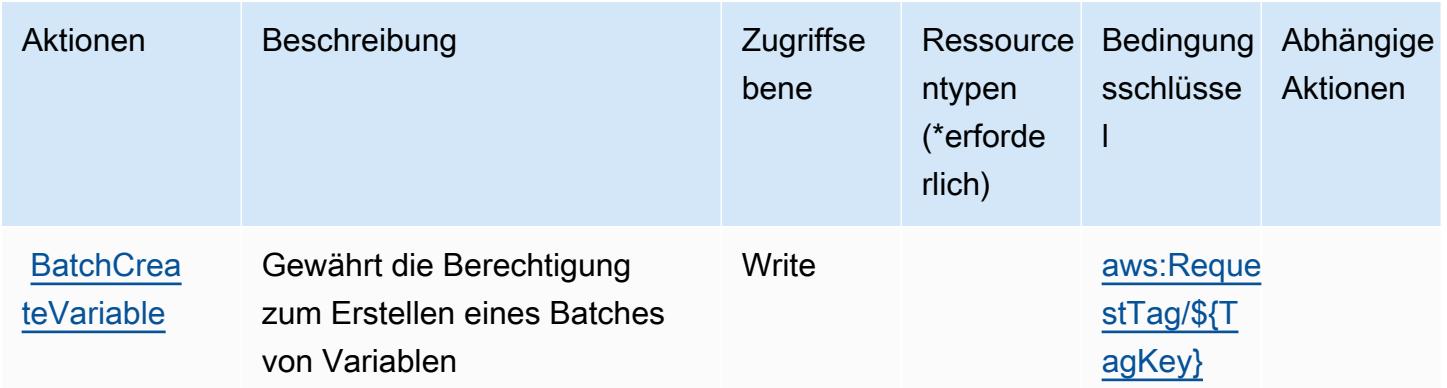

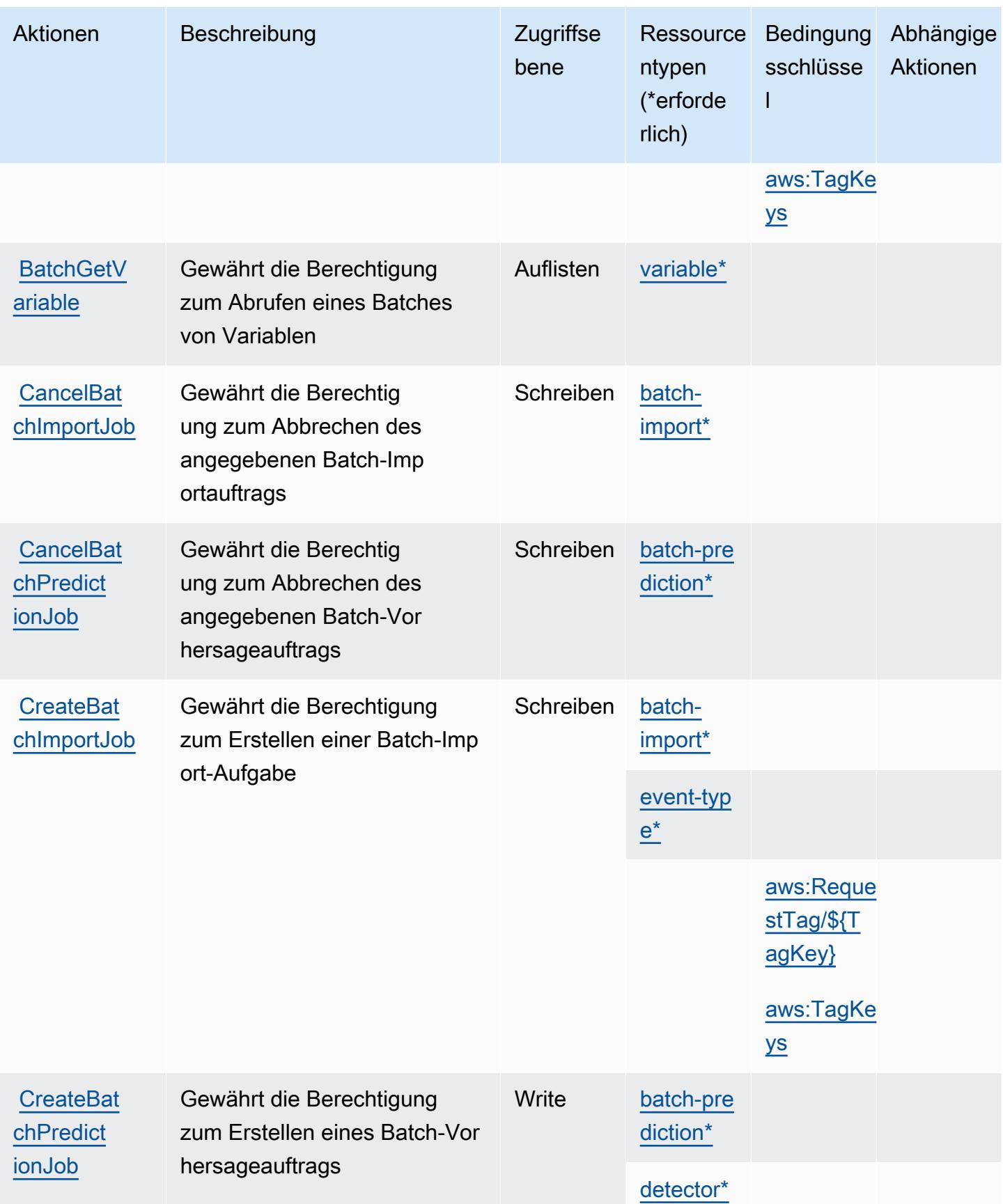

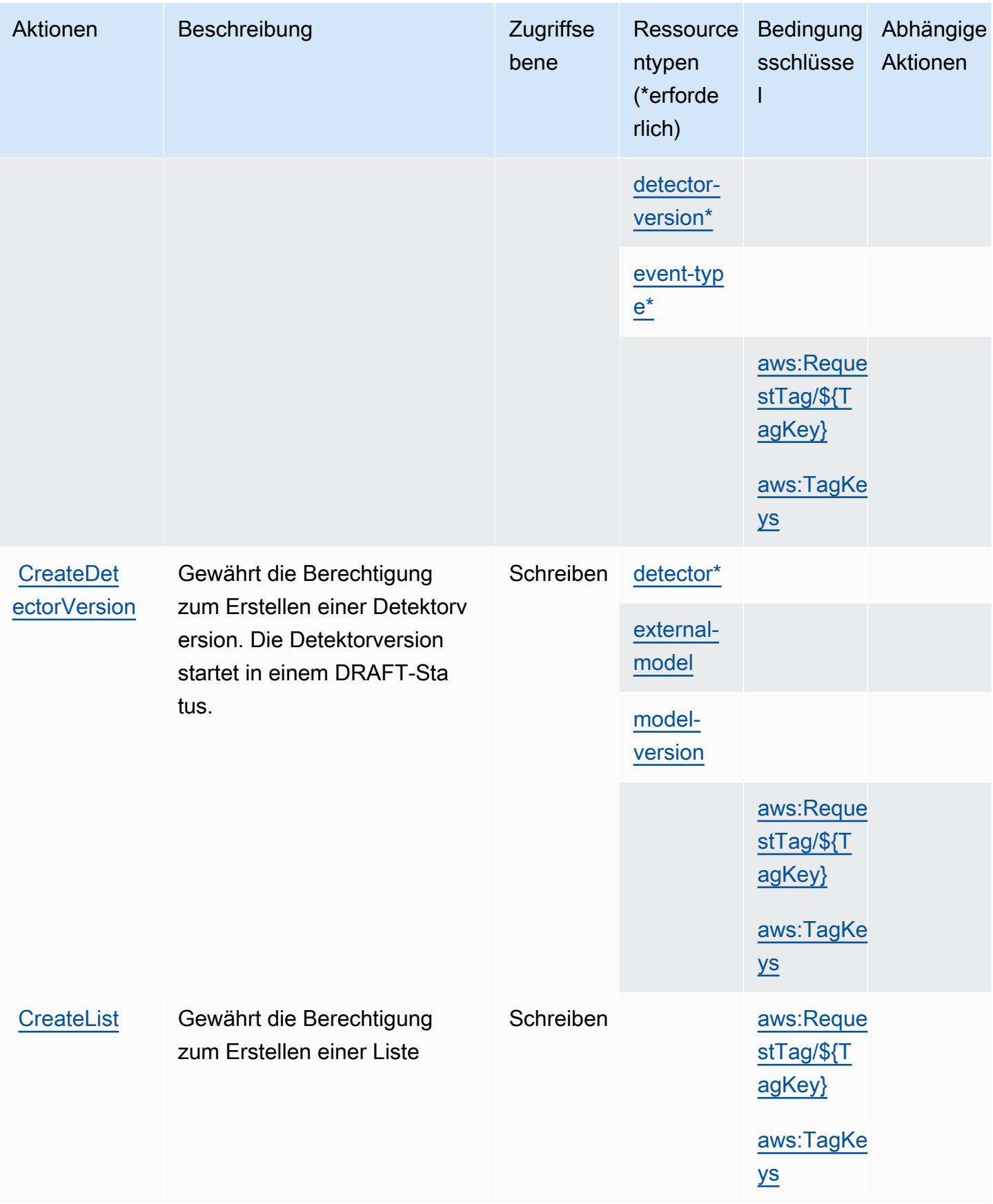

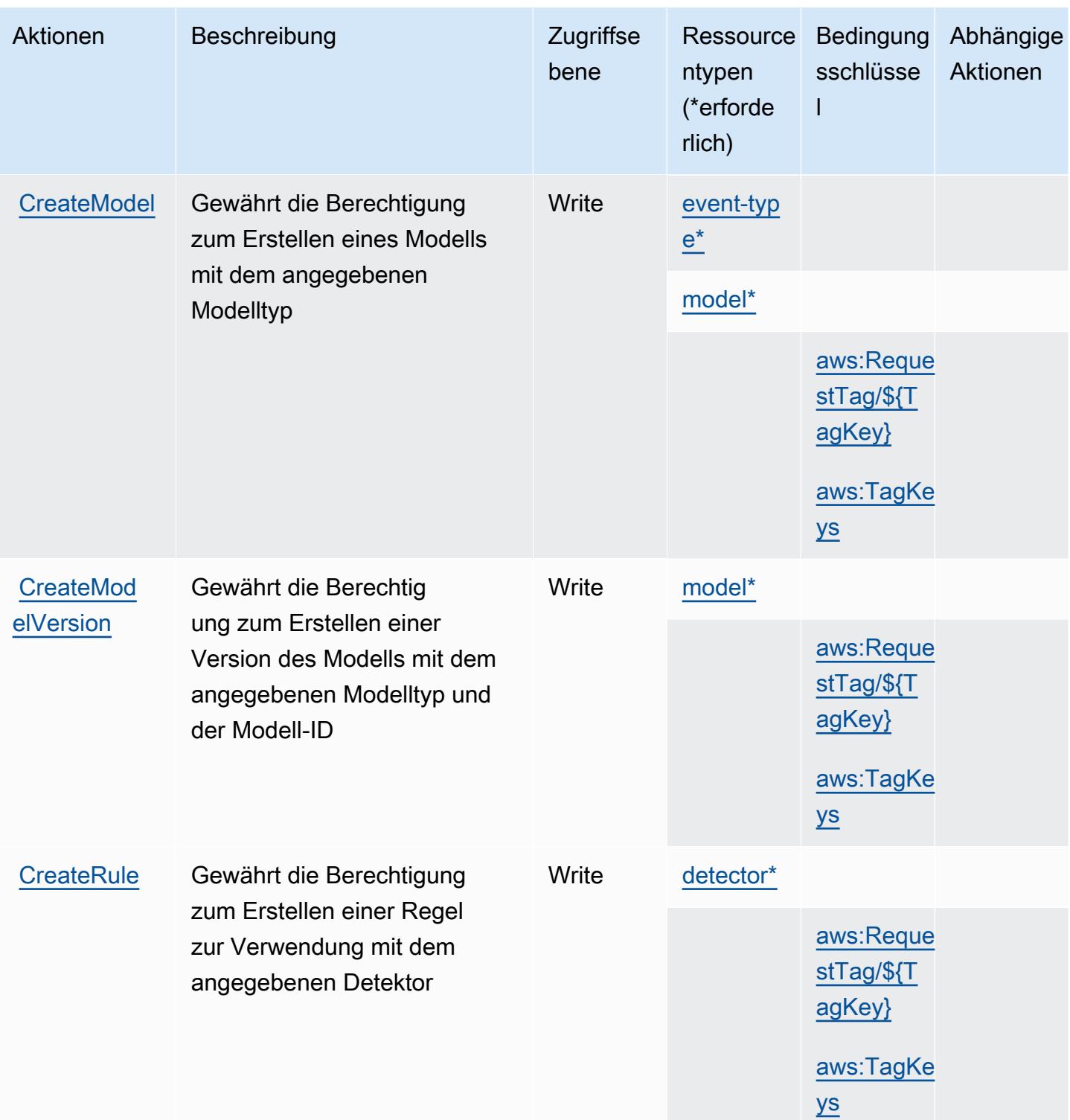

Service-Authorization-Referenz **Service-Authorization-Referenz** Service-Authorization-Referenz

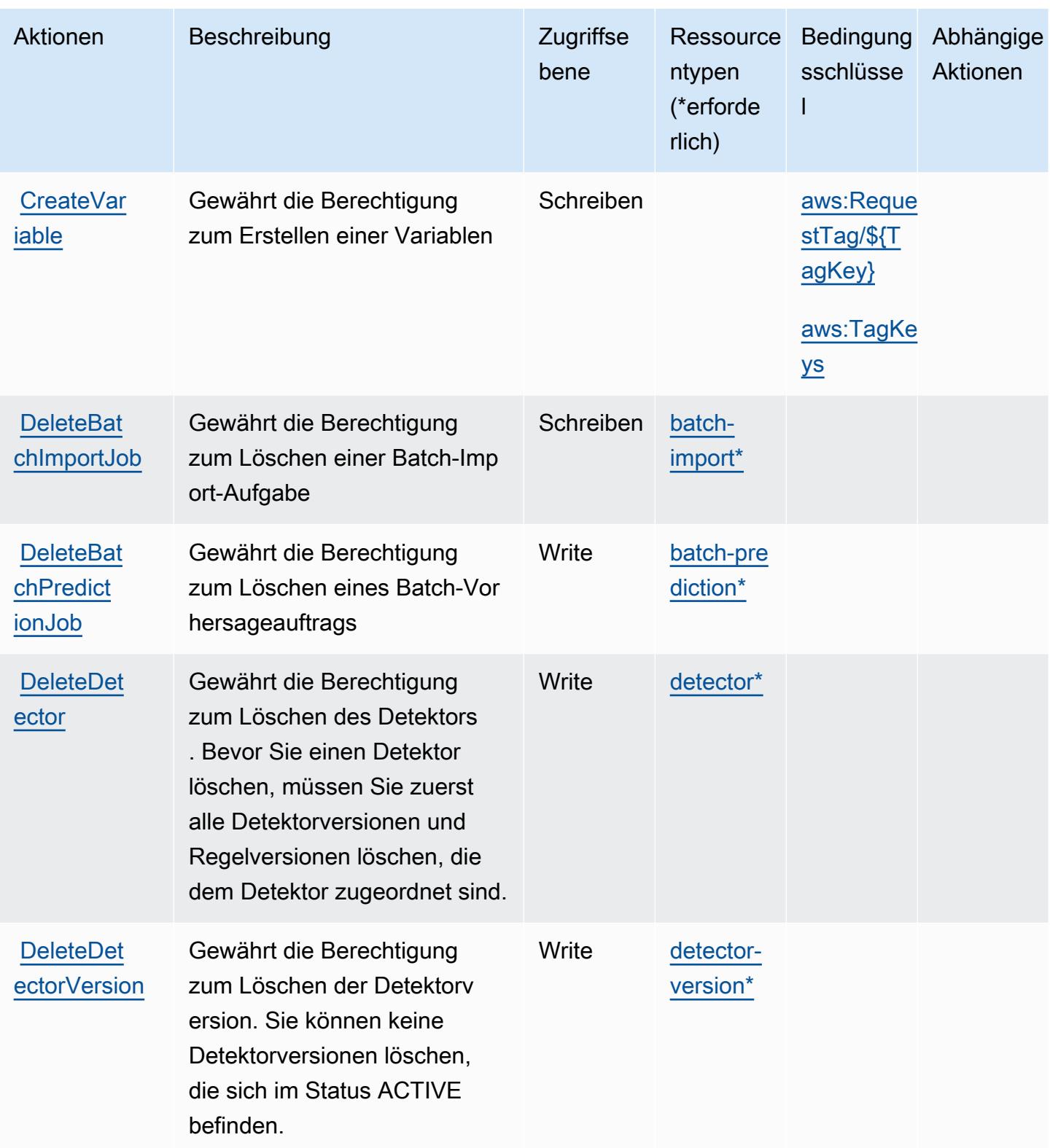

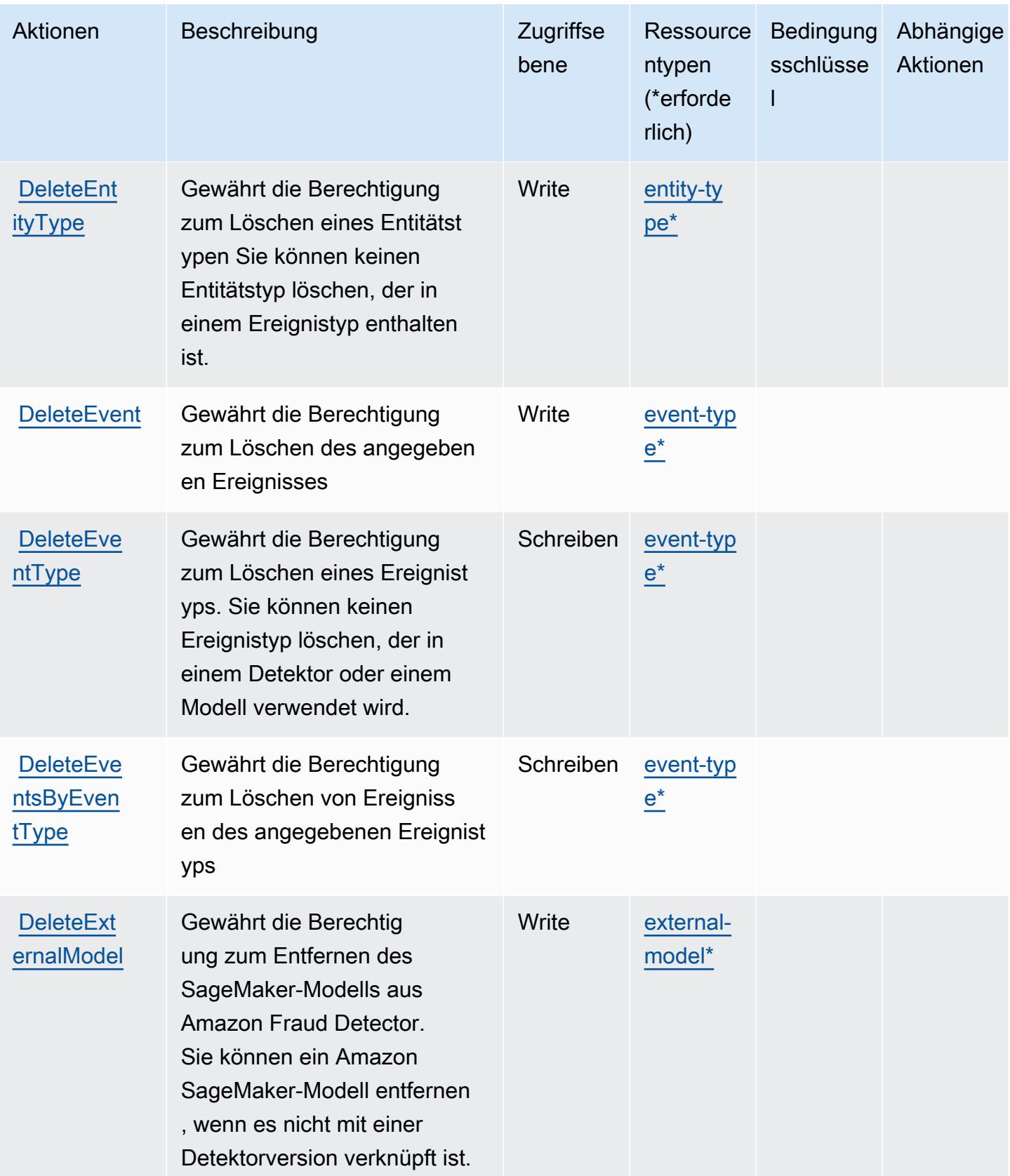

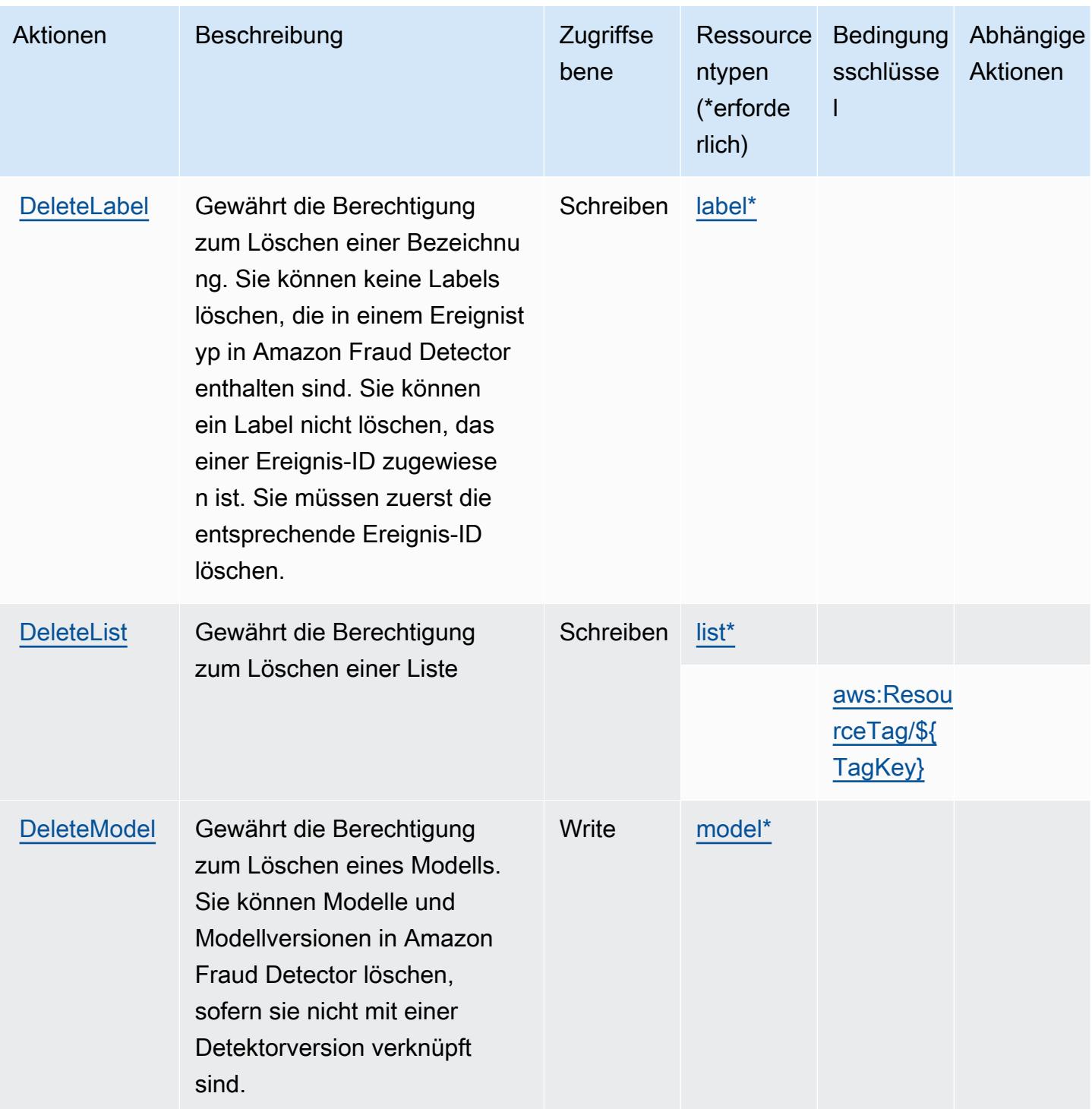

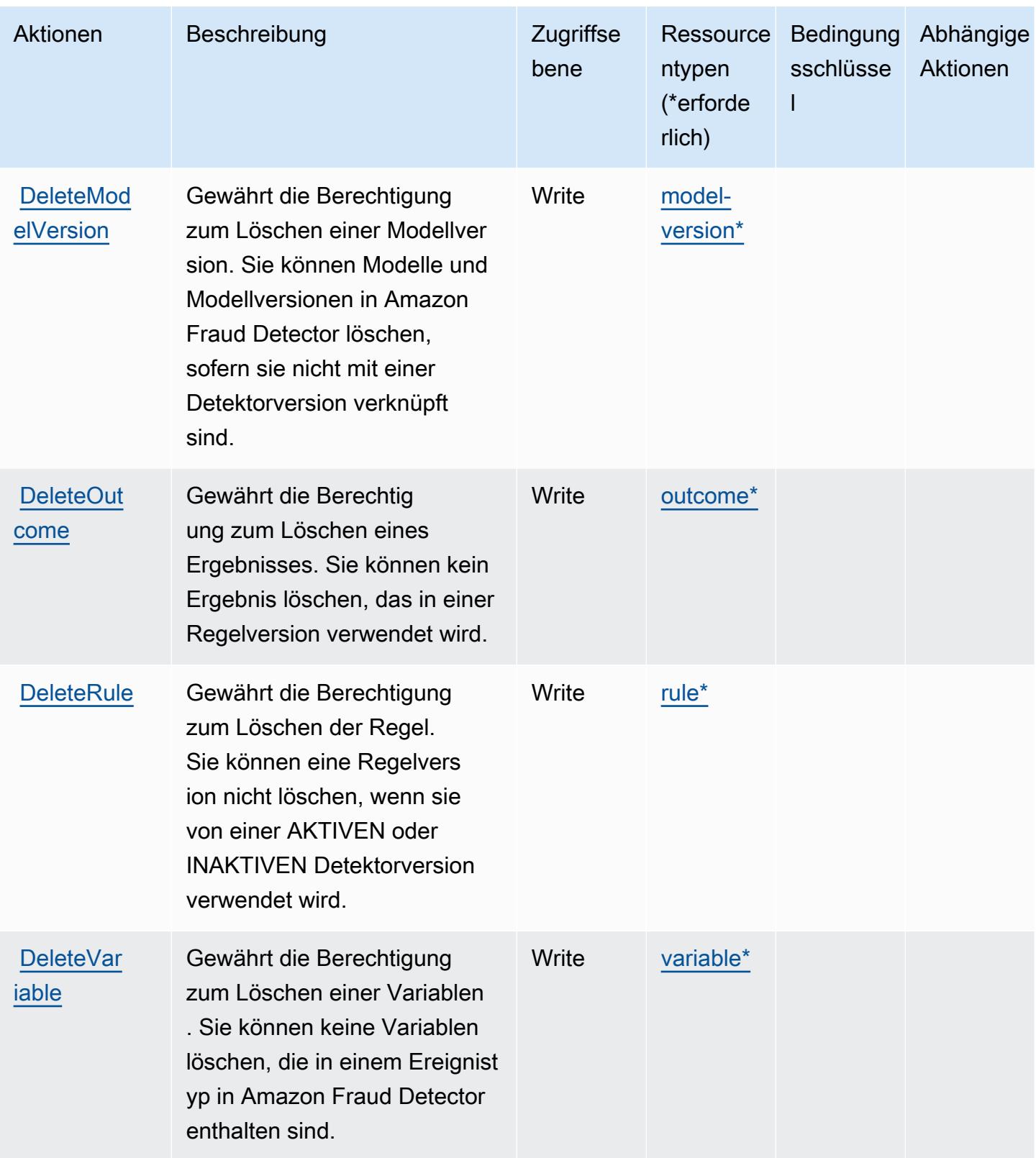

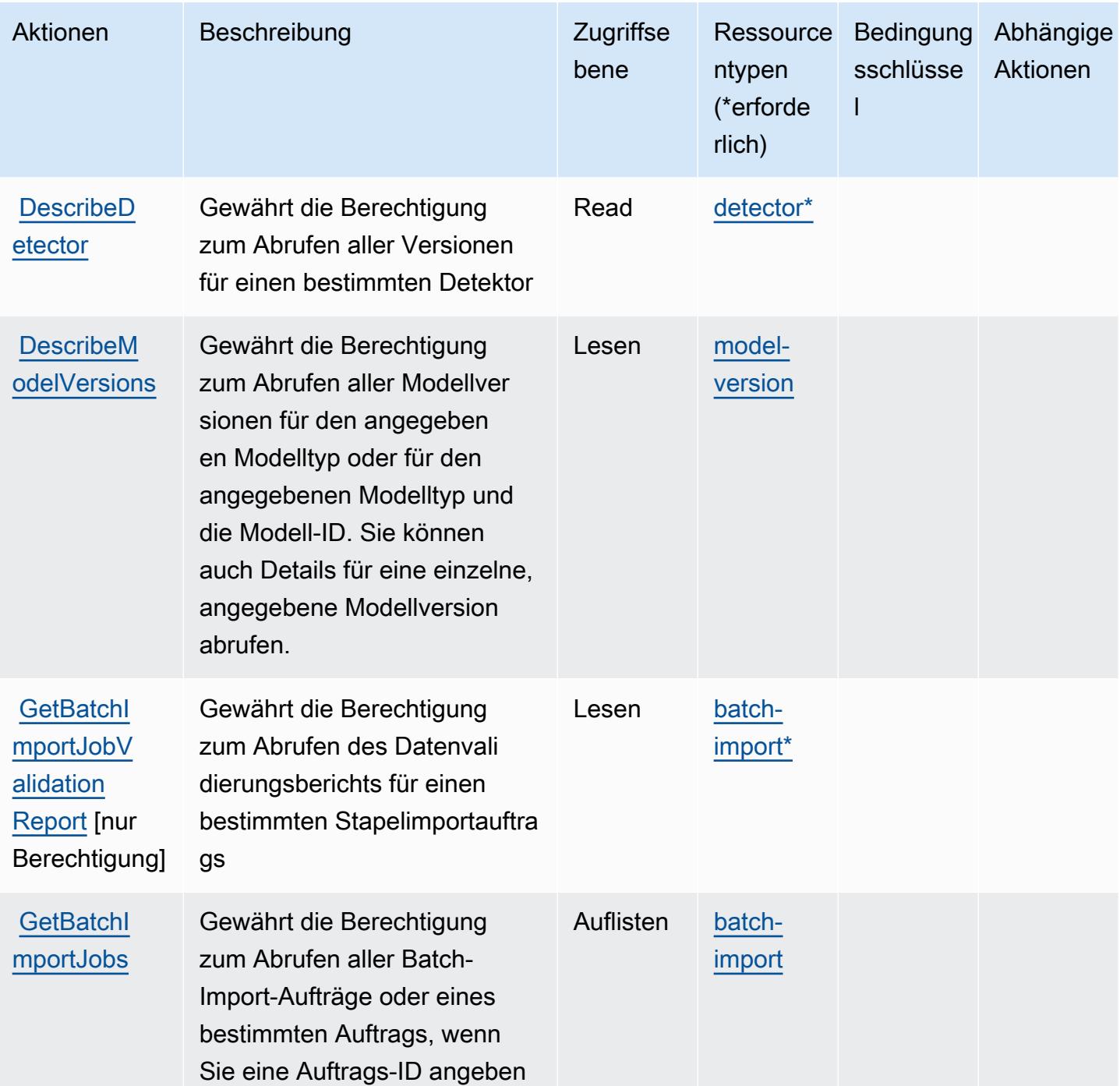

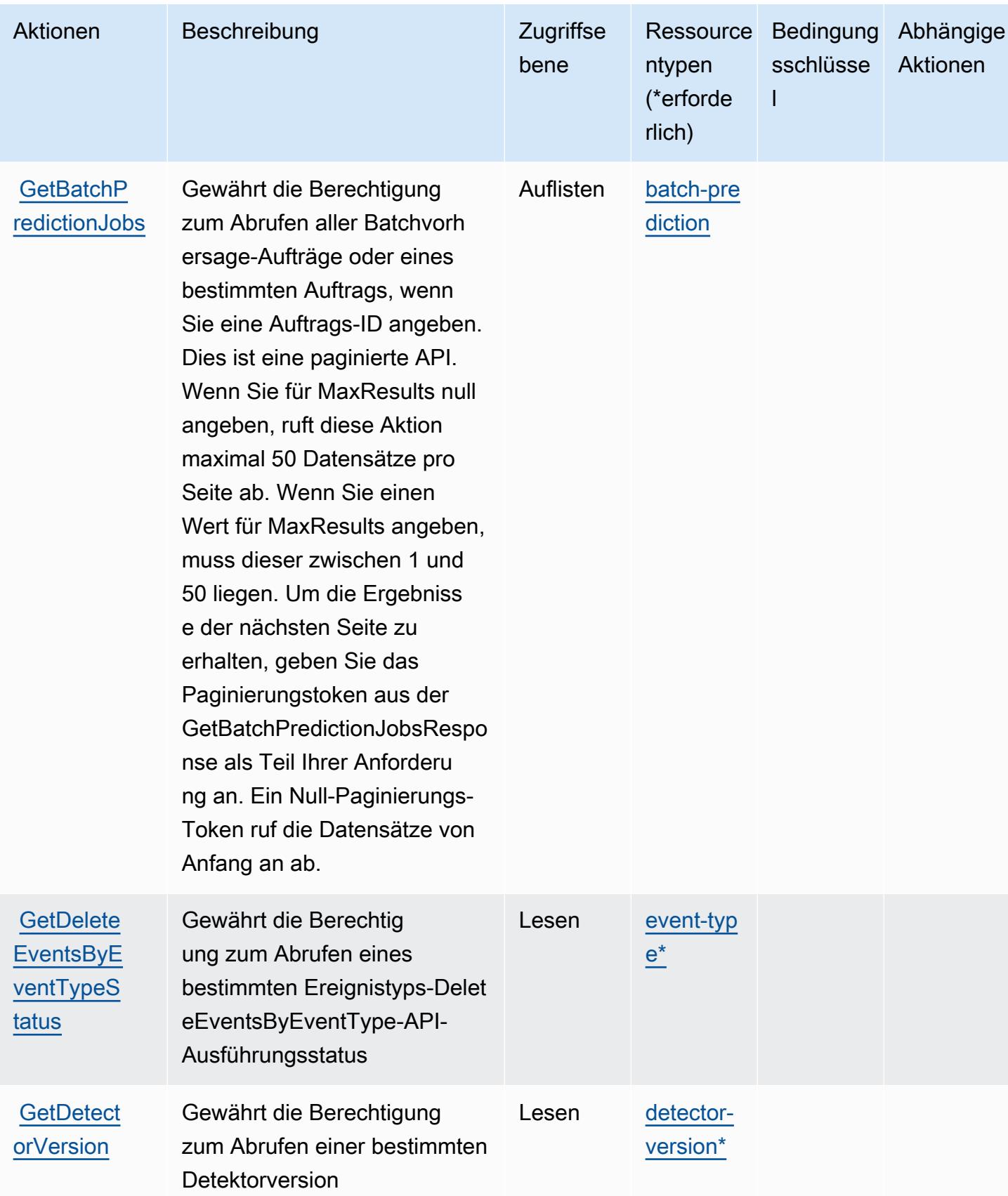

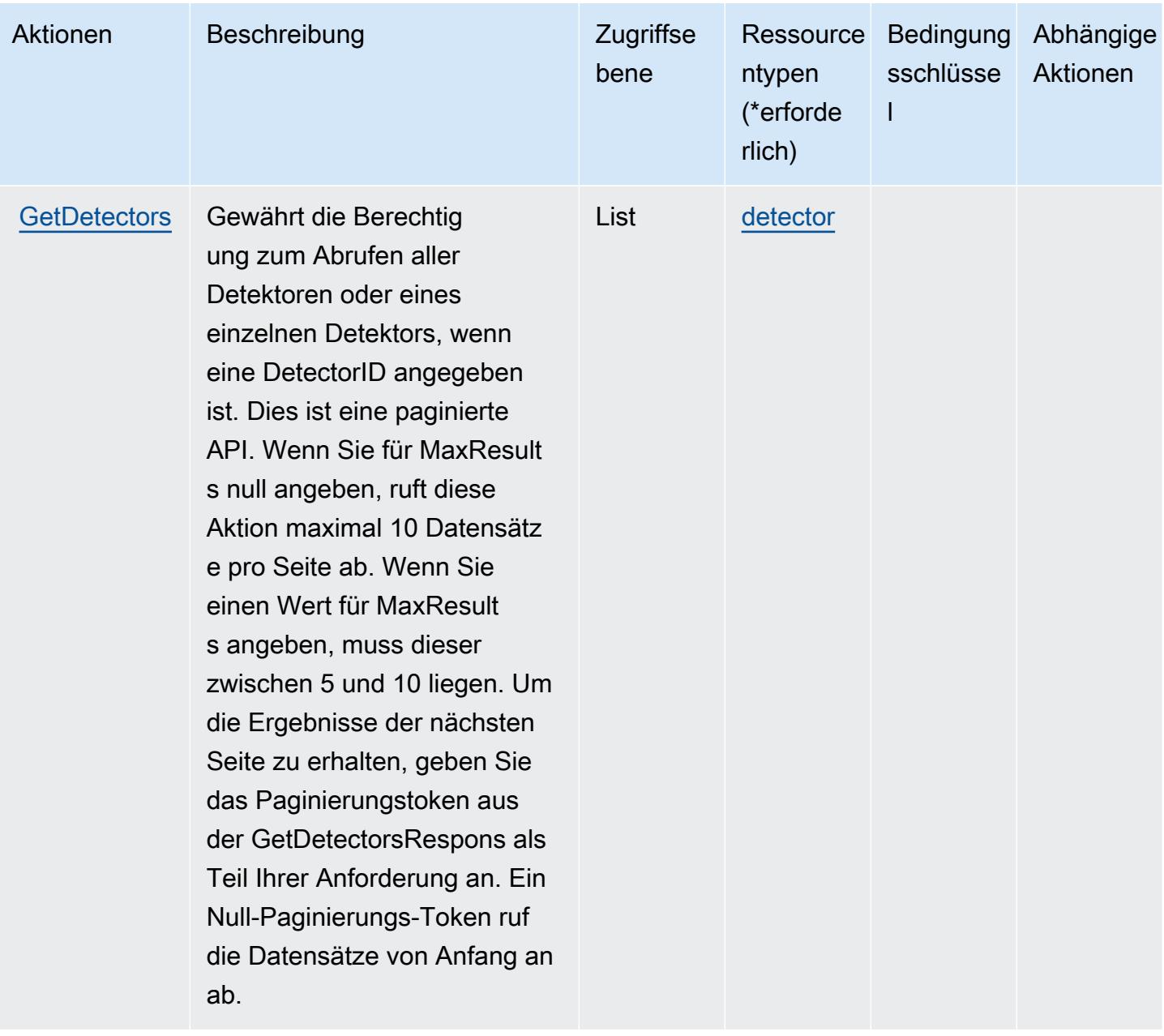

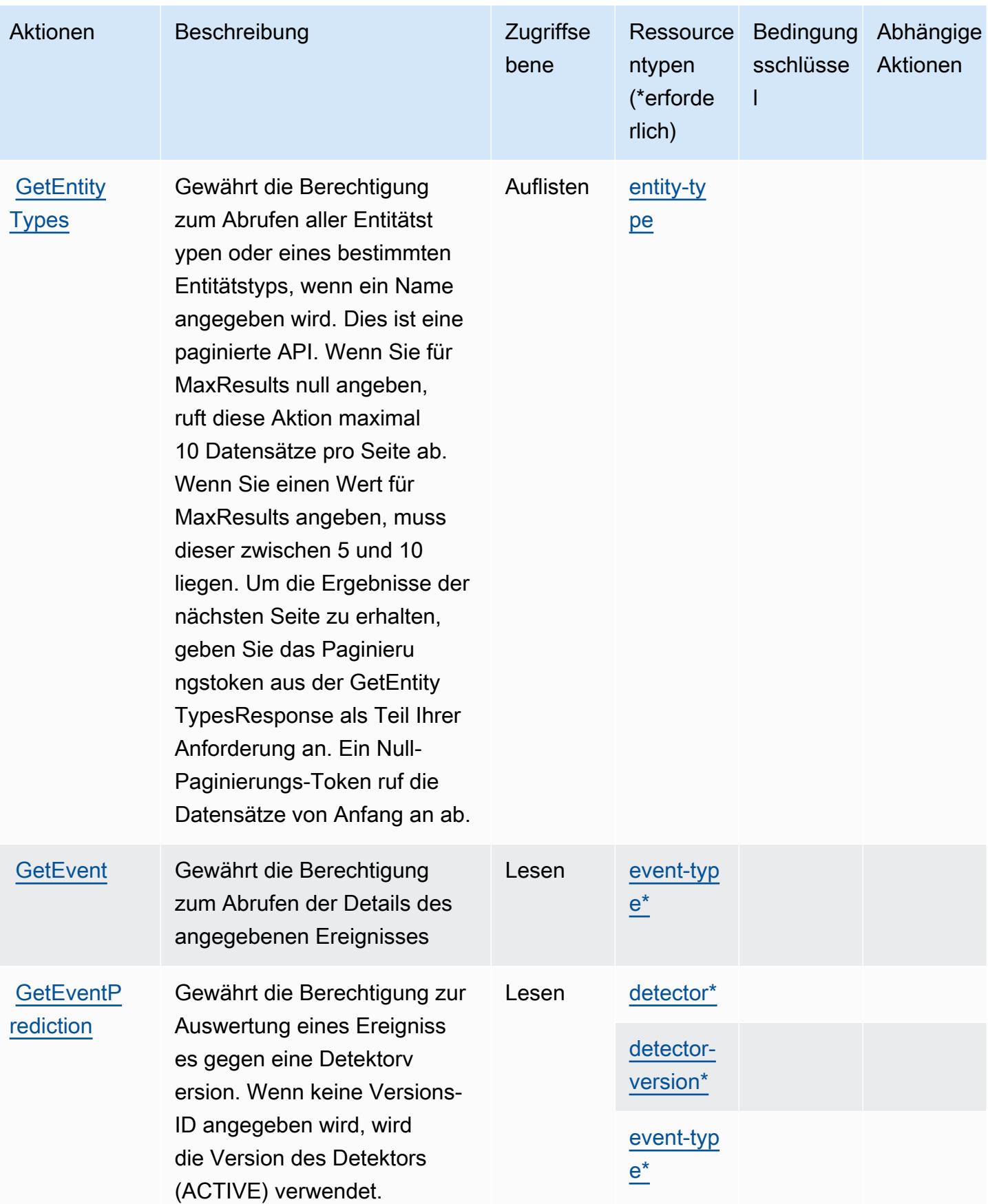

Service-Authorization-Referenz **Service-Authorization-Referenz** Service-Authorization-Referenz

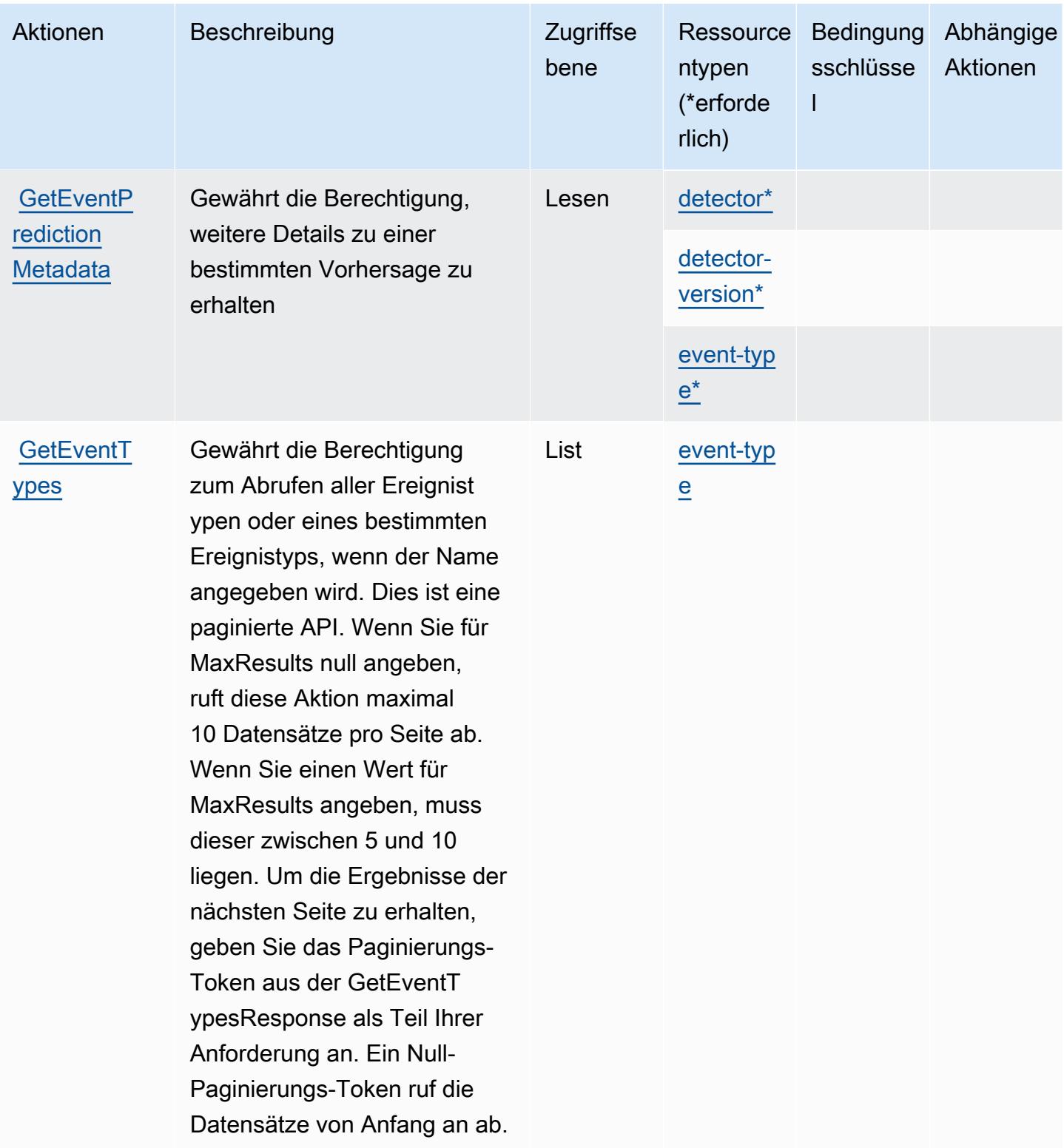

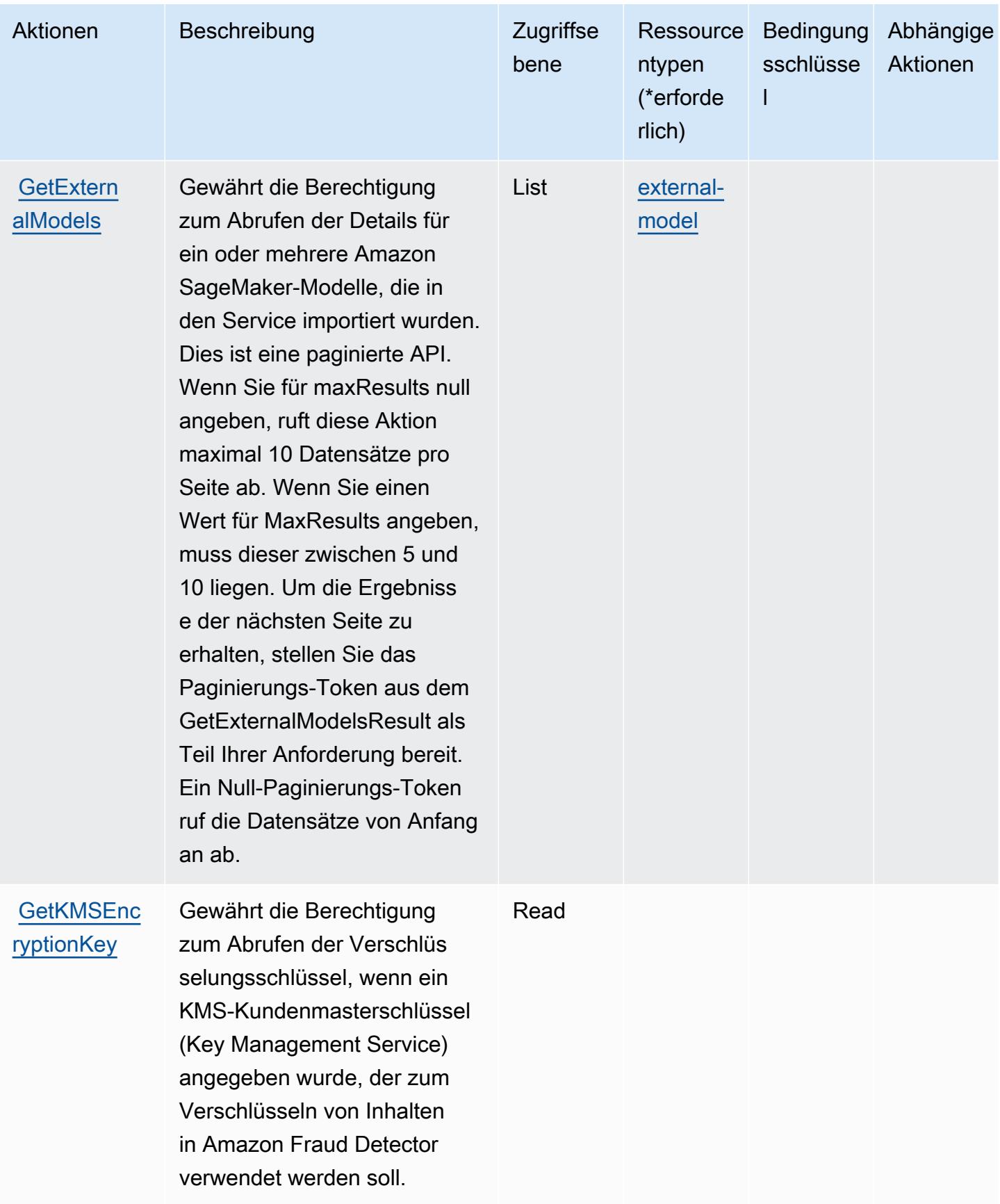

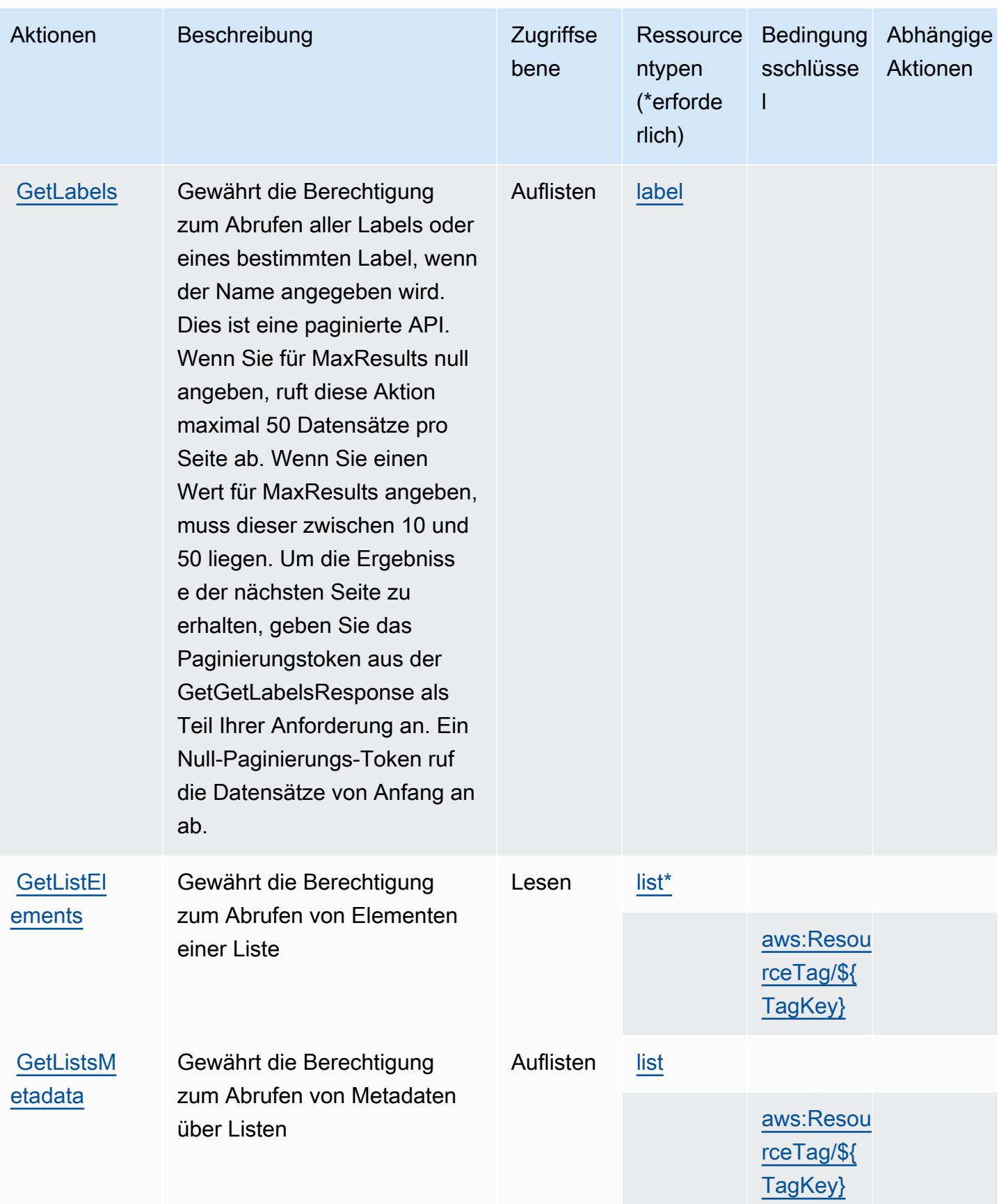

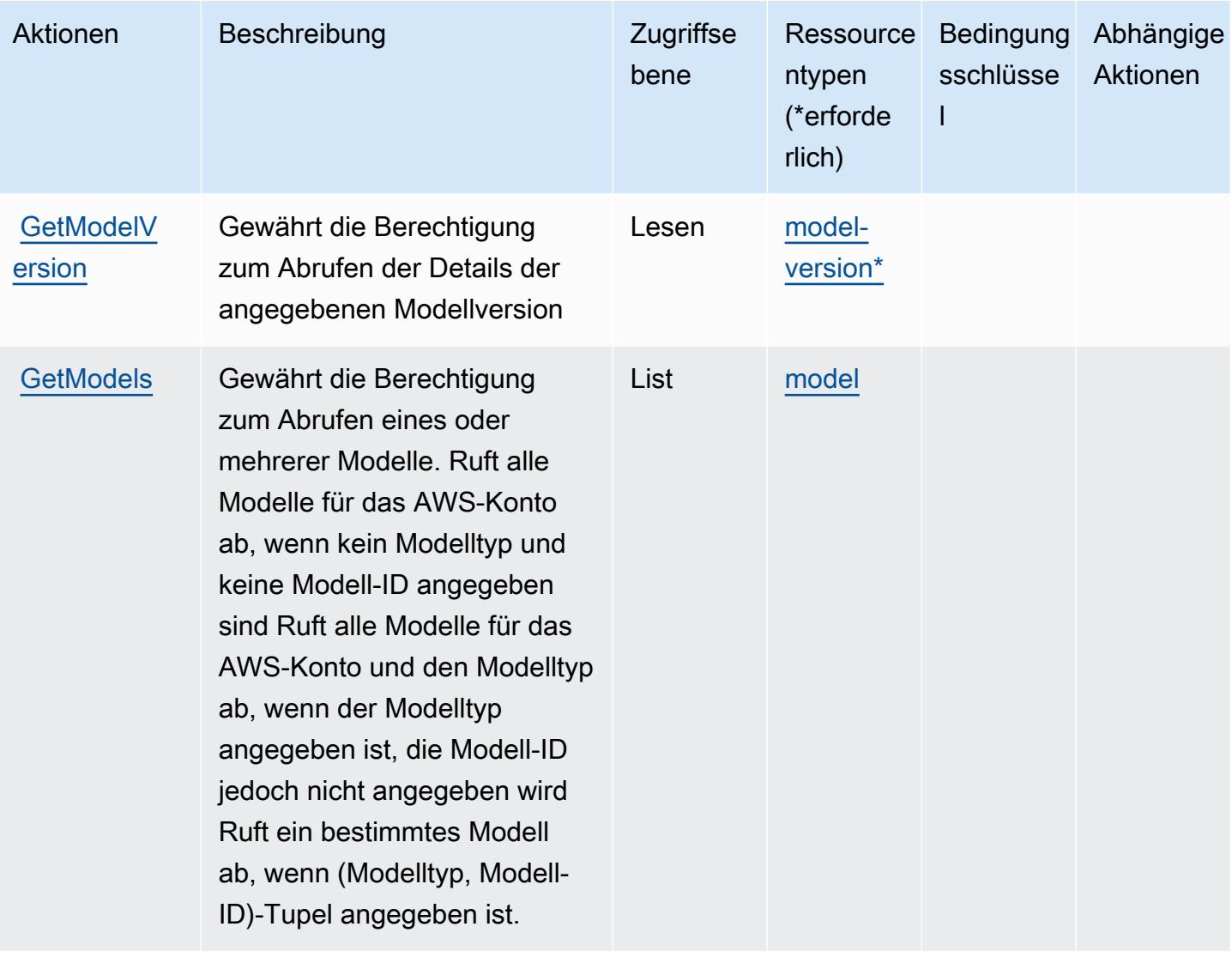

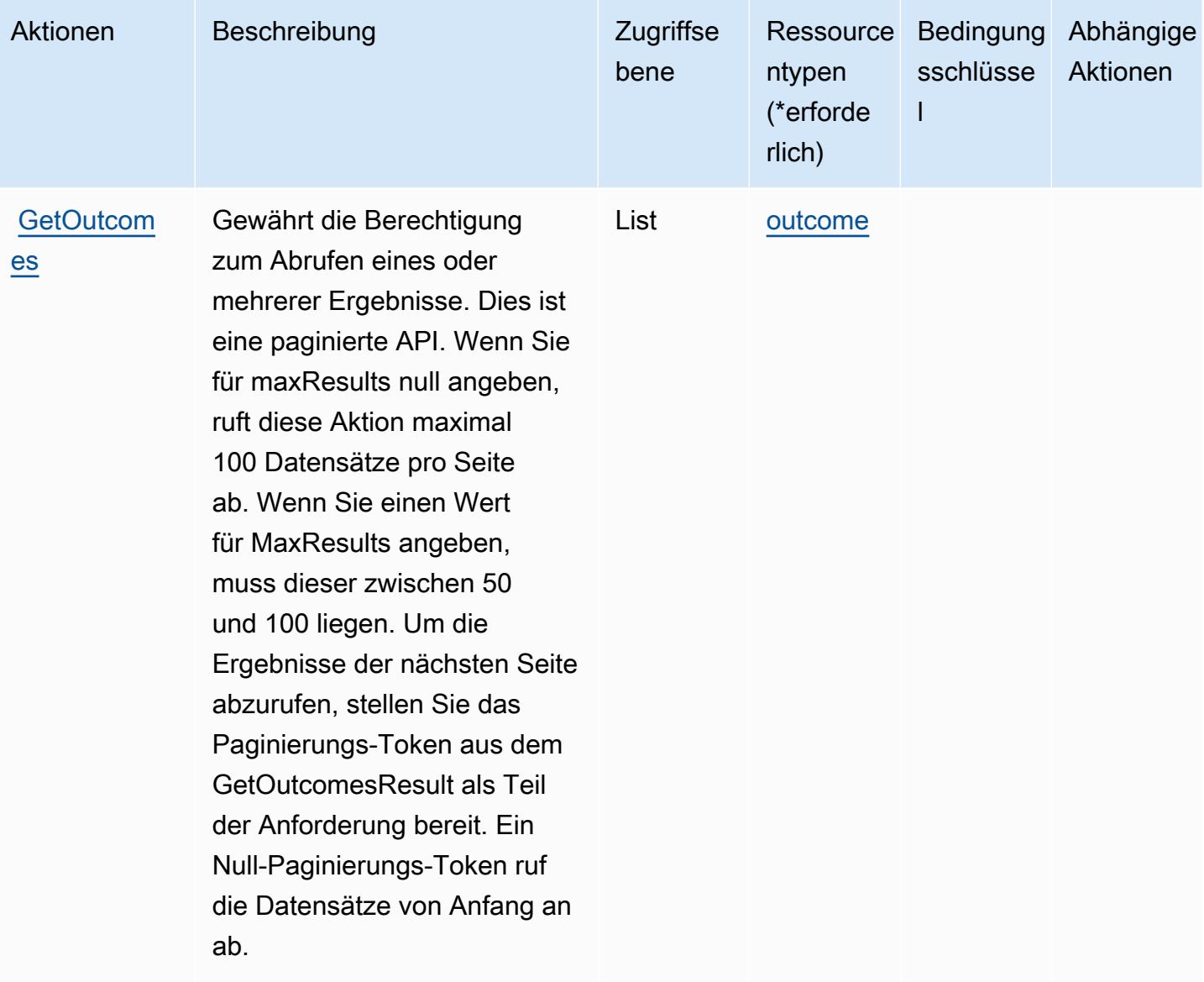

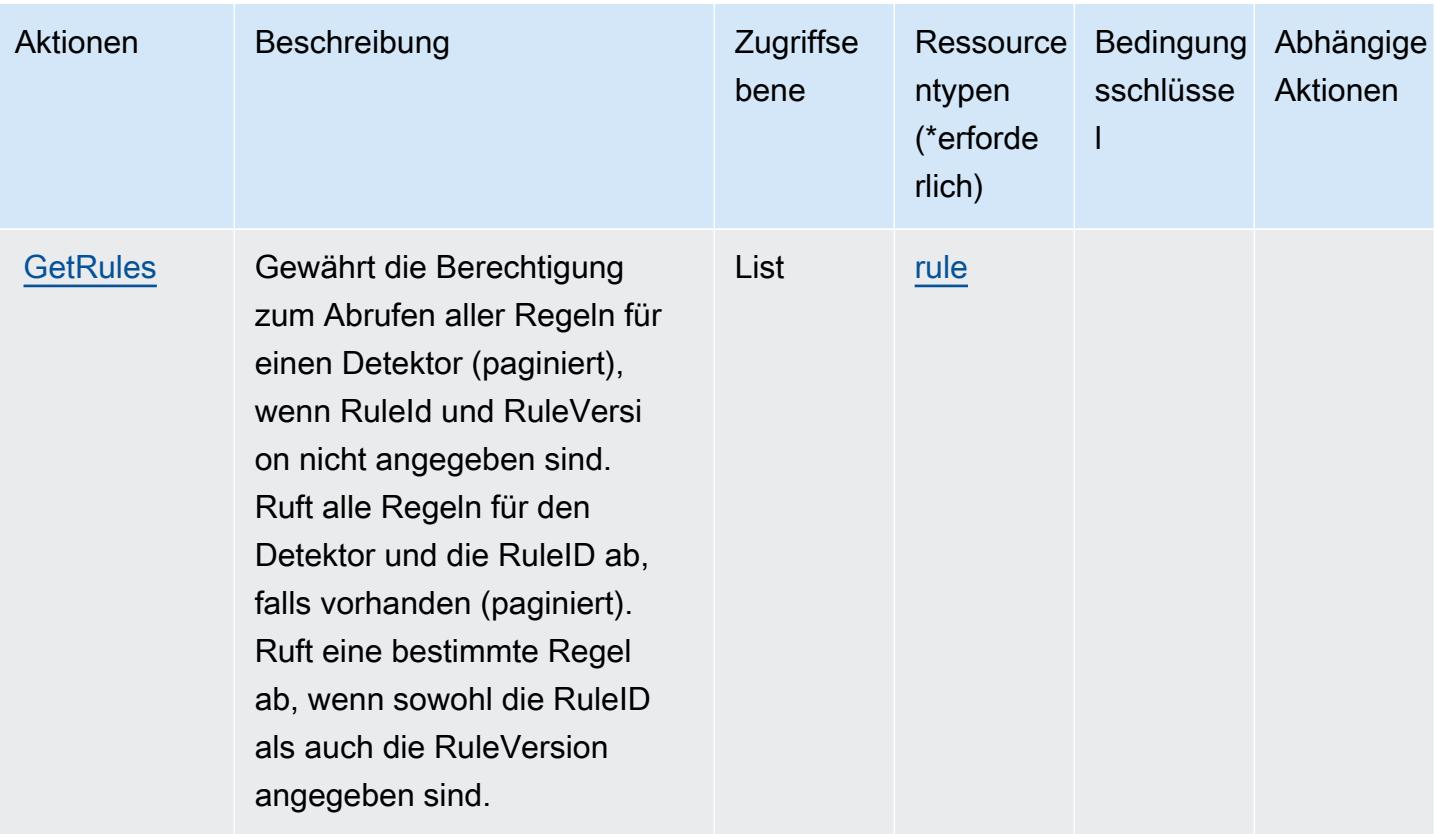

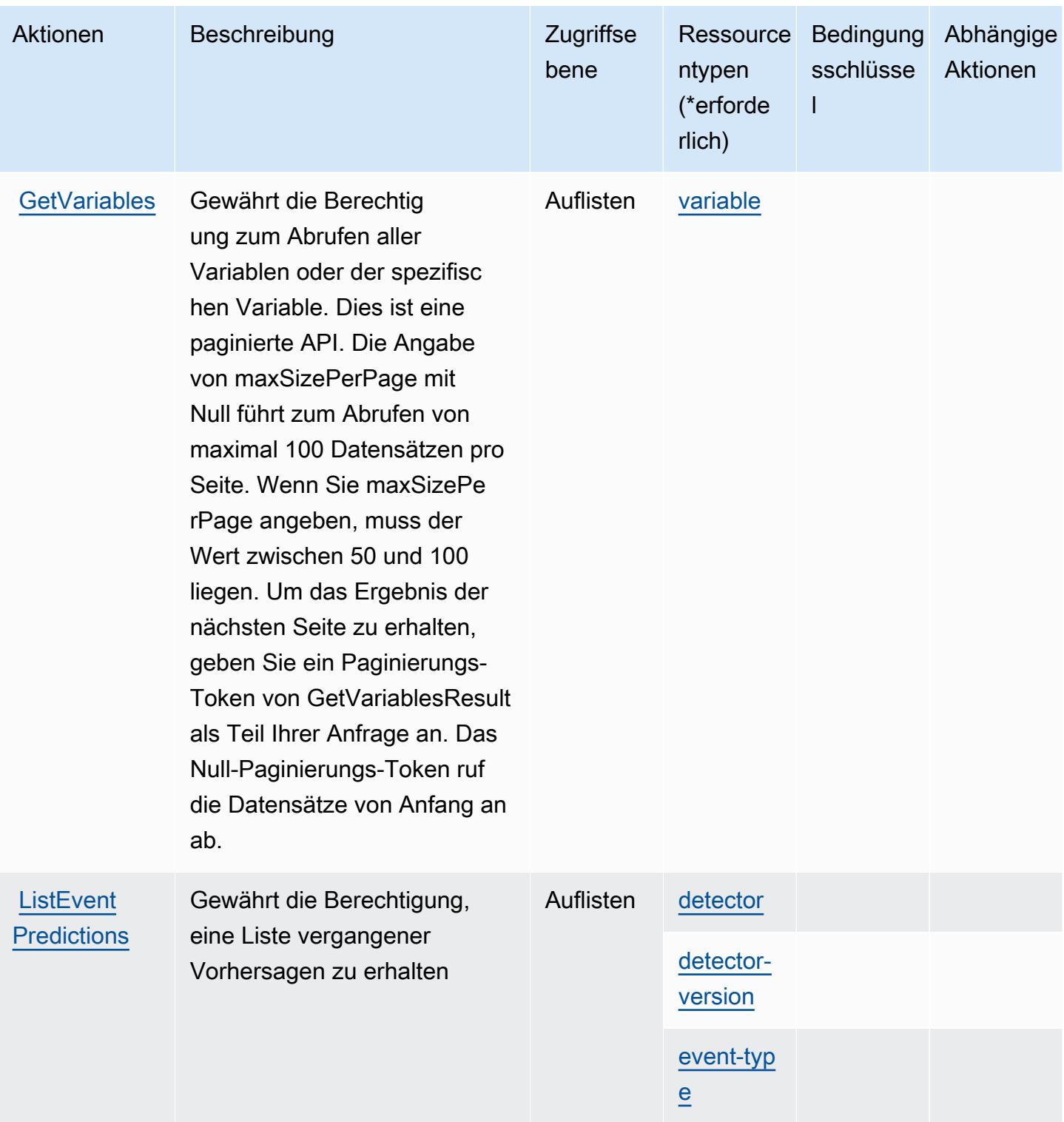

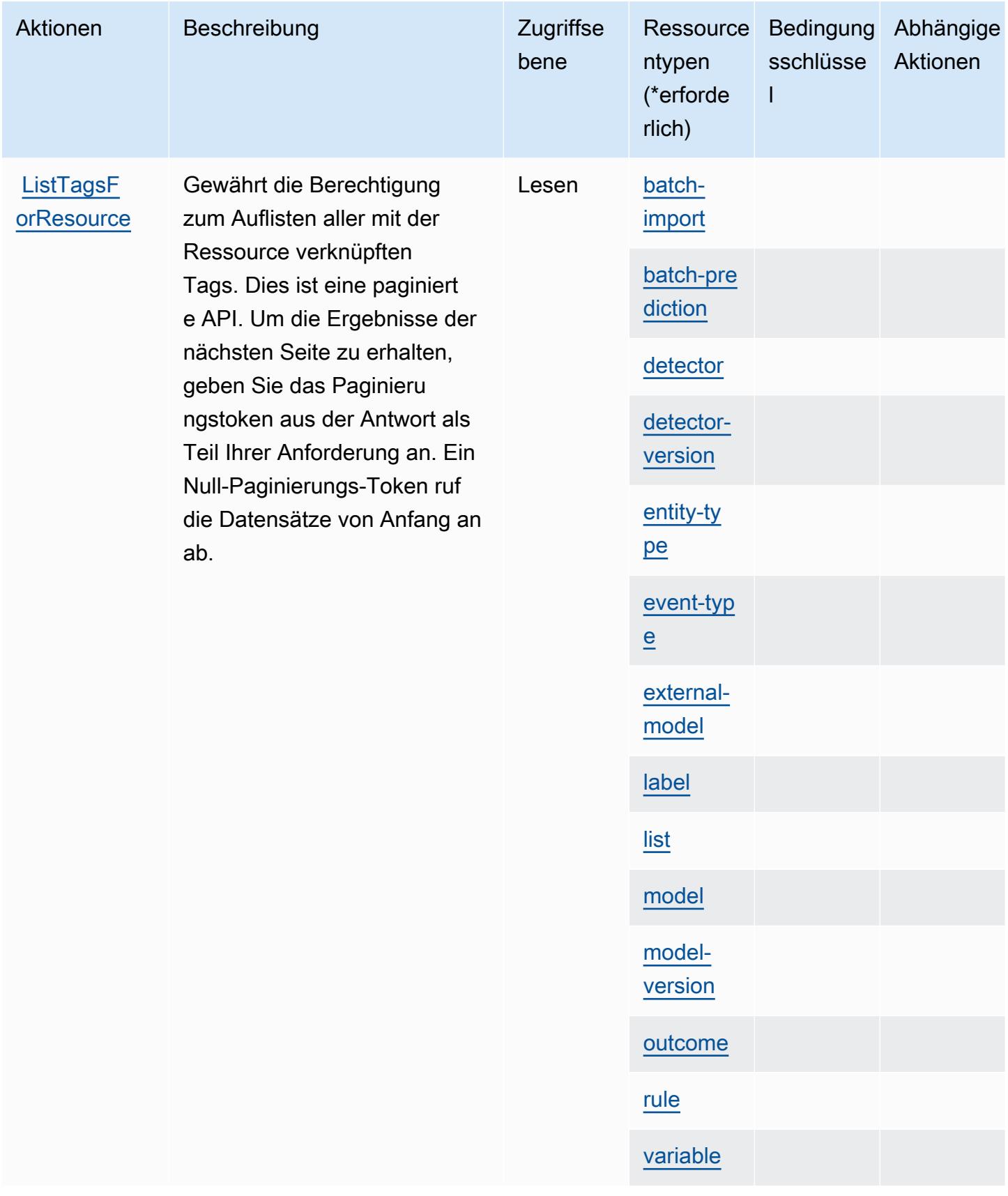

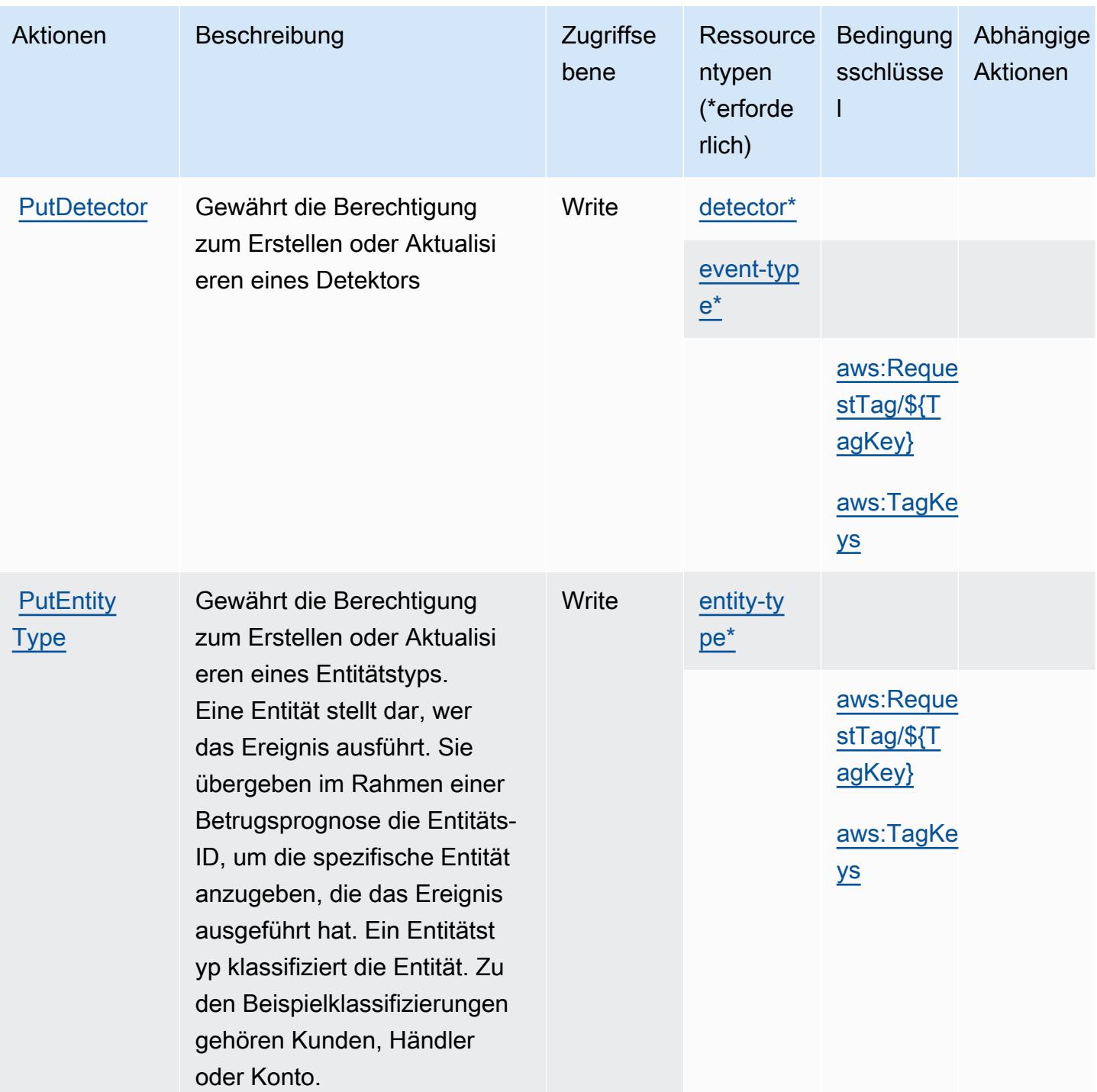

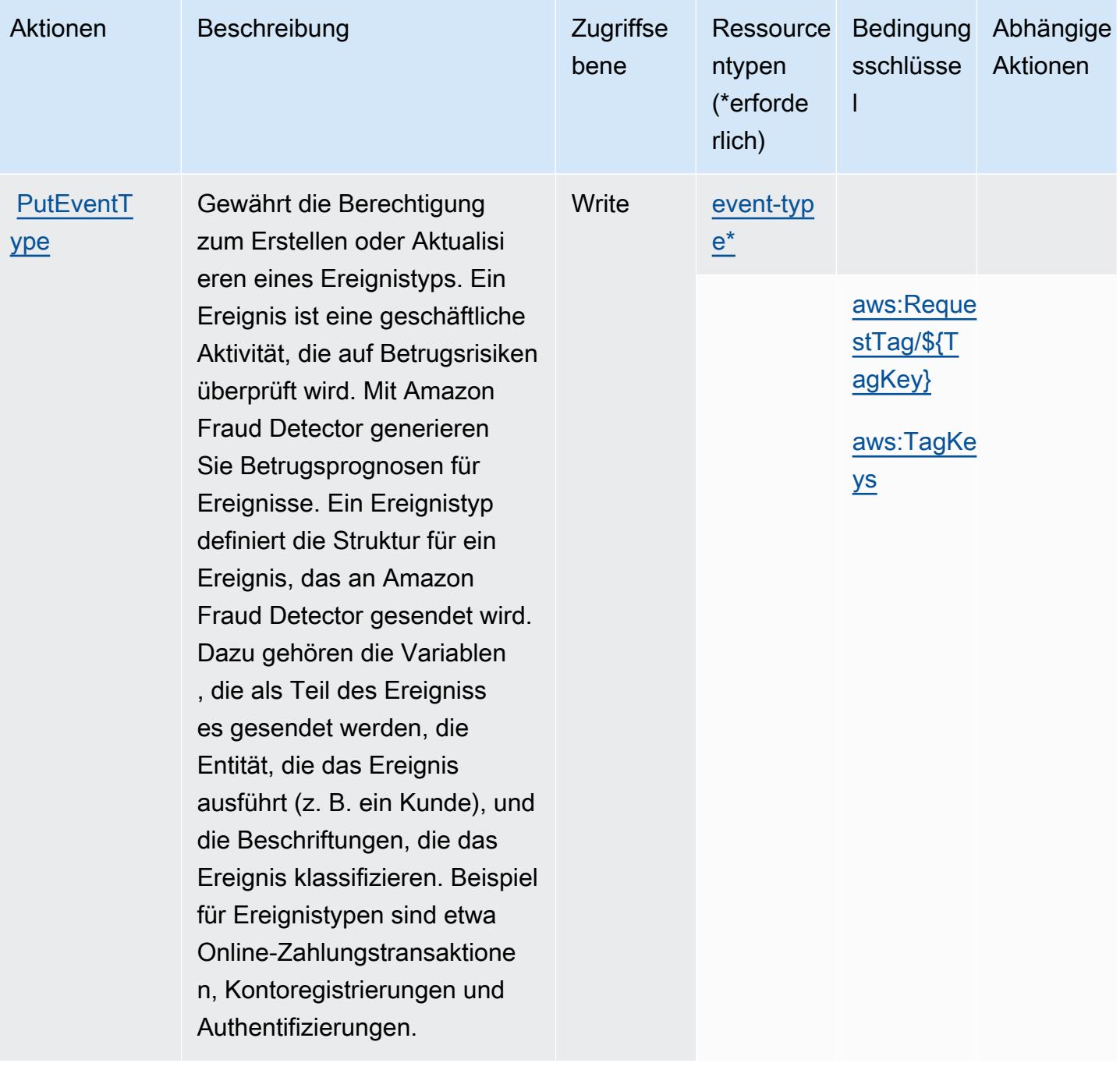

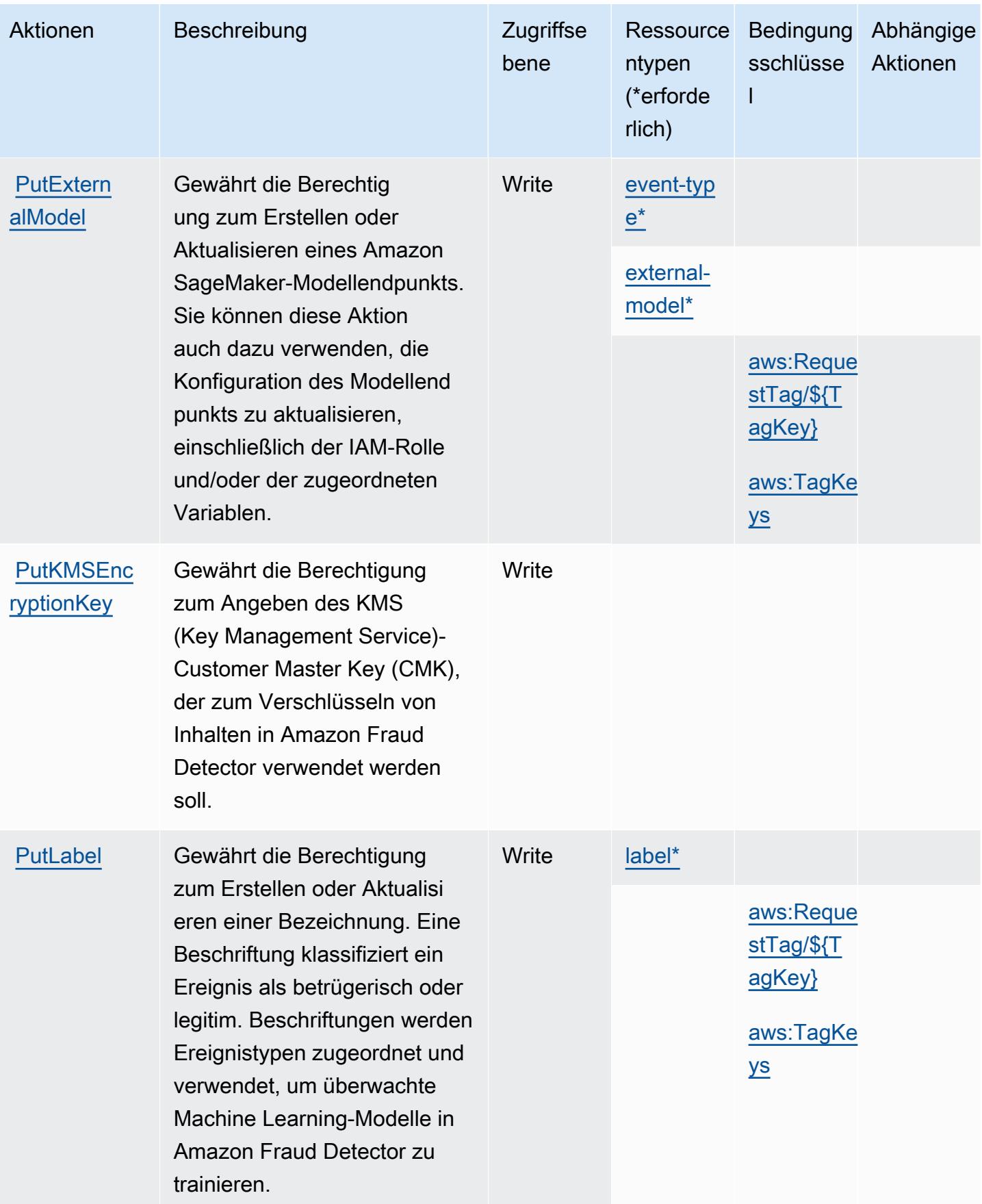

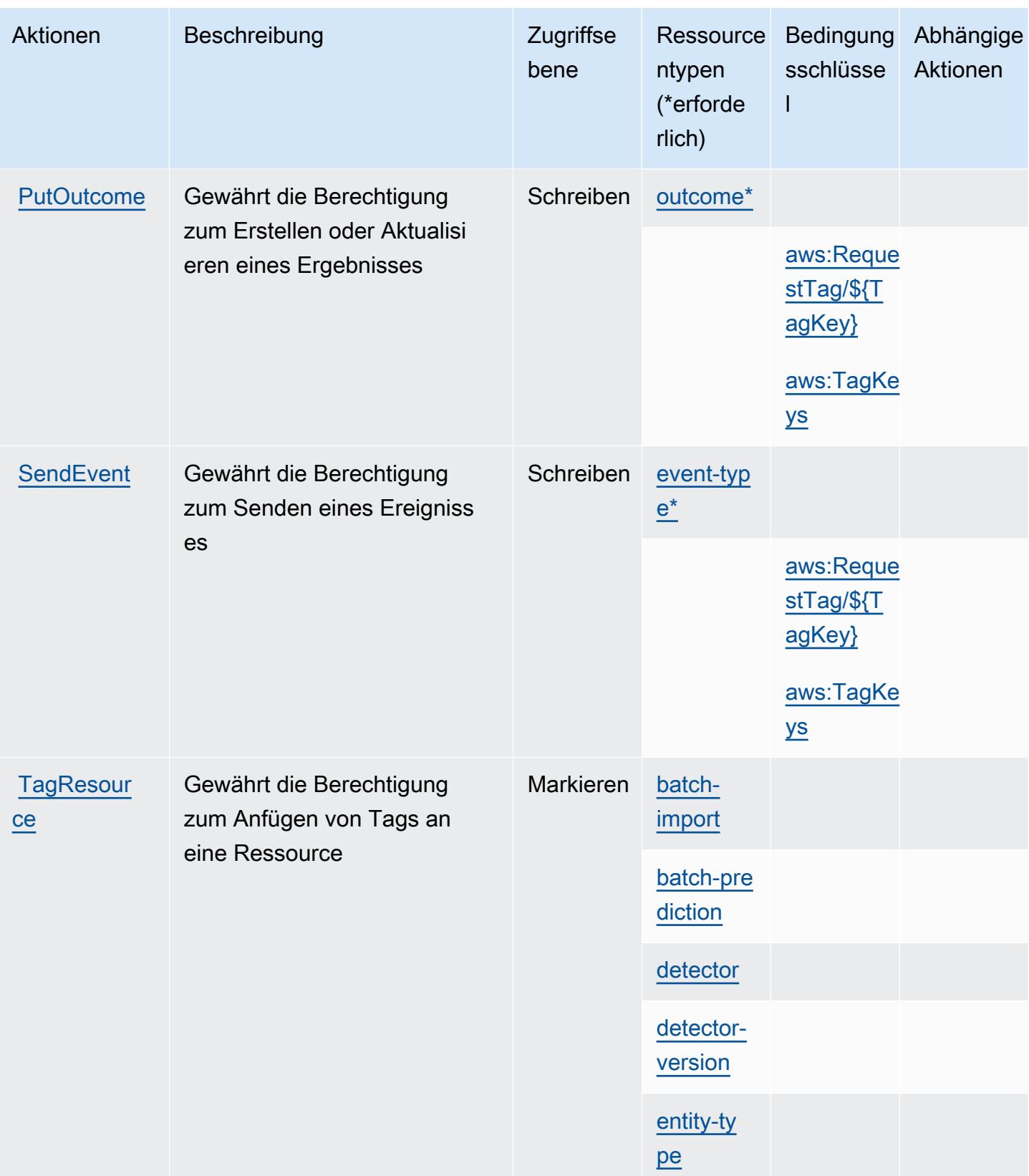

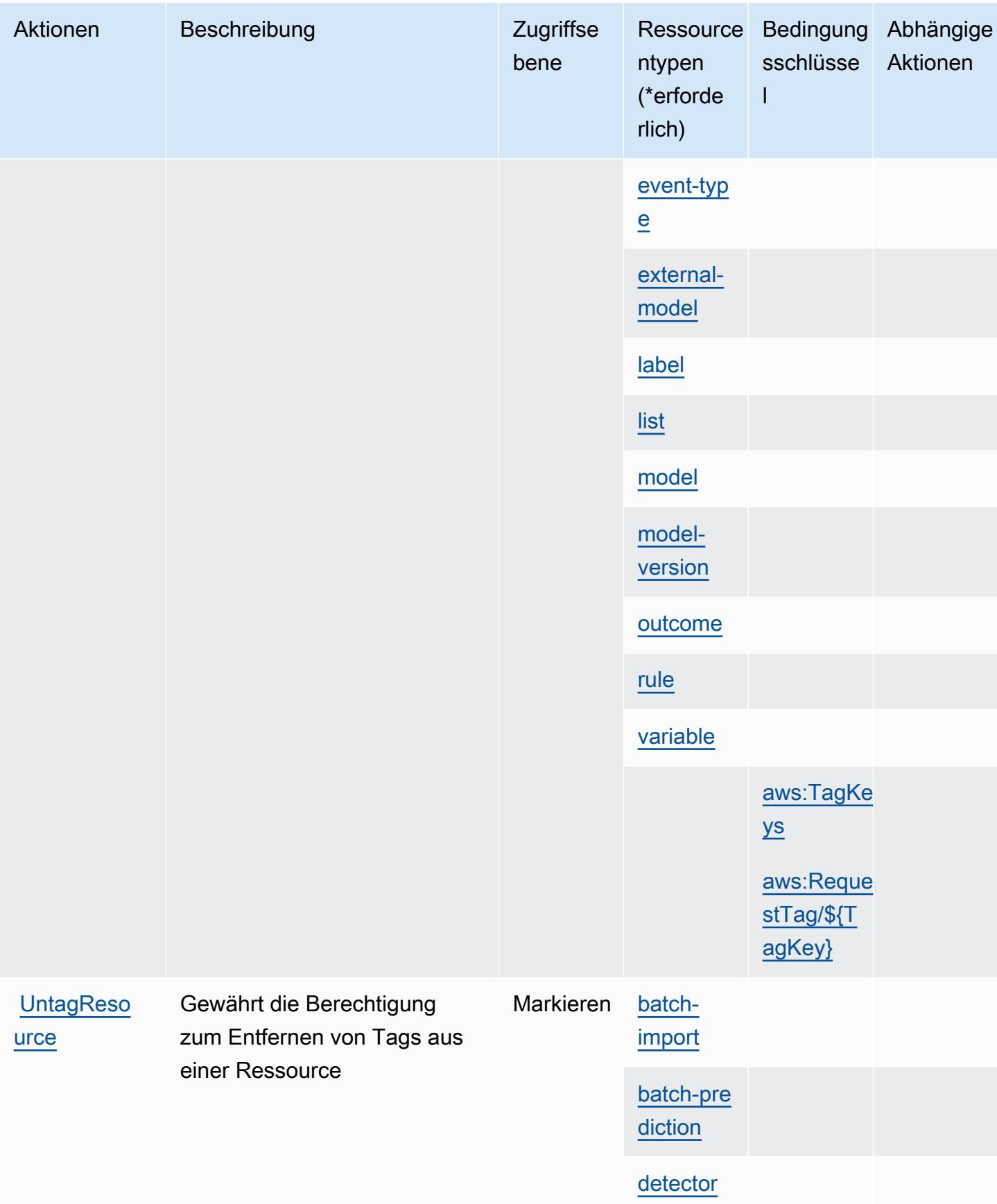

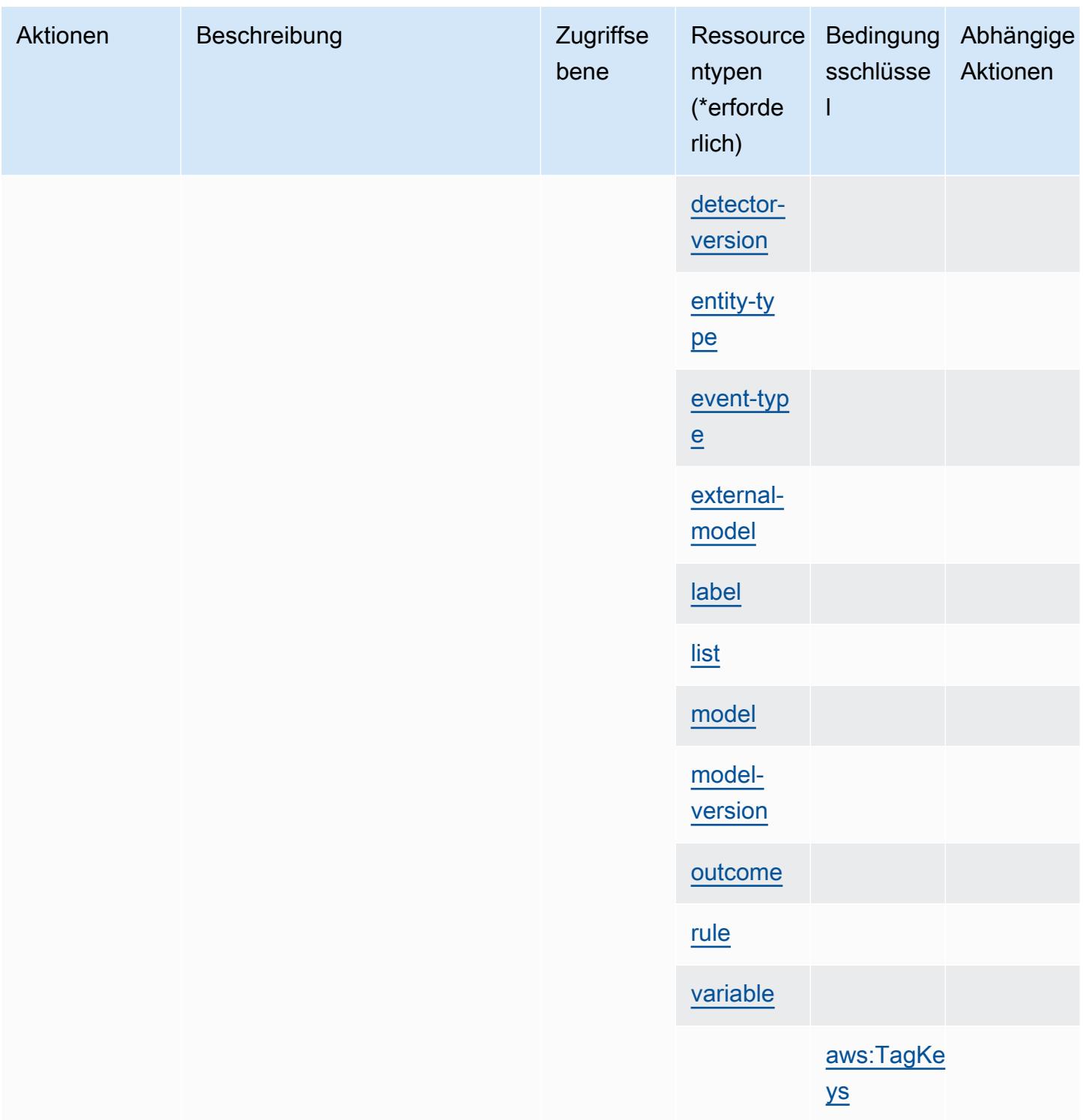

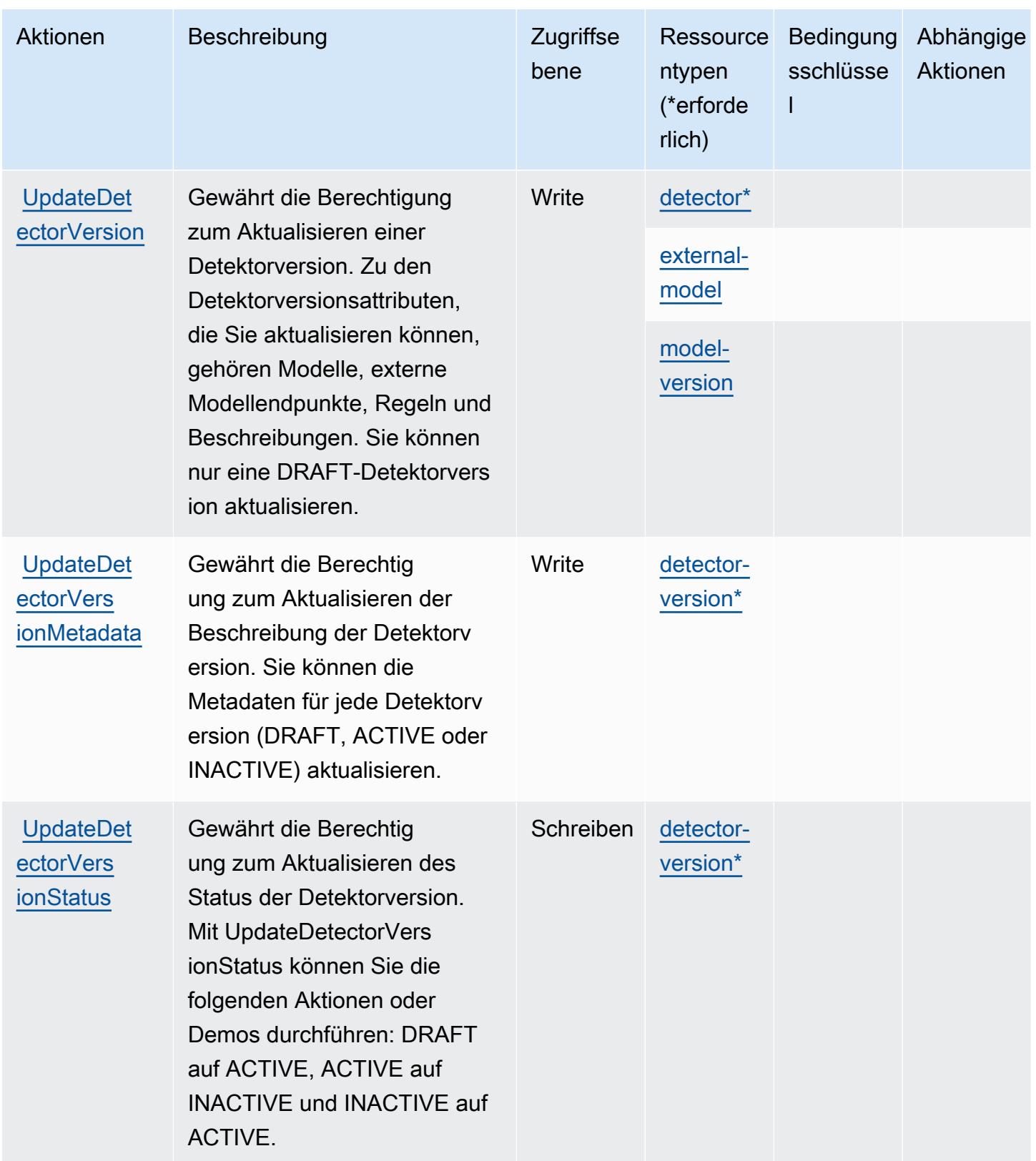

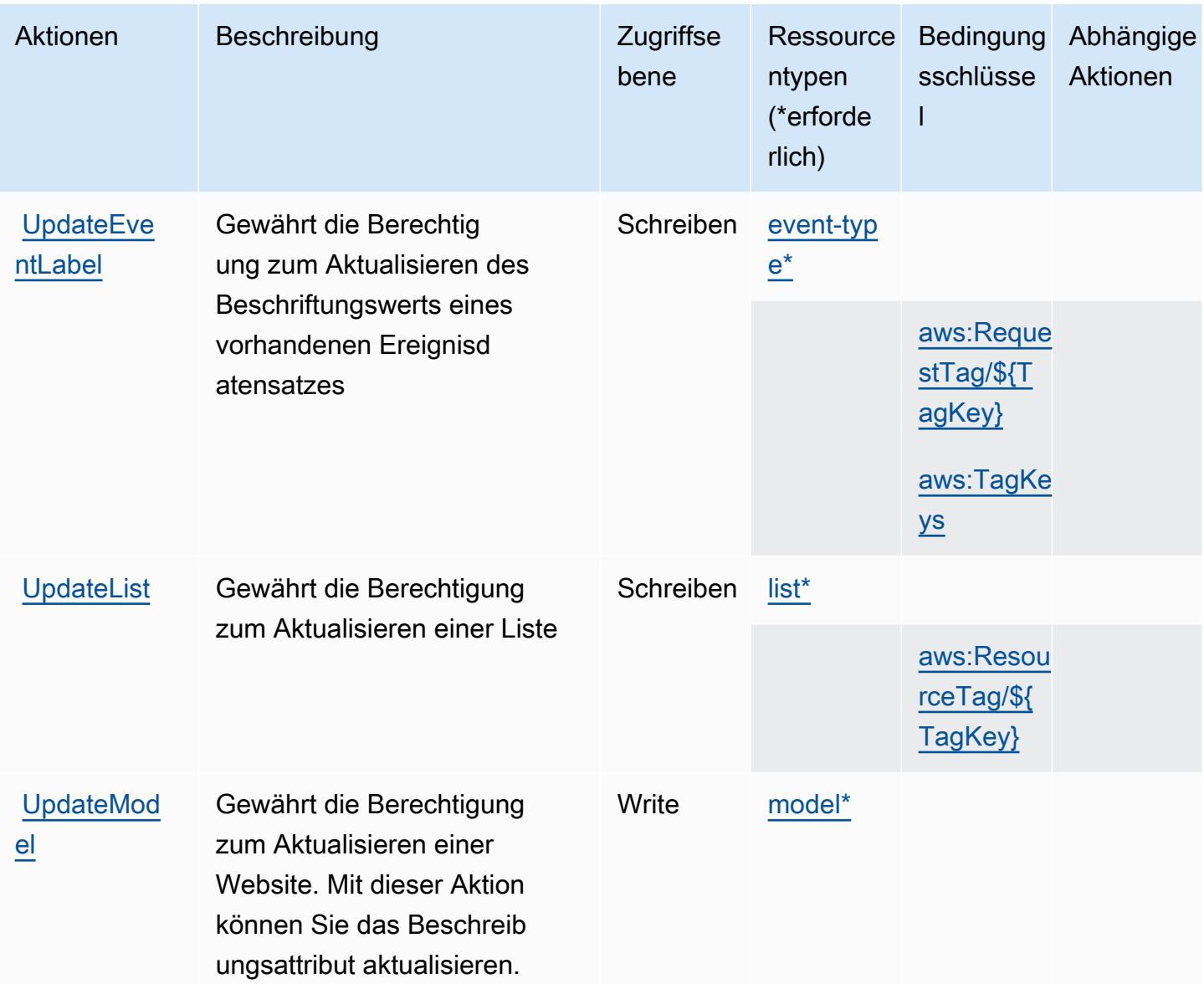

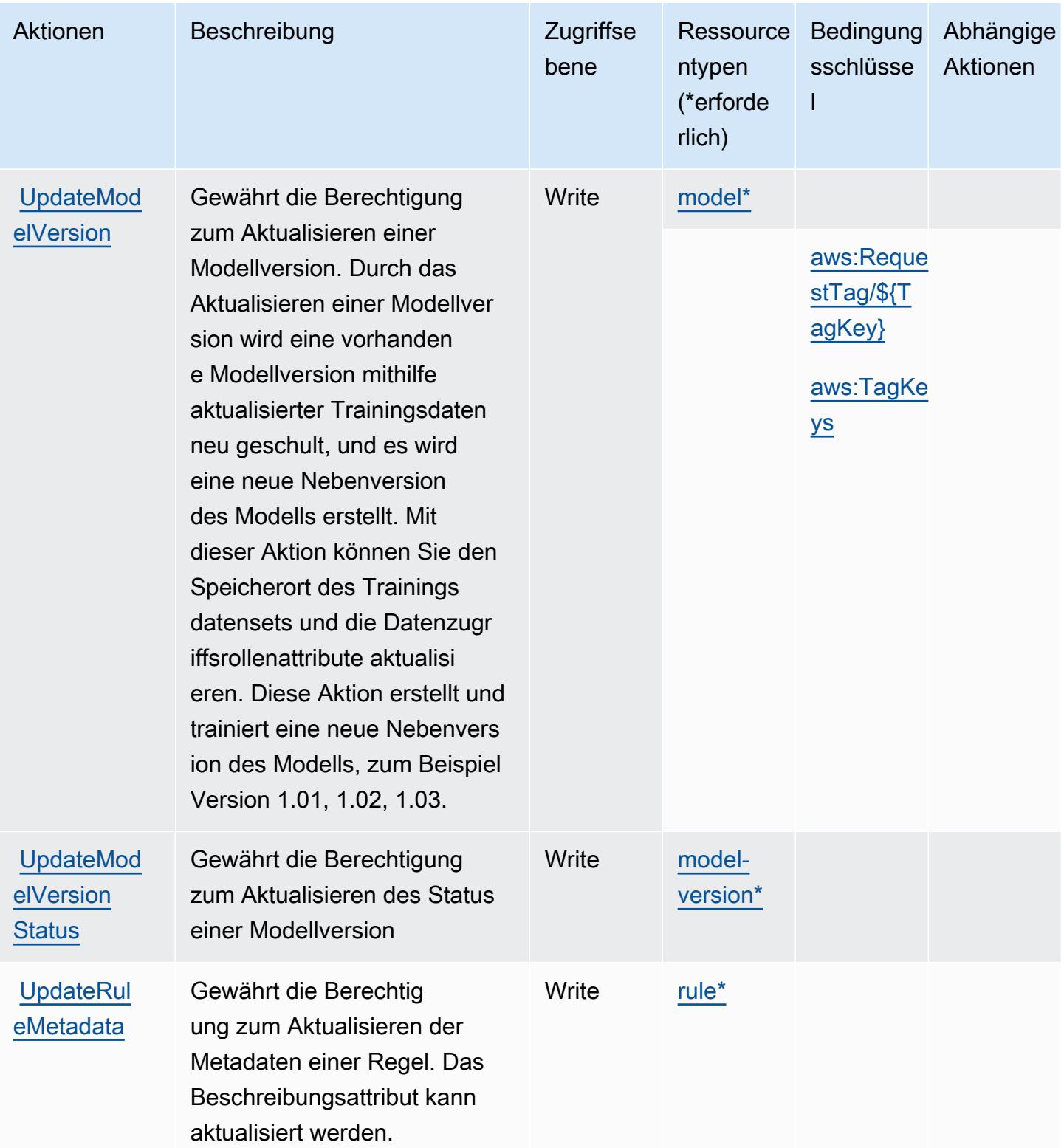

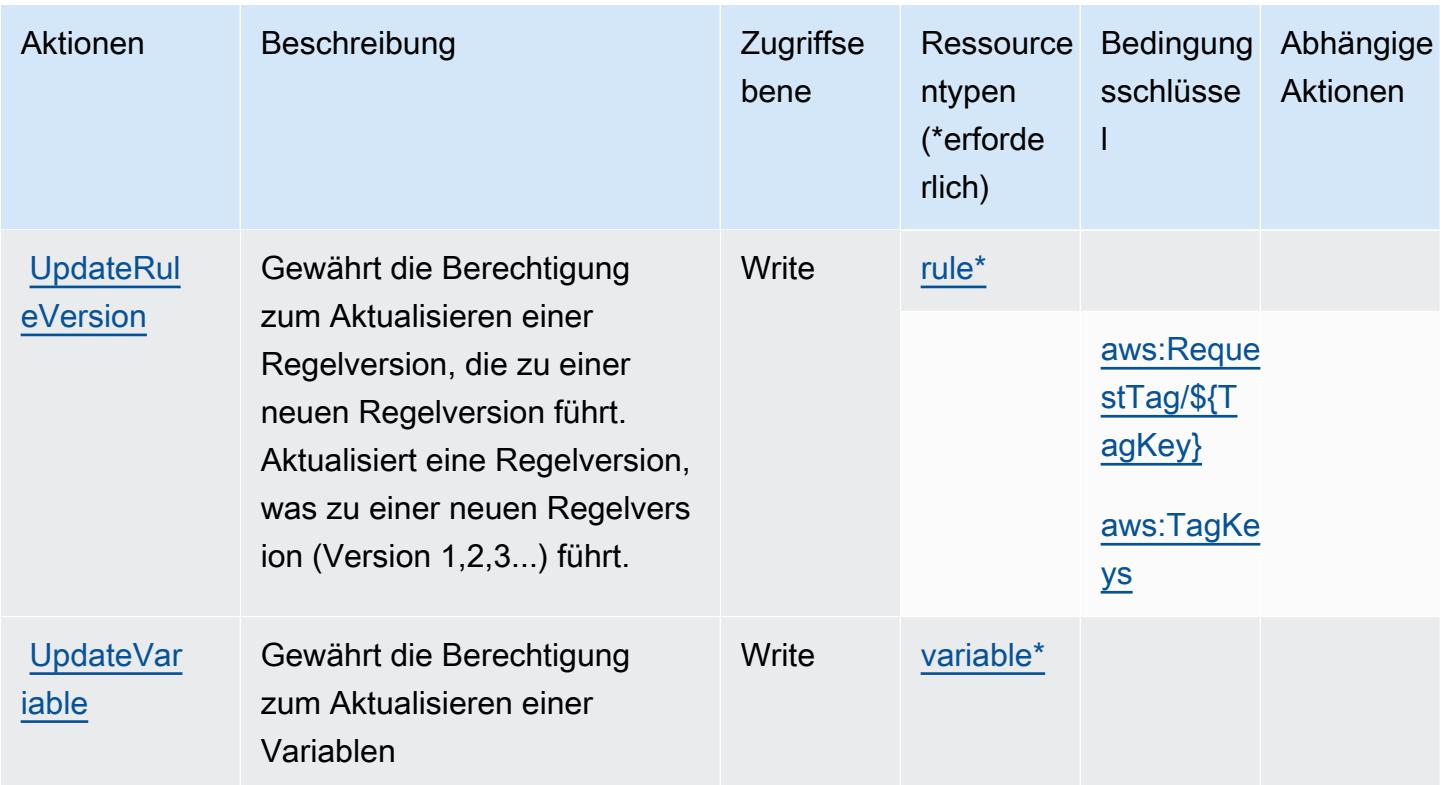

### <span id="page-2807-0"></span>Vom Amazon Fraud Detector definierte Ressourcentypen

Die folgenden Ressourcentypen werden von diesem Service definiert und können im Element Resource von IAM-Berechtigungsrichtlinienanweisungen verwendet werden. Jede Aktion in der [Tabelle "Actions" \(Aktionen\)](#page-2777-0) identifiziert die Ressourcentypen, die mit der Aktion angegeben werden können. Ein Ressourcentyp kann auch definieren, welche Bedingungsschlüssel Sie in einer Richtlinie einschließen können. Diese Schlüssel werden in der letzten Spalte der Tabelle der Ressourcentypen angezeigt. Details zu den Spalten in der folgenden Tabelle finden Sie in der Tabelle [Resource types.](reference_policies_actions-resources-contextkeys.html#resources_table)

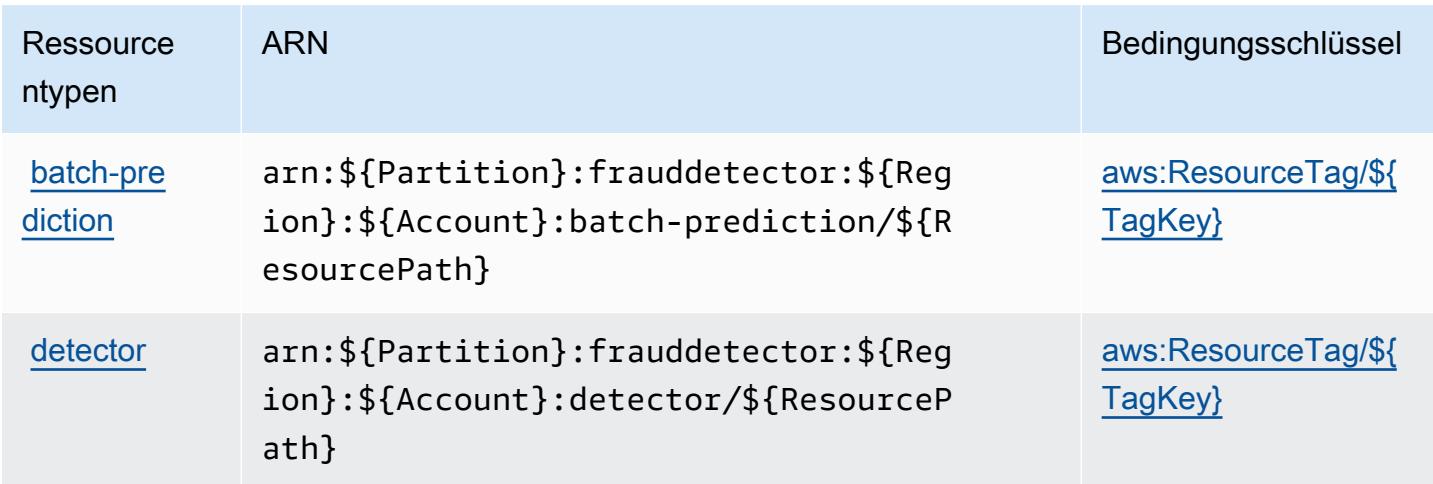
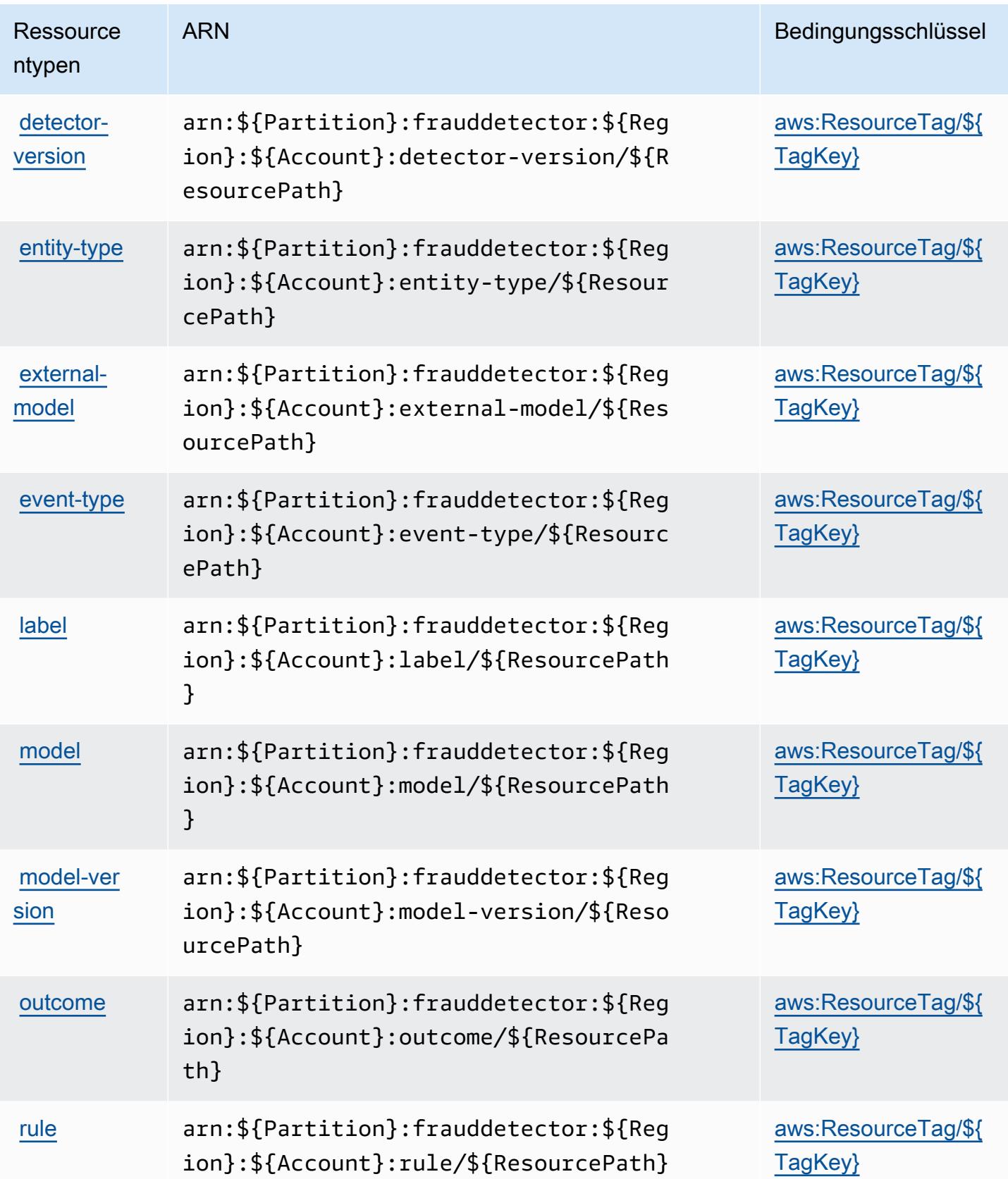

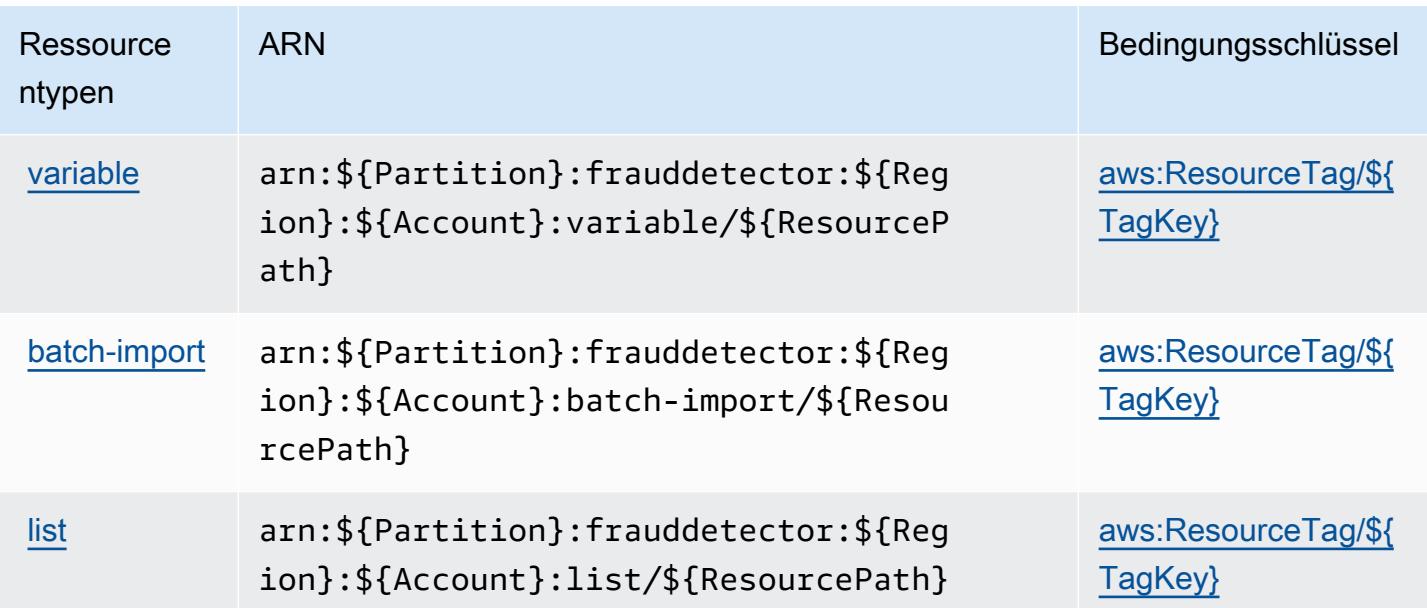

# Bedingungsschlüssel für Amazon Fraud Detector

Amazon Fraud Detector definiert die folgenden Bedingungsschlüssel, die im Condition-Element einer IAM-Richtlinie verwendet werden können. Diese Schlüssel können Sie verwenden, um die Bedingungen zu verfeinern, unter denen die Richtlinienanweisung angewendet wird. Details zu den Spalten in der folgenden Tabelle finden Sie in der Tabelle [Condition keys](reference_policies_actions-resources-contextkeys.html#context_keys_table) (Bedingungsschlüssel).

Eine Liste der globalen Bedingungsschlüssel, die für alle Services verfügbar sind, finden Sie unter [Verfügbare globale Bedingungsschlüssel](https://docs.aws.amazon.com/IAM/latest/UserGuide/reference_policies_condition-keys.html#AvailableKeys).

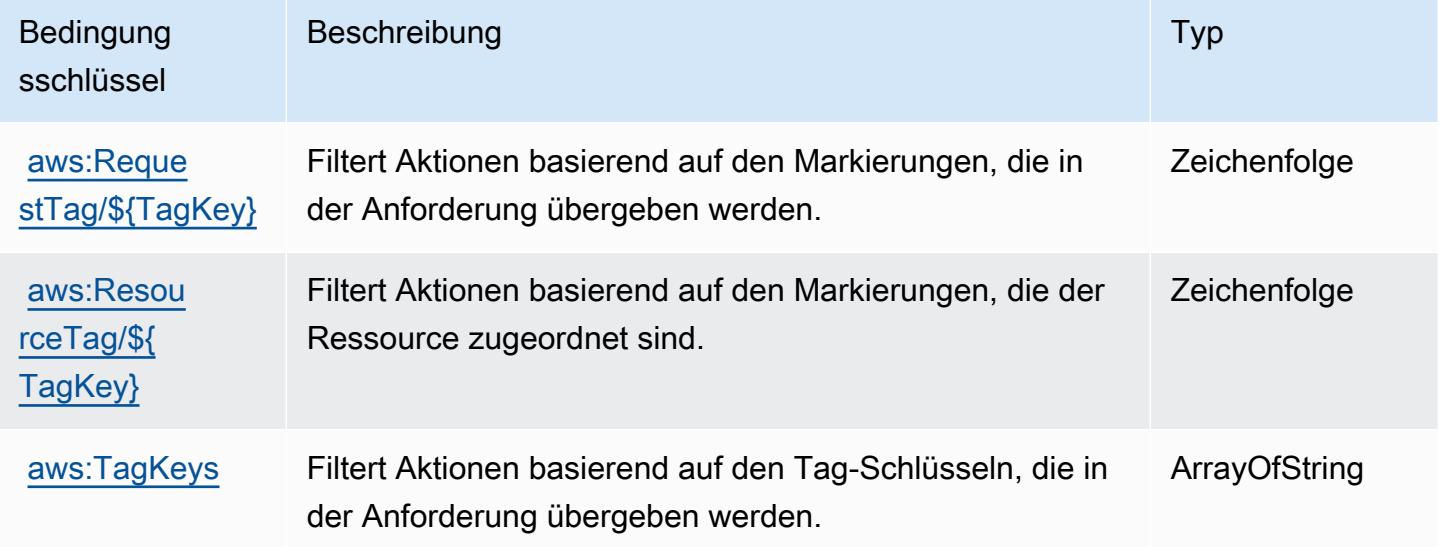

# Aktionen, Ressourcen und Bedingungsschlüssel für AWS Free Tier

AWS Free Tier (Servicepräfix: freetier) stellt die folgenden servicespezifischen Ressourcen, Aktionen und Bedingungskontextschlüssel für die Verwendung in IAM-Berechtigungsrichtlinien bereit.

Referenzen:

- Erfahren Sie, wie Sie [diesen Service konfigurieren.](https://docs.aws.amazon.com/awsaccountbilling/latest/aboutv2/)
- Zeigen Sie eine Liste der [API-Operationen an, die für diesen Service verfügbar sind](https://docs.aws.amazon.com/awsaccountbilling/latest/aboutv2/).
- Erfahren Sie, wie Sie diesen Service und seine Ressourcen [mithilfe von IAM](https://docs.aws.amazon.com/awsaccountbilling/latest/aboutv2/)-Berechtigungsrichtlinien schützen.

### Themen

- [Von AWS Free Tier definierte Aktionen](#page-2810-0)
- [Von AWS Free Tier definierte Ressourcentypen](#page-2812-0)
- [Bedingungsschlüssel für AWS Free Tier](#page-2812-1)

# <span id="page-2810-0"></span>Von AWS Free Tier definierte Aktionen

Sie können die folgenden Aktionen im Element Action einer IAM-Richtlinienanweisung angeben. Verwenden Sie Richtlinien, um Berechtigungen zum Ausführen einer Operation in AWS zu erteilen. Wenn Sie eine Aktion in einer Richtlinie verwenden, erlauben oder verweigern Sie in der Regel den Zugriff auf die API-Operation oder den CLI-Befehl mit demselben Namen. Dabei kann es mitunter vorkommen, dass eine einzige Aktion den Zugriff auf mehr als eine Operation steuert. Alternativ erfordern einige Vorgänge mehrere verschiedene Aktionen.

Die Spalte Resource types (Ressourcentypen) der Aktionstabelle gibt an, ob die Aktion Berechtigungen auf Ressourcenebene unterstützt. Wenn es keinen Wert für diese Spalte gibt, müssen Sie alle Ressourcen ("\*") im Element Resource Ihrer Richtlinienanweisung angeben. Wenn die Spalte einen Ressourcentyp enthält, können Sie einen ARN dieses Typs in einer Anweisung mit dieser Aktion angeben. Wenn für die Aktion eine oder mehrere Ressourcen erforderlich sind, muss der Aufrufer die Erlaubnis haben, die Aktion mit diesen Ressourcen zu verwenden. Erforderliche Ressourcen sind in der Tabelle mit einem Sternchen (\*) gekennzeichnet. Wenn Sie den Ressourcenzugriff mit dem Element Resource in einer IAM-Richtlinie einschränken, müssen Sie für jeden erforderlichen Ressourcentyp einen ARN oder ein Muster angeben. Einige Aktionen

unterstützen mehrere Ressourcentypen. Wenn der Ressourcentyp optional ist (nicht als erforderlich angegeben), können Sie sich für einen der optionalen Ressourcentypen entscheiden.

Die Spalte Bedingungsschlüssel der Tabelle der Aktionen enthält Schlüssel, die Sie im Element Condition einer Richtlinienanweisung angeben können. Weitere Informationen zu den Bedingungsschlüsseln, die den Ressourcen für den Service zugeordnet sind, finden Sie in der Spalte Bedingungsschlüssel der Tabelle der Ressourcentypen.

**a** Note

Die Ressourcenbedingungsschlüssel sind in der Tabelle [Ressourcentypen](#page-2812-0) enthalten. Sie finden einen Link zu dem Ressourcentyp, der für eine Aktion gilt, in der Spalte Ressourcentypen (\*erforderlich) der Tabelle "Aktionen". Der Ressourcentyp in der Tabelle "Ressourcentypen" enthält die Spalte Bedingungsschlüssel. Das sind die Ressourcenbedingungsschlüssel, die für eine Aktion in der Tabelle "Aktionen" gelten.

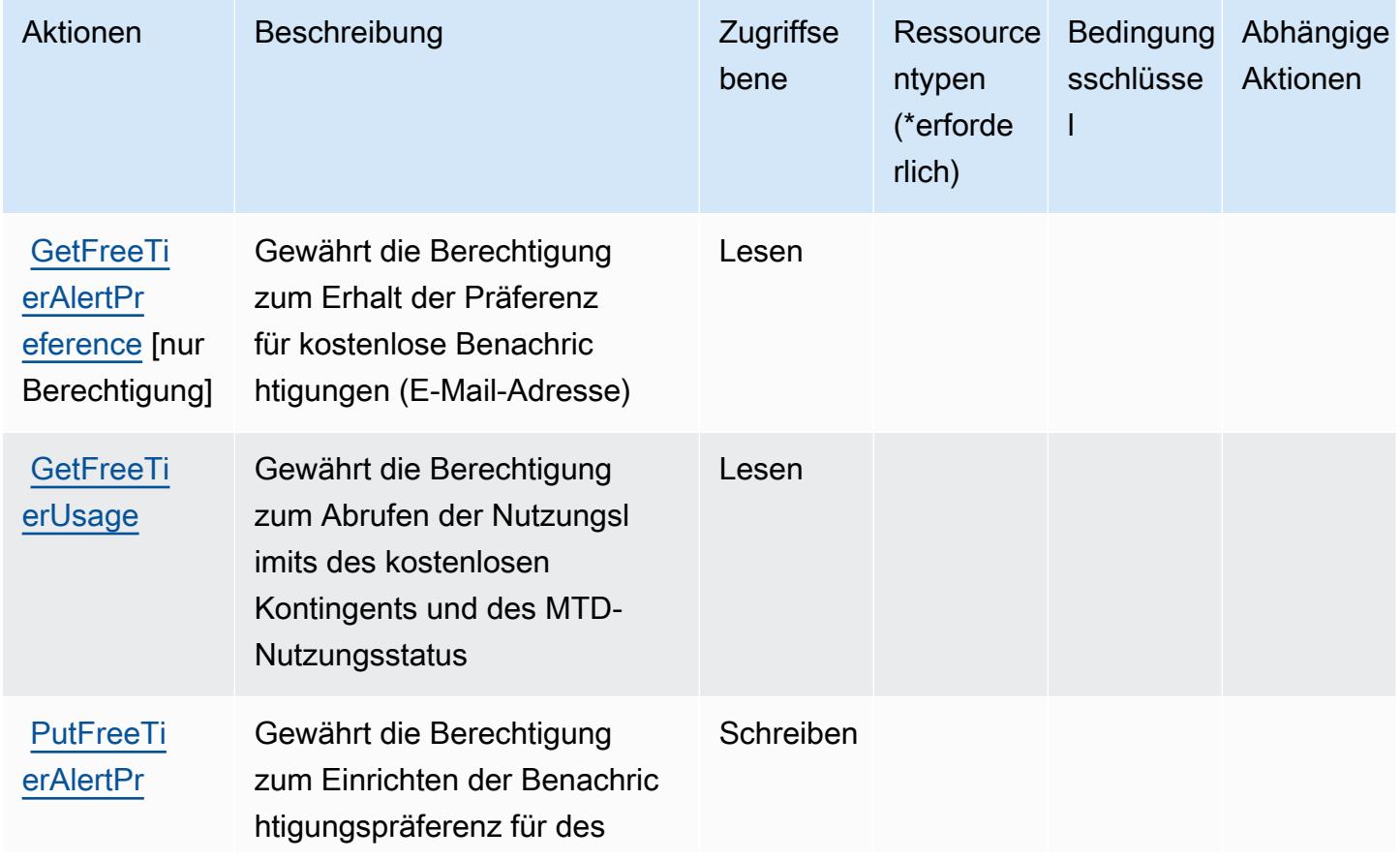

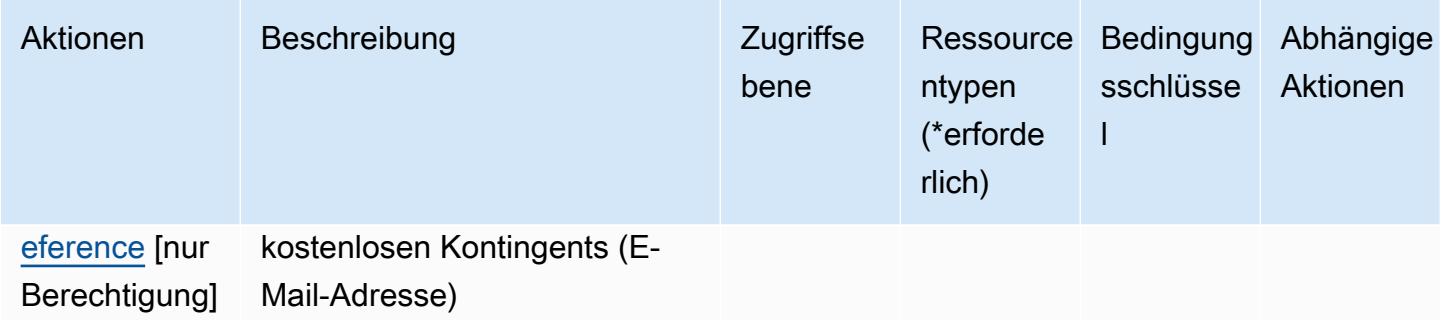

### <span id="page-2812-0"></span>Von AWS Free Tier definierte Ressourcentypen

AWS Free Tier unterstützt nicht die Angabe eines Ressourcen-ARN im Resource-Element einer IAM-Richtlinienanweisung. Um den Zugriff auf AWS Free Tier zuzulassen, geben Sie in Ihrer Richtlinie "Resource": "\*" an.

### <span id="page-2812-1"></span>Bedingungsschlüssel für AWS Free Tier

Free Tier besitzt keine servicespezifischen Kontextschlüssel, die im Element Condition von Richtlinienanweisungen verwendet werden können. Eine Liste der globalen Kontextschlüssel, die für alle Services verfügbar sind, finden Sie unter [Verfügbare Schlüssel für Bedingungen.](https://docs.aws.amazon.com/IAM/latest/UserGuide/reference_policies_condition-keys.html#AvailableKeys)

# Aktionen, Ressourcen und Bedingungsschlüssel für Amazon FreeRTOS

Amazon FreeRTOS (Servicepräfix: freertos) stellt die folgenden servicespezifischen Ressourcen, Aktionen und Bedingungskontextschlüssel für die Verwendung in IAM-Berechtigungsrichtlinien bereit.

Referenzen:

- Erfahren Sie, wie Sie [diesen Service konfigurieren.](https://docs.aws.amazon.com/freertos/latest/userguide/what-is-freertos.html)
- Zeigen Sie eine Liste der [API-Vorgänge an, die für diesen Service verfügbar sind](https://docs.aws.amazon.com/freertos/latest/userguide/what-is-freertos.html).
- Erfahren Sie, wie Sie diesen Service und seine Ressourcen [mithilfe von IAM](https://docs.aws.amazon.com/freertos/latest/userguide/)-Berechtigungsrichtlinien schützen.

#### Themen

- [Von Amazon FreeRTOS definierte Aktionen](#page-2813-0)
- [Von Amazon FreeRTOS definierte Ressourcentypen](#page-2817-0)
- [Bedingungsschlüssel für Amazon FreeRTOS](#page-2818-0)

# <span id="page-2813-0"></span>Von Amazon FreeRTOS definierte Aktionen

Sie können die folgenden Aktionen im Element Action einer IAM-Richtlinienanweisung angeben. Verwenden Sie Richtlinien, um Berechtigungen zum Ausführen einer Operation in AWS zu erteilen. Wenn Sie eine Aktion in einer Richtlinie verwenden, erlauben oder verweigern Sie in der Regel den Zugriff auf die API-Operation oder den CLI-Befehl mit demselben Namen. Dabei kann es mitunter vorkommen, dass eine einzige Aktion den Zugriff auf mehr als eine Operation steuert. Alternativ erfordern einige Vorgänge mehrere verschiedene Aktionen.

Die Spalte Resource types (Ressourcentypen) der Aktionstabelle gibt an, ob die Aktion Berechtigungen auf Ressourcenebene unterstützt. Wenn es keinen Wert für diese Spalte gibt, müssen Sie alle Ressourcen ("\*") im Element Resource Ihrer Richtlinienanweisung angeben. Wenn die Spalte einen Ressourcentyp enthält, können Sie einen ARN dieses Typs in einer Anweisung mit dieser Aktion angeben. Wenn für die Aktion eine oder mehrere Ressourcen erforderlich sind, muss der Aufrufer die Erlaubnis haben, die Aktion mit diesen Ressourcen zu verwenden. Erforderliche Ressourcen sind in der Tabelle mit einem Sternchen (\*) gekennzeichnet. Wenn Sie den Ressourcenzugriff mit dem Element Resource in einer IAM-Richtlinie einschränken, müssen Sie für jeden erforderlichen Ressourcentyp einen ARN oder ein Muster angeben. Einige Aktionen unterstützen mehrere Ressourcentypen. Wenn der Ressourcentyp optional ist (nicht als erforderlich angegeben), können Sie sich für einen der optionalen Ressourcentypen entscheiden.

Die Spalte Bedingungsschlüssel der Tabelle der Aktionen enthält Schlüssel, die Sie im Element Condition einer Richtlinienanweisung angeben können. Weitere Informationen zu den Bedingungsschlüsseln, die den Ressourcen für den Service zugeordnet sind, finden Sie in der Spalte Bedingungsschlüssel der Tabelle der Ressourcentypen.

#### **a** Note

Die Ressourcenbedingungsschlüssel sind in der Tabelle [Ressourcentypen](#page-2817-0) enthalten. Sie finden einen Link zu dem Ressourcentyp, der für eine Aktion gilt, in der Spalte Ressourcentypen (\*erforderlich) der Tabelle "Aktionen". Der Ressourcentyp in der Tabelle "Ressourcentypen" enthält die Spalte Bedingungsschlüssel. Das sind die Ressourcenbedingungsschlüssel, die für eine Aktion in der Tabelle "Aktionen" gelten.

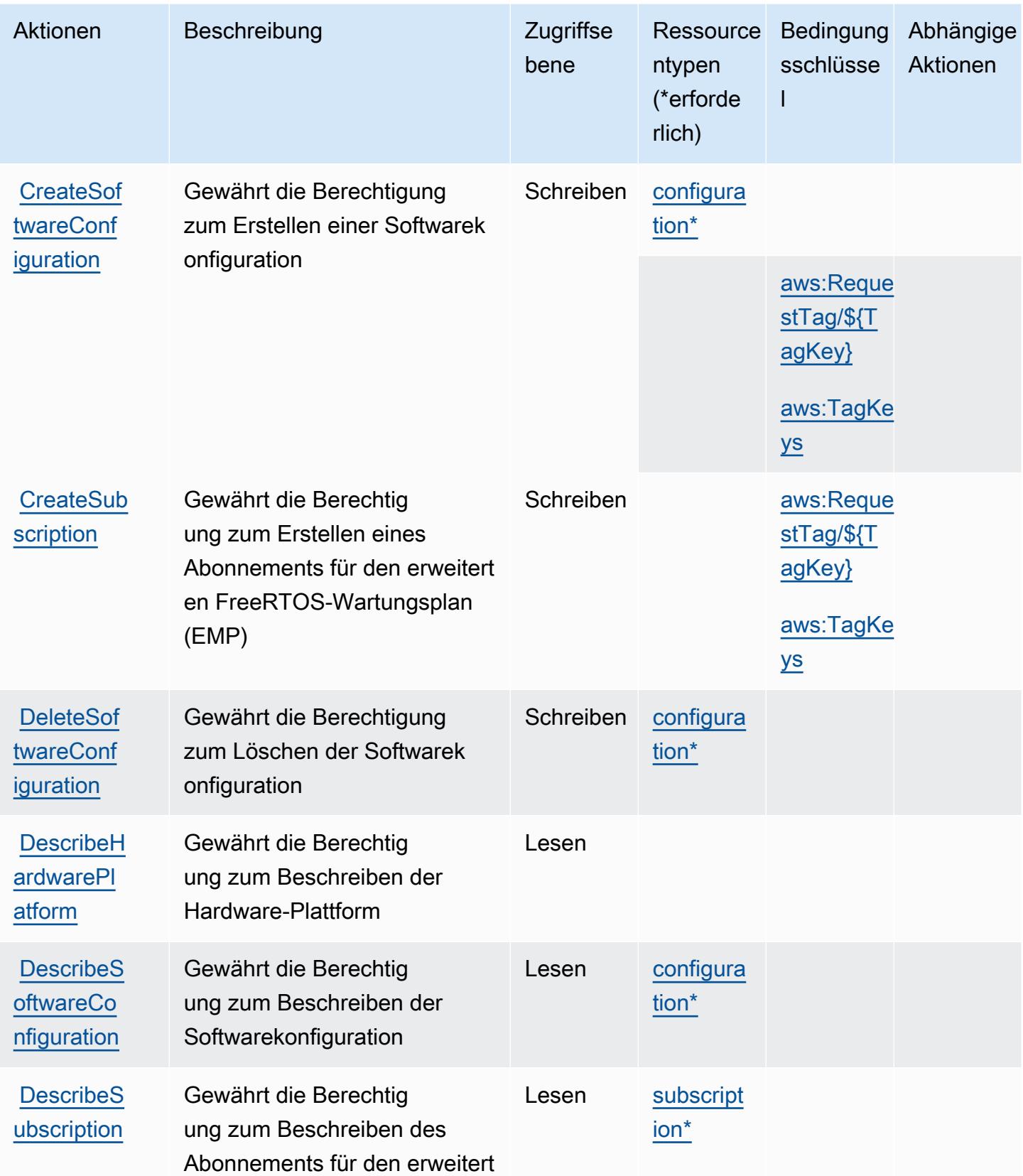

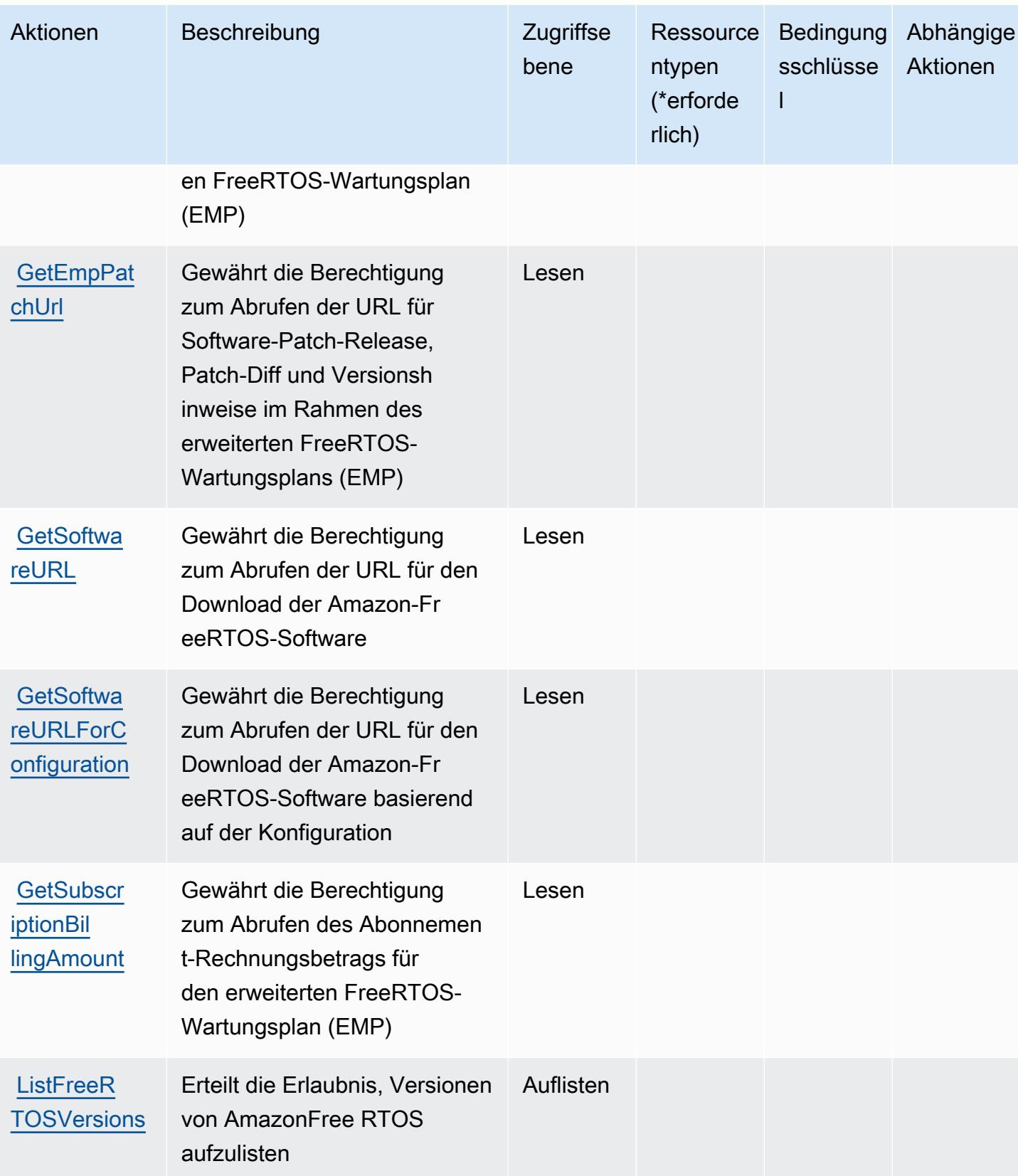

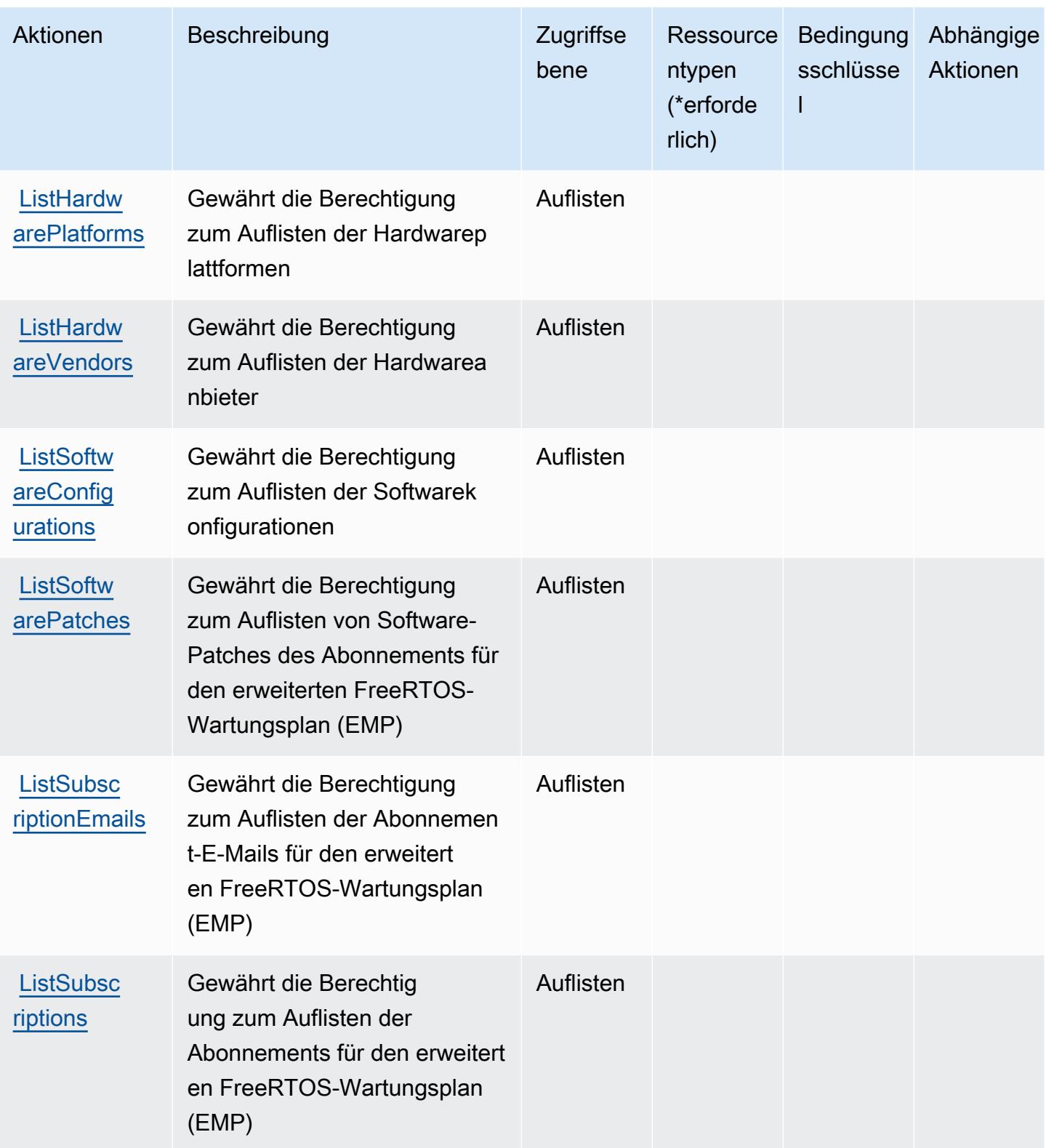

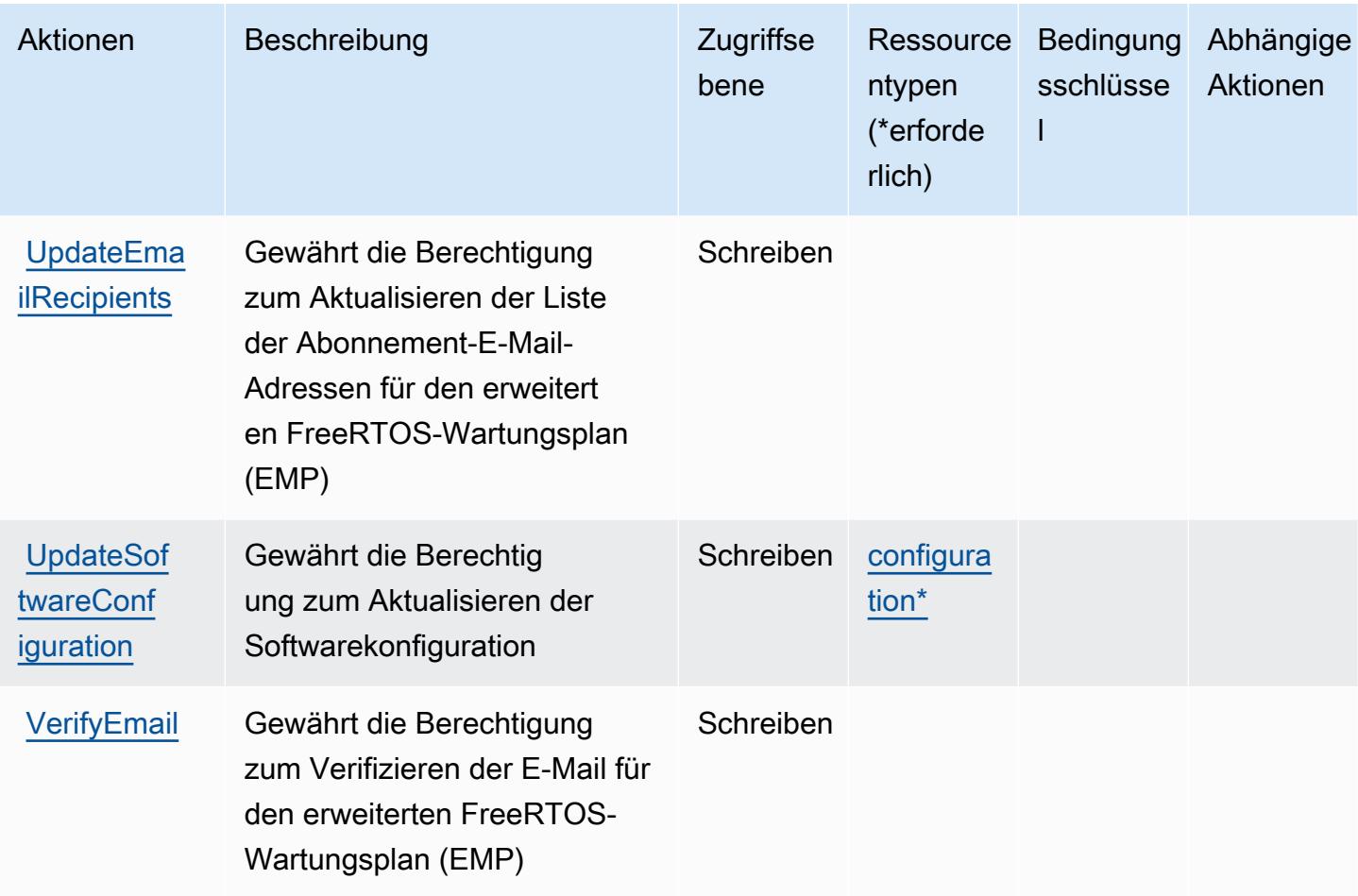

## <span id="page-2817-0"></span>Von Amazon FreeRTOS definierte Ressourcentypen

Die folgenden Ressourcentypen werden von diesem Service definiert und können im Element Resource von IAM-Berechtigungsrichtlinienanweisungen verwendet werden. Jede Aktion in der Tabelle "Aktionen" identifiziert die Ressourcentypen, die mit der Aktion angegeben werden können. Ein Ressourcentyp kann auch definieren, welche Bedingungsschlüssel Sie in einer Richtlinie einschließen können. Diese Schlüssel werden in der letzten Spalte der Tabelle der Ressourcentypen angezeigt. Details zu den Spalten in der folgenden Tabelle finden Sie in der Tabelle Resource types.

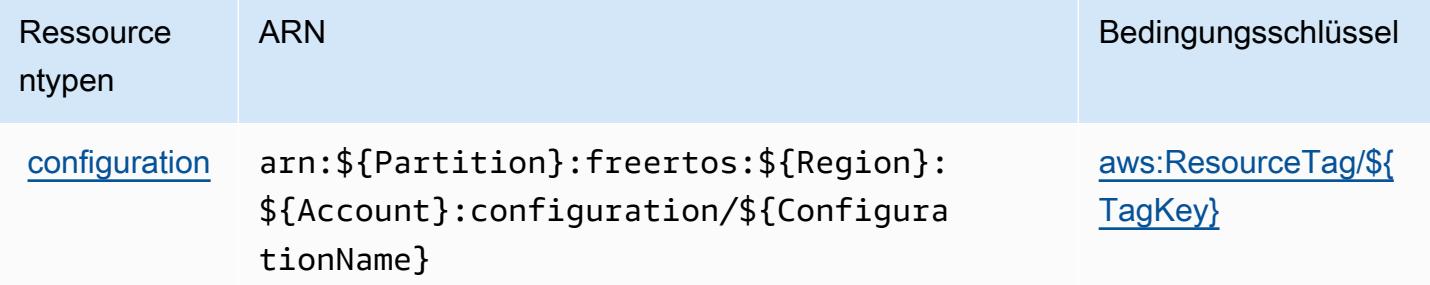

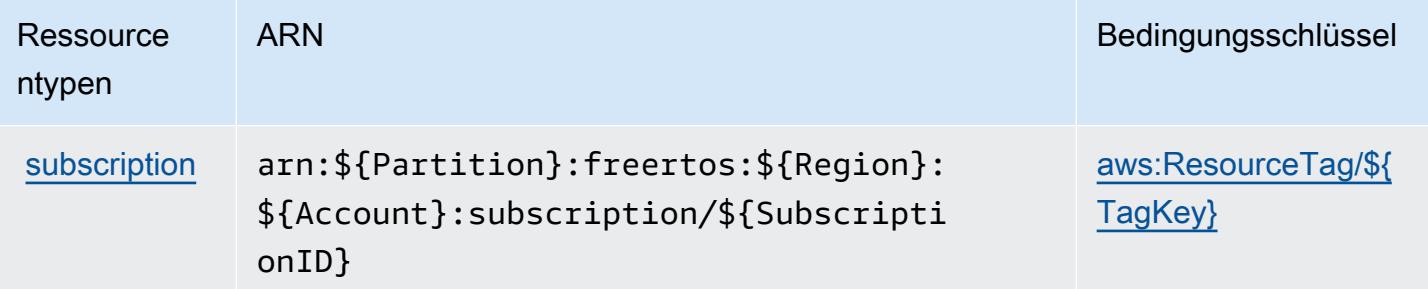

## <span id="page-2818-0"></span>Bedingungsschlüssel für Amazon FreeRTOS

Amazon FreeRTOS definiert die folgenden Bedingungsschlüssel, die im Condition-Element einer IAM-Richtlinie verwendet werden können. Diese Schlüssel können Sie verwenden, um die Bedingungen zu verfeinern, unter denen die Richtlinienanweisung angewendet wird. Details zu den Spalten in der folgenden Tabelle finden Sie in der Tabelle [Bedingungsschlüssel](reference_policies_actions-resources-contextkeys.html#context_keys_table).

Eine Liste der globalen Bedingungsschlüssel, die für alle Services verfügbar sind, finden Sie unter [Verfügbare globale Bedingungsschlüssel](https://docs.aws.amazon.com/IAM/latest/UserGuide/reference_policies_condition-keys.html#AvailableKeys).

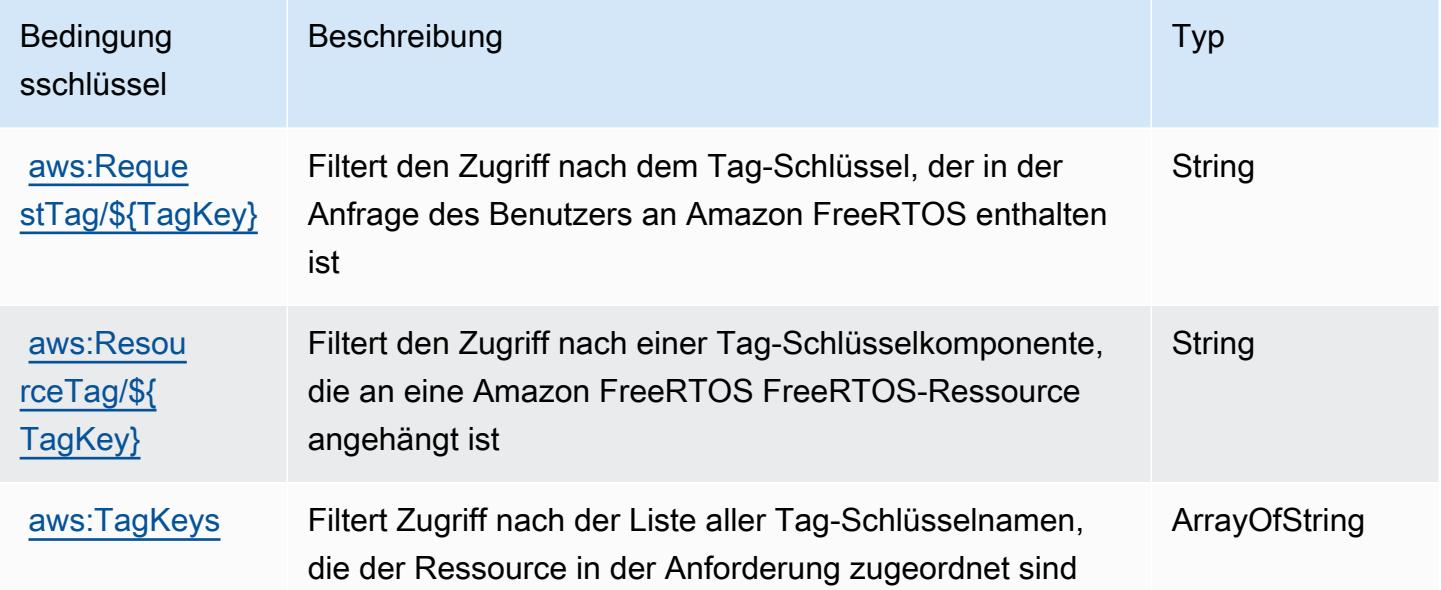

# Aktionen, Ressourcen und Bedingungsschlüssel für Amazon FSx

Amazon FSx (Servicepräfix: fsx) stellt die folgenden servicespezifischen Ressourcen, Aktionen und Bedingungskontextschlüssel für die Verwendung in IAM-Berechtigungsrichtlinien bereit.

Referenzen:

- Erfahren Sie, wie Sie [diesen Service konfigurieren.](https://docs.aws.amazon.com/fsx/latest/WindowsGuide/what-is.html)
- Zeigen Sie eine Liste der [API-Vorgänge an, die für diesen Service verfügbar sind](https://docs.aws.amazon.com/fsx/latest/APIReference/welcome.html).
- Erfahren Sie, wie Sie diesen Service und seine Ressourcen [mithilfe von IAM](https://docs.aws.amazon.com/fsx/latest/WindowsGuide/access-control-overview.html)-Berechtigungsrichtlinien schützen.

#### Themen

- [Von Amazon FSx definierte Aktionen](#page-2819-0)
- [Von Amazon FSx definierte Ressourcentypen](#page-2838-0)
- [Bedingungsschlüssel für Amazon FSx](#page-2839-0)

### <span id="page-2819-0"></span>Von Amazon FSx definierte Aktionen

Sie können die folgenden Aktionen im Element Action einer IAM-Richtlinienanweisung angeben. Verwenden Sie Richtlinien, um Berechtigungen zum Ausführen einer Operation in AWS zu erteilen. Wenn Sie eine Aktion in einer Richtlinie verwenden, erlauben oder verweigern Sie in der Regel den Zugriff auf die API-Operation oder den CLI-Befehl mit demselben Namen. Dabei kann es mitunter vorkommen, dass eine einzige Aktion den Zugriff auf mehr als eine Operation steuert. Alternativ erfordern einige Vorgänge mehrere verschiedene Aktionen.

Die Spalte Resource types (Ressourcentypen) der Aktionstabelle gibt an, ob die Aktion Berechtigungen auf Ressourcenebene unterstützt. Wenn es keinen Wert für diese Spalte gibt, müssen Sie alle Ressourcen ("\*") im Element Resource Ihrer Richtlinienanweisung angeben. Wenn die Spalte einen Ressourcentyp enthält, können Sie einen ARN dieses Typs in einer Anweisung mit dieser Aktion angeben. Wenn für die Aktion eine oder mehrere Ressourcen erforderlich sind, muss der Aufrufer die Erlaubnis haben, die Aktion mit diesen Ressourcen zu verwenden. Erforderliche Ressourcen sind in der Tabelle mit einem Sternchen (\*) gekennzeichnet. Wenn Sie den Ressourcenzugriff mit dem Element Resource in einer IAM-Richtlinie einschränken, müssen Sie für jeden erforderlichen Ressourcentyp einen ARN oder ein Muster angeben. Einige Aktionen unterstützen mehrere Ressourcentypen. Wenn der Ressourcentyp optional ist (nicht als erforderlich angegeben), können Sie sich für einen der optionalen Ressourcentypen entscheiden.

Die Spalte Bedingungsschlüssel der Tabelle der Aktionen enthält Schlüssel, die Sie im Element Condition einer Richtlinienanweisung angeben können. Weitere Informationen zu den Bedingungsschlüsseln, die den Ressourcen für den Service zugeordnet sind, finden Sie in der Spalte Bedingungsschlüssel der Tabelle der Ressourcentypen.

#### **a** Note

Die Ressourcenbedingungsschlüssel sind in der Tabelle [Ressourcentypen](#page-2838-0) enthalten. Sie finden einen Link zu dem Ressourcentyp, der für eine Aktion gilt, in der Spalte Ressourcentypen (\*erforderlich) der Tabelle "Aktionen". Der Ressourcentyp in der Tabelle "Ressourcentypen" enthält die Spalte Bedingungsschlüssel. Das sind die Ressourcenbedingungsschlüssel, die für eine Aktion in der Tabelle "Aktionen" gelten.

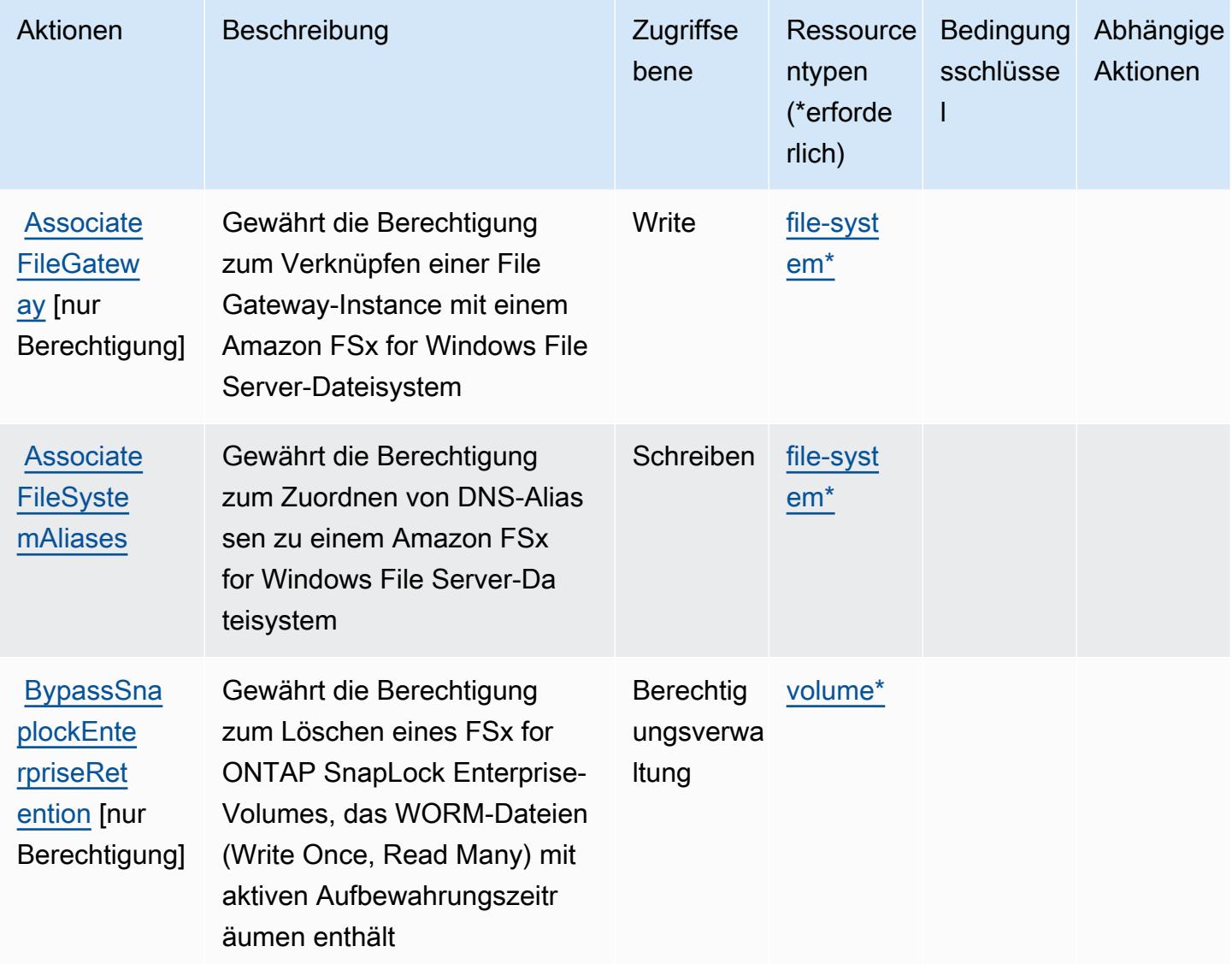

Service-Authorization-Referenz

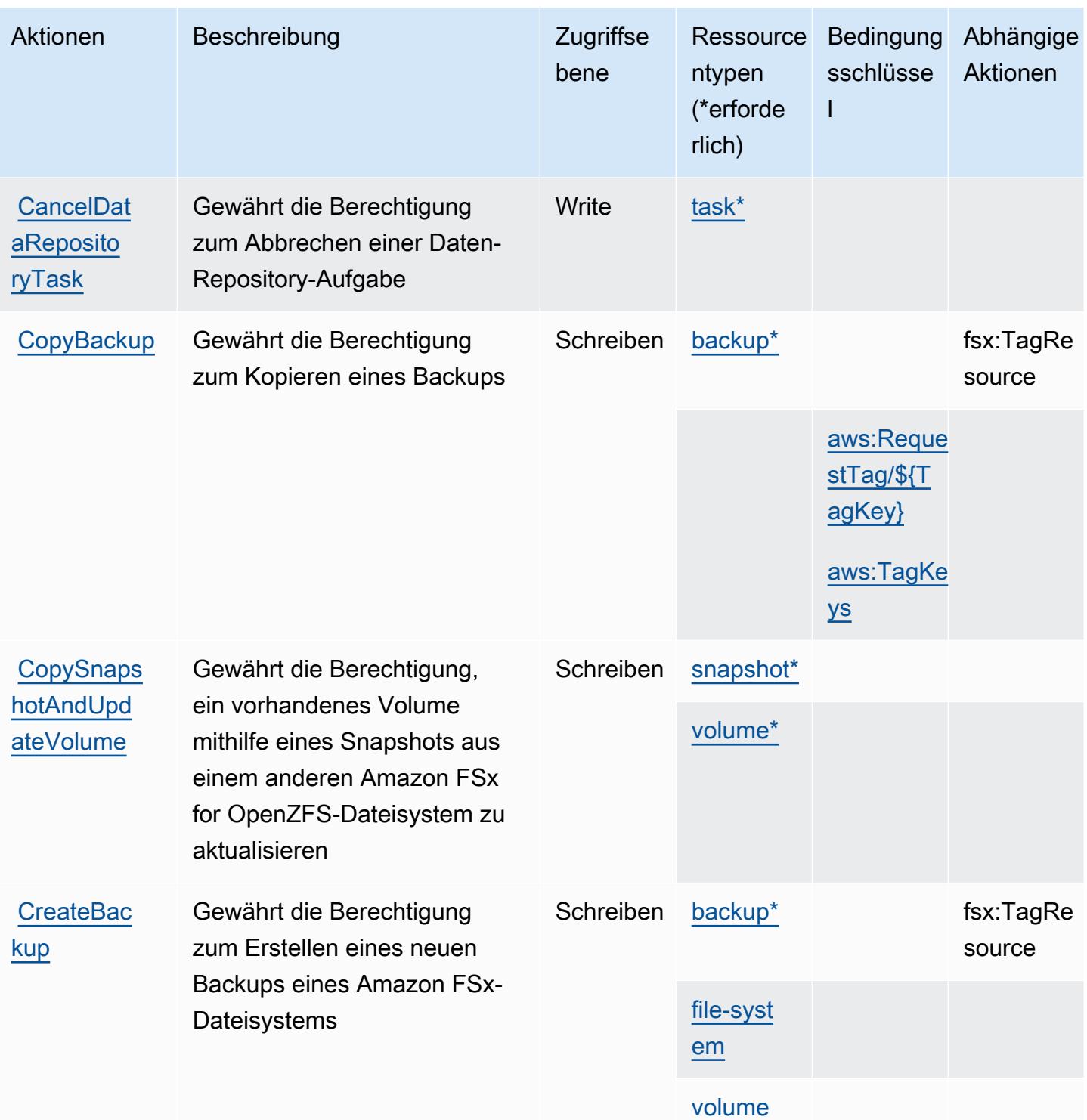

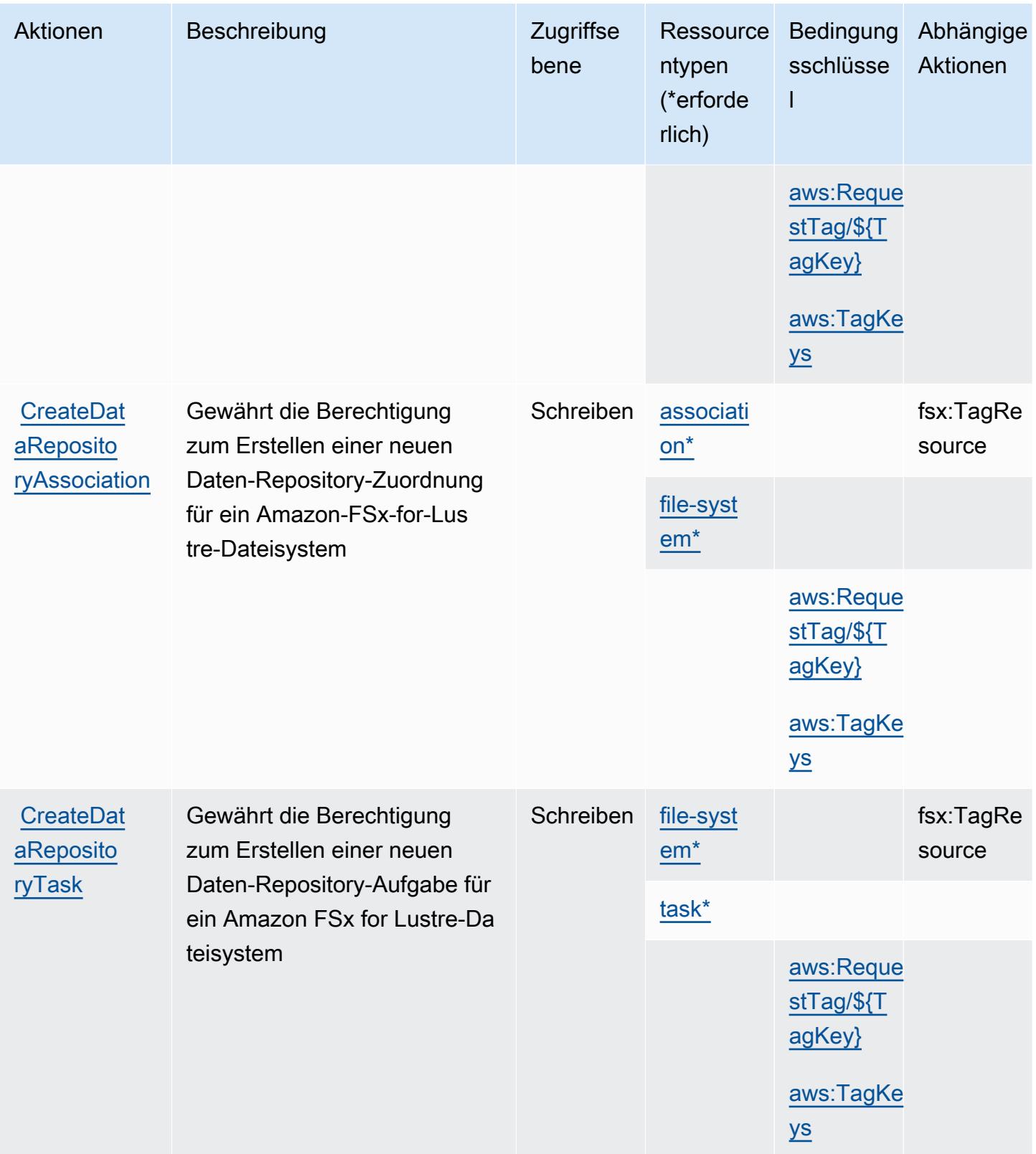

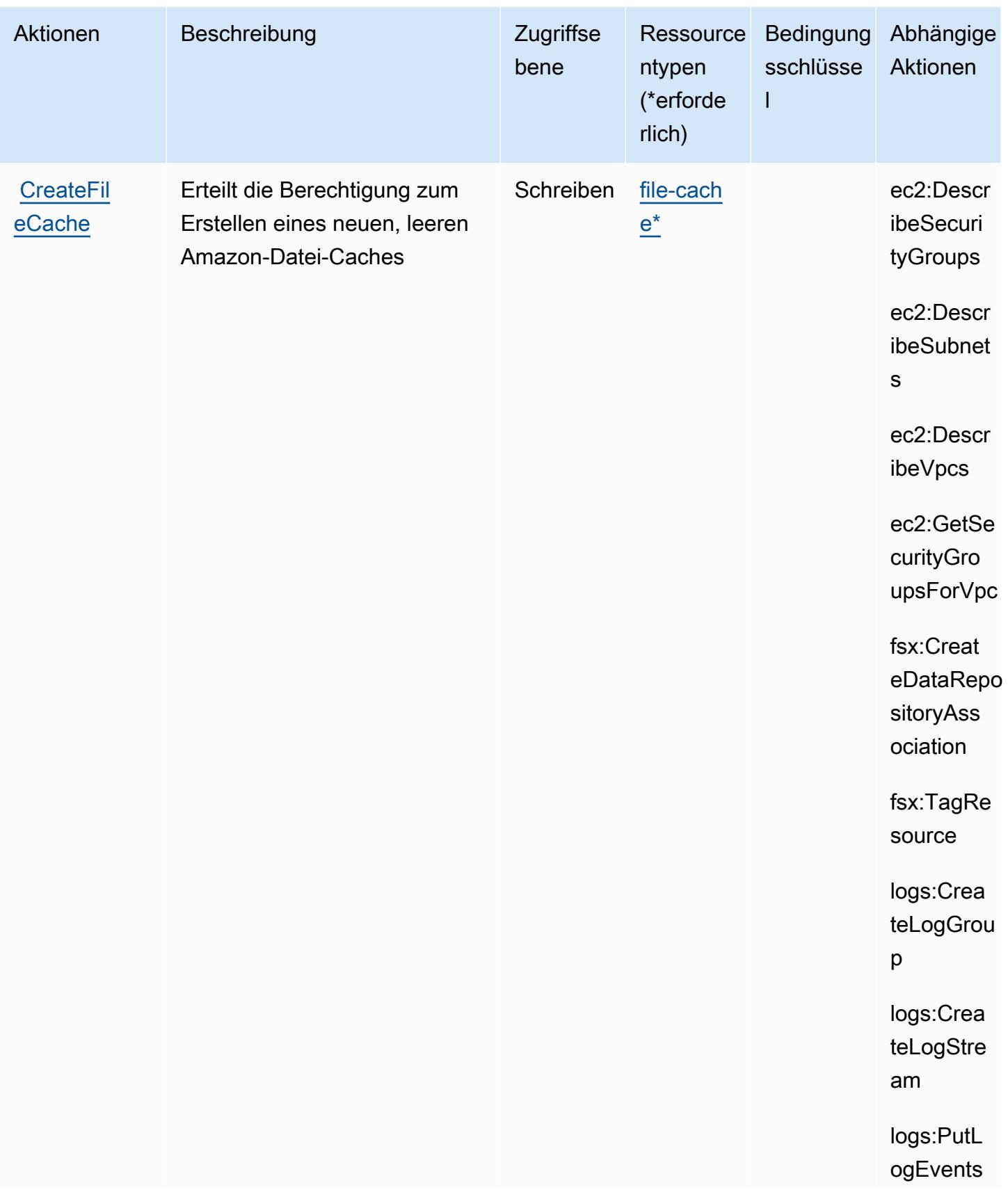

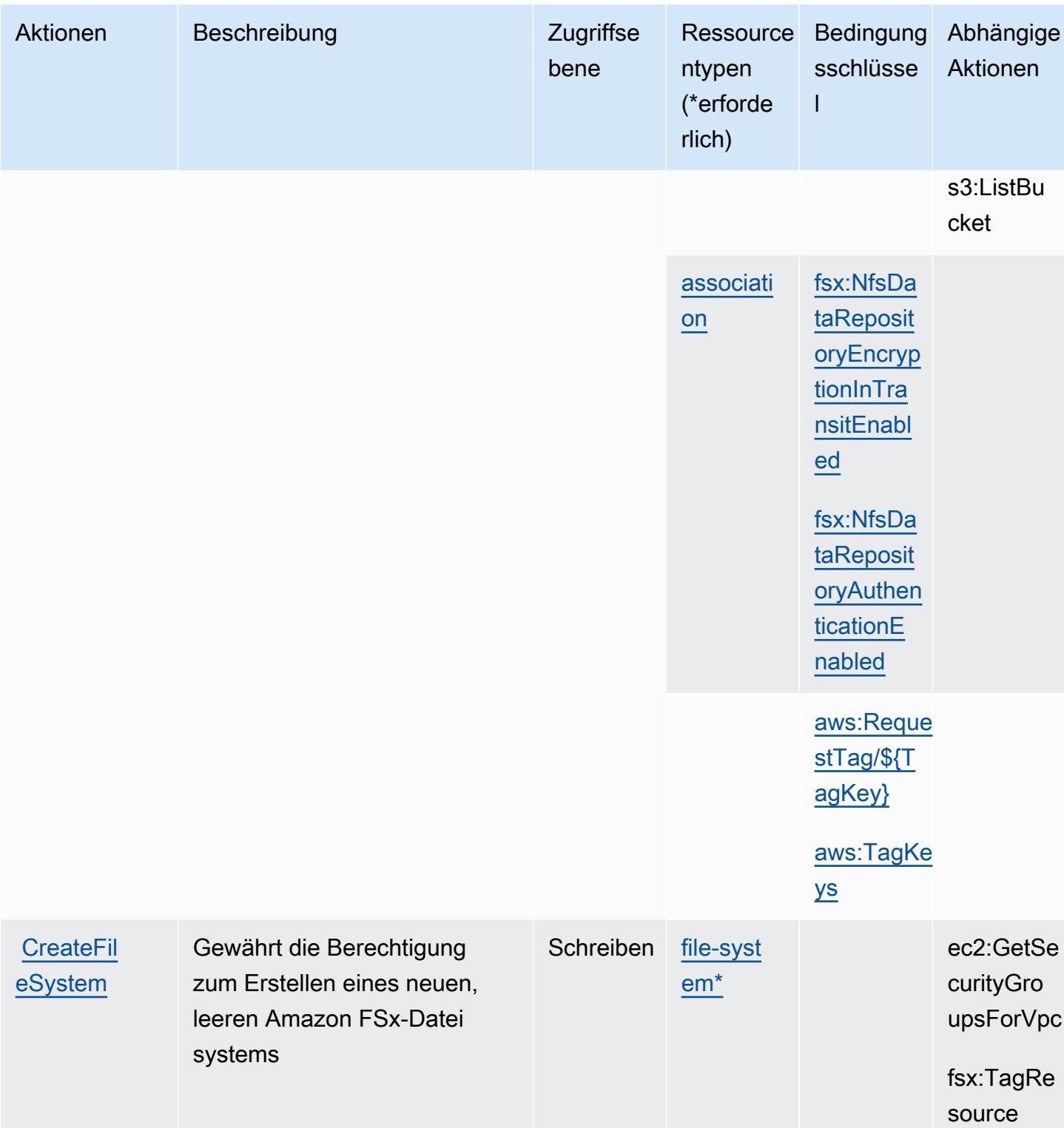

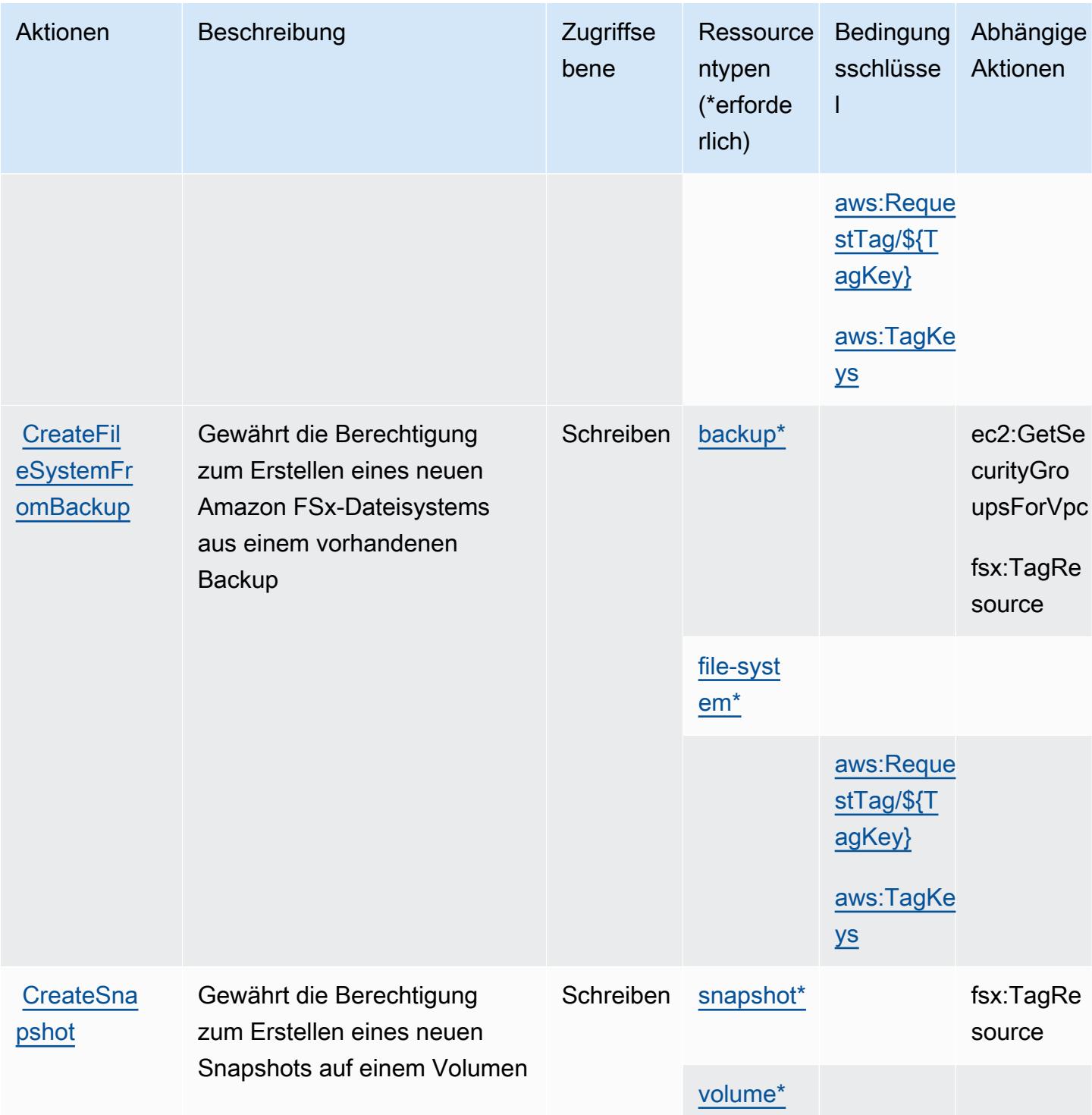

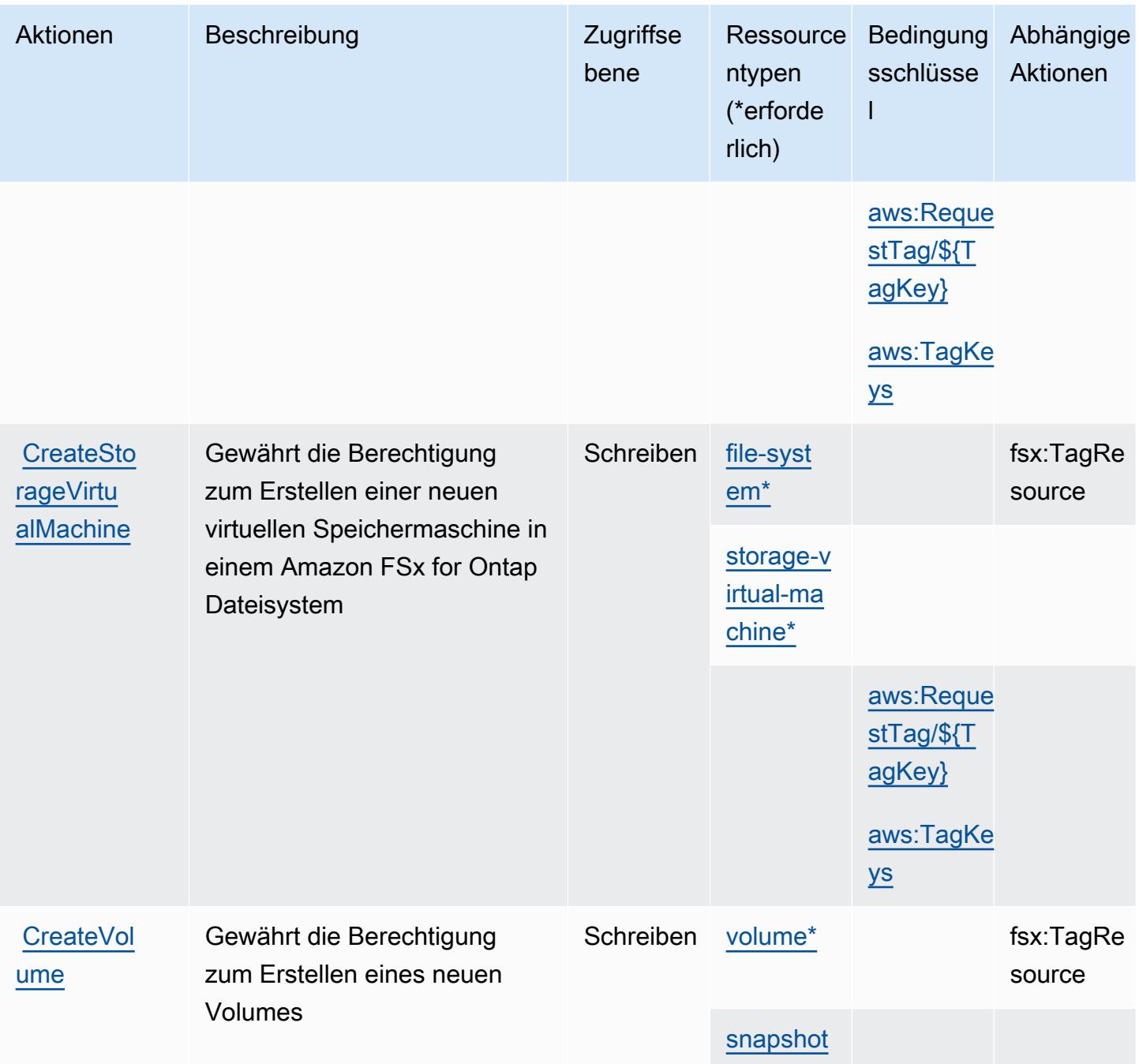

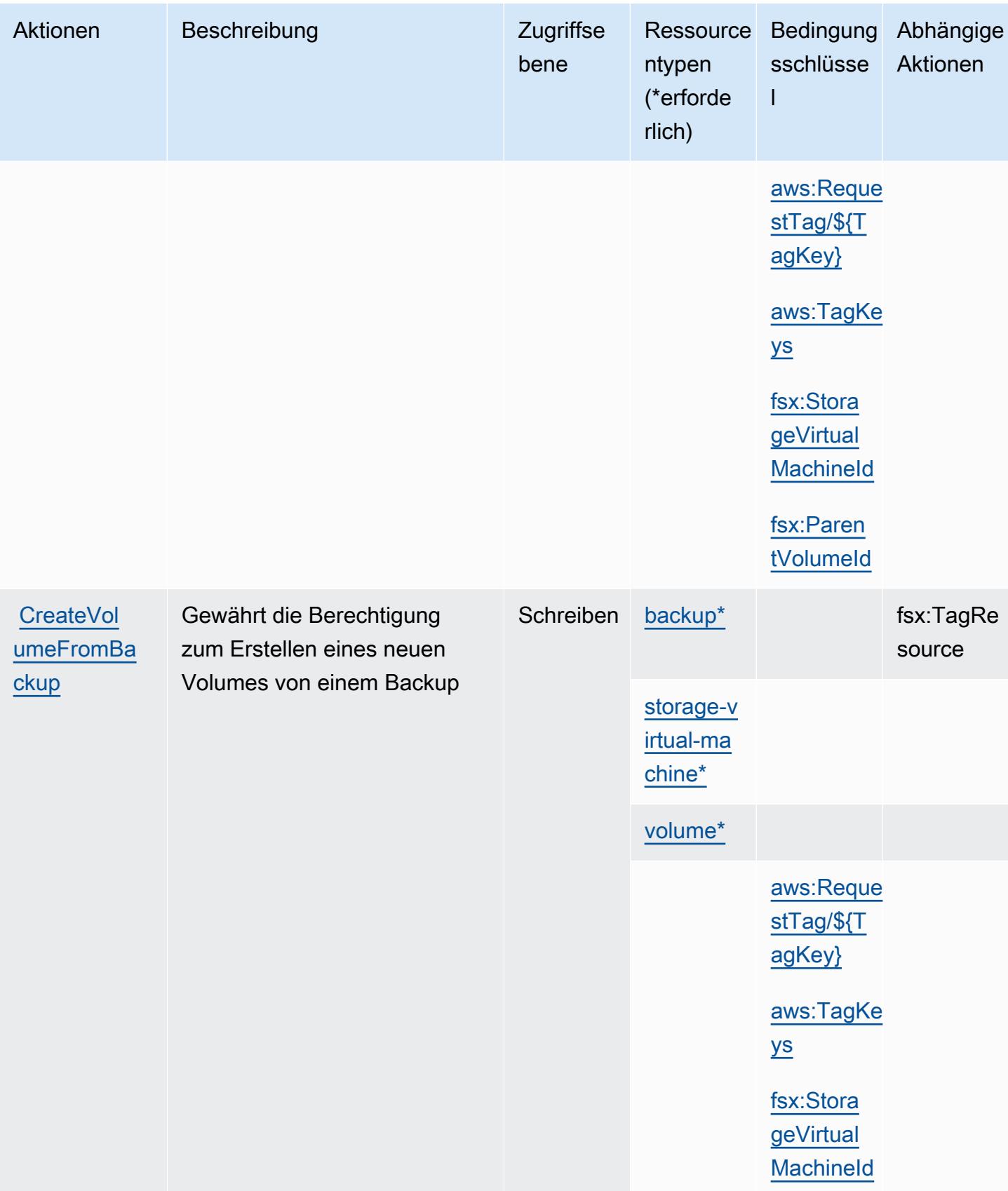

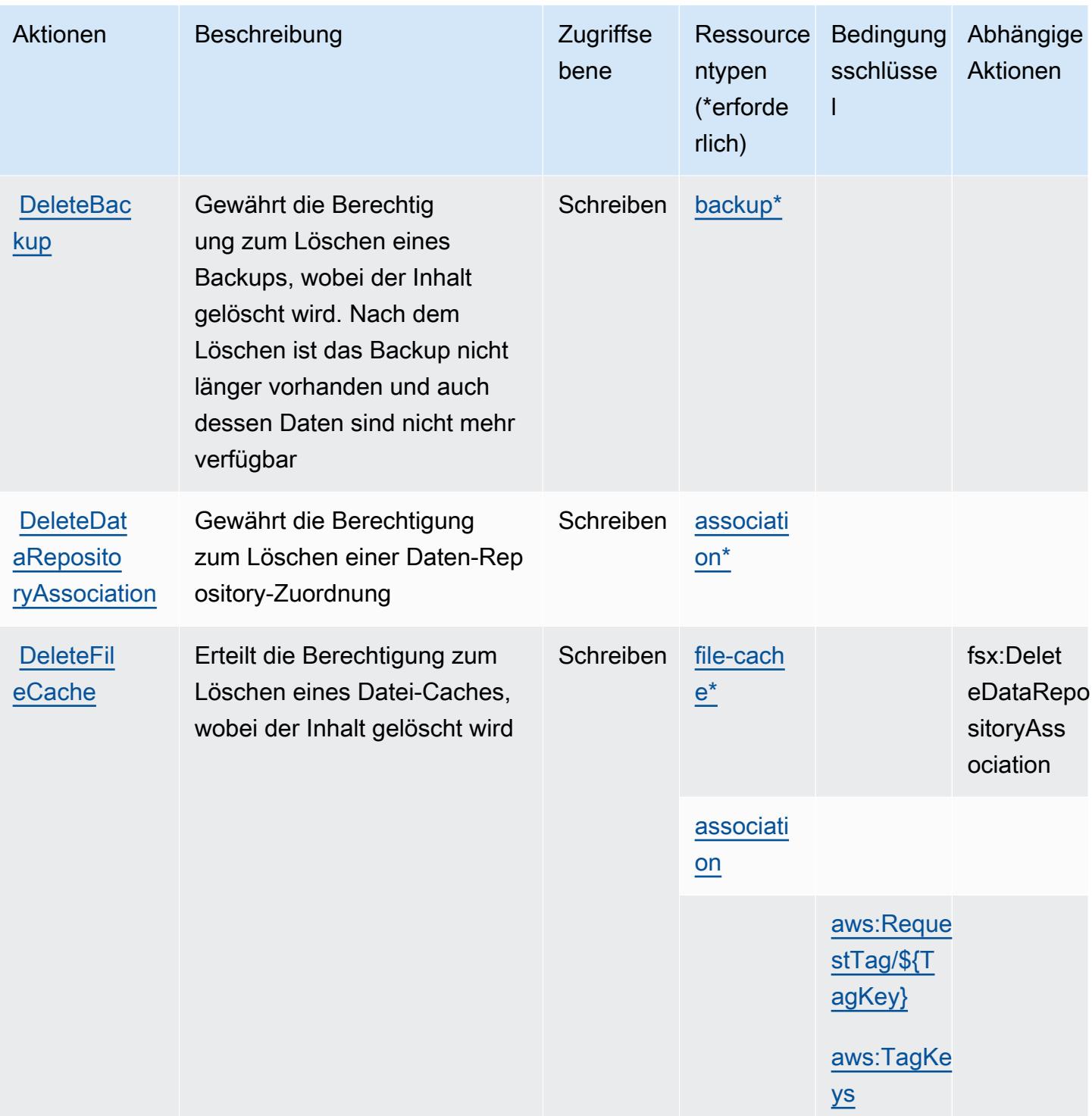

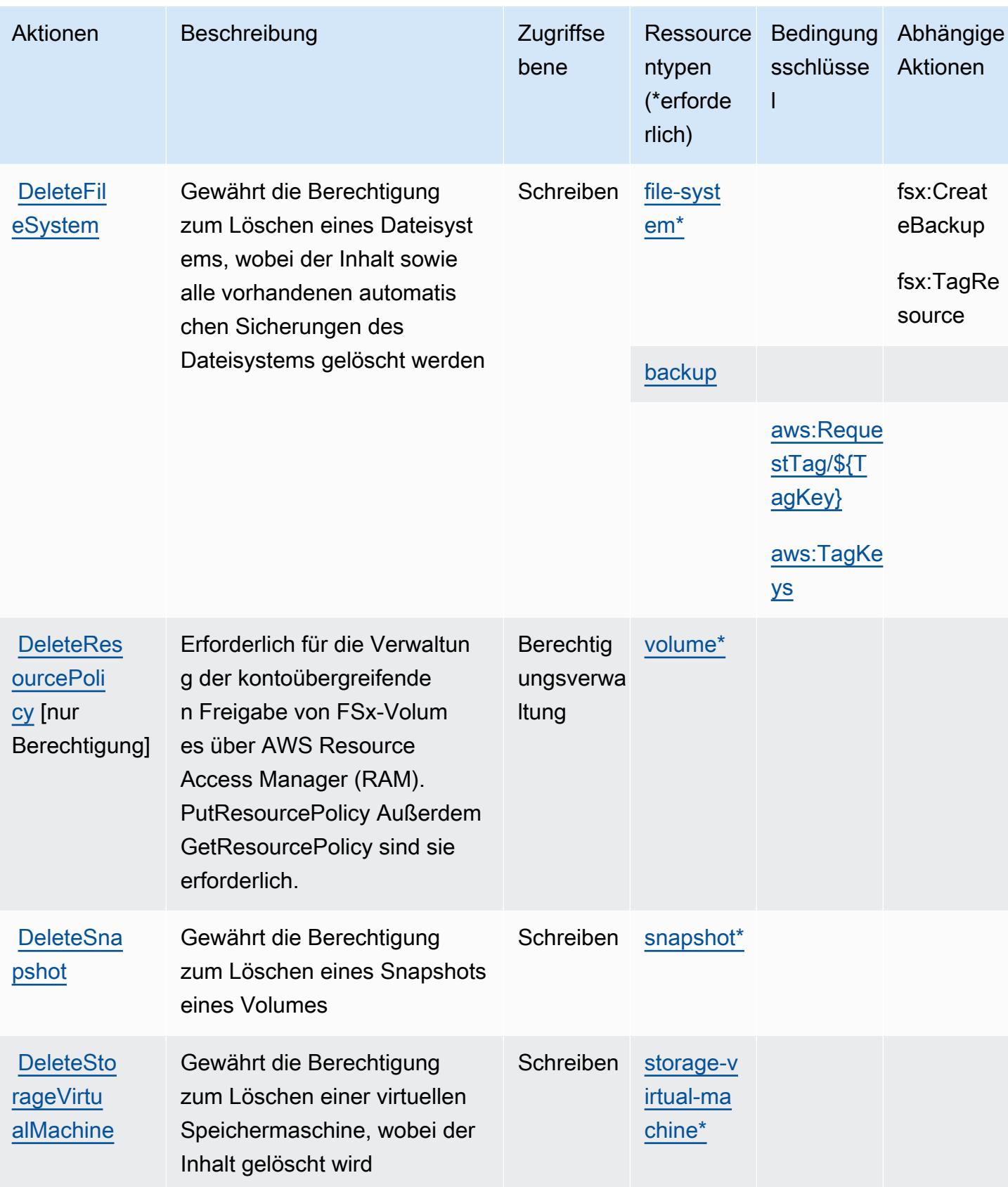

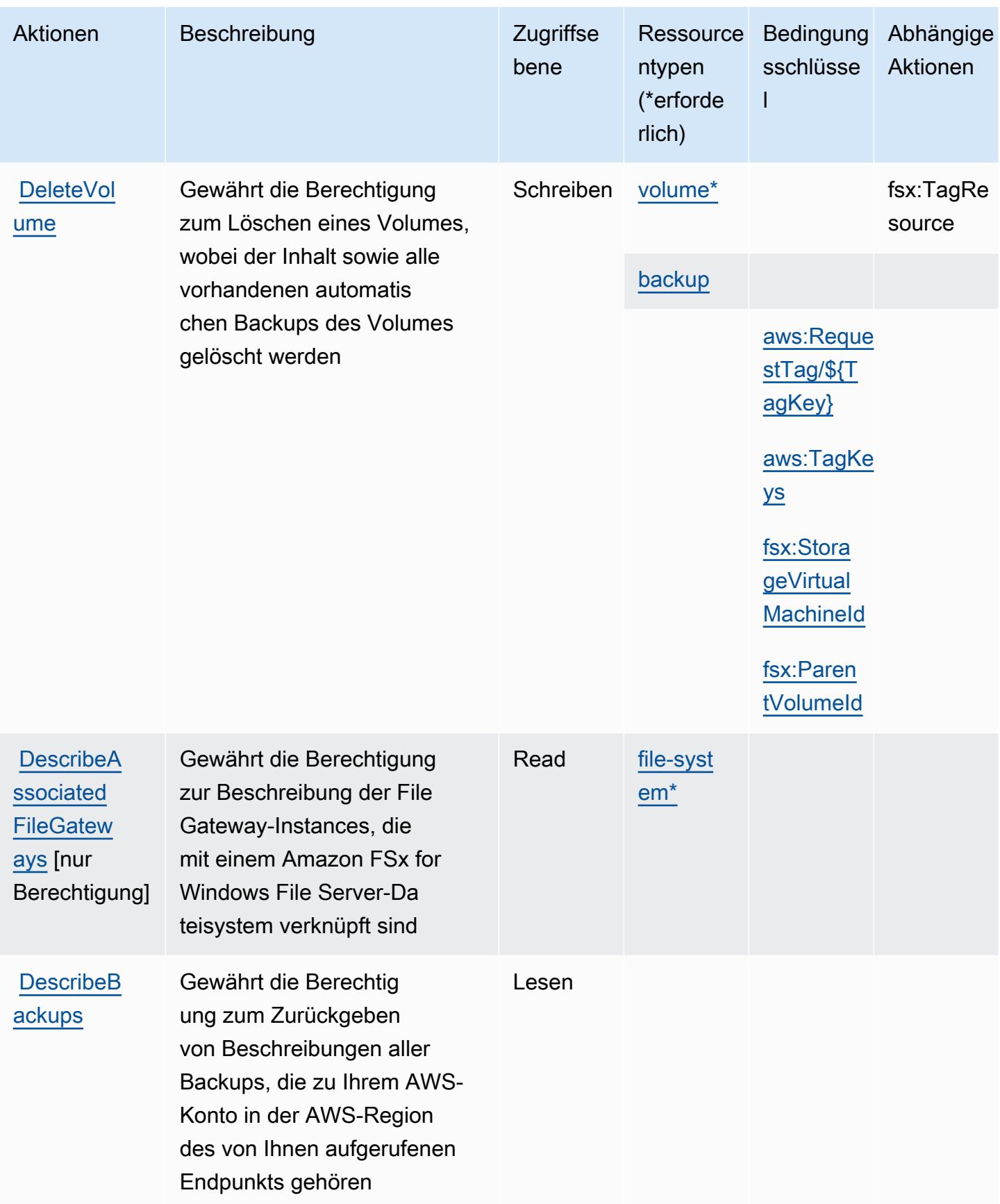

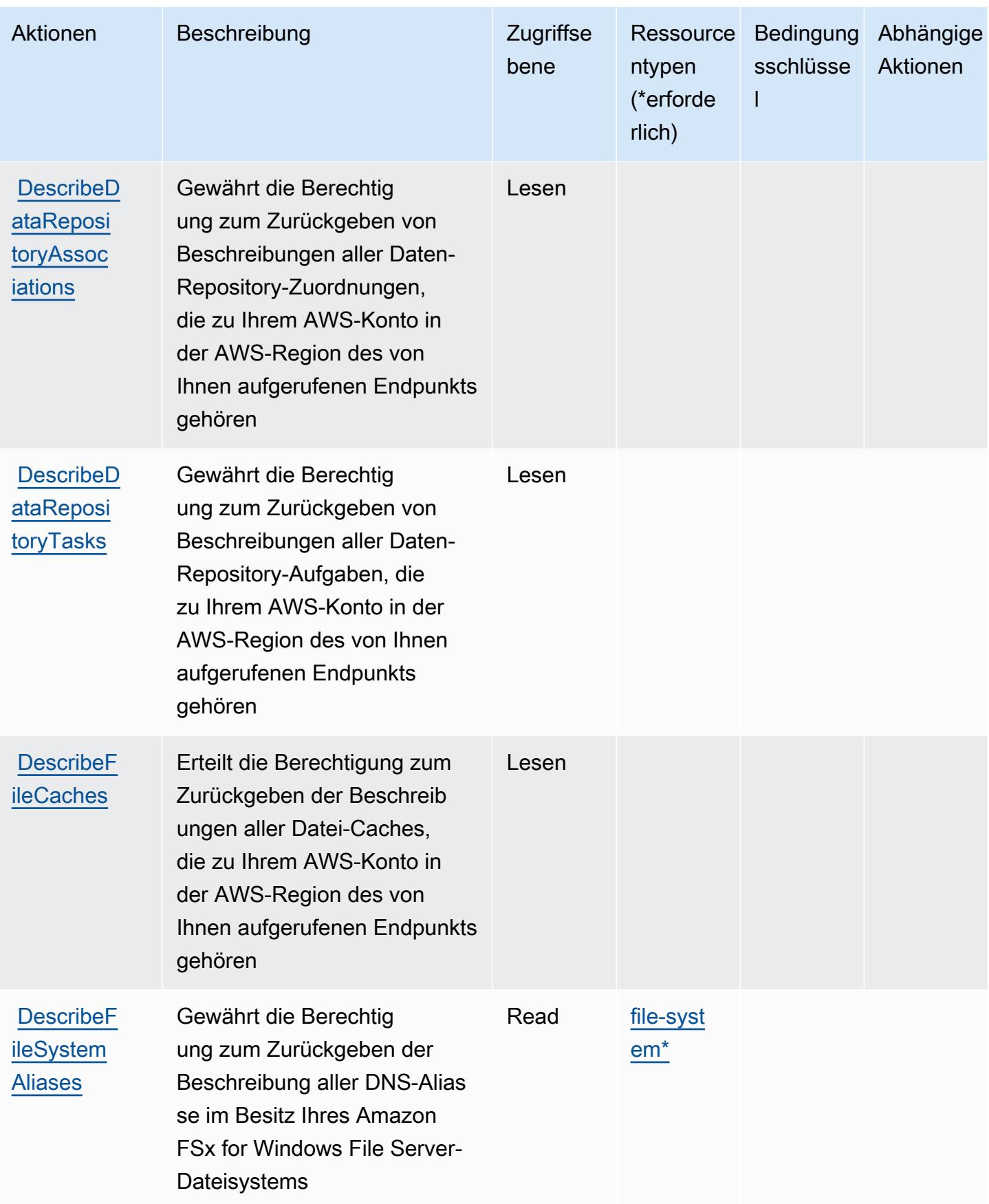

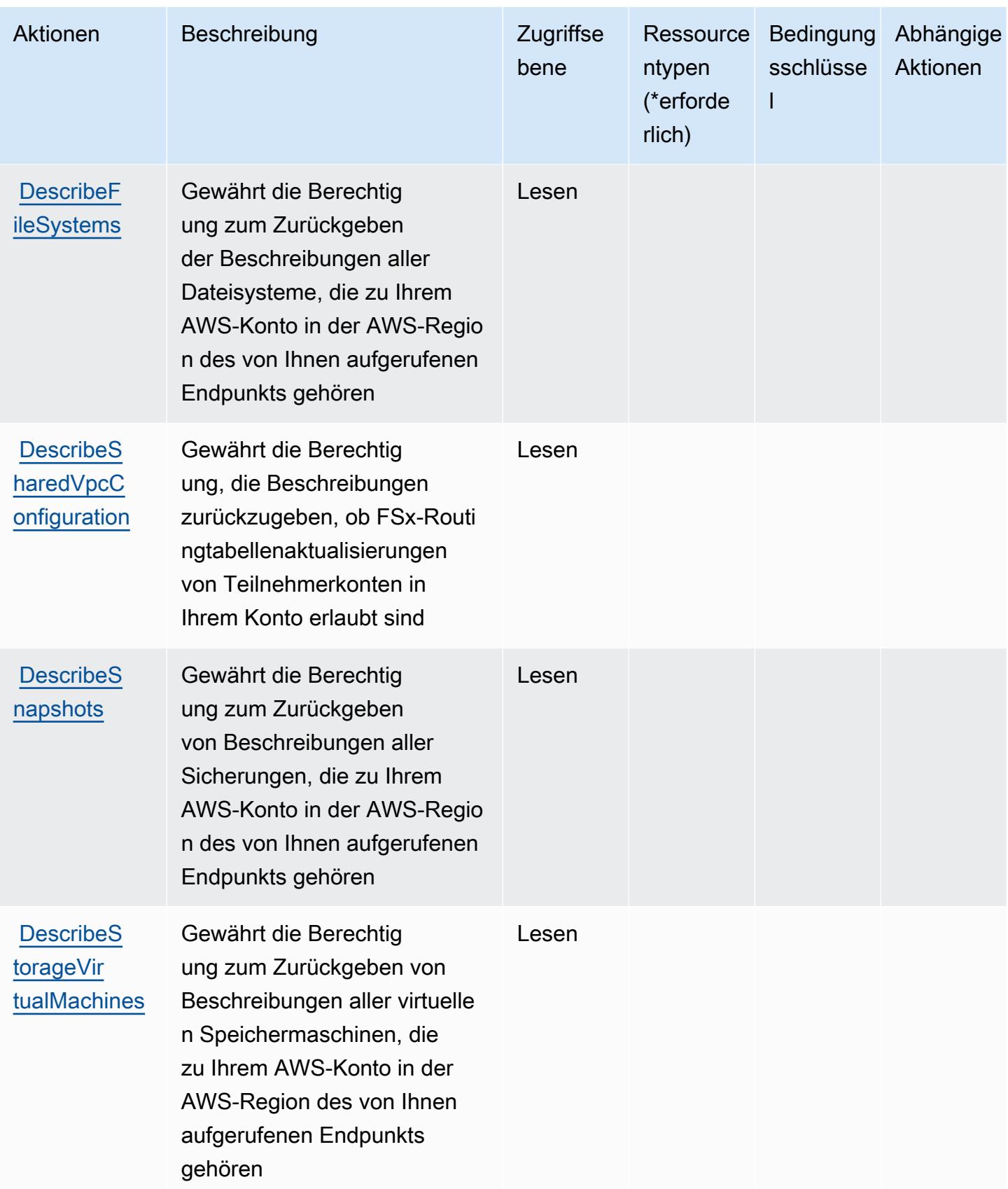

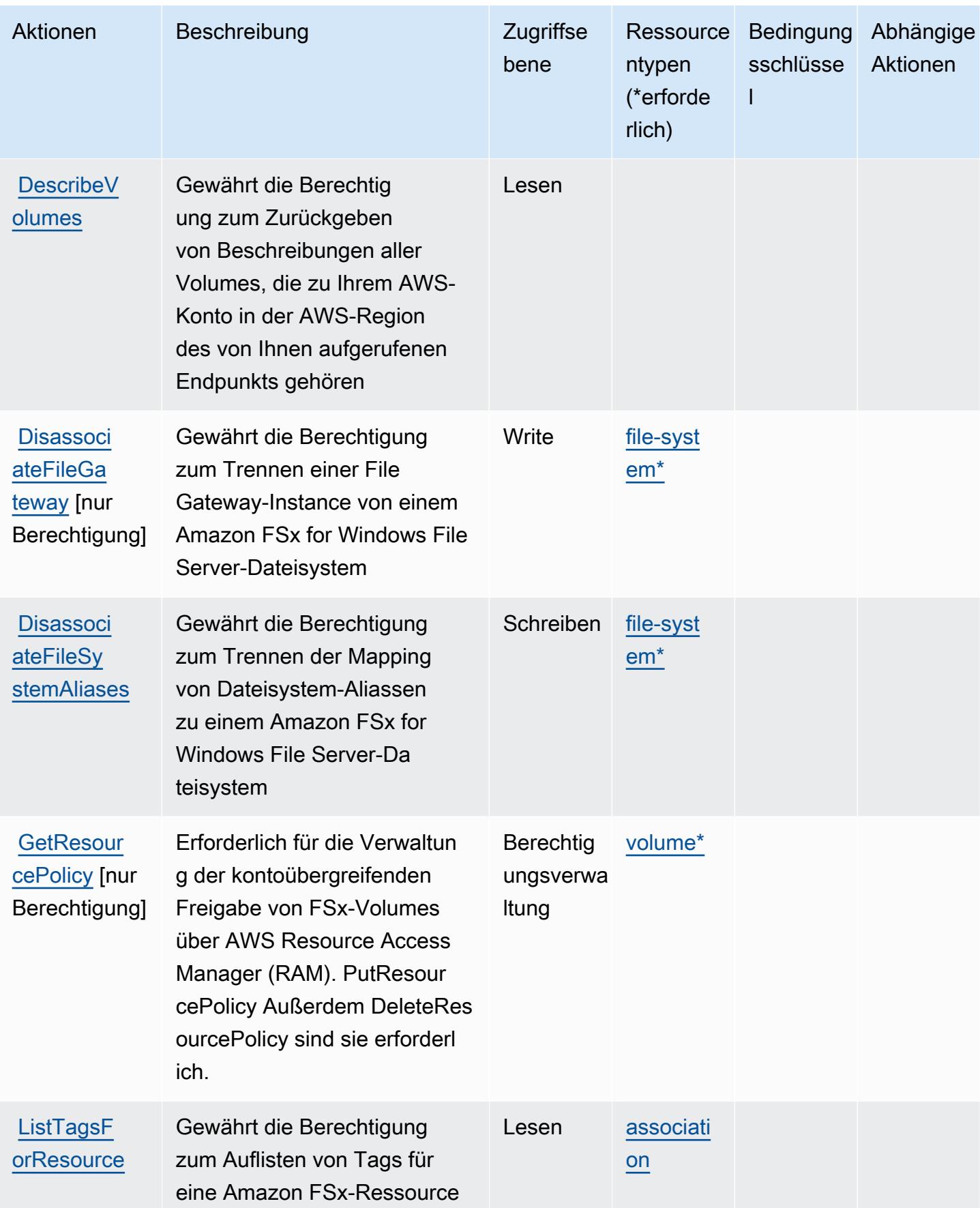

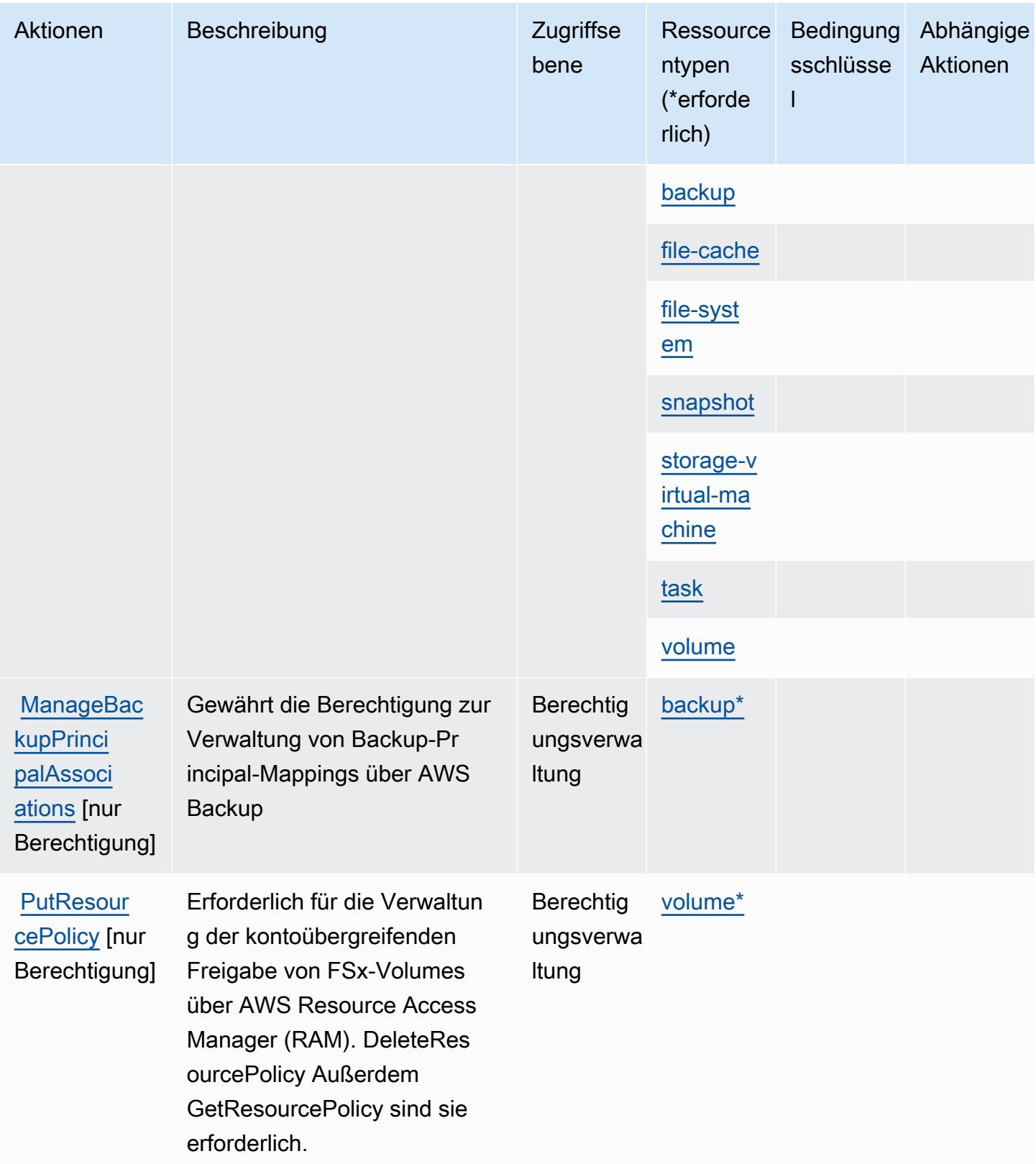

Service-Authorization-Referenz

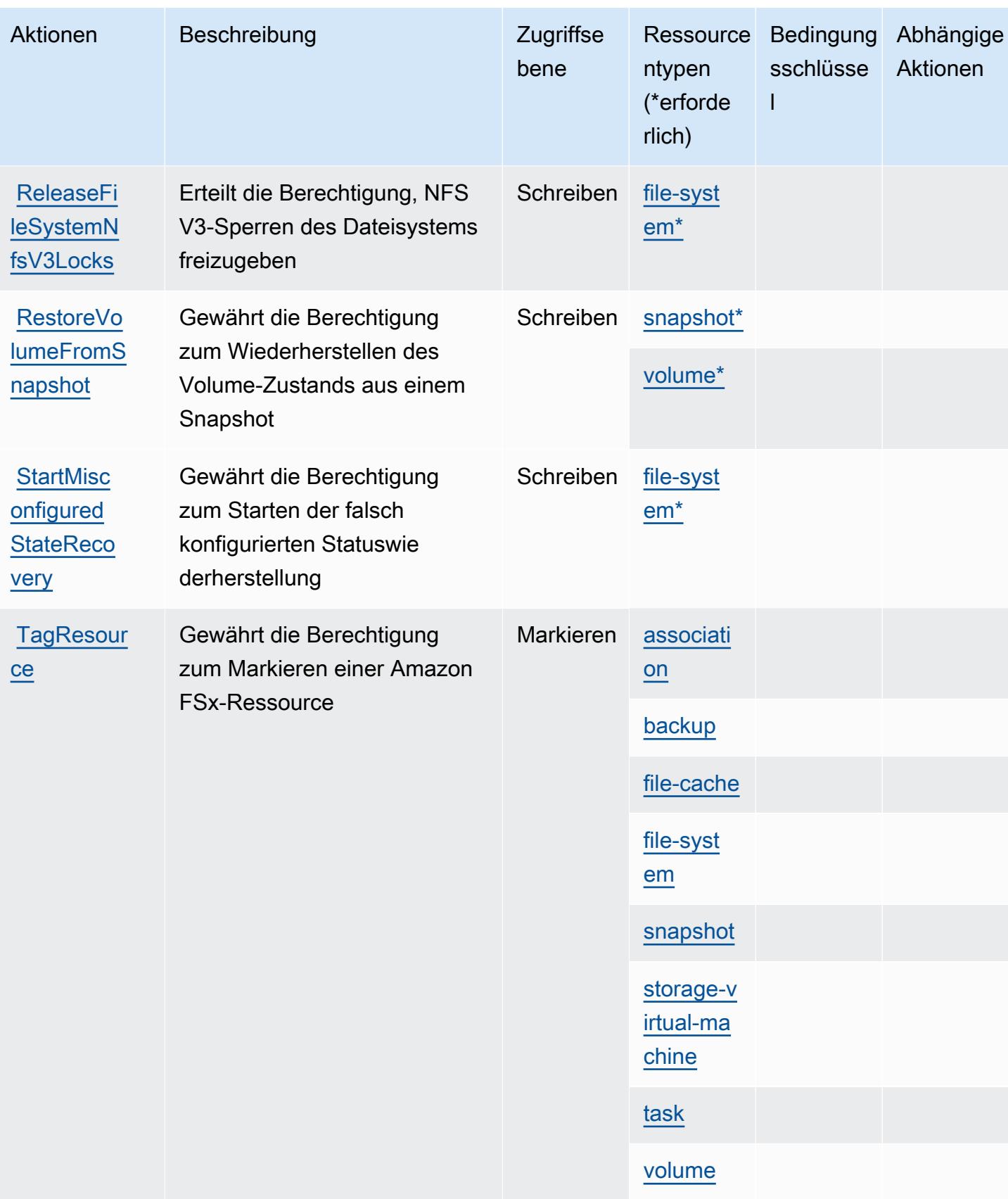

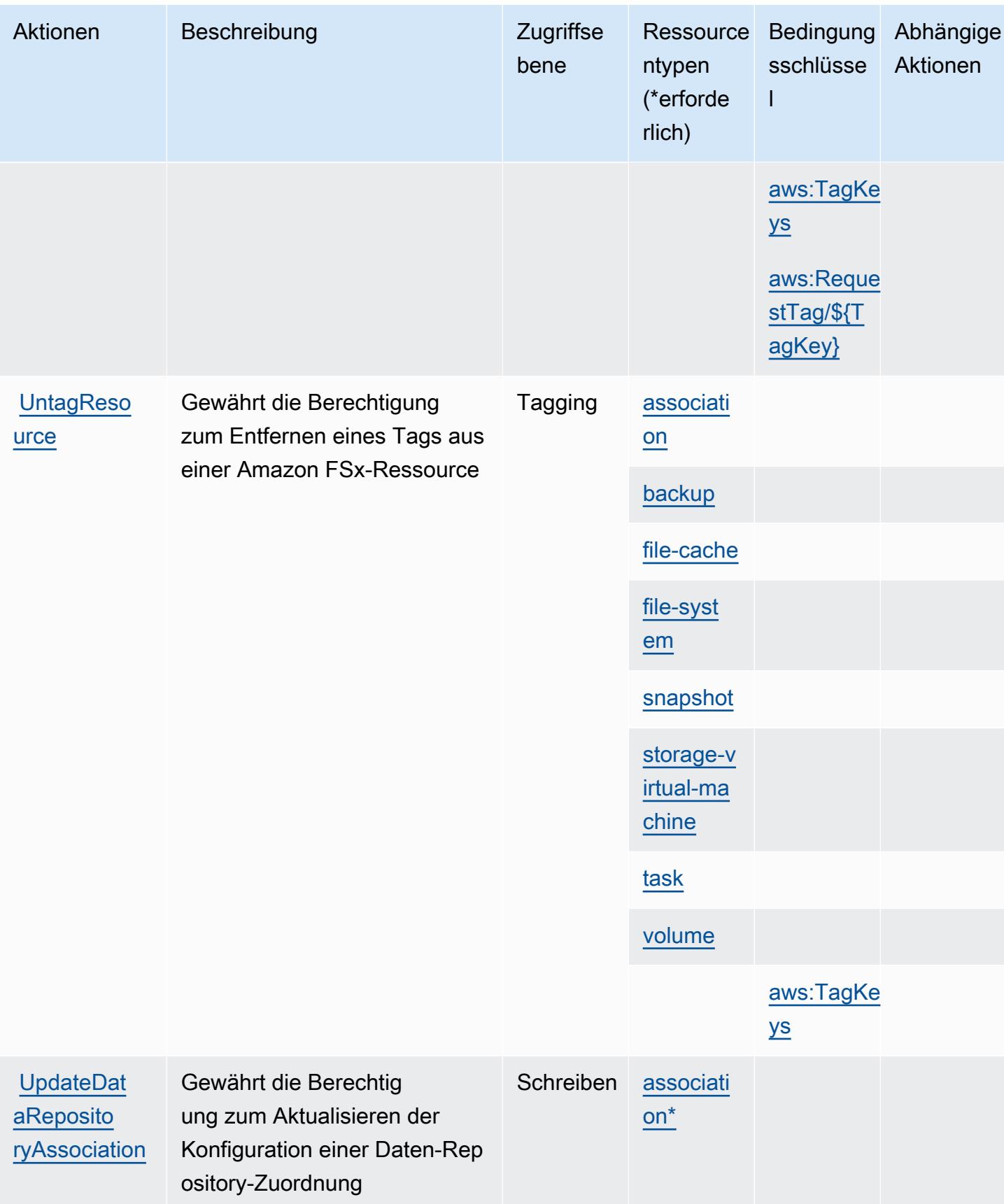

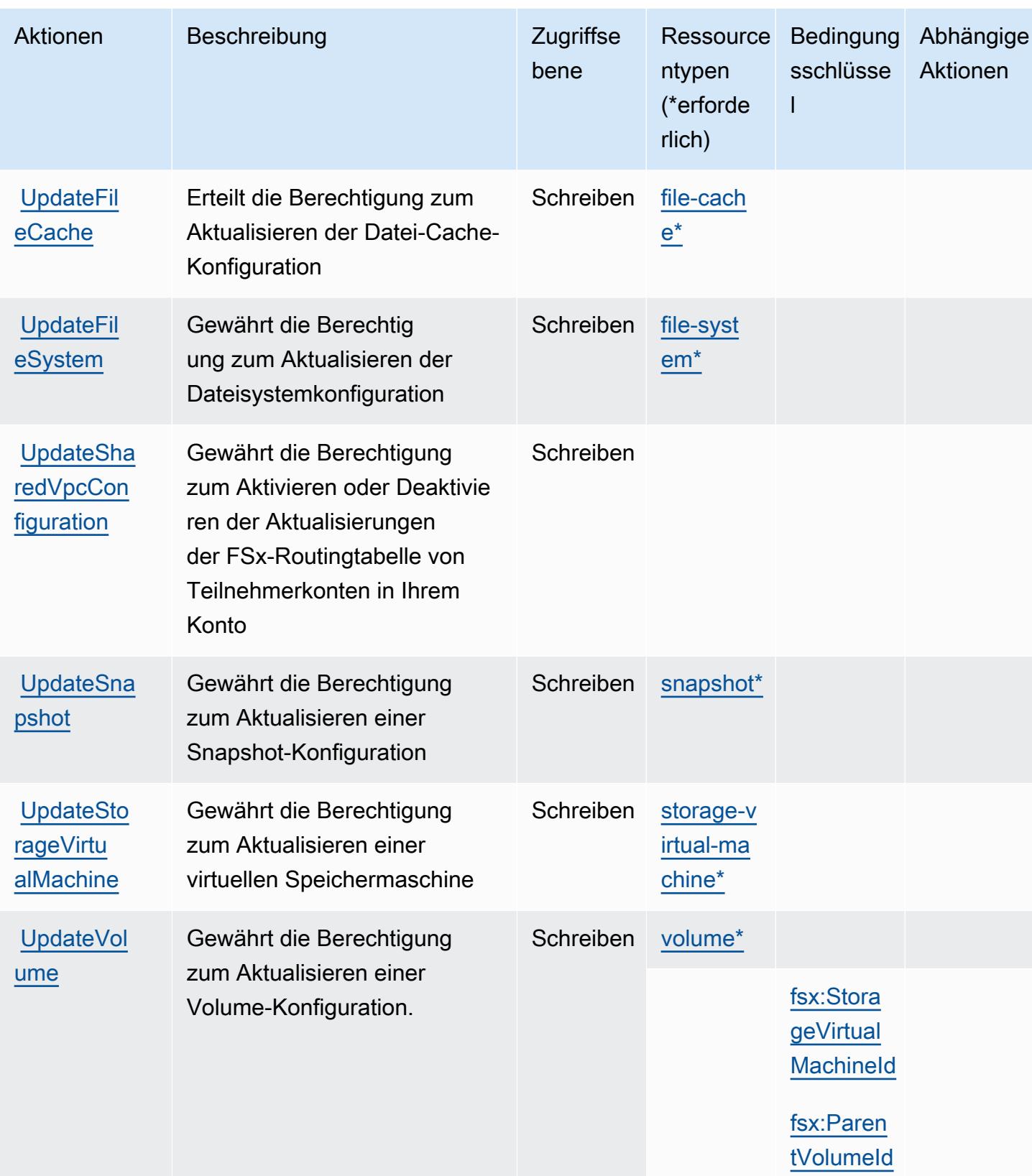

## <span id="page-2838-0"></span>Von Amazon FSx definierte Ressourcentypen

Die folgenden Ressourcentypen werden von diesem Service definiert und können im Element Resource von IAM-Berechtigungsrichtlinienanweisungen verwendet werden. Jede Aktion in der Tabelle "Aktionen" identifiziert die Ressourcentypen, die mit der Aktion angegeben werden können. Ein Ressourcentyp kann auch definieren, welche Bedingungsschlüssel Sie in einer Richtlinie einschließen können. Diese Schlüssel werden in der letzten Spalte der Tabelle der Ressourcentypen angezeigt. Details zu den Spalten in der folgenden Tabelle finden Sie in der Tabelle Resource types.

#### a Note

Amazon FSx for Windows File Server und Amazon FSx for Lustre teilen einige der gleichen Ressourcentypen mit jeweils demselben ARN-Format.

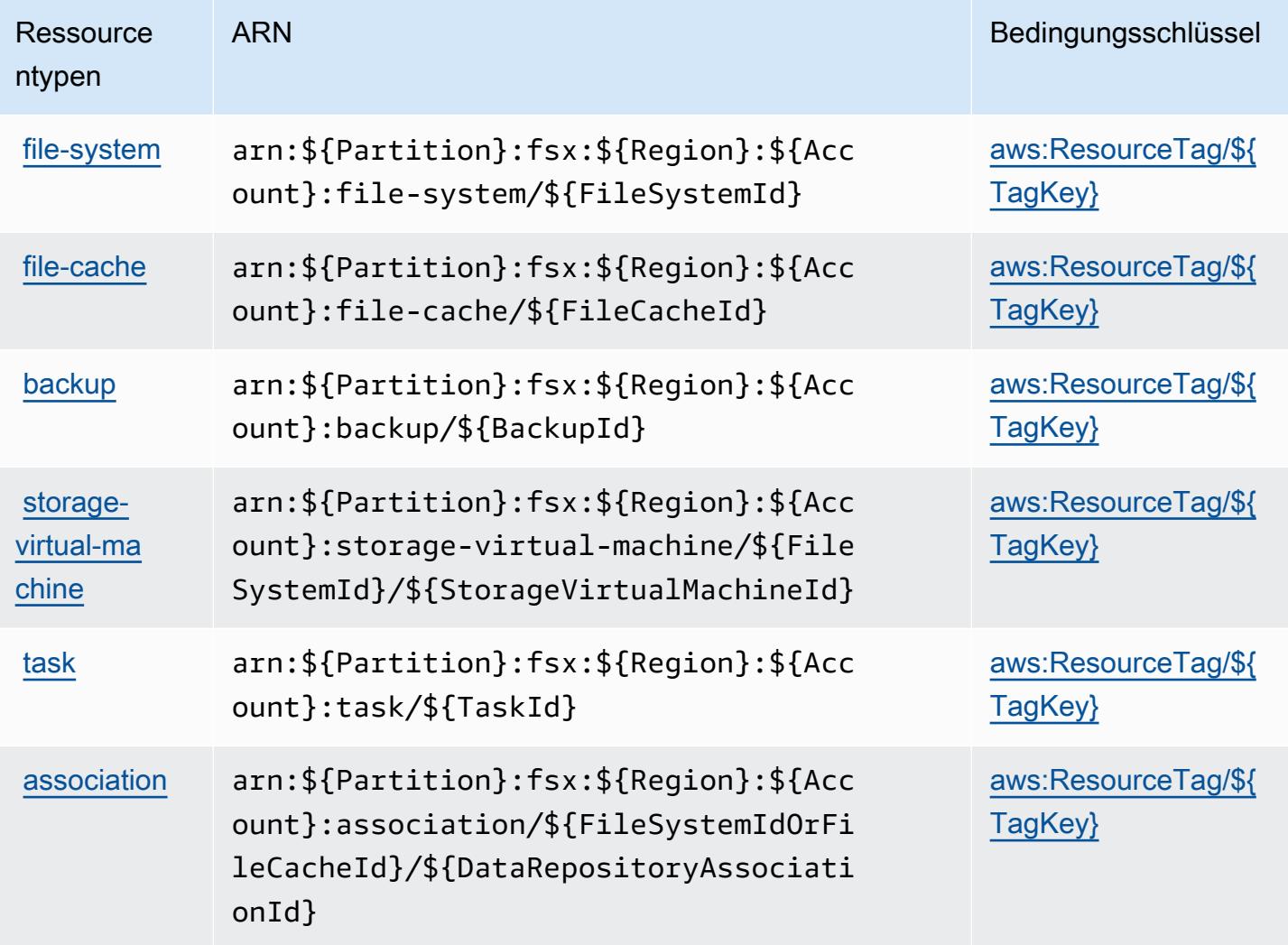

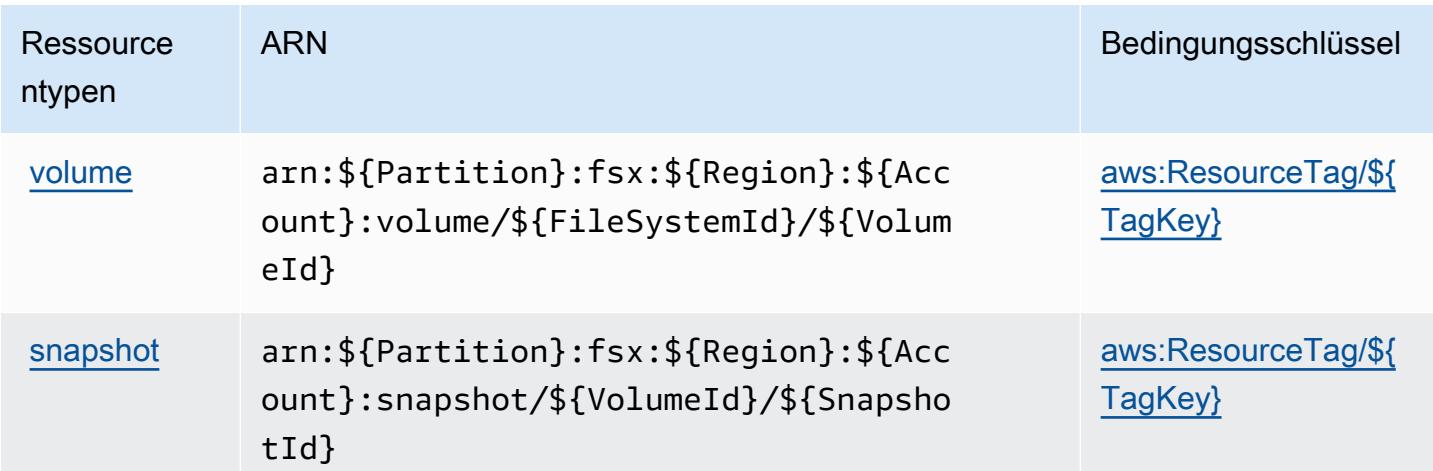

### <span id="page-2839-0"></span>Bedingungsschlüssel für Amazon FSx

Amazon FSx definiert die folgenden Bedingungsschlüssel, die im Condition-Element einer IAM-Richtlinie verwendet werden können. Diese Schlüssel können Sie verwenden, um die Bedingungen zu verfeinern, unter denen die Richtlinienanweisung angewendet wird. Details zu den Spalten in der folgenden Tabelle finden Sie in der Tabelle [Bedingungsschlüssel](reference_policies_actions-resources-contextkeys.html#context_keys_table).

Eine Liste der globalen Bedingungsschlüssel, die für alle Services verfügbar sind, finden Sie unter [Verfügbare globale Bedingungsschlüssel](https://docs.aws.amazon.com/IAM/latest/UserGuide/reference_policies_condition-keys.html#AvailableKeys).

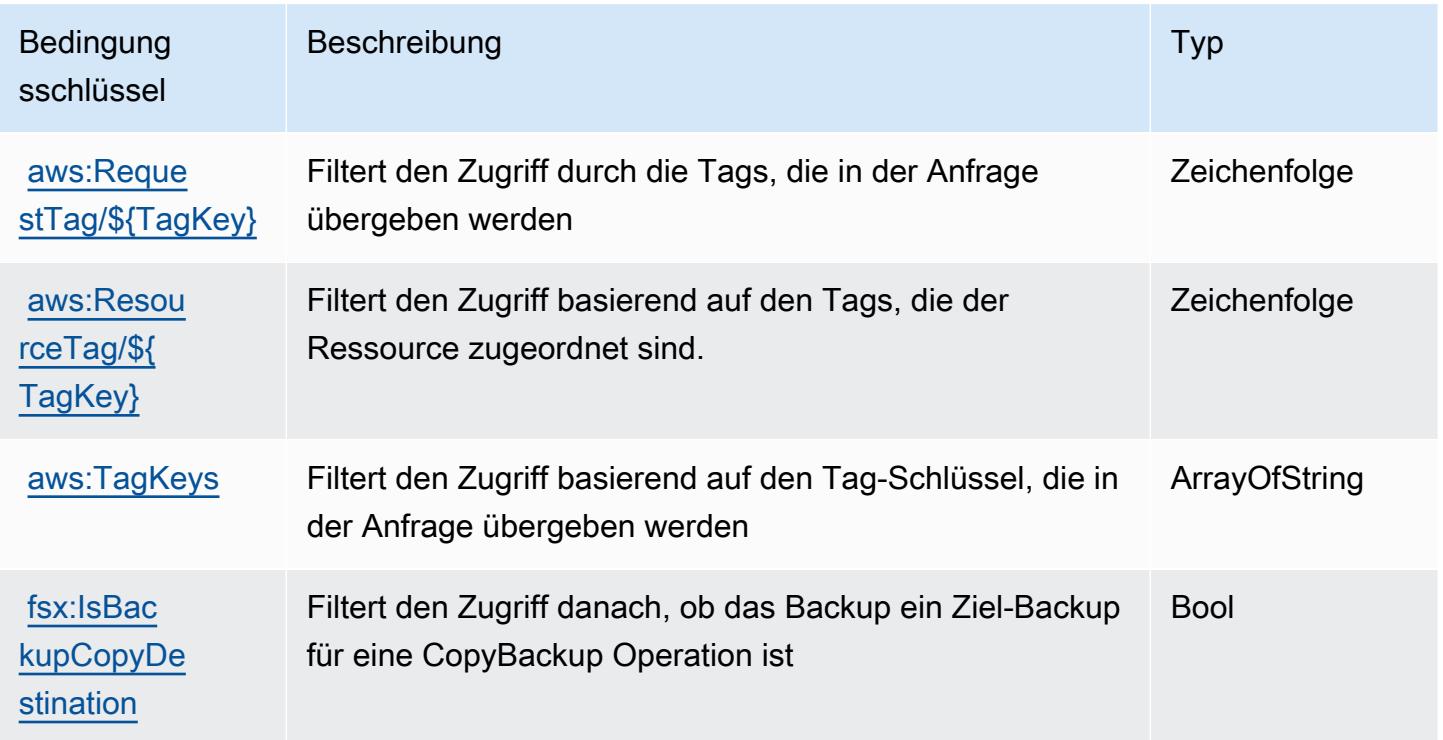

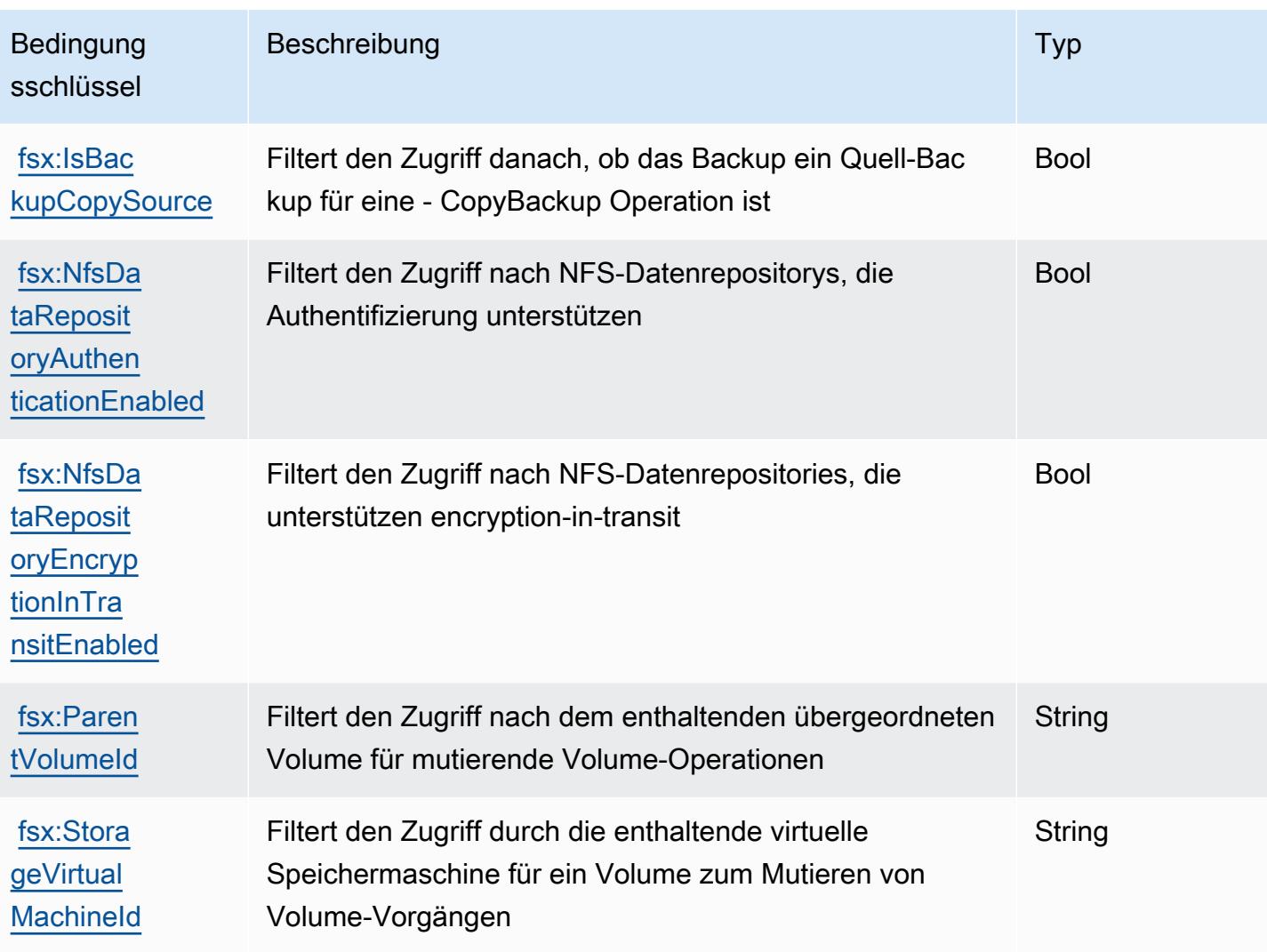

# Aktionen, Ressourcen und Bedingungsschlüssel für Amazon GameLift

Amazon GameLift (Service-Präfix:gamelift) stellt die folgenden dienstspezifischen Ressourcen, Aktionen und Bedingungskontextschlüssel zur Verwendung in IAM-Berechtigungsrichtlinien bereit.

### Referenzen:

- Erfahren Sie, wie Sie [diesen Service konfigurieren.](https://docs.aws.amazon.com/gamelift/latest/developerguide/gamelift-intro.html)
- Zeigen Sie eine Liste der [API-Vorgänge an, die für diesen Service verfügbar sind](https://docs.aws.amazon.com/gamelift/latest/apireference/).
- Erfahren Sie, wie Sie diesen Service und seine Ressourcen [mithilfe von IAM](https://docs.aws.amazon.com/gamelift/latest/developerguide/security-iam.html)-Berechtigungsrichtlinien schützen.

### Themen

- [Von Amazon definierte Aktionen GameLift](#page-2841-0)
- [Von Amazon definierte Ressourcentypen GameLift](#page-2865-0)
- [Zustandsschlüssel für Amazon GameLift](#page-2866-0)

### <span id="page-2841-0"></span>Von Amazon definierte Aktionen GameLift

Sie können die folgenden Aktionen im Element Action einer IAM-Richtlinienanweisung angeben. Verwenden Sie Richtlinien, um Berechtigungen zum Ausführen einer Operation in AWS zu erteilen. Wenn Sie eine Aktion in einer Richtlinie verwenden, erlauben oder verweigern Sie in der Regel den Zugriff auf die API-Operation oder den CLI-Befehl mit demselben Namen. Dabei kann es mitunter vorkommen, dass eine einzige Aktion den Zugriff auf mehr als eine Operation steuert. Alternativ erfordern einige Vorgänge mehrere verschiedene Aktionen.

Die Spalte Resource types (Ressourcentypen) der Aktionstabelle gibt an, ob die Aktion Berechtigungen auf Ressourcenebene unterstützt. Wenn es keinen Wert für diese Spalte gibt, müssen Sie alle Ressourcen ("\*") im Element Resource Ihrer Richtlinienanweisung angeben. Wenn die Spalte einen Ressourcentyp enthält, können Sie einen ARN dieses Typs in einer Anweisung mit dieser Aktion angeben. Wenn für die Aktion eine oder mehrere Ressourcen erforderlich sind, muss der Aufrufer die Erlaubnis haben, die Aktion mit diesen Ressourcen zu verwenden. Erforderliche Ressourcen sind in der Tabelle mit einem Sternchen (\*) gekennzeichnet. Wenn Sie den Ressourcenzugriff mit dem Element Resource in einer IAM-Richtlinie einschränken, müssen Sie für jeden erforderlichen Ressourcentyp einen ARN oder ein Muster angeben. Einige Aktionen unterstützen mehrere Ressourcentypen. Wenn der Ressourcentyp optional ist (nicht als erforderlich angegeben), können Sie sich für einen der optionalen Ressourcentypen entscheiden.

Die Spalte Bedingungsschlüssel der Tabelle der Aktionen enthält Schlüssel, die Sie im Element Condition einer Richtlinienanweisung angeben können. Weitere Informationen zu den Bedingungsschlüsseln, die den Ressourcen für den Service zugeordnet sind, finden Sie in der Spalte Bedingungsschlüssel der Tabelle der Ressourcentypen.

**a** Note

Die Ressourcenbedingungsschlüssel sind in der Tabelle [Ressourcentypen](#page-2865-0) enthalten. Sie finden einen Link zu dem Ressourcentyp, der für eine Aktion gilt, in der Spalte Ressourcentypen (\*erforderlich) der Tabelle "Aktionen". Der Ressourcentyp in der Tabelle "Ressourcentypen" enthält die Spalte Bedingungsschlüssel. Das sind die Ressourcenbedingungsschlüssel, die für eine Aktion in der Tabelle "Aktionen" gelten.

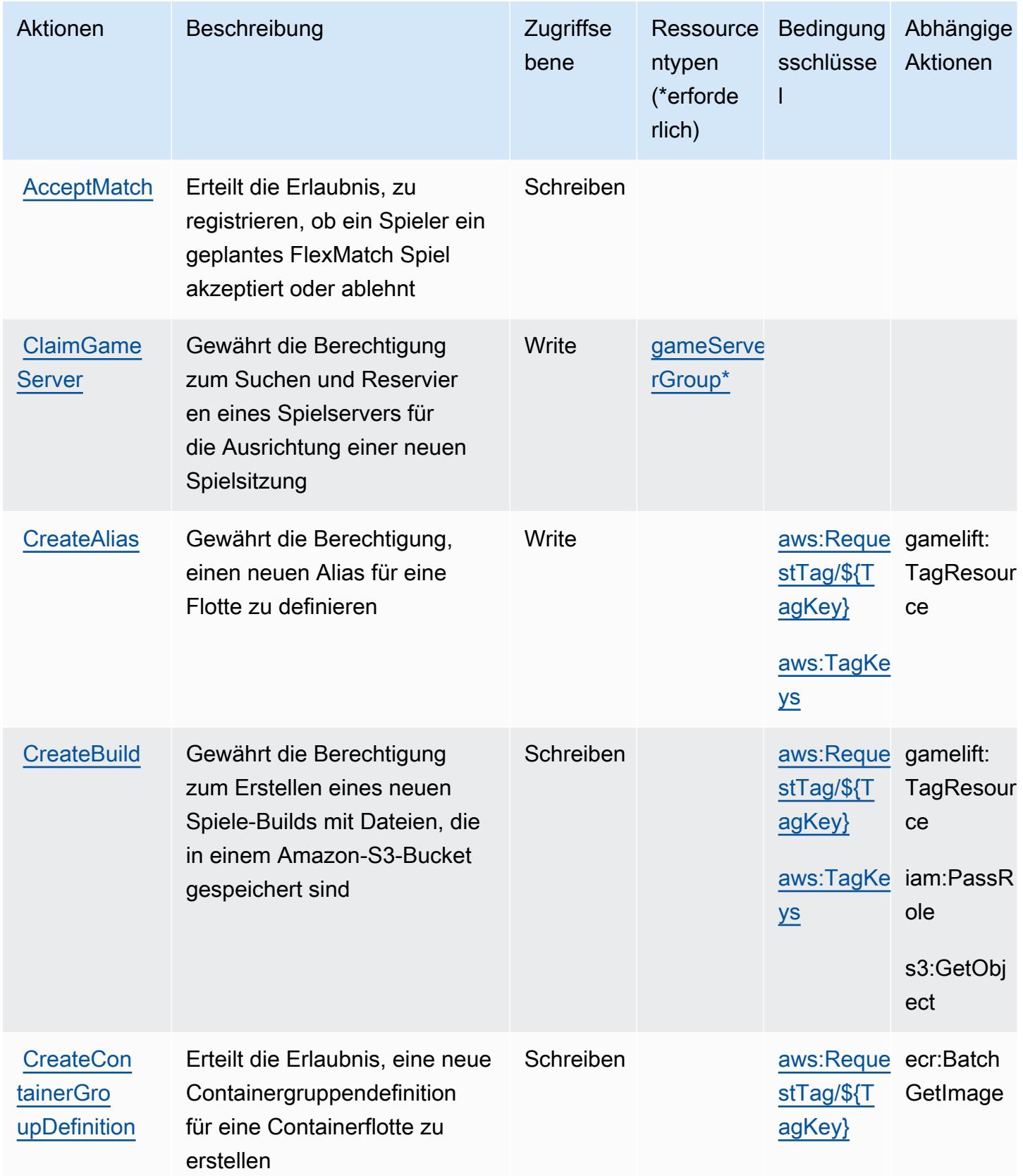

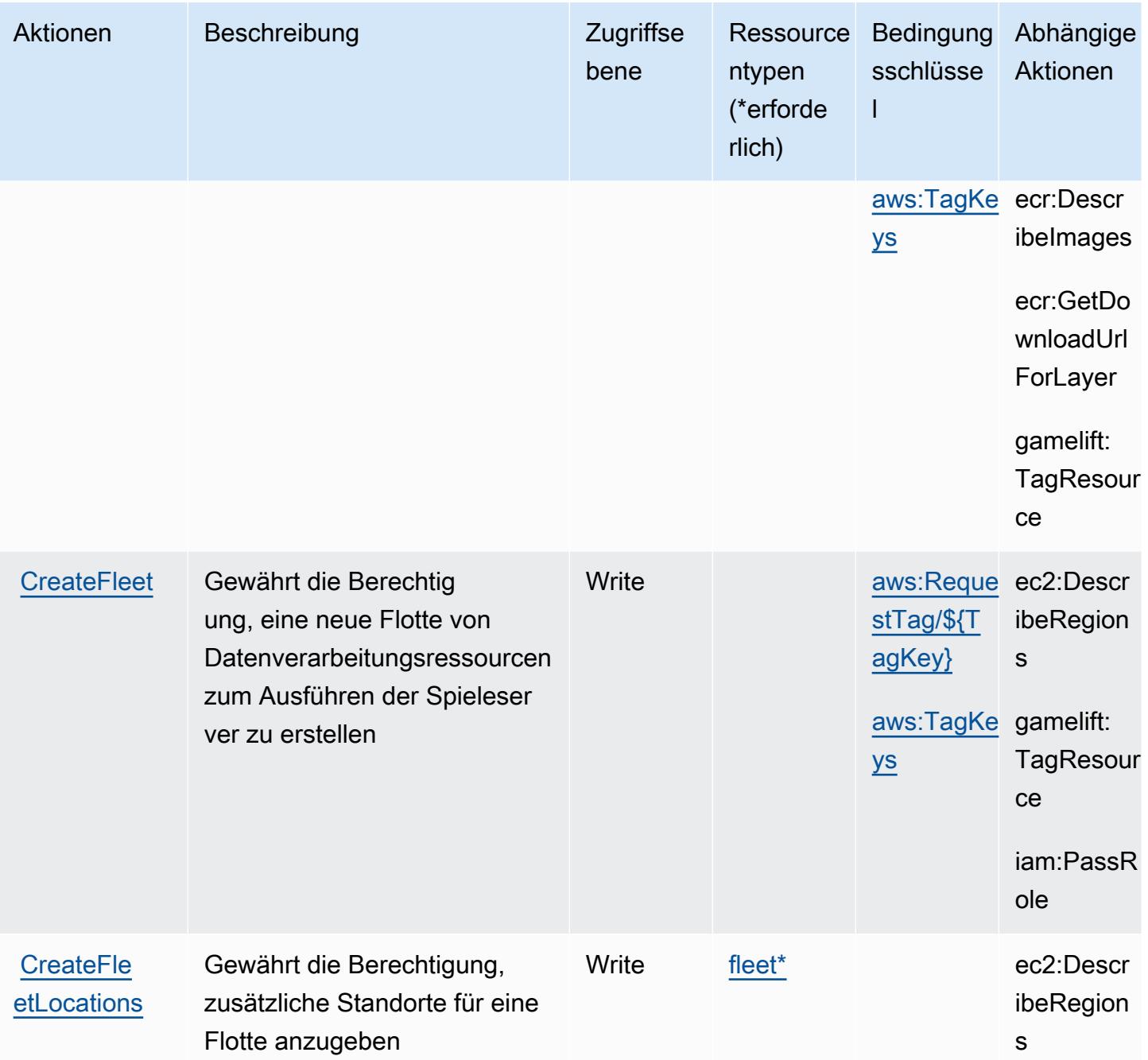
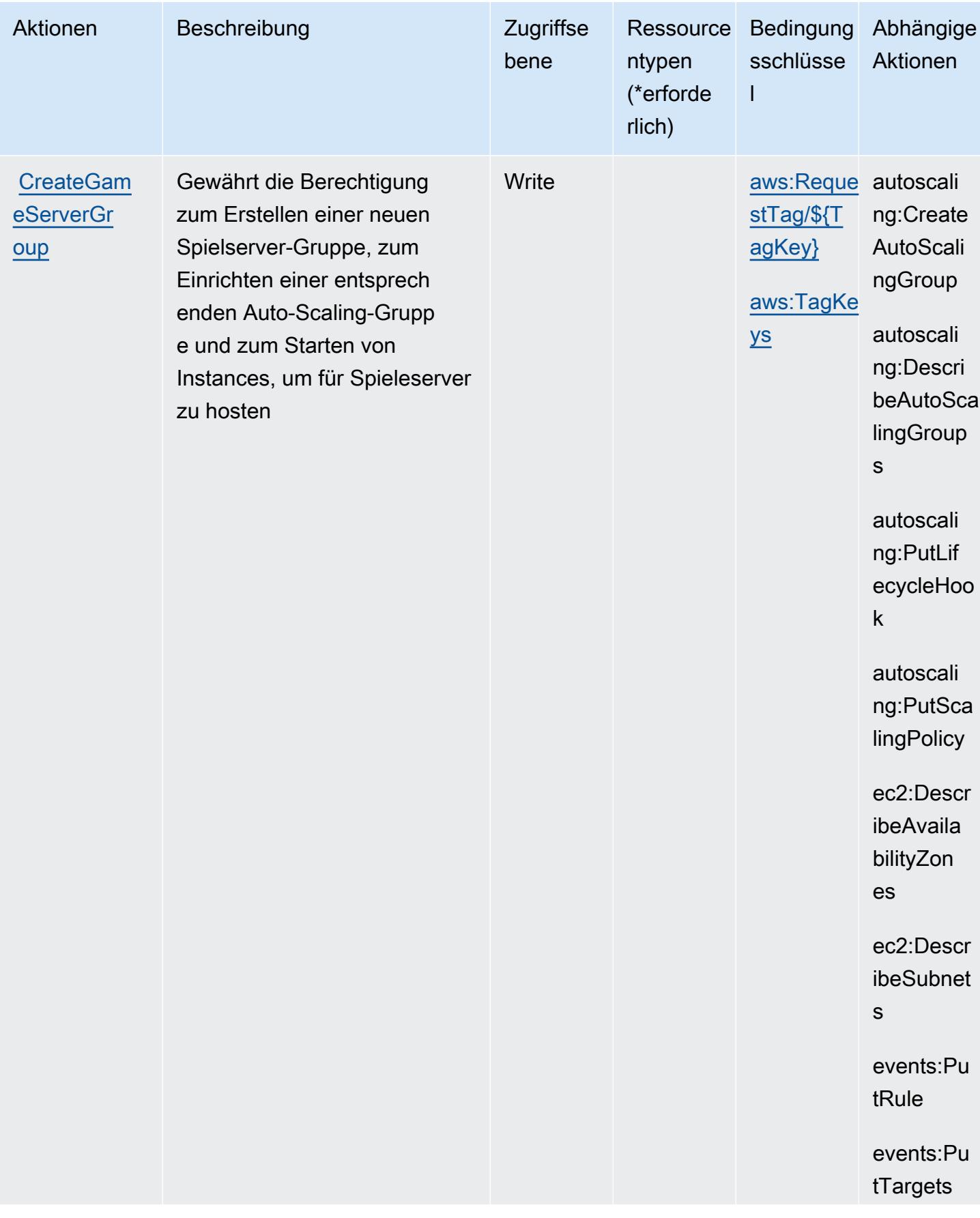

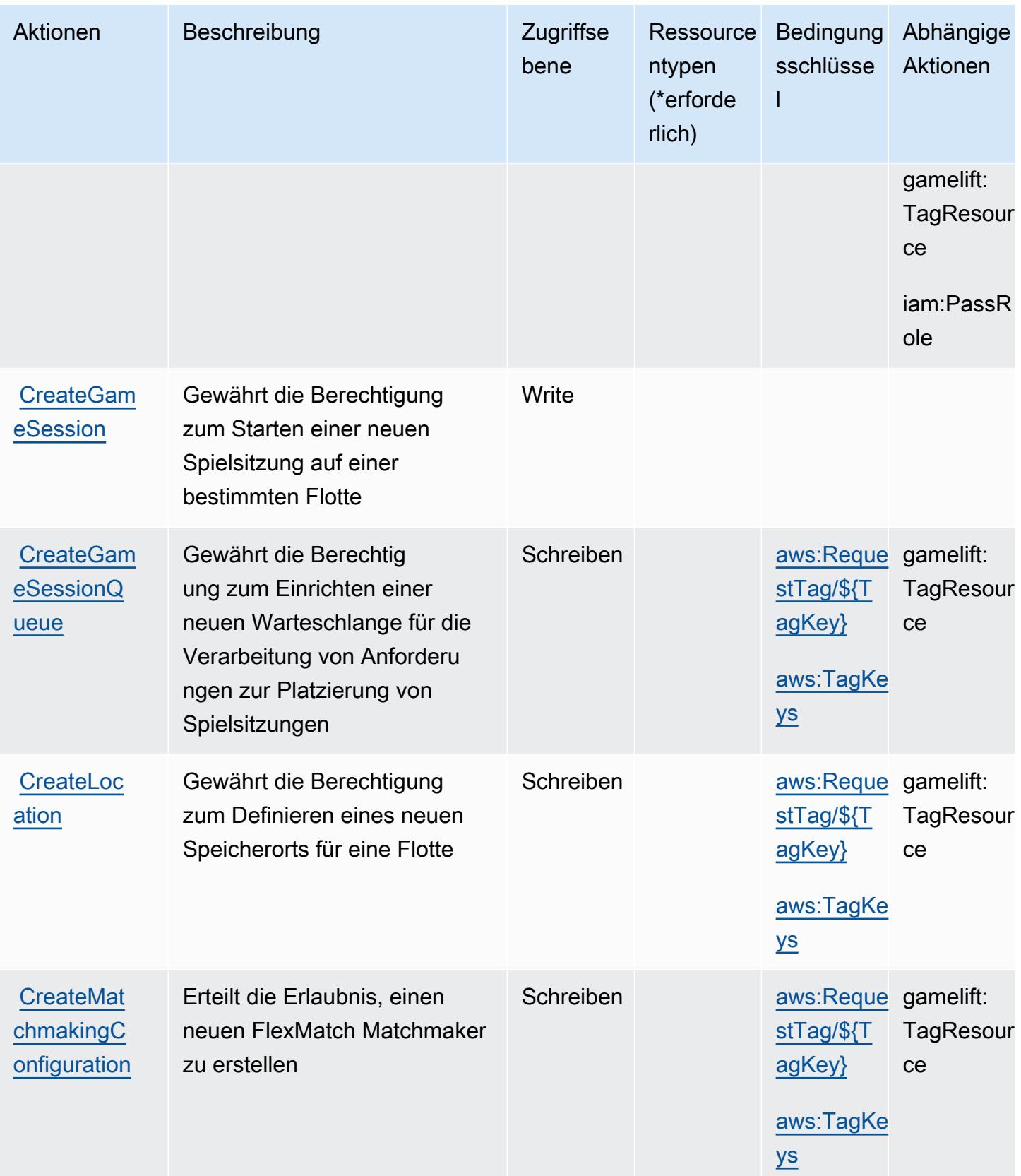

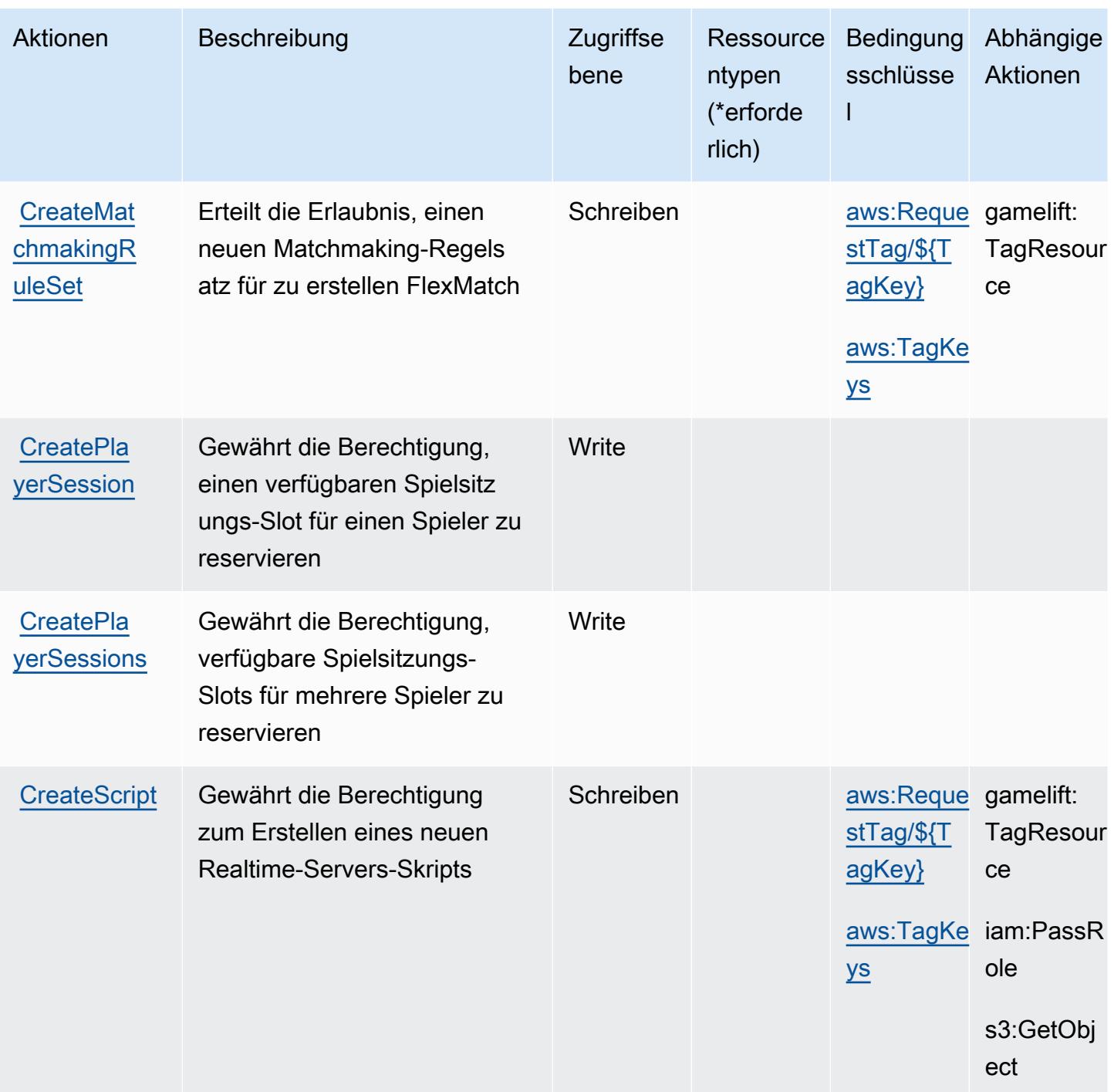

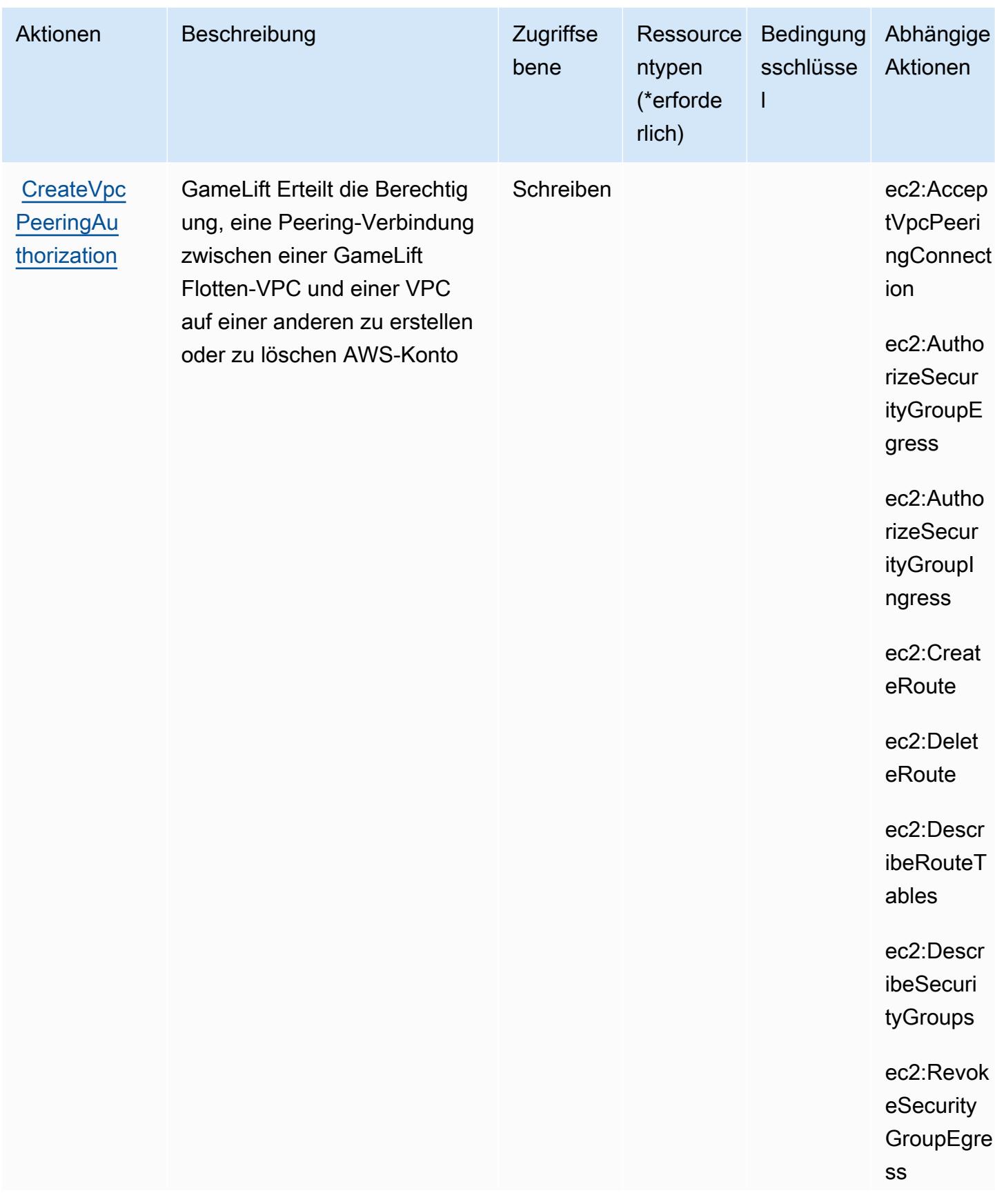

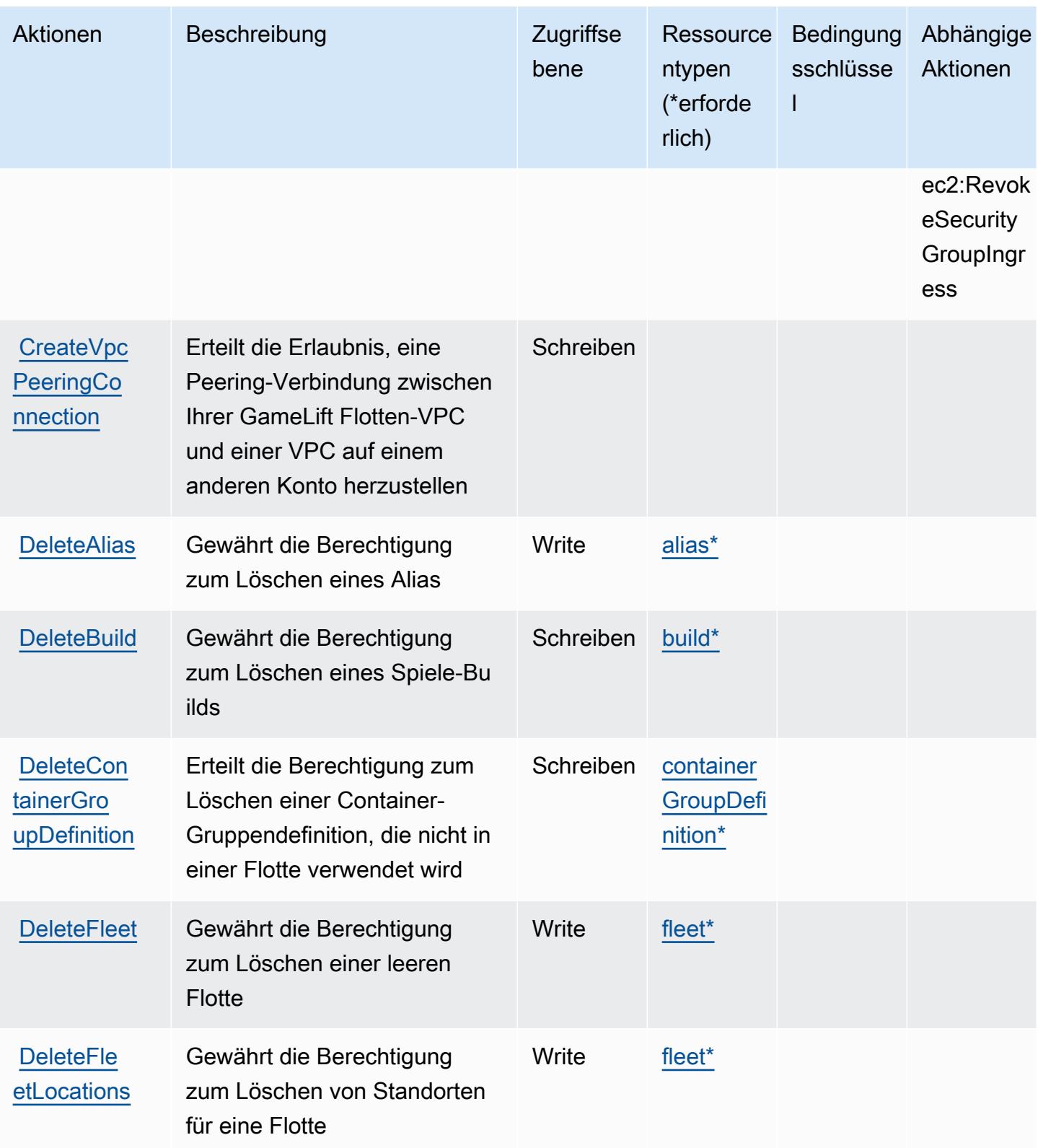

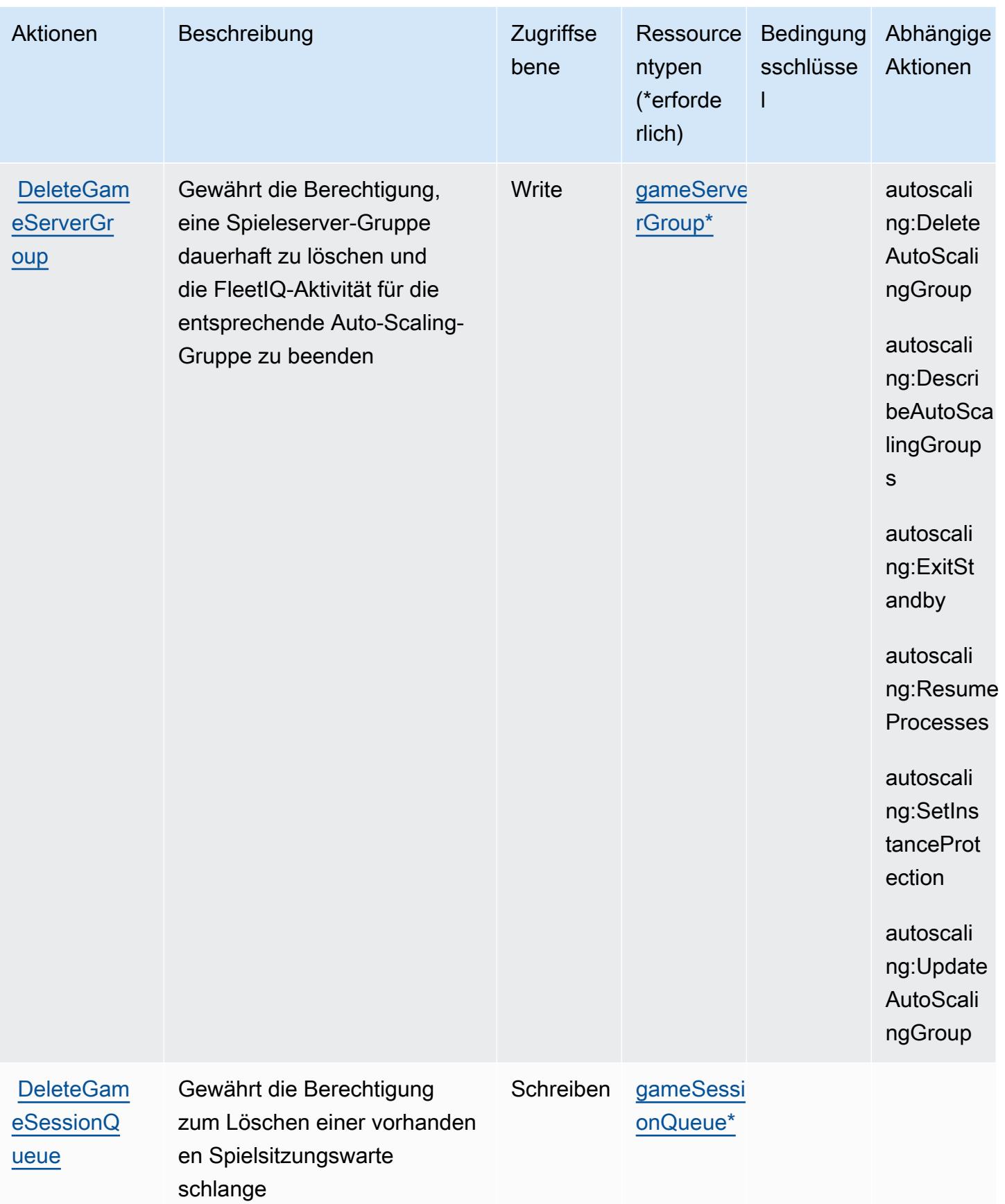

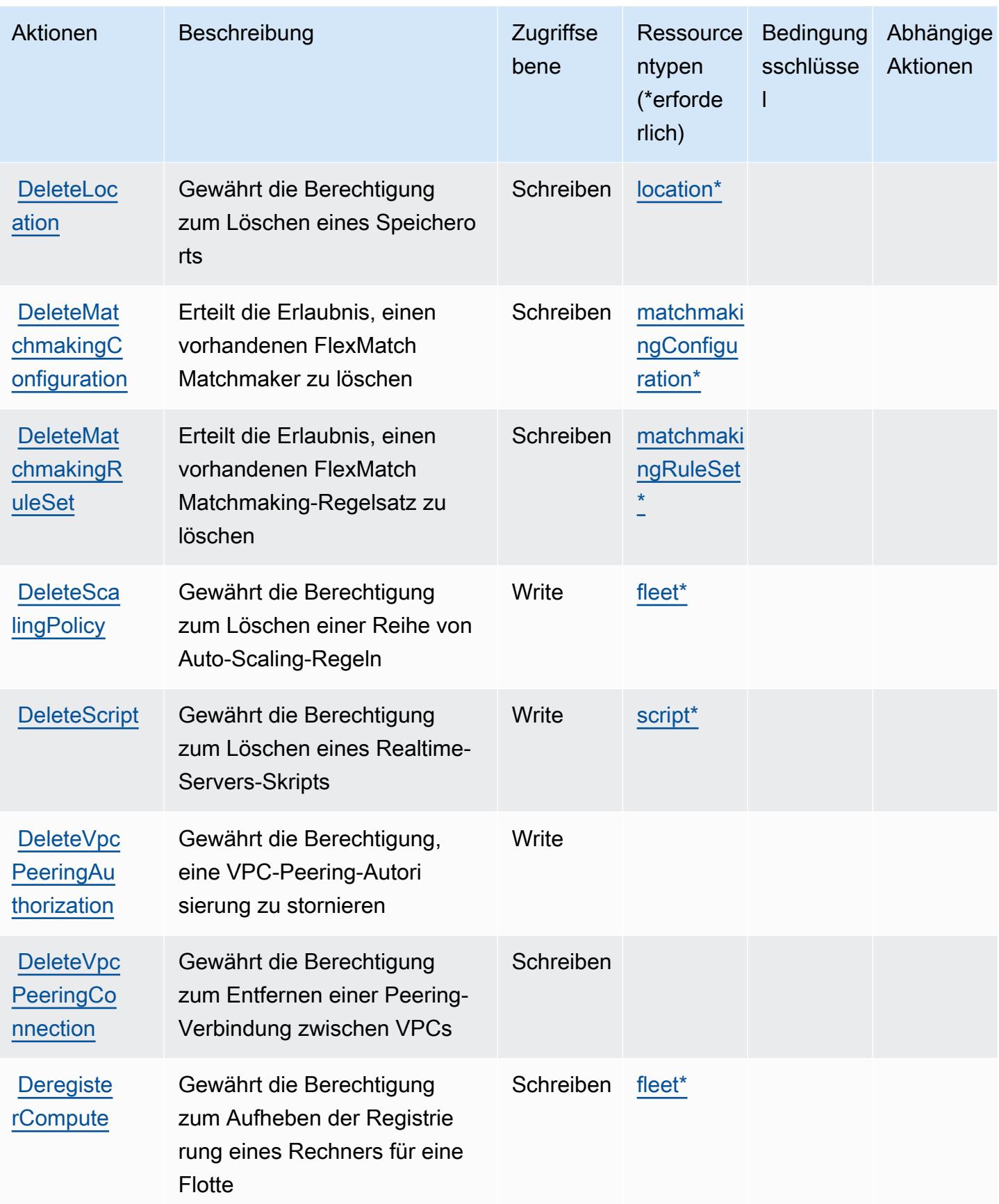

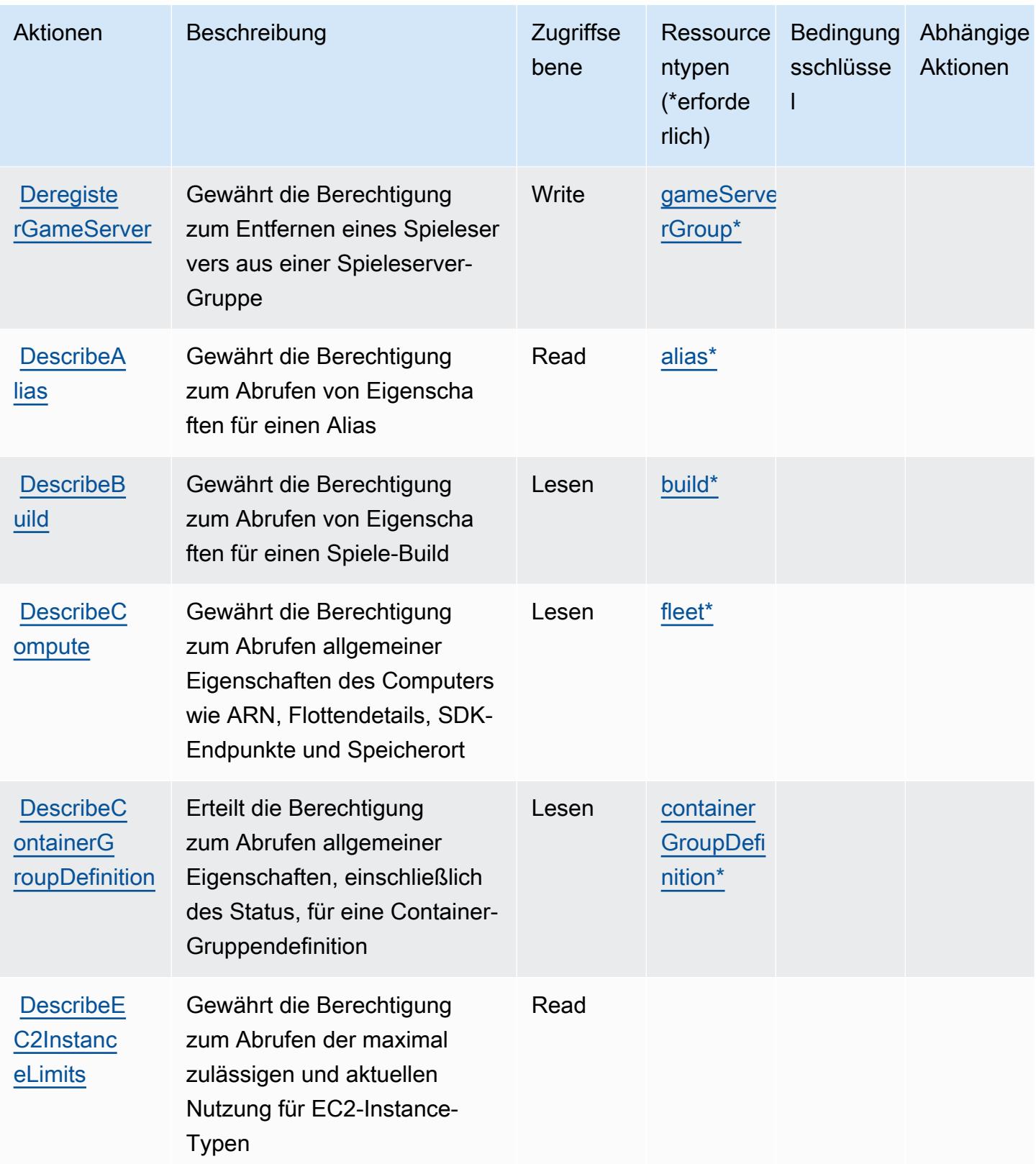

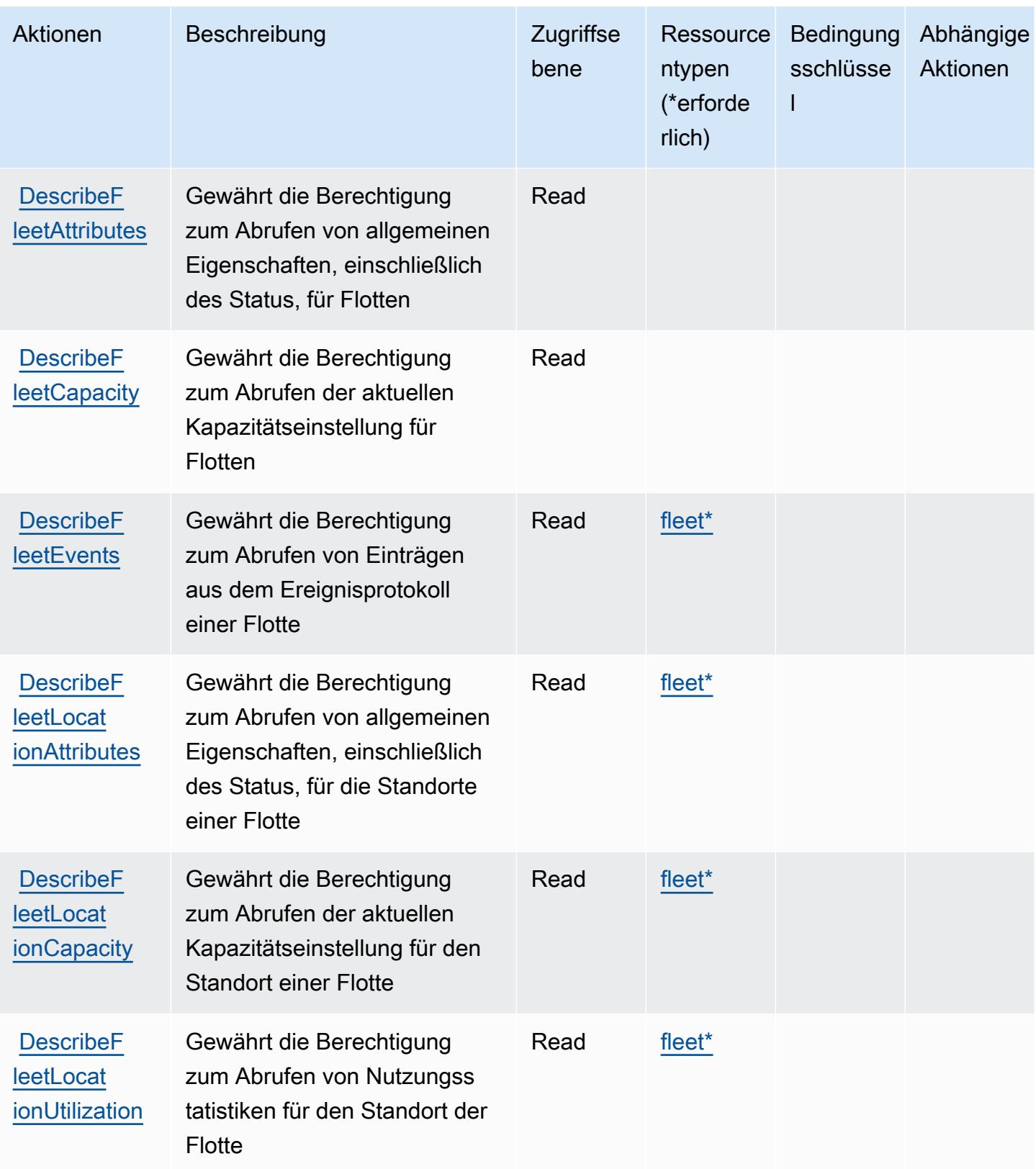

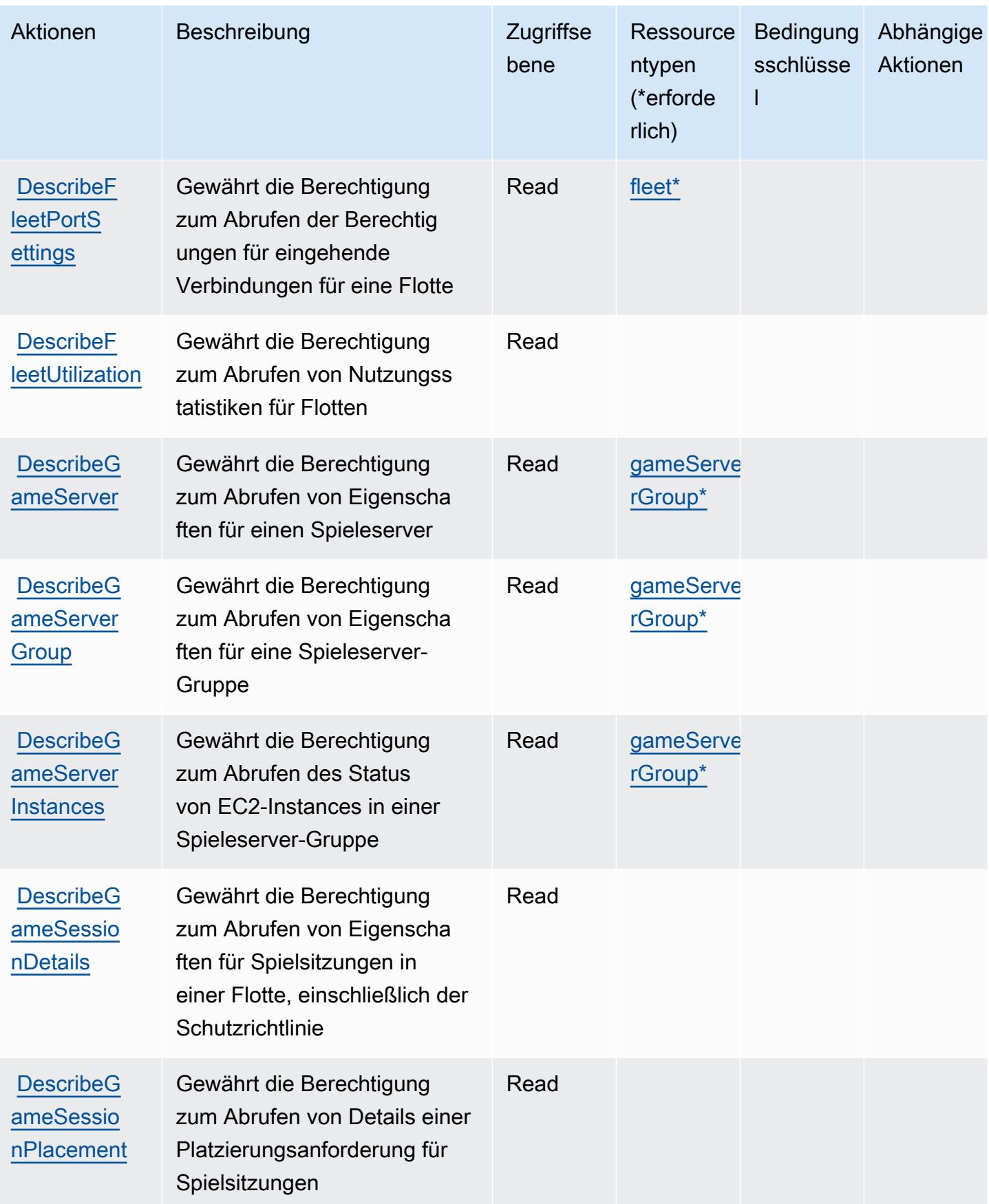

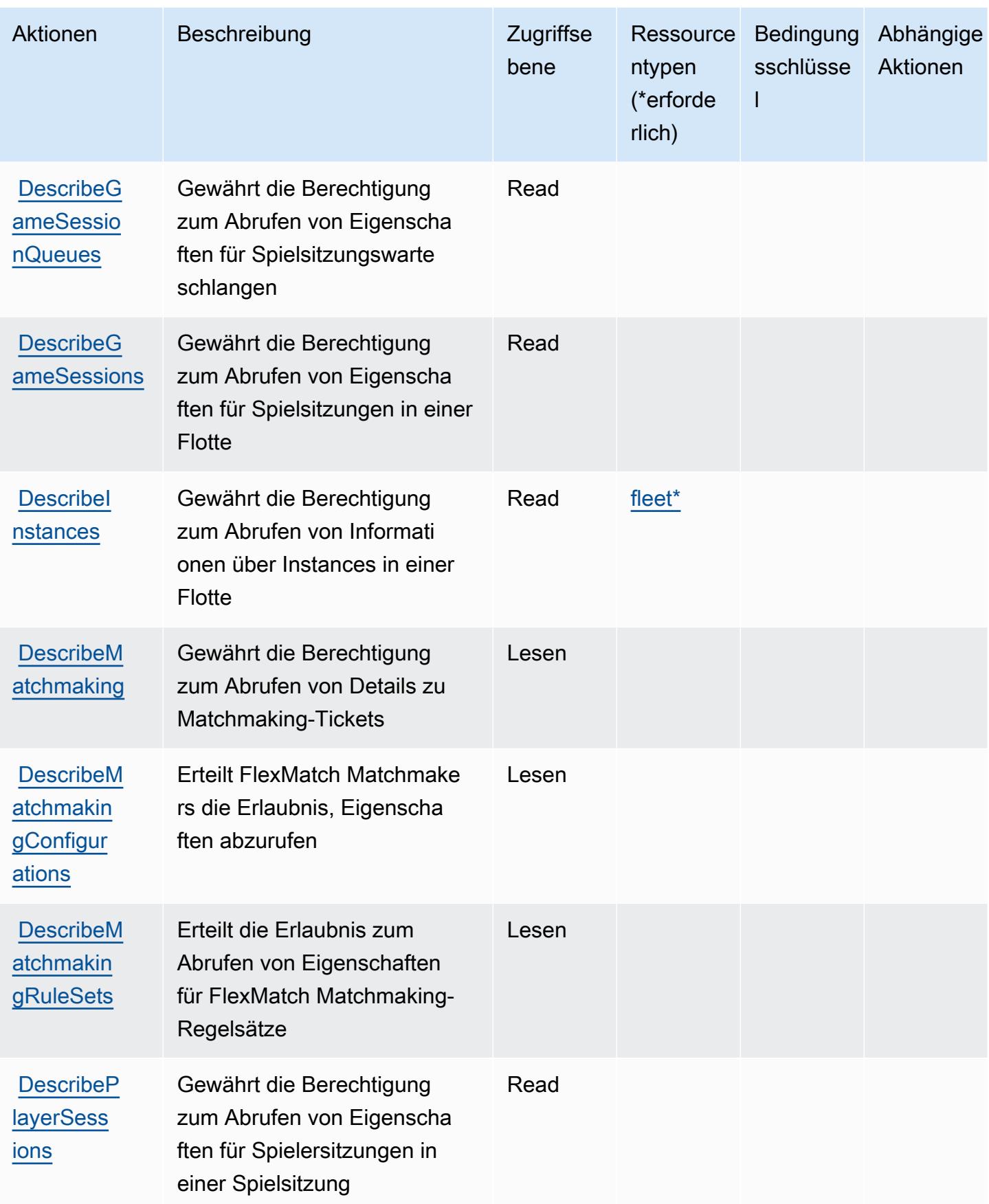

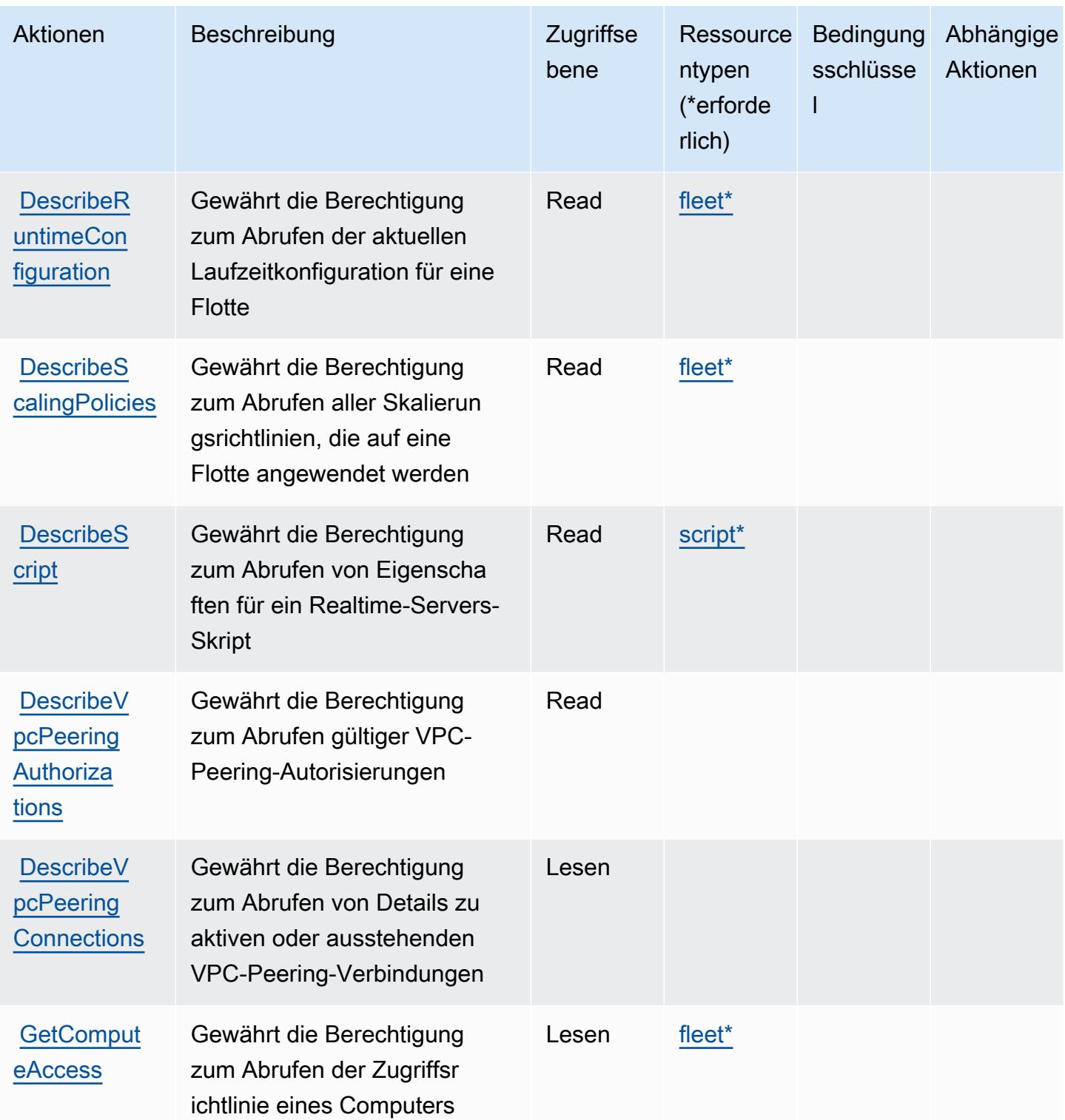

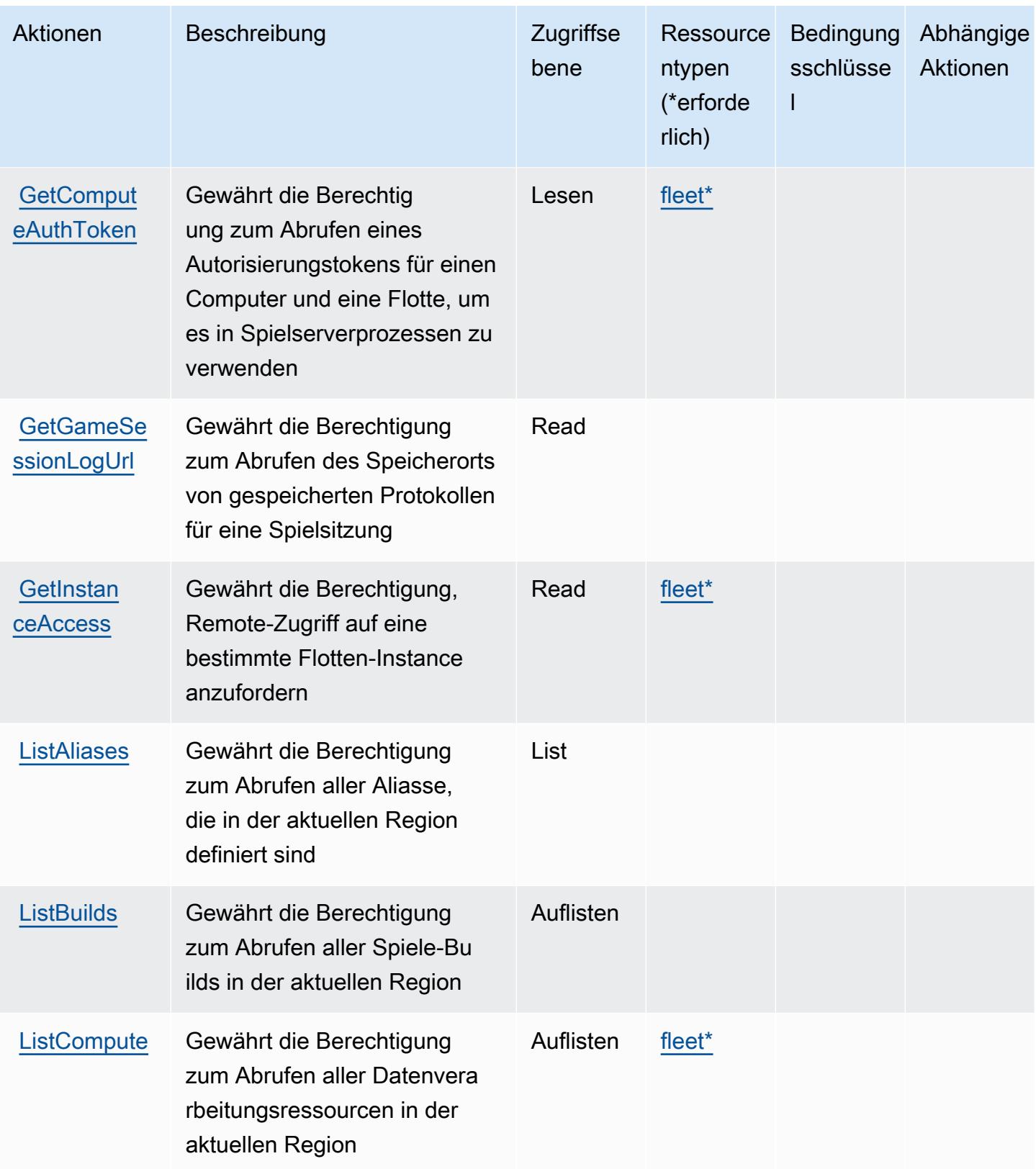

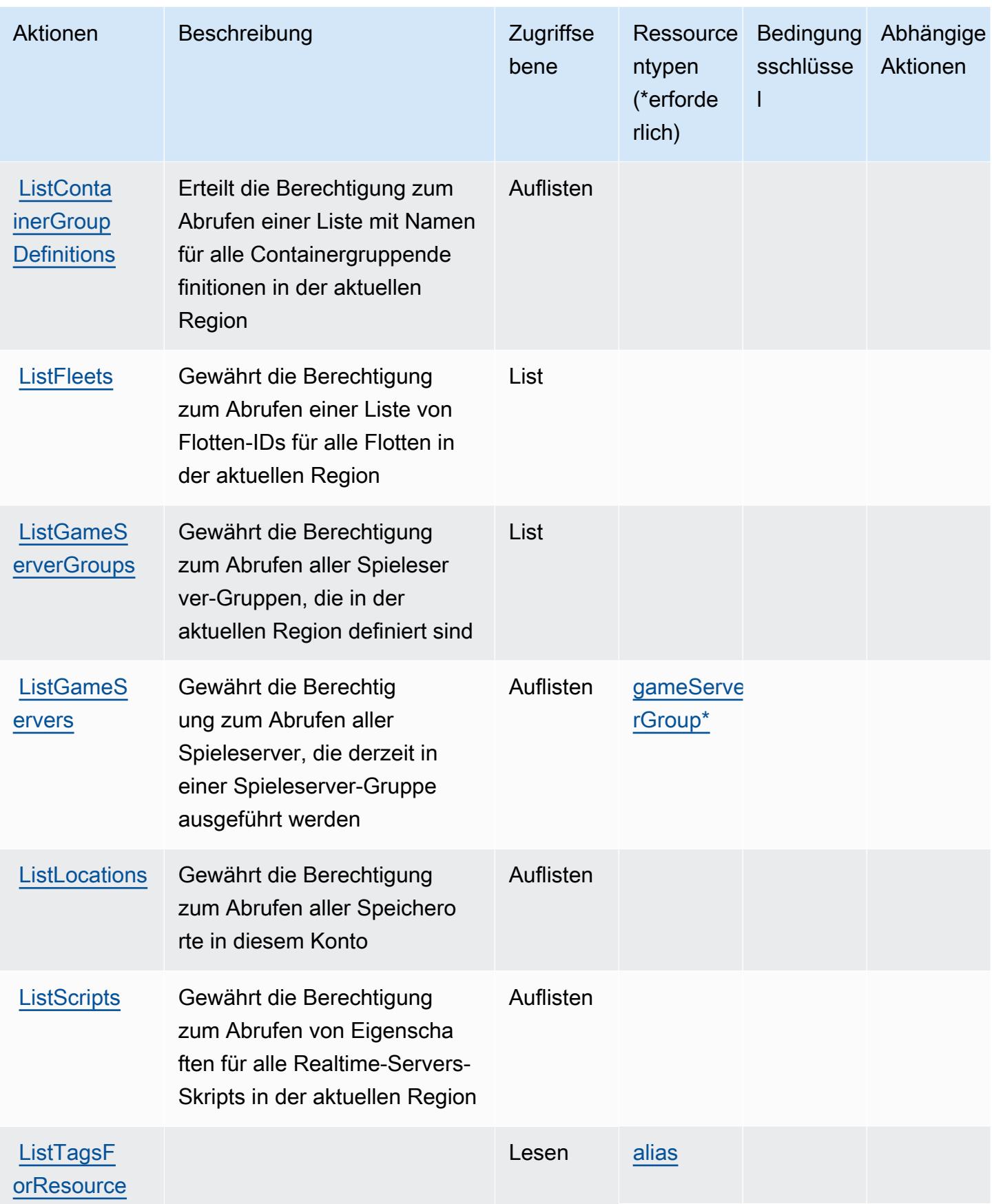

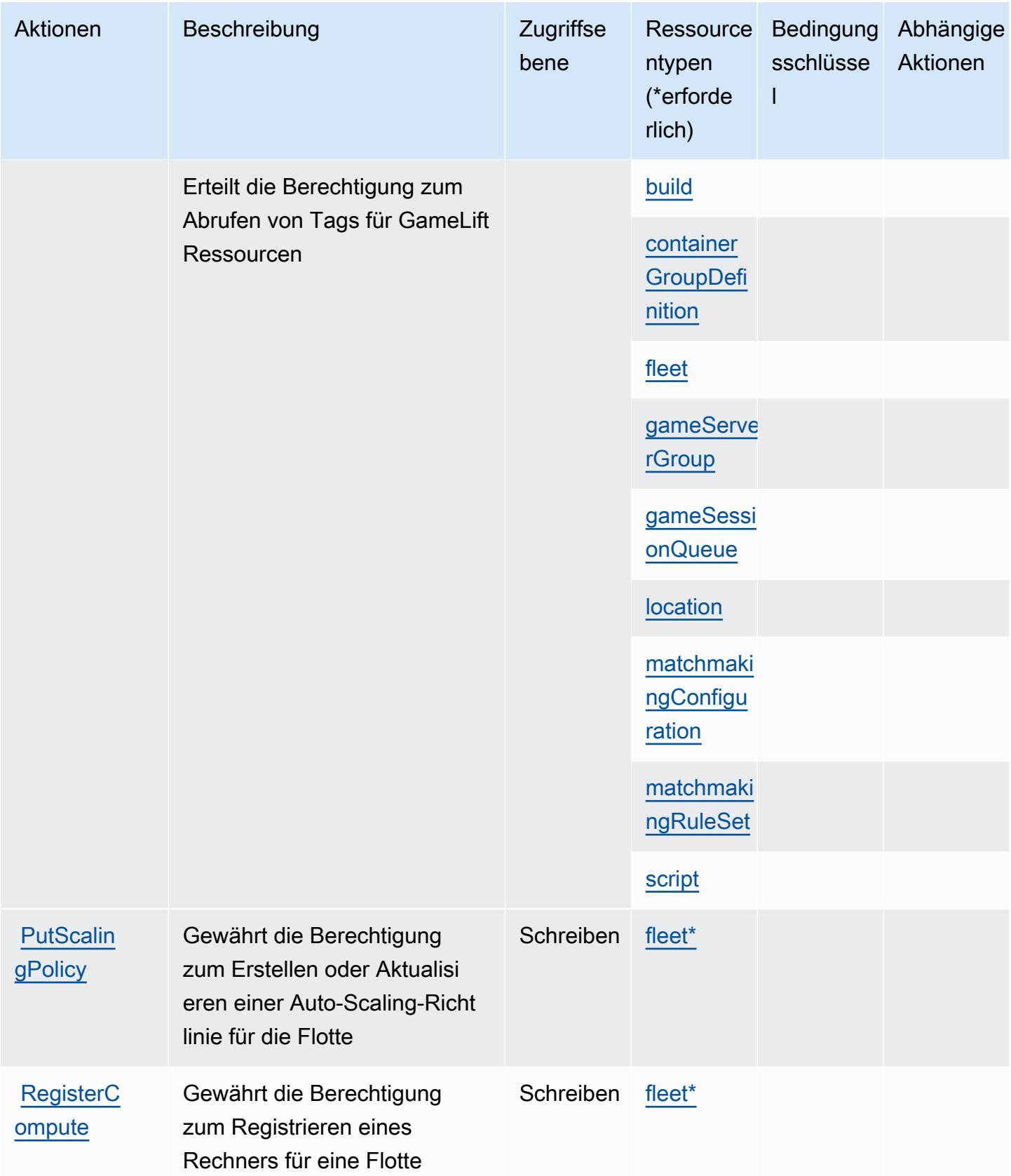

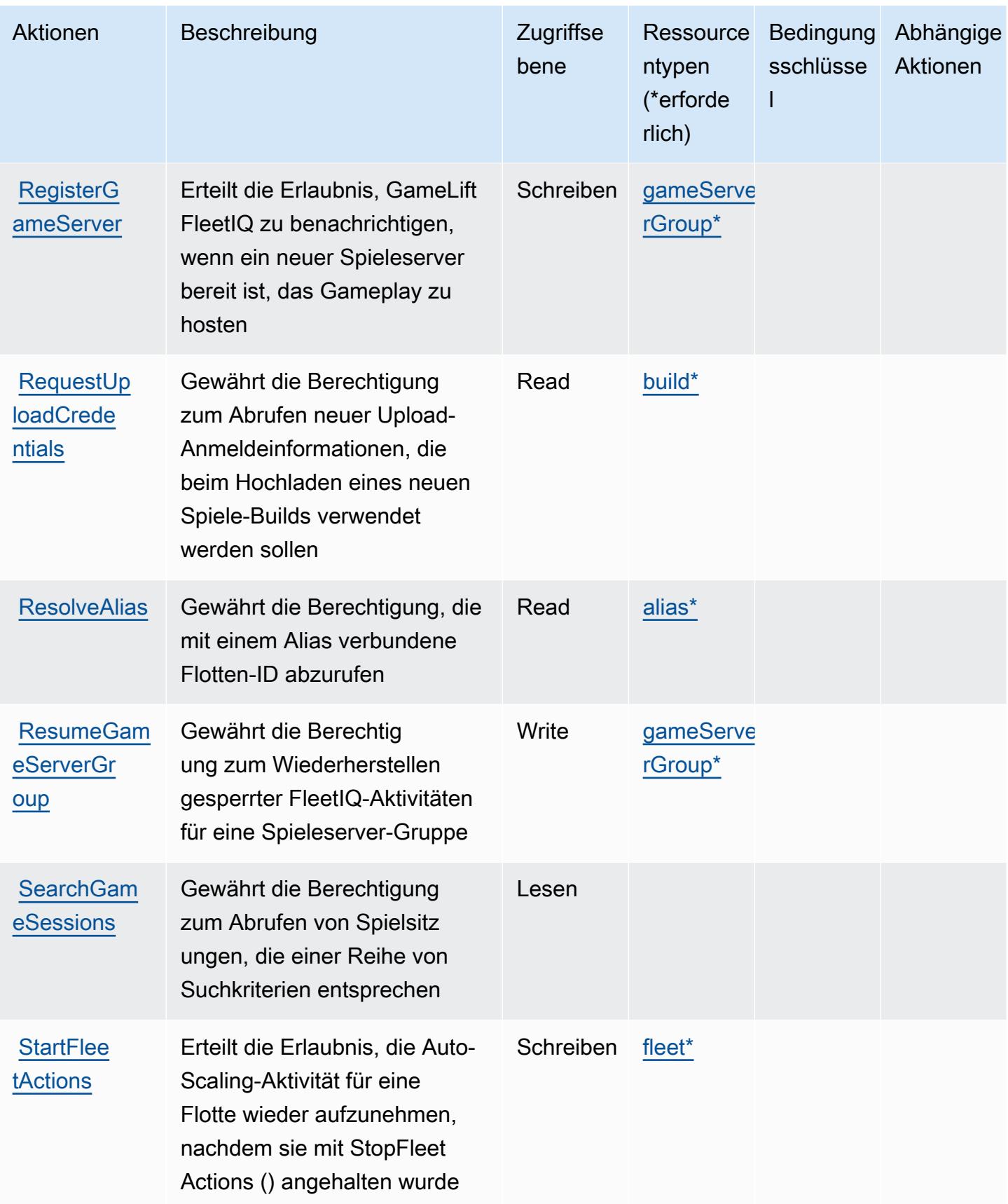

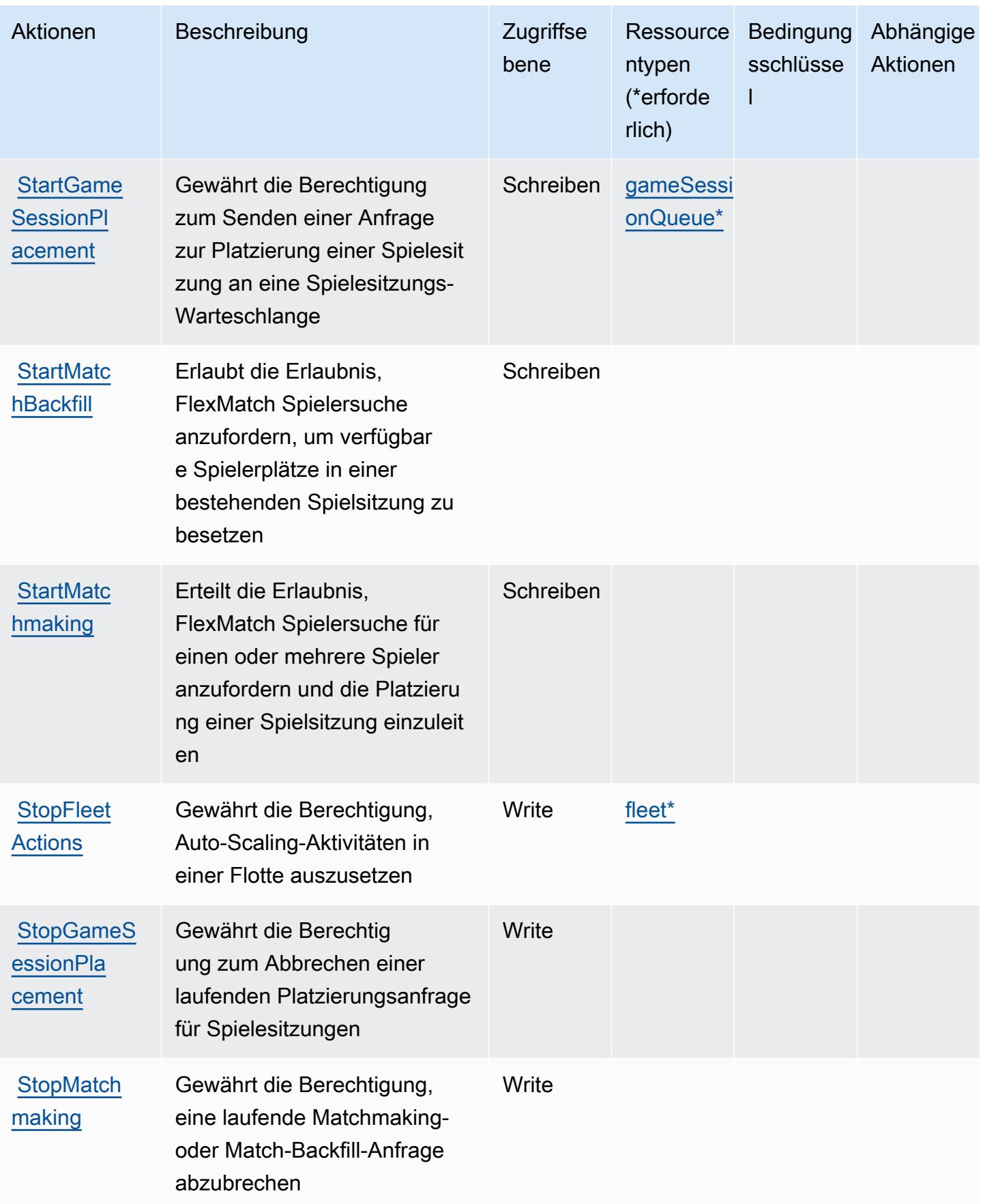

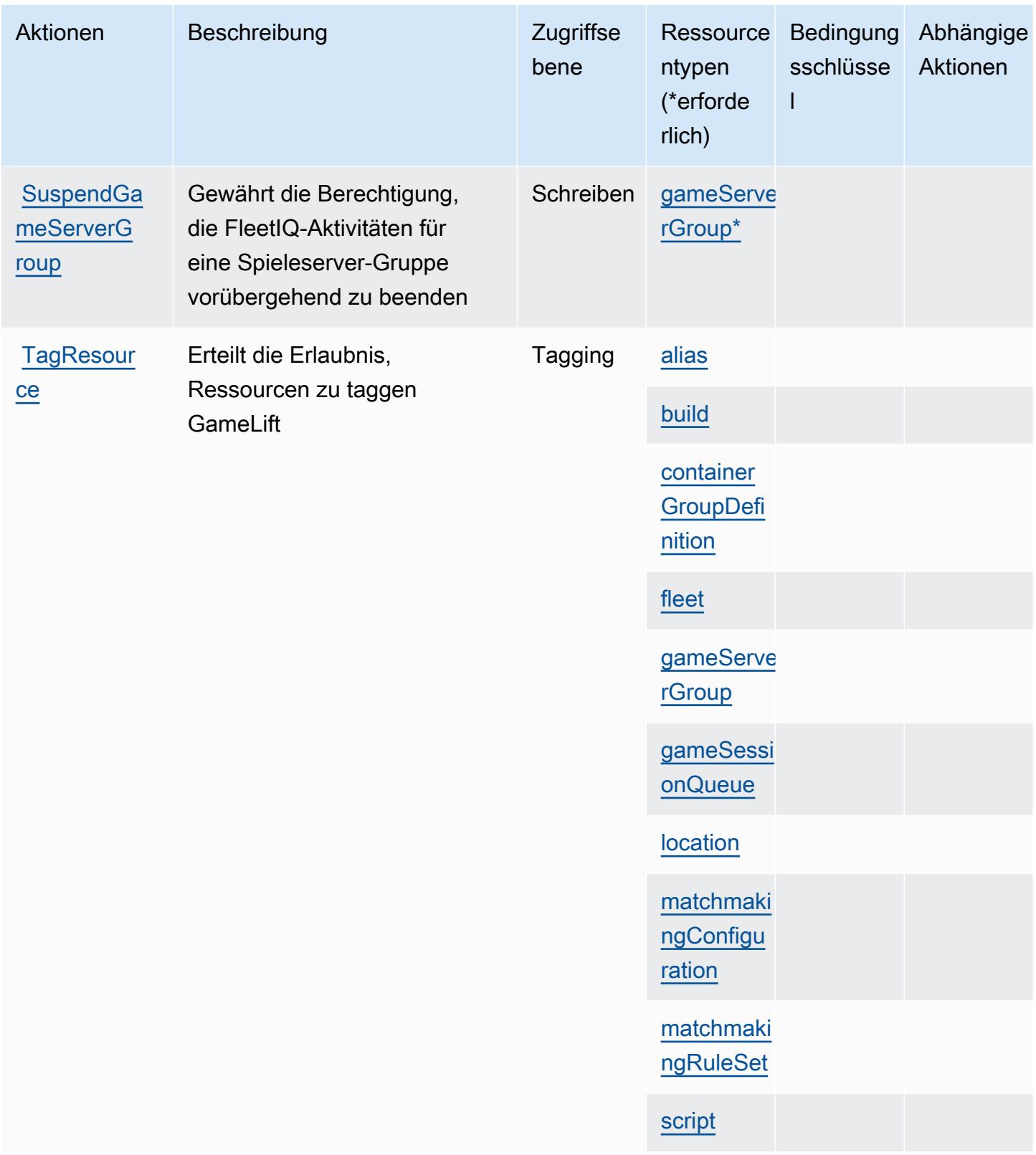

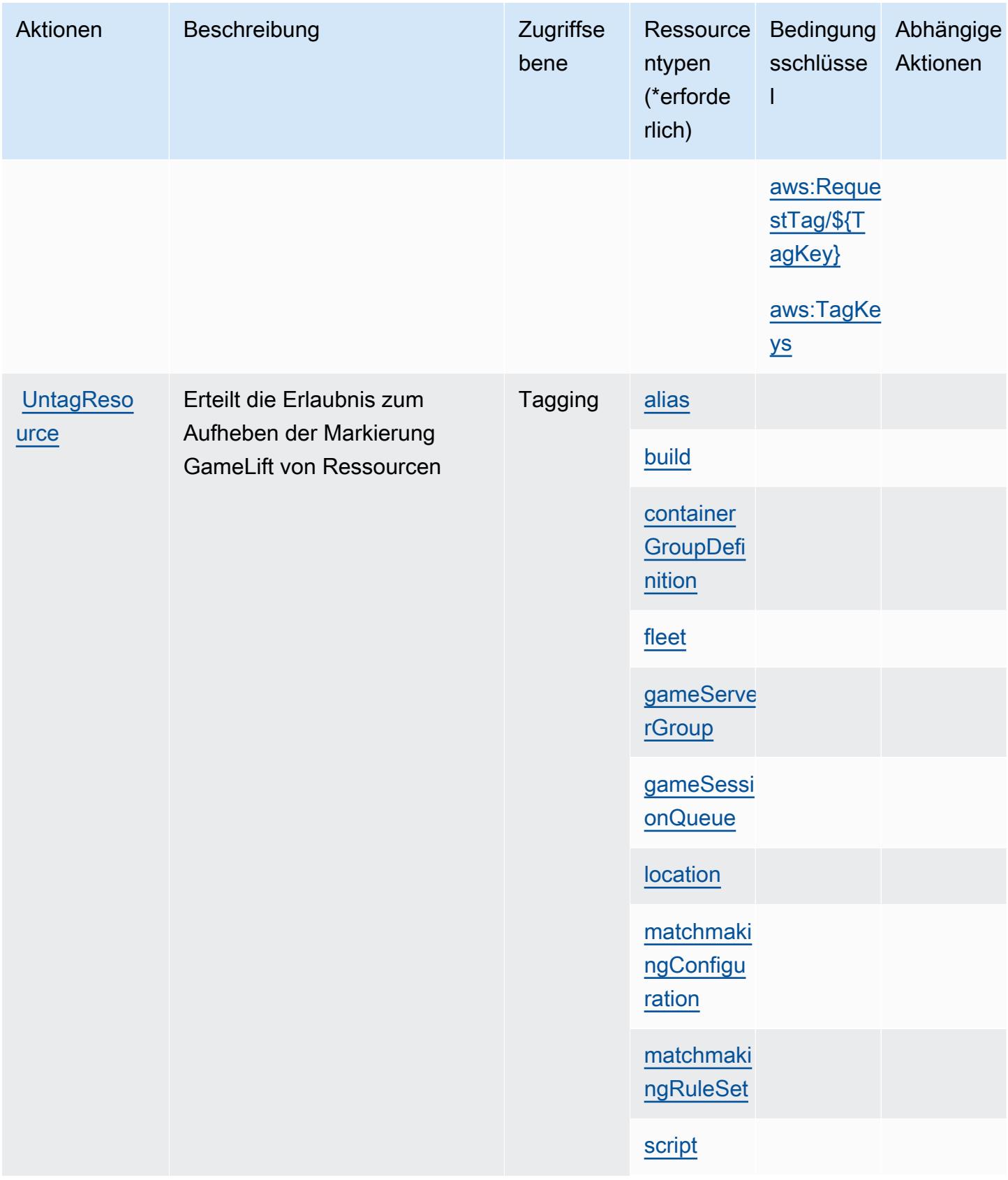

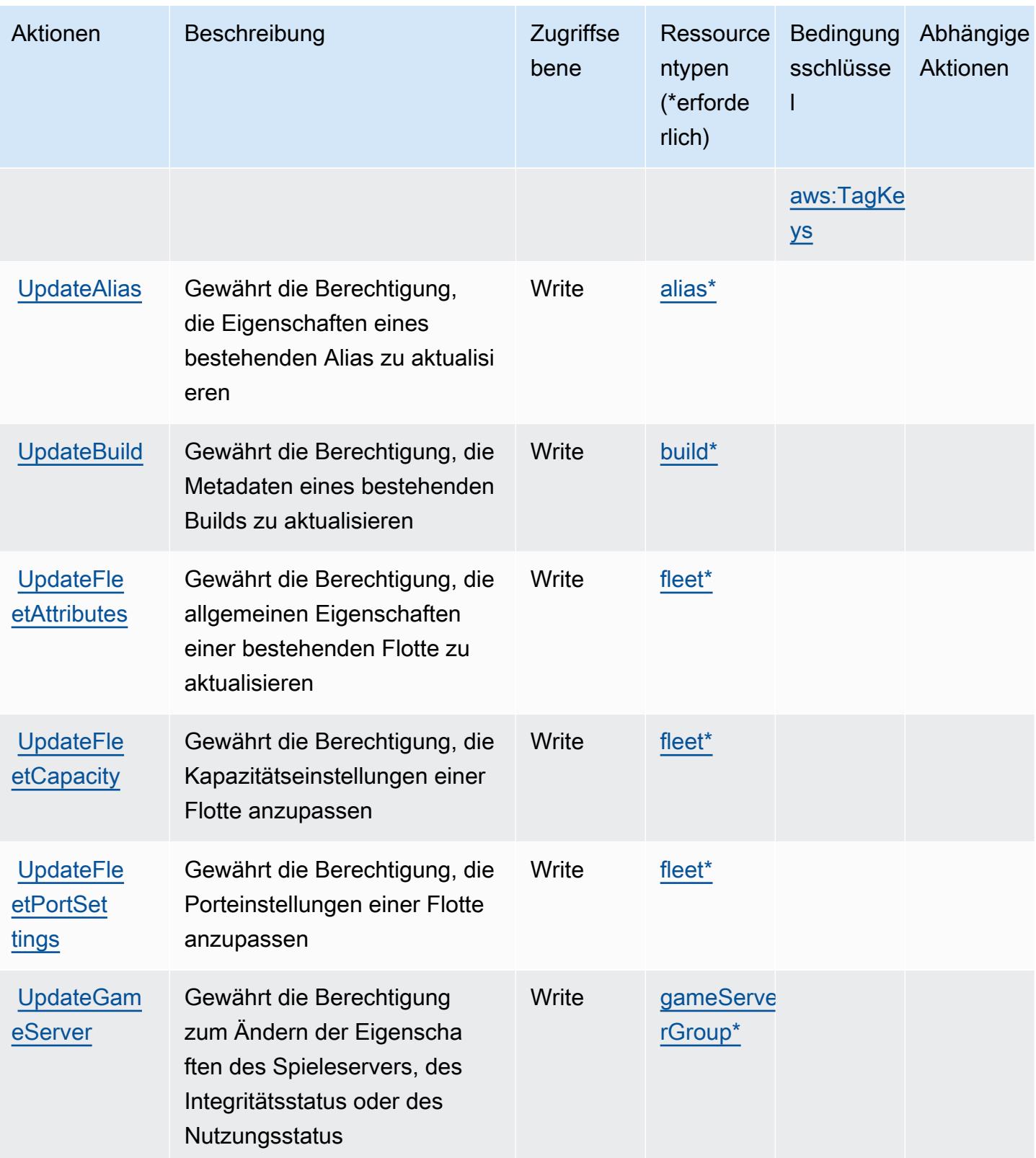

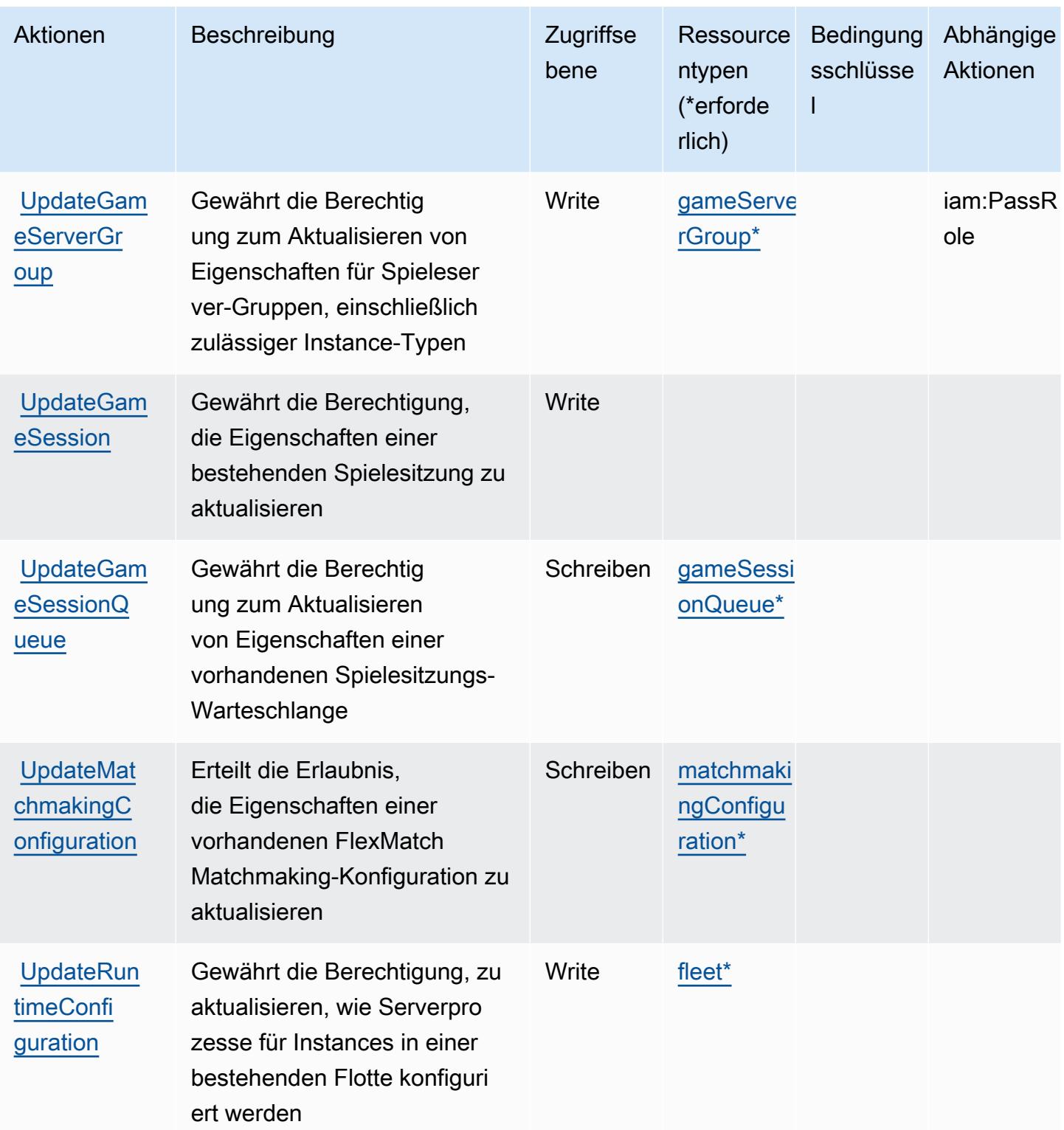

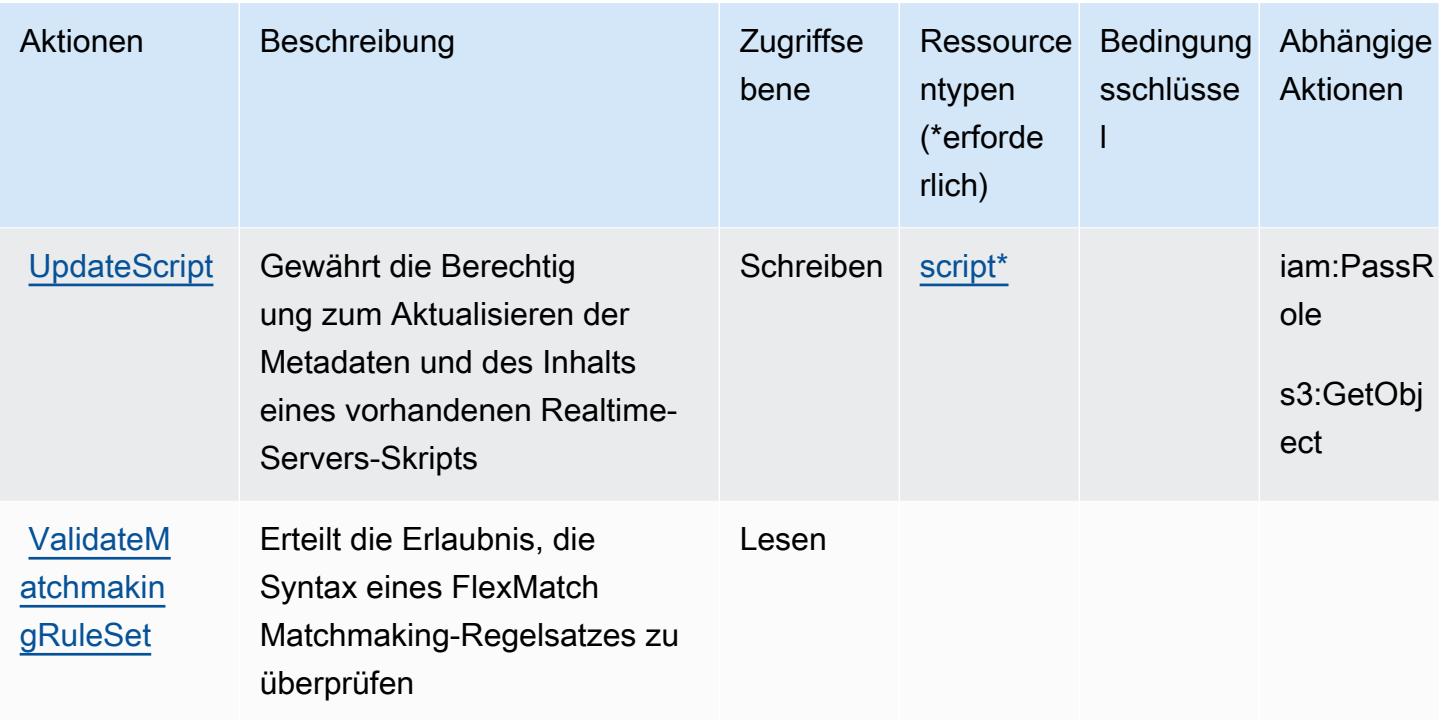

## Von Amazon definierte Ressourcentypen GameLift

Die folgenden Ressourcentypen werden von diesem Service definiert und können im Element Resource von IAM-Berechtigungsrichtlinienanweisungen verwendet werden. Jede Aktion in der [Tabelle "Aktionen"](#page-2841-0) identifiziert die Ressourcentypen, die mit der Aktion angegeben werden können. Ein Ressourcentyp kann auch definieren, welche Bedingungsschlüssel Sie in einer Richtlinie einschließen können. Diese Schlüssel werden in der letzten Spalte der Tabelle der Ressourcentypen angezeigt. Details zu den Spalten in der folgenden Tabelle finden Sie in der Tabelle [Resource types.](reference_policies_actions-resources-contextkeys.html#resources_table)

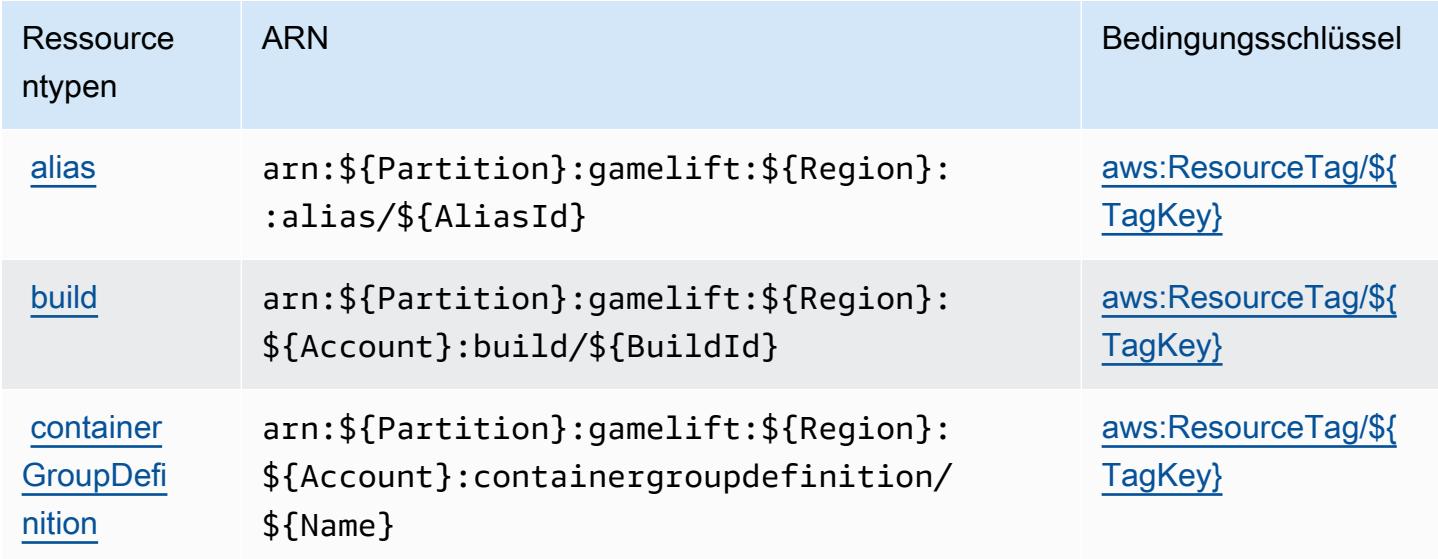

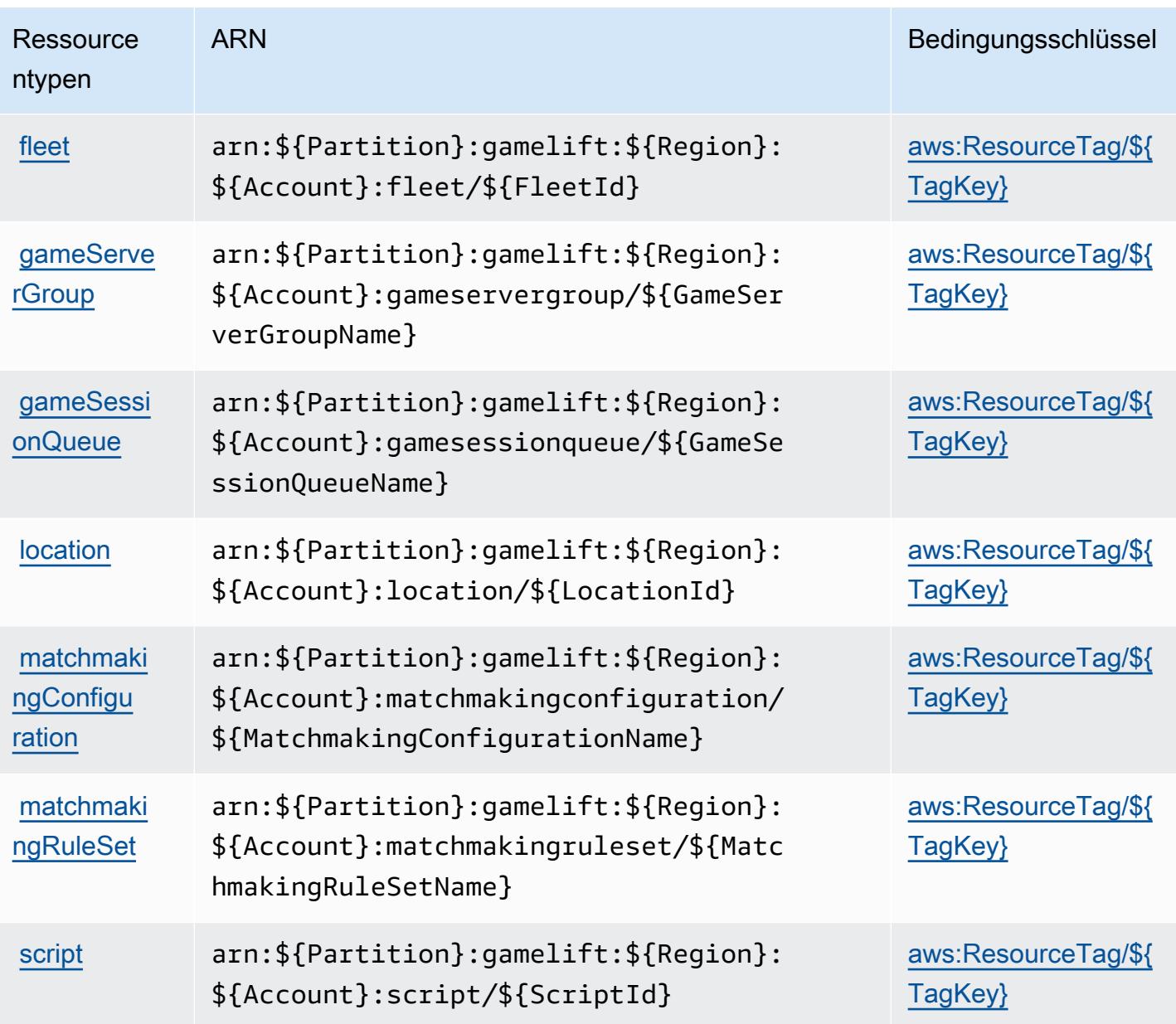

# Zustandsschlüssel für Amazon GameLift

Amazon GameLift definiert die folgenden Bedingungsschlüssel, die im Condition Element einer IAM-Richtlinie verwendet werden können. Diese Schlüssel können Sie verwenden, um die Bedingungen zu verfeinern, unter denen die Richtlinienanweisung angewendet wird. Details zu den Spalten in der folgenden Tabelle finden Sie in der Tabelle [Bedingungsschlüssel](reference_policies_actions-resources-contextkeys.html#context_keys_table).

Eine Liste der globalen Bedingungsschlüssel, die für alle Services verfügbar sind, finden Sie unter [Verfügbare globale Bedingungsschlüssel](https://docs.aws.amazon.com/IAM/latest/UserGuide/reference_policies_condition-keys.html#AvailableKeys).

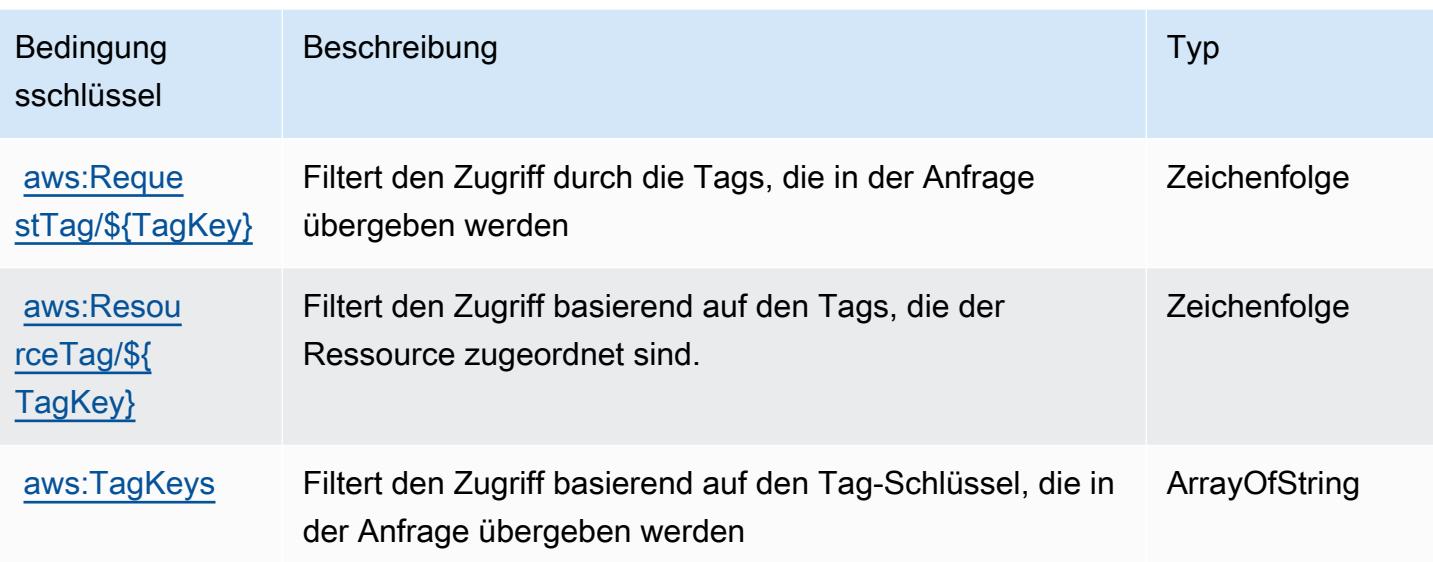

# Aktionen, Ressourcen und Bedingungsschlüssel für AWS Global Accelerator

AWS Global Accelerator (Servicepräfix: globalaccelerator) stellt die folgenden servicespezifischen Ressourcen, Aktionen und Bedingungskontextschlüssel für die Verwendung in IAM-Berechtigungsrichtlinien bereit.

Referenzen:

- Erfahren Sie, wie Sie [diesen Service konfigurieren.](https://docs.aws.amazon.com/global-accelerator/latest/dg/what-is-global-accelerator.html)
- Zeigen Sie eine Liste der [API-Operationen an, die für diesen Service verfügbar sind](https://docs.aws.amazon.com/global-accelerator/latest/api/Welcome.html).
- Erfahren Sie, wie Sie diesen Service und seine Ressourcen [mithilfe von IAM](https://docs.aws.amazon.com/global-accelerator/latest/dg/auth-and-access-control.html)-Berechtigungsrichtlinien schützen.

#### Themen

- [Von AWS Global Accelerator definierte Aktionen](#page-2868-0)
- [Von AWS Global Accelerator definierte Ressourcentypen](#page-2878-0)
- [Bedingungsschlüssel für AWS Global Accelerator](#page-2879-0)

# <span id="page-2868-0"></span>Von AWS Global Accelerator definierte Aktionen

Sie können die folgenden Aktionen im Element Action einer IAM-Richtlinienanweisung angeben. Verwenden Sie Richtlinien, um Berechtigungen zum Ausführen einer Operation in AWS zu erteilen. Wenn Sie eine Aktion in einer Richtlinie verwenden, erlauben oder verweigern Sie in der Regel den Zugriff auf die API-Operation oder den CLI-Befehl mit demselben Namen. Dabei kann es mitunter vorkommen, dass eine einzige Aktion den Zugriff auf mehr als eine Operation steuert. Alternativ erfordern einige Vorgänge mehrere verschiedene Aktionen.

Die Spalte Resource types (Ressourcentypen) der Aktionstabelle gibt an, ob die Aktion Berechtigungen auf Ressourcenebene unterstützt. Wenn es keinen Wert für diese Spalte gibt, müssen Sie alle Ressourcen ("\*") im Element Resource Ihrer Richtlinienanweisung angeben. Wenn die Spalte einen Ressourcentyp enthält, können Sie einen ARN dieses Typs in einer Anweisung mit dieser Aktion angeben. Wenn für die Aktion eine oder mehrere Ressourcen erforderlich sind, muss der Aufrufer die Erlaubnis haben, die Aktion mit diesen Ressourcen zu verwenden. Erforderliche Ressourcen sind in der Tabelle mit einem Sternchen (\*) gekennzeichnet. Wenn Sie den Ressourcenzugriff mit dem Element Resource in einer IAM-Richtlinie einschränken, müssen Sie für jeden erforderlichen Ressourcentyp einen ARN oder ein Muster angeben. Einige Aktionen unterstützen mehrere Ressourcentypen. Wenn der Ressourcentyp optional ist (nicht als erforderlich angegeben), können Sie sich für einen der optionalen Ressourcentypen entscheiden.

Die Spalte Bedingungsschlüssel der Tabelle der Aktionen enthält Schlüssel, die Sie im Element Condition einer Richtlinienanweisung angeben können. Weitere Informationen zu den Bedingungsschlüsseln, die den Ressourcen für den Service zugeordnet sind, finden Sie in der Spalte Bedingungsschlüssel der Tabelle der Ressourcentypen.

#### **a** Note

Die Ressourcenbedingungsschlüssel sind in der Tabelle [Ressourcentypen](#page-2878-0) enthalten. Sie finden einen Link zu dem Ressourcentyp, der für eine Aktion gilt, in der Spalte Ressourcentypen (\*erforderlich) der Tabelle "Aktionen". Der Ressourcentyp in der Tabelle "Ressourcentypen" enthält die Spalte Bedingungsschlüssel. Das sind die Ressourcenbedingungsschlüssel, die für eine Aktion in der Tabelle "Aktionen" gelten.

Details zu den Spalten in der folgenden Tabelle finden Sie in der Tabelle [Aktionen](reference_policies_actions-resources-contextkeys.html#actions_table)

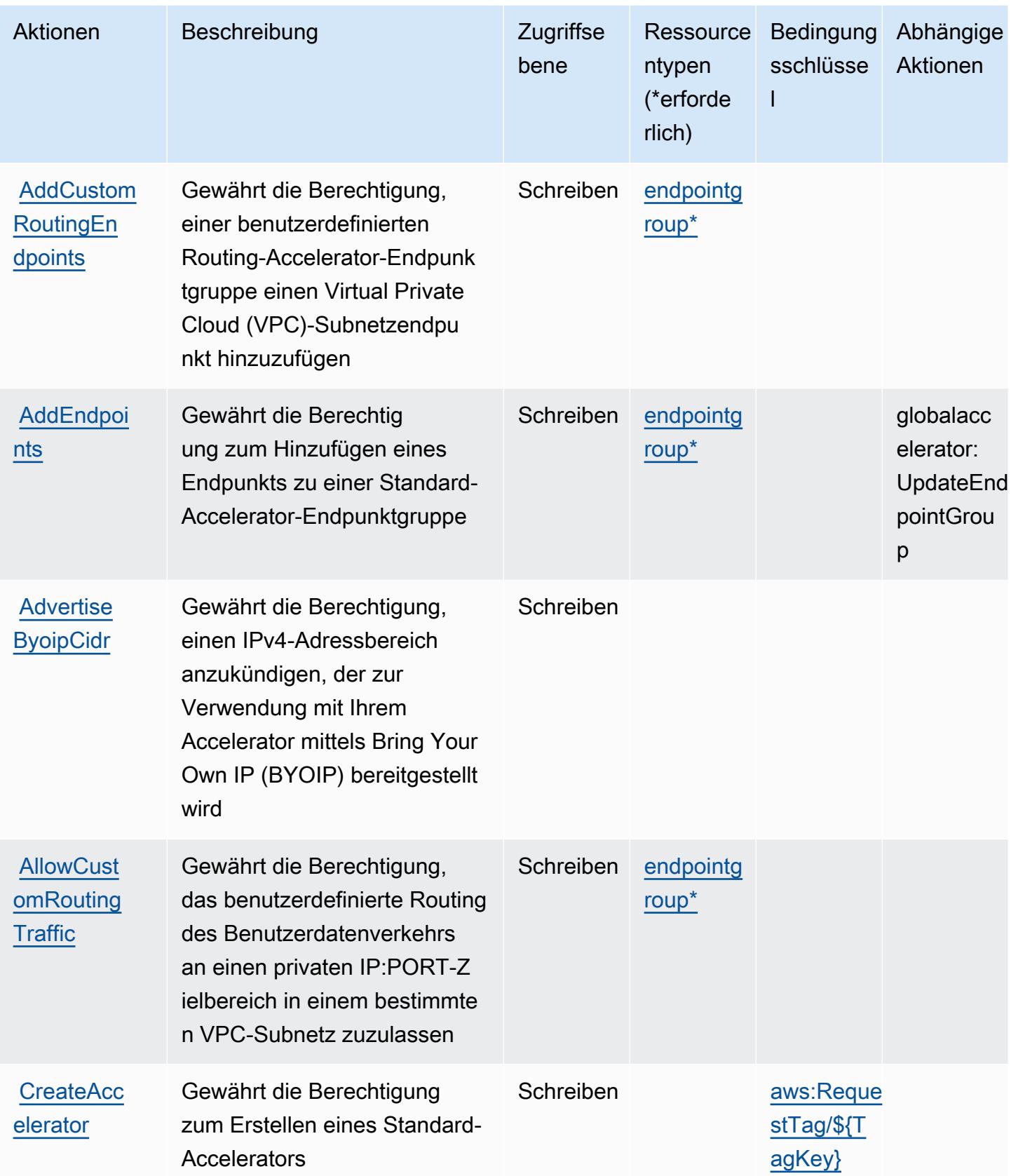

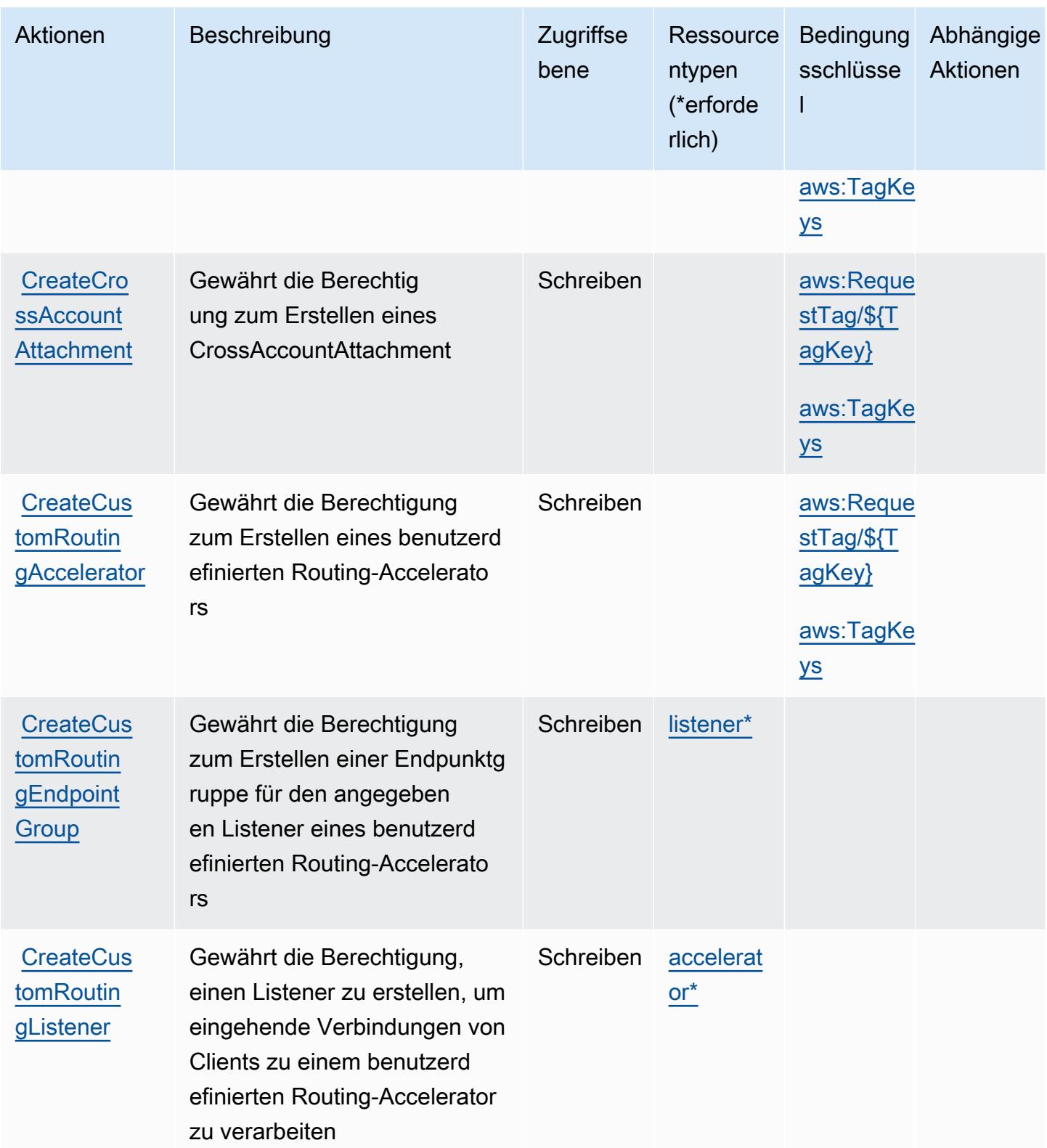

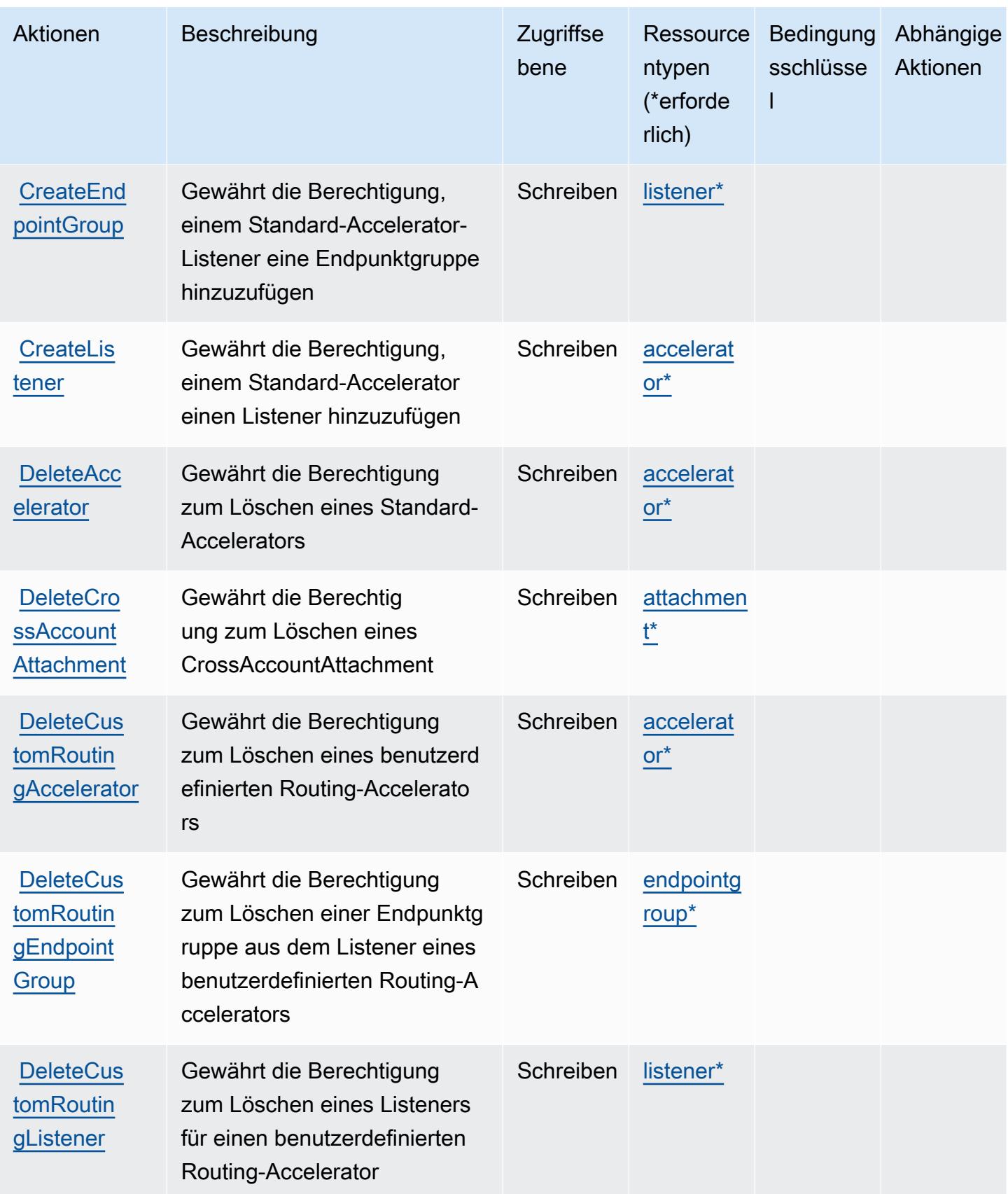

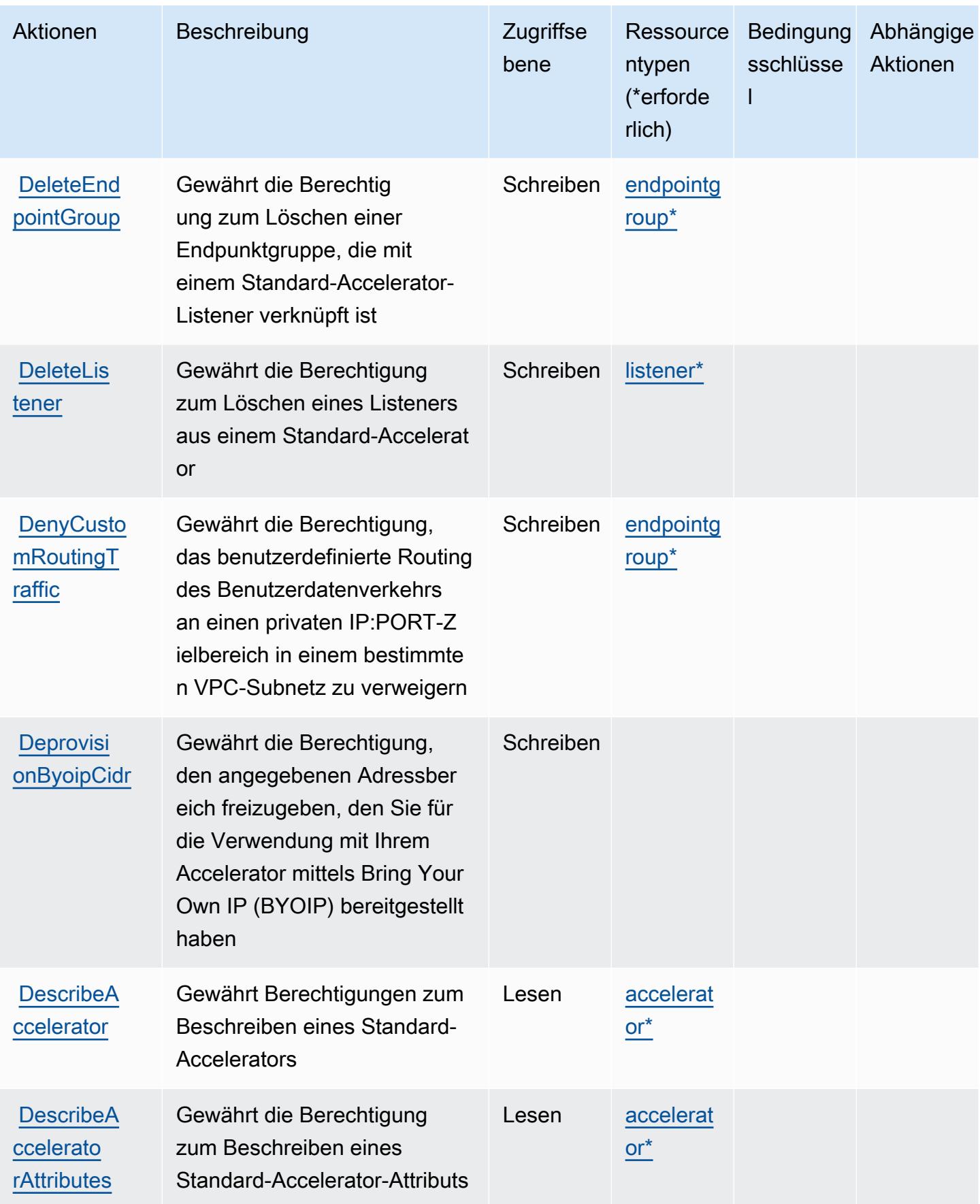

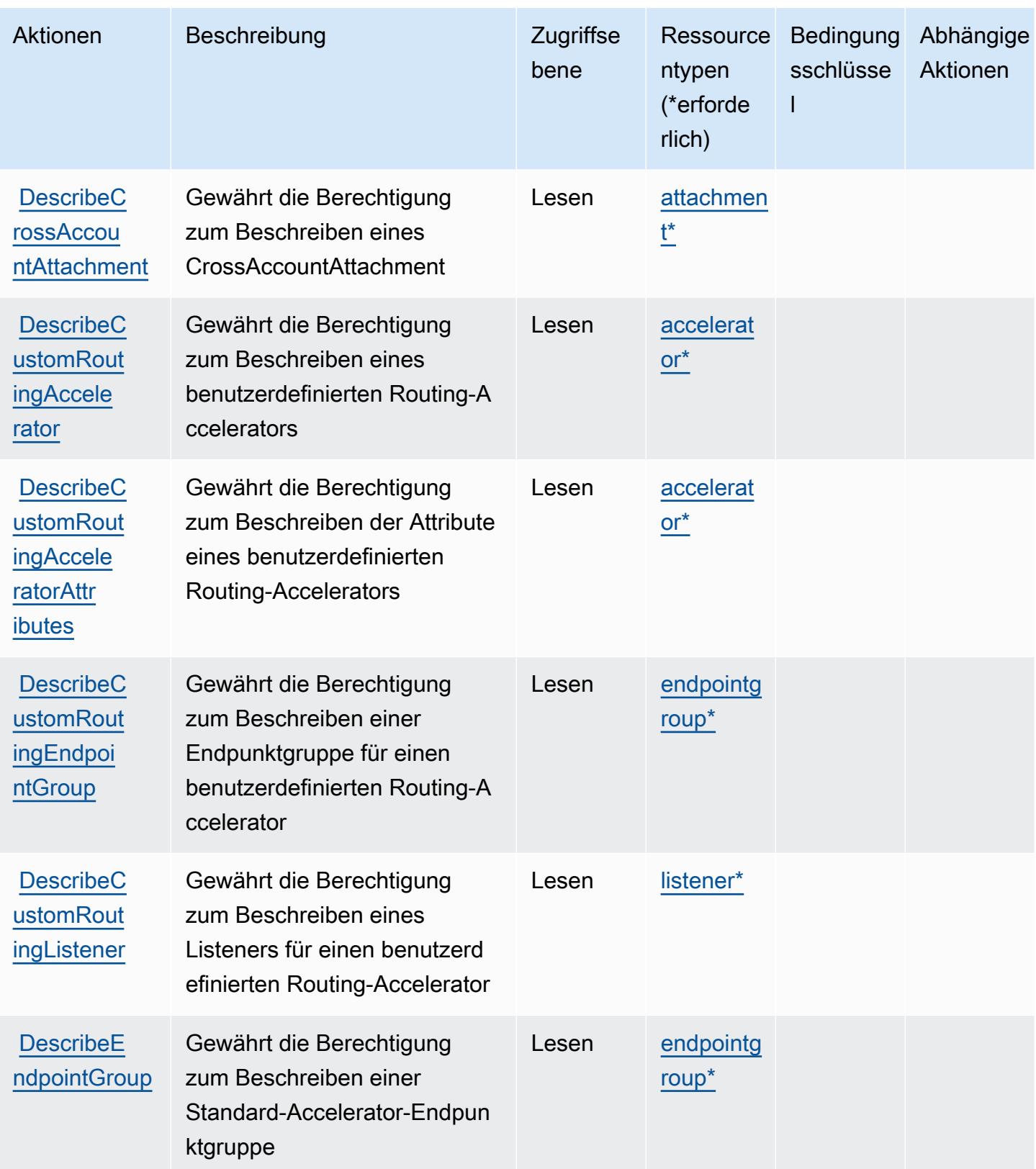

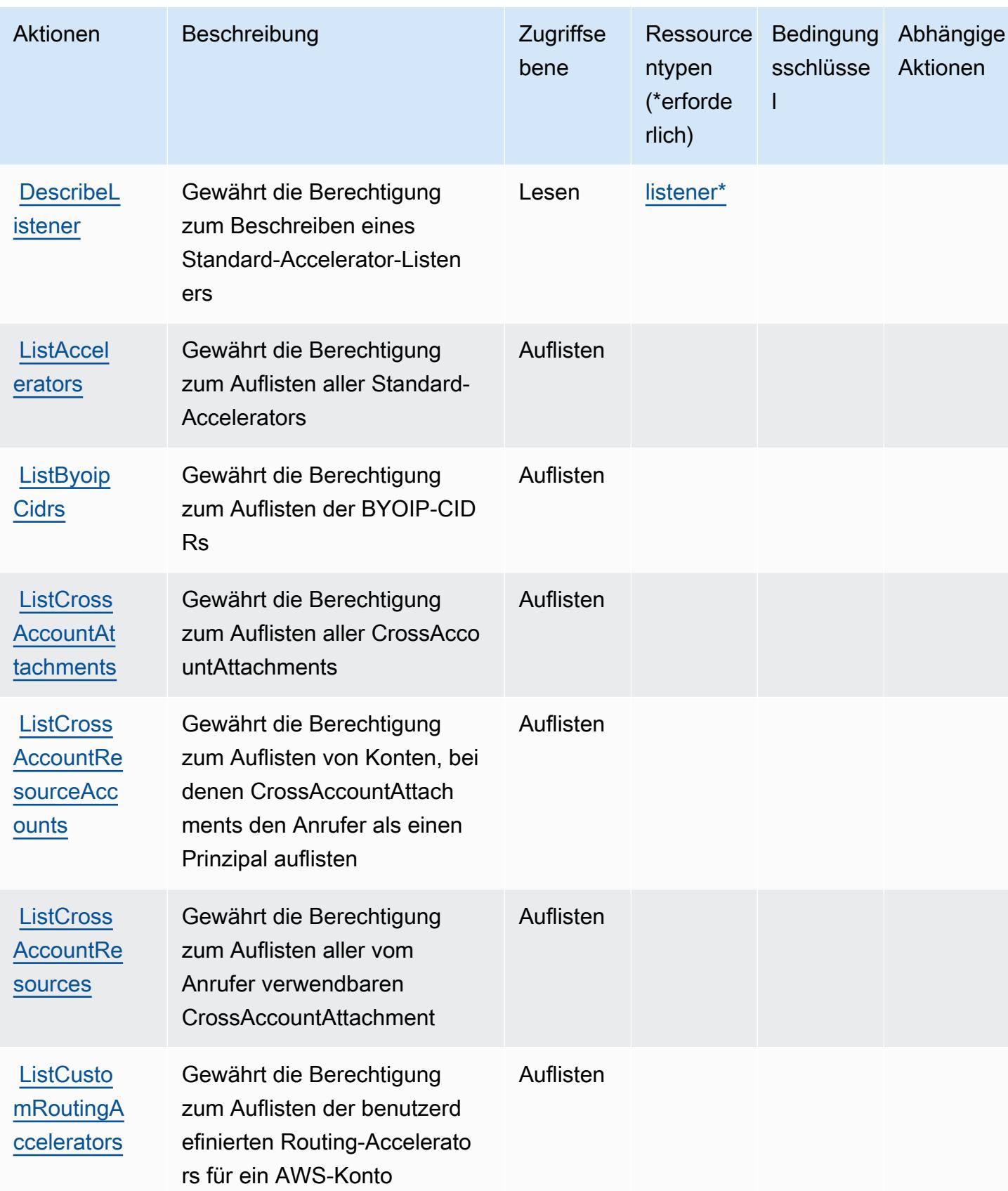

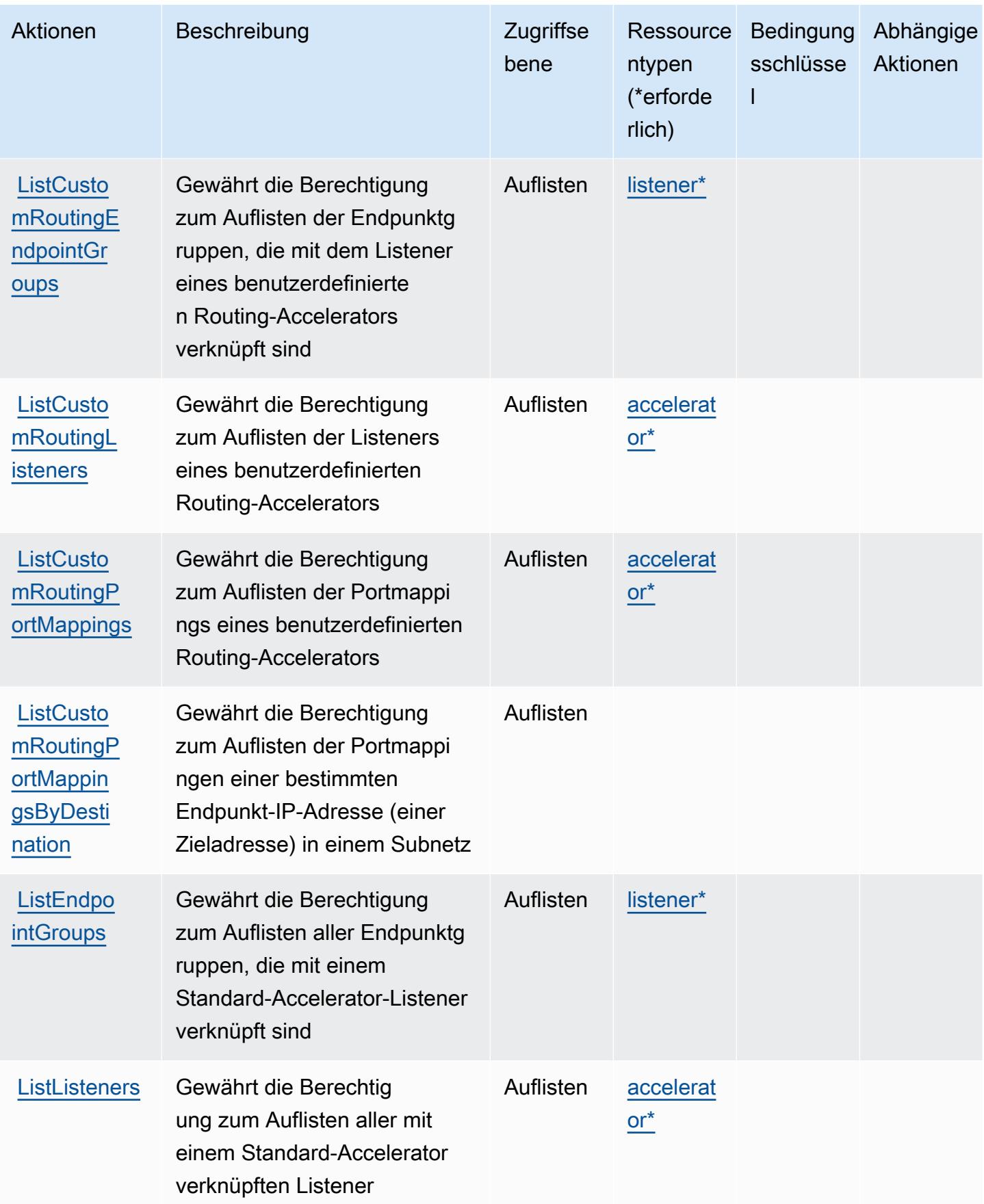

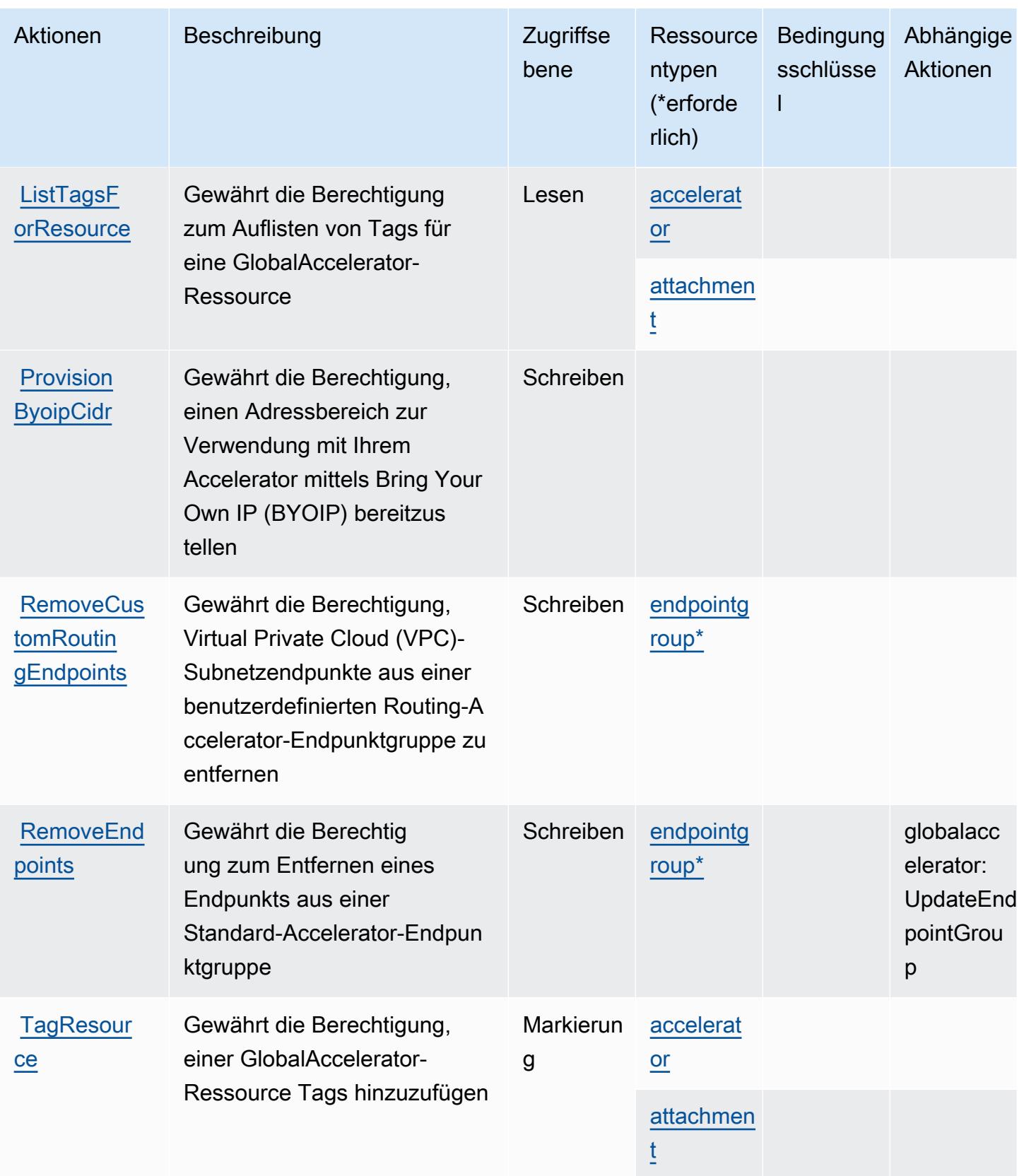

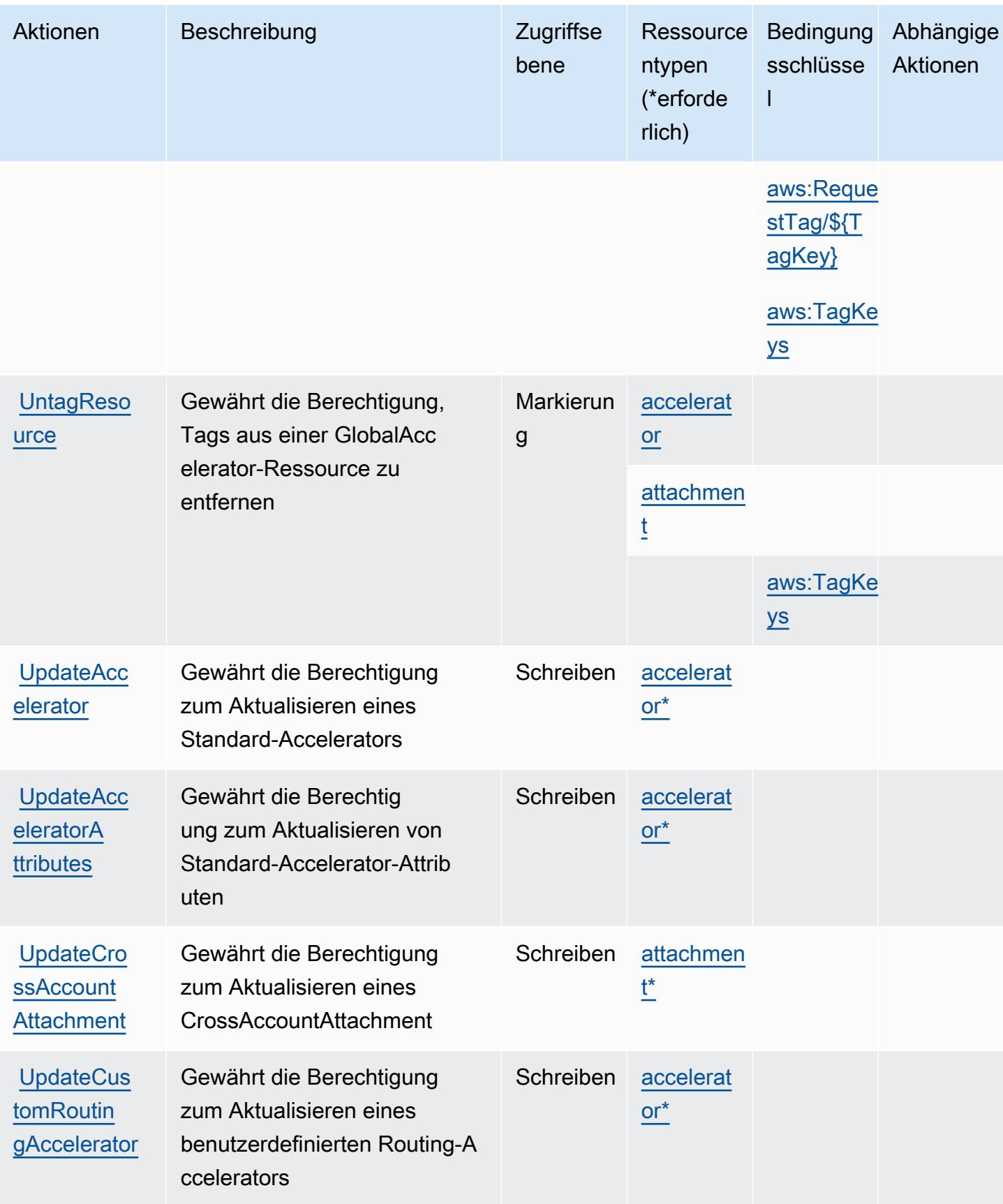

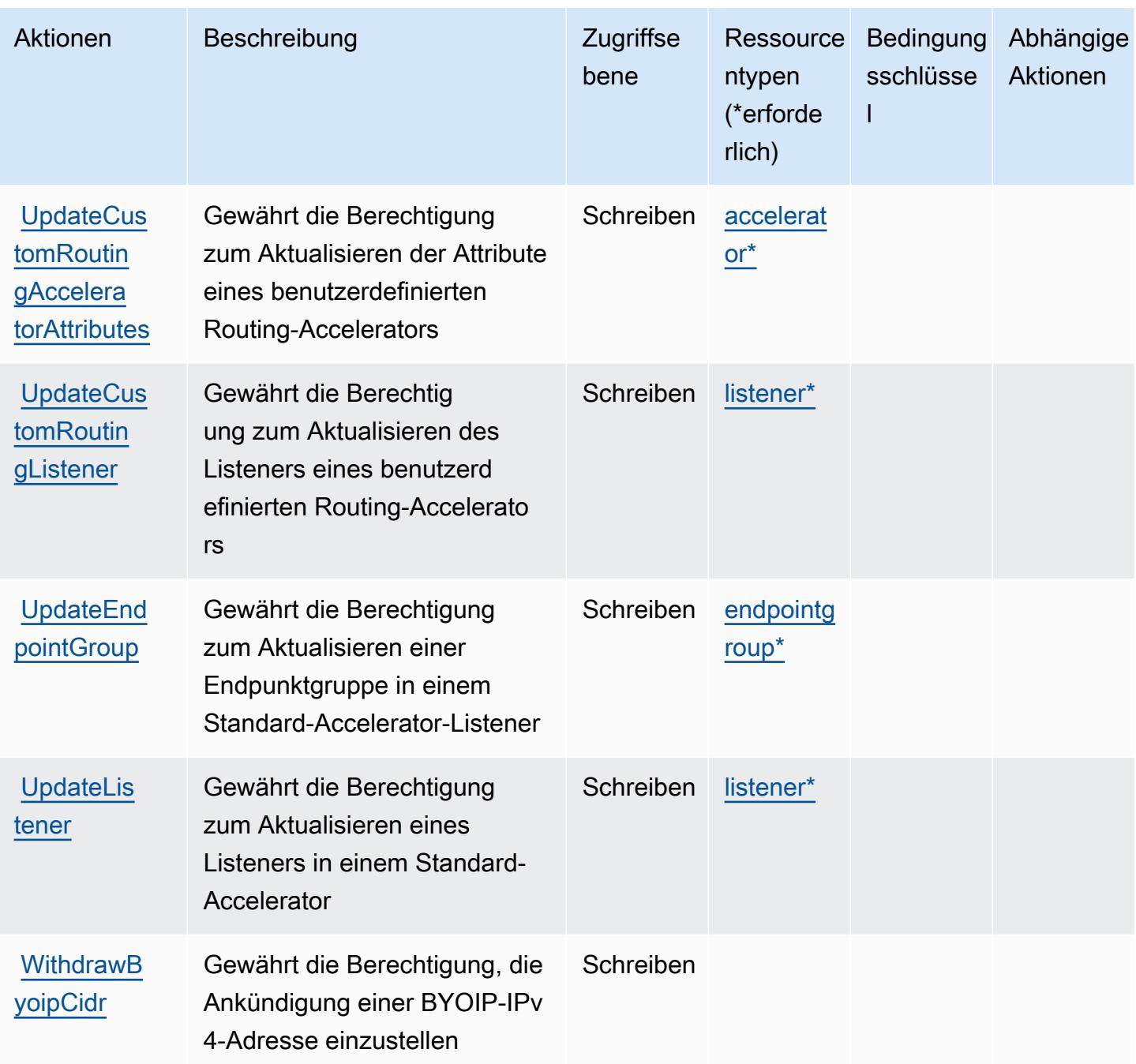

## <span id="page-2878-0"></span>Von AWS Global Accelerator definierte Ressourcentypen

Die folgenden Ressourcentypen werden von diesem Service definiert und können im Element Resource von IAM-Berechtigungsrichtlinienanweisungen verwendet werden. Jede Aktion in der [Tabelle "Actions" \(Aktionen\)](#page-2868-0) identifiziert die Ressourcentypen, die mit der Aktion angegeben werden können. Ein Ressourcentyp kann auch definieren, welche Bedingungsschlüssel Sie in einer Richtlinie

einschließen können. Diese Schlüssel werden in der letzten Spalte der Tabelle der Ressourcentypen angezeigt. Details zu den Spalten in der folgenden Tabelle finden Sie in der Tabelle [Resource types.](reference_policies_actions-resources-contextkeys.html#resources_table)

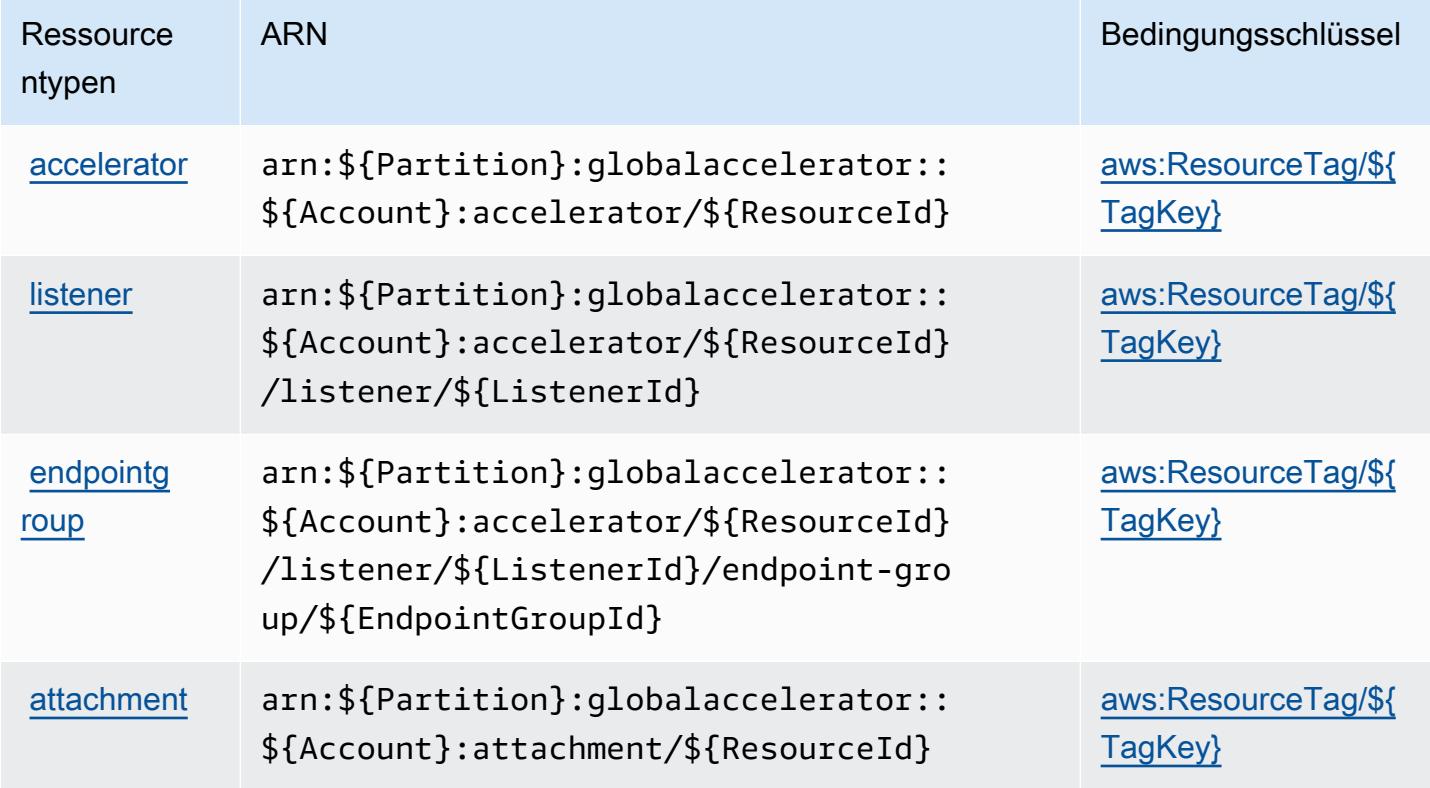

<span id="page-2879-0"></span>Bedingungsschlüssel für AWS Global Accelerator

AWS Global Accelerator definiert die folgenden Bedingungsschlüssel, die im Condition-Element einer IAM-Richtlinie verwendet werden können. Diese Schlüssel können Sie verwenden, um die Bedingungen zu verfeinern, unter denen die Richtlinienanweisung angewendet wird. Details zu den Spalten in der folgenden Tabelle finden Sie in der Tabelle [Bedingungsschlüssel](reference_policies_actions-resources-contextkeys.html#context_keys_table).

Eine Liste der globalen Bedingungsschlüssel, die für alle Services verfügbar sind, finden Sie unter [Verfügbare globale Bedingungsschlüssel](https://docs.aws.amazon.com/IAM/latest/UserGuide/reference_policies_condition-keys.html#AvailableKeys).

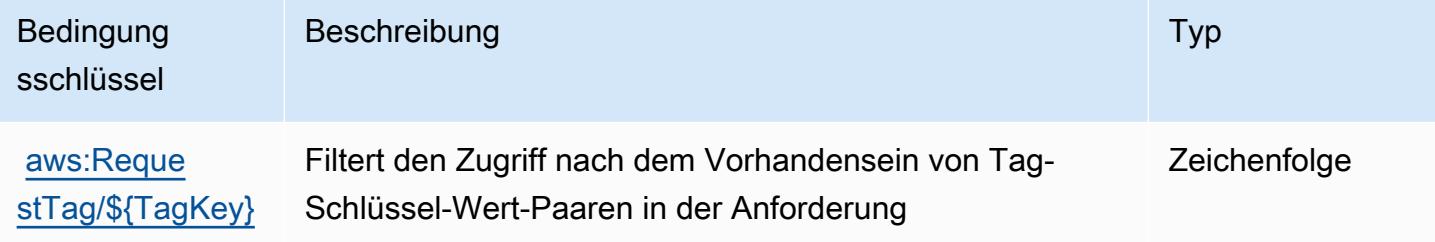
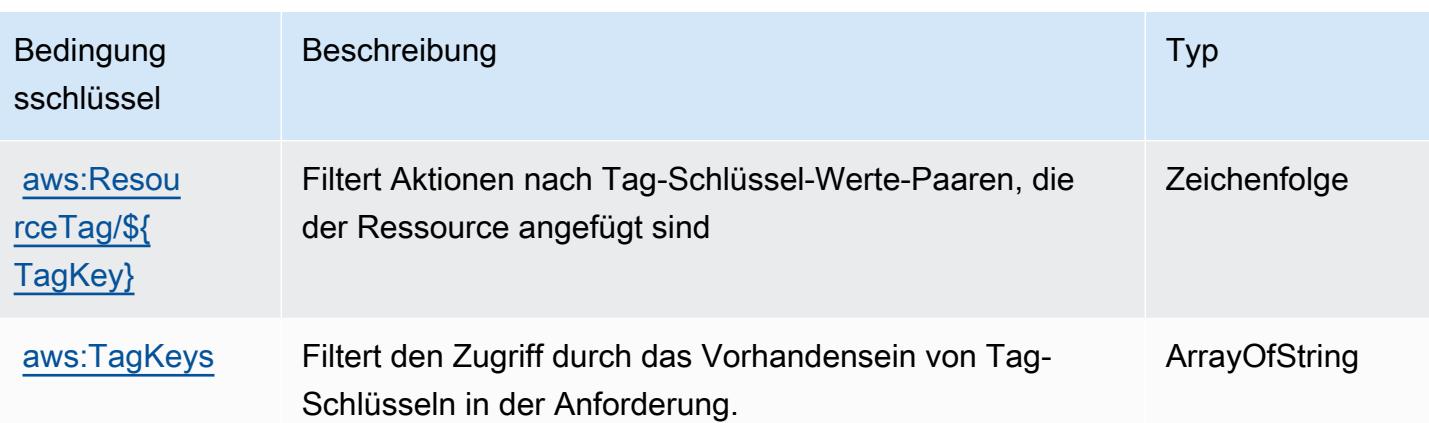

## Aktionen, Ressourcen und Bedingungsschlüssel für AWS Glue

AWS Glue (Dienstpräfix:glue) stellt die folgenden dienstspezifischen Ressourcen, Aktionen und Bedingungskontextschlüssel zur Verwendung in IAM-Berechtigungsrichtlinien bereit.

Referenzen:

- Erfahren Sie, wie Sie [diesen Service konfigurieren.](https://docs.aws.amazon.com/glue/latest/dg/)
- Zeigen Sie eine Liste der [API-Vorgänge an, die für diesen Service verfügbar sind](https://docs.aws.amazon.com/glue/latest/dg/aws-glue-api.html).
- Erfahren Sie, wie Sie diesen Service und seine Ressourcen [mithilfe von IAM](https://docs.aws.amazon.com/glue/latest/dg/authentication-and-access-control.html)-Berechtigungsrichtlinien schützen.

## Themen

- [Von AWS Glue definierte Aktionen](#page-2880-0)
- [Von AWS Glue definierte Ressourcentypen](#page-2920-0)
- [Bedingungsschlüssel für AWS Glue](#page-2922-0)

## <span id="page-2880-0"></span>Von AWS Glue definierte Aktionen

Sie können die folgenden Aktionen im Element Action einer IAM-Richtlinienanweisung angeben. Verwenden Sie Richtlinien, um Berechtigungen zum Ausführen einer Operation in AWS zu erteilen. Wenn Sie eine Aktion in einer Richtlinie verwenden, erlauben oder verweigern Sie in der Regel den Zugriff auf die API-Operation oder den CLI-Befehl mit demselben Namen. Dabei kann es mitunter vorkommen, dass eine einzige Aktion den Zugriff auf mehr als eine Operation steuert. Alternativ erfordern einige Vorgänge mehrere verschiedene Aktionen.

Die Spalte Resource types (Ressourcentypen) der Aktionstabelle gibt an, ob die Aktion Berechtigungen auf Ressourcenebene unterstützt. Wenn es keinen Wert für diese Spalte gibt, müssen Sie alle Ressourcen ("\*") im Element Resource Ihrer Richtlinienanweisung angeben. Wenn die Spalte einen Ressourcentyp enthält, können Sie einen ARN dieses Typs in einer Anweisung mit dieser Aktion angeben. Wenn für die Aktion eine oder mehrere Ressourcen erforderlich sind, muss der Aufrufer die Erlaubnis haben, die Aktion mit diesen Ressourcen zu verwenden. Erforderliche Ressourcen sind in der Tabelle mit einem Sternchen (\*) gekennzeichnet. Wenn Sie den Ressourcenzugriff mit dem Element Resource in einer IAM-Richtlinie einschränken, müssen Sie für jeden erforderlichen Ressourcentyp einen ARN oder ein Muster angeben. Einige Aktionen unterstützen mehrere Ressourcentypen. Wenn der Ressourcentyp optional ist (nicht als erforderlich angegeben), können Sie sich für einen der optionalen Ressourcentypen entscheiden.

Die Spalte Bedingungsschlüssel der Tabelle der Aktionen enthält Schlüssel, die Sie im Element Condition einer Richtlinienanweisung angeben können. Weitere Informationen zu den Bedingungsschlüsseln, die den Ressourcen für den Service zugeordnet sind, finden Sie in der Spalte Bedingungsschlüssel der Tabelle der Ressourcentypen.

**a** Note

Die Ressourcenbedingungsschlüssel sind in der Tabelle [Ressourcentypen](#page-2920-0) enthalten. Sie finden einen Link zu dem Ressourcentyp, der für eine Aktion gilt, in der Spalte Ressourcentypen (\*erforderlich) der Tabelle "Aktionen". Der Ressourcentyp in der Tabelle "Ressourcentypen" enthält die Spalte Bedingungsschlüssel. Das sind die Ressourcenbedingungsschlüssel, die für eine Aktion in der Tabelle "Aktionen" gelten.

Details zu den Spalten in der folgenden Tabelle finden Sie in der Tabelle [Aktionen](reference_policies_actions-resources-contextkeys.html#actions_table)

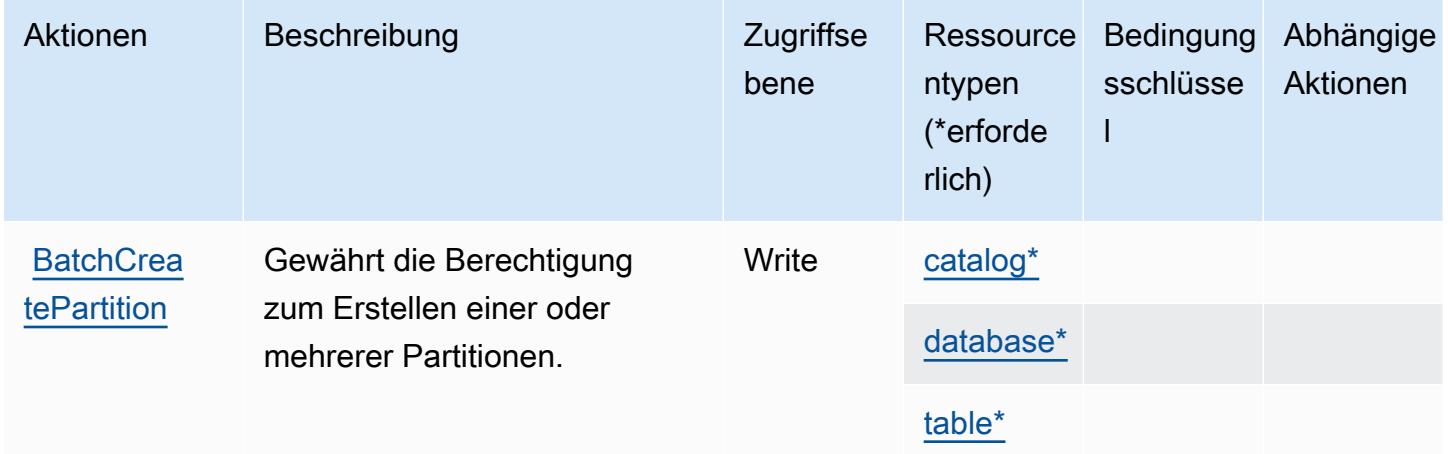

Service-Authorization-Referenz **Service-Authorization-Referenz** Service-Authorization-Referenz

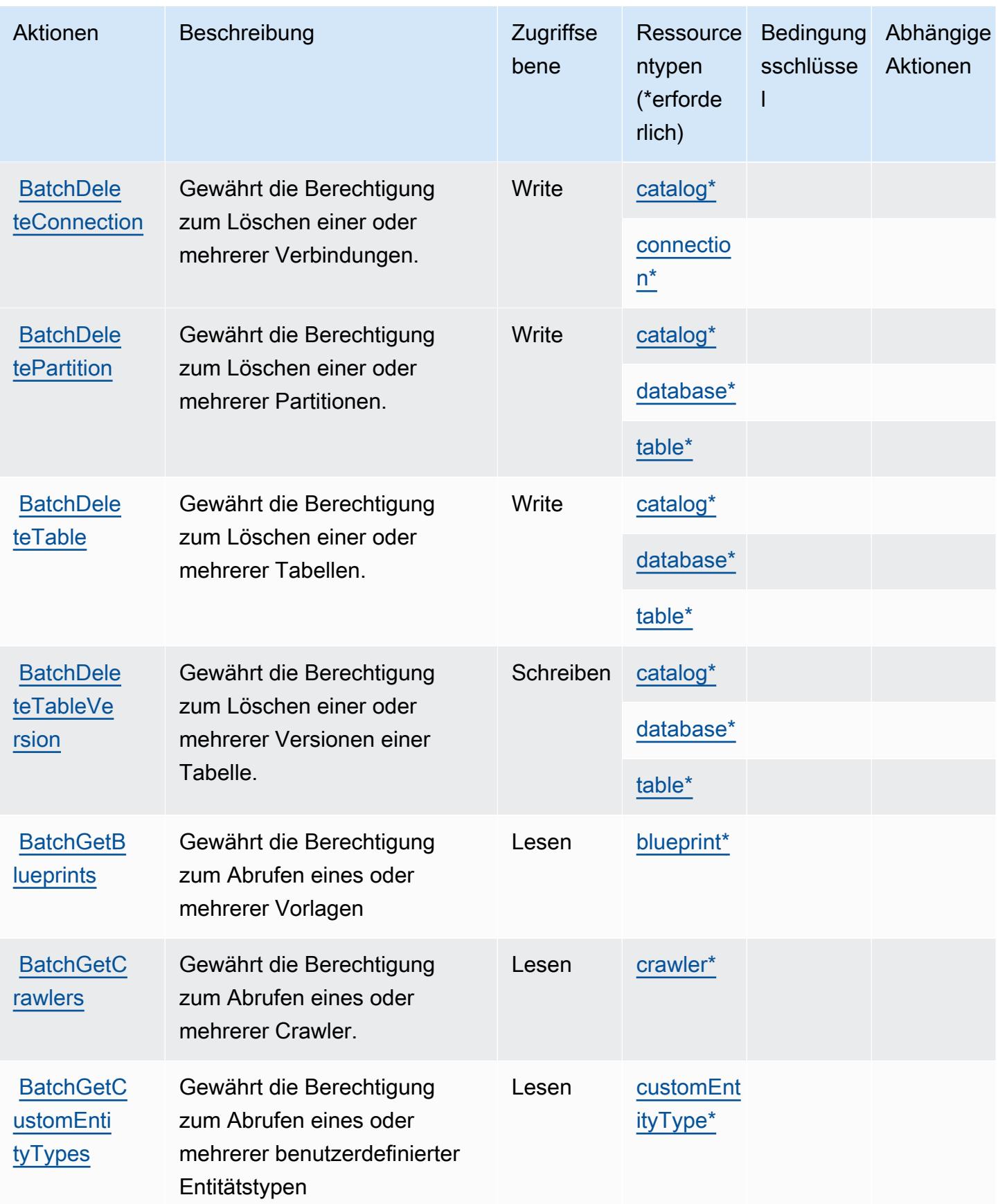

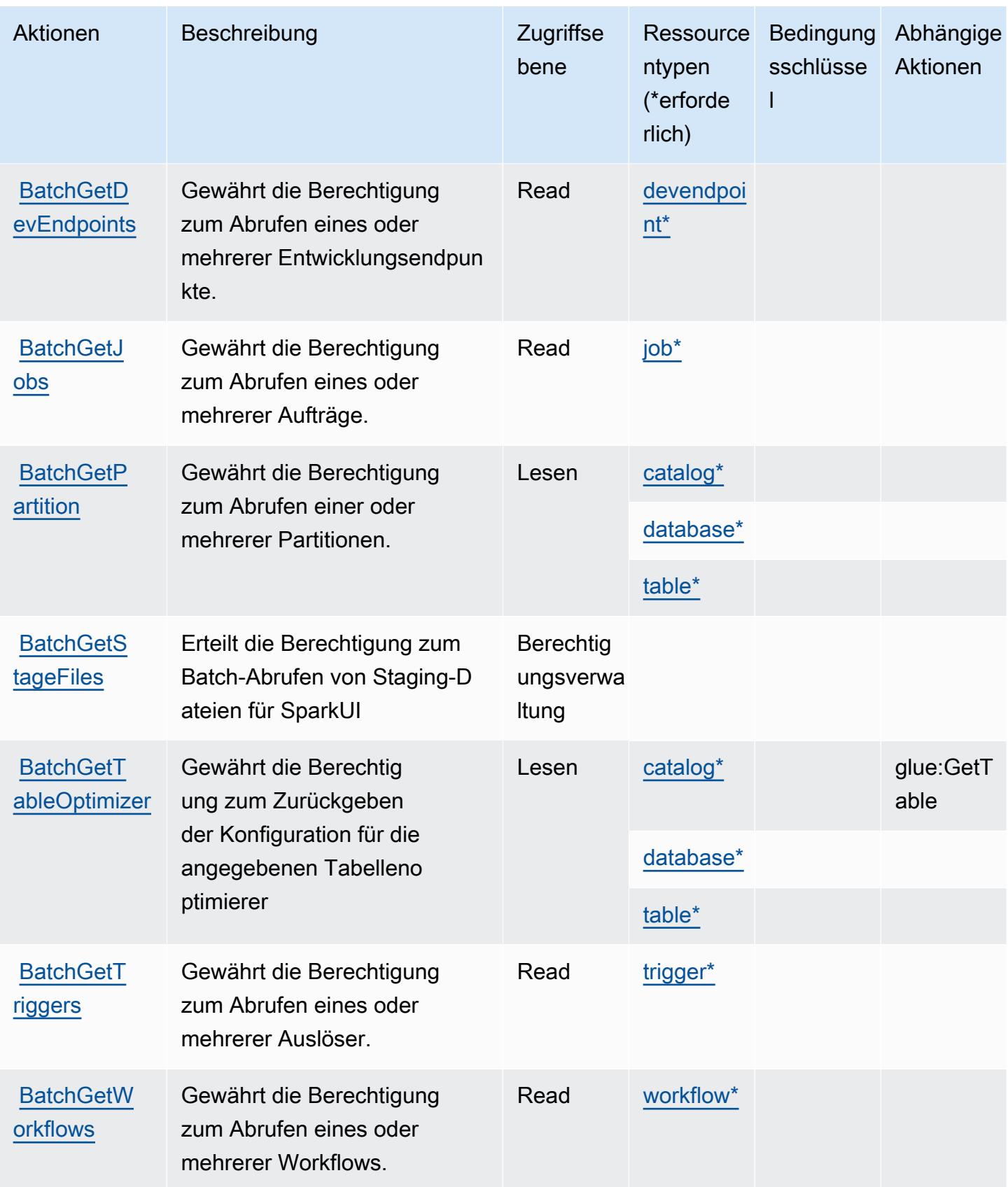

Service-Authorization-Referenz

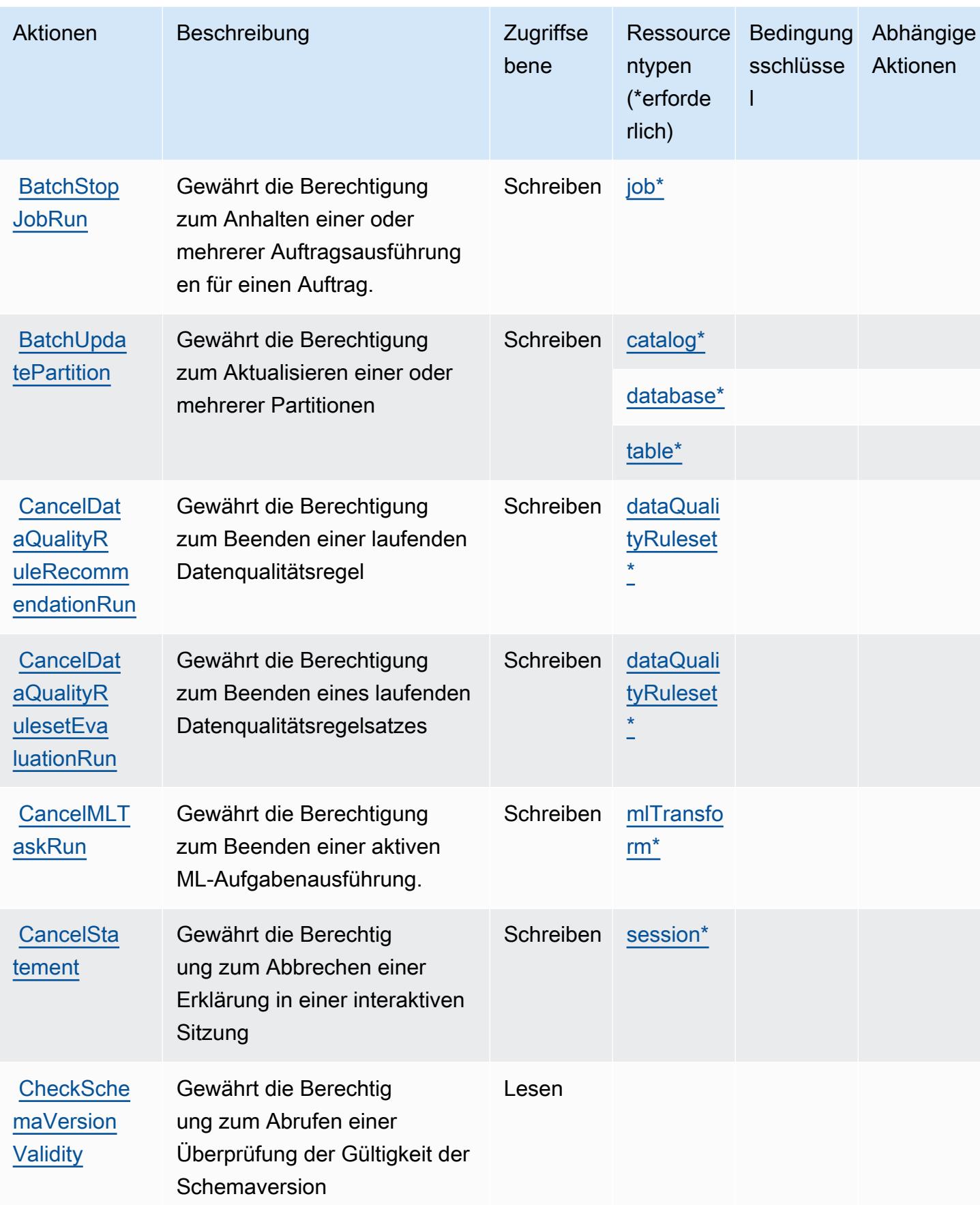

Service-Authorization-Referenz **Service-Authorization-Referenz** Service-Authorization-Referenz

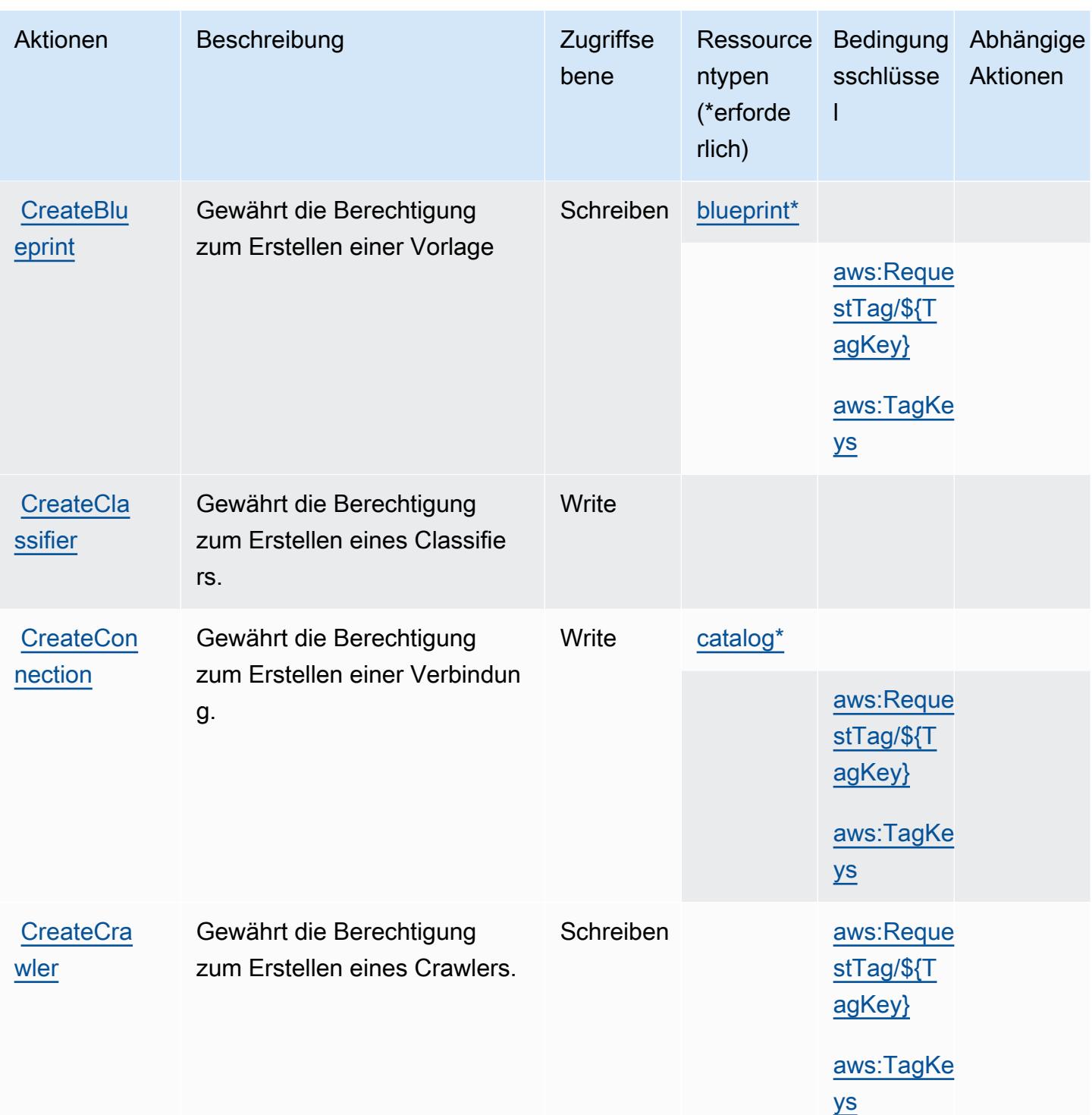

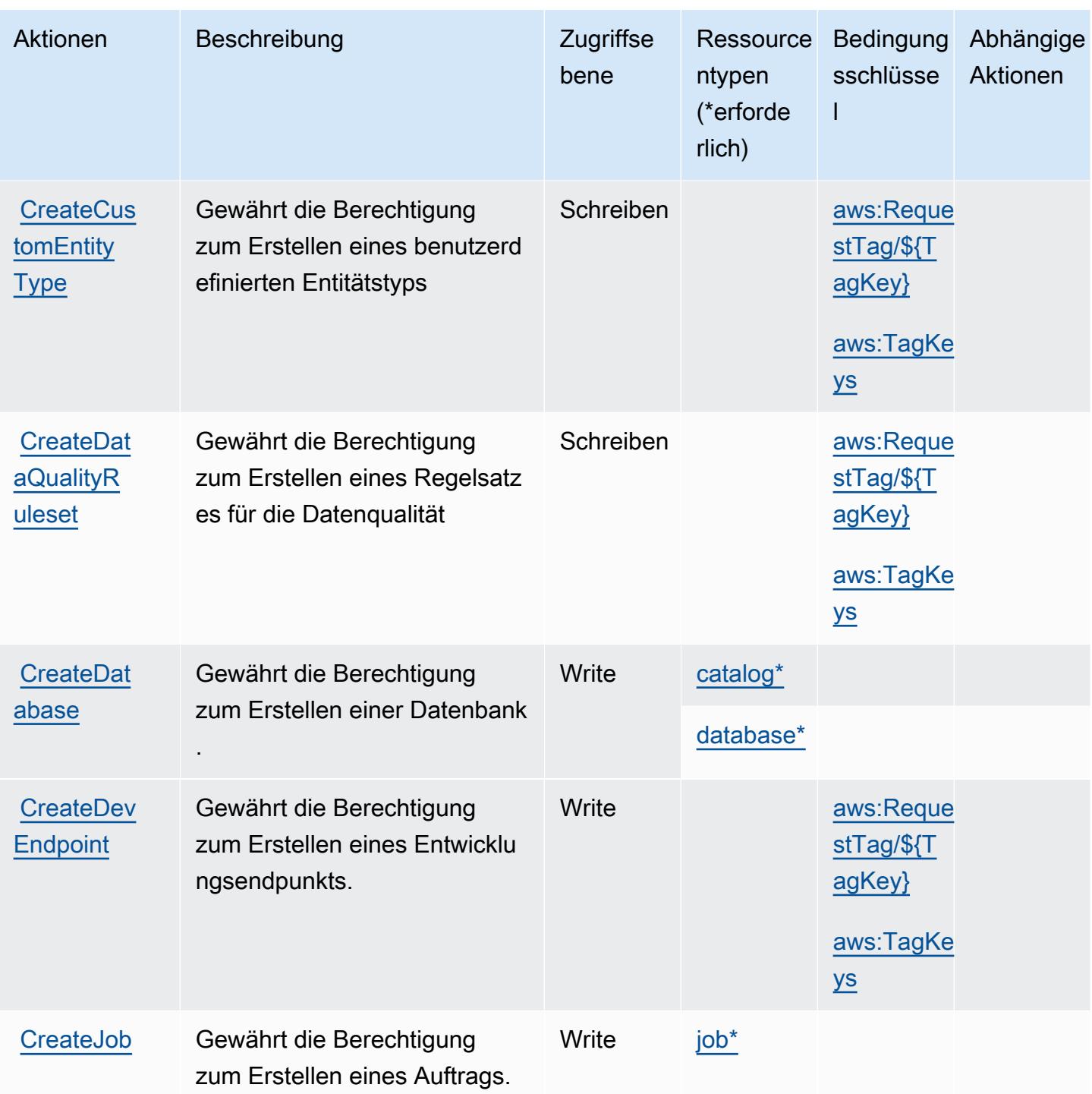

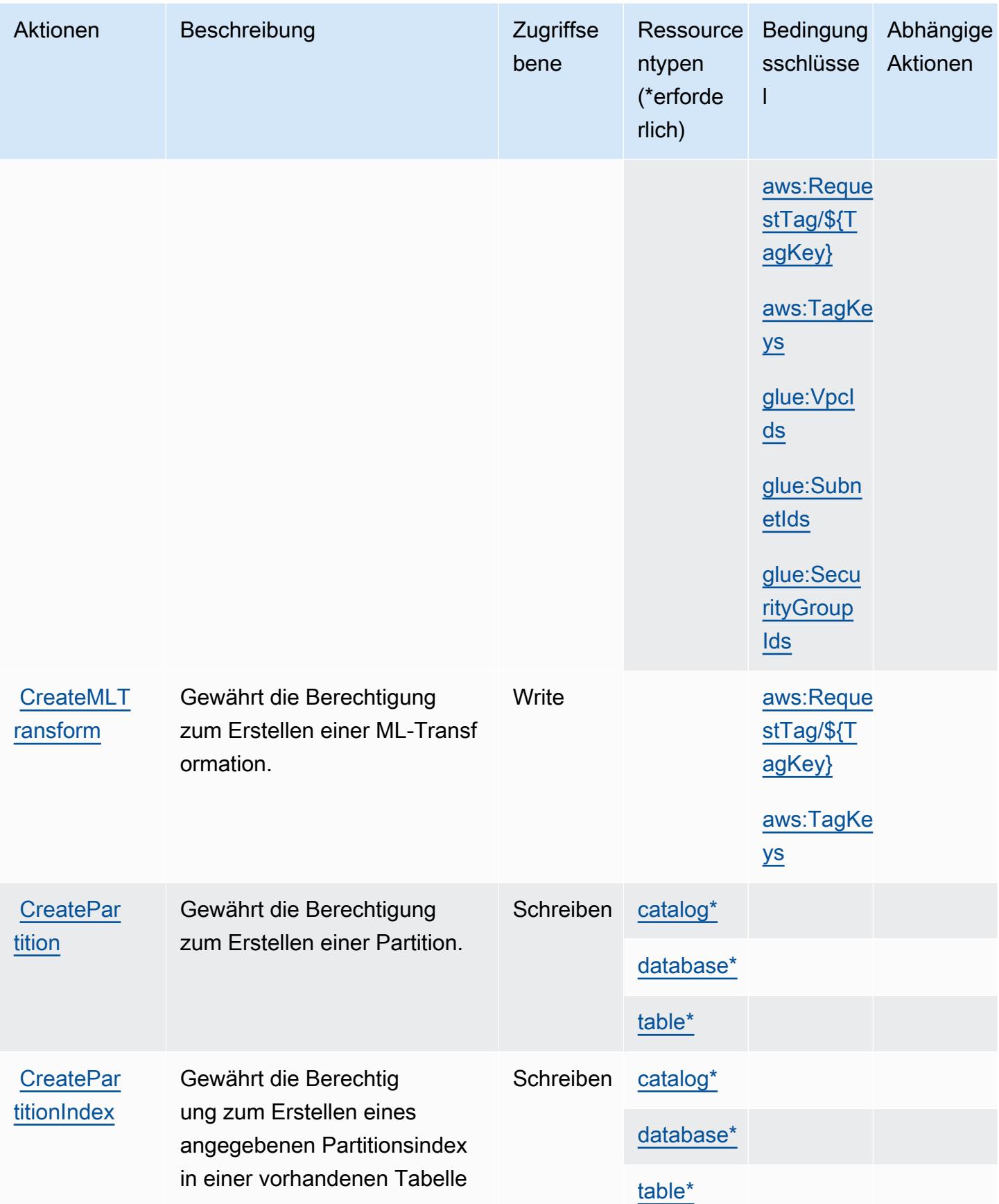

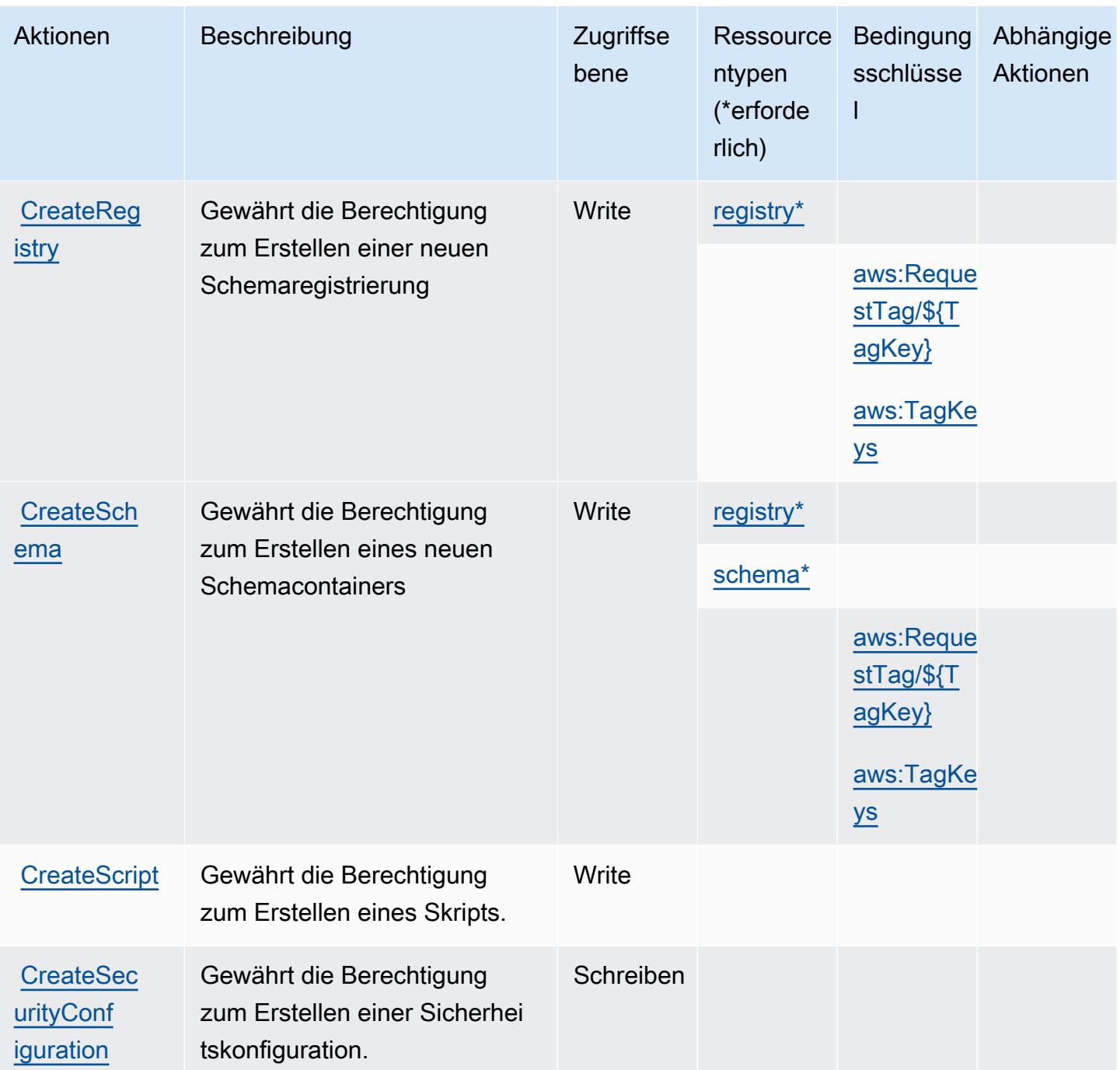

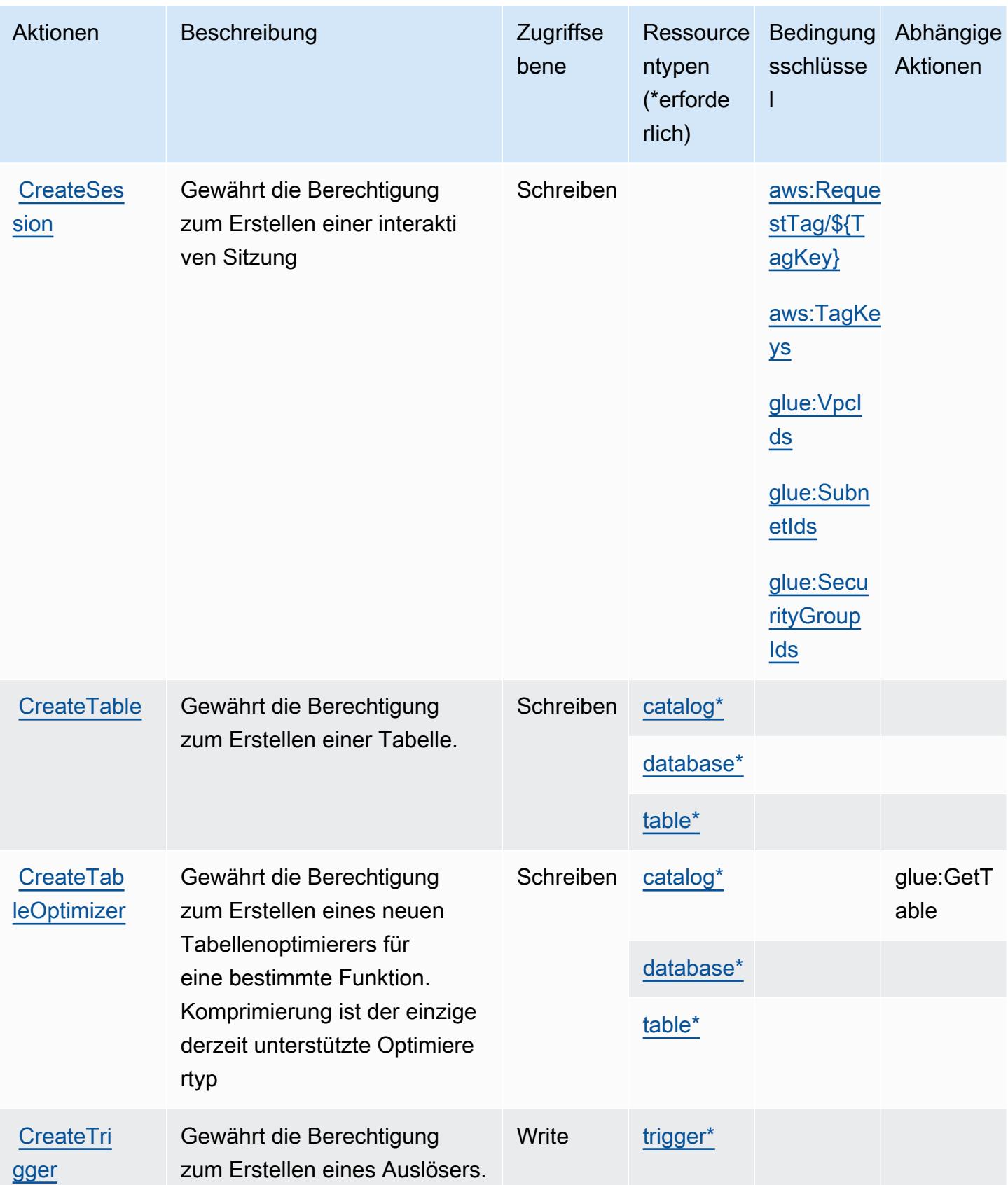

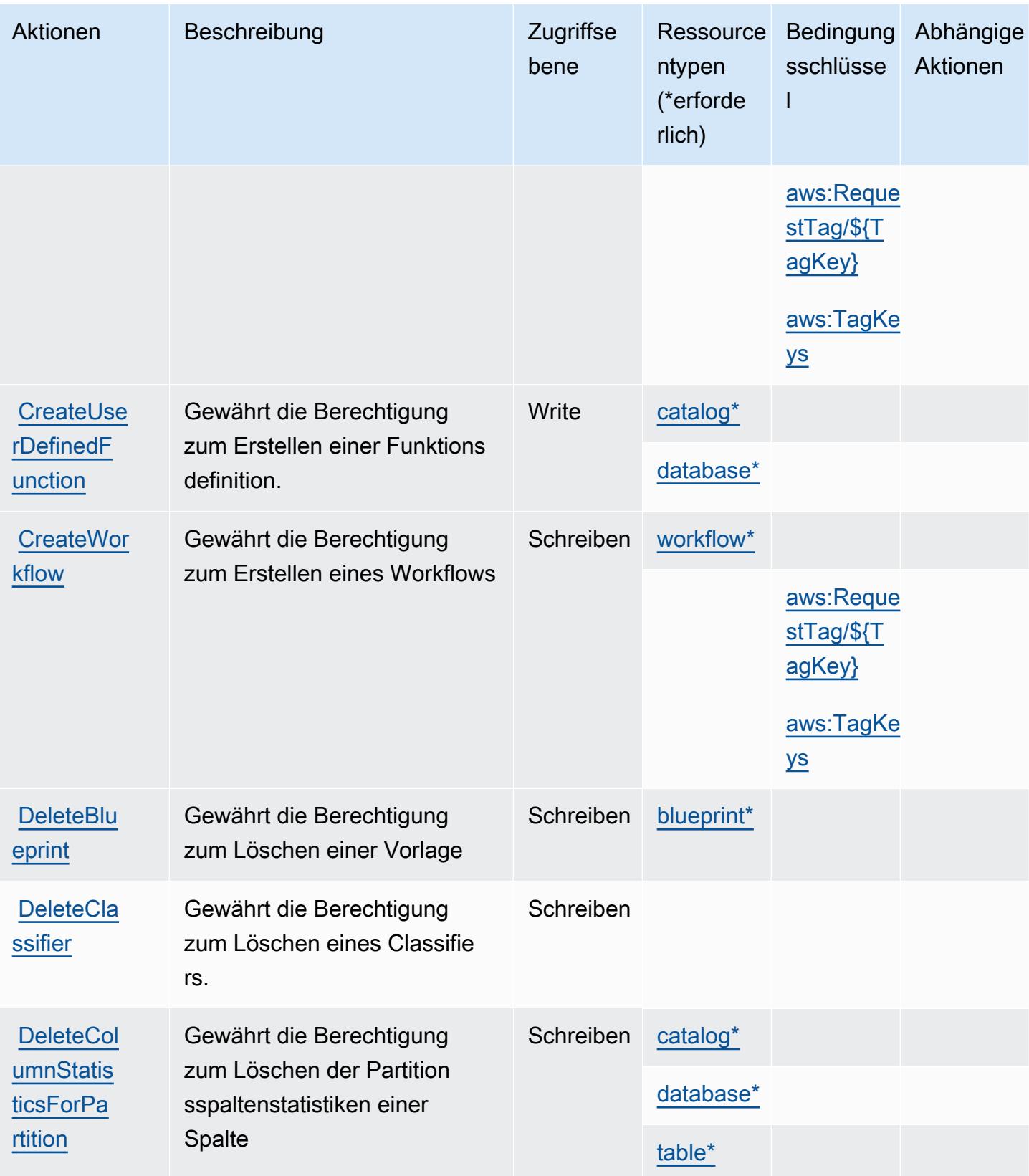

Service-Authorization-Referenz

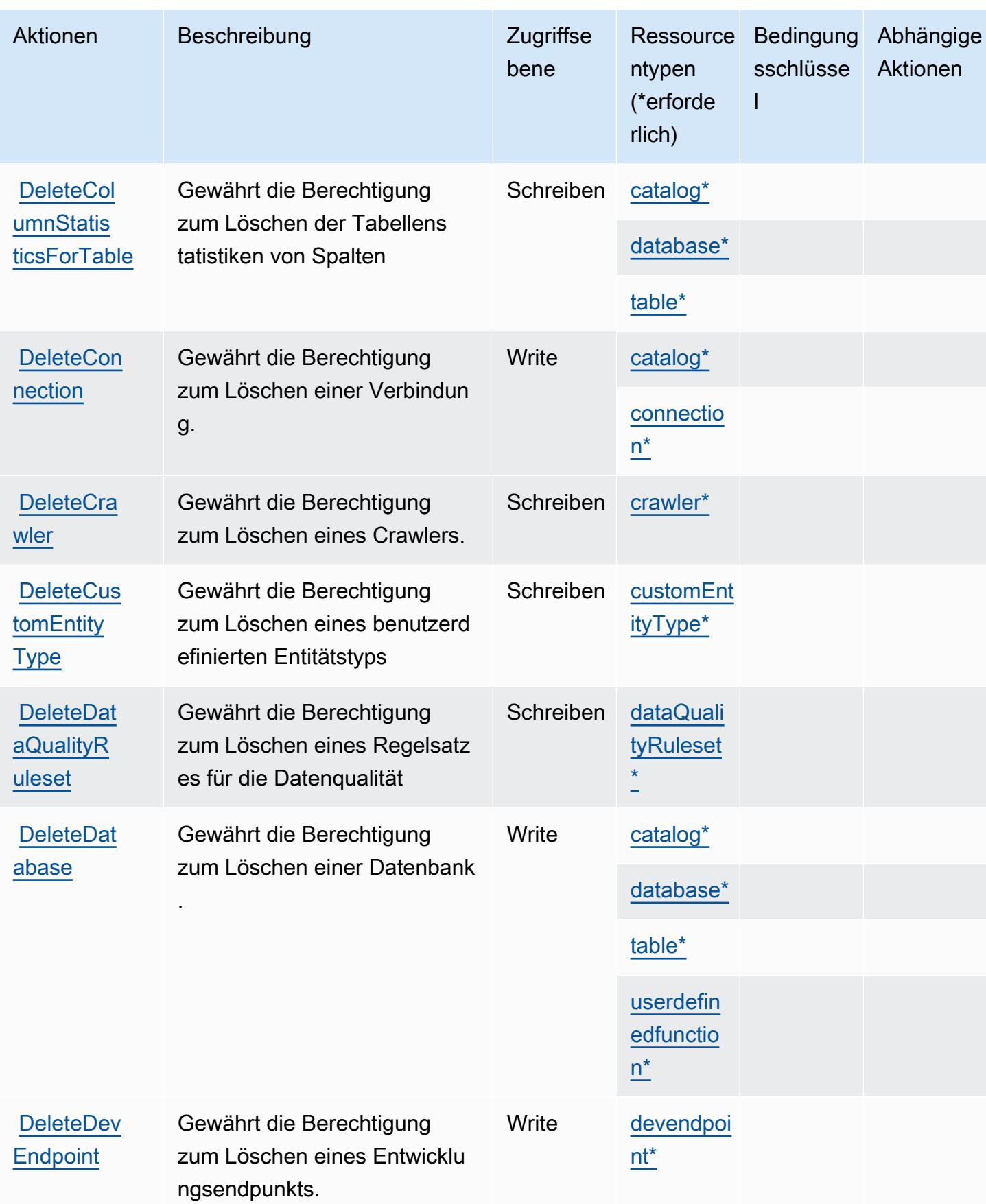

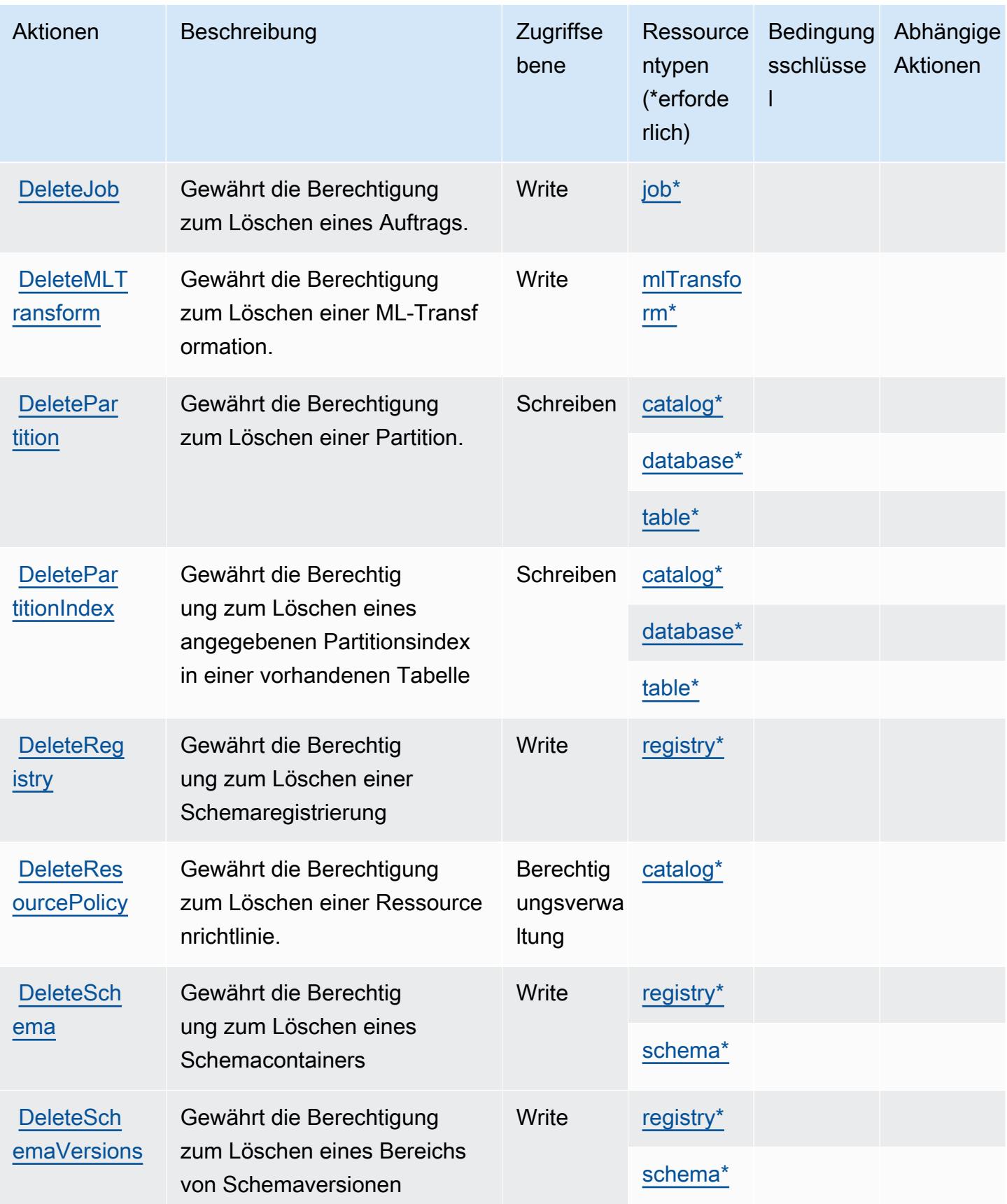

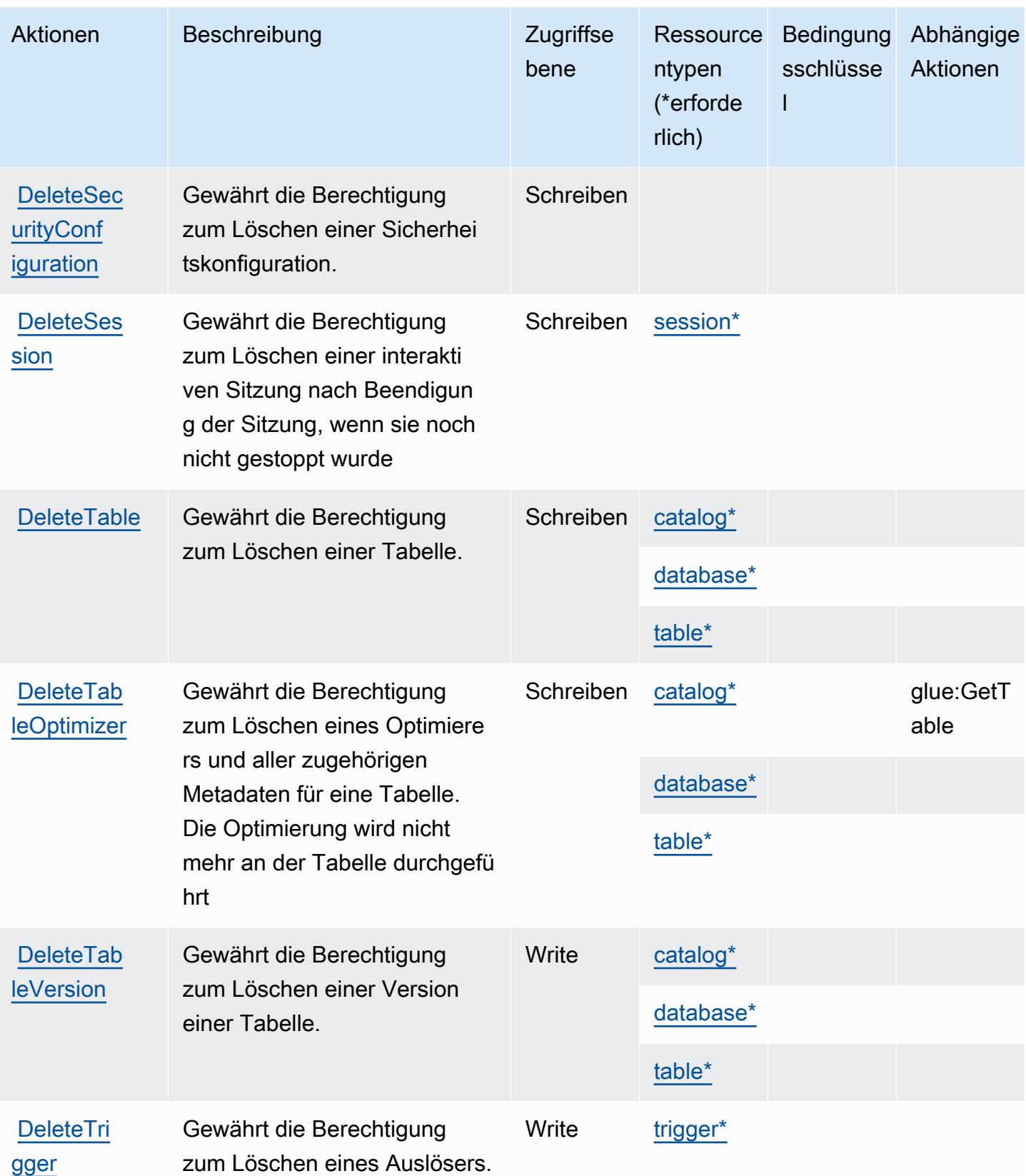

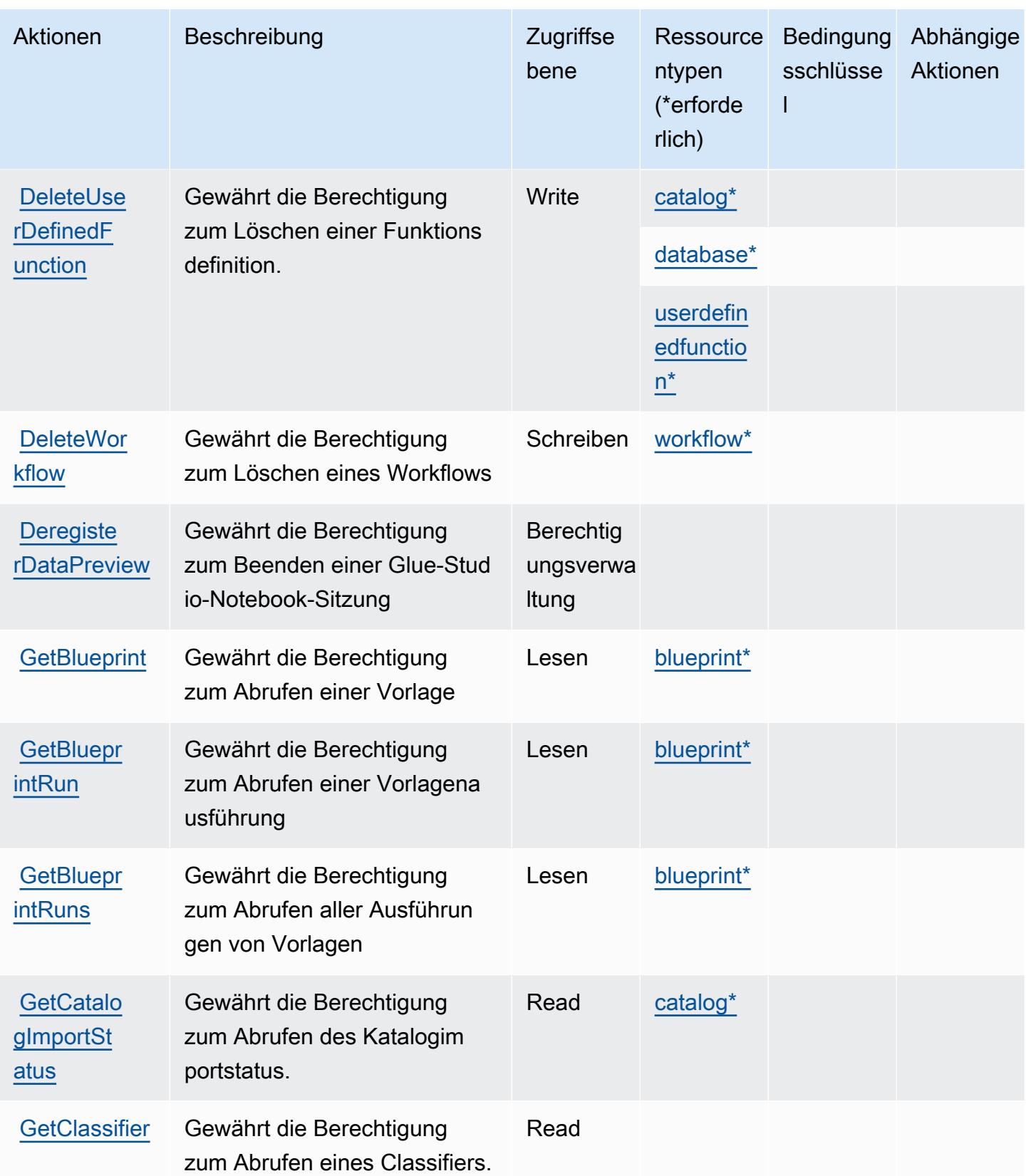

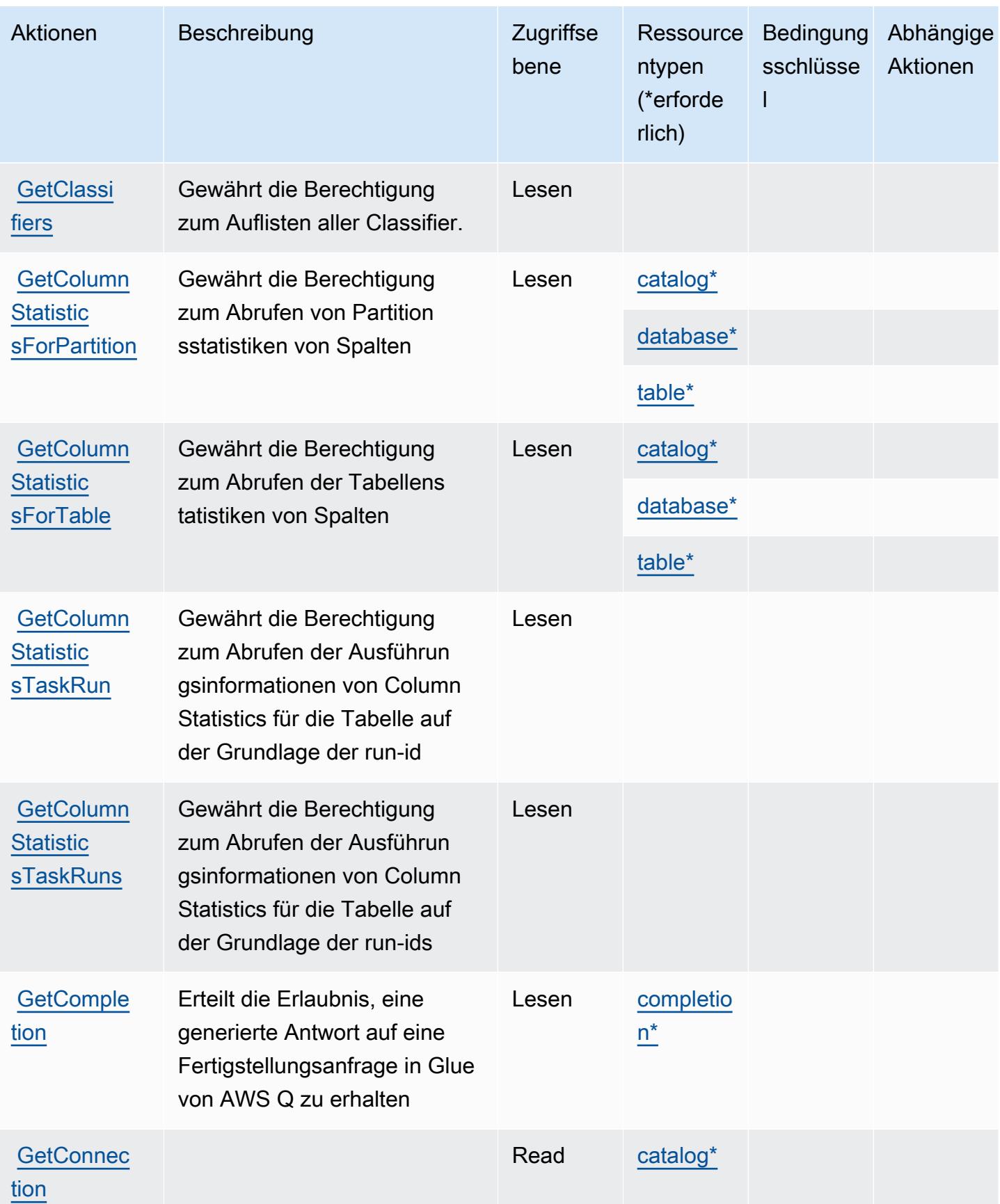

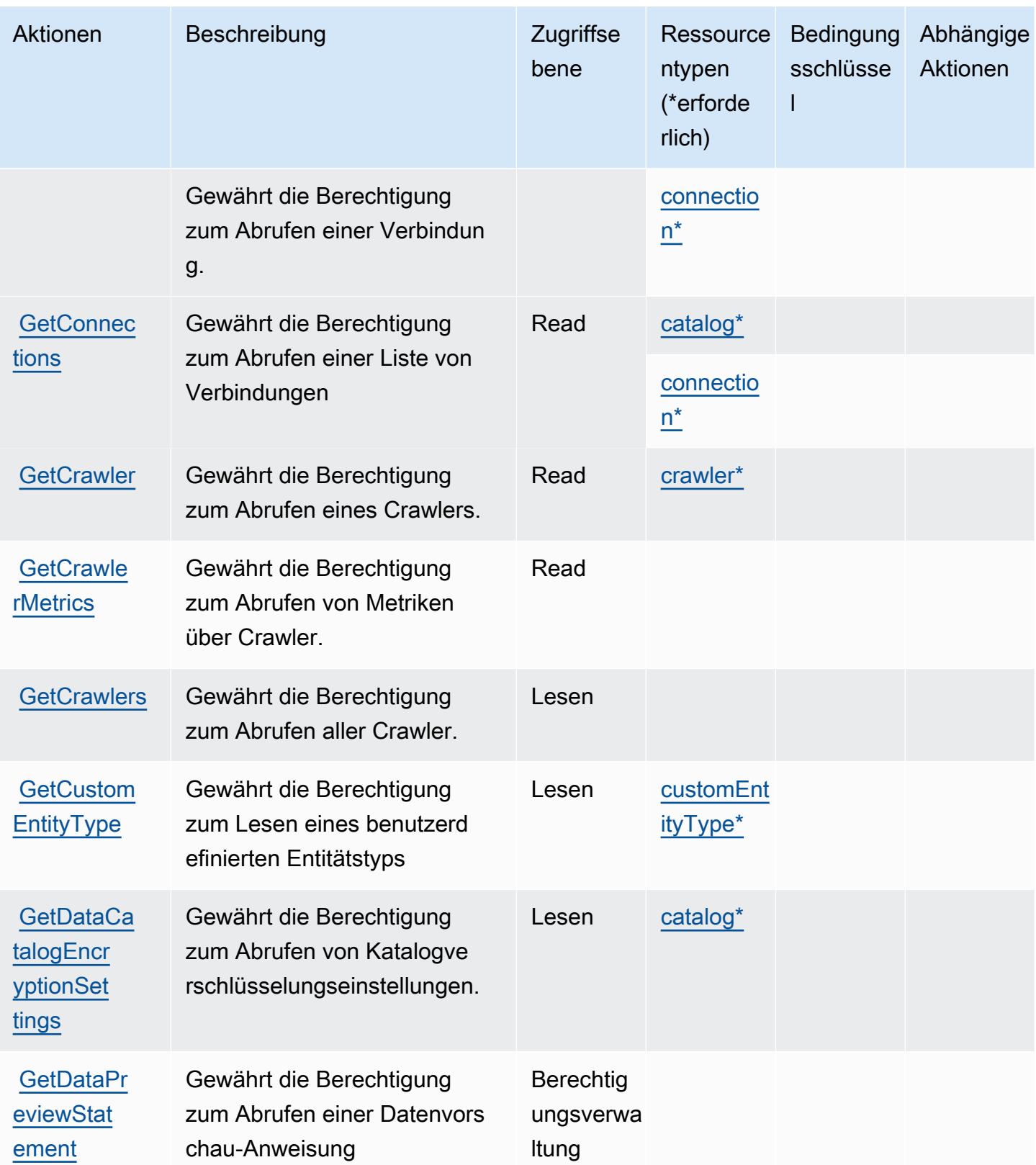

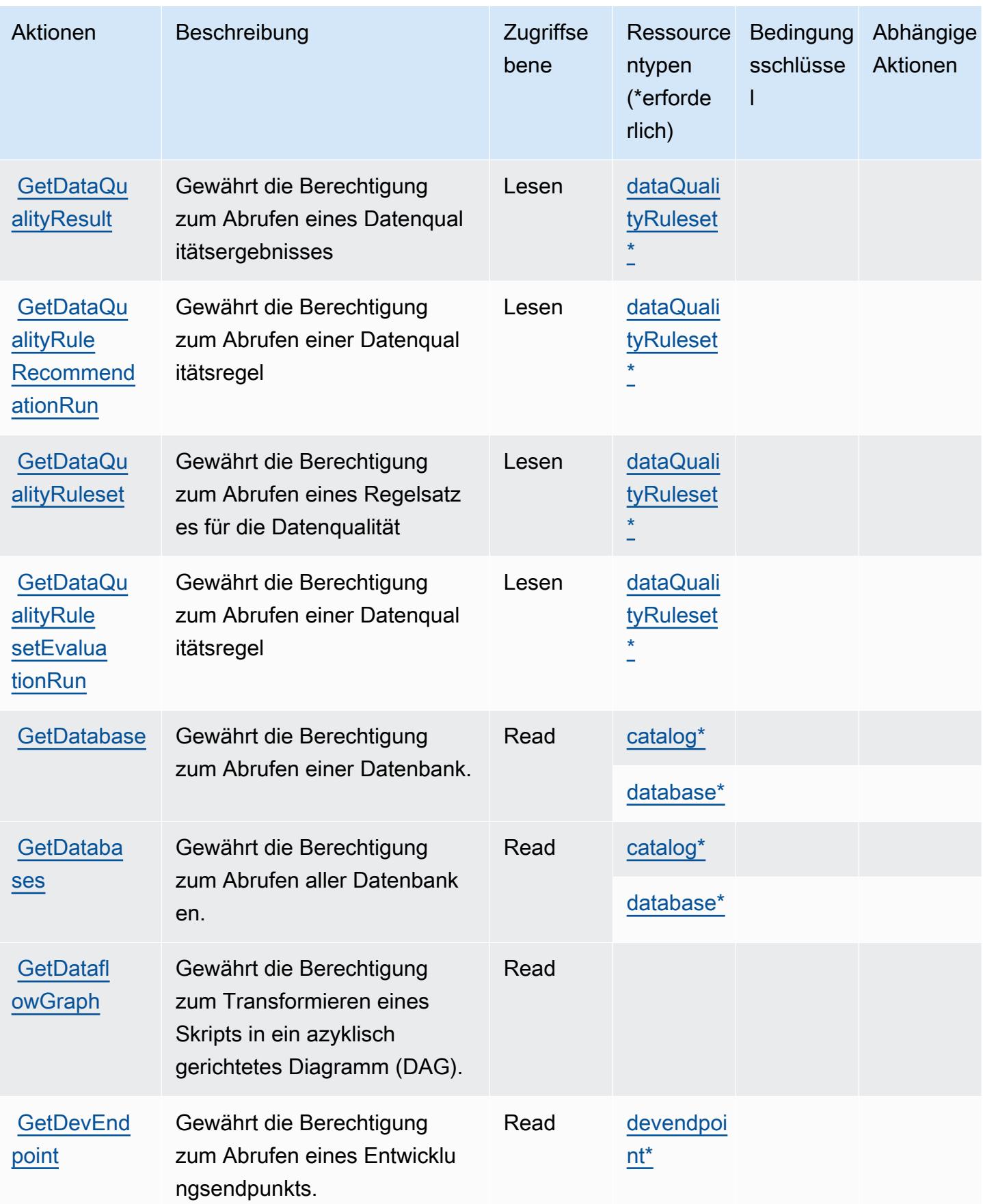

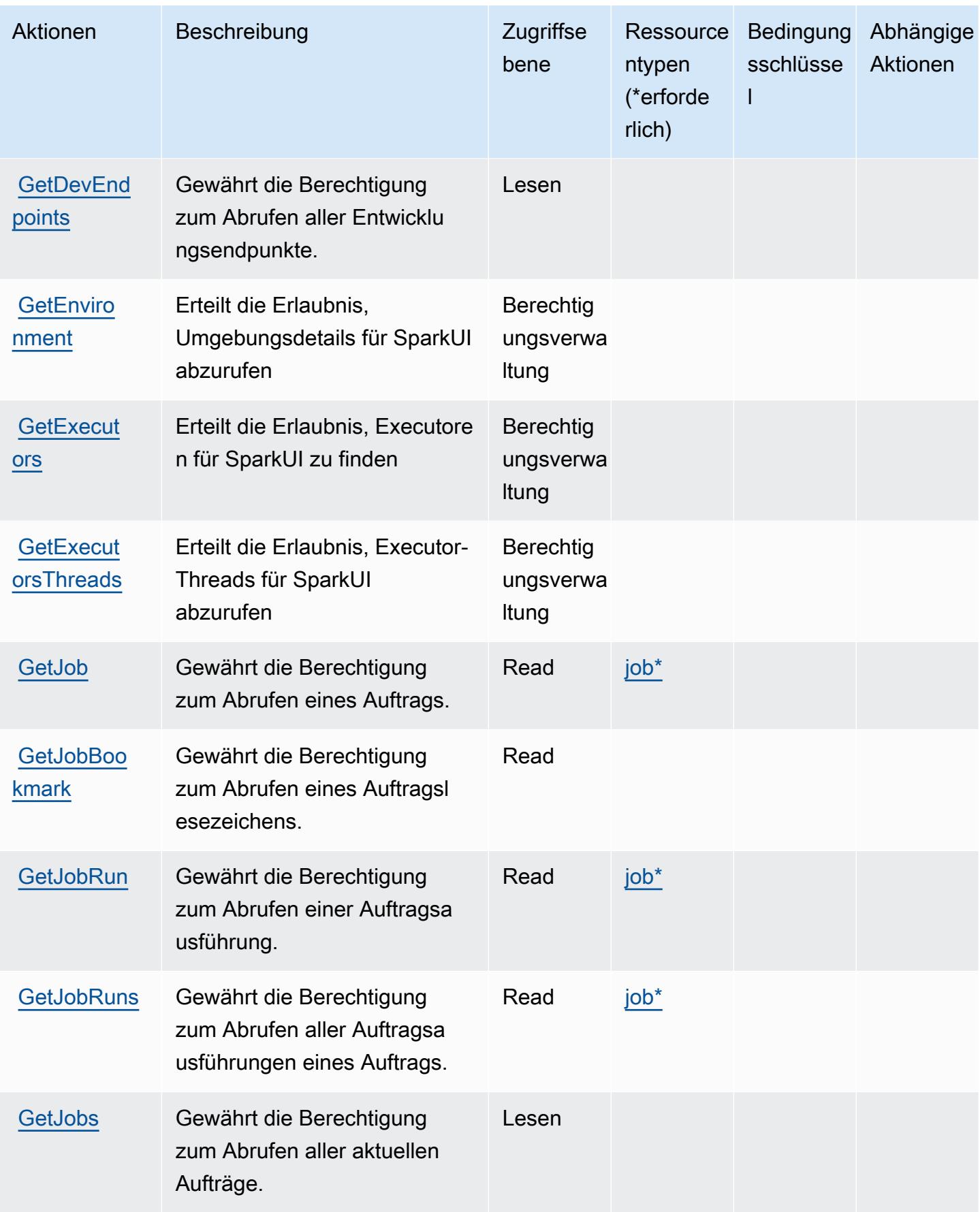

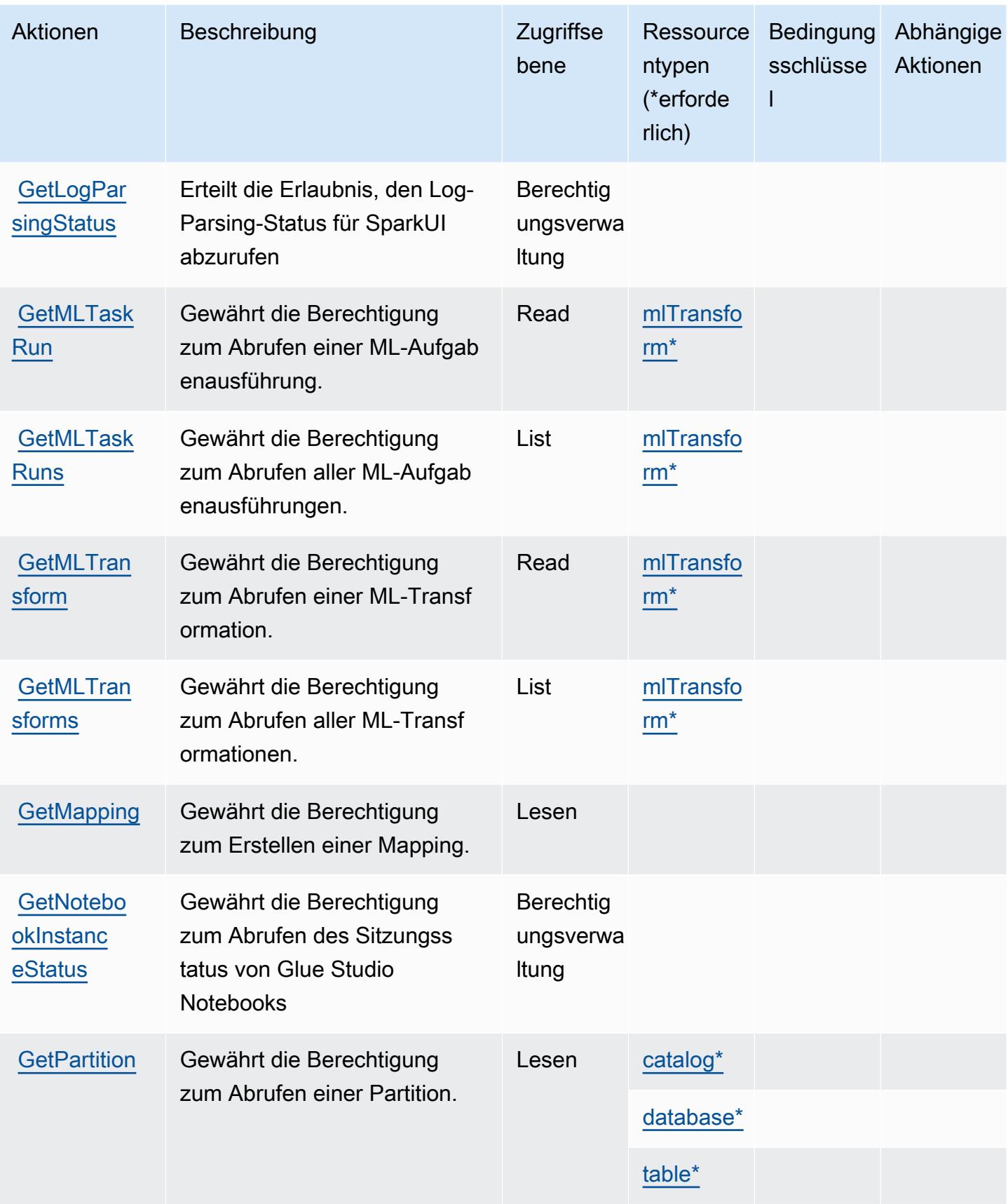

Service-Authorization-Referenz **Service-Authorization-Referenz** Service-Authorization-Referenz

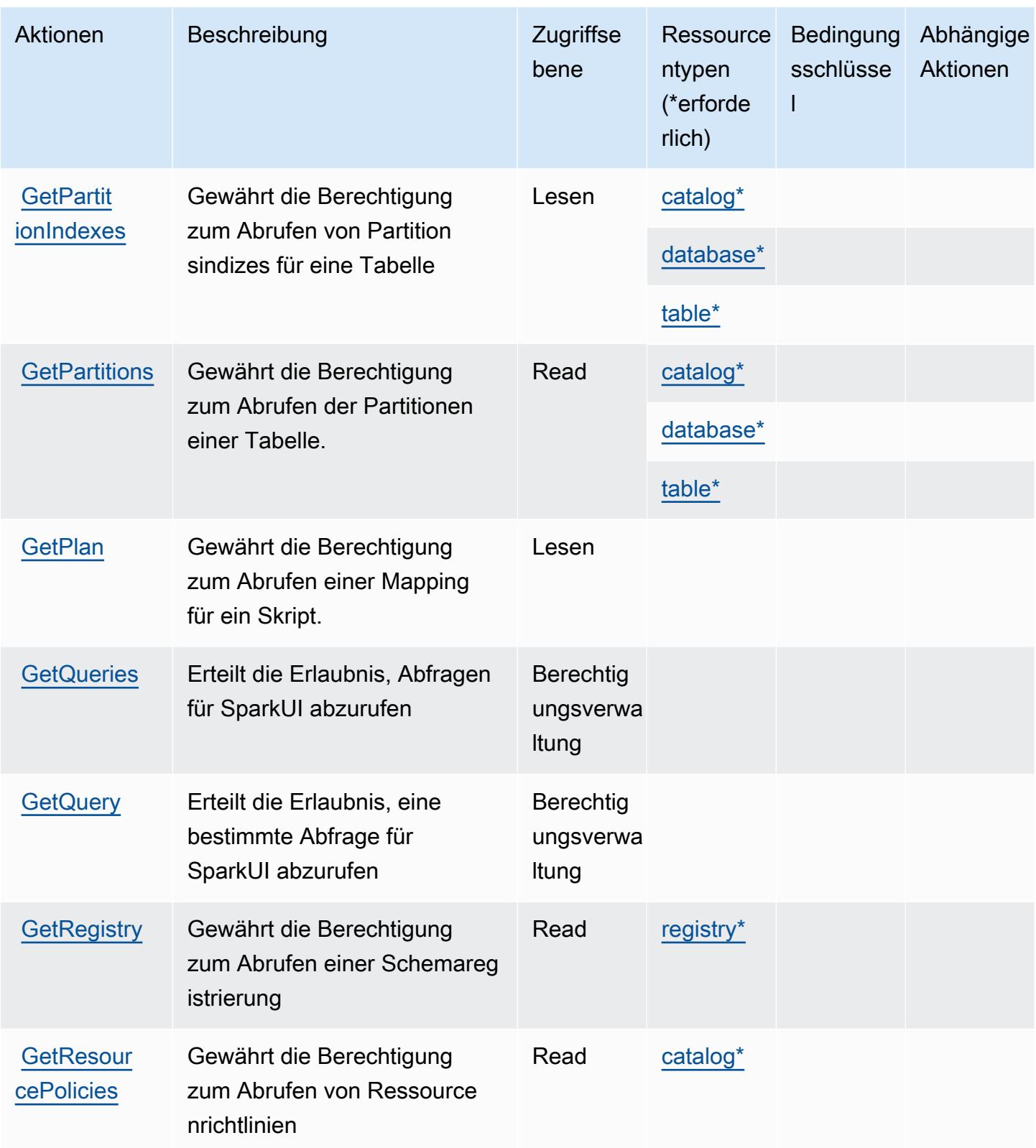

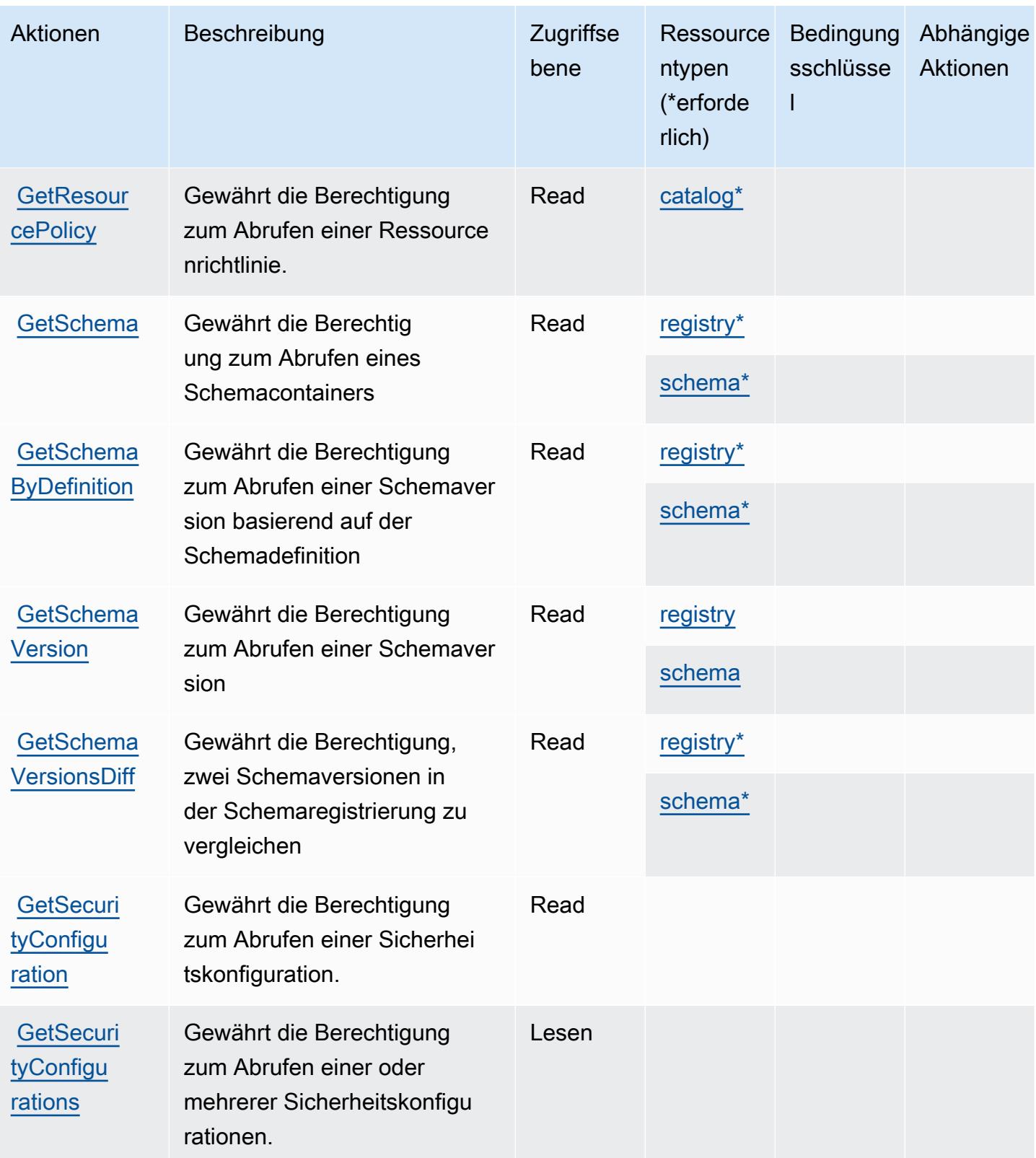

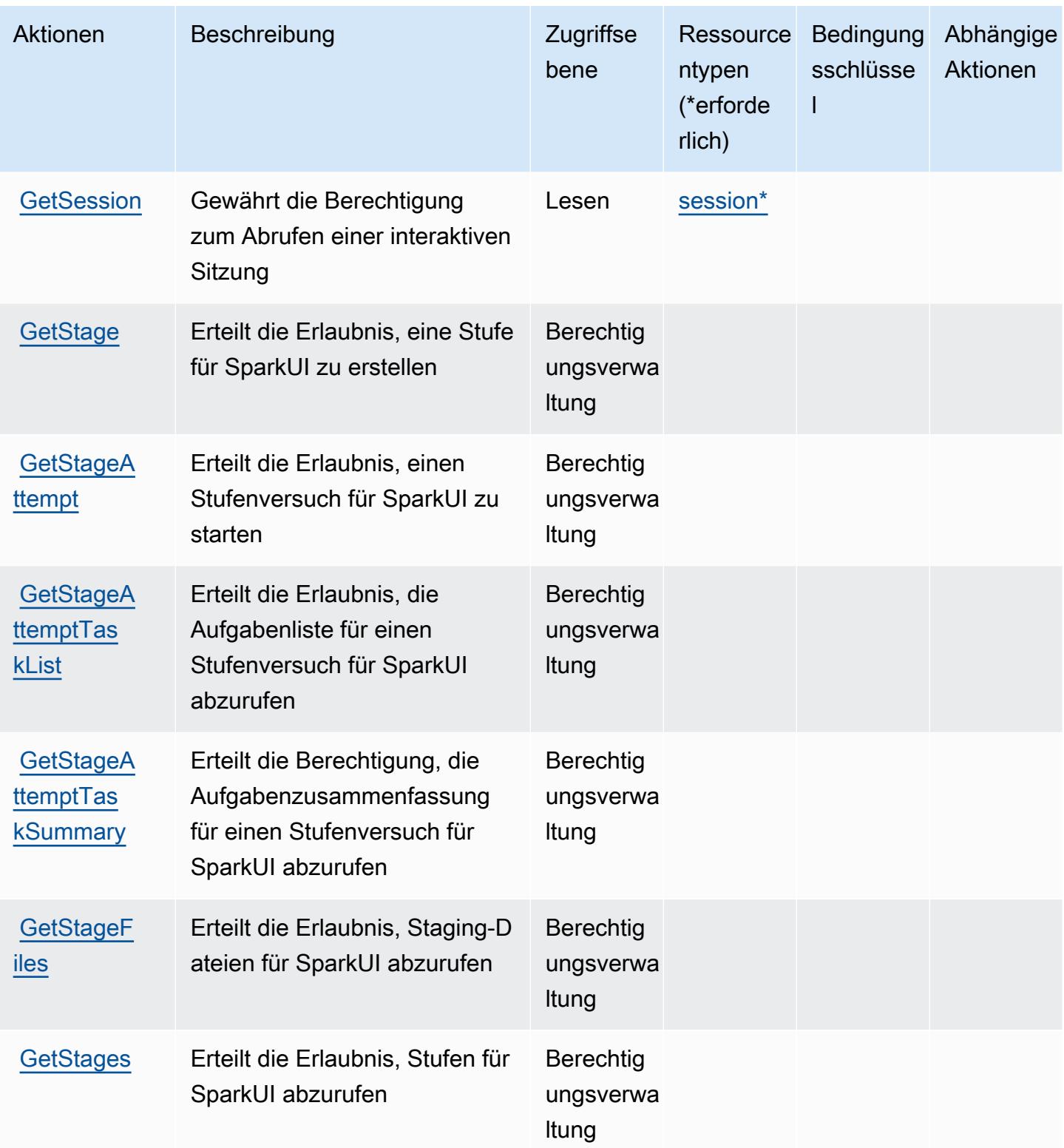

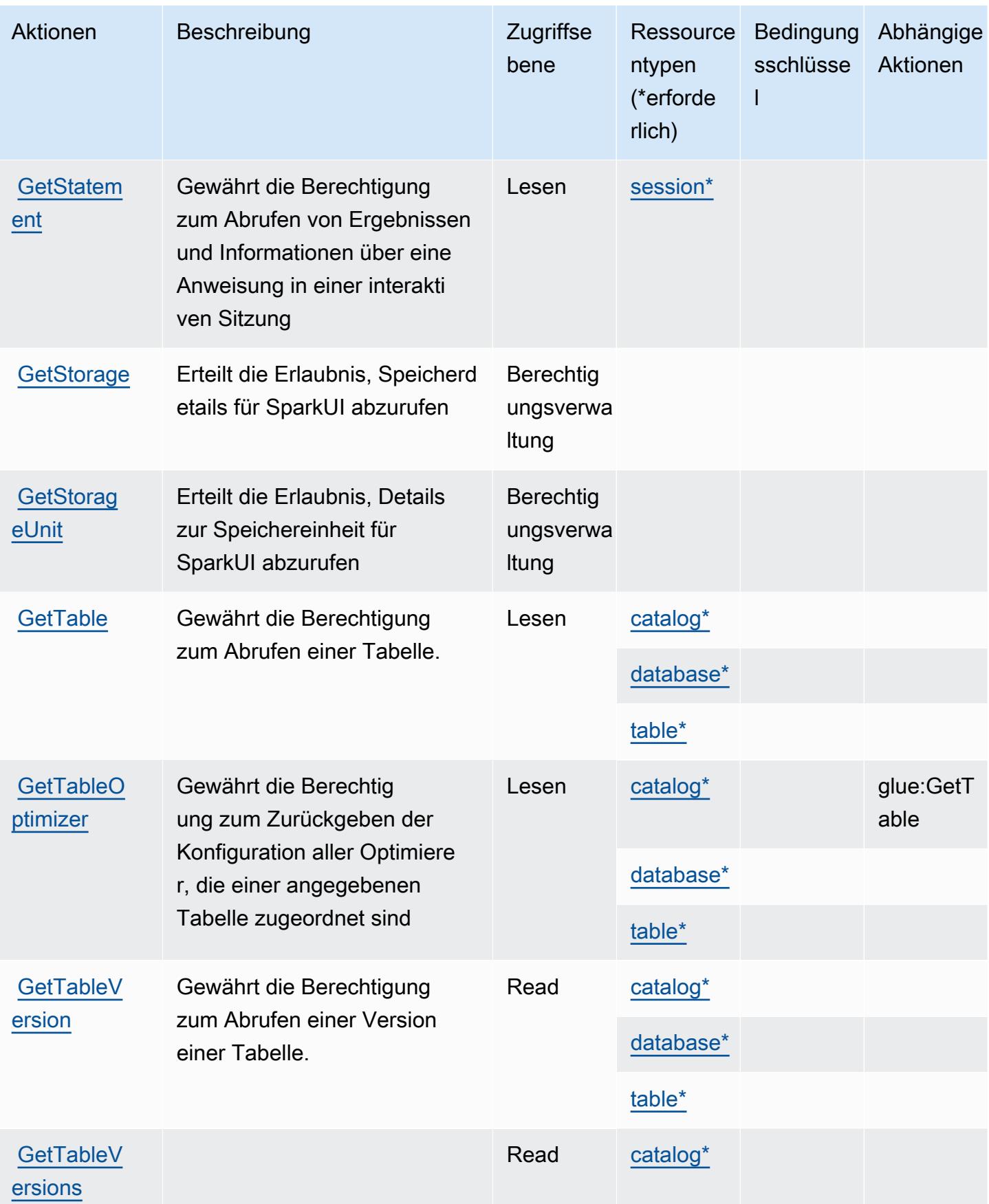

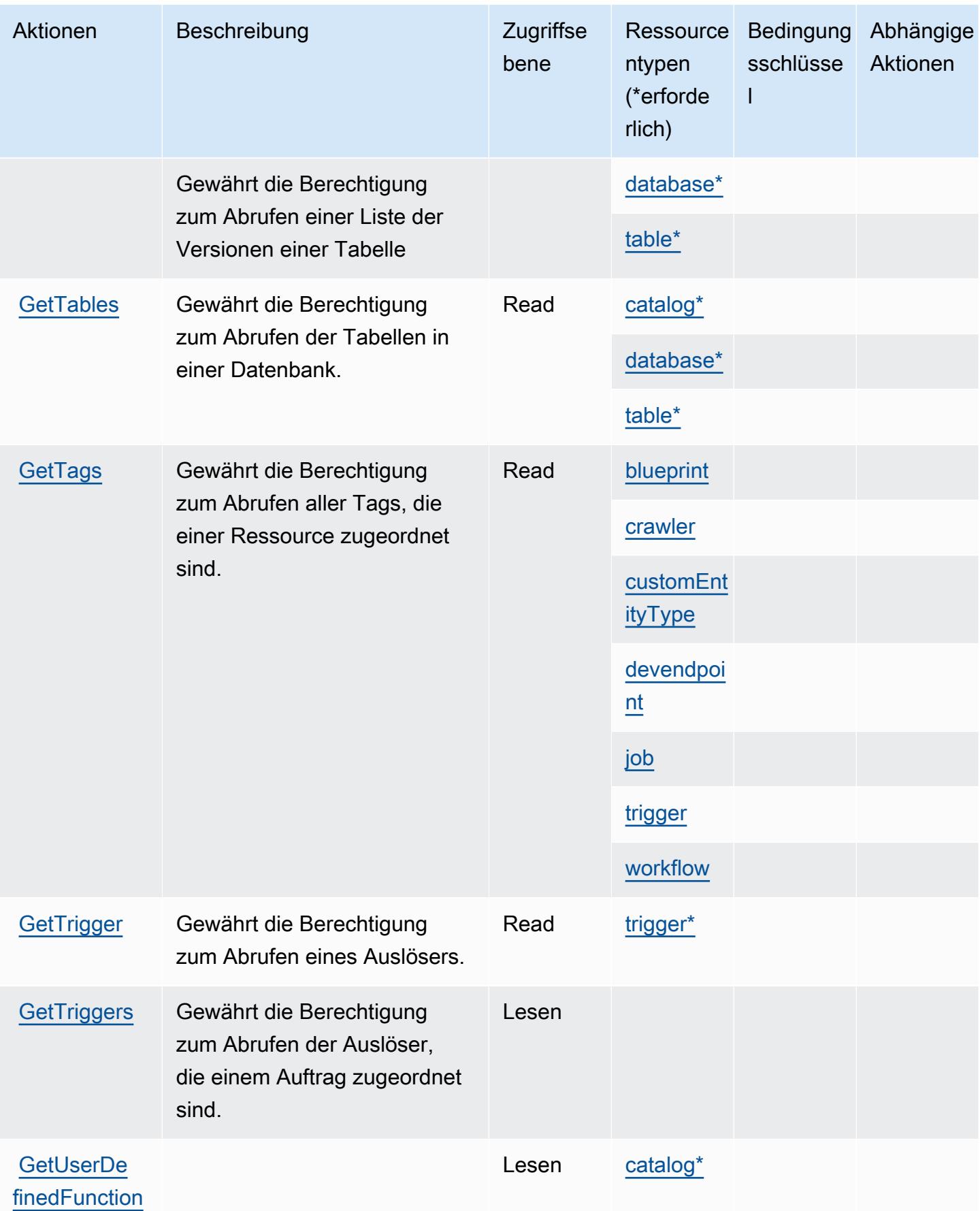

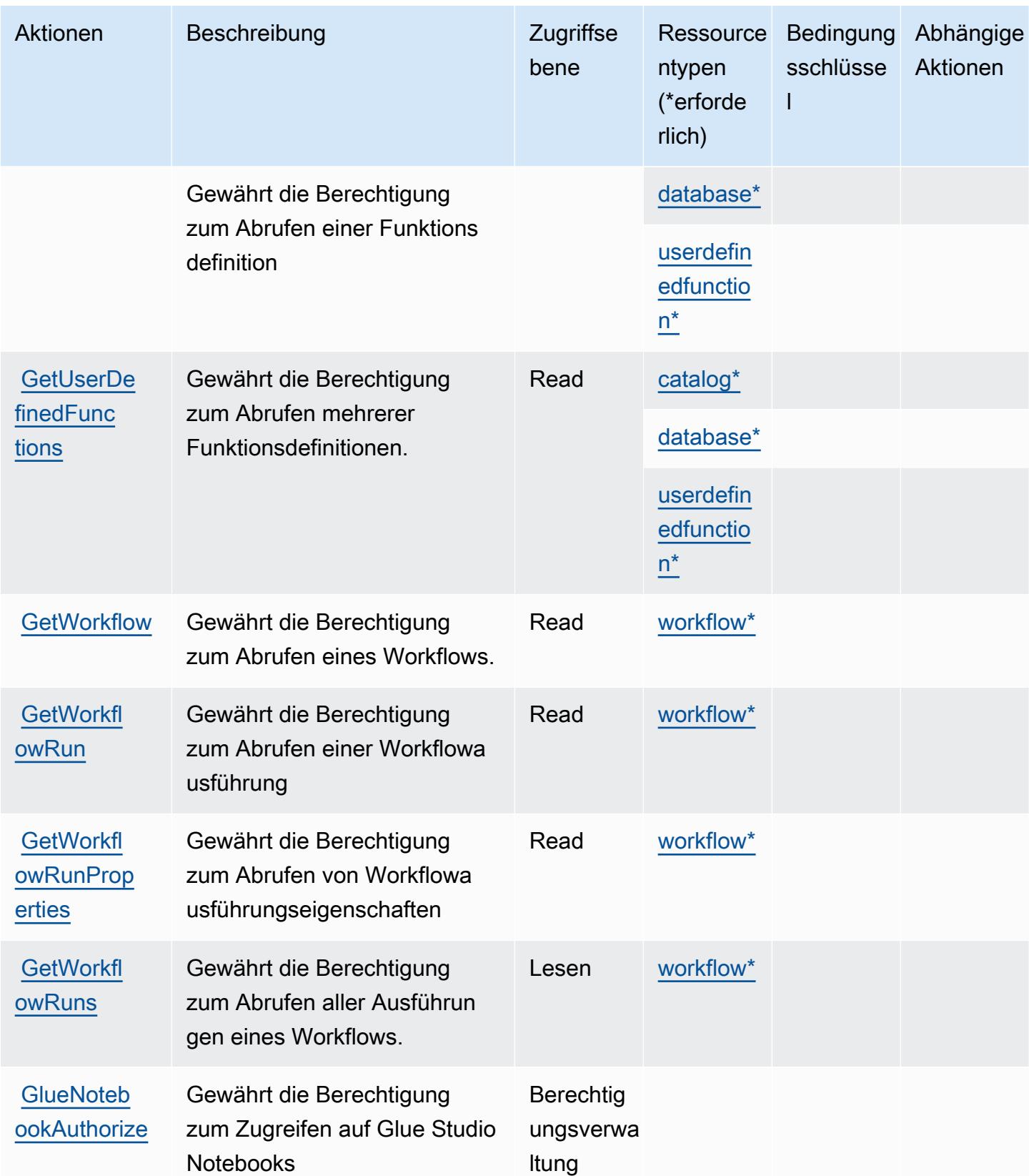

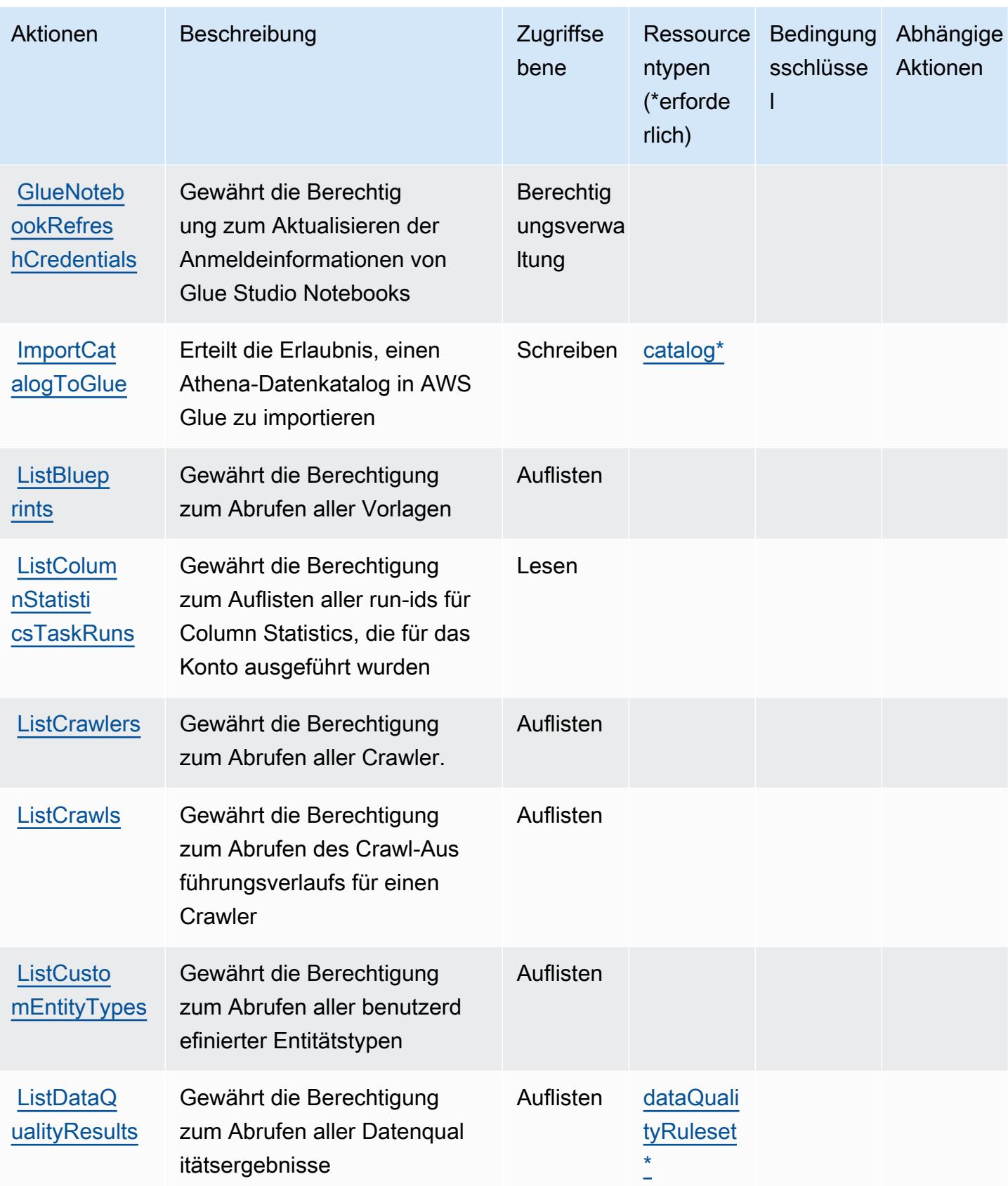

Service-Authorization-Referenz

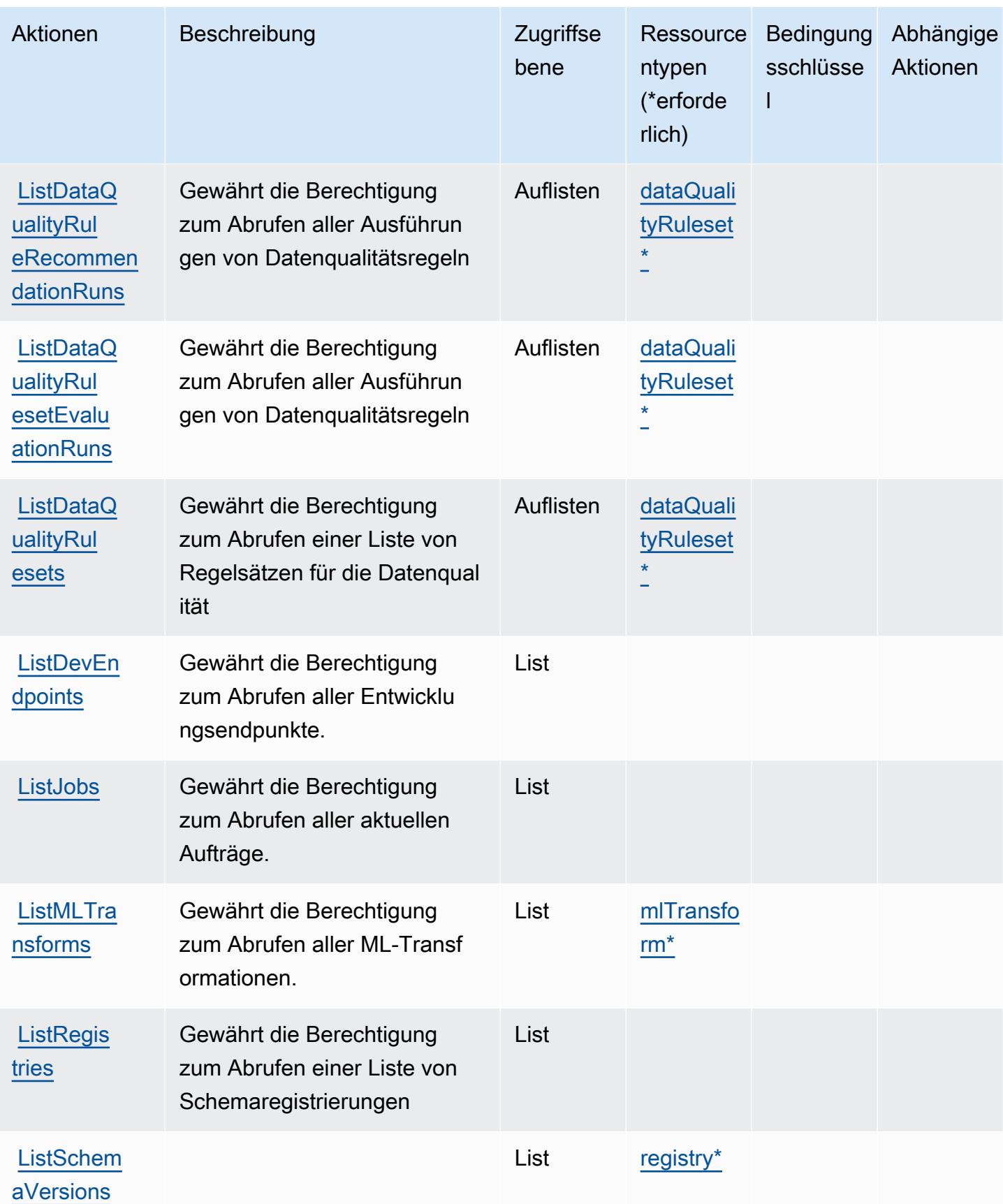

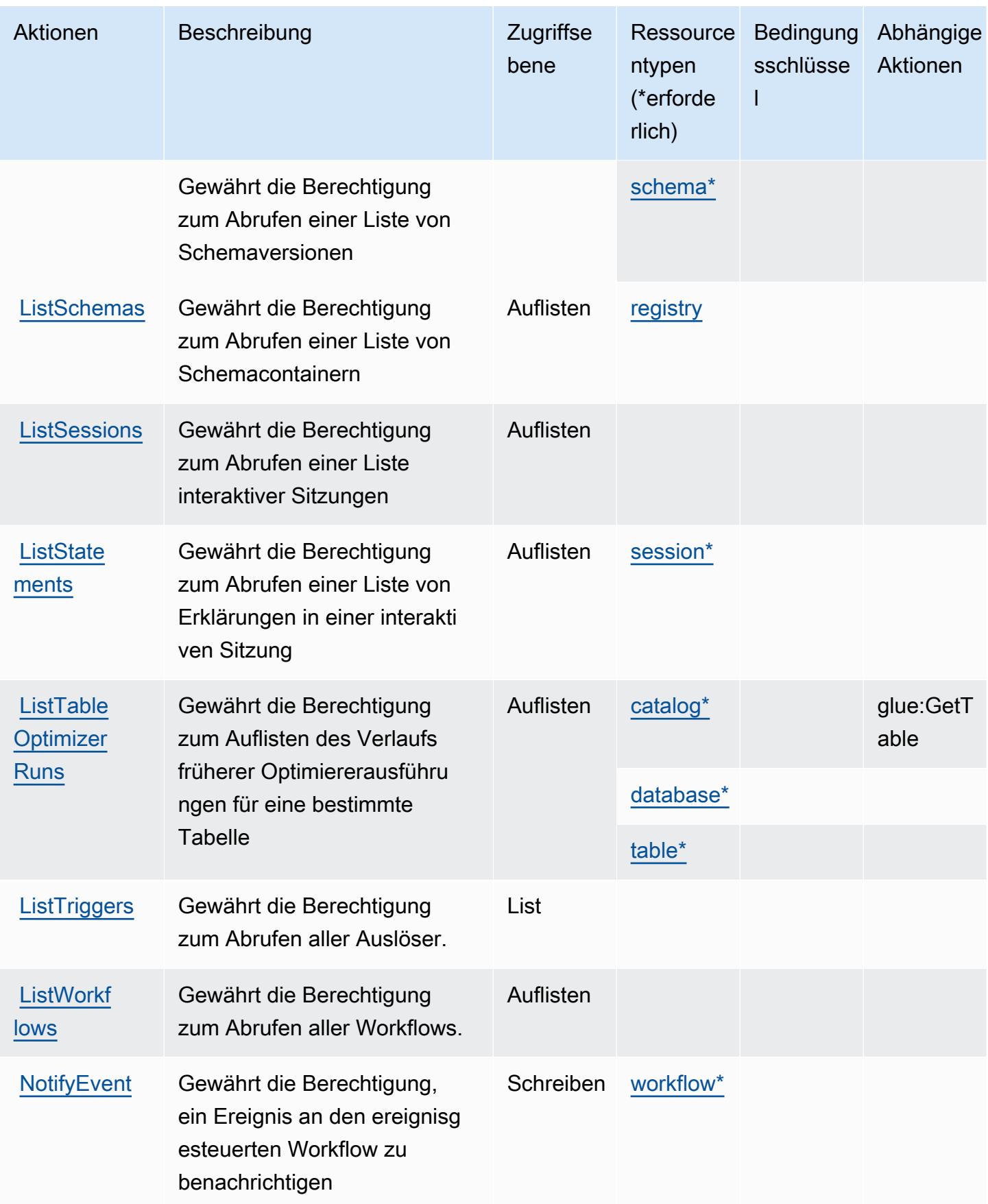

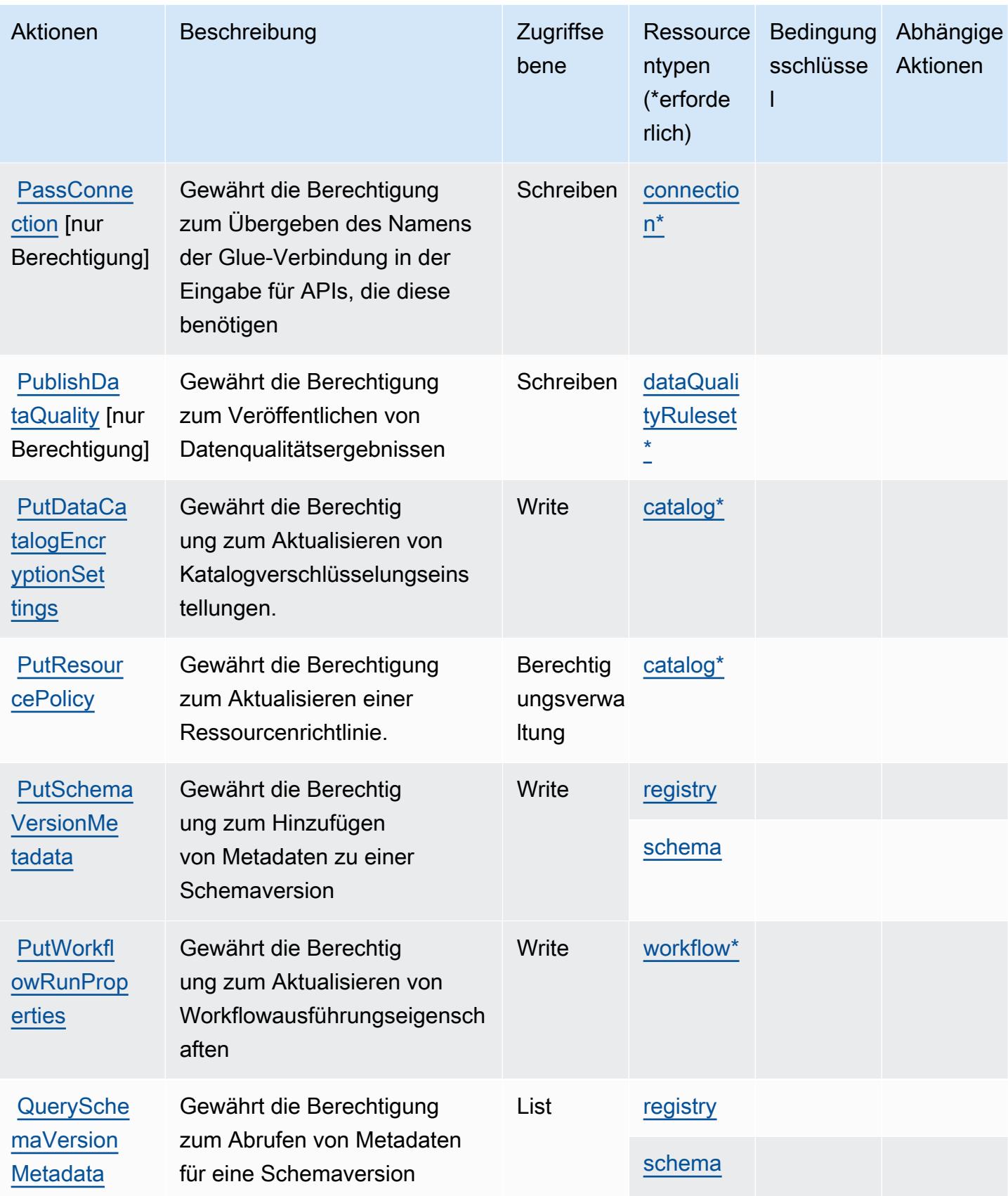

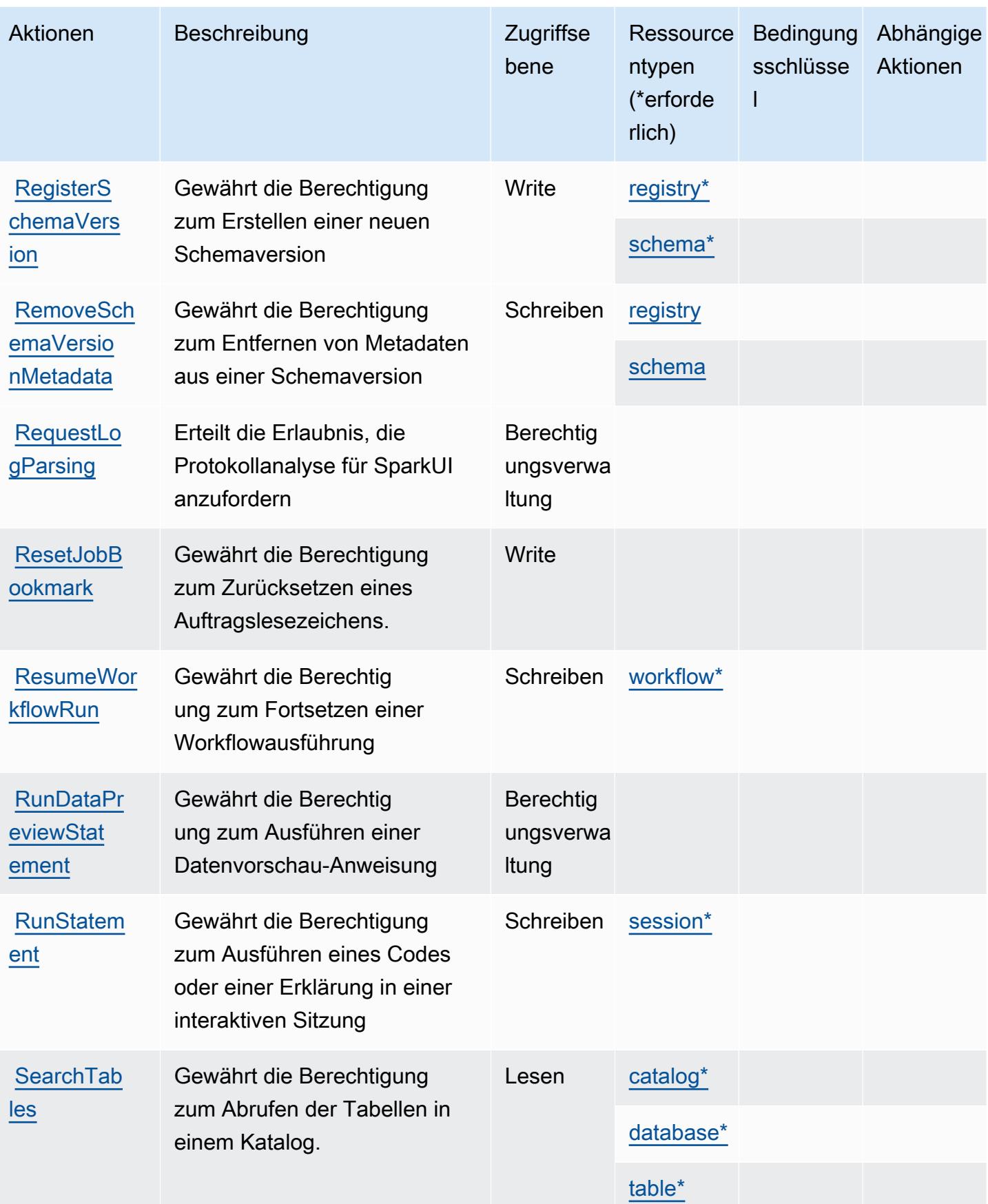

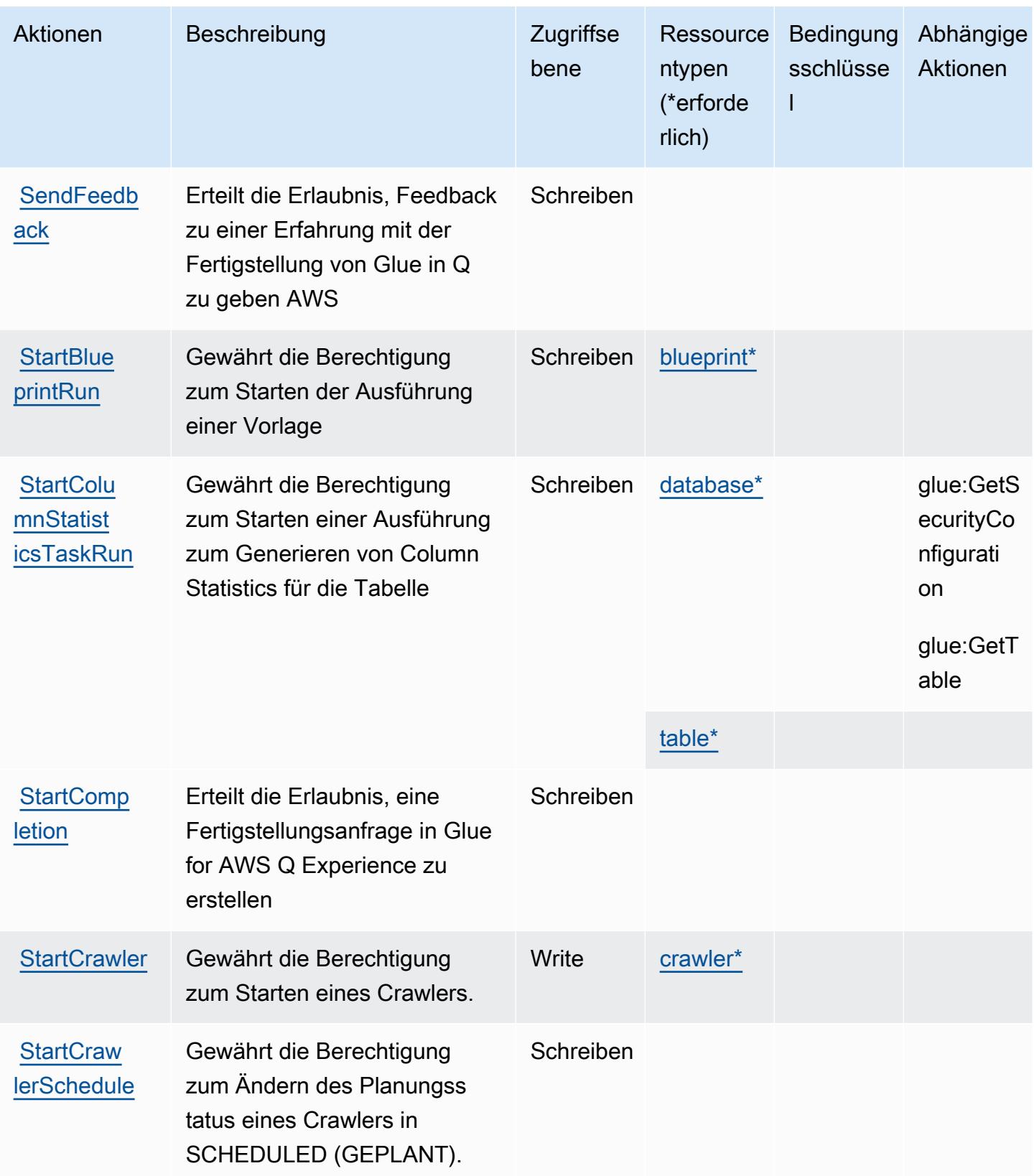

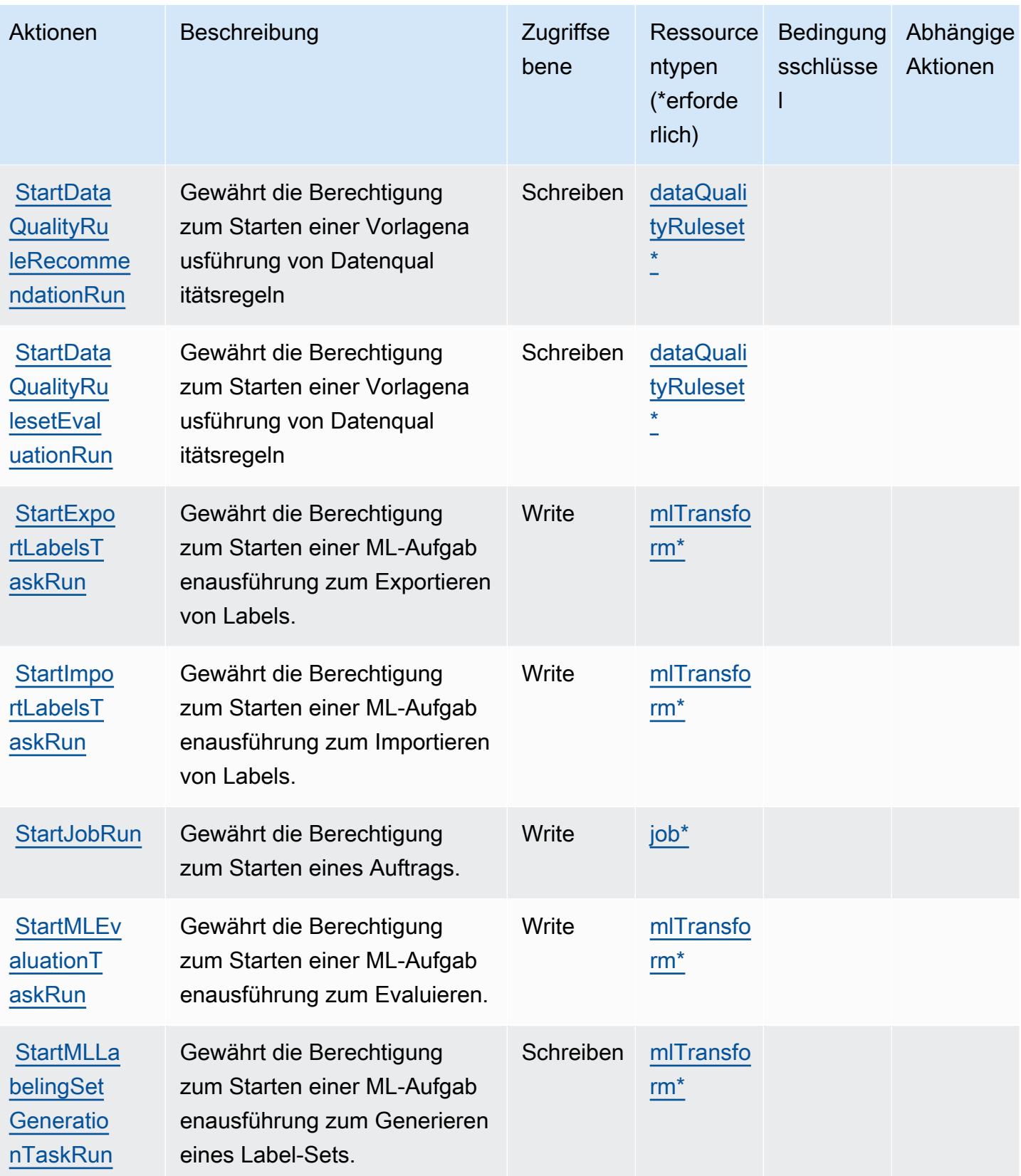

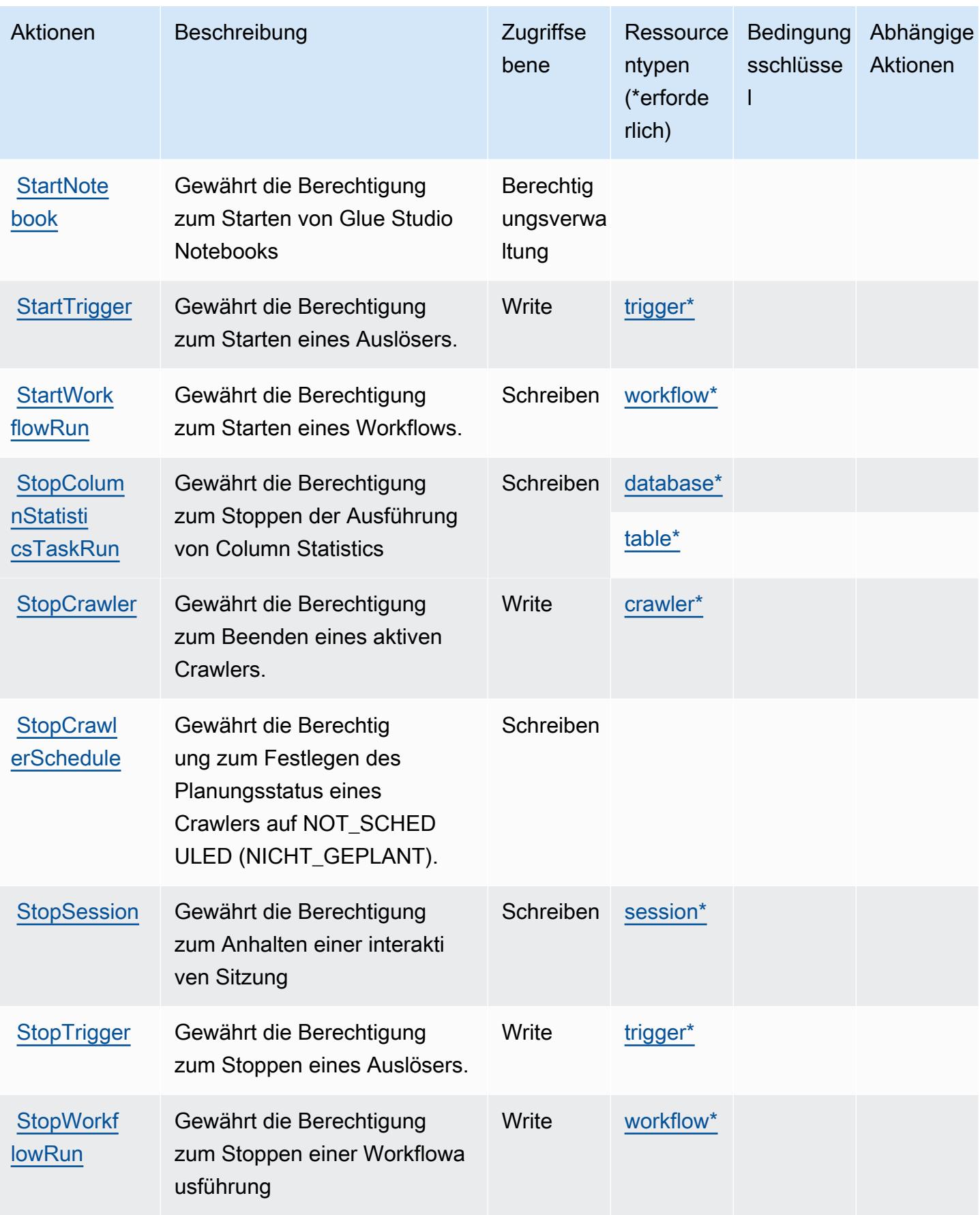

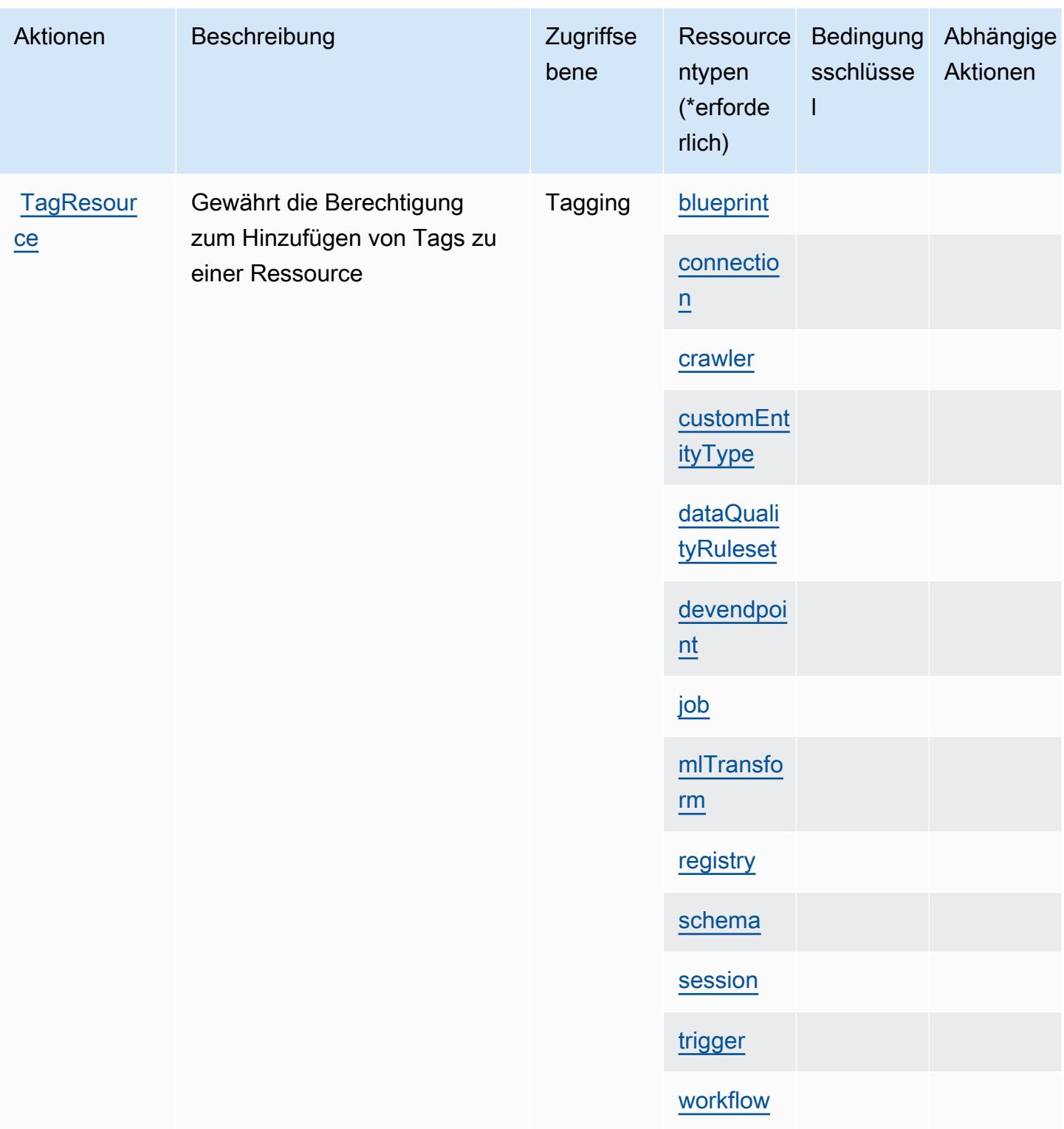

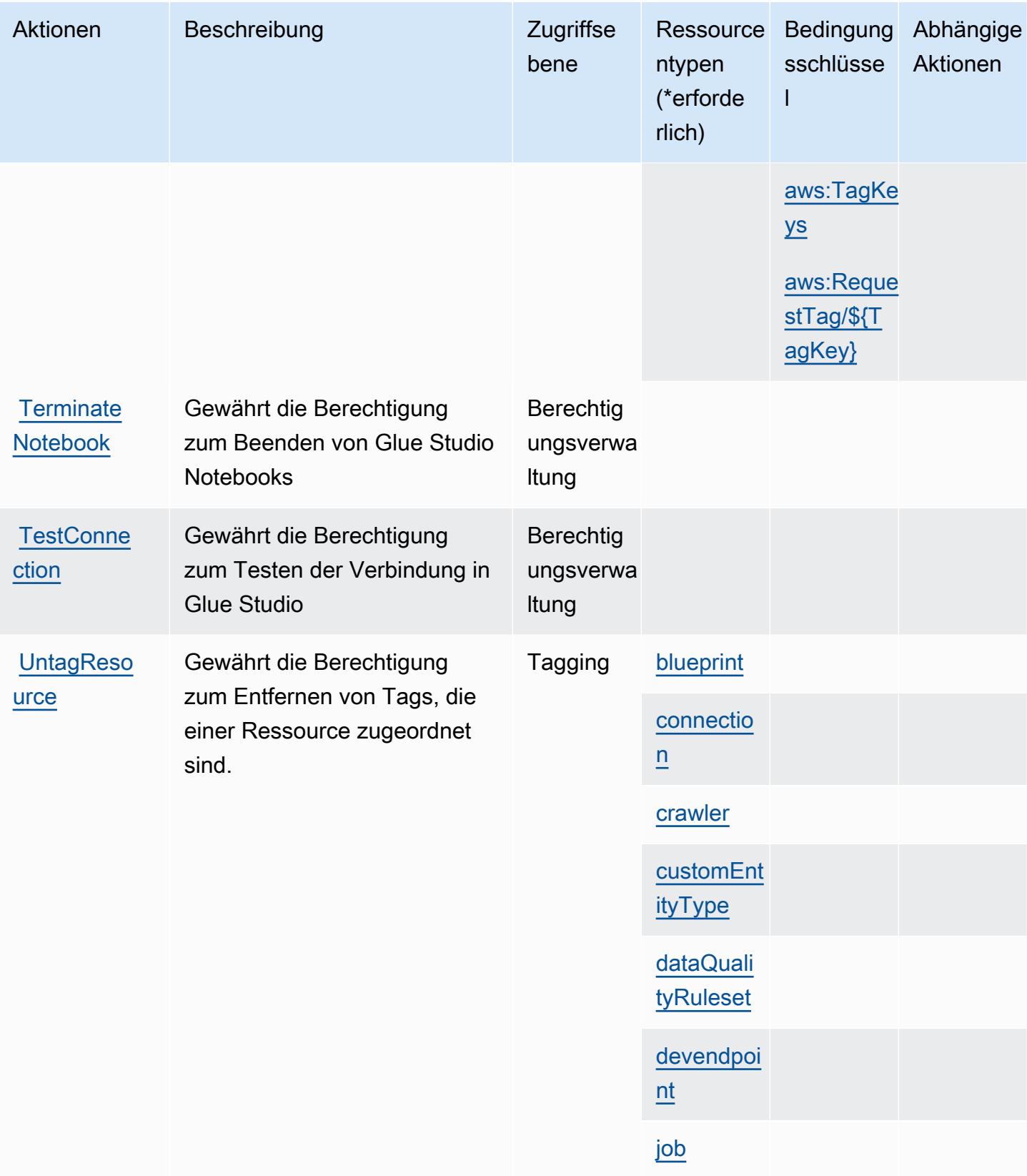
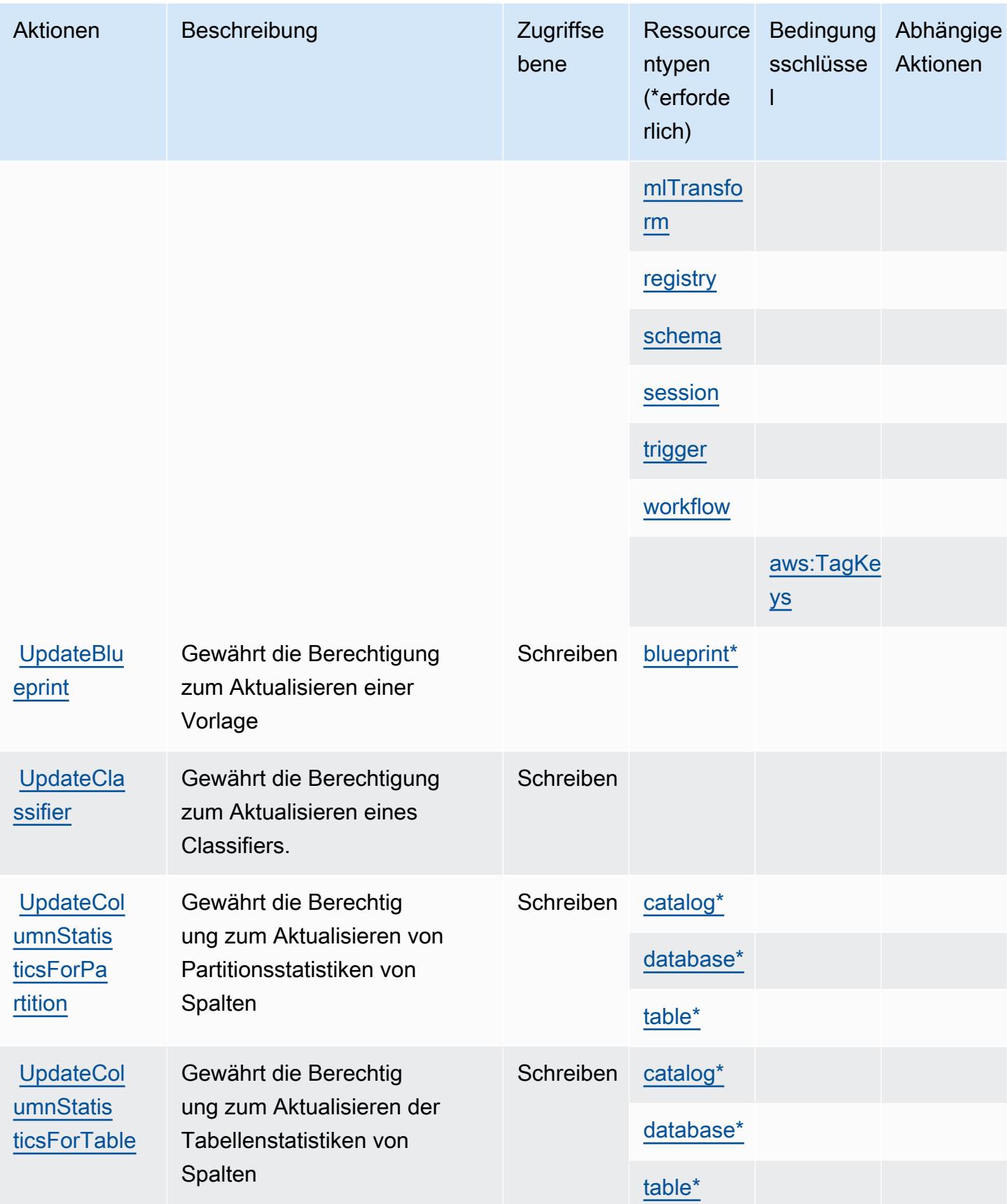

Service-Authorization-Referenz **Service-Authorization-Referenz** Service-Authorization-Referenz

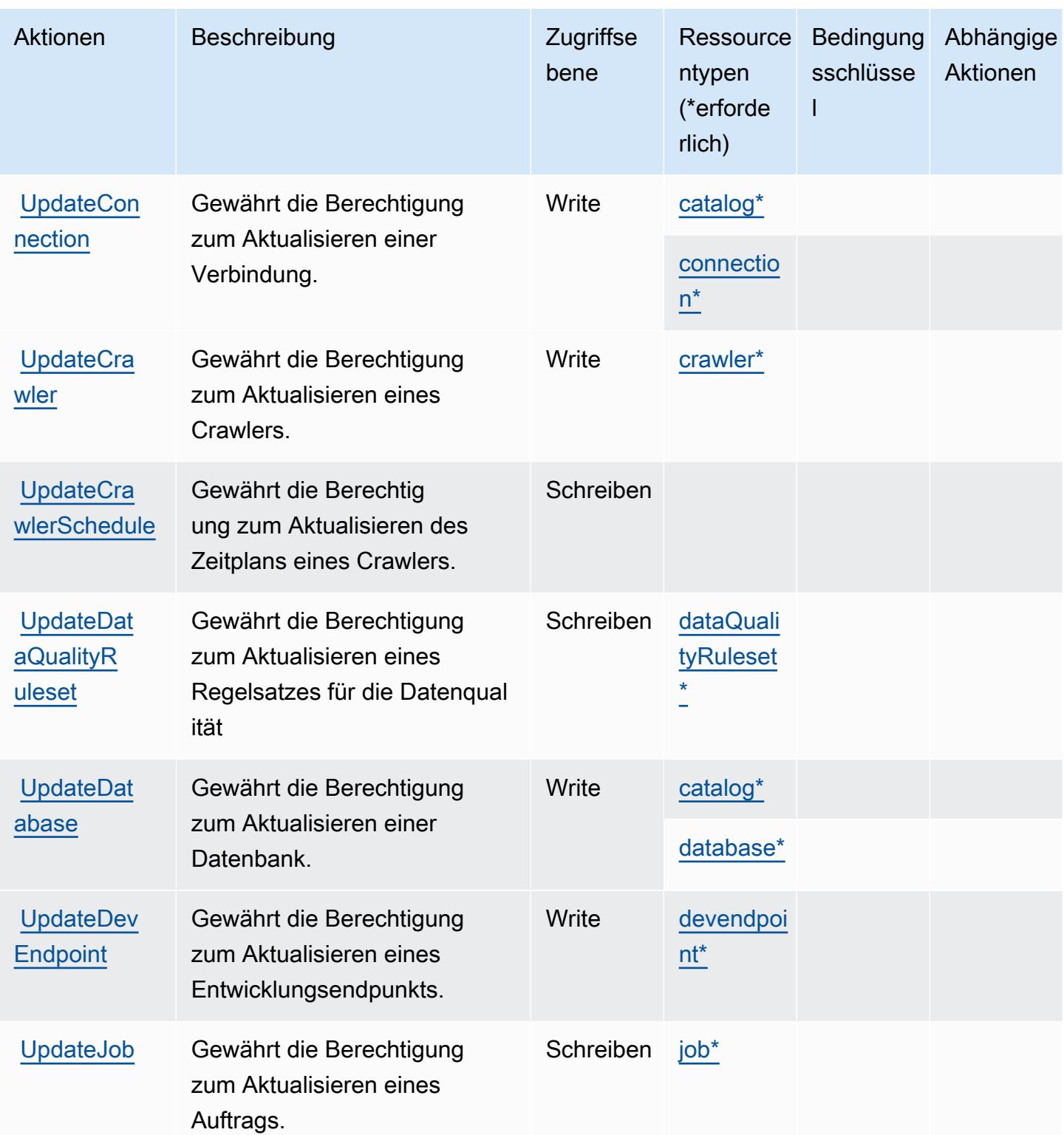

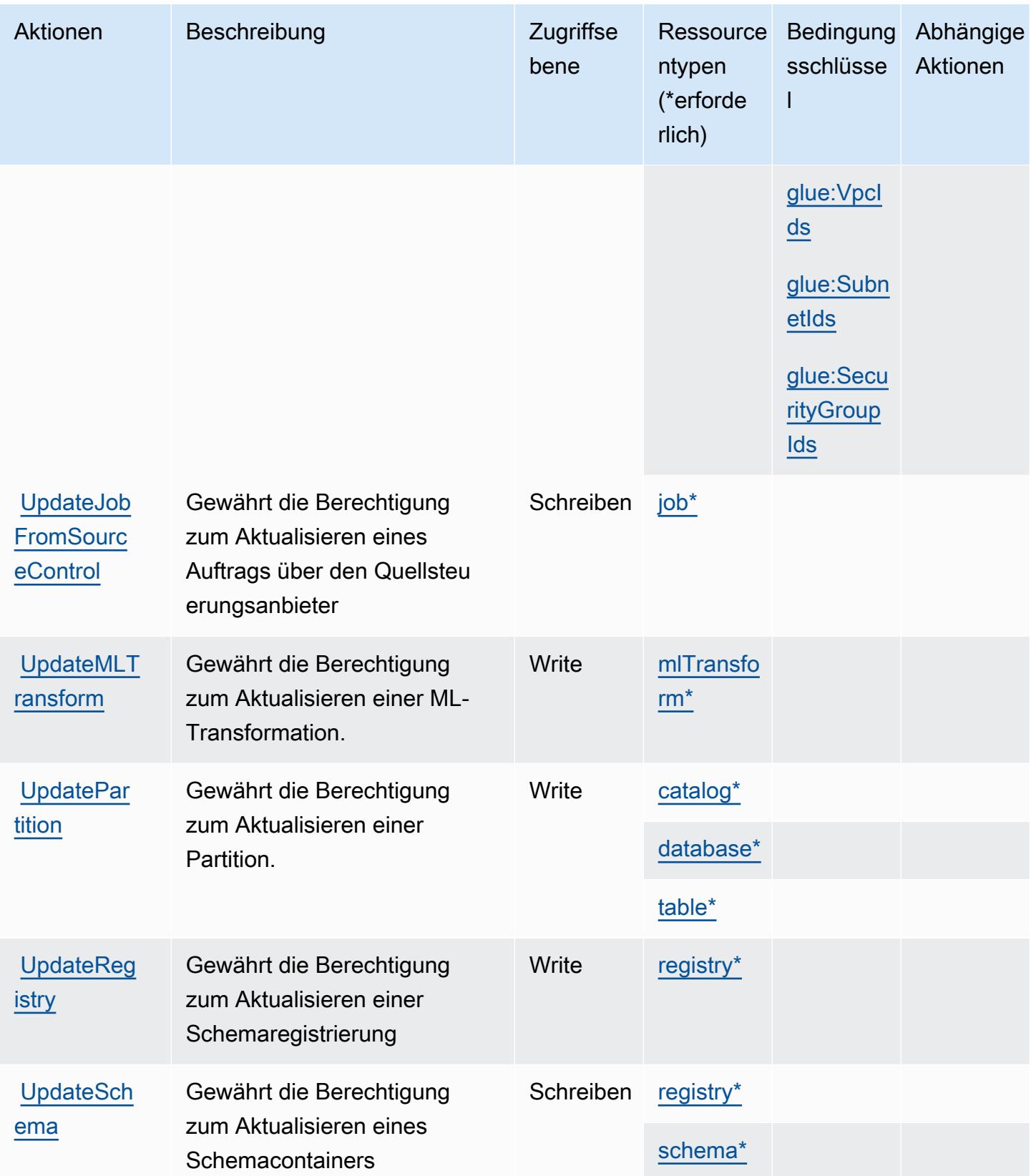

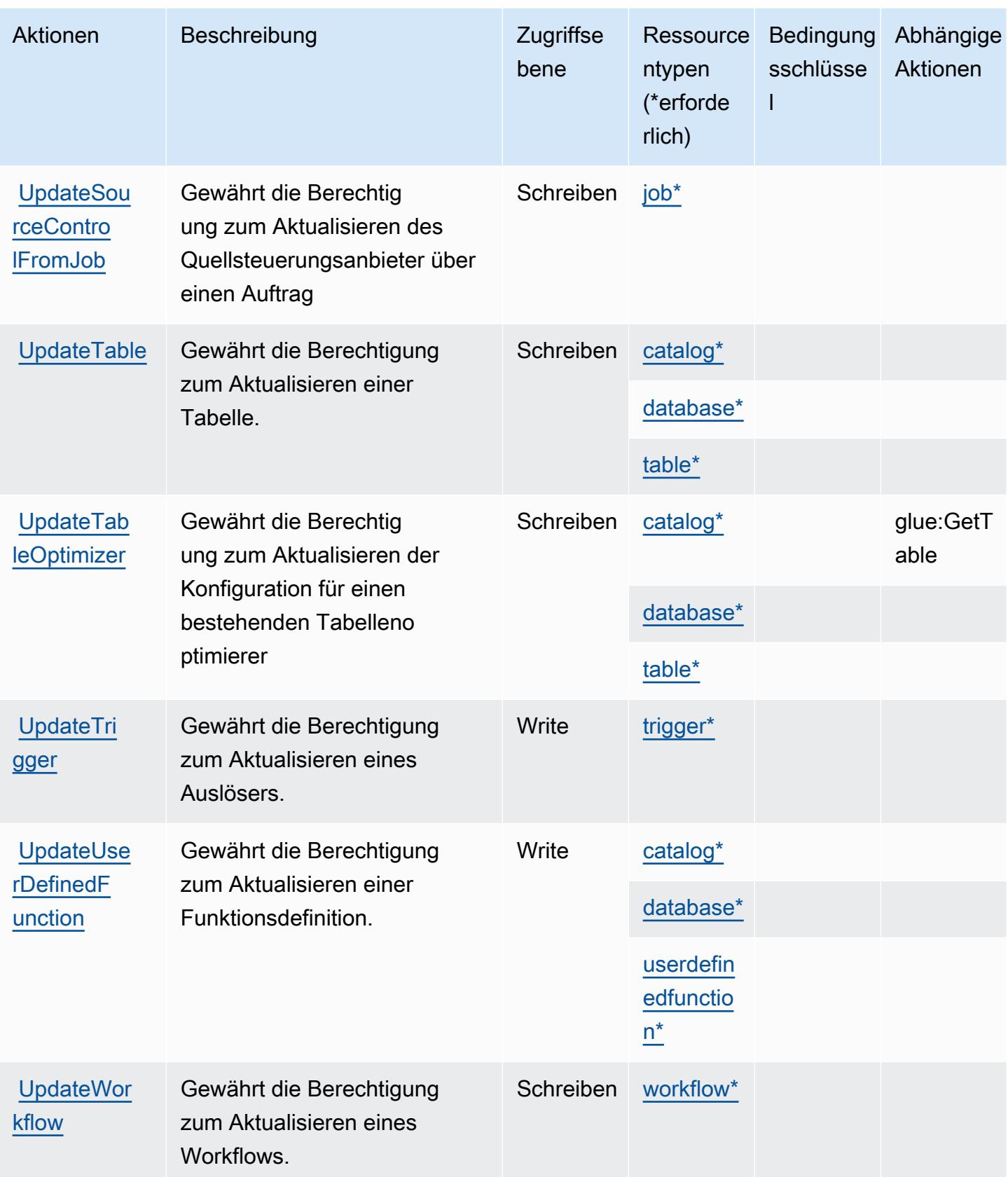

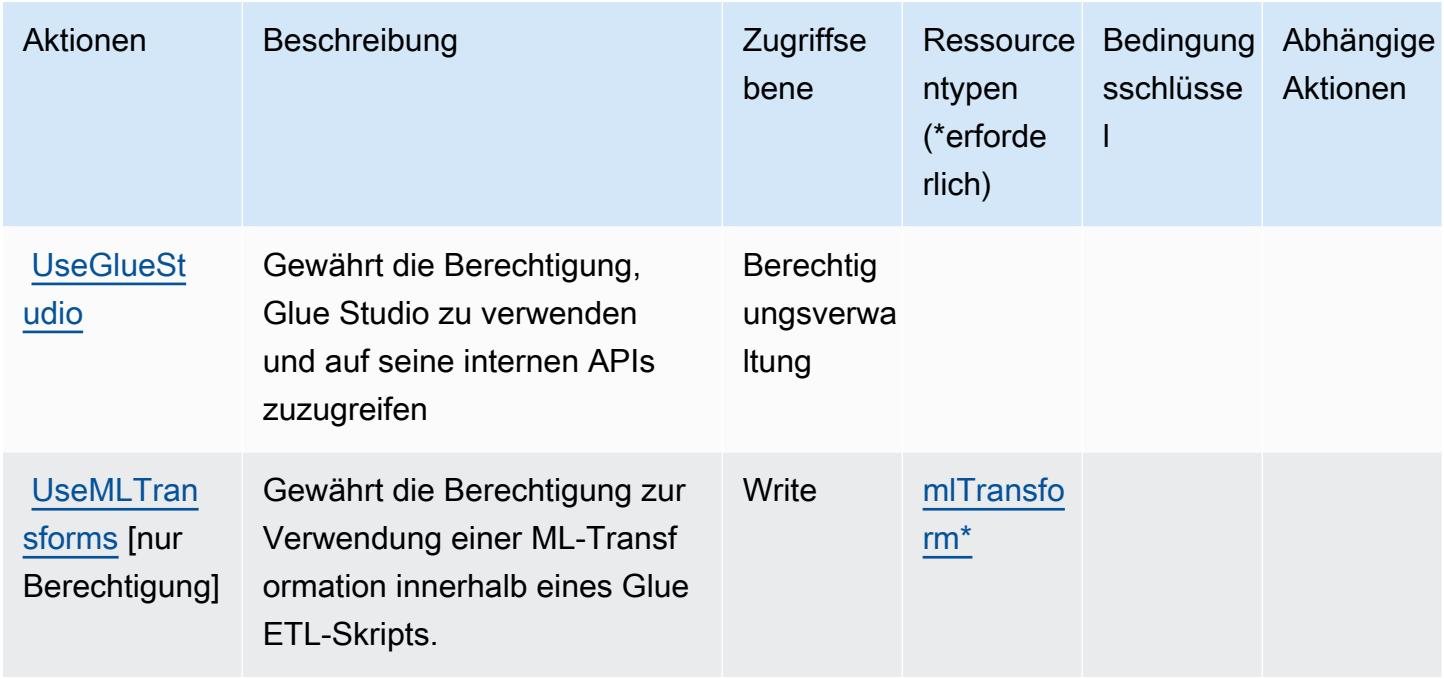

## Von AWS Glue definierte Ressourcentypen

Die folgenden Ressourcentypen werden von diesem Service definiert und können im Element Resource von IAM-Berechtigungsrichtlinienanweisungen verwendet werden. Jede Aktion in der [Tabelle "Aktionen"](#page-2880-0) identifiziert die Ressourcentypen, die mit der Aktion angegeben werden können. Ein Ressourcentyp kann auch definieren, welche Bedingungsschlüssel Sie in einer Richtlinie einschließen können. Diese Schlüssel werden in der letzten Spalte der Tabelle der Ressourcentypen angezeigt. Details zu den Spalten in der folgenden Tabelle finden Sie in der Tabelle [Resource types.](reference_policies_actions-resources-contextkeys.html#resources_table)

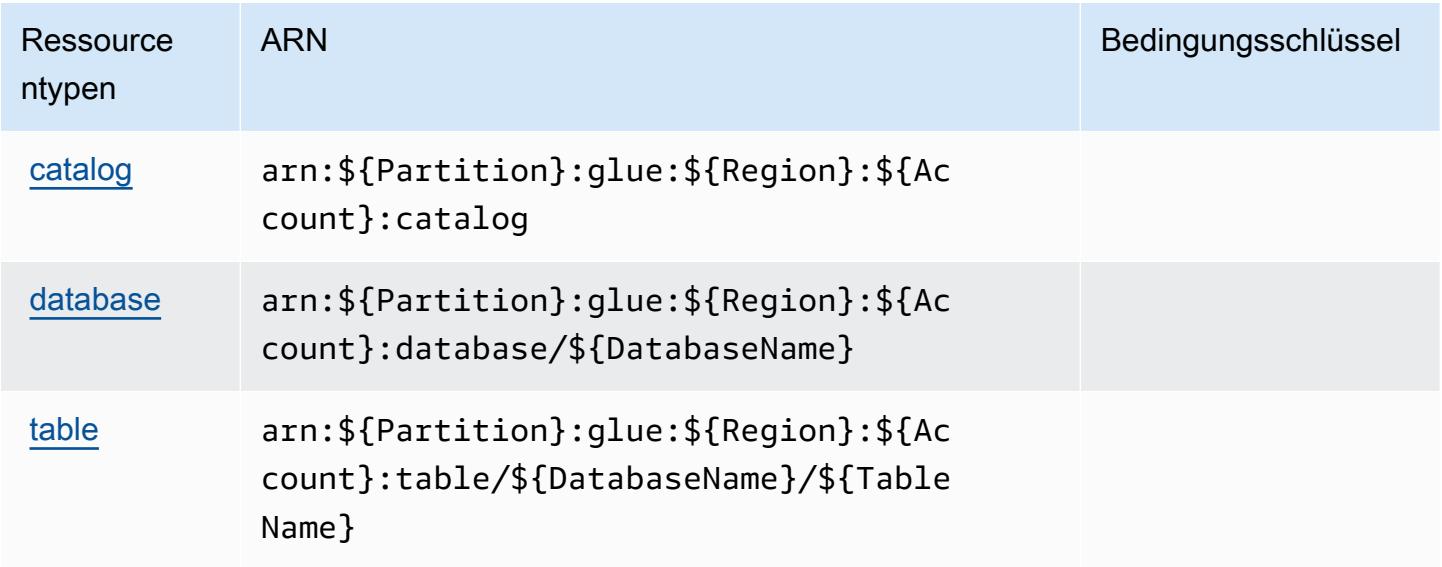

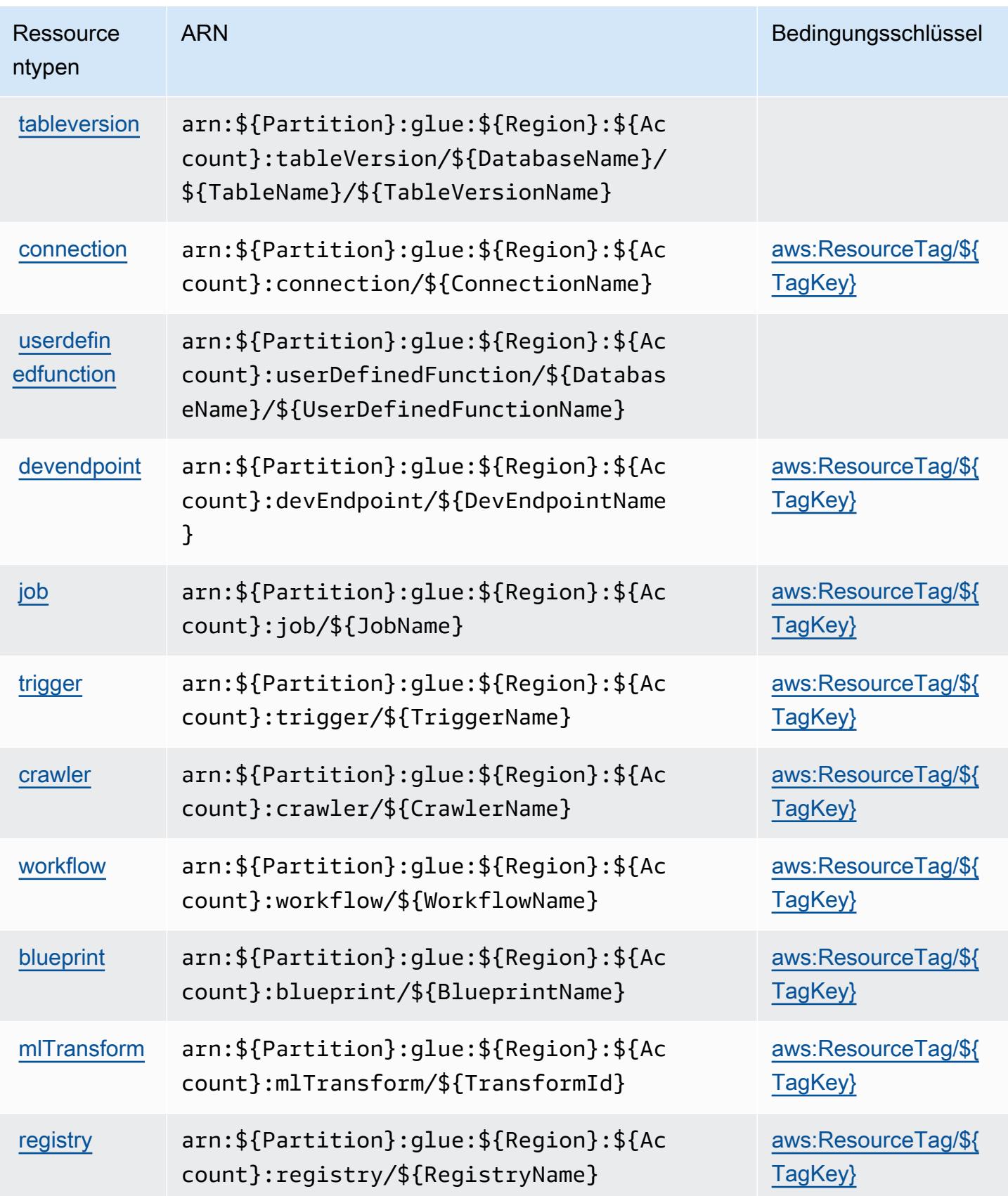

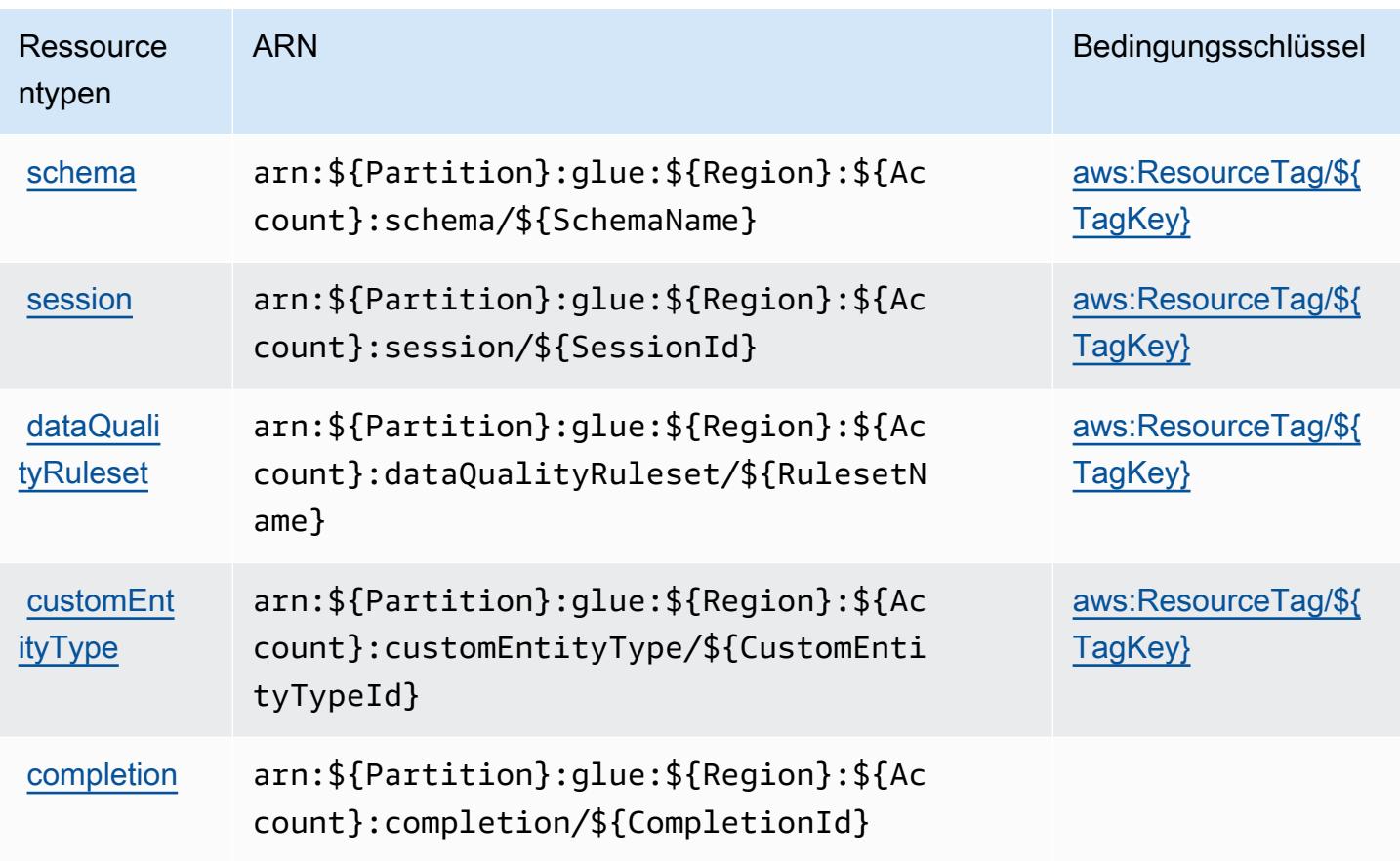

## Bedingungsschlüssel für AWS Glue

AWS Glue definiert die folgenden Bedingungsschlüssel, die im Condition Element einer IAM-Richtlinie verwendet werden können. Diese Schlüssel können Sie verwenden, um die Bedingungen zu verfeinern, unter denen die Richtlinienanweisung angewendet wird. Details zu den Spalten in der folgenden Tabelle finden Sie in der Tabelle [Bedingungsschlüssel](reference_policies_actions-resources-contextkeys.html#context_keys_table).

Eine Liste der globalen Bedingungsschlüssel, die für alle Services verfügbar sind, finden Sie unter [Verfügbare globale Bedingungsschlüssel](https://docs.aws.amazon.com/IAM/latest/UserGuide/reference_policies_condition-keys.html#AvailableKeys).

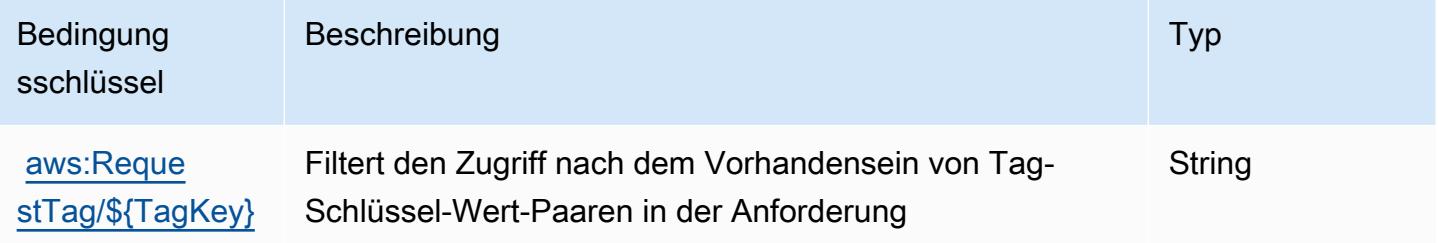

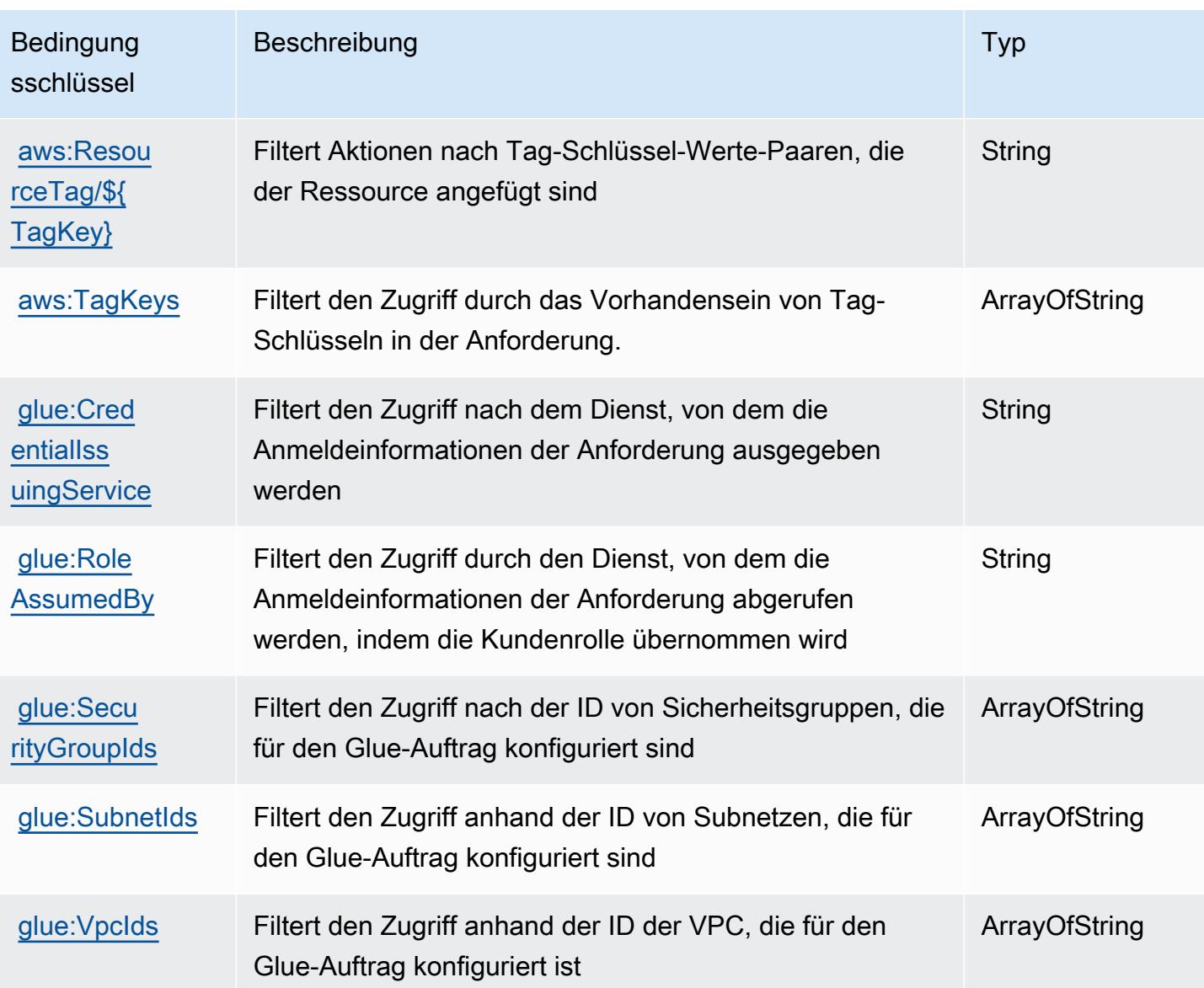

# Aktionen, Ressourcen und Bedingungsschlüssel für AWS Glue DataBrew

AWS Glue DataBrew (Servicepräfix: databrew) stellt die folgenden servicespezifischen Ressourcen, Aktionen und Bedingungskontextschlüssel für die Verwendung in IAM-Berechtigungsrichtlinien bereit.

Referenzen:

- Erfahren Sie, wie Sie [diesen Service konfigurieren.](https://docs.aws.amazon.com/databrew/latest/dg/)
- Zeigen Sie eine Liste der [API-Operationen an, die für diesen Service verfügbar sind](https://docs.aws.amazon.com/databrew/latest/dg/api-reference.html).
- Erfahren Sie, wie Sie diesen Service und seine Ressourcen [mithilfe von IAM](https://docs.aws.amazon.com/databrew/latest/dg/security-iam.html)-Berechtigungsrichtlinien schützen.

### Themen

- [Von AWS Glue DataBrew definierte Aktionen](#page-2924-0)
- [Von AWS Glue DataBrew definierte Ressourcentypen](#page-2932-0)
- [Bedingungsschlüssel für AWS Glue DataBrew](#page-2932-1)

### <span id="page-2924-0"></span>Von AWS Glue DataBrew definierte Aktionen

Sie können die folgenden Aktionen im Element Action einer IAM-Richtlinienanweisung angeben. Verwenden Sie Richtlinien, um Berechtigungen zum Ausführen einer Operation in AWS zu erteilen. Wenn Sie eine Aktion in einer Richtlinie verwenden, erlauben oder verweigern Sie in der Regel den Zugriff auf die API-Operation oder den CLI-Befehl mit demselben Namen. Dabei kann es mitunter vorkommen, dass eine einzige Aktion den Zugriff auf mehr als eine Operation steuert. Alternativ erfordern einige Vorgänge mehrere verschiedene Aktionen.

Die Spalte Resource types (Ressourcentypen) der Aktionstabelle gibt an, ob die Aktion Berechtigungen auf Ressourcenebene unterstützt. Wenn es keinen Wert für diese Spalte gibt, müssen Sie alle Ressourcen ("\*") im Element Resource Ihrer Richtlinienanweisung angeben. Wenn die Spalte einen Ressourcentyp enthält, können Sie einen ARN dieses Typs in einer Anweisung mit dieser Aktion angeben. Wenn für die Aktion eine oder mehrere Ressourcen erforderlich sind, muss der Aufrufer die Erlaubnis haben, die Aktion mit diesen Ressourcen zu verwenden. Erforderliche Ressourcen sind in der Tabelle mit einem Sternchen (\*) gekennzeichnet. Wenn Sie den Ressourcenzugriff mit dem Element Resource in einer IAM-Richtlinie einschränken, müssen Sie für jeden erforderlichen Ressourcentyp einen ARN oder ein Muster angeben. Einige Aktionen unterstützen mehrere Ressourcentypen. Wenn der Ressourcentyp optional ist (nicht als erforderlich angegeben), können Sie sich für einen der optionalen Ressourcentypen entscheiden.

Die Spalte Bedingungsschlüssel der Tabelle der Aktionen enthält Schlüssel, die Sie im Element Condition einer Richtlinienanweisung angeben können. Weitere Informationen zu den Bedingungsschlüsseln, die den Ressourcen für den Service zugeordnet sind, finden Sie in der Spalte Bedingungsschlüssel der Tabelle der Ressourcentypen.

**a** Note

Die Ressourcenbedingungsschlüssel sind in der Tabelle [Ressourcentypen](#page-2932-0) enthalten. Sie finden einen Link zu dem Ressourcentyp, der für eine Aktion gilt, in der Spalte Ressourcentypen (\*erforderlich) der Tabelle "Aktionen". Der Ressourcentyp in der Tabelle "Ressourcentypen" enthält die Spalte Bedingungsschlüssel. Das sind die Ressourcenbedingungsschlüssel, die für eine Aktion in der Tabelle "Aktionen" gelten.

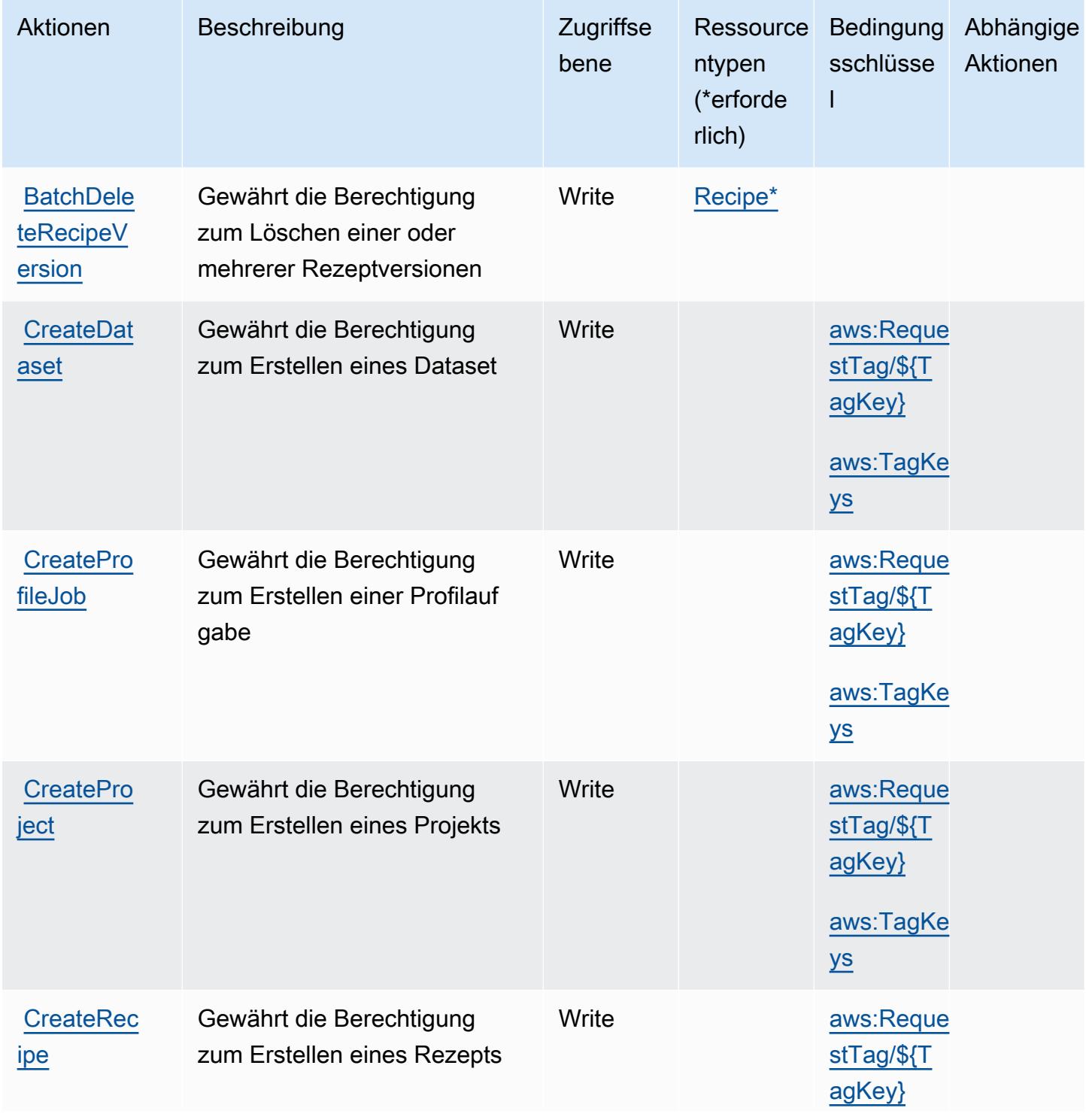

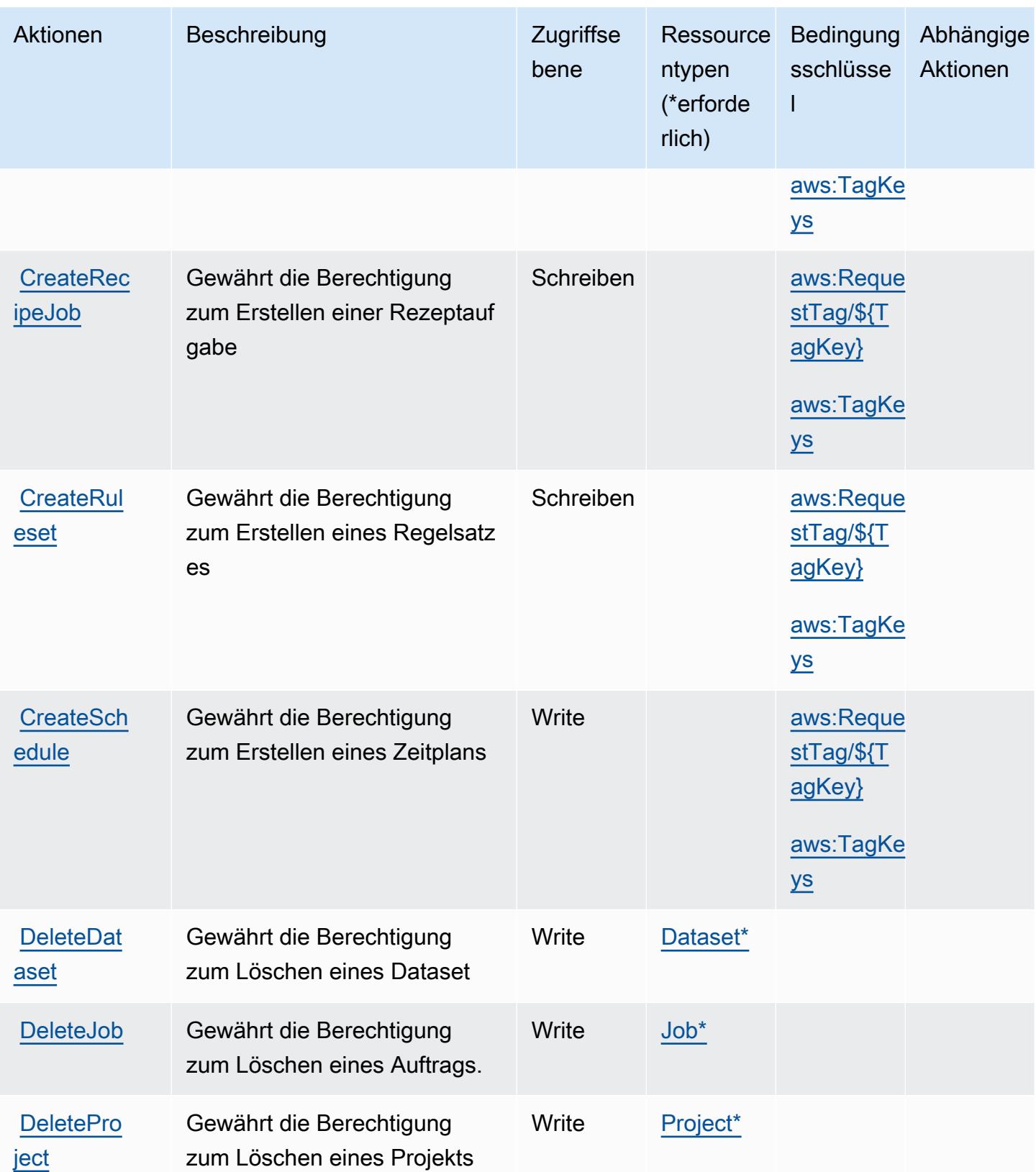

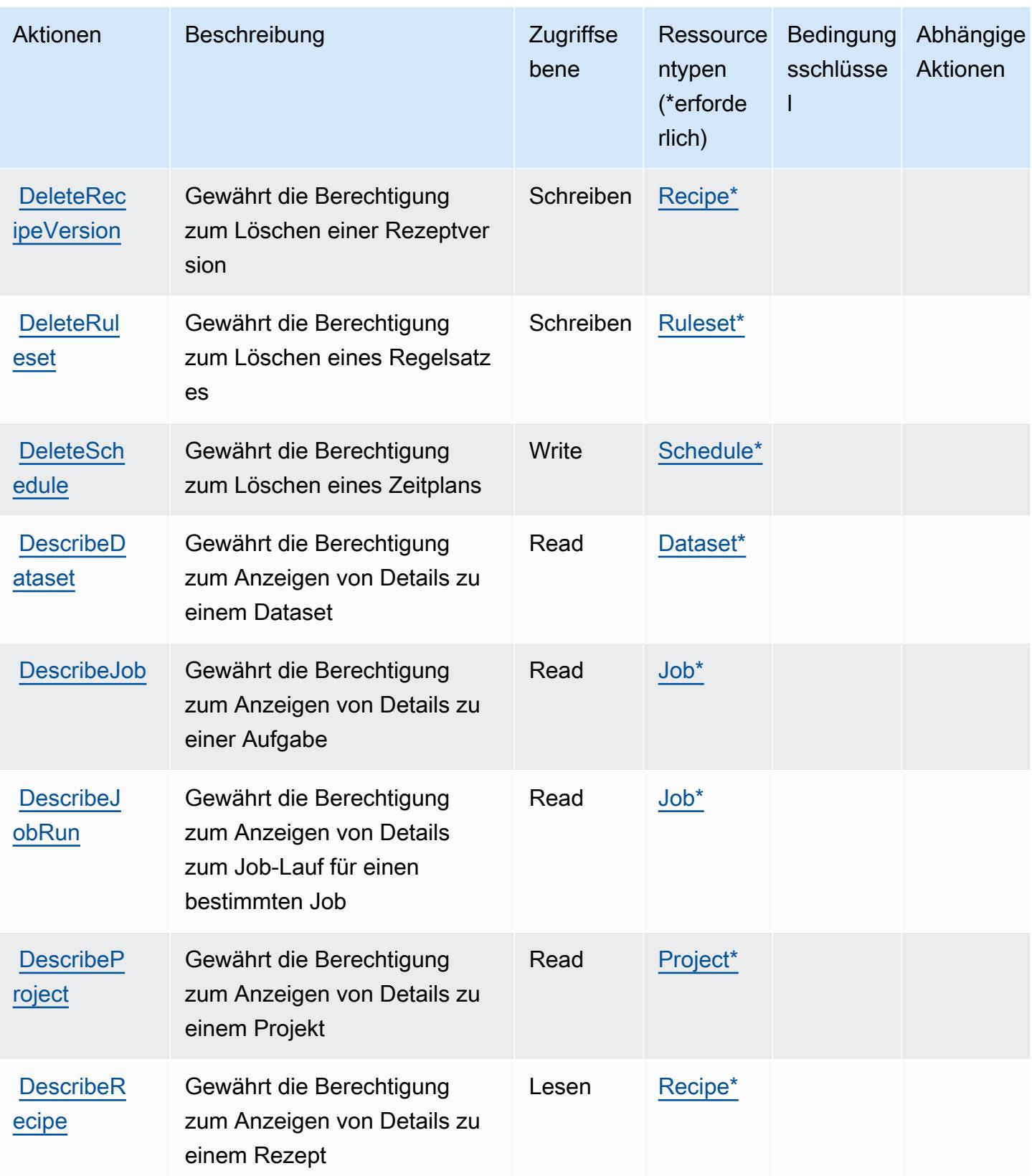

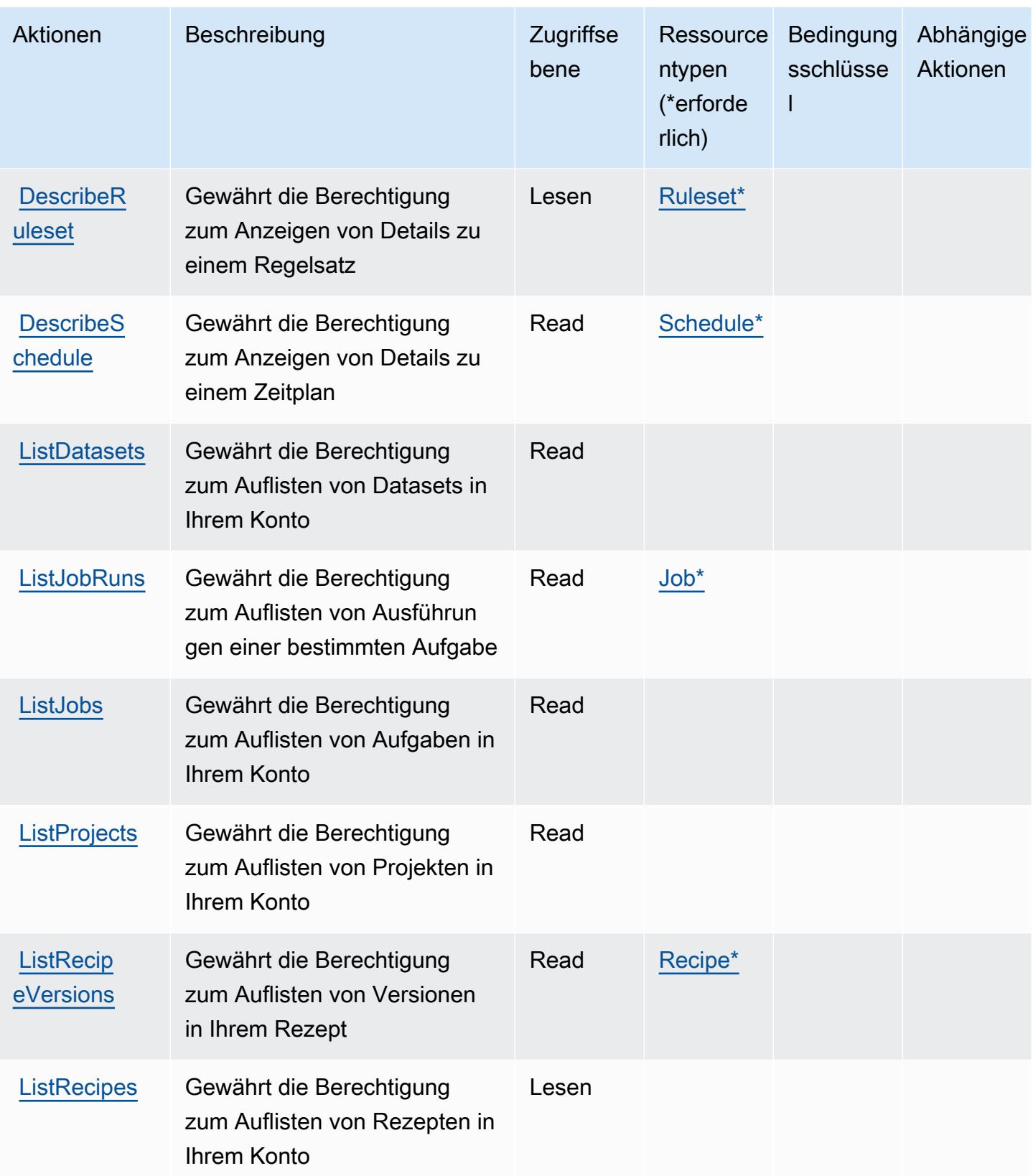

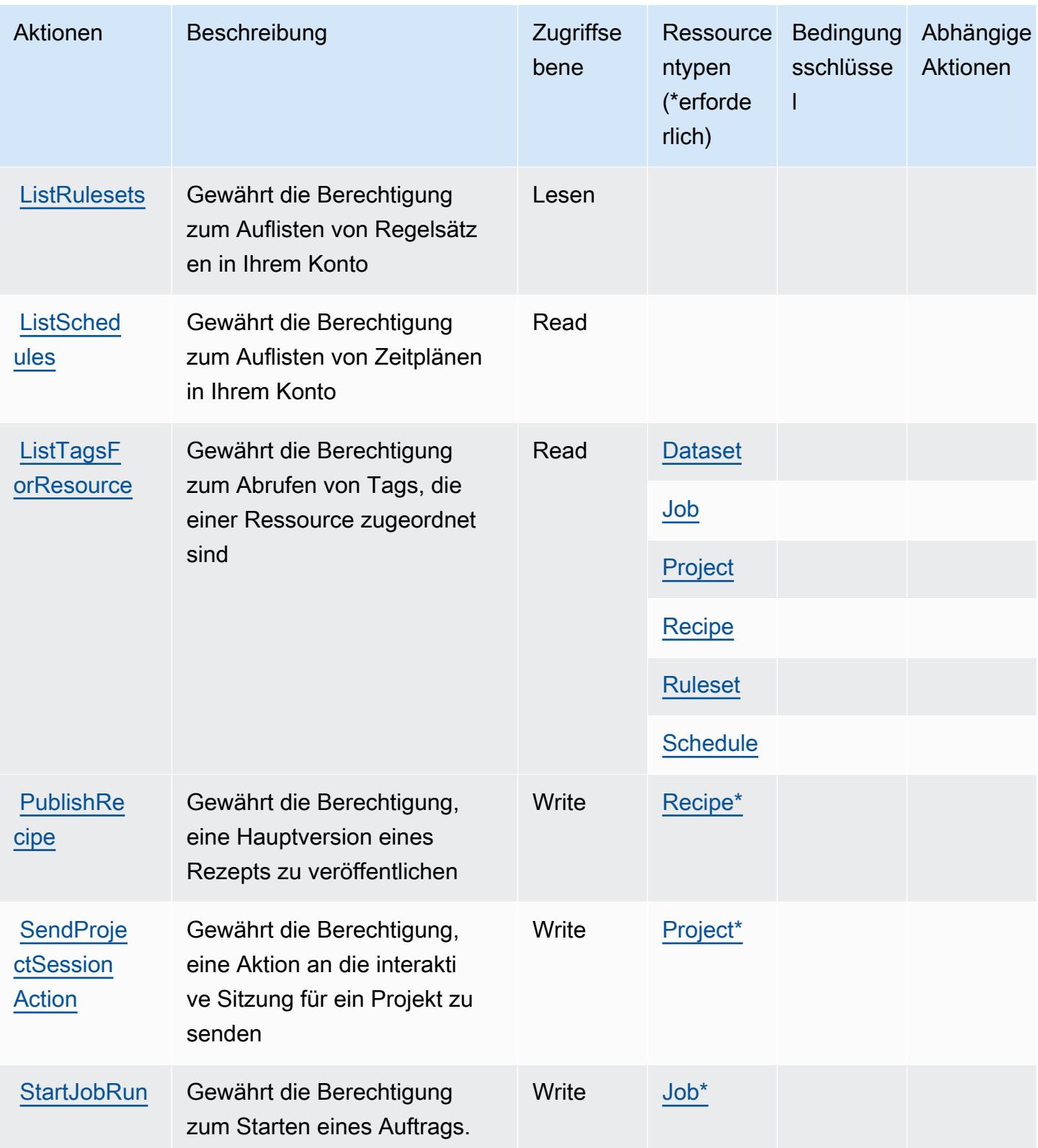

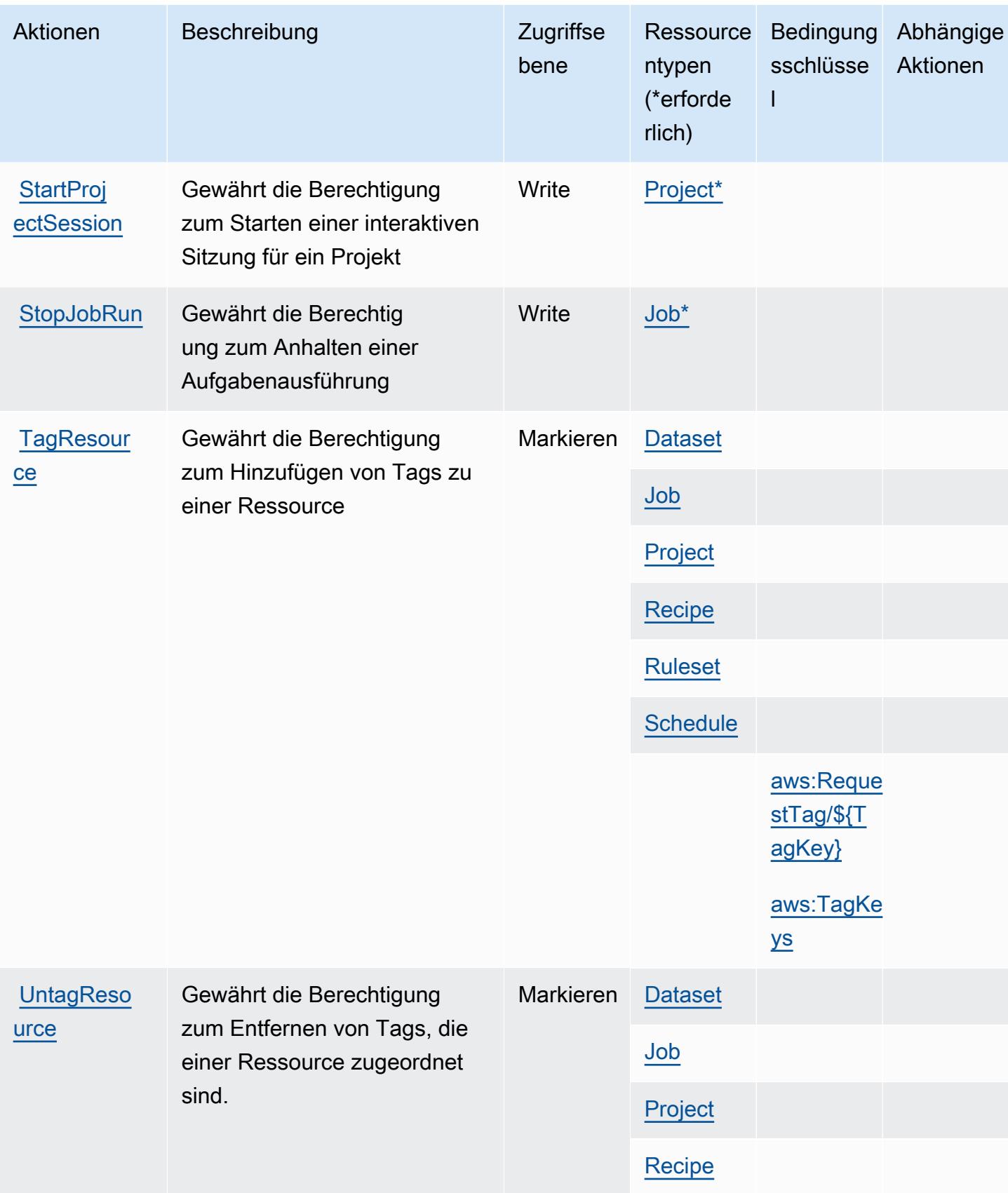

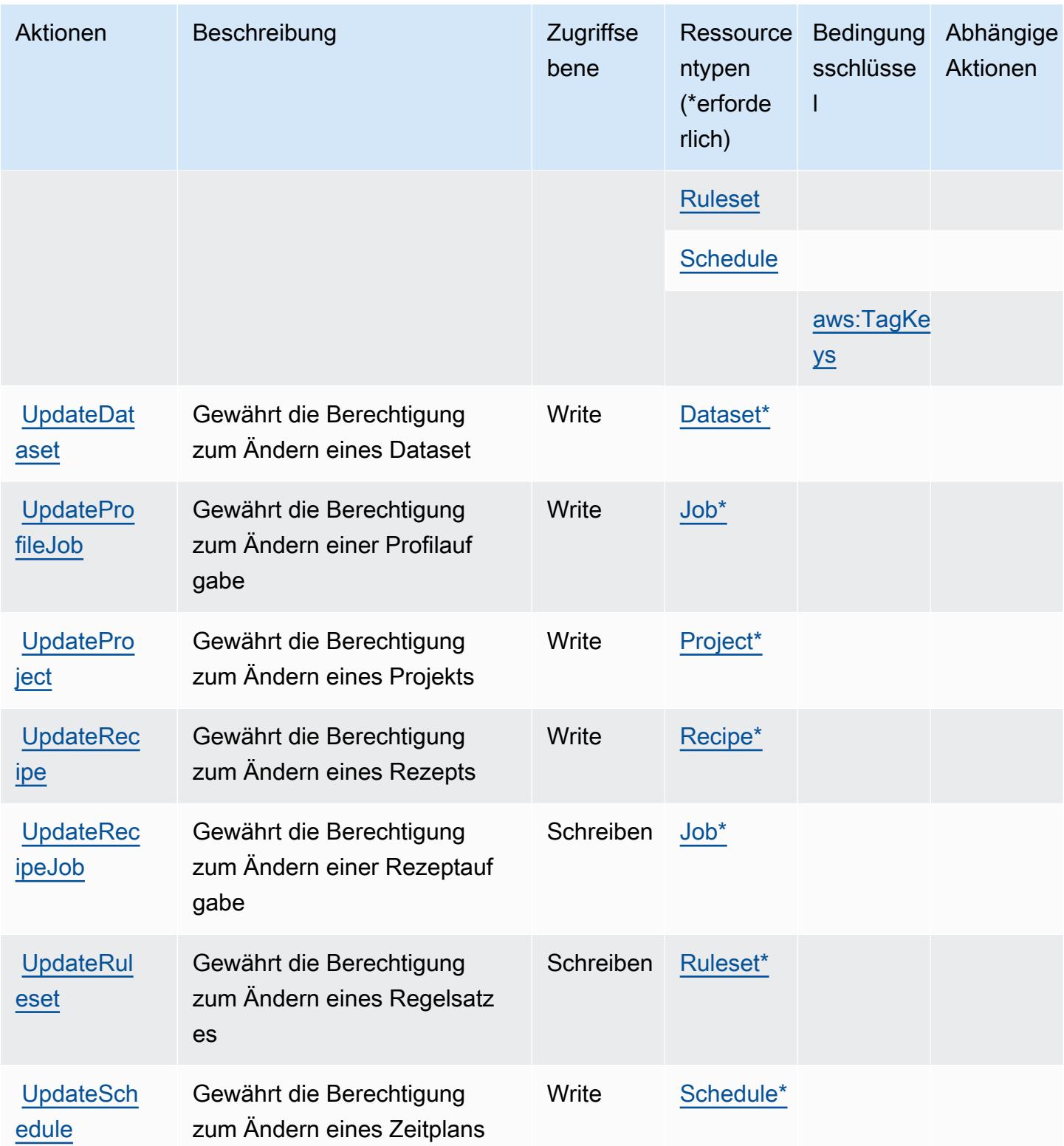

## <span id="page-2932-0"></span>Von AWS Glue DataBrew definierte Ressourcentypen

Die folgenden Ressourcentypen werden von diesem Service definiert und können im Element Resource von IAM-Berechtigungsrichtlinienanweisungen verwendet werden. Jede Aktion in der [Tabelle "Actions" \(Aktionen\)](#page-2924-0) identifiziert die Ressourcentypen, die mit der Aktion angegeben werden können. Ein Ressourcentyp kann auch definieren, welche Bedingungsschlüssel Sie in einer Richtlinie einschließen können. Diese Schlüssel werden in der letzten Spalte der Tabelle der Ressourcentypen angezeigt. Details zu den Spalten in der folgenden Tabelle finden Sie in der Tabelle [Resource types.](reference_policies_actions-resources-contextkeys.html#resources_table)

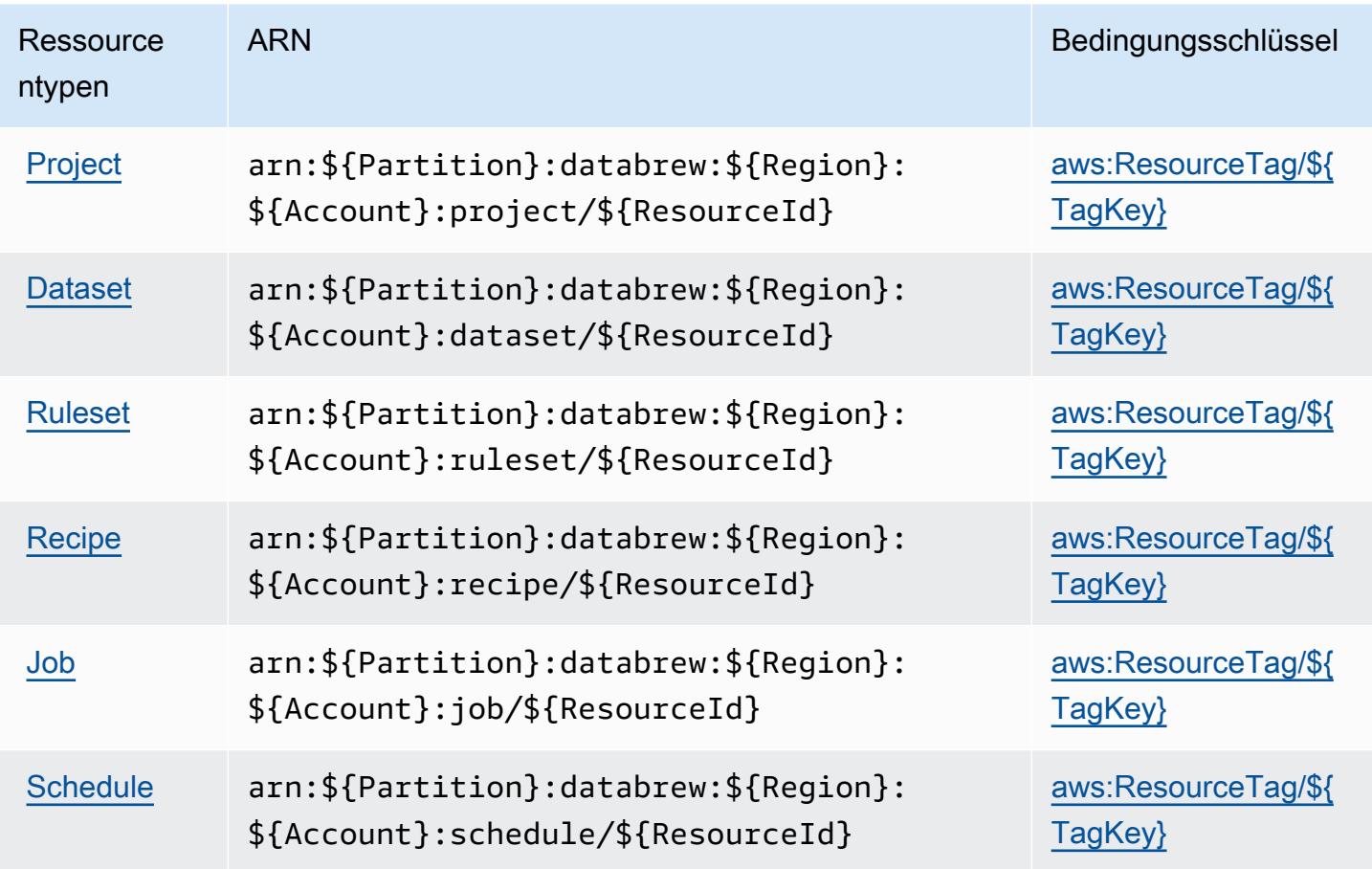

<span id="page-2932-1"></span>Bedingungsschlüssel für AWS Glue DataBrew

AWS Glue DataBrew definiert die folgenden Bedingungsschlüssel, die im Condition-Element einer IAM-Richtlinie verwendet werden können. Diese Schlüssel können Sie verwenden, um die Bedingungen zu verfeinern, unter denen die Richtlinienanweisung angewendet wird. Details zu den Spalten in der folgenden Tabelle finden Sie in der Tabelle [Condition keys](reference_policies_actions-resources-contextkeys.html#context_keys_table) (Bedingungsschlüssel).

Eine Liste der globalen Bedingungsschlüssel, die für alle Services verfügbar sind, finden Sie unter [Verfügbare globale Bedingungsschlüssel](https://docs.aws.amazon.com/IAM/latest/UserGuide/reference_policies_condition-keys.html#AvailableKeys).

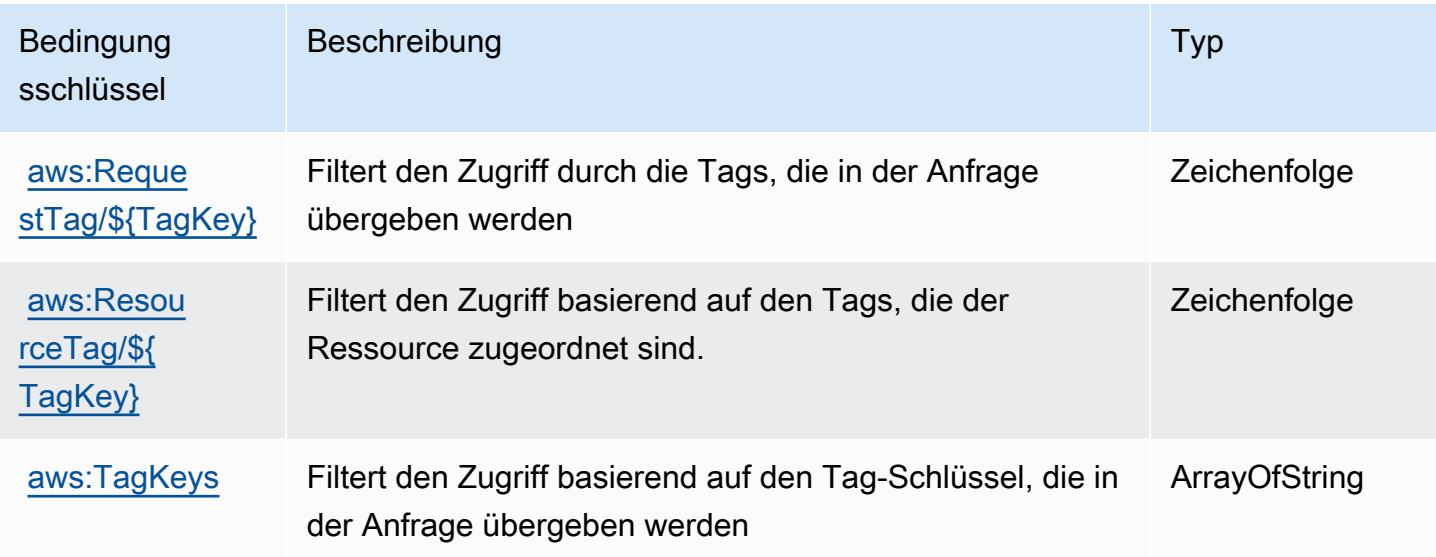

## Aktionen, Ressourcen und Bedingungsschlüssel für AWS Ground Station.

AWS Ground Station (Servicepräfix: groundstation) stellt die folgenden servicespezifischen Ressourcen, Aktionen und Bedingungskontextschlüssel für die Verwendung in IAM-Berechtigungsrichtlinien bereit.

Referenzen:

- Erfahren Sie, wie Sie [diesen Service konfigurieren.](https://docs.aws.amazon.com/ground-station/latest/ug/what-is-aws-ground-station.html)
- Zeigen Sie eine Liste der [API-Operationen an, die für diesen Service verfügbar sind](https://docs.aws.amazon.com/ground-station/latest/APIReference/Welcome.html).
- Erfahren Sie, wie Sie diesen Service und seine Ressourcen [mithilfe von IAM](https://docs.aws.amazon.com/ground-station/latest/ug/security-iam.html)-Berechtigungsrichtlinien schützen.

### Themen

- [Von AWS Ground Station definierte Aktionen](#page-2934-0)
- [Von AWS Ground Station definierte Ressourcentypen](#page-2940-0)
- [Bedingungsschlüssel für AWS Ground Station](#page-2942-0)

## <span id="page-2934-0"></span>Von AWS Ground Station definierte Aktionen

Sie können die folgenden Aktionen im Element Action einer IAM-Richtlinienanweisung angeben. Verwenden Sie Richtlinien, um Berechtigungen zum Ausführen einer Operation in AWS zu erteilen. Wenn Sie eine Aktion in einer Richtlinie verwenden, erlauben oder verweigern Sie in der Regel den Zugriff auf die API-Operation oder den CLI-Befehl mit demselben Namen. Dabei kann es mitunter vorkommen, dass eine einzige Aktion den Zugriff auf mehr als eine Operation steuert. Alternativ erfordern einige Vorgänge mehrere verschiedene Aktionen.

Die Spalte Resource types (Ressourcentypen) der Aktionstabelle gibt an, ob die Aktion Berechtigungen auf Ressourcenebene unterstützt. Wenn es keinen Wert für diese Spalte gibt, müssen Sie alle Ressourcen ("\*") im Element Resource Ihrer Richtlinienanweisung angeben. Wenn die Spalte einen Ressourcentyp enthält, können Sie einen ARN dieses Typs in einer Anweisung mit dieser Aktion angeben. Wenn für die Aktion eine oder mehrere Ressourcen erforderlich sind, muss der Aufrufer die Erlaubnis haben, die Aktion mit diesen Ressourcen zu verwenden. Erforderliche Ressourcen sind in der Tabelle mit einem Sternchen (\*) gekennzeichnet. Wenn Sie den Ressourcenzugriff mit dem Element Resource in einer IAM-Richtlinie einschränken, müssen Sie für jeden erforderlichen Ressourcentyp einen ARN oder ein Muster angeben. Einige Aktionen unterstützen mehrere Ressourcentypen. Wenn der Ressourcentyp optional ist (nicht als erforderlich angegeben), können Sie sich für einen der optionalen Ressourcentypen entscheiden.

Die Spalte Bedingungsschlüssel der Tabelle der Aktionen enthält Schlüssel, die Sie im Element Condition einer Richtlinienanweisung angeben können. Weitere Informationen zu den Bedingungsschlüsseln, die den Ressourcen für den Service zugeordnet sind, finden Sie in der Spalte Bedingungsschlüssel der Tabelle der Ressourcentypen.

### **a** Note

Die Ressourcenbedingungsschlüssel sind in der Tabelle [Ressourcentypen](#page-2940-0) enthalten. Sie finden einen Link zu dem Ressourcentyp, der für eine Aktion gilt, in der Spalte Ressourcentypen (\*erforderlich) der Tabelle "Aktionen". Der Ressourcentyp in der Tabelle "Ressourcentypen" enthält die Spalte Bedingungsschlüssel. Das sind die Ressourcenbedingungsschlüssel, die für eine Aktion in der Tabelle "Aktionen" gelten.

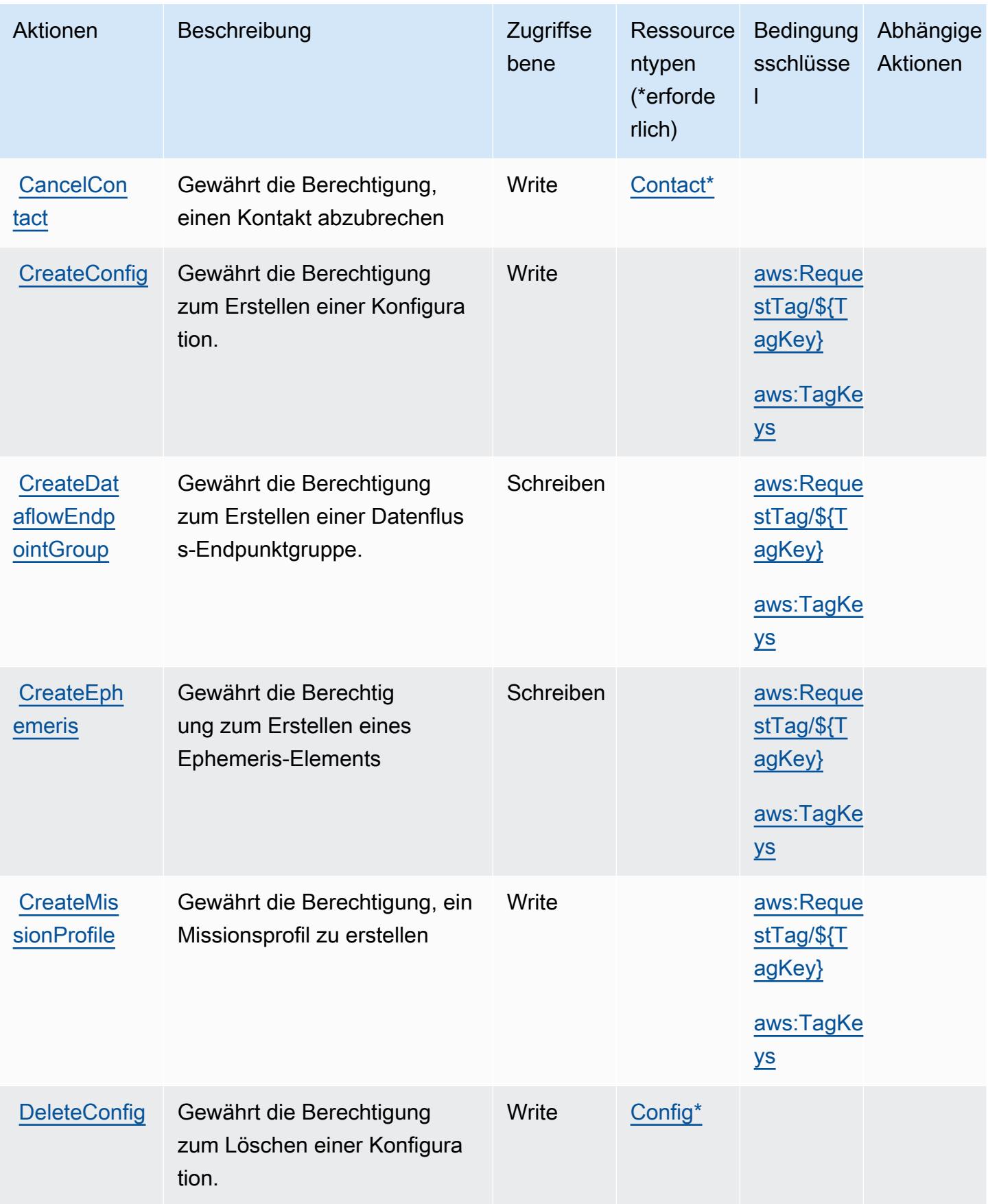

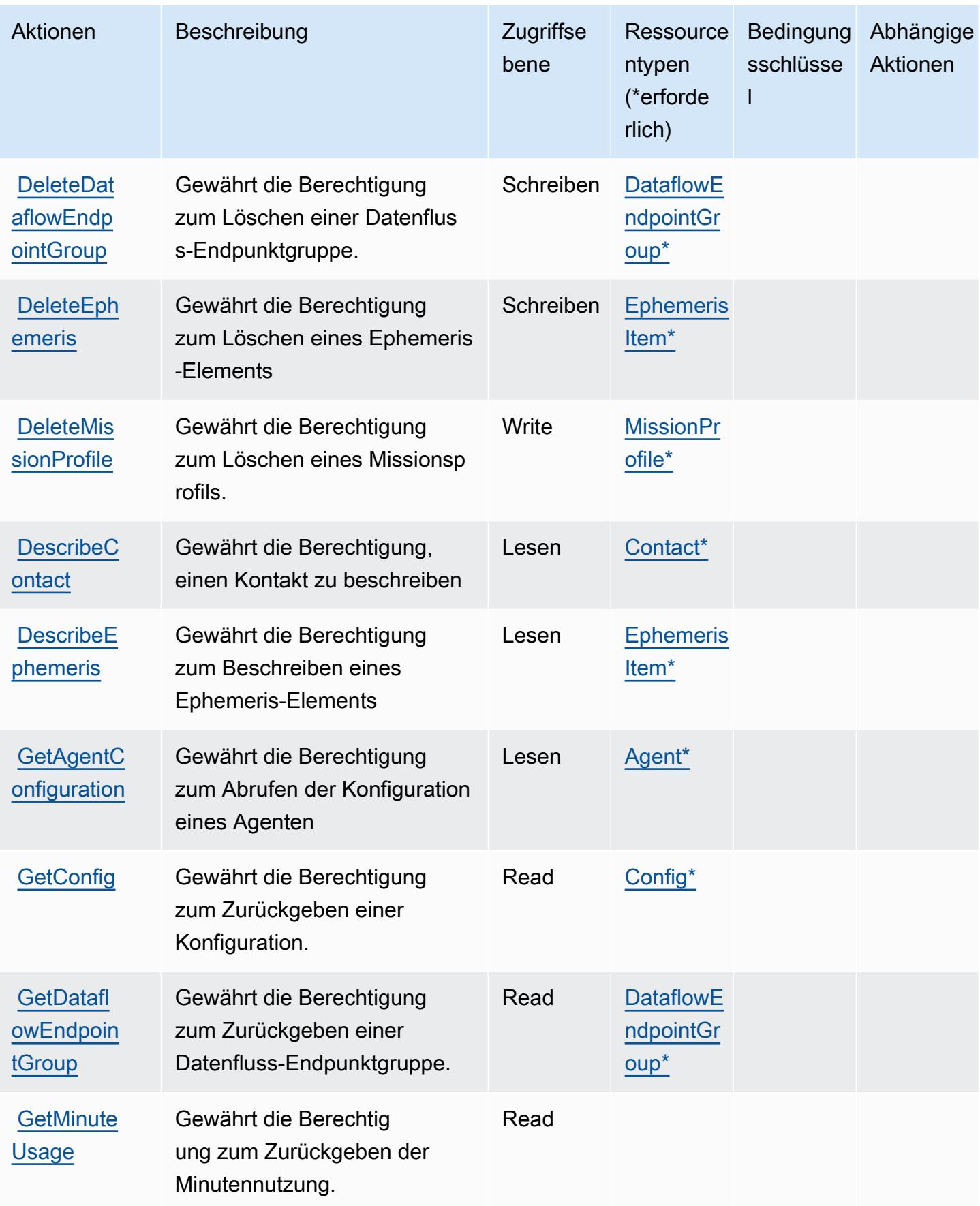

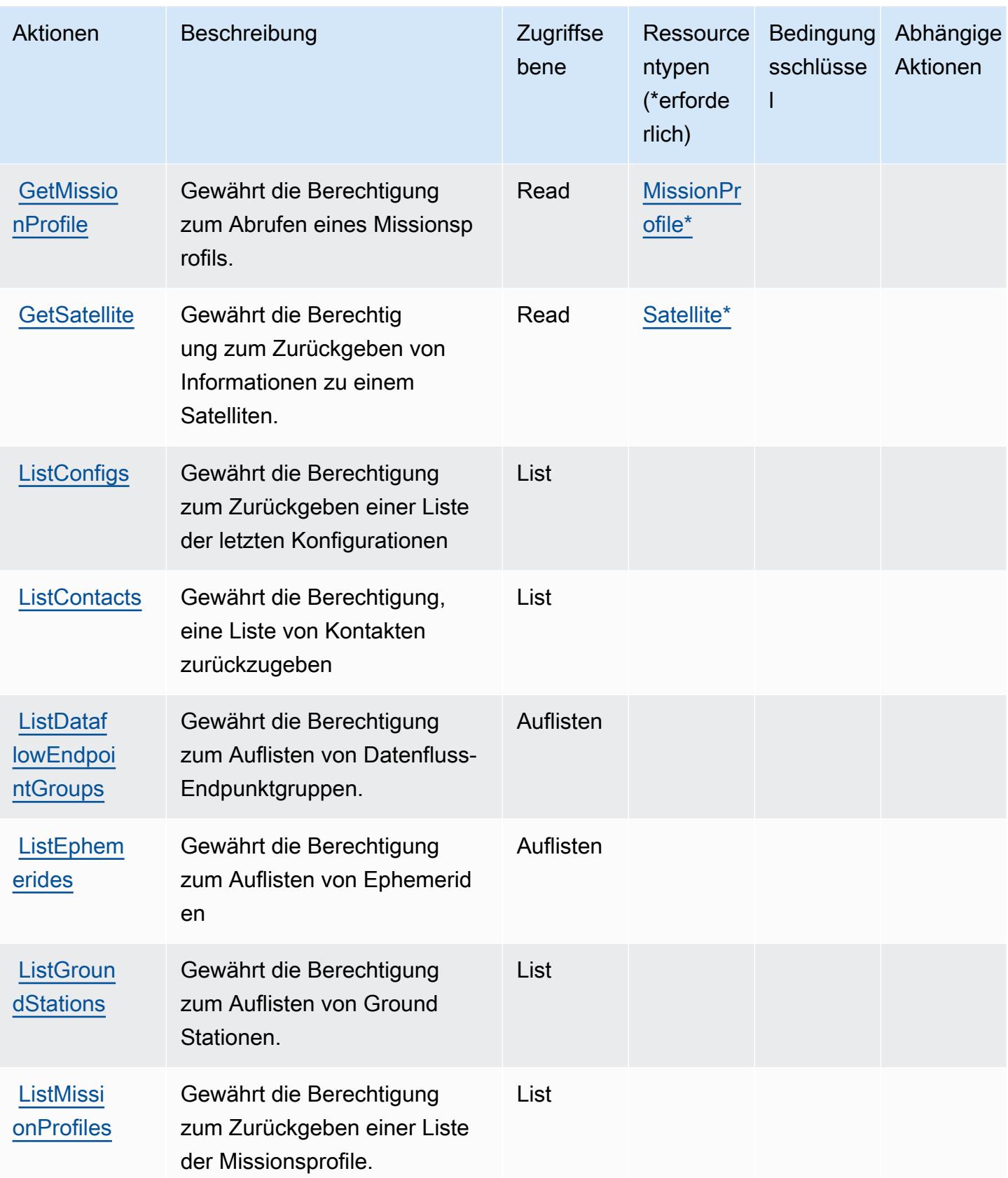

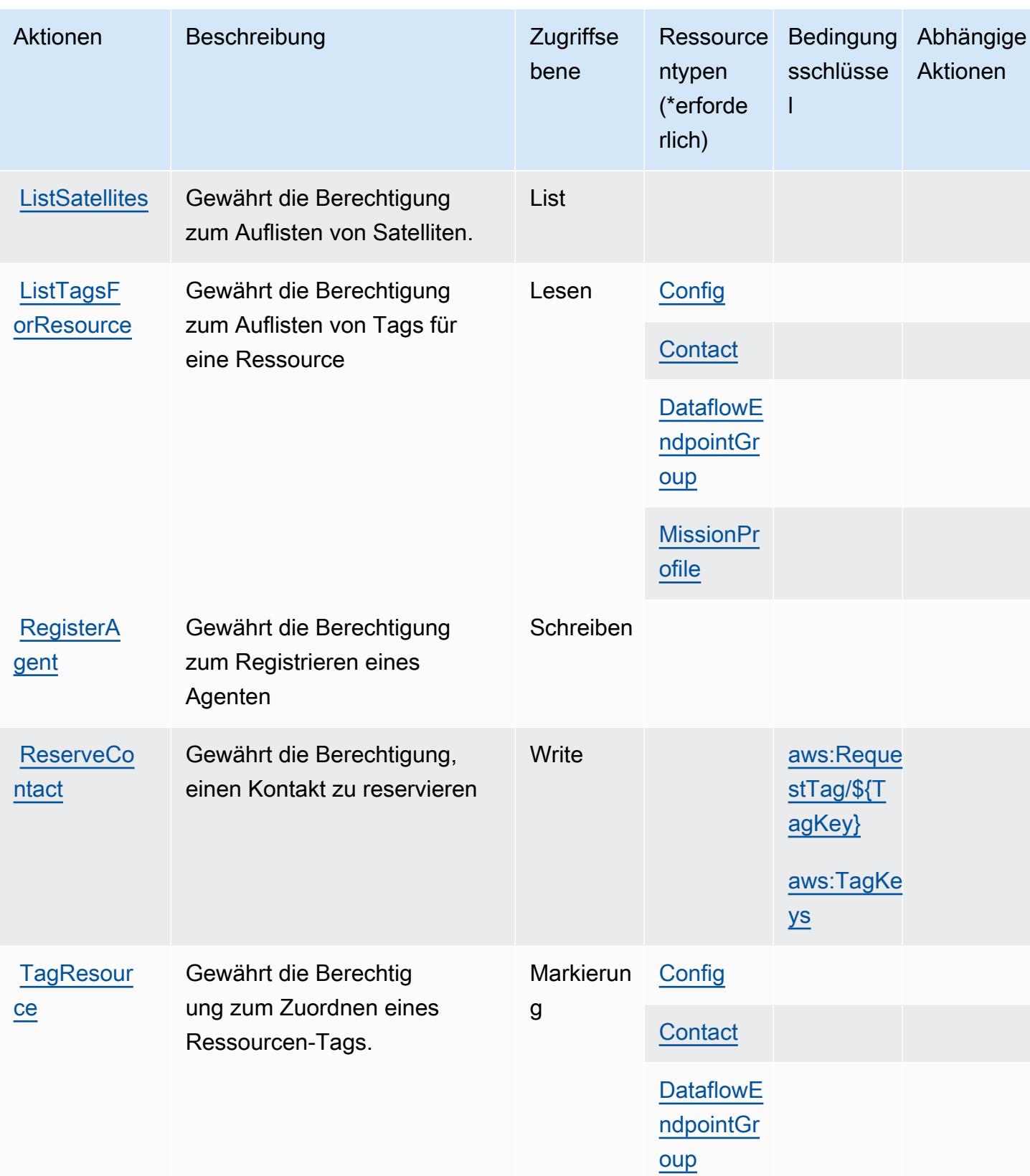

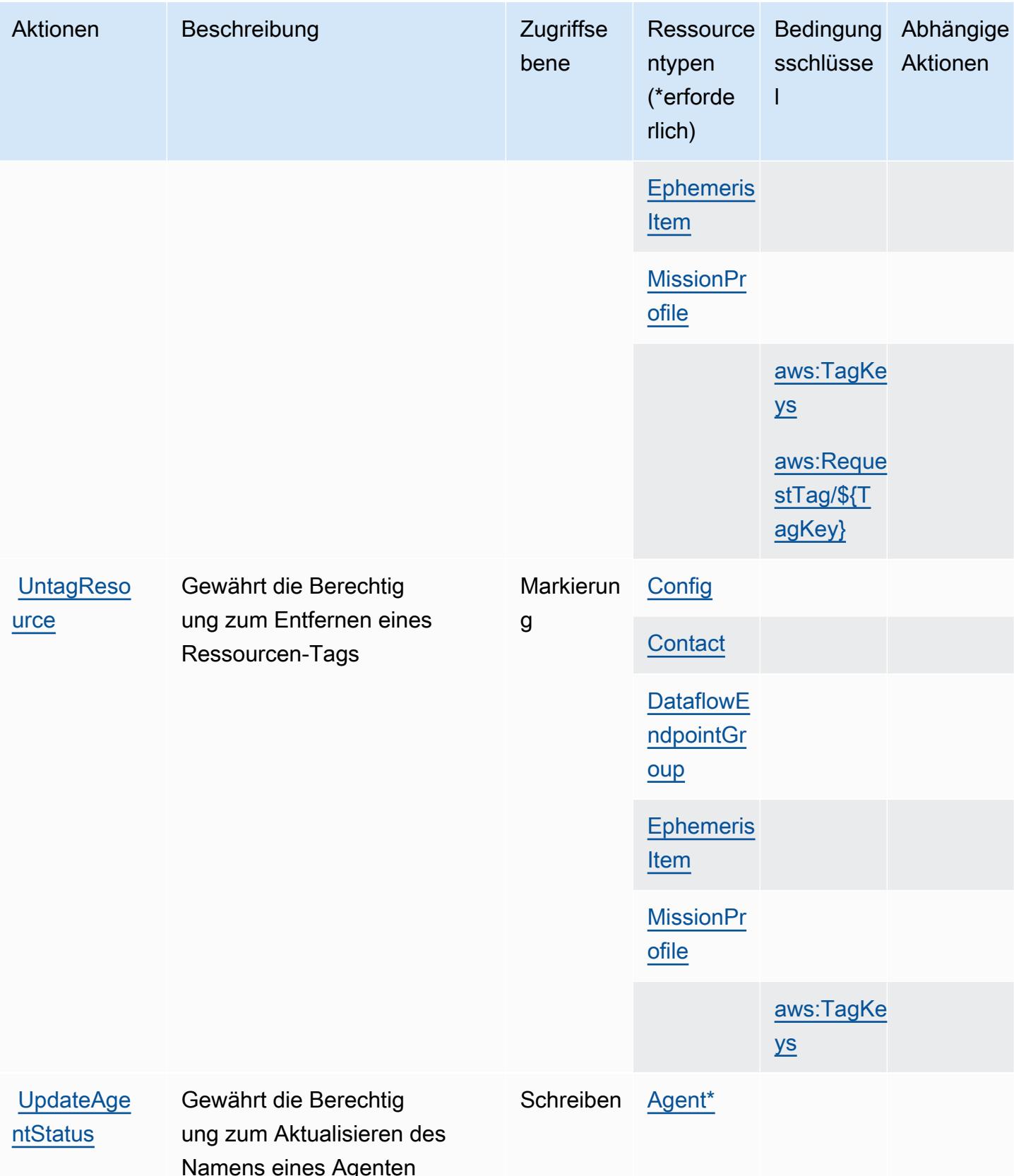

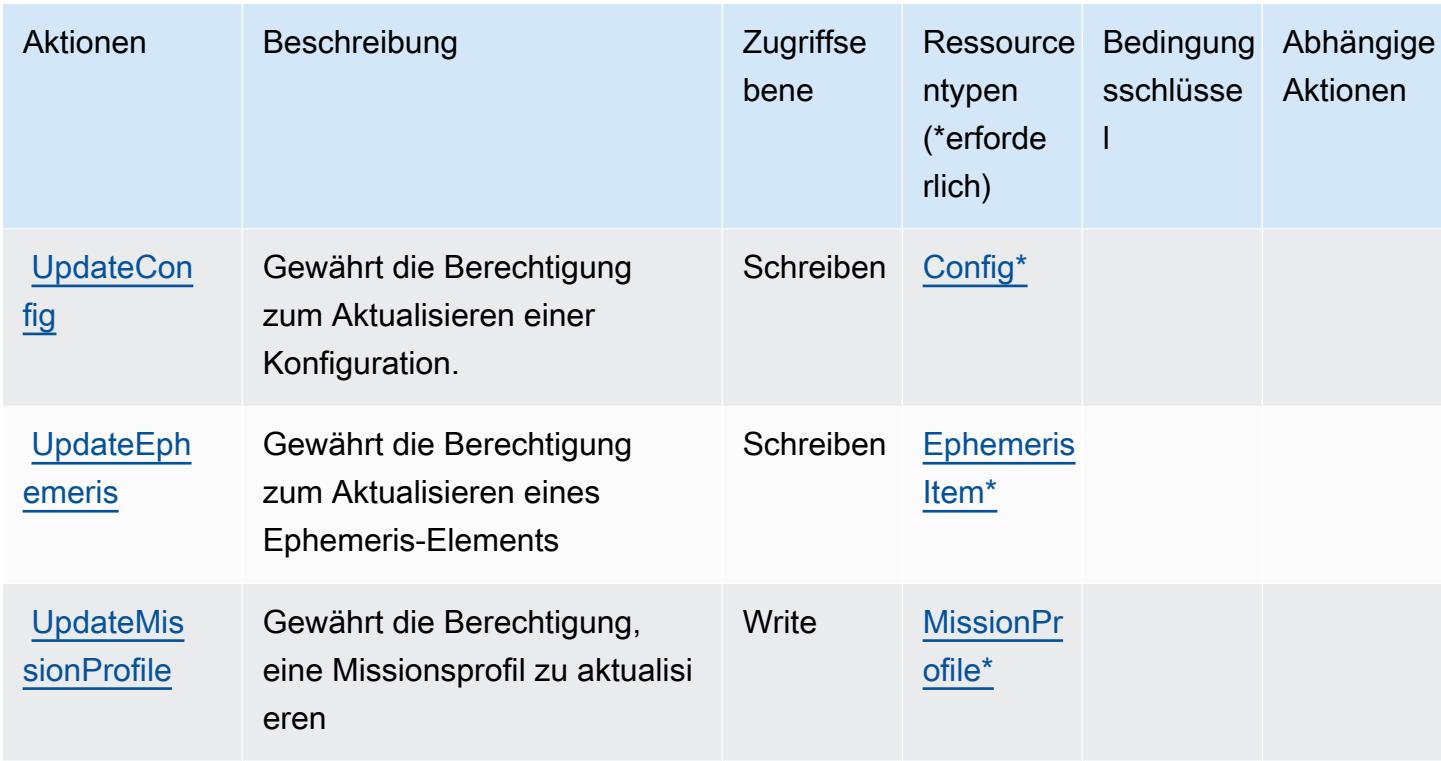

### <span id="page-2940-0"></span>Von AWS Ground Station definierte Ressourcentypen

Die folgenden Ressourcentypen werden von diesem Service definiert und können im Element Resource von IAM-Berechtigungsrichtlinienanweisungen verwendet werden. Jede Aktion in der Tabelle "Actions" (Aktionen) identifiziert die Ressourcentypen, die mit der Aktion angegeben werden können. Ein Ressourcentyp kann auch definieren, welche Bedingungsschlüssel Sie in einer Richtlinie einschließen können. Diese Schlüssel werden in der letzten Spalte der Tabelle der Ressourcentypen angezeigt. Details zu den Spalten in der folgenden Tabelle finden Sie in der Tabelle Resource types.

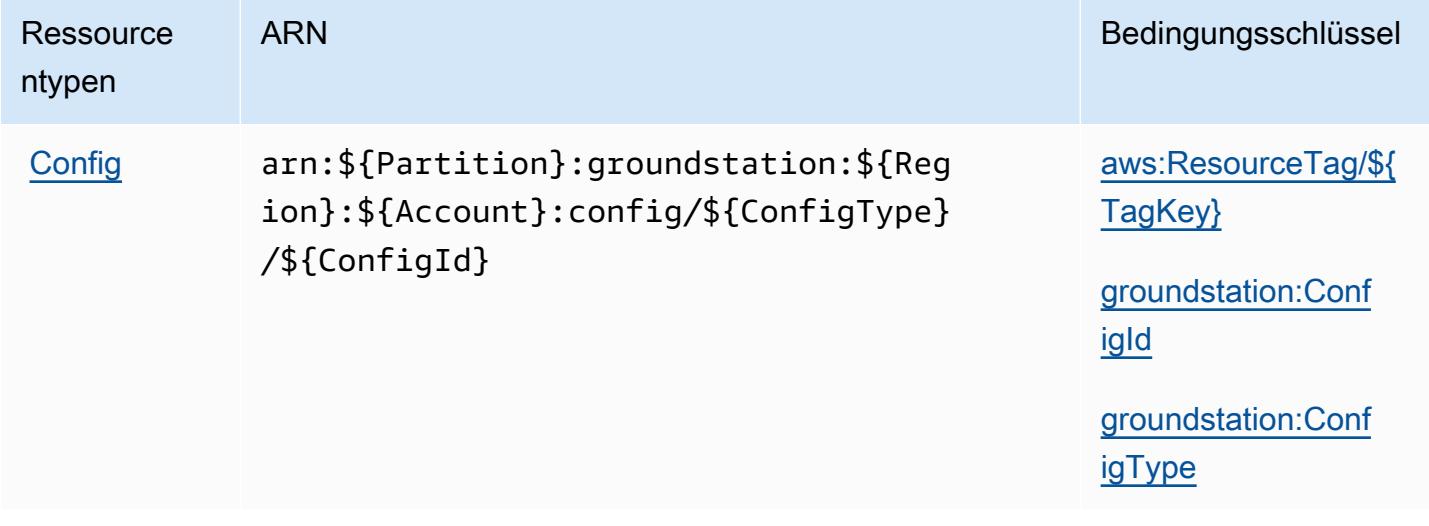

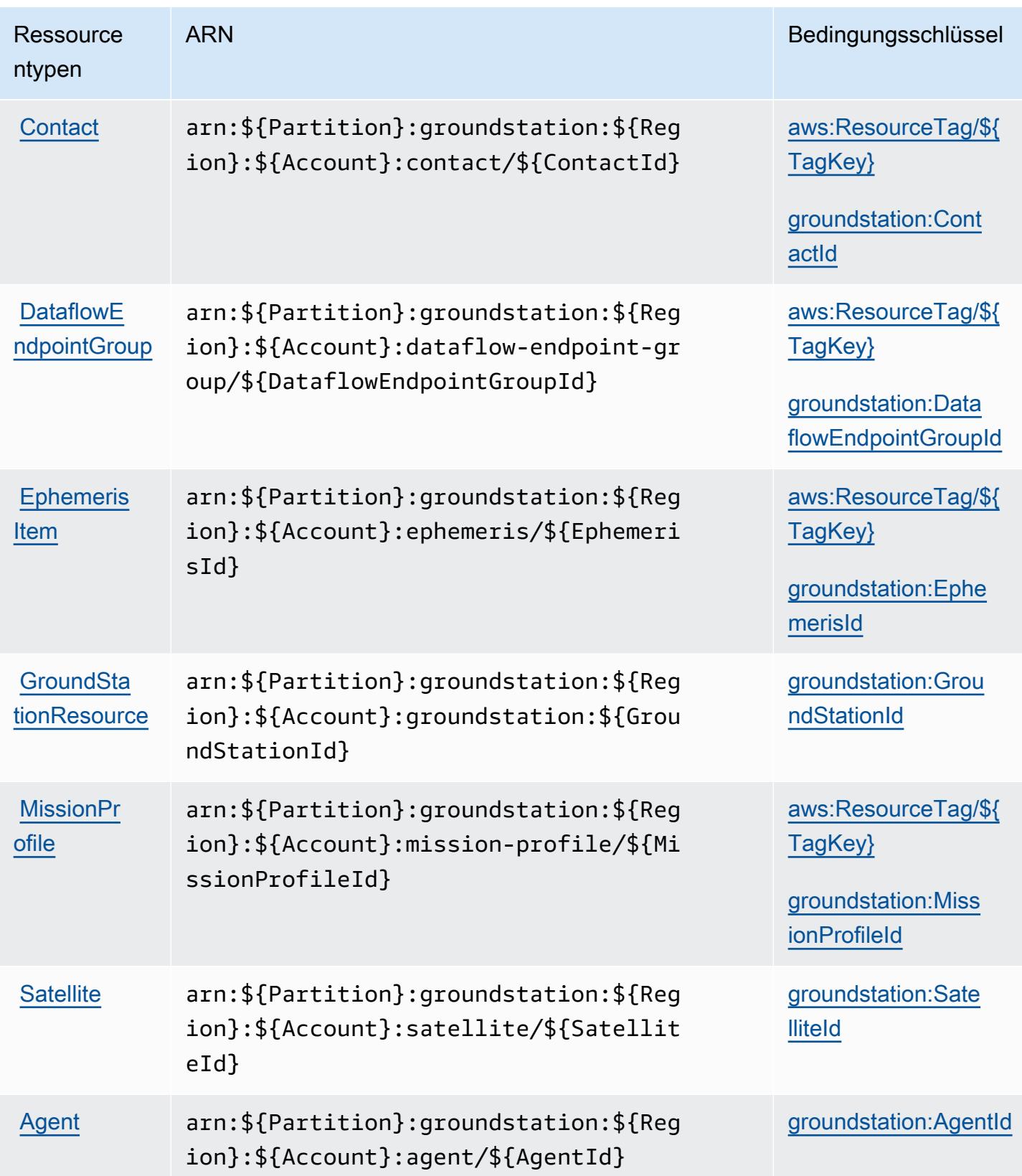

## <span id="page-2942-0"></span>Bedingungsschlüssel für AWS Ground Station

AWS Ground Station definiert die folgenden Bedingungsschlüssel, die im Condition-Element einer IAM-Richtlinie verwendet werden können. Diese Schlüssel können Sie verwenden, um die Bedingungen zu verfeinern, unter denen die Richtlinienanweisung angewendet wird. Details zu den Spalten in der folgenden Tabelle finden Sie in der Tabelle [Condition keys](reference_policies_actions-resources-contextkeys.html#context_keys_table) (Bedingungsschlüssel).

Eine Liste der globalen Bedingungsschlüssel, die für alle Services verfügbar sind, finden Sie unter [Verfügbare globale Bedingungsschlüssel](https://docs.aws.amazon.com/IAM/latest/UserGuide/reference_policies_condition-keys.html#AvailableKeys).

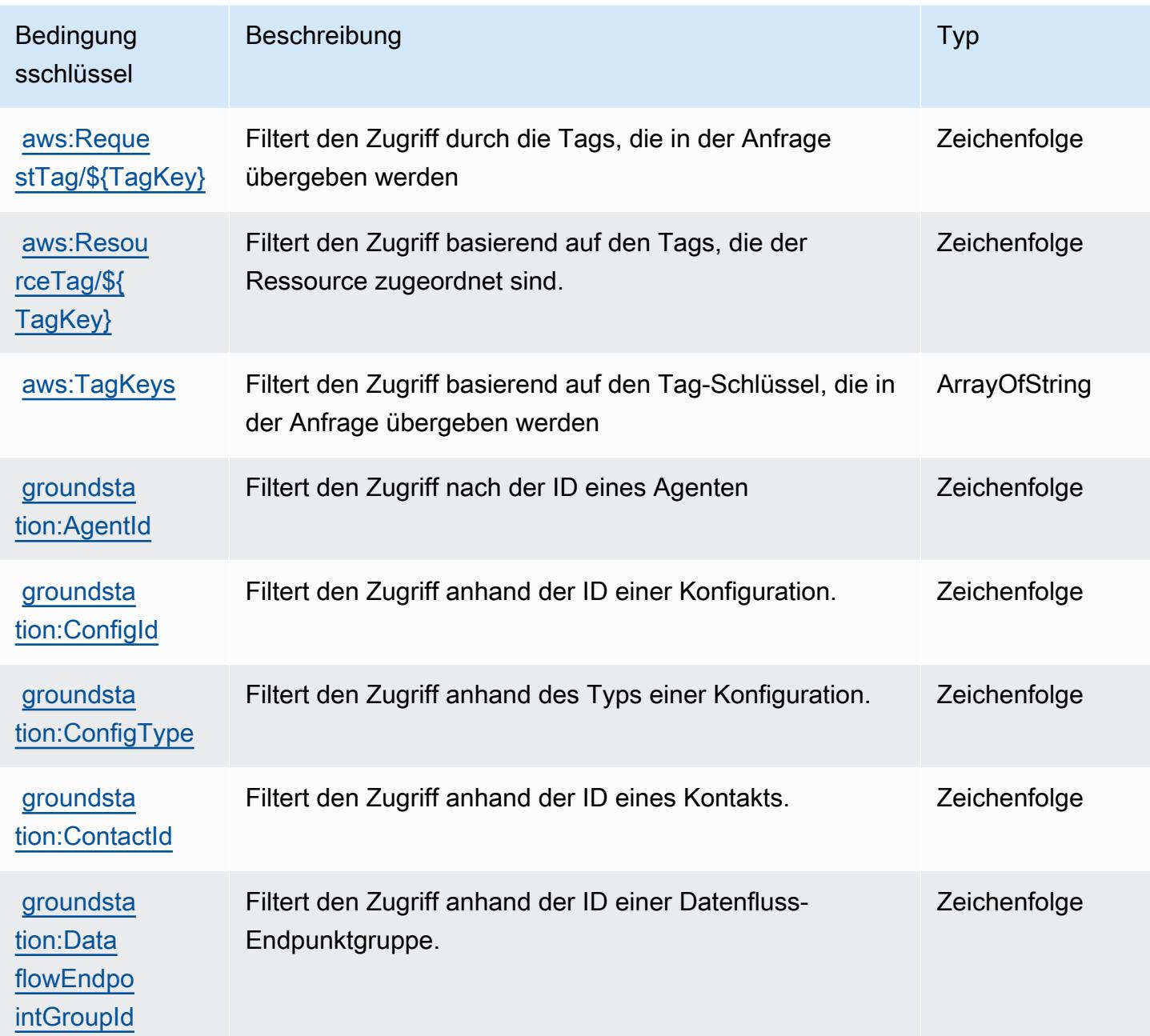

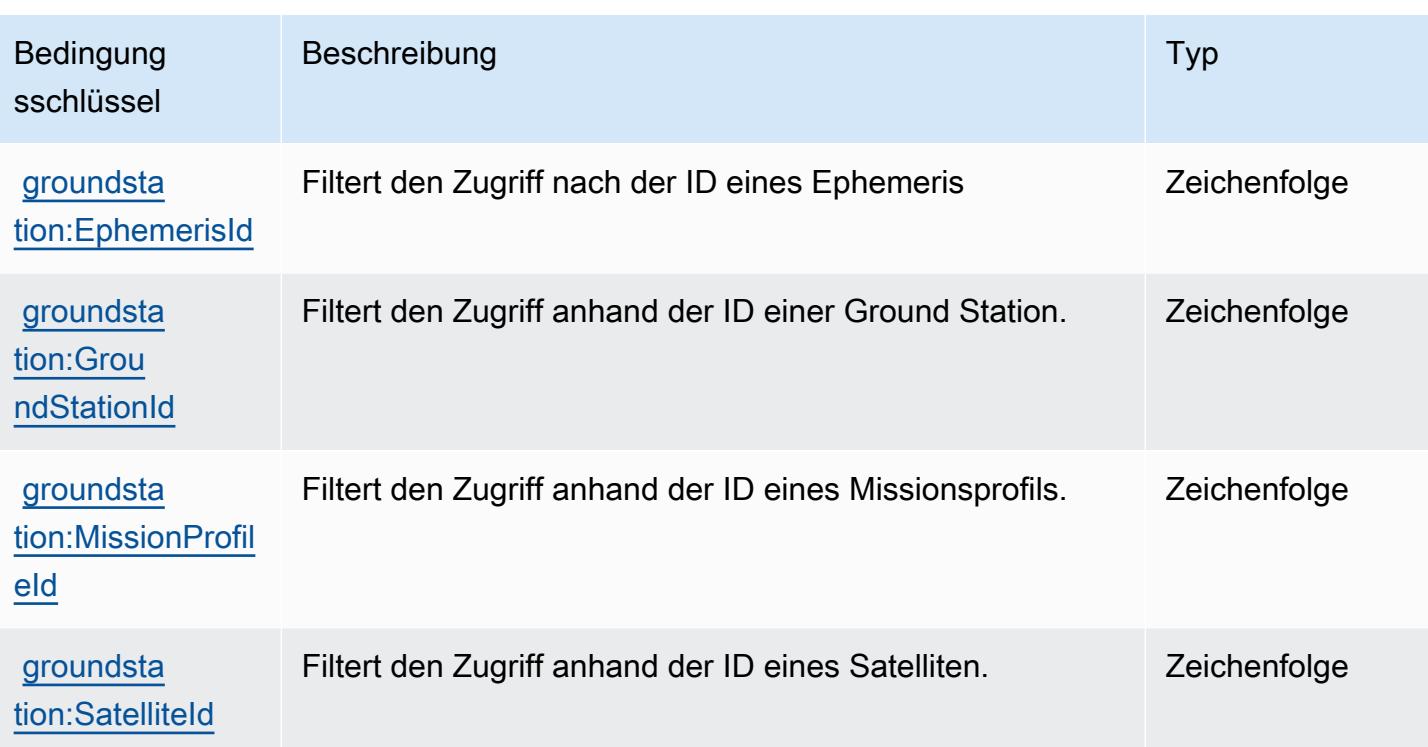

# Aktionen, Ressourcen und Zustandsschlüssel für Amazon GroundTruth Labeling

Amazon GroundTruth Labeling (Servicepräfix:groundtruthlabeling) stellt die folgenden servicespezifischen Ressourcen, Aktionen und Bedingungskontextschlüssel zur Verwendung in IAM-Berechtigungsrichtlinien bereit.

Referenzen:

- Erfahren Sie, wie Sie [diesen Service konfigurieren.](https://docs.aws.amazon.com/sagemaker/latest/dg/whatis.html)
- Zeigen Sie eine Liste der [API-Vorgänge an, die für diesen Service verfügbar sind](https://docs.aws.amazon.com/sagemaker/latest/dg/sms-data-input.html).
- Erfahren Sie, wie Sie diesen Service und seine Ressourcen [mithilfe von IAM](https://docs.aws.amazon.com/sagemaker/latest/dg/security-iam.html)-Berechtigungsrichtlinien schützen.

### Themen

- [Von Amazon GroundTruth Labeling definierte Aktionen](#page-2944-0)
- [Von Amazon GroundTruth Labeling definierte Ressourcentypen](#page-2947-0)
- [Zustandstasten für Amazon GroundTruth Labeling](#page-2947-1)

## <span id="page-2944-0"></span>Von Amazon GroundTruth Labeling definierte Aktionen

Sie können die folgenden Aktionen im Element Action einer IAM-Richtlinienanweisung angeben. Verwenden Sie Richtlinien, um Berechtigungen zum Ausführen einer Operation in AWS zu erteilen. Wenn Sie eine Aktion in einer Richtlinie verwenden, erlauben oder verweigern Sie in der Regel den Zugriff auf die API-Operation oder den CLI-Befehl mit demselben Namen. Dabei kann es mitunter vorkommen, dass eine einzige Aktion den Zugriff auf mehr als eine Operation steuert. Alternativ erfordern einige Vorgänge mehrere verschiedene Aktionen.

Die Spalte Resource types (Ressourcentypen) der Aktionstabelle gibt an, ob die Aktion Berechtigungen auf Ressourcenebene unterstützt. Wenn es keinen Wert für diese Spalte gibt, müssen Sie alle Ressourcen ("\*") im Element Resource Ihrer Richtlinienanweisung angeben. Wenn die Spalte einen Ressourcentyp enthält, können Sie einen ARN dieses Typs in einer Anweisung mit dieser Aktion angeben. Wenn für die Aktion eine oder mehrere Ressourcen erforderlich sind, muss der Aufrufer die Erlaubnis haben, die Aktion mit diesen Ressourcen zu verwenden. Erforderliche Ressourcen sind in der Tabelle mit einem Sternchen (\*) gekennzeichnet. Wenn Sie den Ressourcenzugriff mit dem Element Resource in einer IAM-Richtlinie einschränken, müssen Sie für jeden erforderlichen Ressourcentyp einen ARN oder ein Muster angeben. Einige Aktionen unterstützen mehrere Ressourcentypen. Wenn der Ressourcentyp optional ist (nicht als erforderlich angegeben), können Sie sich für einen der optionalen Ressourcentypen entscheiden.

Die Spalte Bedingungsschlüssel der Tabelle der Aktionen enthält Schlüssel, die Sie im Element Condition einer Richtlinienanweisung angeben können. Weitere Informationen zu den Bedingungsschlüsseln, die den Ressourcen für den Service zugeordnet sind, finden Sie in der Spalte Bedingungsschlüssel der Tabelle der Ressourcentypen.

### **a** Note

Die Ressourcenbedingungsschlüssel sind in der Tabelle [Ressourcentypen](#page-2947-0) enthalten. Sie finden einen Link zu dem Ressourcentyp, der für eine Aktion gilt, in der Spalte Ressourcentypen (\*erforderlich) der Tabelle "Aktionen". Der Ressourcentyp in der Tabelle "Ressourcentypen" enthält die Spalte Bedingungsschlüssel. Das sind die Ressourcenbedingungsschlüssel, die für eine Aktion in der Tabelle "Aktionen" gelten.

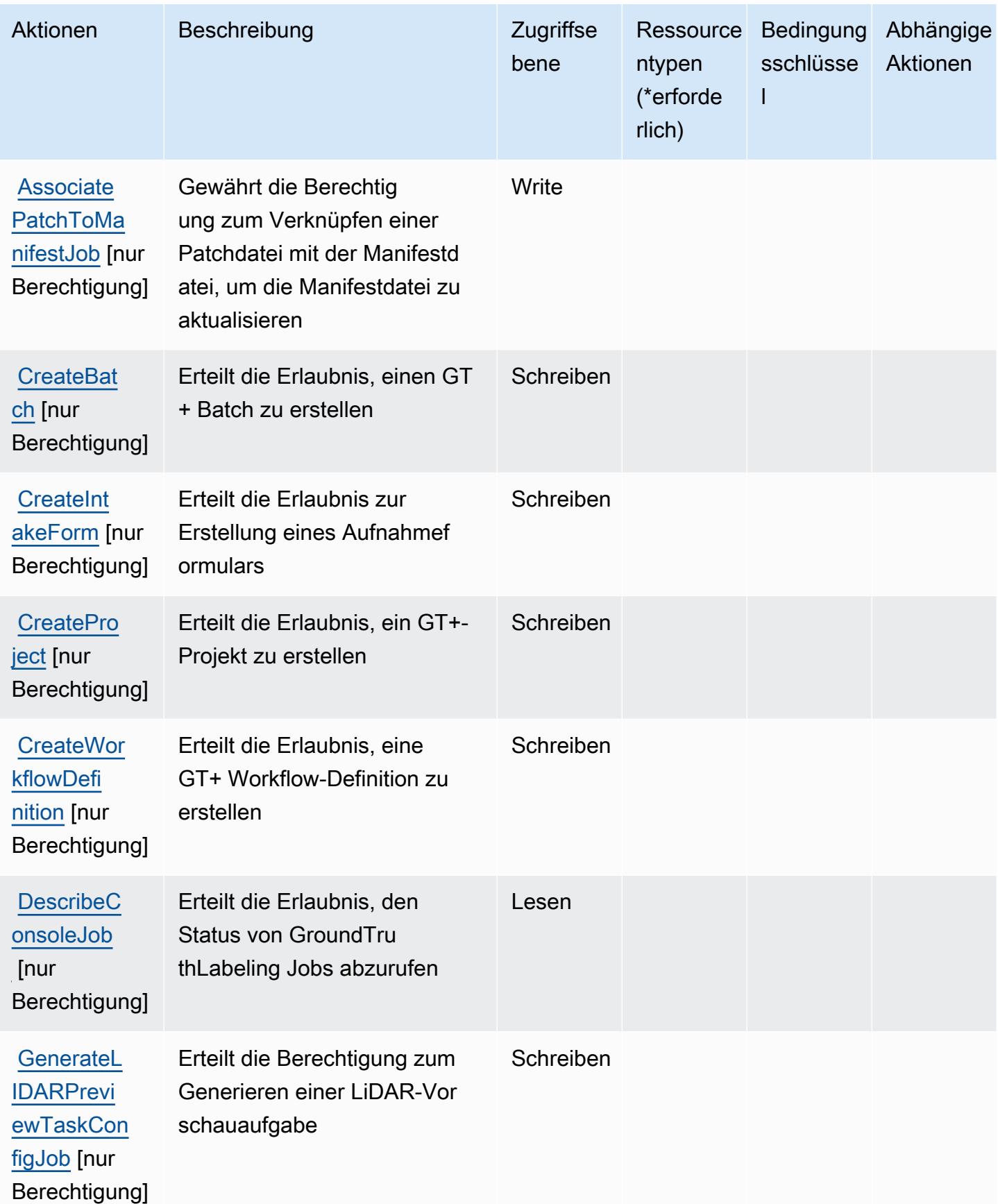

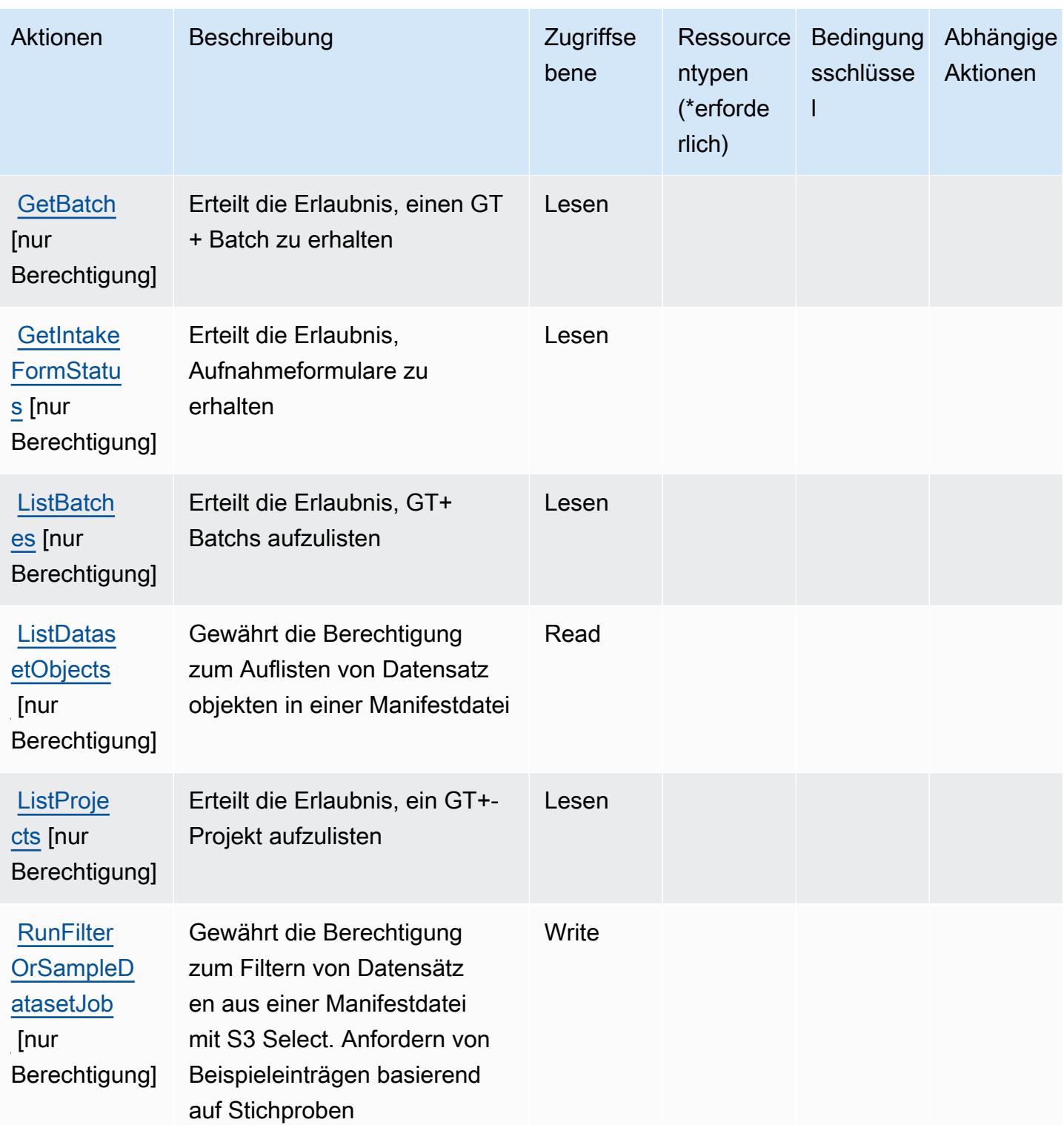

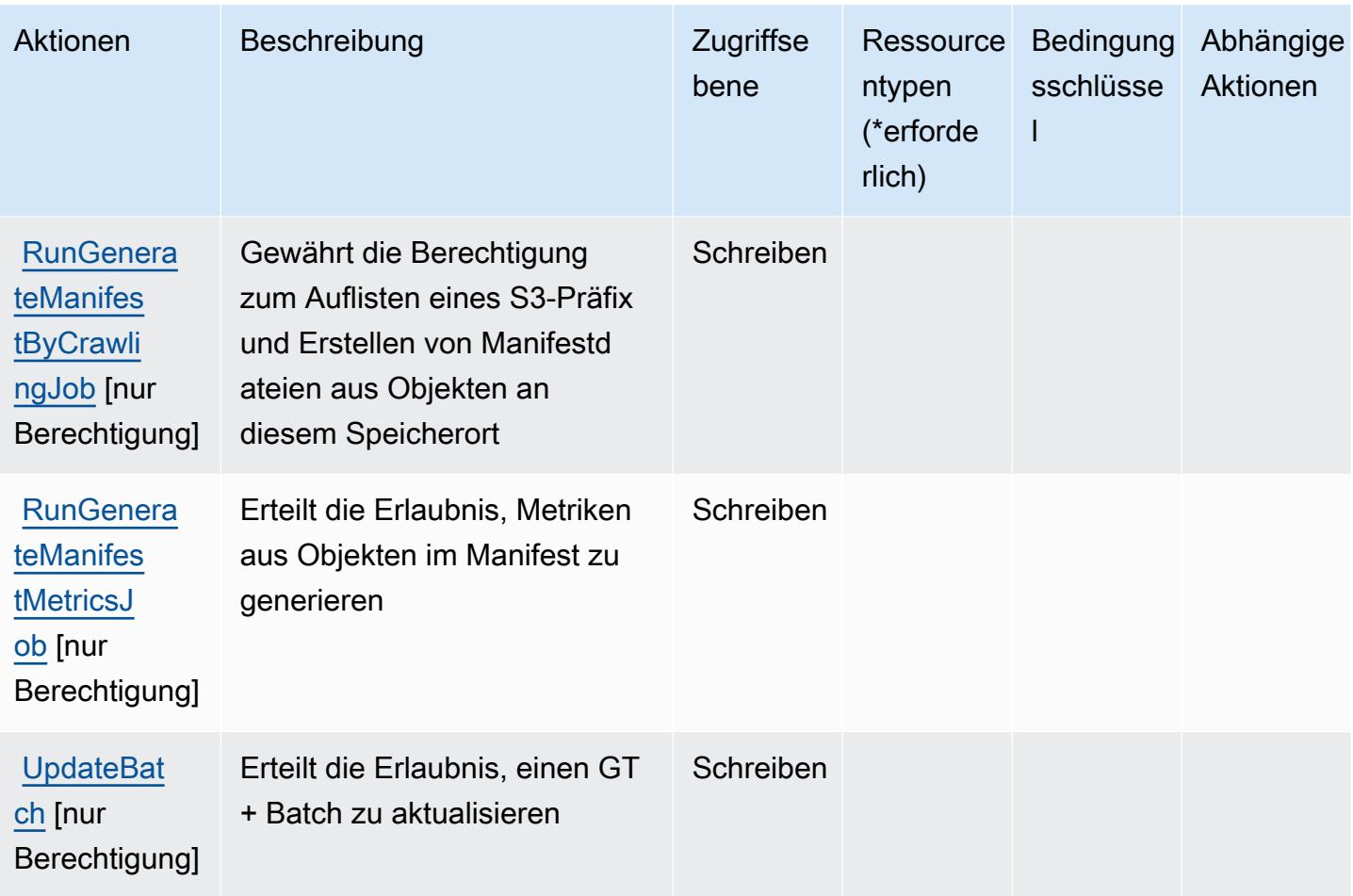

## <span id="page-2947-0"></span>Von Amazon GroundTruth Labeling definierte Ressourcentypen

Amazon GroundTruth Labeling unterstützt nicht die Angabe eines Ressourcen-ARN im Resource Element einer IAM-Richtlinienerklärung. Um den Zugriff auf Amazon GroundTruth Labeling zu ermöglichen, geben Sie "Resource": "\*" dies in Ihrer Richtlinie an.

## <span id="page-2947-1"></span>Zustandstasten für Amazon GroundTruth Labeling

GroundTruth Für Labeling gibt es keine dienstspezifischen Kontextschlüssel, die Condition in Grundsatzerklärungen verwendet werden können. Eine Liste der globalen Kontextschlüssel, die für alle Services verfügbar sind, finden Sie unter [Verfügbare Schlüssel für Bedingungen.](https://docs.aws.amazon.com/IAM/latest/UserGuide/reference_policies_condition-keys.html#AvailableKeys)

# Aktionen, Ressourcen und Bedingungsschlüssel für Amazon GuardDuty

Amazon GuardDuty (Servicepräfix: guardduty) stellt die folgenden servicespezifischen Ressourcen, Aktionen und Bedingungskontextschlüssel für die Verwendung in IAM-Berechtigungsrichtlinien bereit.

#### Referenzen:

- Erfahren Sie, wie Sie [diesen Service konfigurieren.](https://docs.aws.amazon.com/guardduty/latest/ug/what-is-guardduty.html)
- Zeigen Sie eine Liste der [API-Operationen an, die für diesen Service verfügbar sind](https://docs.aws.amazon.com/guardduty/latest/APIReference/Welcome.html).
- Erfahren Sie, wie Sie diesen Service und seine Ressourcen [mithilfe von IAM](https://docs.aws.amazon.com/guardduty/latest/ug/guardduty_managing_access.html)-Berechtigungsrichtlinien schützen.

### Themen

- [Von Amazon GuardDuty definierte Aktionen](#page-2948-0)
- [Von Amazon GuardDuty definierte Ressourcentypen](#page-2961-0)
- [Bedingungsschlüssel für Amazon GuardDuty](#page-2962-0)

### <span id="page-2948-0"></span>Von Amazon GuardDuty definierte Aktionen

Sie können die folgenden Aktionen im Element Action einer IAM-Richtlinienanweisung angeben. Verwenden Sie Richtlinien, um Berechtigungen zum Ausführen einer Operation in AWS zu erteilen. Wenn Sie eine Aktion in einer Richtlinie verwenden, erlauben oder verweigern Sie in der Regel den Zugriff auf die API-Operation oder den CLI-Befehl mit demselben Namen. Dabei kann es mitunter vorkommen, dass eine einzige Aktion den Zugriff auf mehr als eine Operation steuert. Alternativ erfordern einige Vorgänge mehrere verschiedene Aktionen.

Die Spalte Resource types (Ressourcentypen) der Aktionstabelle gibt an, ob die Aktion Berechtigungen auf Ressourcenebene unterstützt. Wenn es keinen Wert für diese Spalte gibt, müssen Sie alle Ressourcen ("\*") im Element Resource Ihrer Richtlinienanweisung angeben. Wenn die Spalte einen Ressourcentyp enthält, können Sie einen ARN dieses Typs in einer Anweisung mit dieser Aktion angeben. Wenn für die Aktion eine oder mehrere Ressourcen erforderlich sind, muss der Aufrufer die Erlaubnis haben, die Aktion mit diesen Ressourcen zu verwenden. Erforderliche Ressourcen sind in der Tabelle mit einem Sternchen (\*) gekennzeichnet. Wenn Sie den Ressourcenzugriff mit dem Element Resource in einer IAM-Richtlinie einschränken, müssen Sie für jeden erforderlichen Ressourcentyp einen ARN oder ein Muster angeben. Einige Aktionen unterstützen mehrere Ressourcentypen. Wenn der Ressourcentyp optional ist (nicht als erforderlich angegeben), können Sie sich für einen der optionalen Ressourcentypen entscheiden.

Die Spalte Bedingungsschlüssel der Tabelle der Aktionen enthält Schlüssel, die Sie im Element Condition einer Richtlinienanweisung angeben können. Weitere Informationen zu den

Bedingungsschlüsseln, die den Ressourcen für den Service zugeordnet sind, finden Sie in der Spalte Bedingungsschlüssel der Tabelle der Ressourcentypen.

### **a** Note

Die Ressourcenbedingungsschlüssel sind in der Tabelle [Ressourcentypen](#page-2961-0) enthalten. Sie finden einen Link zu dem Ressourcentyp, der für eine Aktion gilt, in der Spalte Ressourcentypen (\*erforderlich) der Tabelle "Aktionen". Der Ressourcentyp in der Tabelle "Ressourcentypen" enthält die Spalte Bedingungsschlüssel. Das sind die Ressourcenbedingungsschlüssel, die für eine Aktion in der Tabelle "Aktionen" gelten.

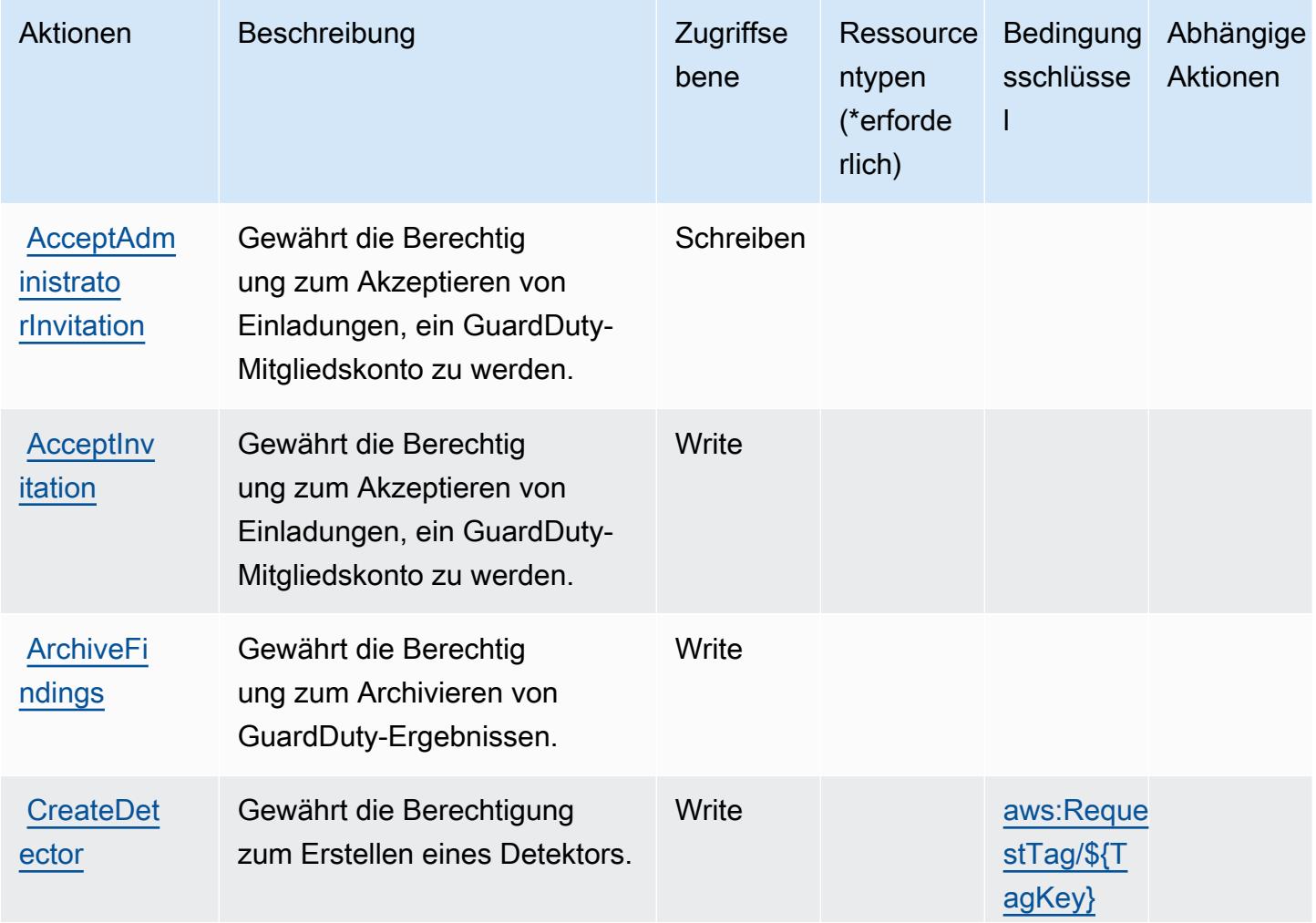

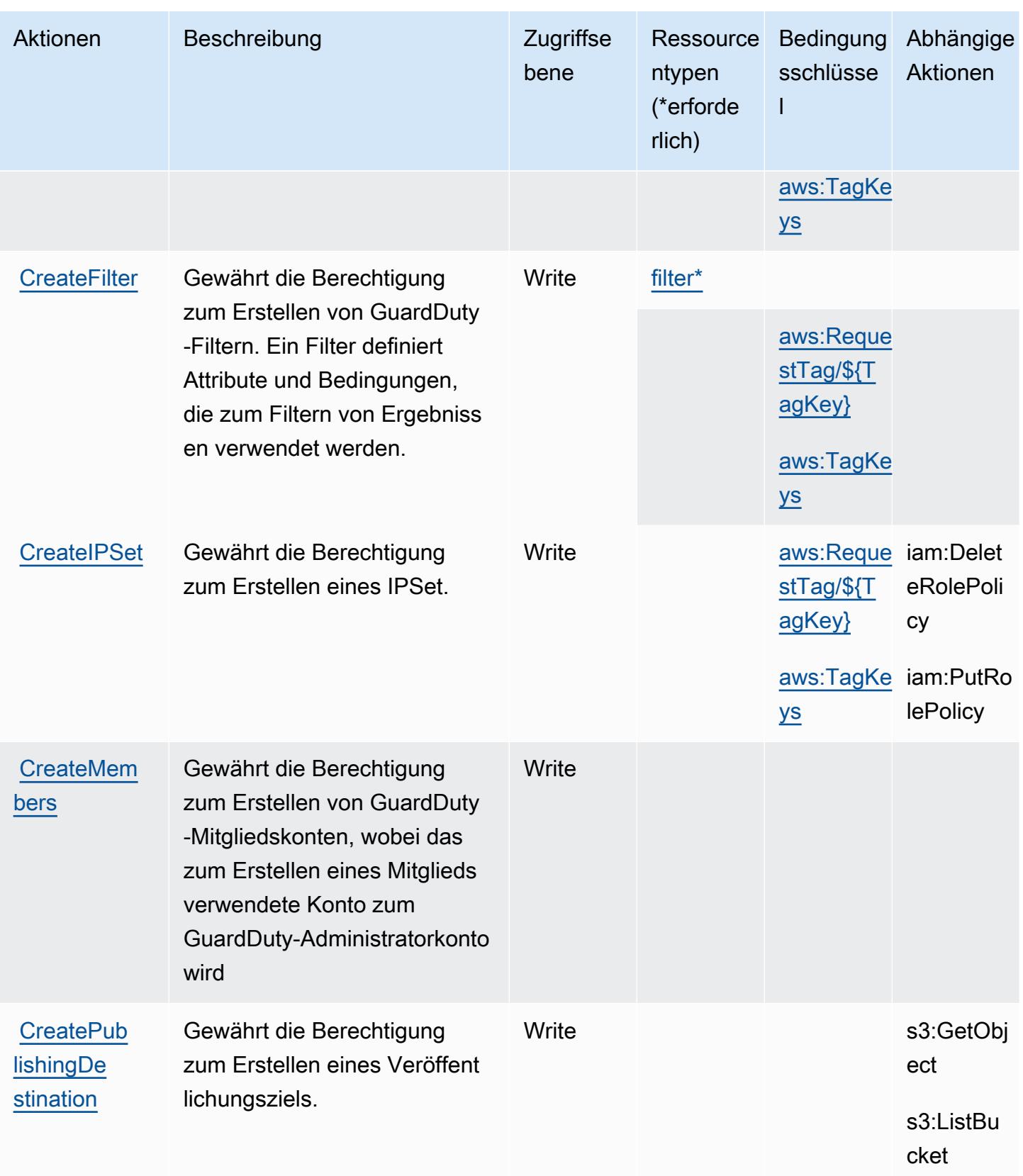

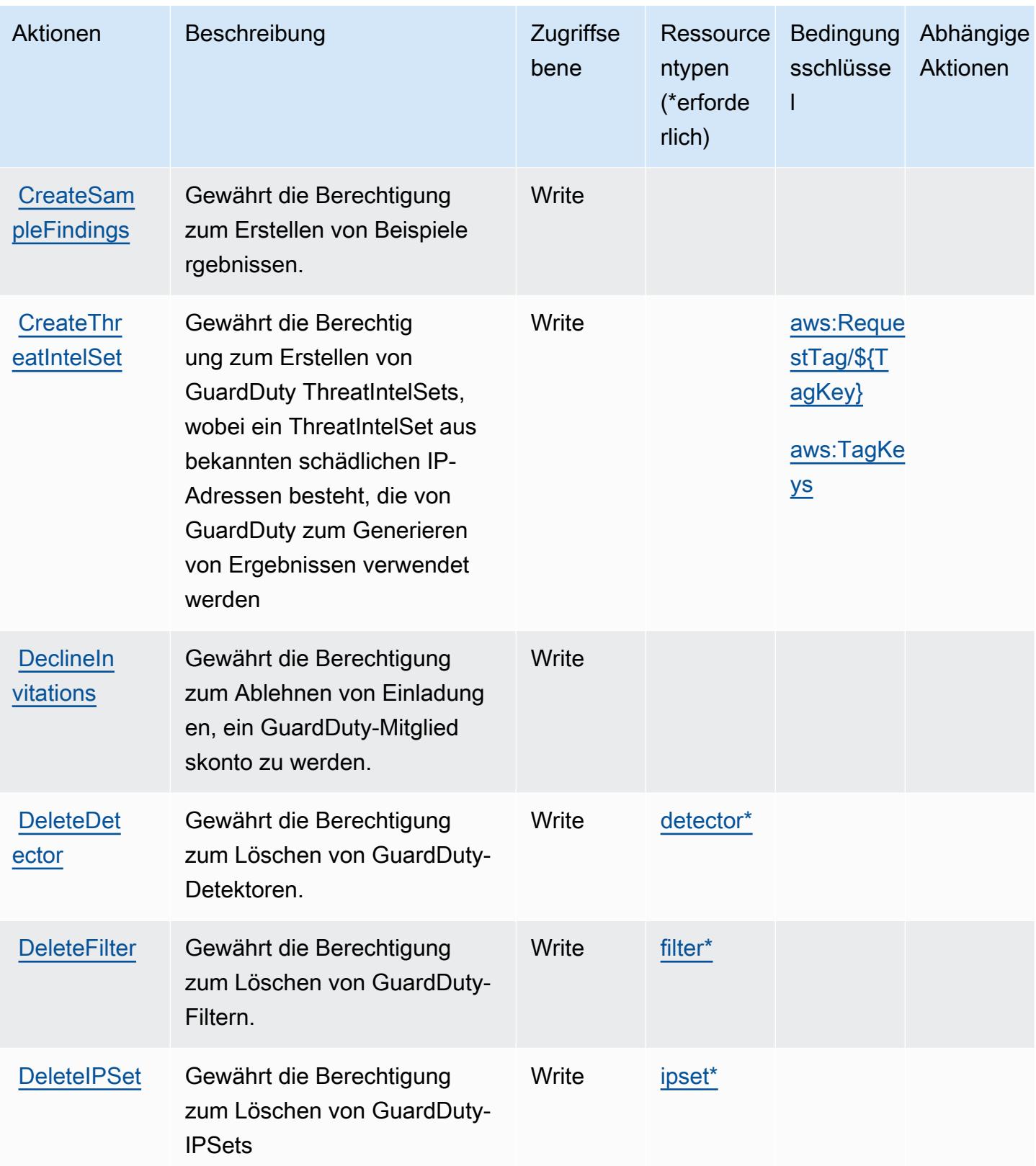
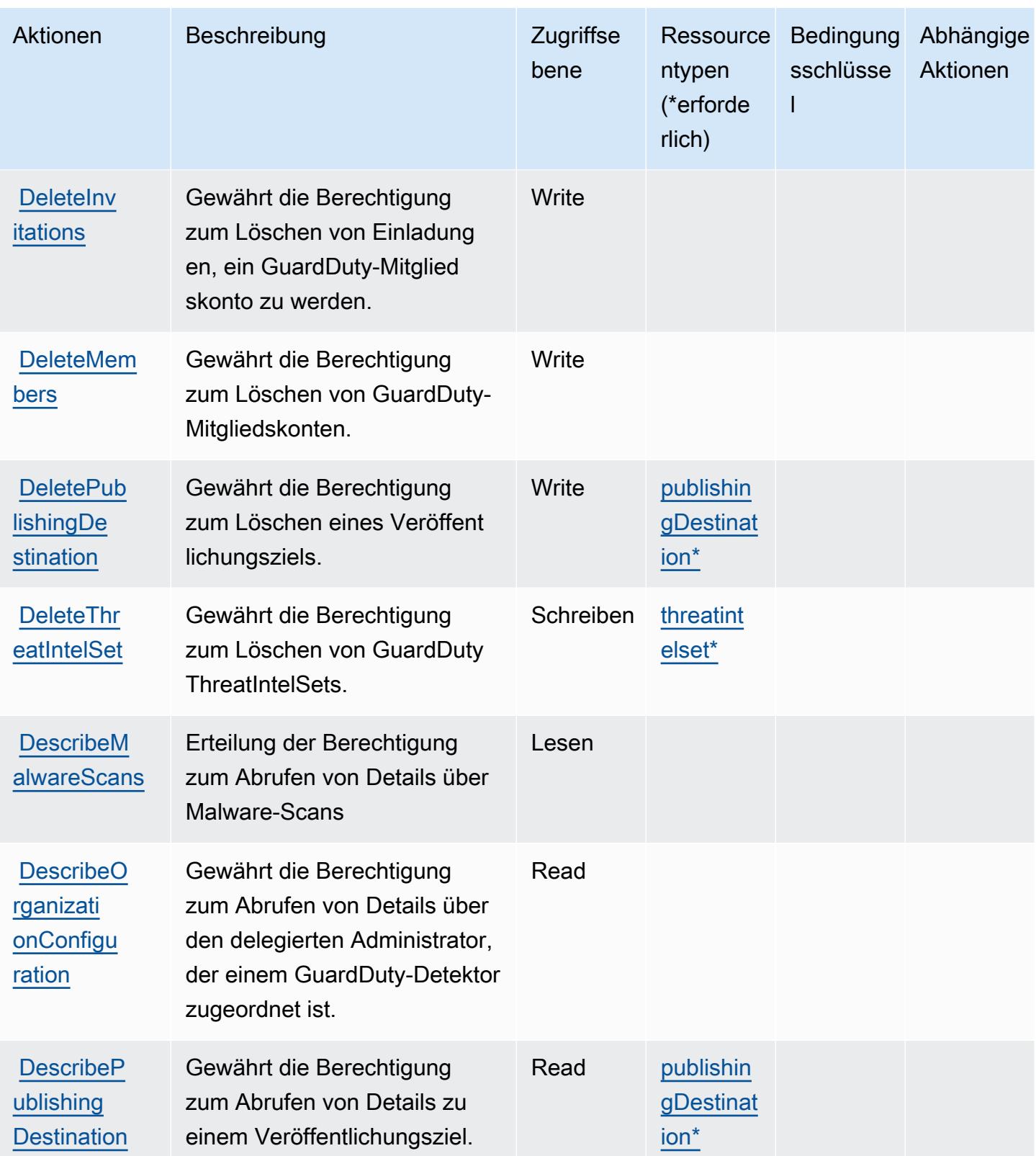

Service-Authorization-Referenz **Service-Authorization-Referenz** Service-Authorization-Referenz

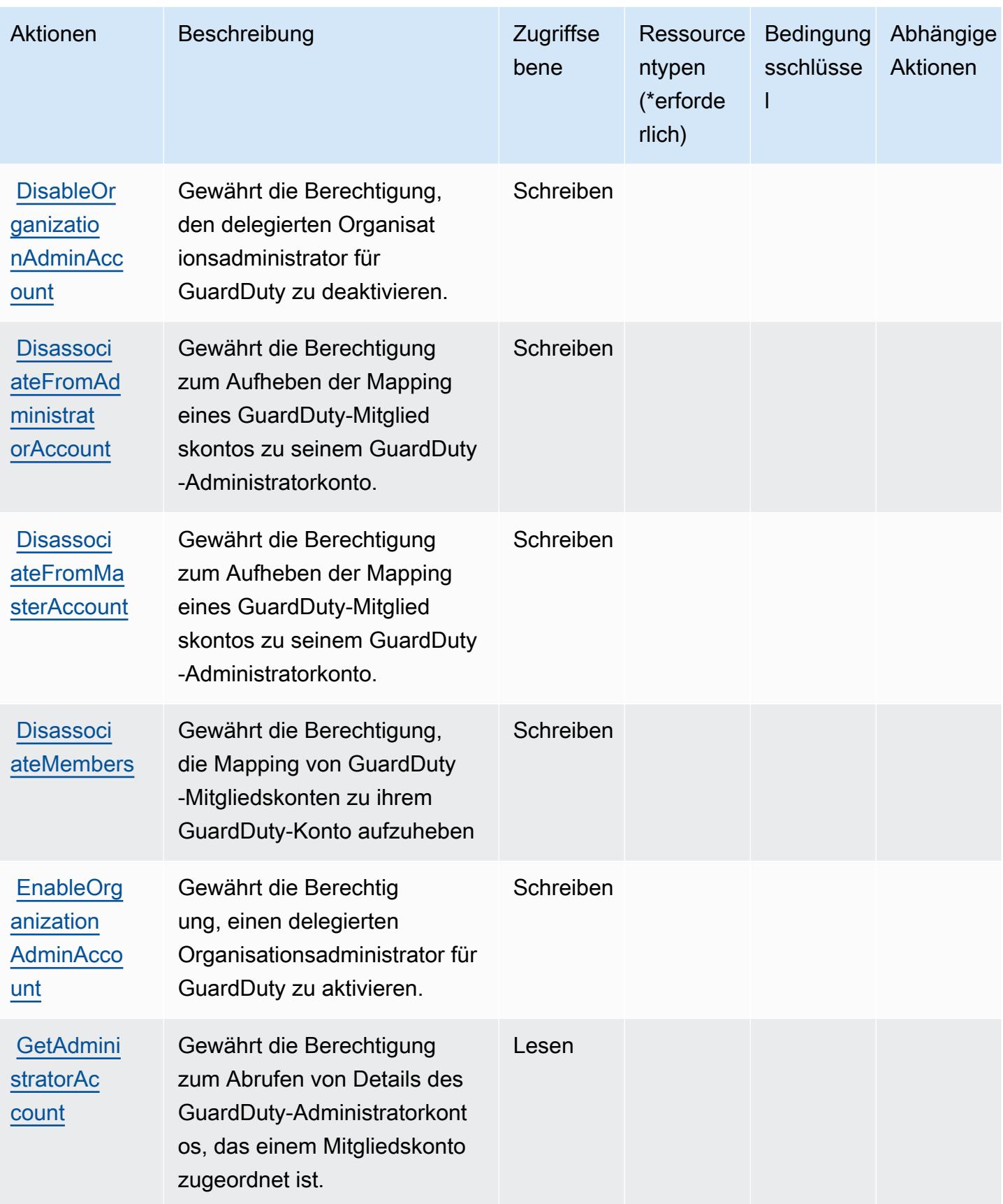

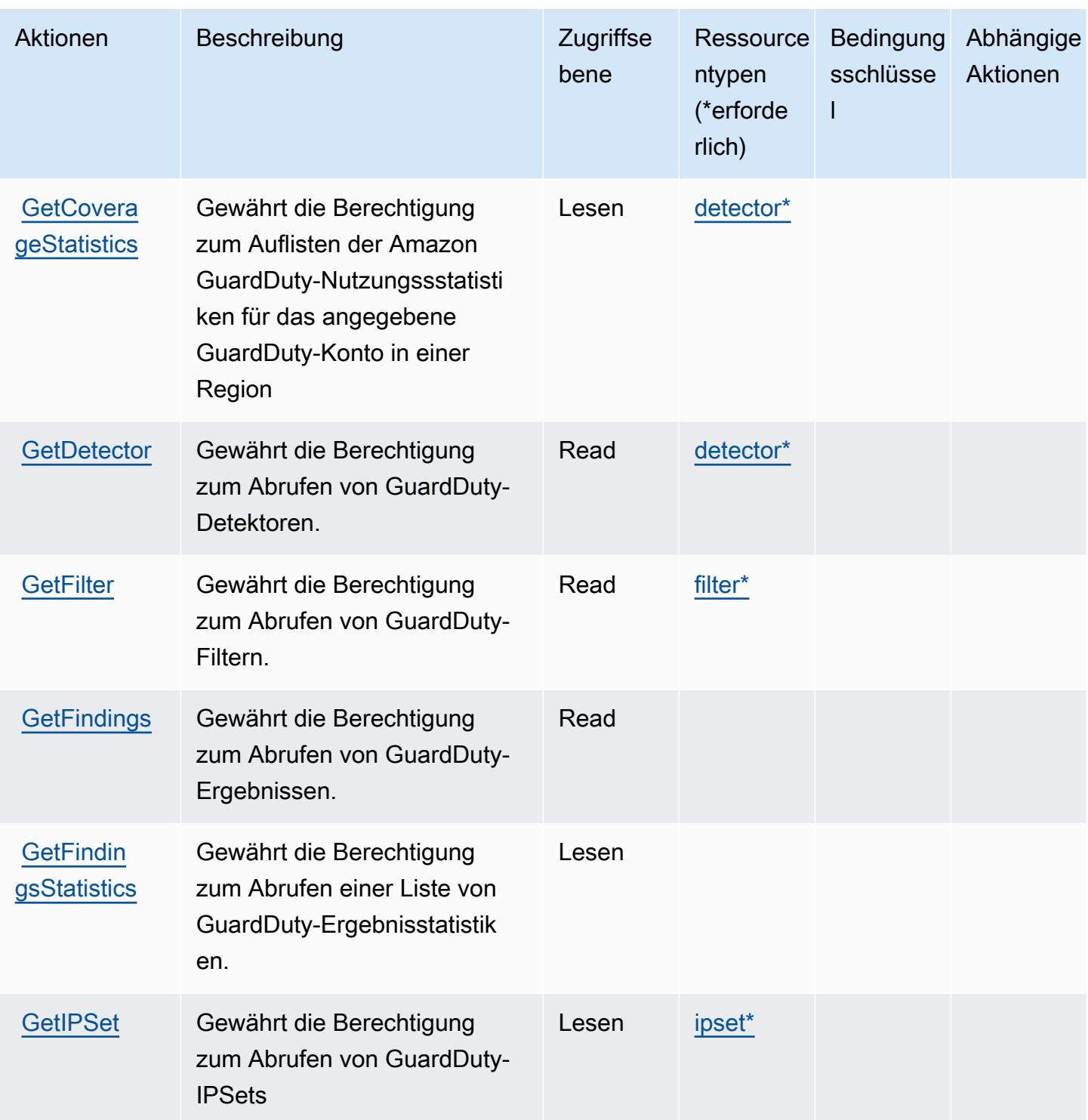

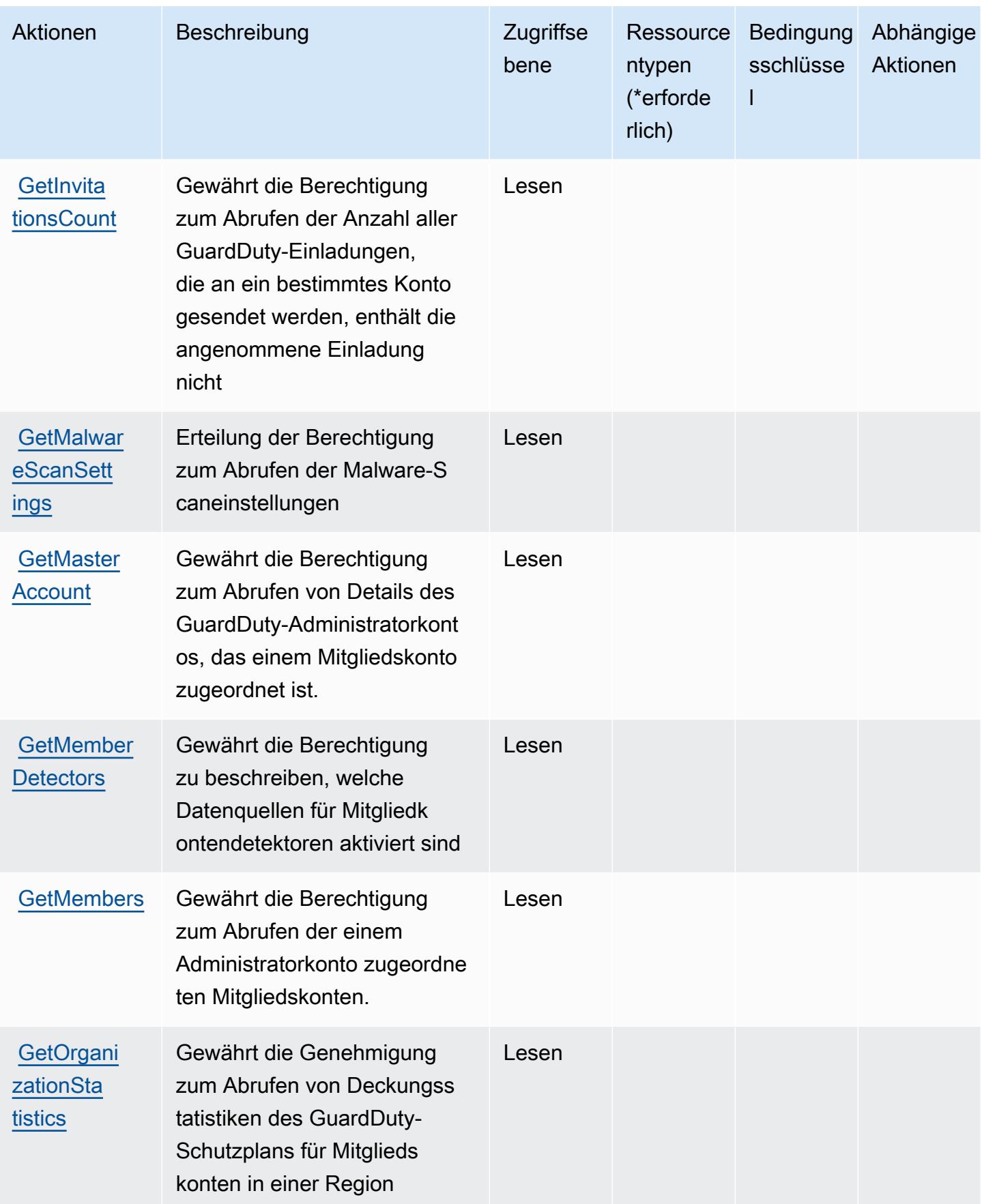

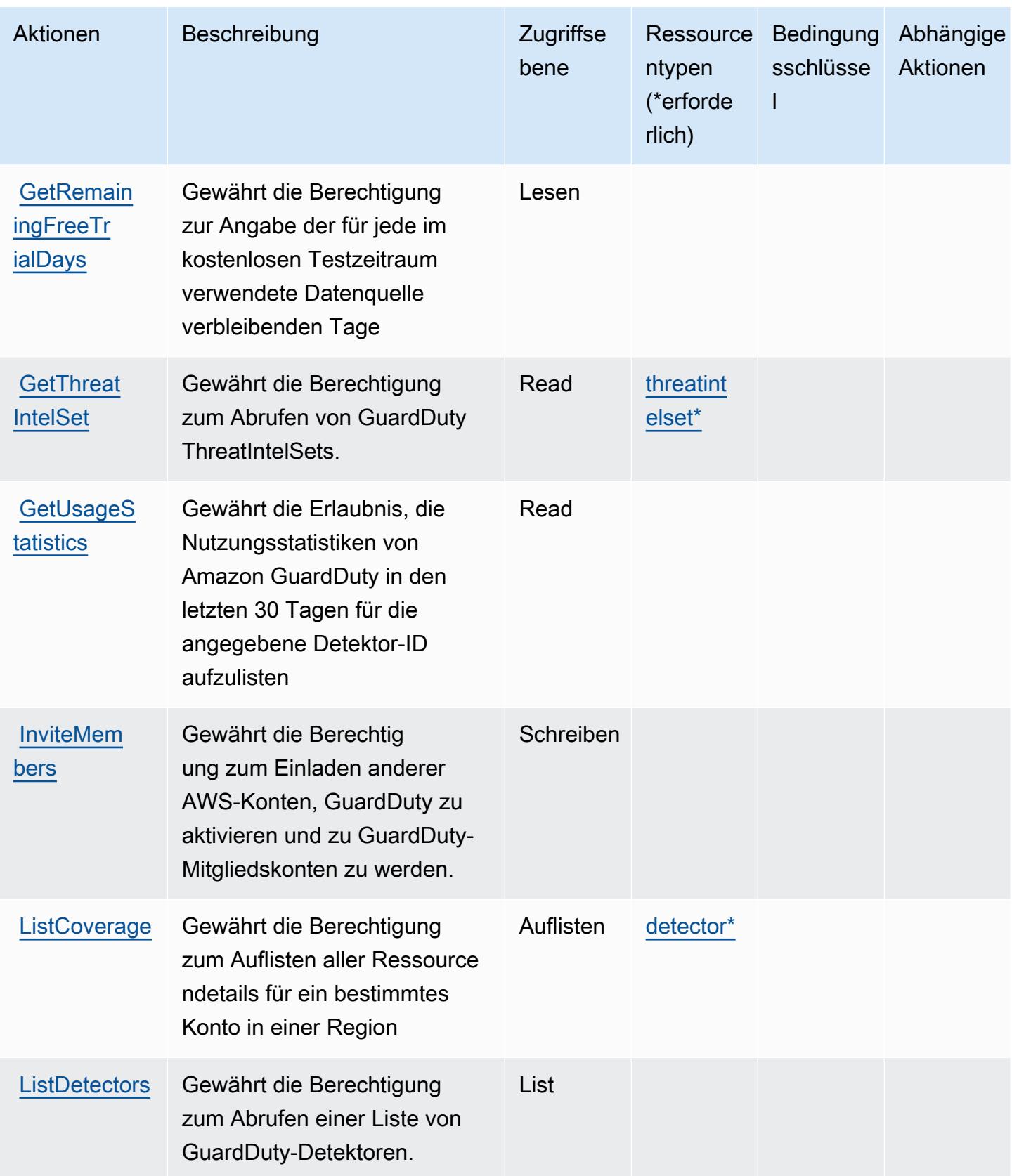

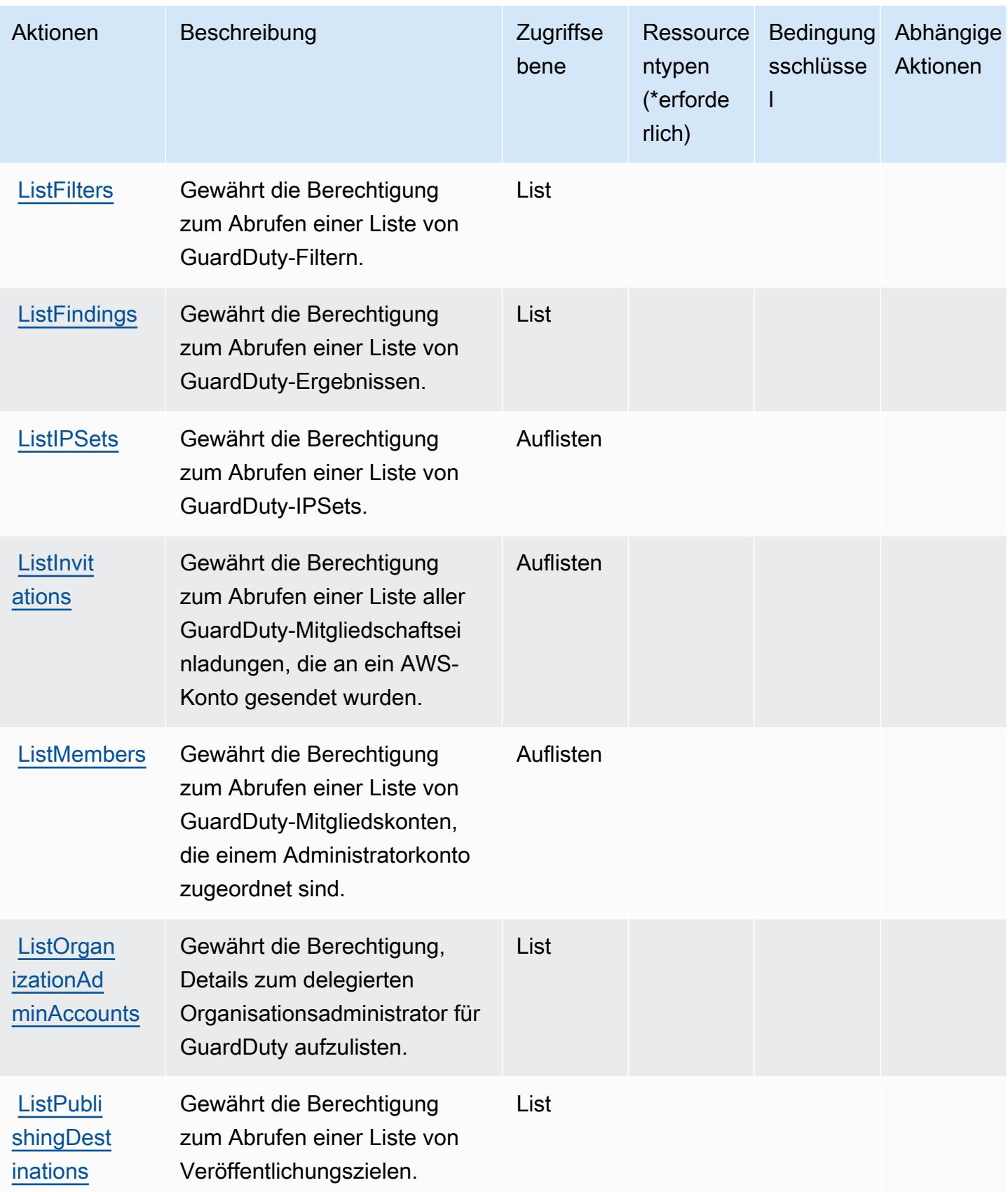

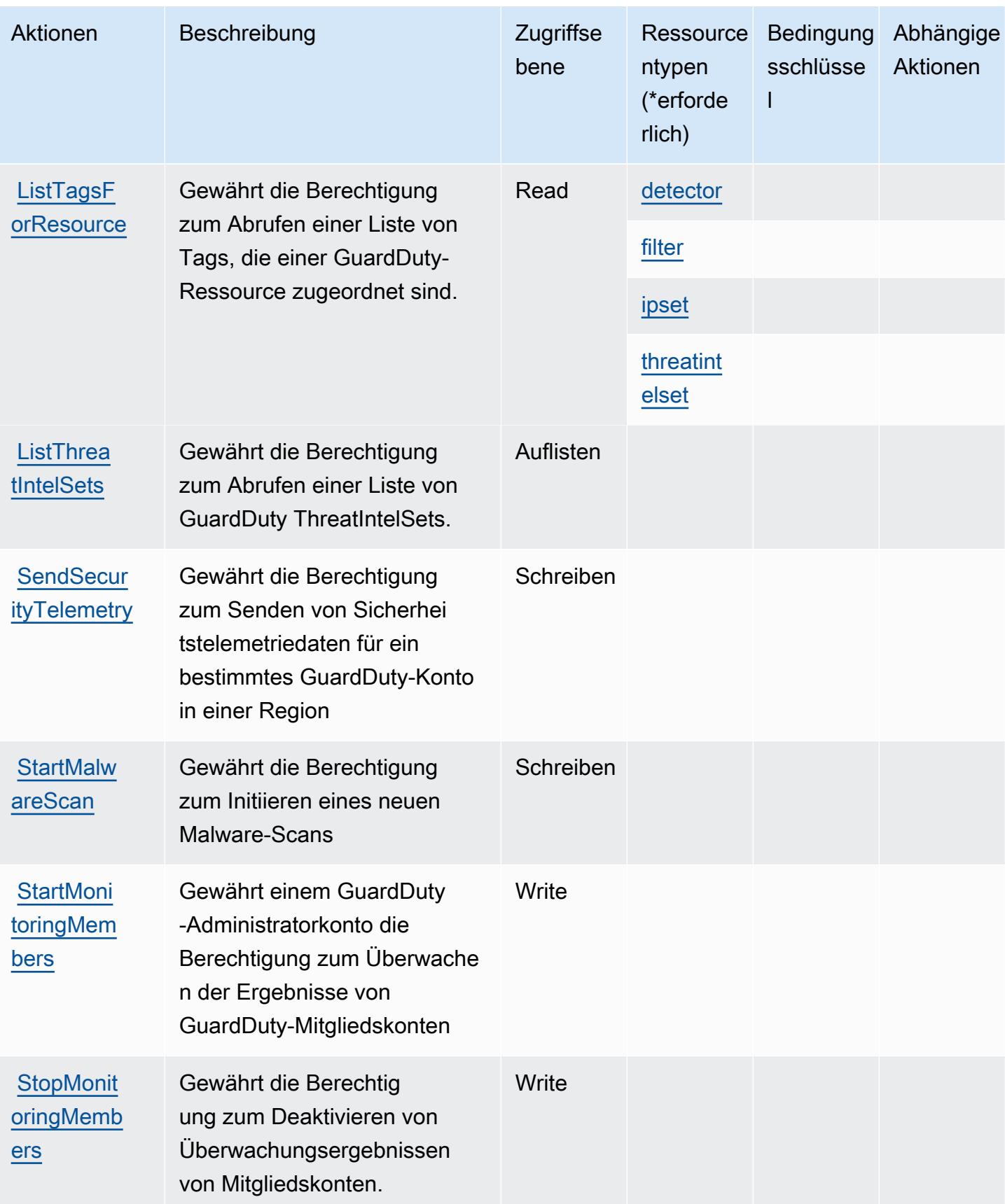

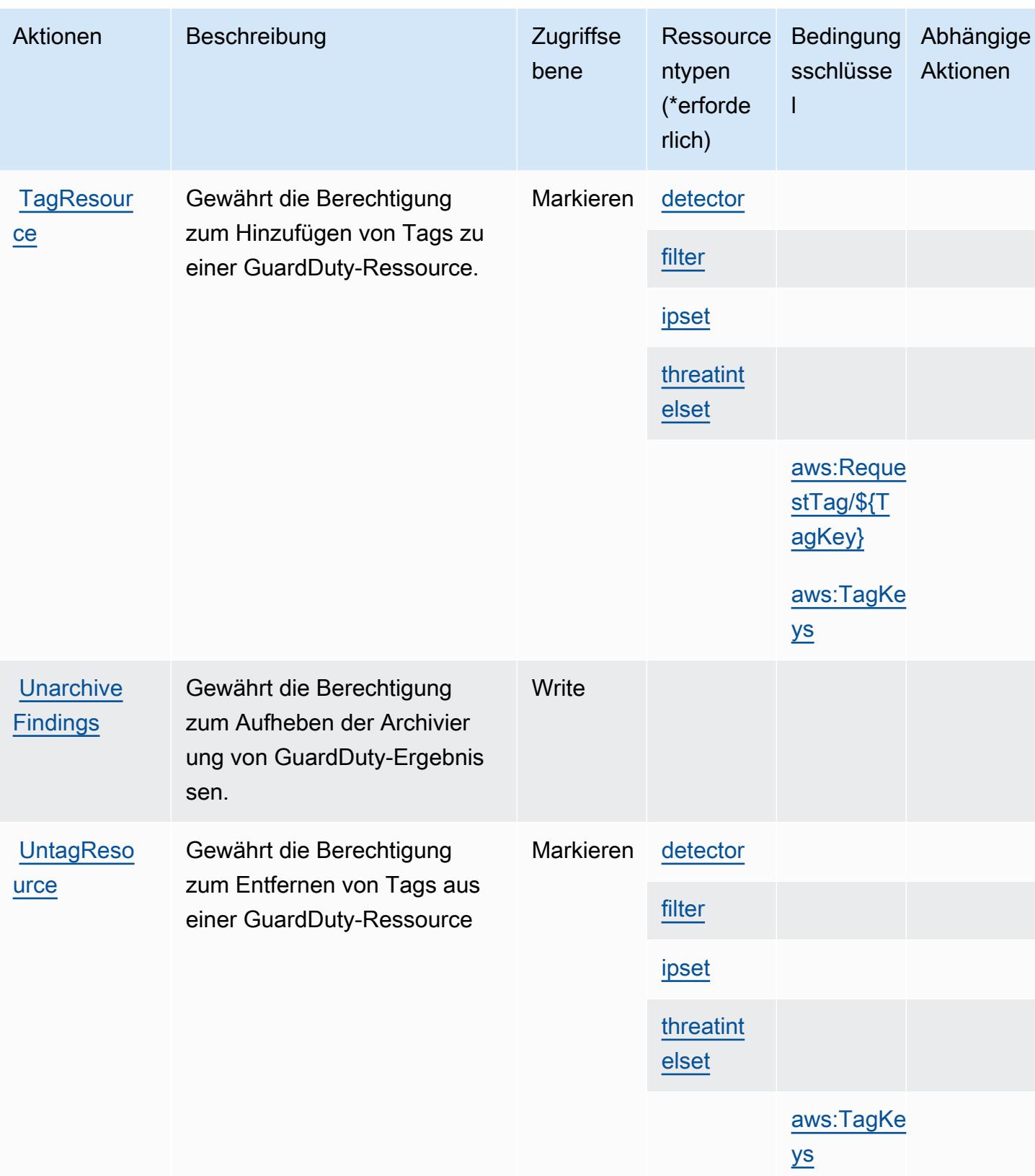

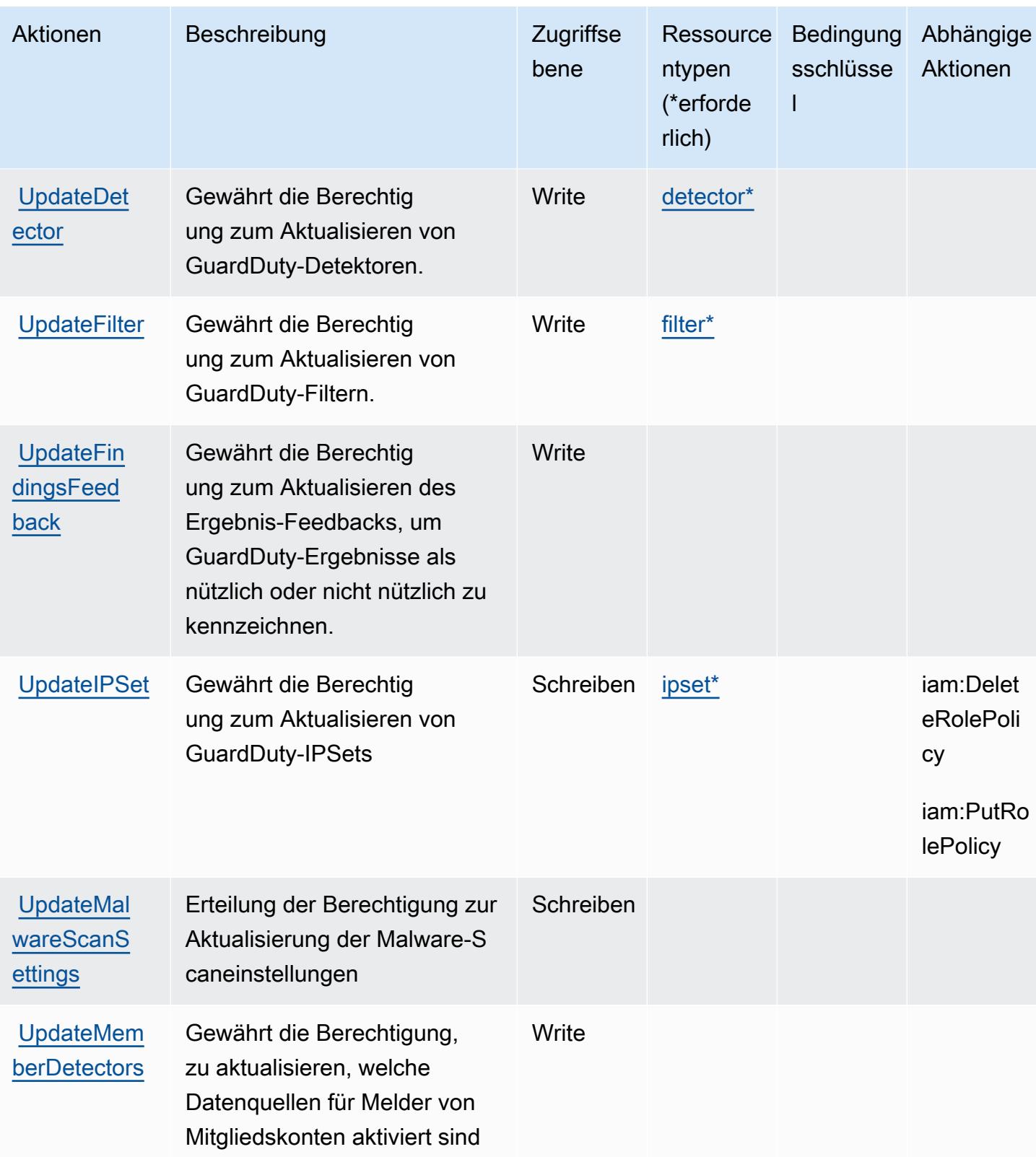

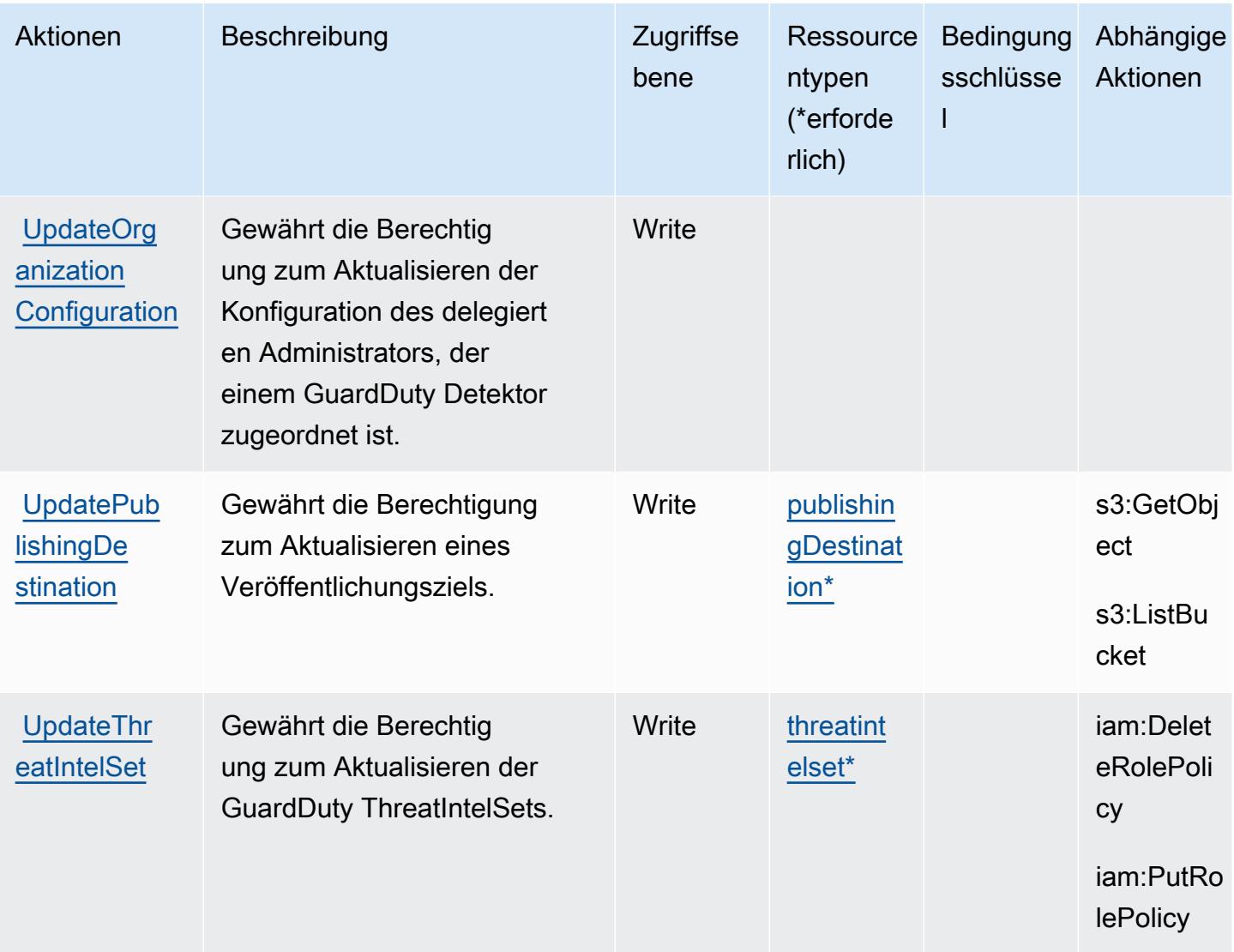

## Von Amazon GuardDuty definierte Ressourcentypen

Die folgenden Ressourcentypen werden von diesem Service definiert und können im Element Resource von IAM-Berechtigungsrichtlinienanweisungen verwendet werden. Jede Aktion in der [Tabelle "Aktionen"](#page-2948-0) identifiziert die Ressourcentypen, die mit der Aktion angegeben werden können. Ein Ressourcentyp kann auch definieren, welche Bedingungsschlüssel Sie in einer Richtlinie einschließen können. Diese Schlüssel werden in der letzten Spalte der Tabelle der Ressourcentypen angezeigt. Details zu den Spalten in der folgenden Tabelle finden Sie in der Tabelle [Resource types.](reference_policies_actions-resources-contextkeys.html#resources_table)

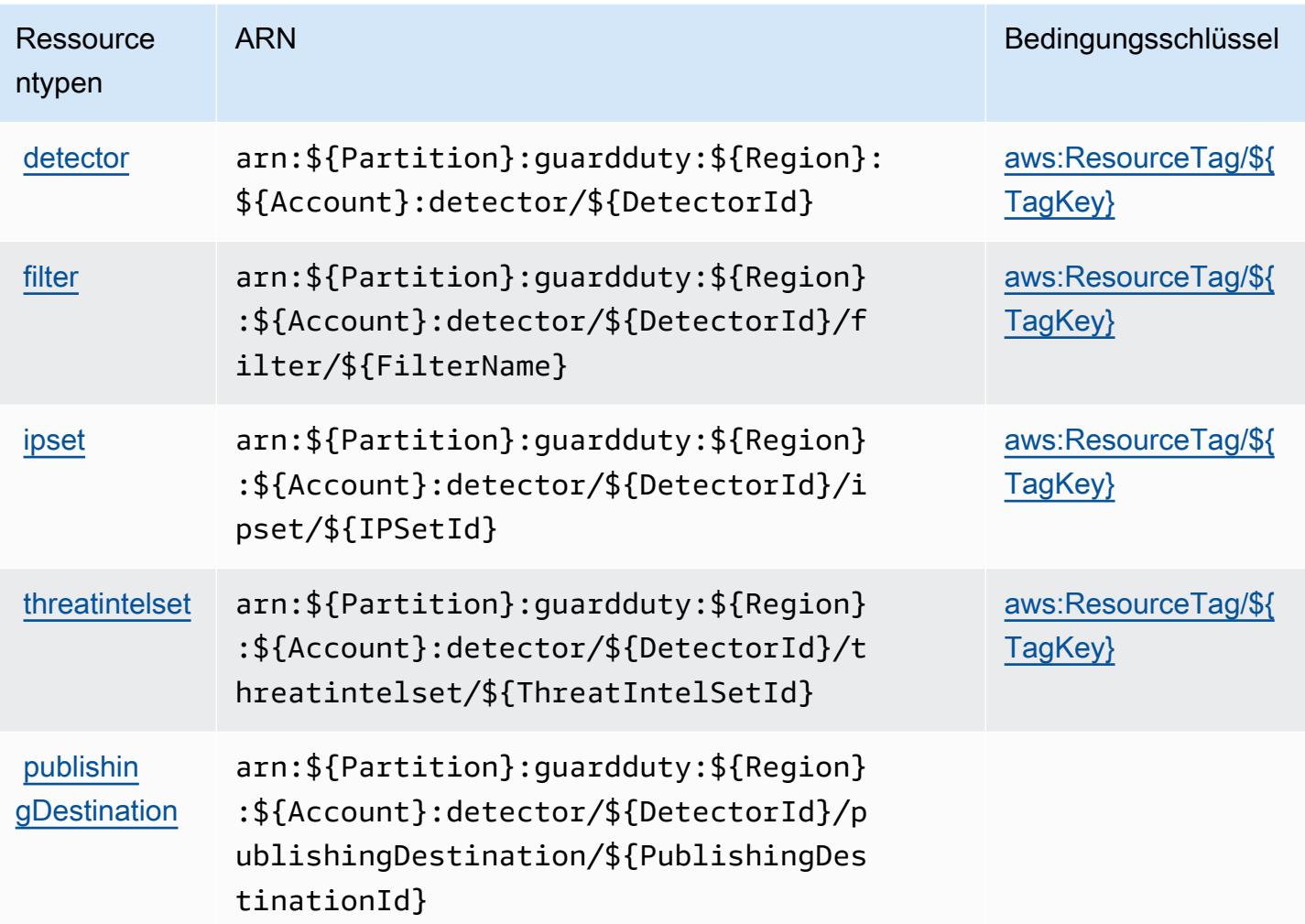

## Bedingungsschlüssel für Amazon GuardDuty

Amazon GuardDuty definiert die folgenden Bedingungsschlüssel, die im Element Condition einer IAM-Richtlinie verwendet werden können. Diese Schlüssel können Sie verwenden, um die Bedingungen zu verfeinern, unter denen die Richtlinienanweisung angewendet wird. Details zu den Spalten in der folgenden Tabelle finden Sie in der Tabelle [Bedingungsschlüssel](reference_policies_actions-resources-contextkeys.html#context_keys_table).

Eine Liste der globalen Bedingungsschlüssel, die für alle Services verfügbar sind, finden Sie unter [Verfügbare globale Bedingungsschlüssel](https://docs.aws.amazon.com/IAM/latest/UserGuide/reference_policies_condition-keys.html#AvailableKeys).

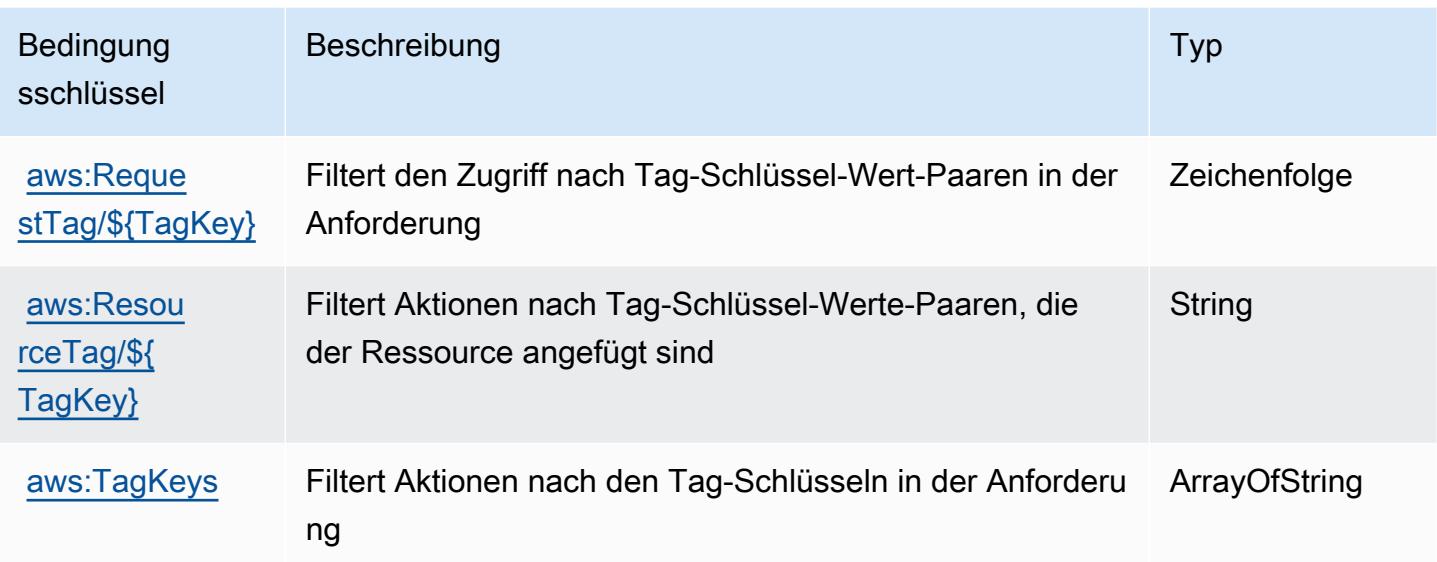

# Aktionen, Ressourcen und Bedingungsschlüssel für AWS Health-APIs und - Benachrichtigungen

AWS Health APIs and Notifications (Servicepräfix: health) stellt die folgenden servicespezifischen Ressourcen, Aktionen und Bedingungskontextschlüssel für die Verwendung in IAM-Berechtigungsrichtlinien bereit.

Referenzen:

- Erfahren Sie, wie Sie [diesen Service konfigurieren.](https://docs.aws.amazon.com/health/latest/ug/)
- Zeigen Sie eine Liste der [API-Operationen an, die für diesen Service verfügbar sind](https://docs.aws.amazon.com/health/latest/APIReference/).
- Erfahren Sie, wie Sie diesen Service und seine Ressourcen [mithilfe von IAM](https://docs.aws.amazon.com/health/latest/ug/controlling-access.html)-Berechtigungsrichtlinien schützen.

#### Themen

- [Von AWS Health-APIs und -Benachrichtigungen definierte Aktionen](#page-2964-0)
- [Von AWS Health-APIs and -Benachrichtigungen definierte Ressourcentypen](#page-2968-0)
- [Bedingungsschlüssel für AWS Health-APIs und -Benachrichtigungen](#page-2969-0)

## <span id="page-2964-0"></span>Von AWS Health-APIs und -Benachrichtigungen definierte Aktionen

Sie können die folgenden Aktionen im Element Action einer IAM-Richtlinienanweisung angeben. Verwenden Sie Richtlinien, um Berechtigungen zum Ausführen einer Operation in AWS zu erteilen. Wenn Sie eine Aktion in einer Richtlinie verwenden, erlauben oder verweigern Sie in der Regel den Zugriff auf die API-Operation oder den CLI-Befehl mit demselben Namen. Dabei kann es mitunter vorkommen, dass eine einzige Aktion den Zugriff auf mehr als eine Operation steuert. Alternativ erfordern einige Vorgänge mehrere verschiedene Aktionen.

Die Spalte Resource types (Ressourcentypen) der Aktionstabelle gibt an, ob die Aktion Berechtigungen auf Ressourcenebene unterstützt. Wenn es keinen Wert für diese Spalte gibt, müssen Sie alle Ressourcen ("\*") im Element Resource Ihrer Richtlinienanweisung angeben. Wenn die Spalte einen Ressourcentyp enthält, können Sie einen ARN dieses Typs in einer Anweisung mit dieser Aktion angeben. Wenn für die Aktion eine oder mehrere Ressourcen erforderlich sind, muss der Aufrufer die Erlaubnis haben, die Aktion mit diesen Ressourcen zu verwenden. Erforderliche Ressourcen sind in der Tabelle mit einem Sternchen (\*) gekennzeichnet. Wenn Sie den Ressourcenzugriff mit dem Element Resource in einer IAM-Richtlinie einschränken, müssen Sie für jeden erforderlichen Ressourcentyp einen ARN oder ein Muster angeben. Einige Aktionen unterstützen mehrere Ressourcentypen. Wenn der Ressourcentyp optional ist (nicht als erforderlich angegeben), können Sie sich für einen der optionalen Ressourcentypen entscheiden.

Die Spalte Bedingungsschlüssel der Tabelle der Aktionen enthält Schlüssel, die Sie im Element Condition einer Richtlinienanweisung angeben können. Weitere Informationen zu den Bedingungsschlüsseln, die den Ressourcen für den Service zugeordnet sind, finden Sie in der Spalte Bedingungsschlüssel der Tabelle der Ressourcentypen.

#### **a** Note

Die Ressourcenbedingungsschlüssel sind in der Tabelle [Ressourcentypen](#page-2968-0) enthalten. Sie finden einen Link zu dem Ressourcentyp, der für eine Aktion gilt, in der Spalte Ressourcentypen (\*erforderlich) der Tabelle "Aktionen". Der Ressourcentyp in der Tabelle "Ressourcentypen" enthält die Spalte Bedingungsschlüssel. Das sind die Ressourcenbedingungsschlüssel, die für eine Aktion in der Tabelle "Aktionen" gelten.

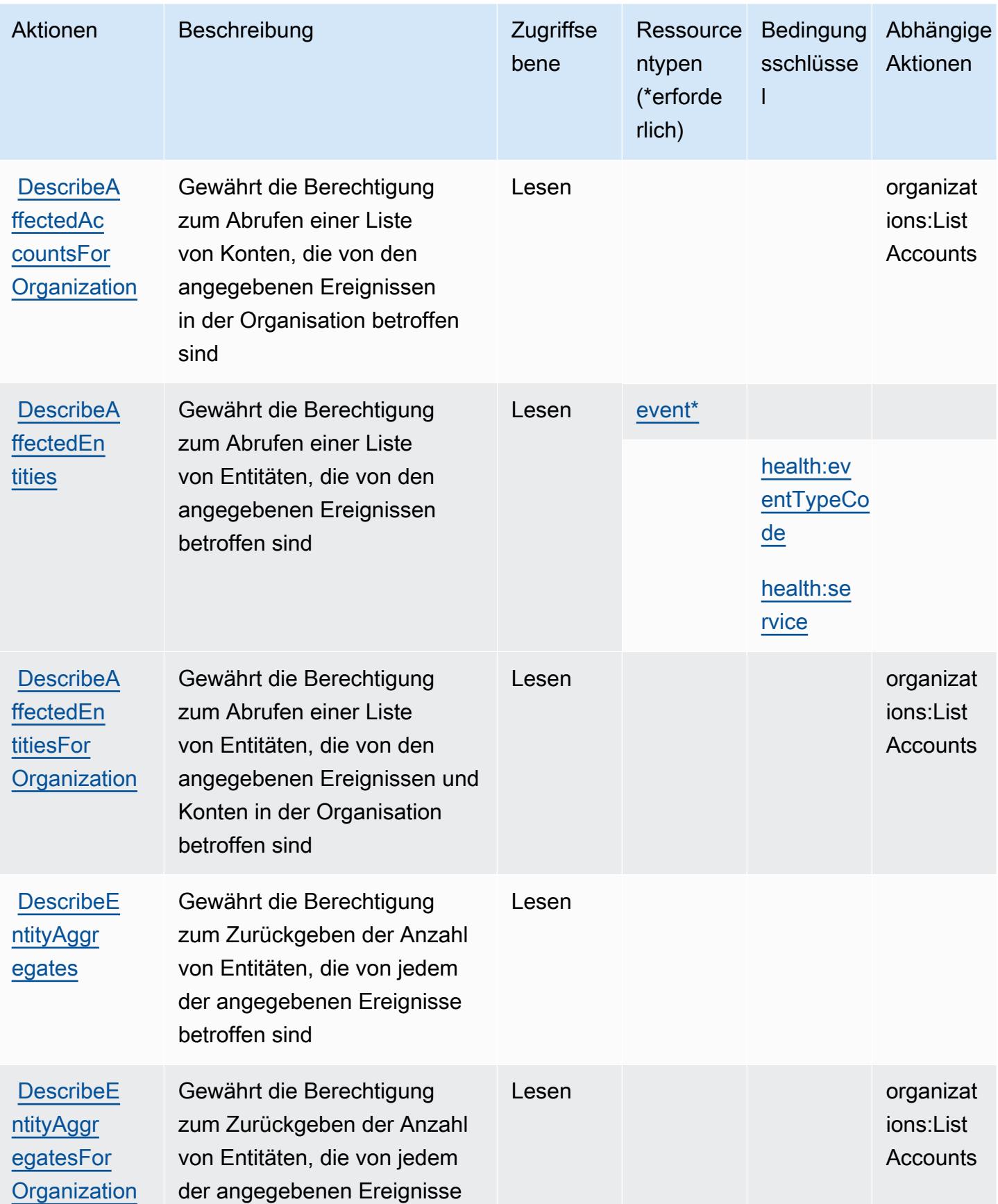

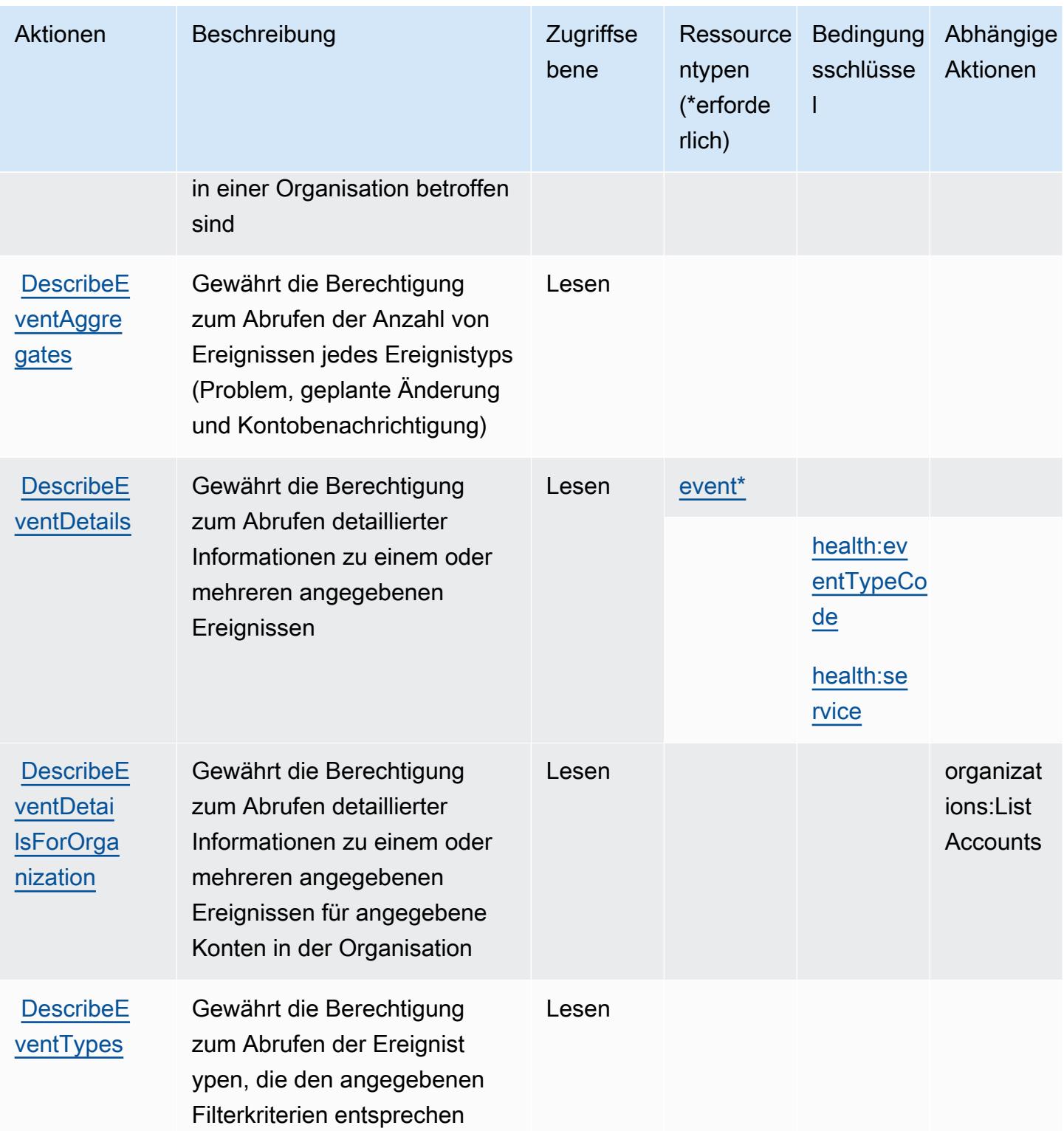

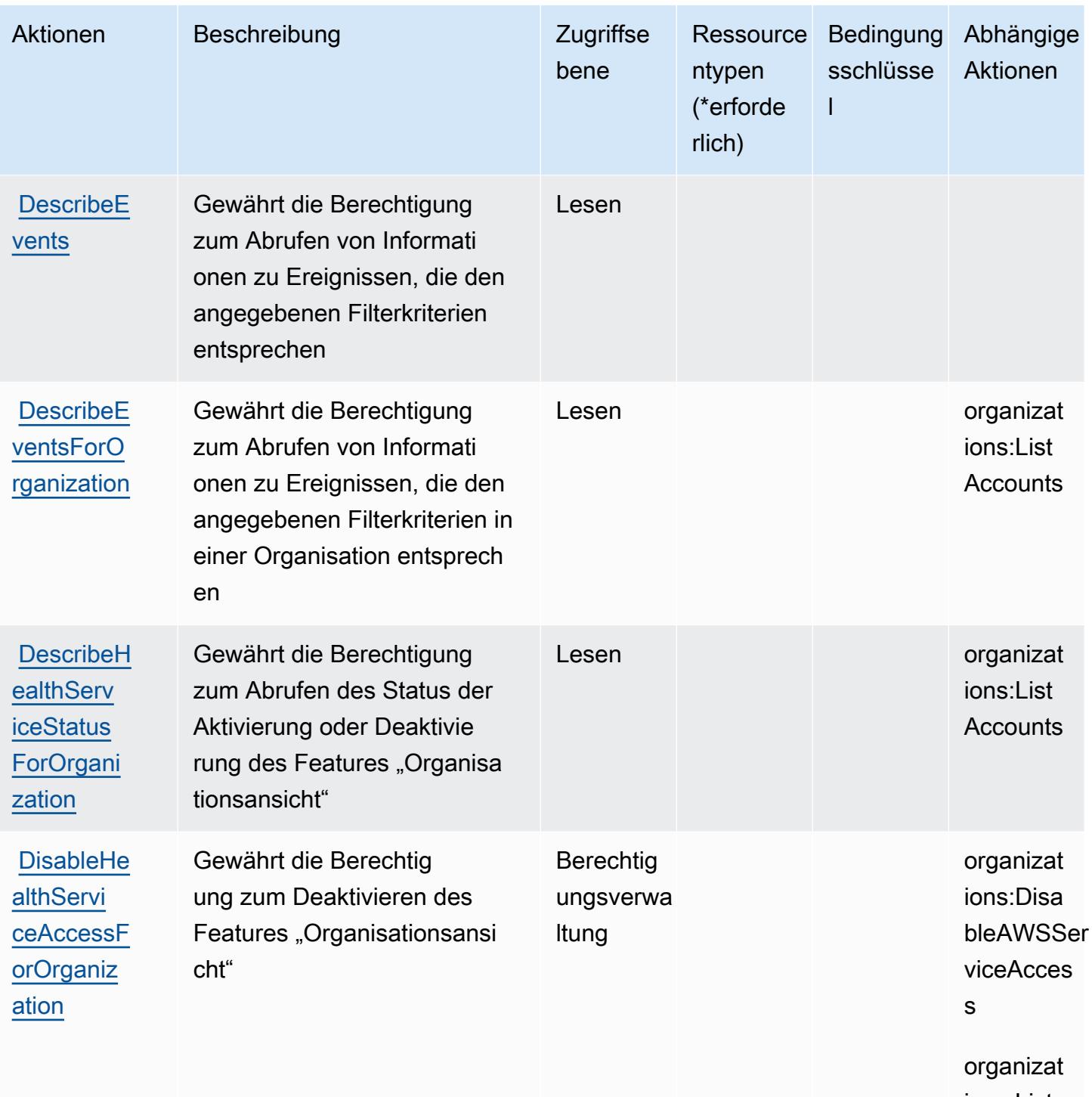

ions:List Accounts

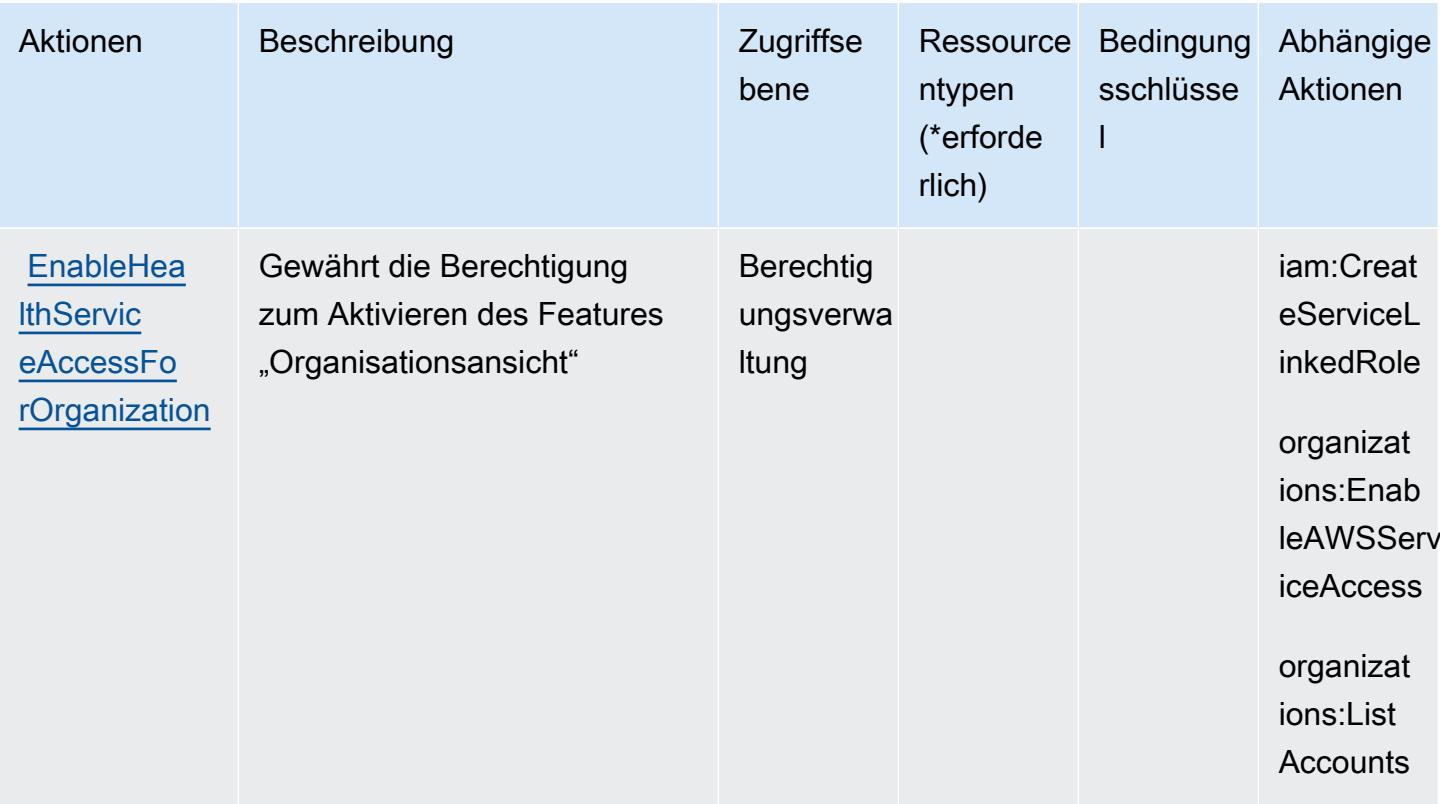

## <span id="page-2968-0"></span>Von AWS Health-APIs and -Benachrichtigungen definierte Ressourcentypen

Die folgenden Ressourcentypen werden von diesem Service definiert und können im Element Resource von IAM-Berechtigungsrichtlinienanweisungen verwendet werden. Jede Aktion in der Tabelle "Actions" (Aktionen) identifiziert die Ressourcentypen, die mit der Aktion angegeben werden können. Ein Ressourcentyp kann auch definieren, welche Bedingungsschlüssel Sie in einer Richtlinie einschließen können. Diese Schlüssel werden in der letzten Spalte der Tabelle der Ressourcentypen angezeigt. Details zu den Spalten in der folgenden Tabelle finden Sie in der Tabelle Resource types.

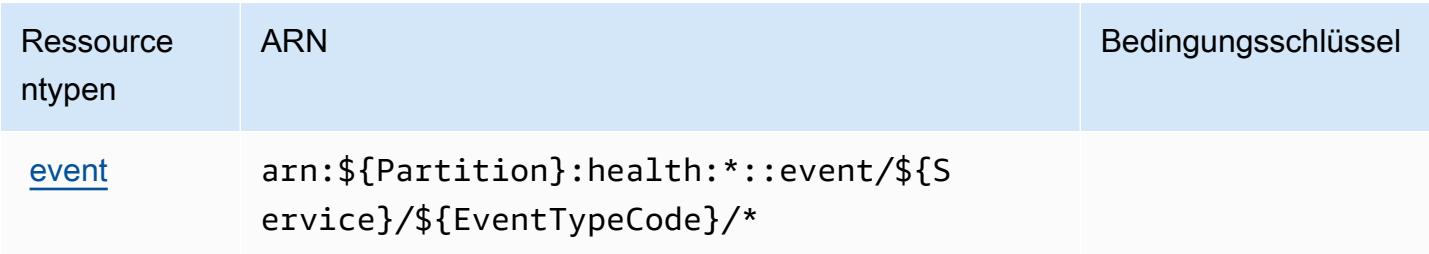

#### <span id="page-2969-0"></span>Bedingungsschlüssel für AWS Health-APIs und -Benachrichtigungen

AWS Health APIs and Notifications definiert die folgenden Bedingungsschlüssel, die im Element Condition einer IAM-Richtlinie verwendet werden können. Diese Schlüssel können Sie verwenden, um die Bedingungen zu verfeinern, unter denen die Richtlinienanweisung angewendet wird. Details zu den Spalten in der folgenden Tabelle finden Sie in der Tabelle [Condition keys](reference_policies_actions-resources-contextkeys.html#context_keys_table) (Bedingungsschlüssel).

Eine Liste der globalen Bedingungsschlüssel, die für alle Services verfügbar sind, finden Sie unter [Verfügbare globale Bedingungsschlüssel](https://docs.aws.amazon.com/IAM/latest/UserGuide/reference_policies_condition-keys.html#AvailableKeys).

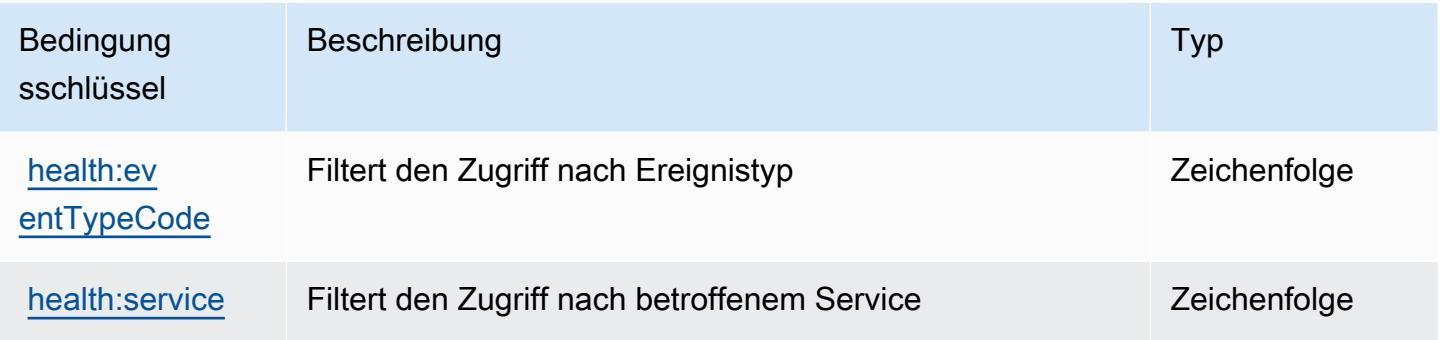

## Aktionen, Ressourcen und Bedingungsschlüssel für AWS HealthImaging

AWS HealthImaging (Service-Präfix: medical-imaging) bietet die folgenden servicespezifischen Ressourcen, Aktionen und Bedingungskontextschlüssel zur Verwendung in IAM-Berechtigungsrichtlinien.

Referenzen:

- Erfahren Sie, wie Sie [diesen Service konfigurieren.](https://docs.aws.amazon.com/healthimaging/latest/devguide/)
- Zeigen Sie eine Liste der [API-Operationen an, die für diesen Service verfügbar sind](https://docs.aws.amazon.com/healthimaging/latest/APIReference/).
- Erfahren Sie, wie Sie diesen Service und seine Ressourcen [mithilfe von IAM](https://docs.aws.amazon.com/healthimaging/latest/devguide/security-iam.html)-Berechtigungsrichtlinien schützen.

#### Themen

- [Von AWS HealthImaging definierte Aktionen](#page-2970-0)
- [Von AWS HealthImaging definierte Ressourcentypen](#page-2974-0)
- [Zustandsschlüssel für AWS HealthImaging](#page-2974-1)

## <span id="page-2970-0"></span>Von AWS HealthImaging definierte Aktionen

Sie können die folgenden Aktionen im Element Action einer IAM-Richtlinienanweisung angeben. Verwenden Sie Richtlinien, um Berechtigungen zum Ausführen einer Operation in AWS zu erteilen. Wenn Sie eine Aktion in einer Richtlinie verwenden, erlauben oder verweigern Sie in der Regel den Zugriff auf die API-Operation oder den CLI-Befehl mit demselben Namen. Dabei kann es mitunter vorkommen, dass eine einzige Aktion den Zugriff auf mehr als eine Operation steuert. Alternativ erfordern einige Vorgänge mehrere verschiedene Aktionen.

Die Spalte Resource types (Ressourcentypen) der Aktionstabelle gibt an, ob die Aktion Berechtigungen auf Ressourcenebene unterstützt. Wenn es keinen Wert für diese Spalte gibt, müssen Sie alle Ressourcen ("\*") im Element Resource Ihrer Richtlinienanweisung angeben. Wenn die Spalte einen Ressourcentyp enthält, können Sie einen ARN dieses Typs in einer Anweisung mit dieser Aktion angeben. Wenn für die Aktion eine oder mehrere Ressourcen erforderlich sind, muss der Aufrufer die Erlaubnis haben, die Aktion mit diesen Ressourcen zu verwenden. Erforderliche Ressourcen sind in der Tabelle mit einem Sternchen (\*) gekennzeichnet. Wenn Sie den Ressourcenzugriff mit dem Element Resource in einer IAM-Richtlinie einschränken, müssen Sie für jeden erforderlichen Ressourcentyp einen ARN oder ein Muster angeben. Einige Aktionen unterstützen mehrere Ressourcentypen. Wenn der Ressourcentyp optional ist (nicht als erforderlich angegeben), können Sie sich für einen der optionalen Ressourcentypen entscheiden.

Die Spalte Bedingungsschlüssel der Tabelle der Aktionen enthält Schlüssel, die Sie im Element Condition einer Richtlinienanweisung angeben können. Weitere Informationen zu den Bedingungsschlüsseln, die den Ressourcen für den Service zugeordnet sind, finden Sie in der Spalte Bedingungsschlüssel der Tabelle der Ressourcentypen.

#### **a** Note

Die Ressourcenbedingungsschlüssel sind in der Tabelle [Ressourcentypen](#page-2974-0) enthalten. Sie finden einen Link zu dem Ressourcentyp, der für eine Aktion gilt, in der Spalte Ressourcentypen (\*erforderlich) der Tabelle "Aktionen". Der Ressourcentyp in der Tabelle "Ressourcentypen" enthält die Spalte Bedingungsschlüssel. Das sind die Ressourcenbedingungsschlüssel, die für eine Aktion in der Tabelle "Aktionen" gelten.

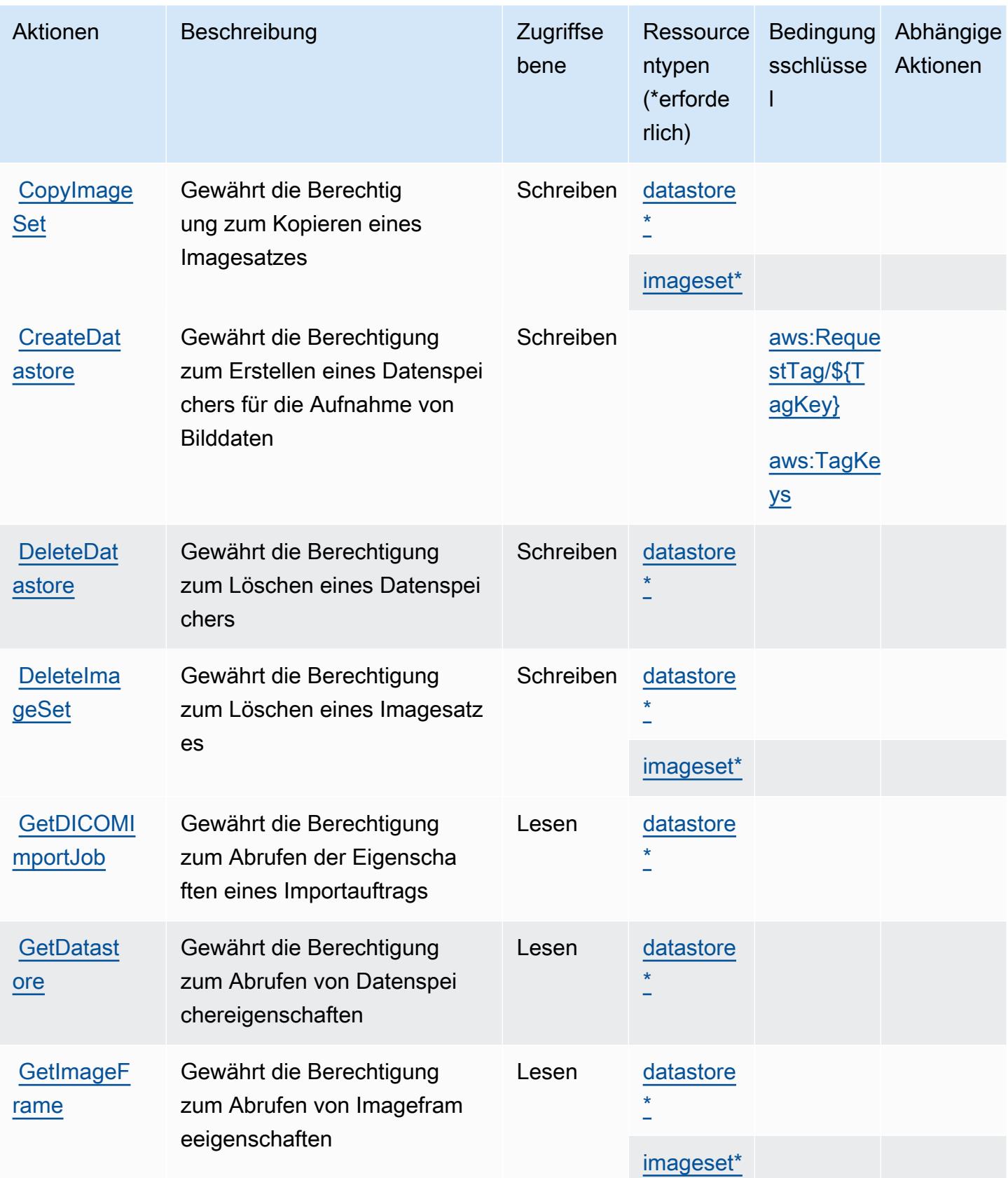

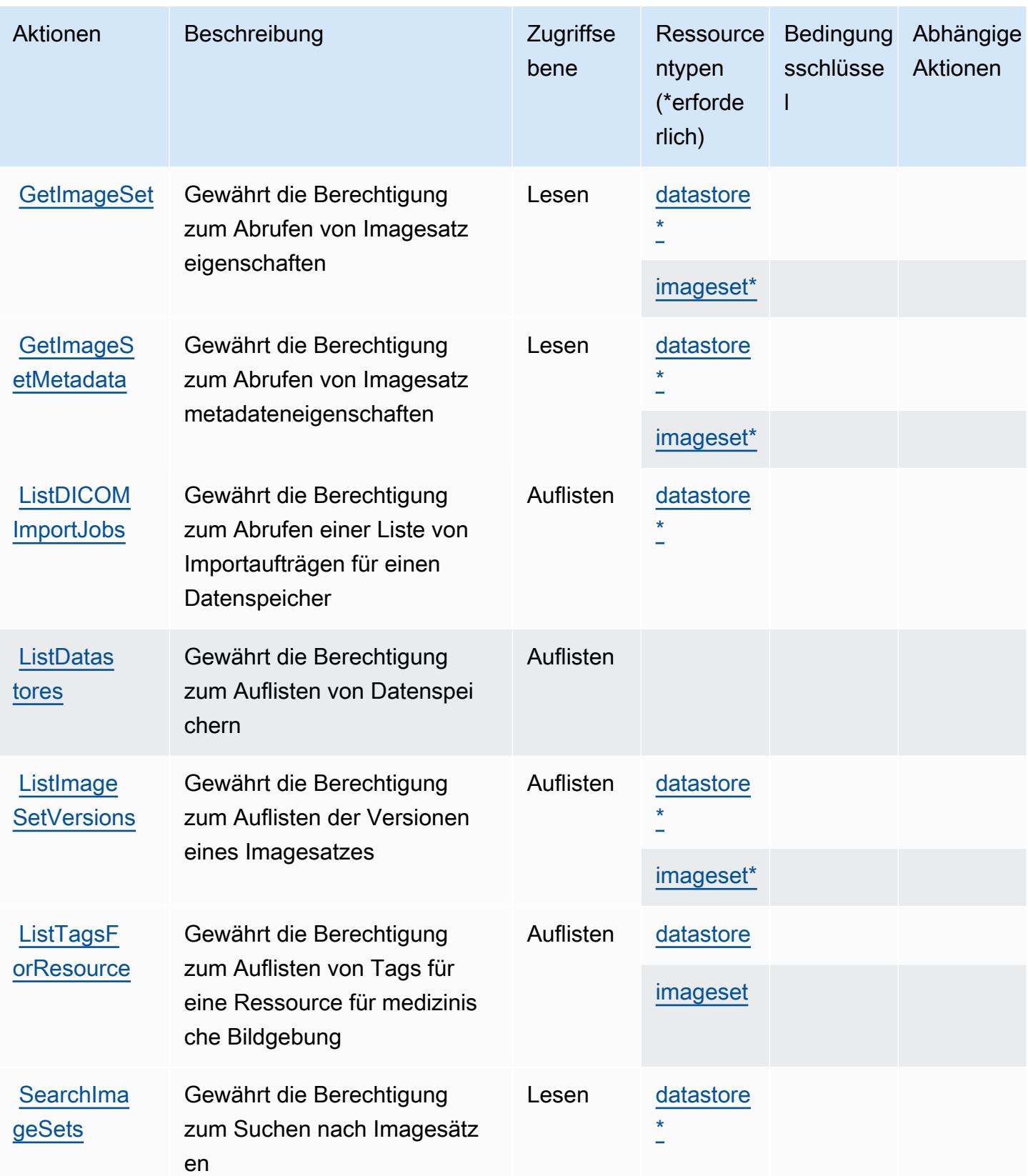

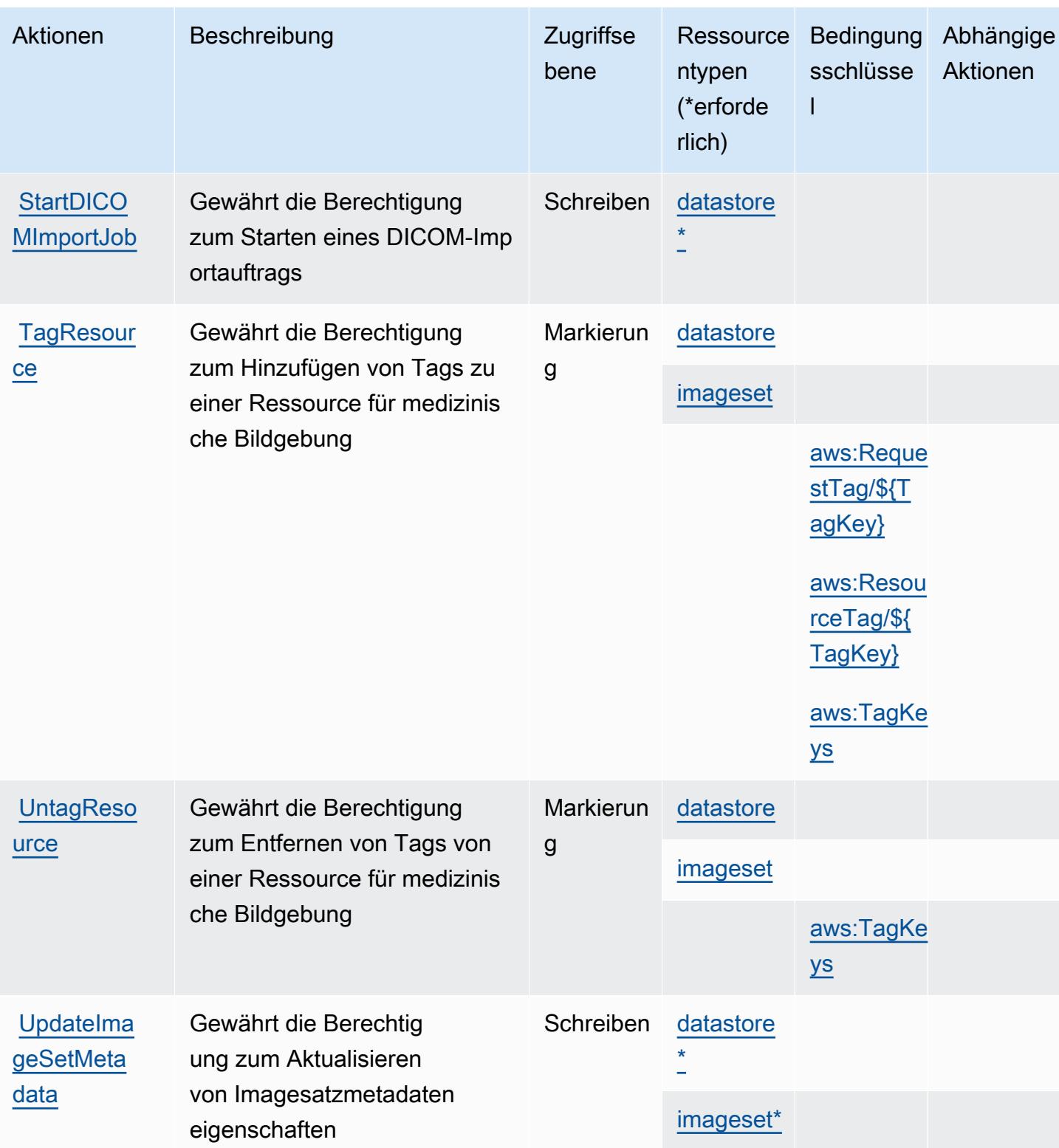

## <span id="page-2974-0"></span>Von AWS HealthImaging definierte Ressourcentypen

Die folgenden Ressourcentypen werden von diesem Service definiert und können im Element Resource von IAM-Berechtigungsrichtlinienanweisungen verwendet werden. Jede Aktion in der [Tabelle "Actions" \(Aktionen\)](#page-2970-0) identifiziert die Ressourcentypen, die mit der Aktion angegeben werden können. Ein Ressourcentyp kann auch definieren, welche Bedingungsschlüssel Sie in einer Richtlinie einschließen können. Diese Schlüssel werden in der letzten Spalte der Tabelle der Ressourcentypen angezeigt. Details zu den Spalten in der folgenden Tabelle finden Sie in der Tabelle [Resource types.](reference_policies_actions-resources-contextkeys.html#resources_table)

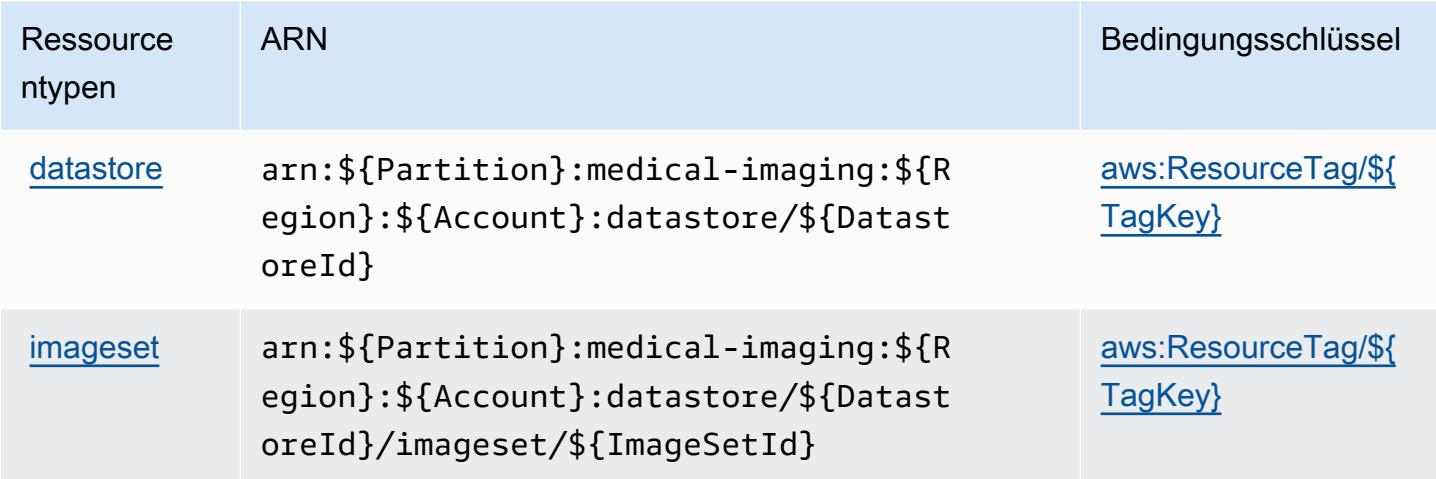

## <span id="page-2974-1"></span>Zustandsschlüssel für AWS HealthImaging

AWS HealthImaging definiert die folgenden Bedingungsschlüssel, die im Condition-Element einer IAM-Richtlinie verwendet werden können. Diese Schlüssel können Sie verwenden, um die Bedingungen zu verfeinern, unter denen die Richtlinienanweisung angewendet wird. Details zu den Spalten in der folgenden Tabelle finden Sie in der Tabelle [Condition keys](reference_policies_actions-resources-contextkeys.html#context_keys_table) (Bedingungsschlüssel).

Eine Liste der globalen Bedingungsschlüssel, die für alle Services verfügbar sind, finden Sie unter [Verfügbare globale Bedingungsschlüssel](https://docs.aws.amazon.com/IAM/latest/UserGuide/reference_policies_condition-keys.html#AvailableKeys).

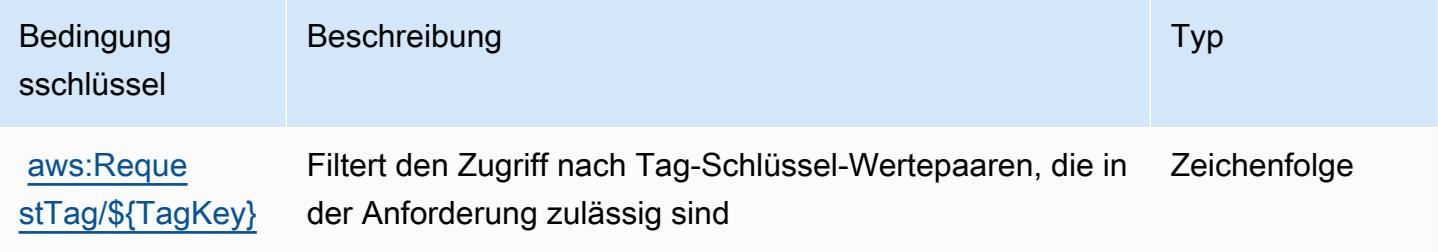

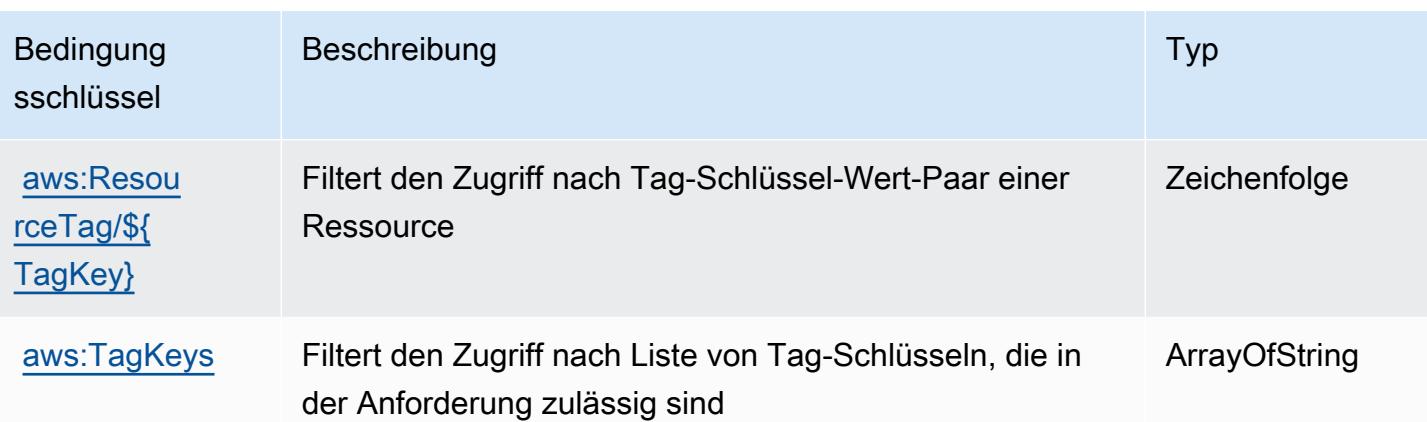

## Aktionen, Ressourcen und Bedingungsschlüssel für AWS HealthLake

AWS HealthLake (Dienstpräfix:healthlake) stellt die folgenden dienstspezifischen Ressourcen, Aktionen und Bedingungskontextschlüssel zur Verwendung in IAM-Berechtigungsrichtlinien bereit.

Referenzen:

- Erfahren Sie, wie Sie [diesen Service konfigurieren.](https://docs.aws.amazon.com/healthlake/latest/devguide/)
- Zeigen Sie eine Liste der [API-Vorgänge an, die für diesen Service verfügbar sind](https://docs.aws.amazon.com/healthlake/latest/APIReference/).
- Erfahren Sie, wie Sie diesen Service und seine Ressourcen [mithilfe von IAM](https://docs.aws.amazon.com/healthlake/latest/devguide/auth-and-access-control.html)-Berechtigungsrichtlinien schützen.

#### Themen

- [Von AWS HealthLake definierte Aktionen](#page-2975-0)
- [Von AWS HealthLake definierte Ressourcentypen](#page-2980-0)
- [Bedingungsschlüssel für AWS HealthLake](#page-2981-0)

## <span id="page-2975-0"></span>Von AWS HealthLake definierte Aktionen

Sie können die folgenden Aktionen im Element Action einer IAM-Richtlinienanweisung angeben. Verwenden Sie Richtlinien, um Berechtigungen zum Ausführen einer Operation in AWS zu erteilen. Wenn Sie eine Aktion in einer Richtlinie verwenden, erlauben oder verweigern Sie in der Regel den Zugriff auf die API-Operation oder den CLI-Befehl mit demselben Namen. Dabei kann es mitunter vorkommen, dass eine einzige Aktion den Zugriff auf mehr als eine Operation steuert. Alternativ erfordern einige Vorgänge mehrere verschiedene Aktionen.

Die Spalte Resource types (Ressourcentypen) der Aktionstabelle gibt an, ob die Aktion Berechtigungen auf Ressourcenebene unterstützt. Wenn es keinen Wert für diese Spalte gibt, müssen Sie alle Ressourcen ("\*") im Element Resource Ihrer Richtlinienanweisung angeben. Wenn die Spalte einen Ressourcentyp enthält, können Sie einen ARN dieses Typs in einer Anweisung mit dieser Aktion angeben. Wenn für die Aktion eine oder mehrere Ressourcen erforderlich sind, muss der Aufrufer die Erlaubnis haben, die Aktion mit diesen Ressourcen zu verwenden. Erforderliche Ressourcen sind in der Tabelle mit einem Sternchen (\*) gekennzeichnet. Wenn Sie den Ressourcenzugriff mit dem Element Resource in einer IAM-Richtlinie einschränken, müssen Sie für jeden erforderlichen Ressourcentyp einen ARN oder ein Muster angeben. Einige Aktionen unterstützen mehrere Ressourcentypen. Wenn der Ressourcentyp optional ist (nicht als erforderlich angegeben), können Sie sich für einen der optionalen Ressourcentypen entscheiden.

Die Spalte Bedingungsschlüssel der Tabelle der Aktionen enthält Schlüssel, die Sie im Element Condition einer Richtlinienanweisung angeben können. Weitere Informationen zu den Bedingungsschlüsseln, die den Ressourcen für den Service zugeordnet sind, finden Sie in der Spalte Bedingungsschlüssel der Tabelle der Ressourcentypen.

**a** Note

Die Ressourcenbedingungsschlüssel sind in der Tabelle [Ressourcentypen](#page-2980-0) enthalten. Sie finden einen Link zu dem Ressourcentyp, der für eine Aktion gilt, in der Spalte Ressourcentypen (\*erforderlich) der Tabelle "Aktionen". Der Ressourcentyp in der Tabelle "Ressourcentypen" enthält die Spalte Bedingungsschlüssel. Das sind die Ressourcenbedingungsschlüssel, die für eine Aktion in der Tabelle "Aktionen" gelten.

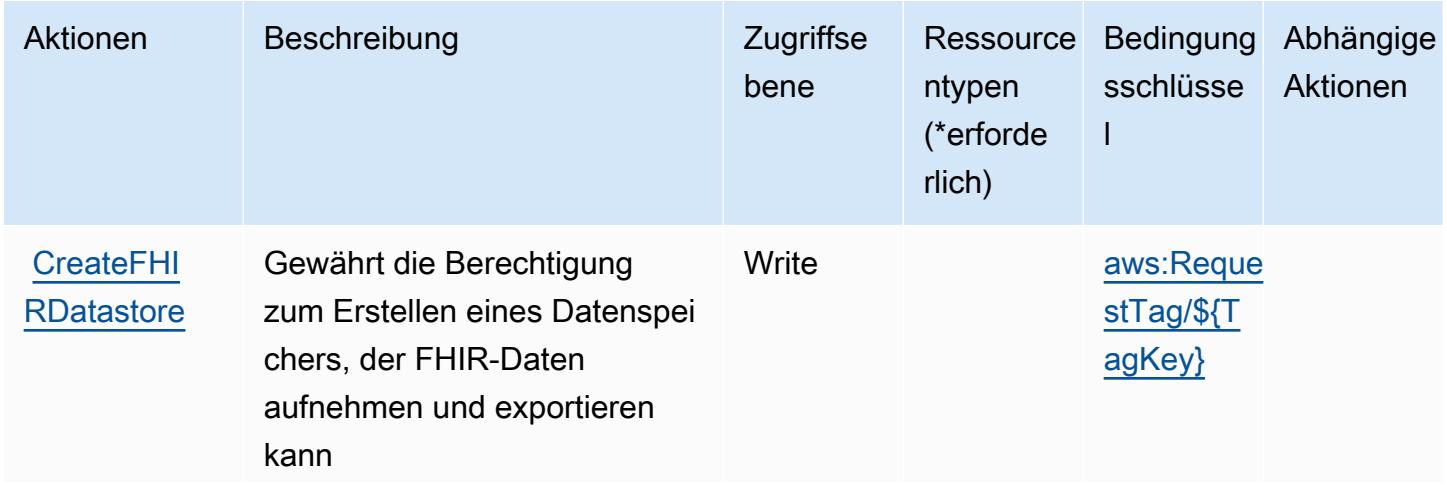

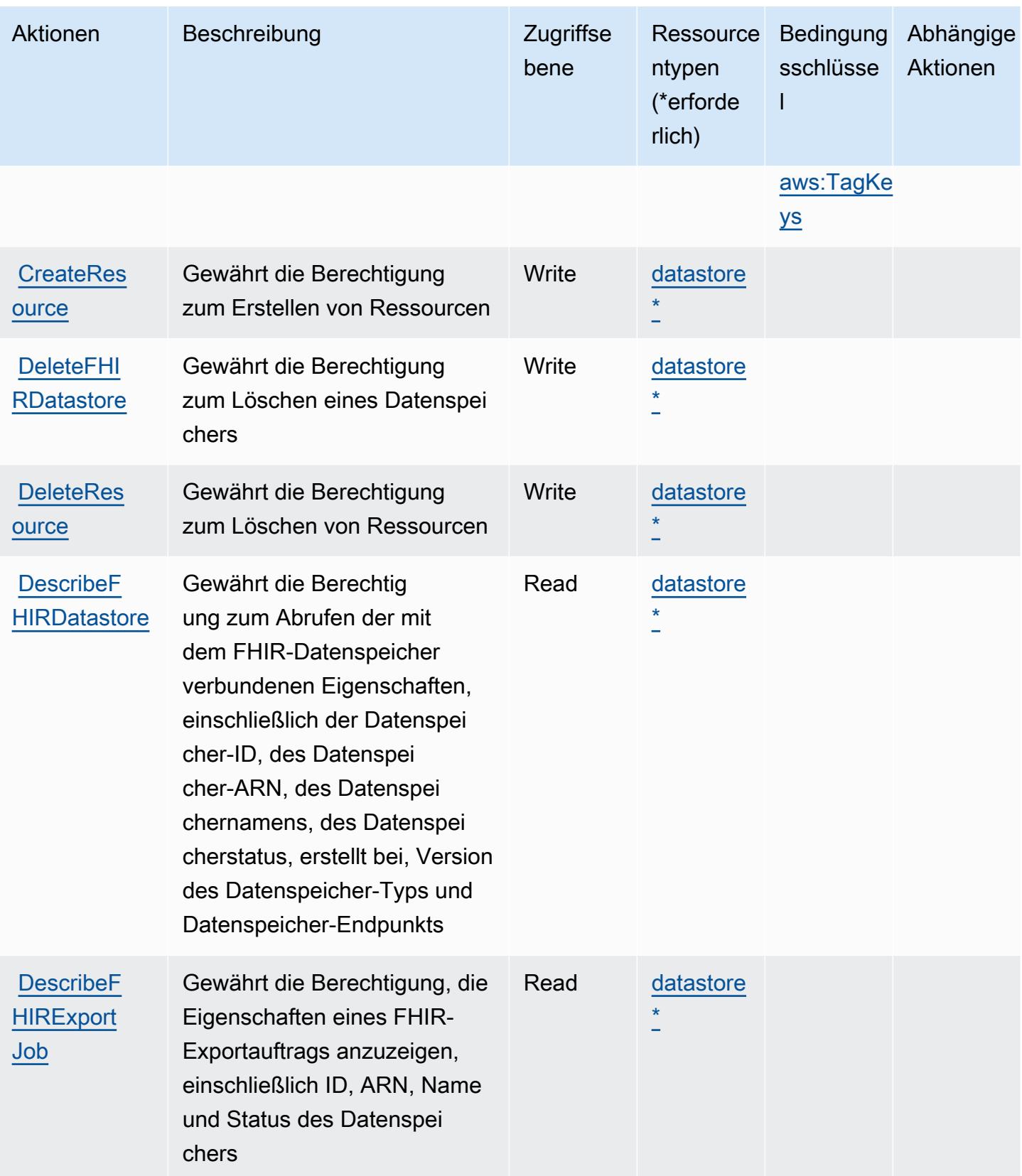

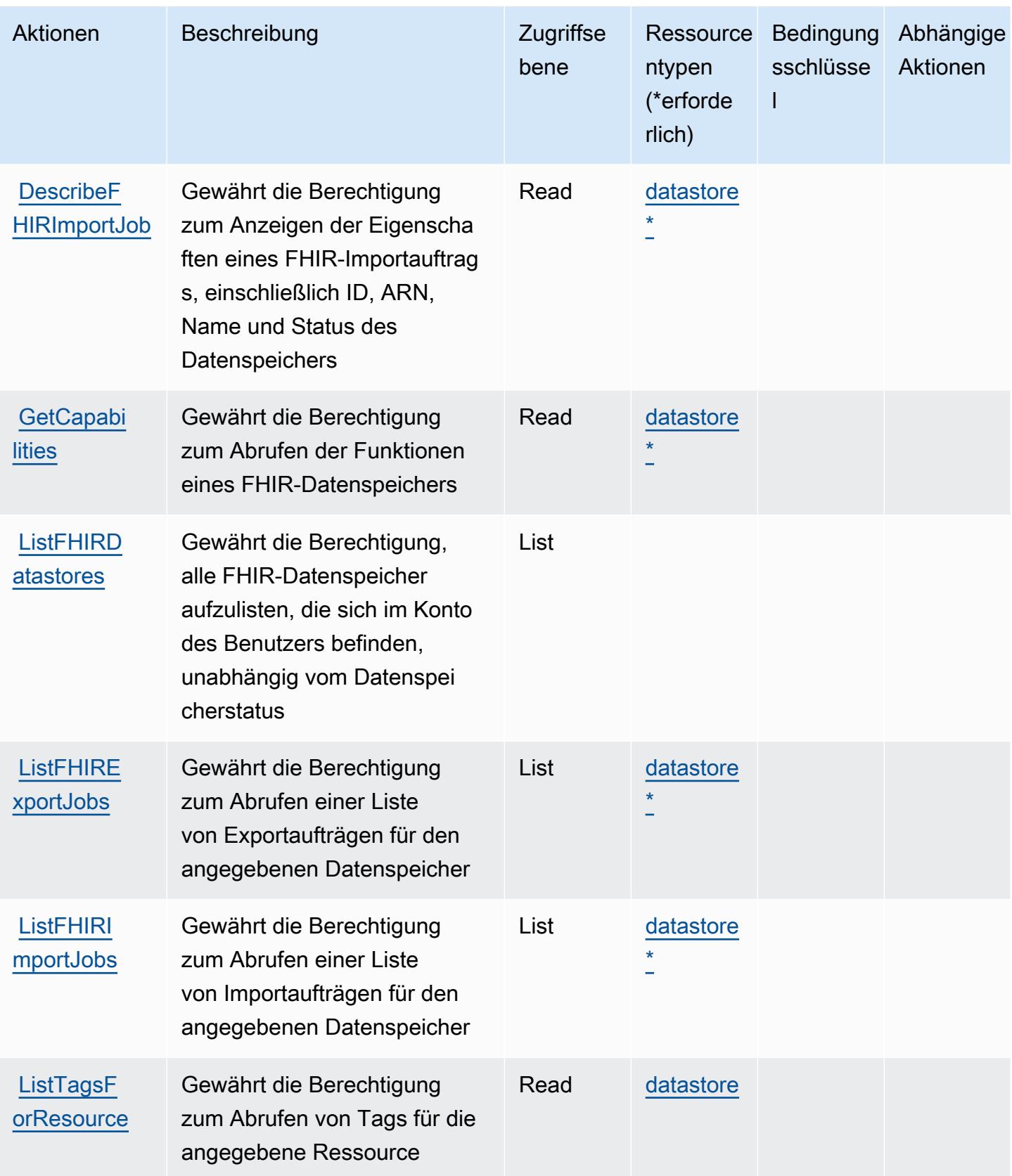

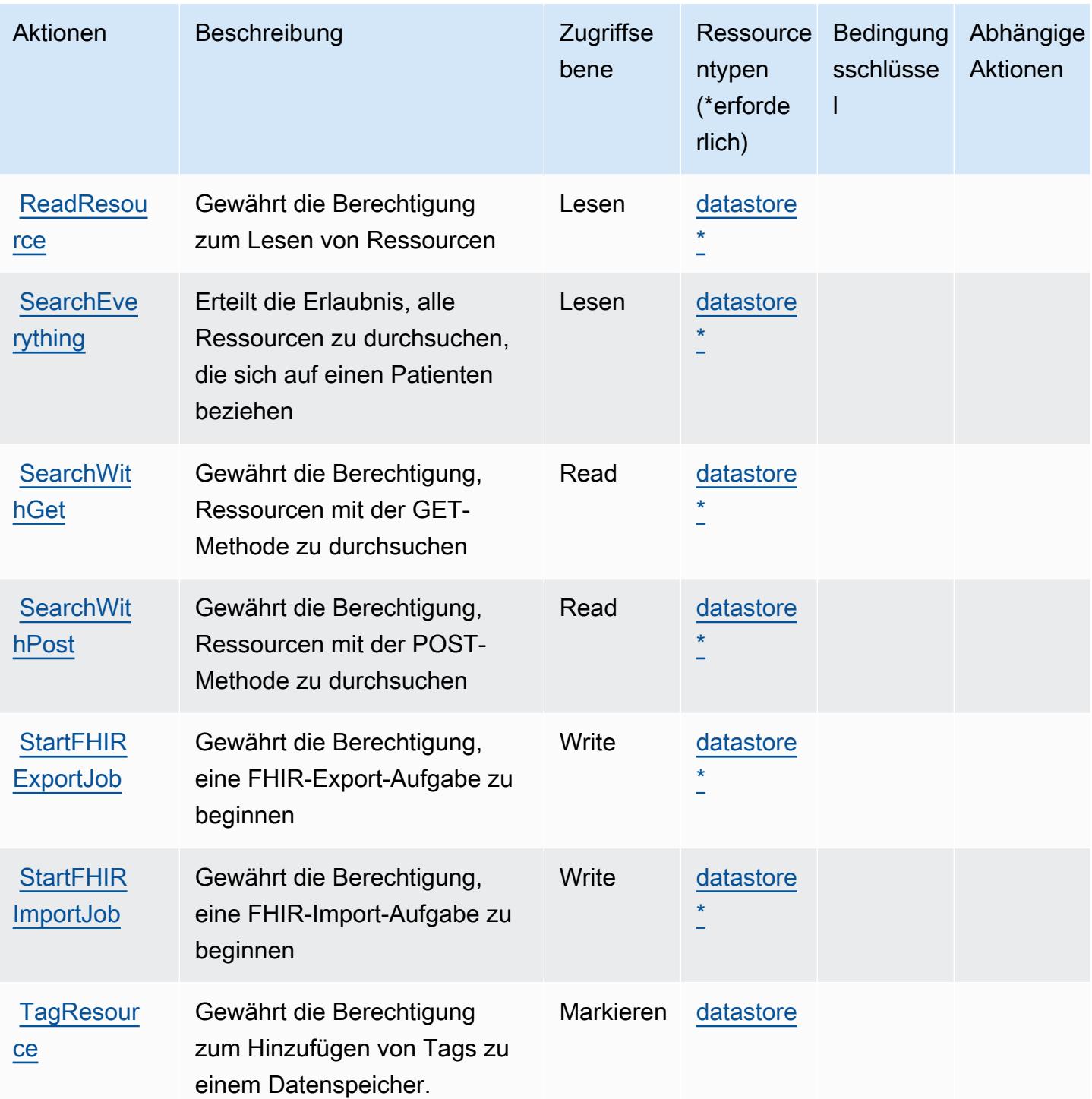

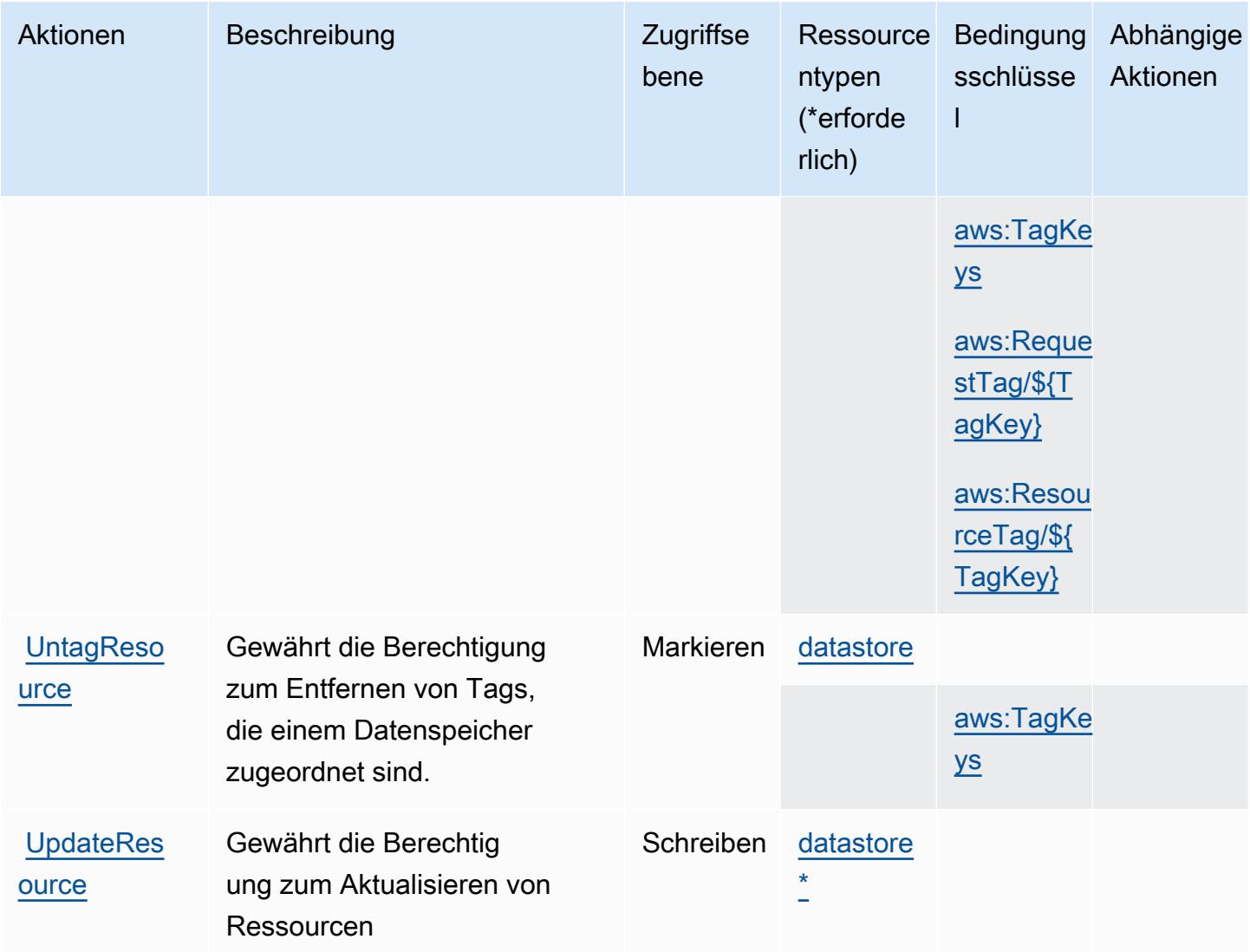

#### <span id="page-2980-0"></span>Von AWS HealthLake definierte Ressourcentypen

Die folgenden Ressourcentypen werden von diesem Service definiert und können im Element Resource von IAM-Berechtigungsrichtlinienanweisungen verwendet werden. Jede Aktion in der [Tabelle "Aktionen"](#page-2975-0) identifiziert die Ressourcentypen, die mit der Aktion angegeben werden können. Ein Ressourcentyp kann auch definieren, welche Bedingungsschlüssel Sie in einer Richtlinie einschließen können. Diese Schlüssel werden in der letzten Spalte der Tabelle der Ressourcentypen angezeigt. Details zu den Spalten in der folgenden Tabelle finden Sie in der Tabelle [Resource types.](reference_policies_actions-resources-contextkeys.html#resources_table)

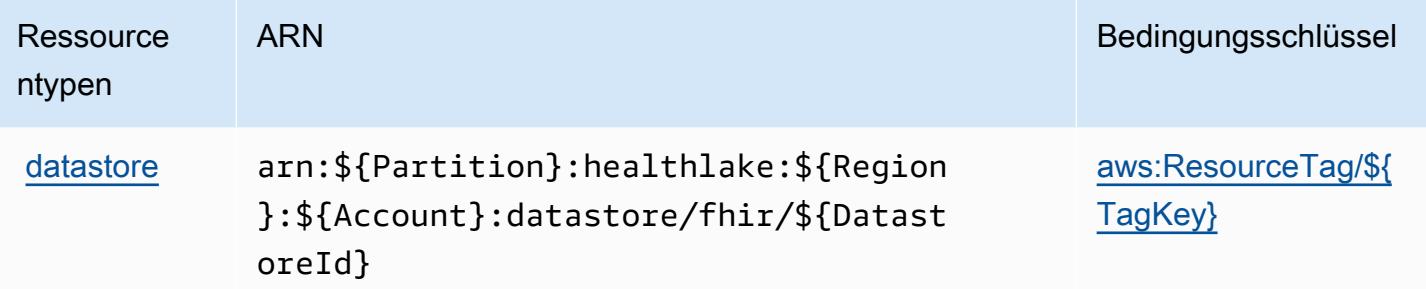

#### <span id="page-2981-0"></span>Bedingungsschlüssel für AWS HealthLake

AWS HealthLake definiert die folgenden Bedingungsschlüssel, die im Condition Element einer IAM-Richtlinie verwendet werden können. Diese Schlüssel können Sie verwenden, um die Bedingungen zu verfeinern, unter denen die Richtlinienanweisung angewendet wird. Details zu den Spalten in der folgenden Tabelle finden Sie in der Tabelle [Bedingungsschlüssel](reference_policies_actions-resources-contextkeys.html#context_keys_table).

Eine Liste der globalen Bedingungsschlüssel, die für alle Services verfügbar sind, finden Sie unter [Verfügbare globale Bedingungsschlüssel](https://docs.aws.amazon.com/IAM/latest/UserGuide/reference_policies_condition-keys.html#AvailableKeys).

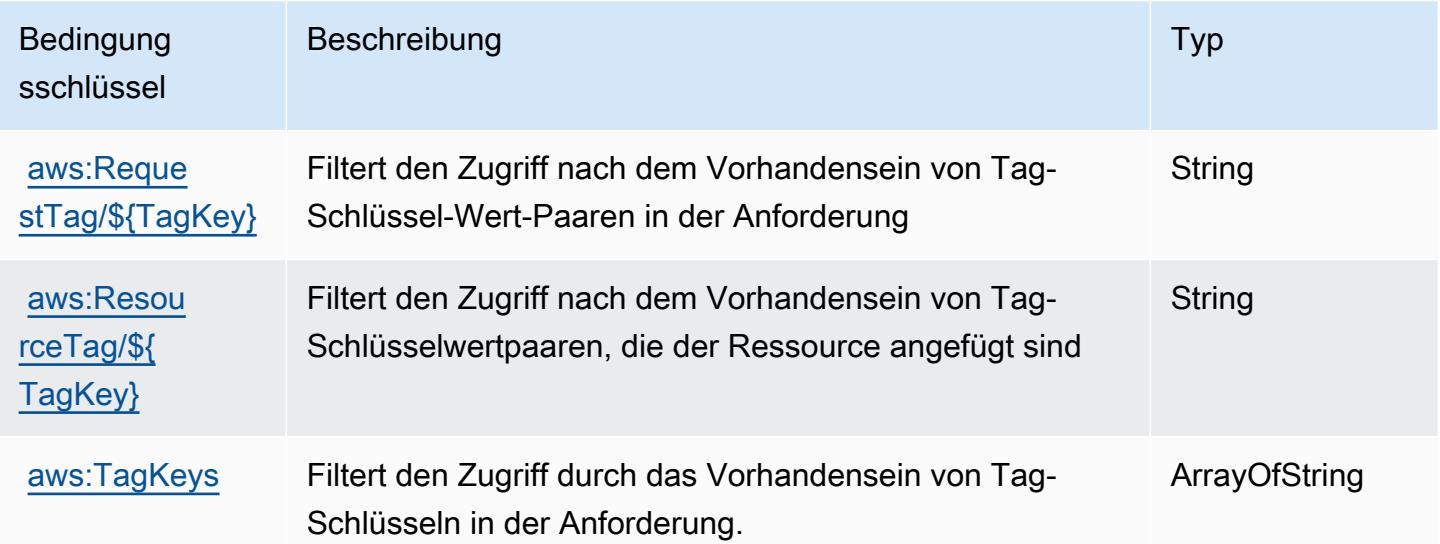

## Aktionen, Ressourcen und Bedingungsschlüssel für AWS HealthOmics

AWS HealthOmics (Servicepräfix: omics) stellt die folgenden servicespezifischen Ressourcen, Aktionen und Bedingungskontextschlüssel für die Verwendung in IAM-Berechtigungsrichtlinien bereit.

Referenzen:

- Erfahren Sie, wie Sie [diesen Service konfigurieren.](https://docs.aws.amazon.com/omics/latest/dev/)
- Zeigen Sie eine Liste der [API-Operationen an, die für diesen Service verfügbar sind](https://docs.aws.amazon.com/omics/latest/api/).
- Erfahren Sie, wie Sie diesen Service und seine Ressourcen [mithilfe von IAM](https://docs.aws.amazon.com/omics/latest/dev/security-iam.html)-Berechtigungsrichtlinien schützen.

#### Themen

- [Von AWS HealthOmics definierte Aktionen](#page-2982-0)
- [Von AWS HealthOmics definierte Ressourcentypen](#page-2996-0)
- [Zustandsschlüssel für AWS HealthOmics](#page-2998-0)

#### <span id="page-2982-0"></span>Von AWS HealthOmics definierte Aktionen

Sie können die folgenden Aktionen im Element Action einer IAM-Richtlinienanweisung angeben. Verwenden Sie Richtlinien, um Berechtigungen zum Ausführen einer Operation in AWS zu erteilen. Wenn Sie eine Aktion in einer Richtlinie verwenden, erlauben oder verweigern Sie in der Regel den Zugriff auf die API-Operation oder den CLI-Befehl mit demselben Namen. Dabei kann es mitunter vorkommen, dass eine einzige Aktion den Zugriff auf mehr als eine Operation steuert. Alternativ erfordern einige Vorgänge mehrere verschiedene Aktionen.

Die Spalte Resource types (Ressourcentypen) der Aktionstabelle gibt an, ob die Aktion Berechtigungen auf Ressourcenebene unterstützt. Wenn es keinen Wert für diese Spalte gibt, müssen Sie alle Ressourcen ("\*") im Element Resource Ihrer Richtlinienanweisung angeben. Wenn die Spalte einen Ressourcentyp enthält, können Sie einen ARN dieses Typs in einer Anweisung mit dieser Aktion angeben. Wenn für die Aktion eine oder mehrere Ressourcen erforderlich sind, muss der Aufrufer die Erlaubnis haben, die Aktion mit diesen Ressourcen zu verwenden. Erforderliche Ressourcen sind in der Tabelle mit einem Sternchen (\*) gekennzeichnet. Wenn Sie den Ressourcenzugriff mit dem Element Resource in einer IAM-Richtlinie einschränken, müssen Sie für jeden erforderlichen Ressourcentyp einen ARN oder ein Muster angeben. Einige Aktionen unterstützen mehrere Ressourcentypen. Wenn der Ressourcentyp optional ist (nicht als erforderlich angegeben), können Sie sich für einen der optionalen Ressourcentypen entscheiden.

Die Spalte Bedingungsschlüssel der Tabelle der Aktionen enthält Schlüssel, die Sie im Element Condition einer Richtlinienanweisung angeben können. Weitere Informationen zu den Bedingungsschlüsseln, die den Ressourcen für den Service zugeordnet sind, finden Sie in der Spalte Bedingungsschlüssel der Tabelle der Ressourcentypen.

#### **a** Note

Die Ressourcenbedingungsschlüssel sind in der Tabelle [Ressourcentypen](#page-2996-0) enthalten. Sie finden einen Link zu dem Ressourcentyp, der für eine Aktion gilt, in der Spalte Ressourcentypen (\*erforderlich) der Tabelle "Aktionen". Der Ressourcentyp in der Tabelle "Ressourcentypen" enthält die Spalte Bedingungsschlüssel. Das sind die Ressourcenbedingungsschlüssel, die für eine Aktion in der Tabelle "Aktionen" gelten.

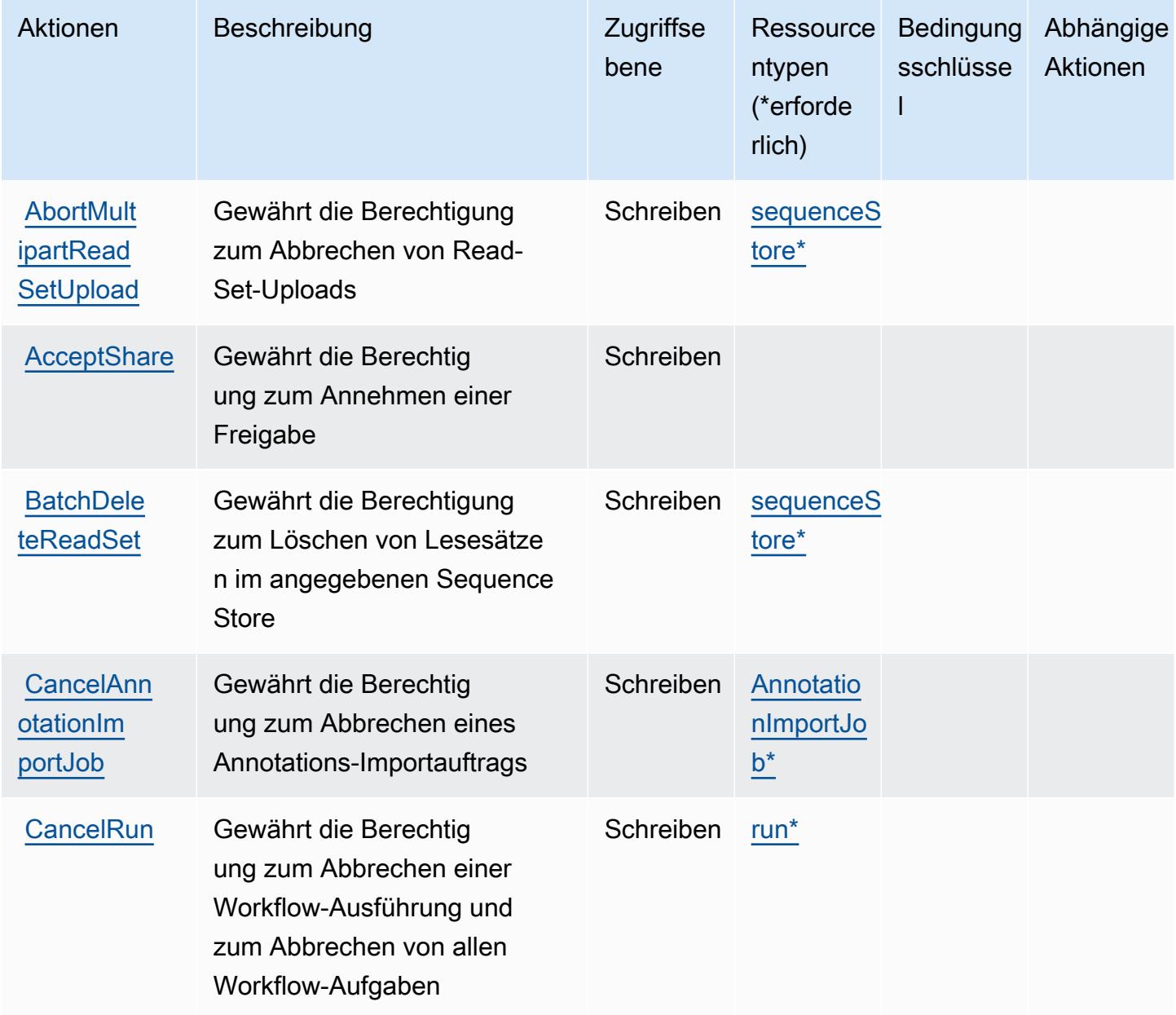

Service-Authorization-Referenz **Service-Authorization-Referenz** Service-Authorization-Referenz

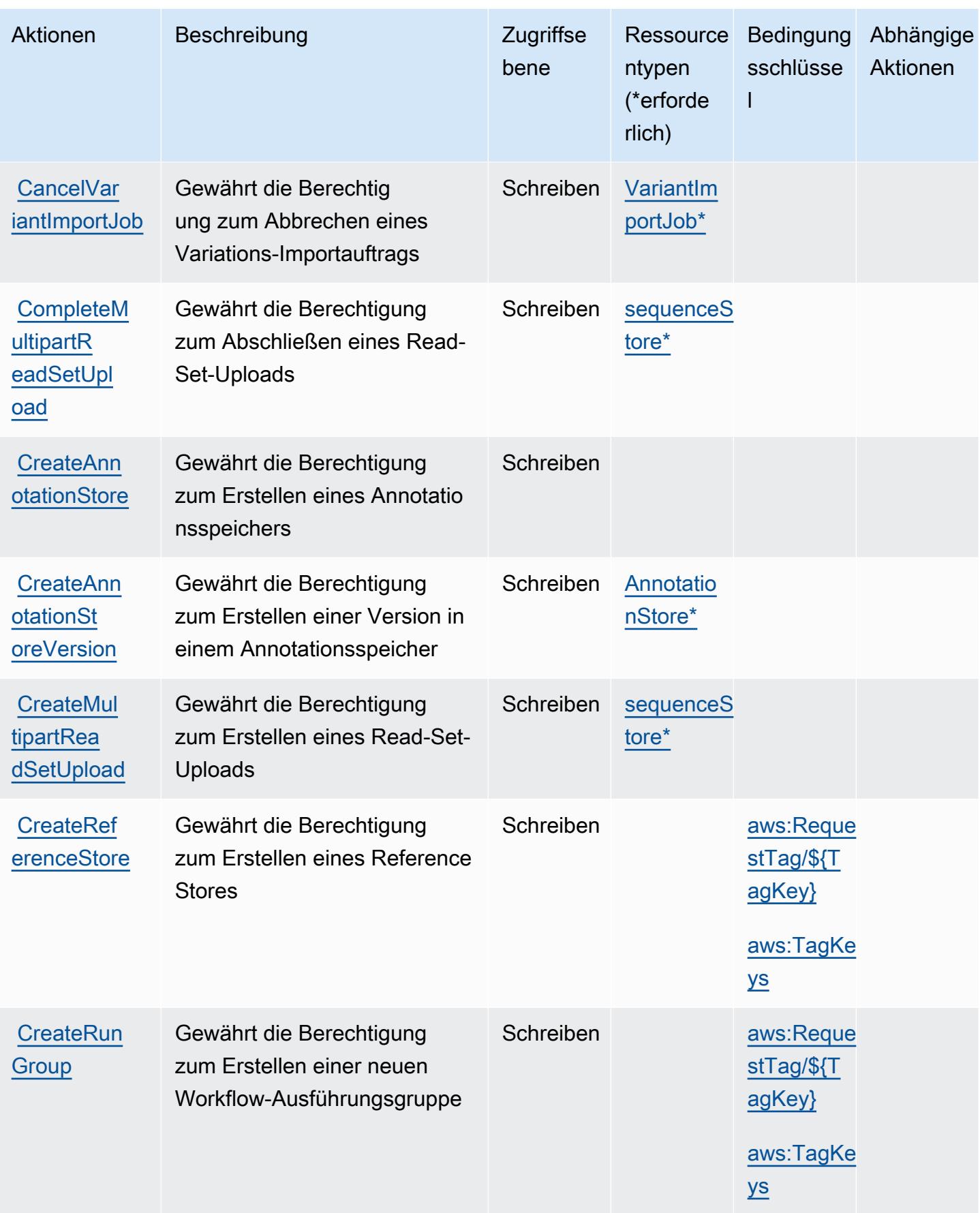

Service-Authorization-Referenz **Service-Authorization-Referenz** Service-Authorization-Referenz

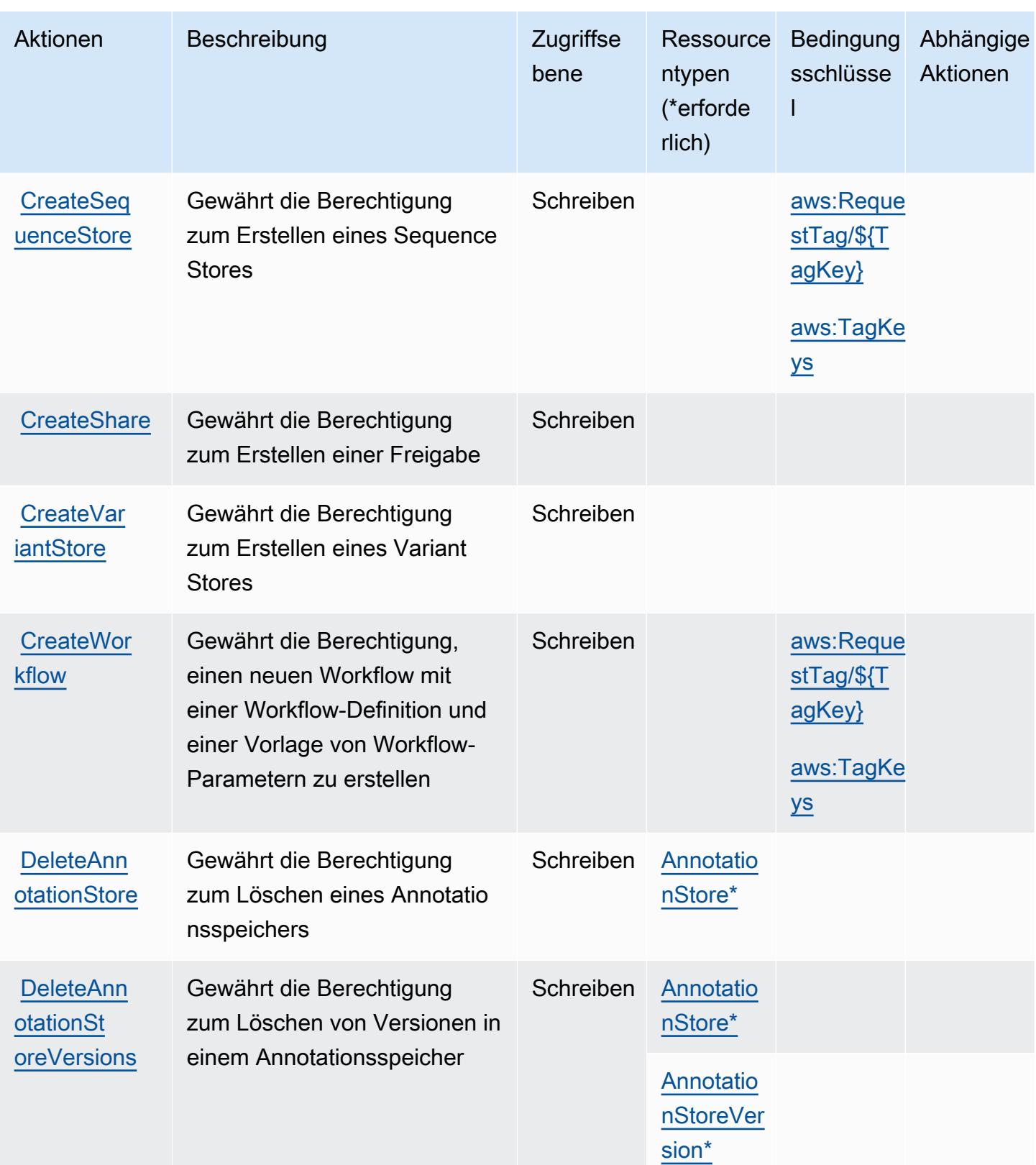

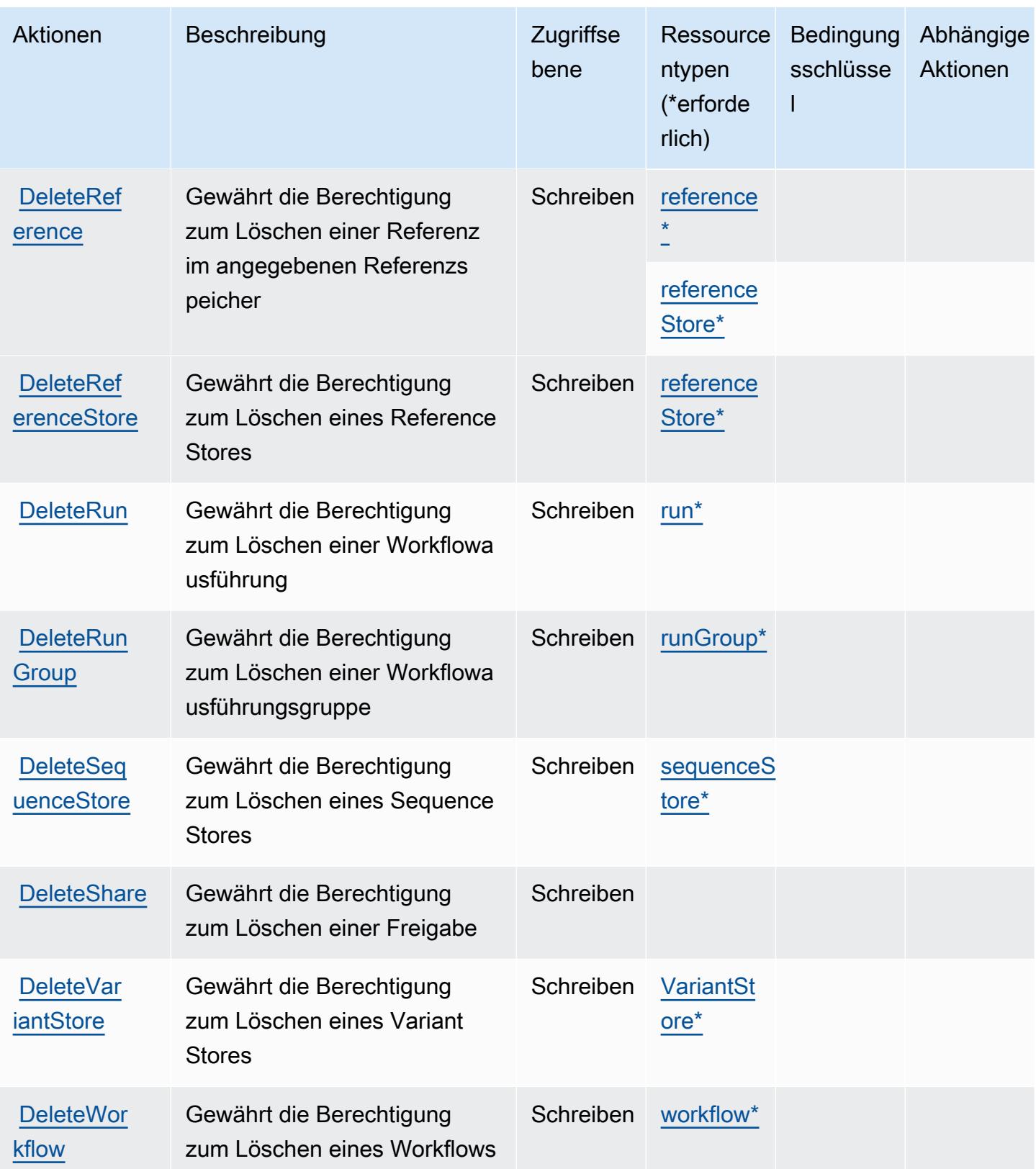

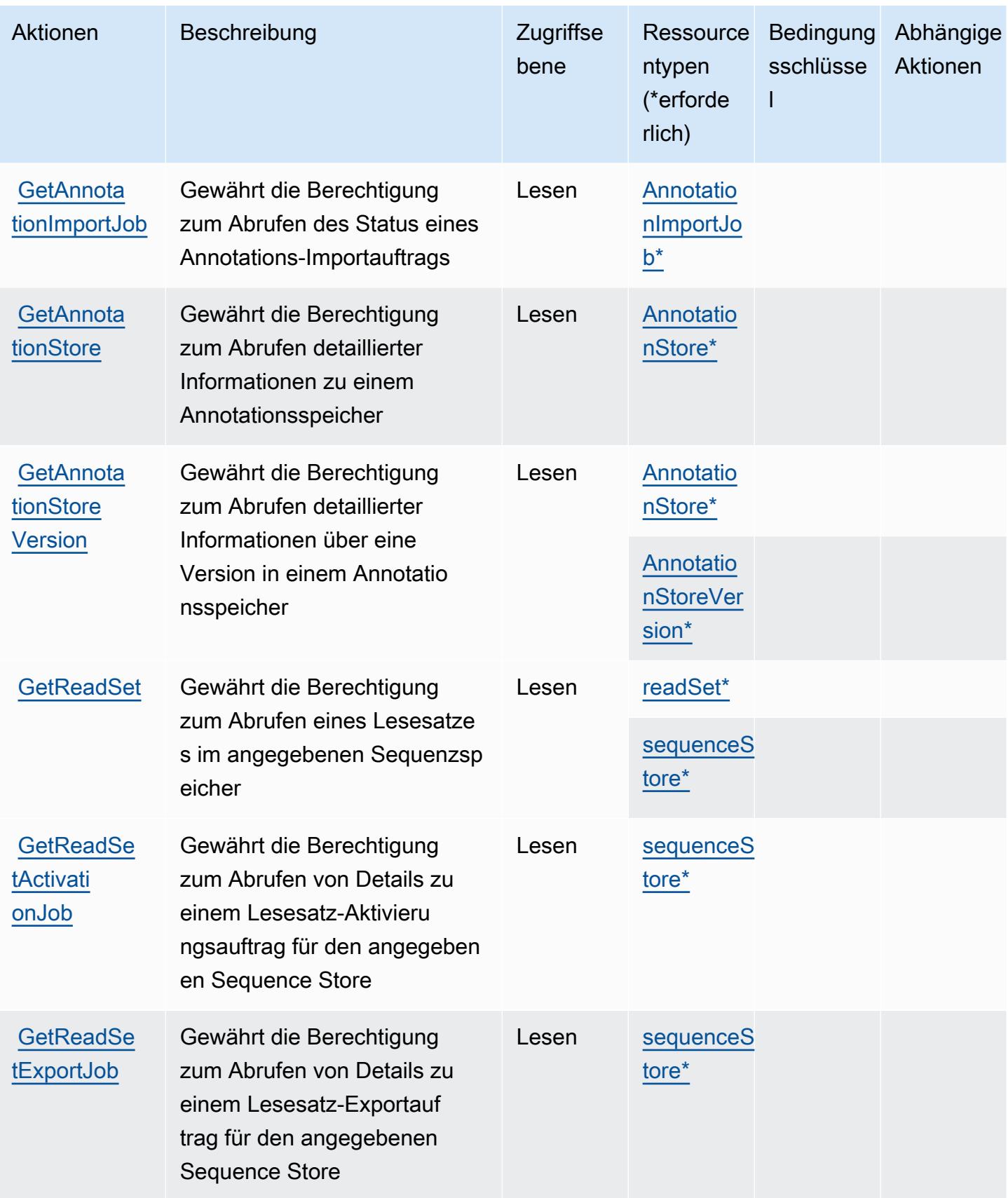
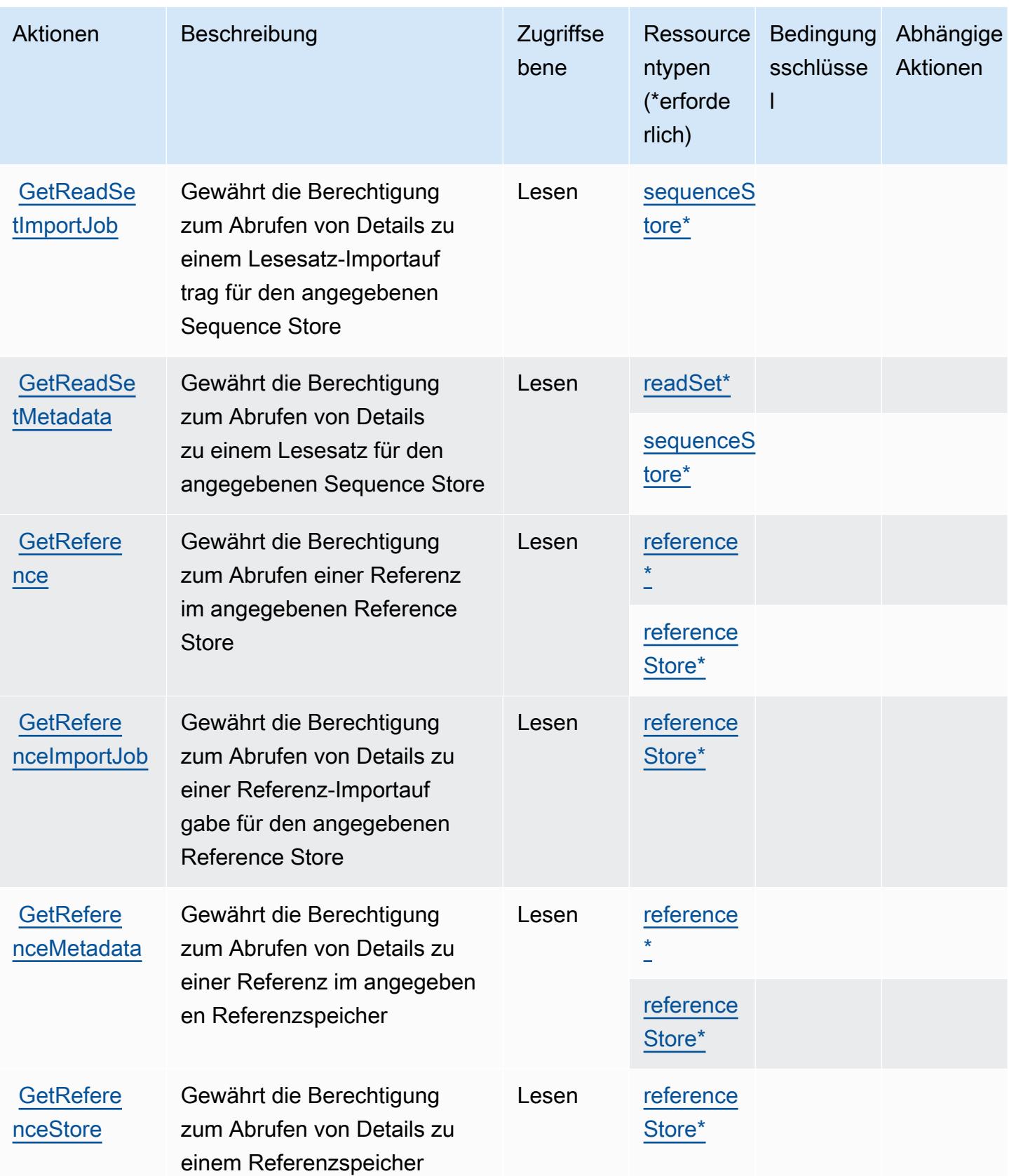

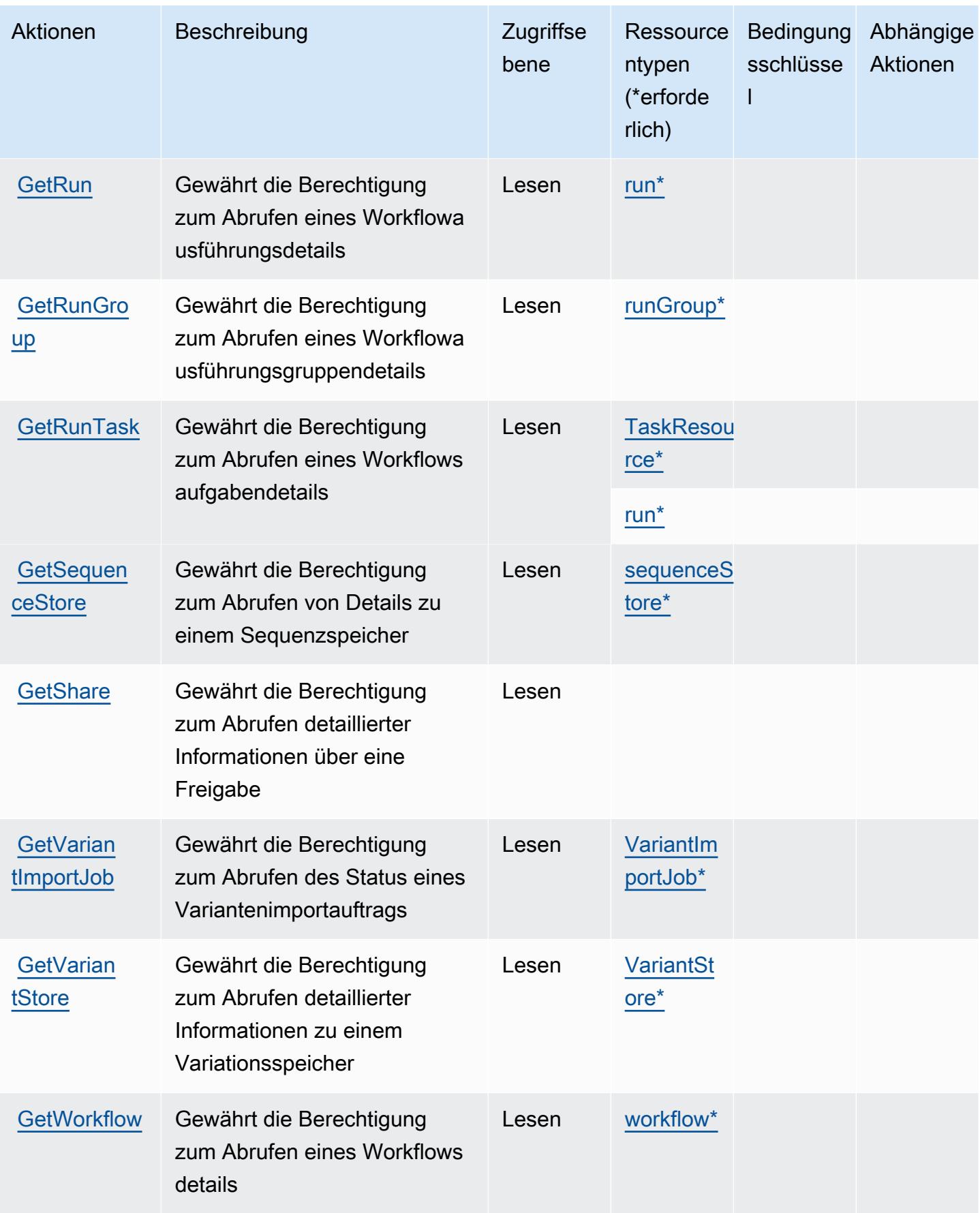

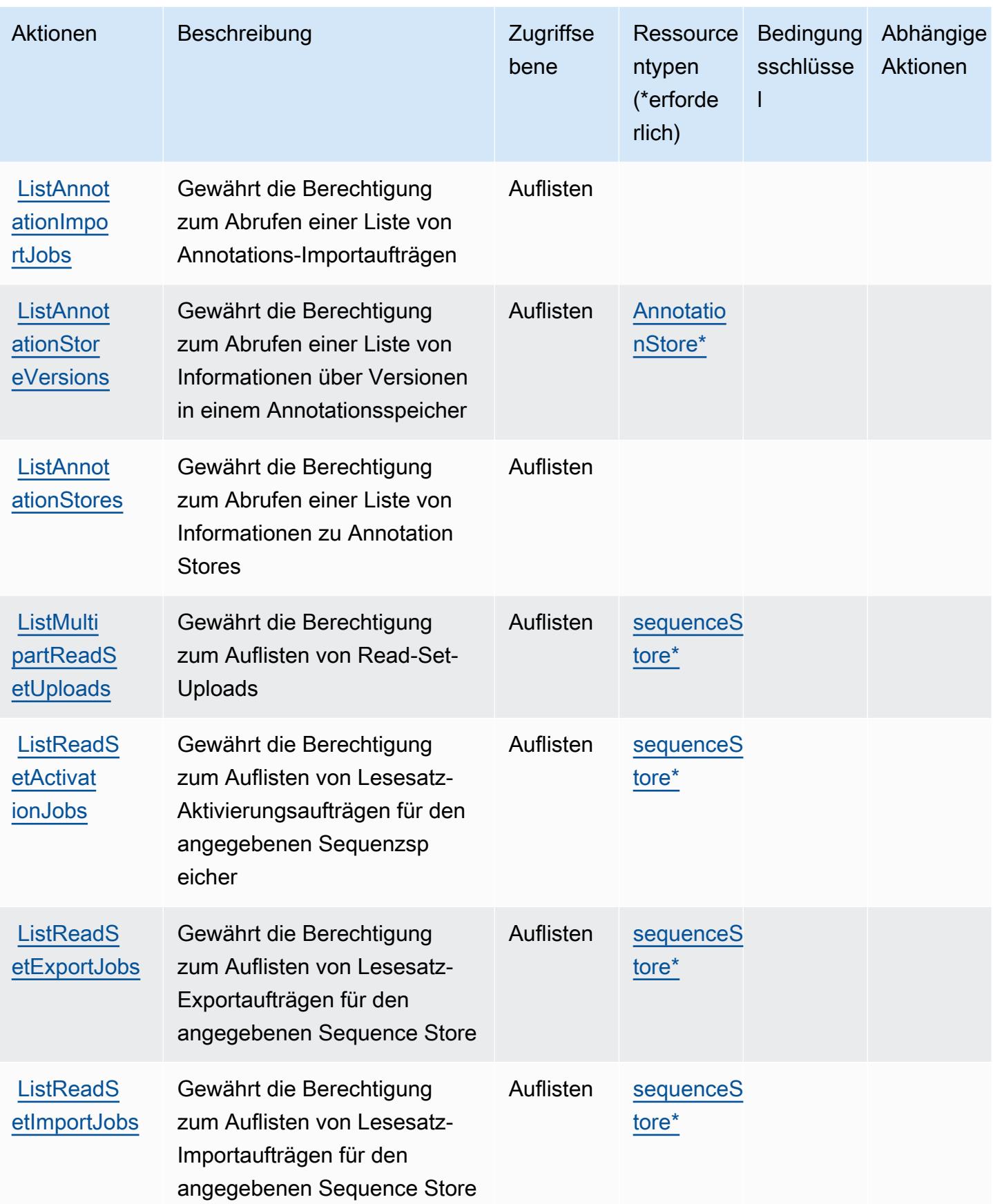

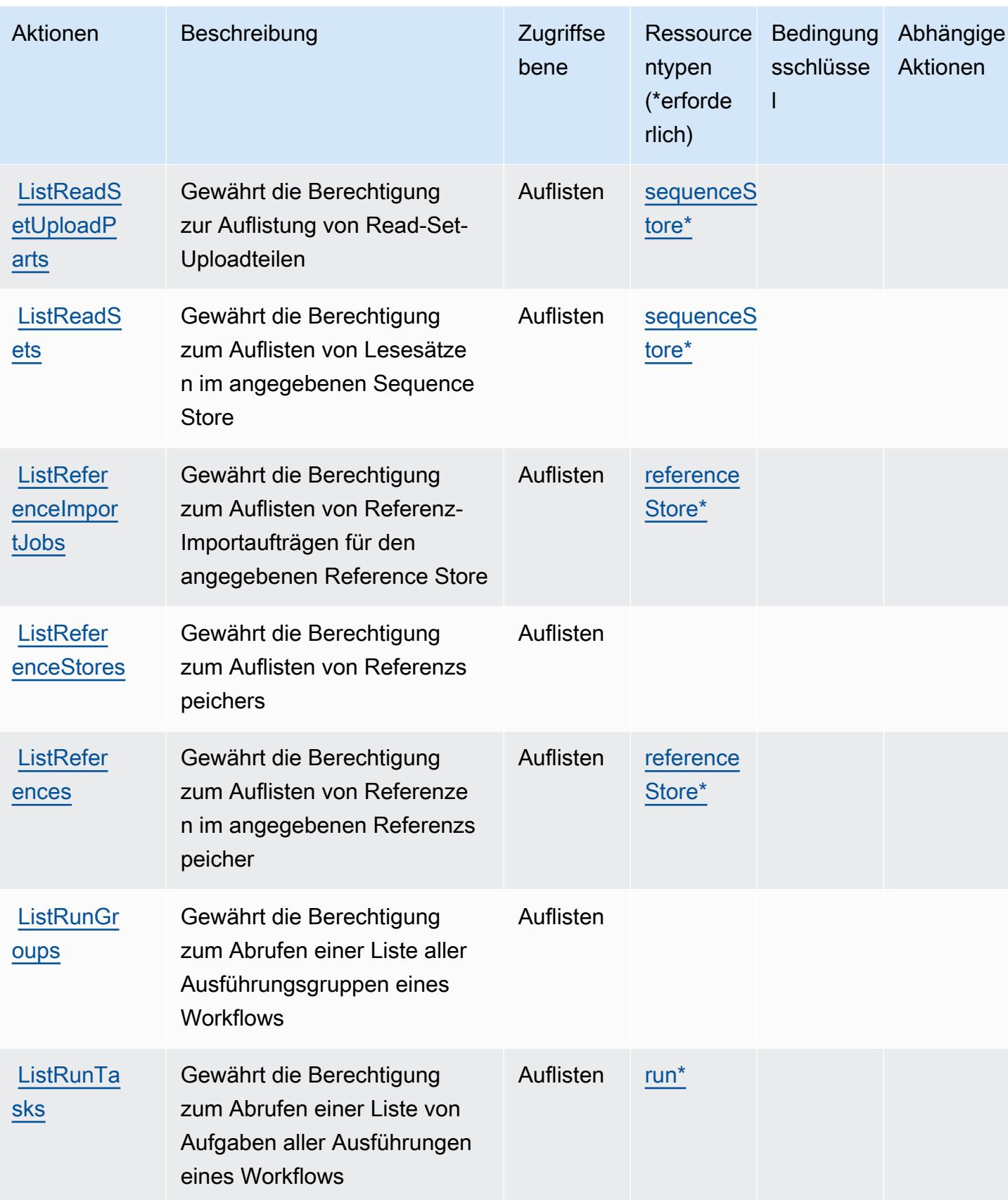

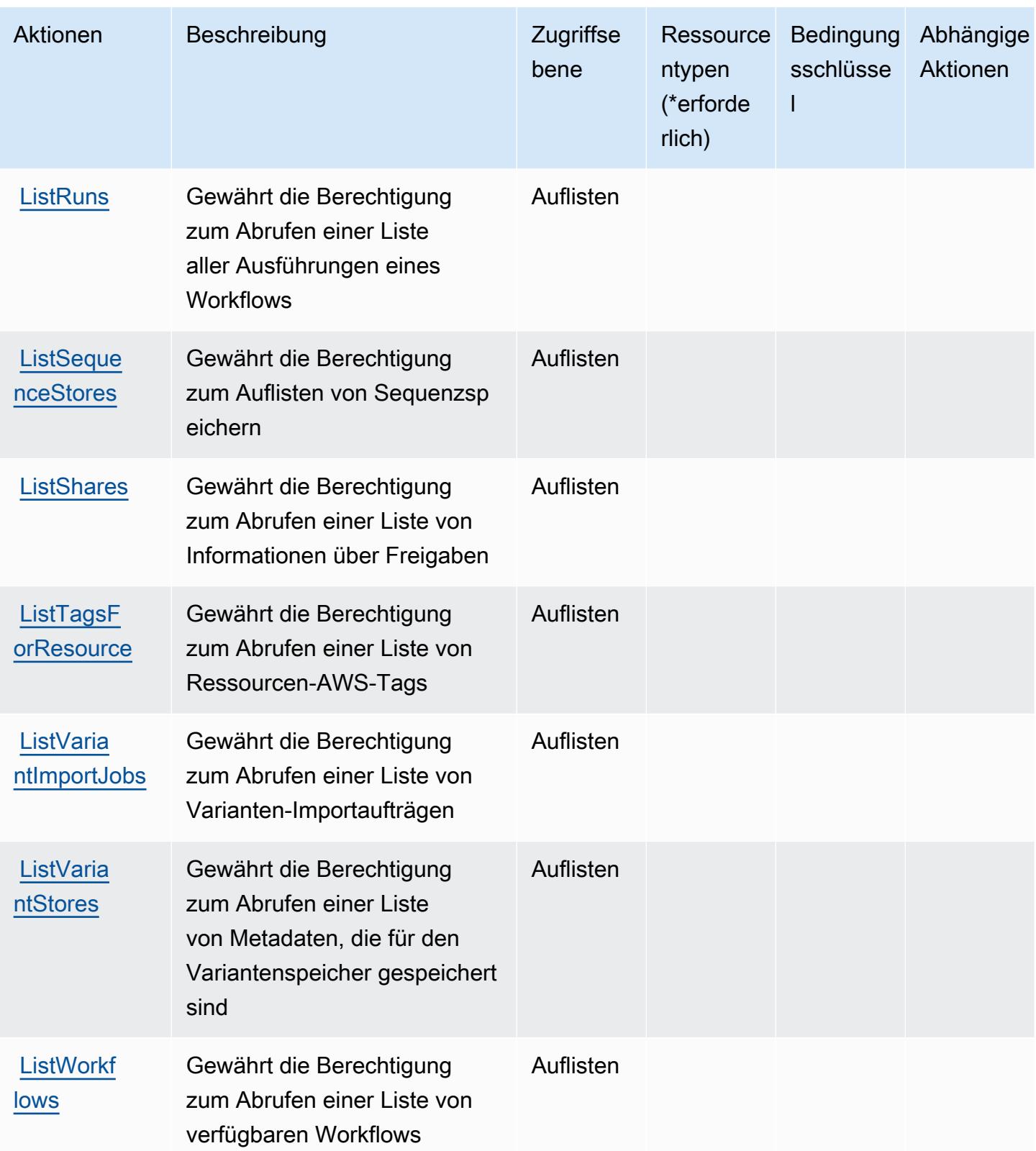

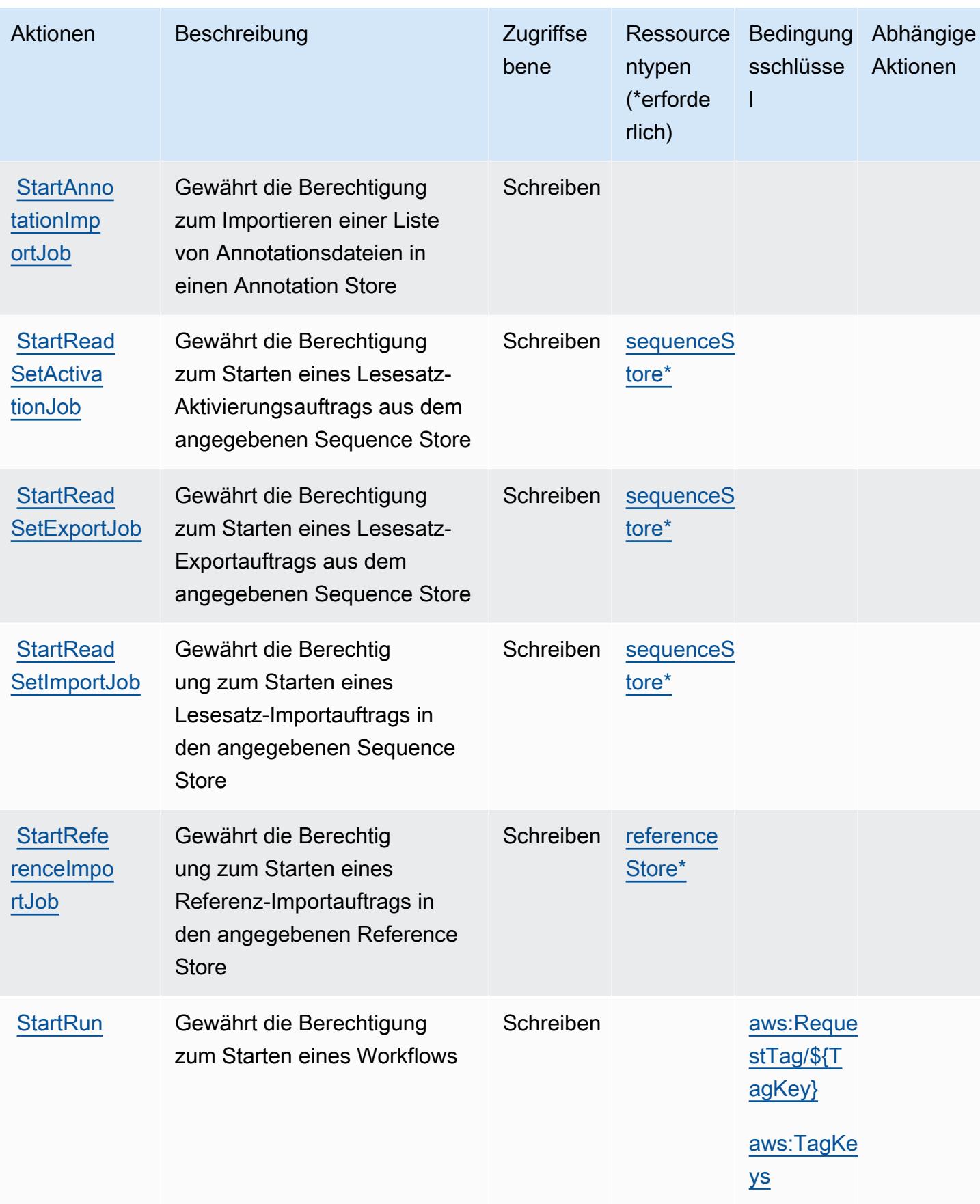

Service-Authorization-Referenz

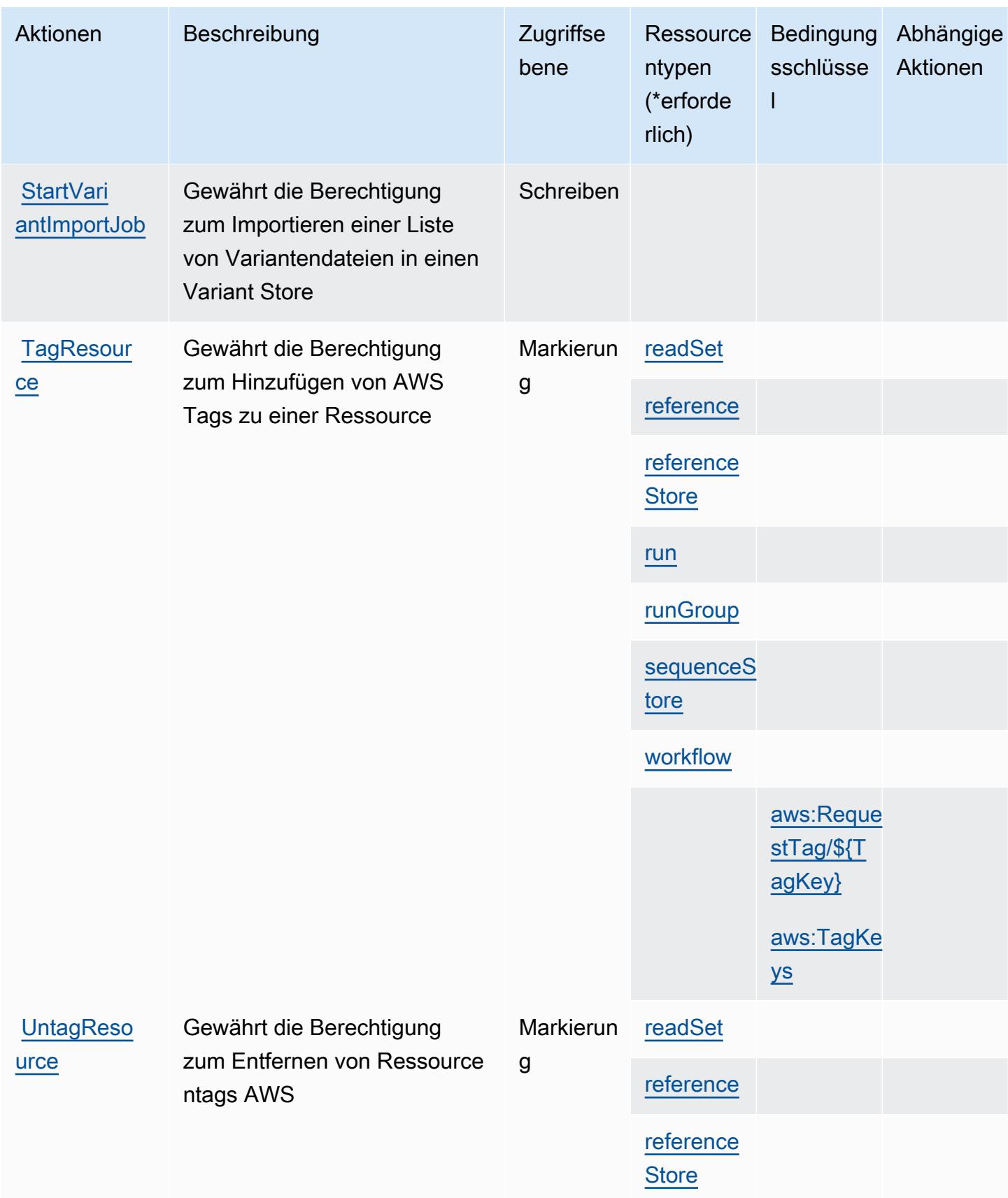

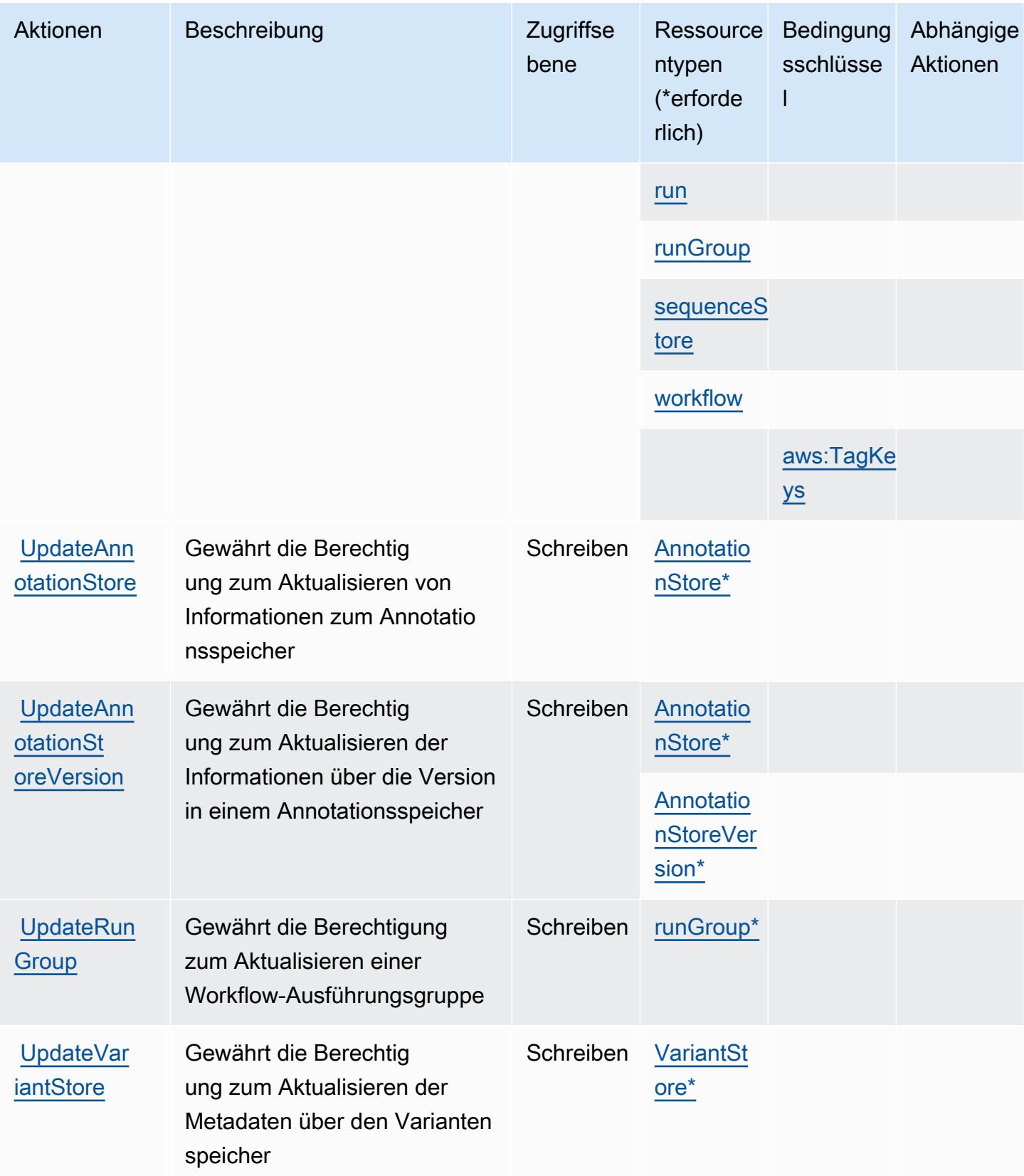

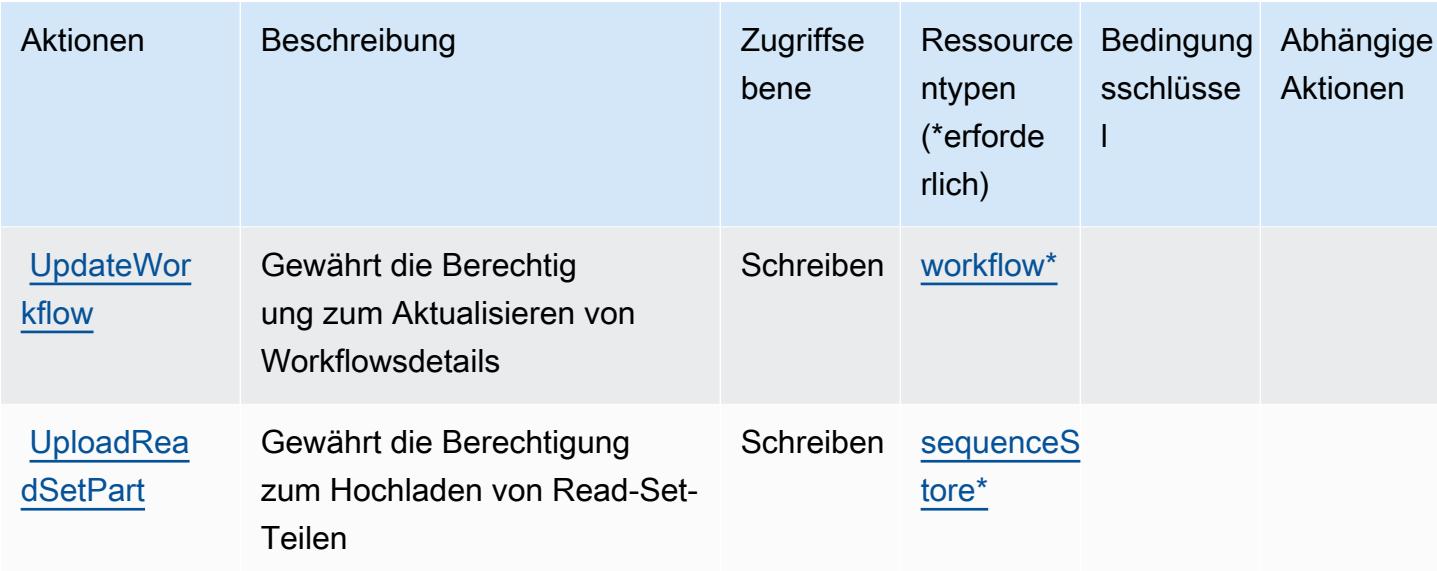

## Von AWS HealthOmics definierte Ressourcentypen

Die folgenden Ressourcentypen werden von diesem Service definiert und können im Element Resource von IAM-Berechtigungsrichtlinienanweisungen verwendet werden. Jede Aktion in der Tabelle "Actions" (Aktionen) identifiziert die Ressourcentypen, die mit der Aktion angegeben werden können. Ein Ressourcentyp kann auch definieren, welche Bedingungsschlüssel Sie in einer Richtlinie einschließen können. Diese Schlüssel werden in der letzten Spalte der Tabelle der Ressourcentypen angezeigt. Details zu den Spalten in der folgenden Tabelle finden Sie in der Tabelle Resource types.

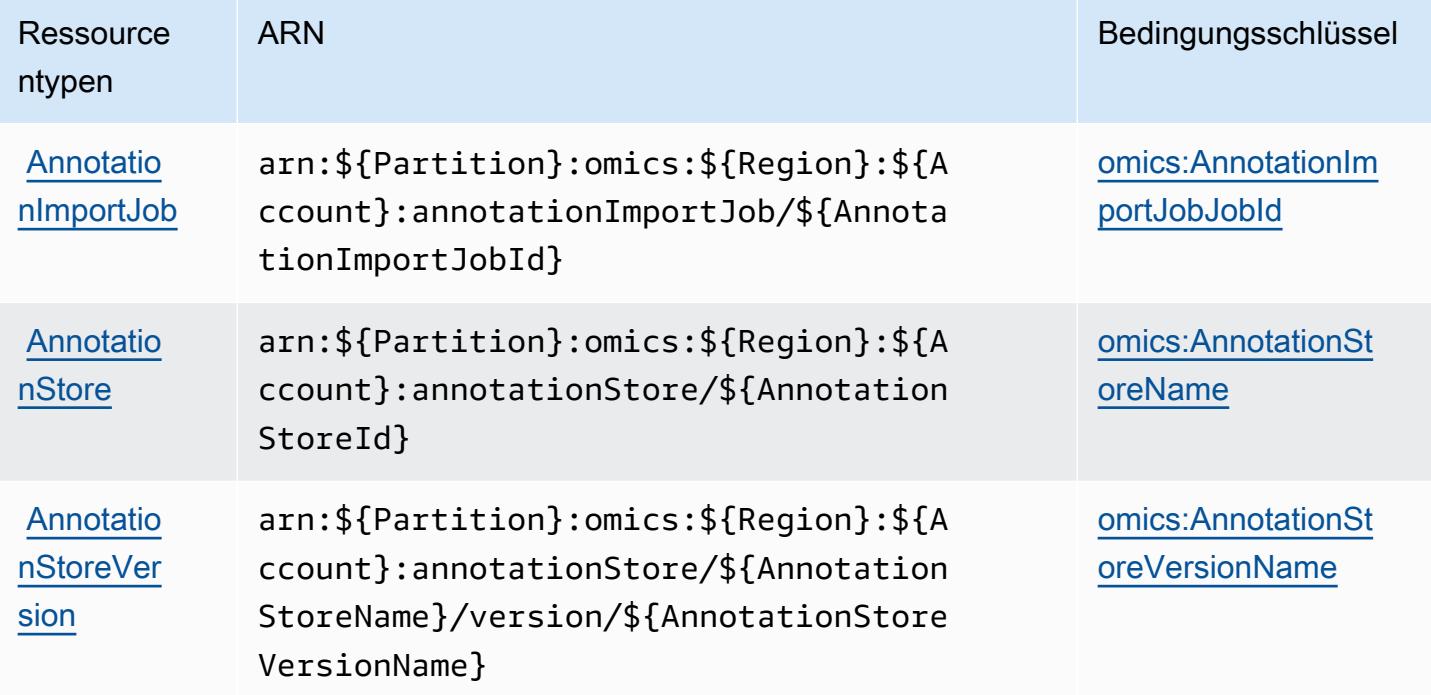

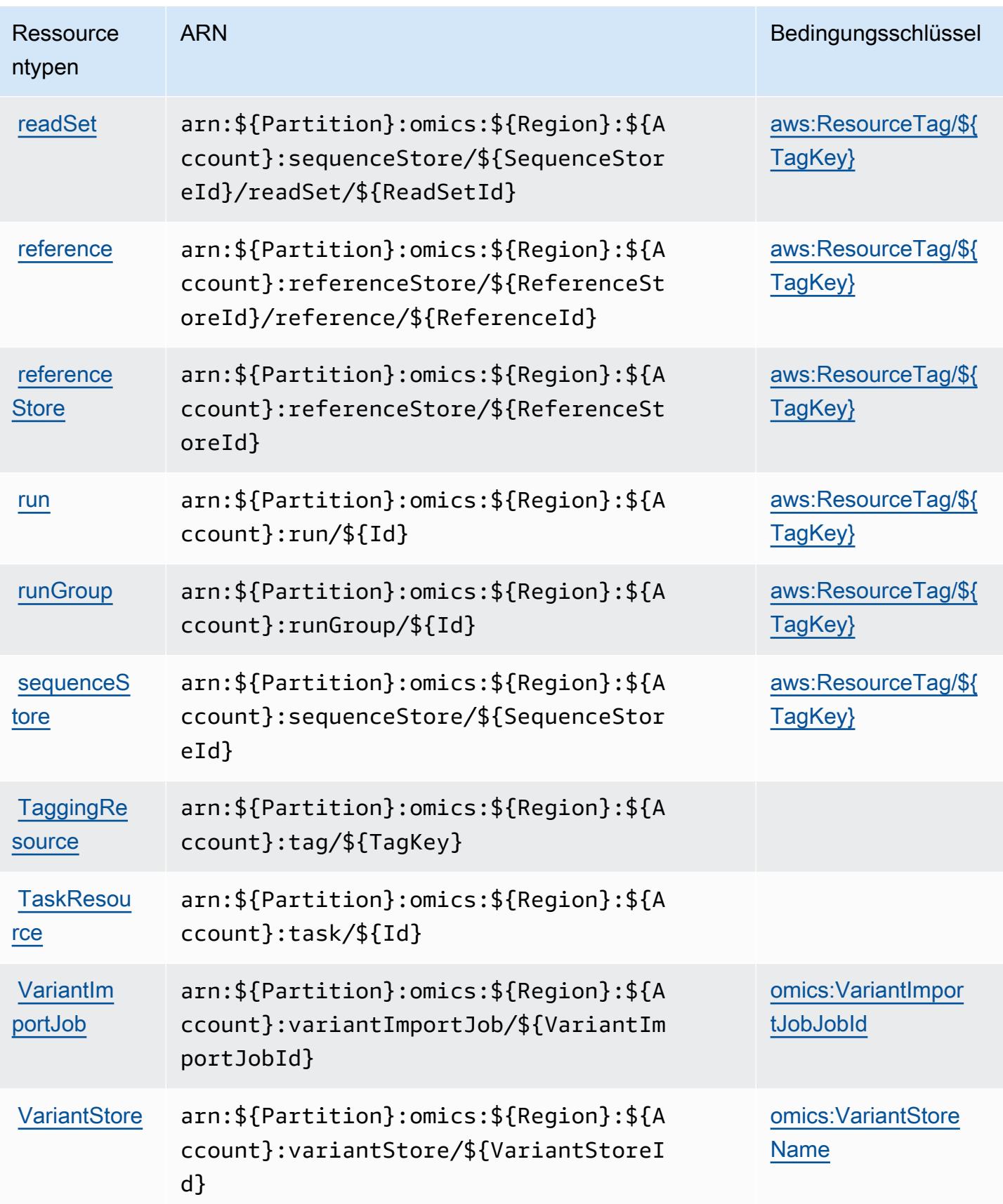

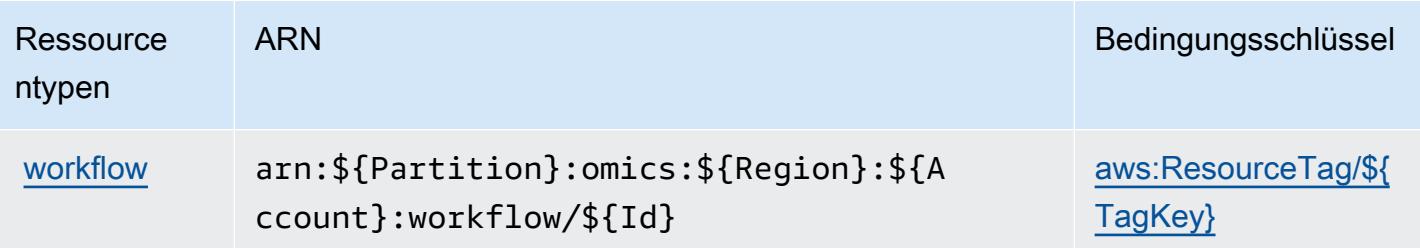

## Zustandsschlüssel für AWS HealthOmics

AWS HealthOmics definiert die folgenden Bedingungsschlüssel, die im Condition-Element einer IAM-Richtlinie verwendet werden können. Diese Schlüssel können Sie verwenden, um die Bedingungen zu verfeinern, unter denen die Richtlinienanweisung angewendet wird. Details zu den Spalten in der folgenden Tabelle finden Sie in der Tabelle [Condition keys](reference_policies_actions-resources-contextkeys.html#context_keys_table) (Bedingungsschlüssel).

Eine Liste der globalen Bedingungsschlüssel, die für alle Services verfügbar sind, finden Sie unter [Verfügbare globale Bedingungsschlüssel](https://docs.aws.amazon.com/IAM/latest/UserGuide/reference_policies_condition-keys.html#AvailableKeys).

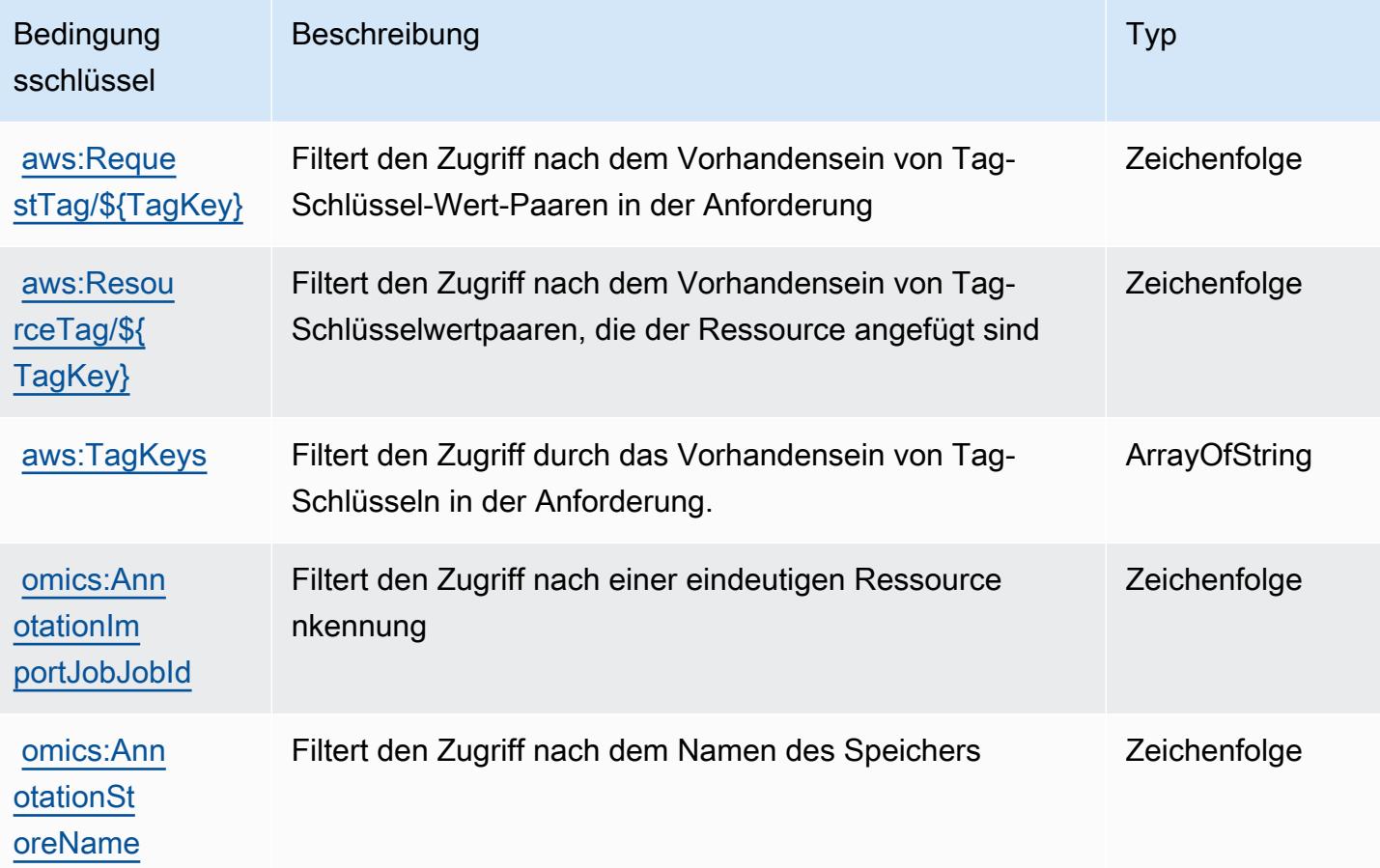

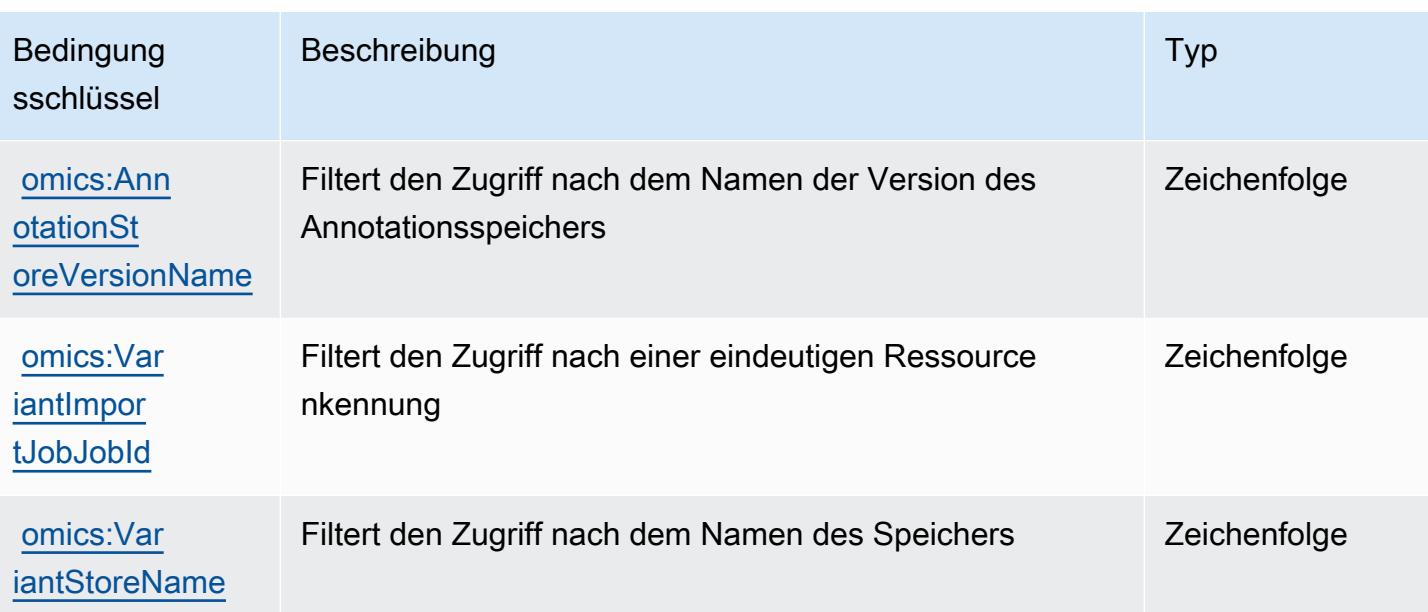

# Aktionen, Ressourcen und Bedingungsschlüssel für ausgehende Kommunikation mit hohem Volumen

Ausgehende Kommunikation mit hohem Volumen (Service-Präfix: connect-campaigns) stellt die folgenden servicespezifischen Ressourcen, Aktionen und Bedingungskontextschlüssel zur Verwendung in IAM-Berechtigungsrichtlinien bereit.

Referenzen:

- Erfahren Sie, wie Sie [diesen Service konfigurieren.](https://docs.aws.amazon.com/connect/latest/adminguide/)
- Zeigen Sie eine Liste der [API-Operationen an, die für diesen Service verfügbar sind](https://docs.aws.amazon.com/connect/latest/adminguide/enable-high-volume-outbound-communications.html).
- Erfahren Sie, wie Sie diesen Service und seine Ressourcen [mithilfe von IAM](https://docs.aws.amazon.com/connect/latest/adminguide/security-iam.html)-Berechtigungsrichtlinien schützen.

#### Themen

- [Aktionen, die durch ausgehende Kommunikation mit hohem Volumen definiert werden](#page-3000-0)
- [Ressourcentypen definiert durch ausgehende Kommunikation mit hohem Volumen](#page-3004-0)
- [Bedingungsschlüssel für ausgehende Kommunikation mit hohem Volumen](#page-3005-0)

### <span id="page-3000-0"></span>Aktionen, die durch ausgehende Kommunikation mit hohem Volumen definiert werden

Sie können die folgenden Aktionen im Element Action einer IAM-Richtlinienanweisung angeben. Verwenden Sie Richtlinien, um Berechtigungen zum Ausführen einer Operation in AWS zu erteilen. Wenn Sie eine Aktion in einer Richtlinie verwenden, erlauben oder verweigern Sie in der Regel den Zugriff auf die API-Operation oder den CLI-Befehl mit demselben Namen. Dabei kann es mitunter vorkommen, dass eine einzige Aktion den Zugriff auf mehr als eine Operation steuert. Alternativ erfordern einige Vorgänge mehrere verschiedene Aktionen.

Die Spalte Resource types (Ressourcentypen) der Aktionstabelle gibt an, ob die Aktion Berechtigungen auf Ressourcenebene unterstützt. Wenn es keinen Wert für diese Spalte gibt, müssen Sie alle Ressourcen ("\*") im Element Resource Ihrer Richtlinienanweisung angeben. Wenn die Spalte einen Ressourcentyp enthält, können Sie einen ARN dieses Typs in einer Anweisung mit dieser Aktion angeben. Wenn für die Aktion eine oder mehrere Ressourcen erforderlich sind, muss der Aufrufer die Erlaubnis haben, die Aktion mit diesen Ressourcen zu verwenden. Erforderliche Ressourcen sind in der Tabelle mit einem Sternchen (\*) gekennzeichnet. Wenn Sie den Ressourcenzugriff mit dem Element Resource in einer IAM-Richtlinie einschränken, müssen Sie für jeden erforderlichen Ressourcentyp einen ARN oder ein Muster angeben. Einige Aktionen unterstützen mehrere Ressourcentypen. Wenn der Ressourcentyp optional ist (nicht als erforderlich angegeben), können Sie sich für einen der optionalen Ressourcentypen entscheiden.

Die Spalte Bedingungsschlüssel der Tabelle der Aktionen enthält Schlüssel, die Sie im Element Condition einer Richtlinienanweisung angeben können. Weitere Informationen zu den Bedingungsschlüsseln, die den Ressourcen für den Service zugeordnet sind, finden Sie in der Spalte Bedingungsschlüssel der Tabelle der Ressourcentypen.

#### **a** Note

Die Ressourcenbedingungsschlüssel sind in der Tabelle [Ressourcentypen](#page-3004-0) enthalten. Sie finden einen Link zu dem Ressourcentyp, der für eine Aktion gilt, in der Spalte Ressourcentypen (\*erforderlich) der Tabelle "Aktionen". Der Ressourcentyp in der Tabelle "Ressourcentypen" enthält die Spalte Bedingungsschlüssel. Das sind die Ressourcenbedingungsschlüssel, die für eine Aktion in der Tabelle "Aktionen" gelten.

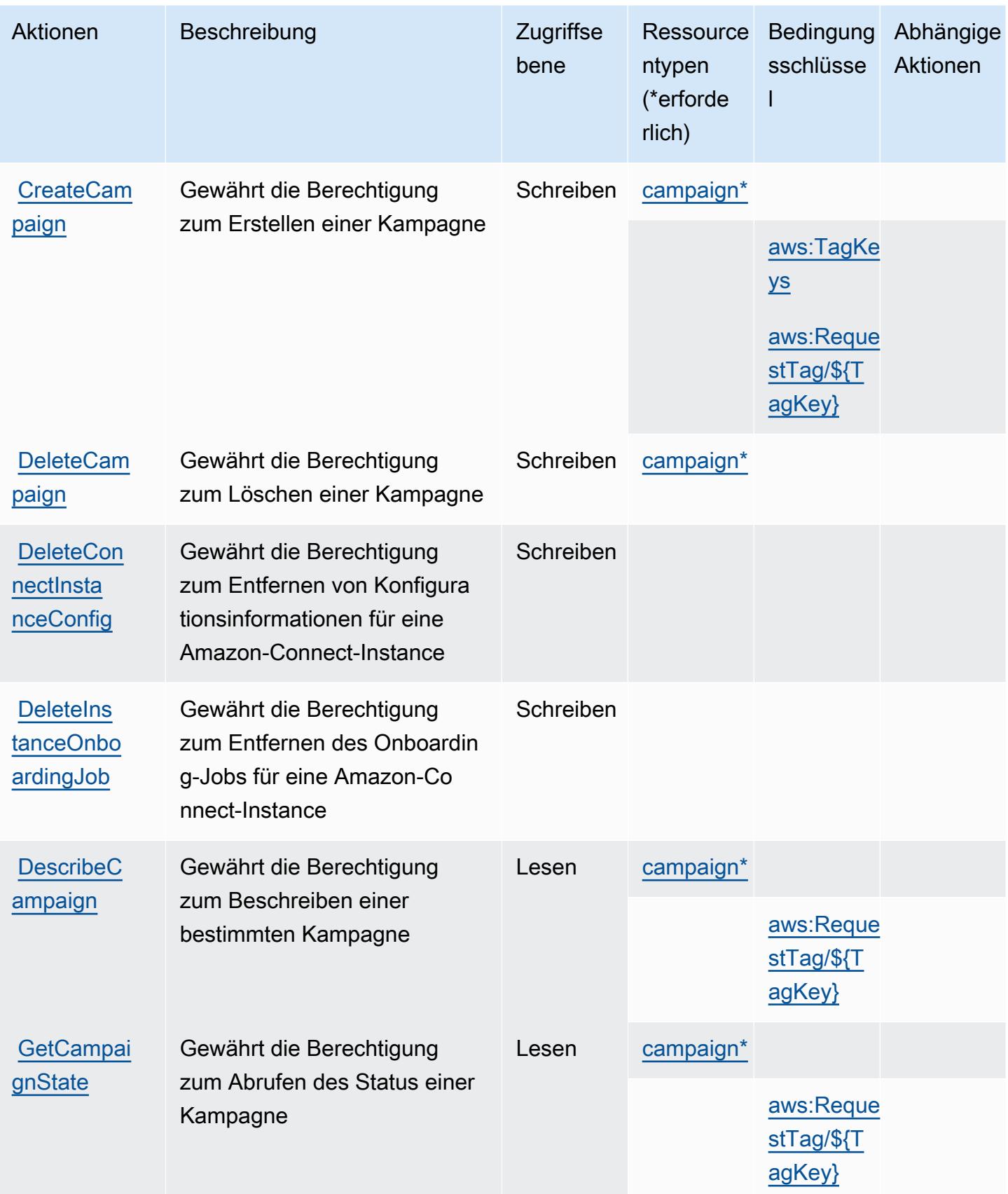

Service-Authorization-Referenz **Service-Authorization-Referenz** Service-Authorization-Referenz

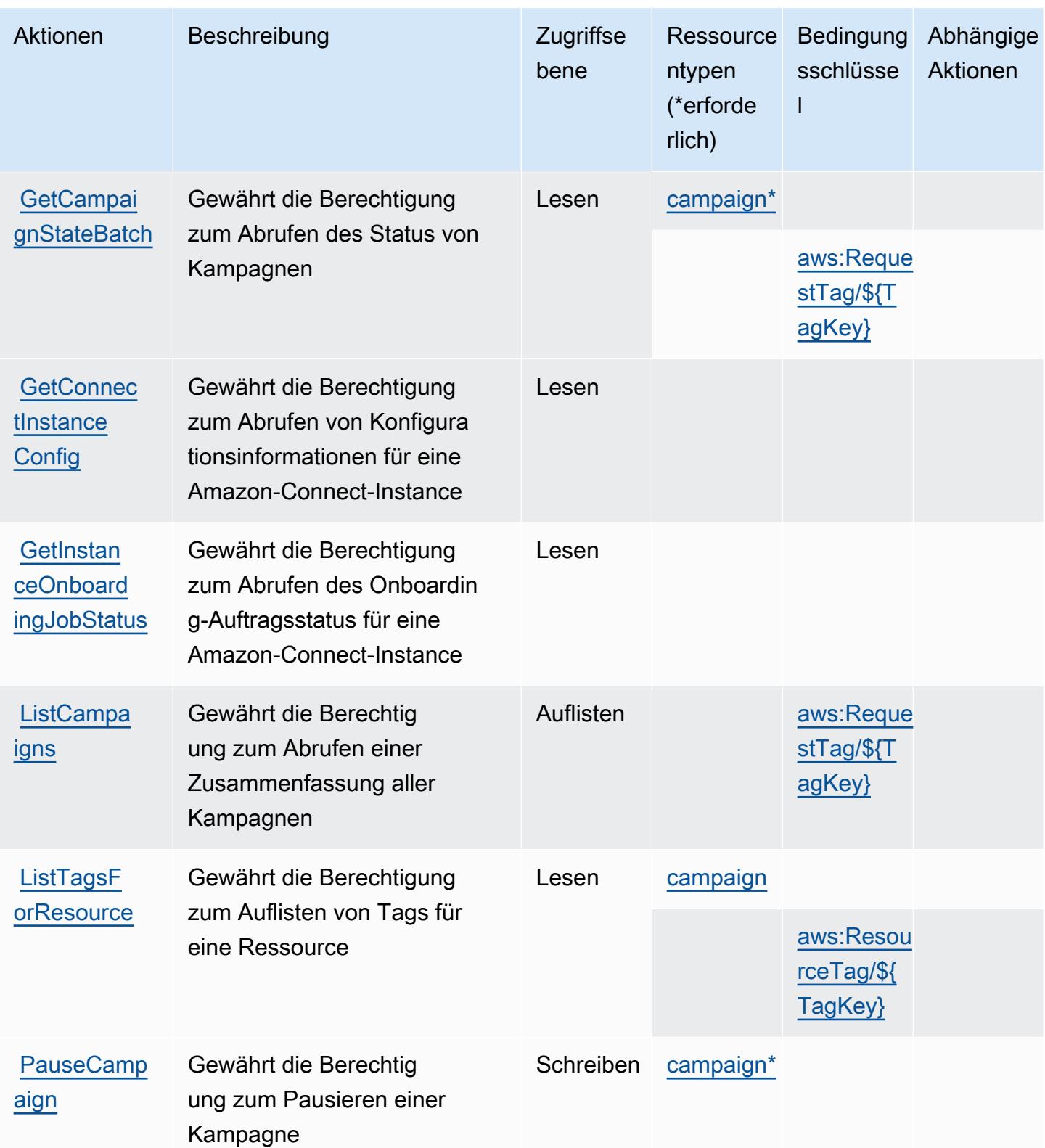

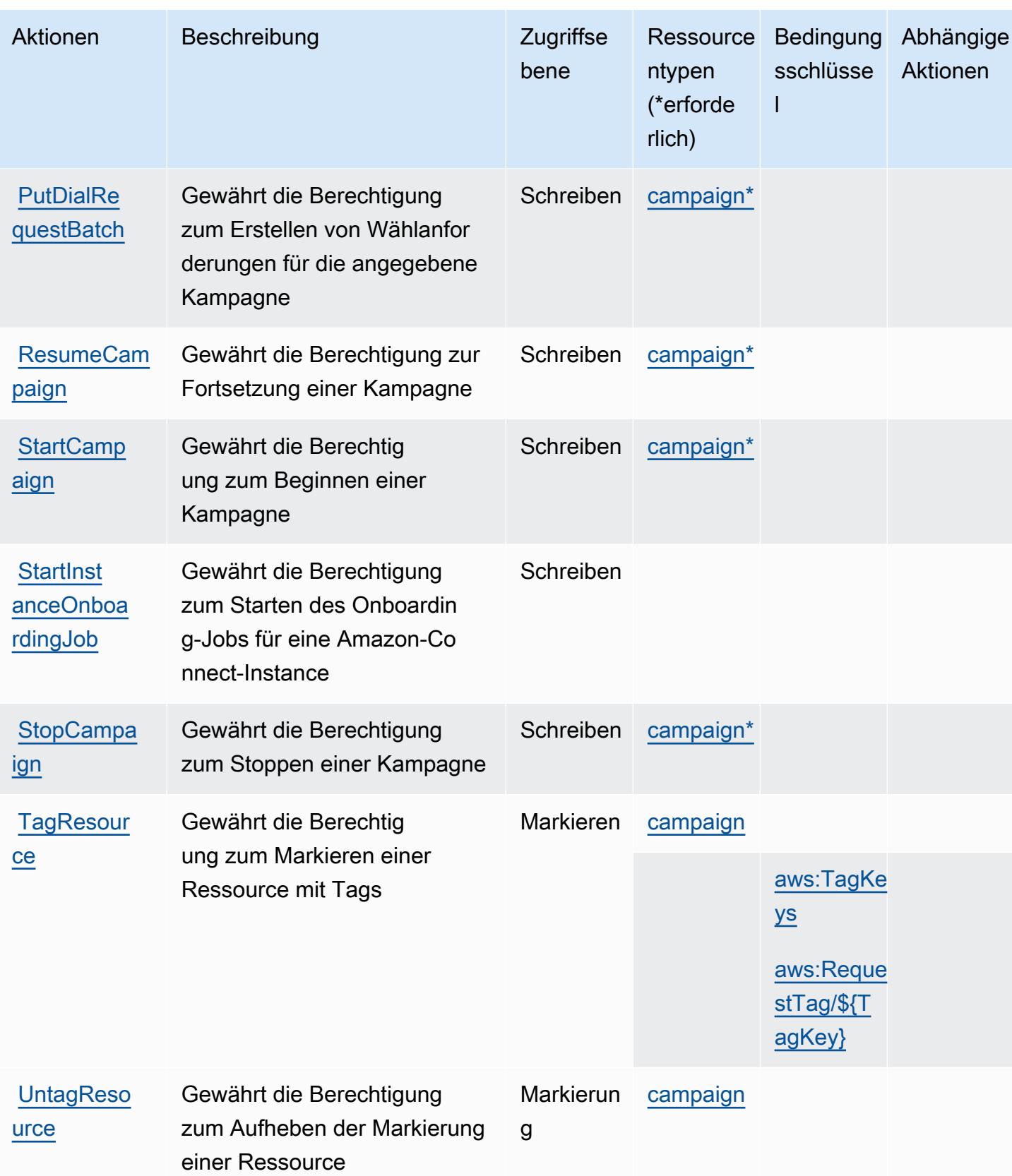

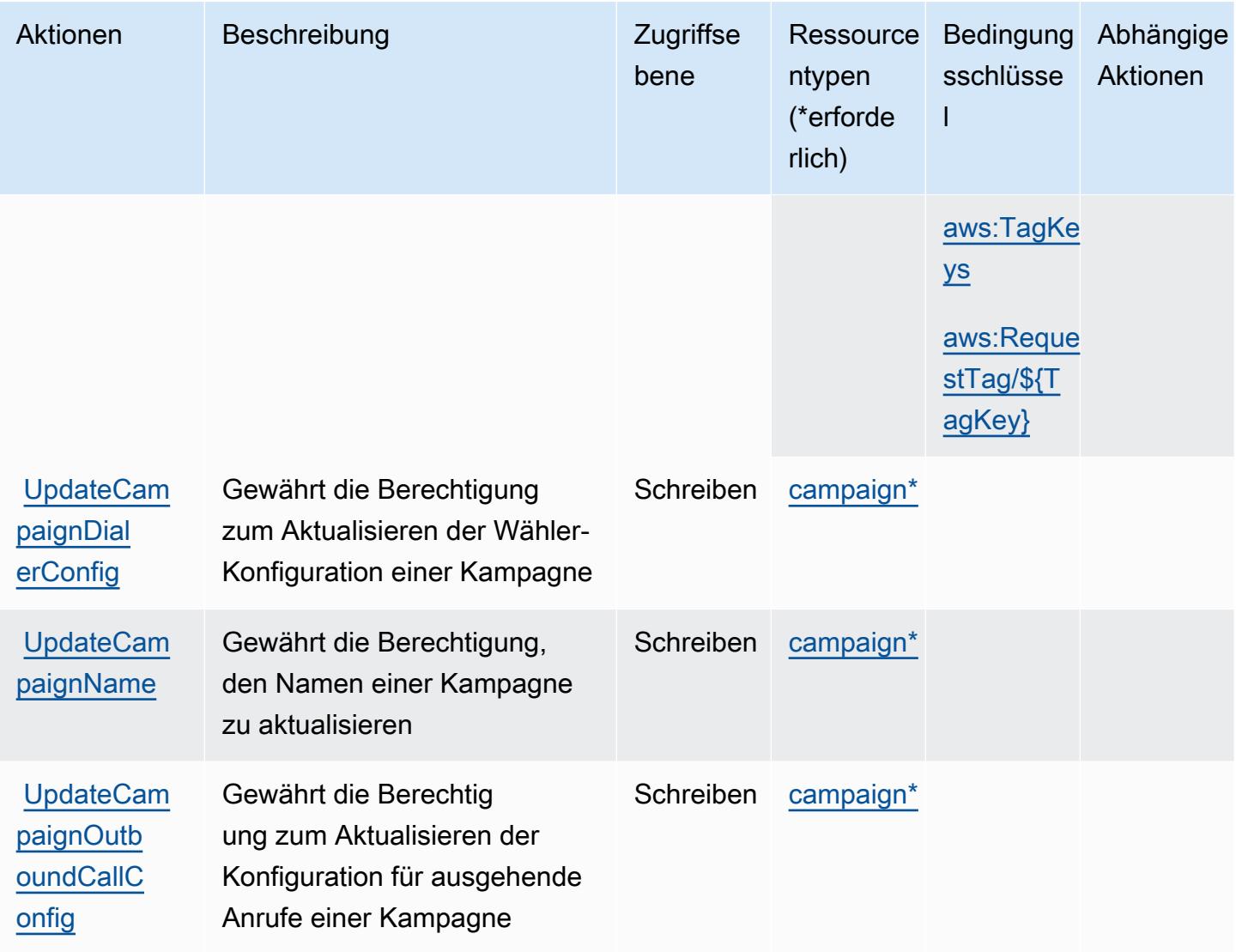

## <span id="page-3004-0"></span>Ressourcentypen definiert durch ausgehende Kommunikation mit hohem Volumen

Die folgenden Ressourcentypen werden von diesem Service definiert und können im Element Resource von IAM-Berechtigungsrichtlinienanweisungen verwendet werden. Jede Aktion in der [Tabelle "Actions" \(Aktionen\)](#page-3000-0) identifiziert die Ressourcentypen, die mit der Aktion angegeben werden können. Ein Ressourcentyp kann auch definieren, welche Bedingungsschlüssel Sie in einer Richtlinie einschließen können. Diese Schlüssel werden in der letzten Spalte der Tabelle der Ressourcentypen angezeigt. Details zu den Spalten in der folgenden Tabelle finden Sie in der Tabelle [Resource types.](reference_policies_actions-resources-contextkeys.html#resources_table)

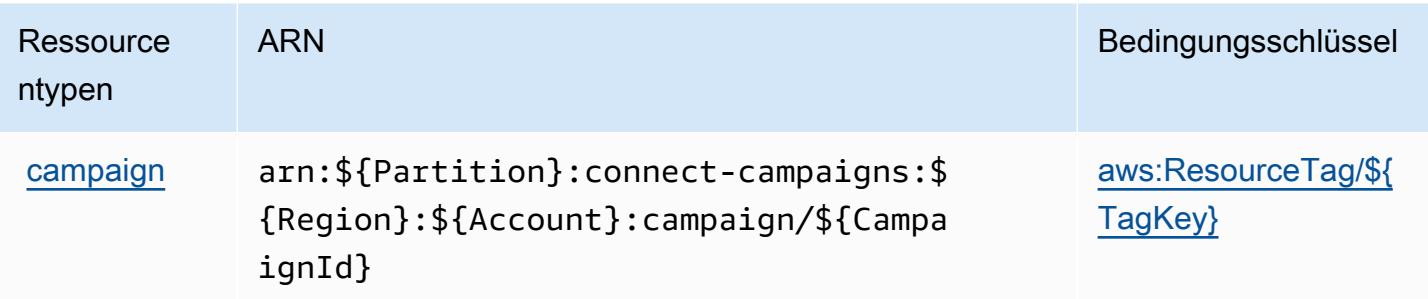

## <span id="page-3005-0"></span>Bedingungsschlüssel für ausgehende Kommunikation mit hohem Volumen

Die ausgehende Kommunikation mit hohem Volumen definiert die folgenden Bedingungsschlüssel, die im Condition-Element einer IAM-Richtlinie verwendet werden können. Diese Schlüssel können Sie verwenden, um die Bedingungen zu verfeinern, unter denen die Richtlinienanweisung angewendet wird. Details zu den Spalten in der folgenden Tabelle finden Sie in der Tabelle [Condition](reference_policies_actions-resources-contextkeys.html#context_keys_table)  [keys](reference_policies_actions-resources-contextkeys.html#context_keys_table) (Bedingungsschlüssel).

Eine Liste der globalen Bedingungsschlüssel, die für alle Services verfügbar sind, finden Sie unter [Verfügbare globale Bedingungsschlüssel](https://docs.aws.amazon.com/IAM/latest/UserGuide/reference_policies_condition-keys.html#AvailableKeys).

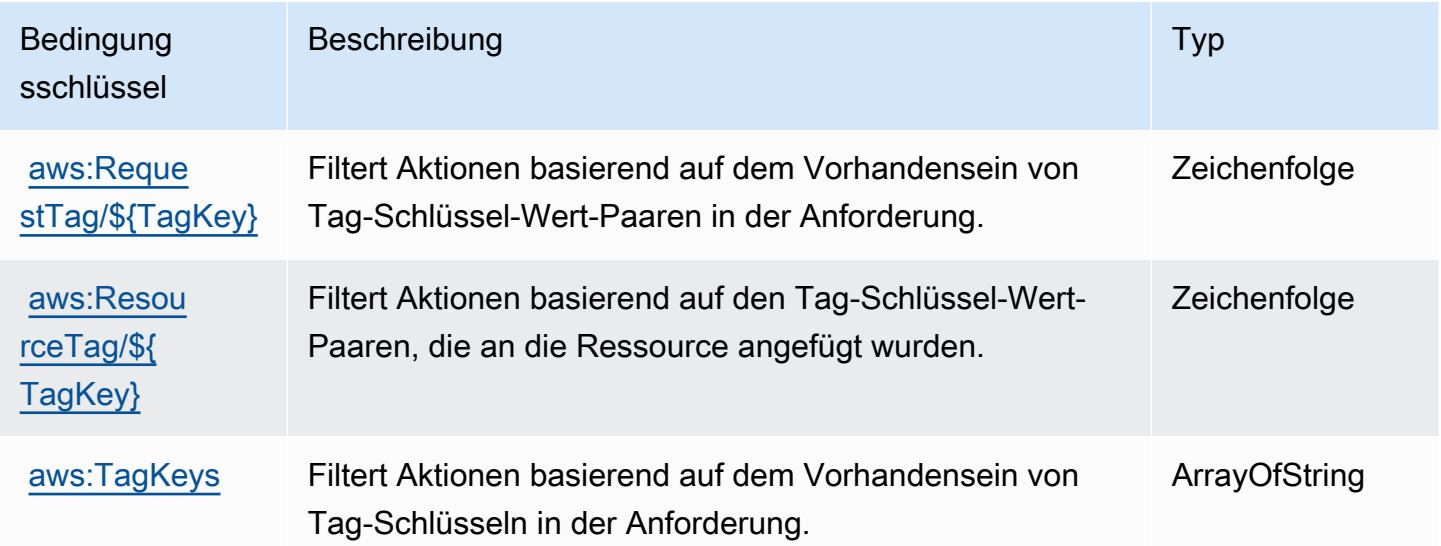

## Aktionen, Ressourcen und Bedingungsschlüssel für Amazon Honeycode

Amazon Honeycode (Servicepräfix: honeycode) stellt die folgenden servicespezifischen Ressourcen, Aktionen und Bedingungskontextschlüssel für die Verwendung in IAM-Berechtigungsrichtlinien bereit.

#### Referenzen:

- Erfahren Sie, wie Sie [diesen Service konfigurieren.](https://docs.aws.amazon.com/honeycode/latest/UserGuide/)
- Zeigen Sie eine Liste der [API-Operationen an, die für diesen Service verfügbar sind](https://docs.aws.amazon.com/honeycode/latest/APIReference/).
- Erfahren Sie, wie Sie diesen Service und seine Ressourcen [mithilfe von IAM](https://docs.aws.amazon.com/honeycode/latest/UserGuide/getting-started-authorization.html)-Berechtigungsrichtlinien schützen.

#### Themen

- [Von Amazon Honeycode definierte Aktionen](#page-3006-0)
- [Von Amazon Honeycode definierte Ressourcentypen](#page-3011-0)
- [Bedingungsschlüssel für Amazon Honeycode](#page-3012-0)

#### <span id="page-3006-0"></span>Von Amazon Honeycode definierte Aktionen

Sie können die folgenden Aktionen im Element Action einer IAM-Richtlinienanweisung angeben. Verwenden Sie Richtlinien, um Berechtigungen zum Ausführen einer Operation in AWS zu erteilen. Wenn Sie eine Aktion in einer Richtlinie verwenden, erlauben oder verweigern Sie in der Regel den Zugriff auf die API-Operation oder den CLI-Befehl mit demselben Namen. Dabei kann es mitunter vorkommen, dass eine einzige Aktion den Zugriff auf mehr als eine Operation steuert. Alternativ erfordern einige Vorgänge mehrere verschiedene Aktionen.

Die Spalte Resource types (Ressourcentypen) der Aktionstabelle gibt an, ob die Aktion Berechtigungen auf Ressourcenebene unterstützt. Wenn es keinen Wert für diese Spalte gibt, müssen Sie alle Ressourcen ("\*") im Element Resource Ihrer Richtlinienanweisung angeben. Wenn die Spalte einen Ressourcentyp enthält, können Sie einen ARN dieses Typs in einer Anweisung mit dieser Aktion angeben. Wenn für die Aktion eine oder mehrere Ressourcen erforderlich sind, muss der Aufrufer die Erlaubnis haben, die Aktion mit diesen Ressourcen zu verwenden. Erforderliche Ressourcen sind in der Tabelle mit einem Sternchen (\*) gekennzeichnet. Wenn Sie den Ressourcenzugriff mit dem Element Resource in einer IAM-Richtlinie einschränken, müssen Sie für jeden erforderlichen Ressourcentyp einen ARN oder ein Muster angeben. Einige Aktionen unterstützen mehrere Ressourcentypen. Wenn der Ressourcentyp optional ist (nicht als erforderlich angegeben), können Sie sich für einen der optionalen Ressourcentypen entscheiden.

Die Spalte Bedingungsschlüssel der Tabelle der Aktionen enthält Schlüssel, die Sie im Element Condition einer Richtlinienanweisung angeben können. Weitere Informationen zu den

Bedingungsschlüsseln, die den Ressourcen für den Service zugeordnet sind, finden Sie in der Spalte Bedingungsschlüssel der Tabelle der Ressourcentypen.

#### **a** Note

Die Ressourcenbedingungsschlüssel sind in der Tabelle [Ressourcentypen](#page-3011-0) enthalten. Sie finden einen Link zu dem Ressourcentyp, der für eine Aktion gilt, in der Spalte Ressourcentypen (\*erforderlich) der Tabelle "Aktionen". Der Ressourcentyp in der Tabelle "Ressourcentypen" enthält die Spalte Bedingungsschlüssel. Das sind die Ressourcenbedingungsschlüssel, die für eine Aktion in der Tabelle "Aktionen" gelten.

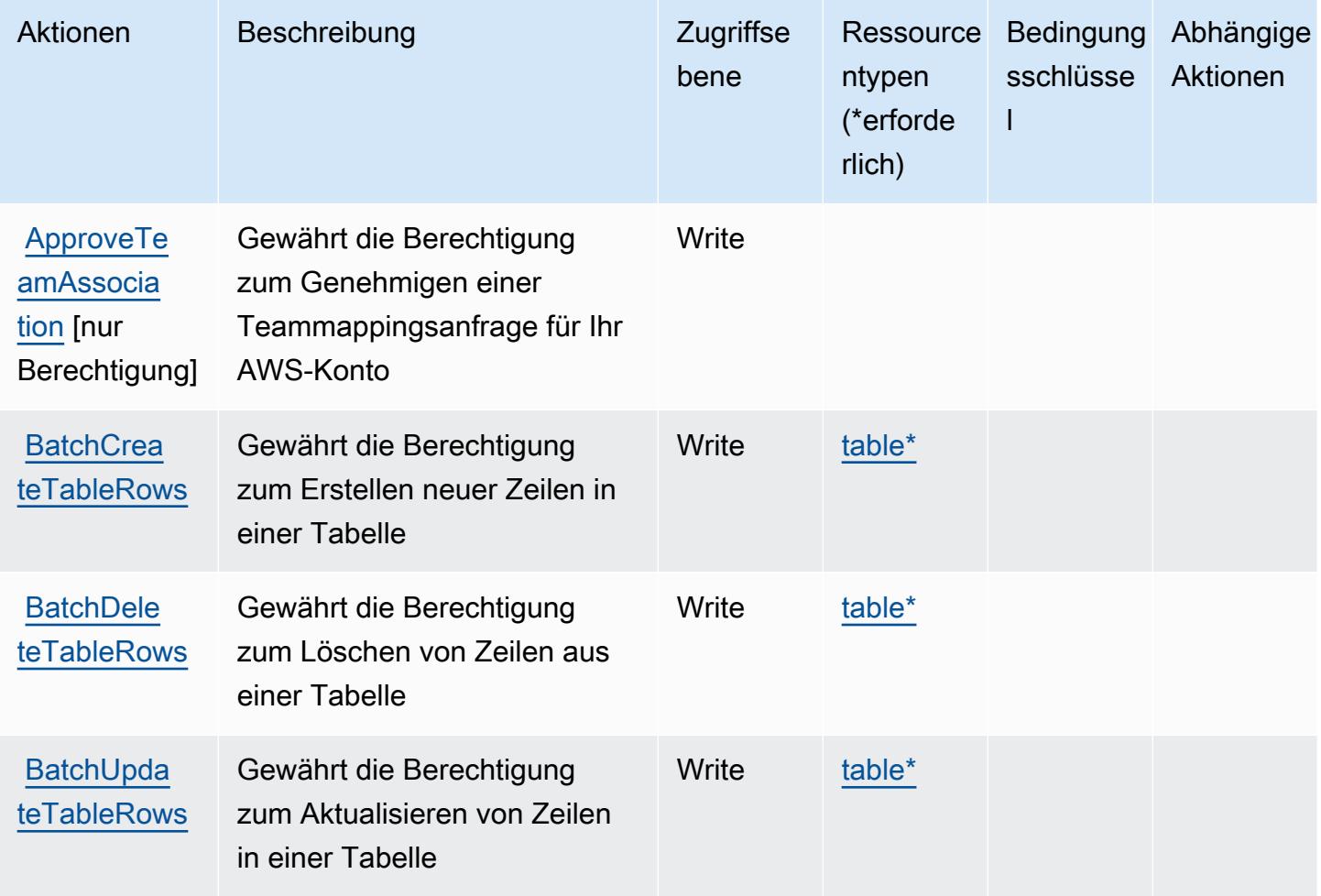

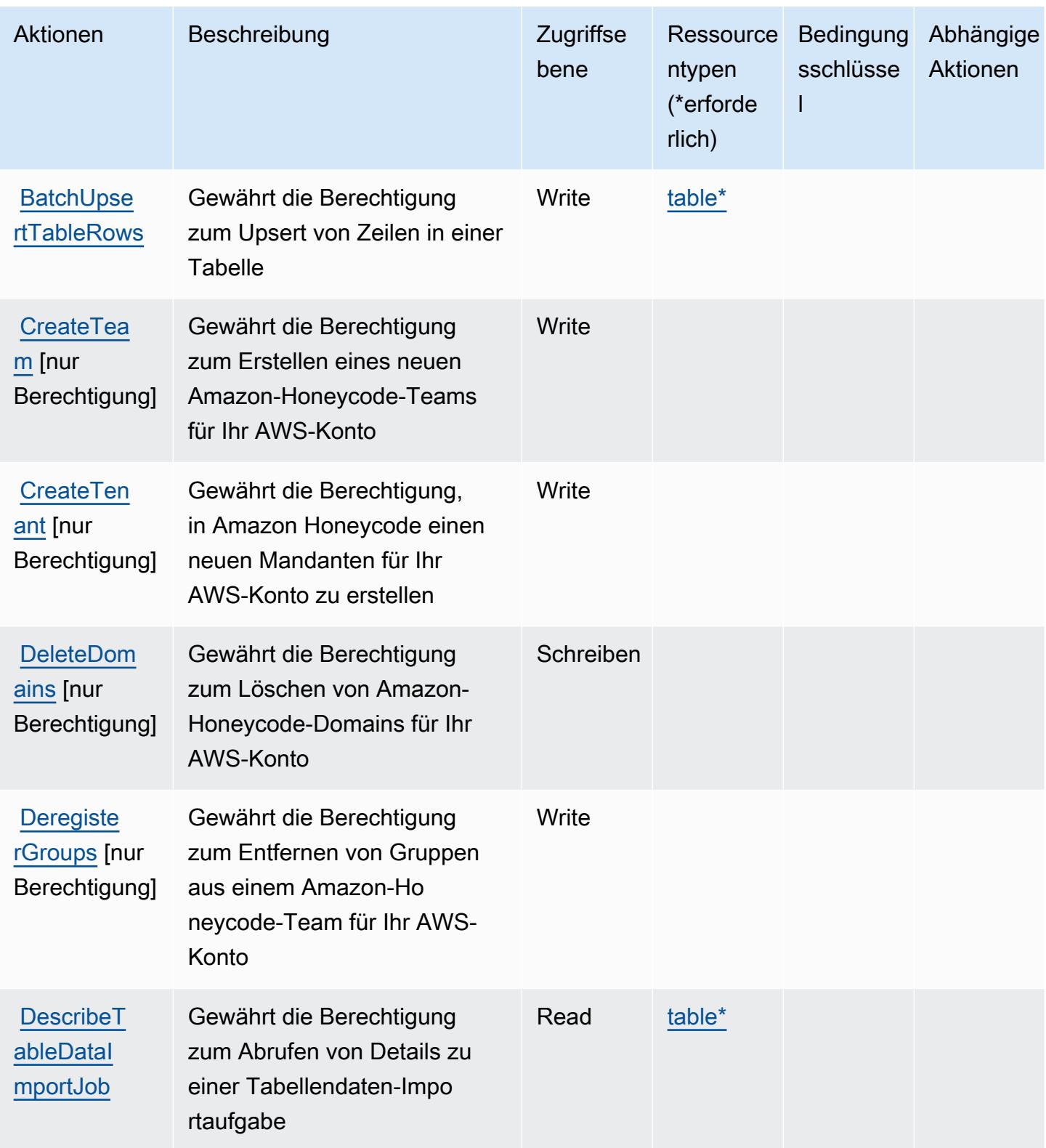

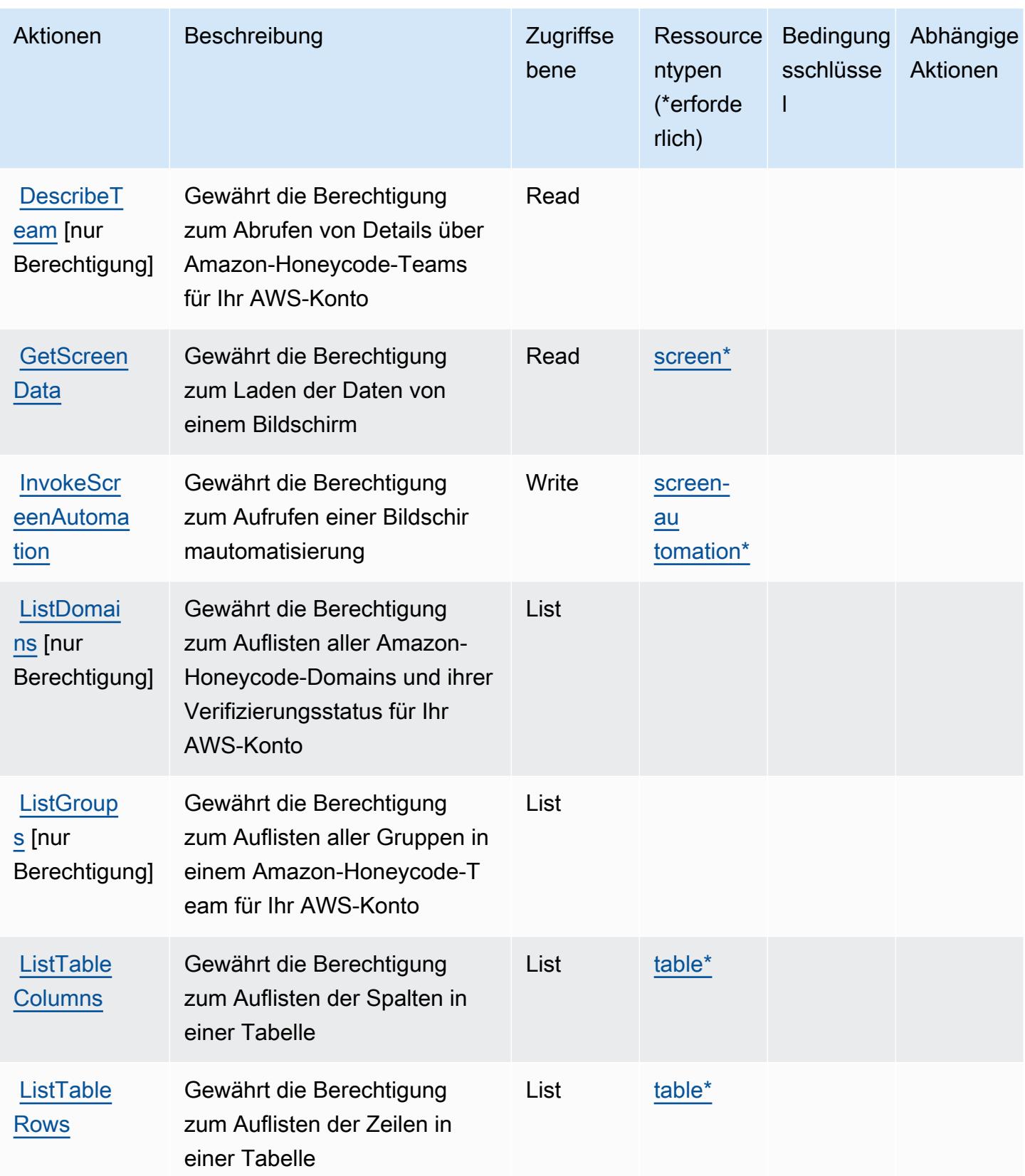

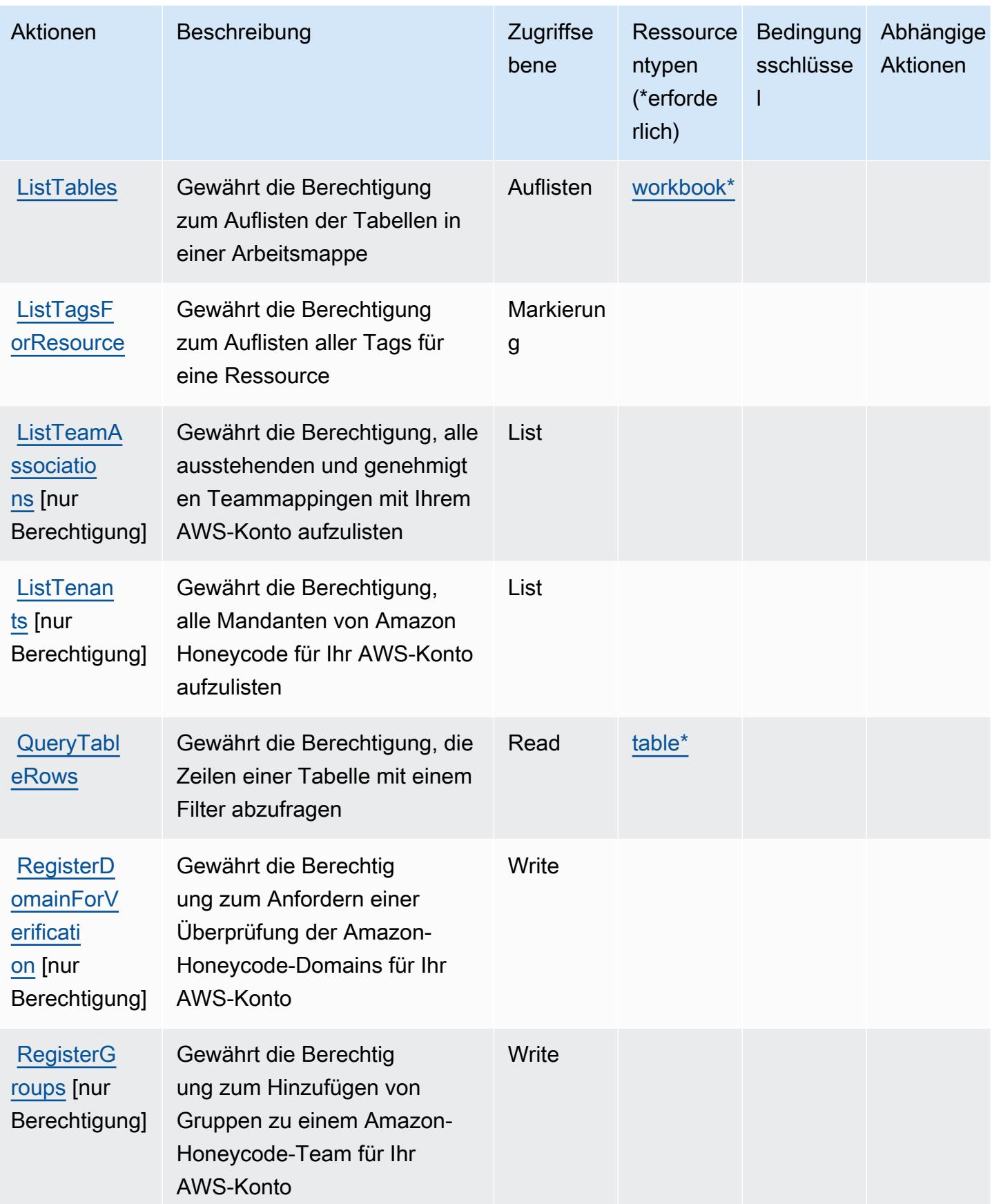

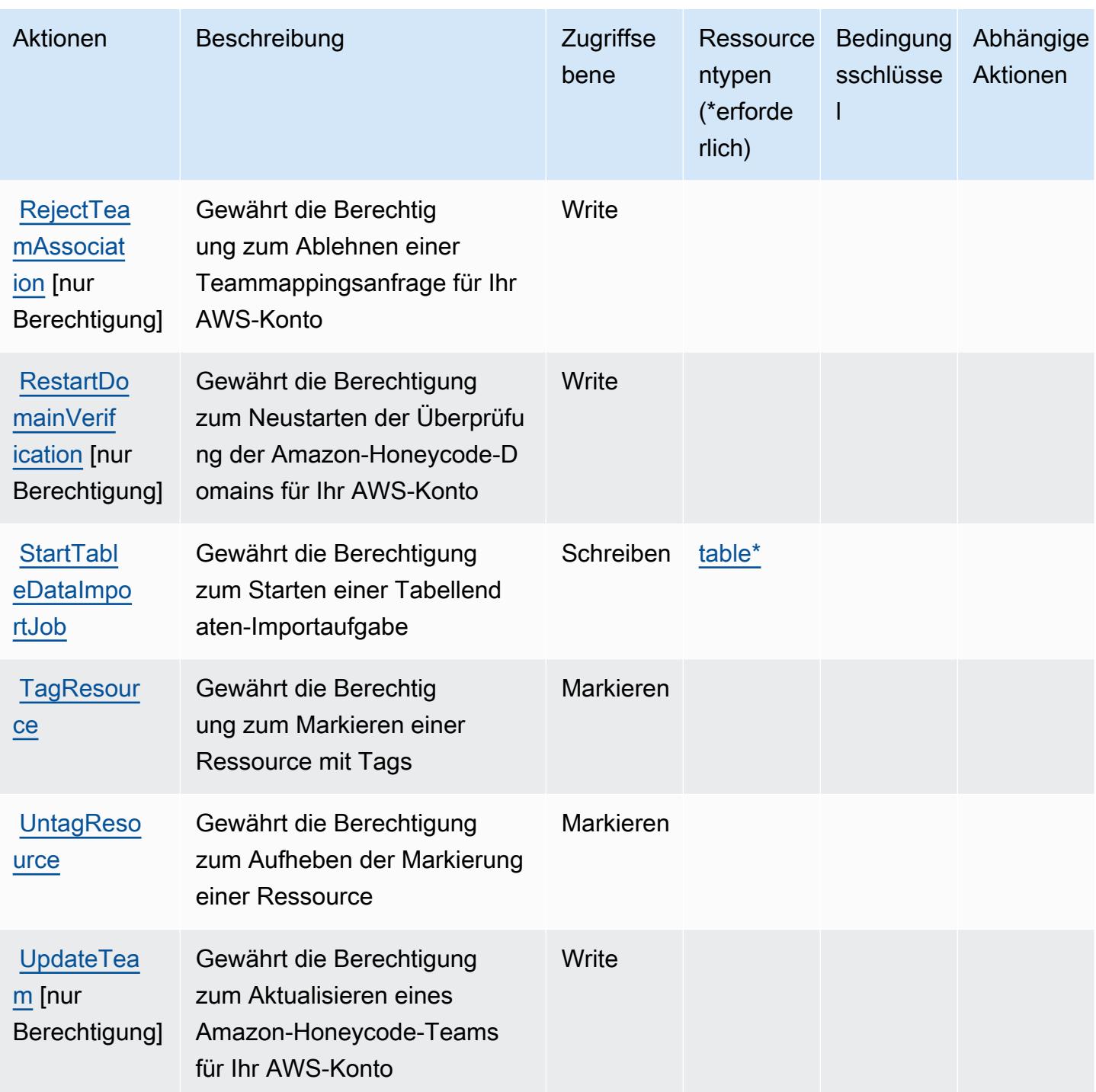

#### <span id="page-3011-0"></span>Von Amazon Honeycode definierte Ressourcentypen

Die folgenden Ressourcentypen werden von diesem Service definiert und können im Element Resource von IAM-Berechtigungsrichtlinienanweisungen verwendet werden. Jede Aktion in der [Tabelle "Actions" \(Aktionen\)](#page-3006-0) identifiziert die Ressourcentypen, die mit der Aktion angegeben werden können. Ein Ressourcentyp kann auch definieren, welche Bedingungsschlüssel Sie in einer Richtlinie

einschließen können. Diese Schlüssel werden in der letzten Spalte der Tabelle der Ressourcentypen angezeigt. Details zu den Spalten in der folgenden Tabelle finden Sie in der Tabelle [Resource types.](reference_policies_actions-resources-contextkeys.html#resources_table)

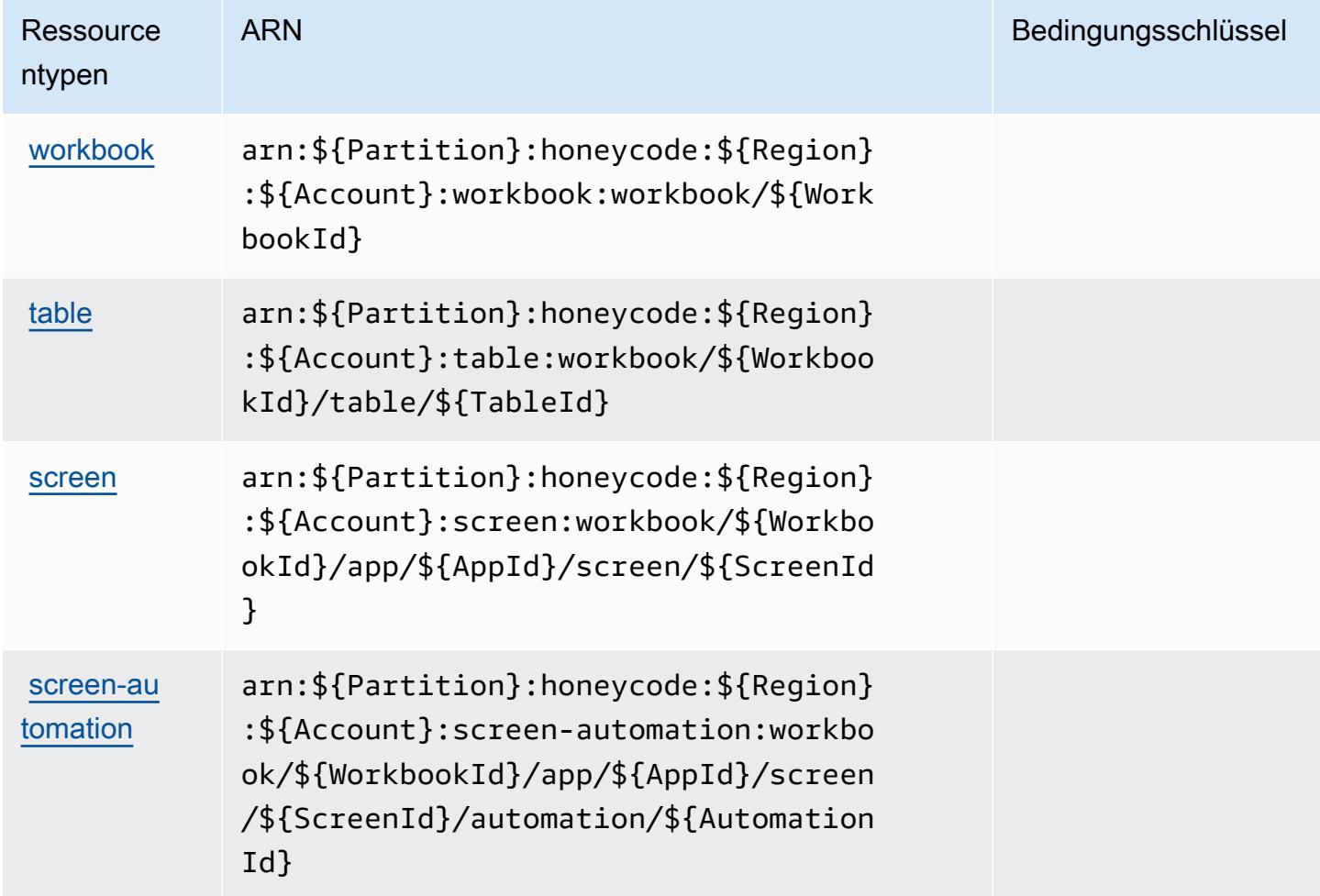

#### <span id="page-3012-0"></span>Bedingungsschlüssel für Amazon Honeycode

Honeycode besitzt keine servicespezifischen Kontextschlüssel, die im Condition-Element von Richtlinienanweisungen verwendet werden können. Eine Liste der globalen Kontextschlüssel, die für alle Services verfügbar sind, finden Sie unter [Verfügbare Schlüssel für Bedingungen.](https://docs.aws.amazon.com/IAM/latest/UserGuide/reference_policies_condition-keys.html#AvailableKeys)

# Aktionen, Ressourcen und Bedingungsschlüssel für AWS IAM Access Analyzer

AWS IAM Access Analyzer (Service-Präfix: access-analyzer) stellt die folgenden servicespezifischen Ressourcen, Aktionen und Bedingungskontextschlüssel für die Verwendung in IAM-Berechtigungsrichtlinien zur Verfügung.

#### Referenzen:

- Erfahren Sie, wie Sie [diesen Service konfigurieren.](https://docs.aws.amazon.com/IAM/latest/UserGuide/what-is-access-analyzer.html)
- Zeigen Sie eine Liste der [API-Operationen an, die für diesen Service verfügbar sind](https://docs.aws.amazon.com/access-analyzer/latest/APIReference/).
- Erfahren Sie, wie Sie diesen Service und seine Ressourcen [mithilfe von IAM](https://docs.aws.amazon.com/IAM/latest/UserGuide/access-analyzer-getting-started.html#access-analyzer-permissions)-Berechtigungsrichtlinien schützen.

#### Themen

- [Von AWS IAM Access Analyzer definierte Aktionen](#page-3013-0)
- [Von AWS IAM Access Analyzer definierte Ressourcentypen](#page-3019-0)
- [Bedingungsschlüssel für AWS IAM Access Analyzer](#page-3020-0)

#### <span id="page-3013-0"></span>Von AWS IAM Access Analyzer definierte Aktionen

Sie können die folgenden Aktionen im Element Action einer IAM-Richtlinienanweisung angeben. Verwenden Sie Richtlinien, um Berechtigungen zum Ausführen einer Operation in AWS zu erteilen. Wenn Sie eine Aktion in einer Richtlinie verwenden, erlauben oder verweigern Sie in der Regel den Zugriff auf die API-Operation oder den CLI-Befehl mit demselben Namen. Dabei kann es mitunter vorkommen, dass eine einzige Aktion den Zugriff auf mehr als eine Operation steuert. Alternativ erfordern einige Vorgänge mehrere verschiedene Aktionen.

Die Spalte Resource types (Ressourcentypen) der Aktionstabelle gibt an, ob die Aktion Berechtigungen auf Ressourcenebene unterstützt. Wenn es keinen Wert für diese Spalte gibt, müssen Sie alle Ressourcen ("\*") im Element Resource Ihrer Richtlinienanweisung angeben. Wenn die Spalte einen Ressourcentyp enthält, können Sie einen ARN dieses Typs in einer Anweisung mit dieser Aktion angeben. Wenn für die Aktion eine oder mehrere Ressourcen erforderlich sind, muss der Aufrufer die Erlaubnis haben, die Aktion mit diesen Ressourcen zu verwenden. Erforderliche Ressourcen sind in der Tabelle mit einem Sternchen (\*) gekennzeichnet. Wenn Sie den Ressourcenzugriff mit dem Element Resource in einer IAM-Richtlinie einschränken, müssen Sie für jeden erforderlichen Ressourcentyp einen ARN oder ein Muster angeben. Einige Aktionen unterstützen mehrere Ressourcentypen. Wenn der Ressourcentyp optional ist (nicht als erforderlich angegeben), können Sie sich für einen der optionalen Ressourcentypen entscheiden.

Die Spalte Bedingungsschlüssel der Tabelle der Aktionen enthält Schlüssel, die Sie im Element Condition einer Richtlinienanweisung angeben können. Weitere Informationen zu den

Bedingungsschlüsseln, die den Ressourcen für den Service zugeordnet sind, finden Sie in der Spalte Bedingungsschlüssel der Tabelle der Ressourcentypen.

#### **a** Note

Die Ressourcenbedingungsschlüssel sind in der Tabelle [Ressourcentypen](#page-3019-0) enthalten. Sie finden einen Link zu dem Ressourcentyp, der für eine Aktion gilt, in der Spalte Ressourcentypen (\*erforderlich) der Tabelle "Aktionen". Der Ressourcentyp in der Tabelle "Ressourcentypen" enthält die Spalte Bedingungsschlüssel. Das sind die Ressourcenbedingungsschlüssel, die für eine Aktion in der Tabelle "Aktionen" gelten.

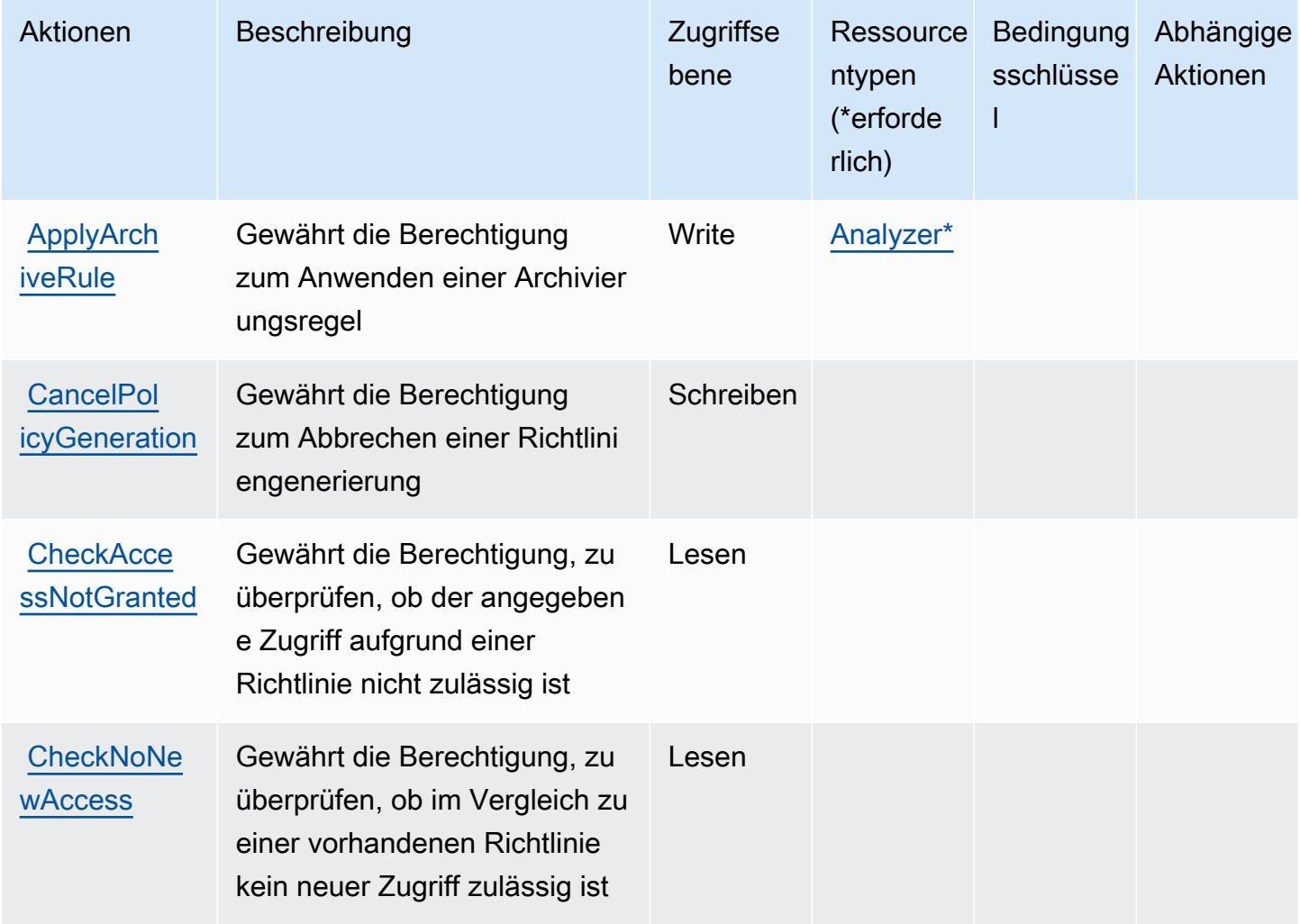

Service-Authorization-Referenz

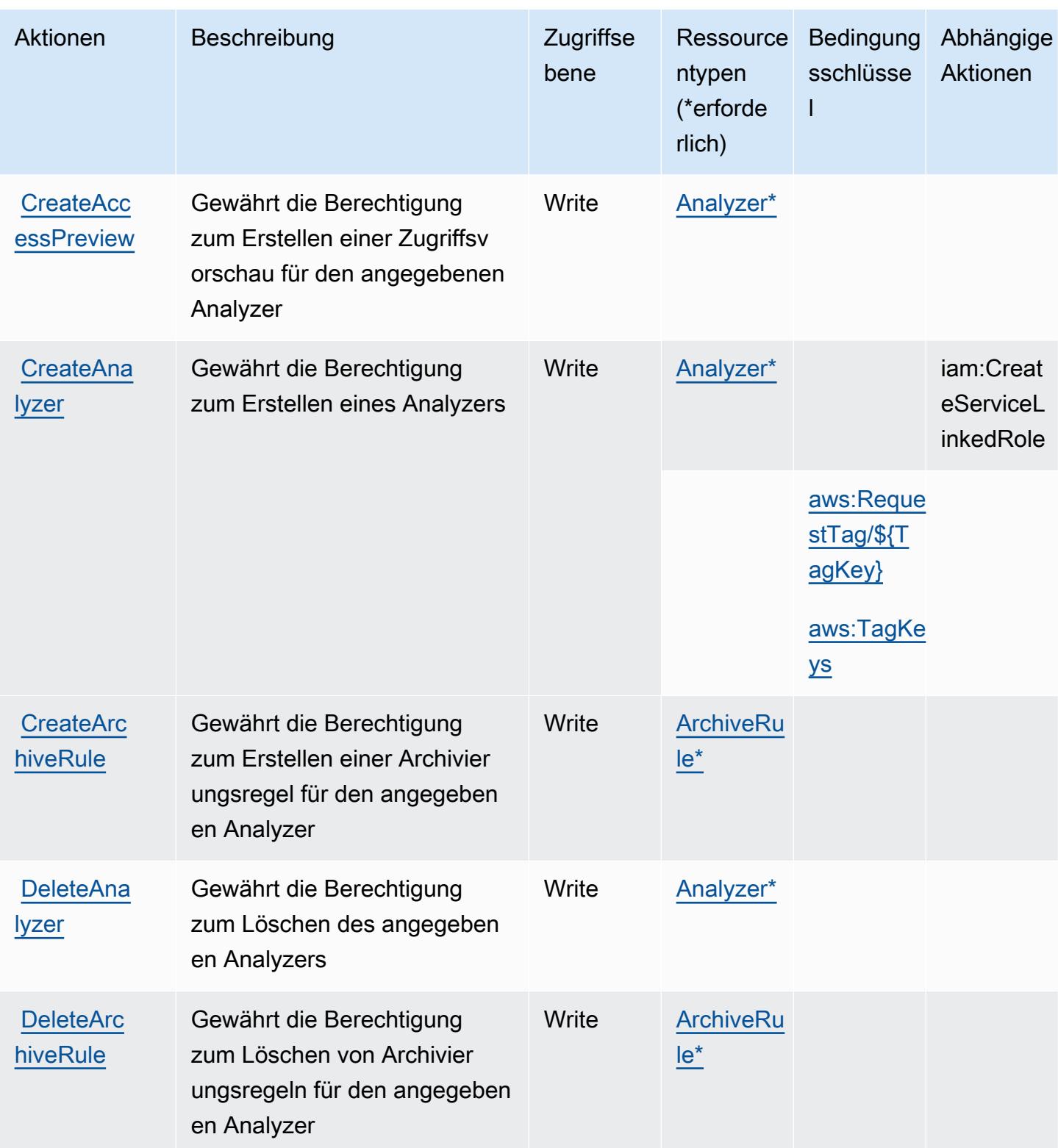

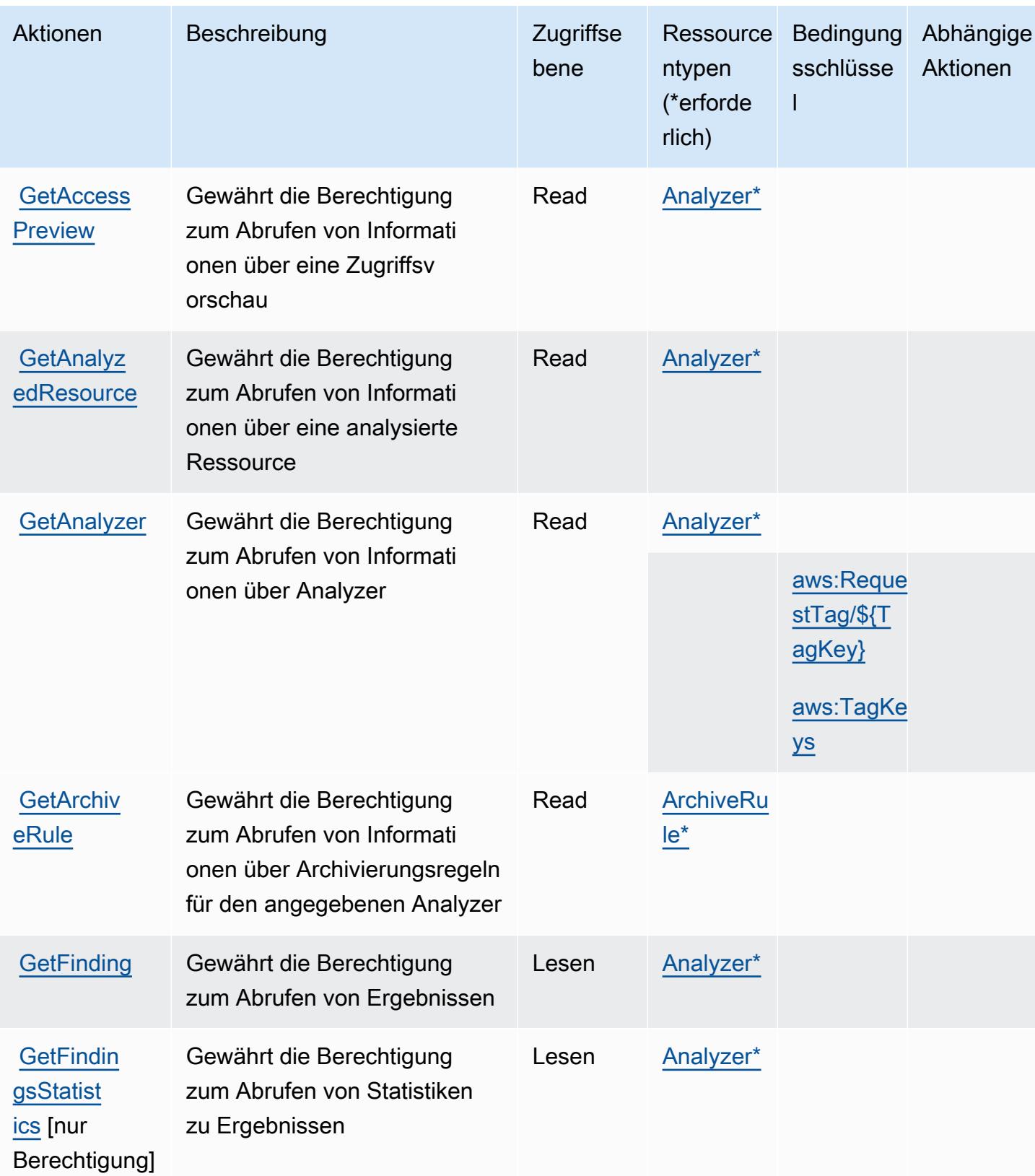

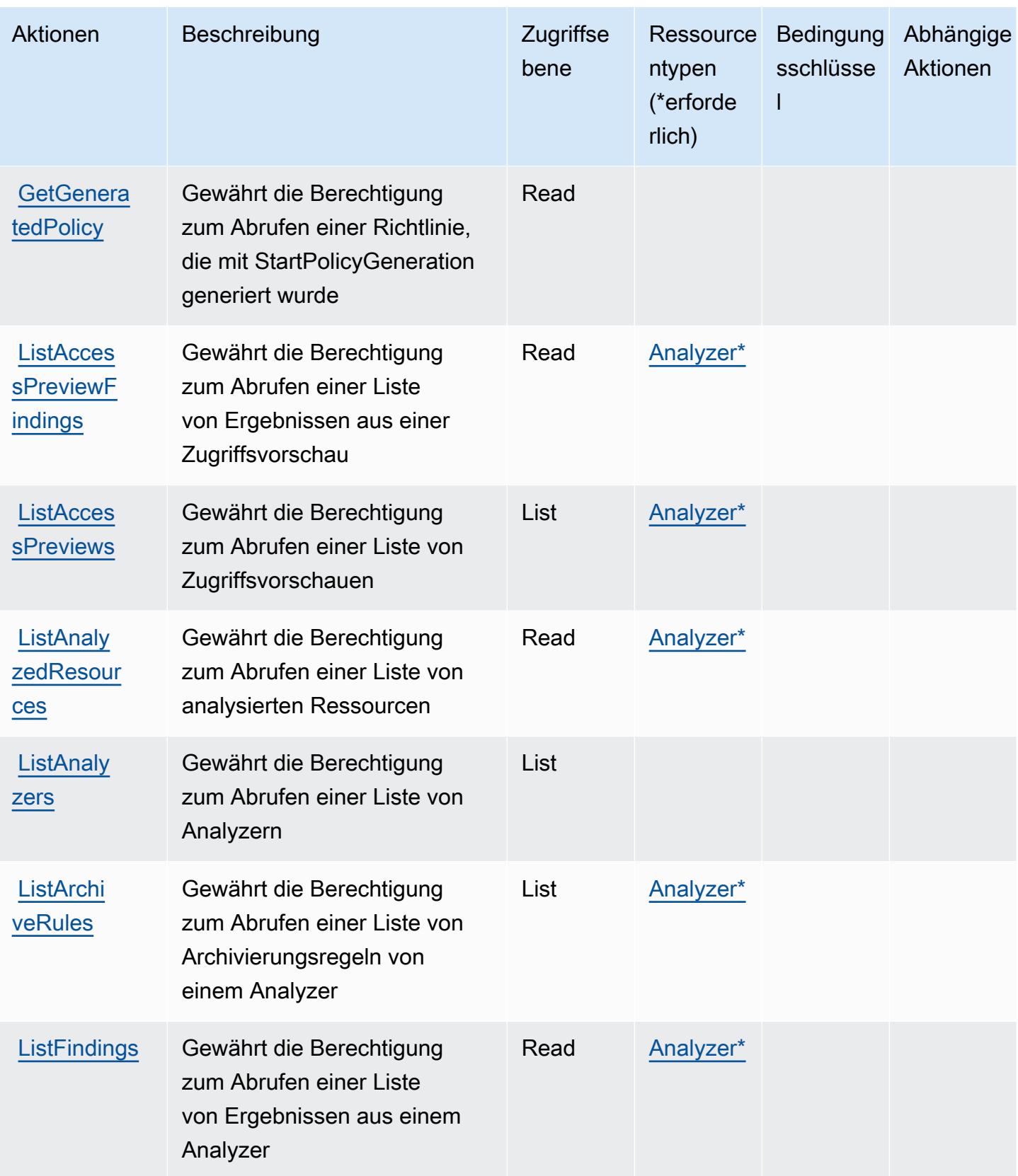

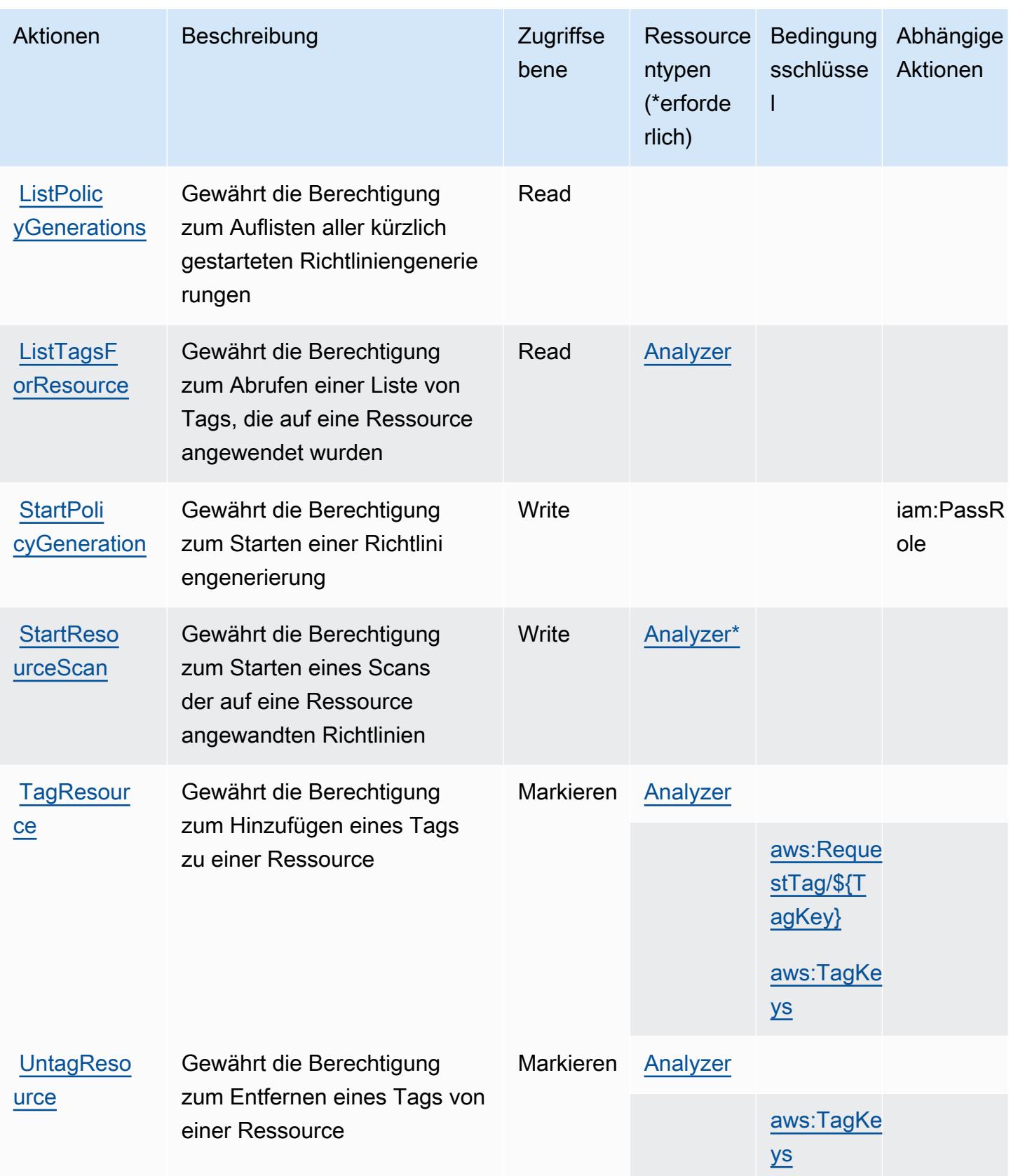

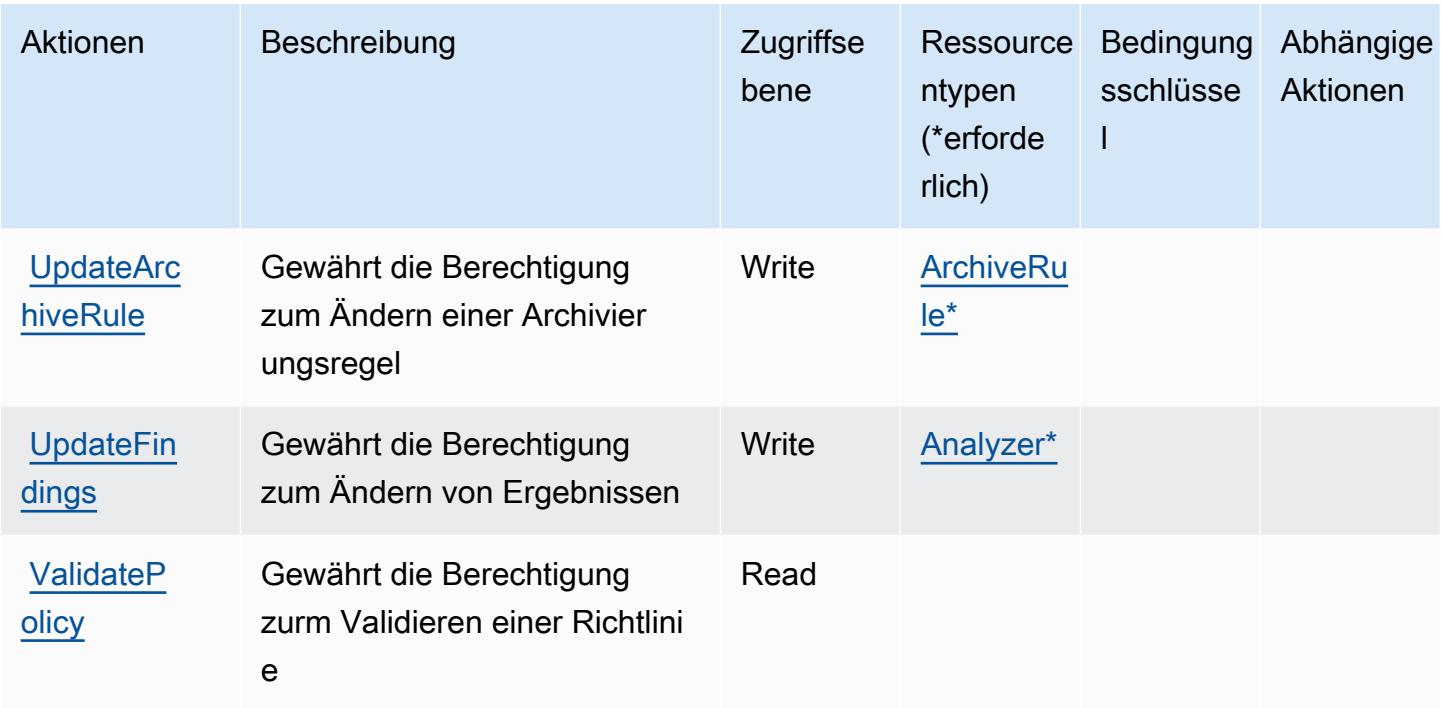

## <span id="page-3019-0"></span>Von AWS IAM Access Analyzer definierte Ressourcentypen

Die folgenden Ressourcentypen werden von diesem Service definiert und können im Element Resource von IAM-Berechtigungsrichtlinienanweisungen verwendet werden. Jede Aktion in der [Tabelle "Actions" \(Aktionen\)](#page-3013-0) identifiziert die Ressourcentypen, die mit der Aktion angegeben werden können. Ein Ressourcentyp kann auch definieren, welche Bedingungsschlüssel Sie in einer Richtlinie einschließen können. Diese Schlüssel werden in der letzten Spalte der Tabelle der Ressourcentypen angezeigt. Details zu den Spalten in der folgenden Tabelle finden Sie in der Tabelle [Resource types.](reference_policies_actions-resources-contextkeys.html#resources_table)

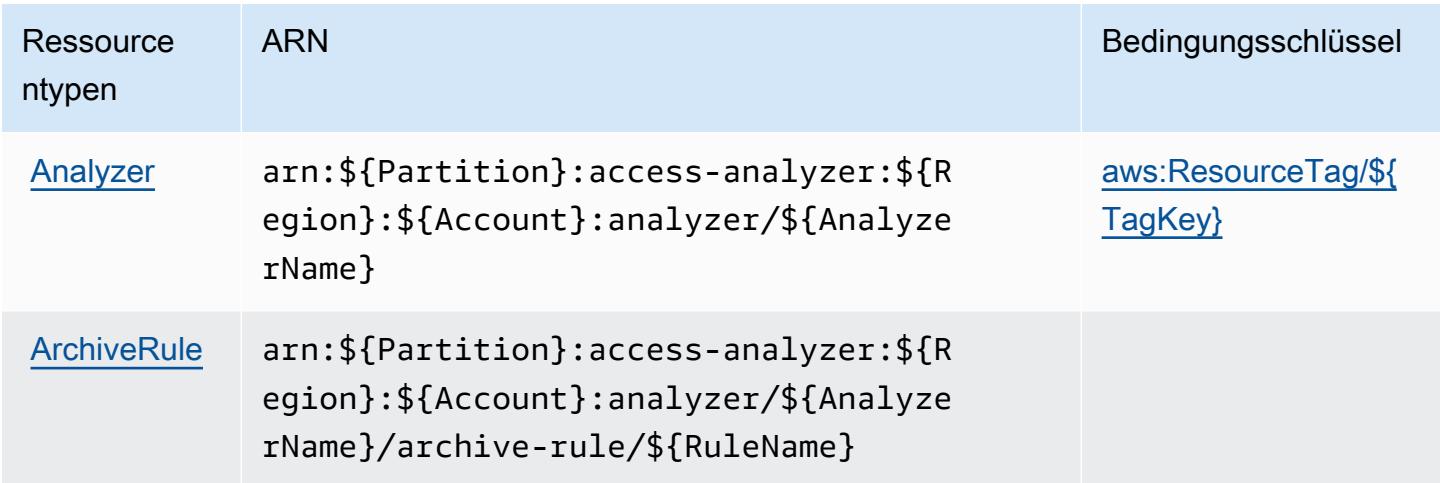

### <span id="page-3020-0"></span>Bedingungsschlüssel für AWS IAM Access Analyzer

AWS IAM Access Analyzer definiert die folgenden Bedingungsschlüssel, die im Condition-Element einer IAM-Richtlinie verwendet werden können. Diese Schlüssel können Sie verwenden, um die Bedingungen zu verfeinern, unter denen die Richtlinienanweisung angewendet wird. Details zu den Spalten in der folgenden Tabelle finden Sie in der Tabelle [Bedingungsschlüssel](reference_policies_actions-resources-contextkeys.html#context_keys_table).

Eine Liste der globalen Bedingungsschlüssel, die für alle Services verfügbar sind, finden Sie unter [Verfügbare globale Bedingungsschlüssel](https://docs.aws.amazon.com/IAM/latest/UserGuide/reference_policies_condition-keys.html#AvailableKeys).

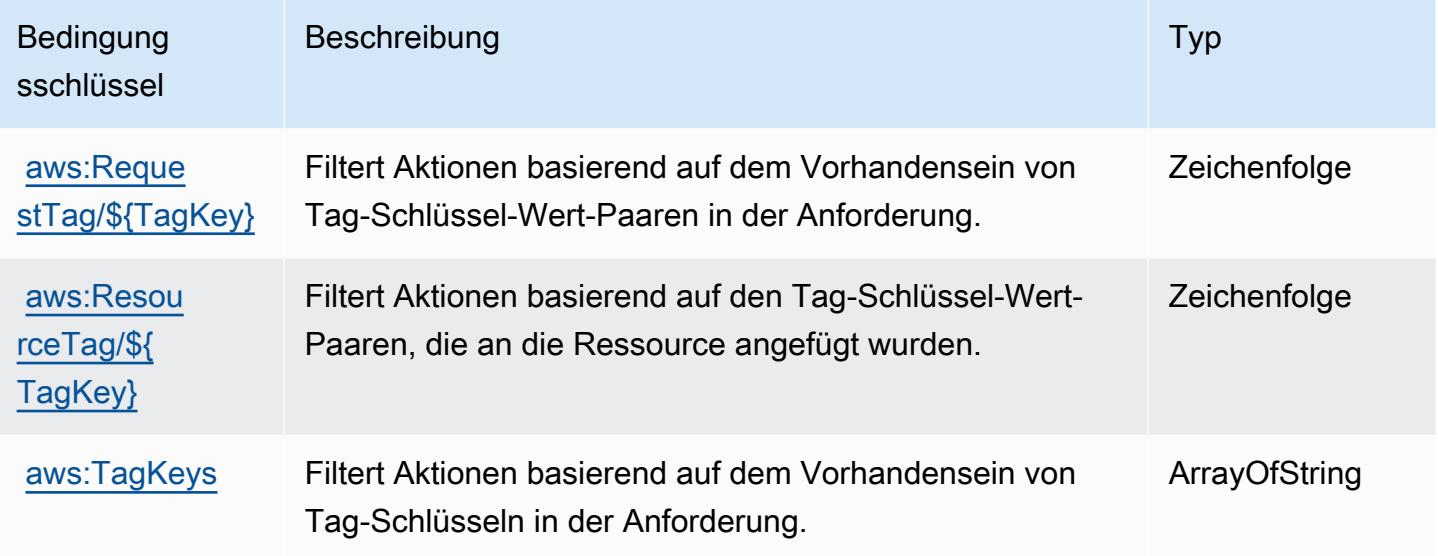

# Aktionen, Ressourcen und Zustandsschlüssel für AWS IAM Identity Center (Nachfolger von AWS Single Sign-On)

AWS IAM Identity Center (Nachfolger von AWS Single Sign-On) (Service-Präfix: sso) bietet die folgenden servicespezifischen Ressourcen, Aktionen und Bedingungskontextschlüssel zur Verwendung in IAM-Berechtigungsrichtlinien.

Referenzen:

- Erfahren Sie, wie Sie [diesen Service konfigurieren.](https://docs.aws.amazon.com/singlesignon/latest/userguide/)
- Zeigen Sie eine Liste der [API-Operationen an, die für diesen Service verfügbar sind](https://docs.aws.amazon.com/singlesignon/latest/APIReference/API_Operations.html).
- Erfahren Sie, wie Sie diesen Service und seine Ressourcen [mithilfe von IAM](https://docs.aws.amazon.com/singlesignon/latest/userguide/iam-auth-access.html)-Berechtigungsrichtlinien schützen.

#### Themen

- [Von AWS IAM Identity Center definierte Aktionen \(Nachfolger von AWS Single Sign-On\)](#page-3021-0)
- [Von AWS IAM Identity Center \(Nachfolger von AWS Single Sign-On\) definierte Ressourcentypen](#page-3047-0)
- [Bedingungsschlüssel für AWS IAM Identity Center \(Nachfolger von AWS Single Sign-On\)](#page-3048-0)

## <span id="page-3021-0"></span>Von AWS IAM Identity Center definierte Aktionen (Nachfolger von AWS Single Sign-On)

Sie können die folgenden Aktionen im Element Action einer IAM-Richtlinienanweisung angeben. Verwenden Sie Richtlinien, um Berechtigungen zum Ausführen einer Operation in AWS zu erteilen. Wenn Sie eine Aktion in einer Richtlinie verwenden, erlauben oder verweigern Sie in der Regel den Zugriff auf die API-Operation oder den CLI-Befehl mit demselben Namen. Dabei kann es mitunter vorkommen, dass eine einzige Aktion den Zugriff auf mehr als eine Operation steuert. Alternativ erfordern einige Vorgänge mehrere verschiedene Aktionen.

Die Spalte Resource types (Ressourcentypen) der Aktionstabelle gibt an, ob die Aktion Berechtigungen auf Ressourcenebene unterstützt. Wenn es keinen Wert für diese Spalte gibt, müssen Sie alle Ressourcen ("\*") im Element Resource Ihrer Richtlinienanweisung angeben. Wenn die Spalte einen Ressourcentyp enthält, können Sie einen ARN dieses Typs in einer Anweisung mit dieser Aktion angeben. Wenn für die Aktion eine oder mehrere Ressourcen erforderlich sind, muss der Aufrufer die Erlaubnis haben, die Aktion mit diesen Ressourcen zu verwenden. Erforderliche Ressourcen sind in der Tabelle mit einem Sternchen (\*) gekennzeichnet. Wenn Sie den Ressourcenzugriff mit dem Element Resource in einer IAM-Richtlinie einschränken, müssen Sie für jeden erforderlichen Ressourcentyp einen ARN oder ein Muster angeben. Einige Aktionen unterstützen mehrere Ressourcentypen. Wenn der Ressourcentyp optional ist (nicht als erforderlich angegeben), können Sie sich für einen der optionalen Ressourcentypen entscheiden.

Die Spalte Bedingungsschlüssel der Tabelle der Aktionen enthält Schlüssel, die Sie im Element Condition einer Richtlinienanweisung angeben können. Weitere Informationen zu den Bedingungsschlüsseln, die den Ressourcen für den Service zugeordnet sind, finden Sie in der Spalte Bedingungsschlüssel der Tabelle der Ressourcentypen.

**a** Note

Die Ressourcenbedingungsschlüssel sind in der Tabelle [Ressourcentypen](#page-3047-0) enthalten. Sie finden einen Link zu dem Ressourcentyp, der für eine Aktion gilt, in der Spalte Ressourcentypen (\*erforderlich) der Tabelle "Aktionen". Der Ressourcentyp in

der Tabelle "Ressourcentypen" enthält die Spalte Bedingungsschlüssel. Das sind die Ressourcenbedingungsschlüssel, die für eine Aktion in der Tabelle "Aktionen" gelten.

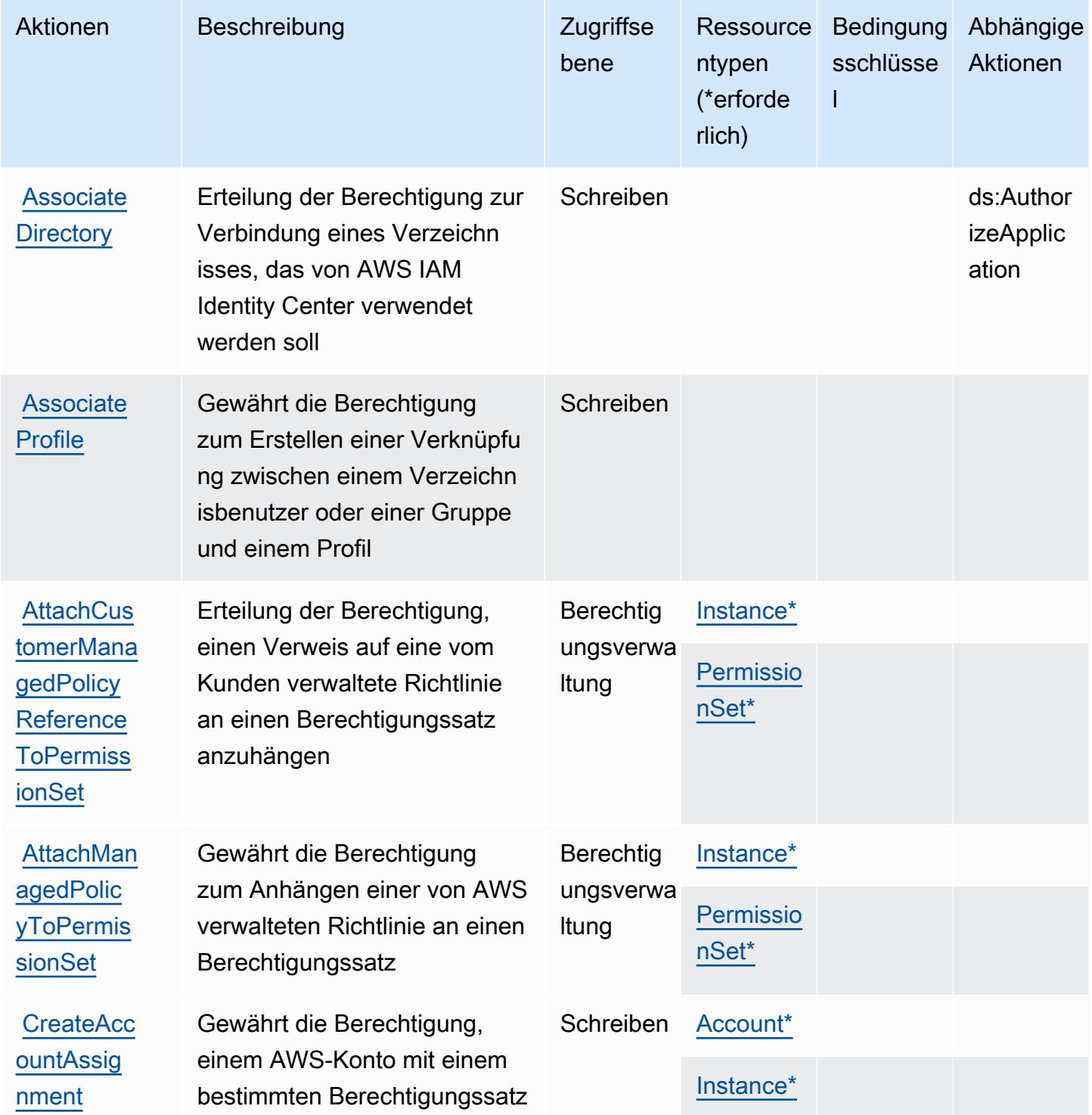

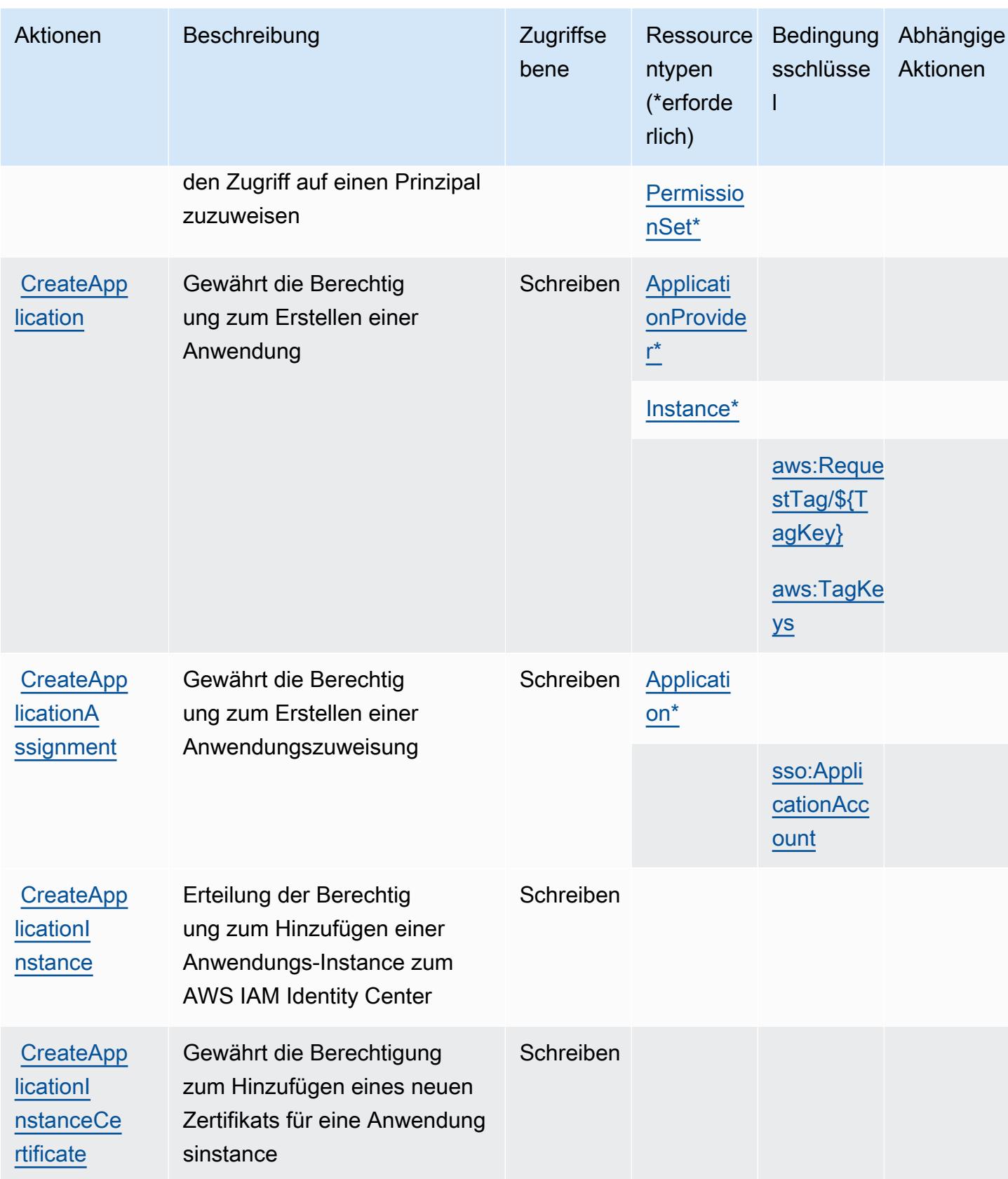
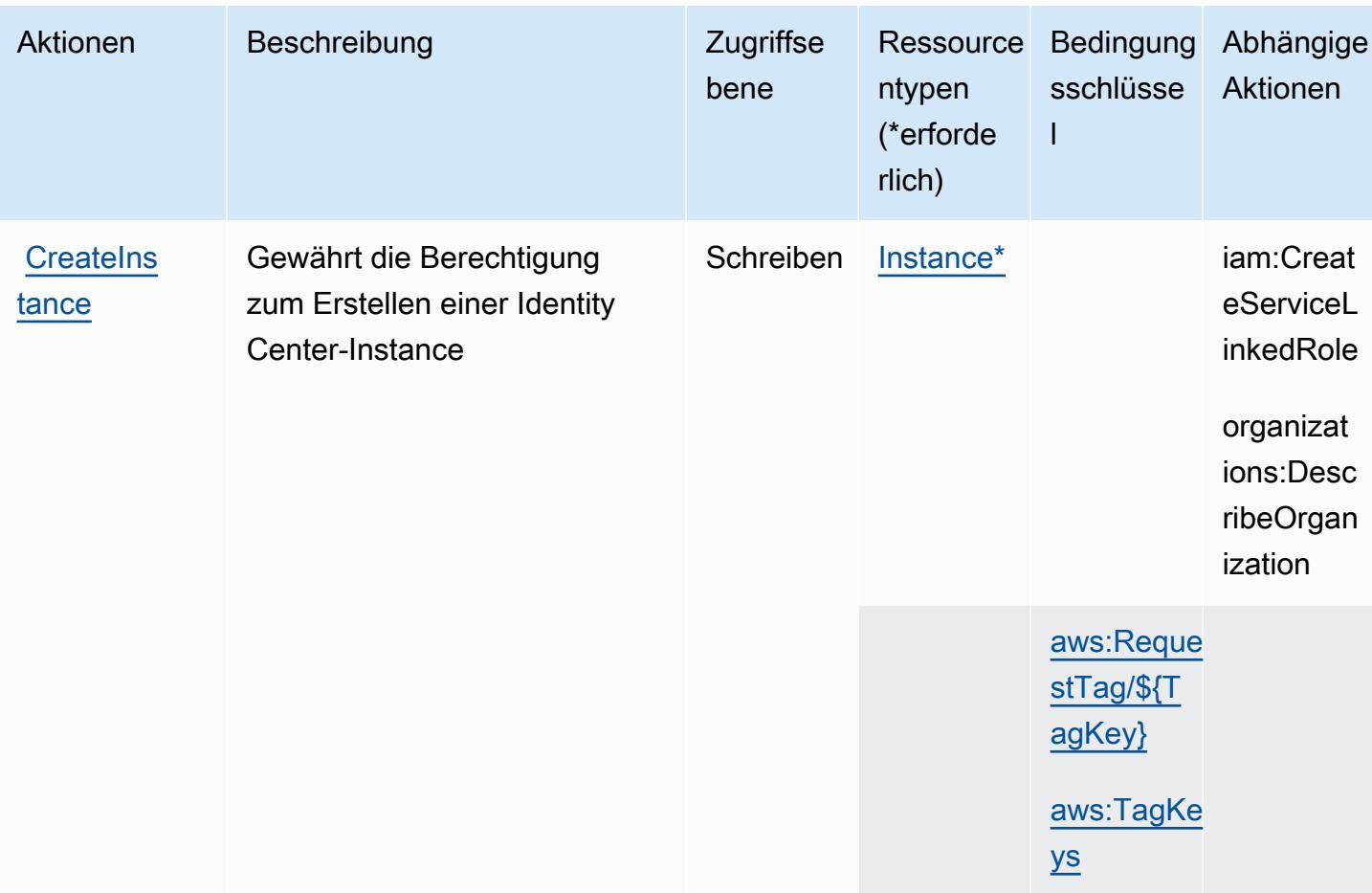

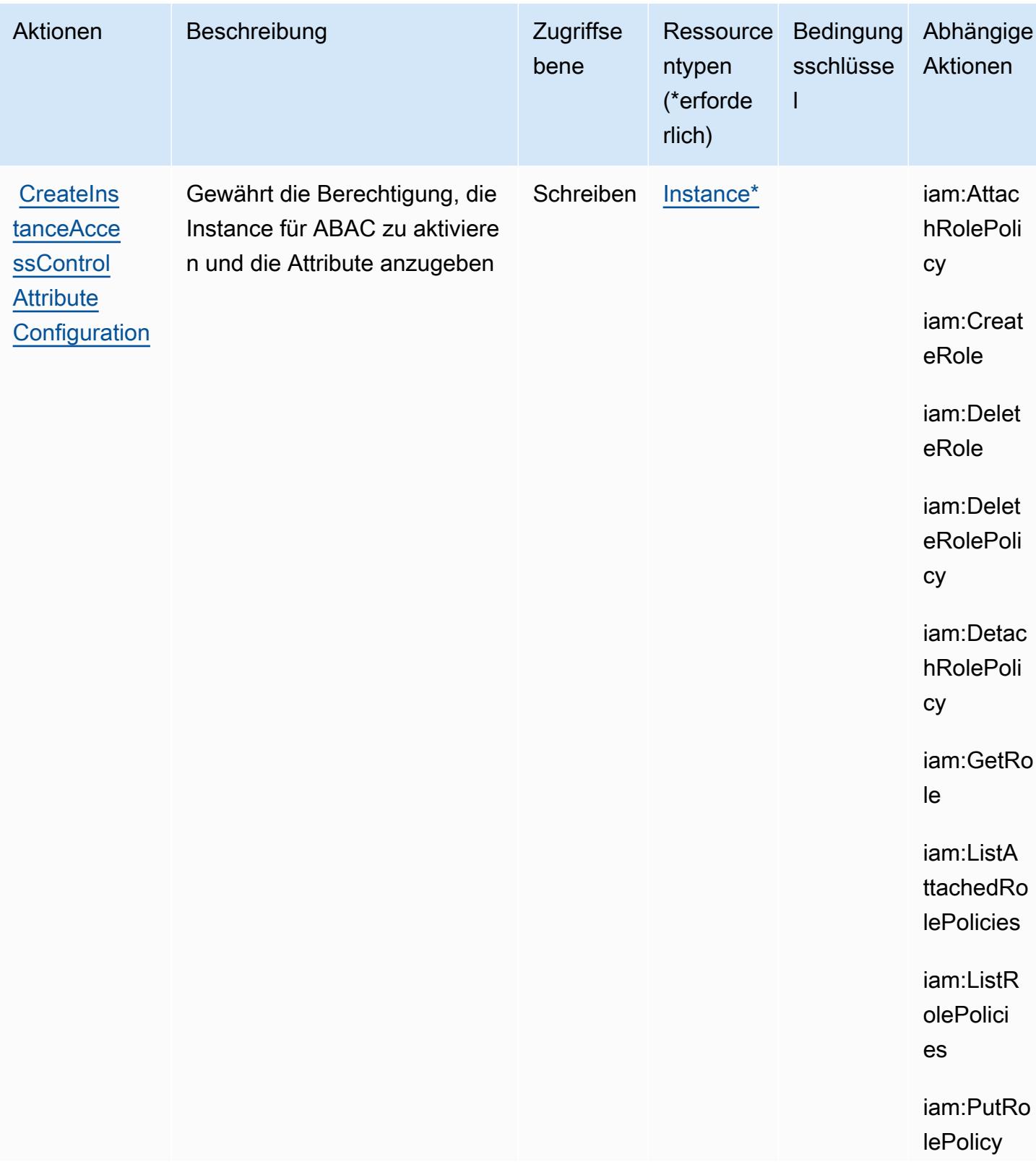

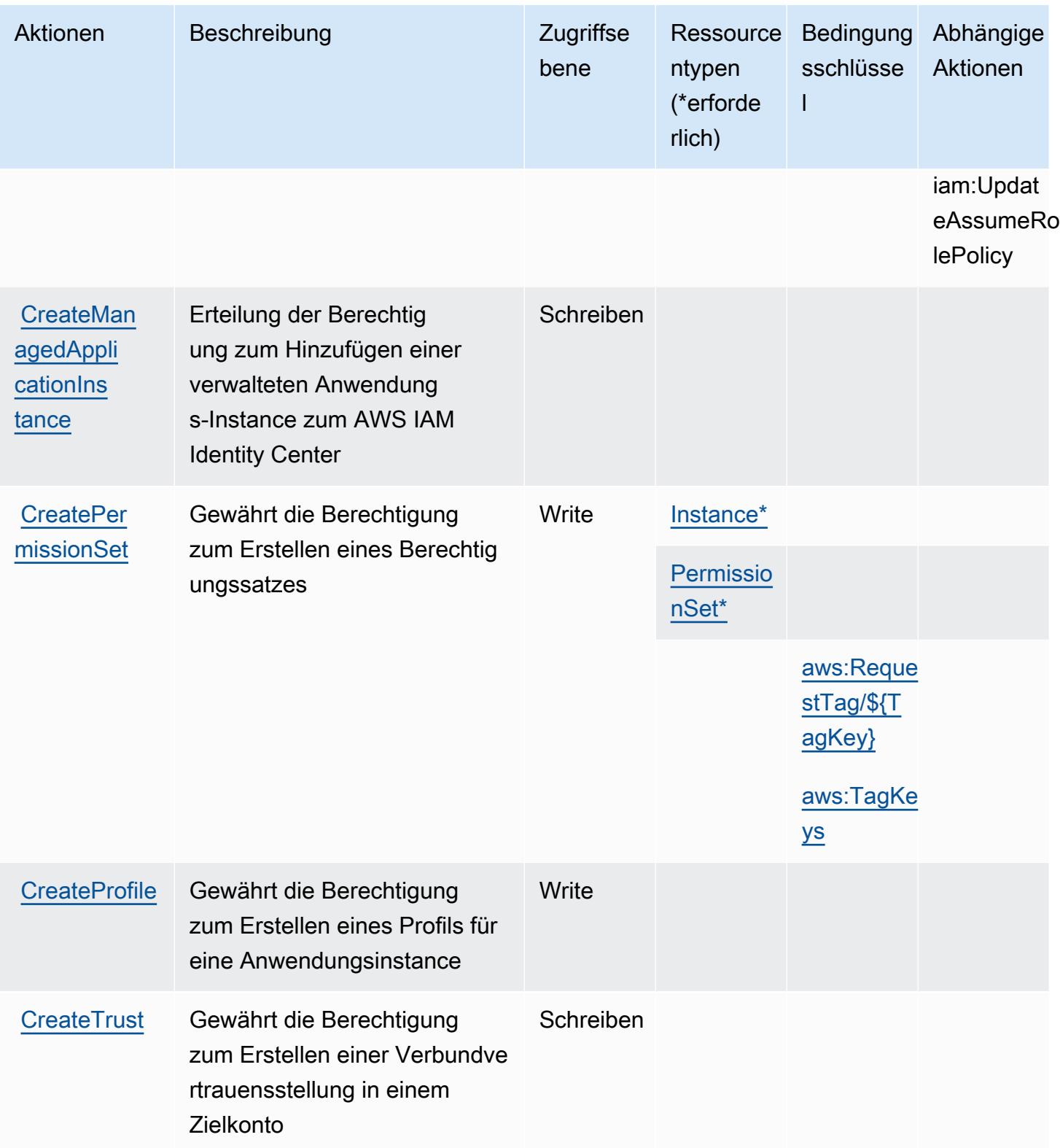

Service-Authorization-Referenz

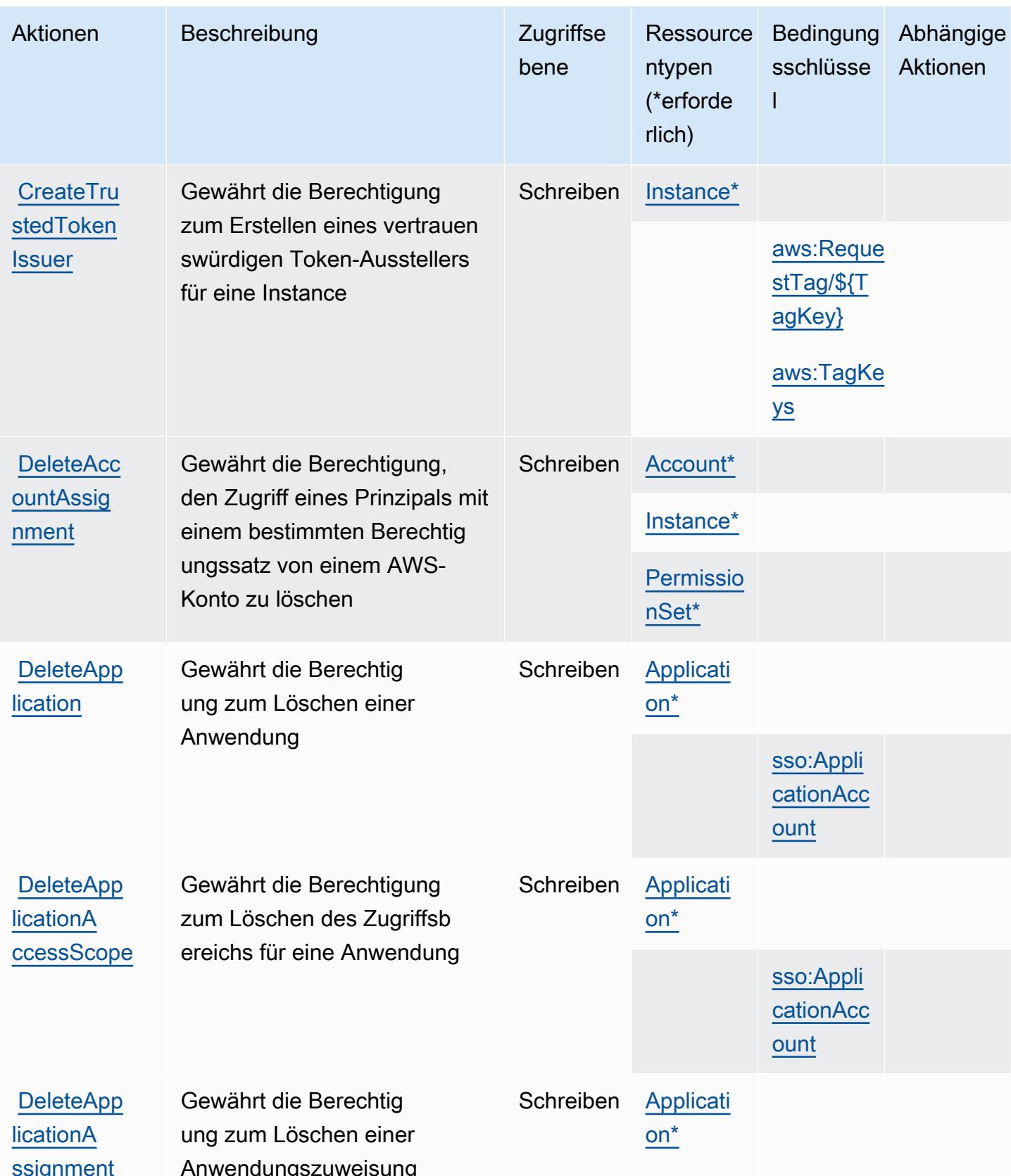

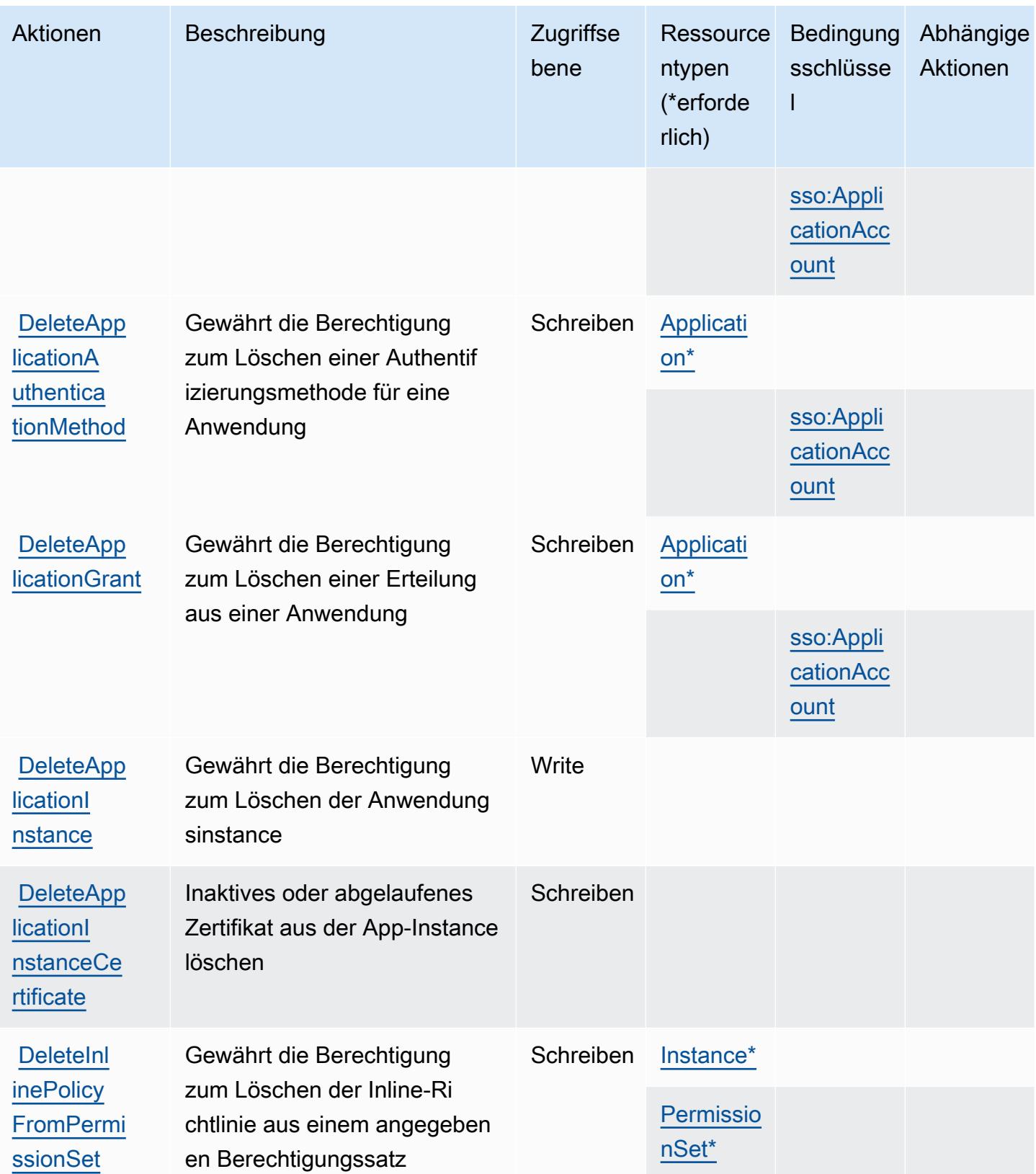

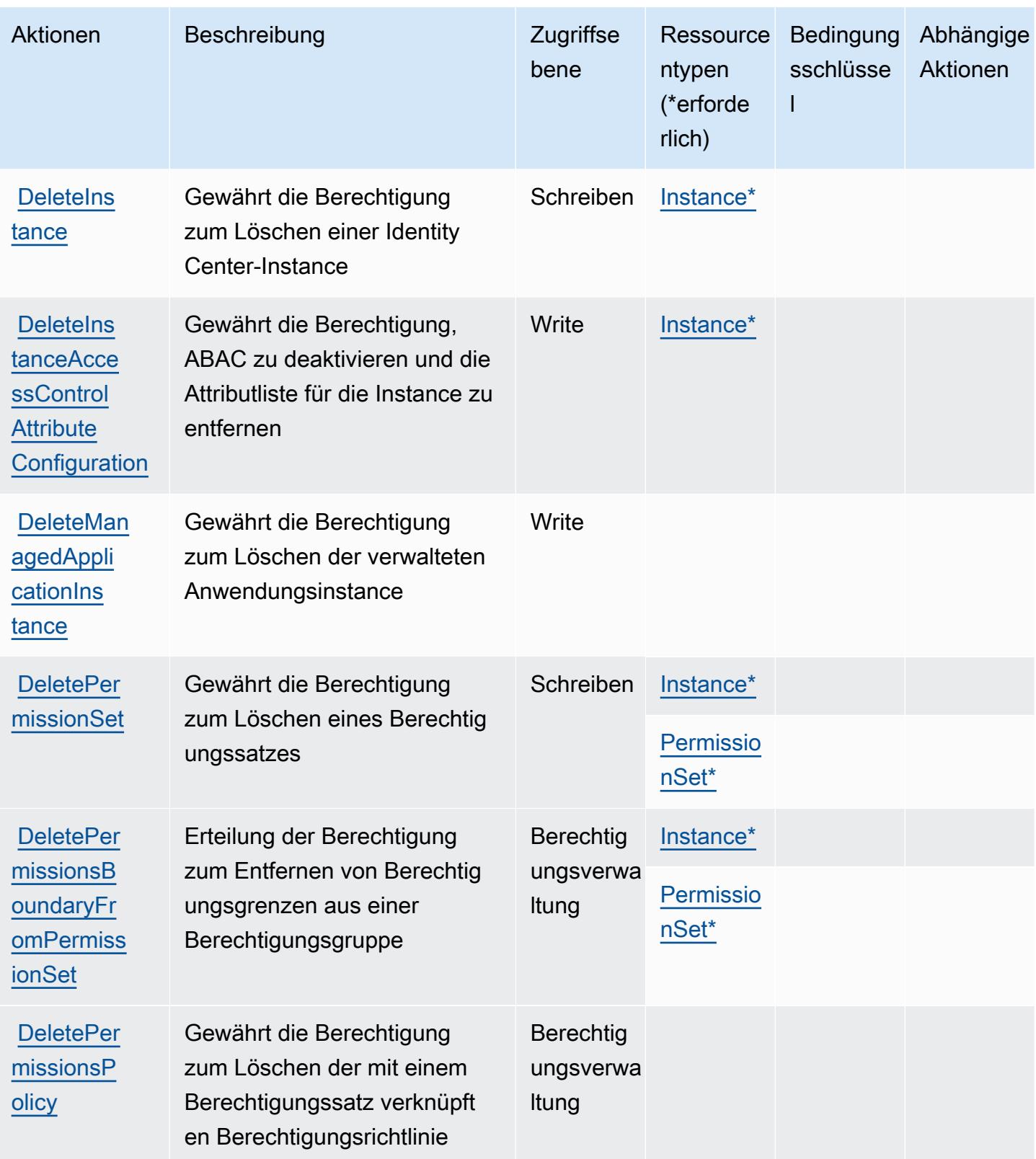

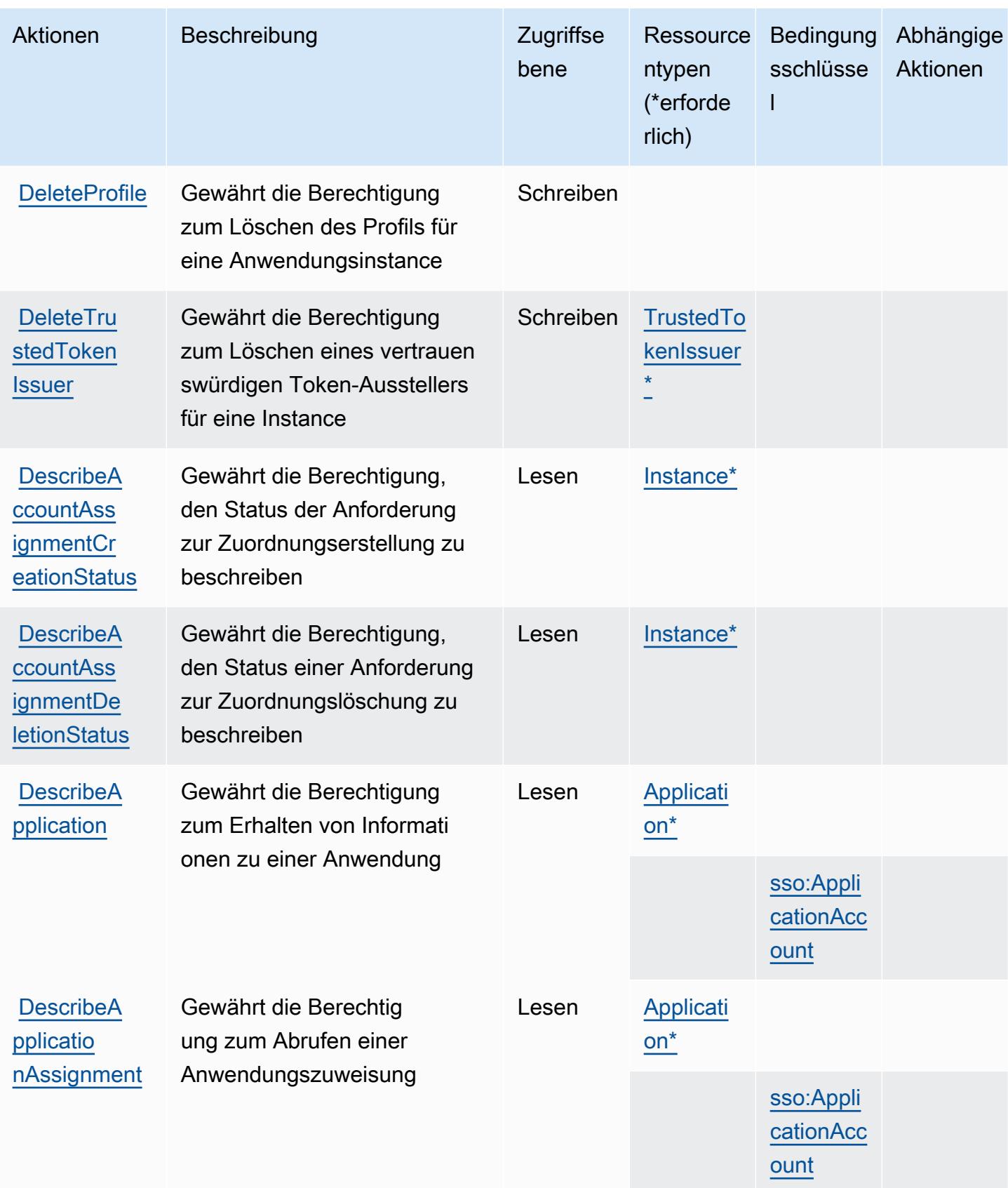

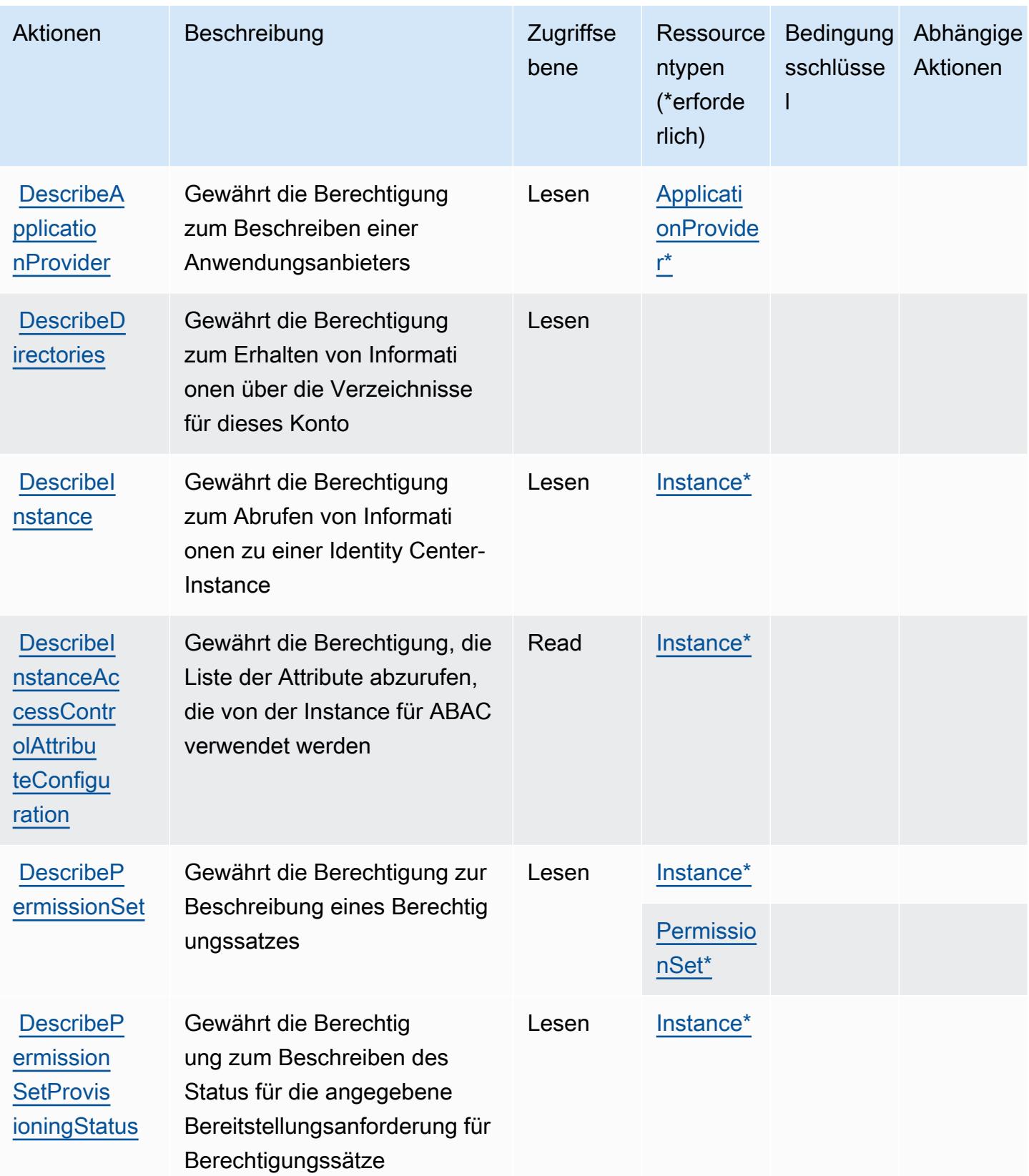

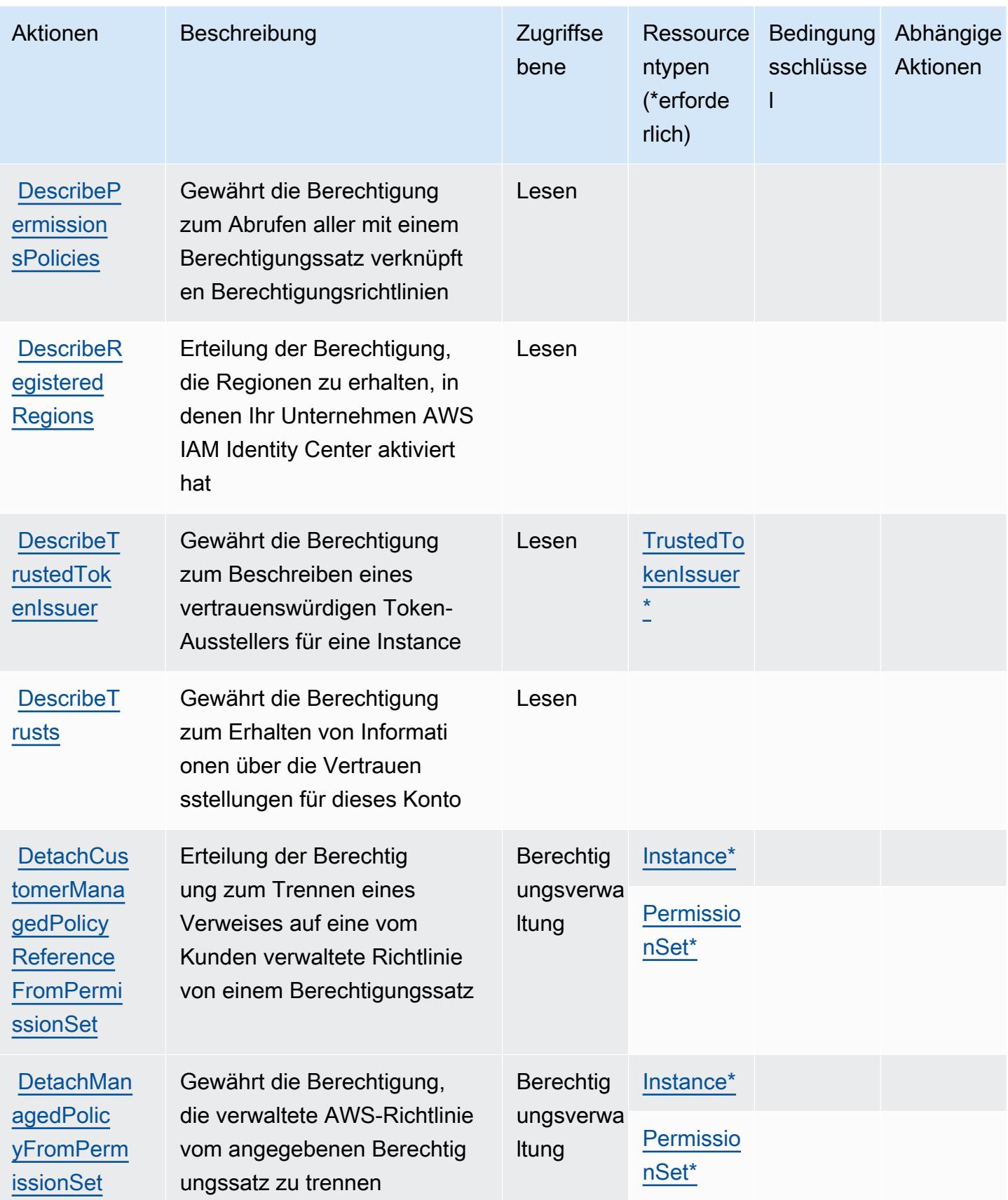

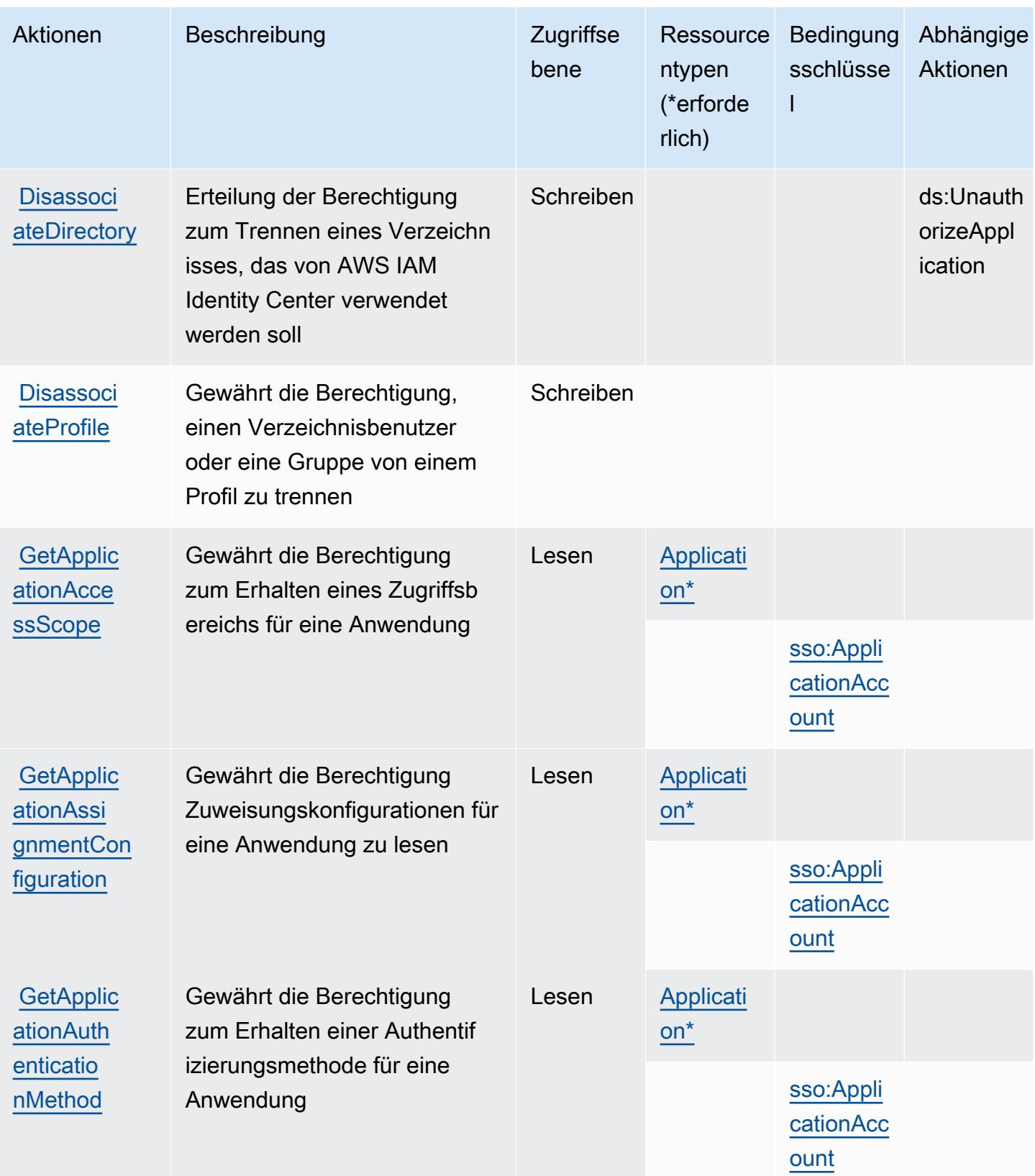

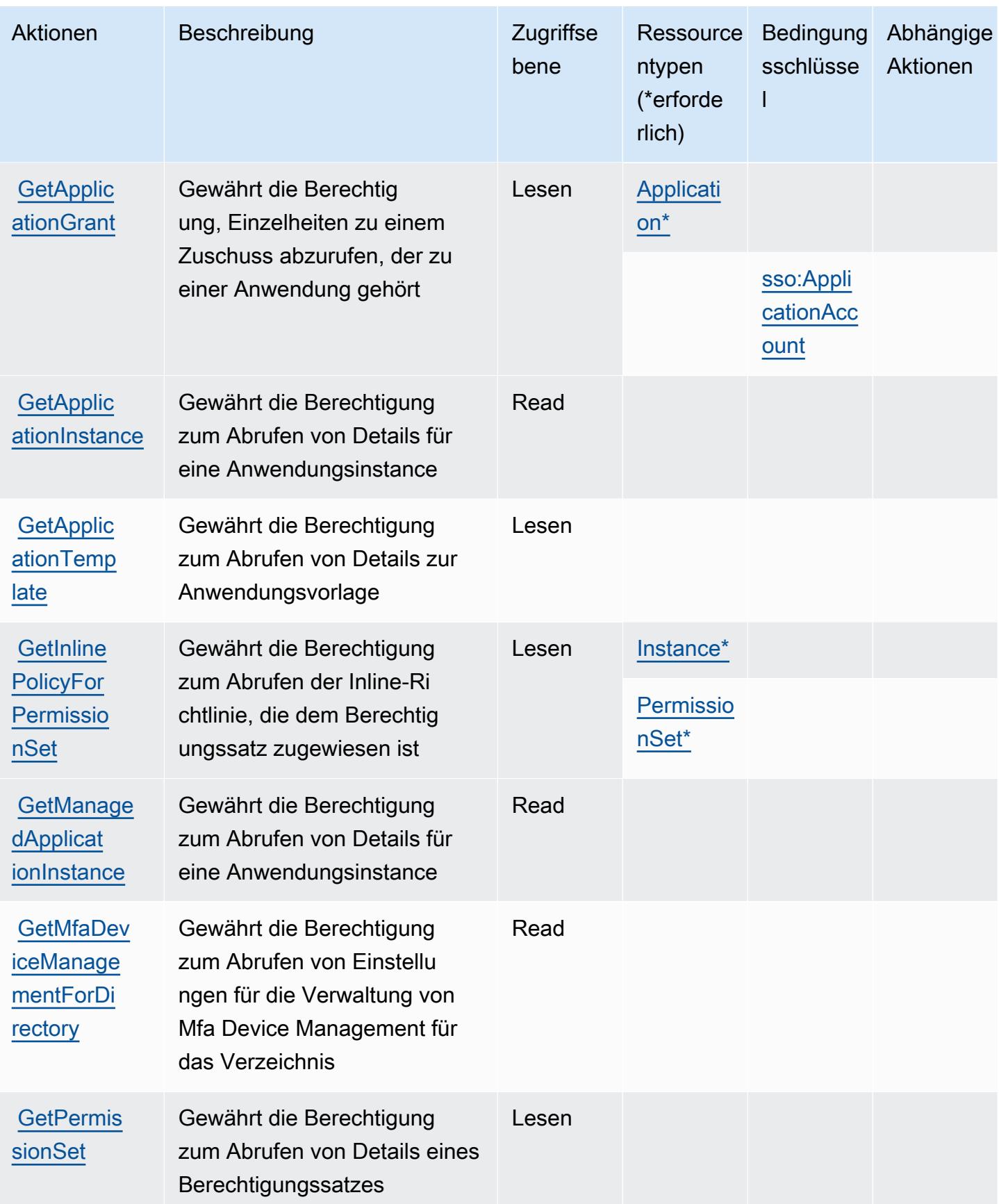

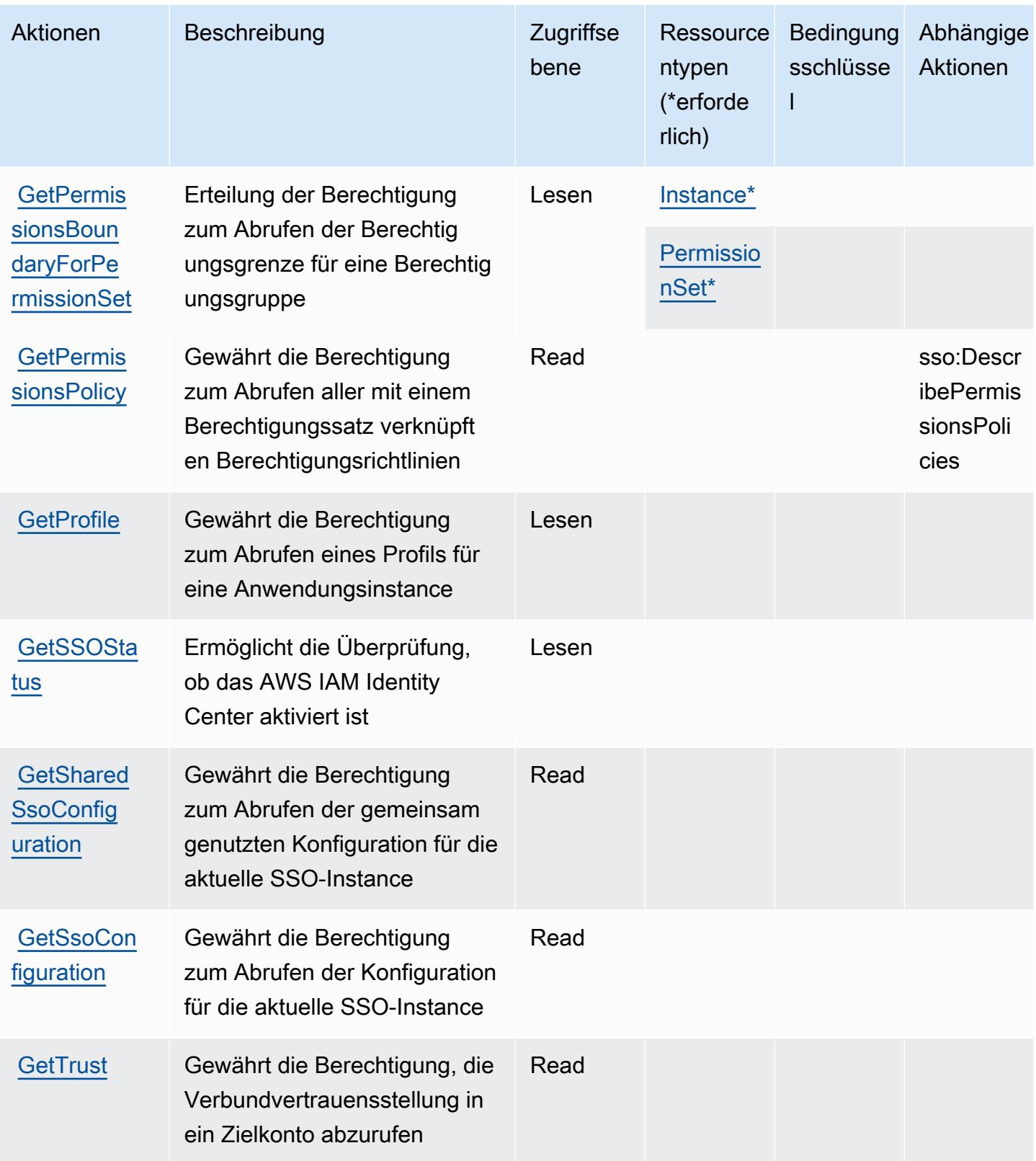

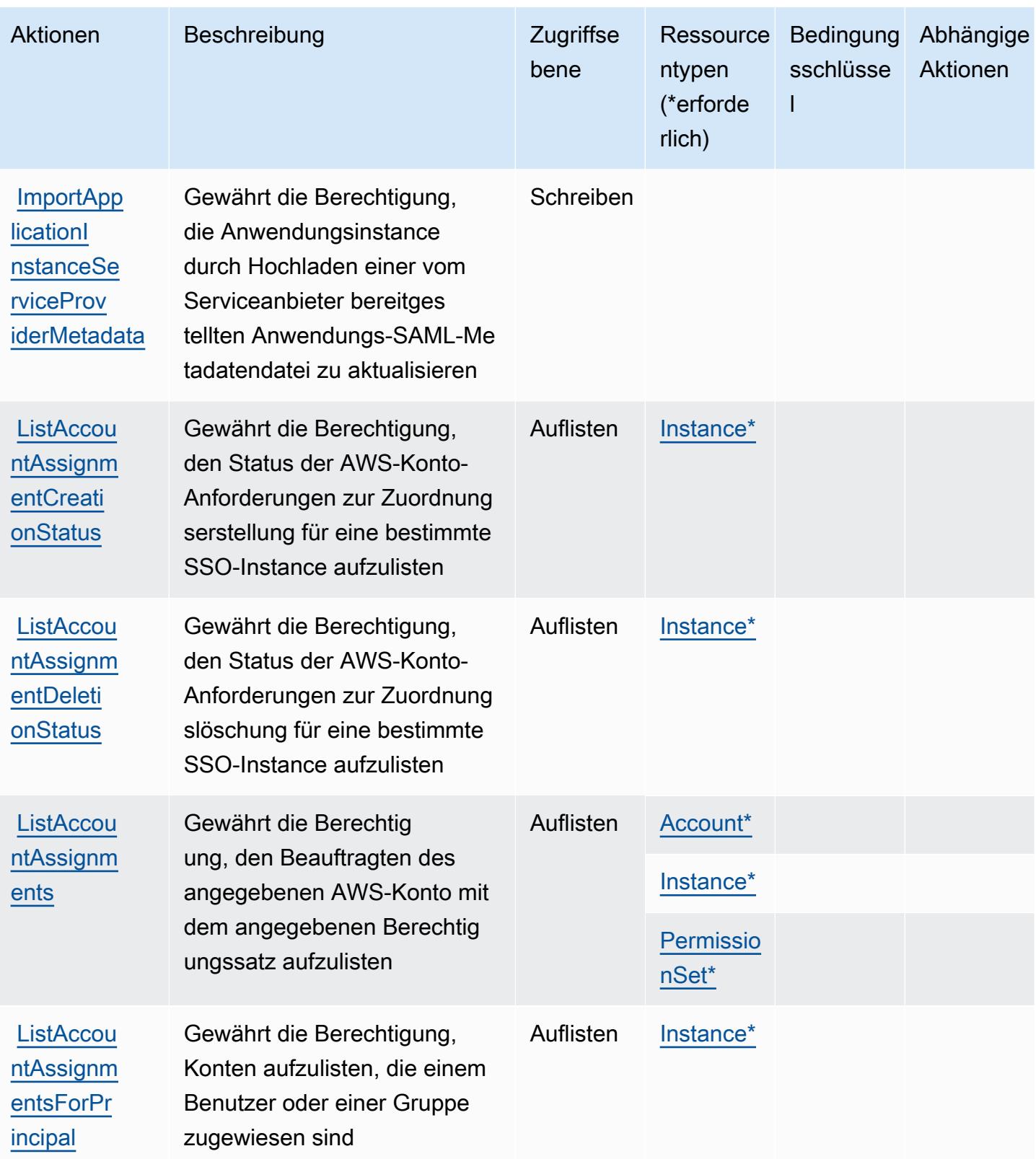

Service-Authorization-Referenz

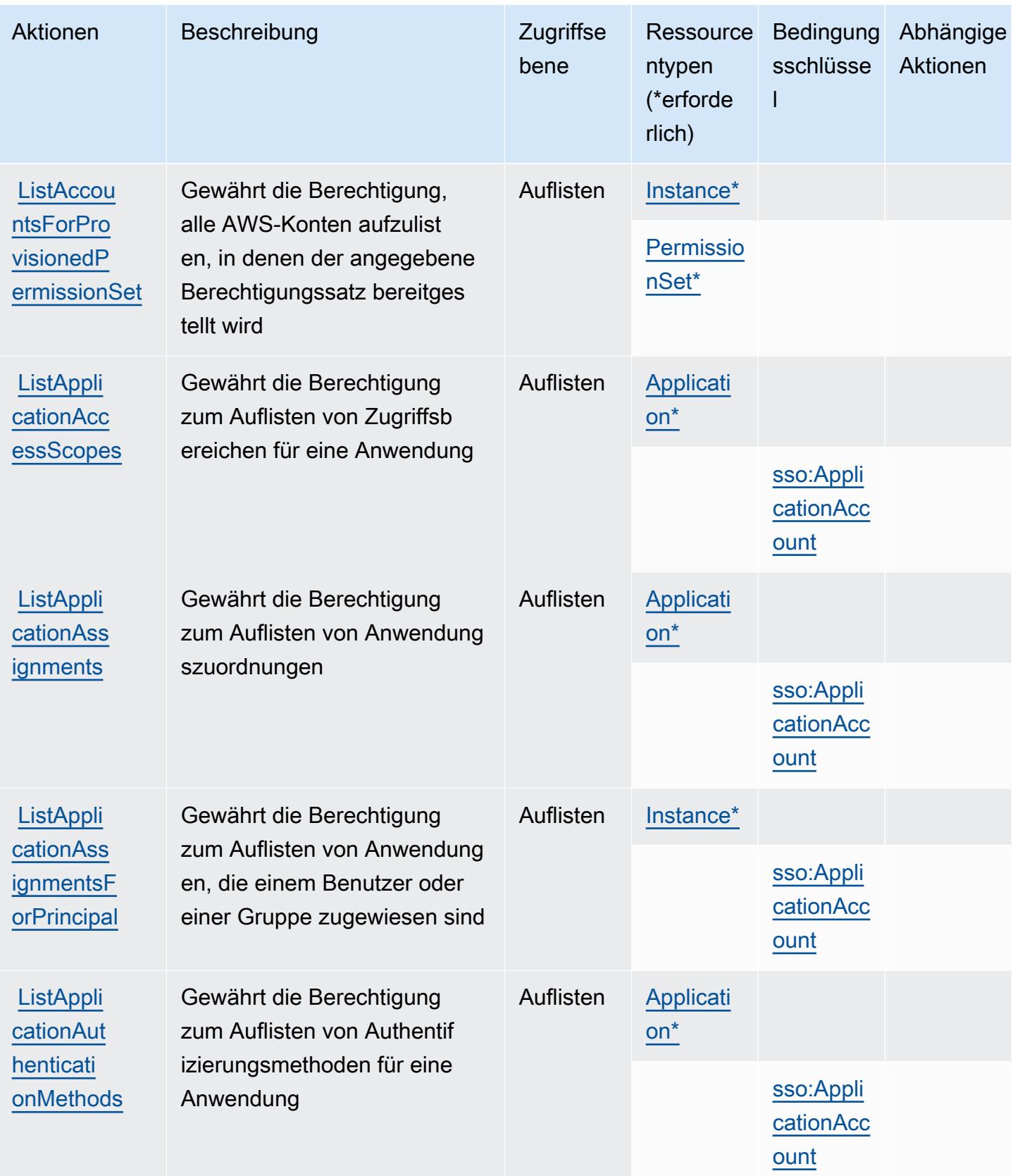

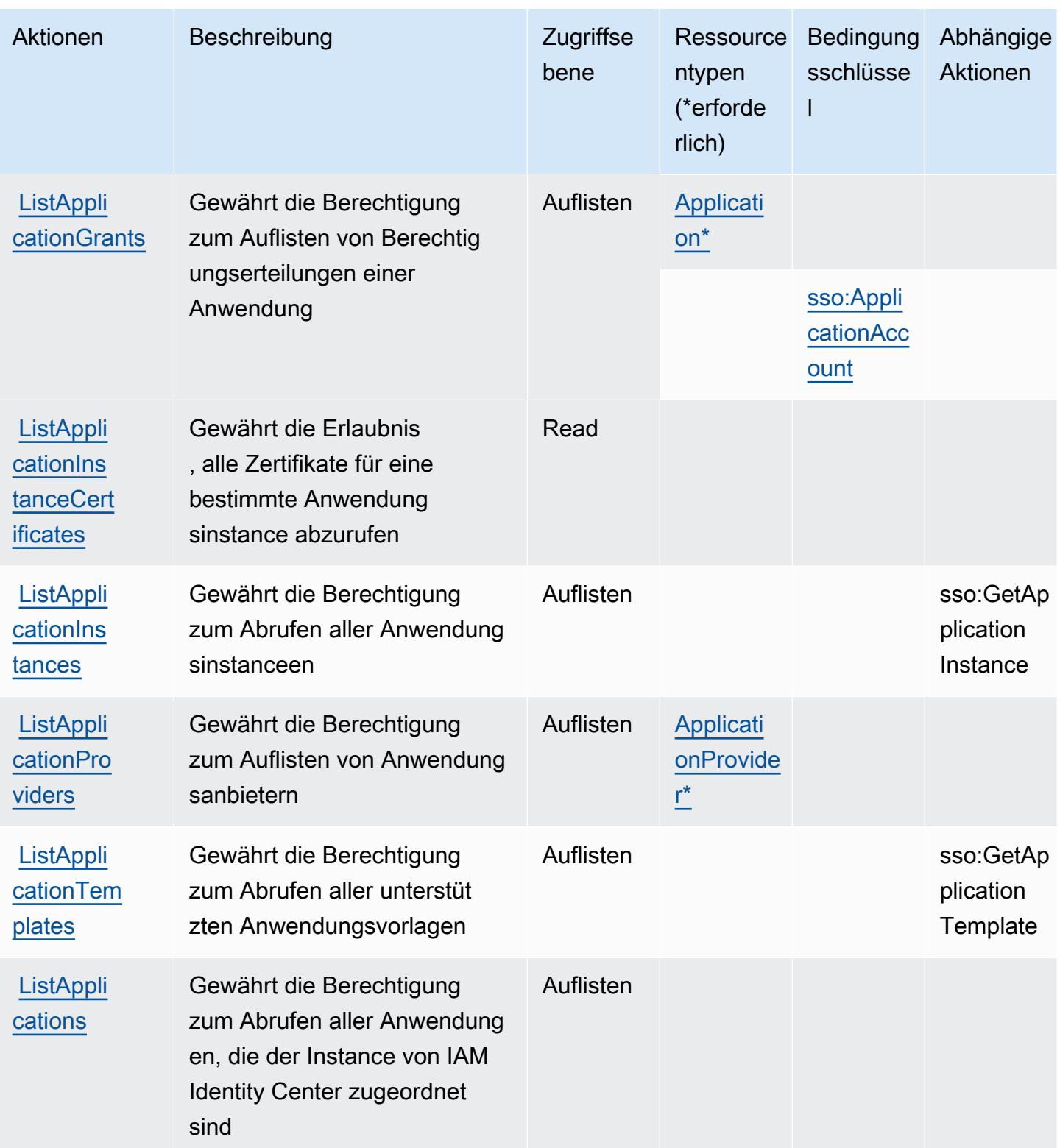

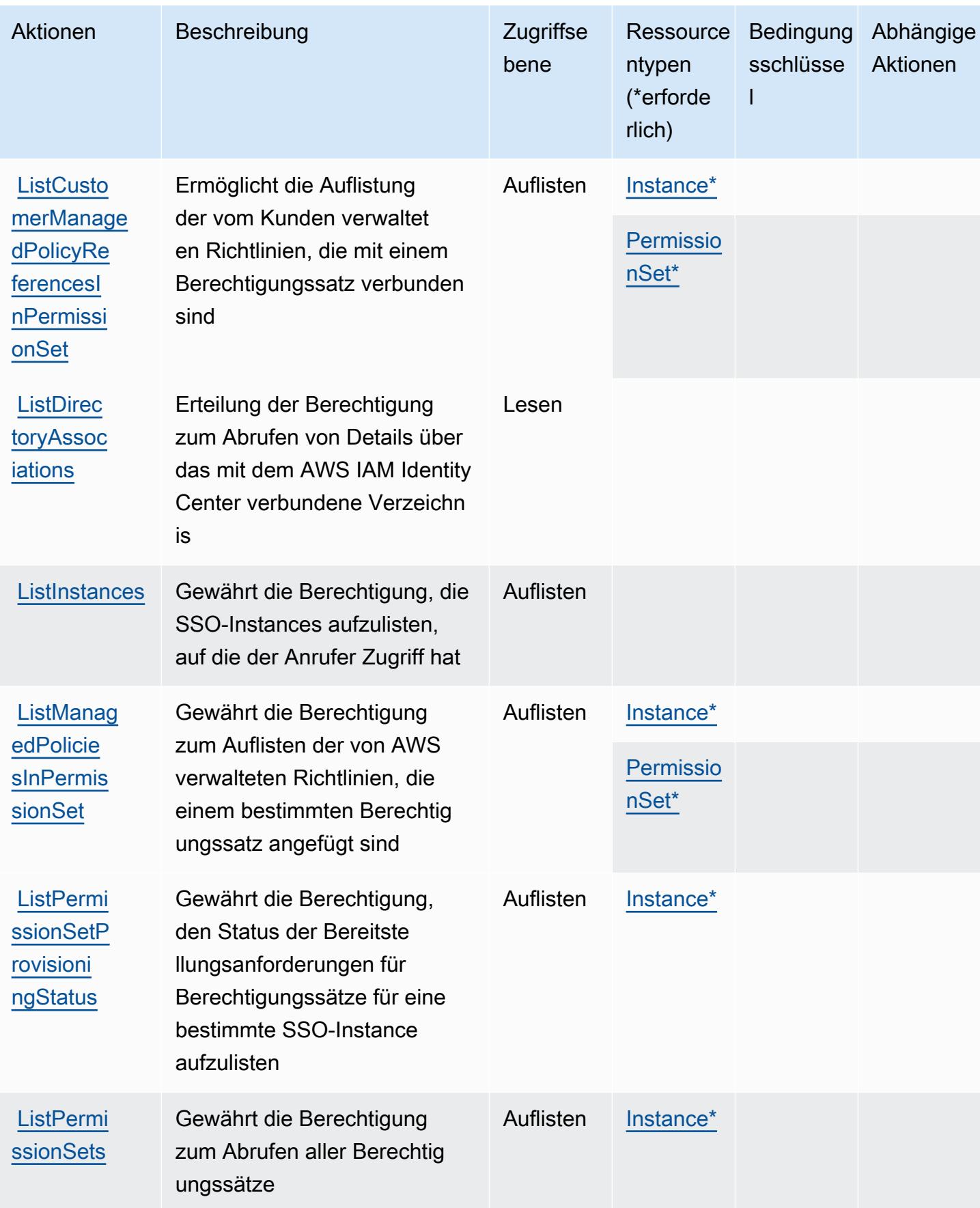

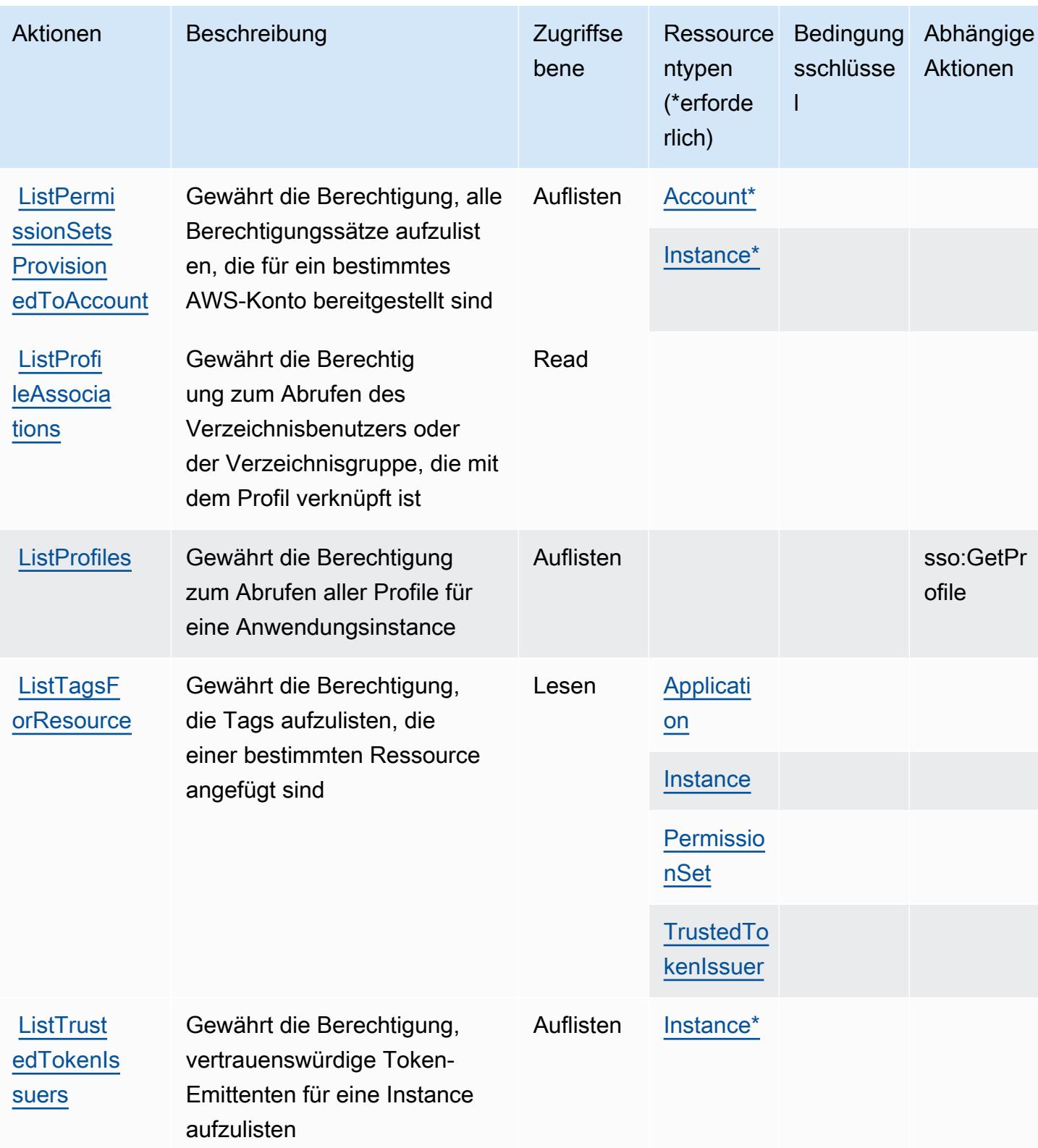

Service-Authorization-Referenz **Service-Authorization-Referenz** Service-Authorization-Referenz

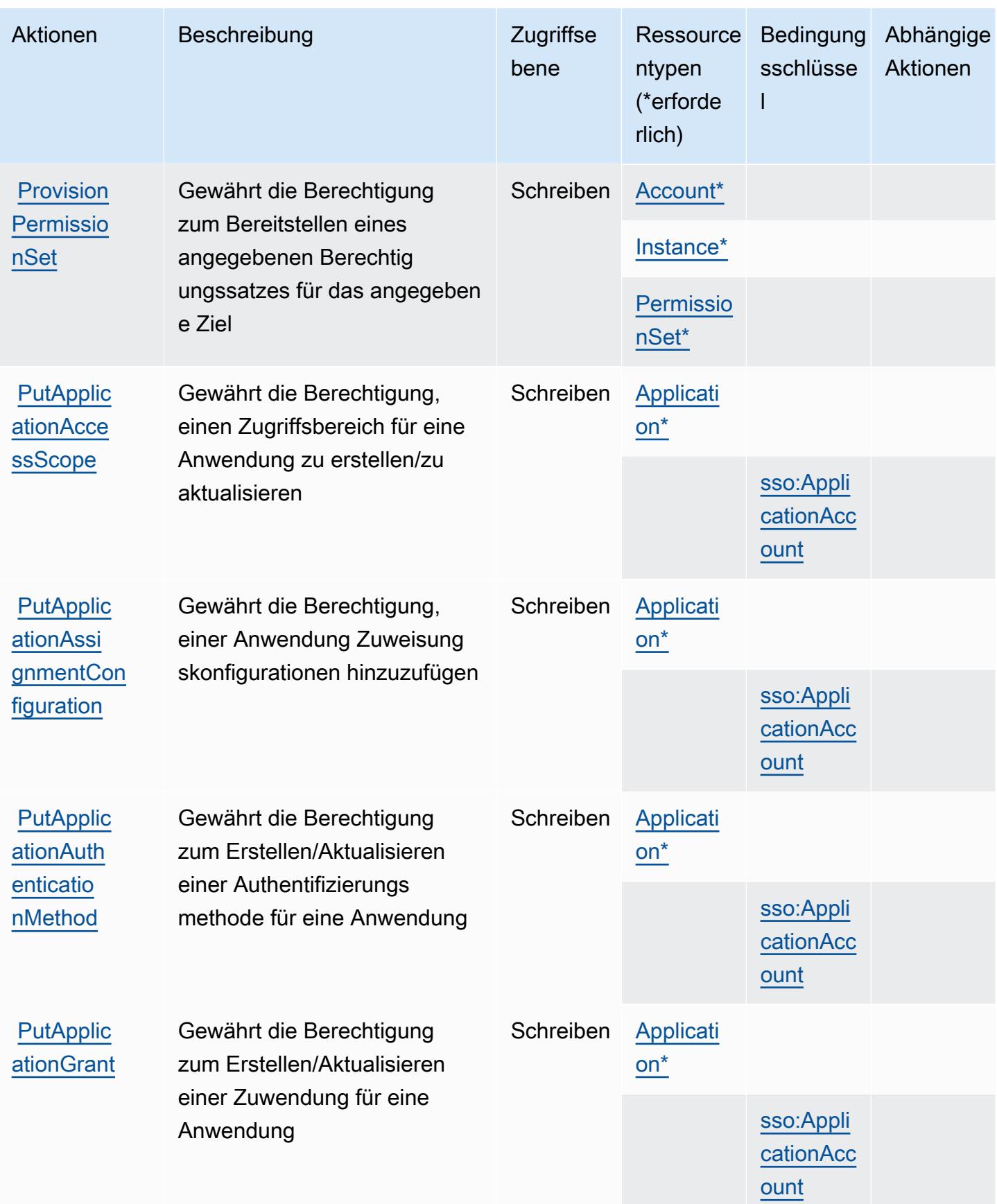

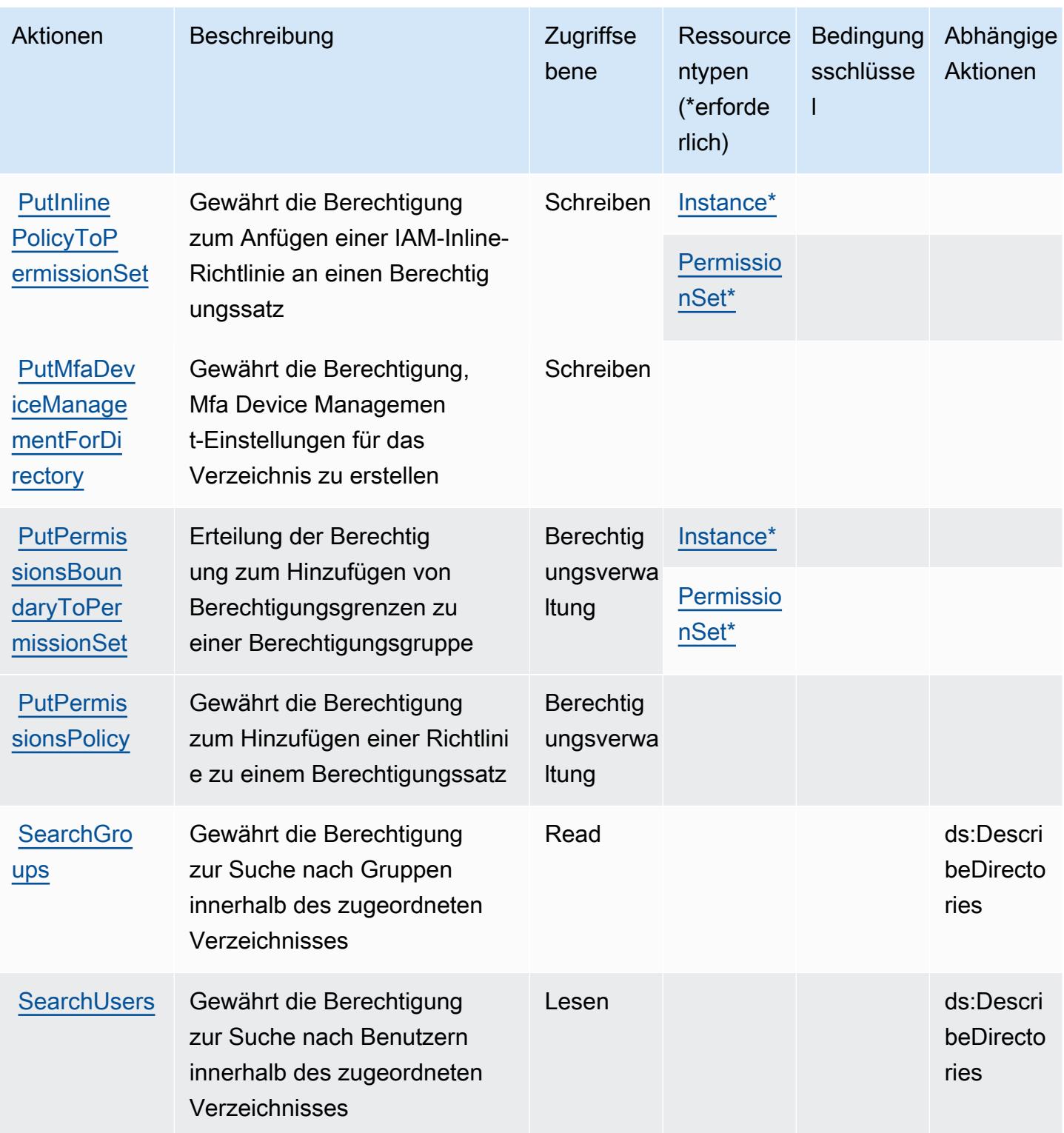

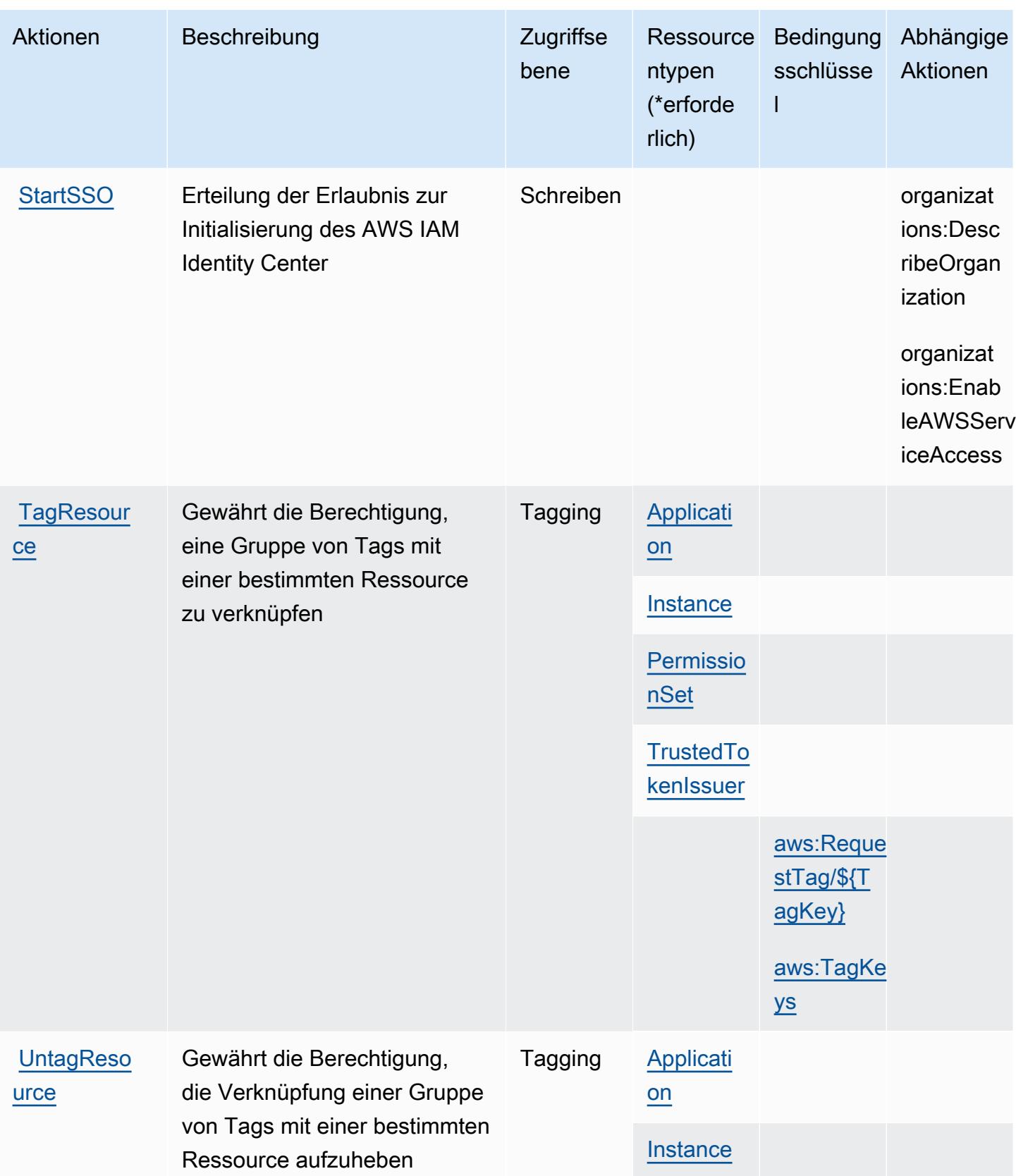

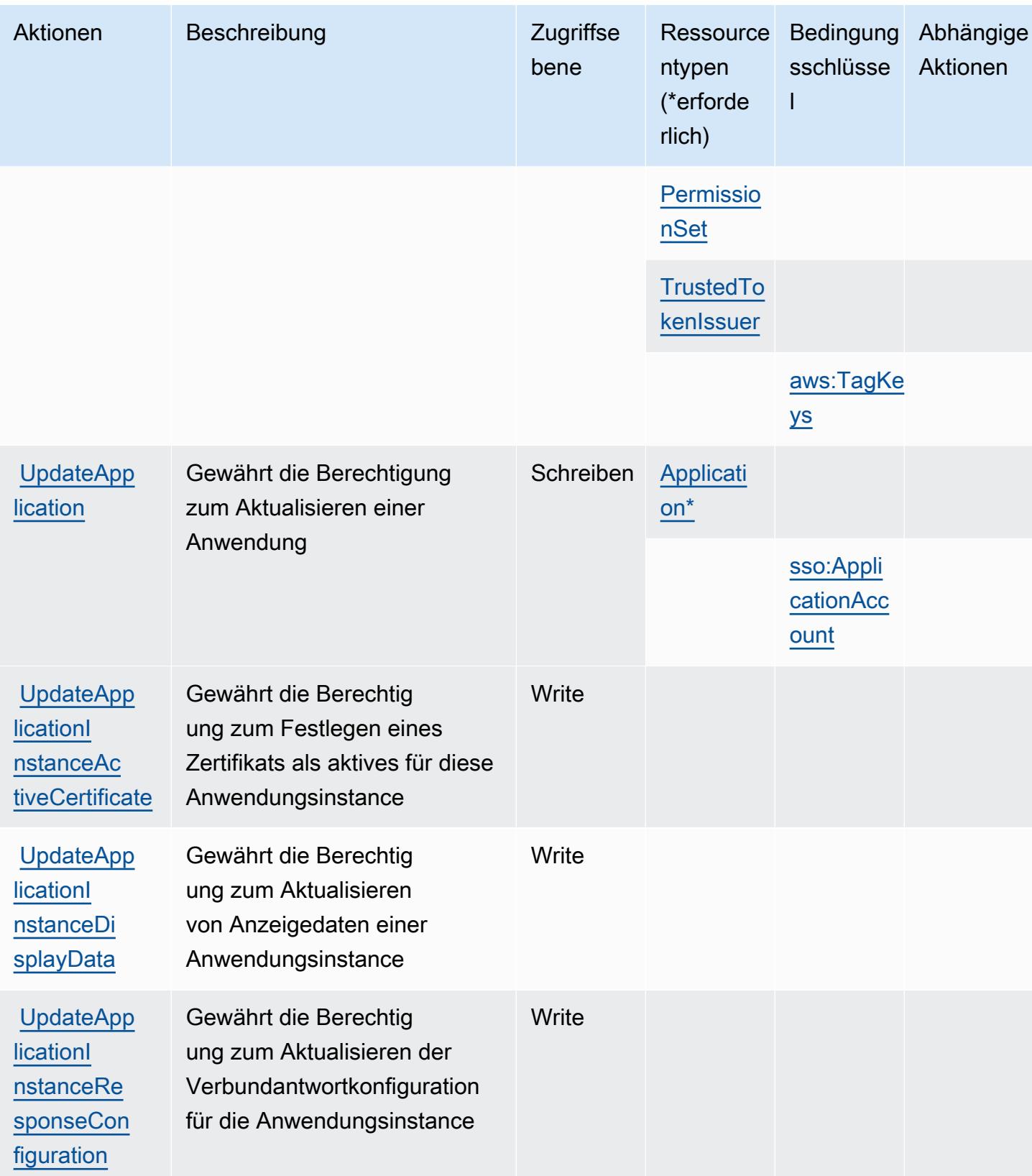

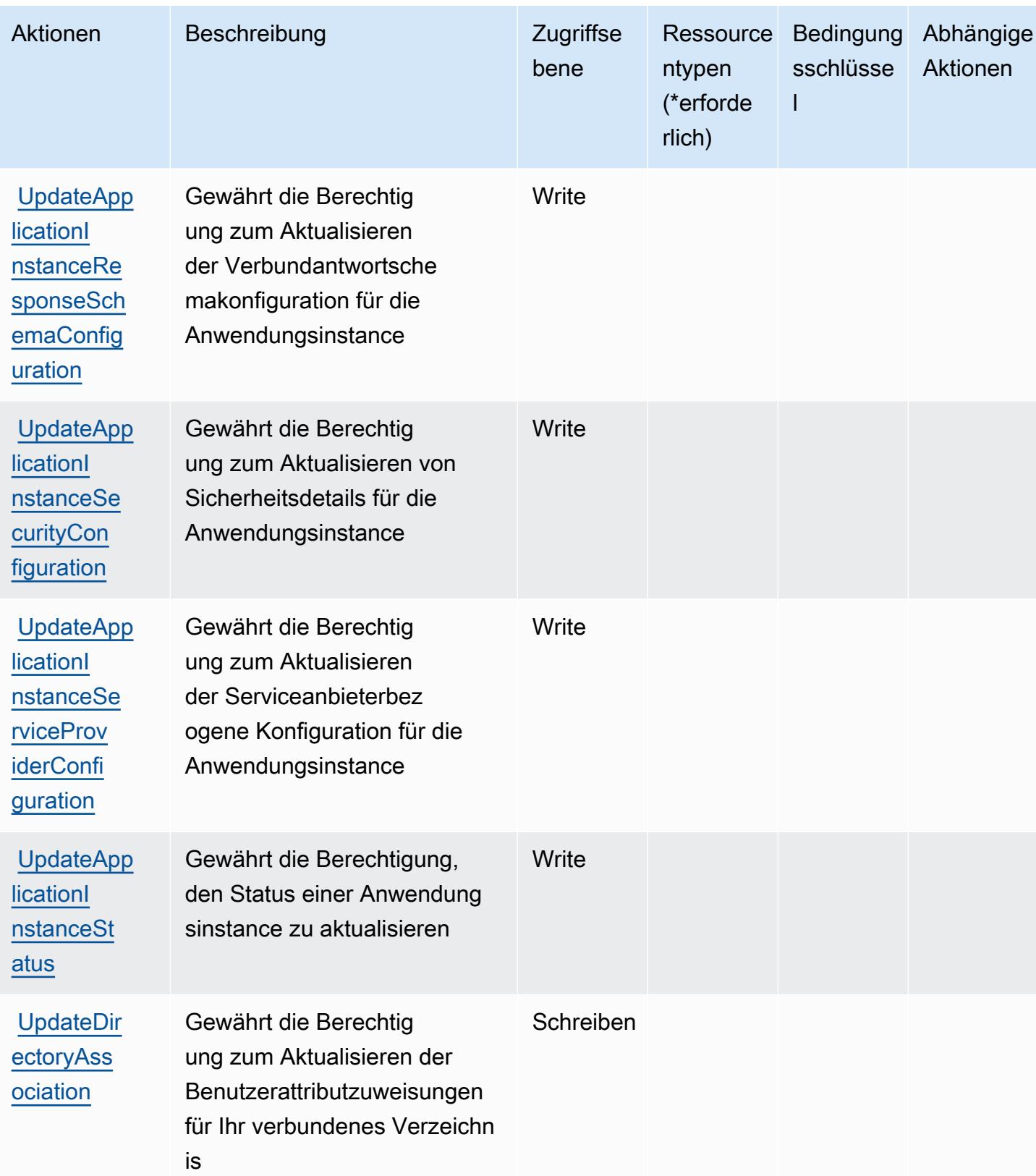

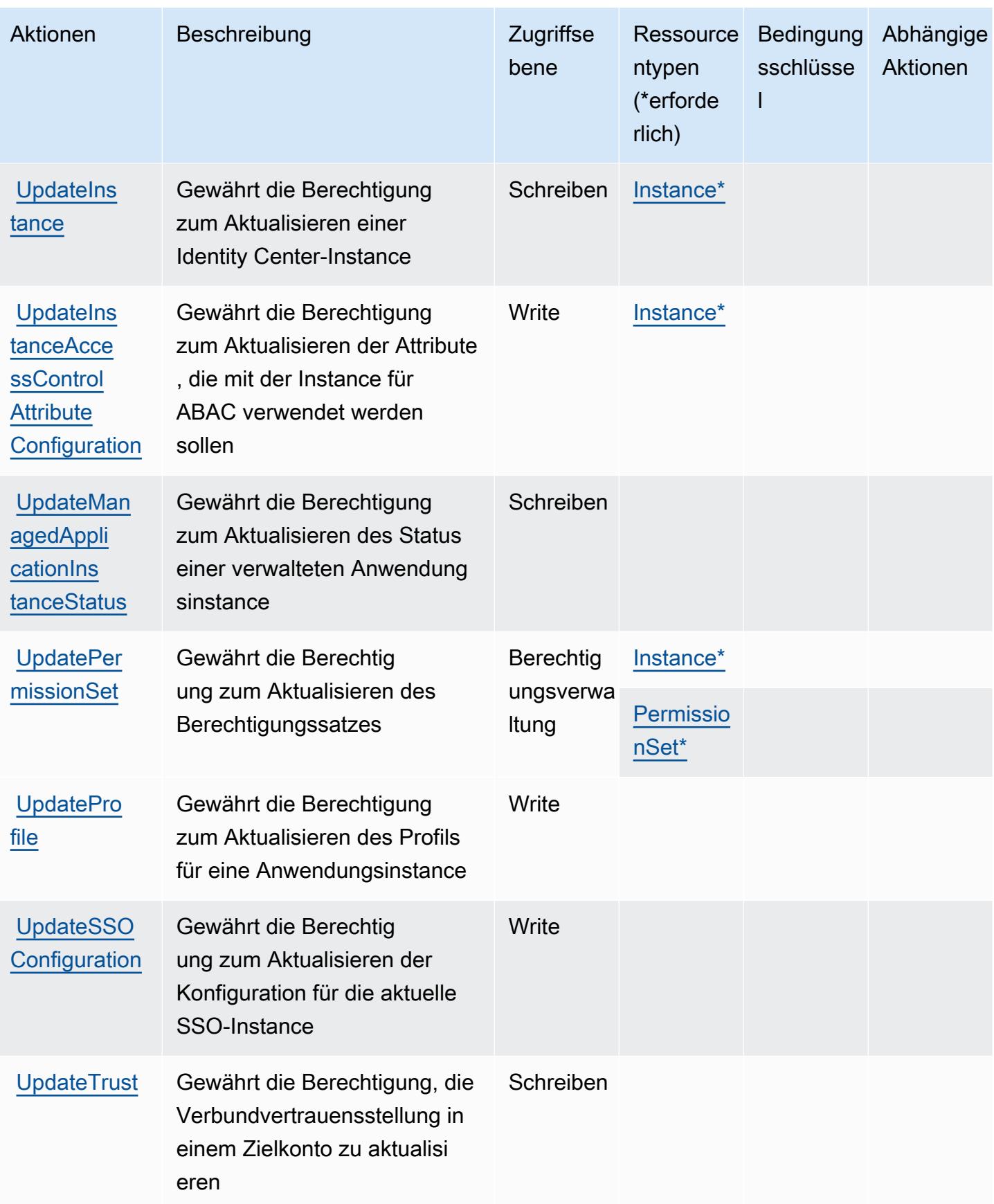

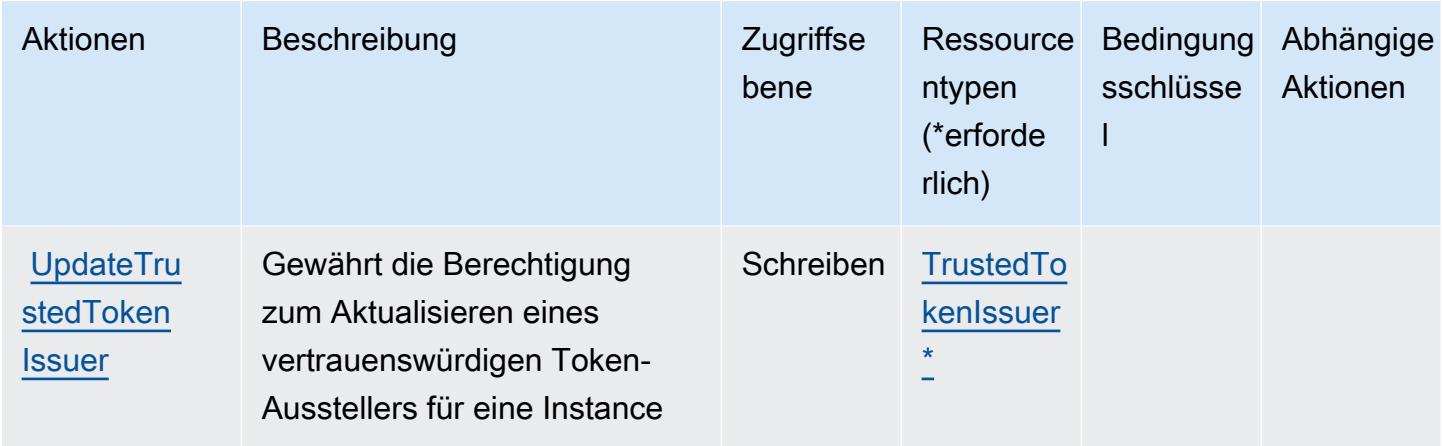

## Von AWS IAM Identity Center (Nachfolger von AWS Single Sign-On) definierte Ressourcentypen

Die folgenden Ressourcentypen werden von diesem Service definiert und können im Element Resource von IAM-Berechtigungsrichtlinienanweisungen verwendet werden. Jede Aktion in der [Tabelle "Aktionen"](#page-3021-0) identifiziert die Ressourcentypen, die mit der Aktion angegeben werden können. Ein Ressourcentyp kann auch definieren, welche Bedingungsschlüssel Sie in einer Richtlinie einschließen können. Diese Schlüssel werden in der letzten Spalte der Tabelle der Ressourcentypen angezeigt. Details zu den Spalten in der folgenden Tabelle finden Sie in der Tabelle [Resource types.](reference_policies_actions-resources-contextkeys.html#resources_table)

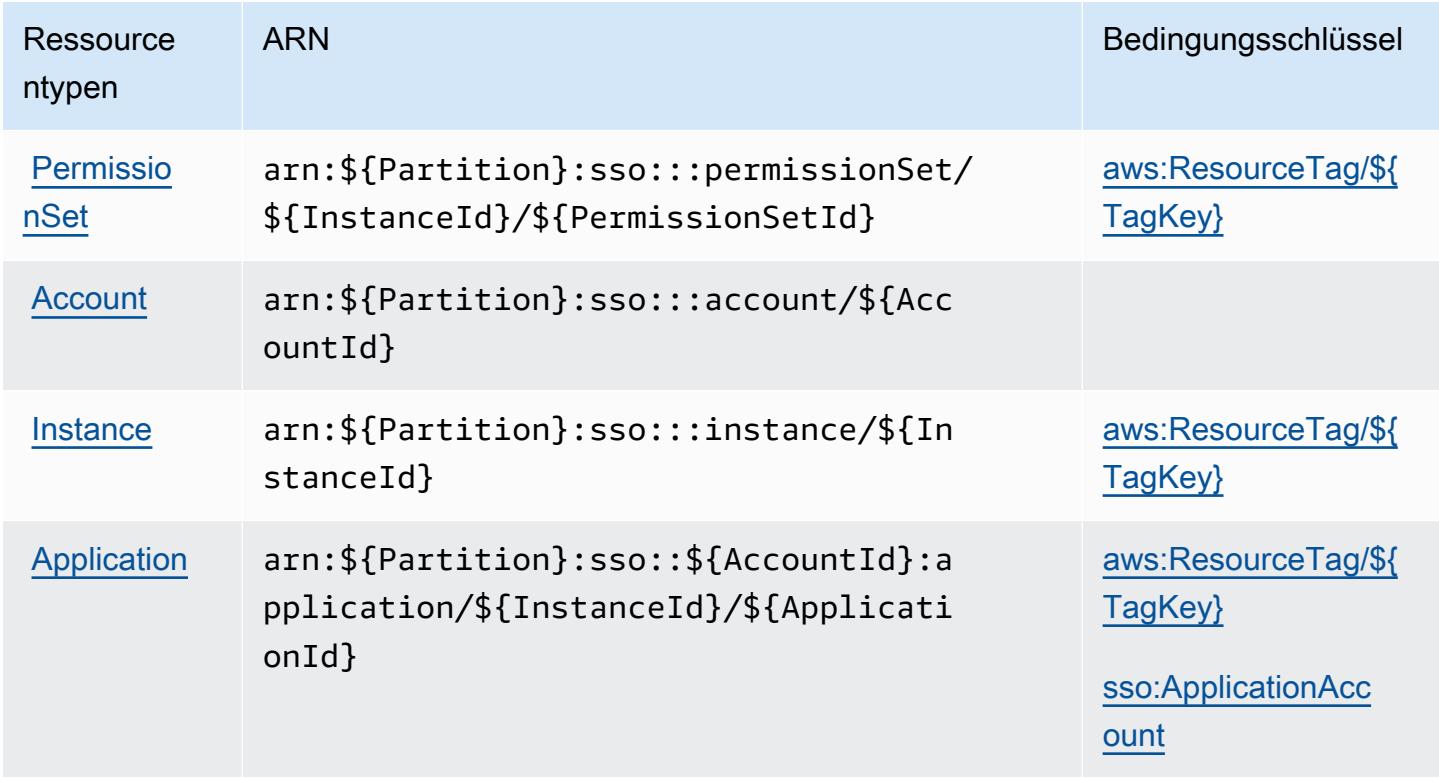

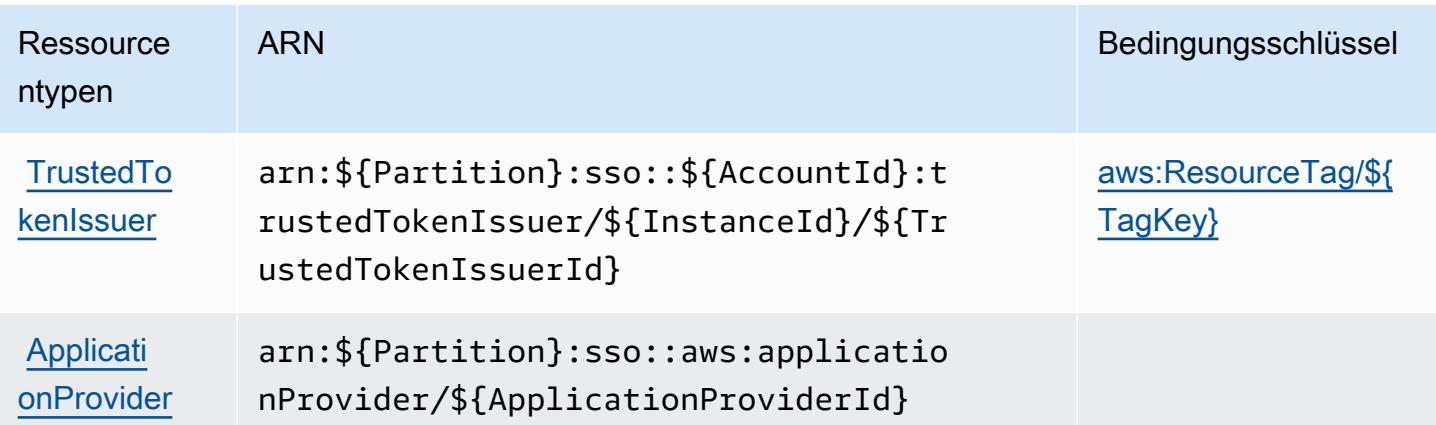

Bedingungsschlüssel für AWS IAM Identity Center (Nachfolger von AWS Single Sign-On)

AWS IAM Identity Center (Nachfolger von AWS Single Sign-On) definiert die folgenden Bedingungsschlüssel, die in einem Condition Element einer IAM-Richtlinie verwendet werden können. Diese Schlüssel können Sie verwenden, um die Bedingungen zu verfeinern, unter denen die Richtlinienanweisung angewendet wird. Details zu den Spalten in der folgenden Tabelle finden Sie in der Tabelle [Bedingungsschlüssel](reference_policies_actions-resources-contextkeys.html#context_keys_table).

Eine Liste der globalen Bedingungsschlüssel, die für alle Services verfügbar sind, finden Sie unter [Verfügbare globale Bedingungsschlüssel](https://docs.aws.amazon.com/IAM/latest/UserGuide/reference_policies_condition-keys.html#AvailableKeys).

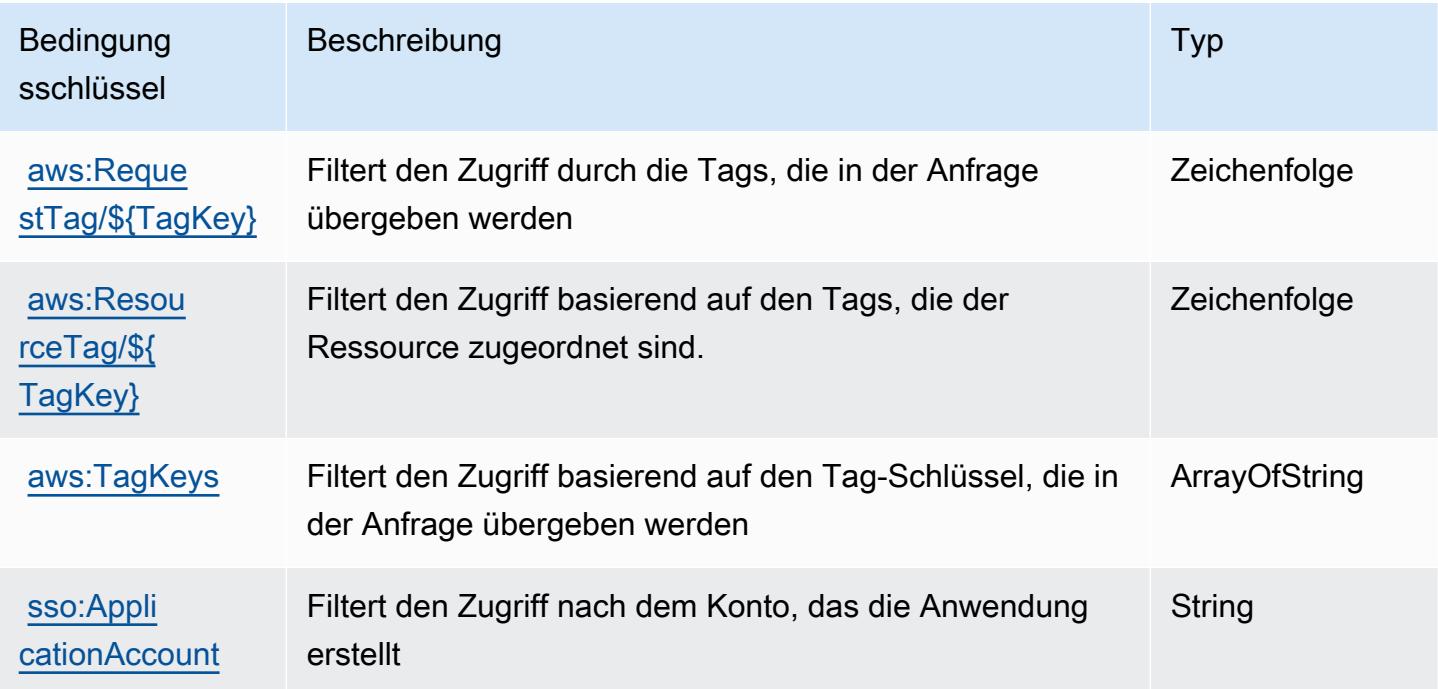

# Aktionen, Ressourcen und Bedingungsschlüssel für AWS IAM Identity Center (Nachfolger von AWS Single Sign-On)-Directory

AWS IAM Identity Center (Nachfolger von AWS Single Sign-On)-Directory (Service-Präfix: sso-directory) bietet die folgenden servicespezifischen Ressourcen, Aktionen und Bedingungskontextschlüssel zur Verwendung in IAM-Berechtigungsrichtlinien.

Referenzen:

- Erfahren Sie, wie Sie [diesen Service konfigurieren.](https://docs.aws.amazon.com/singlesignon/latest/userguide/)
- Zeigen Sie eine Liste der [API-Operationen an, die für diesen Service verfügbar sind](https://docs.aws.amazon.com/singlesignon/latest/userguide/).
- Erfahren Sie, wie Sie diesen Service und seine Ressourcen [mithilfe von IAM](https://docs.aws.amazon.com/singlesignon/latest/userguide/iam-auth-access.html)-Berechtigungsrichtlinien schützen.

### Themen

- [Von AWS IAM Identity Center \(Nachfolger von AWS Single Sign-On\)-Directory definierte Aktionen](#page-3049-0)
- [Von AWS IAM Identity Center \(Nachfolger von AWS Single Sign-On\)-Directory definierte](#page-3060-0) **[Ressourcentypen](#page-3060-0)**
- [Bedingungsschlüssel für AWS IAM Identity Center \(Nachfolger von AWS Single Sign-On\)-Directory](#page-3060-1)

## <span id="page-3049-0"></span>Von AWS IAM Identity Center (Nachfolger von AWS Single Sign-On)-Directory definierte Aktionen

Sie können die folgenden Aktionen im Element Action einer IAM-Richtlinienanweisung angeben. Verwenden Sie Richtlinien, um Berechtigungen zum Ausführen einer Operation in AWS zu erteilen. Wenn Sie eine Aktion in einer Richtlinie verwenden, erlauben oder verweigern Sie in der Regel den Zugriff auf die API-Operation oder den CLI-Befehl mit demselben Namen. Dabei kann es mitunter vorkommen, dass eine einzige Aktion den Zugriff auf mehr als eine Operation steuert. Alternativ erfordern einige Vorgänge mehrere verschiedene Aktionen.

Die Spalte Resource types (Ressourcentypen) der Aktionstabelle gibt an, ob die Aktion Berechtigungen auf Ressourcenebene unterstützt. Wenn es keinen Wert für diese Spalte gibt, müssen Sie alle Ressourcen ("\*") im Element Resource Ihrer Richtlinienanweisung angeben. Wenn die Spalte einen Ressourcentyp enthält, können Sie einen ARN dieses Typs in einer Anweisung mit dieser Aktion angeben. Wenn für die Aktion eine oder mehrere Ressourcen erforderlich sind, muss der Aufrufer die Erlaubnis haben, die Aktion mit diesen Ressourcen zu verwenden.

Erforderliche Ressourcen sind in der Tabelle mit einem Sternchen (\*) gekennzeichnet. Wenn Sie den Ressourcenzugriff mit dem Element Resource in einer IAM-Richtlinie einschränken, müssen Sie für jeden erforderlichen Ressourcentyp einen ARN oder ein Muster angeben. Einige Aktionen unterstützen mehrere Ressourcentypen. Wenn der Ressourcentyp optional ist (nicht als erforderlich angegeben), können Sie sich für einen der optionalen Ressourcentypen entscheiden.

Die Spalte Bedingungsschlüssel der Tabelle der Aktionen enthält Schlüssel, die Sie im Element Condition einer Richtlinienanweisung angeben können. Weitere Informationen zu den Bedingungsschlüsseln, die den Ressourcen für den Service zugeordnet sind, finden Sie in der Spalte Bedingungsschlüssel der Tabelle der Ressourcentypen.

#### **a** Note

Die Ressourcenbedingungsschlüssel sind in der Tabelle [Ressourcentypen](#page-3060-0) enthalten. Sie finden einen Link zu dem Ressourcentyp, der für eine Aktion gilt, in der Spalte Ressourcentypen (\*erforderlich) der Tabelle "Aktionen". Der Ressourcentyp in der Tabelle "Ressourcentypen" enthält die Spalte Bedingungsschlüssel. Das sind die Ressourcenbedingungsschlüssel, die für eine Aktion in der Tabelle "Aktionen" gelten.

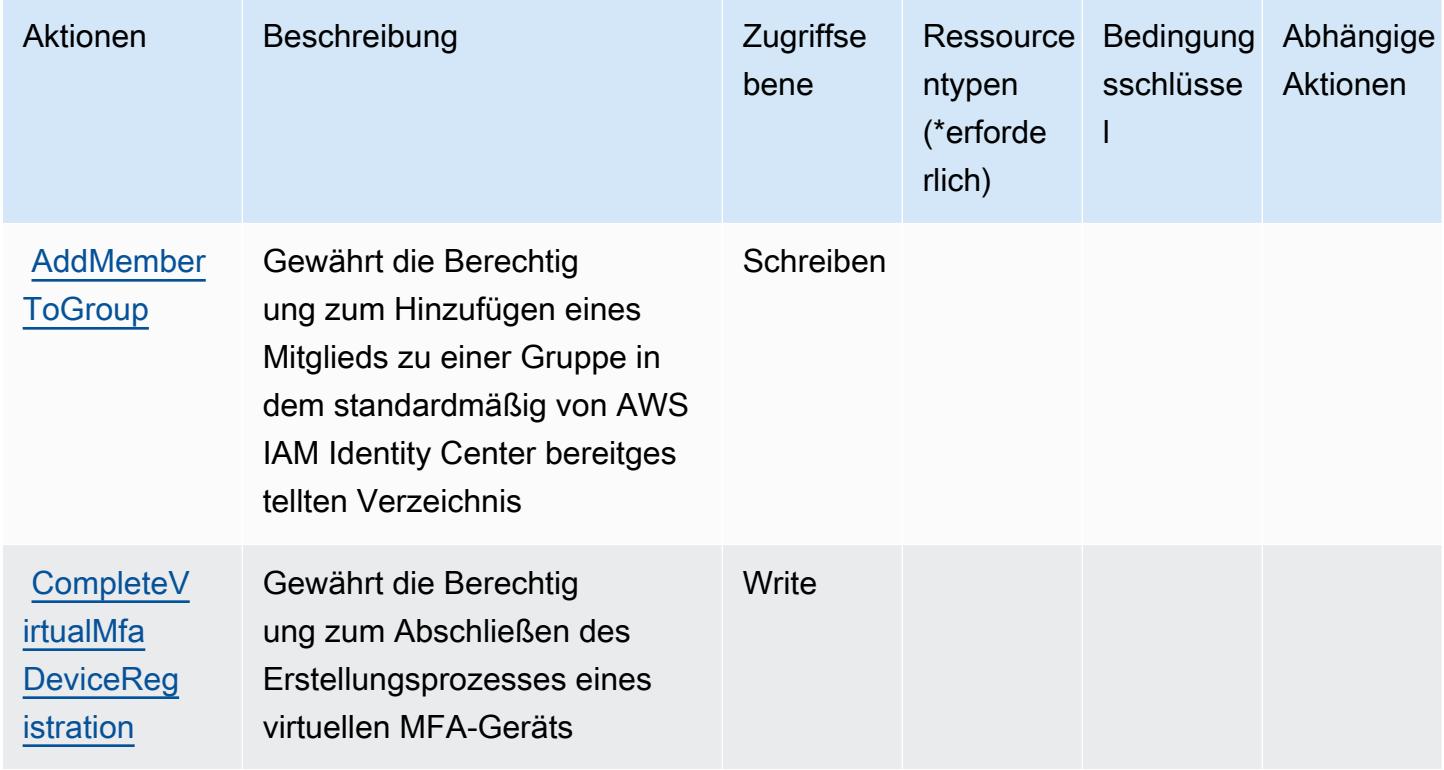

Details zu den Spalten in der folgenden Tabelle finden Sie in der Tabelle [Aktionen](reference_policies_actions-resources-contextkeys.html#actions_table)

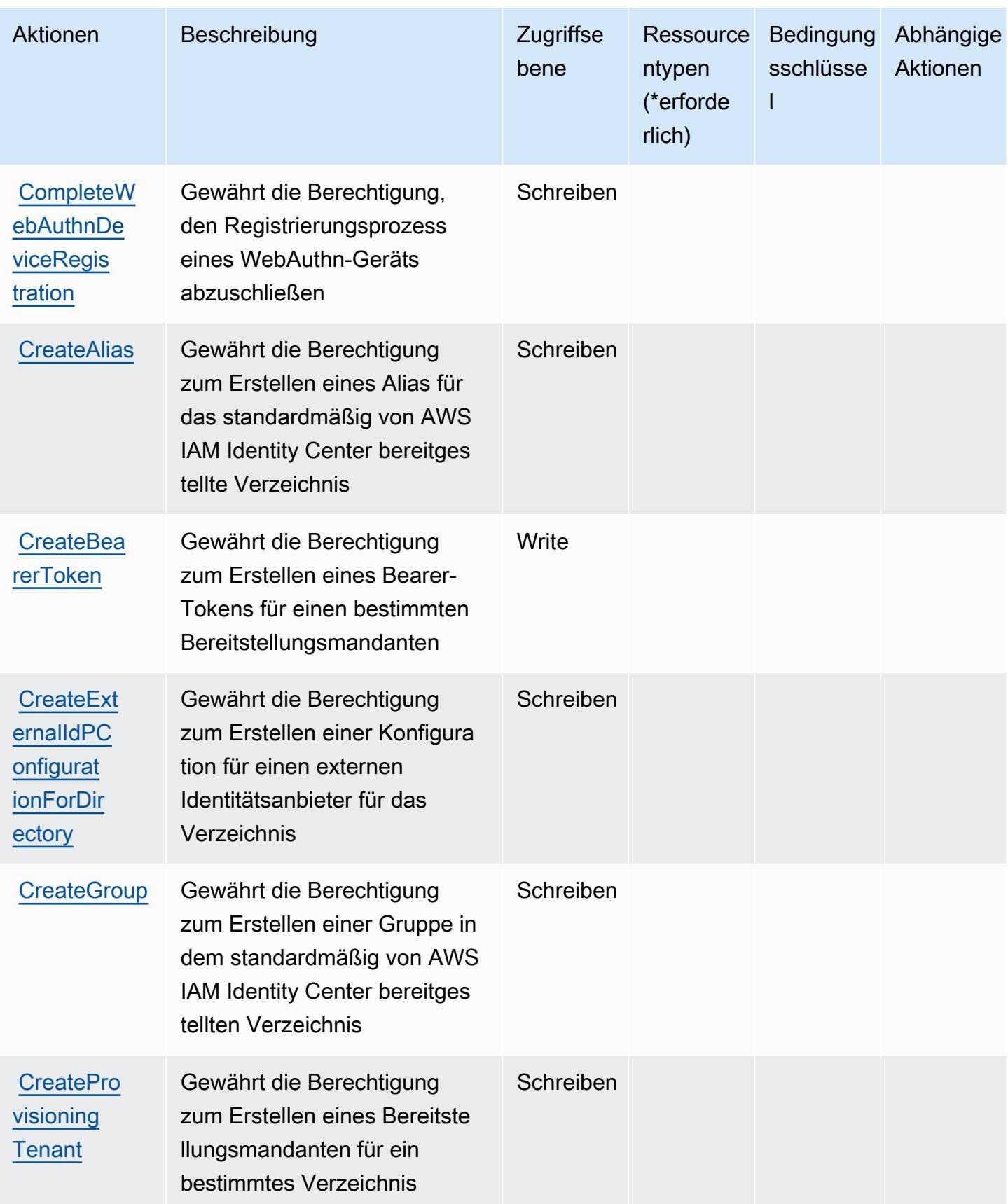

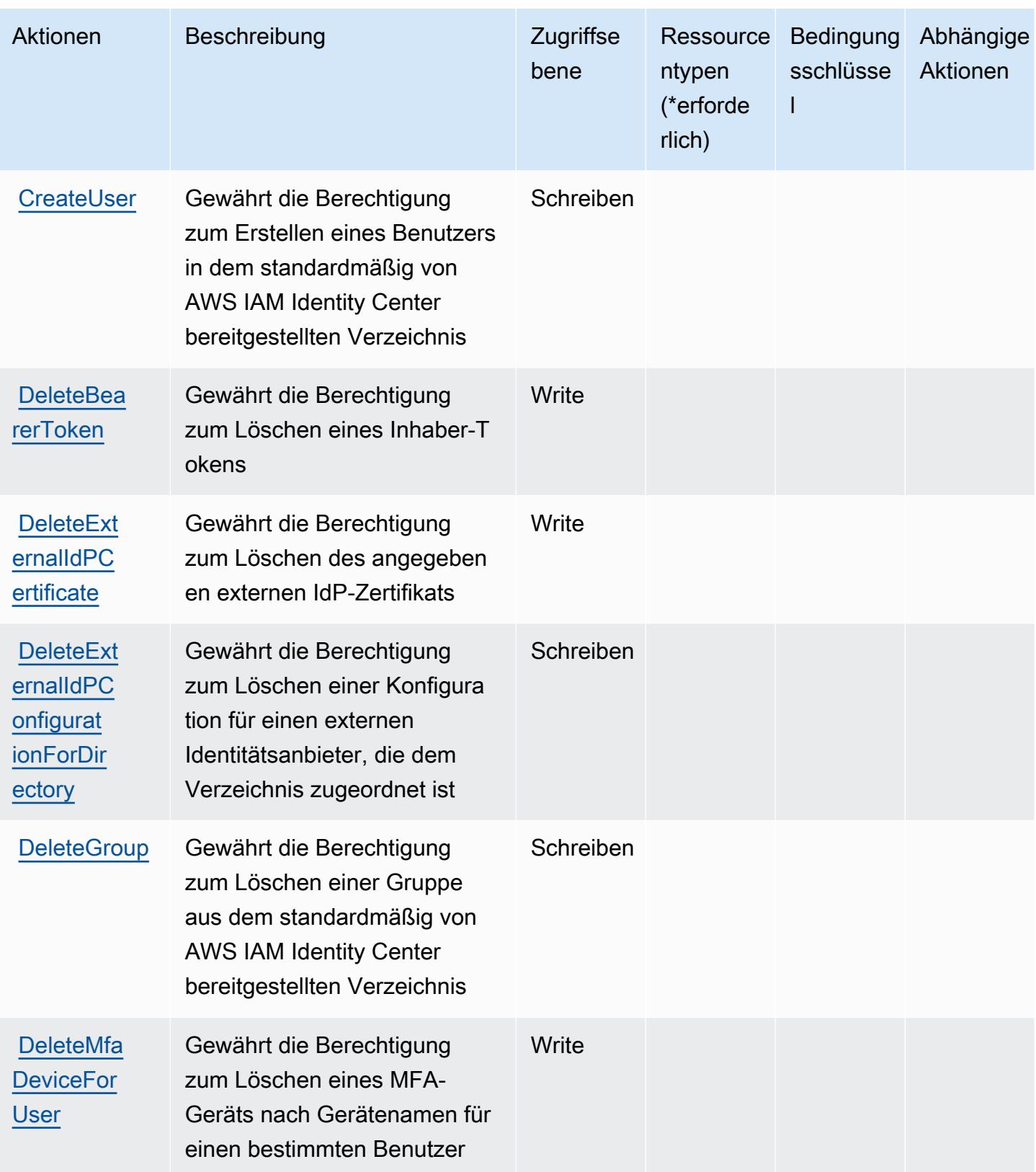

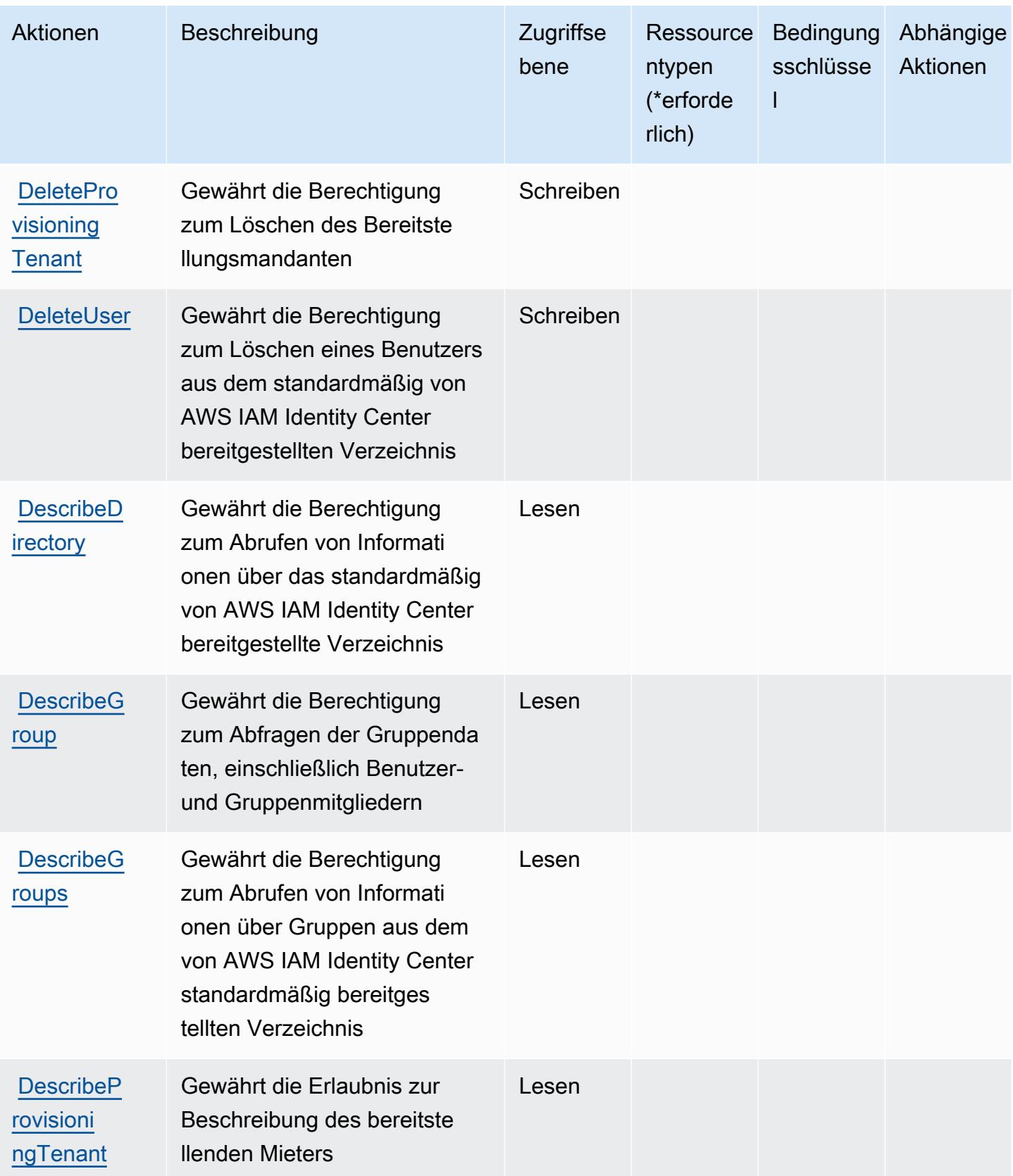

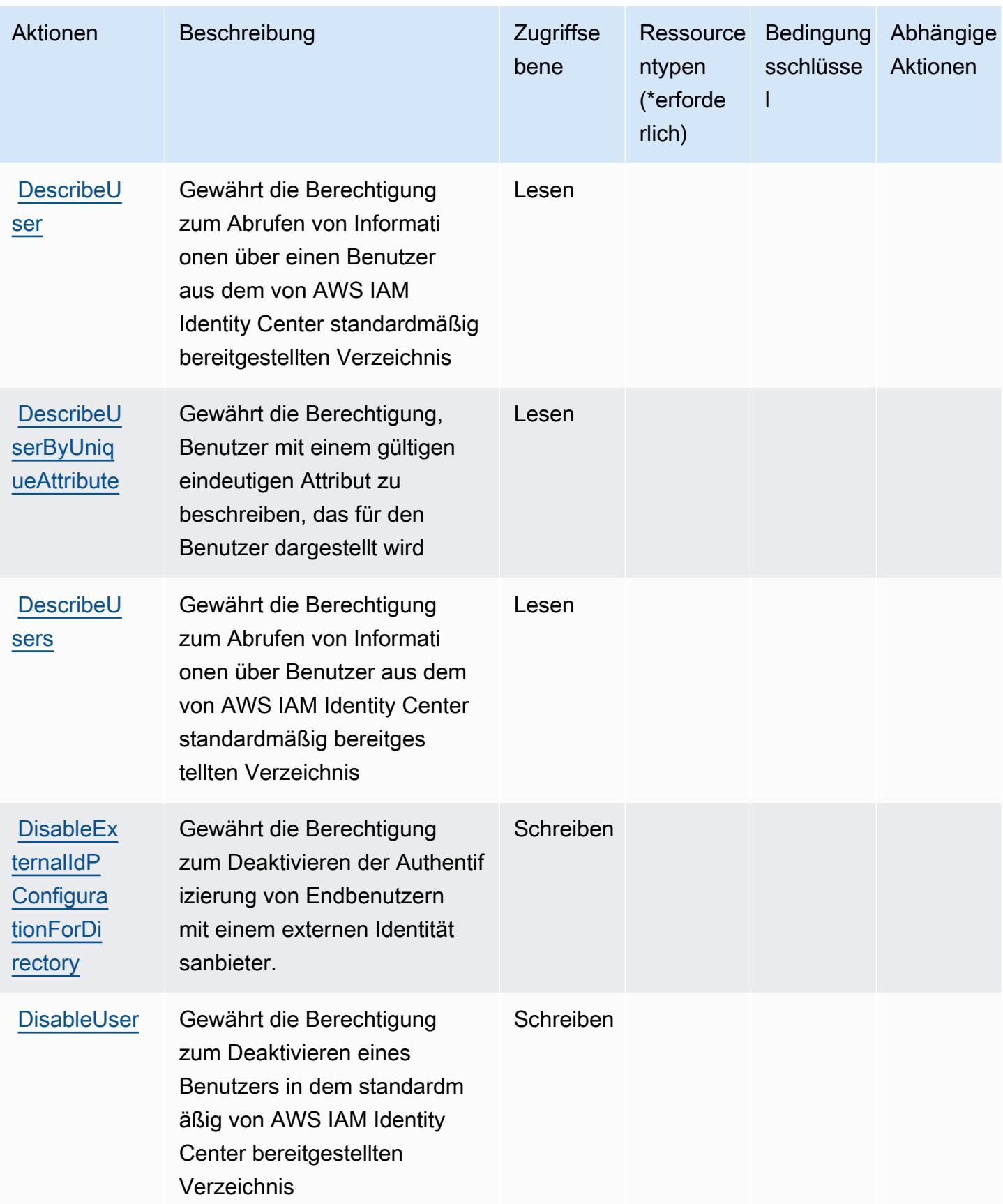

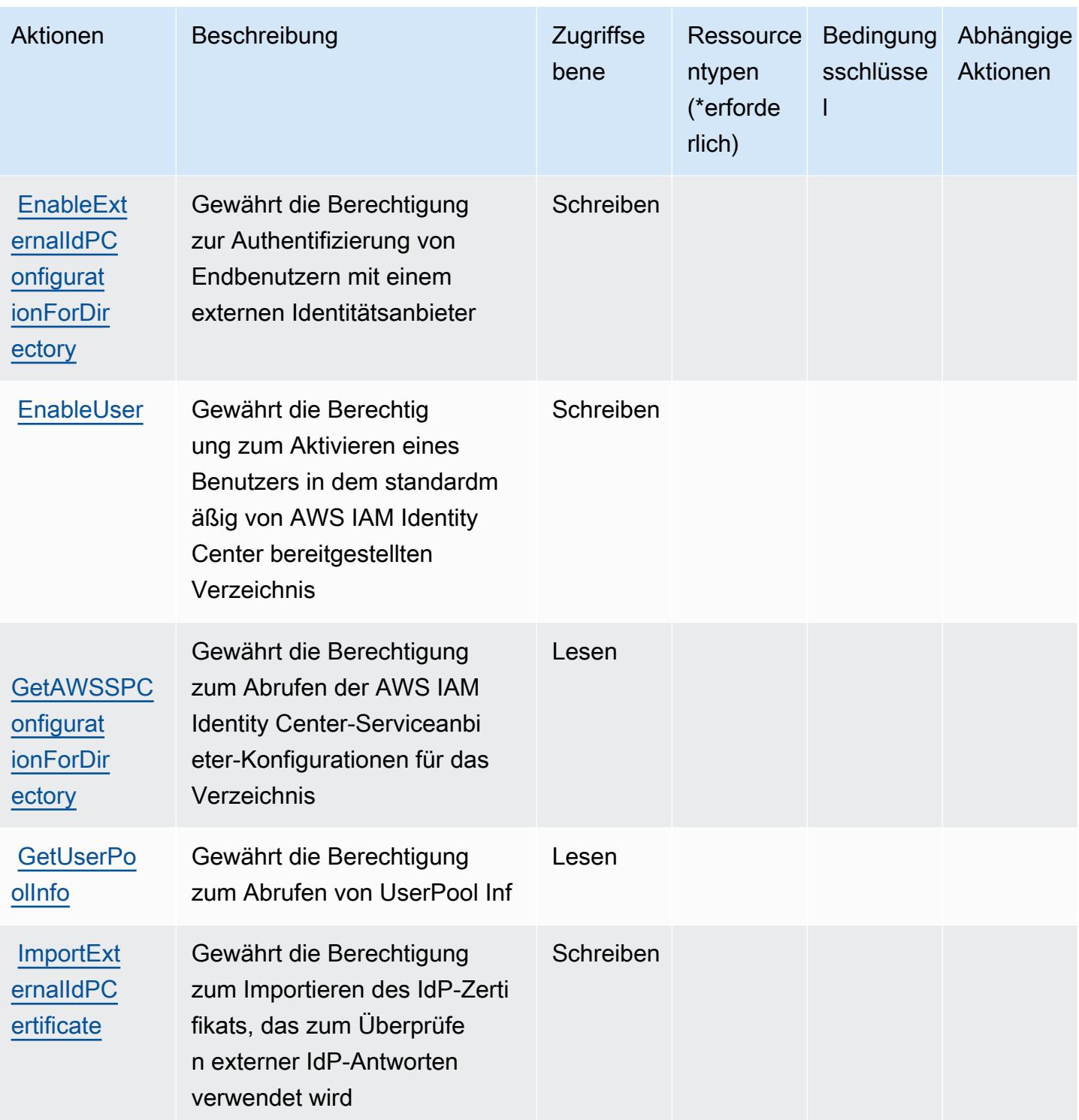

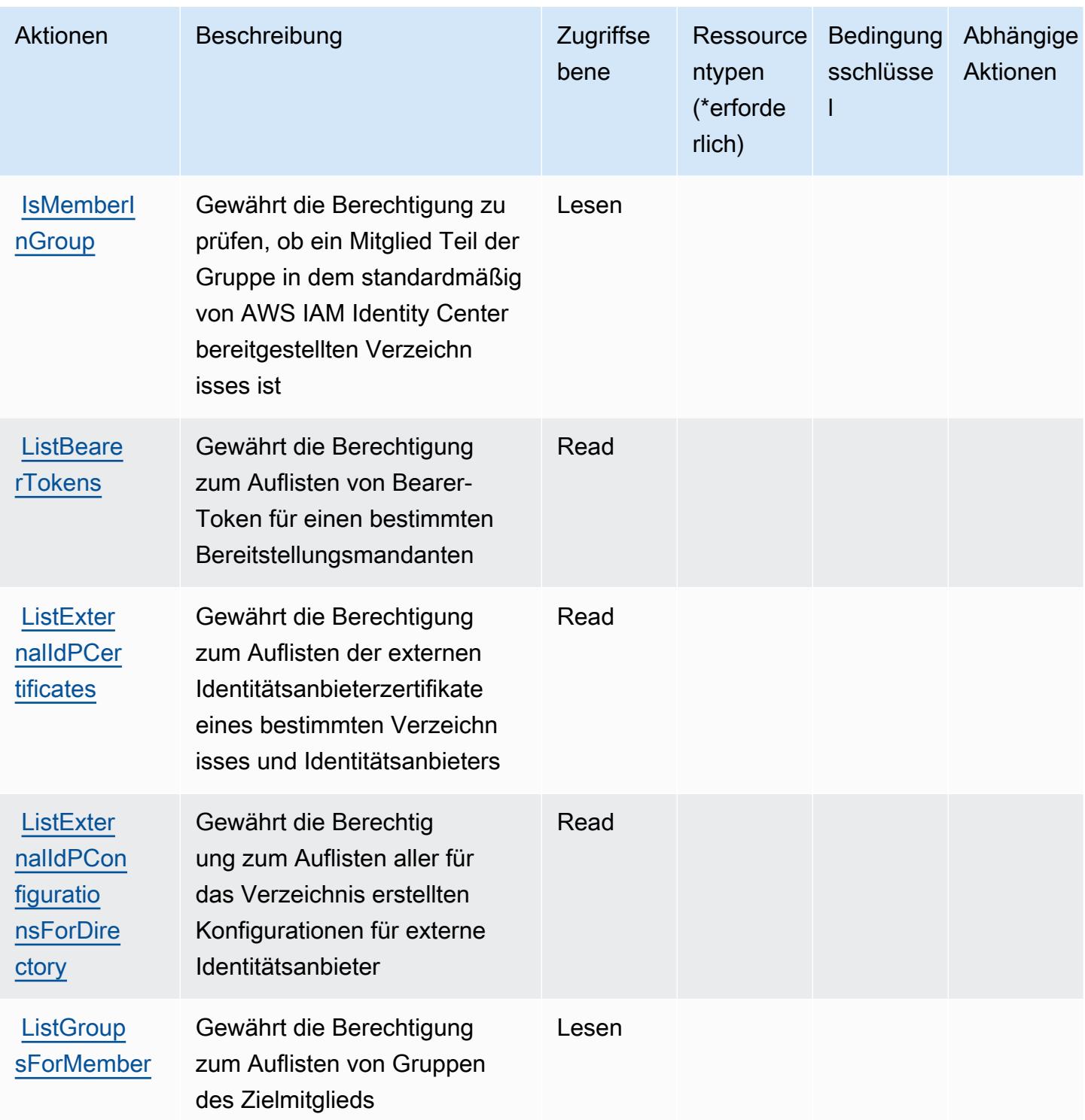

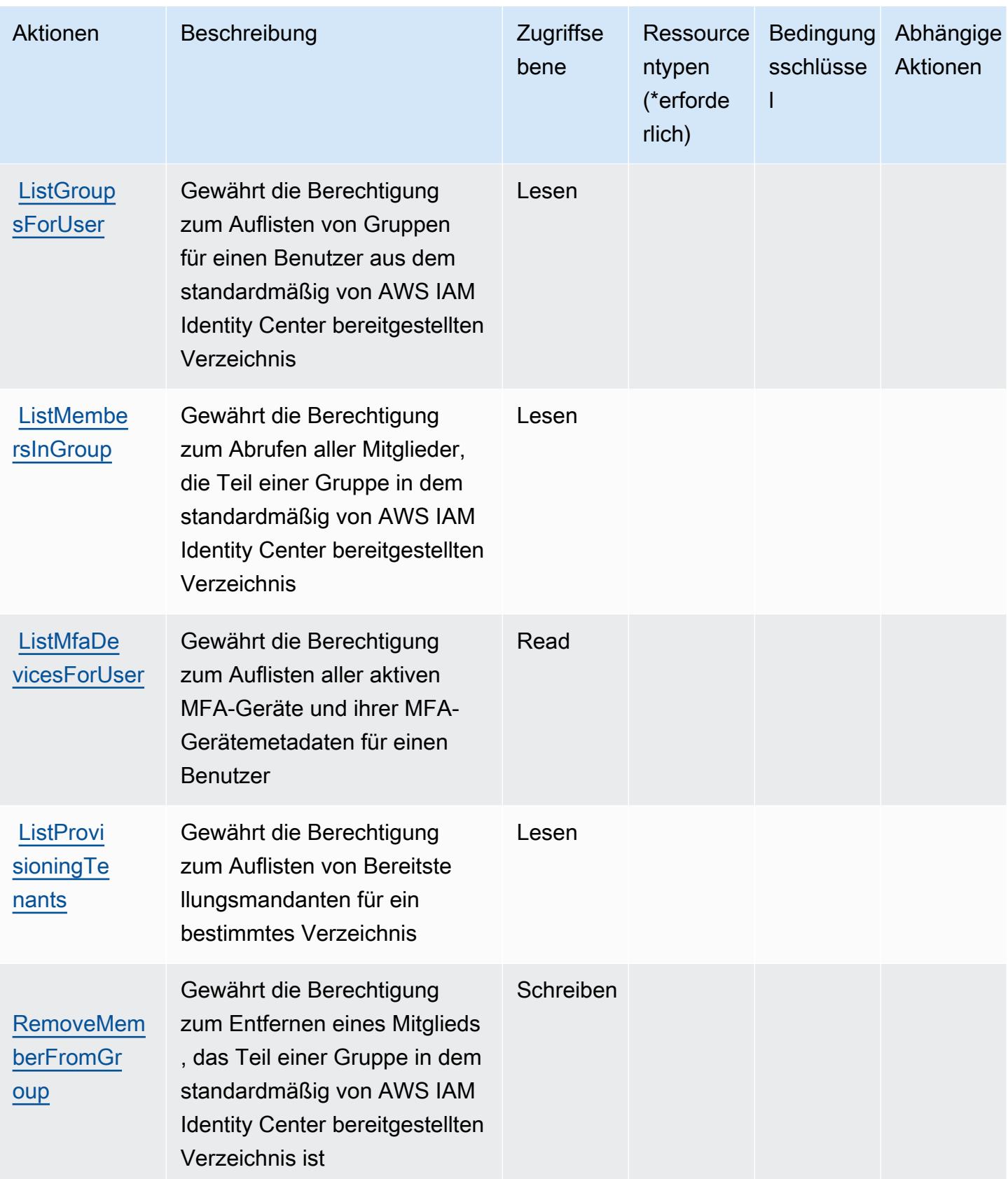

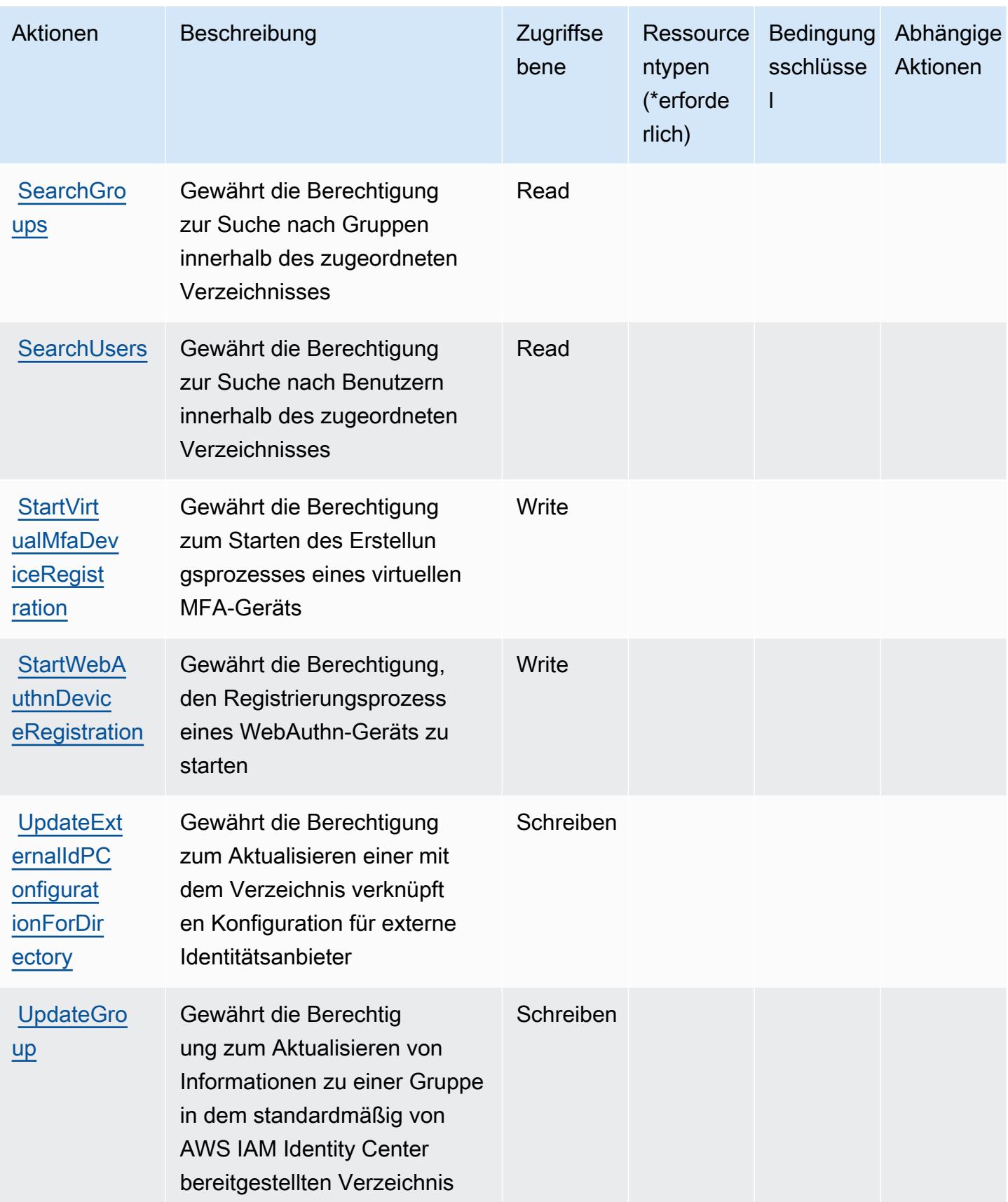

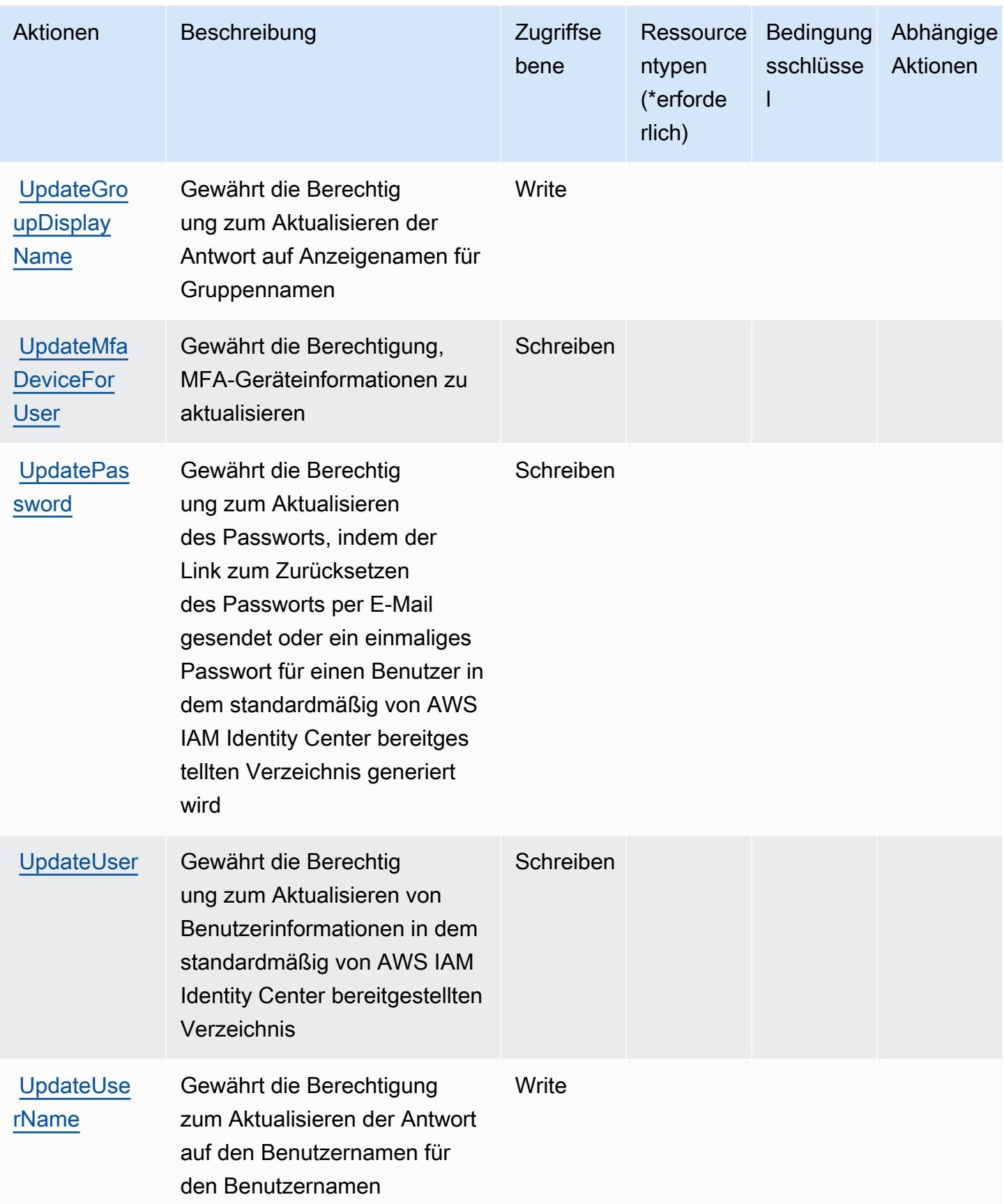
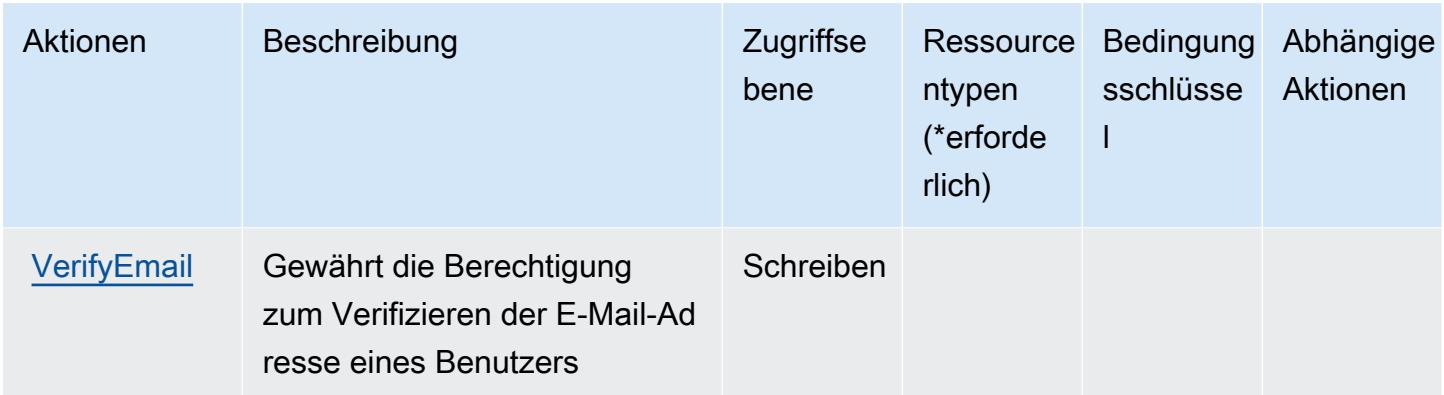

## Von AWS IAM Identity Center (Nachfolger von AWS Single Sign-On)-Directory definierte Ressourcentypen

AWS IAM Identity Center (Nachfolger von AWS Single Sign-On)-Directory unterstützt das Angeben eines Ressourcen-ARN im Resource-Element einer IAM-Richtlinienanweisung nicht. Um Zugriff auf das AWS IAM Identity Center (Nachfolger von AWS Single Sign-On)-Directory zu erteilen, geben Sie "Resource": "\*" in einer Richtlinie an.

## Bedingungsschlüssel für AWS IAM Identity Center (Nachfolger von AWS Single Sign-On)-Directory

IAM Identity Center (Nachfolger von AWS SSO)-Directory umfasst keine servicespezifischen Kontextschlüssel, die im Element Condition von Richtlinienanweisungen verwendet werden können. Eine Liste der globalen Kontextschlüssel, die für alle Services verfügbar sind, finden Sie unter [Verfügbare Schlüssel für Bedingungen](https://docs.aws.amazon.com/IAM/latest/UserGuide/reference_policies_condition-keys.html#AvailableKeys).

# Aktionen, Ressourcen und Bedingungsschlüssel für AWS IAM Identity Center OIDC-Service

AWS IAM Identity Center OIDC-Service (Servicepräfix: sso-oauth) stellt die folgenden servicespezifischen Ressourcen, Aktionen und Bedingungskontextschlüssel für die Verwendung in IAM-Berechtigungsrichtlinien bereit.

Referenzen:

- Erfahren Sie, wie Sie [diesen Service konfigurieren.](https://docs.aws.amazon.com/singlesignon/latest/userguide/oidc-concept.html)
- Zeigen Sie eine Liste der [API-Operationen an, die für diesen Service verfügbar sind](https://docs.aws.amazon.com/singlesignon/latest/OIDCAPIReference/).

• Erfahren Sie, wie Sie diesen Service und seine Ressourcen [mithilfe von IAM](https://docs.aws.amazon.com/singlesignon/latest/userguide/iam-auth-access.html)-Berechtigungsrichtlinien schützen.

#### Themen

- [Aktionen, die durch den AWS IAM Identity Center OIDC-Service definiert sind](#page-3061-0)
- [Durch den IAM Identity Center OIDC-Service definierte Ressourcentypen AWS](#page-3062-0)
- [Bedingungsschlüssel für den AWS IAM Identity Center OIDC-Service](#page-3063-0)

## <span id="page-3061-0"></span>Aktionen, die durch den AWS IAM Identity Center OIDC-Service definiert sind

Sie können die folgenden Aktionen im Element Action einer IAM-Richtlinienanweisung angeben. Verwenden Sie Richtlinien, um Berechtigungen zum Ausführen einer Operation in AWS zu erteilen. Wenn Sie eine Aktion in einer Richtlinie verwenden, erlauben oder verweigern Sie in der Regel den Zugriff auf die API-Operation oder den CLI-Befehl mit demselben Namen. Dabei kann es mitunter vorkommen, dass eine einzige Aktion den Zugriff auf mehr als eine Operation steuert. Alternativ erfordern einige Vorgänge mehrere verschiedene Aktionen.

Die Spalte Resource types (Ressourcentypen) der Aktionstabelle gibt an, ob die Aktion Berechtigungen auf Ressourcenebene unterstützt. Wenn es keinen Wert für diese Spalte gibt, müssen Sie alle Ressourcen ("\*") im Element Resource Ihrer Richtlinienanweisung angeben. Wenn die Spalte einen Ressourcentyp enthält, können Sie einen ARN dieses Typs in einer Anweisung mit dieser Aktion angeben. Wenn für die Aktion eine oder mehrere Ressourcen erforderlich sind, muss der Aufrufer die Erlaubnis haben, die Aktion mit diesen Ressourcen zu verwenden. Erforderliche Ressourcen sind in der Tabelle mit einem Sternchen (\*) gekennzeichnet. Wenn Sie den Ressourcenzugriff mit dem Element Resource in einer IAM-Richtlinie einschränken, müssen Sie für jeden erforderlichen Ressourcentyp einen ARN oder ein Muster angeben. Einige Aktionen unterstützen mehrere Ressourcentypen. Wenn der Ressourcentyp optional ist (nicht als erforderlich angegeben), können Sie sich für einen der optionalen Ressourcentypen entscheiden.

Die Spalte Bedingungsschlüssel der Tabelle der Aktionen enthält Schlüssel, die Sie im Element Condition einer Richtlinienanweisung angeben können. Weitere Informationen zu den Bedingungsschlüsseln, die den Ressourcen für den Service zugeordnet sind, finden Sie in der Spalte Bedingungsschlüssel der Tabelle der Ressourcentypen.

#### **a** Note

Die Ressourcenbedingungsschlüssel sind in der Tabelle [Ressourcentypen](#page-3062-0) enthalten. Sie finden einen Link zu dem Ressourcentyp, der für eine Aktion gilt, in der Spalte Ressourcentypen (\*erforderlich) der Tabelle "Aktionen". Der Ressourcentyp in der Tabelle "Ressourcentypen" enthält die Spalte Bedingungsschlüssel. Das sind die Ressourcenbedingungsschlüssel, die für eine Aktion in der Tabelle "Aktionen" gelten.

Details zu den Spalten in der folgenden Tabelle finden Sie in der Tabelle [Aktionen](reference_policies_actions-resources-contextkeys.html#actions_table)

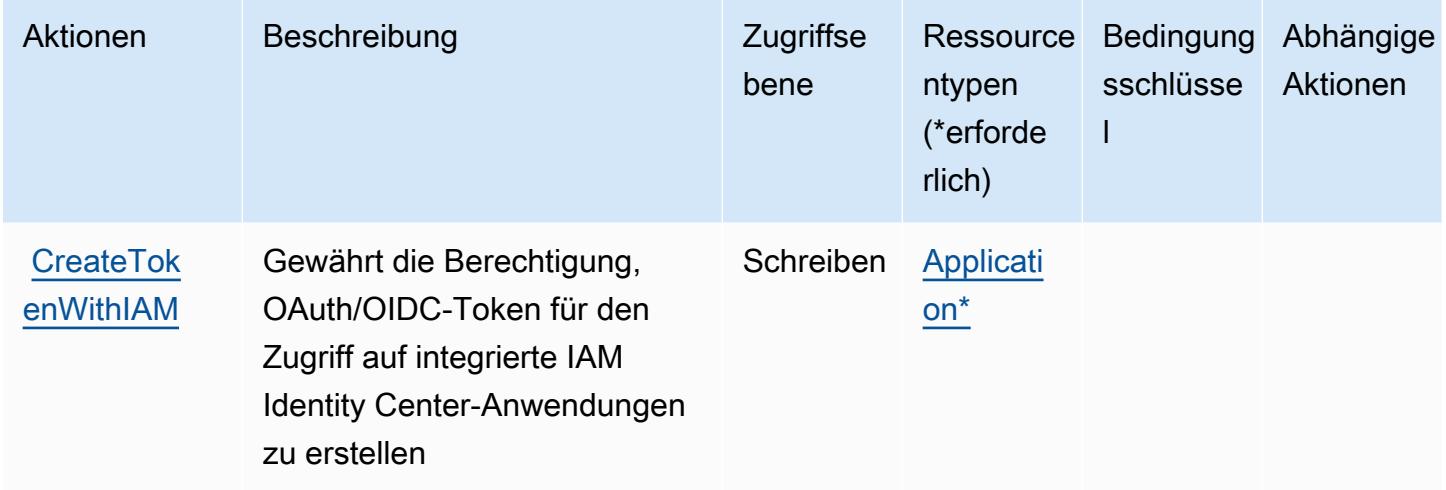

## <span id="page-3062-0"></span>Durch den IAM Identity Center OIDC-Service definierte Ressourcentypen AWS

Die folgenden Ressourcentypen werden von diesem Service definiert und können im Element Resource von IAM-Berechtigungsrichtlinienanweisungen verwendet werden. Jede Aktion in der [Tabelle "Actions" \(Aktionen\)](#page-3061-0) identifiziert die Ressourcentypen, die mit der Aktion angegeben werden können. Ein Ressourcentyp kann auch definieren, welche Bedingungsschlüssel Sie in einer Richtlinie einschließen können. Diese Schlüssel werden in der letzten Spalte der Tabelle der Ressourcentypen angezeigt. Details zu den Spalten in der folgenden Tabelle finden Sie in der Tabelle [Resource types.](reference_policies_actions-resources-contextkeys.html#resources_table)

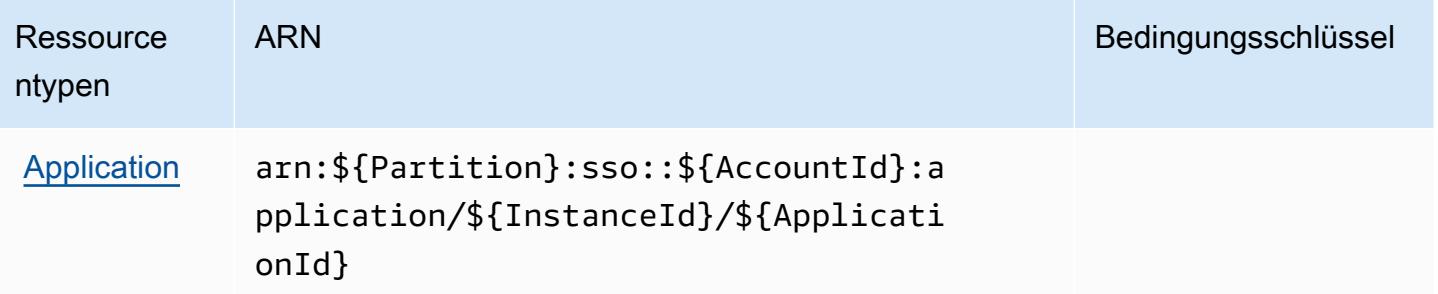

## <span id="page-3063-0"></span>Bedingungsschlüssel für den AWS IAM Identity Center OIDC-Service

OIDC-Service besitzt keine servicespezifischen Kontextschlüssel, die im Element Condition von Richtlinienanweisungen verwendet werden können. Eine Liste der globalen Kontextschlüssel, die für alle Services verfügbar sind, finden Sie unter [Verfügbare Schlüssel für Bedingungen.](https://docs.aws.amazon.com/IAM/latest/UserGuide/reference_policies_condition-keys.html#AvailableKeys)

# Aktionen, Ressourcen und Bedingungsschlüssel für AWS Identity and Access Management (IAM)

AWS Identity And Access Management (IAM) (Service-Präfix: iam) stellt die folgenden servicespezifischen Ressourcen, Aktionen und Bedingungskontextschlüssel für die Verwendung in IAM-Berechtigungsrichtlinien bereit.

Referenzen:

- Erfahren Sie, wie Sie [diesen Service konfigurieren.](https://docs.aws.amazon.com/IAM/latest/UserGuide/introduction.html)
- Zeigen Sie eine Liste der [API-Operationen an, die für diesen Service verfügbar sind](https://docs.aws.amazon.com/IAM/latest/APIReference/).
- Erfahren Sie, wie Sie diesen Service und seine Ressourcen [mithilfe von IAM](https://docs.aws.amazon.com/IAM/latest/UserGuide/access_policies.html)-Berechtigungsrichtlinien schützen.

#### Themen

- [Von AWS Identity and Access Management \(IAM\) definierte Aktionen](#page-3064-0)
- [Von AWS Identity and Access Management \(IAM\) definierte Ressourcentypen](#page-3100-0)
- [Bedingungsschlüssel für AWS Identity and Access Management \(IAM\)](#page-3101-0)

## <span id="page-3064-0"></span>Von AWS Identity and Access Management (IAM) definierte Aktionen

Sie können die folgenden Aktionen im Element Action einer IAM-Richtlinienanweisung angeben. Verwenden Sie Richtlinien, um Berechtigungen zum Ausführen einer Operation in AWS zu erteilen. Wenn Sie eine Aktion in einer Richtlinie verwenden, erlauben oder verweigern Sie in der Regel den Zugriff auf die API-Operation oder den CLI-Befehl mit demselben Namen. Dabei kann es mitunter vorkommen, dass eine einzige Aktion den Zugriff auf mehr als eine Operation steuert. Alternativ erfordern einige Vorgänge mehrere verschiedene Aktionen.

Die Spalte Resource types (Ressourcentypen) der Aktionstabelle gibt an, ob die Aktion Berechtigungen auf Ressourcenebene unterstützt. Wenn es keinen Wert für diese Spalte gibt, müssen Sie alle Ressourcen ("\*") im Element Resource Ihrer Richtlinienanweisung angeben. Wenn die Spalte einen Ressourcentyp enthält, können Sie einen ARN dieses Typs in einer Anweisung mit dieser Aktion angeben. Wenn für die Aktion eine oder mehrere Ressourcen erforderlich sind, muss der Aufrufer die Erlaubnis haben, die Aktion mit diesen Ressourcen zu verwenden. Erforderliche Ressourcen sind in der Tabelle mit einem Sternchen (\*) gekennzeichnet. Wenn Sie den Ressourcenzugriff mit dem Element Resource in einer IAM-Richtlinie einschränken, müssen Sie für jeden erforderlichen Ressourcentyp einen ARN oder ein Muster angeben. Einige Aktionen unterstützen mehrere Ressourcentypen. Wenn der Ressourcentyp optional ist (nicht als erforderlich angegeben), können Sie sich für einen der optionalen Ressourcentypen entscheiden.

Die Spalte Bedingungsschlüssel der Tabelle der Aktionen enthält Schlüssel, die Sie im Element Condition einer Richtlinienanweisung angeben können. Weitere Informationen zu den Bedingungsschlüsseln, die den Ressourcen für den Service zugeordnet sind, finden Sie in der Spalte Bedingungsschlüssel der Tabelle der Ressourcentypen.

#### **a** Note

Die Ressourcenbedingungsschlüssel sind in der Tabelle [Ressourcentypen](#page-3100-0) enthalten. Sie finden einen Link zu dem Ressourcentyp, der für eine Aktion gilt, in der Spalte Ressourcentypen (\*erforderlich) der Tabelle "Aktionen". Der Ressourcentyp in der Tabelle "Ressourcentypen" enthält die Spalte Bedingungsschlüssel. Das sind die Ressourcenbedingungsschlüssel, die für eine Aktion in der Tabelle "Aktionen" gelten.

Details zu den Spalten in der folgenden Tabelle finden Sie in der Tabelle [Aktionen](reference_policies_actions-resources-contextkeys.html#actions_table)

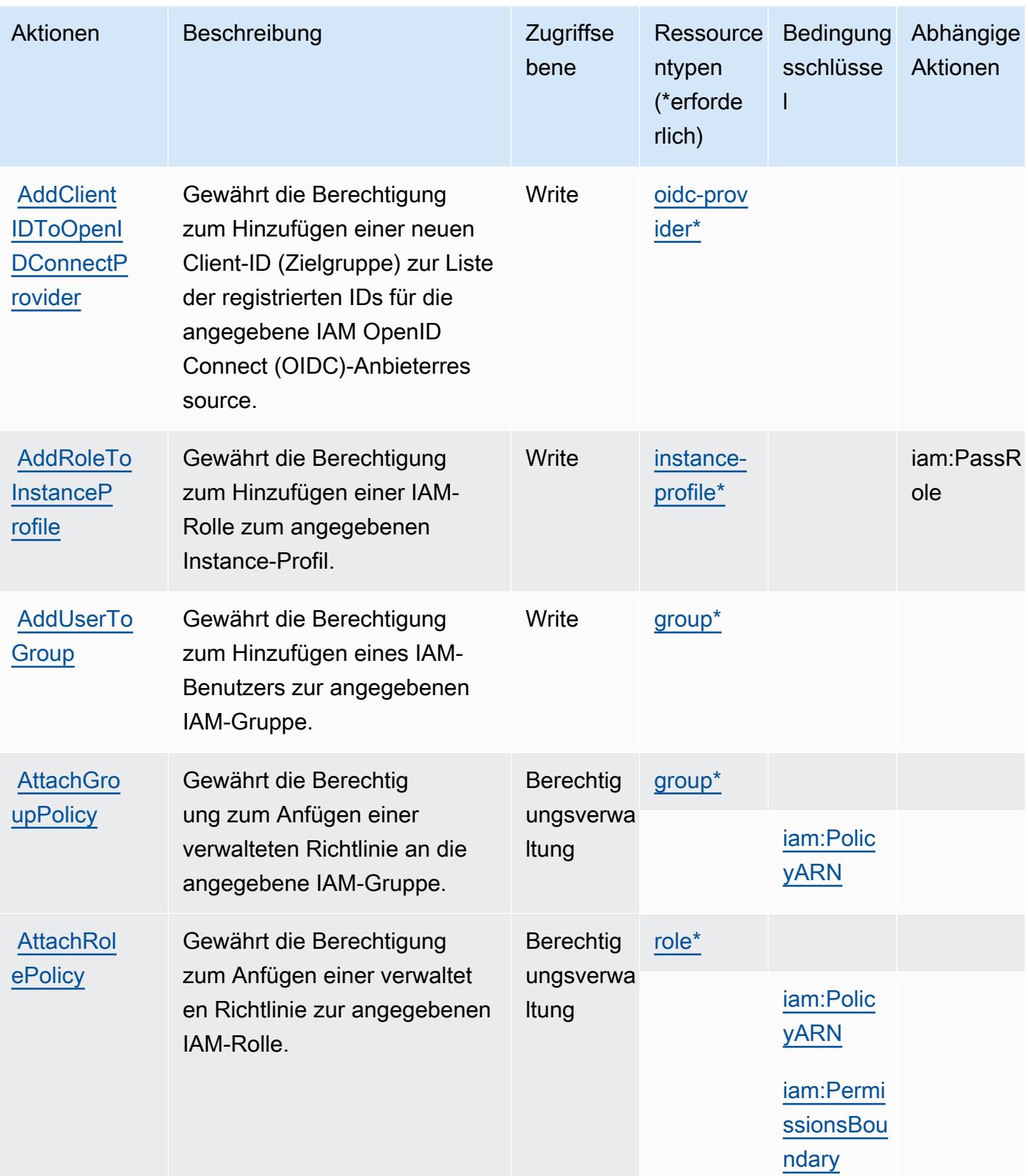

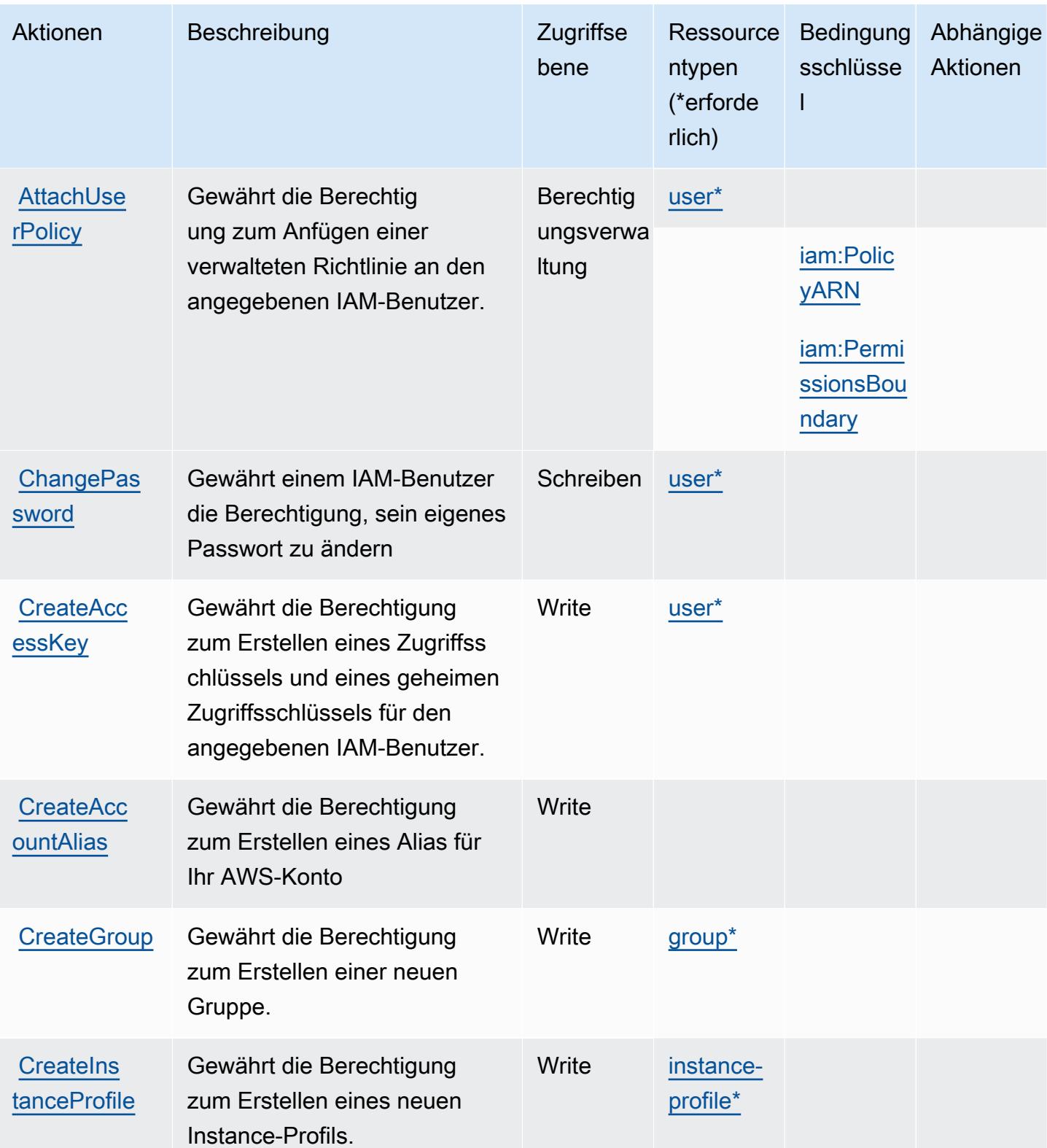

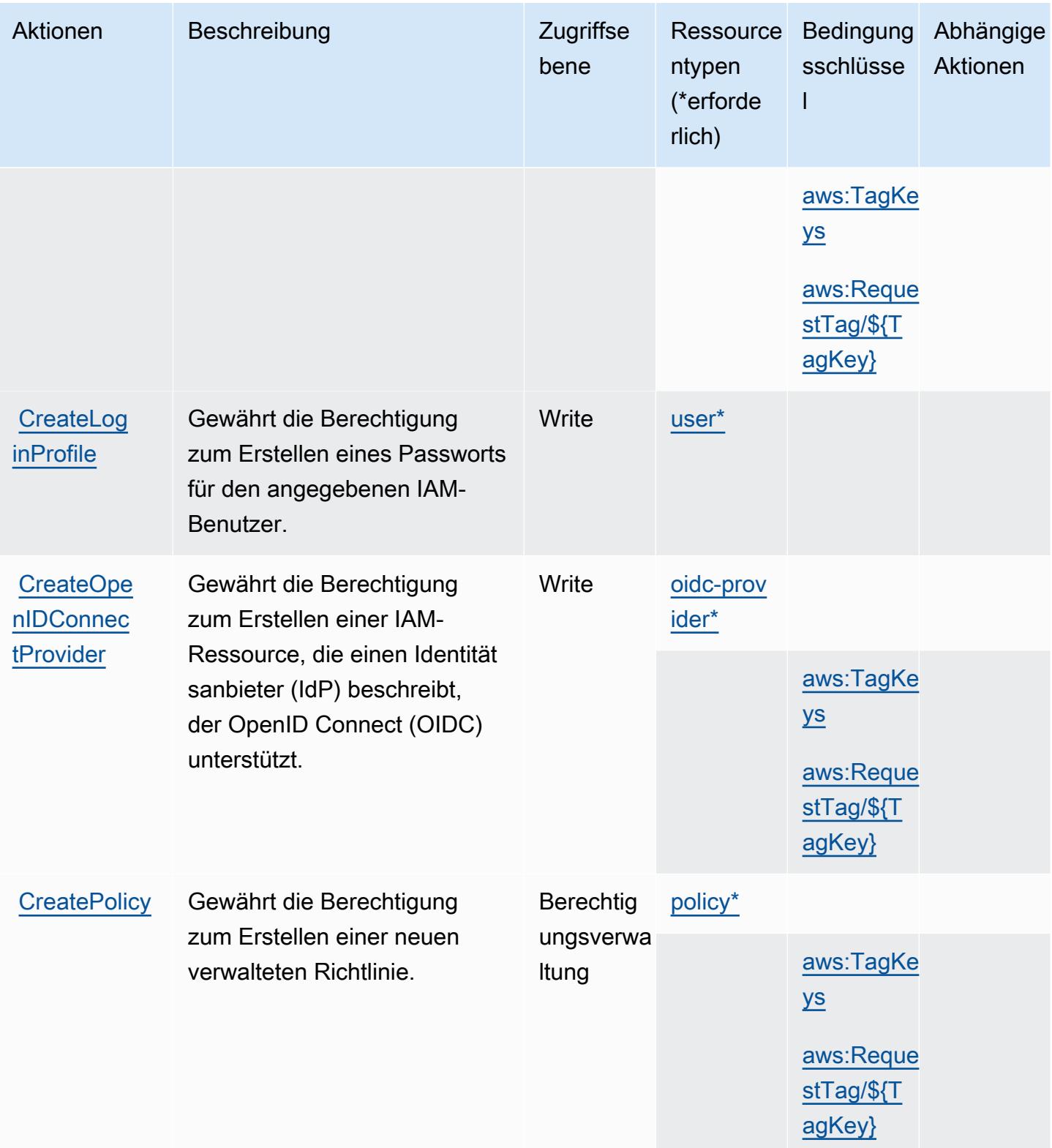

Service-Authorization-Referenz

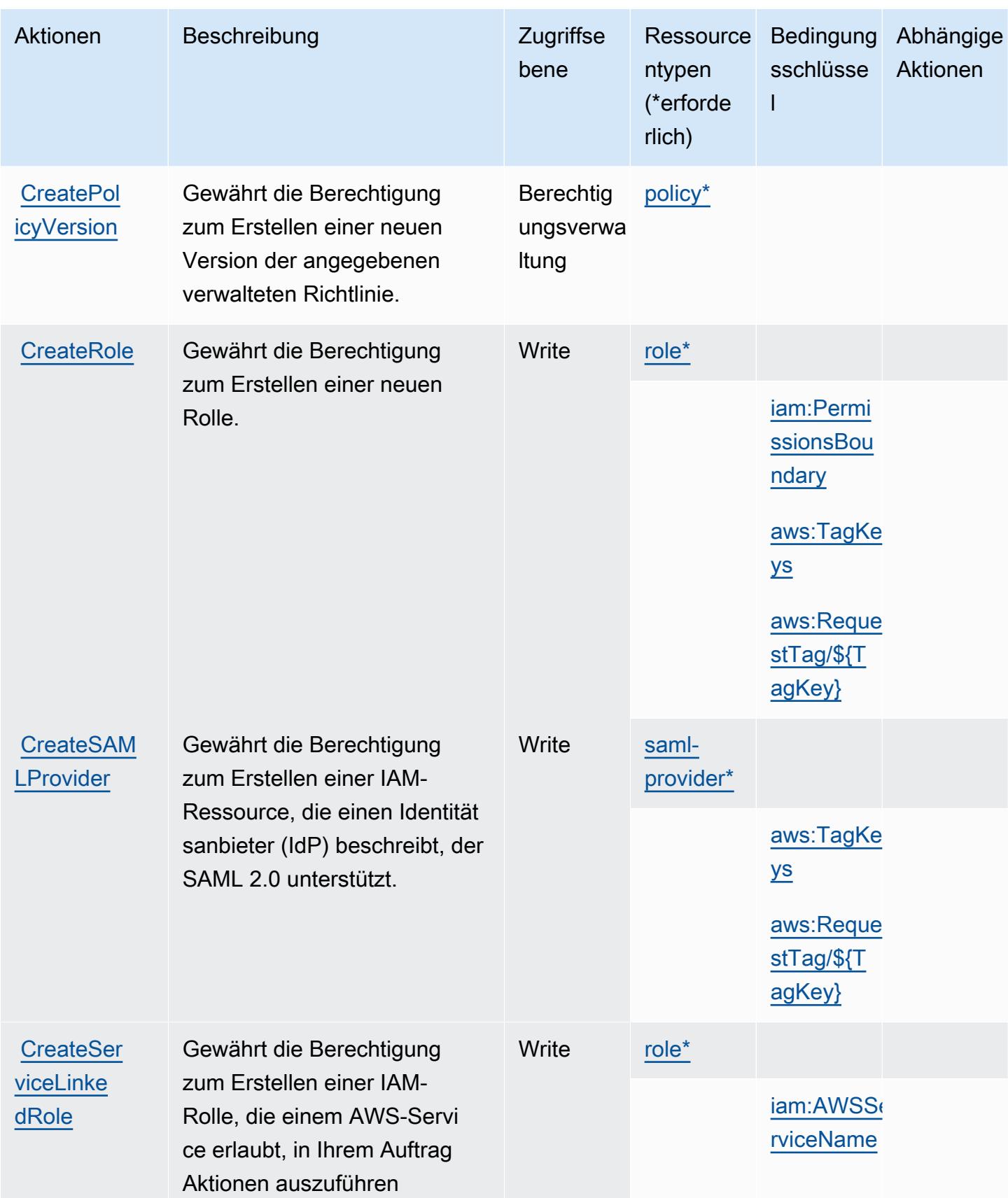

Service-Authorization-Referenz

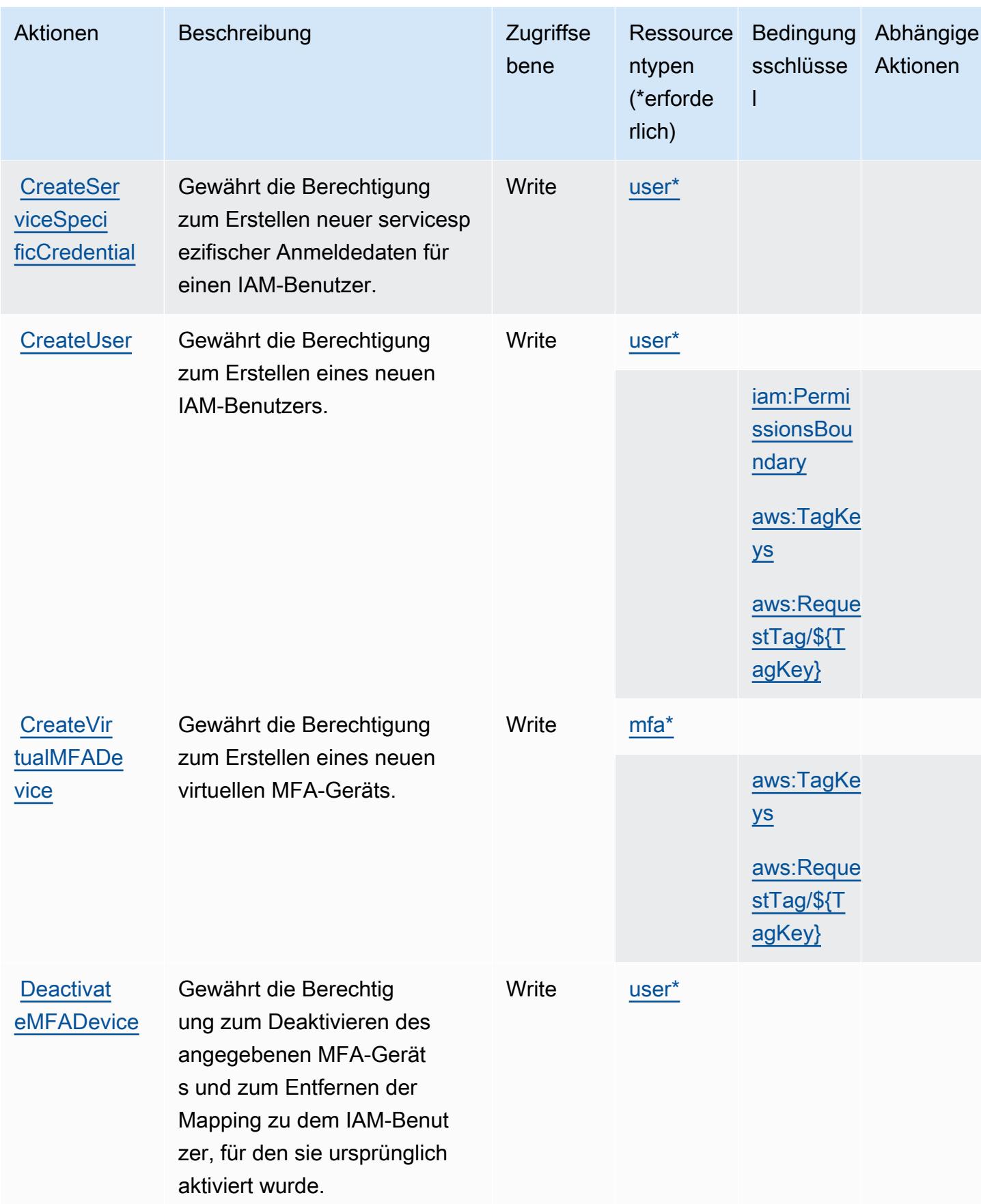

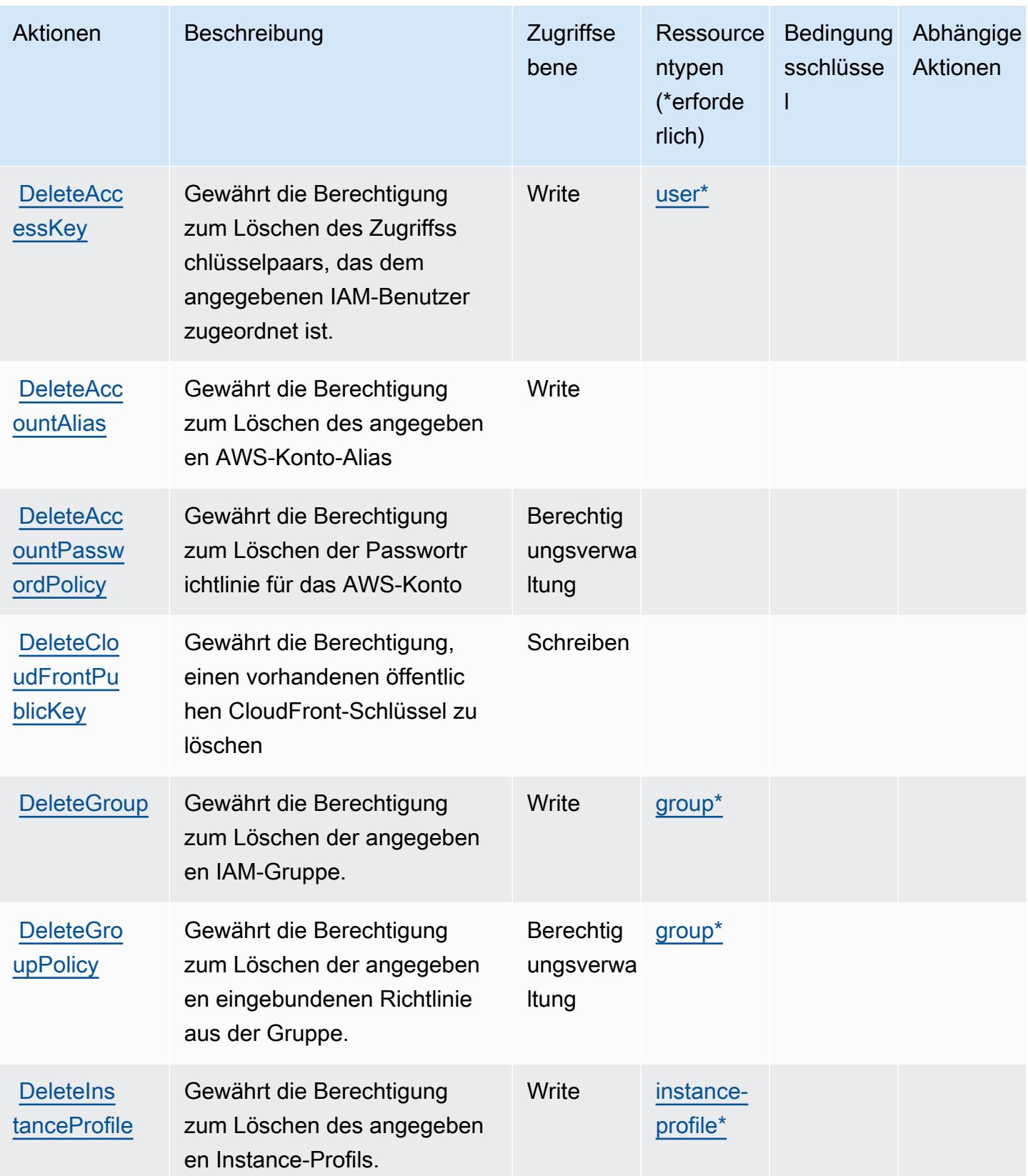

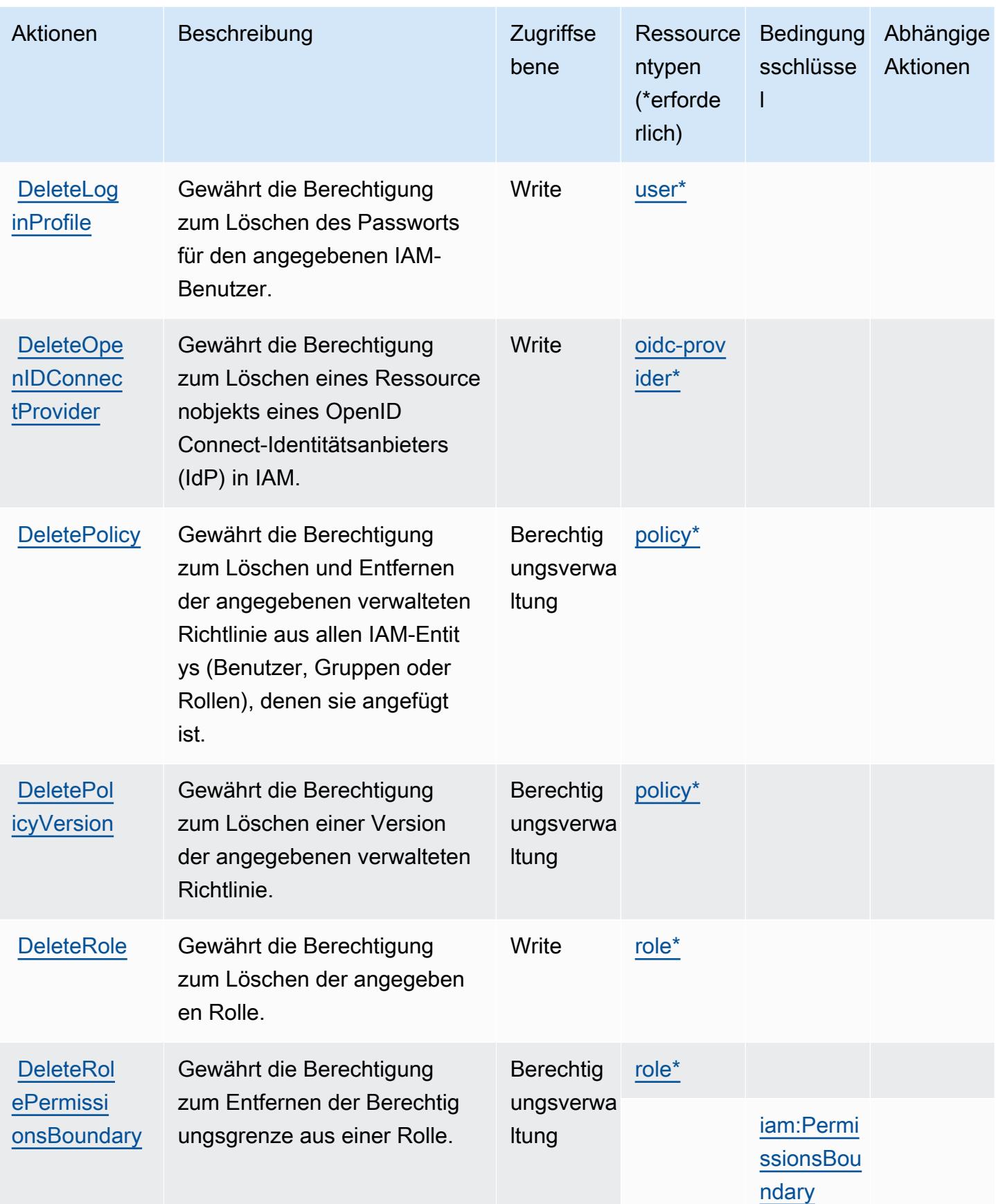

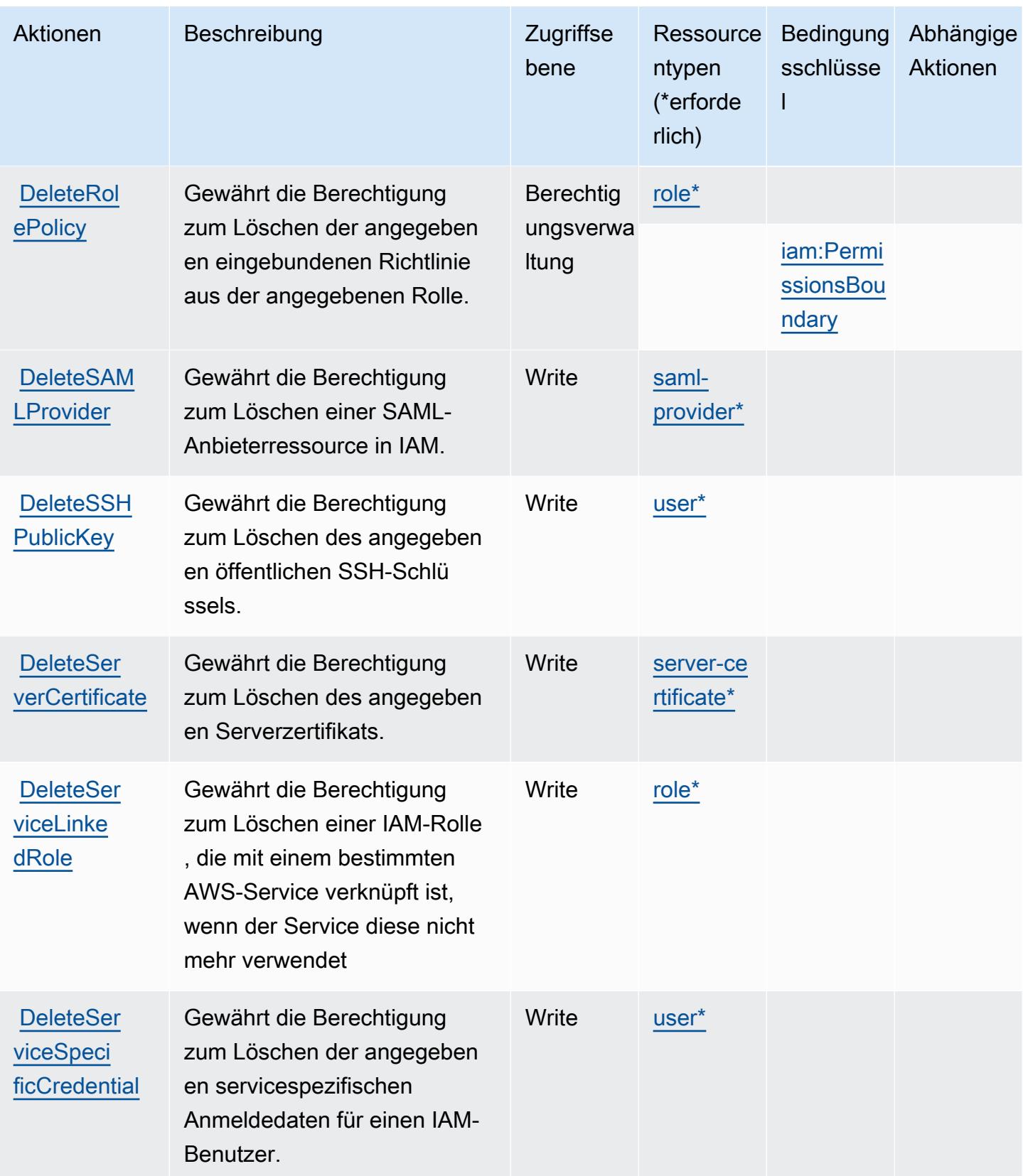

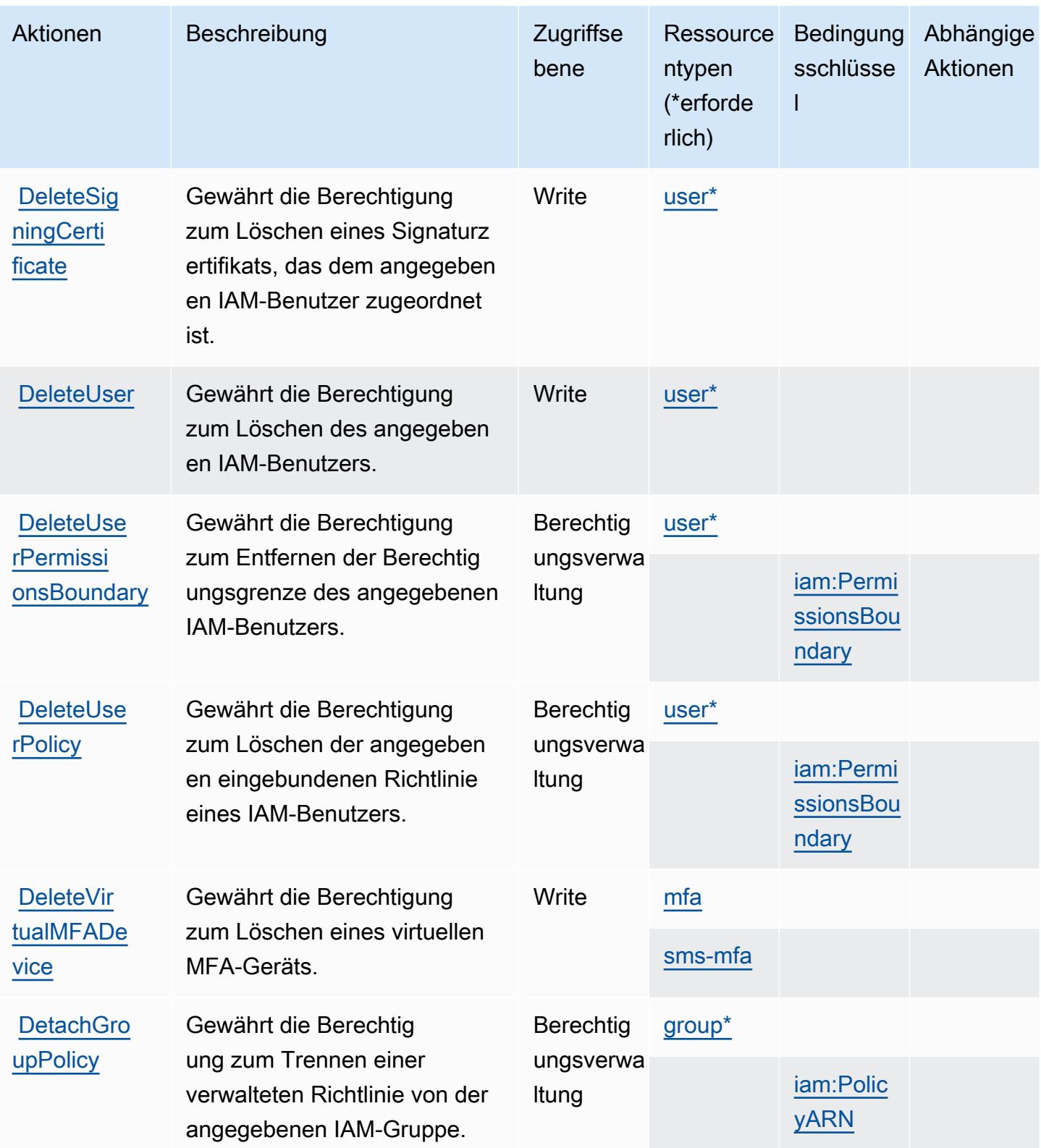

Service-Authorization-Referenz **Service-Authorization-Referenz** Service-Authorization-Referenz

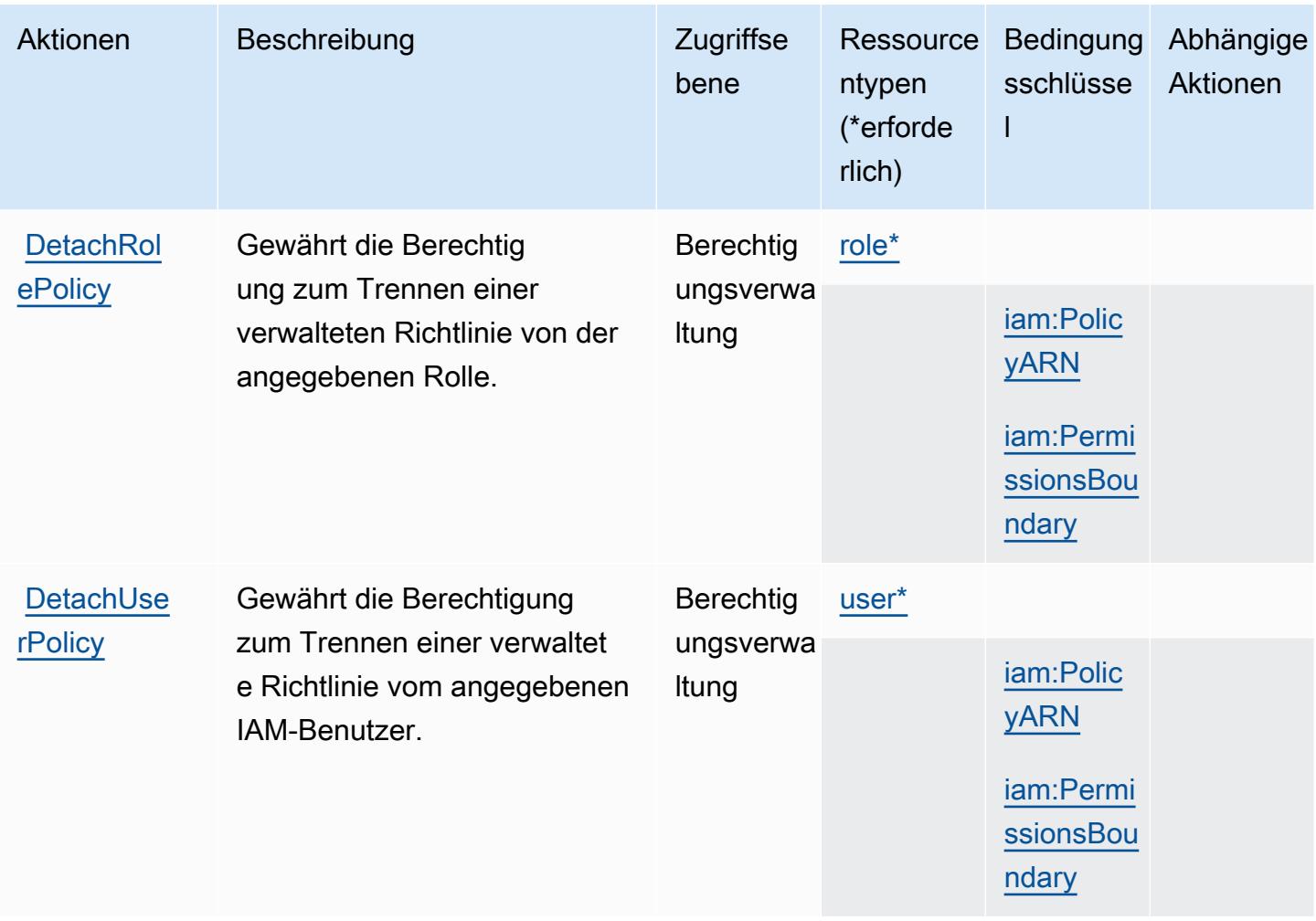

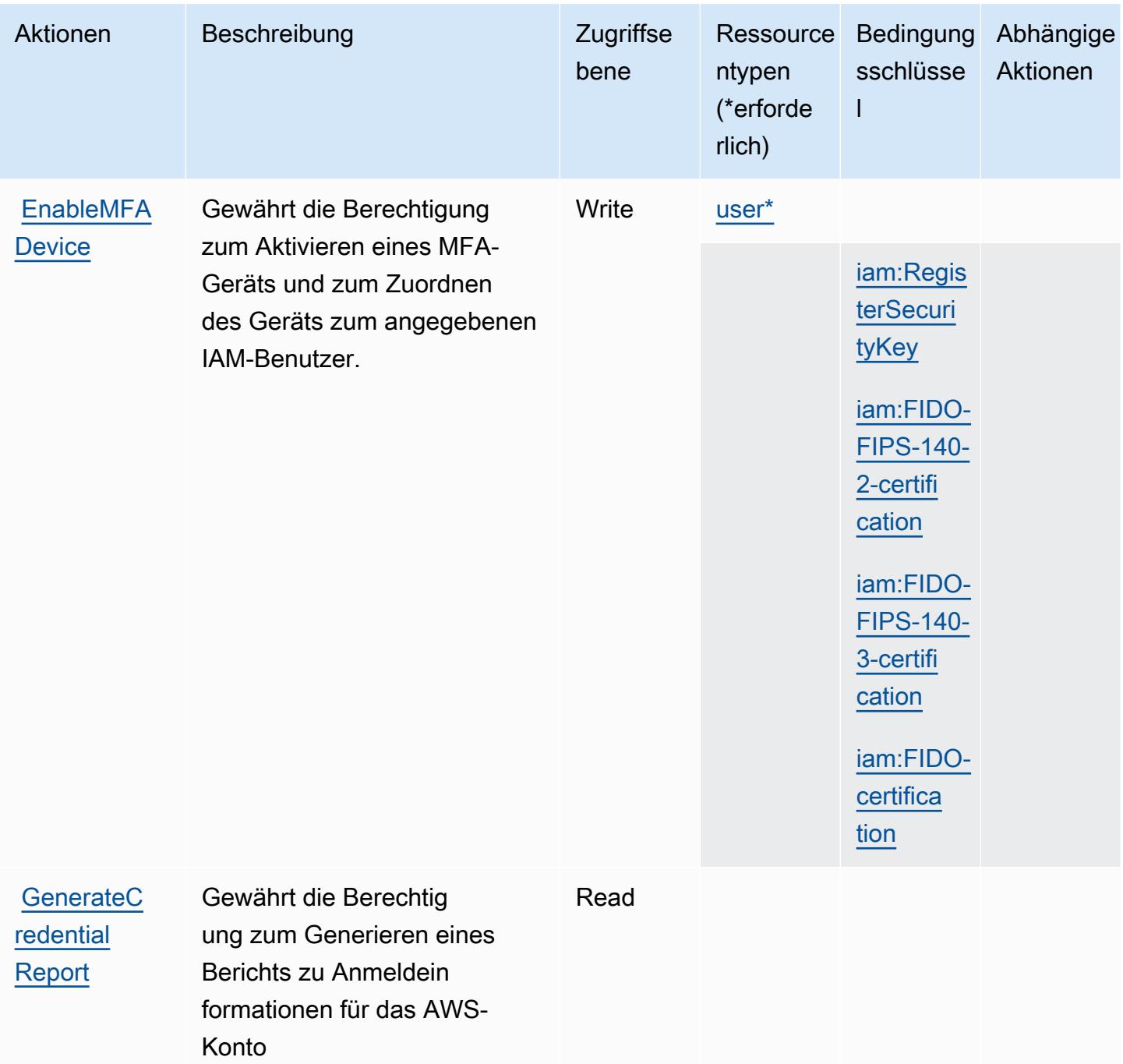

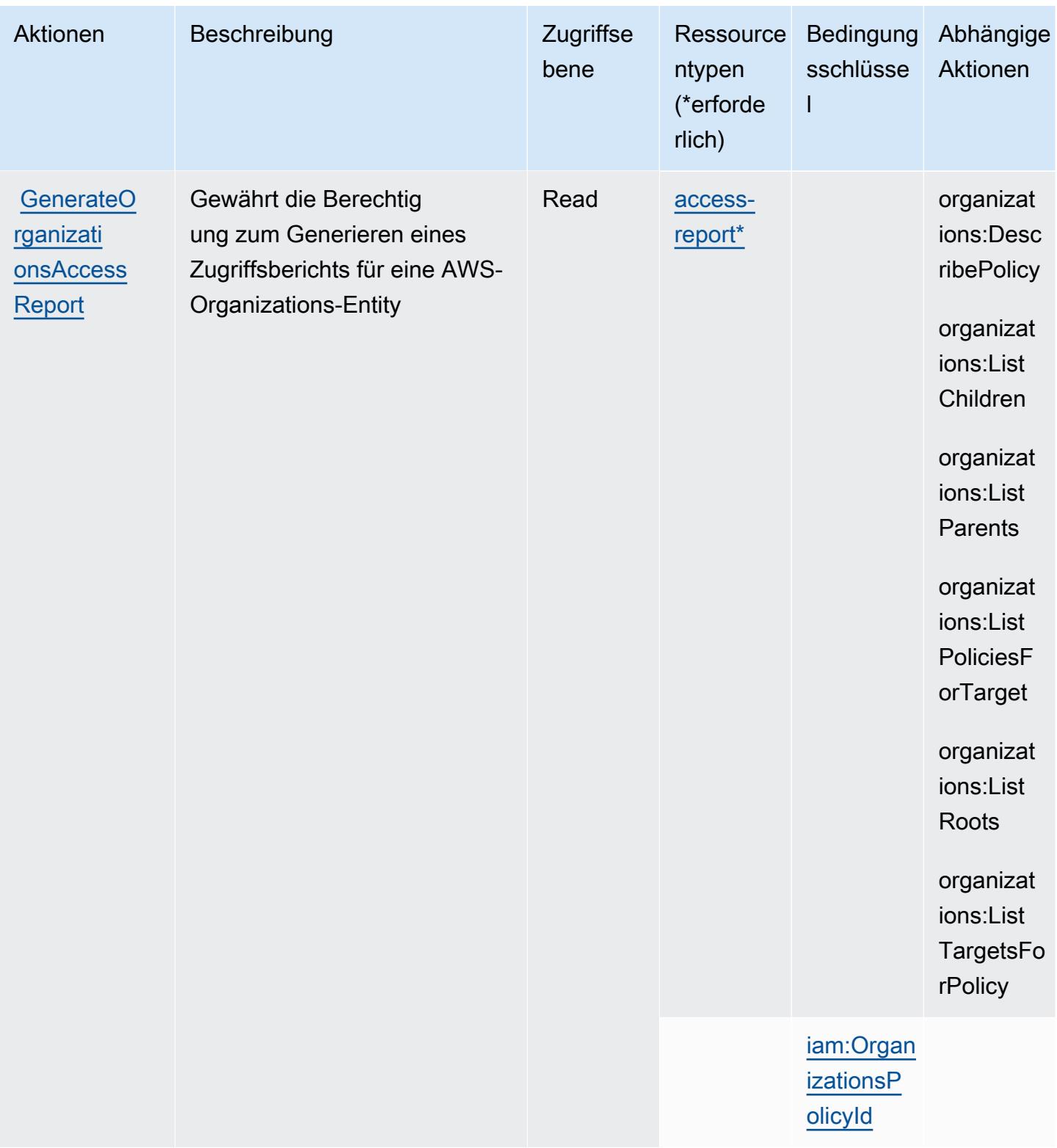

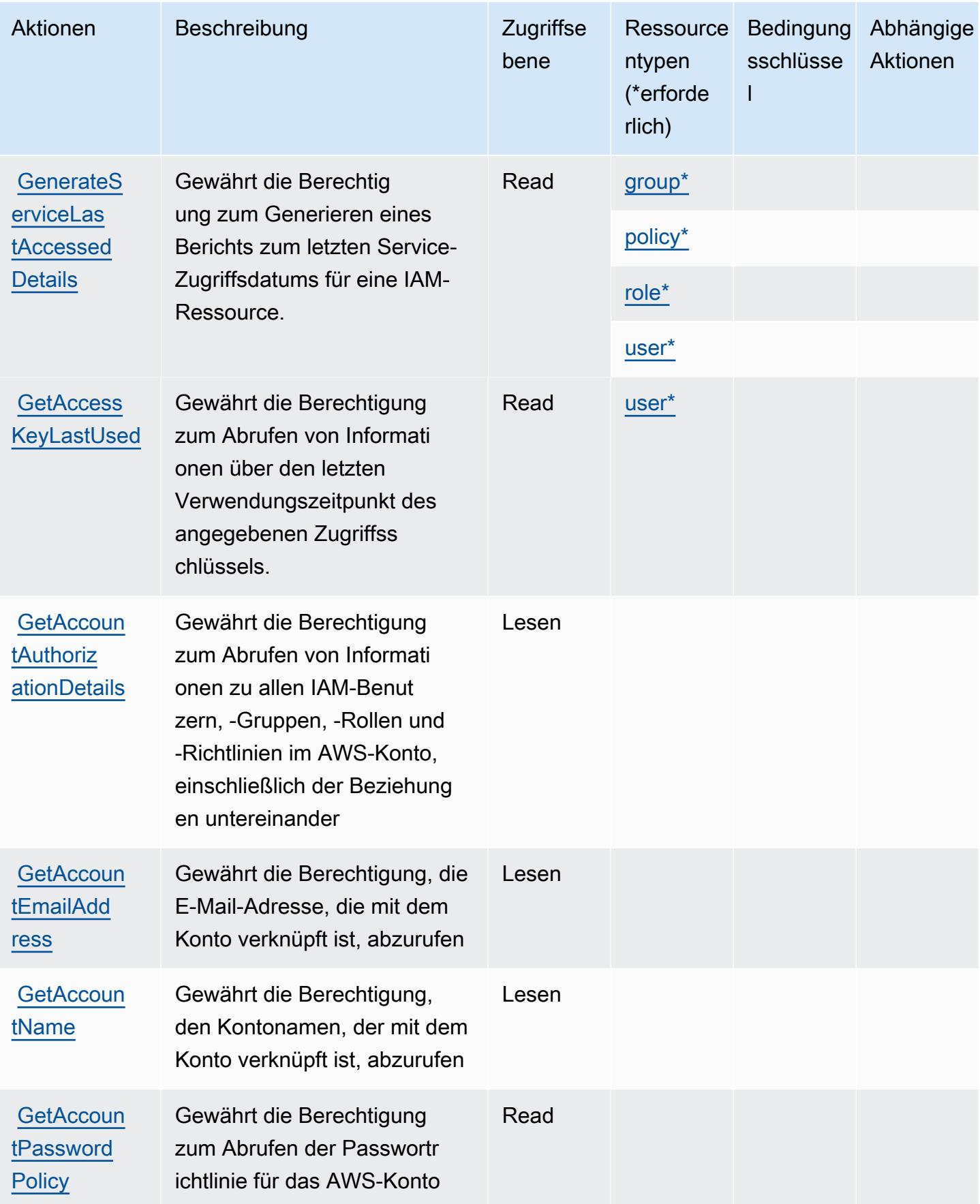

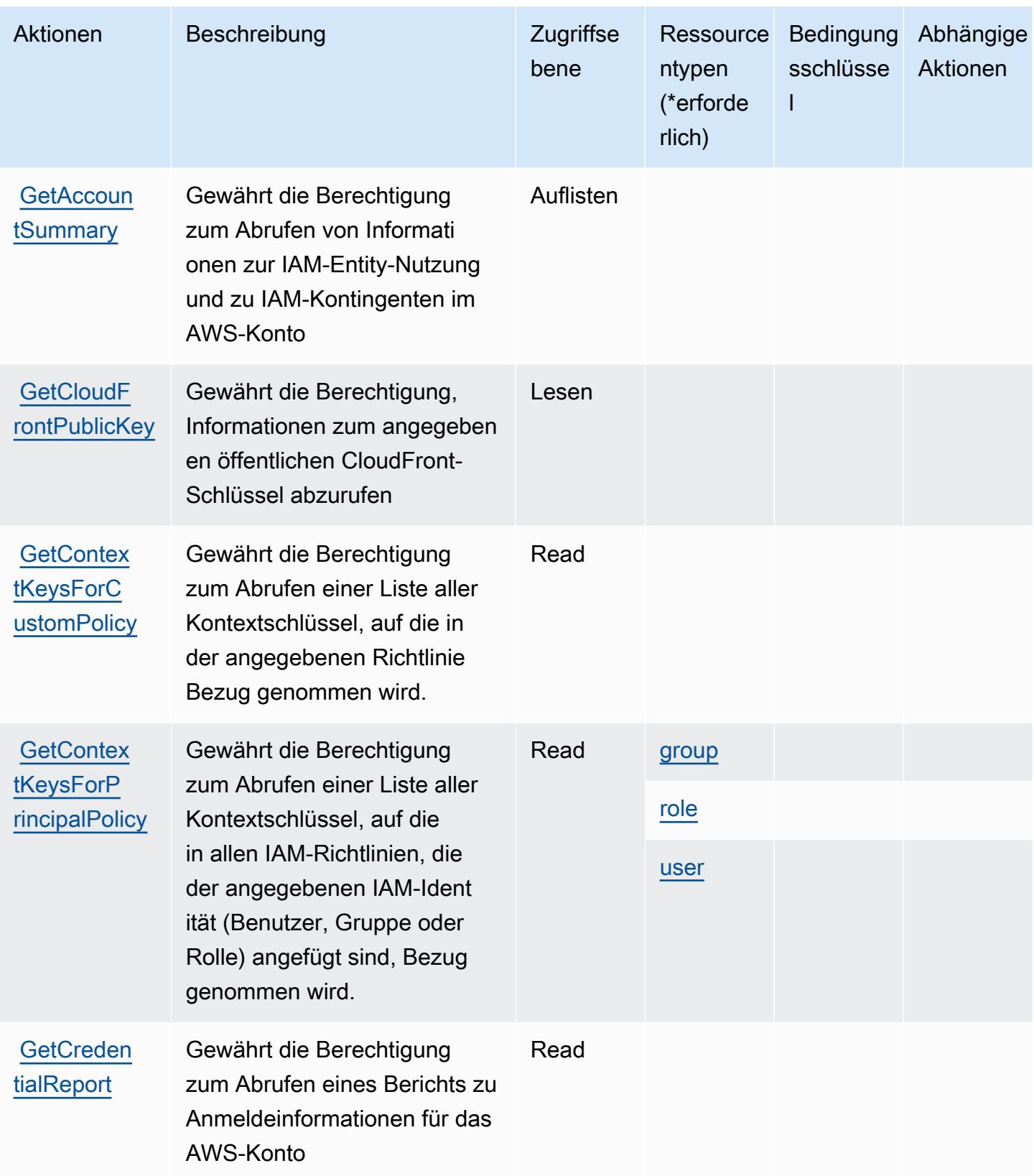

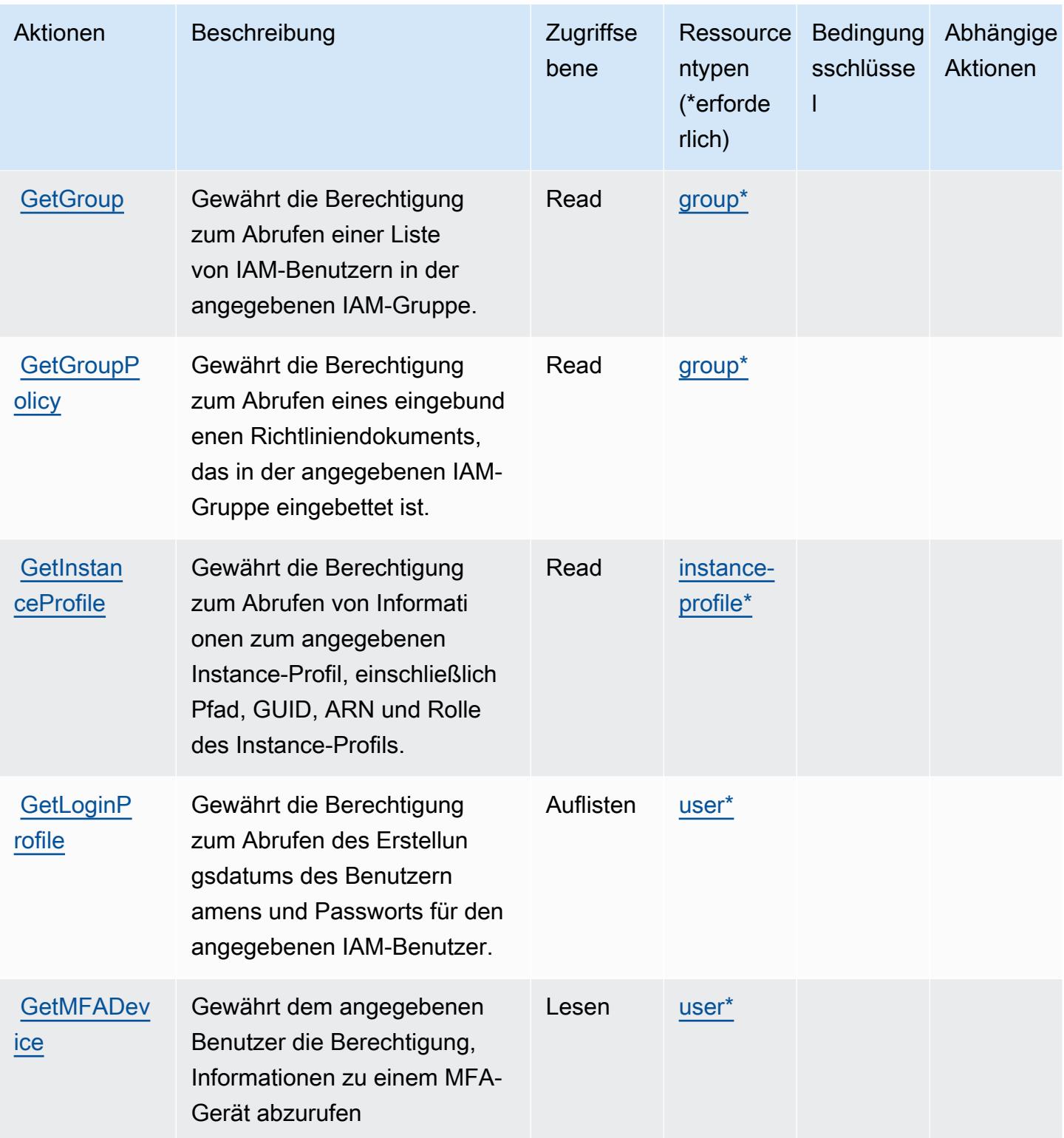

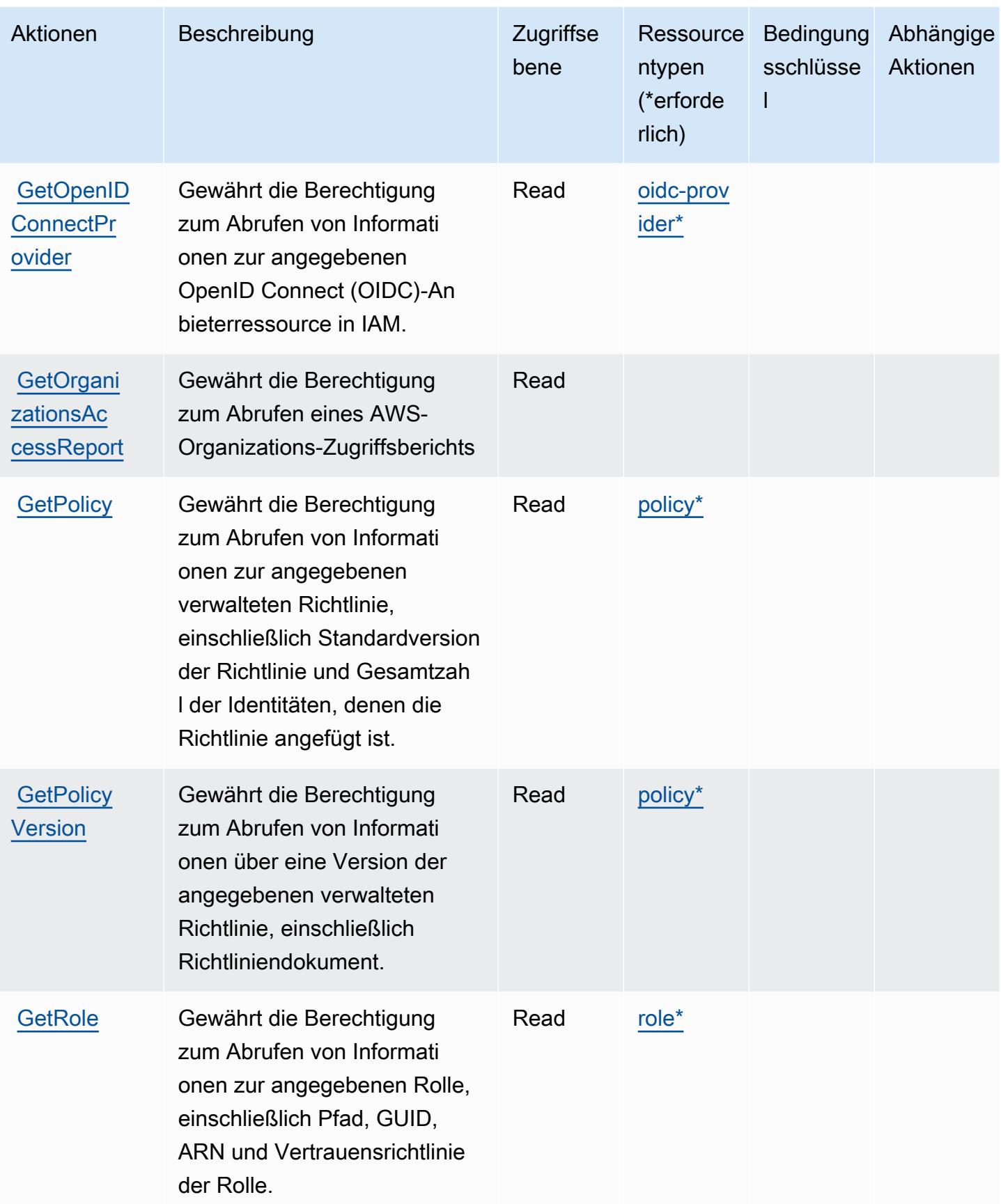

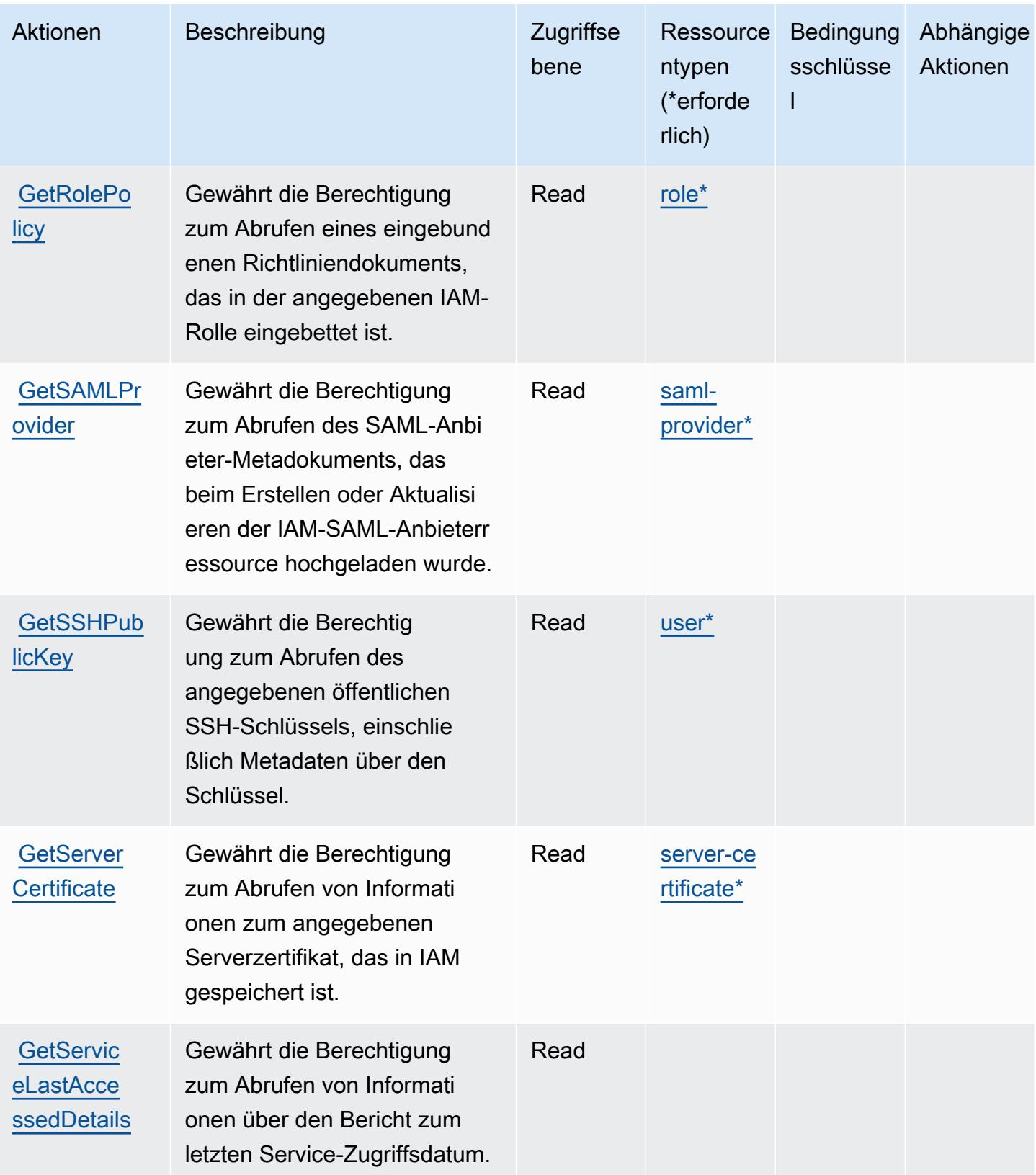

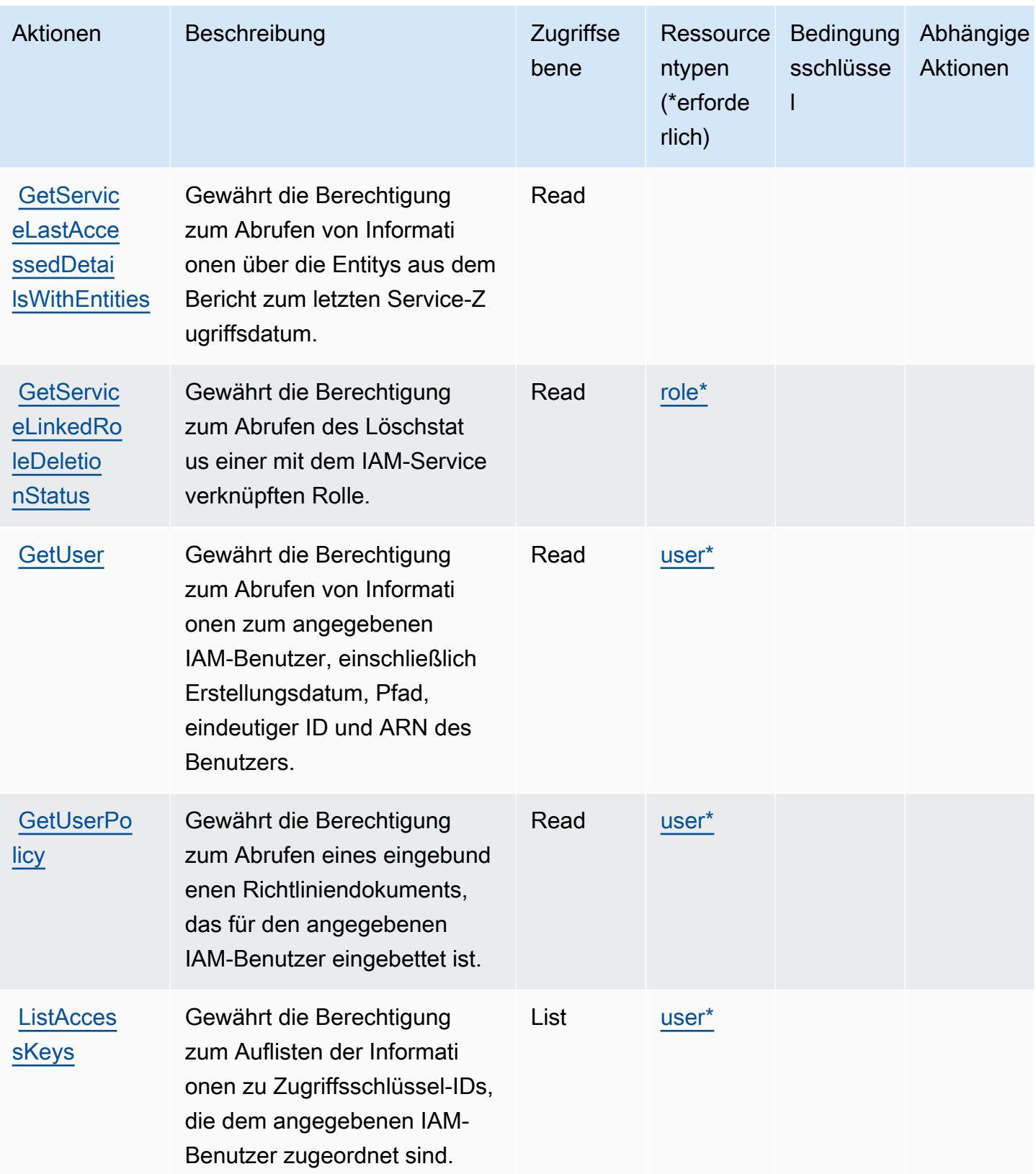

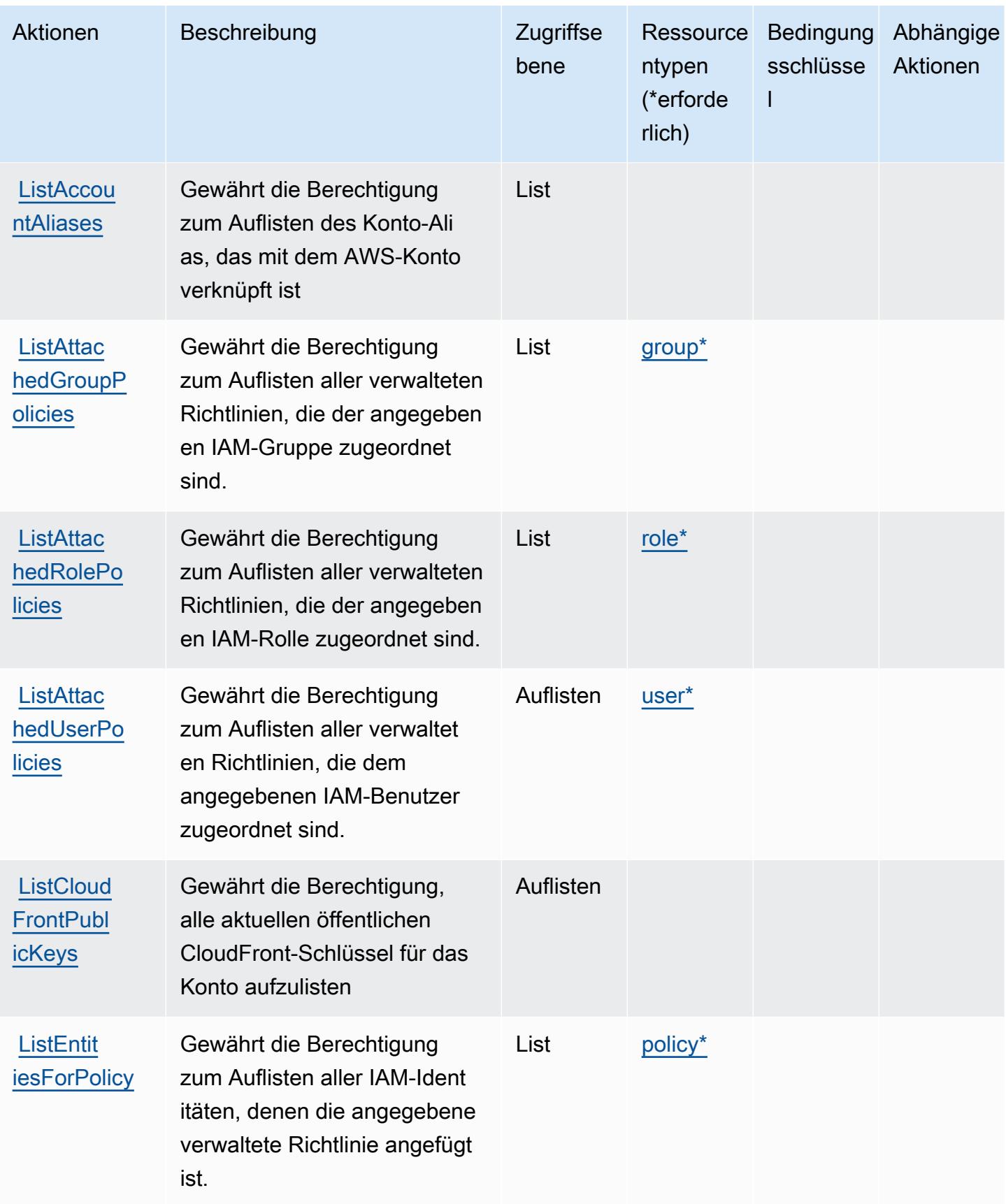

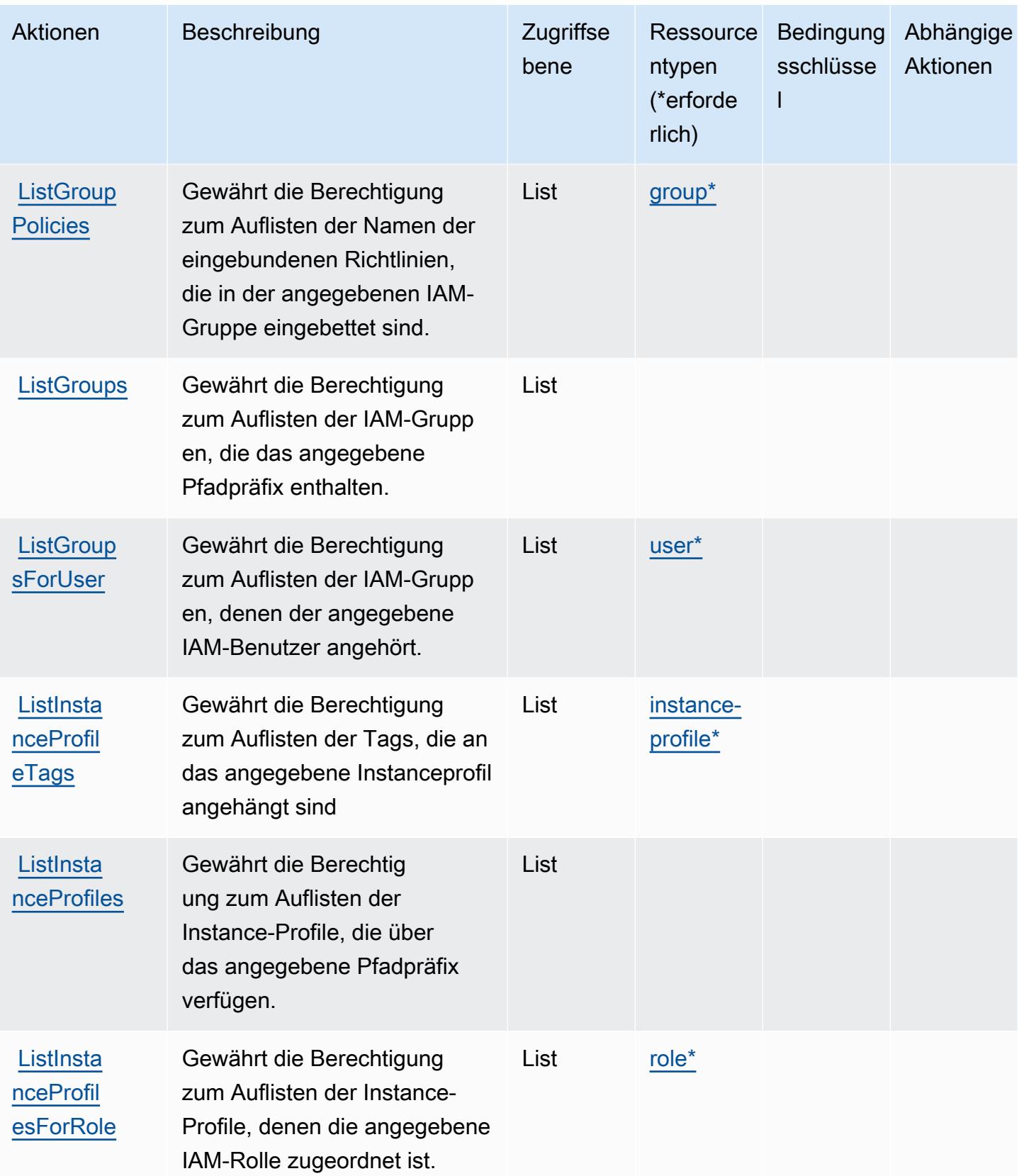

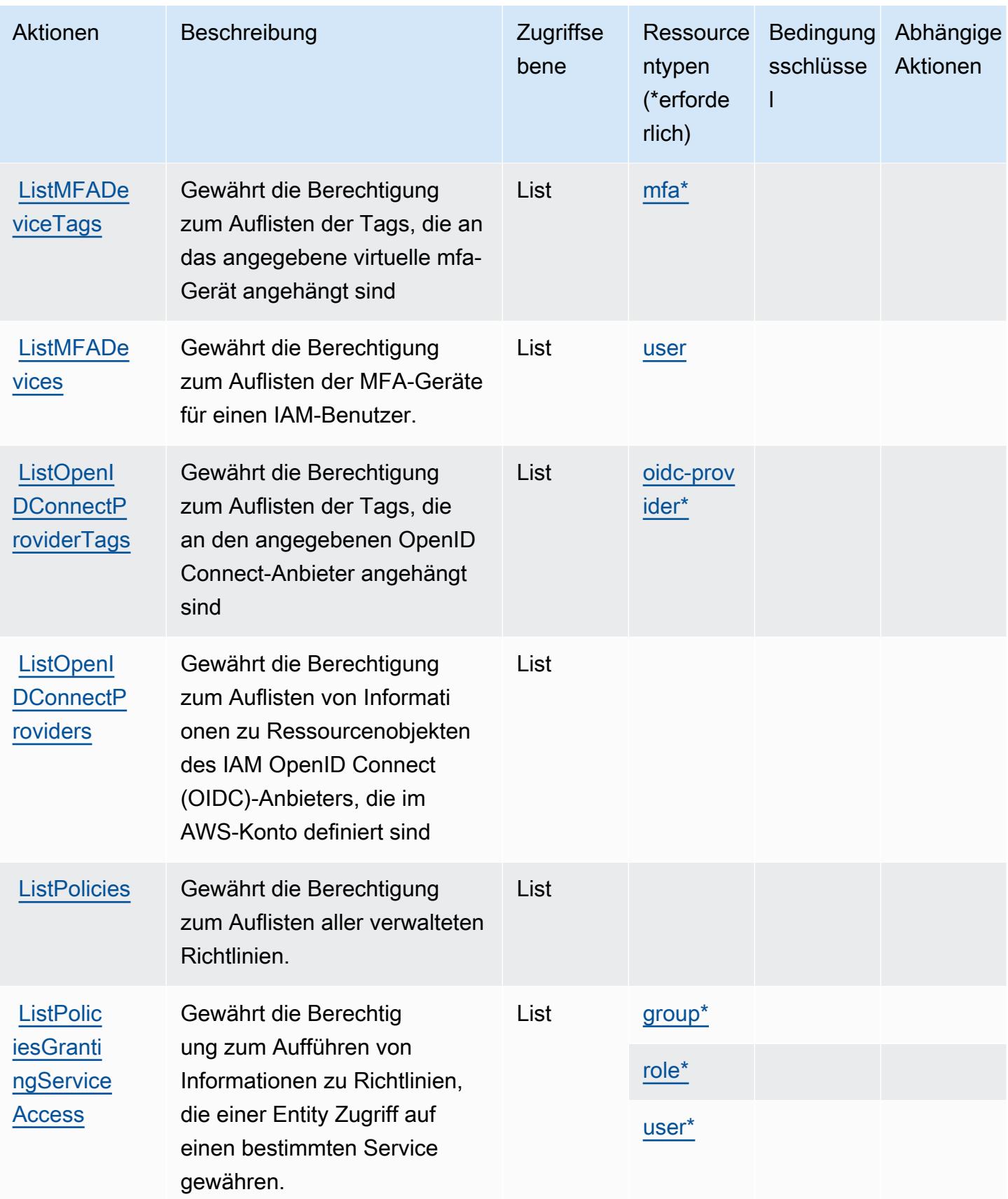

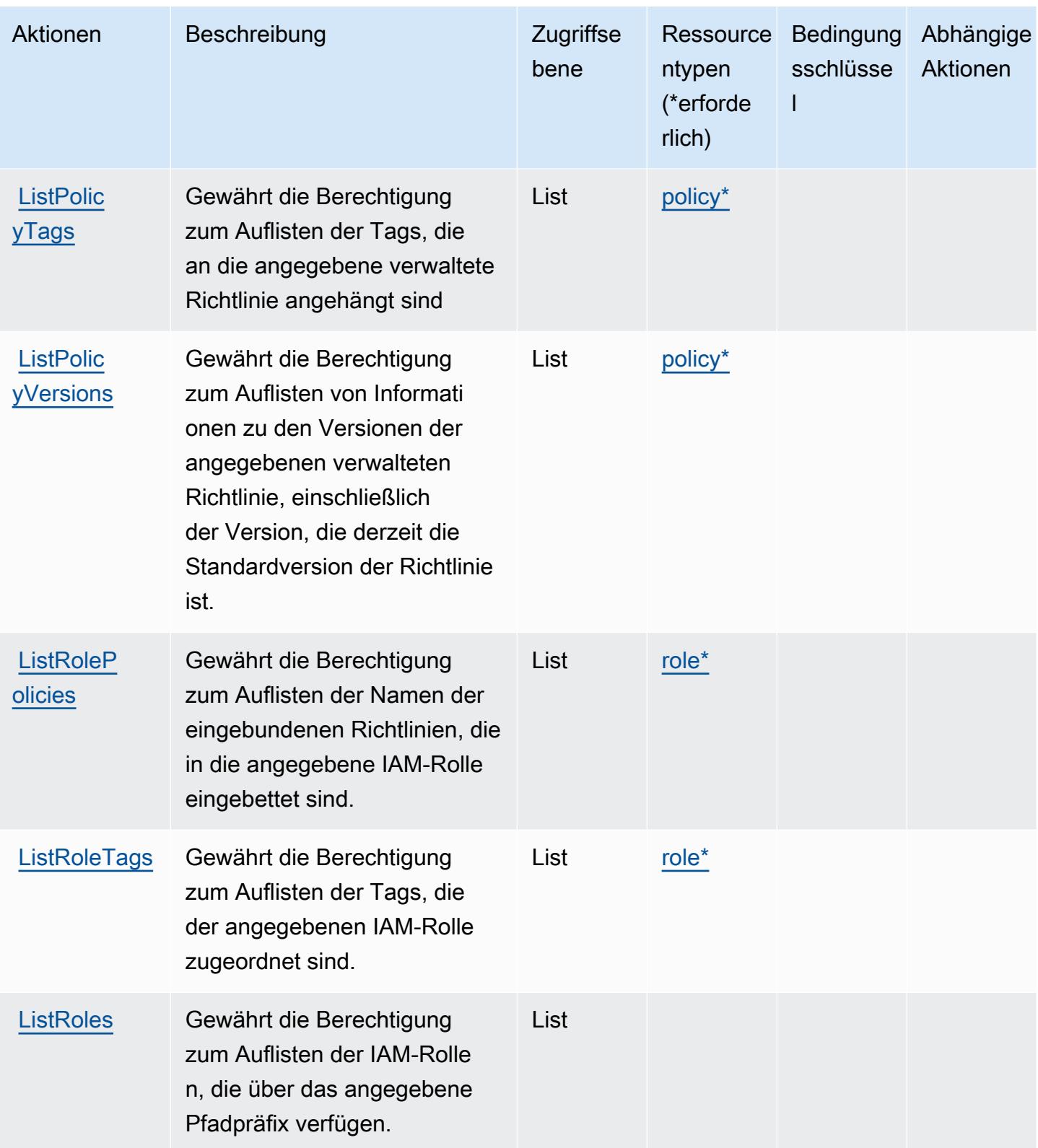

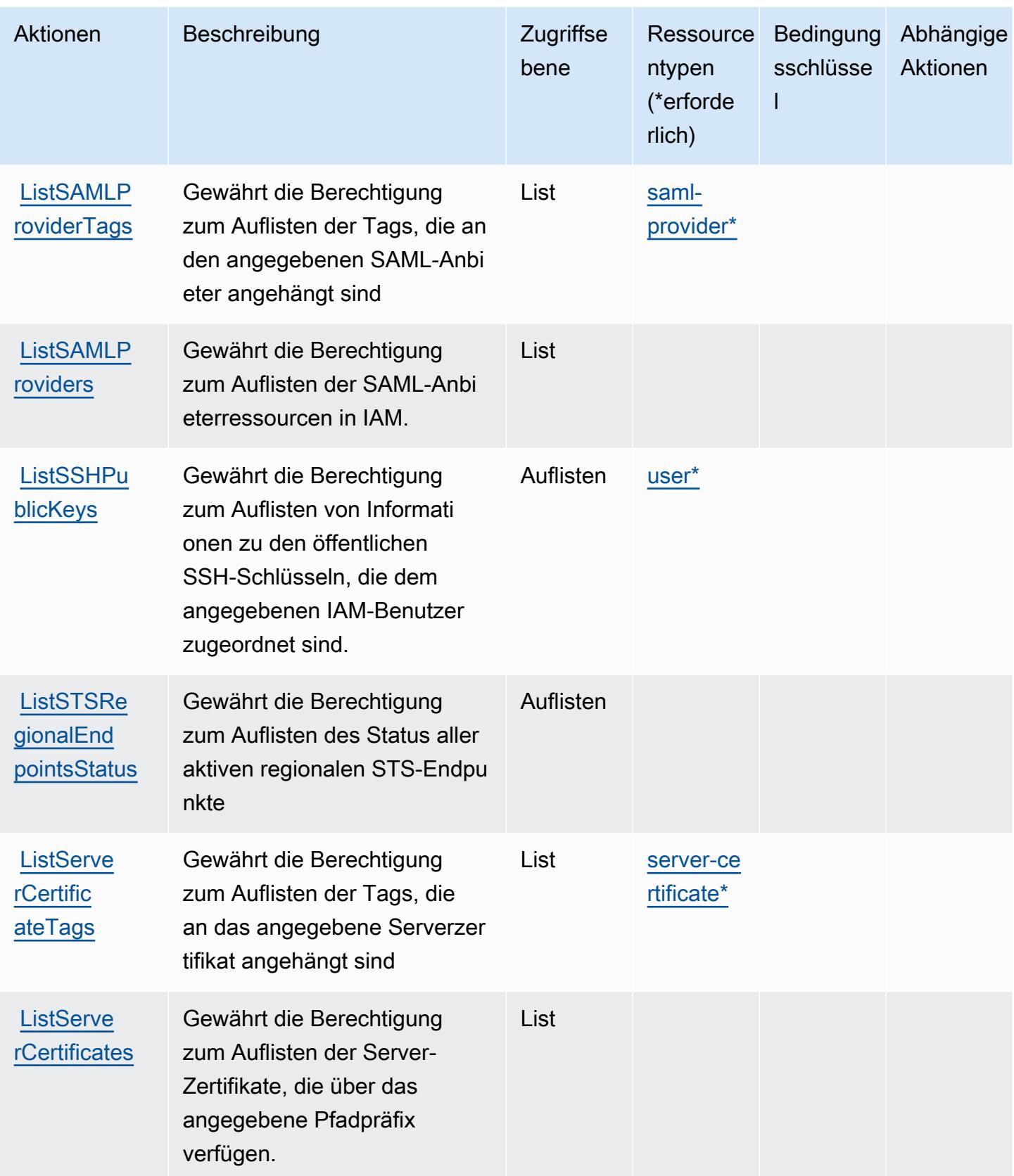

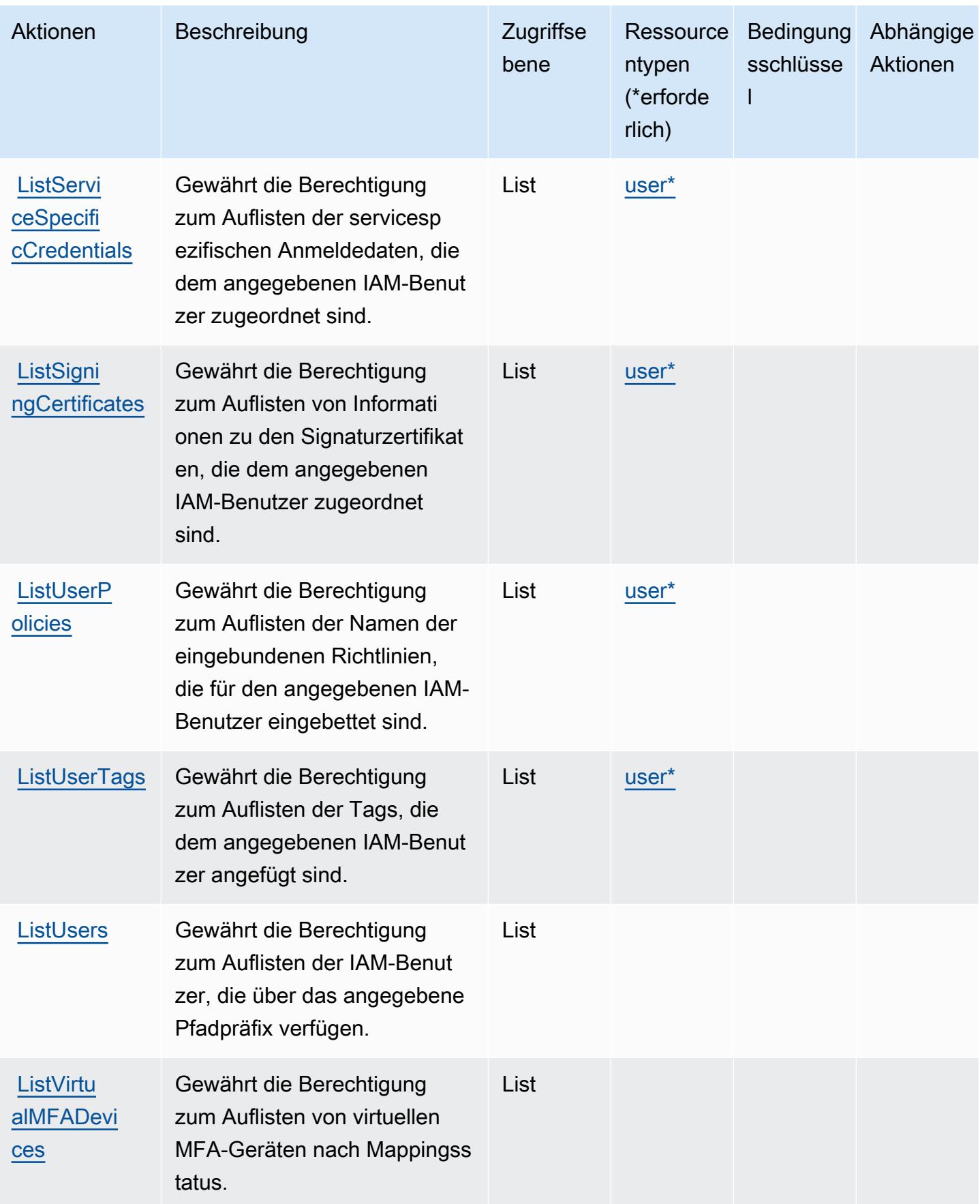

Service-Authorization-Referenz **Service-Authorization-Referenz** Service-Authorization-Referenz

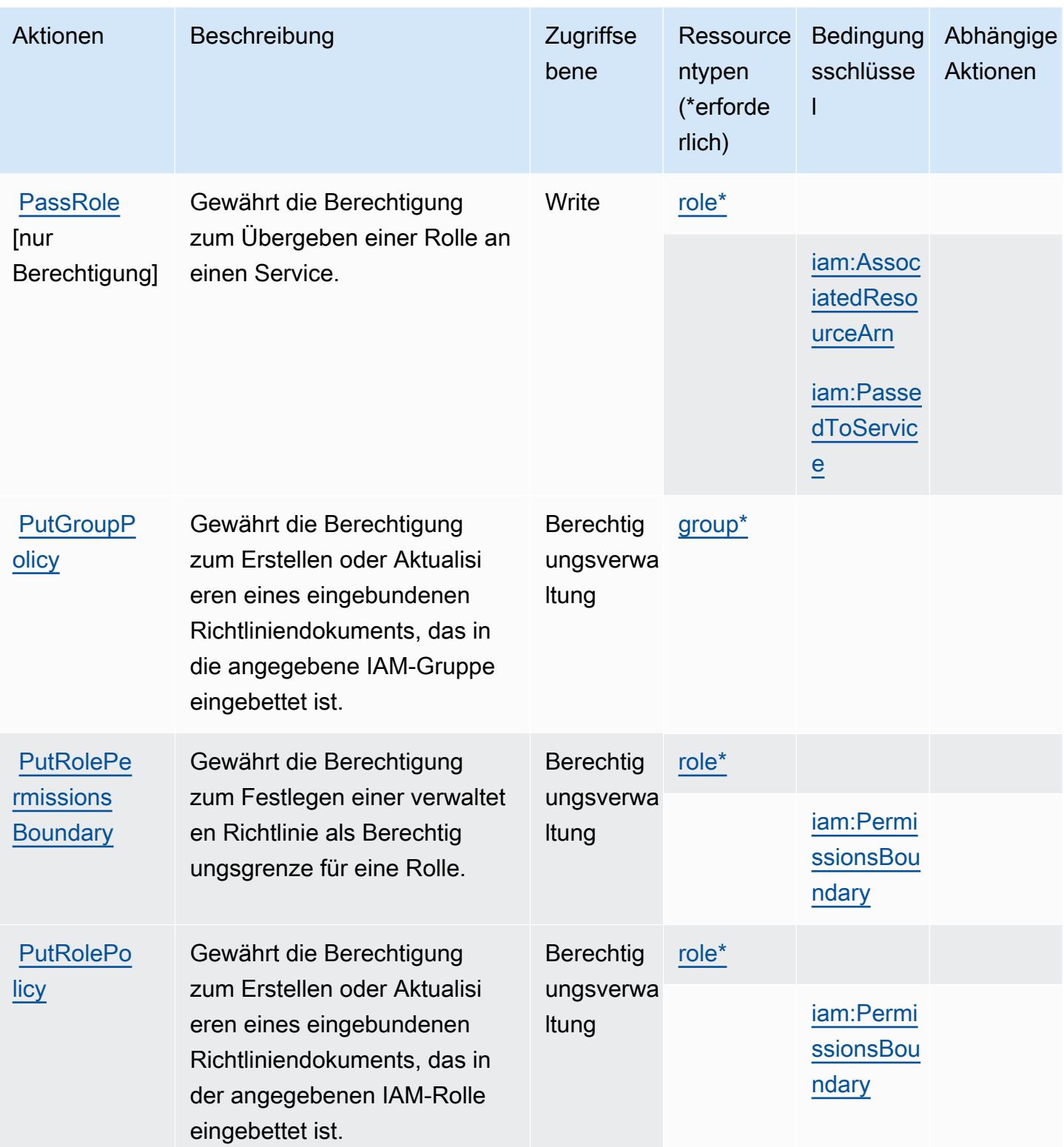

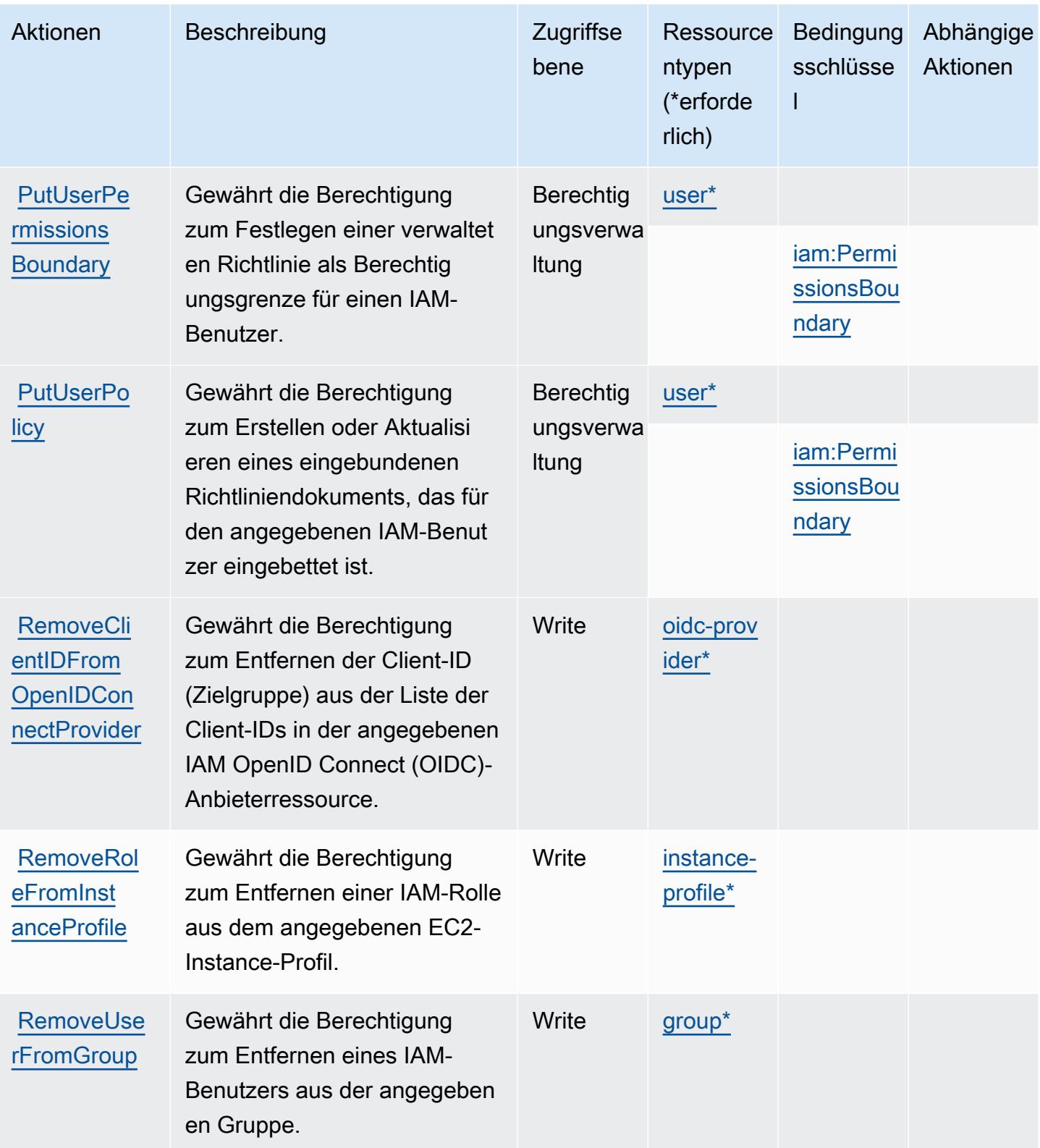

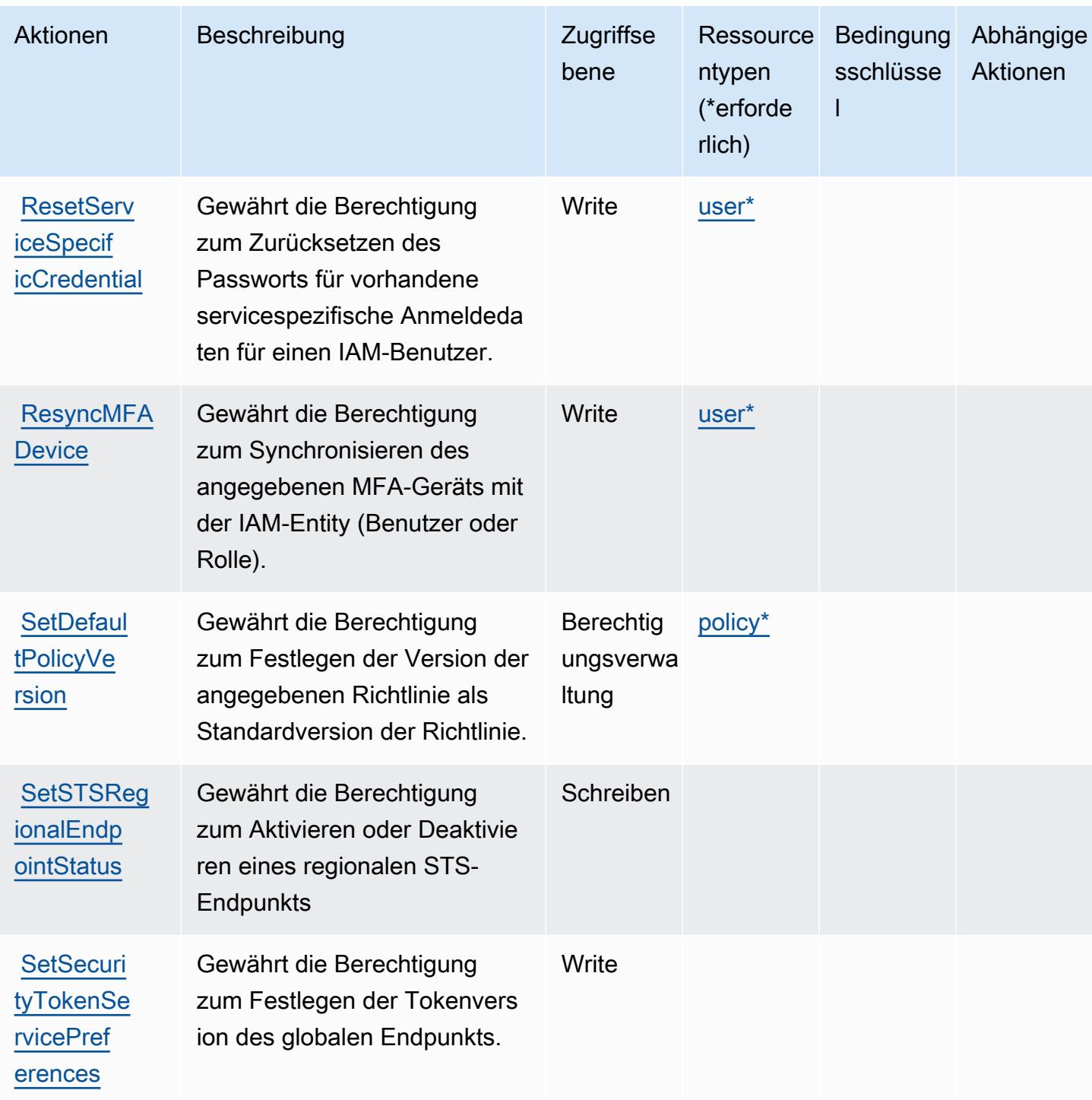

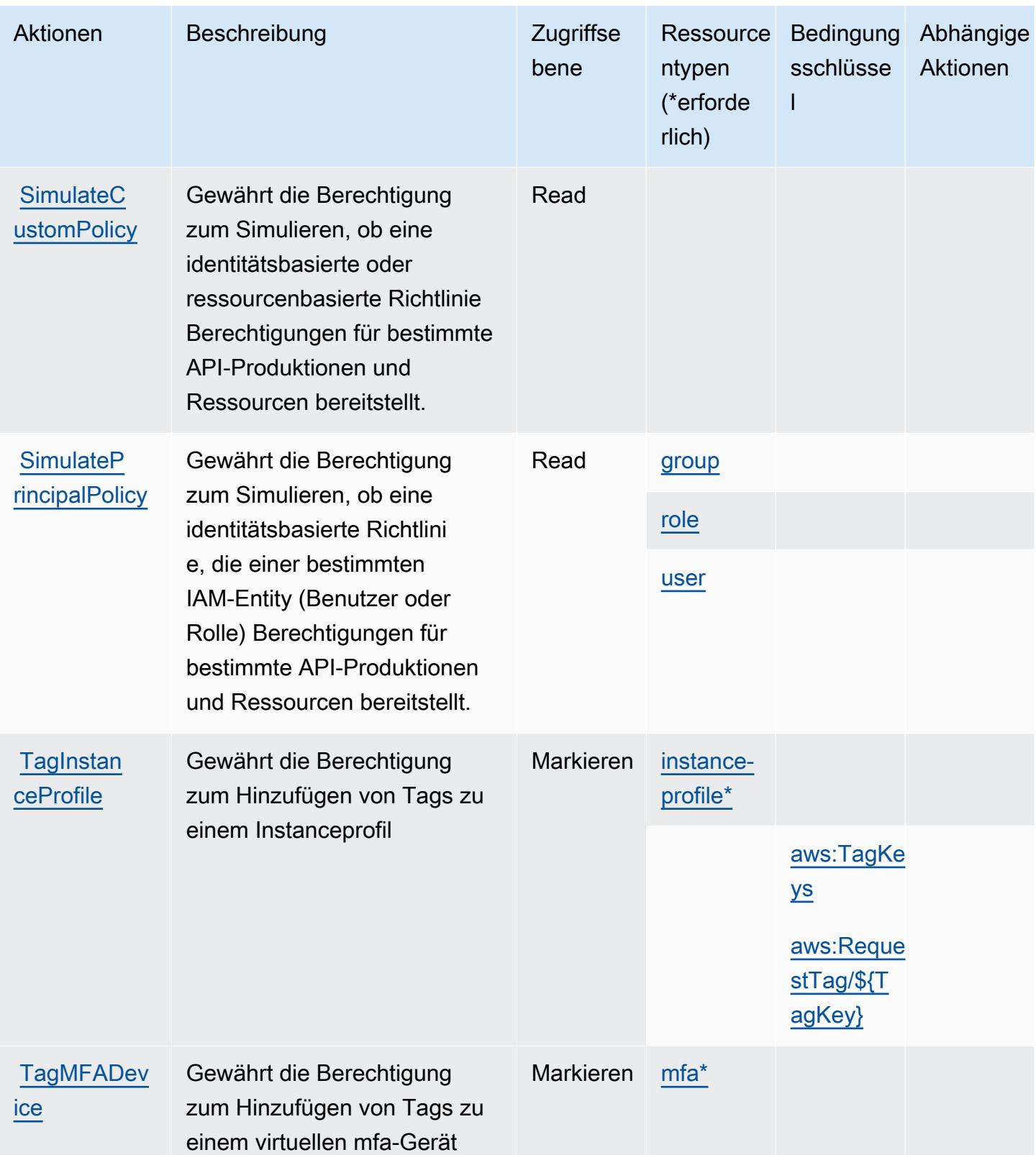

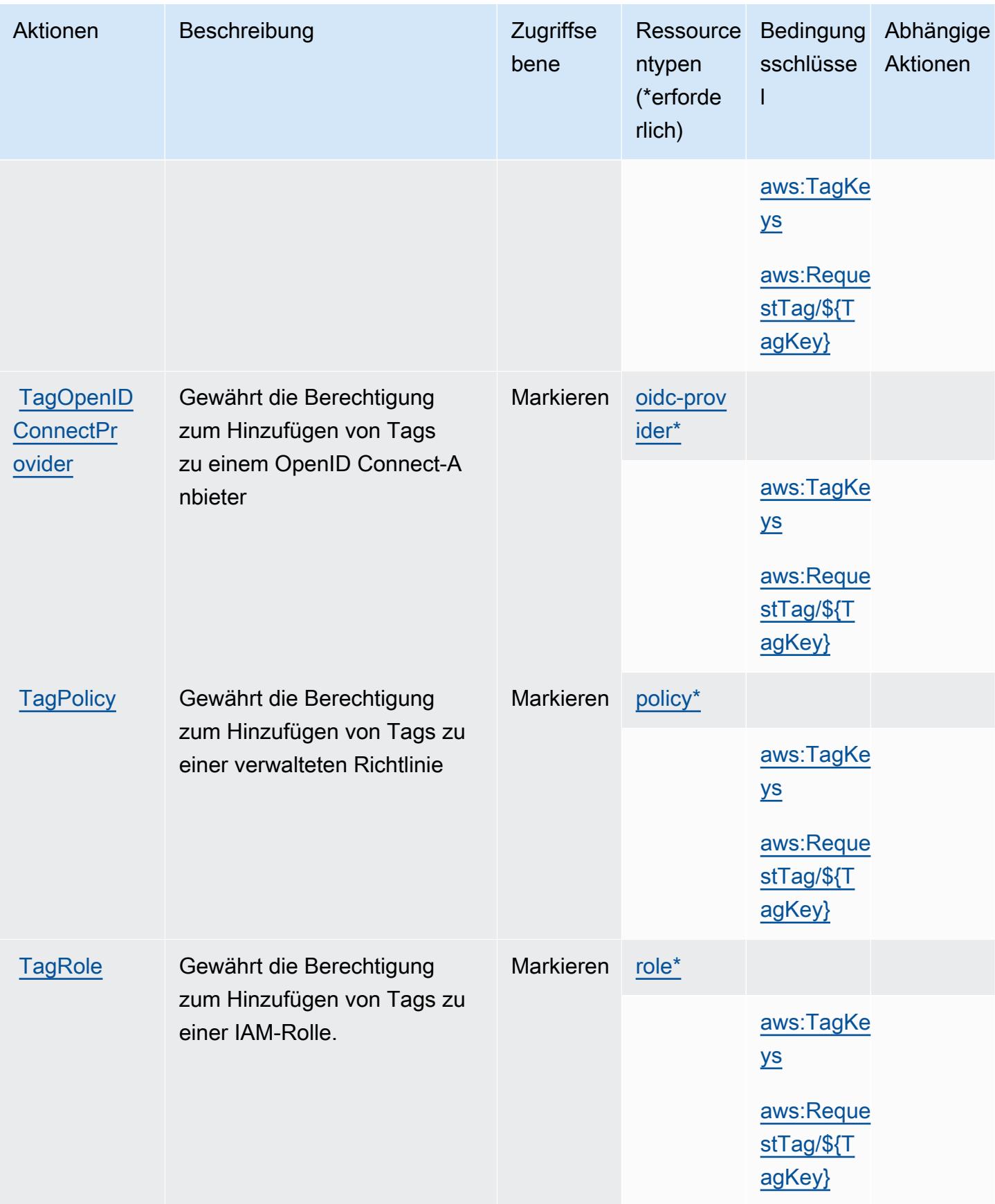

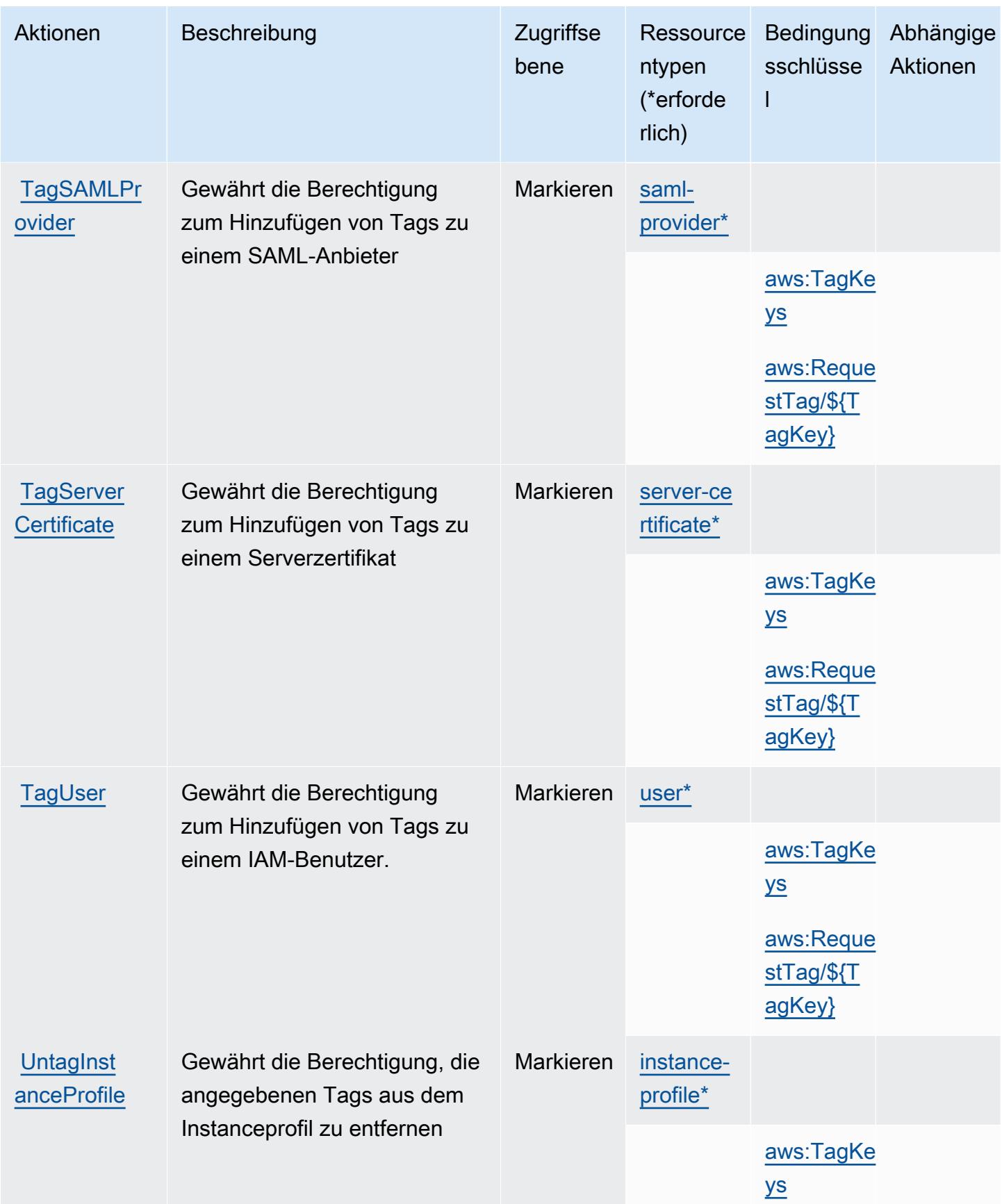

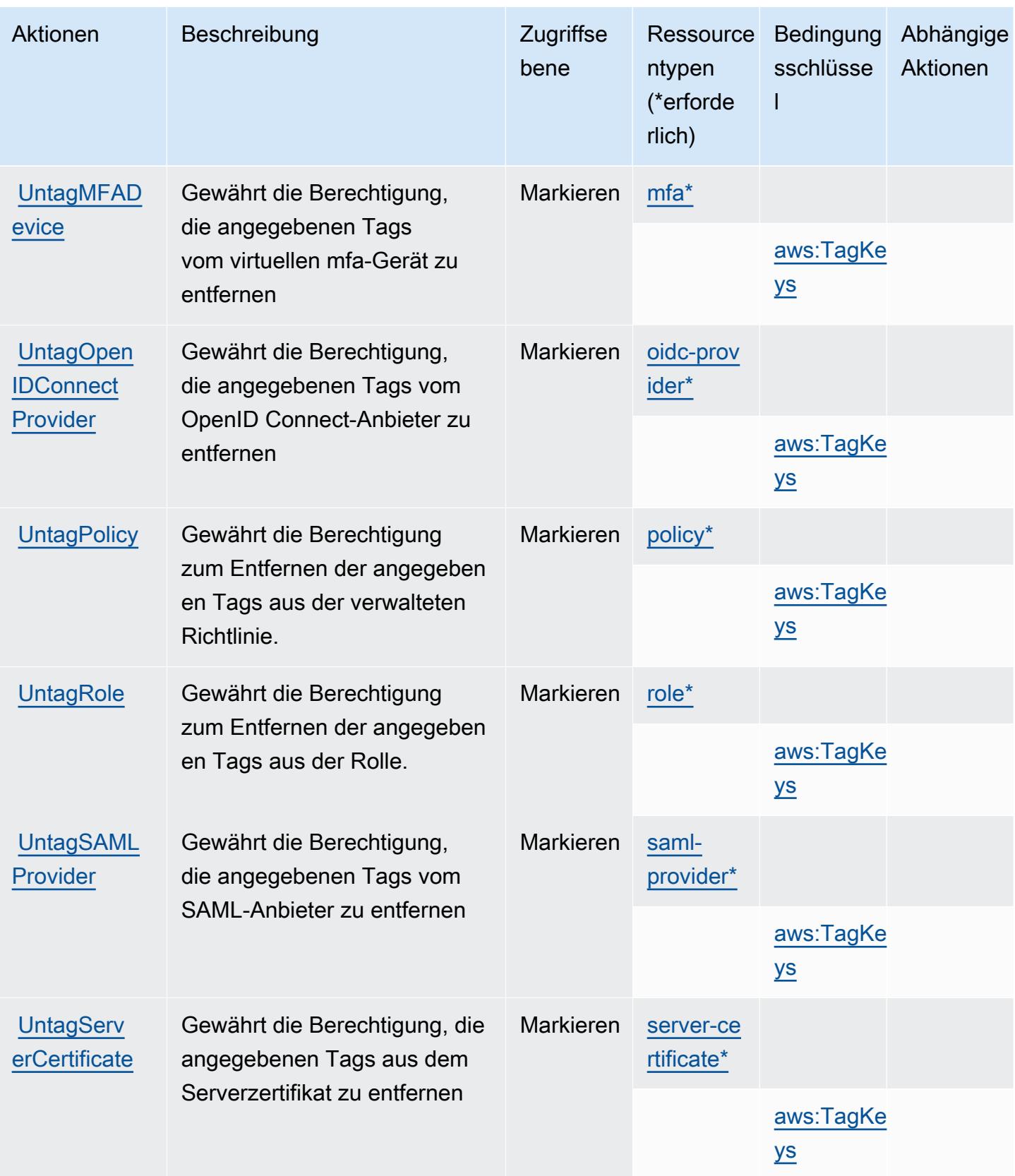
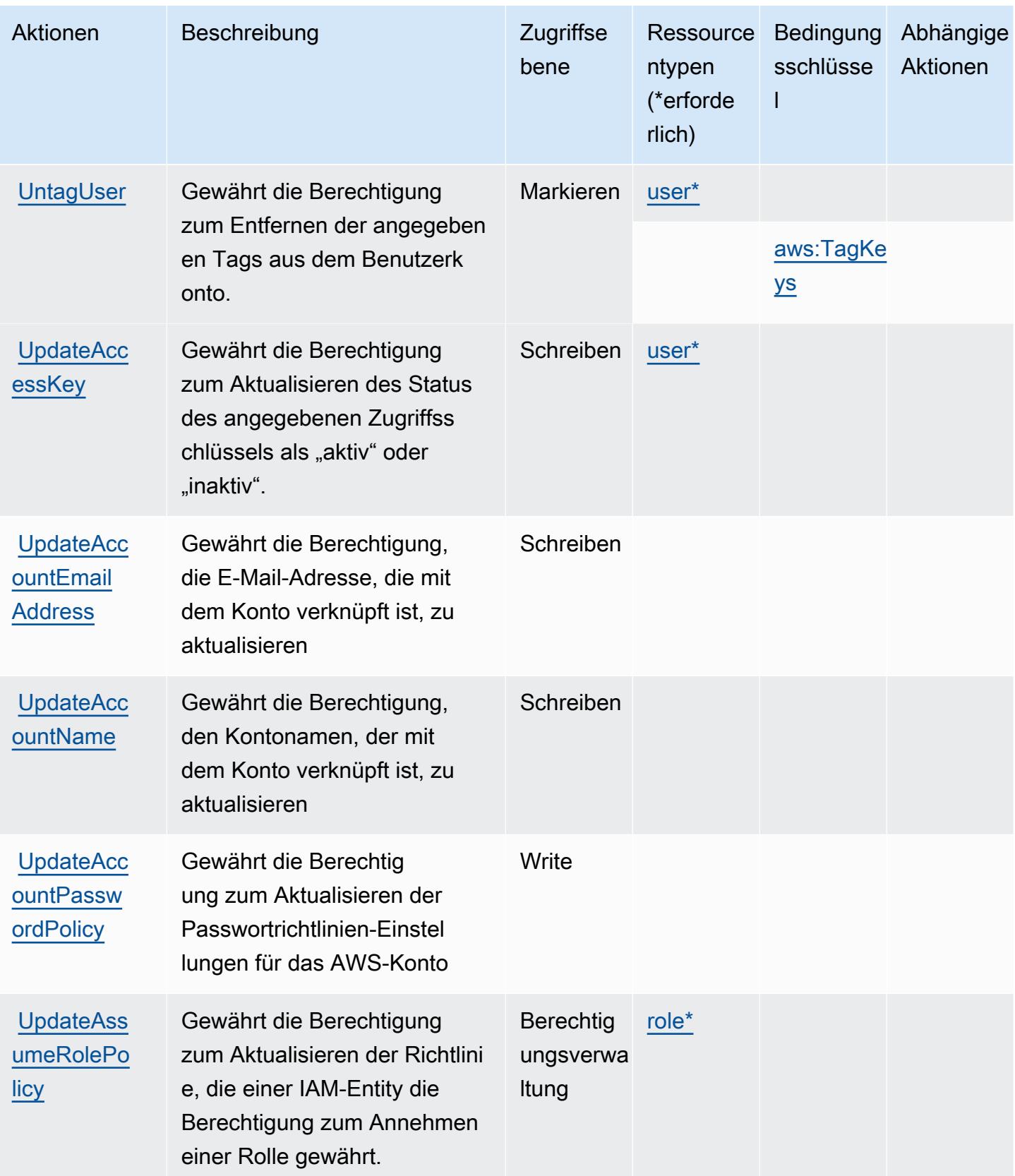

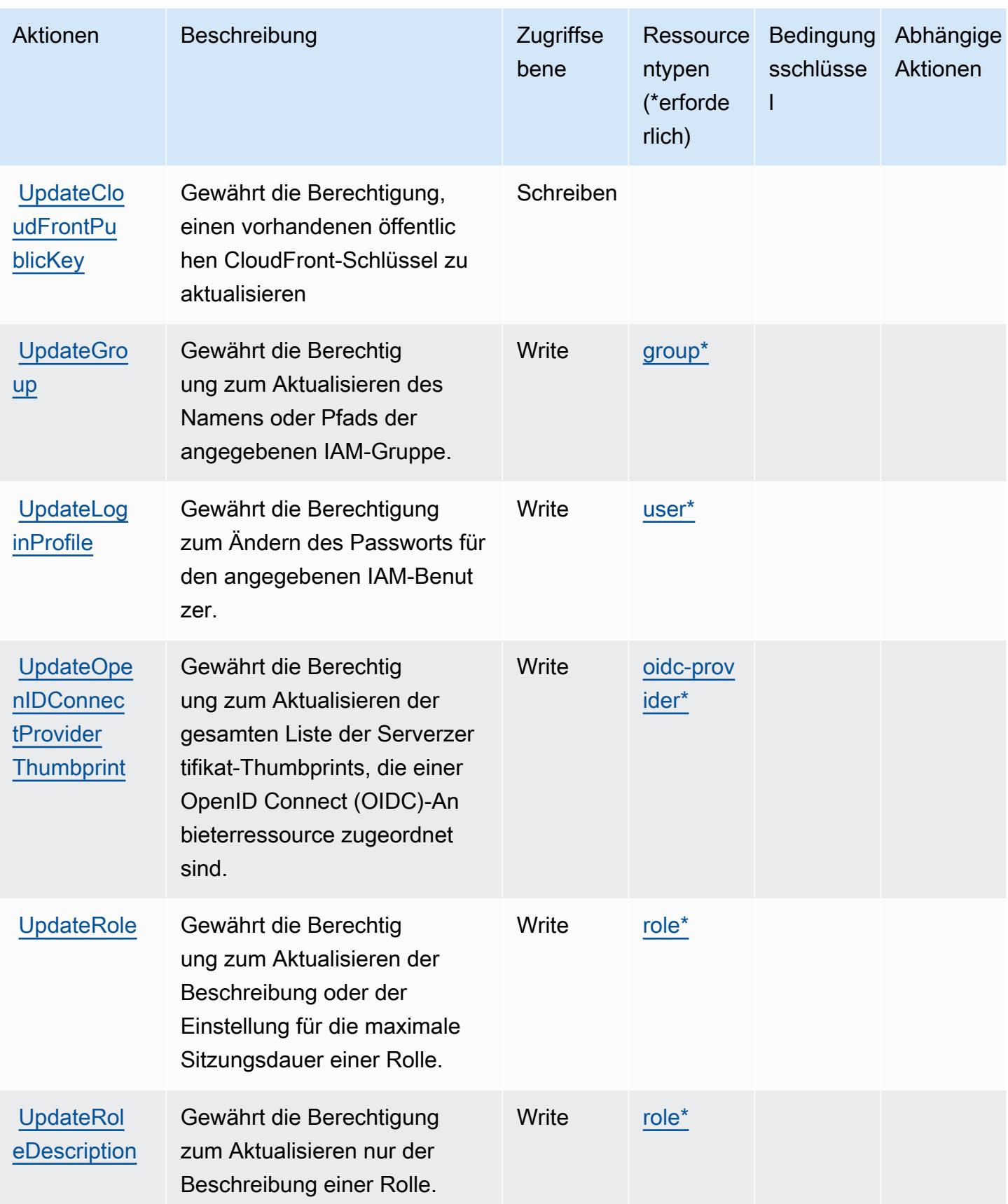

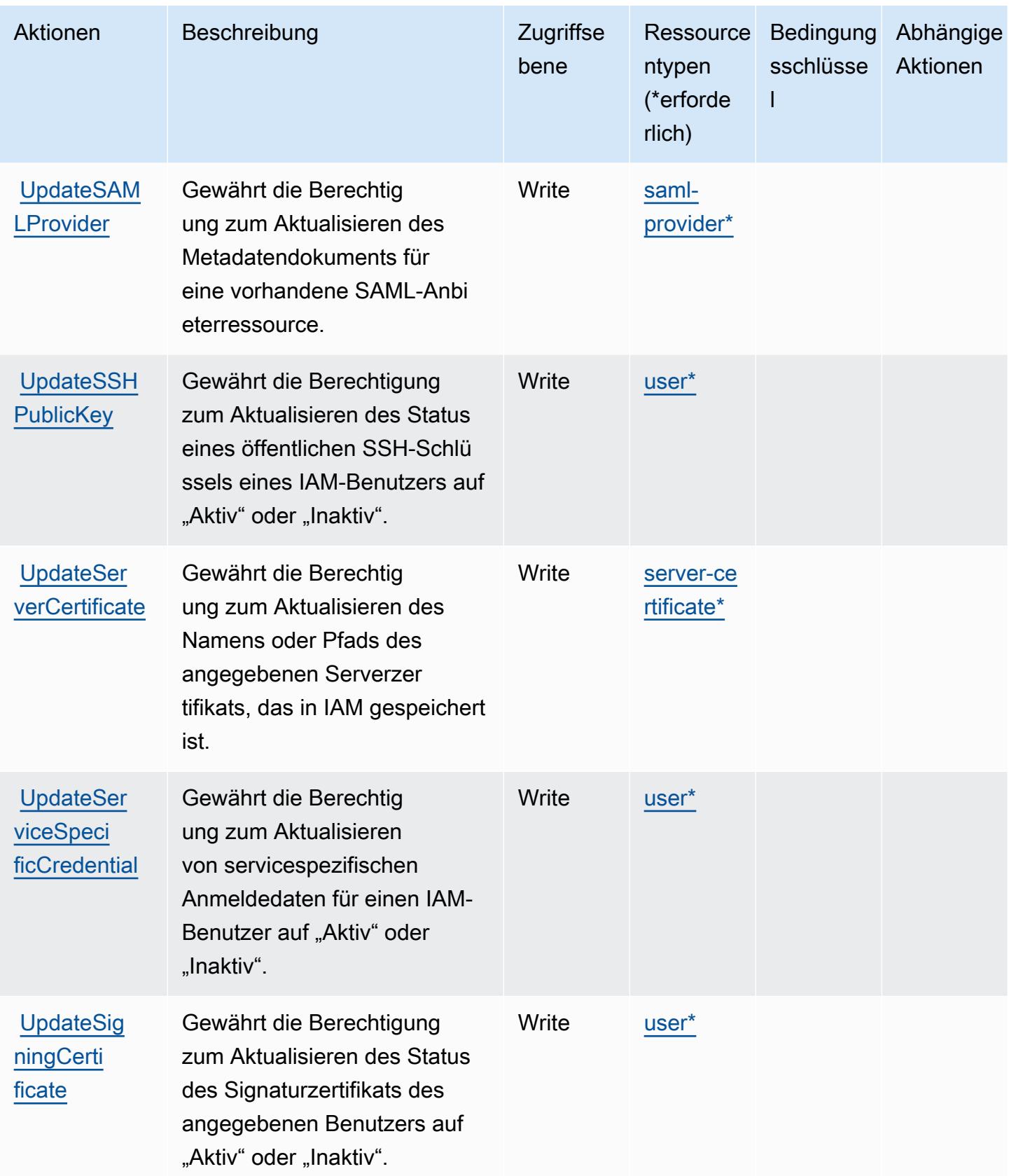

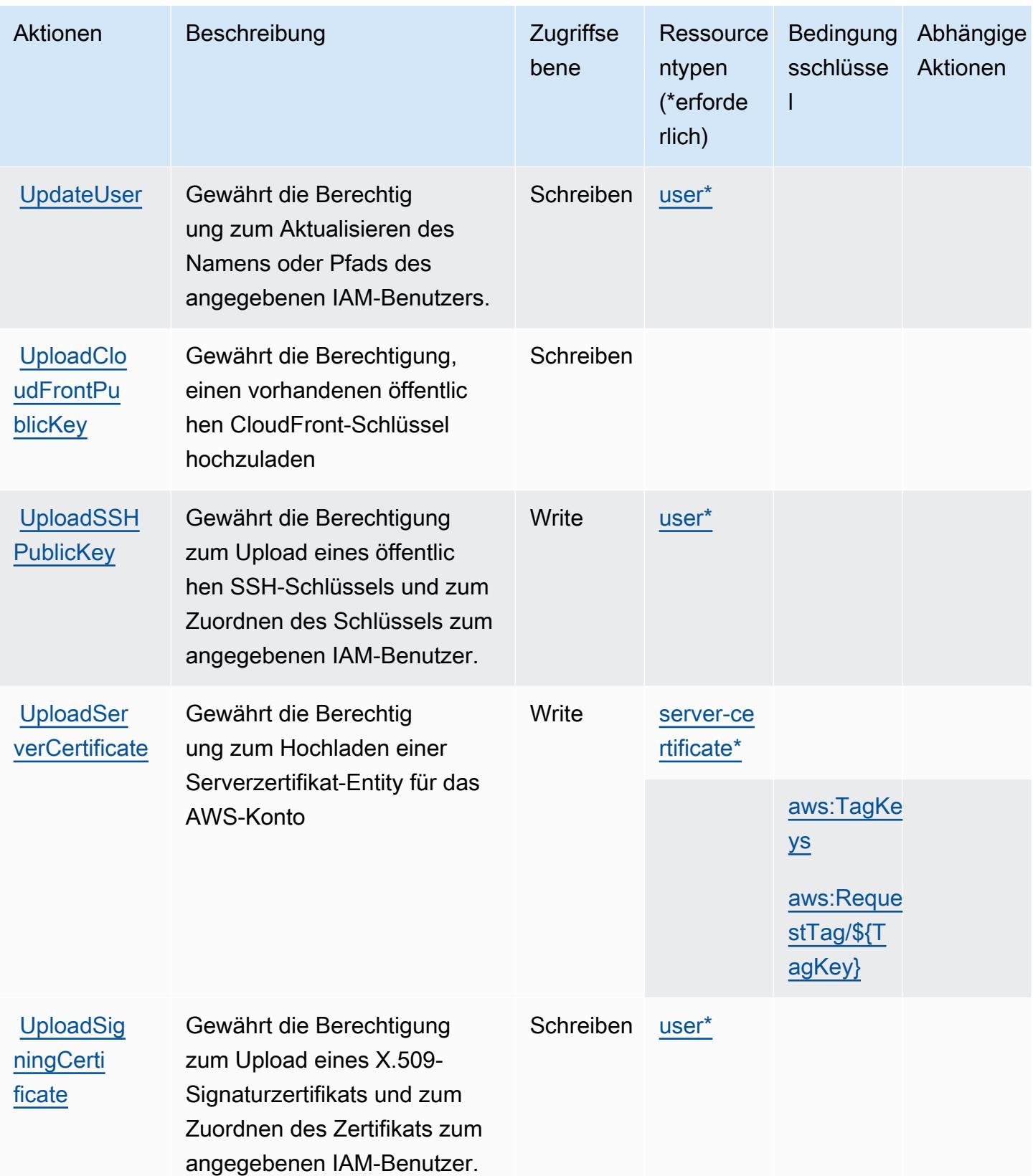

# Von AWS Identity and Access Management (IAM) definierte Ressourcentypen

Die folgenden Ressourcentypen werden von diesem Service definiert und können im Element Resource von IAM-Berechtigungsrichtlinienanweisungen verwendet werden. Jede Aktion in der [Tabelle "Actions" \(Aktionen\)](#page-3064-0) identifiziert die Ressourcentypen, die mit der Aktion angegeben werden können. Ein Ressourcentyp kann auch definieren, welche Bedingungsschlüssel Sie in einer Richtlinie einschließen können. Diese Schlüssel werden in der letzten Spalte der Tabelle der Ressourcentypen angezeigt. Details zu den Spalten in der folgenden Tabelle finden Sie in der Tabelle [Resource types.](reference_policies_actions-resources-contextkeys.html#resources_table)

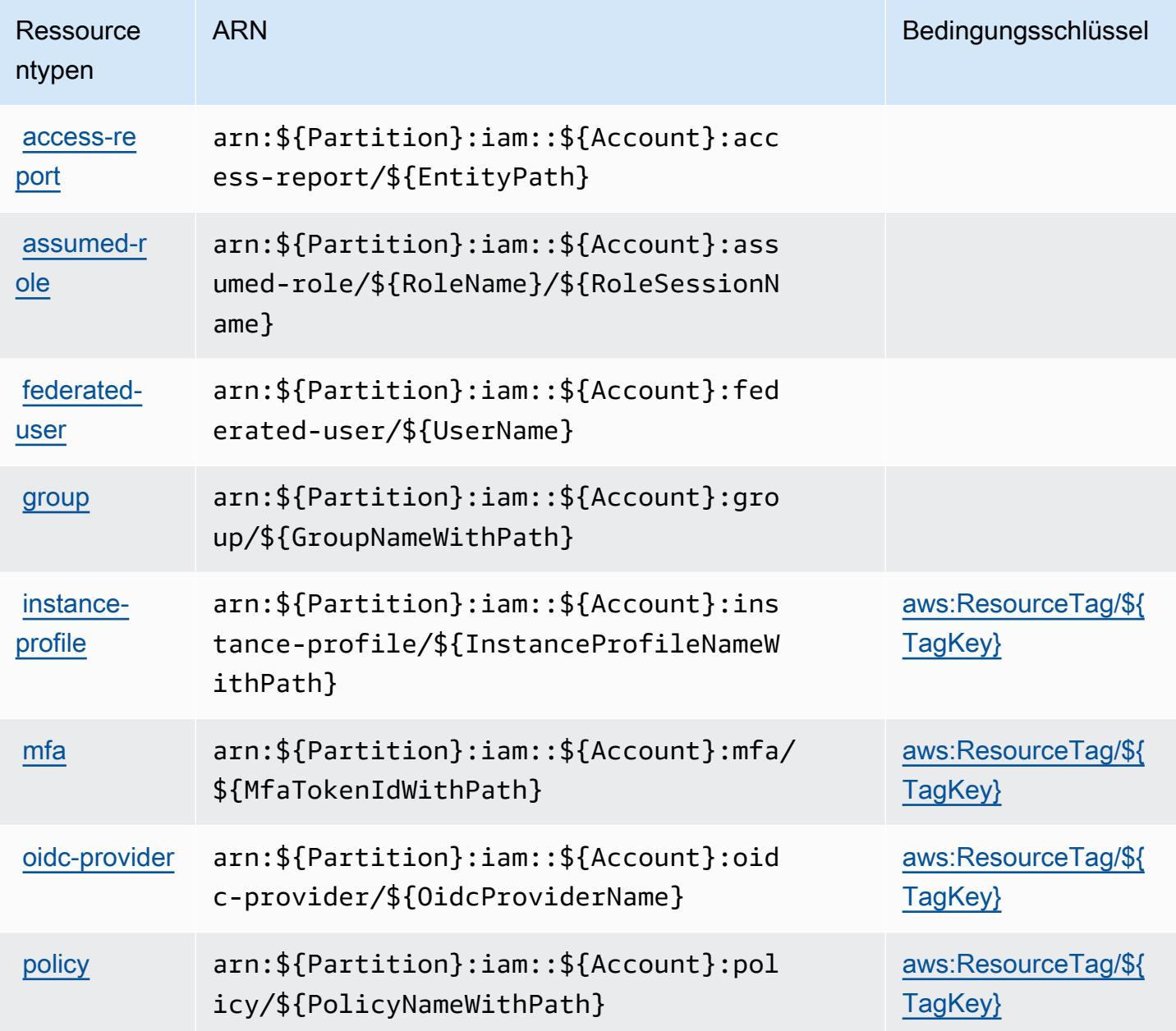

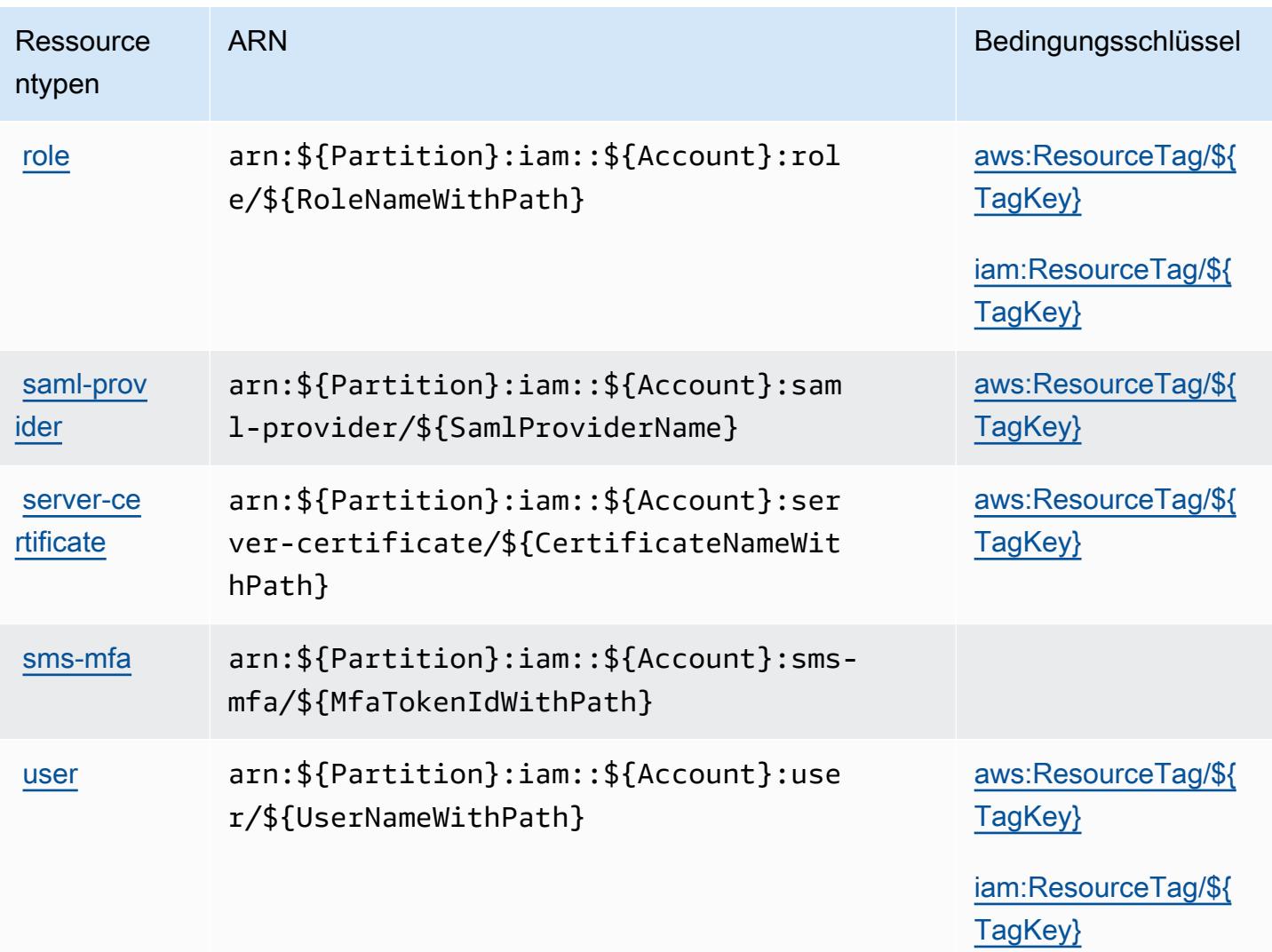

Bedingungsschlüssel für AWS Identity and Access Management (IAM)

AWS Identity and Access Management (IAM) definiert die folgenden Bedingungsschlüssel, die im Condition-Element einer IAM-Richtlinie verwendet werden können. Diese Schlüssel können Sie verwenden, um die Bedingungen zu verfeinern, unter denen die Richtlinienanweisung angewendet wird. Details zu den Spalten in der folgenden Tabelle finden Sie in der Tabelle [Condition keys](reference_policies_actions-resources-contextkeys.html#context_keys_table) (Bedingungsschlüssel).

Eine Liste der globalen Bedingungsschlüssel, die für alle Services verfügbar sind, finden Sie unter [Verfügbare globale Bedingungsschlüssel](https://docs.aws.amazon.com/IAM/latest/UserGuide/reference_policies_condition-keys.html#AvailableKeys).

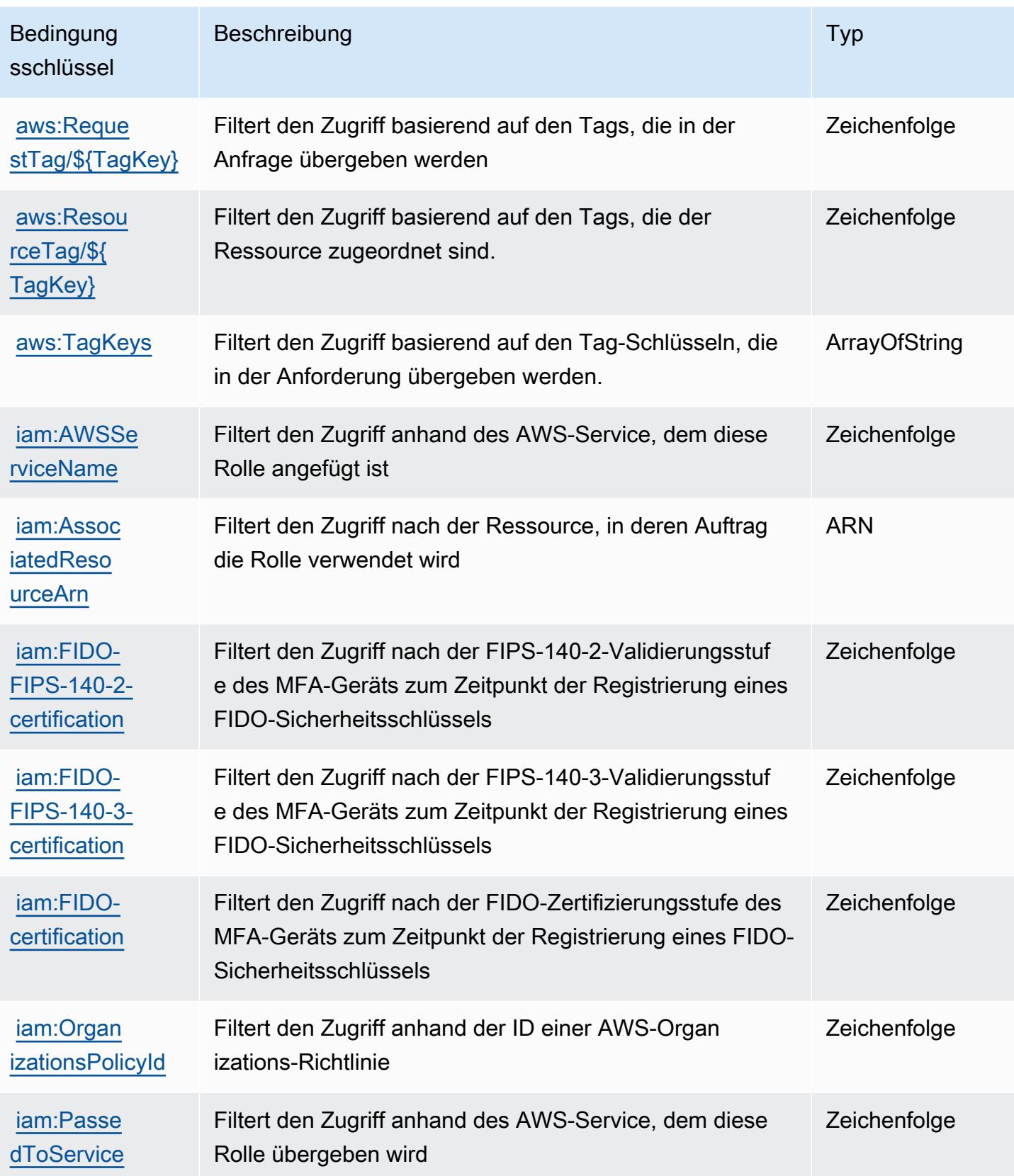

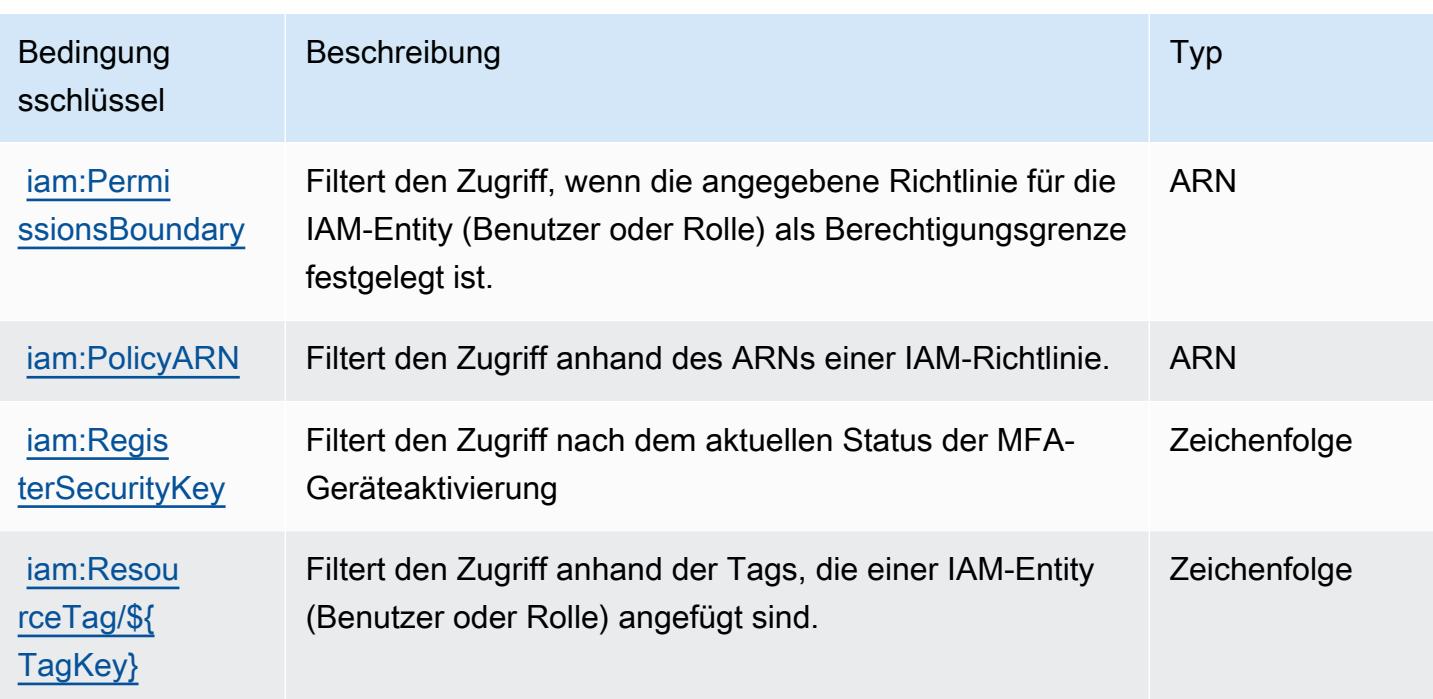

# Aktionen, Ressourcen und Bedingungsschlüssel für AWS Identity And Access Management

AWS Identity and Access Management Roles Anywhere (Dienstpräfix:rolesanywhere) stellt die folgenden dienstspezifischen Ressourcen, Aktionen und Bedingungskontextschlüssel zur Verwendung in IAM-Berechtigungsrichtlinien bereit.

Referenzen:

- Erfahren Sie, wie Sie [diesen Service konfigurieren.](https://docs.aws.amazon.com/rolesanywhere/latest/userguide/introduction.html)
- Zeigen Sie eine Liste der [API-Vorgänge an, die für diesen Service verfügbar sind](https://docs.aws.amazon.com/rolesanywhere/latest/APIReference/).
- Erfahren Sie, wie Sie diesen Service und seine Ressourcen [mithilfe von IAM](https://docs.aws.amazon.com/rolesanywhere/latest/userguide/security.html)-Berechtigungsrichtlinien schützen.

### Themen

- [Von AWS Identity And Access Management definierte Aktionen](#page-3104-0)
- [Von AWS Identity and Access Management definierte Ressourcentypen](#page-3109-0)
- [Bedingungsschlüssel für AWS Identity And Access Management](#page-3110-0)

## <span id="page-3104-0"></span>Von AWS Identity And Access Management definierte Aktionen

Sie können die folgenden Aktionen im Element Action einer IAM-Richtlinienanweisung angeben. Verwenden Sie Richtlinien, um Berechtigungen zum Ausführen einer Operation in AWS zu erteilen. Wenn Sie eine Aktion in einer Richtlinie verwenden, erlauben oder verweigern Sie in der Regel den Zugriff auf die API-Operation oder den CLI-Befehl mit demselben Namen. Dabei kann es mitunter vorkommen, dass eine einzige Aktion den Zugriff auf mehr als eine Operation steuert. Alternativ erfordern einige Vorgänge mehrere verschiedene Aktionen.

Die Spalte Resource types (Ressourcentypen) der Aktionstabelle gibt an, ob die Aktion Berechtigungen auf Ressourcenebene unterstützt. Wenn es keinen Wert für diese Spalte gibt, müssen Sie alle Ressourcen ("\*") im Element Resource Ihrer Richtlinienanweisung angeben. Wenn die Spalte einen Ressourcentyp enthält, können Sie einen ARN dieses Typs in einer Anweisung mit dieser Aktion angeben. Wenn für die Aktion eine oder mehrere Ressourcen erforderlich sind, muss der Aufrufer die Erlaubnis haben, die Aktion mit diesen Ressourcen zu verwenden. Erforderliche Ressourcen sind in der Tabelle mit einem Sternchen (\*) gekennzeichnet. Wenn Sie den Ressourcenzugriff mit dem Element Resource in einer IAM-Richtlinie einschränken, müssen Sie für jeden erforderlichen Ressourcentyp einen ARN oder ein Muster angeben. Einige Aktionen unterstützen mehrere Ressourcentypen. Wenn der Ressourcentyp optional ist (nicht als erforderlich angegeben), können Sie sich für einen der optionalen Ressourcentypen entscheiden.

Die Spalte Bedingungsschlüssel der Tabelle der Aktionen enthält Schlüssel, die Sie im Element Condition einer Richtlinienanweisung angeben können. Weitere Informationen zu den Bedingungsschlüsseln, die den Ressourcen für den Service zugeordnet sind, finden Sie in der Spalte Bedingungsschlüssel der Tabelle der Ressourcentypen.

#### **a** Note

Die Ressourcenbedingungsschlüssel sind in der Tabelle [Ressourcentypen](#page-3109-0) enthalten. Sie finden einen Link zu dem Ressourcentyp, der für eine Aktion gilt, in der Spalte Ressourcentypen (\*erforderlich) der Tabelle "Aktionen". Der Ressourcentyp in der Tabelle "Ressourcentypen" enthält die Spalte Bedingungsschlüssel. Das sind die Ressourcenbedingungsschlüssel, die für eine Aktion in der Tabelle "Aktionen" gelten.

Details zu den Spalten in der folgenden Tabelle finden Sie in der Tabelle [Aktionen](reference_policies_actions-resources-contextkeys.html#actions_table)

AWS Identity and Access Management Zugriffsmanagement-Rollen überall 3091

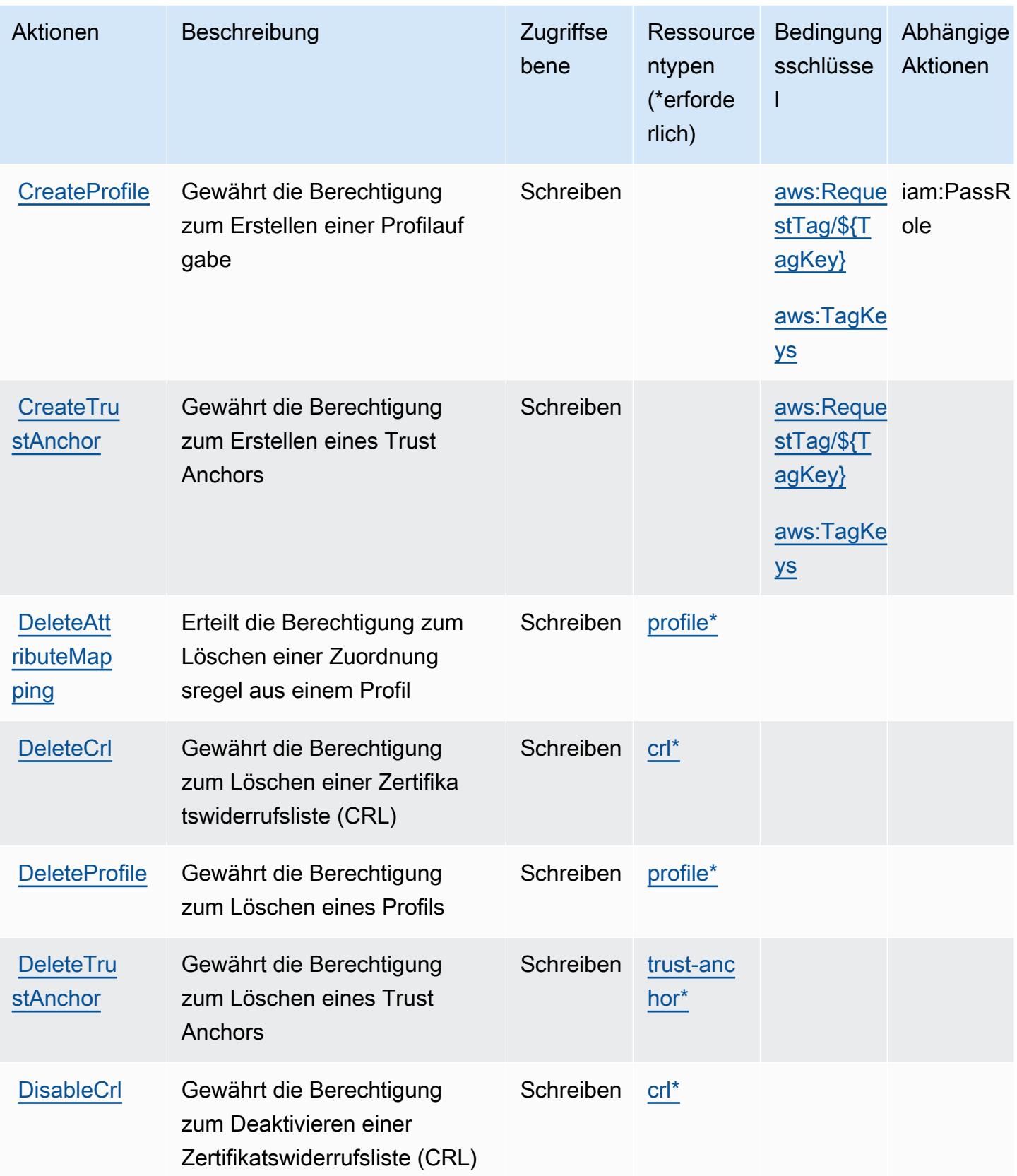

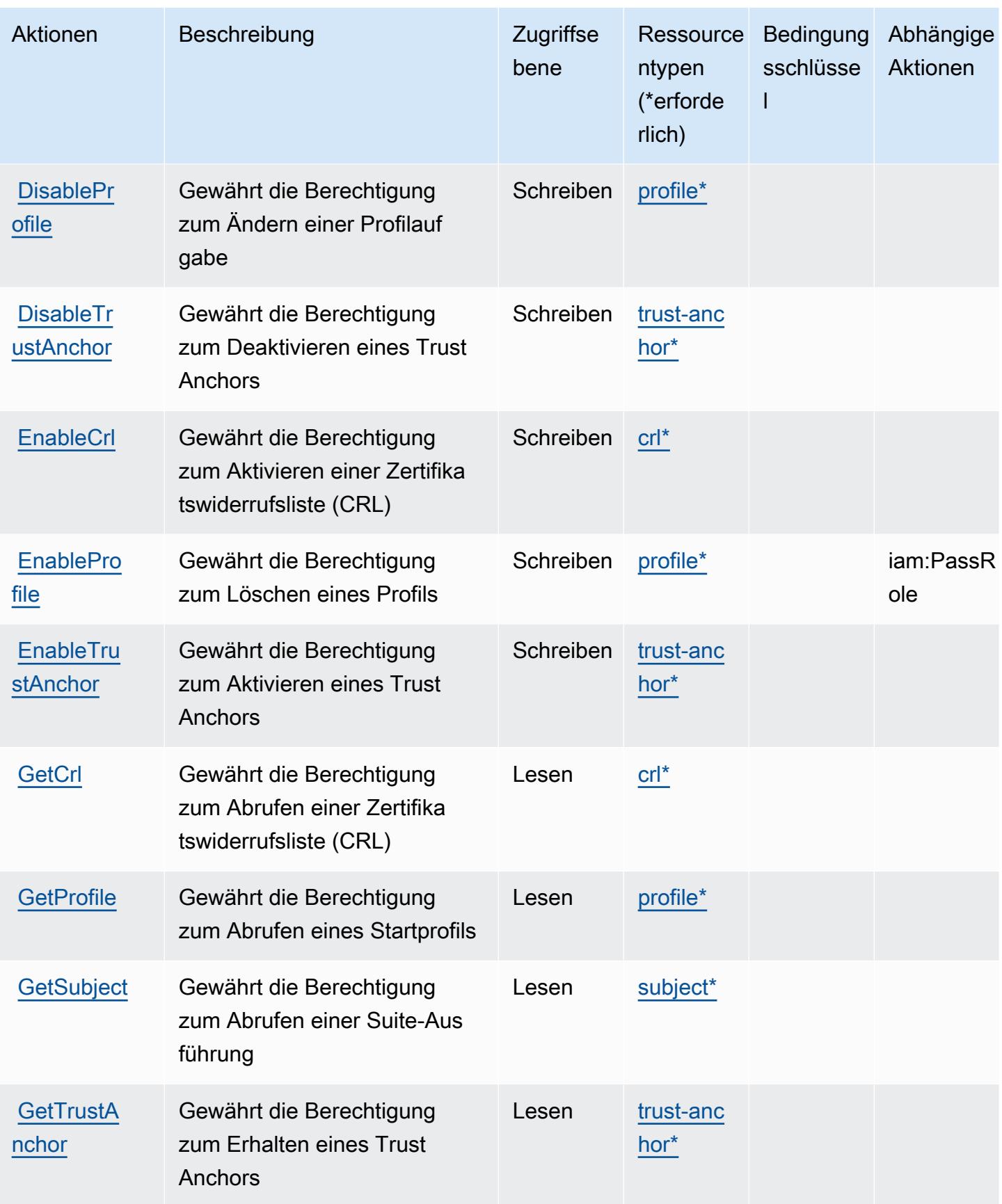

AWS Identity and Access Management Zugriffsmanagement-Rollen überall 3093 3093

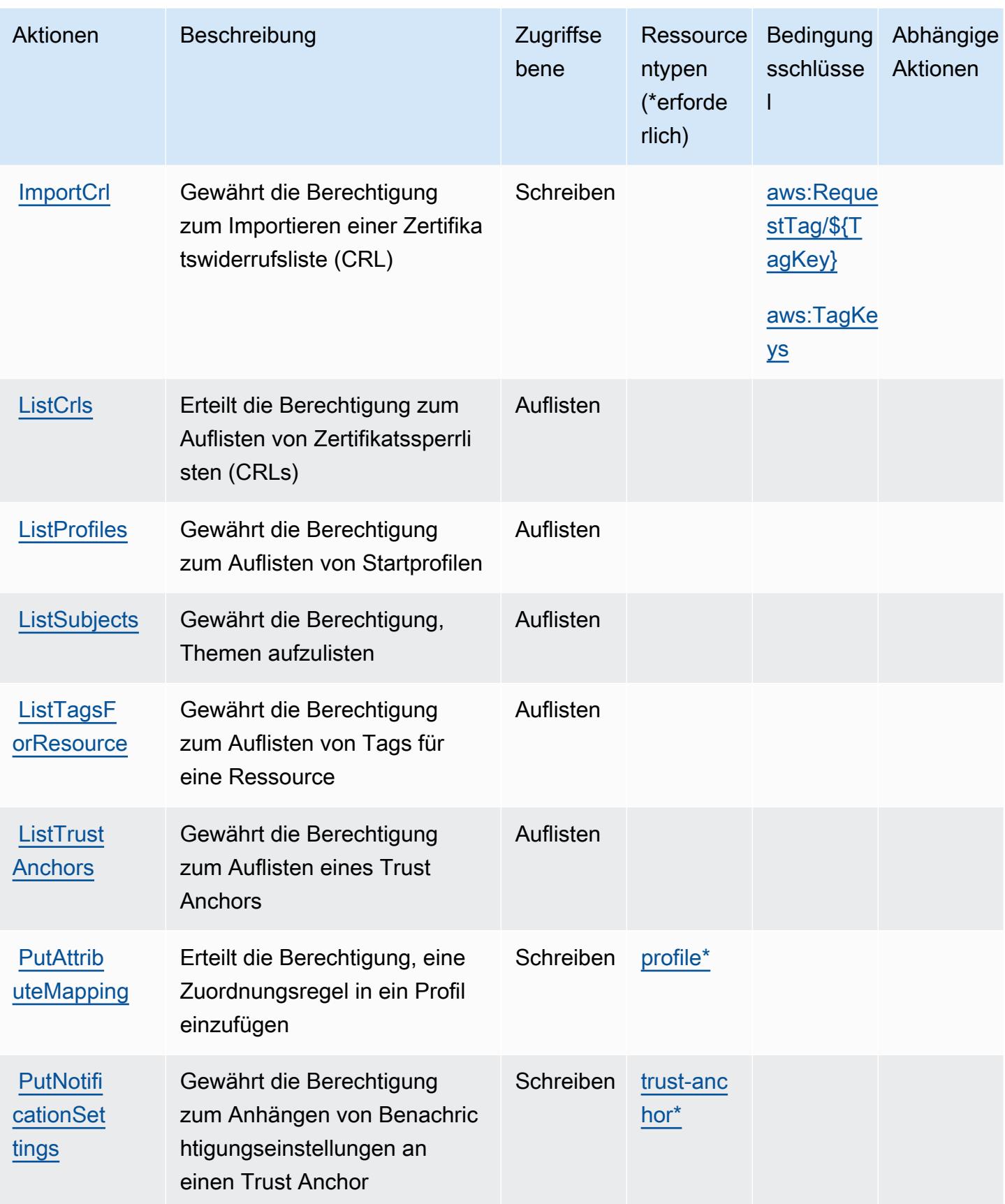

AWS Identity and Access Management Zugriffsmanagement-Rollen überall 3094 and 3094

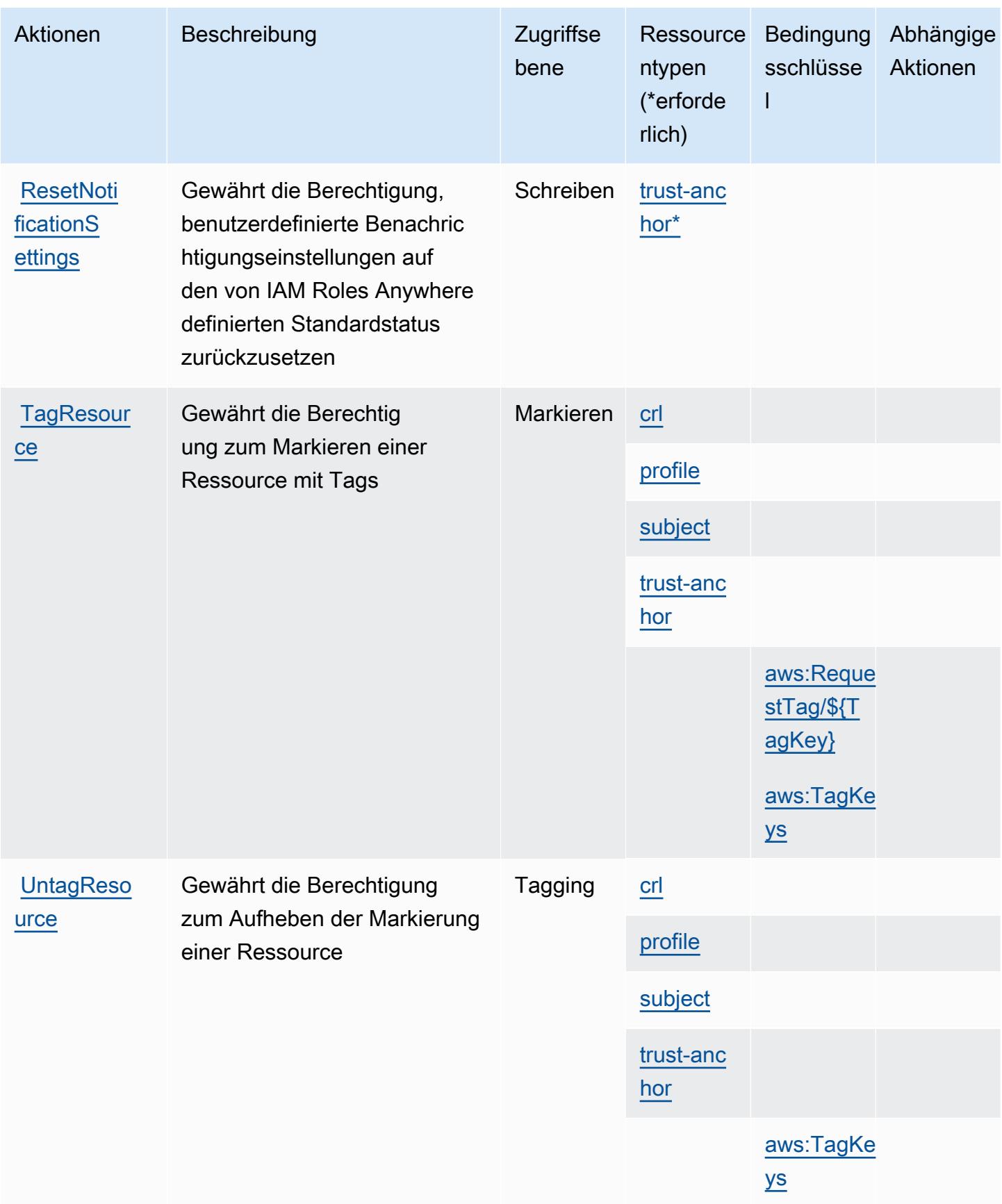

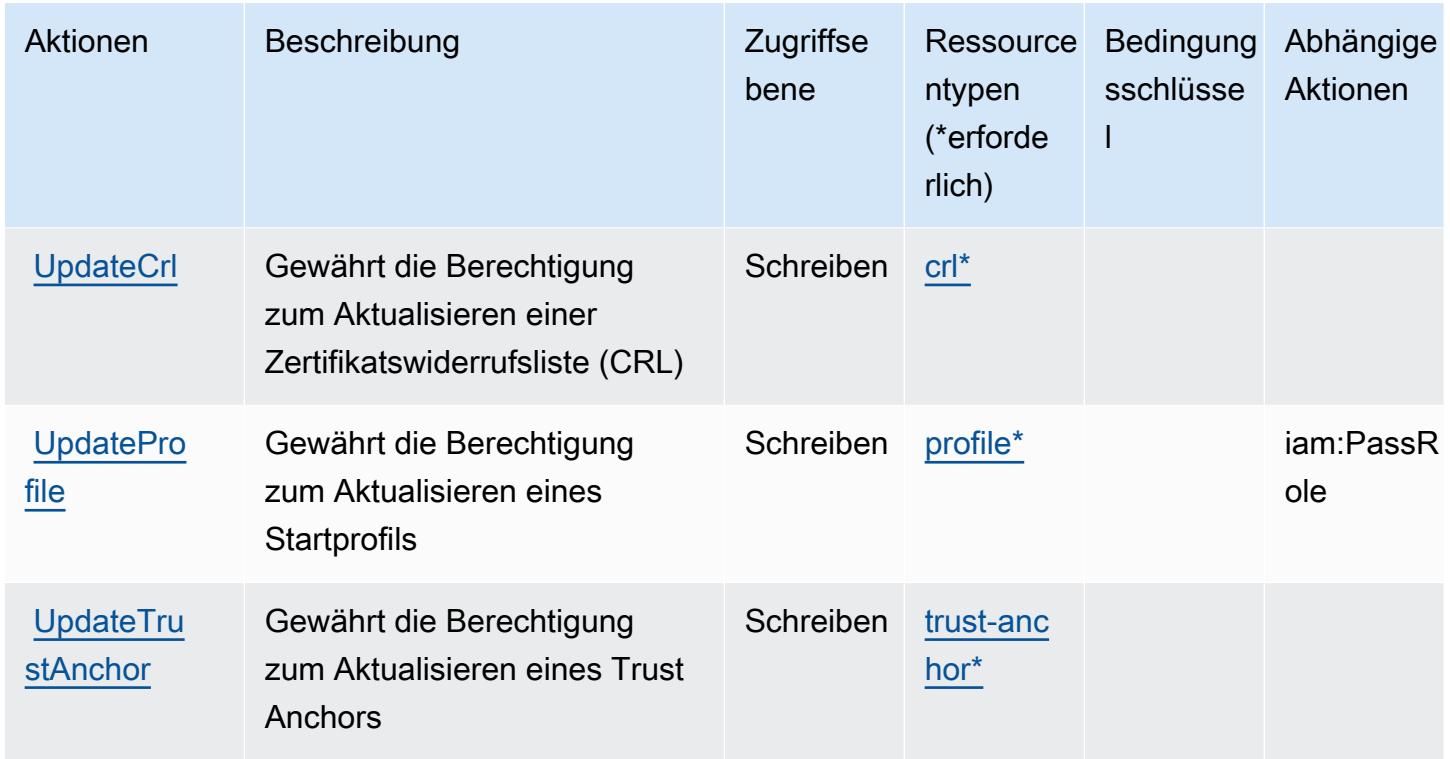

## <span id="page-3109-0"></span>Von AWS Identity and Access Management definierte Ressourcentypen

Die folgenden Ressourcentypen werden von diesem Service definiert und können im Element Resource von IAM-Berechtigungsrichtlinienanweisungen verwendet werden. Jede Aktion in der [Tabelle "Aktionen"](#page-3104-0) identifiziert die Ressourcentypen, die mit der Aktion angegeben werden können. Ein Ressourcentyp kann auch definieren, welche Bedingungsschlüssel Sie in einer Richtlinie einschließen können. Diese Schlüssel werden in der letzten Spalte der Tabelle der Ressourcentypen angezeigt. Details zu den Spalten in der folgenden Tabelle finden Sie in der Tabelle [Resource types.](reference_policies_actions-resources-contextkeys.html#resources_table)

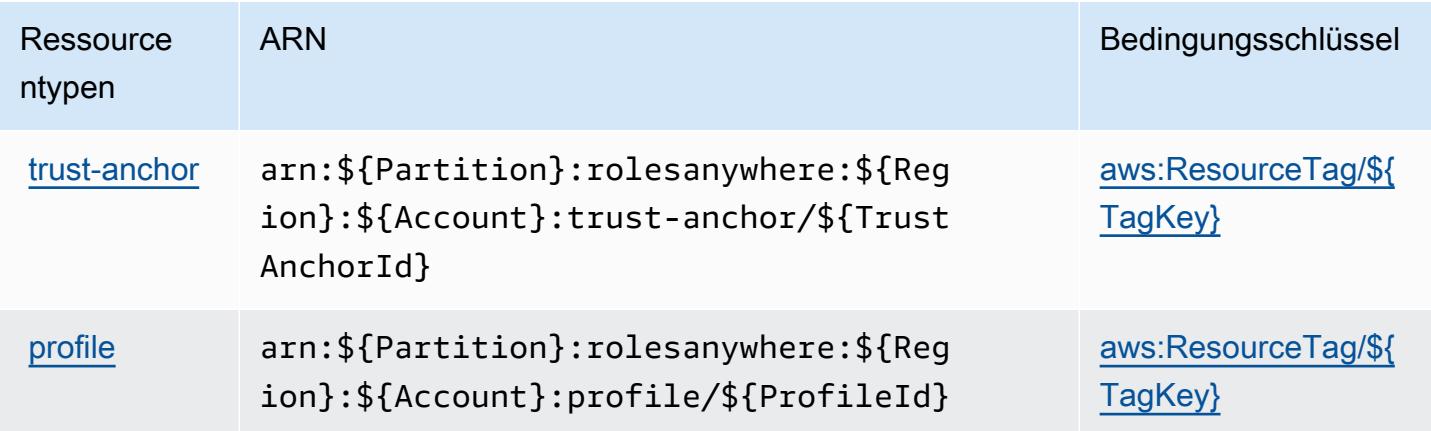

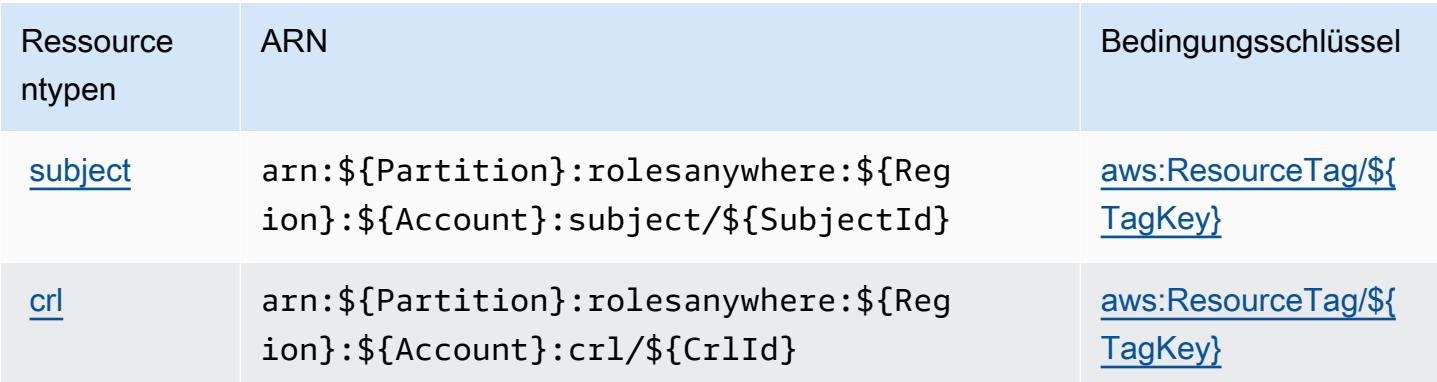

<span id="page-3110-0"></span>Bedingungsschlüssel für AWS Identity And Access Management

AWS Identity and Access Management Roles Anywhere definiert die folgenden Bedingungsschlüssel, die im Condition Element einer IAM-Richtlinie verwendet werden können. Diese Schlüssel können Sie verwenden, um die Bedingungen zu verfeinern, unter denen die Richtlinienanweisung angewendet wird. Details zu den Spalten in der folgenden Tabelle finden Sie in der Tabelle [Bedingungsschlüssel.](reference_policies_actions-resources-contextkeys.html#context_keys_table)

Eine Liste der globalen Bedingungsschlüssel, die für alle Services verfügbar sind, finden Sie unter [Verfügbare globale Bedingungsschlüssel](https://docs.aws.amazon.com/IAM/latest/UserGuide/reference_policies_condition-keys.html#AvailableKeys).

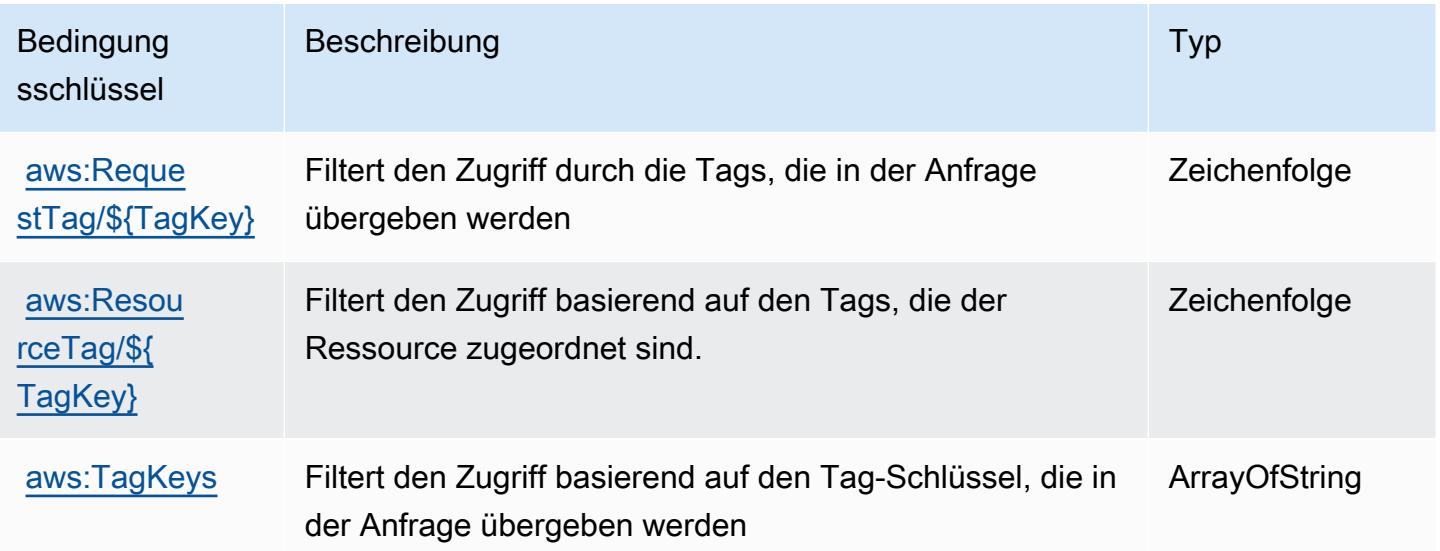

# Aktionen, Ressourcen und Bedingungsschlüssel für AWS Identity Store

AWS Identity Store (Service-Präfix: identitystore) stellt die folgenden servicespezifischen Ressourcen, Aktionen und Bedingungskontextschlüssel für die Verwendung in IAM-Berechtigungsrichtlinien bereit.

Referenzen:

- Erfahren Sie, wie Sie [diesen Service konfigurieren.](https://docs.aws.amazon.com/singlesignon/latest/userguide/what-is.html)
- Zeigen Sie eine Liste der [API-Operationen an, die für diesen Service verfügbar sind](https://docs.aws.amazon.com/singlesignon/latest/IdentityStoreAPIReference/Welcome.html).
- Erfahren Sie, wie Sie diesen Service und seine Ressourcen [mithilfe von IAM](https://docs.aws.amazon.com/singlesignon/latest/userguide/iam-auth-access.html)-Berechtigungsrichtlinien schützen.

## Themen

- [Von AWS Identity Store definierte Aktionen](#page-3111-0)
- [Vom AWS Identity Store definierte Ressourcentypen](#page-3116-0)
- [Bedingungsschlüssel für AWS Identity Store](#page-3117-0)

# <span id="page-3111-0"></span>Von AWS Identity Store definierte Aktionen

Sie können die folgenden Aktionen im Element Action einer IAM-Richtlinienanweisung angeben. Verwenden Sie Richtlinien, um Berechtigungen zum Ausführen einer Operation in AWS zu erteilen. Wenn Sie eine Aktion in einer Richtlinie verwenden, erlauben oder verweigern Sie in der Regel den Zugriff auf die API-Operation oder den CLI-Befehl mit demselben Namen. Dabei kann es mitunter vorkommen, dass eine einzige Aktion den Zugriff auf mehr als eine Operation steuert. Alternativ erfordern einige Vorgänge mehrere verschiedene Aktionen.

Die Spalte Resource types (Ressourcentypen) der Aktionstabelle gibt an, ob die Aktion Berechtigungen auf Ressourcenebene unterstützt. Wenn es keinen Wert für diese Spalte gibt, müssen Sie alle Ressourcen ("\*") im Element Resource Ihrer Richtlinienanweisung angeben. Wenn die Spalte einen Ressourcentyp enthält, können Sie einen ARN dieses Typs in einer Anweisung mit dieser Aktion angeben. Wenn für die Aktion eine oder mehrere Ressourcen erforderlich sind, muss der Aufrufer die Erlaubnis haben, die Aktion mit diesen Ressourcen zu verwenden. Erforderliche Ressourcen sind in der Tabelle mit einem Sternchen (\*) gekennzeichnet. Wenn Sie den Ressourcenzugriff mit dem Element Resource in einer IAM-Richtlinie einschränken, müssen Sie für jeden erforderlichen Ressourcentyp einen ARN oder ein Muster angeben. Einige Aktionen

unterstützen mehrere Ressourcentypen. Wenn der Ressourcentyp optional ist (nicht als erforderlich angegeben), können Sie sich für einen der optionalen Ressourcentypen entscheiden.

Die Spalte Bedingungsschlüssel der Tabelle der Aktionen enthält Schlüssel, die Sie im Element Condition einer Richtlinienanweisung angeben können. Weitere Informationen zu den Bedingungsschlüsseln, die den Ressourcen für den Service zugeordnet sind, finden Sie in der Spalte Bedingungsschlüssel der Tabelle der Ressourcentypen.

**a** Note

Die Ressourcenbedingungsschlüssel sind in der Tabelle [Ressourcentypen](#page-3116-0) enthalten. Sie finden einen Link zu dem Ressourcentyp, der für eine Aktion gilt, in der Spalte Ressourcentypen (\*erforderlich) der Tabelle "Aktionen". Der Ressourcentyp in der Tabelle "Ressourcentypen" enthält die Spalte Bedingungsschlüssel. Das sind die Ressourcenbedingungsschlüssel, die für eine Aktion in der Tabelle "Aktionen" gelten.

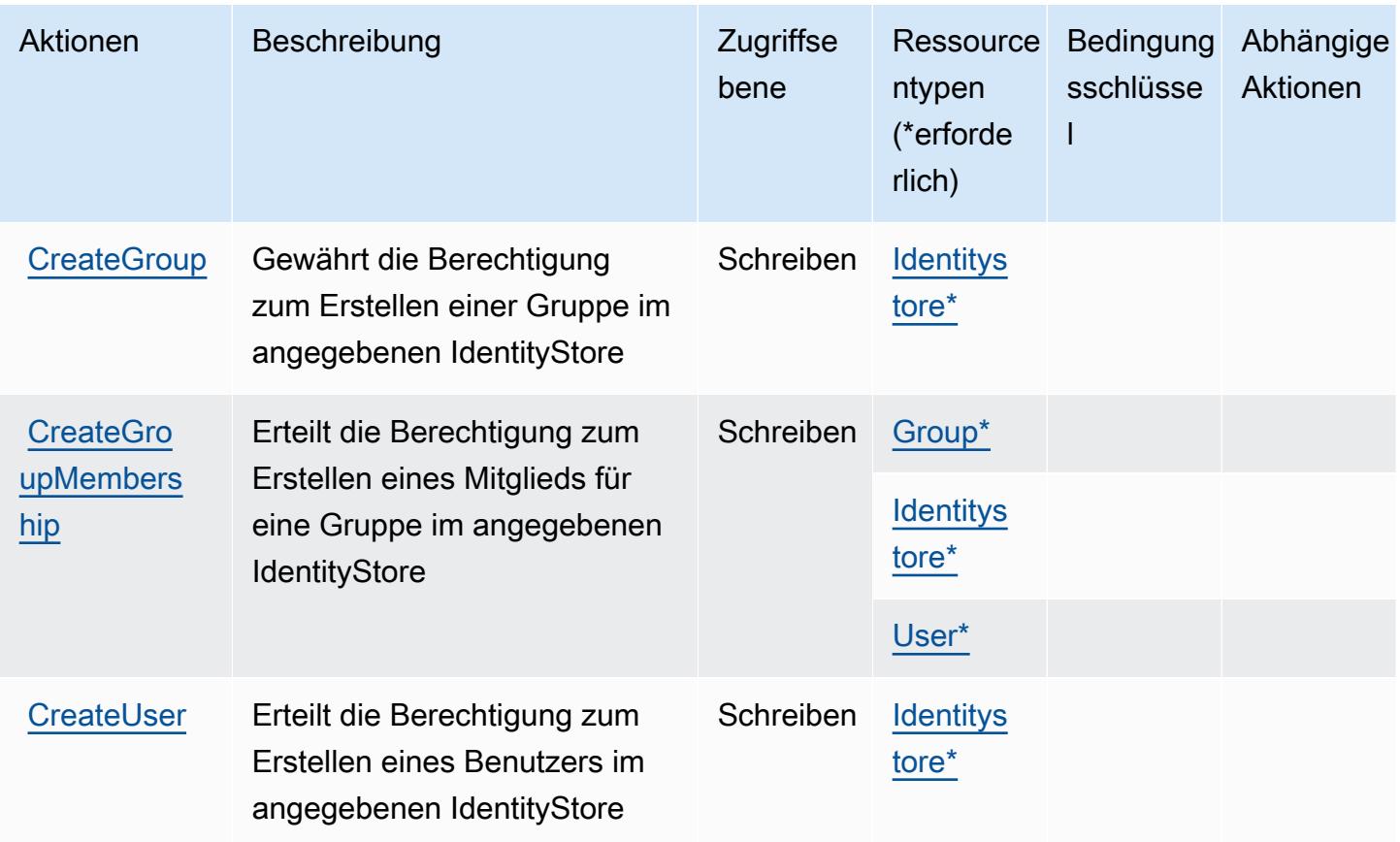

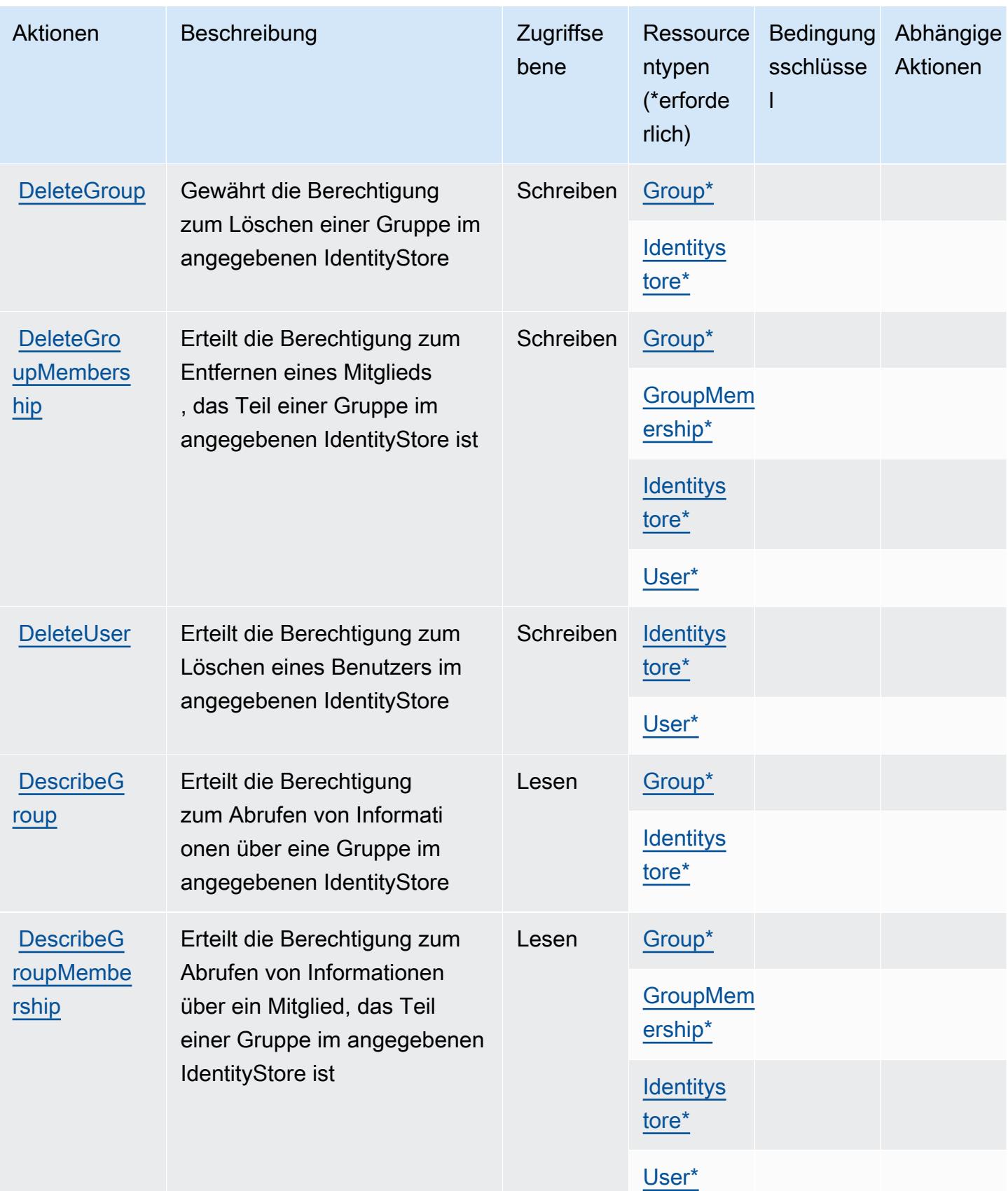

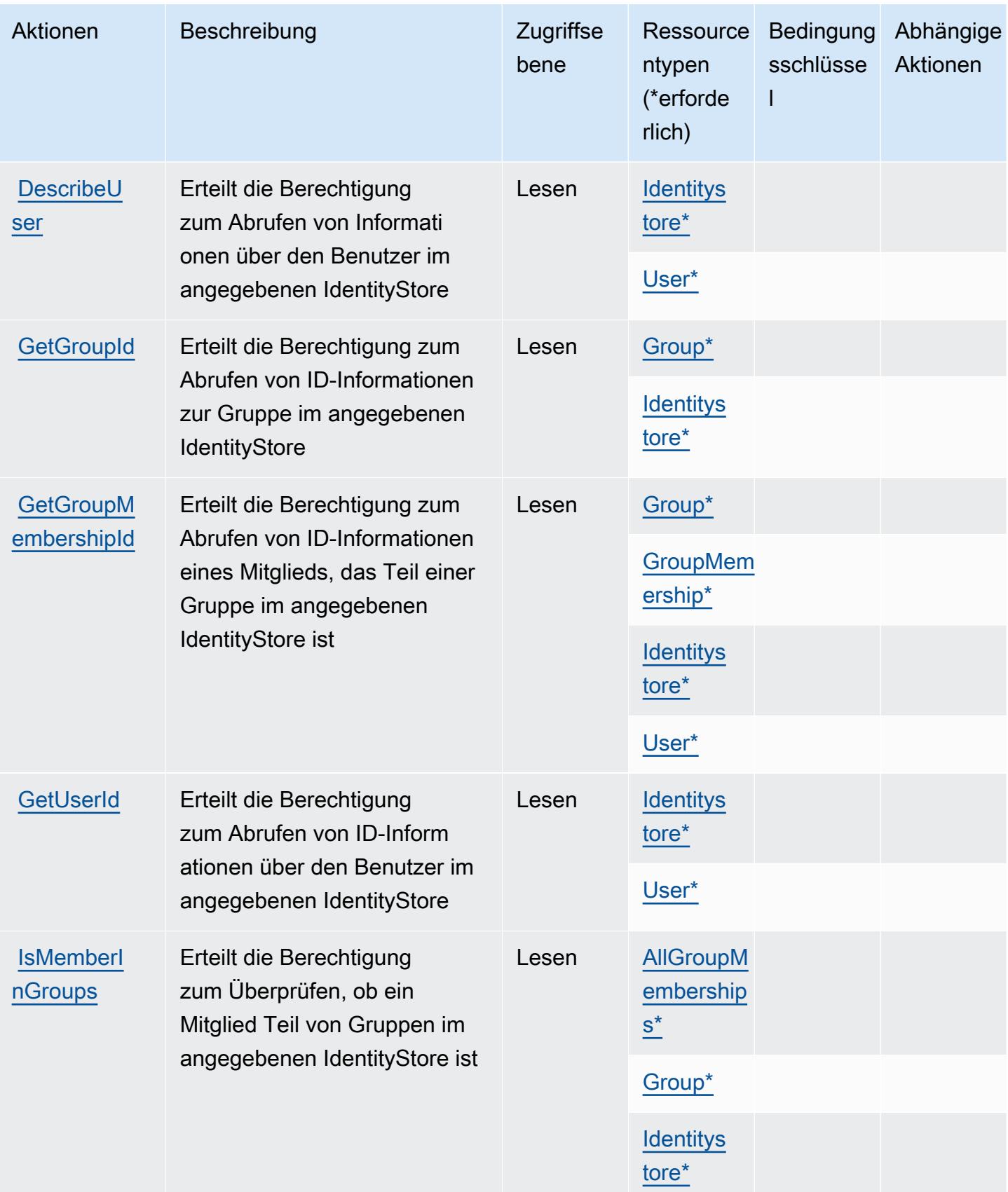

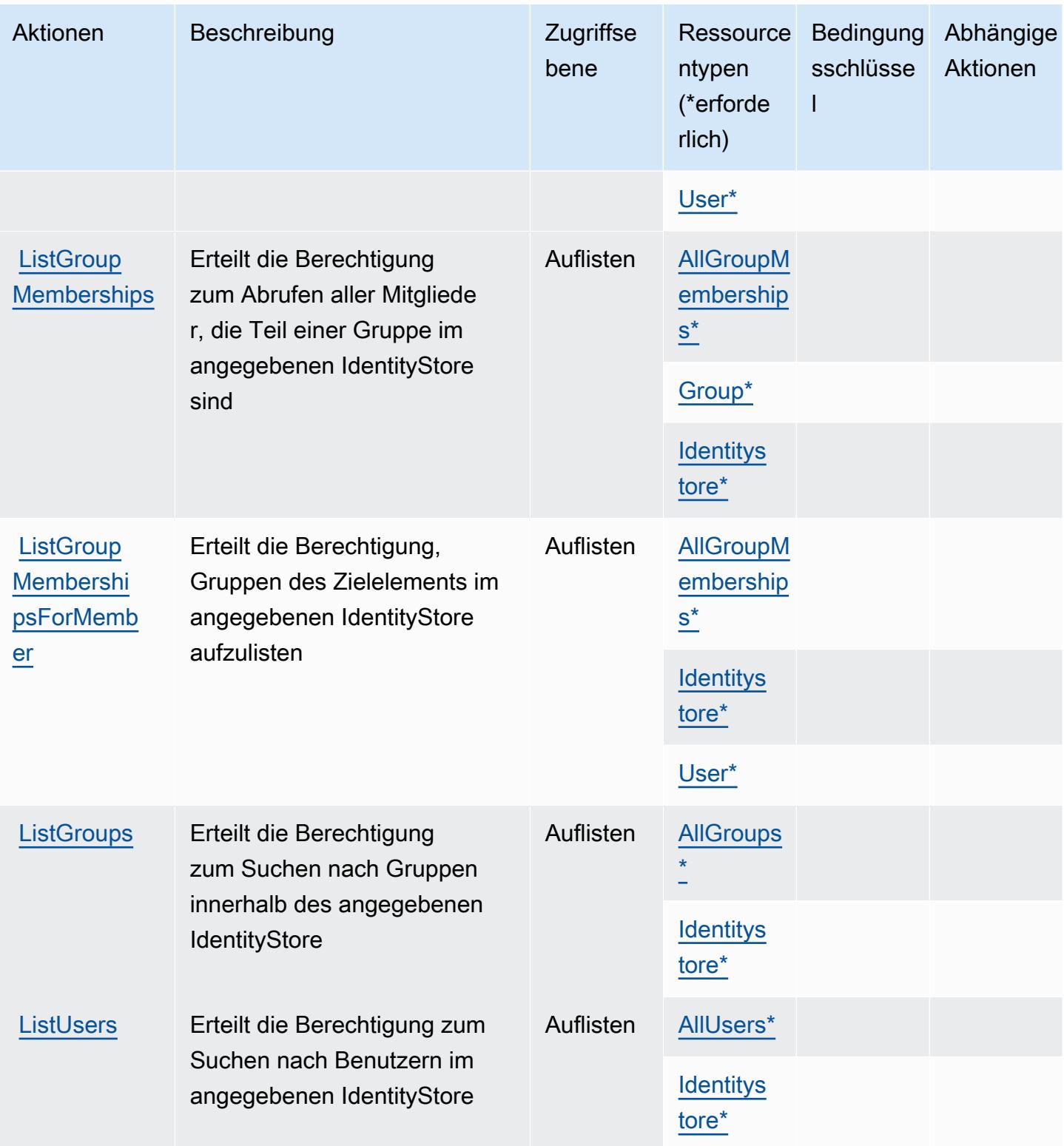

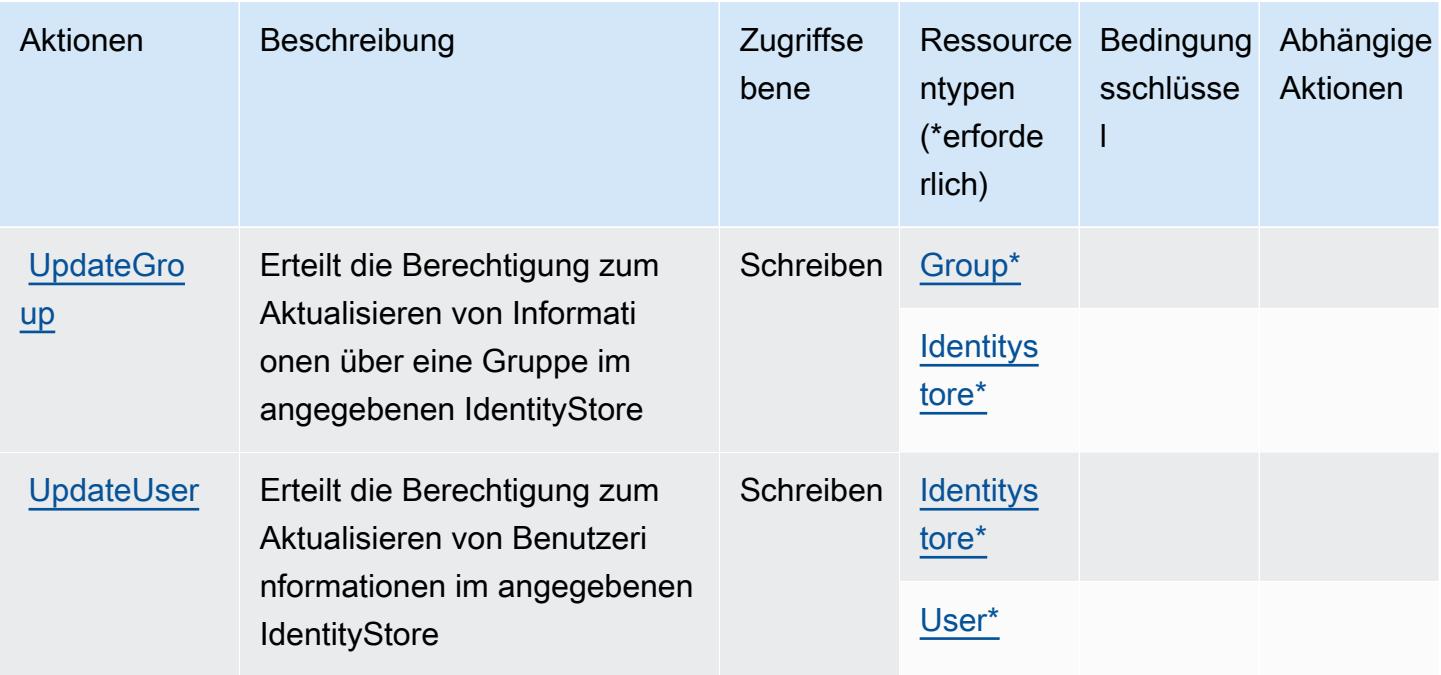

# <span id="page-3116-0"></span>Vom AWS Identity Store definierte Ressourcentypen

Die folgenden Ressourcentypen werden von diesem Service definiert und können im Element Resource von IAM-Berechtigungsrichtlinienanweisungen verwendet werden. Jede Aktion in der [Tabelle "Actions" \(Aktionen\)](#page-3111-0) identifiziert die Ressourcentypen, die mit der Aktion angegeben werden können. Ein Ressourcentyp kann auch definieren, welche Bedingungsschlüssel Sie in einer Richtlinie einschließen können. Diese Schlüssel werden in der letzten Spalte der Tabelle der Ressourcentypen angezeigt. Details zu den Spalten in der folgenden Tabelle finden Sie in der Tabelle [Resource types.](reference_policies_actions-resources-contextkeys.html#resources_table)

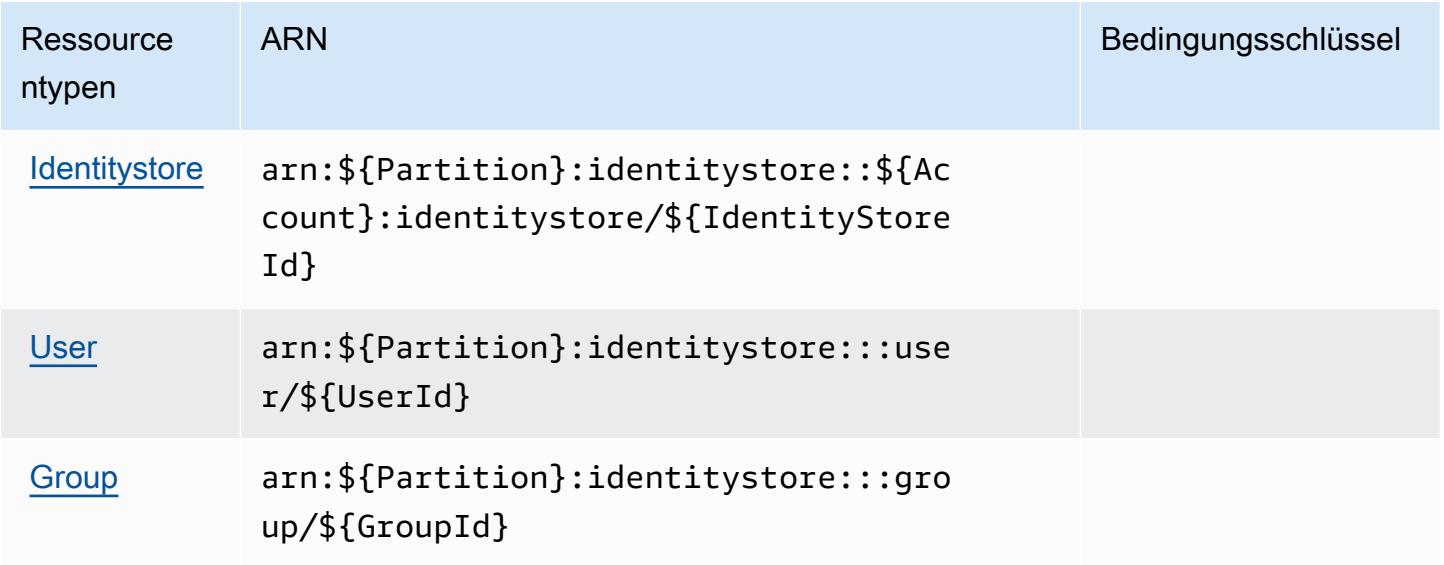

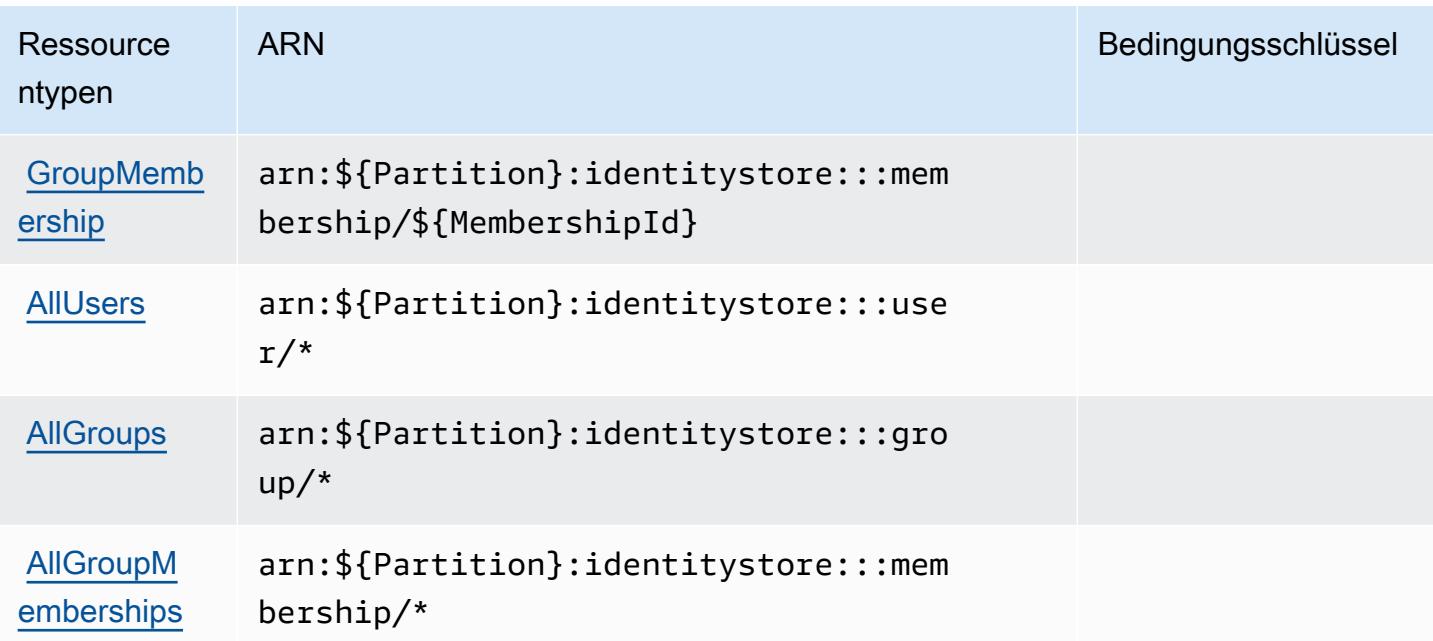

# <span id="page-3117-0"></span>Bedingungsschlüssel für AWS Identity Store

AWS Identity Store definiert die folgenden Bedingungsschlüssel, die im Condition-Element einer IAM-Richtlinie verwendet werden können. Diese Schlüssel können Sie verwenden, um die Bedingungen zu verfeinern, unter denen die Richtlinienanweisung angewendet wird. Details zu den Spalten in der folgenden Tabelle finden Sie in der Tabelle [Condition keys](reference_policies_actions-resources-contextkeys.html#context_keys_table) (Bedingungsschlüssel).

Eine Liste der globalen Bedingungsschlüssel, die für alle Services verfügbar sind, finden Sie unter [Verfügbare globale Bedingungsschlüssel](https://docs.aws.amazon.com/IAM/latest/UserGuide/reference_policies_condition-keys.html#AvailableKeys).

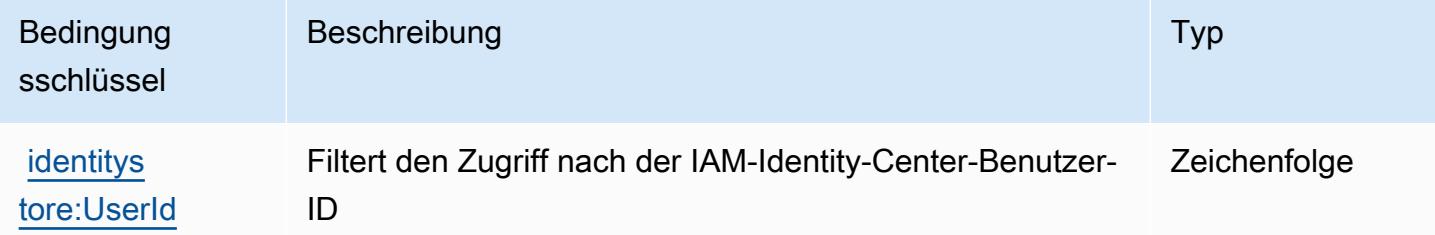

# Aktionen, Ressourcen und Bedingungsschlüssel Identitätsspeicher-Authentifizierung für AWS

Die Identitätsspeicher-Authentifizierung für AWS (Service-Präfix: identitystore-auth) stellt die folgenden servicespezifischen Ressourcen, Aktionen und Bedingungskontextschlüssel für die Verwendung in IAM-Berechtigungsrichtlinien bereit.

#### Referenzen:

- Erfahren Sie, wie Sie [diesen Service konfigurieren.](https://docs.aws.amazon.com/singlesignon/latest/userguide/)
- Zeigen Sie eine Liste der [API-Operationen an, die für diesen Service verfügbar sind](https://docs.aws.amazon.com/singlesignon/latest/userguide/).
- Erfahren Sie, wie Sie diesen Service und seine Ressourcen [mithilfe von IAM](https://docs.aws.amazon.com/singlesignon/latest/userguide/iam-auth-access.html)-Berechtigungsrichtlinien schützen.

#### Themen

- [Von der Identitätsspeicher-Authentifizierung für AWS definierte Aktionen](#page-3118-0)
- [Vom der Identitätsspeicher-Authentifizierung für AWS definierte Ressourcentypen](#page-3120-0)
- [Bedingungsschlüssel für die Identitätsspeicher-Authentifizierung für AWS](#page-3120-1)

### <span id="page-3118-0"></span>Von der Identitätsspeicher-Authentifizierung für AWS definierte Aktionen

Sie können die folgenden Aktionen im Element Action einer IAM-Richtlinienanweisung angeben. Verwenden Sie Richtlinien, um Berechtigungen zum Ausführen einer Operation in AWS zu erteilen. Wenn Sie eine Aktion in einer Richtlinie verwenden, erlauben oder verweigern Sie in der Regel den Zugriff auf die API-Operation oder den CLI-Befehl mit demselben Namen. Dabei kann es mitunter vorkommen, dass eine einzige Aktion den Zugriff auf mehr als eine Operation steuert. Alternativ erfordern einige Vorgänge mehrere verschiedene Aktionen.

Die Spalte Resource types (Ressourcentypen) der Aktionstabelle gibt an, ob die Aktion Berechtigungen auf Ressourcenebene unterstützt. Wenn es keinen Wert für diese Spalte gibt, müssen Sie alle Ressourcen ("\*") im Element Resource Ihrer Richtlinienanweisung angeben. Wenn die Spalte einen Ressourcentyp enthält, können Sie einen ARN dieses Typs in einer Anweisung mit dieser Aktion angeben. Wenn für die Aktion eine oder mehrere Ressourcen erforderlich sind, muss der Aufrufer die Erlaubnis haben, die Aktion mit diesen Ressourcen zu verwenden. Erforderliche Ressourcen sind in der Tabelle mit einem Sternchen (\*) gekennzeichnet. Wenn Sie den Ressourcenzugriff mit dem Element Resource in einer IAM-Richtlinie einschränken, müssen Sie für jeden erforderlichen Ressourcentyp einen ARN oder ein Muster angeben. Einige Aktionen unterstützen mehrere Ressourcentypen. Wenn der Ressourcentyp optional ist (nicht als erforderlich angegeben), können Sie sich für einen der optionalen Ressourcentypen entscheiden.

Die Spalte Bedingungsschlüssel der Tabelle der Aktionen enthält Schlüssel, die Sie im Element Condition einer Richtlinienanweisung angeben können. Weitere Informationen zu den

Bedingungsschlüsseln, die den Ressourcen für den Service zugeordnet sind, finden Sie in der Spalte Bedingungsschlüssel der Tabelle der Ressourcentypen.

## **a** Note

Die Ressourcenbedingungsschlüssel sind in der Tabelle [Ressourcentypen](#page-3120-0) enthalten. Sie finden einen Link zu dem Ressourcentyp, der für eine Aktion gilt, in der Spalte Ressourcentypen (\*erforderlich) der Tabelle "Aktionen". Der Ressourcentyp in der Tabelle "Ressourcentypen" enthält die Spalte Bedingungsschlüssel. Das sind die Ressourcenbedingungsschlüssel, die für eine Aktion in der Tabelle "Aktionen" gelten.

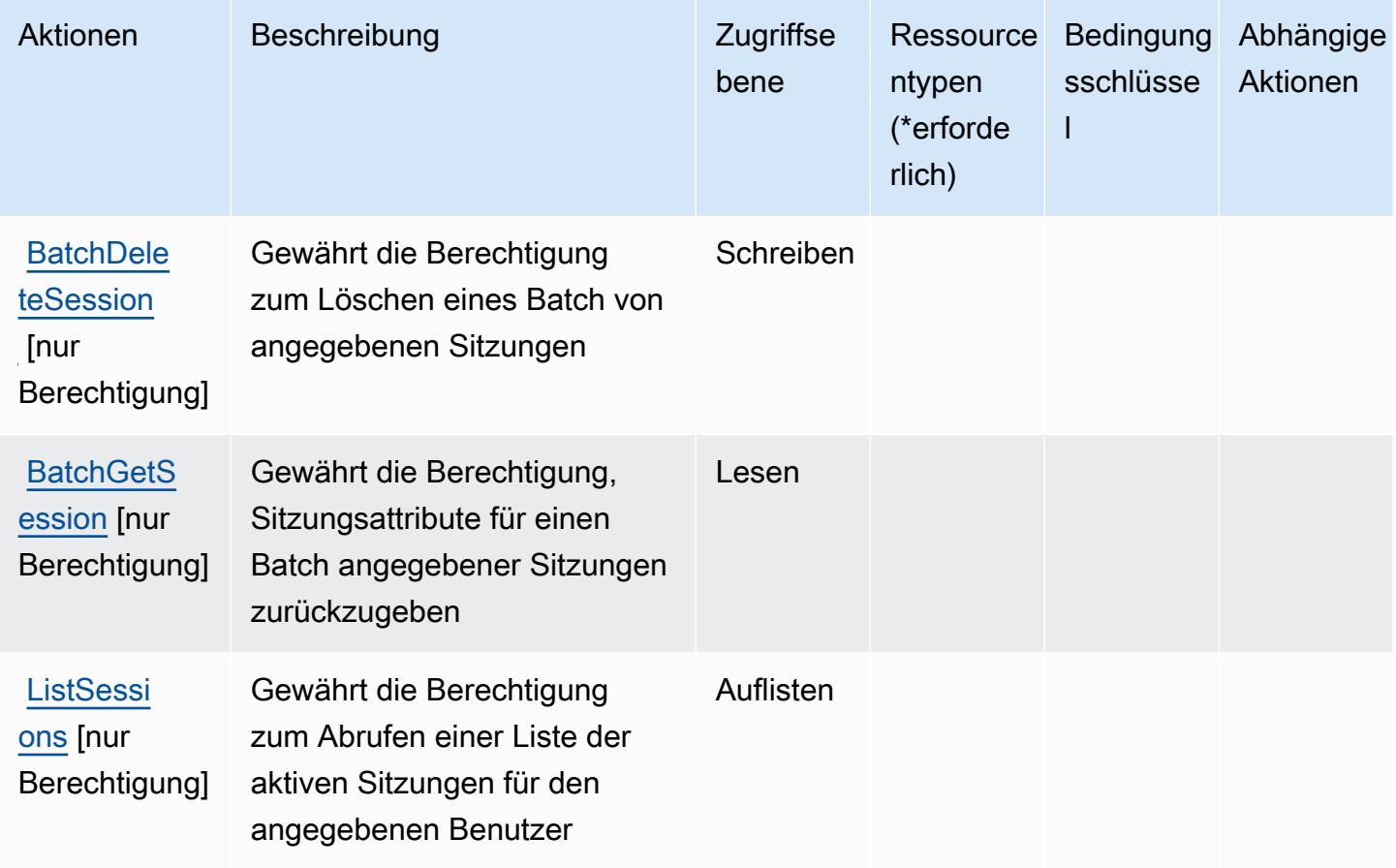

## <span id="page-3120-0"></span>Vom der Identitätsspeicher-Authentifizierung für AWS definierte Ressourcentypen

Die Identitätsspeicher-Authentifizierung für AWS unterstützt nicht die Angabe eines Ressourcen-ARN im Resource-Element einer IAM-Richtlinienanweisung. Um den Zugriff auf die Identitätsspeicher-Authentifizierung für AWS zu ermöglichen, geben Sie "Resource": "\*" in Ihrer Richtlinie an.

## <span id="page-3120-1"></span>Bedingungsschlüssel für die Identitätsspeicher-Authentifizierung für AWS

Die Identitätsspeicher-Authentifizierung besitzt keine servicespezifischen Kontextschlüssel, die im Condition-Element von Richtlinienanweisungen verwendet werden können. Eine Liste der globalen Kontextschlüssel, die für alle Services verfügbar sind, finden Sie unter [Verfügbare Schlüssel für](https://docs.aws.amazon.com/IAM/latest/UserGuide/reference_policies_condition-keys.html#AvailableKeys)  [Bedingungen.](https://docs.aws.amazon.com/IAM/latest/UserGuide/reference_policies_condition-keys.html#AvailableKeys)

# Aktionen, Ressourcen und Bedingungsschlüssel für AWS die Identitätssynchronisierung

AWS Identity Sync (Servicepräfix: identity-sync) stellt die folgenden servicespezifischen Ressourcen, Aktionen und Bedingungskontextschlüssel für die Verwendung in IAM-Berechtigungsrichtlinien bereit.

Referenzen:

- Erfahren Sie, wie Sie [diesen Service konfigurieren.](https://docs.aws.amazon.com/singlesignon/latest/userguide/provision-users-groups-AD.html)
- Zeigen Sie eine Liste der [API-Vorgänge an, die für diesen Service verfügbar sind](https://docs.aws.amazon.com/singlesignon/latest/userguide/provision-users-groups-AD.html).
- Erfahren Sie, wie Sie diesen Service und seine Ressourcen [mithilfe von IAM](https://docs.aws.amazon.com/singlesignon/latest/userguide/iam-auth-access.html)-Berechtigungsrichtlinien schützen.

#### Themen

- [Durch die AWS Identitätssynchronisation definierte Aktionen](#page-3120-2)
- [Von AWS Identitätssynchronisation definierte Ressourcentypen](#page-3124-0)
- [Bedingungsschlüssel für AWS Identitätssynchronisation](#page-3125-0)

## <span id="page-3120-2"></span>Durch die AWS Identitätssynchronisation definierte Aktionen

Sie können die folgenden Aktionen im Element Action einer IAM-Richtlinienanweisung angeben. Verwenden Sie Richtlinien, um Berechtigungen zum Ausführen einer Operation in AWSzu erteilen. Wenn Sie eine Aktion in einer Richtlinie verwenden, erlauben oder verweigern Sie in der Regel den Zugriff auf die API-Operation oder den CLI-Befehl mit demselben Namen. Dabei kann es mitunter vorkommen, dass eine einzige Aktion den Zugriff auf mehr als eine Operation steuert. Alternativ erfordern einige Vorgänge mehrere verschiedene Aktionen.

Die Spalte Resource types (Ressourcentypen) der Aktionstabelle gibt an, ob die Aktion Berechtigungen auf Ressourcenebene unterstützt. Wenn es keinen Wert für diese Spalte gibt, müssen Sie alle Ressourcen ("\*") im Element Resource Ihrer Richtlinienanweisung angeben. Wenn die Spalte einen Ressourcentyp enthält, können Sie einen ARN dieses Typs in einer Anweisung mit dieser Aktion angeben. Wenn für die Aktion eine oder mehrere Ressourcen erforderlich sind, muss der Aufrufer die Erlaubnis haben, die Aktion mit diesen Ressourcen zu verwenden. Erforderliche Ressourcen sind in der Tabelle mit einem Sternchen (\*) gekennzeichnet. Wenn Sie den Ressourcenzugriff mit dem Element Resource in einer IAM-Richtlinie einschränken, müssen Sie für jeden erforderlichen Ressourcentyp einen ARN oder ein Muster angeben. Einige Aktionen unterstützen mehrere Ressourcentypen. Wenn der Ressourcentyp optional ist (nicht als erforderlich angegeben), können Sie sich für einen der optionalen Ressourcentypen entscheiden.

Die Spalte Bedingungsschlüssel der Tabelle der Aktionen enthält Schlüssel, die Sie im Element Condition einer Richtlinienanweisung angeben können. Weitere Informationen zu den Bedingungsschlüsseln, die den Ressourcen für den Service zugeordnet sind, finden Sie in der Spalte Bedingungsschlüssel der Tabelle der Ressourcentypen.

#### **a** Note

Die Ressourcenbedingungsschlüssel sind in der Tabelle [Ressourcentypen](#page-3124-0) enthalten. Sie finden einen Link zu dem Ressourcentyp, der für eine Aktion gilt, in der Spalte Ressourcentypen (\*erforderlich) der Tabelle "Aktionen". Der Ressourcentyp in der Tabelle "Ressourcentypen" enthält die Spalte Bedingungsschlüssel. Das sind die Ressourcenbedingungsschlüssel, die für eine Aktion in der Tabelle "Aktionen" gelten.

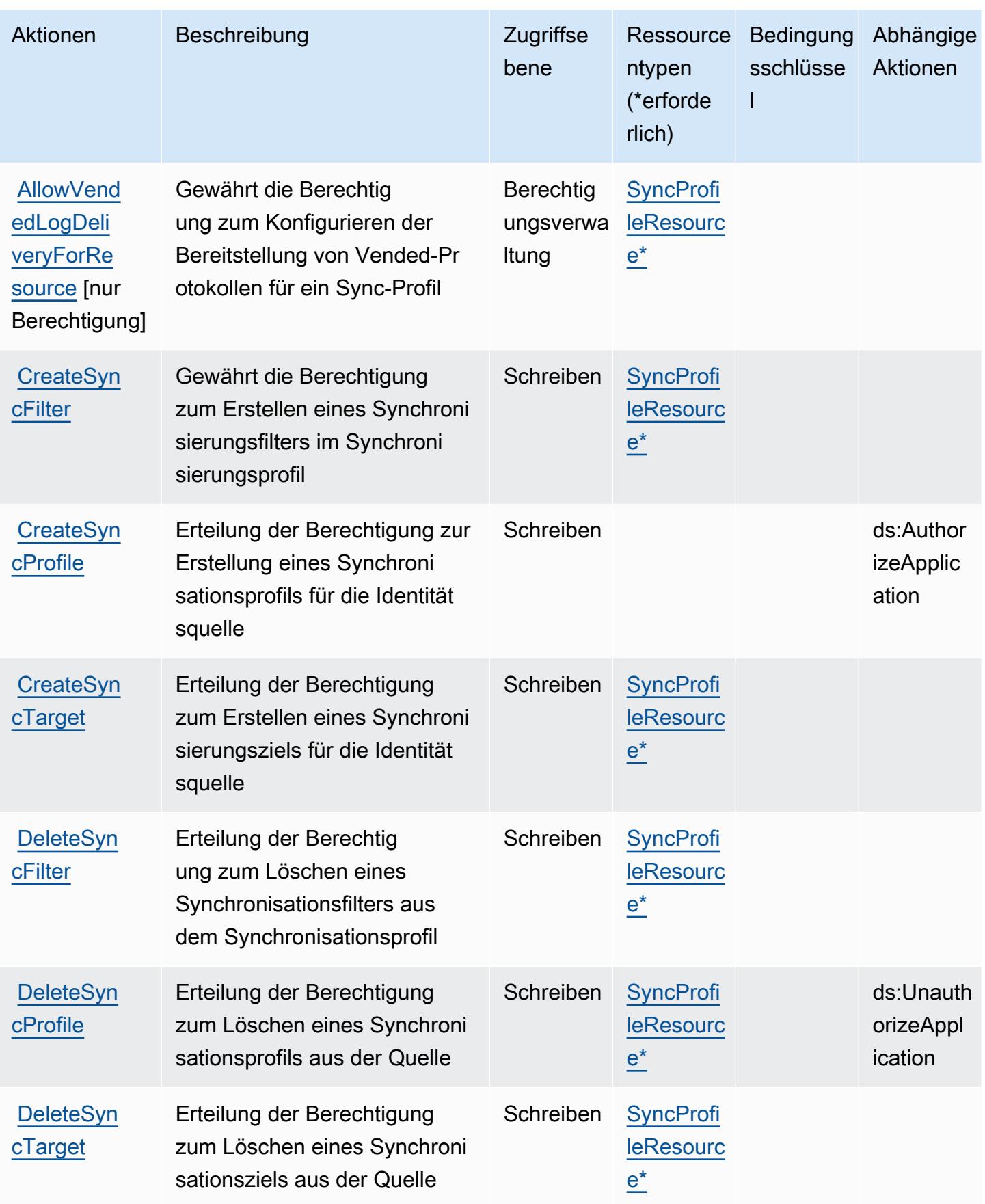

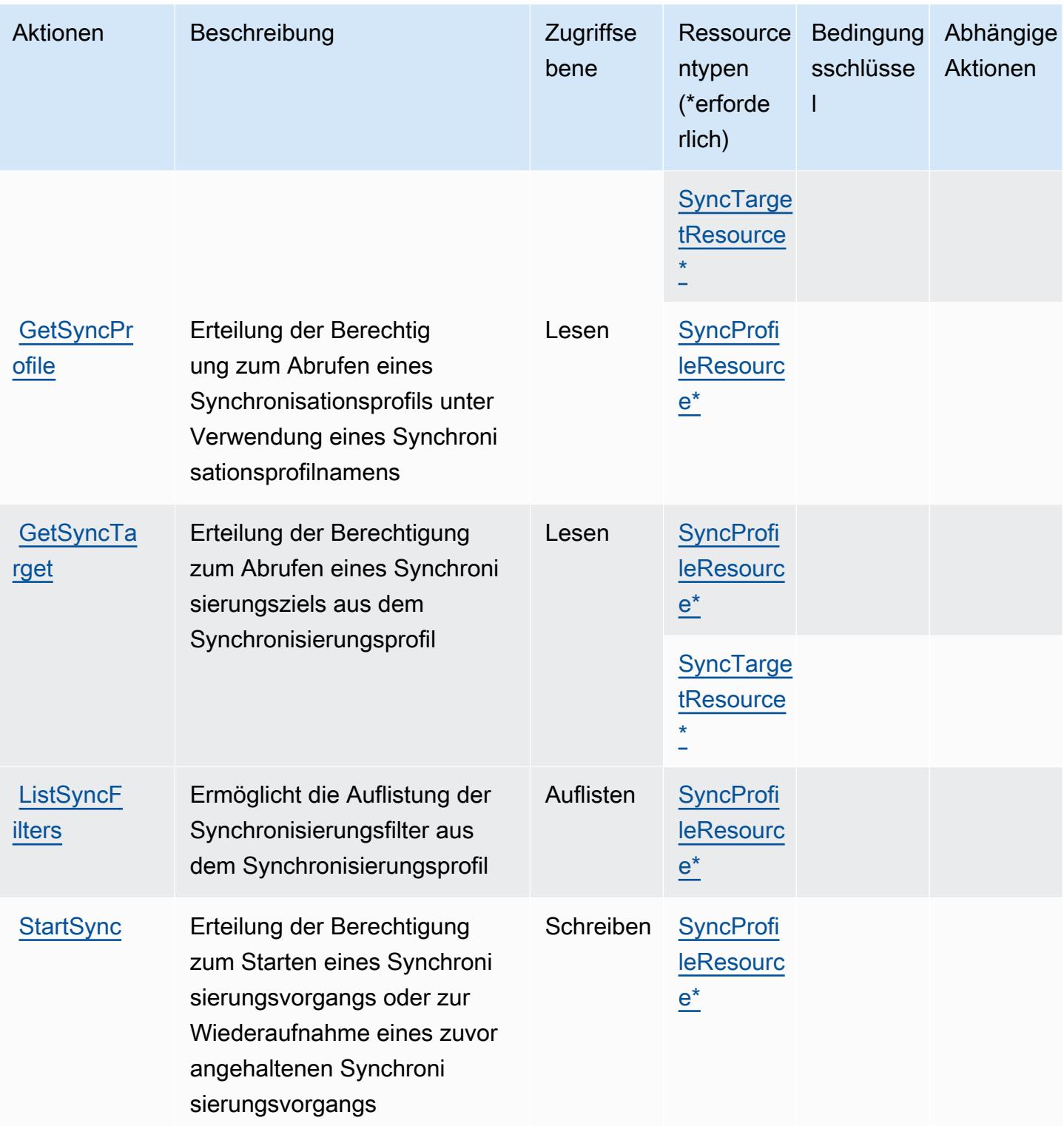

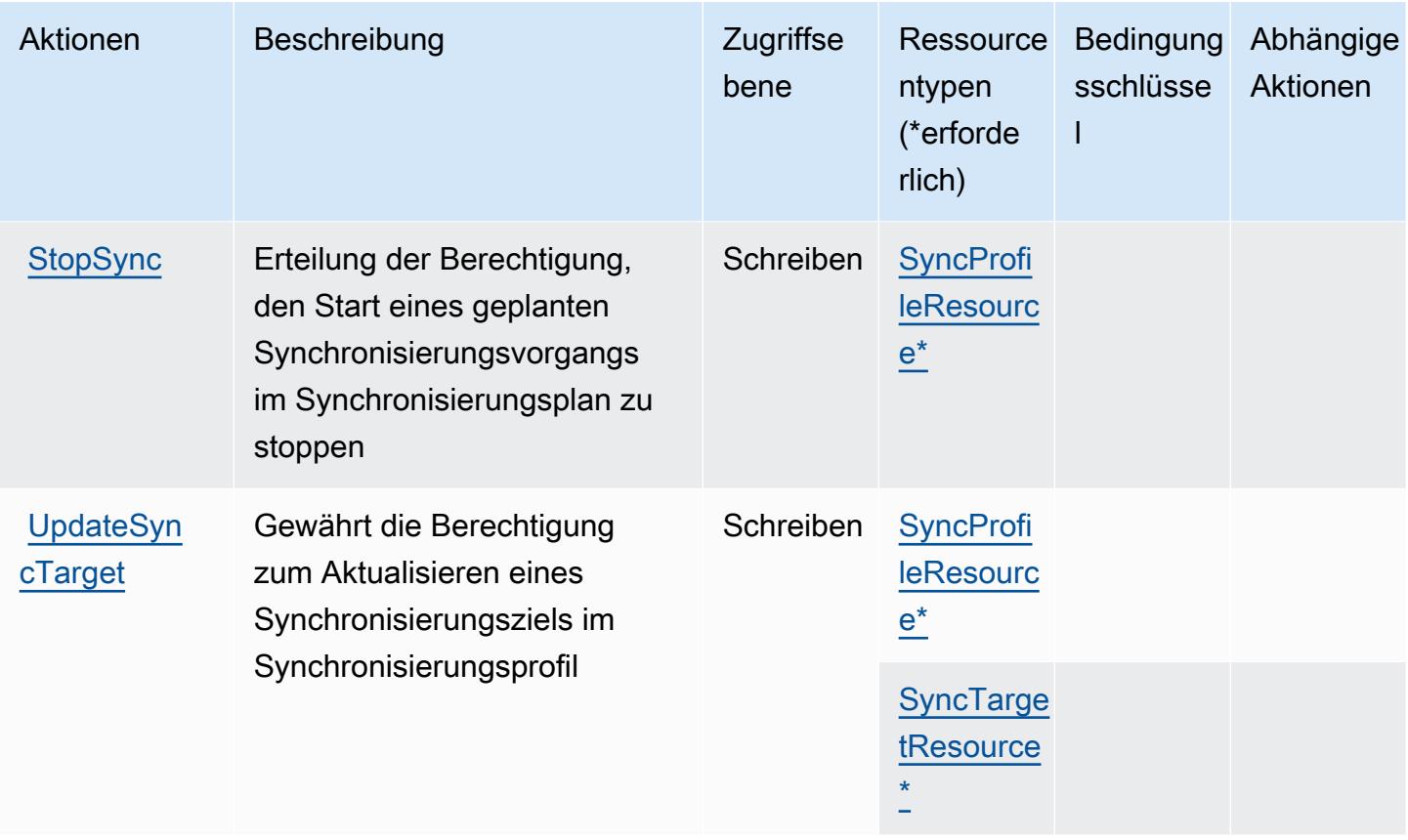

## <span id="page-3124-0"></span>Von AWS Identitätssynchronisation definierte Ressourcentypen

Die folgenden Ressourcentypen werden von diesem Service definiert und können im Element Resource von IAM-Berechtigungsrichtlinienanweisungen verwendet werden. Jede Aktion in der [Tabelle "Aktionen"](#page-3120-2) identifiziert die Ressourcentypen, die mit der Aktion angegeben werden können. Ein Ressourcentyp kann auch definieren, welche Bedingungsschlüssel Sie in einer Richtlinie einschließen können. Diese Schlüssel werden in der letzten Spalte der Tabelle der Ressourcentypen angezeigt. Details zu den Spalten in der folgenden Tabelle finden Sie in der Tabelle [Resource types.](reference_policies_actions-resources-contextkeys.html#resources_table)

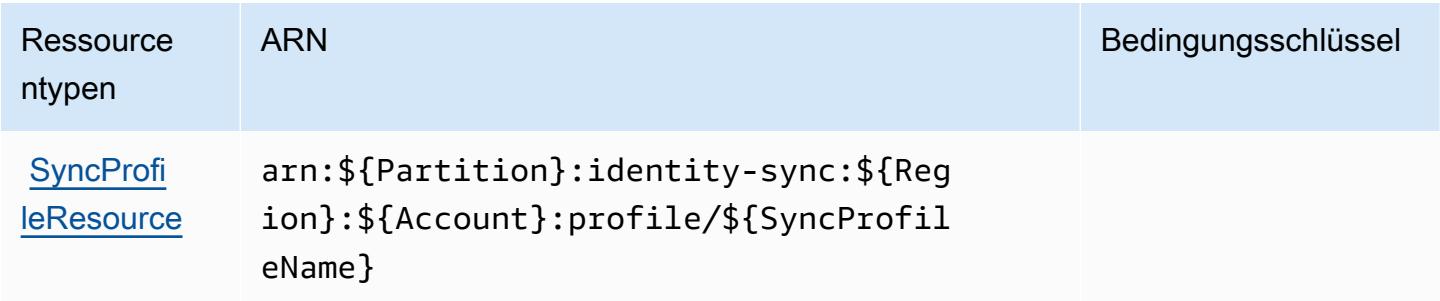

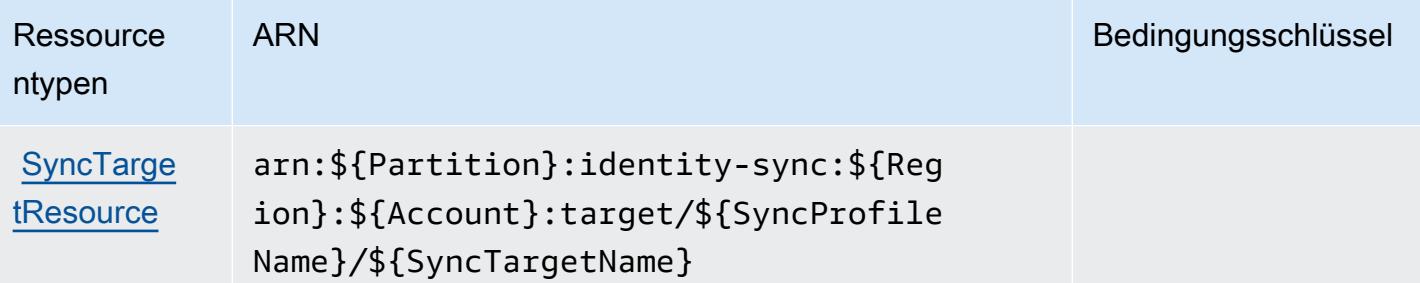

### <span id="page-3125-0"></span>Bedingungsschlüssel für AWS Identitätssynchronisation

Identitätssynchronisation hat keine servicespezifischen Kontextschlüssel, die in den Condition Elementen von Richtlinienanweisungen verwendet werden können. Eine Liste der globalen Kontextschlüssel, die für alle Services verfügbar sind, finden Sie unter [Verfügbare Schlüssel für](https://docs.aws.amazon.com/IAM/latest/UserGuide/reference_policies_condition-keys.html#AvailableKeys)  [Bedingungen.](https://docs.aws.amazon.com/IAM/latest/UserGuide/reference_policies_condition-keys.html#AvailableKeys)

# Aktionen, Ressourcen und Bedingungsschlüssel für AWS Import Export Disk Service

AWS Import Export Disk Service (Servicepräfix: importexport) stellt die folgenden servicespezifischen Ressourcen, Aktionen und Bedingungskontextschlüssel für die Verwendung in IAM-Berechtigungsrichtlinien bereit.

#### Referenzen:

- Erfahren Sie, wie Sie [diesen Service konfigurieren.](https://docs.aws.amazon.com/AWSImportExport/latest/DG/)
- Zeigen Sie eine Liste der [API-Operationen an, die für diesen Service verfügbar sind](https://docs.aws.amazon.com/AWSImportExport/latest/DG/api-reference.html).
- Erfahren Sie, wie Sie diesen Service und seine Ressourcen [mithilfe von IAM](https://docs.aws.amazon.com/AWSImportExport/latest/DG/using-iam.html)-Berechtigungsrichtlinien schützen.

#### Themen

- [Von AWS Import Export Disk Service definierte Aktionen](#page-3126-0)
- [Von AWS Import Export Disk Service definierte Ressourcentypen](#page-3128-0)
- [Bedingungsschlüssel für AWS Import Export Disk Service](#page-3128-1)

# <span id="page-3126-0"></span>Von AWS Import Export Disk Service definierte Aktionen

Sie können die folgenden Aktionen im Element Action einer IAM-Richtlinienanweisung angeben. Verwenden Sie Richtlinien, um Berechtigungen zum Ausführen einer Operation in AWS zu erteilen. Wenn Sie eine Aktion in einer Richtlinie verwenden, erlauben oder verweigern Sie in der Regel den Zugriff auf die API-Operation oder den CLI-Befehl mit demselben Namen. Dabei kann es mitunter vorkommen, dass eine einzige Aktion den Zugriff auf mehr als eine Operation steuert. Alternativ erfordern einige Vorgänge mehrere verschiedene Aktionen.

Die Spalte Resource types (Ressourcentypen) der Aktionstabelle gibt an, ob die Aktion Berechtigungen auf Ressourcenebene unterstützt. Wenn es keinen Wert für diese Spalte gibt, müssen Sie alle Ressourcen ("\*") im Element Resource Ihrer Richtlinienanweisung angeben. Wenn die Spalte einen Ressourcentyp enthält, können Sie einen ARN dieses Typs in einer Anweisung mit dieser Aktion angeben. Wenn für die Aktion eine oder mehrere Ressourcen erforderlich sind, muss der Aufrufer die Erlaubnis haben, die Aktion mit diesen Ressourcen zu verwenden. Erforderliche Ressourcen sind in der Tabelle mit einem Sternchen (\*) gekennzeichnet. Wenn Sie den Ressourcenzugriff mit dem Element Resource in einer IAM-Richtlinie einschränken, müssen Sie für jeden erforderlichen Ressourcentyp einen ARN oder ein Muster angeben. Einige Aktionen unterstützen mehrere Ressourcentypen. Wenn der Ressourcentyp optional ist (nicht als erforderlich angegeben), können Sie sich für einen der optionalen Ressourcentypen entscheiden.

Die Spalte Bedingungsschlüssel der Tabelle der Aktionen enthält Schlüssel, die Sie im Element Condition einer Richtlinienanweisung angeben können. Weitere Informationen zu den Bedingungsschlüsseln, die den Ressourcen für den Service zugeordnet sind, finden Sie in der Spalte Bedingungsschlüssel der Tabelle der Ressourcentypen.

#### **a** Note

Die Ressourcenbedingungsschlüssel sind in der Tabelle [Ressourcentypen](#page-3128-0) enthalten. Sie finden einen Link zu dem Ressourcentyp, der für eine Aktion gilt, in der Spalte Ressourcentypen (\*erforderlich) der Tabelle "Aktionen". Der Ressourcentyp in der Tabelle "Ressourcentypen" enthält die Spalte Bedingungsschlüssel. Das sind die Ressourcenbedingungsschlüssel, die für eine Aktion in der Tabelle "Aktionen" gelten.

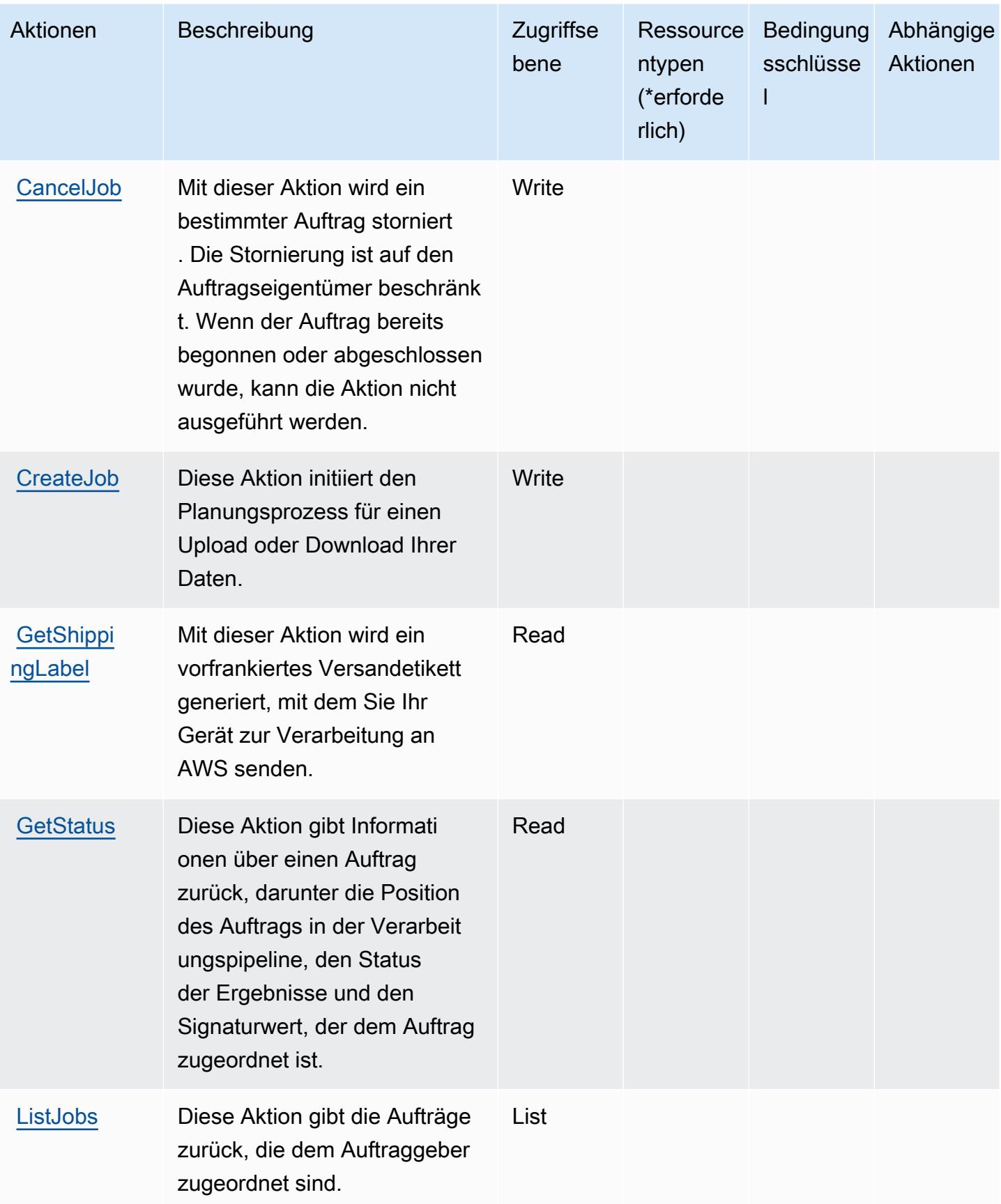

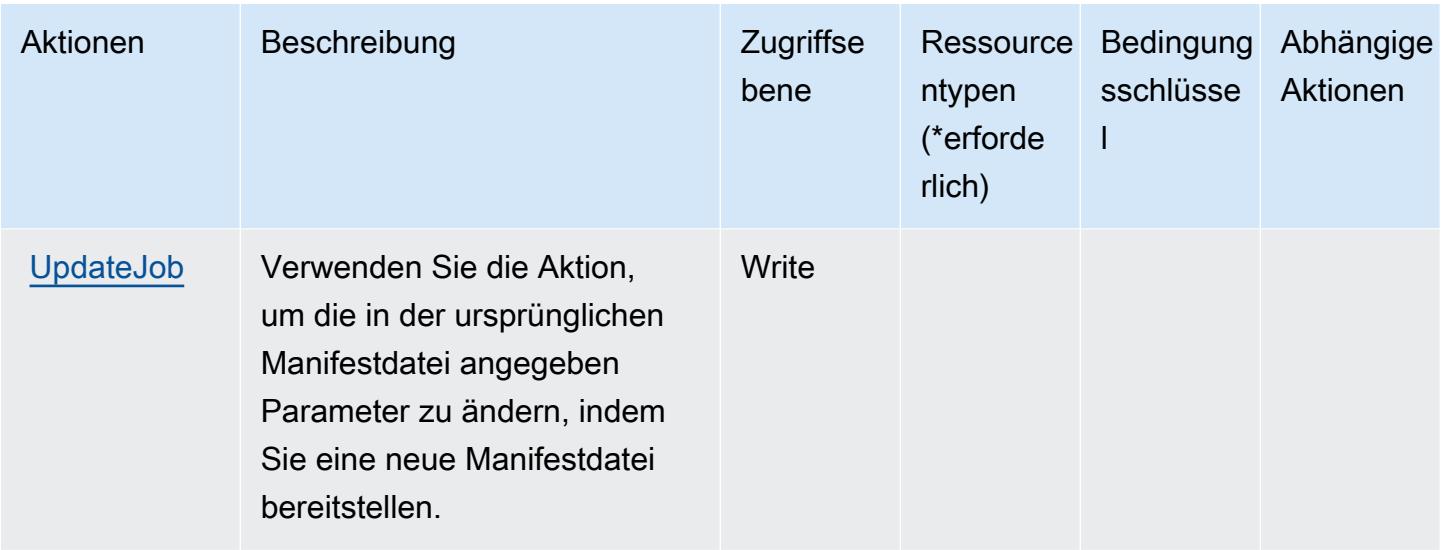

# <span id="page-3128-0"></span>Von AWS Import Export Disk Service definierte Ressourcentypen

AWS Import Export Disk Service unterstützt die Angabe eines Ressourcen-ARN im Resource-Element einer IAM-Richtlinienanweisung nicht. Um den Zugriff auf den AWS Import Export Disk Service zu erlauben, geben Sie "Resource": "\*" in Ihrer Richtlinie an.

## <span id="page-3128-1"></span>Bedingungsschlüssel für AWS Import Export Disk Service

Import/Export besitzt keine servicespezifischen Kontextschlüssel, die im Element Condition von Richtlinienanweisungen verwendet werden können. Eine Liste der globalen Kontextschlüssel, die für alle Services verfügbar sind, finden Sie unter [Verfügbare Schlüssel für Bedingungen.](https://docs.aws.amazon.com/IAM/latest/UserGuide/reference_policies_condition-keys.html#AvailableKeys)

# Aktionen, Ressourcen und Bedingungsschlüssel für Amazon Inspector

Amazon Inspector (Servicepräfix: inspector) stellt die folgenden servicespezifischen Ressourcen, Aktionen und Bedingungskontextschlüssel für die Verwendung in IAM-Berechtigungsrichtlinien bereit.

Referenzen:

- Erfahren Sie, wie Sie [diesen Service konfigurieren.](https://docs.aws.amazon.com/inspector/latest/userguide/)
- Zeigen Sie eine Liste der [API-Operationen an, die für diesen Service verfügbar sind](https://docs.aws.amazon.com/inspector/latest/APIReference/).
- Erfahren Sie, wie Sie diesen Service und seine Ressourcen [mithilfe von IAM](https://docs.aws.amazon.com/inspector/latest/userguide/access_permissions.html)-Berechtigungsrichtlinien schützen.

#### Themen

- [Von Amazon Inspector definierte Aktionen](#page-3129-0)
- [Von Amazon Inspector definierte Ressourcentypen](#page-3137-0)
- [Bedingungsschlüssel für Amazon Inspector](#page-3137-1)

## <span id="page-3129-0"></span>Von Amazon Inspector definierte Aktionen

Sie können die folgenden Aktionen im Element Action einer IAM-Richtlinienanweisung angeben. Verwenden Sie Richtlinien, um Berechtigungen zum Ausführen einer Operation in AWS zu erteilen. Wenn Sie eine Aktion in einer Richtlinie verwenden, erlauben oder verweigern Sie in der Regel den Zugriff auf die API-Operation oder den CLI-Befehl mit demselben Namen. Dabei kann es mitunter vorkommen, dass eine einzige Aktion den Zugriff auf mehr als eine Operation steuert. Alternativ erfordern einige Vorgänge mehrere verschiedene Aktionen.

Die Spalte Resource types (Ressourcentypen) der Aktionstabelle gibt an, ob die Aktion Berechtigungen auf Ressourcenebene unterstützt. Wenn es keinen Wert für diese Spalte gibt, müssen Sie alle Ressourcen ("\*") im Element Resource Ihrer Richtlinienanweisung angeben. Wenn die Spalte einen Ressourcentyp enthält, können Sie einen ARN dieses Typs in einer Anweisung mit dieser Aktion angeben. Wenn für die Aktion eine oder mehrere Ressourcen erforderlich sind, muss der Aufrufer die Erlaubnis haben, die Aktion mit diesen Ressourcen zu verwenden. Erforderliche Ressourcen sind in der Tabelle mit einem Sternchen (\*) gekennzeichnet. Wenn Sie den Ressourcenzugriff mit dem Element Resource in einer IAM-Richtlinie einschränken, müssen Sie für jeden erforderlichen Ressourcentyp einen ARN oder ein Muster angeben. Einige Aktionen unterstützen mehrere Ressourcentypen. Wenn der Ressourcentyp optional ist (nicht als erforderlich angegeben), können Sie sich für einen der optionalen Ressourcentypen entscheiden.

Die Spalte Bedingungsschlüssel der Tabelle der Aktionen enthält Schlüssel, die Sie im Element Condition einer Richtlinienanweisung angeben können. Weitere Informationen zu den Bedingungsschlüsseln, die den Ressourcen für den Service zugeordnet sind, finden Sie in der Spalte Bedingungsschlüssel der Tabelle der Ressourcentypen.

**a** Note

Die Ressourcenbedingungsschlüssel sind in der Tabelle [Ressourcentypen](#page-3137-0) enthalten. Sie finden einen Link zu dem Ressourcentyp, der für eine Aktion gilt, in der Spalte Ressourcentypen (\*erforderlich) der Tabelle "Aktionen". Der Ressourcentyp in der Tabelle "Ressourcentypen" enthält die Spalte Bedingungsschlüssel. Das sind die Ressourcenbedingungsschlüssel, die für eine Aktion in der Tabelle "Aktionen" gelten.

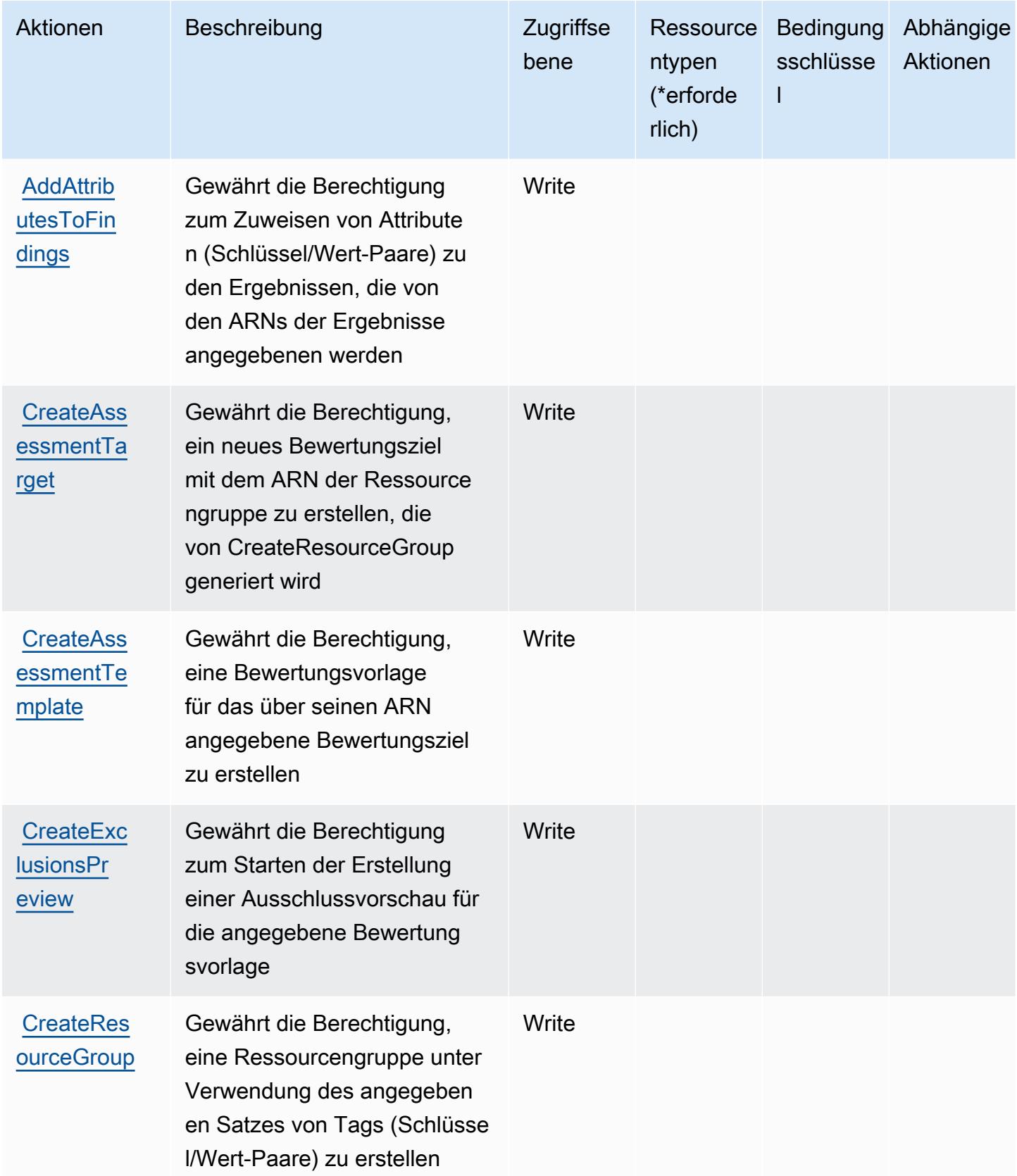

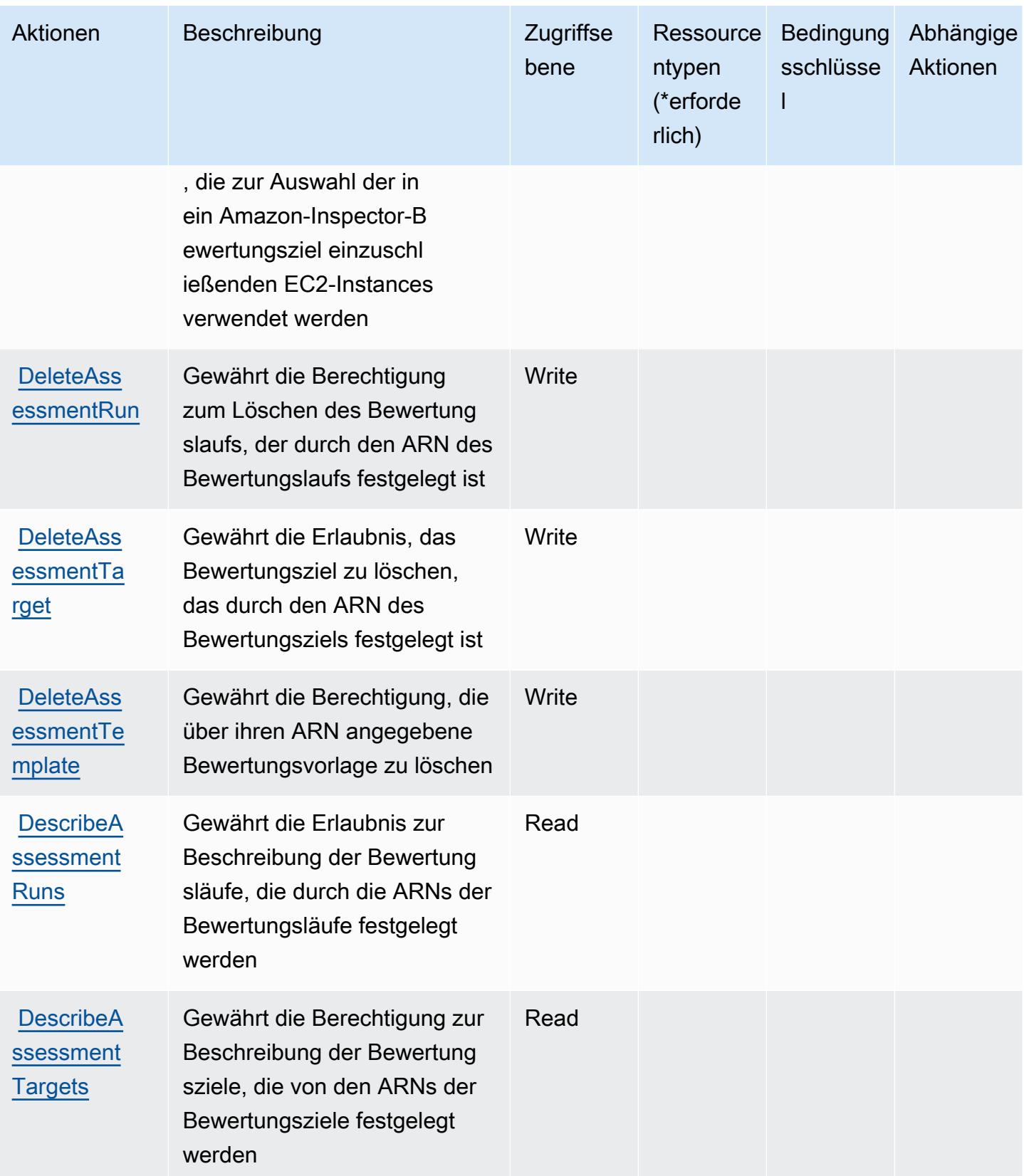
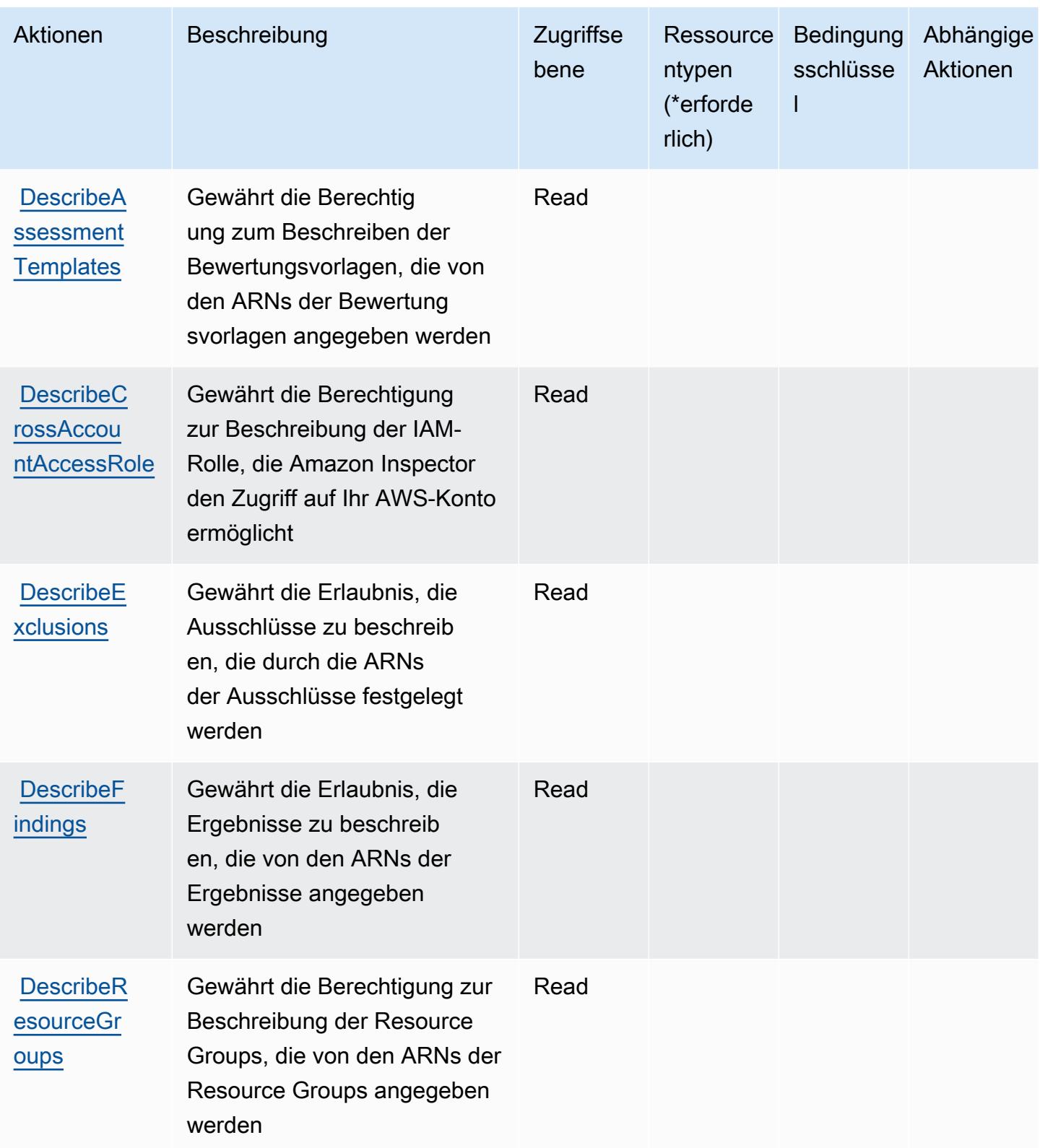

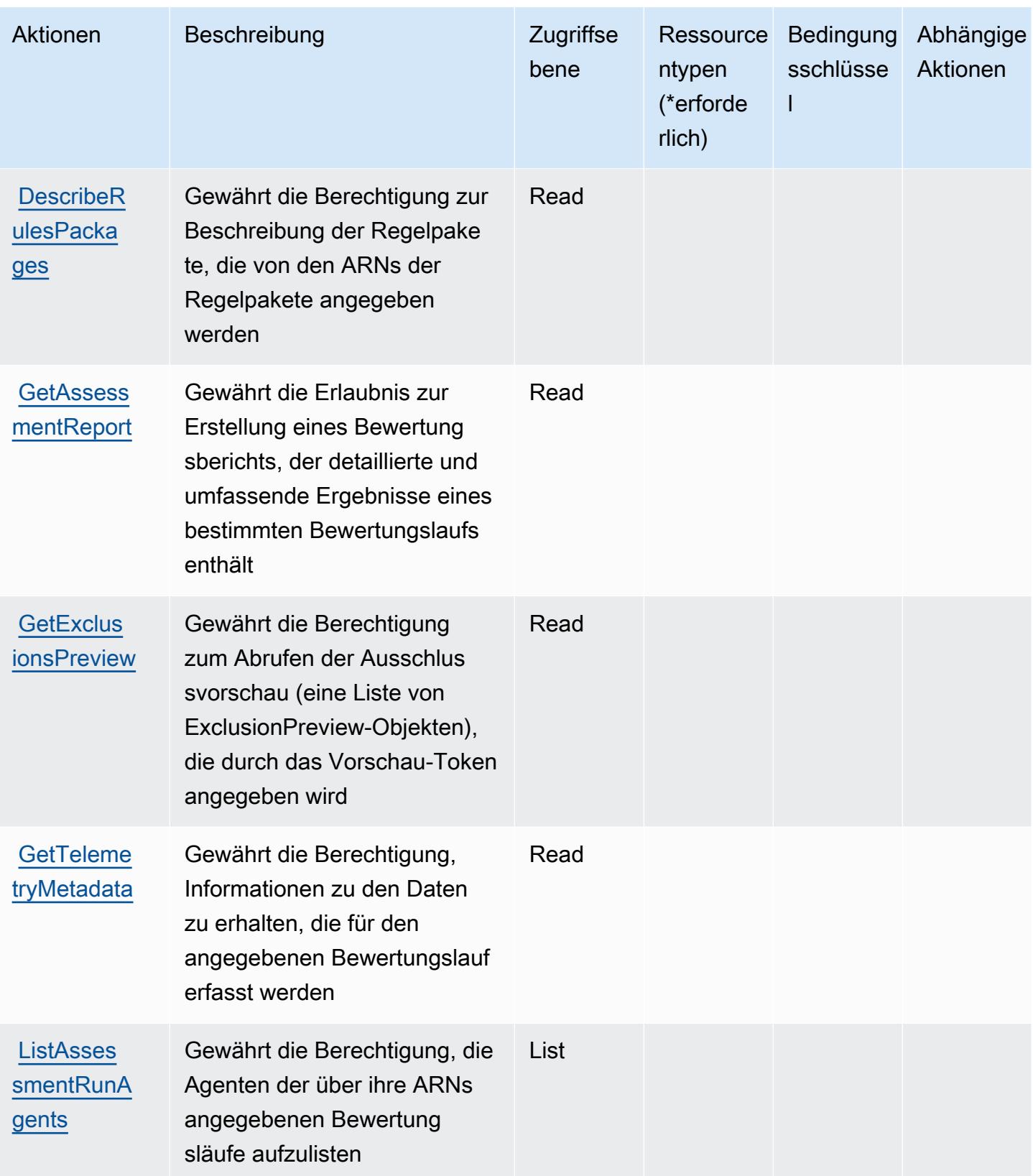

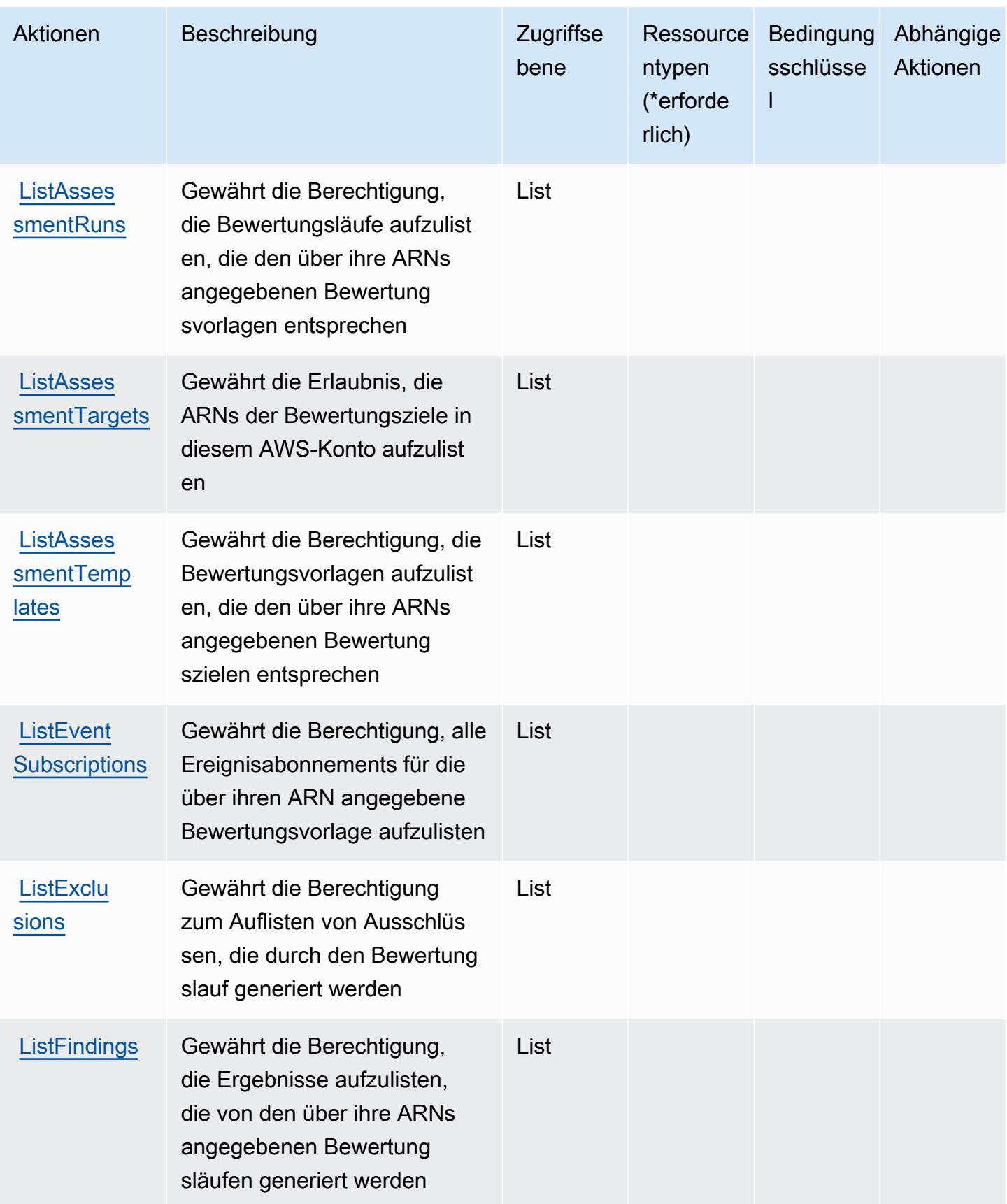

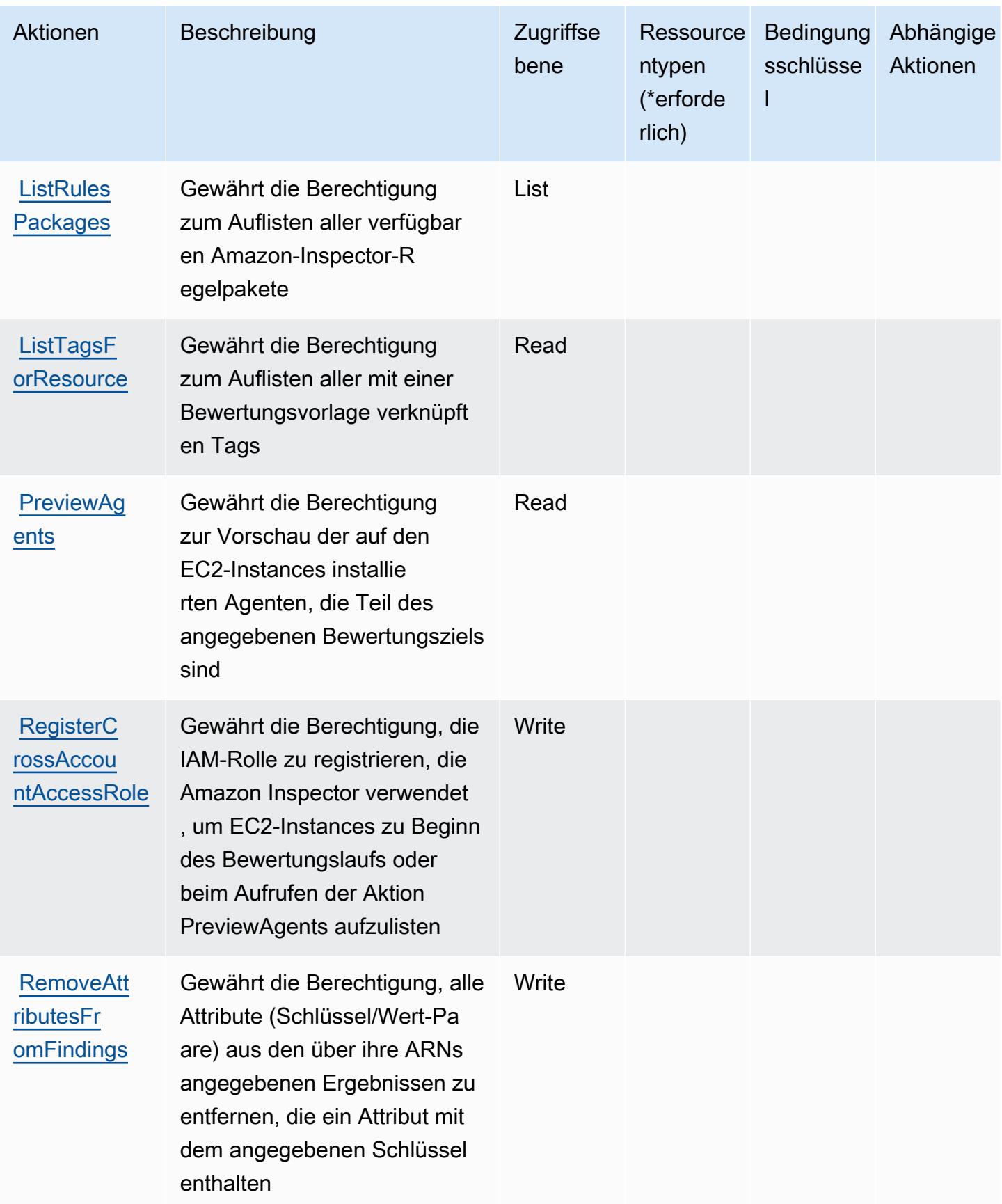

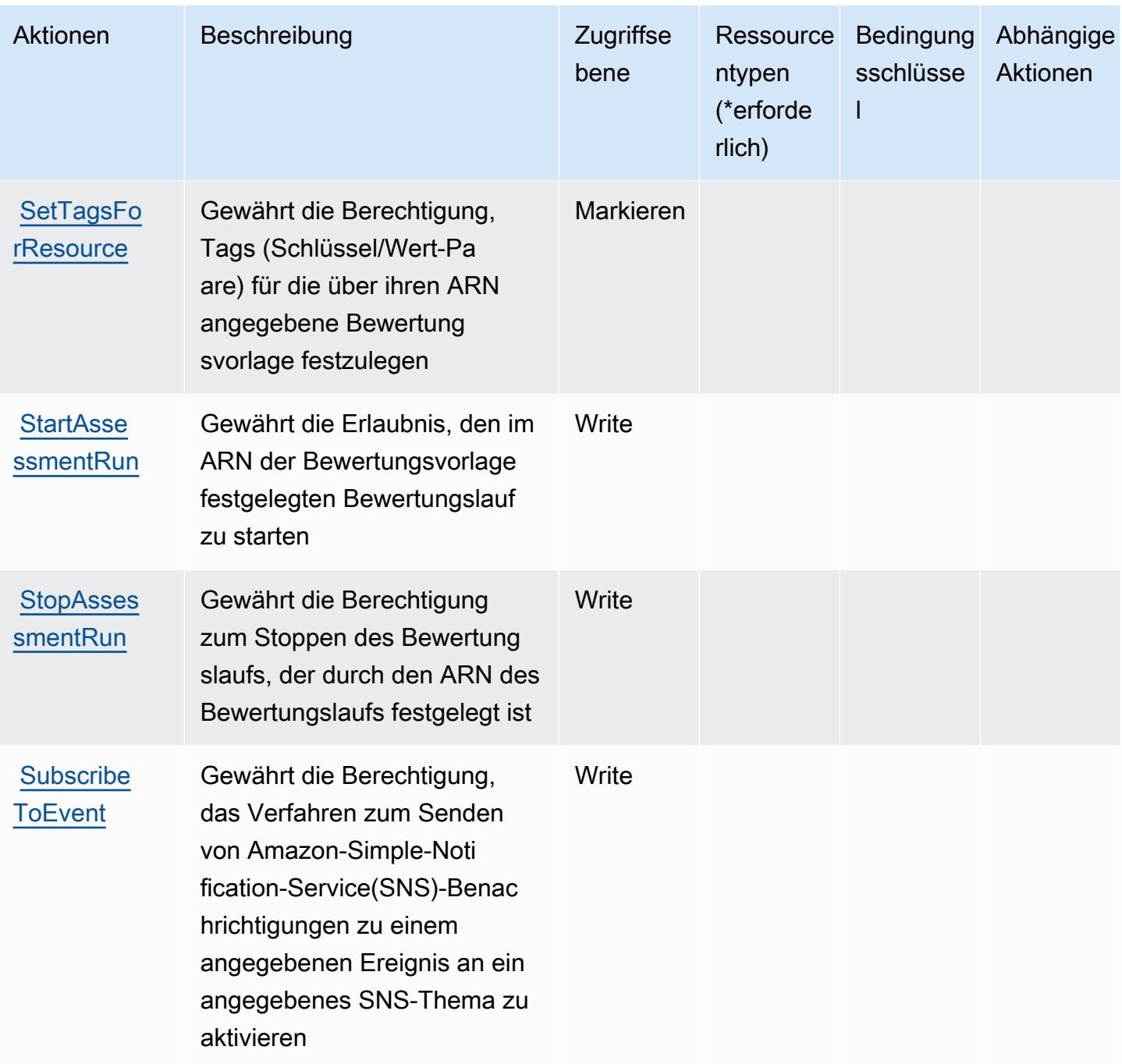

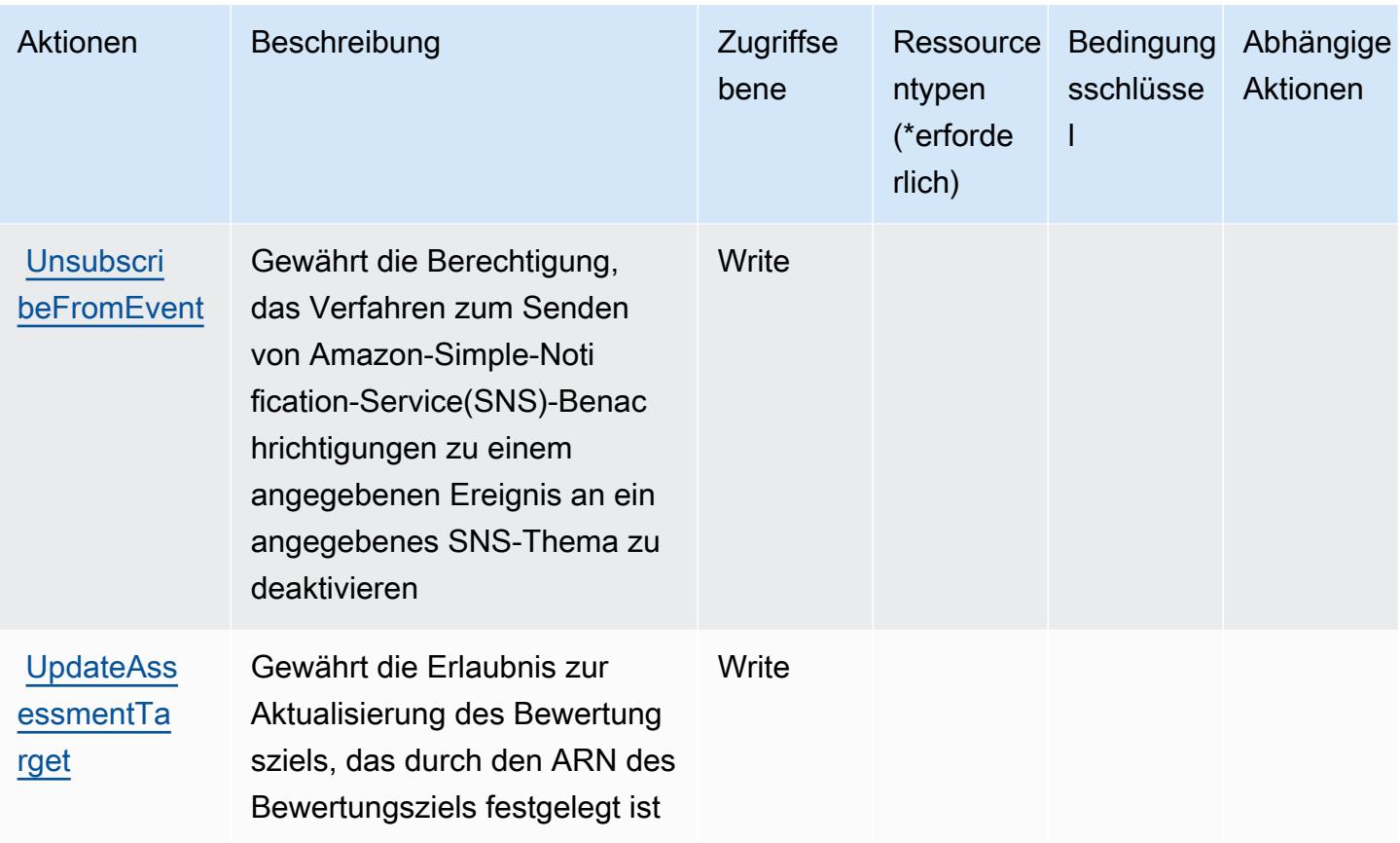

### Von Amazon Inspector definierte Ressourcentypen

Amazon Inspector unterstützt die Angabe eines Ressourcen-ARN im Resource-Element einer IAM-Richtlinienanweisung nicht. Um den Zugriff auf Amazon Inspector zu erlauben, geben Sie "Resource": "\*" in Ihrer Richtlinie an.

### Bedingungsschlüssel für Amazon Inspector

Inspector besitzt keine servicespezifischen Kontextschlüssel, die im Element Condition von Richtlinienanweisungen verwendet werden können. Eine Liste der globalen Kontextschlüssel, die für alle Services verfügbar sind, finden Sie unter [Verfügbare Schlüssel für Bedingungen.](https://docs.aws.amazon.com/IAM/latest/UserGuide/reference_policies_condition-keys.html#AvailableKeys)

# Aktionen, Ressourcen und Bedingungsschlüssel für Amazon Inspector2

Amazon Inspector2 (Servicepräfix: inspector2) stellt die folgenden servicespezifischen Ressourcen, Aktionen und Bedingungskontextschlüssel für die Verwendung in IAM-Berechtigungsrichtlinien bereit.

#### Referenzen:

- Erfahren Sie, wie Sie [diesen Service konfigurieren.](https://docs.aws.amazon.com/inspector/latest/user/what-is-inspector.html)
- Zeigen Sie eine Liste der [API-Vorgänge an, die für diesen Service verfügbar sind](https://docs.aws.amazon.com/inspector/v2/APIReference/Welcome.html).
- Erfahren Sie, wie Sie diesen Service und seine Ressourcen [mithilfe von IAM](https://docs.aws.amazon.com/inspector/latest/user/security-iam.html)-Berechtigungsrichtlinien schützen.

#### Themen

- [Von Amazon Inspector2 definierte Aktionen](#page-3138-0)
- [Von Amazon Inspector2 definierte Ressourcentypen](#page-3151-0)
- [Bedingungsschlüssel für Amazon Inspector2](#page-3152-0)

### <span id="page-3138-0"></span>Von Amazon Inspector2 definierte Aktionen

Sie können die folgenden Aktionen im Element Action einer IAM-Richtlinienanweisung angeben. Verwenden Sie Richtlinien, um Berechtigungen zum Ausführen einer Operation in AWS zu erteilen. Wenn Sie eine Aktion in einer Richtlinie verwenden, erlauben oder verweigern Sie in der Regel den Zugriff auf die API-Operation oder den CLI-Befehl mit demselben Namen. Dabei kann es mitunter vorkommen, dass eine einzige Aktion den Zugriff auf mehr als eine Operation steuert. Alternativ erfordern einige Vorgänge mehrere verschiedene Aktionen.

Die Spalte Resource types (Ressourcentypen) der Aktionstabelle gibt an, ob die Aktion Berechtigungen auf Ressourcenebene unterstützt. Wenn es keinen Wert für diese Spalte gibt, müssen Sie alle Ressourcen ("\*") im Element Resource Ihrer Richtlinienanweisung angeben. Wenn die Spalte einen Ressourcentyp enthält, können Sie einen ARN dieses Typs in einer Anweisung mit dieser Aktion angeben. Wenn für die Aktion eine oder mehrere Ressourcen erforderlich sind, muss der Aufrufer die Erlaubnis haben, die Aktion mit diesen Ressourcen zu verwenden. Erforderliche Ressourcen sind in der Tabelle mit einem Sternchen (\*) gekennzeichnet. Wenn Sie den Ressourcenzugriff mit dem Element Resource in einer IAM-Richtlinie einschränken, müssen Sie für jeden erforderlichen Ressourcentyp einen ARN oder ein Muster angeben. Einige Aktionen unterstützen mehrere Ressourcentypen. Wenn der Ressourcentyp optional ist (nicht als erforderlich angegeben), können Sie sich für einen der optionalen Ressourcentypen entscheiden.

Die Spalte Bedingungsschlüssel der Tabelle der Aktionen enthält Schlüssel, die Sie im Element Condition einer Richtlinienanweisung angeben können. Weitere Informationen zu den Bedingungsschlüsseln, die den Ressourcen für den Service zugeordnet sind, finden Sie in der Spalte Bedingungsschlüssel der Tabelle der Ressourcentypen.

#### **a** Note

Die Ressourcenbedingungsschlüssel sind in der Tabelle [Ressourcentypen](#page-3151-0) enthalten. Sie finden einen Link zu dem Ressourcentyp, der für eine Aktion gilt, in der Spalte Ressourcentypen (\*erforderlich) der Tabelle "Aktionen". Der Ressourcentyp in der Tabelle "Ressourcentypen" enthält die Spalte Bedingungsschlüssel. Das sind die Ressourcenbedingungsschlüssel, die für eine Aktion in der Tabelle "Aktionen" gelten.

Details zu den Spalten in der folgenden Tabelle finden Sie in der Tabelle [Aktionen](reference_policies_actions-resources-contextkeys.html#actions_table)

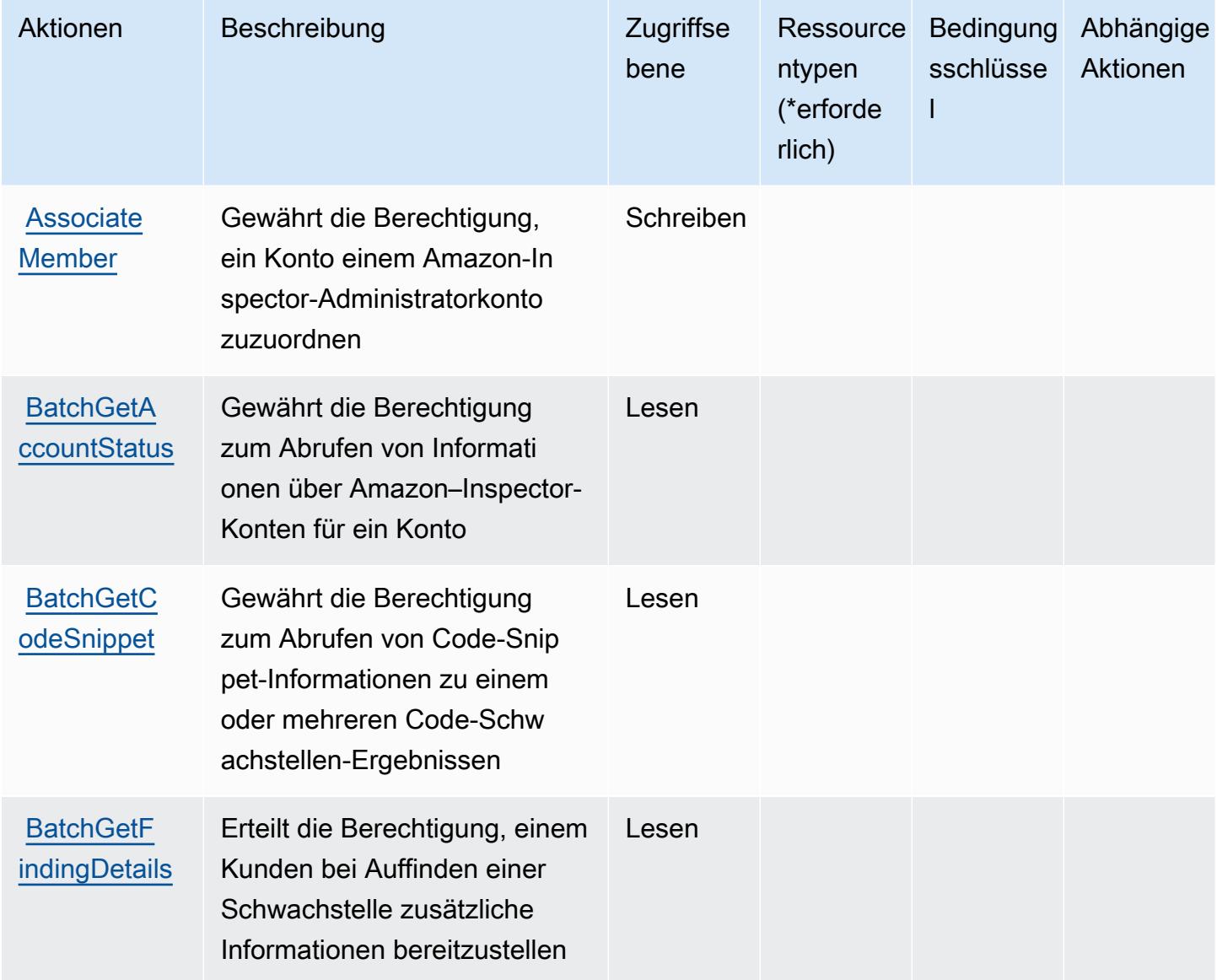

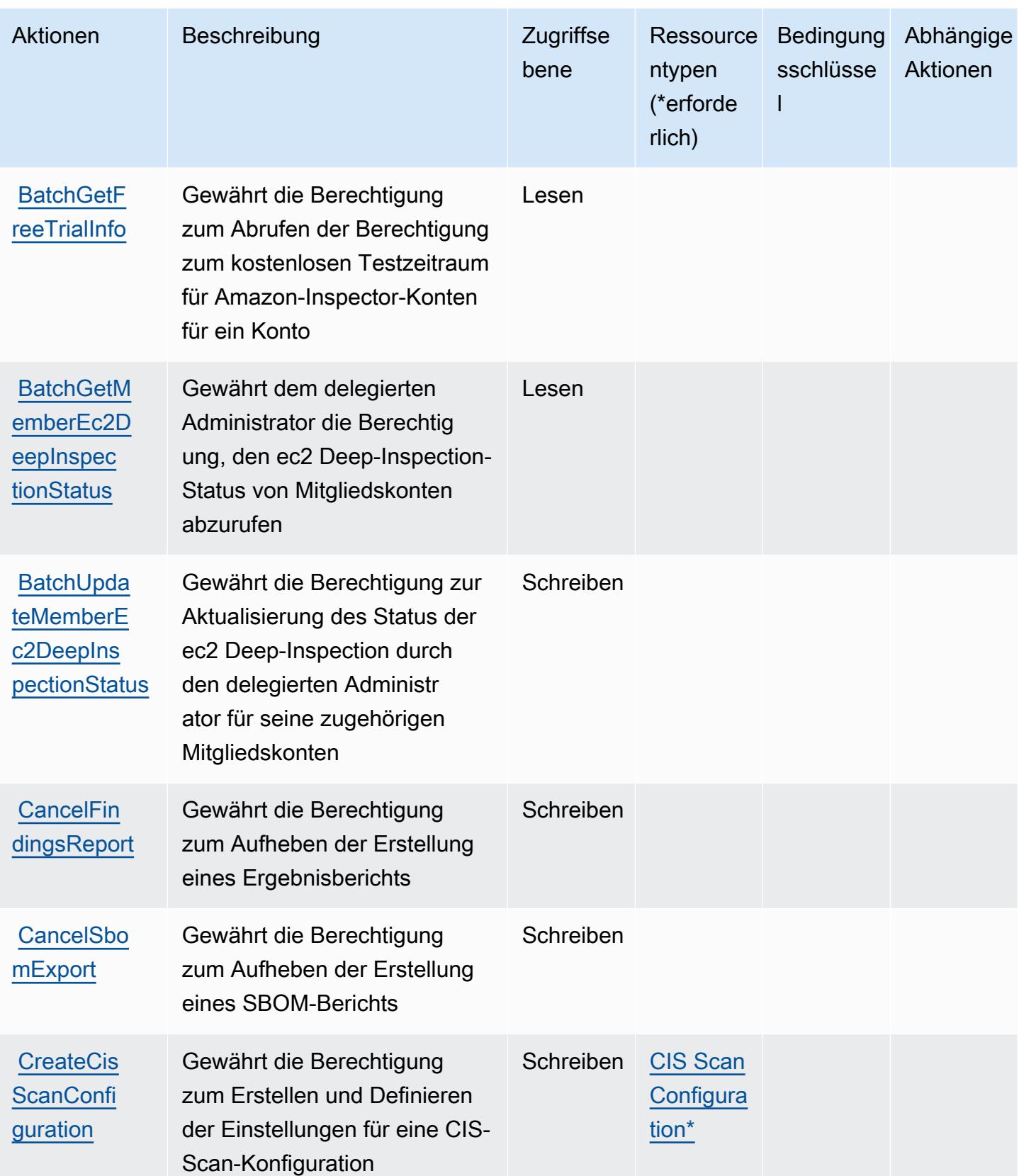

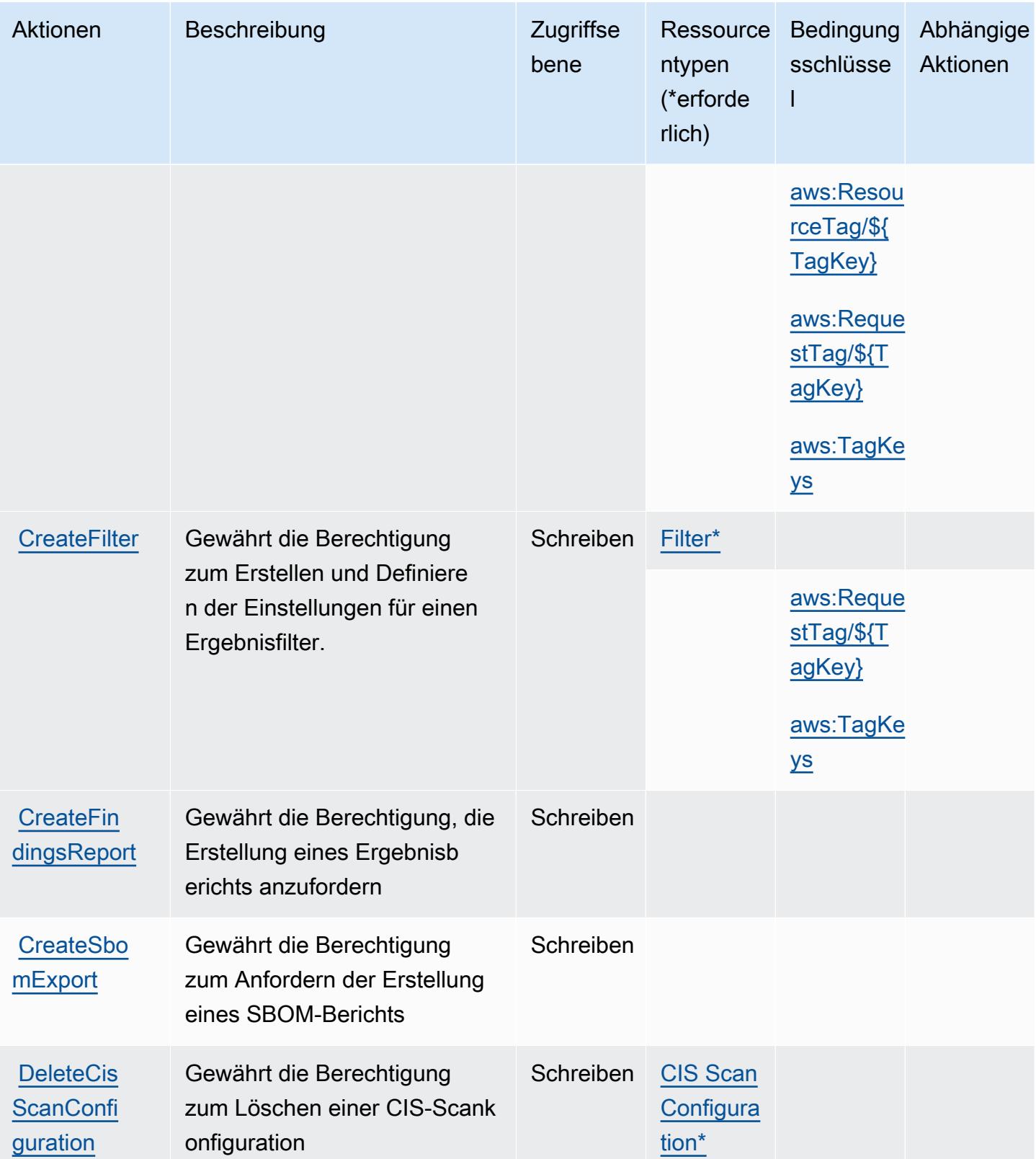

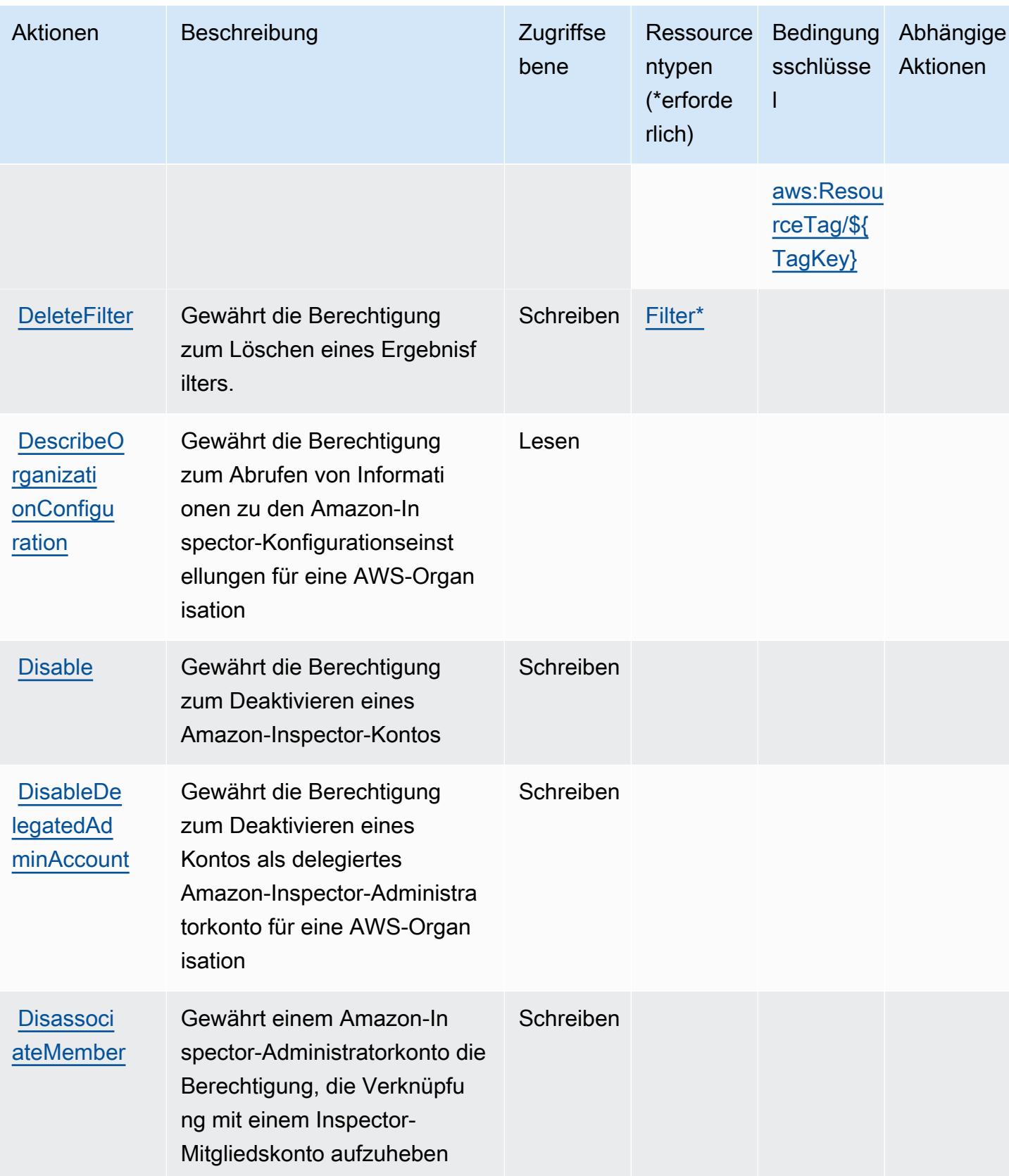

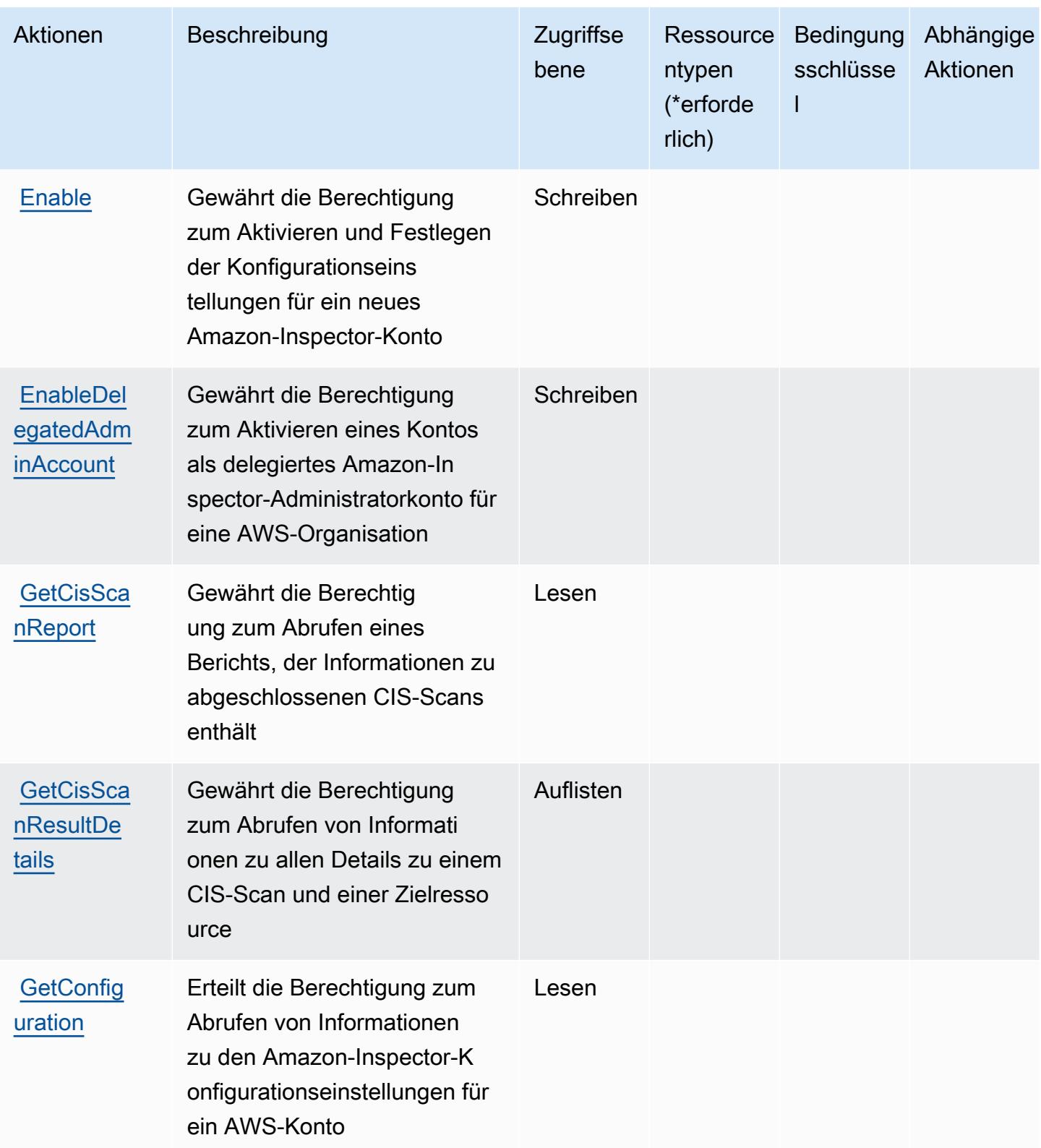

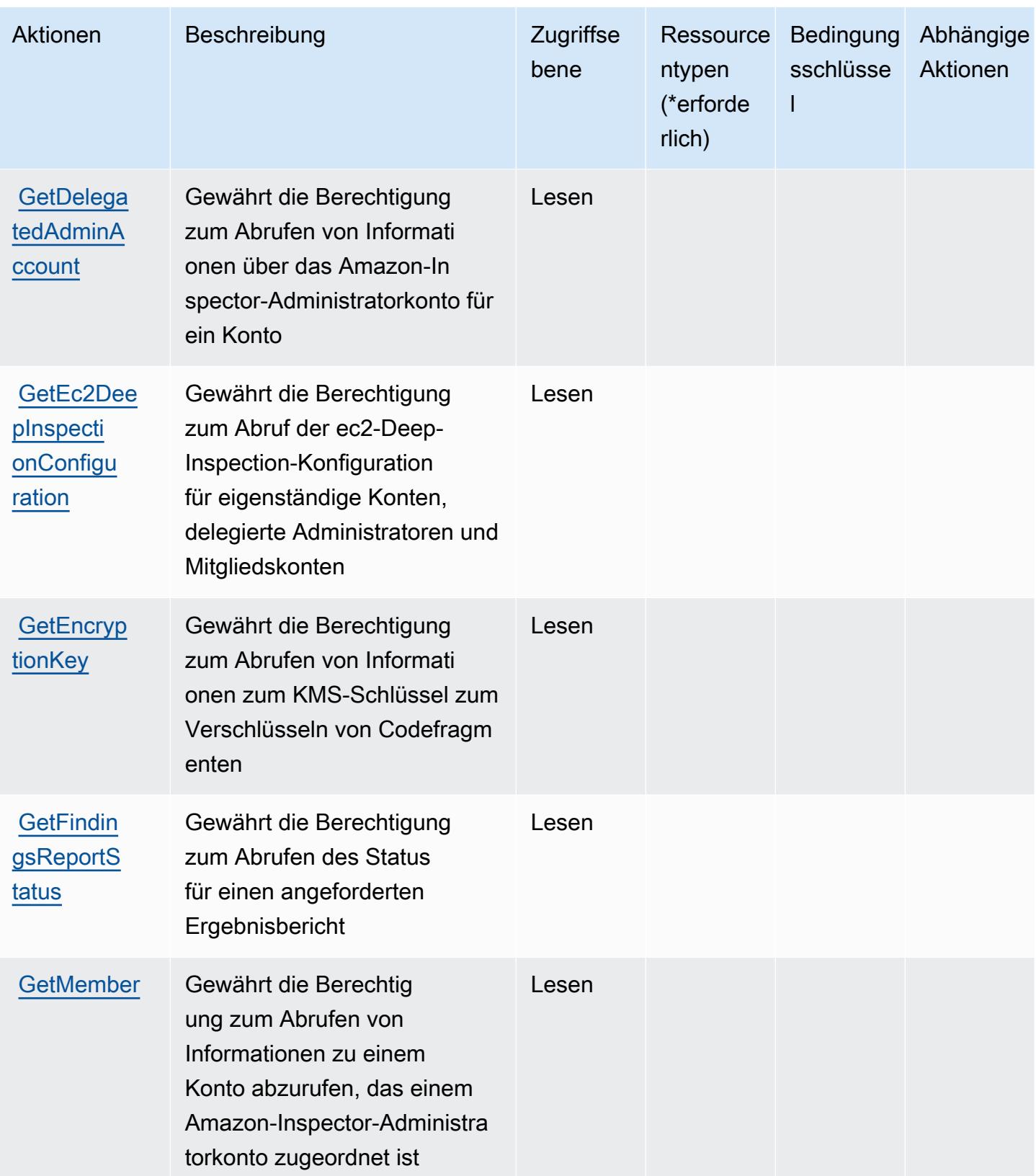

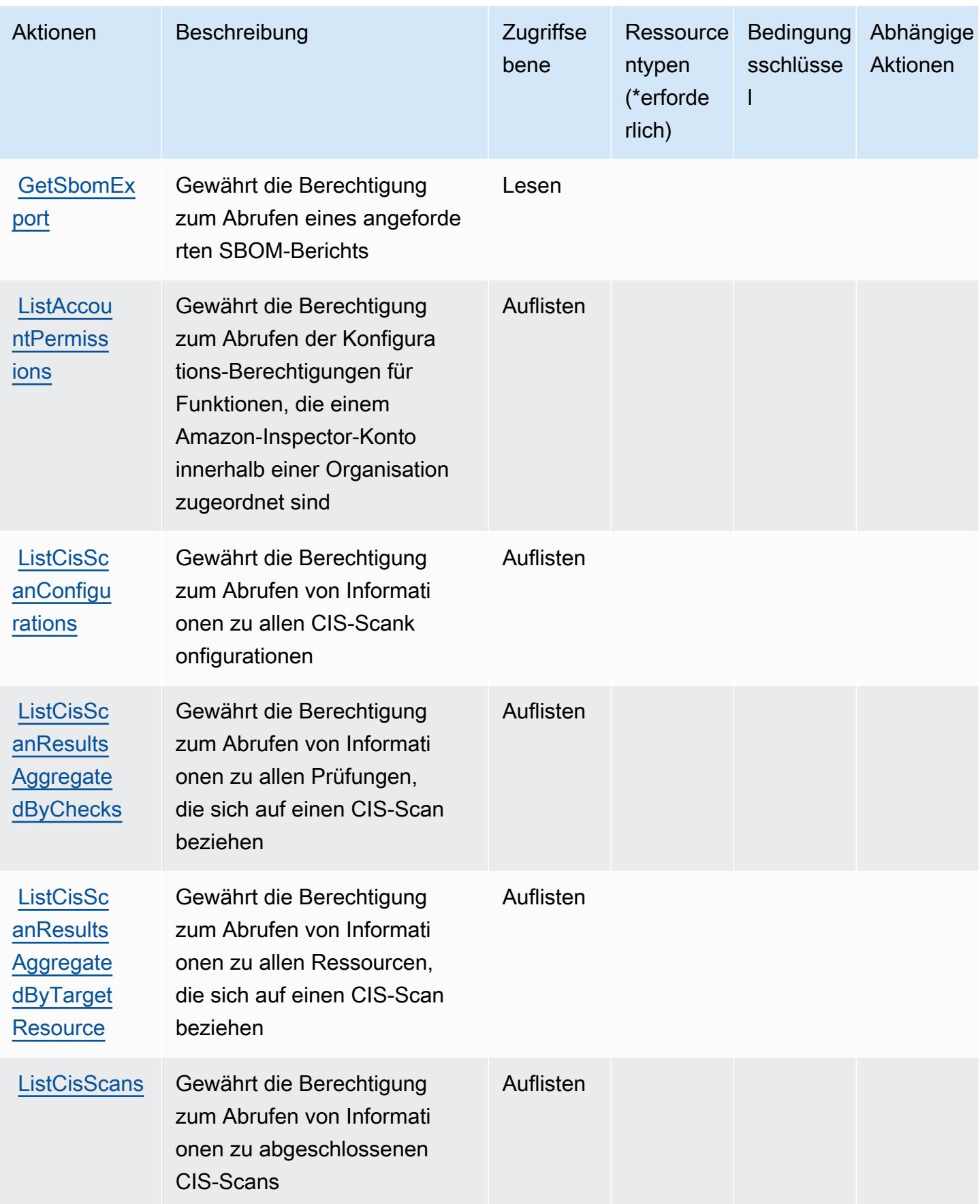

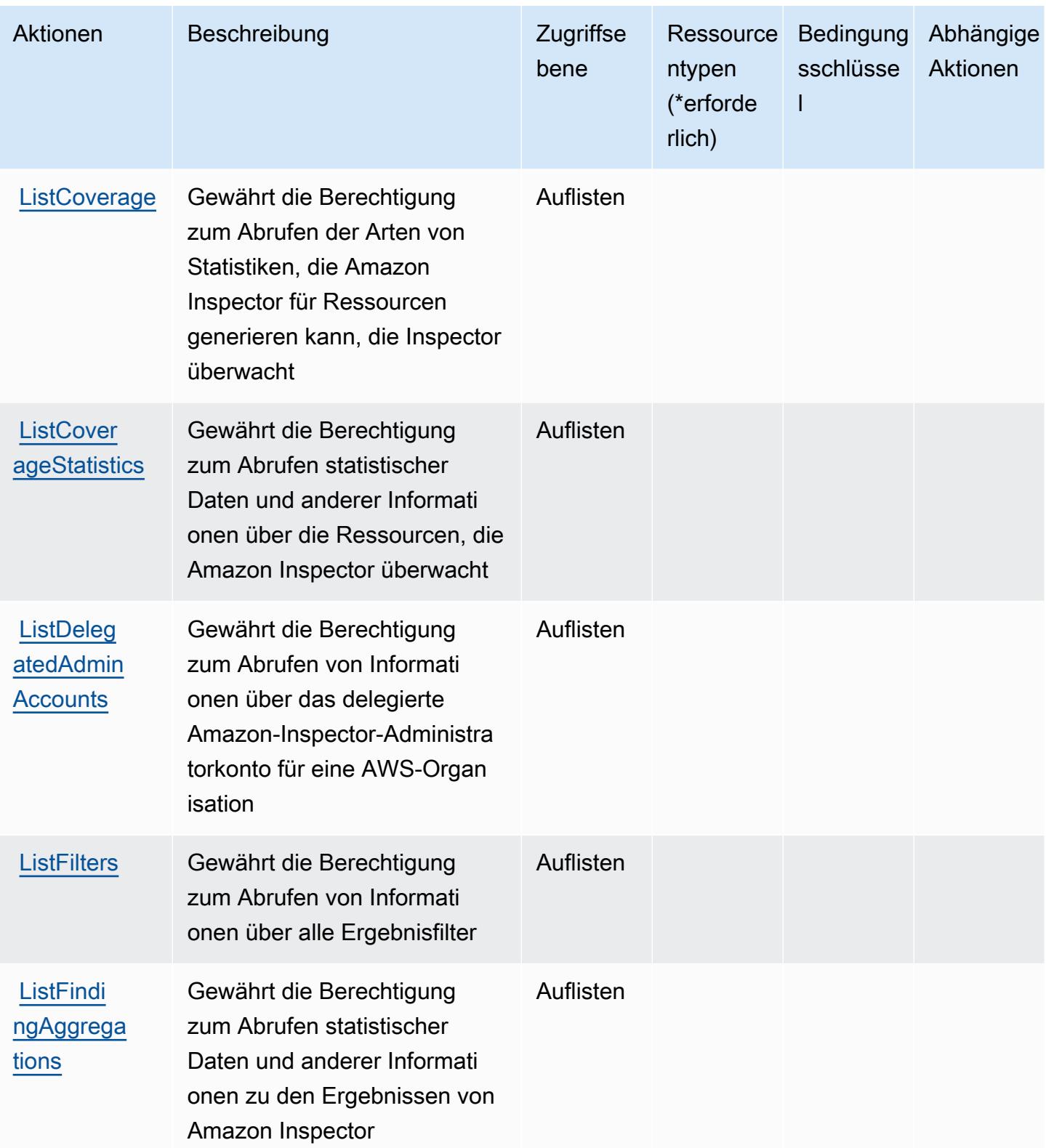

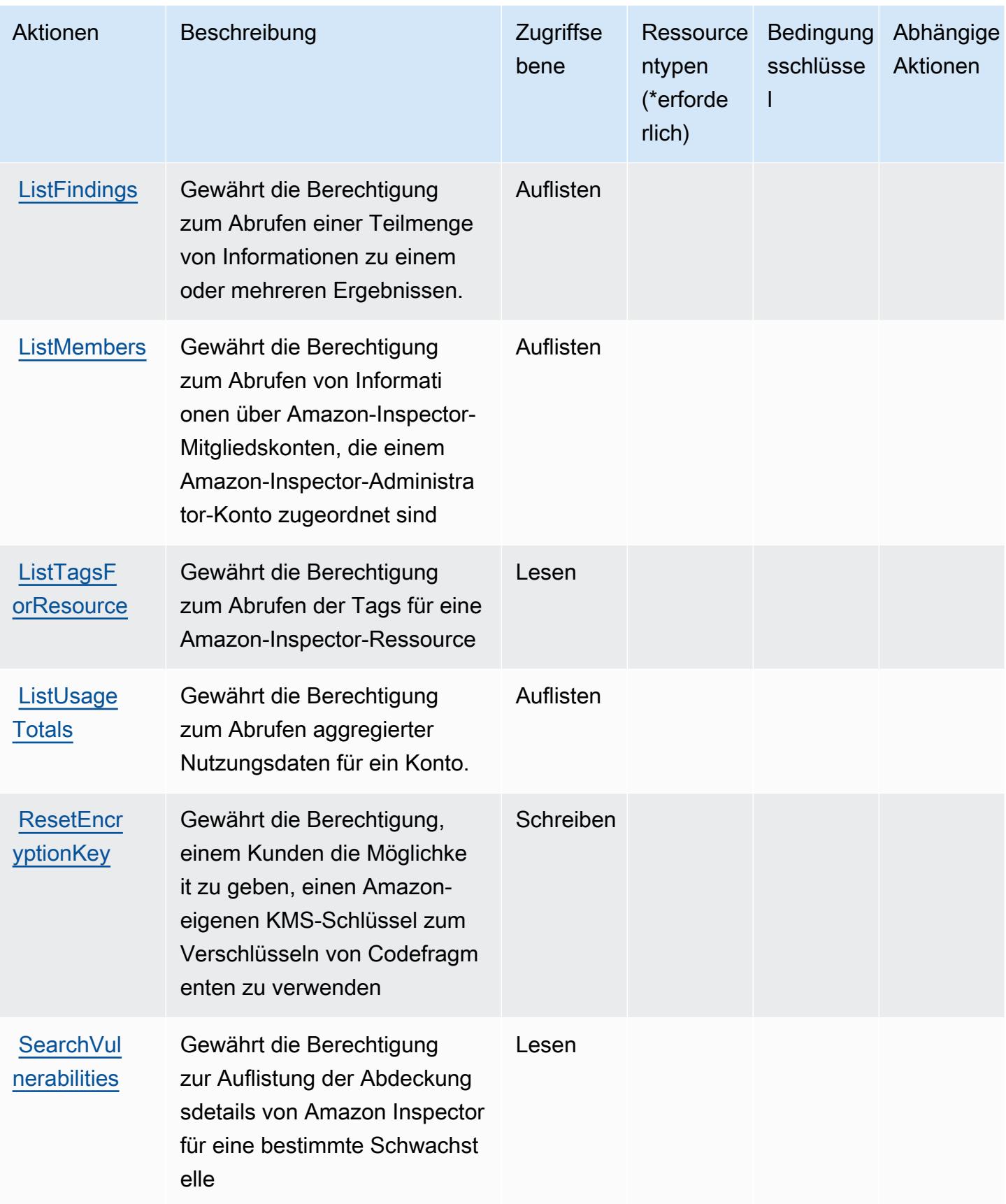

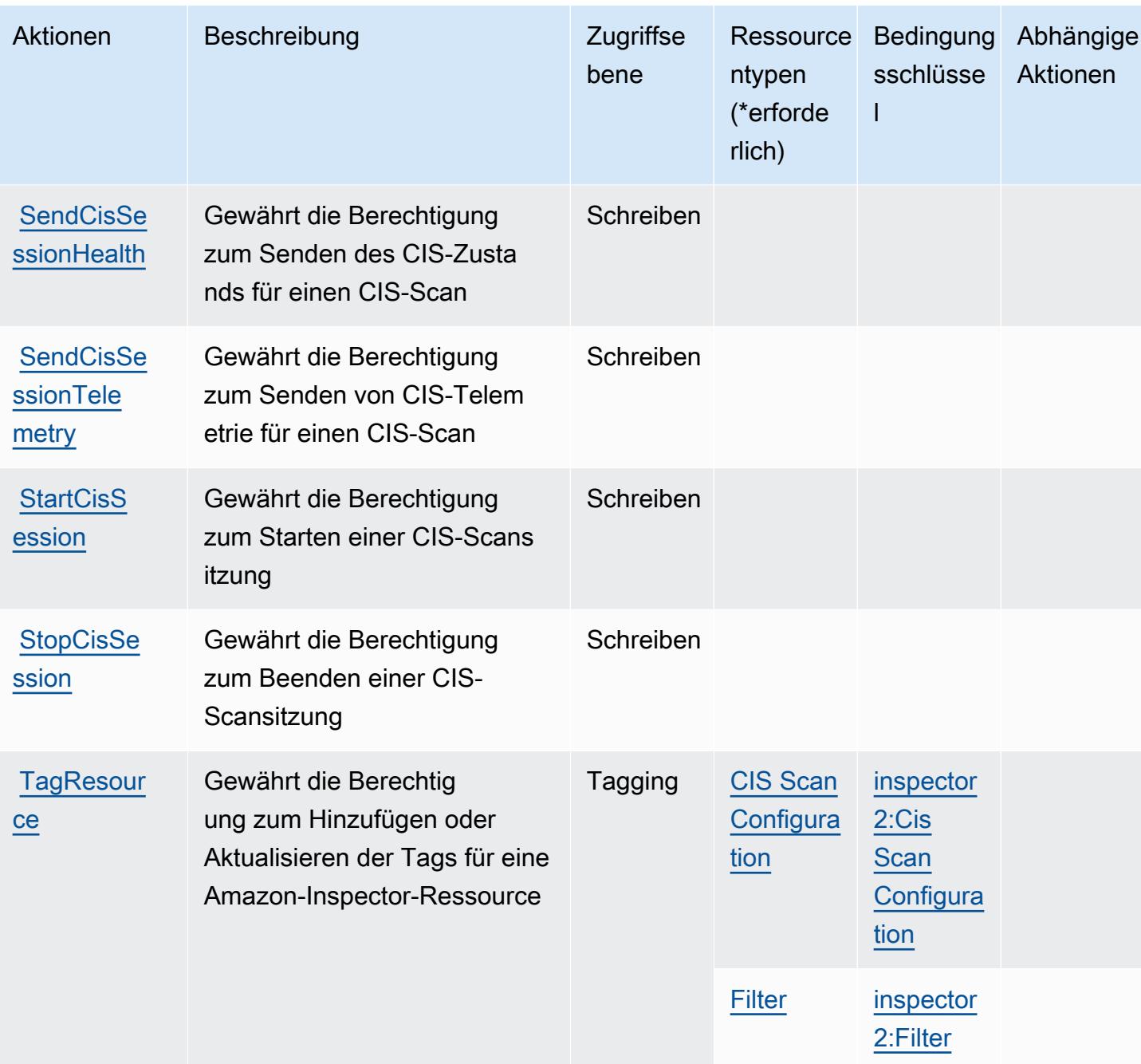

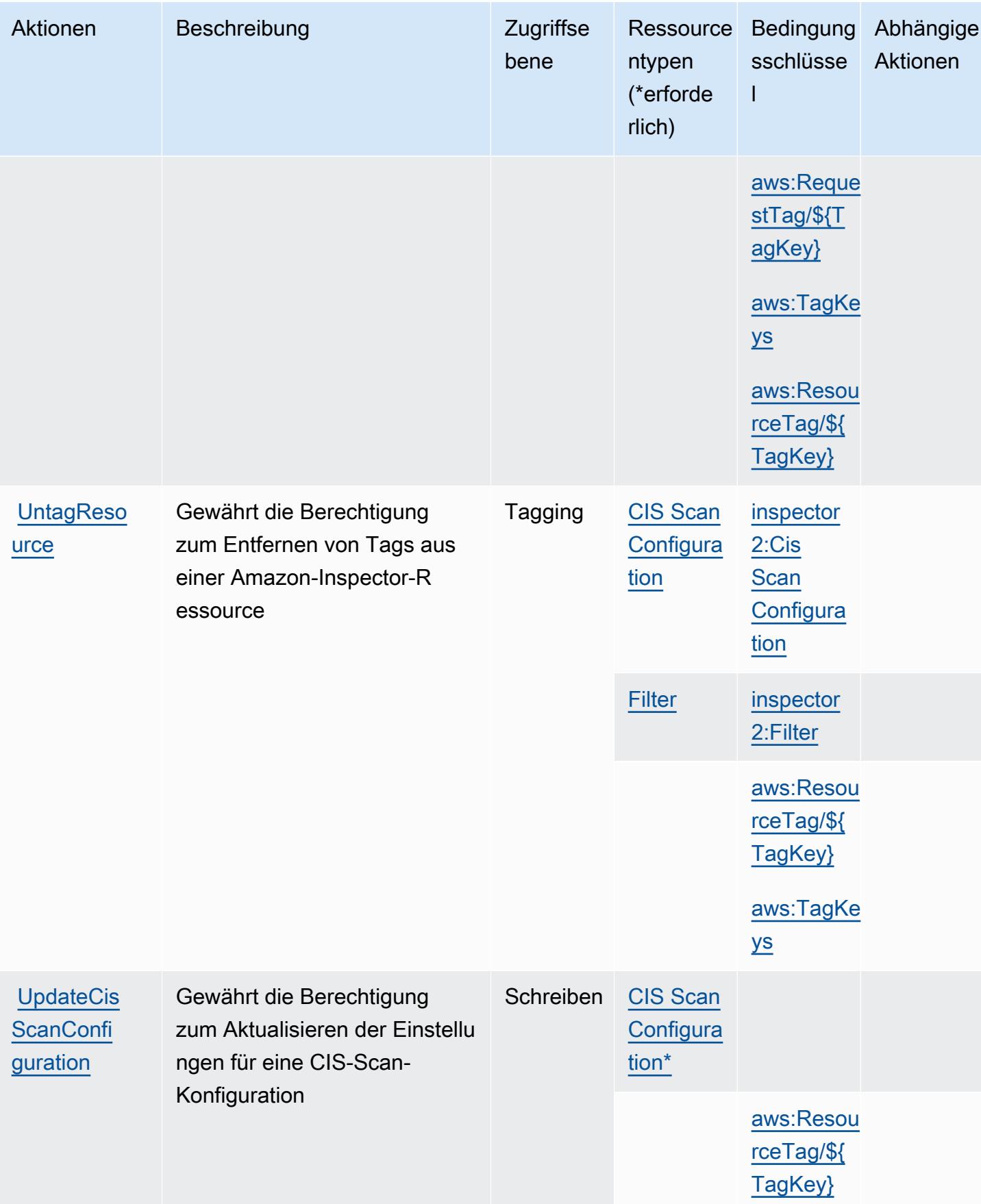

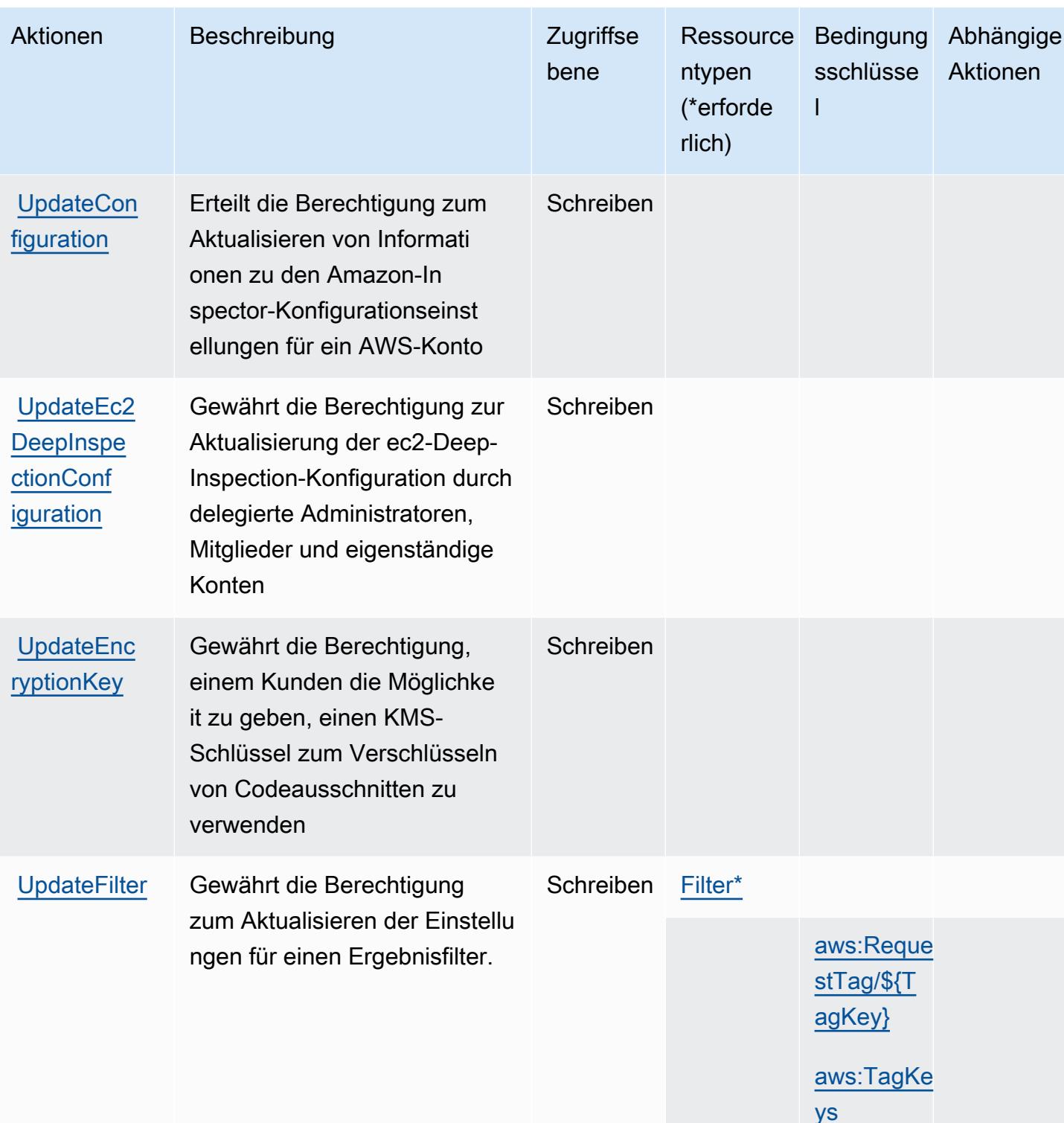

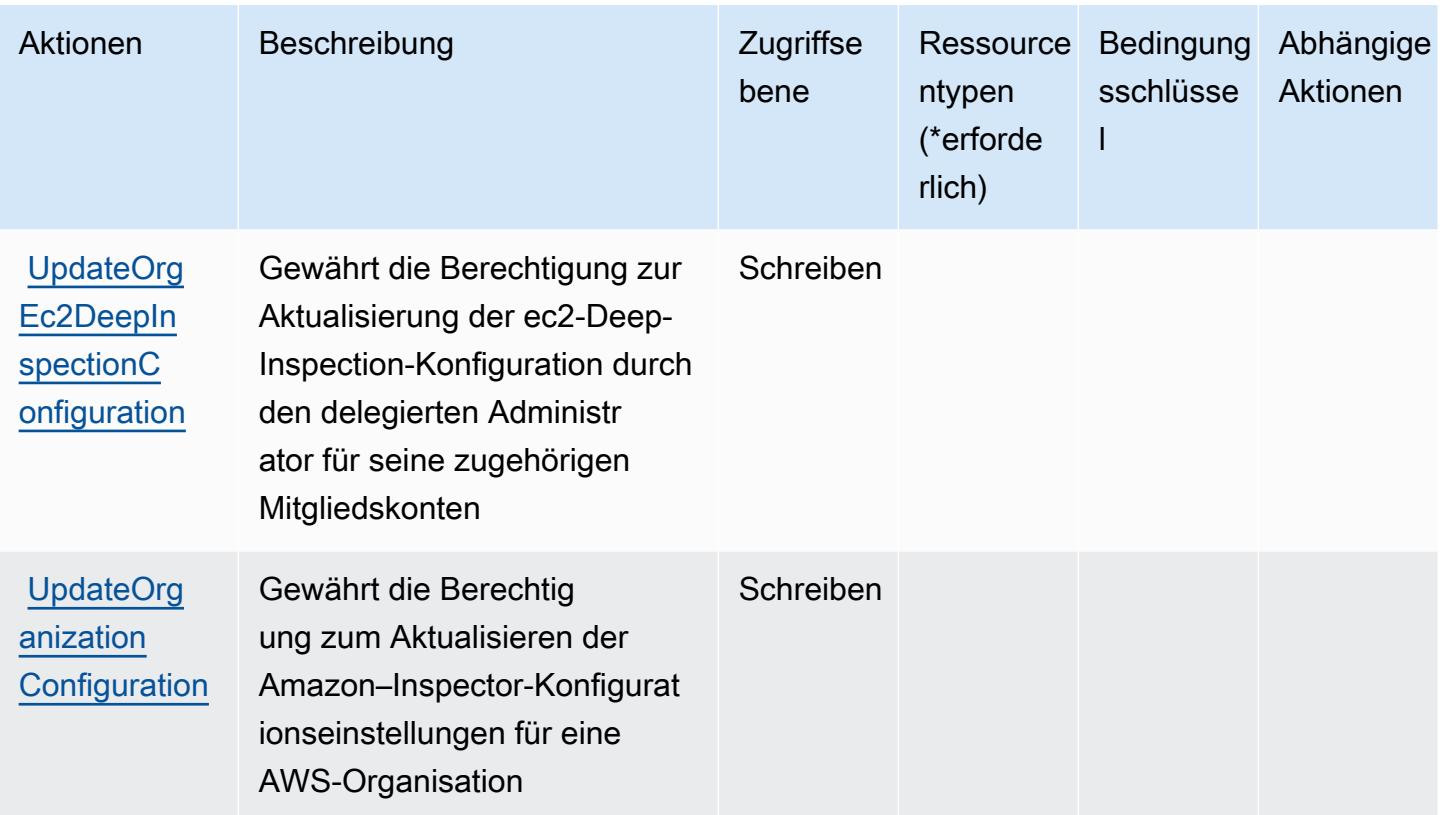

### <span id="page-3151-0"></span>Von Amazon Inspector2 definierte Ressourcentypen

Die folgenden Ressourcentypen werden von diesem Service definiert und können im Element Resource von IAM-Berechtigungsrichtlinienanweisungen verwendet werden. Jede Aktion in der [Tabelle "Aktionen"](#page-3138-0) identifiziert die Ressourcentypen, die mit der Aktion angegeben werden können. Ein Ressourcentyp kann auch definieren, welche Bedingungsschlüssel Sie in einer Richtlinie einschließen können. Diese Schlüssel werden in der letzten Spalte der Tabelle der Ressourcentypen angezeigt. Details zu den Spalten in der folgenden Tabelle finden Sie in der Tabelle [Resource types.](reference_policies_actions-resources-contextkeys.html#resources_table)

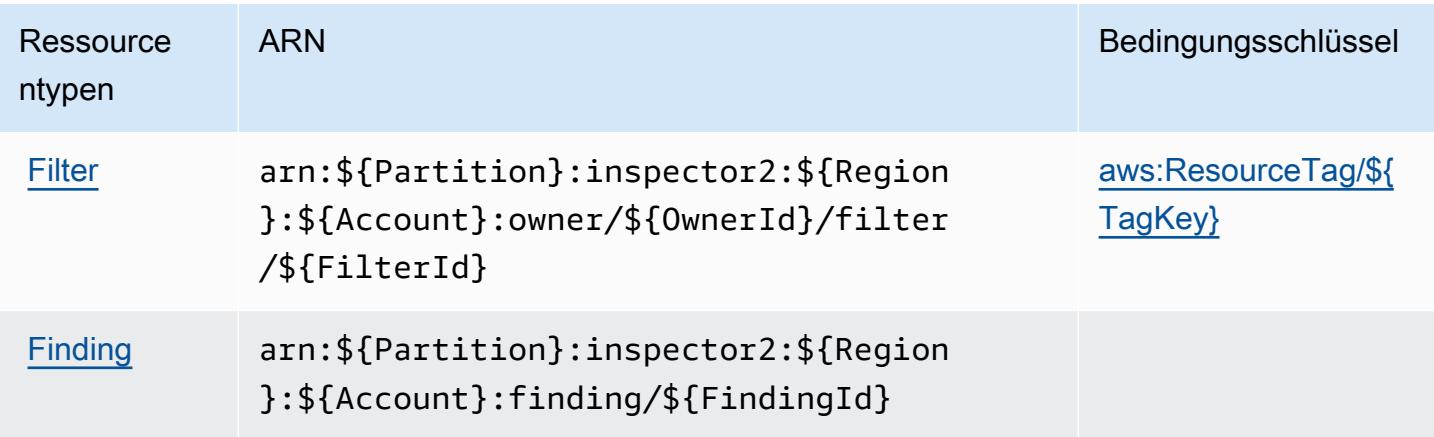

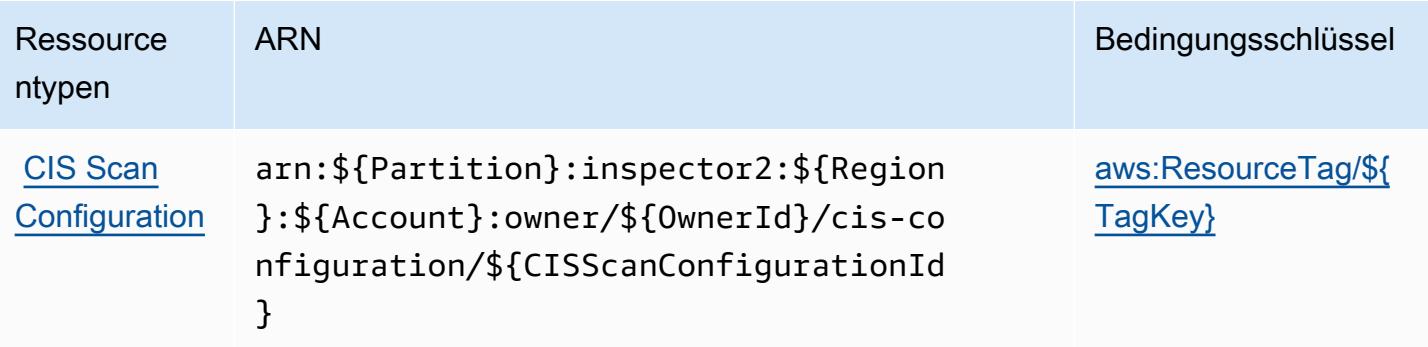

### <span id="page-3152-0"></span>Bedingungsschlüssel für Amazon Inspector2

Amazon Inspector2 definiert die folgenden Bedingungsschlüssel, die im Condition-Element einer IAM-Richtlinie verwendet werden können. Diese Schlüssel können Sie verwenden, um die Bedingungen zu verfeinern, unter denen die Richtlinienanweisung angewendet wird. Details zu den Spalten in der folgenden Tabelle finden Sie in der Tabelle [Bedingungsschlüssel](reference_policies_actions-resources-contextkeys.html#context_keys_table).

Eine Liste der globalen Bedingungsschlüssel, die für alle Services verfügbar sind, finden Sie unter [Verfügbare globale Bedingungsschlüssel](https://docs.aws.amazon.com/IAM/latest/UserGuide/reference_policies_condition-keys.html#AvailableKeys).

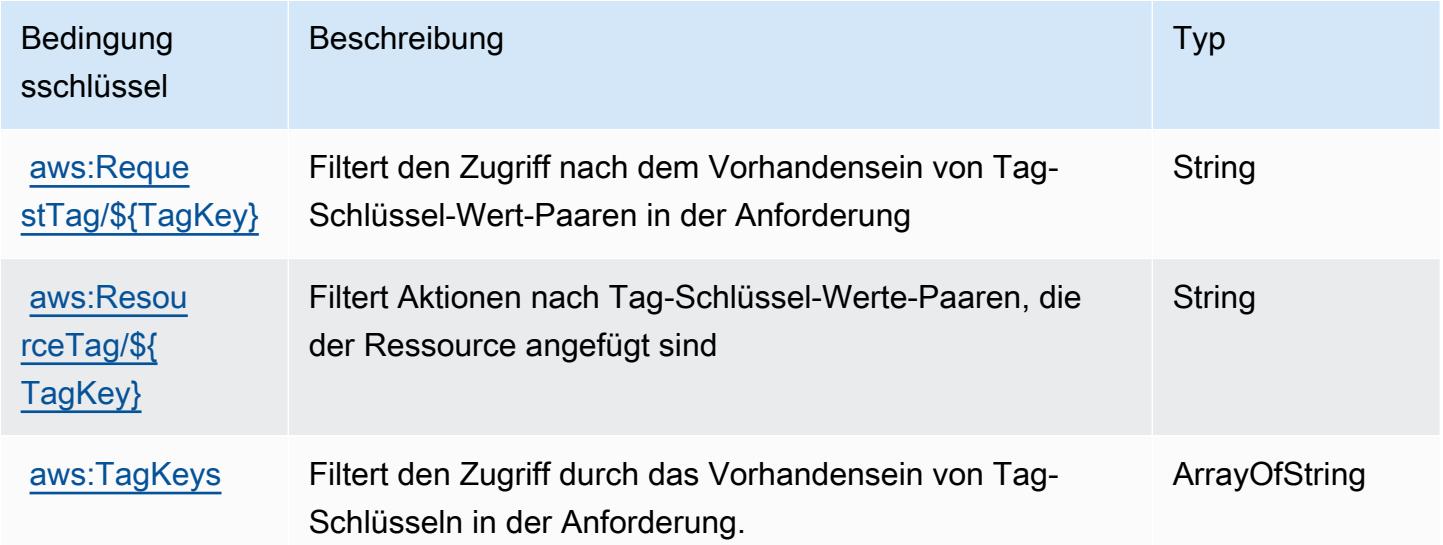

## Aktionen, Ressourcen und Bedingungsschlüssel für Amazon InspectorScan

Amazon InspectorScan (Service-Präfix: inspector-scan) bietet die folgenden servicespezifischen Ressourcen, Aktionen und Bedingungskontextschlüssel zur Verwendung in IAM-Berechtigungsrichtlinien.

#### Referenzen:

- Erfahren Sie, wie Sie [diesen Service konfigurieren.](https://docs.aws.amazon.com/inspector/latest/user/scanning-cicd.html)
- Zeigen Sie eine Liste der [API-Operationen an, die für diesen Service verfügbar sind](https://docs.aws.amazon.com/inspector/v2/APIReference/Welcome.html).
- Erfahren Sie, wie Sie diesen Service und seine Ressourcen [mithilfe von IAM](https://docs.aws.amazon.com/inspector/latest/user/security-iam.html)-Berechtigungsrichtlinien schützen.

#### Themen

- [Von Amazon InspectorScan definierte Aktionen](#page-3153-0)
- [Von Amazon InspectorScan definierte Ressourcentypen](#page-3154-0)
- [Bedingungsschlüssel für Amazon InspectorScan](#page-3154-1)

### <span id="page-3153-0"></span>Von Amazon InspectorScan definierte Aktionen

Sie können die folgenden Aktionen im Element Action einer IAM-Richtlinienanweisung angeben. Verwenden Sie Richtlinien, um Berechtigungen zum Ausführen einer Operation in AWS zu erteilen. Wenn Sie eine Aktion in einer Richtlinie verwenden, erlauben oder verweigern Sie in der Regel den Zugriff auf die API-Operation oder den CLI-Befehl mit demselben Namen. Dabei kann es mitunter vorkommen, dass eine einzige Aktion den Zugriff auf mehr als eine Operation steuert. Alternativ erfordern einige Vorgänge mehrere verschiedene Aktionen.

Die Spalte Resource types (Ressourcentypen) der Aktionstabelle gibt an, ob die Aktion Berechtigungen auf Ressourcenebene unterstützt. Wenn es keinen Wert für diese Spalte gibt, müssen Sie alle Ressourcen ("\*") im Element Resource Ihrer Richtlinienanweisung angeben. Wenn die Spalte einen Ressourcentyp enthält, können Sie einen ARN dieses Typs in einer Anweisung mit dieser Aktion angeben. Wenn für die Aktion eine oder mehrere Ressourcen erforderlich sind, muss der Aufrufer die Erlaubnis haben, die Aktion mit diesen Ressourcen zu verwenden. Erforderliche Ressourcen sind in der Tabelle mit einem Sternchen (\*) gekennzeichnet. Wenn Sie den Ressourcenzugriff mit dem Element Resource in einer IAM-Richtlinie einschränken, müssen Sie für jeden erforderlichen Ressourcentyp einen ARN oder ein Muster angeben. Einige Aktionen unterstützen mehrere Ressourcentypen. Wenn der Ressourcentyp optional ist (nicht als erforderlich angegeben), können Sie sich für einen der optionalen Ressourcentypen entscheiden.

Die Spalte Bedingungsschlüssel der Tabelle der Aktionen enthält Schlüssel, die Sie im Element Condition einer Richtlinienanweisung angeben können. Weitere Informationen zu den

Bedingungsschlüsseln, die den Ressourcen für den Service zugeordnet sind, finden Sie in der Spalte Bedingungsschlüssel der Tabelle der Ressourcentypen.

#### **a** Note

Die Ressourcenbedingungsschlüssel sind in der Tabelle [Ressourcentypen](#page-3154-0) enthalten. Sie finden einen Link zu dem Ressourcentyp, der für eine Aktion gilt, in der Spalte Ressourcentypen (\*erforderlich) der Tabelle "Aktionen". Der Ressourcentyp in der Tabelle "Ressourcentypen" enthält die Spalte Bedingungsschlüssel. Das sind die Ressourcenbedingungsschlüssel, die für eine Aktion in der Tabelle "Aktionen" gelten.

Details zu den Spalten in der folgenden Tabelle finden Sie in der Tabelle [Aktionen](reference_policies_actions-resources-contextkeys.html#actions_table)

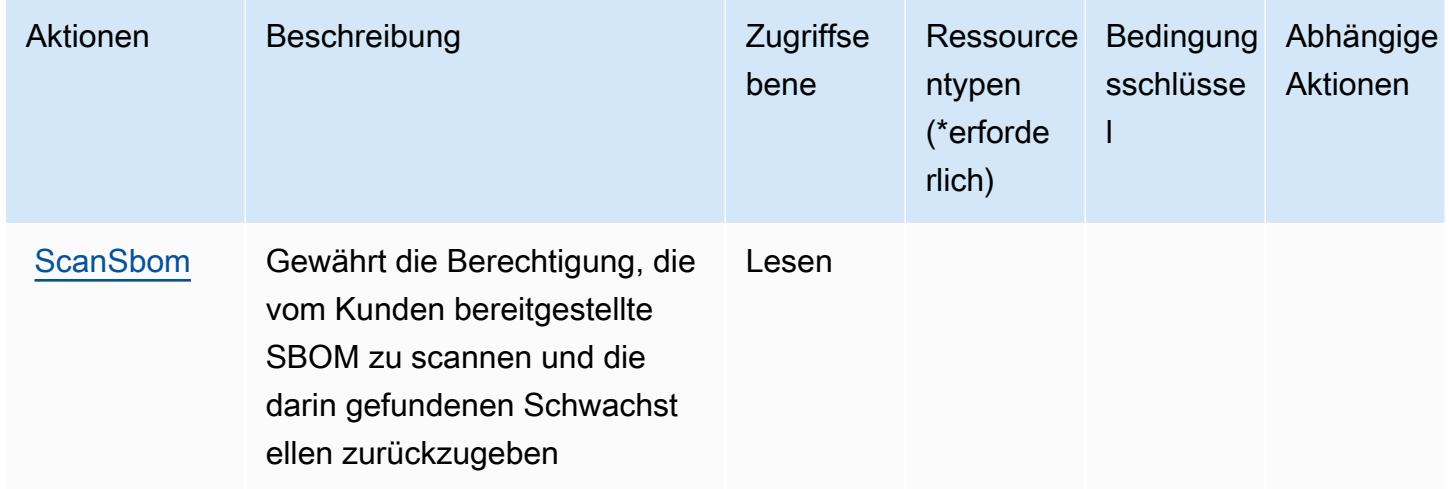

### <span id="page-3154-0"></span>Von Amazon InspectorScan definierte Ressourcentypen

Amazon InspectorScan unterstützt die Angabe eines Ressourcen-ARN im Resource-Element einer IAM-Richtlinienanweisung nicht. Um den Zugriff auf Amazon InspectorScan zu erlauben, geben Sie "Resource": "\*" in Ihrer Richtlinie an.

### <span id="page-3154-1"></span>Bedingungsschlüssel für Amazon InspectorScan

InspectorScan besitzt keine servicespezifischen Kontextschlüssel, die im Element Condition von Richtlinienanweisungen verwendet werden können. Eine Liste der globalen Kontextschlüssel, die für alle Services verfügbar sind, finden Sie unter [Verfügbare Schlüssel für Bedingungen.](https://docs.aws.amazon.com/IAM/latest/UserGuide/reference_policies_condition-keys.html#AvailableKeys)

# Aktionen, Ressourcen und Bedingungsschlüssel für Amazon Interactive Video Service

Amazon Interactive Video Service (Servicepräfix: ivs) stellt die folgenden servicespezifischen Ressourcen, Aktionen und Bedingungskontextschlüssel für die Verwendung in IAM-Berechtigungsrichtlinien bereit.

Referenzen:

- Erfahren Sie, wie Sie [diesen Service konfigurieren.](https://docs.aws.amazon.com/ivs/latest/LowLatencyUserGuide/what-is.html)
- Zeigen Sie eine Liste der [API-Vorgänge an, die für diesen Service verfügbar sind](https://docs.aws.amazon.com/ivs/latest/LowLatencyAPIReference/Welcome.html).
- Erfahren Sie, wie Sie diesen Service und seine Ressourcen [mithilfe von IAM](https://docs.aws.amazon.com/ivs/latest/LowLatencyUserGuide/security-iam.html)-Berechtigungsrichtlinien schützen.

### Themen

- [Von Amazon Interactive Video Service definierte Aktionen](#page-3155-0)
- [Von Amazon Interactive Video Service definierte Ressourcentypen](#page-3171-0)
- [Bedingungsschlüssel für Amazon Interactive Video Service](#page-3172-0)

### <span id="page-3155-0"></span>Von Amazon Interactive Video Service definierte Aktionen

Sie können die folgenden Aktionen im Element Action einer IAM-Richtlinienanweisung angeben. Verwenden Sie Richtlinien, um Berechtigungen zum Ausführen einer Operation in AWS zu erteilen. Wenn Sie eine Aktion in einer Richtlinie verwenden, erlauben oder verweigern Sie in der Regel den Zugriff auf die API-Operation oder den CLI-Befehl mit demselben Namen. Dabei kann es mitunter vorkommen, dass eine einzige Aktion den Zugriff auf mehr als eine Operation steuert. Alternativ erfordern einige Vorgänge mehrere verschiedene Aktionen.

Die Spalte Resource types (Ressourcentypen) der Aktionstabelle gibt an, ob die Aktion Berechtigungen auf Ressourcenebene unterstützt. Wenn es keinen Wert für diese Spalte gibt, müssen Sie alle Ressourcen ("\*") im Element Resource Ihrer Richtlinienanweisung angeben. Wenn die Spalte einen Ressourcentyp enthält, können Sie einen ARN dieses Typs in einer Anweisung mit dieser Aktion angeben. Wenn für die Aktion eine oder mehrere Ressourcen erforderlich sind, muss der Aufrufer die Erlaubnis haben, die Aktion mit diesen Ressourcen zu verwenden. Erforderliche Ressourcen sind in der Tabelle mit einem Sternchen (\*) gekennzeichnet. Wenn Sie den Ressourcenzugriff mit dem Element Resource in einer IAM-Richtlinie einschränken, müssen

Sie für jeden erforderlichen Ressourcentyp einen ARN oder ein Muster angeben. Einige Aktionen unterstützen mehrere Ressourcentypen. Wenn der Ressourcentyp optional ist (nicht als erforderlich angegeben), können Sie sich für einen der optionalen Ressourcentypen entscheiden.

Die Spalte Bedingungsschlüssel der Tabelle der Aktionen enthält Schlüssel, die Sie im Element Condition einer Richtlinienanweisung angeben können. Weitere Informationen zu den Bedingungsschlüsseln, die den Ressourcen für den Service zugeordnet sind, finden Sie in der Spalte Bedingungsschlüssel der Tabelle der Ressourcentypen.

#### **a** Note

Die Ressourcenbedingungsschlüssel sind in der Tabelle [Ressourcentypen](#page-3171-0) enthalten. Sie finden einen Link zu dem Ressourcentyp, der für eine Aktion gilt, in der Spalte Ressourcentypen (\*erforderlich) der Tabelle "Aktionen". Der Ressourcentyp in der Tabelle "Ressourcentypen" enthält die Spalte Bedingungsschlüssel. Das sind die Ressourcenbedingungsschlüssel, die für eine Aktion in der Tabelle "Aktionen" gelten.

Details zu den Spalten in der folgenden Tabelle finden Sie in der Tabelle [Aktionen](reference_policies_actions-resources-contextkeys.html#actions_table)

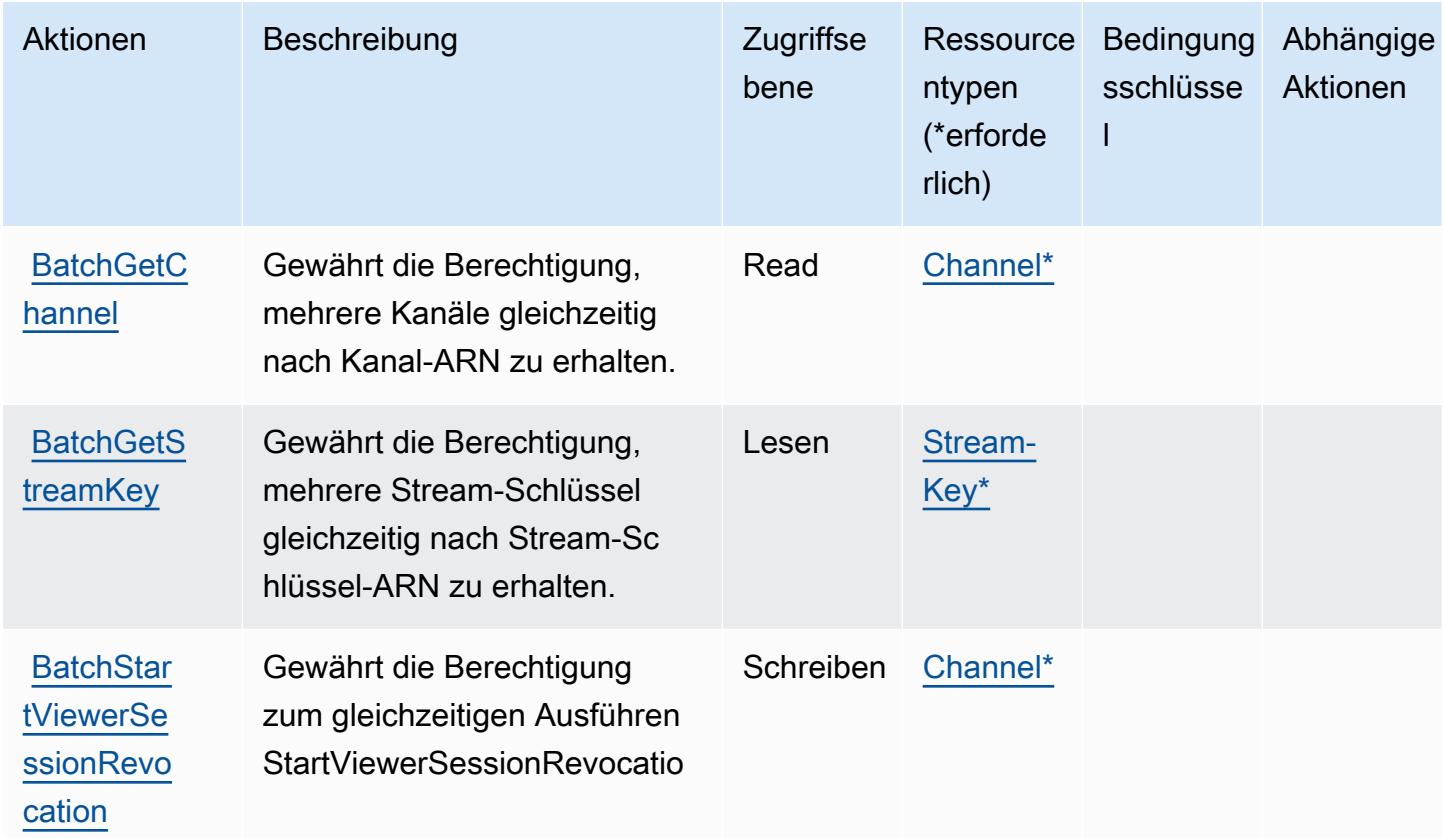

Service-Authorization-Referenz **Service-Authorization-Referenz** Service-Authorization-Referenz

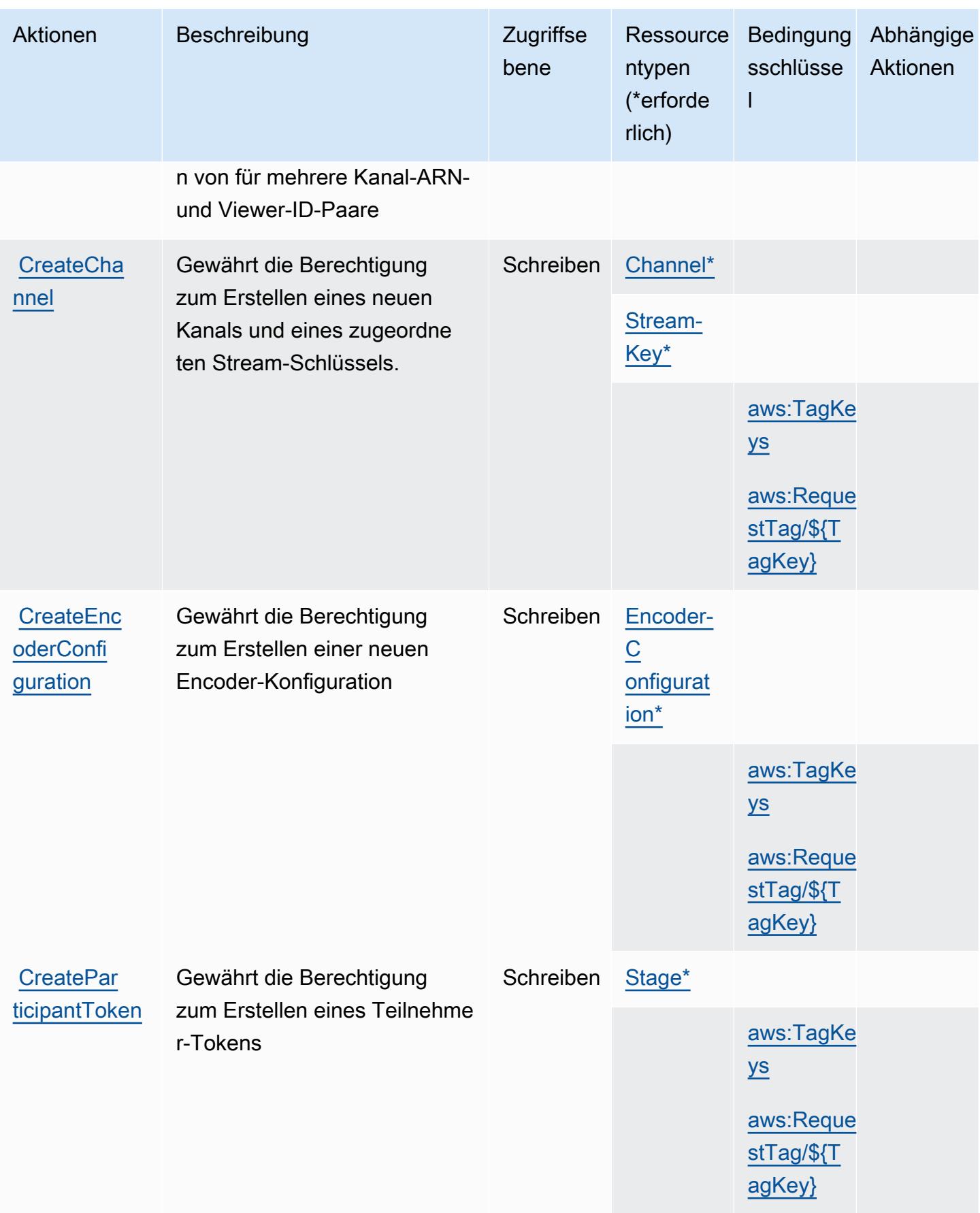

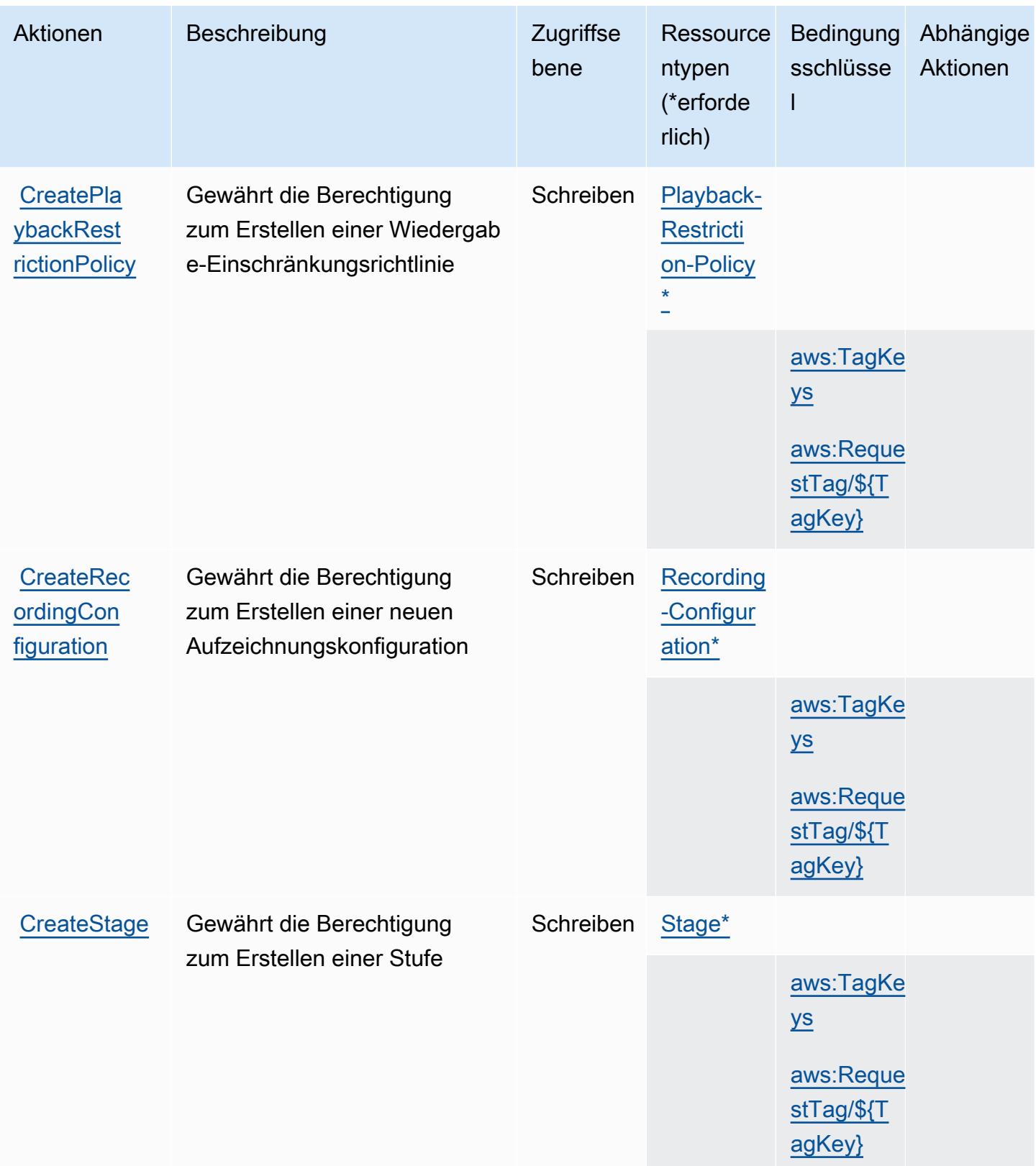

Service-Authorization-Referenz **Service-Authorization-Referenz** Service-Authorization-Referenz

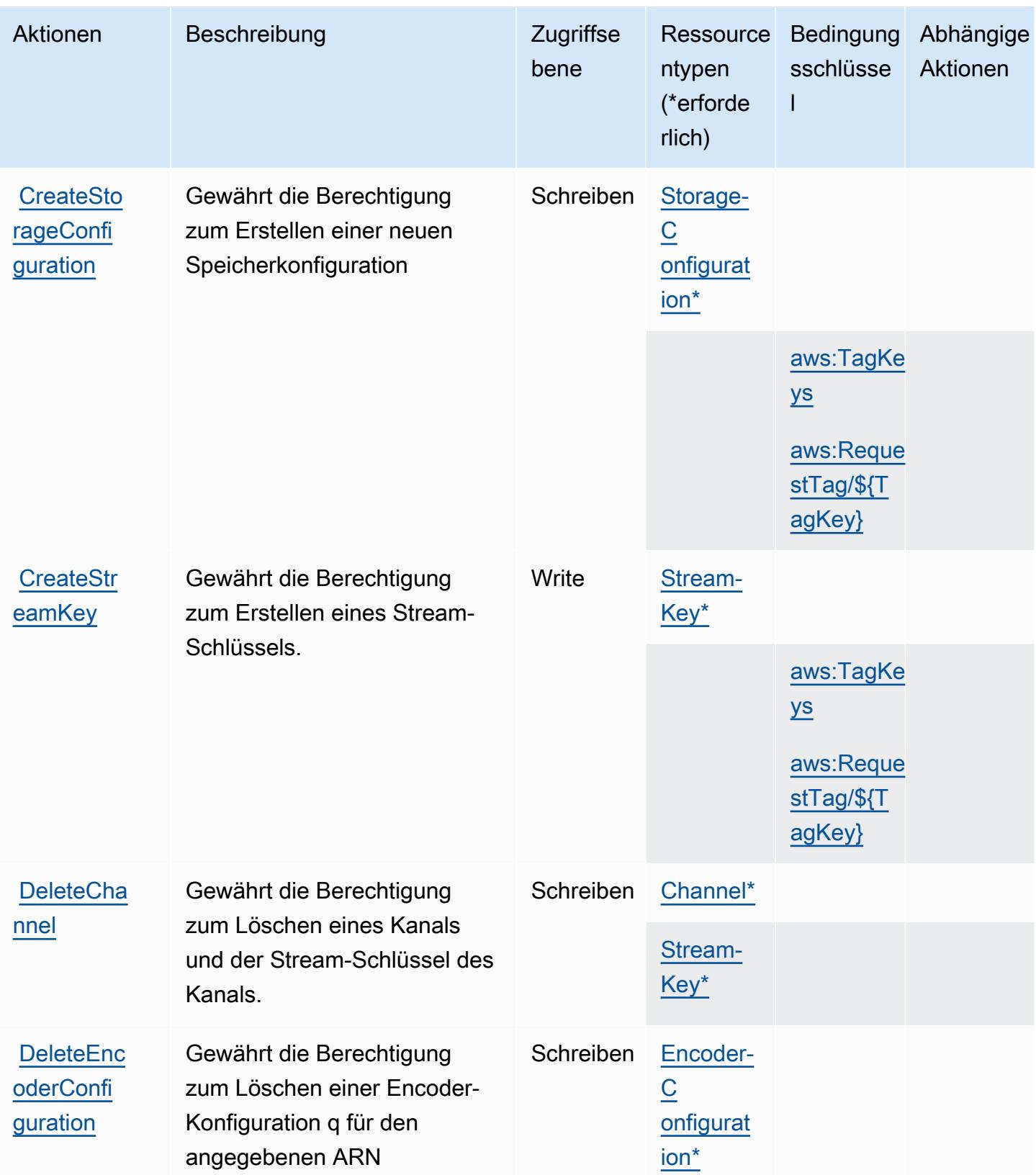

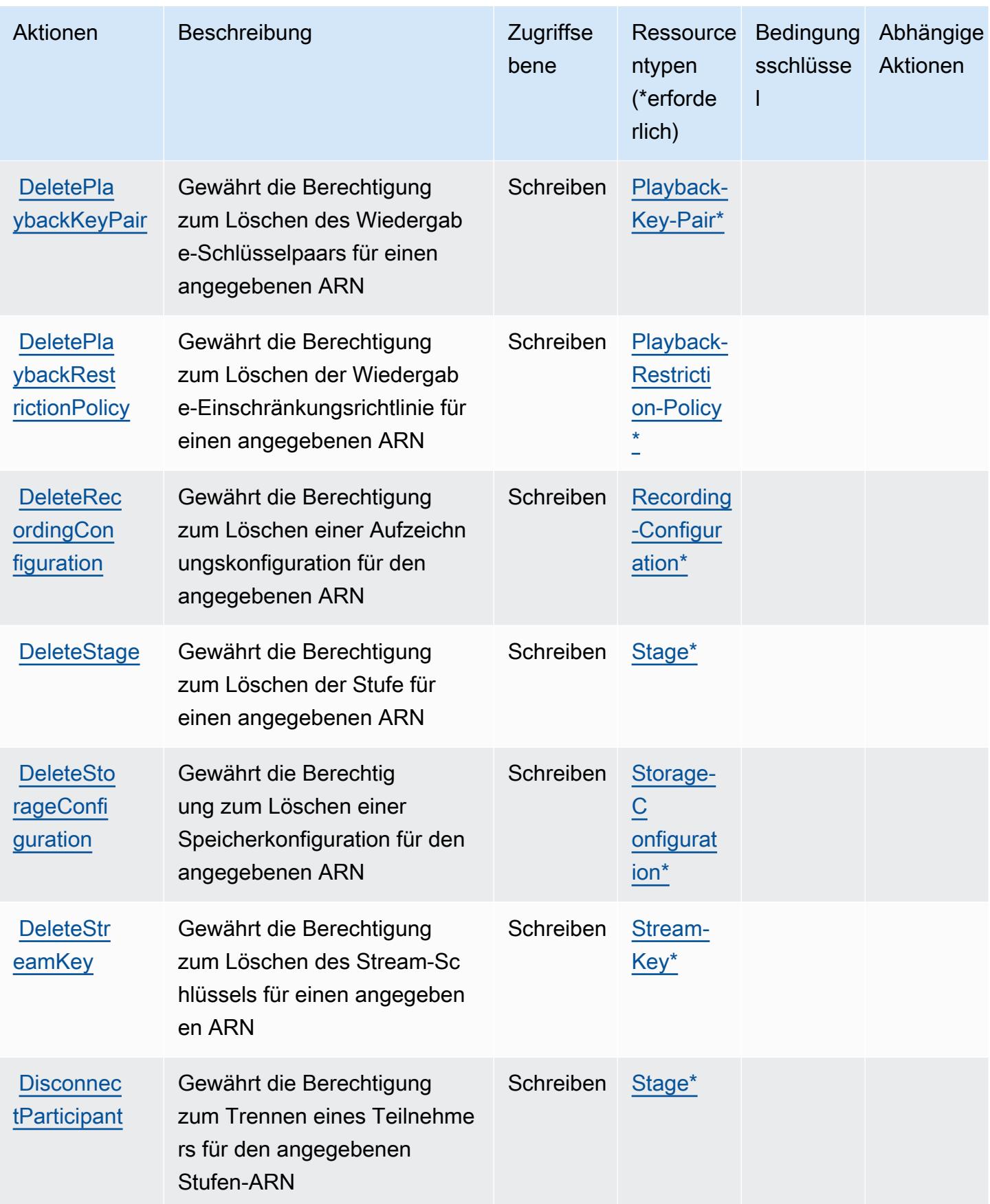

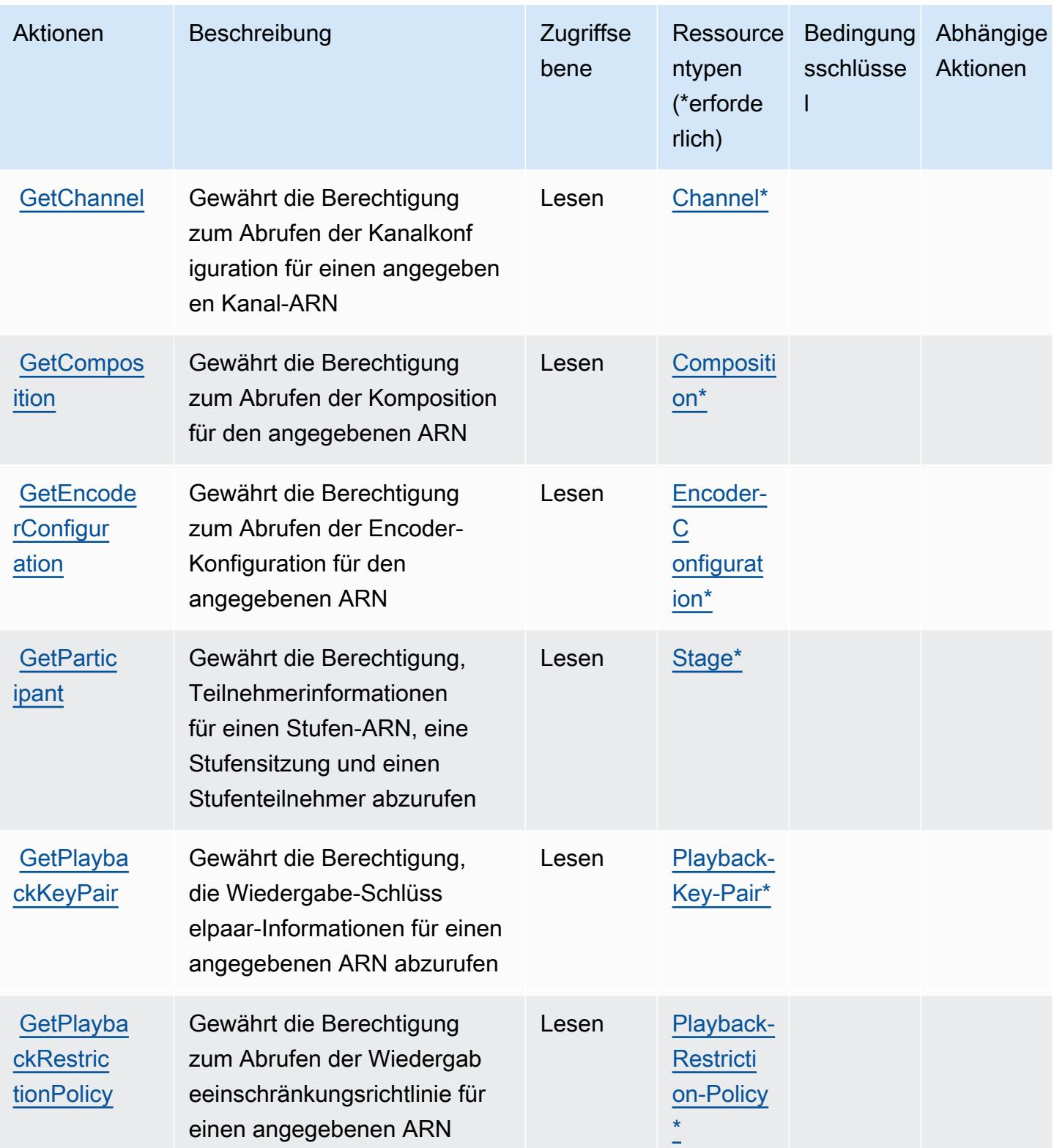

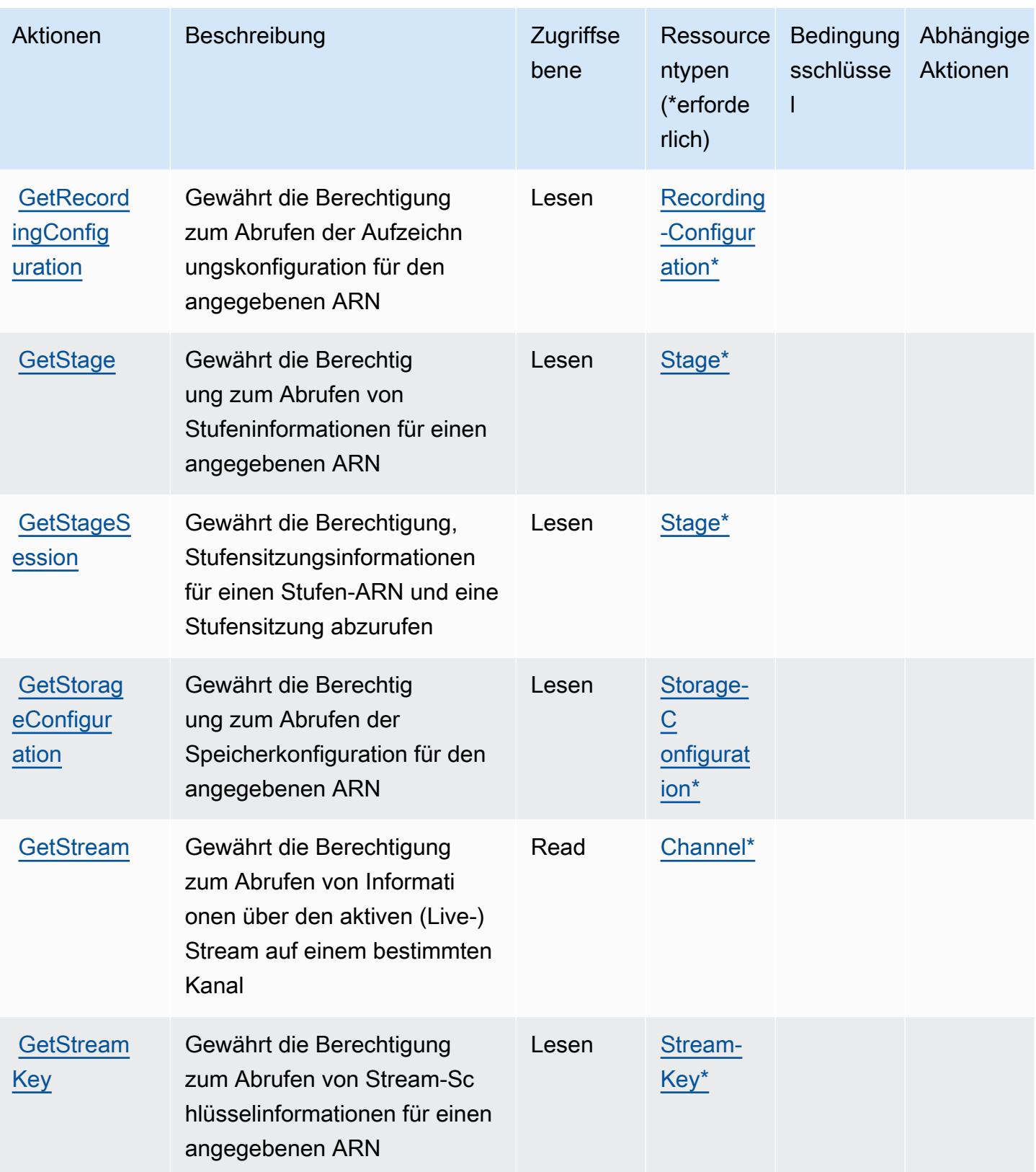

Service-Authorization-Referenz

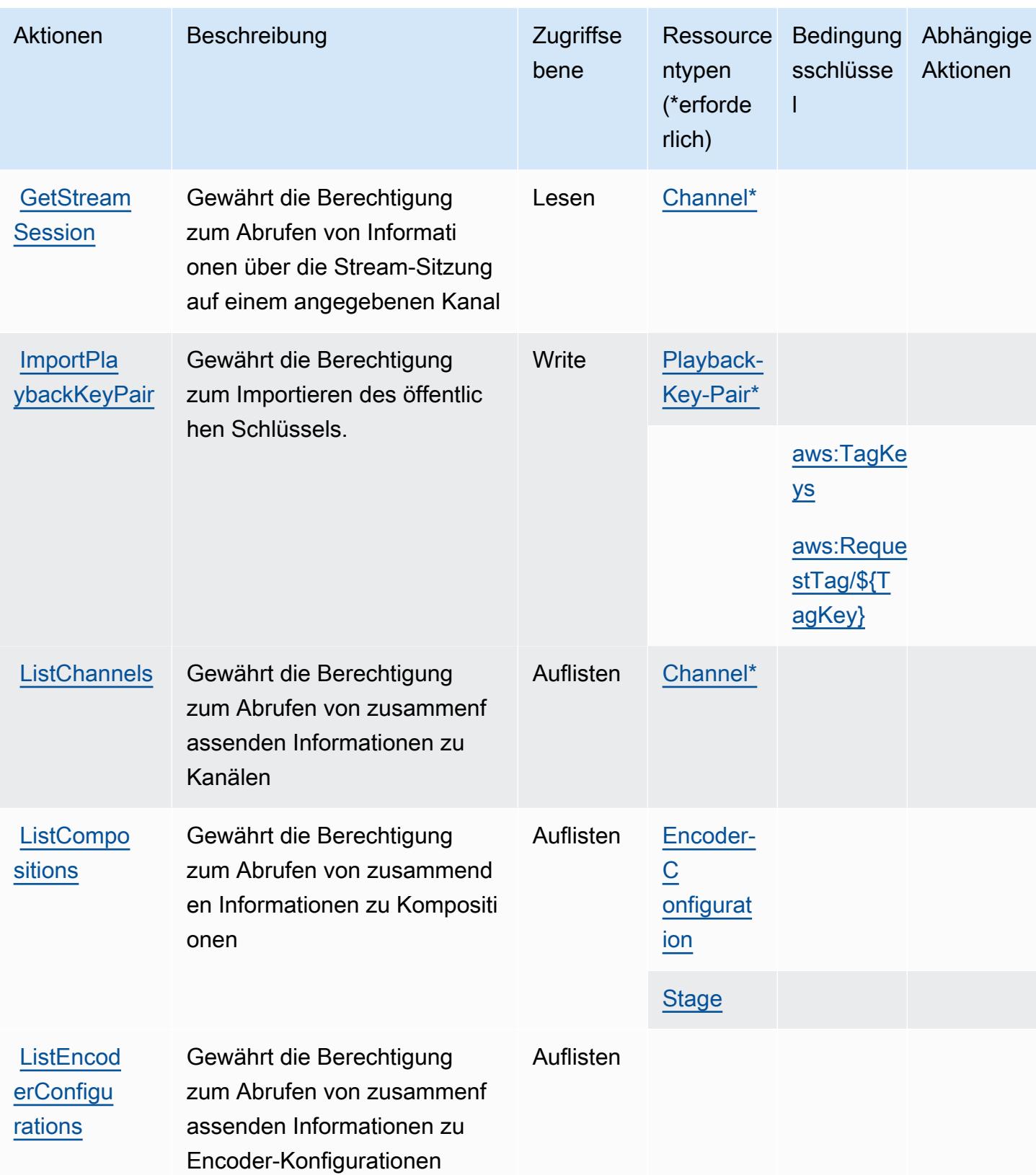

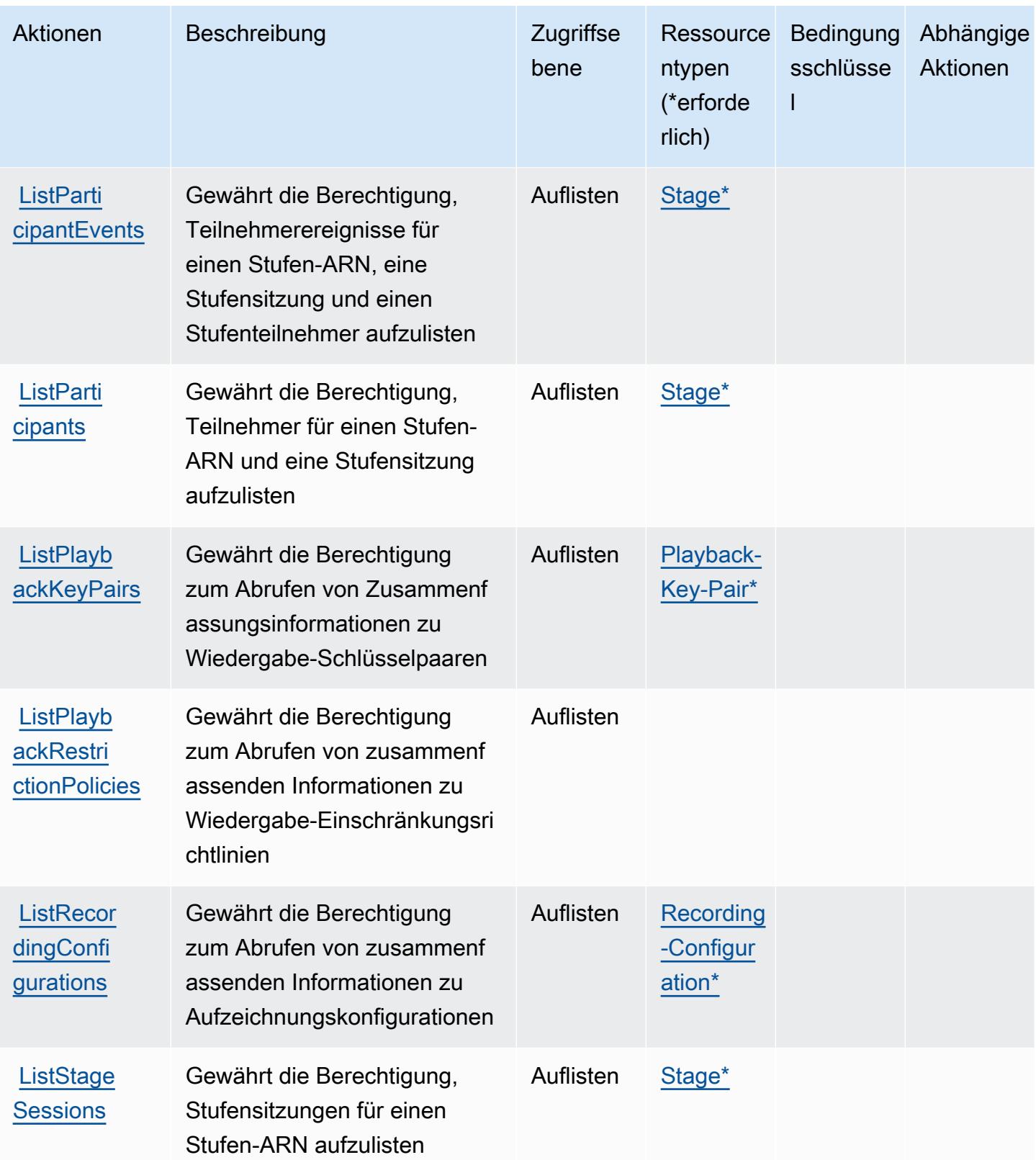

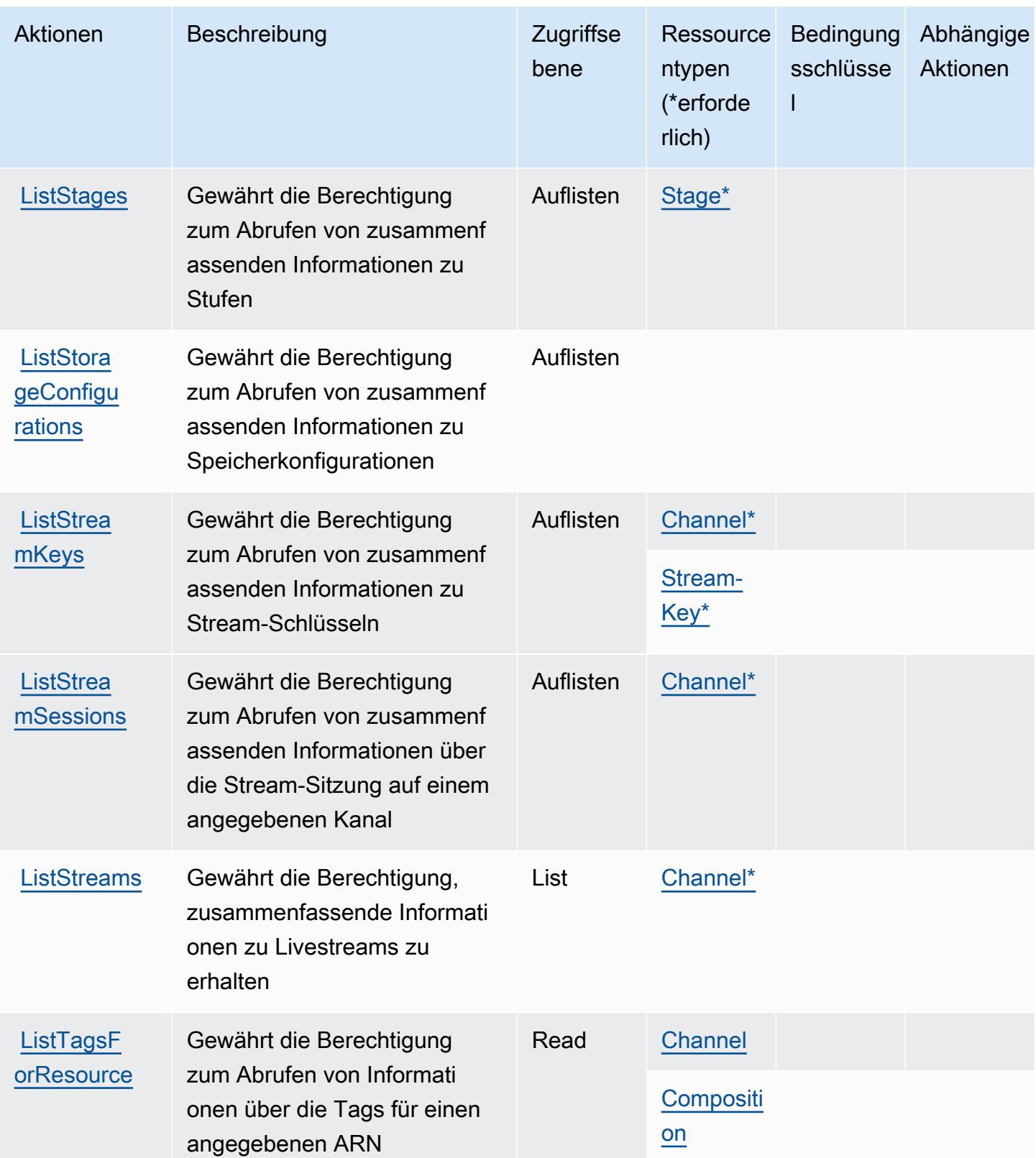

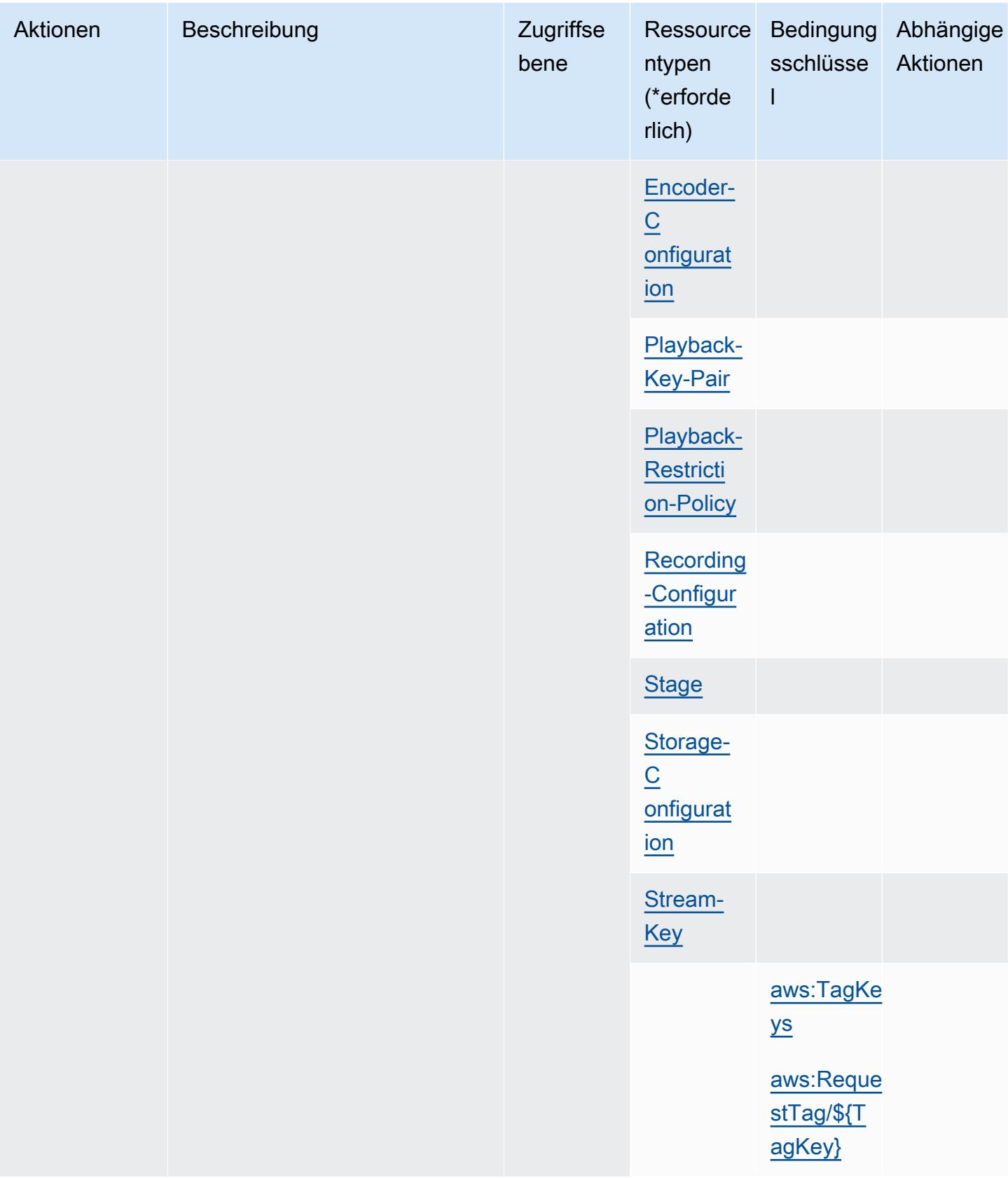

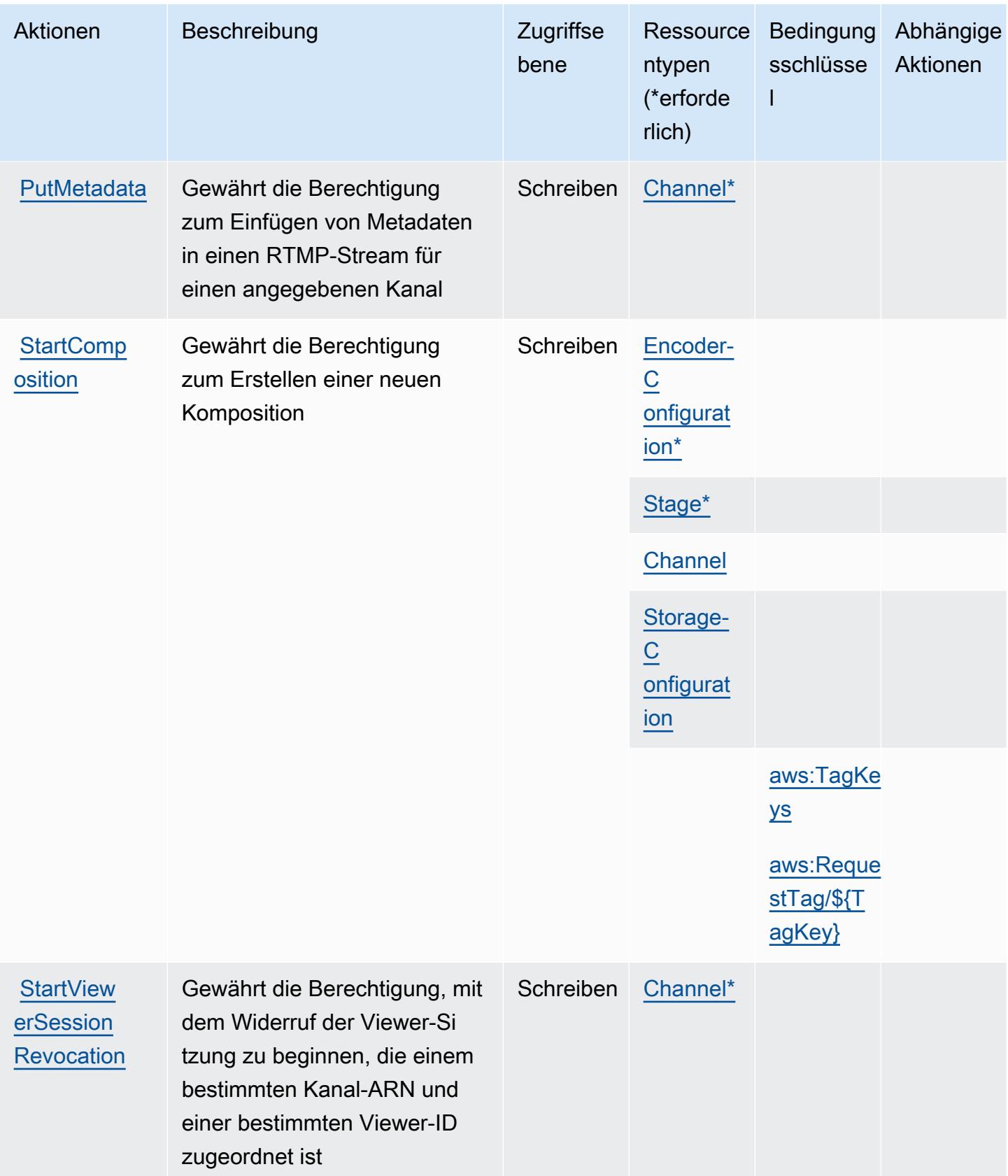
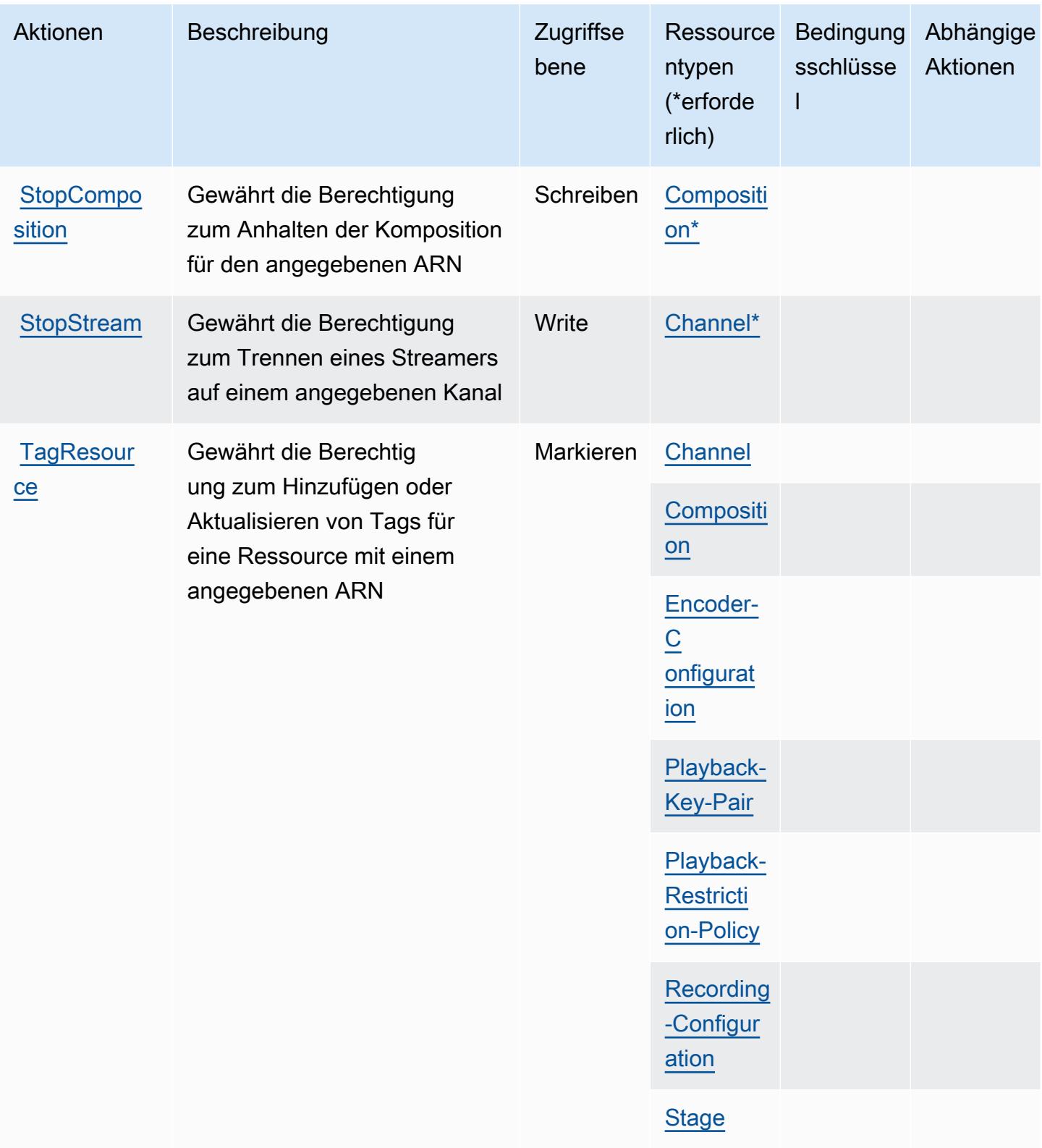

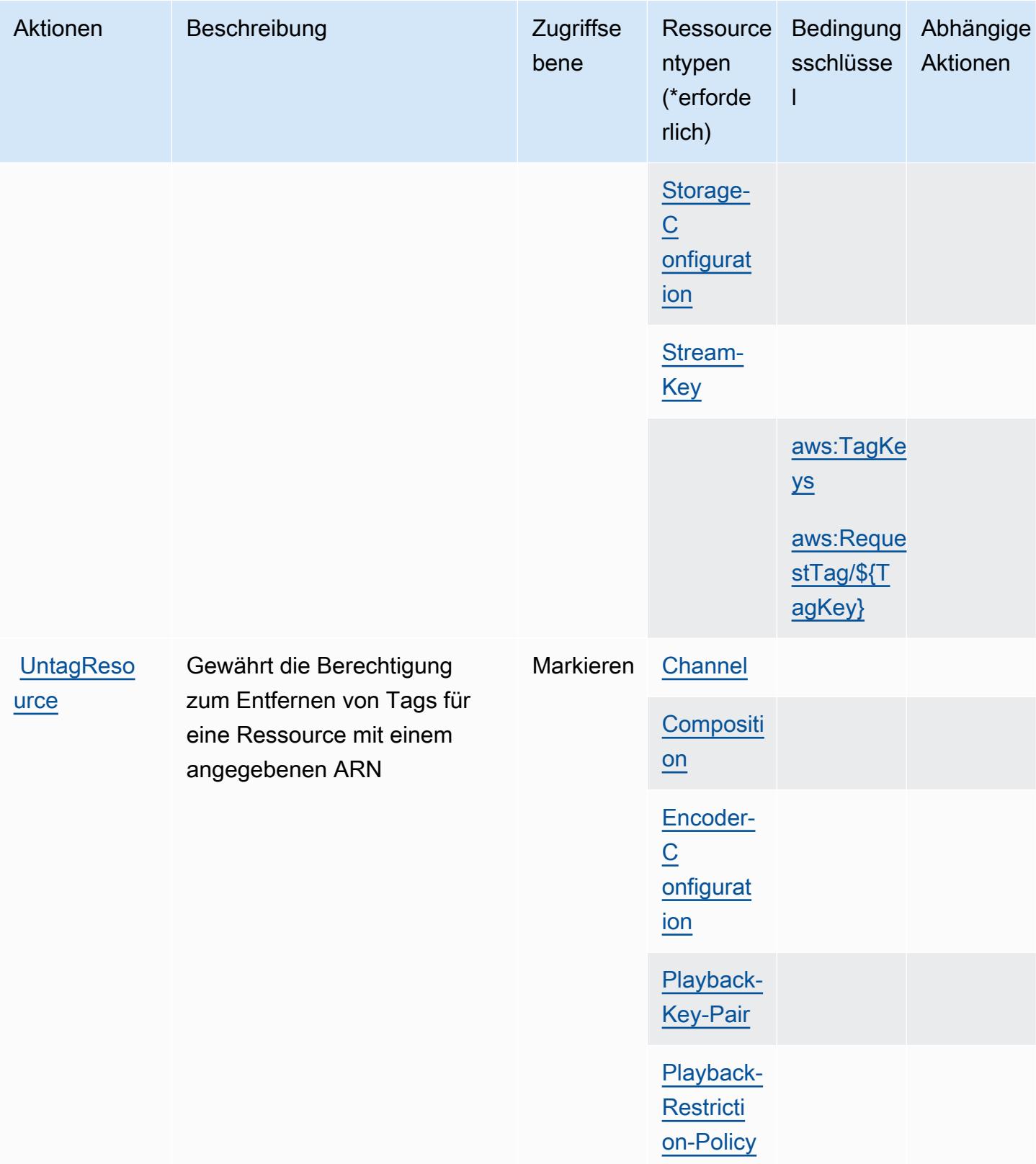

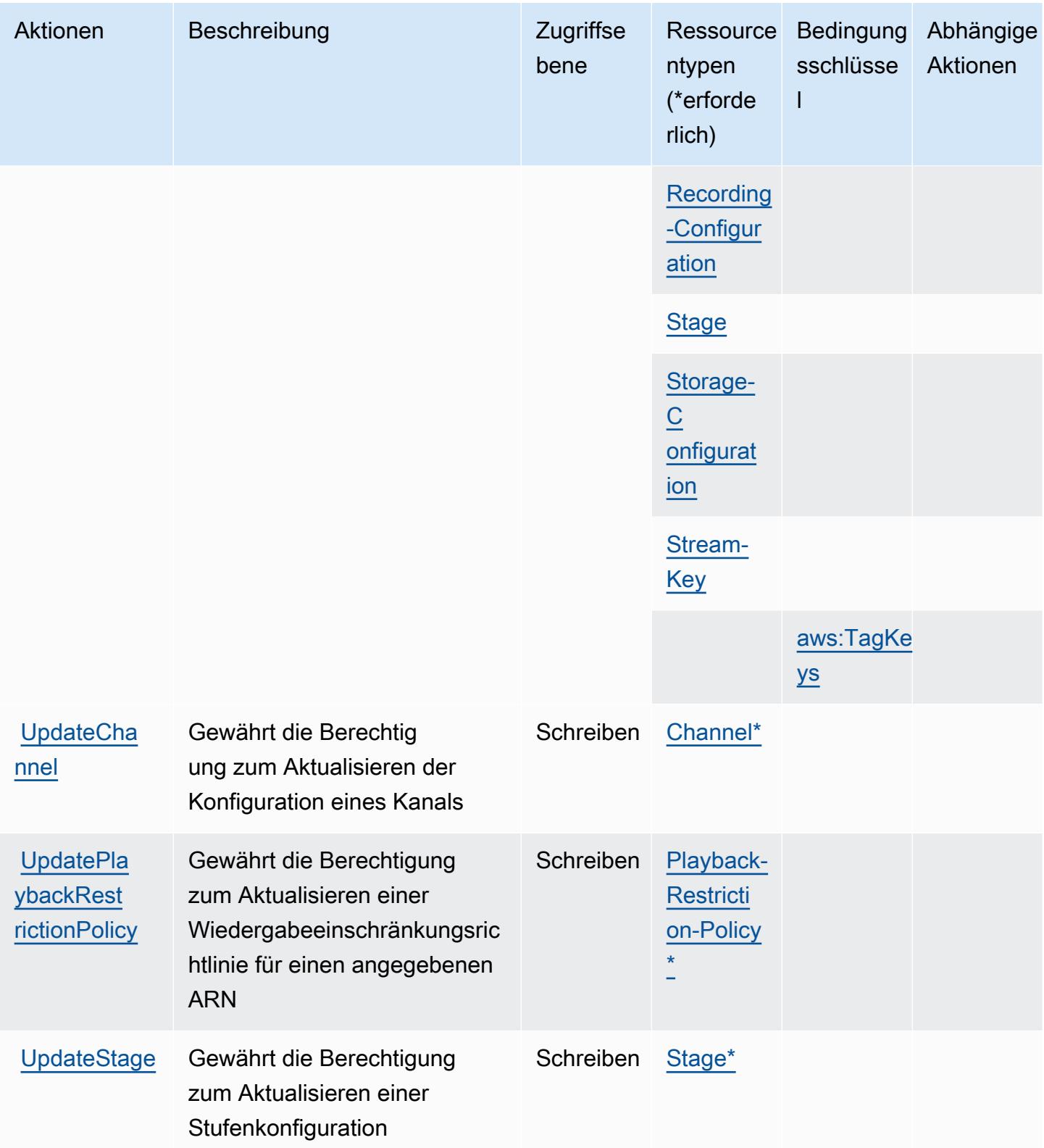

## Von Amazon Interactive Video Service definierte Ressourcentypen

Die folgenden Ressourcentypen werden von diesem Service definiert und können im Element Resource von IAM-Berechtigungsrichtlinienanweisungen verwendet werden. Jede Aktion in der [Tabelle "Aktionen"](#page-3155-0) identifiziert die Ressourcentypen, die mit der Aktion angegeben werden können. Ein Ressourcentyp kann auch definieren, welche Bedingungsschlüssel Sie in einer Richtlinie einschließen können. Diese Schlüssel werden in der letzten Spalte der Tabelle der Ressourcentypen angezeigt. Details zu den Spalten in der folgenden Tabelle finden Sie in der Tabelle [Resource types.](reference_policies_actions-resources-contextkeys.html#resources_table)

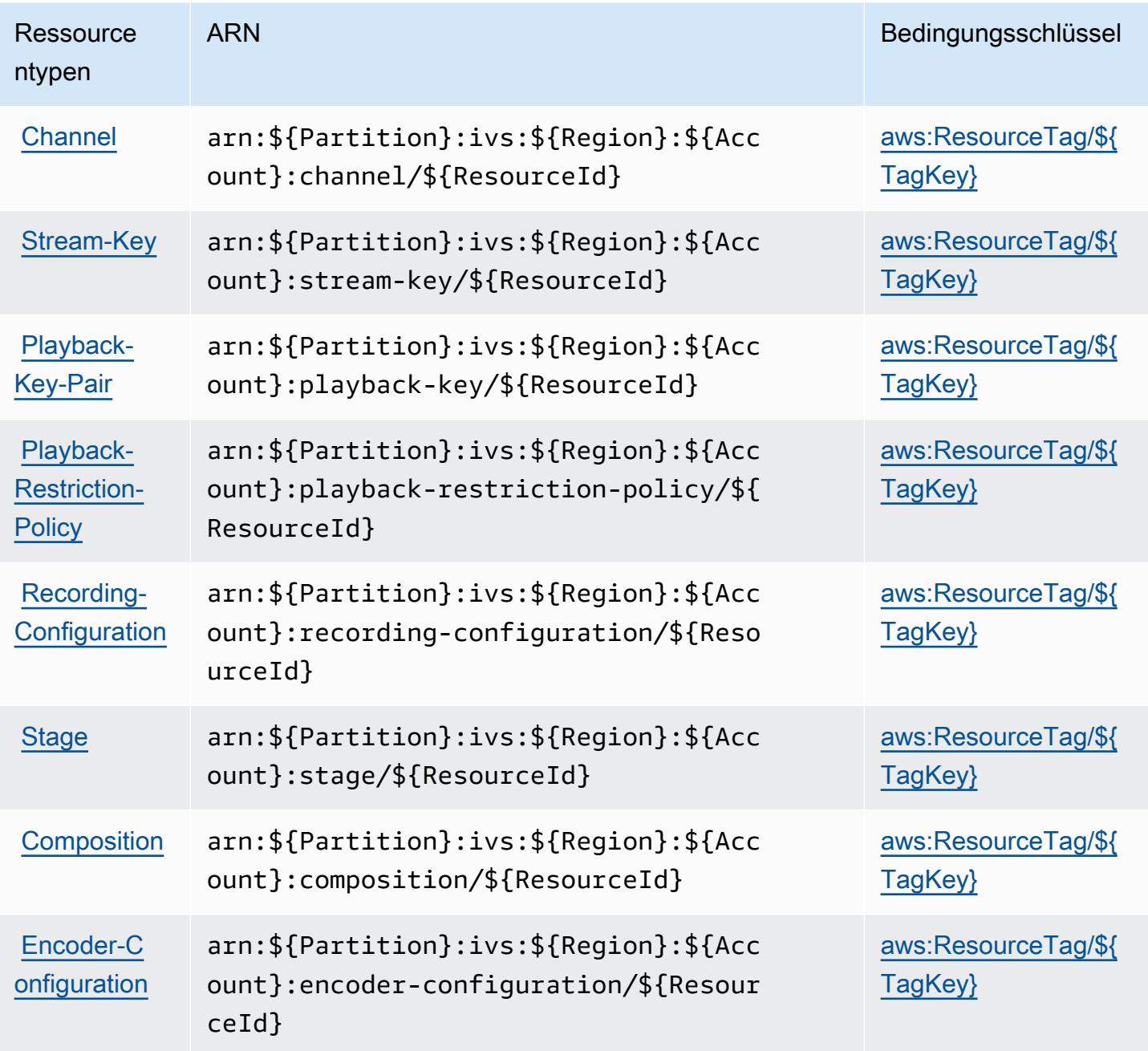

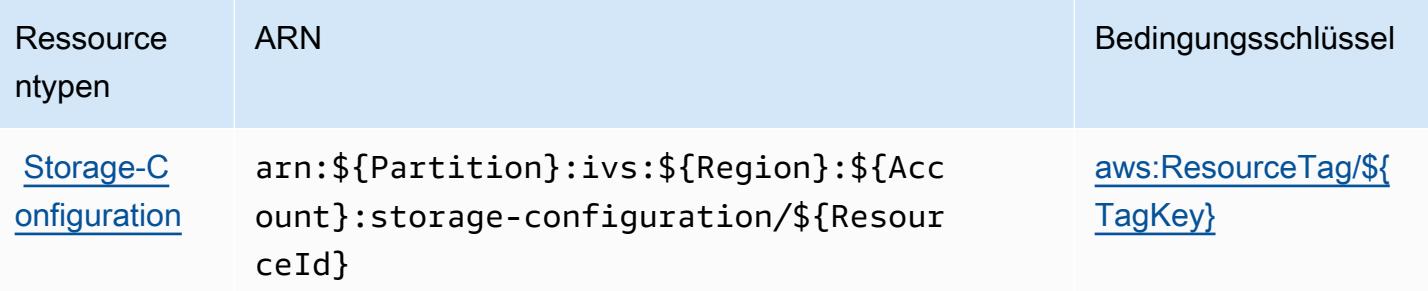

#### Bedingungsschlüssel für Amazon Interactive Video Service

Amazon Interactive Video Service definiert die folgenden Bedingungsschlüssel, die im Condition-Element einer IAM-Richtlinie verwendet werden können. Diese Schlüssel können Sie verwenden, um die Bedingungen zu verfeinern, unter denen die Richtlinienanweisung angewendet wird. Details zu den Spalten in der folgenden Tabelle finden Sie in der Tabelle [Bedingungsschlüssel.](reference_policies_actions-resources-contextkeys.html#context_keys_table)

Eine Liste der globalen Bedingungsschlüssel, die für alle Services verfügbar sind, finden Sie unter [Verfügbare globale Bedingungsschlüssel](https://docs.aws.amazon.com/IAM/latest/UserGuide/reference_policies_condition-keys.html#AvailableKeys).

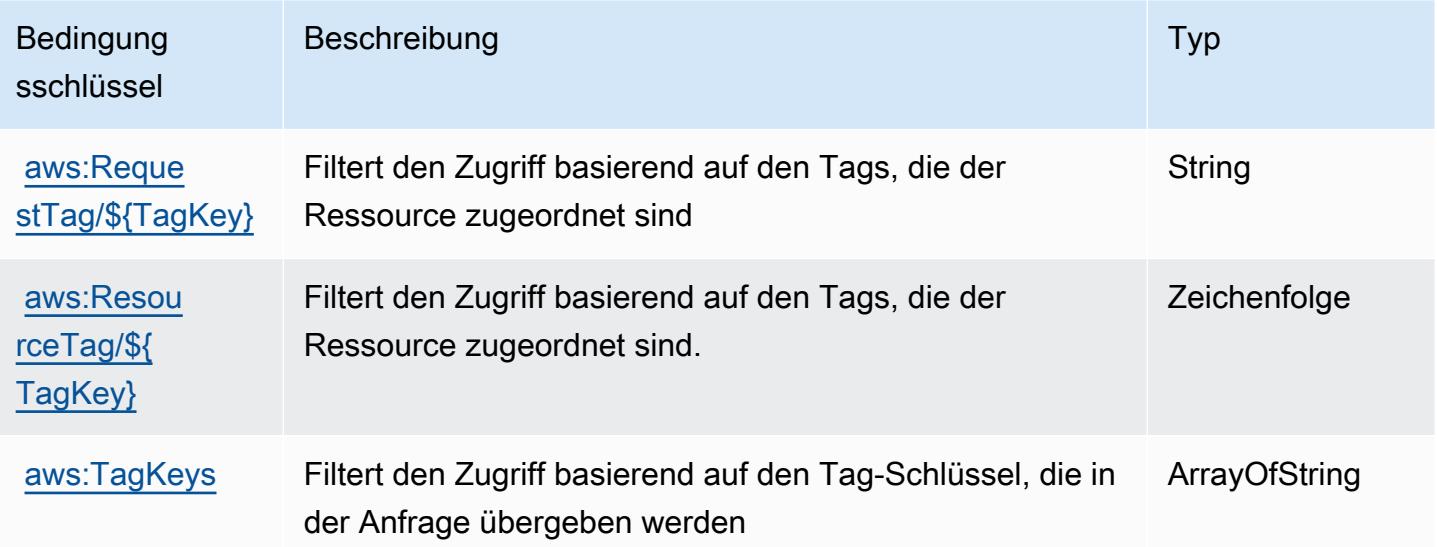

# Aktionen, Ressourcen und Bedingungsschlüssel für Amazon Interactive Video Service Chat.

Amazon Interactive Video Service Chat (Servicepräfix: ivschat) stellt die folgenden servicespezifischen Ressourcen, Aktionen und Bedingungskontextschlüssel für die Verwendung in IAM-Berechtigungsrichtlinien bereit.

#### Referenzen:

- Erfahren Sie, wie Sie [diesen Service konfigurieren.](https://docs.aws.amazon.com/ivs/latest/ChatUserGuide/what-is.html)
- Zeigen Sie eine Liste der [API-Vorgänge an, die für diesen Service verfügbar sind](https://docs.aws.amazon.com/ivs/latest/ChatAPIReference/Welcome.html).
- Erfahren Sie, wie Sie diesen Service und seine Ressourcen [mithilfe von IAM](https://docs.aws.amazon.com/ivs/latest/ChatUserGuide/security-iam.html)-Berechtigungsrichtlinien schützen.

#### Themen

- [Von Amazon Interactive Video Service Chat definierte Aktionen](#page-3173-0)
- [Von Amazon Interactive Video Service Chat definierte Ressourcentypen](#page-3178-0)
- [Bedingungsschlüssel für Amazon Interactive Video Service Chat](#page-3178-1)

#### <span id="page-3173-0"></span>Von Amazon Interactive Video Service Chat definierte Aktionen

Sie können die folgenden Aktionen im Element Action einer IAM-Richtlinienanweisung angeben. Verwenden Sie Richtlinien, um Berechtigungen zum Ausführen einer Operation in AWS zu erteilen. Wenn Sie eine Aktion in einer Richtlinie verwenden, erlauben oder verweigern Sie in der Regel den Zugriff auf die API-Operation oder den CLI-Befehl mit demselben Namen. Dabei kann es mitunter vorkommen, dass eine einzige Aktion den Zugriff auf mehr als eine Operation steuert. Alternativ erfordern einige Vorgänge mehrere verschiedene Aktionen.

Die Spalte Resource types (Ressourcentypen) der Aktionstabelle gibt an, ob die Aktion Berechtigungen auf Ressourcenebene unterstützt. Wenn es keinen Wert für diese Spalte gibt, müssen Sie alle Ressourcen ("\*") im Element Resource Ihrer Richtlinienanweisung angeben. Wenn die Spalte einen Ressourcentyp enthält, können Sie einen ARN dieses Typs in einer Anweisung mit dieser Aktion angeben. Wenn für die Aktion eine oder mehrere Ressourcen erforderlich sind, muss der Aufrufer die Erlaubnis haben, die Aktion mit diesen Ressourcen zu verwenden. Erforderliche Ressourcen sind in der Tabelle mit einem Sternchen (\*) gekennzeichnet. Wenn Sie den Ressourcenzugriff mit dem Element Resource in einer IAM-Richtlinie einschränken, müssen Sie für jeden erforderlichen Ressourcentyp einen ARN oder ein Muster angeben. Einige Aktionen unterstützen mehrere Ressourcentypen. Wenn der Ressourcentyp optional ist (nicht als erforderlich angegeben), können Sie sich für einen der optionalen Ressourcentypen entscheiden.

Die Spalte Bedingungsschlüssel der Tabelle der Aktionen enthält Schlüssel, die Sie im Element Condition einer Richtlinienanweisung angeben können. Weitere Informationen zu den

Bedingungsschlüsseln, die den Ressourcen für den Service zugeordnet sind, finden Sie in der Spalte Bedingungsschlüssel der Tabelle der Ressourcentypen.

#### **a** Note

Die Ressourcenbedingungsschlüssel sind in der Tabelle [Ressourcentypen](#page-3178-0) enthalten. Sie finden einen Link zu dem Ressourcentyp, der für eine Aktion gilt, in der Spalte Ressourcentypen (\*erforderlich) der Tabelle "Aktionen". Der Ressourcentyp in der Tabelle "Ressourcentypen" enthält die Spalte Bedingungsschlüssel. Das sind die Ressourcenbedingungsschlüssel, die für eine Aktion in der Tabelle "Aktionen" gelten.

Details zu den Spalten in der folgenden Tabelle finden Sie in der Tabelle [Aktionen](reference_policies_actions-resources-contextkeys.html#actions_table)

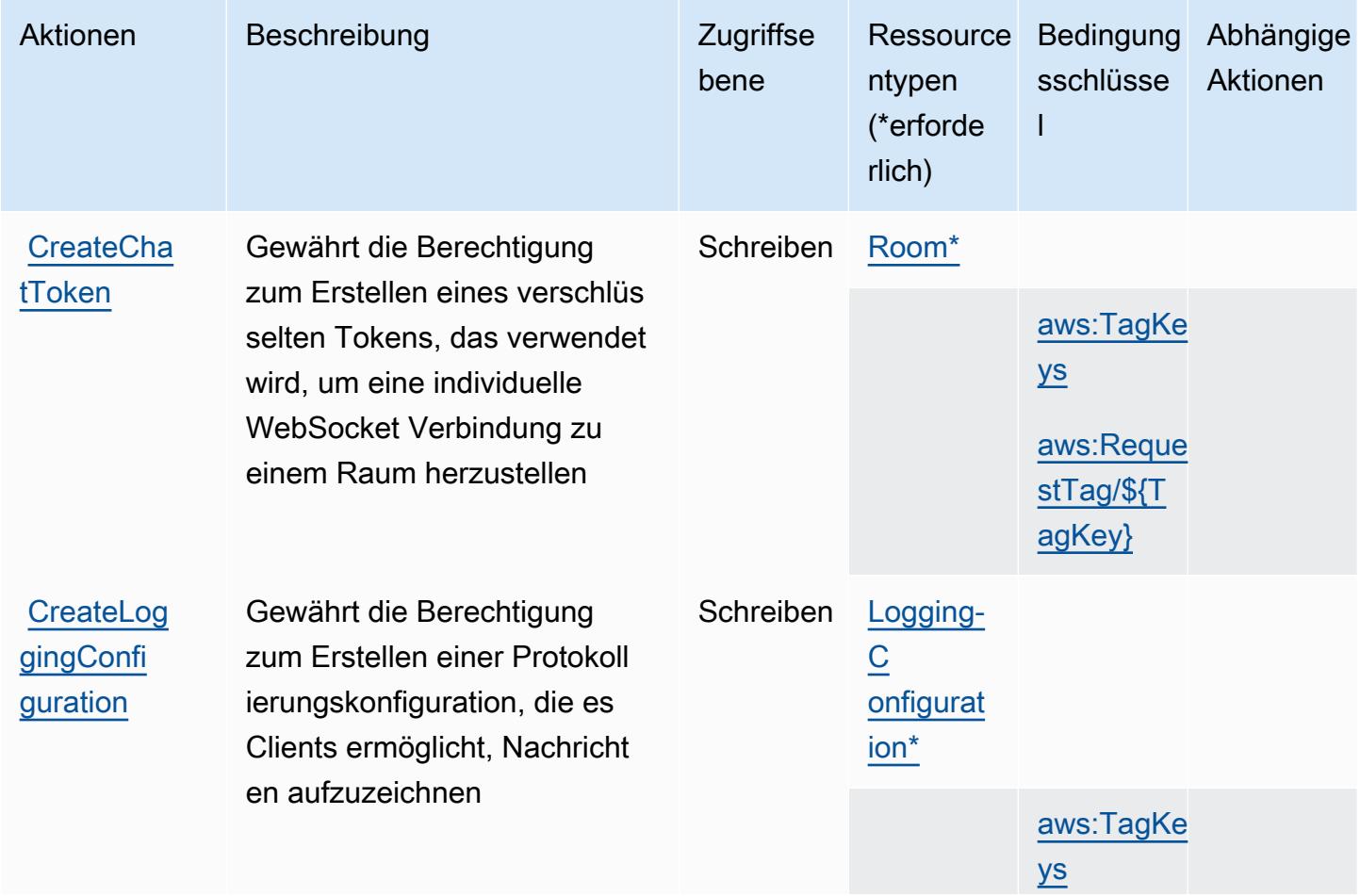

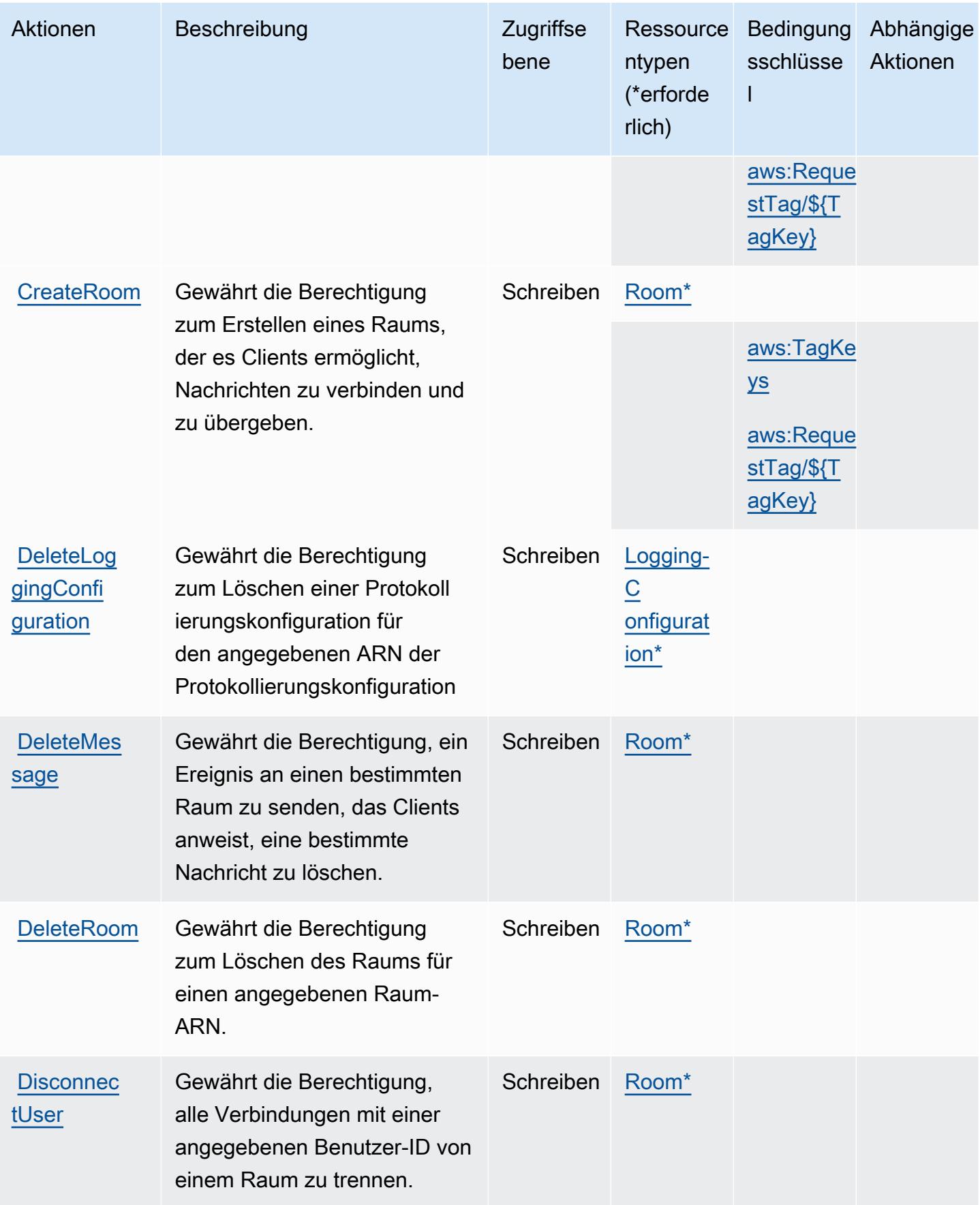

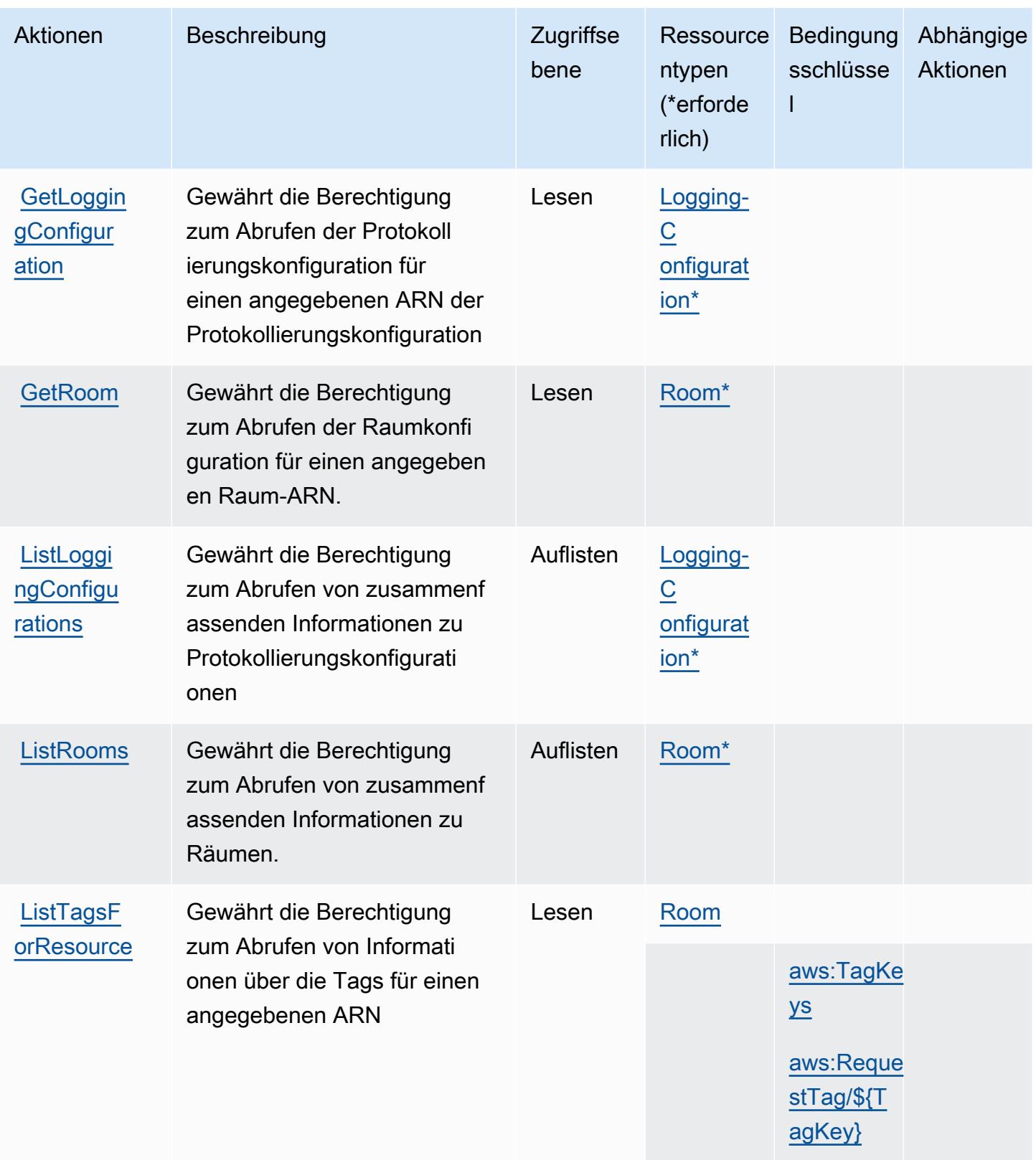

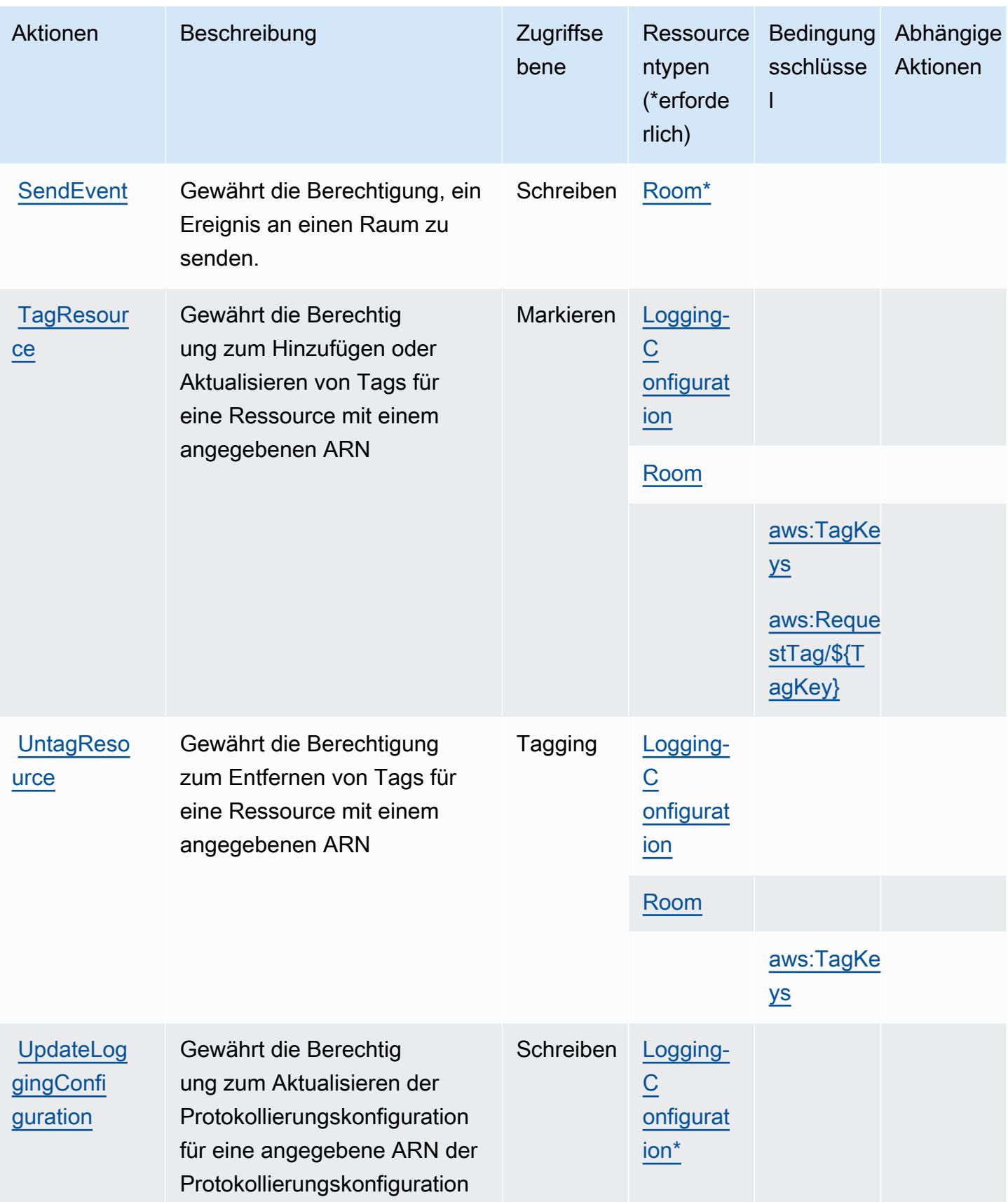

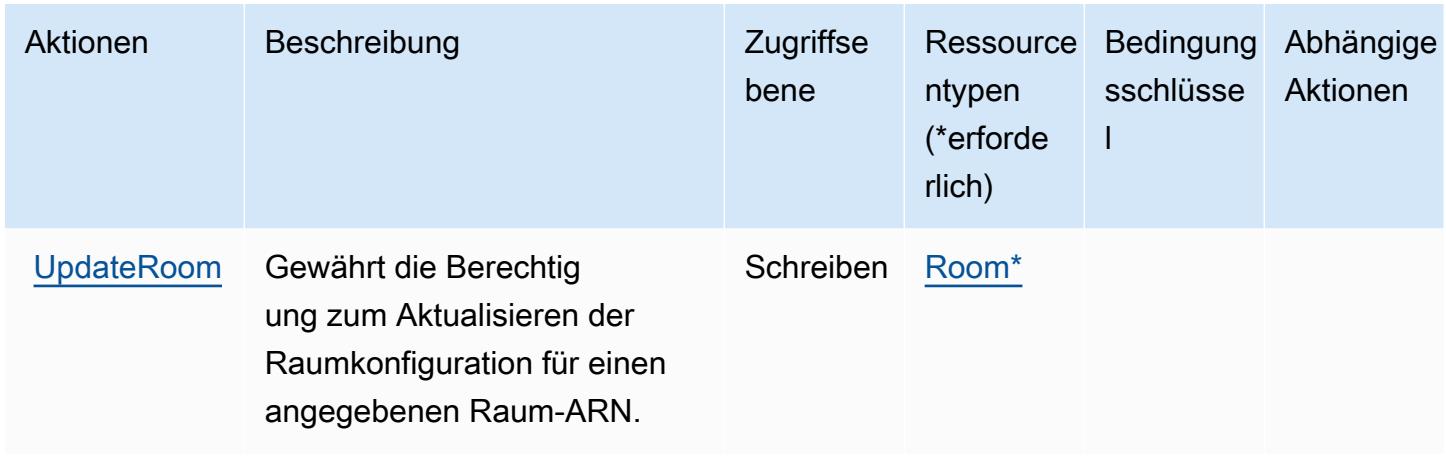

### <span id="page-3178-0"></span>Von Amazon Interactive Video Service Chat definierte Ressourcentypen

Die folgenden Ressourcentypen werden von diesem Service definiert und können im Element Resource von IAM-Berechtigungsrichtlinienanweisungen verwendet werden. Jede Aktion in der [Tabelle "Aktionen"](#page-3173-0) identifiziert die Ressourcentypen, die mit der Aktion angegeben werden können. Ein Ressourcentyp kann auch definieren, welche Bedingungsschlüssel Sie in einer Richtlinie einschließen können. Diese Schlüssel werden in der letzten Spalte der Tabelle der Ressourcentypen angezeigt. Details zu den Spalten in der folgenden Tabelle finden Sie in der Tabelle [Resource types.](reference_policies_actions-resources-contextkeys.html#resources_table)

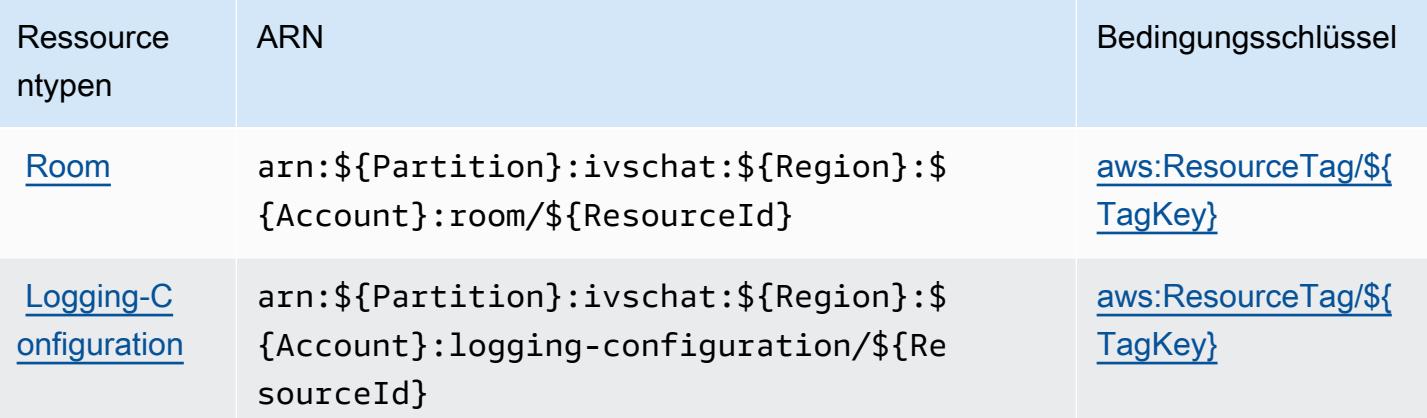

### <span id="page-3178-1"></span>Bedingungsschlüssel für Amazon Interactive Video Service Chat

Amazon Interactive Video Service Chat definiert die folgenden Bedingungsschlüssel, die im Condition-Element einer IAM-Richtlinie verwendet werden können. Diese Schlüssel können Sie verwenden, um die Bedingungen zu verfeinern, unter denen die Richtlinienanweisung angewendet wird. Details zu den Spalten in der folgenden Tabelle finden Sie in der Tabelle [Bedingungsschlüssel](reference_policies_actions-resources-contextkeys.html#context_keys_table).

Eine Liste der globalen Bedingungsschlüssel, die für alle Services verfügbar sind, finden Sie unter [Verfügbare globale Bedingungsschlüssel](https://docs.aws.amazon.com/IAM/latest/UserGuide/reference_policies_condition-keys.html#AvailableKeys).

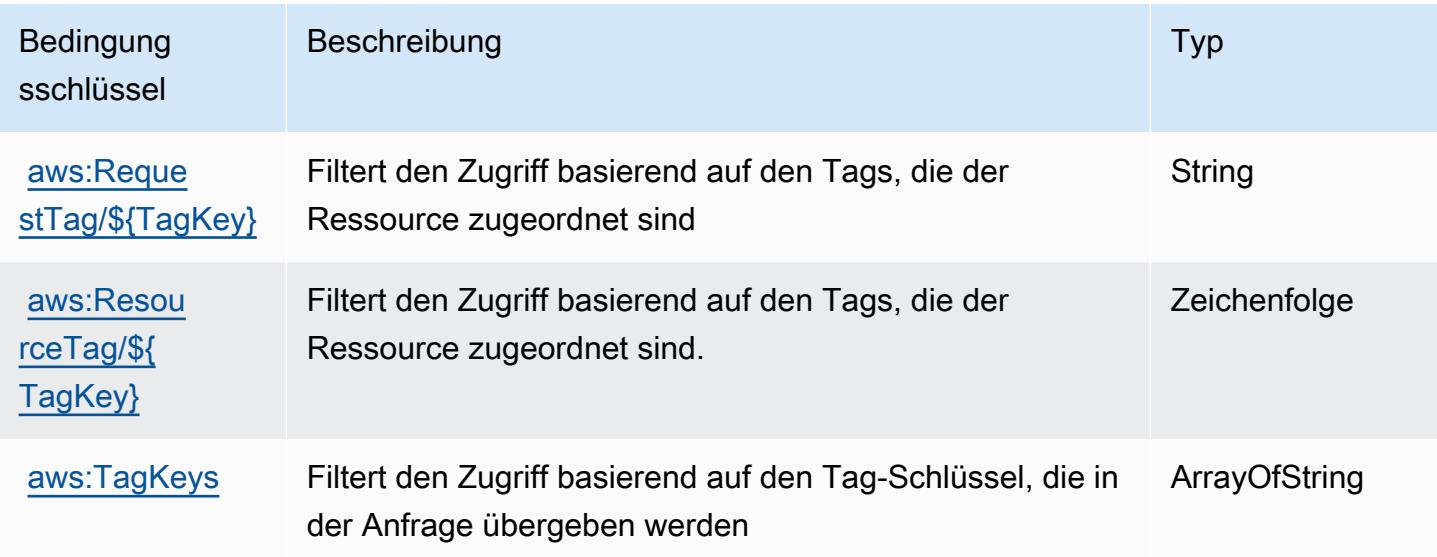

## Aktionen, Ressourcen und Bedingungsschlüssel für AWS Invoicing Service

AWS Invoicing Service (Servicepräfix: invoicing) stellt die folgenden servicespezifischen Ressourcen, Aktionen und Bedingungskontextschlüssel für die Verwendung in IAM-Berechtigungsrichtlinien bereit.

Referenzen:

- Erfahren Sie, wie Sie [diesen Service konfigurieren.](https://docs.aws.amazon.com/awsaccountbilling/latest/aboutv2/billing-what-is.html)
- Zeigen Sie eine Liste der [API-Operationen an, die für diesen Service verfügbar sind](https://docs.aws.amazon.com/awsaccountbilling/latest/aboutv2/billing-permissions-ref.html).
- Erfahren Sie, wie Sie diesen Service und seine Ressourcen [mithilfe von IAM](https://docs.aws.amazon.com/awsaccountbilling/latest/aboutv2/security-iam.html)-Berechtigungsrichtlinien schützen.

#### Themen

- [Von AWS Invoicing Service definierte Aktionen](#page-3180-0)
- [Von AWS Invoicing Service definierte Ressourcentypen](#page-3181-0)
- [Bedingungsschlüssel für AWS Invoicing Service](#page-3182-0)

## <span id="page-3180-0"></span>Von AWS Invoicing Service definierte Aktionen

Sie können die folgenden Aktionen im Element Action einer IAM-Richtlinienanweisung angeben. Verwenden Sie Richtlinien, um Berechtigungen zum Ausführen einer Operation in AWS zu erteilen. Wenn Sie eine Aktion in einer Richtlinie verwenden, erlauben oder verweigern Sie in der Regel den Zugriff auf die API-Operation oder den CLI-Befehl mit demselben Namen. Dabei kann es mitunter vorkommen, dass eine einzige Aktion den Zugriff auf mehr als eine Operation steuert. Alternativ erfordern einige Vorgänge mehrere verschiedene Aktionen.

Die Spalte Resource types (Ressourcentypen) der Aktionstabelle gibt an, ob die Aktion Berechtigungen auf Ressourcenebene unterstützt. Wenn es keinen Wert für diese Spalte gibt, müssen Sie alle Ressourcen ("\*") im Element Resource Ihrer Richtlinienanweisung angeben. Wenn die Spalte einen Ressourcentyp enthält, können Sie einen ARN dieses Typs in einer Anweisung mit dieser Aktion angeben. Wenn für die Aktion eine oder mehrere Ressourcen erforderlich sind, muss der Aufrufer die Erlaubnis haben, die Aktion mit diesen Ressourcen zu verwenden. Erforderliche Ressourcen sind in der Tabelle mit einem Sternchen (\*) gekennzeichnet. Wenn Sie den Ressourcenzugriff mit dem Element Resource in einer IAM-Richtlinie einschränken, müssen Sie für jeden erforderlichen Ressourcentyp einen ARN oder ein Muster angeben. Einige Aktionen unterstützen mehrere Ressourcentypen. Wenn der Ressourcentyp optional ist (nicht als erforderlich angegeben), können Sie sich für einen der optionalen Ressourcentypen entscheiden.

Die Spalte Bedingungsschlüssel der Tabelle der Aktionen enthält Schlüssel, die Sie im Element Condition einer Richtlinienanweisung angeben können. Weitere Informationen zu den Bedingungsschlüsseln, die den Ressourcen für den Service zugeordnet sind, finden Sie in der Spalte Bedingungsschlüssel der Tabelle der Ressourcentypen.

#### **a** Note

Die Ressourcenbedingungsschlüssel sind in der Tabelle [Ressourcentypen](#page-3181-0) enthalten. Sie finden einen Link zu dem Ressourcentyp, der für eine Aktion gilt, in der Spalte Ressourcentypen (\*erforderlich) der Tabelle "Aktionen". Der Ressourcentyp in der Tabelle "Ressourcentypen" enthält die Spalte Bedingungsschlüssel. Das sind die Ressourcenbedingungsschlüssel, die für eine Aktion in der Tabelle "Aktionen" gelten.

Details zu den Spalten in der folgenden Tabelle finden Sie in der Tabelle [Aktionen](reference_policies_actions-resources-contextkeys.html#actions_table)

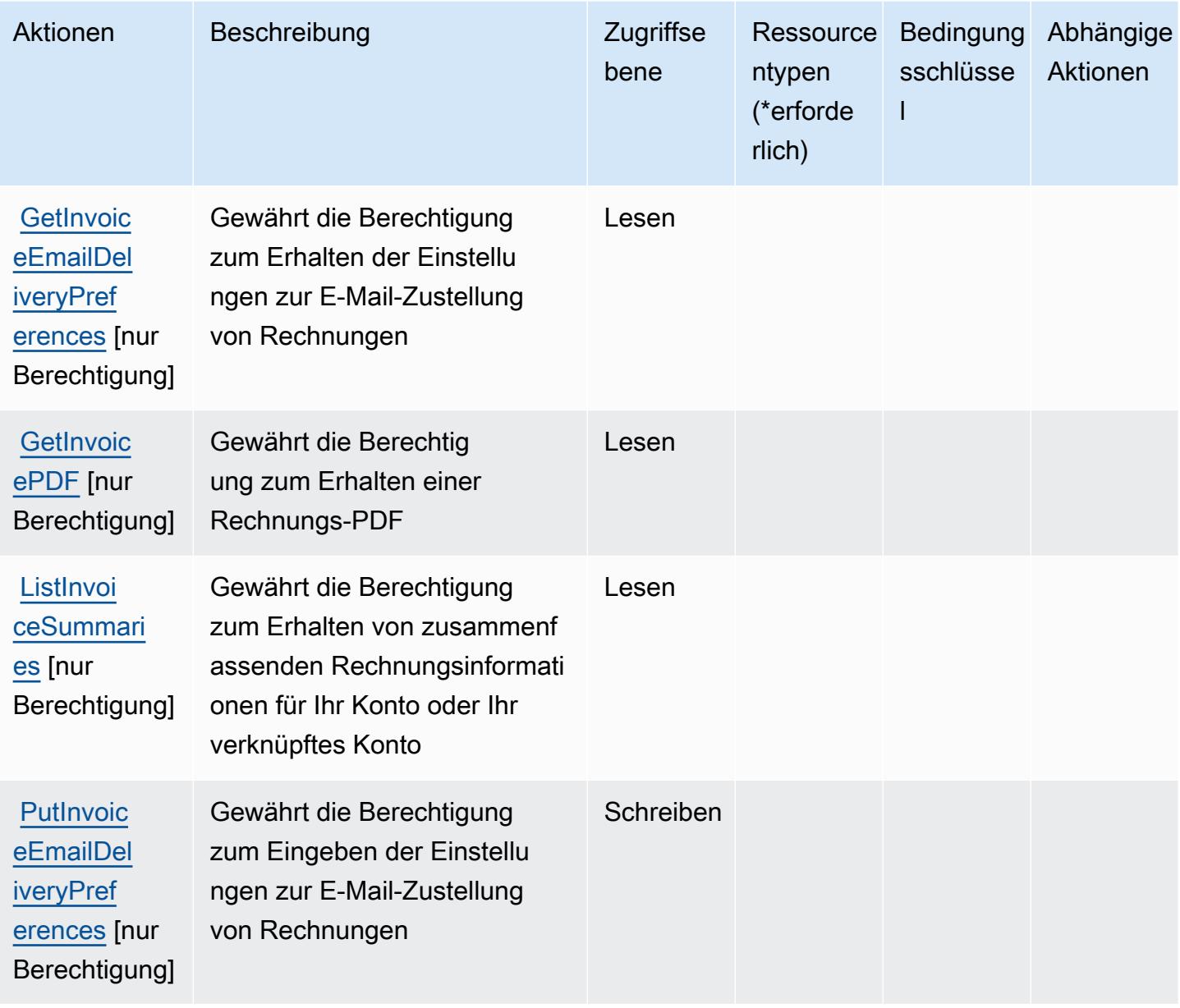

<span id="page-3181-0"></span>Von AWS Invoicing Service definierte Ressourcentypen

AWS Invoicing Service unterstützt die Angabe eines Ressourcen-ARN im Resource-Element einer IAM-Richtlinienanweisung nicht. Um den Zugriff auf AWS Invoicing Service zu erlauben, geben Sie "Resource": "\*" in Ihrer Richtlinie an.

## <span id="page-3182-0"></span>Bedingungsschlüssel für AWS Invoicing Service

Invoicing Service hat keine servicespezifischen Kontextschlüssel, die im Condition-Element von Richtlinienanweisungen verwendet werden können. Eine Liste der globalen Kontextschlüssel, die für alle Services verfügbar sind, finden Sie unter [Verfügbare Schlüssel für Bedingungen.](https://docs.aws.amazon.com/IAM/latest/UserGuide/reference_policies_condition-keys.html#AvailableKeys)

## Aktionen, Ressourcen und Bedingungsschlüssel für AWS IoT

AWS IoT (Servicepräfix: iot) stellt die folgenden servicespezifischen Ressourcen, Aktionen und Bedingungskontextschlüssel für die Verwendung in IAM-Berechtigungsrichtlinien bereit.

#### Referenzen:

- Erfahren Sie, wie Sie [diesen Service konfigurieren.](https://docs.aws.amazon.com/iot/latest/developerguide/what-is-aws-iot.html)
- Zeigen Sie eine Liste der [API-Vorgänge an, die für diesen Service verfügbar sind](https://docs.aws.amazon.com/iot/latest/apireference/).
- Erfahren Sie, wie Sie diesen Service und seine Ressourcen [mithilfe von IAM](https://docs.aws.amazon.com/iot/latest/developerguide/authorization.html)-Berechtigungsrichtlinien schützen.

#### Themen

- [Von AWS IoT definierte Aktionen](#page-3182-1)
- [Von AWS IoT definierte Ressourcentypen](#page-3234-0)
- [Bedingungsschlüssel für AWS IoT](#page-3237-0)

### <span id="page-3182-1"></span>Von AWS IoT definierte Aktionen

Sie können die folgenden Aktionen im Element Action einer IAM-Richtlinienanweisung angeben. Verwenden Sie Richtlinien, um Berechtigungen zum Ausführen einer Operation in AWS zu erteilen. Wenn Sie eine Aktion in einer Richtlinie verwenden, erlauben oder verweigern Sie in der Regel den Zugriff auf die API-Operation oder den CLI-Befehl mit demselben Namen. Dabei kann es mitunter vorkommen, dass eine einzige Aktion den Zugriff auf mehr als eine Operation steuert. Alternativ erfordern einige Vorgänge mehrere verschiedene Aktionen.

Die Spalte Resource types (Ressourcentypen) der Aktionstabelle gibt an, ob die Aktion Berechtigungen auf Ressourcenebene unterstützt. Wenn es keinen Wert für diese Spalte gibt, müssen Sie alle Ressourcen ("\*") im Element Resource Ihrer Richtlinienanweisung angeben. Wenn die Spalte einen Ressourcentyp enthält, können Sie einen ARN dieses Typs in einer Anweisung

mit dieser Aktion angeben. Wenn für die Aktion eine oder mehrere Ressourcen erforderlich sind, muss der Aufrufer die Erlaubnis haben, die Aktion mit diesen Ressourcen zu verwenden. Erforderliche Ressourcen sind in der Tabelle mit einem Sternchen (\*) gekennzeichnet. Wenn Sie den Ressourcenzugriff mit dem Element Resource in einer IAM-Richtlinie einschränken, müssen Sie für jeden erforderlichen Ressourcentyp einen ARN oder ein Muster angeben. Einige Aktionen unterstützen mehrere Ressourcentypen. Wenn der Ressourcentyp optional ist (nicht als erforderlich angegeben), können Sie sich für einen der optionalen Ressourcentypen entscheiden.

Die Spalte Bedingungsschlüssel der Tabelle der Aktionen enthält Schlüssel, die Sie im Element Condition einer Richtlinienanweisung angeben können. Weitere Informationen zu den Bedingungsschlüsseln, die den Ressourcen für den Service zugeordnet sind, finden Sie in der Spalte Bedingungsschlüssel der Tabelle der Ressourcentypen.

#### **a** Note

Die Ressourcenbedingungsschlüssel sind in der Tabelle [Ressourcentypen](#page-3234-0) enthalten. Sie finden einen Link zu dem Ressourcentyp, der für eine Aktion gilt, in der Spalte Ressourcentypen (\*erforderlich) der Tabelle "Aktionen". Der Ressourcentyp in der Tabelle "Ressourcentypen" enthält die Spalte Bedingungsschlüssel. Das sind die Ressourcenbedingungsschlüssel, die für eine Aktion in der Tabelle "Aktionen" gelten.

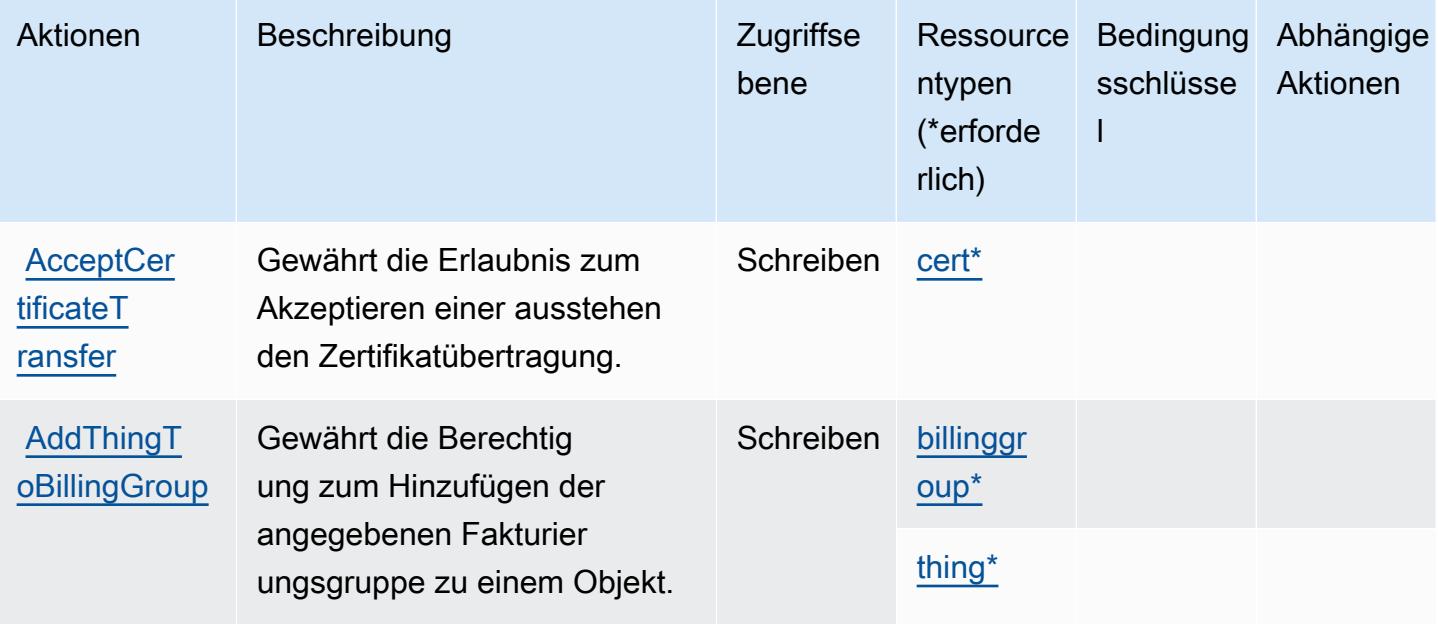

Details zu den Spalten in der folgenden Tabelle finden Sie in der Tabelle [Aktionen](reference_policies_actions-resources-contextkeys.html#actions_table)

Service-Authorization-Referenz

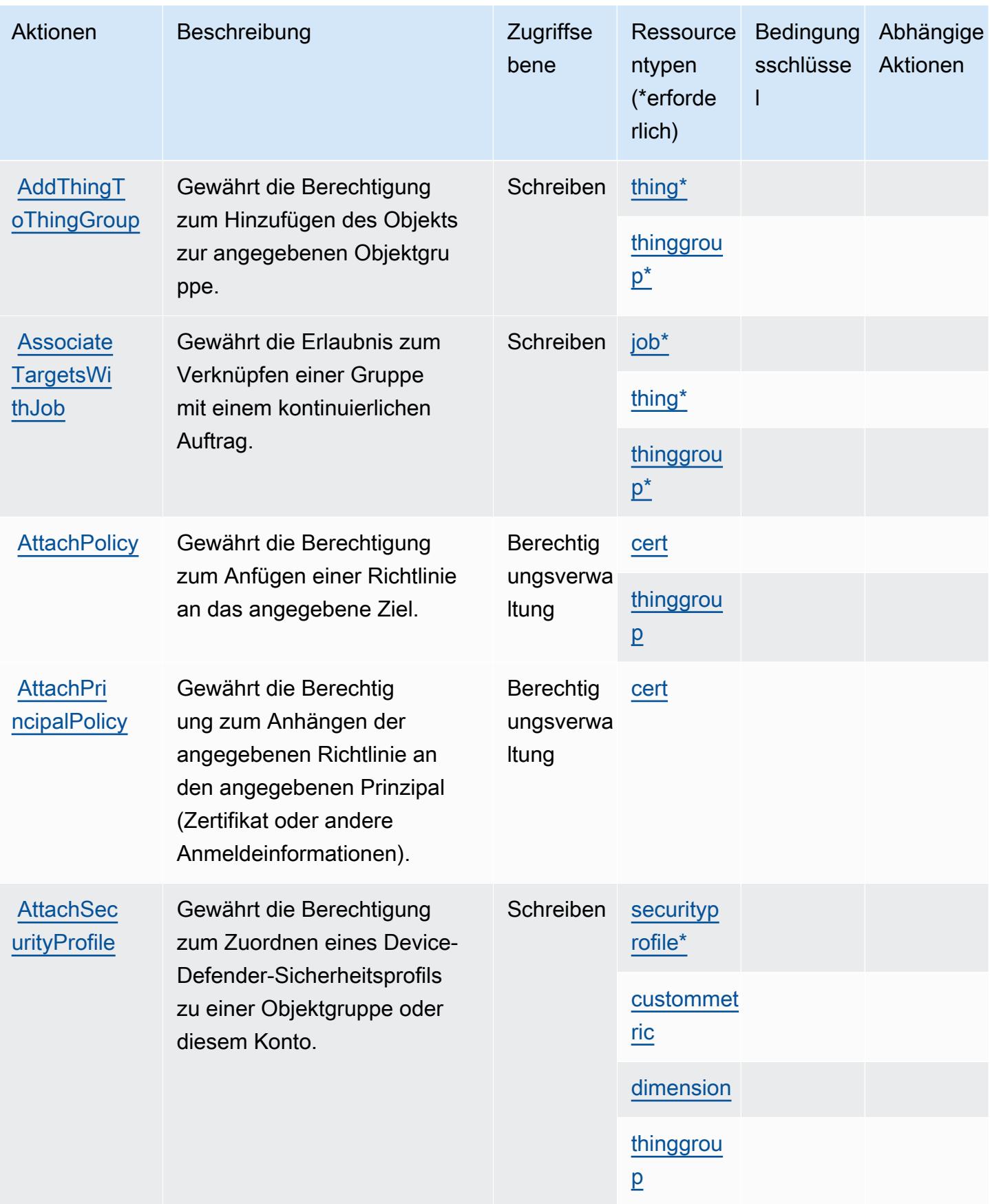

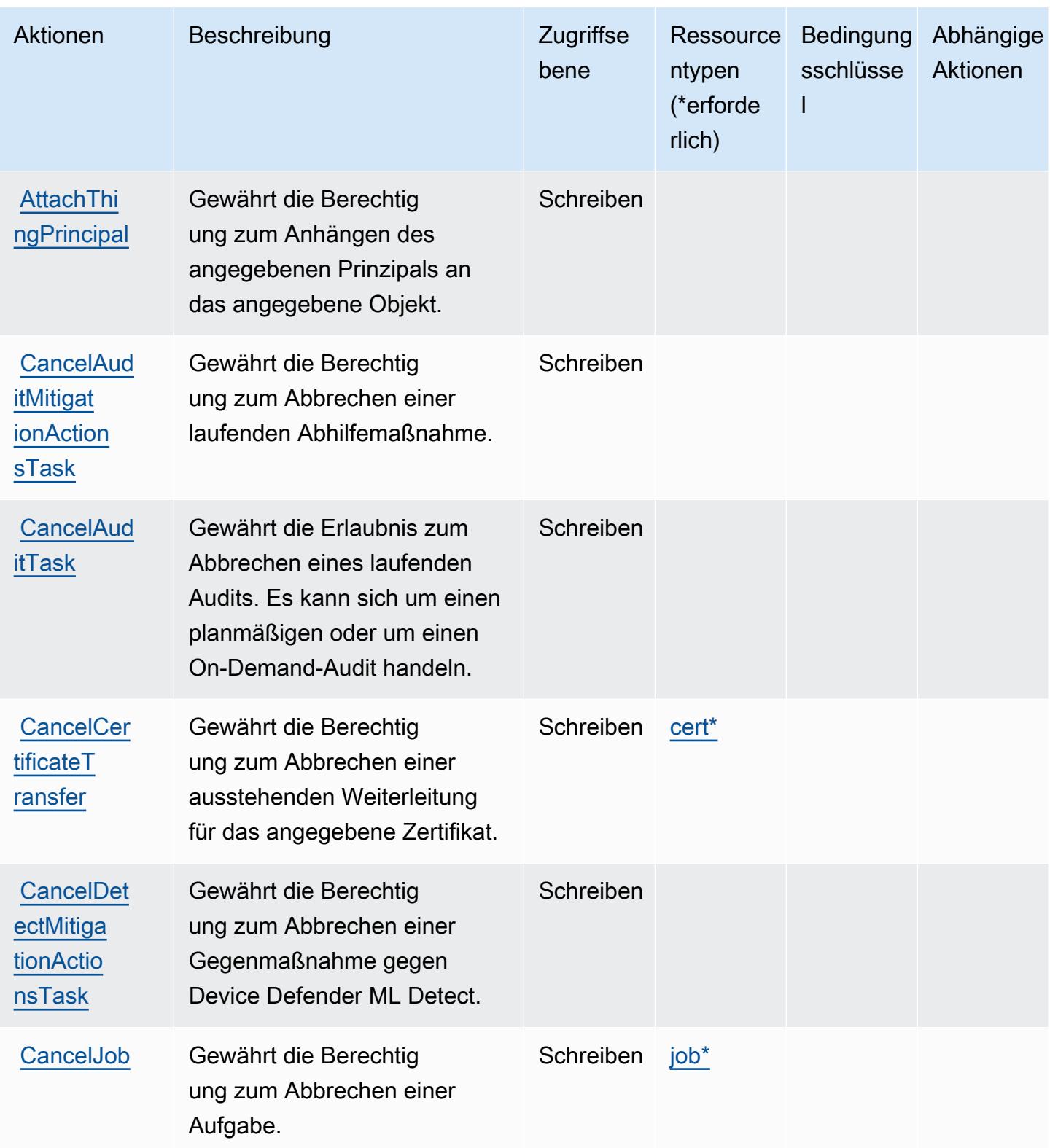

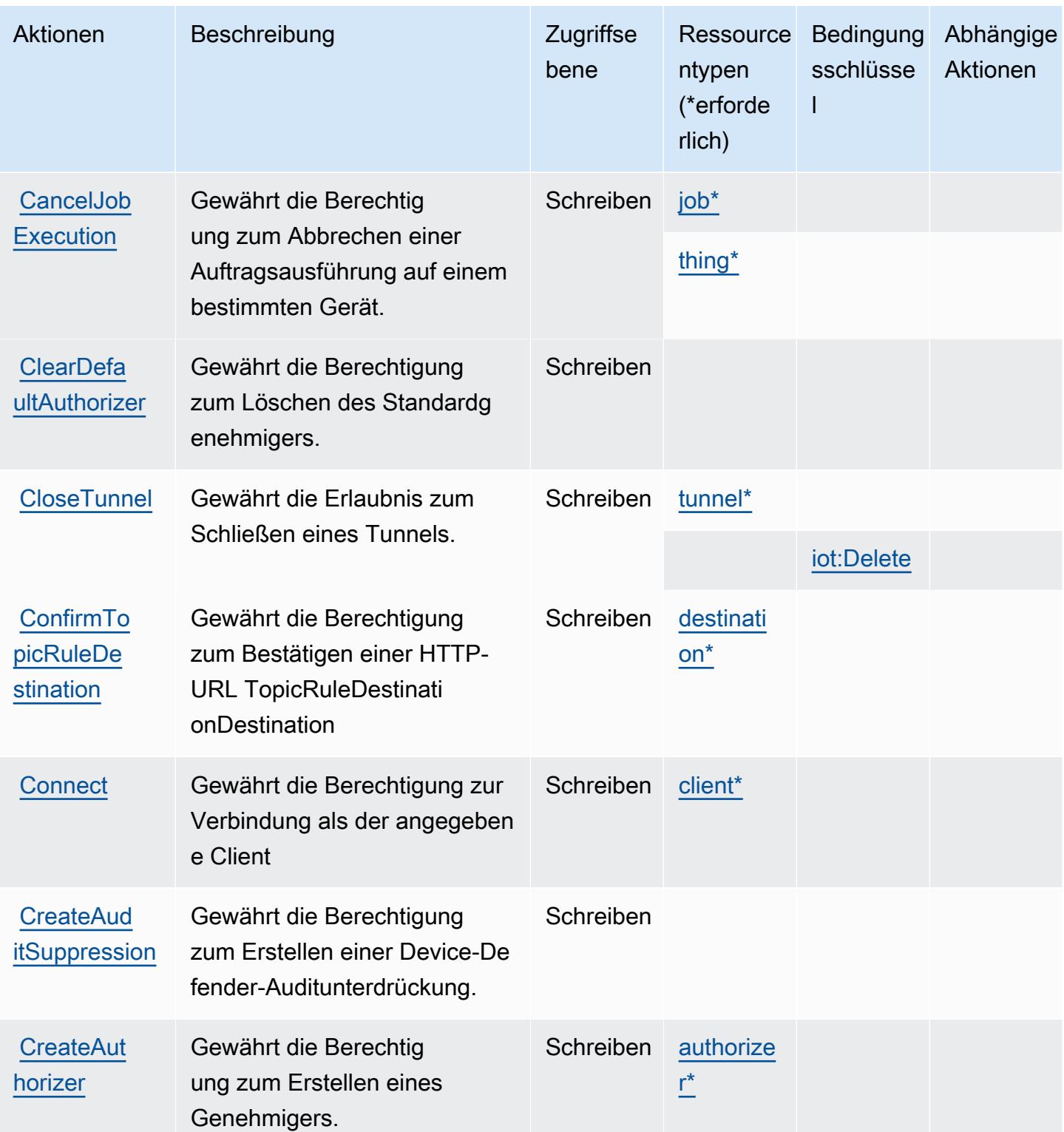

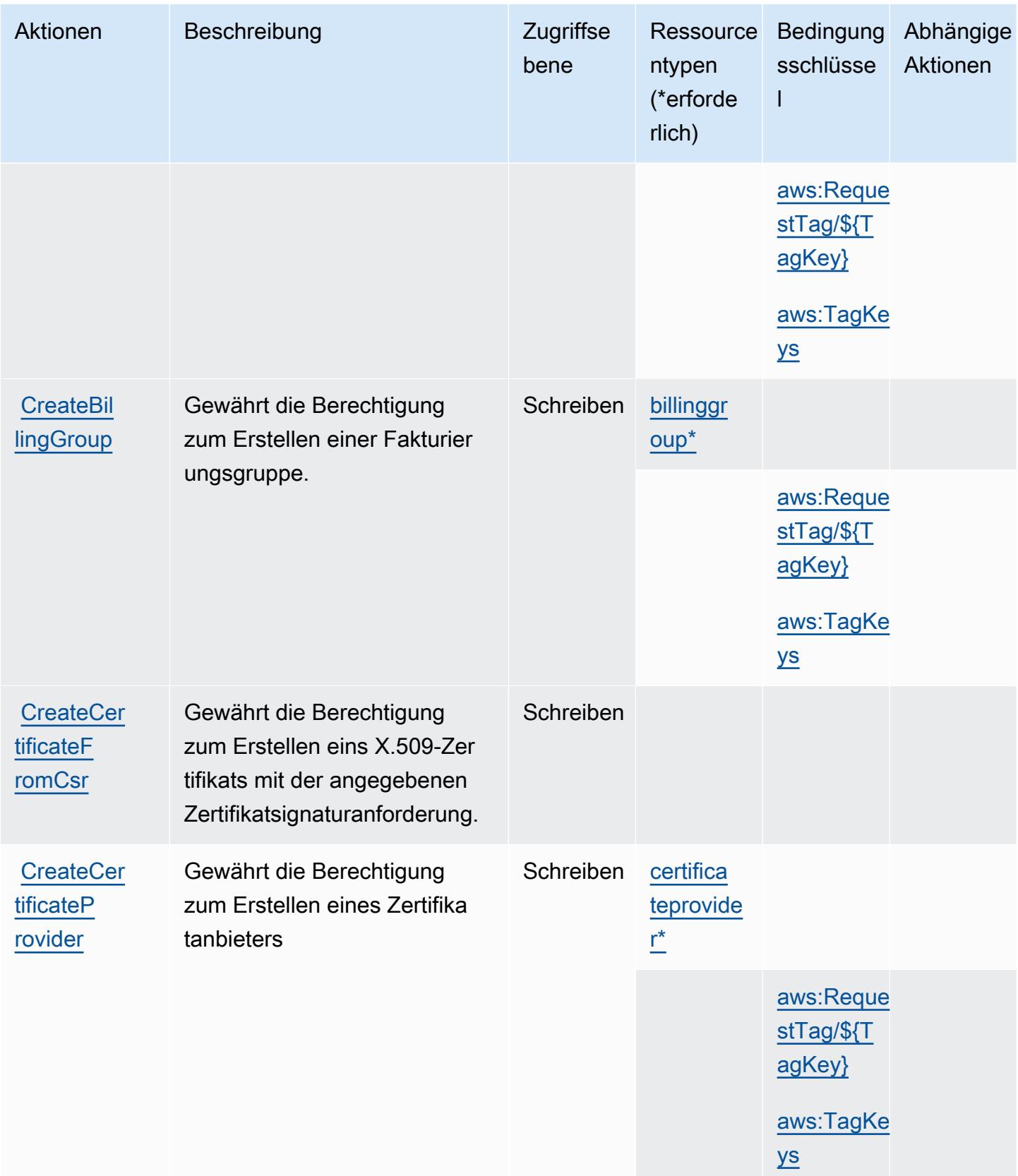

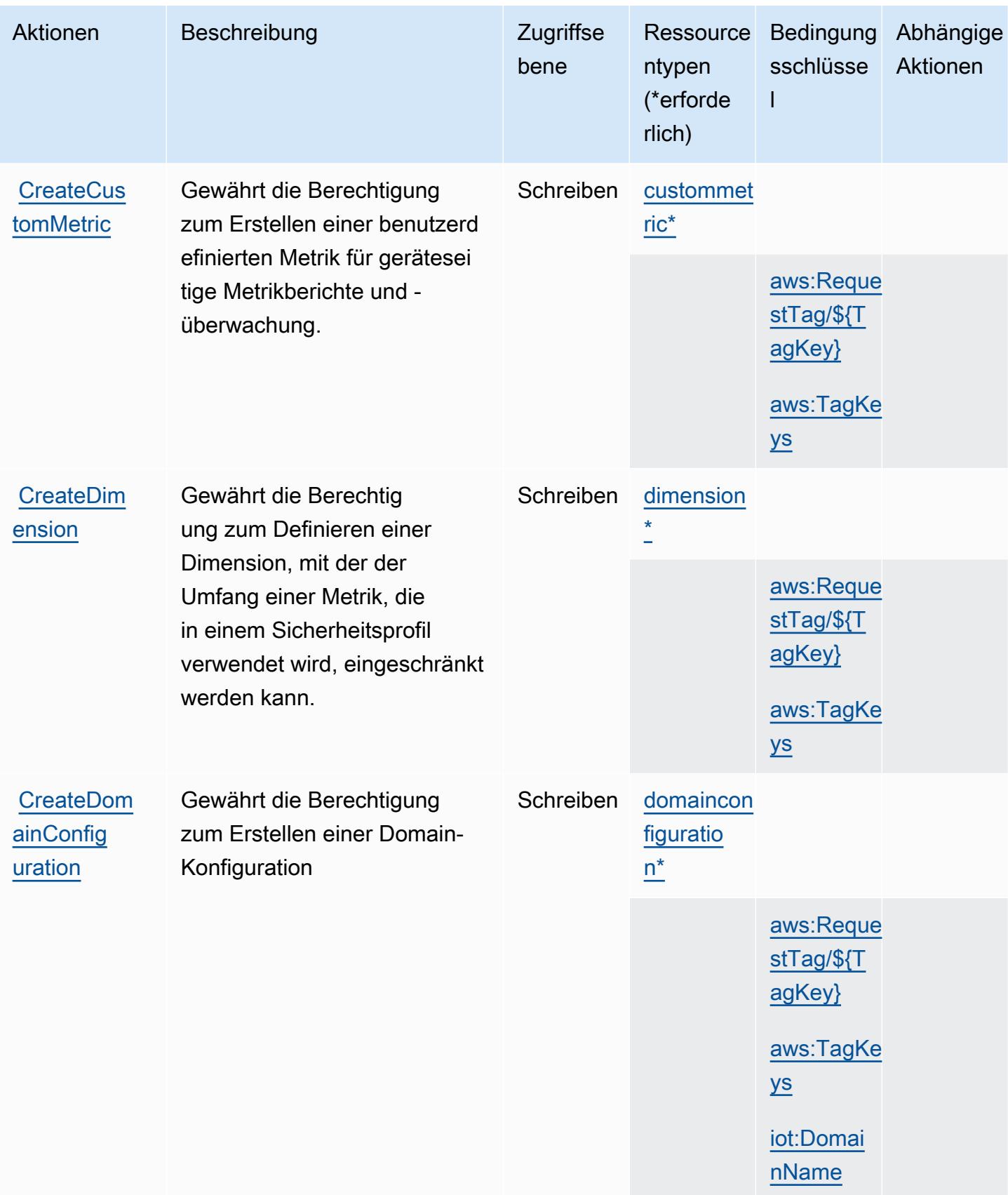

Service-Authorization-Referenz

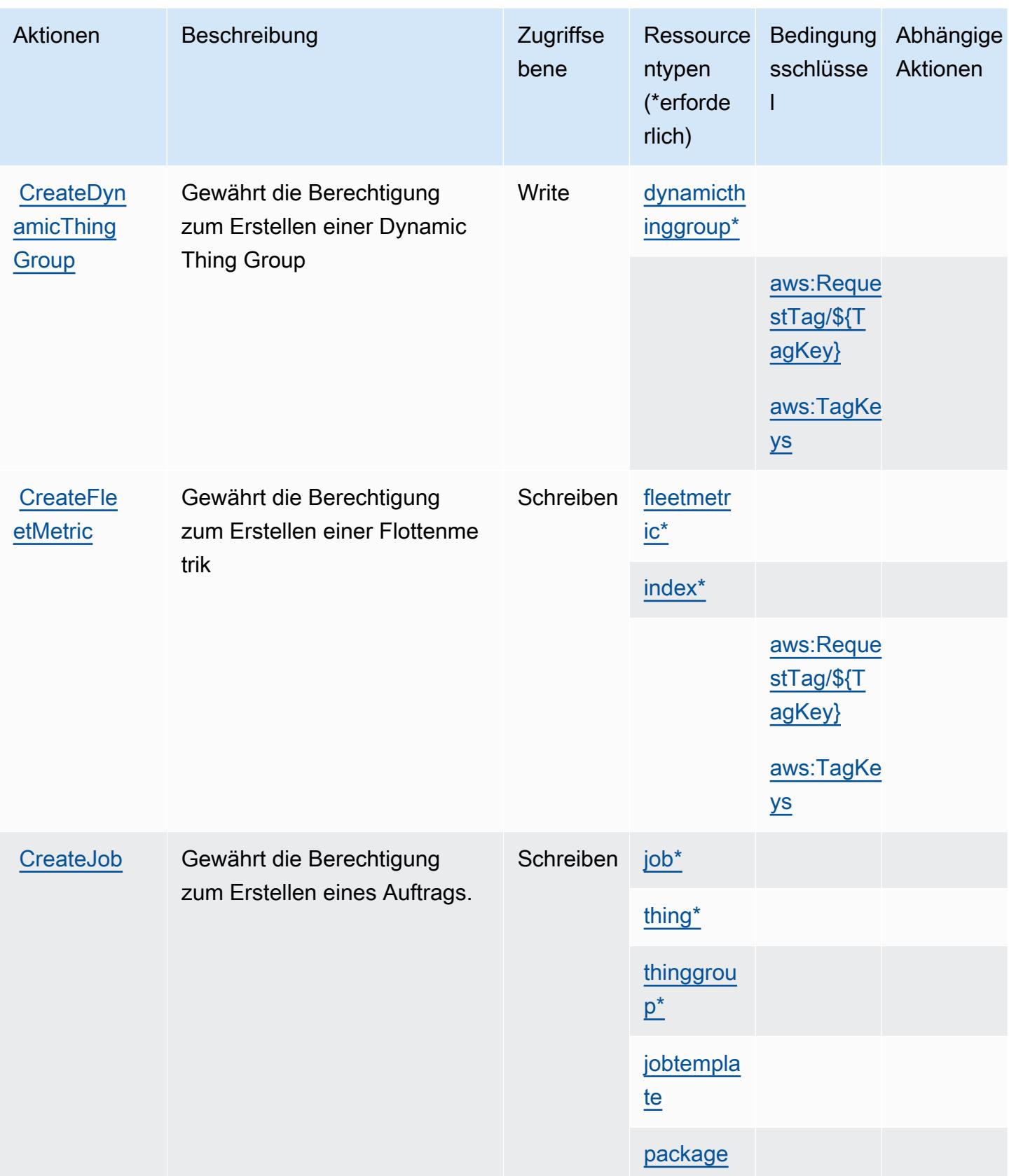

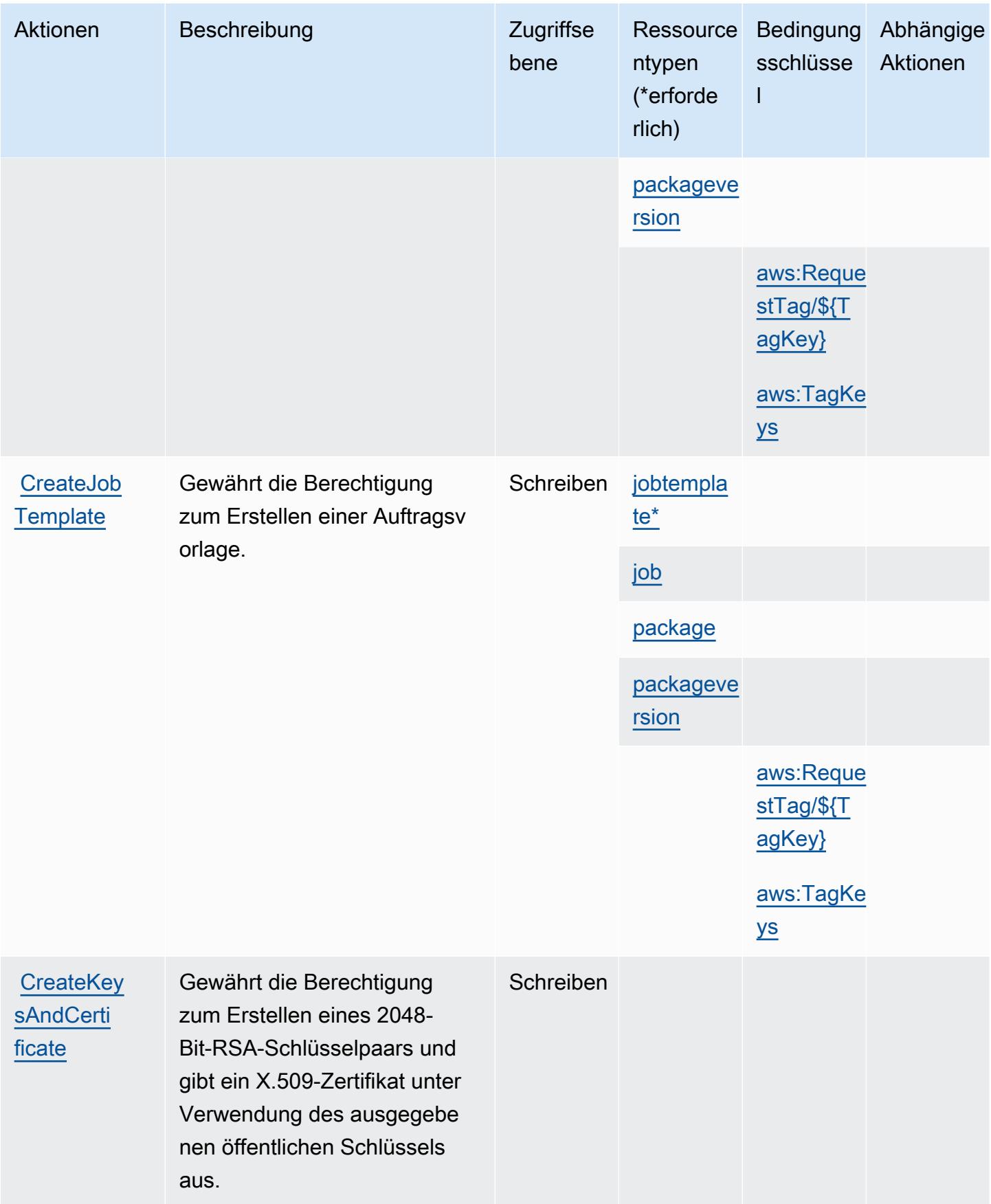

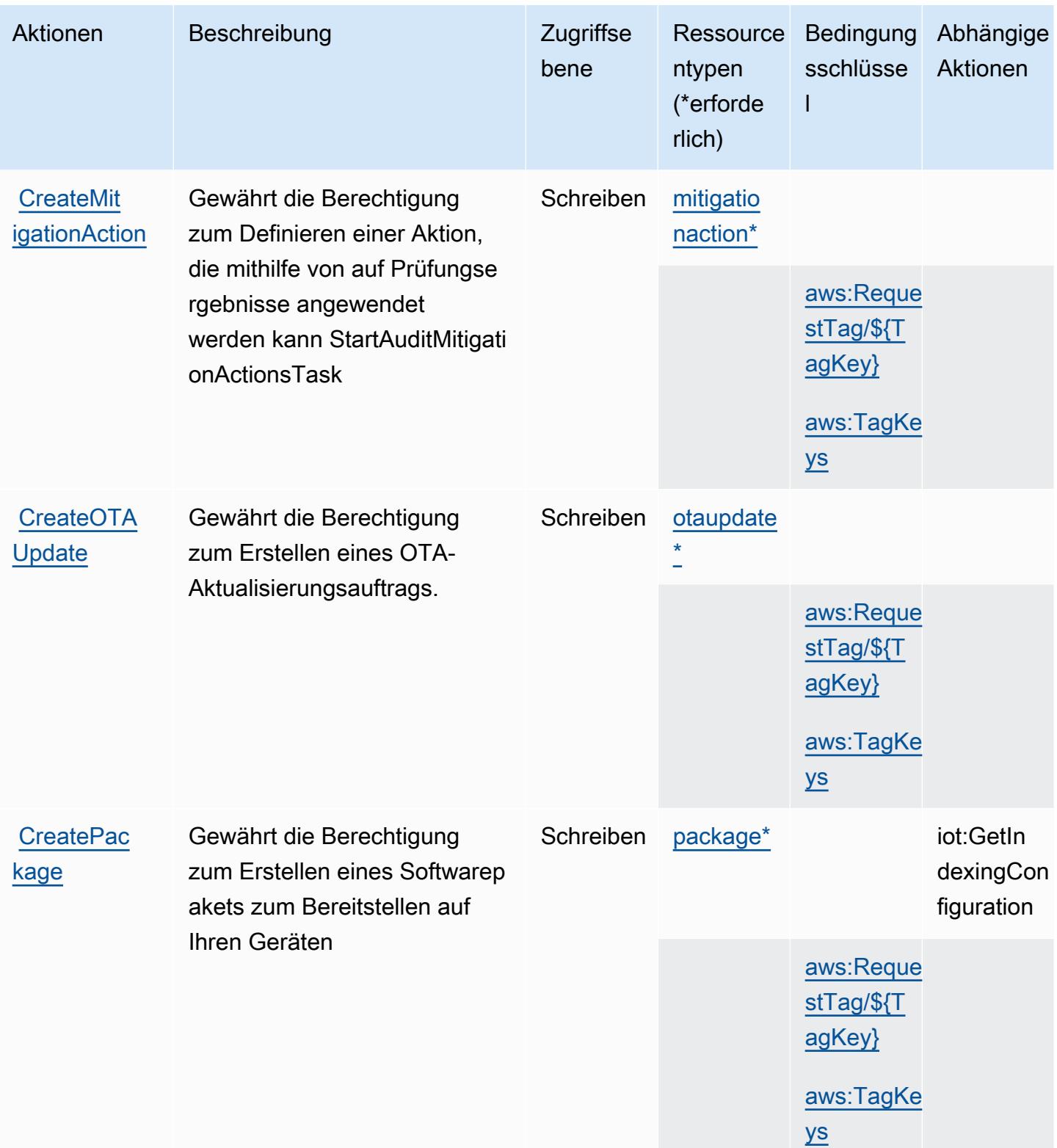

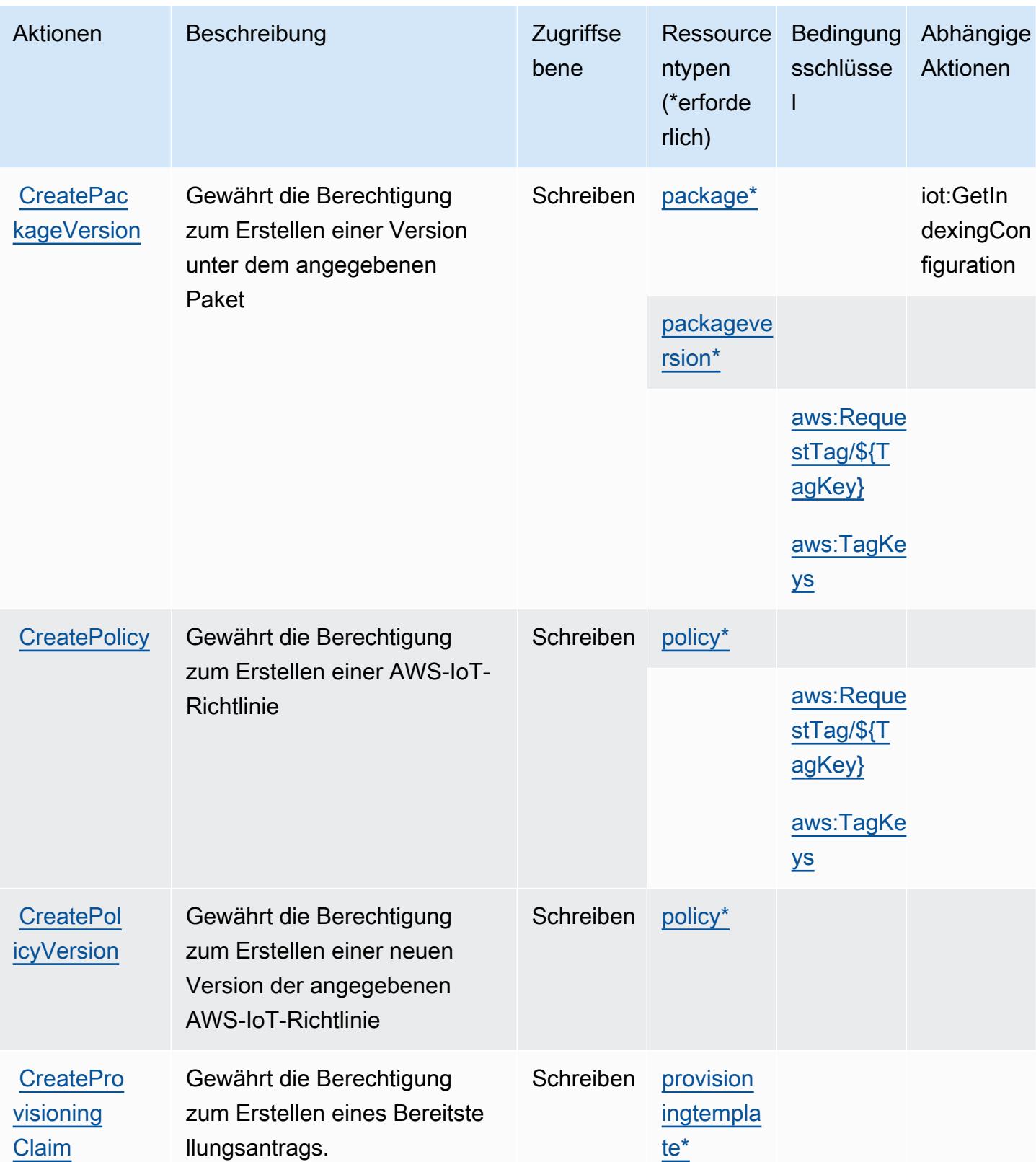

Service-Authorization-Referenz **Service-Authorization-Referenz** Service-Authorization-Referenz

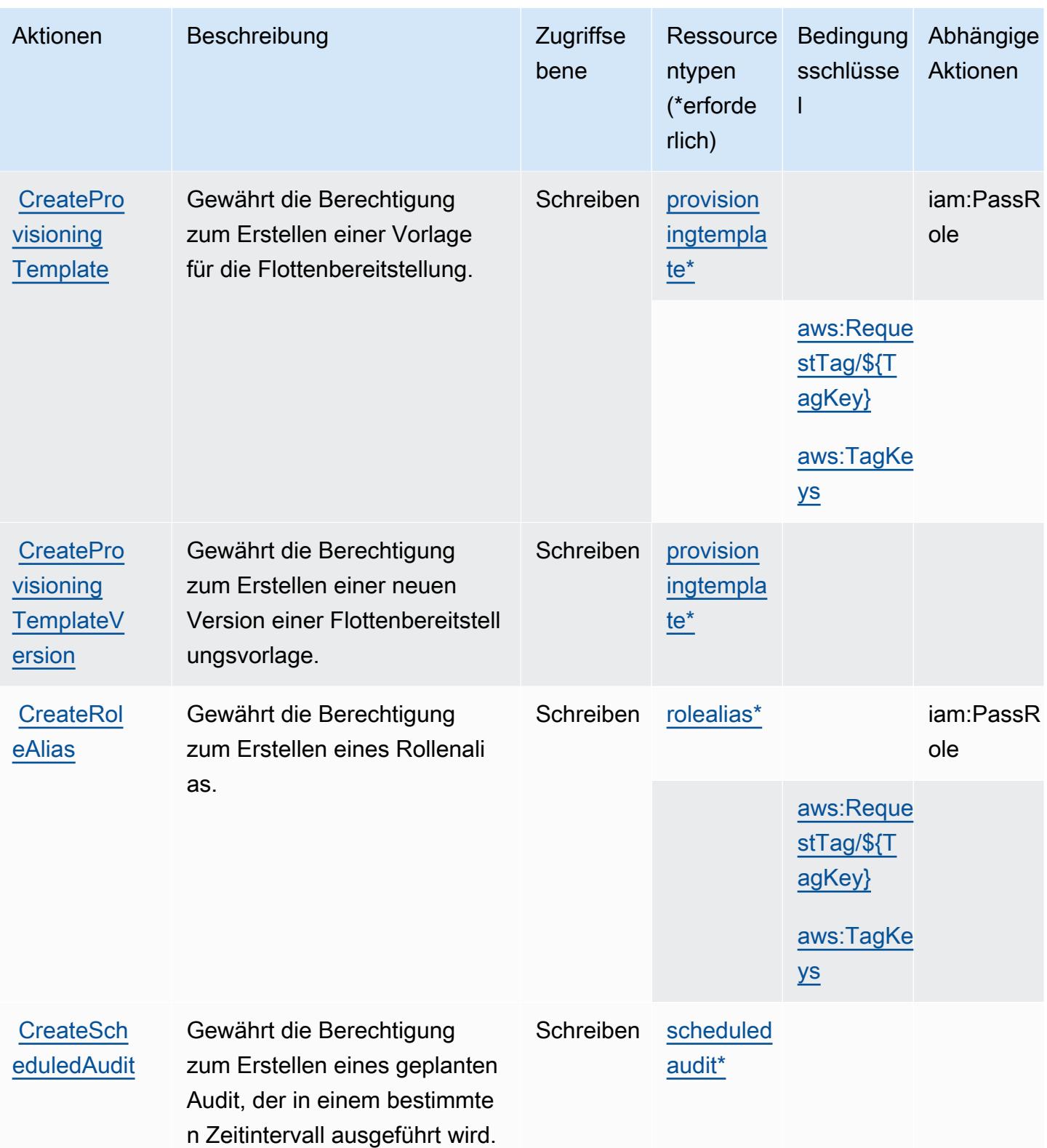

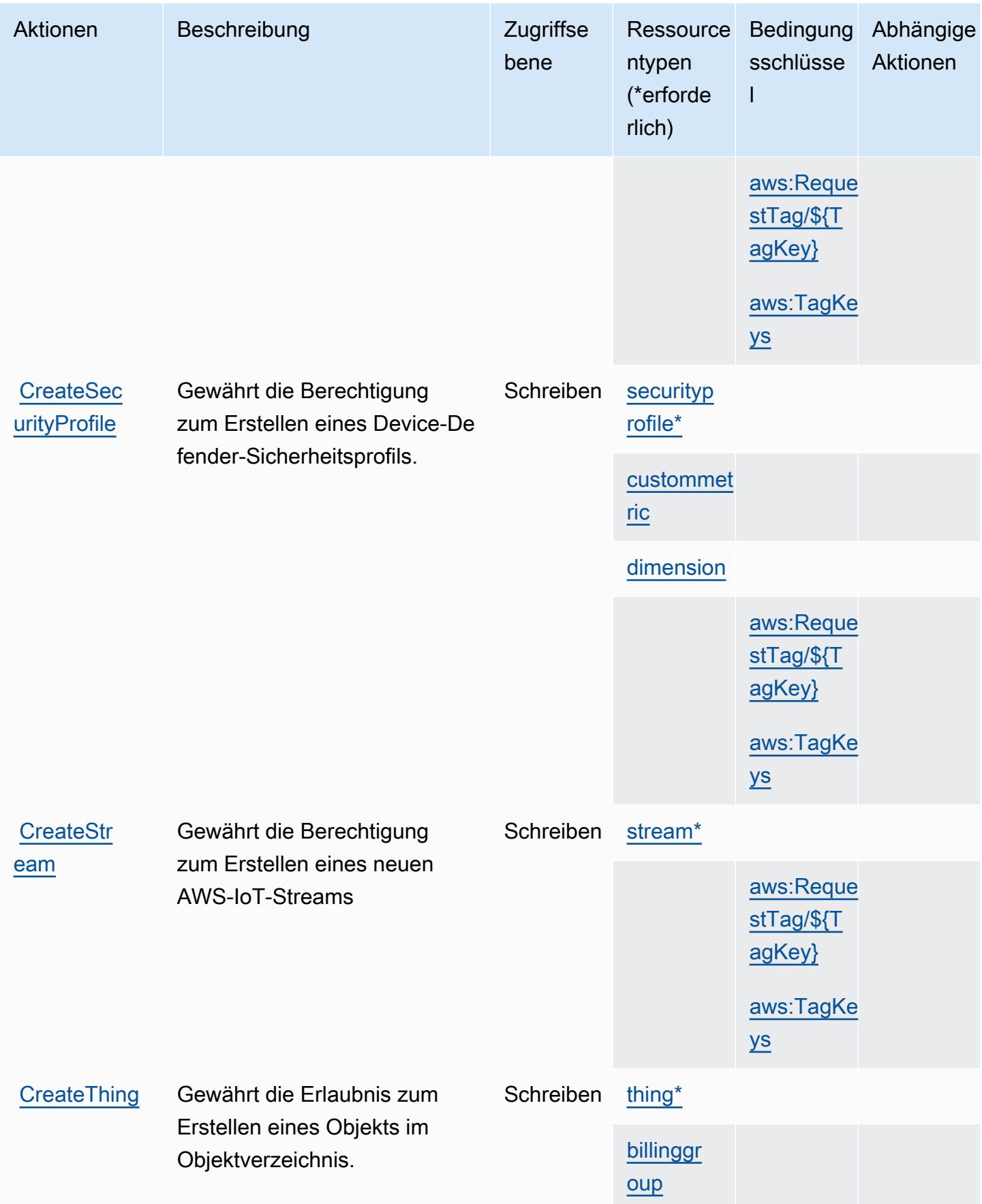

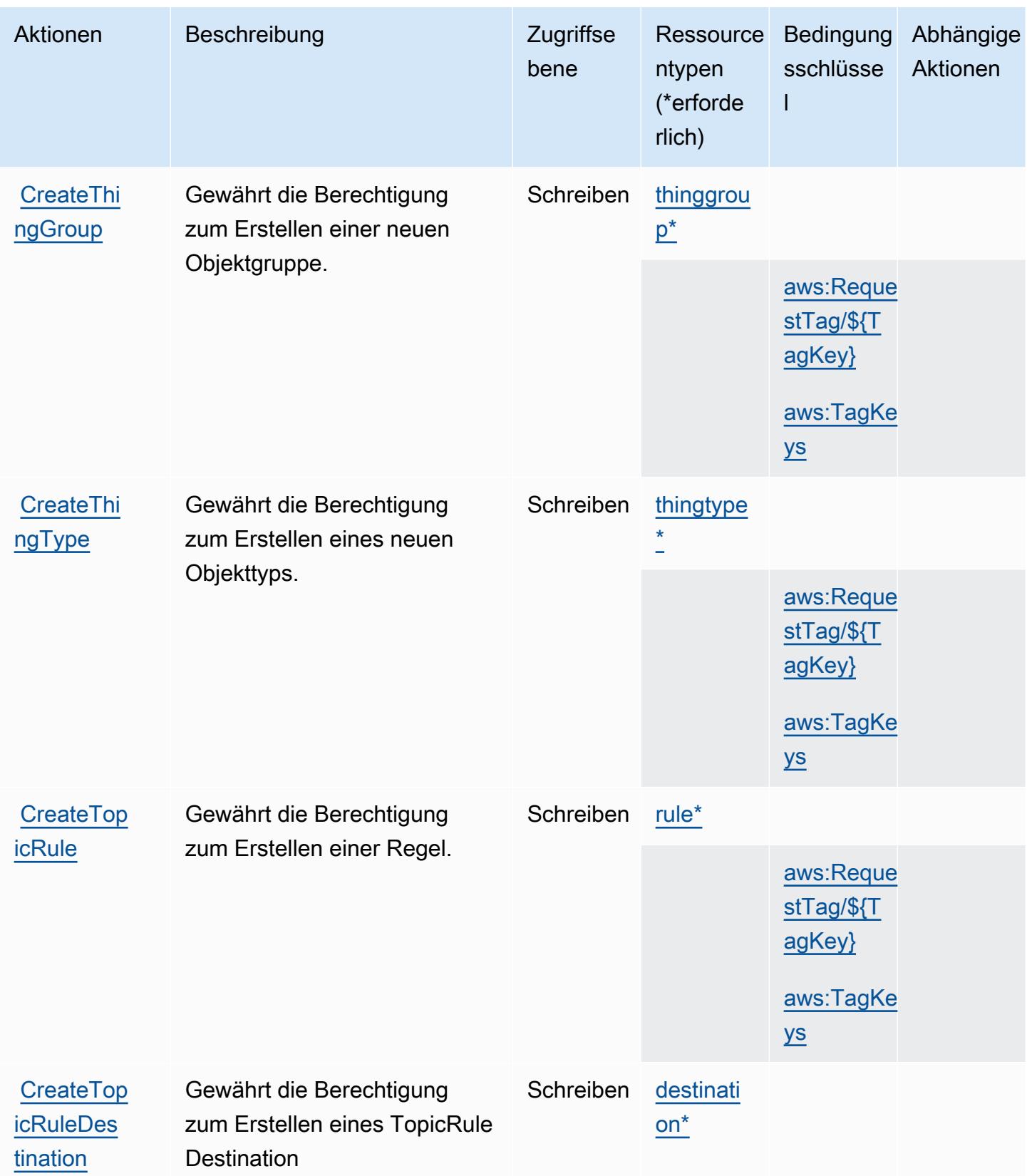

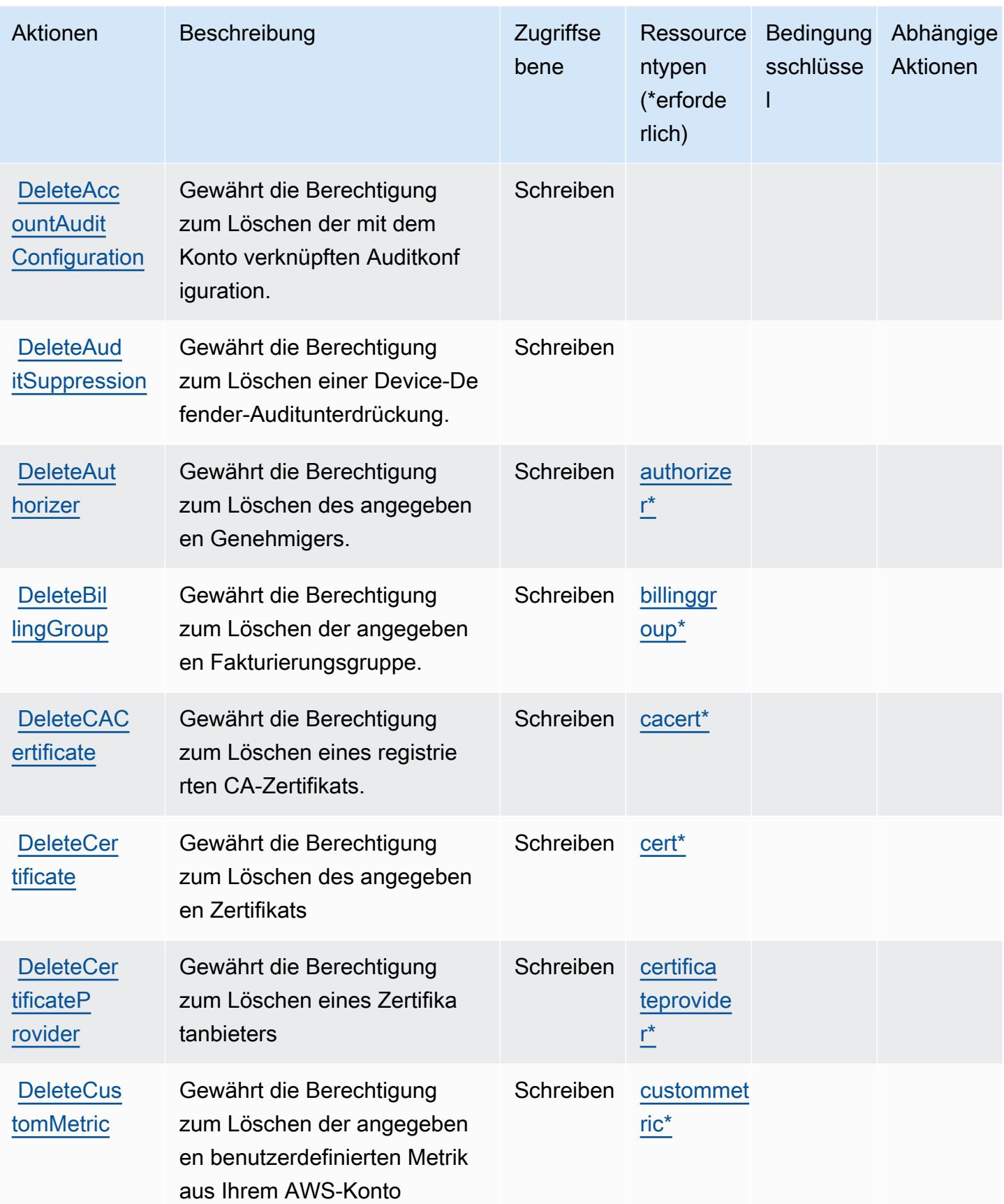

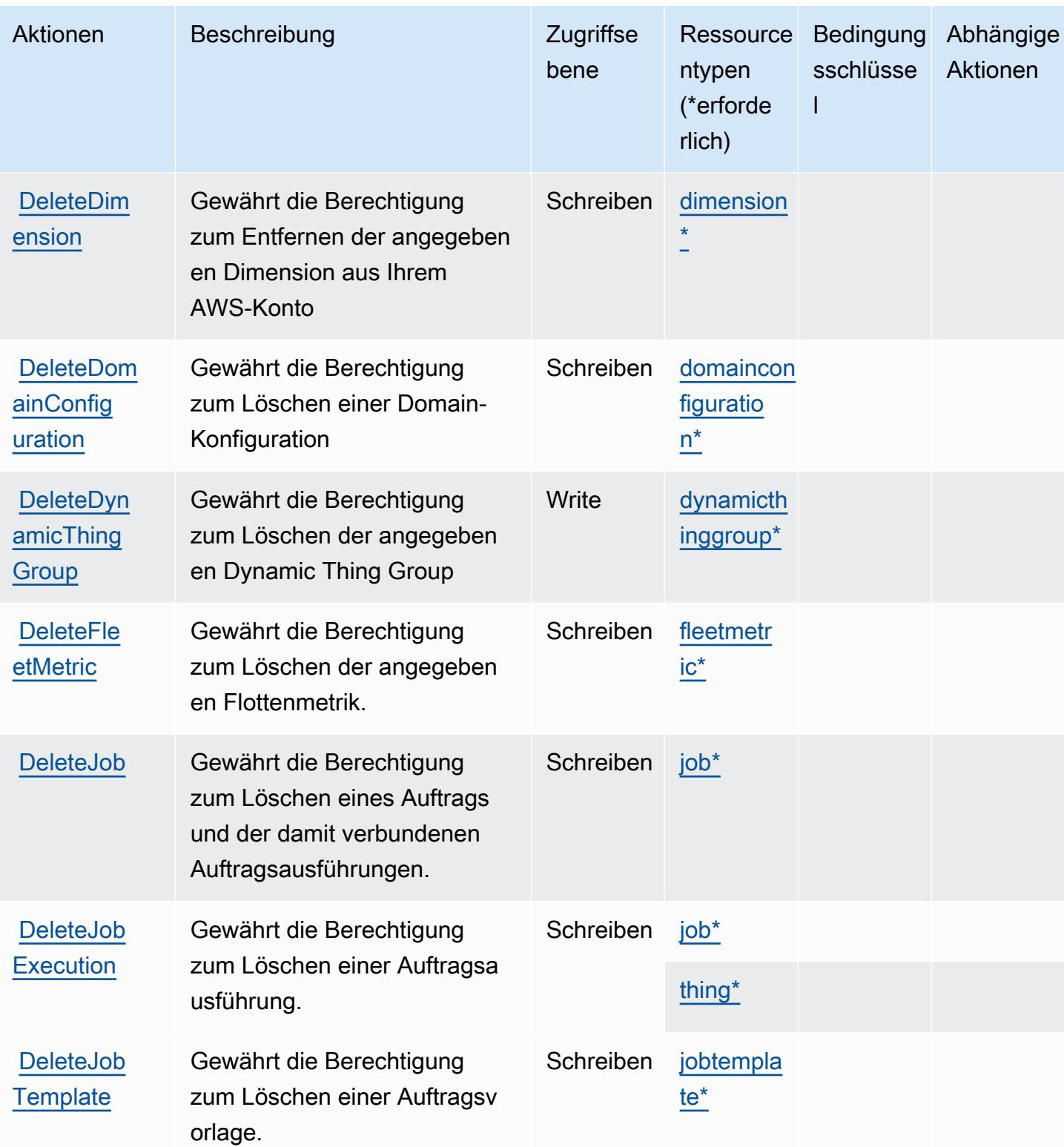

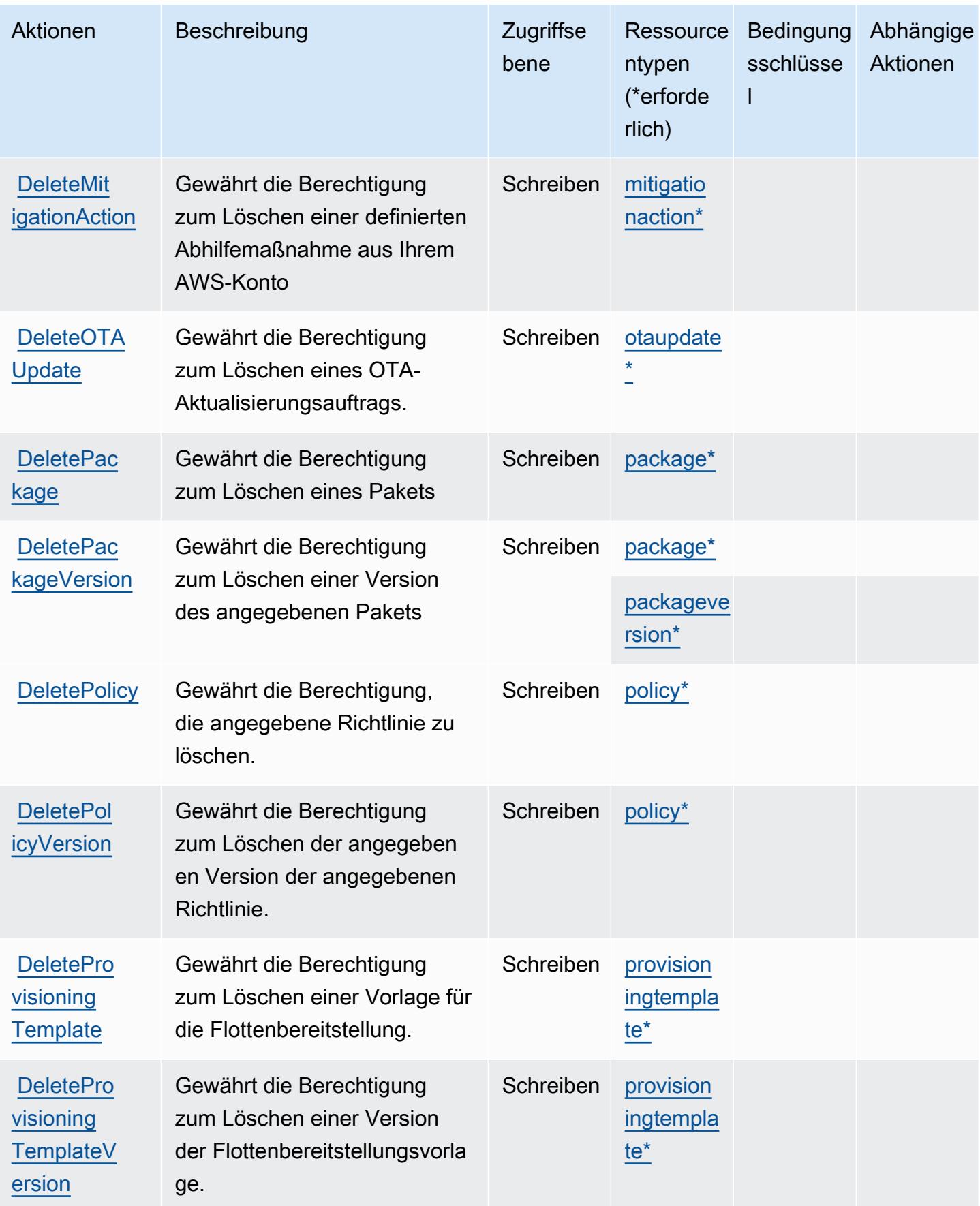

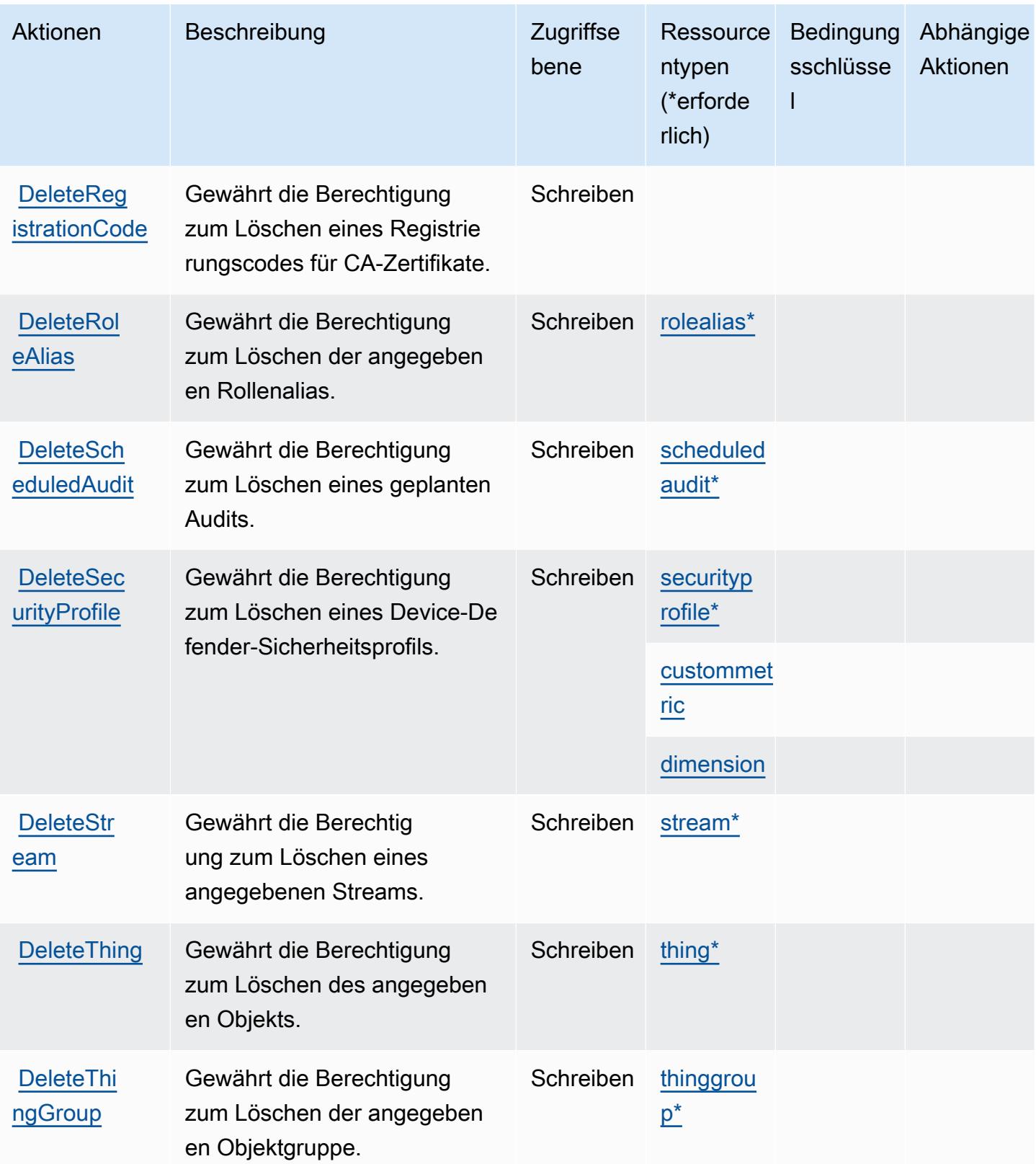

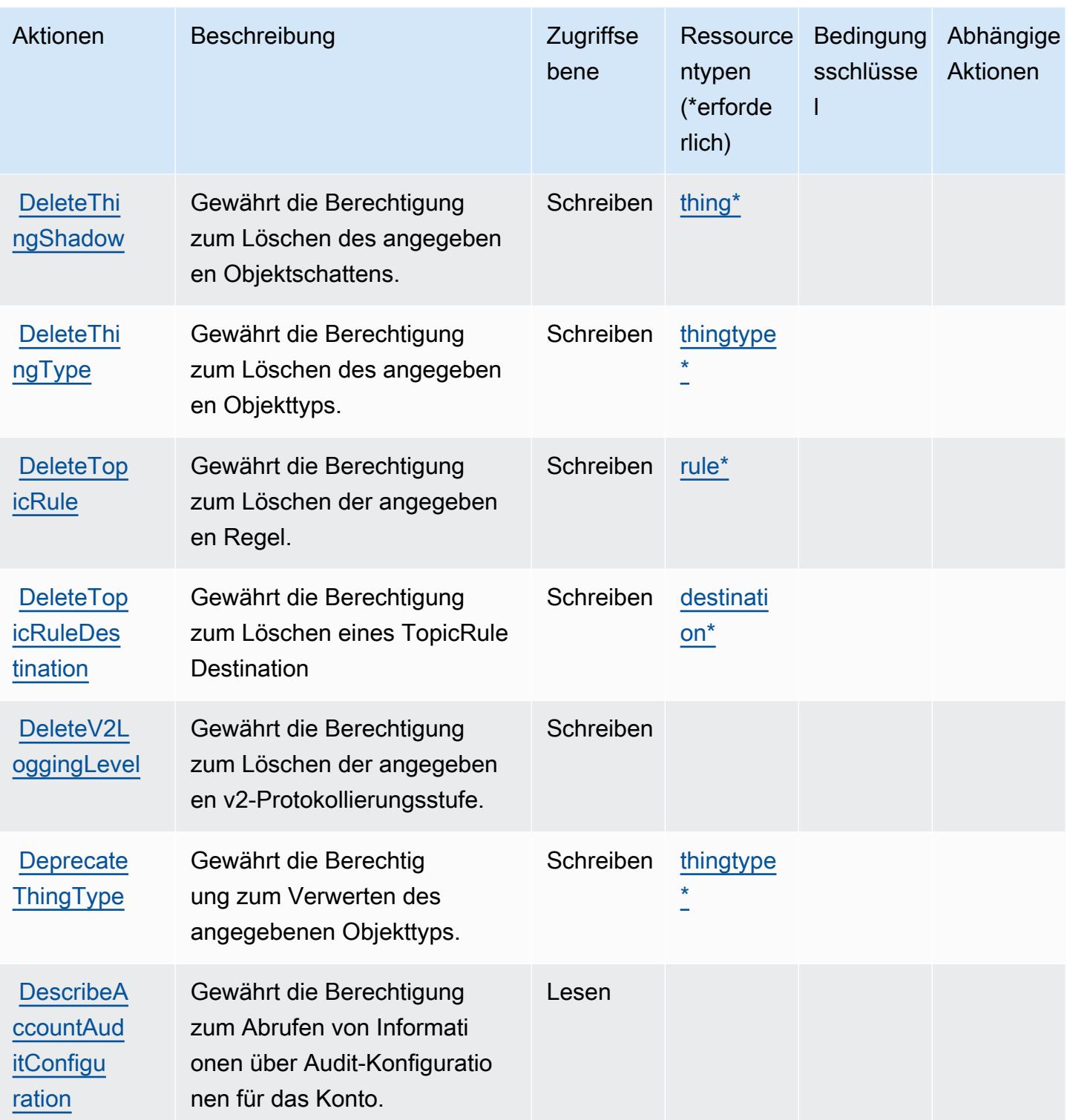

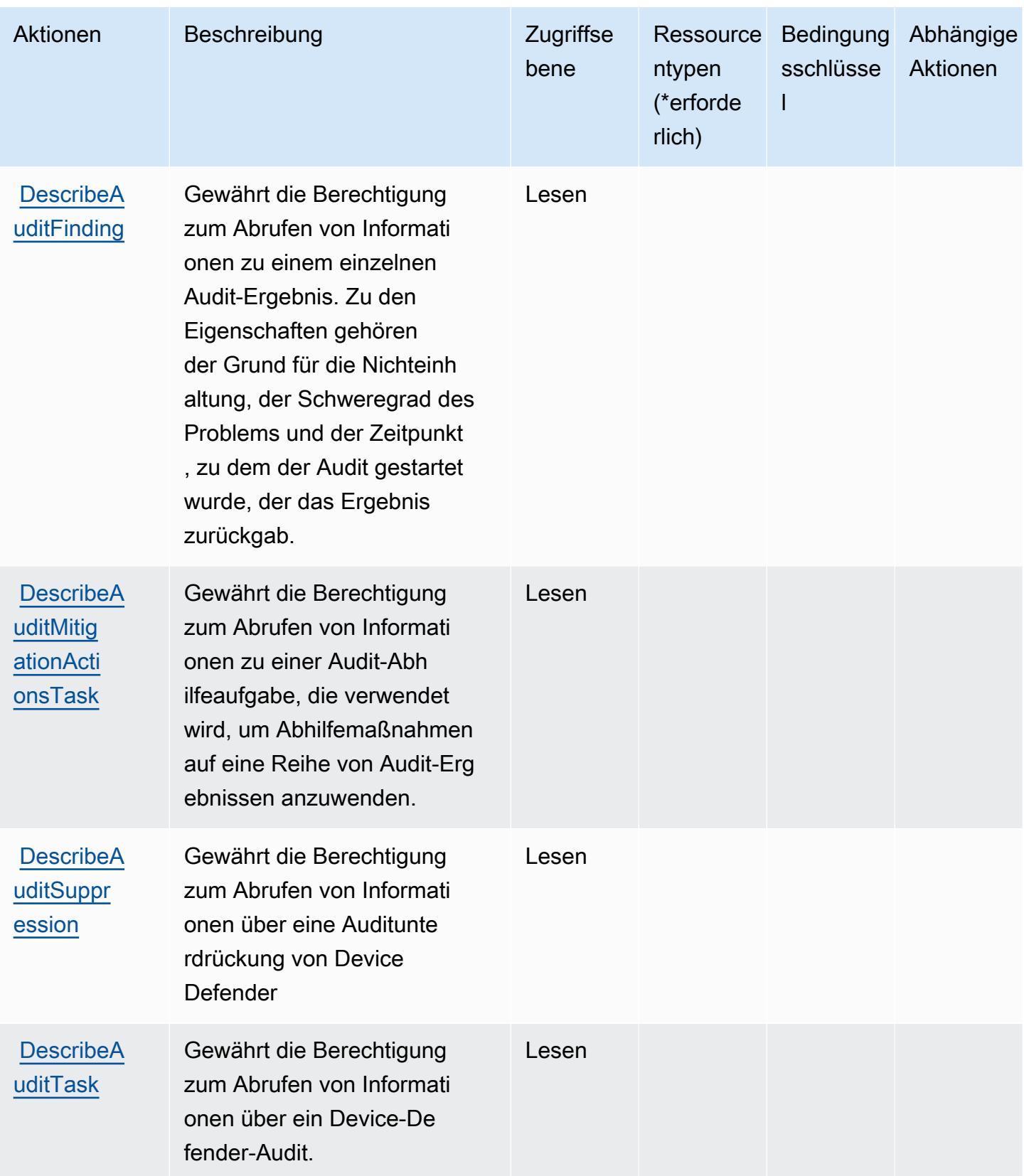

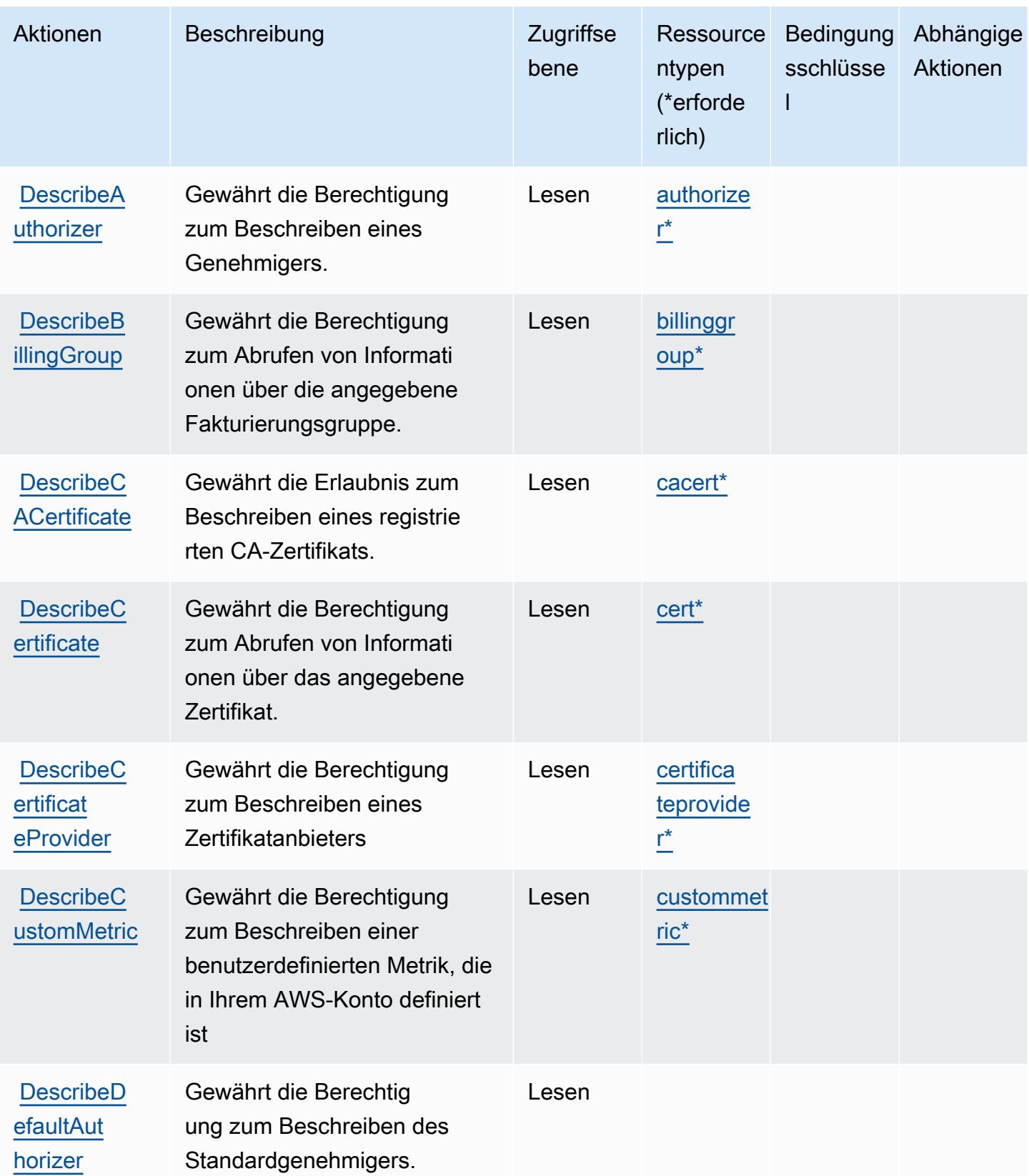

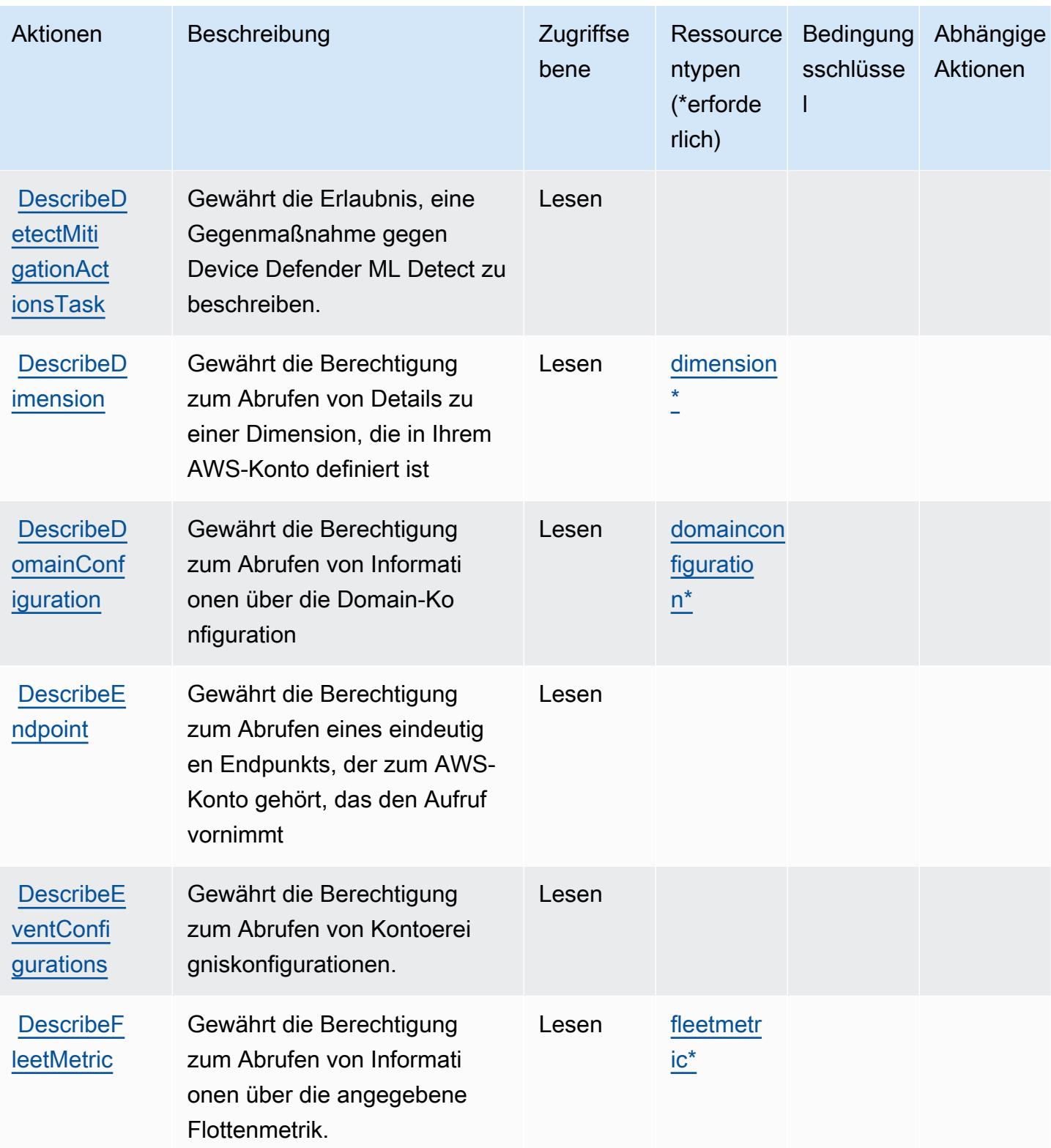
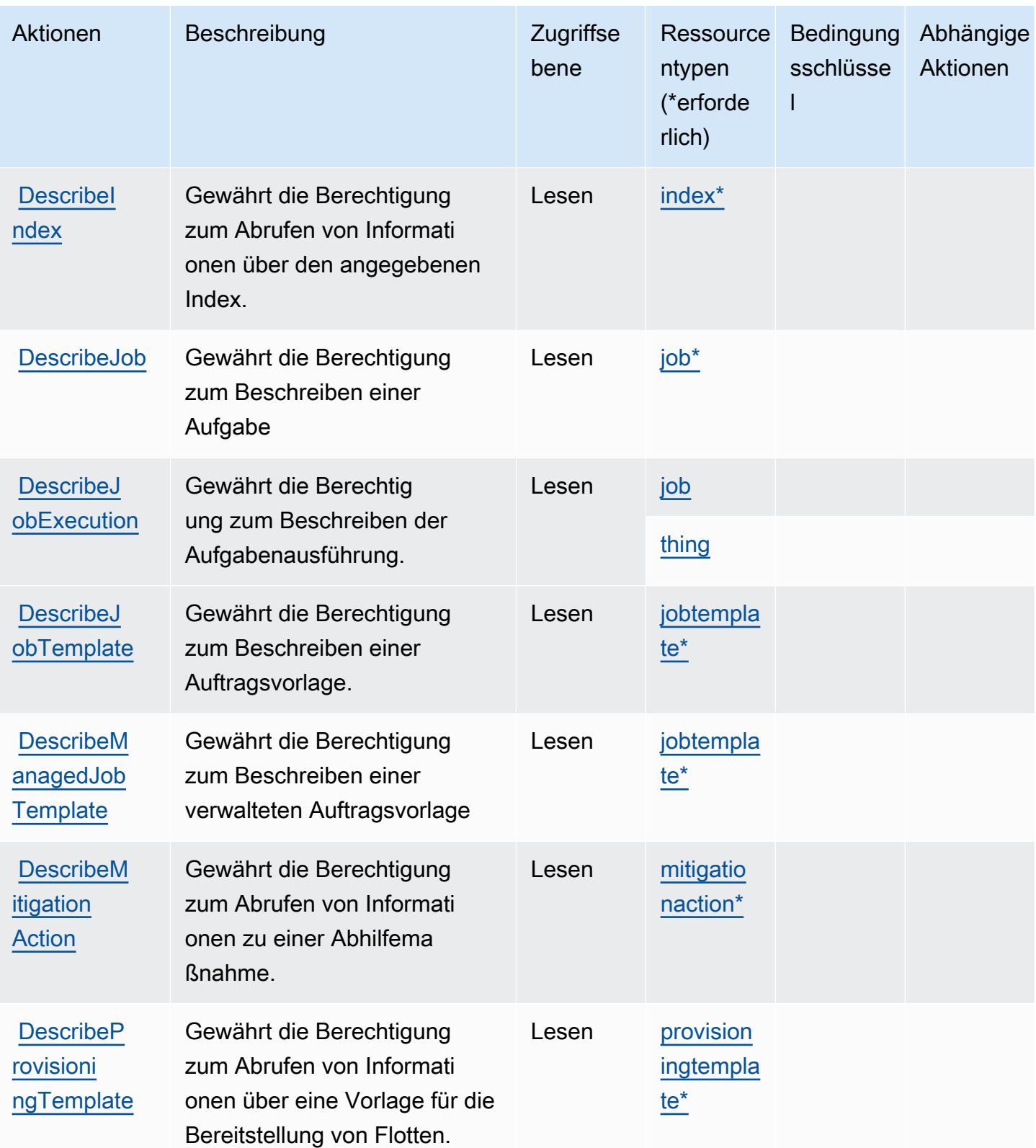

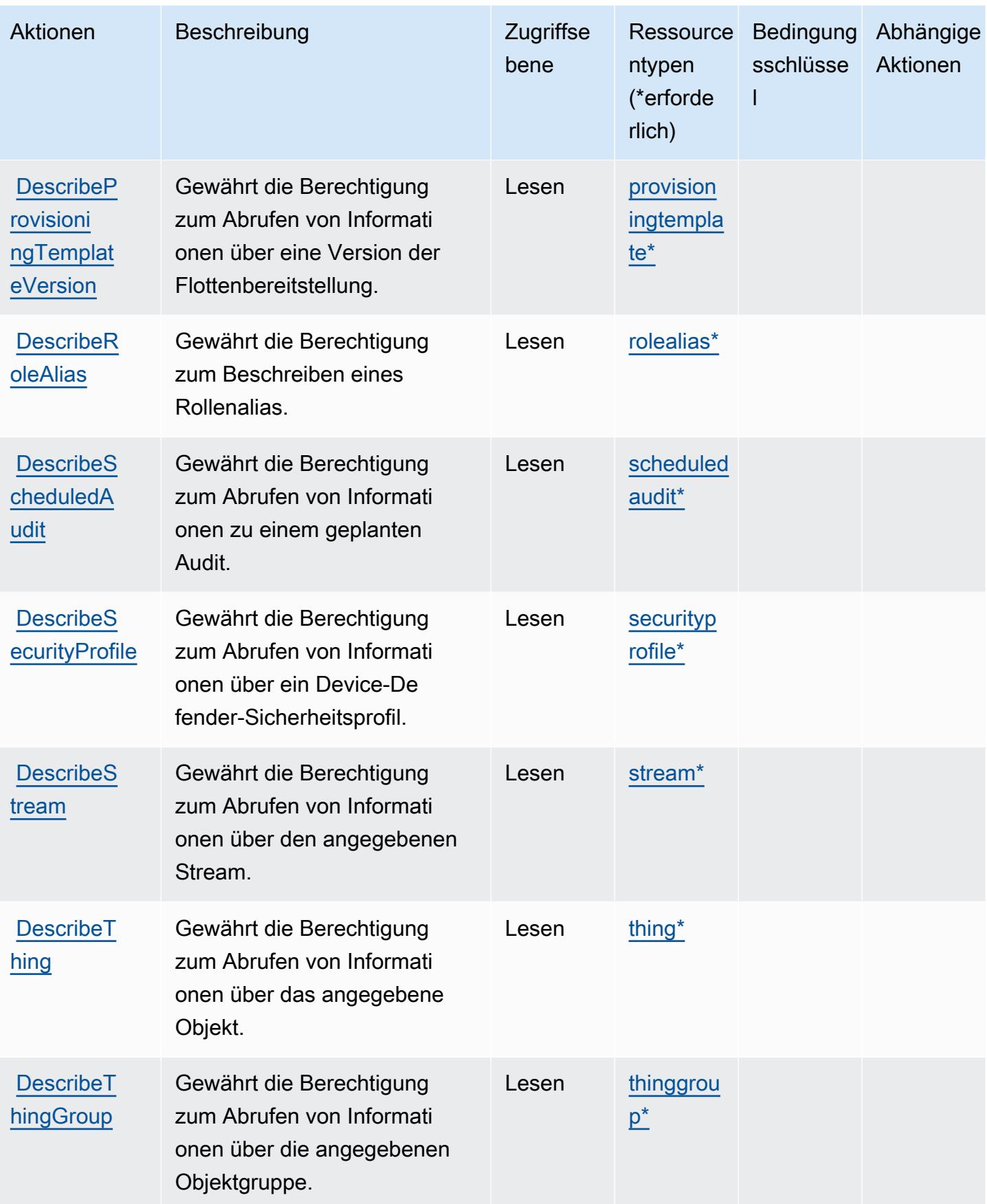

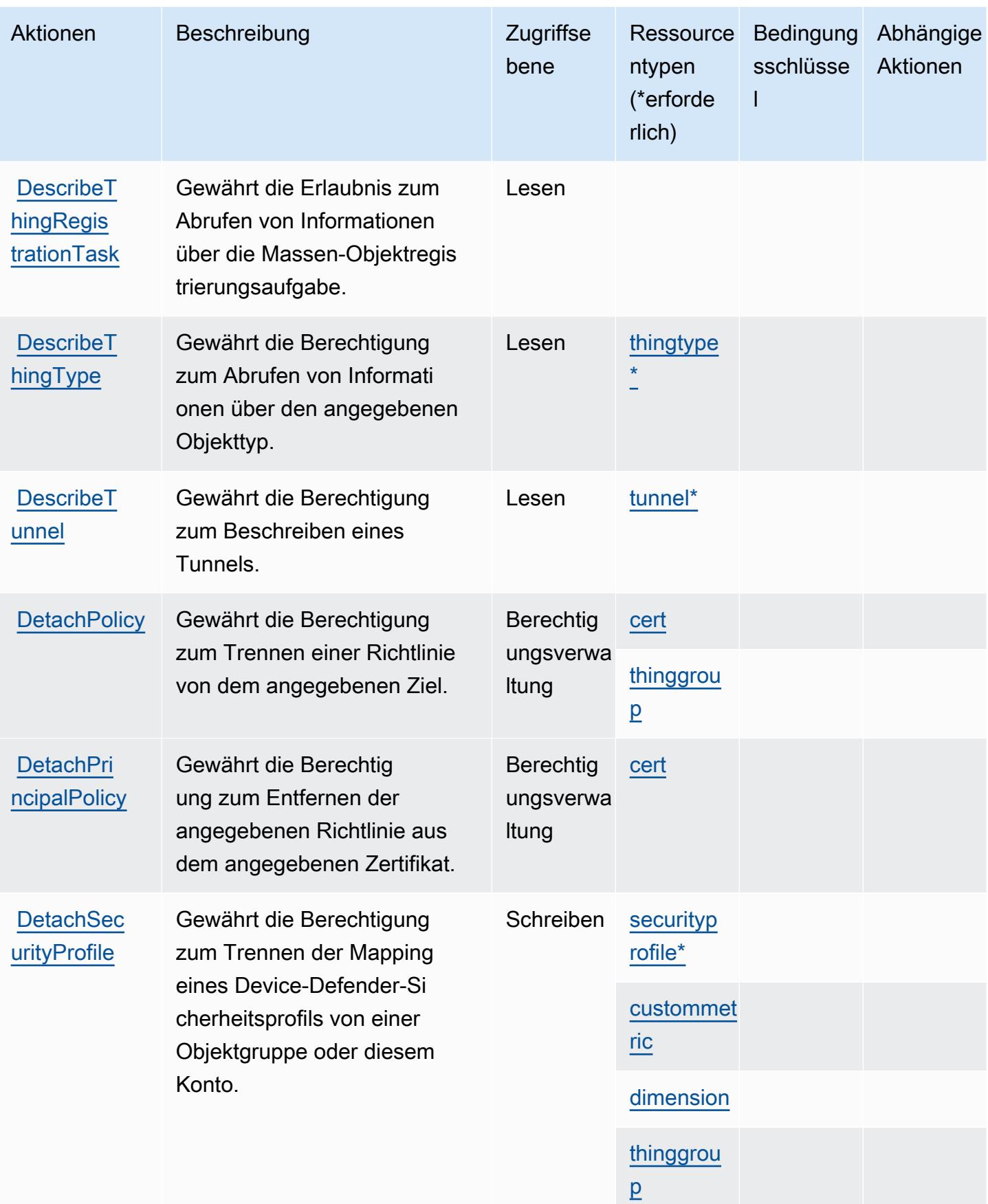

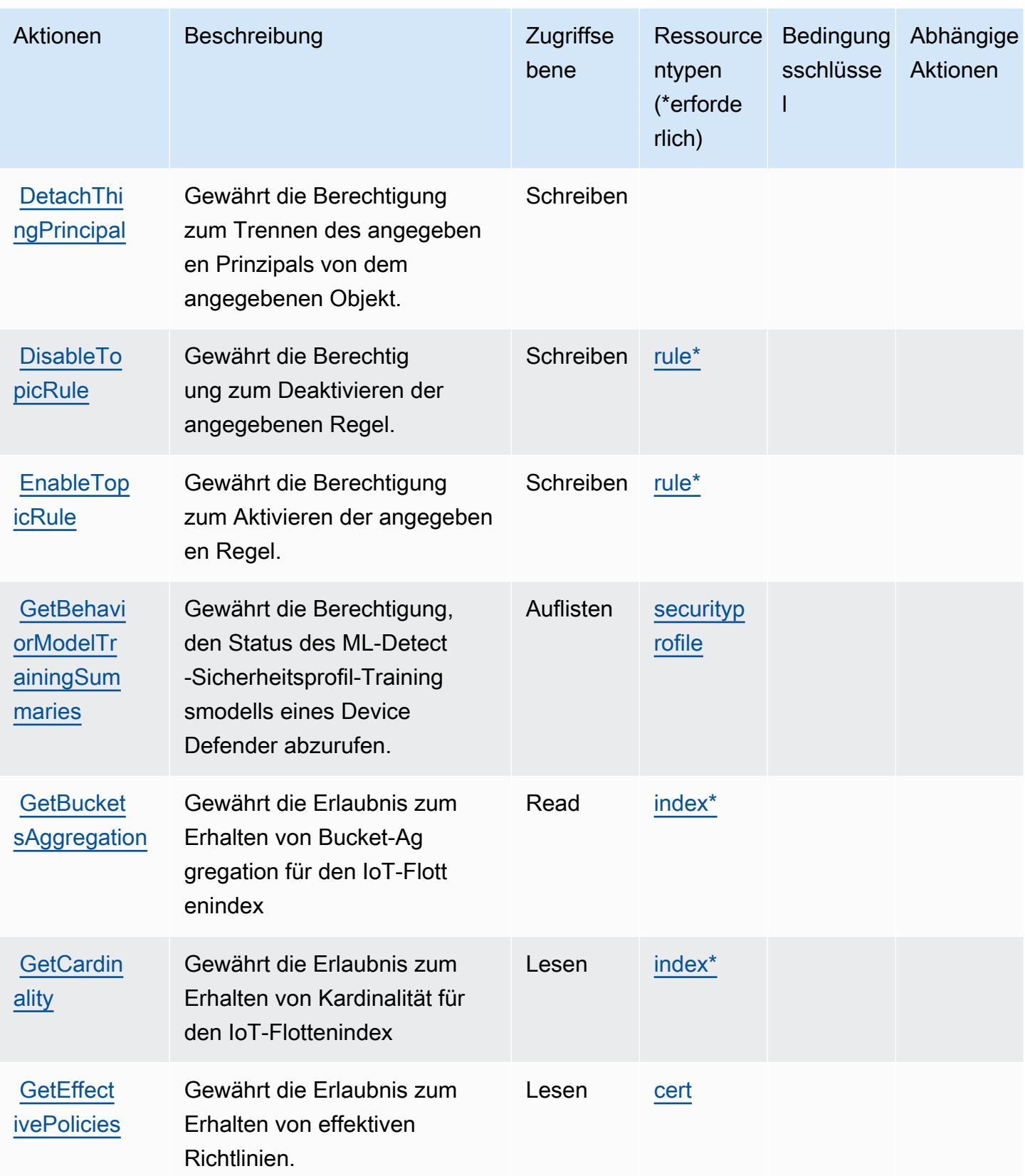

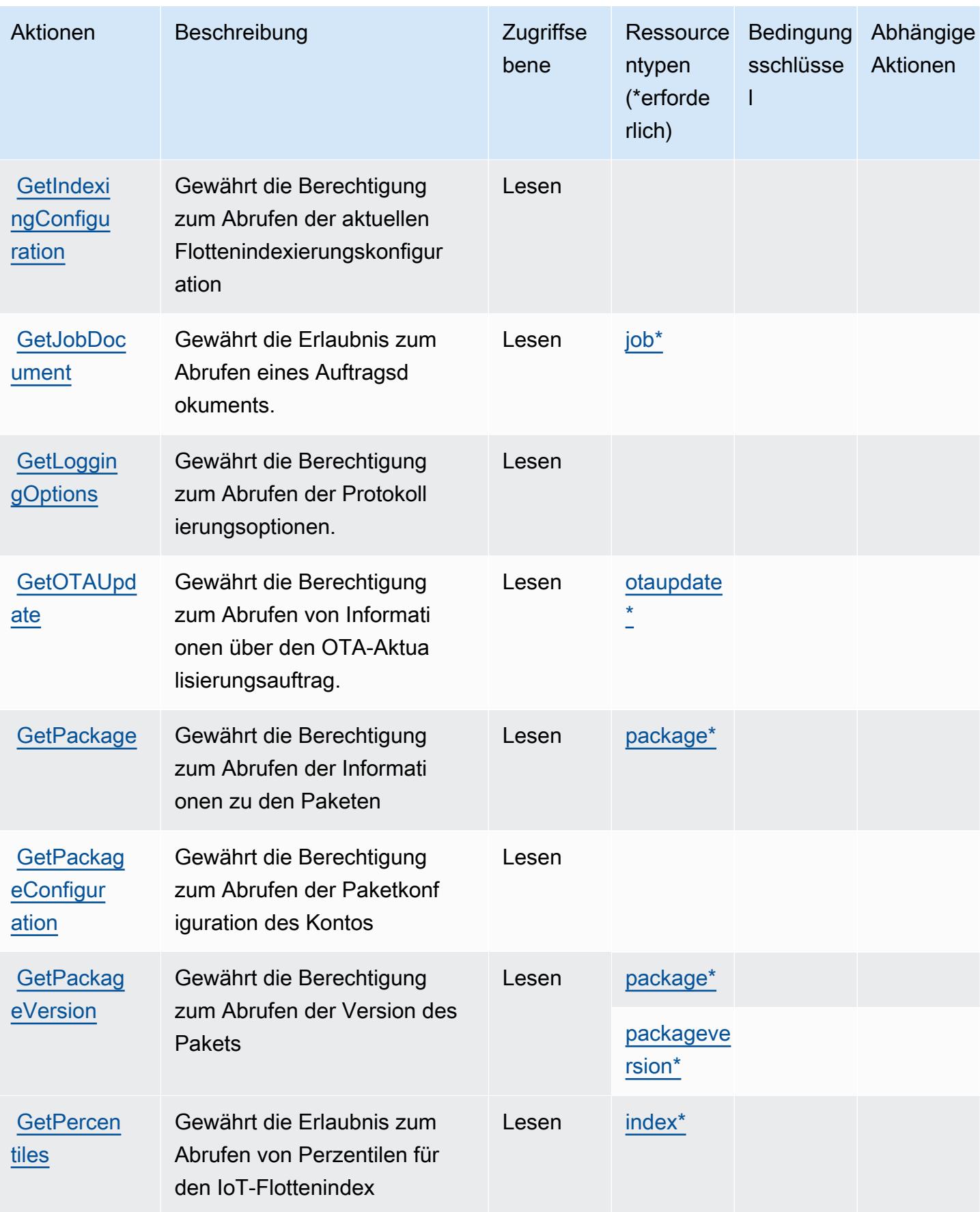

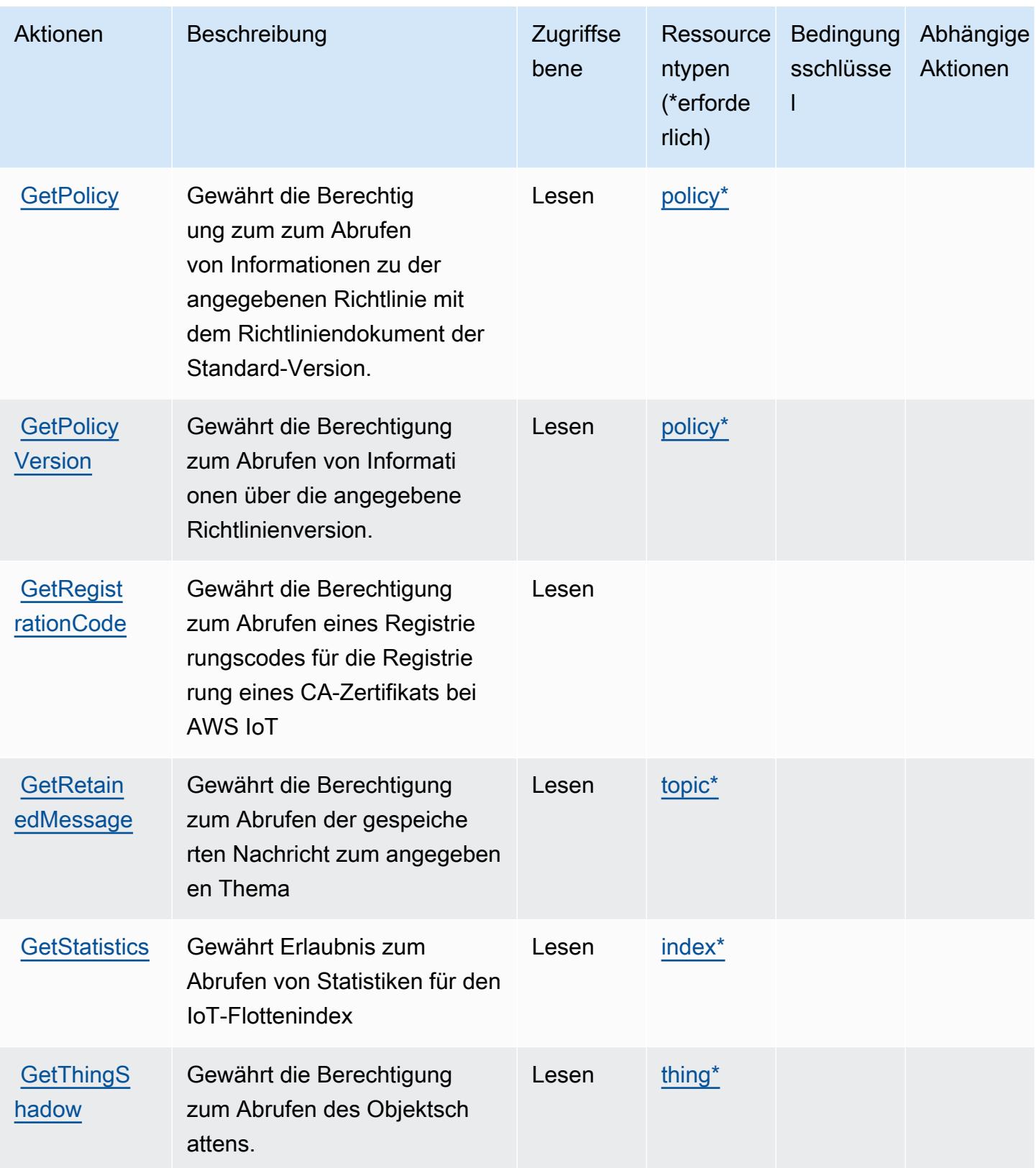

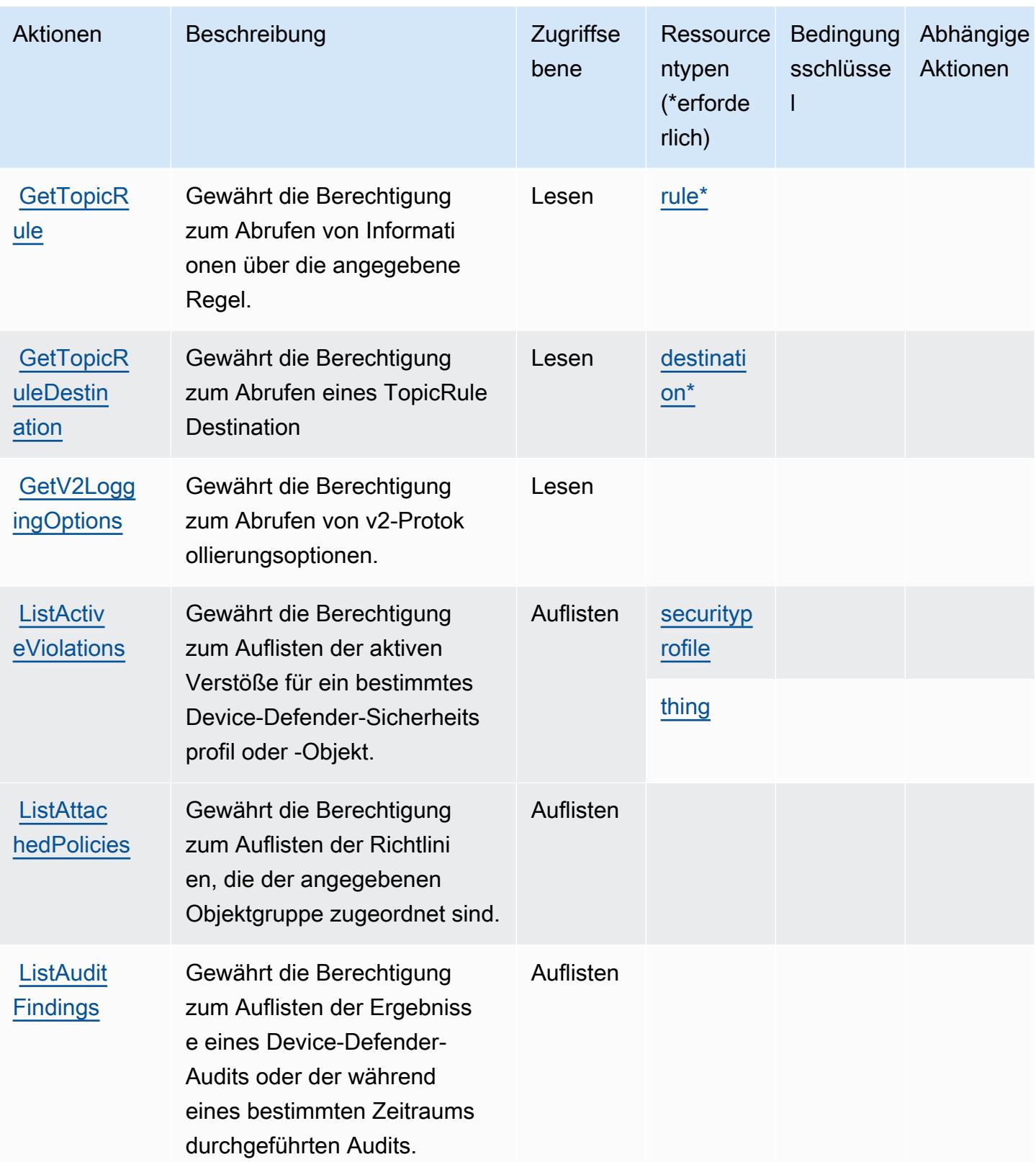

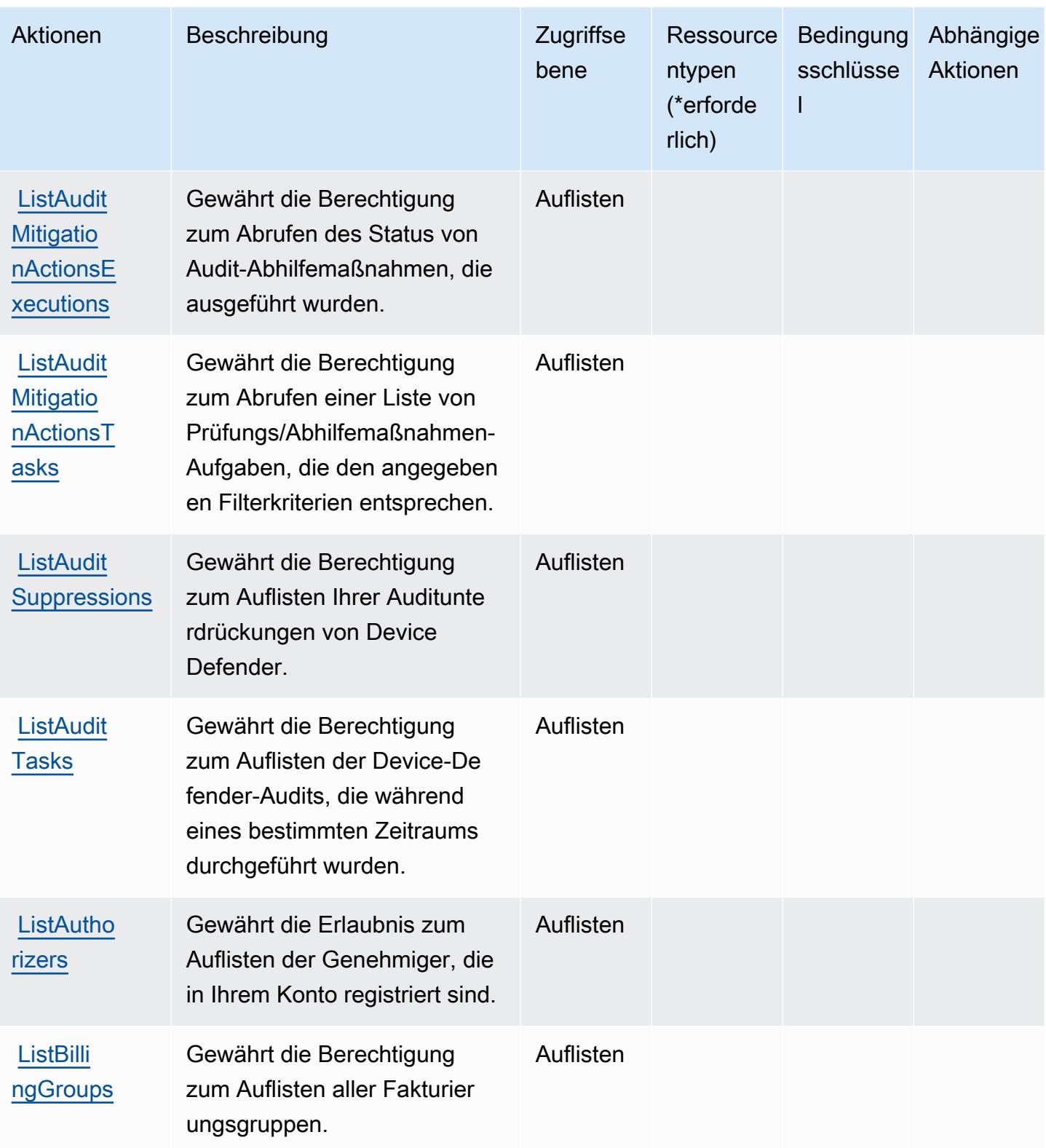

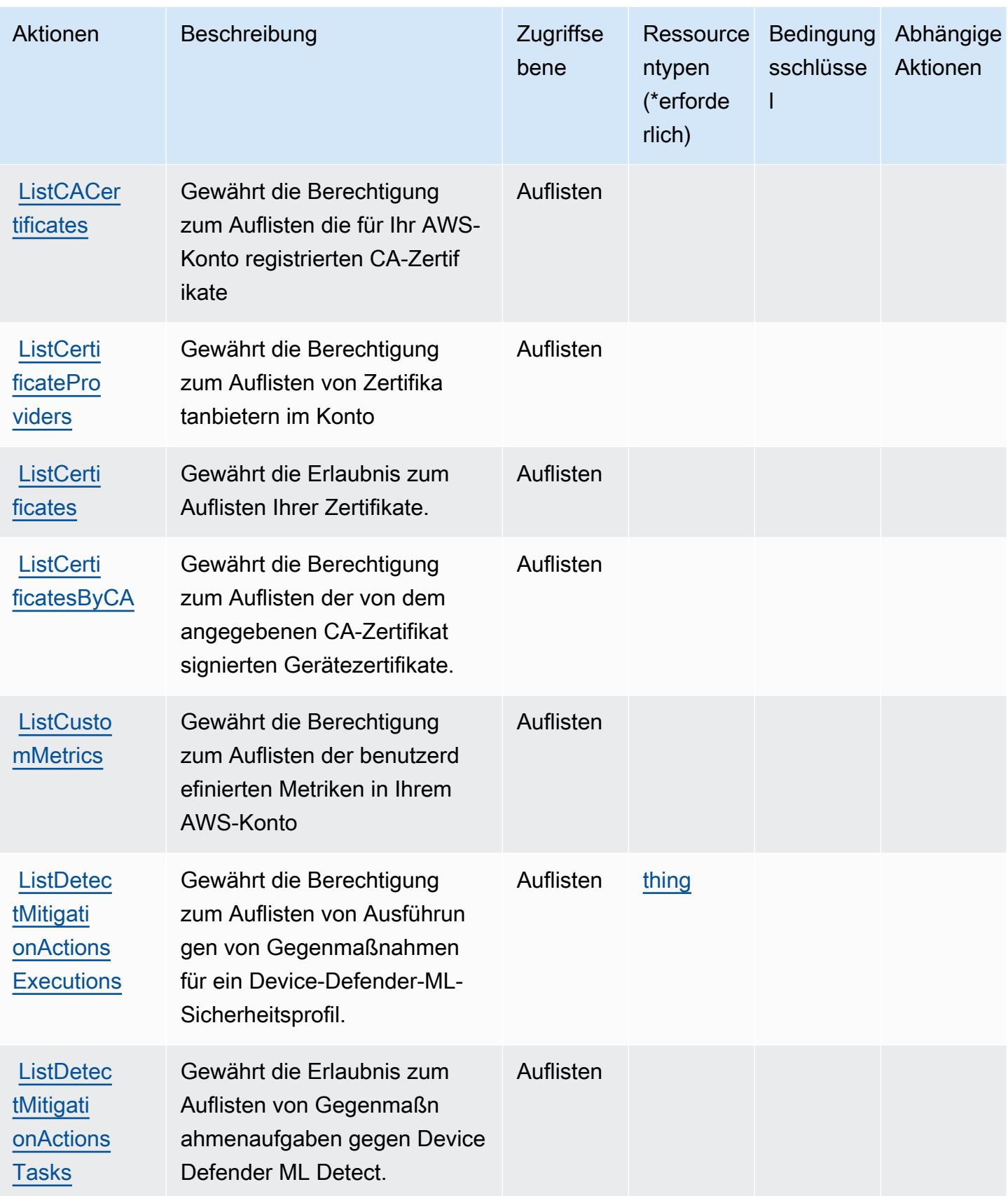

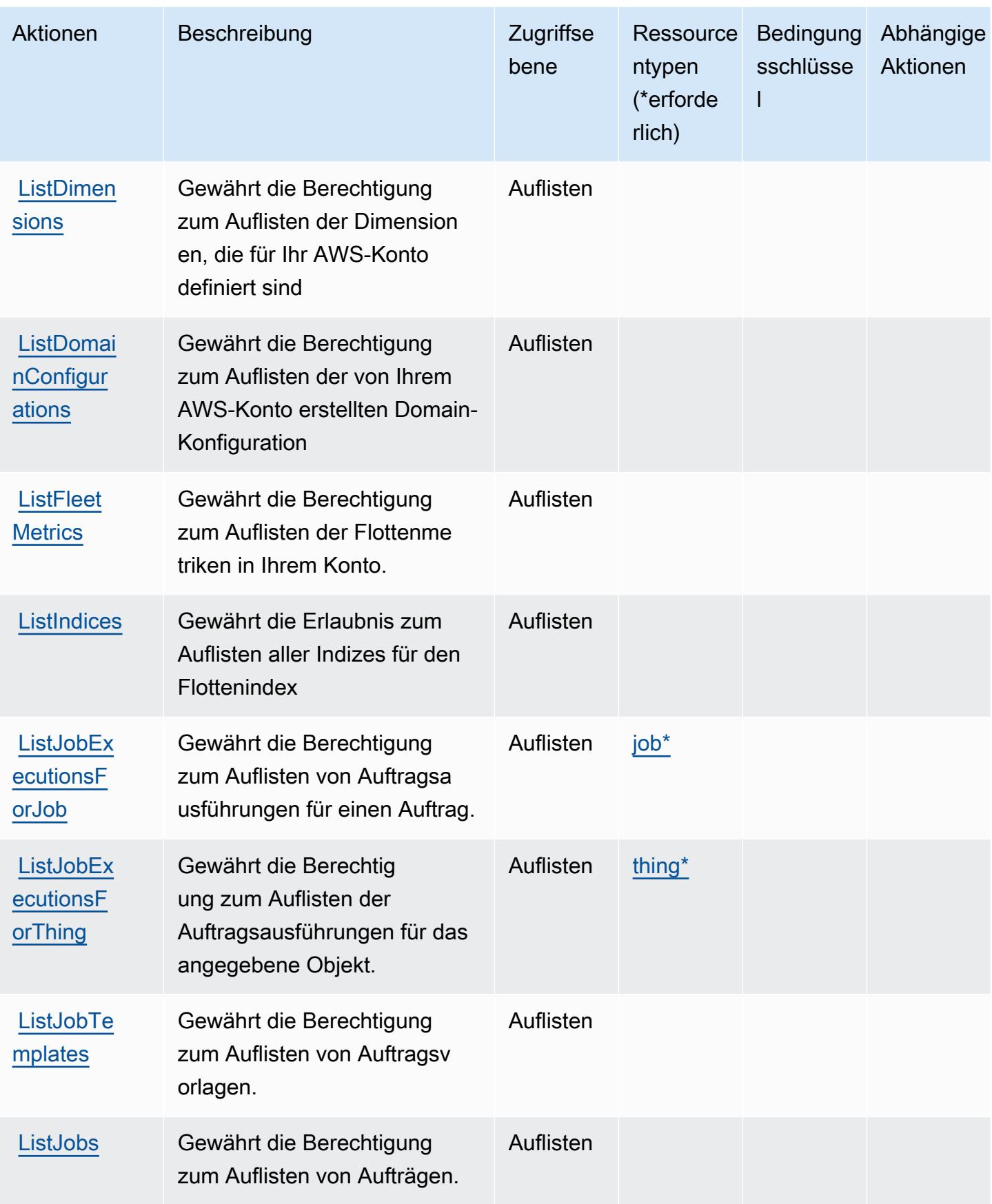

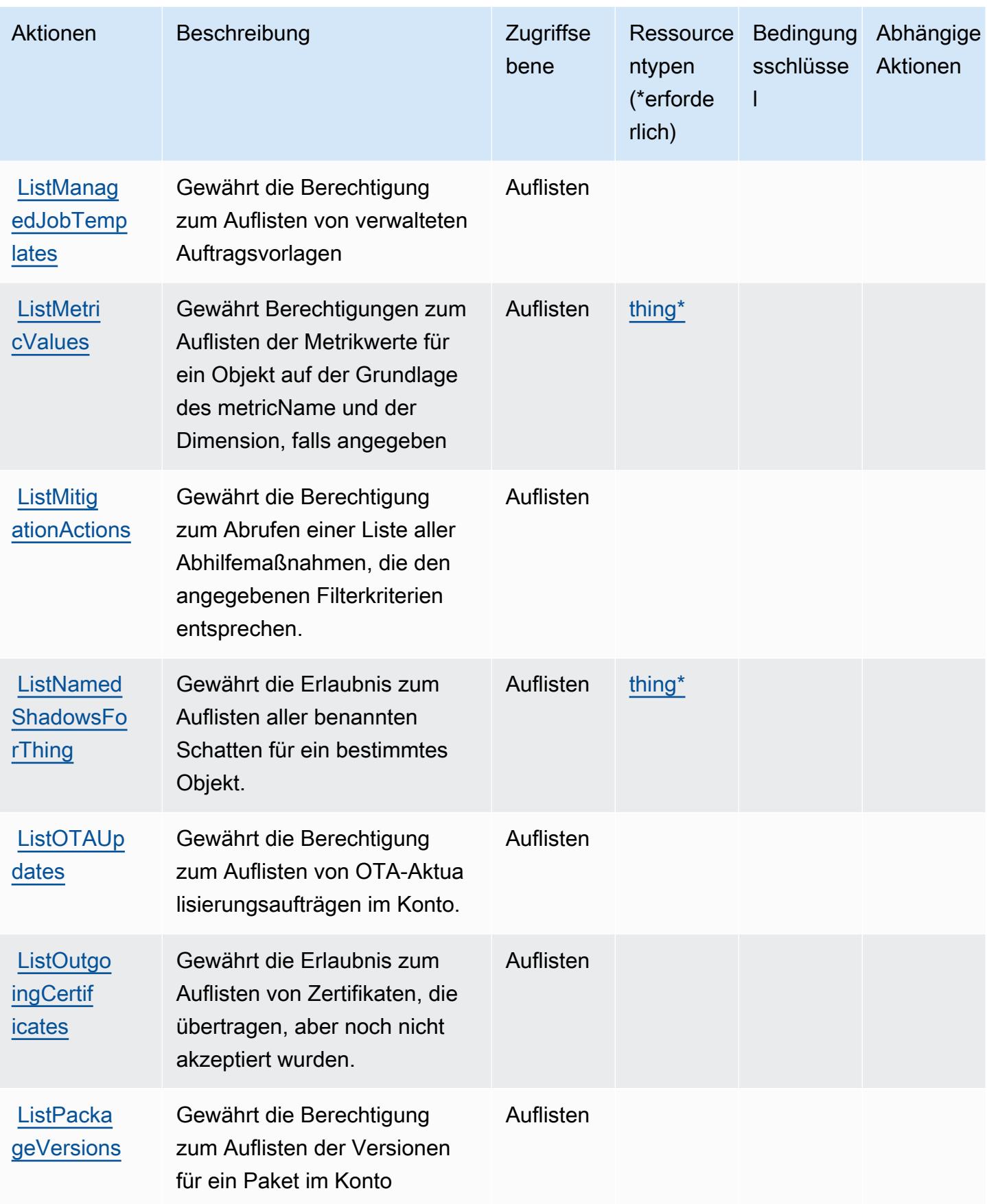

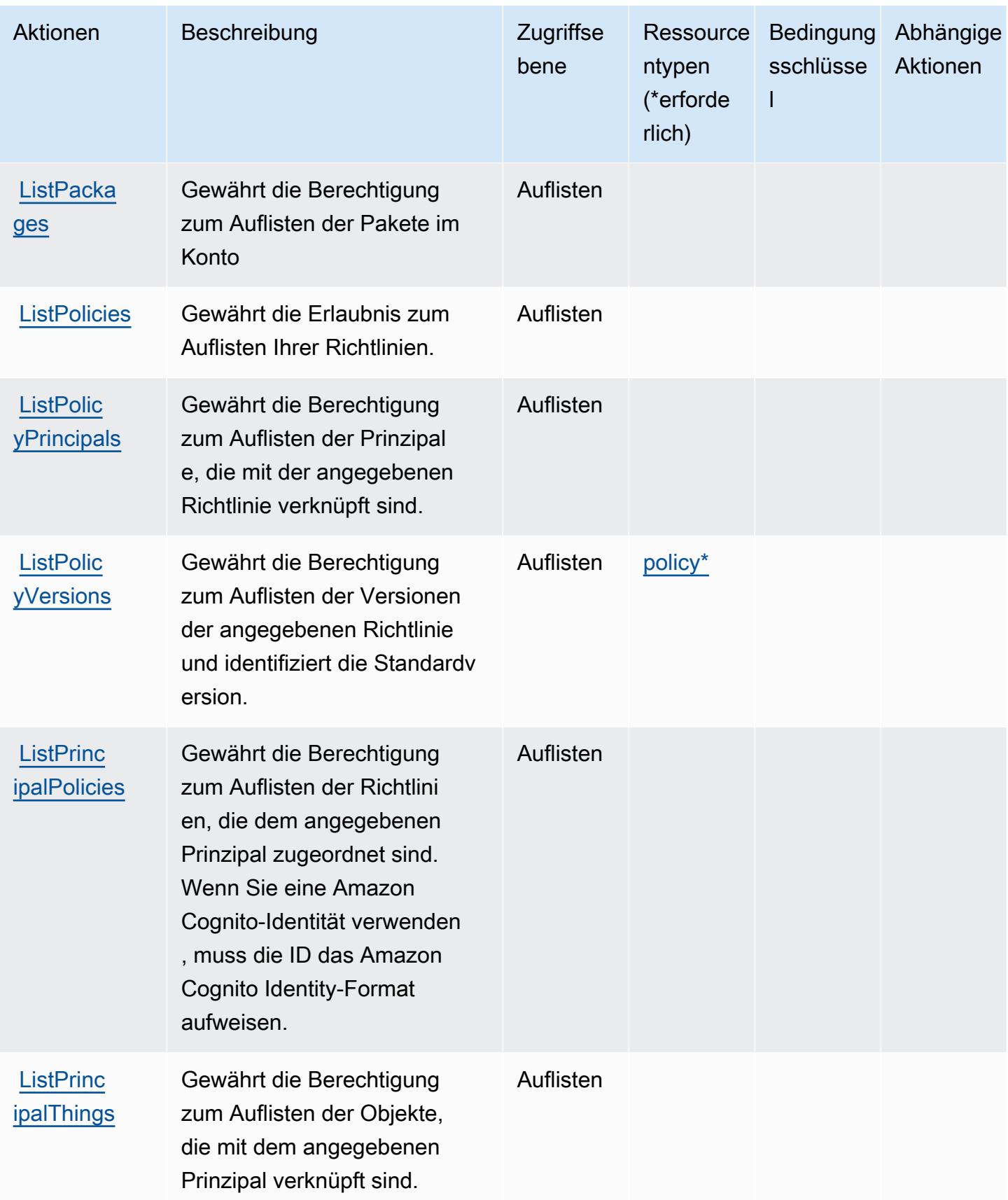

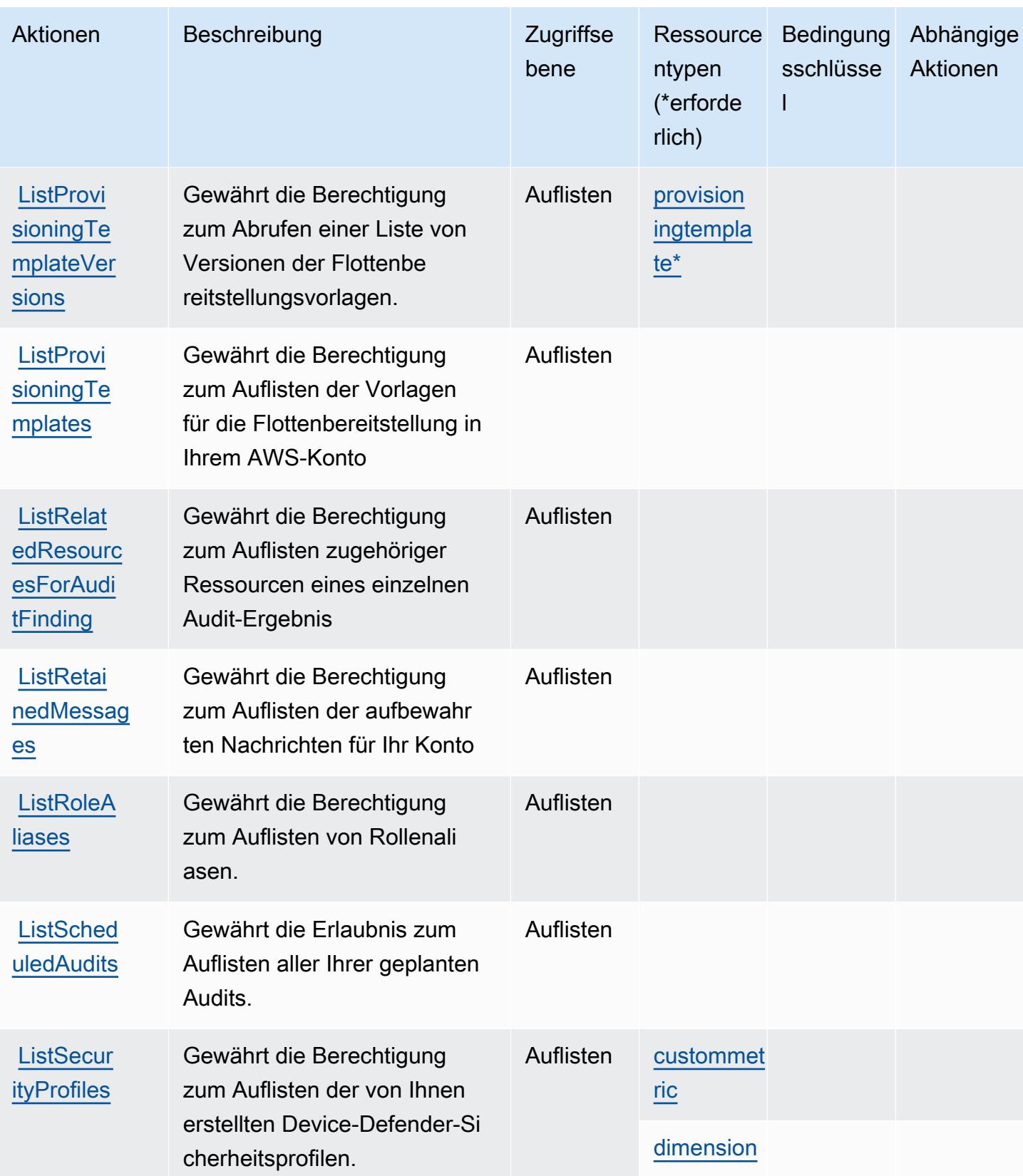

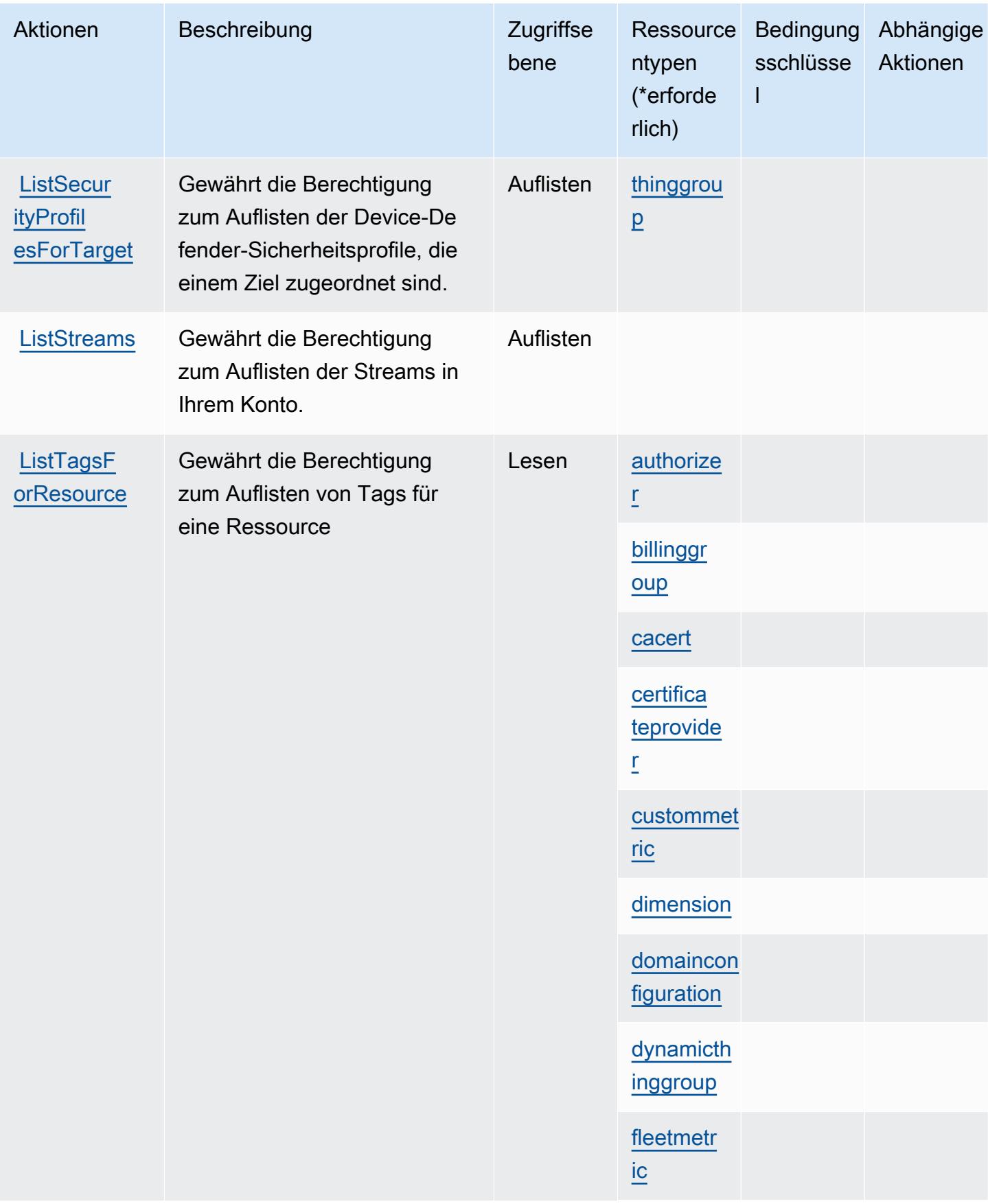

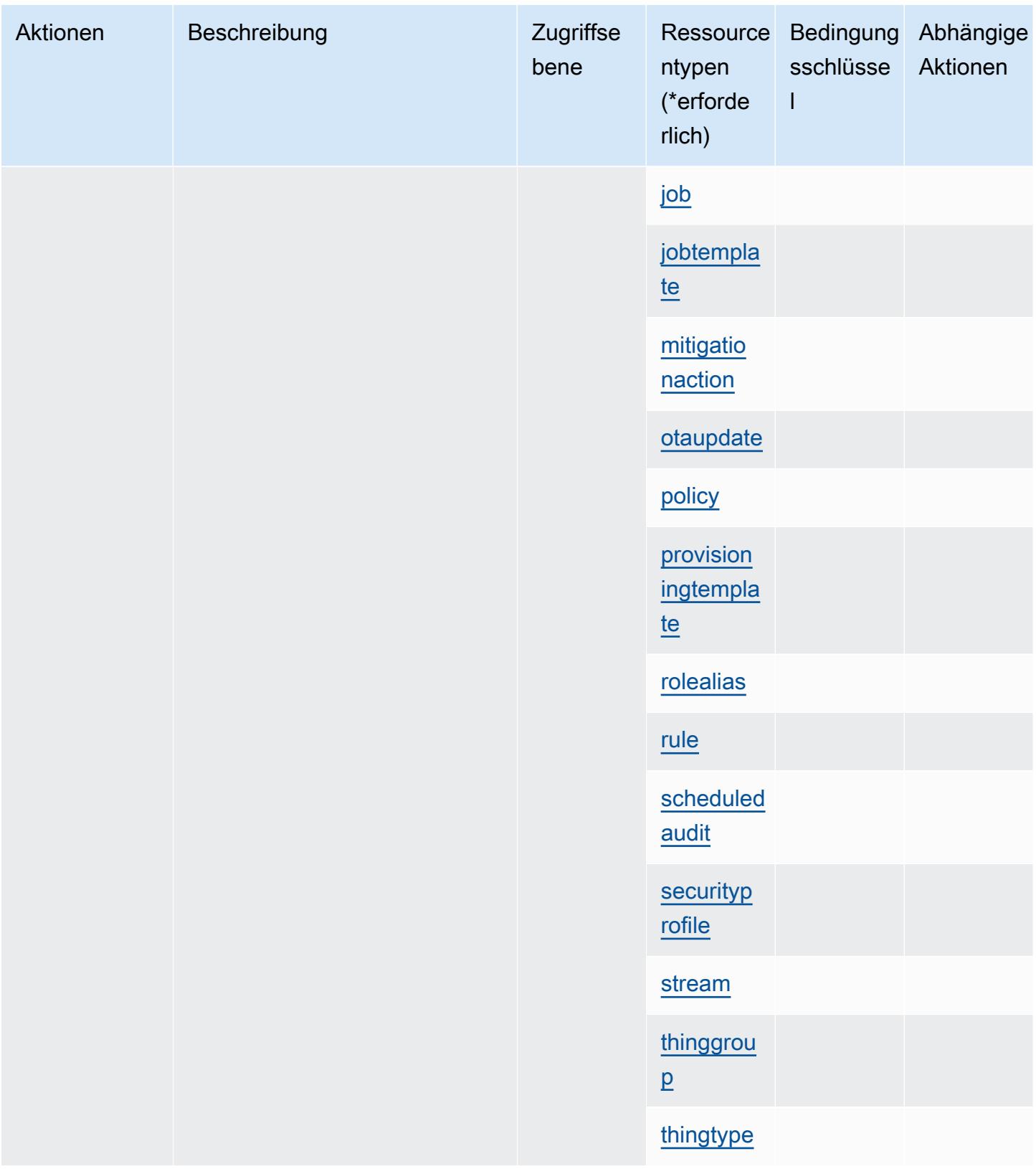

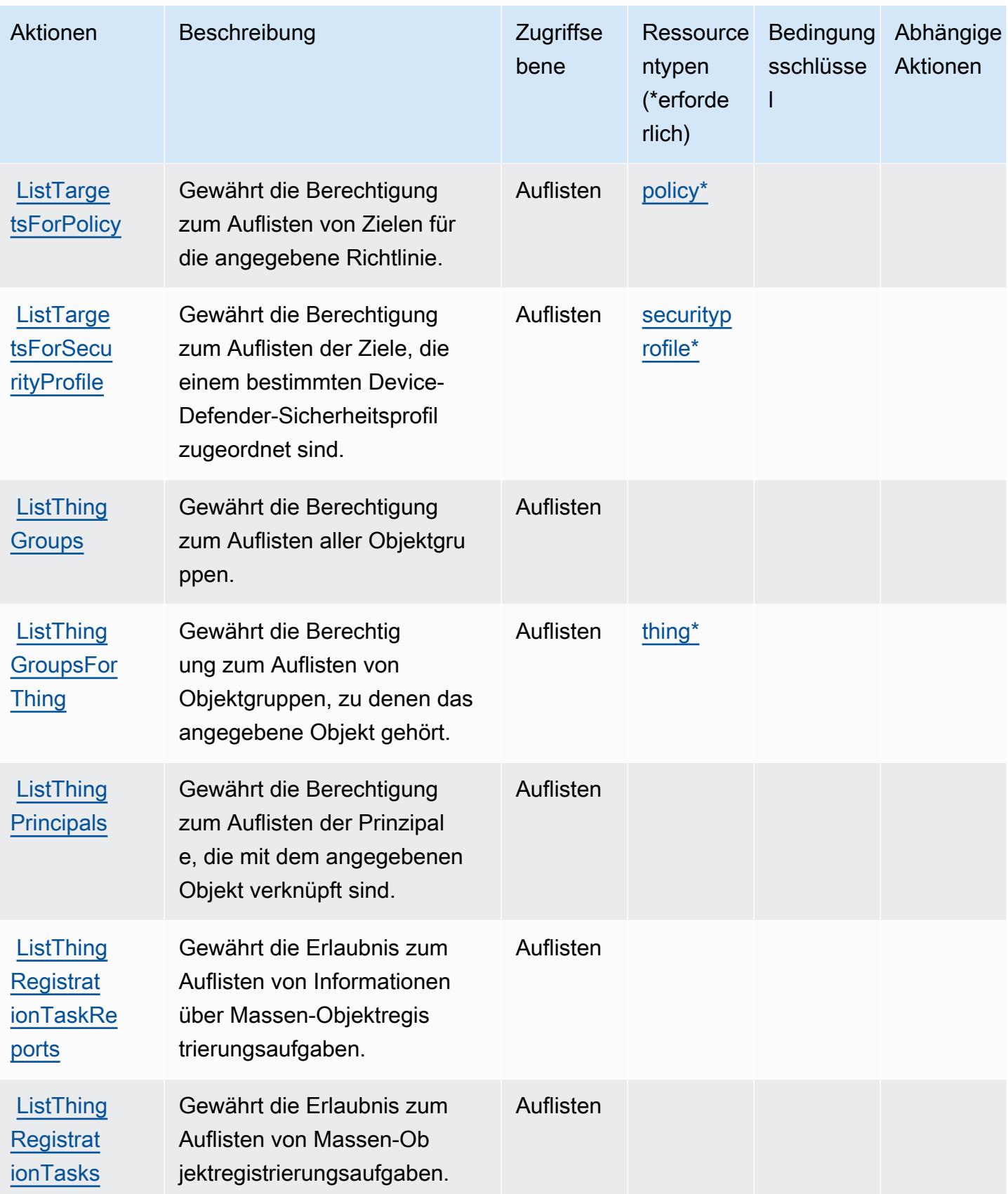

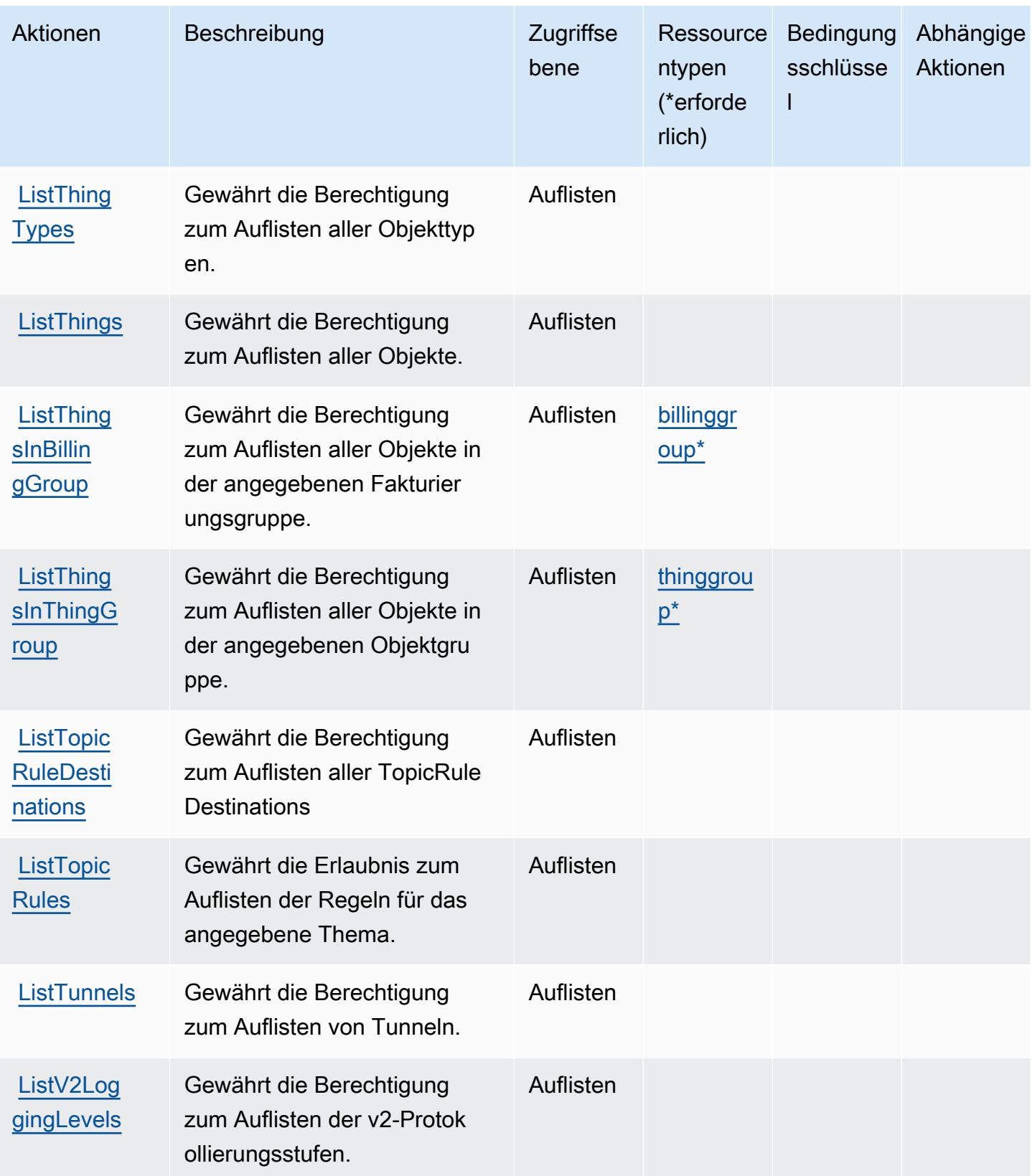

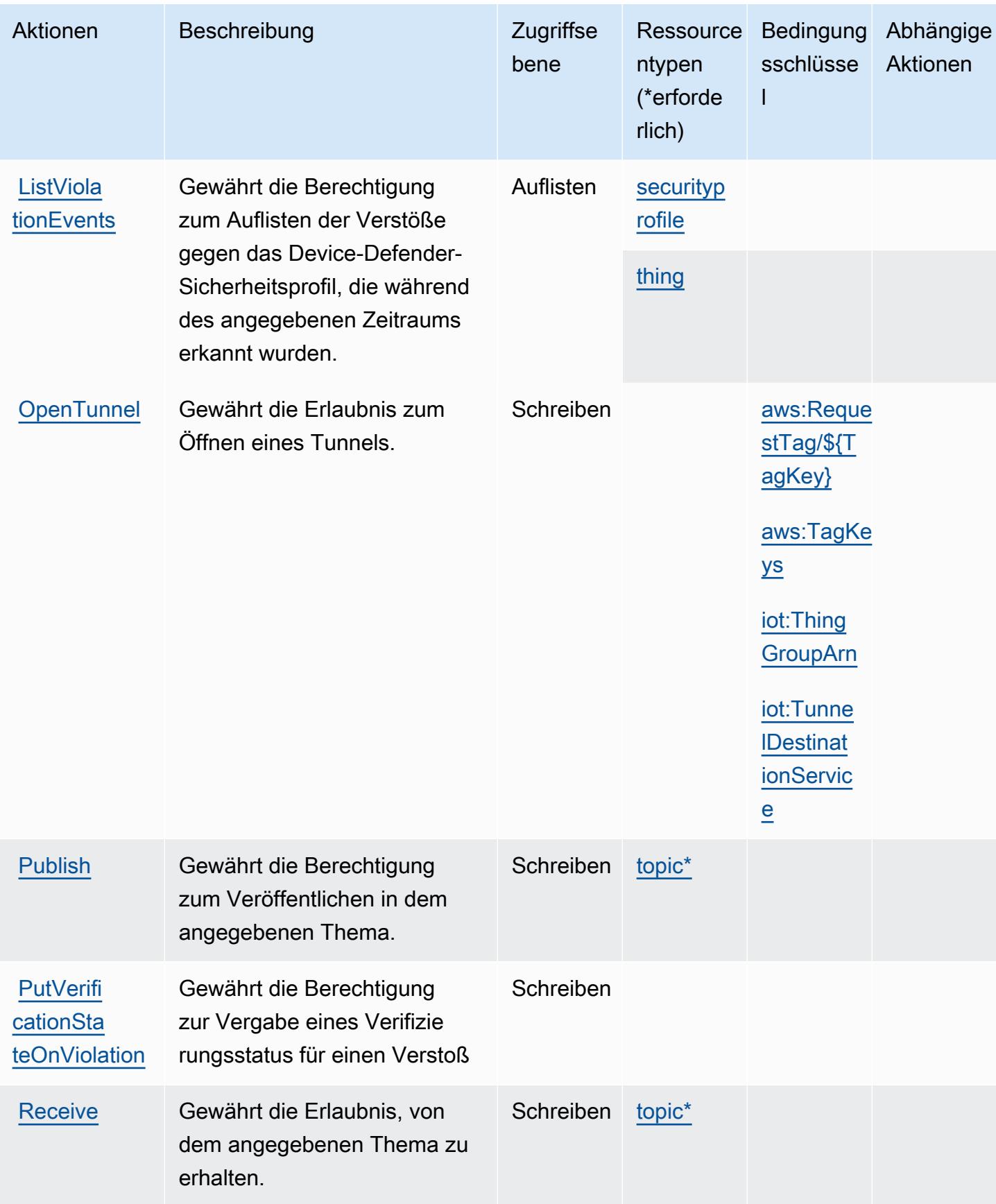

Service-Authorization-Referenz

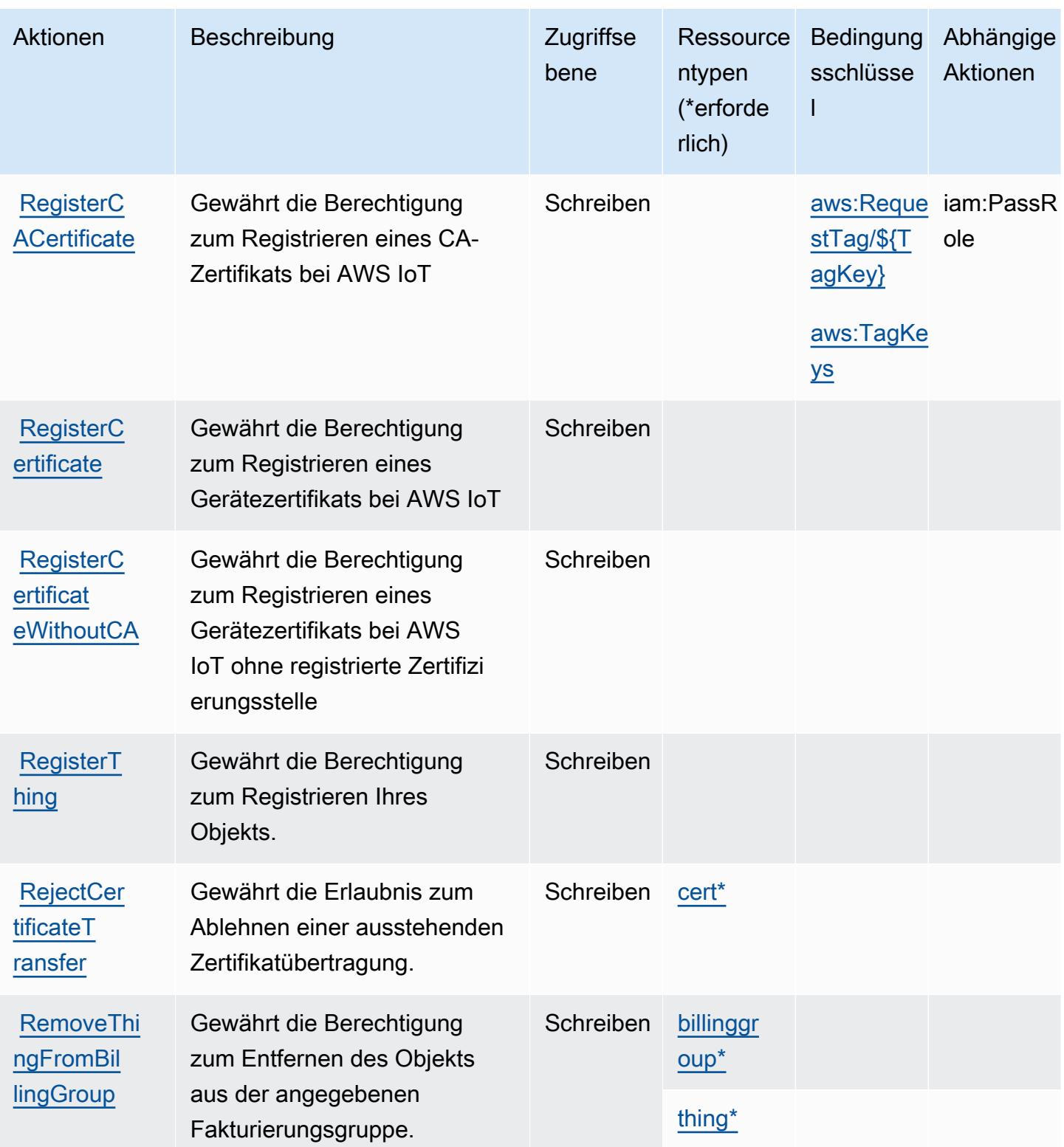

Service-Authorization-Referenz **Service-Authorization-Referenz** Service-Authorization-Referenz

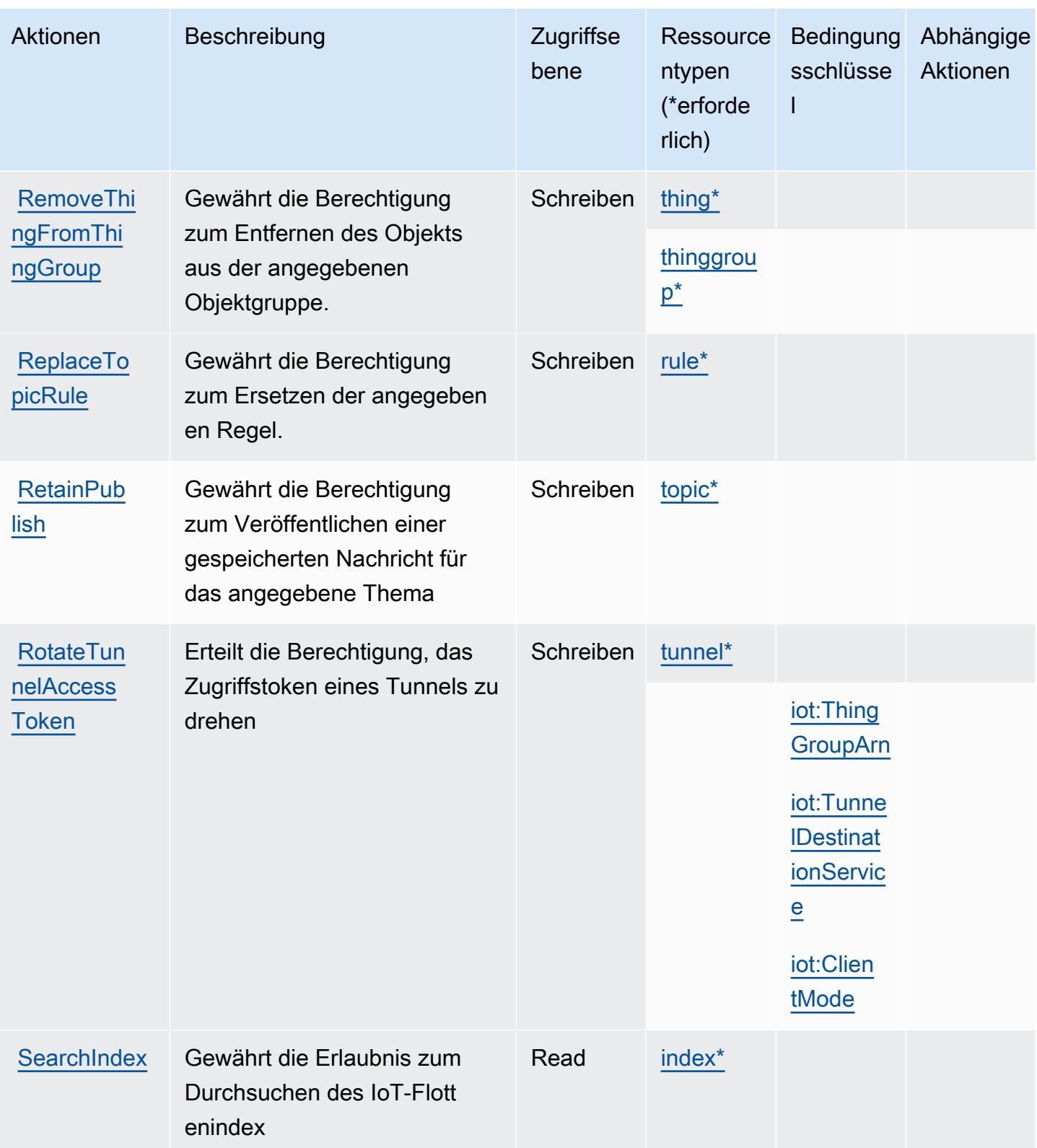

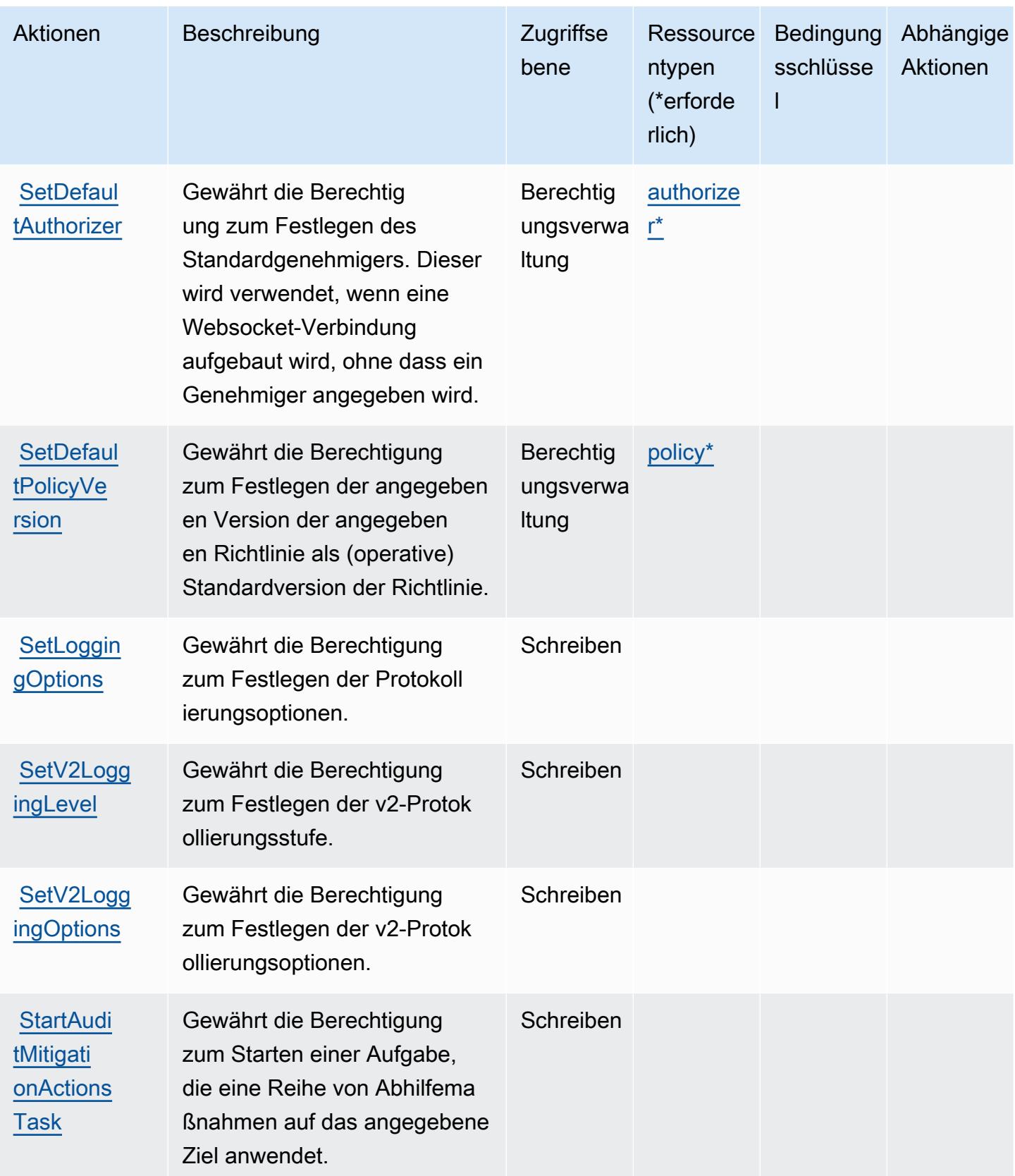

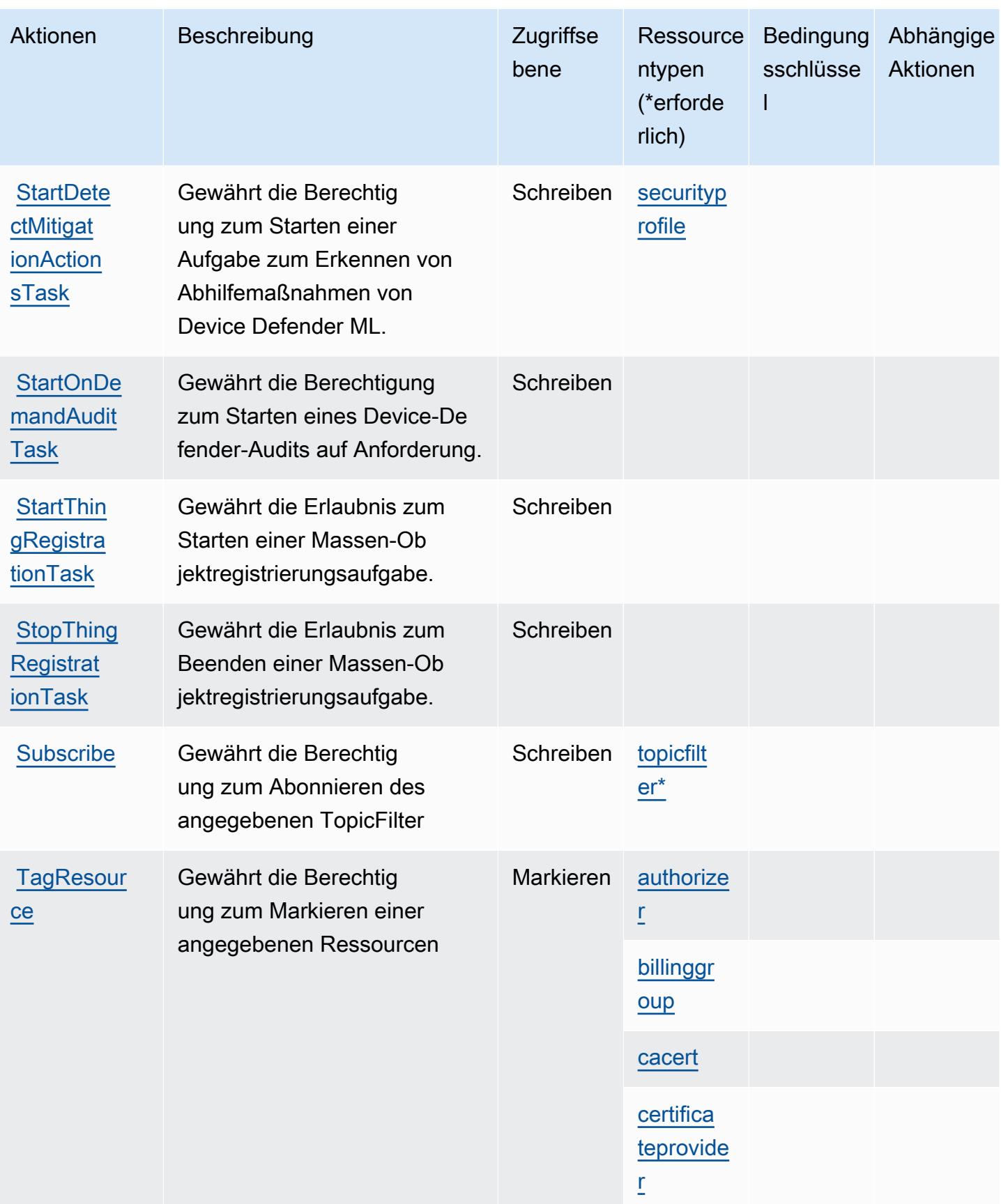

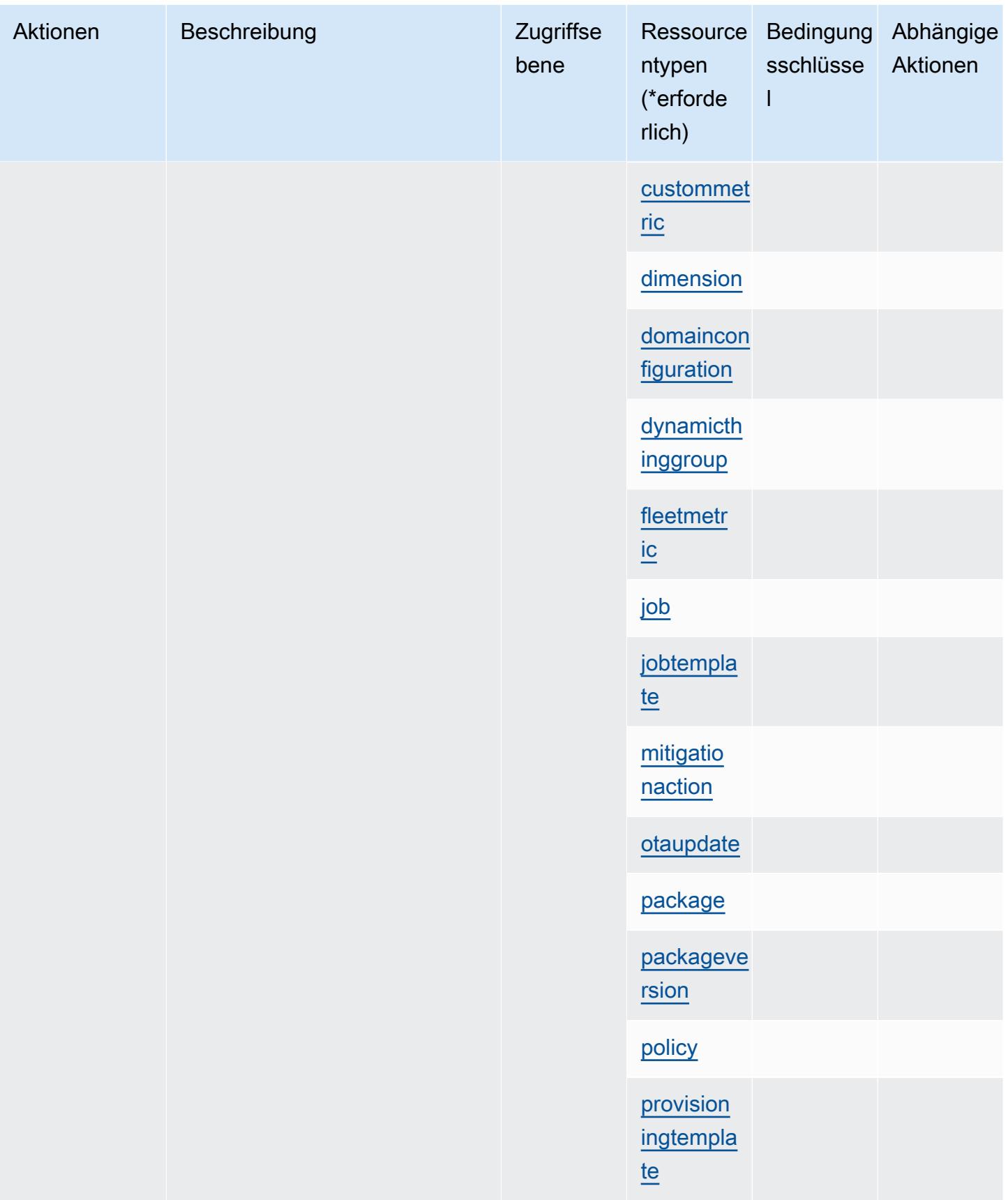

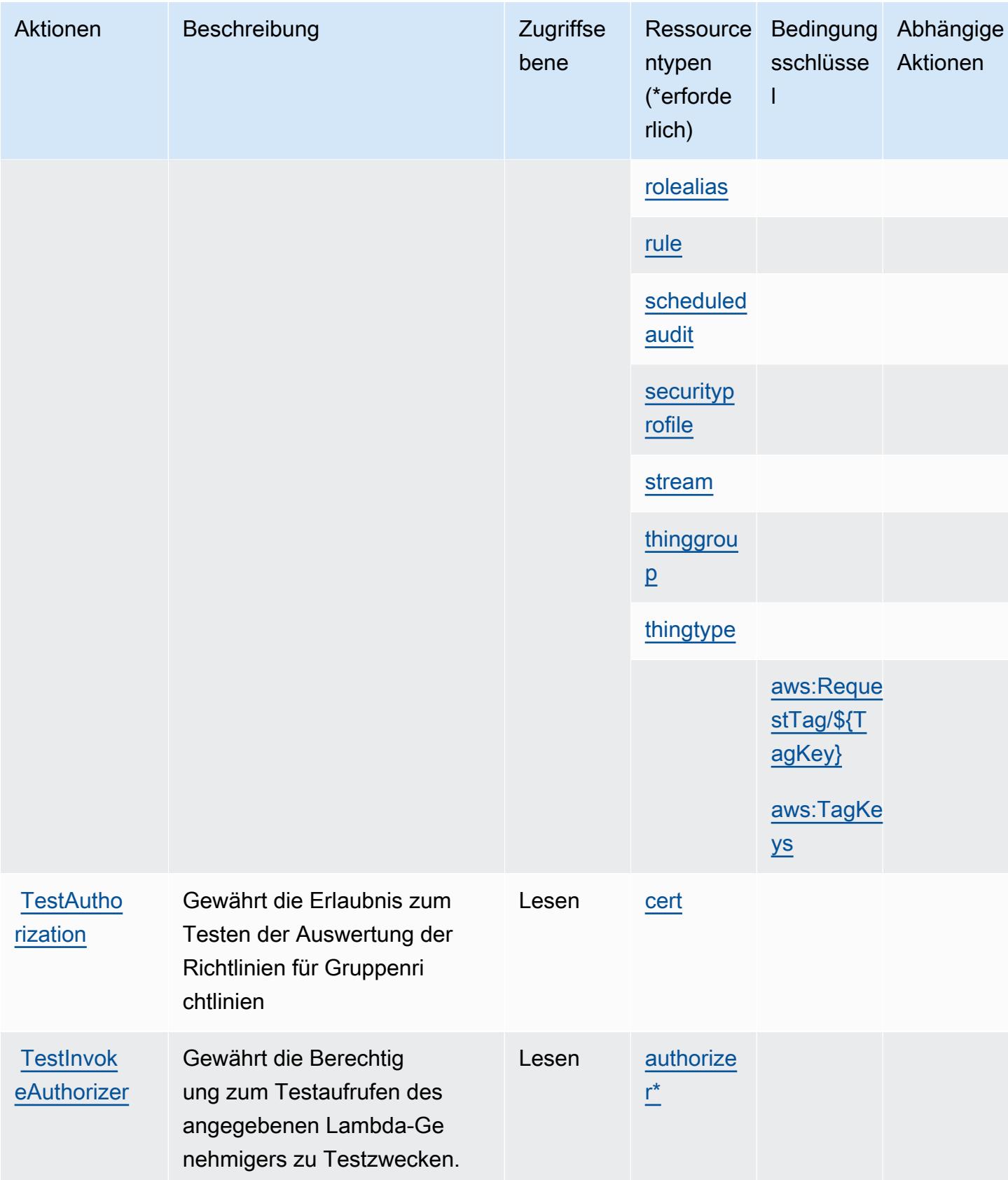

Service-Authorization-Referenz

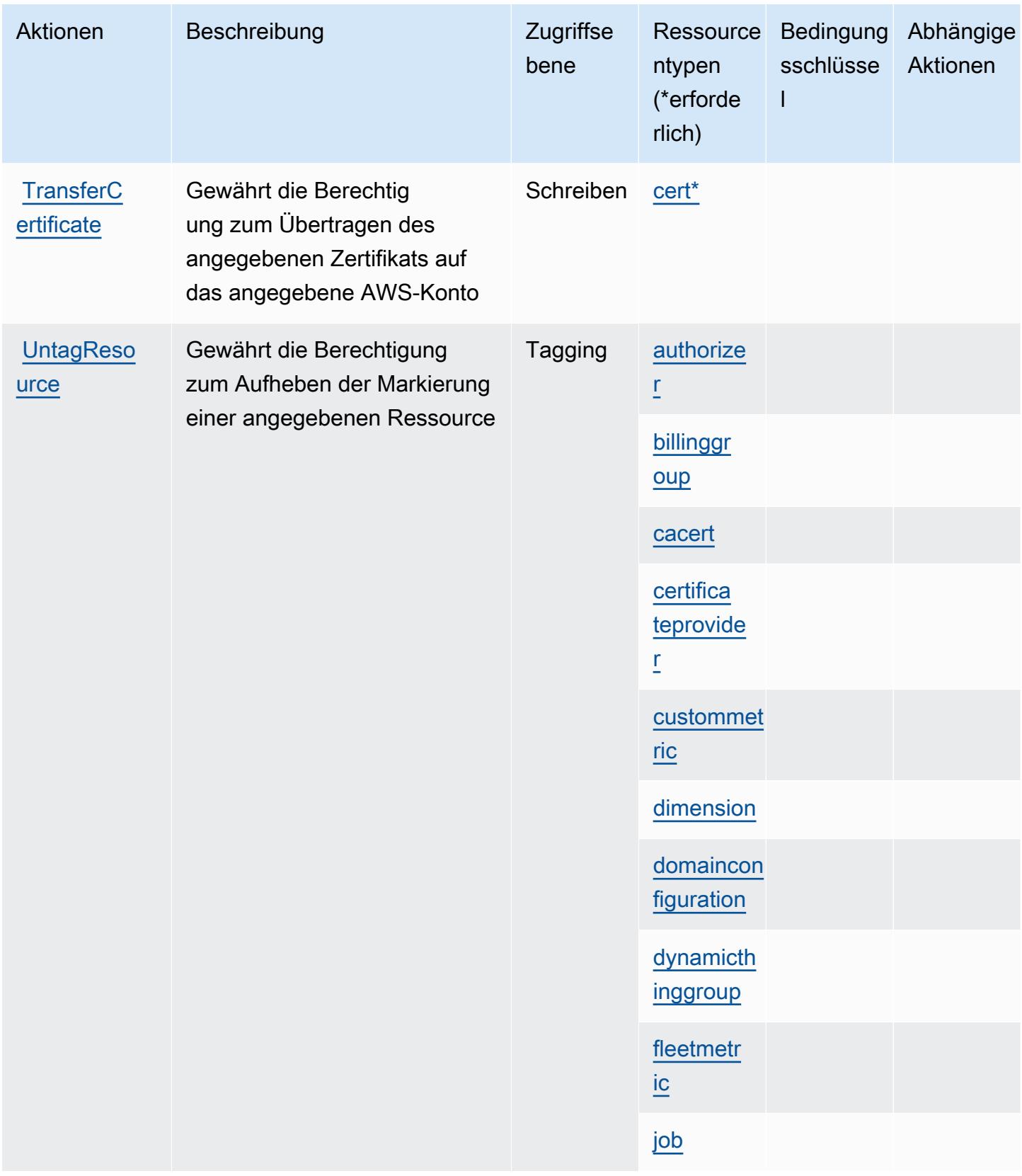

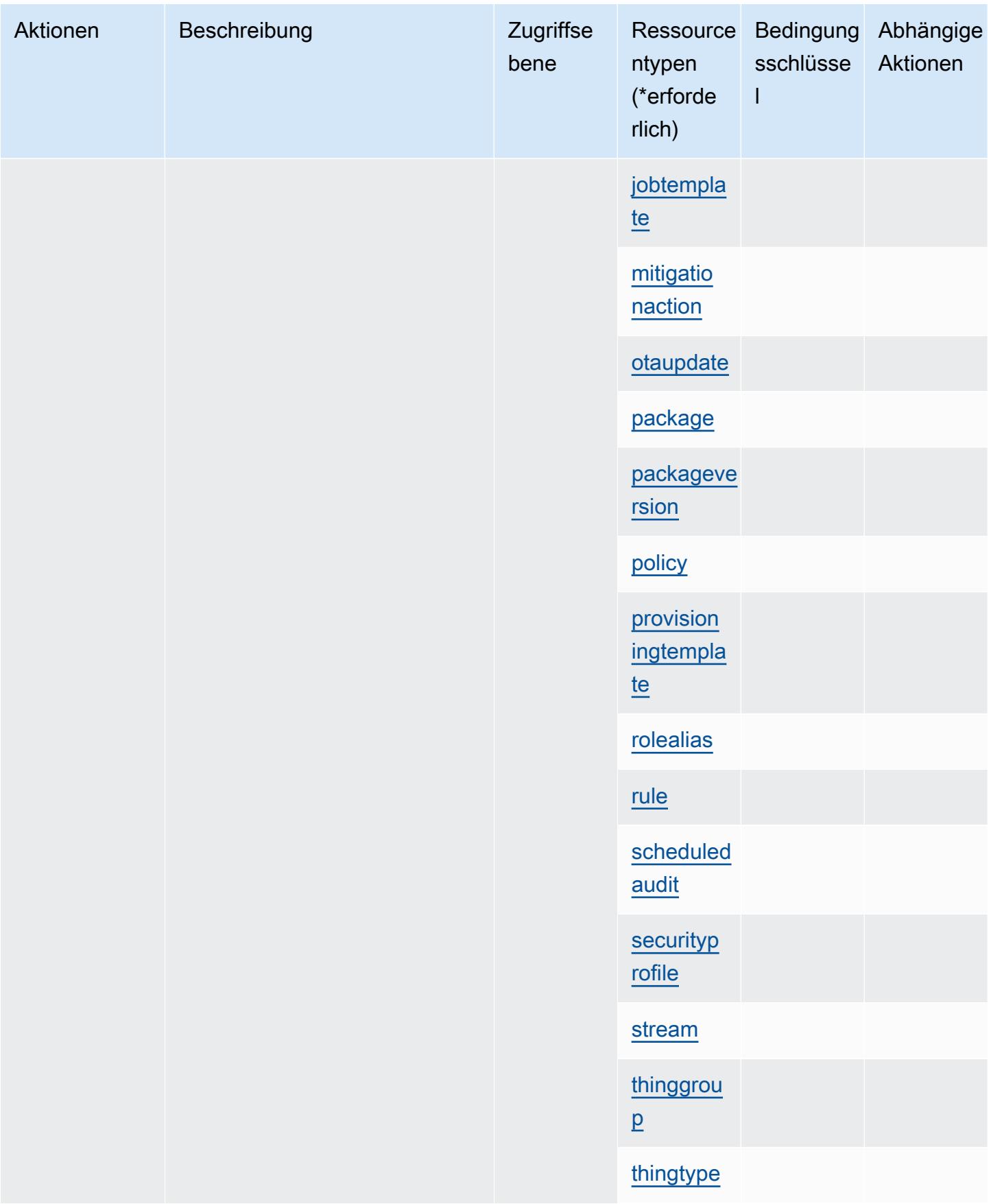

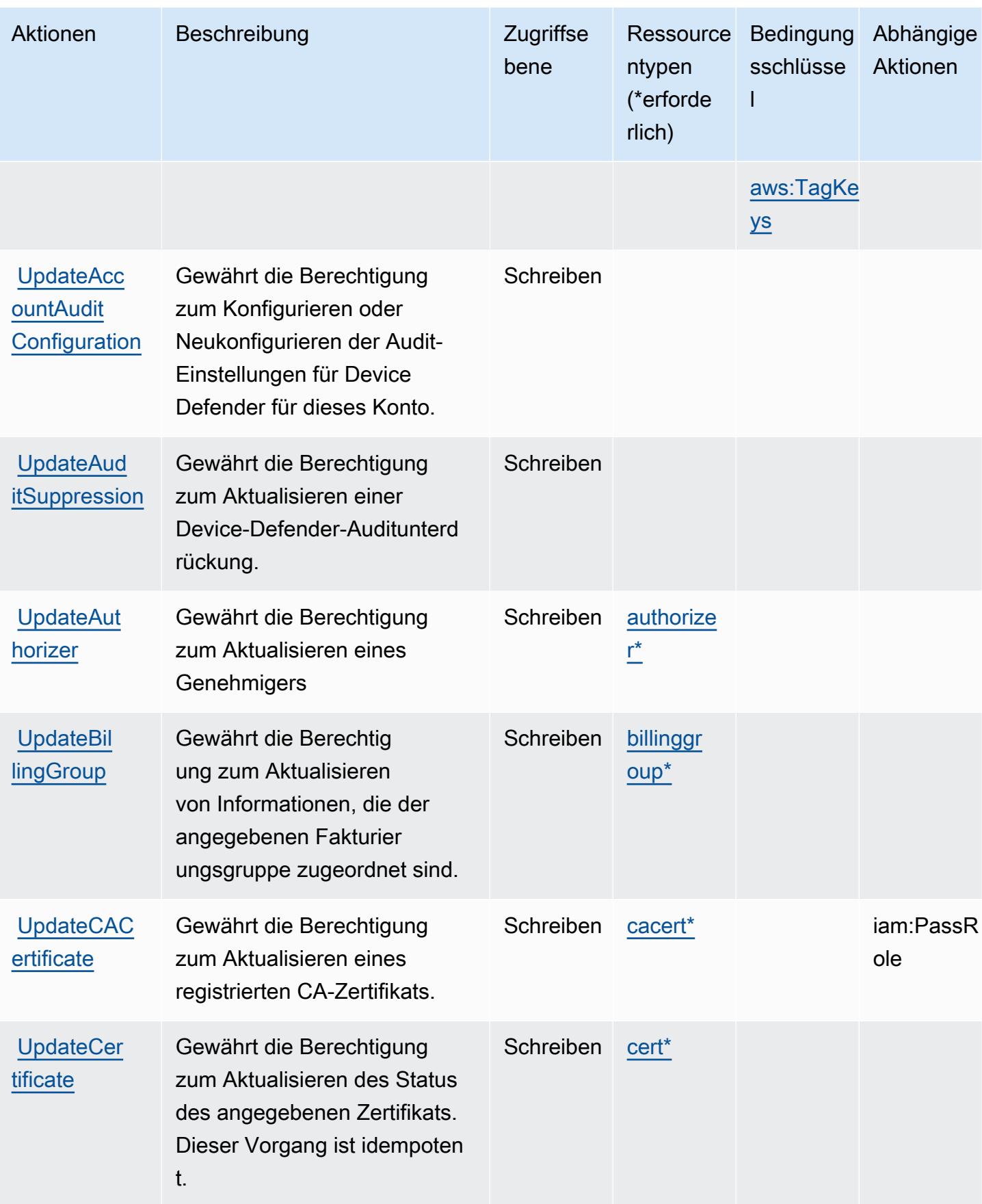

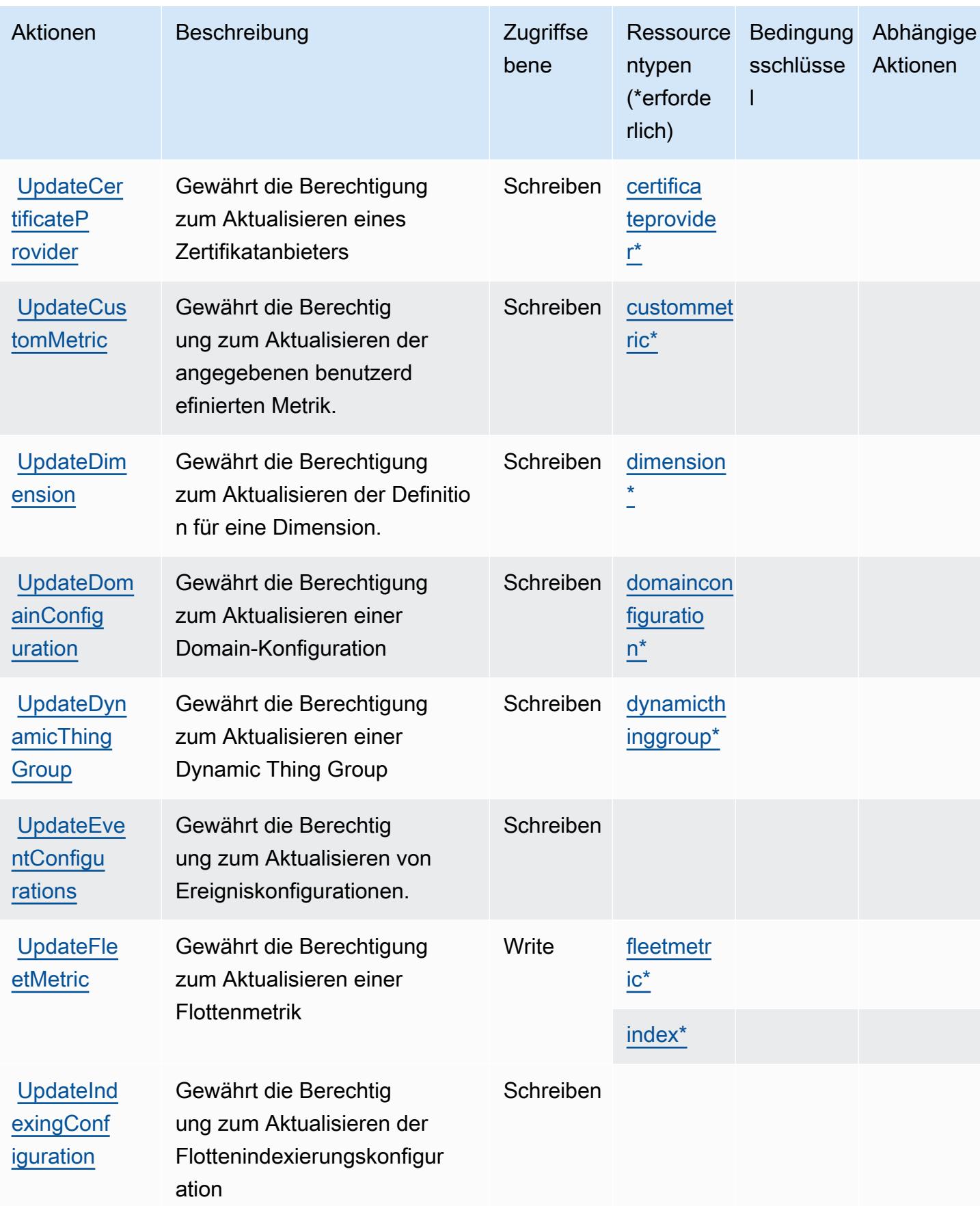

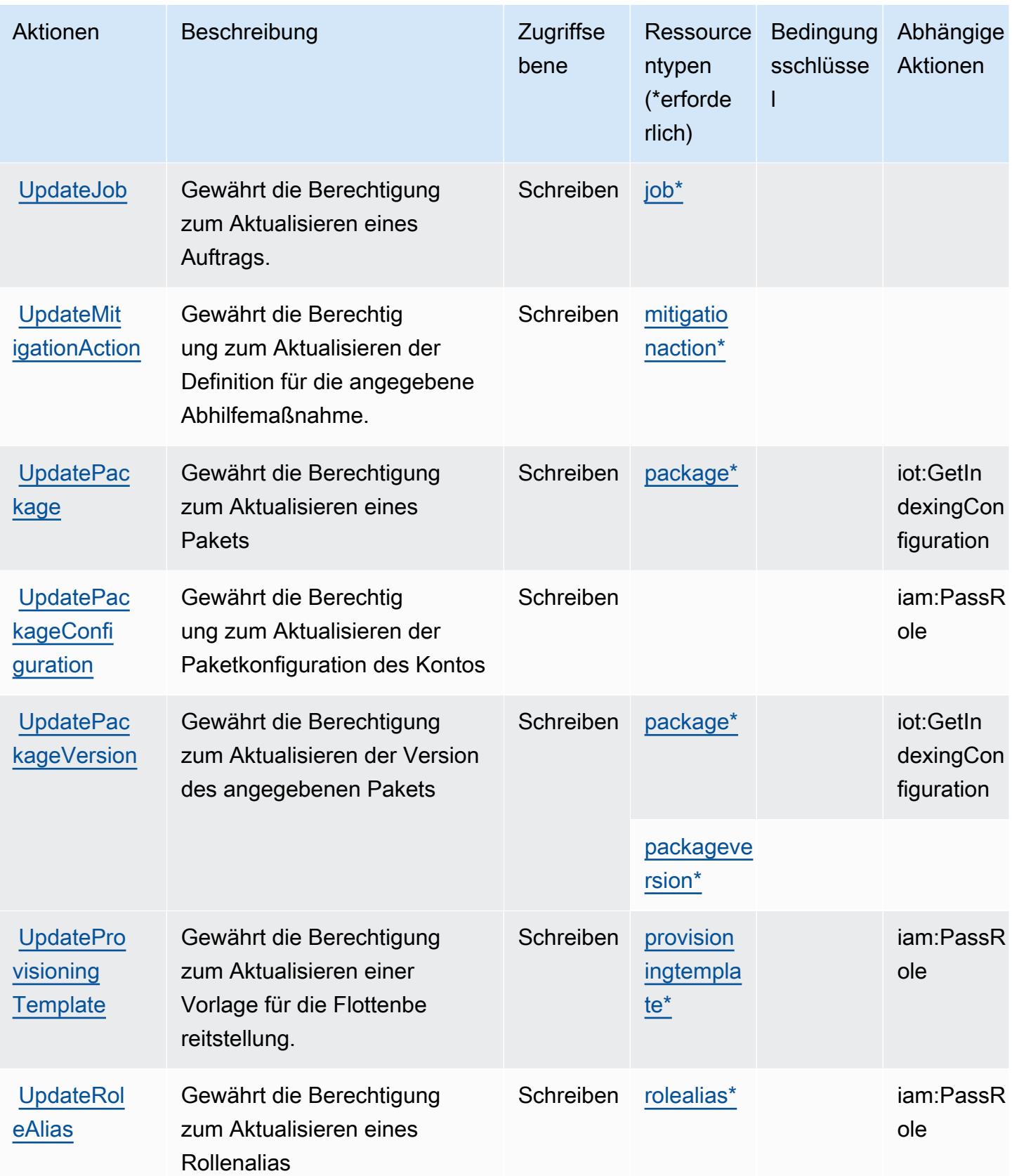

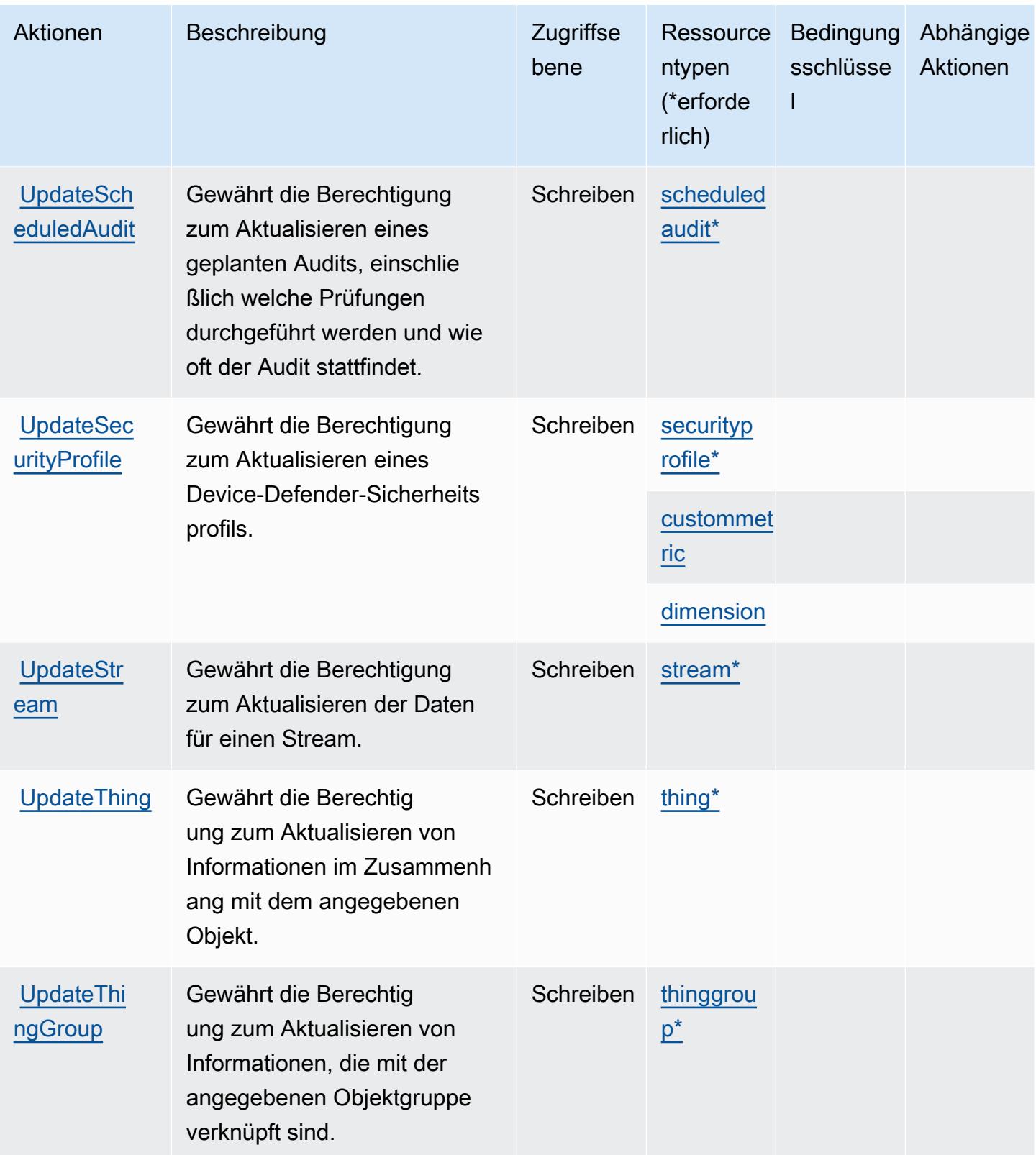

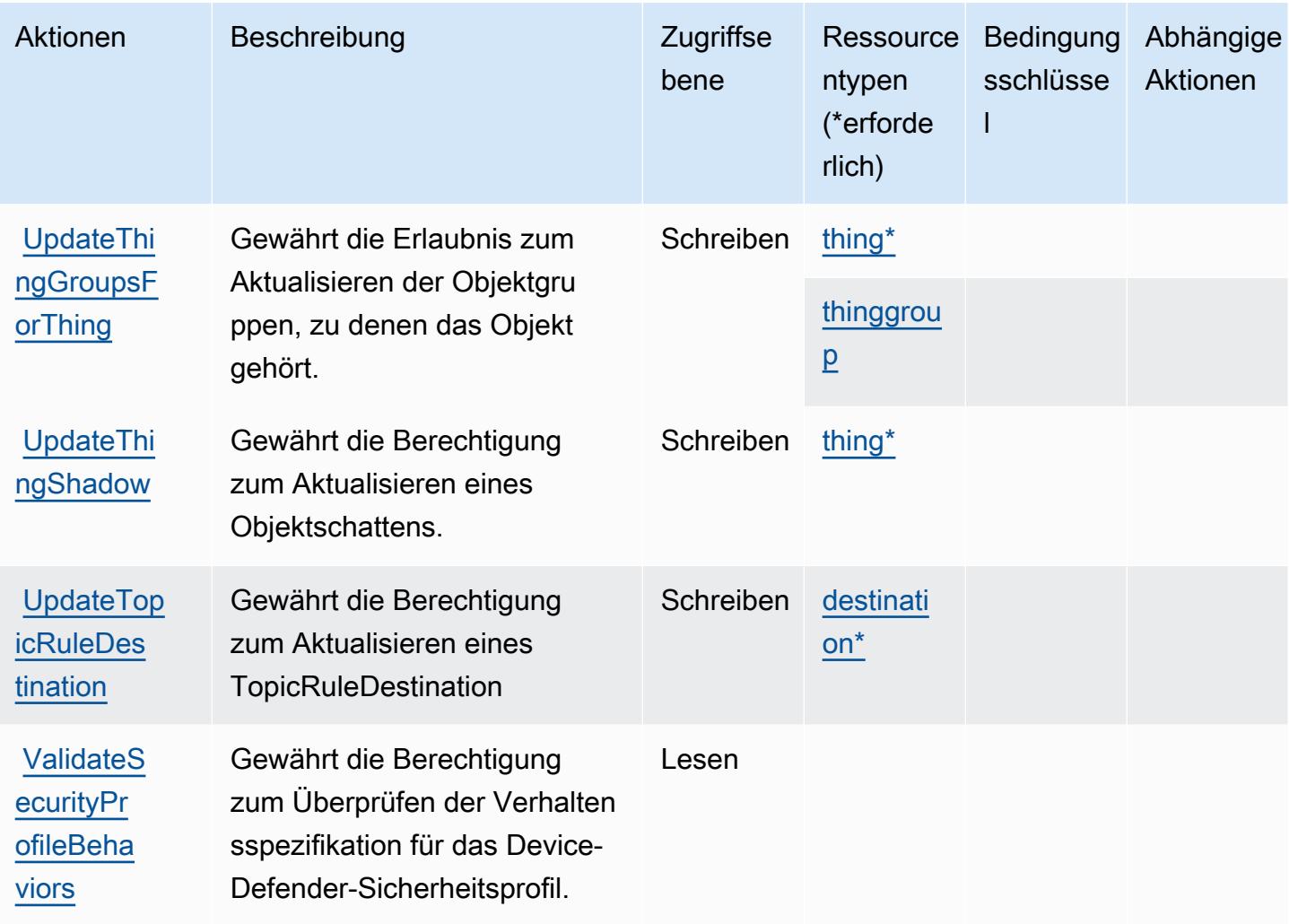

### Von AWS IoT definierte Ressourcentypen

Die folgenden Ressourcentypen werden von diesem Service definiert und können im Element Resource von IAM-Berechtigungsrichtlinienanweisungen verwendet werden. Jede Aktion in der Tabelle "Aktionen" identifiziert die Ressourcentypen, die mit der Aktion angegeben werden können. Ein Ressourcentyp kann auch definieren, welche Bedingungsschlüssel Sie in einer Richtlinie einschließen können. Diese Schlüssel werden in der letzten Spalte der Tabelle der Ressourcentypen angezeigt. Details zu den Spalten in der folgenden Tabelle finden Sie in der Tabelle Resource types.

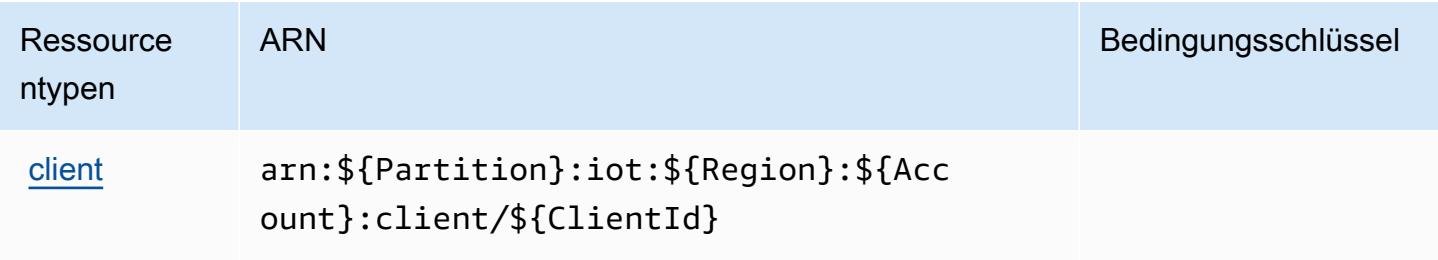

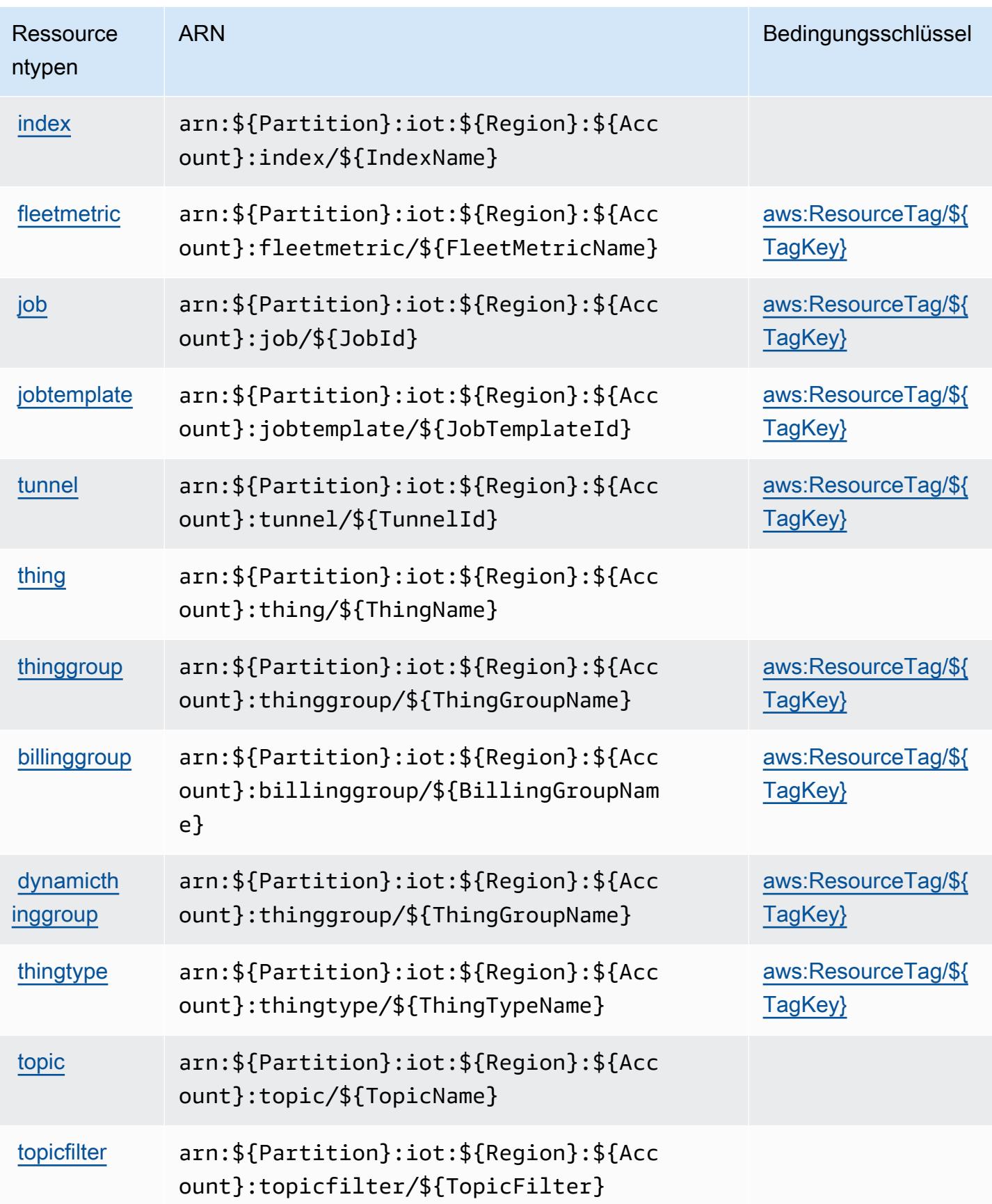

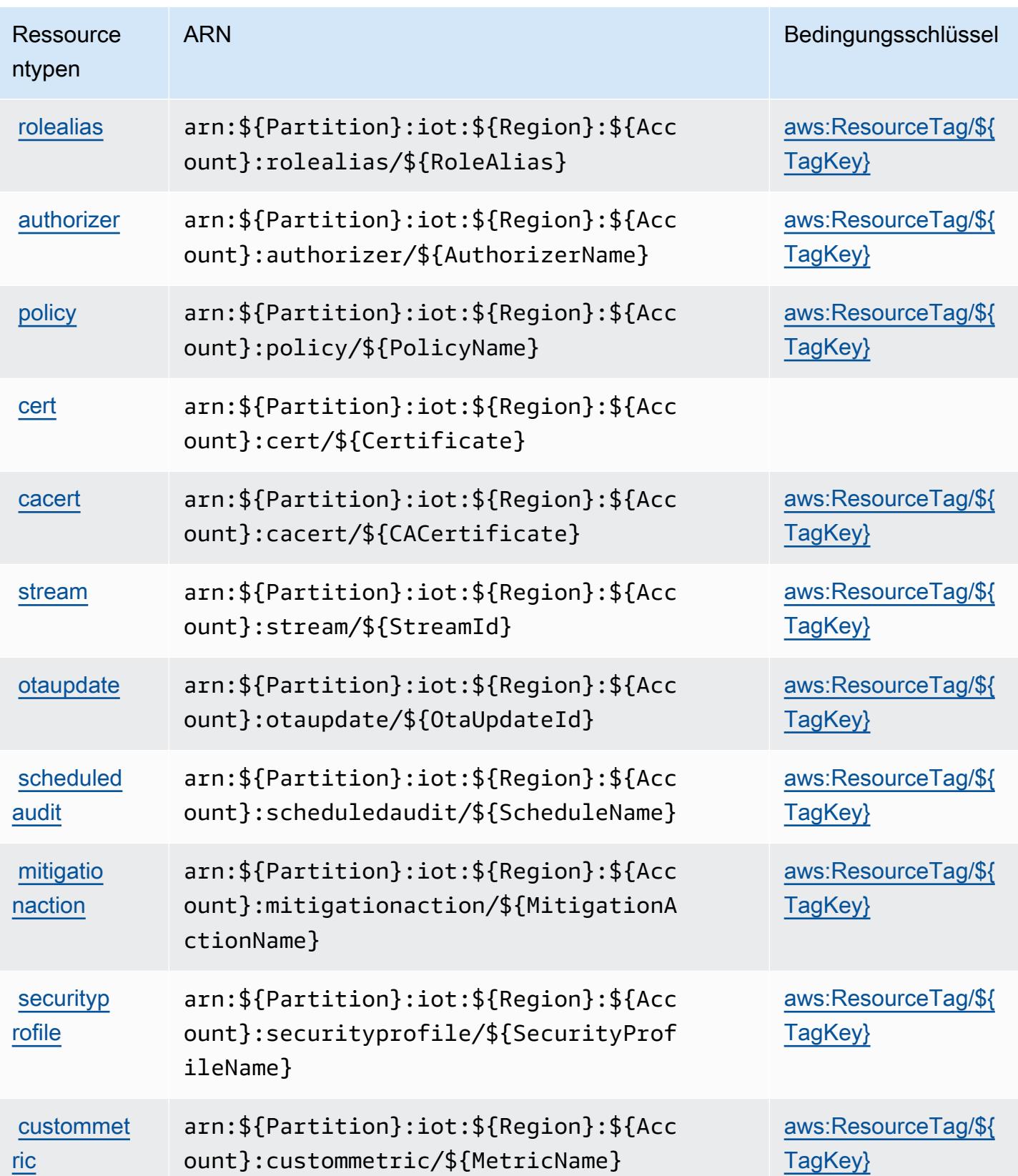

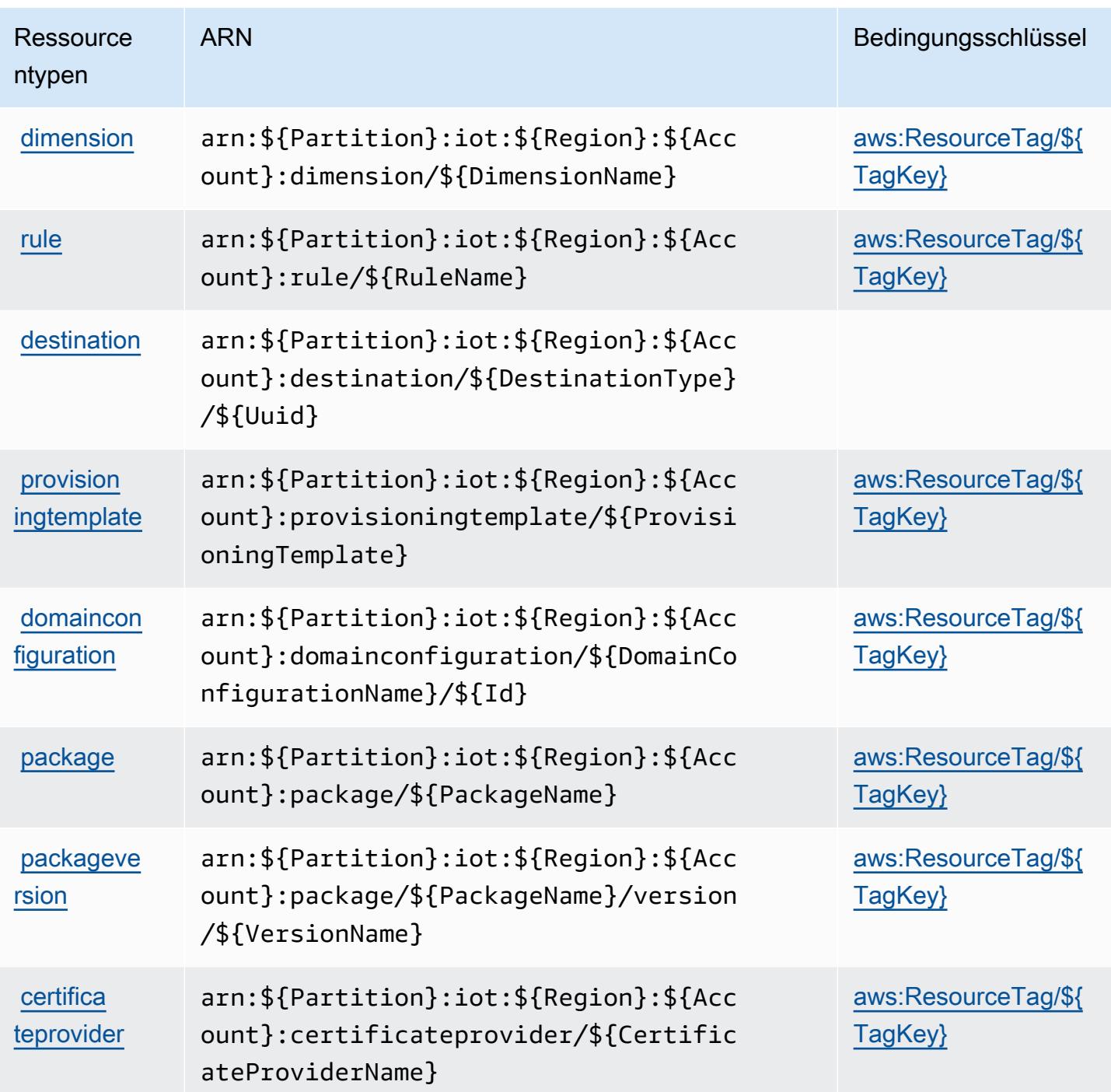

## Bedingungsschlüssel für AWS IoT

AWS IoT definiert die folgenden Bedingungsschlüssel, die im Condition-Element einer IAM-Richtlinie verwendet werden können. Diese Schlüssel können Sie verwenden, um die Bedingungen zu verfeinern, unter denen die Richtlinienanweisung angewendet wird. Details zu den Spalten in der folgenden Tabelle finden Sie in der Tabelle [Bedingungsschlüssel](reference_policies_actions-resources-contextkeys.html#context_keys_table).

Eine Liste der globalen Bedingungsschlüssel, die für alle Services verfügbar sind, finden Sie unter [Verfügbare globale Bedingungsschlüssel](https://docs.aws.amazon.com/IAM/latest/UserGuide/reference_policies_condition-keys.html#AvailableKeys).

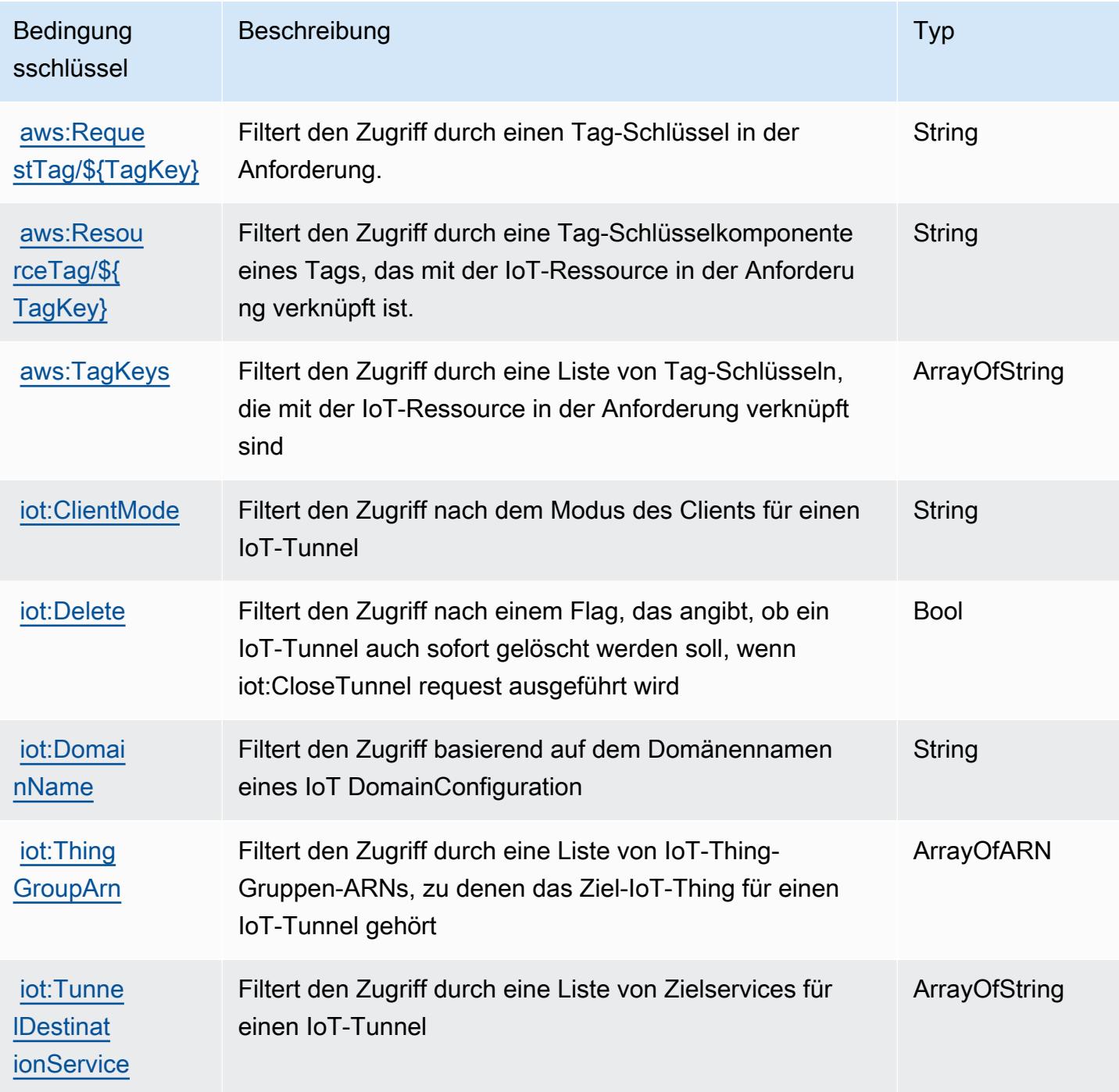

# Aktionen, Ressourcen und Bedingungsschlüssel für AWS IoT 1-Click

AWS IoT 1-Click (Servicepräfix: iot1click) stellt die folgenden servicespezifischen Ressourcen, Aktionen und Bedingungskontextschlüssel für die Verwendung in IAM-Berechtigungsrichtlinien bereit.

Referenzen:

- Erfahren Sie, wie Sie [diesen Service konfigurieren.](https://docs.aws.amazon.com/iot-1-click/latest/developerguide/what-is-1click.html)
- Zeigen Sie eine Liste der [API-Operationen an, die für diesen Service verfügbar sind](https://docs.aws.amazon.com/iot-1-click/latest/projects-apireference/).
- Erfahren Sie, wie Sie diesen Service und seine Ressourcen [mithilfe von IAM](https://docs.aws.amazon.com/iot-1-click/latest/developerguide/1click-authentication.html)-Berechtigungsrichtlinien schützen.

#### Themen

- [Von AWS IoT 1-Click definierte Aktionen](#page-3239-0)
- [Von AWS IoT 1-Click definierte Ressourcentypen](#page-3244-0)
- [Bedingungsschlüssel für AWS IoT 1-Click](#page-3244-1)

### <span id="page-3239-0"></span>Von AWS IoT 1-Click definierte Aktionen

Sie können die folgenden Aktionen im Element Action einer IAM-Richtlinienanweisung angeben. Verwenden Sie Richtlinien, um Berechtigungen zum Ausführen einer Operation in AWS zu erteilen. Wenn Sie eine Aktion in einer Richtlinie verwenden, erlauben oder verweigern Sie in der Regel den Zugriff auf die API-Operation oder den CLI-Befehl mit demselben Namen. Dabei kann es mitunter vorkommen, dass eine einzige Aktion den Zugriff auf mehr als eine Operation steuert. Alternativ erfordern einige Vorgänge mehrere verschiedene Aktionen.

Die Spalte Resource types (Ressourcentypen) der Aktionstabelle gibt an, ob die Aktion Berechtigungen auf Ressourcenebene unterstützt. Wenn es keinen Wert für diese Spalte gibt, müssen Sie alle Ressourcen ("\*") im Element Resource Ihrer Richtlinienanweisung angeben. Wenn die Spalte einen Ressourcentyp enthält, können Sie einen ARN dieses Typs in einer Anweisung mit dieser Aktion angeben. Wenn für die Aktion eine oder mehrere Ressourcen erforderlich sind, muss der Aufrufer die Erlaubnis haben, die Aktion mit diesen Ressourcen zu verwenden. Erforderliche Ressourcen sind in der Tabelle mit einem Sternchen (\*) gekennzeichnet. Wenn Sie den Ressourcenzugriff mit dem Element Resource in einer IAM-Richtlinie einschränken, müssen Sie für jeden erforderlichen Ressourcentyp einen ARN oder ein Muster angeben. Einige Aktionen
unterstützen mehrere Ressourcentypen. Wenn der Ressourcentyp optional ist (nicht als erforderlich angegeben), können Sie sich für einen der optionalen Ressourcentypen entscheiden.

Die Spalte Bedingungsschlüssel der Tabelle der Aktionen enthält Schlüssel, die Sie im Element Condition einer Richtlinienanweisung angeben können. Weitere Informationen zu den Bedingungsschlüsseln, die den Ressourcen für den Service zugeordnet sind, finden Sie in der Spalte Bedingungsschlüssel der Tabelle der Ressourcentypen.

#### **a** Note

Die Ressourcenbedingungsschlüssel sind in der Tabelle [Ressourcentypen](#page-3244-0) enthalten. Sie finden einen Link zu dem Ressourcentyp, der für eine Aktion gilt, in der Spalte Ressourcentypen (\*erforderlich) der Tabelle "Aktionen". Der Ressourcentyp in der Tabelle "Ressourcentypen" enthält die Spalte Bedingungsschlüssel. Das sind die Ressourcenbedingungsschlüssel, die für eine Aktion in der Tabelle "Aktionen" gelten.

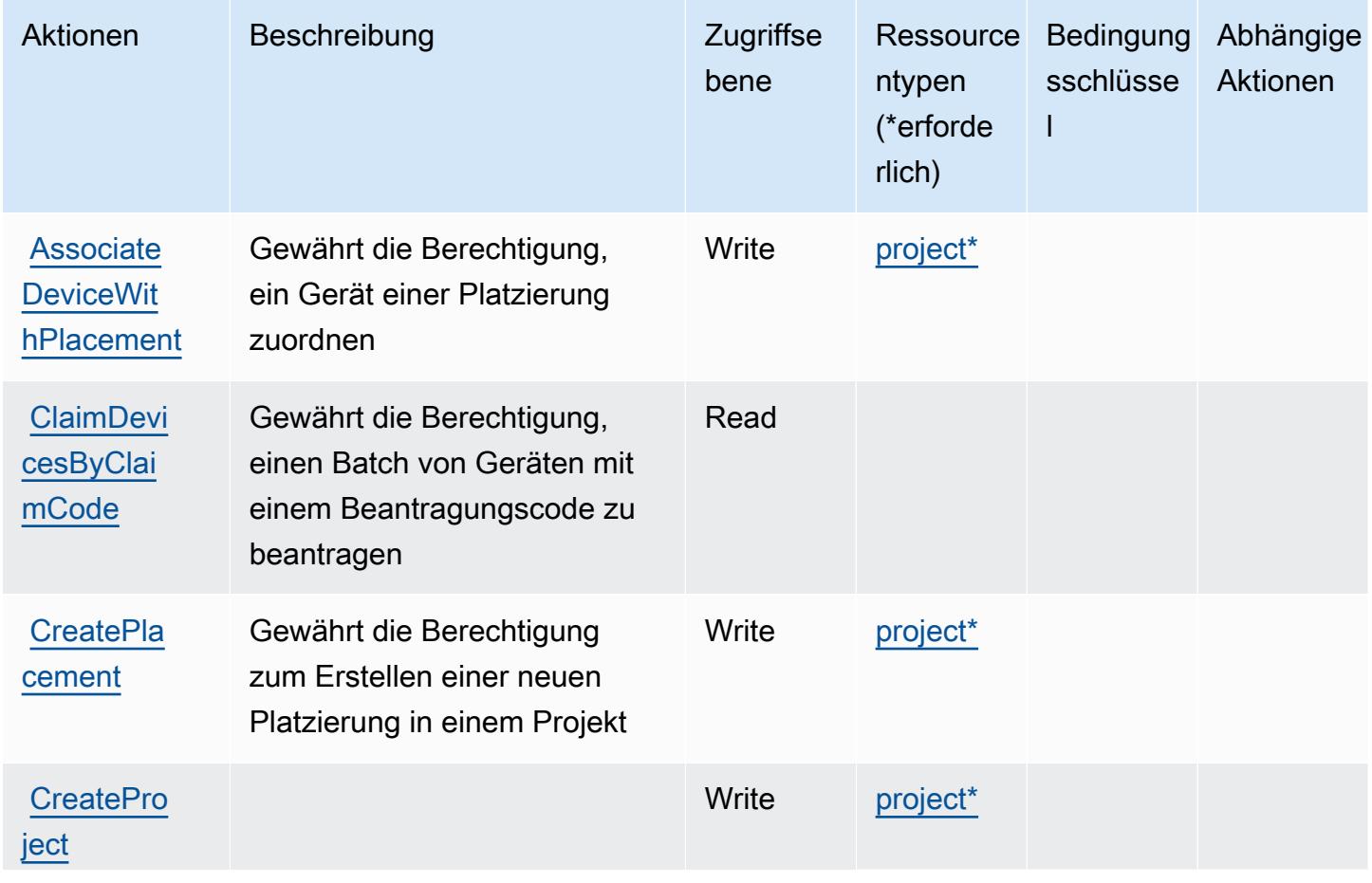

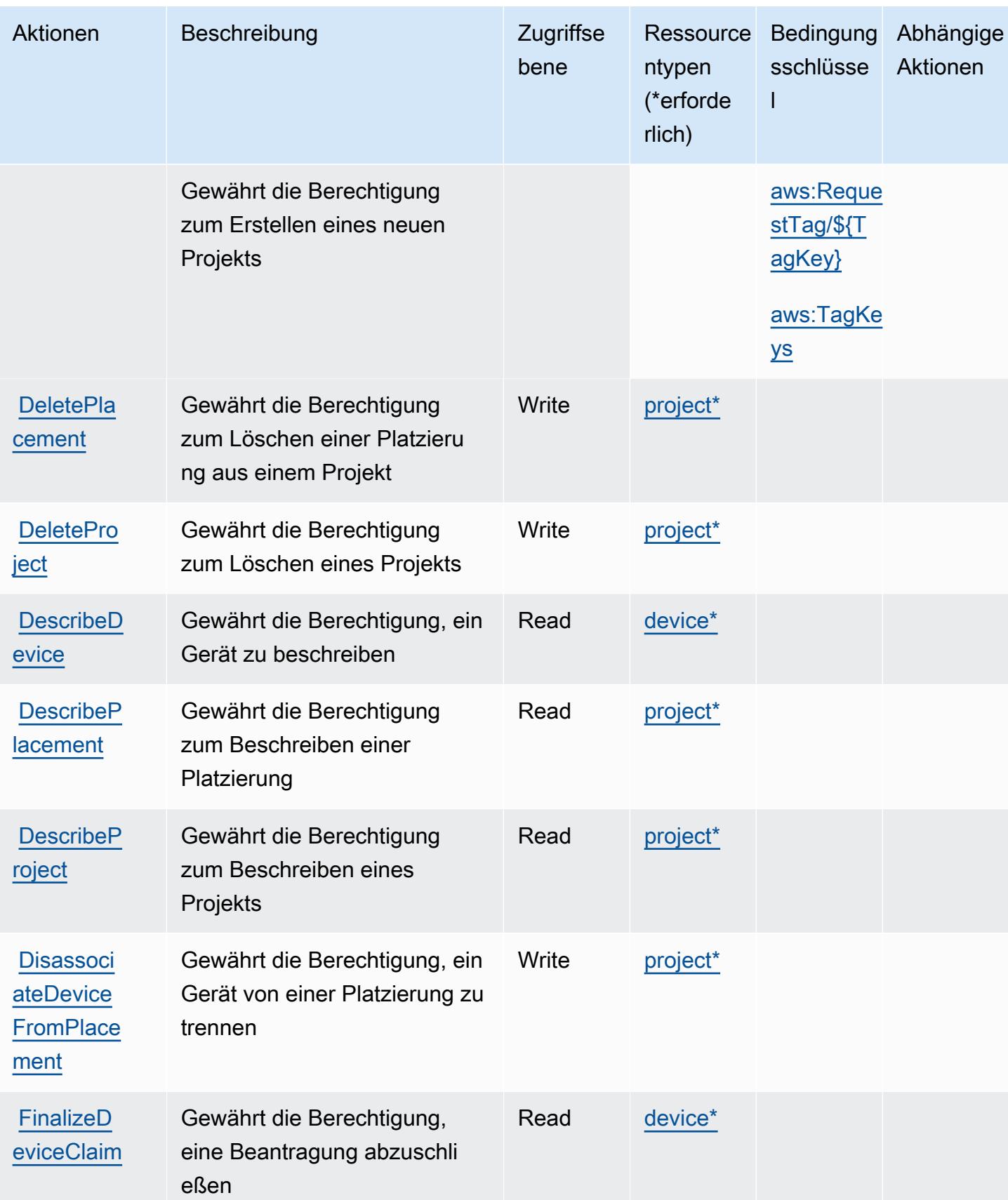

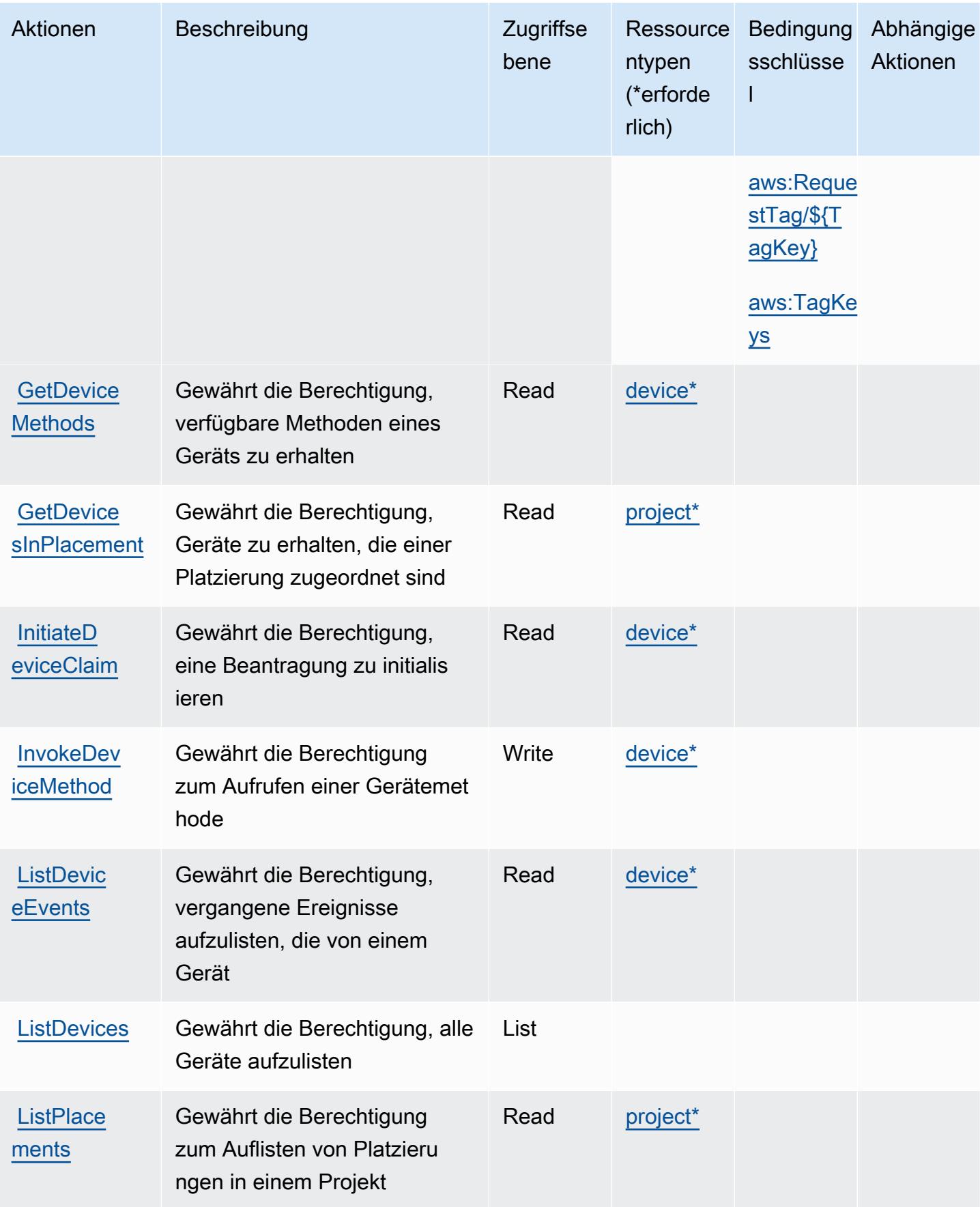

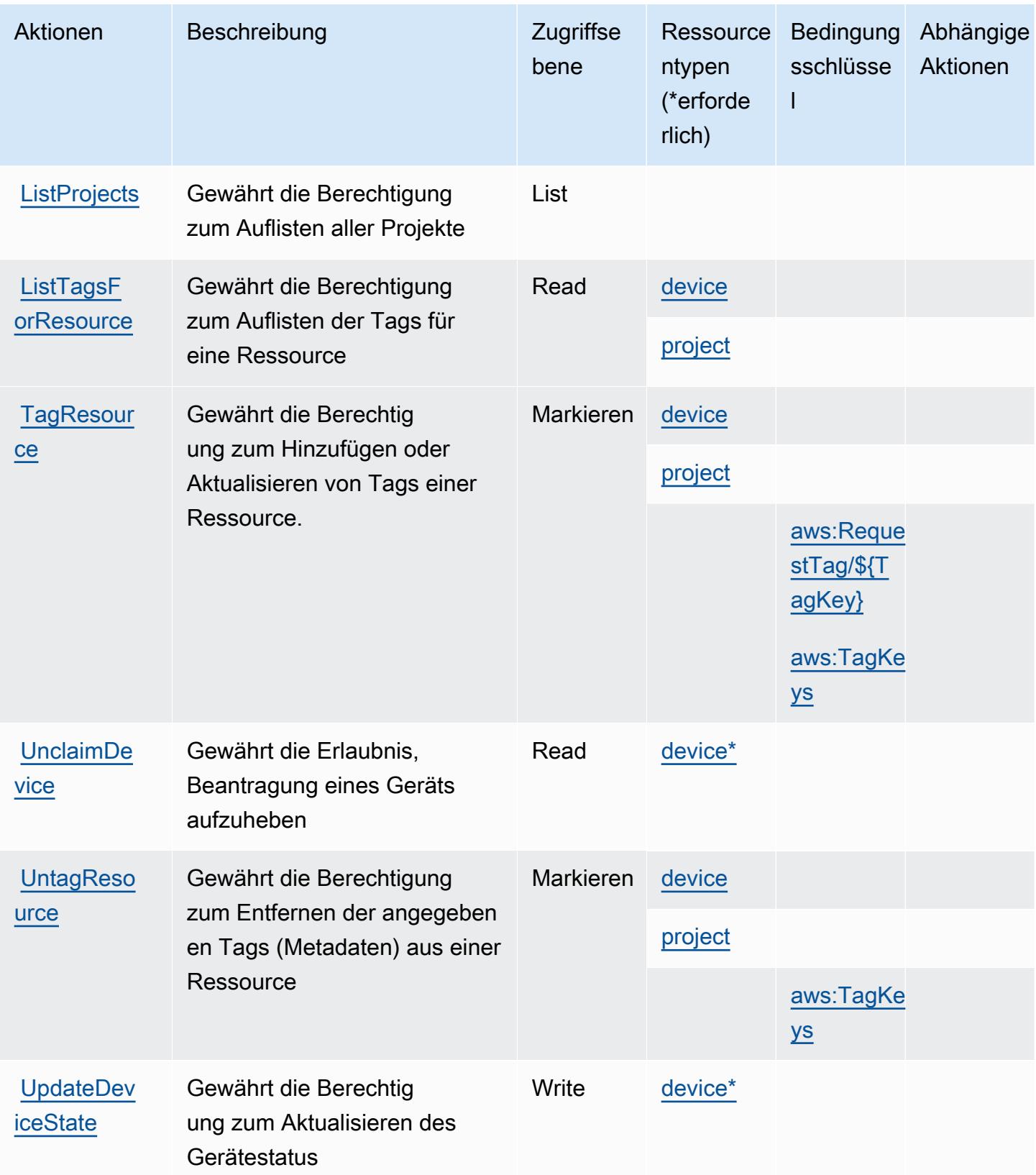

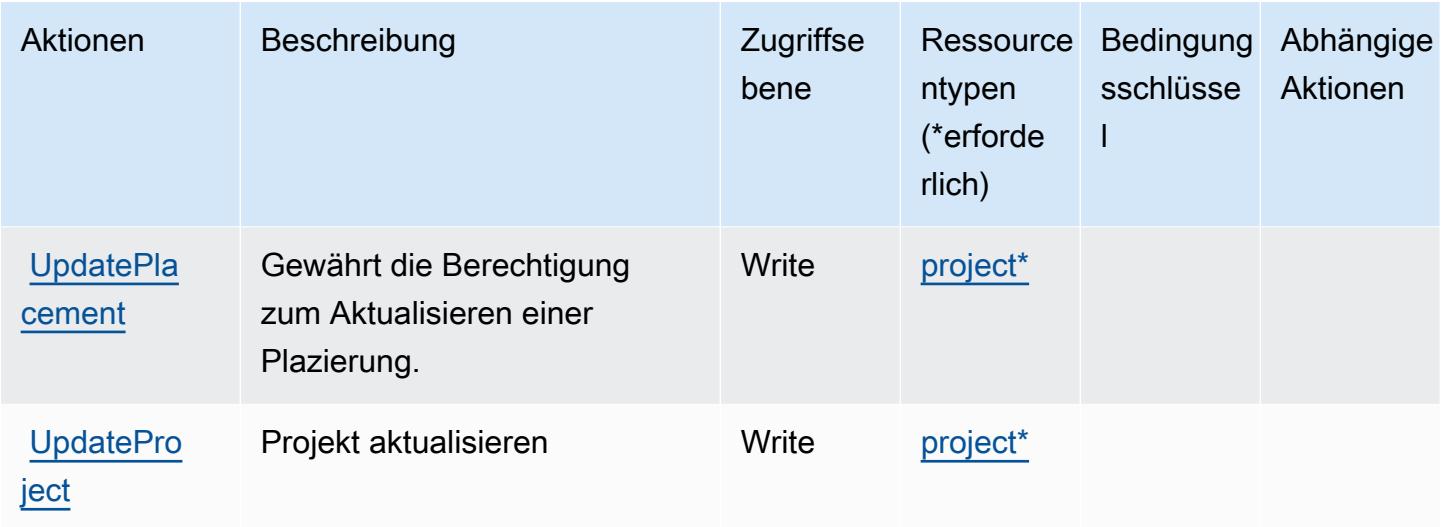

## <span id="page-3244-0"></span>Von AWS IoT 1-Click definierte Ressourcentypen

Die folgenden Ressourcentypen werden von diesem Service definiert und können im Element Resource von IAM-Berechtigungsrichtlinienanweisungen verwendet werden. Jede Aktion in der [Tabelle "Actions" \(Aktionen\)](#page-3239-0) identifiziert die Ressourcentypen, die mit der Aktion angegeben werden können. Ein Ressourcentyp kann auch definieren, welche Bedingungsschlüssel Sie in einer Richtlinie einschließen können. Diese Schlüssel werden in der letzten Spalte der Tabelle der Ressourcentypen angezeigt. Details zu den Spalten in der folgenden Tabelle finden Sie in der Tabelle [Resource types.](reference_policies_actions-resources-contextkeys.html#resources_table)

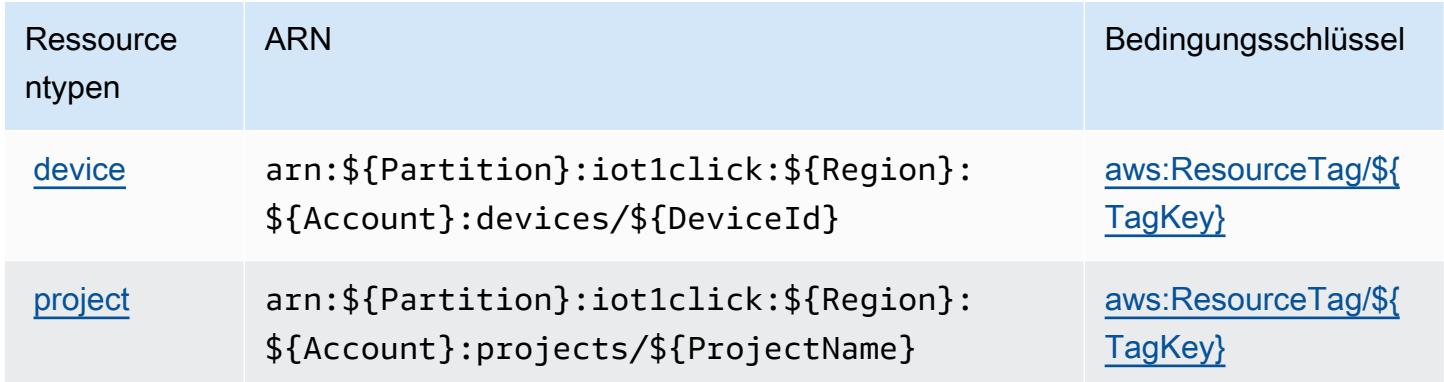

## Bedingungsschlüssel für AWS IoT 1-Click

AWS IoT 1-Click definiert die folgenden Bedingungsschlüssel, die im Condition-Element einer IAM-Richtlinie verwendet werden können. Diese Schlüssel können Sie verwenden, um die Bedingungen zu verfeinern, unter denen die Richtlinienanweisung angewendet wird. Details zu den Spalten in der folgenden Tabelle finden Sie in der Tabelle [Condition keys](reference_policies_actions-resources-contextkeys.html#context_keys_table) (Bedingungsschlüssel).

Eine Liste der globalen Bedingungsschlüssel, die für alle Services verfügbar sind, finden Sie unter [Verfügbare globale Bedingungsschlüssel](https://docs.aws.amazon.com/IAM/latest/UserGuide/reference_policies_condition-keys.html#AvailableKeys).

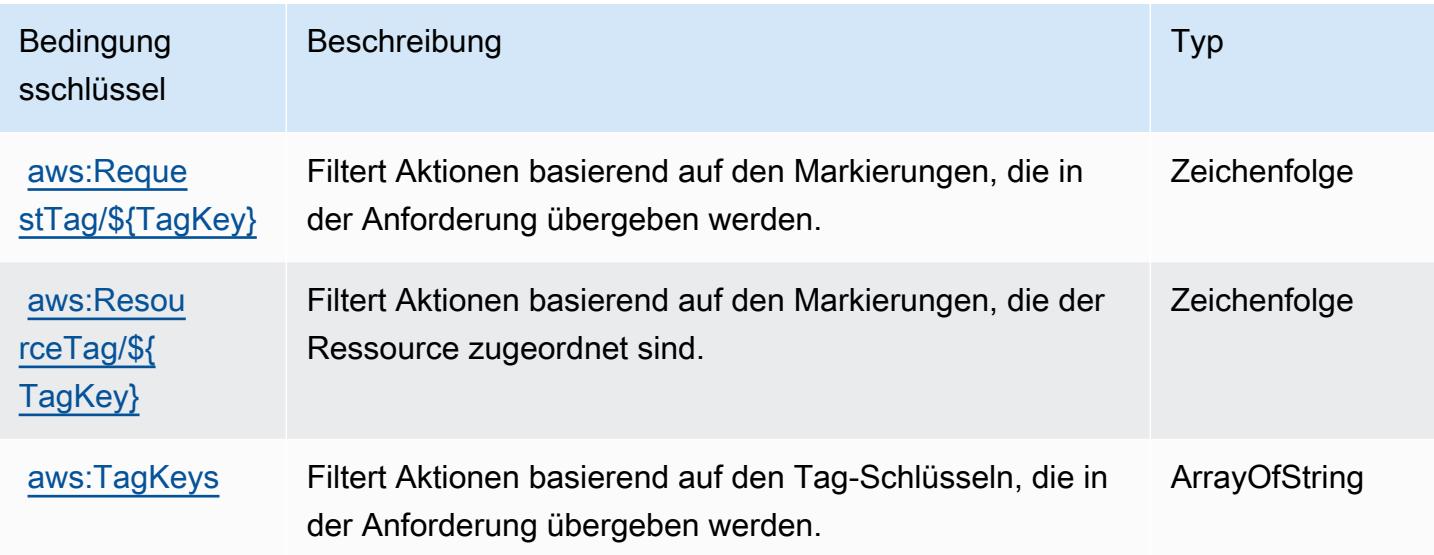

# Aktionen, Ressourcen und Bedingungsschlüssel für AWS IoT Analytics

AWS IoT Analytics (Servicepräfix: iotanalytics) stellt die folgenden servicespezifischen Ressourcen, Aktionen und Bedingungskontextschlüssel für die Verwendung in IAM-Berechtigungsrichtlinien bereit.

Referenzen:

- Erfahren Sie, wie Sie [diesen Service konfigurieren.](https://docs.aws.amazon.com/iotanalytics/latest/userguide/)
- Zeigen Sie eine Liste der [API-Operationen an, die für diesen Service verfügbar sind](https://docs.aws.amazon.com/iotanalytics/latest/APIReference/).
- Erfahren Sie, wie Sie diesen Service und seine Ressourcen [mithilfe von IAM](https://docs.aws.amazon.com/iotanalytics/latest/userguide/getting-started.html#aws-iot-analytics-step-create-role)-Berechtigungsrichtlinien schützen.

#### Themen

- [Von AWS IoT Analytics definierte Aktionen](#page-3246-0)
- [Von AWS IoT Analytics definierte Ressourcentypen](#page-3251-0)
- [Bedingungsschlüssel für AWS IoT Analytics](#page-3253-0)

## <span id="page-3246-0"></span>Von AWS IoT Analytics definierte Aktionen

Sie können die folgenden Aktionen im Element Action einer IAM-Richtlinienanweisung angeben. Verwenden Sie Richtlinien, um Berechtigungen zum Ausführen einer Operation in AWS zu erteilen. Wenn Sie eine Aktion in einer Richtlinie verwenden, erlauben oder verweigern Sie in der Regel den Zugriff auf die API-Operation oder den CLI-Befehl mit demselben Namen. Dabei kann es mitunter vorkommen, dass eine einzige Aktion den Zugriff auf mehr als eine Operation steuert. Alternativ erfordern einige Vorgänge mehrere verschiedene Aktionen.

Die Spalte Resource types (Ressourcentypen) der Aktionstabelle gibt an, ob die Aktion Berechtigungen auf Ressourcenebene unterstützt. Wenn es keinen Wert für diese Spalte gibt, müssen Sie alle Ressourcen ("\*") im Element Resource Ihrer Richtlinienanweisung angeben. Wenn die Spalte einen Ressourcentyp enthält, können Sie einen ARN dieses Typs in einer Anweisung mit dieser Aktion angeben. Wenn für die Aktion eine oder mehrere Ressourcen erforderlich sind, muss der Aufrufer die Erlaubnis haben, die Aktion mit diesen Ressourcen zu verwenden. Erforderliche Ressourcen sind in der Tabelle mit einem Sternchen (\*) gekennzeichnet. Wenn Sie den Ressourcenzugriff mit dem Element Resource in einer IAM-Richtlinie einschränken, müssen Sie für jeden erforderlichen Ressourcentyp einen ARN oder ein Muster angeben. Einige Aktionen unterstützen mehrere Ressourcentypen. Wenn der Ressourcentyp optional ist (nicht als erforderlich angegeben), können Sie sich für einen der optionalen Ressourcentypen entscheiden.

Die Spalte Bedingungsschlüssel der Tabelle der Aktionen enthält Schlüssel, die Sie im Element Condition einer Richtlinienanweisung angeben können. Weitere Informationen zu den Bedingungsschlüsseln, die den Ressourcen für den Service zugeordnet sind, finden Sie in der Spalte Bedingungsschlüssel der Tabelle der Ressourcentypen.

#### **a** Note

Die Ressourcenbedingungsschlüssel sind in der Tabelle [Ressourcentypen](#page-3251-0) enthalten. Sie finden einen Link zu dem Ressourcentyp, der für eine Aktion gilt, in der Spalte Ressourcentypen (\*erforderlich) der Tabelle "Aktionen". Der Ressourcentyp in der Tabelle "Ressourcentypen" enthält die Spalte Bedingungsschlüssel. Das sind die Ressourcenbedingungsschlüssel, die für eine Aktion in der Tabelle "Aktionen" gelten.

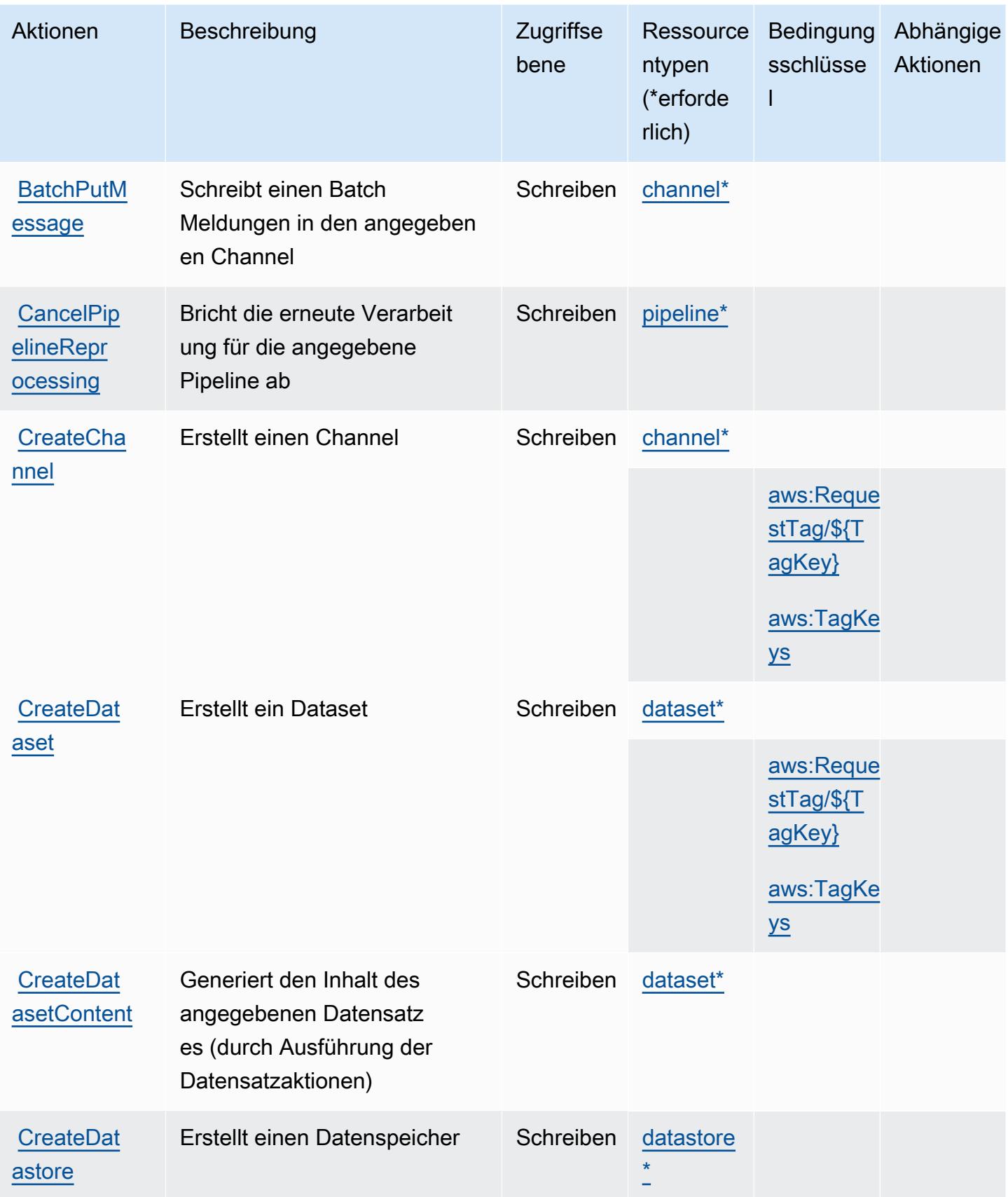

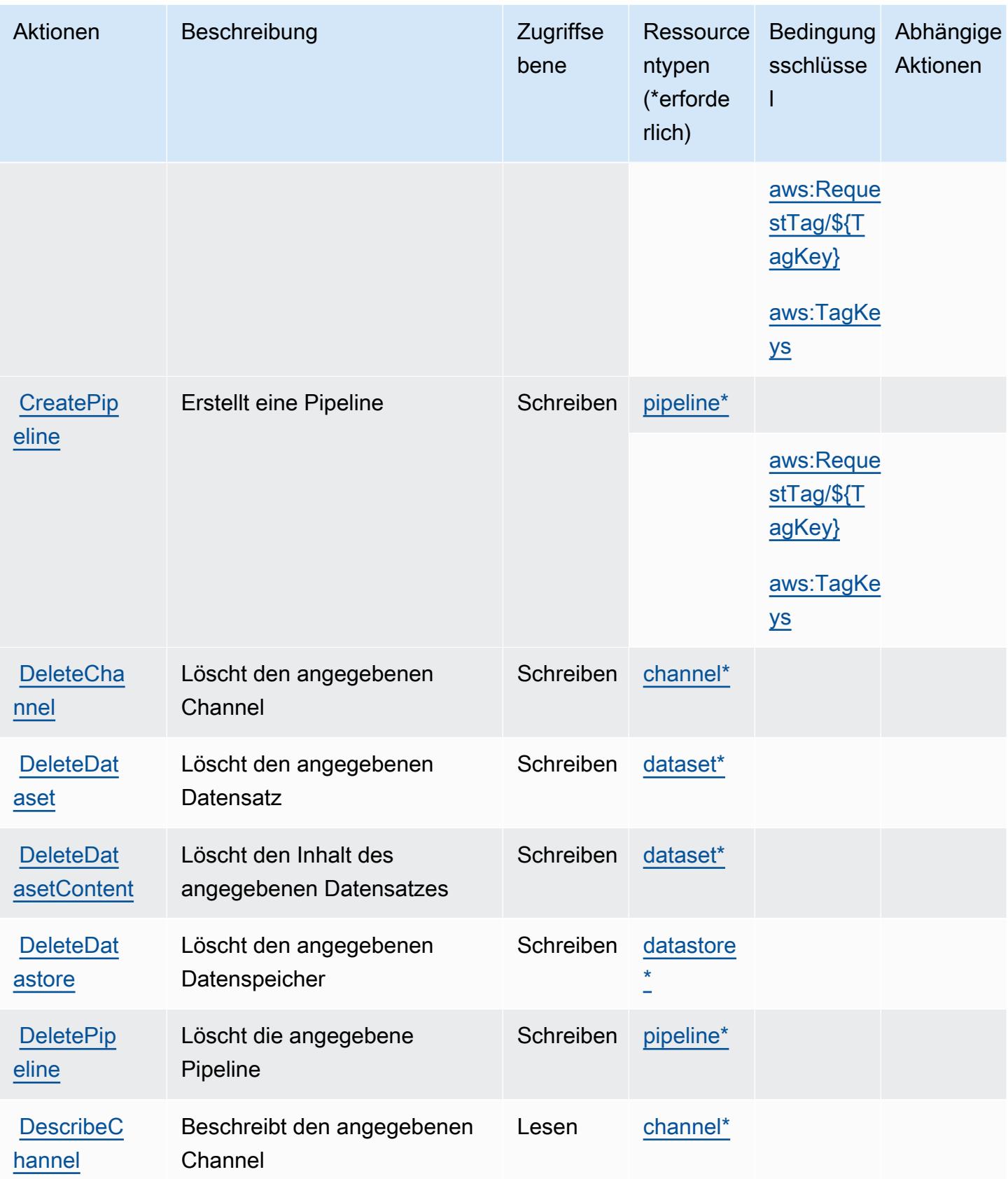

Service-Authorization-Referenz **Service-Authorization-Referenz** Service-Authorization-Referenz

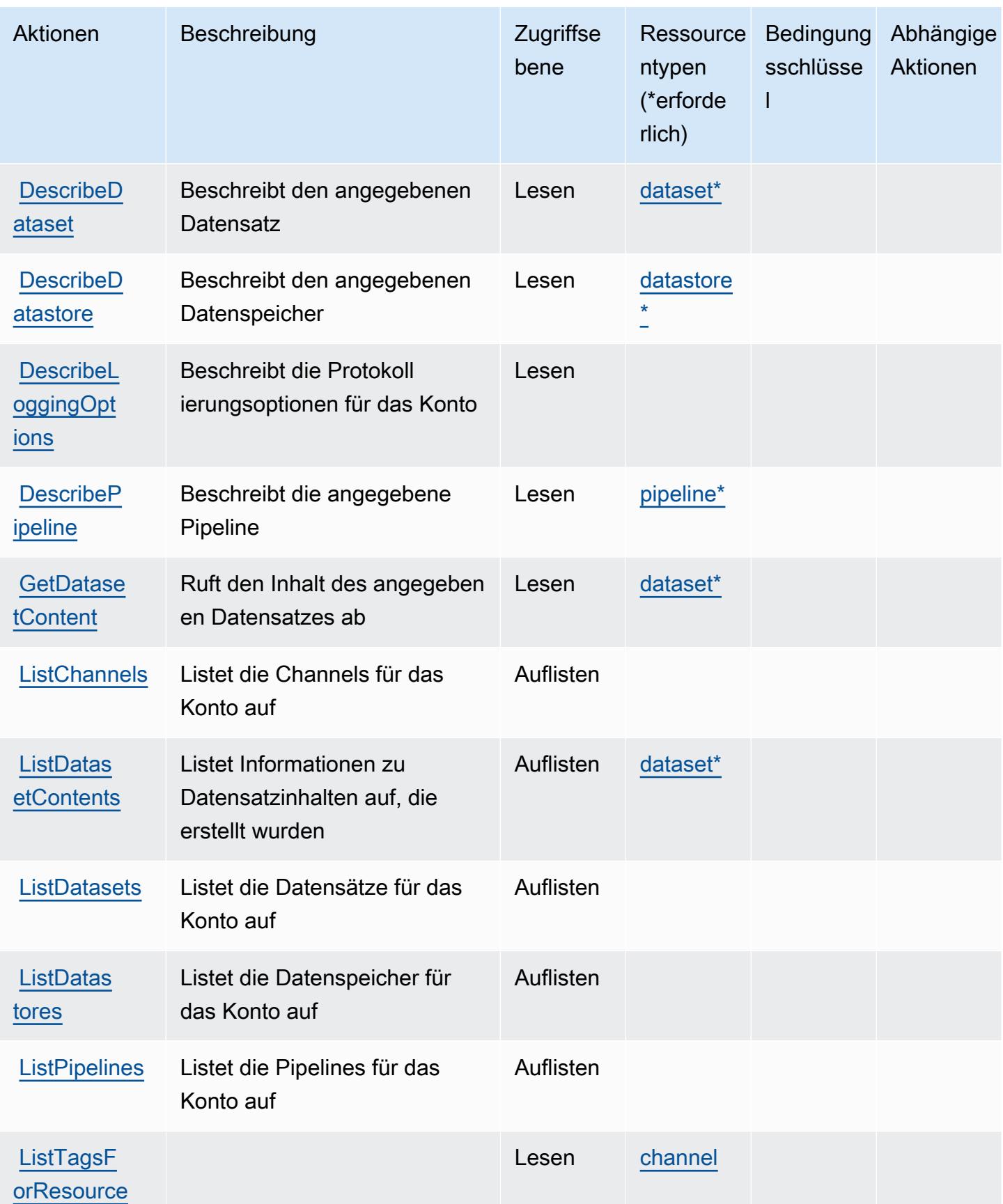

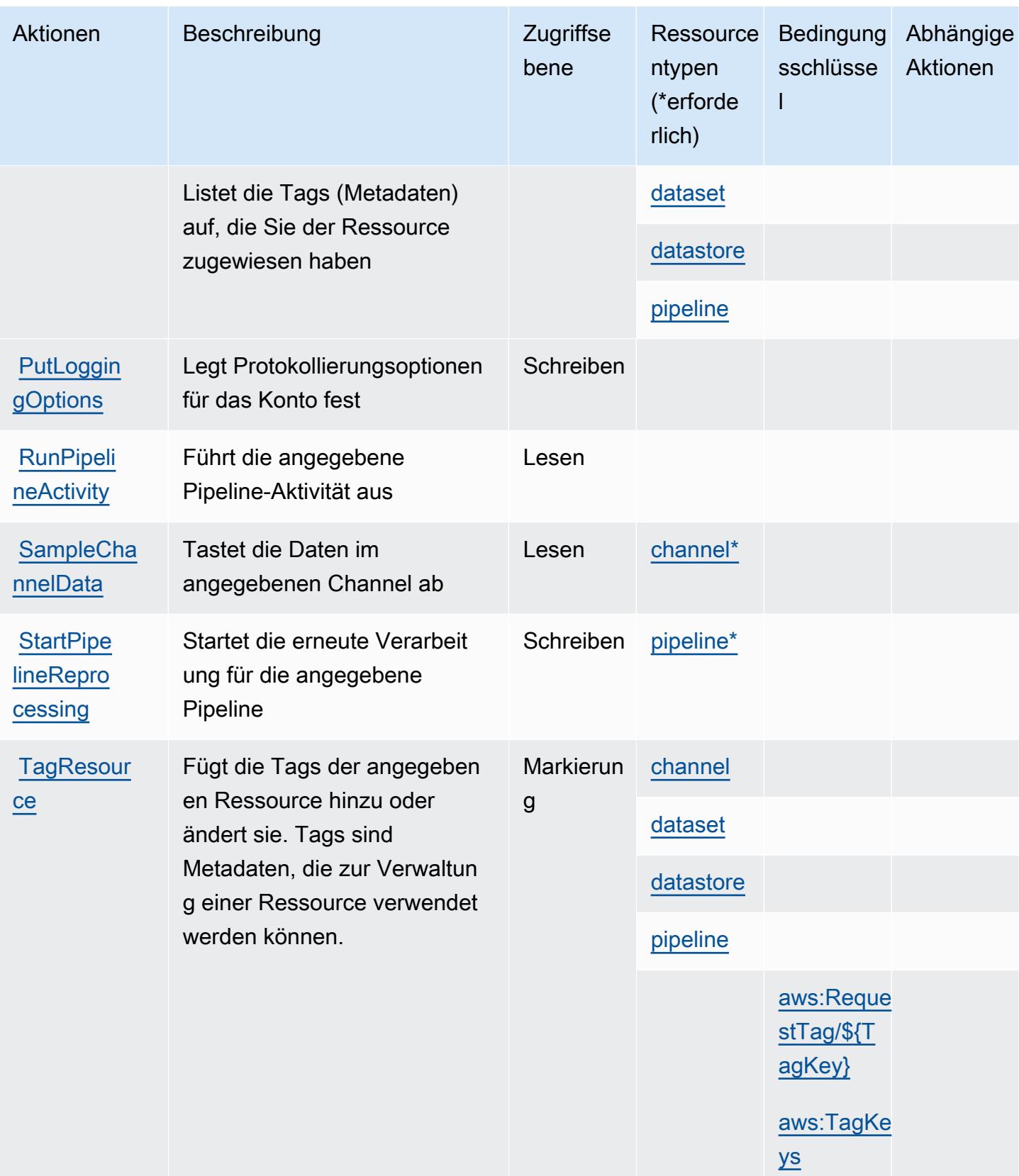

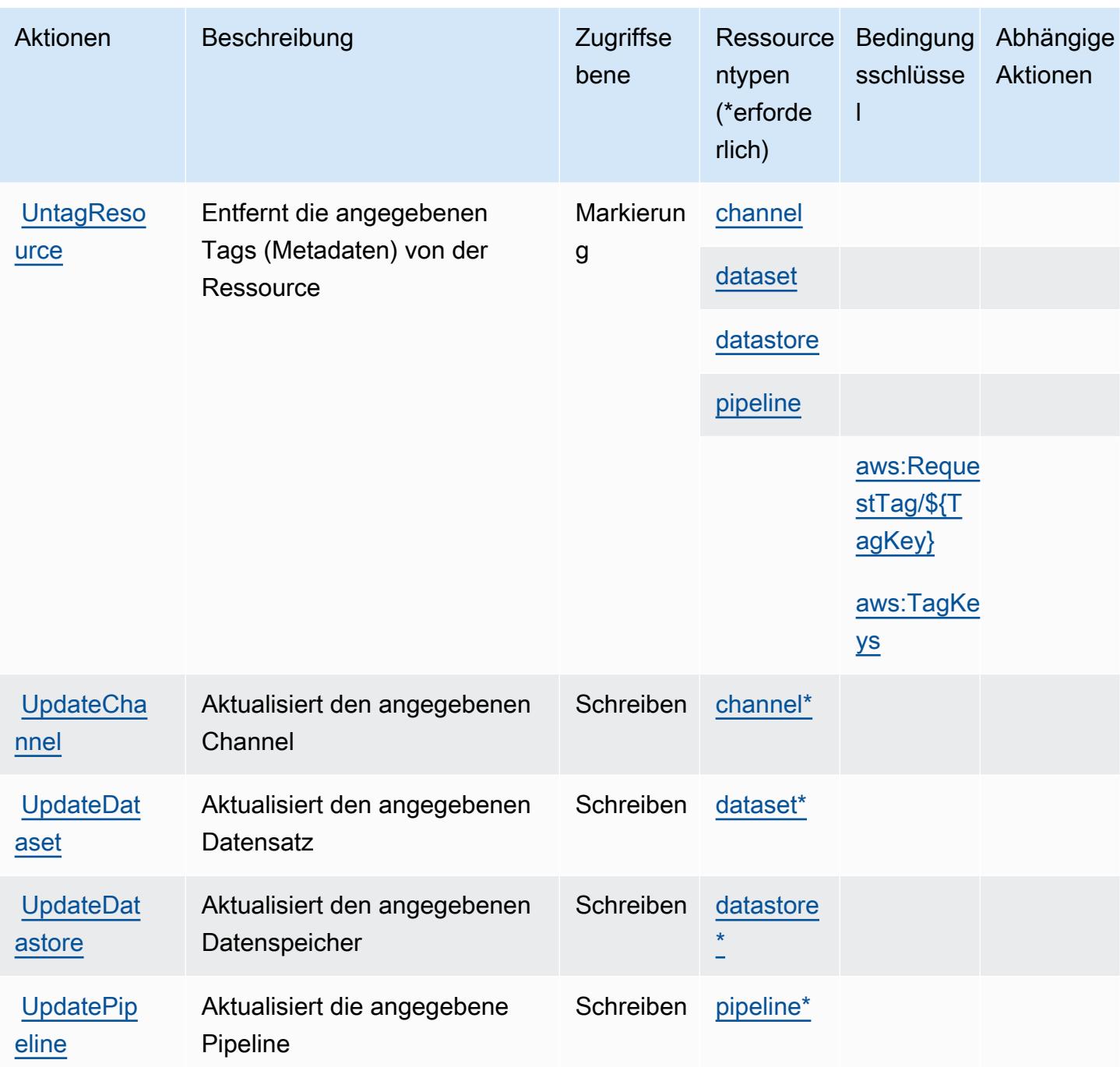

## <span id="page-3251-0"></span>Von AWS IoT Analytics definierte Ressourcentypen

Die folgenden Ressourcentypen werden von diesem Service definiert und können im Element Resource von IAM-Berechtigungsrichtlinienanweisungen verwendet werden. Jede Aktion in der Tabelle "Actions" (Aktionen) identifiziert die Ressourcentypen, die mit der Aktion angegeben werden können. Ein Ressourcentyp kann auch definieren, welche Bedingungsschlüssel Sie in einer Richtlinie einschließen können. Diese Schlüssel werden in der letzten Spalte der Tabelle der Ressourcentypen angezeigt. Details zu den Spalten in der folgenden Tabelle finden Sie in der Tabelle [Resource types.](reference_policies_actions-resources-contextkeys.html#resources_table)

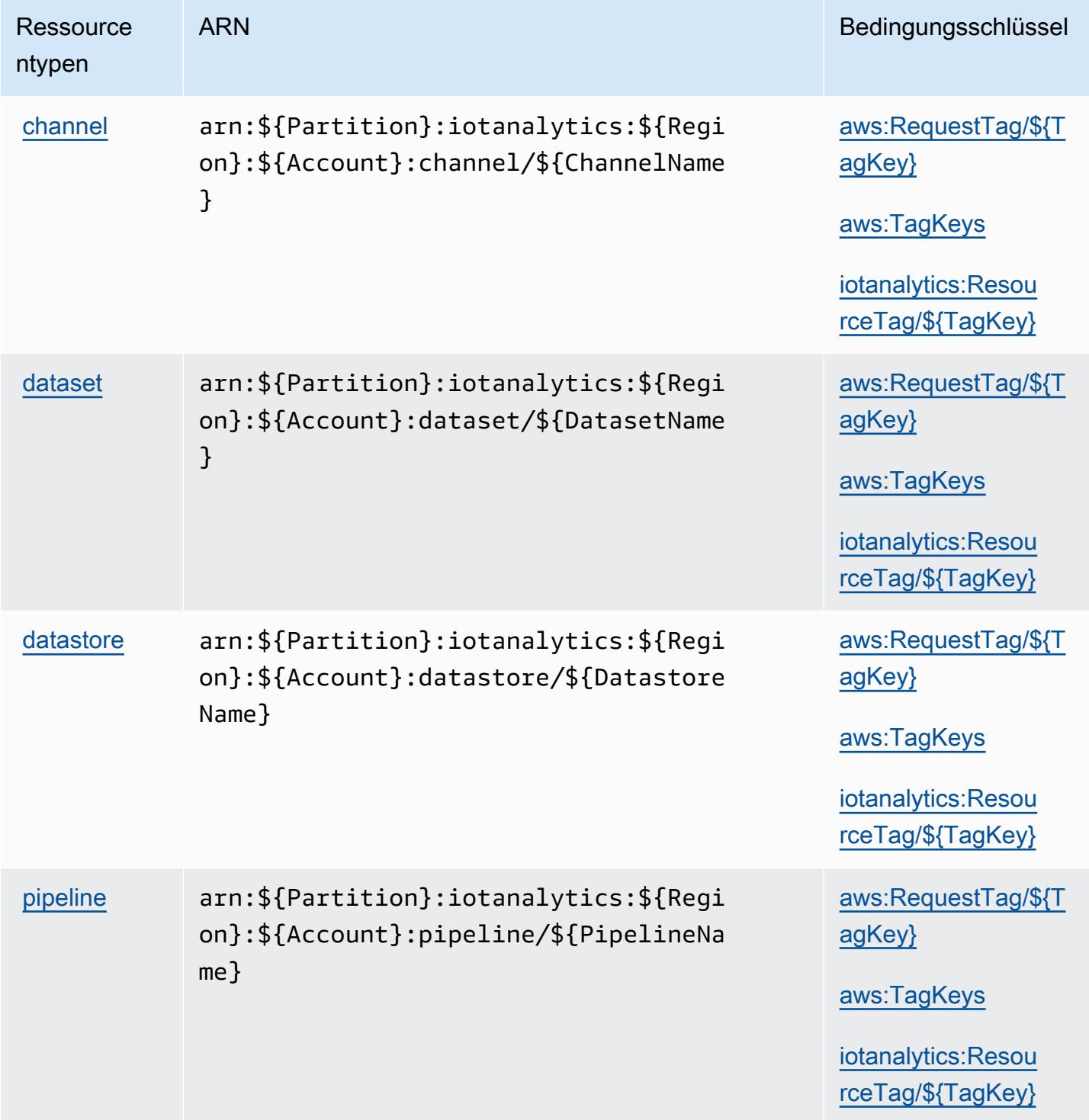

## <span id="page-3253-0"></span>Bedingungsschlüssel für AWS IoT Analytics

AWS IoT Analytics definiert die folgenden Bedingungsschlüssel, die im Condition-Element einer IAM-Richtlinie verwendet werden können. Diese Schlüssel können Sie verwenden, um die Bedingungen zu verfeinern, unter denen die Richtlinienanweisung angewendet wird. Details zu den Spalten in der folgenden Tabelle finden Sie in der Tabelle [Condition keys](reference_policies_actions-resources-contextkeys.html#context_keys_table) (Bedingungsschlüssel).

Eine Liste der globalen Bedingungsschlüssel, die für alle Services verfügbar sind, finden Sie unter [Verfügbare globale Bedingungsschlüssel](https://docs.aws.amazon.com/IAM/latest/UserGuide/reference_policies_condition-keys.html#AvailableKeys).

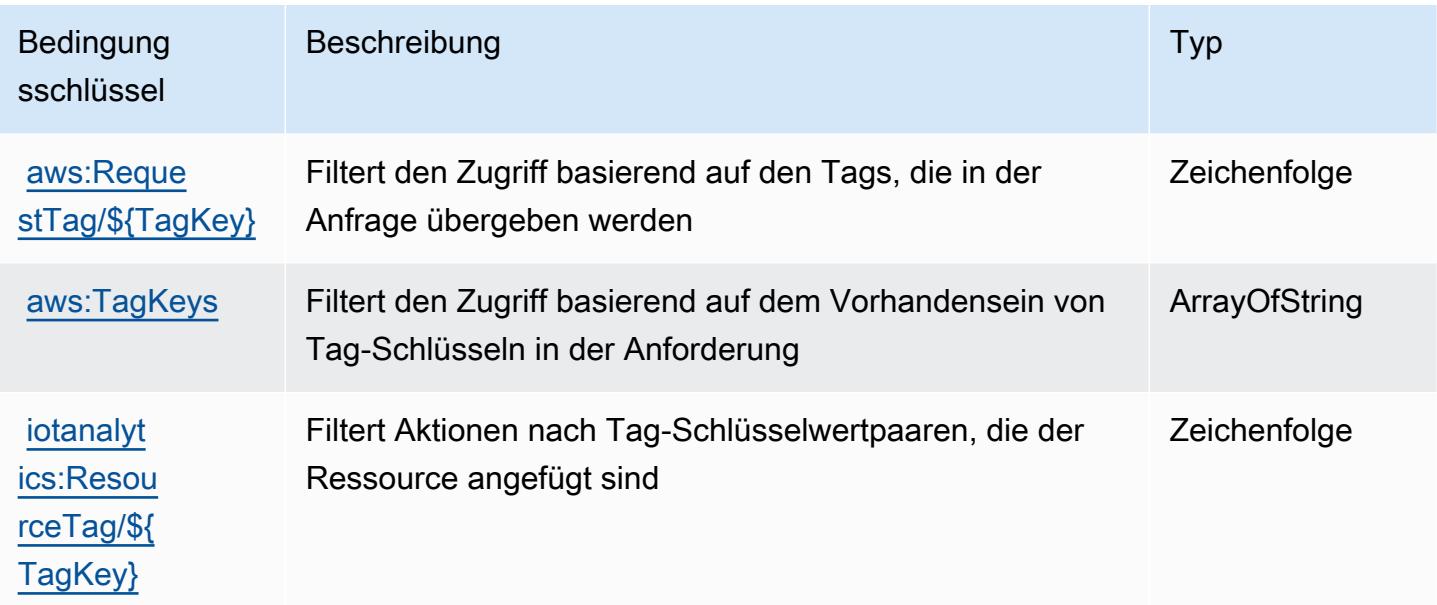

# Aktionen, Ressourcen und Bedingungsschlüssel für AWS IoT Core Device Advisor

AWS IoT Core Device Advisor (Servicepräfix: iotdeviceadvisor) stellt die folgenden servicespezifischen Ressourcen, Aktionen und Bedingungskontextschlüssel für die Verwendung in IAM-Berechtigungsrichtlinien bereit.

Referenzen:

- Erfahren Sie, wie Sie [diesen Service konfigurieren.](https://docs.aws.amazon.com/iot/latest/developerguide/device-advisor.html)
- Zeigen Sie eine Liste der [API-Operationen an, die für diesen Service verfügbar sind](https://docs.aws.amazon.com/iot/latest/apireference/API_Operations_AWS_IoT_Core_Device_Advisor.html).
- Erfahren Sie, wie Sie diesen Service und seine Ressourcen [mithilfe von IAM](https://docs.aws.amazon.com/iot/latest/developerguide/security_iam_service-with-iam.html)-Berechtigungsrichtlinien schützen.

#### Themen

- [Von AWS IoT Core Device Advisor definierte Aktionen](#page-3254-0)
- [Von AWS IoT Core Device Advisor definierte Ressourcentypen](#page-3257-0)
- [Bedingungsschlüssel für AWS IoT Core Device Advisor](#page-3258-0)

#### <span id="page-3254-0"></span>Von AWS IoT Core Device Advisor definierte Aktionen

Sie können die folgenden Aktionen im Element Action einer IAM-Richtlinienanweisung angeben. Verwenden Sie Richtlinien, um Berechtigungen zum Ausführen einer Operation in AWS zu erteilen. Wenn Sie eine Aktion in einer Richtlinie verwenden, erlauben oder verweigern Sie in der Regel den Zugriff auf die API-Operation oder den CLI-Befehl mit demselben Namen. Dabei kann es mitunter vorkommen, dass eine einzige Aktion den Zugriff auf mehr als eine Operation steuert. Alternativ erfordern einige Vorgänge mehrere verschiedene Aktionen.

Die Spalte Resource types (Ressourcentypen) der Aktionstabelle gibt an, ob die Aktion Berechtigungen auf Ressourcenebene unterstützt. Wenn es keinen Wert für diese Spalte gibt, müssen Sie alle Ressourcen ("\*") im Element Resource Ihrer Richtlinienanweisung angeben. Wenn die Spalte einen Ressourcentyp enthält, können Sie einen ARN dieses Typs in einer Anweisung mit dieser Aktion angeben. Wenn für die Aktion eine oder mehrere Ressourcen erforderlich sind, muss der Aufrufer die Erlaubnis haben, die Aktion mit diesen Ressourcen zu verwenden. Erforderliche Ressourcen sind in der Tabelle mit einem Sternchen (\*) gekennzeichnet. Wenn Sie den Ressourcenzugriff mit dem Element Resource in einer IAM-Richtlinie einschränken, müssen Sie für jeden erforderlichen Ressourcentyp einen ARN oder ein Muster angeben. Einige Aktionen unterstützen mehrere Ressourcentypen. Wenn der Ressourcentyp optional ist (nicht als erforderlich angegeben), können Sie sich für einen der optionalen Ressourcentypen entscheiden.

Die Spalte Bedingungsschlüssel der Tabelle der Aktionen enthält Schlüssel, die Sie im Element Condition einer Richtlinienanweisung angeben können. Weitere Informationen zu den Bedingungsschlüsseln, die den Ressourcen für den Service zugeordnet sind, finden Sie in der Spalte Bedingungsschlüssel der Tabelle der Ressourcentypen.

**a** Note

Die Ressourcenbedingungsschlüssel sind in der Tabelle [Ressourcentypen](#page-3257-0) enthalten. Sie finden einen Link zu dem Ressourcentyp, der für eine Aktion gilt, in der Spalte Ressourcentypen (\*erforderlich) der Tabelle "Aktionen". Der Ressourcentyp in

der Tabelle "Ressourcentypen" enthält die Spalte Bedingungsschlüssel. Das sind die Ressourcenbedingungsschlüssel, die für eine Aktion in der Tabelle "Aktionen" gelten.

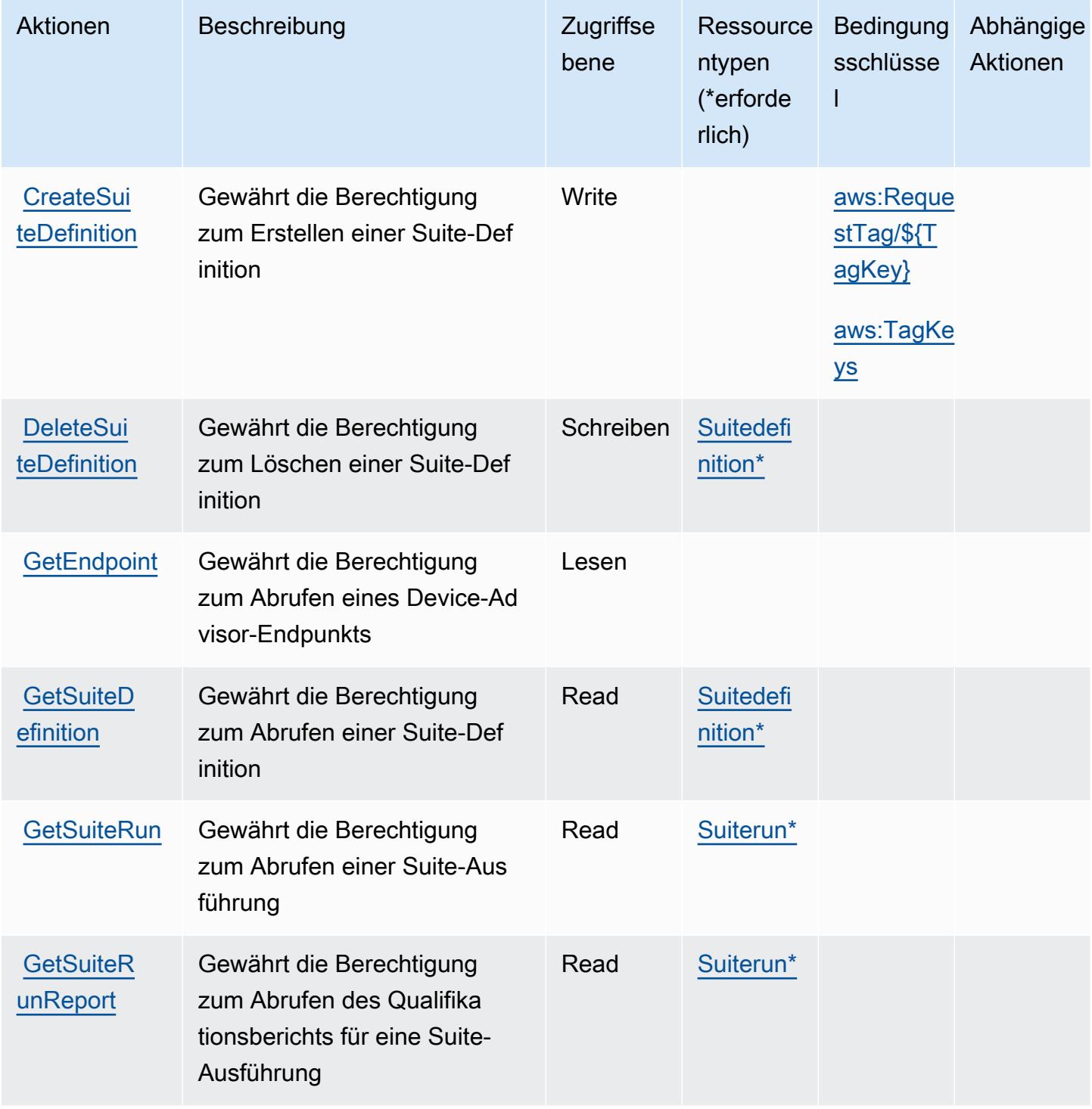

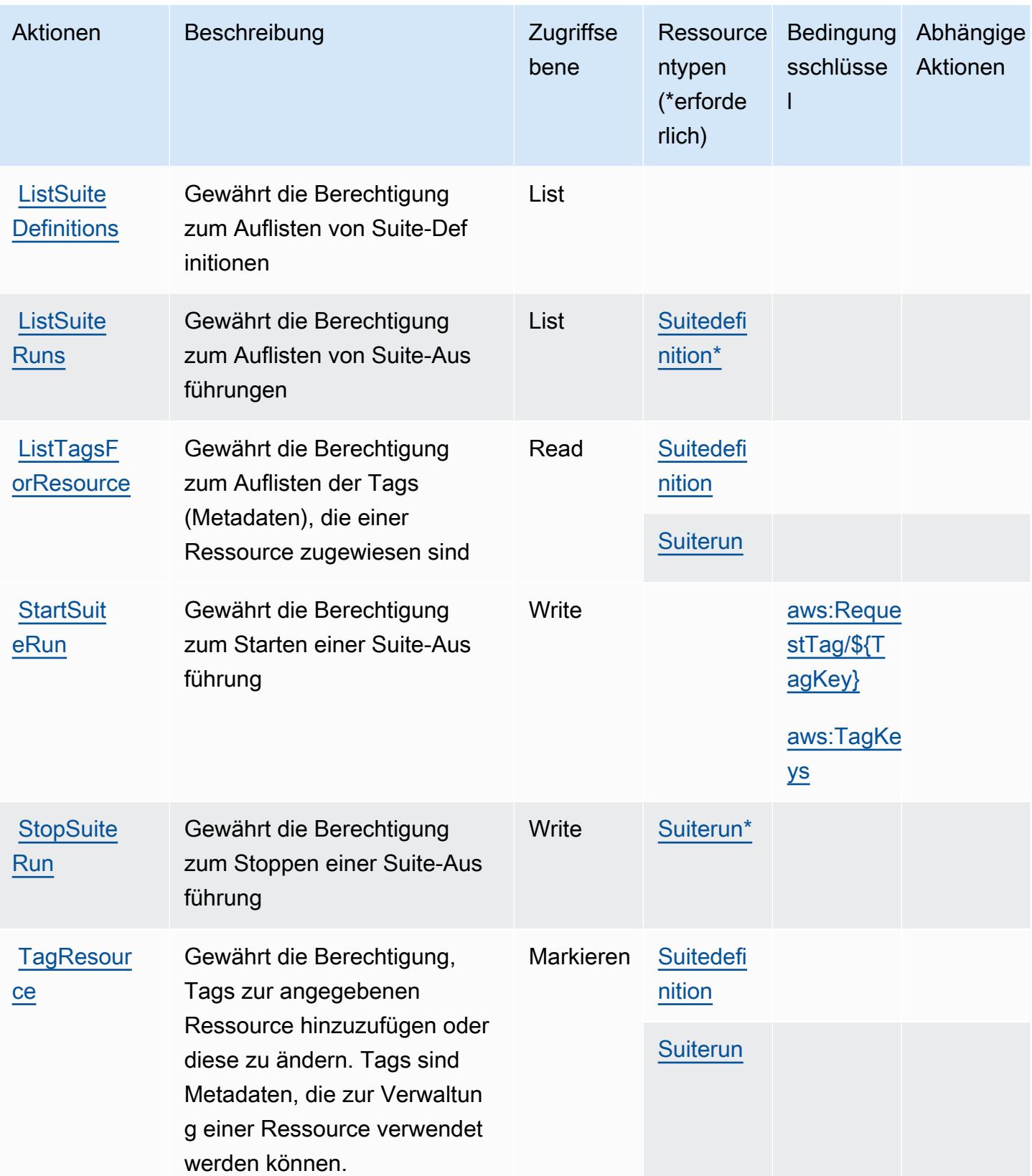

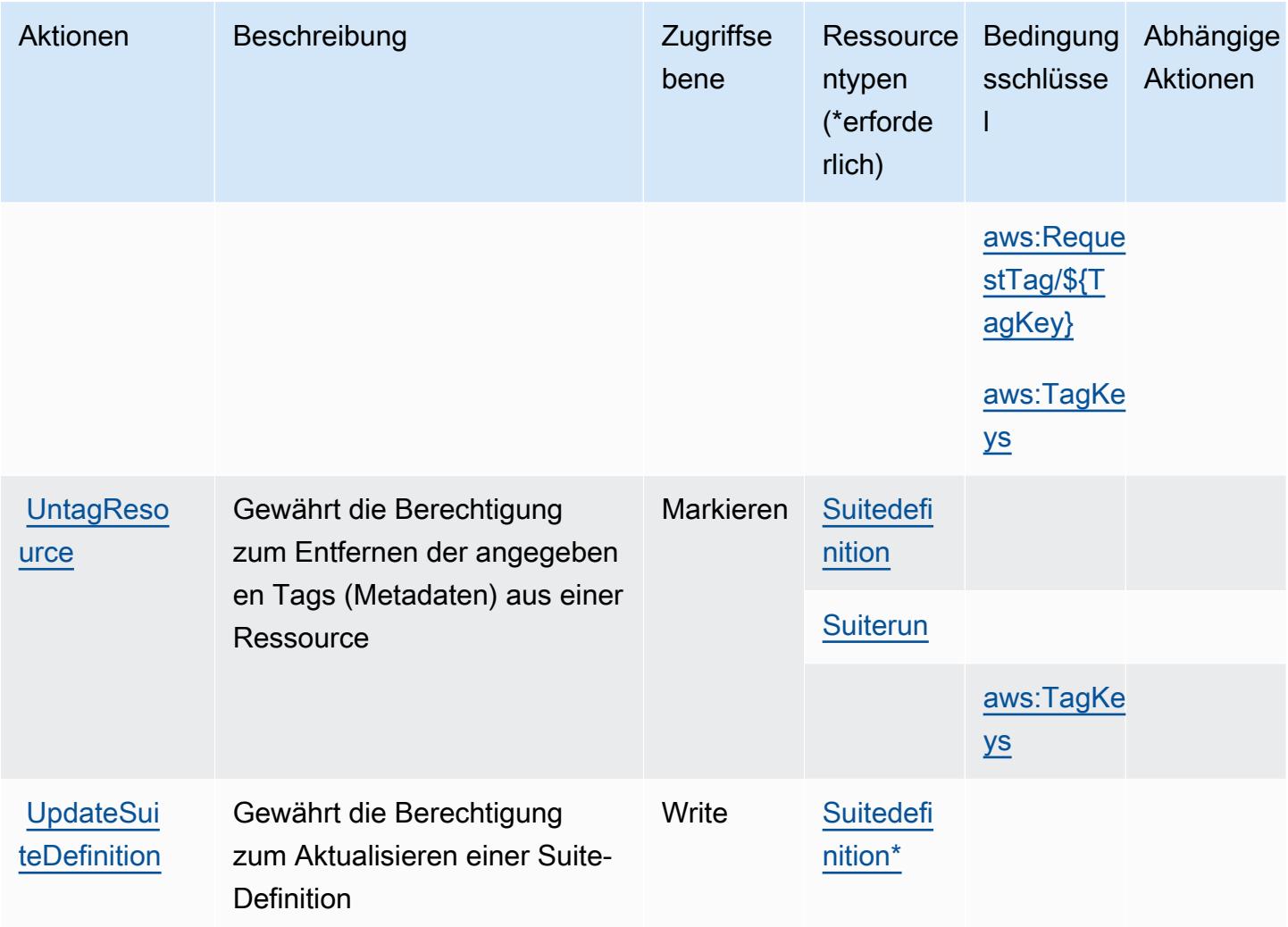

#### <span id="page-3257-0"></span>Von AWS IoT Core Device Advisor definierte Ressourcentypen

Die folgenden Ressourcentypen werden von diesem Service definiert und können im Element Resource von IAM-Berechtigungsrichtlinienanweisungen verwendet werden. Jede Aktion in der [Tabelle "Actions" \(Aktionen\)](#page-3254-0) identifiziert die Ressourcentypen, die mit der Aktion angegeben werden können. Ein Ressourcentyp kann auch definieren, welche Bedingungsschlüssel Sie in einer Richtlinie einschließen können. Diese Schlüssel werden in der letzten Spalte der Tabelle der Ressourcentypen angezeigt. Details zu den Spalten in der folgenden Tabelle finden Sie in der Tabelle [Resource types.](reference_policies_actions-resources-contextkeys.html#resources_table)

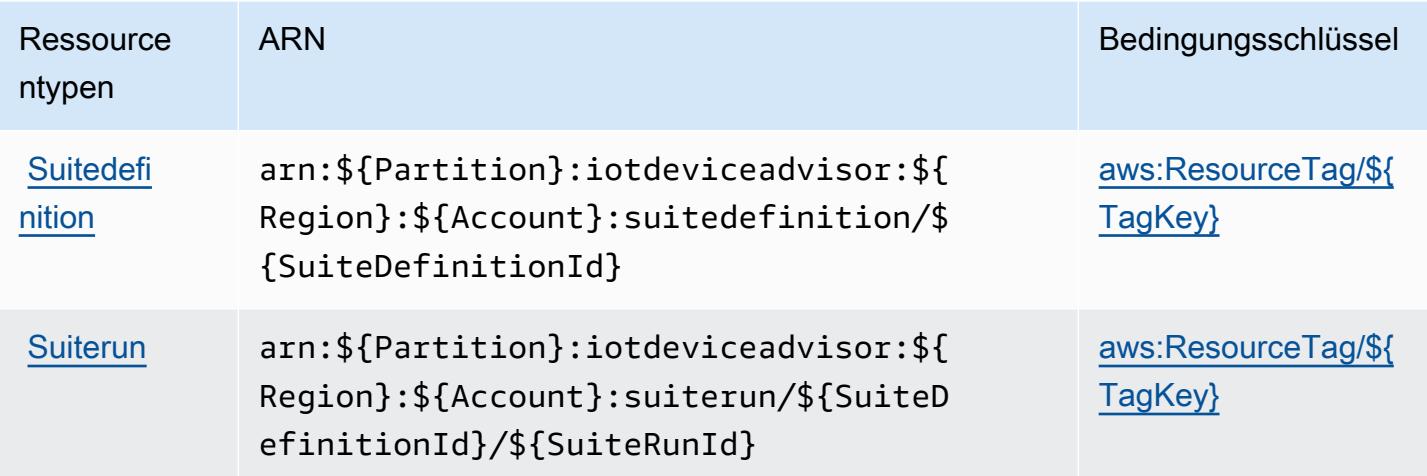

<span id="page-3258-0"></span>Bedingungsschlüssel für AWS IoT Core Device Advisor

AWS IoT Core Device Advisor definiert die folgenden Bedingungsschlüssel, die im Condition-Element einer IAM-Richtlinie verwendet werden können. Diese Schlüssel können Sie verwenden, um die Bedingungen zu verfeinern, unter denen die Richtlinienanweisung angewendet wird. Details zu den Spalten in der folgenden Tabelle finden Sie in der Tabelle [Condition keys](reference_policies_actions-resources-contextkeys.html#context_keys_table) (Bedingungsschlüssel).

Eine Liste der globalen Bedingungsschlüssel, die für alle Services verfügbar sind, finden Sie unter [Verfügbare globale Bedingungsschlüssel](https://docs.aws.amazon.com/IAM/latest/UserGuide/reference_policies_condition-keys.html#AvailableKeys).

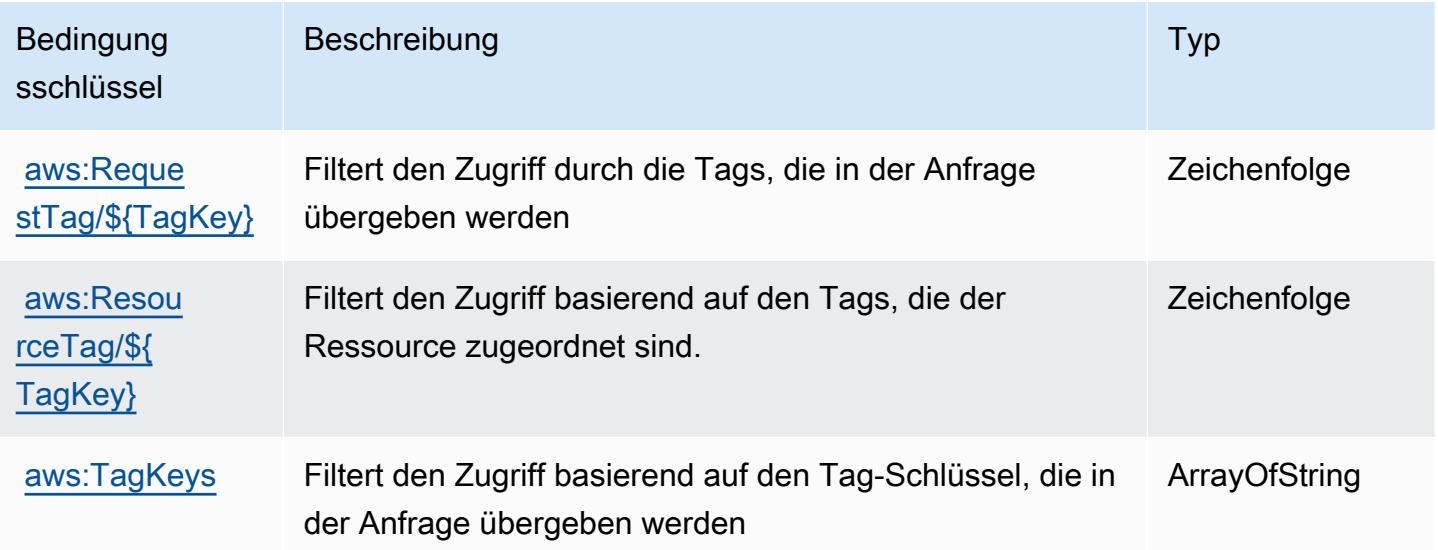

# Aktionen, Ressourcen und Bedingungsschlüssel für AWS IoT Device Tester

AWS IoT Device Tester (Servicepräfix: iot-device-tester) stellt die folgenden servicespezifischen Ressourcen, Aktionen und Bedingungskontextschlüssel für die Verwendung in IAM-Berechtigungsrichtlinien bereit.

Referenzen:

- Erfahren Sie, wie Sie [diesen Service konfigurieren.](https://docs.aws.amazon.com/freertos/latest/userguide/device-tester-for-freertos-ug.html)
- Zeigen Sie eine Liste der [API-Operationen an, die für diesen Service verfügbar sind](https://docs.aws.amazon.com/freertos/latest/userguide/dev-tester-prereqs.html).
- Erfahren Sie, wie Sie diesen Service und seine Ressourcen [mithilfe von IAM](https://docs.aws.amazon.com/freertos/latest/userguide/dev-tester-prereqs.html)-Berechtigungsrichtlinien schützen.

#### Themen

- [Von AWS IoT Device Tester definierte Aktionen](#page-3259-0)
- [Vom AWS IoT Device Tester definierte Ressourcentypen](#page-3261-0)
- [Bedingungsschlüssel für AWS IoT Device Tester](#page-3261-1)

## <span id="page-3259-0"></span>Von AWS IoT Device Tester definierte Aktionen

Sie können die folgenden Aktionen im Element Action einer IAM-Richtlinienanweisung angeben. Verwenden Sie Richtlinien, um Berechtigungen zum Ausführen einer Operation in AWS zu erteilen. Wenn Sie eine Aktion in einer Richtlinie verwenden, erlauben oder verweigern Sie in der Regel den Zugriff auf die API-Operation oder den CLI-Befehl mit demselben Namen. Dabei kann es mitunter vorkommen, dass eine einzige Aktion den Zugriff auf mehr als eine Operation steuert. Alternativ erfordern einige Vorgänge mehrere verschiedene Aktionen.

Die Spalte Resource types (Ressourcentypen) der Aktionstabelle gibt an, ob die Aktion Berechtigungen auf Ressourcenebene unterstützt. Wenn es keinen Wert für diese Spalte gibt, müssen Sie alle Ressourcen ("\*") im Element Resource Ihrer Richtlinienanweisung angeben. Wenn die Spalte einen Ressourcentyp enthält, können Sie einen ARN dieses Typs in einer Anweisung mit dieser Aktion angeben. Wenn für die Aktion eine oder mehrere Ressourcen erforderlich sind, muss der Aufrufer die Erlaubnis haben, die Aktion mit diesen Ressourcen zu verwenden. Erforderliche Ressourcen sind in der Tabelle mit einem Sternchen (\*) gekennzeichnet. Wenn Sie den Ressourcenzugriff mit dem Element Resource in einer IAM-Richtlinie einschränken, müssen Sie für jeden erforderlichen Ressourcentyp einen ARN oder ein Muster angeben. Einige Aktionen

unterstützen mehrere Ressourcentypen. Wenn der Ressourcentyp optional ist (nicht als erforderlich angegeben), können Sie sich für einen der optionalen Ressourcentypen entscheiden.

Die Spalte Bedingungsschlüssel der Tabelle der Aktionen enthält Schlüssel, die Sie im Element Condition einer Richtlinienanweisung angeben können. Weitere Informationen zu den Bedingungsschlüsseln, die den Ressourcen für den Service zugeordnet sind, finden Sie in der Spalte Bedingungsschlüssel der Tabelle der Ressourcentypen.

**a** Note

Die Ressourcenbedingungsschlüssel sind in der Tabelle [Ressourcentypen](#page-3261-0) enthalten. Sie finden einen Link zu dem Ressourcentyp, der für eine Aktion gilt, in der Spalte Ressourcentypen (\*erforderlich) der Tabelle "Aktionen". Der Ressourcentyp in der Tabelle "Ressourcentypen" enthält die Spalte Bedingungsschlüssel. Das sind die Ressourcenbedingungsschlüssel, die für eine Aktion in der Tabelle "Aktionen" gelten.

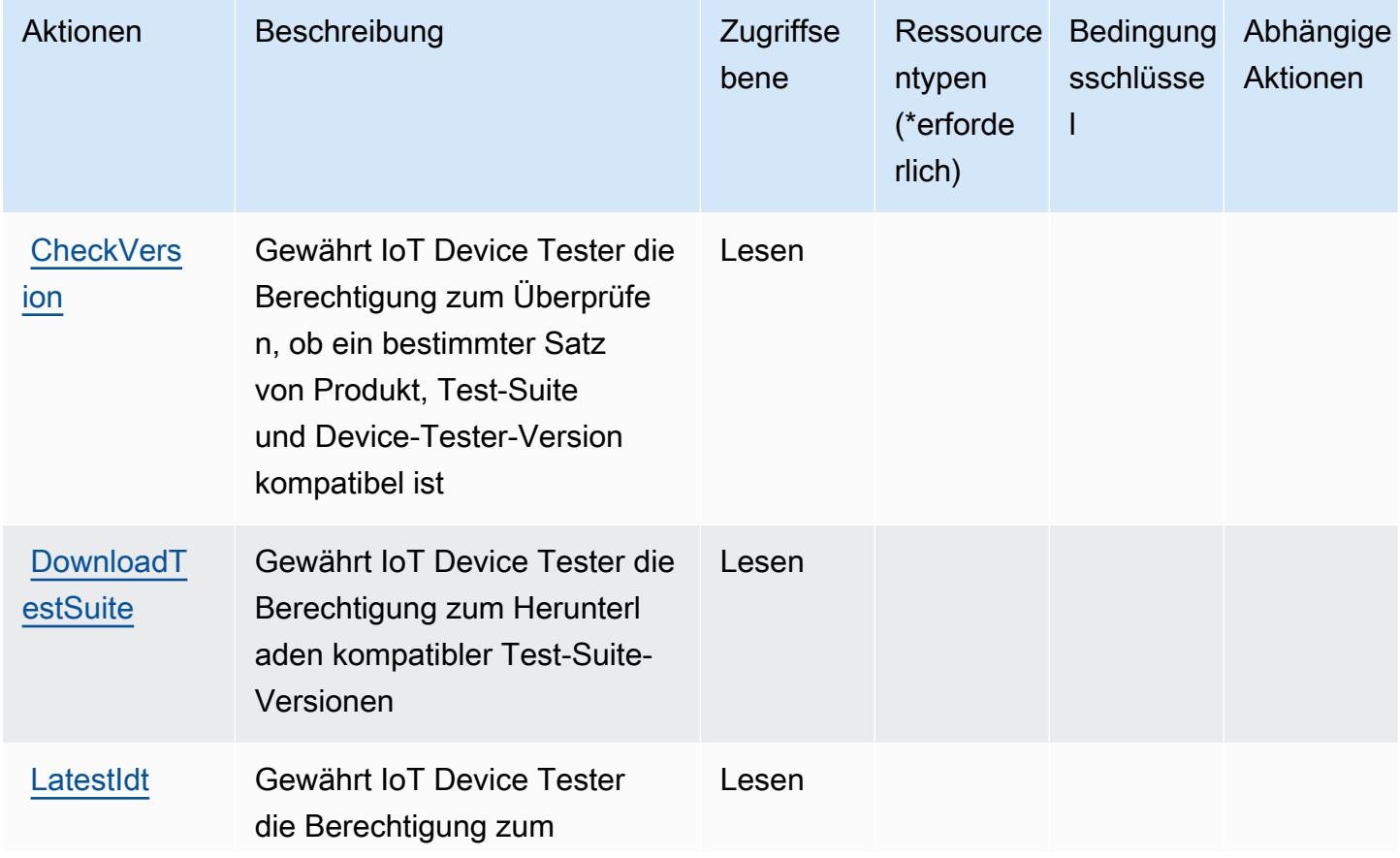

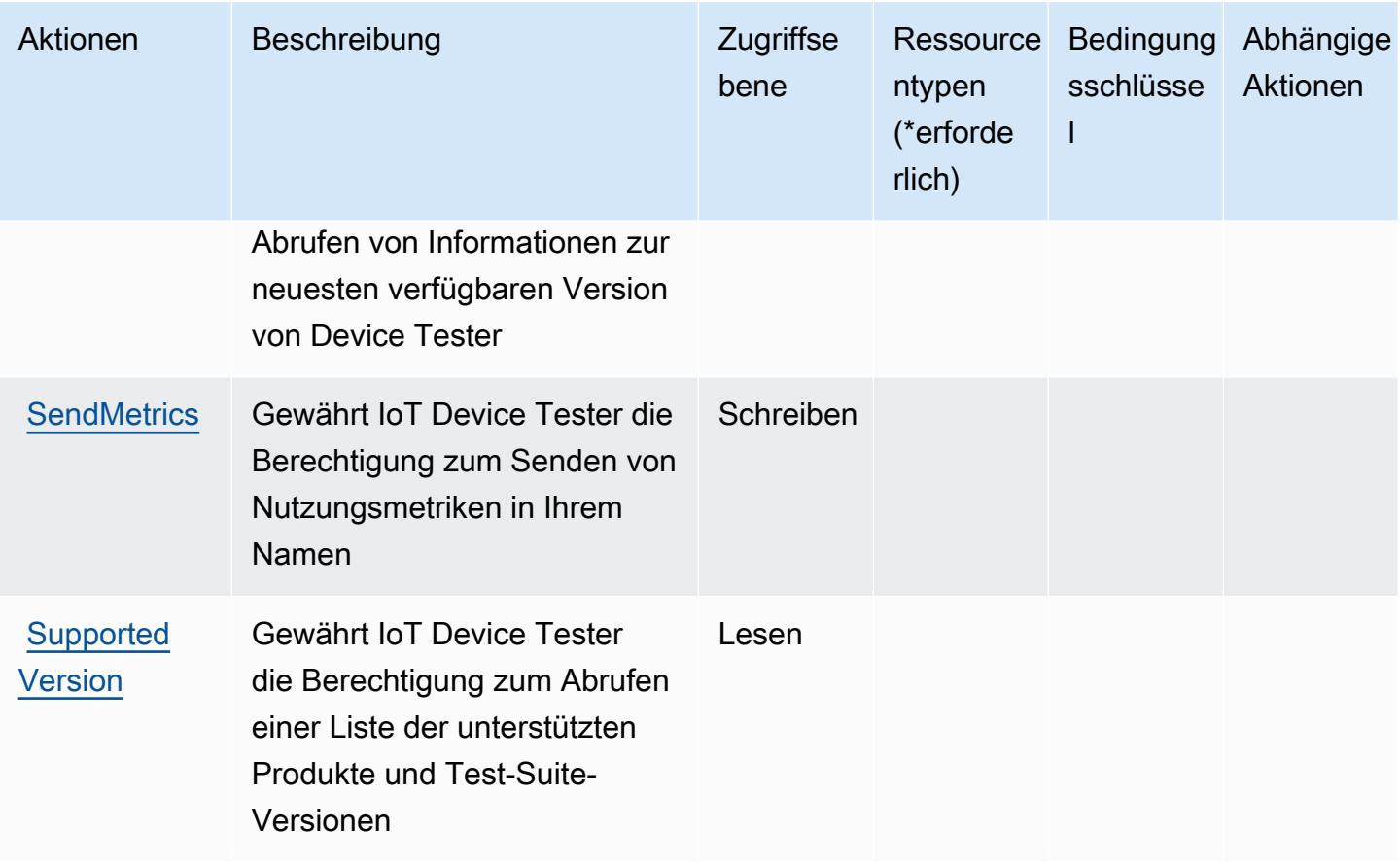

## <span id="page-3261-0"></span>Vom AWS IoT Device Tester definierte Ressourcentypen

AWS IoT Device Tester unterstützt nicht die Angabe eines Ressourcen-ARN im Resource-Element einer IAM-Richtlinienanweisung. Um den Zugriff auf AWS IoT Device Tester zu ermöglichen, geben Sie in Ihrer Richtlinie "Resource": "\*" an.

## <span id="page-3261-1"></span>Bedingungsschlüssel für AWS IoT Device Tester

IoT Device Tester besitzt keine servicespezifischen Kontextschlüssel, die im Condition-Element von Richtlinienanweisungen verwendet werden können. Eine Liste der globalen Kontextschlüssel, die für alle Services verfügbar sind, finden Sie unter [Verfügbare Schlüssel für Bedingungen.](https://docs.aws.amazon.com/IAM/latest/UserGuide/reference_policies_condition-keys.html#AvailableKeys)

# Aktionen, Ressourcen und Bedingungsschlüssel für AWS IoT Events

AWS IoT Events (Servicepräfix: iotevents) stellt die folgenden servicespezifischen Ressourcen, Aktionen und Bedingungskontextschlüssel für die Verwendung in IAM-Berechtigungsrichtlinien bereit.

Referenzen:

- Erfahren Sie, wie Sie [diesen Service konfigurieren.](https://docs.aws.amazon.com/iotevents/index.html)
- Zeigen Sie eine Liste der [API-Operationen an, die für diesen Service verfügbar sind](https://docs.aws.amazon.com/iotevents/latest/apireference/).
- Erfahren Sie, wie Sie diesen Service und seine Ressourcen [mithilfe von IAM](https://docs.aws.amazon.com/iotevents/latest/developerguide/auth-and-access-control.html)-Berechtigungsrichtlinien schützen.

#### Themen

- [Von AWS IoT Events definierte Aktionen](#page-3262-0)
- [Von AWS IoT Events definierte Ressourcentypen](#page-3269-0)
- [Bedingungsschlüssel für AWS IoT Events](#page-3270-0)

#### <span id="page-3262-0"></span>Von AWS IoT Events definierte Aktionen

Sie können die folgenden Aktionen im Element Action einer IAM-Richtlinienanweisung angeben. Verwenden Sie Richtlinien, um Berechtigungen zum Ausführen einer Operation in AWS zu erteilen. Wenn Sie eine Aktion in einer Richtlinie verwenden, erlauben oder verweigern Sie in der Regel den Zugriff auf die API-Operation oder den CLI-Befehl mit demselben Namen. Dabei kann es mitunter vorkommen, dass eine einzige Aktion den Zugriff auf mehr als eine Operation steuert. Alternativ erfordern einige Vorgänge mehrere verschiedene Aktionen.

Die Spalte Resource types (Ressourcentypen) der Aktionstabelle gibt an, ob die Aktion Berechtigungen auf Ressourcenebene unterstützt. Wenn es keinen Wert für diese Spalte gibt, müssen Sie alle Ressourcen ("\*") im Element Resource Ihrer Richtlinienanweisung angeben. Wenn die Spalte einen Ressourcentyp enthält, können Sie einen ARN dieses Typs in einer Anweisung mit dieser Aktion angeben. Wenn für die Aktion eine oder mehrere Ressourcen erforderlich sind, muss der Aufrufer die Erlaubnis haben, die Aktion mit diesen Ressourcen zu verwenden. Erforderliche Ressourcen sind in der Tabelle mit einem Sternchen (\*) gekennzeichnet. Wenn Sie den Ressourcenzugriff mit dem Element Resource in einer IAM-Richtlinie einschränken, müssen Sie für jeden erforderlichen Ressourcentyp einen ARN oder ein Muster angeben. Einige Aktionen unterstützen mehrere Ressourcentypen. Wenn der Ressourcentyp optional ist (nicht als erforderlich angegeben), können Sie sich für einen der optionalen Ressourcentypen entscheiden.

Die Spalte Bedingungsschlüssel der Tabelle der Aktionen enthält Schlüssel, die Sie im Element Condition einer Richtlinienanweisung angeben können. Weitere Informationen zu den Bedingungsschlüsseln, die den Ressourcen für den Service zugeordnet sind, finden Sie in der Spalte Bedingungsschlüssel der Tabelle der Ressourcentypen.

#### **a** Note

Die Ressourcenbedingungsschlüssel sind in der Tabelle [Ressourcentypen](#page-3269-0) enthalten. Sie finden einen Link zu dem Ressourcentyp, der für eine Aktion gilt, in der Spalte Ressourcentypen (\*erforderlich) der Tabelle "Aktionen". Der Ressourcentyp in der Tabelle "Ressourcentypen" enthält die Spalte Bedingungsschlüssel. Das sind die Ressourcenbedingungsschlüssel, die für eine Aktion in der Tabelle "Aktionen" gelten.

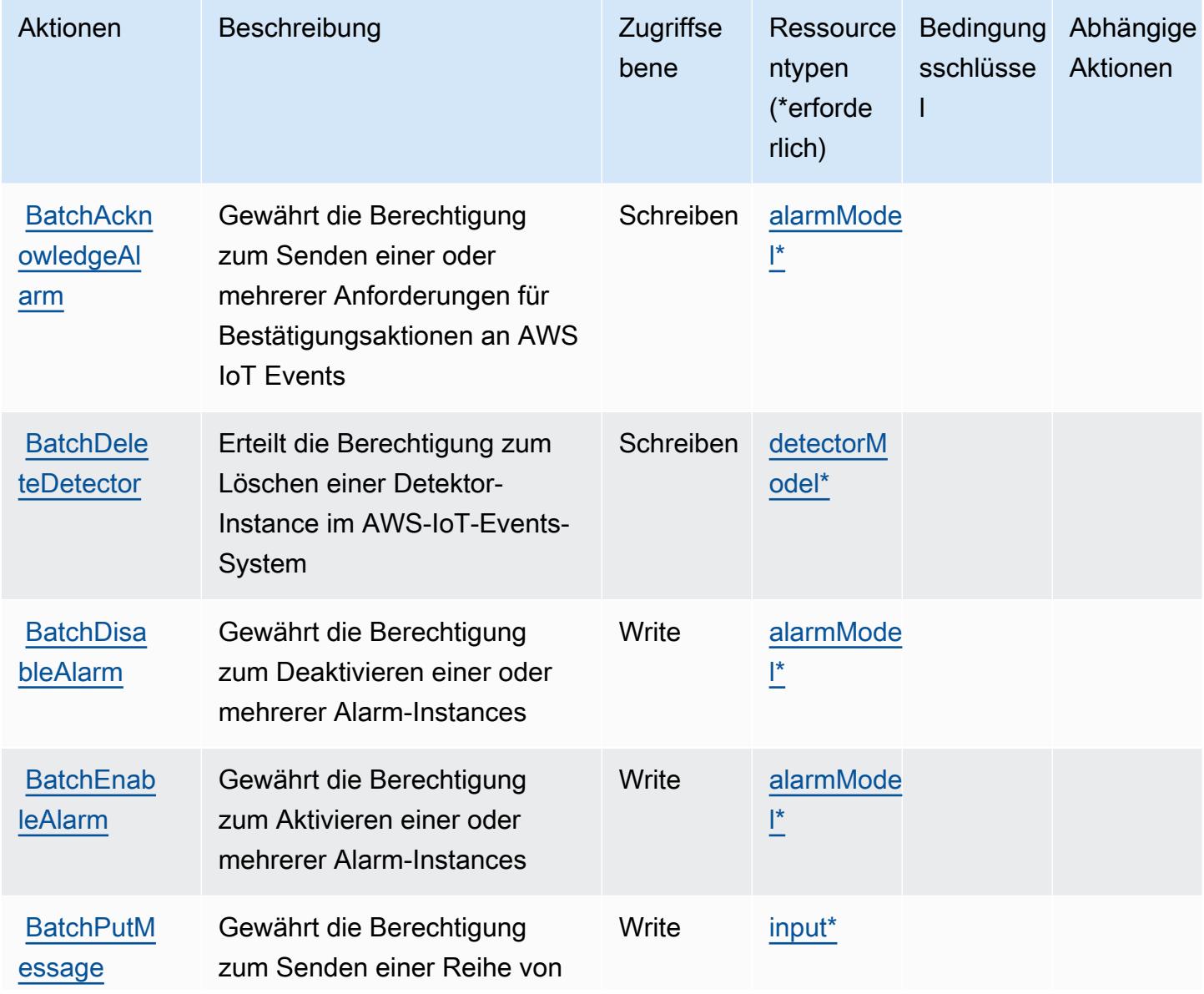

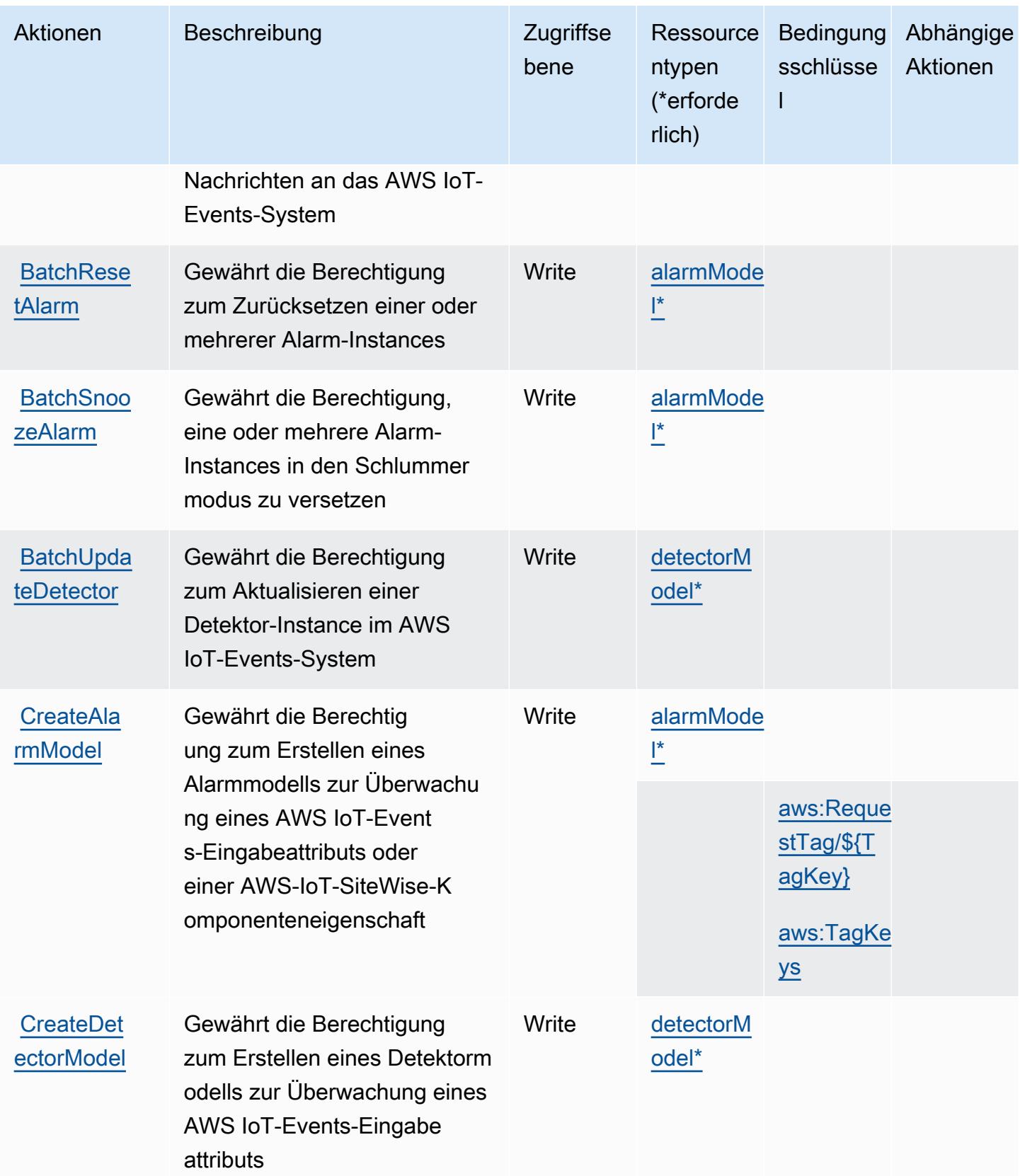

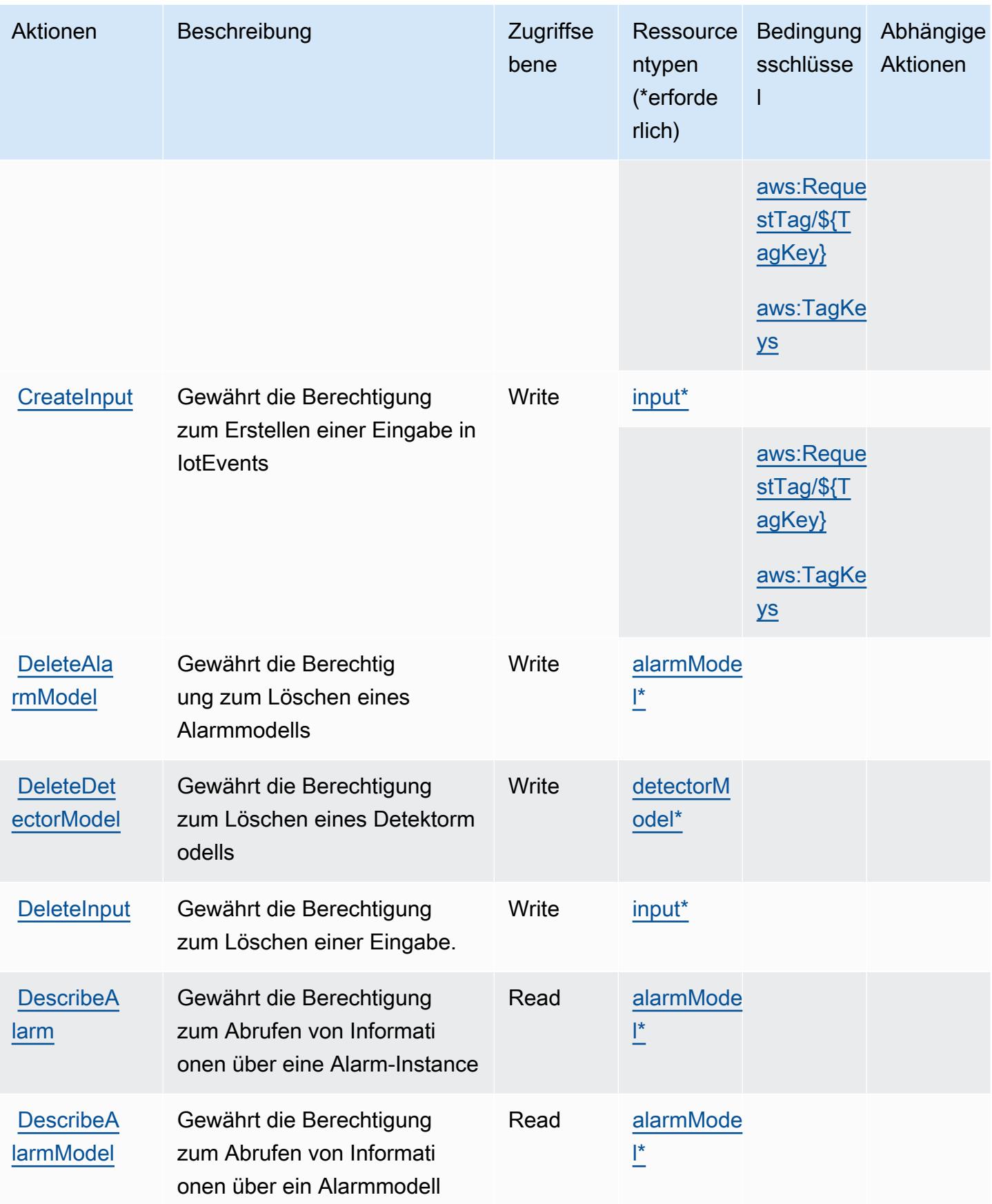

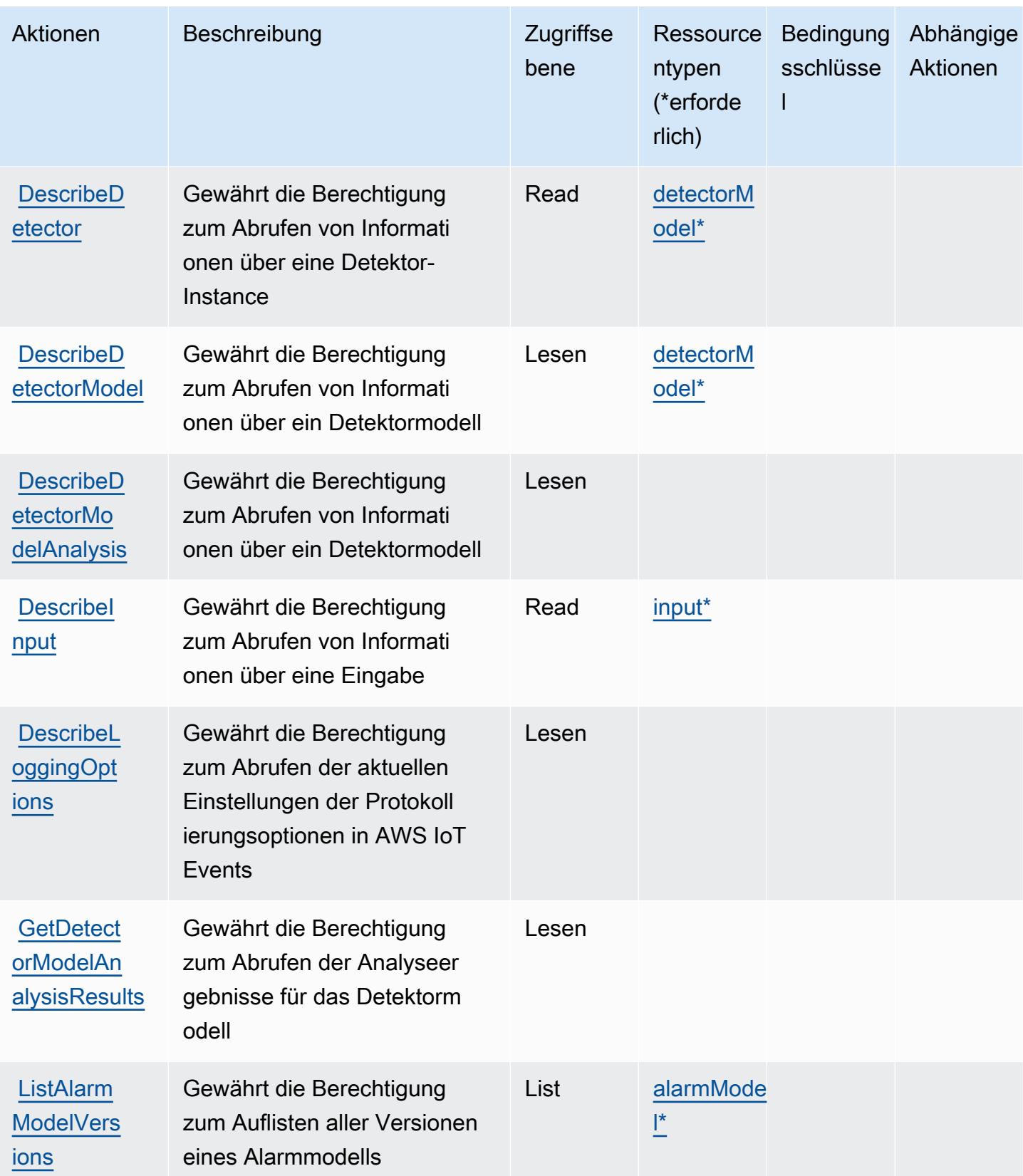

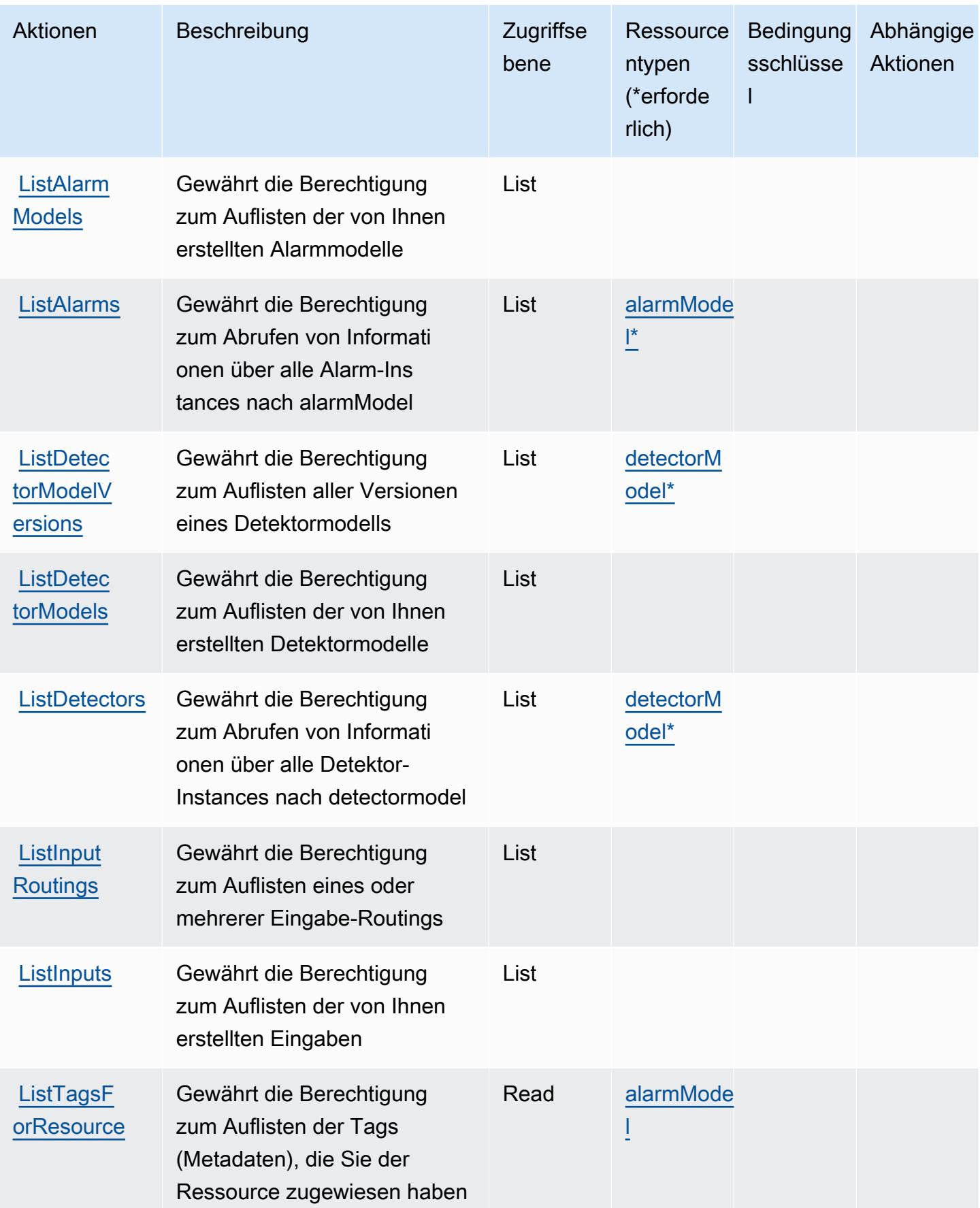

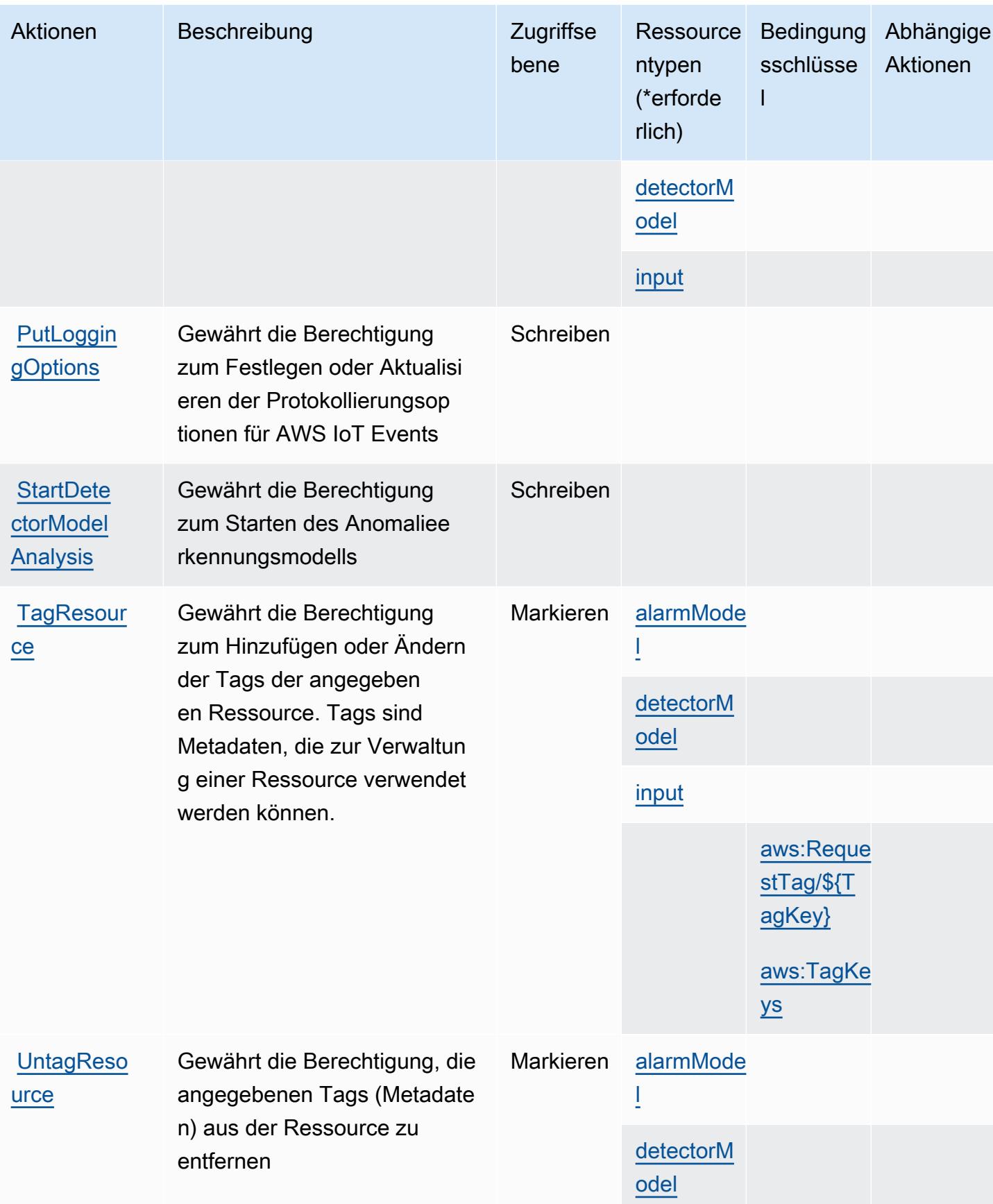

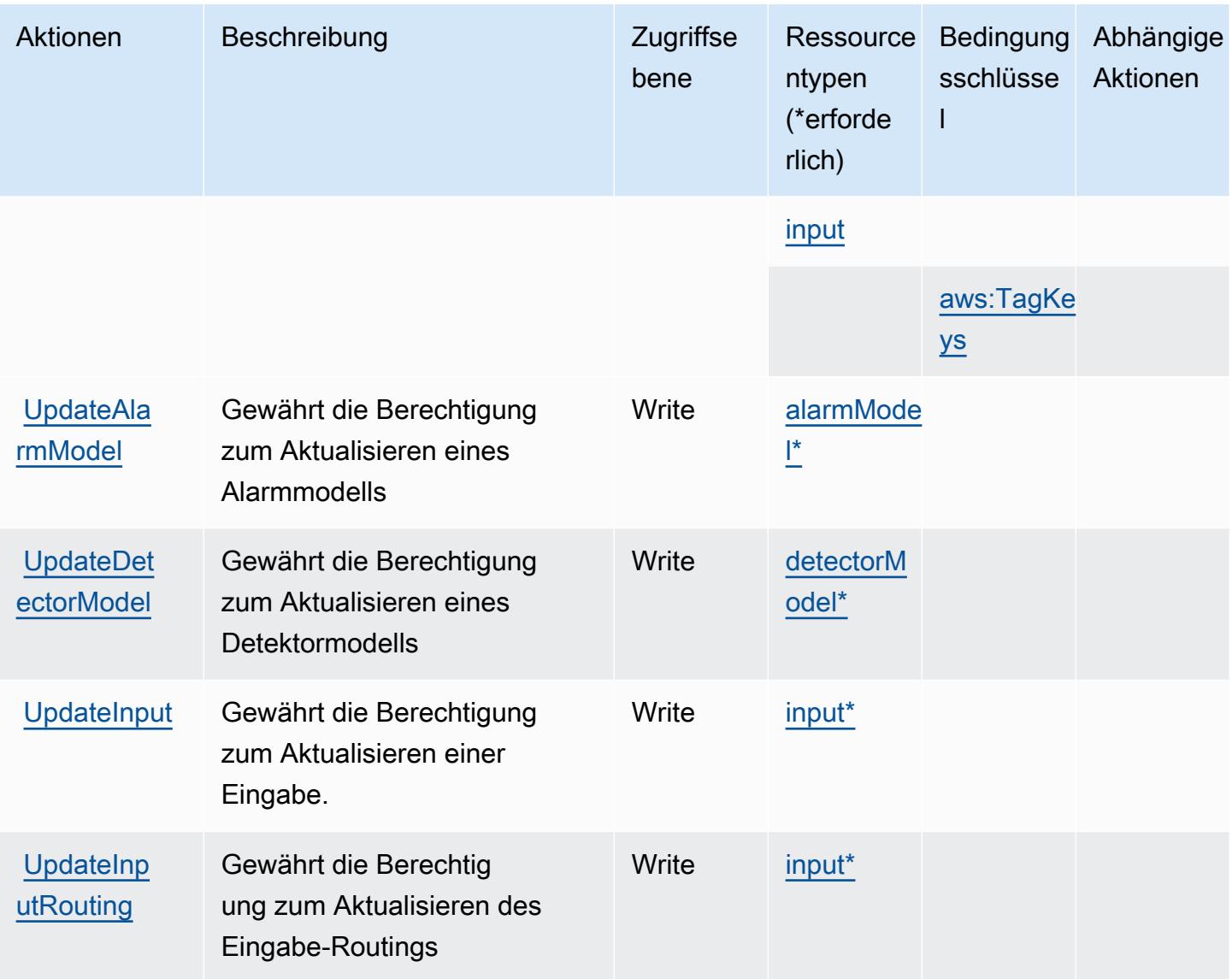

## <span id="page-3269-0"></span>Von AWS IoT Events definierte Ressourcentypen

Die folgenden Ressourcentypen werden von diesem Service definiert und können im Element Resource von IAM-Berechtigungsrichtlinienanweisungen verwendet werden. Jede Aktion in der [Tabelle "Actions" \(Aktionen\)](#page-3262-0) identifiziert die Ressourcentypen, die mit der Aktion angegeben werden können. Ein Ressourcentyp kann auch definieren, welche Bedingungsschlüssel Sie in einer Richtlinie einschließen können. Diese Schlüssel werden in der letzten Spalte der Tabelle der Ressourcentypen angezeigt. Details zu den Spalten in der folgenden Tabelle finden Sie in der Tabelle [Resource types.](reference_policies_actions-resources-contextkeys.html#resources_table)

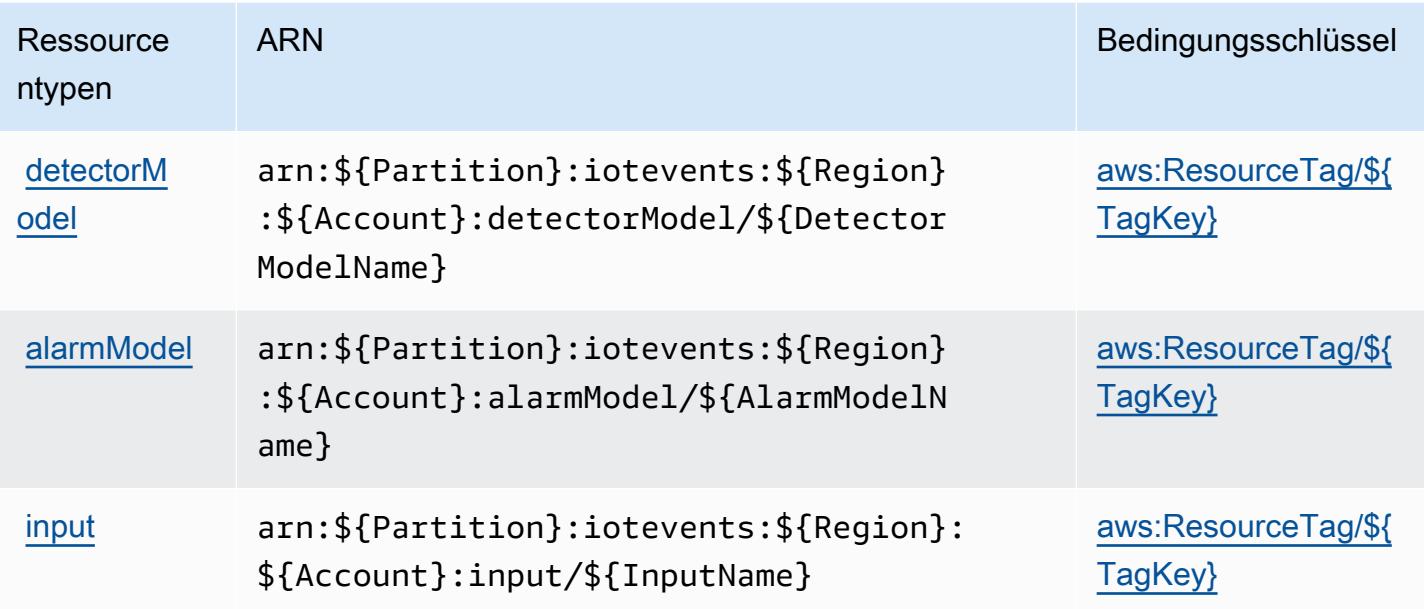

## <span id="page-3270-0"></span>Bedingungsschlüssel für AWS IoT Events

AWS IoT Events definiert die folgenden Bedingungsschlüssel, die im Element Condition einer IAM-Richtlinie verwendet werden können. Diese Schlüssel können Sie verwenden, um die Bedingungen zu verfeinern, unter denen die Richtlinienanweisung angewendet wird. Details zu den Spalten in der folgenden Tabelle finden Sie in der Tabelle [Condition keys](reference_policies_actions-resources-contextkeys.html#context_keys_table) (Bedingungsschlüssel).

Eine Liste der globalen Bedingungsschlüssel, die für alle Services verfügbar sind, finden Sie unter [Verfügbare globale Bedingungsschlüssel](https://docs.aws.amazon.com/IAM/latest/UserGuide/reference_policies_condition-keys.html#AvailableKeys).

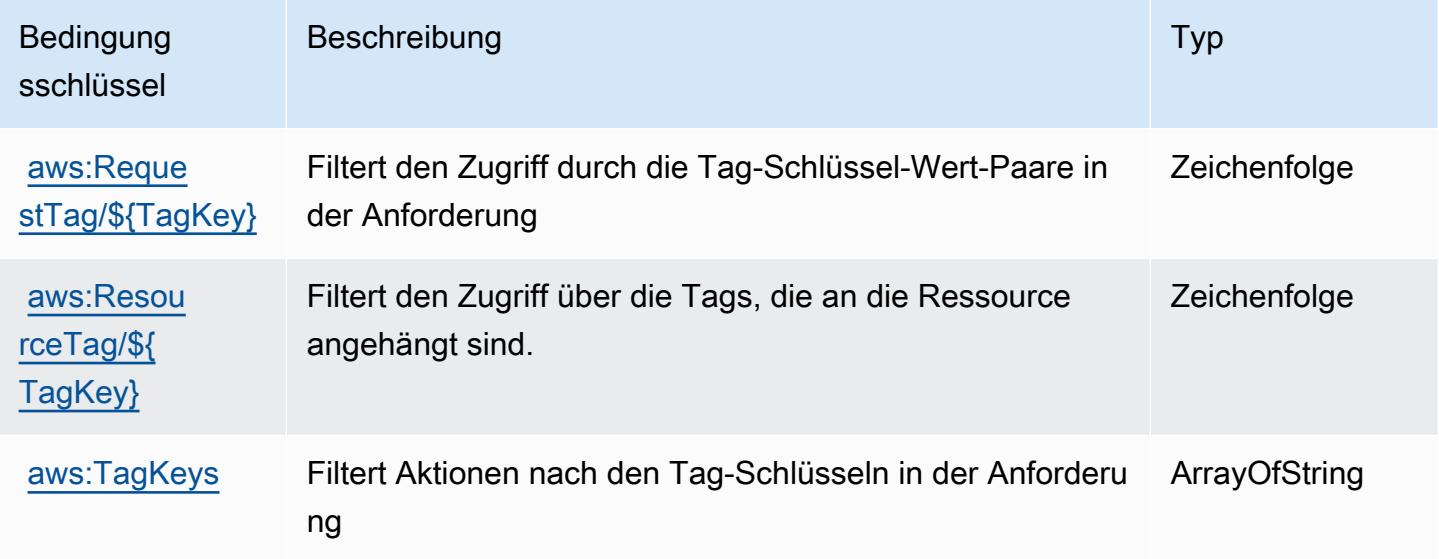

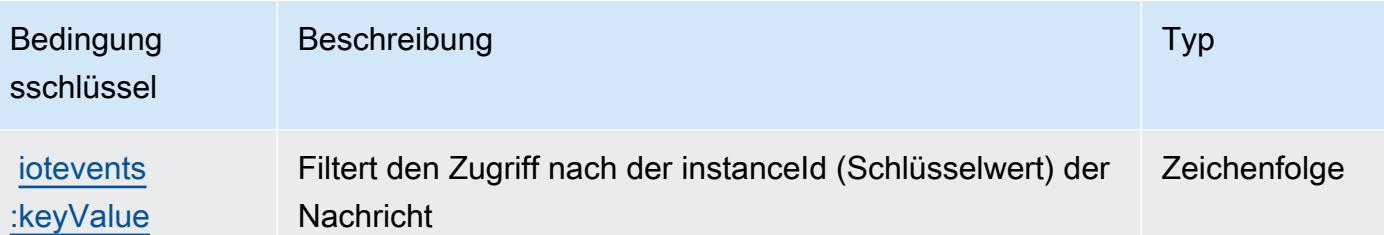

# Aktionen, Ressourcen und Bedingungsschlüssel für AWS IoT Fleet Hub for Device Management

AWS IoT Fleet Hub for Device Management (Servicepräfix: iotfleethub) stellt die folgenden servicespezifischen Ressourcen, Aktionen und Bedingungskontextschlüssel für die Verwendung in IAM-Berechtigungsrichtlinien bereit.

Referenzen:

- Erfahren Sie, wie Sie [diesen Service konfigurieren.](https://docs.aws.amazon.com/iot/latest/fleethubuserguide)
- Zeigen Sie eine Liste der [API-Operationen an, die für diesen Service verfügbar sind](https://docs.aws.amazon.com/iot/latest/apireference/API_Operations_AWS_IoT_Fleet_Hub.html).
- Erfahren Sie, wie Sie diesen Service und seine Ressourcen [mithilfe von IAM](https://docs.aws.amazon.com/iot/latest/fleethubuserguide/aws-iot-monitor-security.html)-Berechtigungsrichtlinien schützen.

#### Themen

- [Von AWS IoT Fleet Hub for Device Management definierte Aktionen](#page-3271-0)
- [Von AWS IoT Fleet Hub for Device Management definierte Ressourcentypen](#page-3274-0)
- [Bedingungsschlüssel für AWS IoT Fleet Hub for Device Management](#page-3274-1)

#### <span id="page-3271-0"></span>Von AWS IoT Fleet Hub for Device Management definierte Aktionen

Sie können die folgenden Aktionen im Element Action einer IAM-Richtlinienanweisung angeben. Verwenden Sie Richtlinien, um Berechtigungen zum Ausführen einer Operation in AWS zu erteilen. Wenn Sie eine Aktion in einer Richtlinie verwenden, erlauben oder verweigern Sie in der Regel den Zugriff auf die API-Operation oder den CLI-Befehl mit demselben Namen. Dabei kann es mitunter vorkommen, dass eine einzige Aktion den Zugriff auf mehr als eine Operation steuert. Alternativ erfordern einige Vorgänge mehrere verschiedene Aktionen.

Die Spalte Resource types (Ressourcentypen) der Aktionstabelle gibt an, ob die Aktion Berechtigungen auf Ressourcenebene unterstützt. Wenn es keinen Wert für diese Spalte gibt, müssen Sie alle Ressourcen ("\*") im Element Resource Ihrer Richtlinienanweisung angeben. Wenn die Spalte einen Ressourcentyp enthält, können Sie einen ARN dieses Typs in einer Anweisung mit dieser Aktion angeben. Wenn für die Aktion eine oder mehrere Ressourcen erforderlich sind, muss der Aufrufer die Erlaubnis haben, die Aktion mit diesen Ressourcen zu verwenden. Erforderliche Ressourcen sind in der Tabelle mit einem Sternchen (\*) gekennzeichnet. Wenn Sie den Ressourcenzugriff mit dem Element Resource in einer IAM-Richtlinie einschränken, müssen Sie für jeden erforderlichen Ressourcentyp einen ARN oder ein Muster angeben. Einige Aktionen unterstützen mehrere Ressourcentypen. Wenn der Ressourcentyp optional ist (nicht als erforderlich angegeben), können Sie sich für einen der optionalen Ressourcentypen entscheiden.

Die Spalte Bedingungsschlüssel der Tabelle der Aktionen enthält Schlüssel, die Sie im Element Condition einer Richtlinienanweisung angeben können. Weitere Informationen zu den Bedingungsschlüsseln, die den Ressourcen für den Service zugeordnet sind, finden Sie in der Spalte Bedingungsschlüssel der Tabelle der Ressourcentypen.

**a** Note

Die Ressourcenbedingungsschlüssel sind in der Tabelle [Ressourcentypen](#page-3274-0) enthalten. Sie finden einen Link zu dem Ressourcentyp, der für eine Aktion gilt, in der Spalte Ressourcentypen (\*erforderlich) der Tabelle "Aktionen". Der Ressourcentyp in der Tabelle "Ressourcentypen" enthält die Spalte Bedingungsschlüssel. Das sind die Ressourcenbedingungsschlüssel, die für eine Aktion in der Tabelle "Aktionen" gelten.

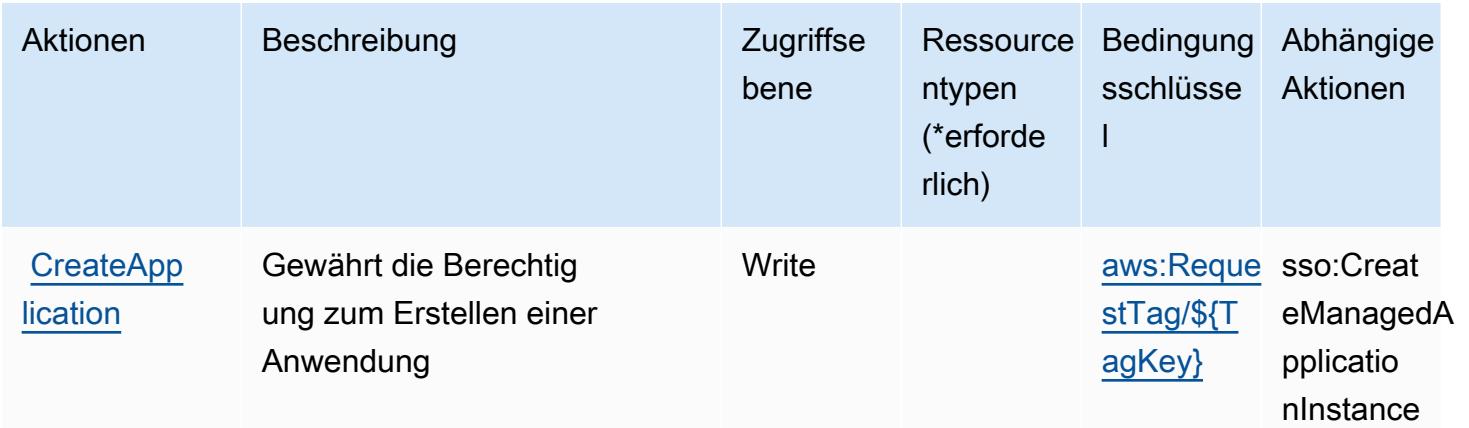

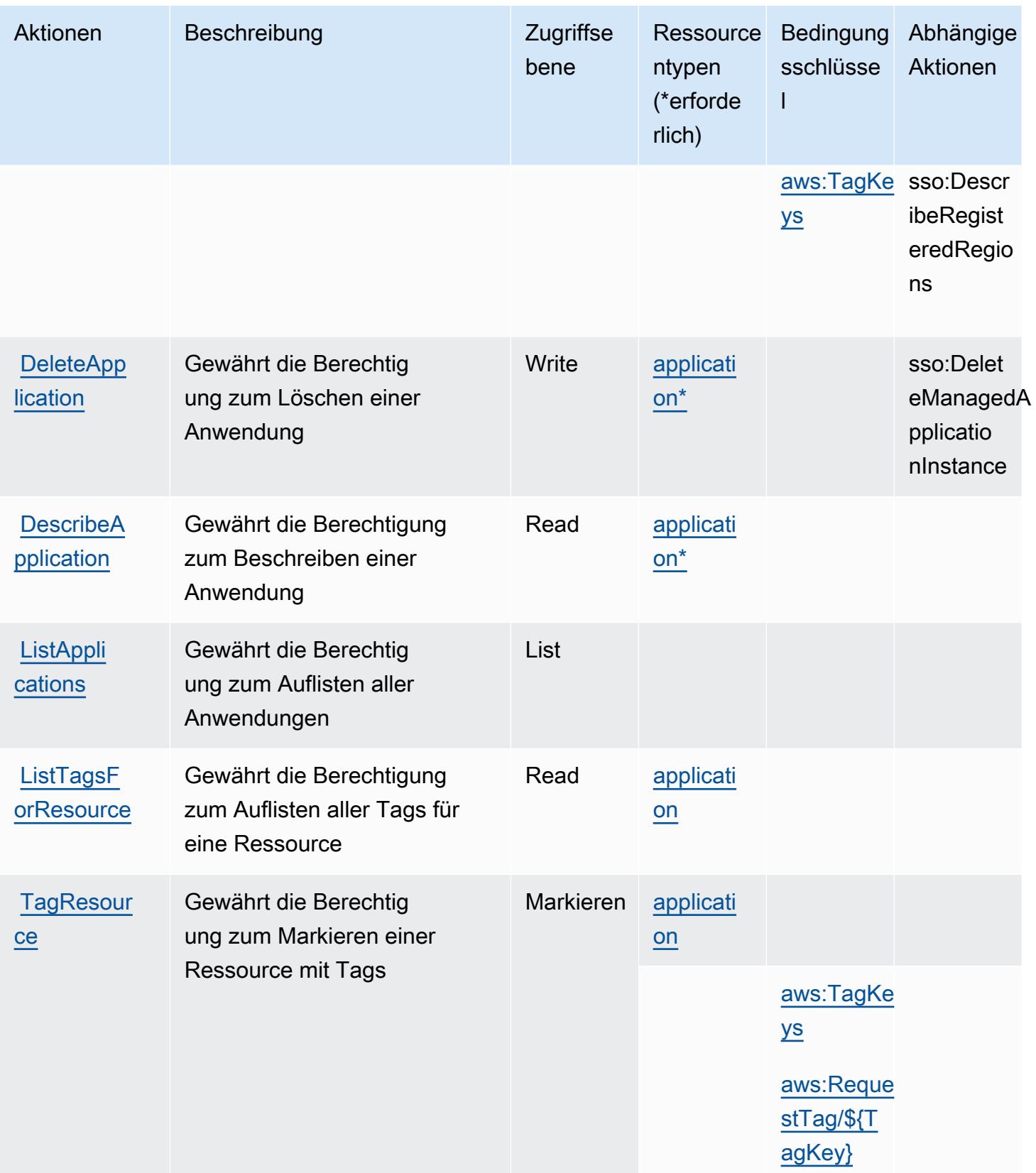

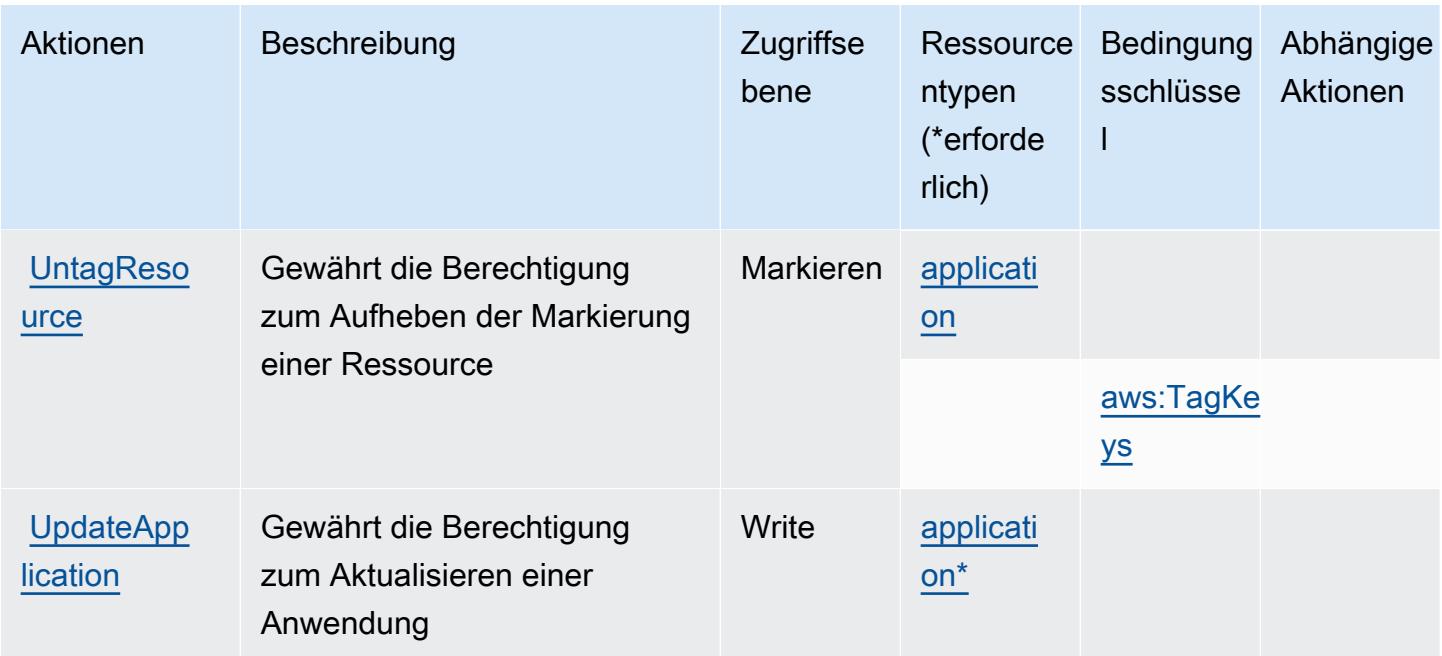

## <span id="page-3274-0"></span>Von AWS IoT Fleet Hub for Device Management definierte Ressourcentypen

Die folgenden Ressourcentypen werden von diesem Service definiert und können im Element Resource von IAM-Berechtigungsrichtlinienanweisungen verwendet werden. Jede Aktion in der [Tabelle "Actions" \(Aktionen\)](#page-3271-0) identifiziert die Ressourcentypen, die mit der Aktion angegeben werden können. Ein Ressourcentyp kann auch definieren, welche Bedingungsschlüssel Sie in einer Richtlinie einschließen können. Diese Schlüssel werden in der letzten Spalte der Tabelle der Ressourcentypen angezeigt. Details zu den Spalten in der folgenden Tabelle finden Sie in der Tabelle [Resource types.](reference_policies_actions-resources-contextkeys.html#resources_table)

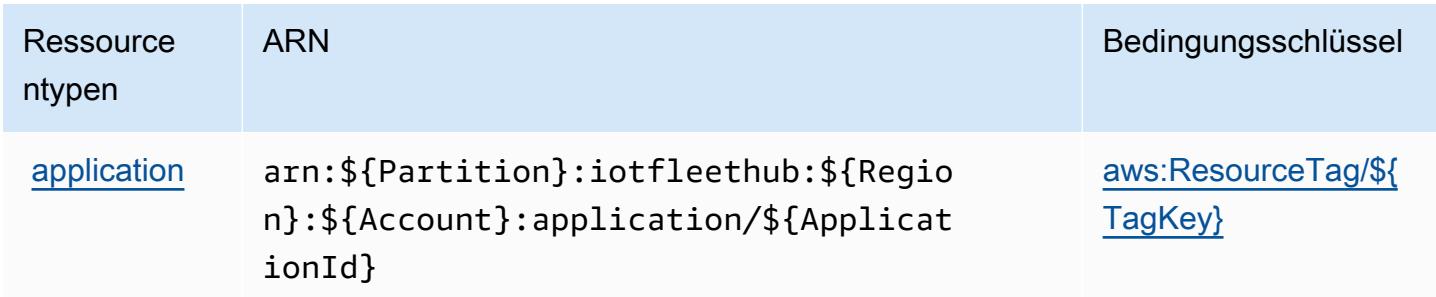

## <span id="page-3274-1"></span>Bedingungsschlüssel für AWS IoT Fleet Hub for Device Management

AWS IoT Fleet Hub for Device Management definiert die folgenden Bedingungsschlüssel, die im Condition-Element einer IAM-Richtlinie verwendet werden können. Diese Schlüssel können Sie verwenden, um die Bedingungen zu verfeinern, unter denen die Richtlinienanweisung angewendet wird. Details zu den Spalten in der folgenden Tabelle finden Sie in der Tabelle [Condition keys](reference_policies_actions-resources-contextkeys.html#context_keys_table) (Bedingungsschlüssel).

Eine Liste der globalen Bedingungsschlüssel, die für alle Services verfügbar sind, finden Sie unter [Verfügbare globale Bedingungsschlüssel](https://docs.aws.amazon.com/IAM/latest/UserGuide/reference_policies_condition-keys.html#AvailableKeys).

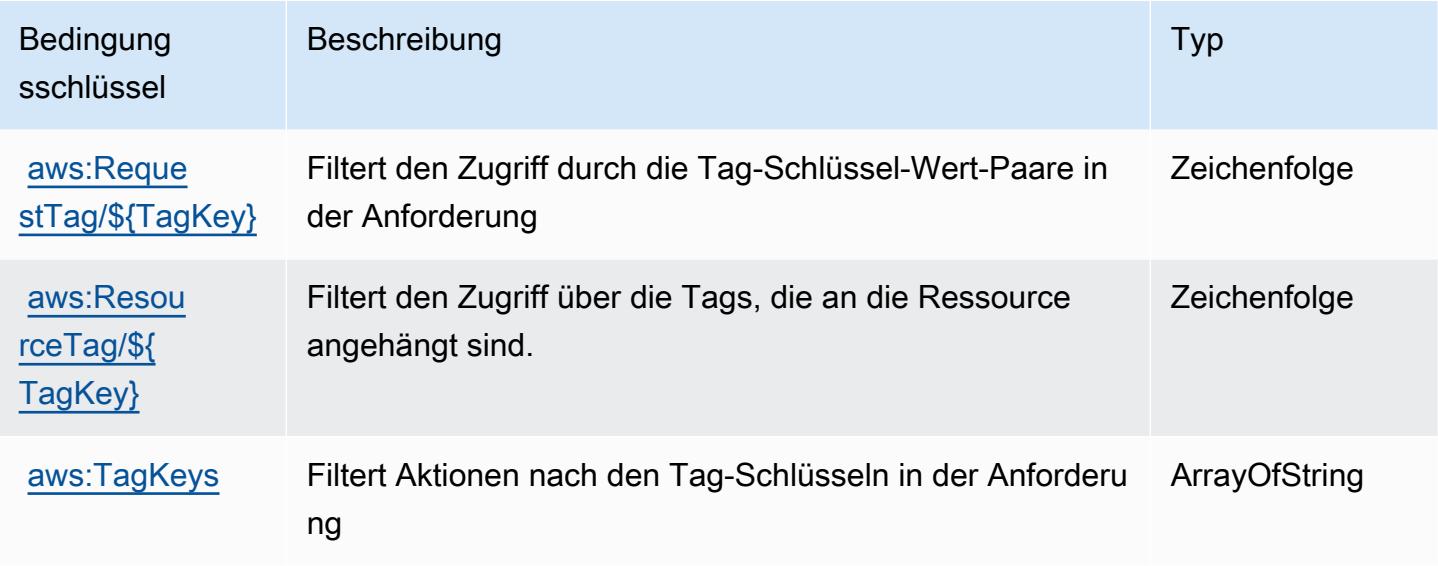

## Aktionen, Ressourcen und Bedingungsschlüssel für AWS IoT FleetWise

AWS IoT FleetWise (Servicepräfix: iotfleetwise) stellt die folgenden servicespezifischen Ressourcen, Aktionen und Bedingungskontextschlüssel für die Verwendung in IAM-Berechtigungsrichtlinien bereit.

Referenzen:

- Erfahren Sie, wie Sie [diesen Service konfigurieren.](https://docs.aws.amazon.com/iot-fleetwise/latest/developerguide/)
- Zeigen Sie eine Liste der [API-Operationen an, die für diesen Service verfügbar sind](https://docs.aws.amazon.com/iot-fleetwise/latest/APIReference/).
- Erfahren Sie, wie Sie diesen Service und seine Ressourcen [mithilfe von IAM](https://docs.aws.amazon.com/iot-fleetwise/latest/developerguide/security-iam.html)-Berechtigungsrichtlinien schützen.

#### Themen

- [Von AWS IoT FleetWise definierte Aktionen](#page-3276-0)
- [Von AWS IoT FleetWise definierte Ressourcentypen](#page-3288-0)
- [Bedingungsschlüssel für AWS IoT FleetWise](#page-3289-0)
# <span id="page-3276-0"></span>Von AWS IoT FleetWise definierte Aktionen

Sie können die folgenden Aktionen im Element Action einer IAM-Richtlinienanweisung angeben. Verwenden Sie Richtlinien, um Berechtigungen zum Ausführen einer Operation in AWS zu erteilen. Wenn Sie eine Aktion in einer Richtlinie verwenden, erlauben oder verweigern Sie in der Regel den Zugriff auf die API-Operation oder den CLI-Befehl mit demselben Namen. Dabei kann es mitunter vorkommen, dass eine einzige Aktion den Zugriff auf mehr als eine Operation steuert. Alternativ erfordern einige Vorgänge mehrere verschiedene Aktionen.

Die Spalte Resource types (Ressourcentypen) der Aktionstabelle gibt an, ob die Aktion Berechtigungen auf Ressourcenebene unterstützt. Wenn es keinen Wert für diese Spalte gibt, müssen Sie alle Ressourcen ("\*") im Element Resource Ihrer Richtlinienanweisung angeben. Wenn die Spalte einen Ressourcentyp enthält, können Sie einen ARN dieses Typs in einer Anweisung mit dieser Aktion angeben. Wenn für die Aktion eine oder mehrere Ressourcen erforderlich sind, muss der Aufrufer die Erlaubnis haben, die Aktion mit diesen Ressourcen zu verwenden. Erforderliche Ressourcen sind in der Tabelle mit einem Sternchen (\*) gekennzeichnet. Wenn Sie den Ressourcenzugriff mit dem Element Resource in einer IAM-Richtlinie einschränken, müssen Sie für jeden erforderlichen Ressourcentyp einen ARN oder ein Muster angeben. Einige Aktionen unterstützen mehrere Ressourcentypen. Wenn der Ressourcentyp optional ist (nicht als erforderlich angegeben), können Sie sich für einen der optionalen Ressourcentypen entscheiden.

Die Spalte Bedingungsschlüssel der Tabelle der Aktionen enthält Schlüssel, die Sie im Element Condition einer Richtlinienanweisung angeben können. Weitere Informationen zu den Bedingungsschlüsseln, die den Ressourcen für den Service zugeordnet sind, finden Sie in der Spalte Bedingungsschlüssel der Tabelle der Ressourcentypen.

### **a** Note

Die Ressourcenbedingungsschlüssel sind in der Tabelle [Ressourcentypen](#page-3288-0) enthalten. Sie finden einen Link zu dem Ressourcentyp, der für eine Aktion gilt, in der Spalte Ressourcentypen (\*erforderlich) der Tabelle "Aktionen". Der Ressourcentyp in der Tabelle "Ressourcentypen" enthält die Spalte Bedingungsschlüssel. Das sind die Ressourcenbedingungsschlüssel, die für eine Aktion in der Tabelle "Aktionen" gelten.

Details zu den Spalten in der folgenden Tabelle finden Sie in der Tabelle [Aktionen](reference_policies_actions-resources-contextkeys.html#actions_table)

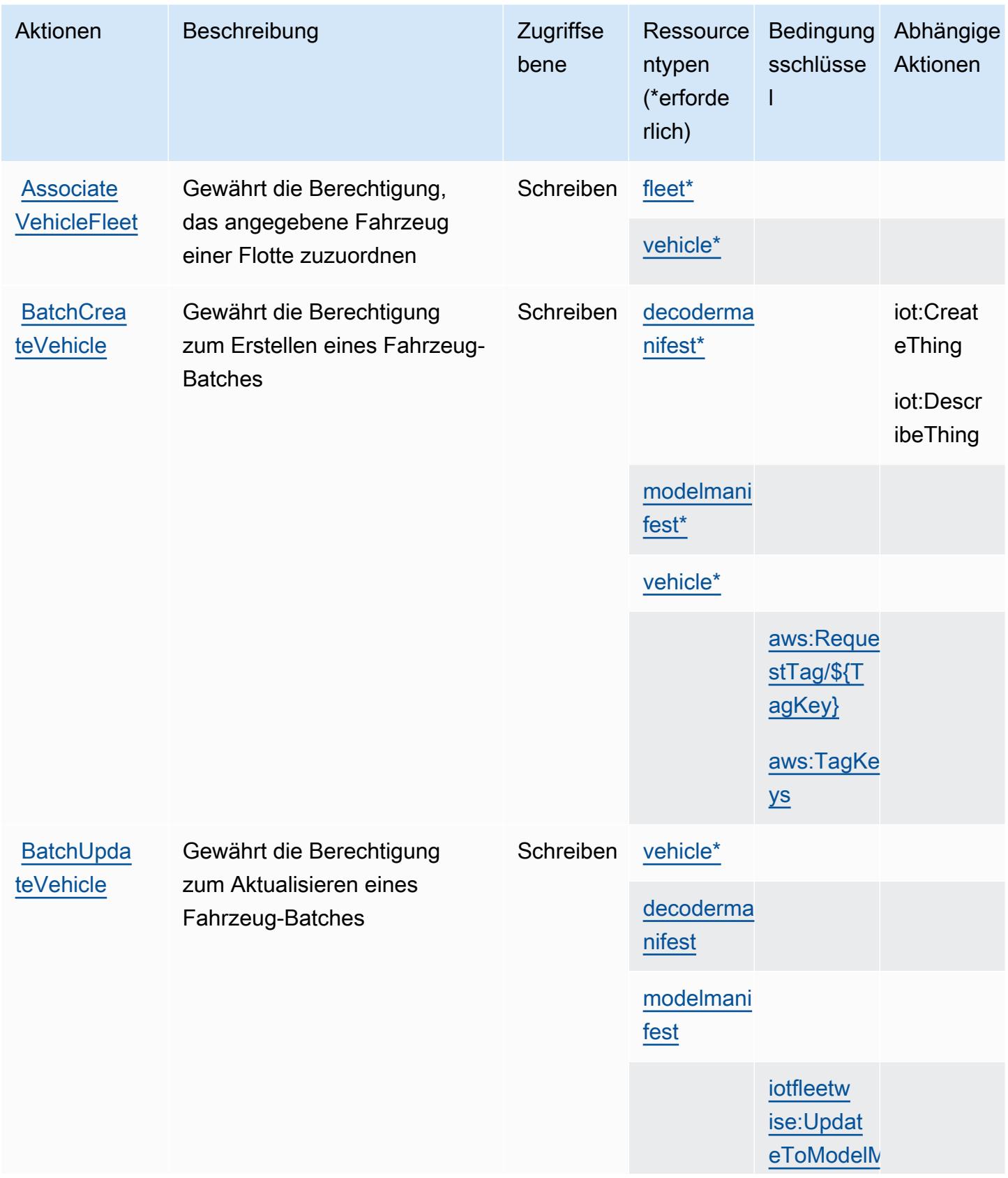

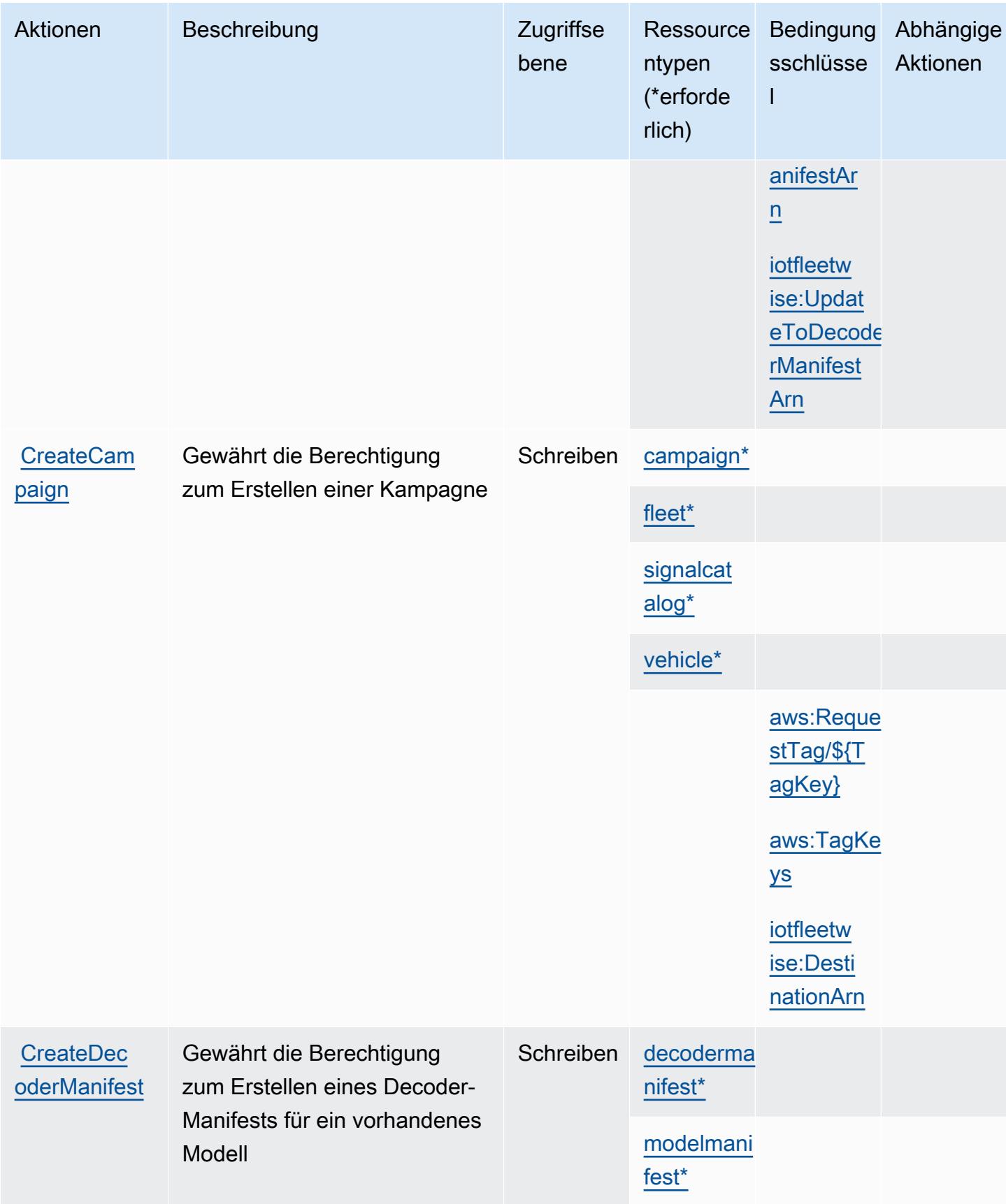

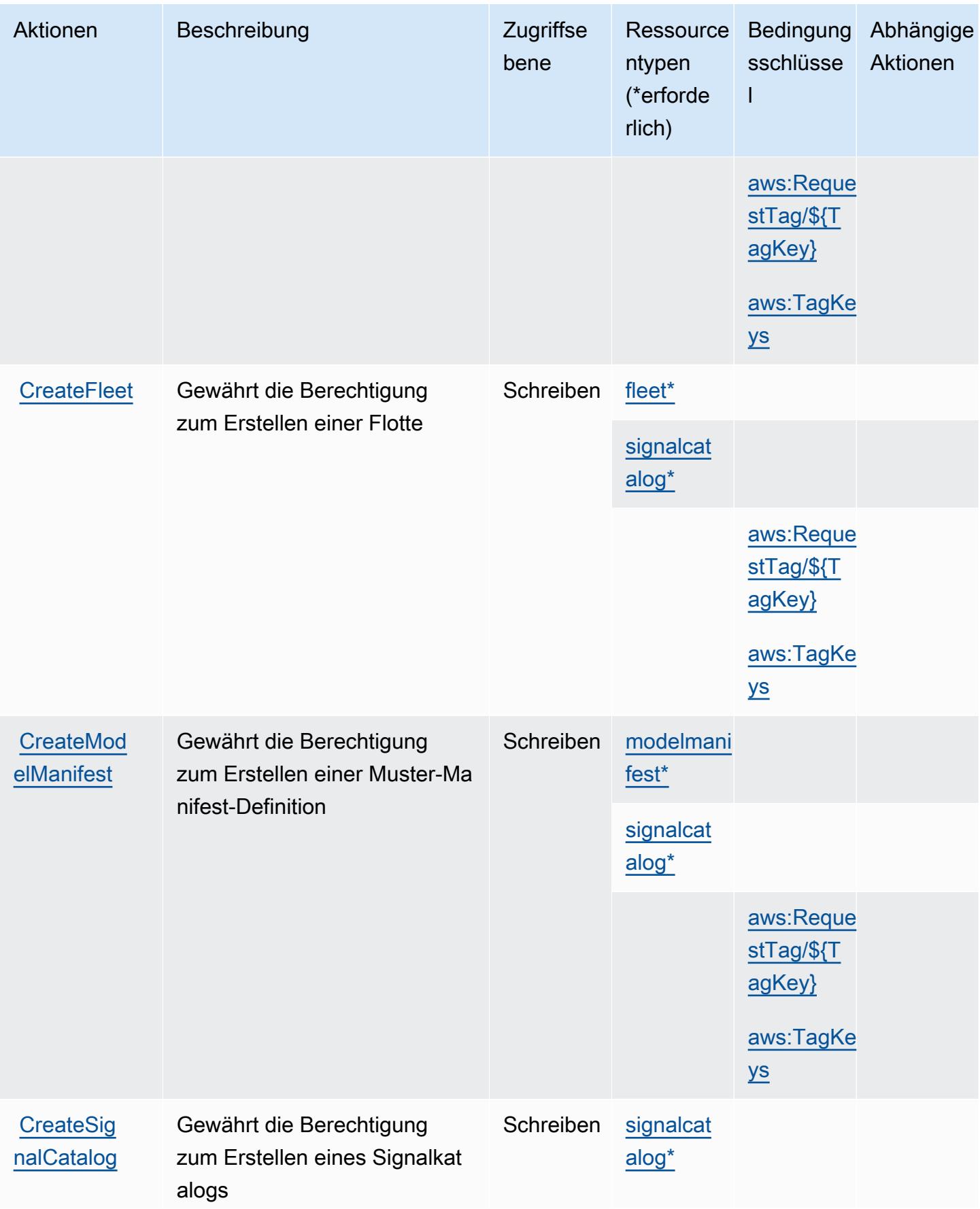

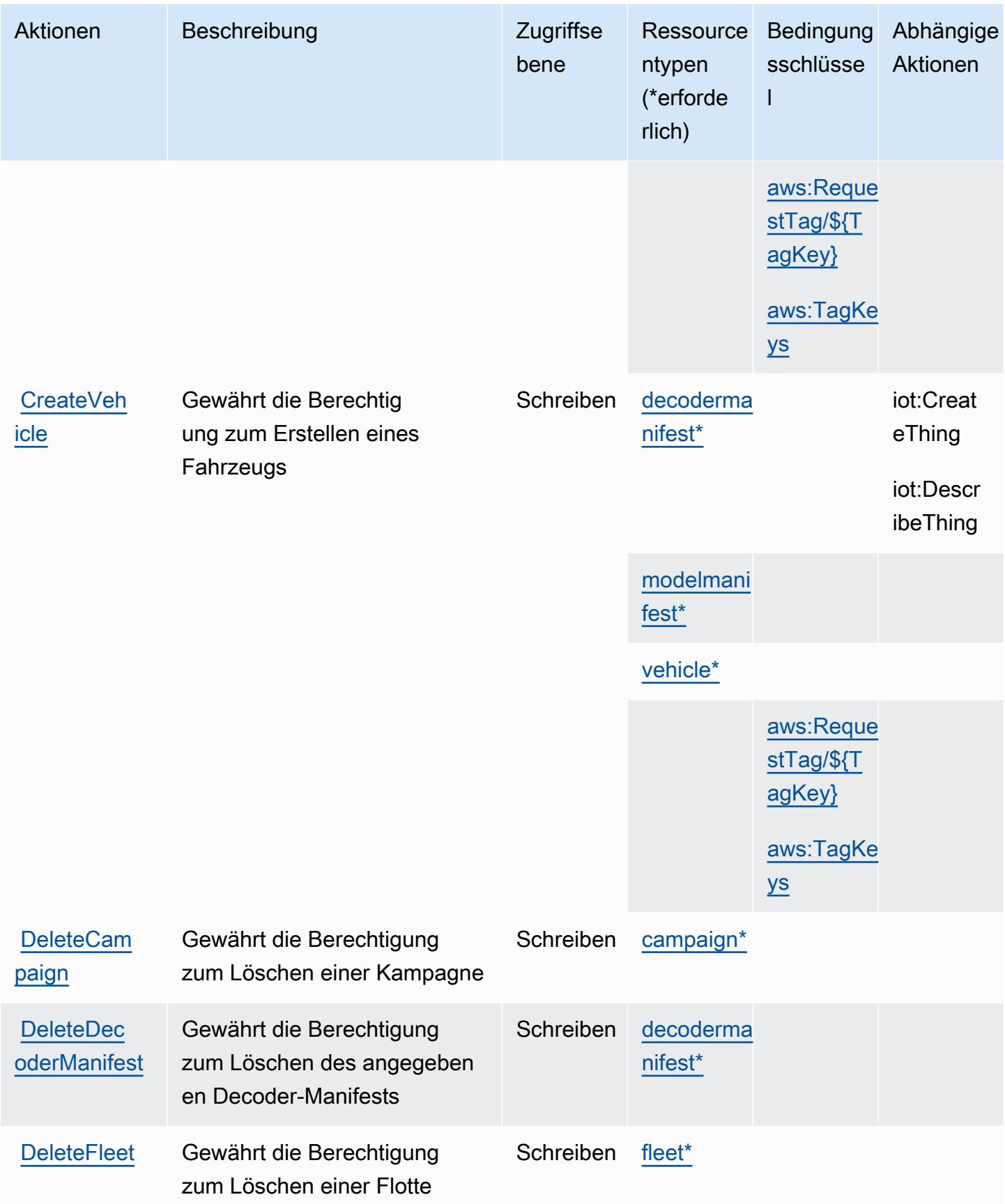

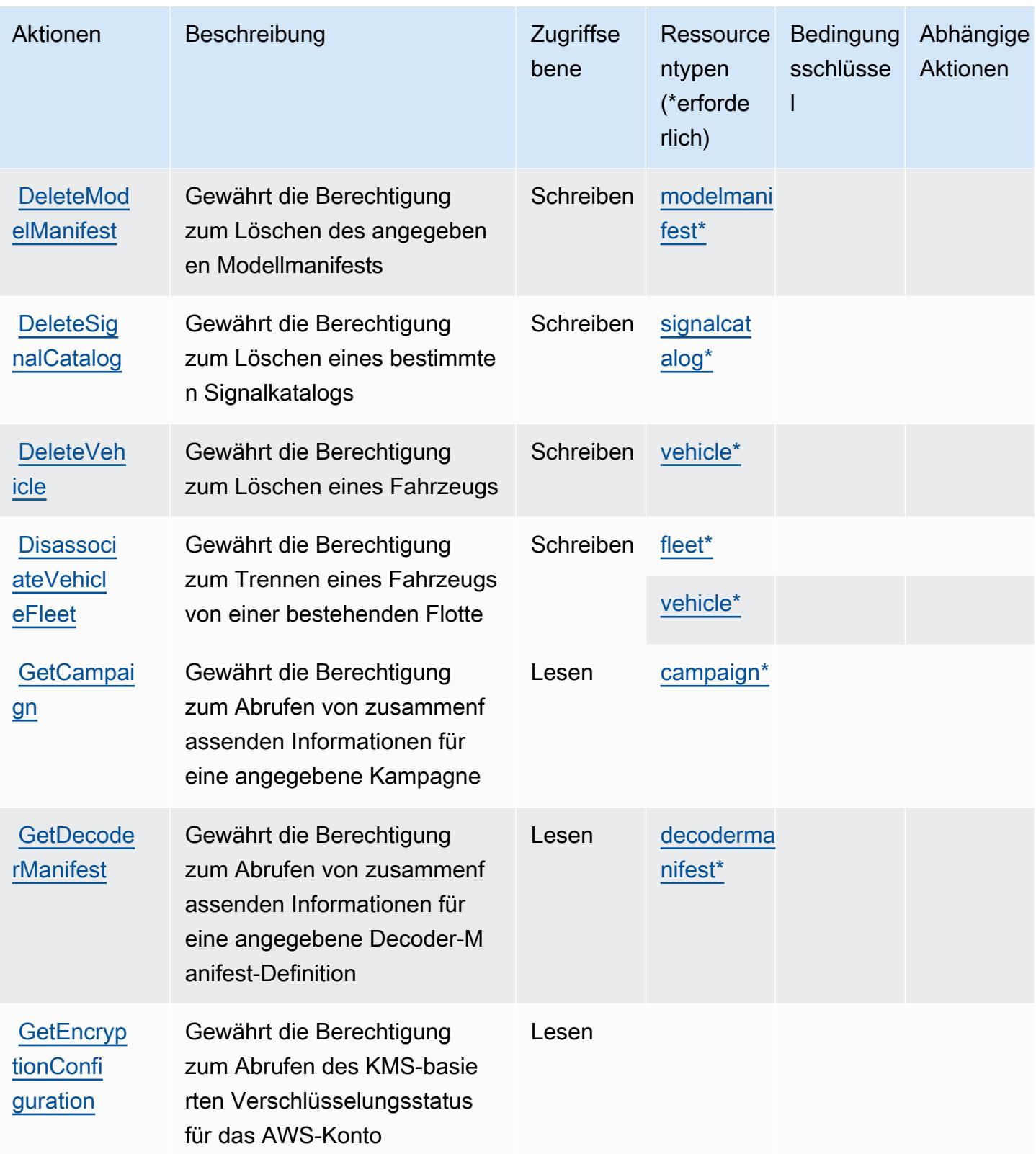

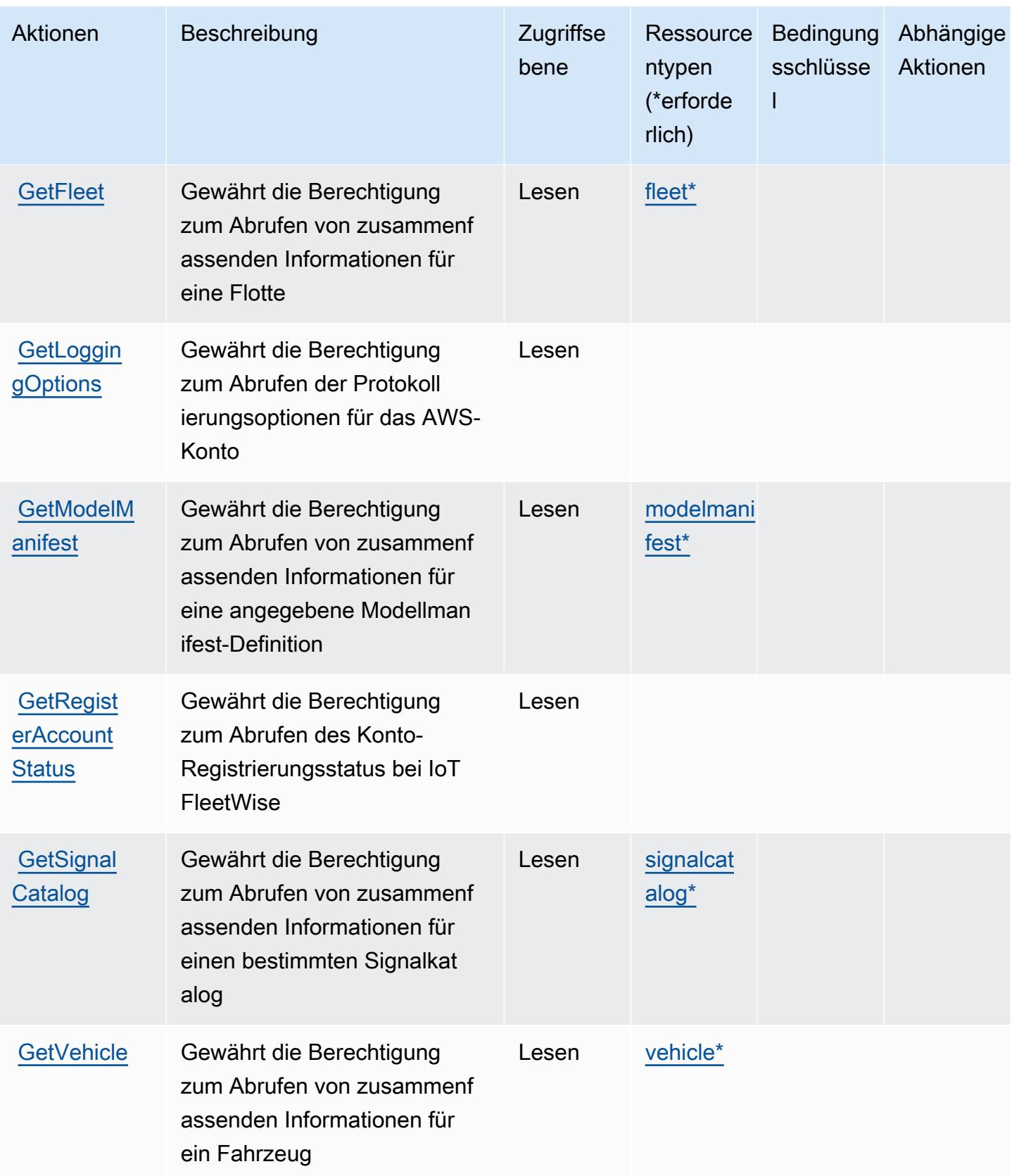

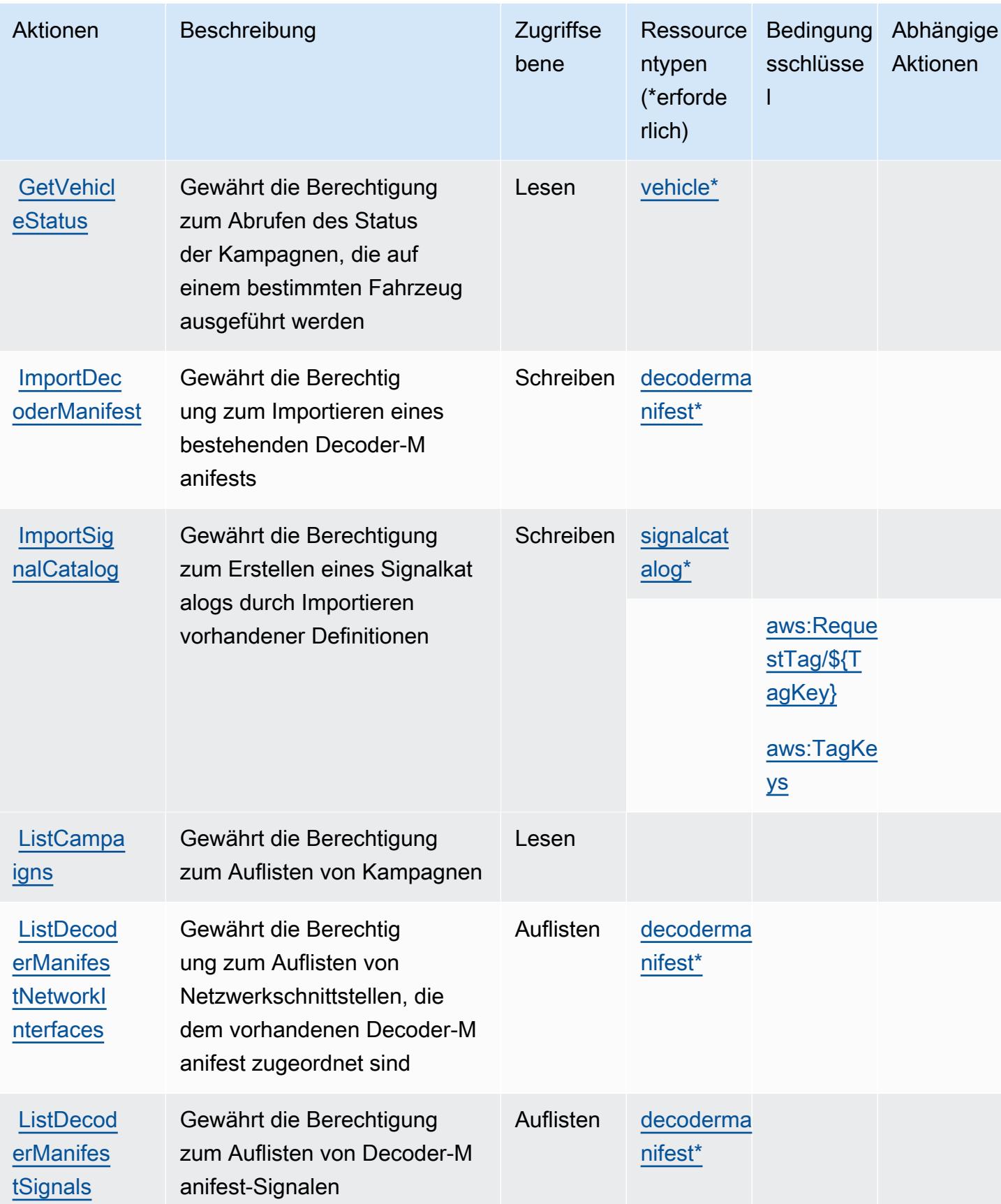

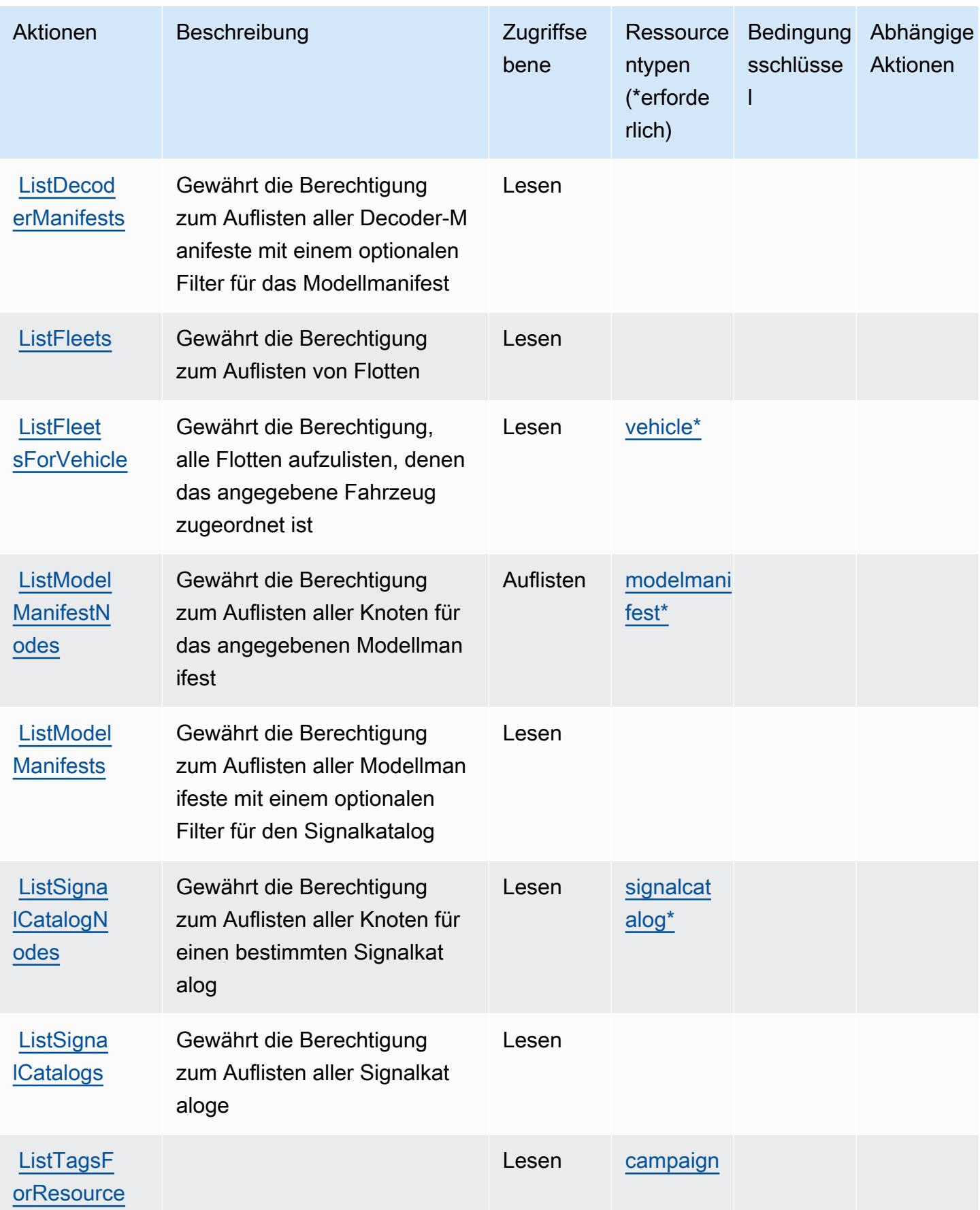

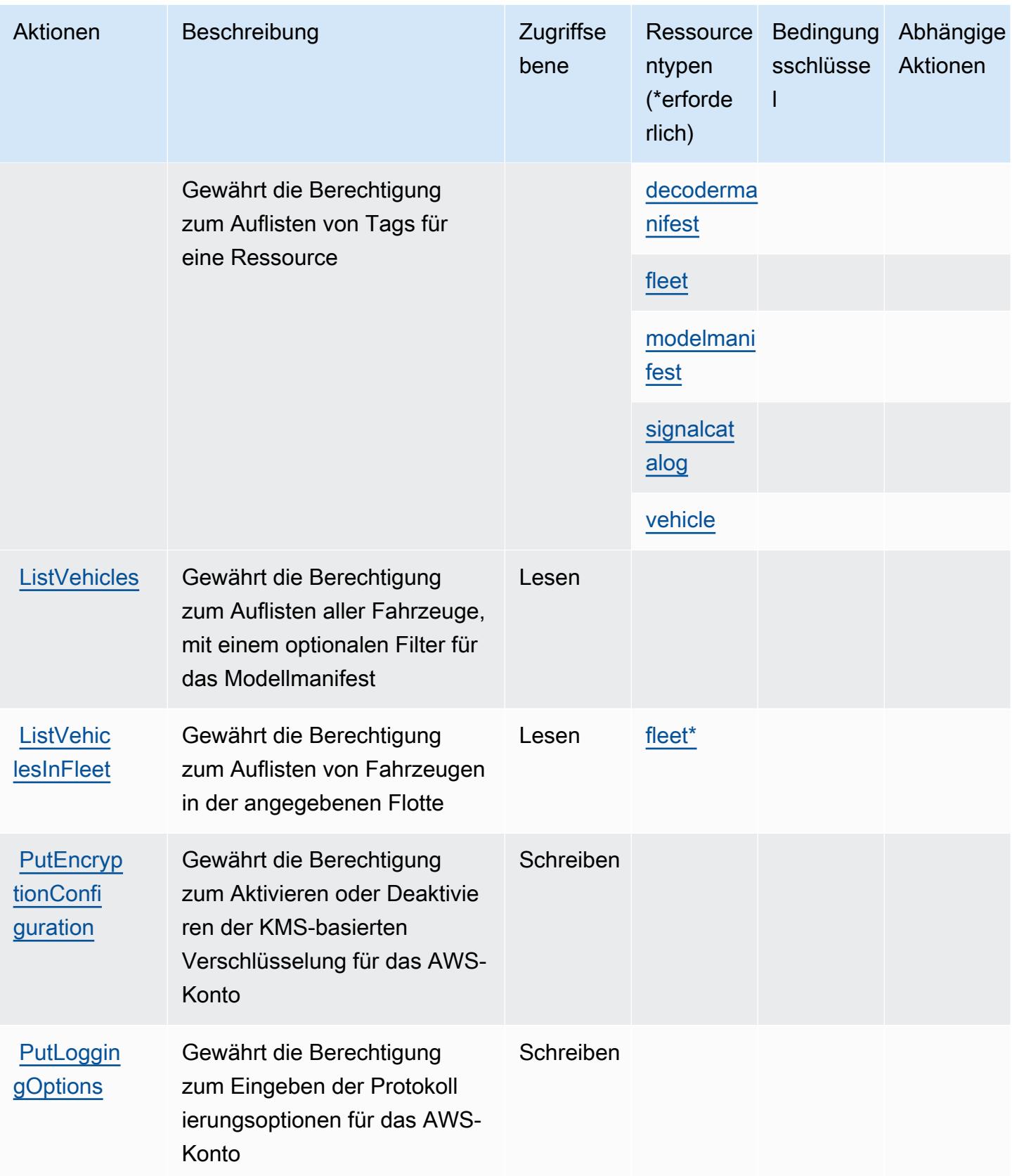

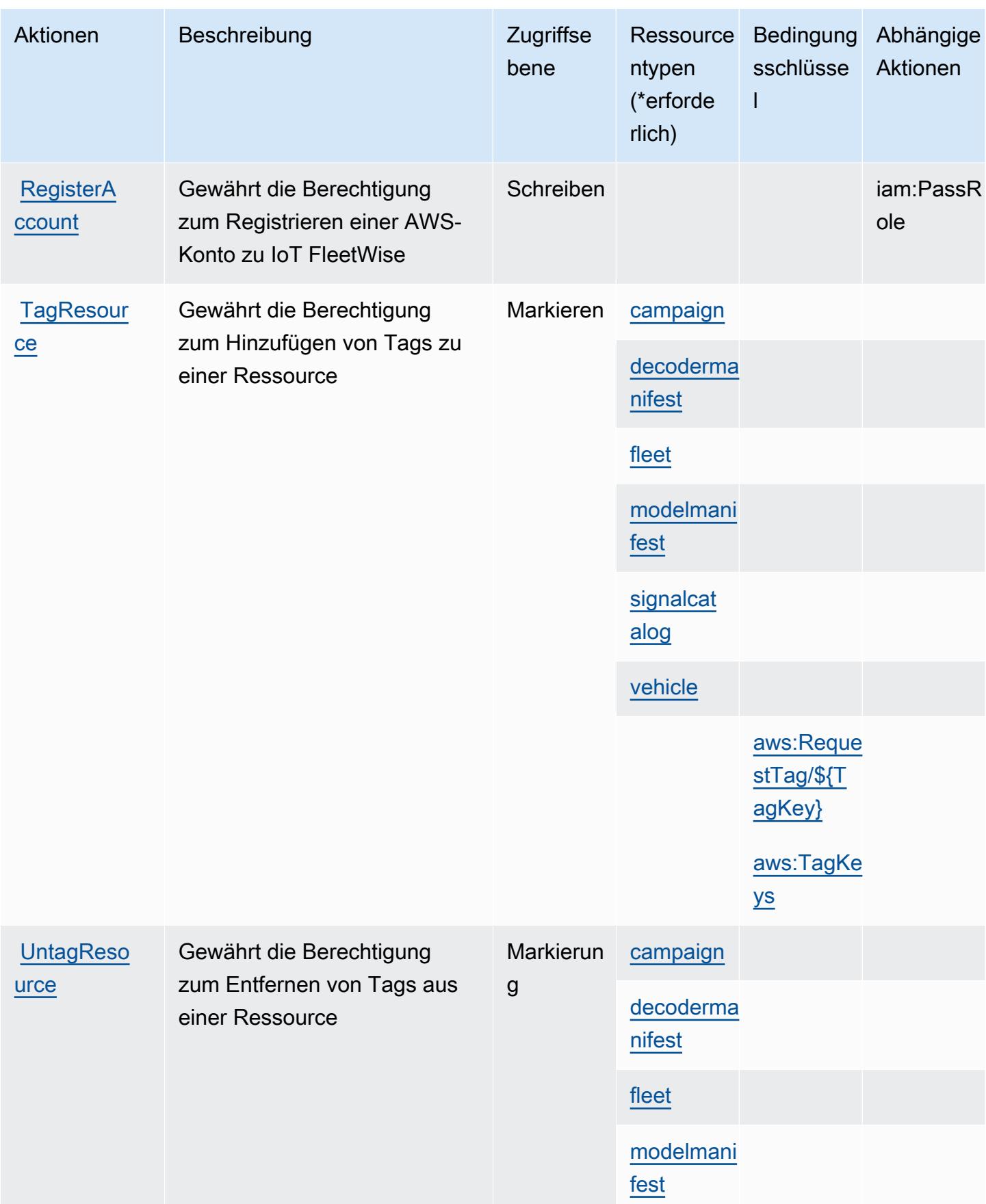

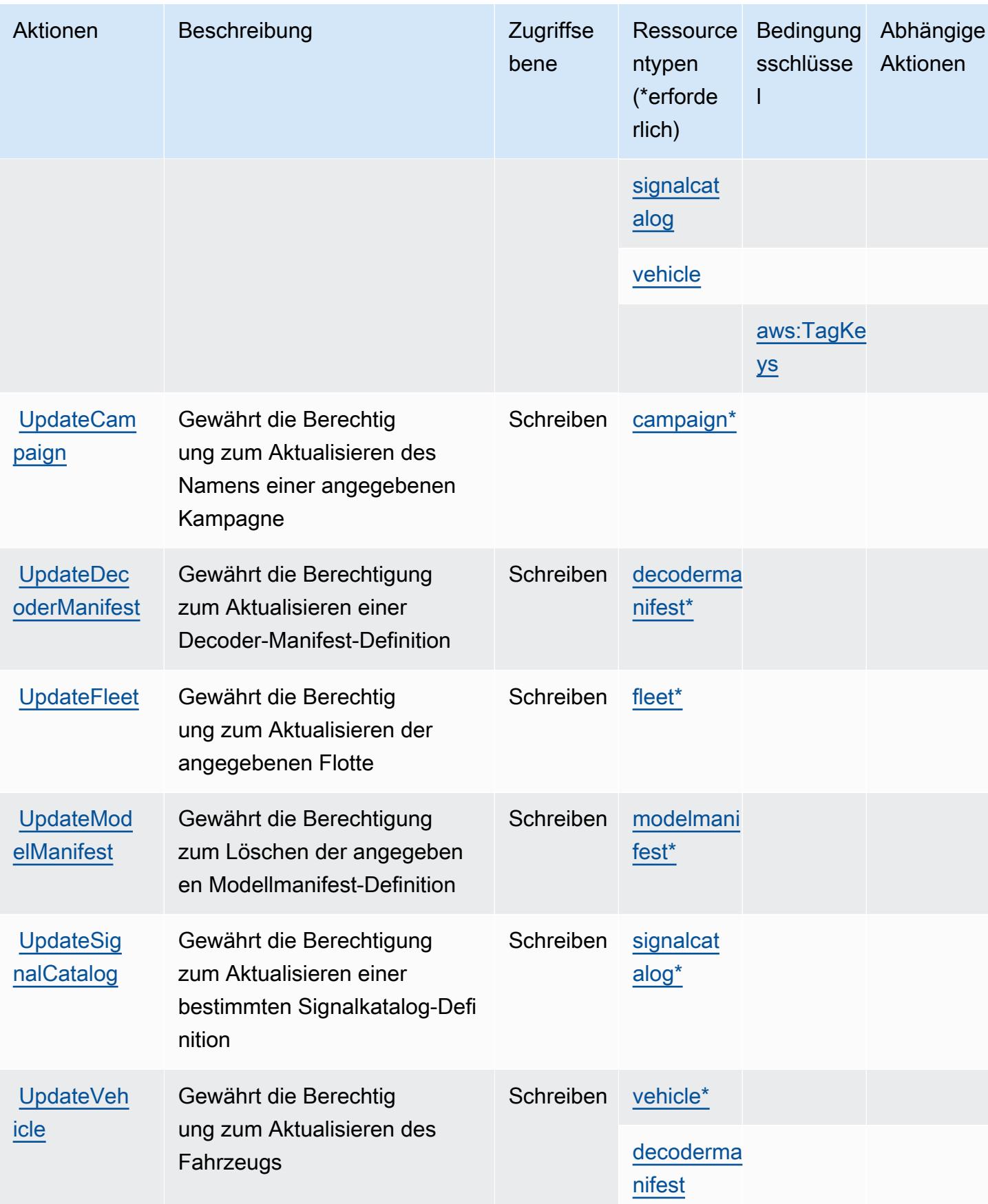

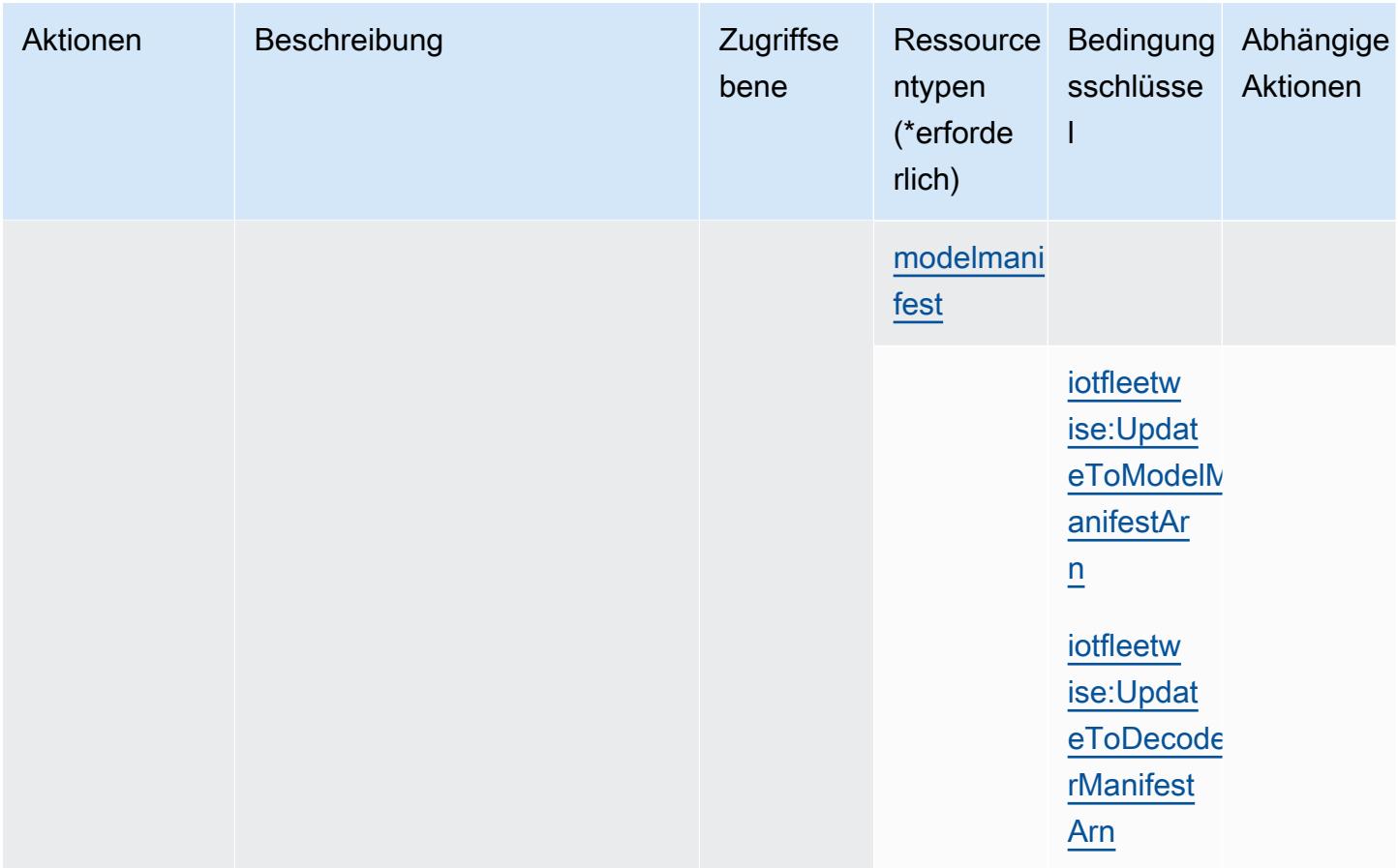

## <span id="page-3288-0"></span>Von AWS IoT FleetWise definierte Ressourcentypen

Die folgenden Ressourcentypen werden von diesem Service definiert und können im Element Resource von IAM-Berechtigungsrichtlinienanweisungen verwendet werden. Jede Aktion in der [Tabelle "Actions" \(Aktionen\)](#page-3276-0) identifiziert die Ressourcentypen, die mit der Aktion angegeben werden können. Ein Ressourcentyp kann auch definieren, welche Bedingungsschlüssel Sie in einer Richtlinie einschließen können. Diese Schlüssel werden in der letzten Spalte der Tabelle der Ressourcentypen angezeigt. Details zu den Spalten in der folgenden Tabelle finden Sie in der Tabelle [Resource types.](reference_policies_actions-resources-contextkeys.html#resources_table)

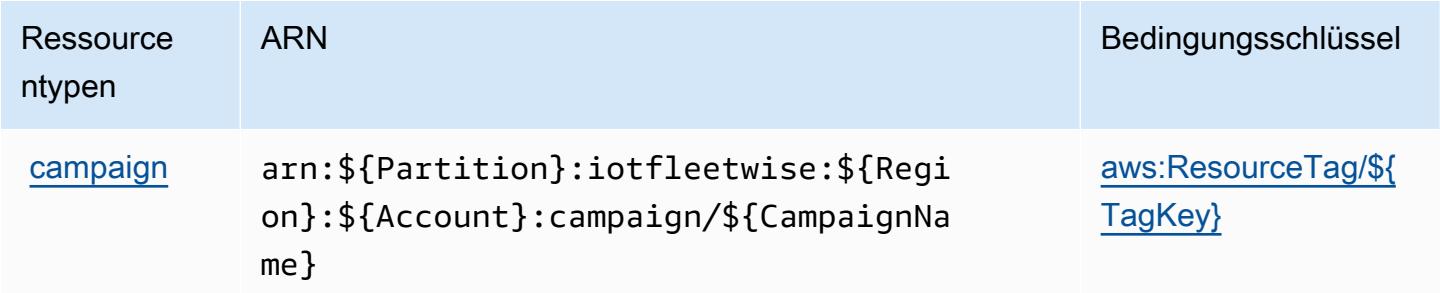

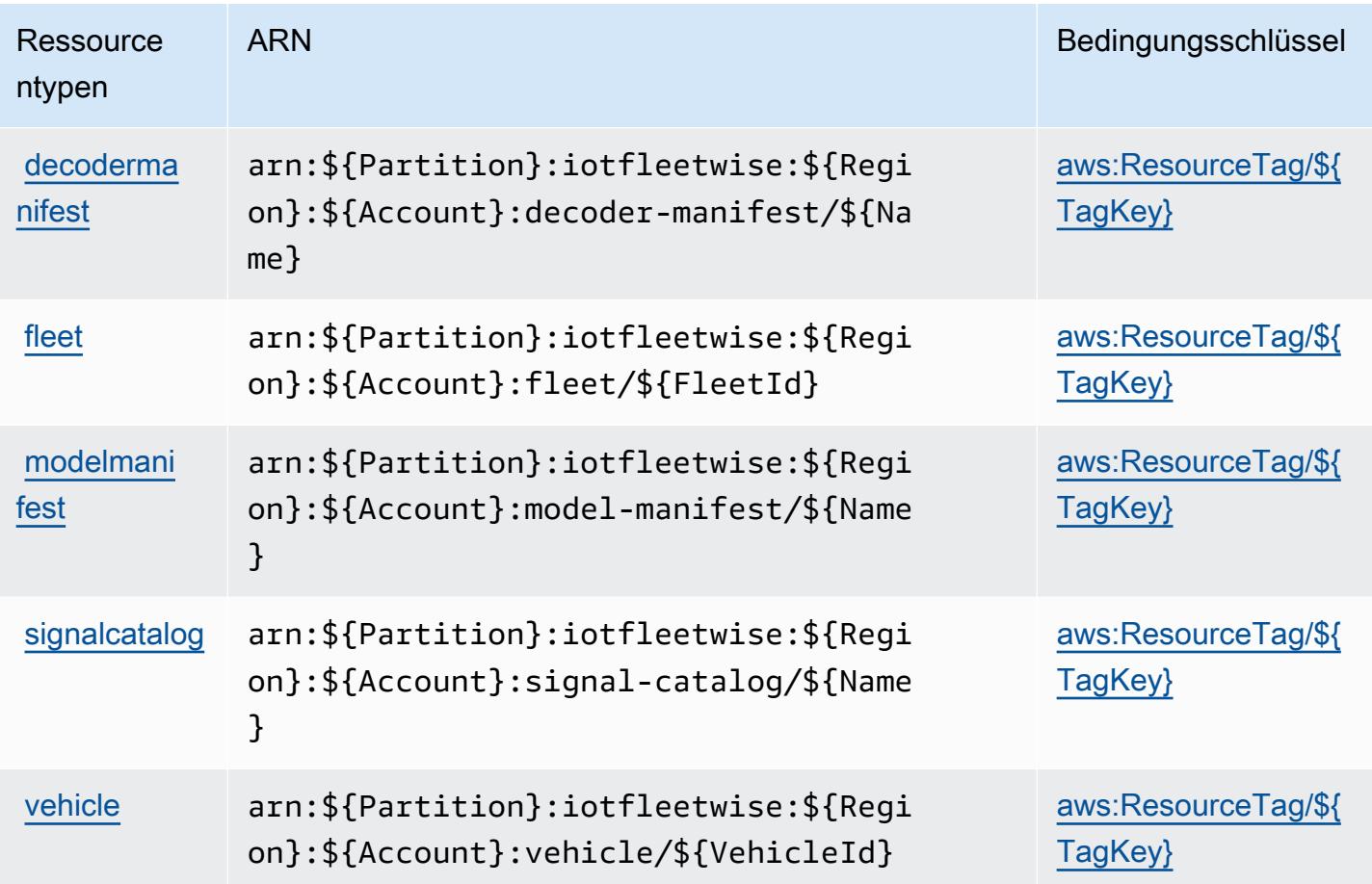

## Bedingungsschlüssel für AWS IoT FleetWise

AWS IoT FleetWise definiert die folgenden Bedingungsschlüssel, die im Condition-Element einer IAM-Richtlinie verwendet werden können. Diese Schlüssel können Sie verwenden, um die Bedingungen zu verfeinern, unter denen die Richtlinienanweisung angewendet wird. Details zu den Spalten in der folgenden Tabelle finden Sie in der Tabelle [Bedingungsschlüssel](reference_policies_actions-resources-contextkeys.html#context_keys_table).

Eine Liste der globalen Bedingungsschlüssel, die für alle Services verfügbar sind, finden Sie unter [Verfügbare globale Bedingungsschlüssel](https://docs.aws.amazon.com/IAM/latest/UserGuide/reference_policies_condition-keys.html#AvailableKeys).

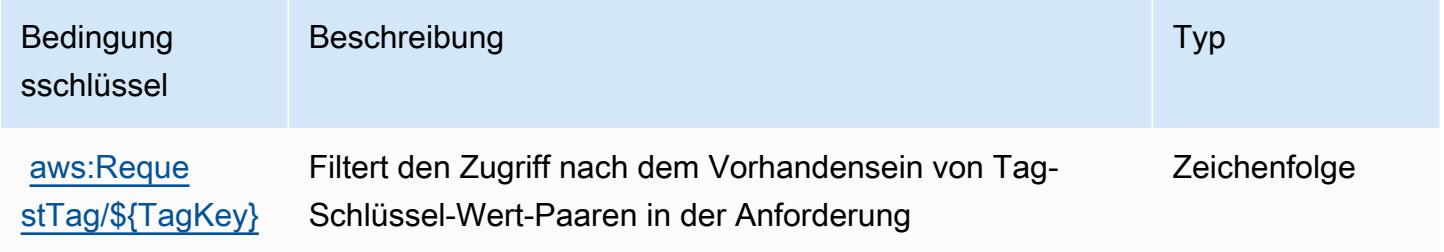

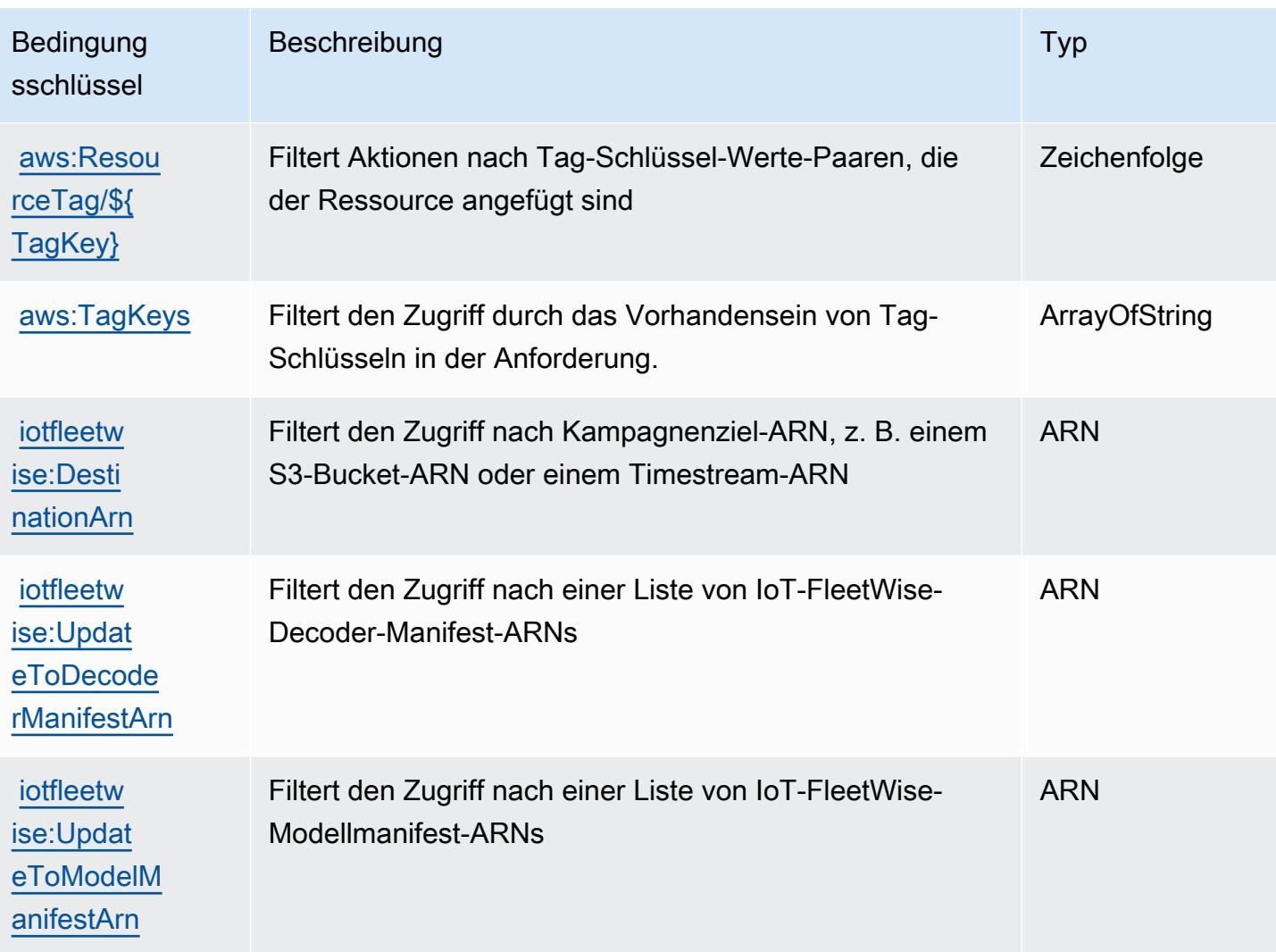

# Aktionen, Ressourcen und Bedingungsschlüssel für AWS IoT Greengrass

AWS IoT Greengrass (Servicepräfix: greengrass) stellt die folgenden servicespezifischen Ressourcen, Aktionen und Bedingungskontextschlüssel für die Verwendung in IAM-Berechtigungsrichtlinien bereit.

Referenzen:

- Erfahren Sie, wie Sie [diesen Service konfigurieren.](https://docs.aws.amazon.com/greengrass/v1/developerguide/)
- Zeigen Sie eine Liste der [API-Operationen an, die für diesen Service verfügbar sind](https://docs.aws.amazon.com/greengrass/v1/apireference/).
- Erfahren Sie, wie Sie diesen Service und seine Ressourcen [mithilfe von IAM](https://docs.aws.amazon.com/greengrass/v1/developerguide/security_iam_service-with-iam.html)-Berechtigungsrichtlinien schützen.

#### Themen

- [Von AWS IoT Greengrass definierte Aktionen](#page-3291-0)
- [Von AWS IoT Greengrass definierte Ressourcentypen](#page-3311-0)
- [Bedingungsschlüssel für AWS IoT Greengrass](#page-3314-0)

## <span id="page-3291-0"></span>Von AWS IoT Greengrass definierte Aktionen

Sie können die folgenden Aktionen im Element Action einer IAM-Richtlinienanweisung angeben. Verwenden Sie Richtlinien, um Berechtigungen zum Ausführen einer Operation in AWS zu erteilen. Wenn Sie eine Aktion in einer Richtlinie verwenden, erlauben oder verweigern Sie in der Regel den Zugriff auf die API-Operation oder den CLI-Befehl mit demselben Namen. Dabei kann es mitunter vorkommen, dass eine einzige Aktion den Zugriff auf mehr als eine Operation steuert. Alternativ erfordern einige Vorgänge mehrere verschiedene Aktionen.

Die Spalte Resource types (Ressourcentypen) der Aktionstabelle gibt an, ob die Aktion Berechtigungen auf Ressourcenebene unterstützt. Wenn es keinen Wert für diese Spalte gibt, müssen Sie alle Ressourcen ("\*") im Element Resource Ihrer Richtlinienanweisung angeben. Wenn die Spalte einen Ressourcentyp enthält, können Sie einen ARN dieses Typs in einer Anweisung mit dieser Aktion angeben. Wenn für die Aktion eine oder mehrere Ressourcen erforderlich sind, muss der Aufrufer die Erlaubnis haben, die Aktion mit diesen Ressourcen zu verwenden. Erforderliche Ressourcen sind in der Tabelle mit einem Sternchen (\*) gekennzeichnet. Wenn Sie den Ressourcenzugriff mit dem Element Resource in einer IAM-Richtlinie einschränken, müssen Sie für jeden erforderlichen Ressourcentyp einen ARN oder ein Muster angeben. Einige Aktionen unterstützen mehrere Ressourcentypen. Wenn der Ressourcentyp optional ist (nicht als erforderlich angegeben), können Sie sich für einen der optionalen Ressourcentypen entscheiden.

Die Spalte Bedingungsschlüssel der Tabelle der Aktionen enthält Schlüssel, die Sie im Element Condition einer Richtlinienanweisung angeben können. Weitere Informationen zu den Bedingungsschlüsseln, die den Ressourcen für den Service zugeordnet sind, finden Sie in der Spalte Bedingungsschlüssel der Tabelle der Ressourcentypen.

**a** Note

Die Ressourcenbedingungsschlüssel sind in der Tabelle [Ressourcentypen](#page-3311-0) enthalten. Sie finden einen Link zu dem Ressourcentyp, der für eine Aktion gilt, in der Spalte Ressourcentypen (\*erforderlich) der Tabelle "Aktionen". Der Ressourcentyp in der Tabelle "Ressourcentypen" enthält die Spalte Bedingungsschlüssel. Das sind die Ressourcenbedingungsschlüssel, die für eine Aktion in der Tabelle "Aktionen" gelten.

Details zu den Spalten in der folgenden Tabelle finden Sie in der Tabelle [Aktionen](reference_policies_actions-resources-contextkeys.html#actions_table)

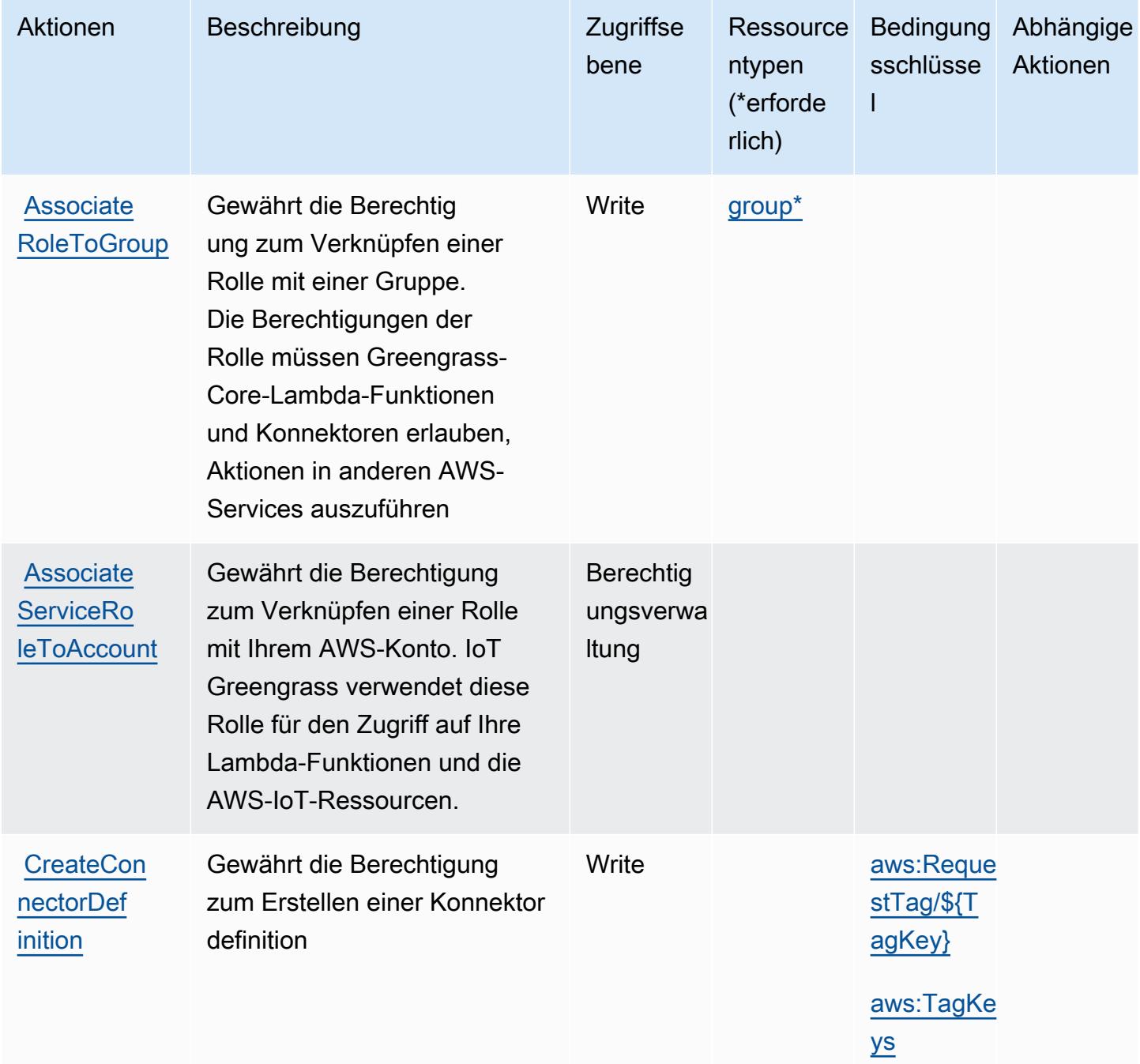

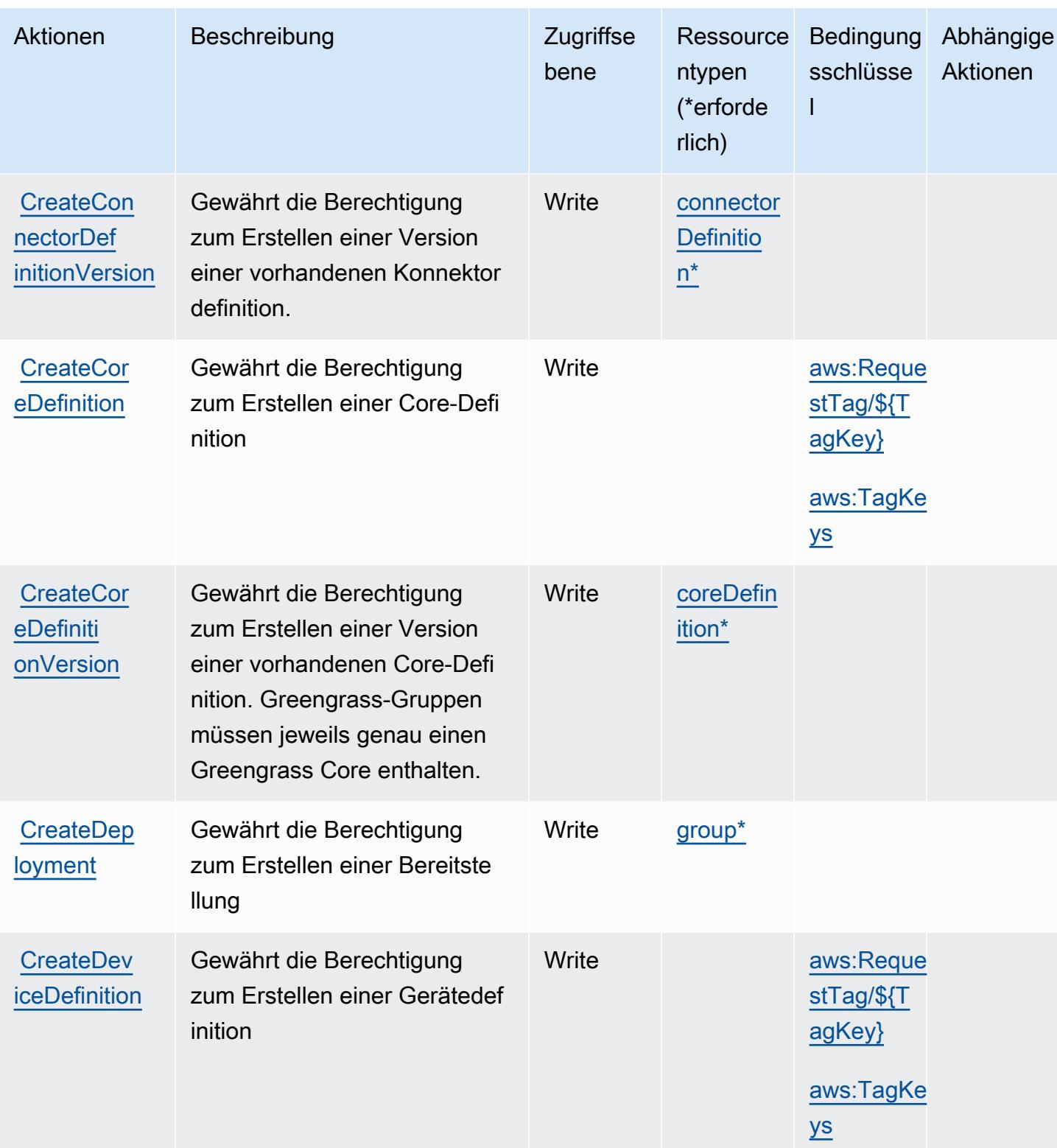

Service-Authorization-Referenz **Service-Authorization-Referenz** Service-Authorization-Referenz

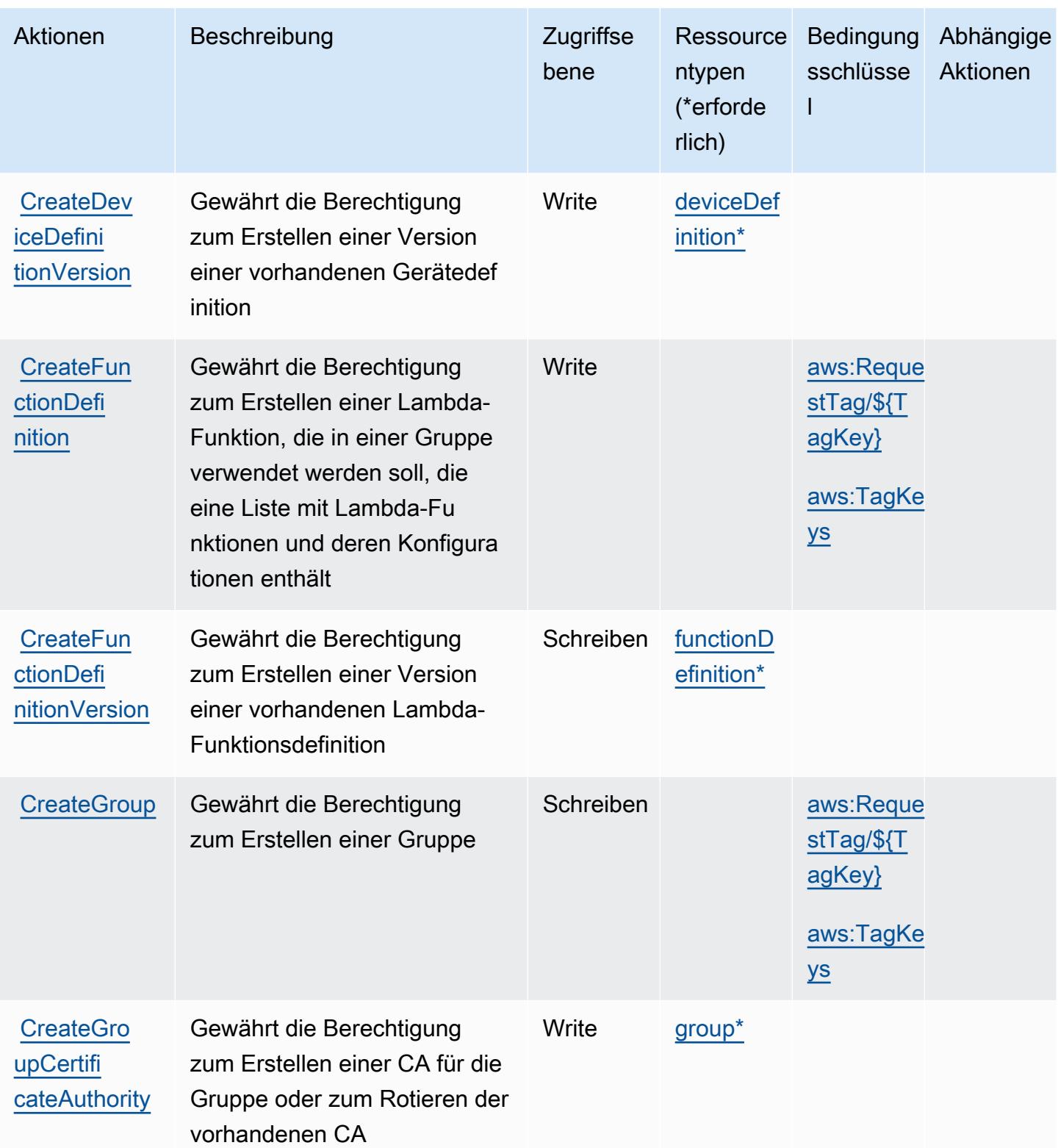

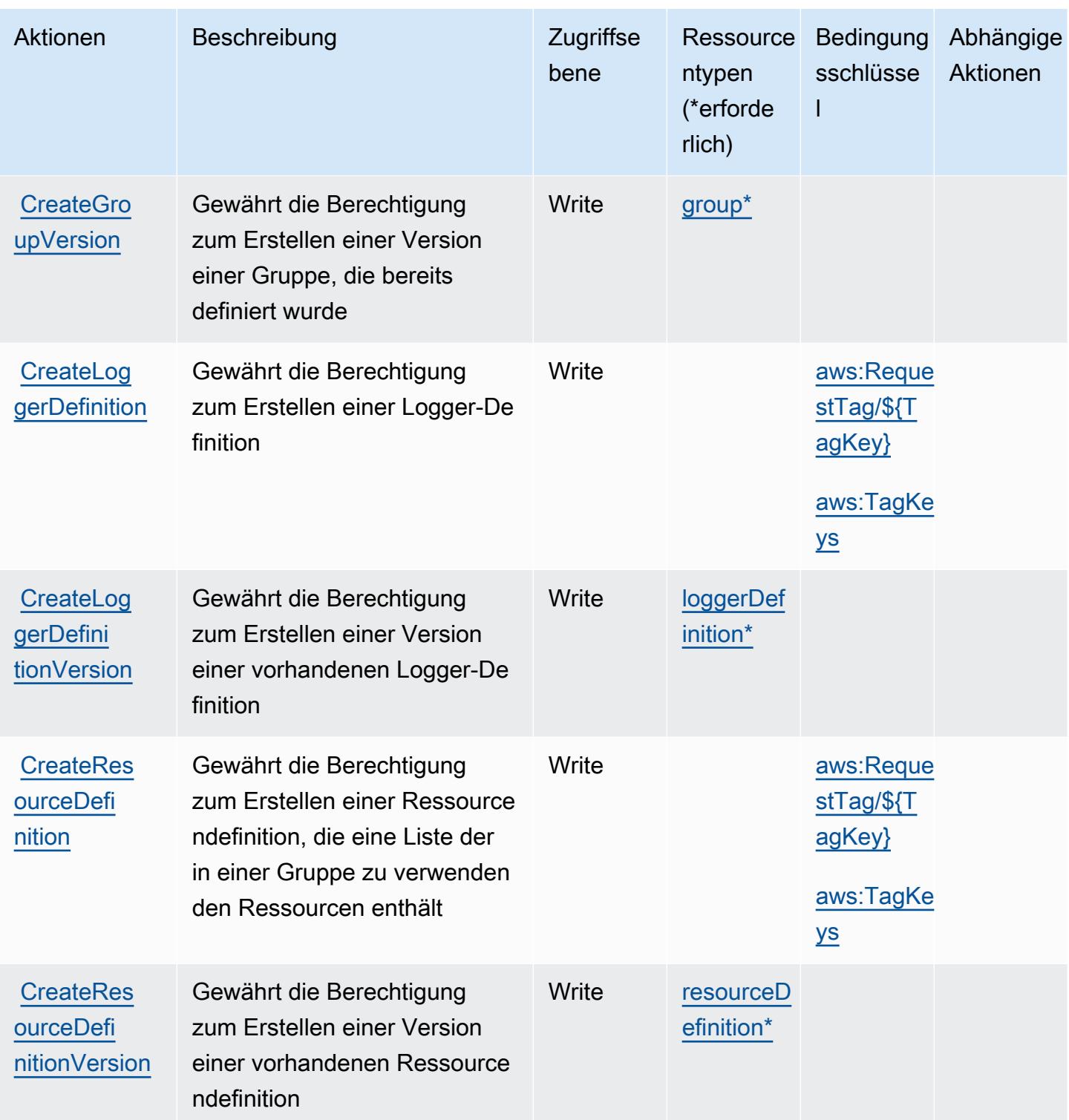

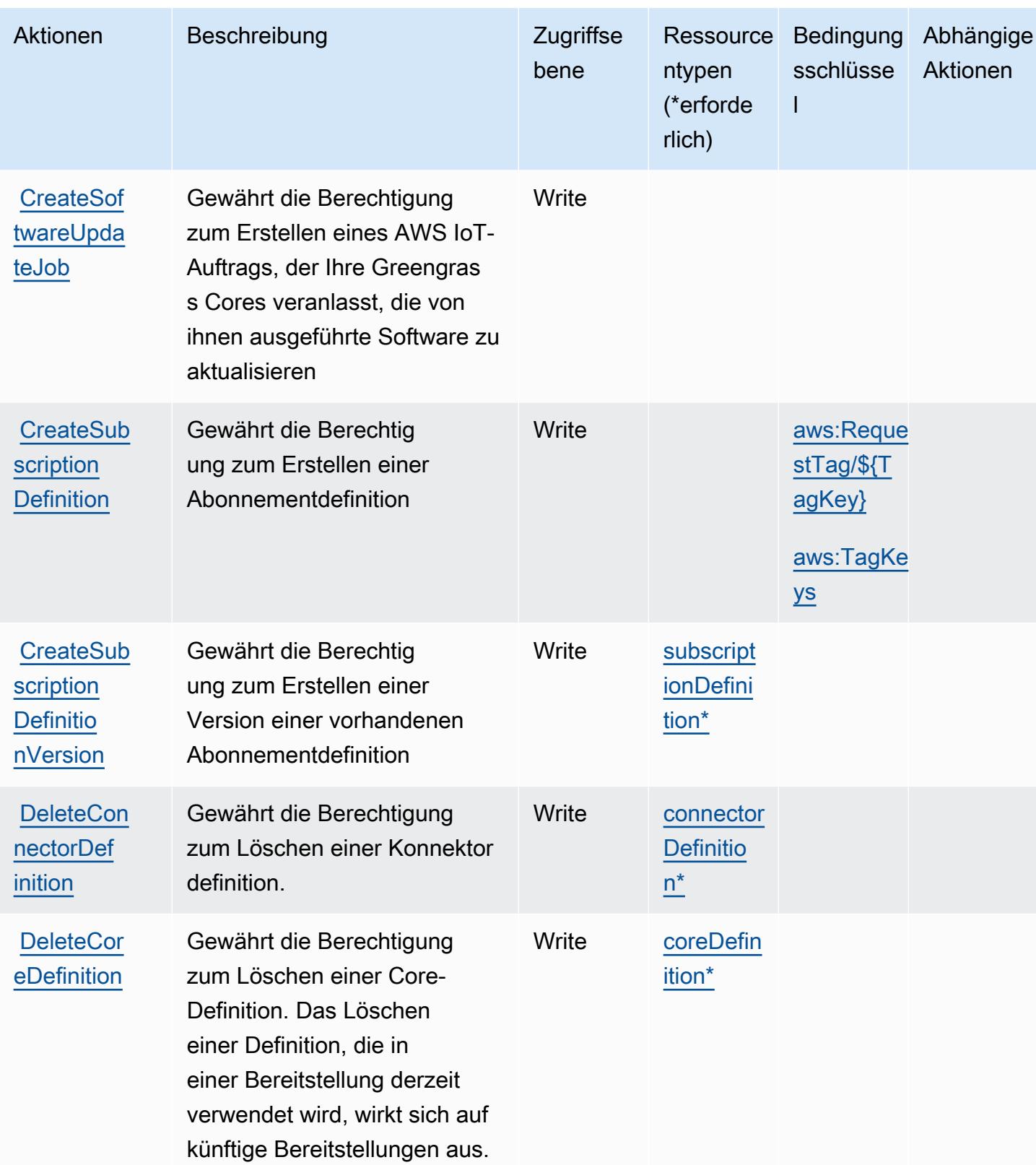

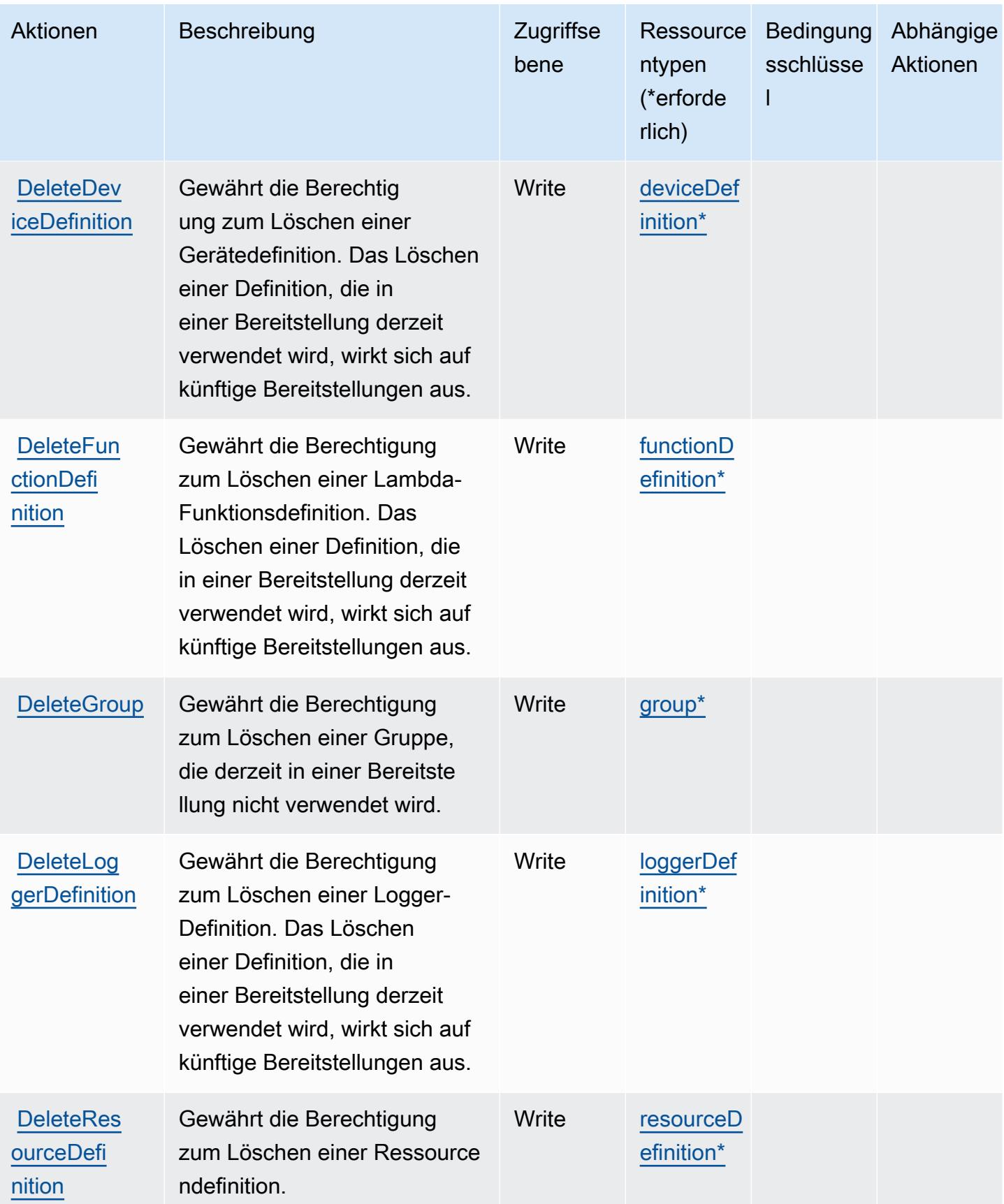

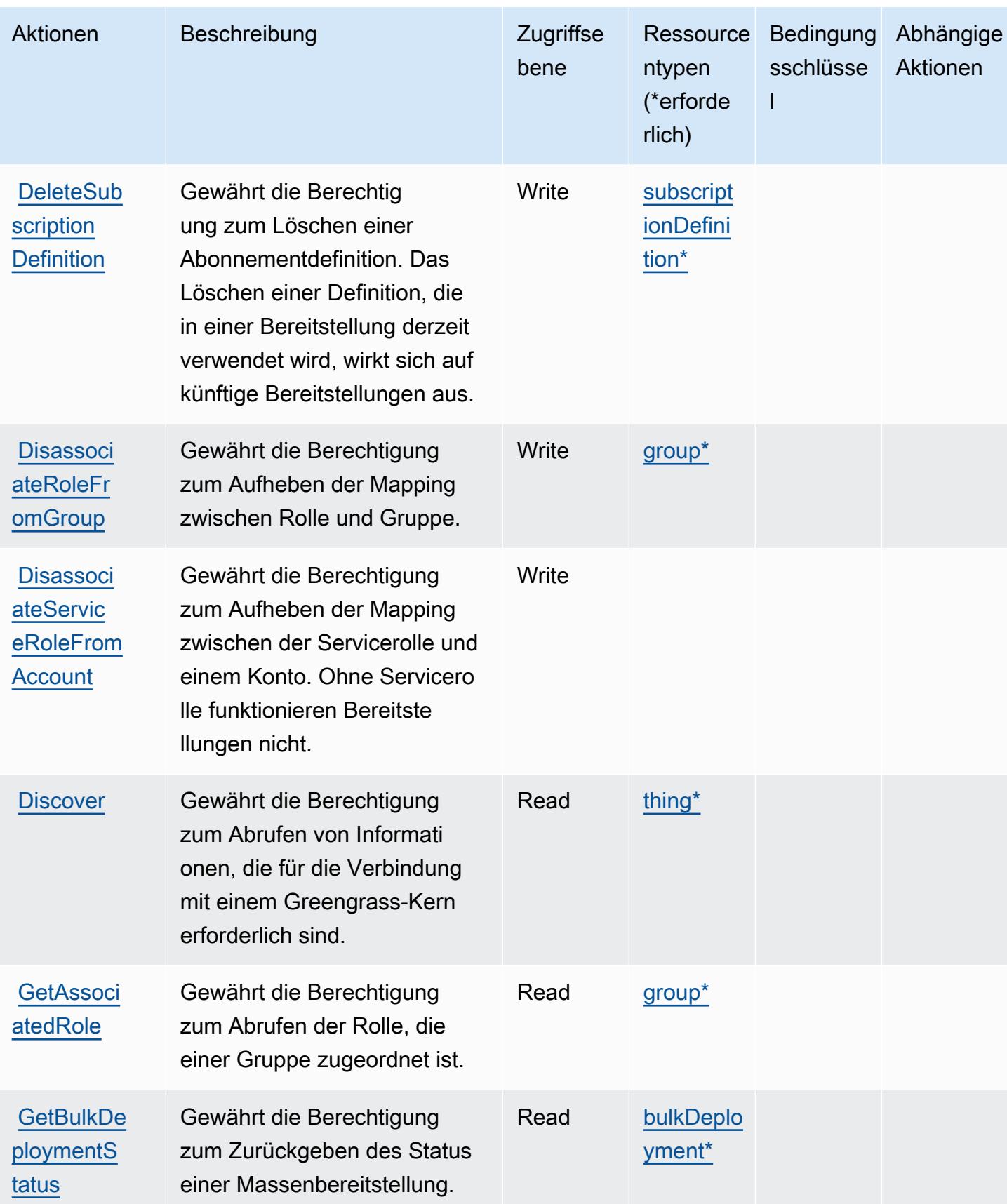

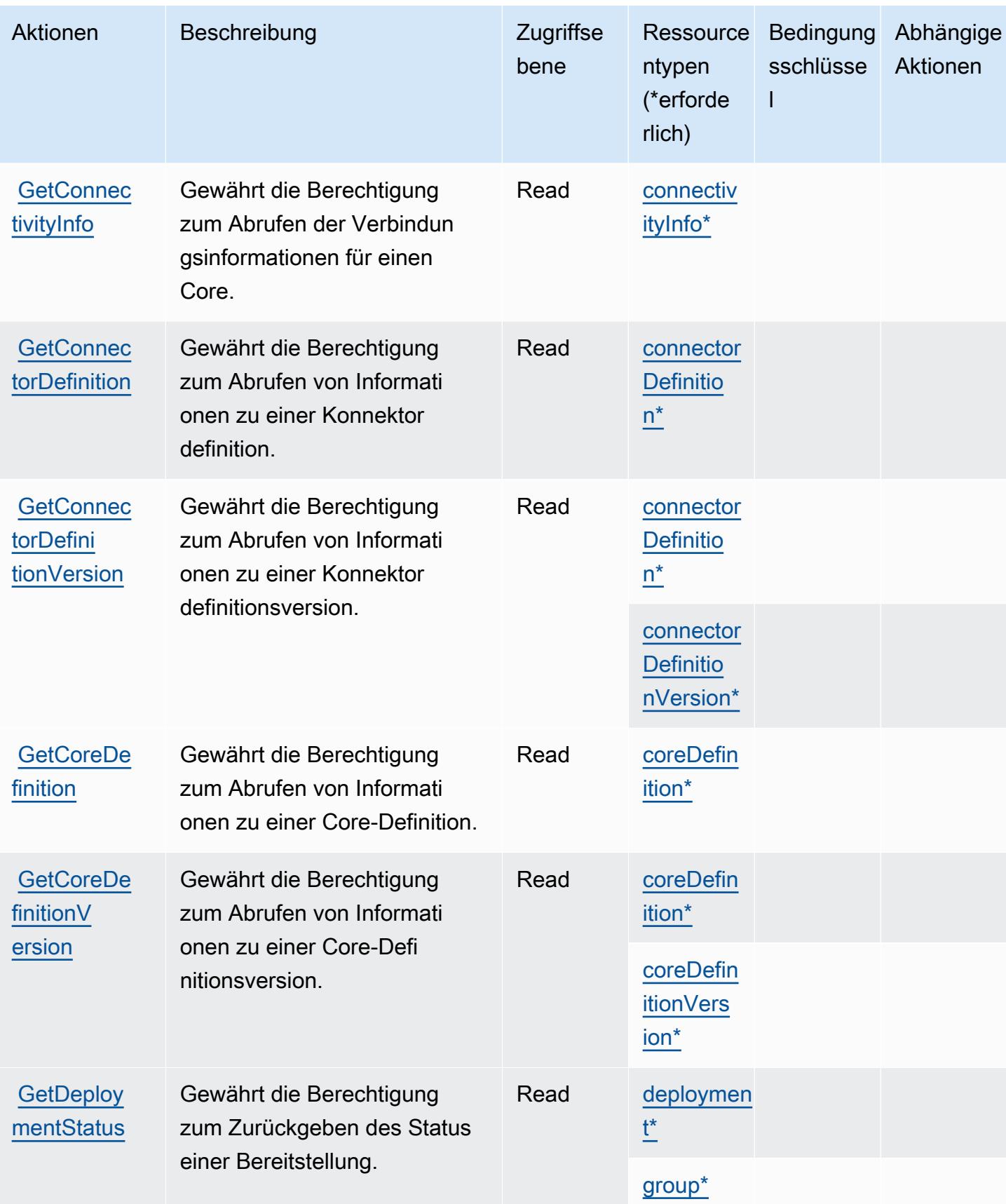

Service-Authorization-Referenz **Service-Authorization-Referenz** Service-Authorization-Referenz

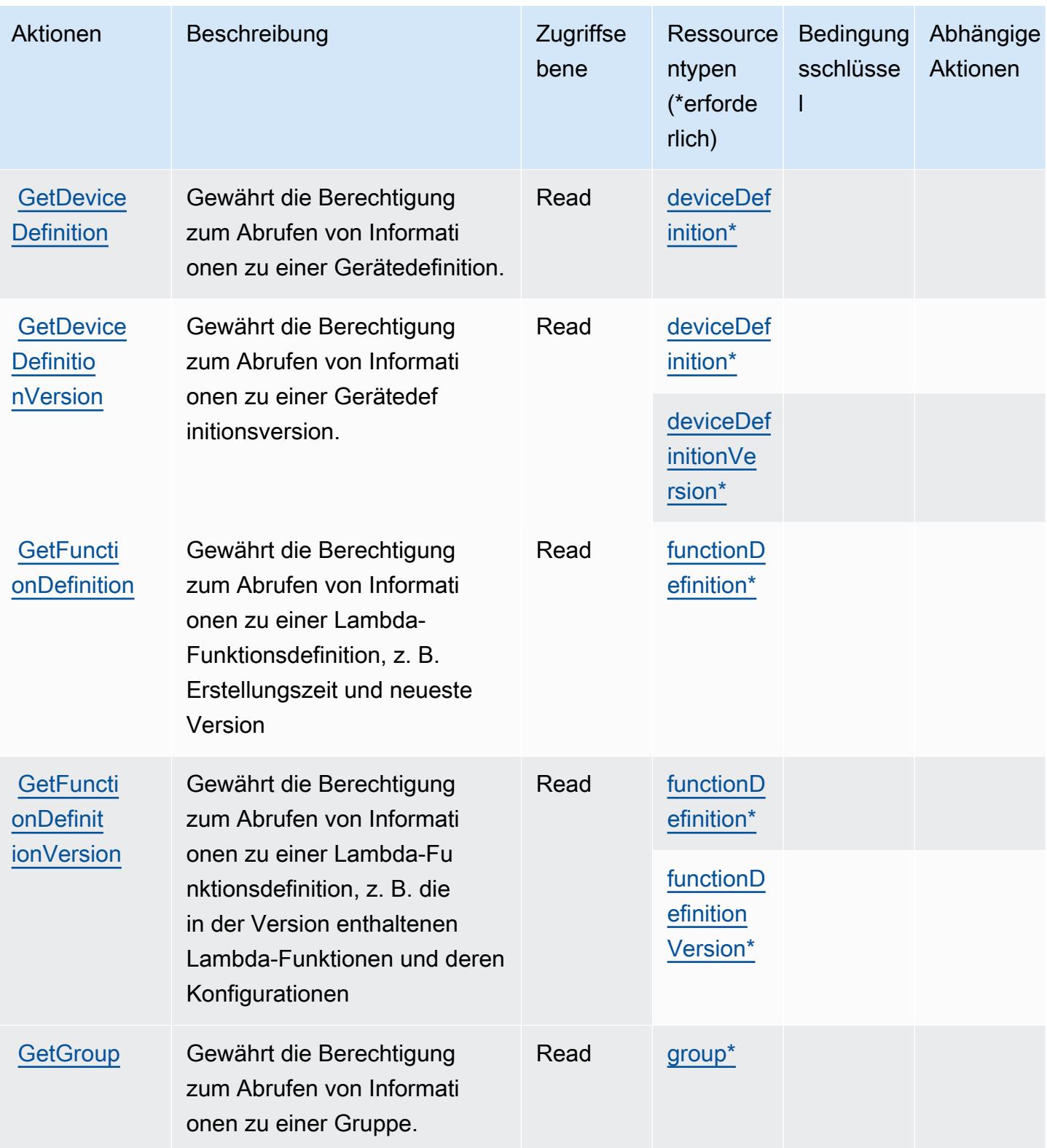

Service-Authorization-Referenz **Service-Authorization-Referenz** Service-Authorization-Referenz

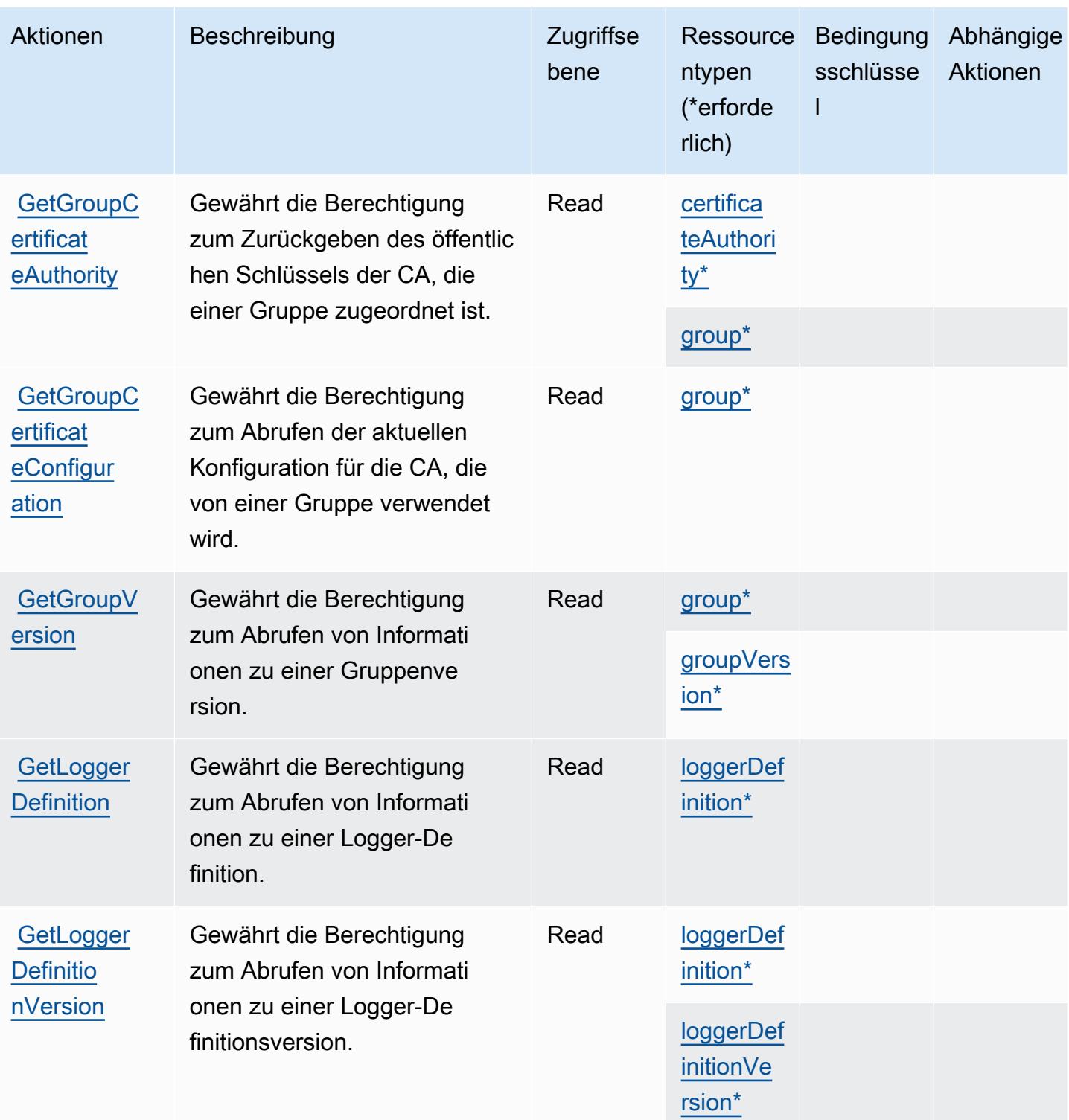

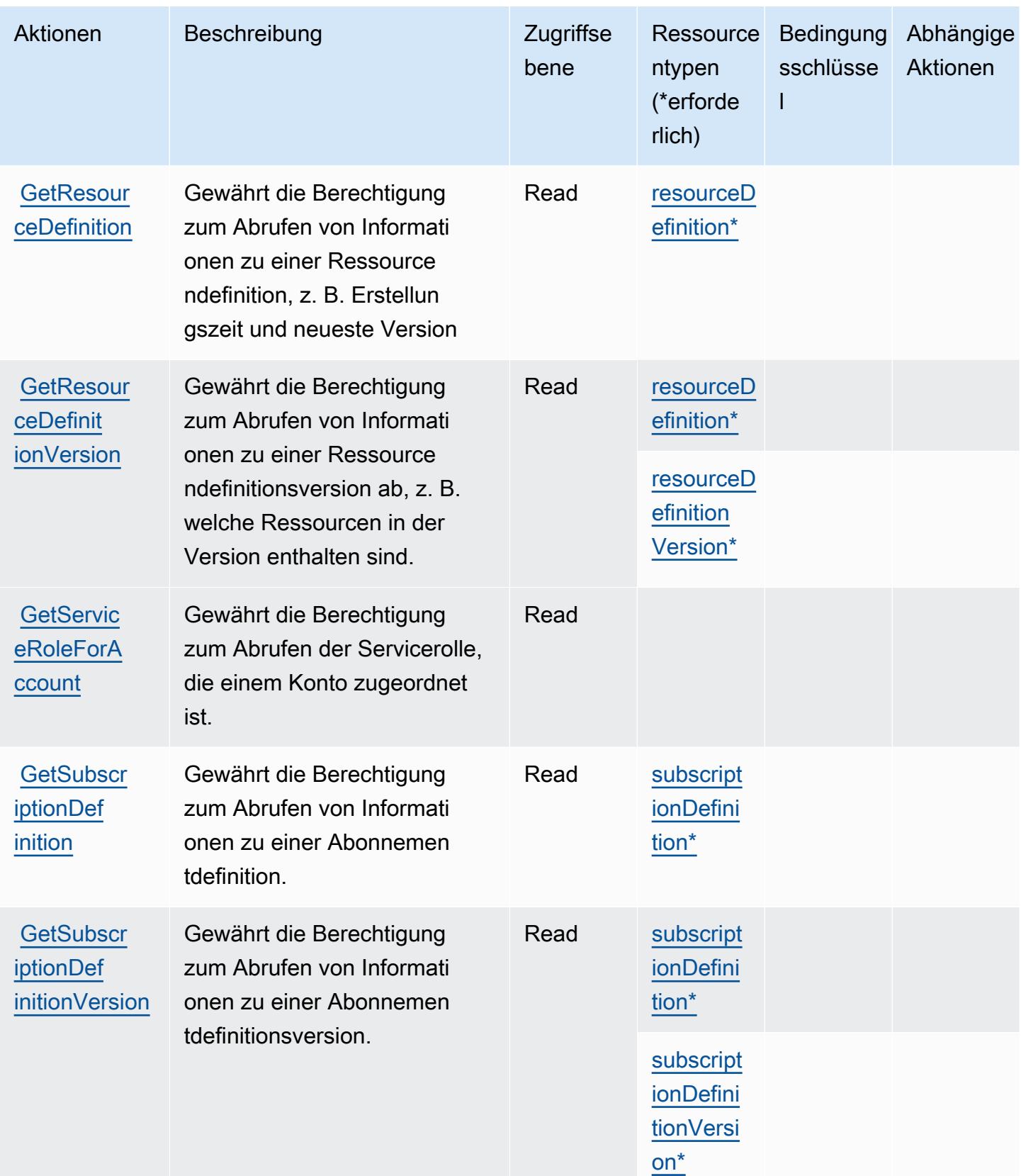

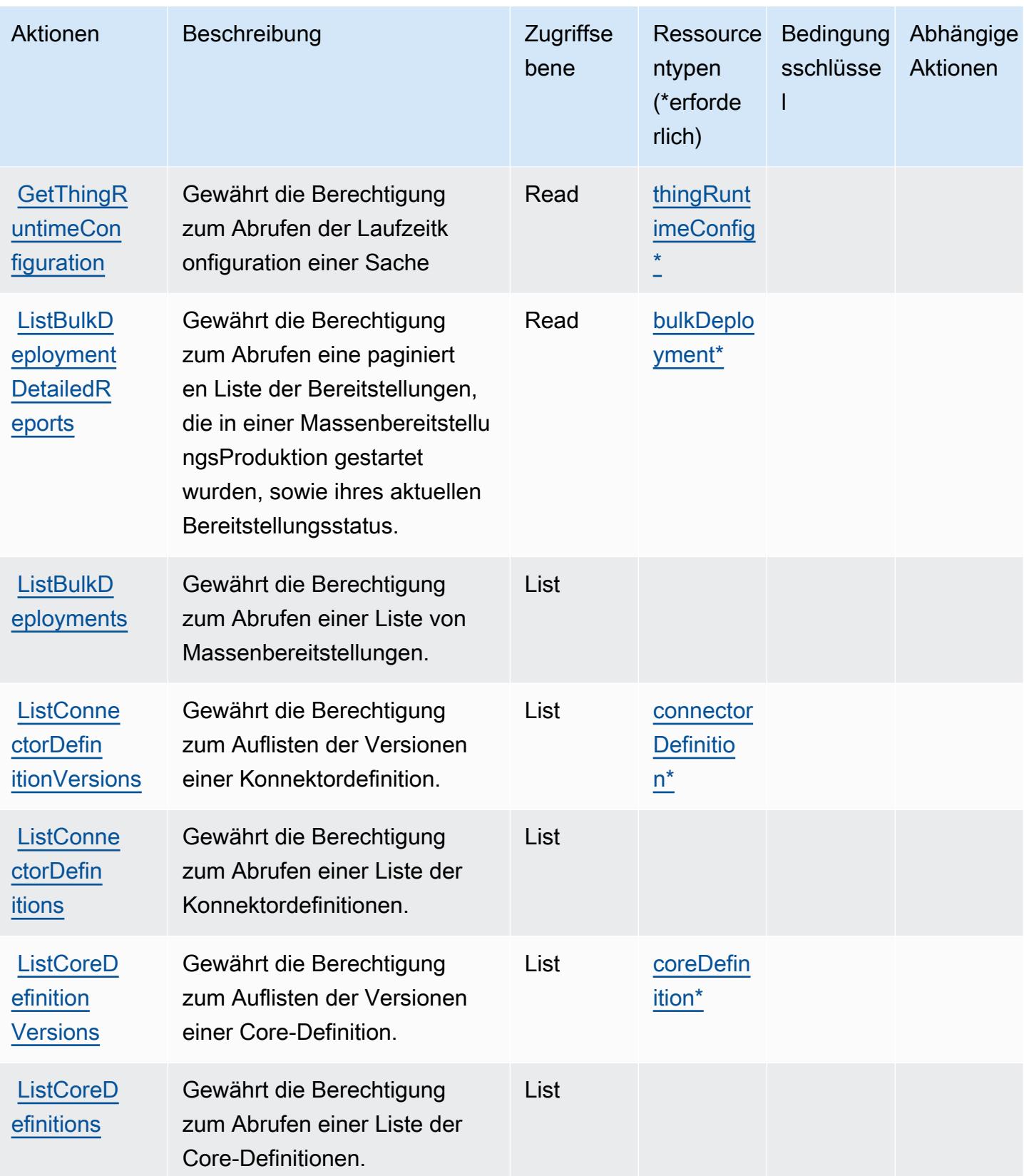

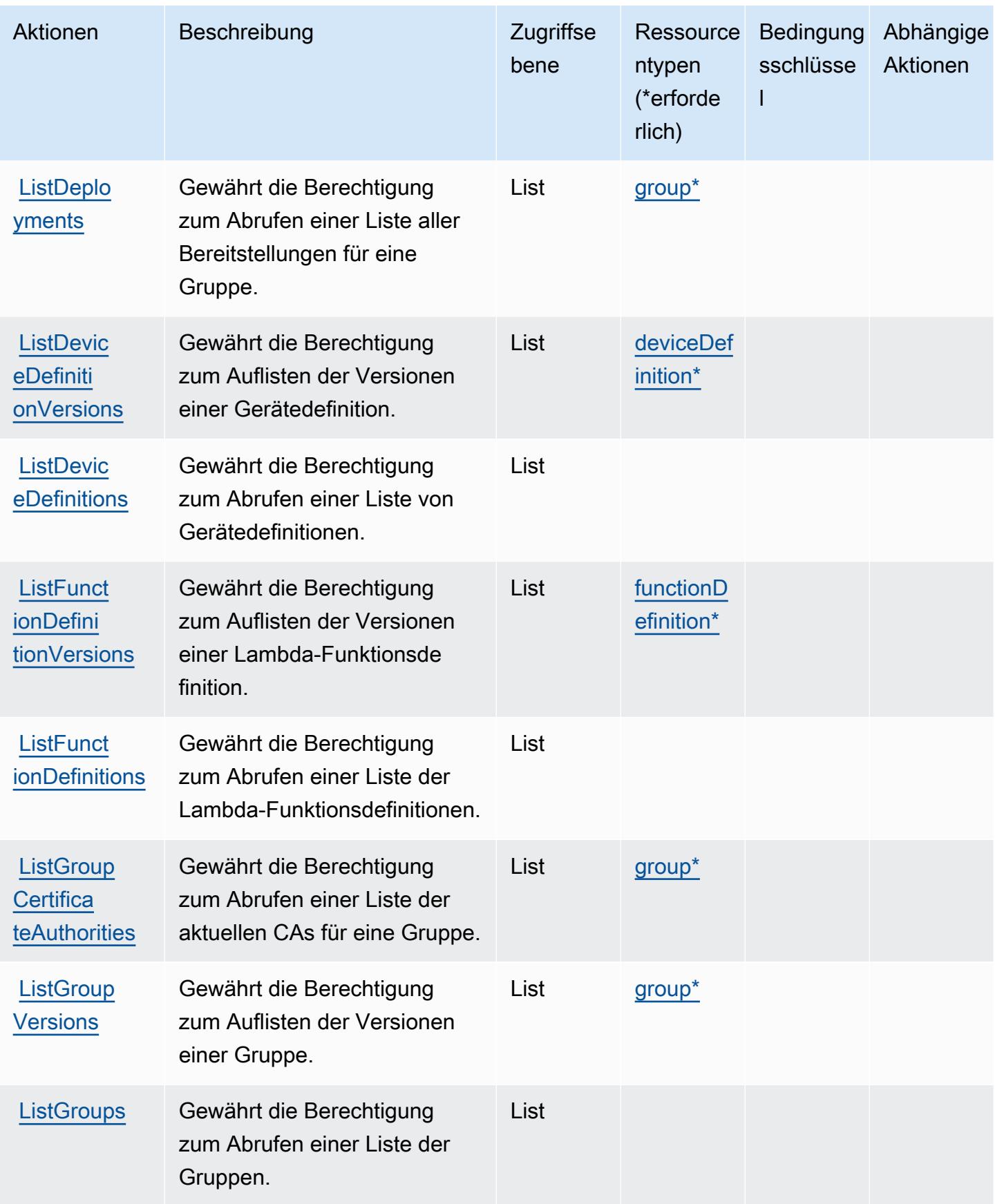

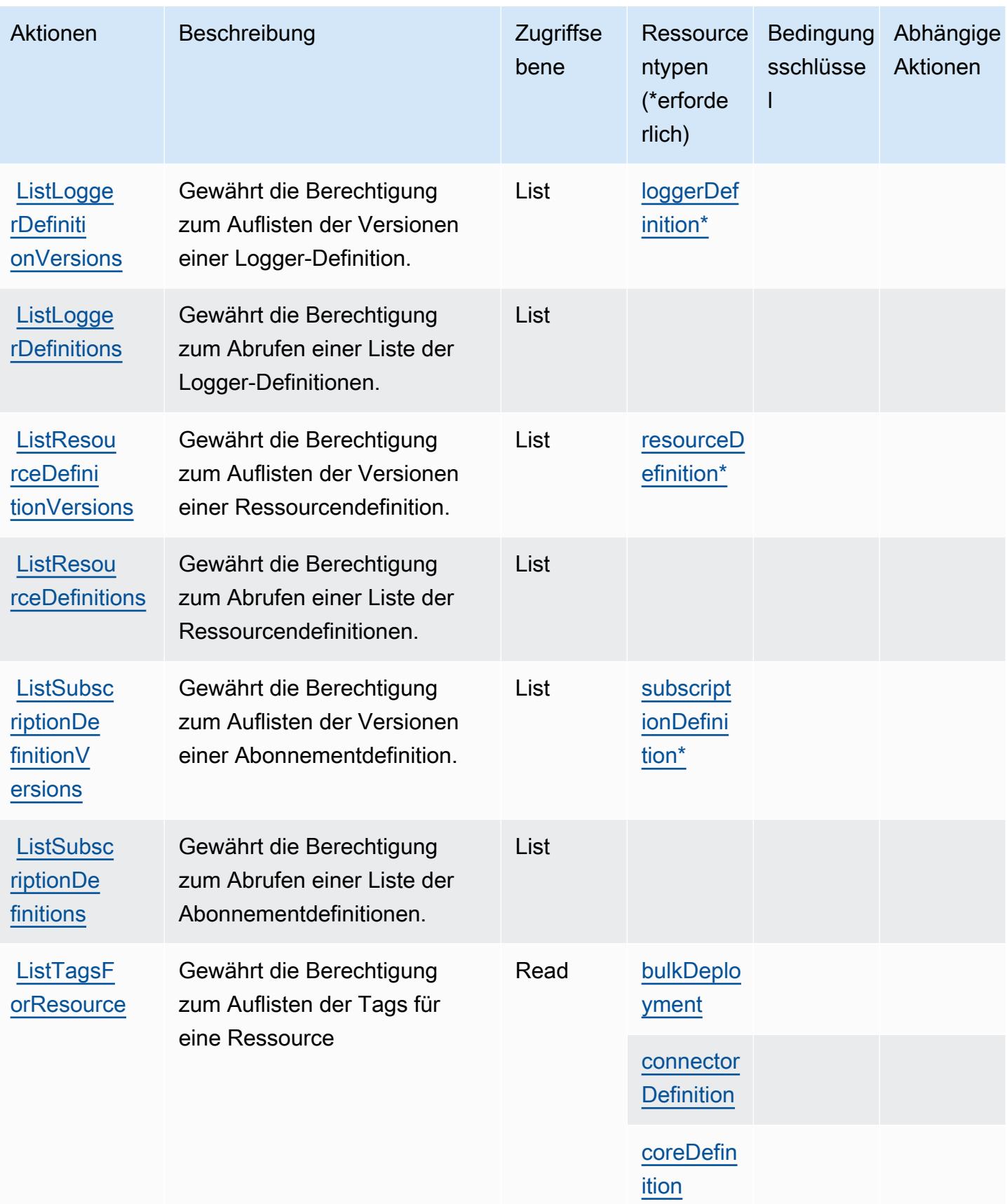

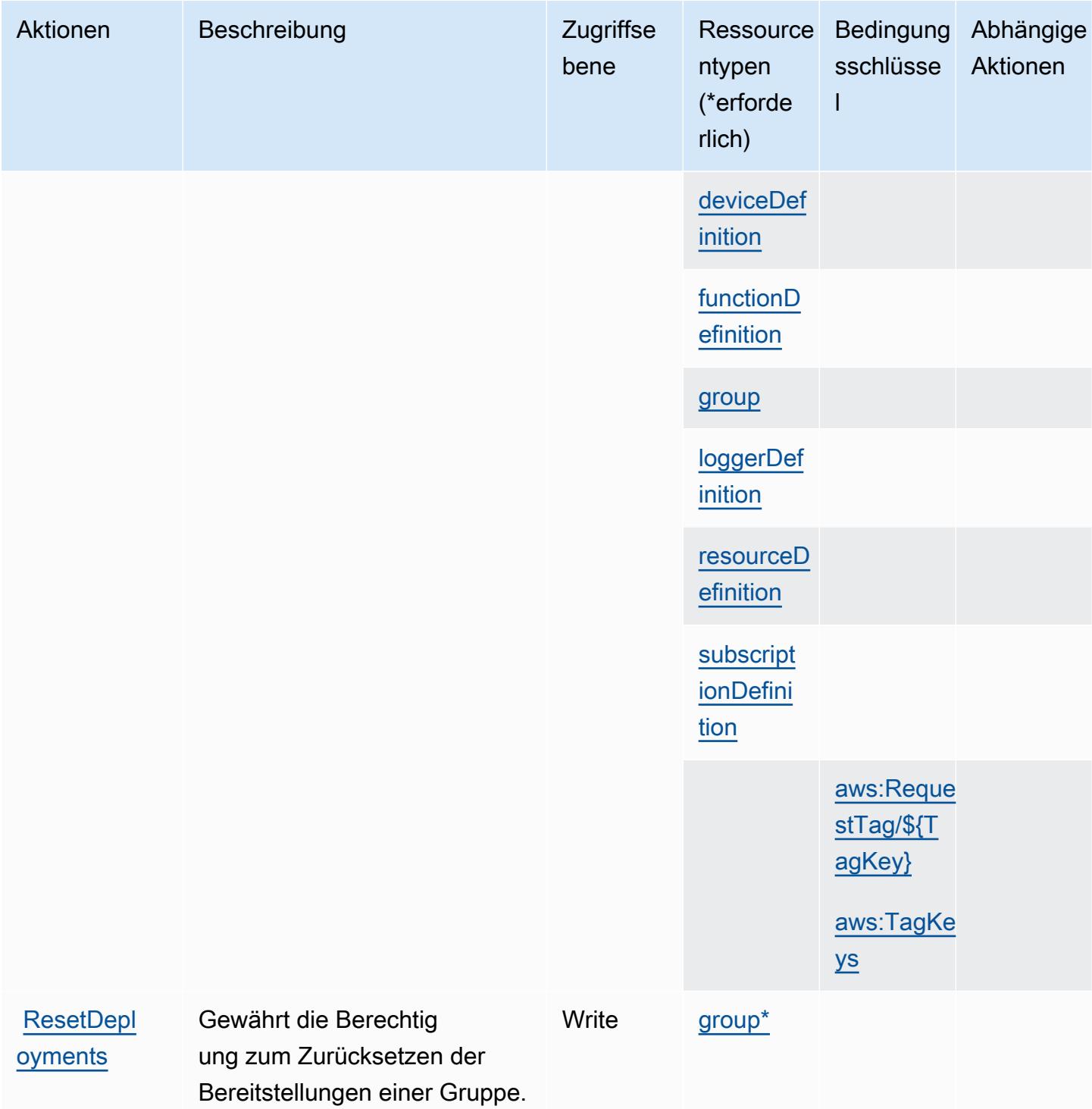

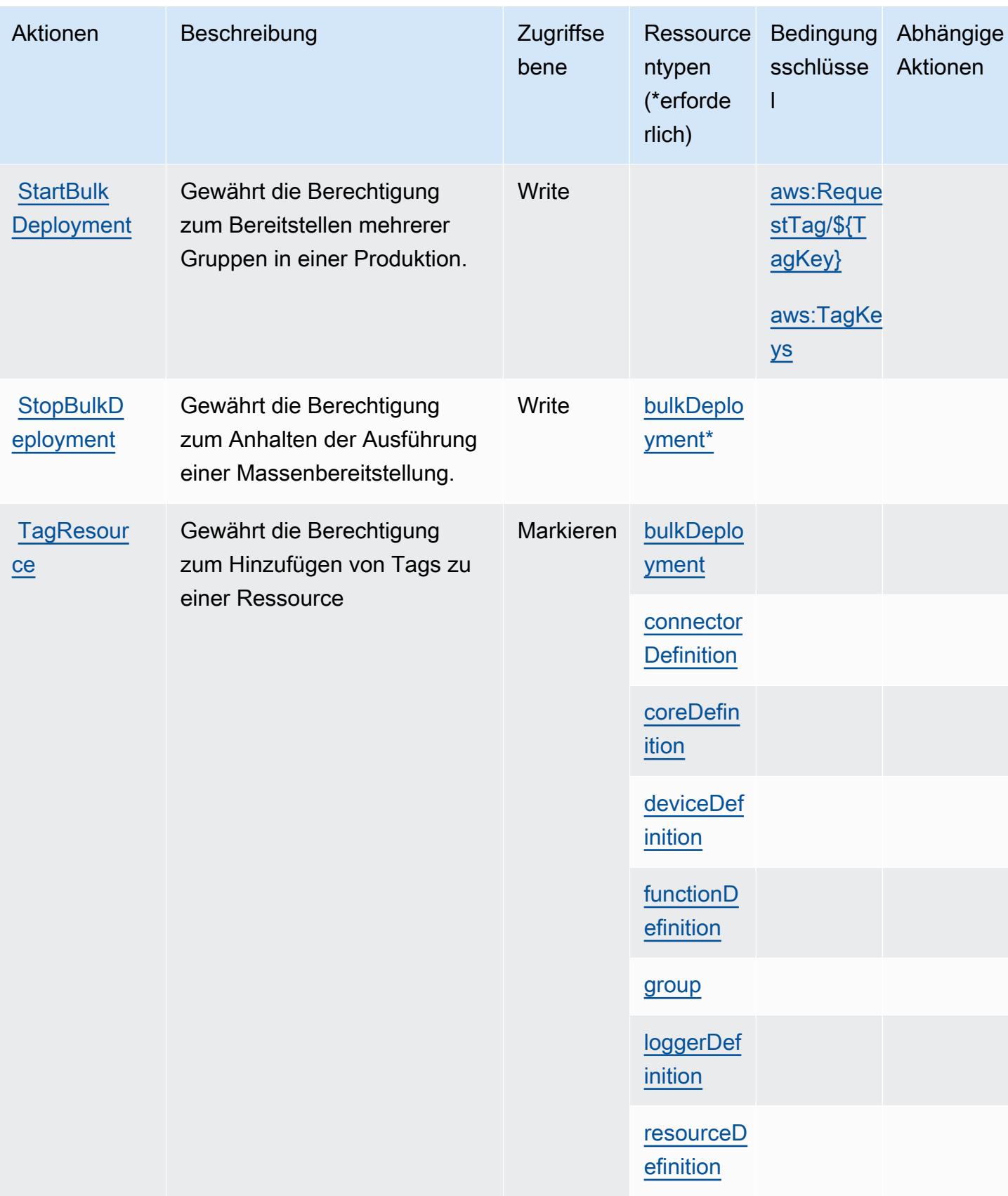

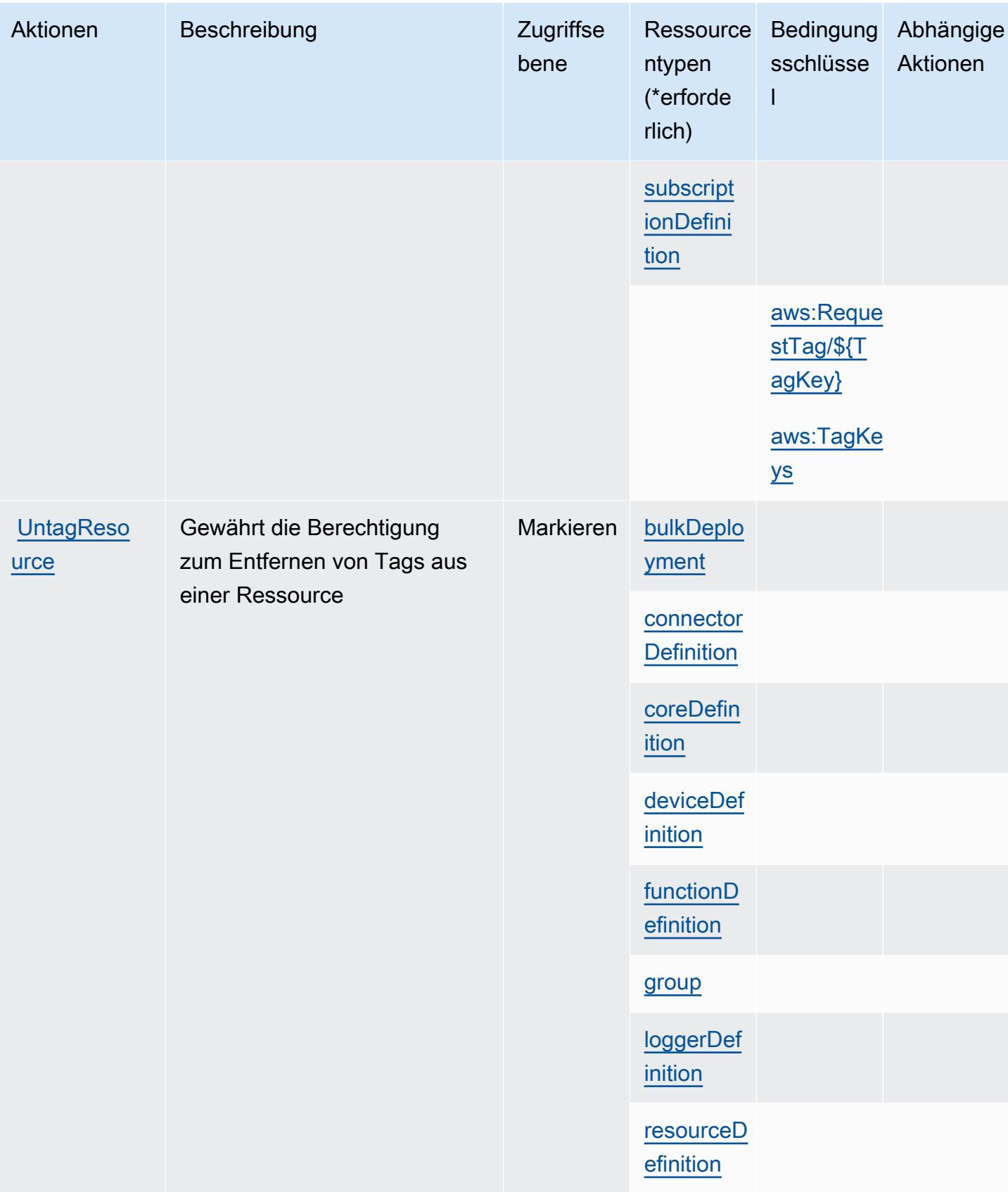

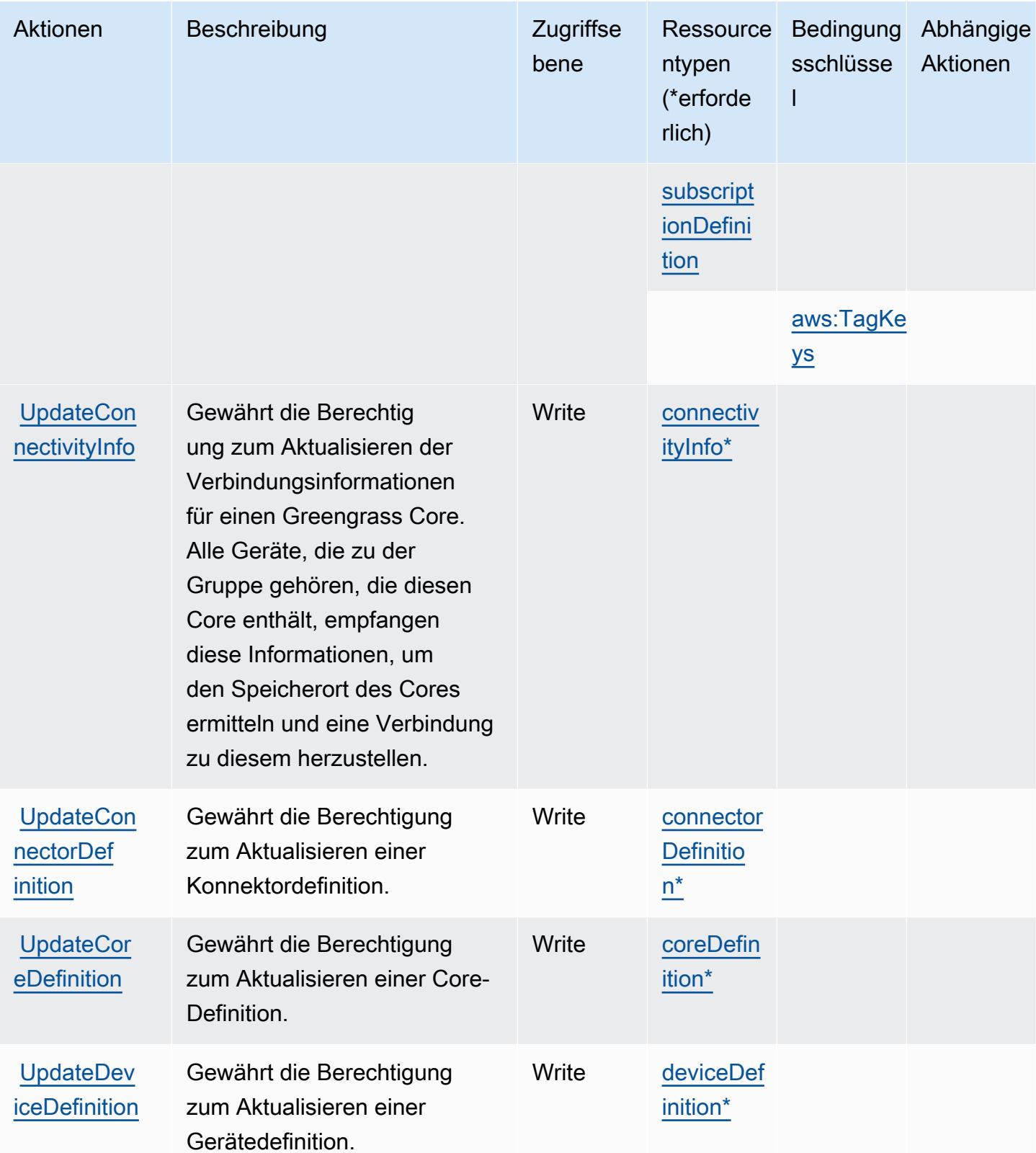

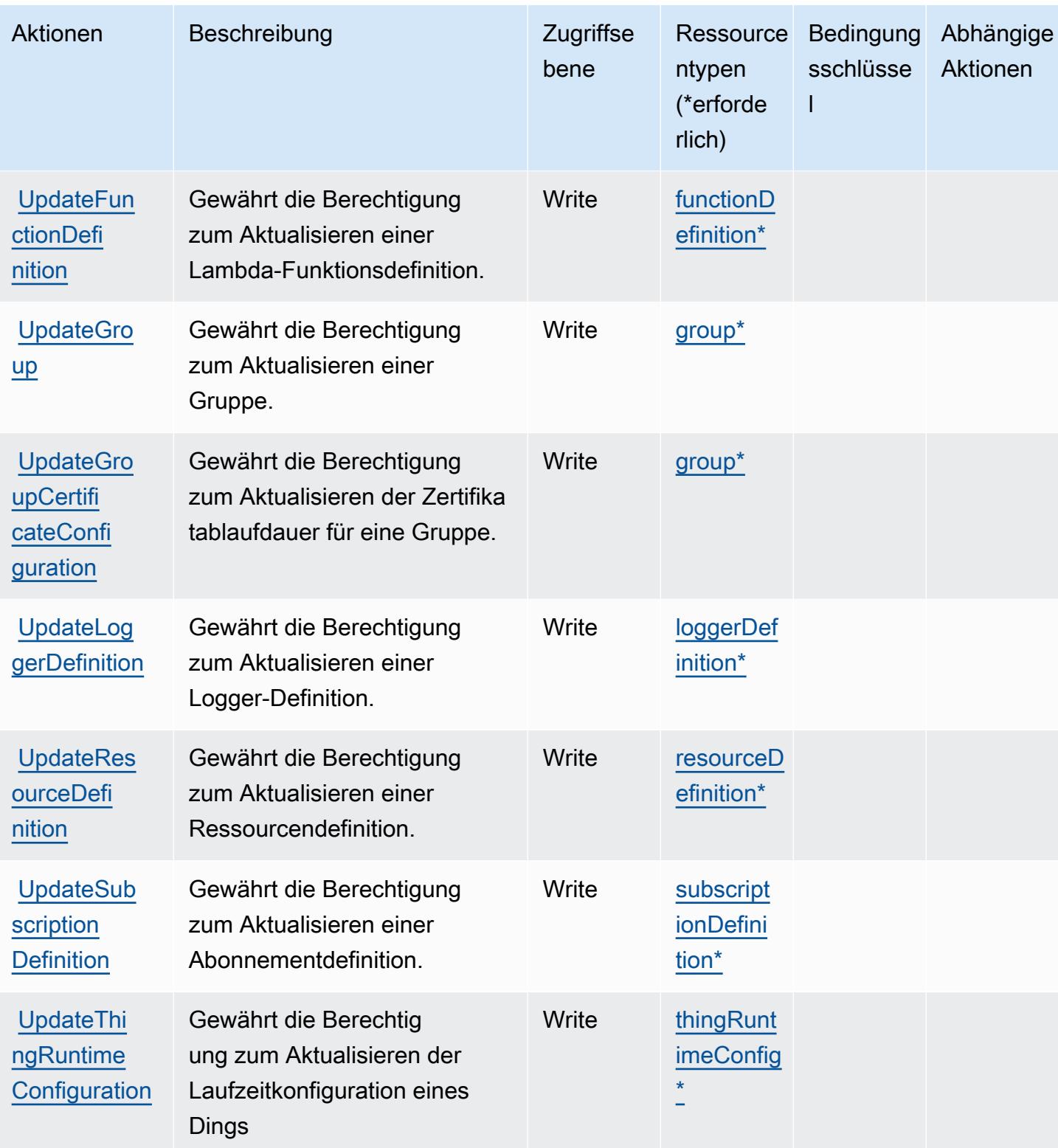

## <span id="page-3311-0"></span>Von AWS IoT Greengrass definierte Ressourcentypen

Die folgenden Ressourcentypen werden von diesem Service definiert und können im Element Resource von IAM-Berechtigungsrichtlinienanweisungen verwendet werden. Jede Aktion in der [Tabelle "Actions" \(Aktionen\)](#page-3291-0) identifiziert die Ressourcentypen, die mit der Aktion angegeben werden können. Ein Ressourcentyp kann auch definieren, welche Bedingungsschlüssel Sie in einer Richtlinie einschließen können. Diese Schlüssel werden in der letzten Spalte der Tabelle der Ressourcentypen angezeigt. Details zu den Spalten in der folgenden Tabelle finden Sie in der Tabelle [Resource types.](reference_policies_actions-resources-contextkeys.html#resources_table)

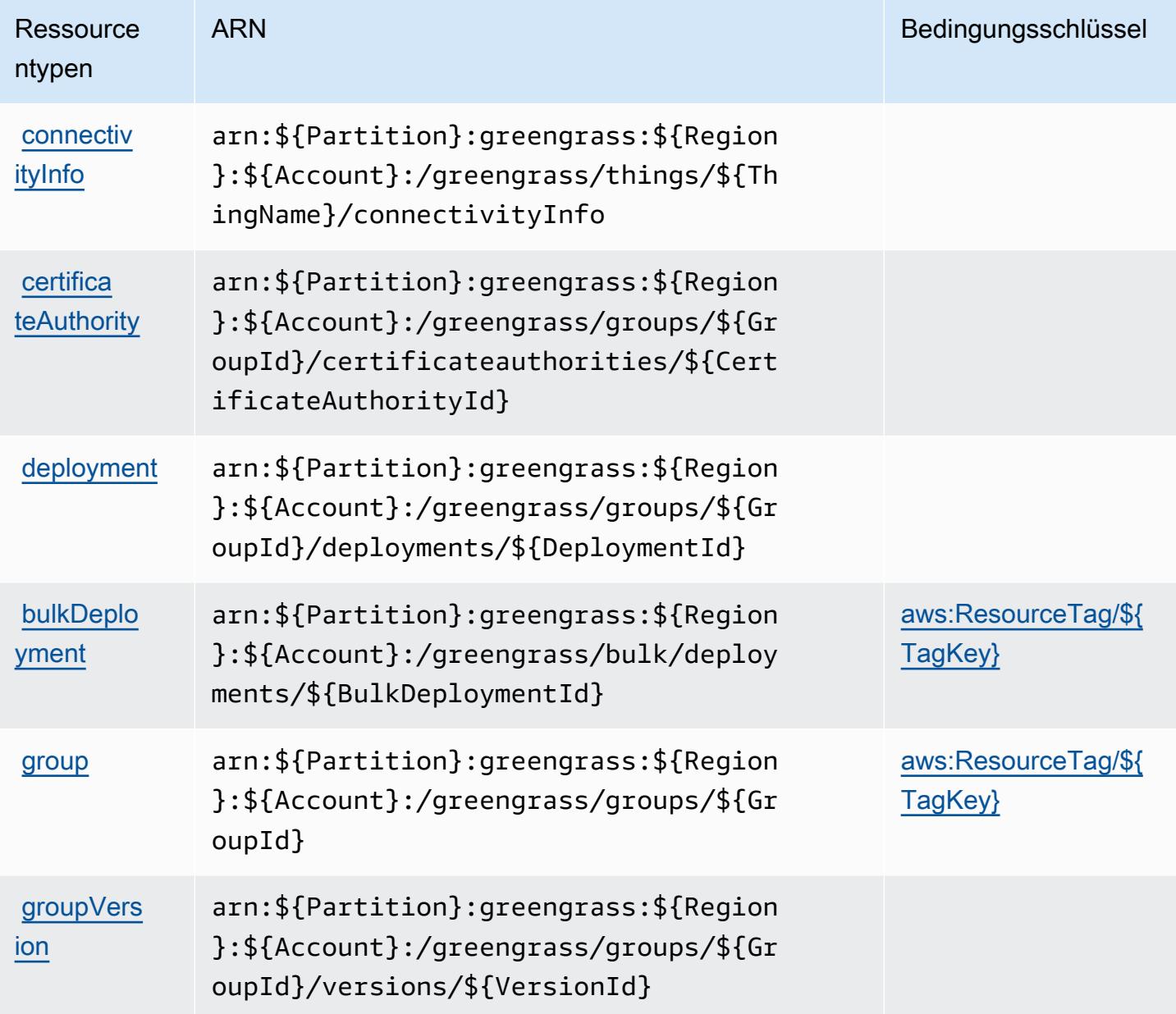
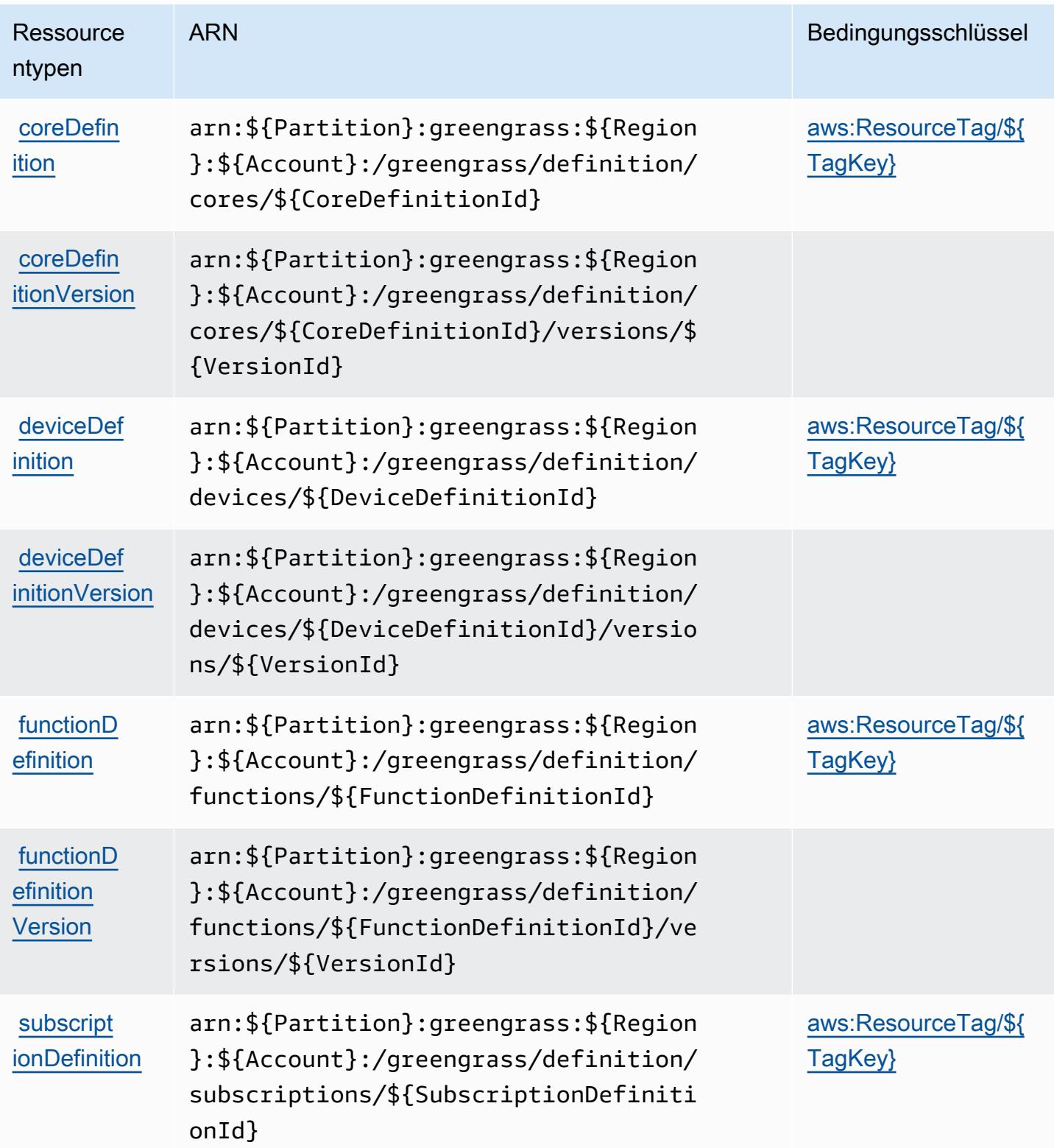

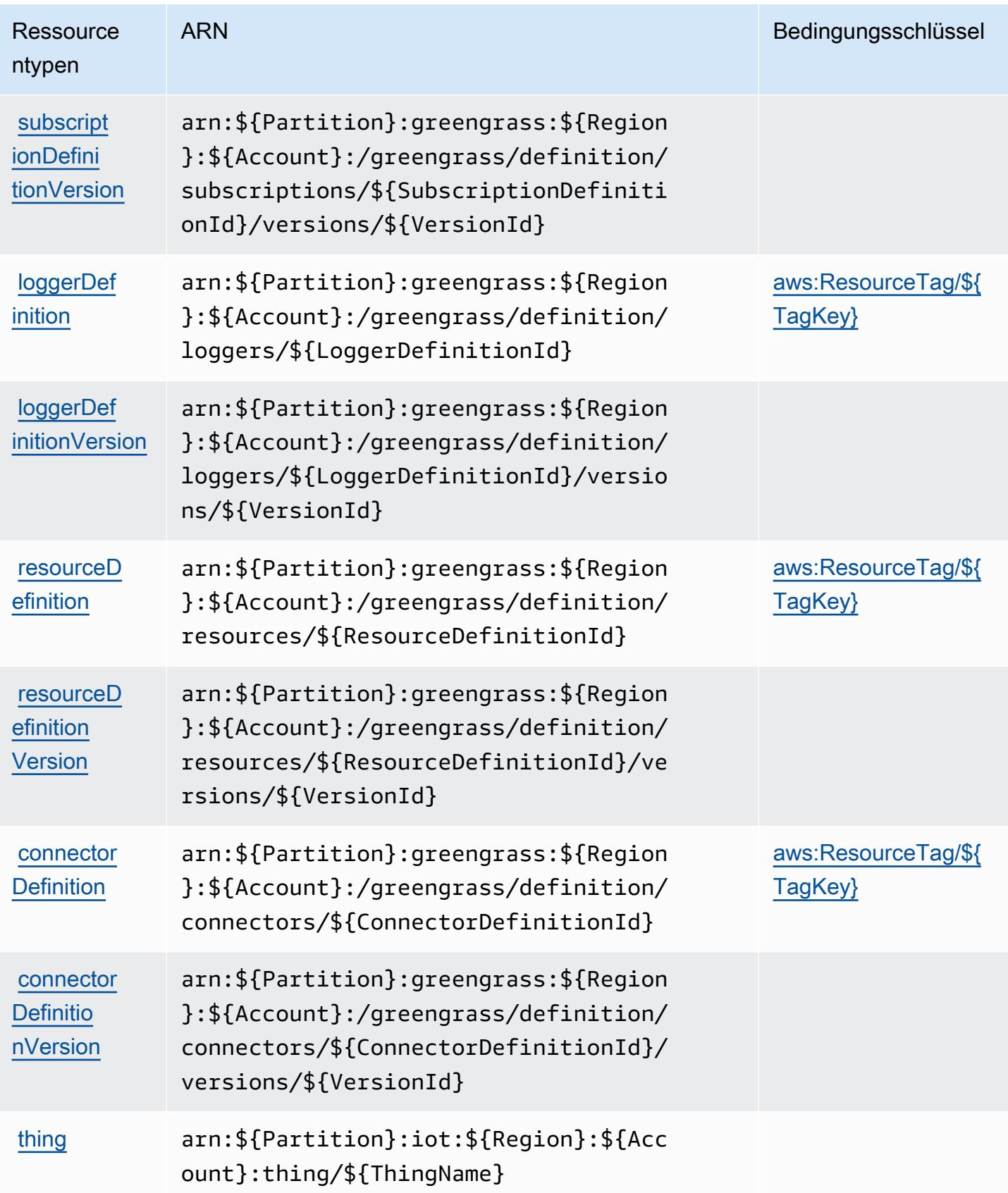

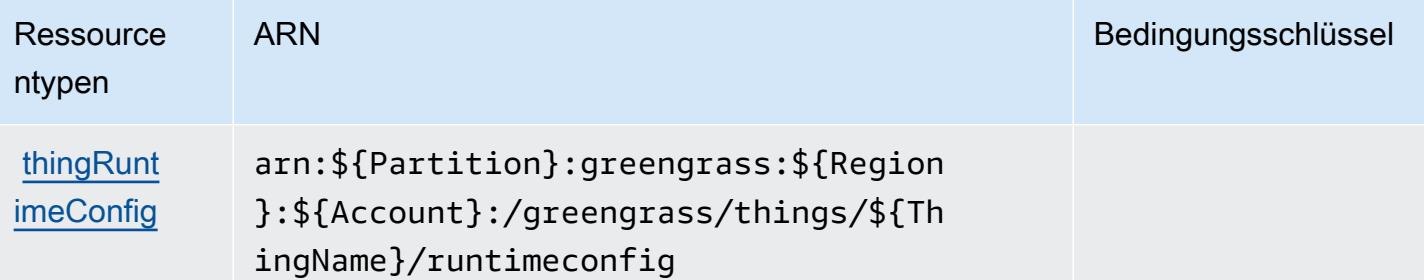

### Bedingungsschlüssel für AWS IoT Greengrass

AWS IoT Greengrass definiert die folgenden Bedingungsschlüssel, die im Element Condition einer IAM-Richtlinie verwendet werden können. Diese Schlüssel können Sie verwenden, um die Bedingungen zu verfeinern, unter denen die Richtlinienanweisung angewendet wird. Details zu den Spalten in der folgenden Tabelle finden Sie in der Tabelle [Condition keys](reference_policies_actions-resources-contextkeys.html#context_keys_table) (Bedingungsschlüssel).

Eine Liste der globalen Bedingungsschlüssel, die für alle Services verfügbar sind, finden Sie unter [Verfügbare globale Bedingungsschlüssel](https://docs.aws.amazon.com/IAM/latest/UserGuide/reference_policies_condition-keys.html#AvailableKeys).

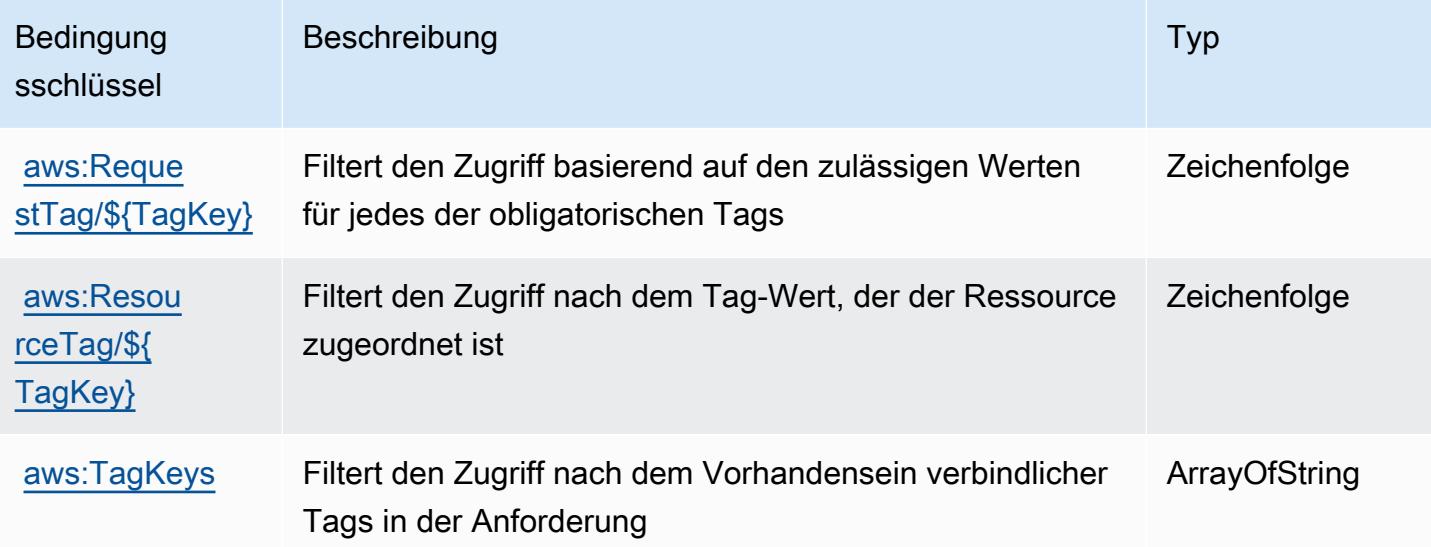

# Aktionen, Ressourcen und Bedingungsschlüssel für AWS IoT Greengrass V2

AWS IoT Greengrass V2 (Servicepräfix: greengrass) stellt die folgenden servicespezifischen Ressourcen, Aktionen und Bedingungskontextschlüssel für die Verwendung in IAM-Berechtigungsrichtlinien bereit.

#### Referenzen:

- Erfahren Sie, wie Sie [diesen Service konfigurieren.](https://docs.aws.amazon.com/greengrass/v2/developerguide/)
- Zeigen Sie eine Liste der [API-Operationen an, die für diesen Service verfügbar sind](https://docs.aws.amazon.com/greengrass/v2/APIReference/).
- Erfahren Sie, wie Sie diesen Service und seine Ressourcen [mithilfe von IAM](https://docs.aws.amazon.com/greengrass/v2/developerguide/security_iam_service-with-iam.html)-Berechtigungsrichtlinien schützen.

#### Themen

- [Von AWS IoT Greengrass V2 definierte Aktionen](#page-3315-0)
- [Von AWS IoT Greengrass V2 definierte Ressourcentypen](#page-3325-0)
- [Bedingungsschlüssel für AWS IoT Greengrass V2](#page-3326-0)

### <span id="page-3315-0"></span>Von AWS IoT Greengrass V2 definierte Aktionen

Sie können die folgenden Aktionen im Element Action einer IAM-Richtlinienanweisung angeben. Verwenden Sie Richtlinien, um Berechtigungen zum Ausführen einer Operation in AWS zu erteilen. Wenn Sie eine Aktion in einer Richtlinie verwenden, erlauben oder verweigern Sie in der Regel den Zugriff auf die API-Operation oder den CLI-Befehl mit demselben Namen. Dabei kann es mitunter vorkommen, dass eine einzige Aktion den Zugriff auf mehr als eine Operation steuert. Alternativ erfordern einige Vorgänge mehrere verschiedene Aktionen.

Die Spalte Resource types (Ressourcentypen) der Aktionstabelle gibt an, ob die Aktion Berechtigungen auf Ressourcenebene unterstützt. Wenn es keinen Wert für diese Spalte gibt, müssen Sie alle Ressourcen ("\*") im Element Resource Ihrer Richtlinienanweisung angeben. Wenn die Spalte einen Ressourcentyp enthält, können Sie einen ARN dieses Typs in einer Anweisung mit dieser Aktion angeben. Wenn für die Aktion eine oder mehrere Ressourcen erforderlich sind, muss der Aufrufer die Erlaubnis haben, die Aktion mit diesen Ressourcen zu verwenden. Erforderliche Ressourcen sind in der Tabelle mit einem Sternchen (\*) gekennzeichnet. Wenn Sie den Ressourcenzugriff mit dem Element Resource in einer IAM-Richtlinie einschränken, müssen Sie für jeden erforderlichen Ressourcentyp einen ARN oder ein Muster angeben. Einige Aktionen unterstützen mehrere Ressourcentypen. Wenn der Ressourcentyp optional ist (nicht als erforderlich angegeben), können Sie sich für einen der optionalen Ressourcentypen entscheiden.

Die Spalte Bedingungsschlüssel der Tabelle der Aktionen enthält Schlüssel, die Sie im Element Condition einer Richtlinienanweisung angeben können. Weitere Informationen zu den

Bedingungsschlüsseln, die den Ressourcen für den Service zugeordnet sind, finden Sie in der Spalte Bedingungsschlüssel der Tabelle der Ressourcentypen.

### **a** Note

Die Ressourcenbedingungsschlüssel sind in der Tabelle [Ressourcentypen](#page-3325-0) enthalten. Sie finden einen Link zu dem Ressourcentyp, der für eine Aktion gilt, in der Spalte Ressourcentypen (\*erforderlich) der Tabelle "Aktionen". Der Ressourcentyp in der Tabelle "Ressourcentypen" enthält die Spalte Bedingungsschlüssel. Das sind die Ressourcenbedingungsschlüssel, die für eine Aktion in der Tabelle "Aktionen" gelten.

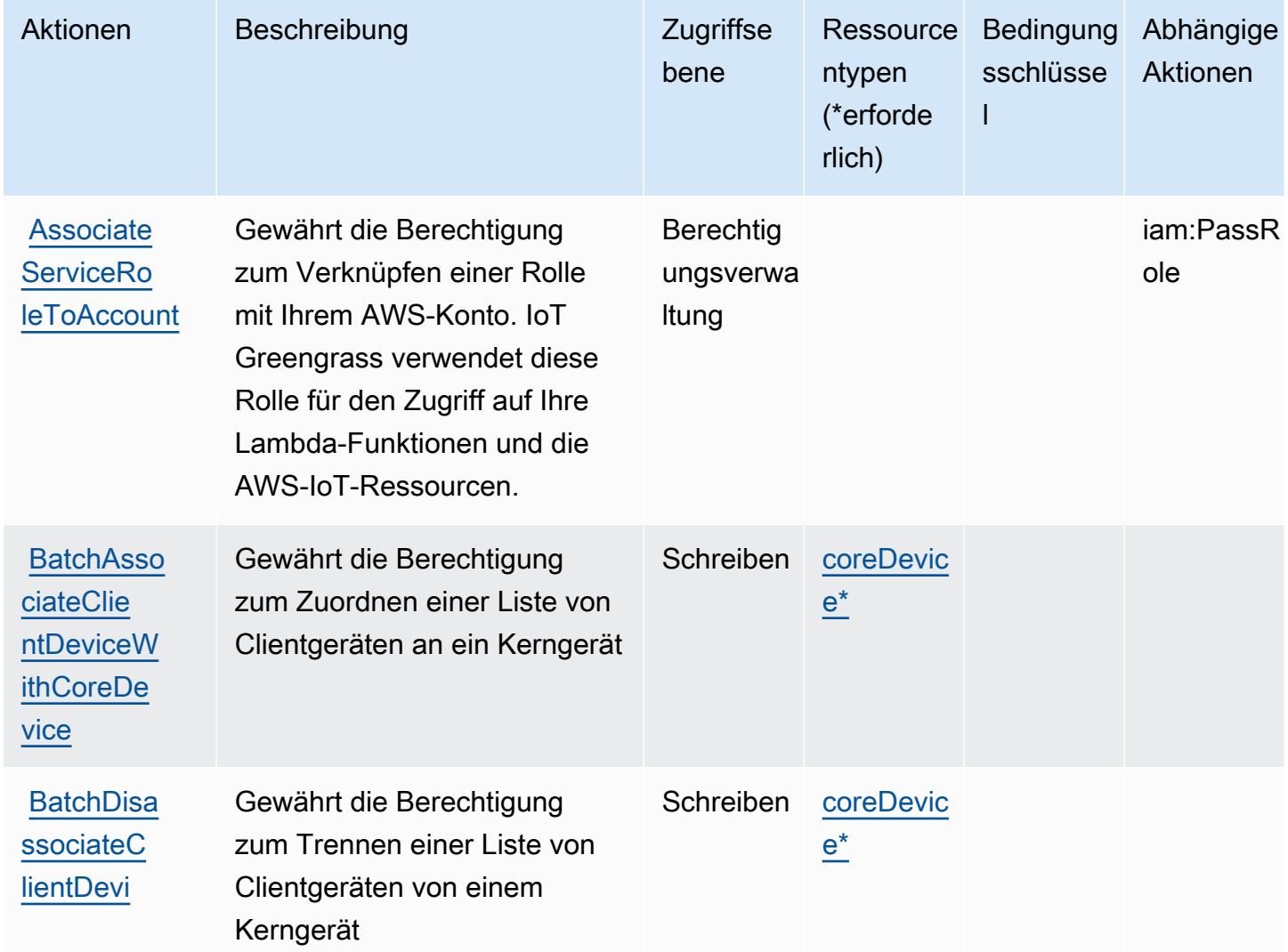

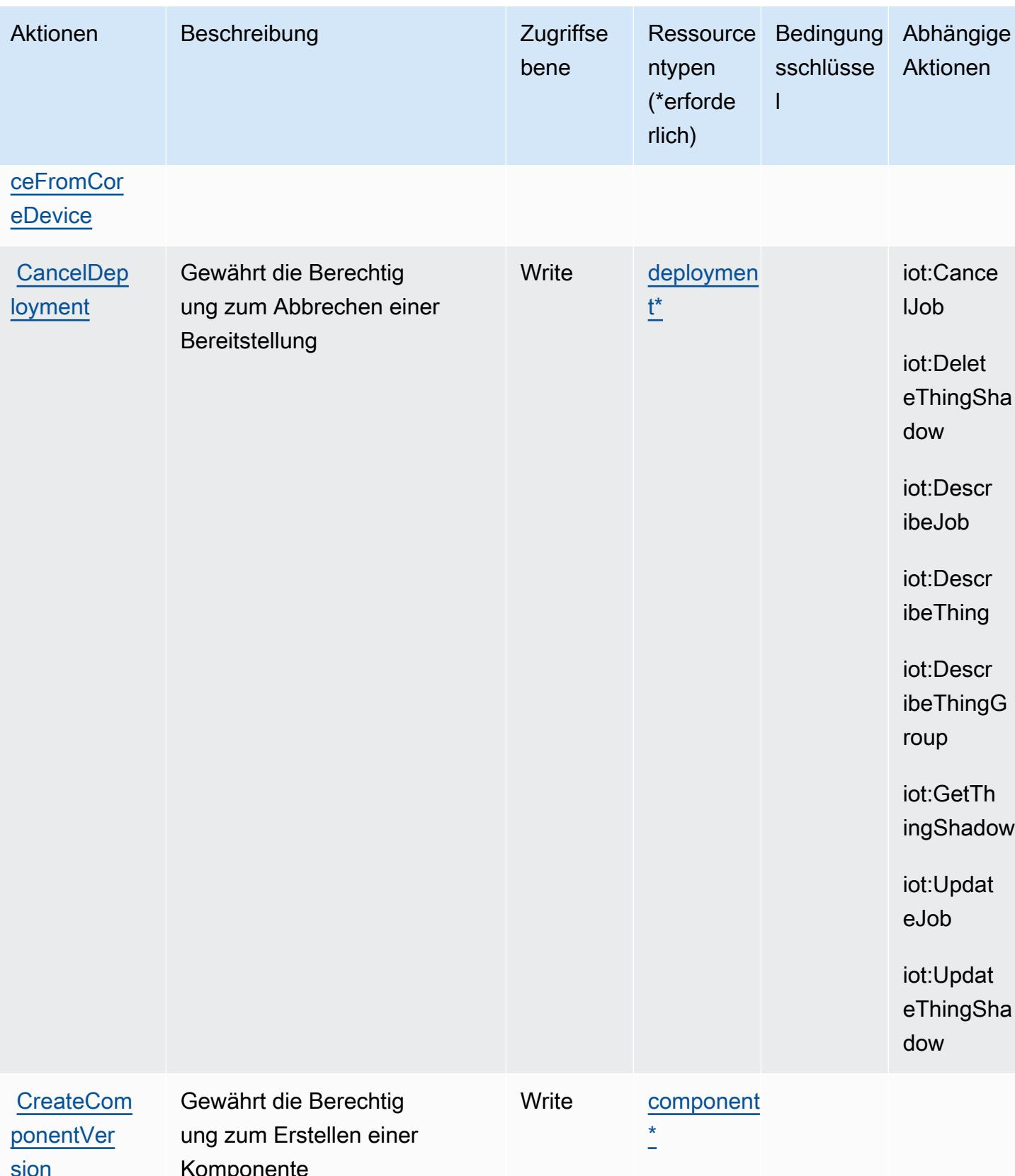

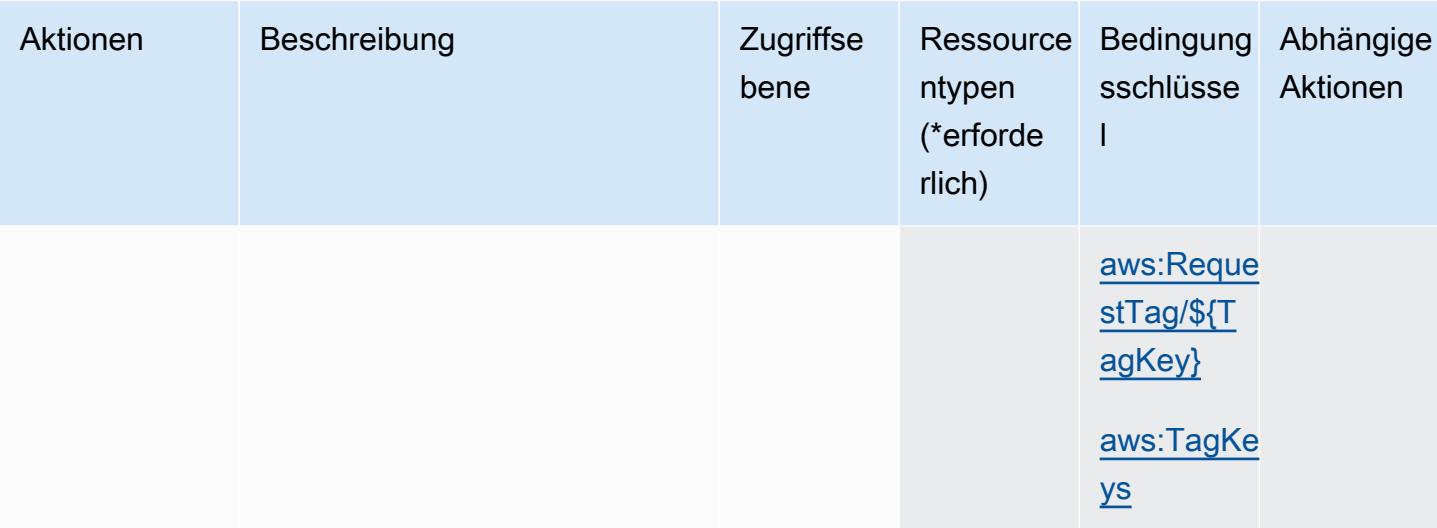

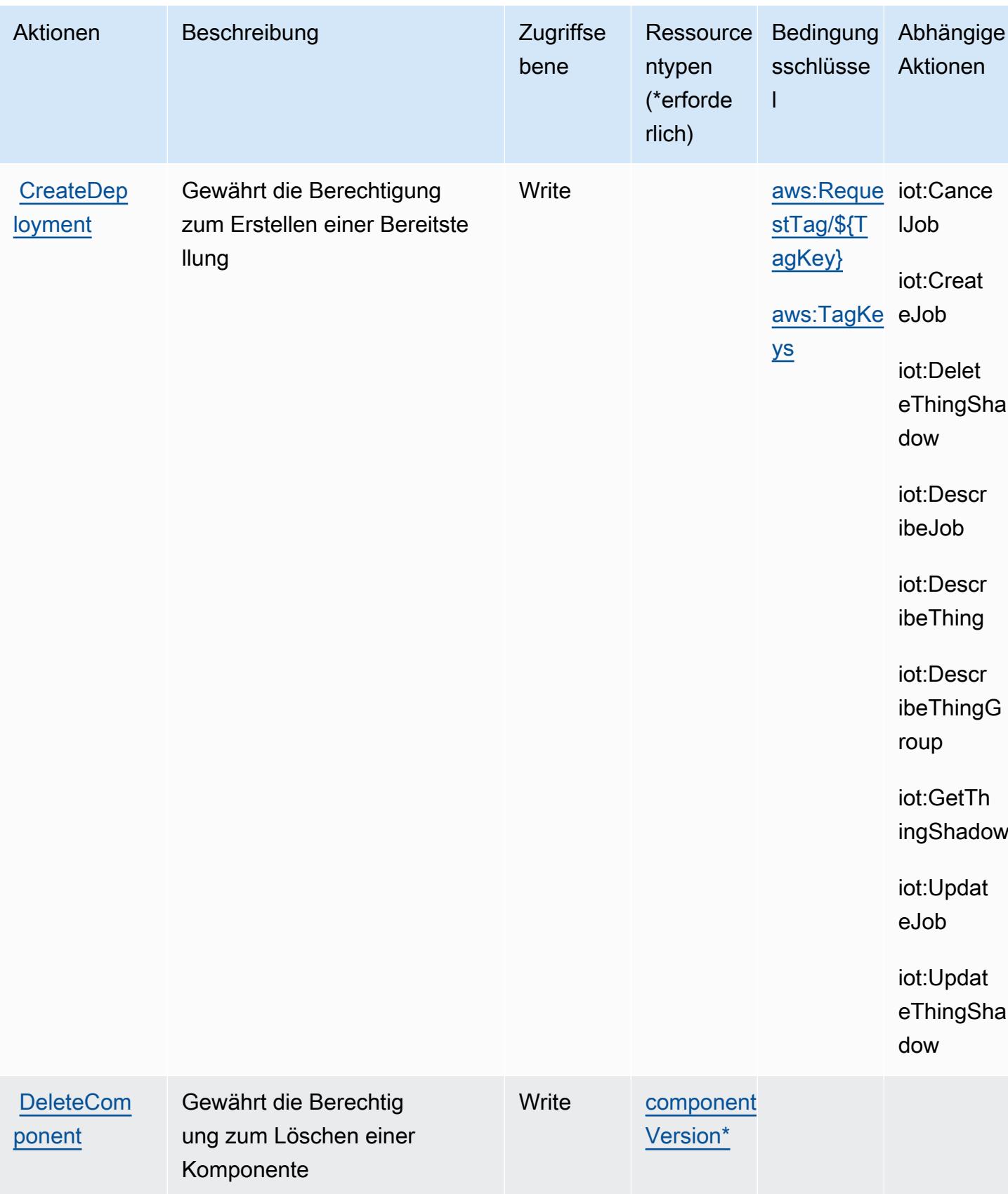

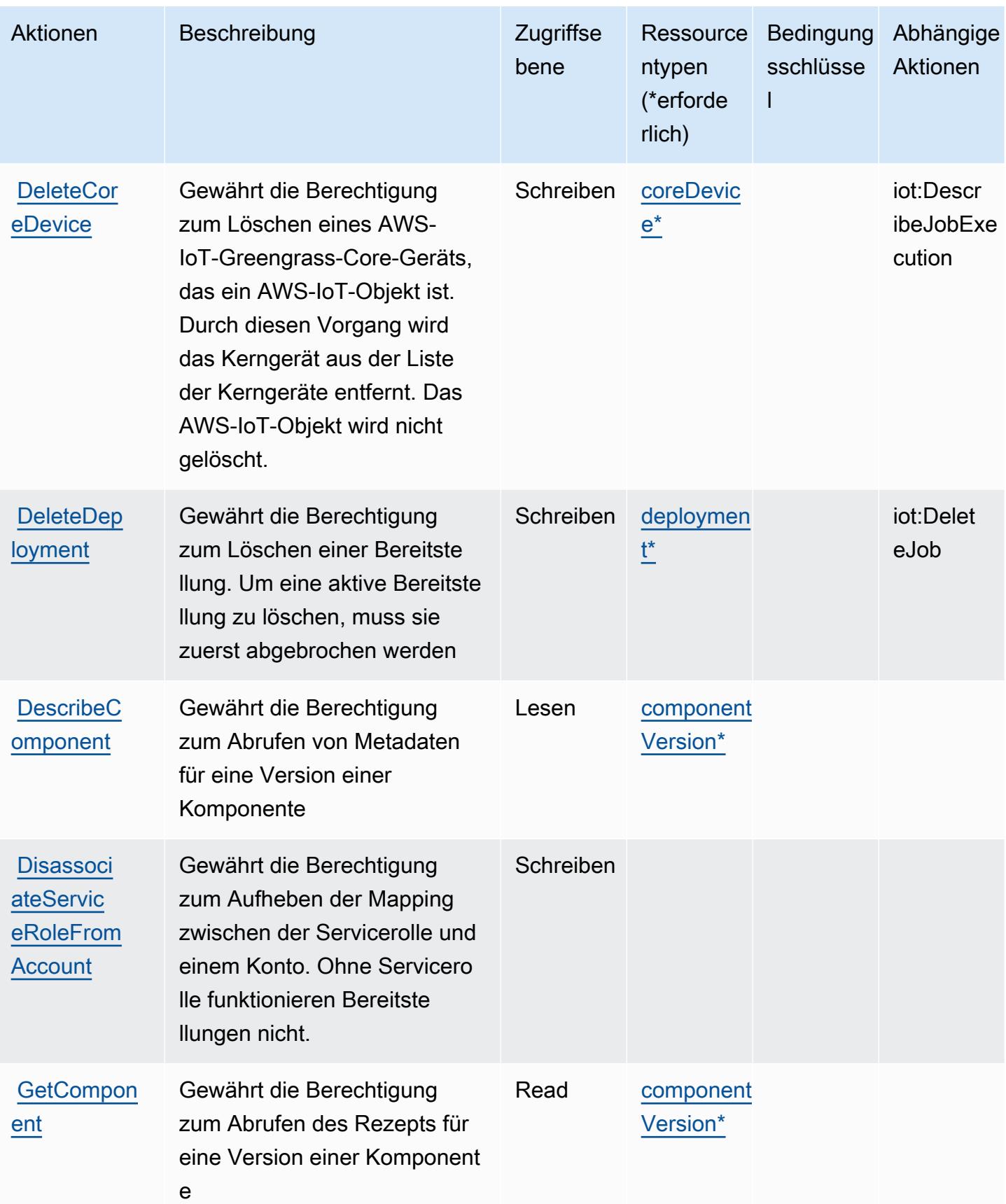

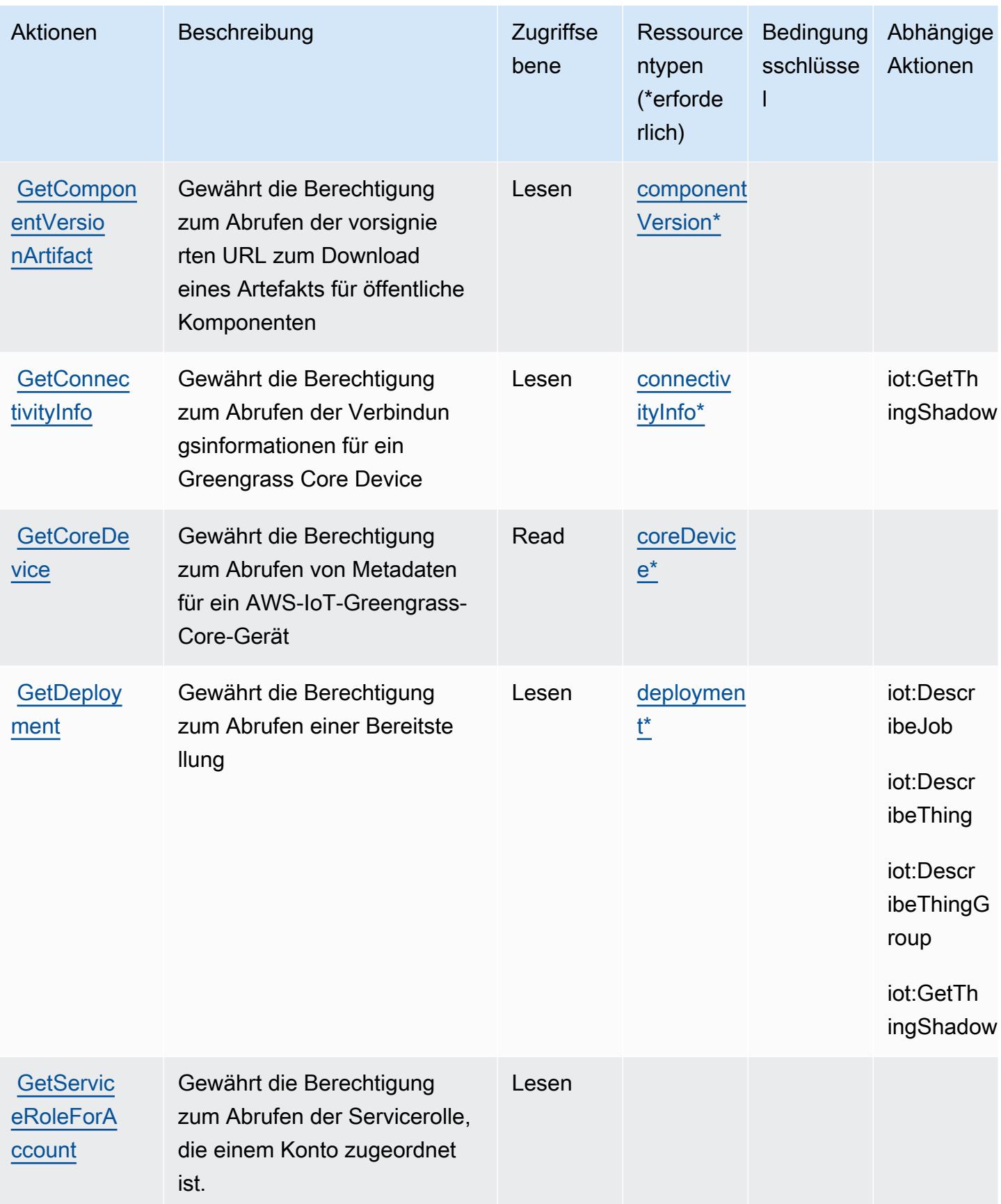

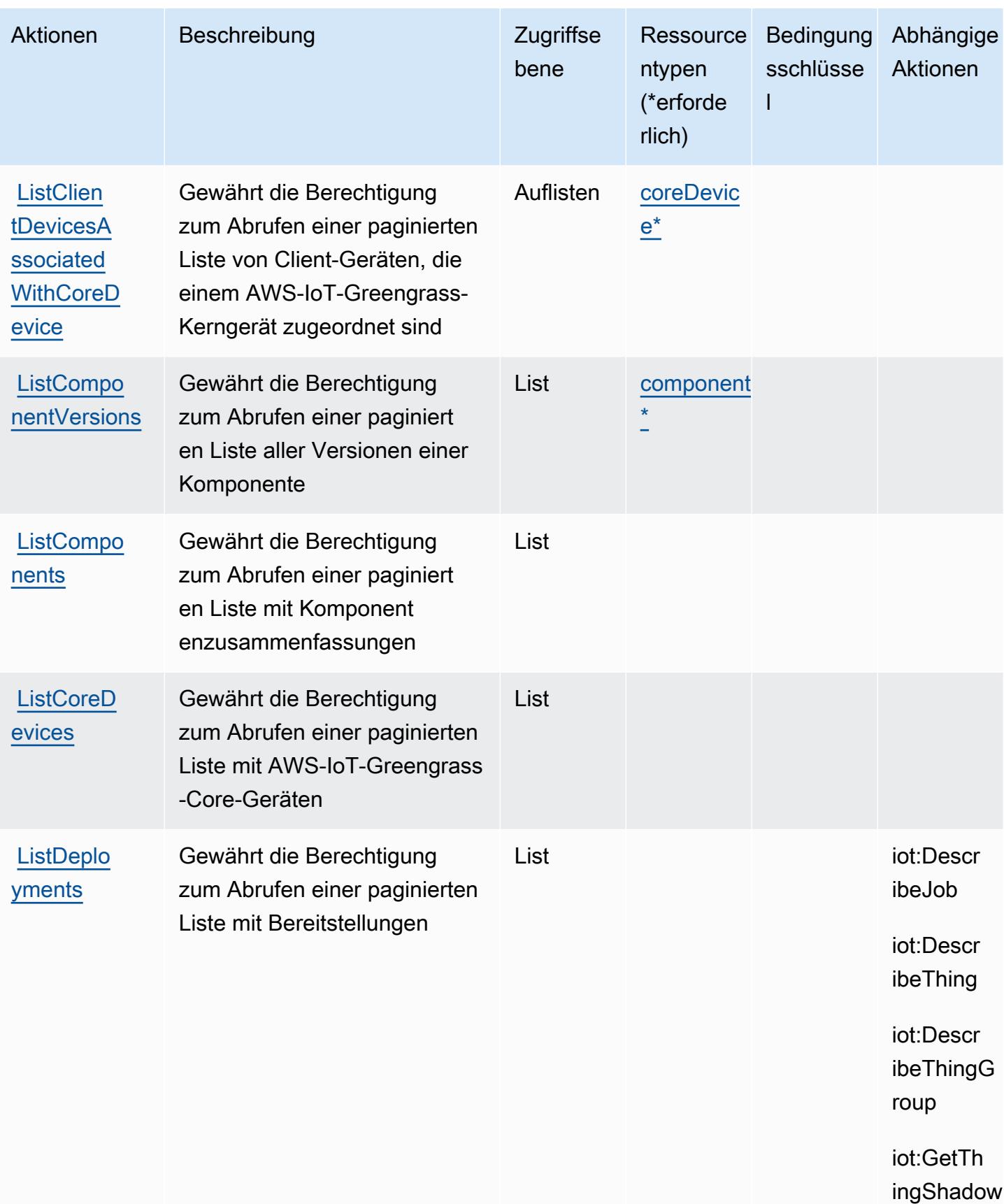

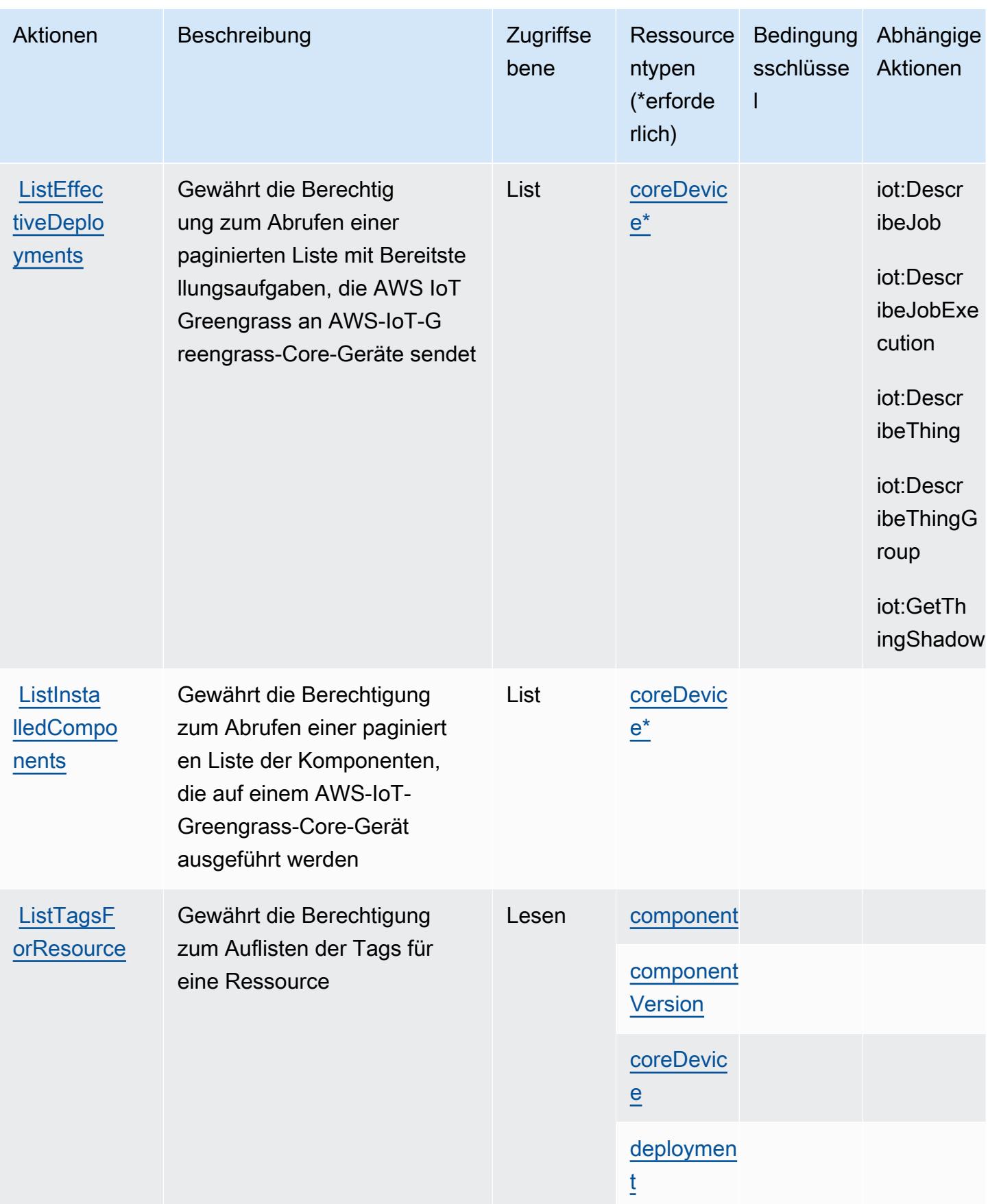

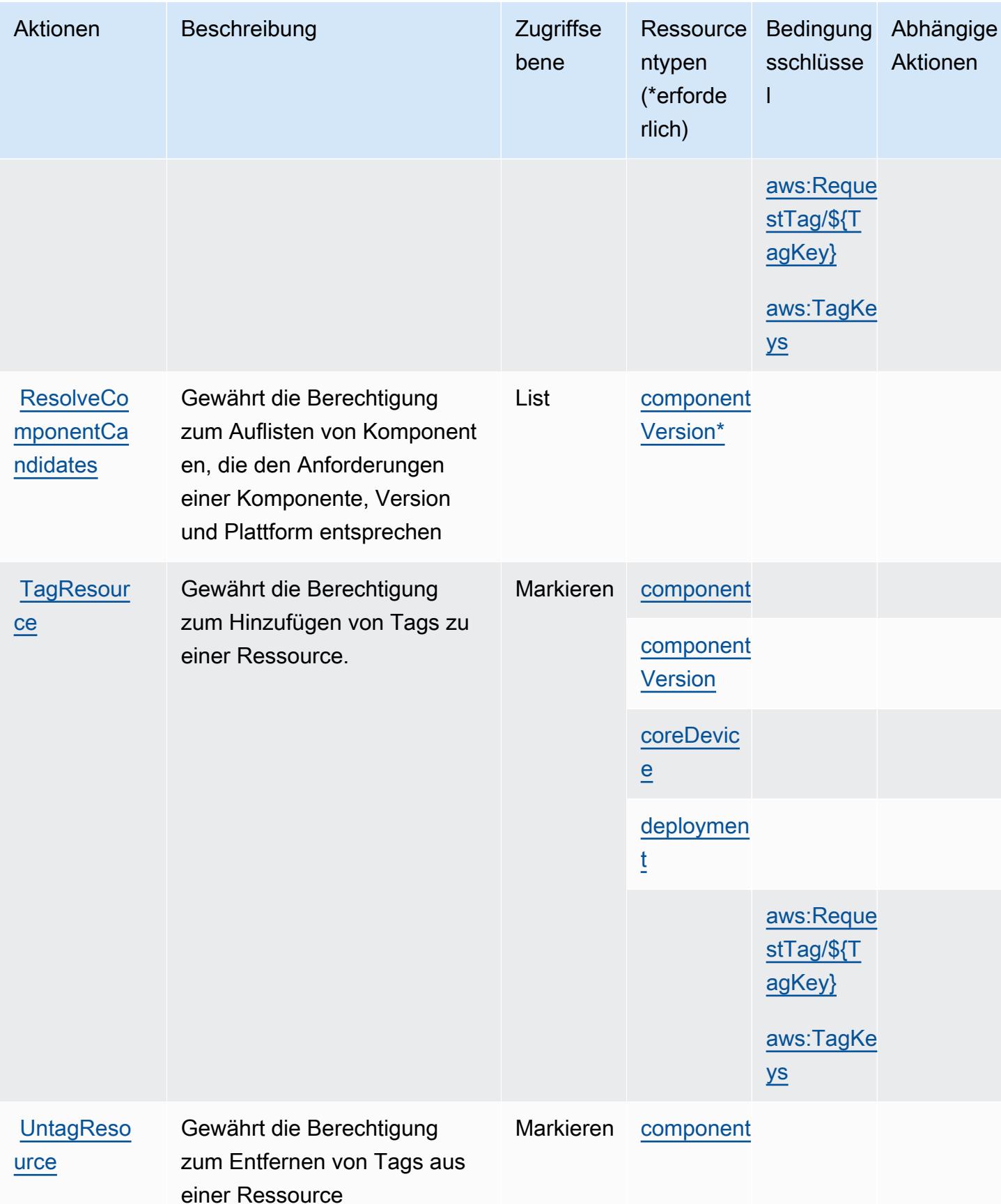

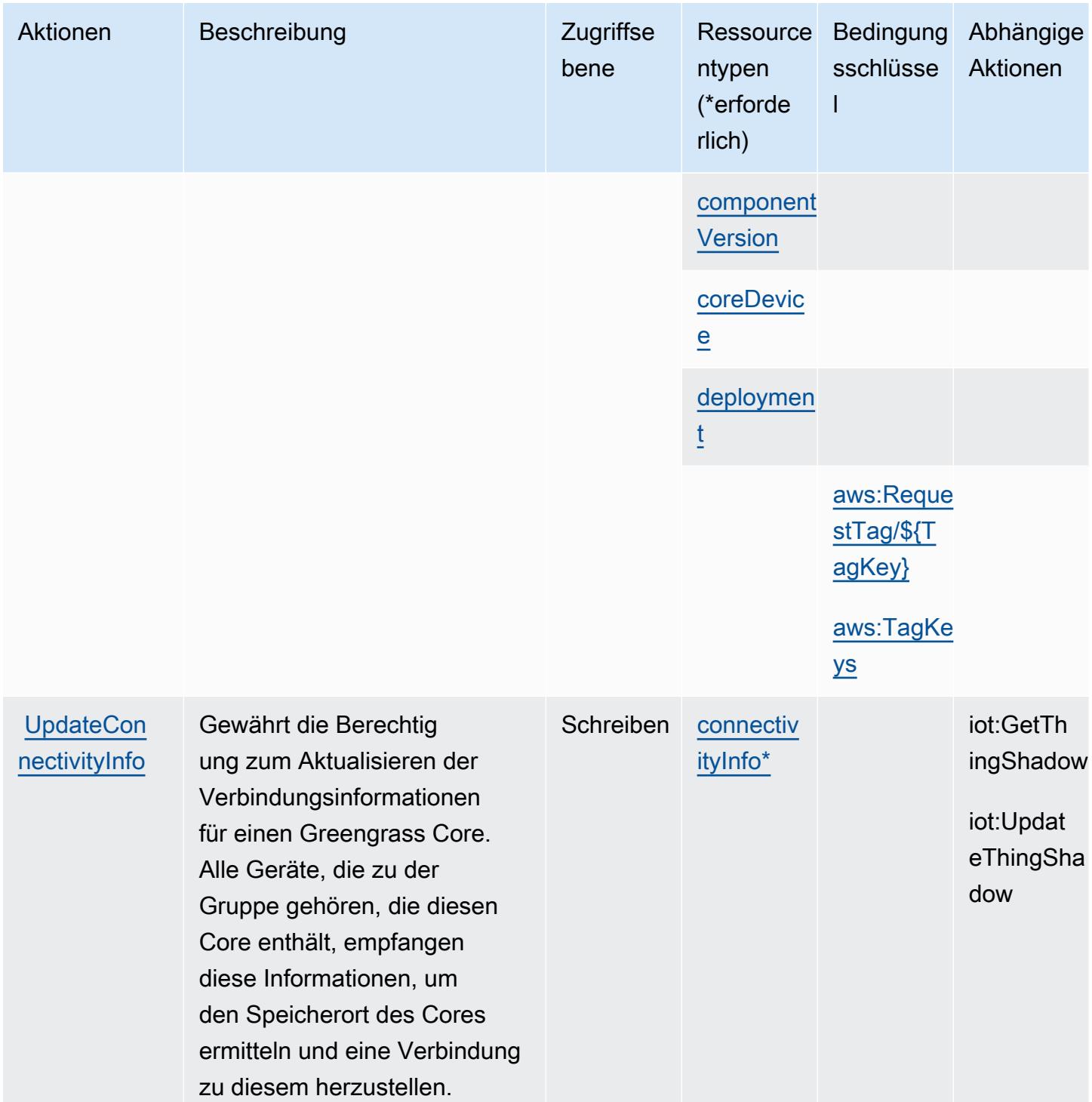

### <span id="page-3325-0"></span>Von AWS IoT Greengrass V2 definierte Ressourcentypen

Die folgenden Ressourcentypen werden von diesem Service definiert und können im Element Resource von IAM-Berechtigungsrichtlinienanweisungen verwendet werden. Jede Aktion in der [Tabelle "Actions" \(Aktionen\)](#page-3315-0) identifiziert die Ressourcentypen, die mit der Aktion angegeben werden

AWS IoT Greengrass V2 3313

können. Ein Ressourcentyp kann auch definieren, welche Bedingungsschlüssel Sie in einer Richtlinie einschließen können. Diese Schlüssel werden in der letzten Spalte der Tabelle der Ressourcentypen angezeigt. Details zu den Spalten in der folgenden Tabelle finden Sie in der Tabelle [Resource types.](reference_policies_actions-resources-contextkeys.html#resources_table)

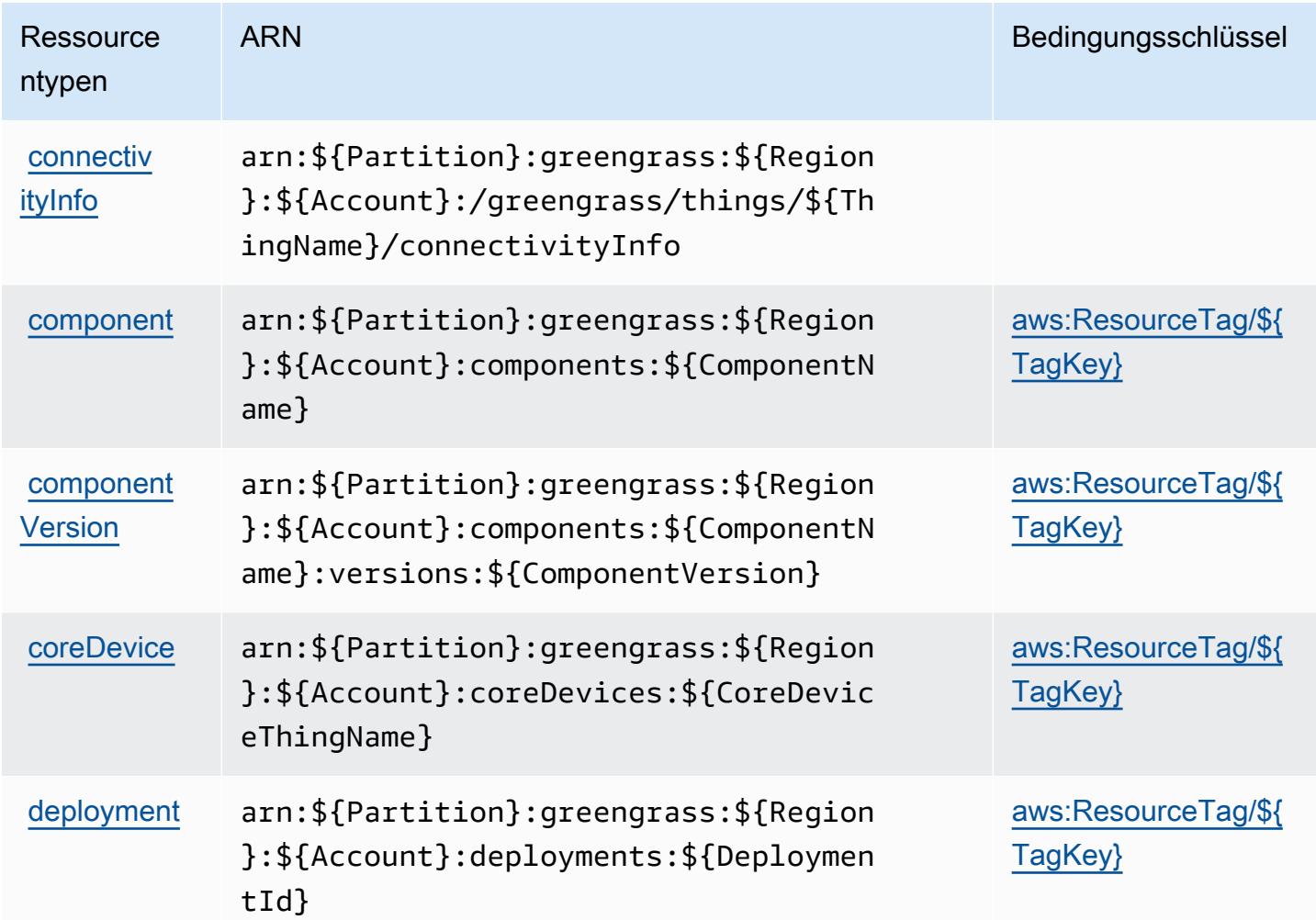

<span id="page-3326-0"></span>Bedingungsschlüssel für AWS IoT Greengrass V2

AWS IoT Greengrass V2 definiert die folgenden Bedingungsschlüssel, die im Condition-Element einer IAM-Richtlinie verwendet werden können. Diese Schlüssel können Sie verwenden, um die Bedingungen zu verfeinern, unter denen die Richtlinienanweisung angewendet wird. Details zu den Spalten in der folgenden Tabelle finden Sie in der Tabelle [Condition keys](reference_policies_actions-resources-contextkeys.html#context_keys_table) (Bedingungsschlüssel).

Eine Liste der globalen Bedingungsschlüssel, die für alle Services verfügbar sind, finden Sie unter [Verfügbare globale Bedingungsschlüssel](https://docs.aws.amazon.com/IAM/latest/UserGuide/reference_policies_condition-keys.html#AvailableKeys).

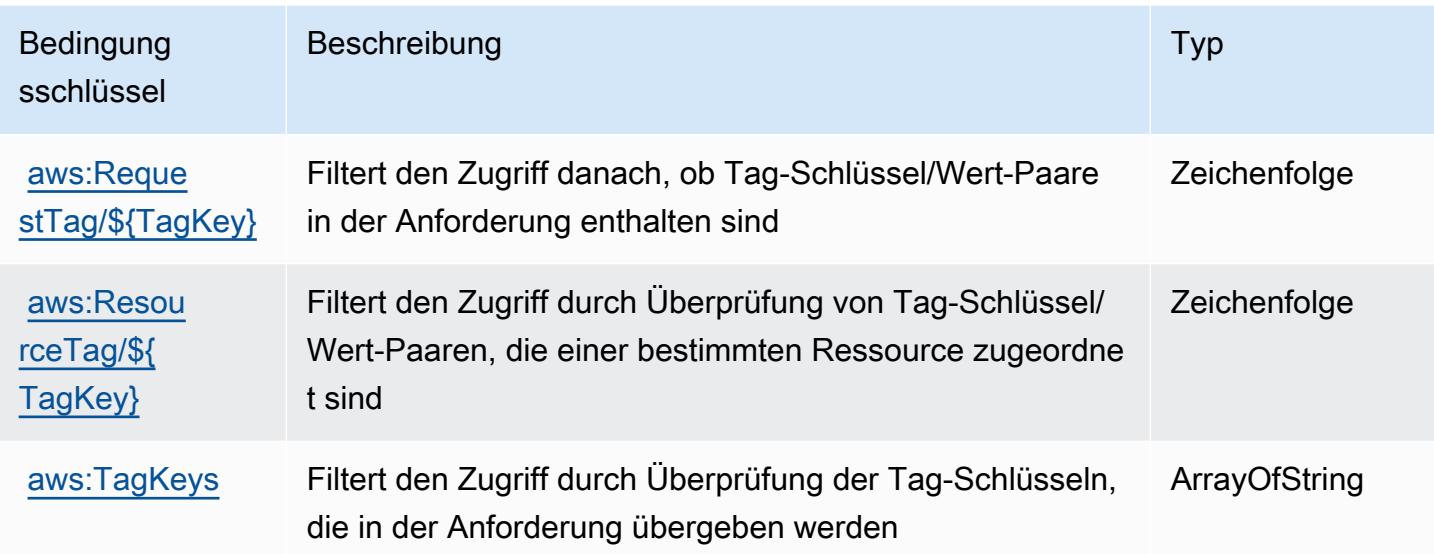

# Aktionen, Ressourcen und Bedingungsschlüssel für AWS IoT Jobs **DataPlane**

AWS IoT Jobs DataPlane (Servicepräfix: iotjobsdata) stellt die folgenden servicespezifischen Ressourcen, Aktionen und Bedingungskontextschlüssel für die Verwendung in IAM-Berechtigungsrichtlinien bereit.

Referenzen:

- Erfahren Sie, wie Sie [diesen Service konfigurieren.](https://docs.aws.amazon.com/iot/latest/developerguide/what-is-aws-iot.html)
- Zeigen Sie eine Liste der [API-Operationen an, die für diesen Service verfügbar sind](https://docs.aws.amazon.com/iot/latest/apireference/).
- Erfahren Sie, wie Sie diesen Service und seine Ressourcen [mithilfe von IAM](https://docs.aws.amazon.com/iot/latest/developerguide/authorization.html)-Berechtigungsrichtlinien schützen.

#### Themen

- [Von AWS IoT Jobs DataPlane definierte Aktionen](#page-3328-0)
- [Von AWS IoT Jobs DataPlane definierte Ressourcentypen](#page-3329-0)
- [Bedingungsschlüssel für AWS IoT Jobs DataPlane](#page-3330-0)

### <span id="page-3328-0"></span>Von AWS IoT Jobs DataPlane definierte Aktionen

Sie können die folgenden Aktionen im Element Action einer IAM-Richtlinienanweisung angeben. Verwenden Sie Richtlinien, um Berechtigungen zum Ausführen einer Operation in AWS zu erteilen. Wenn Sie eine Aktion in einer Richtlinie verwenden, erlauben oder verweigern Sie in der Regel den Zugriff auf die API-Operation oder den CLI-Befehl mit demselben Namen. Dabei kann es mitunter vorkommen, dass eine einzige Aktion den Zugriff auf mehr als eine Operation steuert. Alternativ erfordern einige Vorgänge mehrere verschiedene Aktionen.

Die Spalte Resource types (Ressourcentypen) der Aktionstabelle gibt an, ob die Aktion Berechtigungen auf Ressourcenebene unterstützt. Wenn es keinen Wert für diese Spalte gibt, müssen Sie alle Ressourcen ("\*") im Element Resource Ihrer Richtlinienanweisung angeben. Wenn die Spalte einen Ressourcentyp enthält, können Sie einen ARN dieses Typs in einer Anweisung mit dieser Aktion angeben. Wenn für die Aktion eine oder mehrere Ressourcen erforderlich sind, muss der Aufrufer die Erlaubnis haben, die Aktion mit diesen Ressourcen zu verwenden. Erforderliche Ressourcen sind in der Tabelle mit einem Sternchen (\*) gekennzeichnet. Wenn Sie den Ressourcenzugriff mit dem Element Resource in einer IAM-Richtlinie einschränken, müssen Sie für jeden erforderlichen Ressourcentyp einen ARN oder ein Muster angeben. Einige Aktionen unterstützen mehrere Ressourcentypen. Wenn der Ressourcentyp optional ist (nicht als erforderlich angegeben), können Sie sich für einen der optionalen Ressourcentypen entscheiden.

Die Spalte Bedingungsschlüssel der Tabelle der Aktionen enthält Schlüssel, die Sie im Element Condition einer Richtlinienanweisung angeben können. Weitere Informationen zu den Bedingungsschlüsseln, die den Ressourcen für den Service zugeordnet sind, finden Sie in der Spalte Bedingungsschlüssel der Tabelle der Ressourcentypen.

#### **a** Note

Die Ressourcenbedingungsschlüssel sind in der Tabelle [Ressourcentypen](#page-3329-0) enthalten. Sie finden einen Link zu dem Ressourcentyp, der für eine Aktion gilt, in der Spalte Ressourcentypen (\*erforderlich) der Tabelle "Aktionen". Der Ressourcentyp in der Tabelle "Ressourcentypen" enthält die Spalte Bedingungsschlüssel. Das sind die Ressourcenbedingungsschlüssel, die für eine Aktion in der Tabelle "Aktionen" gelten.

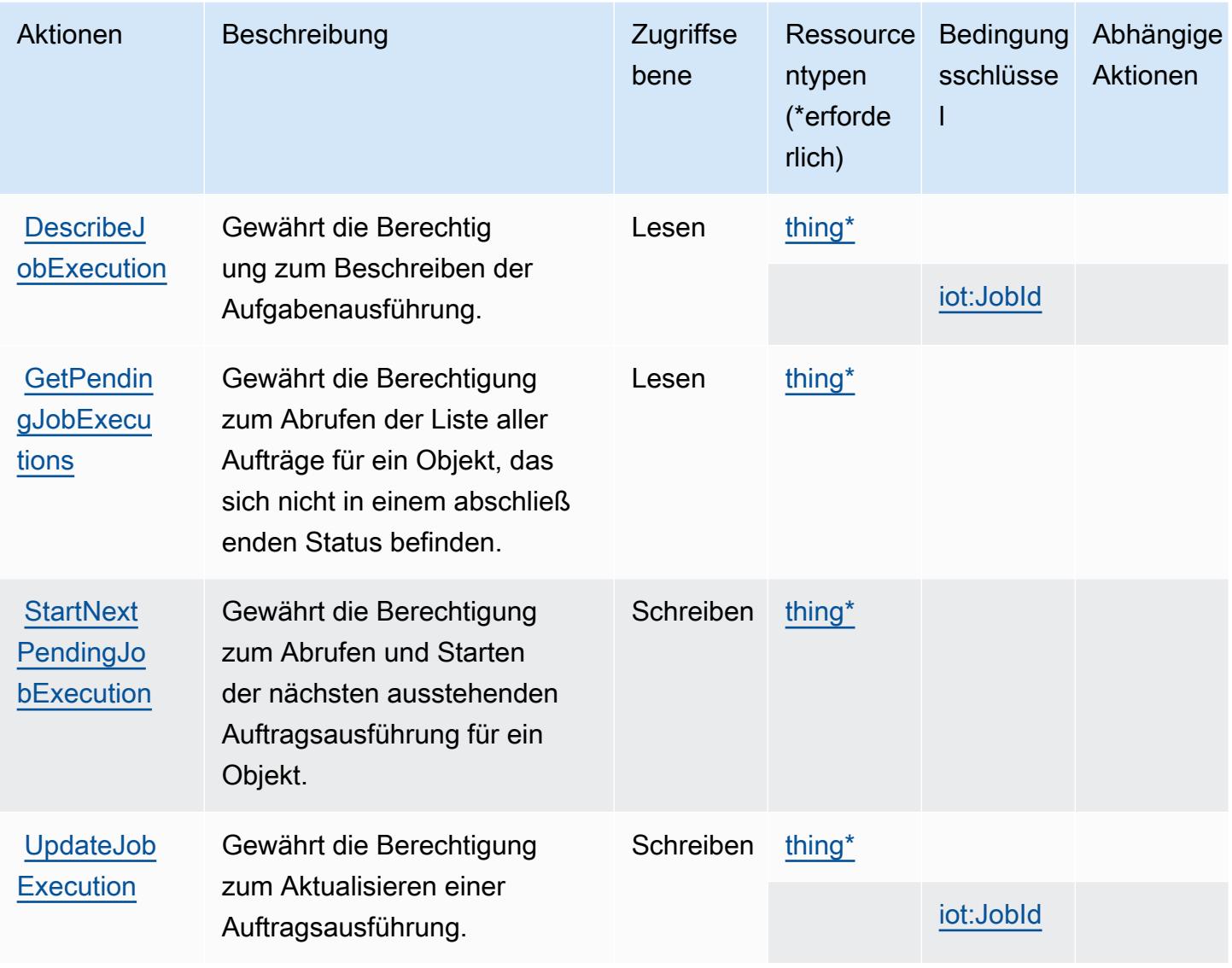

### <span id="page-3329-0"></span>Von AWS IoT Jobs DataPlane definierte Ressourcentypen

Die folgenden Ressourcentypen werden von diesem Service definiert und können im Element Resource von IAM-Berechtigungsrichtlinienanweisungen verwendet werden. Jede Aktion in der [Tabelle "Actions" \(Aktionen\)](#page-3328-0) identifiziert die Ressourcentypen, die mit der Aktion angegeben werden können. Ein Ressourcentyp kann auch definieren, welche Bedingungsschlüssel Sie in einer Richtlinie einschließen können. Diese Schlüssel werden in der letzten Spalte der Tabelle der Ressourcentypen angezeigt. Details zu den Spalten in der folgenden Tabelle finden Sie in der Tabelle [Resource types.](reference_policies_actions-resources-contextkeys.html#resources_table)

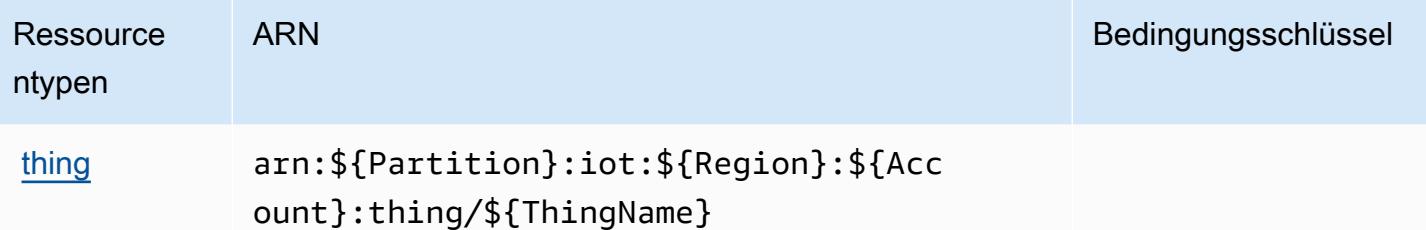

### <span id="page-3330-0"></span>Bedingungsschlüssel für AWS IoT Jobs DataPlane

AWS IoT Jobs DataPlane definiert die folgenden Bedingungsschlüssel, die im Condition-Element einer IAM-Richtlinie verwendet werden können. Diese Schlüssel können Sie verwenden, um die Bedingungen zu verfeinern, unter denen die Richtlinienanweisung angewendet wird. Details zu den Spalten in der folgenden Tabelle finden Sie in der Tabelle [Condition keys](reference_policies_actions-resources-contextkeys.html#context_keys_table) (Bedingungsschlüssel).

Eine Liste der globalen Bedingungsschlüssel, die für alle Services verfügbar sind, finden Sie unter [Verfügbare globale Bedingungsschlüssel](https://docs.aws.amazon.com/IAM/latest/UserGuide/reference_policies_condition-keys.html#AvailableKeys).

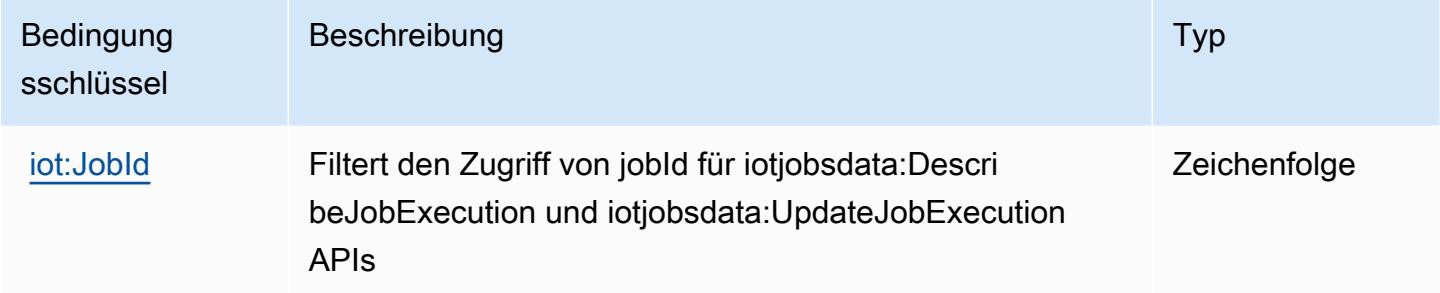

## Aktionen, Ressourcen und Bedingungsschlüssel für AWS IoT RoboRunner

AWS IoT RoboRunner (Servicepräfix: iotroborunner) stellt die folgenden servicespezifischen Ressourcen, Aktionen und Bedingungskontextschlüssel für die Verwendung in IAM-Berechtigungsrichtlinien bereit.

Referenzen:

- Erfahren Sie, wie Sie [diesen Service konfigurieren.](https://docs.aws.amazon.com/iotroborunner/latest/dev/iotroborunner-welcome.html)
- Zeigen Sie eine Liste der [API-Operationen an, die für diesen Service verfügbar sind](https://docs.aws.amazon.com/iotroborunner/latest/api/Welcome.html).
- Erfahren Sie, wie Sie diesen Service und seine Ressourcen [mithilfe von IAM](https://docs.aws.amazon.com/iotroborunner/latest/dev/security-iam.html)-Berechtigungsrichtlinien schützen.

#### Themen

- [Von AWS IoT Roborunner definierte Aktionen](#page-3331-0)
- [Von AWS IoT RoboRunner definierte Ressourcentypen](#page-3334-0)
- [Bedingungsschlüssel für AWS IoT RoboRunner](#page-3335-0)

### <span id="page-3331-0"></span>Von AWS IoT Roborunner definierte Aktionen

Sie können die folgenden Aktionen im Element Action einer IAM-Richtlinienanweisung angeben. Verwenden Sie Richtlinien, um Berechtigungen zum Ausführen einer Operation in AWS zu erteilen. Wenn Sie eine Aktion in einer Richtlinie verwenden, erlauben oder verweigern Sie in der Regel den Zugriff auf die API-Operation oder den CLI-Befehl mit demselben Namen. Dabei kann es mitunter vorkommen, dass eine einzige Aktion den Zugriff auf mehr als eine Operation steuert. Alternativ erfordern einige Vorgänge mehrere verschiedene Aktionen.

Die Spalte Resource types (Ressourcentypen) der Aktionstabelle gibt an, ob die Aktion Berechtigungen auf Ressourcenebene unterstützt. Wenn es keinen Wert für diese Spalte gibt, müssen Sie alle Ressourcen ("\*") im Element Resource Ihrer Richtlinienanweisung angeben. Wenn die Spalte einen Ressourcentyp enthält, können Sie einen ARN dieses Typs in einer Anweisung mit dieser Aktion angeben. Wenn für die Aktion eine oder mehrere Ressourcen erforderlich sind, muss der Aufrufer die Erlaubnis haben, die Aktion mit diesen Ressourcen zu verwenden. Erforderliche Ressourcen sind in der Tabelle mit einem Sternchen (\*) gekennzeichnet. Wenn Sie den Ressourcenzugriff mit dem Element Resource in einer IAM-Richtlinie einschränken, müssen Sie für jeden erforderlichen Ressourcentyp einen ARN oder ein Muster angeben. Einige Aktionen unterstützen mehrere Ressourcentypen. Wenn der Ressourcentyp optional ist (nicht als erforderlich angegeben), können Sie sich für einen der optionalen Ressourcentypen entscheiden.

Die Spalte Bedingungsschlüssel der Tabelle der Aktionen enthält Schlüssel, die Sie im Element Condition einer Richtlinienanweisung angeben können. Weitere Informationen zu den Bedingungsschlüsseln, die den Ressourcen für den Service zugeordnet sind, finden Sie in der Spalte Bedingungsschlüssel der Tabelle der Ressourcentypen.

**a** Note

Die Ressourcenbedingungsschlüssel sind in der Tabelle [Ressourcentypen](#page-3334-0) enthalten. Sie finden einen Link zu dem Ressourcentyp, der für eine Aktion gilt, in der Spalte Ressourcentypen (\*erforderlich) der Tabelle "Aktionen". Der Ressourcentyp in der Tabelle "Ressourcentypen" enthält die Spalte Bedingungsschlüssel. Das sind die Ressourcenbedingungsschlüssel, die für eine Aktion in der Tabelle "Aktionen" gelten.

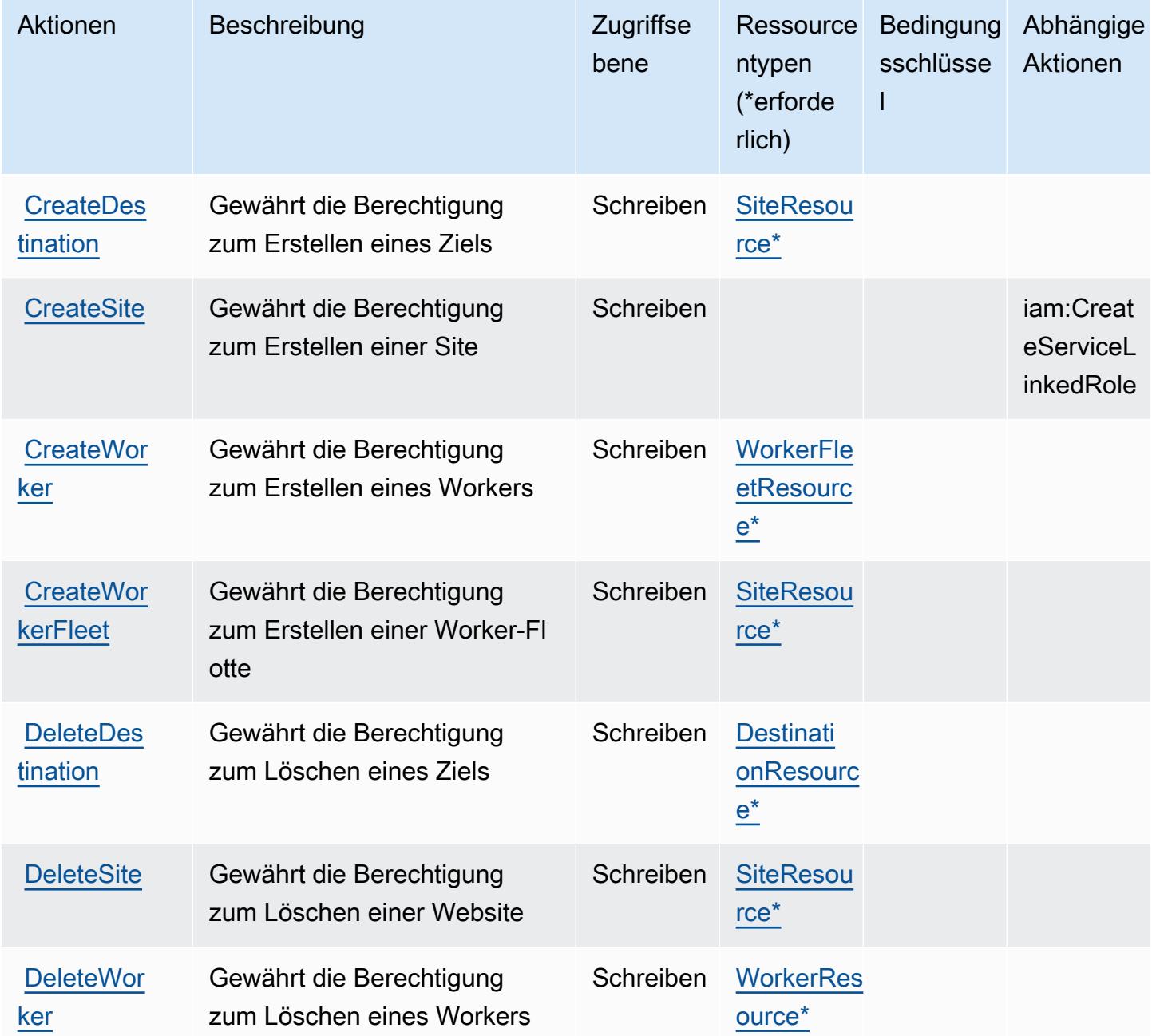

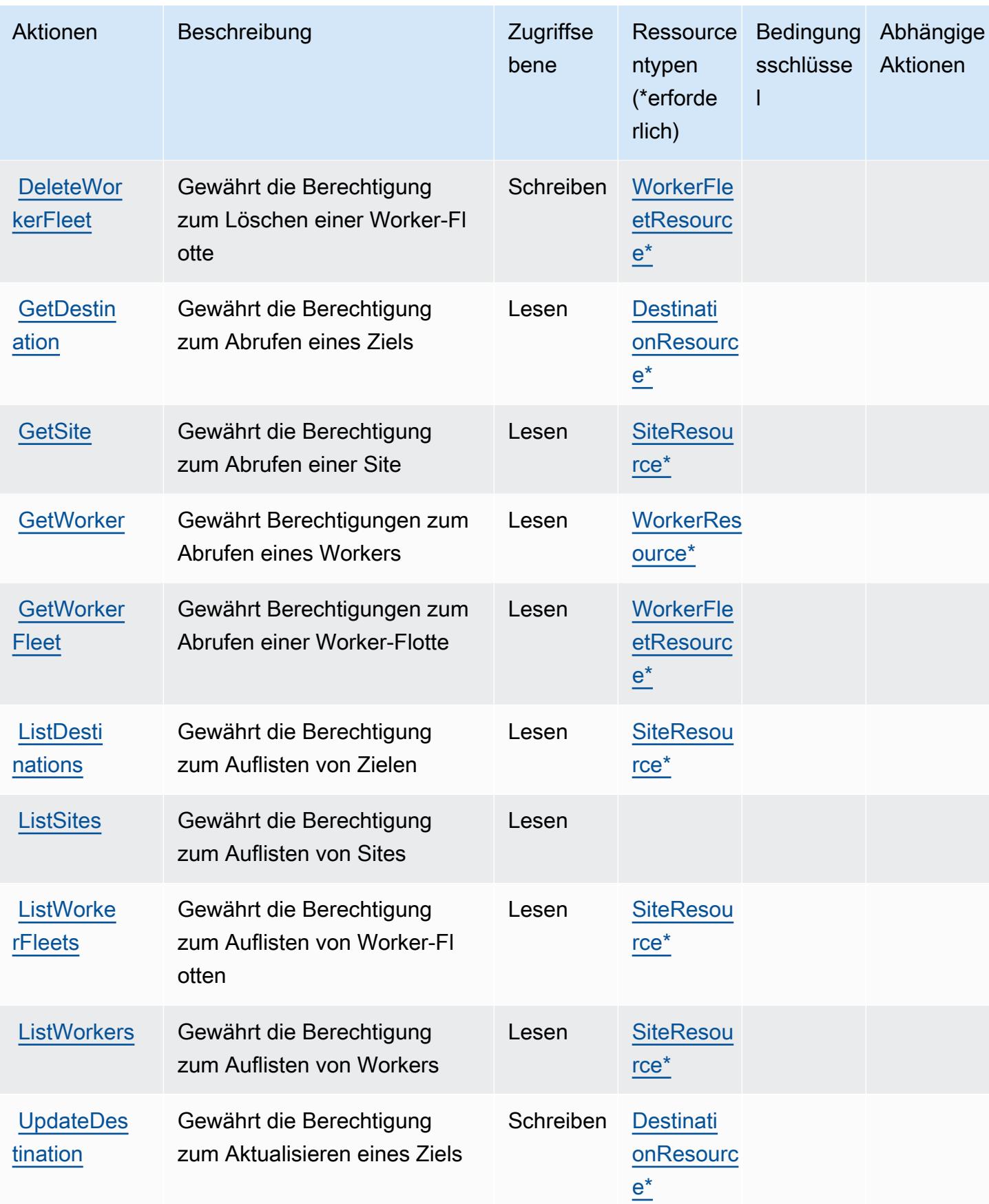

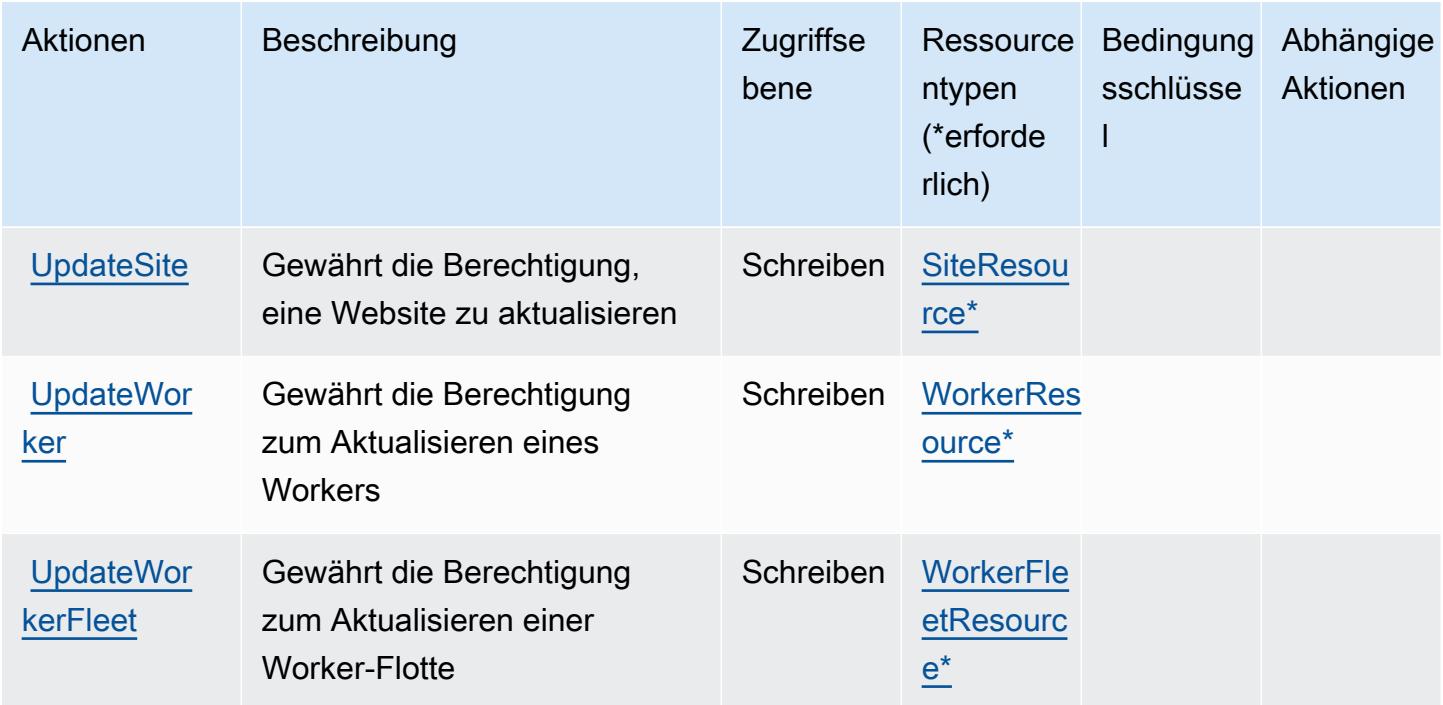

# <span id="page-3334-0"></span>Von AWS IoT RoboRunner definierte Ressourcentypen

Die folgenden Ressourcentypen werden von diesem Service definiert und können im Element Resource von IAM-Berechtigungsrichtlinienanweisungen verwendet werden. Jede Aktion in der [Tabelle "Actions" \(Aktionen\)](#page-3331-0) identifiziert die Ressourcentypen, die mit der Aktion angegeben werden können. Ein Ressourcentyp kann auch definieren, welche Bedingungsschlüssel Sie in einer Richtlinie einschließen können. Diese Schlüssel werden in der letzten Spalte der Tabelle der Ressourcentypen angezeigt. Details zu den Spalten in der folgenden Tabelle finden Sie in der Tabelle [Resource types.](reference_policies_actions-resources-contextkeys.html#resources_table)

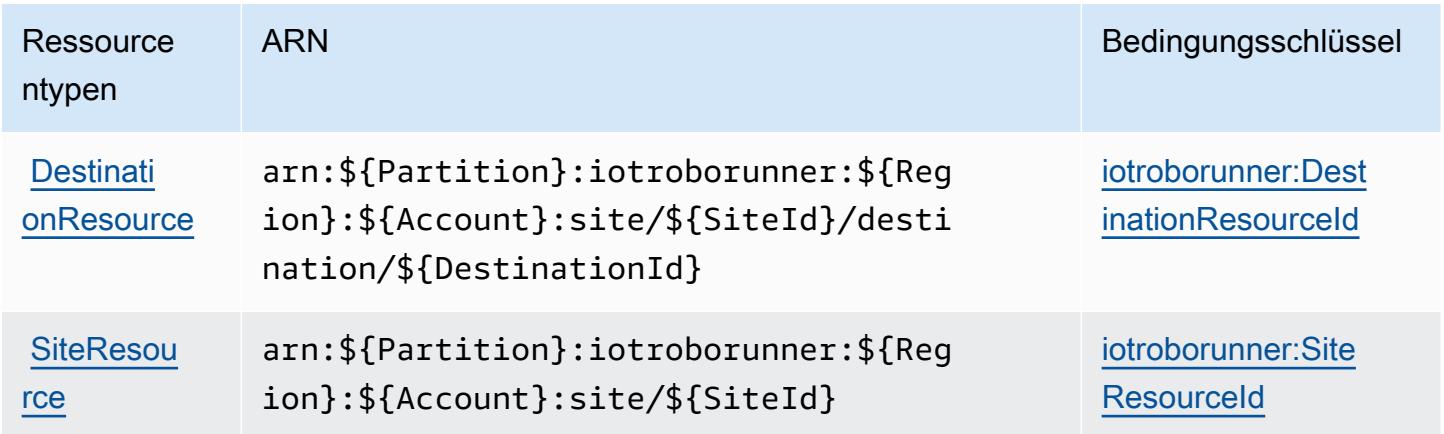

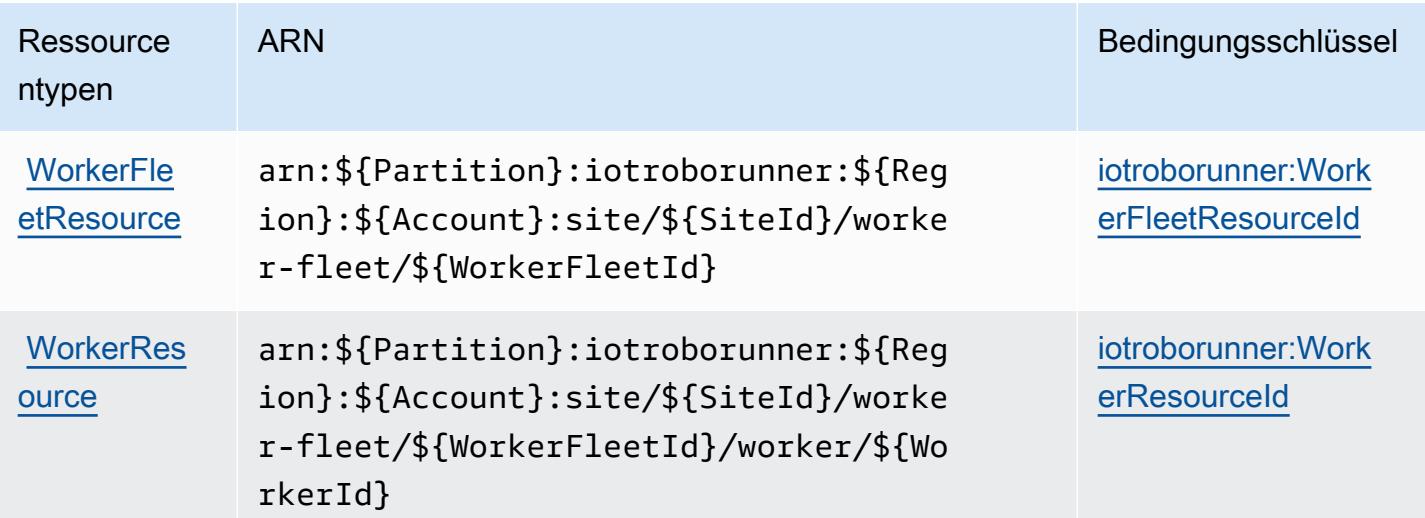

<span id="page-3335-0"></span>Bedingungsschlüssel für AWS IoT RoboRunner

AWS IoT RoboRunner definiert die folgenden Bedingungsschlüssel, die im Condition-Element einer IAM-Richtlinie verwendet werden können. Diese Schlüssel können Sie verwenden, um die Bedingungen zu verfeinern, unter denen die Richtlinienanweisung angewendet wird. Details zu den Spalten in der folgenden Tabelle finden Sie in der Tabelle [Condition keys](reference_policies_actions-resources-contextkeys.html#context_keys_table) (Bedingungsschlüssel).

Eine Liste der globalen Bedingungsschlüssel, die für alle Services verfügbar sind, finden Sie unter [Verfügbare globale Bedingungsschlüssel](https://docs.aws.amazon.com/IAM/latest/UserGuide/reference_policies_condition-keys.html#AvailableKeys).

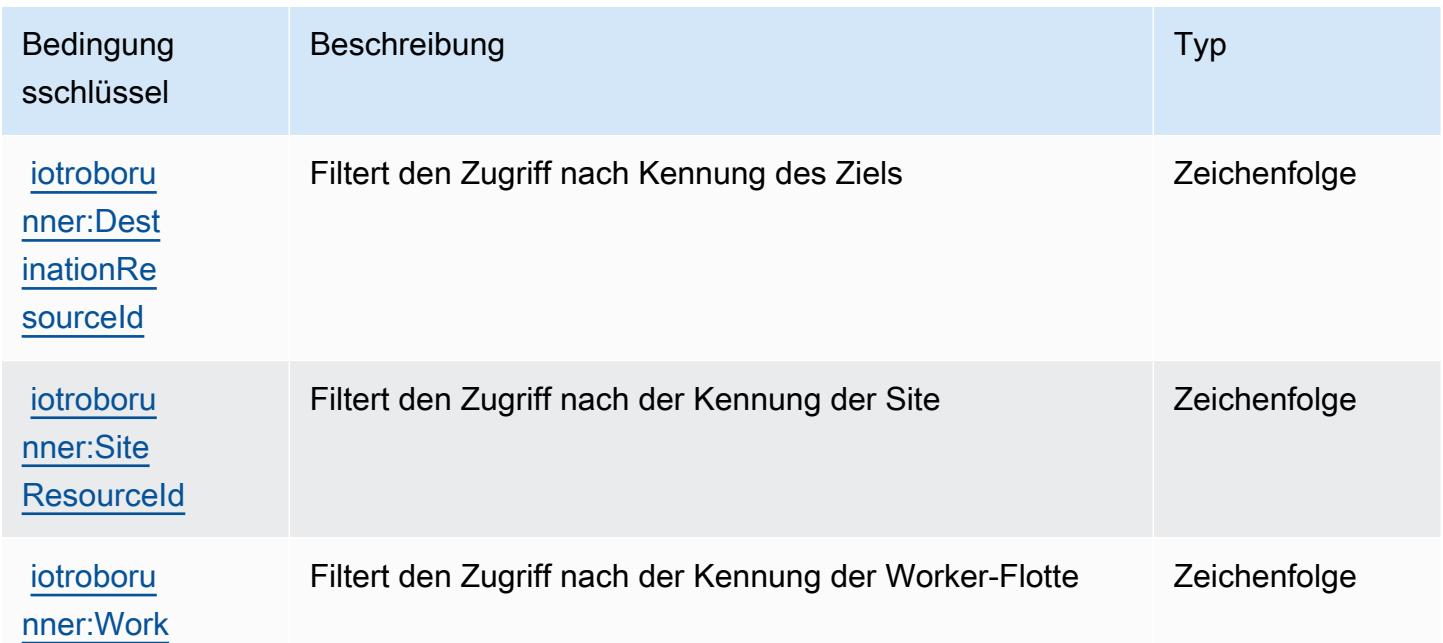

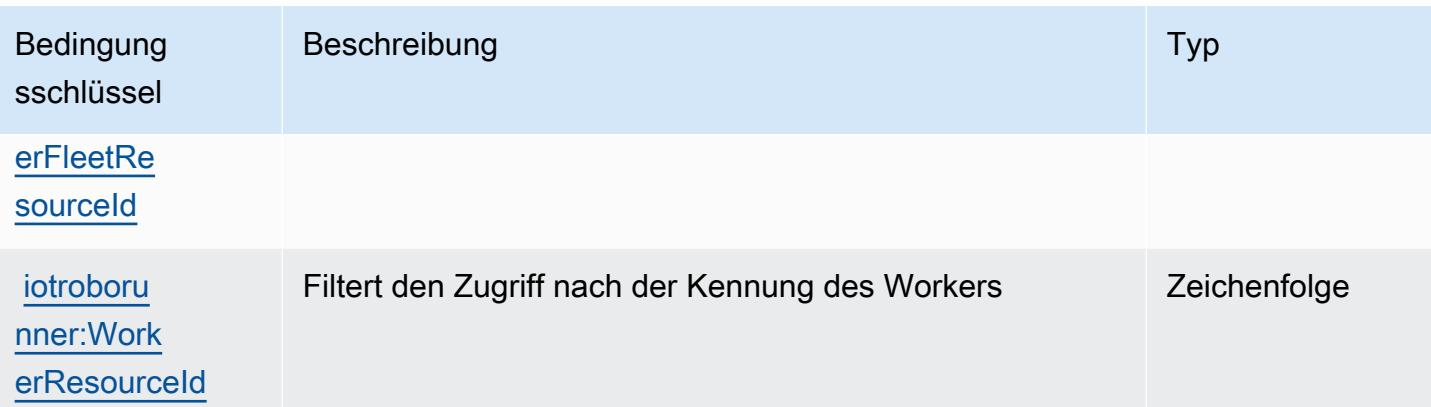

# Aktionen, Ressourcen und Bedingungsschlüssel für AWS IoT SiteWise

AWS IoT SiteWise (Servicepräfix: iotsitewise) stellt die folgenden servicespezifischen Ressourcen, Aktionen und Bedingungskontextschlüssel für die Verwendung in IAM-Berechtigungsrichtlinien bereit.

Referenzen:

- Erfahren Sie, wie Sie [diesen Service konfigurieren.](https://docs.aws.amazon.com/iot-sitewise/latest/userguide/)
- Zeigen Sie eine Liste der [API-Operationen an, die für diesen Service verfügbar sind](https://docs.aws.amazon.com/iot-sitewise/latest/APIReference/).
- Erfahren Sie, wie Sie diesen Service und seine Ressourcen [mithilfe von IAM](https://docs.aws.amazon.com/iot-sitewise/latest/userguide/security-iam.html)-Berechtigungsrichtlinien schützen.

#### Themen

- [Von AWS IoT SiteWise definierte Aktionen](#page-3336-0)
- [Von AWS IoT SiteWise definierte Ressourcentypen](#page-3352-0)
- [Bedingungsschlüssel für AWS IoT SiteWise](#page-3353-0)

### <span id="page-3336-0"></span>Von AWS IoT SiteWise definierte Aktionen

Sie können die folgenden Aktionen im Element Action einer IAM-Richtlinienanweisung angeben. Verwenden Sie Richtlinien, um Berechtigungen zum Ausführen einer Operation in AWS zu erteilen. Wenn Sie eine Aktion in einer Richtlinie verwenden, erlauben oder verweigern Sie in der Regel den Zugriff auf die API-Operation oder den CLI-Befehl mit demselben Namen. Dabei kann es mitunter vorkommen, dass eine einzige Aktion den Zugriff auf mehr als eine Operation steuert. Alternativ erfordern einige Vorgänge mehrere verschiedene Aktionen.

Die Spalte Resource types (Ressourcentypen) der Aktionstabelle gibt an, ob die Aktion Berechtigungen auf Ressourcenebene unterstützt. Wenn es keinen Wert für diese Spalte gibt, müssen Sie alle Ressourcen ("\*") im Element Resource Ihrer Richtlinienanweisung angeben. Wenn die Spalte einen Ressourcentyp enthält, können Sie einen ARN dieses Typs in einer Anweisung mit dieser Aktion angeben. Wenn für die Aktion eine oder mehrere Ressourcen erforderlich sind, muss der Aufrufer die Erlaubnis haben, die Aktion mit diesen Ressourcen zu verwenden. Erforderliche Ressourcen sind in der Tabelle mit einem Sternchen (\*) gekennzeichnet. Wenn Sie den Ressourcenzugriff mit dem Element Resource in einer IAM-Richtlinie einschränken, müssen Sie für jeden erforderlichen Ressourcentyp einen ARN oder ein Muster angeben. Einige Aktionen unterstützen mehrere Ressourcentypen. Wenn der Ressourcentyp optional ist (nicht als erforderlich angegeben), können Sie sich für einen der optionalen Ressourcentypen entscheiden.

Die Spalte Bedingungsschlüssel der Tabelle der Aktionen enthält Schlüssel, die Sie im Element Condition einer Richtlinienanweisung angeben können. Weitere Informationen zu den Bedingungsschlüsseln, die den Ressourcen für den Service zugeordnet sind, finden Sie in der Spalte Bedingungsschlüssel der Tabelle der Ressourcentypen.

**a** Note

Die Ressourcenbedingungsschlüssel sind in der Tabelle [Ressourcentypen](#page-3352-0) enthalten. Sie finden einen Link zu dem Ressourcentyp, der für eine Aktion gilt, in der Spalte Ressourcentypen (\*erforderlich) der Tabelle "Aktionen". Der Ressourcentyp in der Tabelle "Ressourcentypen" enthält die Spalte Bedingungsschlüssel. Das sind die Ressourcenbedingungsschlüssel, die für eine Aktion in der Tabelle "Aktionen" gelten.

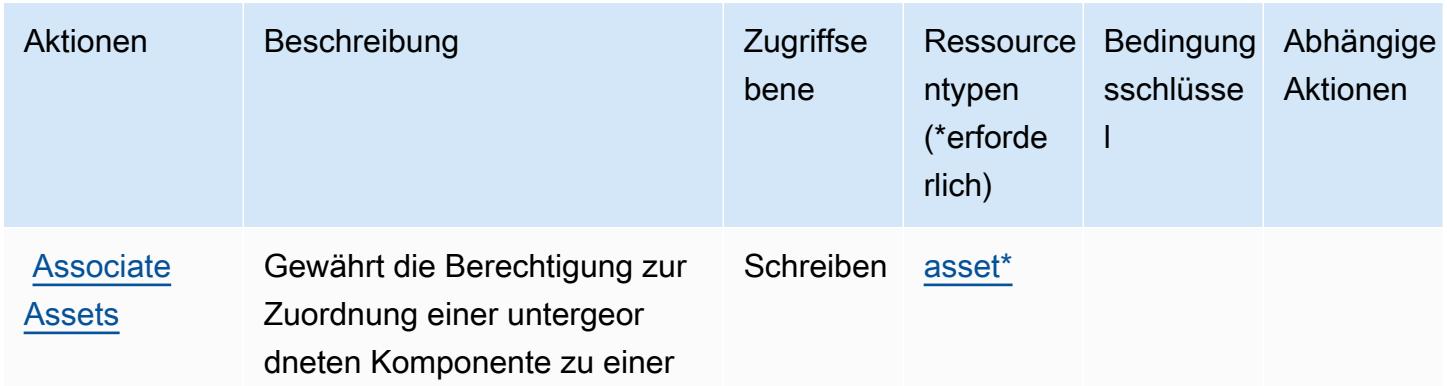

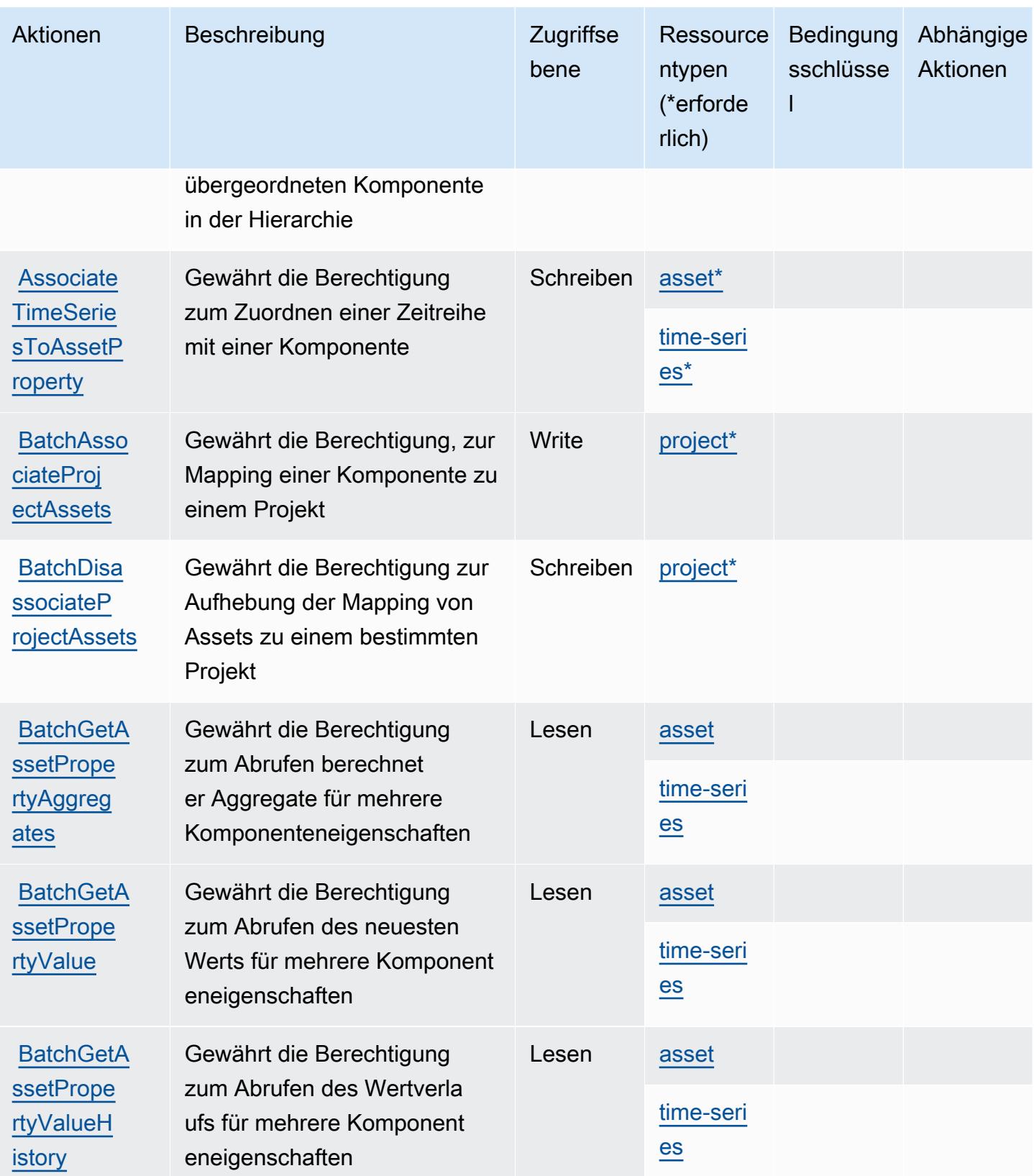

Service-Authorization-Referenz

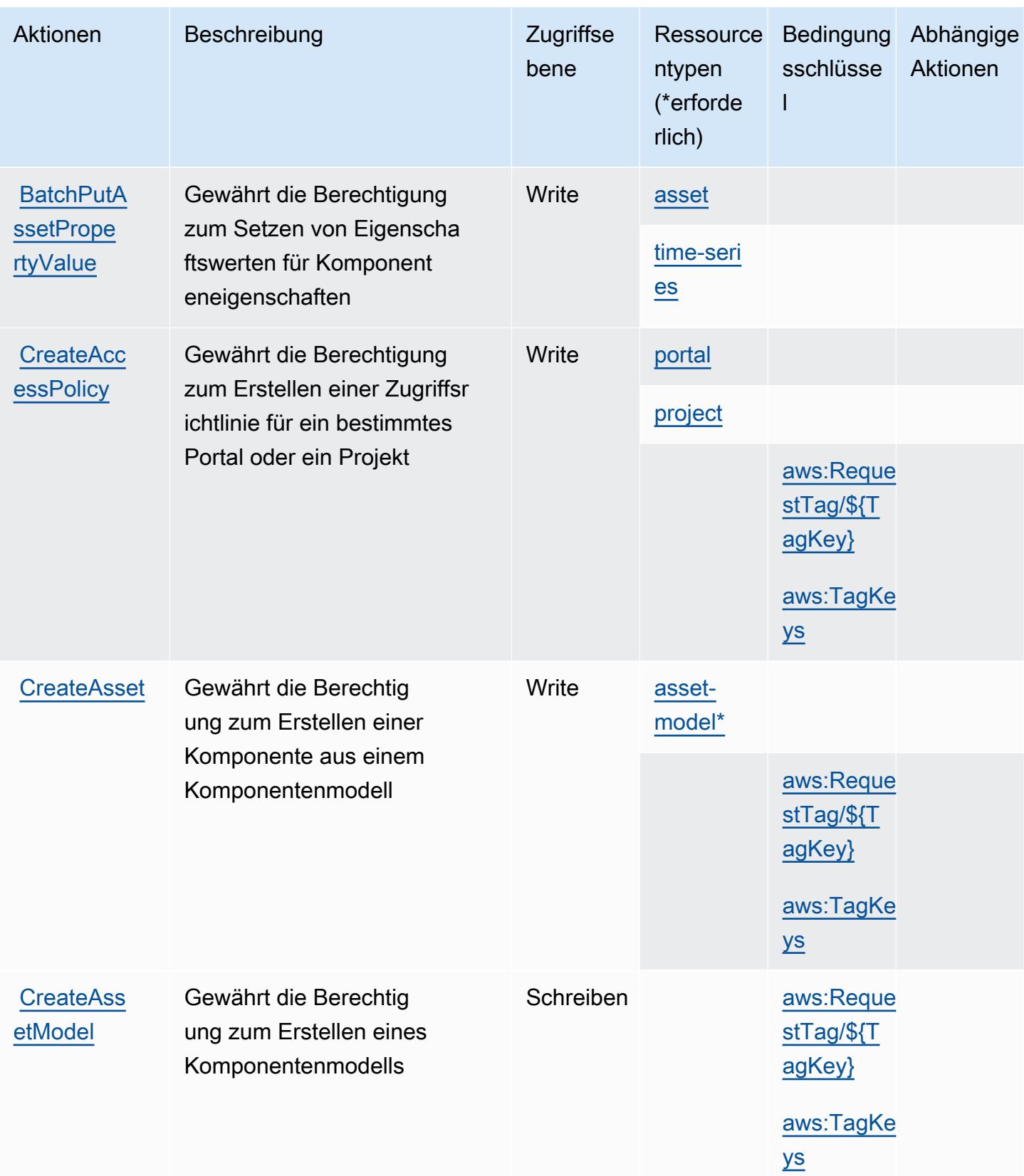

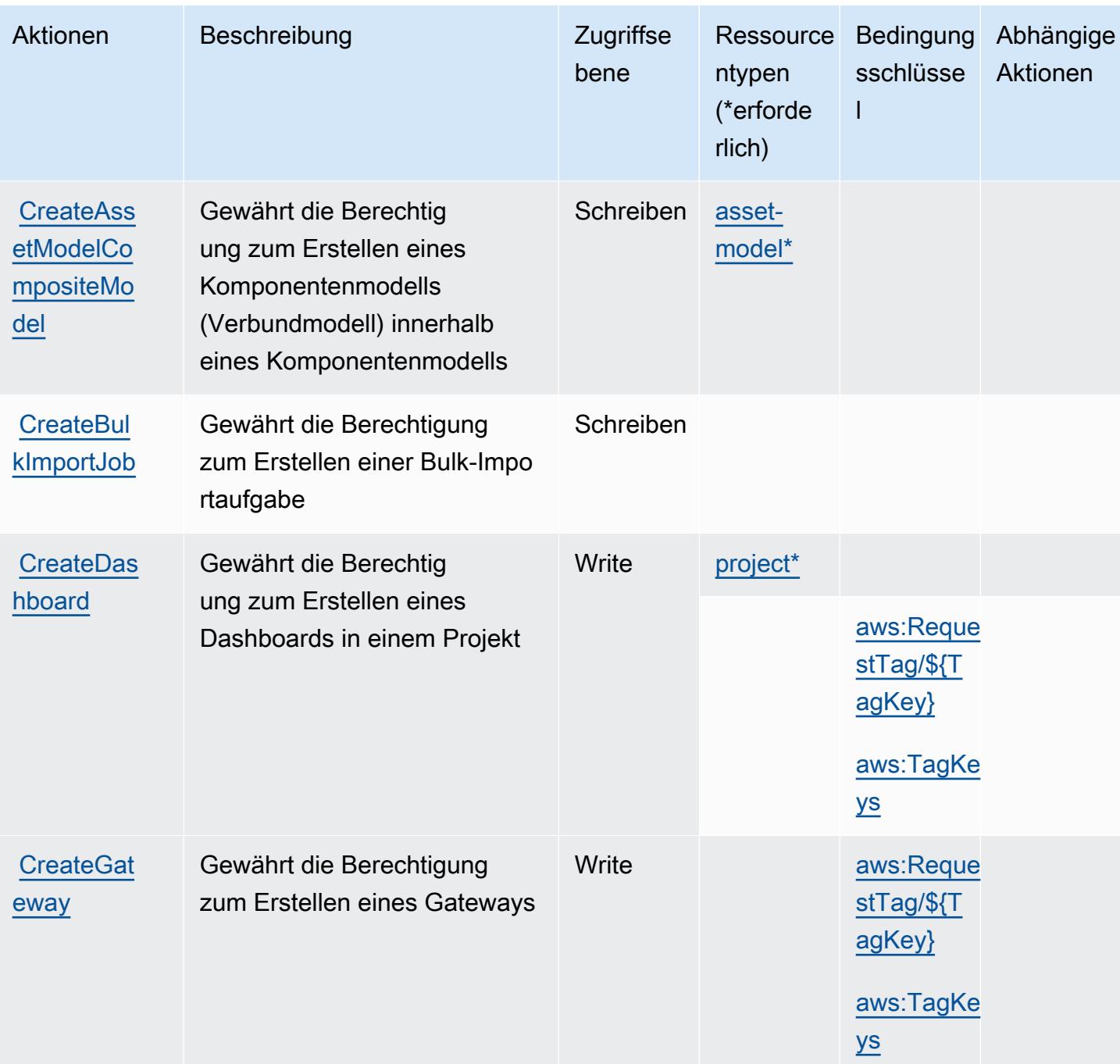

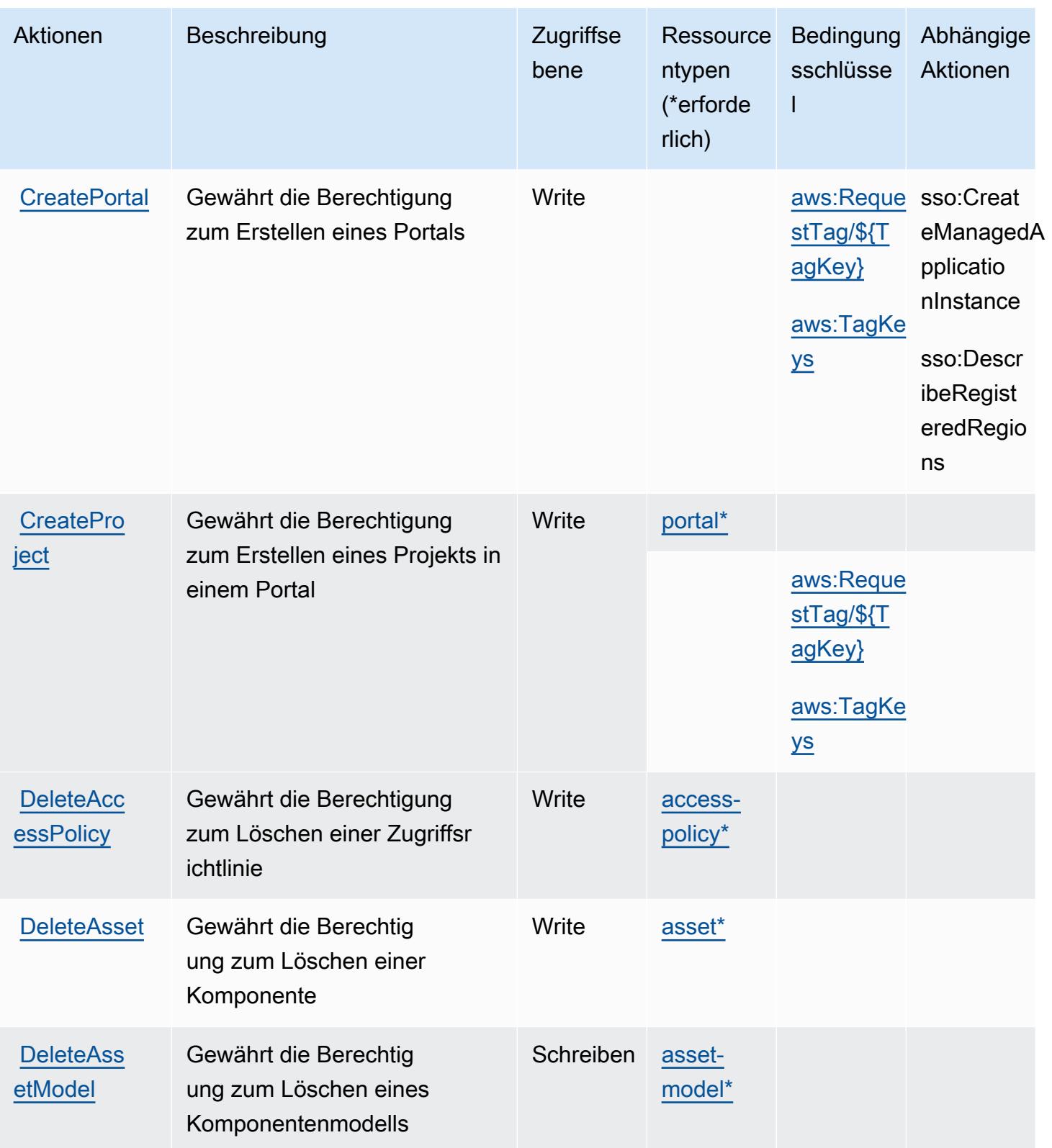

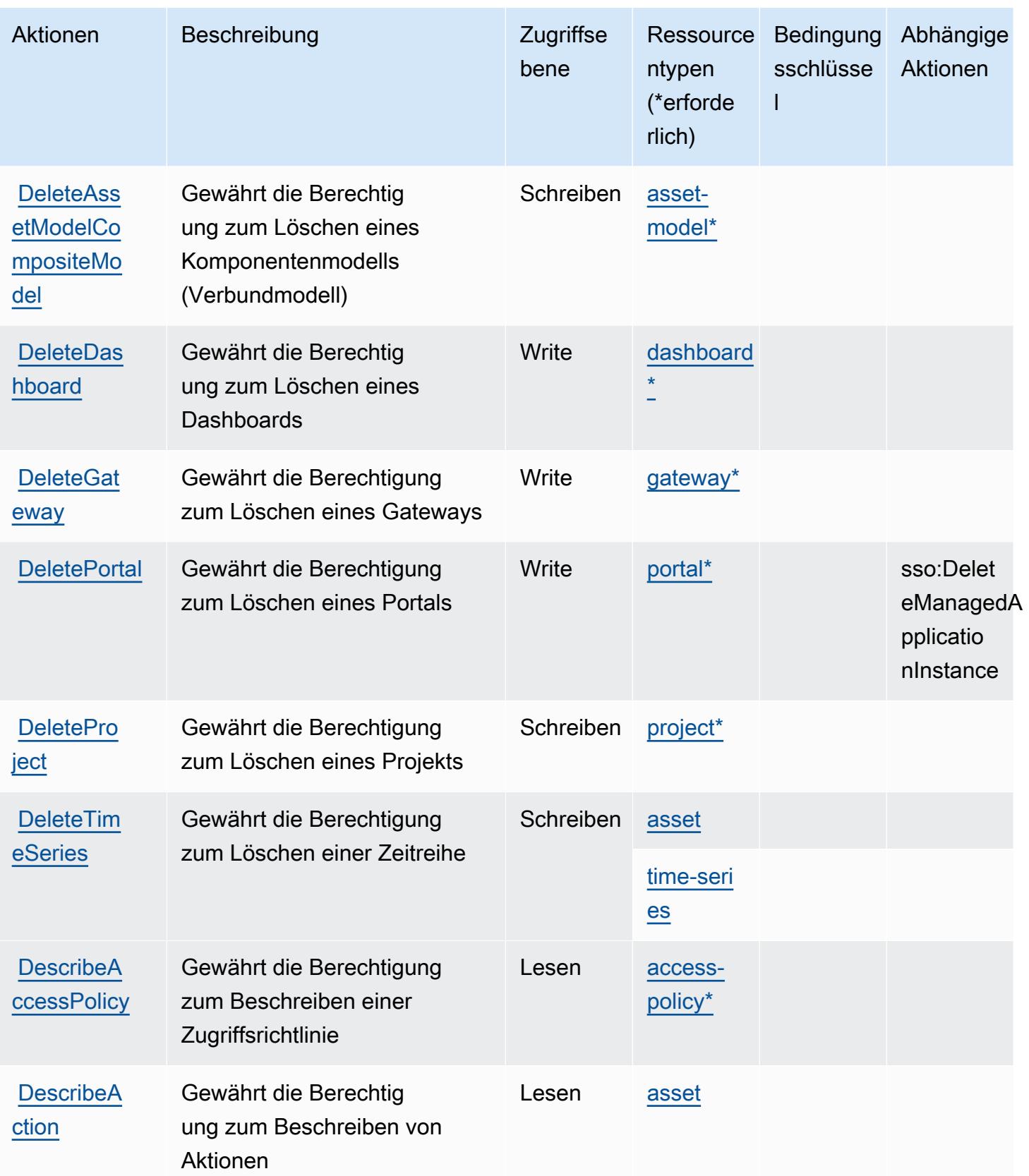

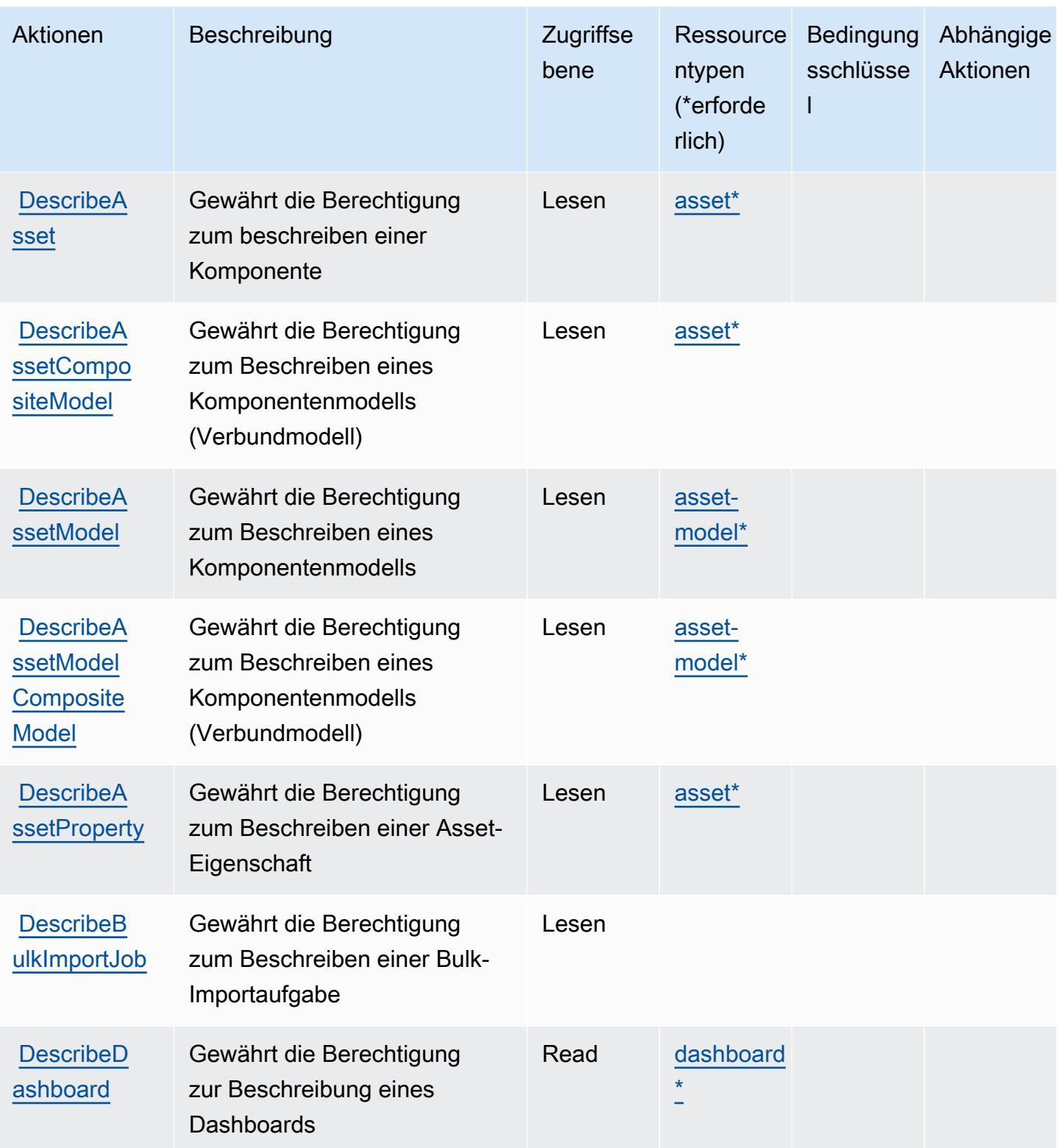

Service-Authorization-Referenz **Service-Authorization-Referenz** Service-Authorization-Referenz

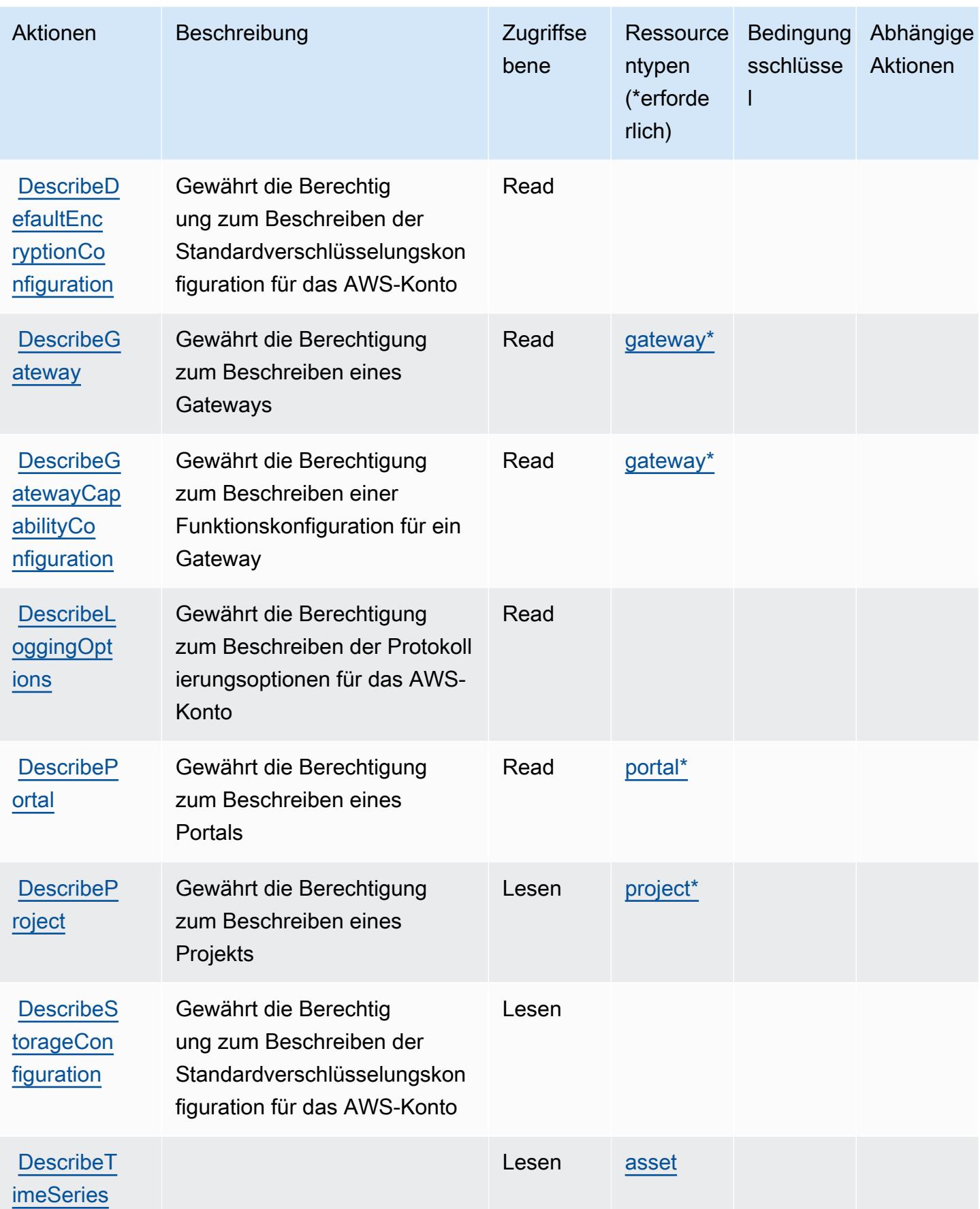

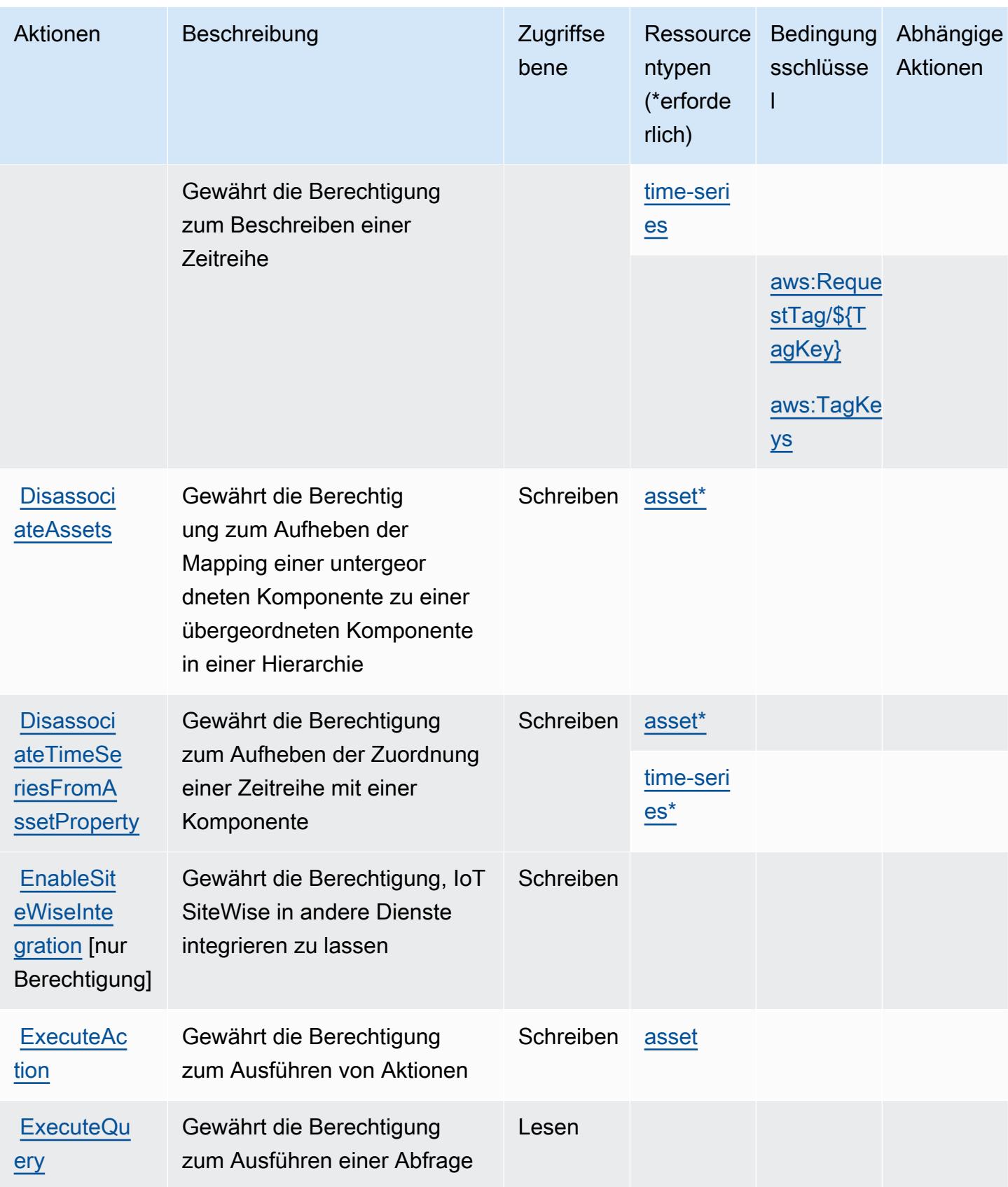

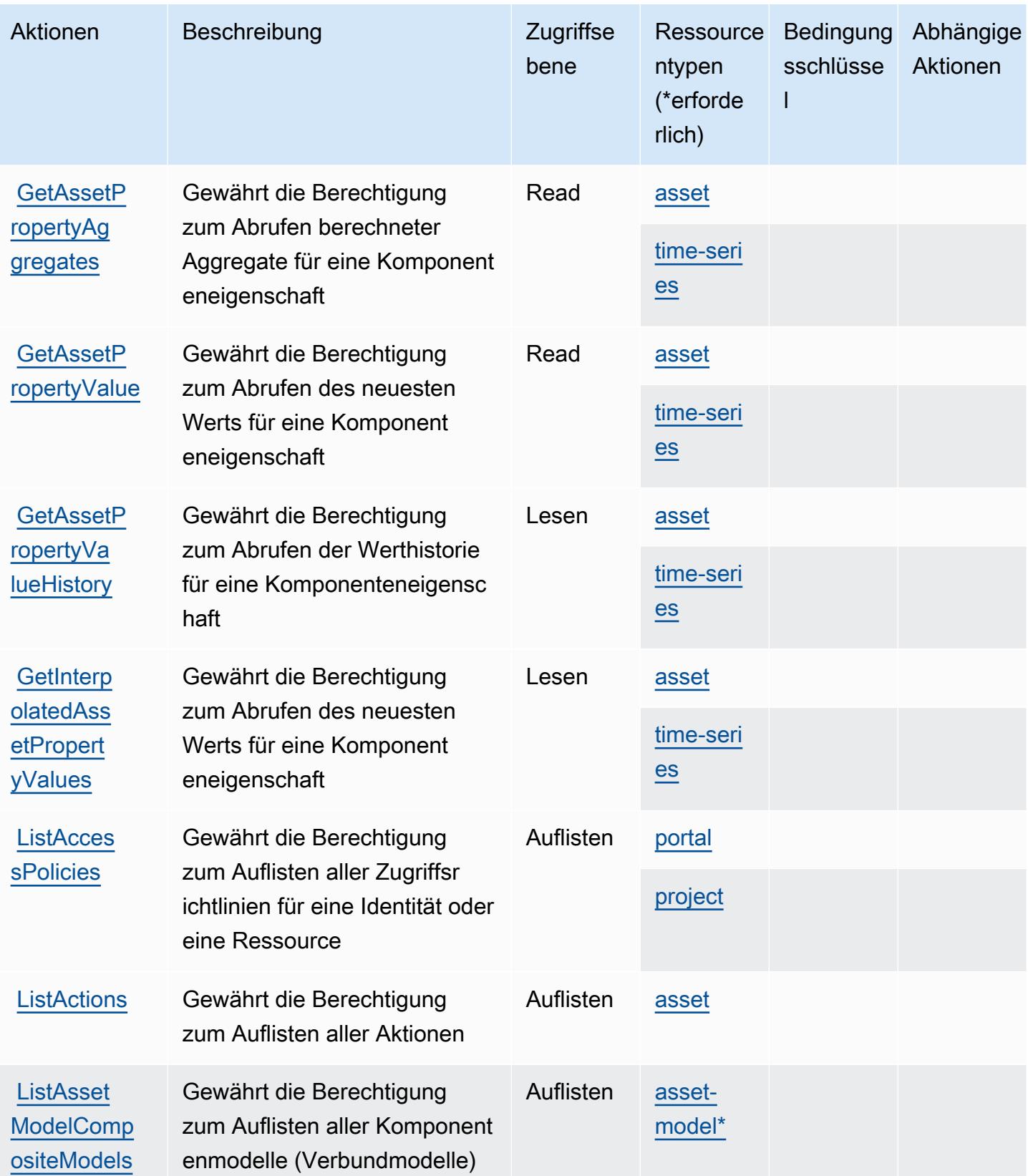

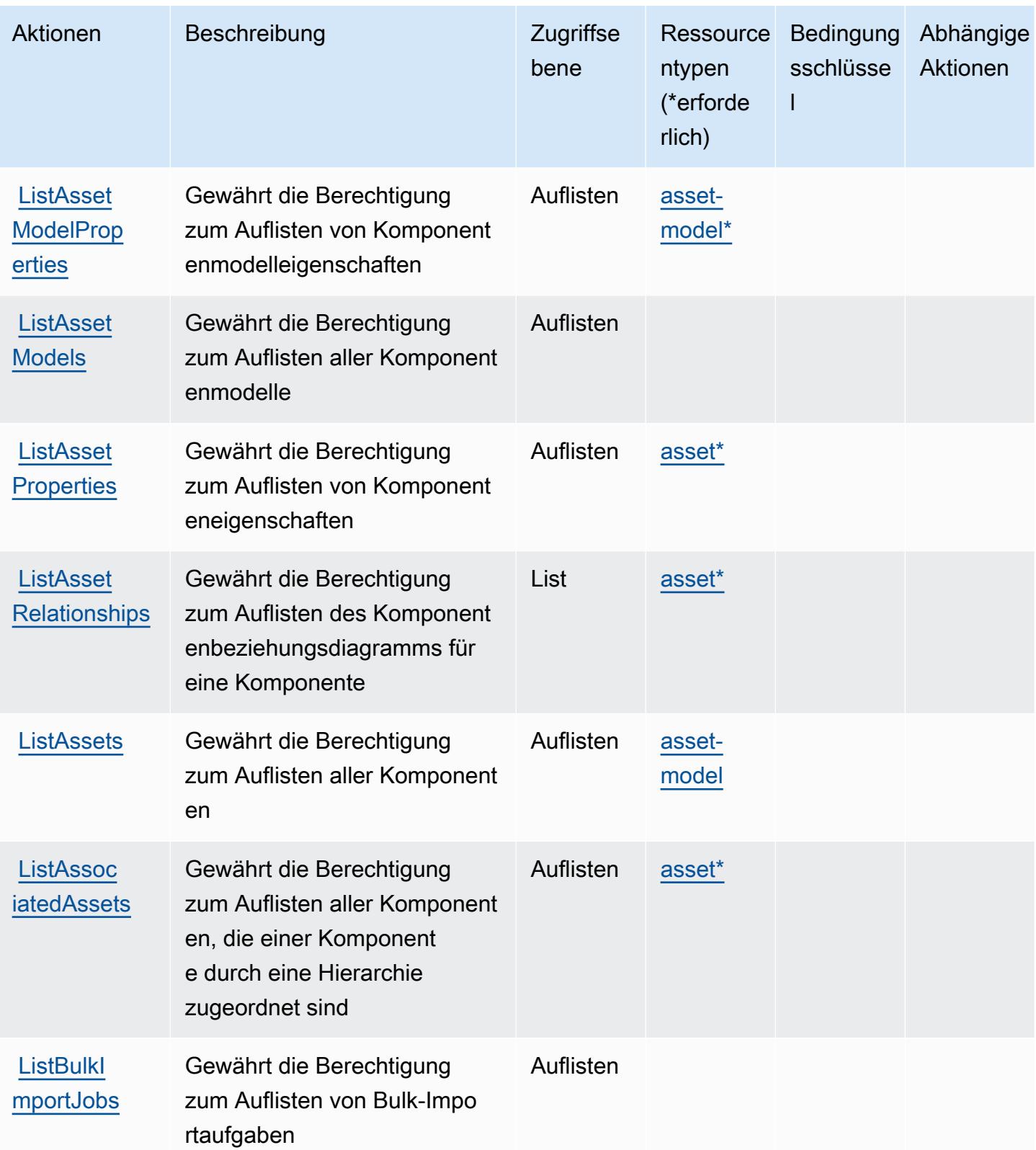
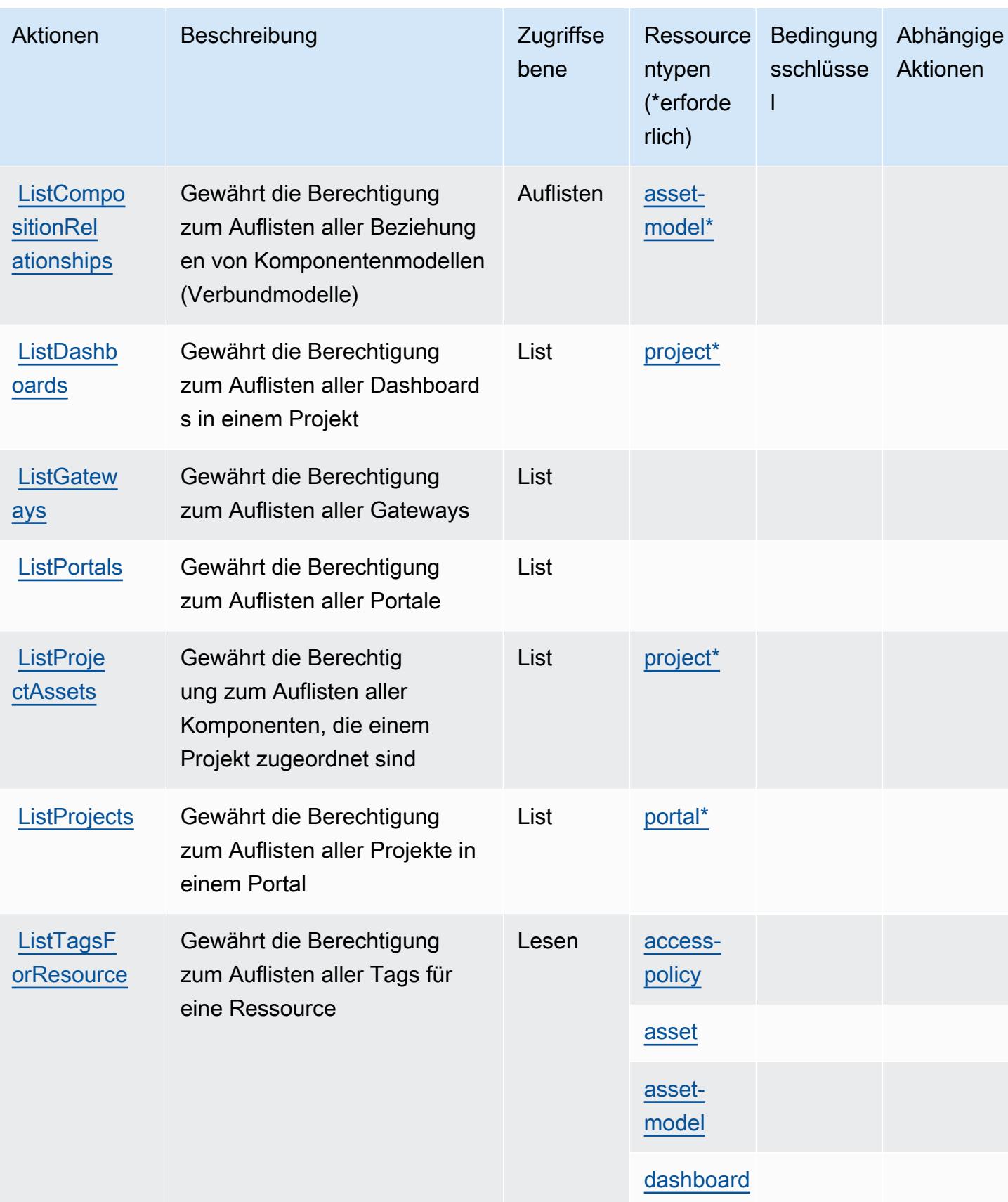

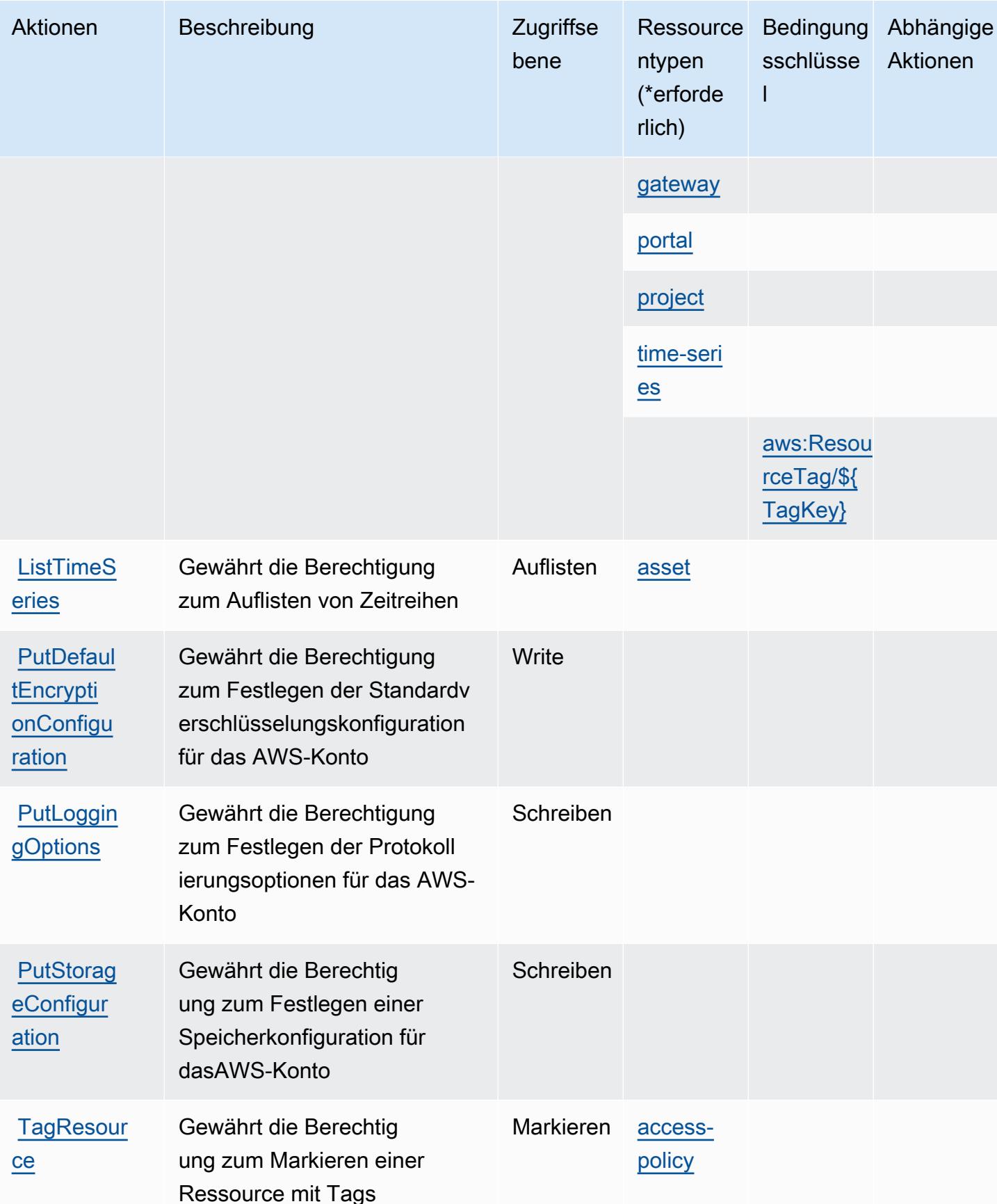

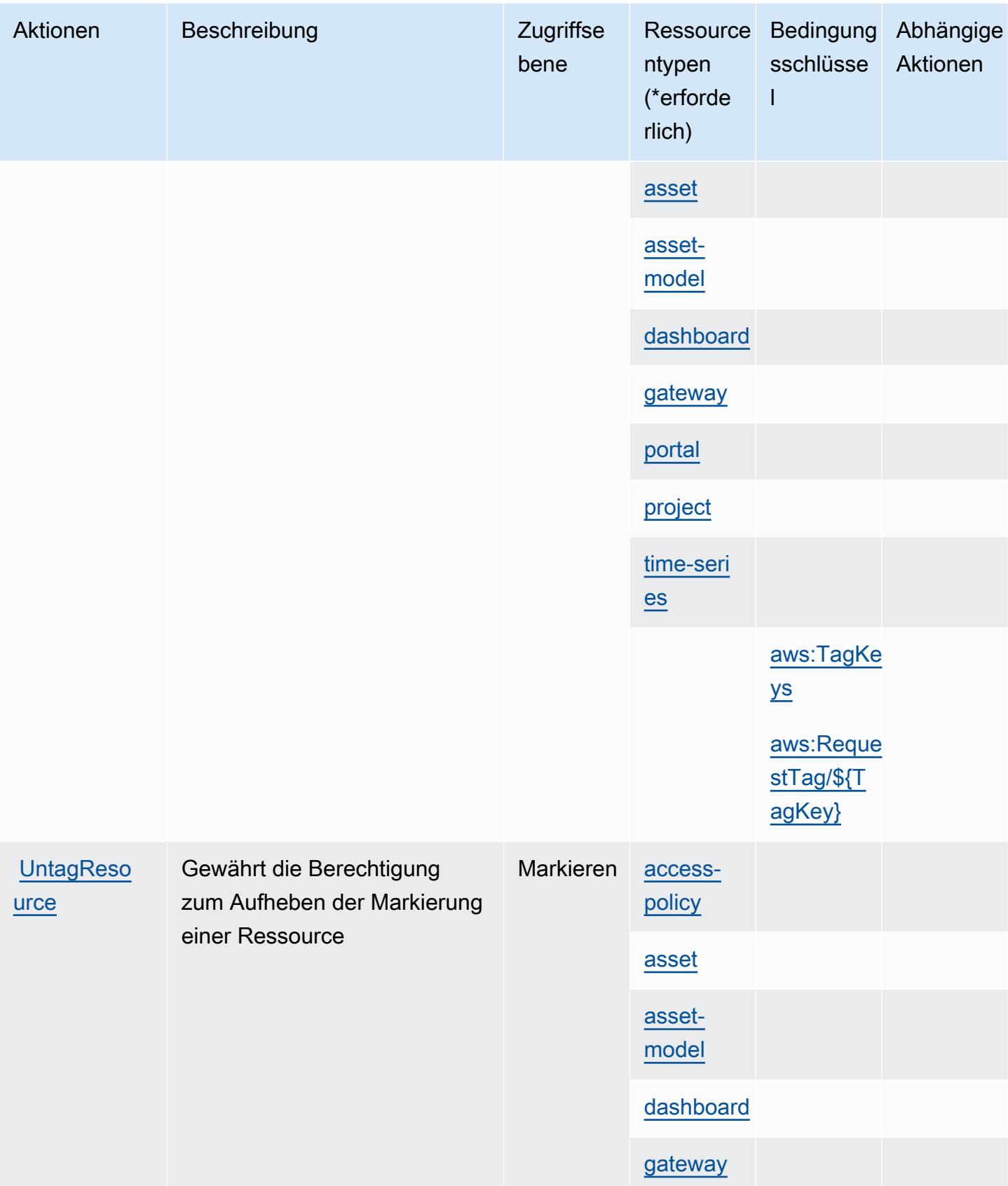

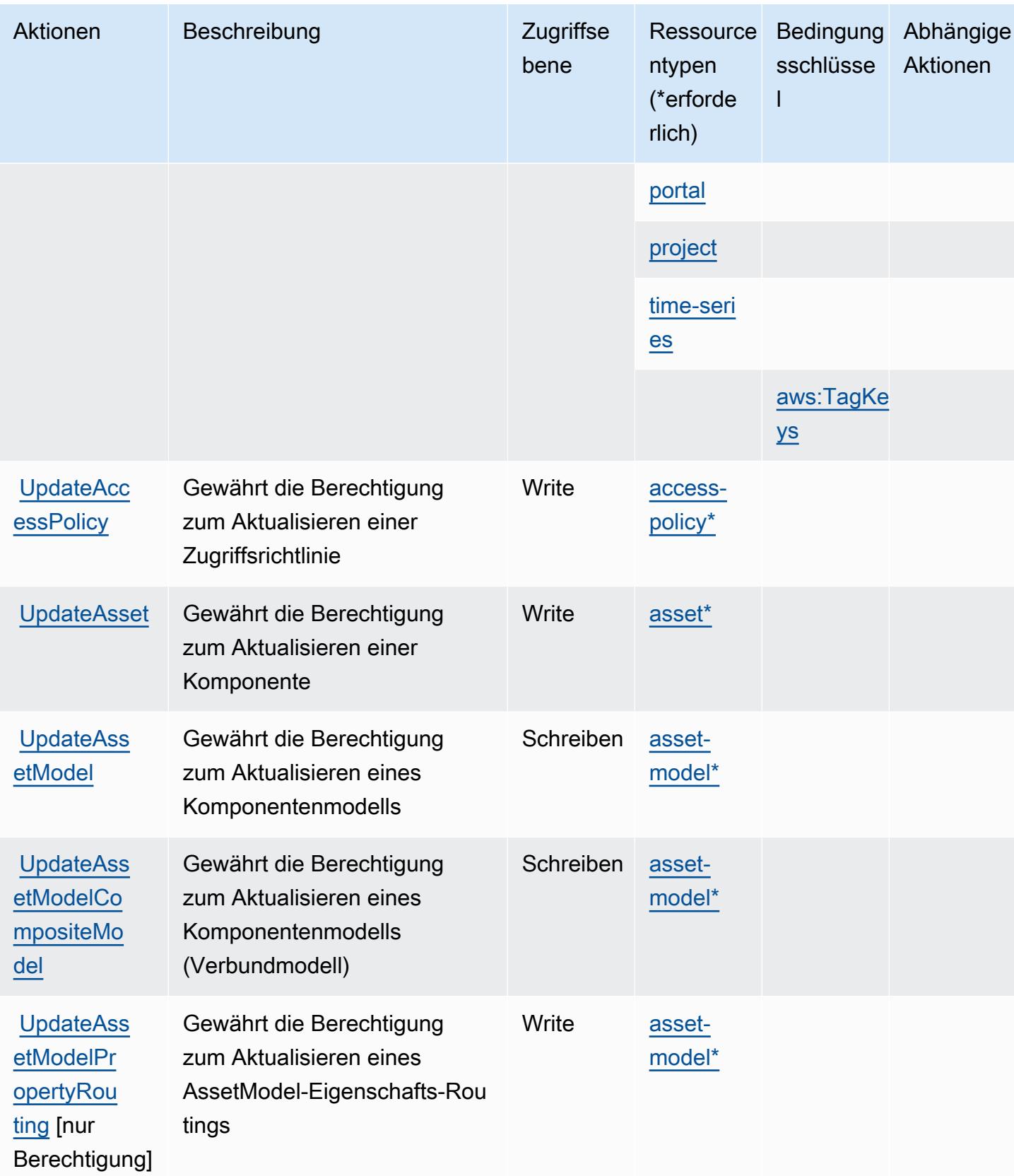

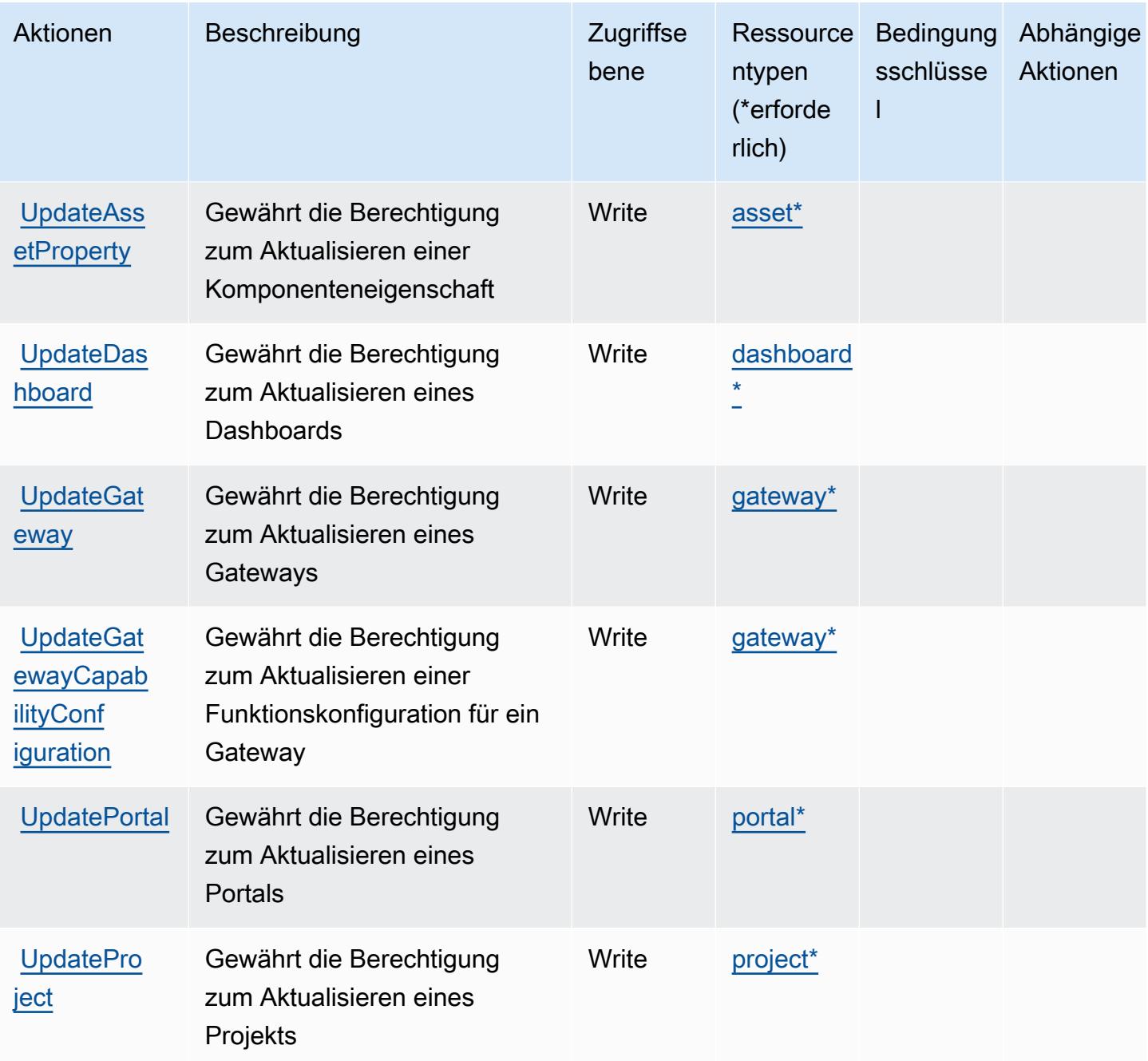

### Von AWS IoT SiteWise definierte Ressourcentypen

Die folgenden Ressourcentypen werden von diesem Service definiert und können im Element Resource von IAM-Berechtigungsrichtlinienanweisungen verwendet werden. Jede Aktion in der [Tabelle "Actions" \(Aktionen\)](#page-3336-0) identifiziert die Ressourcentypen, die mit der Aktion angegeben werden können. Ein Ressourcentyp kann auch definieren, welche Bedingungsschlüssel Sie in einer Richtlinie einschließen können. Diese Schlüssel werden in der letzten Spalte der Tabelle der Ressourcentypen angezeigt. Details zu den Spalten in der folgenden Tabelle finden Sie in der Tabelle [Resource types.](reference_policies_actions-resources-contextkeys.html#resources_table)

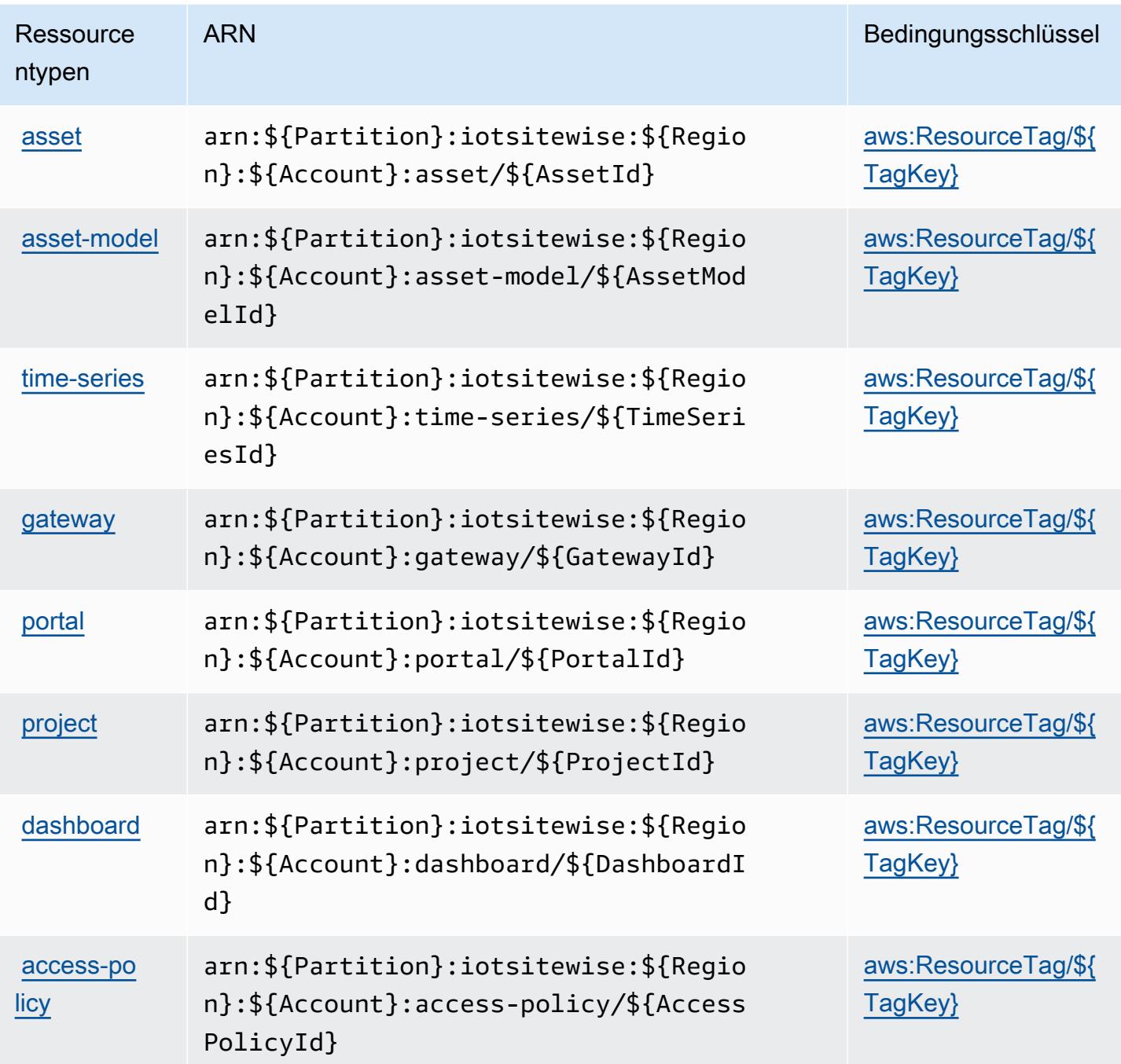

## Bedingungsschlüssel für AWS IoT SiteWise

AWS IoT SiteWise definiert die folgenden Bedingungsschlüssel, die im Condition-Element einer IAM-Richtlinie verwendet werden können. Diese Schlüssel können Sie verwenden, um die Bedingungen zu verfeinern, unter denen die Richtlinienanweisung angewendet wird. Details zu den Spalten in der folgenden Tabelle finden Sie in der Tabelle [Bedingungsschlüssel](reference_policies_actions-resources-contextkeys.html#context_keys_table).

Eine Liste der globalen Bedingungsschlüssel, die für alle Services verfügbar sind, finden Sie unter [Verfügbare globale Bedingungsschlüssel](https://docs.aws.amazon.com/IAM/latest/UserGuide/reference_policies_condition-keys.html#AvailableKeys).

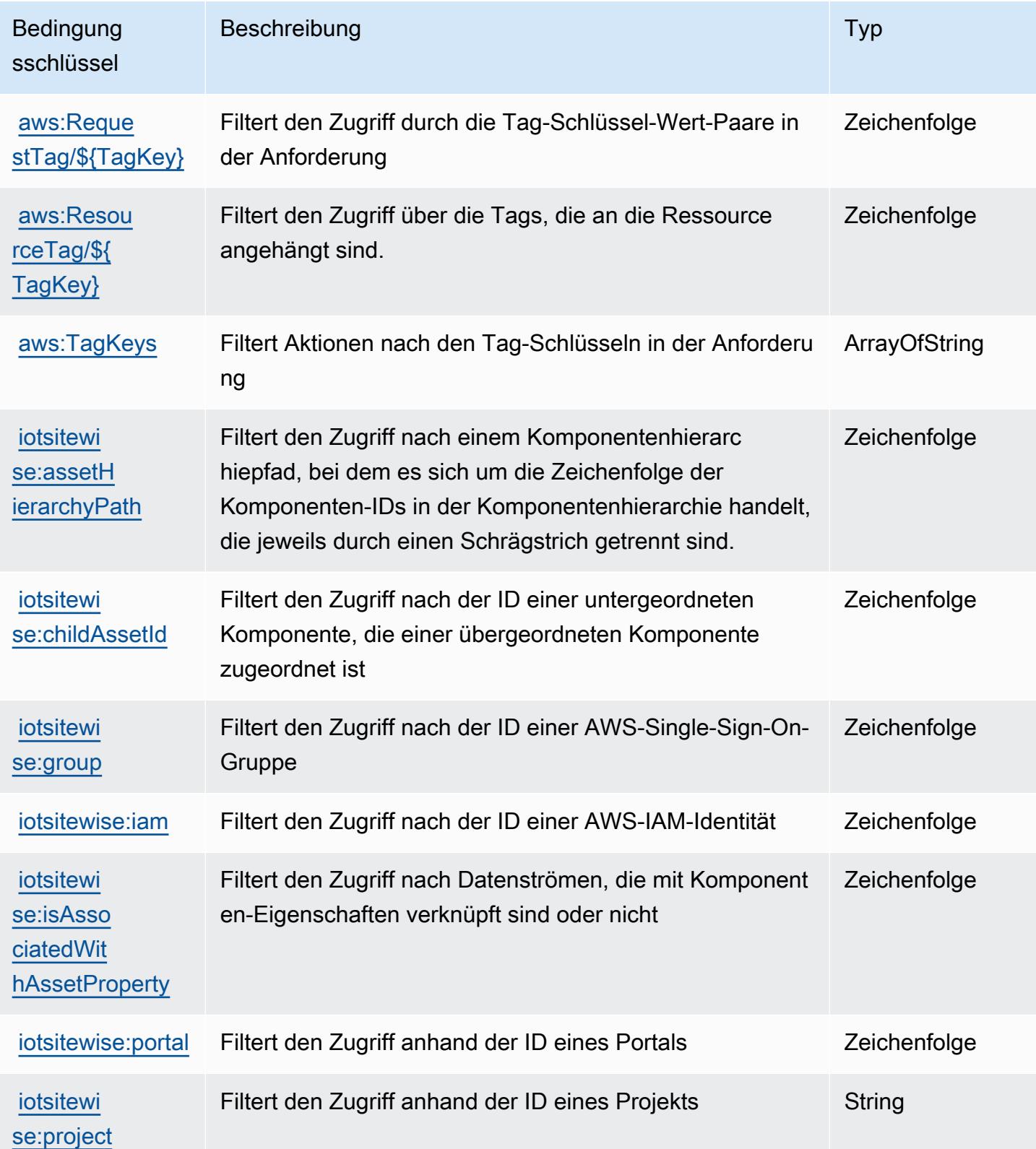

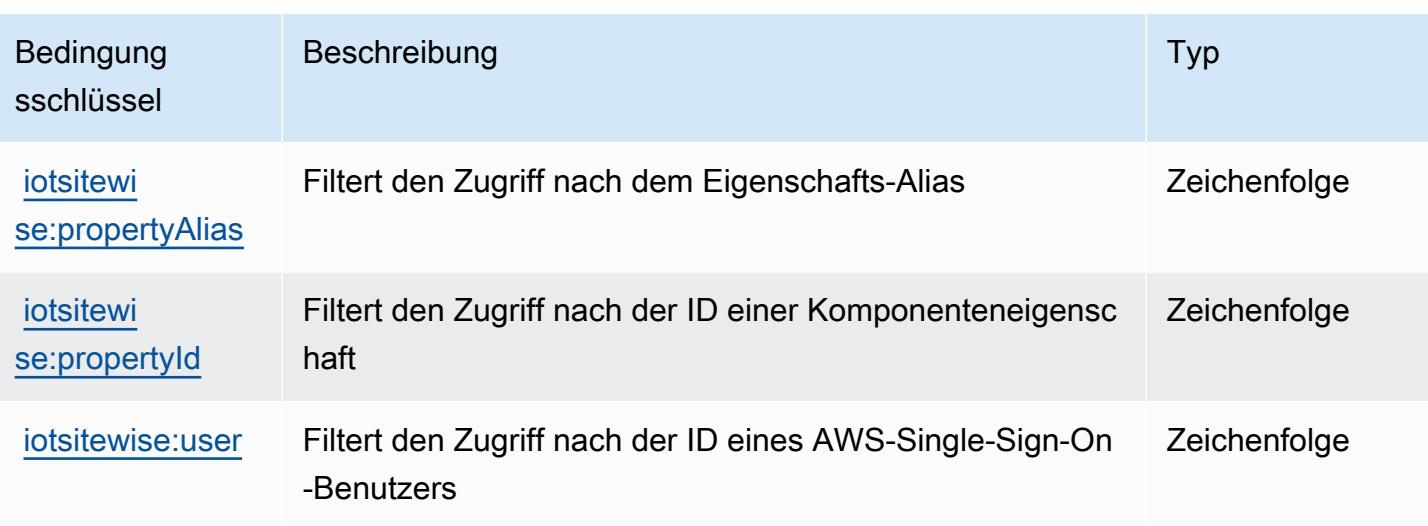

# Aktionen, Ressourcen und Bedingungsschlüssel für AWS IoT TwinMaker

AWS IoT TwinMaker (Servicepräfix: iottwinmaker) stellt die folgenden servicespezifischen Ressourcen, Aktionen und Bedingungskontextschlüssel für die Verwendung in IAM-Berechtigungsrichtlinien bereit.

Referenzen:

- Erfahren Sie, wie Sie [diesen Service konfigurieren.](https://docs.aws.amazon.com/iot-twinmaker/latest/guide/)
- Zeigen Sie eine Liste der [API-Vorgänge an, die für diesen Service verfügbar sind](https://docs.aws.amazon.com/iot-twinmaker/latest/apireference/).
- Erfahren Sie, wie Sie diesen Service und seine Ressourcen [mithilfe von IAM](https://docs.aws.amazon.com/iot-twinmaker/latest/guide/security-iam.html)-Berechtigungsrichtlinien schützen.

#### Themen

- [Von AWS IoT TwinMaker definierte Aktionen](#page-3355-0)
- [Von AWS IoT TwinMaker definierte Ressourcentypen](#page-3365-0)
- [Bedingungsschlüssel für AWS IoT TwinMaker](#page-3366-0)

## <span id="page-3355-0"></span>Von AWS IoT TwinMaker definierte Aktionen

Sie können die folgenden Aktionen im Element Action einer IAM-Richtlinienanweisung angeben. Verwenden Sie Richtlinien, um Berechtigungen zum Ausführen einer Operation in AWS zu erteilen. Wenn Sie eine Aktion in einer Richtlinie verwenden, erlauben oder verweigern Sie in der Regel den Zugriff auf die API-Operation oder den CLI-Befehl mit demselben Namen. Dabei kann es mitunter

vorkommen, dass eine einzige Aktion den Zugriff auf mehr als eine Operation steuert. Alternativ erfordern einige Vorgänge mehrere verschiedene Aktionen.

Die Spalte Resource types (Ressourcentypen) der Aktionstabelle gibt an, ob die Aktion Berechtigungen auf Ressourcenebene unterstützt. Wenn es keinen Wert für diese Spalte gibt, müssen Sie alle Ressourcen ("\*") im Element Resource Ihrer Richtlinienanweisung angeben. Wenn die Spalte einen Ressourcentyp enthält, können Sie einen ARN dieses Typs in einer Anweisung mit dieser Aktion angeben. Wenn für die Aktion eine oder mehrere Ressourcen erforderlich sind, muss der Aufrufer die Erlaubnis haben, die Aktion mit diesen Ressourcen zu verwenden. Erforderliche Ressourcen sind in der Tabelle mit einem Sternchen (\*) gekennzeichnet. Wenn Sie den Ressourcenzugriff mit dem Element Resource in einer IAM-Richtlinie einschränken, müssen Sie für jeden erforderlichen Ressourcentyp einen ARN oder ein Muster angeben. Einige Aktionen unterstützen mehrere Ressourcentypen. Wenn der Ressourcentyp optional ist (nicht als erforderlich angegeben), können Sie sich für einen der optionalen Ressourcentypen entscheiden.

Die Spalte Bedingungsschlüssel der Tabelle der Aktionen enthält Schlüssel, die Sie im Element Condition einer Richtlinienanweisung angeben können. Weitere Informationen zu den Bedingungsschlüsseln, die den Ressourcen für den Service zugeordnet sind, finden Sie in der Spalte Bedingungsschlüssel der Tabelle der Ressourcentypen.

#### **a** Note

Die Ressourcenbedingungsschlüssel sind in der Tabelle [Ressourcentypen](#page-3365-0) enthalten. Sie finden einen Link zu dem Ressourcentyp, der für eine Aktion gilt, in der Spalte Ressourcentypen (\*erforderlich) der Tabelle "Aktionen". Der Ressourcentyp in der Tabelle "Ressourcentypen" enthält die Spalte Bedingungsschlüssel. Das sind die Ressourcenbedingungsschlüssel, die für eine Aktion in der Tabelle "Aktionen" gelten.

Details zu den Spalten in der folgenden Tabelle finden Sie in der Tabelle [Aktionen](reference_policies_actions-resources-contextkeys.html#actions_table)

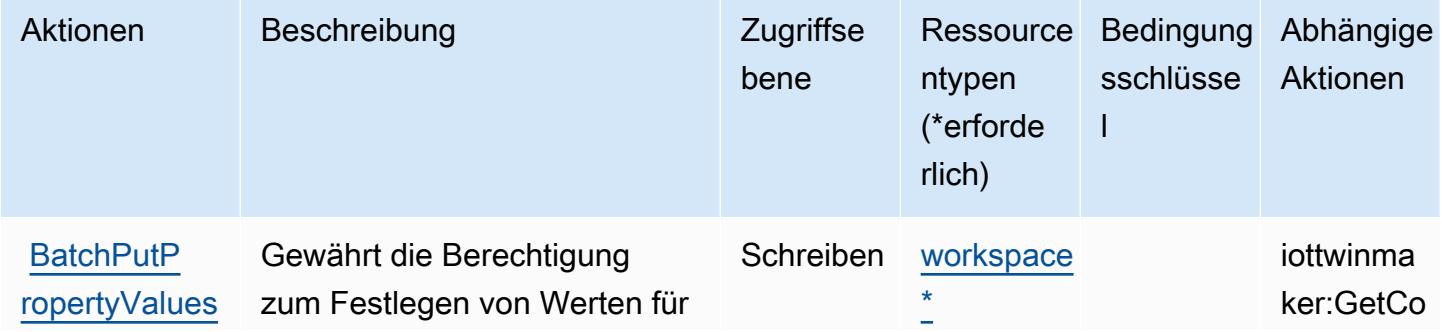

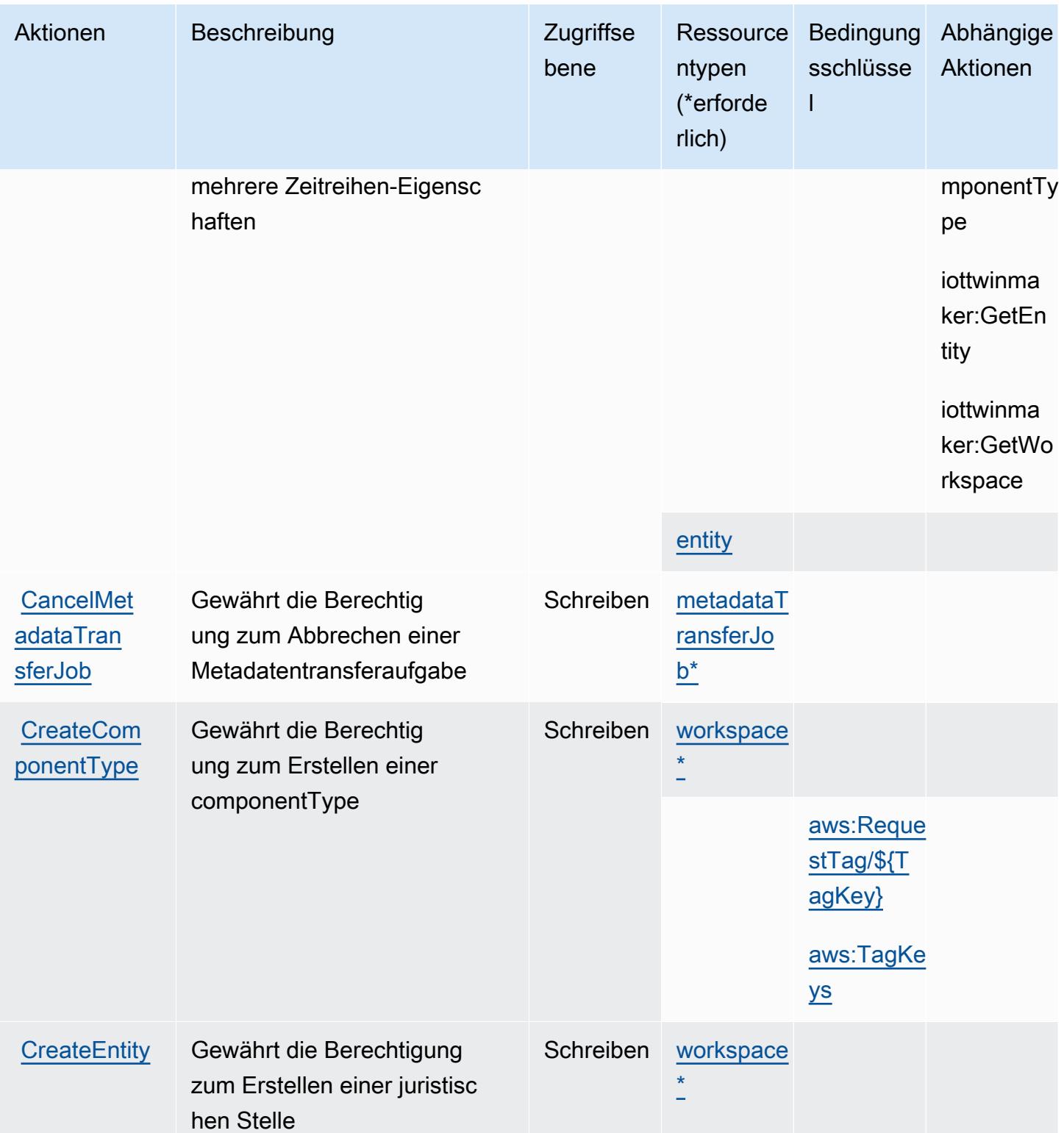

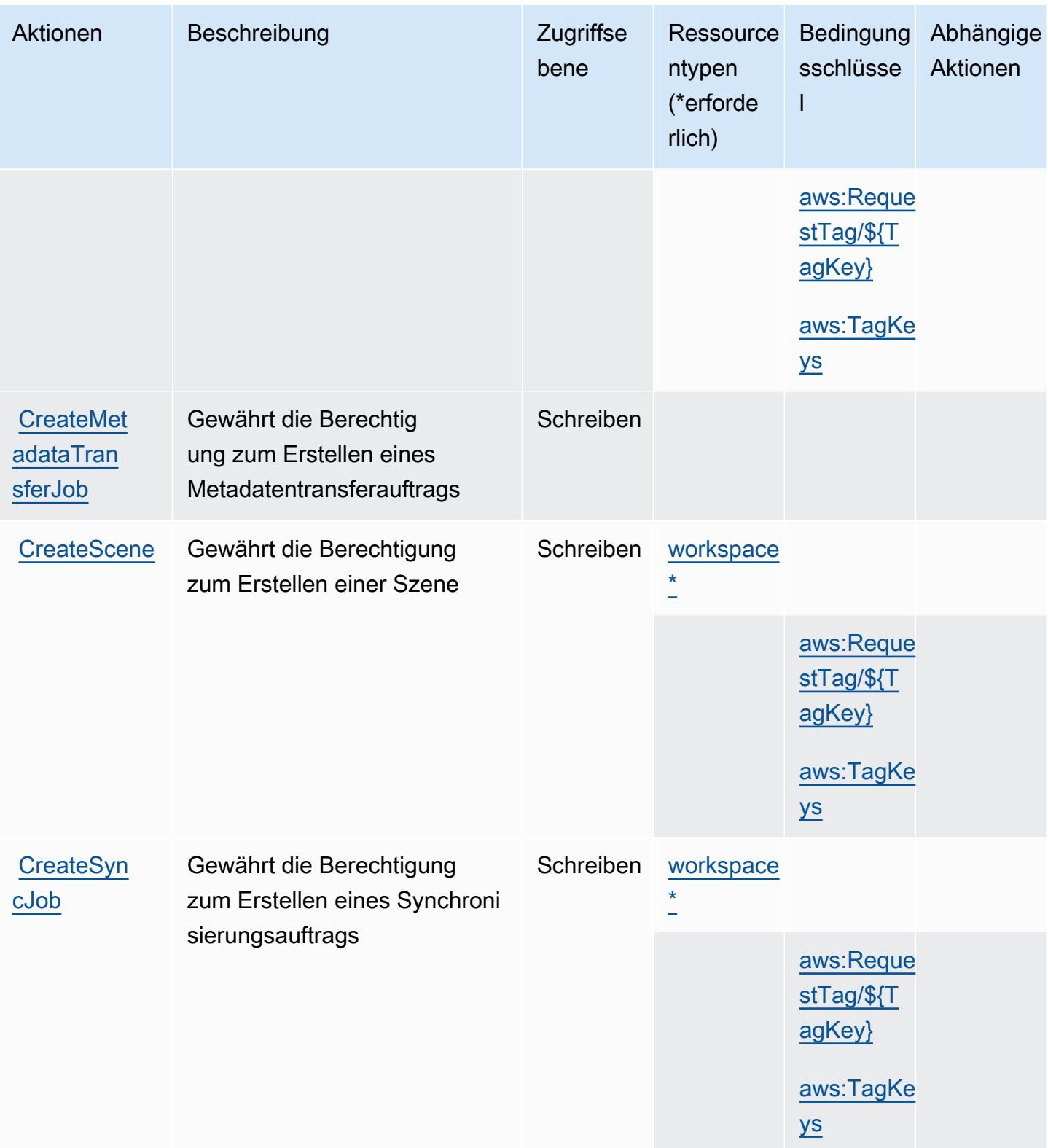

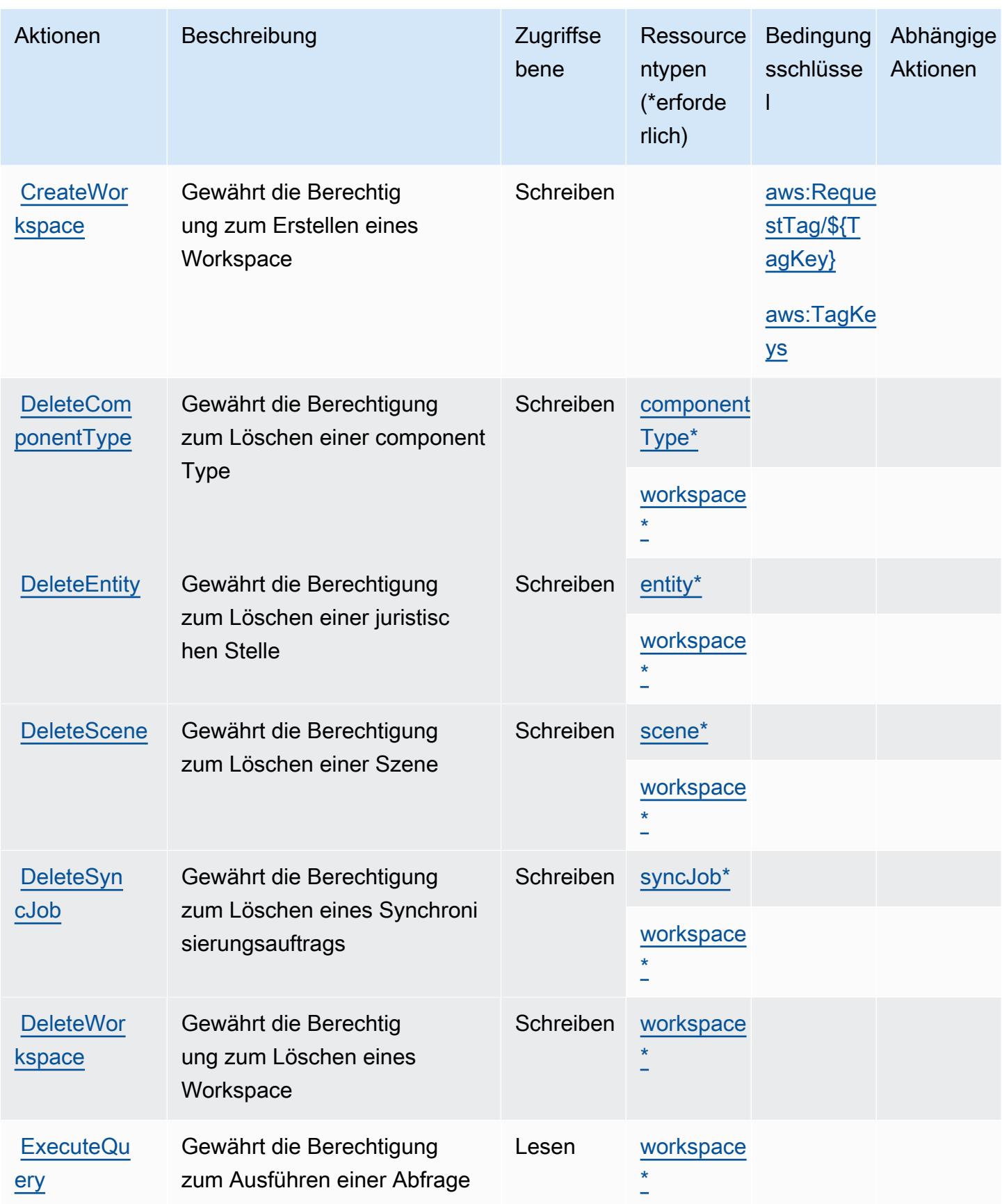

Service-Authorization-Referenz **Service-Authorization-Referenz** Service-Authorization-Referenz

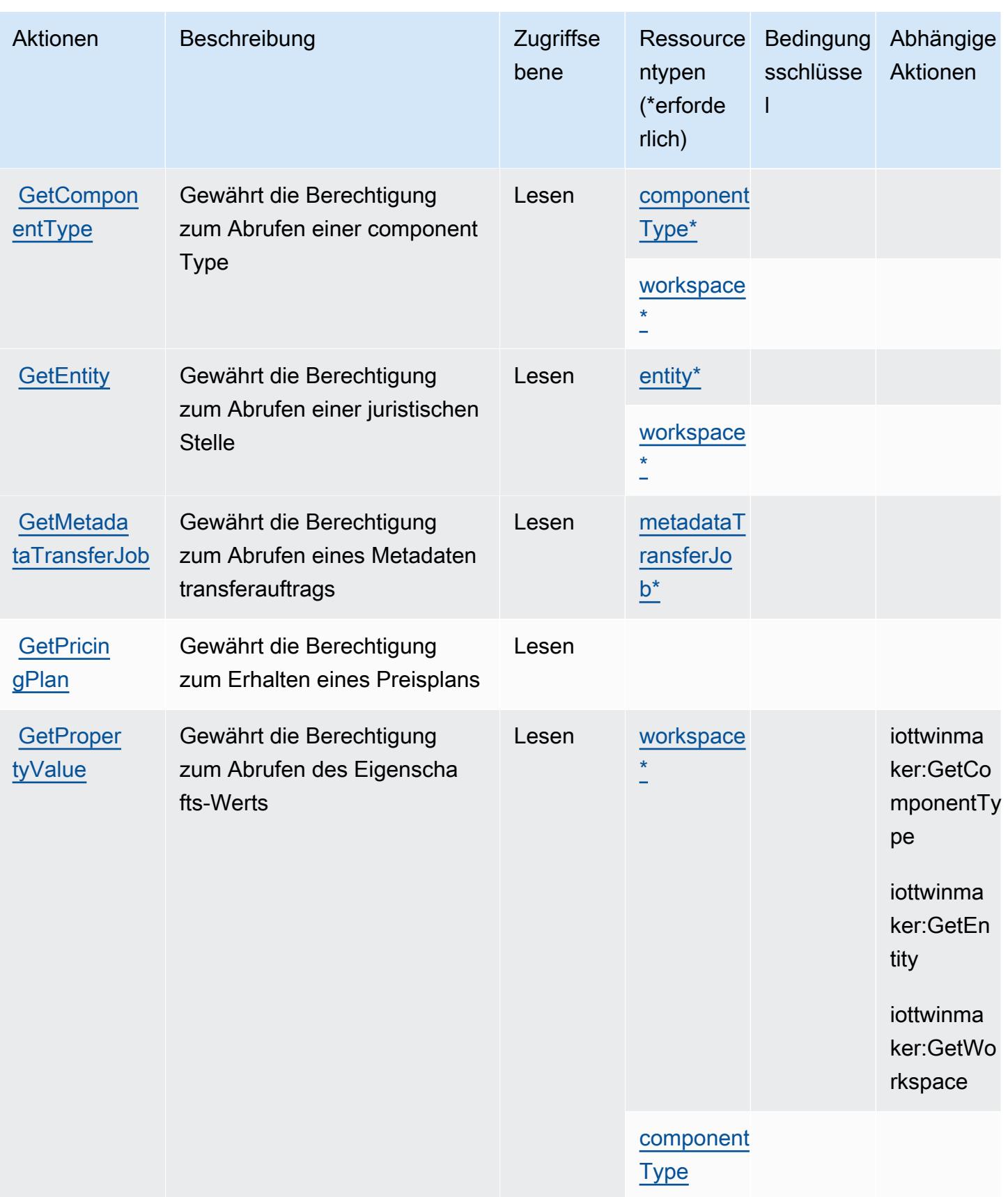

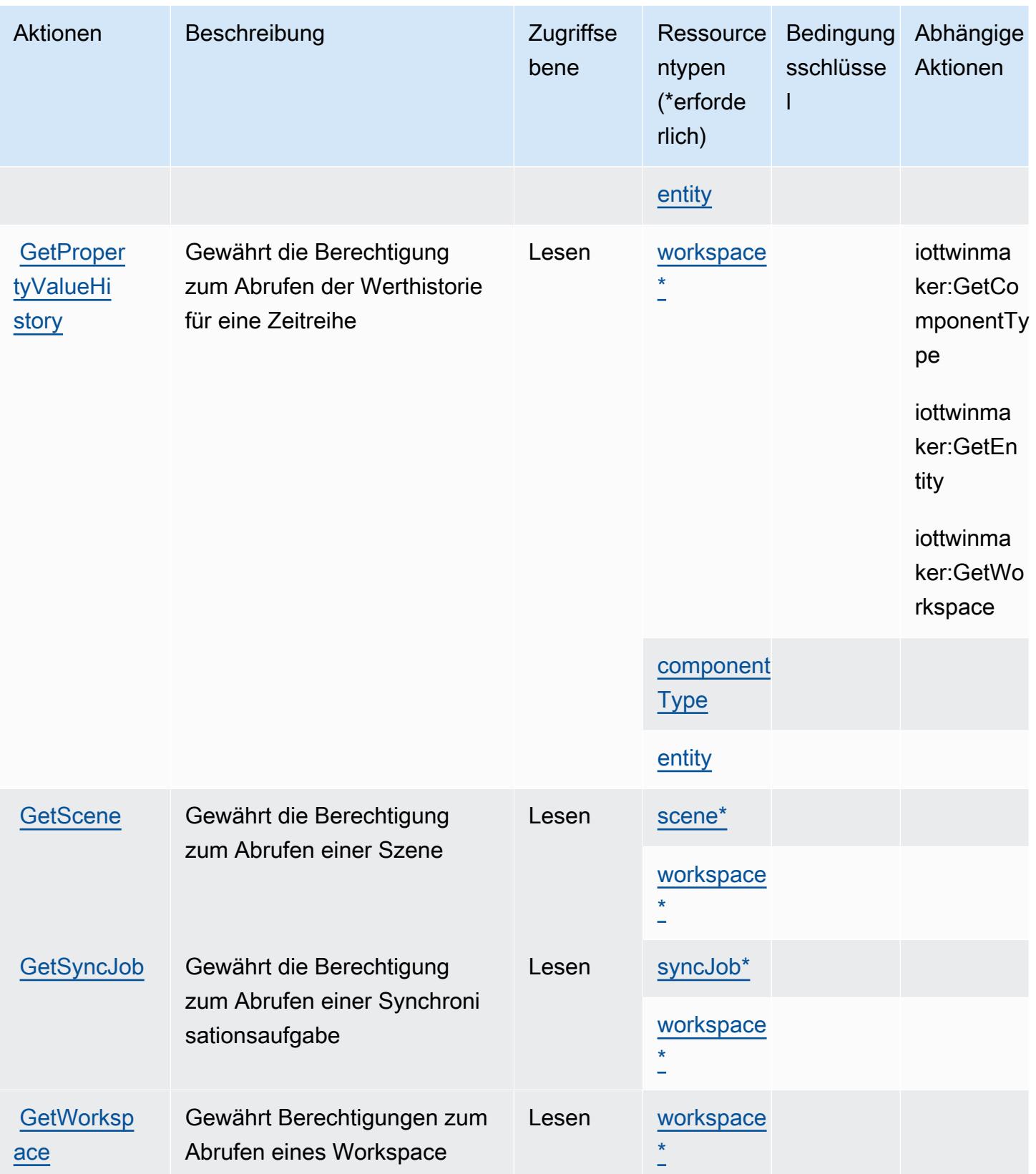

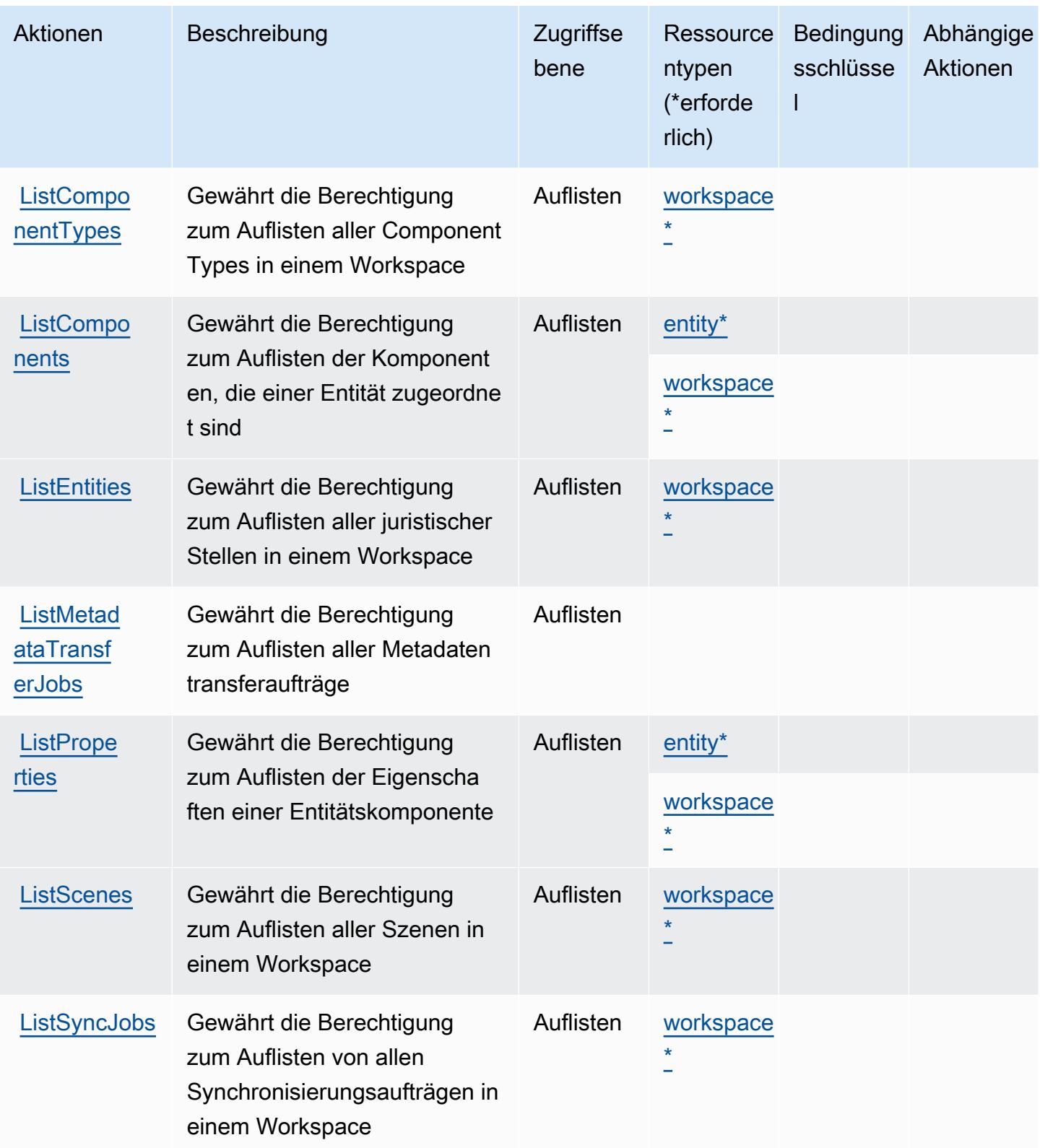

Service-Authorization-Referenz

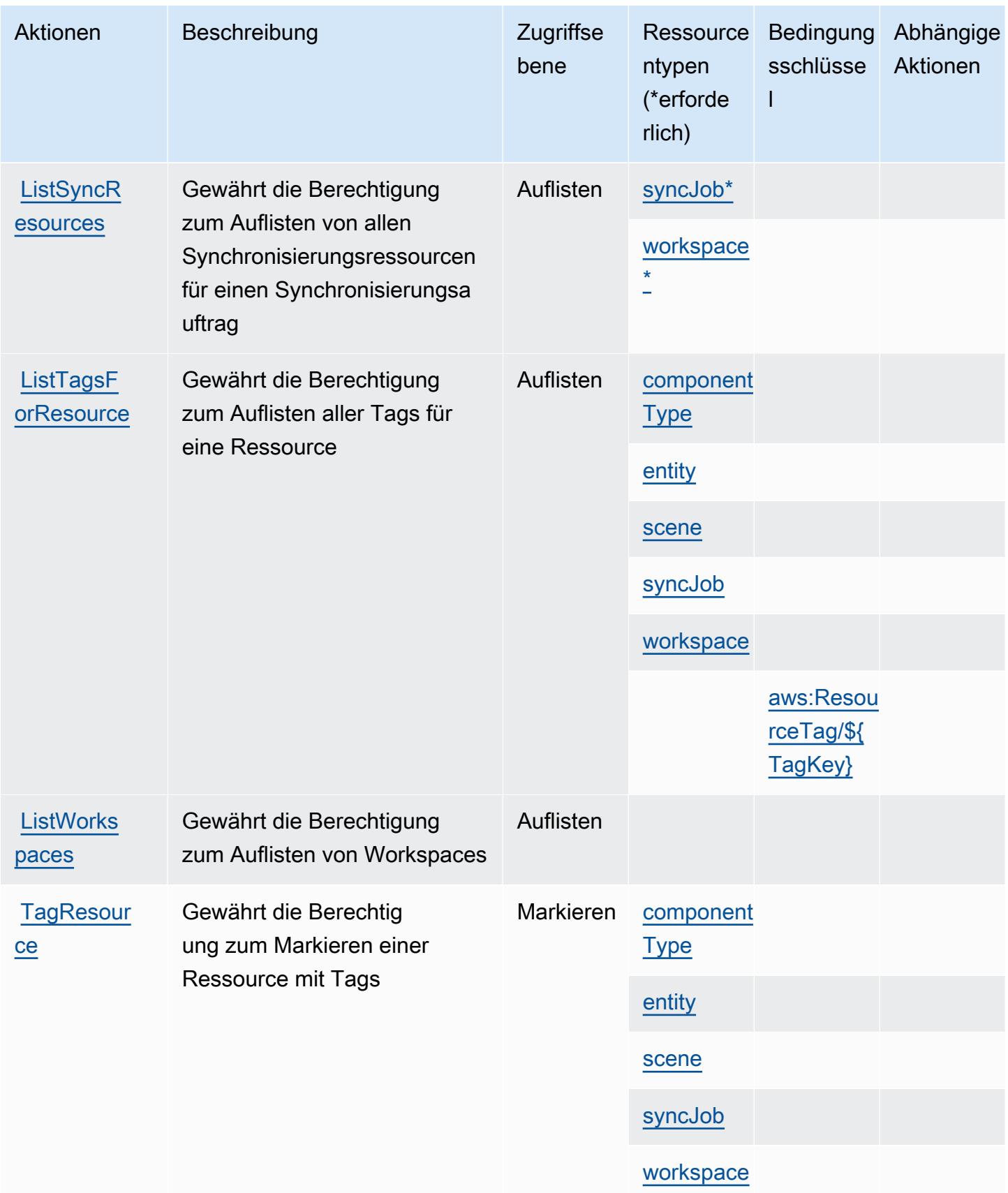

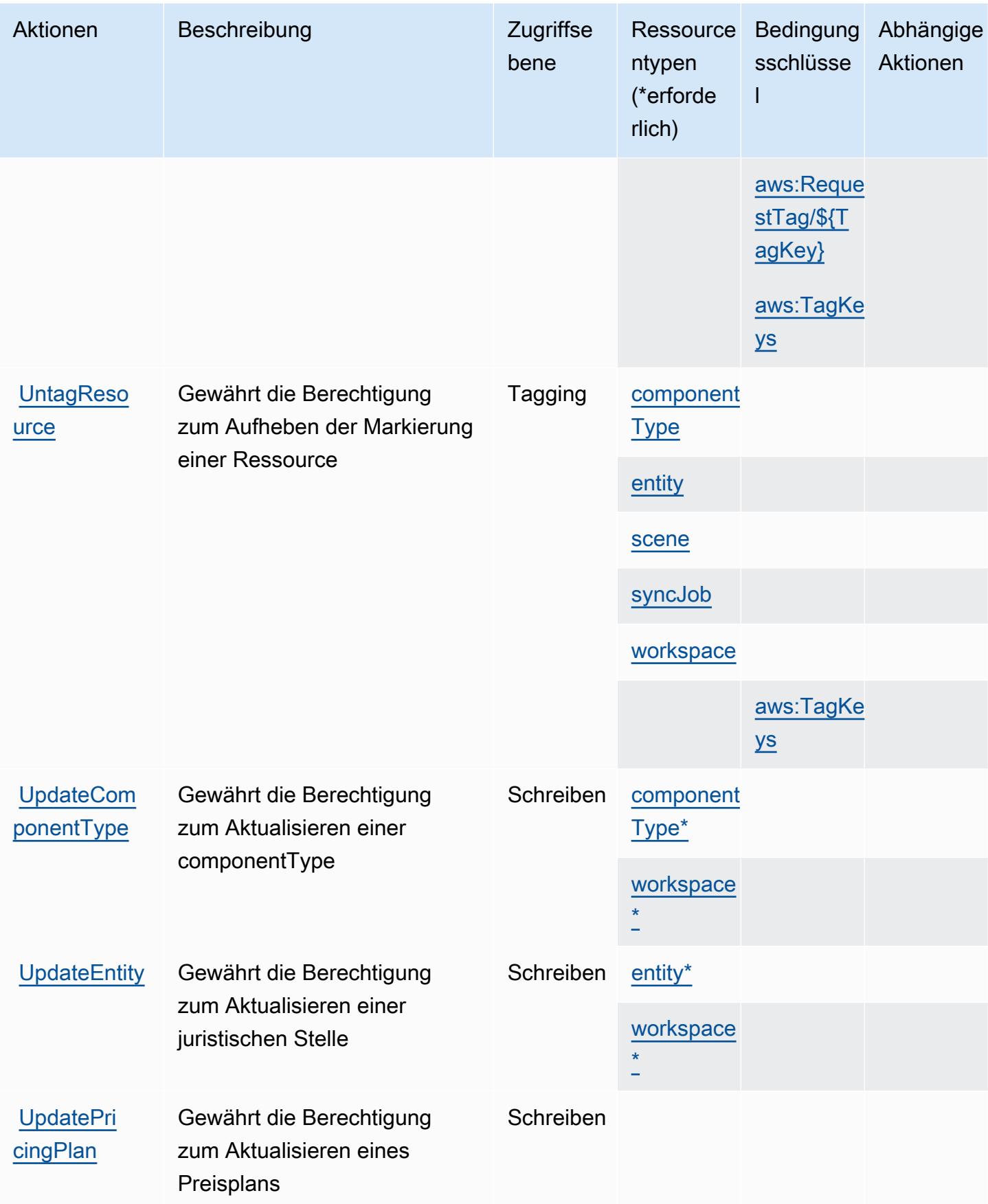

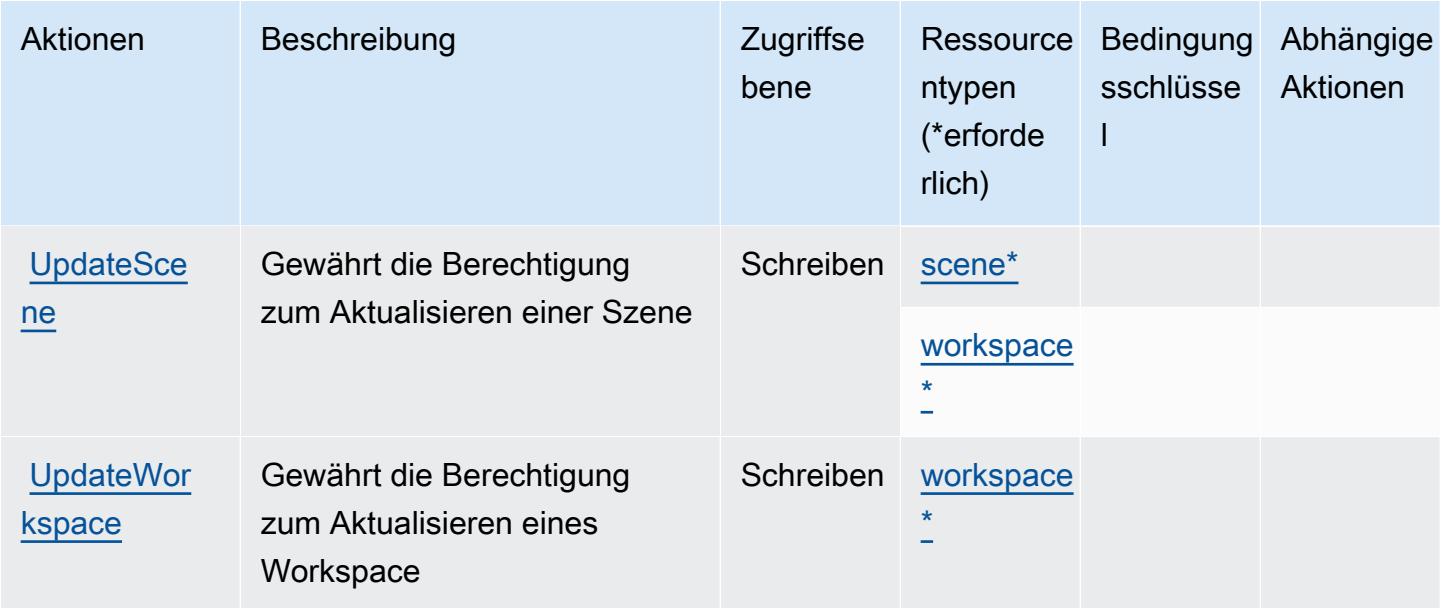

## <span id="page-3365-0"></span>Von AWS IoT TwinMaker definierte Ressourcentypen

Die folgenden Ressourcentypen werden von diesem Service definiert und können im Element Resource von IAM-Berechtigungsrichtlinienanweisungen verwendet werden. Jede Aktion in der [Tabelle "Aktionen"](#page-3355-0) identifiziert die Ressourcentypen, die mit der Aktion angegeben werden können. Ein Ressourcentyp kann auch definieren, welche Bedingungsschlüssel Sie in einer Richtlinie einschließen können. Diese Schlüssel werden in der letzten Spalte der Tabelle der Ressourcentypen angezeigt. Details zu den Spalten in der folgenden Tabelle finden Sie in der Tabelle [Resource types.](reference_policies_actions-resources-contextkeys.html#resources_table)

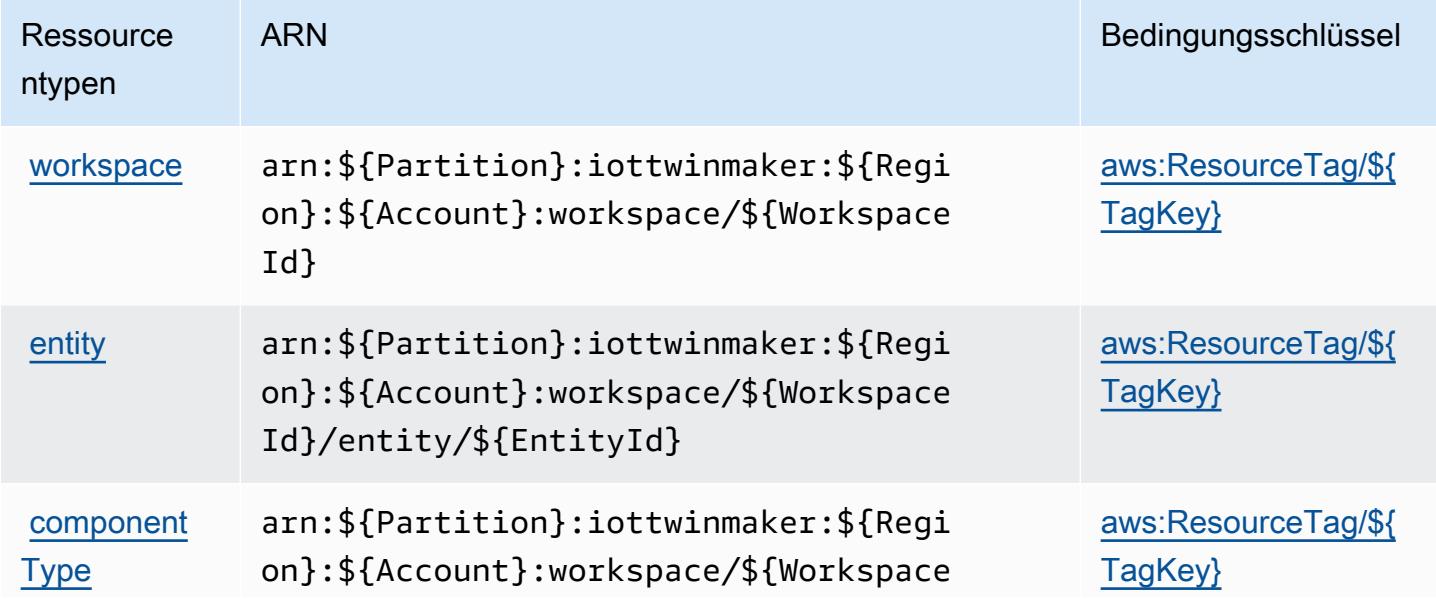

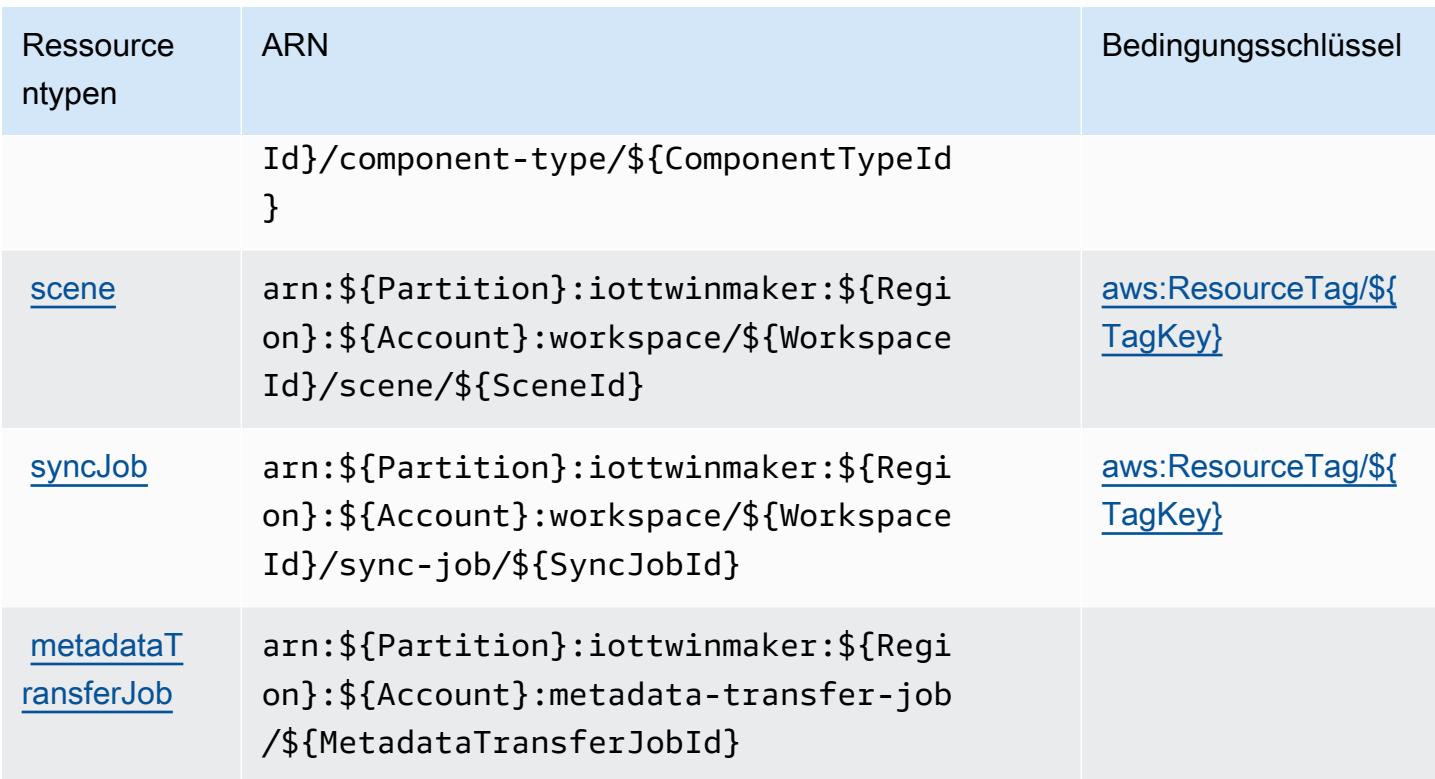

## <span id="page-3366-0"></span>Bedingungsschlüssel für AWS IoT TwinMaker

AWS IoT TwinMaker definiert die folgenden Bedingungsschlüssel, die im Condition Element einer IAM-Richtlinie verwendet werden können. Diese Schlüssel können Sie verwenden, um die Bedingungen zu verfeinern, unter denen die Richtlinienanweisung angewendet wird. Details zu den Spalten in der folgenden Tabelle finden Sie in der Tabelle [Bedingungsschlüssel](reference_policies_actions-resources-contextkeys.html#context_keys_table).

Eine Liste der globalen Bedingungsschlüssel, die für alle Services verfügbar sind, finden Sie unter [Verfügbare globale Bedingungsschlüssel](https://docs.aws.amazon.com/IAM/latest/UserGuide/reference_policies_condition-keys.html#AvailableKeys).

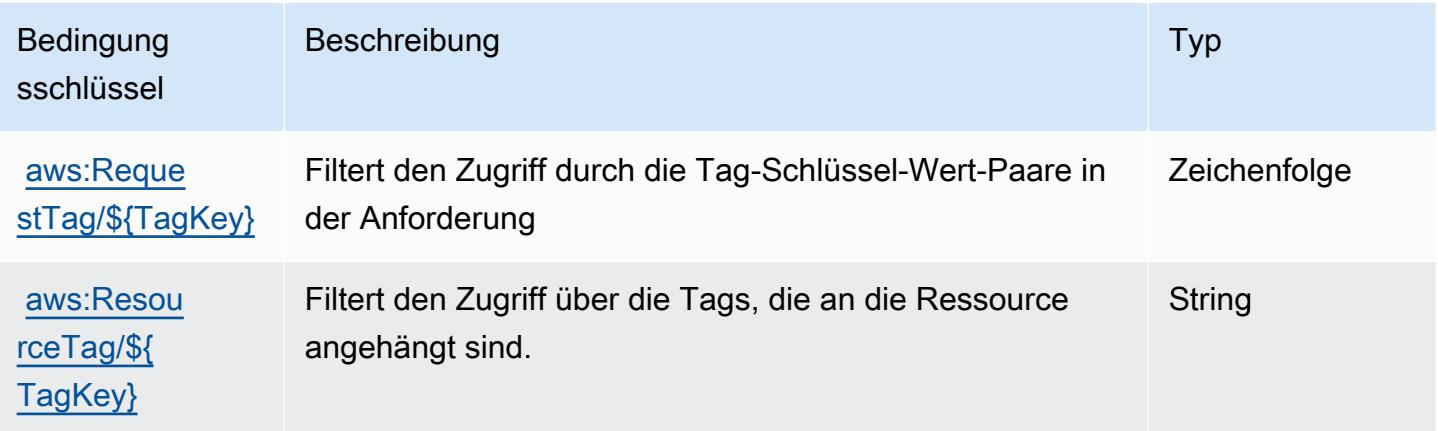

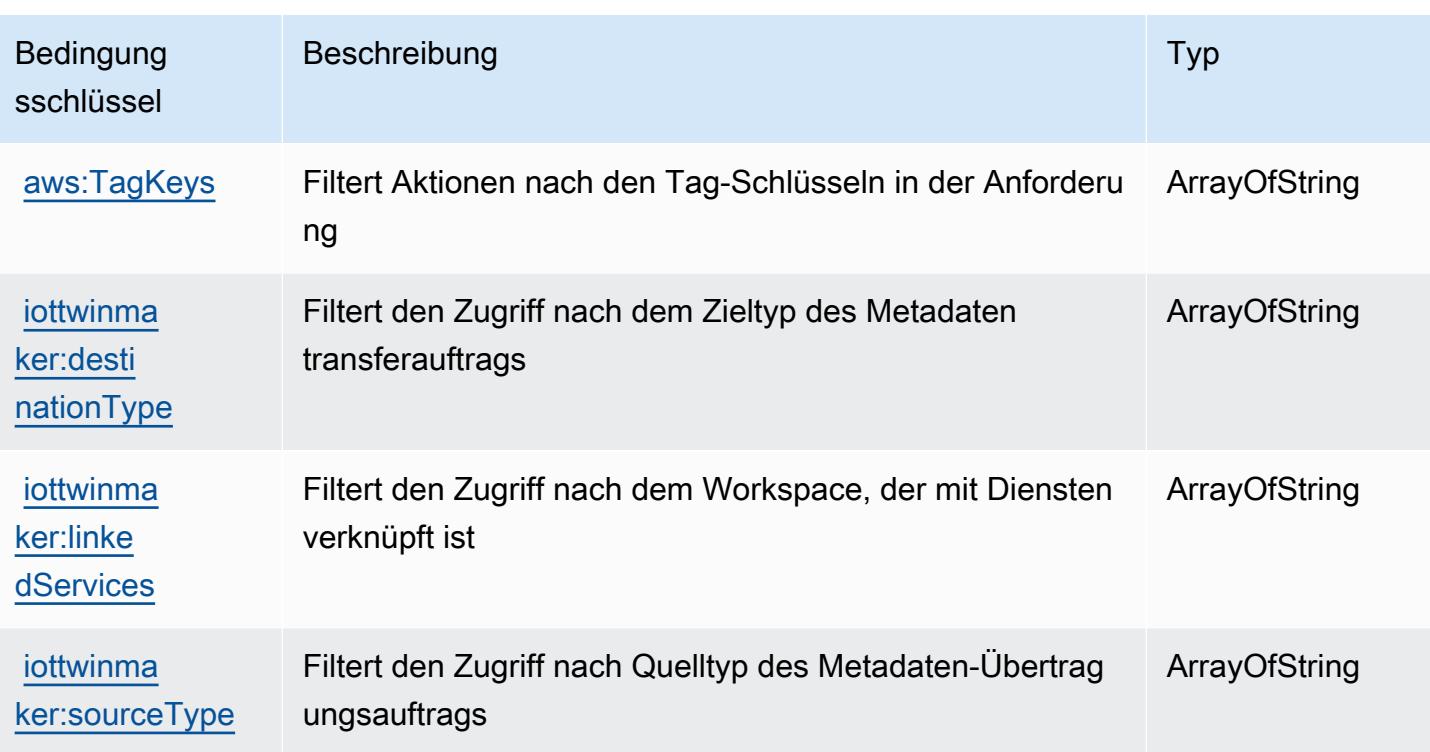

## Aktionen, Ressourcen und Bedingungsschlüssel für AWS IoT Wireless

AWS IoT Wireless (Dienstpräfix:iotwireless) stellt die folgenden dienstspezifischen Ressourcen, Aktionen und Bedingungskontextschlüssel zur Verwendung in IAM-Berechtigungsrichtlinien bereit.

Referenzen:

- Erfahren Sie, wie Sie [diesen Service konfigurieren.](https://docs.aws.amazon.com/iot/latest/developerguide/what-is-aws-iot.html)
- Zeigen Sie eine Liste der [API-Vorgänge an, die für diesen Service verfügbar sind](https://docs.aws.amazon.com/iot-wireless/2020-11-22/apireference/Welcome.html).
- Erfahren Sie, wie Sie diesen Service und seine Ressourcen [mithilfe von IAM](https://docs.aws.amazon.com/iot/latest/developerguide/iot-authorization.html)-Berechtigungsrichtlinien schützen.

#### Themen

- [Von AWS IoT Wireless definierte Aktionen](#page-3368-0)
- [Von AWS IoT Wireless definierte Ressourcentypen](#page-3390-0)
- [Bedingungsschlüssel für AWS IoT Wireless](#page-3392-0)

## <span id="page-3368-0"></span>Von AWS IoT Wireless definierte Aktionen

Sie können die folgenden Aktionen im Element Action einer IAM-Richtlinienanweisung angeben. Verwenden Sie Richtlinien, um Berechtigungen zum Ausführen einer Operation in AWS zu erteilen. Wenn Sie eine Aktion in einer Richtlinie verwenden, erlauben oder verweigern Sie in der Regel den Zugriff auf die API-Operation oder den CLI-Befehl mit demselben Namen. Dabei kann es mitunter vorkommen, dass eine einzige Aktion den Zugriff auf mehr als eine Operation steuert. Alternativ erfordern einige Vorgänge mehrere verschiedene Aktionen.

Die Spalte Resource types (Ressourcentypen) der Aktionstabelle gibt an, ob die Aktion Berechtigungen auf Ressourcenebene unterstützt. Wenn es keinen Wert für diese Spalte gibt, müssen Sie alle Ressourcen ("\*") im Element Resource Ihrer Richtlinienanweisung angeben. Wenn die Spalte einen Ressourcentyp enthält, können Sie einen ARN dieses Typs in einer Anweisung mit dieser Aktion angeben. Wenn für die Aktion eine oder mehrere Ressourcen erforderlich sind, muss der Aufrufer die Erlaubnis haben, die Aktion mit diesen Ressourcen zu verwenden. Erforderliche Ressourcen sind in der Tabelle mit einem Sternchen (\*) gekennzeichnet. Wenn Sie den Ressourcenzugriff mit dem Element Resource in einer IAM-Richtlinie einschränken, müssen Sie für jeden erforderlichen Ressourcentyp einen ARN oder ein Muster angeben. Einige Aktionen unterstützen mehrere Ressourcentypen. Wenn der Ressourcentyp optional ist (nicht als erforderlich angegeben), können Sie sich für einen der optionalen Ressourcentypen entscheiden.

Die Spalte Bedingungsschlüssel der Tabelle der Aktionen enthält Schlüssel, die Sie im Element Condition einer Richtlinienanweisung angeben können. Weitere Informationen zu den Bedingungsschlüsseln, die den Ressourcen für den Service zugeordnet sind, finden Sie in der Spalte Bedingungsschlüssel der Tabelle der Ressourcentypen.

#### **a** Note

Die Ressourcenbedingungsschlüssel sind in der Tabelle [Ressourcentypen](#page-3390-0) enthalten. Sie finden einen Link zu dem Ressourcentyp, der für eine Aktion gilt, in der Spalte Ressourcentypen (\*erforderlich) der Tabelle "Aktionen". Der Ressourcentyp in der Tabelle "Ressourcentypen" enthält die Spalte Bedingungsschlüssel. Das sind die Ressourcenbedingungsschlüssel, die für eine Aktion in der Tabelle "Aktionen" gelten.

Details zu den Spalten in der folgenden Tabelle finden Sie in der Tabelle [Aktionen](reference_policies_actions-resources-contextkeys.html#actions_table)

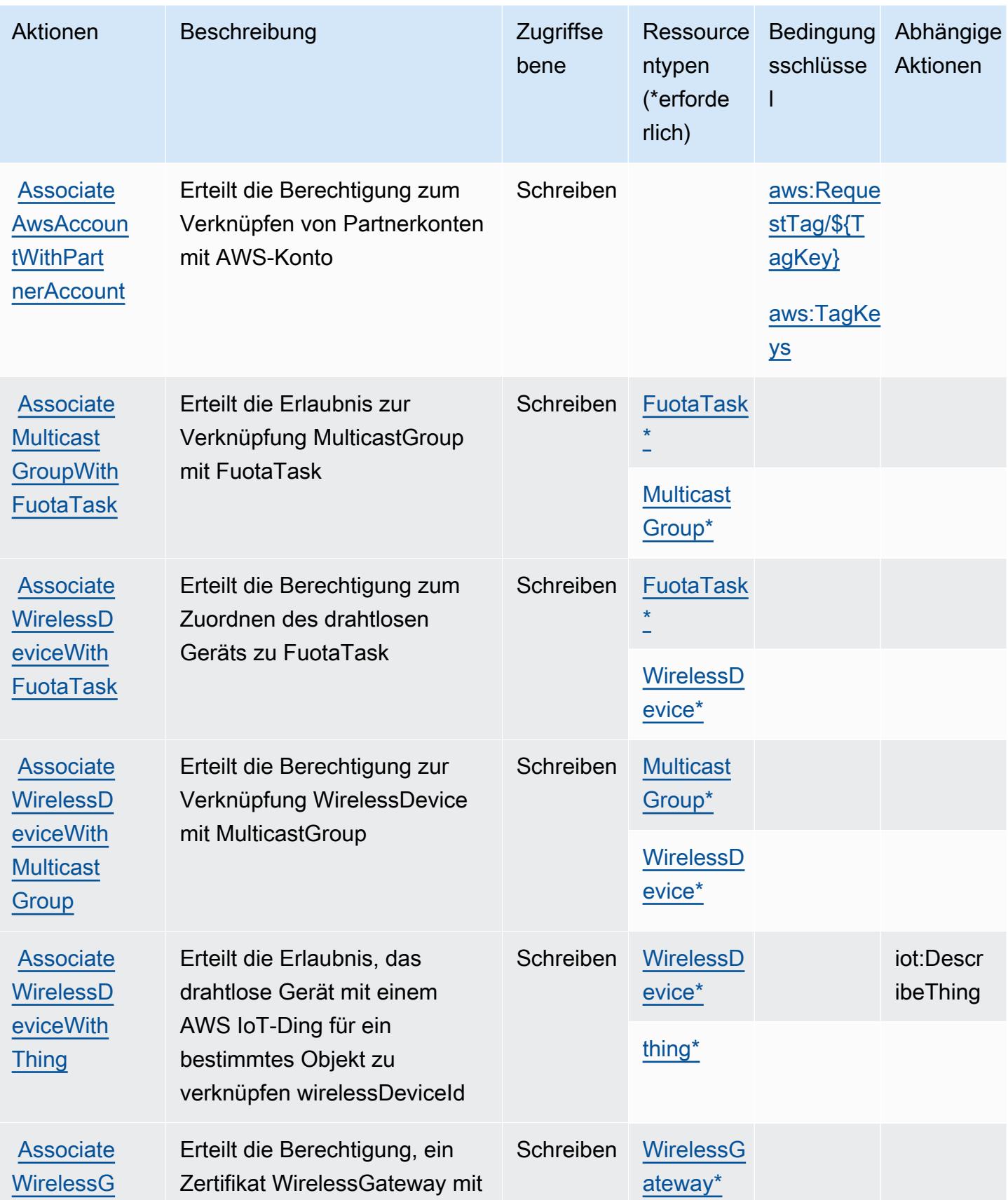

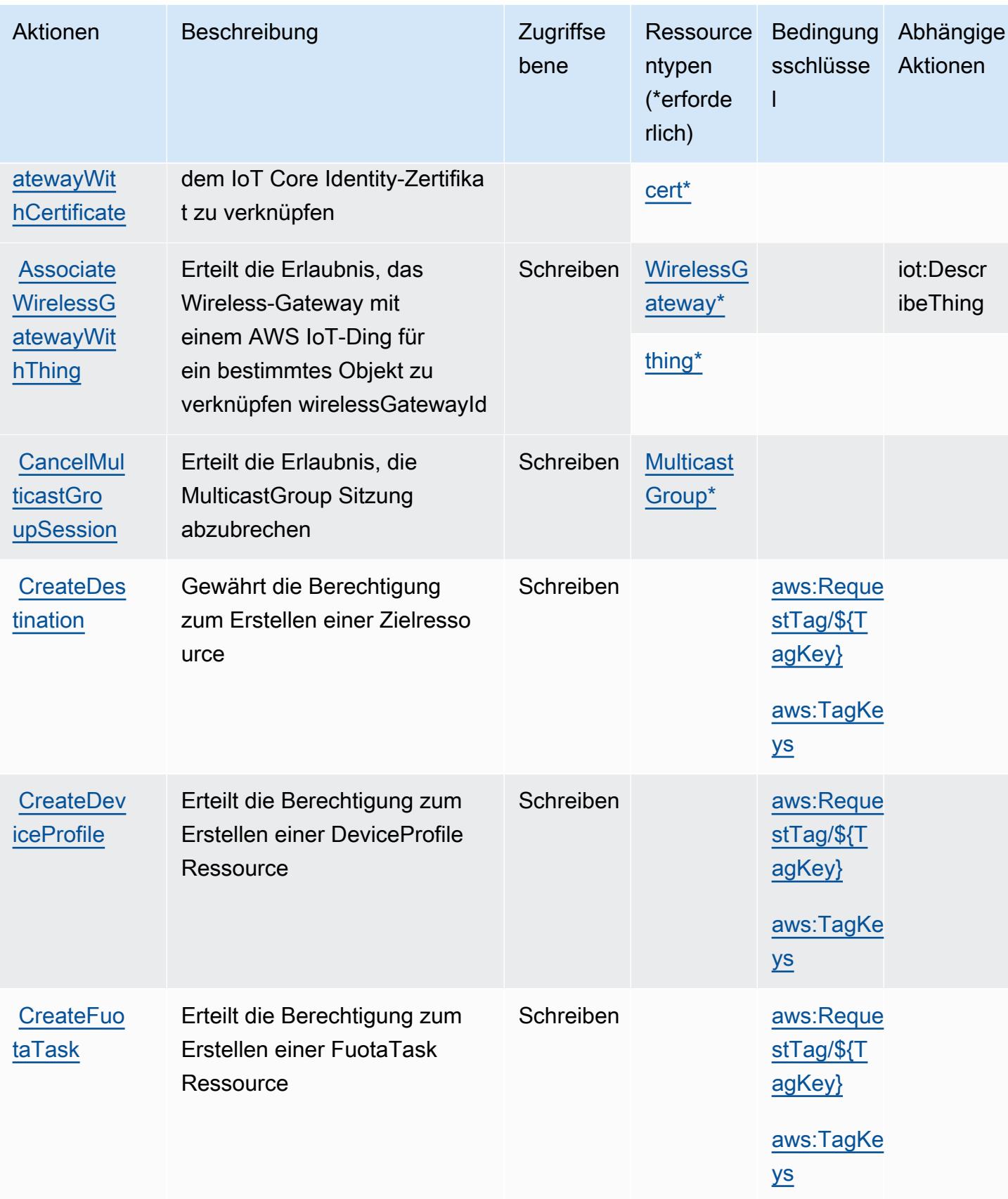

Service-Authorization-Referenz

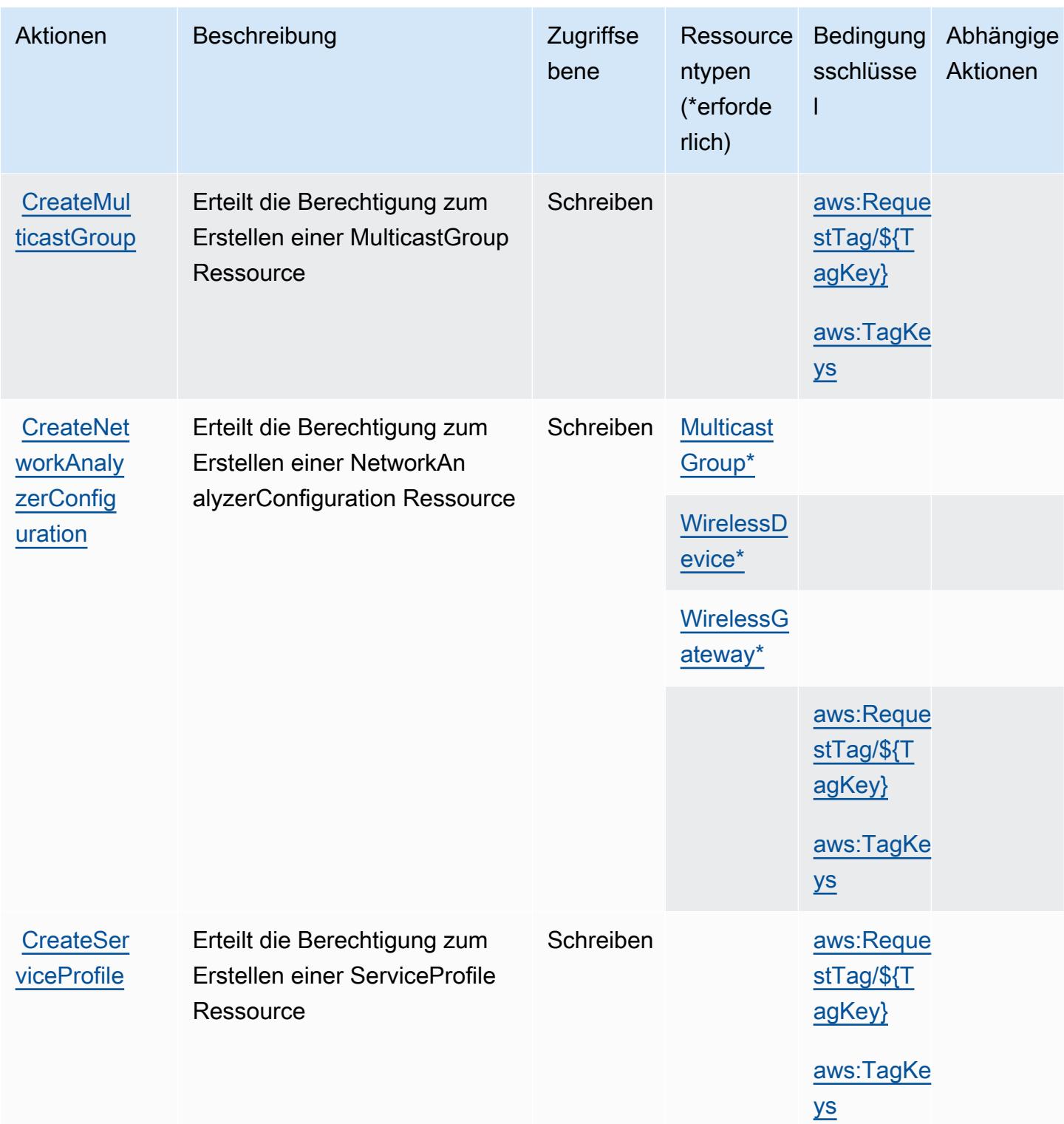

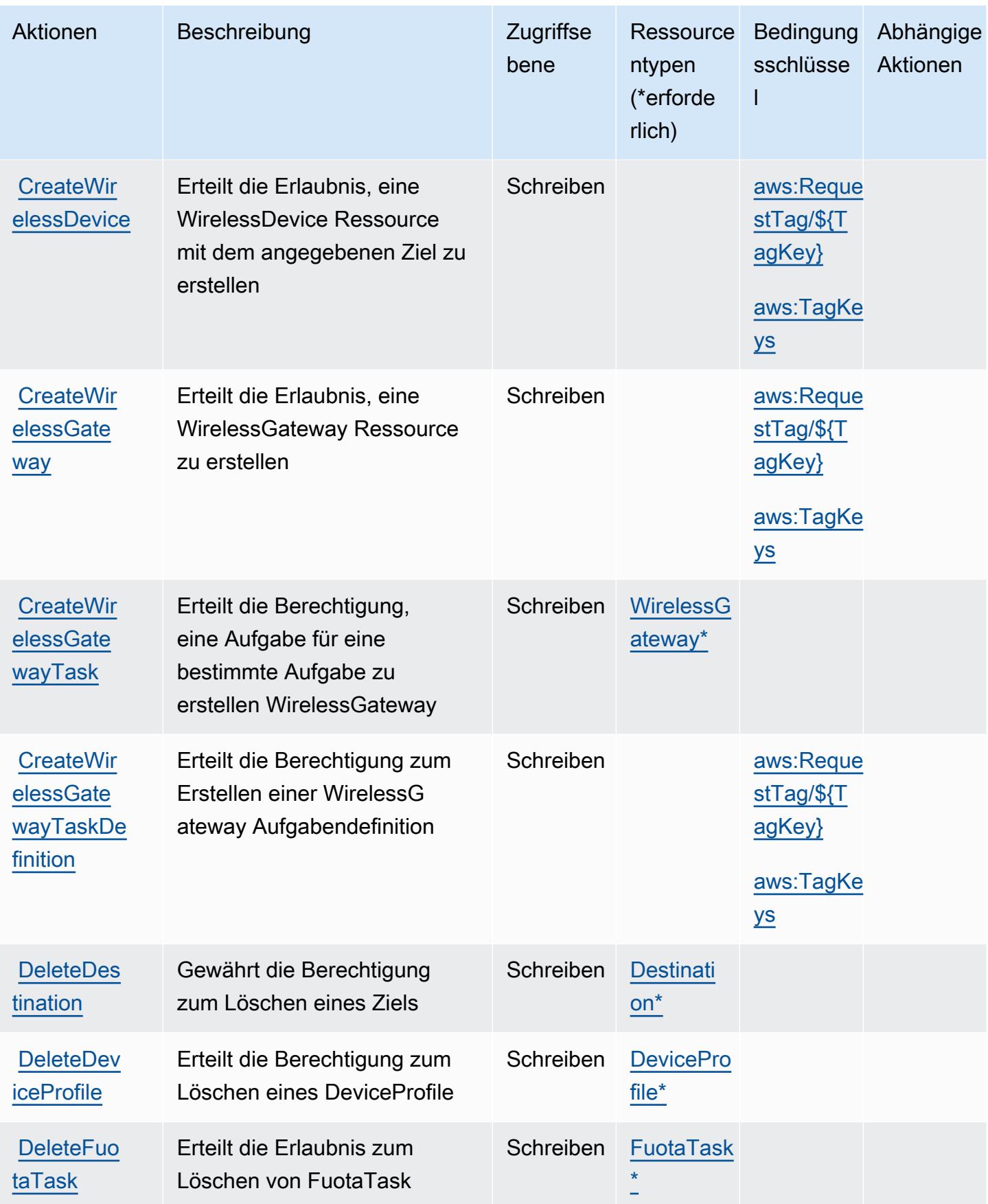

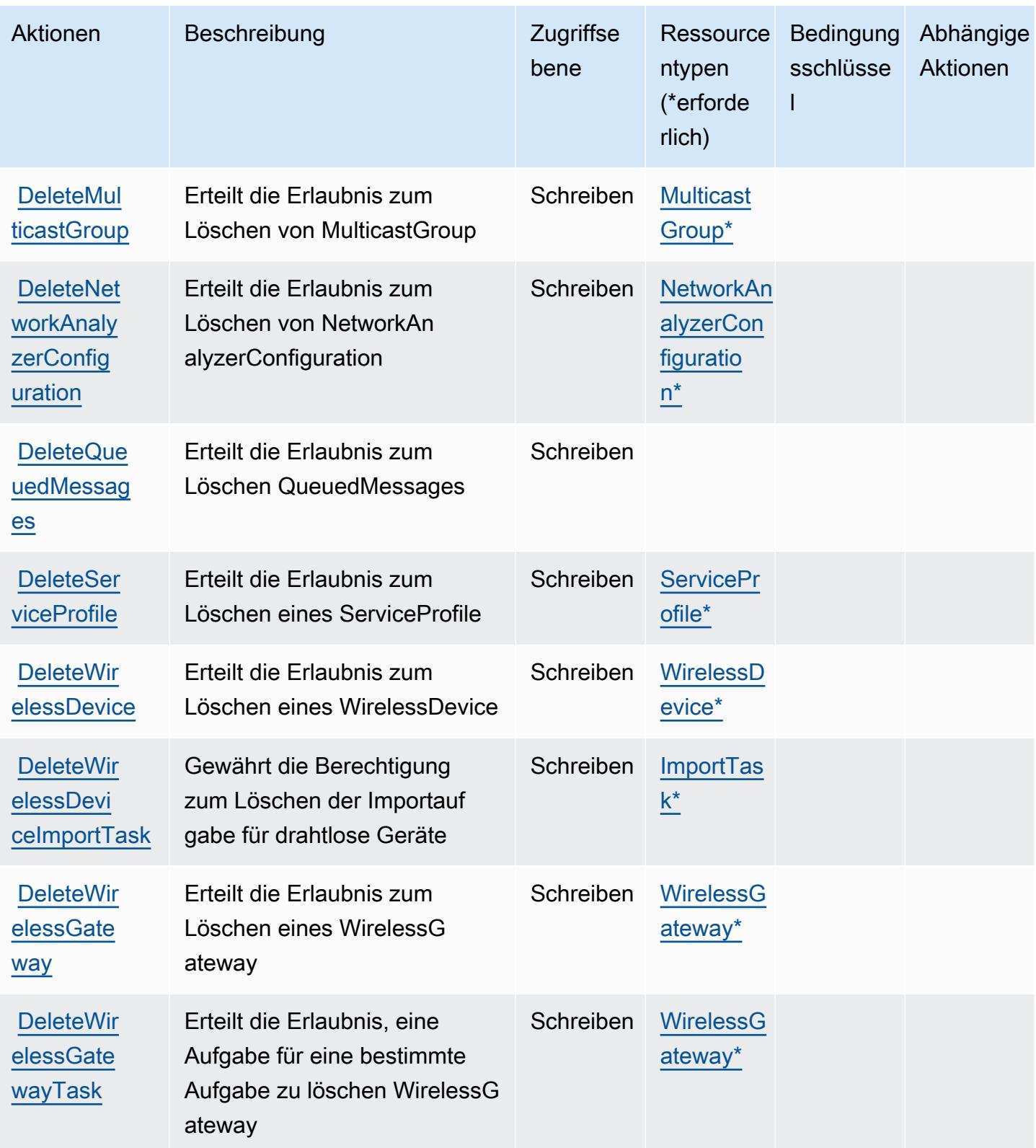

Service-Authorization-Referenz **Service-Authorization-Referenz** Service-Authorization-Referenz

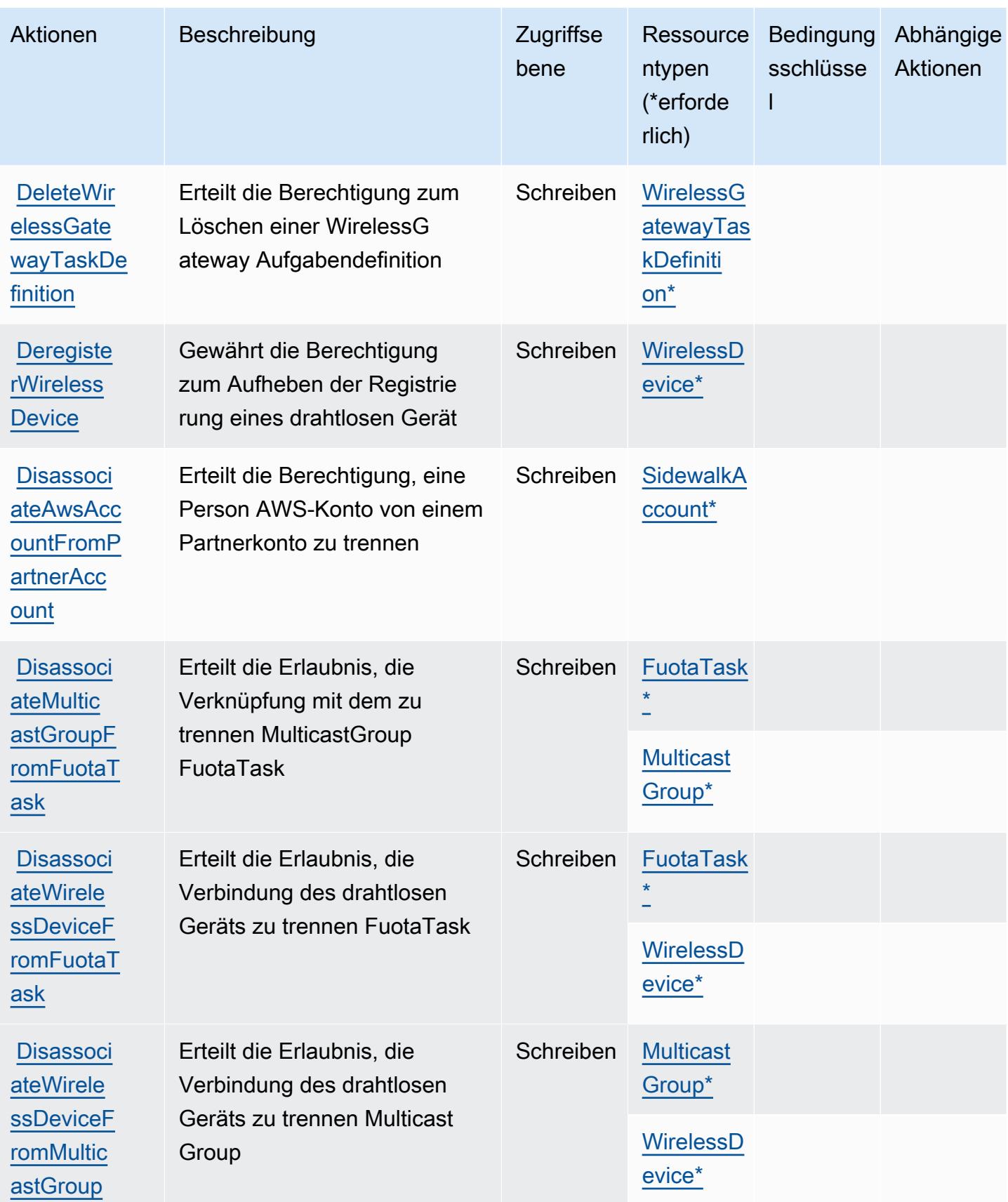

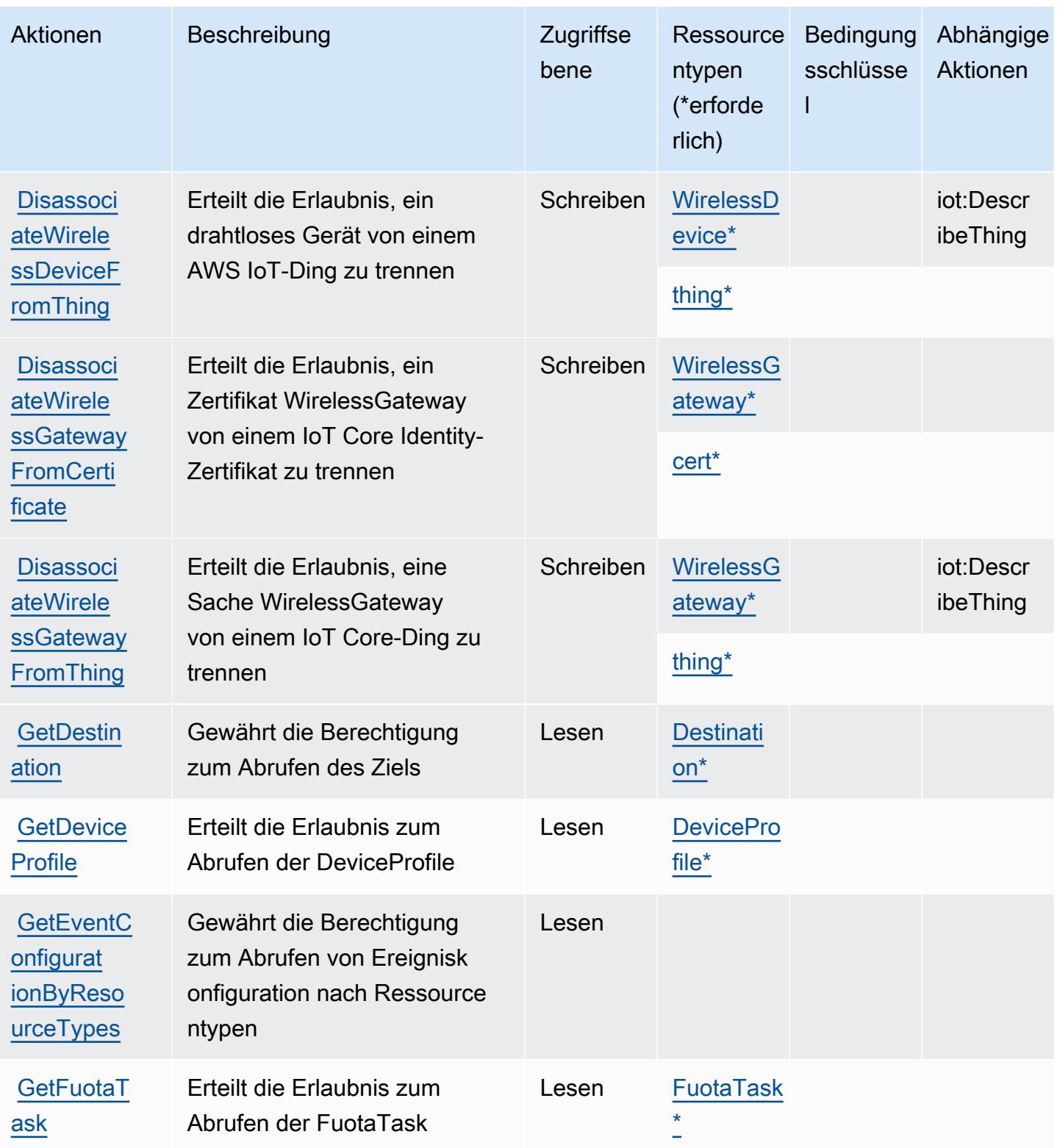

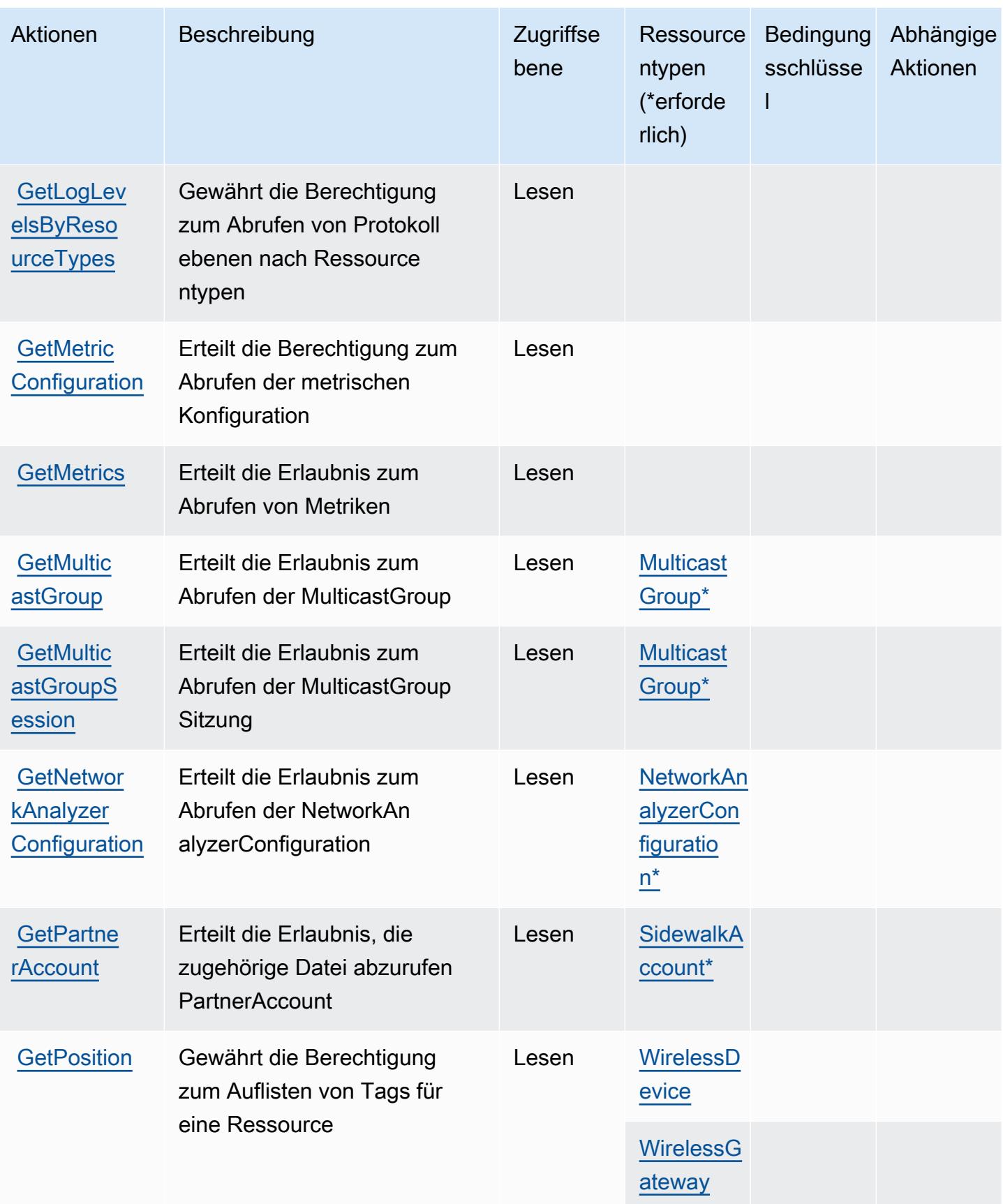

Service-Authorization-Referenz **Service-Authorization-Referenz** Service-Authorization-Referenz

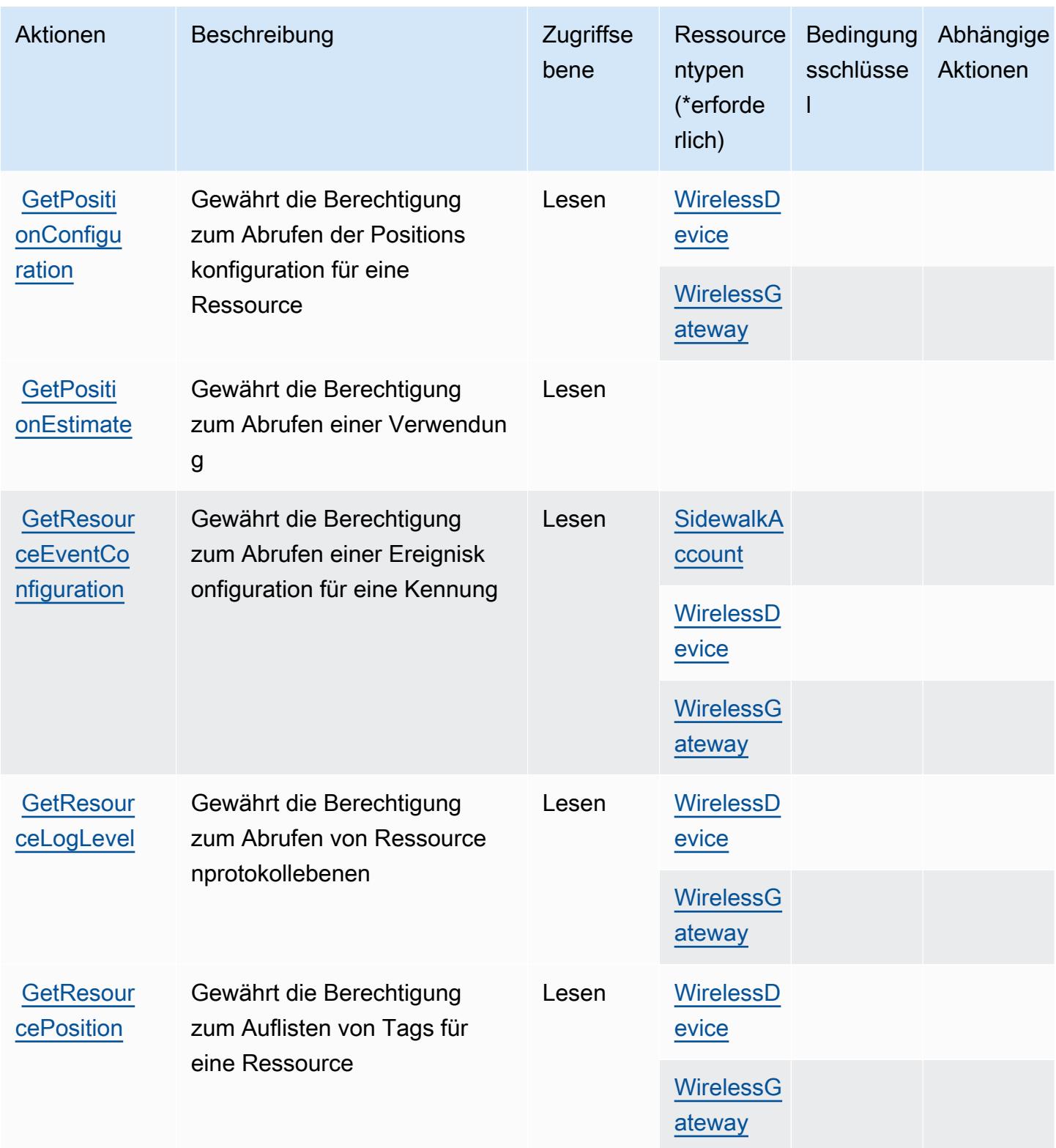

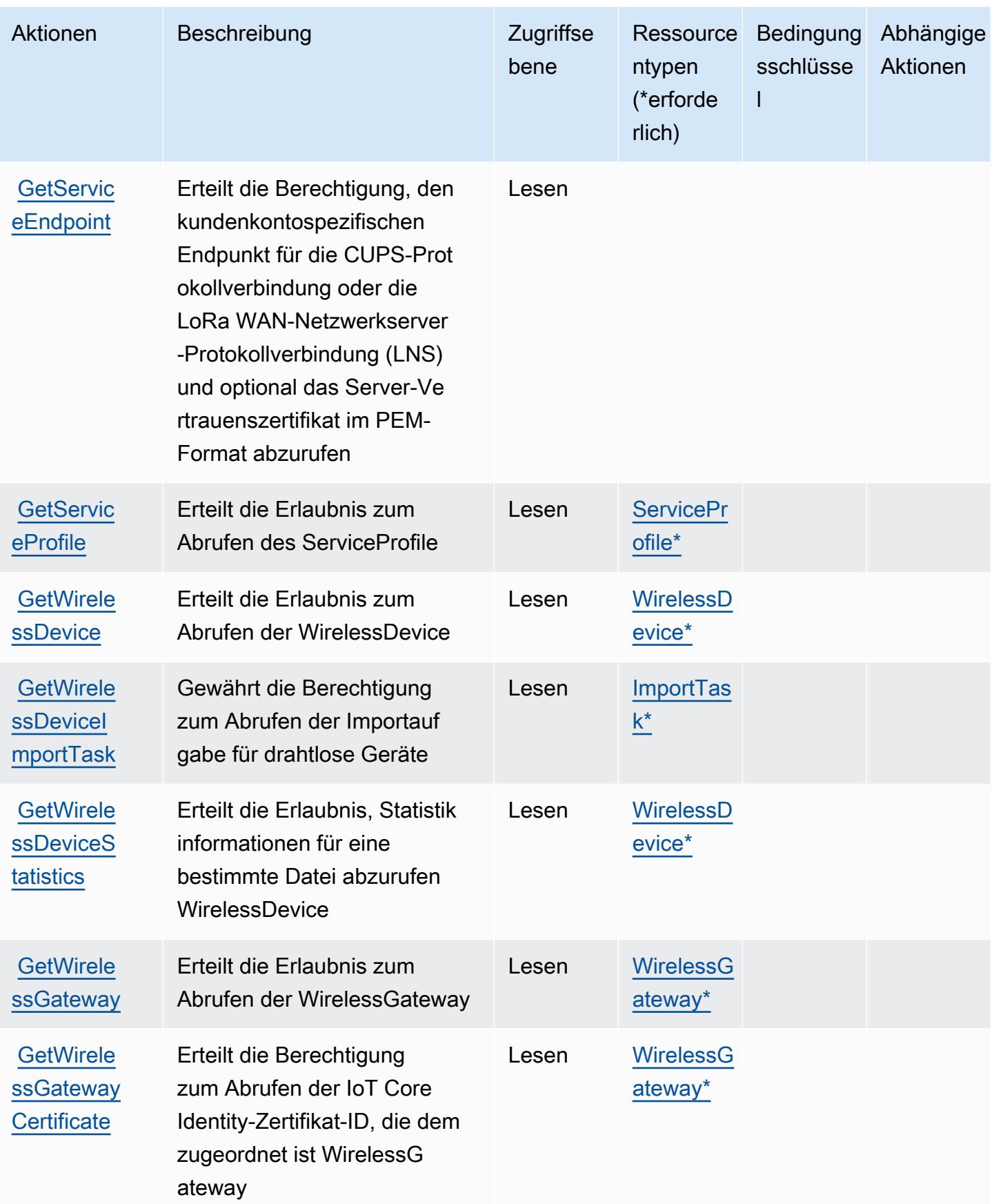

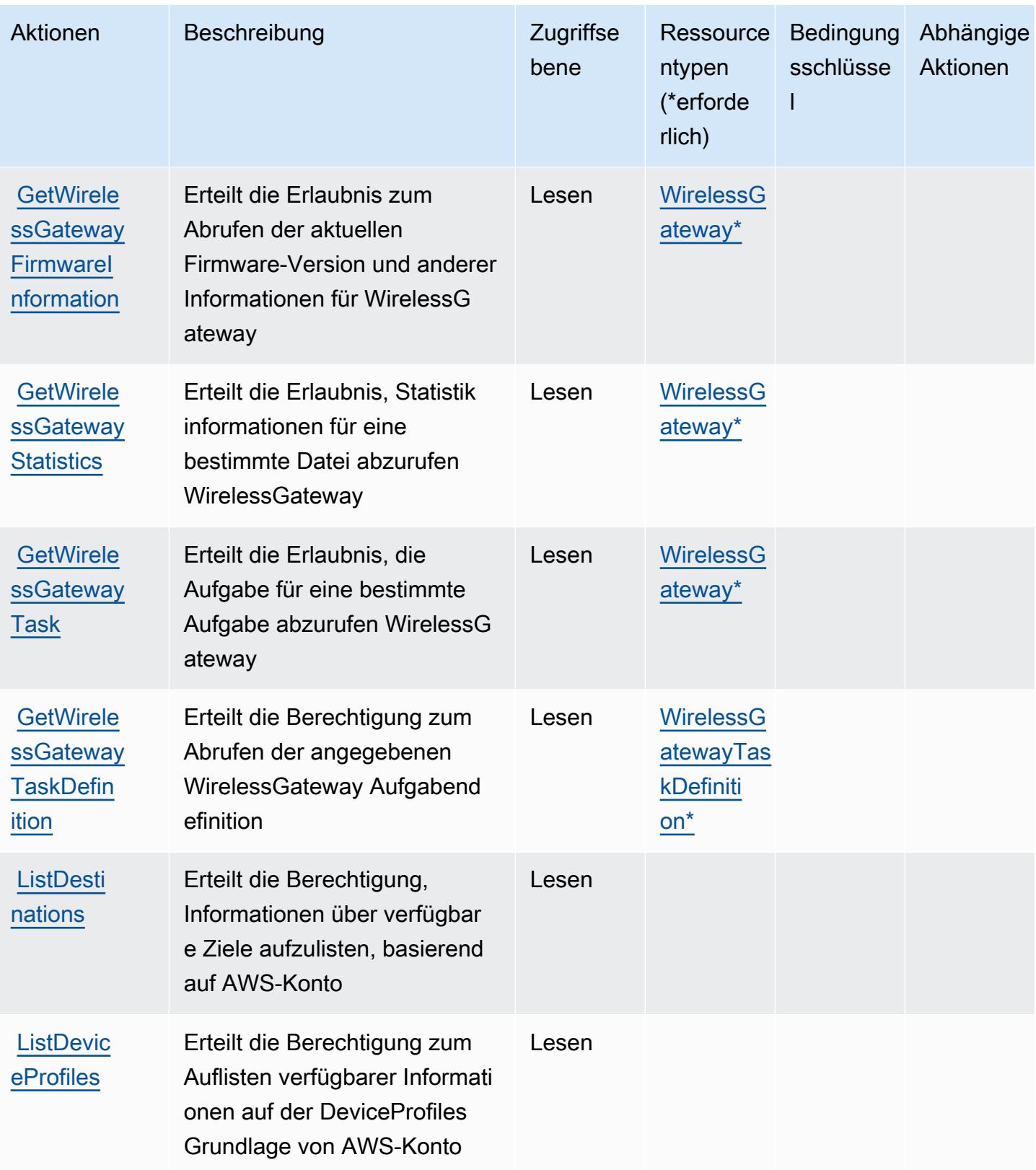

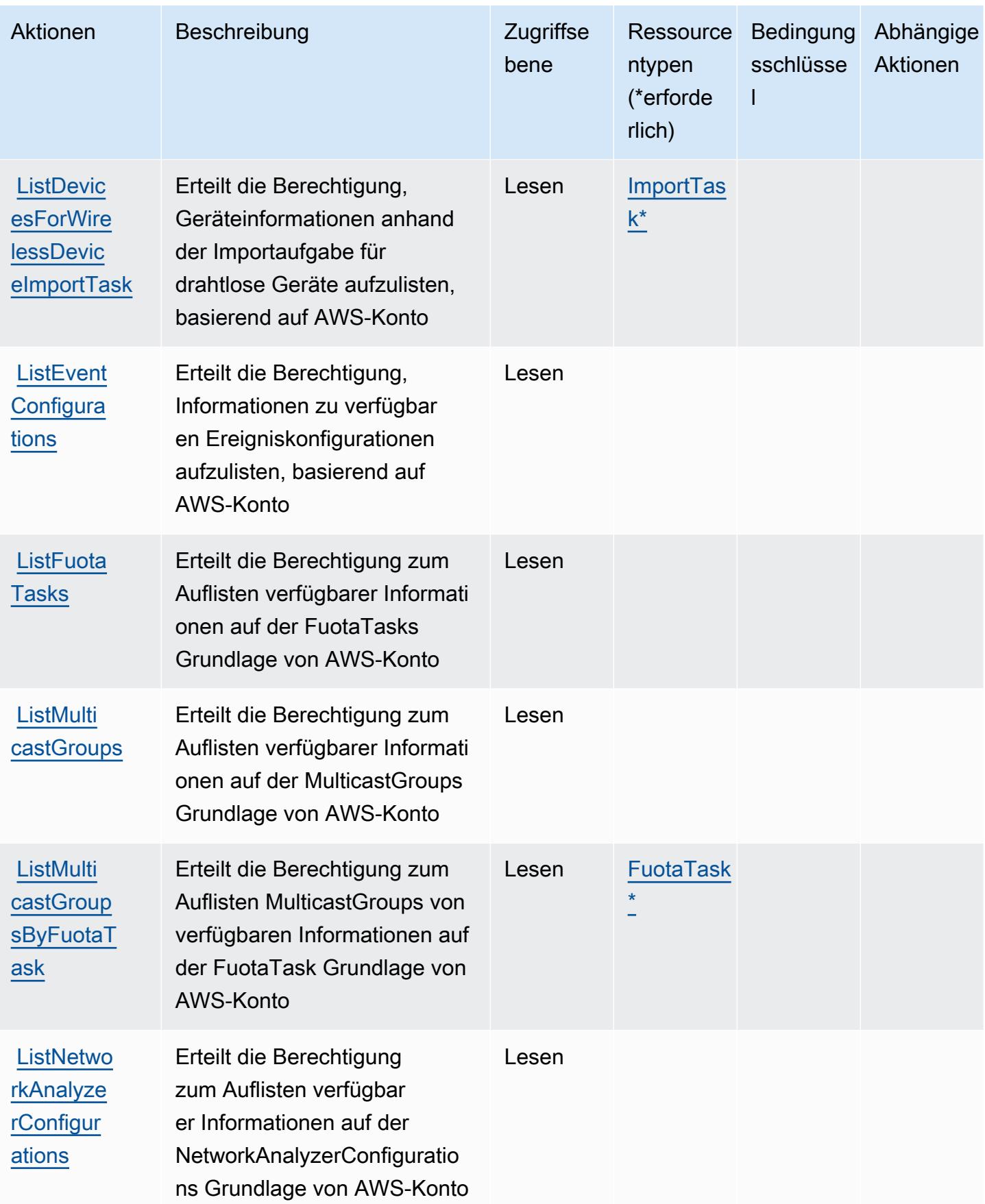

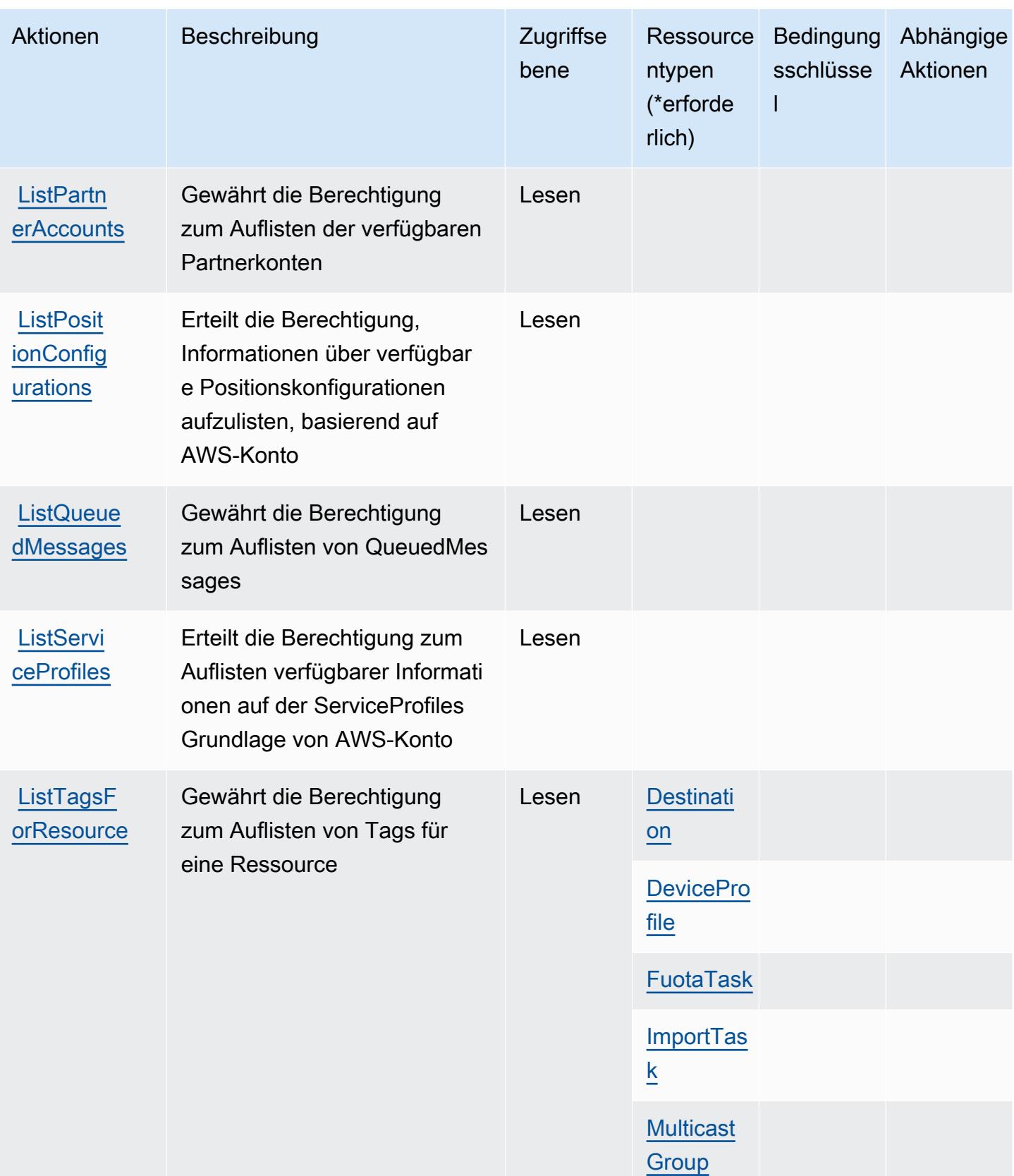

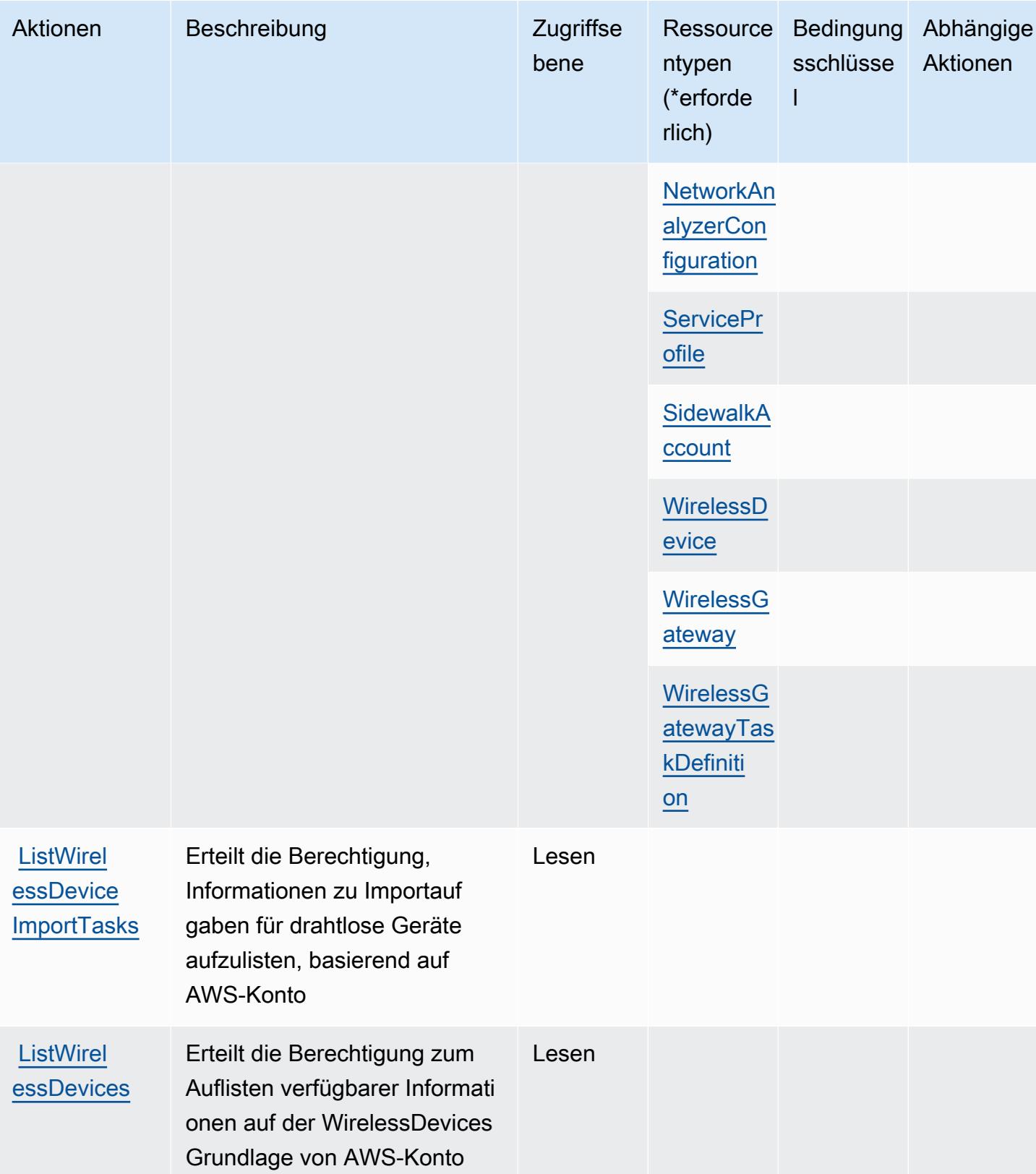

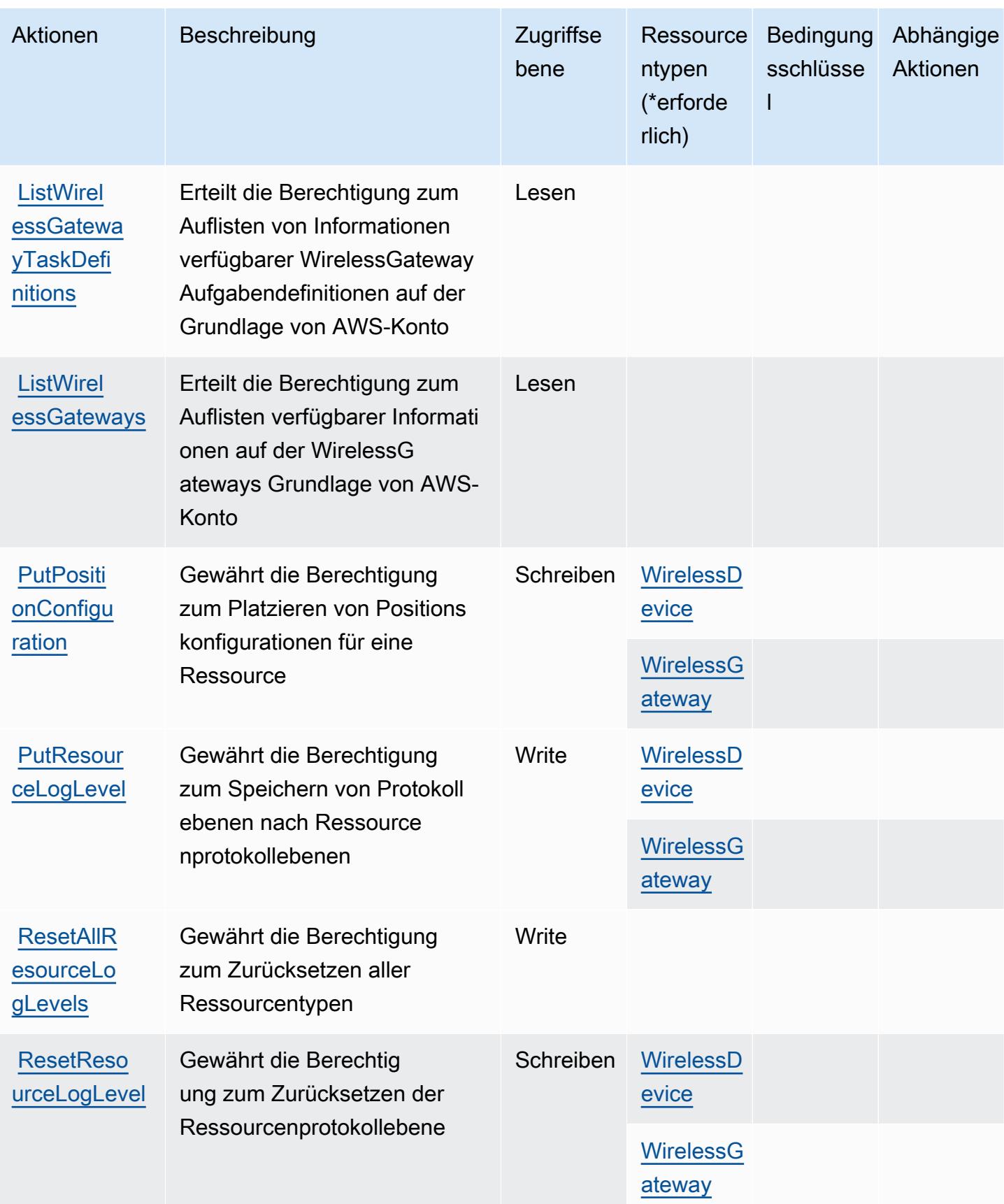
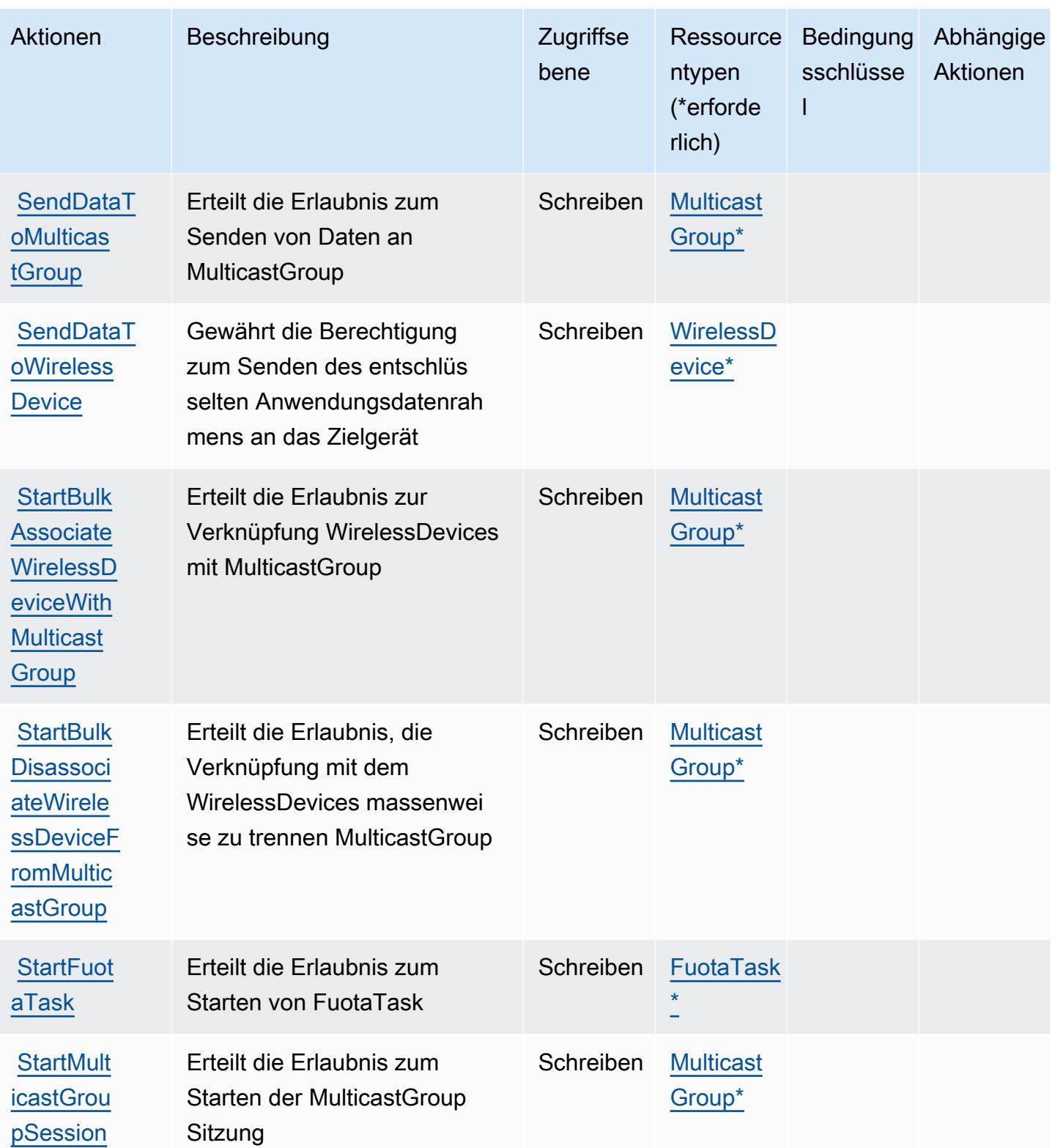

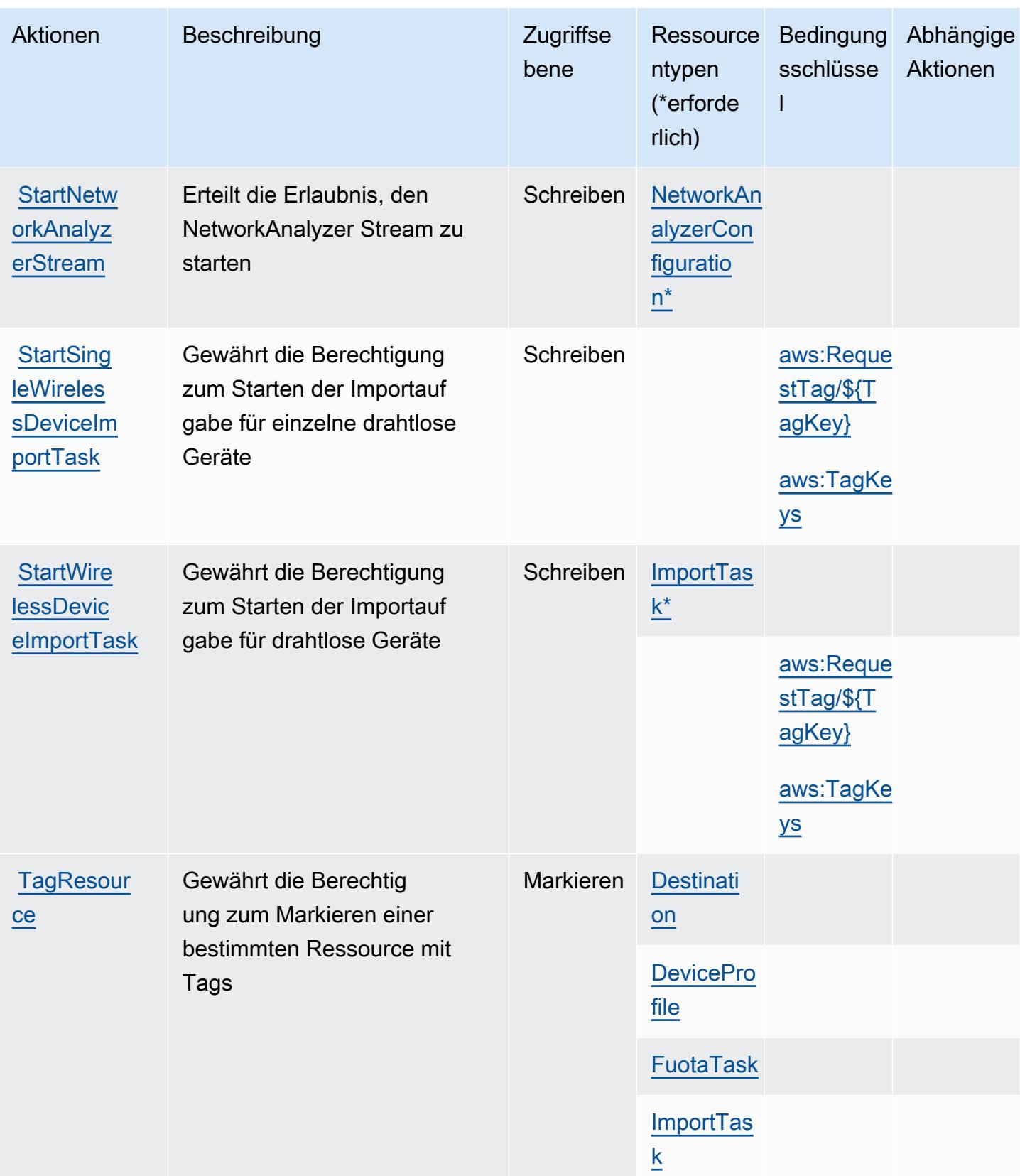

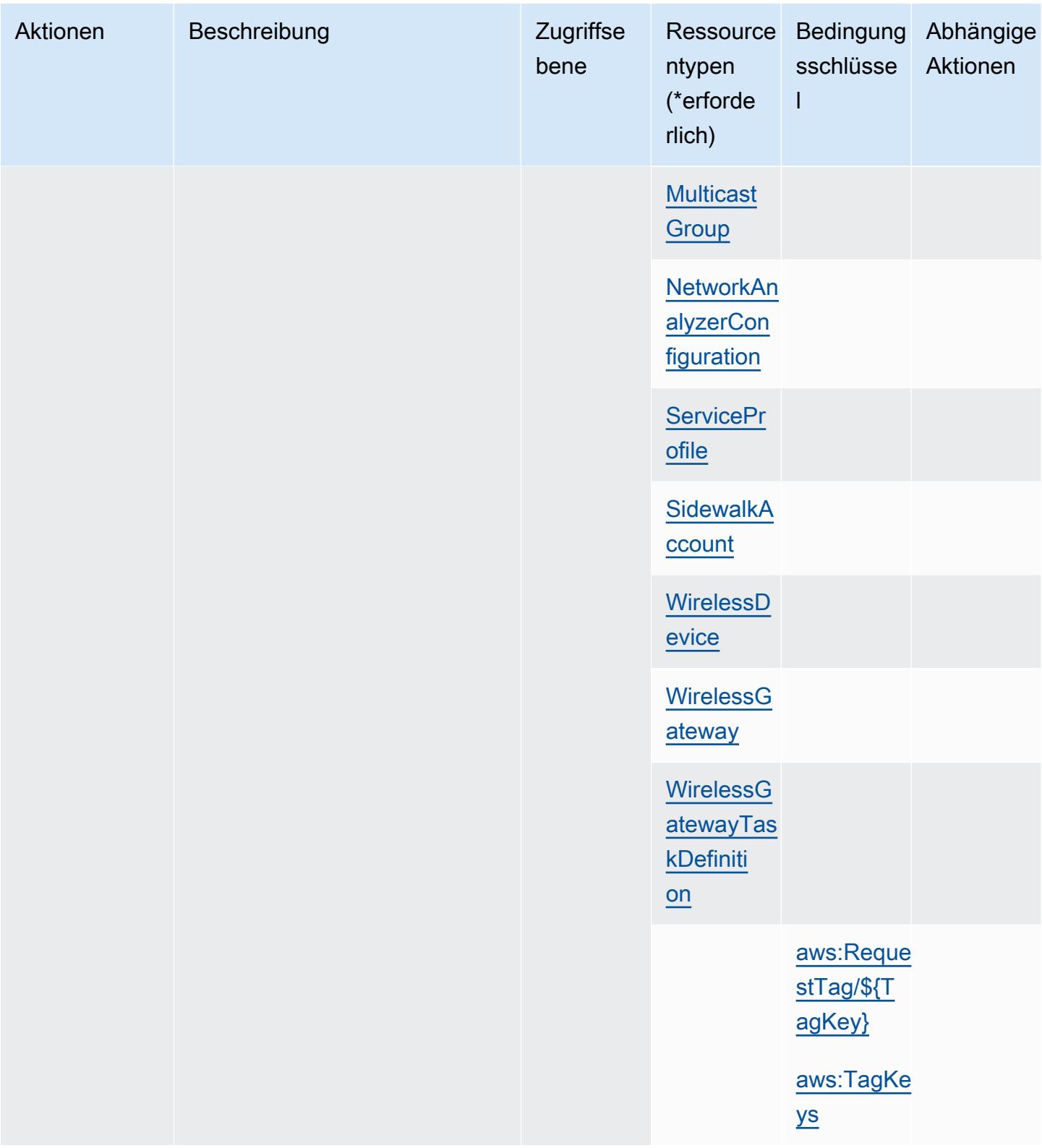

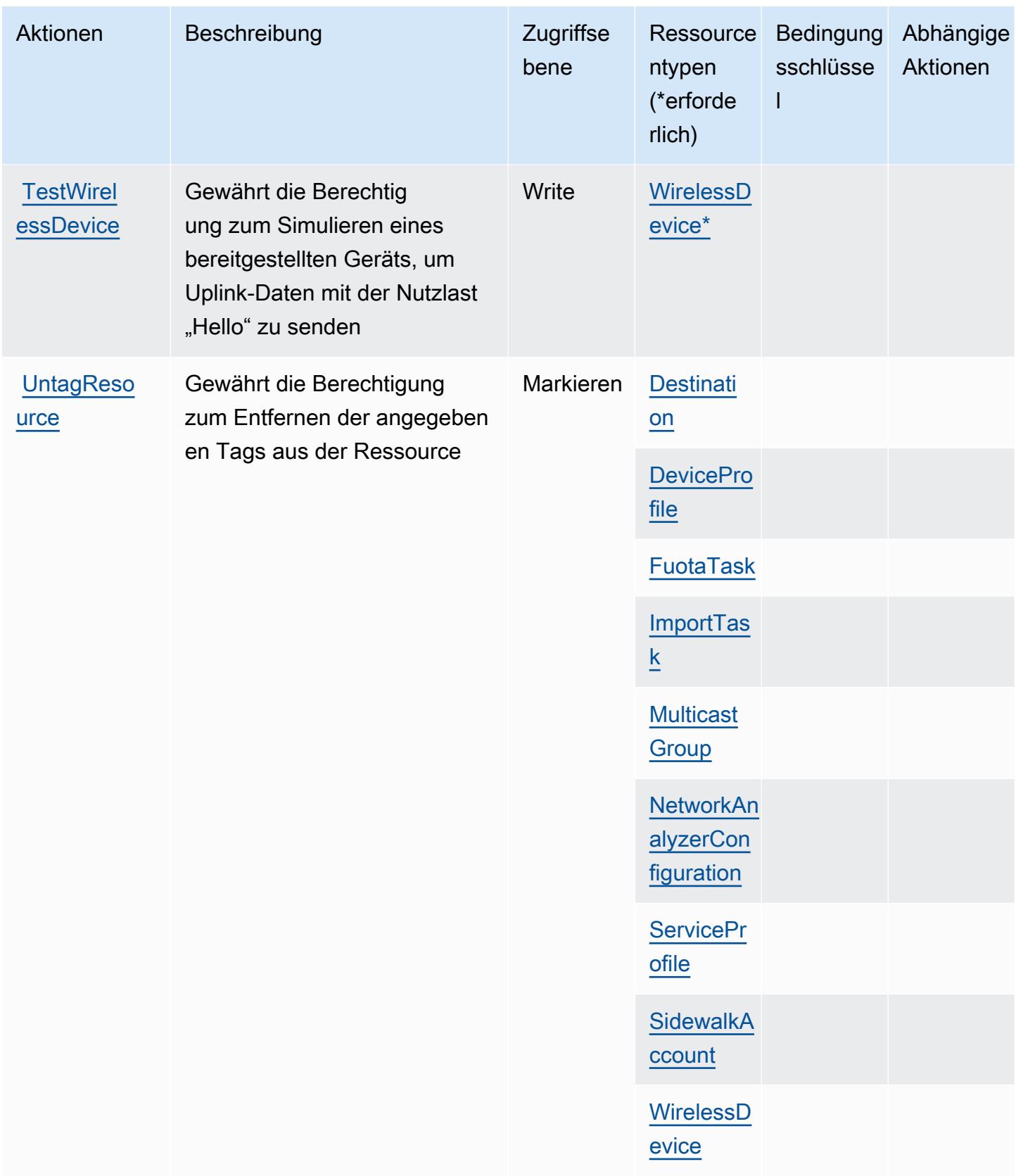

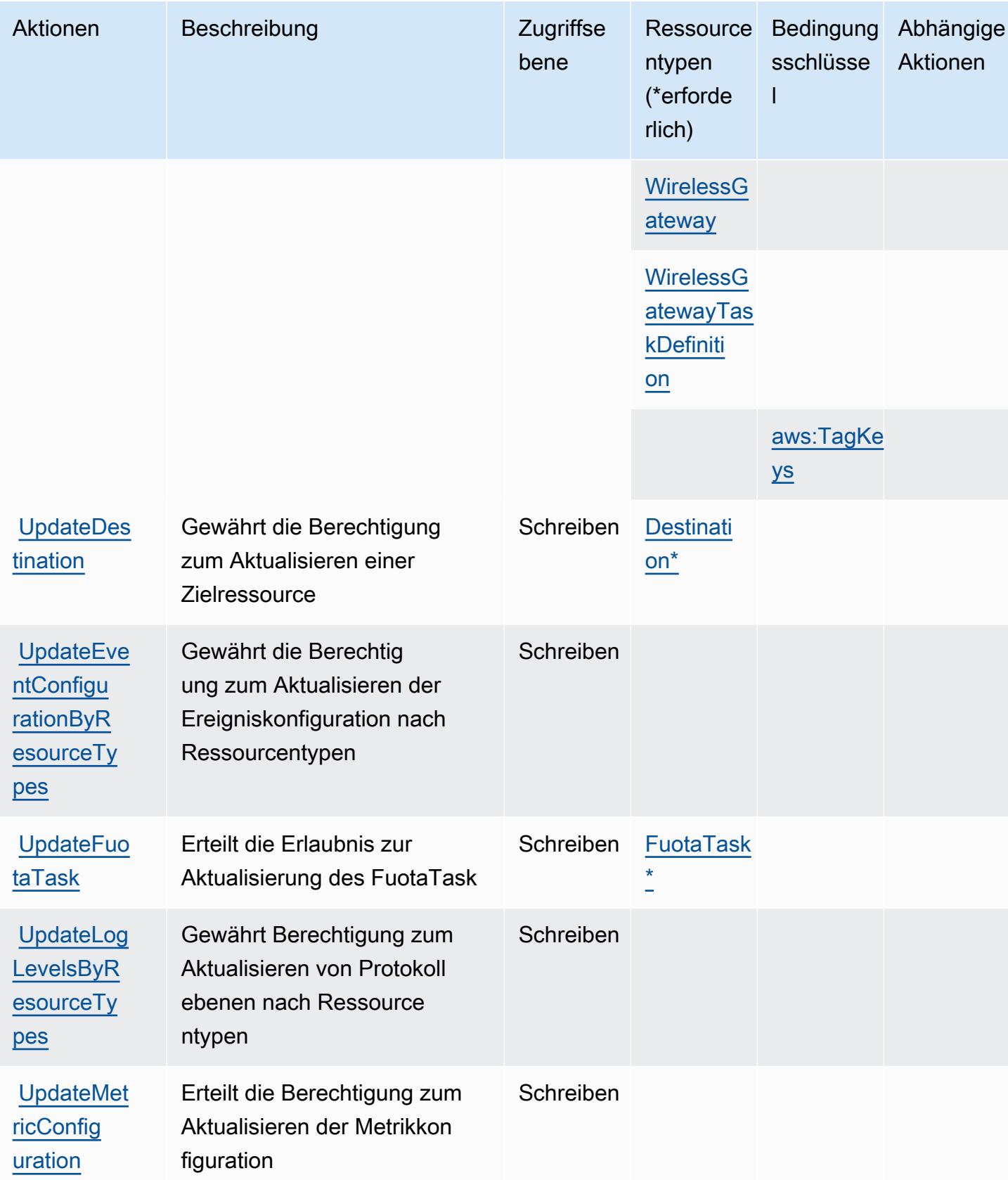

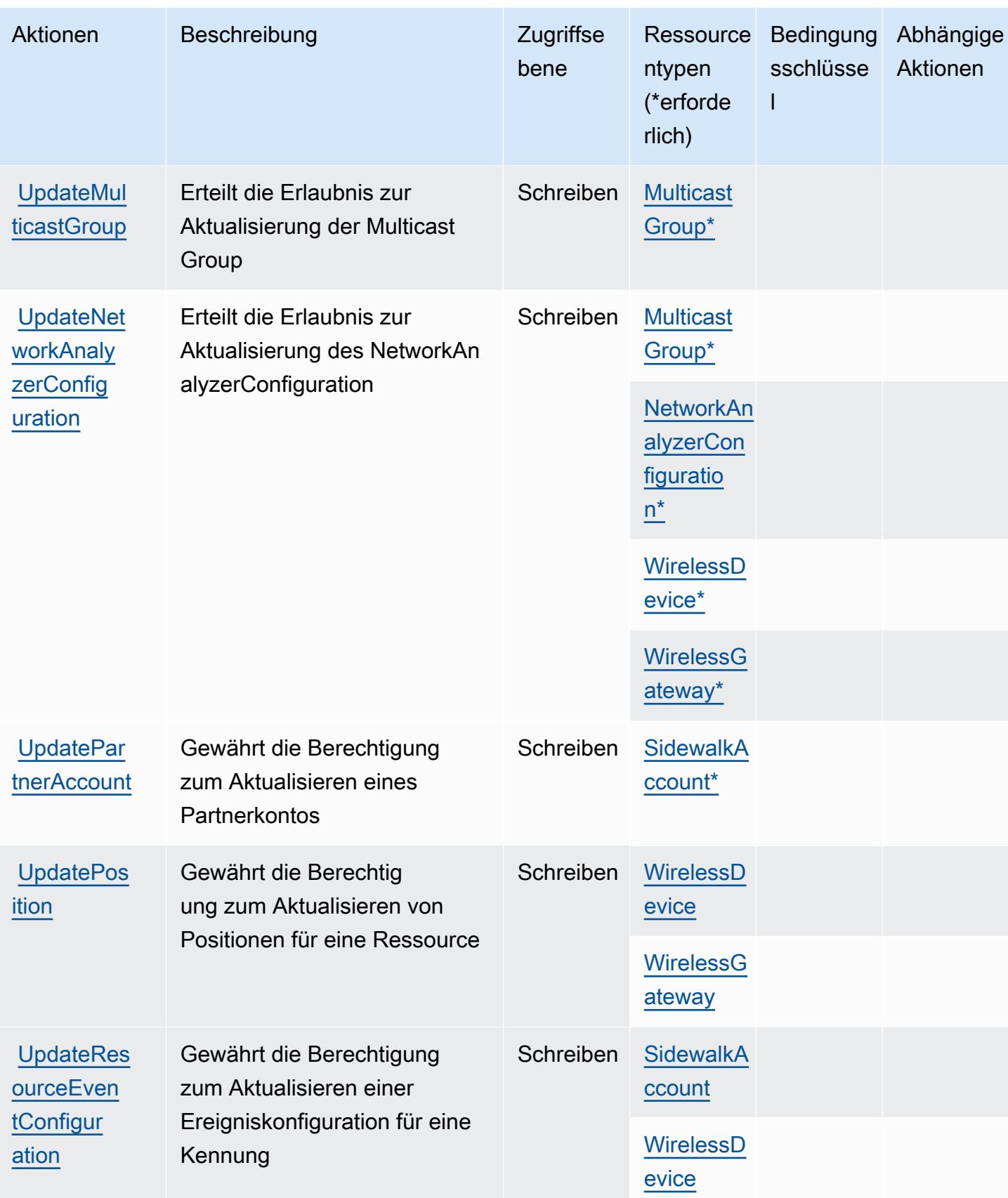

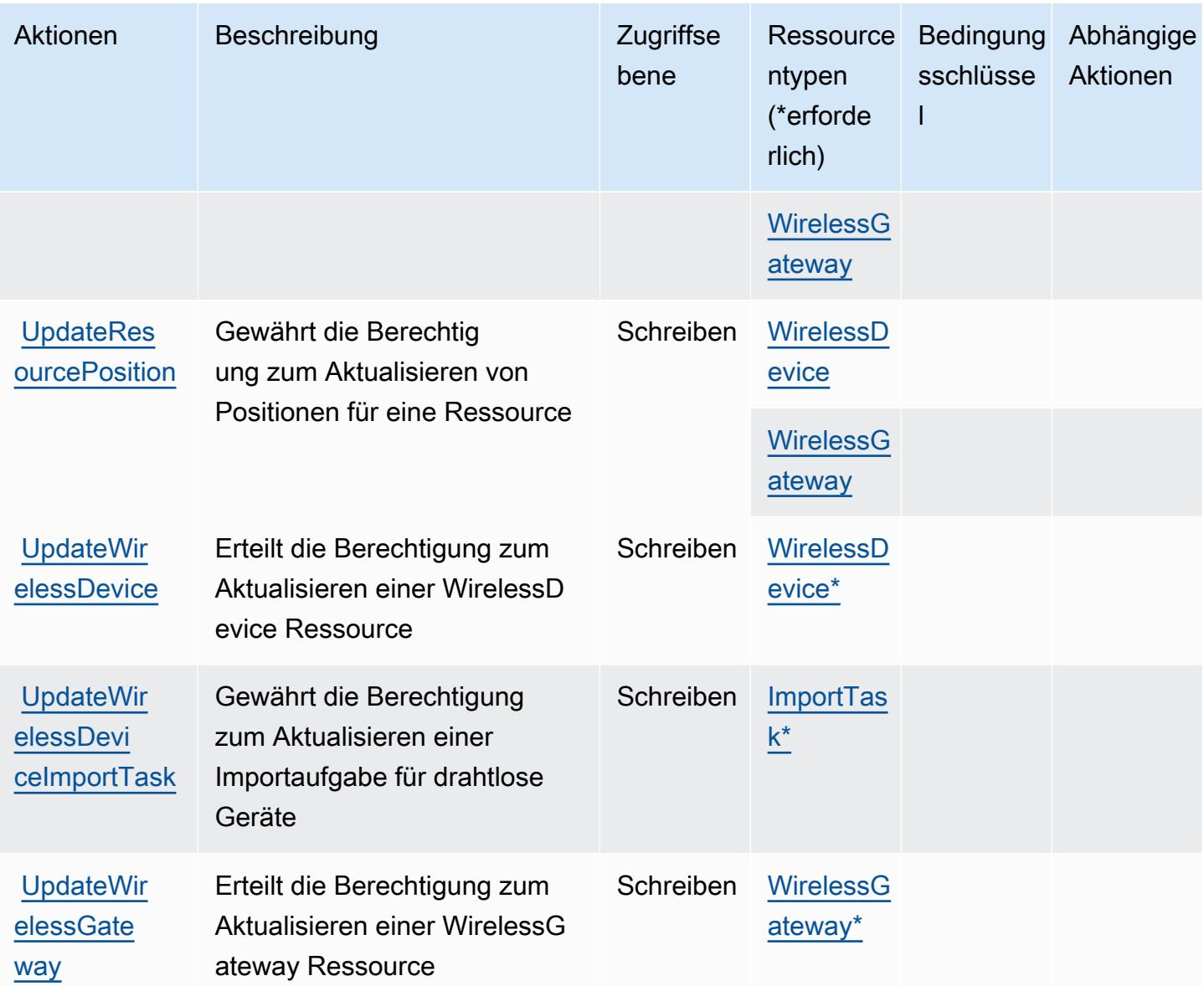

## Von AWS IoT Wireless definierte Ressourcentypen

Die folgenden Ressourcentypen werden von diesem Service definiert und können im Element Resource von IAM-Berechtigungsrichtlinienanweisungen verwendet werden. Jede Aktion in der [Tabelle "Aktionen"](#page-3368-0) identifiziert die Ressourcentypen, die mit der Aktion angegeben werden können. Ein Ressourcentyp kann auch definieren, welche Bedingungsschlüssel Sie in einer Richtlinie einschließen können. Diese Schlüssel werden in der letzten Spalte der Tabelle der Ressourcentypen angezeigt. Details zu den Spalten in der folgenden Tabelle finden Sie in der Tabelle [Resource types.](reference_policies_actions-resources-contextkeys.html#resources_table)

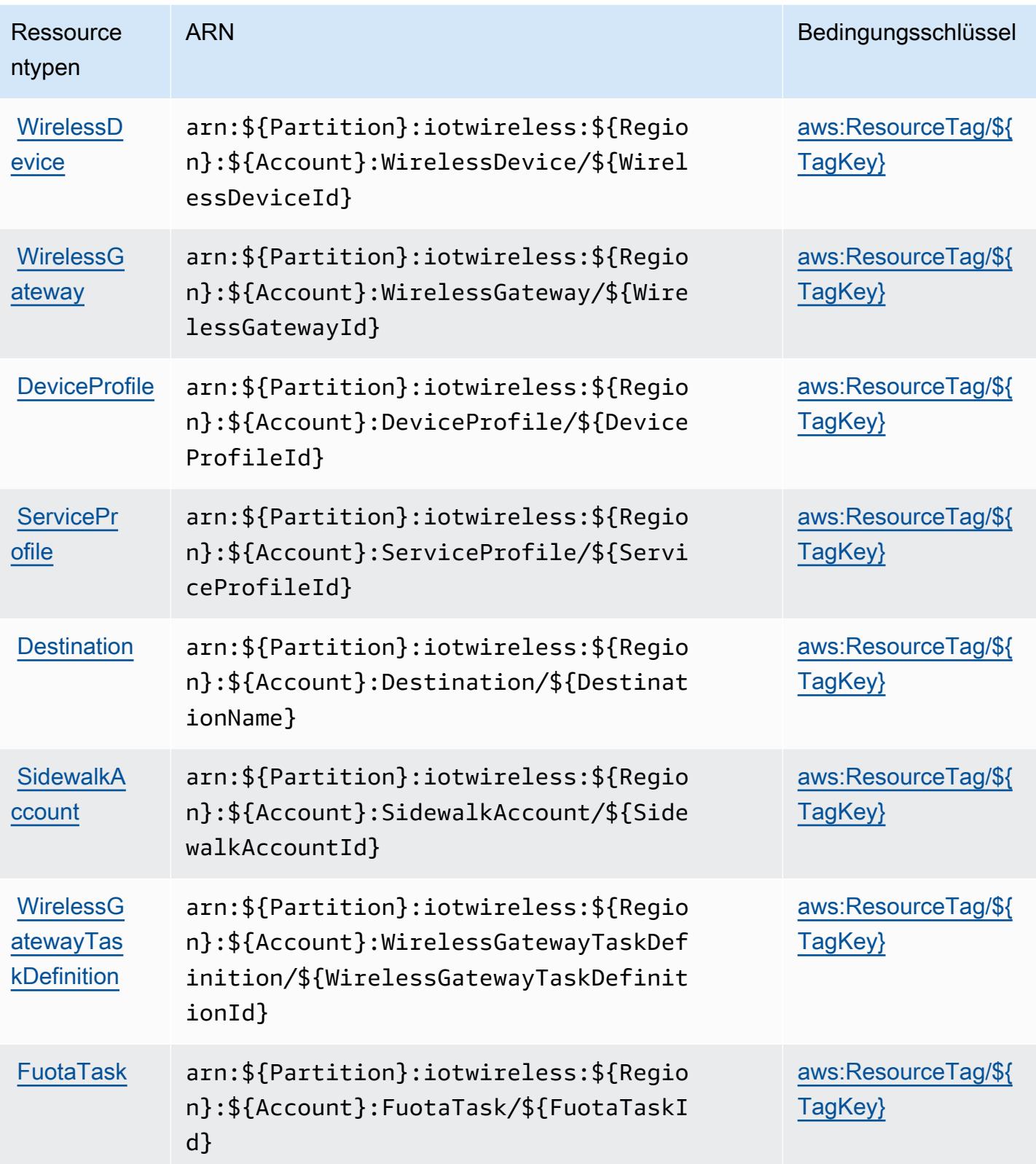

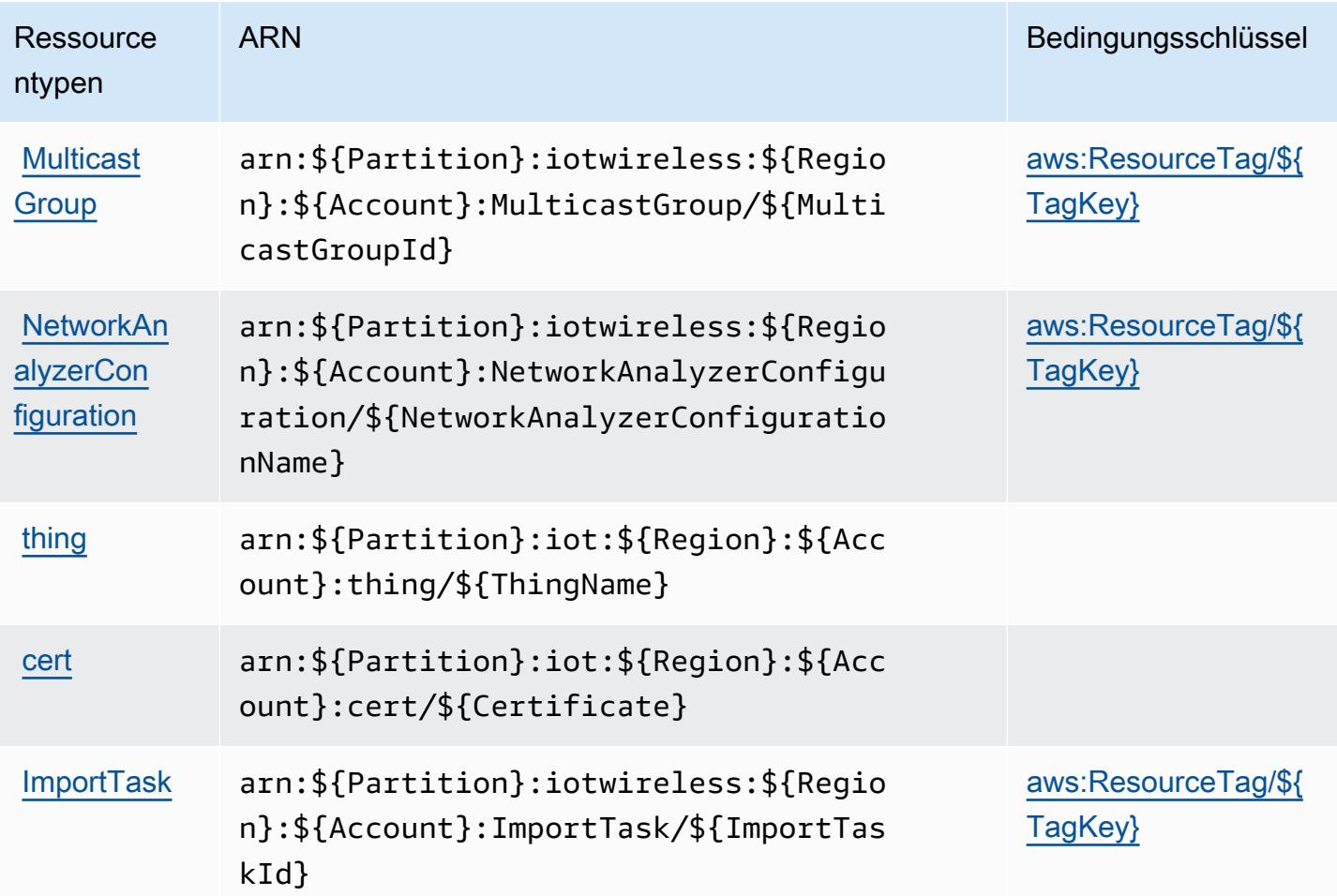

# Bedingungsschlüssel für AWS IoT Wireless

AWS IoT Wireless definiert die folgenden Bedingungsschlüssel, die im Condition Element einer IAM-Richtlinie verwendet werden können. Diese Schlüssel können Sie verwenden, um die Bedingungen zu verfeinern, unter denen die Richtlinienanweisung angewendet wird. Details zu den Spalten in der folgenden Tabelle finden Sie in der Tabelle [Bedingungsschlüssel](reference_policies_actions-resources-contextkeys.html#context_keys_table).

Eine Liste der globalen Bedingungsschlüssel, die für alle Services verfügbar sind, finden Sie unter [Verfügbare globale Bedingungsschlüssel](https://docs.aws.amazon.com/IAM/latest/UserGuide/reference_policies_condition-keys.html#AvailableKeys).

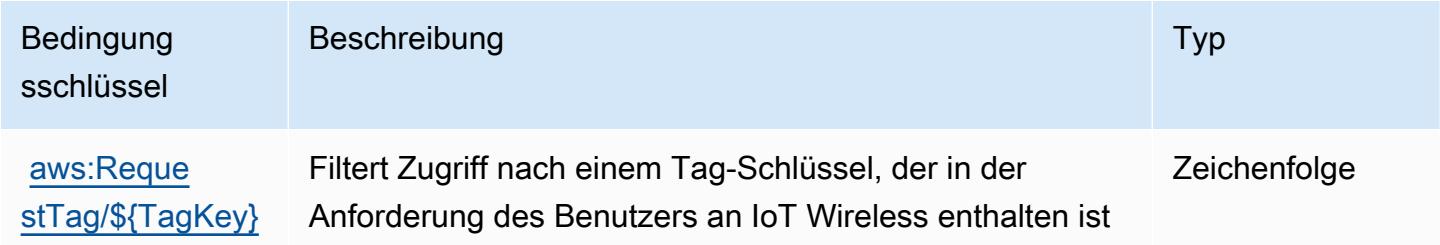

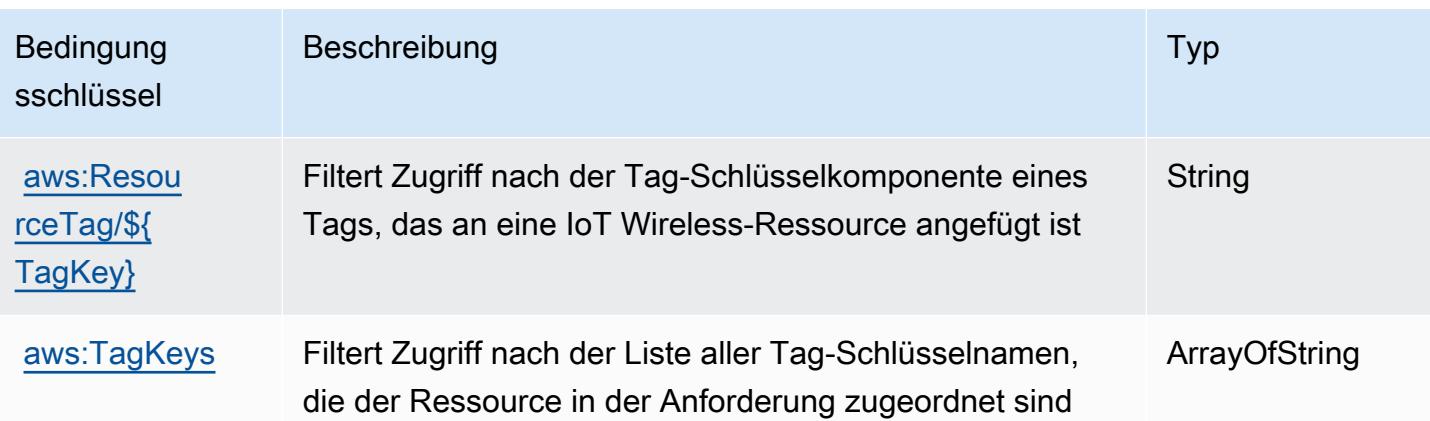

# Aktionen, Ressourcen und Bedingungsschlüssel für AWS IQ

AWS IQ (Service-Präfix: iq) bietet die folgenden servicespezifischen Ressourcen, Aktionen und Bedingungskontextschlüssel zur Verwendung in IAM-Berechtigungsrichtlinien.

Referenzen:

- Erfahren Sie, wie Sie [diesen Service konfigurieren.](https://docs.aws.amazon.com/aws-iq/latest/user-guide/)
- Zeigen Sie eine Liste der [API-Operationen an, die für diesen Service verfügbar sind](https://docs.aws.amazon.com/aws-iq/latest/user-guide/).
- Erfahren Sie, wie Sie diesen Service und seine Ressourcen [mithilfe von IAM](https://docs.aws.amazon.com/aws-iq/latest/experts-user-guide/set-up-expert-account-permissions-to-use-aws-iq.html)-Berechtigungsrichtlinien schützen.

## Themen

- [Durch AWS IQ definierte Aktionen](#page-3393-0)
- [Durch AWS IQ definierte Ressourcentypen](#page-3402-0)
- [Bedingungsschlüssel für AWS IQ](#page-3404-0)

# <span id="page-3393-0"></span>Durch AWS IQ definierte Aktionen

Sie können die folgenden Aktionen im Element Action einer IAM-Richtlinienanweisung angeben. Verwenden Sie Richtlinien, um Berechtigungen zum Ausführen einer Operation in AWS zu erteilen. Wenn Sie eine Aktion in einer Richtlinie verwenden, erlauben oder verweigern Sie in der Regel den Zugriff auf die API-Operation oder den CLI-Befehl mit demselben Namen. Dabei kann es mitunter vorkommen, dass eine einzige Aktion den Zugriff auf mehr als eine Operation steuert. Alternativ erfordern einige Vorgänge mehrere verschiedene Aktionen.

Die Spalte Resource types (Ressourcentypen) der Aktionstabelle gibt an, ob die Aktion Berechtigungen auf Ressourcenebene unterstützt. Wenn es keinen Wert für diese Spalte gibt, müssen Sie alle Ressourcen ("\*") im Element Resource Ihrer Richtlinienanweisung angeben. Wenn die Spalte einen Ressourcentyp enthält, können Sie einen ARN dieses Typs in einer Anweisung mit dieser Aktion angeben. Wenn für die Aktion eine oder mehrere Ressourcen erforderlich sind, muss der Aufrufer die Erlaubnis haben, die Aktion mit diesen Ressourcen zu verwenden. Erforderliche Ressourcen sind in der Tabelle mit einem Sternchen (\*) gekennzeichnet. Wenn Sie den Ressourcenzugriff mit dem Element Resource in einer IAM-Richtlinie einschränken, müssen Sie für jeden erforderlichen Ressourcentyp einen ARN oder ein Muster angeben. Einige Aktionen unterstützen mehrere Ressourcentypen. Wenn der Ressourcentyp optional ist (nicht als erforderlich angegeben), können Sie sich für einen der optionalen Ressourcentypen entscheiden.

Die Spalte Bedingungsschlüssel der Tabelle der Aktionen enthält Schlüssel, die Sie im Element Condition einer Richtlinienanweisung angeben können. Weitere Informationen zu den Bedingungsschlüsseln, die den Ressourcen für den Service zugeordnet sind, finden Sie in der Spalte Bedingungsschlüssel der Tabelle der Ressourcentypen.

**a** Note

Die Ressourcenbedingungsschlüssel sind in der Tabelle [Ressourcentypen](#page-3402-0) enthalten. Sie finden einen Link zu dem Ressourcentyp, der für eine Aktion gilt, in der Spalte Ressourcentypen (\*erforderlich) der Tabelle "Aktionen". Der Ressourcentyp in der Tabelle "Ressourcentypen" enthält die Spalte Bedingungsschlüssel. Das sind die Ressourcenbedingungsschlüssel, die für eine Aktion in der Tabelle "Aktionen" gelten.

Details zu den Spalten in der folgenden Tabelle finden Sie in der Tabelle [Aktionen](reference_policies_actions-resources-contextkeys.html#actions_table)

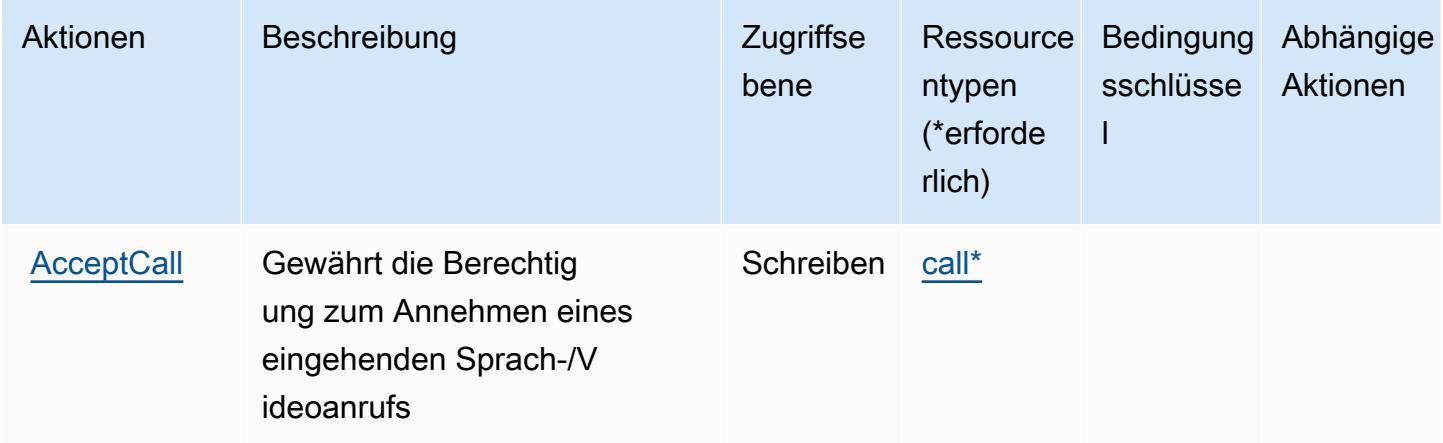

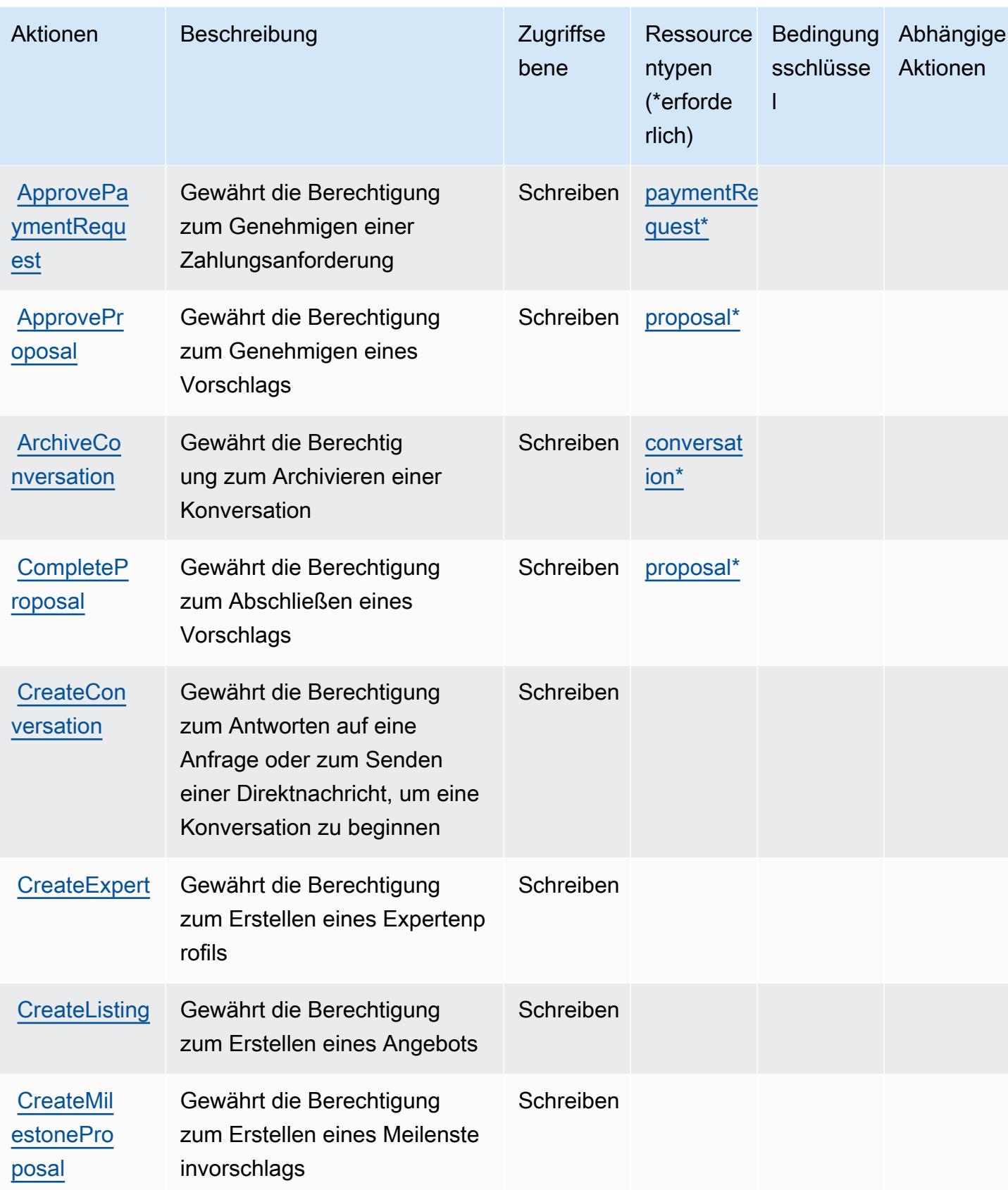

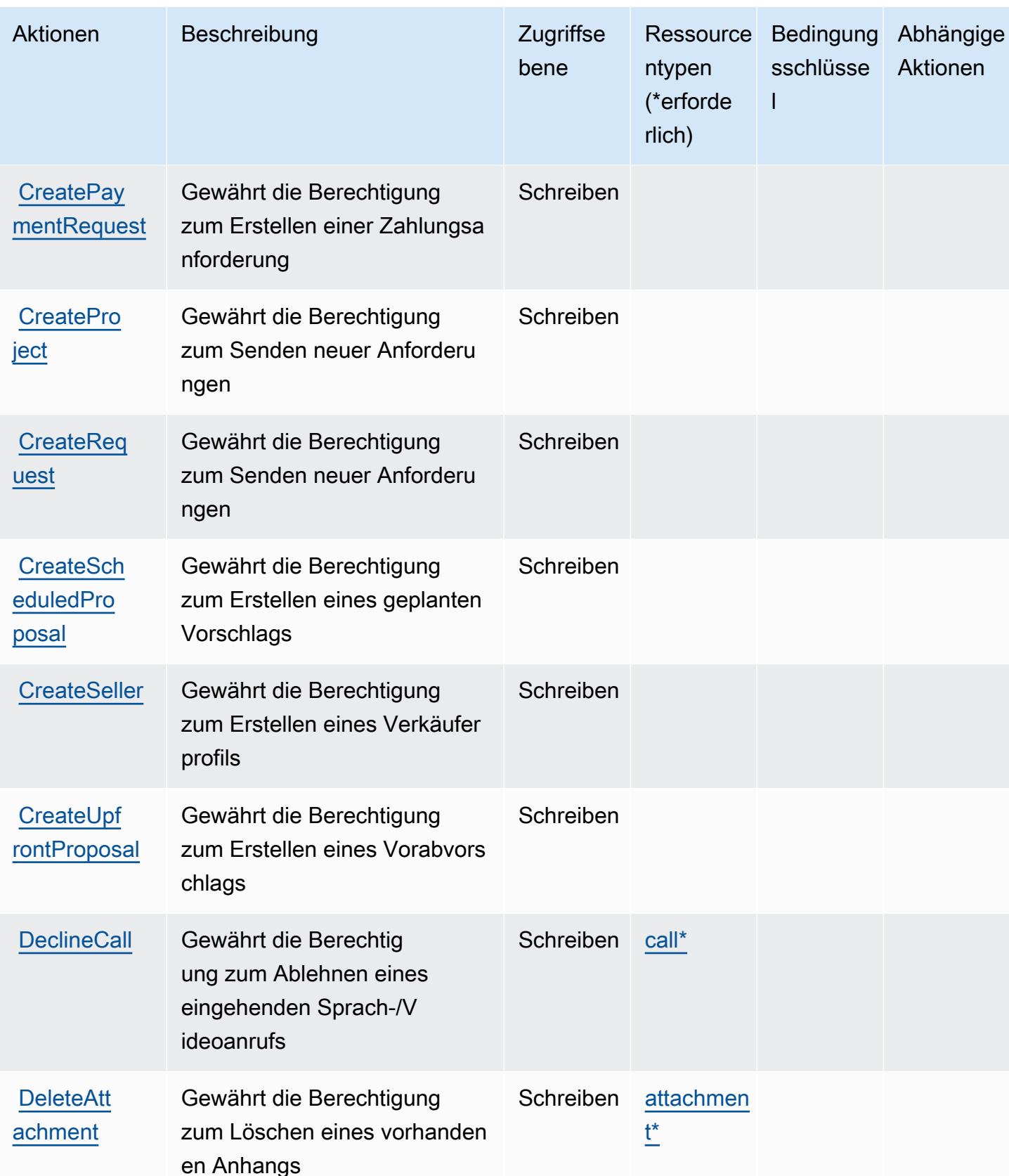

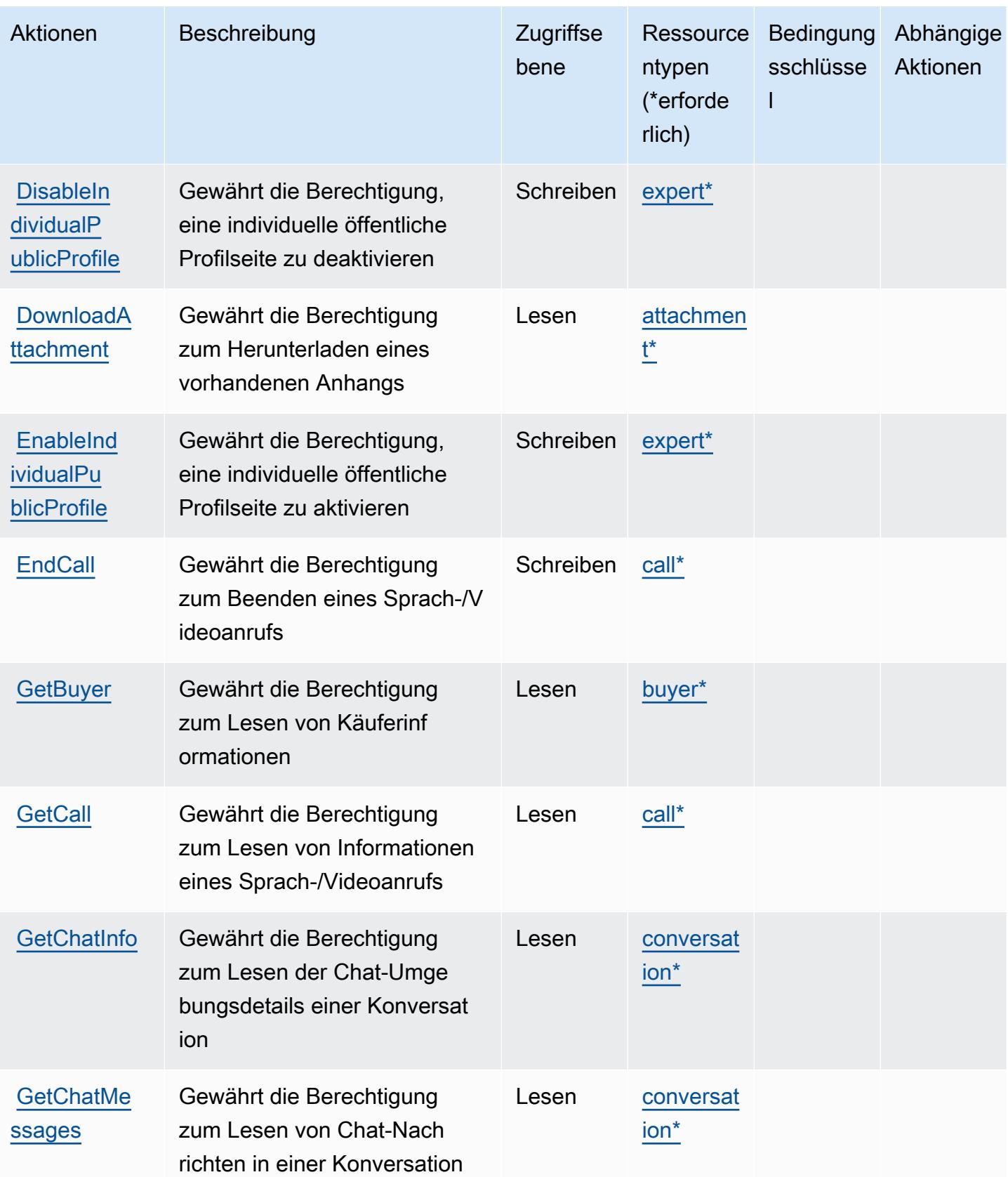

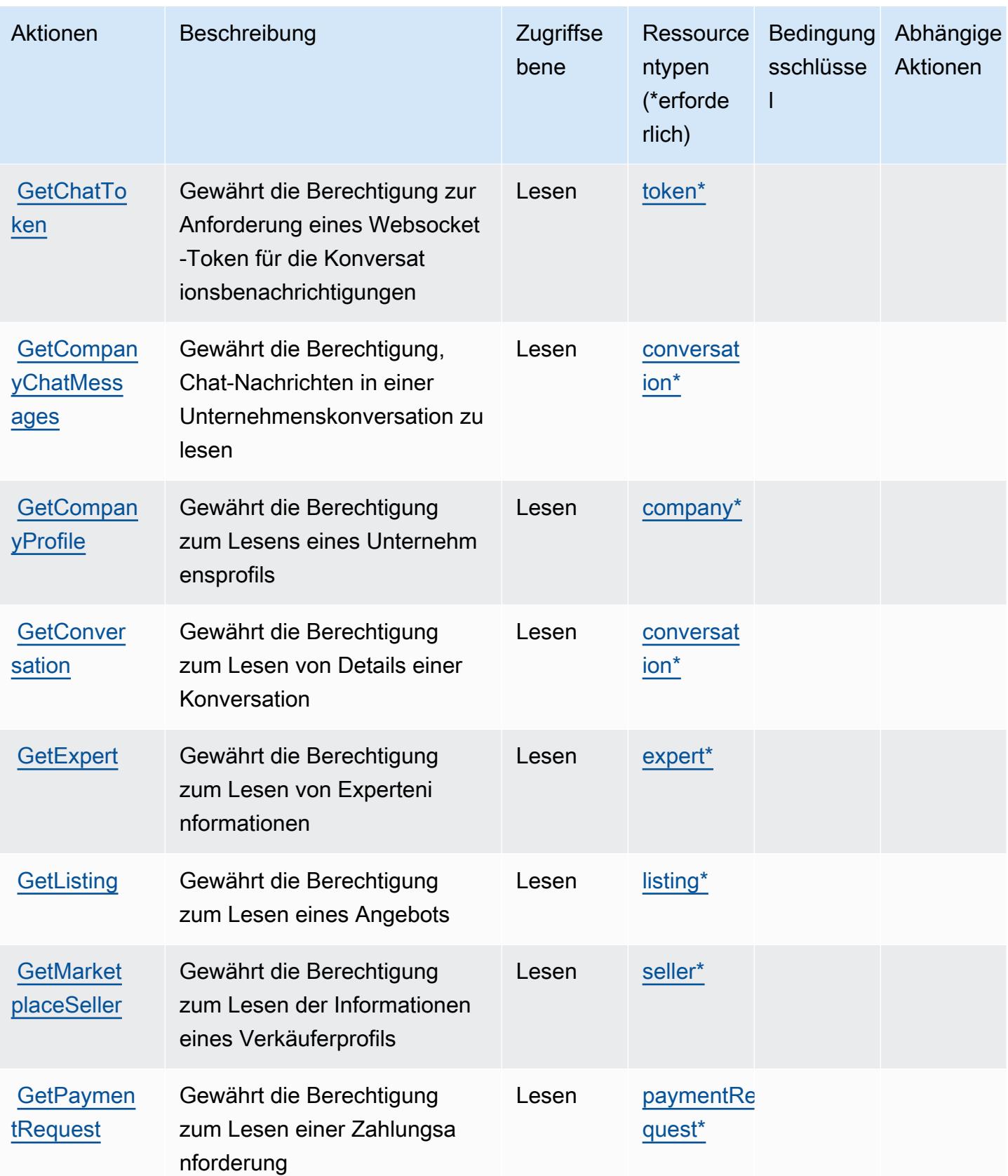

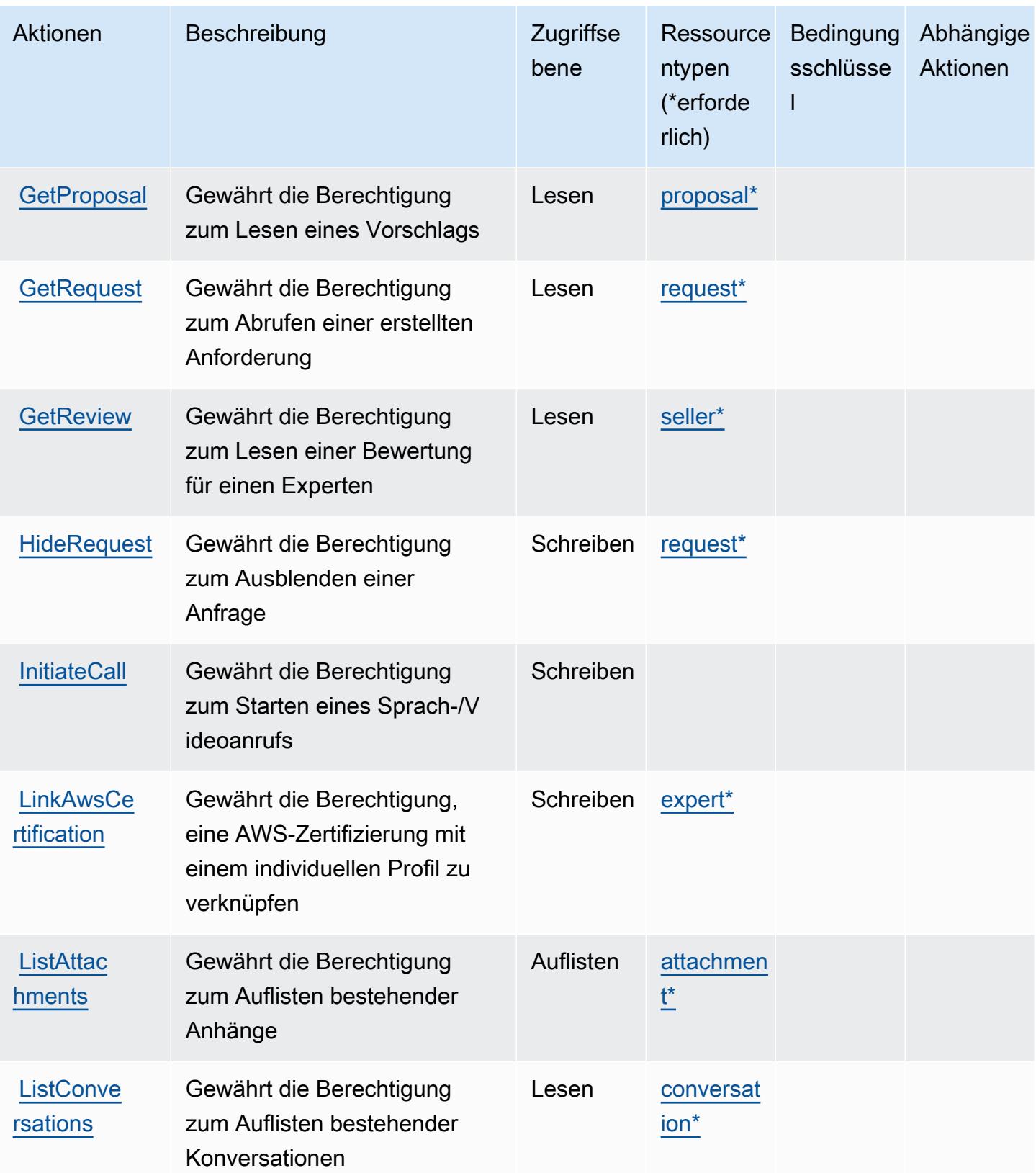

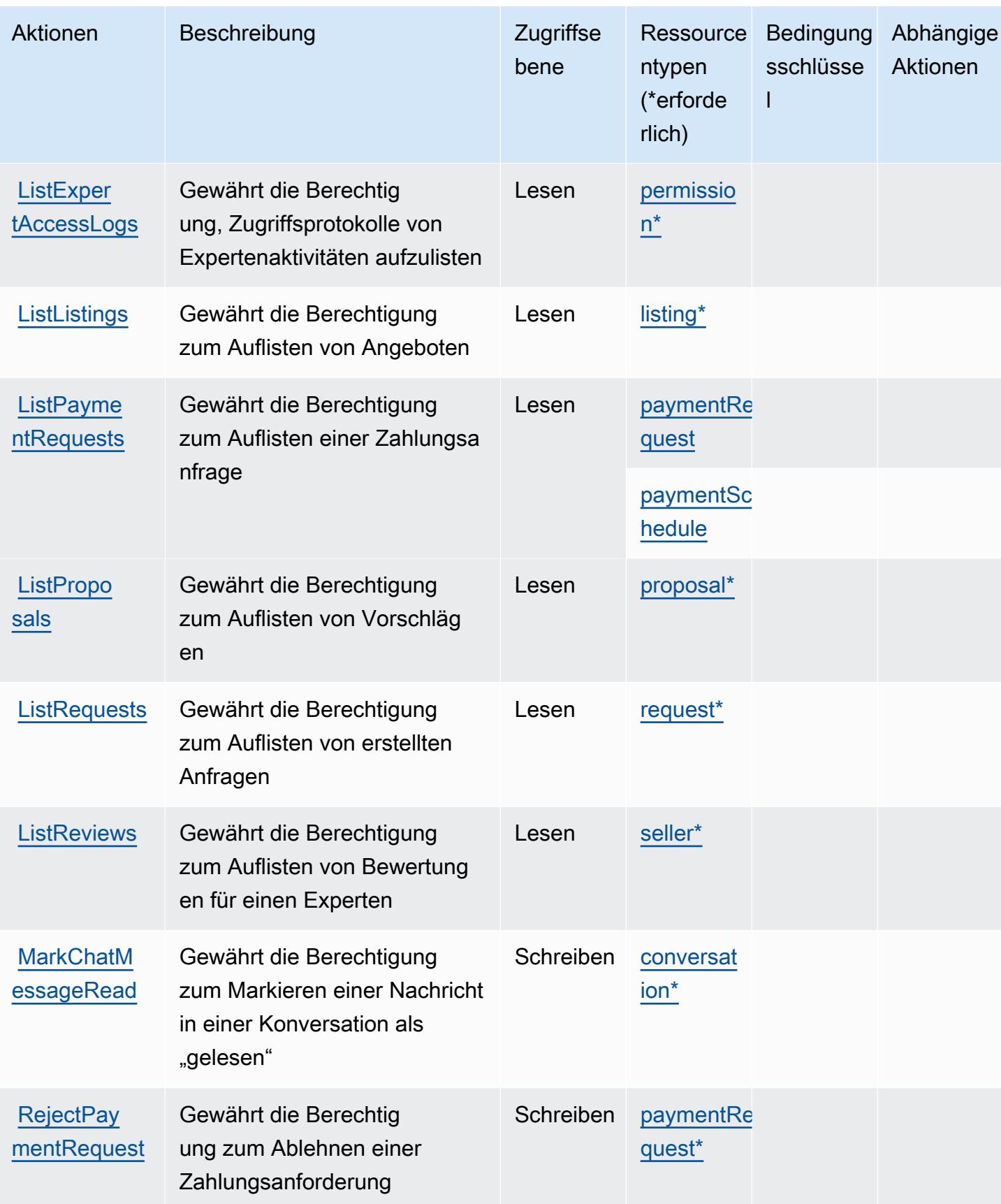

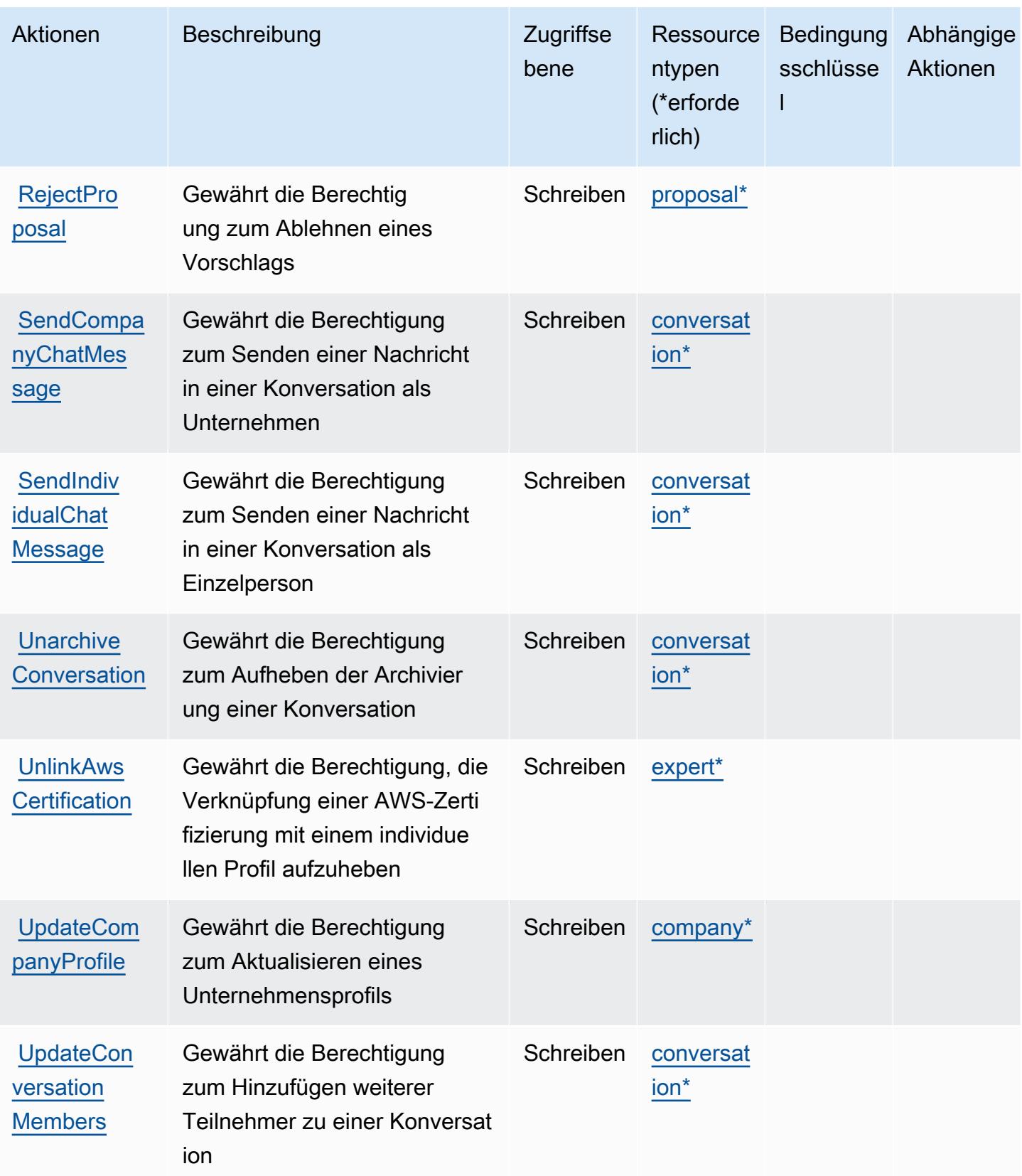

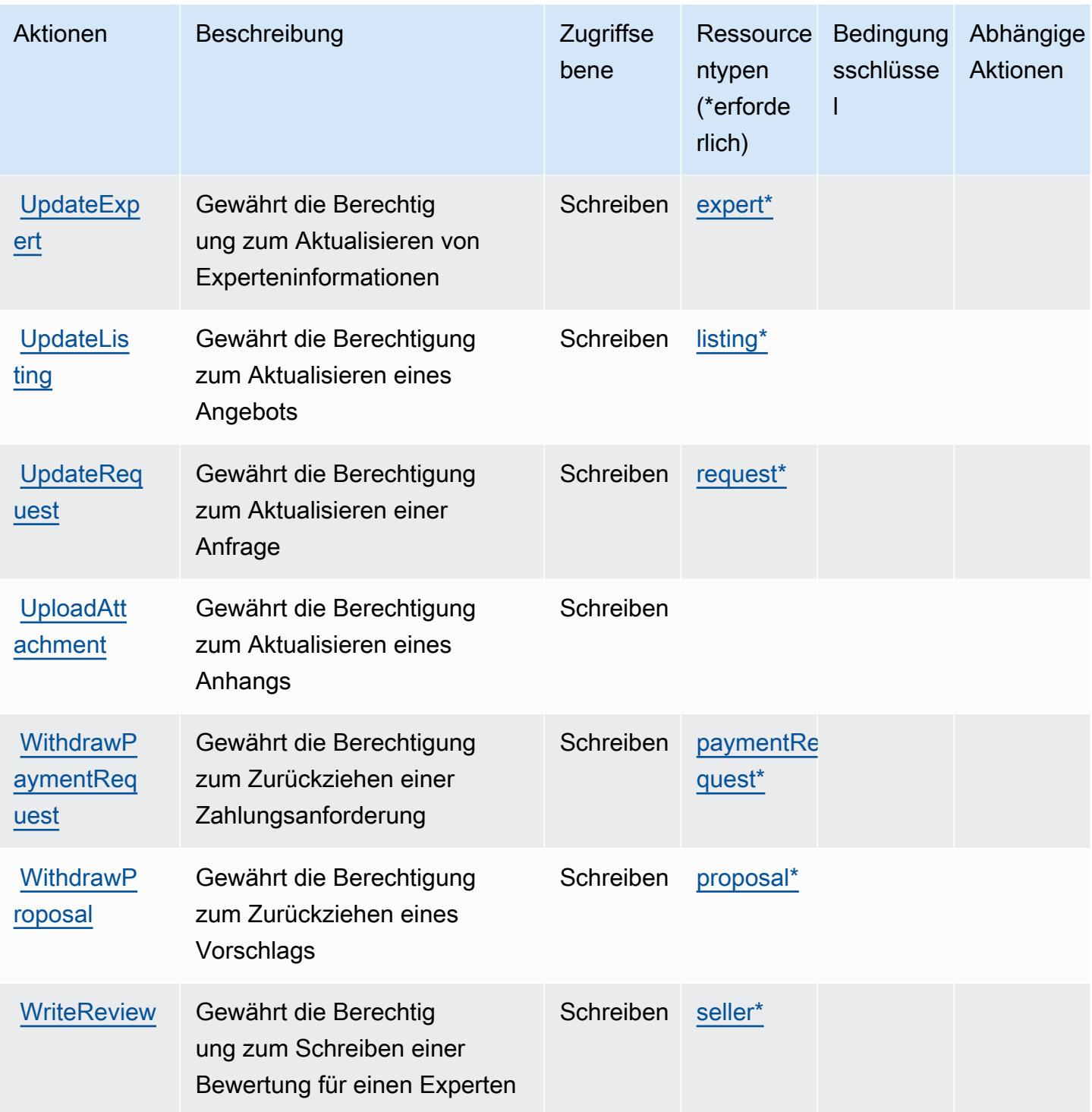

# <span id="page-3402-0"></span>Durch AWS IQ definierte Ressourcentypen

Die folgenden Ressourcentypen werden von diesem Service definiert und können im Element Resource von IAM-Berechtigungsrichtlinienanweisungen verwendet werden. Jede Aktion in der [Tabelle "Actions" \(Aktionen\)](#page-3393-0) identifiziert die Ressourcentypen, die mit der Aktion angegeben werden

AWS IQ

können. Ein Ressourcentyp kann auch definieren, welche Bedingungsschlüssel Sie in einer Richtlinie einschließen können. Diese Schlüssel werden in der letzten Spalte der Tabelle der Ressourcentypen angezeigt. Details zu den Spalten in der folgenden Tabelle finden Sie in der Tabelle Resource types.

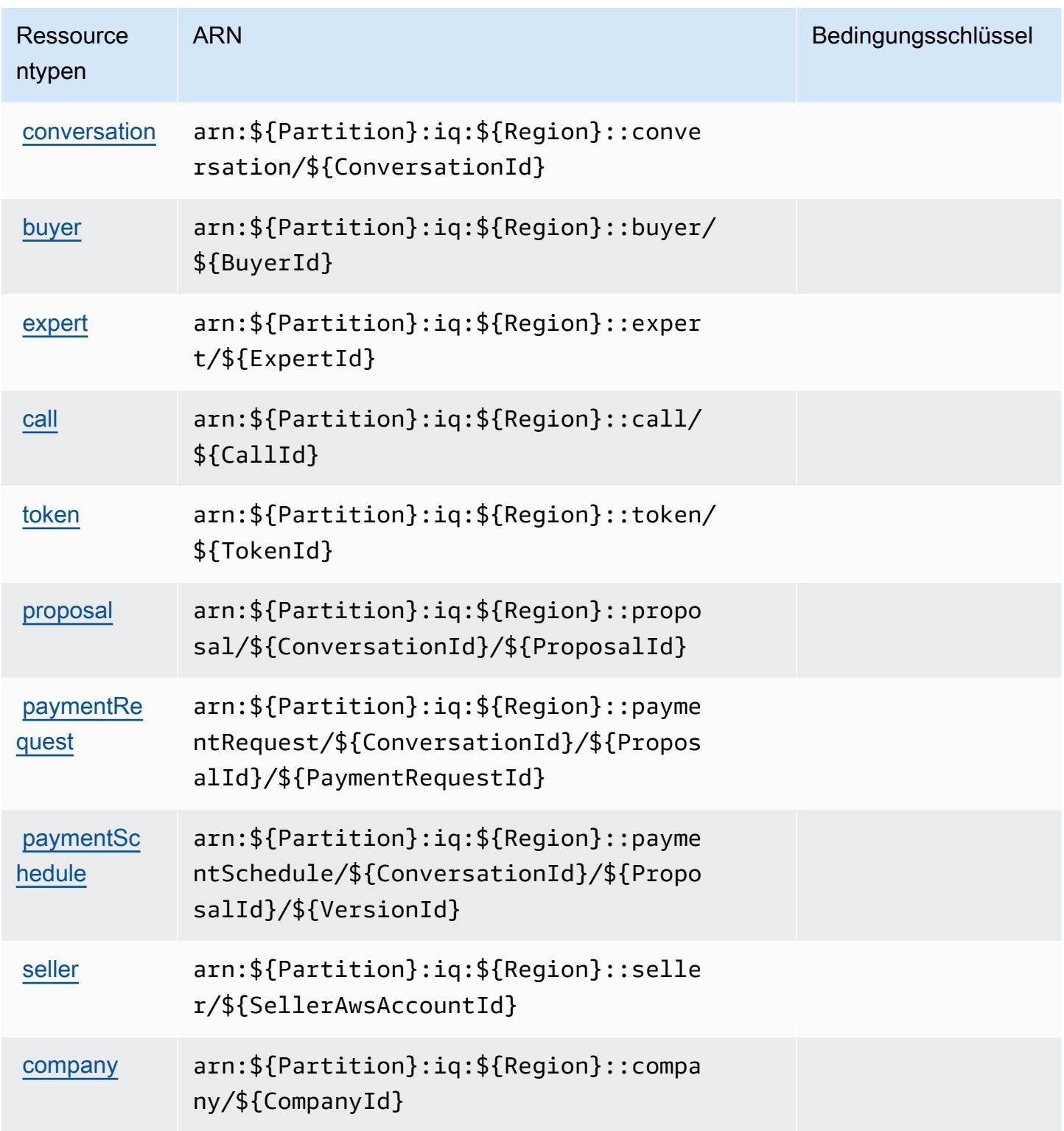

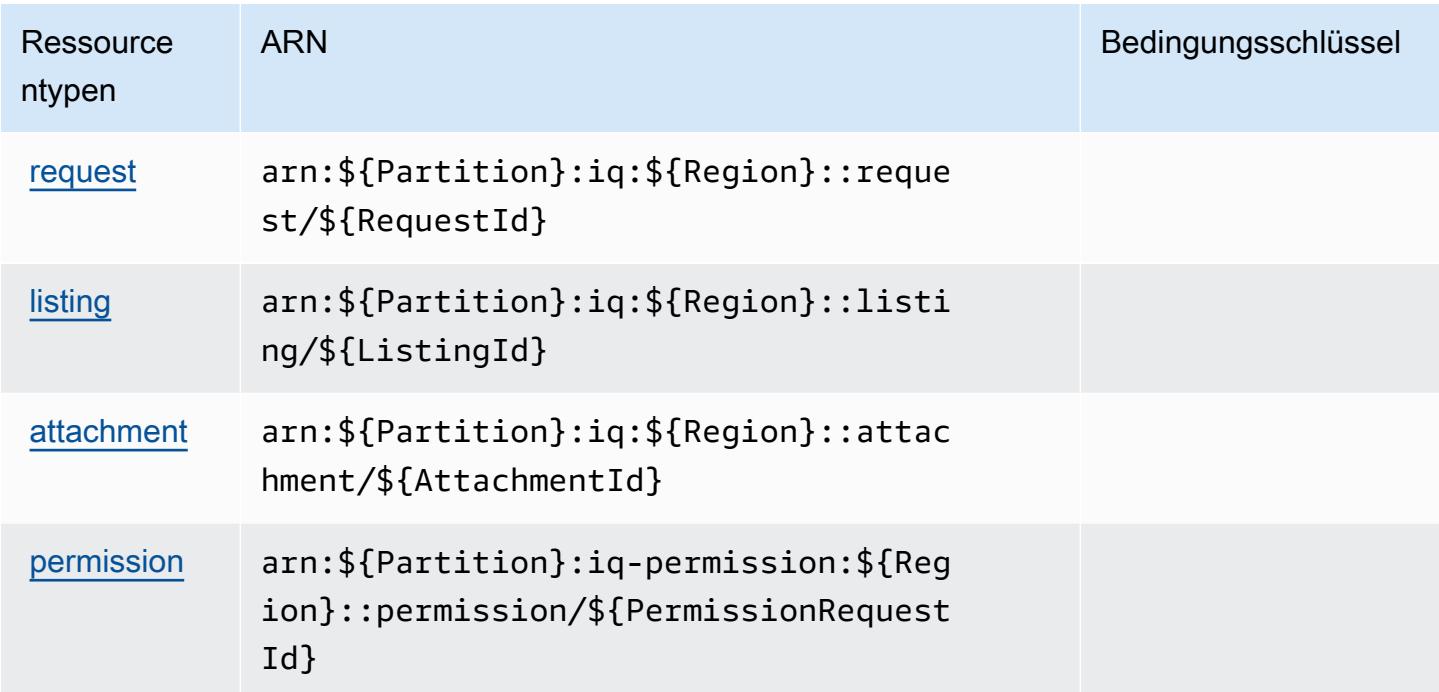

# <span id="page-3404-0"></span>Bedingungsschlüssel für AWS IQ

IQ besitzt keine servicespezifischen Kontextschlüssel, die im Condition-Element von Richtlinienanweisungen verwendet werden können. Eine Liste der globalen Kontextschlüssel, die für alle Services verfügbar sind, finden Sie unter [Verfügbare Schlüssel für Bedingungen.](https://docs.aws.amazon.com/IAM/latest/UserGuide/reference_policies_condition-keys.html#AvailableKeys)

# Aktionen, Ressourcen und Bedingungsschlüssel für AWS IQ

# Berechtigungen

AWS IQ Berechtigungen (Service-Präfix: iq-permission) bietet die folgenden servicespezifischen Ressourcen, Aktionen und Bedingungskontextschlüssel zur Verwendung in IAM-Berechtigungsrichtlinien.

## Referenzen:

- Erfahren Sie, wie Sie [diesen Service konfigurieren.](https://docs.aws.amazon.com/aws-iq/latest/experts-user-guide/)
- Zeigen Sie eine Liste der [API-Operationen an, die für diesen Service verfügbar sind](https://docs.aws.amazon.com/aws-iq/latest/experts-user-guide/).
- Erfahren Sie, wie Sie diesen Service und seine Ressourcen [mithilfe von IAM](https://docs.aws.amazon.com/aws-iq/latest/experts-user-guide/set-up-expert-account-permissions-to-use-aws-iq.html)-Berechtigungsrichtlinien schützen.

#### Themen

- [Durch AWS IQ Berechtigungen definierte Aktionen](#page-3405-0)
- [Durch AWS IQ Berechtigung definierte Ressourcentypen](#page-3407-0)
- [Bedingungsschlüssel für AWS IQ-Berechtigungen](#page-3408-0)

## <span id="page-3405-0"></span>Durch AWS IQ Berechtigungen definierte Aktionen

Sie können die folgenden Aktionen im Element Action einer IAM-Richtlinienanweisung angeben. Verwenden Sie Richtlinien, um Berechtigungen zum Ausführen einer Operation in AWS zu erteilen. Wenn Sie eine Aktion in einer Richtlinie verwenden, erlauben oder verweigern Sie in der Regel den Zugriff auf die API-Operation oder den CLI-Befehl mit demselben Namen. Dabei kann es mitunter vorkommen, dass eine einzige Aktion den Zugriff auf mehr als eine Operation steuert. Alternativ erfordern einige Vorgänge mehrere verschiedene Aktionen.

Die Spalte Resource types (Ressourcentypen) der Aktionstabelle gibt an, ob die Aktion Berechtigungen auf Ressourcenebene unterstützt. Wenn es keinen Wert für diese Spalte gibt, müssen Sie alle Ressourcen ("\*") im Element Resource Ihrer Richtlinienanweisung angeben. Wenn die Spalte einen Ressourcentyp enthält, können Sie einen ARN dieses Typs in einer Anweisung mit dieser Aktion angeben. Wenn für die Aktion eine oder mehrere Ressourcen erforderlich sind, muss der Aufrufer die Erlaubnis haben, die Aktion mit diesen Ressourcen zu verwenden. Erforderliche Ressourcen sind in der Tabelle mit einem Sternchen (\*) gekennzeichnet. Wenn Sie den Ressourcenzugriff mit dem Element Resource in einer IAM-Richtlinie einschränken, müssen Sie für jeden erforderlichen Ressourcentyp einen ARN oder ein Muster angeben. Einige Aktionen unterstützen mehrere Ressourcentypen. Wenn der Ressourcentyp optional ist (nicht als erforderlich angegeben), können Sie sich für einen der optionalen Ressourcentypen entscheiden.

Die Spalte Bedingungsschlüssel der Tabelle der Aktionen enthält Schlüssel, die Sie im Element Condition einer Richtlinienanweisung angeben können. Weitere Informationen zu den Bedingungsschlüsseln, die den Ressourcen für den Service zugeordnet sind, finden Sie in der Spalte Bedingungsschlüssel der Tabelle der Ressourcentypen.

**a** Note

Die Ressourcenbedingungsschlüssel sind in der Tabelle [Ressourcentypen](#page-3407-0) enthalten. Sie finden einen Link zu dem Ressourcentyp, der für eine Aktion gilt, in der Spalte Ressourcentypen (\*erforderlich) der Tabelle "Aktionen". Der Ressourcentyp in der Tabelle "Ressourcentypen" enthält die Spalte Bedingungsschlüssel. Das sind die Ressourcenbedingungsschlüssel, die für eine Aktion in der Tabelle "Aktionen" gelten.

# Details zu den Spalten in der folgenden Tabelle finden Sie in der Tabelle [Aktionen](reference_policies_actions-resources-contextkeys.html#actions_table)

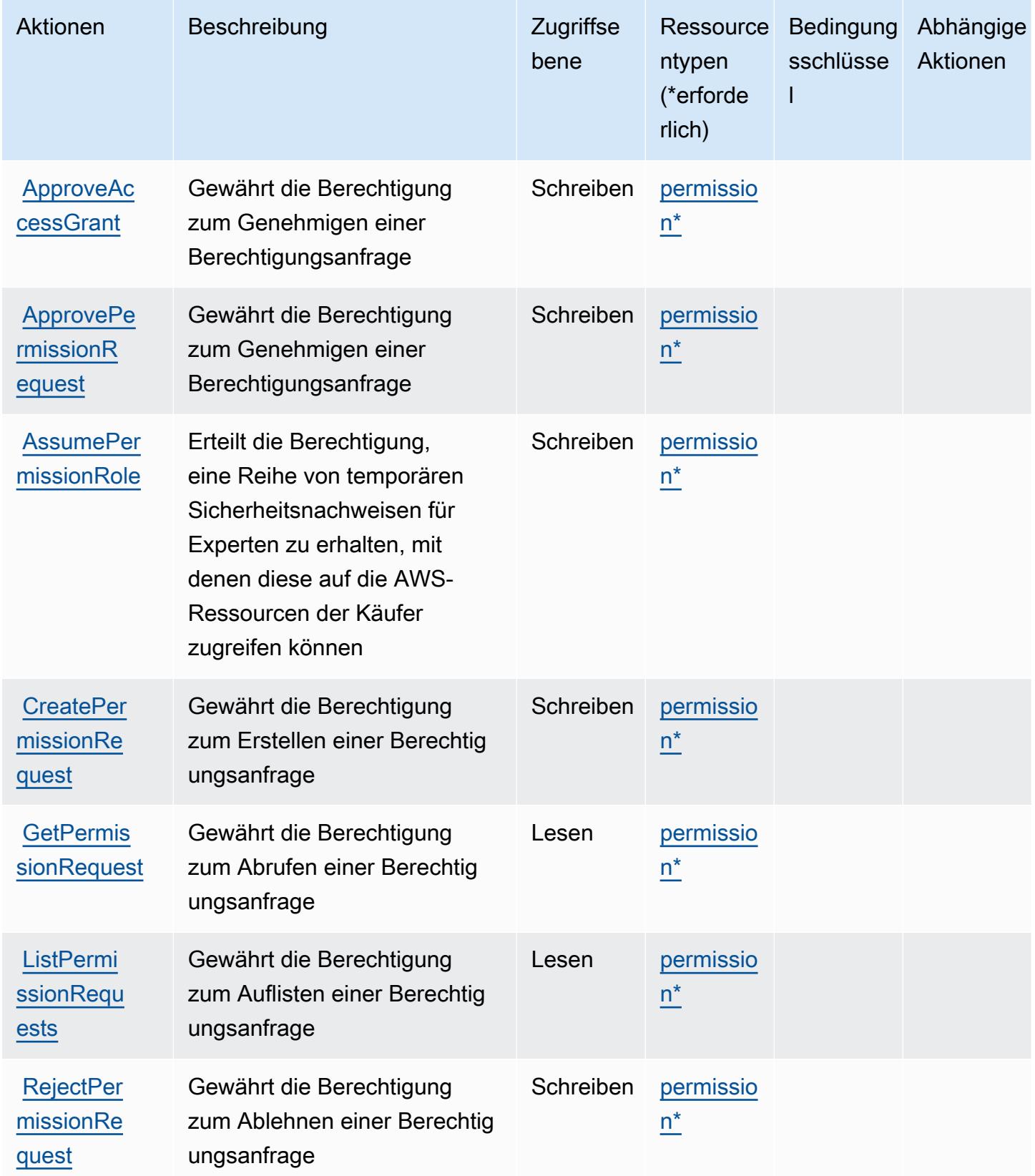

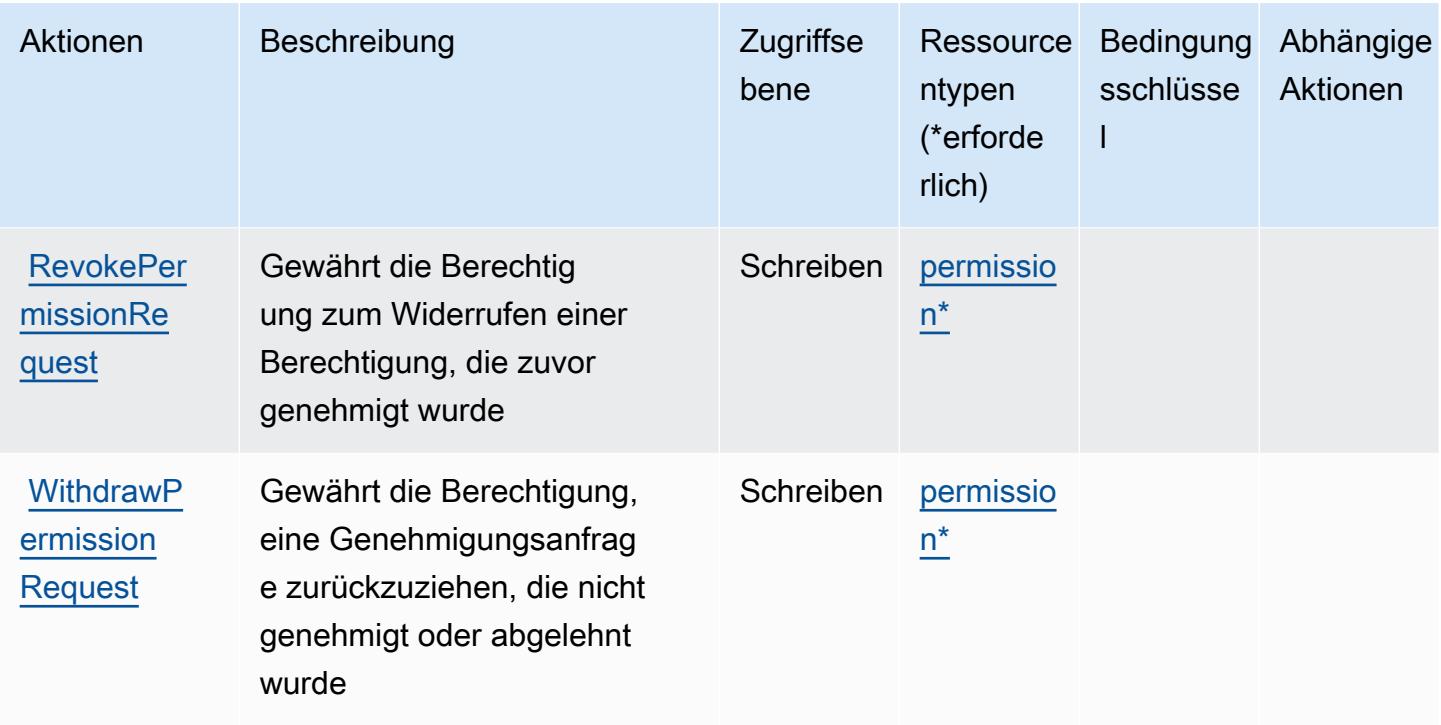

## <span id="page-3407-0"></span>Durch AWS IQ Berechtigung definierte Ressourcentypen

Die folgenden Ressourcentypen werden von diesem Service definiert und können im Element Resource von IAM-Berechtigungsrichtlinienanweisungen verwendet werden. Jede Aktion in der [Tabelle "Actions" \(Aktionen\)](#page-3405-0) identifiziert die Ressourcentypen, die mit der Aktion angegeben werden können. Ein Ressourcentyp kann auch definieren, welche Bedingungsschlüssel Sie in einer Richtlinie einschließen können. Diese Schlüssel werden in der letzten Spalte der Tabelle der Ressourcentypen angezeigt. Details zu den Spalten in der folgenden Tabelle finden Sie in der Tabelle [Resource types.](reference_policies_actions-resources-contextkeys.html#resources_table)

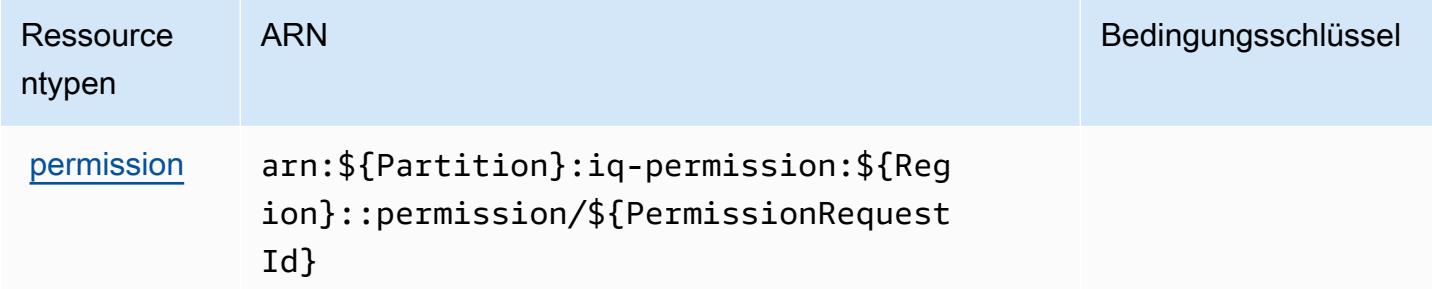

# <span id="page-3408-0"></span>Bedingungsschlüssel für AWS IQ-Berechtigungen

IQ Permission umfasst keine servicespezifischen Kontextschlüssel, die im Condition-Element von Richtlinienanweisungen verwendet werden können. Eine Liste der globalen Kontextschlüssel, die für alle Services verfügbar sind, finden Sie unter [Verfügbare Schlüssel für Bedingungen.](https://docs.aws.amazon.com/IAM/latest/UserGuide/reference_policies_condition-keys.html#AvailableKeys)

# Aktionen, Ressourcen und Bedingungsschlüssel für Amazon Kendra

Amazon Kendra (Servicepräfix: kendra) stellt die folgenden servicespezifischen Ressourcen, Aktionen und Bedingungskontextschlüssel für die Verwendung in IAM-Berechtigungsrichtlinien bereit.

#### Referenzen:

- Erfahren Sie, wie Sie [diesen Service konfigurieren.](https://docs.aws.amazon.com/kendra/latest/dg/)
- Zeigen Sie eine Liste der [API-Operationen an, die für diesen Service verfügbar sind](https://docs.aws.amazon.com/kendra/latest/dg/API_Reference.html).
- Erfahren Sie, wie Sie diesen Service und seine Ressourcen [mithilfe von IAM](https://docs.aws.amazon.com/kendra/latest/dg/auth-and-access-control.html)-Berechtigungsrichtlinien schützen.

#### Themen

- [Von Amazon Kendra definierte Aktionen](#page-3408-1)
- [Von Amazon Kendra definierte Ressourcentypen](#page-3421-0)
- [Bedingungsschlüssel für Amazon Kendra](#page-3423-0)

# <span id="page-3408-1"></span>Von Amazon Kendra definierte Aktionen

Sie können die folgenden Aktionen im Element Action einer IAM-Richtlinienanweisung angeben. Verwenden Sie Richtlinien, um Berechtigungen zum Ausführen einer Operation in AWS zu erteilen. Wenn Sie eine Aktion in einer Richtlinie verwenden, erlauben oder verweigern Sie in der Regel den Zugriff auf die API-Operation oder den CLI-Befehl mit demselben Namen. Dabei kann es mitunter vorkommen, dass eine einzige Aktion den Zugriff auf mehr als eine Operation steuert. Alternativ erfordern einige Vorgänge mehrere verschiedene Aktionen.

Die Spalte Resource types (Ressourcentypen) der Aktionstabelle gibt an, ob die Aktion Berechtigungen auf Ressourcenebene unterstützt. Wenn es keinen Wert für diese Spalte gibt, müssen Sie alle Ressourcen ("\*") im Element Resource Ihrer Richtlinienanweisung angeben. Wenn die Spalte einen Ressourcentyp enthält, können Sie einen ARN dieses Typs in einer Anweisung

mit dieser Aktion angeben. Wenn für die Aktion eine oder mehrere Ressourcen erforderlich sind, muss der Aufrufer die Erlaubnis haben, die Aktion mit diesen Ressourcen zu verwenden. Erforderliche Ressourcen sind in der Tabelle mit einem Sternchen (\*) gekennzeichnet. Wenn Sie den Ressourcenzugriff mit dem Element Resource in einer IAM-Richtlinie einschränken, müssen Sie für jeden erforderlichen Ressourcentyp einen ARN oder ein Muster angeben. Einige Aktionen unterstützen mehrere Ressourcentypen. Wenn der Ressourcentyp optional ist (nicht als erforderlich angegeben), können Sie sich für einen der optionalen Ressourcentypen entscheiden.

Die Spalte Bedingungsschlüssel der Tabelle der Aktionen enthält Schlüssel, die Sie im Element Condition einer Richtlinienanweisung angeben können. Weitere Informationen zu den Bedingungsschlüsseln, die den Ressourcen für den Service zugeordnet sind, finden Sie in der Spalte Bedingungsschlüssel der Tabelle der Ressourcentypen.

#### **a** Note

Die Ressourcenbedingungsschlüssel sind in der Tabelle [Ressourcentypen](#page-3421-0) enthalten. Sie finden einen Link zu dem Ressourcentyp, der für eine Aktion gilt, in der Spalte Ressourcentypen (\*erforderlich) der Tabelle "Aktionen". Der Ressourcentyp in der Tabelle "Ressourcentypen" enthält die Spalte Bedingungsschlüssel. Das sind die Ressourcenbedingungsschlüssel, die für eine Aktion in der Tabelle "Aktionen" gelten.

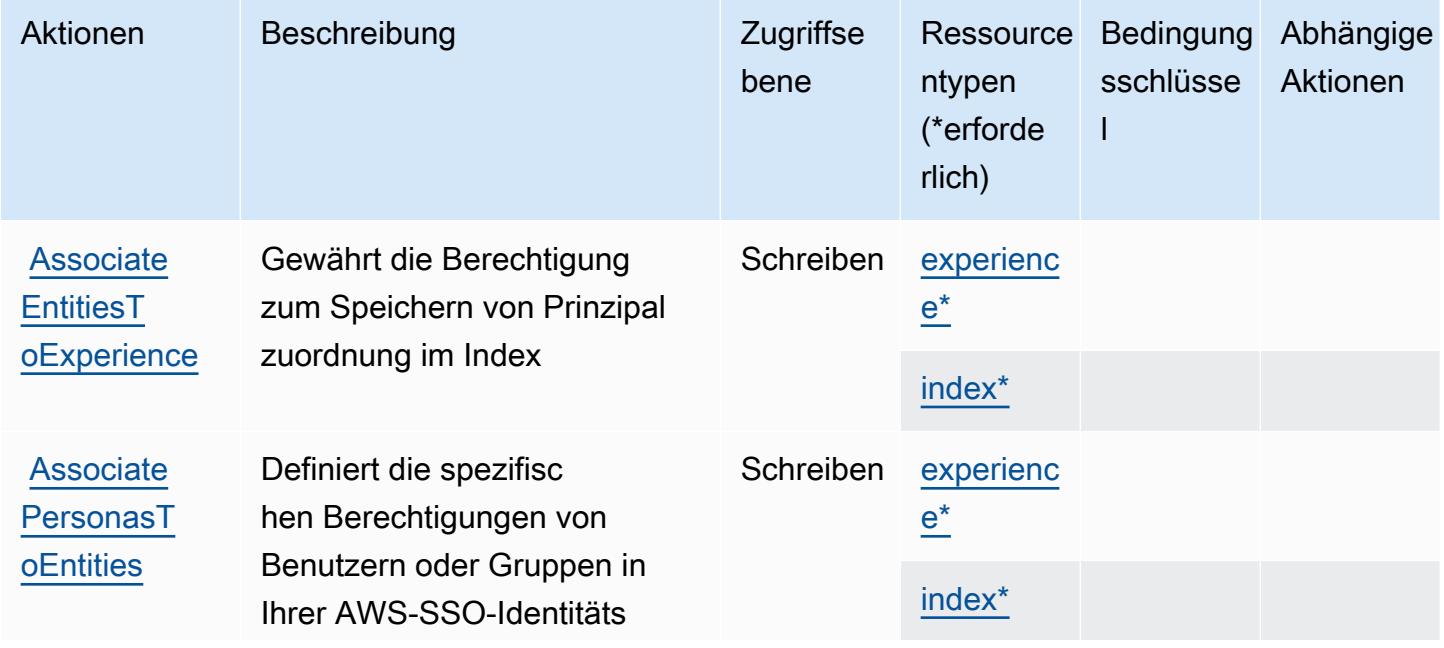

Details zu den Spalten in der folgenden Tabelle finden Sie in der Tabelle [Aktionen](reference_policies_actions-resources-contextkeys.html#actions_table)

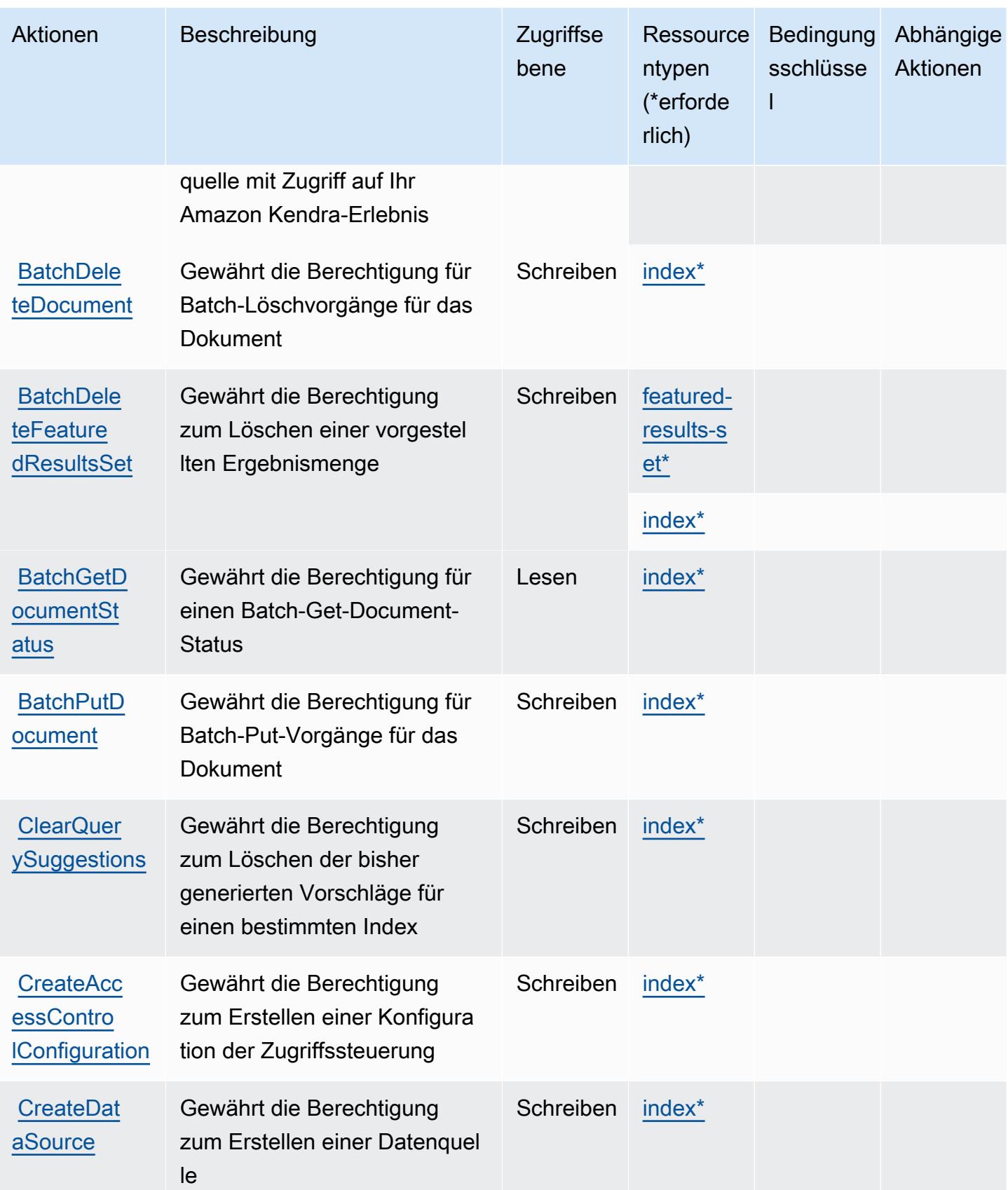

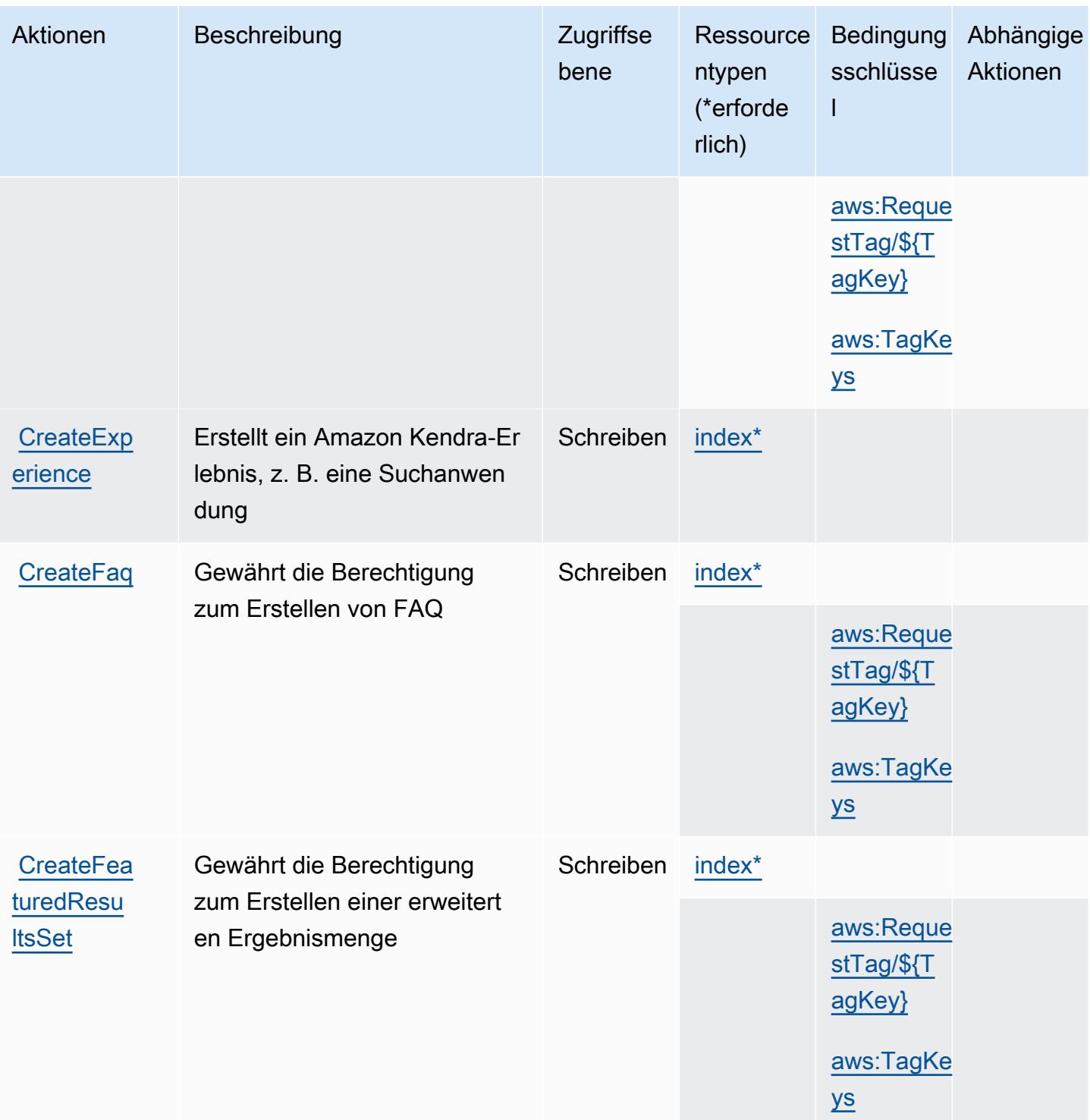

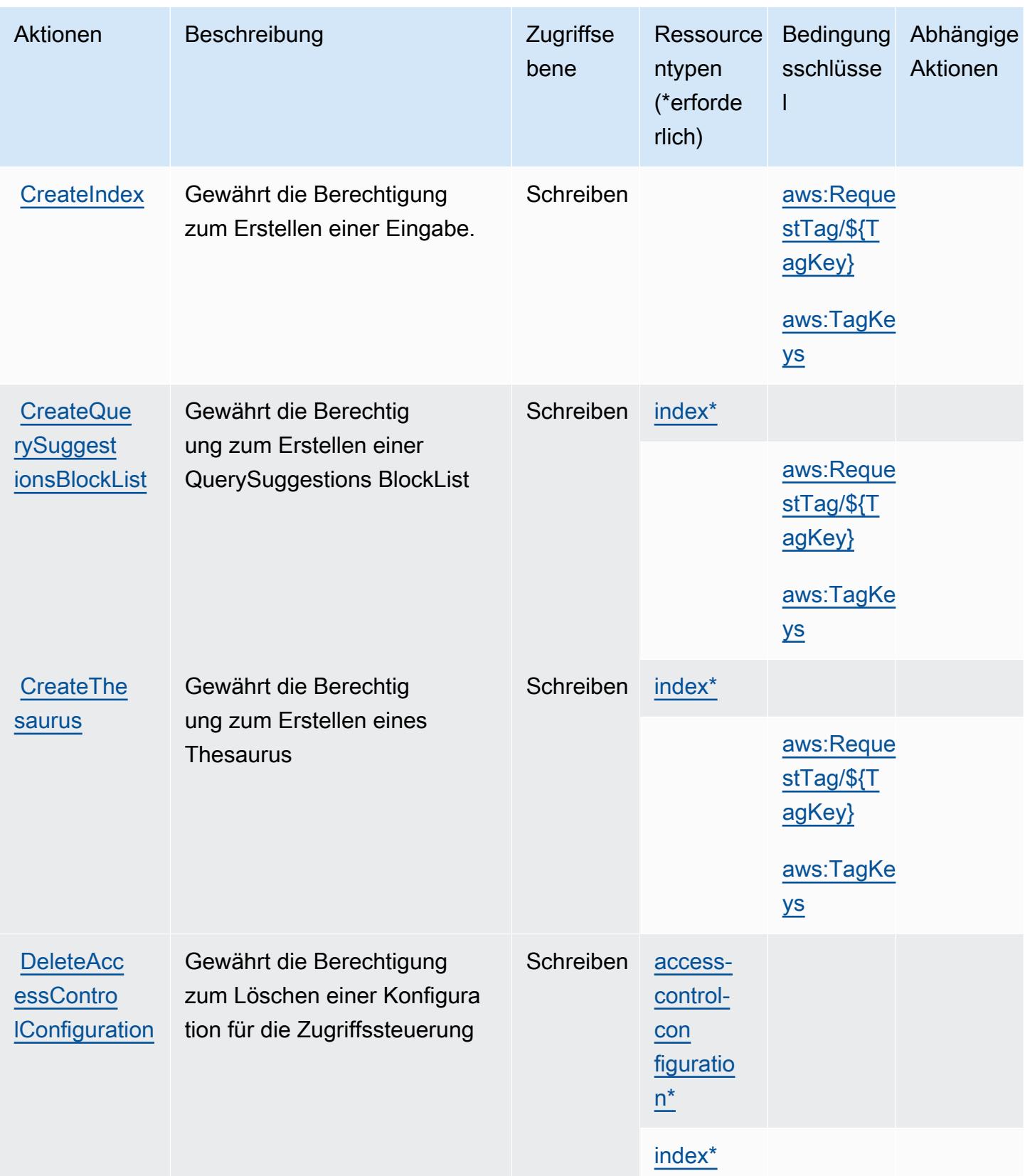

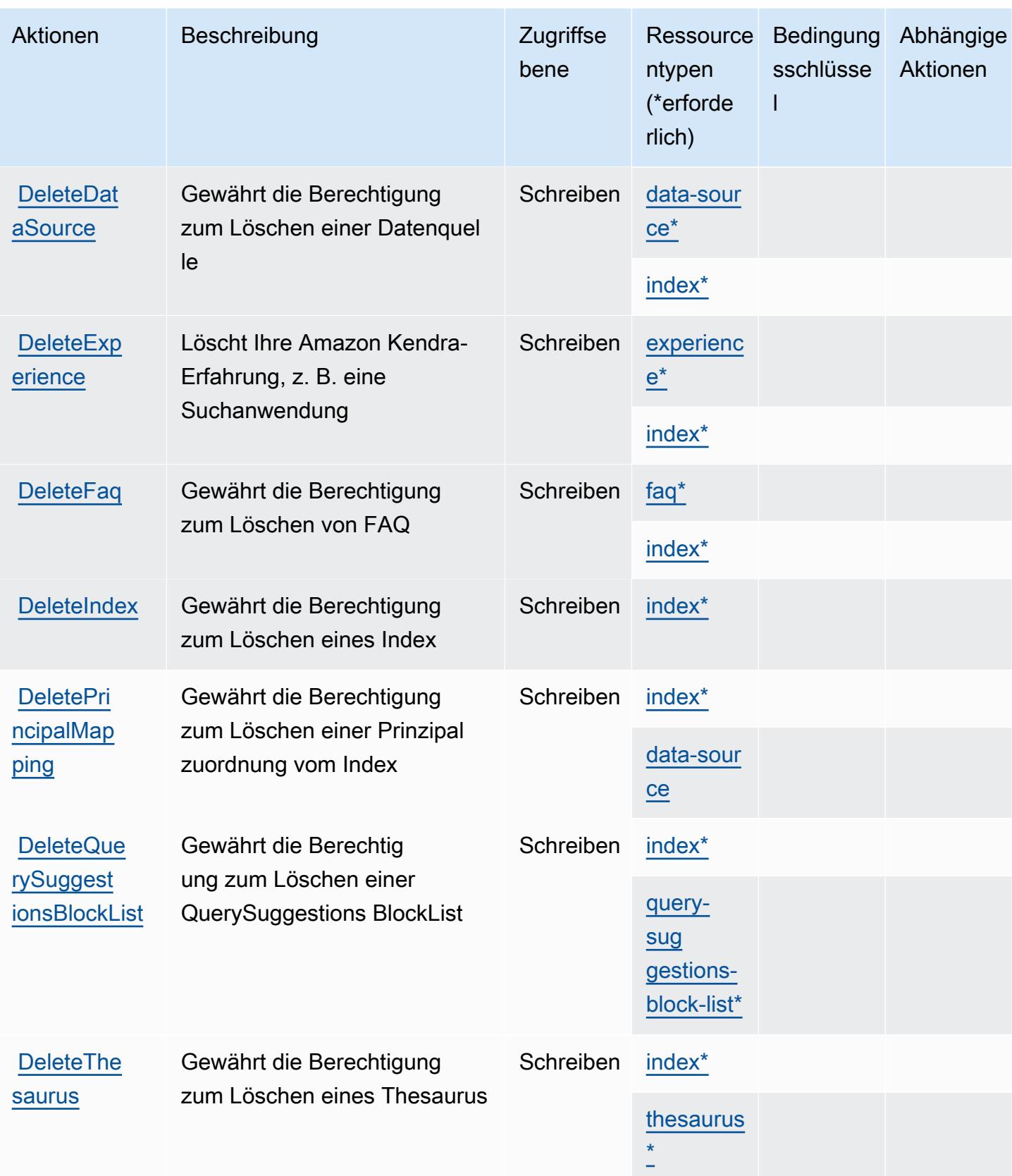

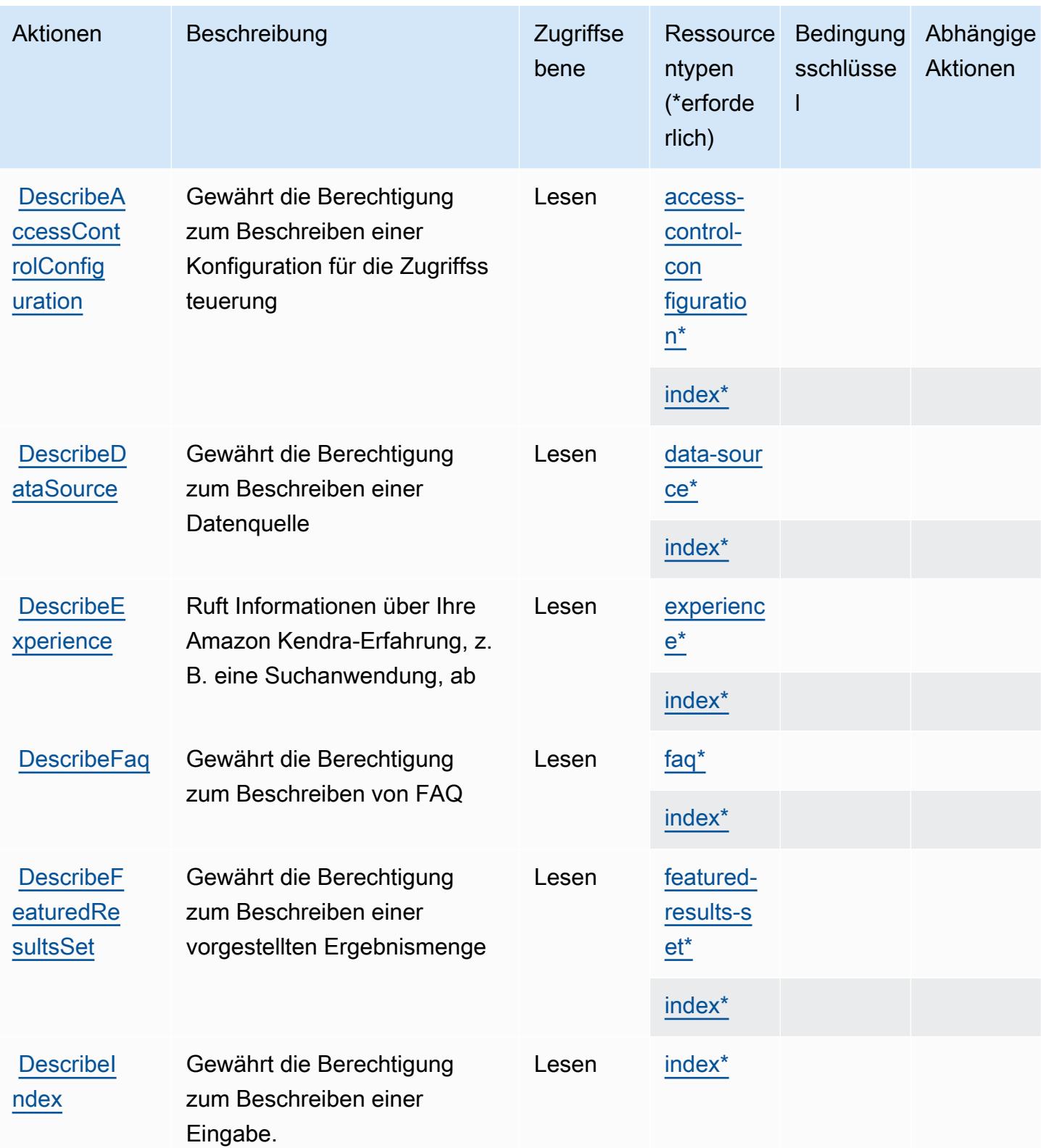

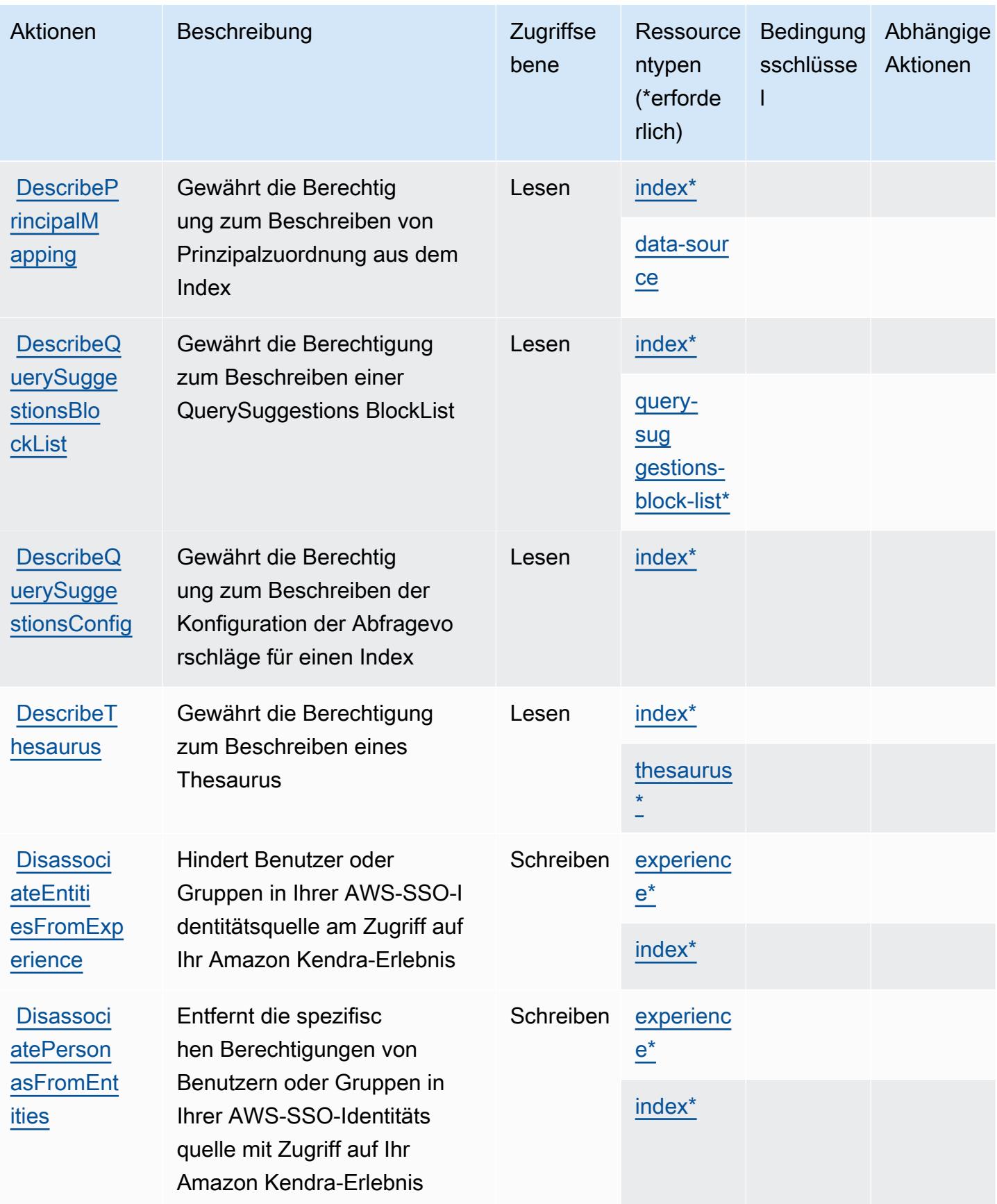

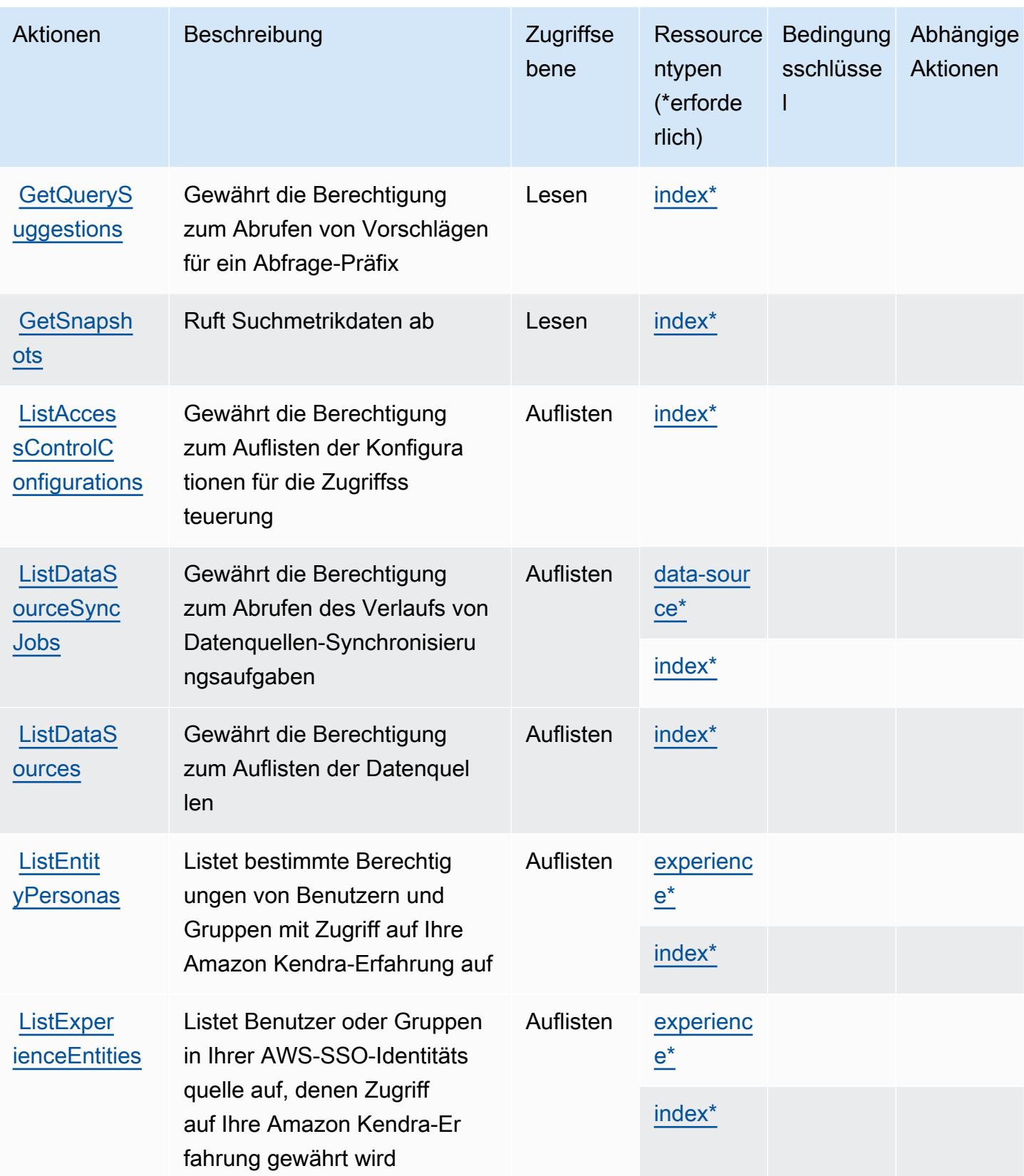

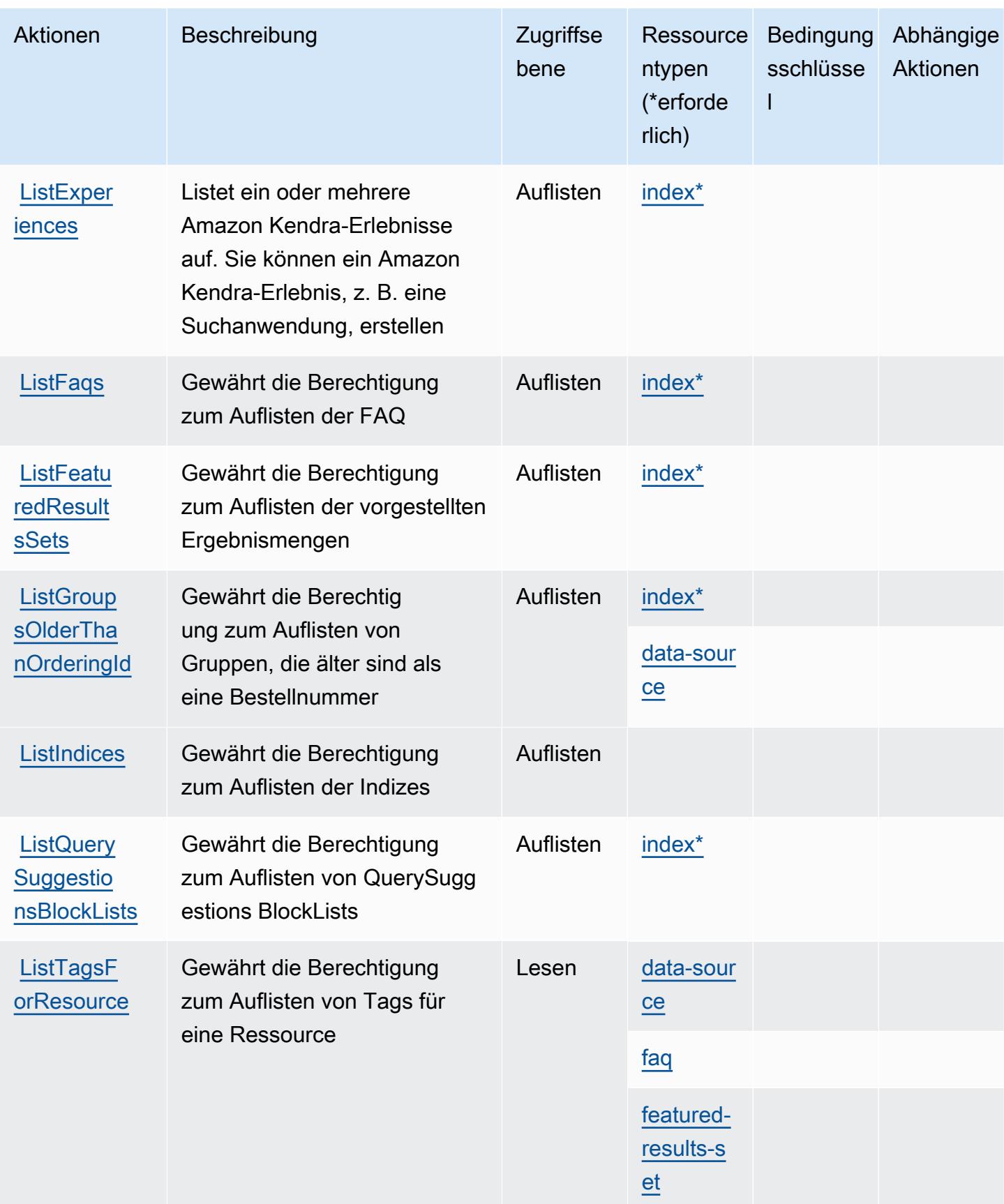

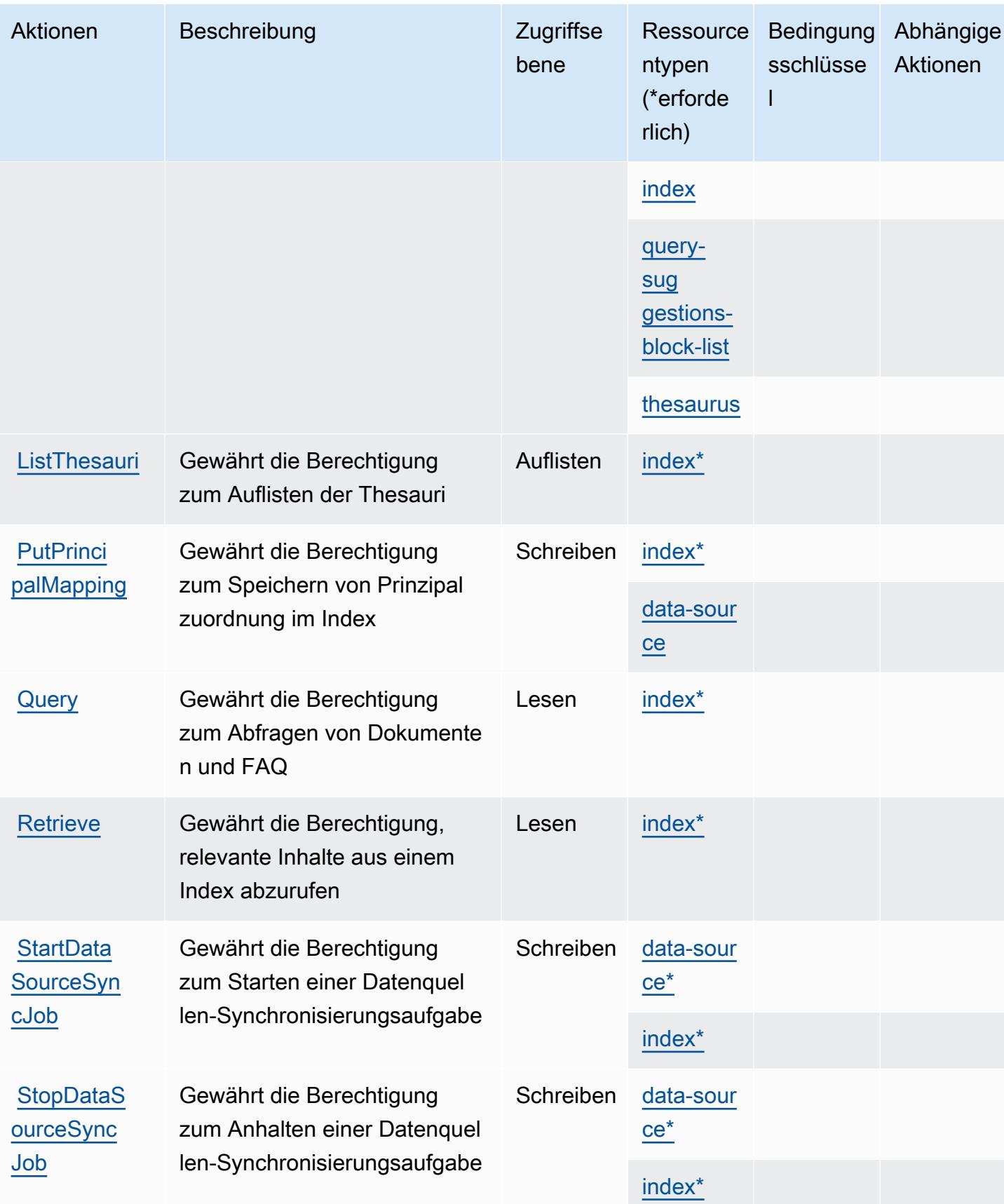

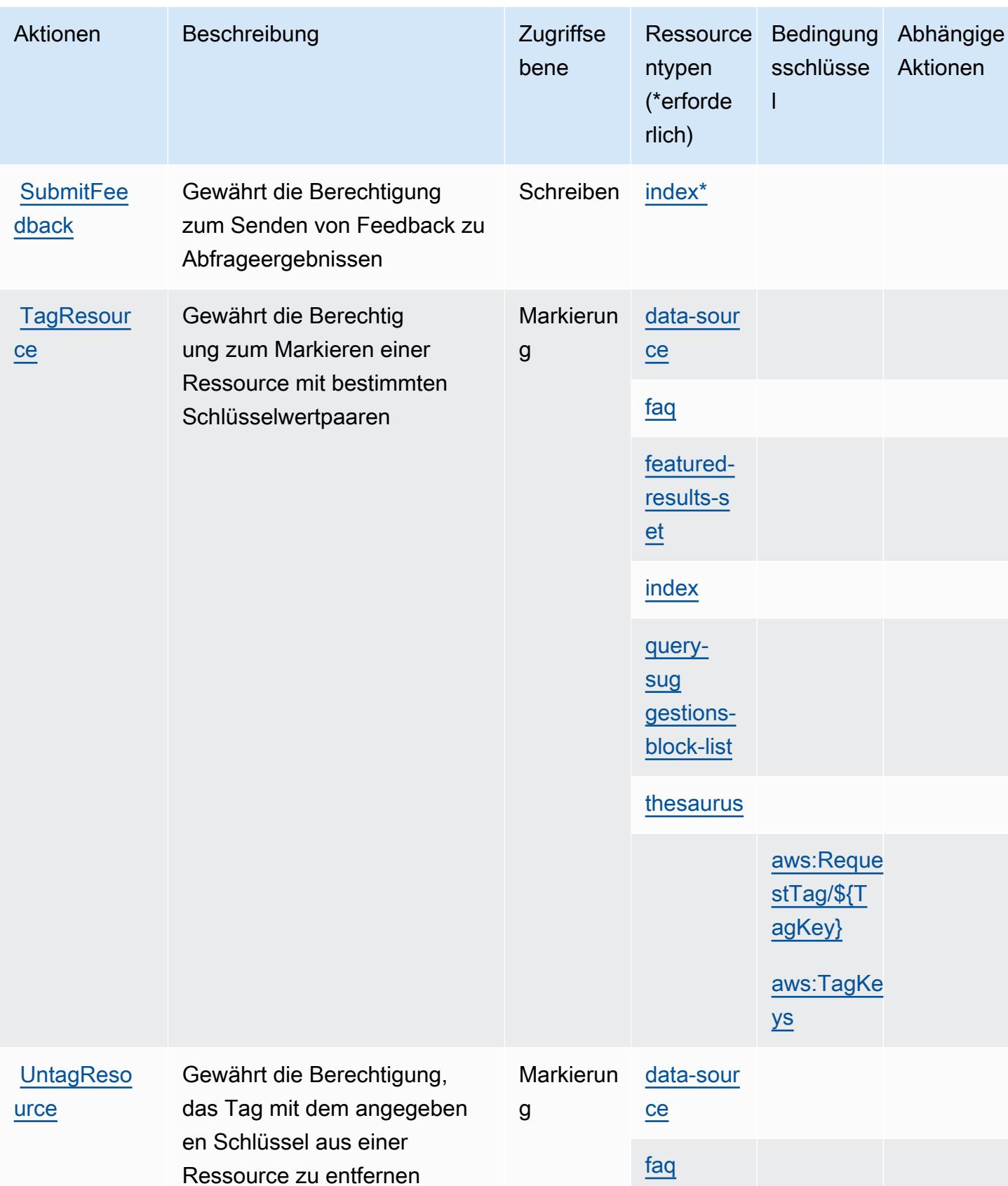
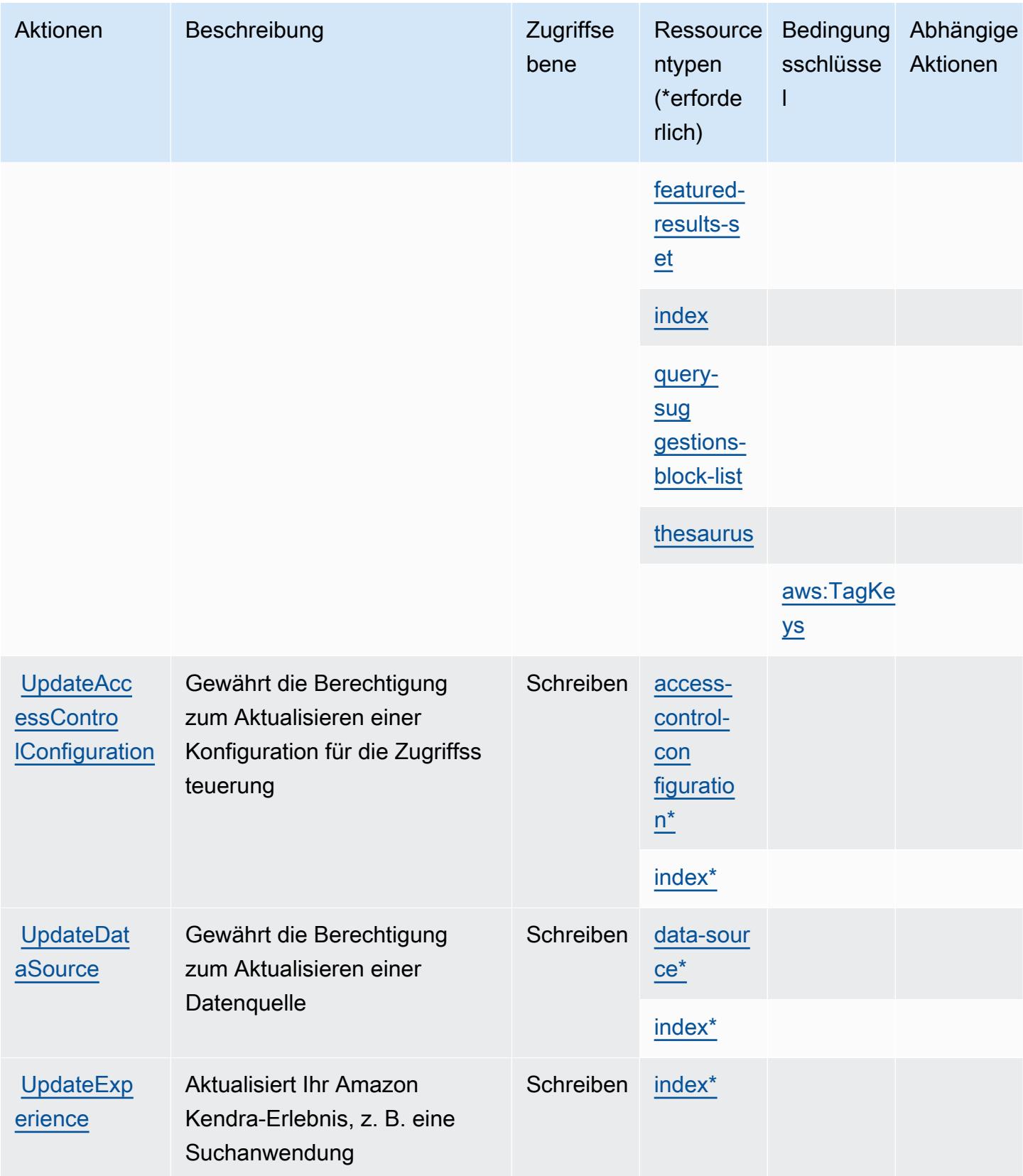

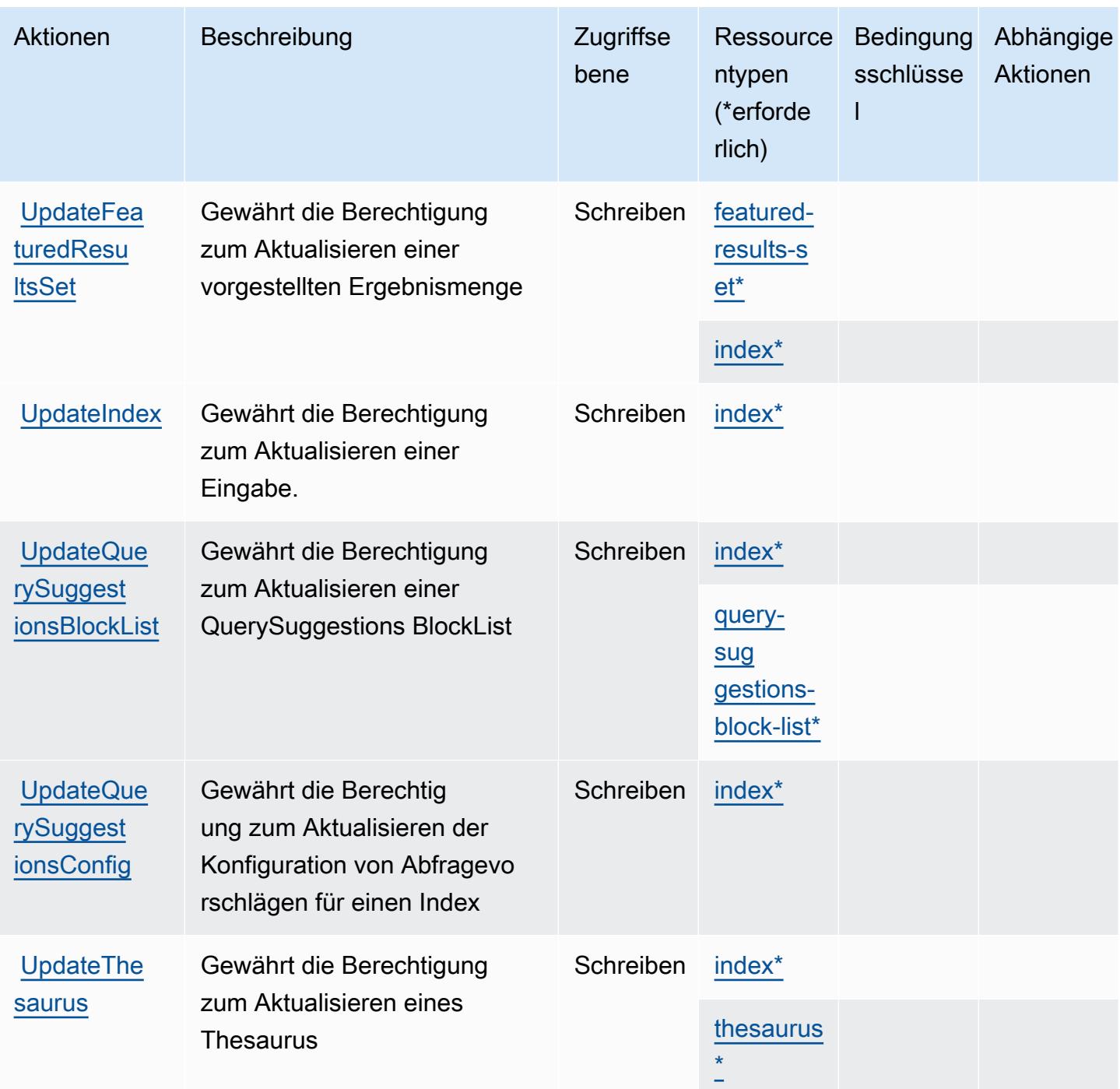

## Von Amazon Kendra definierte Ressourcentypen

Die folgenden Ressourcentypen werden von diesem Service definiert und können im Element Resource von IAM-Berechtigungsrichtlinienanweisungen verwendet werden. Jede Aktion in der [Tabelle "Actions" \(Aktionen\)](#page-3408-0) identifiziert die Ressourcentypen, die mit der Aktion angegeben werden können. Ein Ressourcentyp kann auch definieren, welche Bedingungsschlüssel Sie in einer Richtlinie einschließen können. Diese Schlüssel werden in der letzten Spalte der Tabelle der Ressourcentypen angezeigt. Details zu den Spalten in der folgenden Tabelle finden Sie in der Tabelle [Resource types.](reference_policies_actions-resources-contextkeys.html#resources_table)

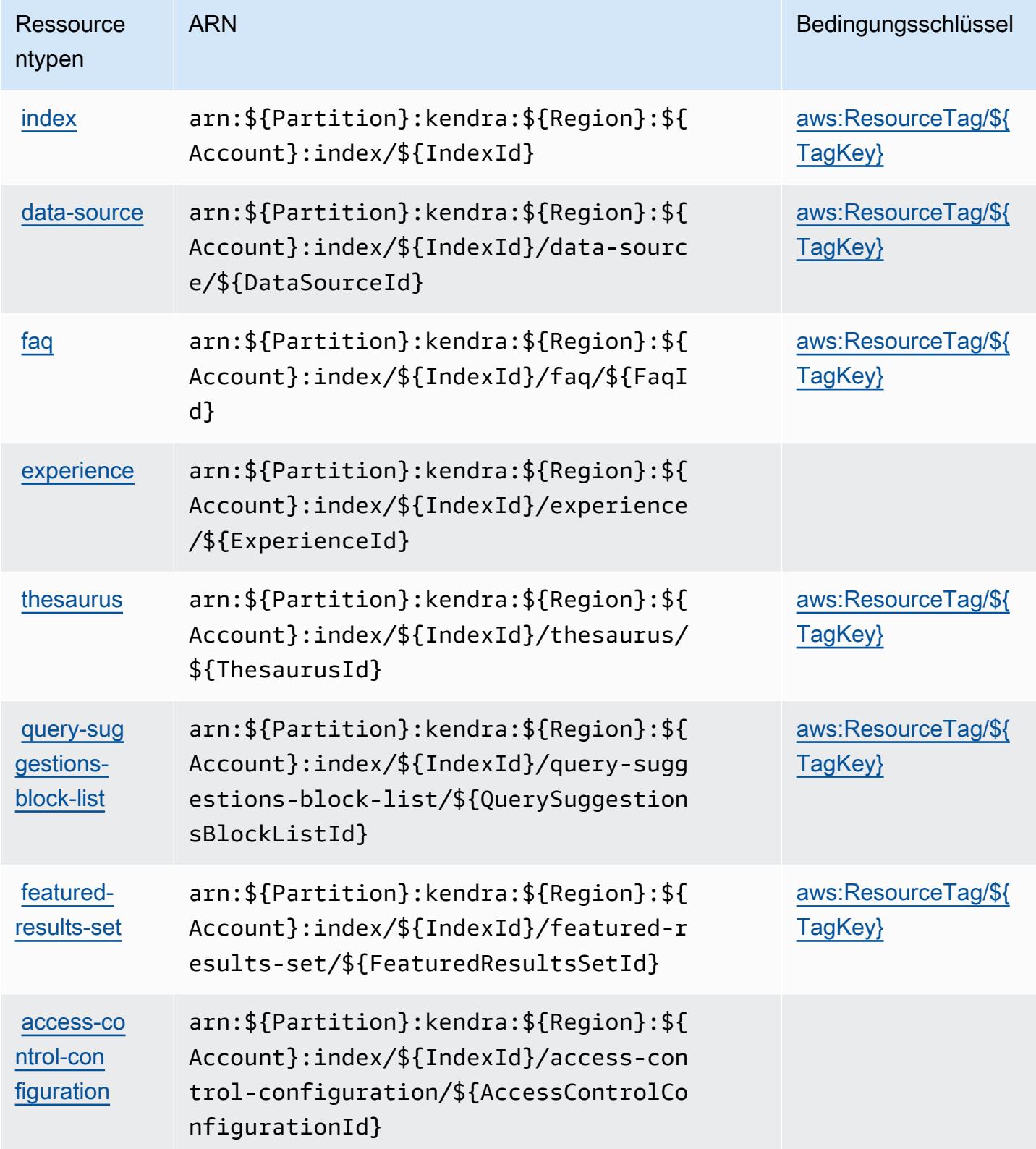

## Bedingungsschlüssel für Amazon Kendra

Amazon Kendra definiert die folgenden Bedingungsschlüssel, die im Condition-Element einer IAM-Richtlinie verwendet werden können. Diese Schlüssel können Sie verwenden, um die Bedingungen zu verfeinern, unter denen die Richtlinienanweisung angewendet wird. Details zu den Spalten in der folgenden Tabelle finden Sie in der Tabelle [Condition keys](reference_policies_actions-resources-contextkeys.html#context_keys_table) (Bedingungsschlüssel).

Eine Liste der globalen Bedingungsschlüssel, die für alle Services verfügbar sind, finden Sie unter [Verfügbare globale Bedingungsschlüssel](https://docs.aws.amazon.com/IAM/latest/UserGuide/reference_policies_condition-keys.html#AvailableKeys).

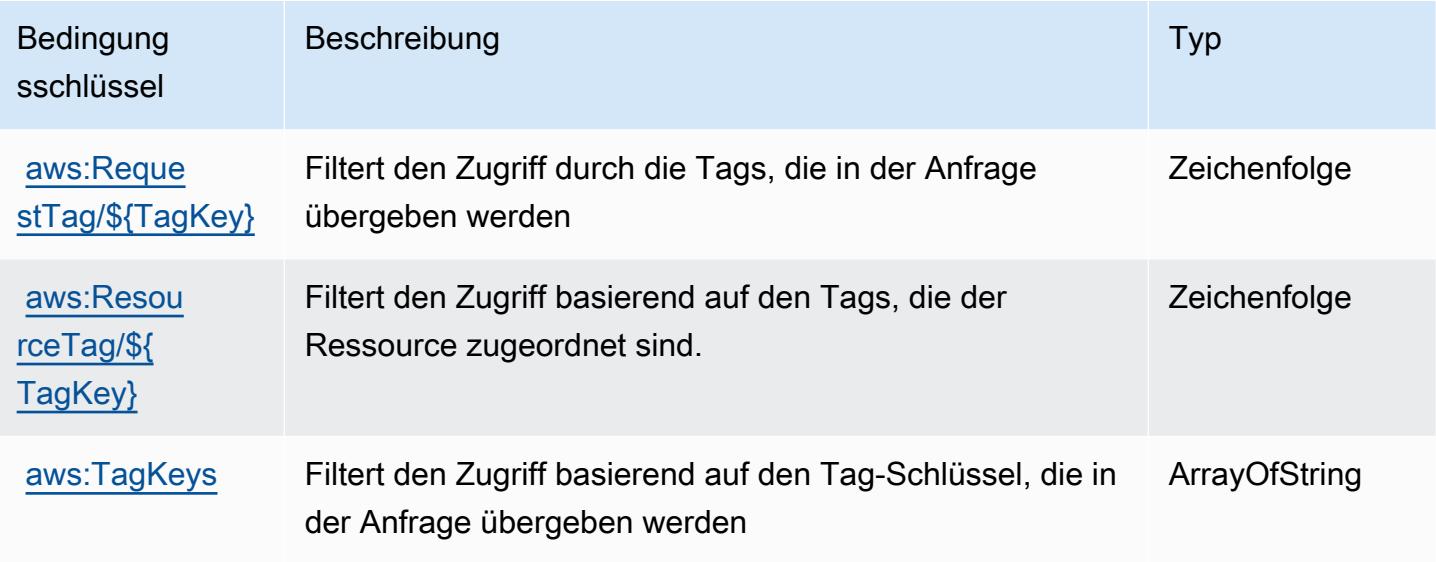

# Aktionen, Ressourcen und Bedingungsschlüssel für Amazon Kendra Intelligent Ranking

Amazon Kendra Intelligent Ranking (Servicepräfix: kendra-ranking) stellt die folgenden servicespezifischen Ressourcen, Aktionen und Bedingungskontextschlüssel für die Verwendung in IAM-Berechtigungsrichtlinien bereit.

Referenzen:

- Erfahren Sie, wie Sie [diesen Service konfigurieren.](https://docs.aws.amazon.com/kendra/latest/dg/intelligent-rerank.html)
- Zeigen Sie eine Liste der [API-Operationen an, die für diesen Service verfügbar sind](https://docs.aws.amazon.com/kendra/latest/dg/API_Reference.html).
- Erfahren Sie, wie Sie diesen Service und seine Ressourcen [mithilfe von IAM](https://docs.aws.amazon.com/kendra/latest/dg/security-iam.html)-Berechtigungsrichtlinien schützen.

#### Themen

- [Von Amazon Kendra Intelligent Ranking definierte Aktionen](#page-3424-0)
- [Von Amazon Kendra Intelligent Ranking definierte Ressourcentypen](#page-3426-0)
- [Bedingungsschlüssel für Amazon Kendra Intelligent Ranking](#page-3427-0)

### <span id="page-3424-0"></span>Von Amazon Kendra Intelligent Ranking definierte Aktionen

Sie können die folgenden Aktionen im Element Action einer IAM-Richtlinienanweisung angeben. Verwenden Sie Richtlinien, um Berechtigungen zum Ausführen einer Operation in AWS zu erteilen. Wenn Sie eine Aktion in einer Richtlinie verwenden, erlauben oder verweigern Sie in der Regel den Zugriff auf die API-Operation oder den CLI-Befehl mit demselben Namen. Dabei kann es mitunter vorkommen, dass eine einzige Aktion den Zugriff auf mehr als eine Operation steuert. Alternativ erfordern einige Vorgänge mehrere verschiedene Aktionen.

Die Spalte Resource types (Ressourcentypen) der Aktionstabelle gibt an, ob die Aktion Berechtigungen auf Ressourcenebene unterstützt. Wenn es keinen Wert für diese Spalte gibt, müssen Sie alle Ressourcen ("\*") im Element Resource Ihrer Richtlinienanweisung angeben. Wenn die Spalte einen Ressourcentyp enthält, können Sie einen ARN dieses Typs in einer Anweisung mit dieser Aktion angeben. Wenn für die Aktion eine oder mehrere Ressourcen erforderlich sind, muss der Aufrufer die Erlaubnis haben, die Aktion mit diesen Ressourcen zu verwenden. Erforderliche Ressourcen sind in der Tabelle mit einem Sternchen (\*) gekennzeichnet. Wenn Sie den Ressourcenzugriff mit dem Element Resource in einer IAM-Richtlinie einschränken, müssen Sie für jeden erforderlichen Ressourcentyp einen ARN oder ein Muster angeben. Einige Aktionen unterstützen mehrere Ressourcentypen. Wenn der Ressourcentyp optional ist (nicht als erforderlich angegeben), können Sie sich für einen der optionalen Ressourcentypen entscheiden.

Die Spalte Bedingungsschlüssel der Tabelle der Aktionen enthält Schlüssel, die Sie im Element Condition einer Richtlinienanweisung angeben können. Weitere Informationen zu den Bedingungsschlüsseln, die den Ressourcen für den Service zugeordnet sind, finden Sie in der Spalte Bedingungsschlüssel der Tabelle der Ressourcentypen.

**a** Note

Die Ressourcenbedingungsschlüssel sind in der Tabelle [Ressourcentypen](#page-3426-0) enthalten. Sie finden einen Link zu dem Ressourcentyp, der für eine Aktion gilt, in der Spalte Ressourcentypen (\*erforderlich) der Tabelle "Aktionen". Der Ressourcentyp in

der Tabelle "Ressourcentypen" enthält die Spalte Bedingungsschlüssel. Das sind die Ressourcenbedingungsschlüssel, die für eine Aktion in der Tabelle "Aktionen" gelten.

Details zu den Spalten in der folgenden Tabelle finden Sie in der Tabelle [Aktionen](reference_policies_actions-resources-contextkeys.html#actions_table)

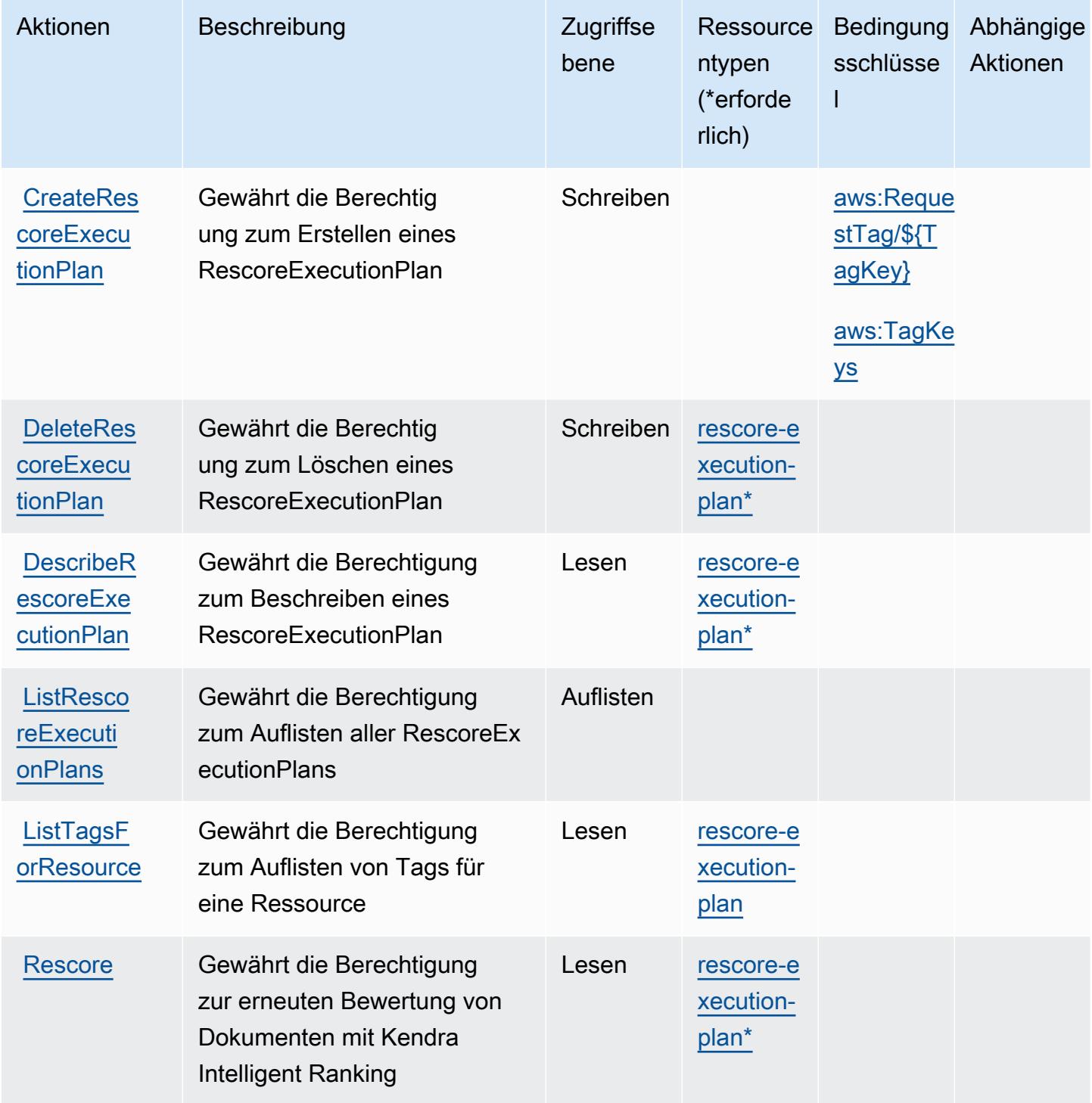

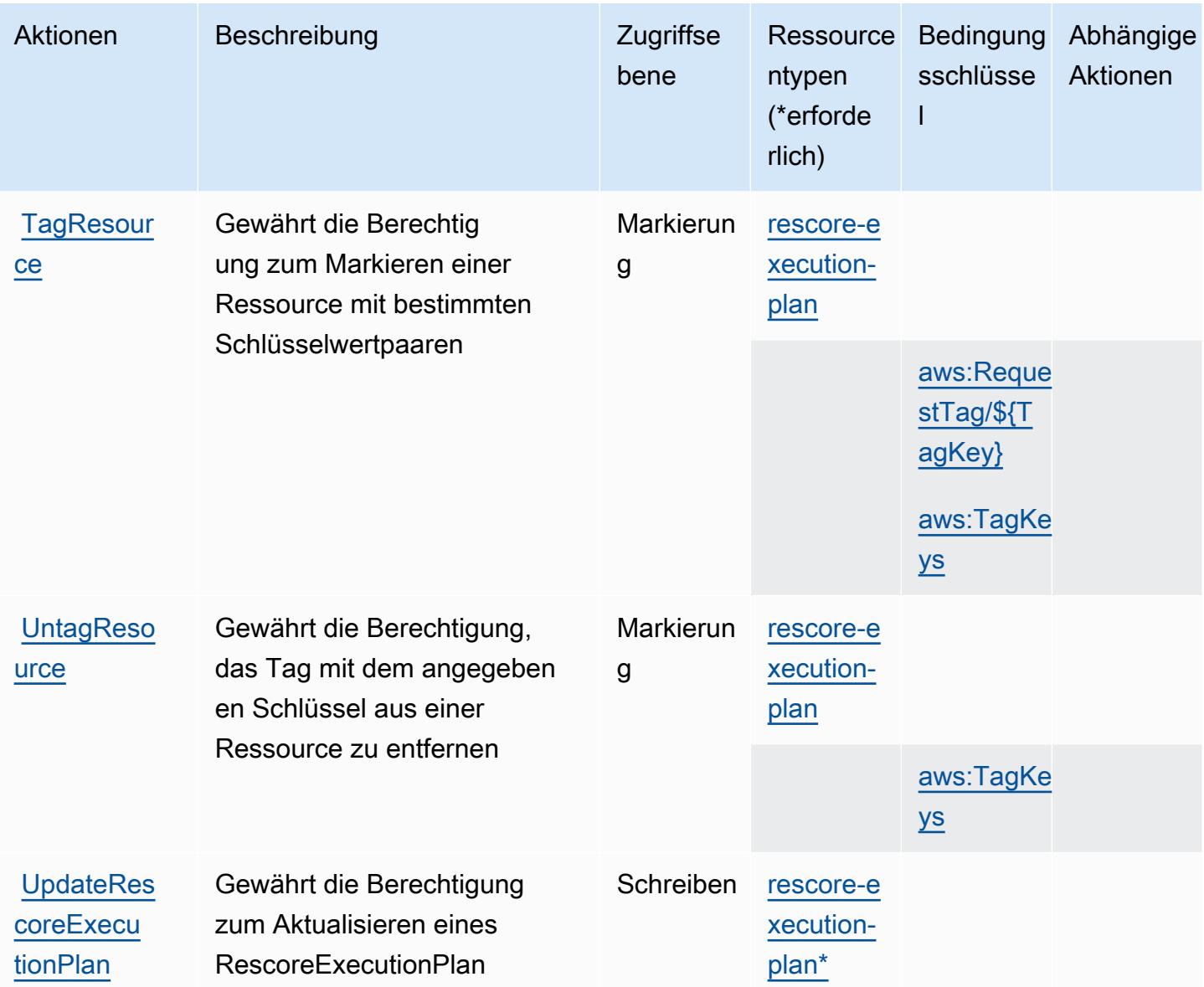

#### <span id="page-3426-0"></span>Von Amazon Kendra Intelligent Ranking definierte Ressourcentypen

Die folgenden Ressourcentypen werden von diesem Service definiert und können im Element Resource von IAM-Berechtigungsrichtlinienanweisungen verwendet werden. Jede Aktion in der [Tabelle "Actions" \(Aktionen\)](#page-3424-0) identifiziert die Ressourcentypen, die mit der Aktion angegeben werden können. Ein Ressourcentyp kann auch definieren, welche Bedingungsschlüssel Sie in einer Richtlinie einschließen können. Diese Schlüssel werden in der letzten Spalte der Tabelle der Ressourcentypen angezeigt. Details zu den Spalten in der folgenden Tabelle finden Sie in der Tabelle [Resource types.](reference_policies_actions-resources-contextkeys.html#resources_table)

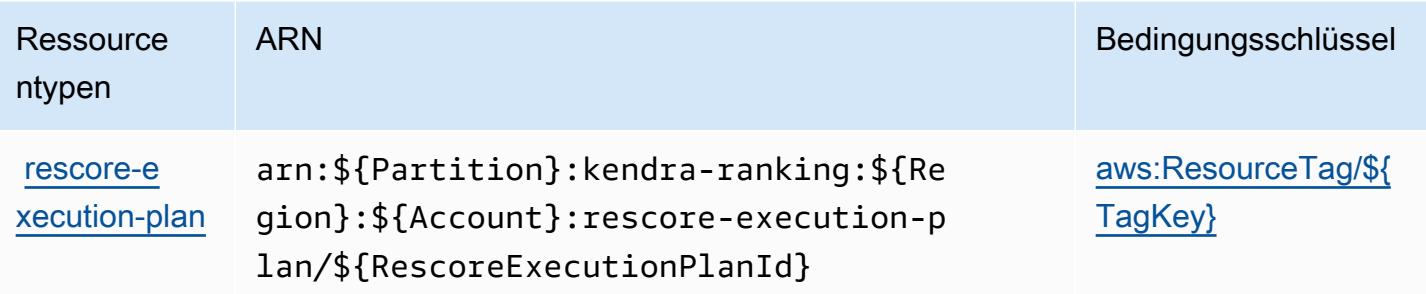

### <span id="page-3427-0"></span>Bedingungsschlüssel für Amazon Kendra Intelligent Ranking

Amazon Kendra Intelligent Ranking definiert die folgenden Bedingungsschlüssel, die im Condition-Element einer IAM-Richtlinie verwendet werden können. Diese Schlüssel können Sie verwenden, um die Bedingungen zu verfeinern, unter denen die Richtlinienanweisung angewendet wird. Details zu den Spalten in der folgenden Tabelle finden Sie in der Tabelle [Condition keys](reference_policies_actions-resources-contextkeys.html#context_keys_table) (Bedingungsschlüssel).

Eine Liste der globalen Bedingungsschlüssel, die für alle Services verfügbar sind, finden Sie unter [Verfügbare globale Bedingungsschlüssel](https://docs.aws.amazon.com/IAM/latest/UserGuide/reference_policies_condition-keys.html#AvailableKeys).

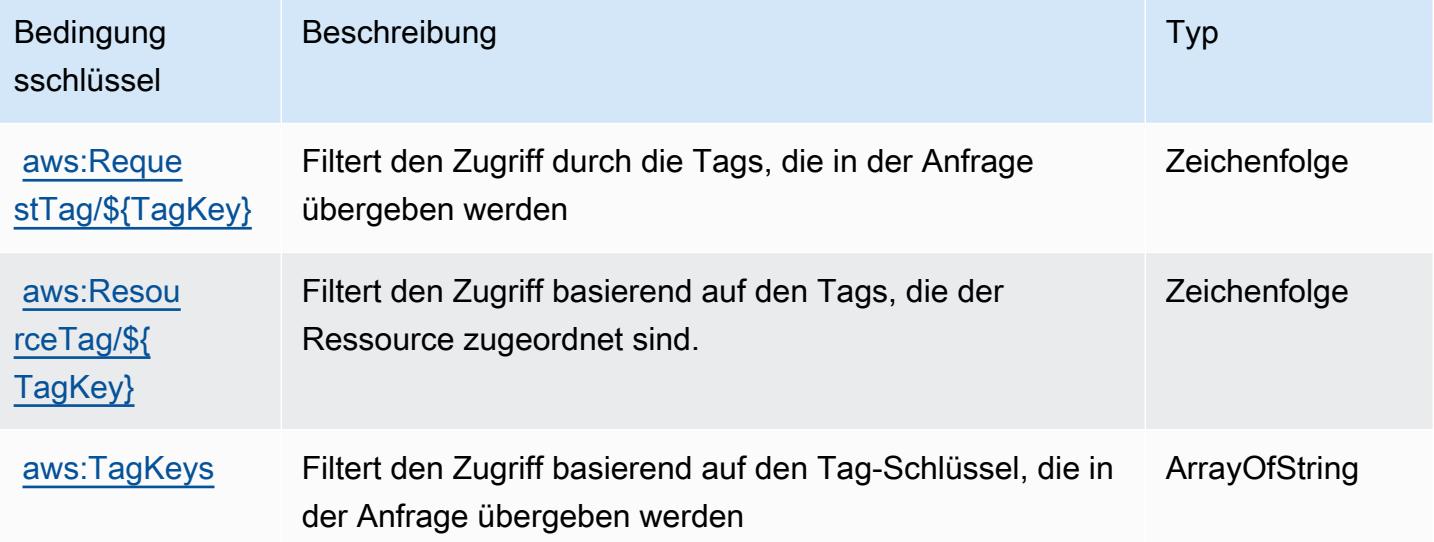

# Aktionen, Ressourcen und Bedingungsschlüssel für AWS Key Management **Service**

AWS Der Key Management Service (Dienstpräfix:kms) stellt die folgenden dienstspezifischen Ressourcen, Aktionen und Bedingungskontextschlüssel zur Verwendung in IAM-Berechtigungsrichtlinien bereit.

#### Referenzen:

- Erfahren Sie, wie Sie [diesen Service konfigurieren.](https://docs.aws.amazon.com/kms/latest/developerguide/overview.html)
- Zeigen Sie eine Liste der [API-Vorgänge an, die für diesen Service verfügbar sind](https://docs.aws.amazon.com/kms/latest/APIReference/).
- Erfahren Sie, wie Sie diesen Service und seine Ressourcen [mithilfe von IAM](https://docs.aws.amazon.com/kms/latest/developerguide/control-access.html)-Berechtigungsrichtlinien schützen.

#### Themen

- [Von AWS Key Management Service definierte Aktionen](#page-3428-0)
- [Vom AWS Key Management Service definierte Ressourcentypen](#page-3456-0)
- [Bedingungsschlüssel für AWS Key Management Service](#page-3456-1)

#### <span id="page-3428-0"></span>Von AWS Key Management Service definierte Aktionen

Sie können die folgenden Aktionen im Element Action einer IAM-Richtlinienanweisung angeben. Verwenden Sie Richtlinien, um Berechtigungen zum Ausführen einer Operation in AWS zu erteilen. Wenn Sie eine Aktion in einer Richtlinie verwenden, erlauben oder verweigern Sie in der Regel den Zugriff auf die API-Operation oder den CLI-Befehl mit demselben Namen. Dabei kann es mitunter vorkommen, dass eine einzige Aktion den Zugriff auf mehr als eine Operation steuert. Alternativ erfordern einige Vorgänge mehrere verschiedene Aktionen.

Die Spalte Resource types (Ressourcentypen) der Aktionstabelle gibt an, ob die Aktion Berechtigungen auf Ressourcenebene unterstützt. Wenn es keinen Wert für diese Spalte gibt, müssen Sie alle Ressourcen ("\*") im Element Resource Ihrer Richtlinienanweisung angeben. Wenn die Spalte einen Ressourcentyp enthält, können Sie einen ARN dieses Typs in einer Anweisung mit dieser Aktion angeben. Wenn für die Aktion eine oder mehrere Ressourcen erforderlich sind, muss der Aufrufer die Erlaubnis haben, die Aktion mit diesen Ressourcen zu verwenden. Erforderliche Ressourcen sind in der Tabelle mit einem Sternchen (\*) gekennzeichnet. Wenn Sie den Ressourcenzugriff mit dem Element Resource in einer IAM-Richtlinie einschränken, müssen Sie für jeden erforderlichen Ressourcentyp einen ARN oder ein Muster angeben. Einige Aktionen unterstützen mehrere Ressourcentypen. Wenn der Ressourcentyp optional ist (nicht als erforderlich angegeben), können Sie sich für einen der optionalen Ressourcentypen entscheiden.

Die Spalte Bedingungsschlüssel der Tabelle der Aktionen enthält Schlüssel, die Sie im Element Condition einer Richtlinienanweisung angeben können. Weitere Informationen zu den

Bedingungsschlüsseln, die den Ressourcen für den Service zugeordnet sind, finden Sie in der Spalte Bedingungsschlüssel der Tabelle der Ressourcentypen.

#### **a** Note

Die Ressourcenbedingungsschlüssel sind in der Tabelle [Ressourcentypen](#page-3456-0) enthalten. Sie finden einen Link zu dem Ressourcentyp, der für eine Aktion gilt, in der Spalte Ressourcentypen (\*erforderlich) der Tabelle "Aktionen". Der Ressourcentyp in der Tabelle "Ressourcentypen" enthält die Spalte Bedingungsschlüssel. Das sind die Ressourcenbedingungsschlüssel, die für eine Aktion in der Tabelle "Aktionen" gelten.

Details zu den Spalten in der folgenden Tabelle finden Sie in der Tabelle [Aktionen](reference_policies_actions-resources-contextkeys.html#actions_table)

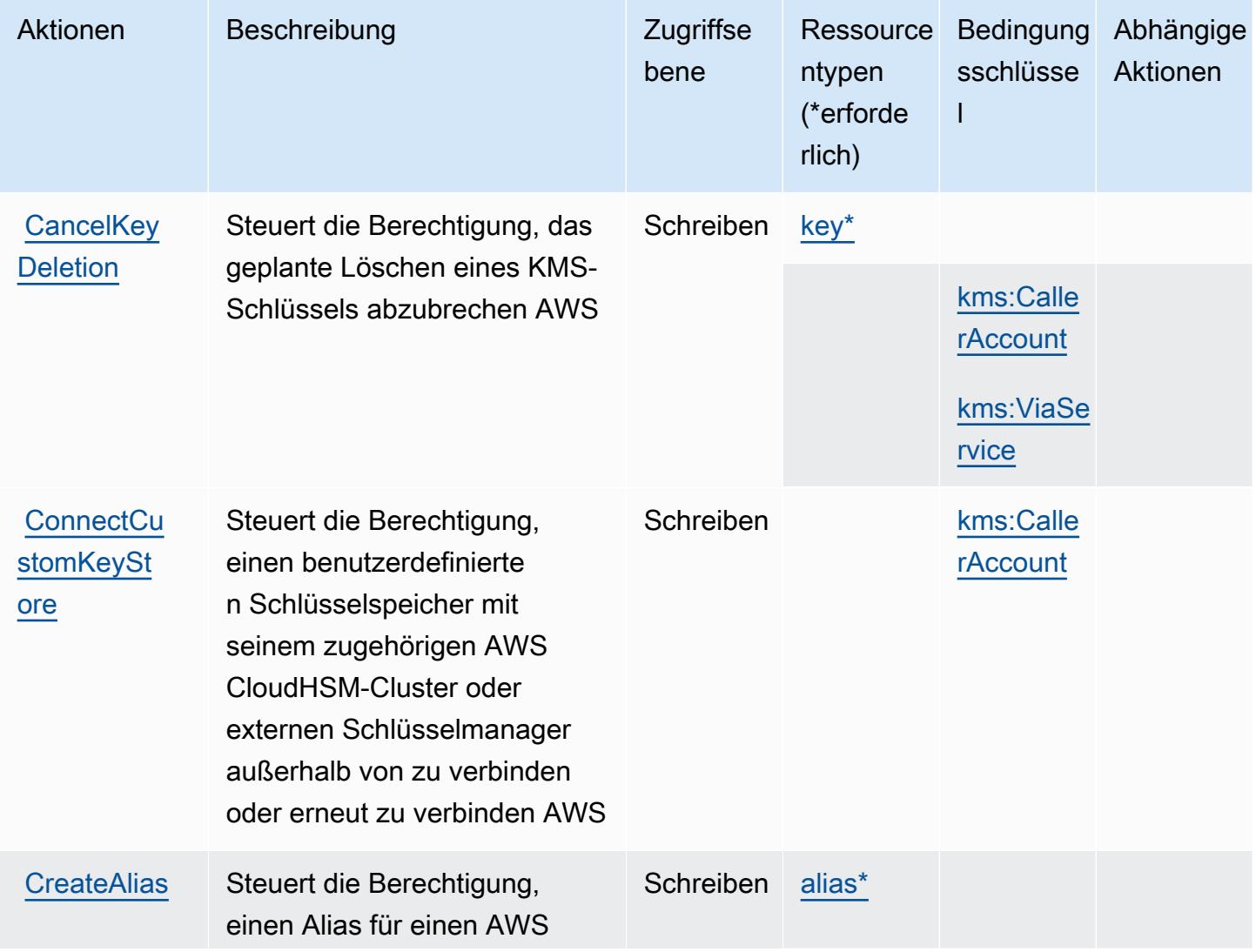

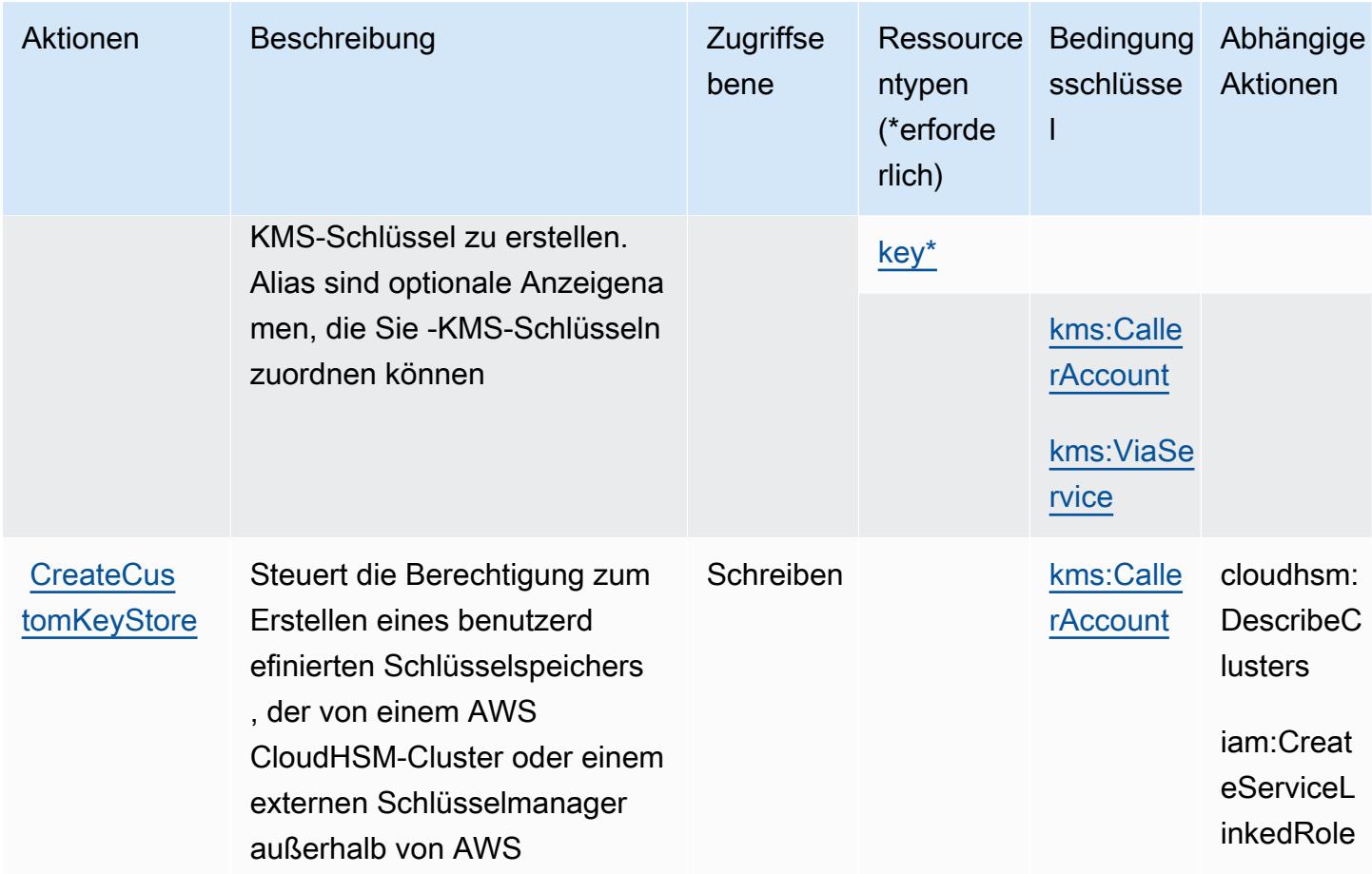

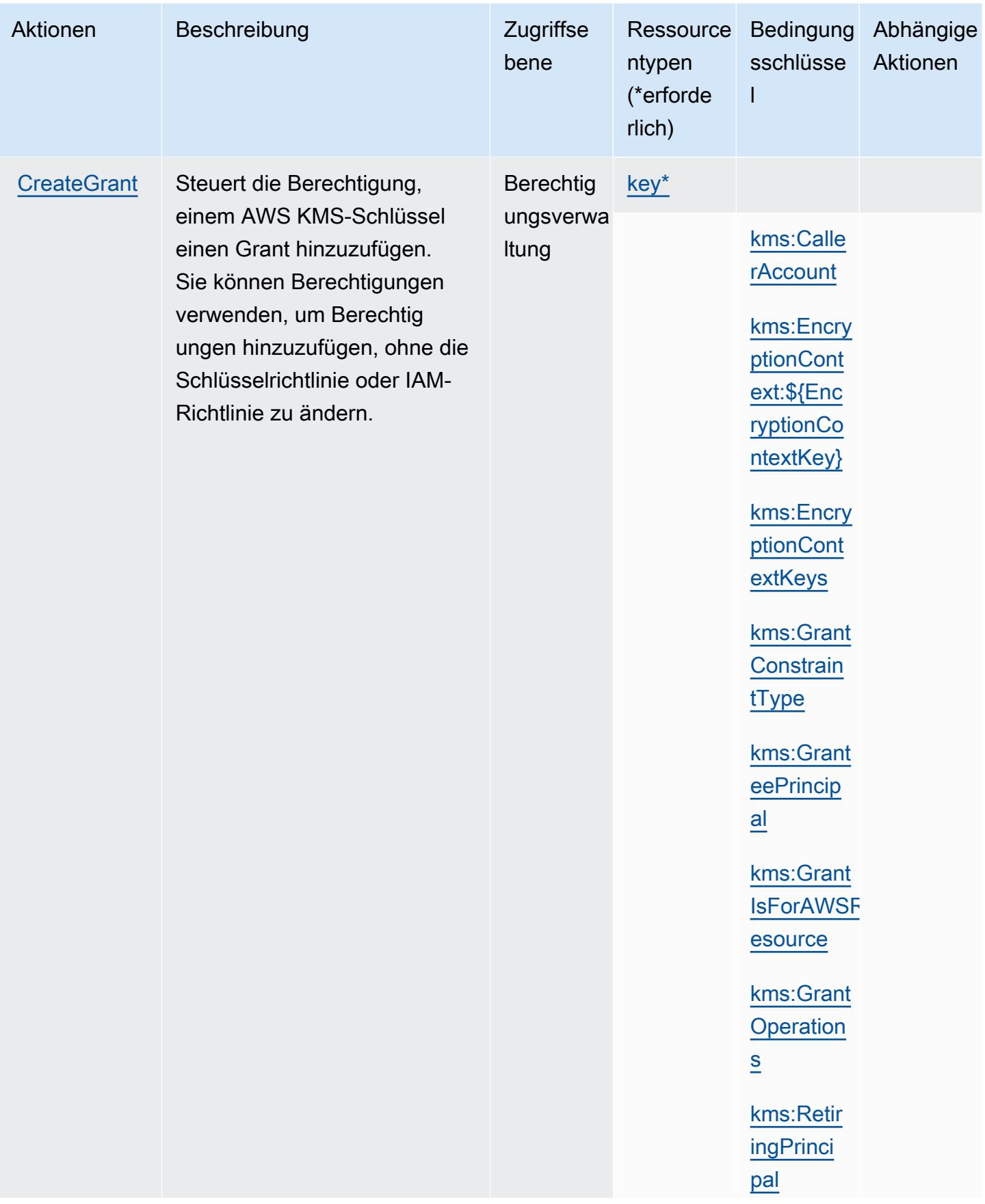

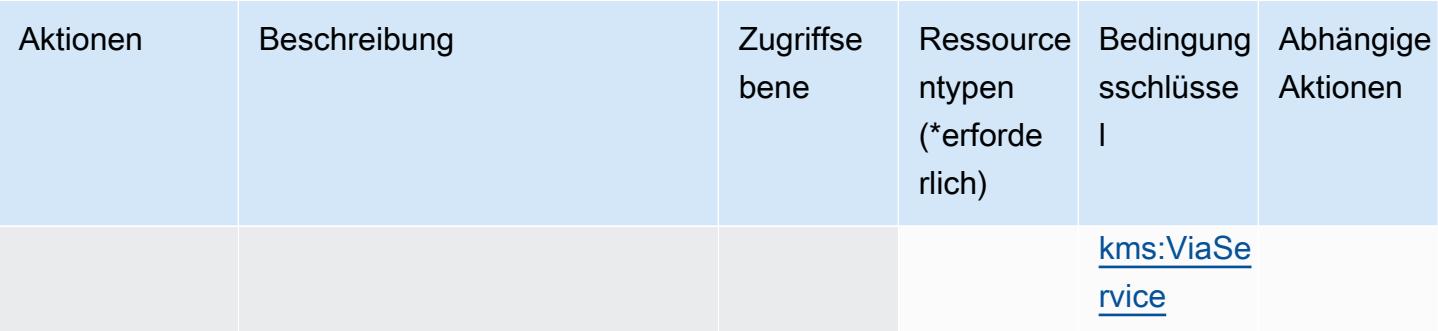

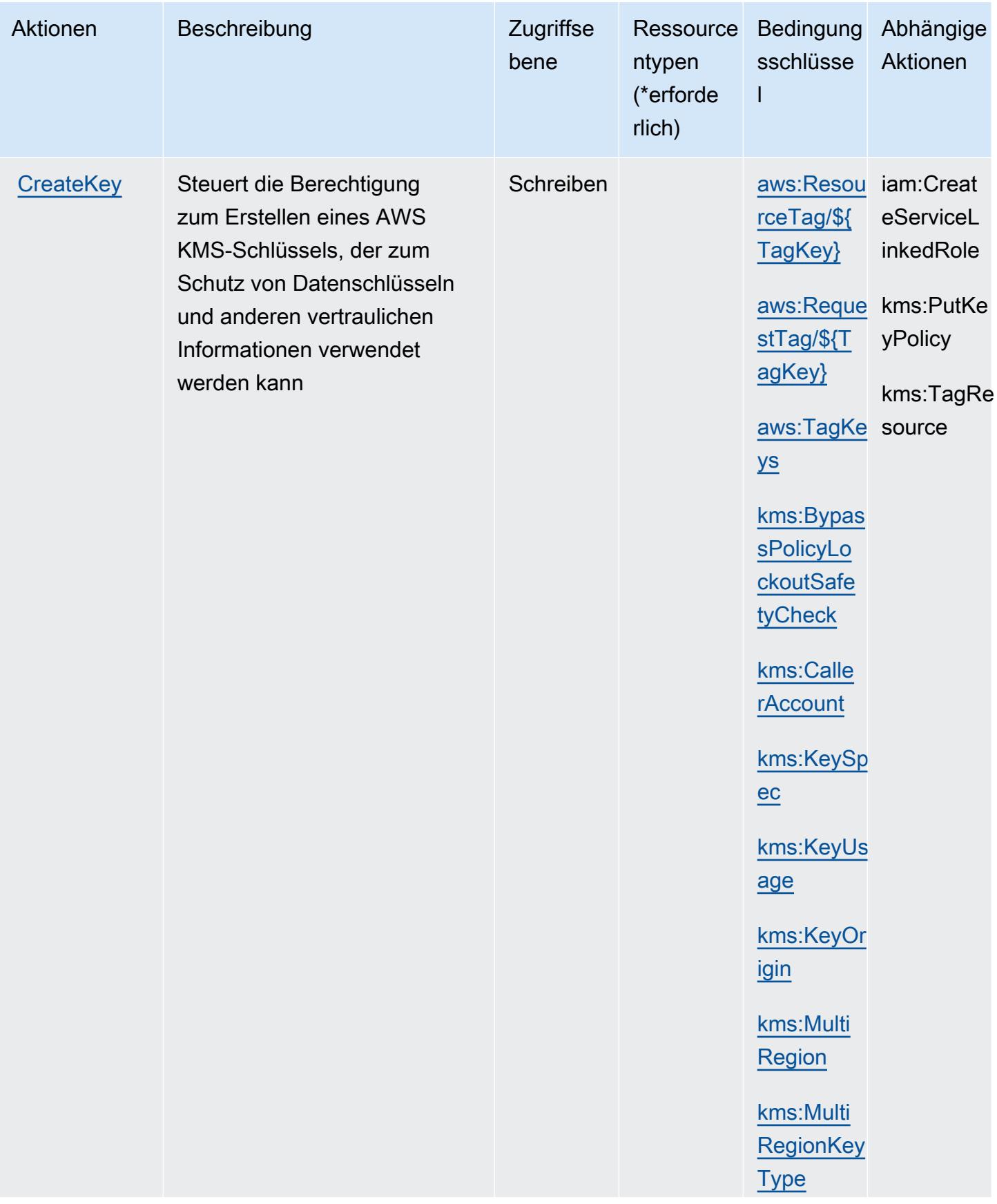

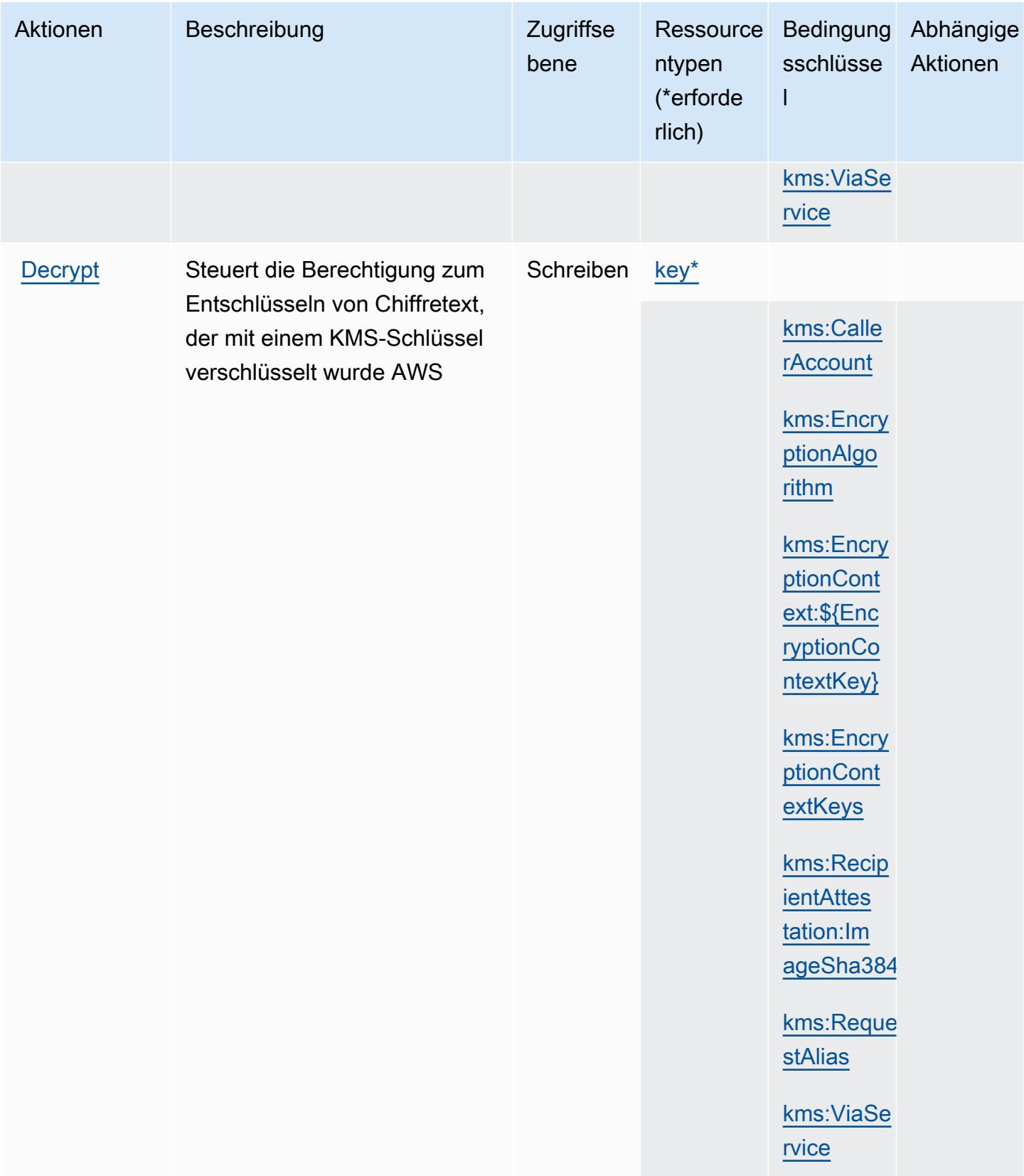

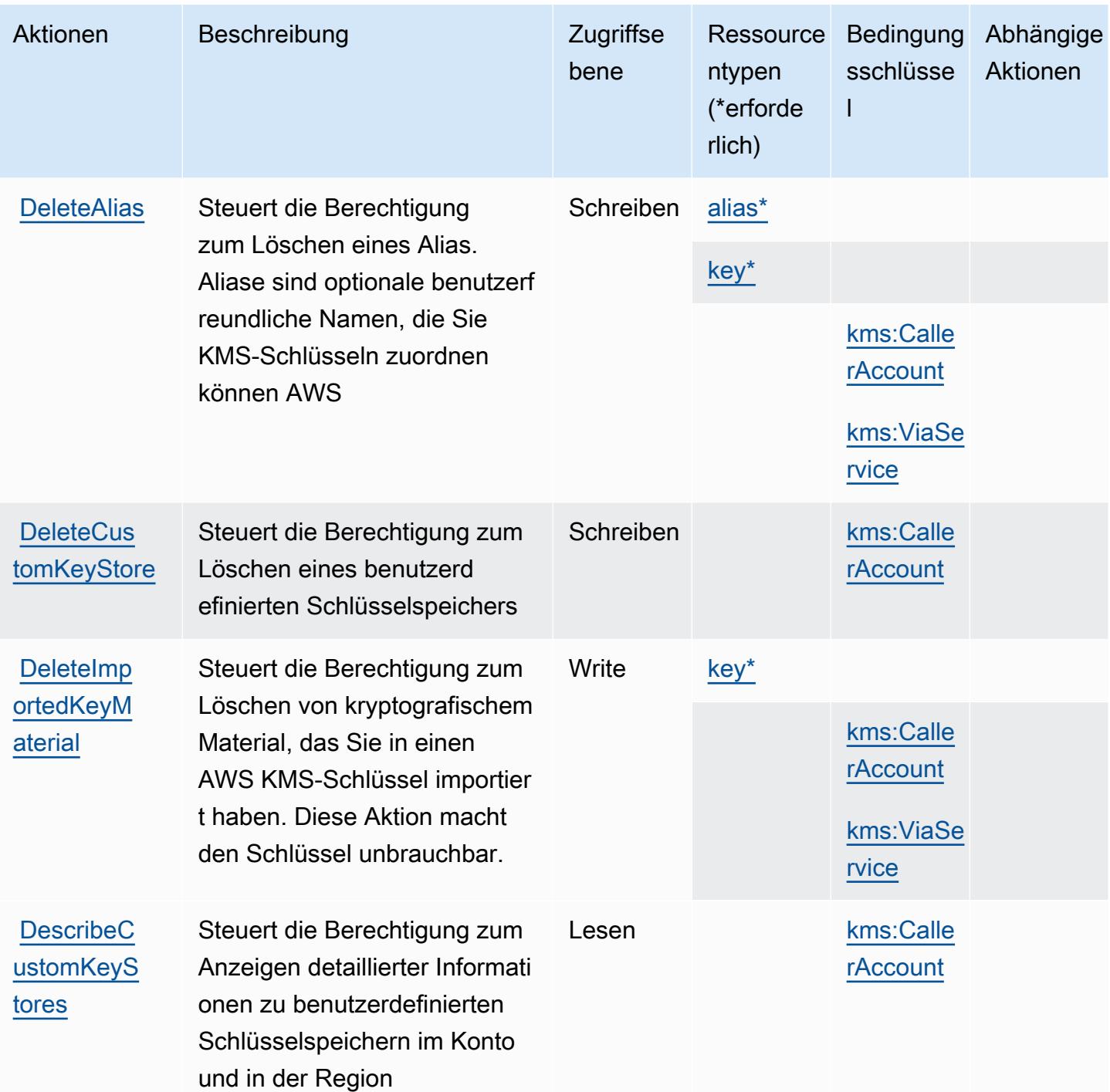

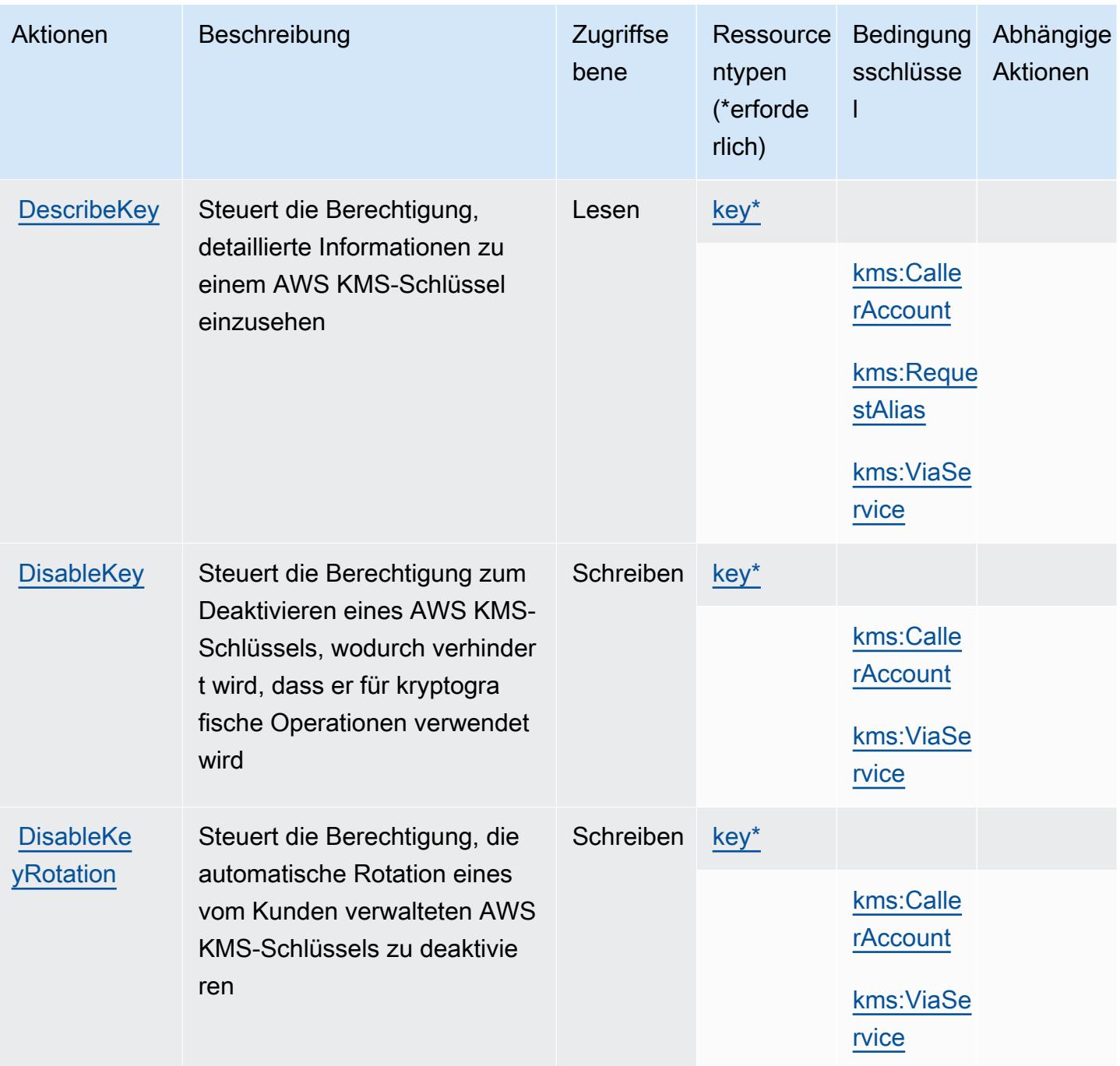

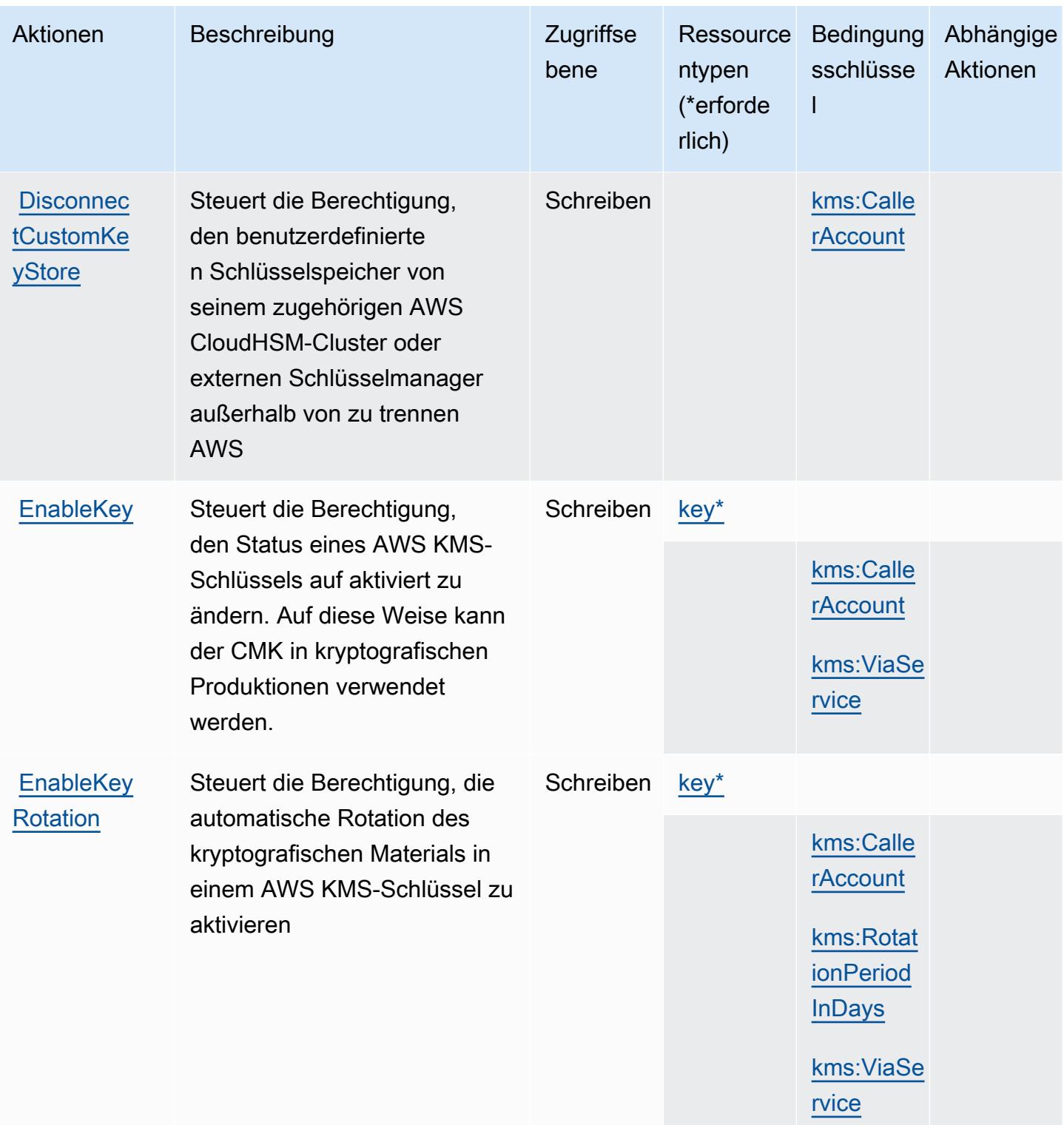

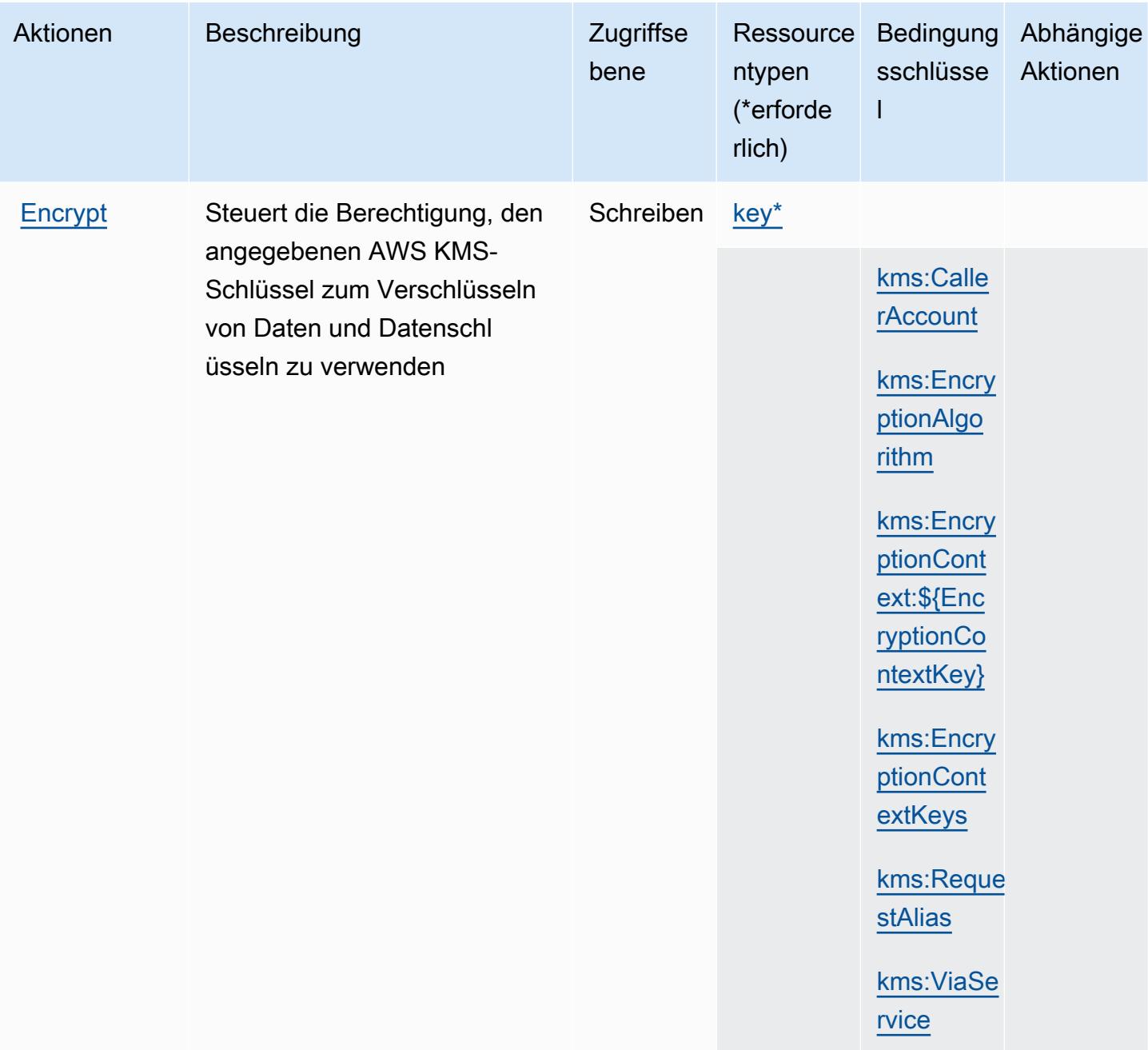

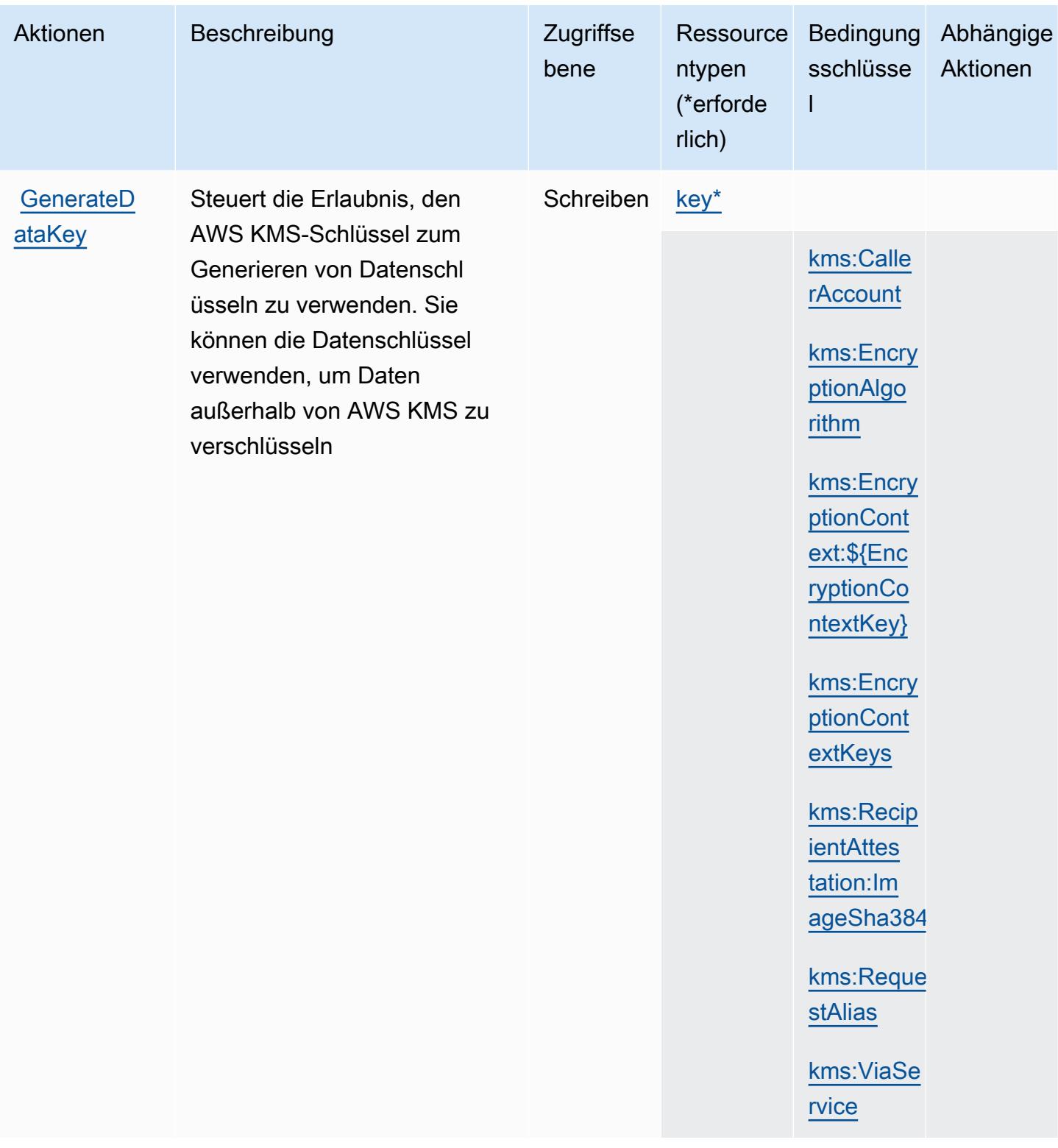

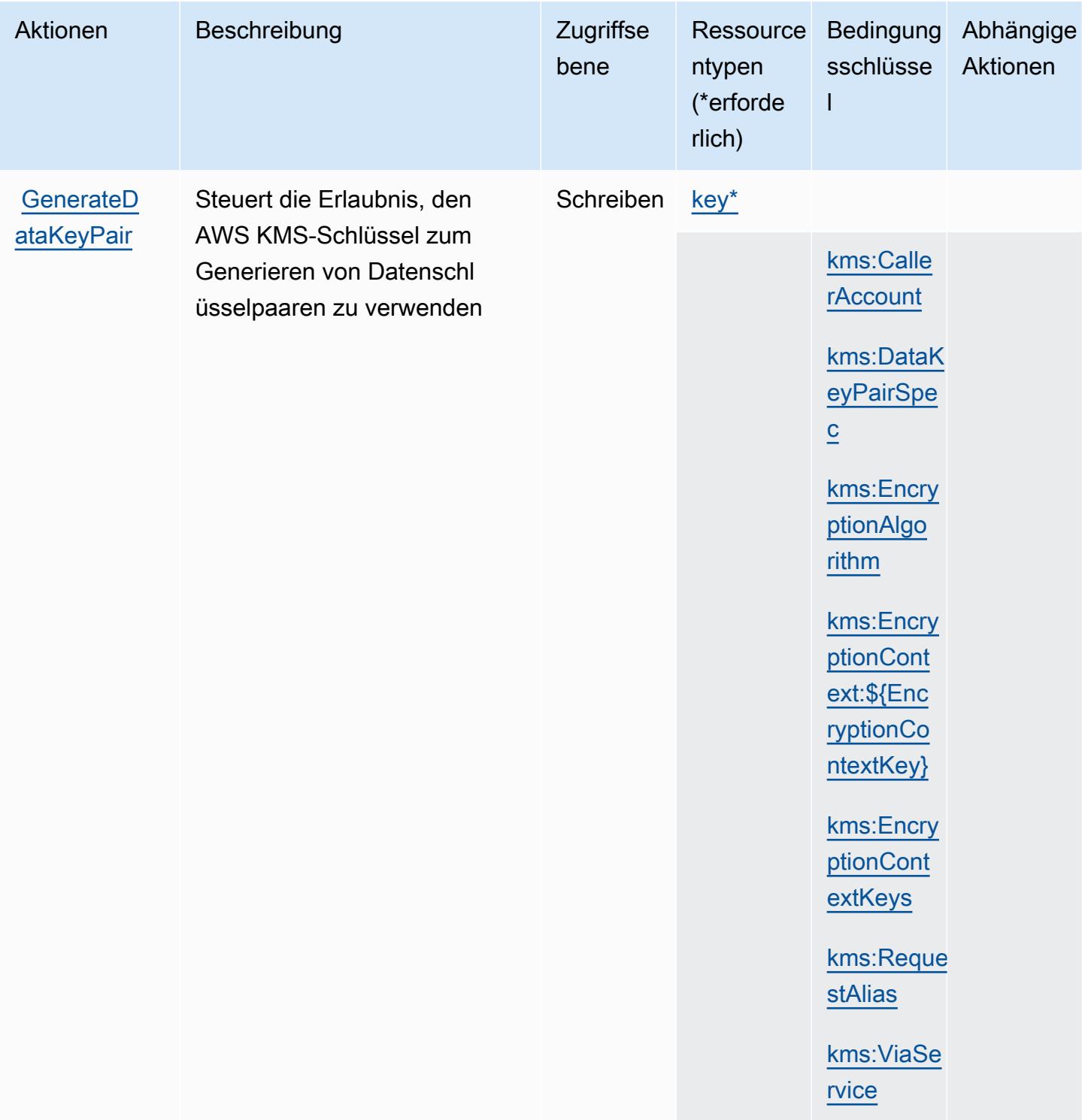

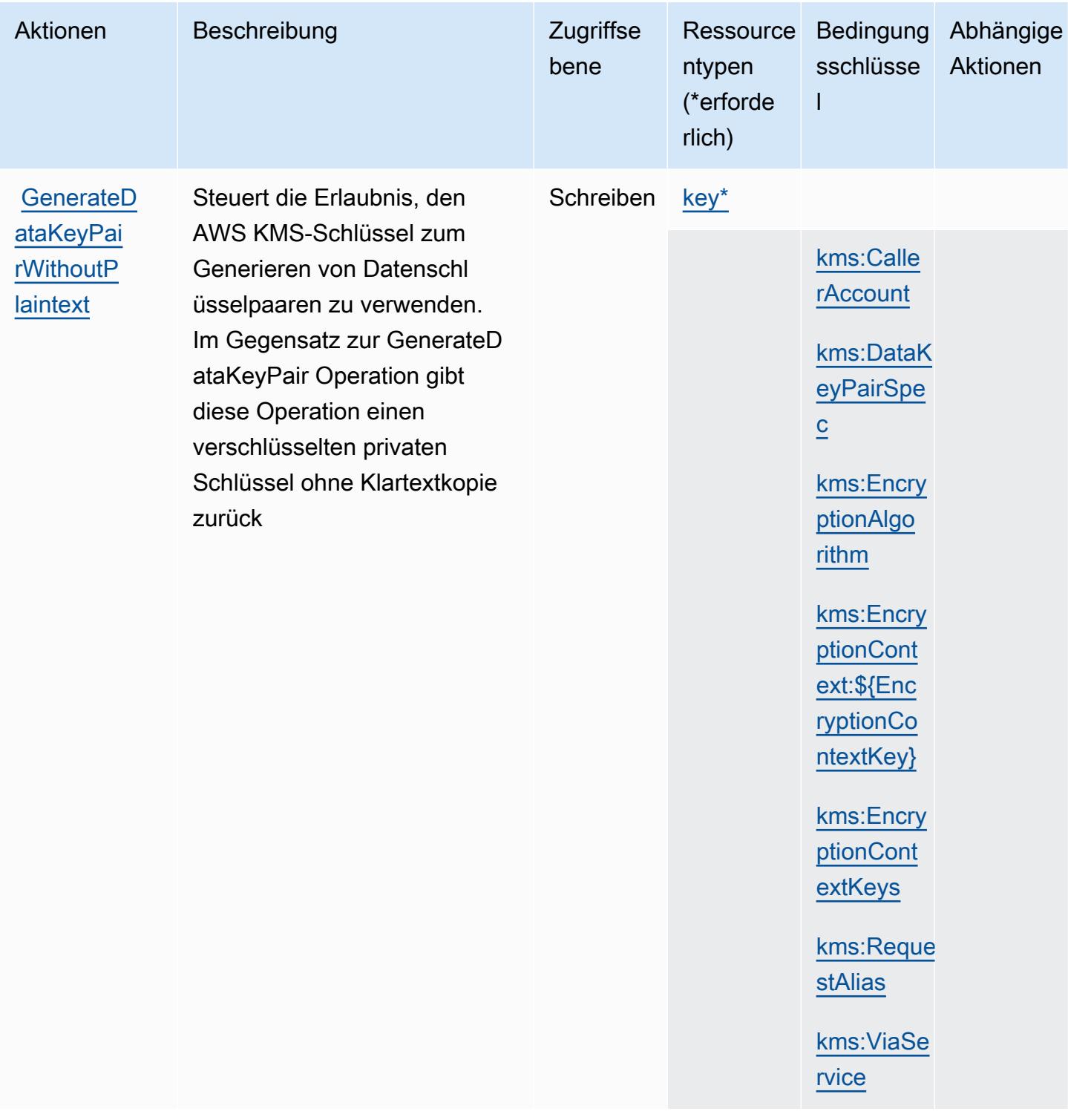

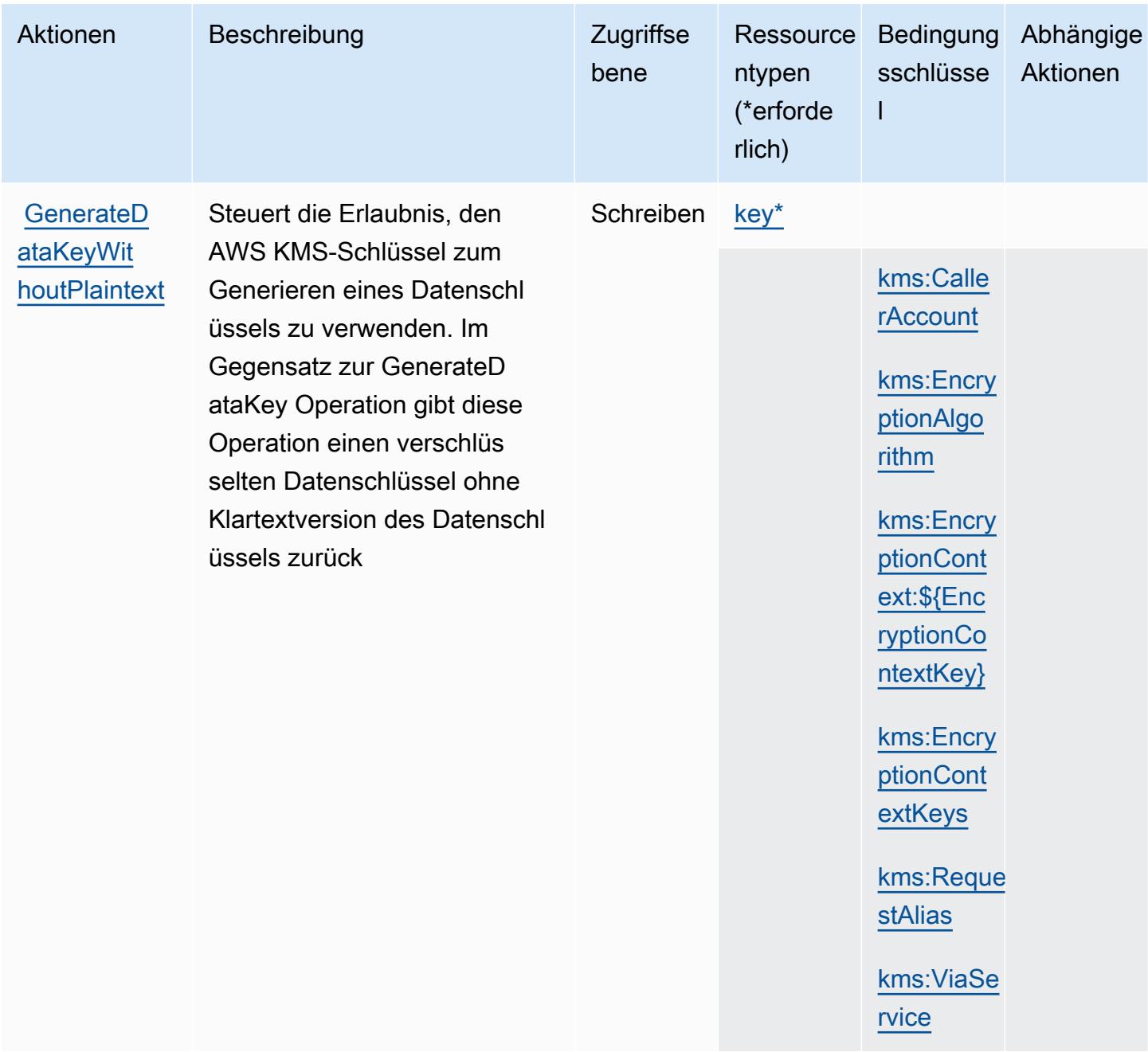

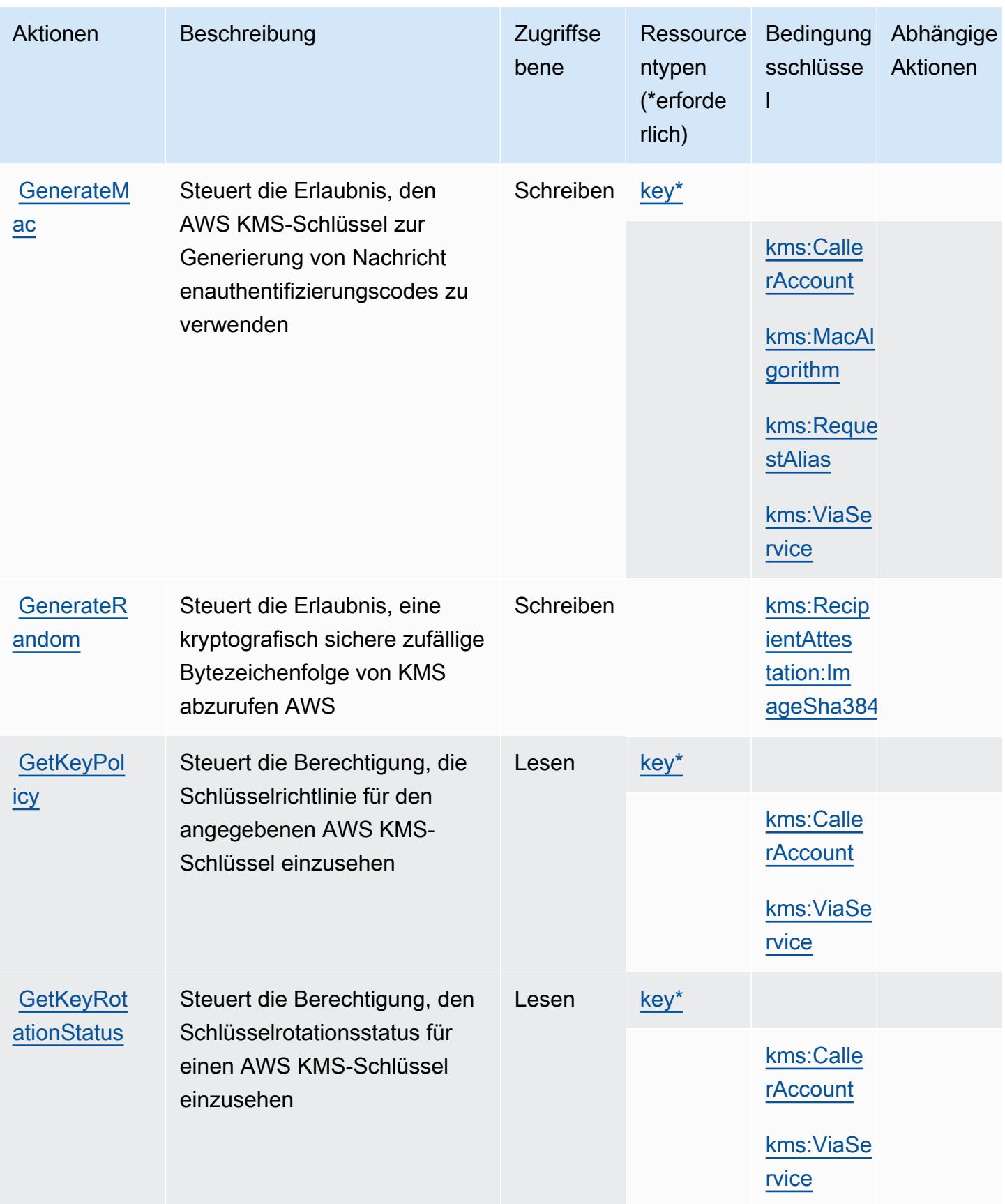

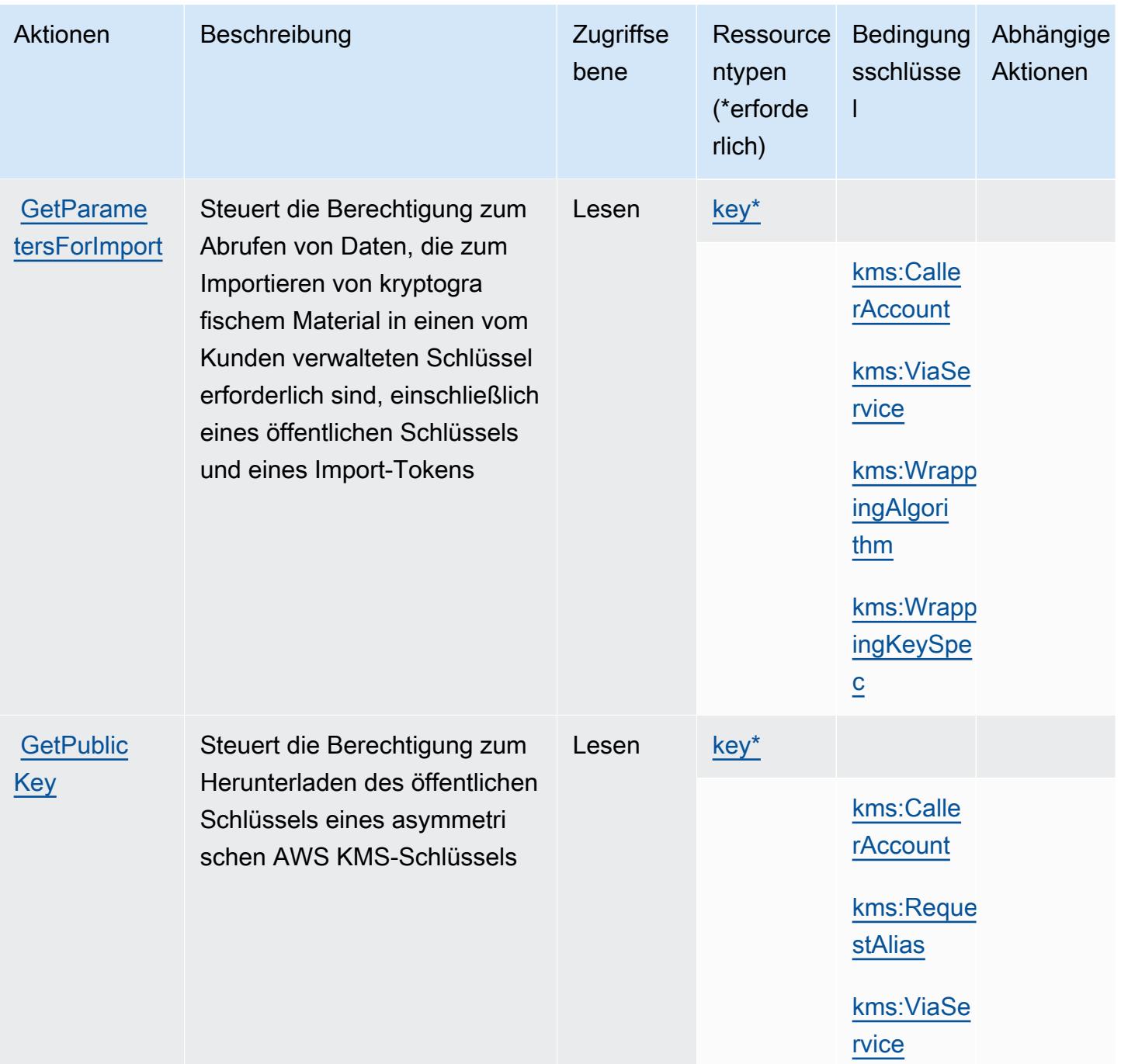

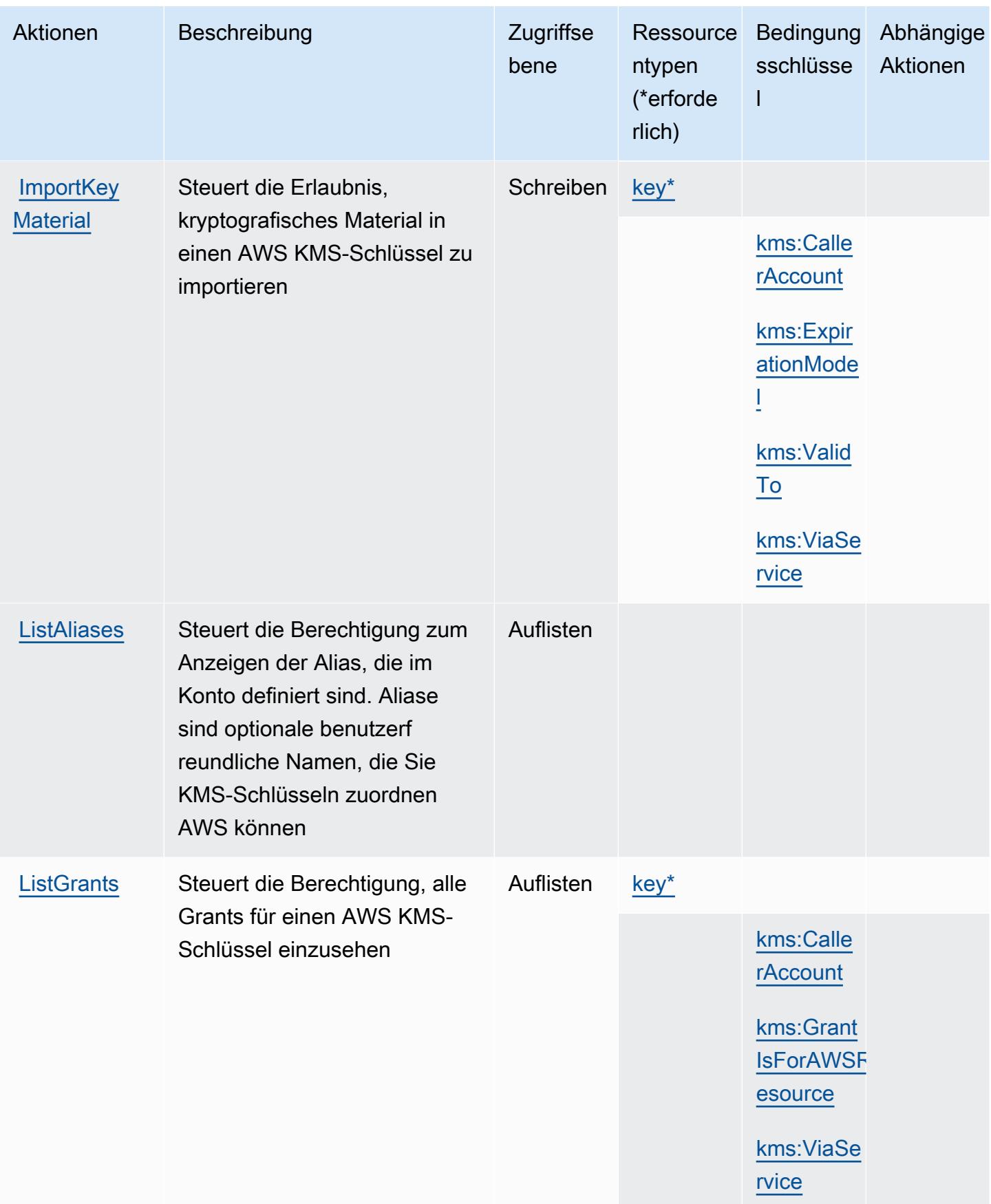

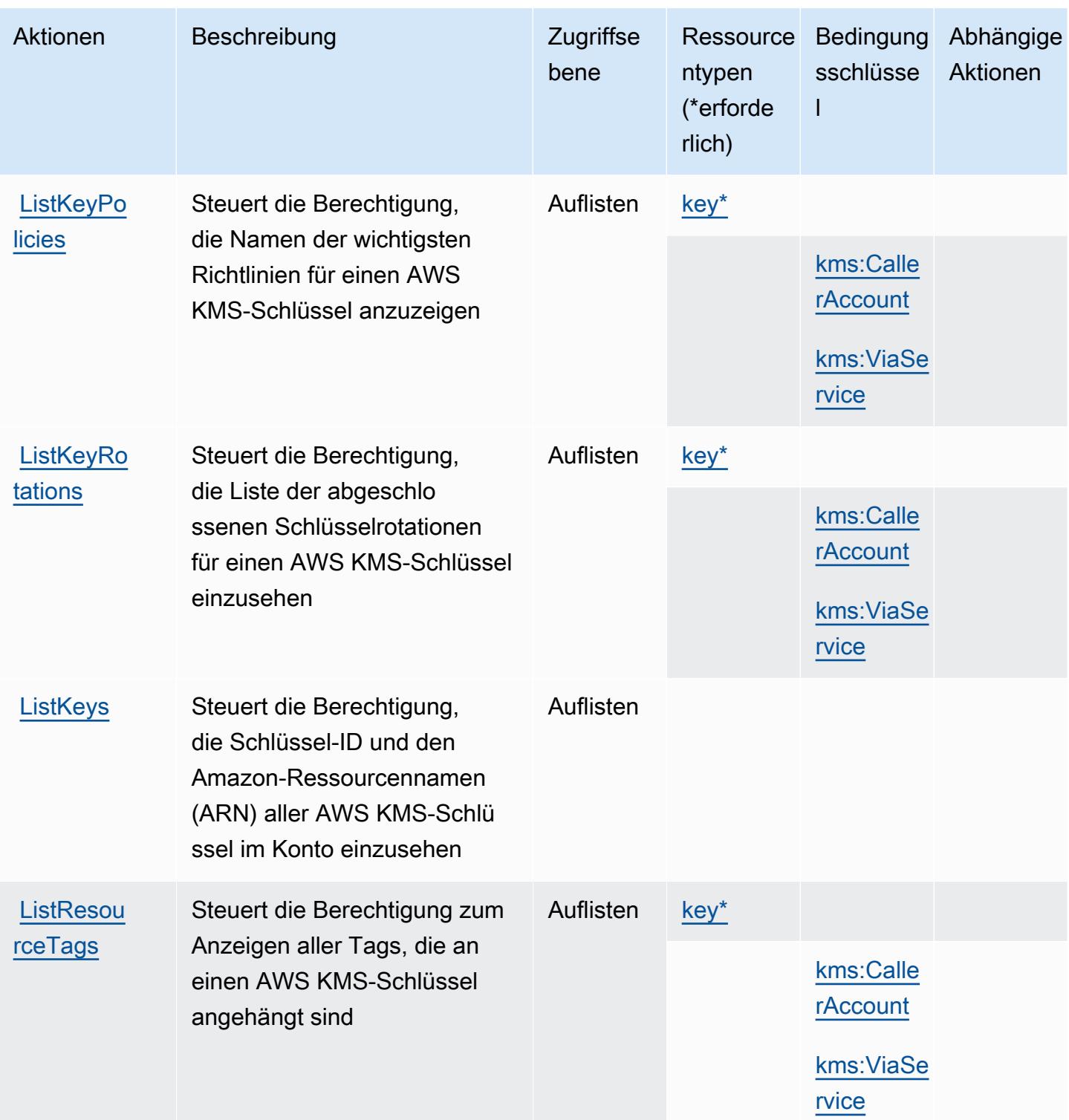

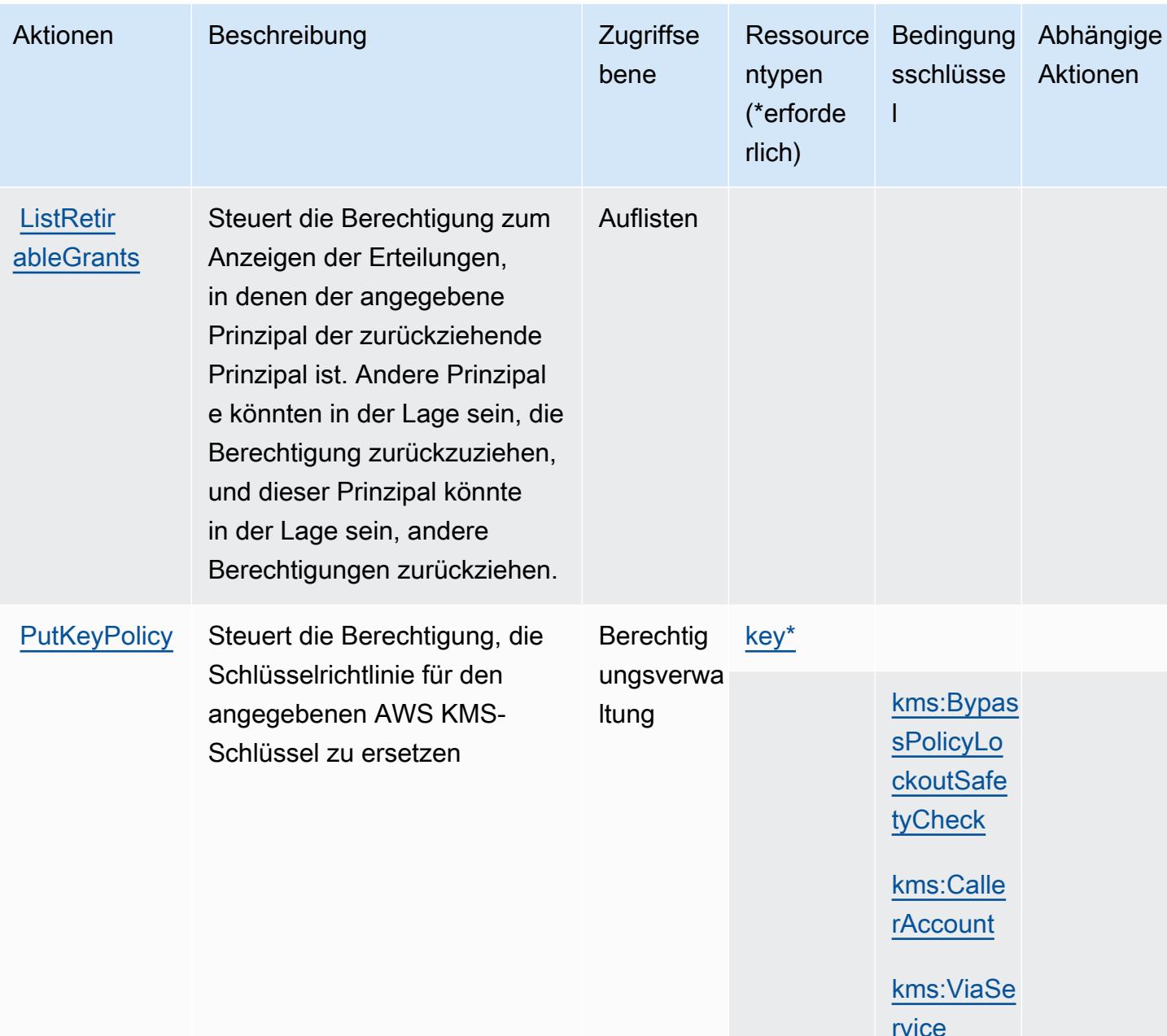

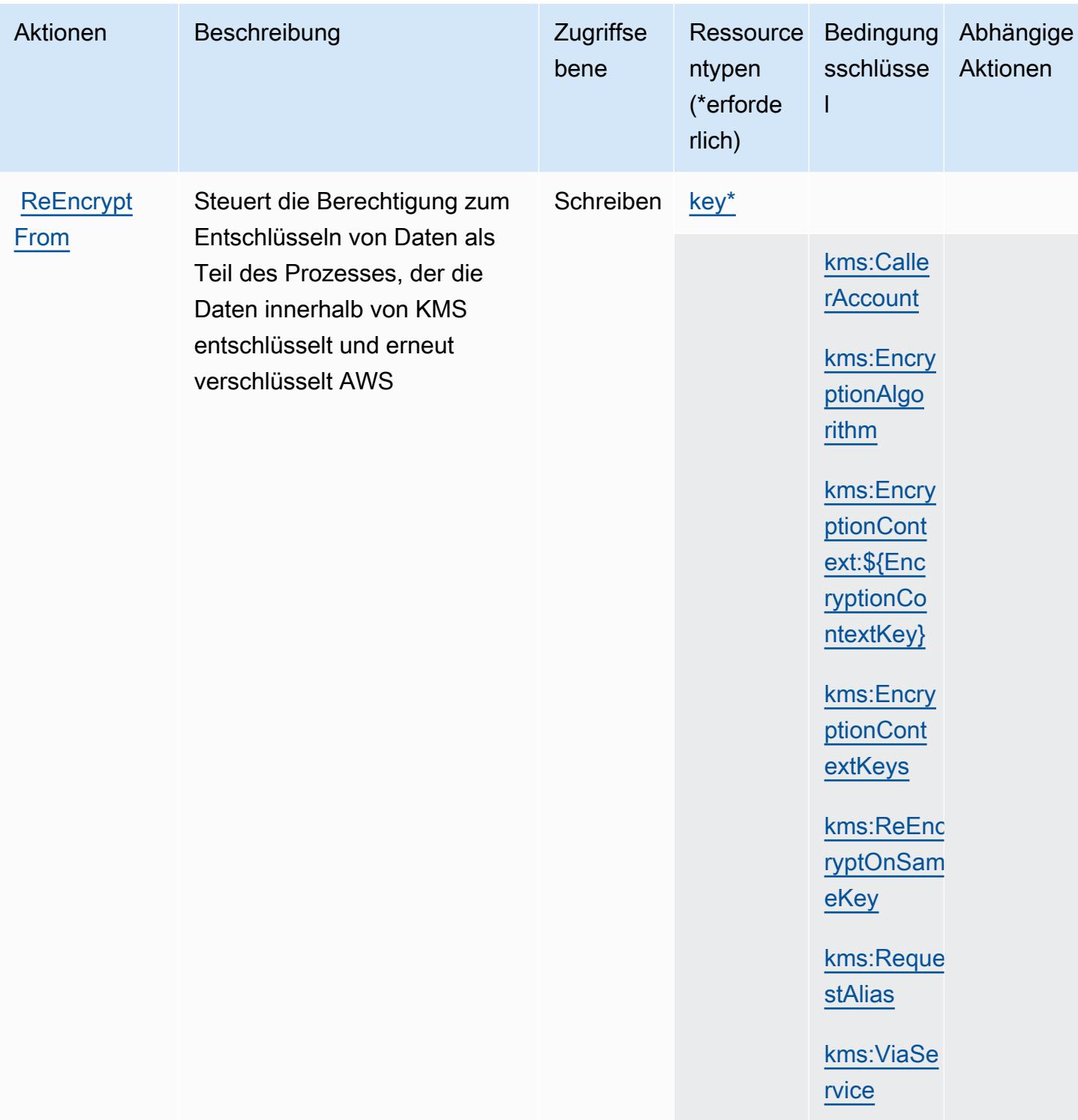

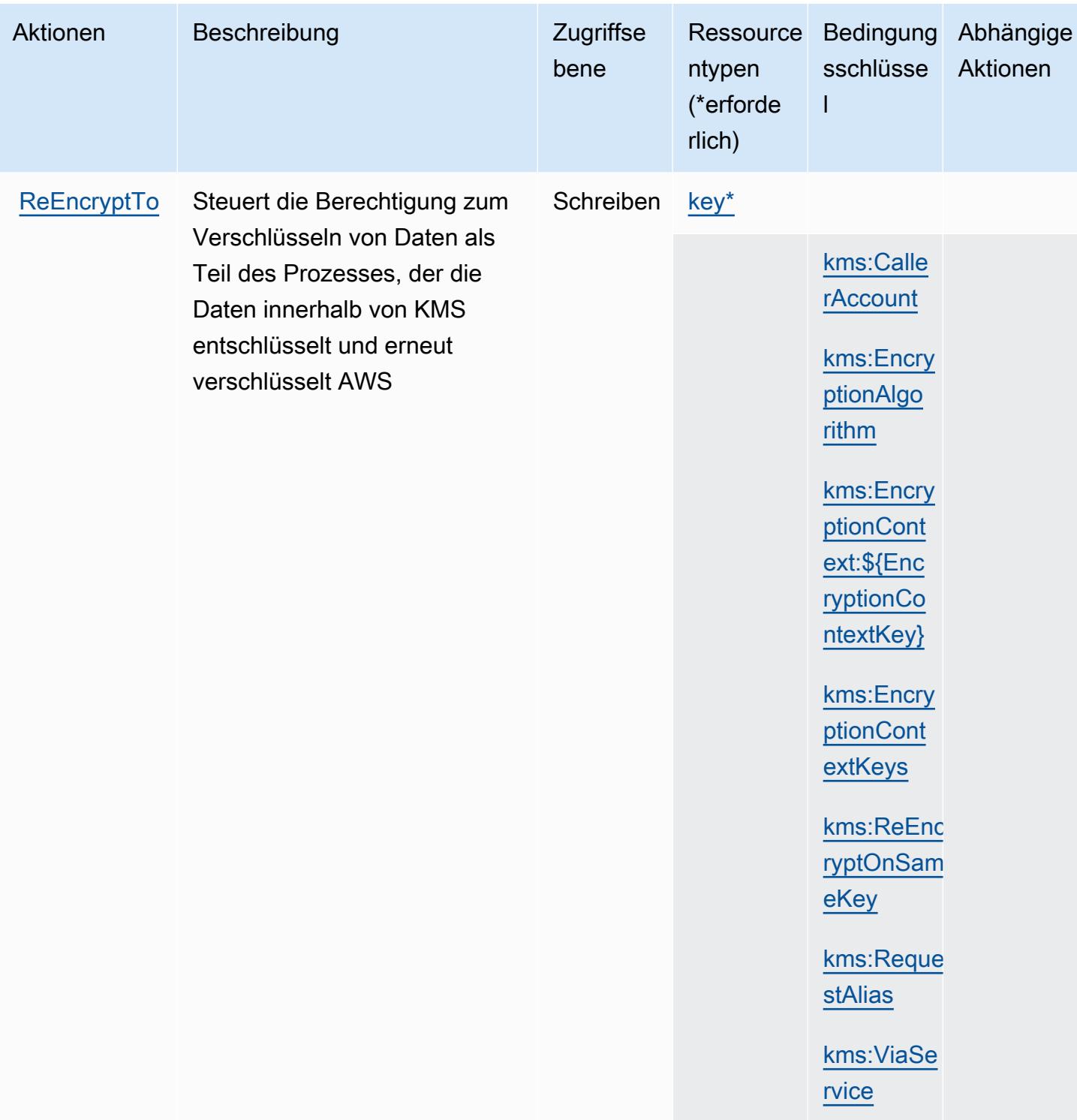

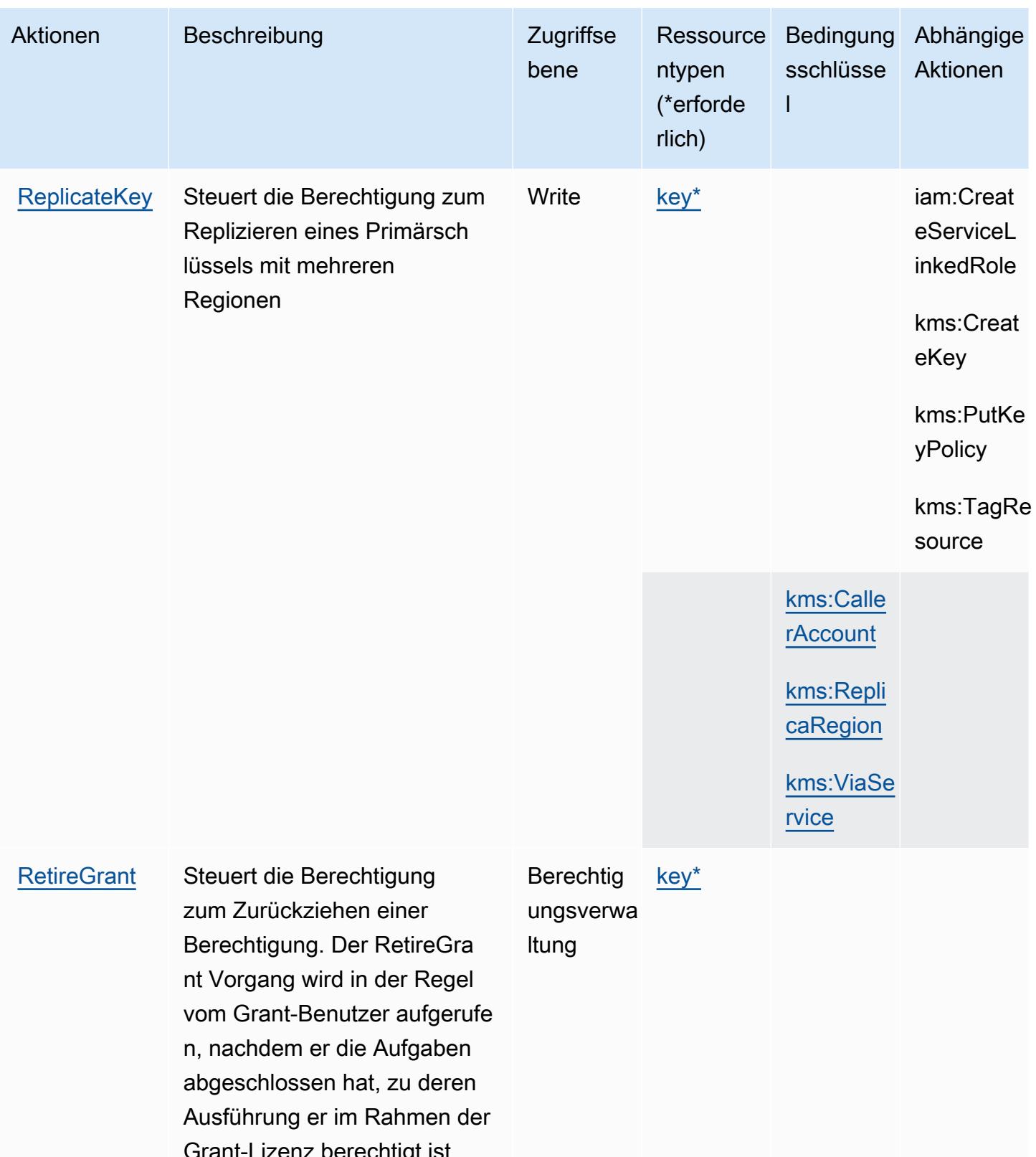

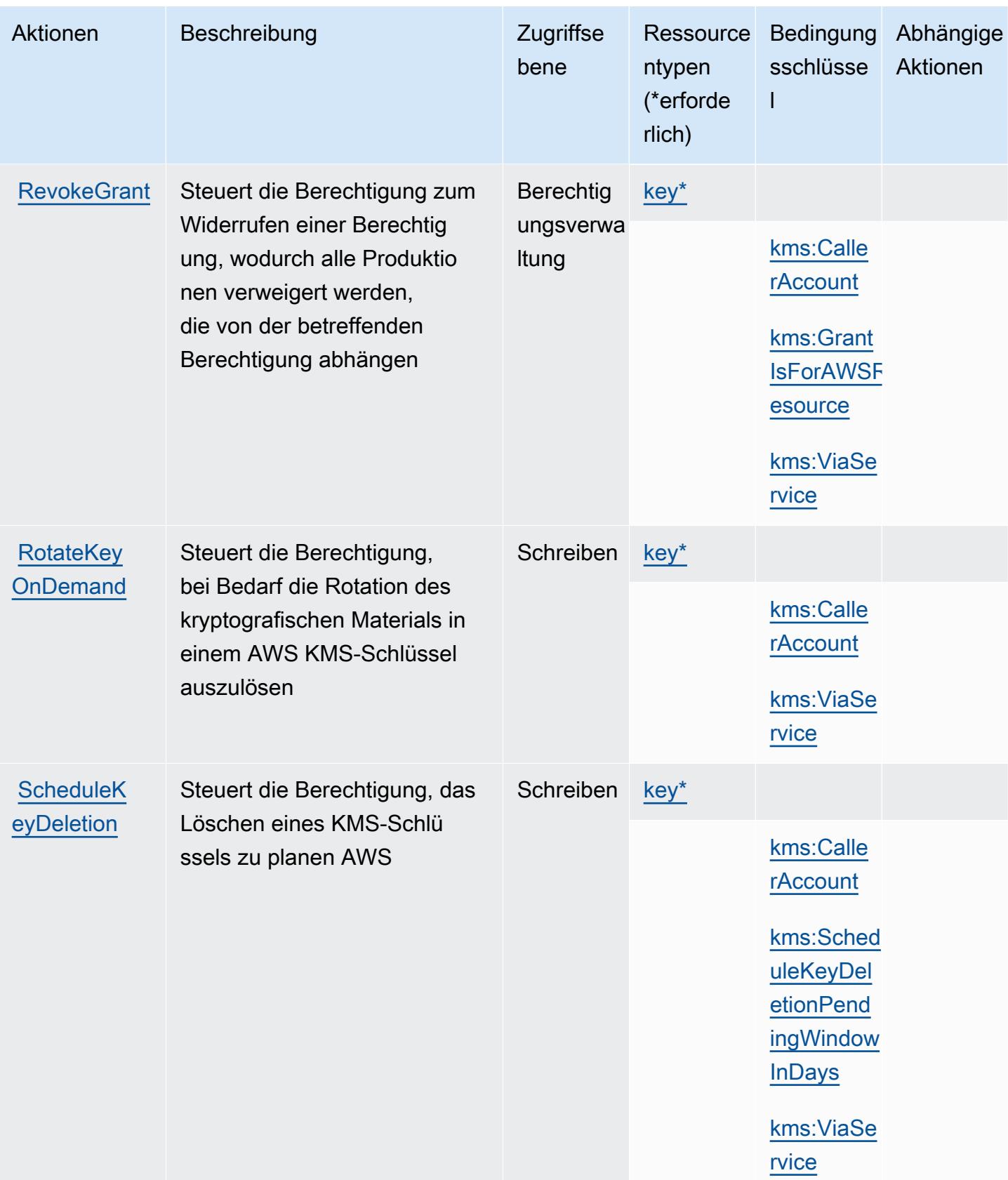

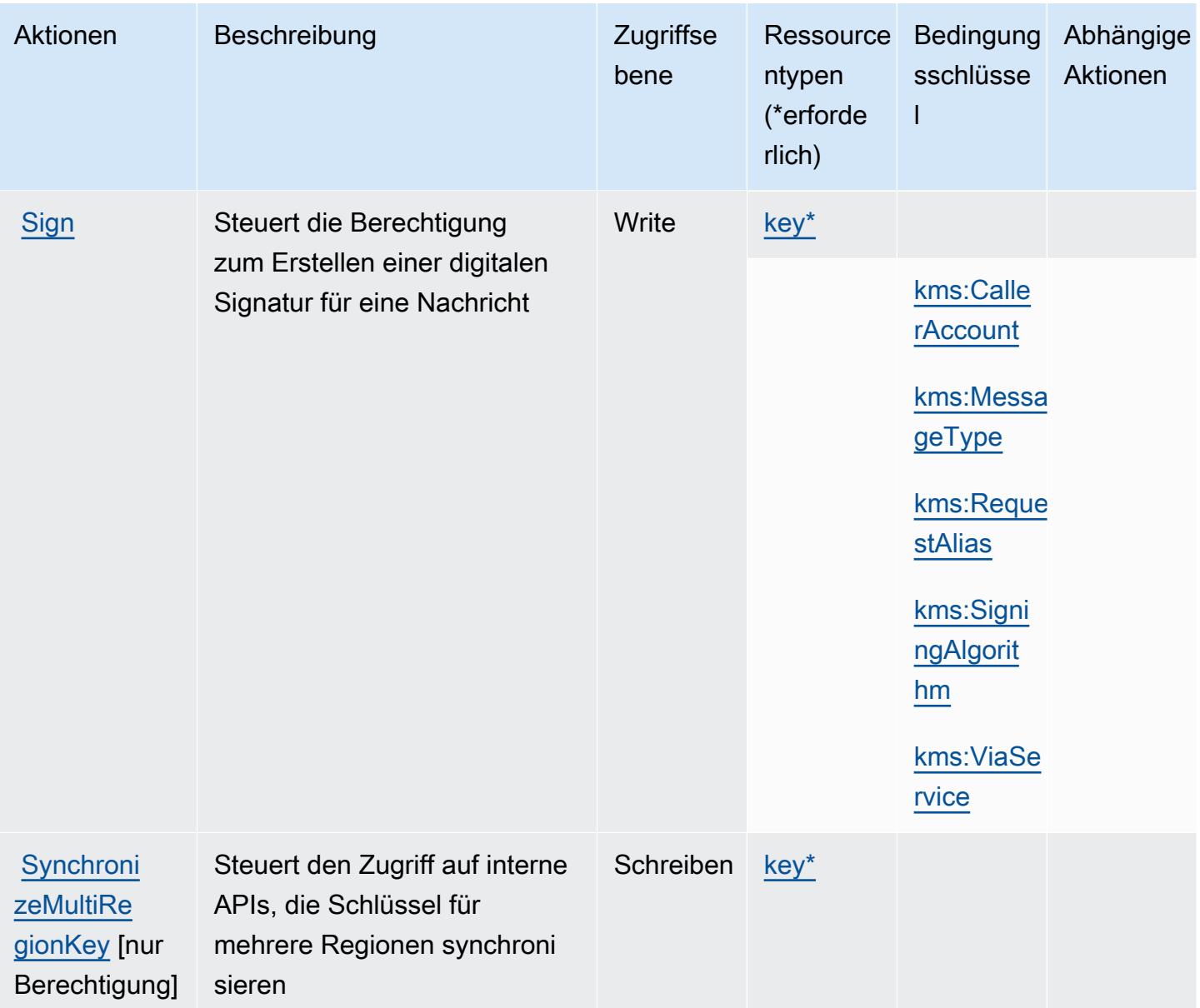

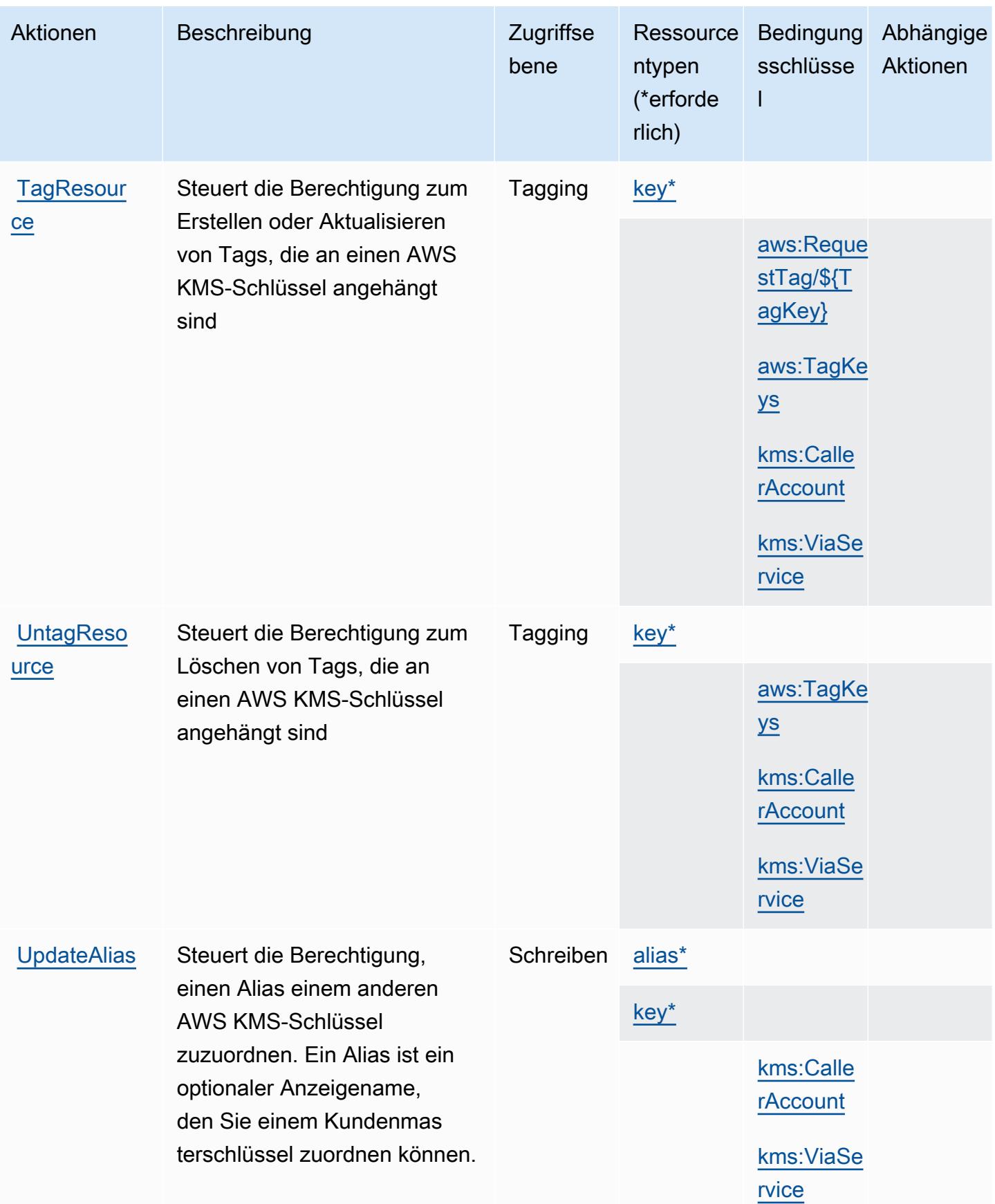

Service-Authorization-Referenz **Service-Authorization-Referenz** Service-Authorization-Referenz

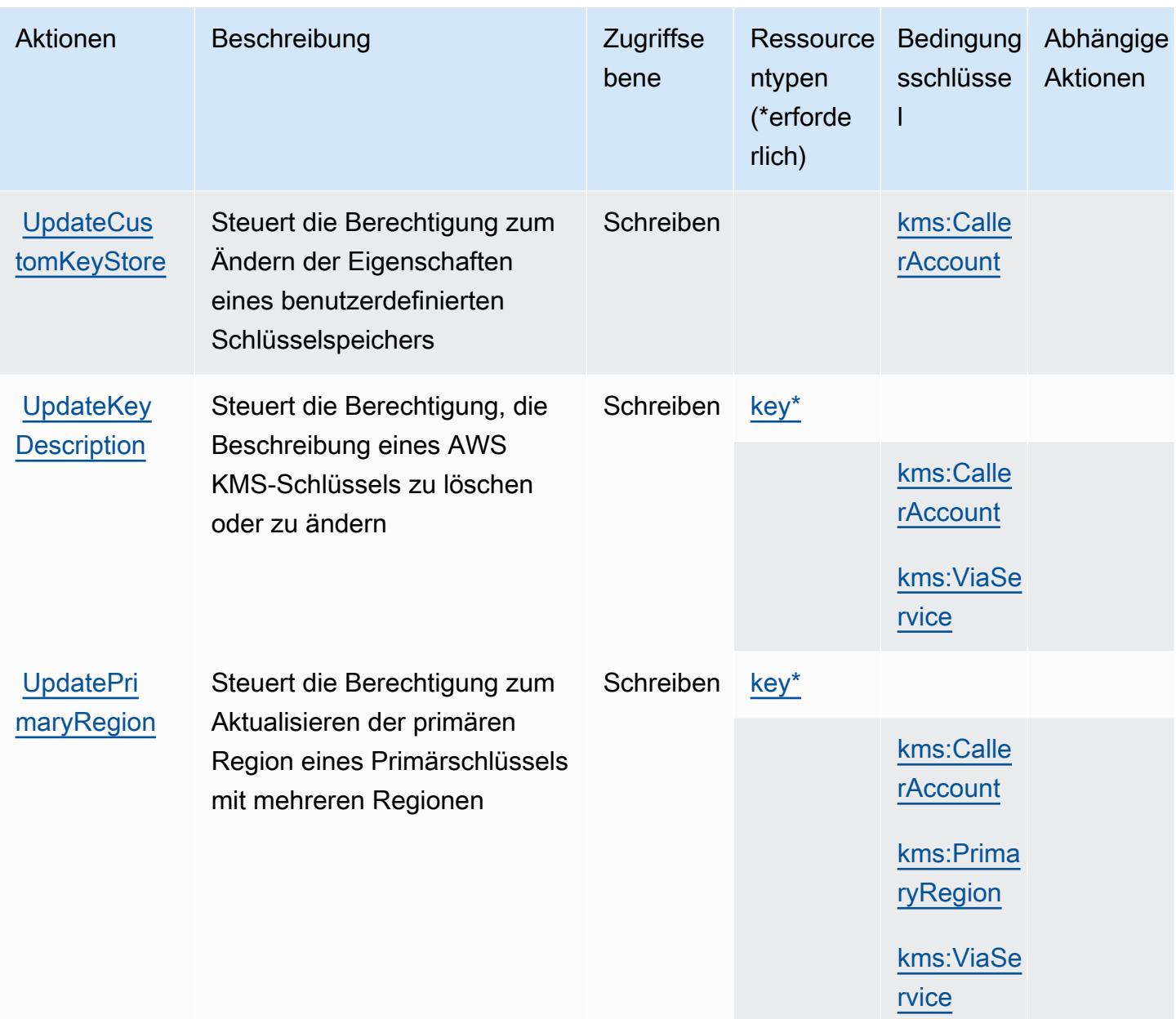

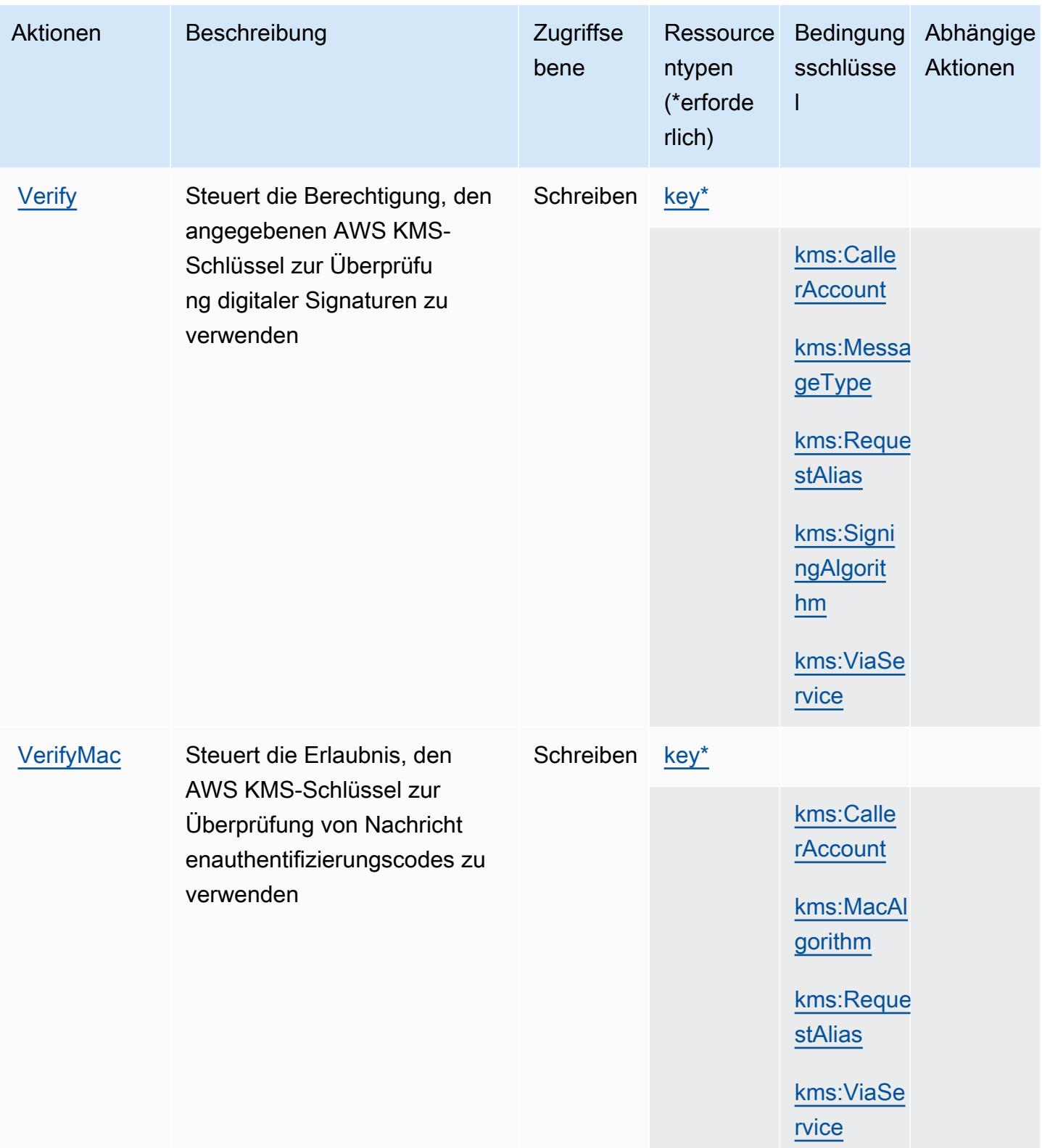
### Vom AWS Key Management Service definierte Ressourcentypen

Die folgenden Ressourcentypen werden von diesem Service definiert und können im Element Resource von IAM-Berechtigungsrichtlinienanweisungen verwendet werden. Jede Aktion in der [Tabelle "Aktionen"](#page-3428-0) identifiziert die Ressourcentypen, die mit der Aktion angegeben werden können. Ein Ressourcentyp kann auch definieren, welche Bedingungsschlüssel Sie in einer Richtlinie einschließen können. Diese Schlüssel werden in der letzten Spalte der Tabelle der Ressourcentypen angezeigt. Details zu den Spalten in der folgenden Tabelle finden Sie in der Tabelle [Resource types.](reference_policies_actions-resources-contextkeys.html#resources_table)

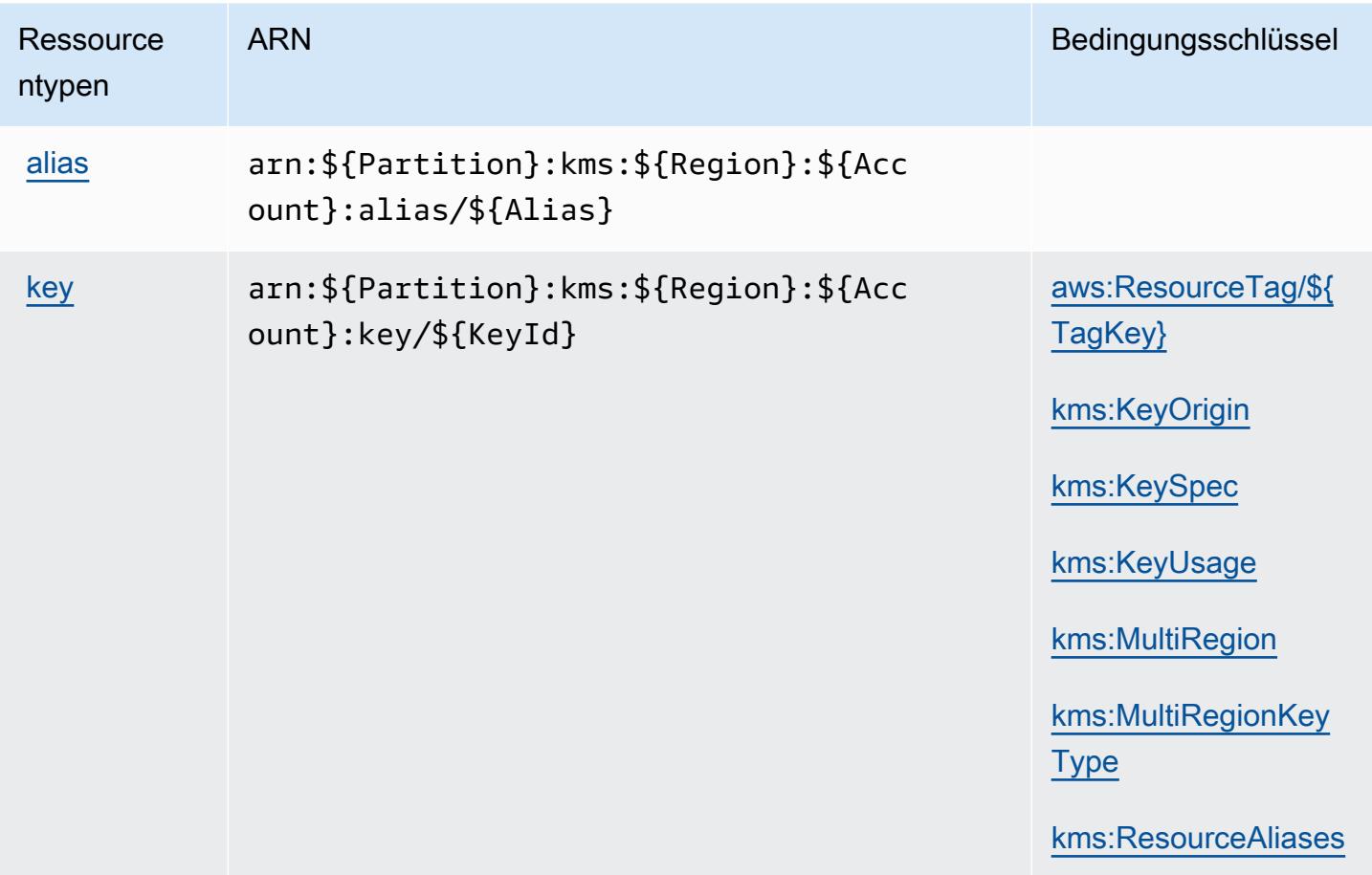

#### Bedingungsschlüssel für AWS Key Management Service

AWS Der Key Management Service definiert die folgenden Bedingungsschlüssel, die im Condition Element einer IAM-Richtlinie verwendet werden können. Diese Schlüssel können Sie verwenden, um die Bedingungen zu verfeinern, unter denen die Richtlinienanweisung angewendet wird. Details zu den Spalten in der folgenden Tabelle finden Sie in der Tabelle [Bedingungsschlüssel.](reference_policies_actions-resources-contextkeys.html#context_keys_table)

Eine Liste der globalen Bedingungsschlüssel, die für alle Services verfügbar sind, finden Sie unter [Verfügbare globale Bedingungsschlüssel](https://docs.aws.amazon.com/IAM/latest/UserGuide/reference_policies_condition-keys.html#AvailableKeys).

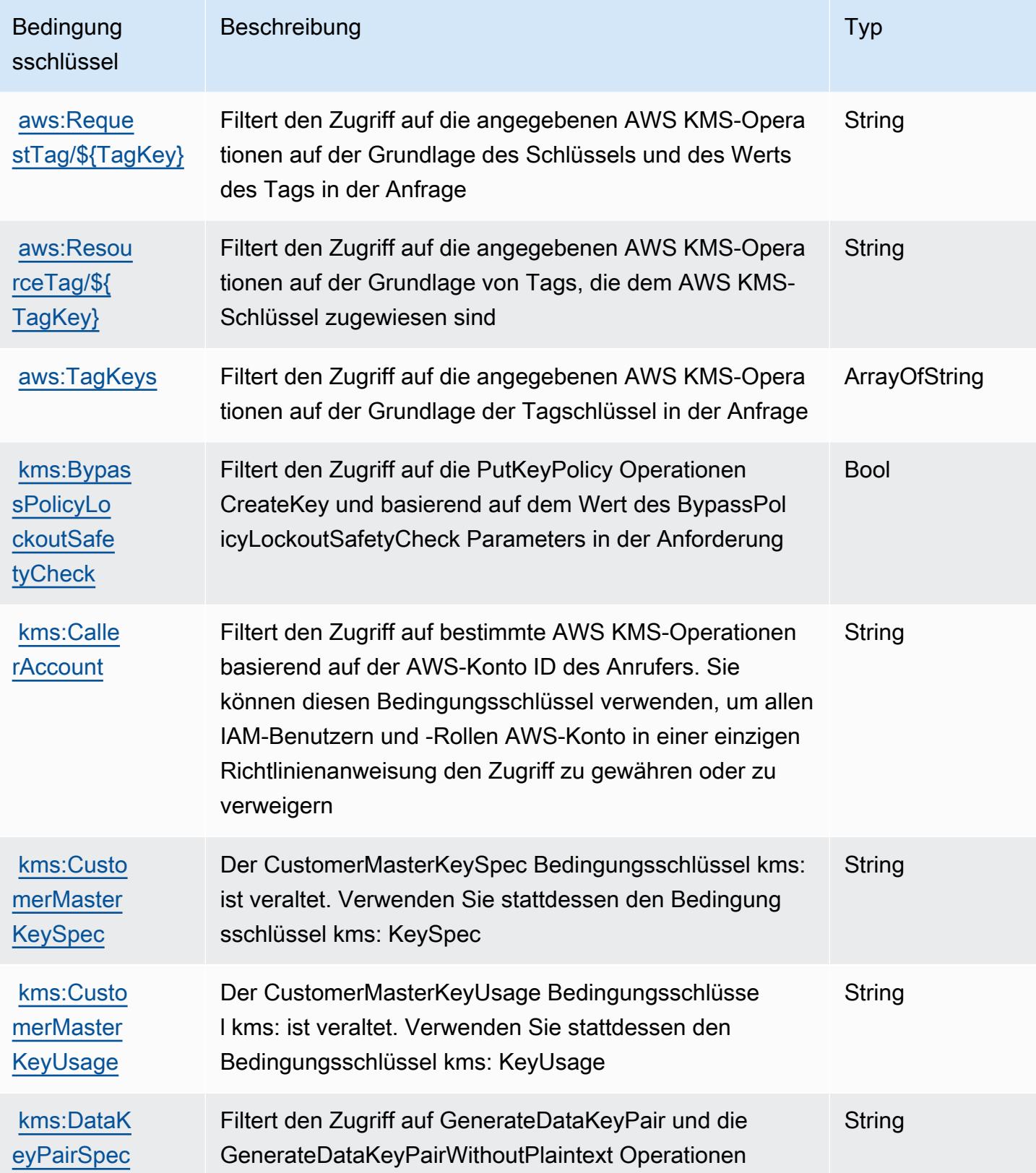

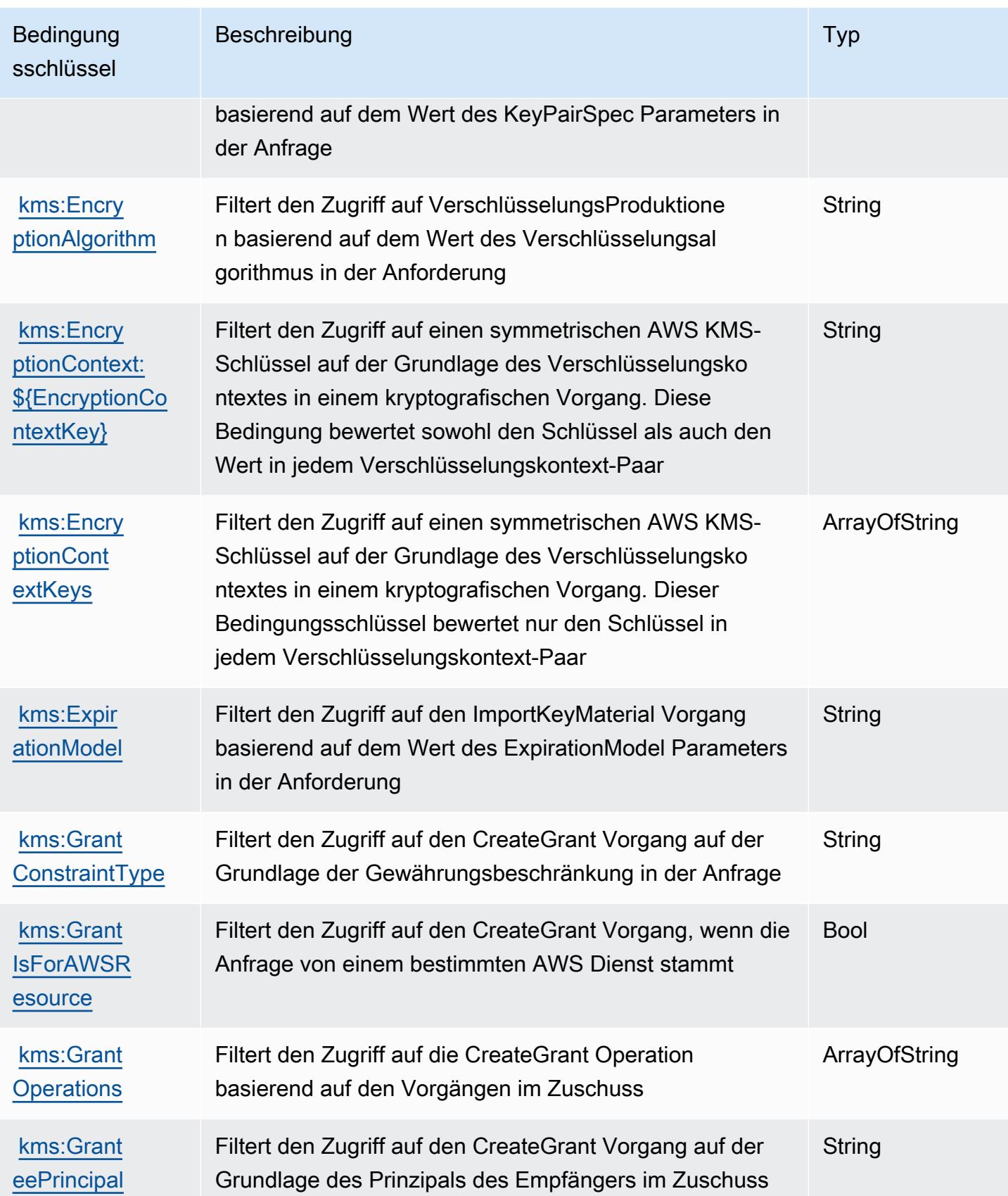

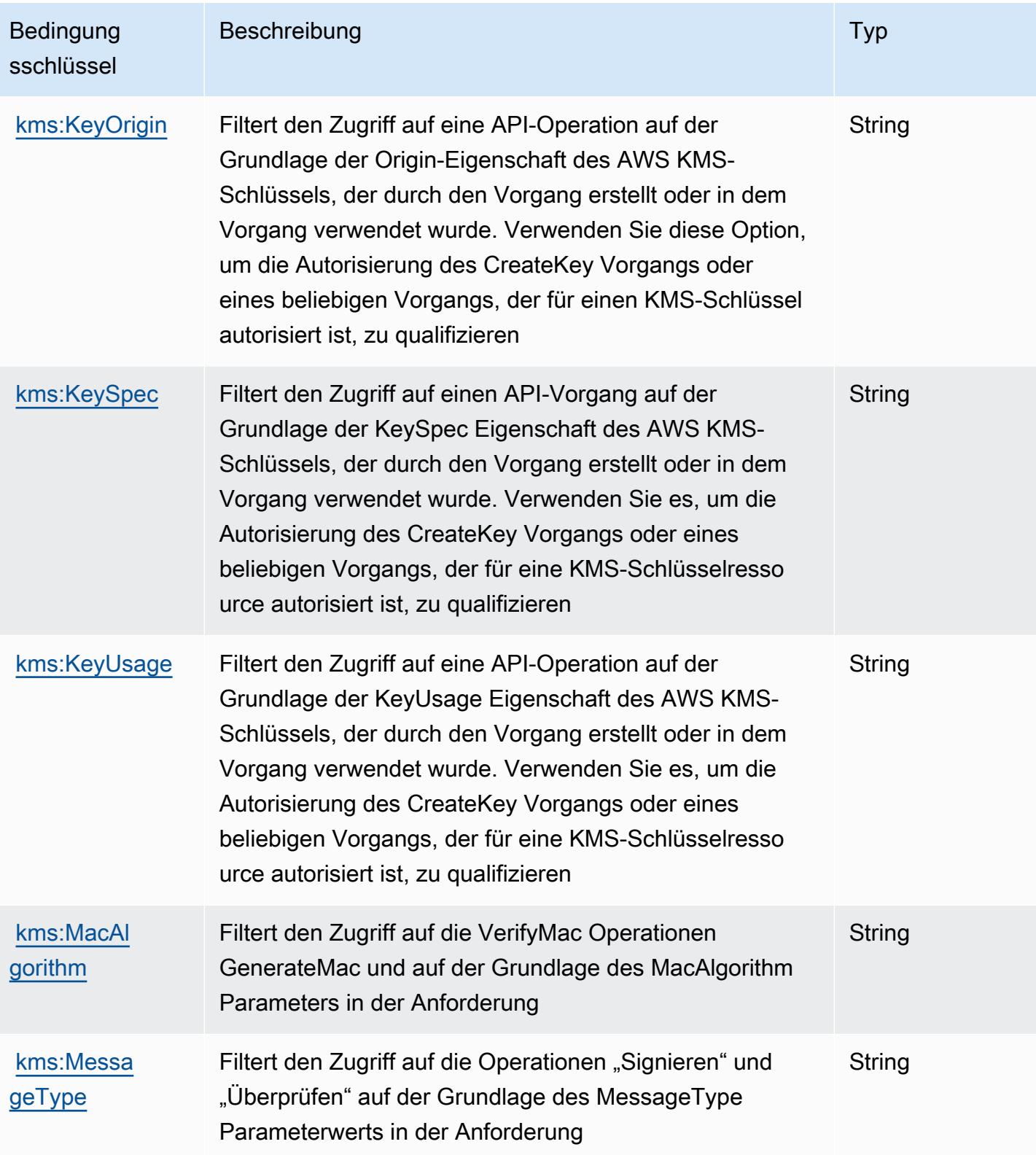

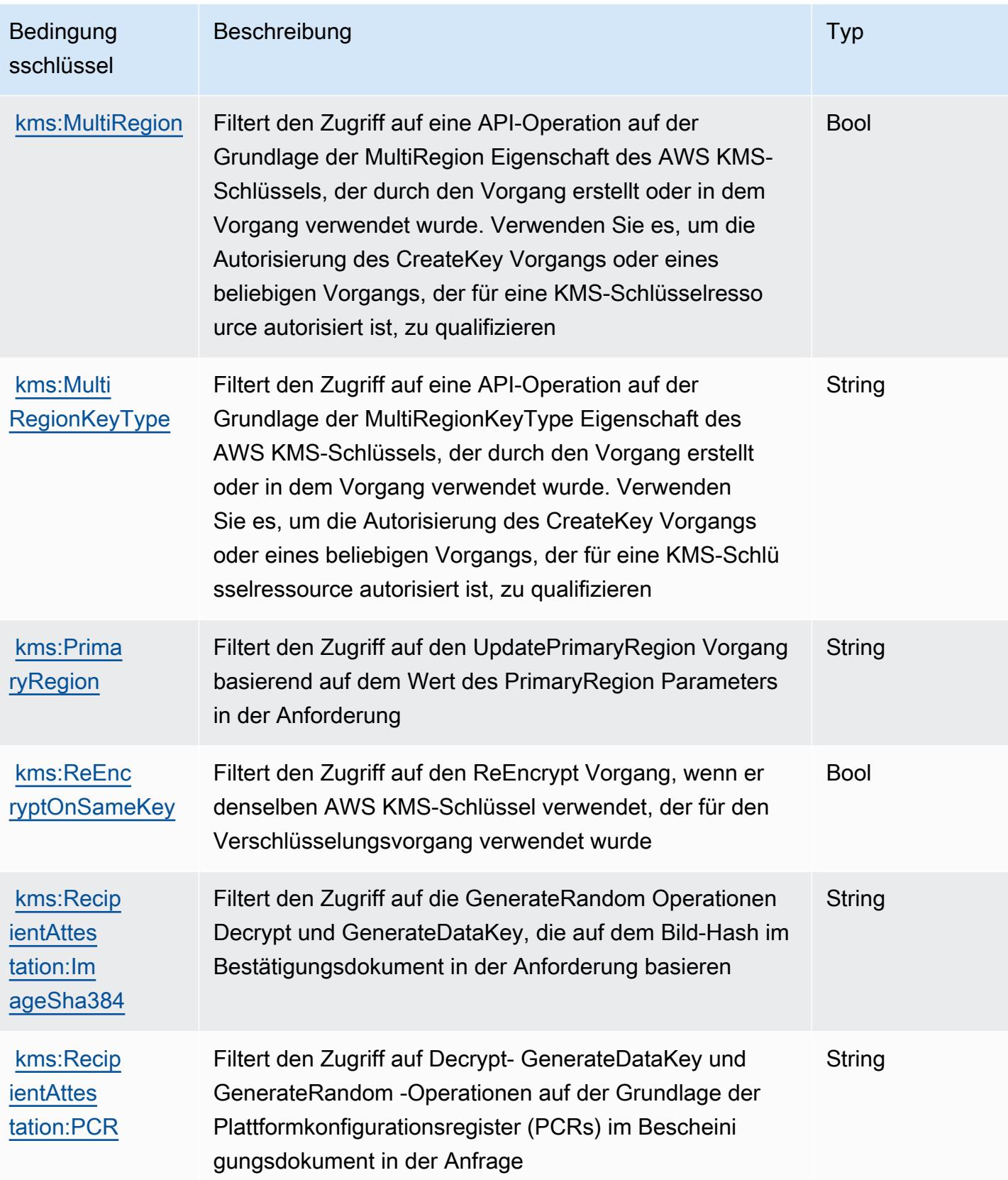

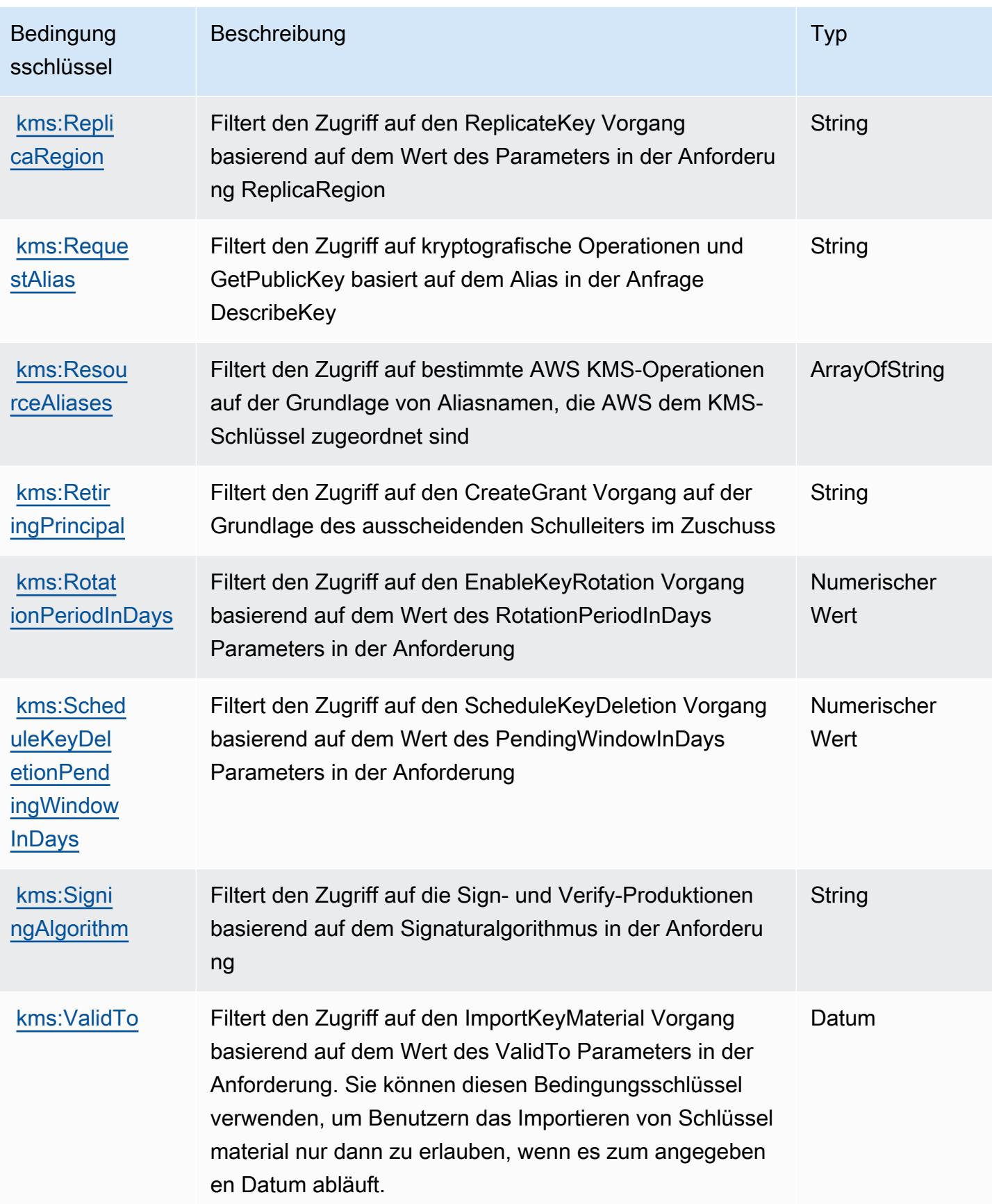

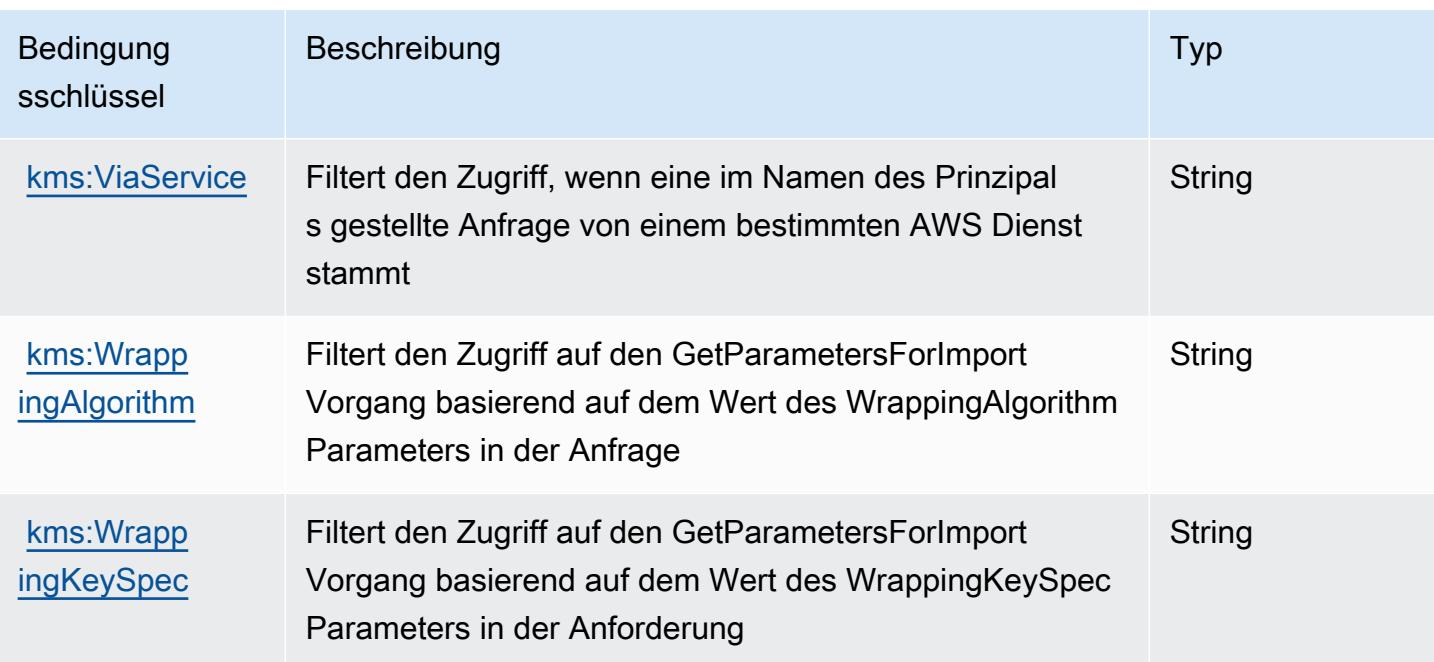

# Aktionen, Ressourcen und Bedingungsschlüssel für Amazon Keyspaces (für Apache Cassandra)

Amazon Keyspaces (für Apache Cassandra) (Service-Präfix: cassandra) stellt die folgenden servicespezifischen Ressourcen, Aktionen und Bedingungskontextschlüssel zur Verwendung in IAM-Berechtigungsrichtlinien zur Verfügung.

Referenzen:

- Erfahren Sie, wie Sie [diesen Service konfigurieren.](https://docs.aws.amazon.com/keyspaces/latest/devguide/)
- Zeigen Sie eine Liste der [API-Operationen an, die für diesen Service verfügbar sind](https://docs.aws.amazon.com/keyspaces/latest/APIReference/Welcome.html).
- Erfahren Sie, wie Sie diesen Service und seine Ressourcen [mithilfe von IAM](https://docs.aws.amazon.com/keyspaces/latest/devguide/security_iam_service-with-iam.html)-Berechtigungsrichtlinien schützen.

#### Themen

- [Von Amazon Keyspaces definierte Aktionen \(für Apache Cassandra\) definierte Aktionen](#page-3463-0)
- [Von Amazon Keyspaces definierte Ressourcentypen \(für Apache Cassandra\)](#page-3468-0)
- [Bedingungsschlüssel für Amazon Keyspaces \(für Apache Cassandra\)](#page-3468-1)

# <span id="page-3463-0"></span>Von Amazon Keyspaces definierte Aktionen (für Apache Cassandra) definierte Aktionen

Sie können die folgenden Aktionen im Element Action einer IAM-Richtlinienanweisung angeben. Verwenden Sie Richtlinien, um Berechtigungen zum Ausführen einer Operation in AWS zu erteilen. Wenn Sie eine Aktion in einer Richtlinie verwenden, erlauben oder verweigern Sie in der Regel den Zugriff auf die API-Operation oder den CLI-Befehl mit demselben Namen. Dabei kann es mitunter vorkommen, dass eine einzige Aktion den Zugriff auf mehr als eine Operation steuert. Alternativ erfordern einige Vorgänge mehrere verschiedene Aktionen.

Die Spalte Resource types (Ressourcentypen) der Aktionstabelle gibt an, ob die Aktion Berechtigungen auf Ressourcenebene unterstützt. Wenn es keinen Wert für diese Spalte gibt, müssen Sie alle Ressourcen ("\*") im Element Resource Ihrer Richtlinienanweisung angeben. Wenn die Spalte einen Ressourcentyp enthält, können Sie einen ARN dieses Typs in einer Anweisung mit dieser Aktion angeben. Wenn für die Aktion eine oder mehrere Ressourcen erforderlich sind, muss der Aufrufer die Erlaubnis haben, die Aktion mit diesen Ressourcen zu verwenden. Erforderliche Ressourcen sind in der Tabelle mit einem Sternchen (\*) gekennzeichnet. Wenn Sie den Ressourcenzugriff mit dem Element Resource in einer IAM-Richtlinie einschränken, müssen Sie für jeden erforderlichen Ressourcentyp einen ARN oder ein Muster angeben. Einige Aktionen unterstützen mehrere Ressourcentypen. Wenn der Ressourcentyp optional ist (nicht als erforderlich angegeben), können Sie sich für einen der optionalen Ressourcentypen entscheiden.

Die Spalte Bedingungsschlüssel der Tabelle der Aktionen enthält Schlüssel, die Sie im Element Condition einer Richtlinienanweisung angeben können. Weitere Informationen zu den Bedingungsschlüsseln, die den Ressourcen für den Service zugeordnet sind, finden Sie in der Spalte Bedingungsschlüssel der Tabelle der Ressourcentypen.

#### **a** Note

Die Ressourcenbedingungsschlüssel sind in der Tabelle [Ressourcentypen](#page-3468-0) enthalten. Sie finden einen Link zu dem Ressourcentyp, der für eine Aktion gilt, in der Spalte Ressourcentypen (\*erforderlich) der Tabelle "Aktionen". Der Ressourcentyp in der Tabelle "Ressourcentypen" enthält die Spalte Bedingungsschlüssel. Das sind die Ressourcenbedingungsschlüssel, die für eine Aktion in der Tabelle "Aktionen" gelten.

Details zu den Spalten in der folgenden Tabelle finden Sie in der Tabelle [Aktionen](reference_policies_actions-resources-contextkeys.html#actions_table)

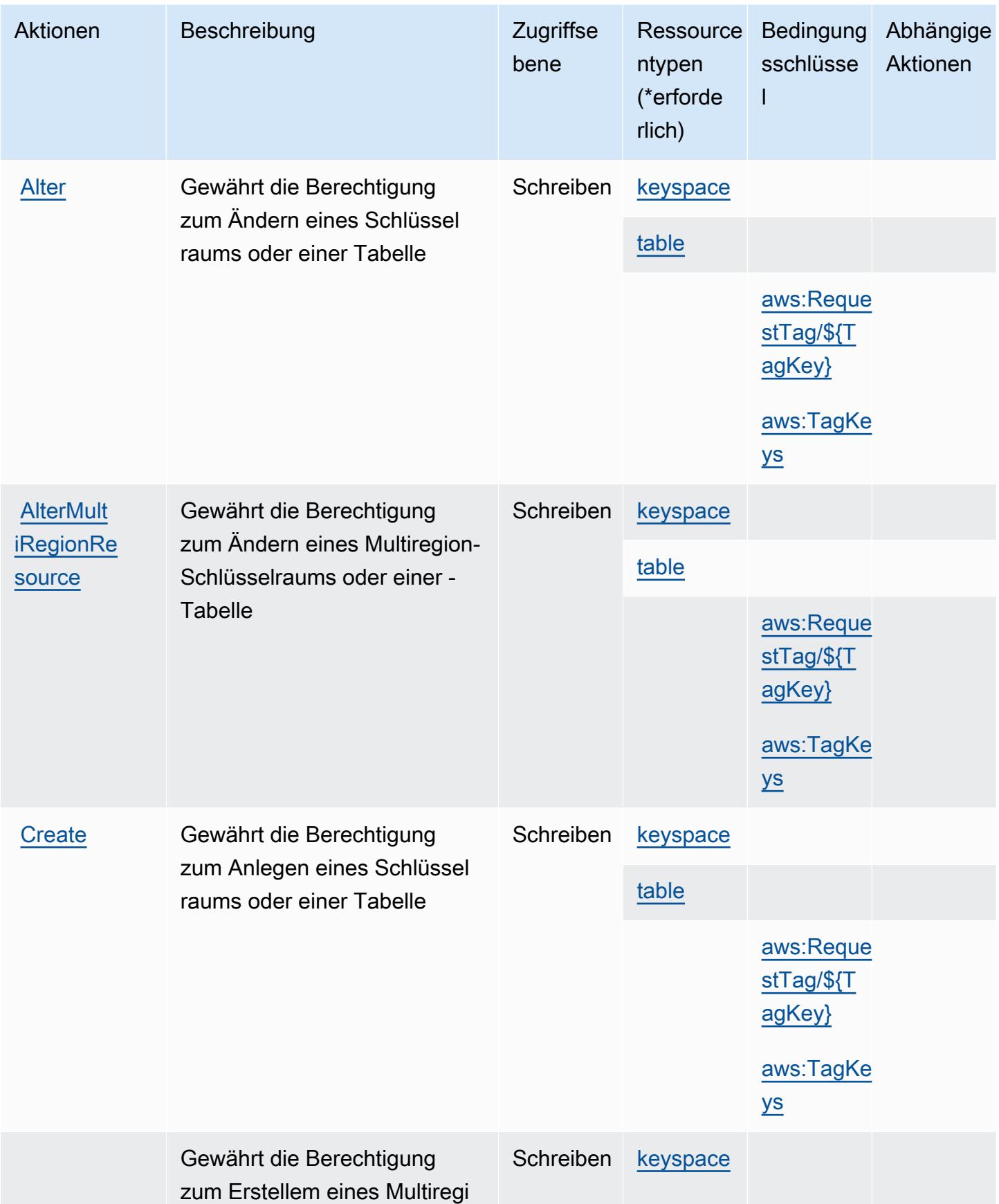

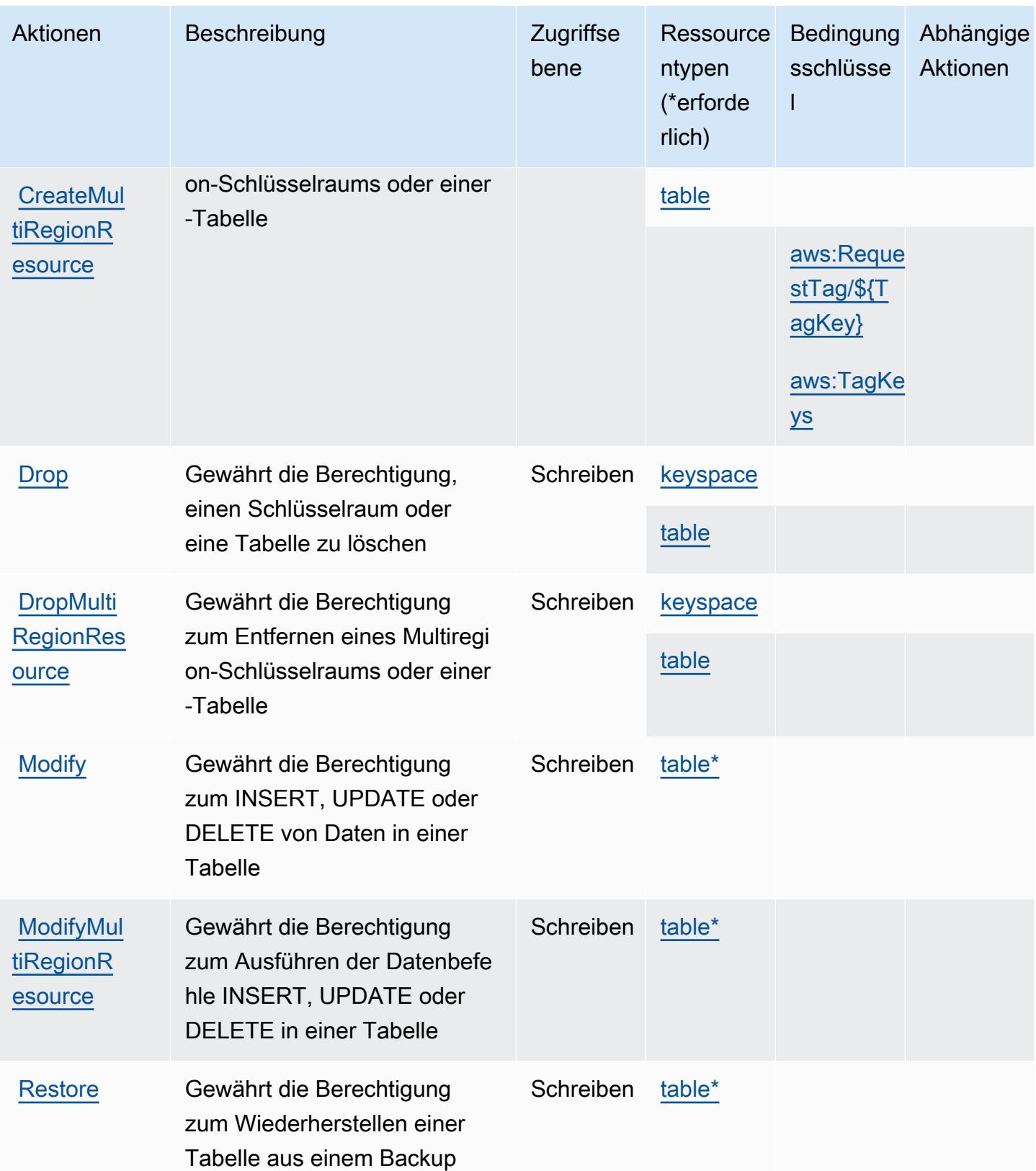

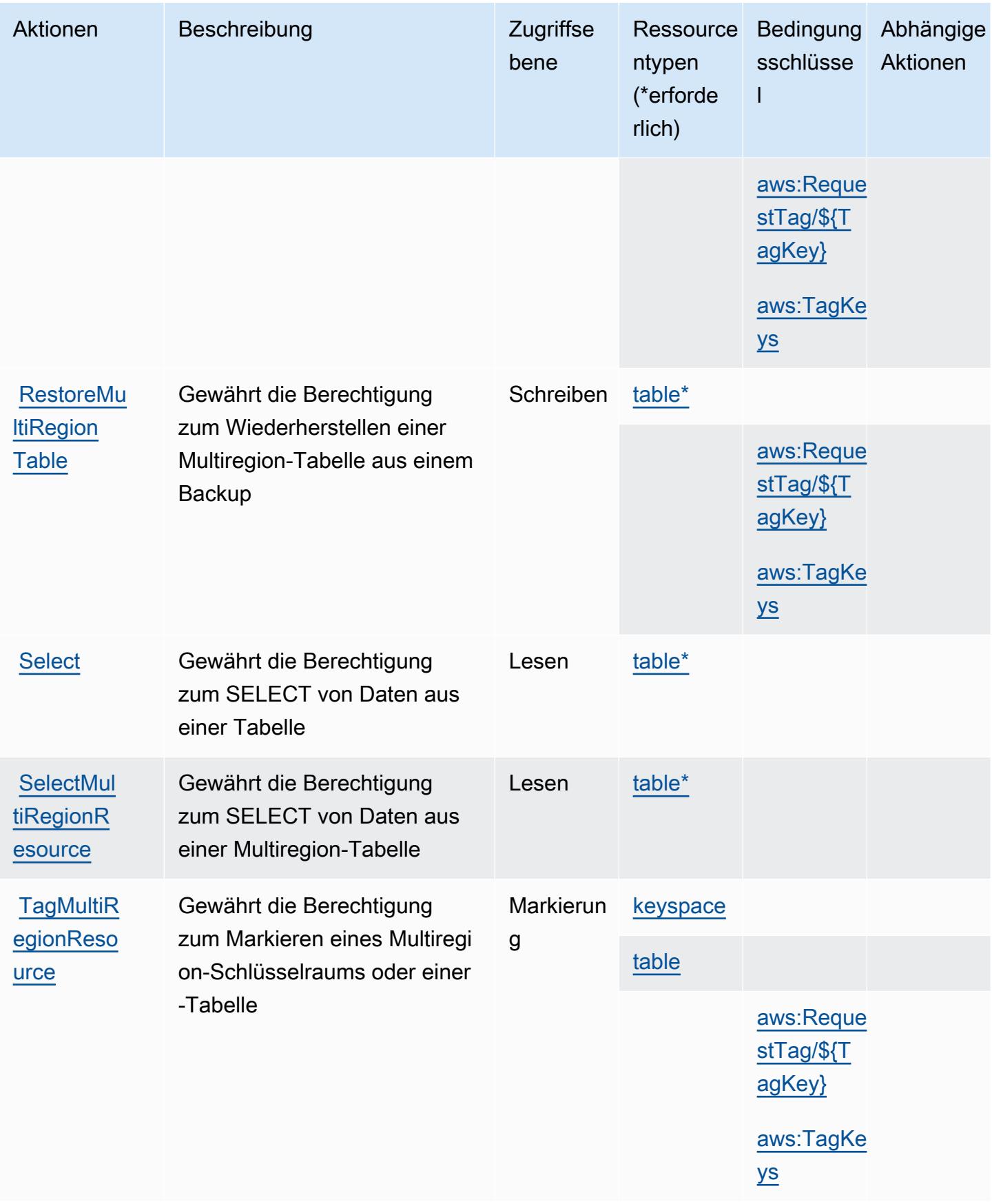

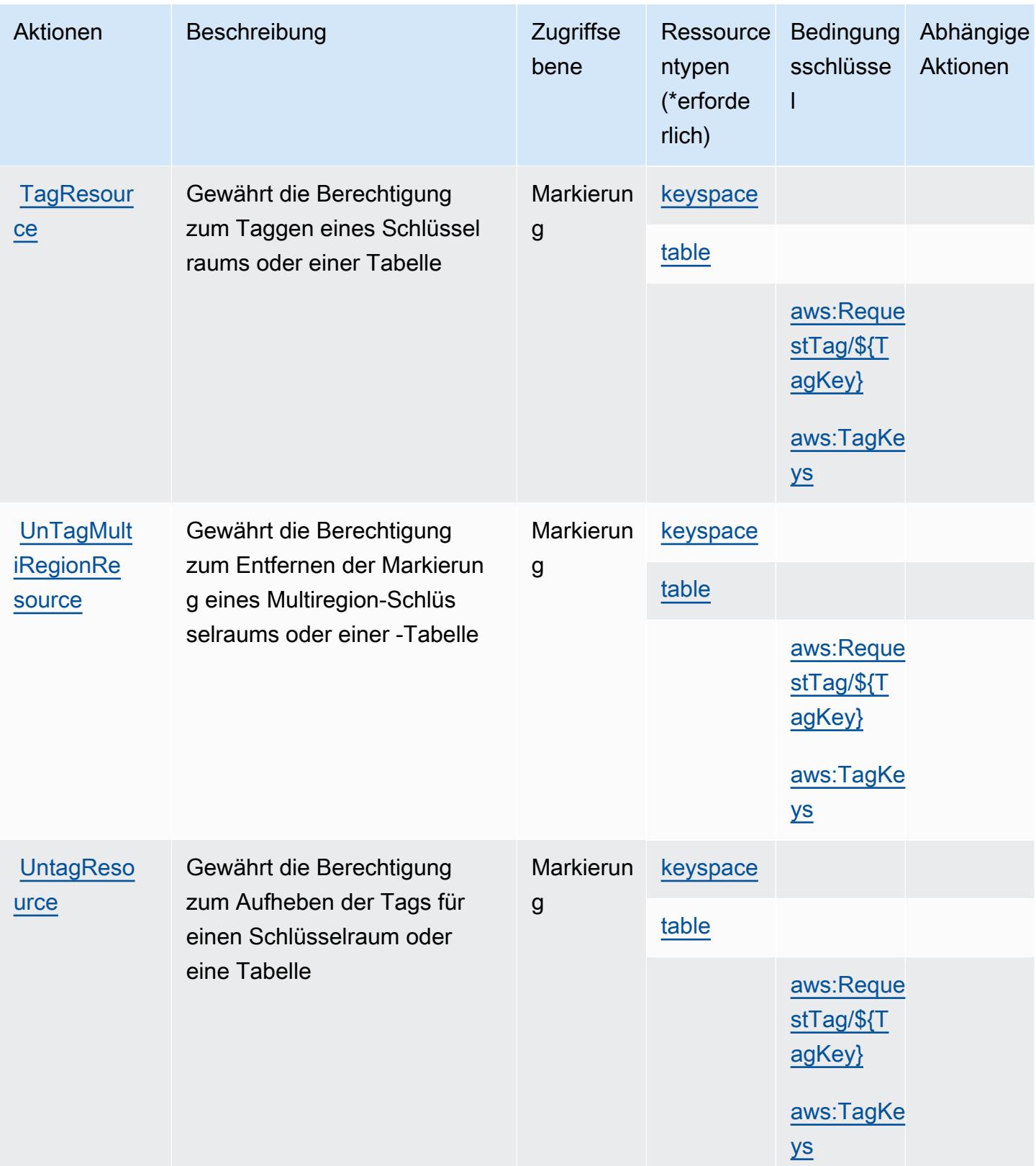

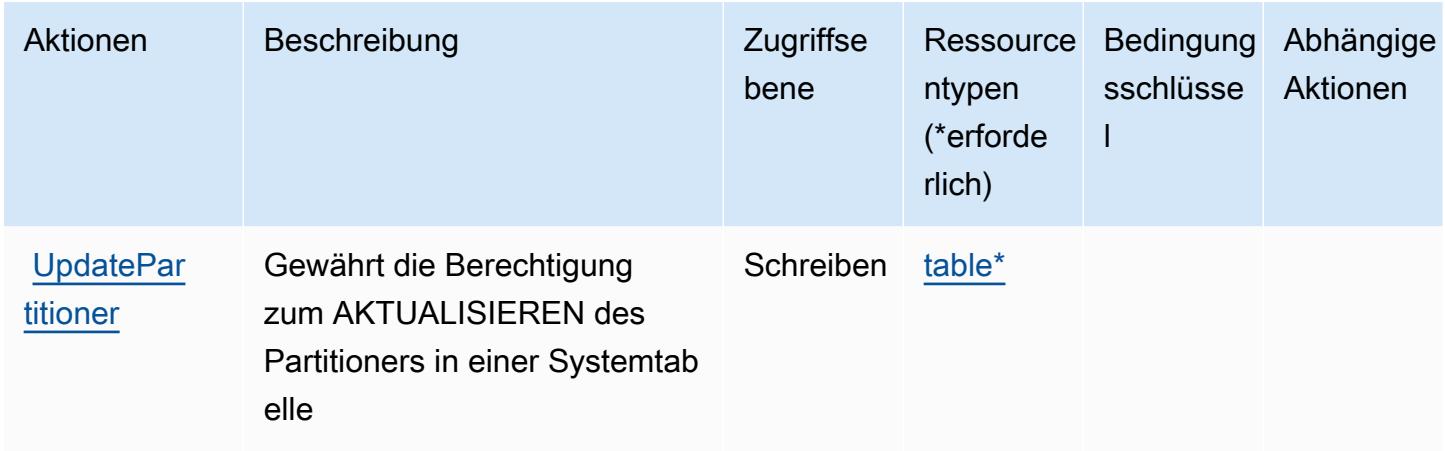

## <span id="page-3468-0"></span>Von Amazon Keyspaces definierte Ressourcentypen (für Apache Cassandra)

Die folgenden Ressourcentypen werden von diesem Service definiert und können im Element Resource von IAM-Berechtigungsrichtlinienanweisungen verwendet werden. Jede Aktion in der [Tabelle "Actions" \(Aktionen\)](#page-3463-0) identifiziert die Ressourcentypen, die mit der Aktion angegeben werden können. Ein Ressourcentyp kann auch definieren, welche Bedingungsschlüssel Sie in einer Richtlinie einschließen können. Diese Schlüssel werden in der letzten Spalte der Tabelle der Ressourcentypen angezeigt. Details zu den Spalten in der folgenden Tabelle finden Sie in der Tabelle [Resource types.](reference_policies_actions-resources-contextkeys.html#resources_table)

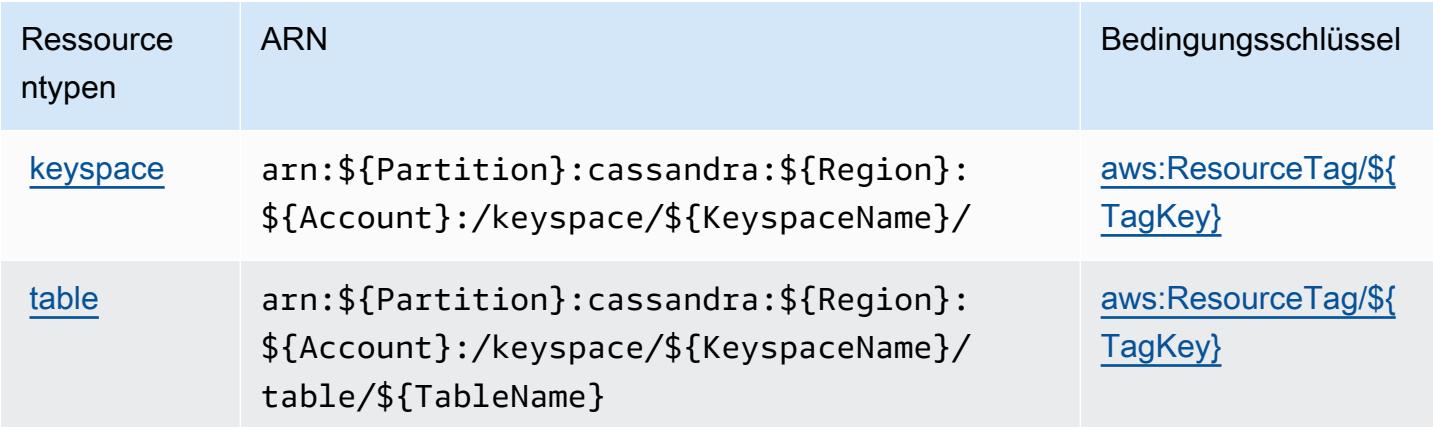

<span id="page-3468-1"></span>Bedingungsschlüssel für Amazon Keyspaces (für Apache Cassandra)

Amazon Keyspaces (für Apache Cassandra) definiert die folgenden Bedingungsschlüssel, die im Condition-Element einer IAM-Richtlinie verwendet werden können. Diese Schlüssel können Sie verwenden, um die Bedingungen zu verfeinern, unter denen die Richtlinienanweisung angewendet wird. Details zu den Spalten in der folgenden Tabelle finden Sie in der Tabelle [Condition keys](reference_policies_actions-resources-contextkeys.html#context_keys_table) (Bedingungsschlüssel).

Eine Liste der globalen Bedingungsschlüssel, die für alle Services verfügbar sind, finden Sie unter [Verfügbare globale Bedingungsschlüssel](https://docs.aws.amazon.com/IAM/latest/UserGuide/reference_policies_condition-keys.html#AvailableKeys).

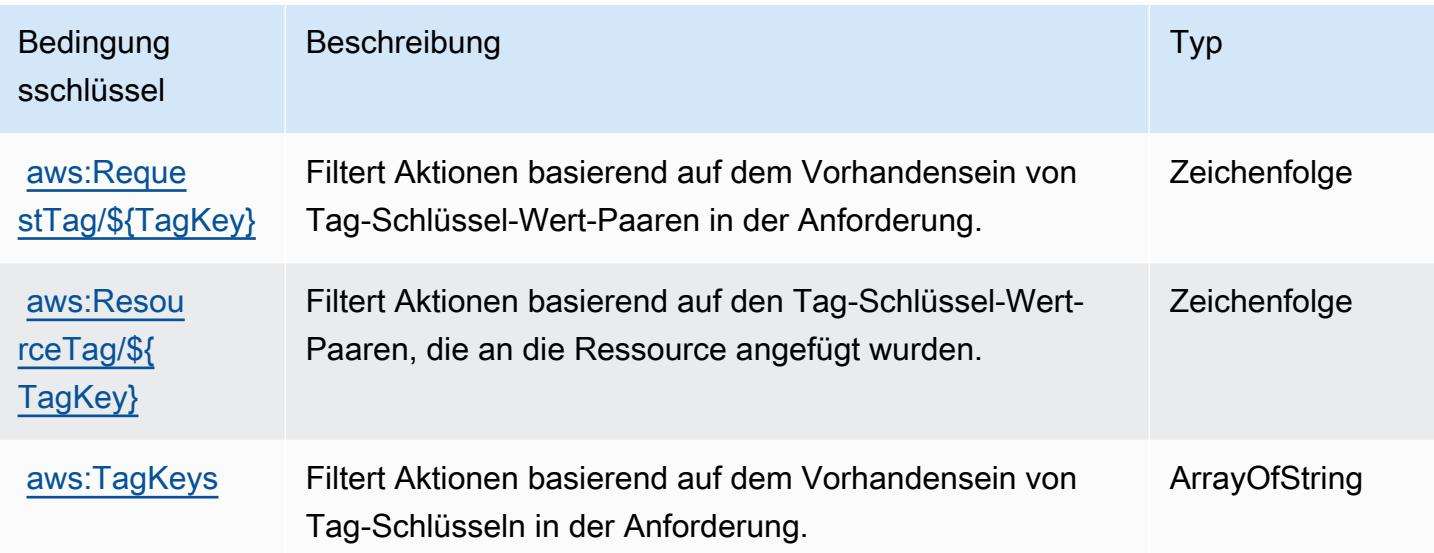

# Aktionen, Ressourcen und Bedingungsschlüssel für Amazon Kinesis **Analytics**

Amazon Kinesis Analytics (Servicepräfix: kinesisanalytics) stellt die folgenden servicespezifischen Ressourcen, Aktionen und Bedingungskontextschlüssel für die Verwendung in IAM-Berechtigungsrichtlinien bereit.

Referenzen:

- Erfahren Sie, wie Sie [diesen Service konfigurieren.](https://docs.aws.amazon.com/kinesisanalytics/latest/dev/)
- Zeigen Sie eine Liste der [API-Operationen an, die für diesen Service verfügbar sind](https://docs.aws.amazon.com/kinesisanalytics/latest/dev/API_Reference.html).
- Erfahren Sie, wie Sie diesen Service und seine Ressourcen [mithilfe von IAM](https://docs.aws.amazon.com/kinesisanalytics/latest/dev/authentication-and-access-control.html)-Berechtigungsrichtlinien schützen.

#### Themen

- [Von Amazon Kinesis Analytics definierte Aktionen](#page-3470-0)
- [Von Amazon Kinesis Analytics definierte Ressourcentypen](#page-3473-0)
- [Bedingungsschlüssel für Amazon Kinesis Analytics](#page-3474-0)

## <span id="page-3470-0"></span>Von Amazon Kinesis Analytics definierte Aktionen

Sie können die folgenden Aktionen im Element Action einer IAM-Richtlinienanweisung angeben. Verwenden Sie Richtlinien, um Berechtigungen zum Ausführen einer Operation in AWS zu erteilen. Wenn Sie eine Aktion in einer Richtlinie verwenden, erlauben oder verweigern Sie in der Regel den Zugriff auf die API-Operation oder den CLI-Befehl mit demselben Namen. Dabei kann es mitunter vorkommen, dass eine einzige Aktion den Zugriff auf mehr als eine Operation steuert. Alternativ erfordern einige Vorgänge mehrere verschiedene Aktionen.

Die Spalte Resource types (Ressourcentypen) der Aktionstabelle gibt an, ob die Aktion Berechtigungen auf Ressourcenebene unterstützt. Wenn es keinen Wert für diese Spalte gibt, müssen Sie alle Ressourcen ("\*") im Element Resource Ihrer Richtlinienanweisung angeben. Wenn die Spalte einen Ressourcentyp enthält, können Sie einen ARN dieses Typs in einer Anweisung mit dieser Aktion angeben. Wenn für die Aktion eine oder mehrere Ressourcen erforderlich sind, muss der Aufrufer die Erlaubnis haben, die Aktion mit diesen Ressourcen zu verwenden. Erforderliche Ressourcen sind in der Tabelle mit einem Sternchen (\*) gekennzeichnet. Wenn Sie den Ressourcenzugriff mit dem Element Resource in einer IAM-Richtlinie einschränken, müssen Sie für jeden erforderlichen Ressourcentyp einen ARN oder ein Muster angeben. Einige Aktionen unterstützen mehrere Ressourcentypen. Wenn der Ressourcentyp optional ist (nicht als erforderlich angegeben), können Sie sich für einen der optionalen Ressourcentypen entscheiden.

Die Spalte Bedingungsschlüssel der Tabelle der Aktionen enthält Schlüssel, die Sie im Element Condition einer Richtlinienanweisung angeben können. Weitere Informationen zu den Bedingungsschlüsseln, die den Ressourcen für den Service zugeordnet sind, finden Sie in der Spalte Bedingungsschlüssel der Tabelle der Ressourcentypen.

#### **a** Note

Die Ressourcenbedingungsschlüssel sind in der Tabelle [Ressourcentypen](#page-3473-0) enthalten. Sie finden einen Link zu dem Ressourcentyp, der für eine Aktion gilt, in der Spalte Ressourcentypen (\*erforderlich) der Tabelle "Aktionen". Der Ressourcentyp in der Tabelle "Ressourcentypen" enthält die Spalte Bedingungsschlüssel. Das sind die Ressourcenbedingungsschlüssel, die für eine Aktion in der Tabelle "Aktionen" gelten.

Details zu den Spalten in der folgenden Tabelle finden Sie in der Tabelle [Aktionen](reference_policies_actions-resources-contextkeys.html#actions_table)

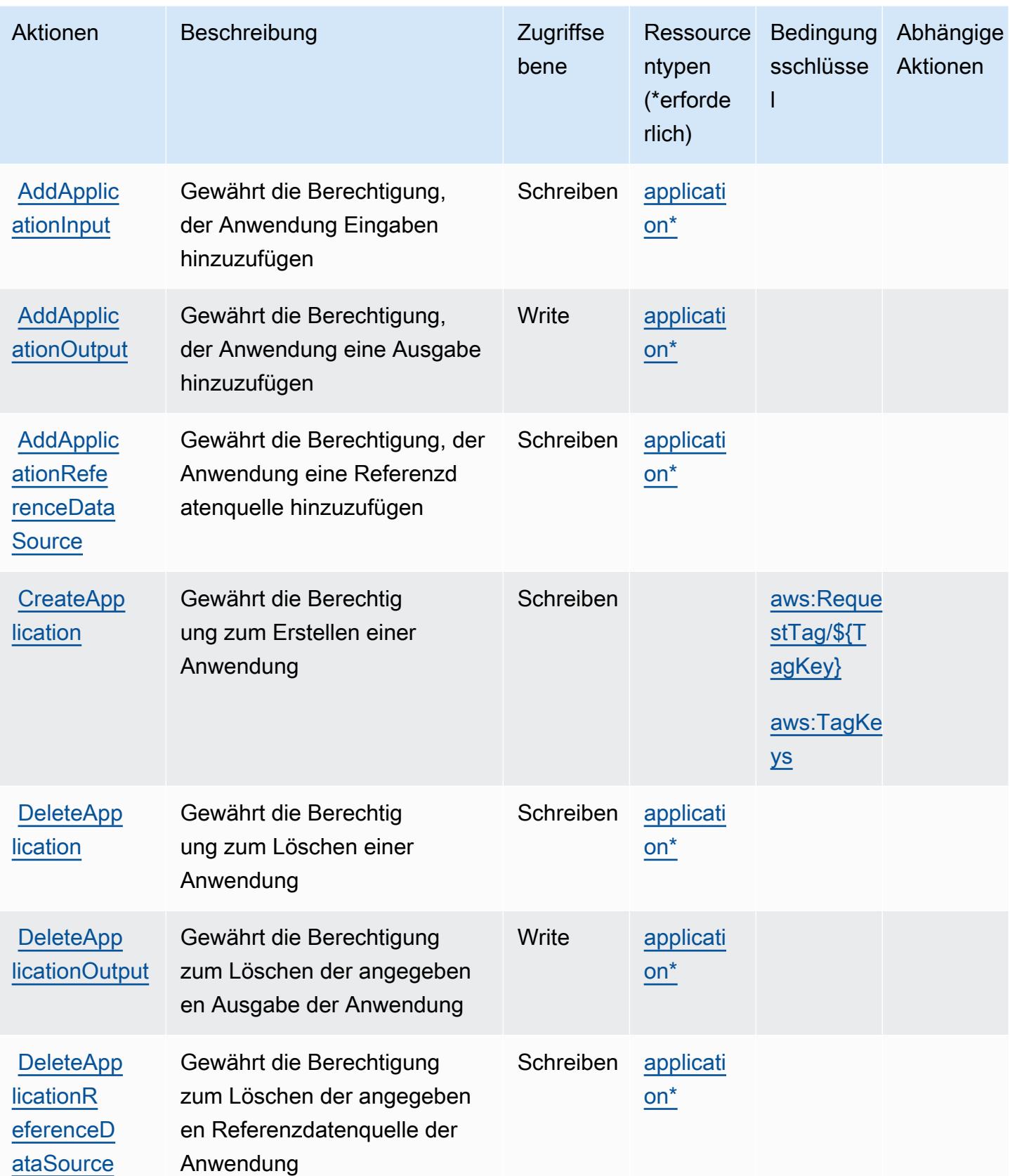

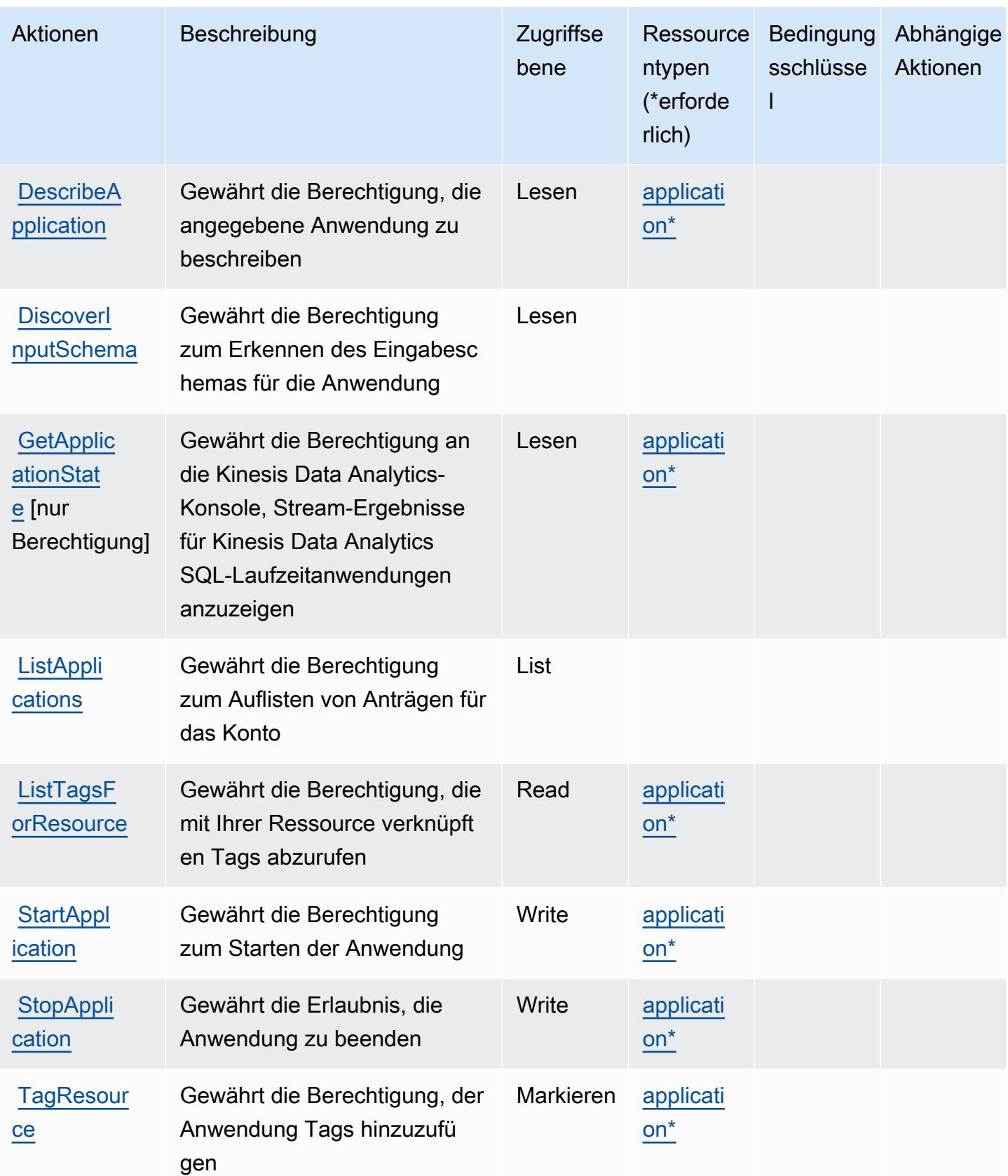

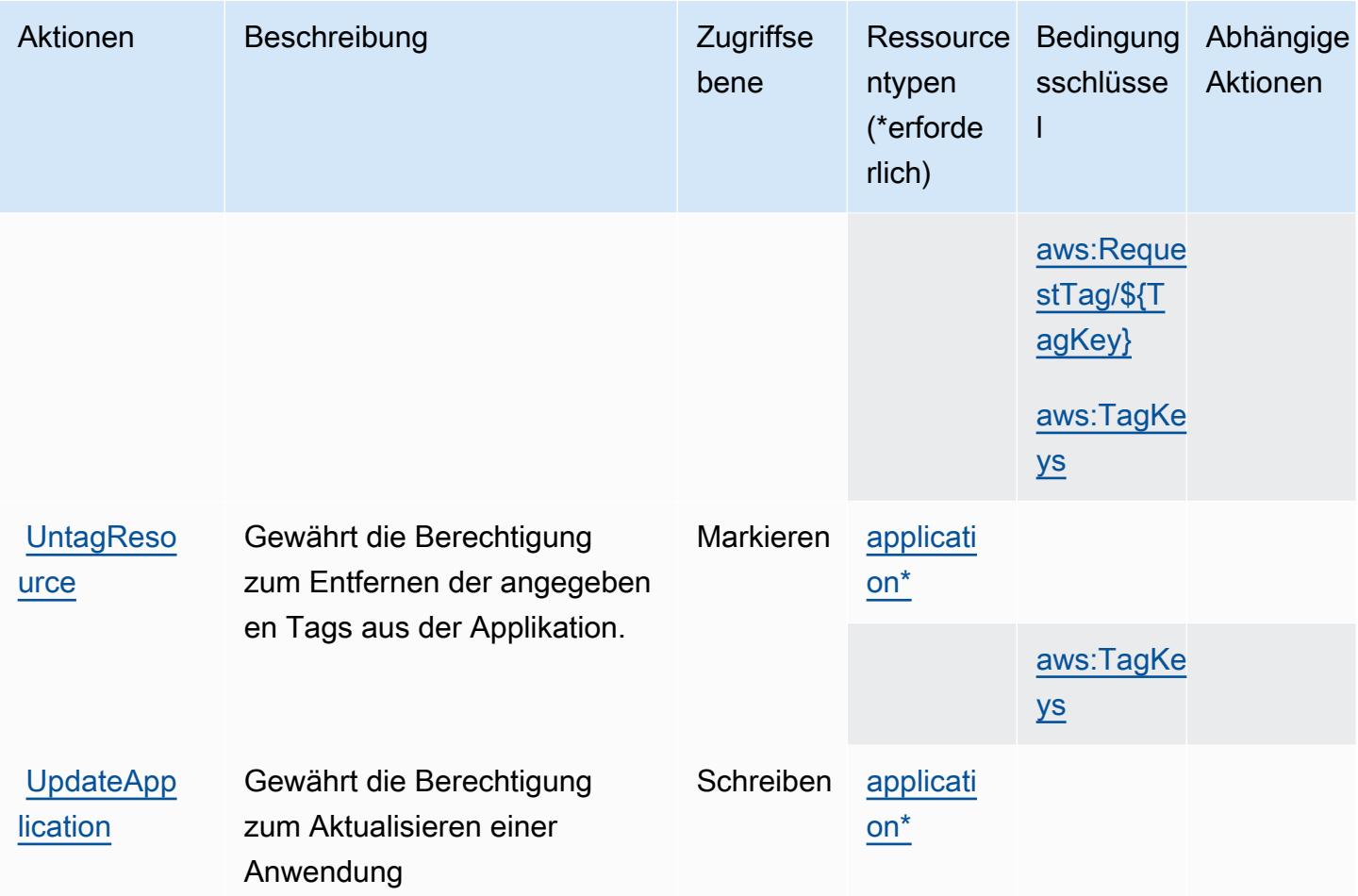

#### <span id="page-3473-0"></span>Von Amazon Kinesis Analytics definierte Ressourcentypen

Die folgenden Ressourcentypen werden von diesem Service definiert und können im Element Resource von IAM-Berechtigungsrichtlinienanweisungen verwendet werden. Jede Aktion in der [Tabelle "Aktionen"](#page-3470-0) identifiziert die Ressourcentypen, die mit der Aktion angegeben werden können. Ein Ressourcentyp kann auch definieren, welche Bedingungsschlüssel Sie in einer Richtlinie einschließen können. Diese Schlüssel werden in der letzten Spalte der Tabelle der Ressourcentypen angezeigt. Details zu den Spalten in der folgenden Tabelle finden Sie in der Tabelle [Resource types.](reference_policies_actions-resources-contextkeys.html#resources_table)

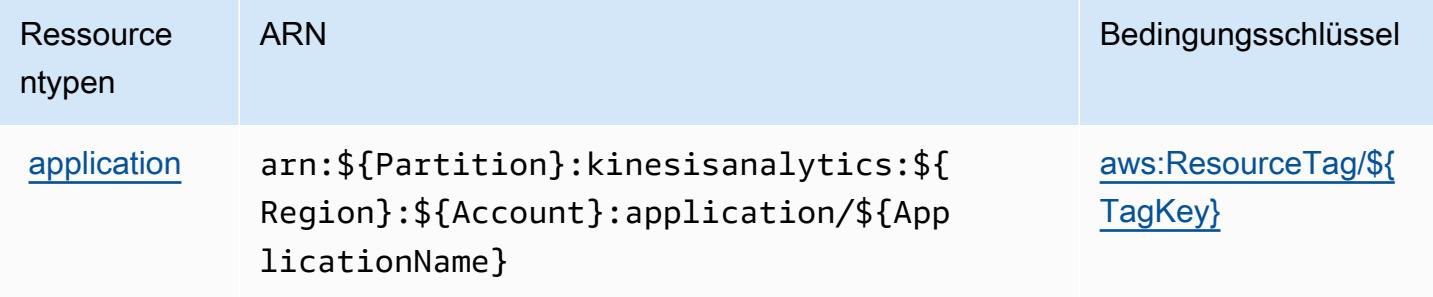

## <span id="page-3474-0"></span>Bedingungsschlüssel für Amazon Kinesis Analytics

Amazon Kinesis Analytics definiert die folgenden Bedingungsschlüssel, die im Element Condition einer IAM-Richtlinie verwendet werden können. Diese Schlüssel können Sie verwenden, um die Bedingungen zu verfeinern, unter denen die Richtlinienanweisung angewendet wird. Details zu den Spalten in der folgenden Tabelle finden Sie in der Tabelle [Condition keys](reference_policies_actions-resources-contextkeys.html#context_keys_table) (Bedingungsschlüssel).

Eine Liste der globalen Bedingungsschlüssel, die für alle Services verfügbar sind, finden Sie unter [Verfügbare globale Bedingungsschlüssel](https://docs.aws.amazon.com/IAM/latest/UserGuide/reference_policies_condition-keys.html#AvailableKeys).

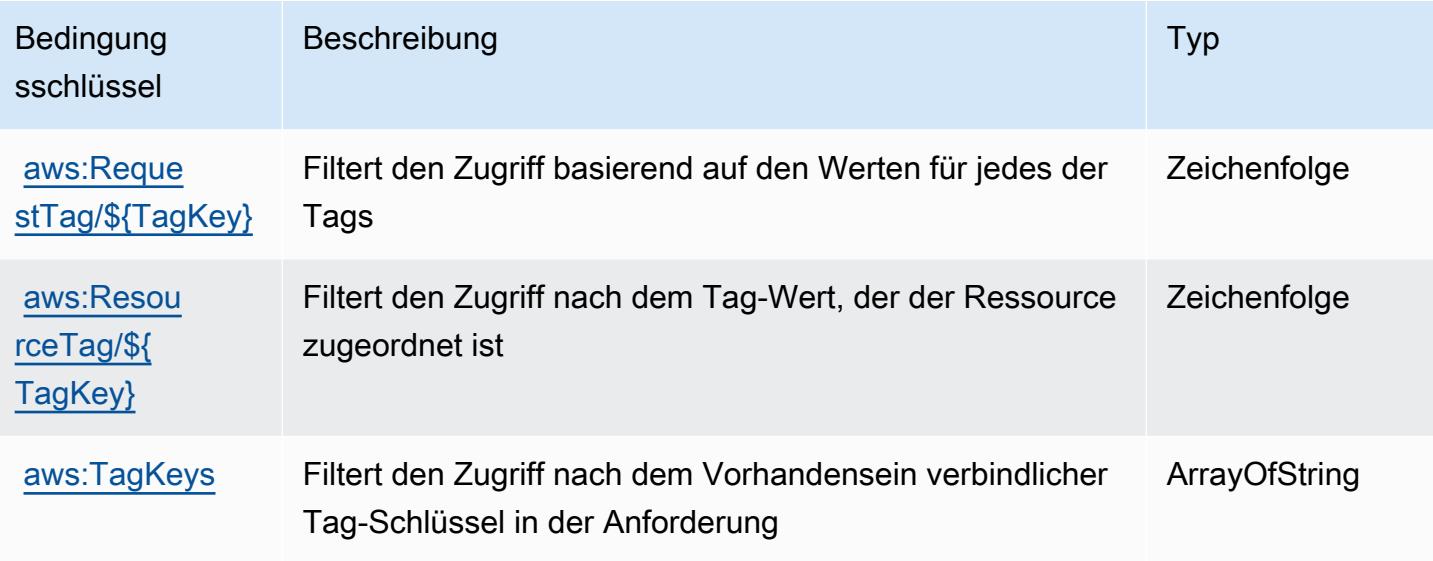

# Aktionen, Ressourcen und Bedingungsschlüssel für Amazon Kinesis Analytics V2

Amazon Kinesis Analytics V2 (Servicepräfix: kinesisanalytics) stellt die folgenden servicespezifischen Ressourcen, Aktionen und Bedingungskontextschlüssel für die Verwendung in IAM-Berechtigungsrichtlinien bereit.

Referenzen:

- Erfahren Sie, wie Sie [diesen Service konfigurieren.](https://docs.aws.amazon.com/managed-flink/latest/apiv2/)
- Zeigen Sie eine Liste der [API-Vorgänge an, die für diesen Service verfügbar sind](https://docs.aws.amazon.com/managed-flink/latest/apiv2/Welcome.html).
- Erfahren Sie, wie Sie diesen Service und seine Ressourcen [mithilfe von IAM](https://docs.aws.amazon.com/kinesisanalytics/latest/dev/authentication-and-access-control.html)-Berechtigungsrichtlinien schützen.

#### Themen

- [Von Amazon Kinesis Analytics V2 definierte Aktionen](#page-3475-0)
- [Von Amazon Kinesis Analytics V2 definierte Ressourcentypen](#page-3480-0)
- [Bedingungsschlüssel für Amazon Kinesis Analytics V2](#page-3481-0)

### <span id="page-3475-0"></span>Von Amazon Kinesis Analytics V2 definierte Aktionen

Sie können die folgenden Aktionen im Element Action einer IAM-Richtlinienanweisung angeben. Verwenden Sie Richtlinien, um Berechtigungen zum Ausführen einer Operation in AWS zu erteilen. Wenn Sie eine Aktion in einer Richtlinie verwenden, erlauben oder verweigern Sie in der Regel den Zugriff auf die API-Operation oder den CLI-Befehl mit demselben Namen. Dabei kann es mitunter vorkommen, dass eine einzige Aktion den Zugriff auf mehr als eine Operation steuert. Alternativ erfordern einige Vorgänge mehrere verschiedene Aktionen.

Die Spalte Resource types (Ressourcentypen) der Aktionstabelle gibt an, ob die Aktion Berechtigungen auf Ressourcenebene unterstützt. Wenn es keinen Wert für diese Spalte gibt, müssen Sie alle Ressourcen ("\*") im Element Resource Ihrer Richtlinienanweisung angeben. Wenn die Spalte einen Ressourcentyp enthält, können Sie einen ARN dieses Typs in einer Anweisung mit dieser Aktion angeben. Wenn für die Aktion eine oder mehrere Ressourcen erforderlich sind, muss der Aufrufer die Erlaubnis haben, die Aktion mit diesen Ressourcen zu verwenden. Erforderliche Ressourcen sind in der Tabelle mit einem Sternchen (\*) gekennzeichnet. Wenn Sie den Ressourcenzugriff mit dem Element Resource in einer IAM-Richtlinie einschränken, müssen Sie für jeden erforderlichen Ressourcentyp einen ARN oder ein Muster angeben. Einige Aktionen unterstützen mehrere Ressourcentypen. Wenn der Ressourcentyp optional ist (nicht als erforderlich angegeben), können Sie sich für einen der optionalen Ressourcentypen entscheiden.

Die Spalte Bedingungsschlüssel der Tabelle der Aktionen enthält Schlüssel, die Sie im Element Condition einer Richtlinienanweisung angeben können. Weitere Informationen zu den Bedingungsschlüsseln, die den Ressourcen für den Service zugeordnet sind, finden Sie in der Spalte Bedingungsschlüssel der Tabelle der Ressourcentypen.

**a** Note

Die Ressourcenbedingungsschlüssel sind in der Tabelle [Ressourcentypen](#page-3480-0) enthalten. Sie finden einen Link zu dem Ressourcentyp, der für eine Aktion gilt, in der Spalte Ressourcentypen (\*erforderlich) der Tabelle "Aktionen". Der Ressourcentyp in

der Tabelle "Ressourcentypen" enthält die Spalte Bedingungsschlüssel. Das sind die Ressourcenbedingungsschlüssel, die für eine Aktion in der Tabelle "Aktionen" gelten.

Details zu den Spalten in der folgenden Tabelle finden Sie in der Tabelle [Aktionen](reference_policies_actions-resources-contextkeys.html#actions_table)

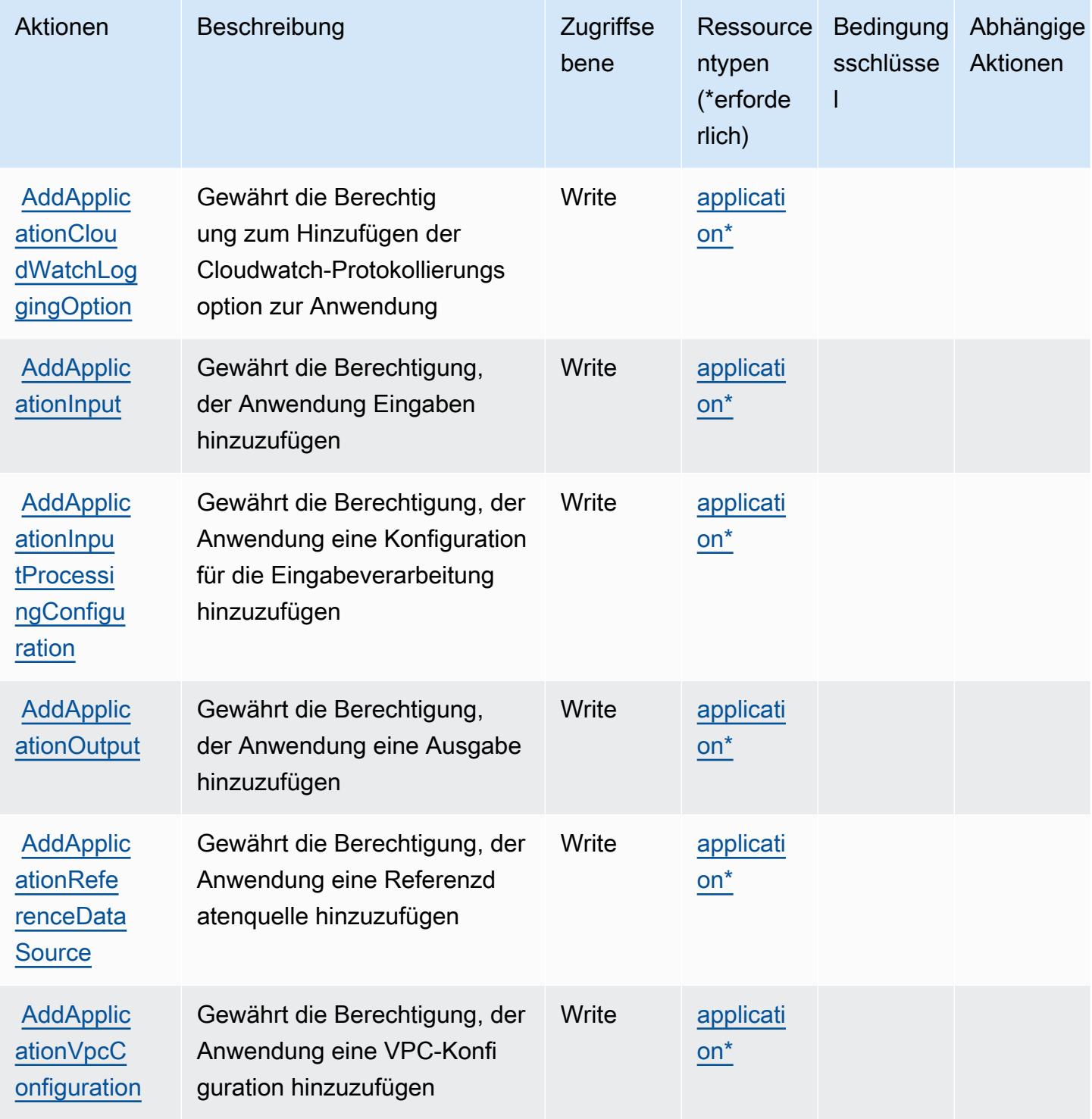

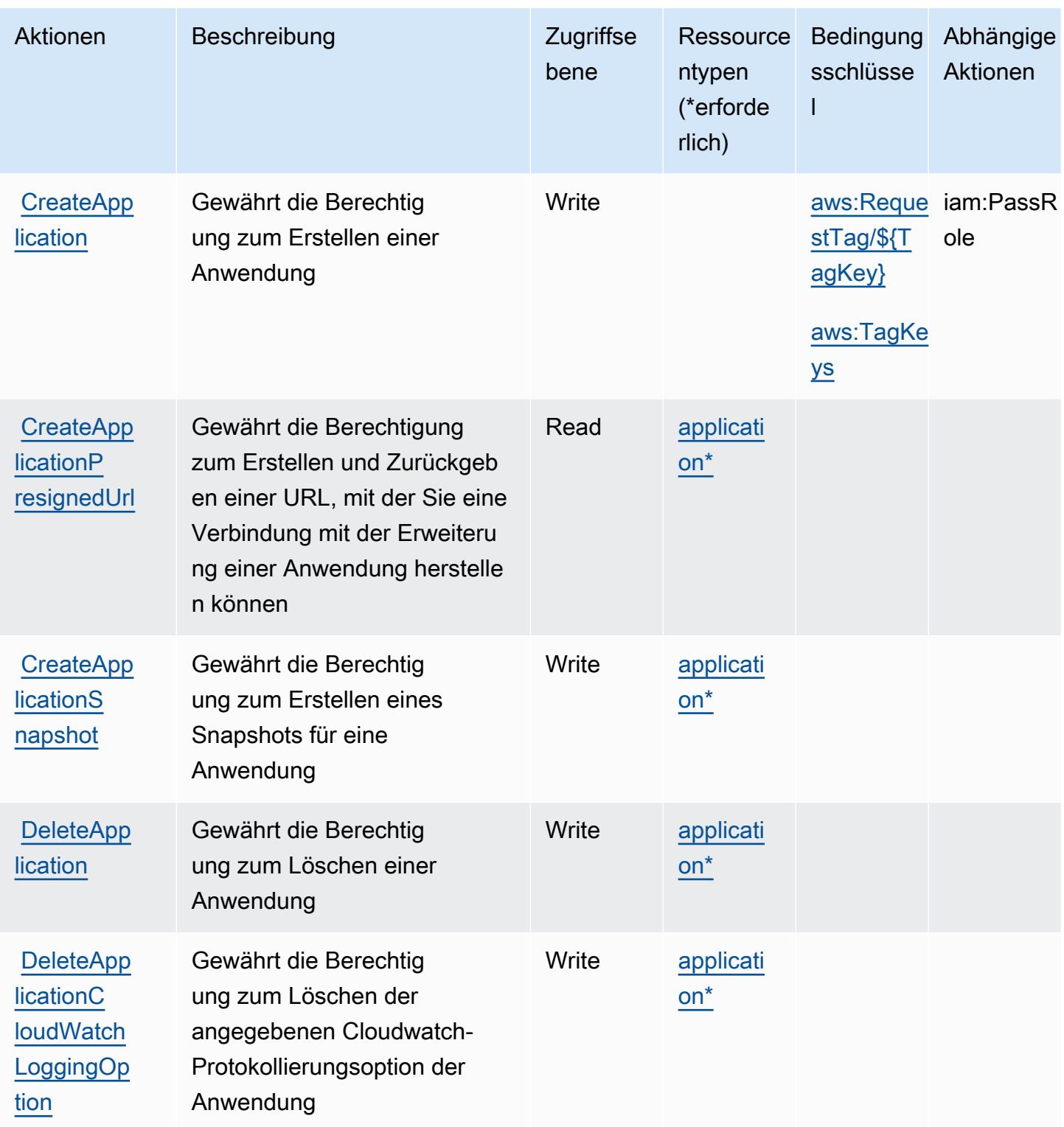

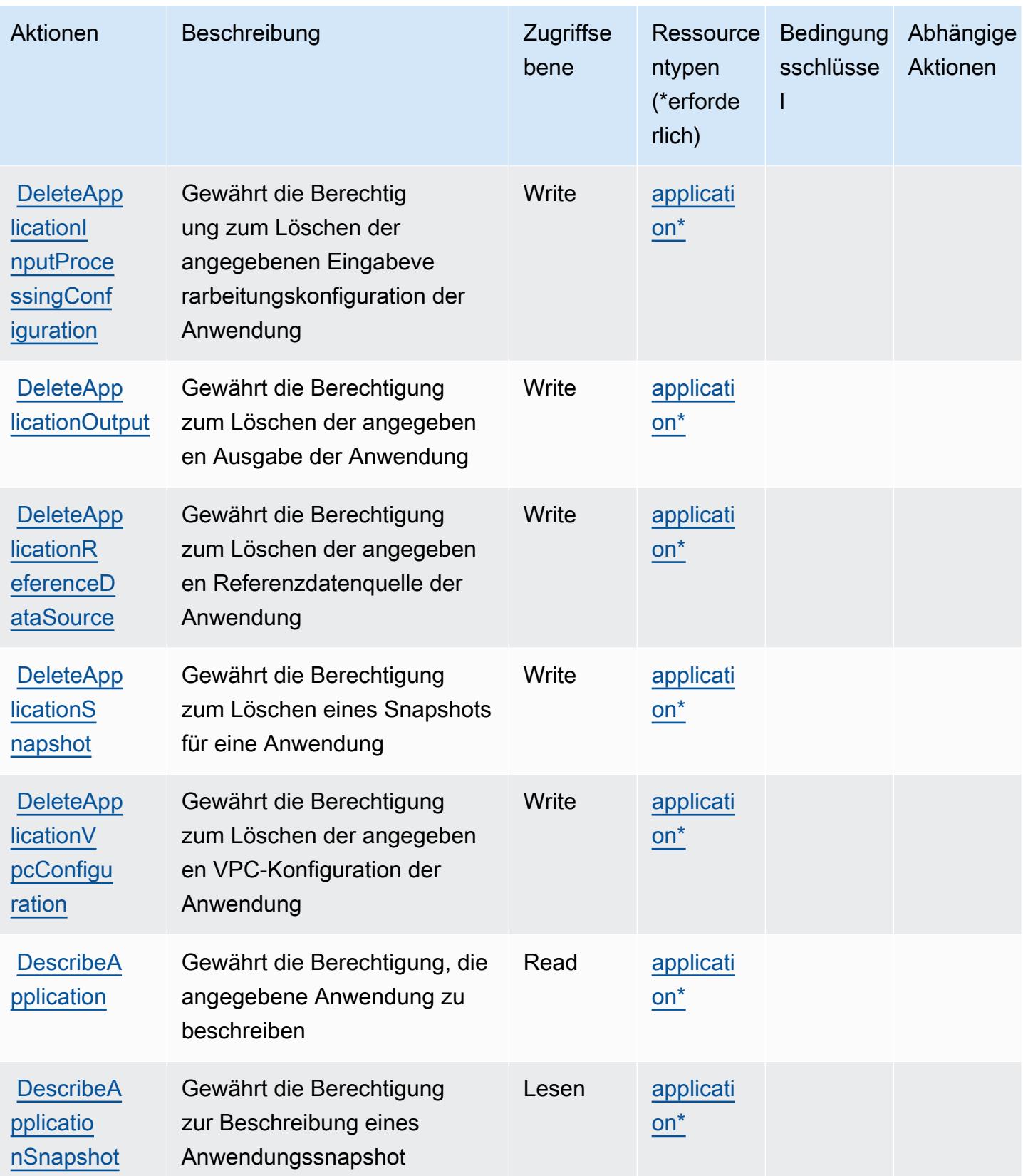

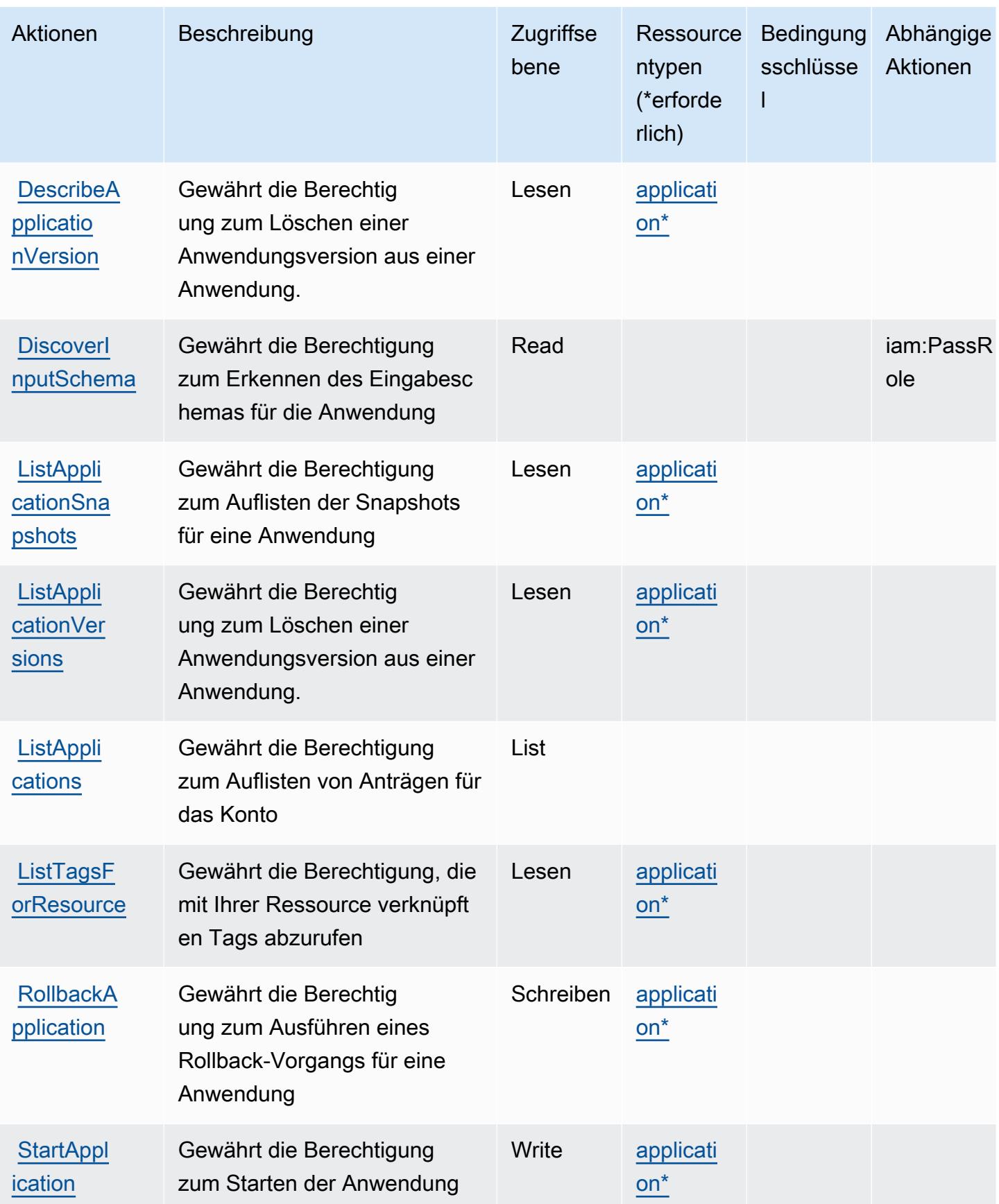

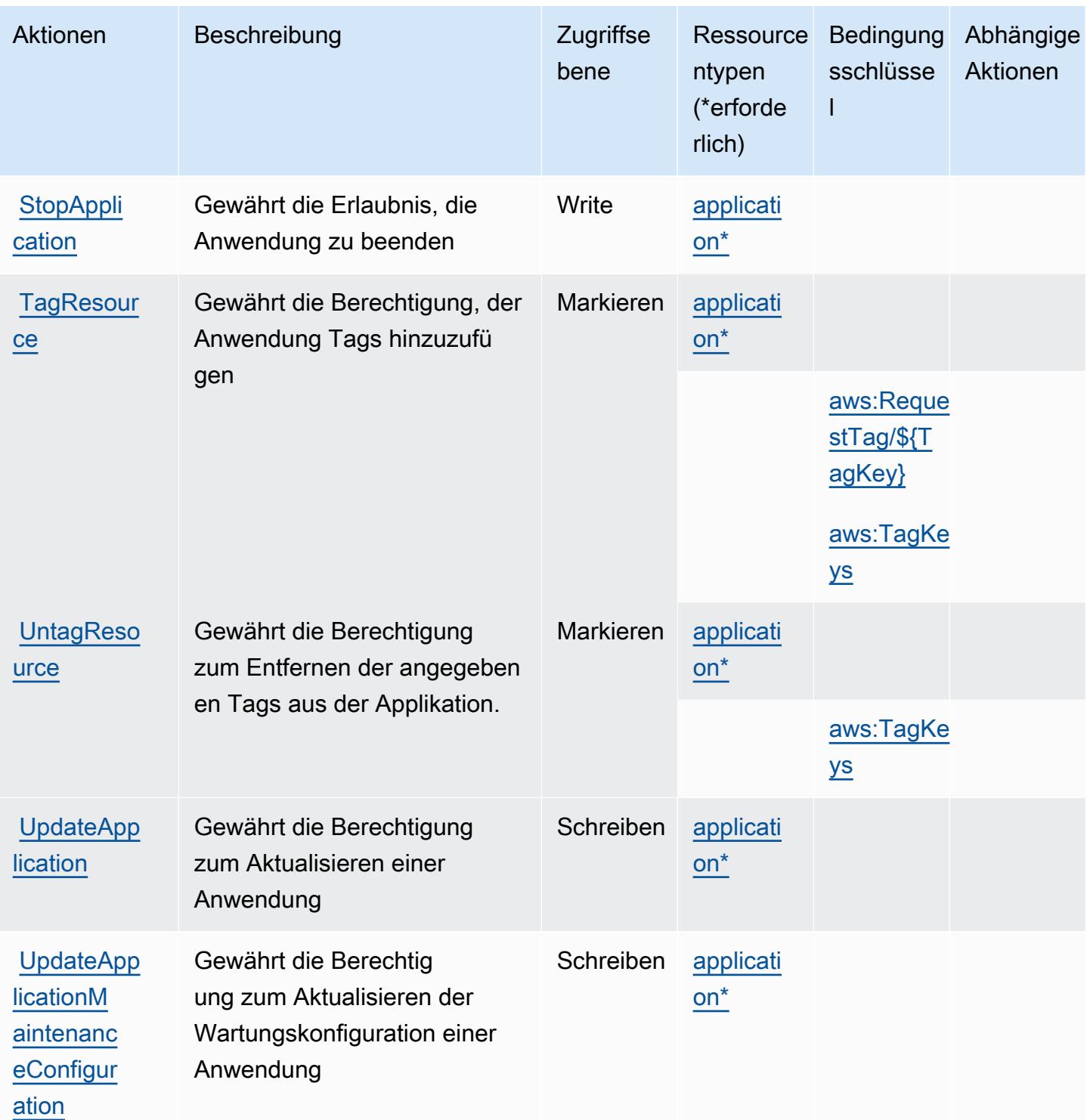

## <span id="page-3480-0"></span>Von Amazon Kinesis Analytics V2 definierte Ressourcentypen

Die folgenden Ressourcentypen werden von diesem Service definiert und können im Element Resource von IAM-Berechtigungsrichtlinienanweisungen verwendet werden. Jede Aktion in der

[Tabelle "Aktionen"](#page-3475-0) identifiziert die Ressourcentypen, die mit der Aktion angegeben werden können. Ein Ressourcentyp kann auch definieren, welche Bedingungsschlüssel Sie in einer Richtlinie einschließen können. Diese Schlüssel werden in der letzten Spalte der Tabelle der Ressourcentypen angezeigt. Details zu den Spalten in der folgenden Tabelle finden Sie in der Tabelle [Resource types.](reference_policies_actions-resources-contextkeys.html#resources_table)

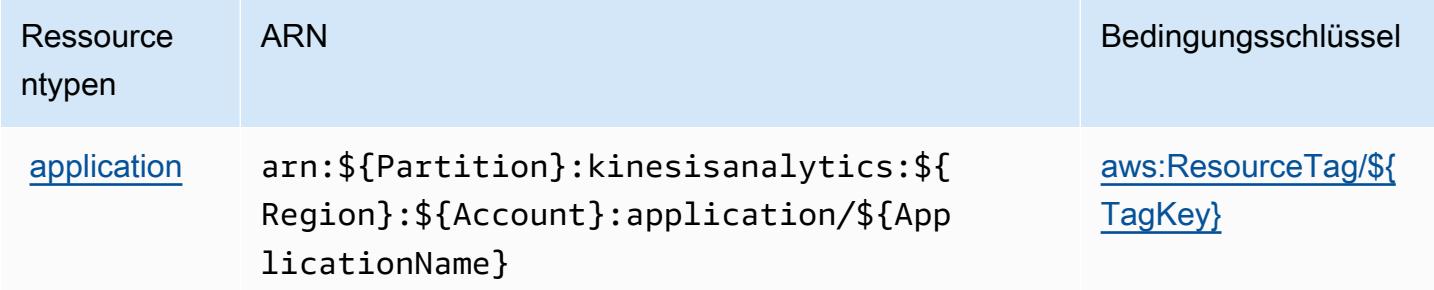

<span id="page-3481-0"></span>Bedingungsschlüssel für Amazon Kinesis Analytics V2

Amazon Kinesis Analytics V2 definiert die folgenden Bedingungsschlüssel, die im Element Condition einer IAM-Richtlinie verwendet werden können. Diese Schlüssel können Sie verwenden, um die Bedingungen zu verfeinern, unter denen die Richtlinienanweisung angewendet wird. Details zu den Spalten in der folgenden Tabelle finden Sie in der Tabelle [Bedingungsschlüssel.](reference_policies_actions-resources-contextkeys.html#context_keys_table)

Eine Liste der globalen Bedingungsschlüssel, die für alle Services verfügbar sind, finden Sie unter [Verfügbare globale Bedingungsschlüssel](https://docs.aws.amazon.com/IAM/latest/UserGuide/reference_policies_condition-keys.html#AvailableKeys).

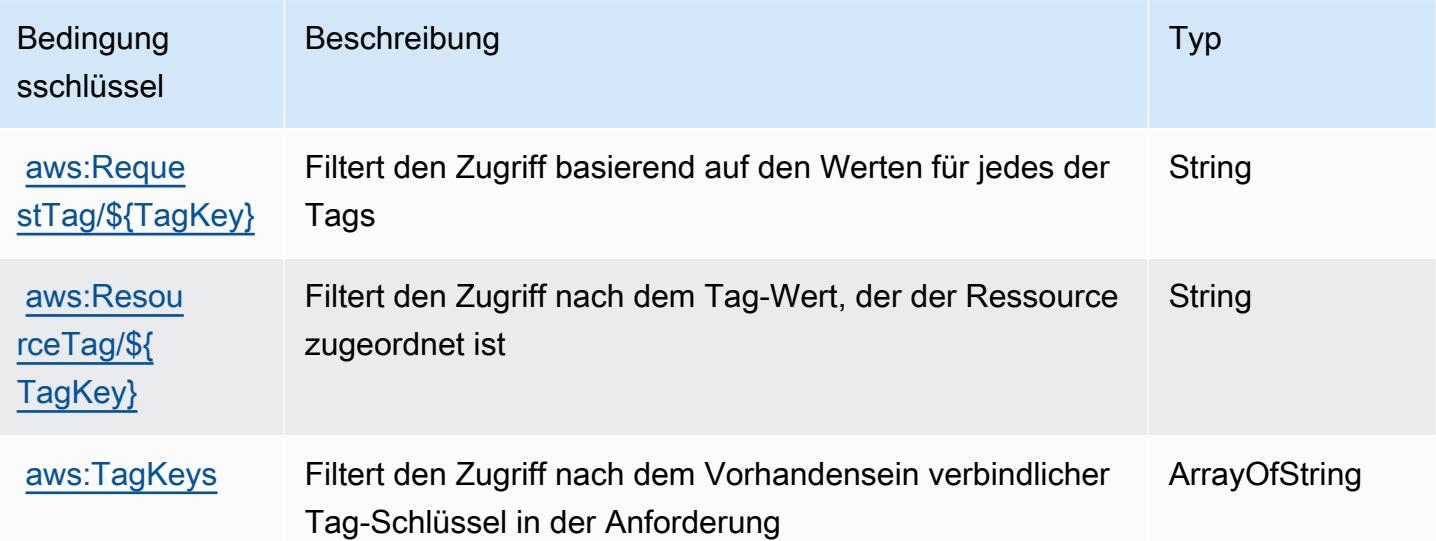

# Aktionen, Ressourcen und Bedingungsschlüssel für Amazon Kinesis Data Streams

Amazon Kinesis Data Streams (Servicepräfix: kinesis) stellt die folgenden servicespezifischen Ressourcen, Aktionen und Bedingungsschlüssel für die Verwendung in IAM-Berechtigungsrichtlinien bereit.

Referenzen:

- Erfahren Sie, wie Sie [diesen Service konfigurieren.](https://docs.aws.amazon.com/kinesis/latest/dev/)
- Zeigen Sie eine Liste der [API-Operationen an, die für diesen Service verfügbar sind](https://docs.aws.amazon.com/kinesis/latest/APIReference/).
- Erfahren Sie, wie Sie diesen Service und seine Ressourcen [mithilfe von IAM](https://docs.aws.amazon.com/kinesis/latest/dev/controlling-access.html)-Berechtigungsrichtlinien schützen.

### Themen

- [Von Amazon Kinesis Data Streams definierte Aktionen](#page-3482-0)
- [Von Amazon Kinesis Data Streams definierte Ressourcentypen](#page-3489-0)
- [Bedingungsschlüssel für Amazon Kinesis Data Streams](#page-3490-0)

## <span id="page-3482-0"></span>Von Amazon Kinesis Data Streams definierte Aktionen

Sie können die folgenden Aktionen im Element Action einer IAM-Richtlinienanweisung angeben. Verwenden Sie Richtlinien, um Berechtigungen zum Ausführen einer Operation in AWS zu erteilen. Wenn Sie eine Aktion in einer Richtlinie verwenden, erlauben oder verweigern Sie in der Regel den Zugriff auf die API-Operation oder den CLI-Befehl mit demselben Namen. Dabei kann es mitunter vorkommen, dass eine einzige Aktion den Zugriff auf mehr als eine Operation steuert. Alternativ erfordern einige Vorgänge mehrere verschiedene Aktionen.

Die Spalte Resource types (Ressourcentypen) der Aktionstabelle gibt an, ob die Aktion Berechtigungen auf Ressourcenebene unterstützt. Wenn es keinen Wert für diese Spalte gibt, müssen Sie alle Ressourcen ("\*") im Element Resource Ihrer Richtlinienanweisung angeben. Wenn die Spalte einen Ressourcentyp enthält, können Sie einen ARN dieses Typs in einer Anweisung mit dieser Aktion angeben. Wenn für die Aktion eine oder mehrere Ressourcen erforderlich sind, muss der Aufrufer die Erlaubnis haben, die Aktion mit diesen Ressourcen zu verwenden. Erforderliche Ressourcen sind in der Tabelle mit einem Sternchen (\*) gekennzeichnet. Wenn Sie den Ressourcenzugriff mit dem Element Resource in einer IAM-Richtlinie einschränken, müssen

Sie für jeden erforderlichen Ressourcentyp einen ARN oder ein Muster angeben. Einige Aktionen unterstützen mehrere Ressourcentypen. Wenn der Ressourcentyp optional ist (nicht als erforderlich angegeben), können Sie sich für einen der optionalen Ressourcentypen entscheiden.

Die Spalte Bedingungsschlüssel der Tabelle der Aktionen enthält Schlüssel, die Sie im Element Condition einer Richtlinienanweisung angeben können. Weitere Informationen zu den Bedingungsschlüsseln, die den Ressourcen für den Service zugeordnet sind, finden Sie in der Spalte Bedingungsschlüssel der Tabelle der Ressourcentypen.

#### **a** Note

Die Ressourcenbedingungsschlüssel sind in der Tabelle [Ressourcentypen](#page-3489-0) enthalten. Sie finden einen Link zu dem Ressourcentyp, der für eine Aktion gilt, in der Spalte Ressourcentypen (\*erforderlich) der Tabelle "Aktionen". Der Ressourcentyp in der Tabelle "Ressourcentypen" enthält die Spalte Bedingungsschlüssel. Das sind die Ressourcenbedingungsschlüssel, die für eine Aktion in der Tabelle "Aktionen" gelten.

Details zu den Spalten in der folgenden Tabelle finden Sie in der Tabelle [Aktionen](reference_policies_actions-resources-contextkeys.html#actions_table)

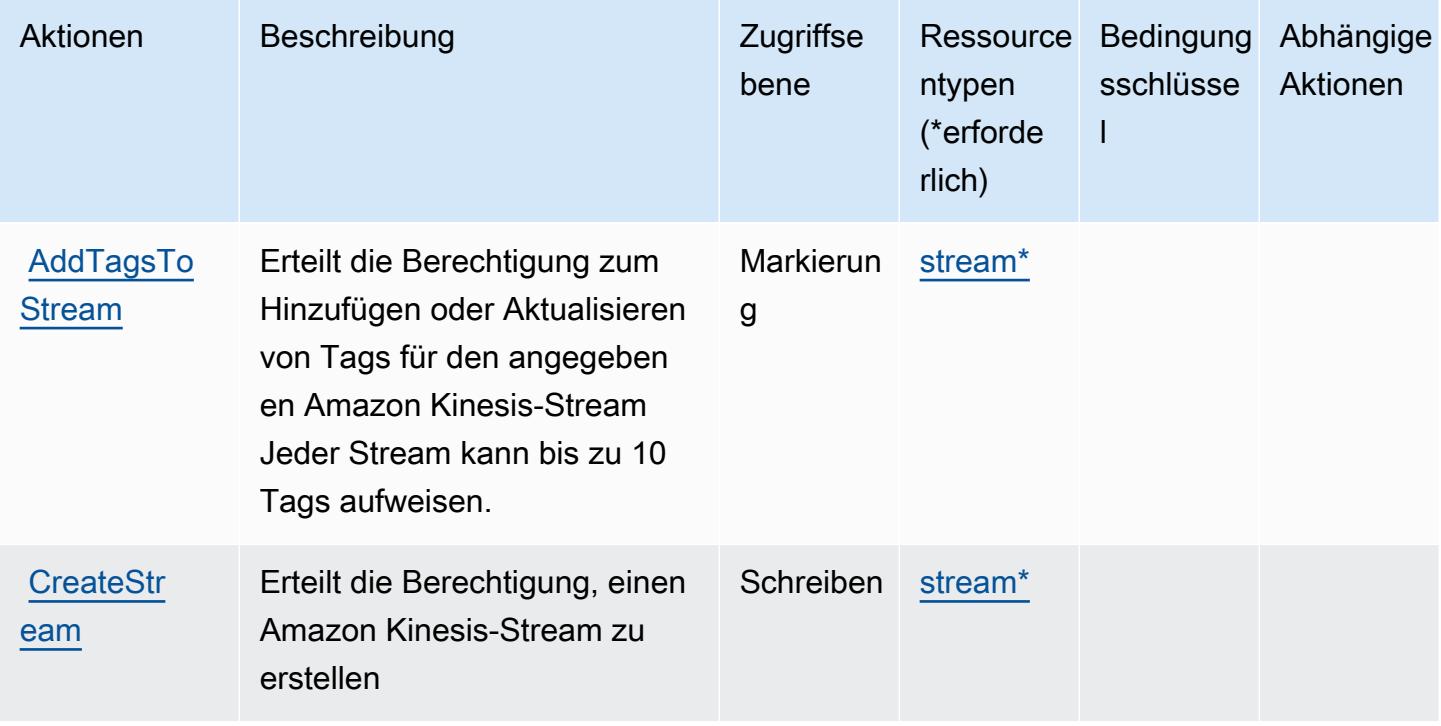

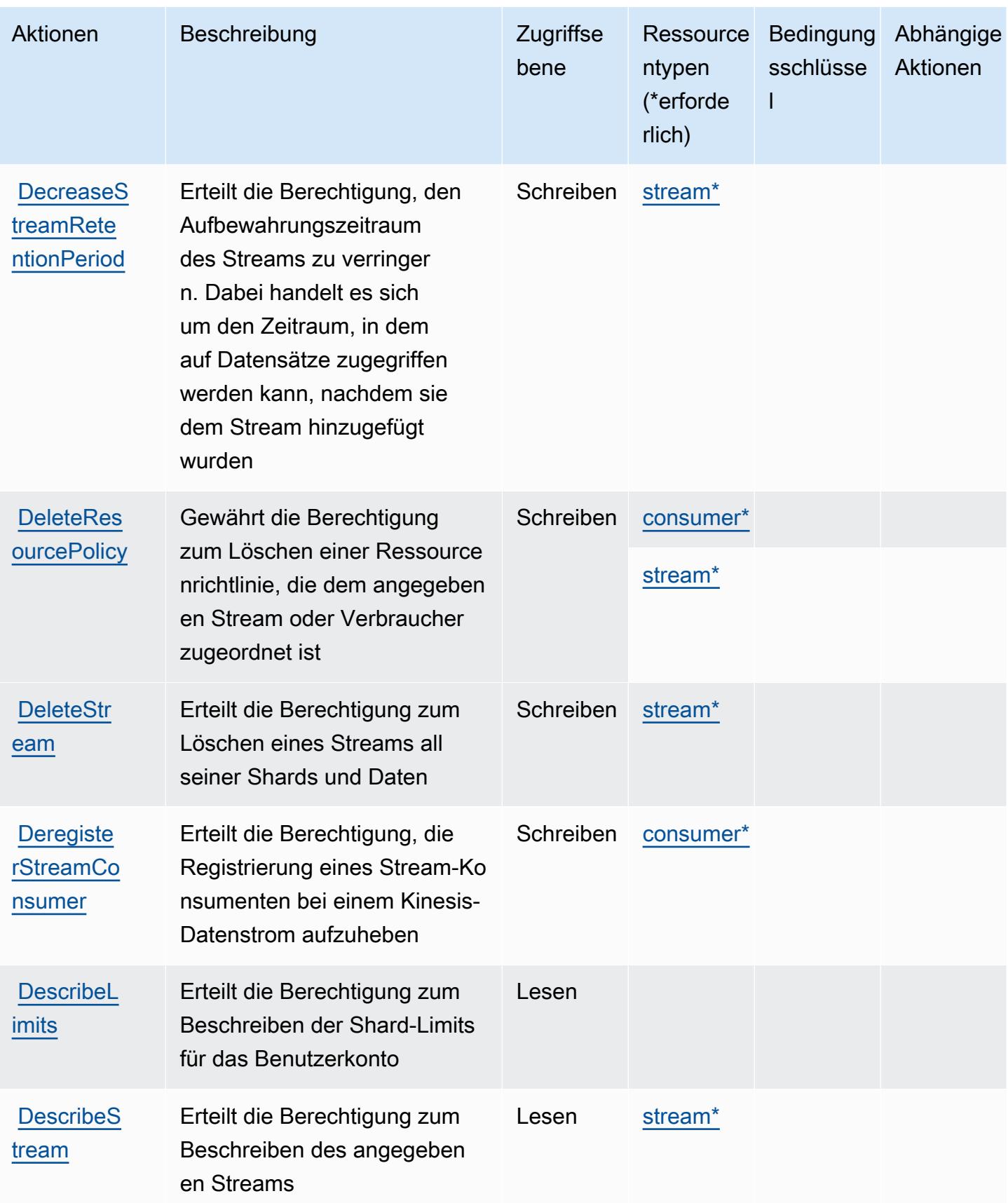

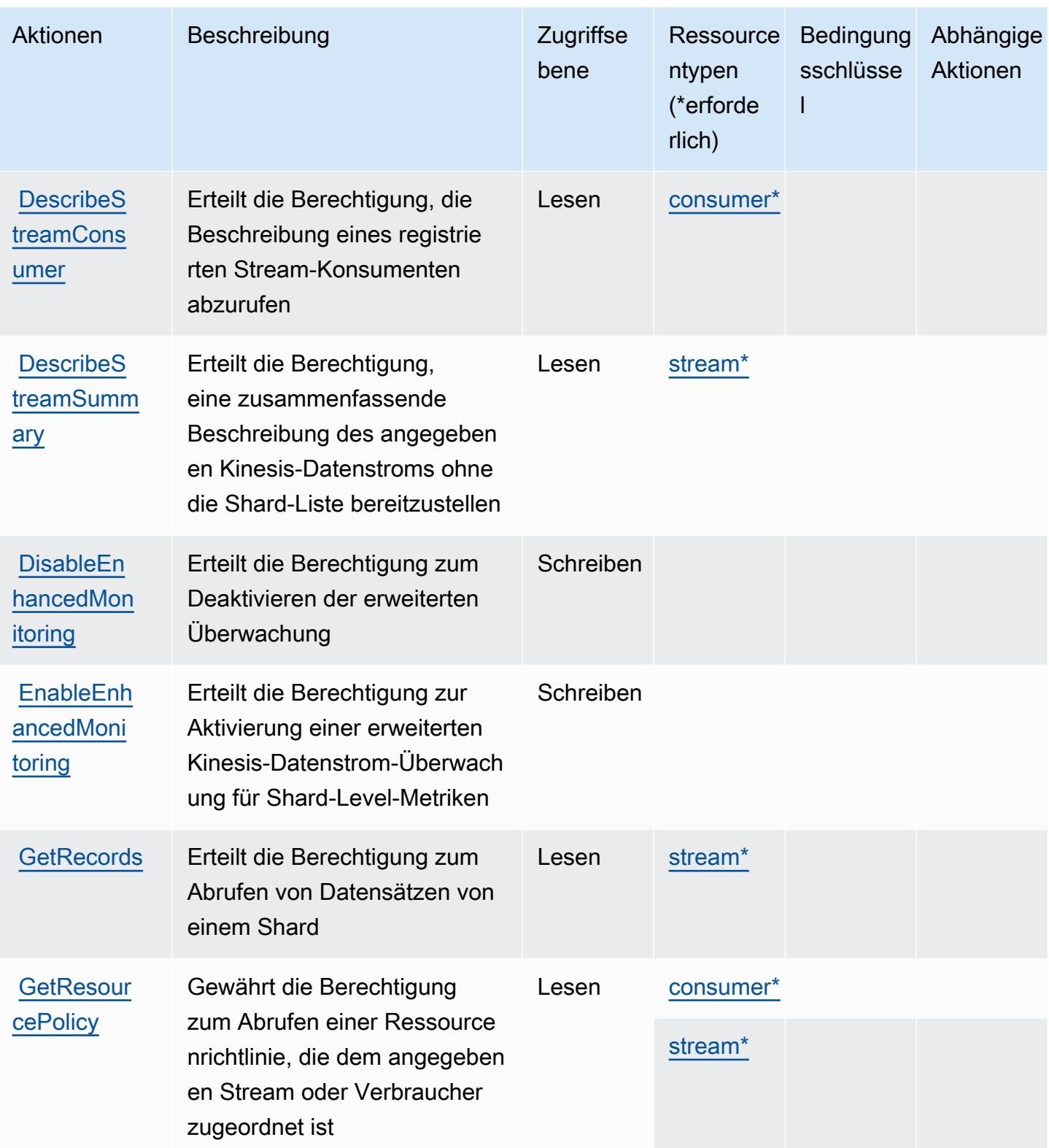

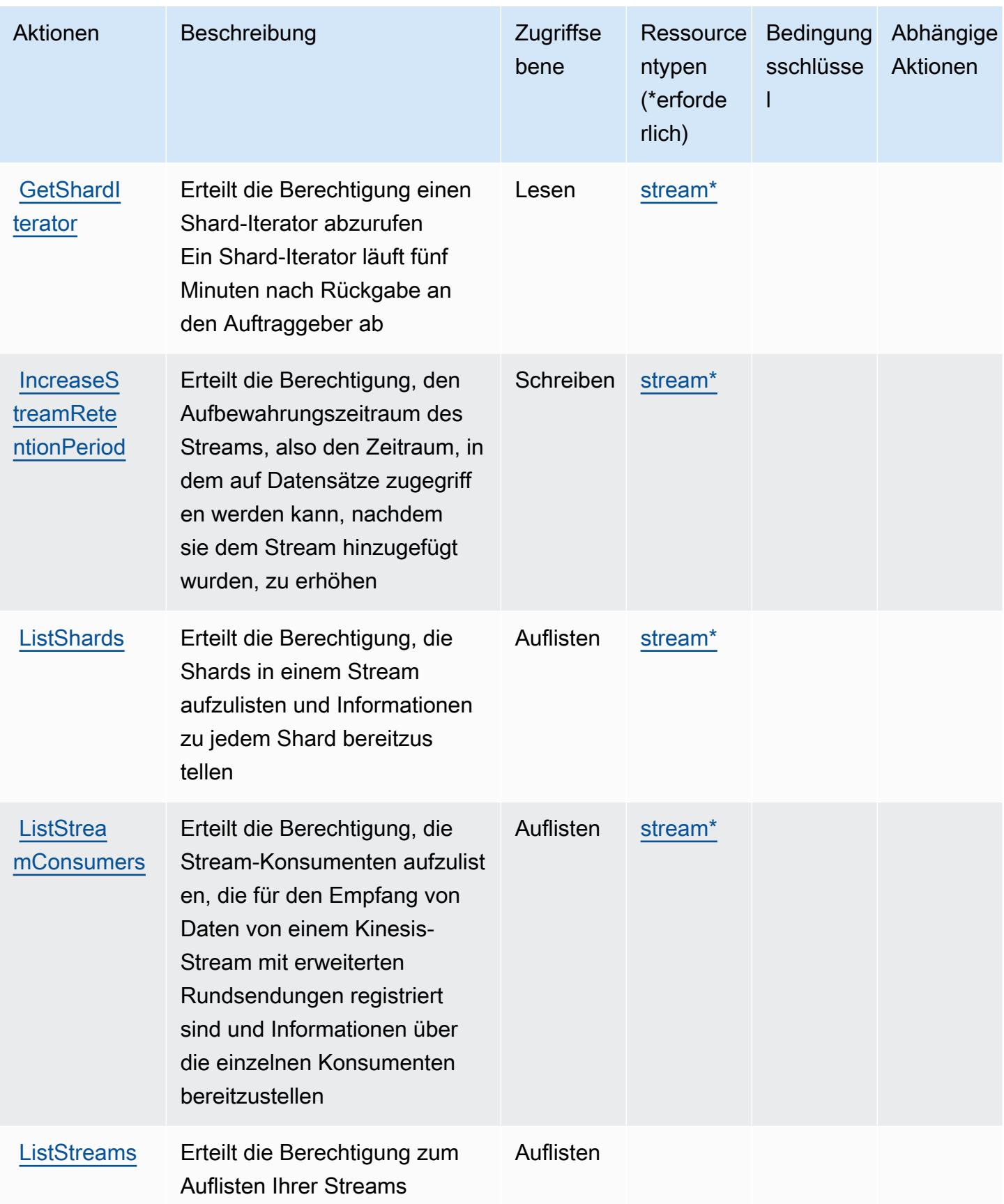

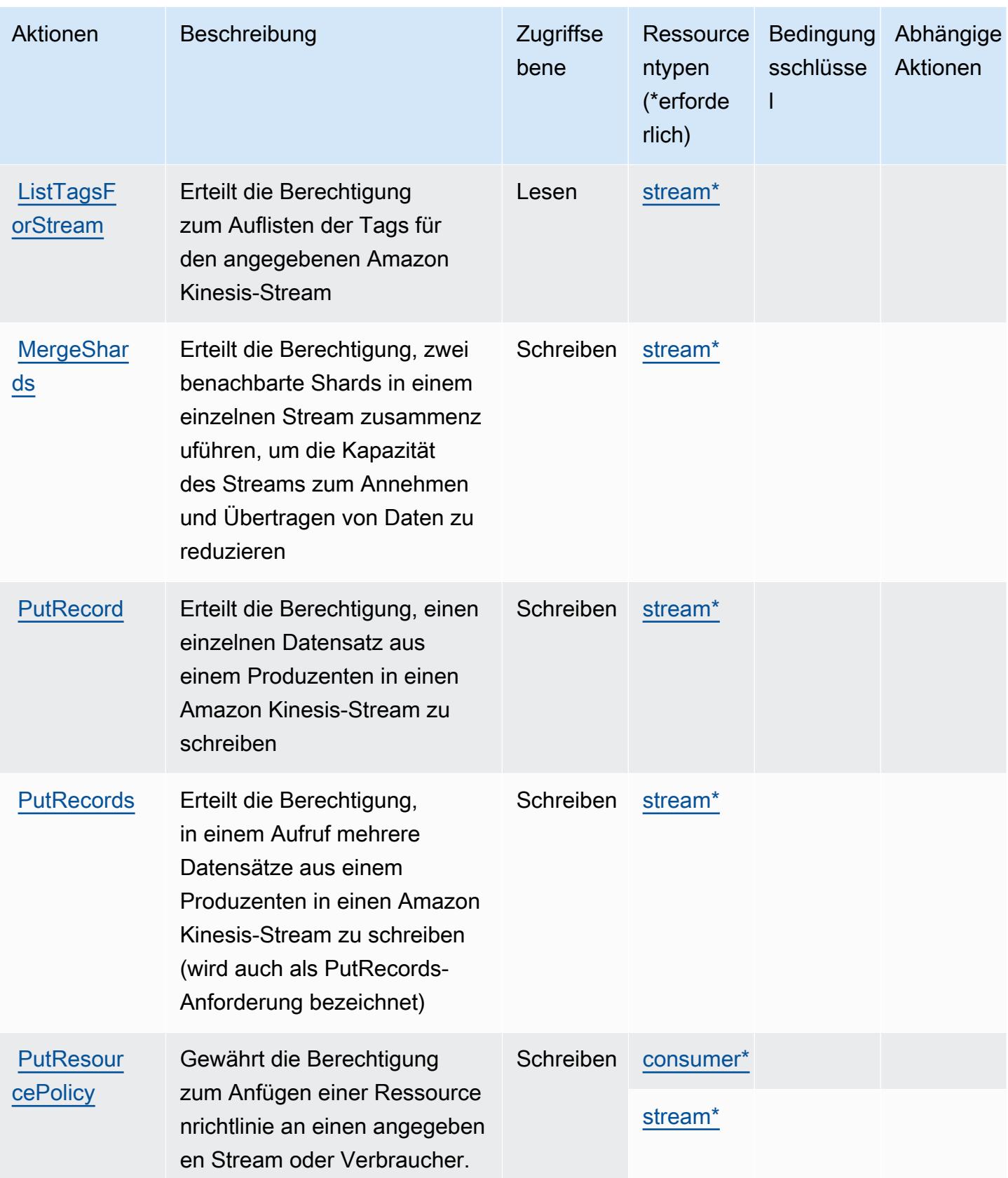

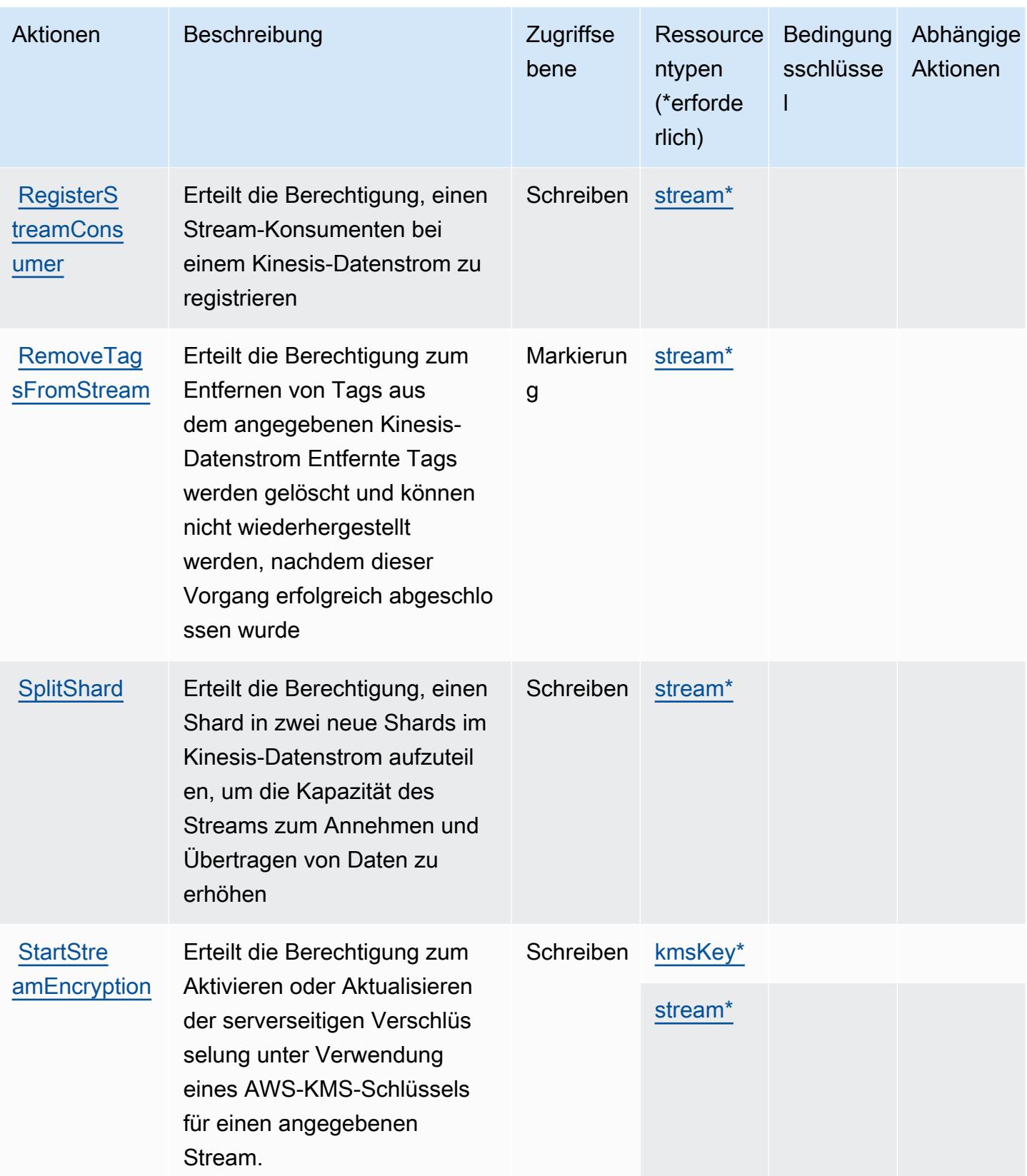

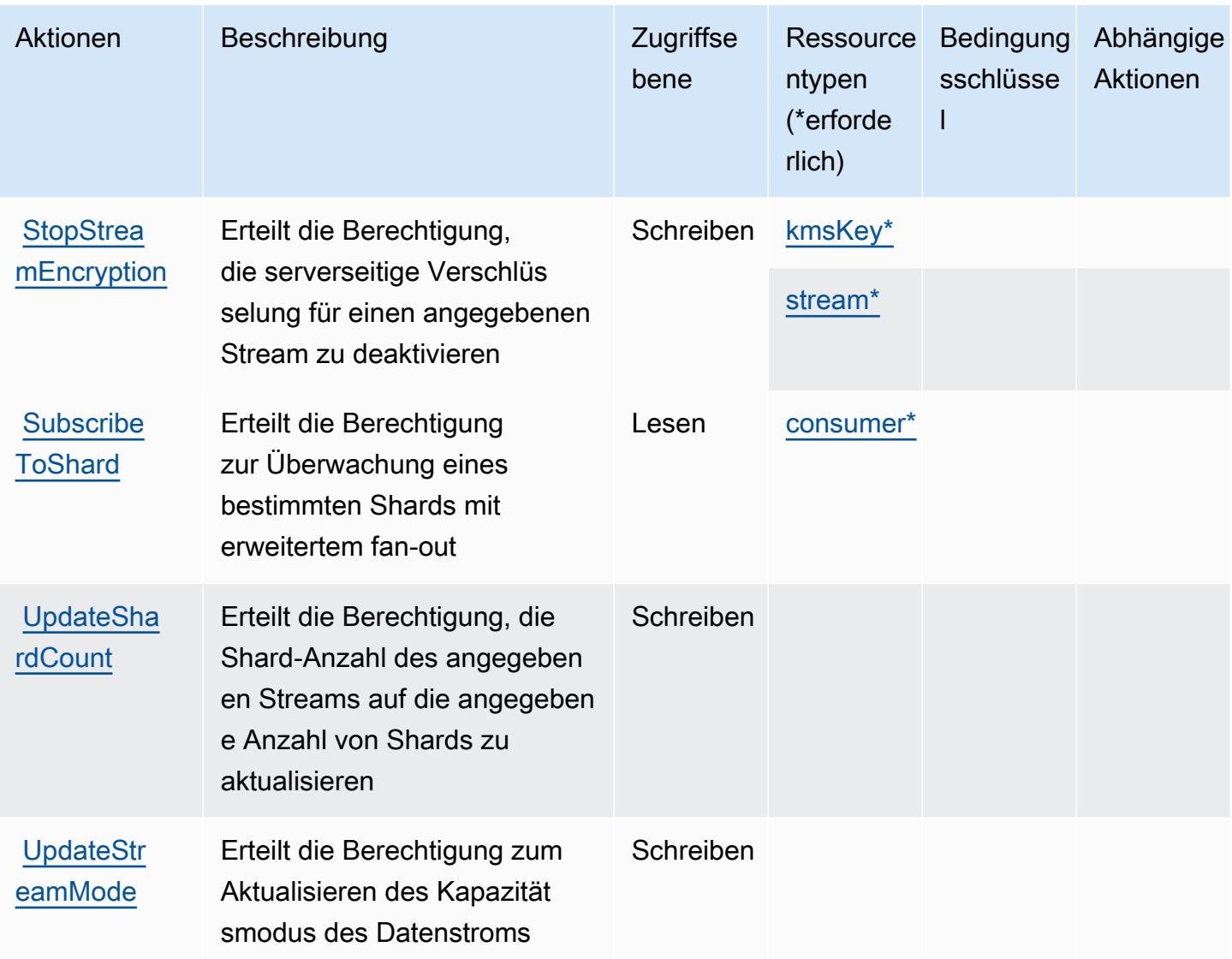

## <span id="page-3489-0"></span>Von Amazon Kinesis Data Streams definierte Ressourcentypen

Die folgenden Ressourcentypen werden von diesem Service definiert und können im Element Resource von IAM-Berechtigungsrichtlinienanweisungen verwendet werden. Jede Aktion in der [Tabelle "Actions" \(Aktionen\)](#page-3482-0) identifiziert die Ressourcentypen, die mit der Aktion angegeben werden können. Ein Ressourcentyp kann auch definieren, welche Bedingungsschlüssel Sie in einer Richtlinie einschließen können. Diese Schlüssel werden in der letzten Spalte der Tabelle der Ressourcentypen angezeigt. Details zu den Spalten in der folgenden Tabelle finden Sie in der Tabelle [Resource types.](reference_policies_actions-resources-contextkeys.html#resources_table)

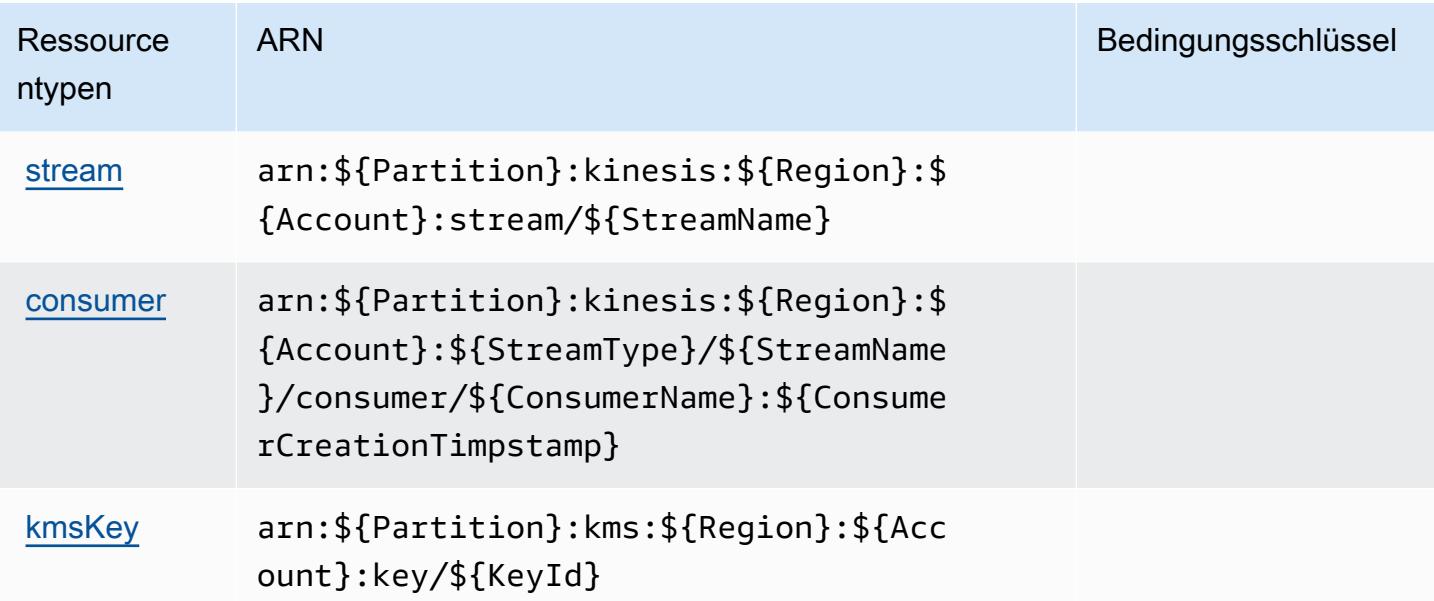

## <span id="page-3490-0"></span>Bedingungsschlüssel für Amazon Kinesis Data Streams

Kinesis besitzt keine servicespezifischen Kontextschlüssel, die im Element Condition von Richtlinienanweisungen verwendet werden können. Eine Liste der globalen Kontextschlüssel, die für alle Services verfügbar sind, finden Sie unter [Verfügbare Schlüssel für Bedingungen.](https://docs.aws.amazon.com/IAM/latest/UserGuide/reference_policies_condition-keys.html#AvailableKeys)

# Aktionen, Ressourcen und Bedingungsschlüssel für Amazon Kinesis Firehose

Amazon Kinesis Firehose (Servicepräfix: firehose) stellt die folgenden servicespezifischen Ressourcen, Aktionen und Bedingungskontextschlüssel für die Verwendung in IAM-Berechtigungsrichtlinien bereit.

#### Referenzen:

- Erfahren Sie, wie Sie [diesen Service konfigurieren.](https://docs.aws.amazon.com/firehose/latest/dev/)
- Zeigen Sie eine Liste der [API-Operationen an, die für diesen Service verfügbar sind](https://docs.aws.amazon.com/firehose/latest/APIReference/).
- Erfahren Sie, wie Sie diesen Service und seine Ressourcen [mithilfe von IAM](https://docs.aws.amazon.com/firehose/latest/dev/controlling-access.html)-Berechtigungsrichtlinien schützen.

#### Themen

• [Von Amazon Kinesis Firehose definierte Aktionen](#page-3491-0)

- [Von Amazon Kinesis Firehose definierte Ressourcentypen](#page-3494-0)
- [Bedingungsschlüssel für Amazon Kinesis Firehose](#page-3495-0)

#### <span id="page-3491-0"></span>Von Amazon Kinesis Firehose definierte Aktionen

Sie können die folgenden Aktionen im Element Action einer IAM-Richtlinienanweisung angeben. Verwenden Sie Richtlinien, um Berechtigungen zum Ausführen einer Operation in AWS zu erteilen. Wenn Sie eine Aktion in einer Richtlinie verwenden, erlauben oder verweigern Sie in der Regel den Zugriff auf die API-Operation oder den CLI-Befehl mit demselben Namen. Dabei kann es mitunter vorkommen, dass eine einzige Aktion den Zugriff auf mehr als eine Operation steuert. Alternativ erfordern einige Vorgänge mehrere verschiedene Aktionen.

Die Spalte Resource types (Ressourcentypen) der Aktionstabelle gibt an, ob die Aktion Berechtigungen auf Ressourcenebene unterstützt. Wenn es keinen Wert für diese Spalte gibt, müssen Sie alle Ressourcen ("\*") im Element Resource Ihrer Richtlinienanweisung angeben. Wenn die Spalte einen Ressourcentyp enthält, können Sie einen ARN dieses Typs in einer Anweisung mit dieser Aktion angeben. Wenn für die Aktion eine oder mehrere Ressourcen erforderlich sind, muss der Aufrufer die Erlaubnis haben, die Aktion mit diesen Ressourcen zu verwenden. Erforderliche Ressourcen sind in der Tabelle mit einem Sternchen (\*) gekennzeichnet. Wenn Sie den Ressourcenzugriff mit dem Element Resource in einer IAM-Richtlinie einschränken, müssen Sie für jeden erforderlichen Ressourcentyp einen ARN oder ein Muster angeben. Einige Aktionen unterstützen mehrere Ressourcentypen. Wenn der Ressourcentyp optional ist (nicht als erforderlich angegeben), können Sie sich für einen der optionalen Ressourcentypen entscheiden.

Die Spalte Bedingungsschlüssel der Tabelle der Aktionen enthält Schlüssel, die Sie im Element Condition einer Richtlinienanweisung angeben können. Weitere Informationen zu den Bedingungsschlüsseln, die den Ressourcen für den Service zugeordnet sind, finden Sie in der Spalte Bedingungsschlüssel der Tabelle der Ressourcentypen.

#### **a** Note

Die Ressourcenbedingungsschlüssel sind in der Tabelle [Ressourcentypen](#page-3494-0) enthalten. Sie finden einen Link zu dem Ressourcentyp, der für eine Aktion gilt, in der Spalte Ressourcentypen (\*erforderlich) der Tabelle "Aktionen". Der Ressourcentyp in der Tabelle "Ressourcentypen" enthält die Spalte Bedingungsschlüssel. Das sind die Ressourcenbedingungsschlüssel, die für eine Aktion in der Tabelle "Aktionen" gelten.
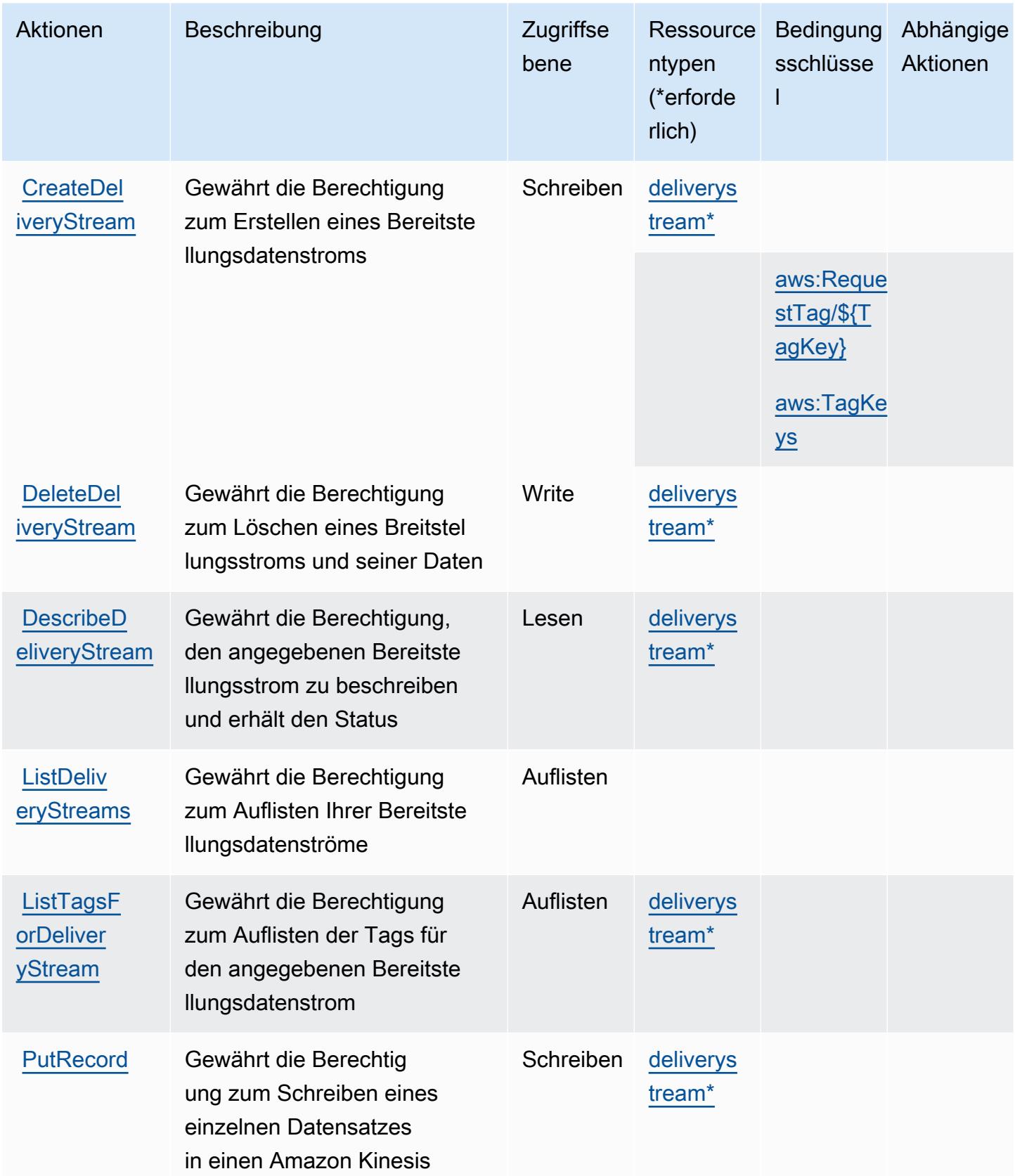

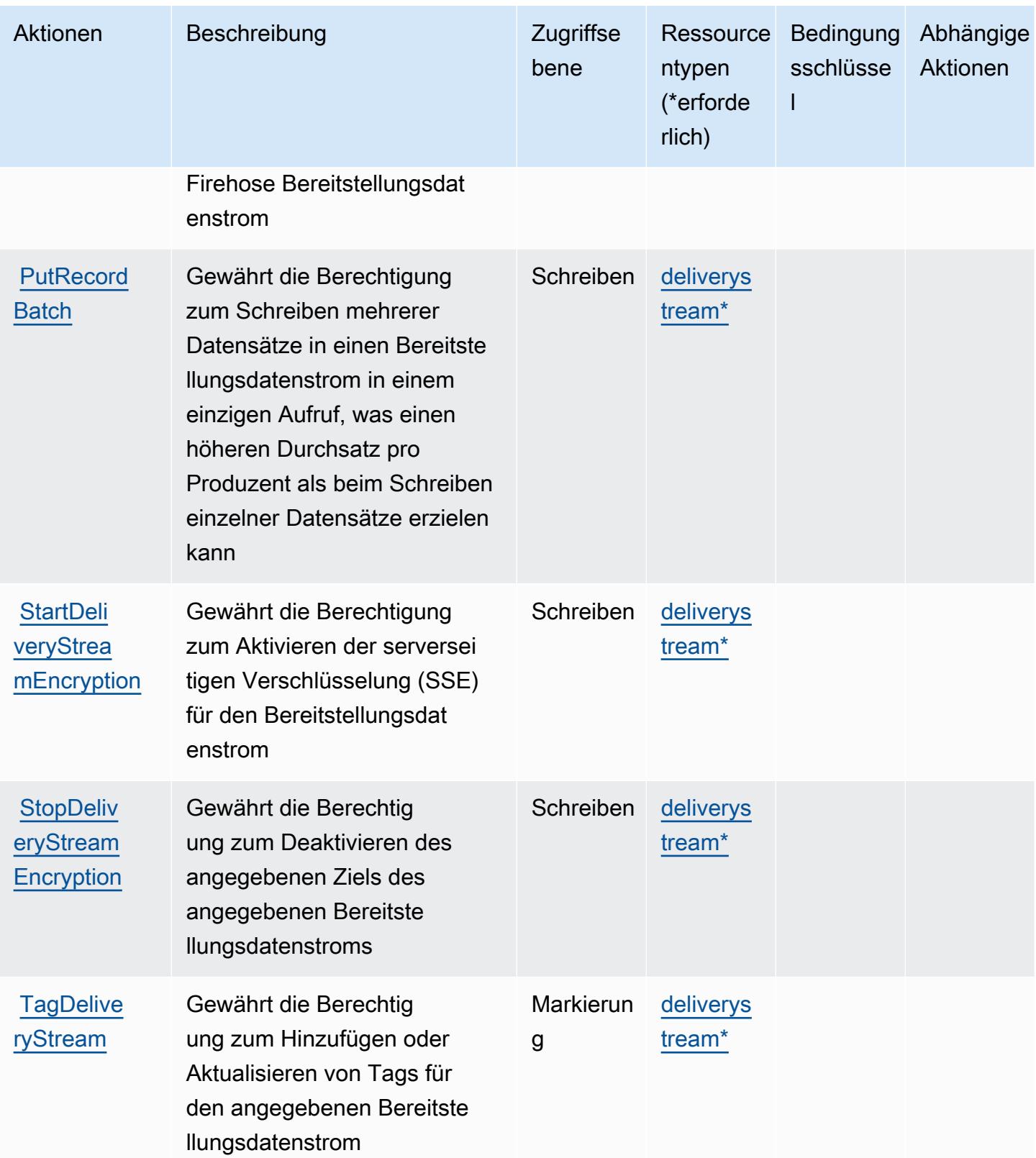

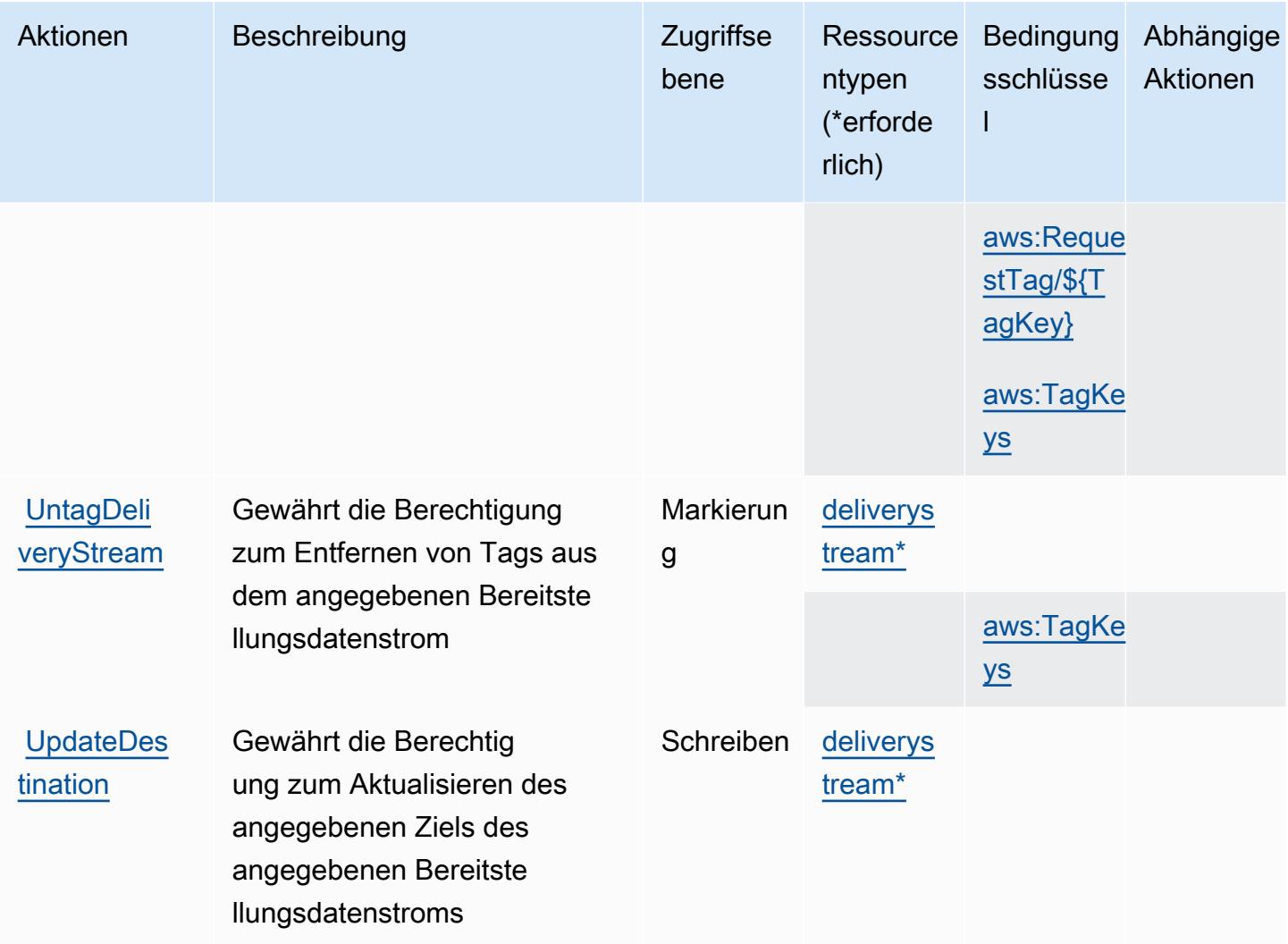

### Von Amazon Kinesis Firehose definierte Ressourcentypen

Die folgenden Ressourcentypen werden von diesem Service definiert und können im Element Resource von IAM-Berechtigungsrichtlinienanweisungen verwendet werden. Jede Aktion in der [Tabelle "Actions" \(Aktionen\)](#page-3491-0) identifiziert die Ressourcentypen, die mit der Aktion angegeben werden können. Ein Ressourcentyp kann auch definieren, welche Bedingungsschlüssel Sie in einer Richtlinie einschließen können. Diese Schlüssel werden in der letzten Spalte der Tabelle der Ressourcentypen angezeigt. Details zu den Spalten in der folgenden Tabelle finden Sie in der Tabelle [Resource types.](reference_policies_actions-resources-contextkeys.html#resources_table)

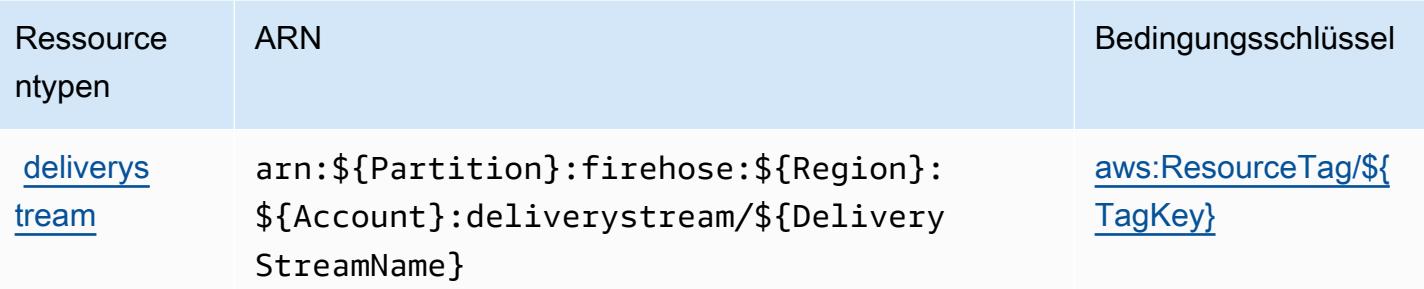

## Bedingungsschlüssel für Amazon Kinesis Firehose

Amazon Kinesis Firehose definiert die folgenden Bedingungsschlüssel, die im Element Condition einer IAM-Richtlinie verwendet werden können. Diese Schlüssel können Sie verwenden, um die Bedingungen zu verfeinern, unter denen die Richtlinienanweisung angewendet wird. Details zu den Spalten in der folgenden Tabelle finden Sie in der Tabelle [Condition keys](reference_policies_actions-resources-contextkeys.html#context_keys_table) (Bedingungsschlüssel).

Eine Liste der globalen Bedingungsschlüssel, die für alle Services verfügbar sind, finden Sie unter [Verfügbare globale Bedingungsschlüssel](https://docs.aws.amazon.com/IAM/latest/UserGuide/reference_policies_condition-keys.html#AvailableKeys).

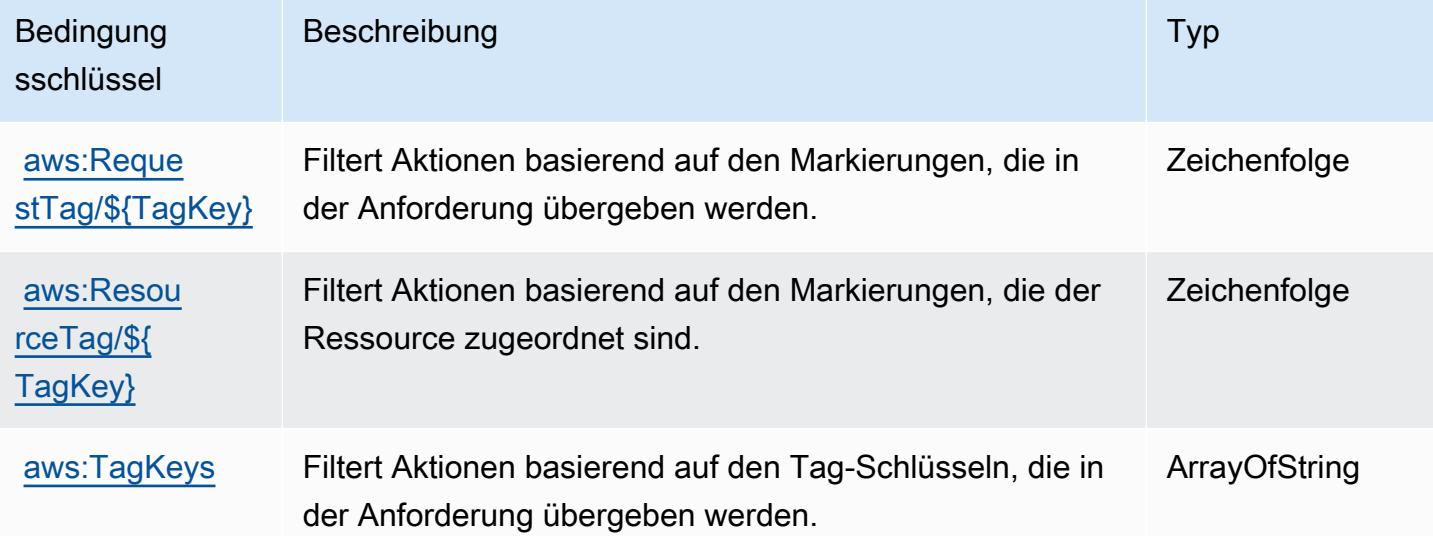

# Aktionen, Ressourcen und Bedingungskontextschlüssel für Amazon Kinesis Video Streams

Amazon Kinesis Video Streams (Servicepräfix: kinesisvideo) stellt die folgenden servicespezifischen Ressourcen, Aktionen und Bedingungskontextschlüssel für die Verwendung in IAM-Berechtigungsrichtlinien bereit.

#### Referenzen:

- Erfahren Sie, wie Sie [diesen Service konfigurieren.](https://docs.aws.amazon.com/kinesisvideostreams/latest/dg/what-is-kinesis-video.html)
- Zeigen Sie eine Liste der [API-Operationen an, die für diesen Service verfügbar sind](https://docs.aws.amazon.com/kinesisvideostreams/latest/dg/API_Reference.html).
- Erfahren Sie, wie Sie diesen Service und seine Ressourcen [mithilfe von IAM](https://docs.aws.amazon.com/kinesisvideostreams/latest/dg/how-iam.html)-Berechtigungsrichtlinien schützen.

### Themen

- [Von Amazon Kinesis Video Streams definierte Aktionen](#page-3496-0)
- [Von Amazon Kinesis Video Streams definierte Ressourcentypen](#page-3504-0)
- [Bedingungsschlüssel für Amazon Kinesis Video Streams](#page-3505-0)

### <span id="page-3496-0"></span>Von Amazon Kinesis Video Streams definierte Aktionen

Sie können die folgenden Aktionen im Element Action einer IAM-Richtlinienanweisung angeben. Verwenden Sie Richtlinien, um Berechtigungen zum Ausführen einer Operation in AWS zu erteilen. Wenn Sie eine Aktion in einer Richtlinie verwenden, erlauben oder verweigern Sie in der Regel den Zugriff auf die API-Operation oder den CLI-Befehl mit demselben Namen. Dabei kann es mitunter vorkommen, dass eine einzige Aktion den Zugriff auf mehr als eine Operation steuert. Alternativ erfordern einige Vorgänge mehrere verschiedene Aktionen.

Die Spalte Resource types (Ressourcentypen) der Aktionstabelle gibt an, ob die Aktion Berechtigungen auf Ressourcenebene unterstützt. Wenn es keinen Wert für diese Spalte gibt, müssen Sie alle Ressourcen ("\*") im Element Resource Ihrer Richtlinienanweisung angeben. Wenn die Spalte einen Ressourcentyp enthält, können Sie einen ARN dieses Typs in einer Anweisung mit dieser Aktion angeben. Wenn für die Aktion eine oder mehrere Ressourcen erforderlich sind, muss der Aufrufer die Erlaubnis haben, die Aktion mit diesen Ressourcen zu verwenden. Erforderliche Ressourcen sind in der Tabelle mit einem Sternchen (\*) gekennzeichnet. Wenn Sie den Ressourcenzugriff mit dem Element Resource in einer IAM-Richtlinie einschränken, müssen Sie für jeden erforderlichen Ressourcentyp einen ARN oder ein Muster angeben. Einige Aktionen unterstützen mehrere Ressourcentypen. Wenn der Ressourcentyp optional ist (nicht als erforderlich angegeben), können Sie sich für einen der optionalen Ressourcentypen entscheiden.

Die Spalte Bedingungsschlüssel der Tabelle der Aktionen enthält Schlüssel, die Sie im Element Condition einer Richtlinienanweisung angeben können. Weitere Informationen zu den

Bedingungsschlüsseln, die den Ressourcen für den Service zugeordnet sind, finden Sie in der Spalte Bedingungsschlüssel der Tabelle der Ressourcentypen.

### **a** Note

Die Ressourcenbedingungsschlüssel sind in der Tabelle [Ressourcentypen](#page-3504-0) enthalten. Sie finden einen Link zu dem Ressourcentyp, der für eine Aktion gilt, in der Spalte Ressourcentypen (\*erforderlich) der Tabelle "Aktionen". Der Ressourcentyp in der Tabelle "Ressourcentypen" enthält die Spalte Bedingungsschlüssel. Das sind die Ressourcenbedingungsschlüssel, die für eine Aktion in der Tabelle "Aktionen" gelten.

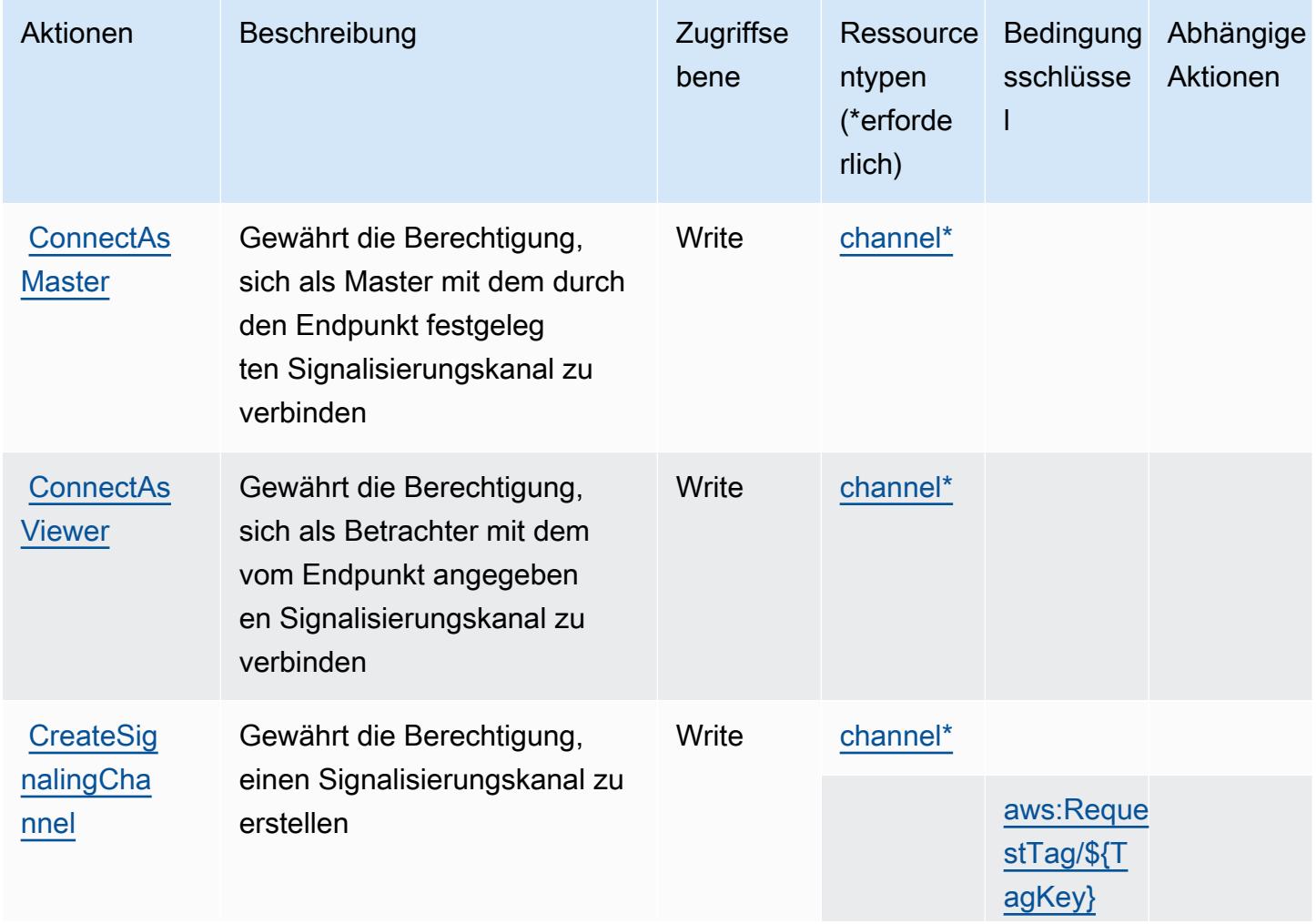

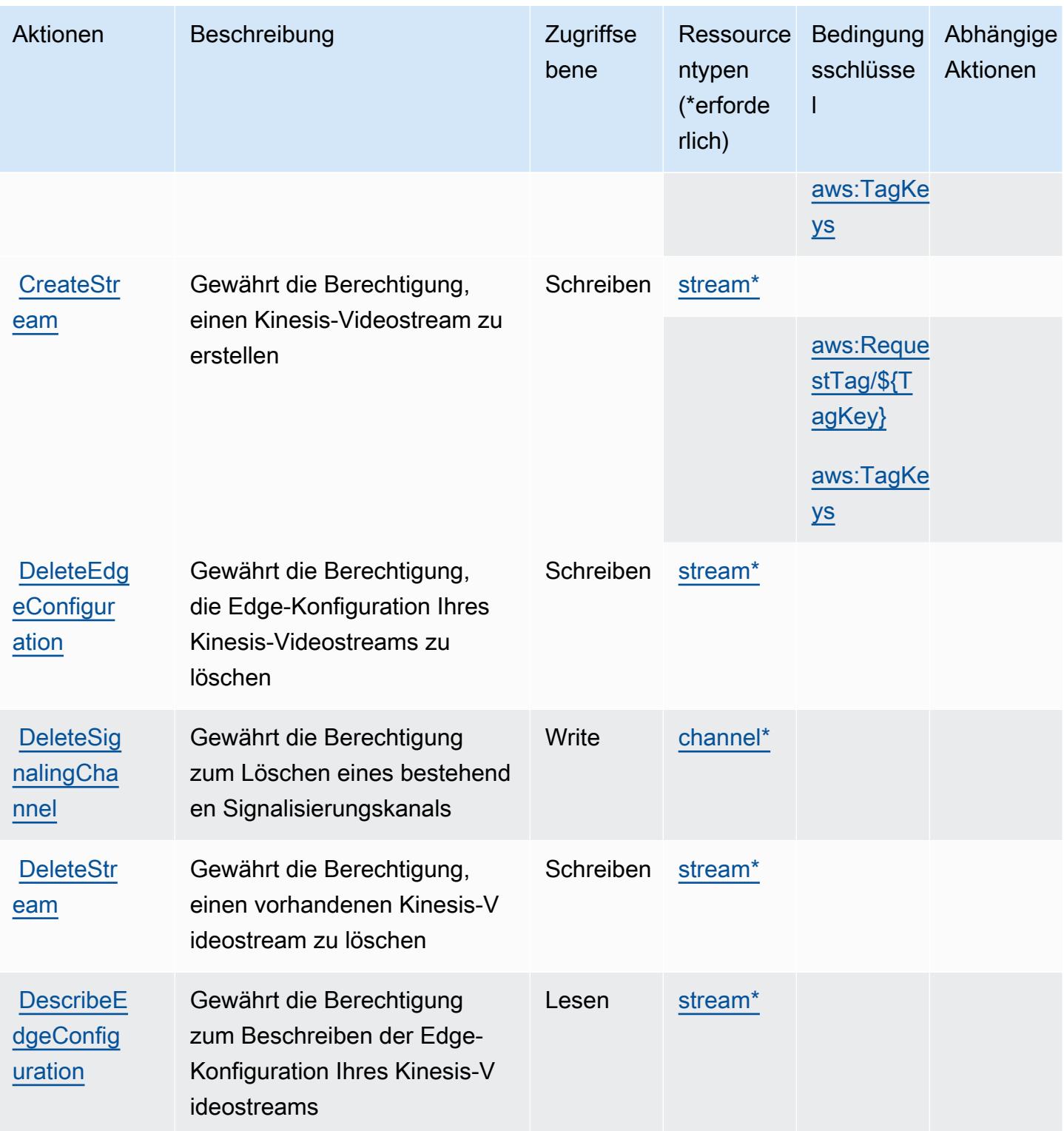

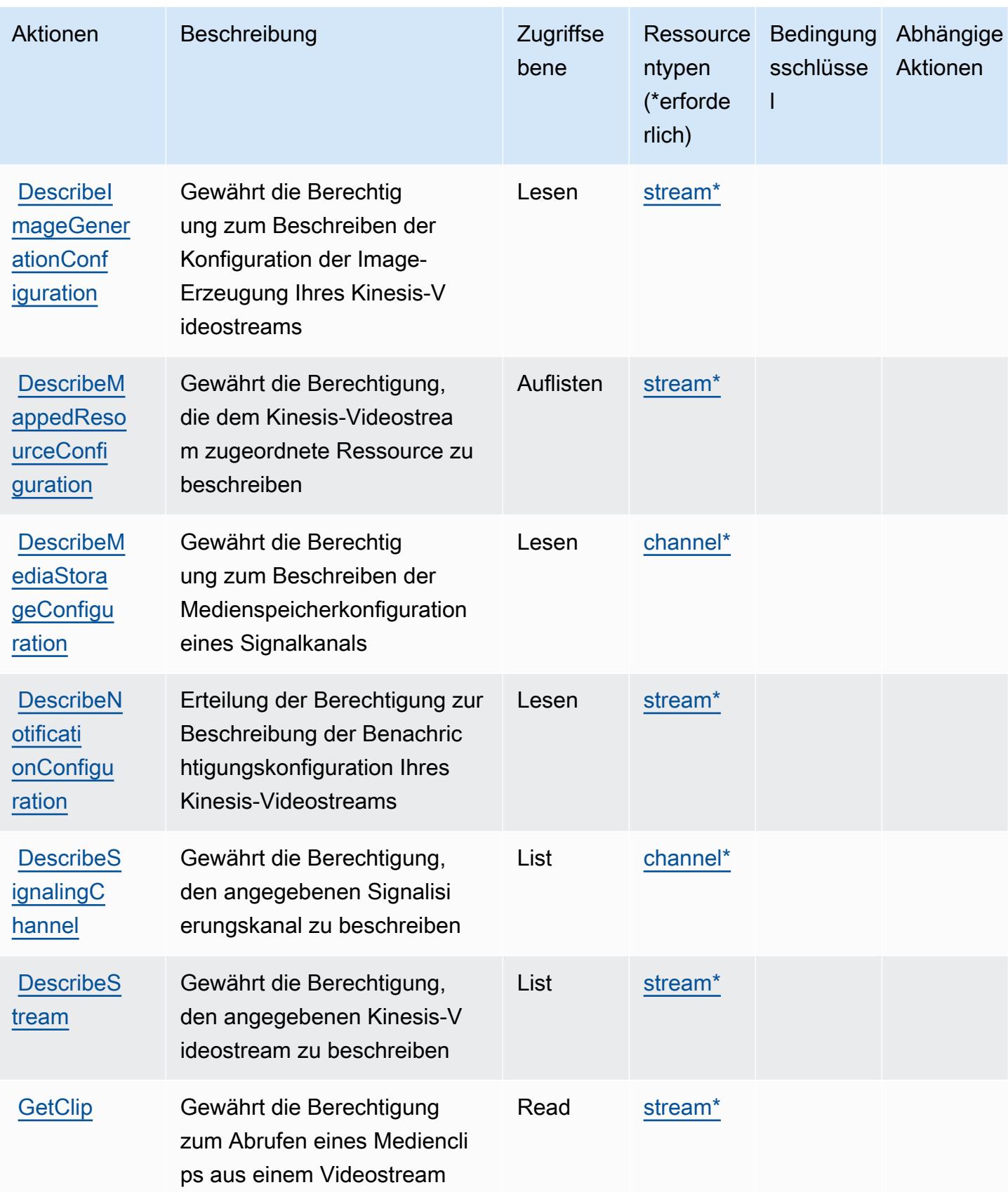

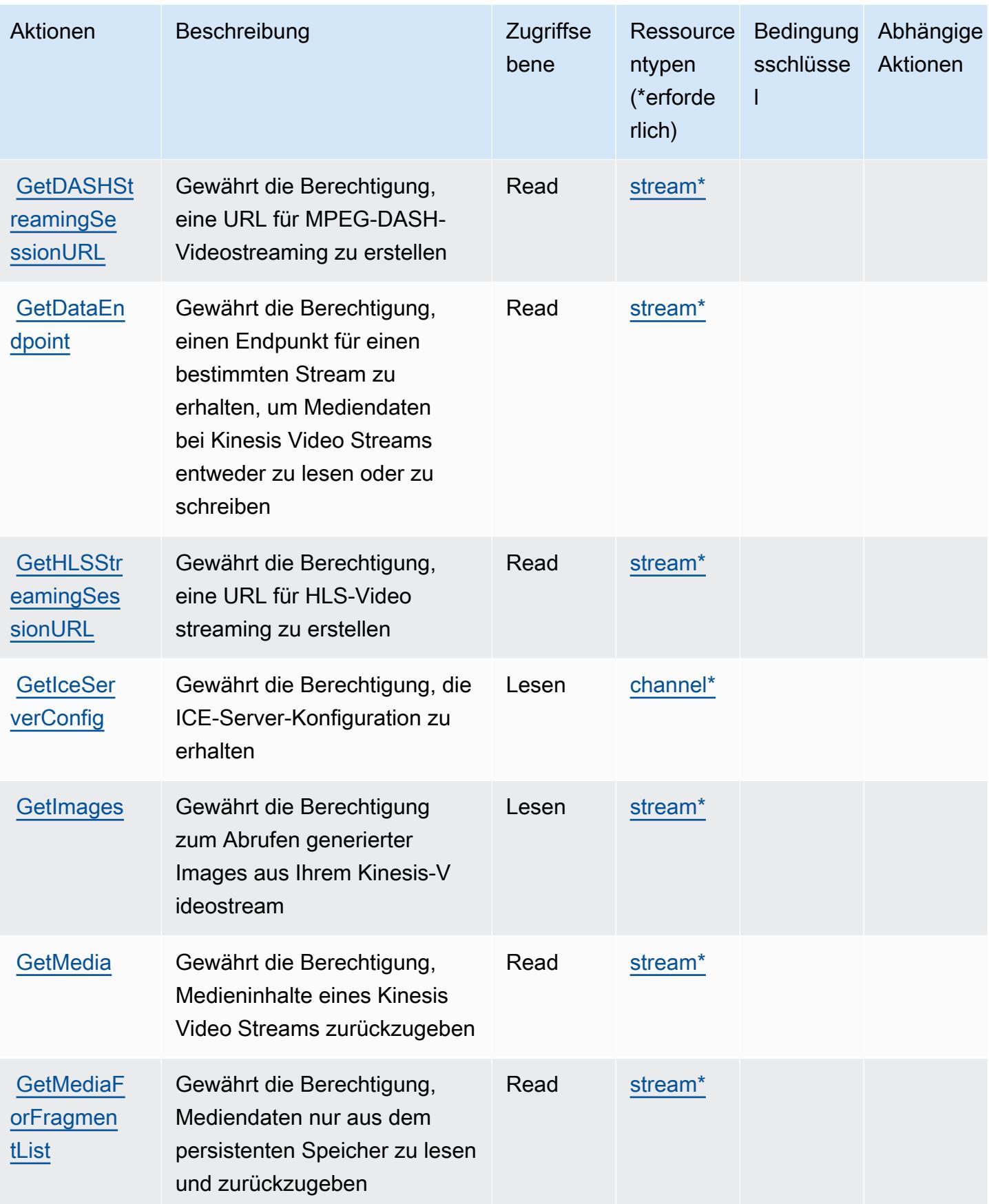

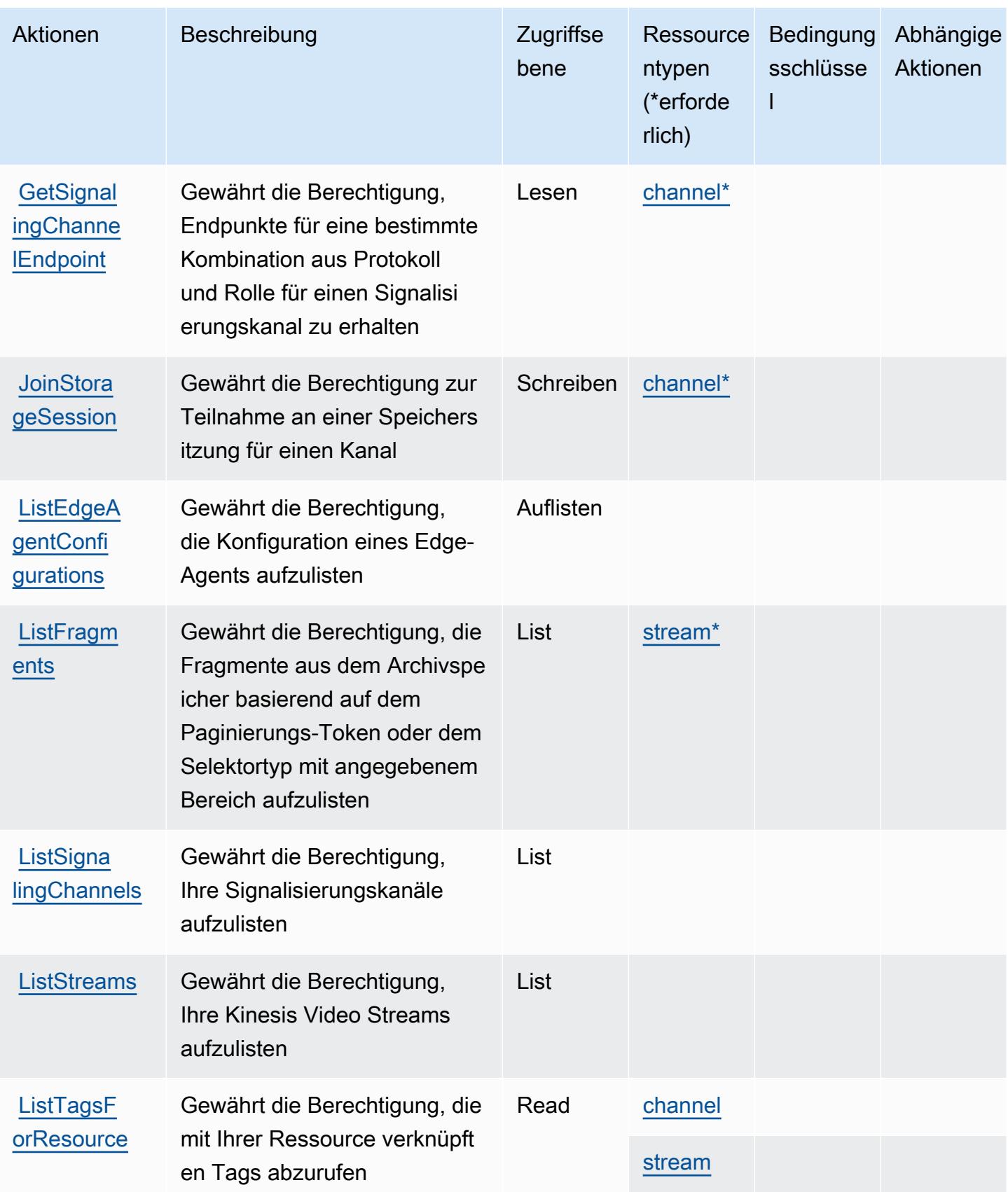

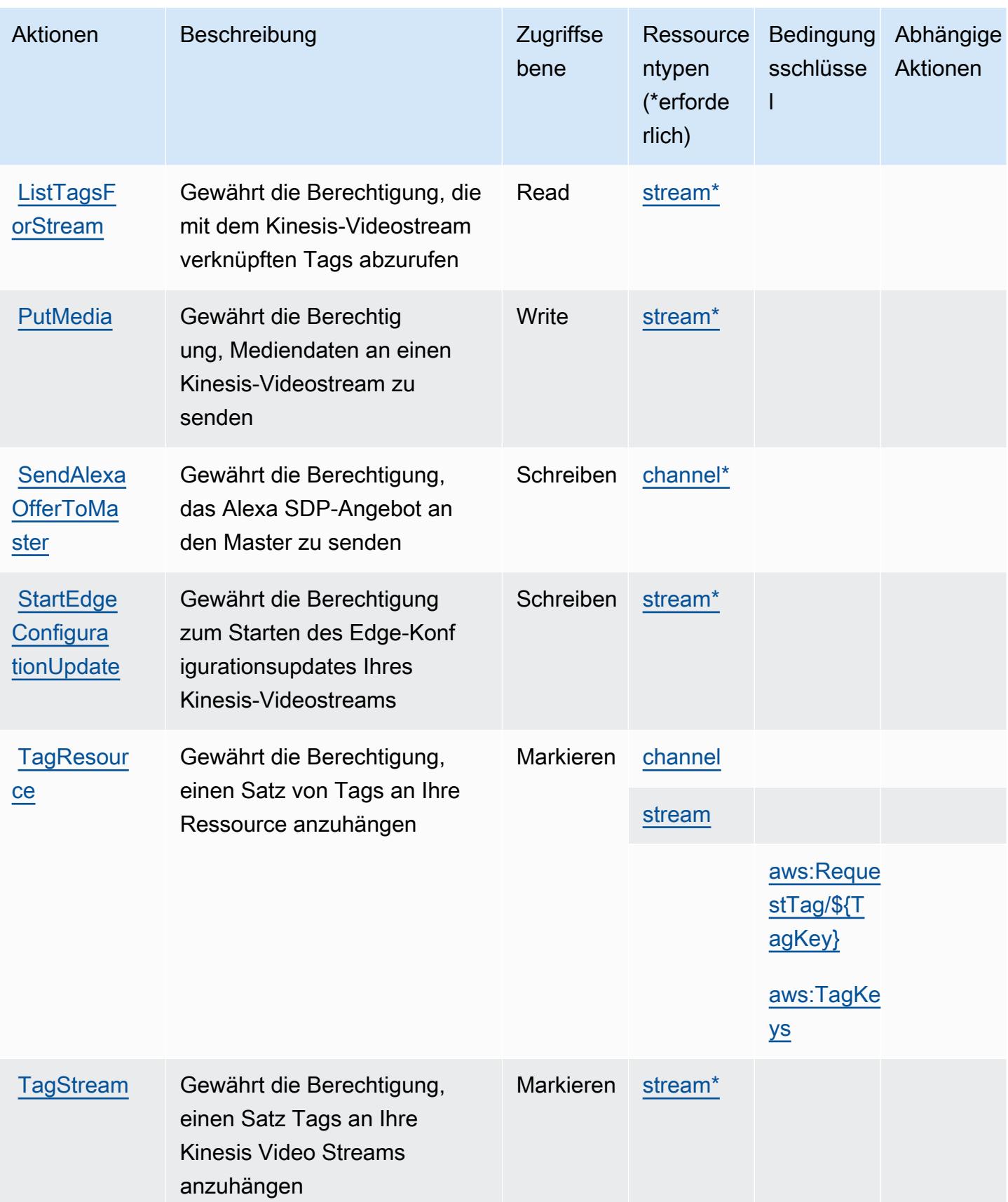

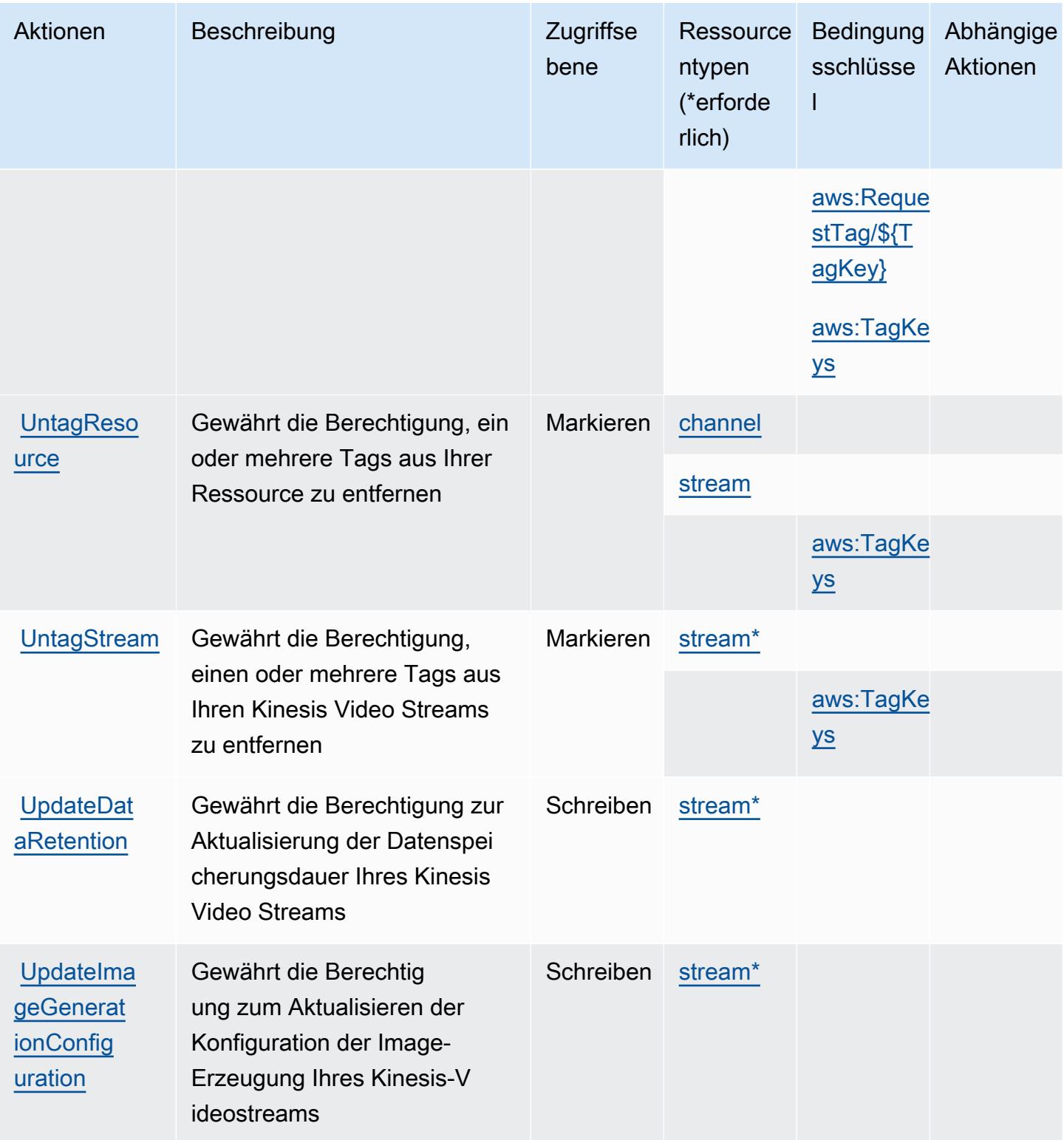

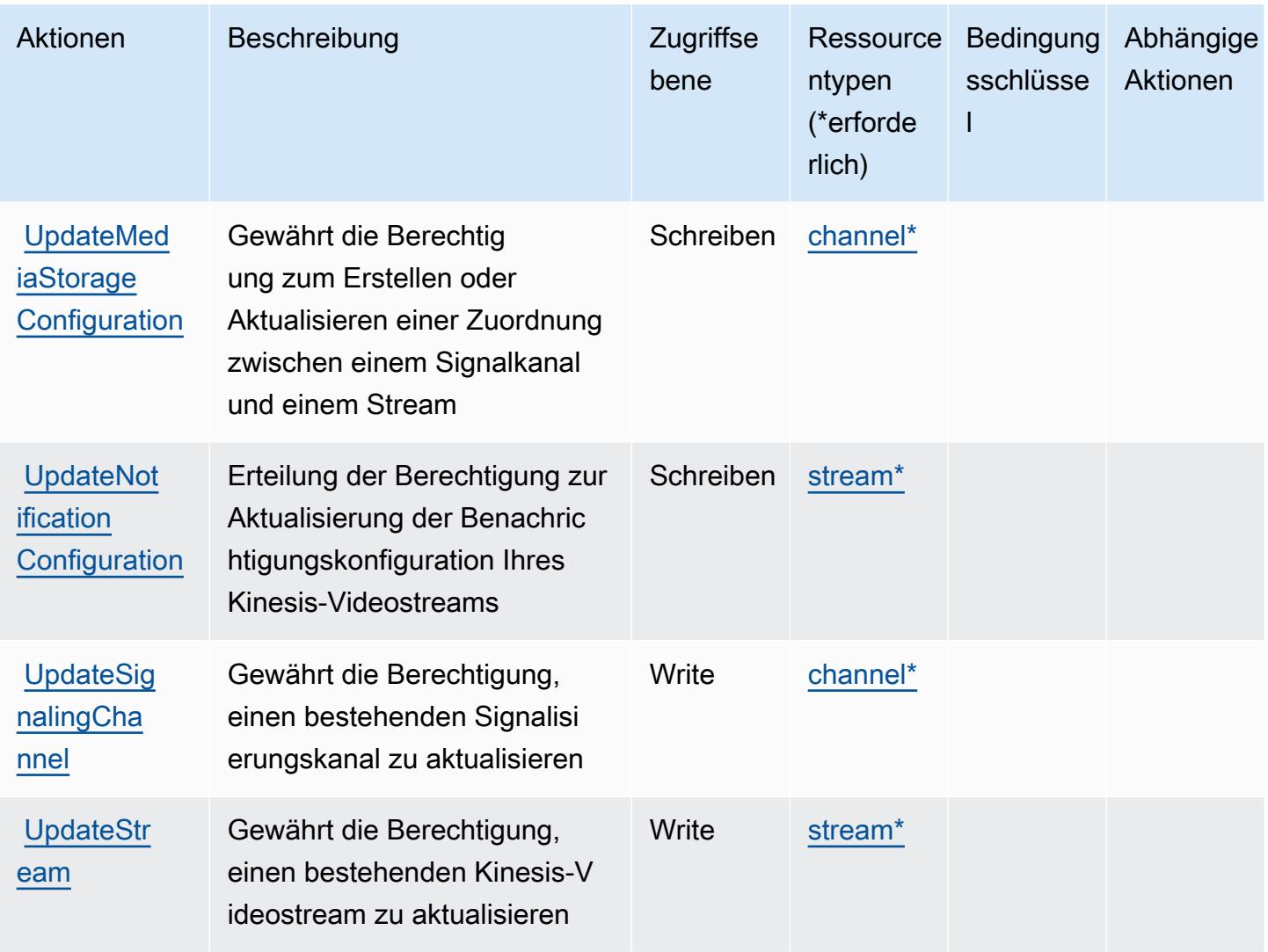

### <span id="page-3504-0"></span>Von Amazon Kinesis Video Streams definierte Ressourcentypen

Die folgenden Ressourcentypen werden von diesem Service definiert und können im Element Resource von IAM-Berechtigungsrichtlinienanweisungen verwendet werden. Jede Aktion in der [Tabelle "Actions" \(Aktionen\)](#page-3496-0) identifiziert die Ressourcentypen, die mit der Aktion angegeben werden können. Ein Ressourcentyp kann auch definieren, welche Bedingungsschlüssel Sie in einer Richtlinie einschließen können. Diese Schlüssel werden in der letzten Spalte der Tabelle der Ressourcentypen angezeigt. Details zu den Spalten in der folgenden Tabelle finden Sie in der Tabelle [Resource types.](reference_policies_actions-resources-contextkeys.html#resources_table)

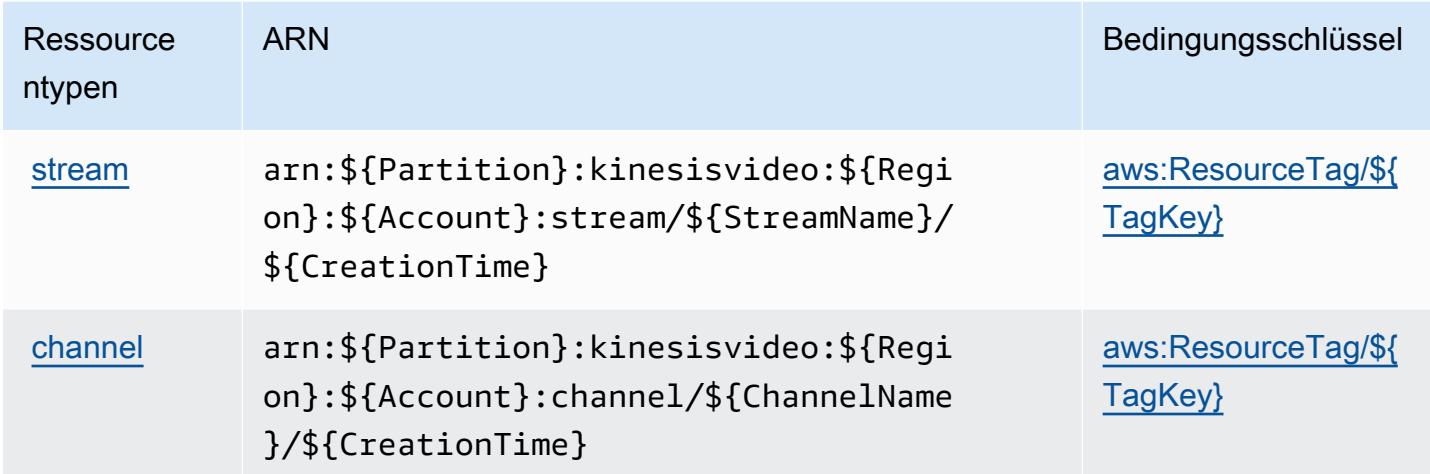

# <span id="page-3505-0"></span>Bedingungsschlüssel für Amazon Kinesis Video Streams

Amazon Kinesis Video Streams definiert die folgenden Bedingungsschlüssel, die im Element Condition einer IAM-Richtlinie verwendet werden können. Diese Schlüssel können Sie verwenden, um die Bedingungen zu verfeinern, unter denen die Richtlinienanweisung angewendet wird. Details zu den Spalten in der folgenden Tabelle finden Sie in der Tabelle [Condition keys](reference_policies_actions-resources-contextkeys.html#context_keys_table) (Bedingungsschlüssel).

Eine Liste der globalen Bedingungsschlüssel, die für alle Services verfügbar sind, finden Sie unter [Verfügbare globale Bedingungsschlüssel](https://docs.aws.amazon.com/IAM/latest/UserGuide/reference_policies_condition-keys.html#AvailableKeys).

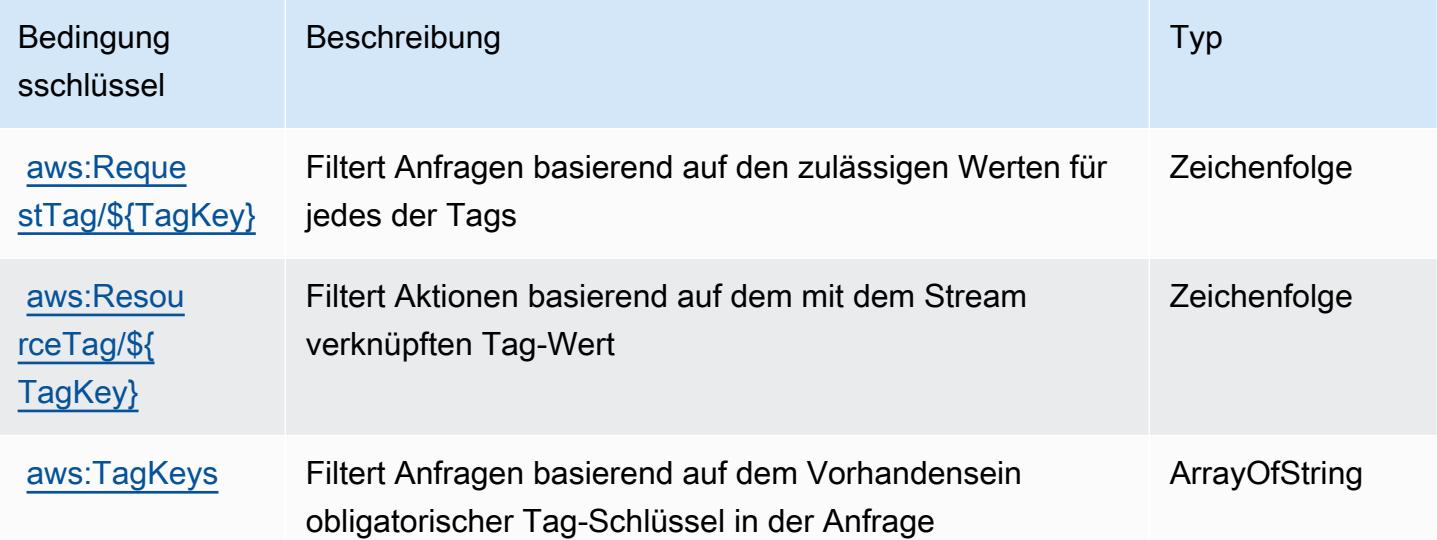

# Aktionen, Ressourcen und Zustandsschlüssel für AWS Lake Formation

AWS Lake Formation (Servicepräfix: lakeformation) stellt die folgenden servicespezifischen Ressourcen, Aktionen und Bedingungskontextschlüssel für die Verwendung in IAM-Berechtigungsrichtlinien bereit.

Referenzen:

- Erfahren Sie, wie Sie [diesen Service konfigurieren.](https://docs.aws.amazon.com/lake-formation/latest/dg/)
- Zeigen Sie eine Liste der [API-Vorgänge an, die für diesen Service verfügbar sind](https://docs.aws.amazon.com/lake-formation/latest/dg/aws-lake-formation-api.html).
- Erfahren Sie, wie Sie diesen Service und seine Ressourcen [mithilfe von IAM](https://docs.aws.amazon.com/lake-formation/latest/dg/security-data-access.html)-Berechtigungsrichtlinien schützen.

### Themen

- [Aktionen, die durch AWS Lake Formation definiert sind](#page-3506-0)
- [Ressourcentypen definiert durch AWS Lake Formation](#page-3515-0)
- [Bedingungsschlüssel für AWS Lake Formation](#page-3516-0)

# <span id="page-3506-0"></span>Aktionen, die durch AWS Lake Formation definiert sind

Sie können die folgenden Aktionen im Element Action einer IAM-Richtlinienanweisung angeben. Verwenden Sie Richtlinien, um Berechtigungen zum Ausführen einer Operation in AWS zu erteilen. Wenn Sie eine Aktion in einer Richtlinie verwenden, erlauben oder verweigern Sie in der Regel den Zugriff auf die API-Operation oder den CLI-Befehl mit demselben Namen. Dabei kann es mitunter vorkommen, dass eine einzige Aktion den Zugriff auf mehr als eine Operation steuert. Alternativ erfordern einige Vorgänge mehrere verschiedene Aktionen.

Die Spalte Resource types (Ressourcentypen) der Aktionstabelle gibt an, ob die Aktion Berechtigungen auf Ressourcenebene unterstützt. Wenn es keinen Wert für diese Spalte gibt, müssen Sie alle Ressourcen ("\*") im Element Resource Ihrer Richtlinienanweisung angeben. Wenn die Spalte einen Ressourcentyp enthält, können Sie einen ARN dieses Typs in einer Anweisung mit dieser Aktion angeben. Wenn für die Aktion eine oder mehrere Ressourcen erforderlich sind, muss der Aufrufer die Erlaubnis haben, die Aktion mit diesen Ressourcen zu verwenden. Erforderliche Ressourcen sind in der Tabelle mit einem Sternchen (\*) gekennzeichnet. Wenn Sie den Ressourcenzugriff mit dem Element Resource in einer IAM-Richtlinie einschränken, müssen Sie für jeden erforderlichen Ressourcentyp einen ARN oder ein Muster angeben. Einige Aktionen

unterstützen mehrere Ressourcentypen. Wenn der Ressourcentyp optional ist (nicht als erforderlich angegeben), können Sie sich für einen der optionalen Ressourcentypen entscheiden.

Die Spalte Bedingungsschlüssel der Tabelle der Aktionen enthält Schlüssel, die Sie im Element Condition einer Richtlinienanweisung angeben können. Weitere Informationen zu den Bedingungsschlüsseln, die den Ressourcen für den Service zugeordnet sind, finden Sie in der Spalte Bedingungsschlüssel der Tabelle der Ressourcentypen.

**a** Note

Die Ressourcenbedingungsschlüssel sind in der Tabelle [Ressourcentypen](#page-3515-0) enthalten. Sie finden einen Link zu dem Ressourcentyp, der für eine Aktion gilt, in der Spalte Ressourcentypen (\*erforderlich) der Tabelle "Aktionen". Der Ressourcentyp in der Tabelle "Ressourcentypen" enthält die Spalte Bedingungsschlüssel. Das sind die Ressourcenbedingungsschlüssel, die für eine Aktion in der Tabelle "Aktionen" gelten.

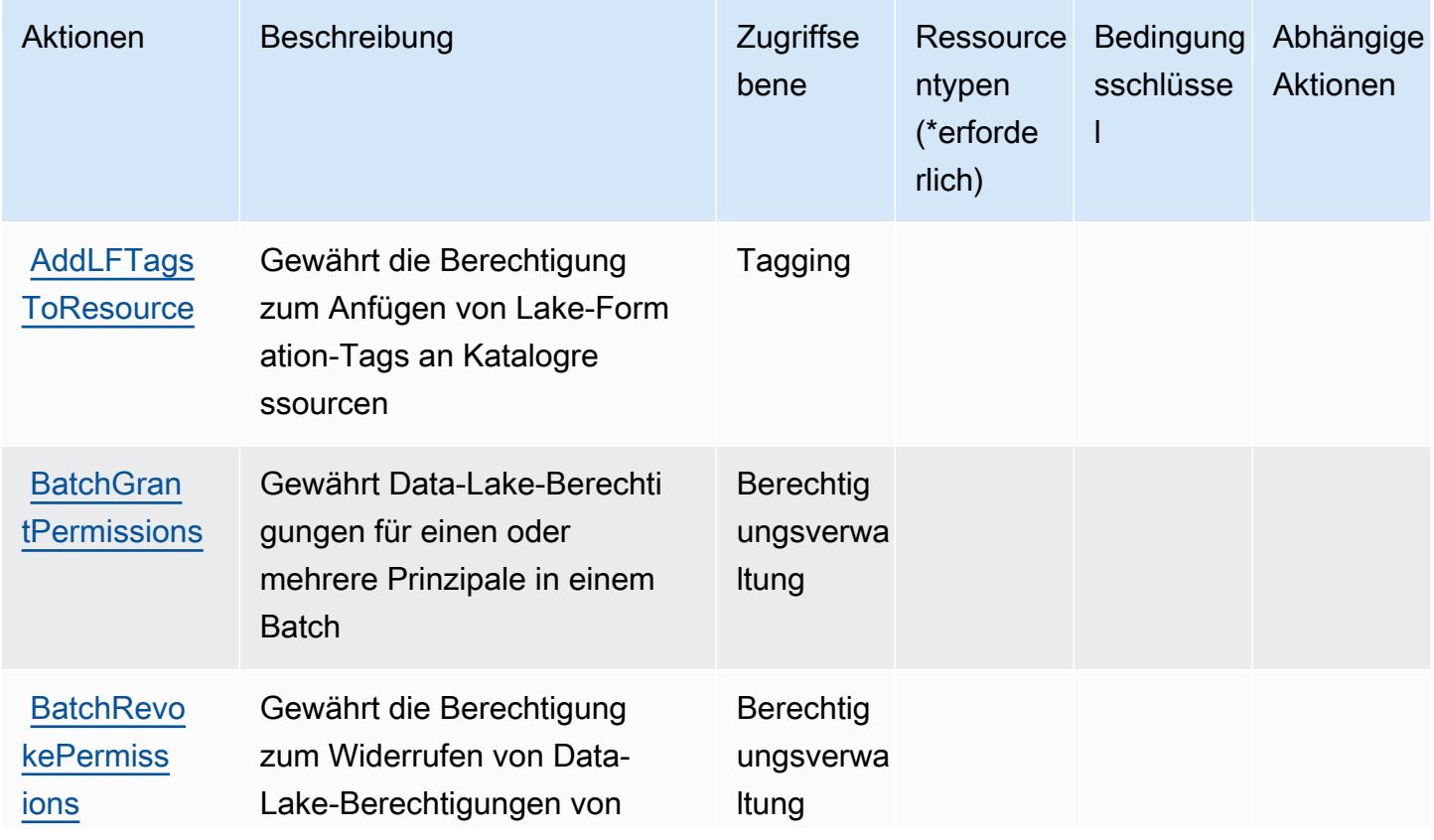

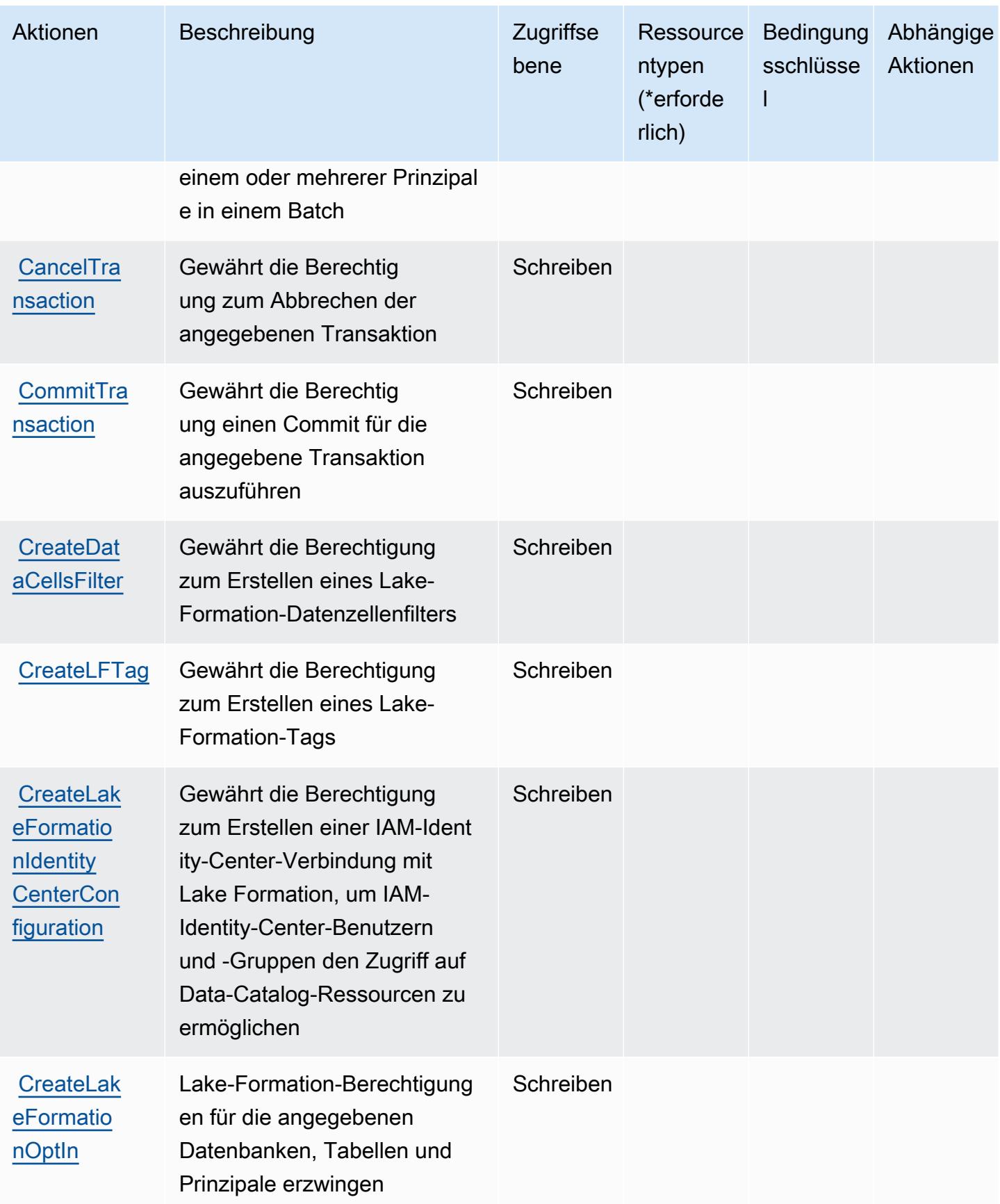

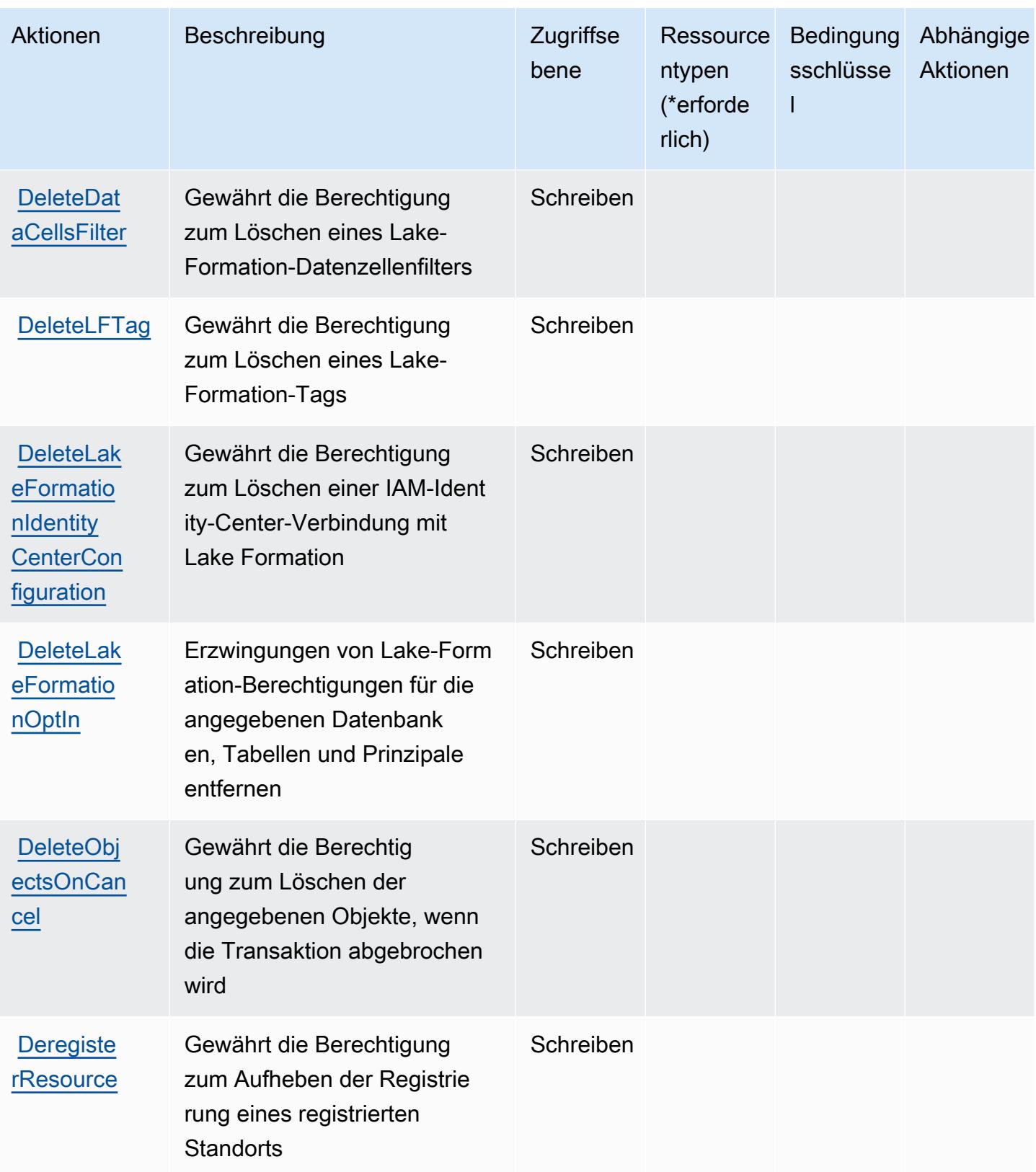

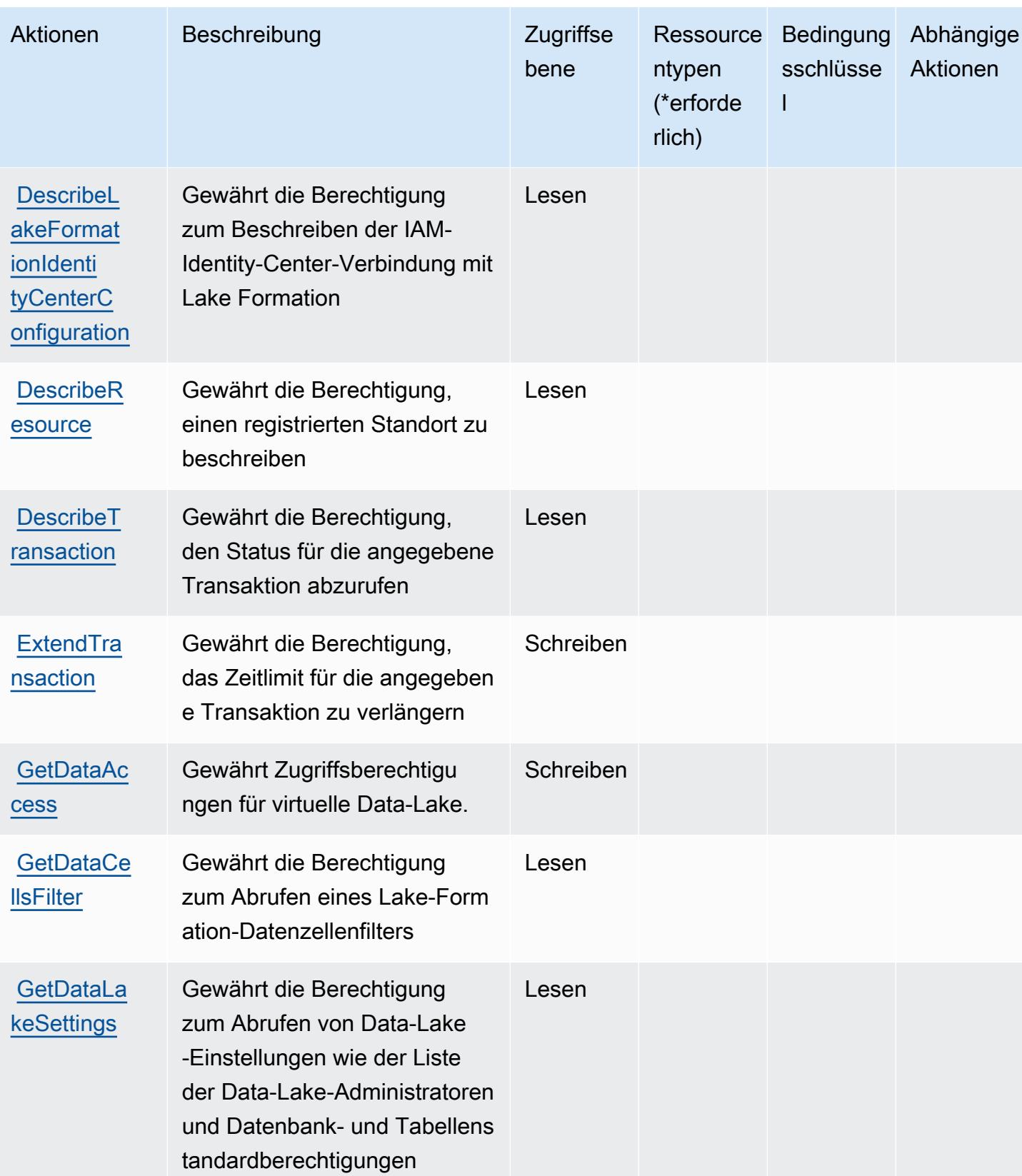

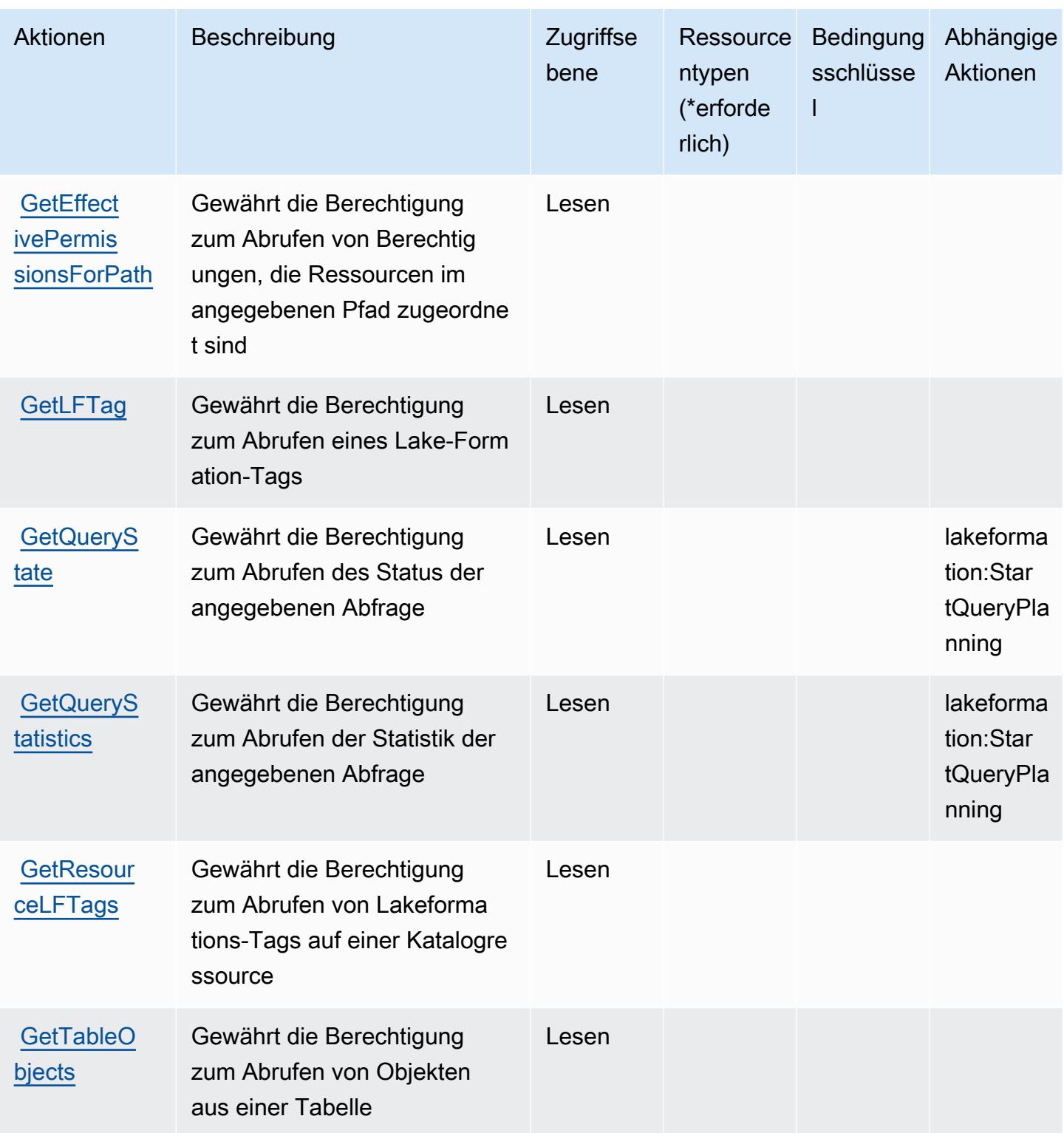

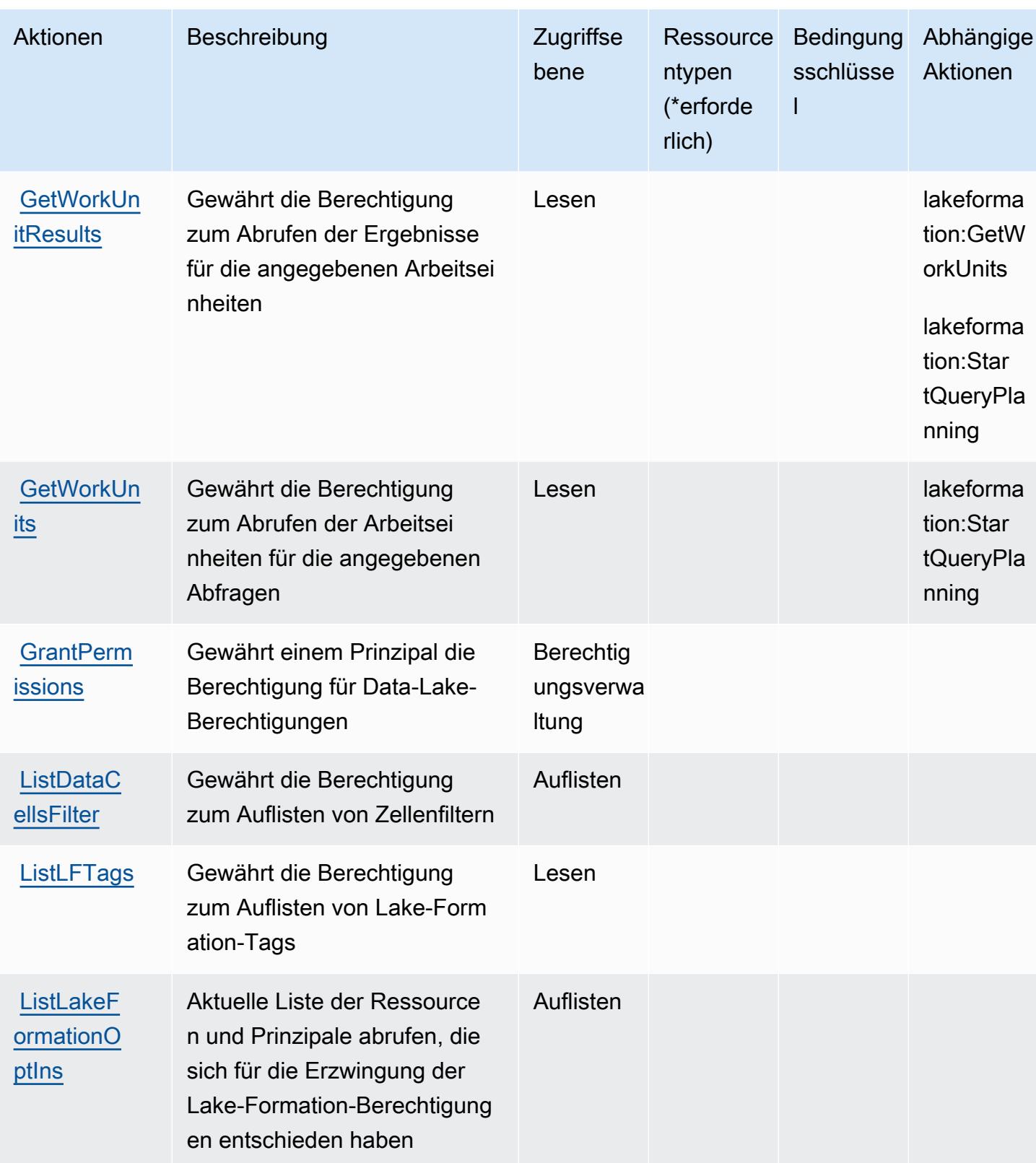

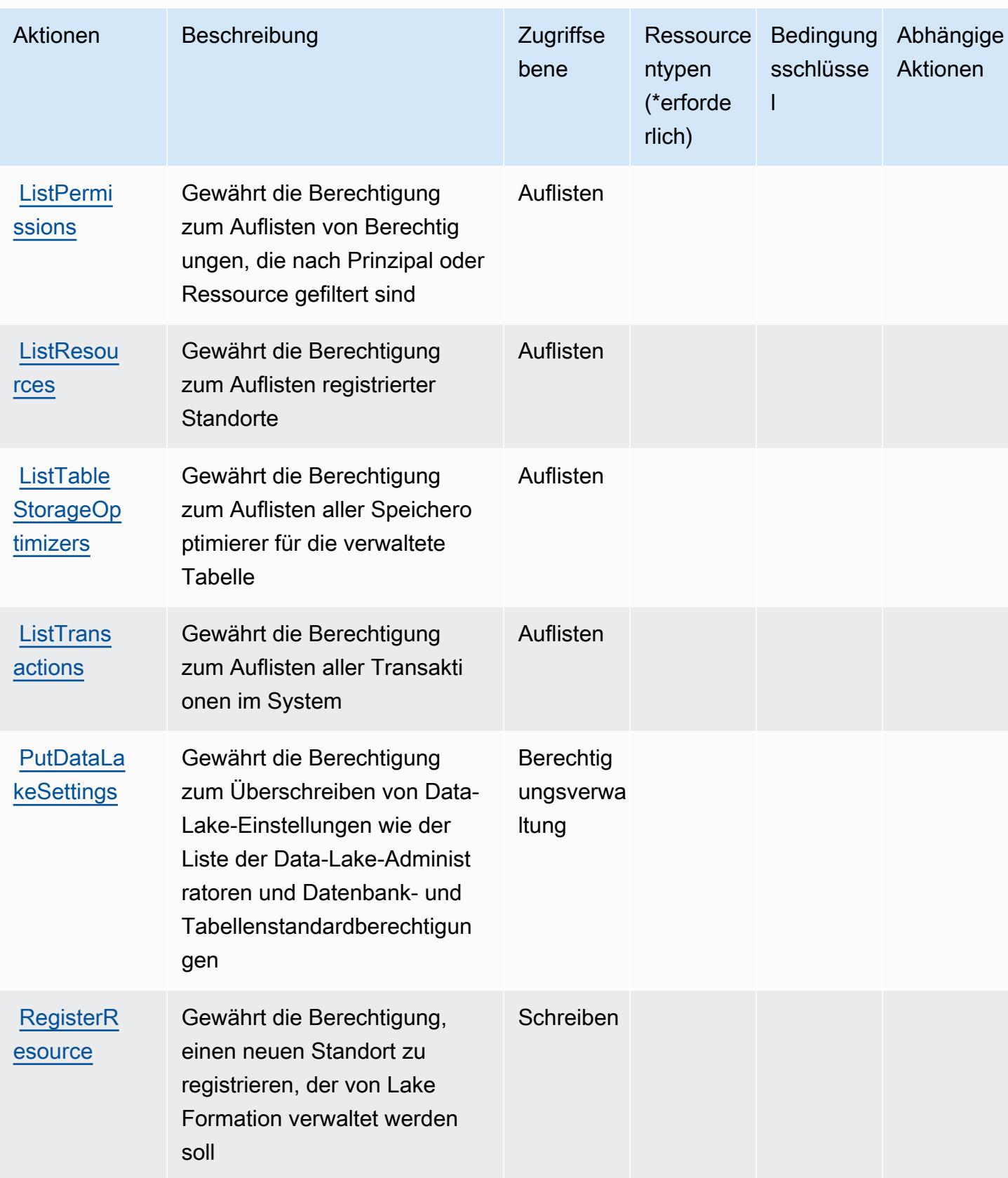

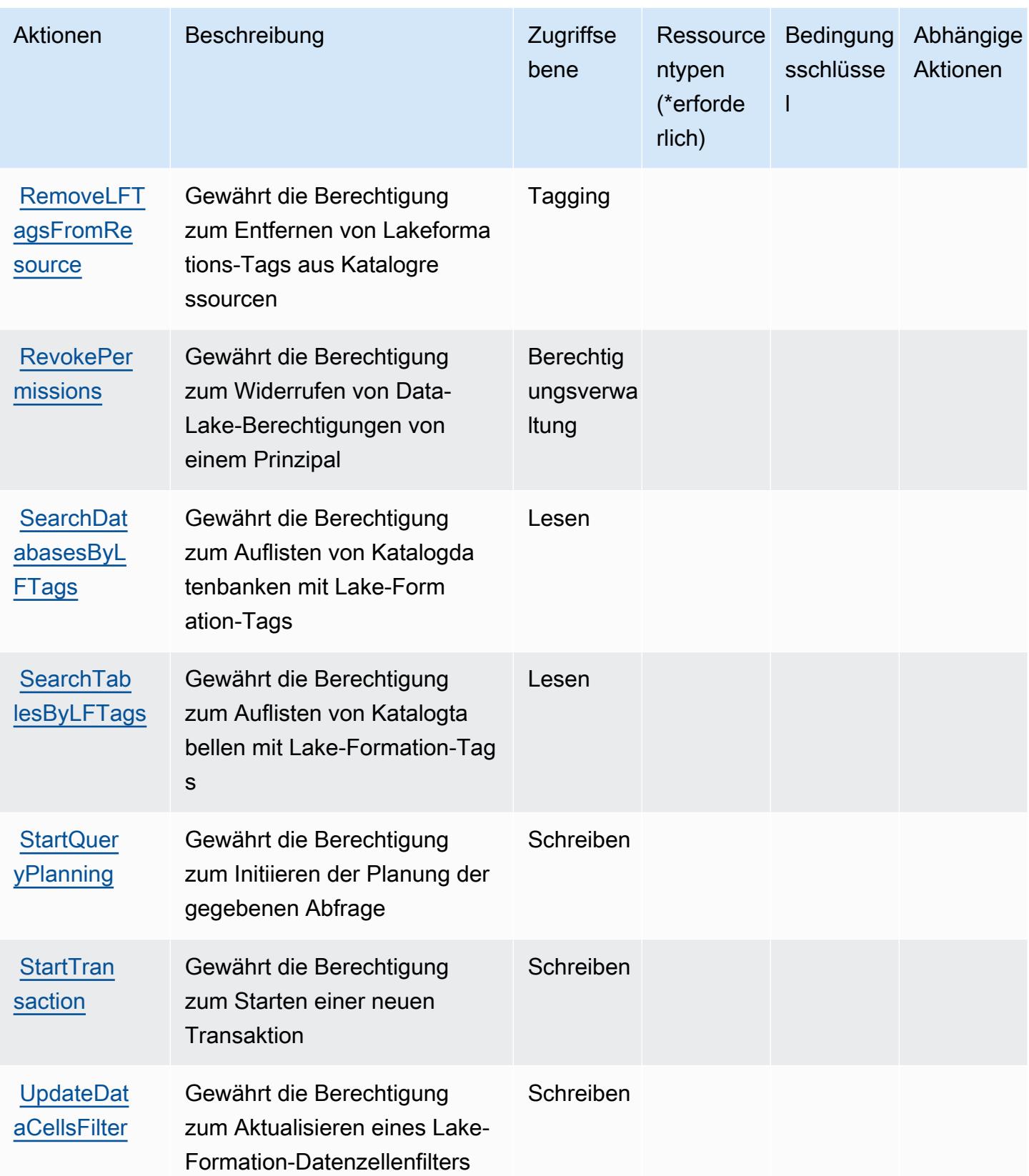

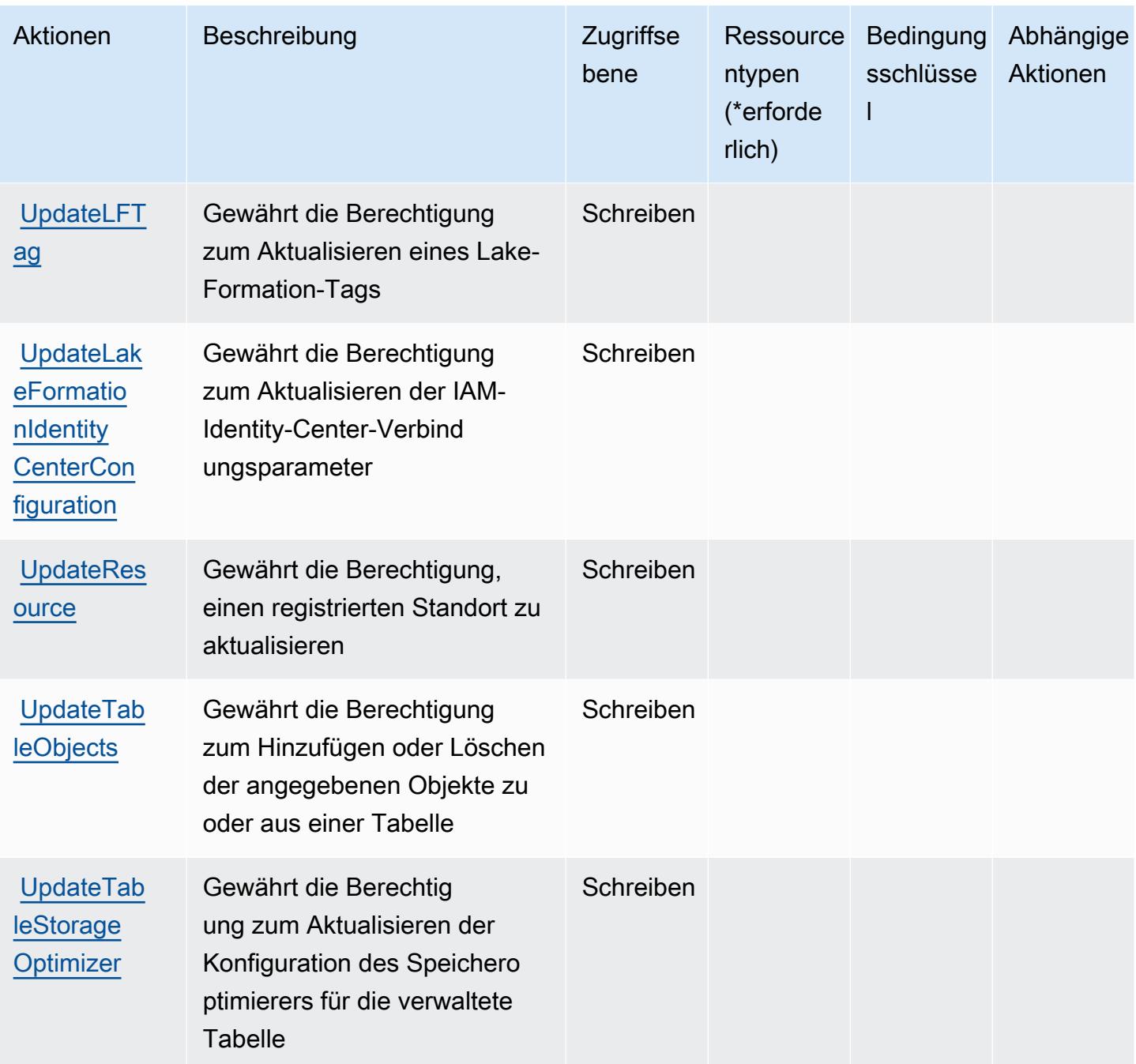

## <span id="page-3515-0"></span>Ressourcentypen definiert durch AWS Lake Formation

AWS Lake Formation unterstützt nicht die Angabe eines Ressourcen-ARN in einem Resource Element einer IAM-Richtlinie. Um den Zugang zu AWS Lake Formation zu ermöglichen, geben Sie "Resource": "\*" in Ihrer Richtlinie an.

# <span id="page-3516-0"></span>Bedingungsschlüssel für AWS Lake Formation

Lake Formation hat keine servicespezifischen Kontextschlüssel, die im Condition Element der Richtlinienanweisungen verwendet werden können. Eine Liste der globalen Kontextschlüssel, die für alle Services verfügbar sind, finden Sie unter [Verfügbare Schlüssel für Bedingungen.](https://docs.aws.amazon.com/IAM/latest/UserGuide/reference_policies_condition-keys.html#AvailableKeys)

# Aktionen, Ressourcen und Bedingungsschlüssel für AWS-Lambda

AWS Lambda (Servicepräfix: lambda) stellt die folgenden servicespezifischen Ressourcen, Aktionen und Bedingungskontextschlüssel für die Verwendung in IAM-Berechtigungsrichtlinien bereit.

Referenzen:

- Erfahren Sie, wie Sie [diesen Service konfigurieren.](https://docs.aws.amazon.com/lambda/latest/dg/welcome.html)
- Zeigen Sie eine Liste der [API-Operationen an, die für diesen Service verfügbar sind](https://docs.aws.amazon.com/lambda/latest/dg/API_Reference.html).
- Erfahren Sie, wie Sie diesen Service und seine Ressourcen [mithilfe von IAM](https://docs.aws.amazon.com/lambda/latest/dg/lambda-auth-and-access-control.html)-Berechtigungsrichtlinien schützen.

### Themen

- [Von AWS Lambda definierte Aktionen](#page-3516-1)
- [Von AWS Lambda definierte Ressourcentypen](#page-3532-0)
- [Bedingungsschlüssel für AWS Lambda](#page-3533-0)

# <span id="page-3516-1"></span>Von AWS Lambda definierte Aktionen

Sie können die folgenden Aktionen im Element Action einer IAM-Richtlinienanweisung angeben. Verwenden Sie Richtlinien, um Berechtigungen zum Ausführen einer Operation in AWS zu erteilen. Wenn Sie eine Aktion in einer Richtlinie verwenden, erlauben oder verweigern Sie in der Regel den Zugriff auf die API-Operation oder den CLI-Befehl mit demselben Namen. Dabei kann es mitunter vorkommen, dass eine einzige Aktion den Zugriff auf mehr als eine Operation steuert. Alternativ erfordern einige Vorgänge mehrere verschiedene Aktionen.

Die Spalte Resource types (Ressourcentypen) der Aktionstabelle gibt an, ob die Aktion Berechtigungen auf Ressourcenebene unterstützt. Wenn es keinen Wert für diese Spalte gibt, müssen Sie alle Ressourcen ("\*") im Element Resource Ihrer Richtlinienanweisung angeben. Wenn die Spalte einen Ressourcentyp enthält, können Sie einen ARN dieses Typs in einer Anweisung mit dieser Aktion angeben. Wenn für die Aktion eine oder mehrere Ressourcen erforderlich

sind, muss der Aufrufer die Erlaubnis haben, die Aktion mit diesen Ressourcen zu verwenden. Erforderliche Ressourcen sind in der Tabelle mit einem Sternchen (\*) gekennzeichnet. Wenn Sie den Ressourcenzugriff mit dem Element Resource in einer IAM-Richtlinie einschränken, müssen Sie für jeden erforderlichen Ressourcentyp einen ARN oder ein Muster angeben. Einige Aktionen unterstützen mehrere Ressourcentypen. Wenn der Ressourcentyp optional ist (nicht als erforderlich angegeben), können Sie sich für einen der optionalen Ressourcentypen entscheiden.

Die Spalte Bedingungsschlüssel der Tabelle der Aktionen enthält Schlüssel, die Sie im Element Condition einer Richtlinienanweisung angeben können. Weitere Informationen zu den Bedingungsschlüsseln, die den Ressourcen für den Service zugeordnet sind, finden Sie in der Spalte Bedingungsschlüssel der Tabelle der Ressourcentypen.

### **a** Note

Die Ressourcenbedingungsschlüssel sind in der Tabelle [Ressourcentypen](#page-3532-0) enthalten. Sie finden einen Link zu dem Ressourcentyp, der für eine Aktion gilt, in der Spalte Ressourcentypen (\*erforderlich) der Tabelle "Aktionen". Der Ressourcentyp in der Tabelle "Ressourcentypen" enthält die Spalte Bedingungsschlüssel. Das sind die Ressourcenbedingungsschlüssel, die für eine Aktion in der Tabelle "Aktionen" gelten.

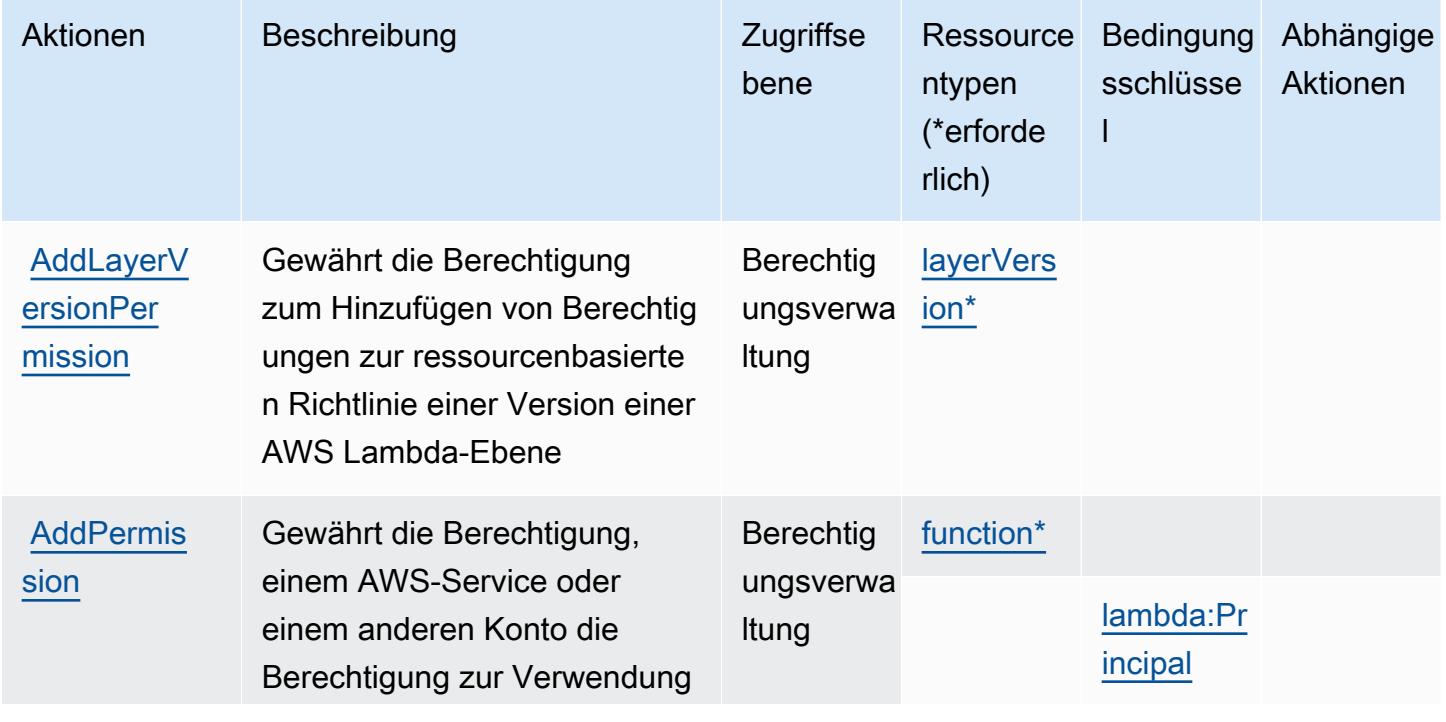

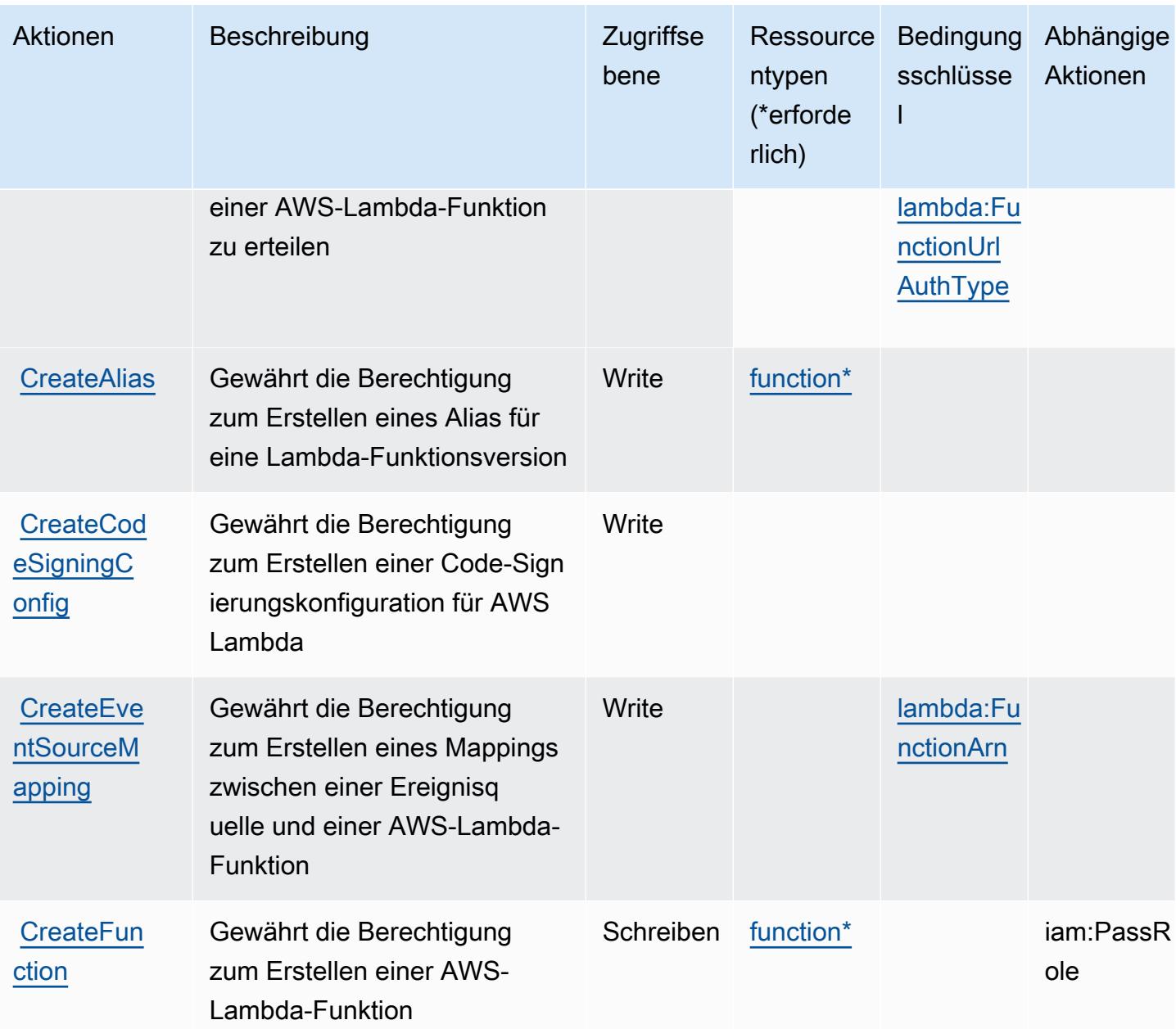

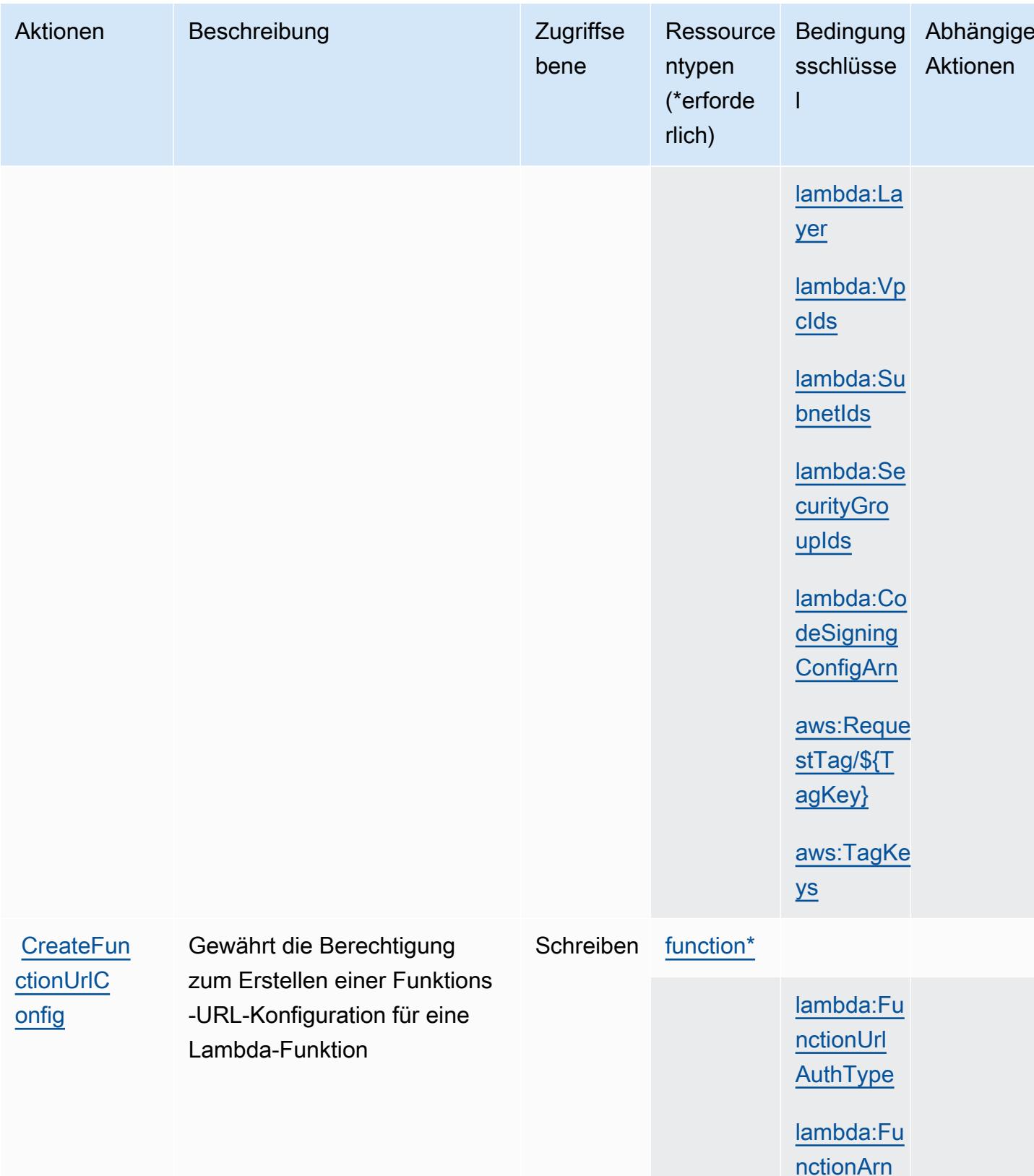

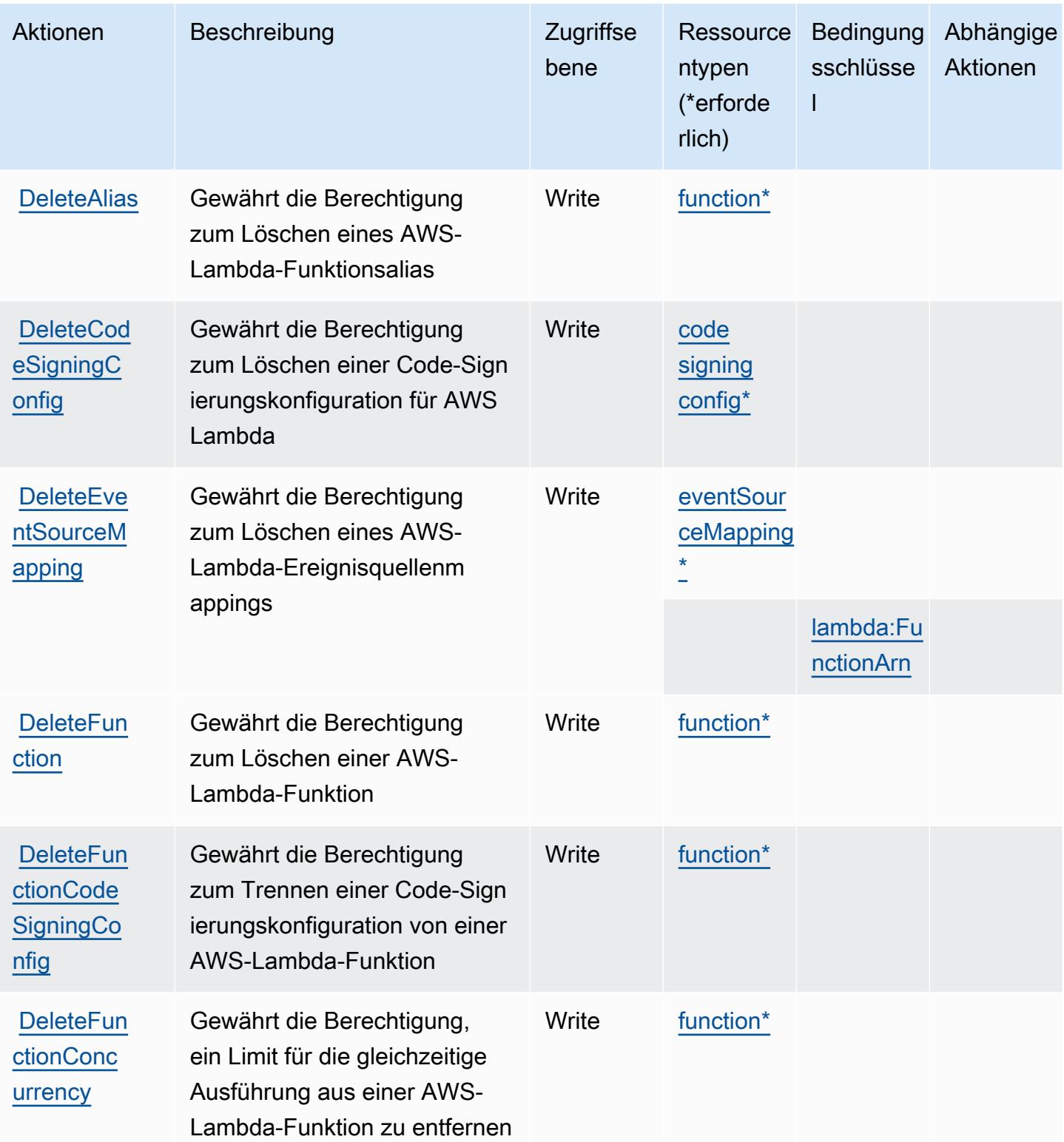

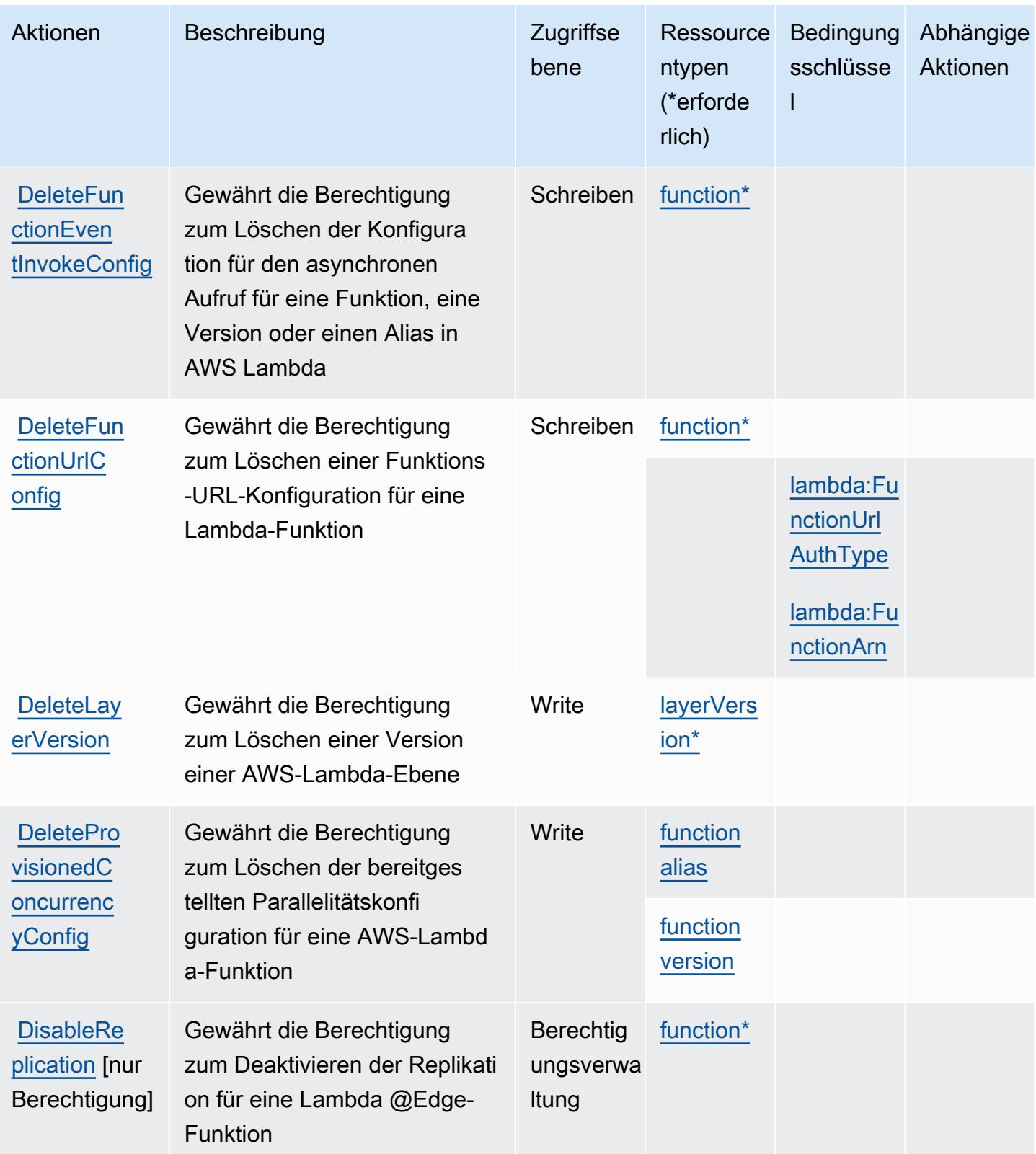

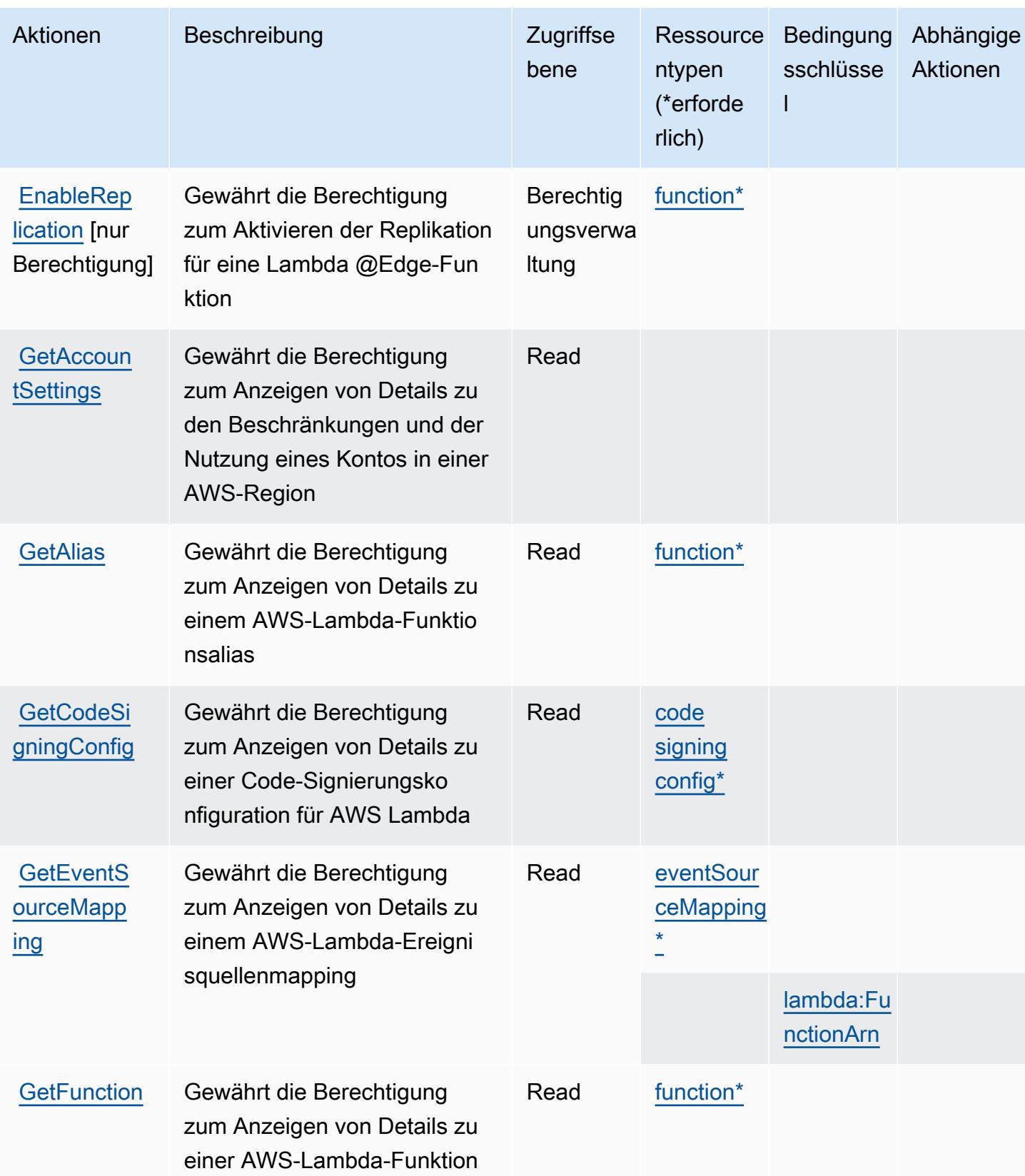

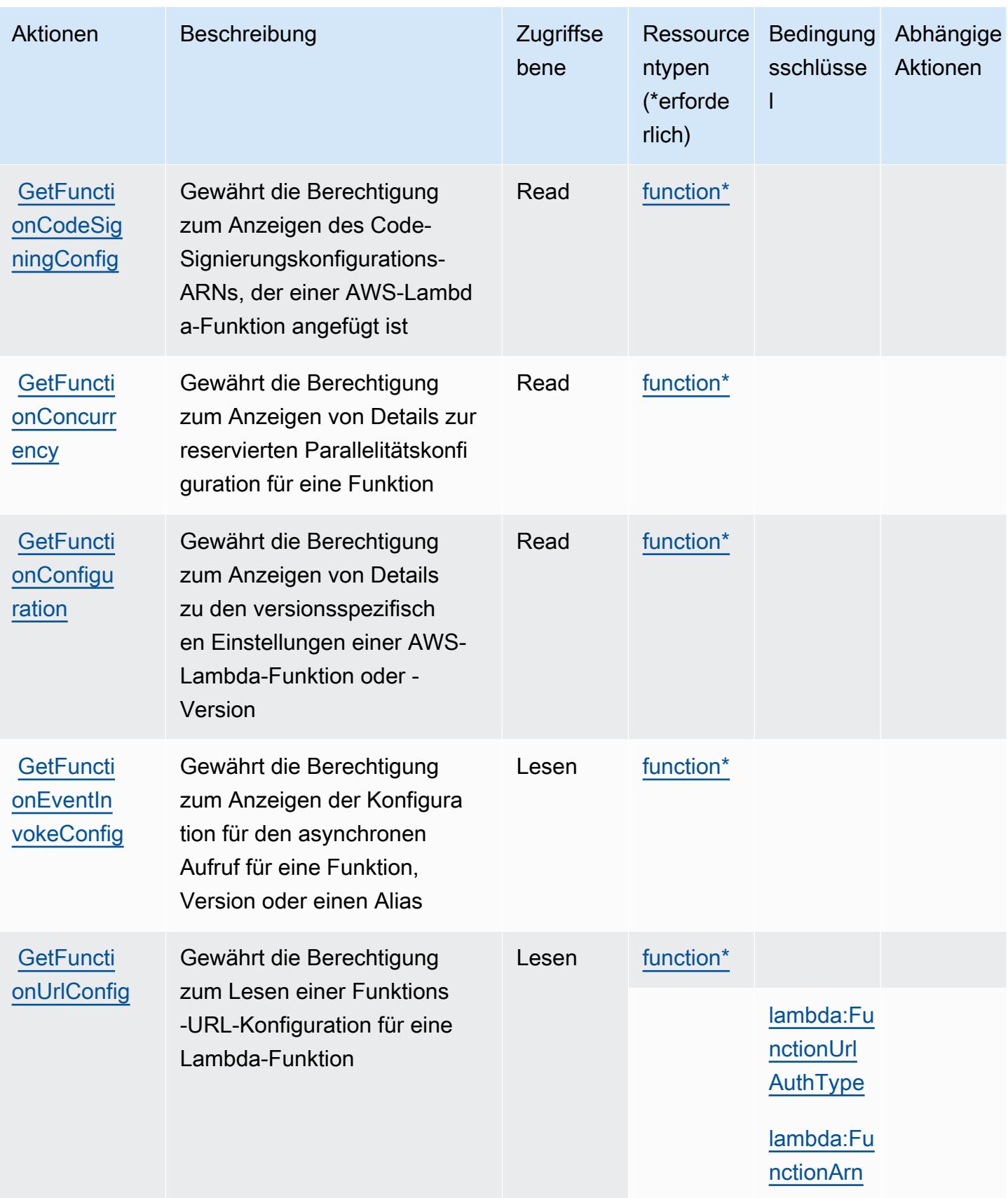

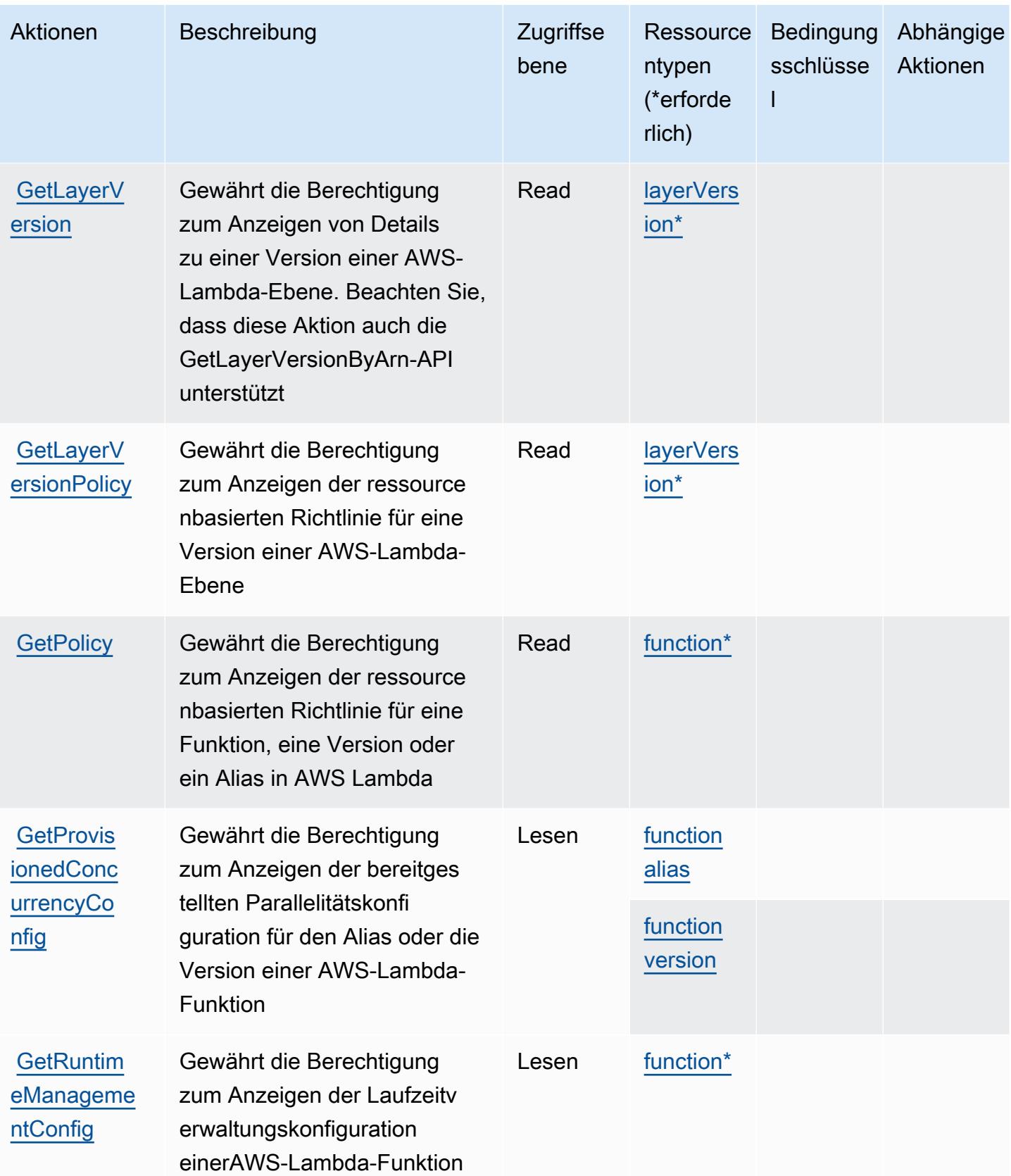

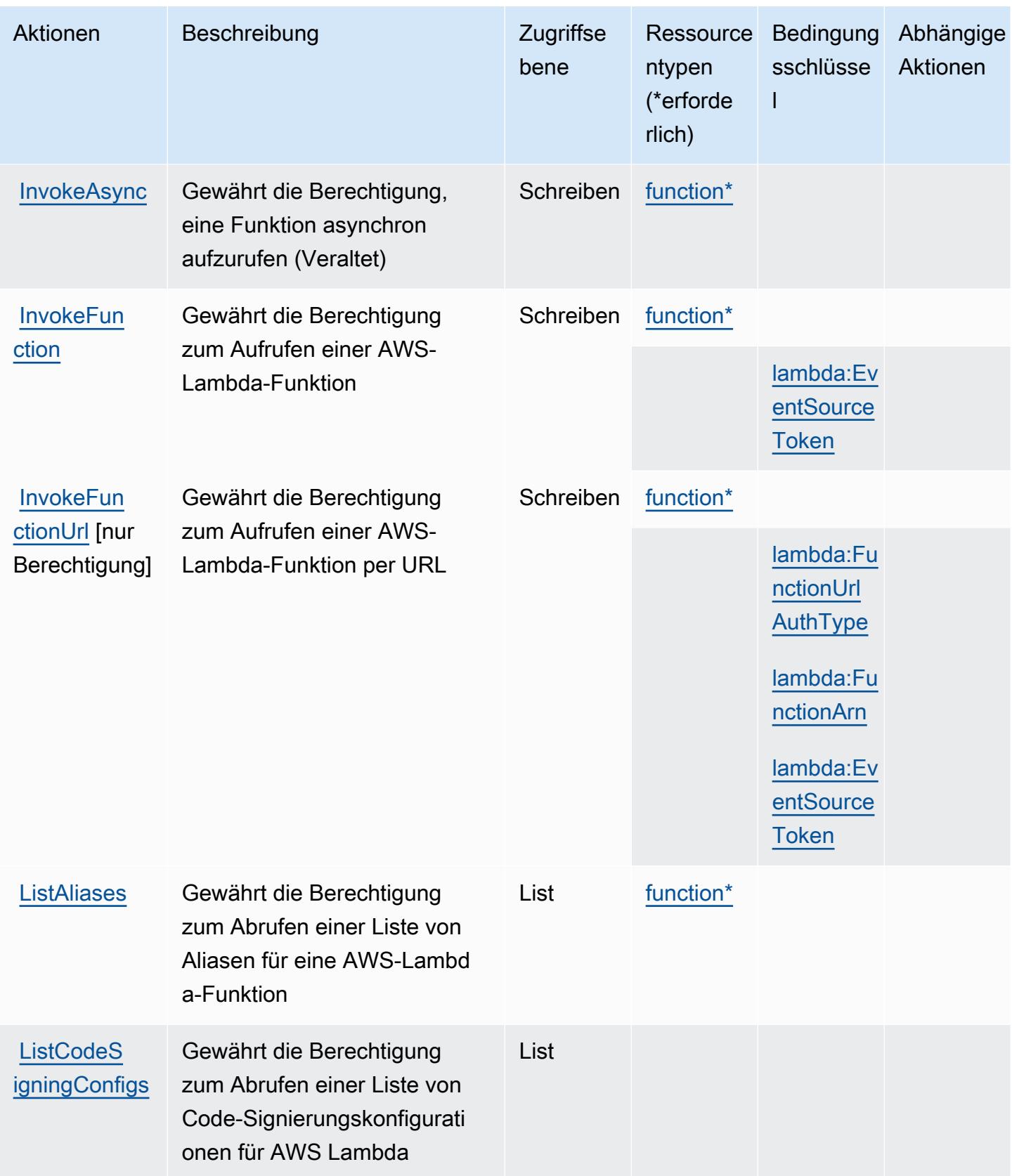

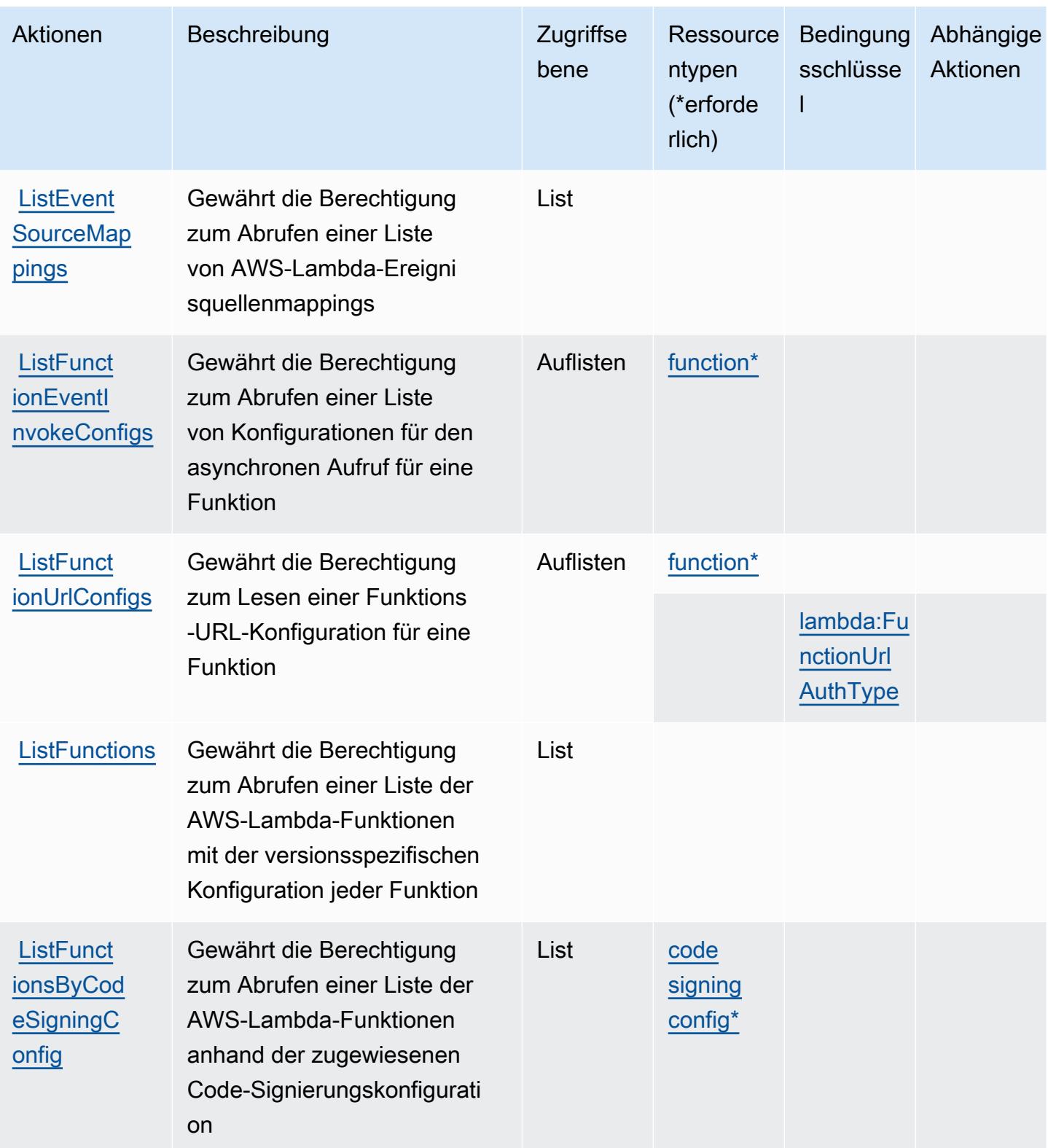

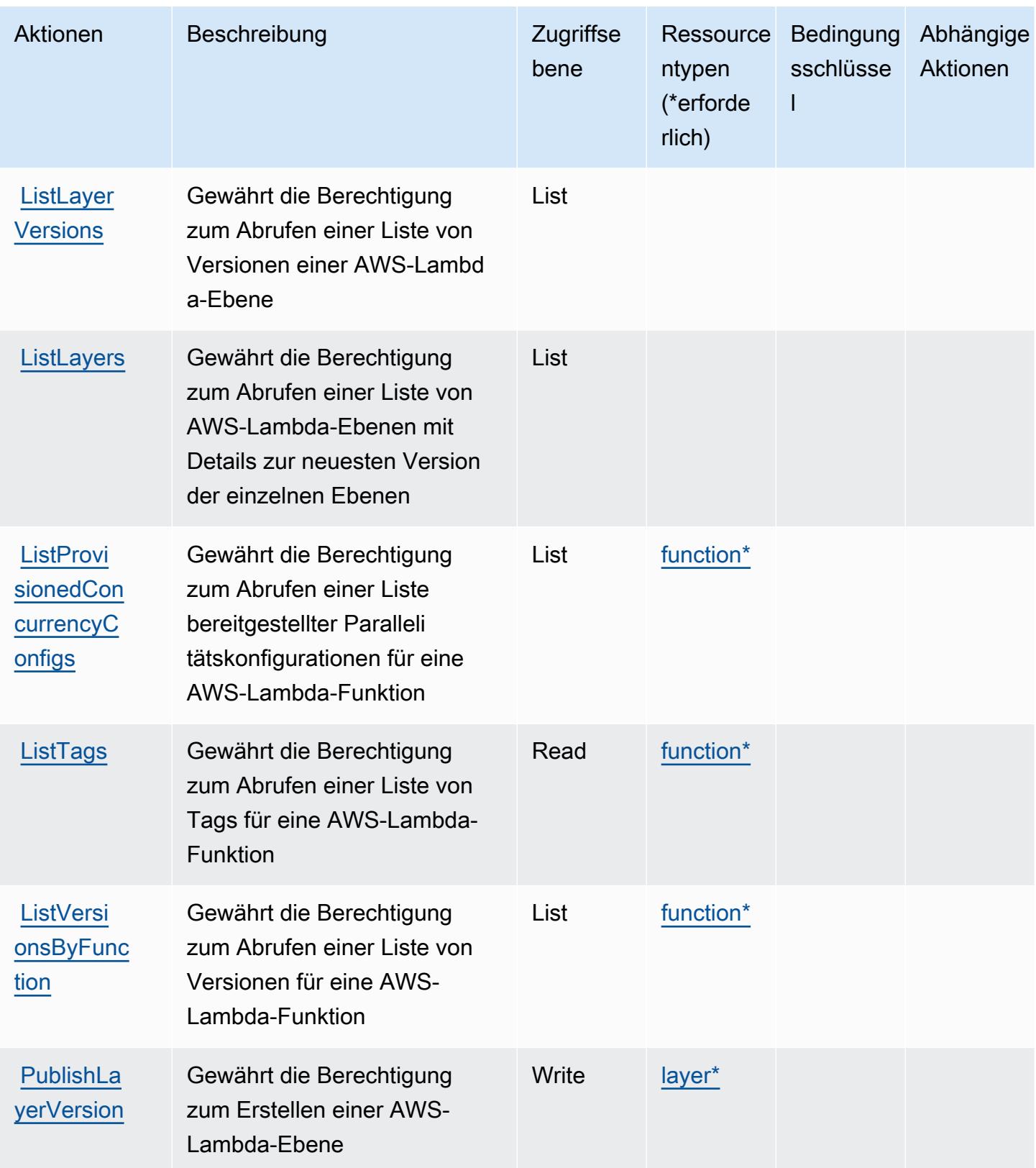
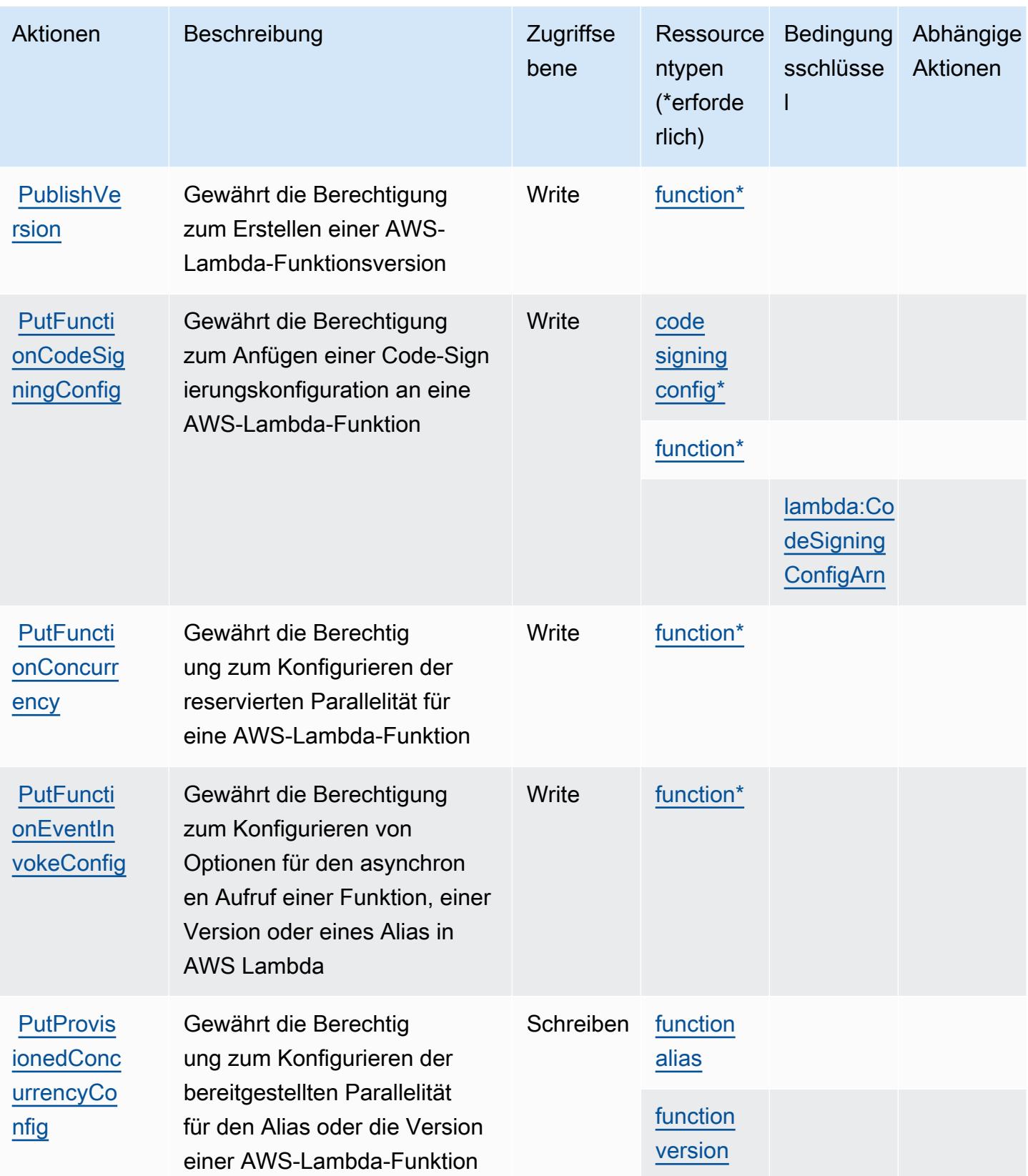

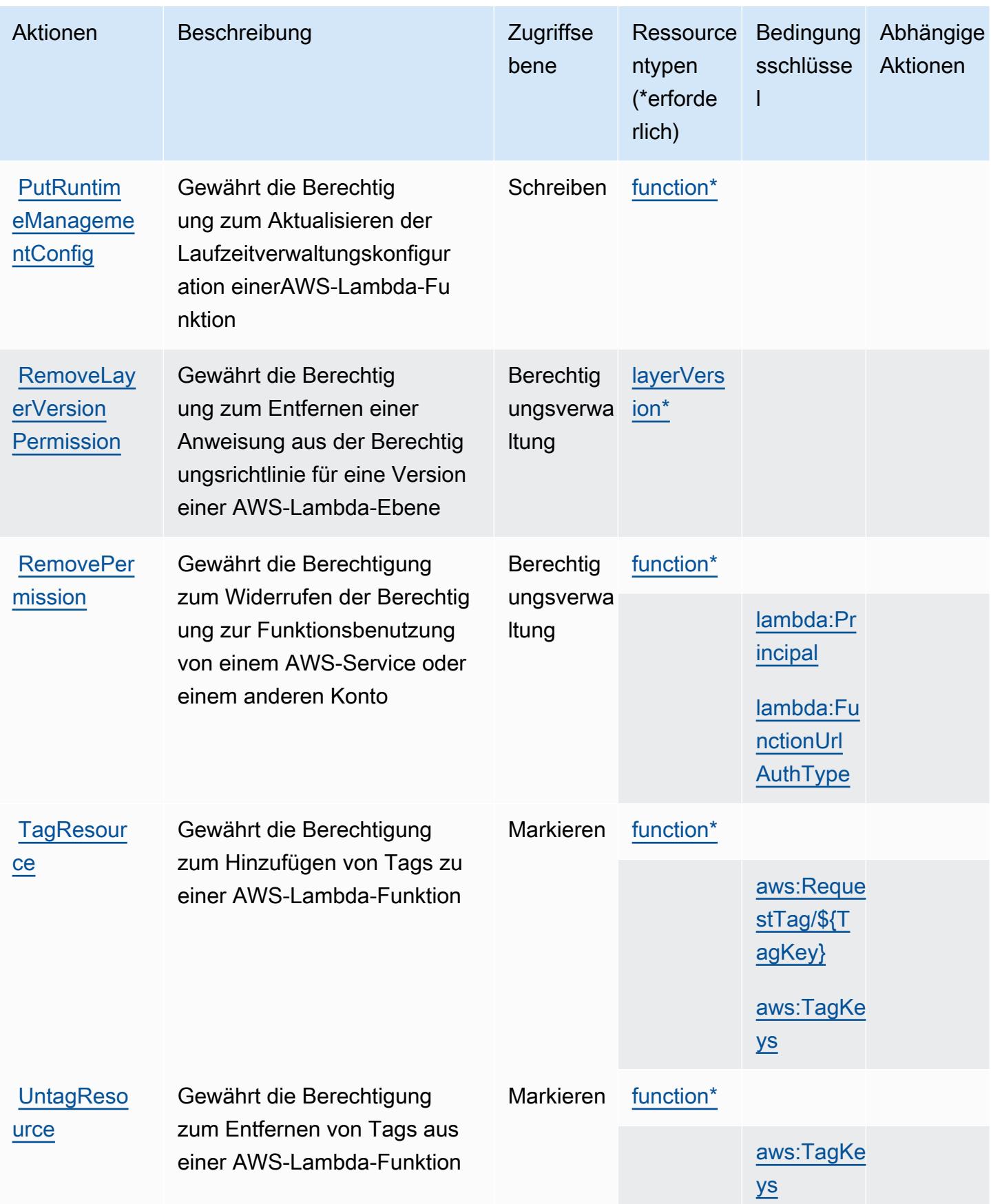

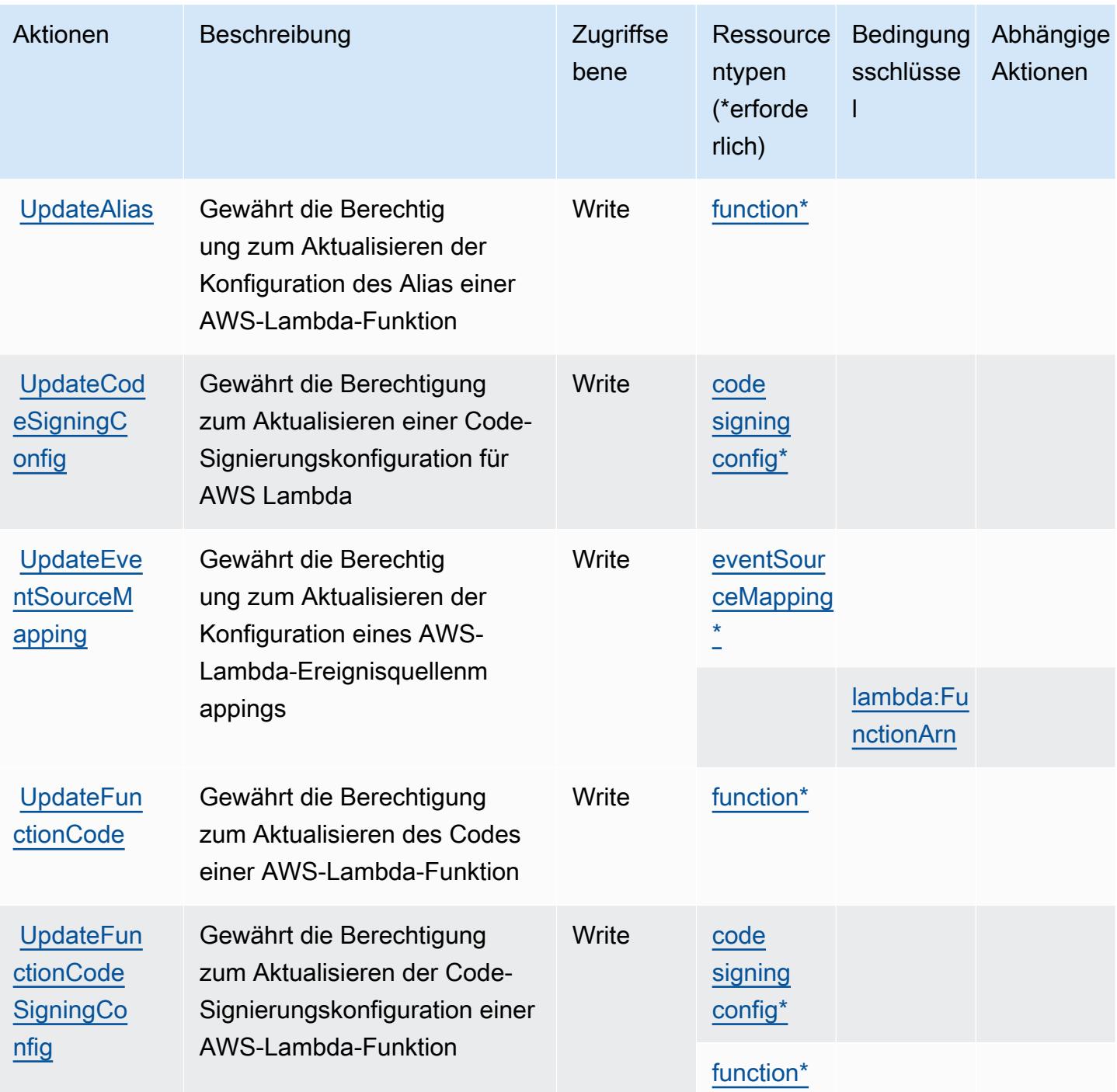

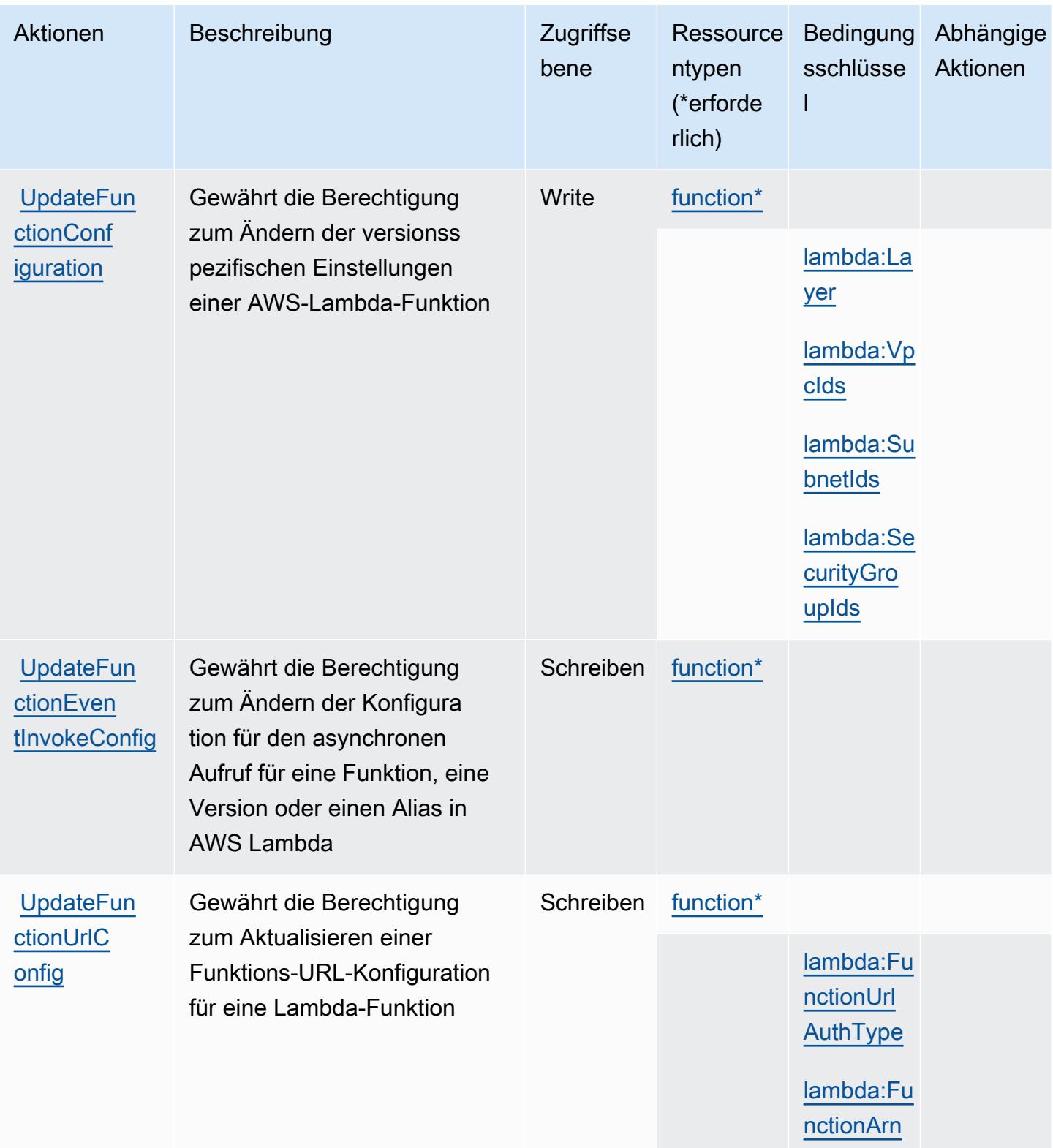

### Von AWS Lambda definierte Ressourcentypen

Die folgenden Ressourcentypen werden von diesem Service definiert und können im Element Resource von IAM-Berechtigungsrichtlinienanweisungen verwendet werden. Jede Aktion in der [Tabelle "Actions" \(Aktionen\)](#page-3516-0) identifiziert die Ressourcentypen, die mit der Aktion angegeben werden können. Ein Ressourcentyp kann auch definieren, welche Bedingungsschlüssel Sie in einer Richtlinie einschließen können. Diese Schlüssel werden in der letzten Spalte der Tabelle der Ressourcentypen angezeigt. Details zu den Spalten in der folgenden Tabelle finden Sie in der Tabelle [Resource types.](reference_policies_actions-resources-contextkeys.html#resources_table)

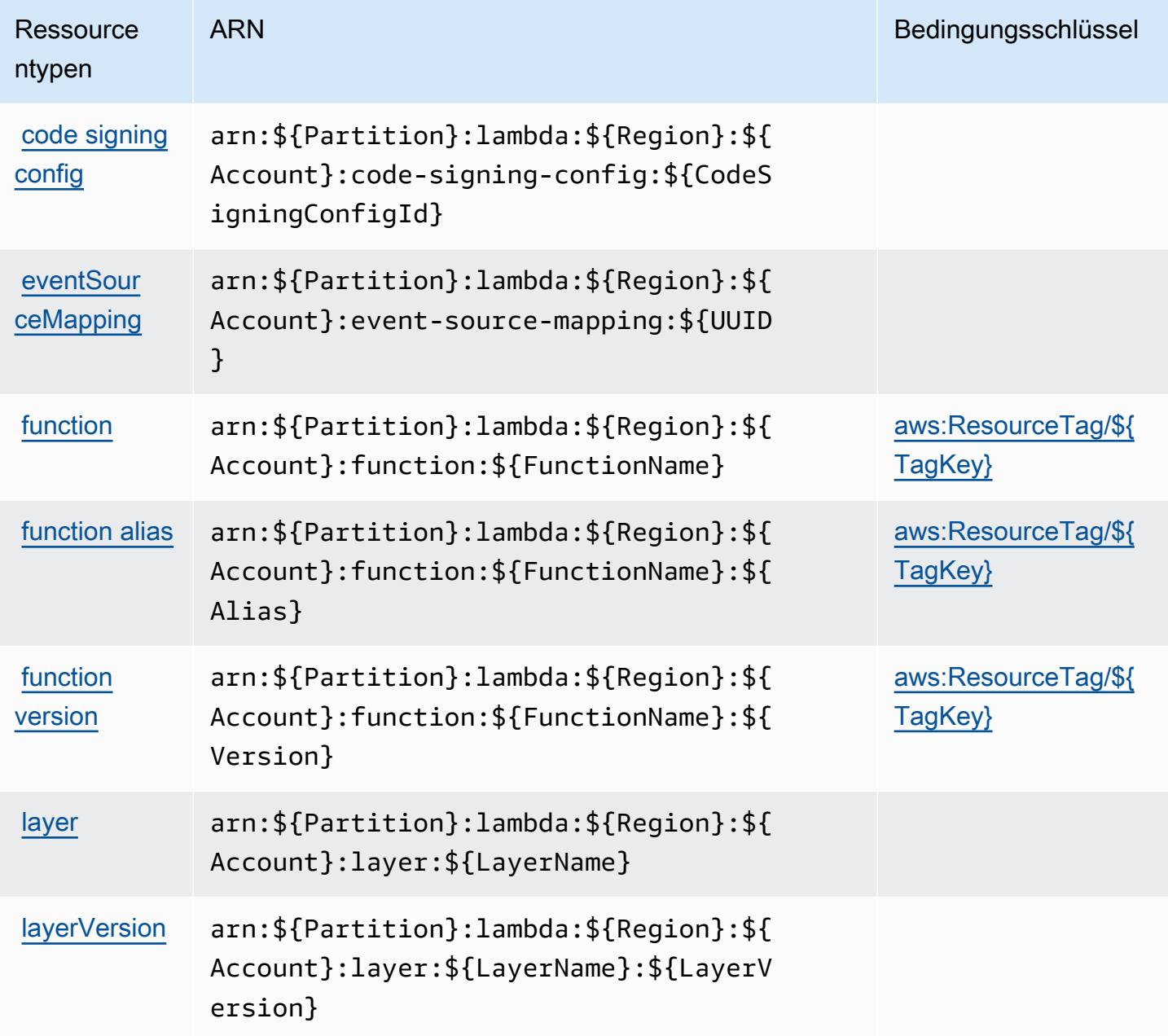

### Bedingungsschlüssel für AWS Lambda

AWS Lambda definiert die folgenden Bedingungsschlüssel, die im Condition-Element einer IAM-Richtlinie verwendet werden können. Diese Schlüssel können Sie verwenden, um die Bedingungen zu verfeinern, unter denen die Richtlinienanweisung angewendet wird. Details zu den Spalten in der folgenden Tabelle finden Sie in der Tabelle [Bedingungsschlüssel](reference_policies_actions-resources-contextkeys.html#context_keys_table).

Eine Liste der globalen Bedingungsschlüssel, die für alle Services verfügbar sind, finden Sie unter [Verfügbare globale Bedingungsschlüssel](https://docs.aws.amazon.com/IAM/latest/UserGuide/reference_policies_condition-keys.html#AvailableKeys).

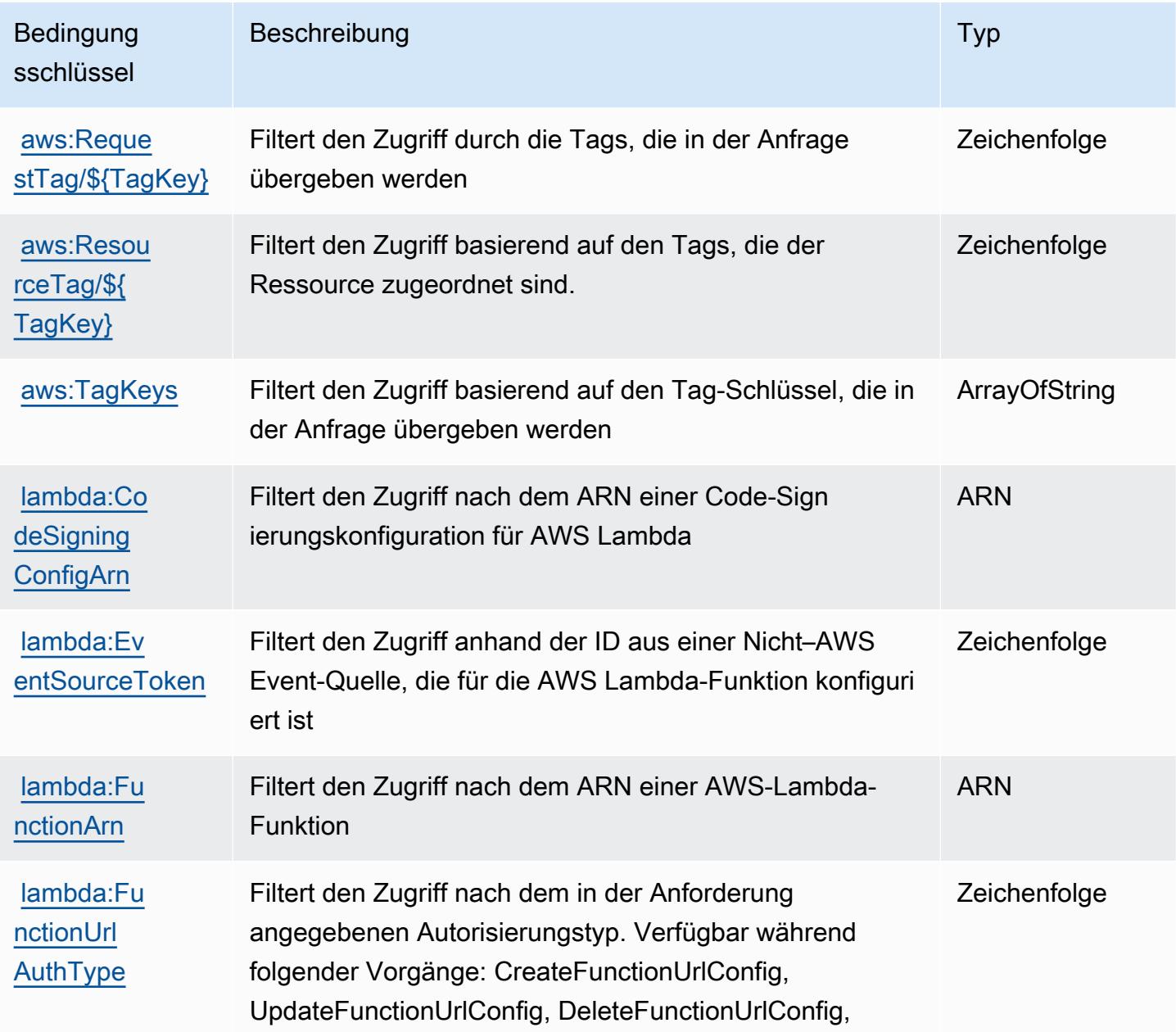

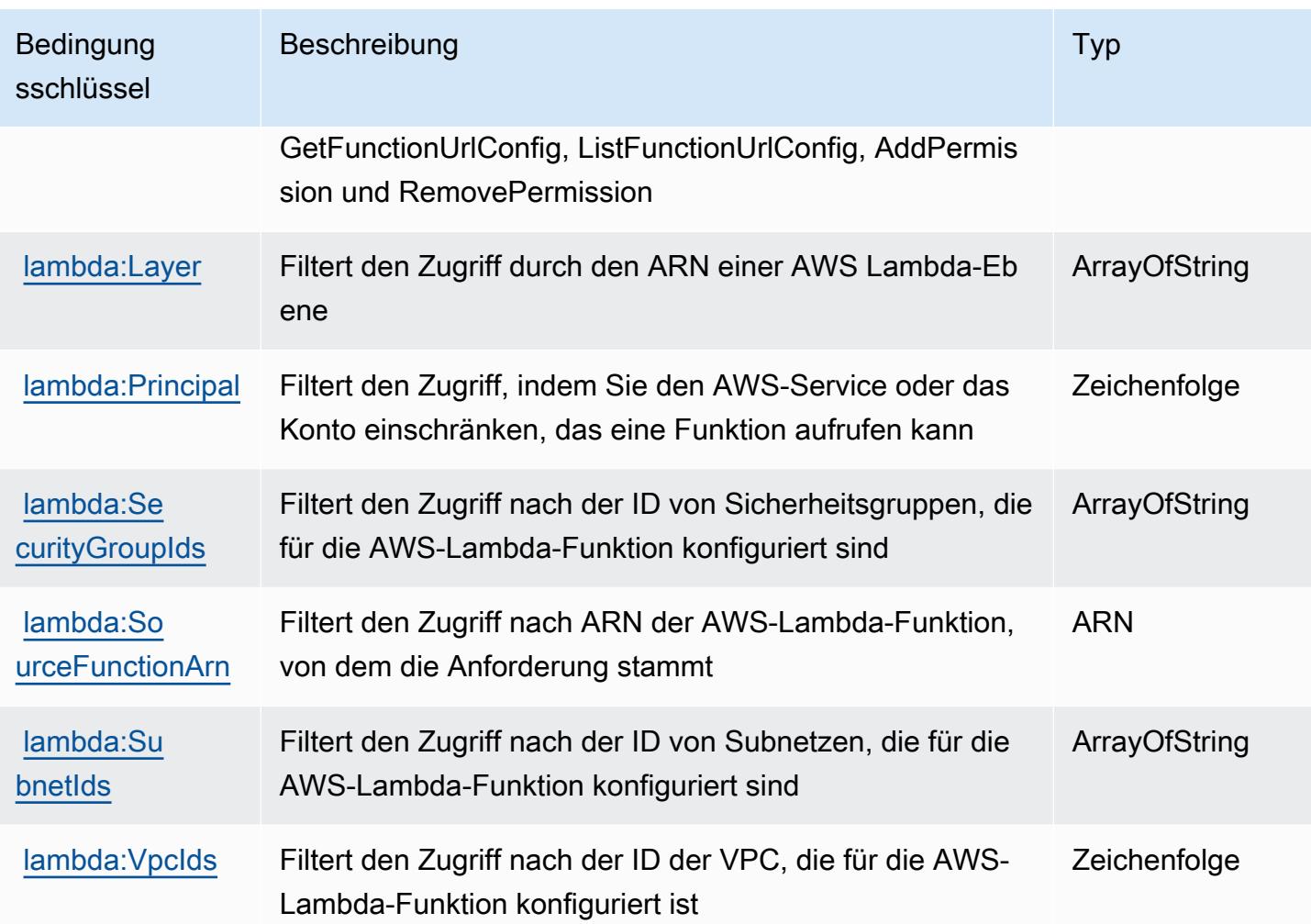

# Aktionen, Ressourcen und Bedingungsschlüssel für den AWS Launch Wizard

Der AWS Launch Wizard (Servicepräfix: launchwizard) stellt die folgenden servicespezifischen Ressourcen, Aktionen und Bedingungskontextschlüssel für die Verwendung in IAM-Berechtigungsrichtlinien bereit.

Referenzen:

- Erfahren Sie, wie Sie [diesen Service konfigurieren.](https://docs.aws.amazon.com/launchwizard/latest/userguide/what-is-launch-wizard.html)
- Zeigen Sie eine Liste der [API-Operationen an, die für diesen Service verfügbar sind](https://docs.aws.amazon.com/launchwizard/).
- Erfahren Sie, wie Sie diesen Service und seine Ressourcen [mithilfe von IAM](https://docs.aws.amazon.com/launchwizard/latest/userguide/launch-wizard-security.html)-Berechtigungsrichtlinien schützen.

#### Themen

- [Vom AWS Launch Wizard definierte Aktionen](#page-3535-0)
- [Von AWS Launch Wizard definierte Ressourcentypen](#page-3540-0)
- [Bedingungsschlüssel für den AWS Launch Wizard](#page-3540-1)

#### <span id="page-3535-0"></span>Vom AWS Launch Wizard definierte Aktionen

Sie können die folgenden Aktionen im Element Action einer IAM-Richtlinienanweisung angeben. Verwenden Sie Richtlinien, um Berechtigungen zum Ausführen einer Operation in AWS zu erteilen. Wenn Sie eine Aktion in einer Richtlinie verwenden, erlauben oder verweigern Sie in der Regel den Zugriff auf die API-Operation oder den CLI-Befehl mit demselben Namen. Dabei kann es mitunter vorkommen, dass eine einzige Aktion den Zugriff auf mehr als eine Operation steuert. Alternativ erfordern einige Vorgänge mehrere verschiedene Aktionen.

Die Spalte Resource types (Ressourcentypen) der Aktionstabelle gibt an, ob die Aktion Berechtigungen auf Ressourcenebene unterstützt. Wenn es keinen Wert für diese Spalte gibt, müssen Sie alle Ressourcen ("\*") im Element Resource Ihrer Richtlinienanweisung angeben. Wenn die Spalte einen Ressourcentyp enthält, können Sie einen ARN dieses Typs in einer Anweisung mit dieser Aktion angeben. Wenn für die Aktion eine oder mehrere Ressourcen erforderlich sind, muss der Aufrufer die Erlaubnis haben, die Aktion mit diesen Ressourcen zu verwenden. Erforderliche Ressourcen sind in der Tabelle mit einem Sternchen (\*) gekennzeichnet. Wenn Sie den Ressourcenzugriff mit dem Element Resource in einer IAM-Richtlinie einschränken, müssen Sie für jeden erforderlichen Ressourcentyp einen ARN oder ein Muster angeben. Einige Aktionen unterstützen mehrere Ressourcentypen. Wenn der Ressourcentyp optional ist (nicht als erforderlich angegeben), können Sie sich für einen der optionalen Ressourcentypen entscheiden.

Die Spalte Bedingungsschlüssel der Tabelle der Aktionen enthält Schlüssel, die Sie im Element Condition einer Richtlinienanweisung angeben können. Weitere Informationen zu den Bedingungsschlüsseln, die den Ressourcen für den Service zugeordnet sind, finden Sie in der Spalte Bedingungsschlüssel der Tabelle der Ressourcentypen.

**a** Note

Die Ressourcenbedingungsschlüssel sind in der Tabelle [Ressourcentypen](#page-3540-0) enthalten. Sie finden einen Link zu dem Ressourcentyp, der für eine Aktion gilt, in der Spalte Ressourcentypen (\*erforderlich) der Tabelle "Aktionen". Der Ressourcentyp in

der Tabelle "Ressourcentypen" enthält die Spalte Bedingungsschlüssel. Das sind die Ressourcenbedingungsschlüssel, die für eine Aktion in der Tabelle "Aktionen" gelten.

Details zu den Spalten in der folgenden Tabelle finden Sie in der Tabelle [Aktionen](reference_policies_actions-resources-contextkeys.html#actions_table)

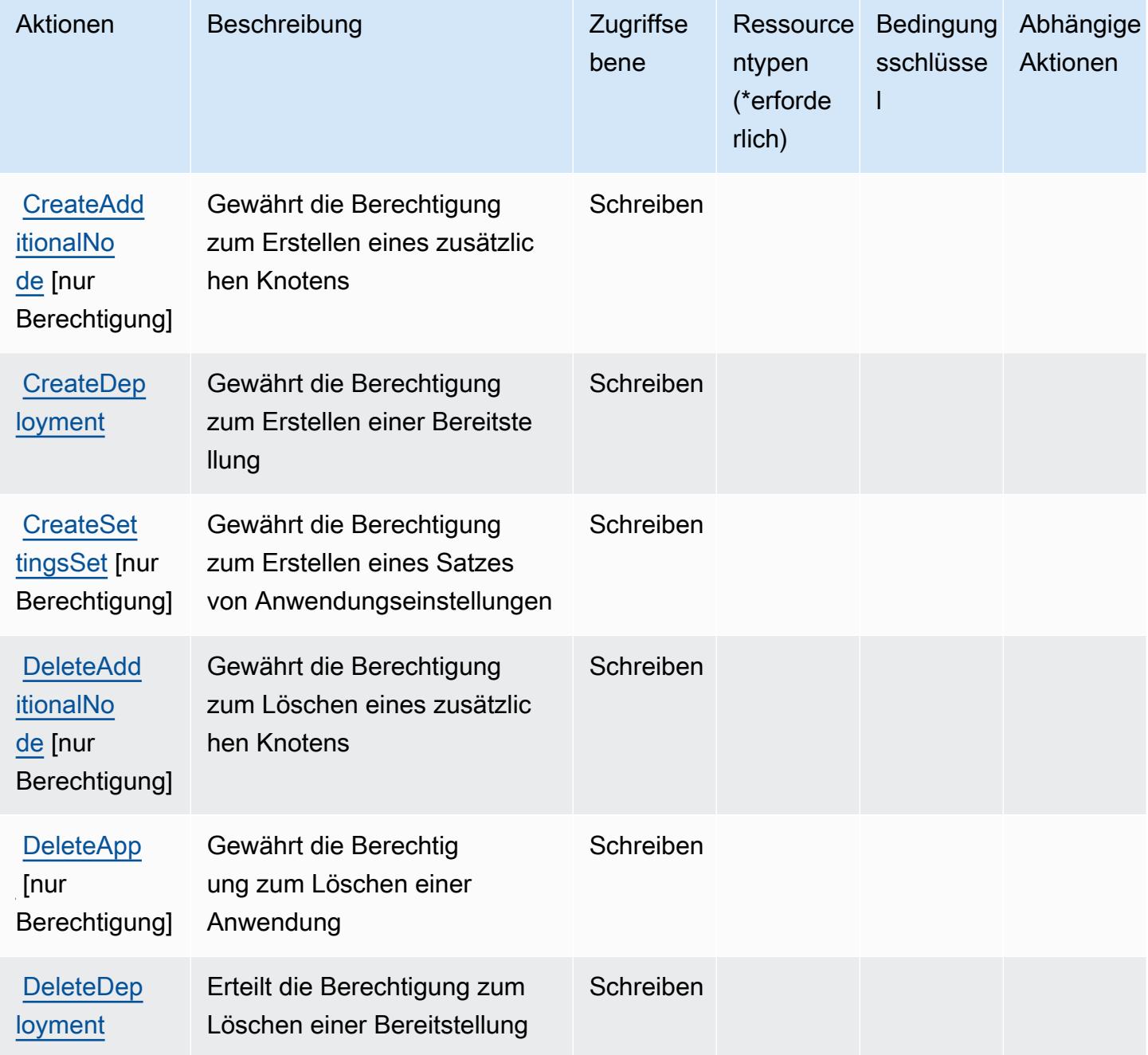

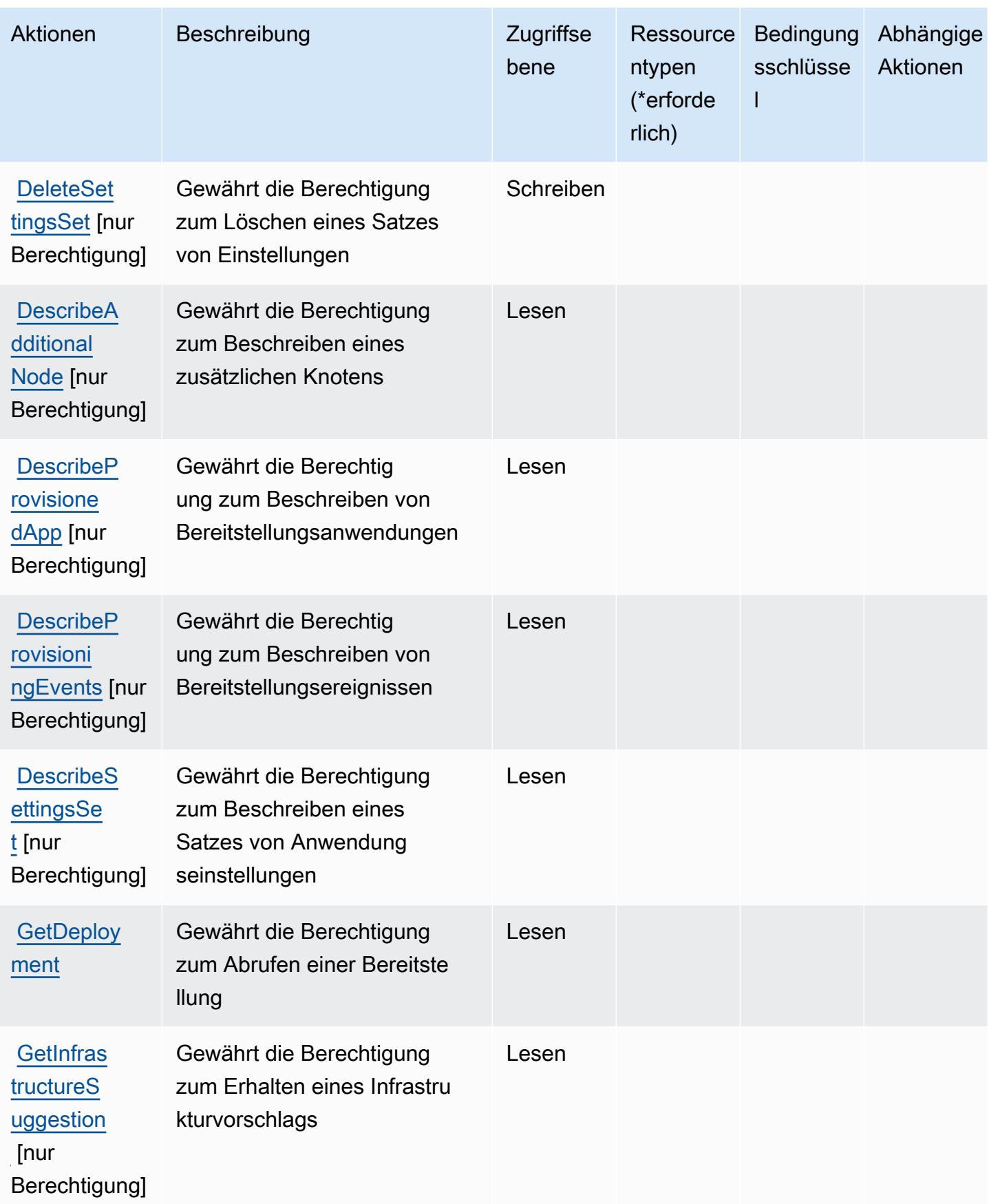

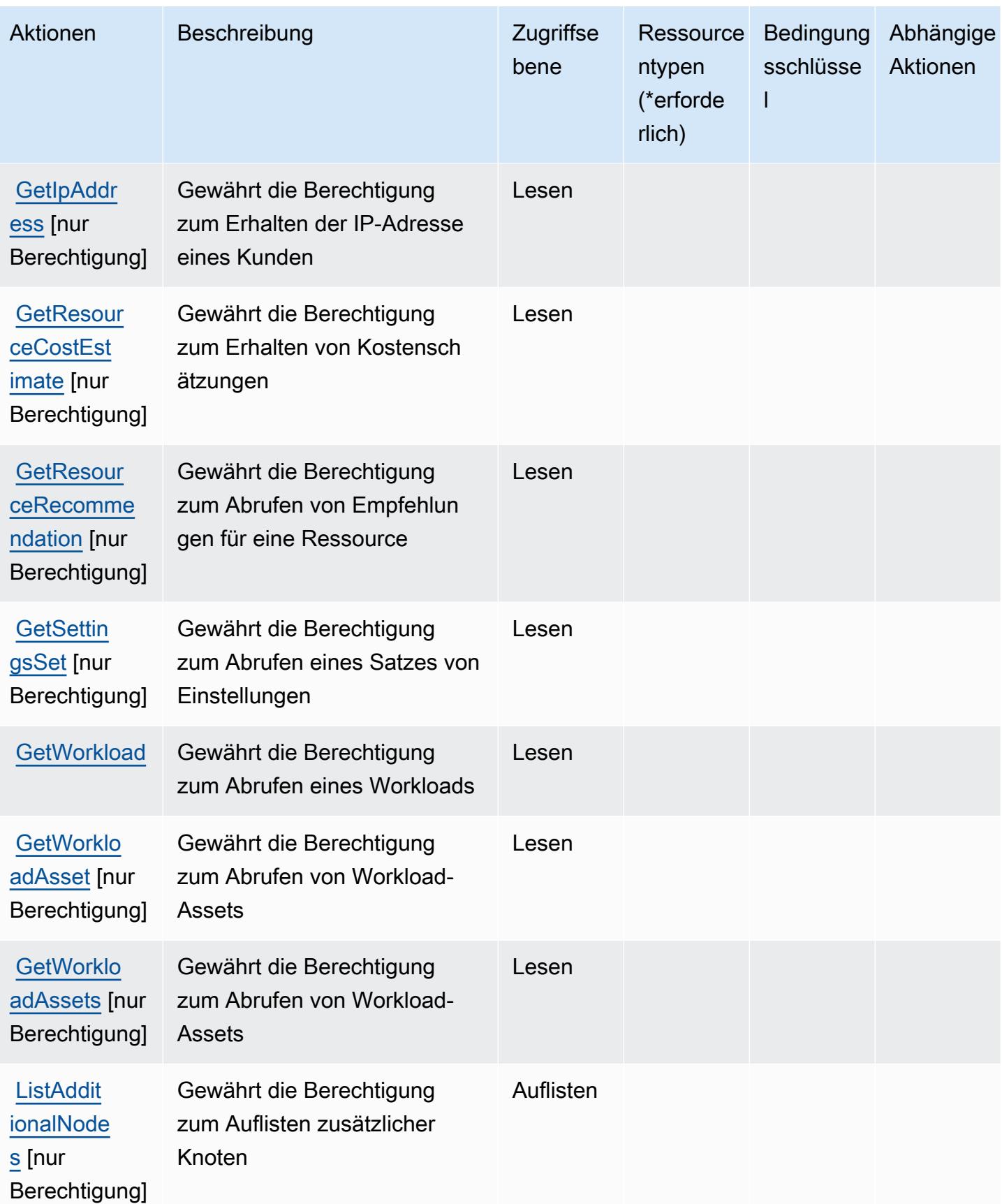

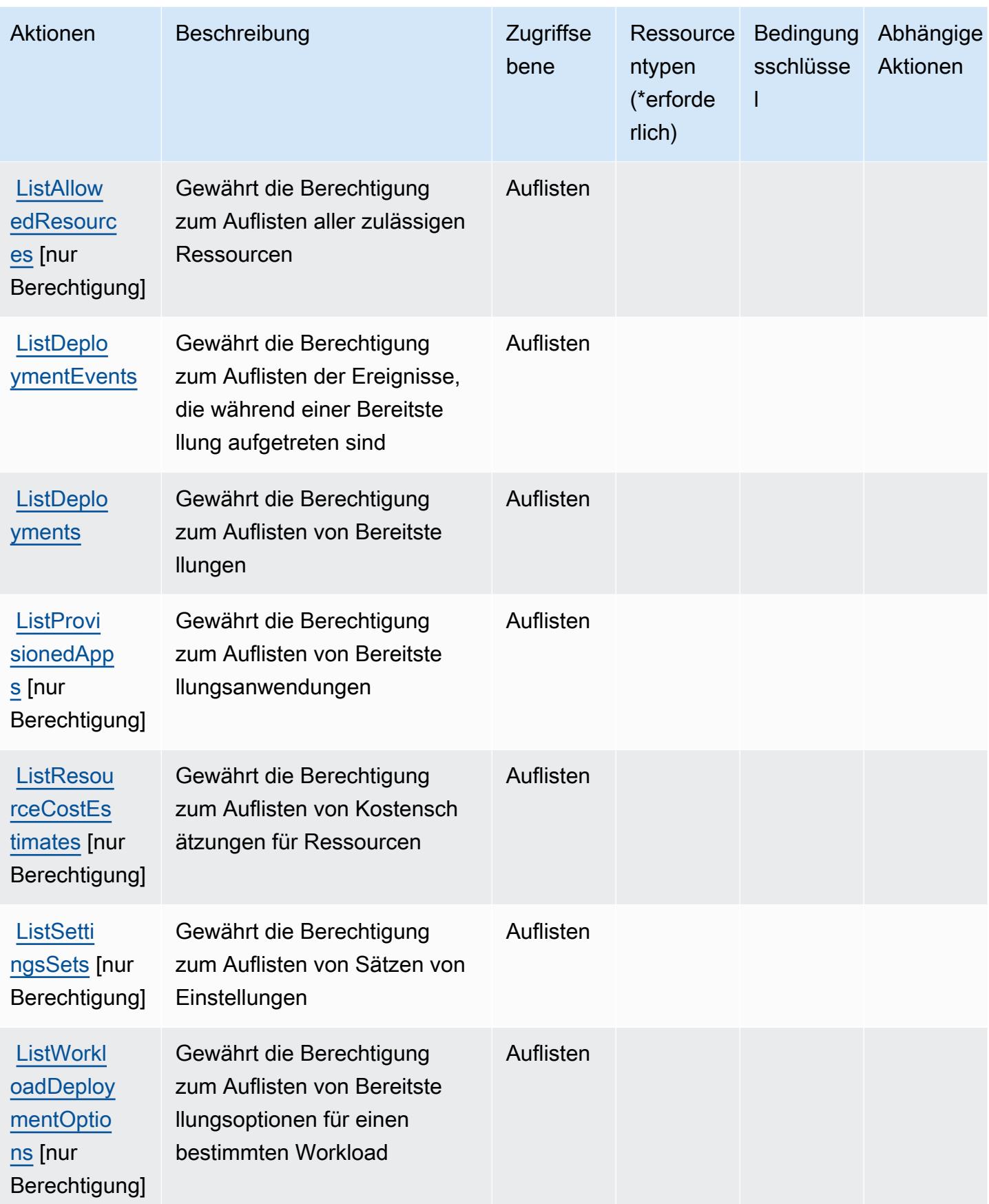

Service-Authorization-Referenz **Service-Authorization-Referenz** Service-Authorization-Referenz

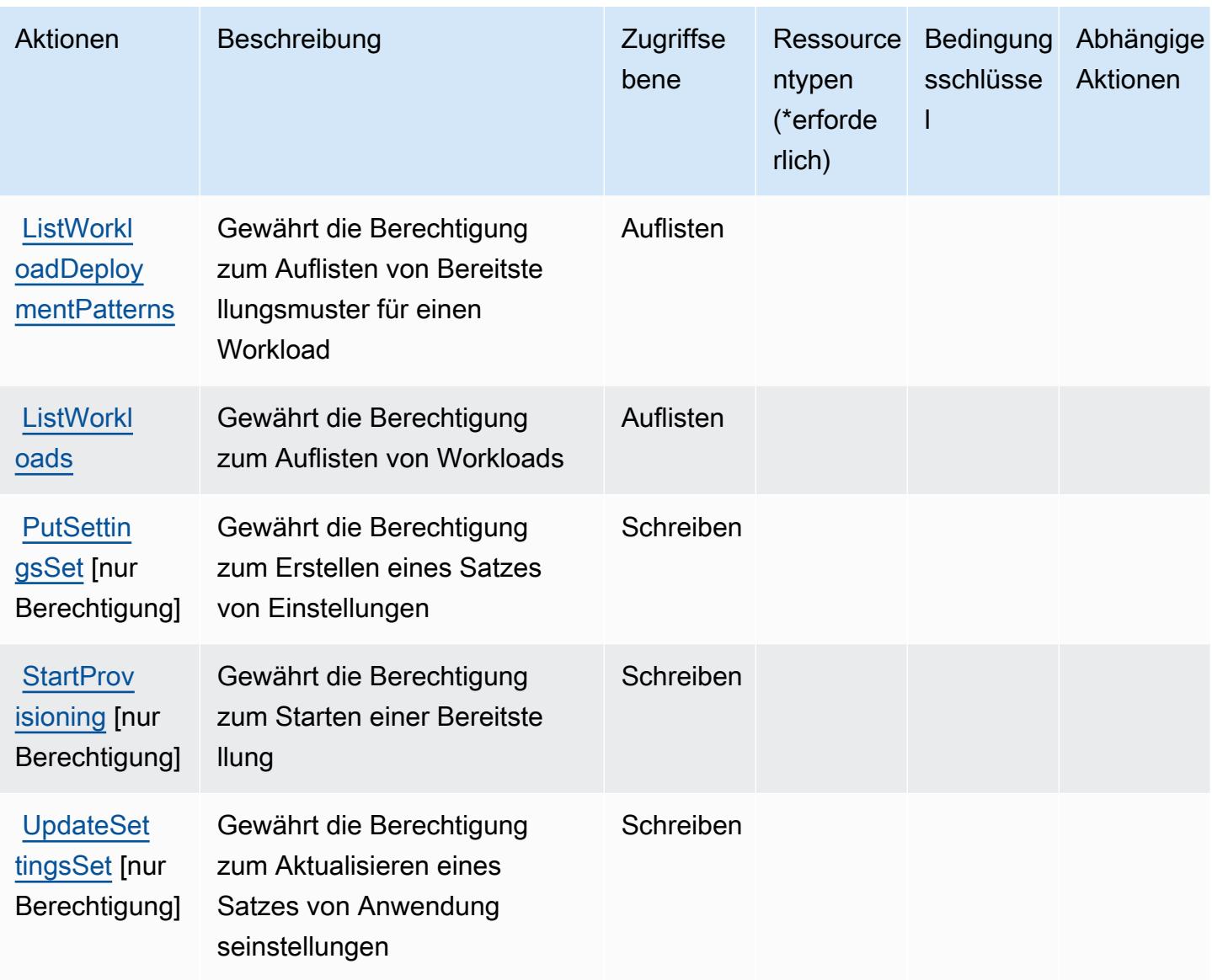

#### <span id="page-3540-0"></span>Von AWS Launch Wizard definierte Ressourcentypen

Der AWS Launch Wizard unterstützt nicht die Angabe eines Ressourcen-ARN im Resource-Element einer IAM-Richtlinienanweisung. Um den Zugriff auf den AWS Launch Wizard zu ermöglichen, geben Sie "Resource": "\*" in Ihrer Richtlinie an.

<span id="page-3540-1"></span>Bedingungsschlüssel für den AWS Launch Wizard

Der Startassistent besitzt keine servicespezifischen Kontextschlüssel, die im Condition-Element von Richtlinienanweisungen verwendet werden können. Eine Liste der globalen Kontextschlüssel, die für alle Services verfügbar sind, finden Sie unter [Verfügbare Schlüssel für Bedingungen.](https://docs.aws.amazon.com/IAM/latest/UserGuide/reference_policies_condition-keys.html#AvailableKeys)

## Aktionen, Ressourcen und Bedingungsschlüssel für Amazon Lex

Amazon Lex (Servicepräfix: lex) stellt die folgenden servicespezifischen Ressourcen, Aktionen und Bedingungskontextschlüssel für die Verwendung in IAM-Berechtigungsrichtlinien bereit.

Referenzen:

- Erfahren Sie, wie Sie [diesen Service konfigurieren.](https://docs.aws.amazon.com/lex/latest/dg/)
- Zeigen Sie eine Liste der [API-Operationen an, die für diesen Service verfügbar sind](https://docs.aws.amazon.com/lex/latest/dg/API_Reference.html).
- Erfahren Sie, wie Sie diesen Service und seine Ressourcen [mithilfe von IAM](https://docs.aws.amazon.com/lex/latest/dg/access_permissions.html)-Berechtigungsrichtlinien schützen.

#### Themen

- [Von Amazon Lex definierte Aktionen](#page-3541-0)
- [Von Amazon Lex definierte Ressourcentypen](#page-3550-0)
- [Bedingungsschlüssel für Amazon Lex](#page-3550-1)

### <span id="page-3541-0"></span>Von Amazon Lex definierte Aktionen

Sie können die folgenden Aktionen im Element Action einer IAM-Richtlinienanweisung angeben. Verwenden Sie Richtlinien, um Berechtigungen zum Ausführen einer Operation in AWS zu erteilen. Wenn Sie eine Aktion in einer Richtlinie verwenden, erlauben oder verweigern Sie in der Regel den Zugriff auf die API-Operation oder den CLI-Befehl mit demselben Namen. Dabei kann es mitunter vorkommen, dass eine einzige Aktion den Zugriff auf mehr als eine Operation steuert. Alternativ erfordern einige Vorgänge mehrere verschiedene Aktionen.

Die Spalte Resource types (Ressourcentypen) der Aktionstabelle gibt an, ob die Aktion Berechtigungen auf Ressourcenebene unterstützt. Wenn es keinen Wert für diese Spalte gibt, müssen Sie alle Ressourcen ("\*") im Element Resource Ihrer Richtlinienanweisung angeben. Wenn die Spalte einen Ressourcentyp enthält, können Sie einen ARN dieses Typs in einer Anweisung mit dieser Aktion angeben. Wenn für die Aktion eine oder mehrere Ressourcen erforderlich sind, muss der Aufrufer die Erlaubnis haben, die Aktion mit diesen Ressourcen zu verwenden. Erforderliche Ressourcen sind in der Tabelle mit einem Sternchen (\*) gekennzeichnet. Wenn Sie den Ressourcenzugriff mit dem Element Resource in einer IAM-Richtlinie einschränken, müssen Sie für jeden erforderlichen Ressourcentyp einen ARN oder ein Muster angeben. Einige Aktionen

unterstützen mehrere Ressourcentypen. Wenn der Ressourcentyp optional ist (nicht als erforderlich angegeben), können Sie sich für einen der optionalen Ressourcentypen entscheiden.

Die Spalte Bedingungsschlüssel der Tabelle der Aktionen enthält Schlüssel, die Sie im Element Condition einer Richtlinienanweisung angeben können. Weitere Informationen zu den Bedingungsschlüsseln, die den Ressourcen für den Service zugeordnet sind, finden Sie in der Spalte Bedingungsschlüssel der Tabelle der Ressourcentypen.

**a** Note

Die Ressourcenbedingungsschlüssel sind in der Tabelle [Ressourcentypen](#page-3550-0) enthalten. Sie finden einen Link zu dem Ressourcentyp, der für eine Aktion gilt, in der Spalte Ressourcentypen (\*erforderlich) der Tabelle "Aktionen". Der Ressourcentyp in der Tabelle "Ressourcentypen" enthält die Spalte Bedingungsschlüssel. Das sind die Ressourcenbedingungsschlüssel, die für eine Aktion in der Tabelle "Aktionen" gelten.

Details zu den Spalten in der folgenden Tabelle finden Sie in der Tabelle [Aktionen](reference_policies_actions-resources-contextkeys.html#actions_table)

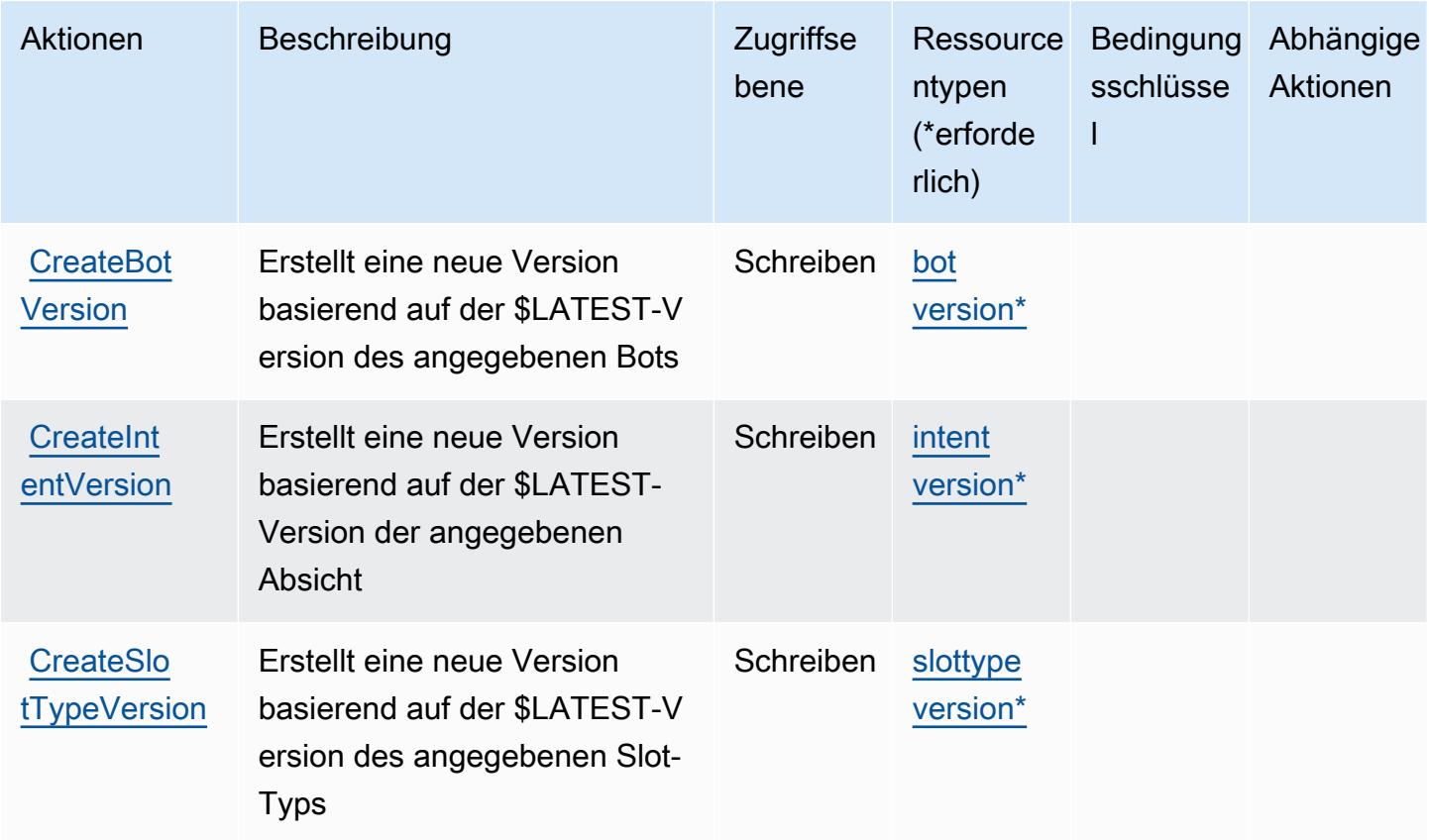

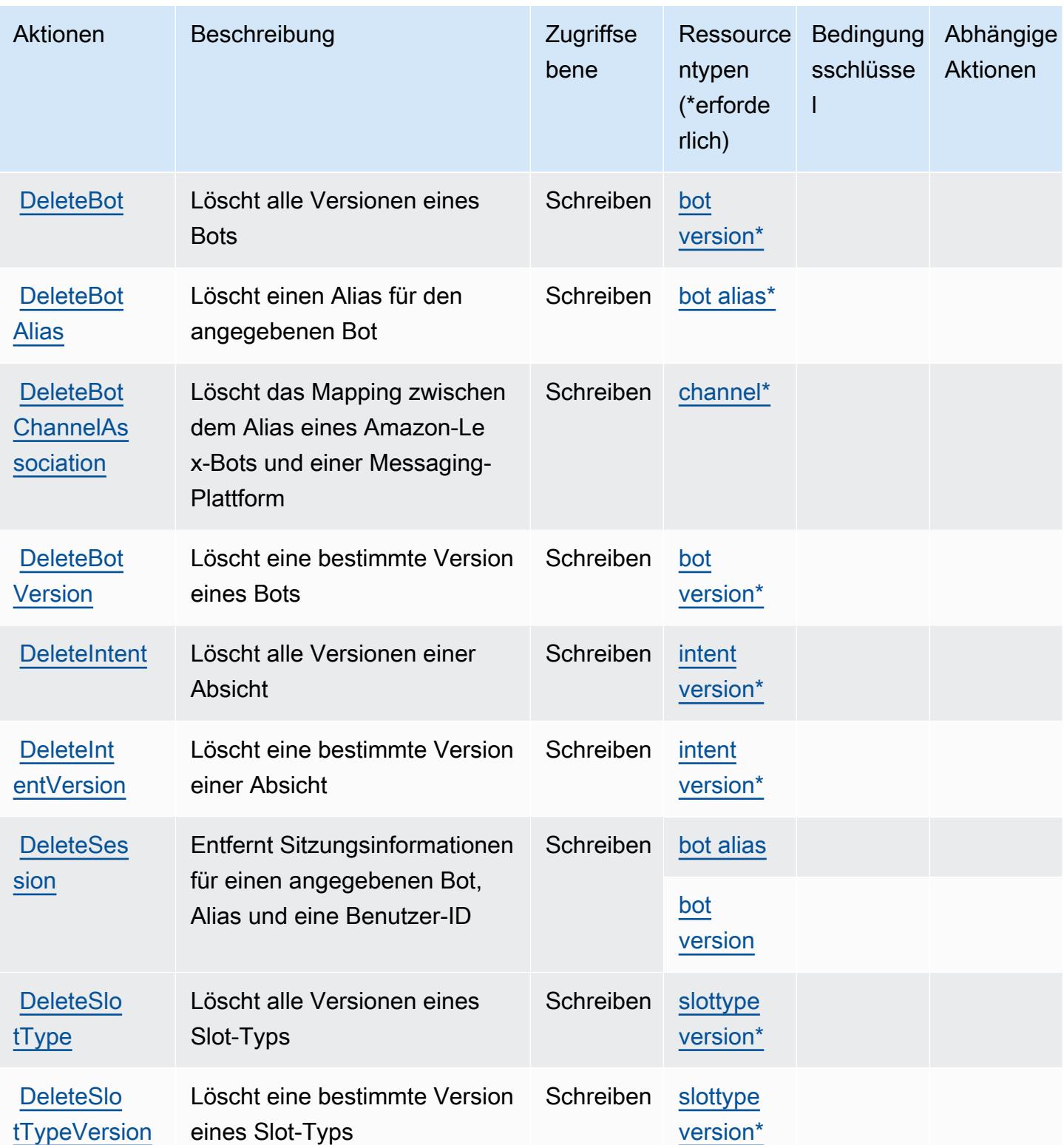

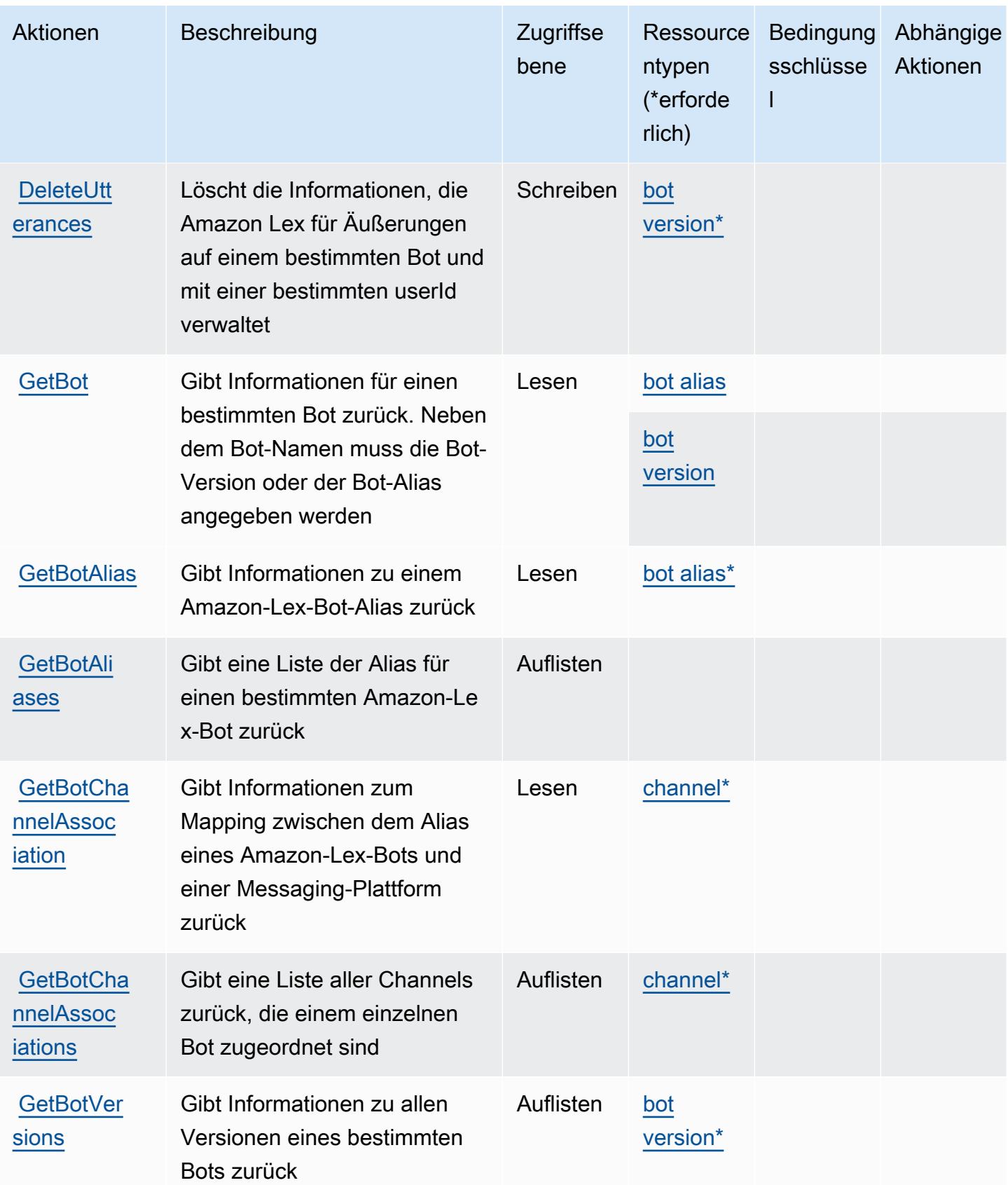

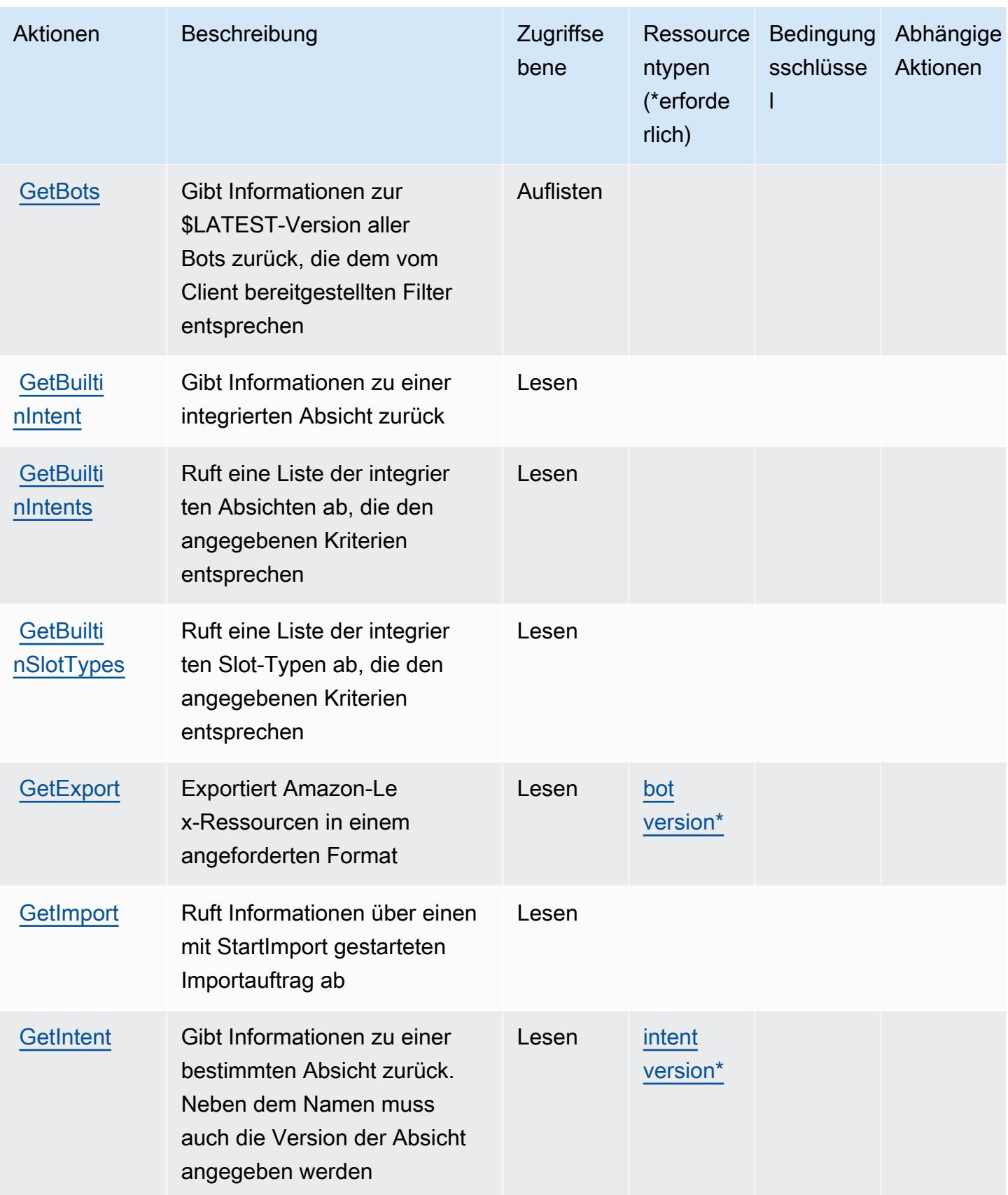

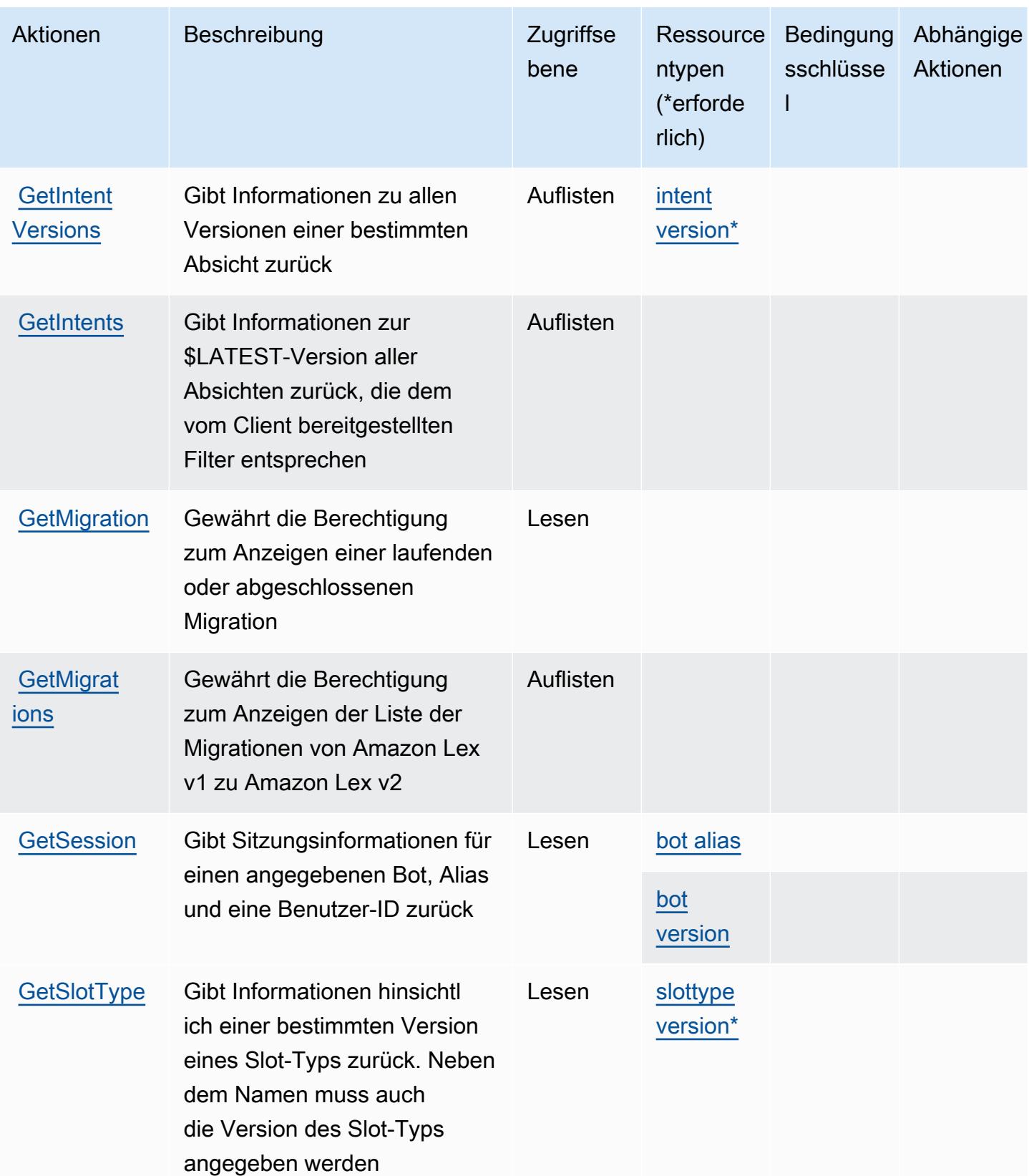

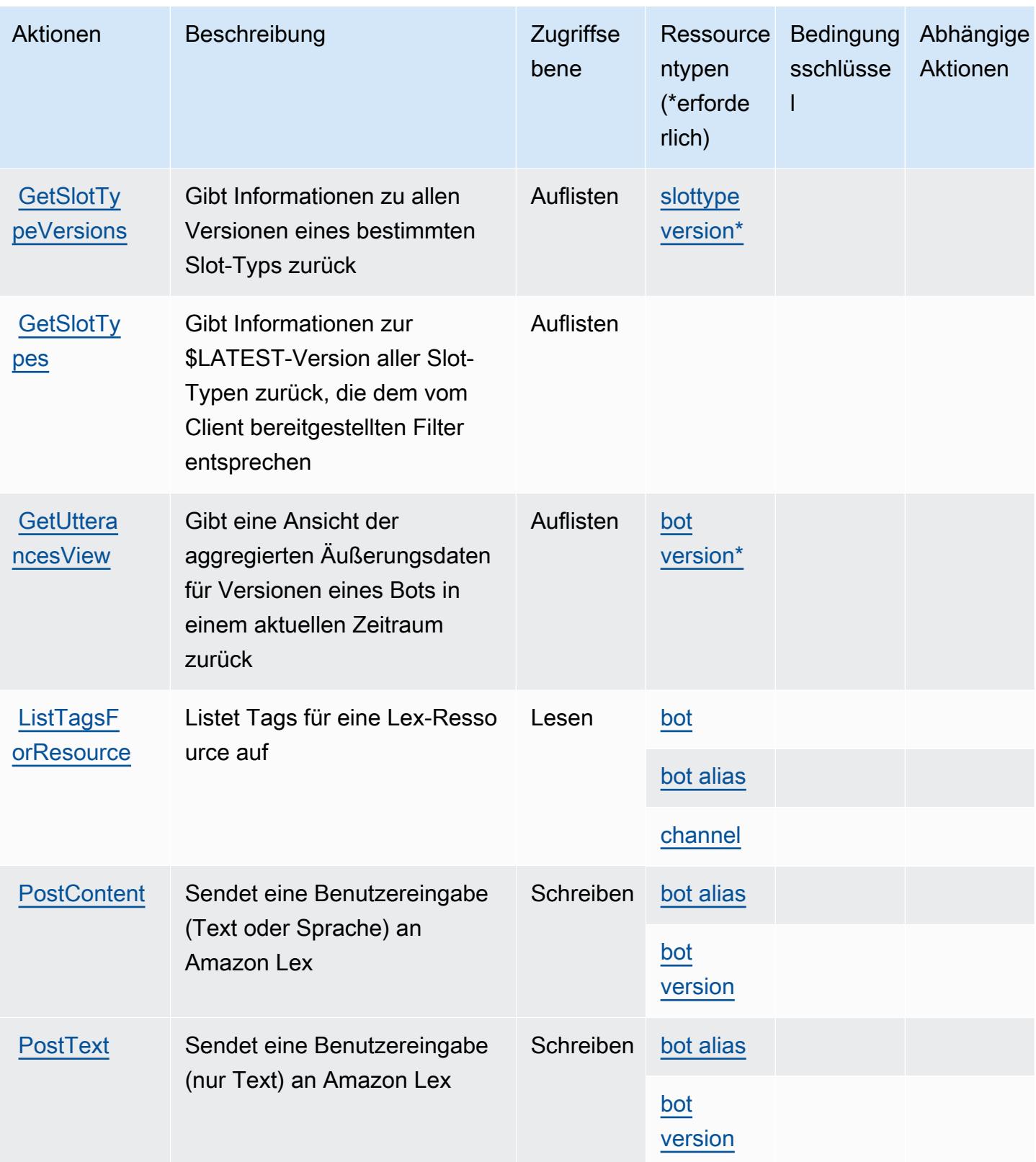

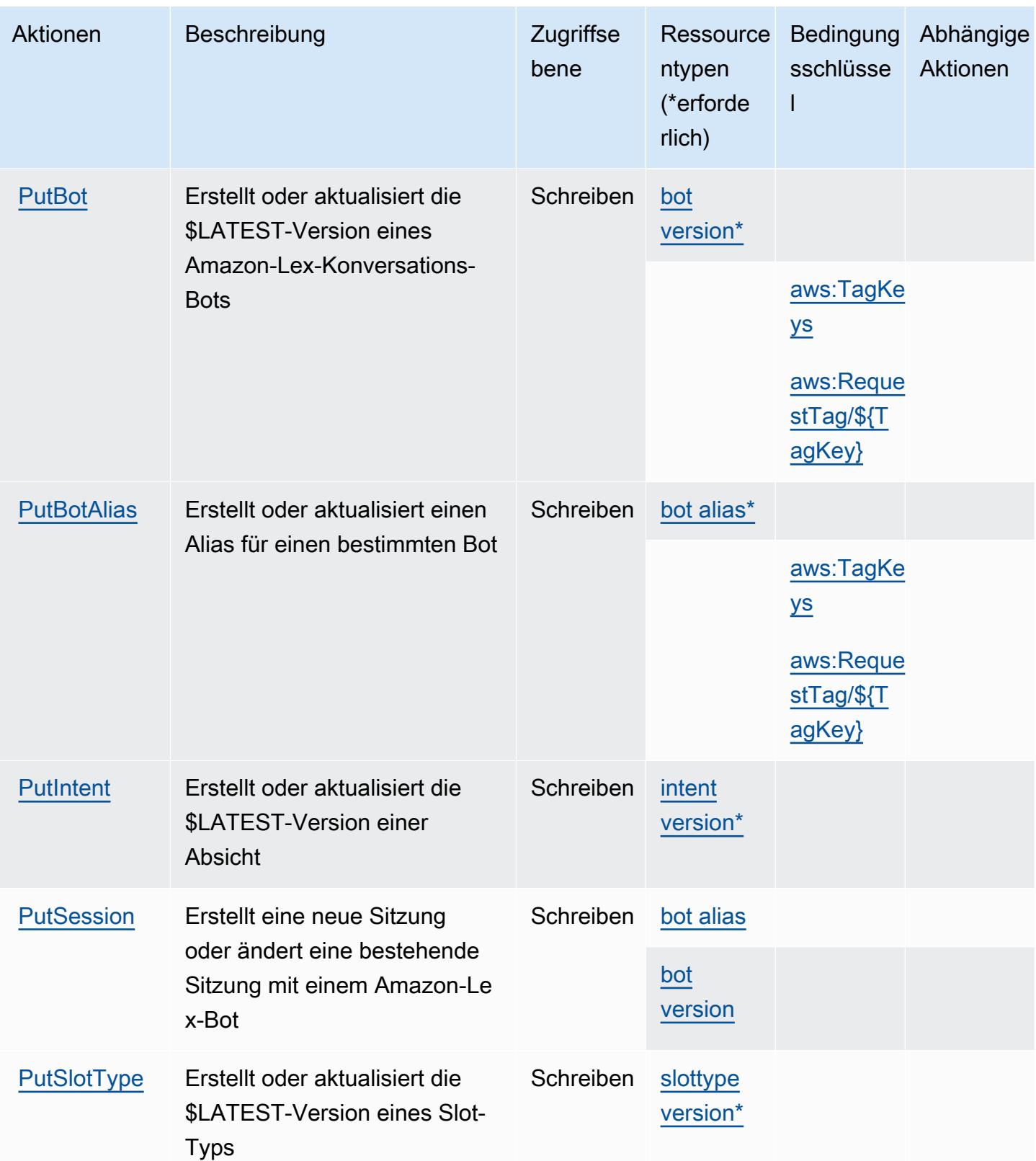

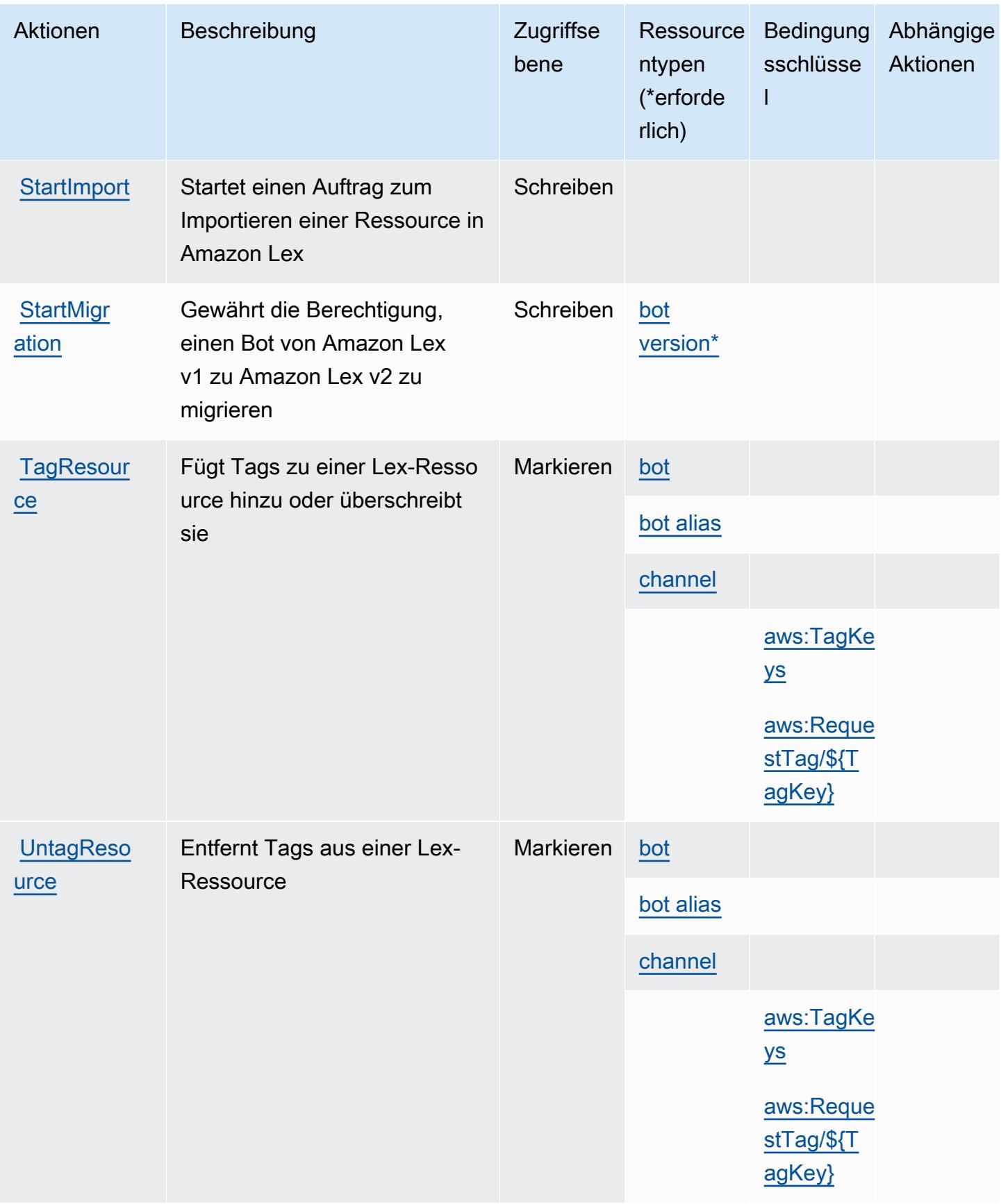

## <span id="page-3550-0"></span>Von Amazon Lex definierte Ressourcentypen

Die folgenden Ressourcentypen werden von diesem Service definiert und können im Element Resource von IAM-Berechtigungsrichtlinienanweisungen verwendet werden. Jede Aktion in der [Tabelle "Actions" \(Aktionen\)](#page-3541-0) identifiziert die Ressourcentypen, die mit der Aktion angegeben werden können. Ein Ressourcentyp kann auch definieren, welche Bedingungsschlüssel Sie in einer Richtlinie einschließen können. Diese Schlüssel werden in der letzten Spalte der Tabelle der Ressourcentypen angezeigt. Details zu den Spalten in der folgenden Tabelle finden Sie in der Tabelle [Resource types.](reference_policies_actions-resources-contextkeys.html#resources_table)

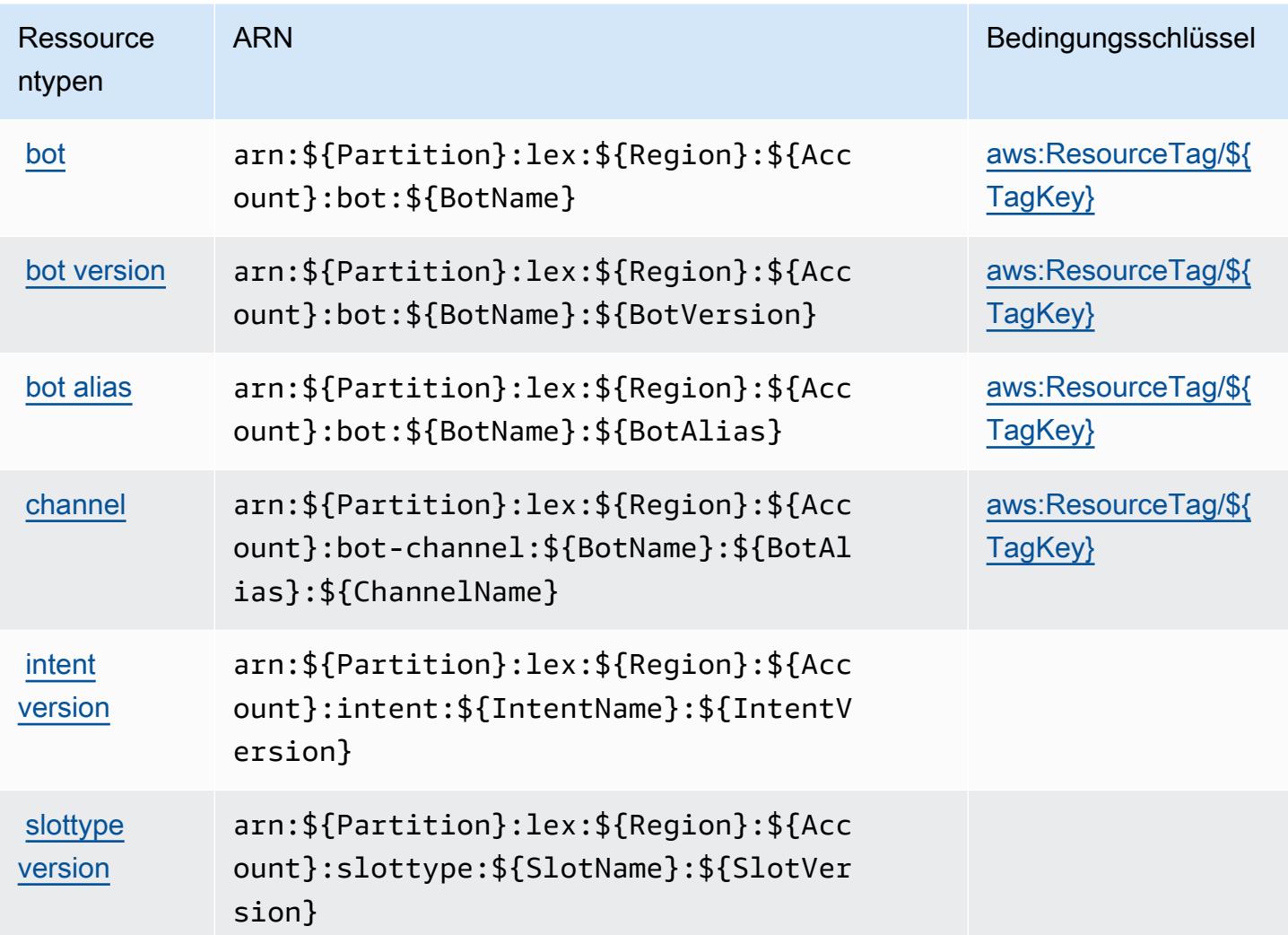

## <span id="page-3550-1"></span>Bedingungsschlüssel für Amazon Lex

Amazon Lex definiert die folgenden Bedingungsschlüssel, die im Element Condition einer IAM-Richtlinie verwendet werden können. Diese Schlüssel können Sie verwenden, um die Bedingungen zu verfeinern, unter denen die Richtlinienanweisung angewendet wird. Details zu den Spalten in der folgenden Tabelle finden Sie in der Tabelle [Condition keys](reference_policies_actions-resources-contextkeys.html#context_keys_table) (Bedingungsschlüssel).

Eine Liste der globalen Bedingungsschlüssel, die für alle Services verfügbar sind, finden Sie unter [Verfügbare globale Bedingungsschlüssel](https://docs.aws.amazon.com/IAM/latest/UserGuide/reference_policies_condition-keys.html#AvailableKeys).

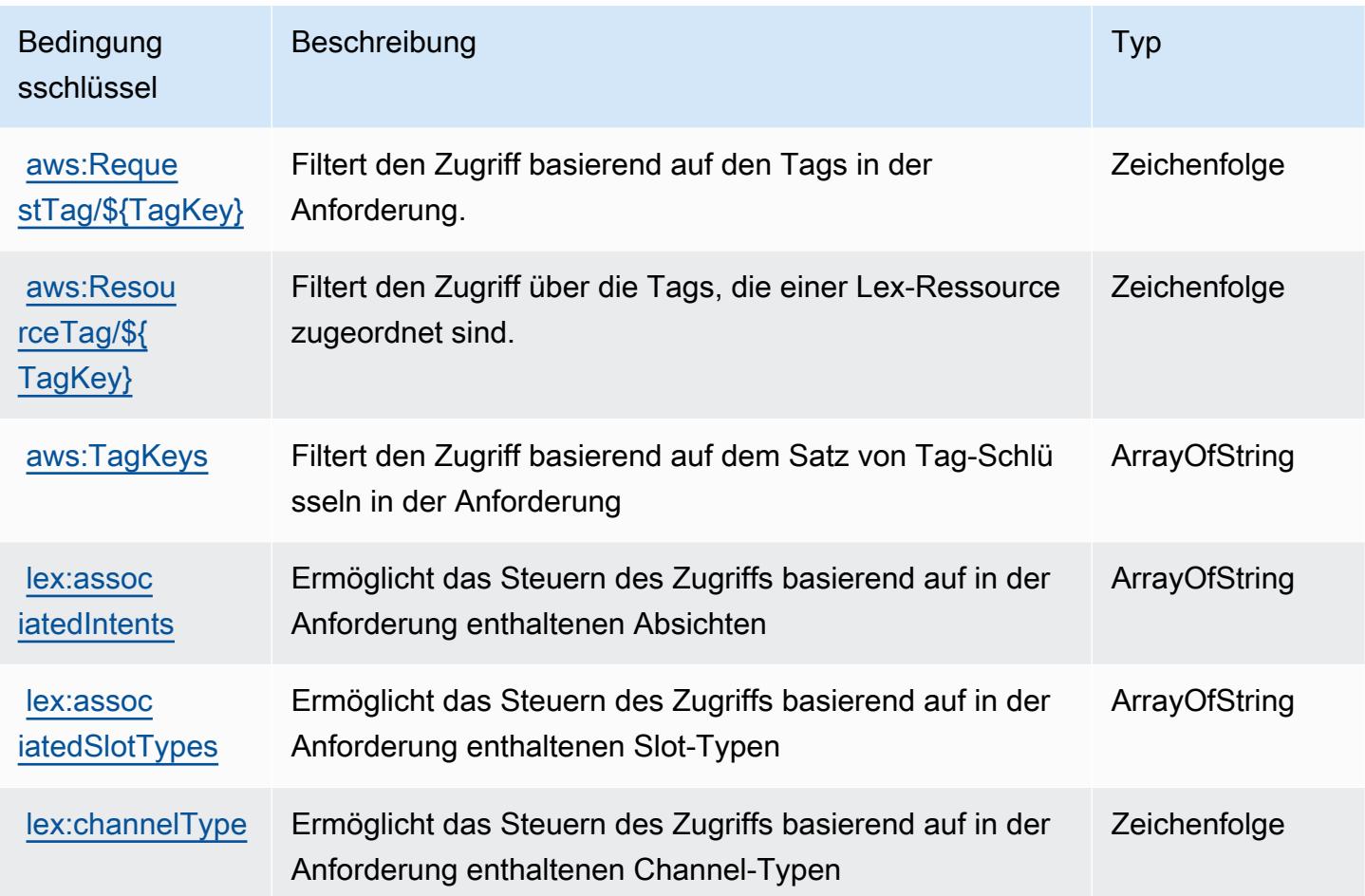

## Aktionen, Ressourcen und Bedingungsschlüssel für Amazon Lex V2

Amazon Lex V2 (Servicepräfix: lex) stellt die folgenden servicespezifischen Ressourcen, Aktionen und Bedingungskontextschlüssel für die Verwendung in IAM-Berechtigungsrichtlinien bereit.

Referenzen:

- Erfahren Sie, wie Sie [diesen Service konfigurieren.](https://docs.aws.amazon.com/lexv2/latest/dg/)
- Zeigen Sie eine Liste der [API-Vorgänge an, die für diesen Service verfügbar sind](https://docs.aws.amazon.com/lexv2/latest/APIReference/welcome.html).

• Erfahren Sie, wie Sie diesen Service und seine Ressourcen [mithilfe von IAM](https://docs.aws.amazon.com/lexv2/latest/dg/security-iam.html)-Berechtigungsrichtlinien schützen.

#### Themen

- [Von Amazon Lex V2 definierte Aktionen](#page-3552-0)
- [Von Amazon Lex V2 definierte Ressourcentypen](#page-3573-0)
- [Bedingungsschlüssel für Amazon Lex V2](#page-3574-0)

### <span id="page-3552-0"></span>Von Amazon Lex V2 definierte Aktionen

Sie können die folgenden Aktionen im Element Action einer IAM-Richtlinienanweisung angeben. Verwenden Sie Richtlinien, um Berechtigungen zum Ausführen einer Operation in AWSzu erteilen. Wenn Sie eine Aktion in einer Richtlinie verwenden, erlauben oder verweigern Sie in der Regel den Zugriff auf die API-Operation oder den CLI-Befehl mit demselben Namen. Dabei kann es mitunter vorkommen, dass eine einzige Aktion den Zugriff auf mehr als eine Operation steuert. Alternativ erfordern einige Vorgänge mehrere verschiedene Aktionen.

Die Spalte Resource types (Ressourcentypen) der Aktionstabelle gibt an, ob die Aktion Berechtigungen auf Ressourcenebene unterstützt. Wenn es keinen Wert für diese Spalte gibt, müssen Sie alle Ressourcen ("\*") im Element Resource Ihrer Richtlinienanweisung angeben. Wenn die Spalte einen Ressourcentyp enthält, können Sie einen ARN dieses Typs in einer Anweisung mit dieser Aktion angeben. Wenn für die Aktion eine oder mehrere Ressourcen erforderlich sind, muss der Aufrufer die Erlaubnis haben, die Aktion mit diesen Ressourcen zu verwenden. Erforderliche Ressourcen sind in der Tabelle mit einem Sternchen (\*) gekennzeichnet. Wenn Sie den Ressourcenzugriff mit dem Element Resource in einer IAM-Richtlinie einschränken, müssen Sie für jeden erforderlichen Ressourcentyp einen ARN oder ein Muster angeben. Einige Aktionen unterstützen mehrere Ressourcentypen. Wenn der Ressourcentyp optional ist (nicht als erforderlich angegeben), können Sie sich für einen der optionalen Ressourcentypen entscheiden.

Die Spalte Bedingungsschlüssel der Tabelle der Aktionen enthält Schlüssel, die Sie im Element Condition einer Richtlinienanweisung angeben können. Weitere Informationen zu den Bedingungsschlüsseln, die den Ressourcen für den Service zugeordnet sind, finden Sie in der Spalte Bedingungsschlüssel der Tabelle der Ressourcentypen.

#### **a** Note

Die Ressourcenbedingungsschlüssel sind in der Tabelle [Ressourcentypen](#page-3573-0) enthalten. Sie finden einen Link zu dem Ressourcentyp, der für eine Aktion gilt, in der Spalte Ressourcentypen (\*erforderlich) der Tabelle "Aktionen". Der Ressourcentyp in der Tabelle "Ressourcentypen" enthält die Spalte Bedingungsschlüssel. Das sind die Ressourcenbedingungsschlüssel, die für eine Aktion in der Tabelle "Aktionen" gelten.

Details zu den Spalten in der folgenden Tabelle finden Sie in der Tabelle [Aktionen](reference_policies_actions-resources-contextkeys.html#actions_table)

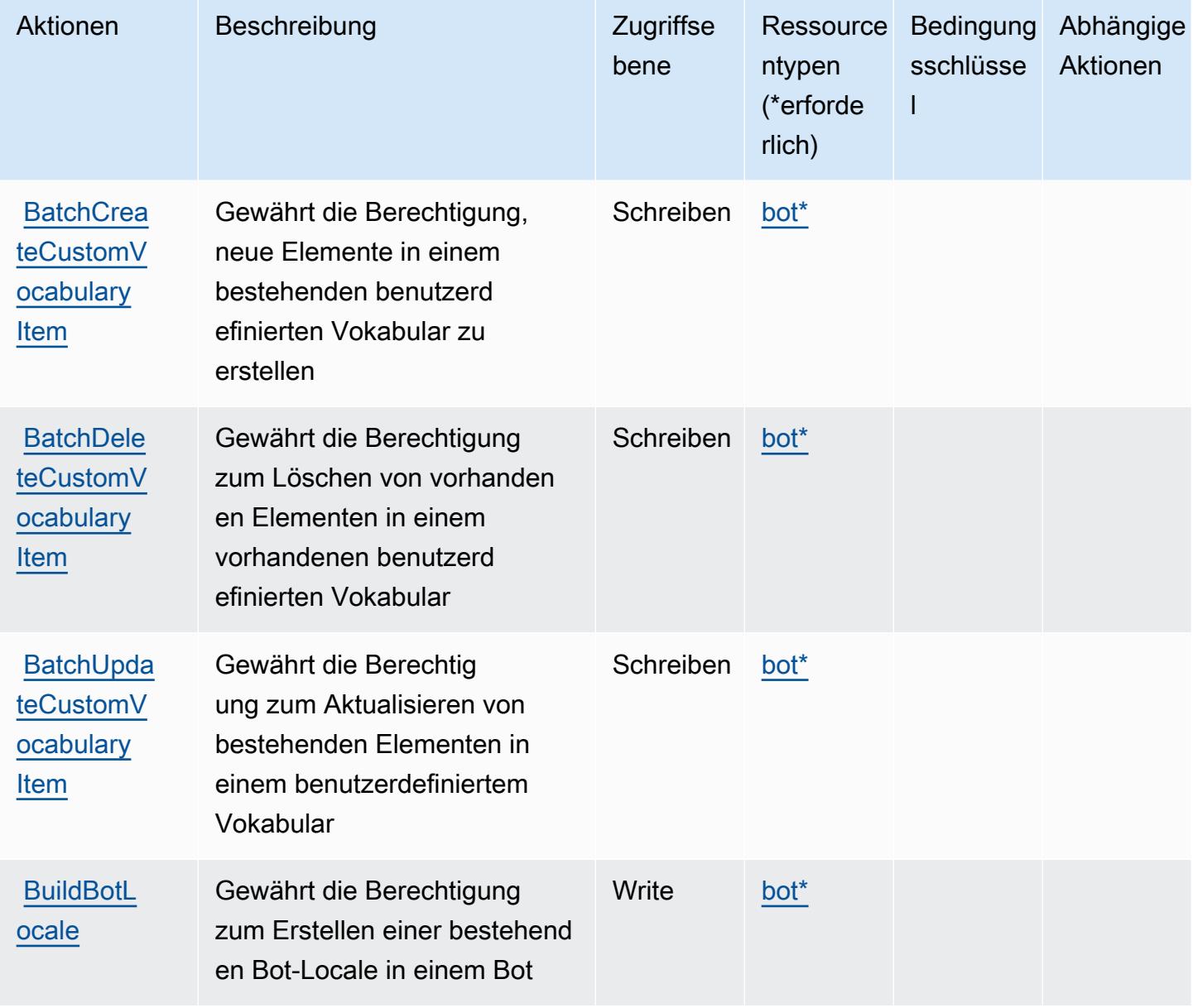

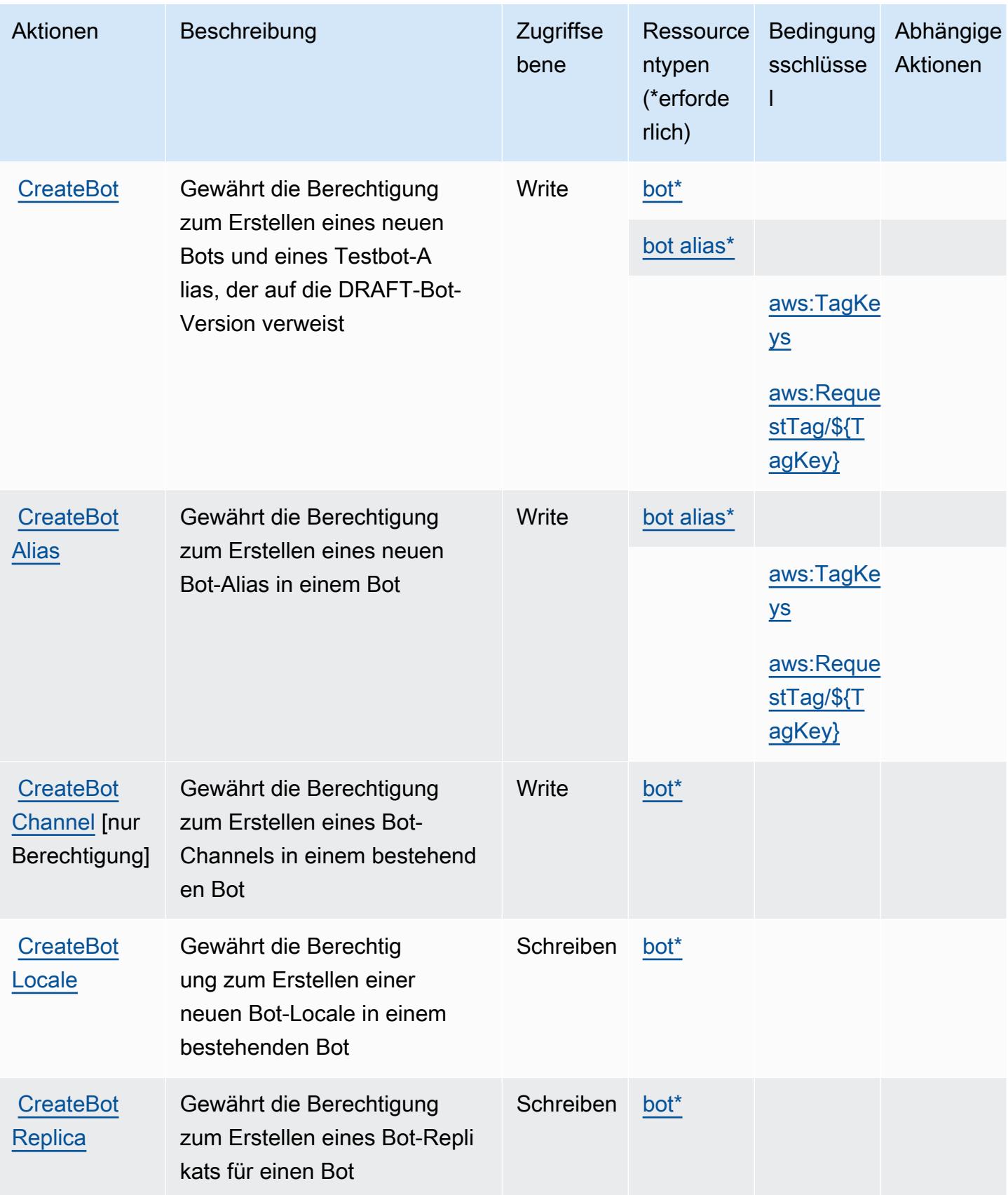

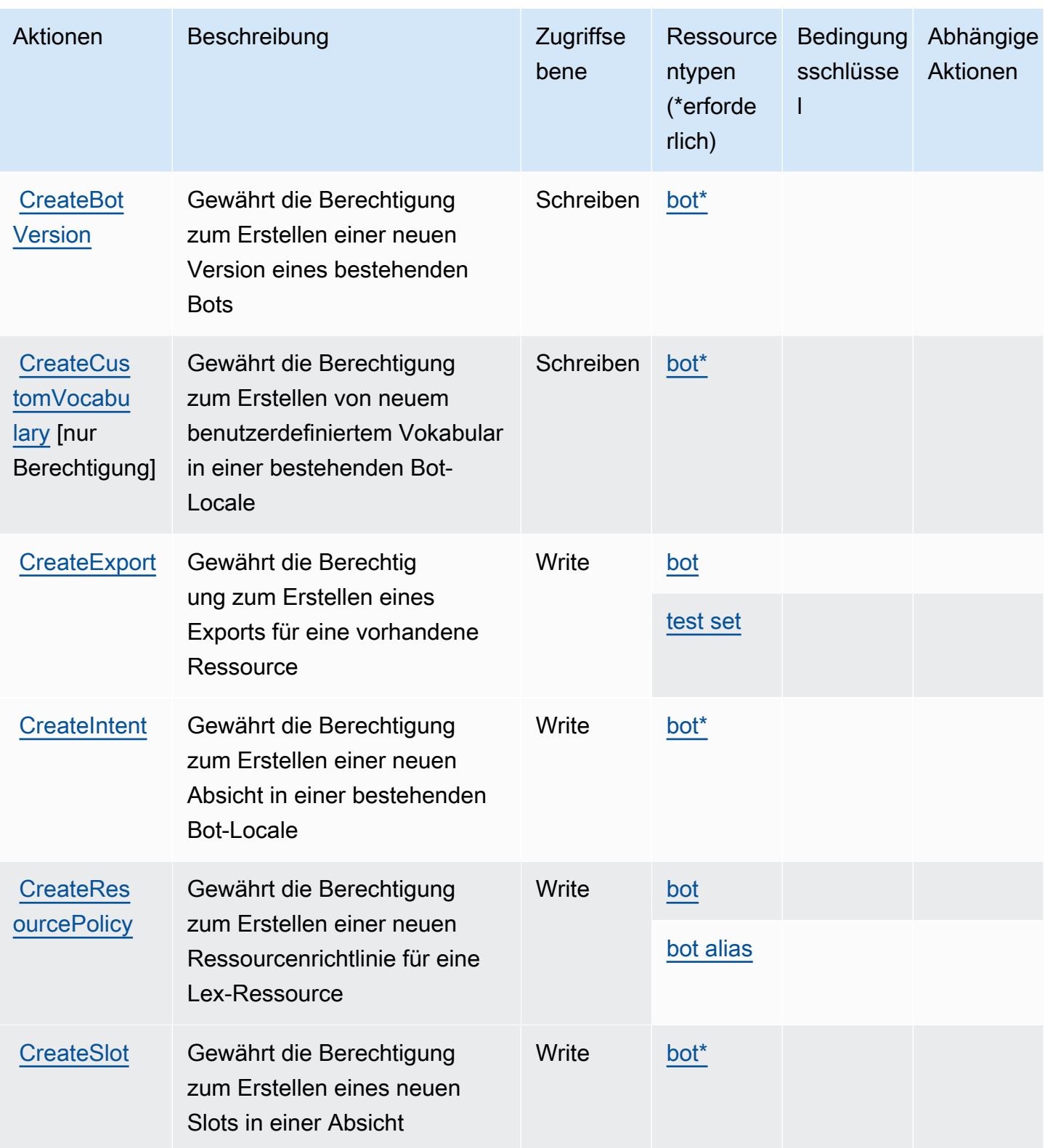

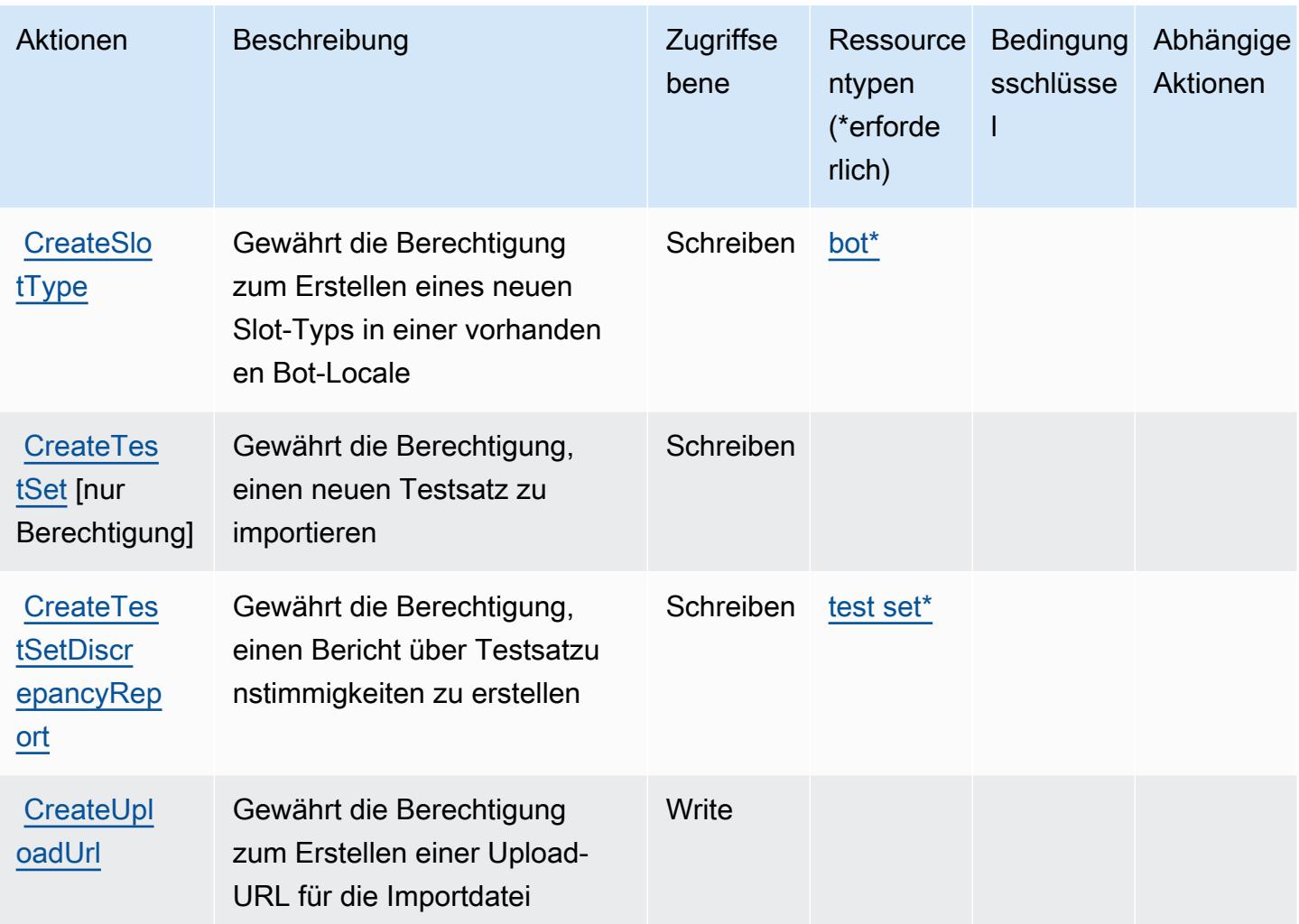

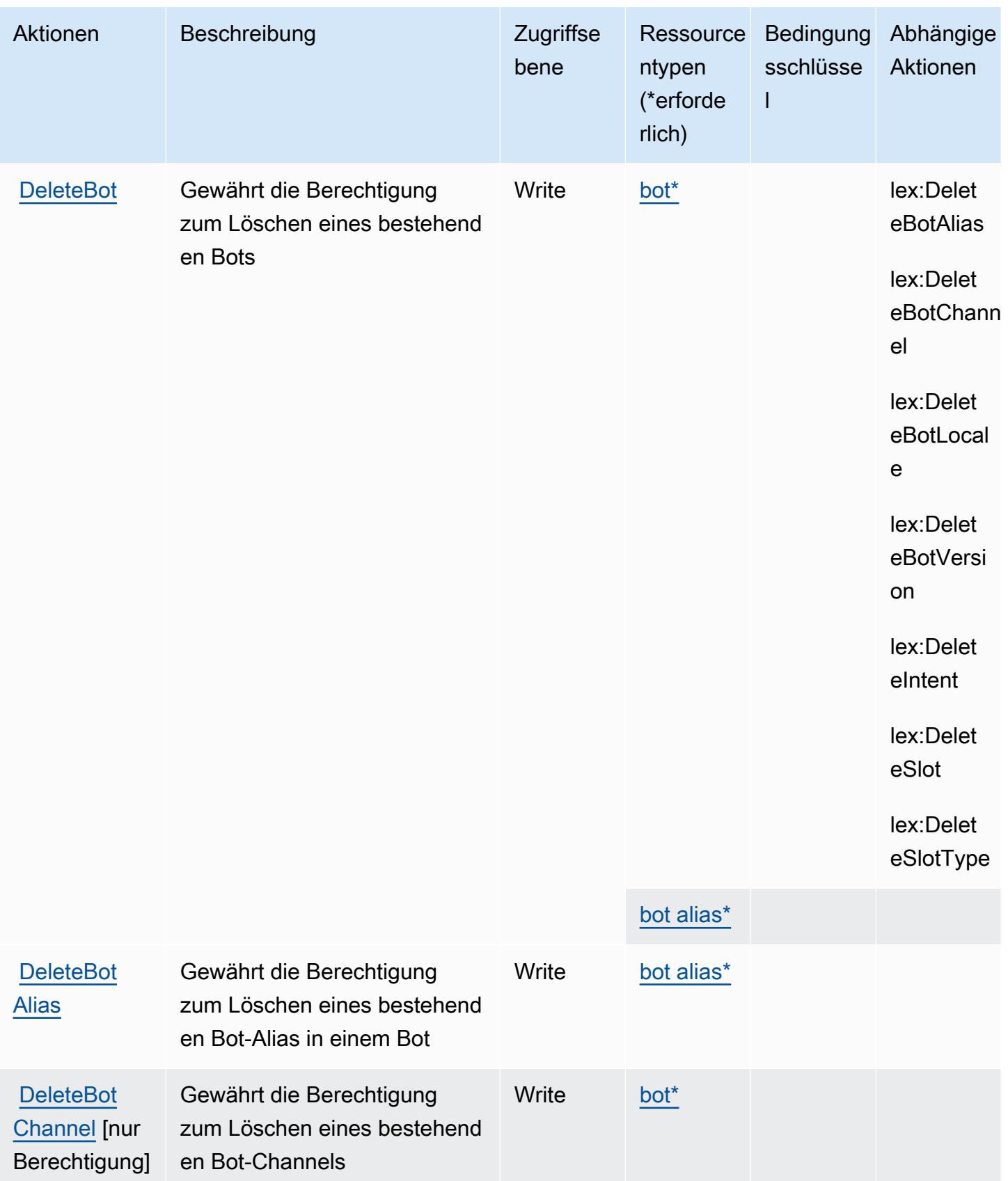

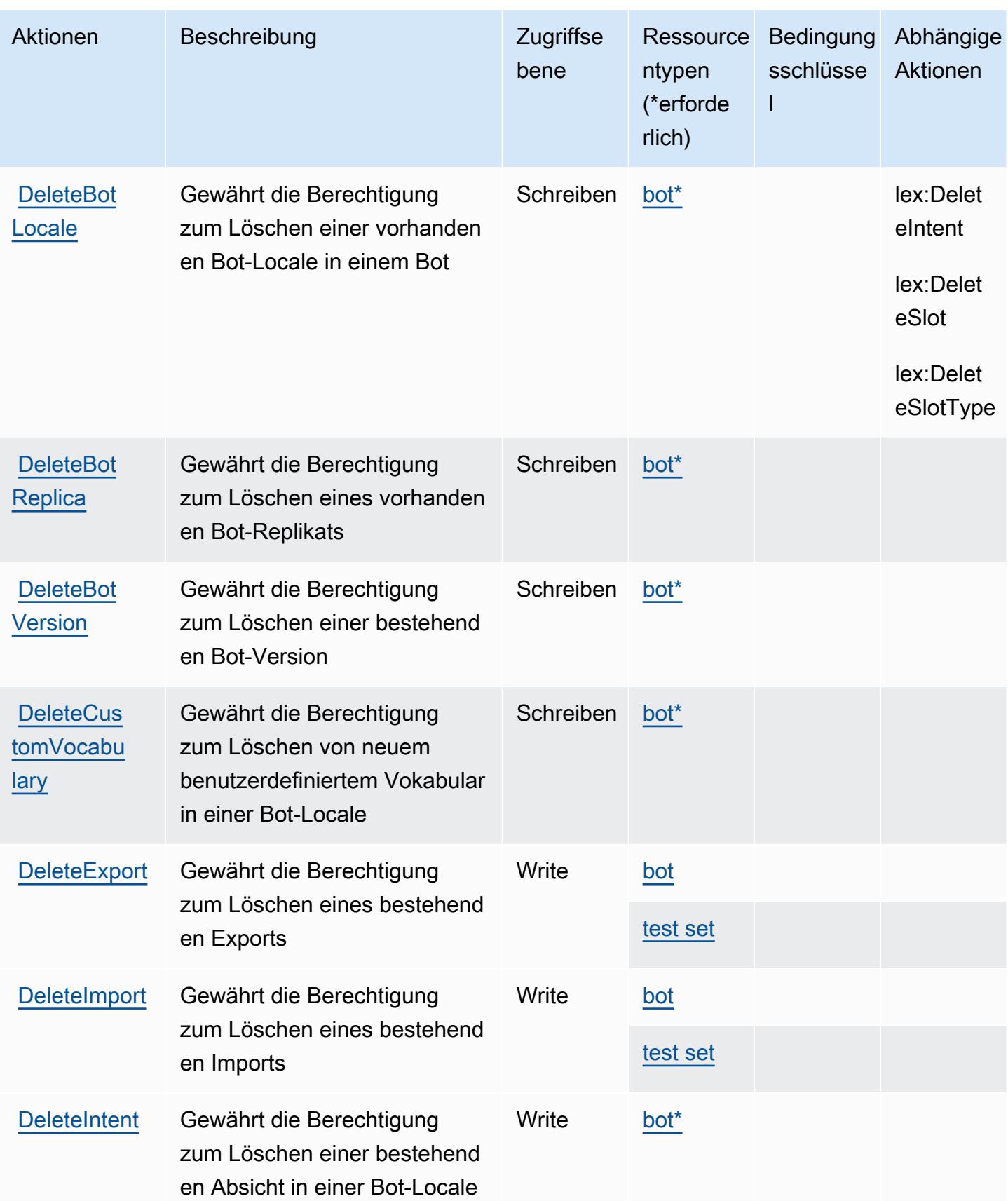

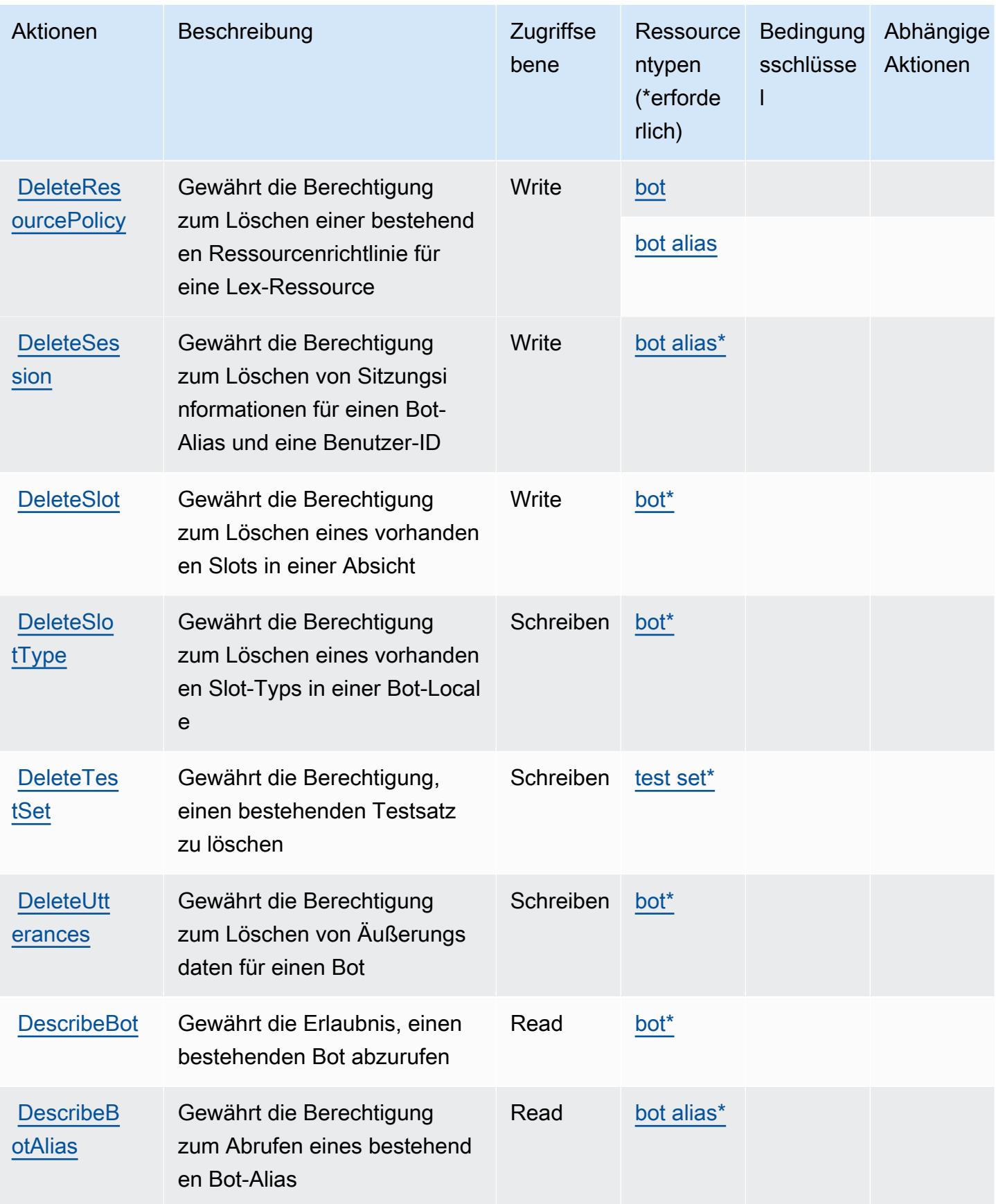

Service-Authorization-Referenz **Service-Authorization-Referenz** Service-Authorization-Referenz

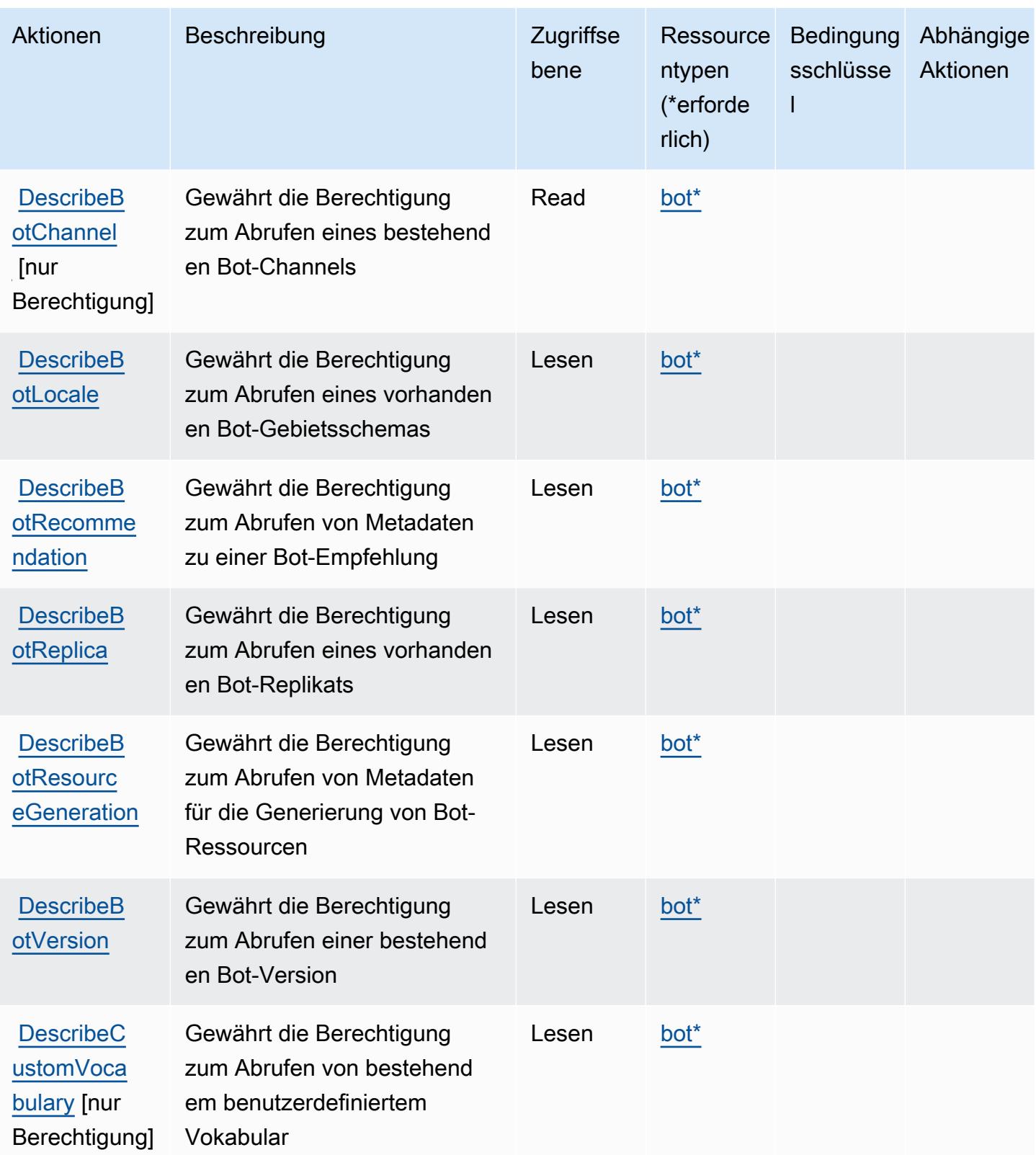

Service-Authorization-Referenz **Service-Authorization-Referenz** Service-Authorization-Referenz

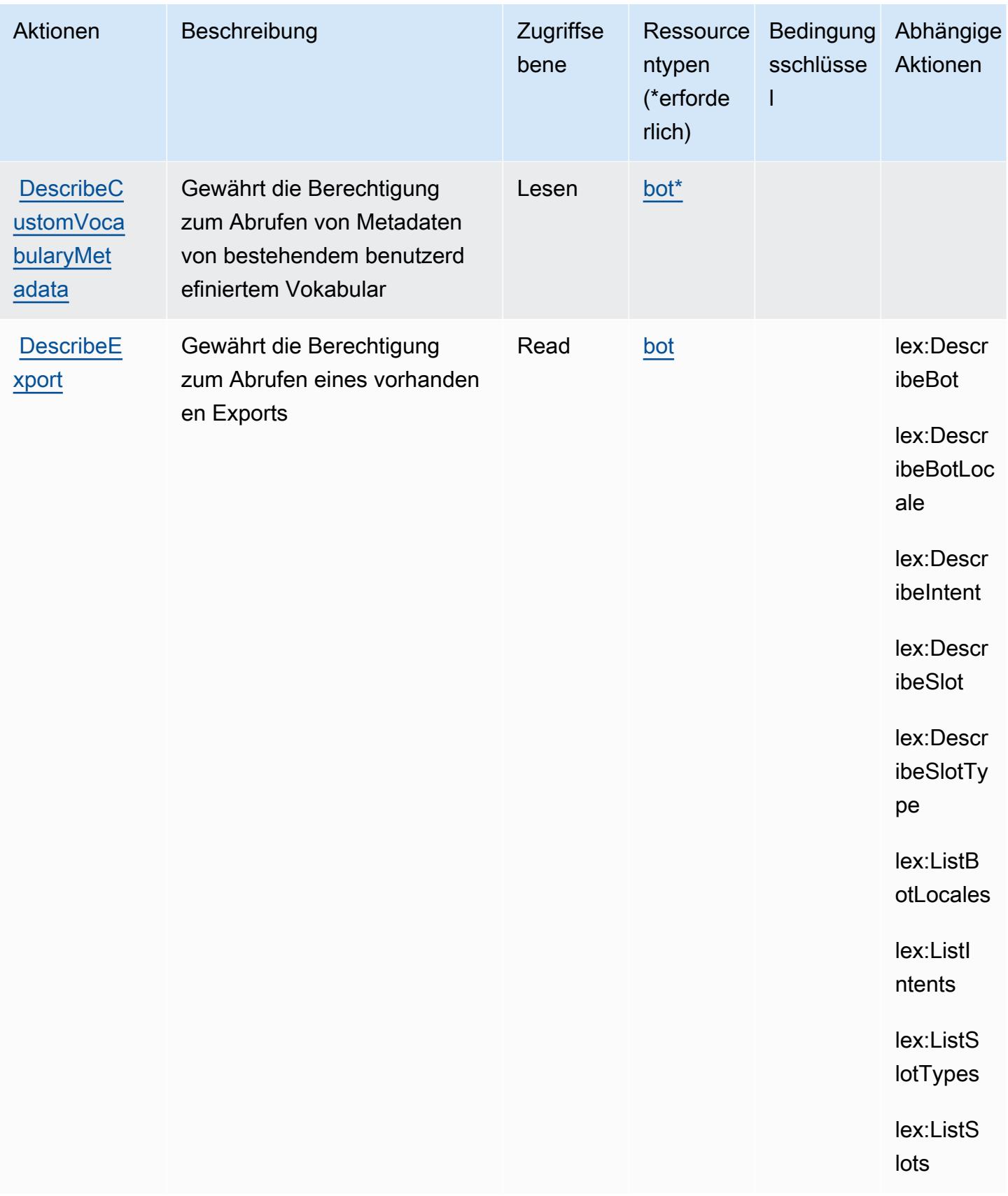

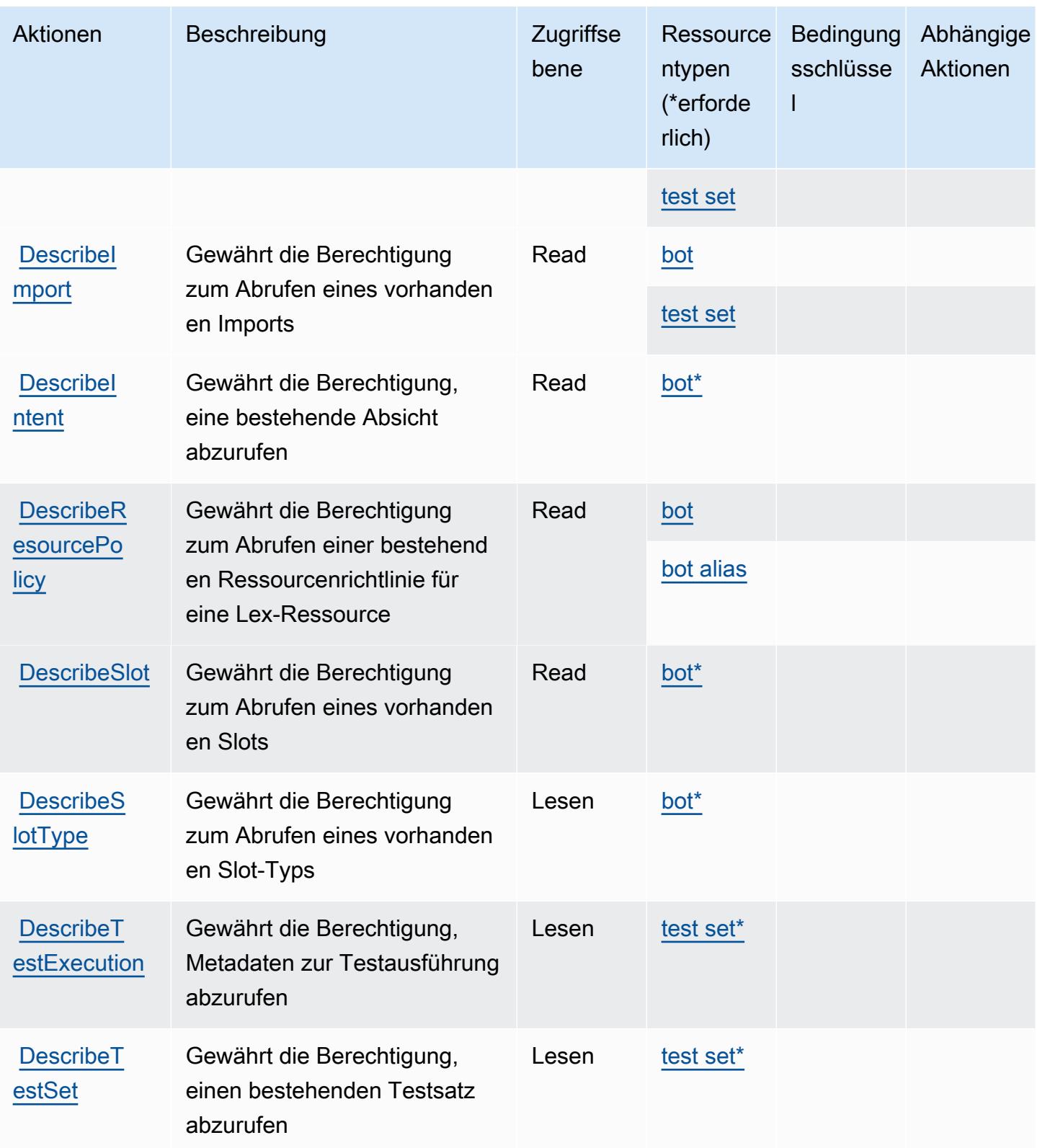

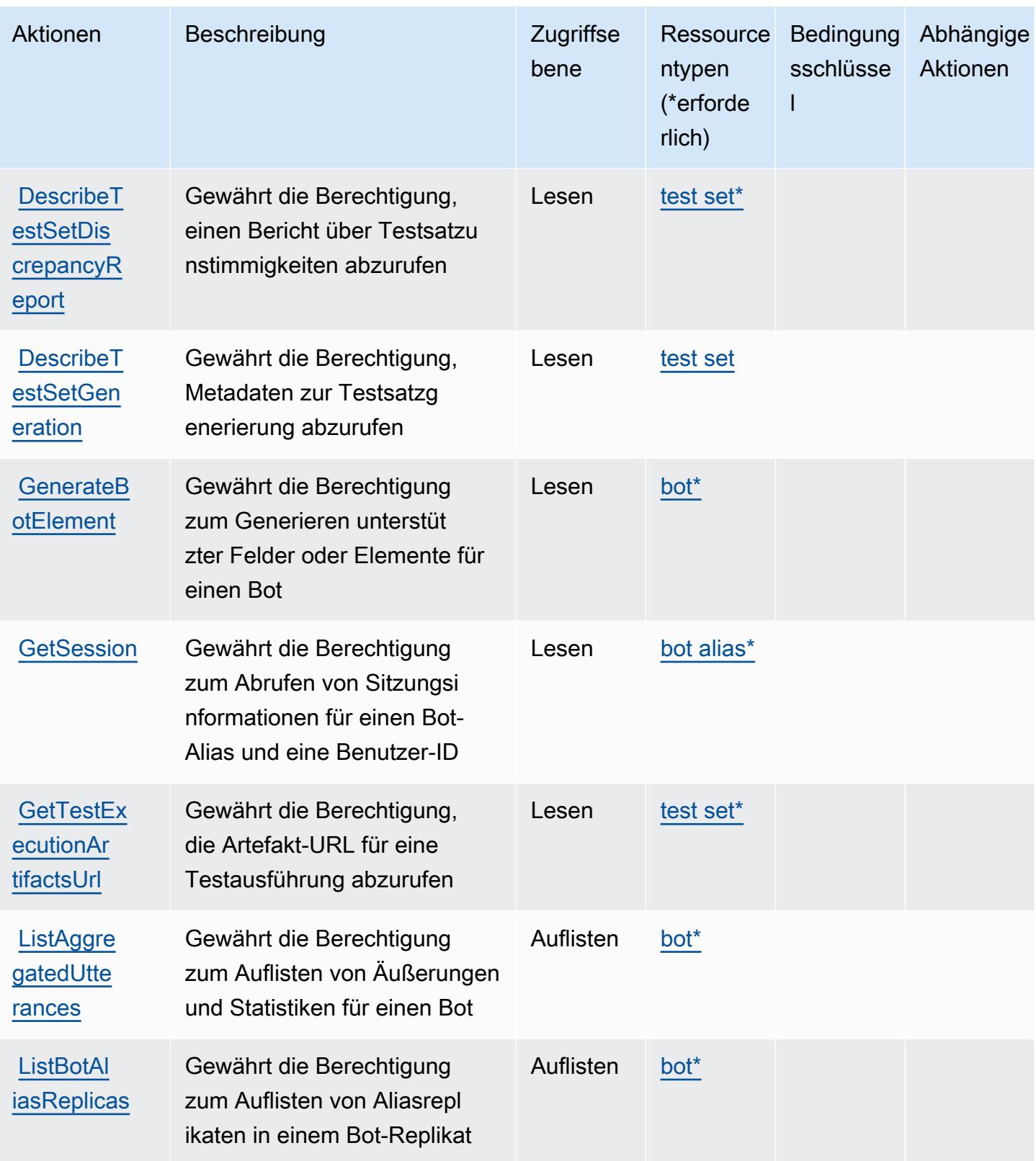
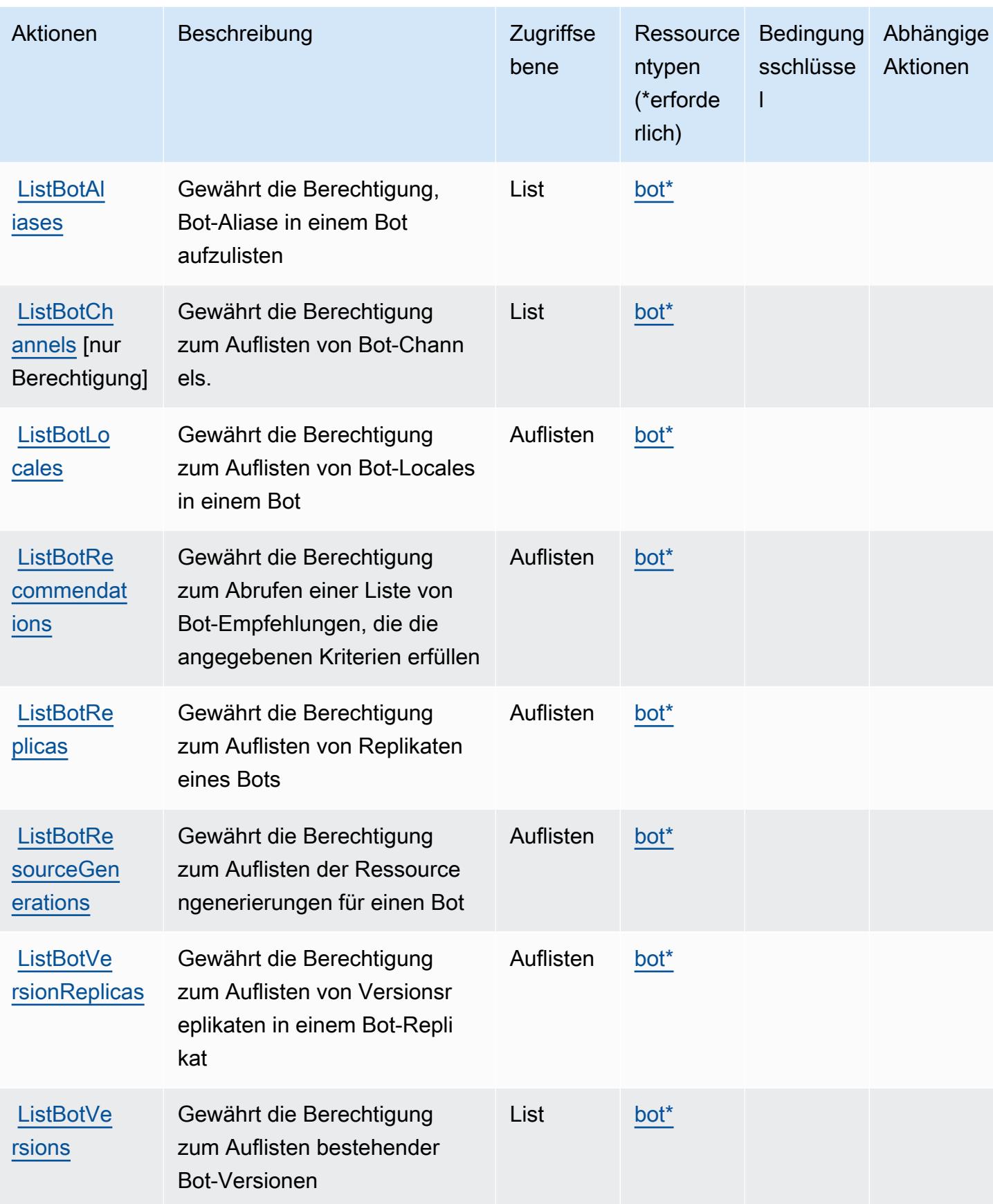

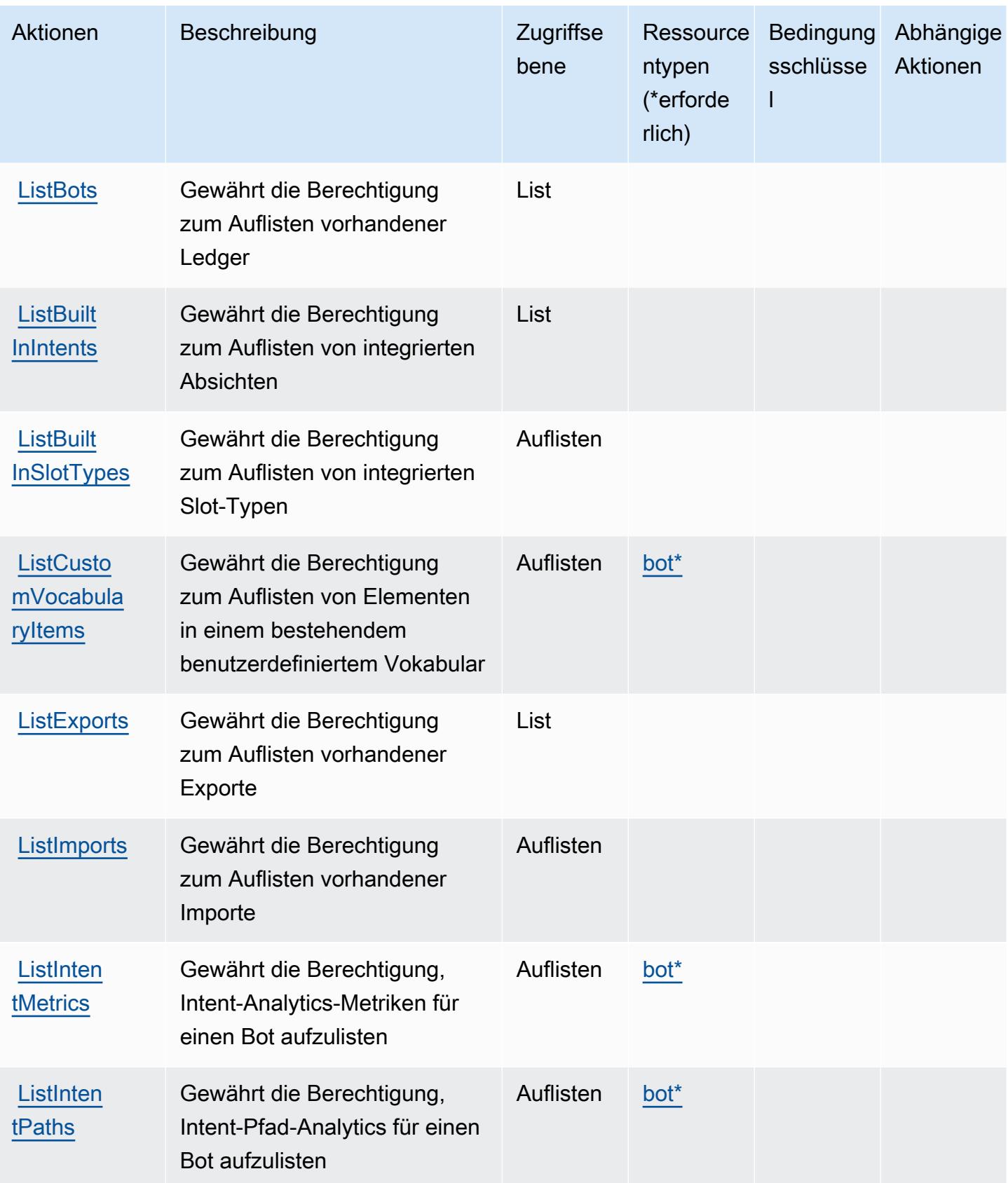

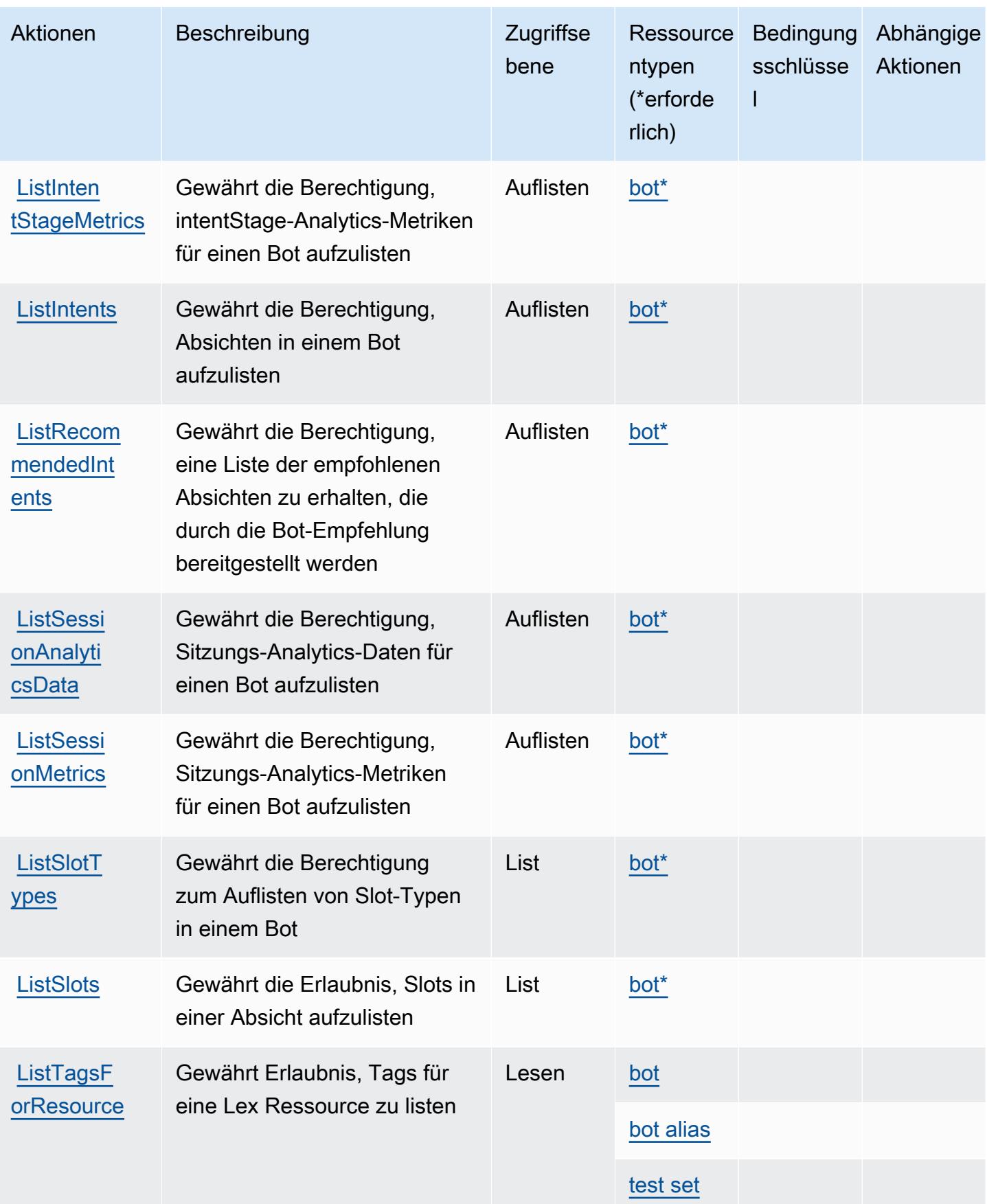

Service-Authorization-Referenz

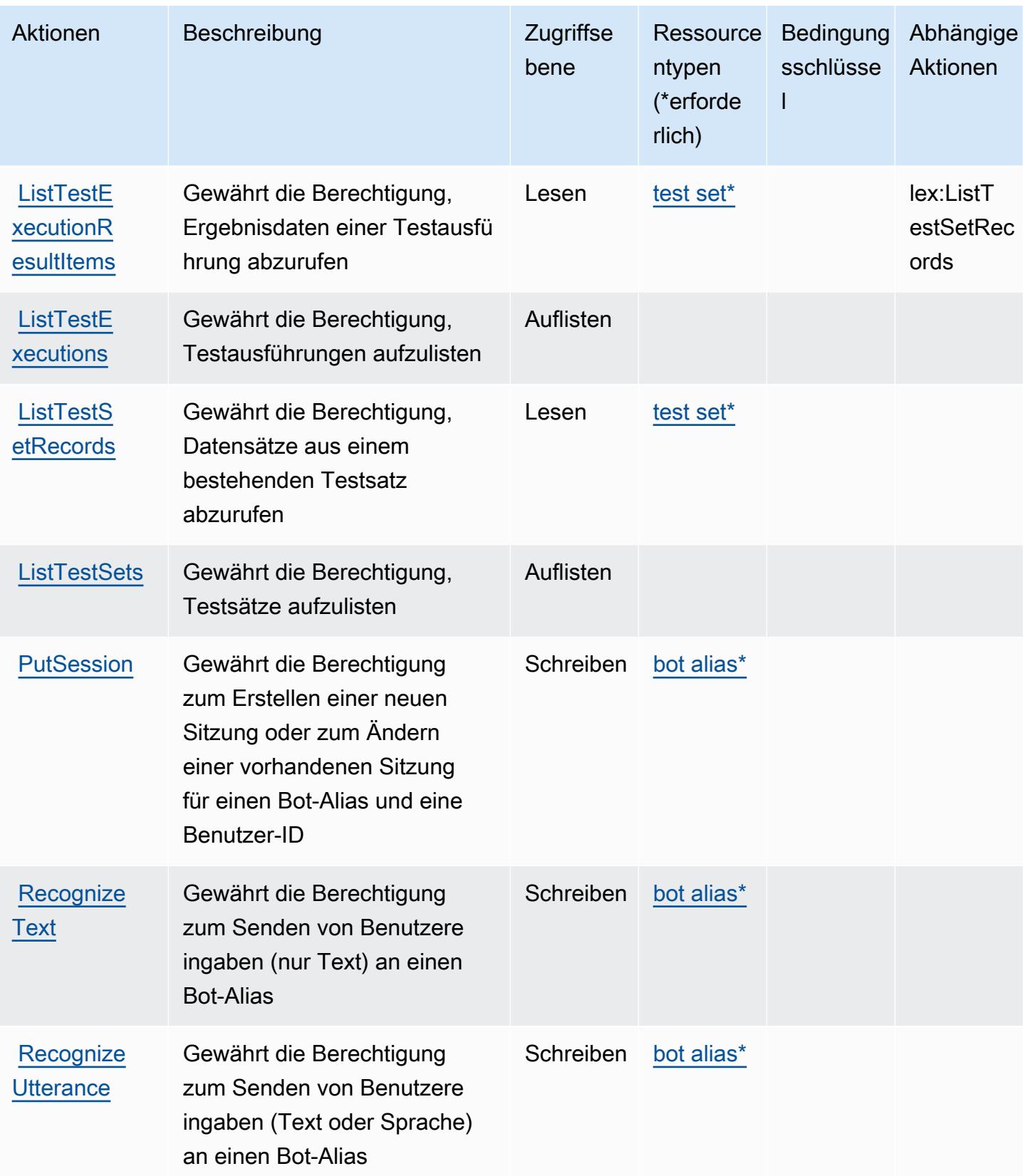

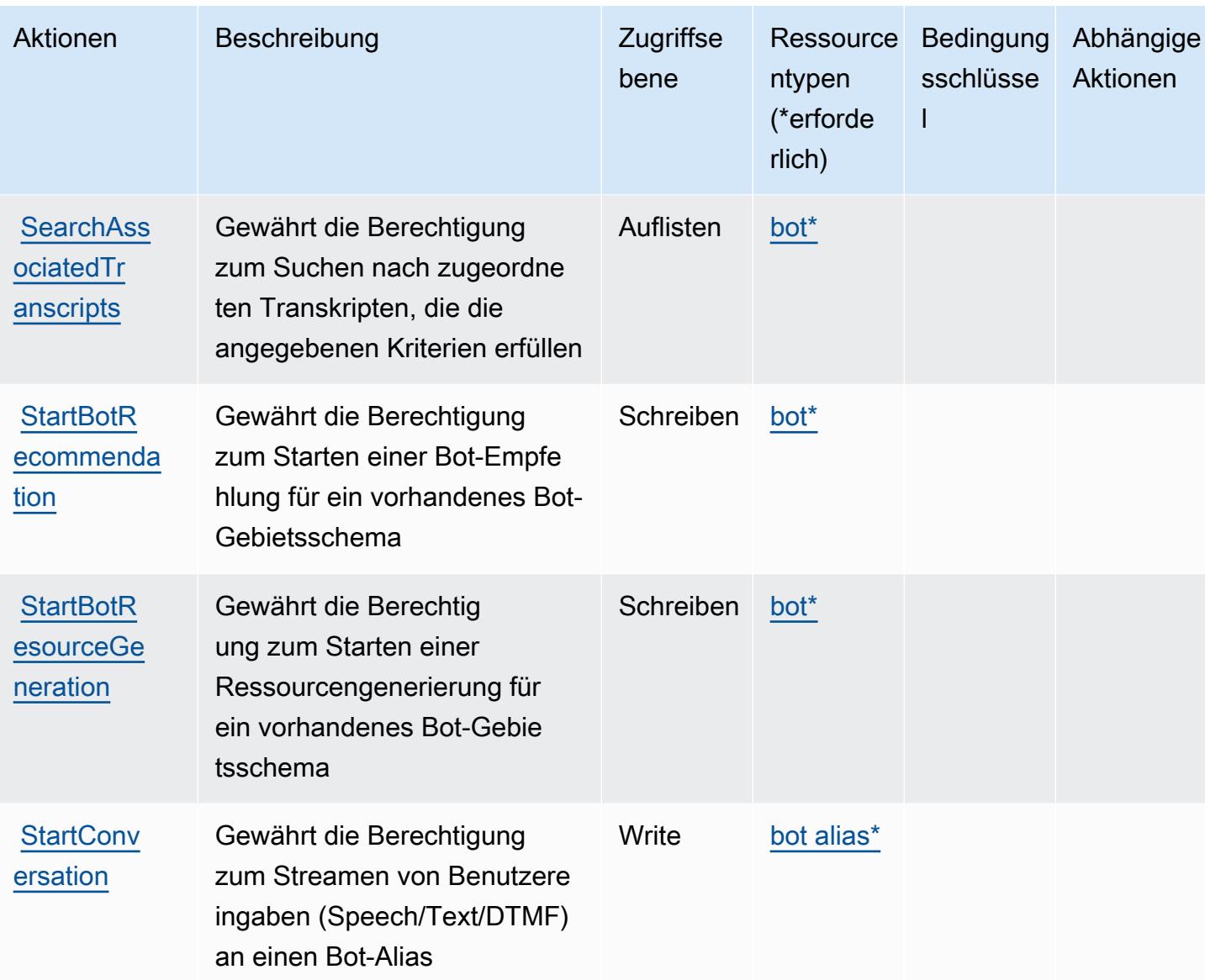

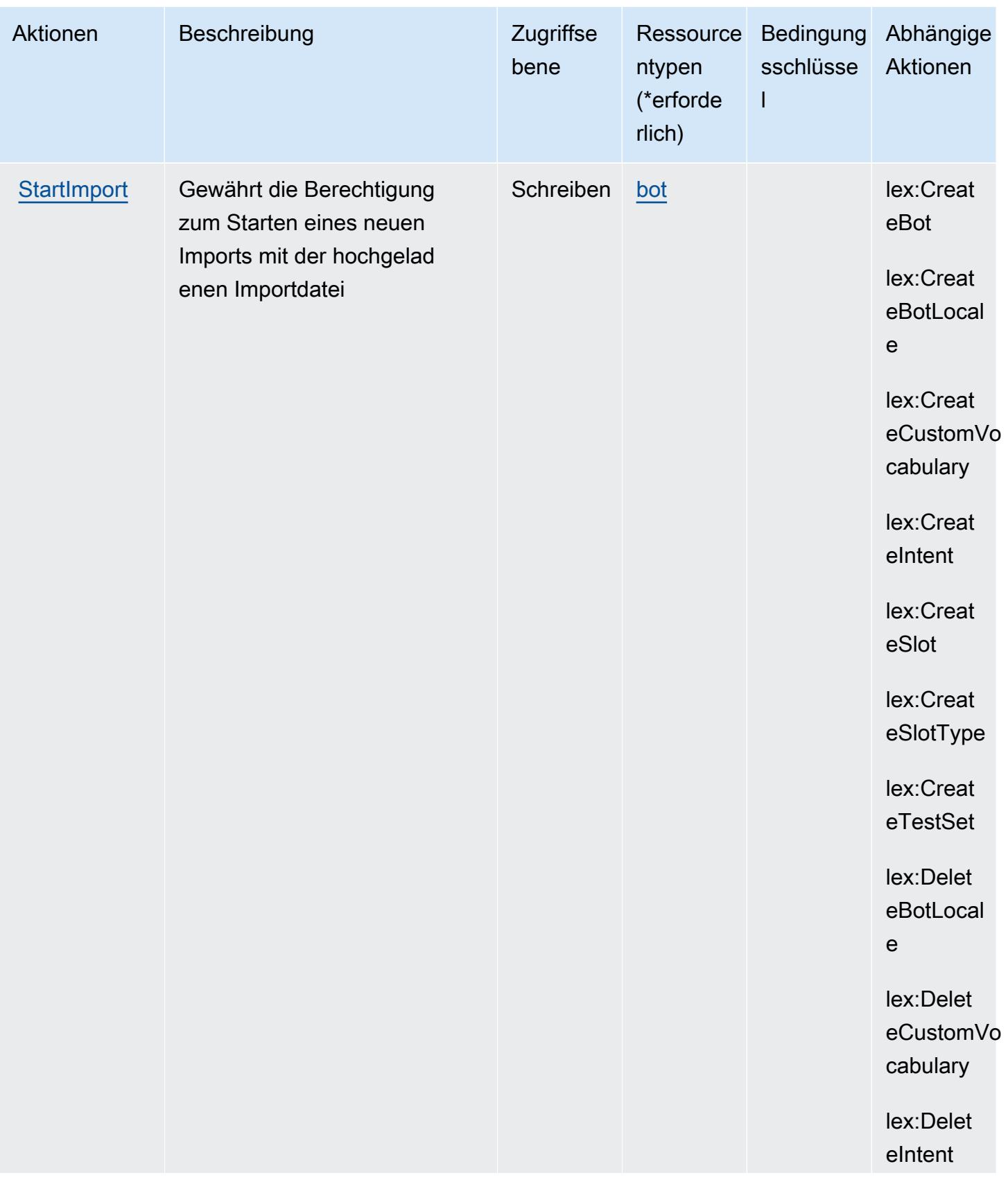

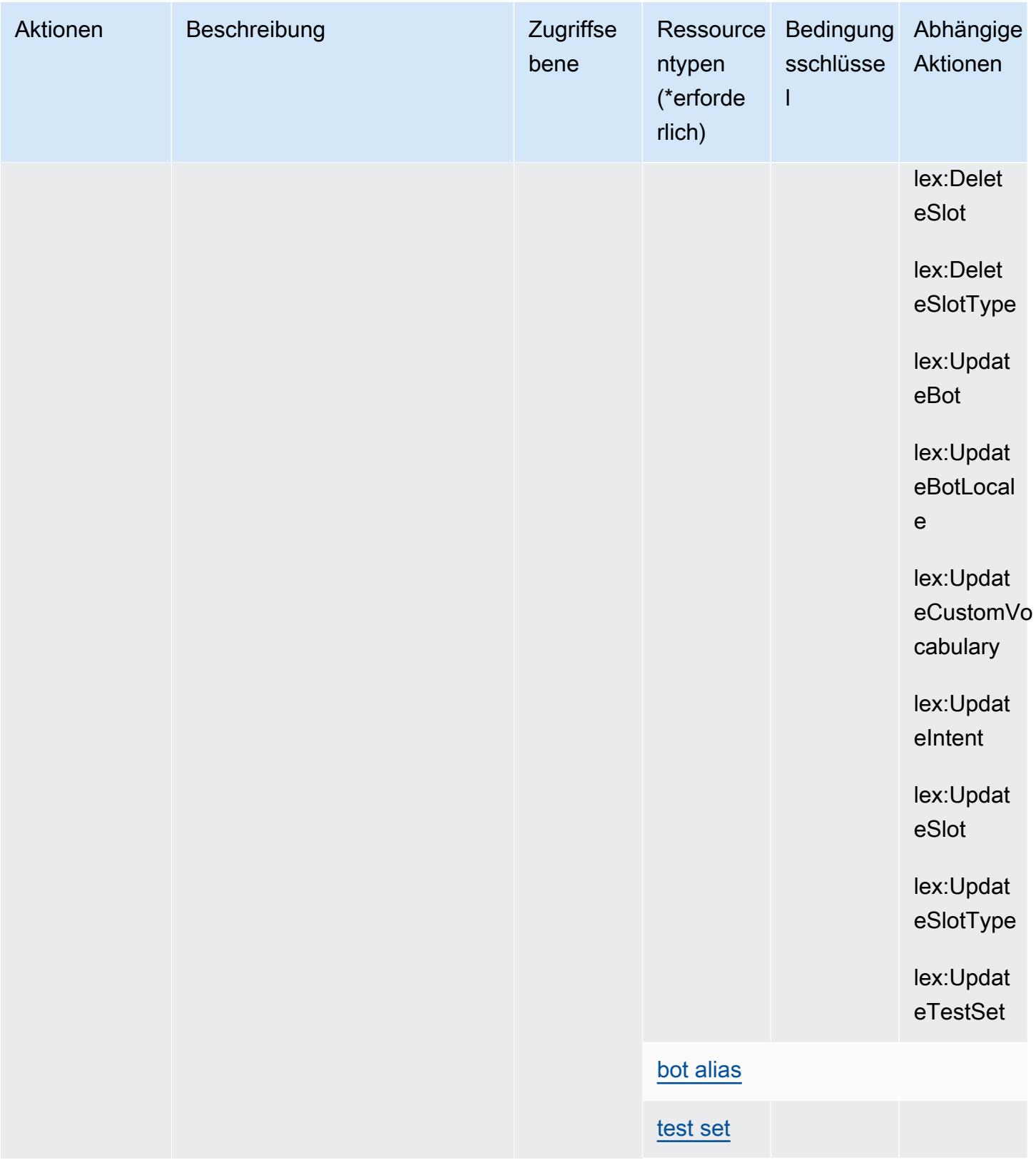

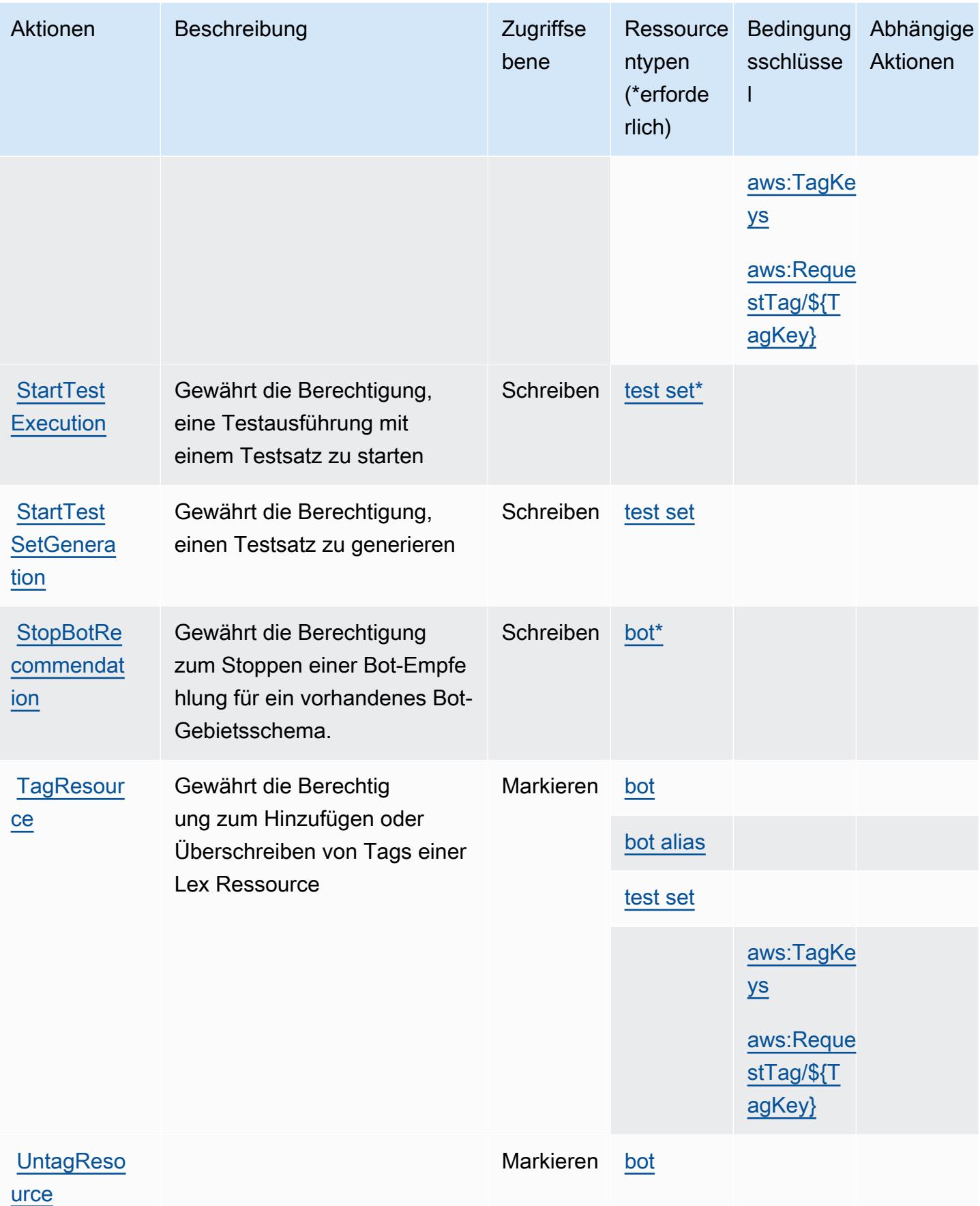

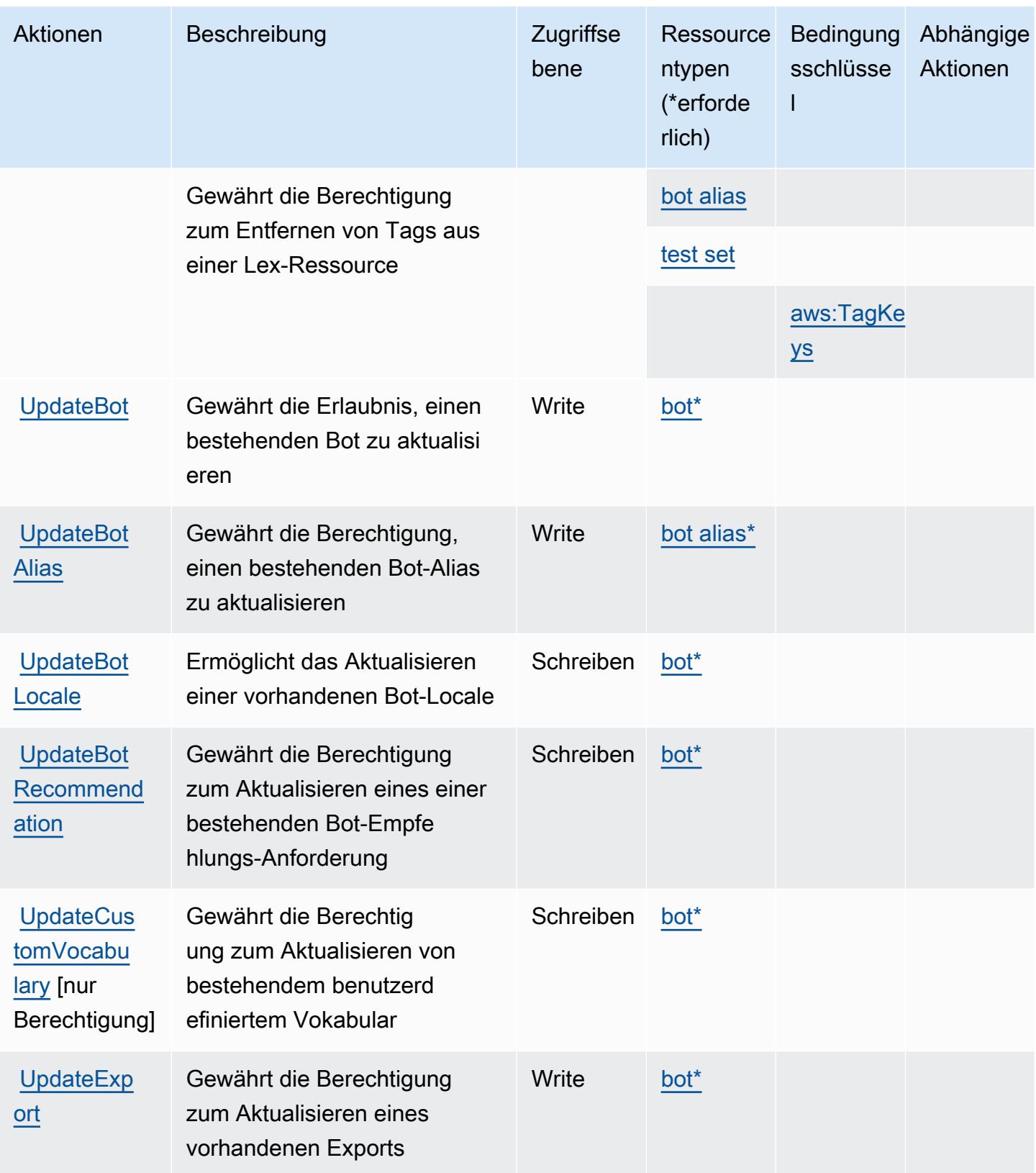

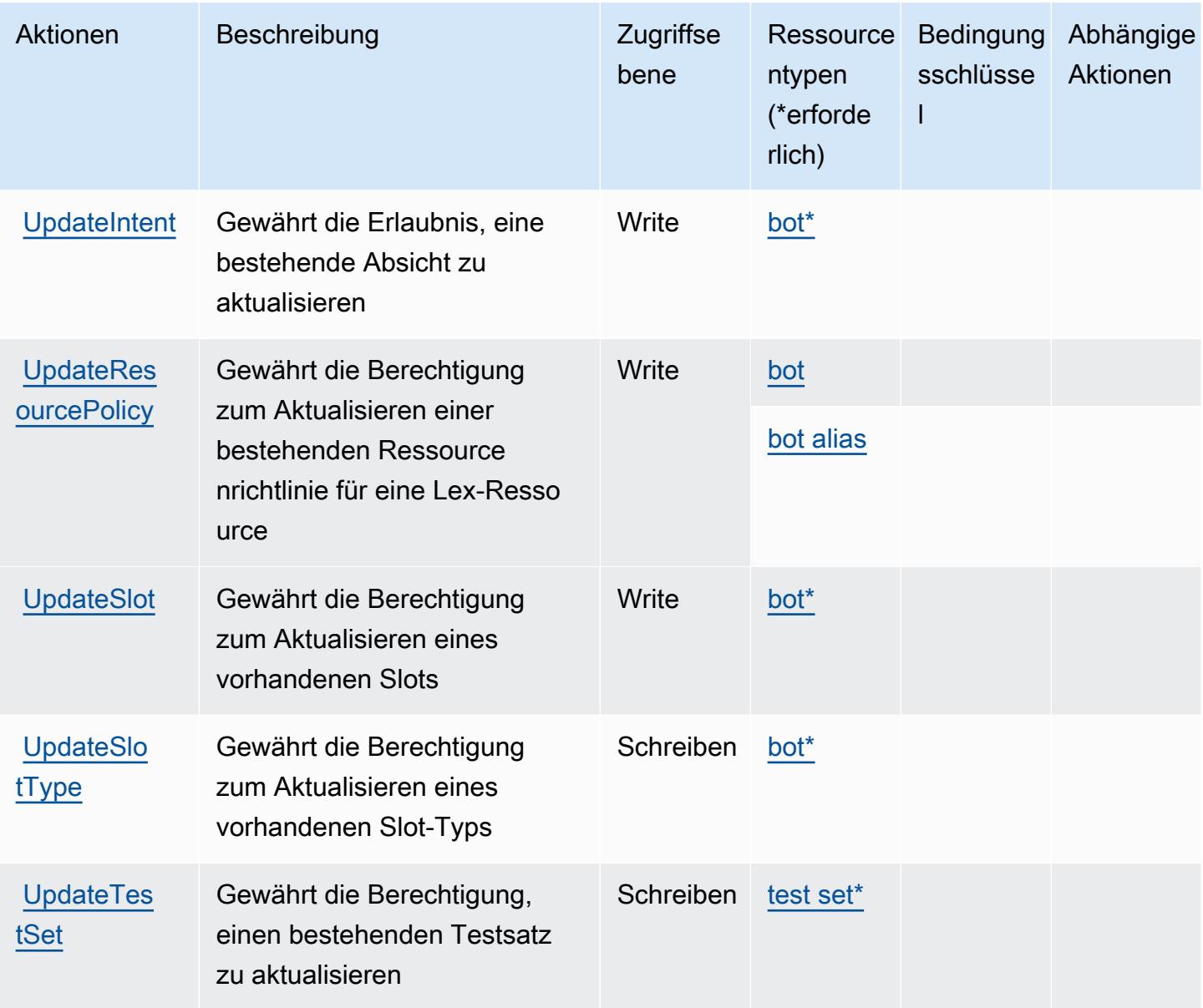

## Von Amazon Lex V2 definierte Ressourcentypen

Die folgenden Ressourcentypen werden von diesem Service definiert und können im Element Resource von IAM-Berechtigungsrichtlinienanweisungen verwendet werden. Jede Aktion in der [Tabelle "Aktionen"](#page-3552-0) identifiziert die Ressourcentypen, die mit der Aktion angegeben werden können. Ein Ressourcentyp kann auch definieren, welche Bedingungsschlüssel Sie in einer Richtlinie einschließen können. Diese Schlüssel werden in der letzten Spalte der Tabelle der Ressourcentypen angezeigt. Details zu den Spalten in der folgenden Tabelle finden Sie in der Tabelle [Resource types.](reference_policies_actions-resources-contextkeys.html#resources_table)

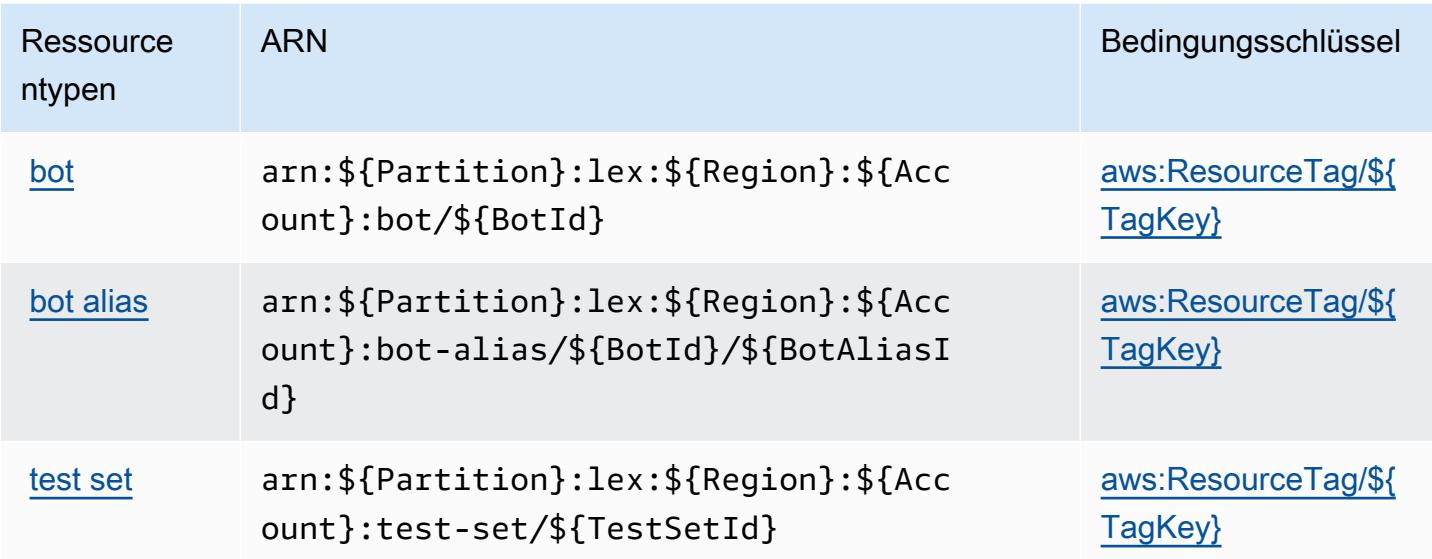

## Bedingungsschlüssel für Amazon Lex V2

Amazon Lex V2 definiert die folgenden Bedingungsschlüssel, die im Element Condition einer IAM-Richtlinie verwendet werden können. Diese Schlüssel können Sie verwenden, um die Bedingungen zu verfeinern, unter denen die Richtlinienanweisung angewendet wird. Details zu den Spalten in der folgenden Tabelle finden Sie in der Tabelle [Bedingungsschlüssel](reference_policies_actions-resources-contextkeys.html#context_keys_table).

Eine Liste der globalen Bedingungsschlüssel, die für alle Services verfügbar sind, finden Sie unter [Verfügbare globale Bedingungsschlüssel](https://docs.aws.amazon.com/IAM/latest/UserGuide/reference_policies_condition-keys.html#AvailableKeys).

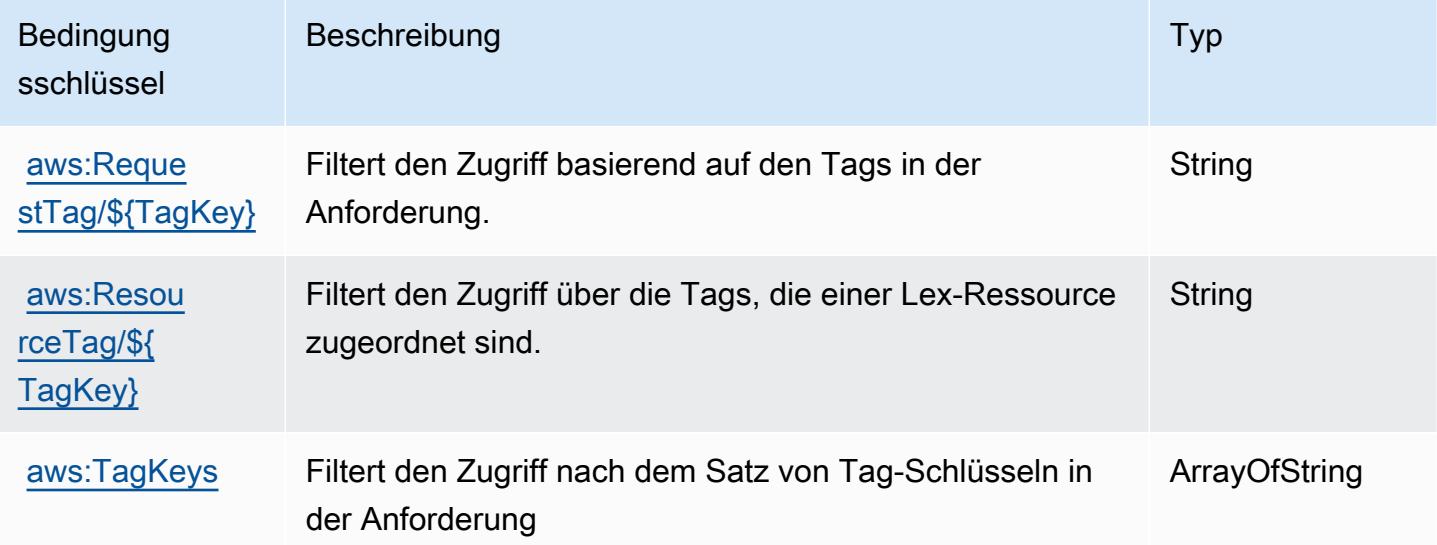

# Aktionen, Ressourcen und Bedingungsschlüssel für AWS License Manager

AWS License Manager (Servicepräfix: license-manager) stellt die folgenden servicespezifischen Ressourcen, Aktionen und Bedingungskontextschlüssel für die Verwendung in IAM-Berechtigungsrichtlinien bereit.

Referenzen:

- Erfahren Sie, wie Sie [diesen Service konfigurieren.](https://docs.aws.amazon.com/license-manager/latest/userguide/license-manager.html)
- Zeigen Sie eine Liste der [API-Operationen an, die für diesen Service verfügbar sind](https://docs.aws.amazon.com/license-manager/latest/APIReference/).
- Erfahren Sie, wie Sie diesen Service und seine Ressourcen [mithilfe von IAM](https://docs.aws.amazon.com/license-manager/latest/userguide/using-service-linked-roles.html)-Berechtigungsrichtlinien schützen.

### Themen

- [Von AWS License Manager definierte Aktionen](#page-3575-0)
- [Von AWS License Manager definierte Ressourcentypen](#page-3583-0)
- [Bedingungsschlüssel für AWS License Manager](#page-3584-0)

## <span id="page-3575-0"></span>Von AWS License Manager definierte Aktionen

Sie können die folgenden Aktionen im Element Action einer IAM-Richtlinienanweisung angeben. Verwenden Sie Richtlinien, um Berechtigungen zum Ausführen einer Operation in AWS zu erteilen. Wenn Sie eine Aktion in einer Richtlinie verwenden, erlauben oder verweigern Sie in der Regel den Zugriff auf die API-Operation oder den CLI-Befehl mit demselben Namen. Dabei kann es mitunter vorkommen, dass eine einzige Aktion den Zugriff auf mehr als eine Operation steuert. Alternativ erfordern einige Vorgänge mehrere verschiedene Aktionen.

Die Spalte Resource types (Ressourcentypen) der Aktionstabelle gibt an, ob die Aktion Berechtigungen auf Ressourcenebene unterstützt. Wenn es keinen Wert für diese Spalte gibt, müssen Sie alle Ressourcen ("\*") im Element Resource Ihrer Richtlinienanweisung angeben. Wenn die Spalte einen Ressourcentyp enthält, können Sie einen ARN dieses Typs in einer Anweisung mit dieser Aktion angeben. Wenn für die Aktion eine oder mehrere Ressourcen erforderlich sind, muss der Aufrufer die Erlaubnis haben, die Aktion mit diesen Ressourcen zu verwenden. Erforderliche Ressourcen sind in der Tabelle mit einem Sternchen (\*) gekennzeichnet. Wenn Sie den Ressourcenzugriff mit dem Element Resource in einer IAM-Richtlinie einschränken, müssen Sie für jeden erforderlichen Ressourcentyp einen ARN oder ein Muster angeben. Einige Aktionen

unterstützen mehrere Ressourcentypen. Wenn der Ressourcentyp optional ist (nicht als erforderlich angegeben), können Sie sich für einen der optionalen Ressourcentypen entscheiden.

Die Spalte Bedingungsschlüssel der Tabelle der Aktionen enthält Schlüssel, die Sie im Element Condition einer Richtlinienanweisung angeben können. Weitere Informationen zu den Bedingungsschlüsseln, die den Ressourcen für den Service zugeordnet sind, finden Sie in der Spalte Bedingungsschlüssel der Tabelle der Ressourcentypen.

**a** Note

Die Ressourcenbedingungsschlüssel sind in der Tabelle [Ressourcentypen](#page-3583-0) enthalten. Sie finden einen Link zu dem Ressourcentyp, der für eine Aktion gilt, in der Spalte Ressourcentypen (\*erforderlich) der Tabelle "Aktionen". Der Ressourcentyp in der Tabelle "Ressourcentypen" enthält die Spalte Bedingungsschlüssel. Das sind die Ressourcenbedingungsschlüssel, die für eine Aktion in der Tabelle "Aktionen" gelten.

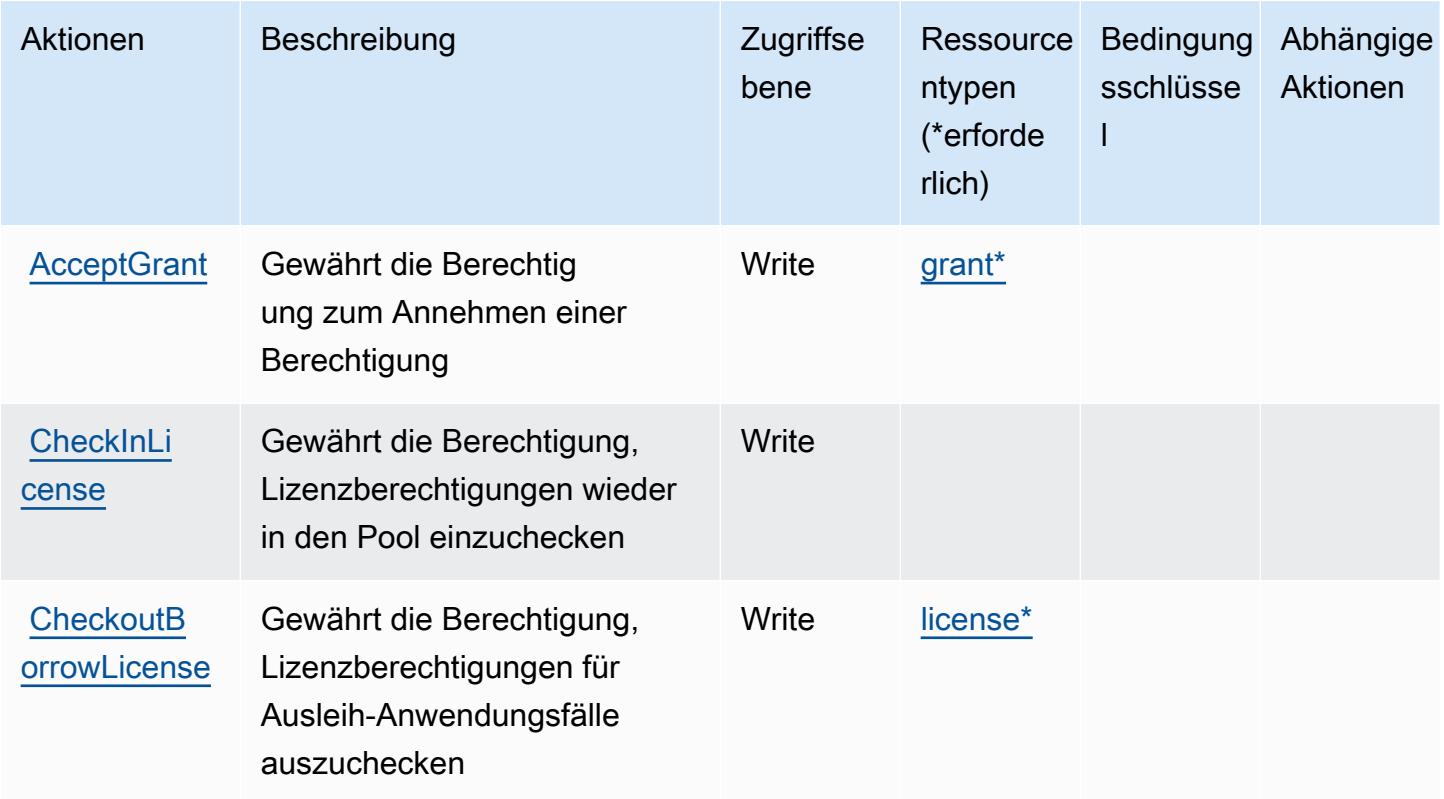

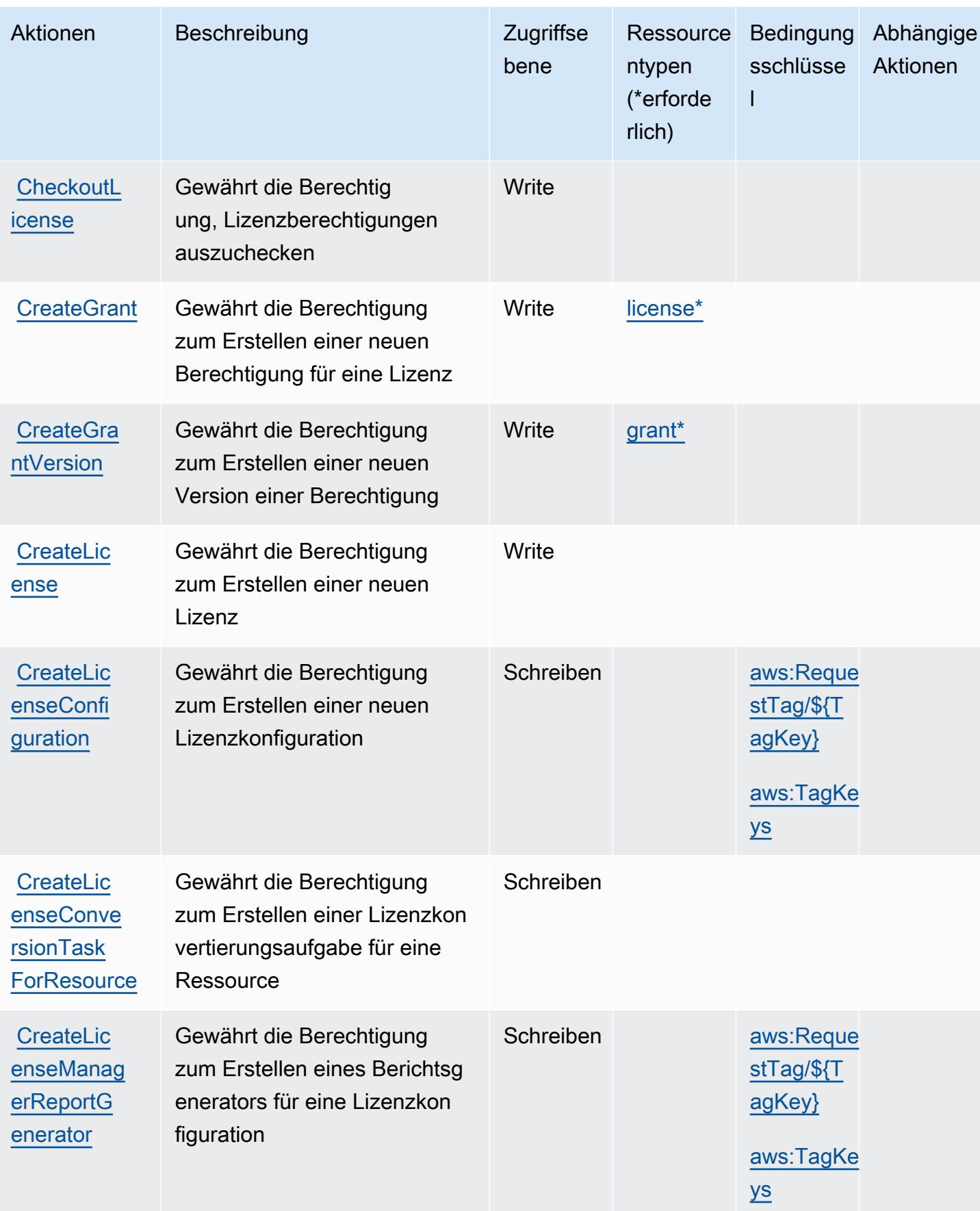

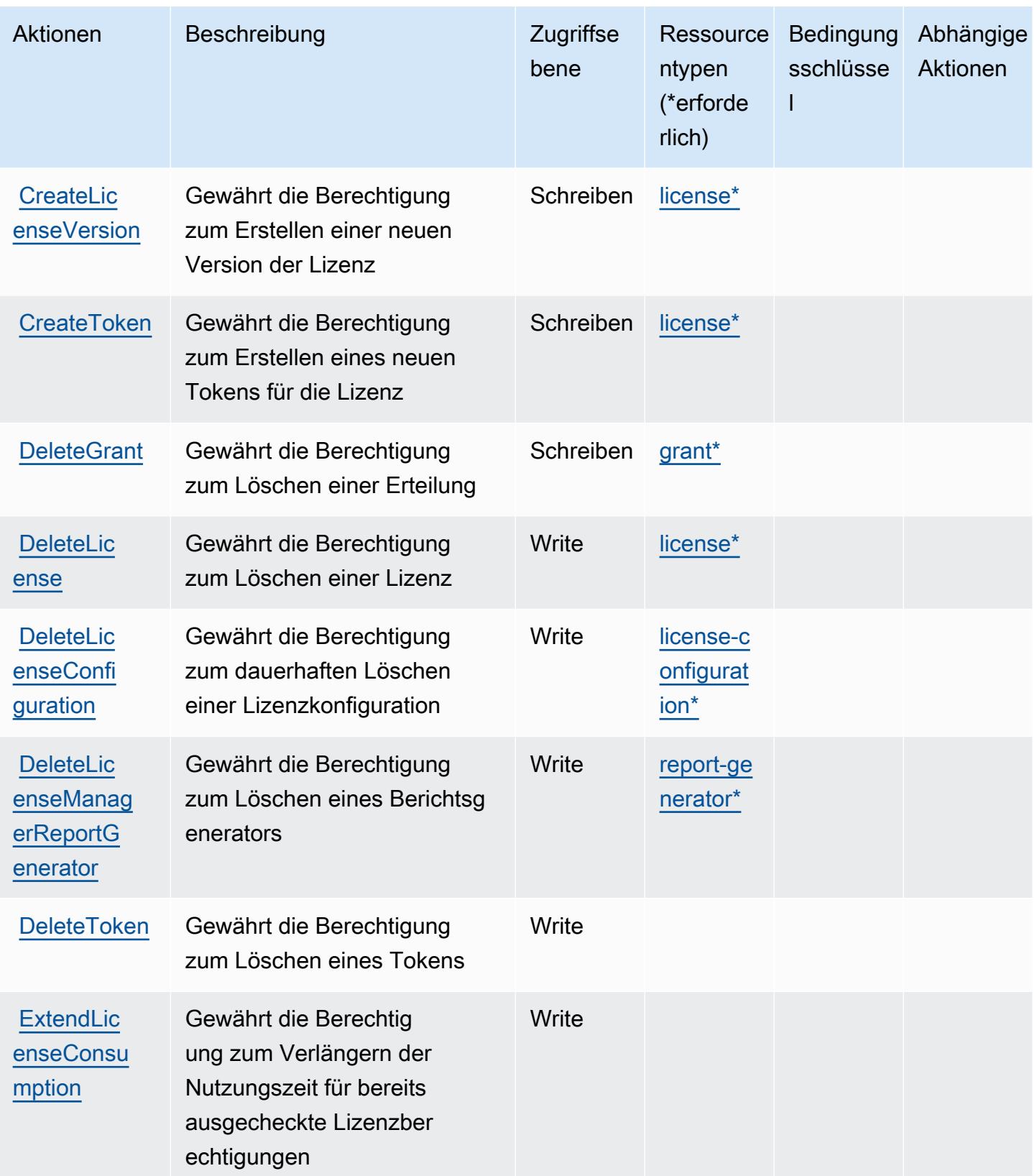

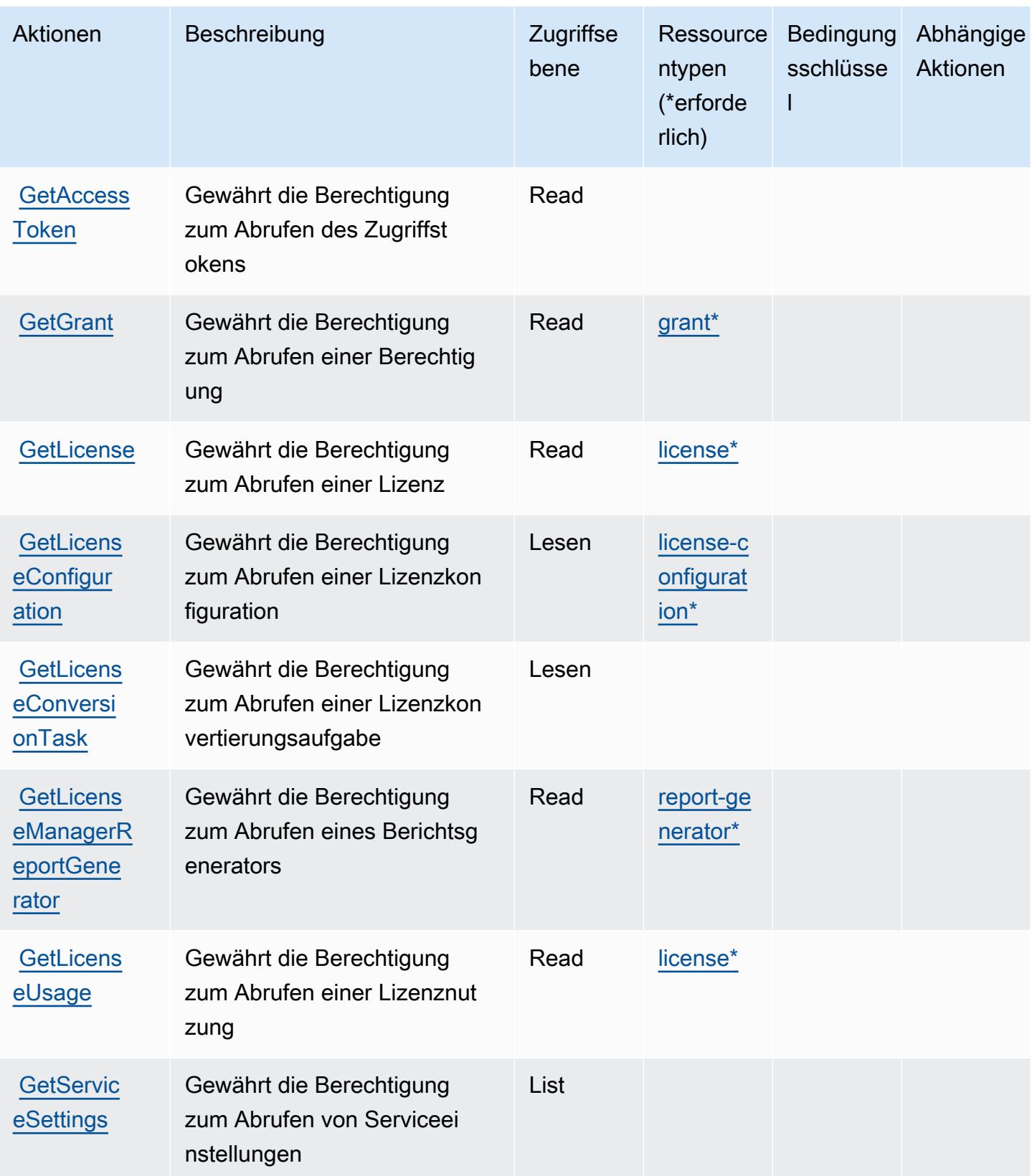

Service-Authorization-Referenz

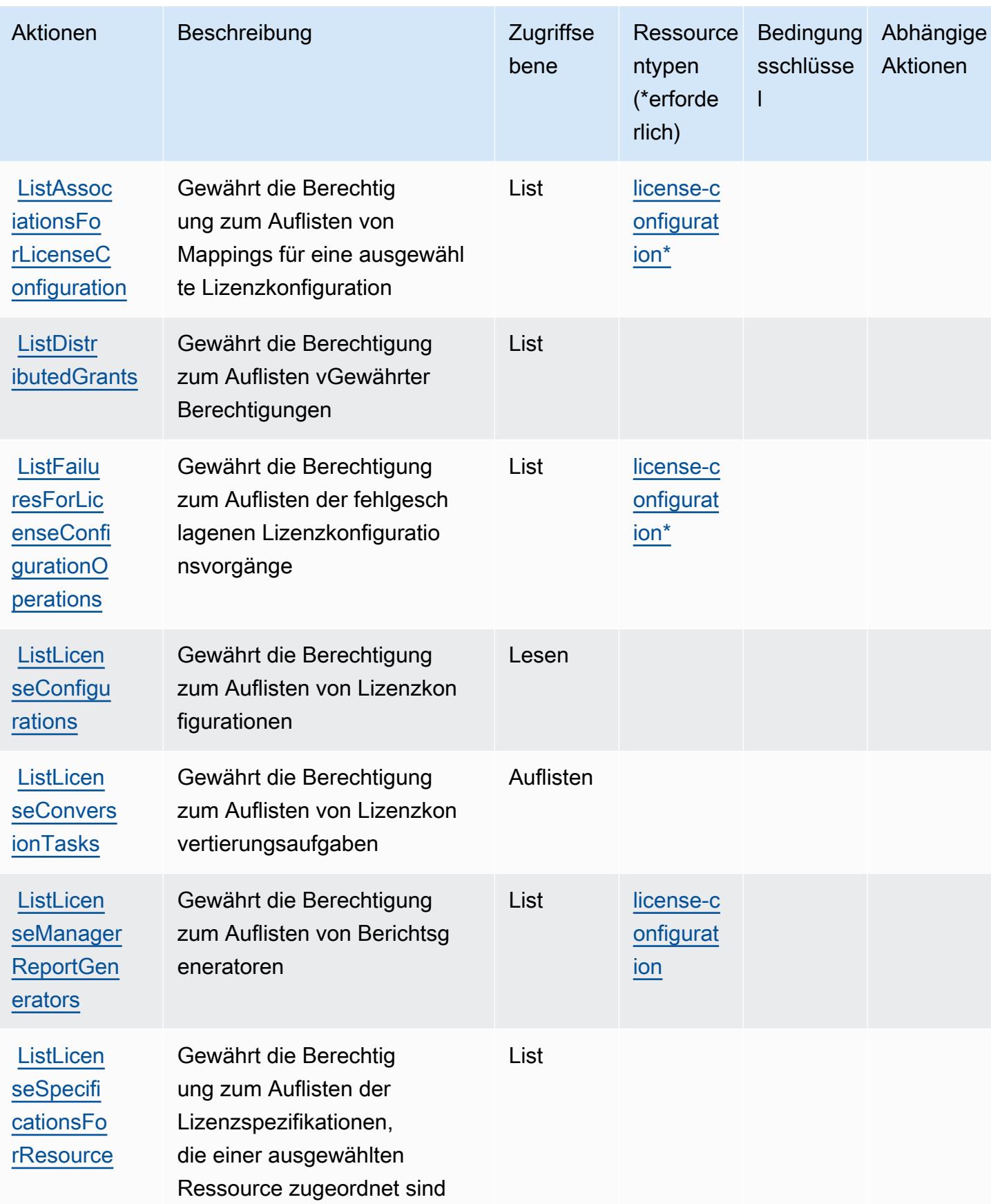

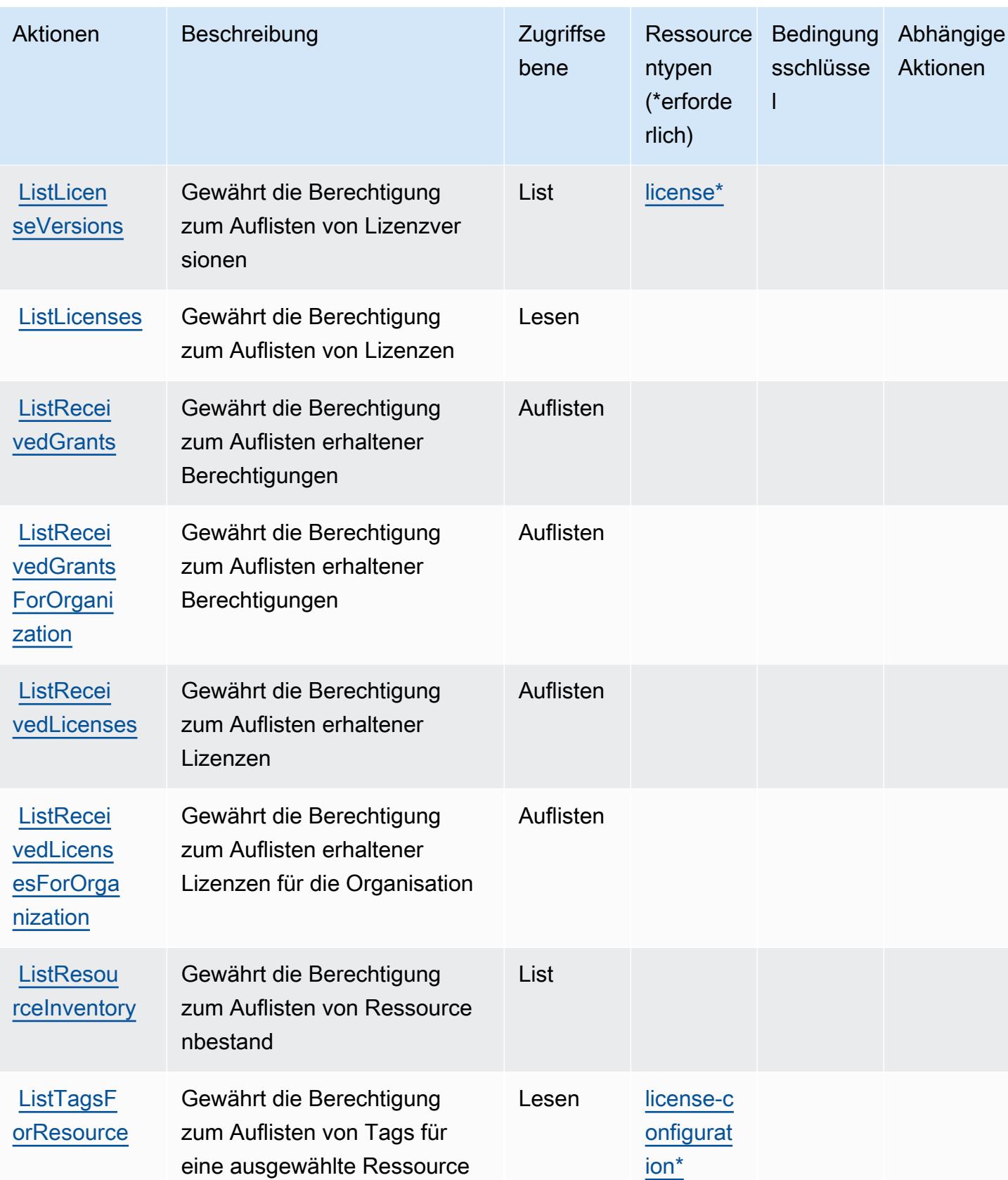

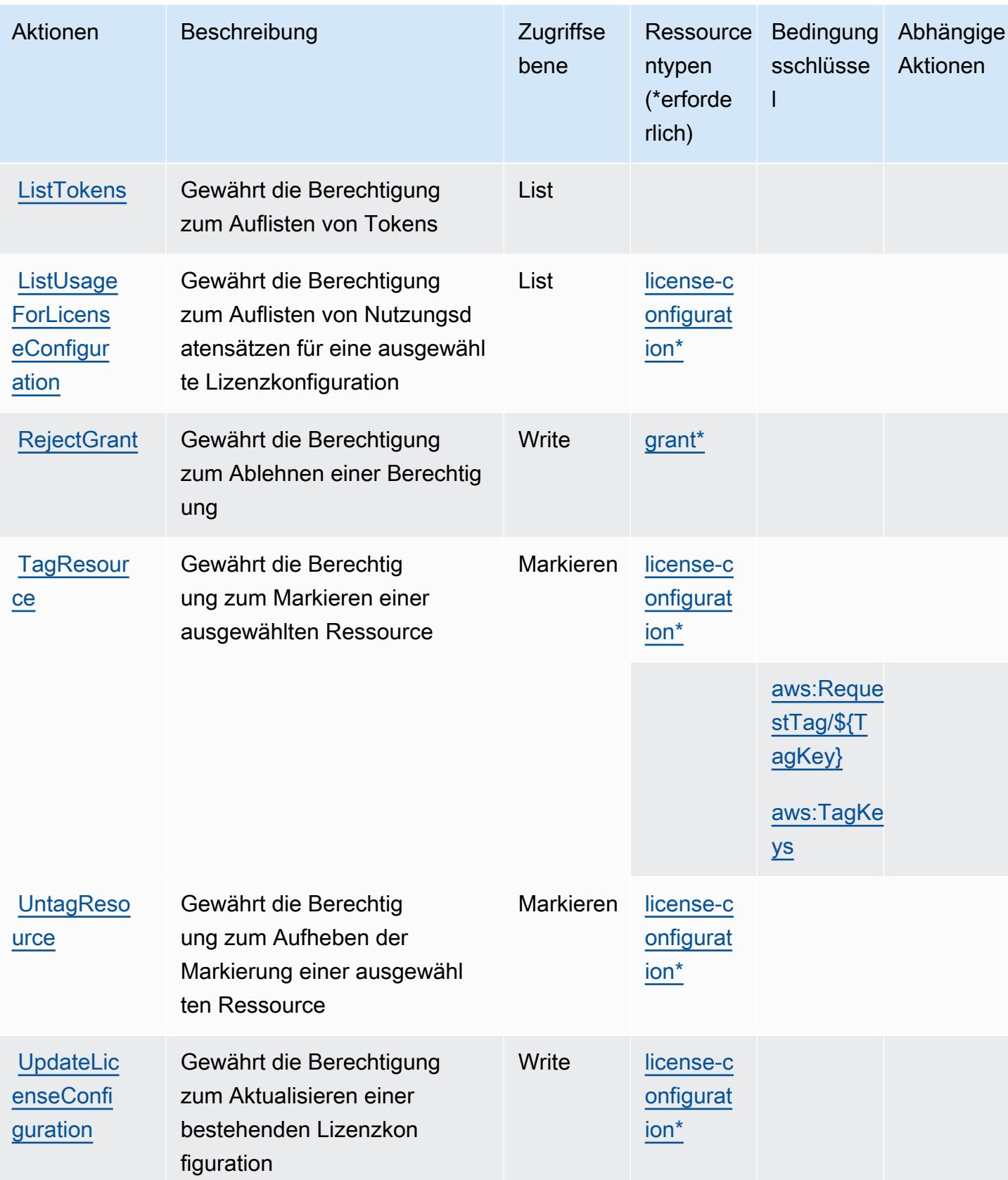

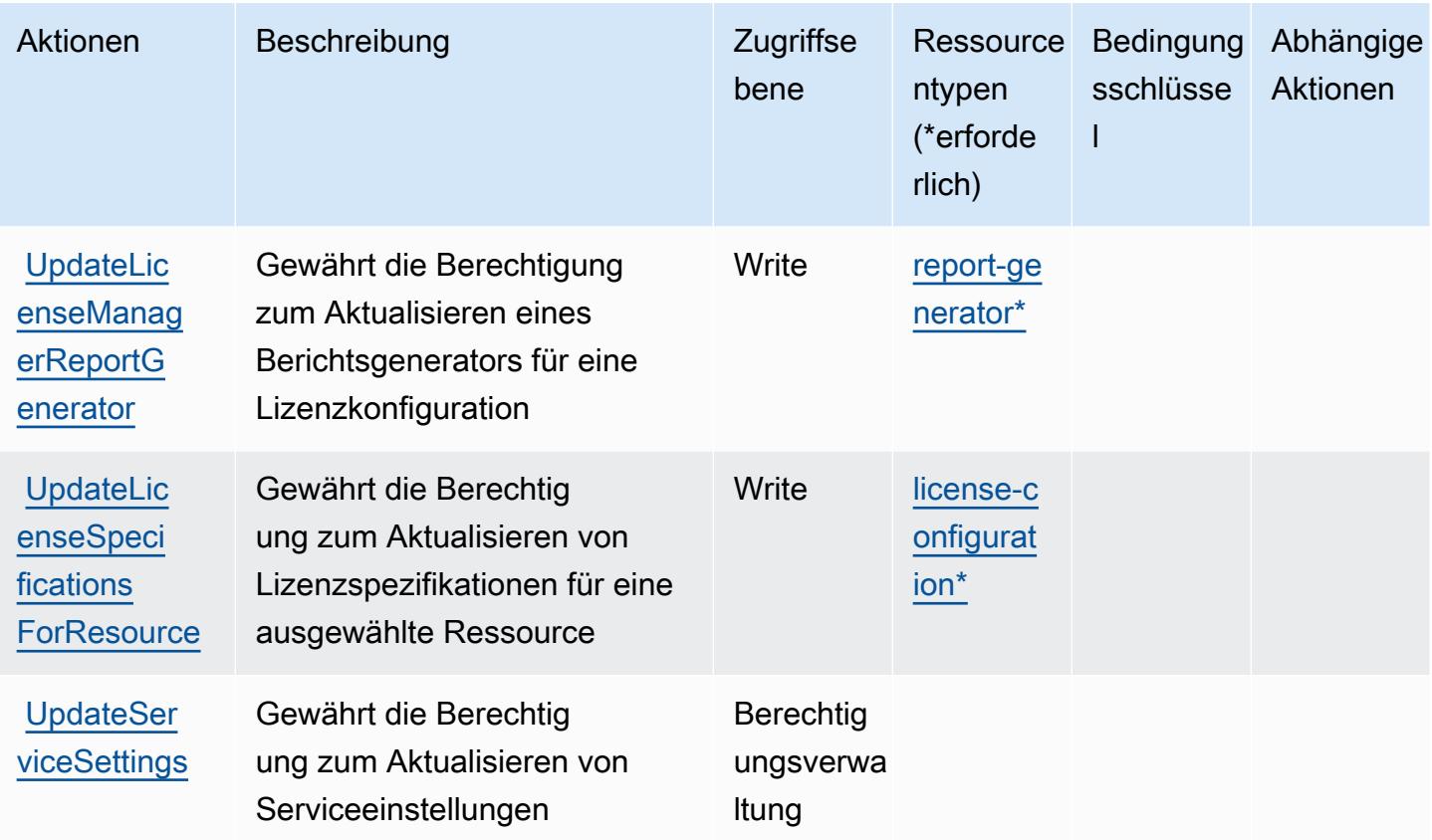

## <span id="page-3583-0"></span>Von AWS License Manager definierte Ressourcentypen

Die folgenden Ressourcentypen werden von diesem Service definiert und können im Element Resource von IAM-Berechtigungsrichtlinienanweisungen verwendet werden. Jede Aktion in der [Tabelle "Actions" \(Aktionen\)](#page-3575-0) identifiziert die Ressourcentypen, die mit der Aktion angegeben werden können. Ein Ressourcentyp kann auch definieren, welche Bedingungsschlüssel Sie in einer Richtlinie einschließen können. Diese Schlüssel werden in der letzten Spalte der Tabelle der Ressourcentypen angezeigt. Details zu den Spalten in der folgenden Tabelle finden Sie in der Tabelle [Resource types.](reference_policies_actions-resources-contextkeys.html#resources_table)

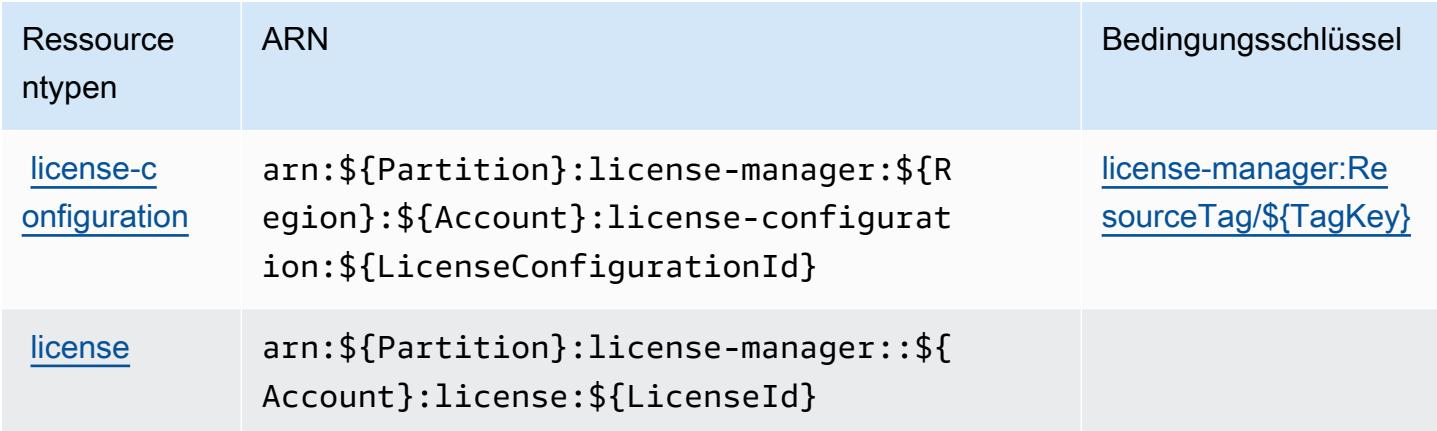

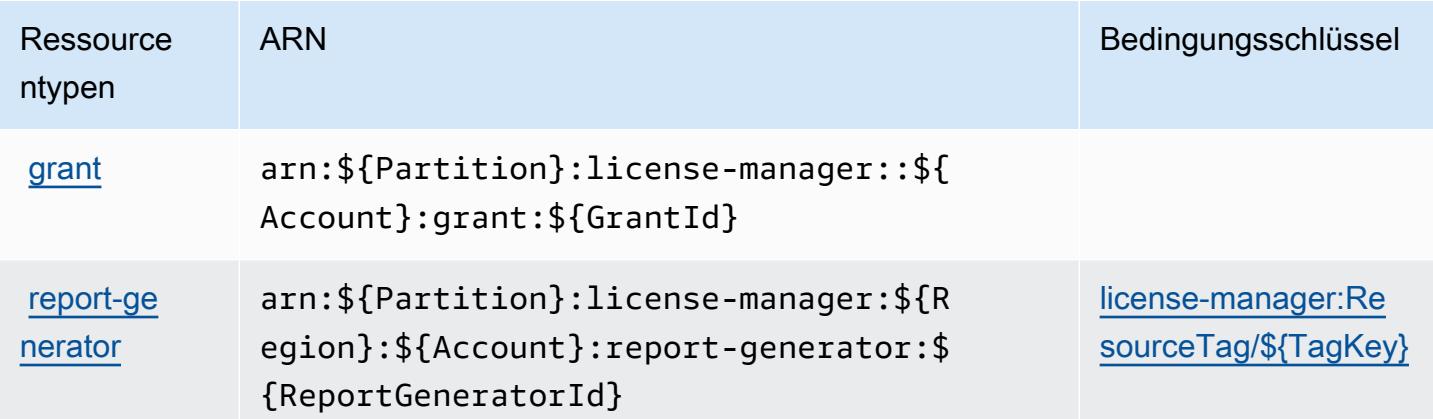

## <span id="page-3584-0"></span>Bedingungsschlüssel für AWS License Manager

AWS License Manager definiert die folgenden Bedingungsschlüssel, die im Condition-Element einer IAM-Richtlinie verwendet werden können. Diese Schlüssel können Sie verwenden, um die Bedingungen zu verfeinern, unter denen die Richtlinienanweisung angewendet wird. Details zu den Spalten in der folgenden Tabelle finden Sie in der Tabelle [Condition keys](reference_policies_actions-resources-contextkeys.html#context_keys_table) (Bedingungsschlüssel).

Eine Liste der globalen Bedingungsschlüssel, die für alle Services verfügbar sind, finden Sie unter [Verfügbare globale Bedingungsschlüssel](https://docs.aws.amazon.com/IAM/latest/UserGuide/reference_policies_condition-keys.html#AvailableKeys).

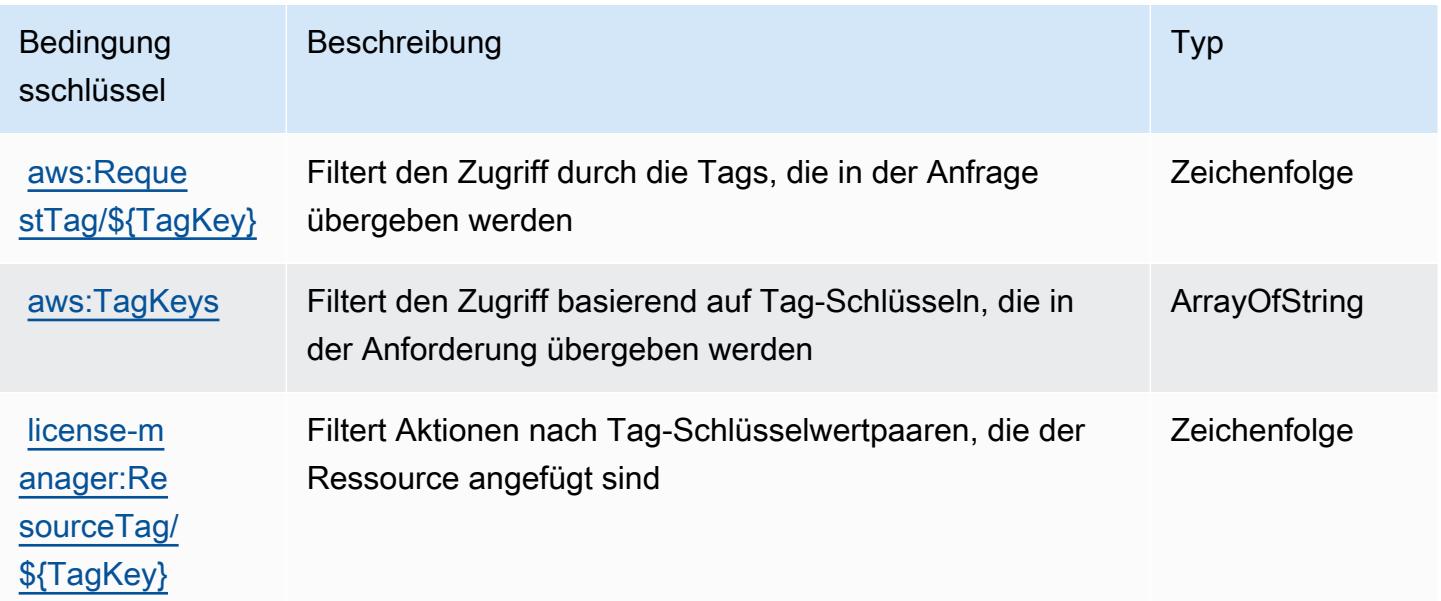

# Aktionen, Ressourcen und Bedingungsschlüssel für AWS License Manager Linux Subscriptions Manager

AWS License Manager Linux Subscriptions Manager (Servicepräfix: license-managerlinux-subscriptions) stellt die folgenden servicespezifischen Ressourcen, Aktionen und Bedingungskontextschlüssel für die Verwendung in IAM-Berechtigungsrichtlinien bereit.

Referenzen:

- Erfahren Sie, wie Sie [diesen Service konfigurieren.](https://docs.aws.amazon.com/license-manager/latest/userguide/license-manager.html)
- Zeigen Sie eine Liste der [API-Operationen an, die für diesen Service verfügbar sind](https://docs.aws.amazon.com/license-manager/latest/APIReference/).
- Erfahren Sie, wie Sie diesen Service und seine Ressourcen [mithilfe von IAM](https://docs.aws.amazon.com/license-manager/latest/userguide/using-service-linked-roles.html)-Berechtigungsrichtlinien schützen.

### Themen

- [Von AWS License Manager Linux Subscriptions Manager definierte Aktionen](#page-3585-0)
- [Von AWS License Manager Linux Subscriptions Manager definierte Ressourcentypen](#page-3587-0)
- [Bedingungsschlüssel für AWS License Manager Linux Subscriptions Manager](#page-3587-1)

## <span id="page-3585-0"></span>Von AWS License Manager Linux Subscriptions Manager definierte Aktionen

Sie können die folgenden Aktionen im Element Action einer IAM-Richtlinienanweisung angeben. Verwenden Sie Richtlinien, um Berechtigungen zum Ausführen einer Operation in AWS zu erteilen. Wenn Sie eine Aktion in einer Richtlinie verwenden, erlauben oder verweigern Sie in der Regel den Zugriff auf die API-Operation oder den CLI-Befehl mit demselben Namen. Dabei kann es mitunter vorkommen, dass eine einzige Aktion den Zugriff auf mehr als eine Operation steuert. Alternativ erfordern einige Vorgänge mehrere verschiedene Aktionen.

Die Spalte Resource types (Ressourcentypen) der Aktionstabelle gibt an, ob die Aktion Berechtigungen auf Ressourcenebene unterstützt. Wenn es keinen Wert für diese Spalte gibt, müssen Sie alle Ressourcen ("\*") im Element Resource Ihrer Richtlinienanweisung angeben. Wenn die Spalte einen Ressourcentyp enthält, können Sie einen ARN dieses Typs in einer Anweisung mit dieser Aktion angeben. Wenn für die Aktion eine oder mehrere Ressourcen erforderlich sind, muss der Aufrufer die Erlaubnis haben, die Aktion mit diesen Ressourcen zu verwenden. Erforderliche Ressourcen sind in der Tabelle mit einem Sternchen (\*) gekennzeichnet. Wenn Sie den Ressourcenzugriff mit dem Element Resource in einer IAM-Richtlinie einschränken, müssen

Sie für jeden erforderlichen Ressourcentyp einen ARN oder ein Muster angeben. Einige Aktionen unterstützen mehrere Ressourcentypen. Wenn der Ressourcentyp optional ist (nicht als erforderlich angegeben), können Sie sich für einen der optionalen Ressourcentypen entscheiden.

Die Spalte Bedingungsschlüssel der Tabelle der Aktionen enthält Schlüssel, die Sie im Element Condition einer Richtlinienanweisung angeben können. Weitere Informationen zu den Bedingungsschlüsseln, die den Ressourcen für den Service zugeordnet sind, finden Sie in der Spalte Bedingungsschlüssel der Tabelle der Ressourcentypen.

#### **a** Note

Die Ressourcenbedingungsschlüssel sind in der Tabelle [Ressourcentypen](#page-3587-0) enthalten. Sie finden einen Link zu dem Ressourcentyp, der für eine Aktion gilt, in der Spalte Ressourcentypen (\*erforderlich) der Tabelle "Aktionen". Der Ressourcentyp in der Tabelle "Ressourcentypen" enthält die Spalte Bedingungsschlüssel. Das sind die Ressourcenbedingungsschlüssel, die für eine Aktion in der Tabelle "Aktionen" gelten.

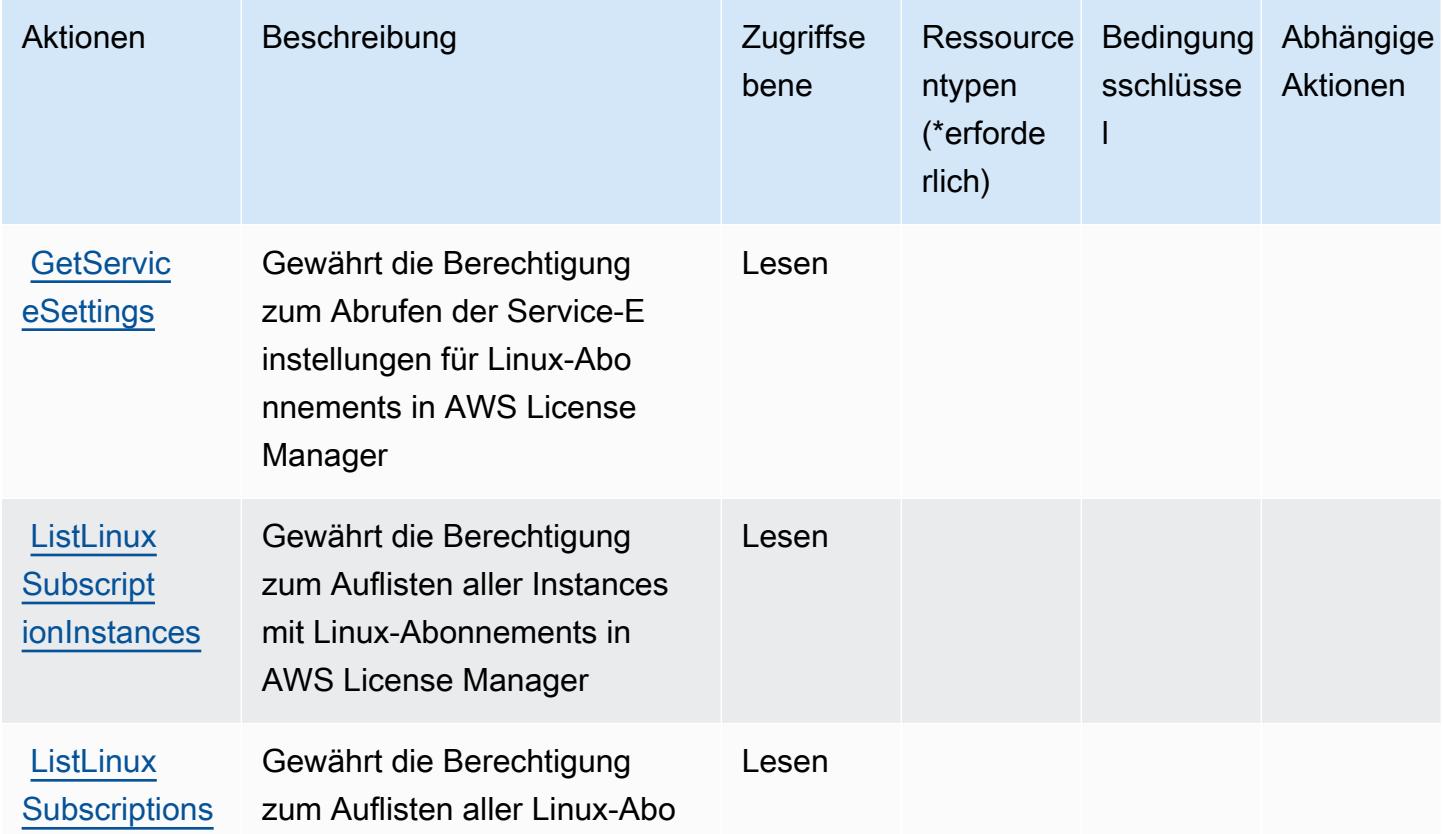

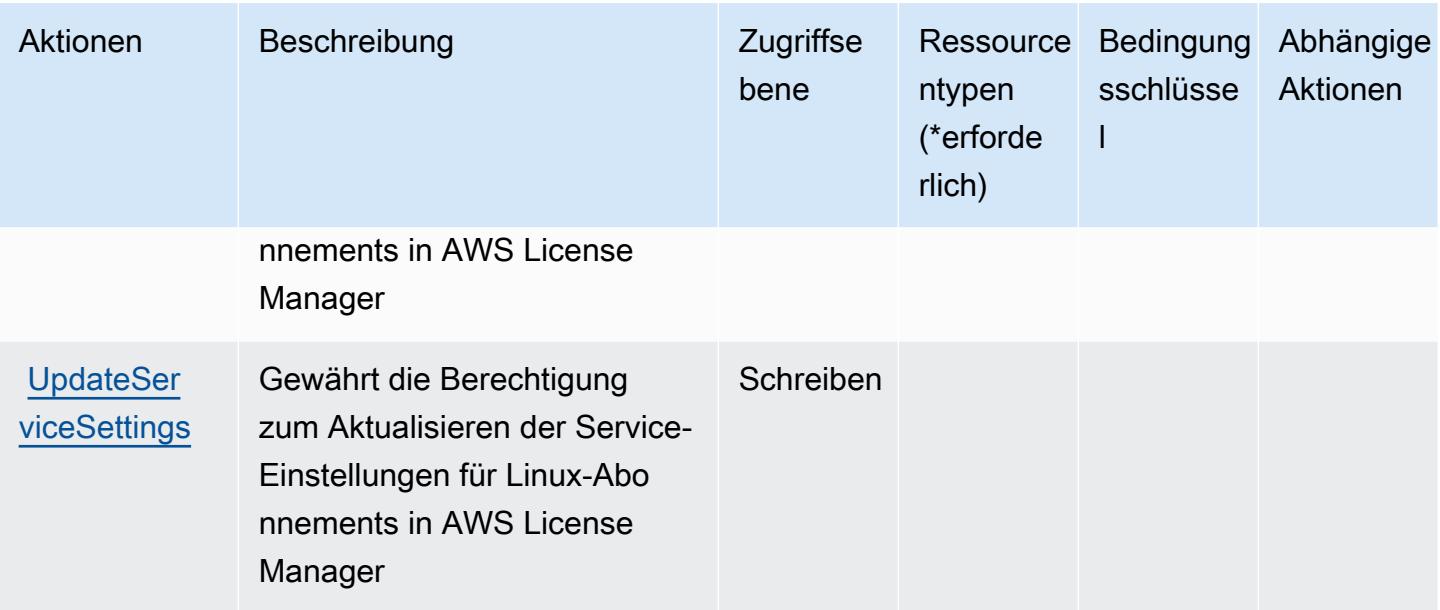

## <span id="page-3587-0"></span>Von AWS License Manager Linux Subscriptions Manager definierte Ressourcentypen

AWS License Manager Linux Subscriptions Manager unterstützt nicht die Angabe eines Ressourcen-ARN im Resource-Element einer IAM-Richtlinienanweisung. Um Zugriff auf AWS License Manager Linux Subscriptions Manager zu erteilen, geben Sie "Resource": "\*" in Ihrer Richtlinie an.

## <span id="page-3587-1"></span>Bedingungsschlüssel für AWS License Manager Linux Subscriptions Manager

License Manager Linux Subscriptions Manager besitzt keine servicespezifischen Kontextschlüssel, die im Element Condition von Richtlinienanweisungen verwendet werden können. Eine Liste der globalen Kontextschlüssel, die für alle Services verfügbar sind, finden Sie unter [Verfügbare Schlüssel](https://docs.aws.amazon.com/IAM/latest/UserGuide/reference_policies_condition-keys.html#AvailableKeys) [für Bedingungen](https://docs.aws.amazon.com/IAM/latest/UserGuide/reference_policies_condition-keys.html#AvailableKeys).

# Aktionen, Ressourcen und Bedingungsschlüssel für AWS License Manager User Subscriptions

AWS License Manager User Subscriptions (Servicepräfix: license-manager-usersubscriptions) stellt die folgenden servicespezifischen Ressourcen, Aktionen und Bedingungskontextschlüssel für die Verwendung in IAM-Berechtigungsrichtlinien bereit.

### Referenzen:

- Erfahren Sie, wie Sie [diesen Service konfigurieren.](https://docs.aws.amazon.com/license-manager/latest/userguide/license-manager.html)
- Zeigen Sie eine Liste der [API-Operationen an, die für diesen Service verfügbar sind](https://docs.aws.amazon.com/license-manager-user-subscriptions/latest/APIReference/).

• Erfahren Sie, wie Sie diesen Service und seine Ressourcen [mithilfe von IAM](https://docs.aws.amazon.com/license-manager/latest/userguide/using-service-linked-roles.html)-Berechtigungsrichtlinien schützen.

#### Themen

- [Von AWS License Manager User Subscriptions definierte Aktionen](#page-3588-0)
- [Von AWS License Manager User Subscriptions definierte Ressourcentypen](#page-3591-0)
- [Bedingungsschlüssel für AWS License Manager User Subscriptions](#page-3591-1)

## <span id="page-3588-0"></span>Von AWS License Manager User Subscriptions definierte Aktionen

Sie können die folgenden Aktionen im Element Action einer IAM-Richtlinienanweisung angeben. Verwenden Sie Richtlinien, um Berechtigungen zum Ausführen einer Operation in AWS zu erteilen. Wenn Sie eine Aktion in einer Richtlinie verwenden, erlauben oder verweigern Sie in der Regel den Zugriff auf die API-Operation oder den CLI-Befehl mit demselben Namen. Dabei kann es mitunter vorkommen, dass eine einzige Aktion den Zugriff auf mehr als eine Operation steuert. Alternativ erfordern einige Vorgänge mehrere verschiedene Aktionen.

Die Spalte Resource types (Ressourcentypen) der Aktionstabelle gibt an, ob die Aktion Berechtigungen auf Ressourcenebene unterstützt. Wenn es keinen Wert für diese Spalte gibt, müssen Sie alle Ressourcen ("\*") im Element Resource Ihrer Richtlinienanweisung angeben. Wenn die Spalte einen Ressourcentyp enthält, können Sie einen ARN dieses Typs in einer Anweisung mit dieser Aktion angeben. Wenn für die Aktion eine oder mehrere Ressourcen erforderlich sind, muss der Aufrufer die Erlaubnis haben, die Aktion mit diesen Ressourcen zu verwenden. Erforderliche Ressourcen sind in der Tabelle mit einem Sternchen (\*) gekennzeichnet. Wenn Sie den Ressourcenzugriff mit dem Element Resource in einer IAM-Richtlinie einschränken, müssen Sie für jeden erforderlichen Ressourcentyp einen ARN oder ein Muster angeben. Einige Aktionen unterstützen mehrere Ressourcentypen. Wenn der Ressourcentyp optional ist (nicht als erforderlich angegeben), können Sie sich für einen der optionalen Ressourcentypen entscheiden.

Die Spalte Bedingungsschlüssel der Tabelle der Aktionen enthält Schlüssel, die Sie im Element Condition einer Richtlinienanweisung angeben können. Weitere Informationen zu den Bedingungsschlüsseln, die den Ressourcen für den Service zugeordnet sind, finden Sie in der Spalte Bedingungsschlüssel der Tabelle der Ressourcentypen.

### **a** Note

Die Ressourcenbedingungsschlüssel sind in der Tabelle [Ressourcentypen](#page-3591-0) enthalten. Sie finden einen Link zu dem Ressourcentyp, der für eine Aktion gilt, in der Spalte Ressourcentypen (\*erforderlich) der Tabelle "Aktionen". Der Ressourcentyp in der Tabelle "Ressourcentypen" enthält die Spalte Bedingungsschlüssel. Das sind die Ressourcenbedingungsschlüssel, die für eine Aktion in der Tabelle "Aktionen" gelten.

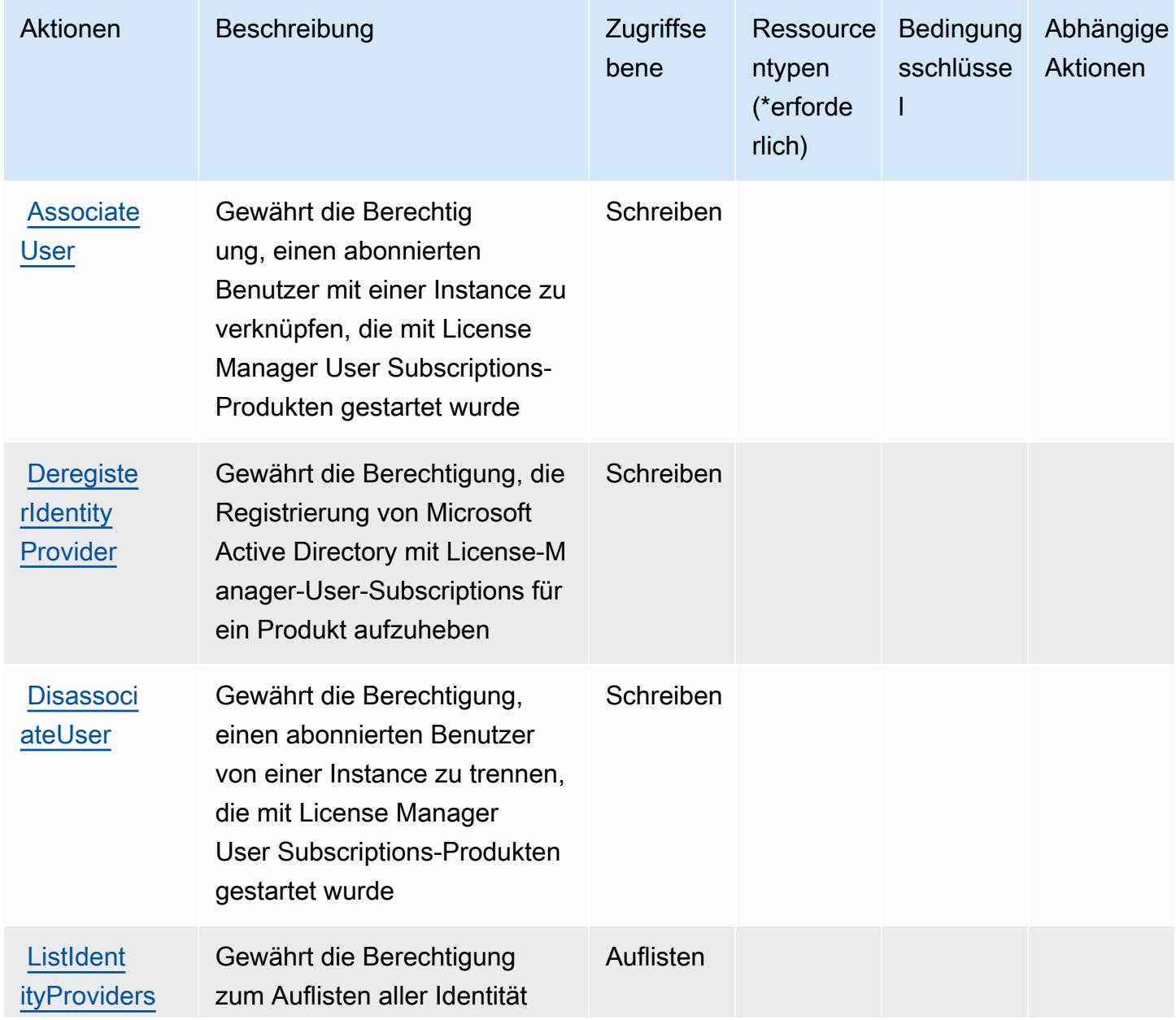

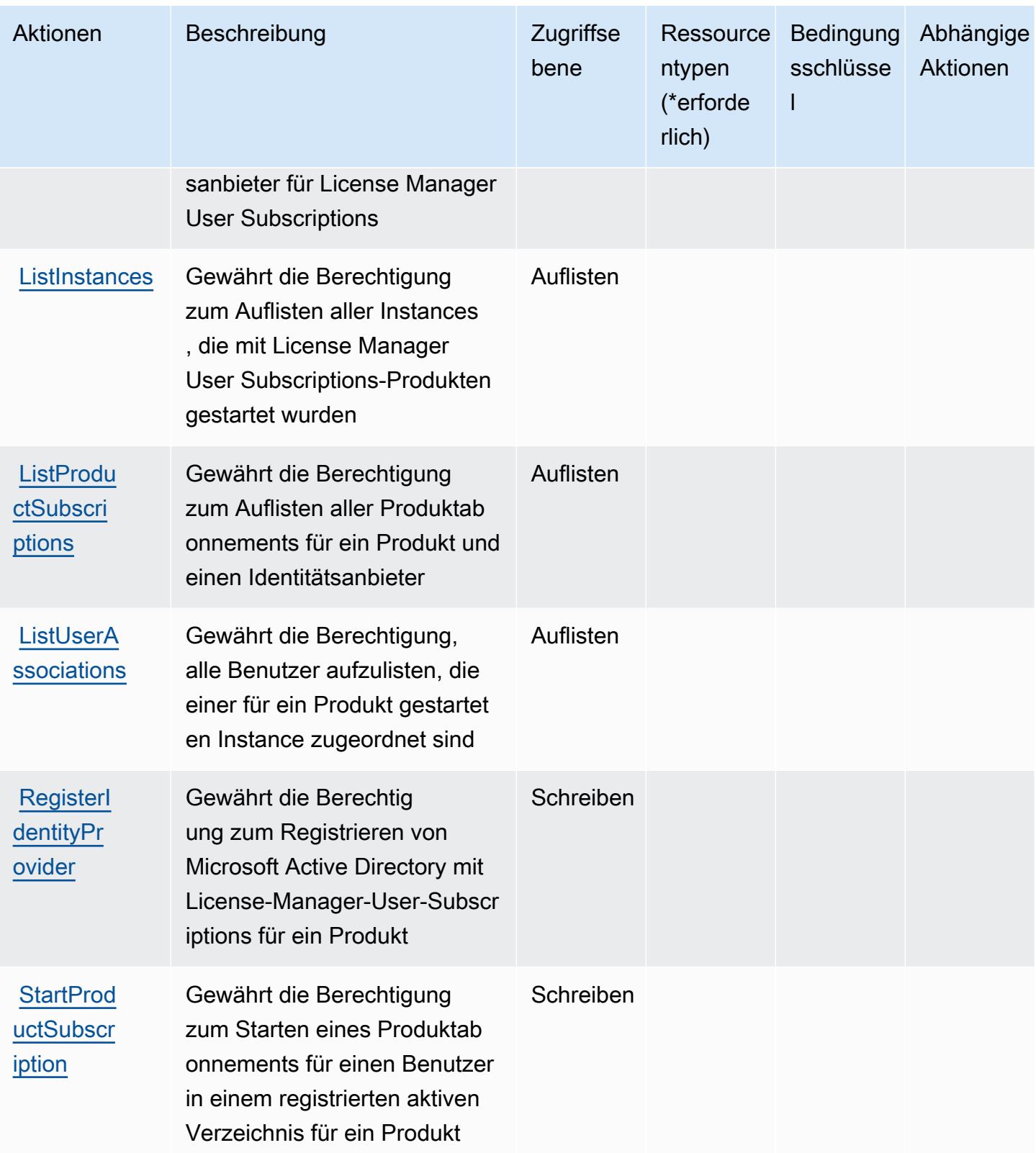

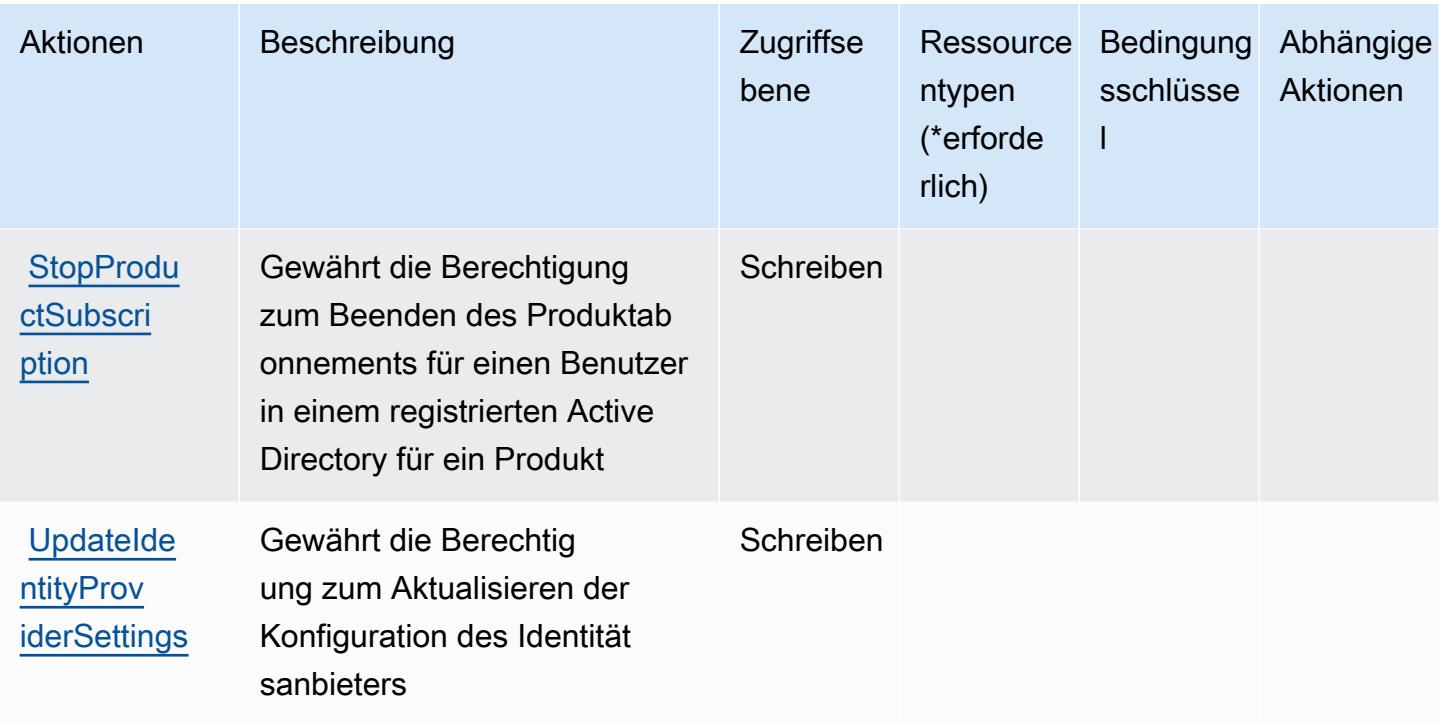

### <span id="page-3591-0"></span>Von AWS License Manager User Subscriptions definierte Ressourcentypen

AWS License Manager User Subscriptions unterstützt nicht die Angabe eines Ressourcen-ARN im Resource-Element einer IAM-Richtlinienanweisung. Um Zugriff auf AWS License Manager User Subscriptions zu erteilen, geben Sie "Resource": "\*" in Ihrer Richtlinie an.

### <span id="page-3591-1"></span>Bedingungsschlüssel für AWS License Manager User Subscriptions

License Manager User Subscriptions besitzt keine servicespezifischen Kontextschlüssel, die im Element Condition von Richtlinienanweisungen verwendet werden können. Eine Liste der globalen Kontextschlüssel, die für alle Services verfügbar sind, finden Sie unter [Verfügbare Schlüssel für](https://docs.aws.amazon.com/IAM/latest/UserGuide/reference_policies_condition-keys.html#AvailableKeys)  [Bedingungen.](https://docs.aws.amazon.com/IAM/latest/UserGuide/reference_policies_condition-keys.html#AvailableKeys)

# Aktionen, Ressourcen und Bedingungsschlüssel für Amazon Lightsail

Amazon Lightsail (Servicepräfix: lightsail) stellt die folgenden servicespezifischen Ressourcen, Aktionen und Bedingungskontextschlüssel für die Verwendung in IAM-Berechtigungsrichtlinien bereit.

Referenzen:

- Erfahren Sie, wie Sie [diesen Service konfigurieren.](https://lightsail.aws.amazon.com/ls/docs/)
- Zeigen Sie eine Liste der [API-Vorgänge an, die für diesen Service verfügbar sind](https://docs.aws.amazon.com/lightsail/2016-11-28/api-reference/).

• Erfahren Sie, wie Sie diesen Service und seine Ressourcen [mithilfe von IAM](https://lightsail.aws.amazon.com/ls/docs/how-to/article/security_iam)-Berechtigungsrichtlinien schützen.

#### Themen

- [Von Amazon Lightsail definierte Aktionen](#page-3592-0)
- [Von Amazon Lightsail definierte Ressourcentypen](#page-3628-0)
- [Bedingungsschlüssel für Amazon Lightsail](#page-3630-0)

## <span id="page-3592-0"></span>Von Amazon Lightsail definierte Aktionen

Sie können die folgenden Aktionen im Element Action einer IAM-Richtlinienanweisung angeben. Verwenden Sie Richtlinien, um Berechtigungen zum Ausführen einer Operation in AWS zu erteilen. Wenn Sie eine Aktion in einer Richtlinie verwenden, erlauben oder verweigern Sie in der Regel den Zugriff auf die API-Operation oder den CLI-Befehl mit demselben Namen. Dabei kann es mitunter vorkommen, dass eine einzige Aktion den Zugriff auf mehr als eine Operation steuert. Alternativ erfordern einige Vorgänge mehrere verschiedene Aktionen.

Die Spalte Resource types (Ressourcentypen) der Aktionstabelle gibt an, ob die Aktion Berechtigungen auf Ressourcenebene unterstützt. Wenn es keinen Wert für diese Spalte gibt, müssen Sie alle Ressourcen ("\*") im Element Resource Ihrer Richtlinienanweisung angeben. Wenn die Spalte einen Ressourcentyp enthält, können Sie einen ARN dieses Typs in einer Anweisung mit dieser Aktion angeben. Wenn für die Aktion eine oder mehrere Ressourcen erforderlich sind, muss der Aufrufer die Erlaubnis haben, die Aktion mit diesen Ressourcen zu verwenden. Erforderliche Ressourcen sind in der Tabelle mit einem Sternchen (\*) gekennzeichnet. Wenn Sie den Ressourcenzugriff mit dem Element Resource in einer IAM-Richtlinie einschränken, müssen Sie für jeden erforderlichen Ressourcentyp einen ARN oder ein Muster angeben. Einige Aktionen unterstützen mehrere Ressourcentypen. Wenn der Ressourcentyp optional ist (nicht als erforderlich angegeben), können Sie sich für einen der optionalen Ressourcentypen entscheiden.

Die Spalte Bedingungsschlüssel der Tabelle der Aktionen enthält Schlüssel, die Sie im Element Condition einer Richtlinienanweisung angeben können. Weitere Informationen zu den Bedingungsschlüsseln, die den Ressourcen für den Service zugeordnet sind, finden Sie in der Spalte Bedingungsschlüssel der Tabelle der Ressourcentypen.

### **a** Note

Die Ressourcenbedingungsschlüssel sind in der Tabelle [Ressourcentypen](#page-3628-0) enthalten. Sie finden einen Link zu dem Ressourcentyp, der für eine Aktion gilt, in der Spalte Ressourcentypen (\*erforderlich) der Tabelle "Aktionen". Der Ressourcentyp in der Tabelle "Ressourcentypen" enthält die Spalte Bedingungsschlüssel. Das sind die Ressourcenbedingungsschlüssel, die für eine Aktion in der Tabelle "Aktionen" gelten.

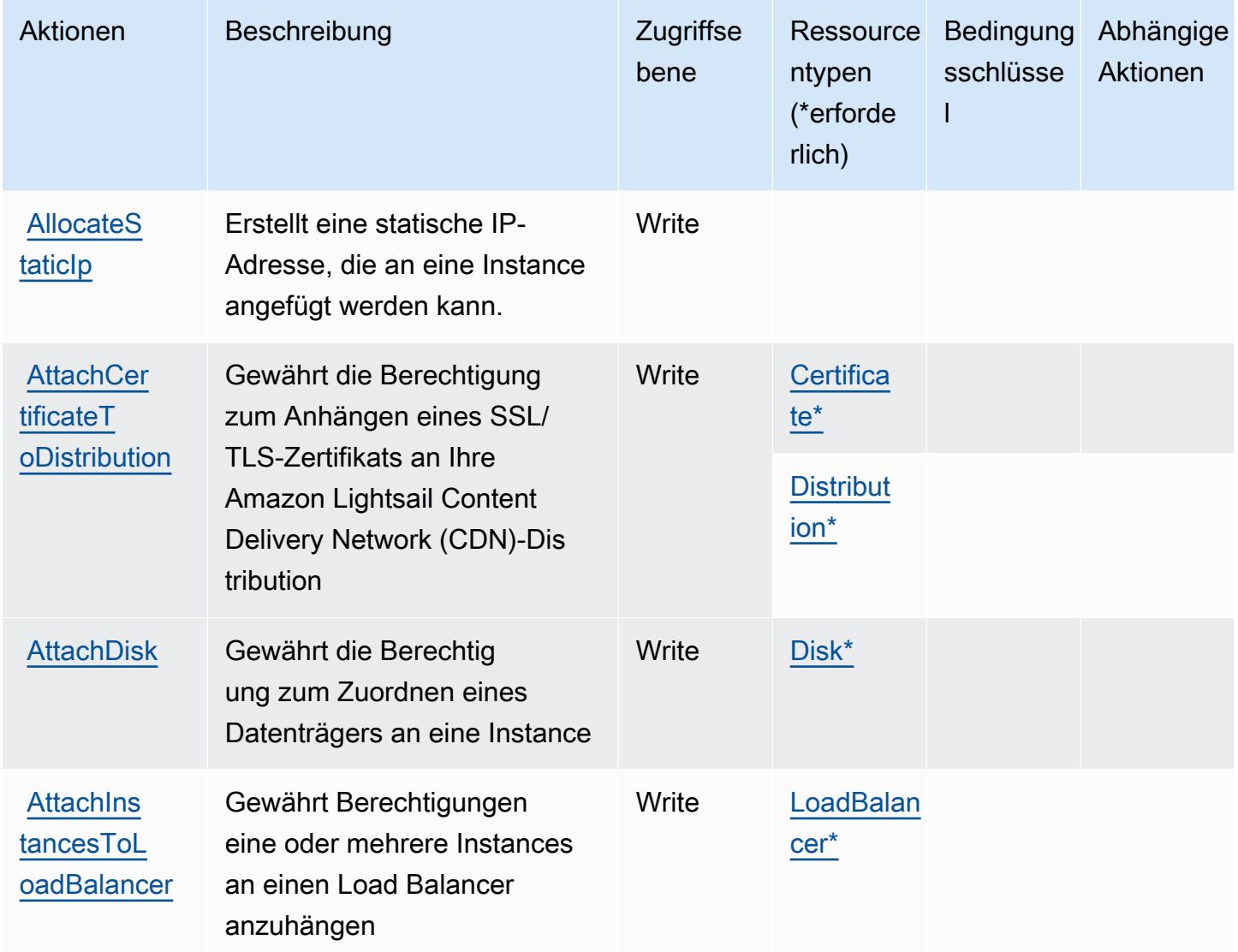

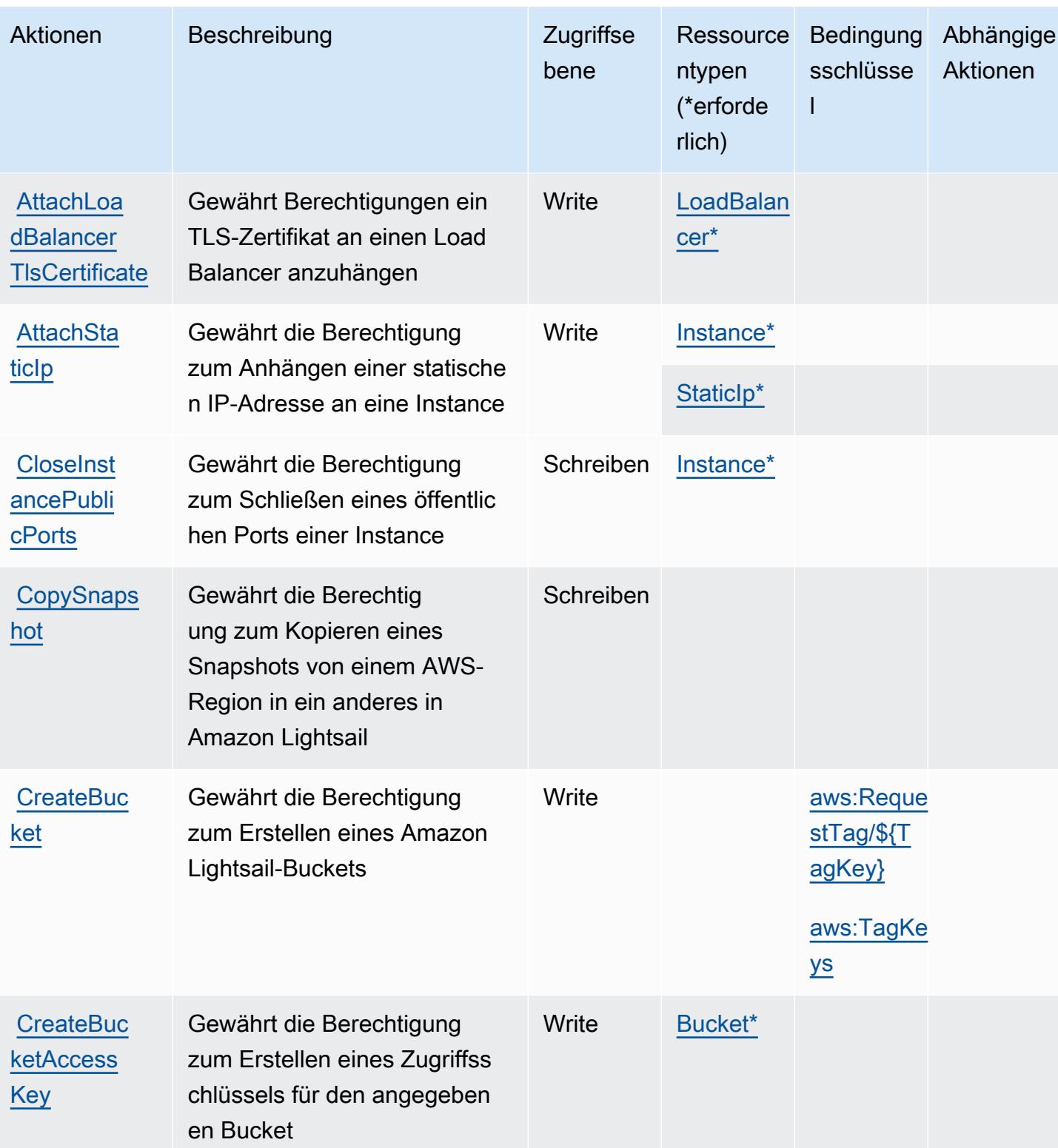

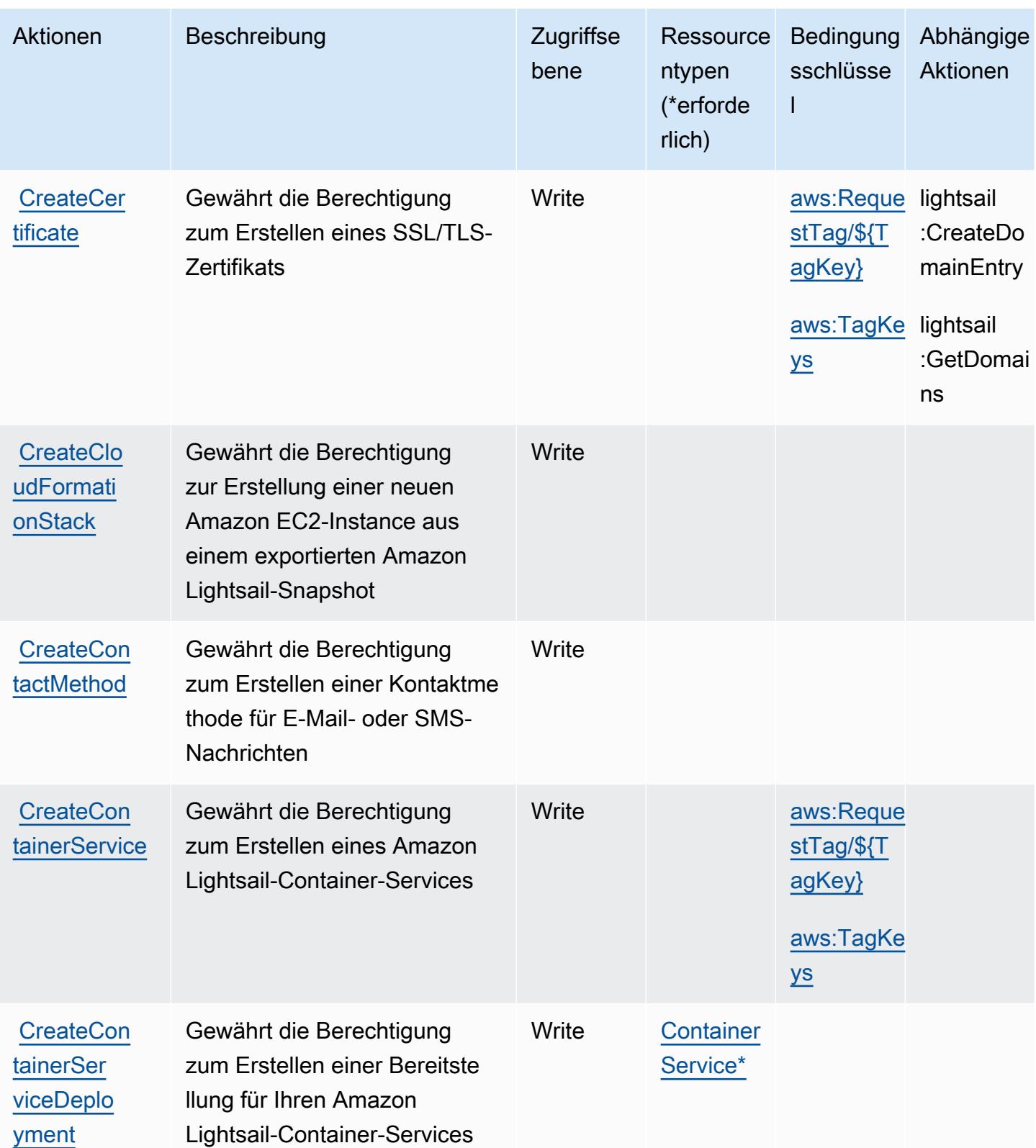

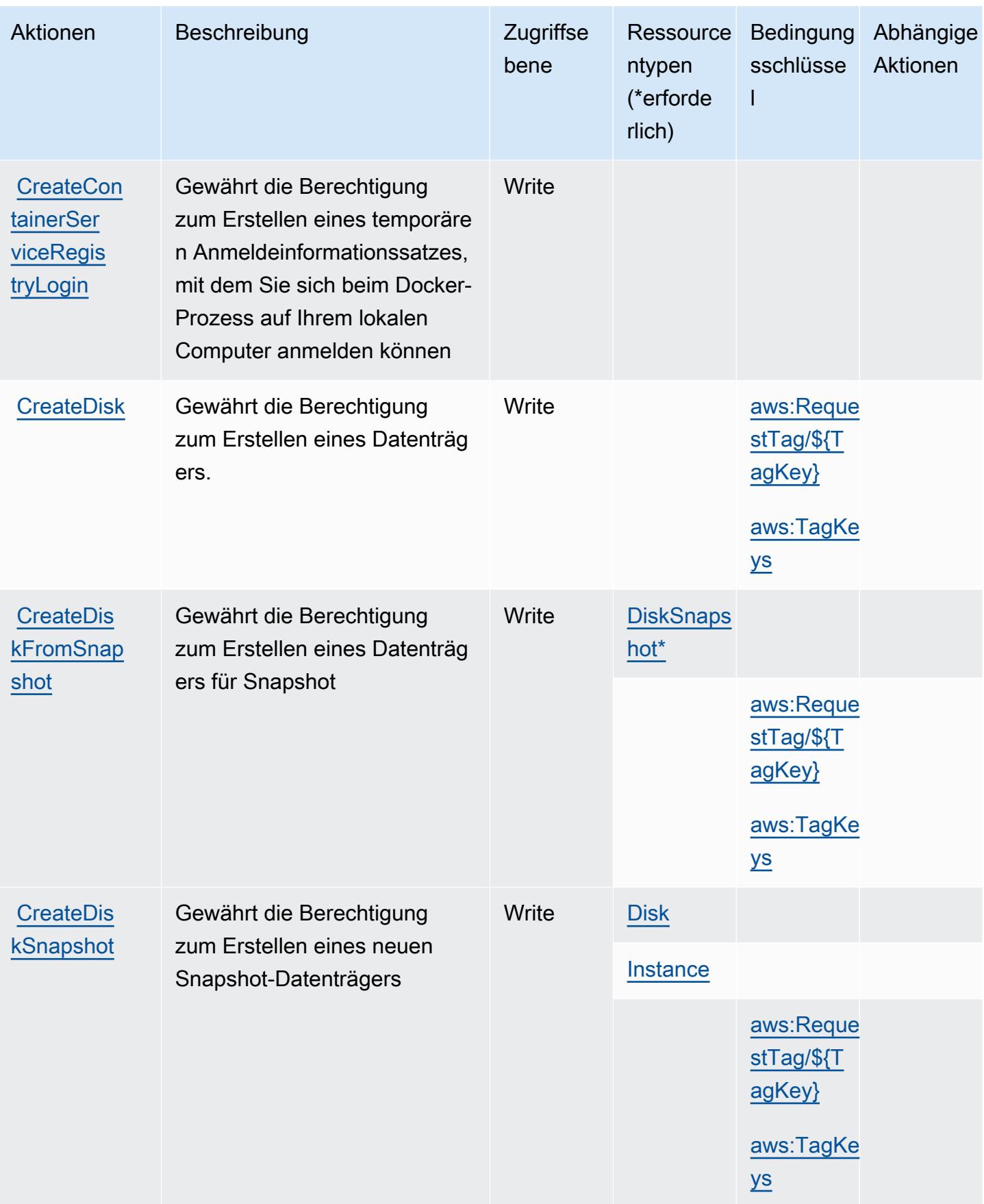

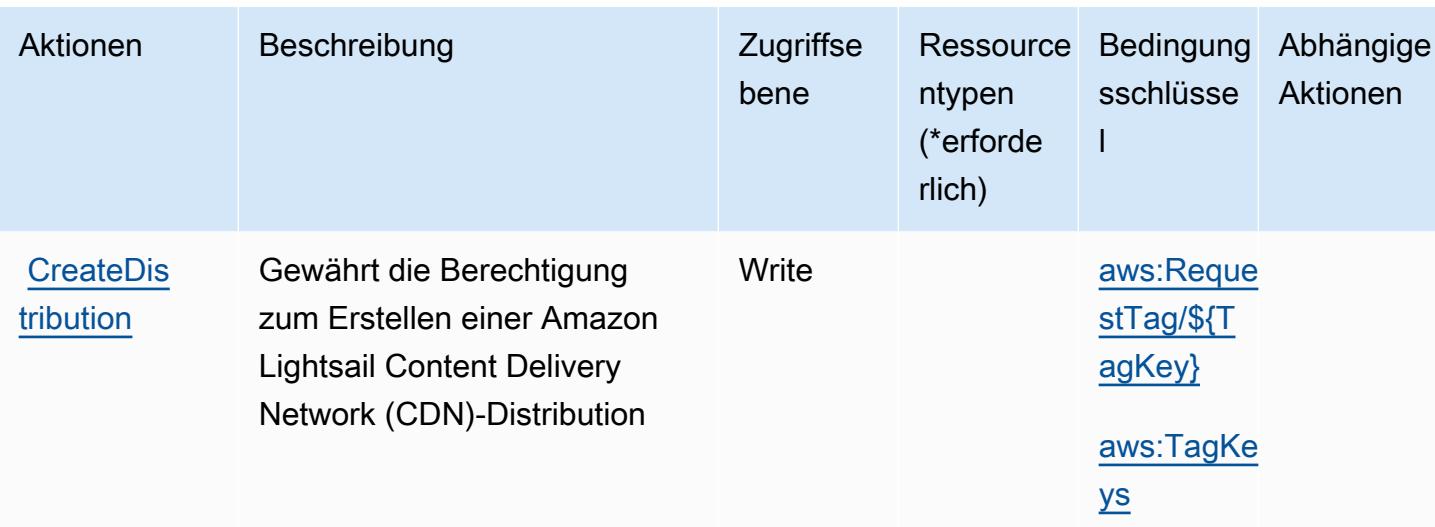

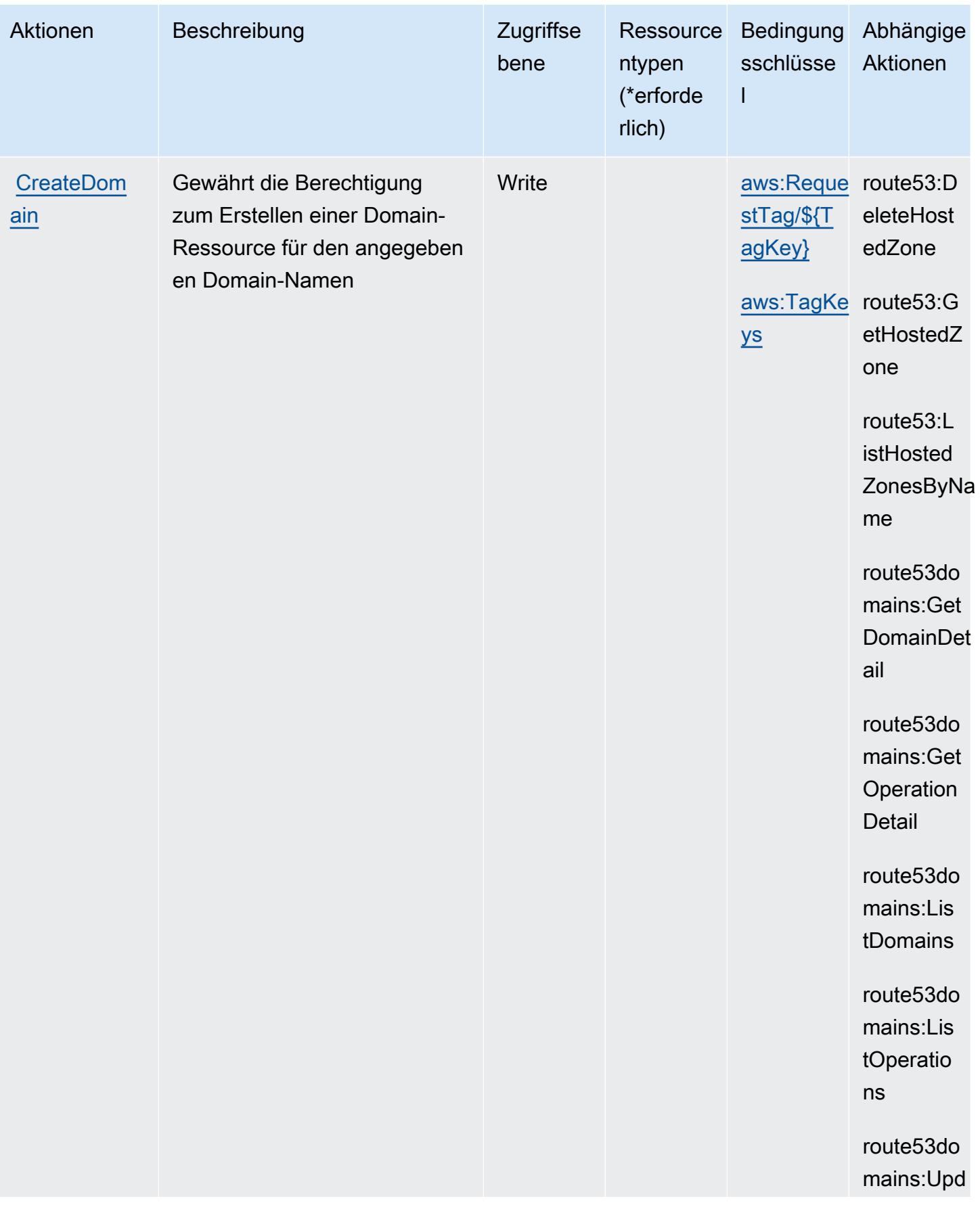

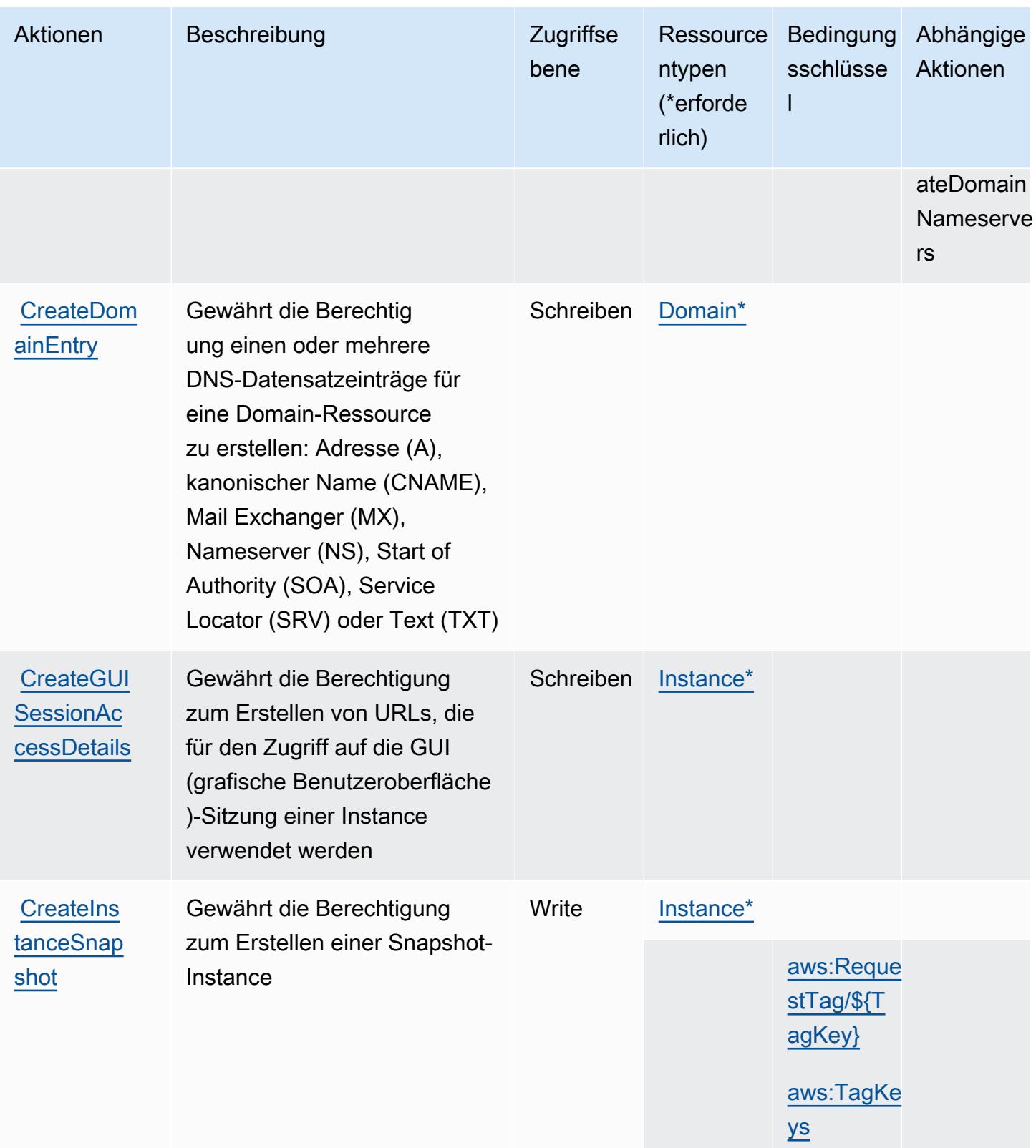
Service-Authorization-Referenz **Service-Authorization-Referenz** Service-Authorization-Referenz

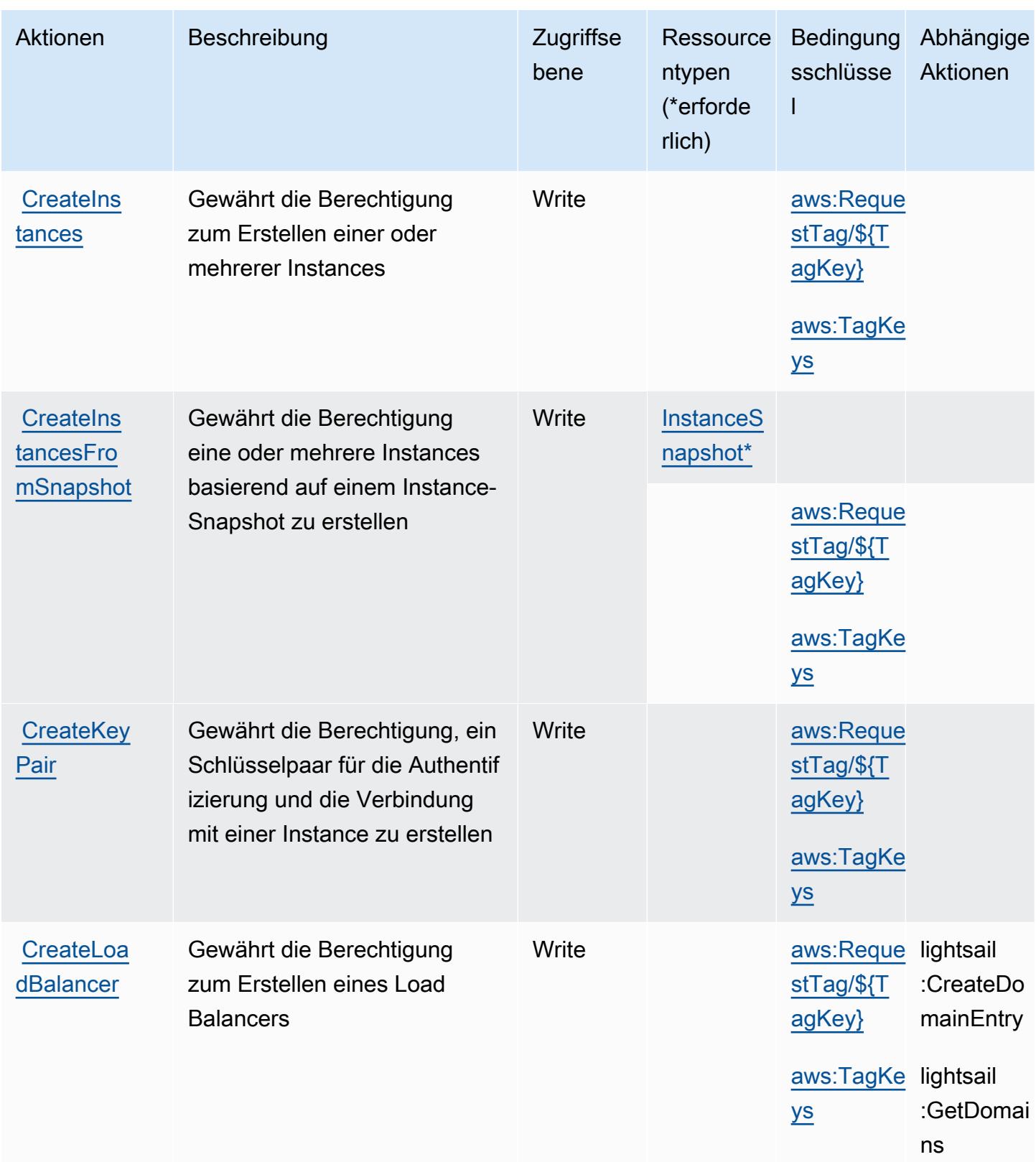

Service-Authorization-Referenz

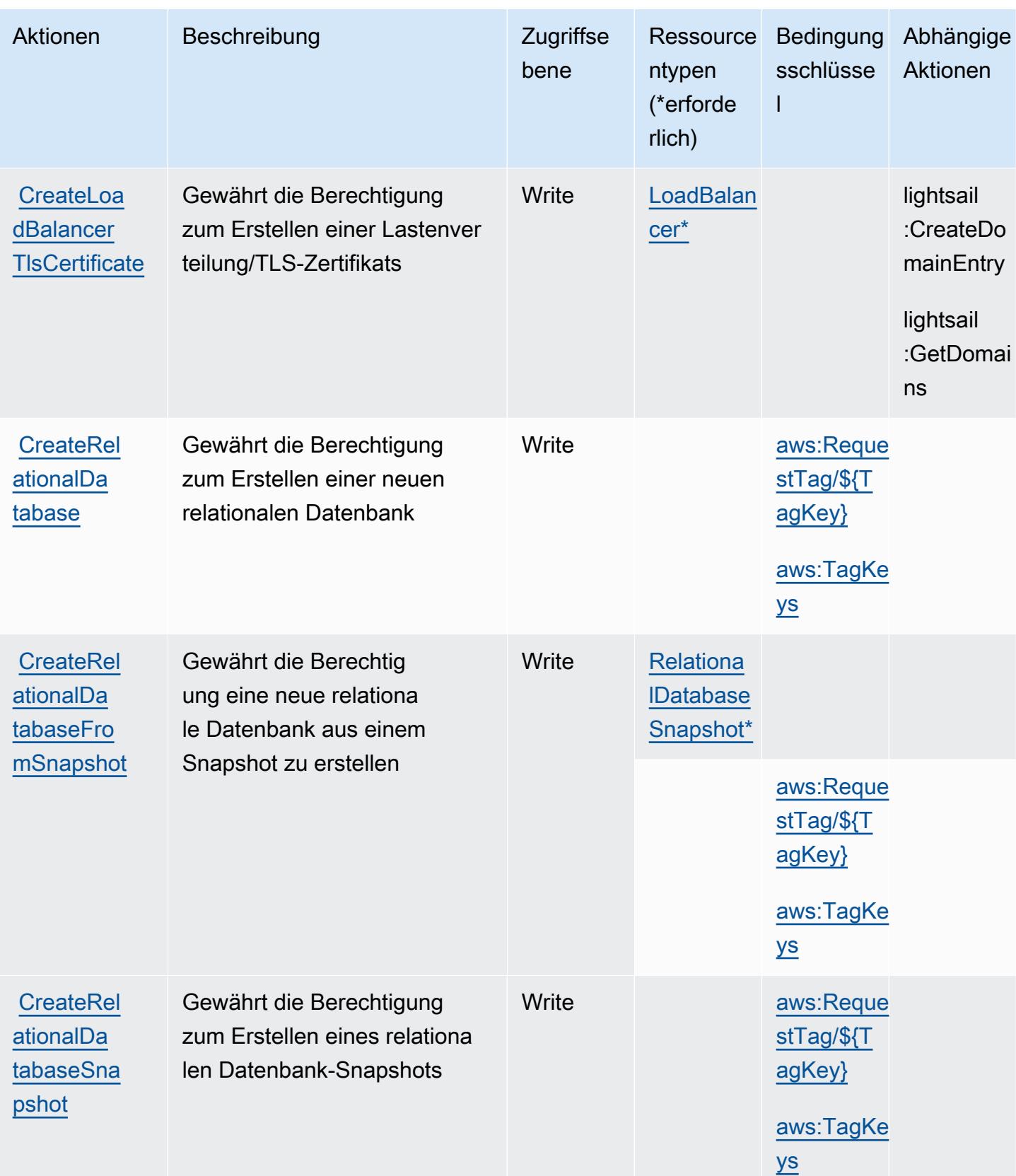

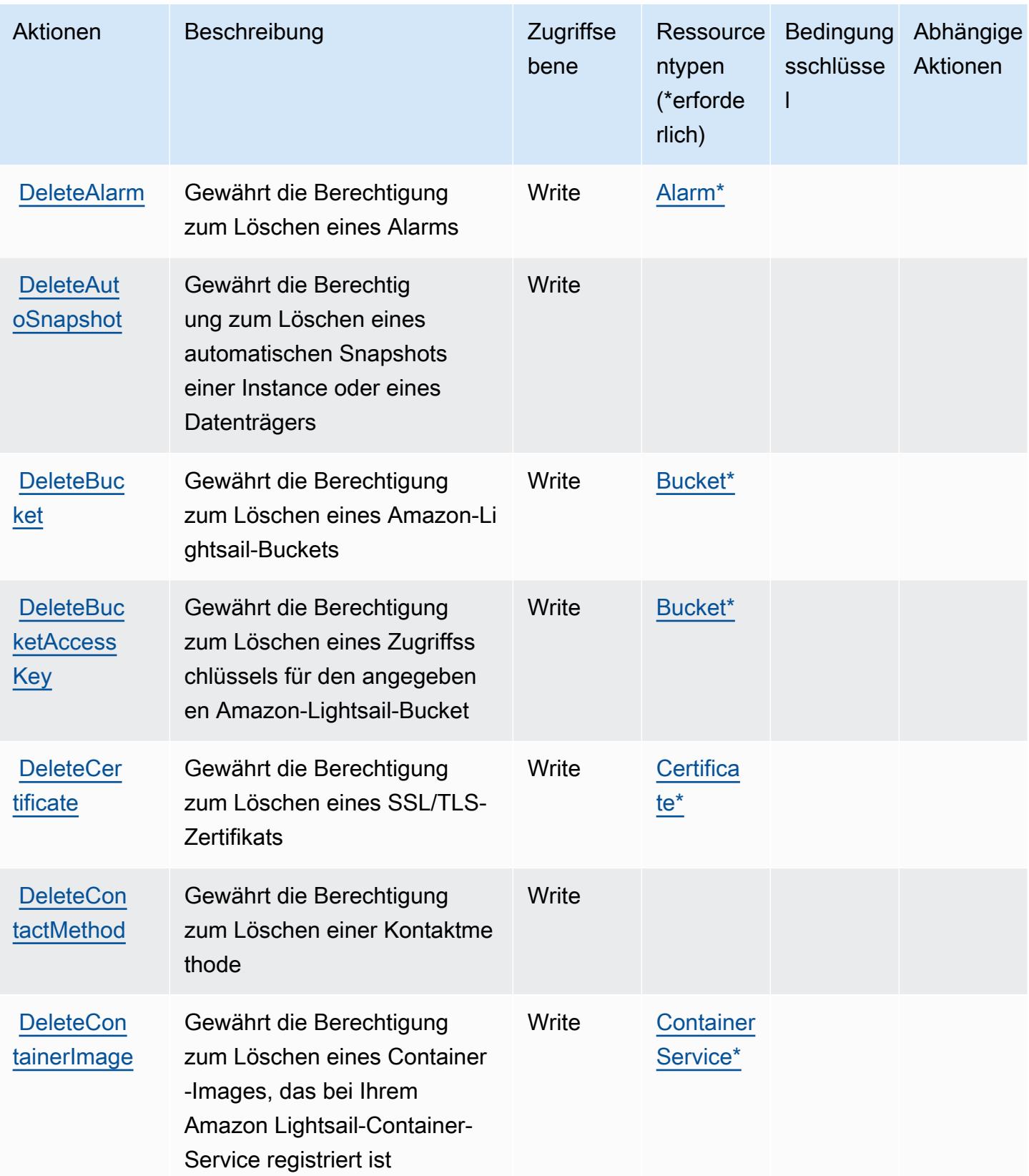

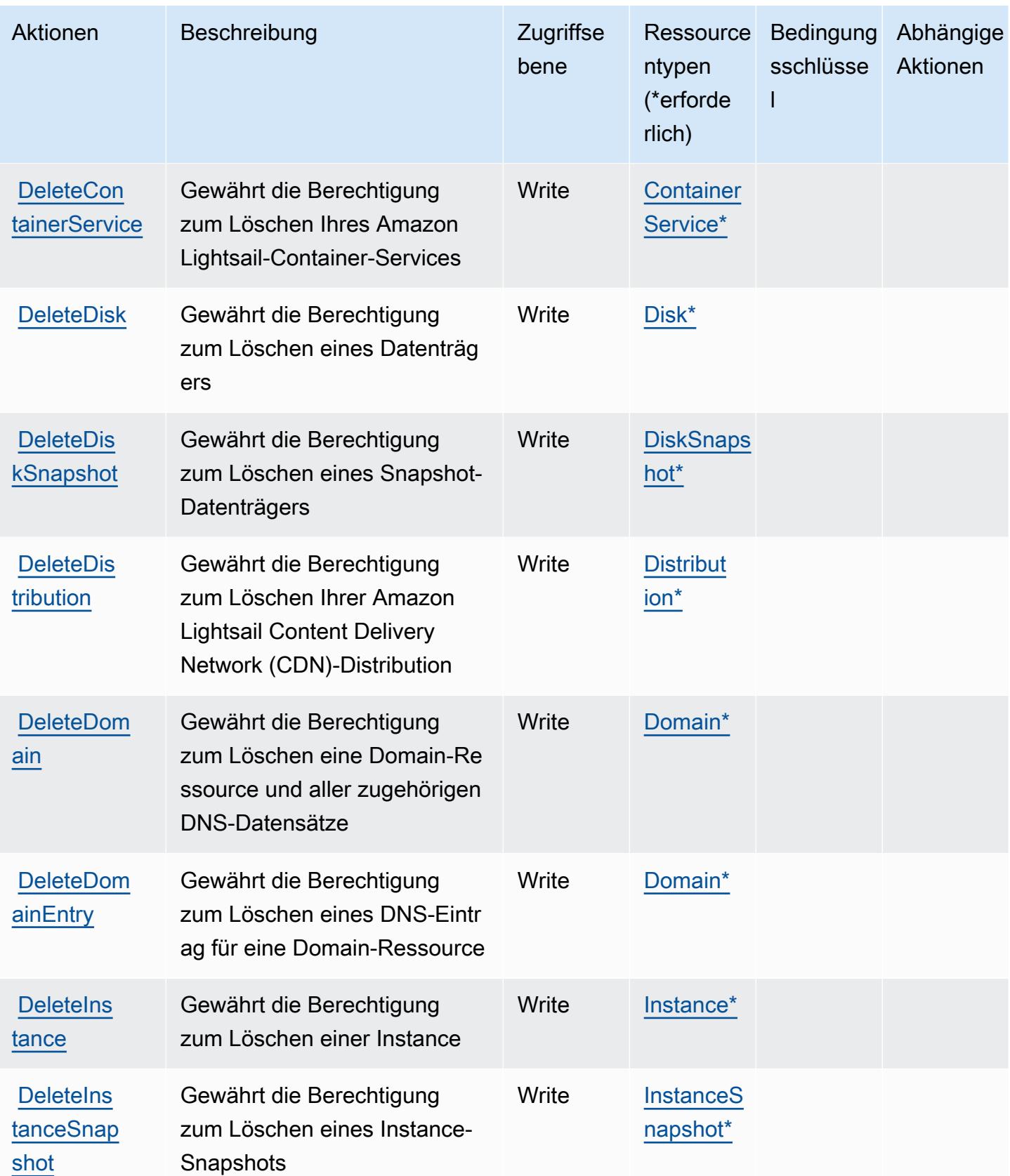

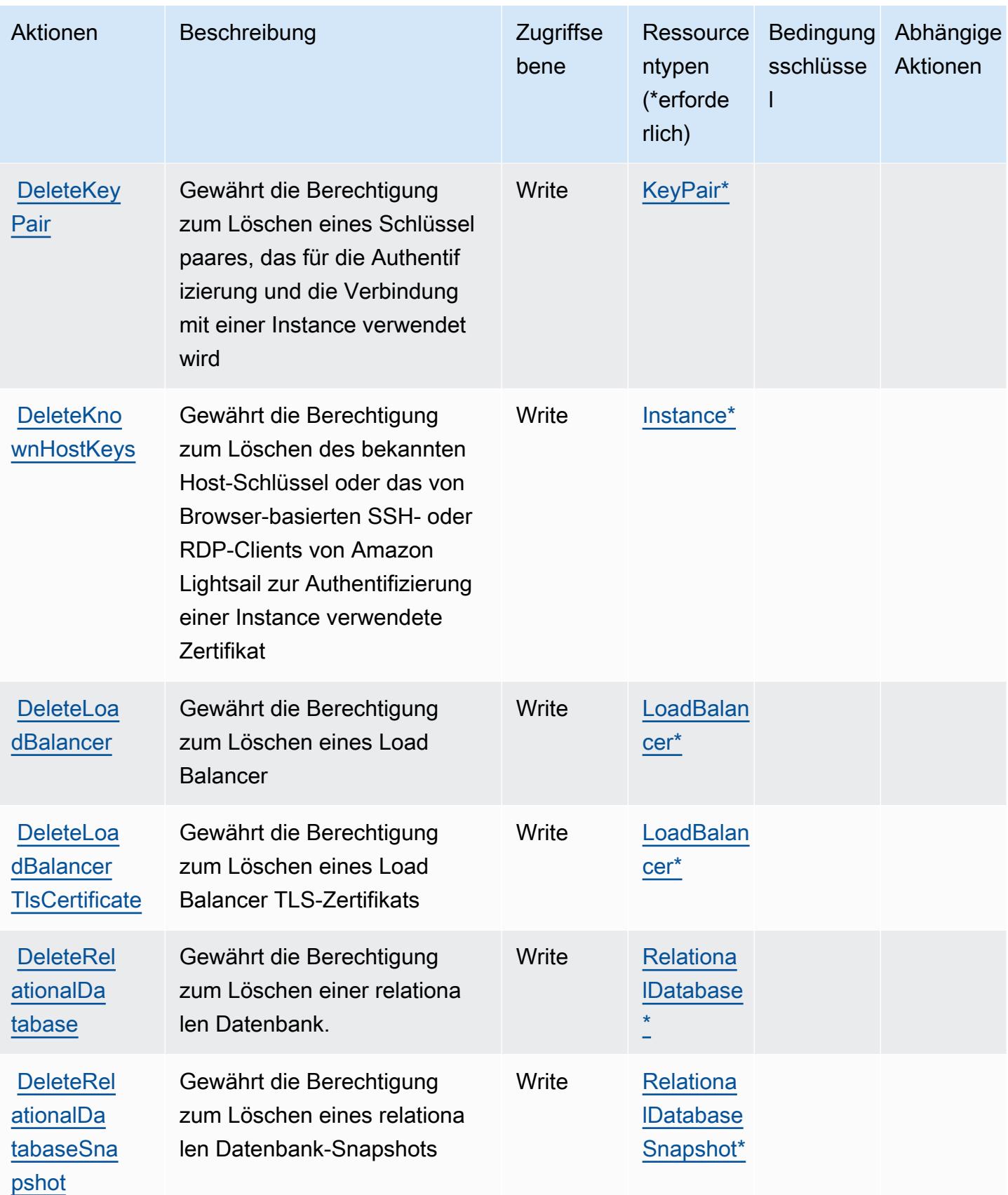

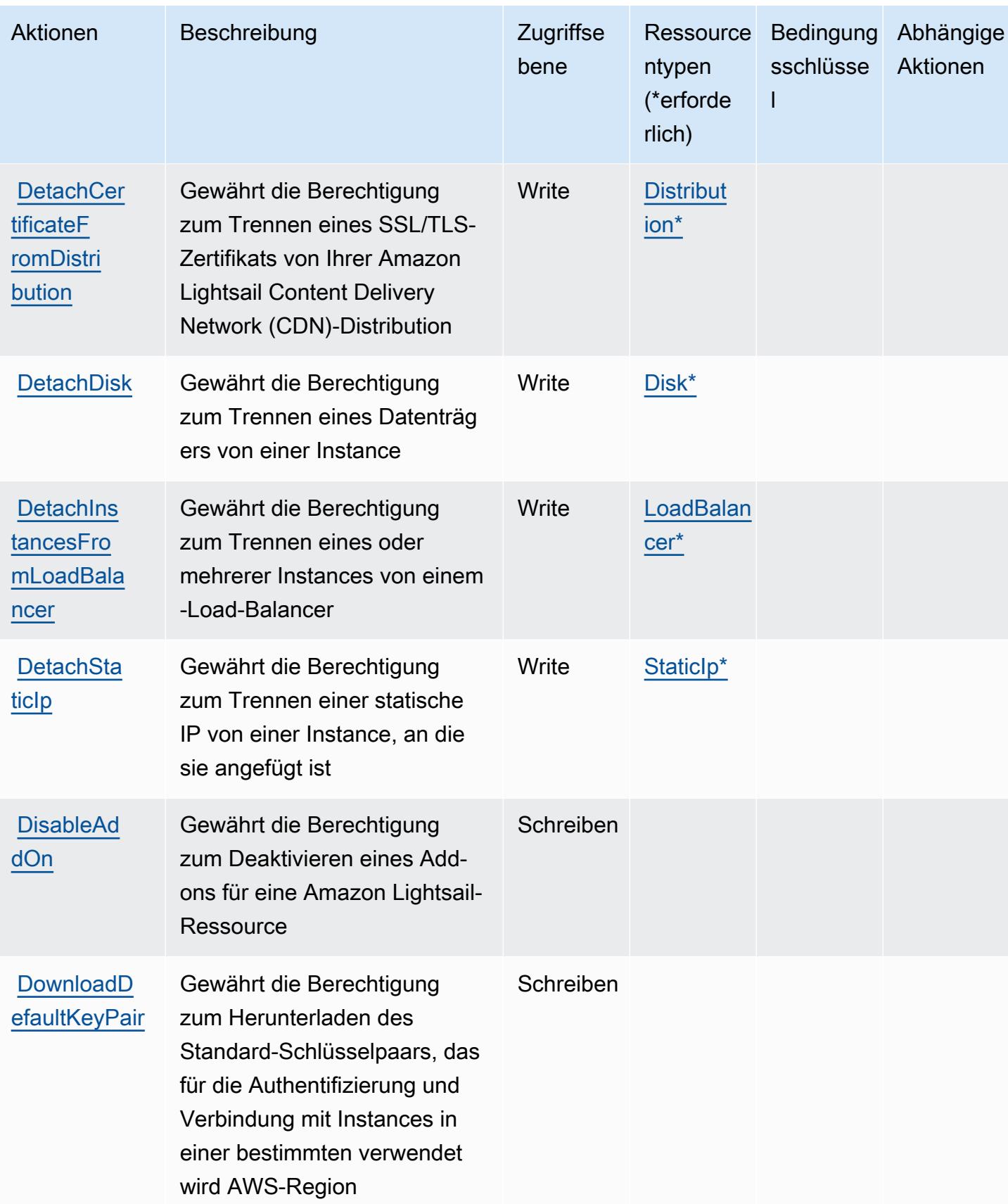

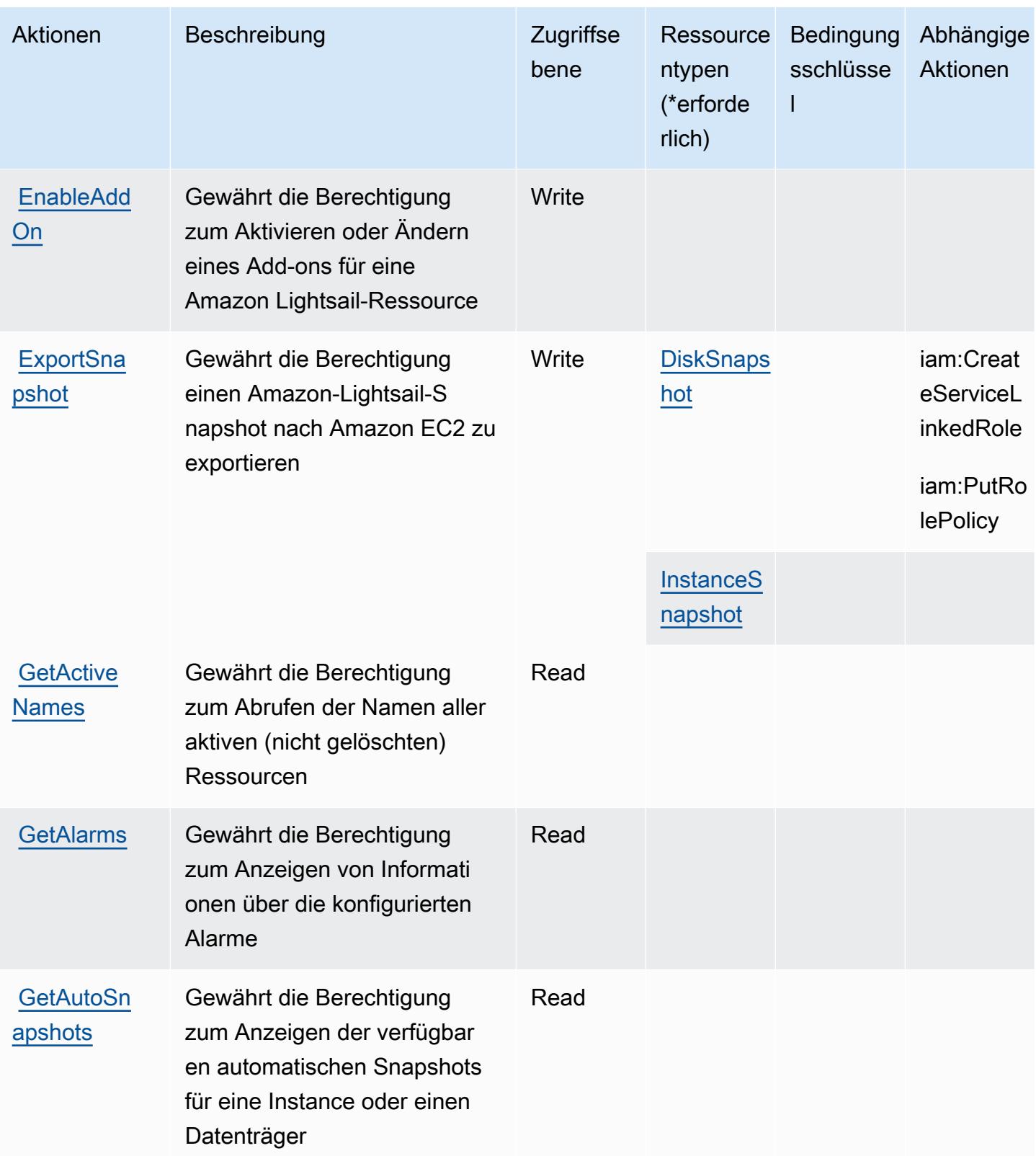

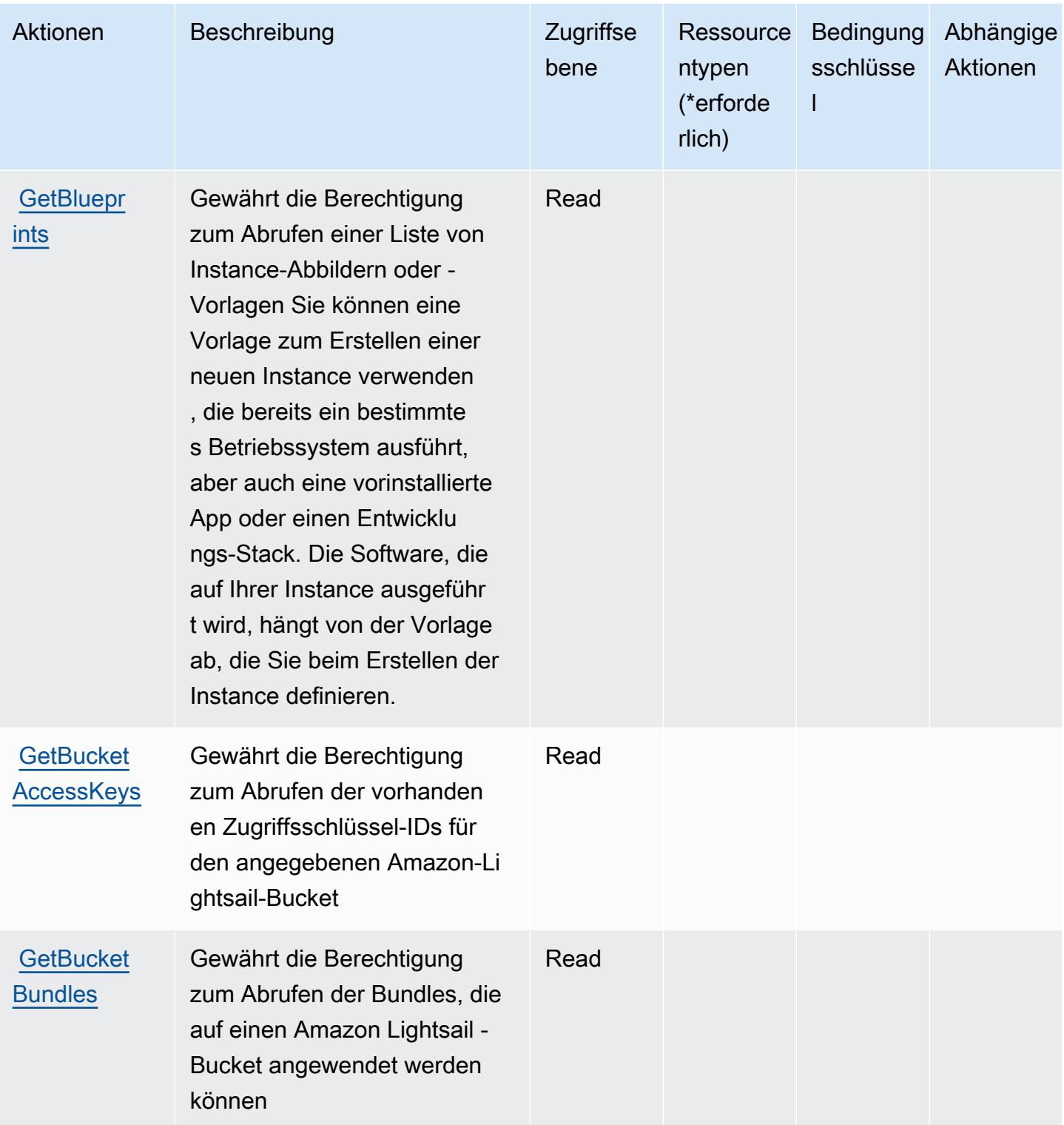

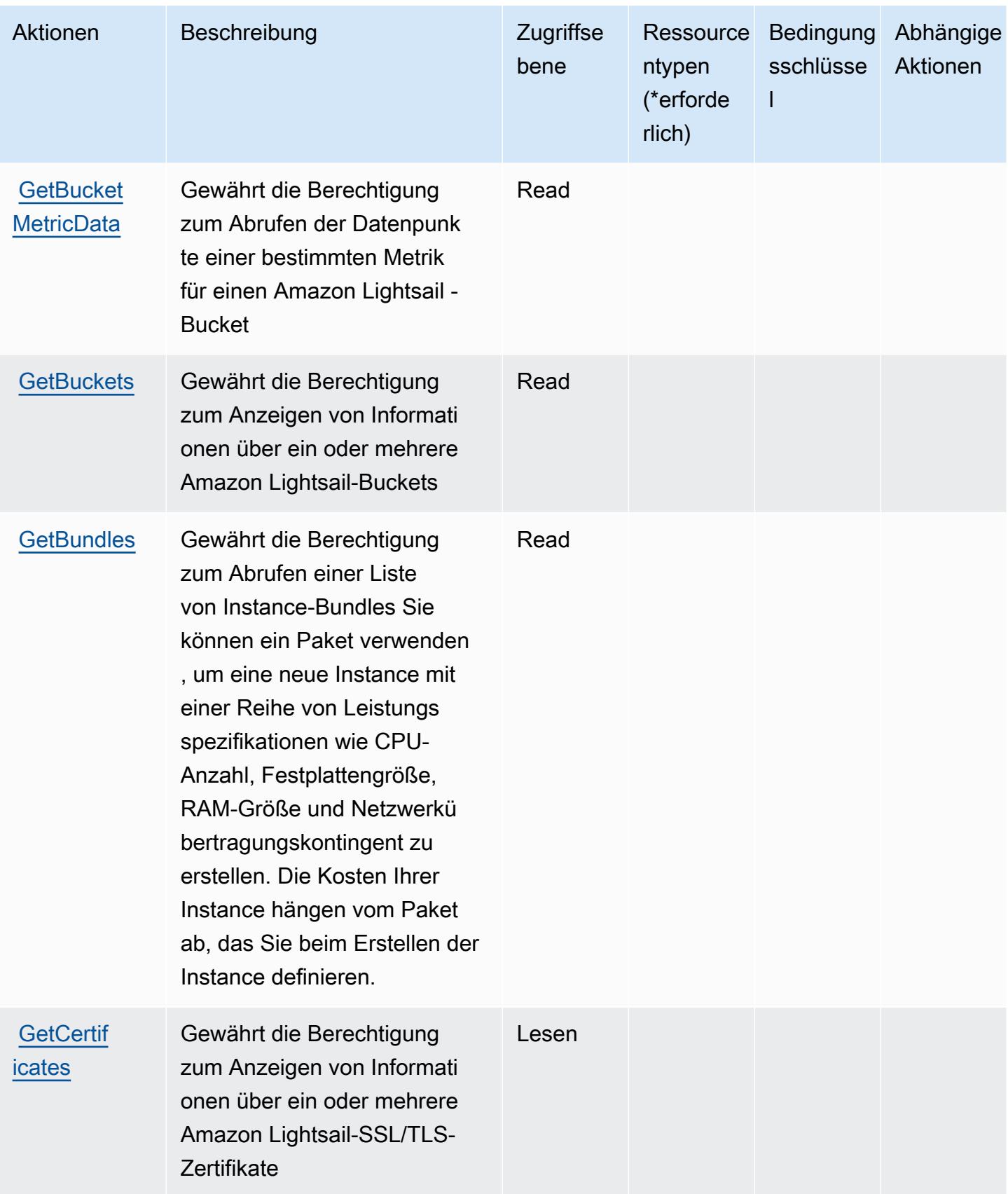

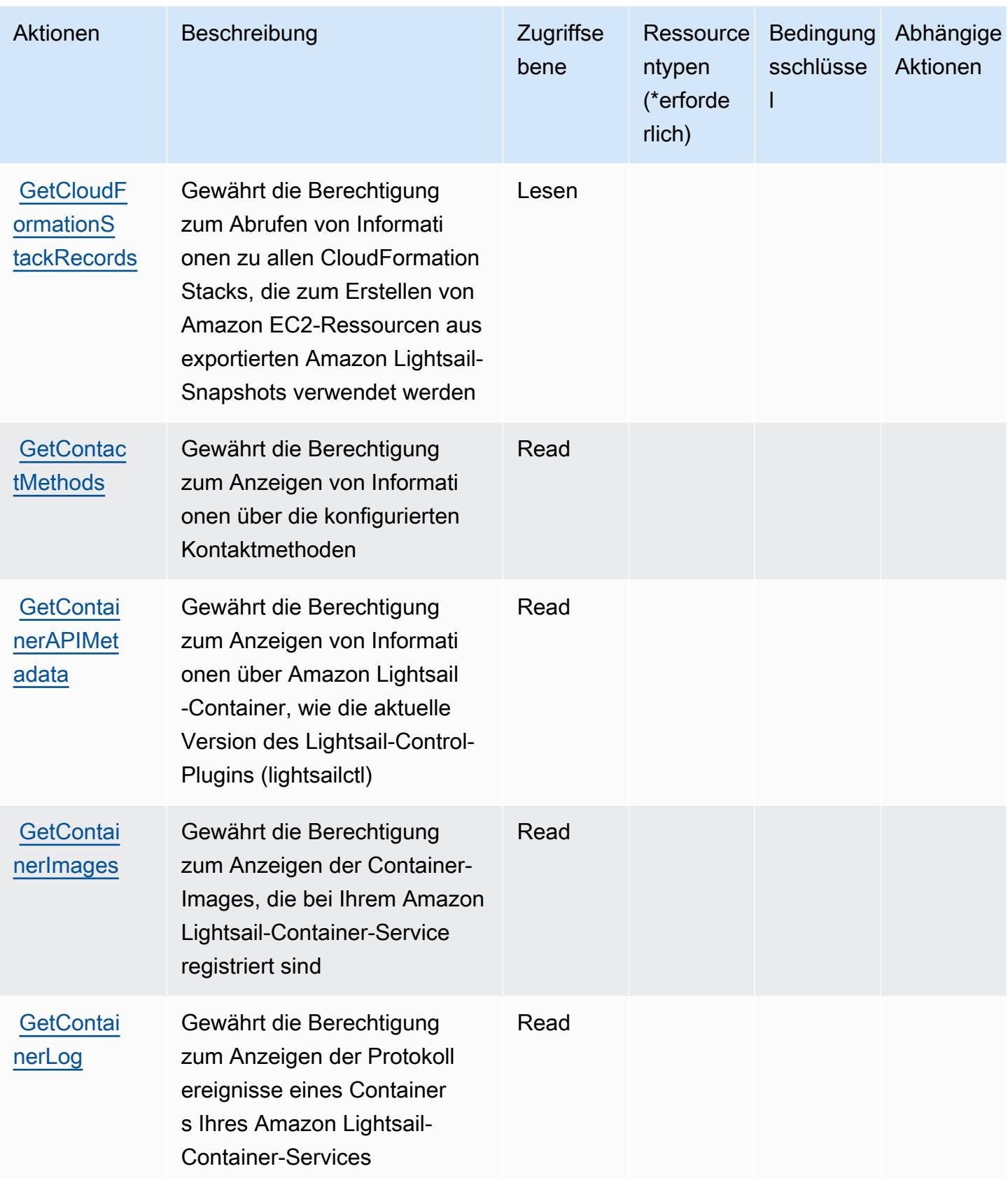

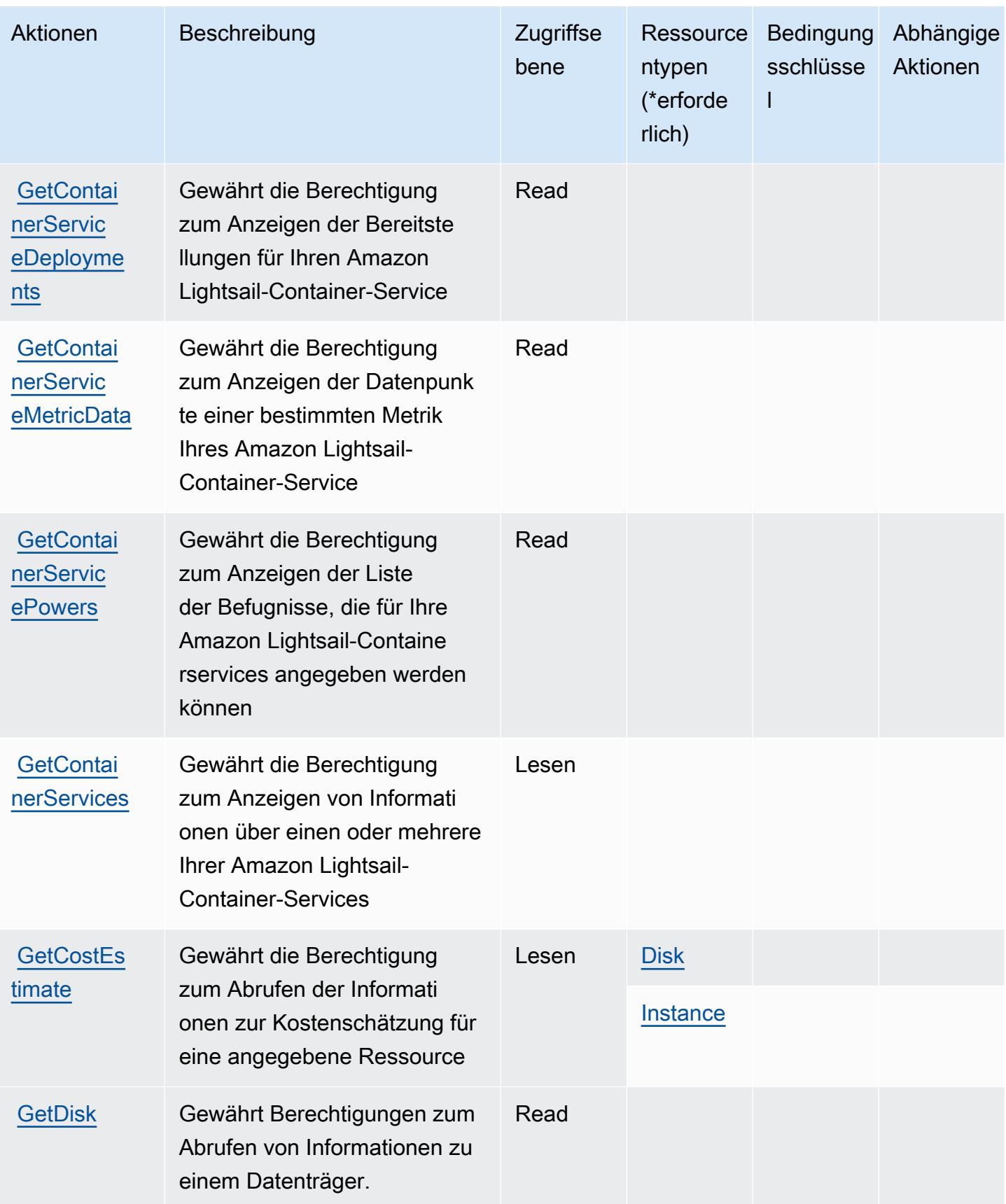

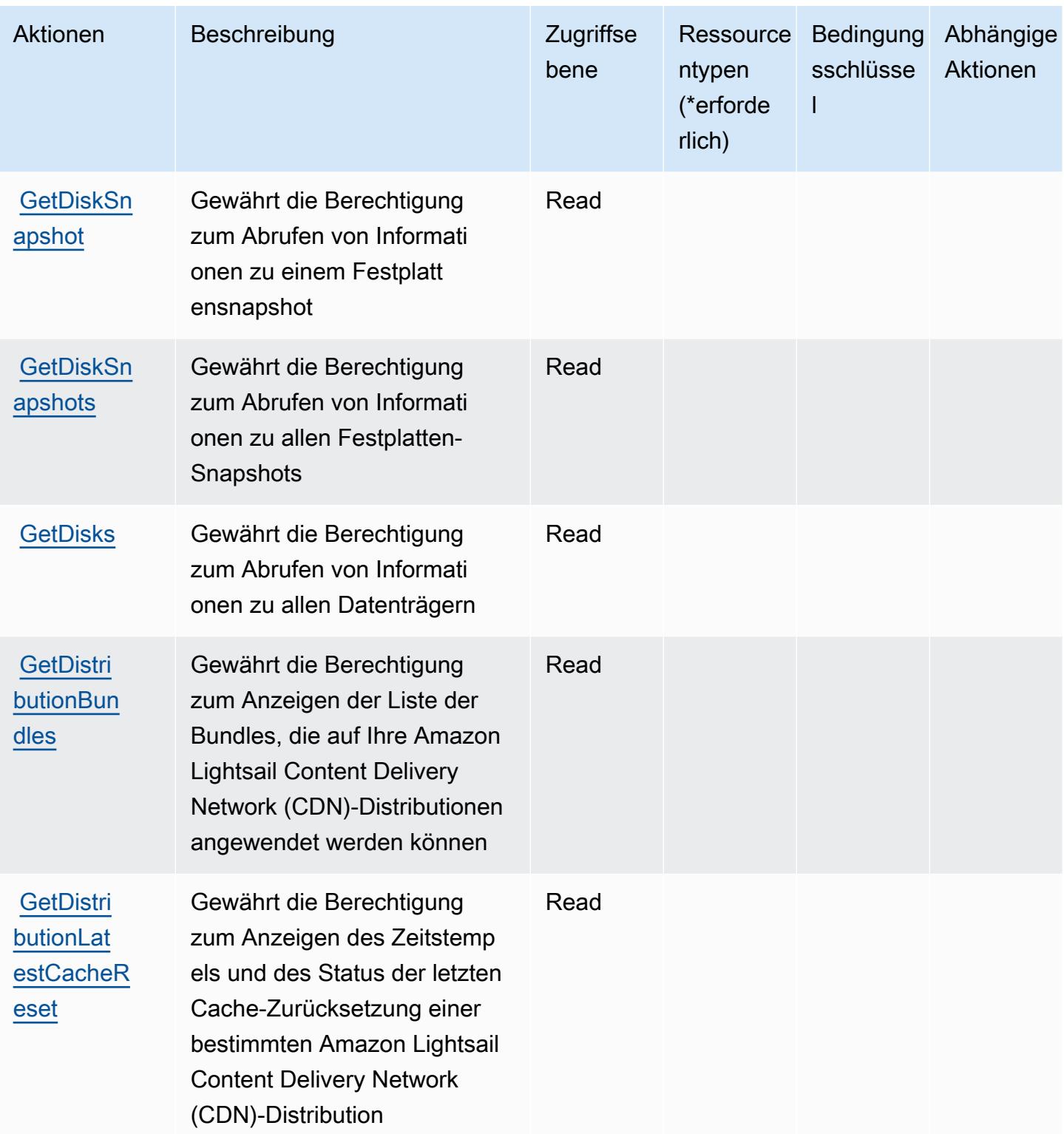

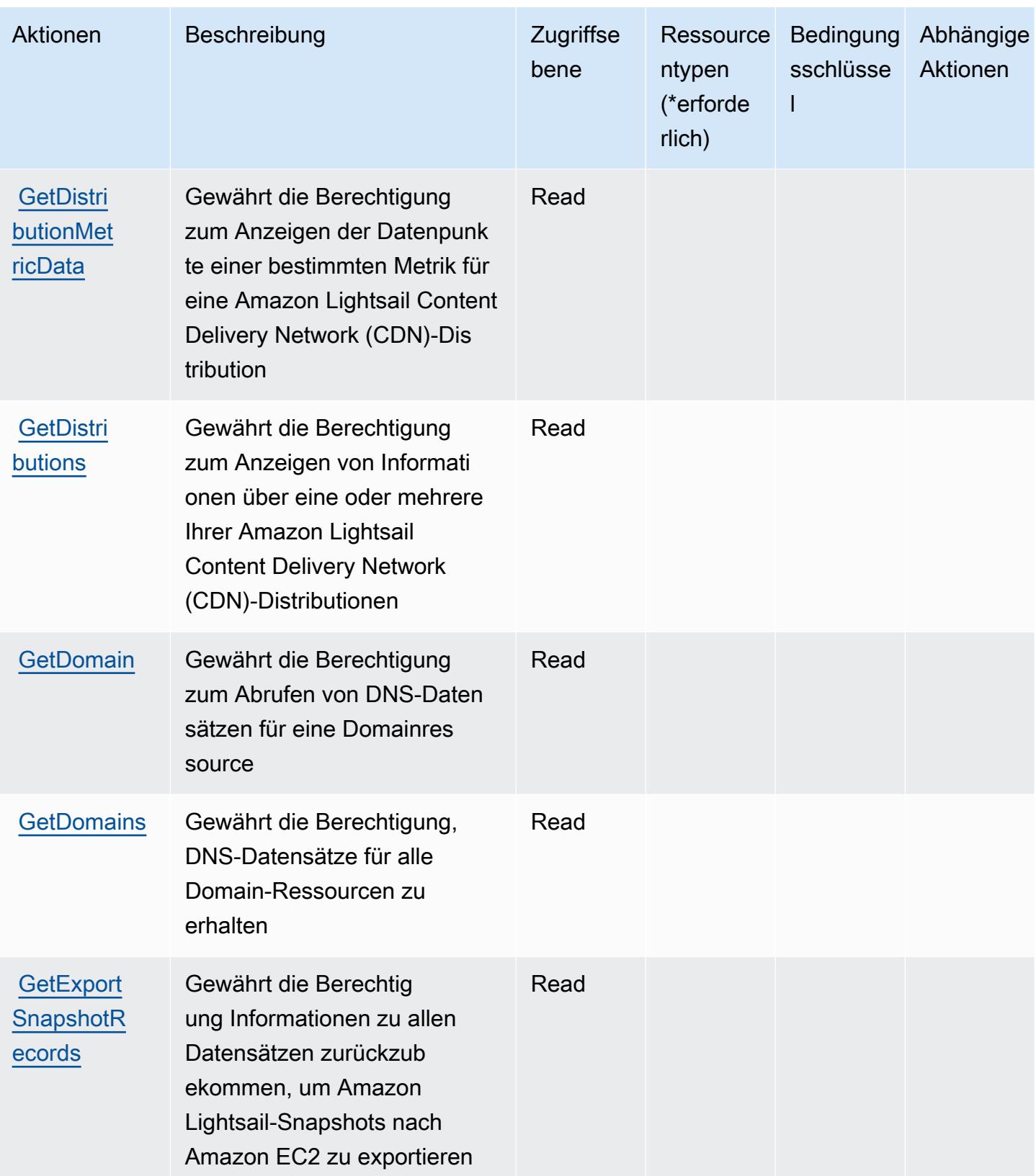

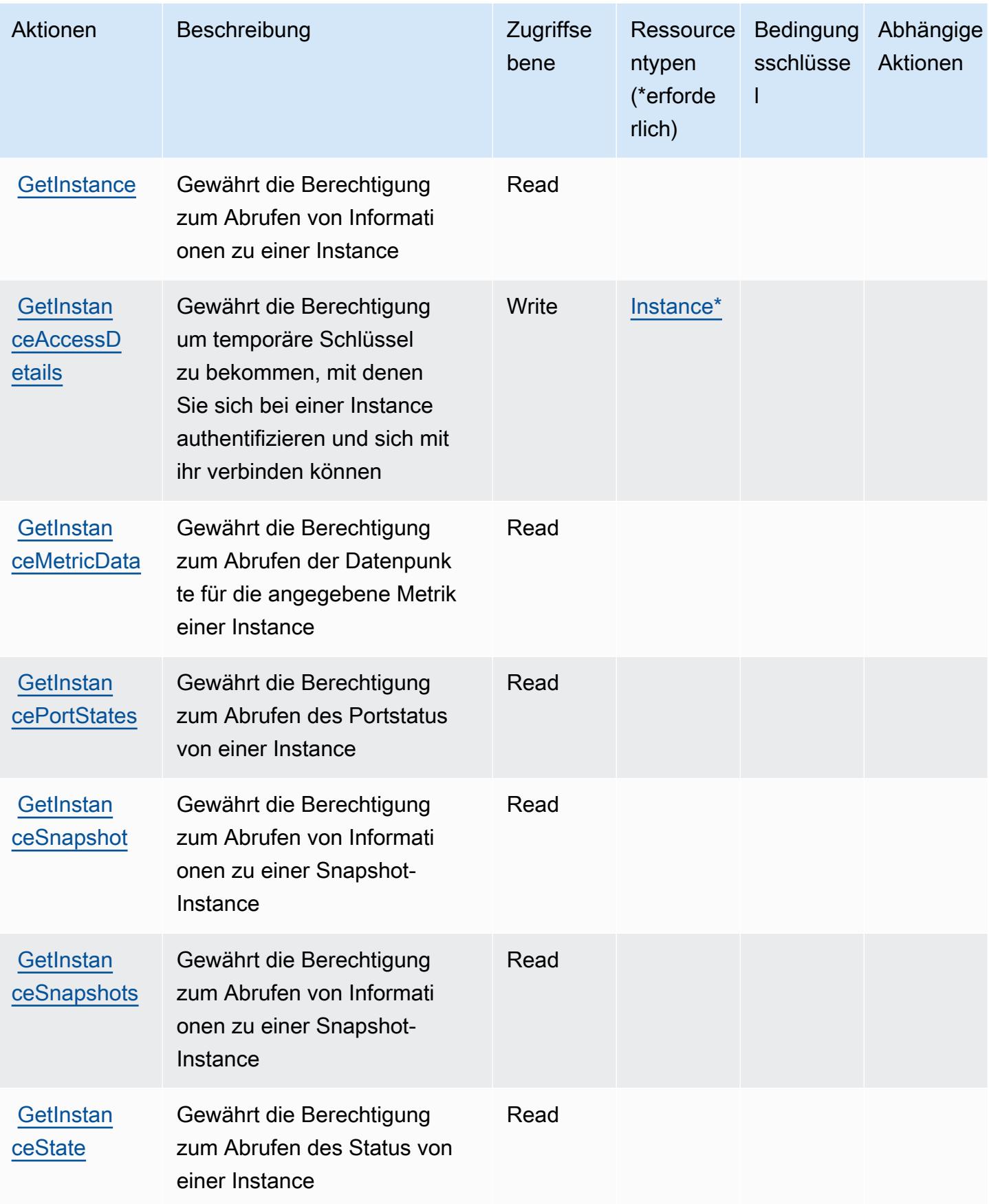

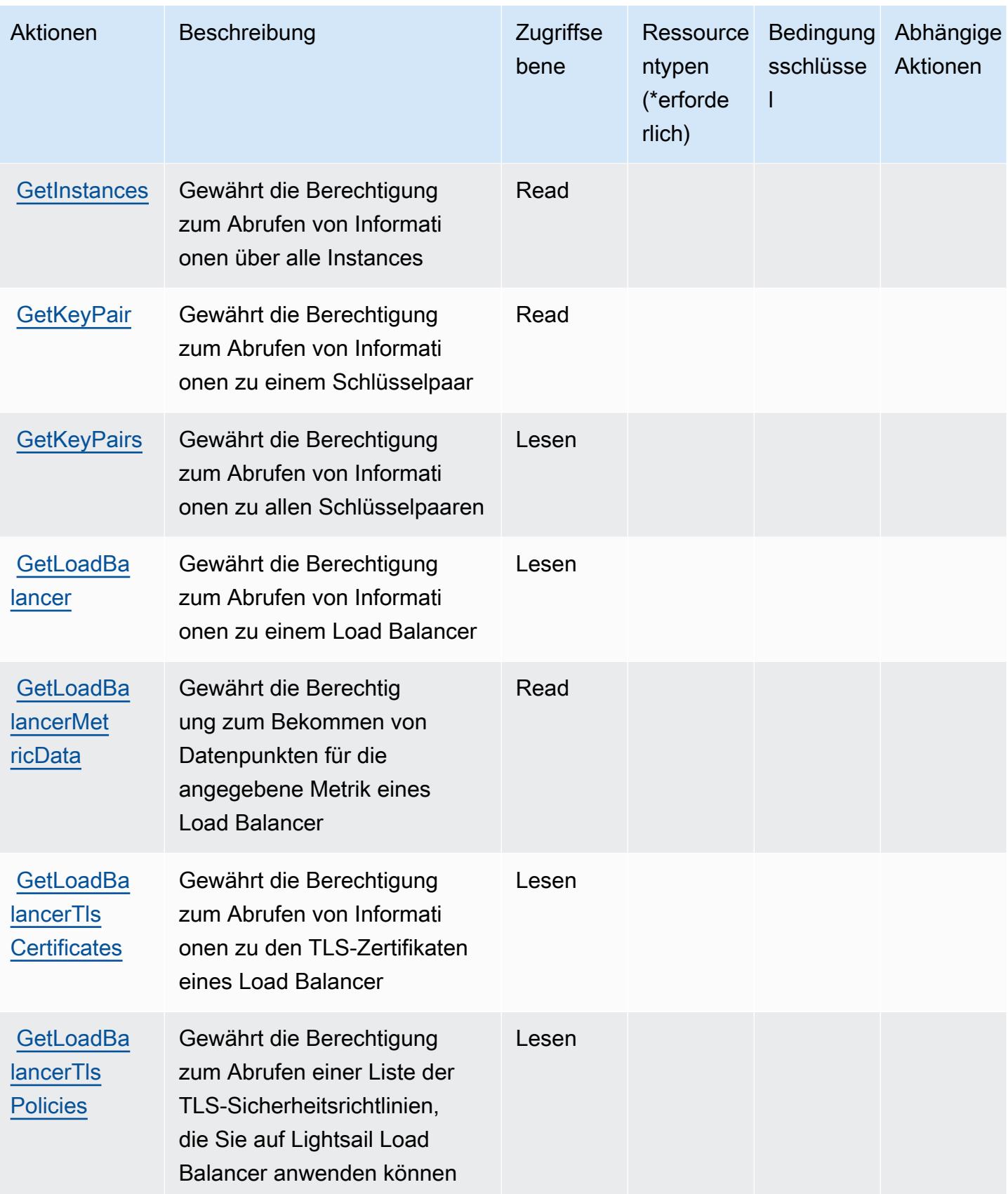

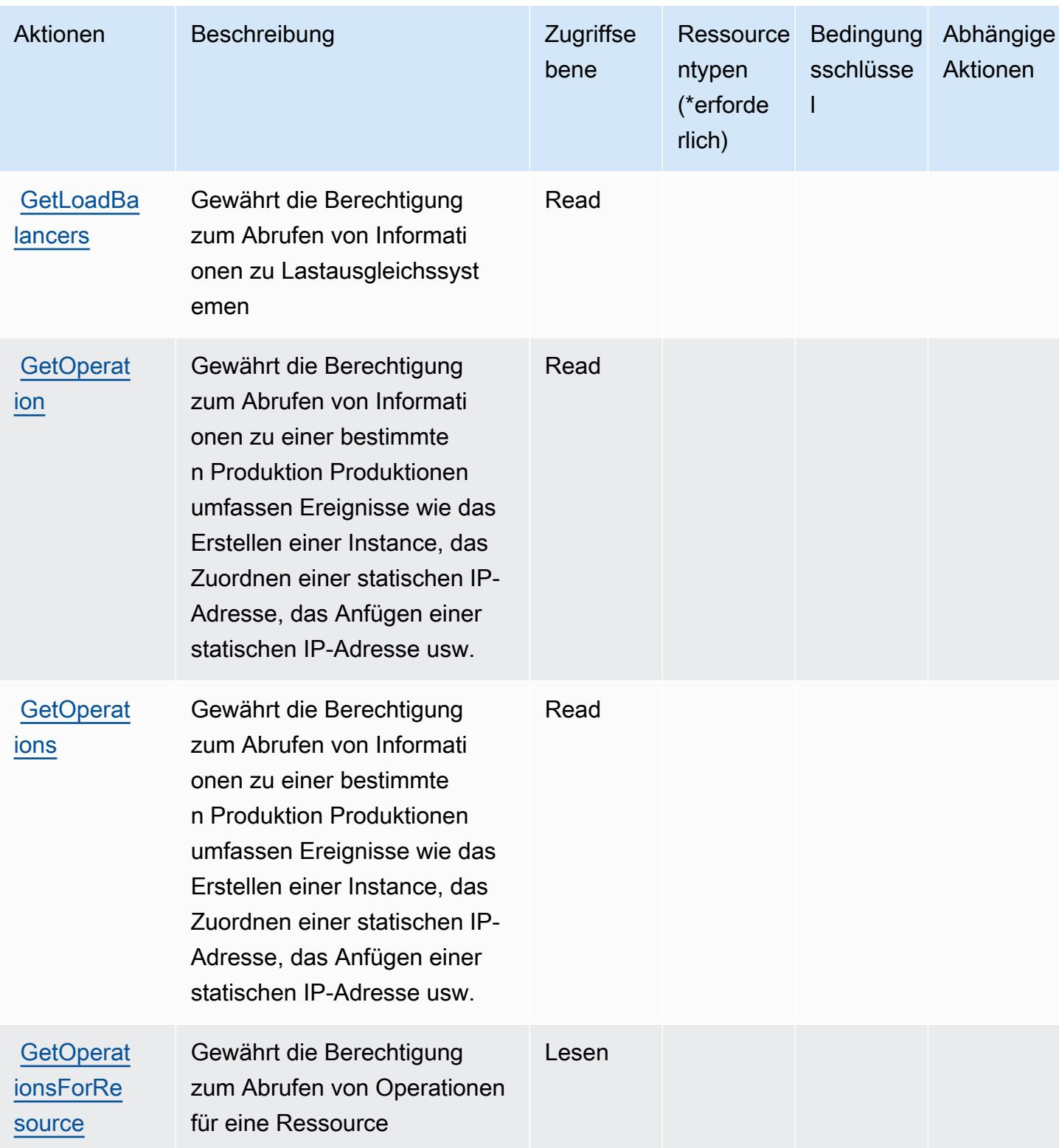

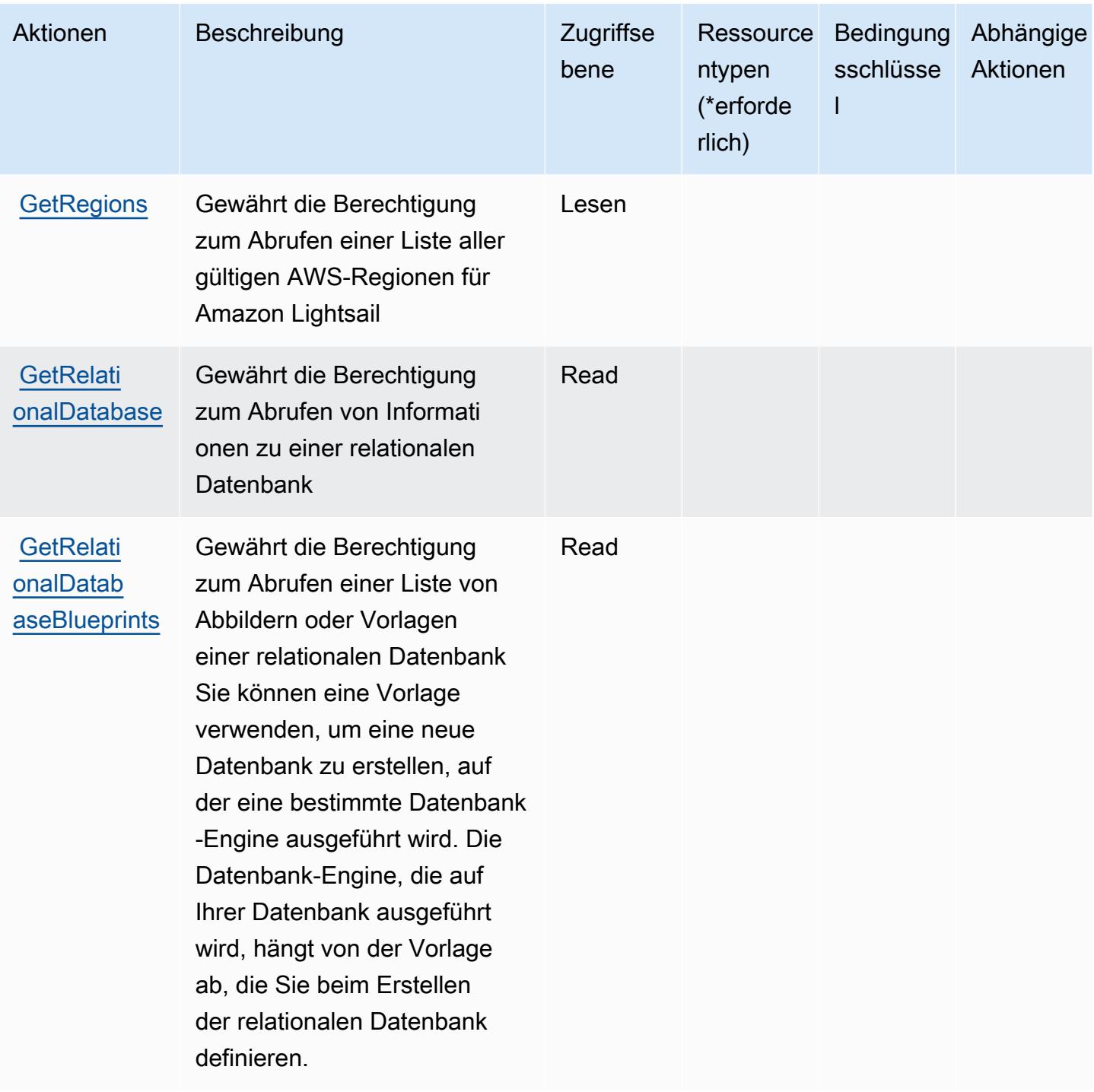

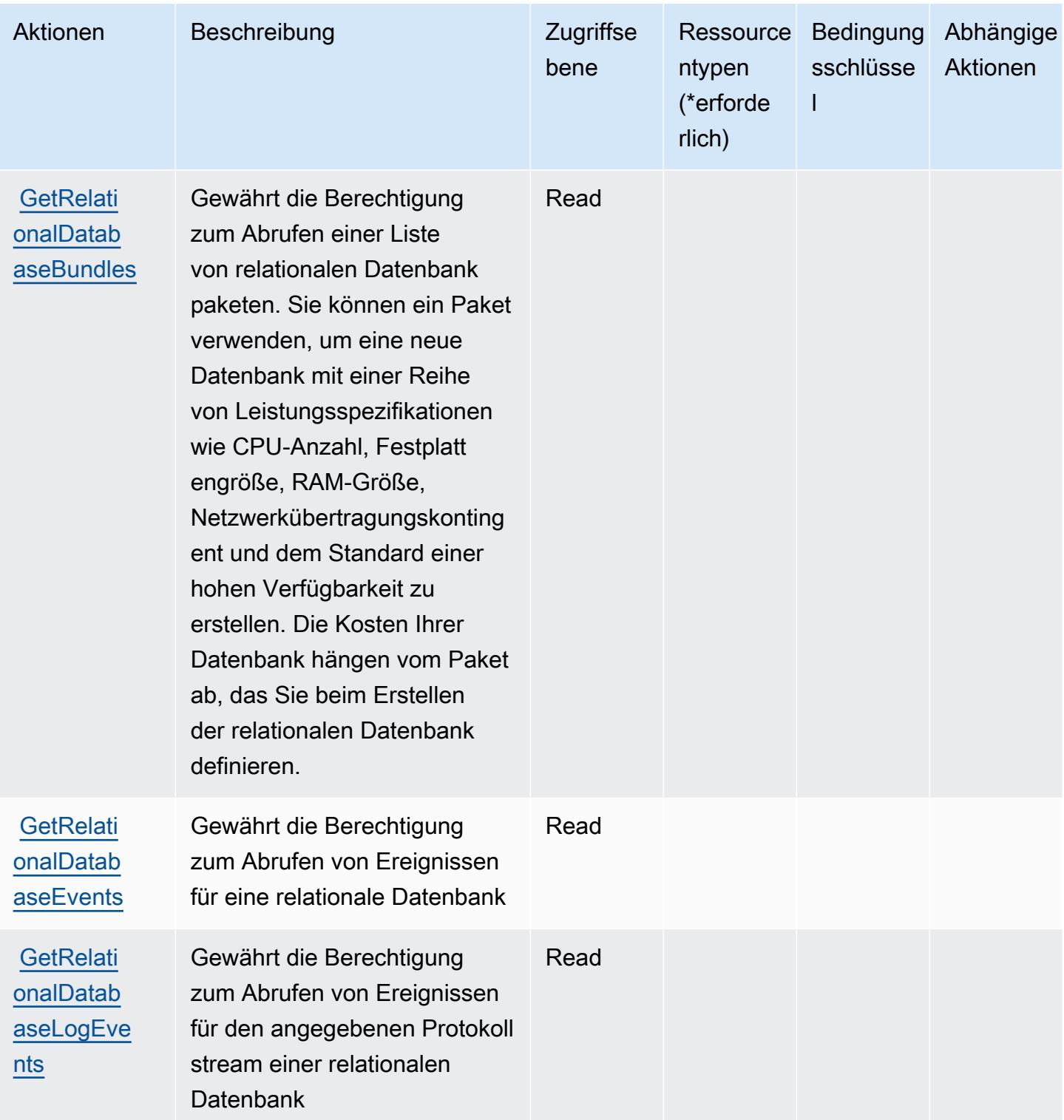

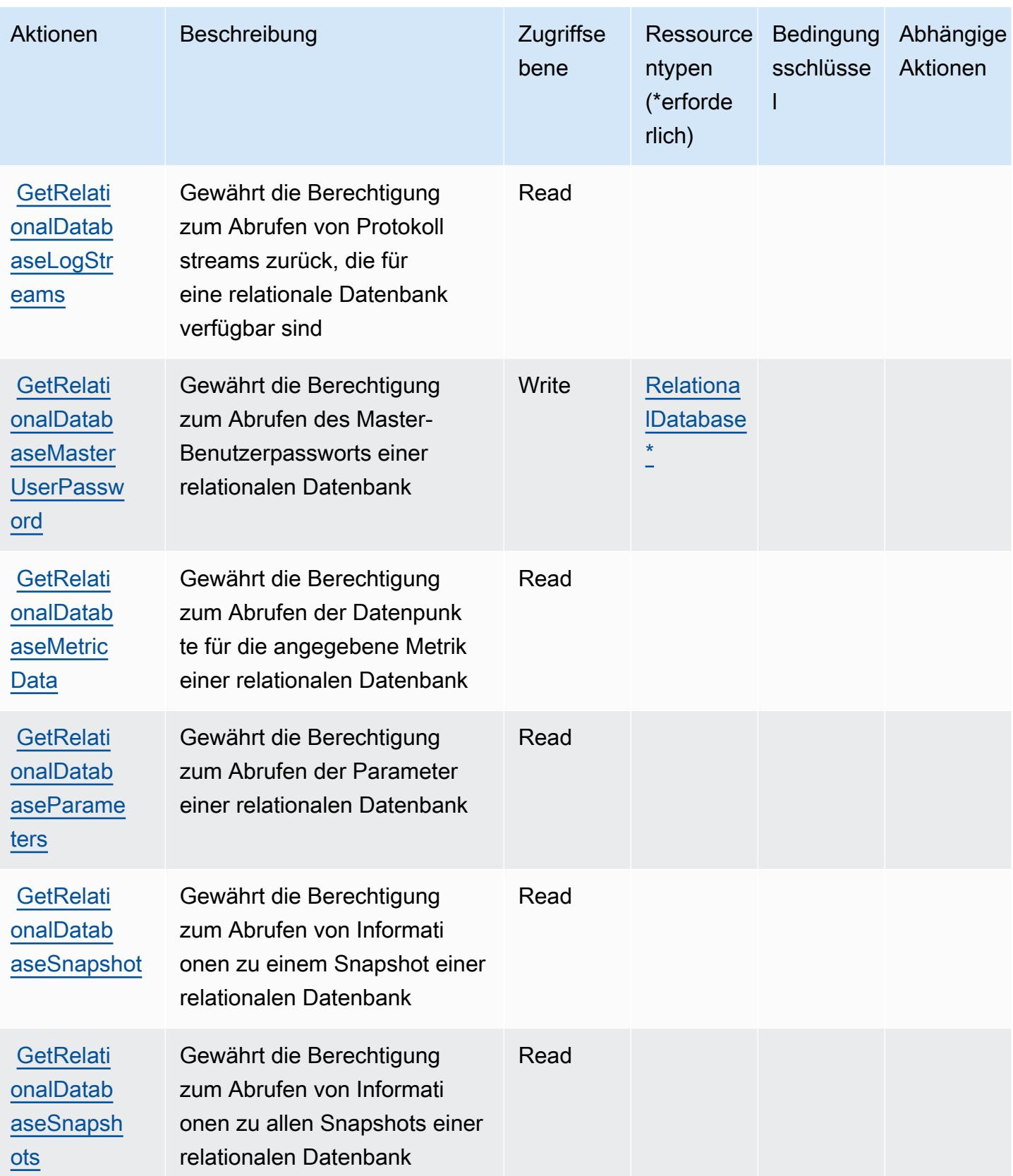

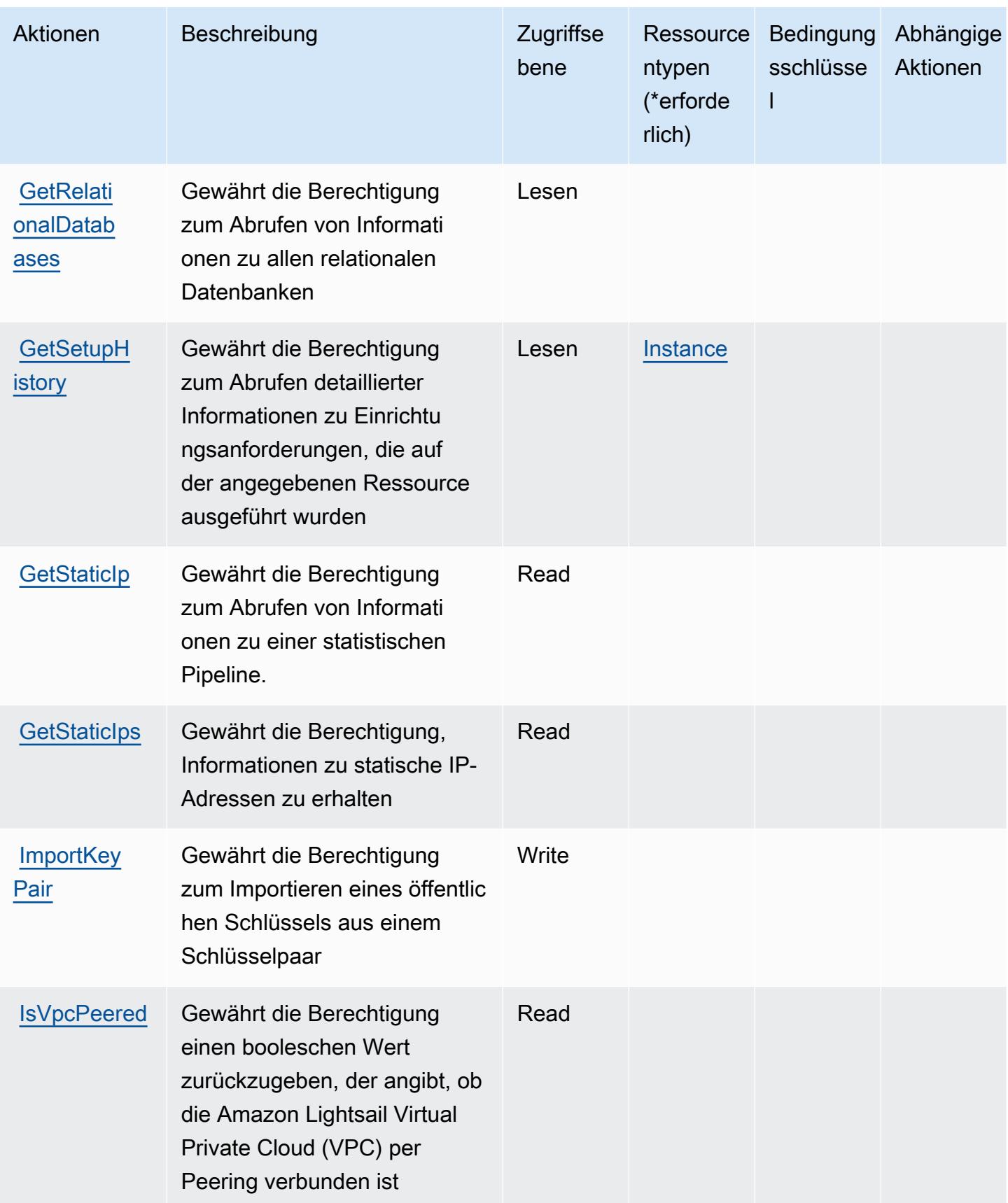

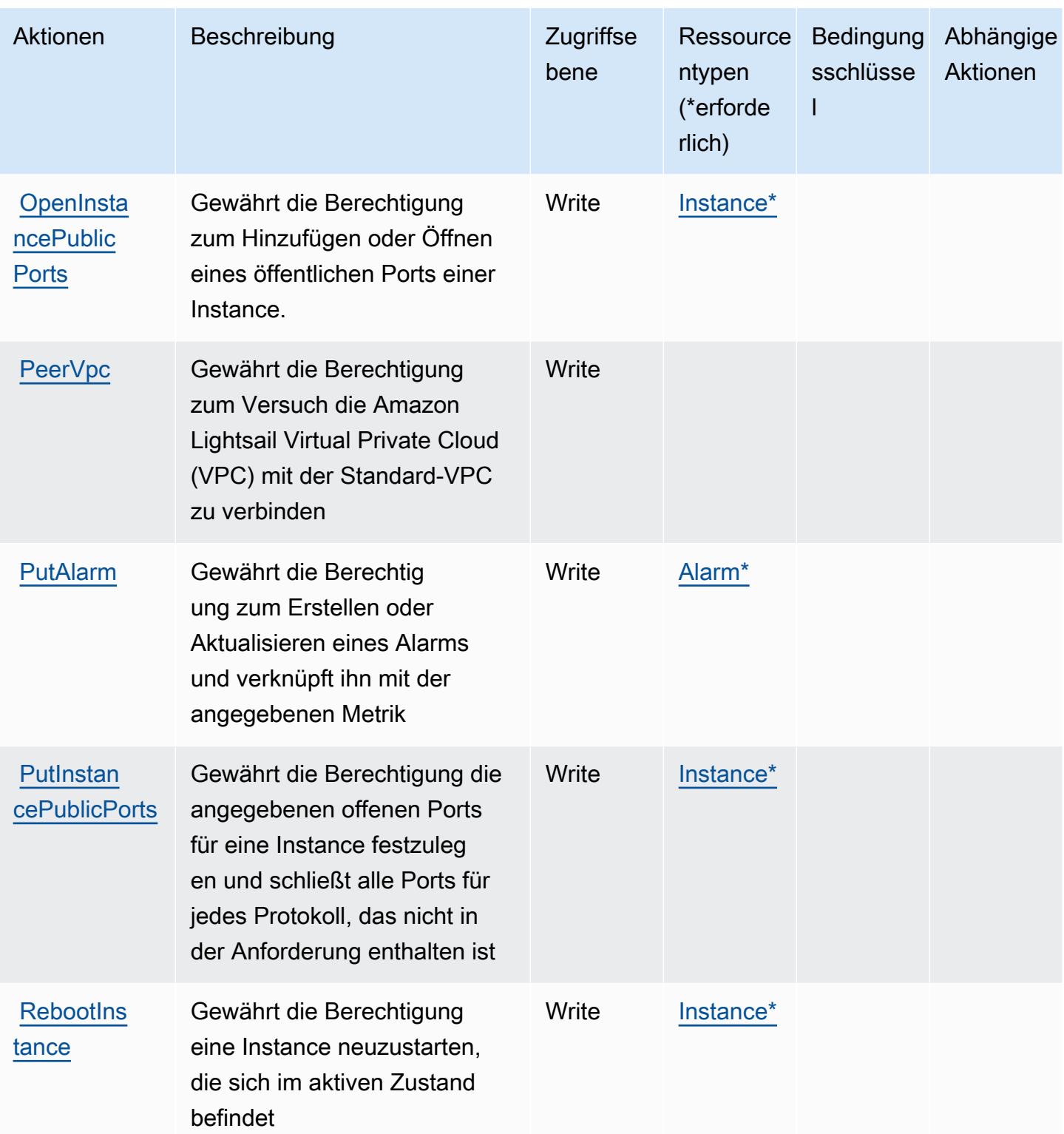

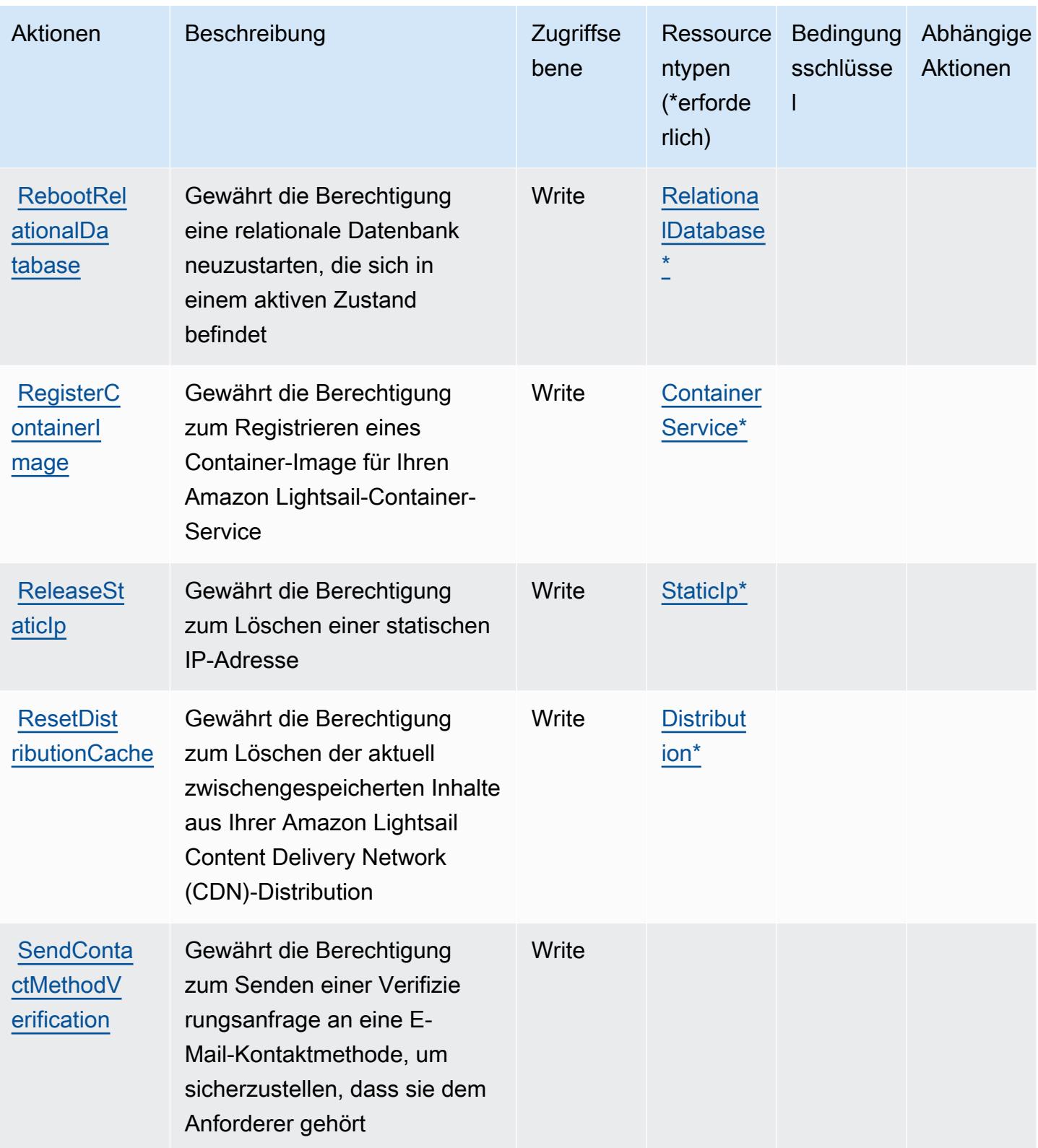

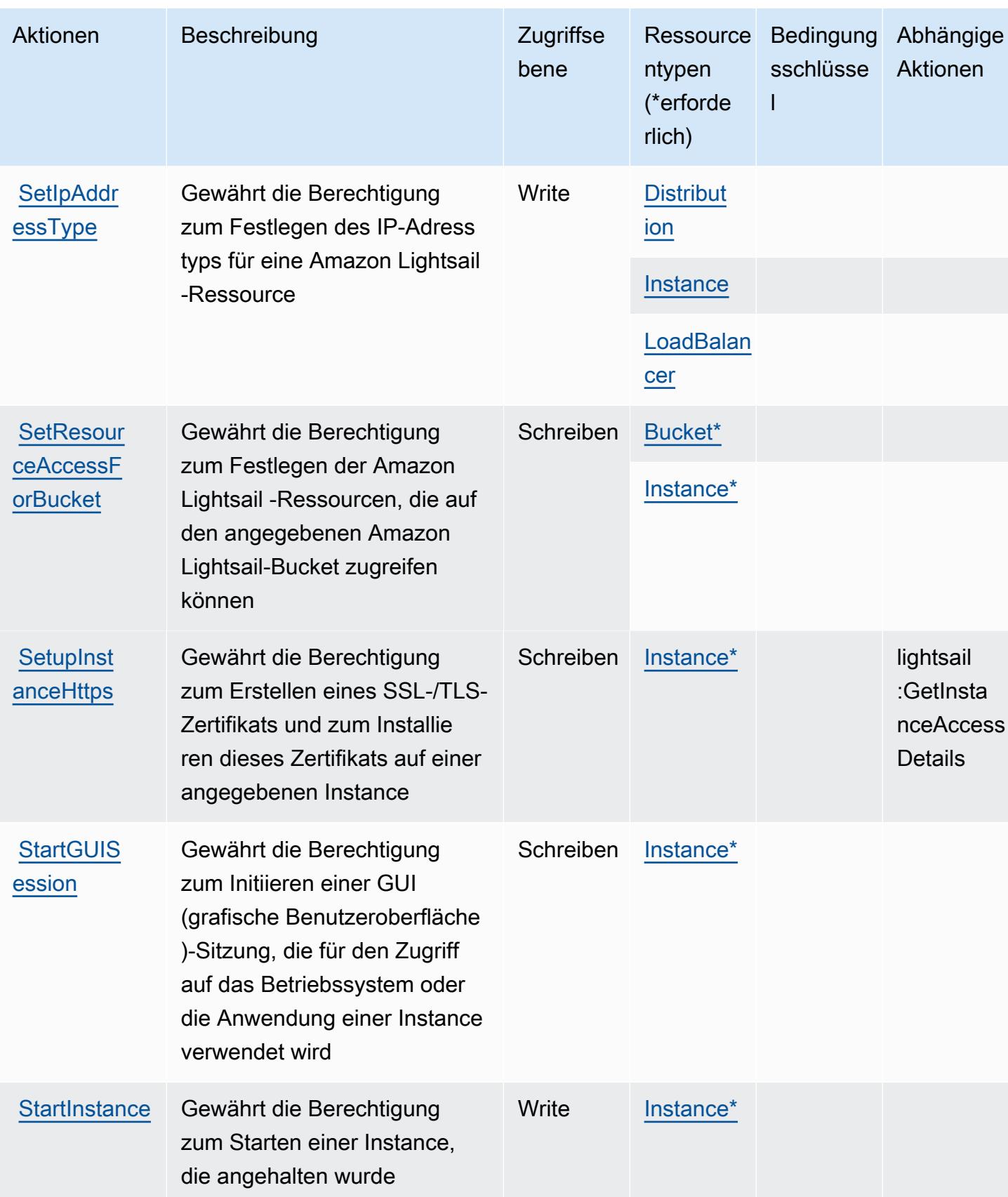

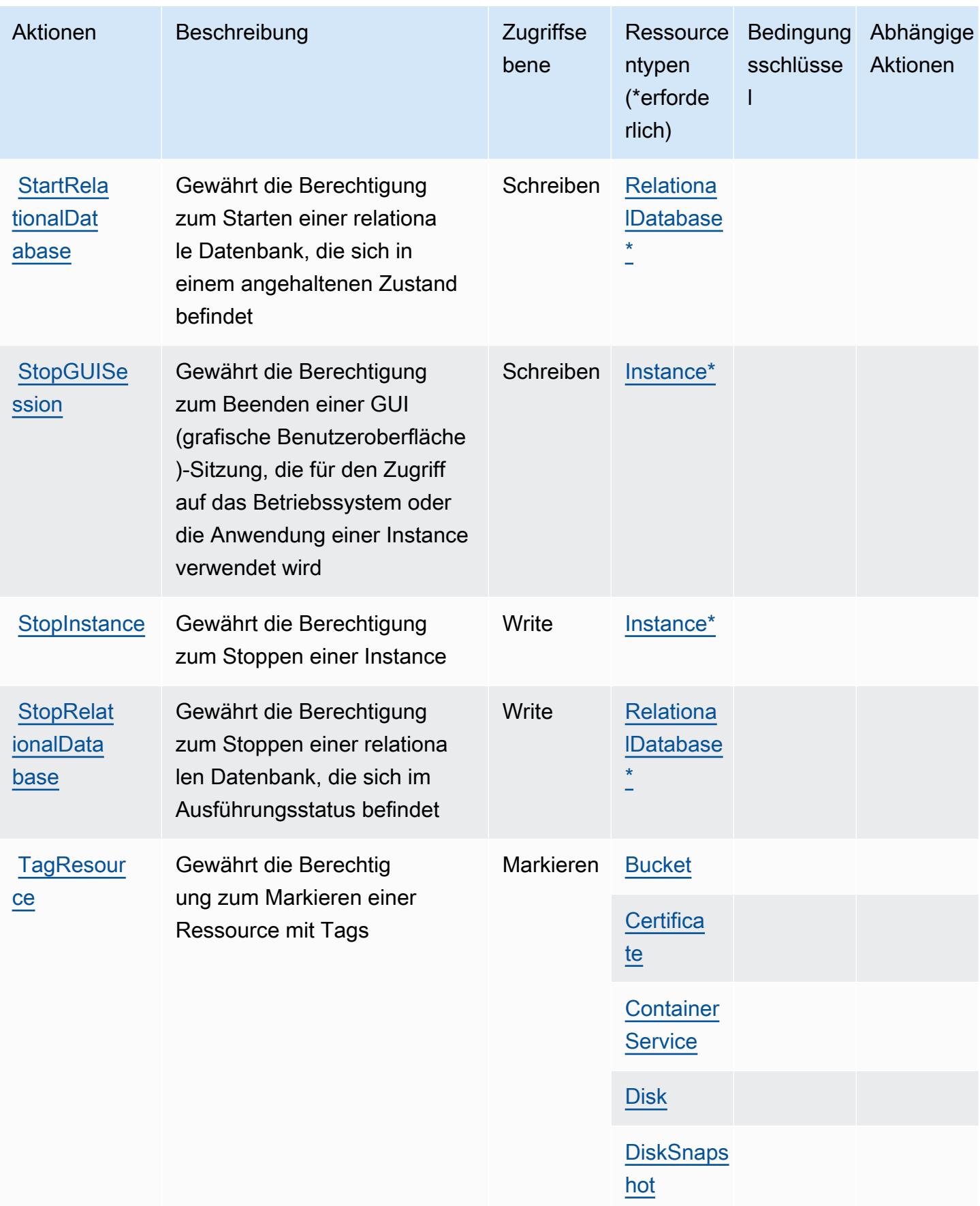

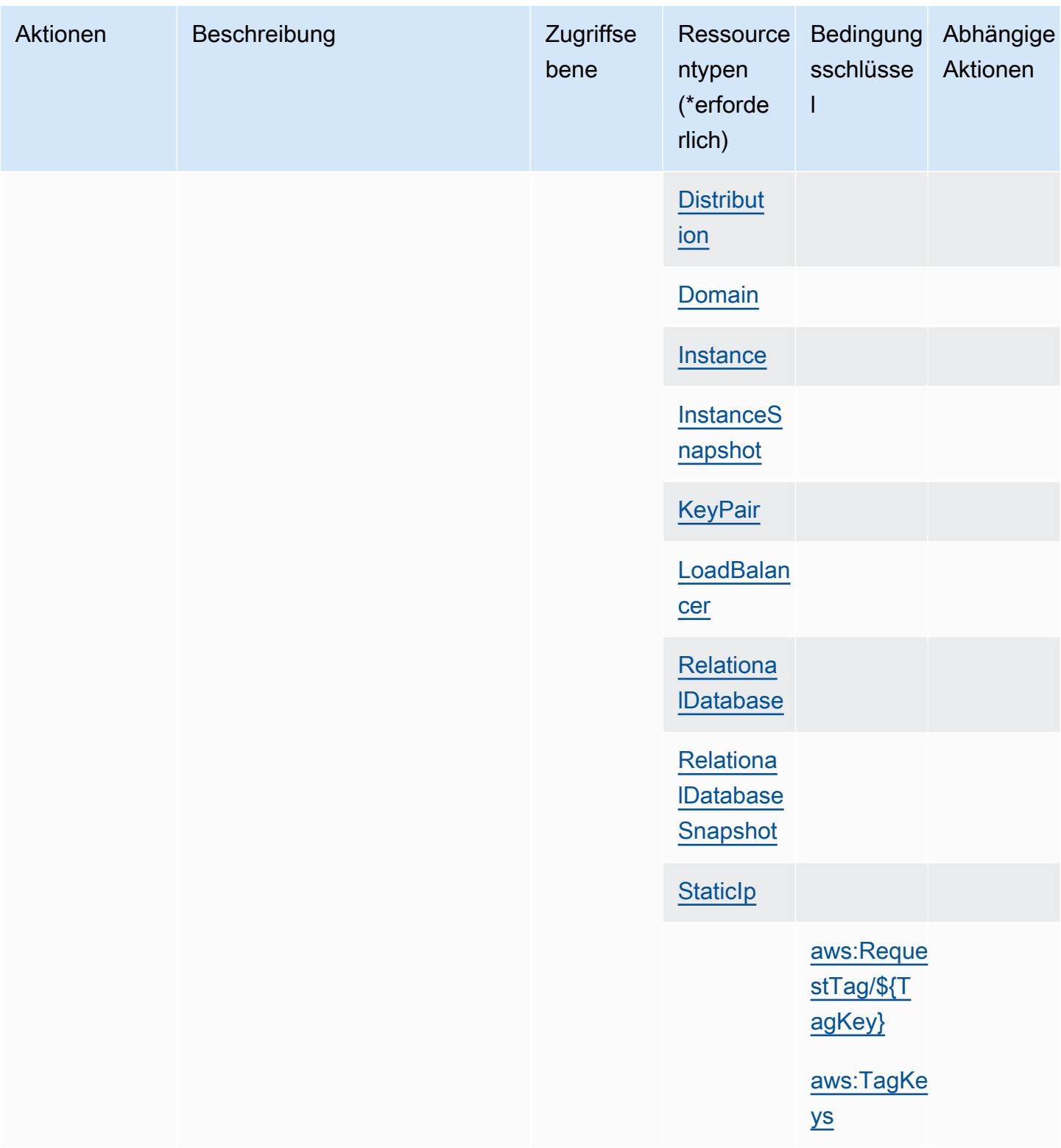

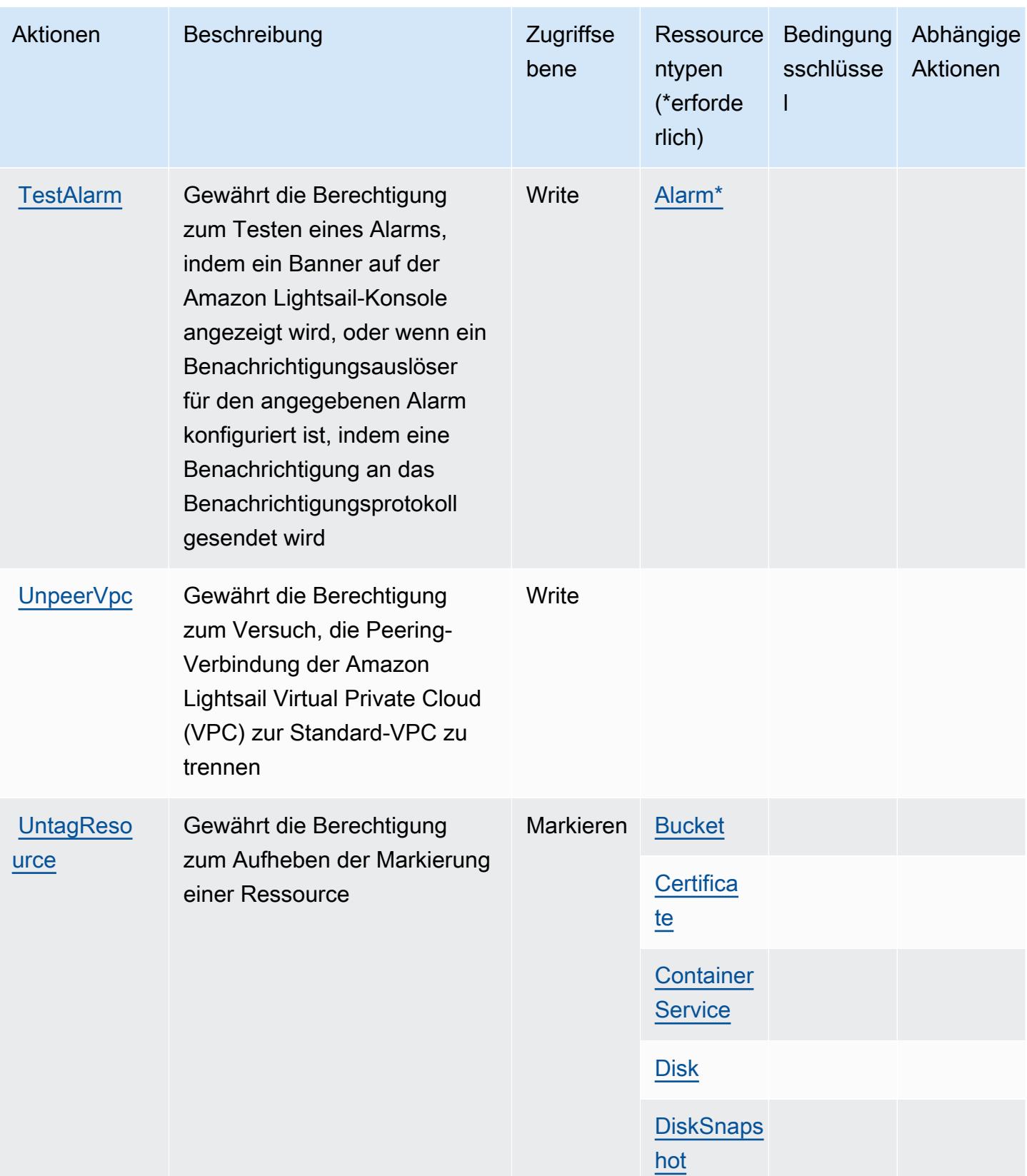

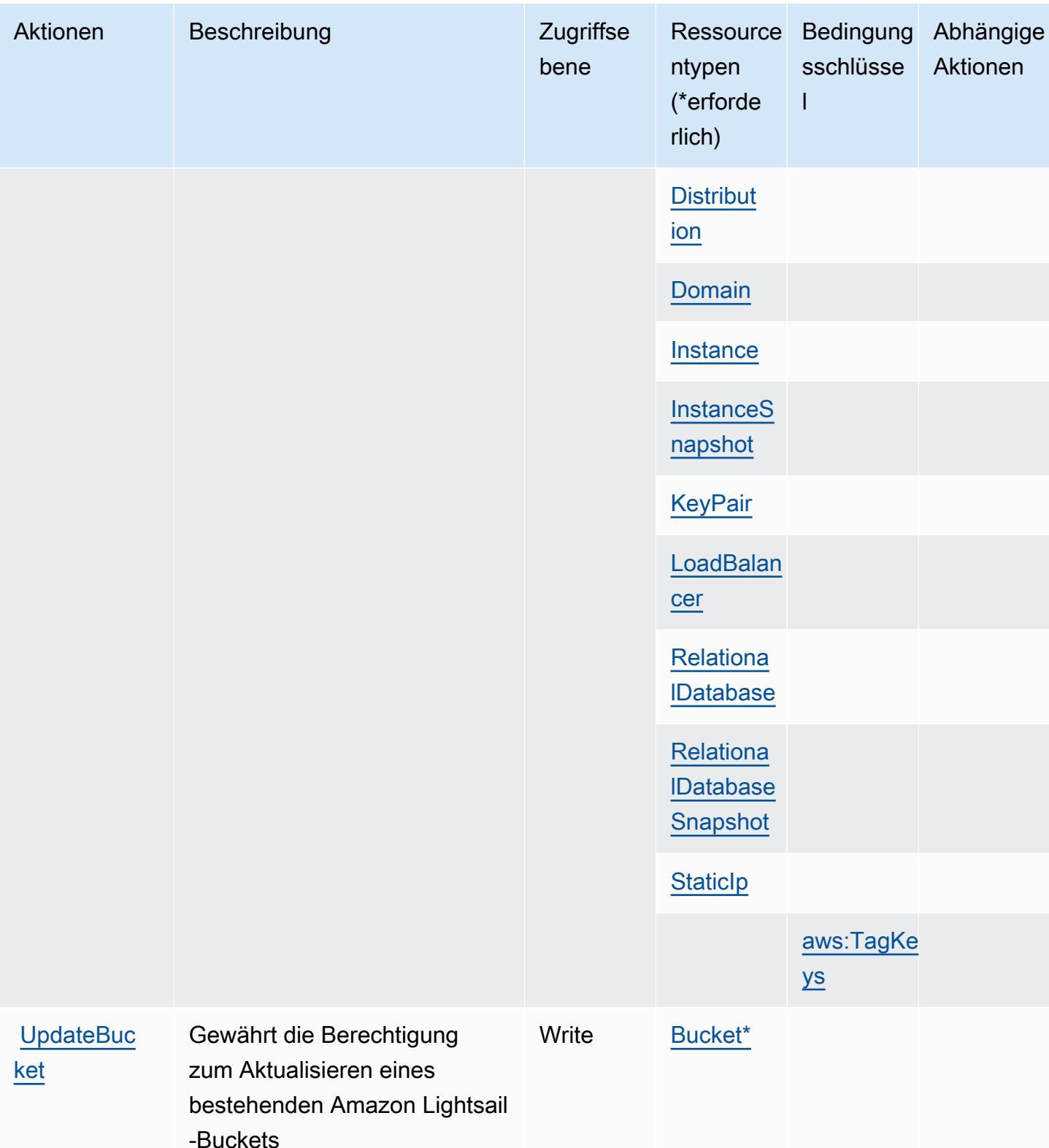

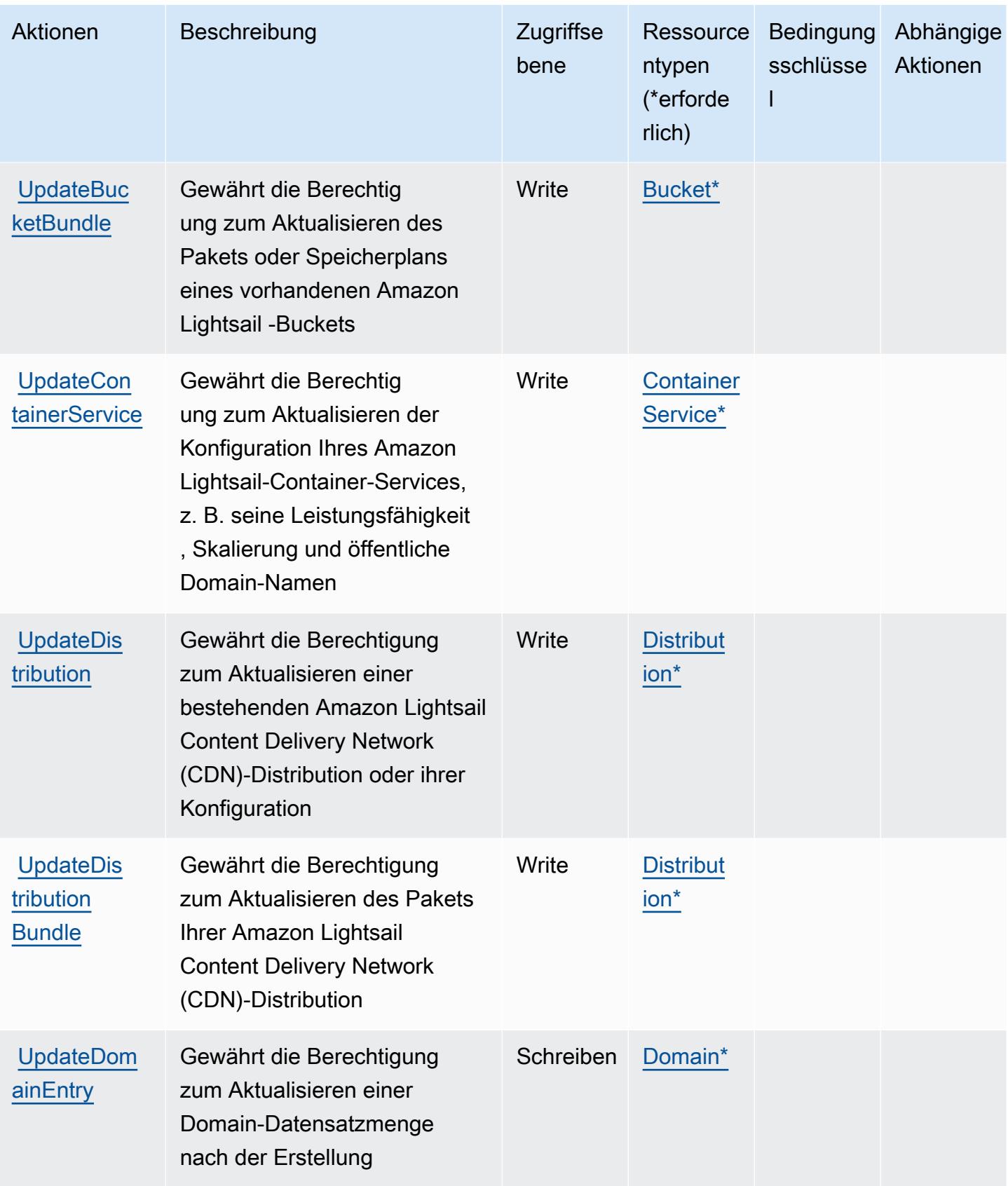

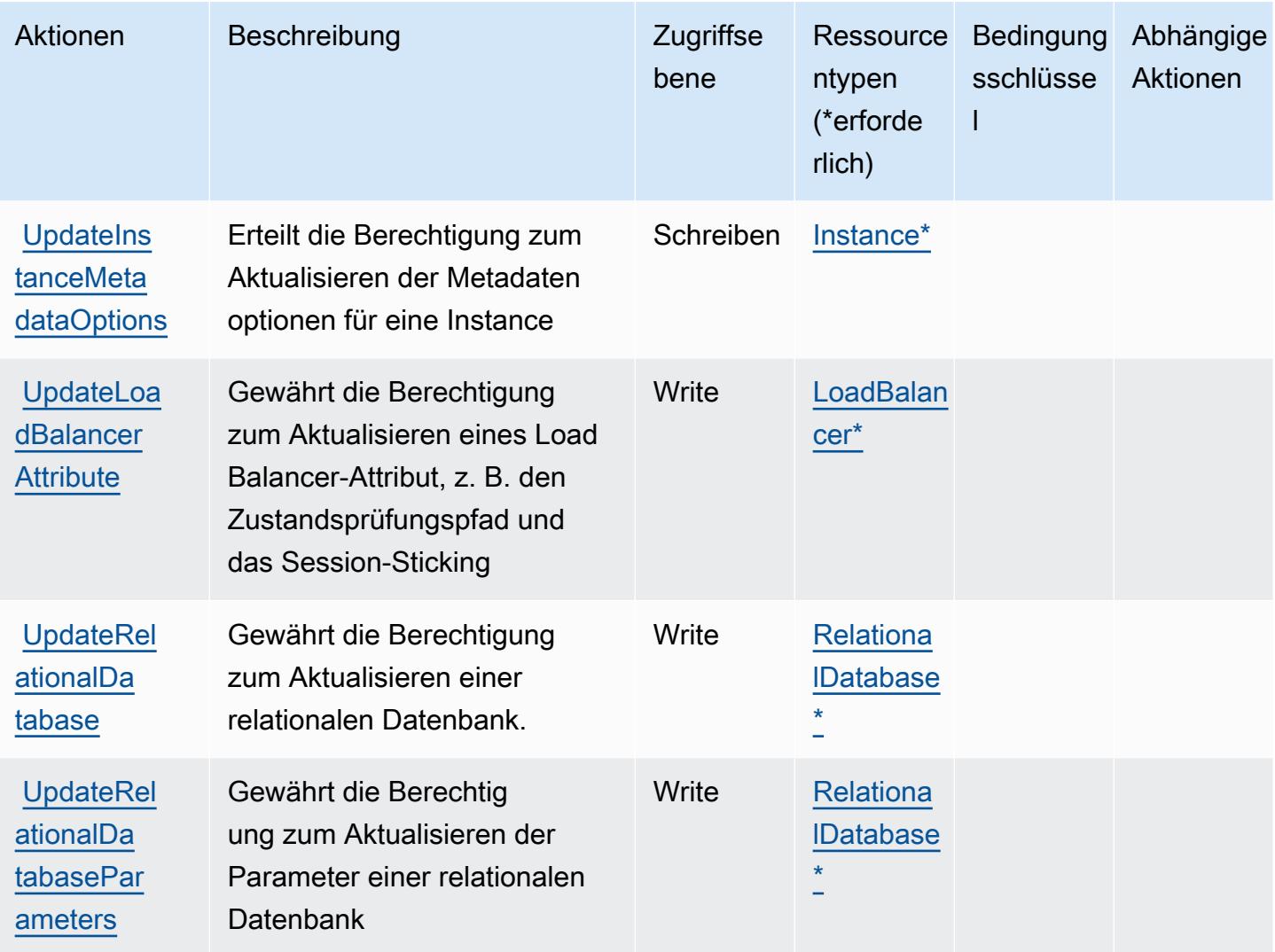

## Von Amazon Lightsail definierte Ressourcentypen

Die folgenden Ressourcentypen werden von diesem Service definiert und können im Element Resource von IAM-Berechtigungsrichtlinienanweisungen verwendet werden. Jede Aktion in der [Tabelle "Aktionen"](#page-3592-0) identifiziert die Ressourcentypen, die mit der Aktion angegeben werden können. Ein Ressourcentyp kann auch definieren, welche Bedingungsschlüssel Sie in einer Richtlinie einschließen können. Diese Schlüssel werden in der letzten Spalte der Tabelle der Ressourcentypen angezeigt. Details zu den Spalten in der folgenden Tabelle finden Sie in der Tabelle [Resource types.](reference_policies_actions-resources-contextkeys.html#resources_table)

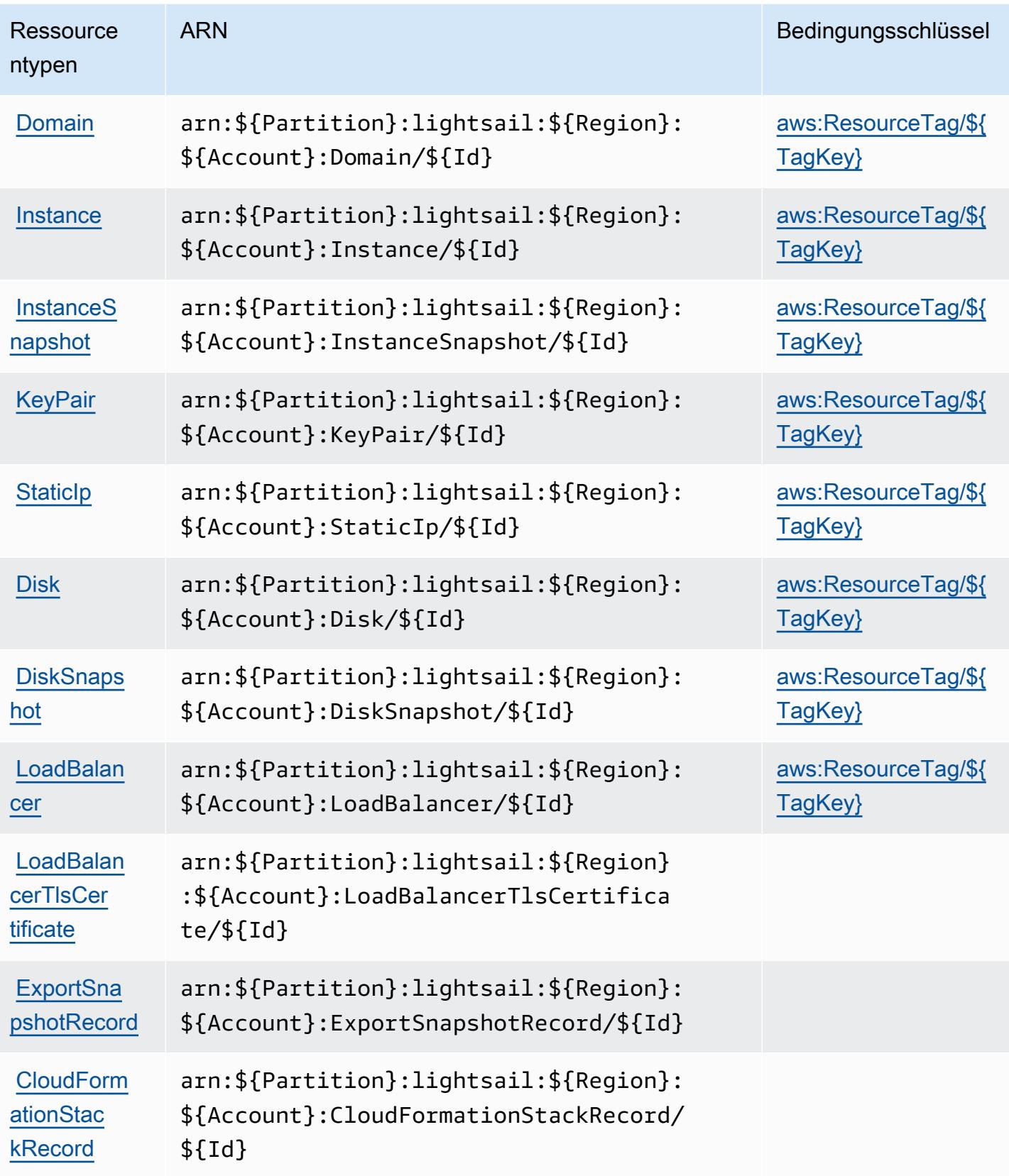

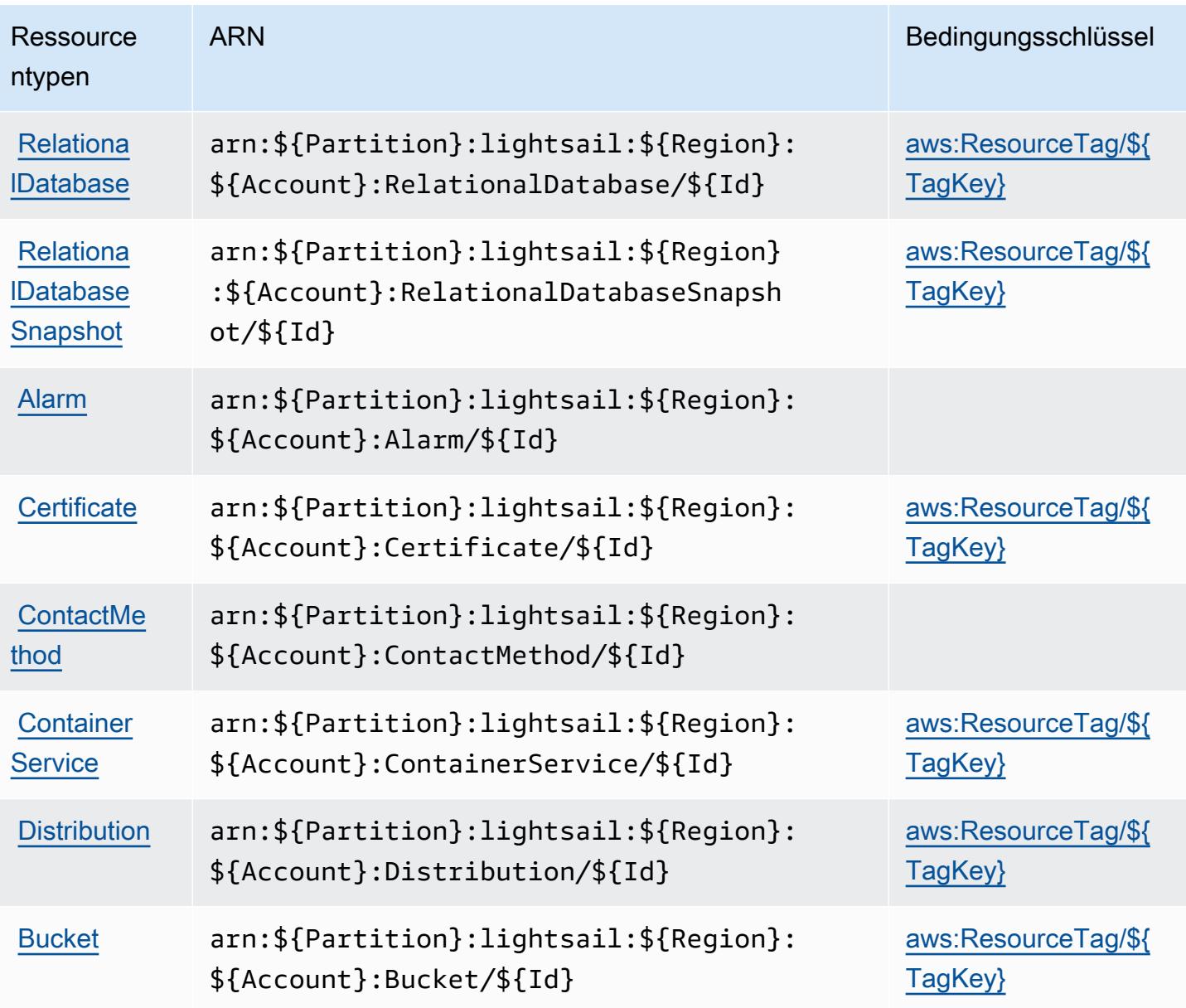

## Bedingungsschlüssel für Amazon Lightsail

Amazon Lightsail definiert die folgenden Bedingungsschlüssel, die im Condition-Element einer IAM-Richtlinie verwendet werden können. Diese Schlüssel können Sie verwenden, um die Bedingungen zu verfeinern, unter denen die Richtlinienanweisung angewendet wird. Details zu den Spalten in der folgenden Tabelle finden Sie in der Tabelle [Bedingungsschlüssel](reference_policies_actions-resources-contextkeys.html#context_keys_table).

Eine Liste der globalen Bedingungsschlüssel, die für alle Services verfügbar sind, finden Sie unter [Verfügbare globale Bedingungsschlüssel](https://docs.aws.amazon.com/IAM/latest/UserGuide/reference_policies_condition-keys.html#AvailableKeys).

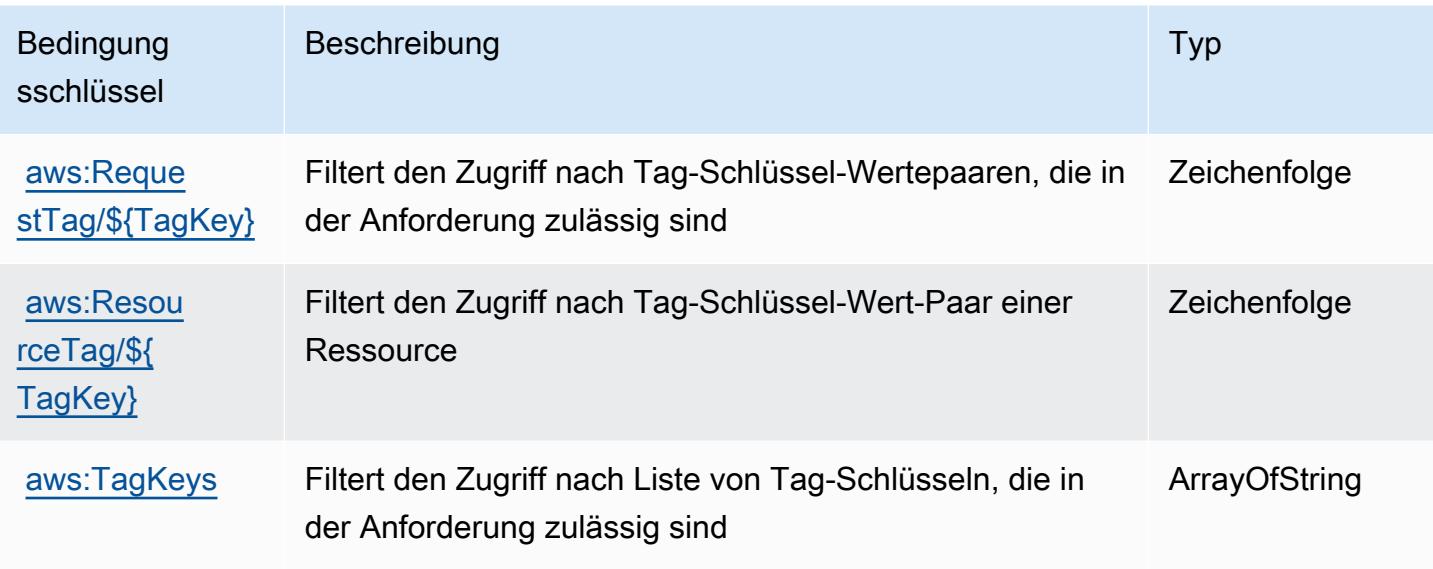

## Aktionen, Ressourcen und Bedingungsschlüssel für Amazon Location

Amazon Location (Servicepräfix: geo) stellt die folgenden servicespezifischen Ressourcen, Aktionen und Bedingungskontextschlüssel für die Verwendung in IAM-Berechtigungsrichtlinien bereit.

Referenzen:

- Erfahren Sie, wie Sie [diesen Service konfigurieren.](https://docs.aws.amazon.com/location/latest/developerguide/)
- Zeigen Sie eine Liste der [API-Operationen an, die für diesen Service verfügbar sind](https://docs.aws.amazon.com/location/latest/APIReference/).
- Erfahren Sie, wie Sie diesen Service und seine Ressourcen [mithilfe von IAM](https://docs.aws.amazon.com/location/latest/developerguide/security-iam.html)-Berechtigungsrichtlinien schützen.

Themen

- [Von Amazon Location definierte Aktionen](#page-3631-0)
- [Von Amazon Location definierte Ressourcentypen](#page-3644-0)
- [Bedingungsschlüssel für Amazon Location](#page-3644-1)

<span id="page-3631-0"></span>Von Amazon Location definierte Aktionen

Sie können die folgenden Aktionen im Element Action einer IAM-Richtlinienanweisung angeben. Verwenden Sie Richtlinien, um Berechtigungen zum Ausführen einer Operation in AWS zu erteilen. Wenn Sie eine Aktion in einer Richtlinie verwenden, erlauben oder verweigern Sie in der Regel den Zugriff auf die API-Operation oder den CLI-Befehl mit demselben Namen. Dabei kann es mitunter vorkommen, dass eine einzige Aktion den Zugriff auf mehr als eine Operation steuert. Alternativ erfordern einige Vorgänge mehrere verschiedene Aktionen.

Die Spalte Resource types (Ressourcentypen) der Aktionstabelle gibt an, ob die Aktion Berechtigungen auf Ressourcenebene unterstützt. Wenn es keinen Wert für diese Spalte gibt, müssen Sie alle Ressourcen ("\*") im Element Resource Ihrer Richtlinienanweisung angeben. Wenn die Spalte einen Ressourcentyp enthält, können Sie einen ARN dieses Typs in einer Anweisung mit dieser Aktion angeben. Wenn für die Aktion eine oder mehrere Ressourcen erforderlich sind, muss der Aufrufer die Erlaubnis haben, die Aktion mit diesen Ressourcen zu verwenden. Erforderliche Ressourcen sind in der Tabelle mit einem Sternchen (\*) gekennzeichnet. Wenn Sie den Ressourcenzugriff mit dem Element Resource in einer IAM-Richtlinie einschränken, müssen Sie für jeden erforderlichen Ressourcentyp einen ARN oder ein Muster angeben. Einige Aktionen unterstützen mehrere Ressourcentypen. Wenn der Ressourcentyp optional ist (nicht als erforderlich angegeben), können Sie sich für einen der optionalen Ressourcentypen entscheiden.

Die Spalte Bedingungsschlüssel der Tabelle der Aktionen enthält Schlüssel, die Sie im Element Condition einer Richtlinienanweisung angeben können. Weitere Informationen zu den Bedingungsschlüsseln, die den Ressourcen für den Service zugeordnet sind, finden Sie in der Spalte Bedingungsschlüssel der Tabelle der Ressourcentypen.

**a** Note

Die Ressourcenbedingungsschlüssel sind in der Tabelle [Ressourcentypen](#page-3644-0) enthalten. Sie finden einen Link zu dem Ressourcentyp, der für eine Aktion gilt, in der Spalte Ressourcentypen (\*erforderlich) der Tabelle "Aktionen". Der Ressourcentyp in der Tabelle "Ressourcentypen" enthält die Spalte Bedingungsschlüssel. Das sind die Ressourcenbedingungsschlüssel, die für eine Aktion in der Tabelle "Aktionen" gelten.

Details zu den Spalten in der folgenden Tabelle finden Sie in der Tabelle [Aktionen](reference_policies_actions-resources-contextkeys.html#actions_table)

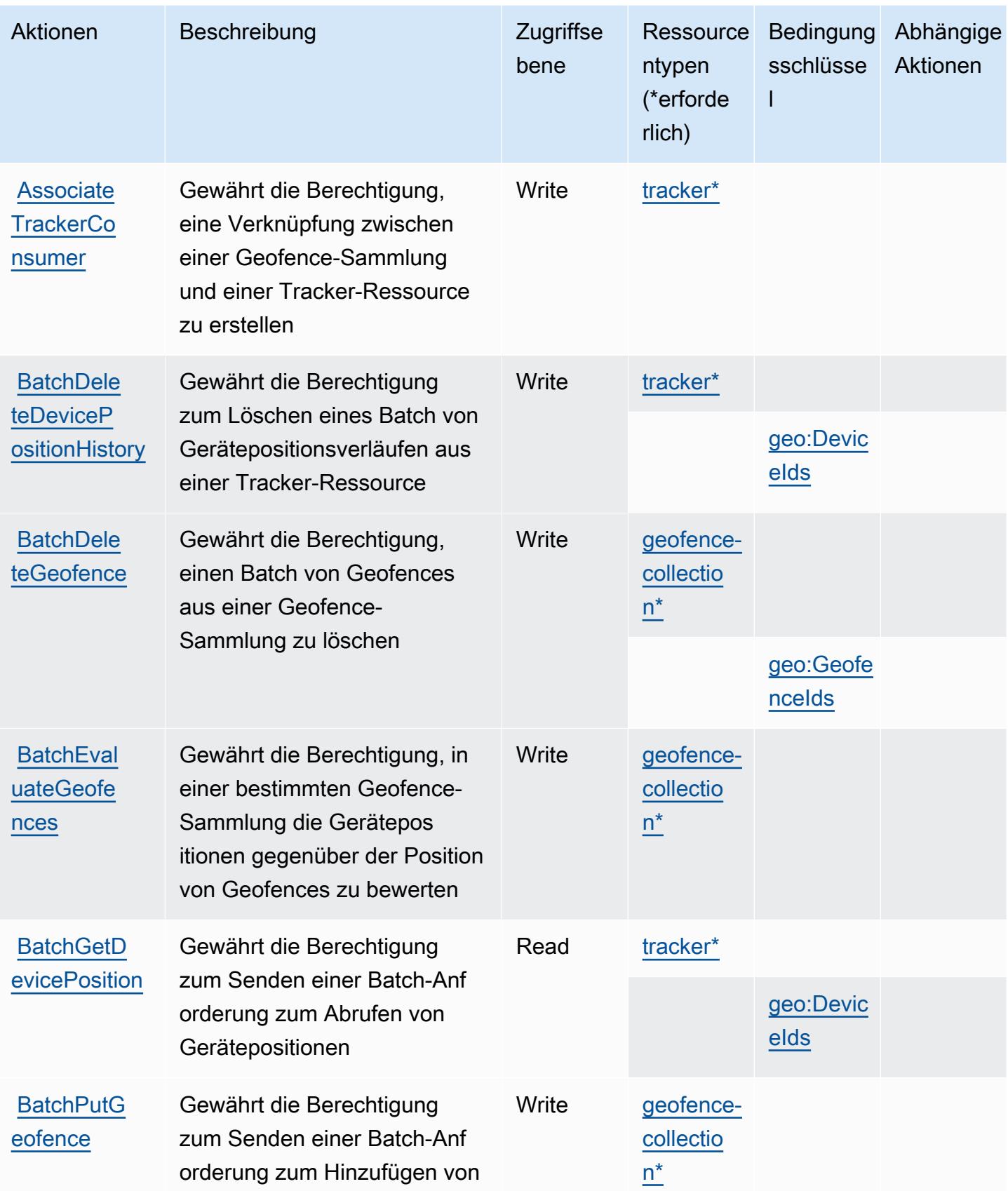

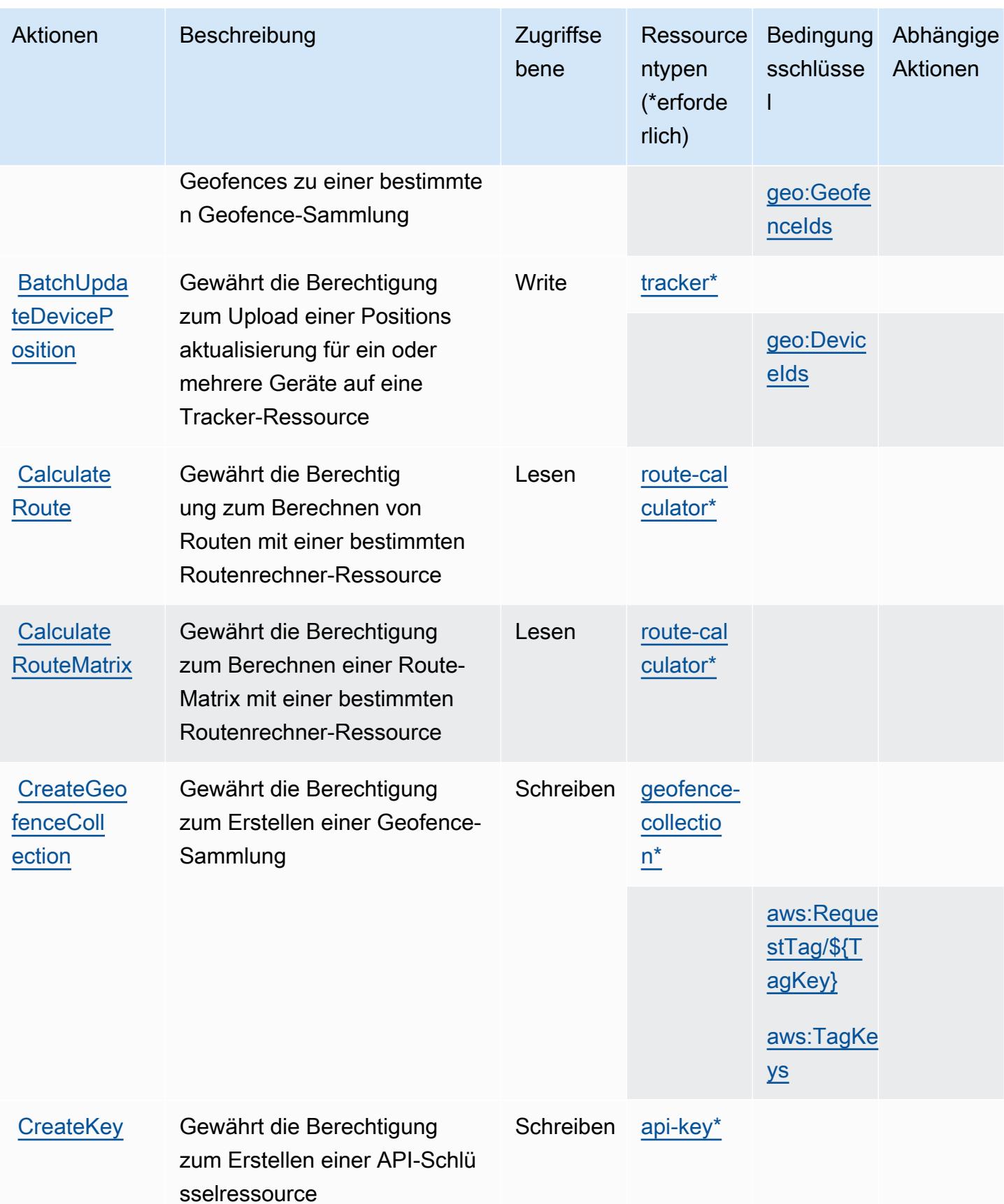

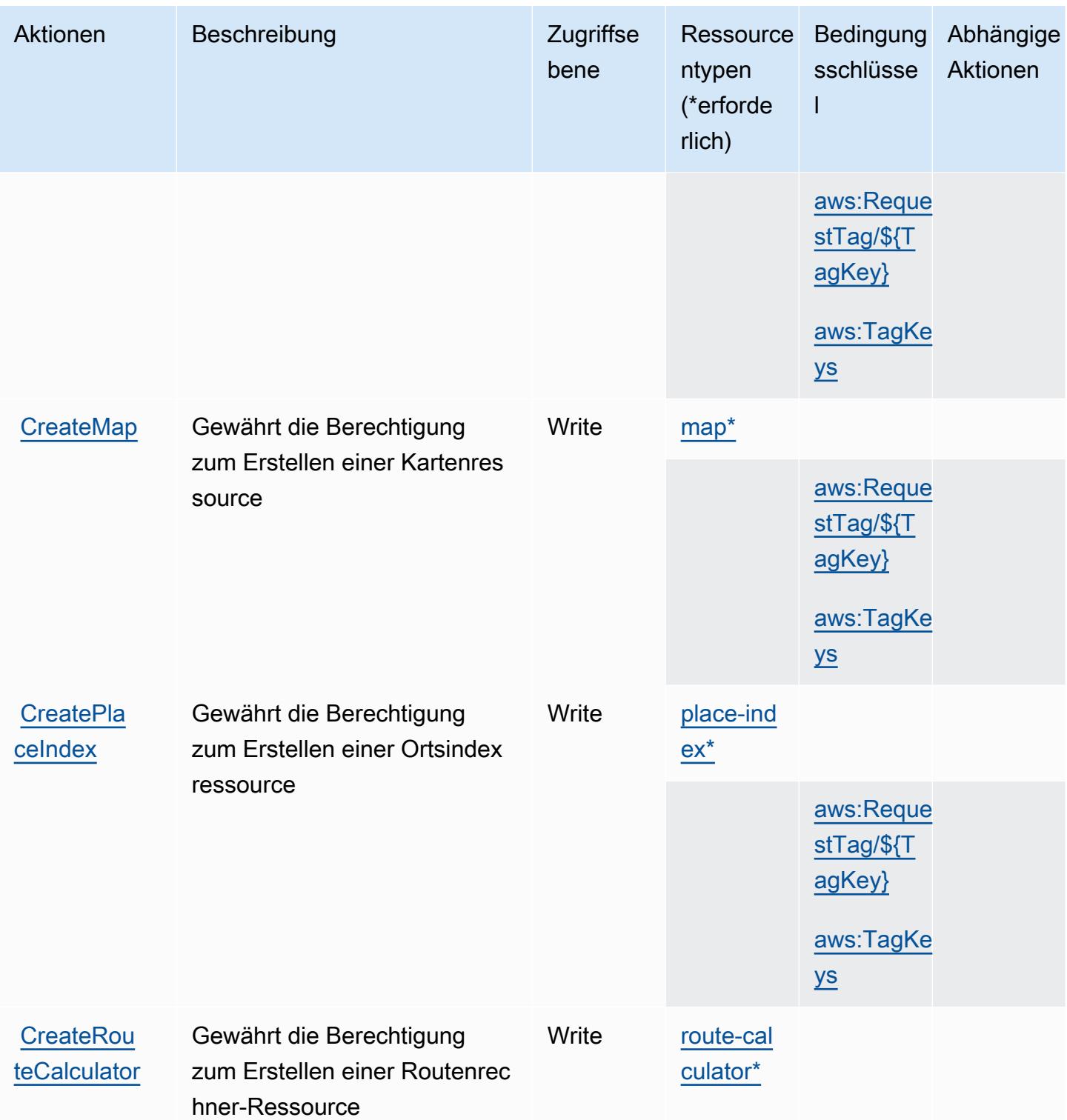
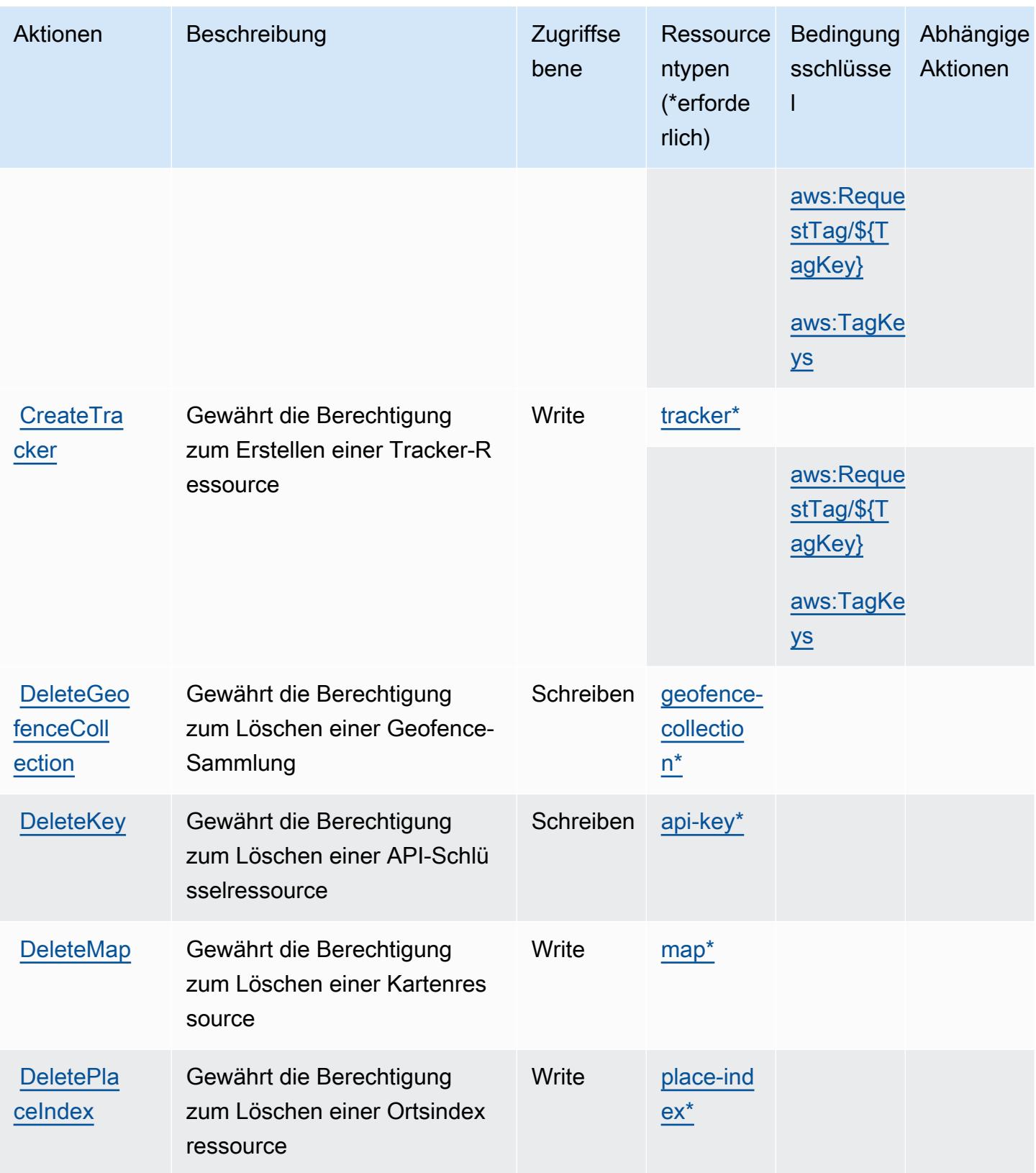

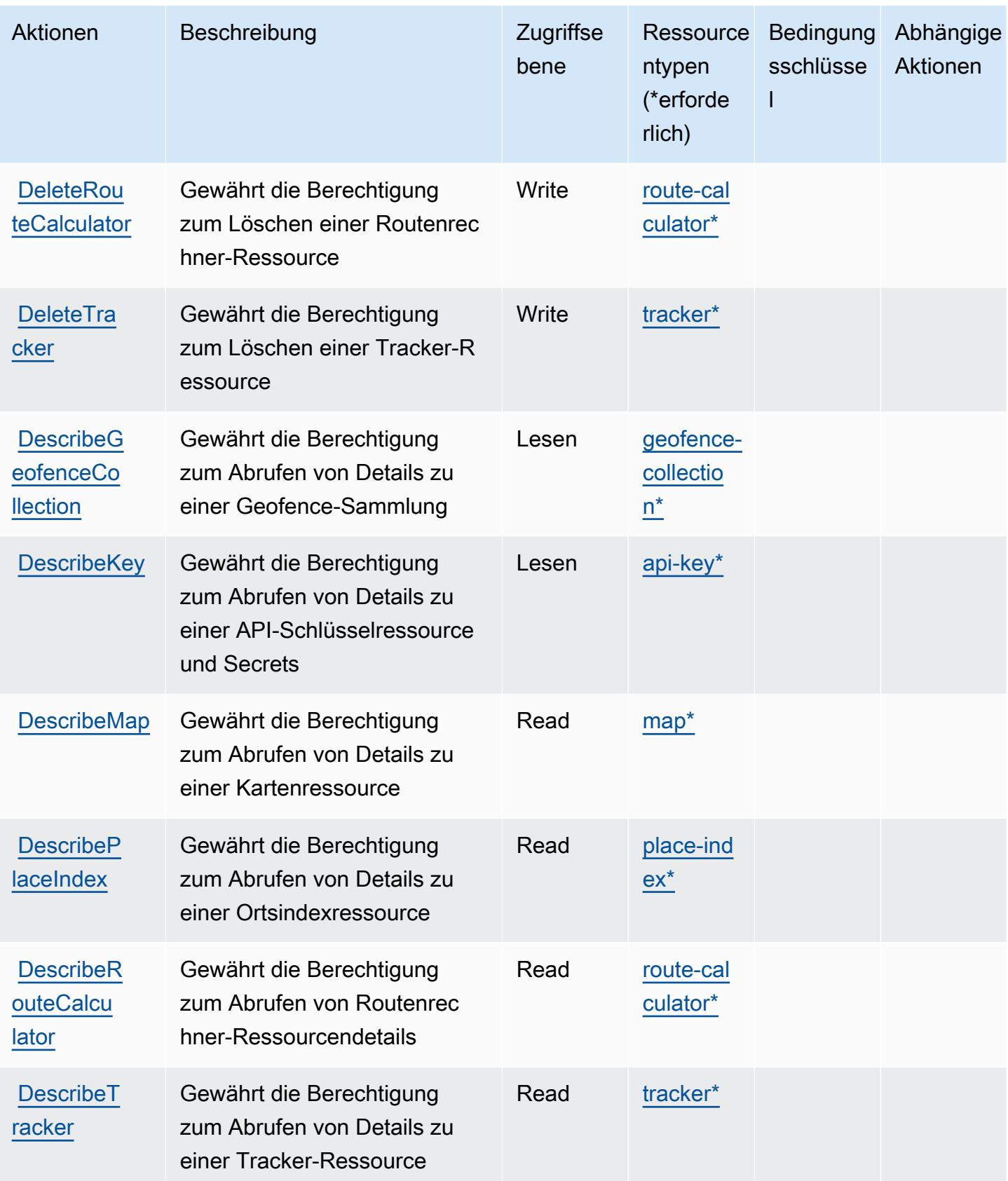

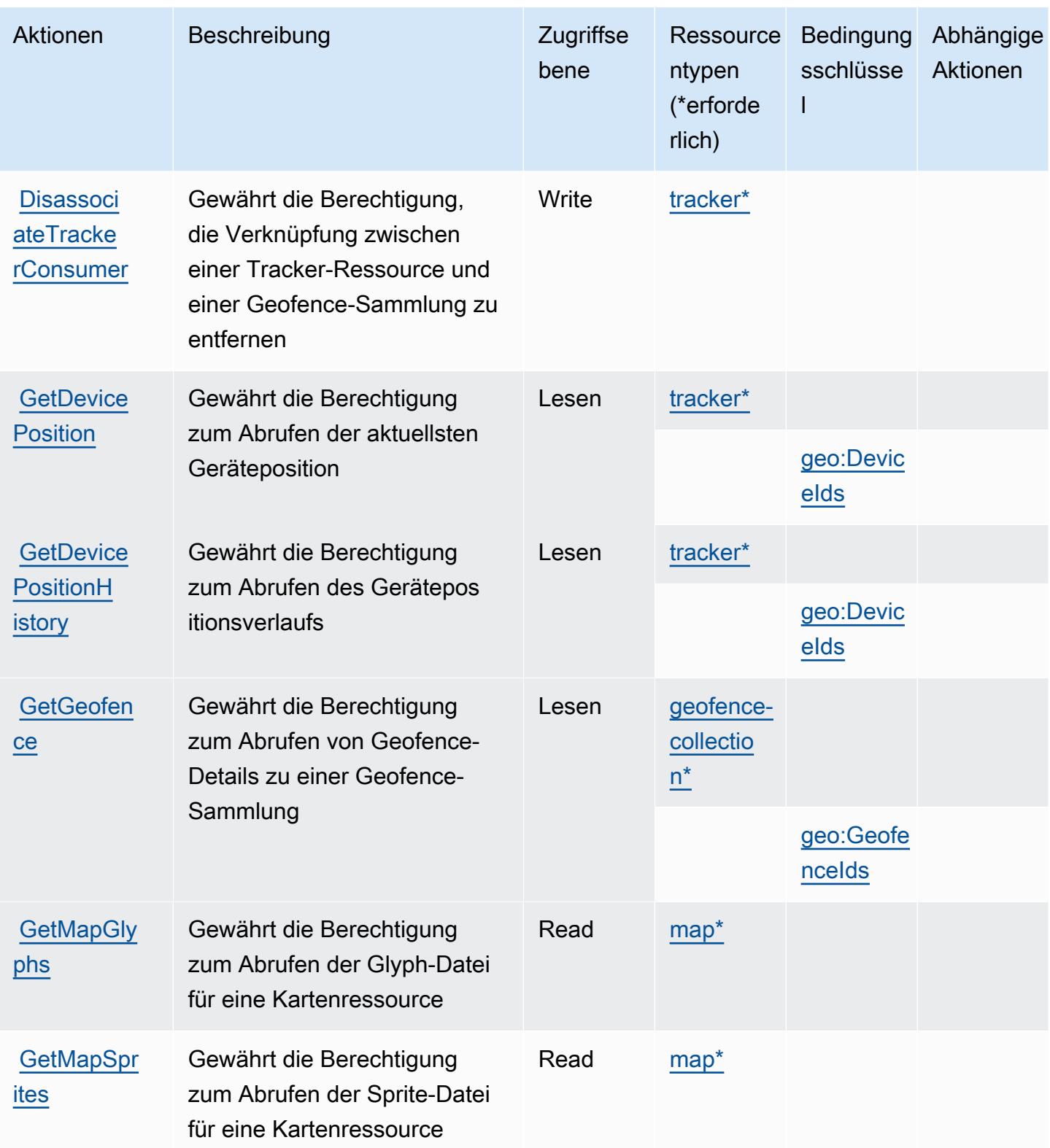

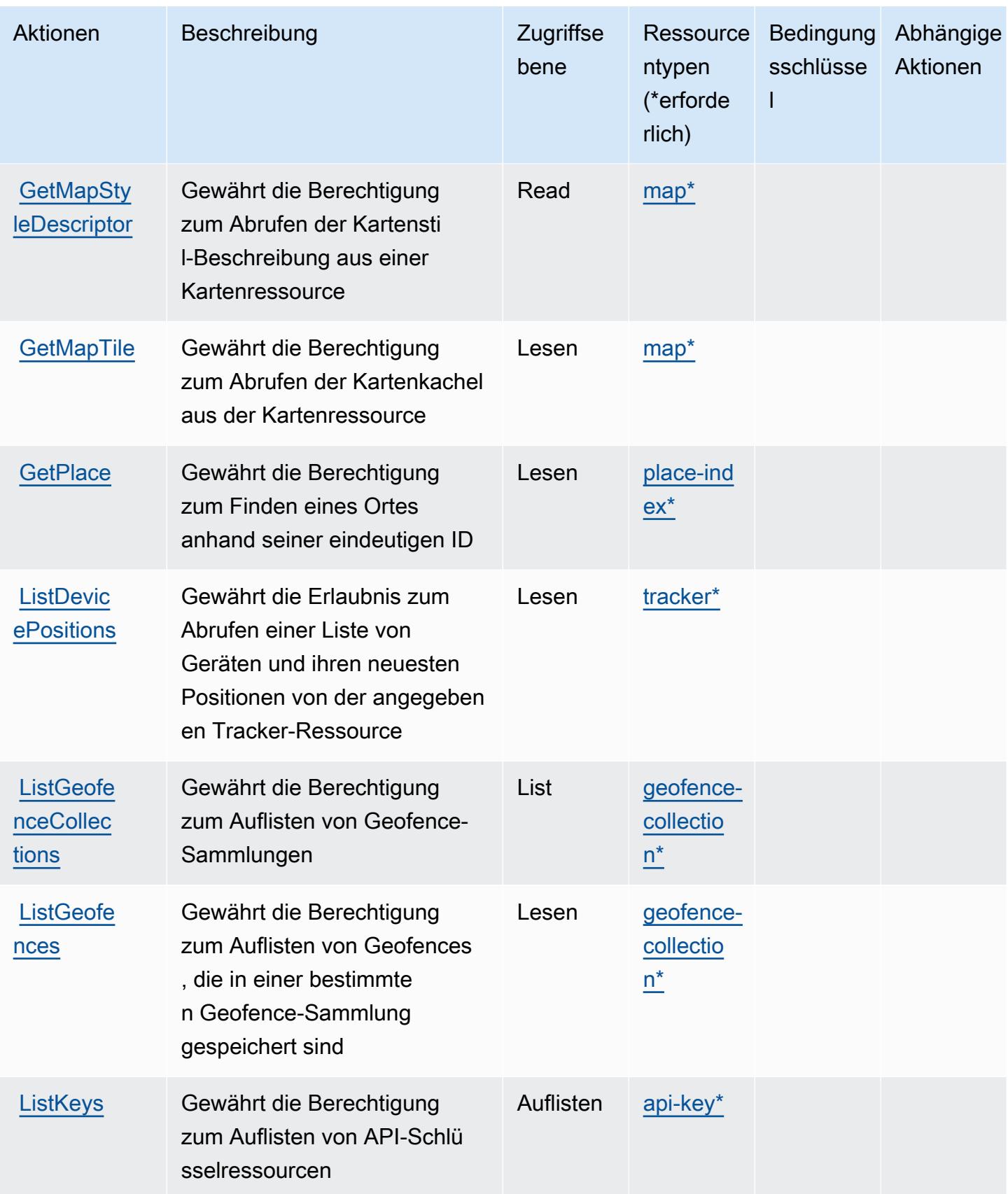

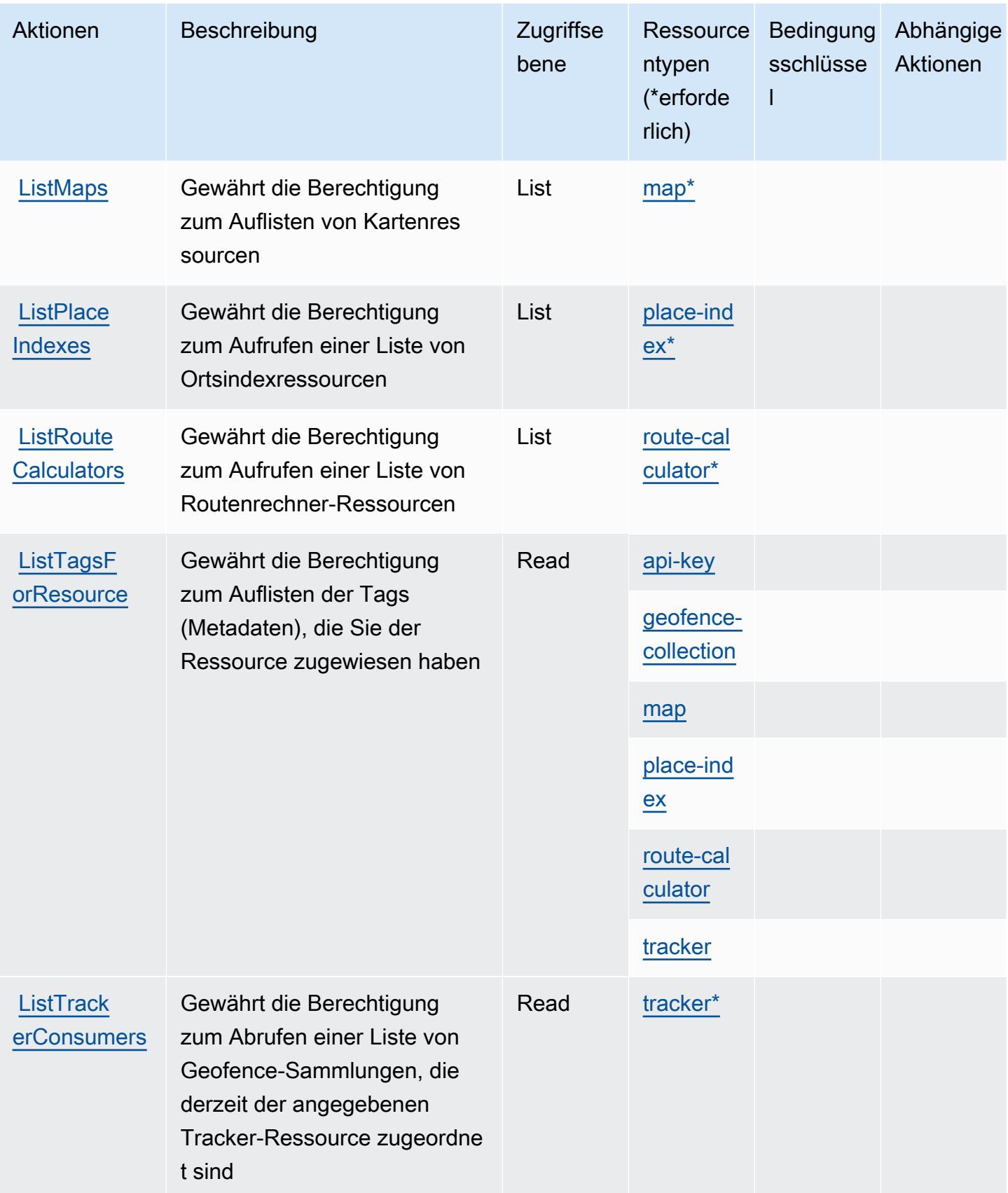

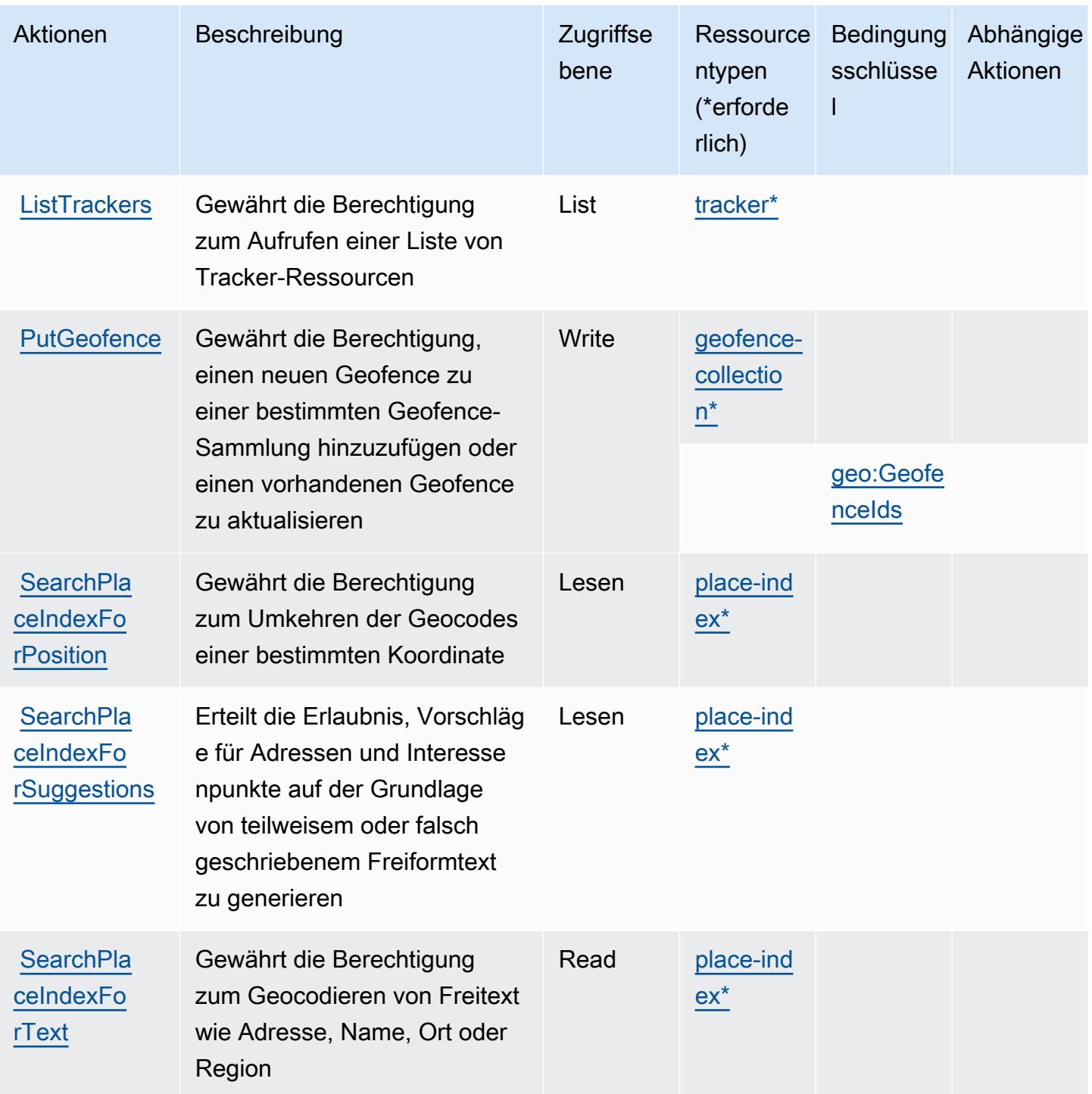

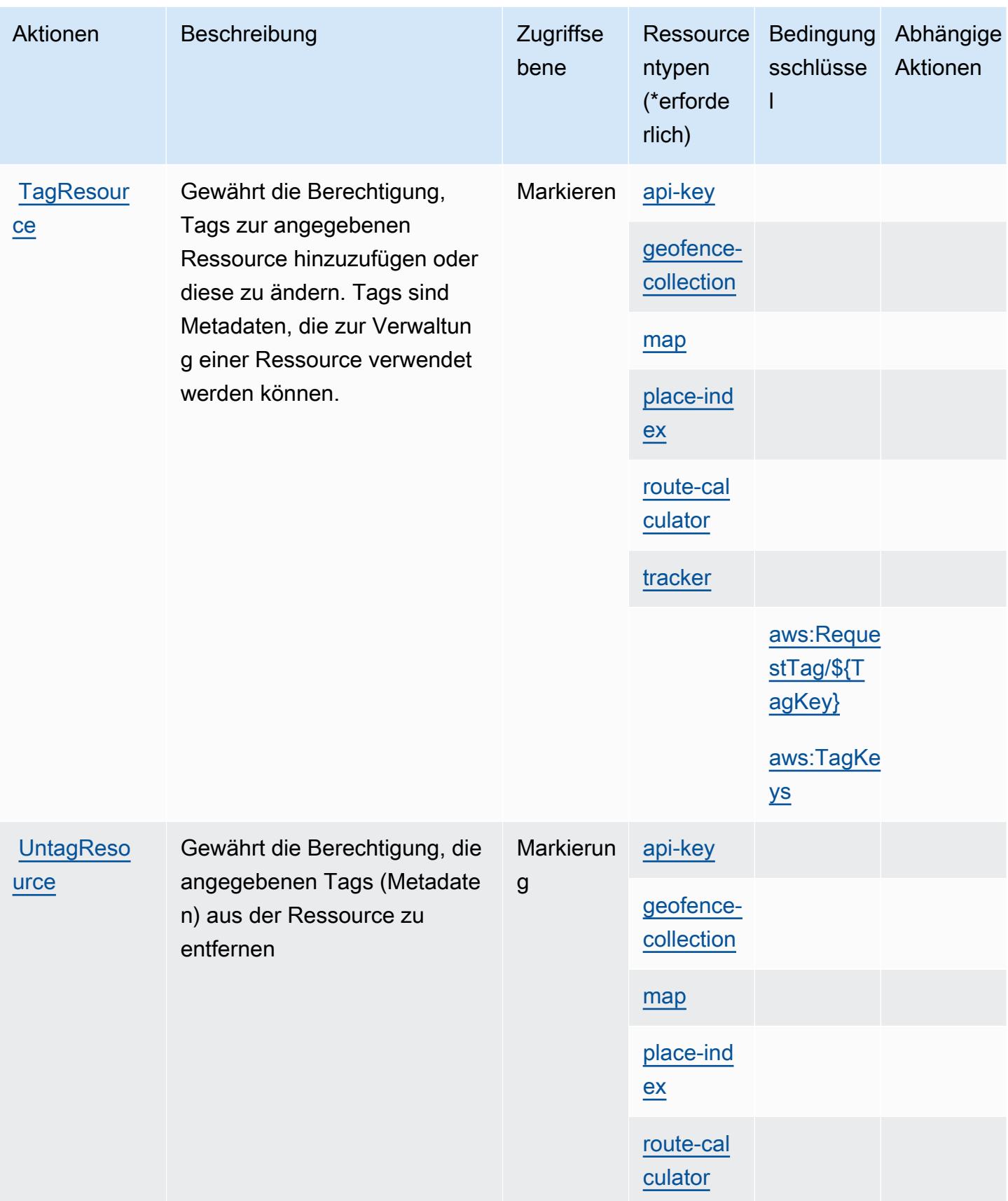

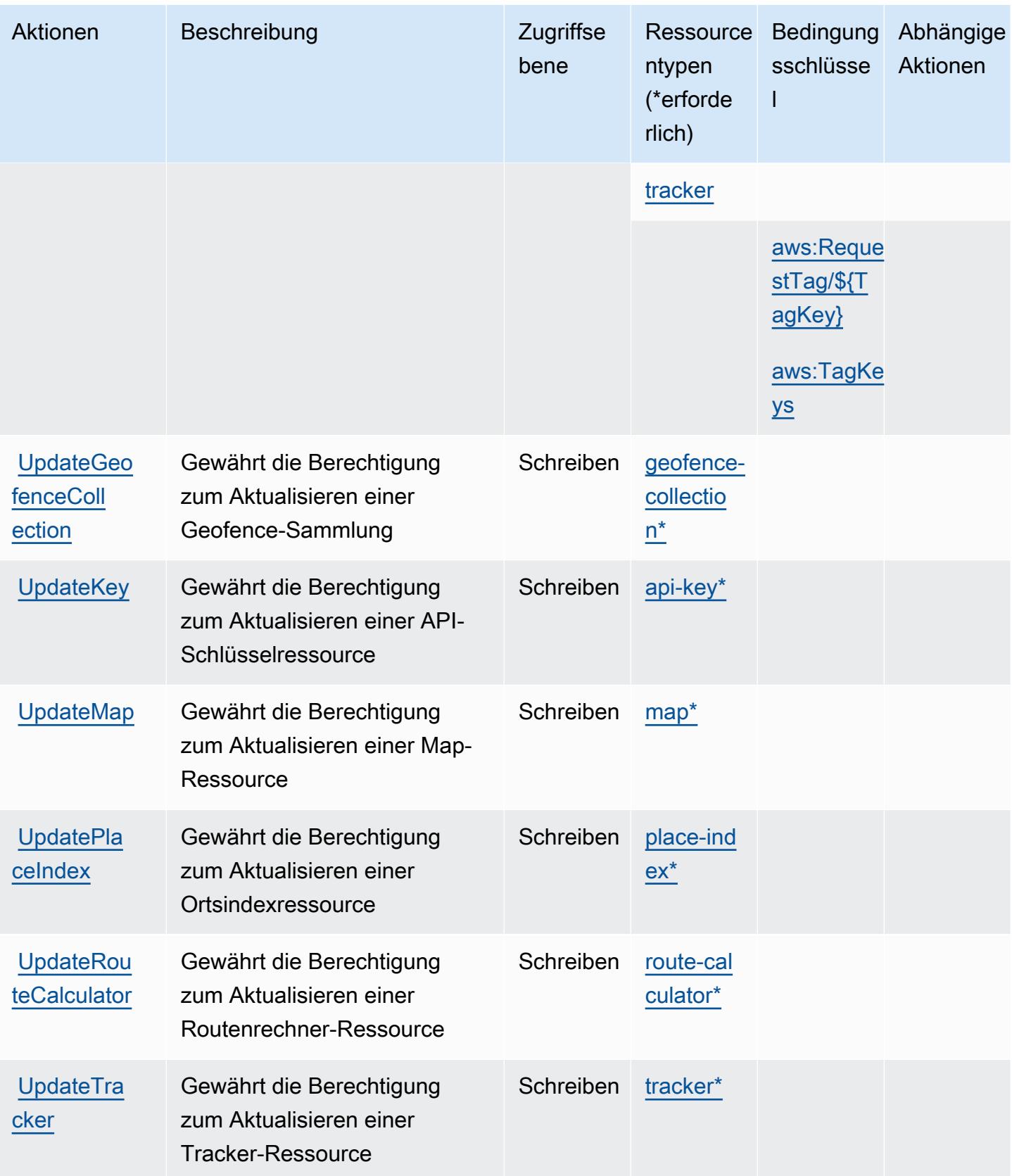

## Von Amazon Location definierte Ressourcentypen

Die folgenden Ressourcentypen werden von diesem Service definiert und können im Element Resource von IAM-Berechtigungsrichtlinienanweisungen verwendet werden. Jede Aktion in der [Tabelle "Actions" \(Aktionen\)](#page-3631-0) identifiziert die Ressourcentypen, die mit der Aktion angegeben werden können. Ein Ressourcentyp kann auch definieren, welche Bedingungsschlüssel Sie in einer Richtlinie einschließen können. Diese Schlüssel werden in der letzten Spalte der Tabelle der Ressourcentypen angezeigt. Details zu den Spalten in der folgenden Tabelle finden Sie in der Tabelle [Resource types.](reference_policies_actions-resources-contextkeys.html#resources_table)

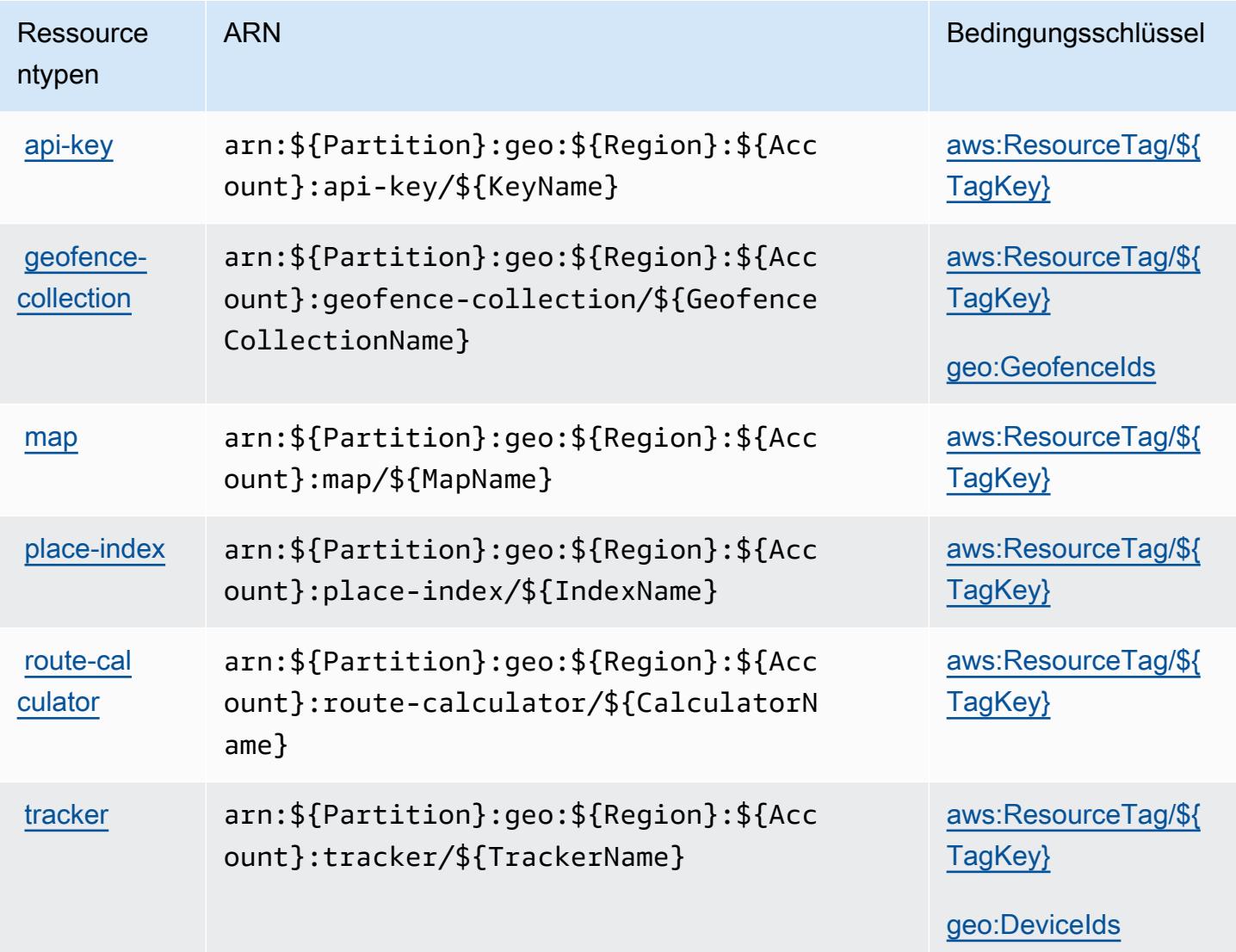

### Bedingungsschlüssel für Amazon Location

Amazon Location definiert die folgenden Bedingungsschlüssel, die im Element Condition einer IAM-Richtlinie verwendet werden können. Diese Schlüssel können Sie verwenden, um die Bedingungen zu verfeinern, unter denen die Richtlinienanweisung angewendet wird. Details zu den Spalten in der folgenden Tabelle finden Sie in der Tabelle [Condition keys](reference_policies_actions-resources-contextkeys.html#context_keys_table) (Bedingungsschlüssel).

Eine Liste der globalen Bedingungsschlüssel, die für alle Services verfügbar sind, finden Sie unter [Verfügbare globale Bedingungsschlüssel](https://docs.aws.amazon.com/IAM/latest/UserGuide/reference_policies_condition-keys.html#AvailableKeys).

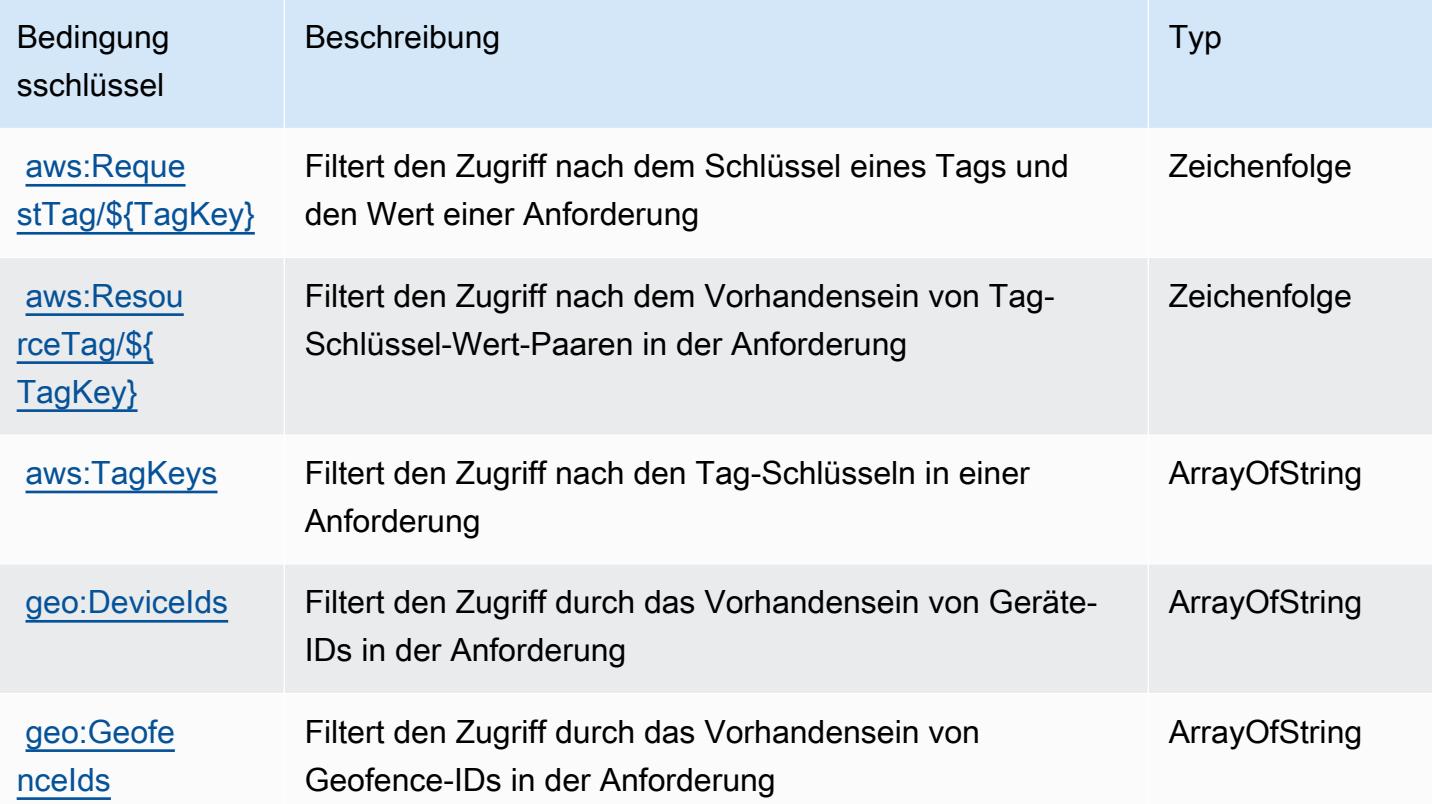

# Aktionen, Ressourcen und Bedingungsschlüssel für Amazon Lookout for Equipment

Amazon Lookout for Equipment (Servicepräfix: lookoutequipment) stellt die folgenden servicespezifischen Ressourcen, Aktionen und Bedingungskontextschlüssel für die Verwendung in IAM-Berechtigungsrichtlinien bereit.

Referenzen:

- Erfahren Sie, wie Sie [diesen Service konfigurieren.](https://docs.aws.amazon.com/lookout-for-equipment/latest/ug/)
- Zeigen Sie eine Liste der [API-Operationen an, die für diesen Service verfügbar sind](https://docs.aws.amazon.com/lookout-for-equipment/latest/ug/).
- Erfahren Sie, wie Sie diesen Service und seine Ressourcen [mithilfe von IAM](https://docs.aws.amazon.com/lookout-for-equipment/latest/ug/security_iam_service-with-iam.html)-Berechtigungsrichtlinien schützen.

#### Themen

- [Von Amazon Lookout for Equipment definierte Aktionen](#page-3646-0)
- [Von Amazon Lookout for Equipment definierte Ressourcentypen](#page-3656-0)
- [Bedingungsschlüssel für Amazon Lookout for Equipment](#page-3657-0)

### <span id="page-3646-0"></span>Von Amazon Lookout for Equipment definierte Aktionen

Sie können die folgenden Aktionen im Element Action einer IAM-Richtlinienanweisung angeben. Verwenden Sie Richtlinien, um Berechtigungen zum Ausführen einer Operation in AWS zu erteilen. Wenn Sie eine Aktion in einer Richtlinie verwenden, erlauben oder verweigern Sie in der Regel den Zugriff auf die API-Operation oder den CLI-Befehl mit demselben Namen. Dabei kann es mitunter vorkommen, dass eine einzige Aktion den Zugriff auf mehr als eine Operation steuert. Alternativ erfordern einige Vorgänge mehrere verschiedene Aktionen.

Die Spalte Resource types (Ressourcentypen) der Aktionstabelle gibt an, ob die Aktion Berechtigungen auf Ressourcenebene unterstützt. Wenn es keinen Wert für diese Spalte gibt, müssen Sie alle Ressourcen ("\*") im Element Resource Ihrer Richtlinienanweisung angeben. Wenn die Spalte einen Ressourcentyp enthält, können Sie einen ARN dieses Typs in einer Anweisung mit dieser Aktion angeben. Wenn für die Aktion eine oder mehrere Ressourcen erforderlich sind, muss der Aufrufer die Erlaubnis haben, die Aktion mit diesen Ressourcen zu verwenden. Erforderliche Ressourcen sind in der Tabelle mit einem Sternchen (\*) gekennzeichnet. Wenn Sie den Ressourcenzugriff mit dem Element Resource in einer IAM-Richtlinie einschränken, müssen Sie für jeden erforderlichen Ressourcentyp einen ARN oder ein Muster angeben. Einige Aktionen unterstützen mehrere Ressourcentypen. Wenn der Ressourcentyp optional ist (nicht als erforderlich angegeben), können Sie sich für einen der optionalen Ressourcentypen entscheiden.

Die Spalte Bedingungsschlüssel der Tabelle der Aktionen enthält Schlüssel, die Sie im Element Condition einer Richtlinienanweisung angeben können. Weitere Informationen zu den Bedingungsschlüsseln, die den Ressourcen für den Service zugeordnet sind, finden Sie in der Spalte Bedingungsschlüssel der Tabelle der Ressourcentypen.

**a** Note

Die Ressourcenbedingungsschlüssel sind in der Tabelle [Ressourcentypen](#page-3656-0) enthalten. Sie finden einen Link zu dem Ressourcentyp, der für eine Aktion gilt, in der Spalte Ressourcentypen (\*erforderlich) der Tabelle "Aktionen". Der Ressourcentyp in

der Tabelle "Ressourcentypen" enthält die Spalte Bedingungsschlüssel. Das sind die Ressourcenbedingungsschlüssel, die für eine Aktion in der Tabelle "Aktionen" gelten.

Details zu den Spalten in der folgenden Tabelle finden Sie in der Tabelle [Aktionen](reference_policies_actions-resources-contextkeys.html#actions_table)

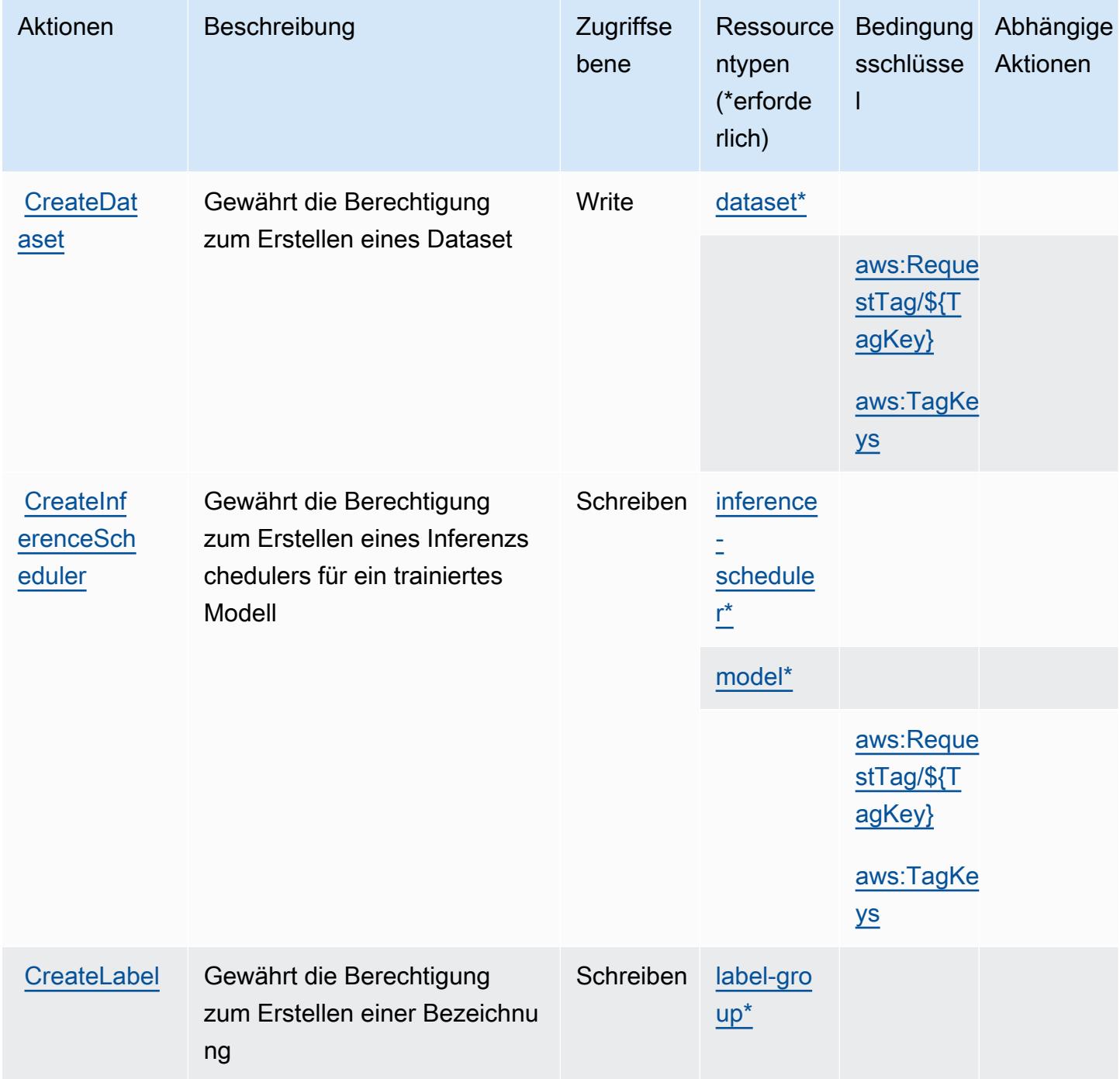

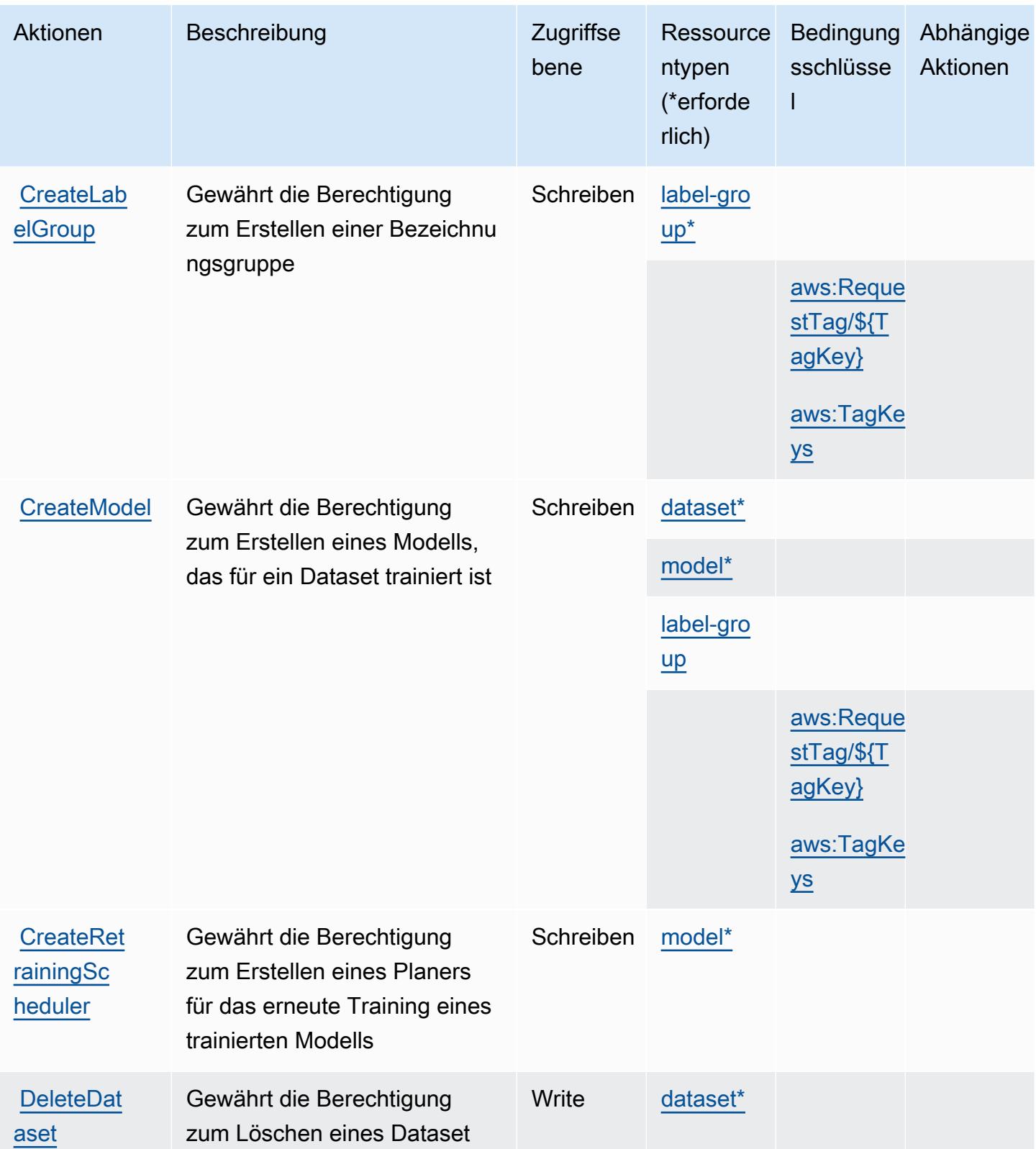

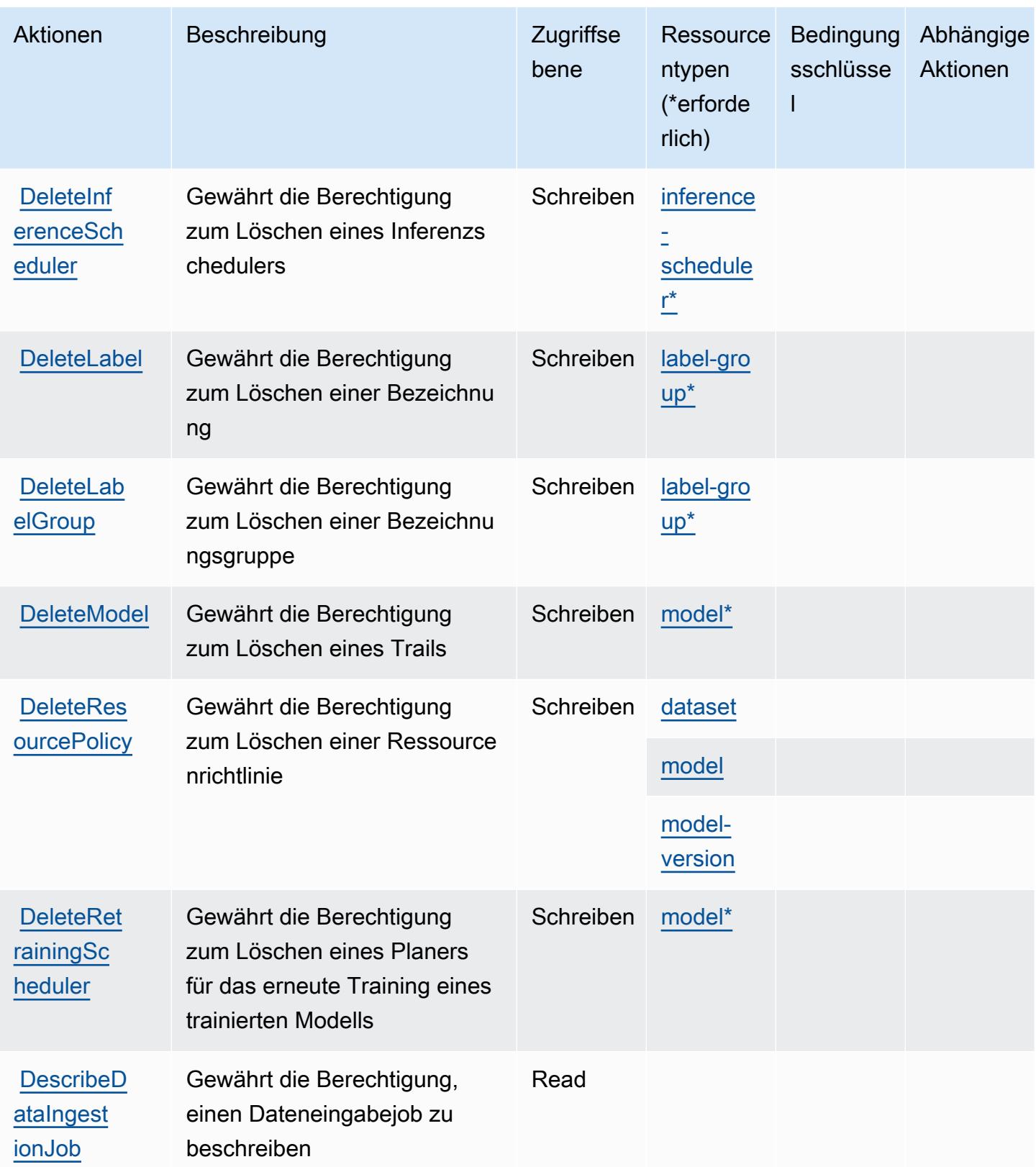

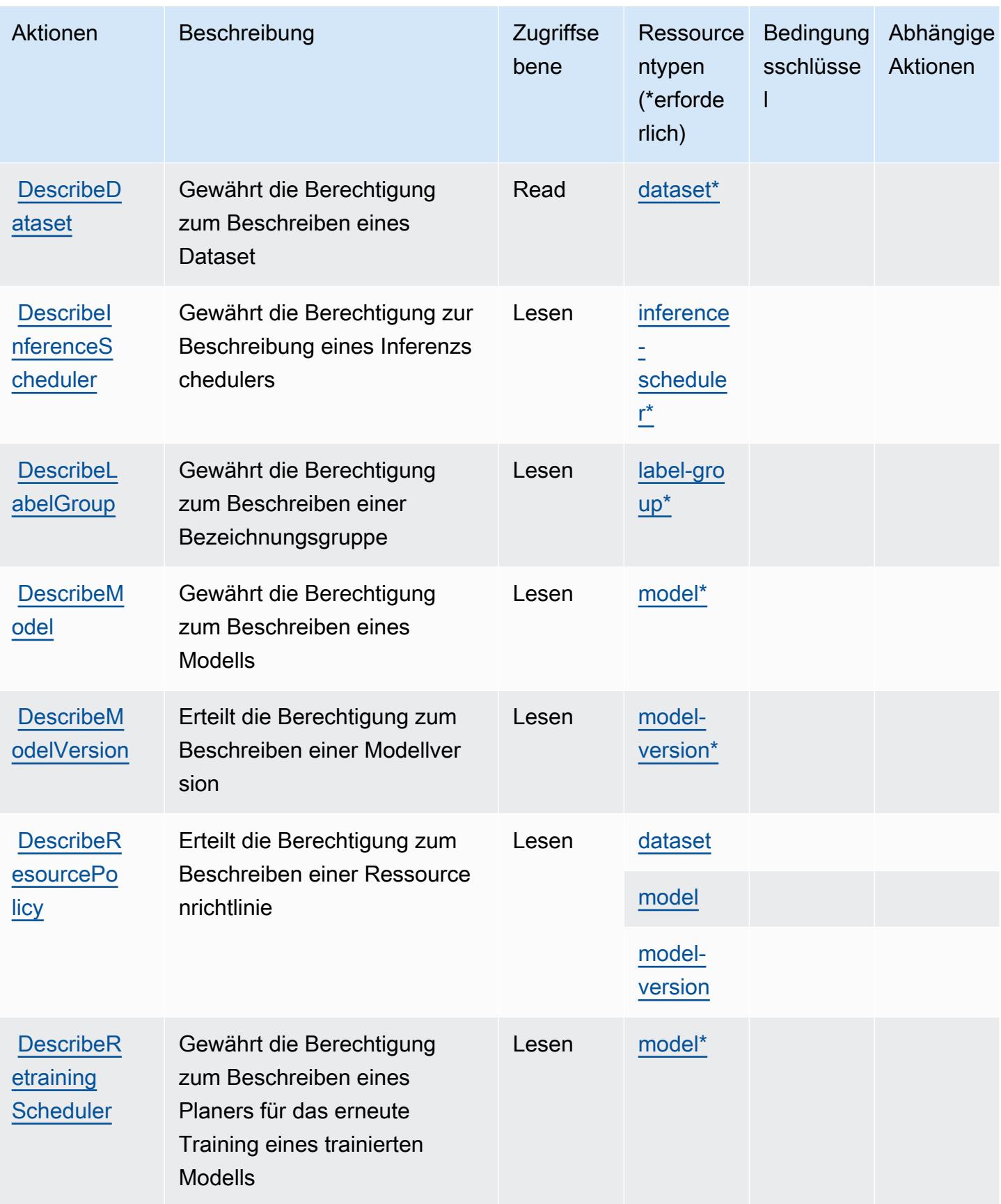

Service-Authorization-Referenz **Service-Authorization-Referenz** Service-Authorization-Referenz

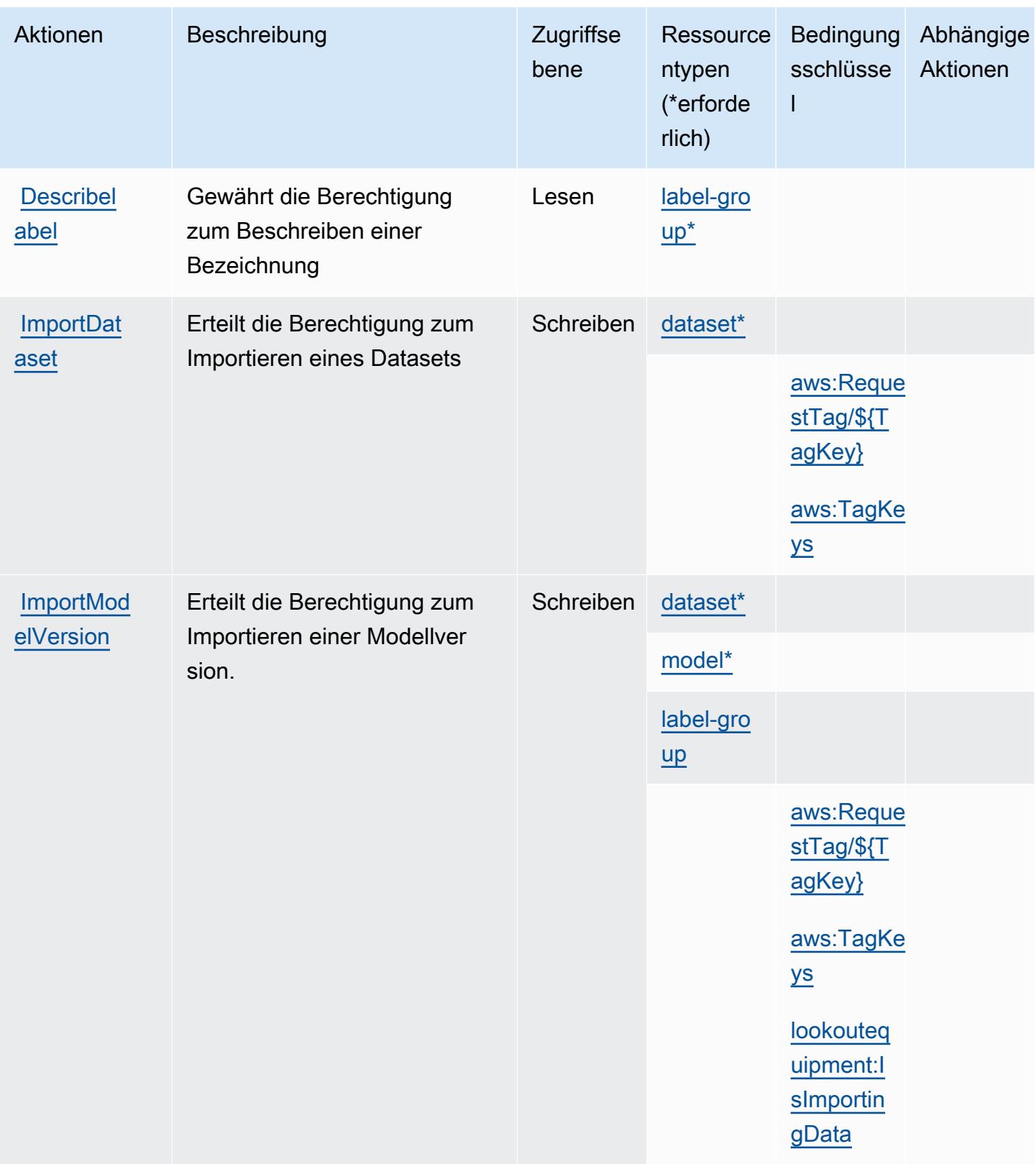

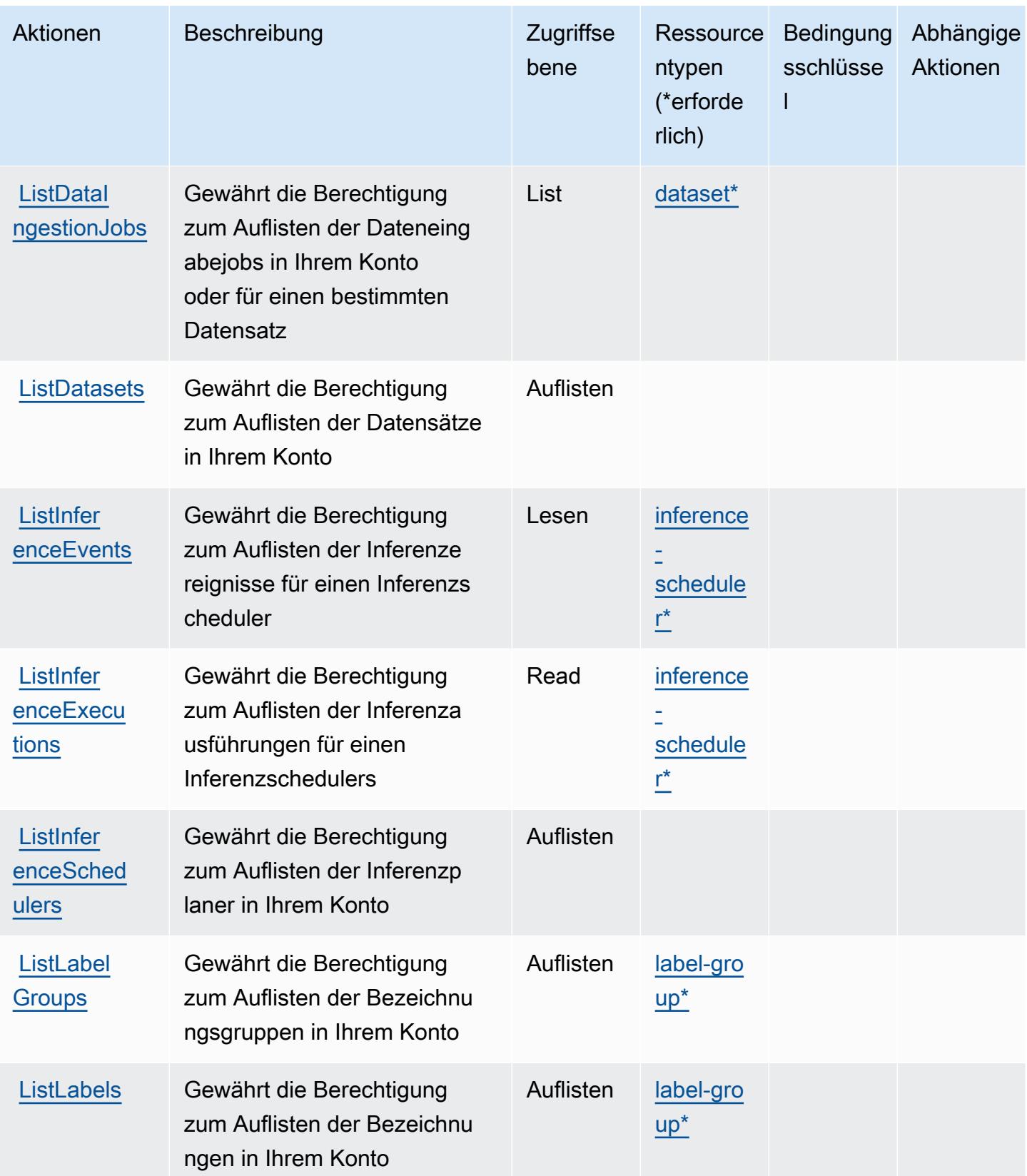

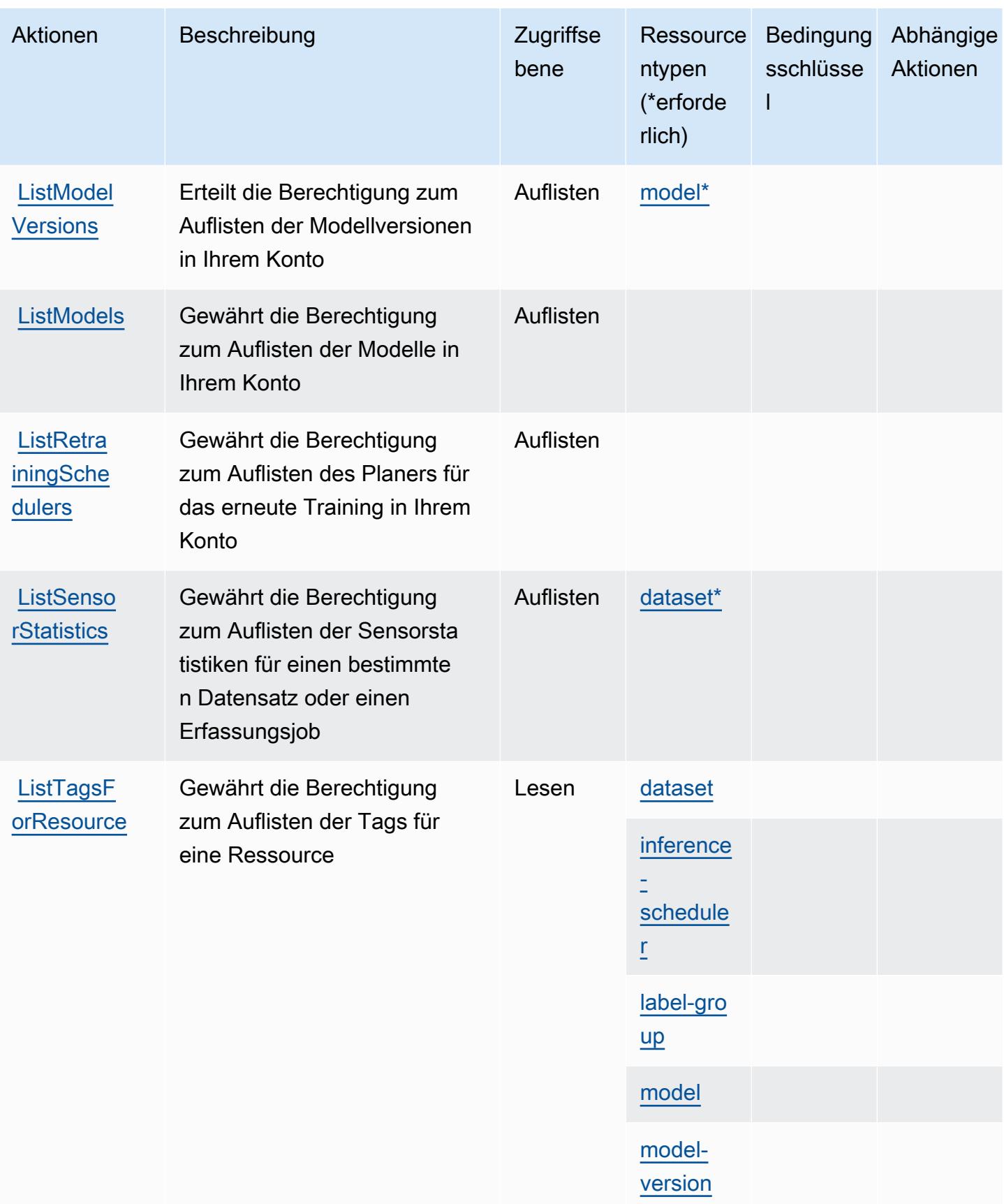

Service-Authorization-Referenz **Service-Authorization-Referenz** Service-Authorization-Referenz

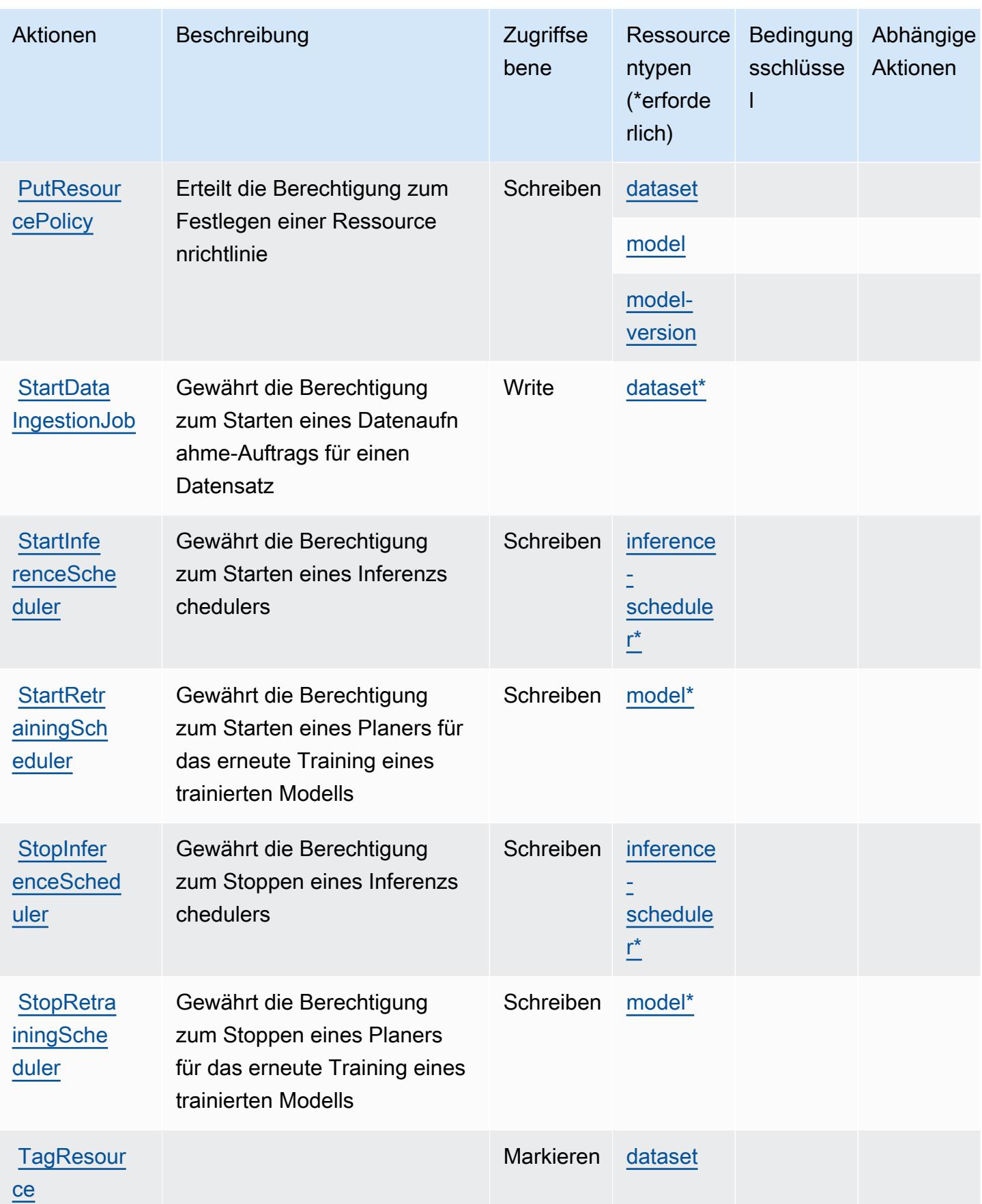

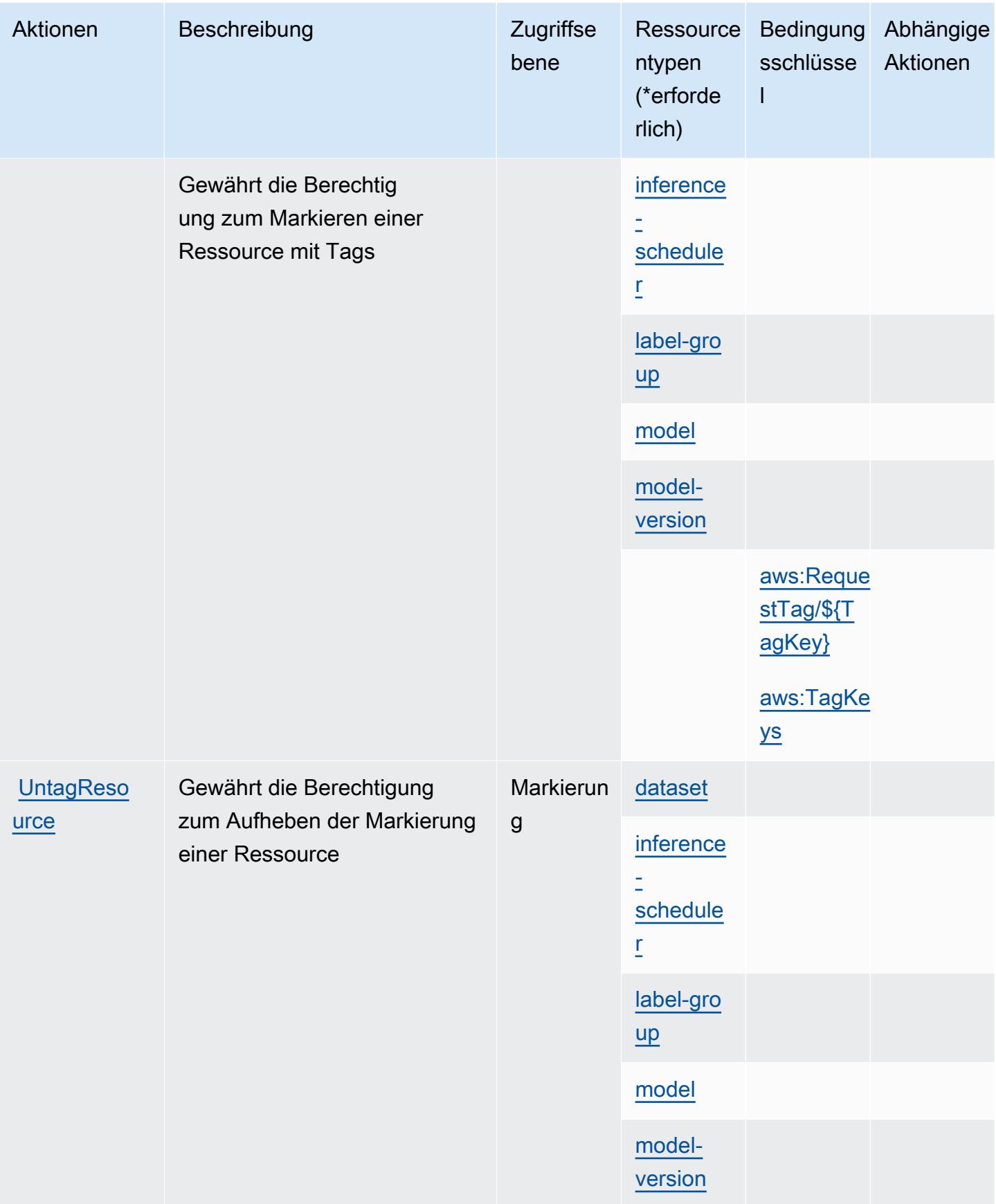

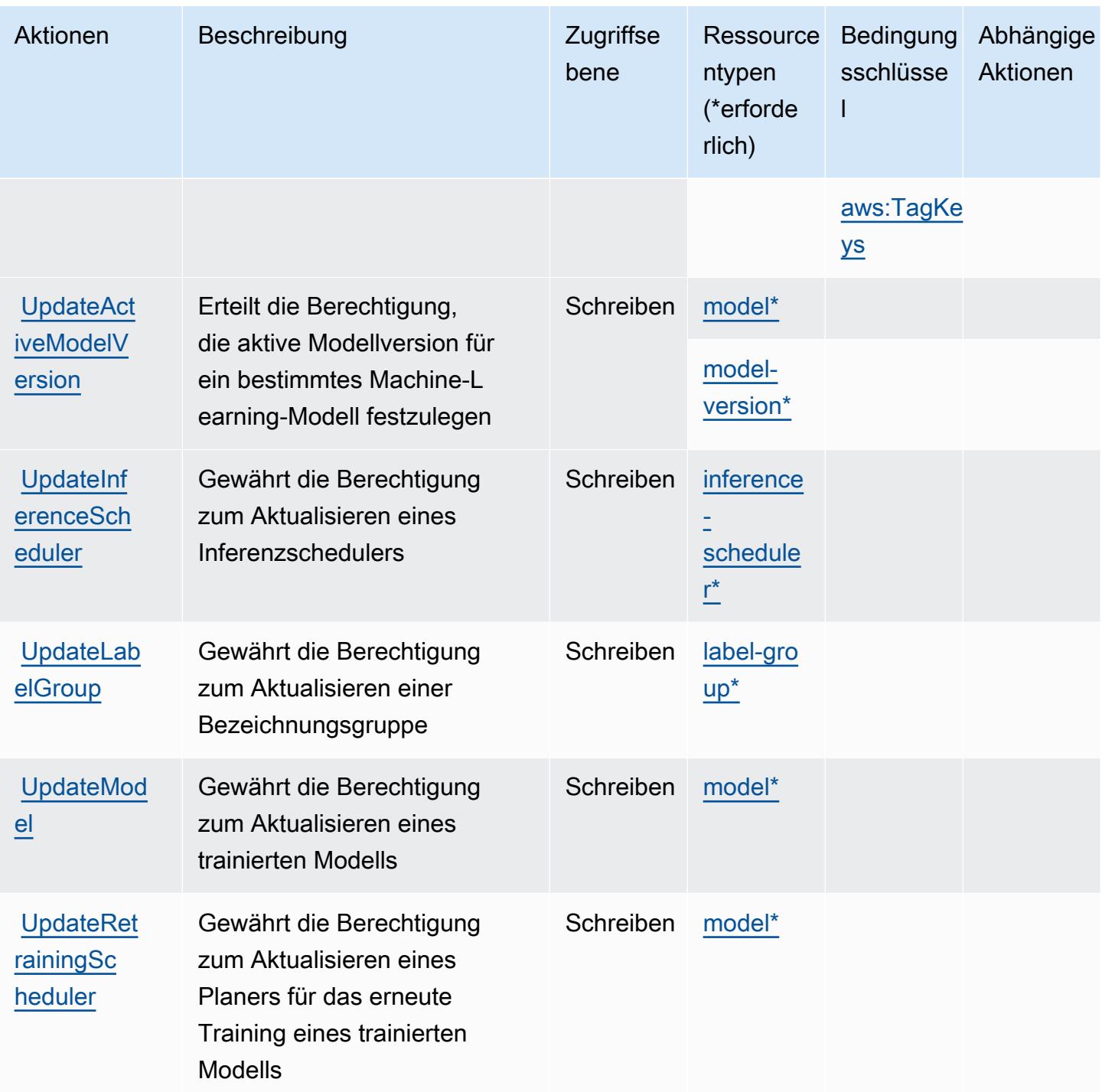

## <span id="page-3656-0"></span>Von Amazon Lookout for Equipment definierte Ressourcentypen

Die folgenden Ressourcentypen werden von diesem Service definiert und können im Element Resource von IAM-Berechtigungsrichtlinienanweisungen verwendet werden. Jede Aktion in der [Tabelle "Actions" \(Aktionen\)](#page-3646-0) identifiziert die Ressourcentypen, die mit der Aktion angegeben werden können. Ein Ressourcentyp kann auch definieren, welche Bedingungsschlüssel Sie in einer Richtlinie

einschließen können. Diese Schlüssel werden in der letzten Spalte der Tabelle der Ressourcentypen angezeigt. Details zu den Spalten in der folgenden Tabelle finden Sie in der Tabelle [Resource types.](reference_policies_actions-resources-contextkeys.html#resources_table)

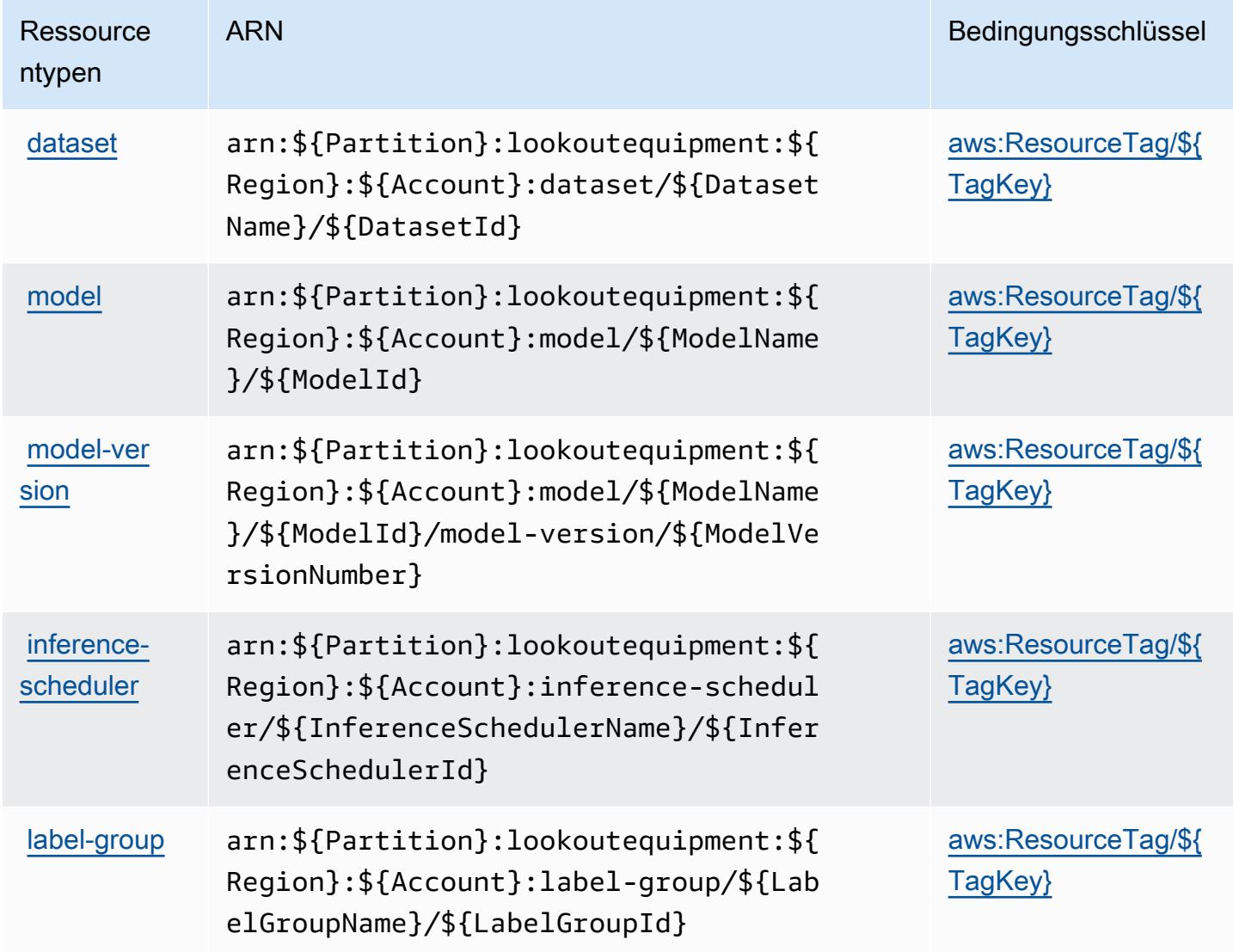

### <span id="page-3657-0"></span>Bedingungsschlüssel für Amazon Lookout for Equipment

Amazon Lookout for Equipment definiert die folgenden Bedingungsschlüssel, die im Condition-Element einer IAM-Richtlinie verwendet werden können. Diese Schlüssel können Sie verwenden, um die Bedingungen zu verfeinern, unter denen die Richtlinienanweisung angewendet wird. Details zu den Spalten in der folgenden Tabelle finden Sie in der Tabelle [Condition keys](reference_policies_actions-resources-contextkeys.html#context_keys_table) (Bedingungsschlüssel).

Eine Liste der globalen Bedingungsschlüssel, die für alle Services verfügbar sind, finden Sie unter [Verfügbare globale Bedingungsschlüssel](https://docs.aws.amazon.com/IAM/latest/UserGuide/reference_policies_condition-keys.html#AvailableKeys).

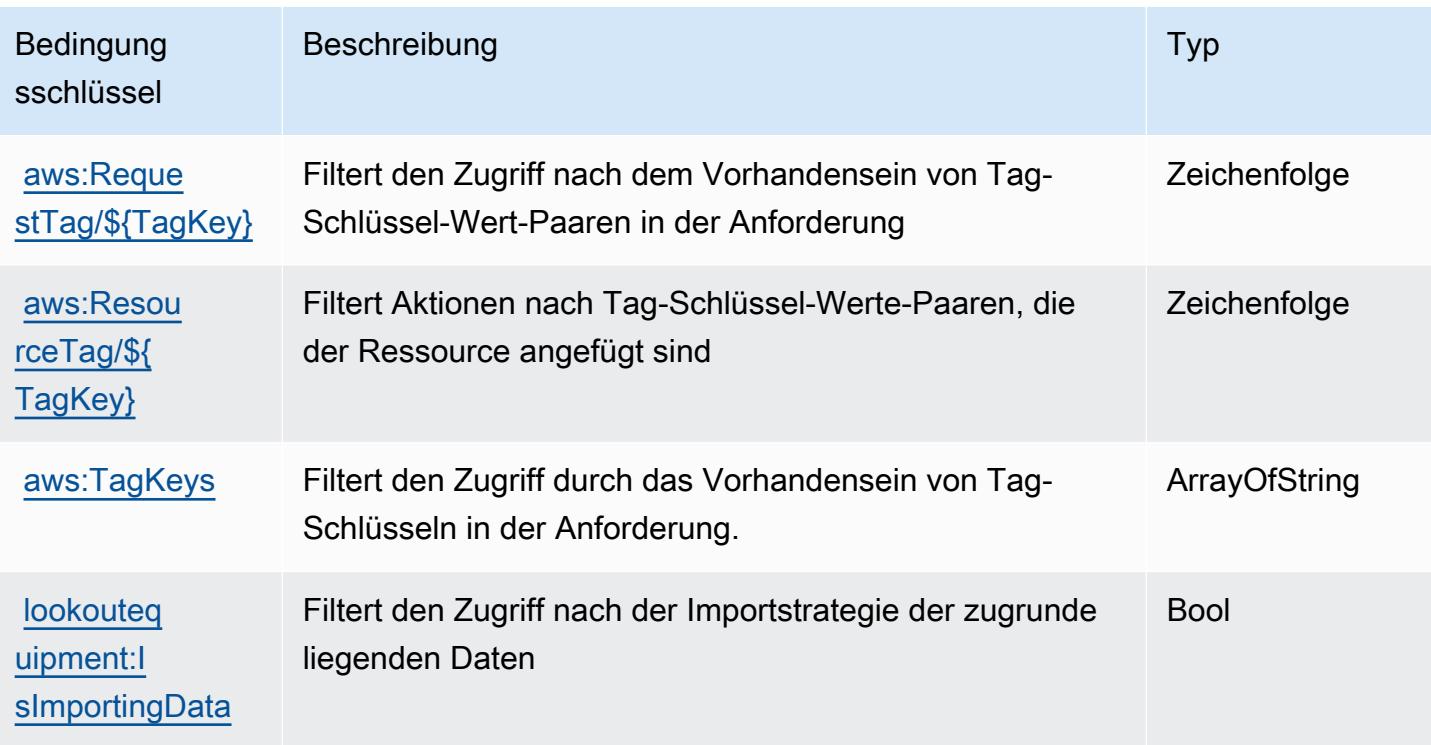

# Aktionen, Ressourcen und Bedingungsschlüssel für Amazon Lookout for **Metrics**

Amazon Lookout for Metrics (Servicepräfix: lookoutmetrics) stellt die folgenden servicespezifischen Ressourcen, Aktionen und Bedingungskontextschlüssel für die Verwendung in IAM-Berechtigungsrichtlinien bereit.

#### Referenzen:

- Erfahren Sie, wie Sie [diesen Service konfigurieren.](https://docs.aws.amazon.com/lookoutmetrics/latest/dev/)
- Zeigen Sie eine Liste der [API-Operationen an, die für diesen Service verfügbar sind](https://docs.aws.amazon.com/lookoutmetrics/latest/api/).
- Erfahren Sie, wie Sie diesen Service und seine Ressourcen [mithilfe von IAM](https://docs.aws.amazon.com/lookoutmetrics/latest/dev/security-iam.html)-Berechtigungsrichtlinien schützen.

### Themen

- [Von Amazon Lookout for Metrics definierte Aktionen](#page-3659-0)
- [Von Amazon Lookout for Metrics definierte Ressourcentypen](#page-3665-0)
- [Bedingungsschlüssel für Amazon Lookout for Metrics](#page-3666-0)

## <span id="page-3659-0"></span>Von Amazon Lookout for Metrics definierte Aktionen

Sie können die folgenden Aktionen im Element Action einer IAM-Richtlinienanweisung angeben. Verwenden Sie Richtlinien, um Berechtigungen zum Ausführen einer Operation in AWS zu erteilen. Wenn Sie eine Aktion in einer Richtlinie verwenden, erlauben oder verweigern Sie in der Regel den Zugriff auf die API-Operation oder den CLI-Befehl mit demselben Namen. Dabei kann es mitunter vorkommen, dass eine einzige Aktion den Zugriff auf mehr als eine Operation steuert. Alternativ erfordern einige Vorgänge mehrere verschiedene Aktionen.

Die Spalte Resource types (Ressourcentypen) der Aktionstabelle gibt an, ob die Aktion Berechtigungen auf Ressourcenebene unterstützt. Wenn es keinen Wert für diese Spalte gibt, müssen Sie alle Ressourcen ("\*") im Element Resource Ihrer Richtlinienanweisung angeben. Wenn die Spalte einen Ressourcentyp enthält, können Sie einen ARN dieses Typs in einer Anweisung mit dieser Aktion angeben. Wenn für die Aktion eine oder mehrere Ressourcen erforderlich sind, muss der Aufrufer die Erlaubnis haben, die Aktion mit diesen Ressourcen zu verwenden. Erforderliche Ressourcen sind in der Tabelle mit einem Sternchen (\*) gekennzeichnet. Wenn Sie den Ressourcenzugriff mit dem Element Resource in einer IAM-Richtlinie einschränken, müssen Sie für jeden erforderlichen Ressourcentyp einen ARN oder ein Muster angeben. Einige Aktionen unterstützen mehrere Ressourcentypen. Wenn der Ressourcentyp optional ist (nicht als erforderlich angegeben), können Sie sich für einen der optionalen Ressourcentypen entscheiden.

Die Spalte Bedingungsschlüssel der Tabelle der Aktionen enthält Schlüssel, die Sie im Element Condition einer Richtlinienanweisung angeben können. Weitere Informationen zu den Bedingungsschlüsseln, die den Ressourcen für den Service zugeordnet sind, finden Sie in der Spalte Bedingungsschlüssel der Tabelle der Ressourcentypen.

#### **a** Note

Die Ressourcenbedingungsschlüssel sind in der Tabelle [Ressourcentypen](#page-3665-0) enthalten. Sie finden einen Link zu dem Ressourcentyp, der für eine Aktion gilt, in der Spalte Ressourcentypen (\*erforderlich) der Tabelle "Aktionen". Der Ressourcentyp in der Tabelle "Ressourcentypen" enthält die Spalte Bedingungsschlüssel. Das sind die Ressourcenbedingungsschlüssel, die für eine Aktion in der Tabelle "Aktionen" gelten.

Details zu den Spalten in der folgenden Tabelle finden Sie in der Tabelle [Aktionen](reference_policies_actions-resources-contextkeys.html#actions_table)

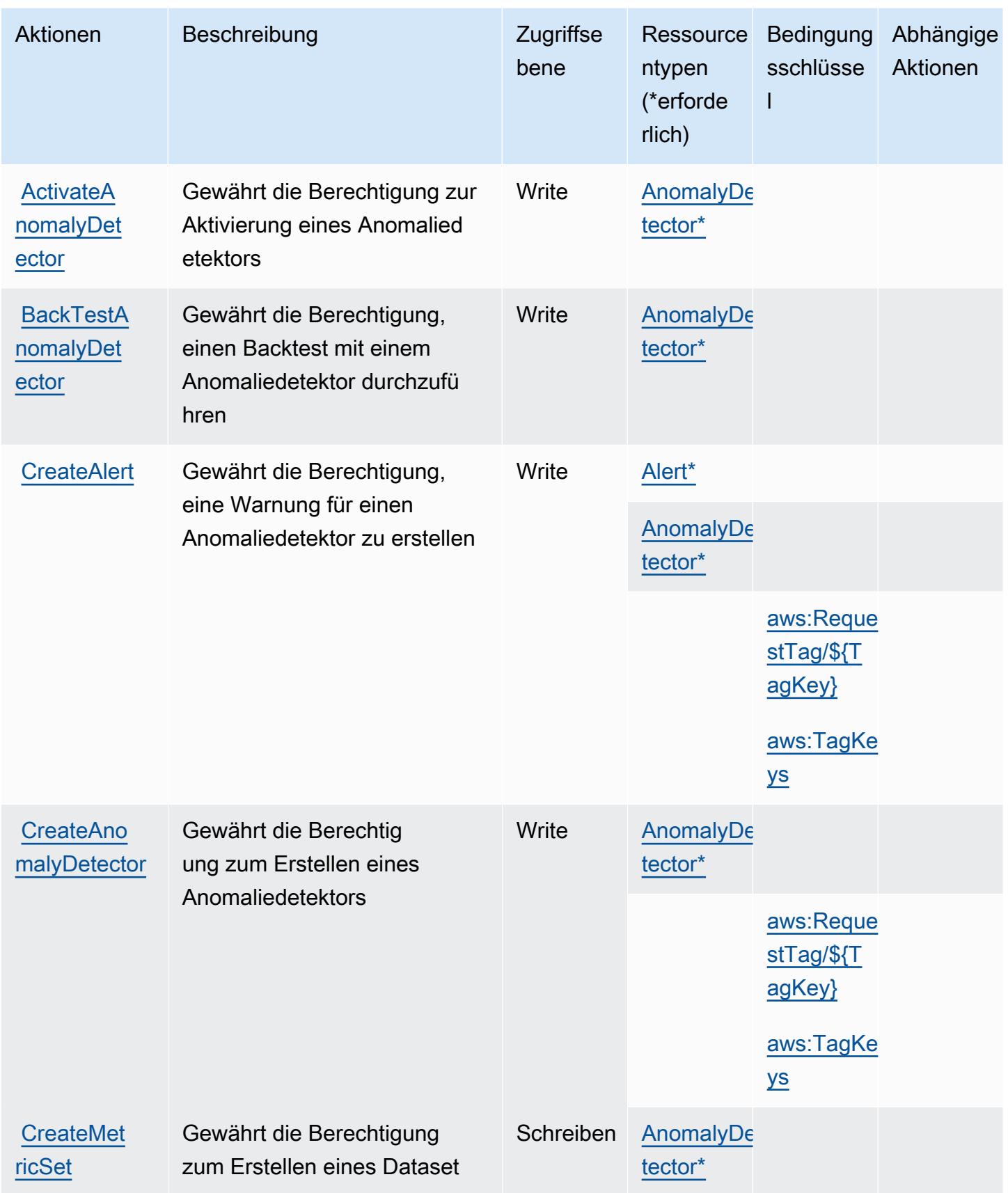

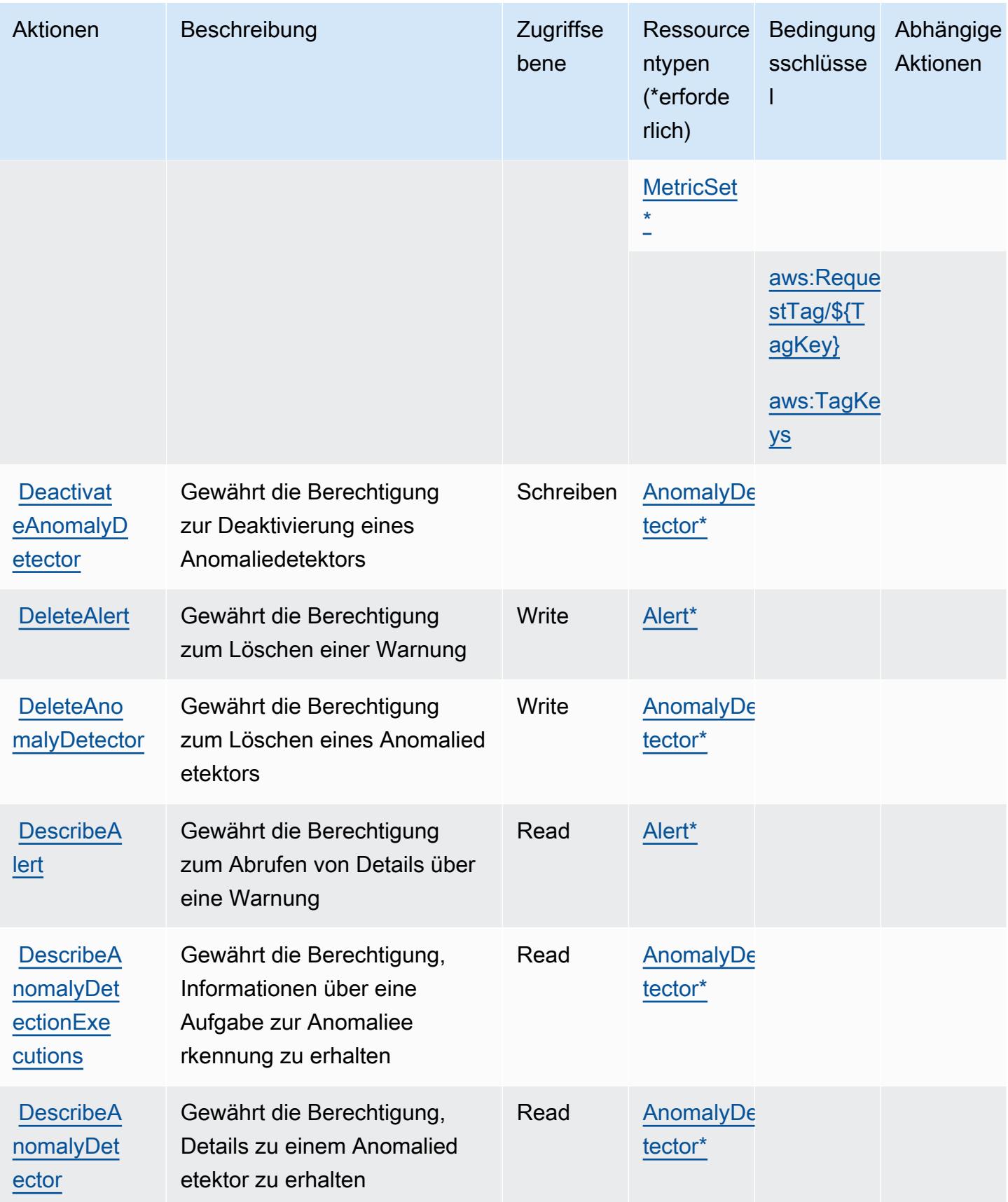

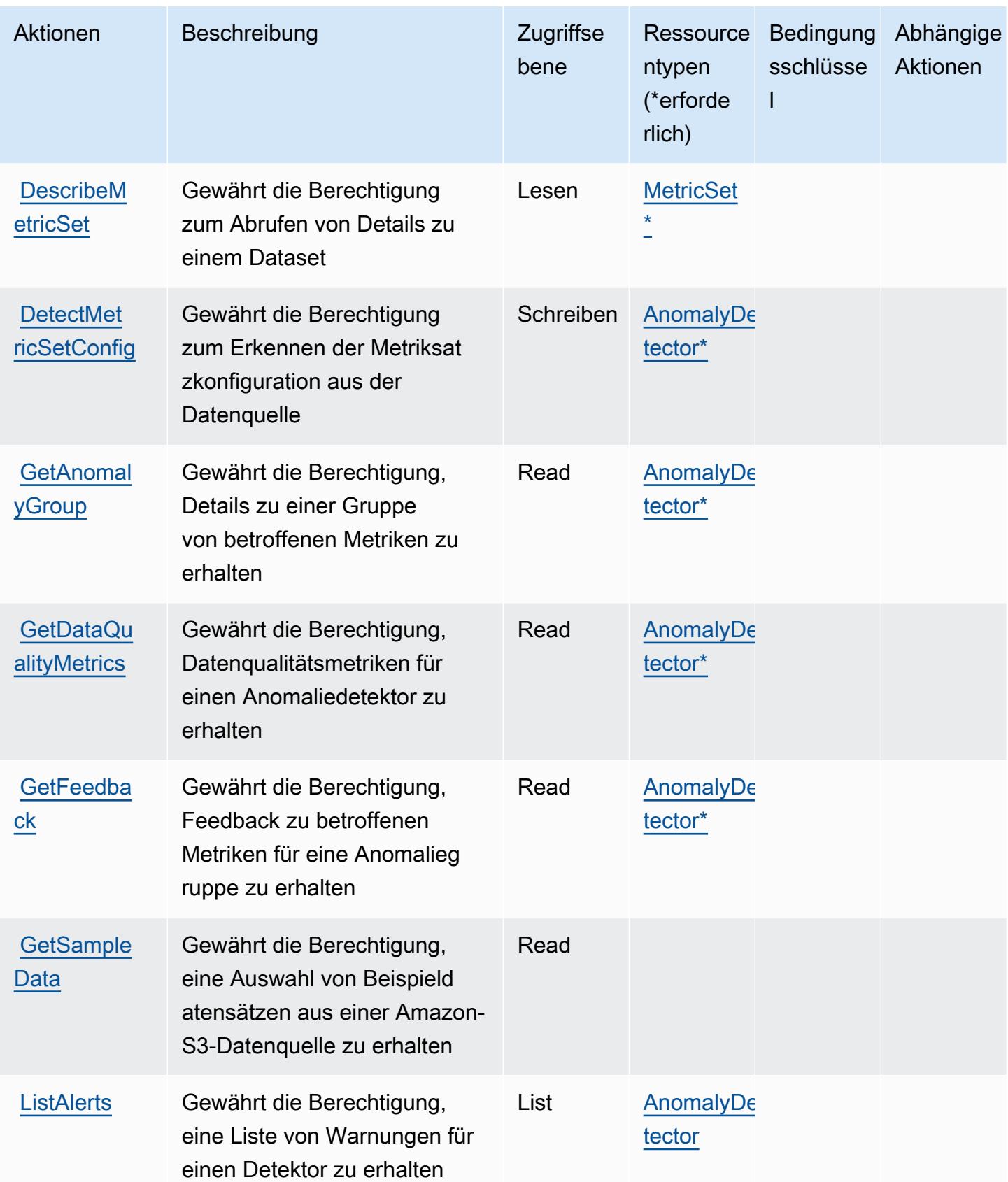

Service-Authorization-Referenz **Service-Authorization-Referenz** Service-Authorization-Referenz

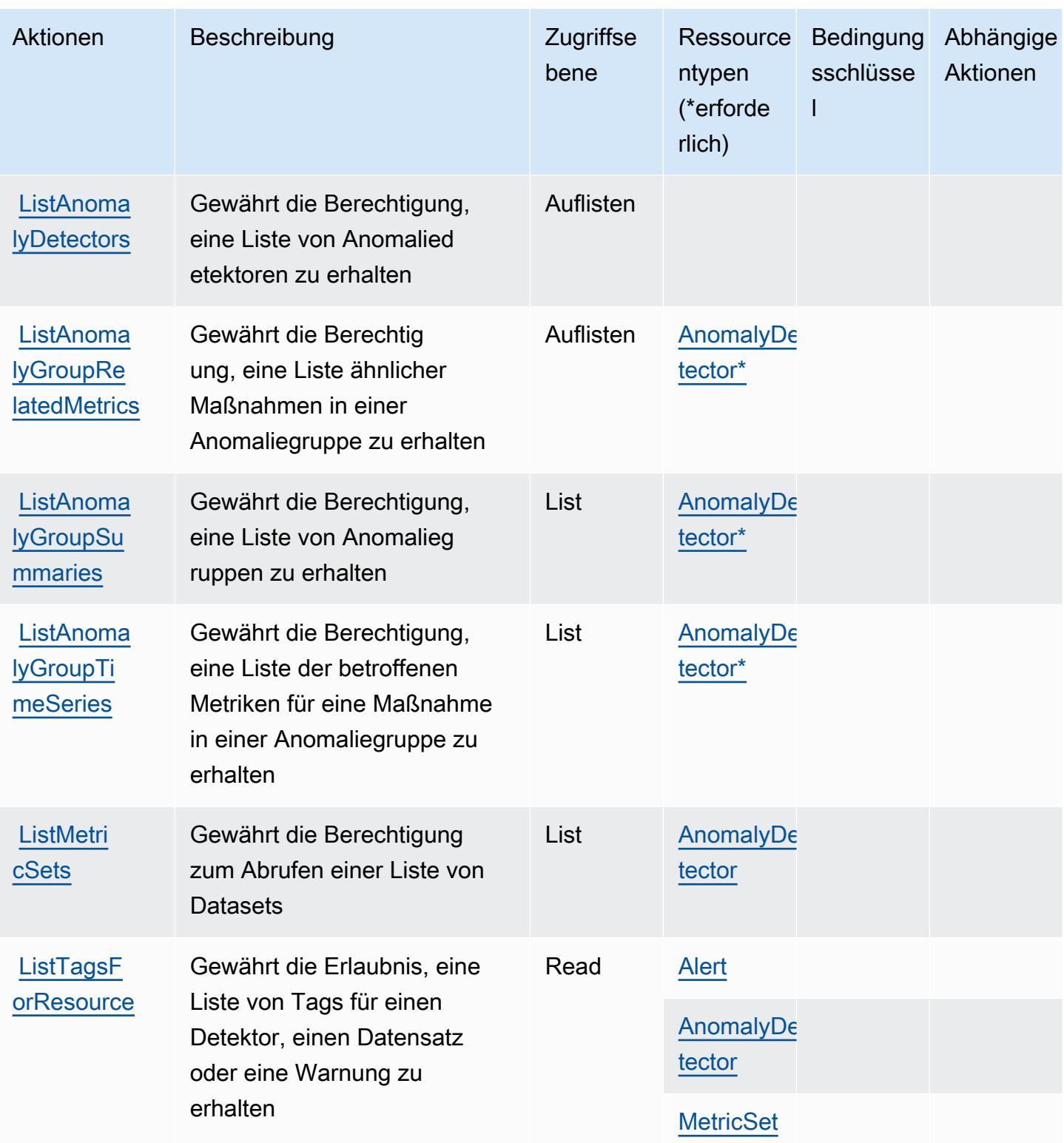

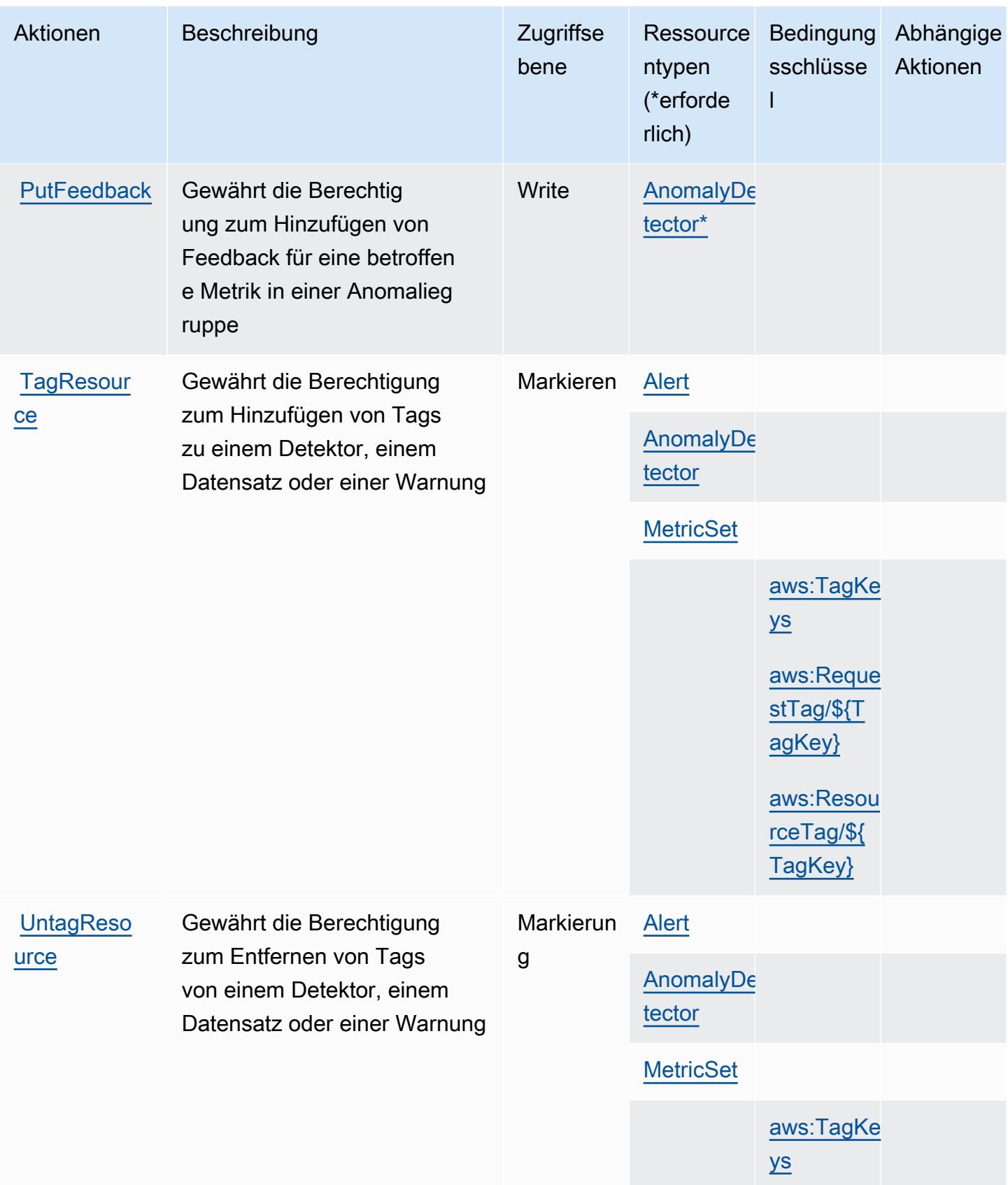

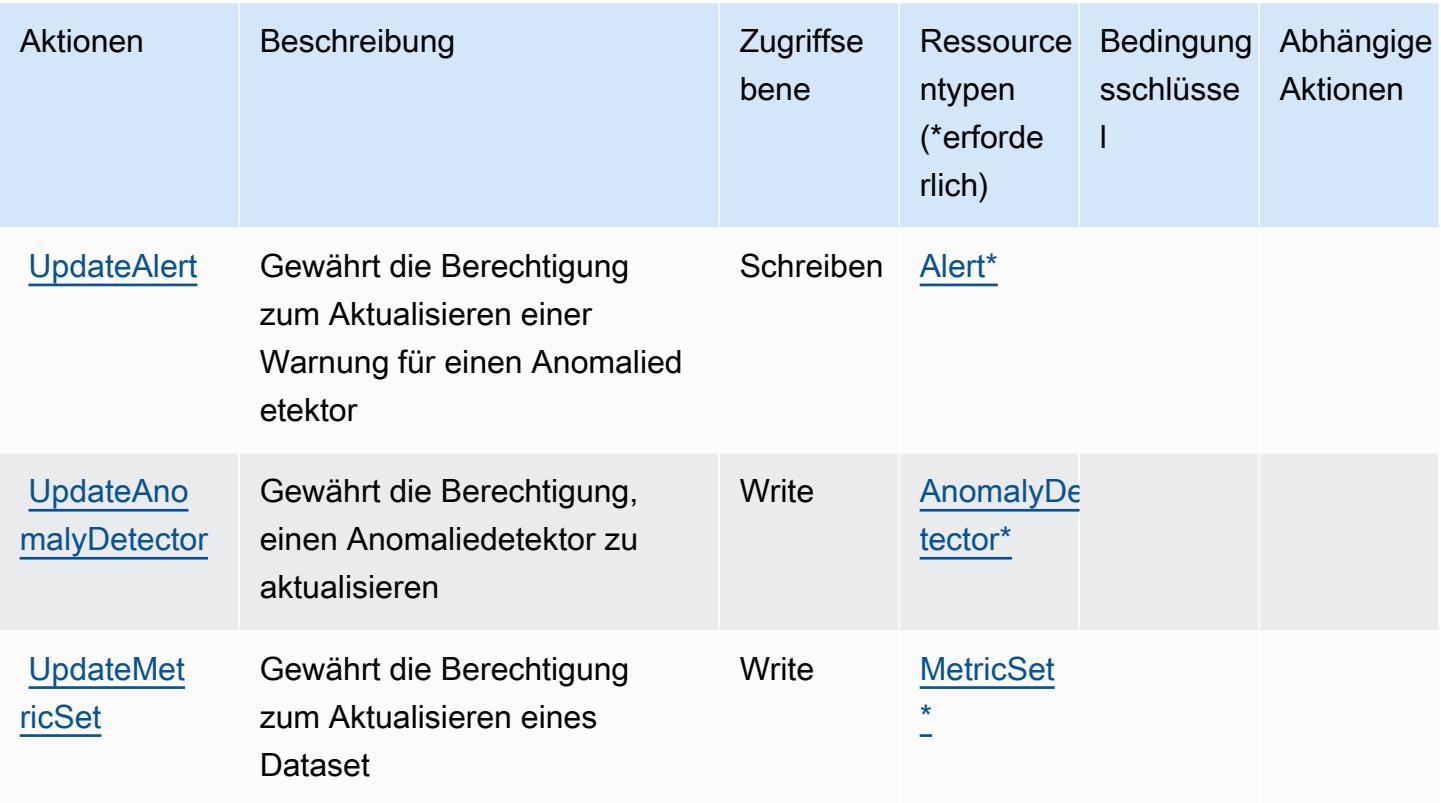

## <span id="page-3665-0"></span>Von Amazon Lookout for Metrics definierte Ressourcentypen

Die folgenden Ressourcentypen werden von diesem Service definiert und können im Element Resource von IAM-Berechtigungsrichtlinienanweisungen verwendet werden. Jede Aktion in der [Tabelle "Actions" \(Aktionen\)](#page-3659-0) identifiziert die Ressourcentypen, die mit der Aktion angegeben werden können. Ein Ressourcentyp kann auch definieren, welche Bedingungsschlüssel Sie in einer Richtlinie einschließen können. Diese Schlüssel werden in der letzten Spalte der Tabelle der Ressourcentypen angezeigt. Details zu den Spalten in der folgenden Tabelle finden Sie in der Tabelle [Resource types.](reference_policies_actions-resources-contextkeys.html#resources_table)

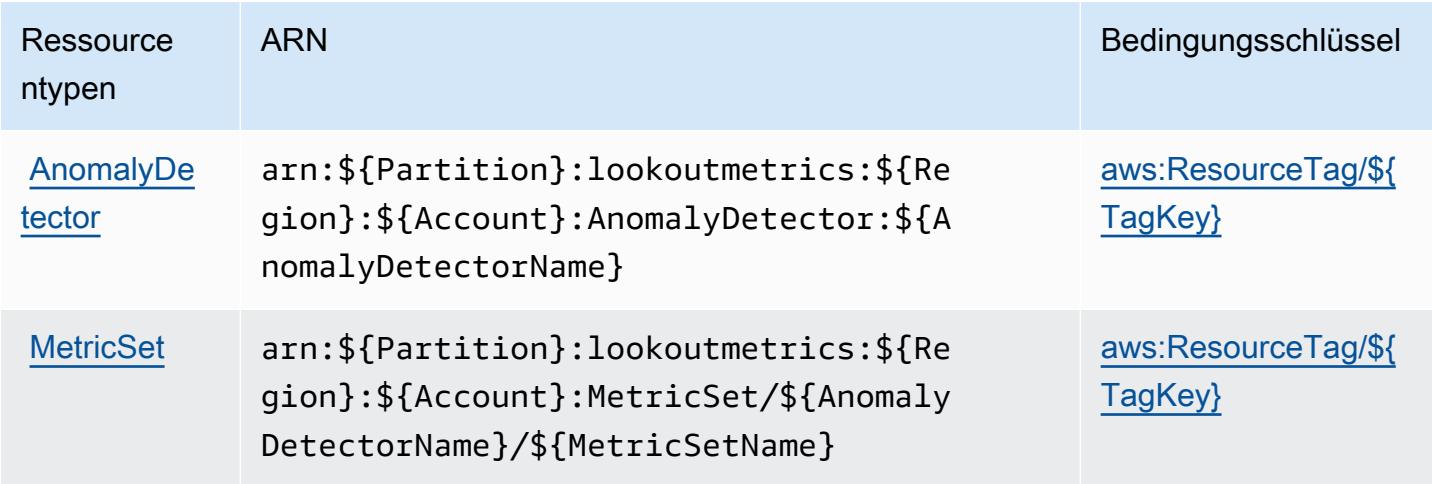

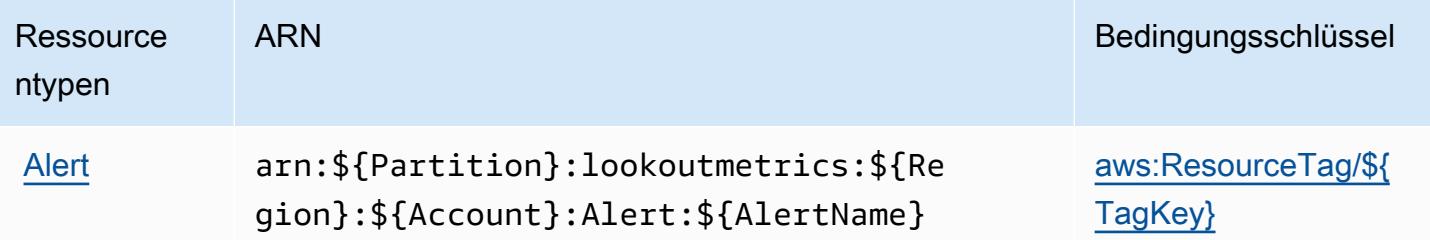

## <span id="page-3666-0"></span>Bedingungsschlüssel für Amazon Lookout for Metrics

Amazon Lookout for Metrics definiert die folgenden Bedingungsschlüssel, die im Condition-Element einer IAM-Richtlinie verwendet werden können. Diese Schlüssel können Sie verwenden, um die Bedingungen zu verfeinern, unter denen die Richtlinienanweisung angewendet wird. Details zu den Spalten in der folgenden Tabelle finden Sie in der Tabelle [Condition keys](reference_policies_actions-resources-contextkeys.html#context_keys_table) (Bedingungsschlüssel).

Eine Liste der globalen Bedingungsschlüssel, die für alle Services verfügbar sind, finden Sie unter [Verfügbare globale Bedingungsschlüssel](https://docs.aws.amazon.com/IAM/latest/UserGuide/reference_policies_condition-keys.html#AvailableKeys).

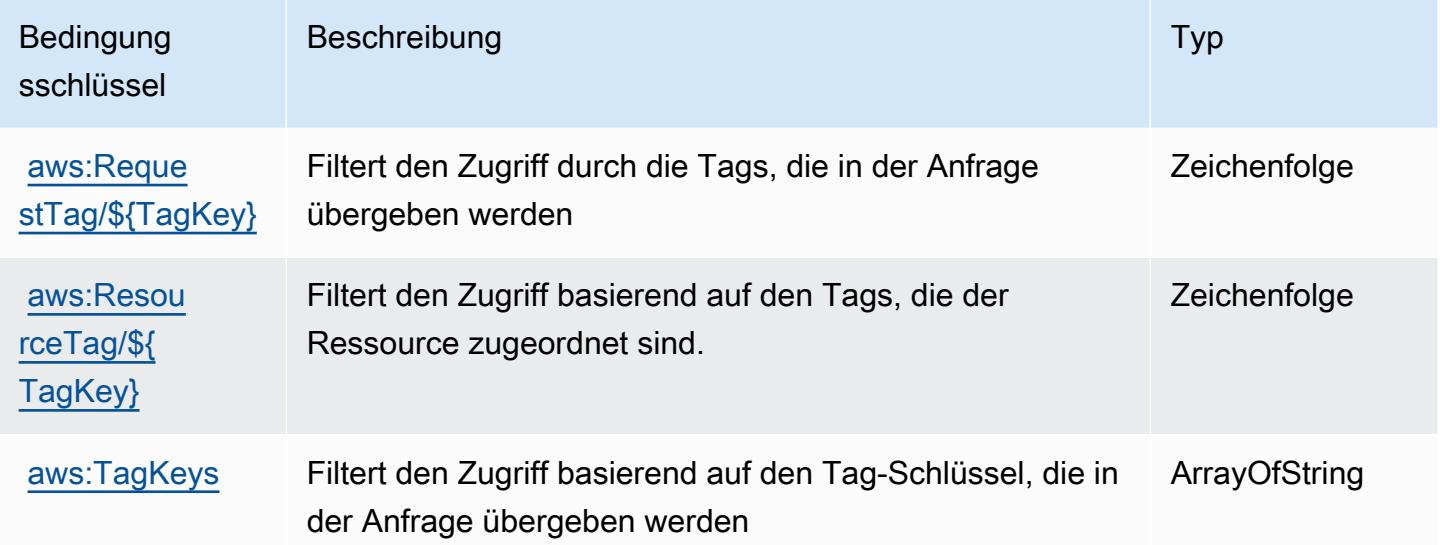

# Aktionen, Ressourcen und Bedingungsschlüssel für Amazon Lookout for Vision

Amazon Lookout for Vision (Servicepräfix: lookoutvision) stellt die folgenden servicespezifischen Ressourcen, Aktionen und Bedingungskontextschlüssel für die Verwendung in IAM-Berechtigungsrichtlinien bereit.

#### Referenzen:

- Erfahren Sie, wie Sie [diesen Service konfigurieren.](https://docs.aws.amazon.com/lookout-for-vision/latest/developer-guide/what-is.html)
- Zeigen Sie eine Liste der [API-Operationen an, die für diesen Service verfügbar sind](https://docs.aws.amazon.com/lookout-for-vision/latest/APIReference/API_Operations.html).
- Erfahren Sie, wie Sie diesen Service und seine Ressourcen [mithilfe von IAM](https://docs.aws.amazon.com/lookout-for-vision/latest/developer-guide/security-iam.html)-Berechtigungsrichtlinien schützen.

#### Themen

- [Von Amazon Lookout for Vision definierte Aktionen](#page-3667-0)
- [Von Amazon Lookout for Vision definierte Ressourcentypen](#page-3672-0)
- [Bedingungsschlüssel für Amazon Lookout for Vision](#page-3672-1)

#### <span id="page-3667-0"></span>Von Amazon Lookout for Vision definierte Aktionen

Sie können die folgenden Aktionen im Element Action einer IAM-Richtlinienanweisung angeben. Verwenden Sie Richtlinien, um Berechtigungen zum Ausführen einer Operation in AWS zu erteilen. Wenn Sie eine Aktion in einer Richtlinie verwenden, erlauben oder verweigern Sie in der Regel den Zugriff auf die API-Operation oder den CLI-Befehl mit demselben Namen. Dabei kann es mitunter vorkommen, dass eine einzige Aktion den Zugriff auf mehr als eine Operation steuert. Alternativ erfordern einige Vorgänge mehrere verschiedene Aktionen.

Die Spalte Resource types (Ressourcentypen) der Aktionstabelle gibt an, ob die Aktion Berechtigungen auf Ressourcenebene unterstützt. Wenn es keinen Wert für diese Spalte gibt, müssen Sie alle Ressourcen ("\*") im Element Resource Ihrer Richtlinienanweisung angeben. Wenn die Spalte einen Ressourcentyp enthält, können Sie einen ARN dieses Typs in einer Anweisung mit dieser Aktion angeben. Wenn für die Aktion eine oder mehrere Ressourcen erforderlich sind, muss der Aufrufer die Erlaubnis haben, die Aktion mit diesen Ressourcen zu verwenden. Erforderliche Ressourcen sind in der Tabelle mit einem Sternchen (\*) gekennzeichnet. Wenn Sie den Ressourcenzugriff mit dem Element Resource in einer IAM-Richtlinie einschränken, müssen Sie für jeden erforderlichen Ressourcentyp einen ARN oder ein Muster angeben. Einige Aktionen unterstützen mehrere Ressourcentypen. Wenn der Ressourcentyp optional ist (nicht als erforderlich angegeben), können Sie sich für einen der optionalen Ressourcentypen entscheiden.

Die Spalte Bedingungsschlüssel der Tabelle der Aktionen enthält Schlüssel, die Sie im Element Condition einer Richtlinienanweisung angeben können. Weitere Informationen zu den Bedingungsschlüsseln, die den Ressourcen für den Service zugeordnet sind, finden Sie in der Spalte Bedingungsschlüssel der Tabelle der Ressourcentypen.

#### **a** Note

Die Ressourcenbedingungsschlüssel sind in der Tabelle [Ressourcentypen](#page-3672-0) enthalten. Sie finden einen Link zu dem Ressourcentyp, der für eine Aktion gilt, in der Spalte Ressourcentypen (\*erforderlich) der Tabelle "Aktionen". Der Ressourcentyp in der Tabelle "Ressourcentypen" enthält die Spalte Bedingungsschlüssel. Das sind die Ressourcenbedingungsschlüssel, die für eine Aktion in der Tabelle "Aktionen" gelten.

Details zu den Spalten in der folgenden Tabelle finden Sie in der Tabelle [Aktionen](reference_policies_actions-resources-contextkeys.html#actions_table)

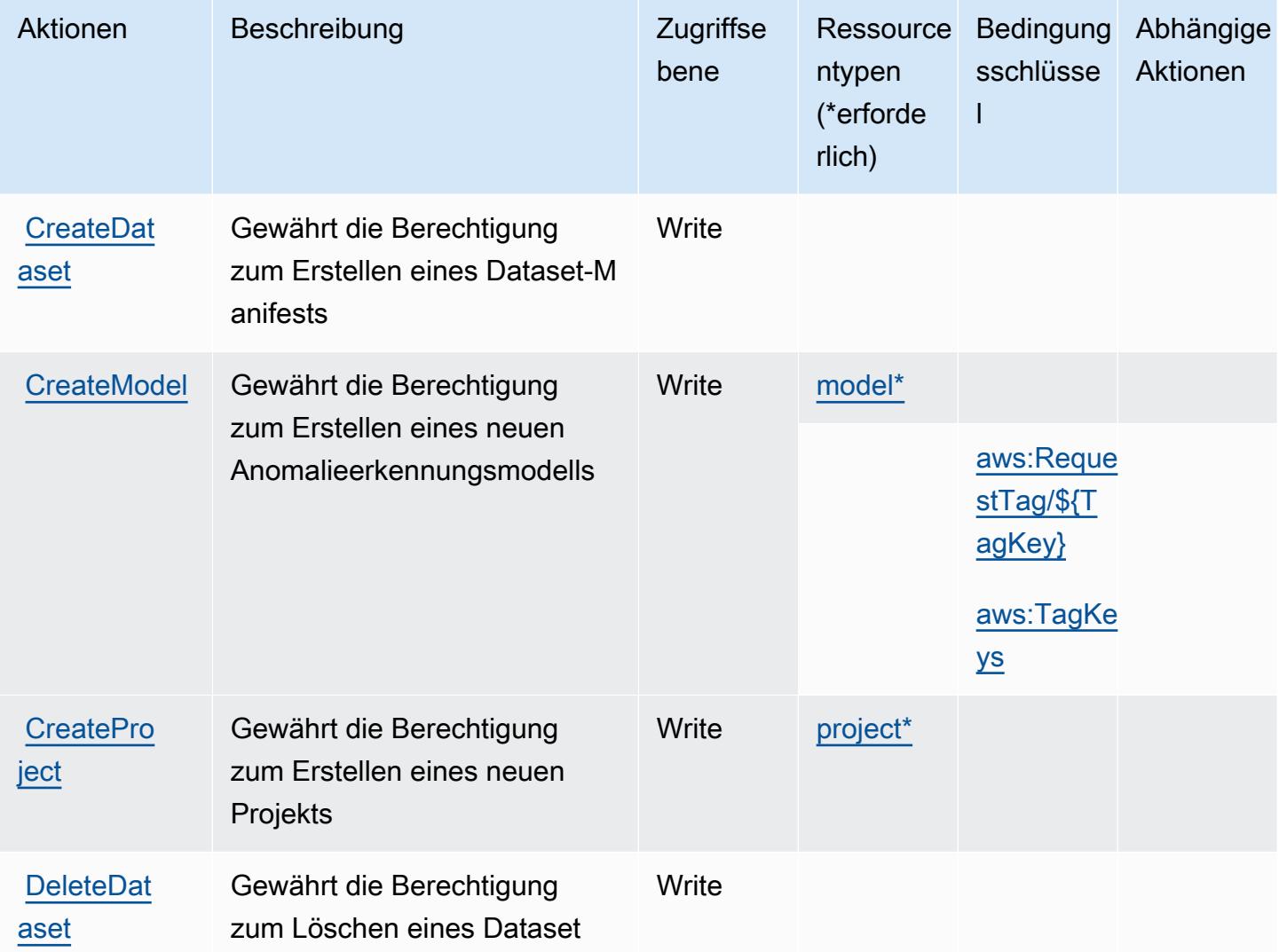

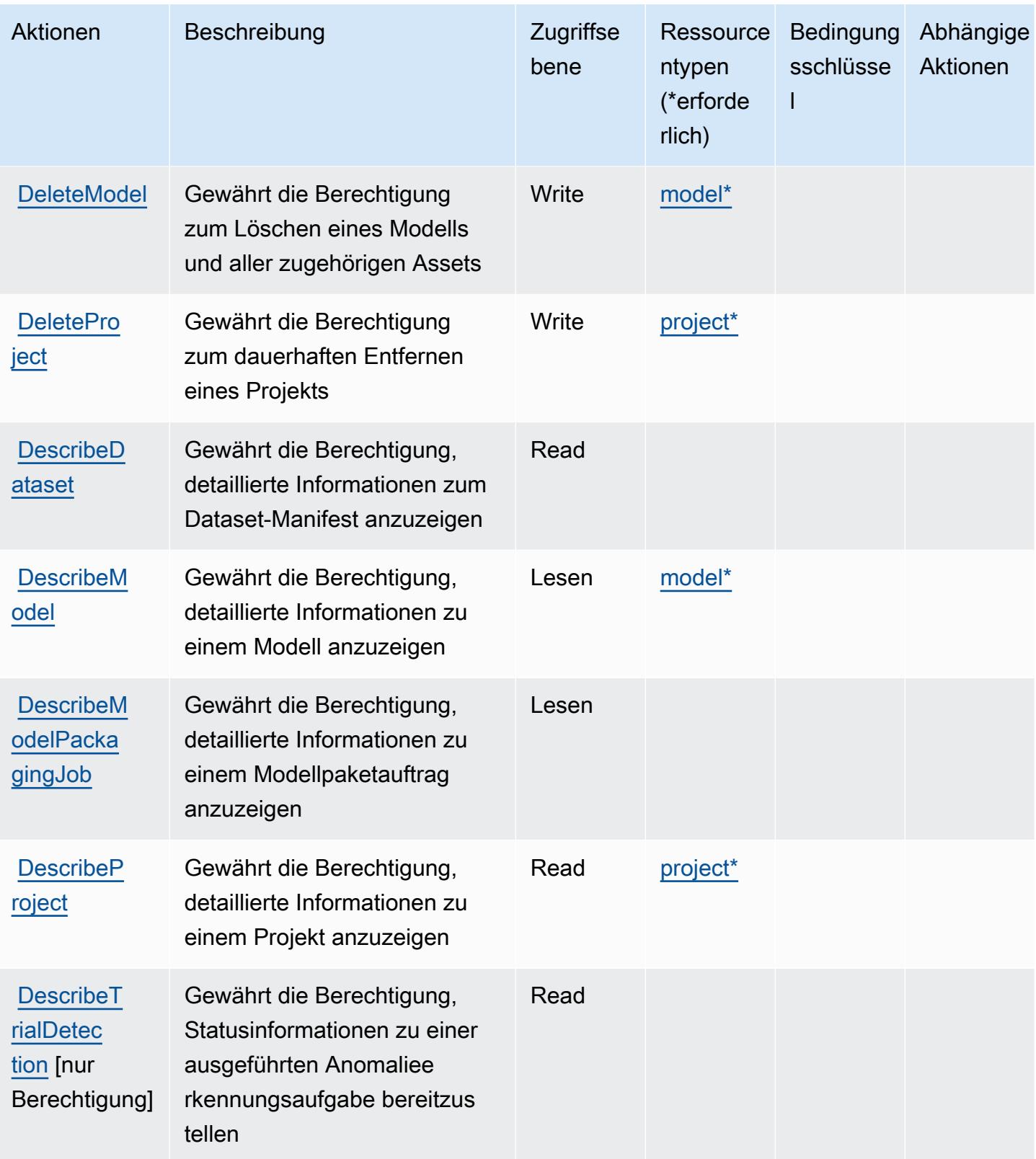

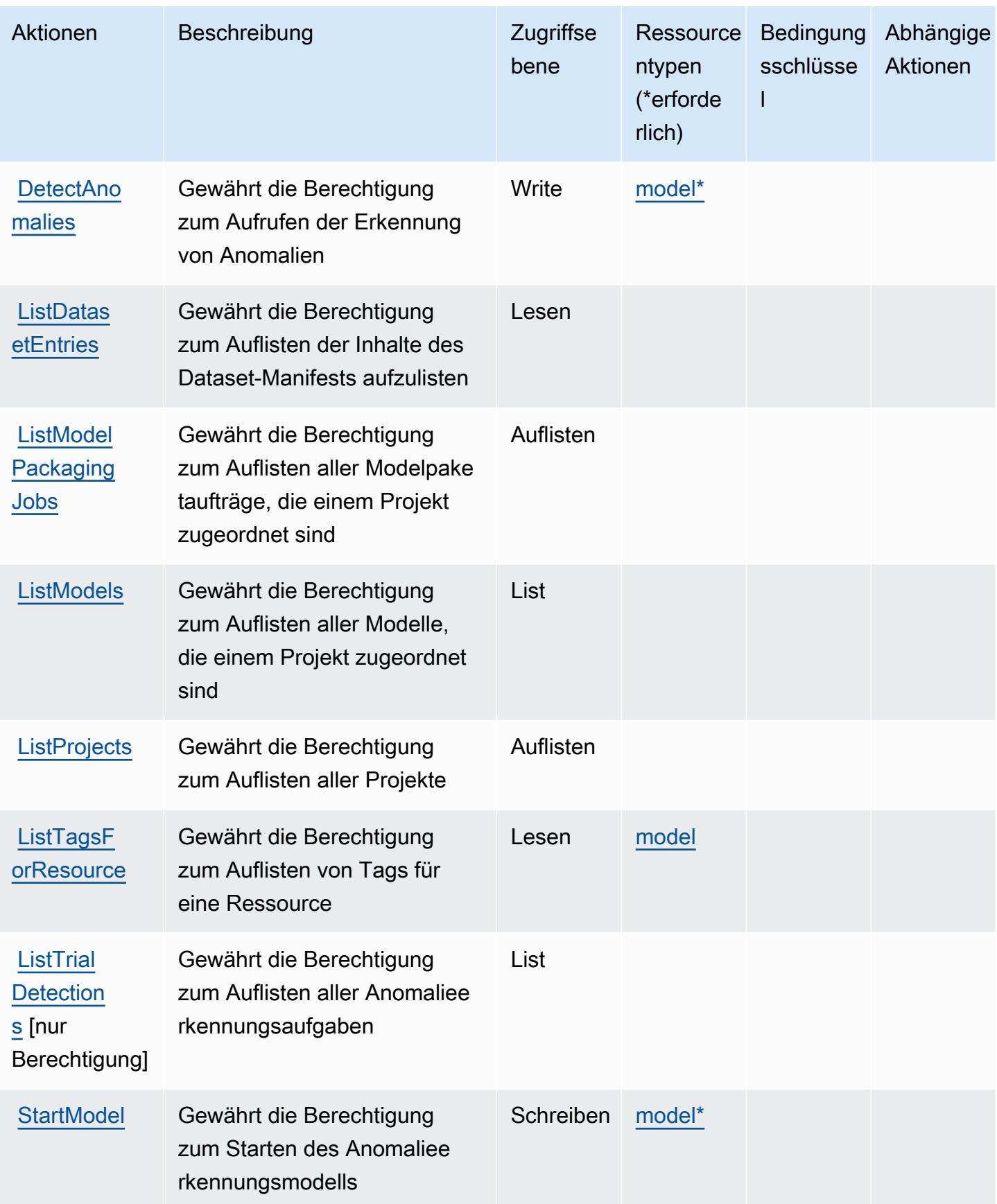

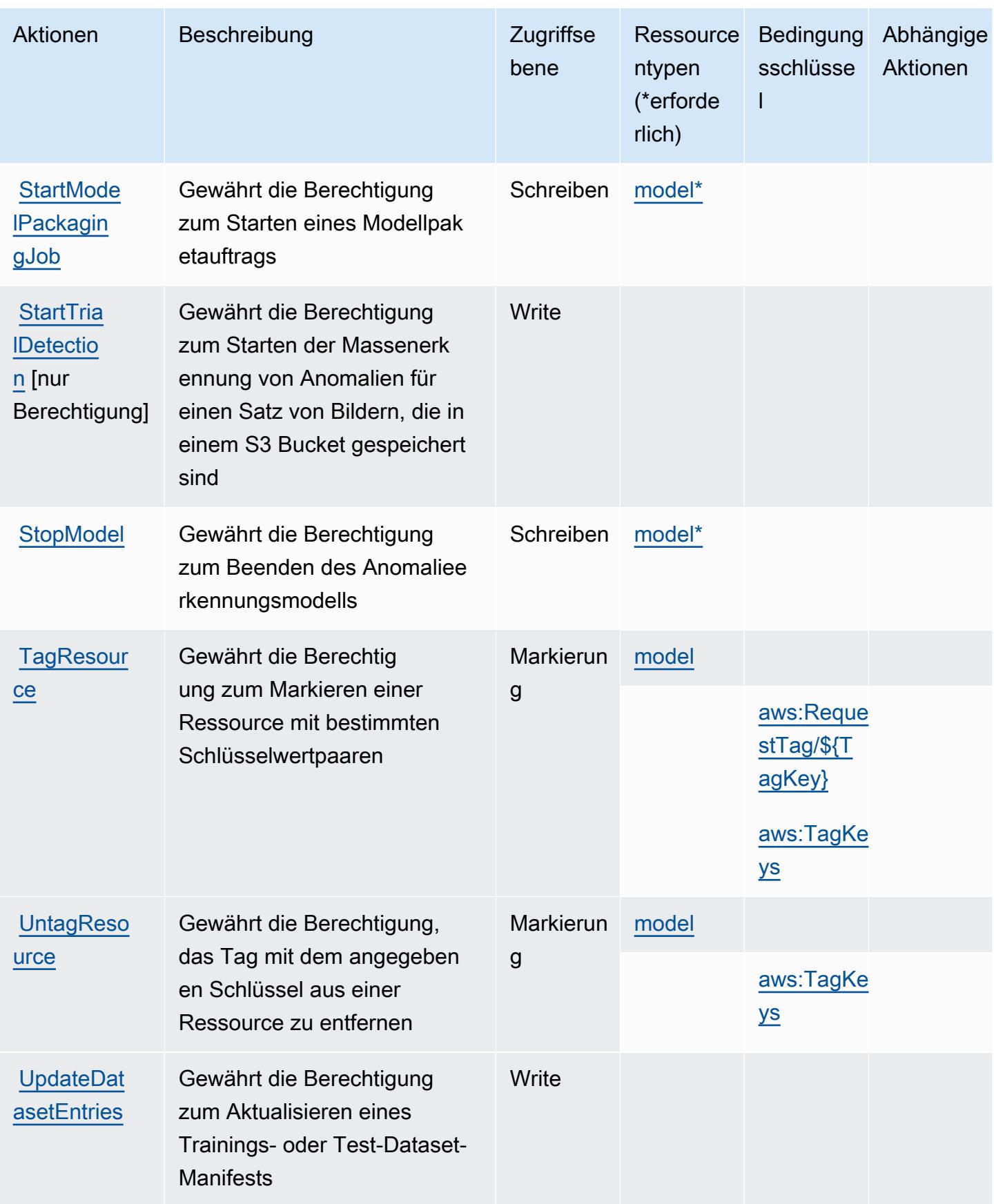
## Von Amazon Lookout for Vision definierte Ressourcentypen

Die folgenden Ressourcentypen werden von diesem Service definiert und können im Element Resource von IAM-Berechtigungsrichtlinienanweisungen verwendet werden. Jede Aktion in der [Tabelle "Actions" \(Aktionen\)](#page-3667-0) identifiziert die Ressourcentypen, die mit der Aktion angegeben werden können. Ein Ressourcentyp kann auch definieren, welche Bedingungsschlüssel Sie in einer Richtlinie einschließen können. Diese Schlüssel werden in der letzten Spalte der Tabelle der Ressourcentypen angezeigt. Details zu den Spalten in der folgenden Tabelle finden Sie in der Tabelle [Resource types.](reference_policies_actions-resources-contextkeys.html#resources_table)

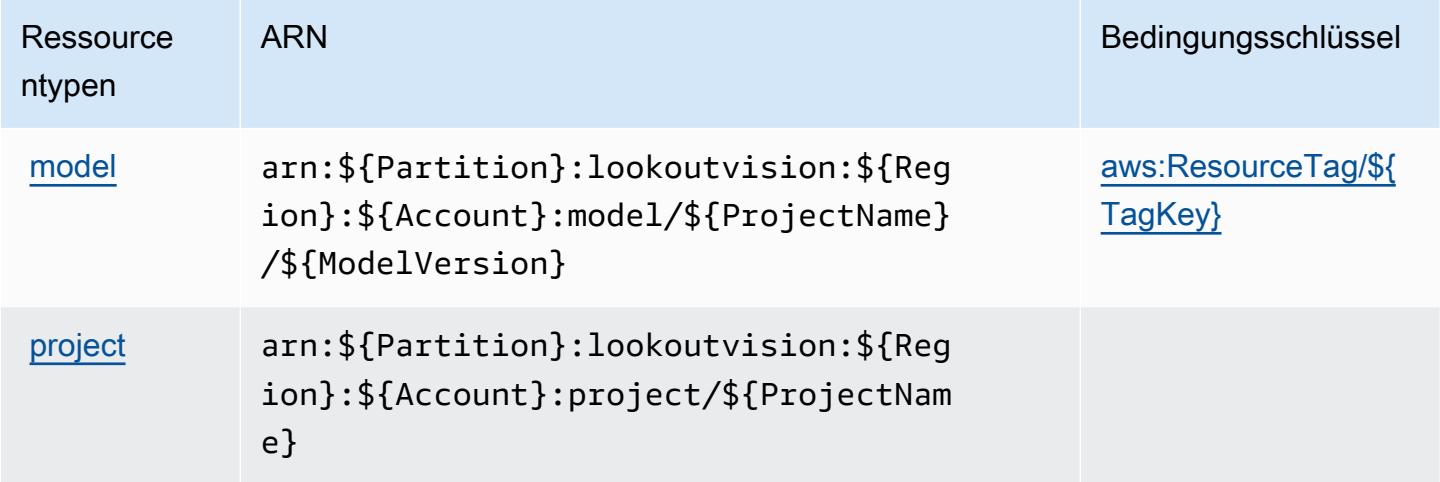

#### Bedingungsschlüssel für Amazon Lookout for Vision

Amazon Lookout for Vision definiert die folgenden Bedingungsschlüssel, die im Condition-Element einer IAM-Richtlinie verwendet werden können. Diese Schlüssel können Sie verwenden, um die Bedingungen zu verfeinern, unter denen die Richtlinienanweisung angewendet wird. Details zu den Spalten in der folgenden Tabelle finden Sie in der Tabelle [Condition keys](reference_policies_actions-resources-contextkeys.html#context_keys_table) (Bedingungsschlüssel).

Eine Liste der globalen Bedingungsschlüssel, die für alle Services verfügbar sind, finden Sie unter [Verfügbare globale Bedingungsschlüssel](https://docs.aws.amazon.com/IAM/latest/UserGuide/reference_policies_condition-keys.html#AvailableKeys).

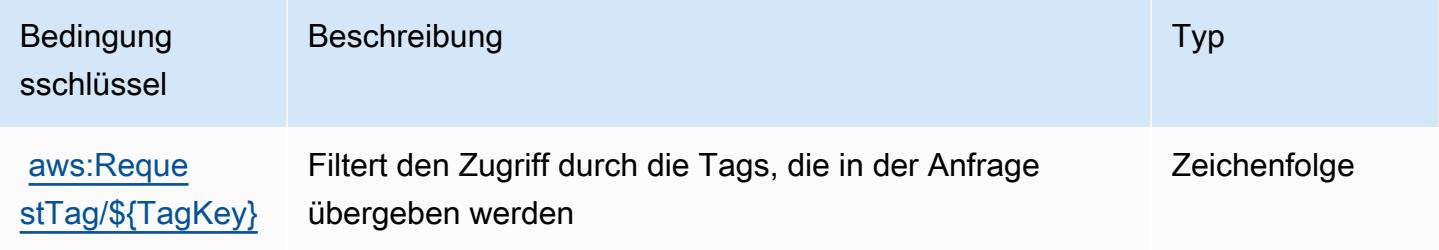

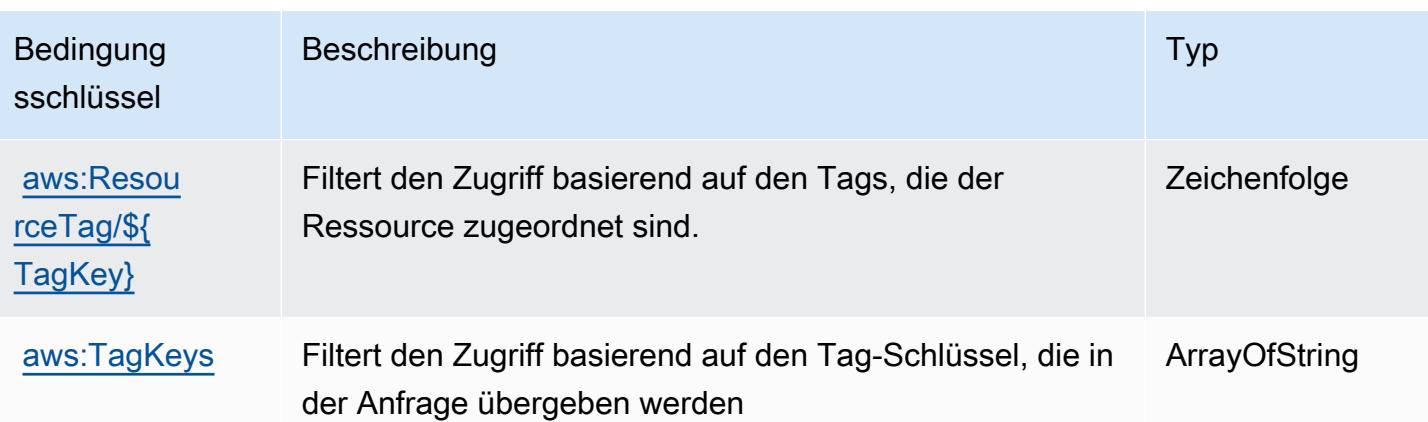

# Aktionen, Ressourcen und Bedingungsschlüssel für Amazon Machine Learning

Amazon Machine Learning (Servicepräfix: machinelearning) stellt die folgenden servicespezifischen Ressourcen, Aktionen und Bedingungskontextschlüssel für die Verwendung in IAM-Berechtigungsrichtlinien bereit.

#### Referenzen:

- Erfahren Sie, wie Sie [diesen Service konfigurieren.](https://docs.aws.amazon.com/machine-learning/latest/dg/)
- Zeigen Sie eine Liste der [API-Operationen an, die für diesen Service verfügbar sind](https://docs.aws.amazon.com/machine-learning/latest/APIReference/).
- Erfahren Sie, wie Sie diesen Service und seine Ressourcen [mithilfe von IAM](https://docs.aws.amazon.com/machine-learning/latest/dg/controlling-access-to-amazon-ml-resources-by-using-iam.html)-Berechtigungsrichtlinien schützen.

#### Themen

- [Von Amazon Machine Learning definierte Aktionen](#page-3673-0)
- [Von Amazon Machine Learning definierte Ressourcentypen](#page-3679-0)
- [Bedingungsschlüssel für Amazon Machine Learning](#page-3680-0)

## <span id="page-3673-0"></span>Von Amazon Machine Learning definierte Aktionen

Sie können die folgenden Aktionen im Element Action einer IAM-Richtlinienanweisung angeben. Verwenden Sie Richtlinien, um Berechtigungen zum Ausführen einer Operation in AWS zu erteilen. Wenn Sie eine Aktion in einer Richtlinie verwenden, erlauben oder verweigern Sie in der Regel den Zugriff auf die API-Operation oder den CLI-Befehl mit demselben Namen. Dabei kann es mitunter

vorkommen, dass eine einzige Aktion den Zugriff auf mehr als eine Operation steuert. Alternativ erfordern einige Vorgänge mehrere verschiedene Aktionen.

Die Spalte Resource types (Ressourcentypen) der Aktionstabelle gibt an, ob die Aktion Berechtigungen auf Ressourcenebene unterstützt. Wenn es keinen Wert für diese Spalte gibt, müssen Sie alle Ressourcen ("\*") im Element Resource Ihrer Richtlinienanweisung angeben. Wenn die Spalte einen Ressourcentyp enthält, können Sie einen ARN dieses Typs in einer Anweisung mit dieser Aktion angeben. Wenn für die Aktion eine oder mehrere Ressourcen erforderlich sind, muss der Aufrufer die Erlaubnis haben, die Aktion mit diesen Ressourcen zu verwenden. Erforderliche Ressourcen sind in der Tabelle mit einem Sternchen (\*) gekennzeichnet. Wenn Sie den Ressourcenzugriff mit dem Element Resource in einer IAM-Richtlinie einschränken, müssen Sie für jeden erforderlichen Ressourcentyp einen ARN oder ein Muster angeben. Einige Aktionen unterstützen mehrere Ressourcentypen. Wenn der Ressourcentyp optional ist (nicht als erforderlich angegeben), können Sie sich für einen der optionalen Ressourcentypen entscheiden.

Die Spalte Bedingungsschlüssel der Tabelle der Aktionen enthält Schlüssel, die Sie im Element Condition einer Richtlinienanweisung angeben können. Weitere Informationen zu den Bedingungsschlüsseln, die den Ressourcen für den Service zugeordnet sind, finden Sie in der Spalte Bedingungsschlüssel der Tabelle der Ressourcentypen.

#### **a** Note

Die Ressourcenbedingungsschlüssel sind in der Tabelle [Ressourcentypen](#page-3679-0) enthalten. Sie finden einen Link zu dem Ressourcentyp, der für eine Aktion gilt, in der Spalte Ressourcentypen (\*erforderlich) der Tabelle "Aktionen". Der Ressourcentyp in der Tabelle "Ressourcentypen" enthält die Spalte Bedingungsschlüssel. Das sind die Ressourcenbedingungsschlüssel, die für eine Aktion in der Tabelle "Aktionen" gelten.

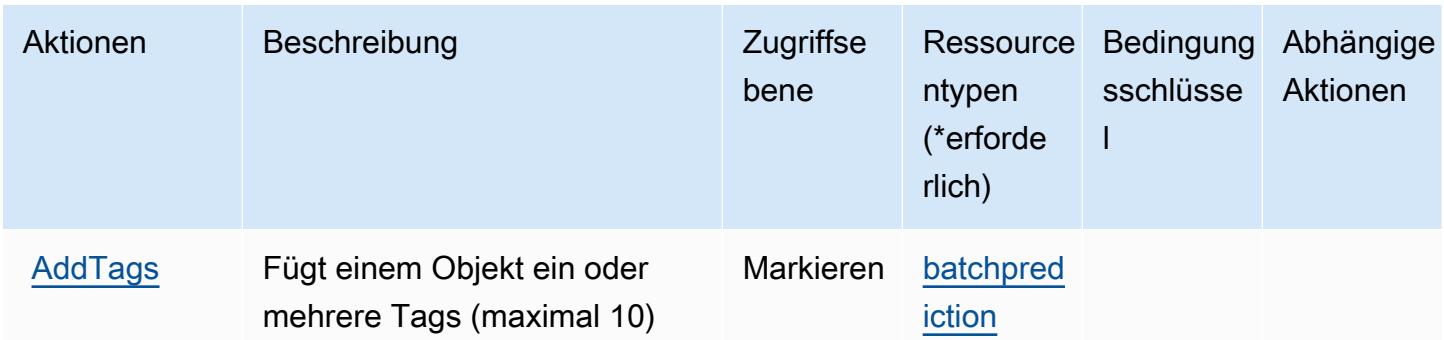

Details zu den Spalten in der folgenden Tabelle finden Sie in der Tabelle [Aktionen](reference_policies_actions-resources-contextkeys.html#actions_table)

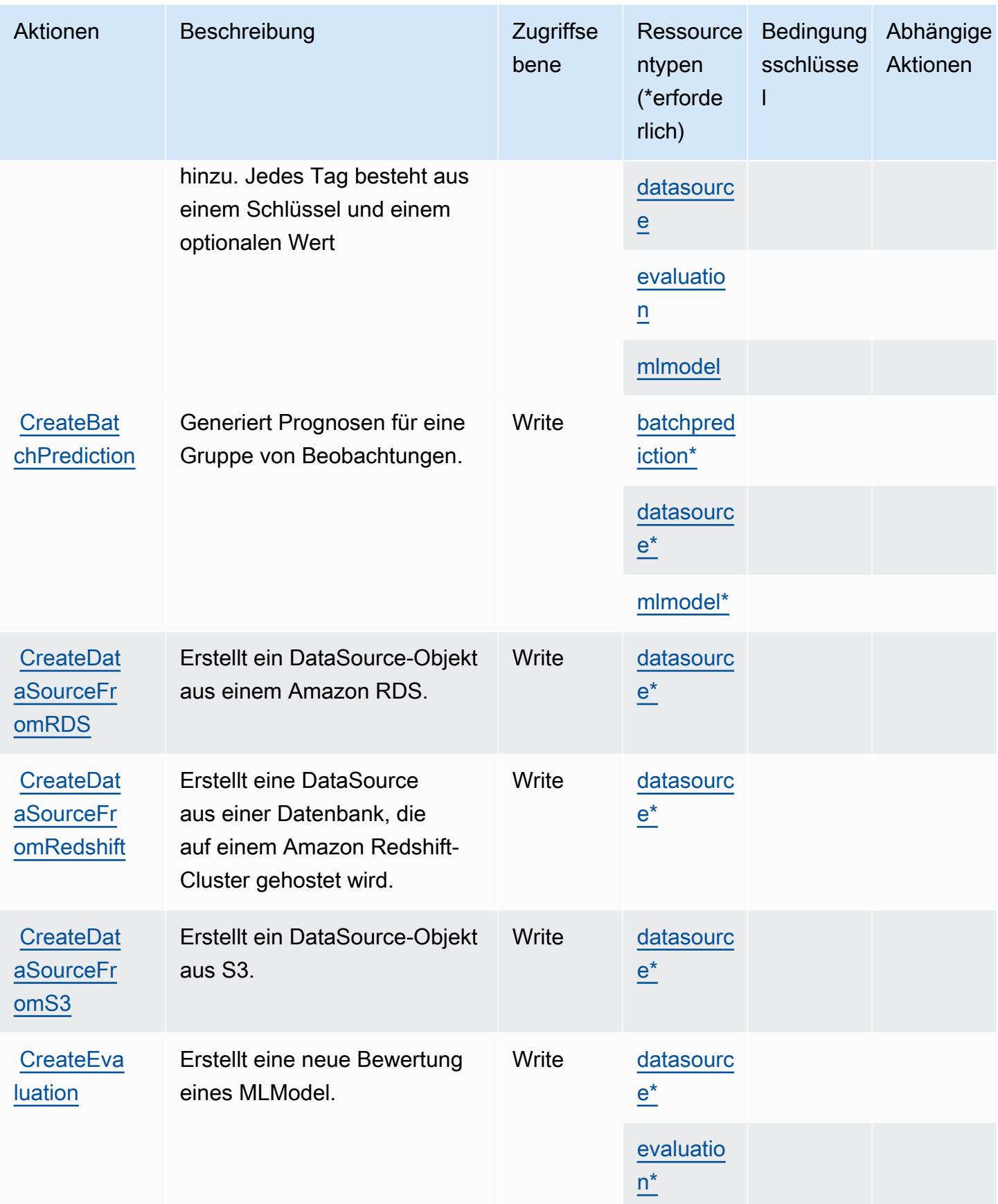

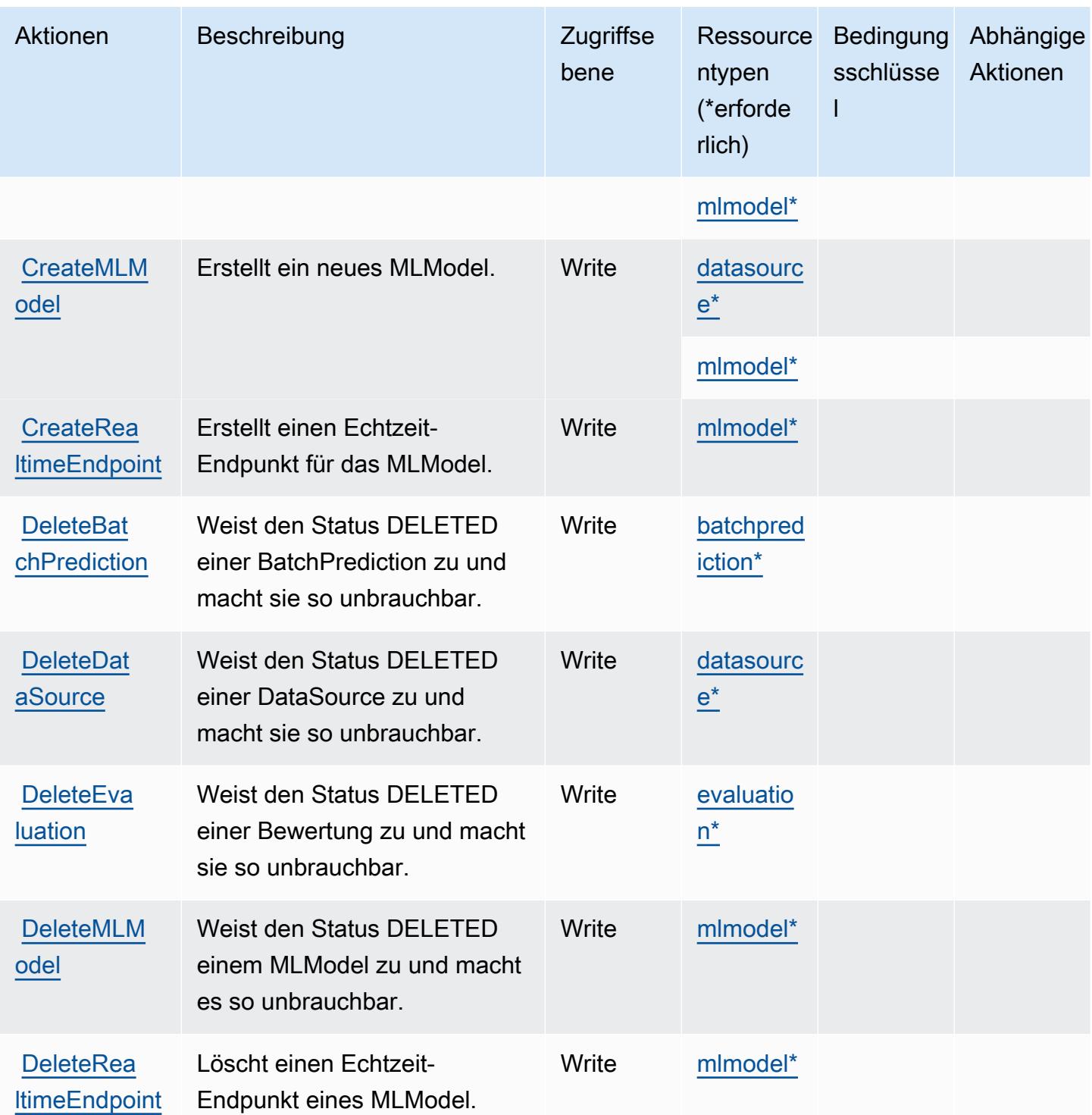

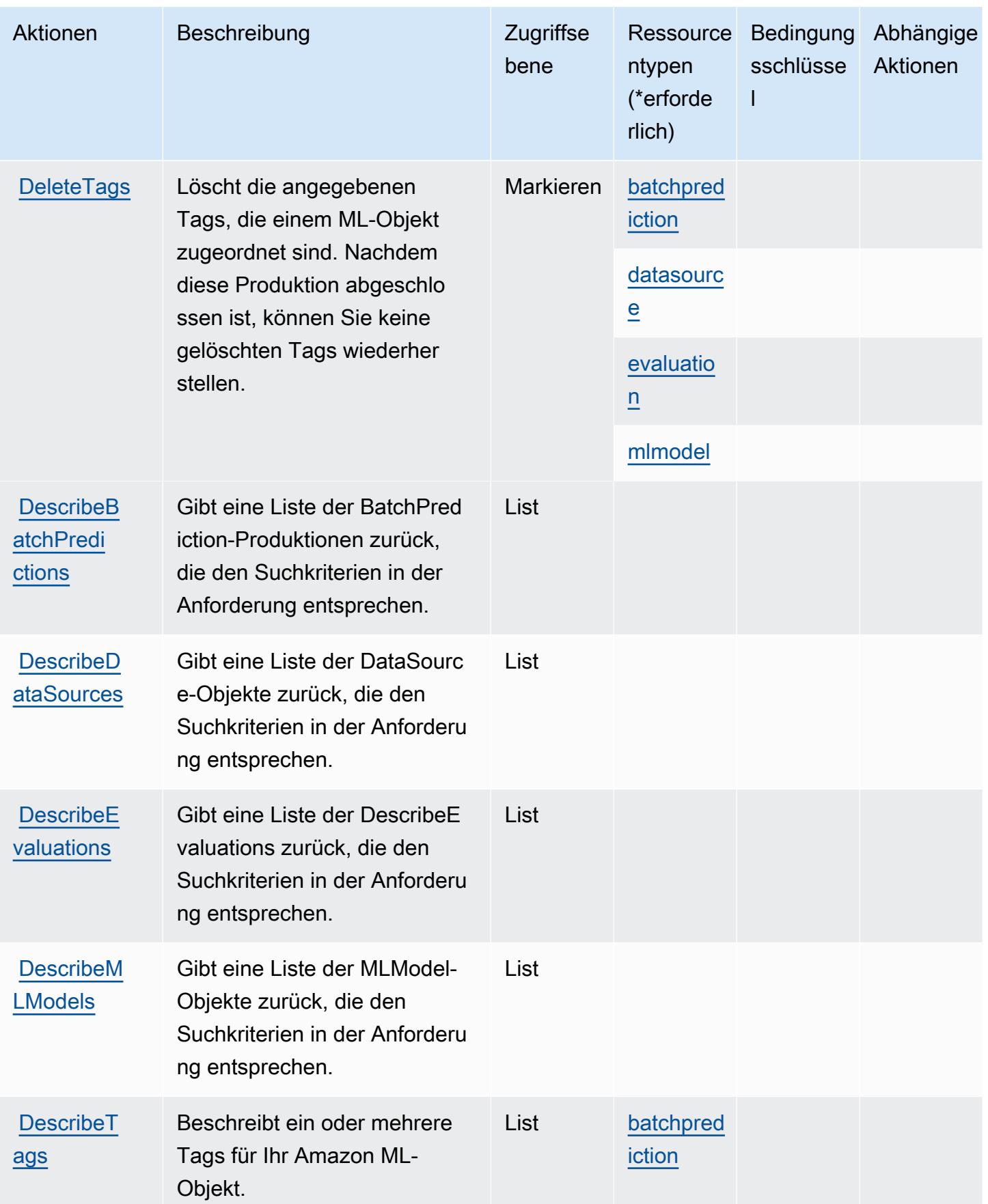

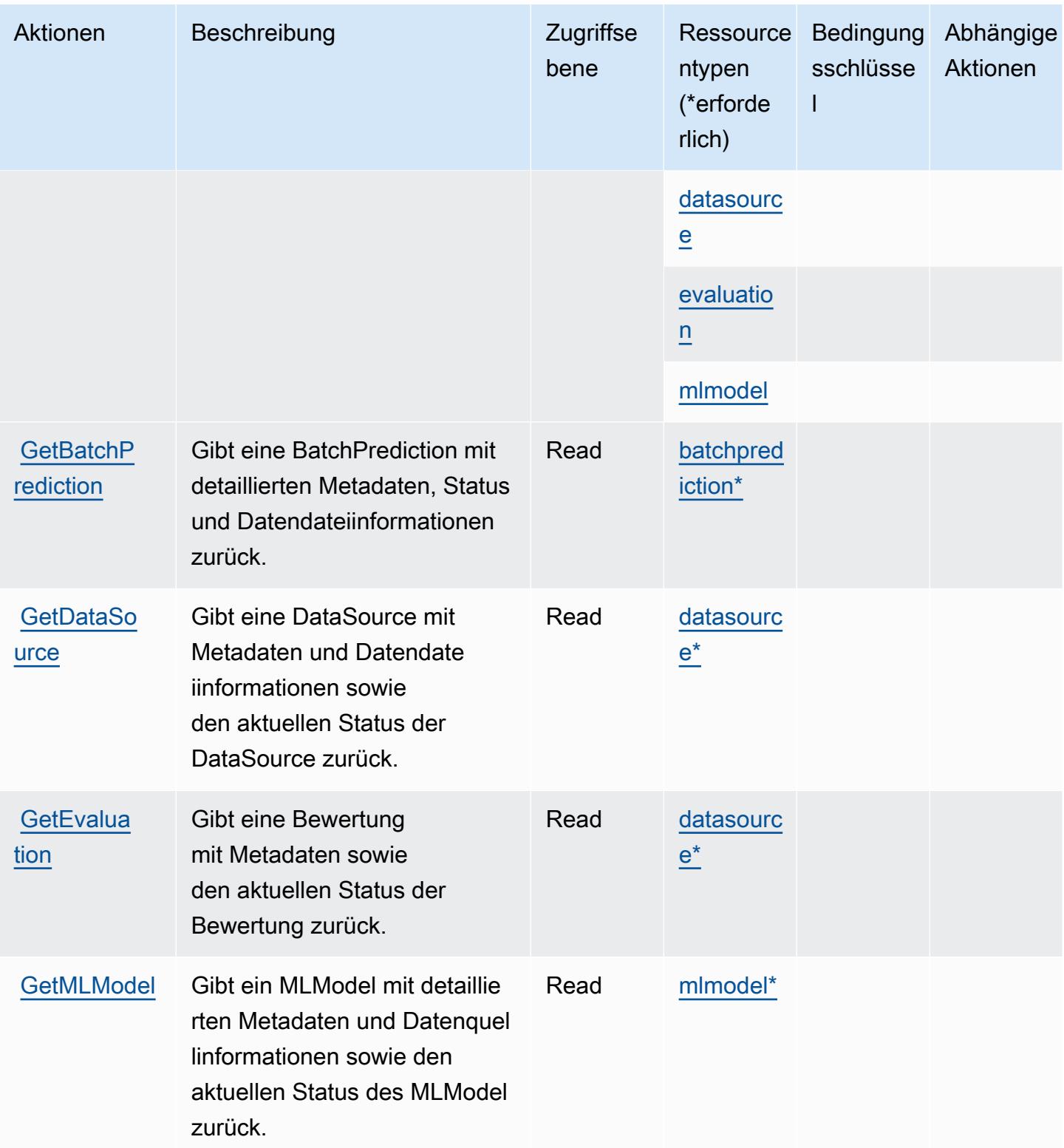

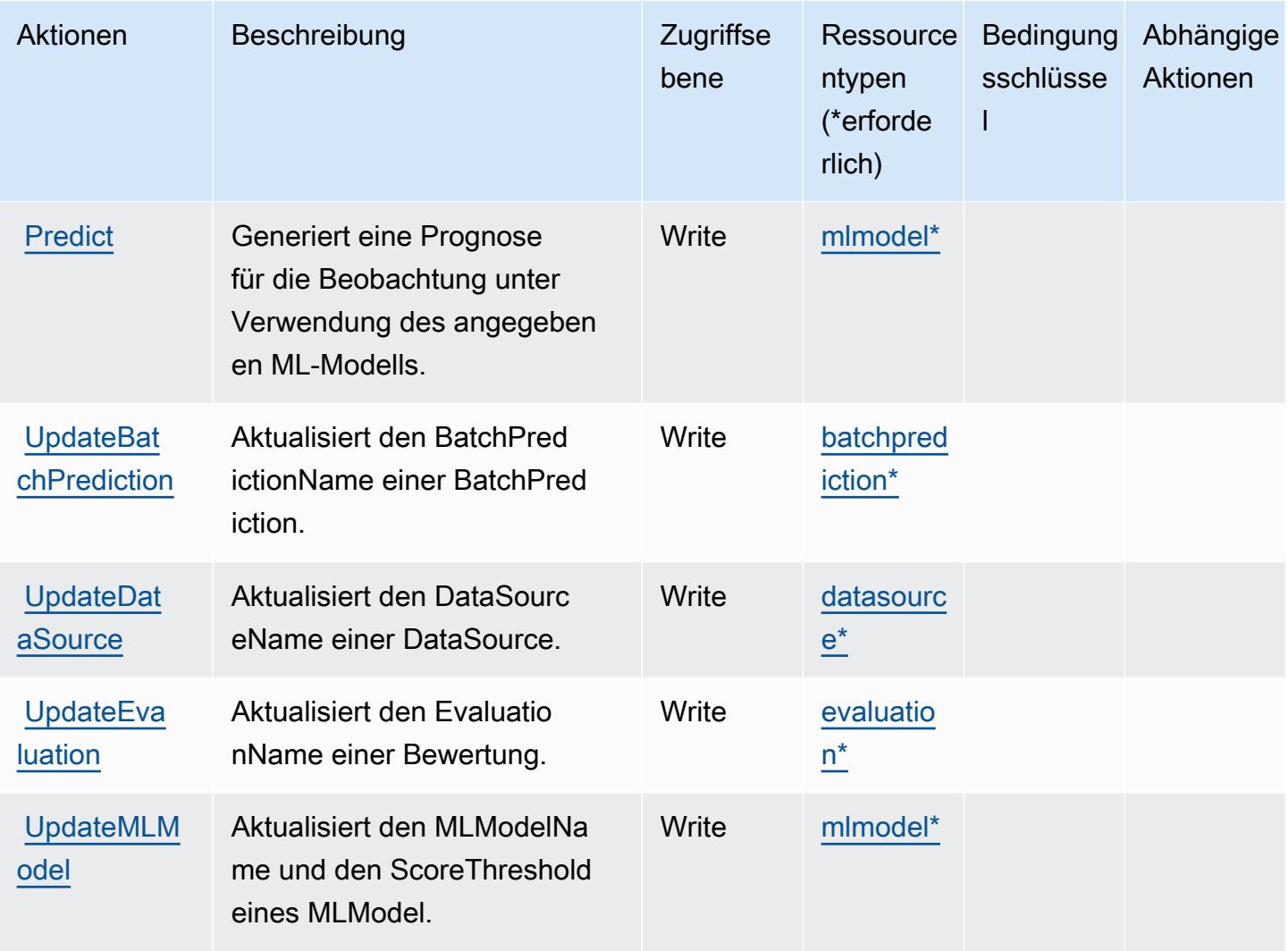

## <span id="page-3679-0"></span>Von Amazon Machine Learning definierte Ressourcentypen

Die folgenden Ressourcentypen werden von diesem Service definiert und können im Element Resource von IAM-Berechtigungsrichtlinienanweisungen verwendet werden. Jede Aktion in der [Tabelle "Actions" \(Aktionen\)](#page-3673-0) identifiziert die Ressourcentypen, die mit der Aktion angegeben werden können. Ein Ressourcentyp kann auch definieren, welche Bedingungsschlüssel Sie in einer Richtlinie einschließen können. Diese Schlüssel werden in der letzten Spalte der Tabelle der Ressourcentypen angezeigt. Details zu den Spalten in der folgenden Tabelle finden Sie in der Tabelle [Resource types.](reference_policies_actions-resources-contextkeys.html#resources_table)

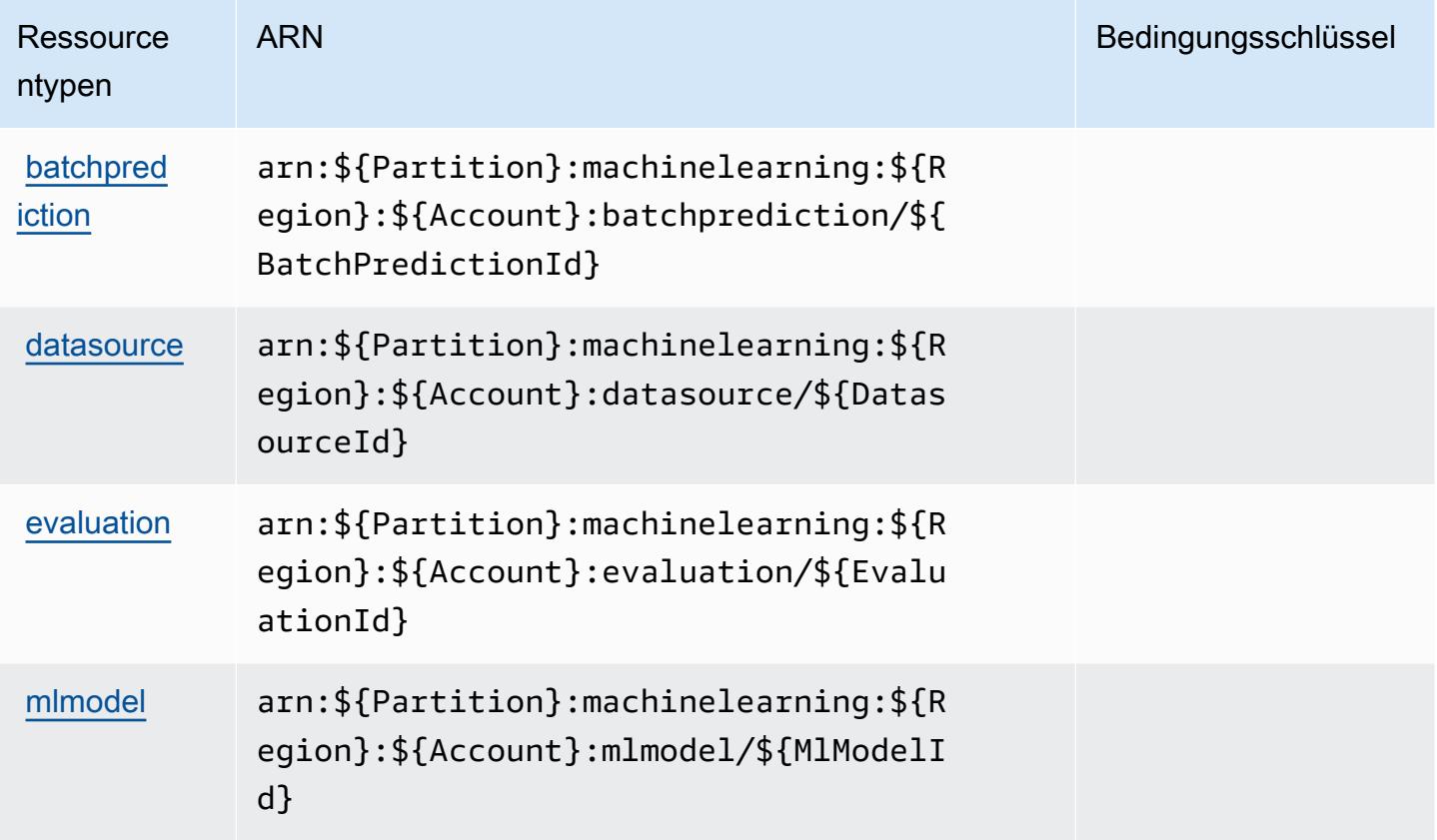

## <span id="page-3680-0"></span>Bedingungsschlüssel für Amazon Machine Learning

Machine Learning umfasst keine servicespezifischen Kontextschlüssel, die im Element Condition von Richtlinienanweisungen verwendet werden können. Eine Liste der globalen Kontextschlüssel, die für alle Services verfügbar sind, finden Sie unter [Verfügbare Schlüssel für Bedingungen.](https://docs.aws.amazon.com/IAM/latest/UserGuide/reference_policies_condition-keys.html#AvailableKeys)

## Aktionen, Ressourcen und Bedingungsschlüssel für Amazon Macie

Amazon Macie (Servicepräfix: macie2) stellt die folgenden servicespezifischen Ressourcen, Aktionen und Bedingungskontextschlüssel für die Verwendung in IAM-Berechtigungsrichtlinien bereit.

Referenzen:

- Erfahren Sie, wie Sie [diesen Service konfigurieren.](https://docs.aws.amazon.com/macie/latest/user/what-is-macie.html)
- Zeigen Sie eine Liste der [API-Operationen an, die für diesen Service verfügbar sind](https://docs.aws.amazon.com/macie/latest/APIReference/).
- Erfahren Sie, wie Sie diesen Service und seine Ressourcen [mithilfe von IAM](https://docs.aws.amazon.com/macie/latest/APIReference/operations.html)-Berechtigungsrichtlinien schützen.

#### Themen

- [Von Amazon Macie definierte Aktionen](#page-3681-0)
- [Von Amazon Macie definierte Ressourcentypen](#page-3698-0)
- [Bedingungsschlüssel für Amazon Macie](#page-3699-0)

## <span id="page-3681-0"></span>Von Amazon Macie definierte Aktionen

Sie können die folgenden Aktionen im Element Action einer IAM-Richtlinienanweisung angeben. Verwenden Sie Richtlinien, um Berechtigungen zum Ausführen einer Operation in AWS zu erteilen. Wenn Sie eine Aktion in einer Richtlinie verwenden, erlauben oder verweigern Sie in der Regel den Zugriff auf die API-Operation oder den CLI-Befehl mit demselben Namen. Dabei kann es mitunter vorkommen, dass eine einzige Aktion den Zugriff auf mehr als eine Operation steuert. Alternativ erfordern einige Vorgänge mehrere verschiedene Aktionen.

Die Spalte Resource types (Ressourcentypen) der Aktionstabelle gibt an, ob die Aktion Berechtigungen auf Ressourcenebene unterstützt. Wenn es keinen Wert für diese Spalte gibt, müssen Sie alle Ressourcen ("\*") im Element Resource Ihrer Richtlinienanweisung angeben. Wenn die Spalte einen Ressourcentyp enthält, können Sie einen ARN dieses Typs in einer Anweisung mit dieser Aktion angeben. Wenn für die Aktion eine oder mehrere Ressourcen erforderlich sind, muss der Aufrufer die Erlaubnis haben, die Aktion mit diesen Ressourcen zu verwenden. Erforderliche Ressourcen sind in der Tabelle mit einem Sternchen (\*) gekennzeichnet. Wenn Sie den Ressourcenzugriff mit dem Element Resource in einer IAM-Richtlinie einschränken, müssen Sie für jeden erforderlichen Ressourcentyp einen ARN oder ein Muster angeben. Einige Aktionen unterstützen mehrere Ressourcentypen. Wenn der Ressourcentyp optional ist (nicht als erforderlich angegeben), können Sie sich für einen der optionalen Ressourcentypen entscheiden.

Die Spalte Bedingungsschlüssel der Tabelle der Aktionen enthält Schlüssel, die Sie im Element Condition einer Richtlinienanweisung angeben können. Weitere Informationen zu den Bedingungsschlüsseln, die den Ressourcen für den Service zugeordnet sind, finden Sie in der Spalte Bedingungsschlüssel der Tabelle der Ressourcentypen.

**a** Note

Die Ressourcenbedingungsschlüssel sind in der Tabelle [Ressourcentypen](#page-3698-0) enthalten. Sie finden einen Link zu dem Ressourcentyp, der für eine Aktion gilt, in der Spalte Ressourcentypen (\*erforderlich) der Tabelle "Aktionen". Der Ressourcentyp in der Tabelle "Ressourcentypen" enthält die Spalte Bedingungsschlüssel. Das sind die Ressourcenbedingungsschlüssel, die für eine Aktion in der Tabelle "Aktionen" gelten.

Details zu den Spalten in der folgenden Tabelle finden Sie in der Tabelle [Aktionen](reference_policies_actions-resources-contextkeys.html#actions_table)

#### **a** Note

Die Aktionen DisassociateFromMasterAccount und GetMasterAccount sind veraltet. Es wird empfohlen, die Aktionen DisassociateFromAdministratorAccount und GetAdministratorAccount anzugeben.

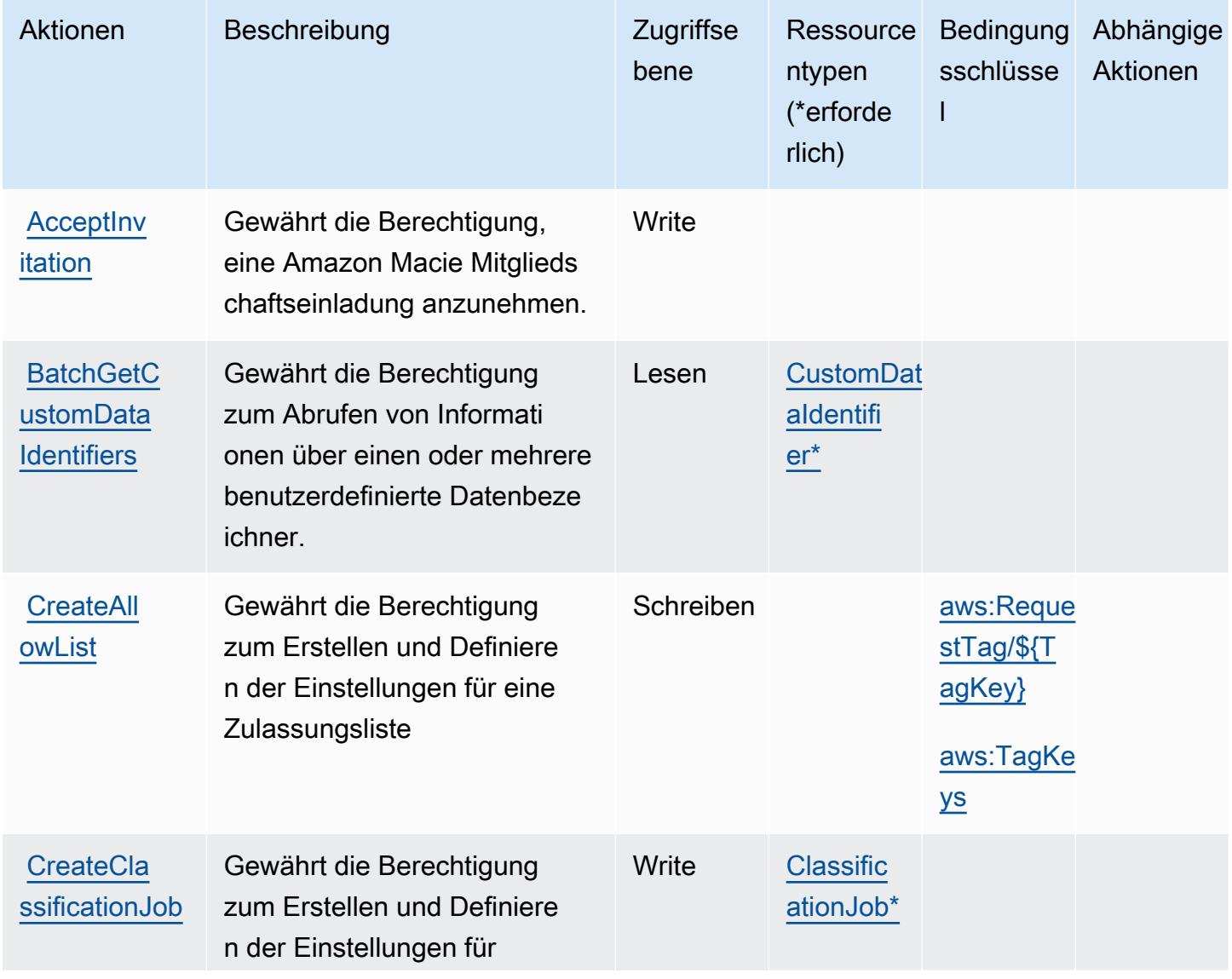

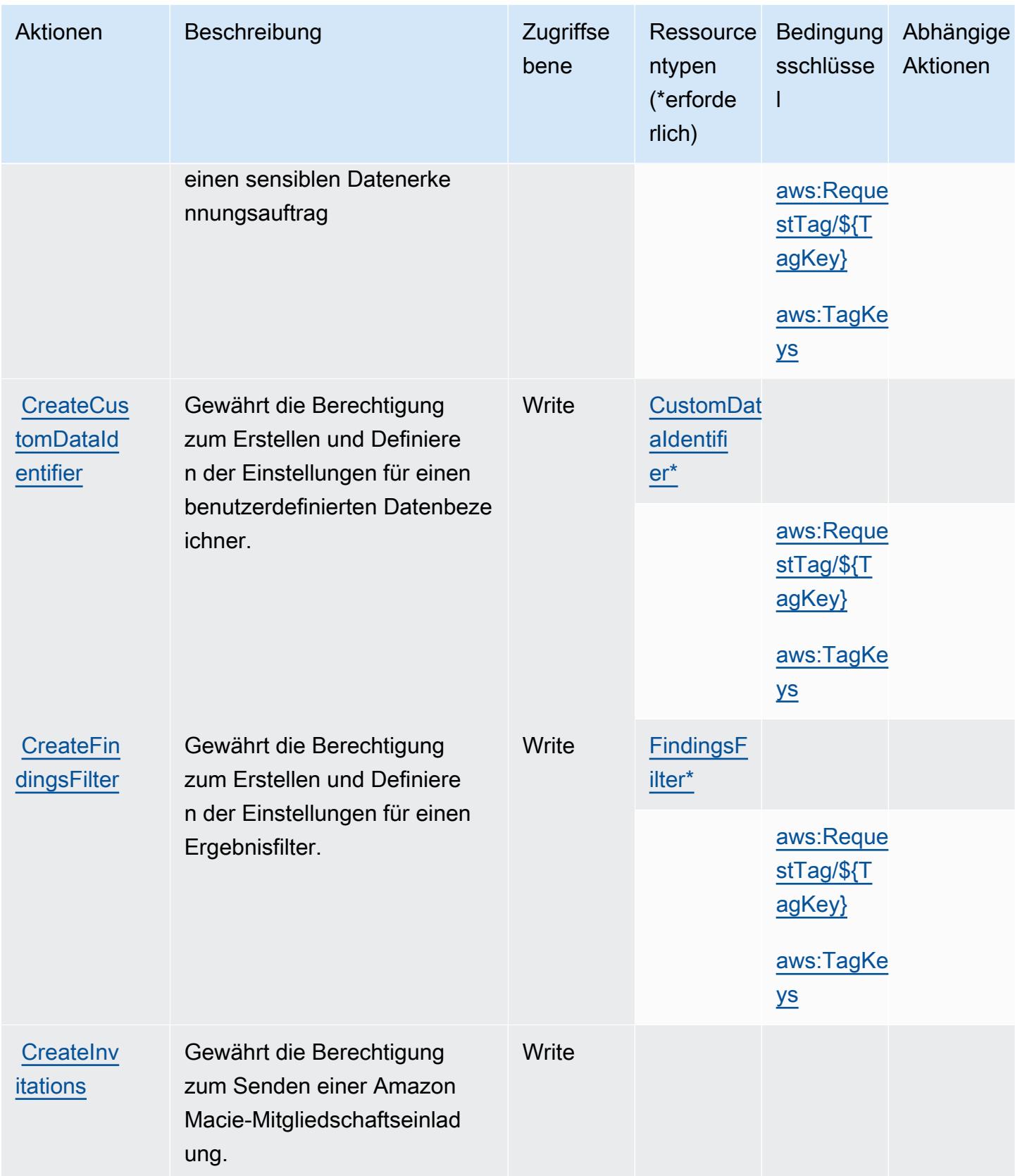

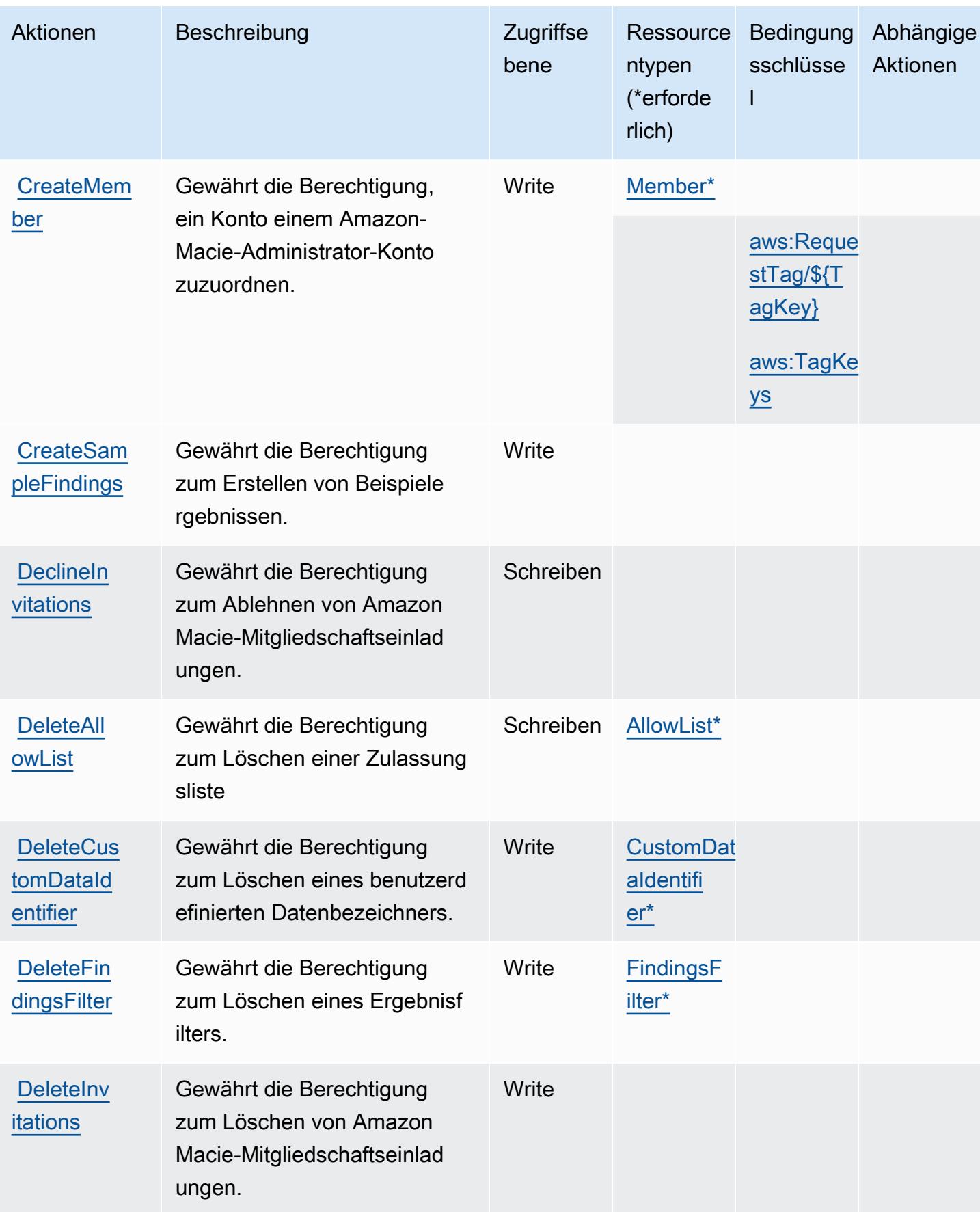

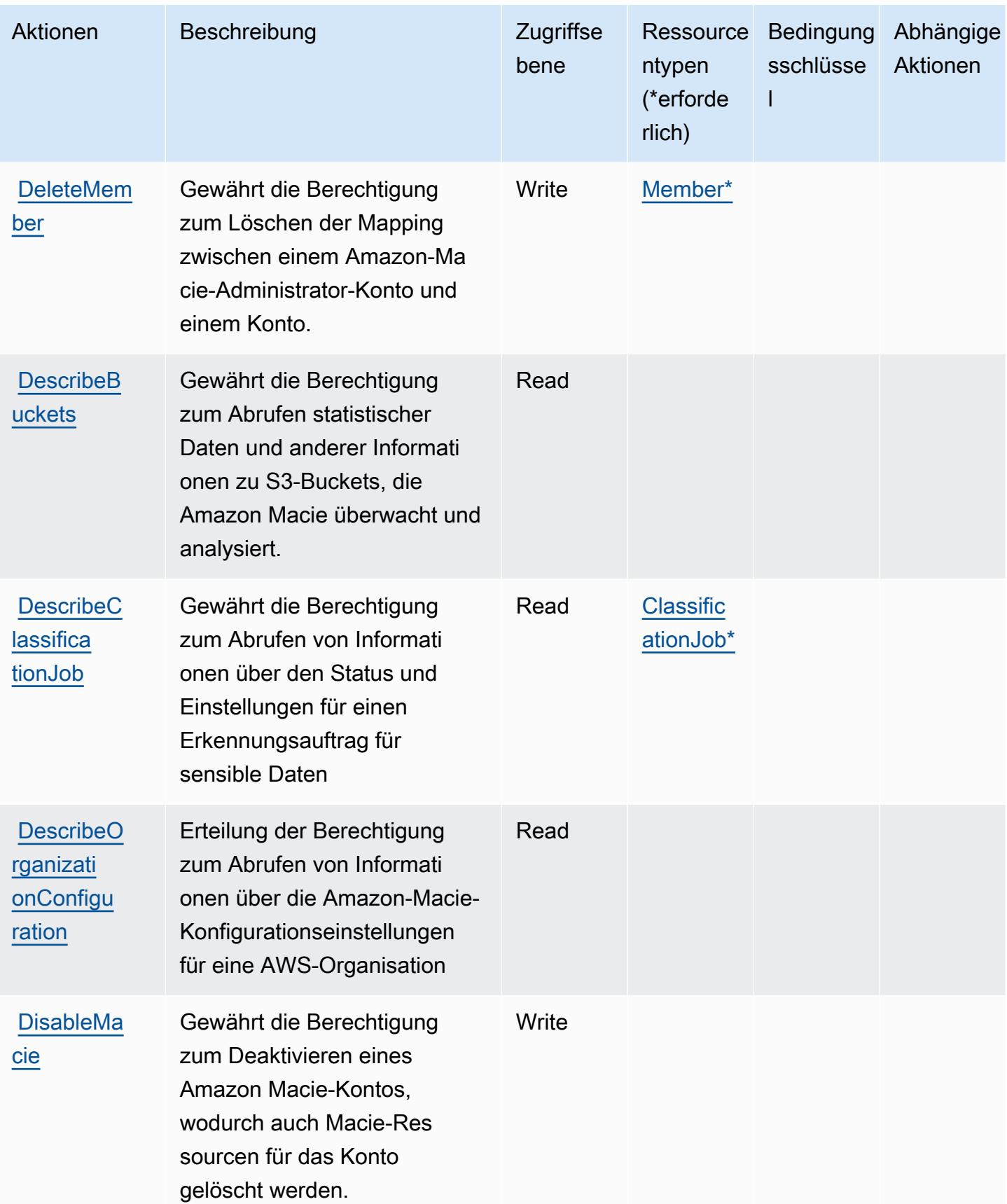

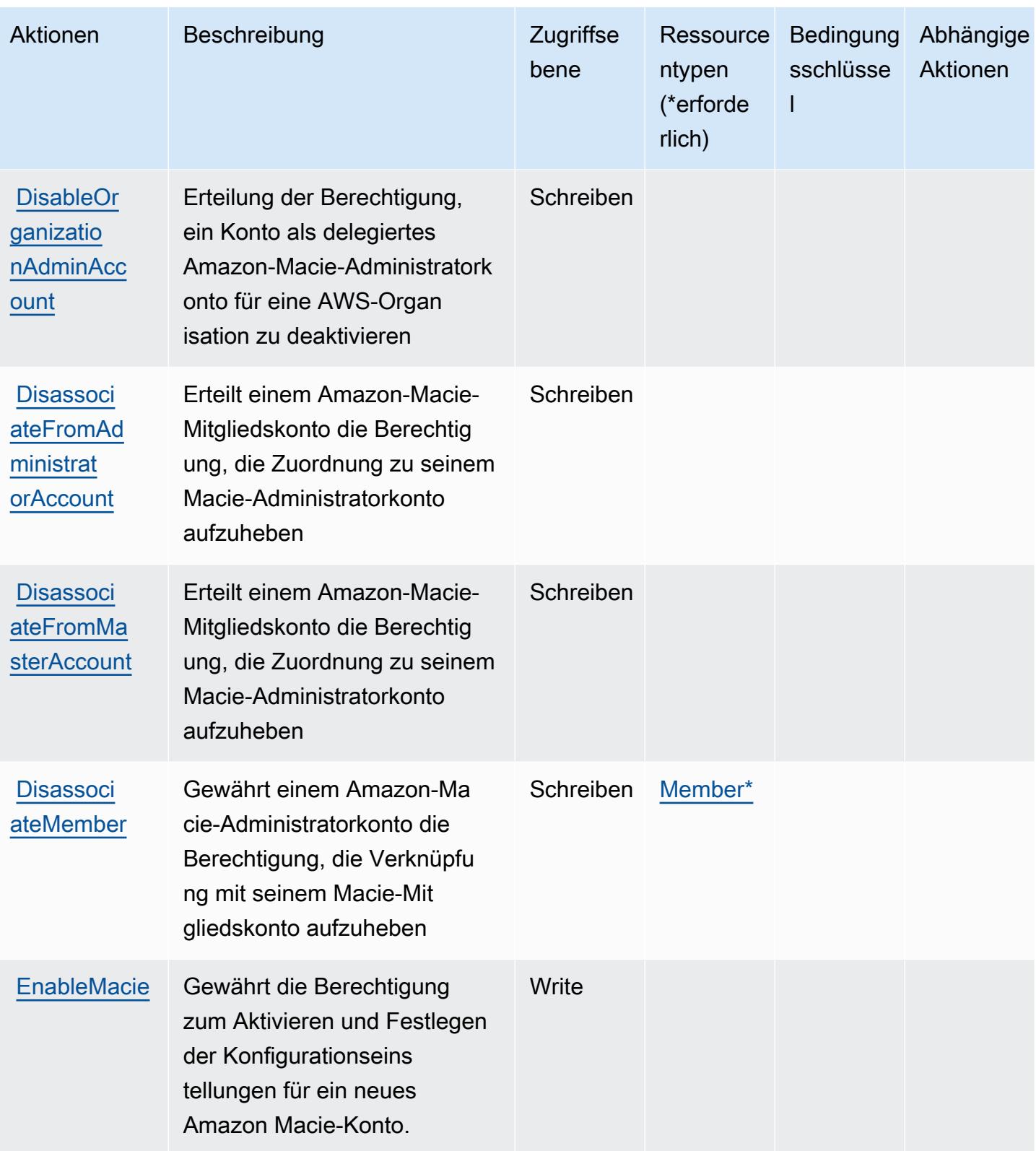

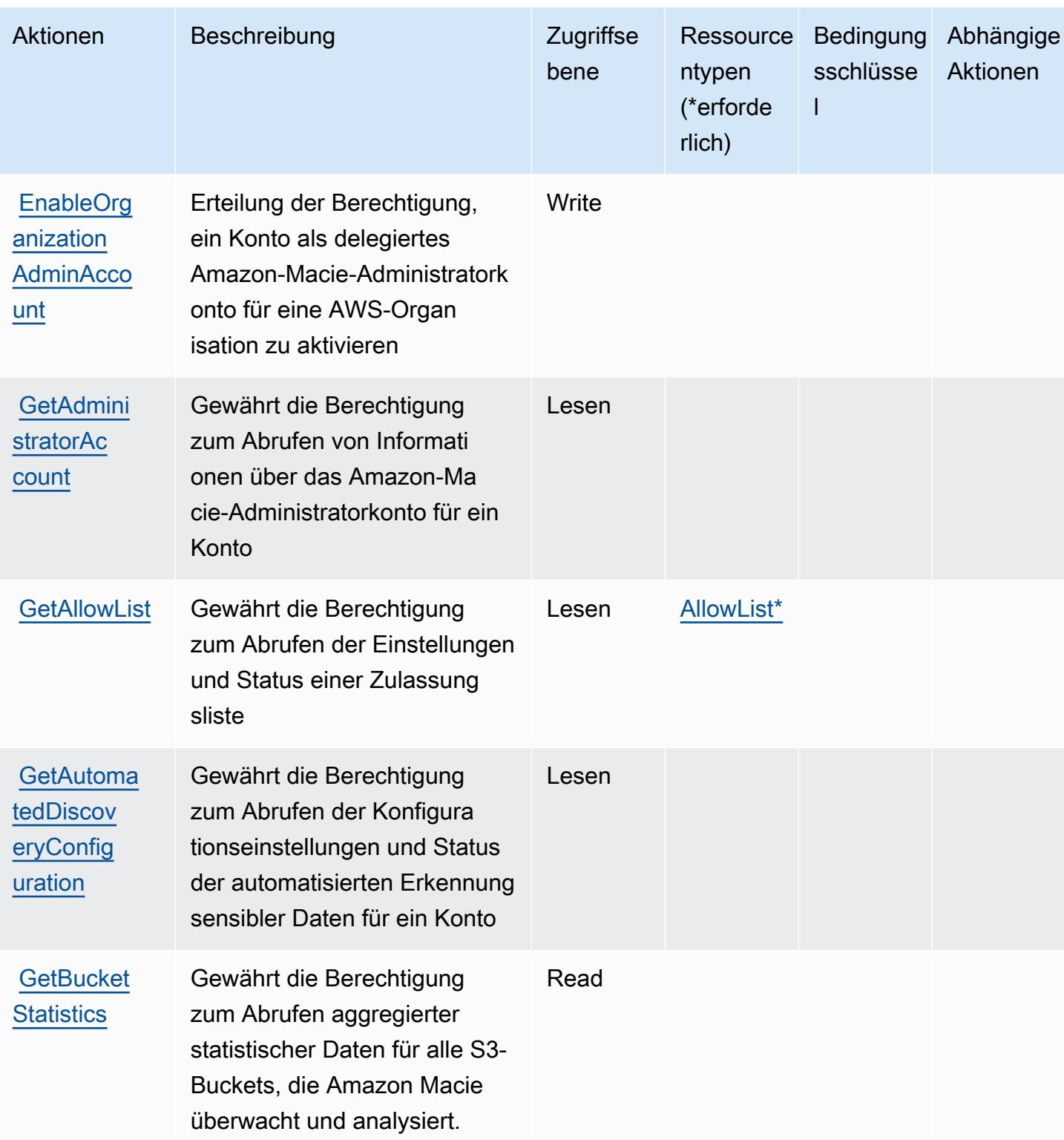

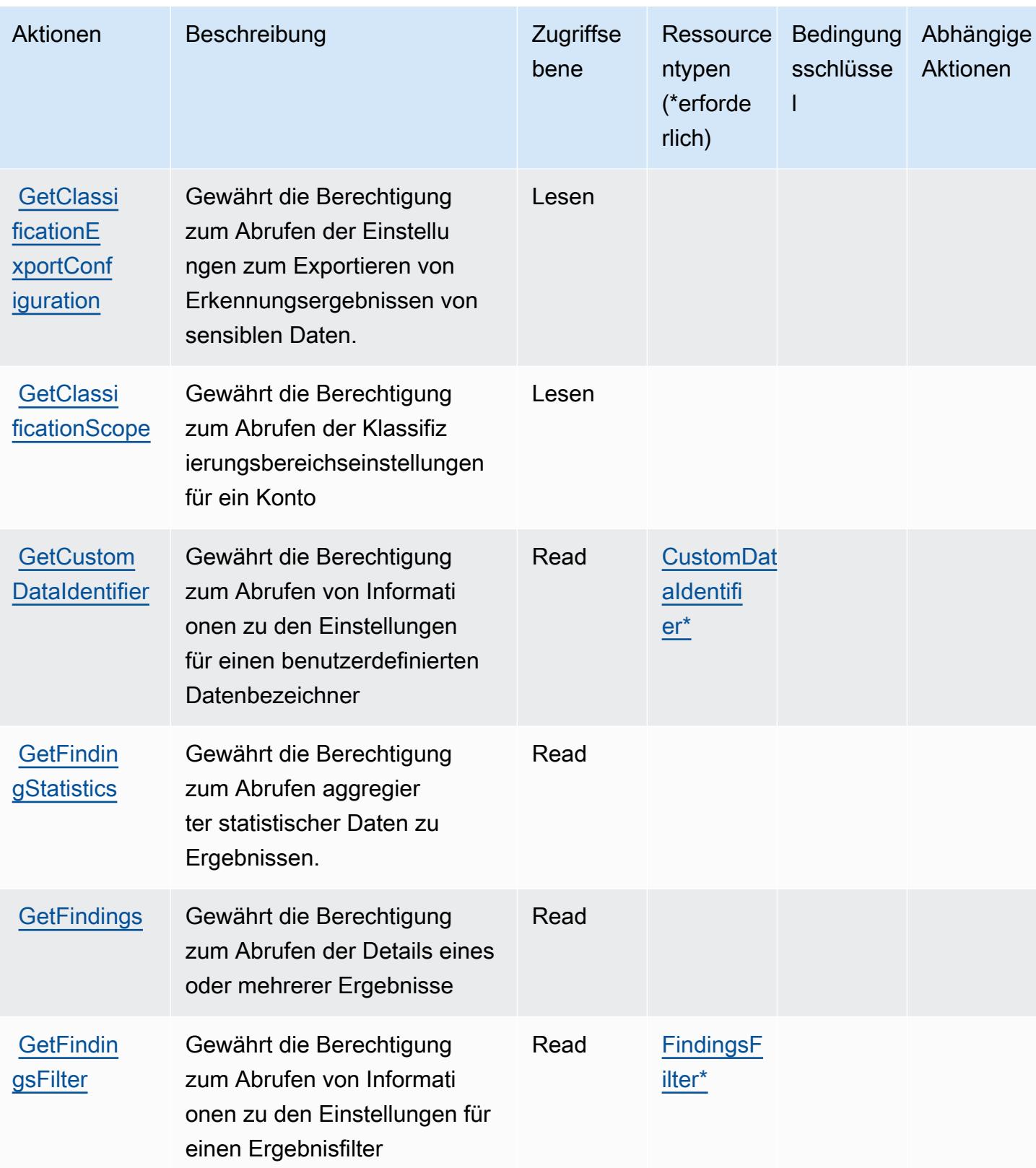

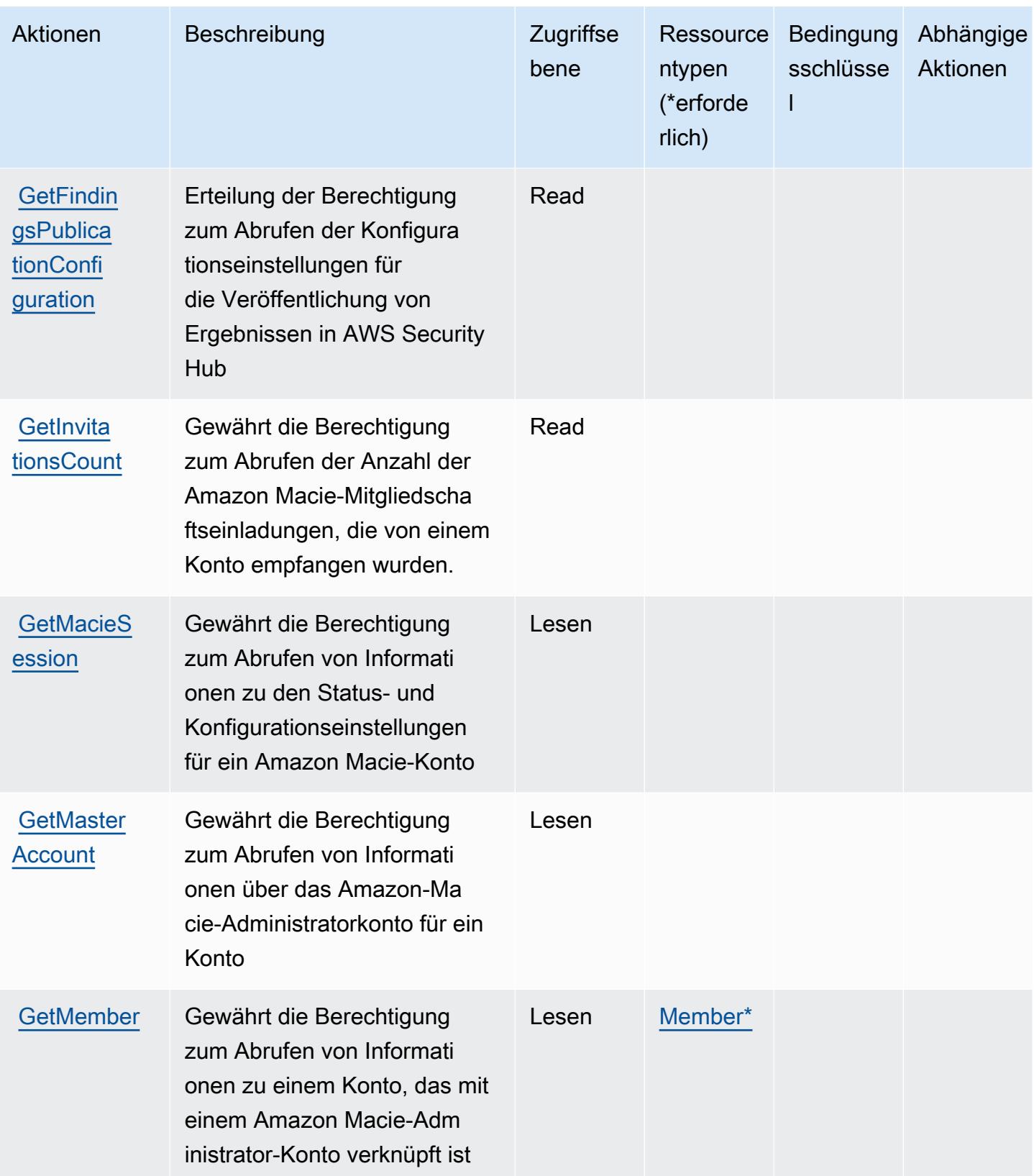

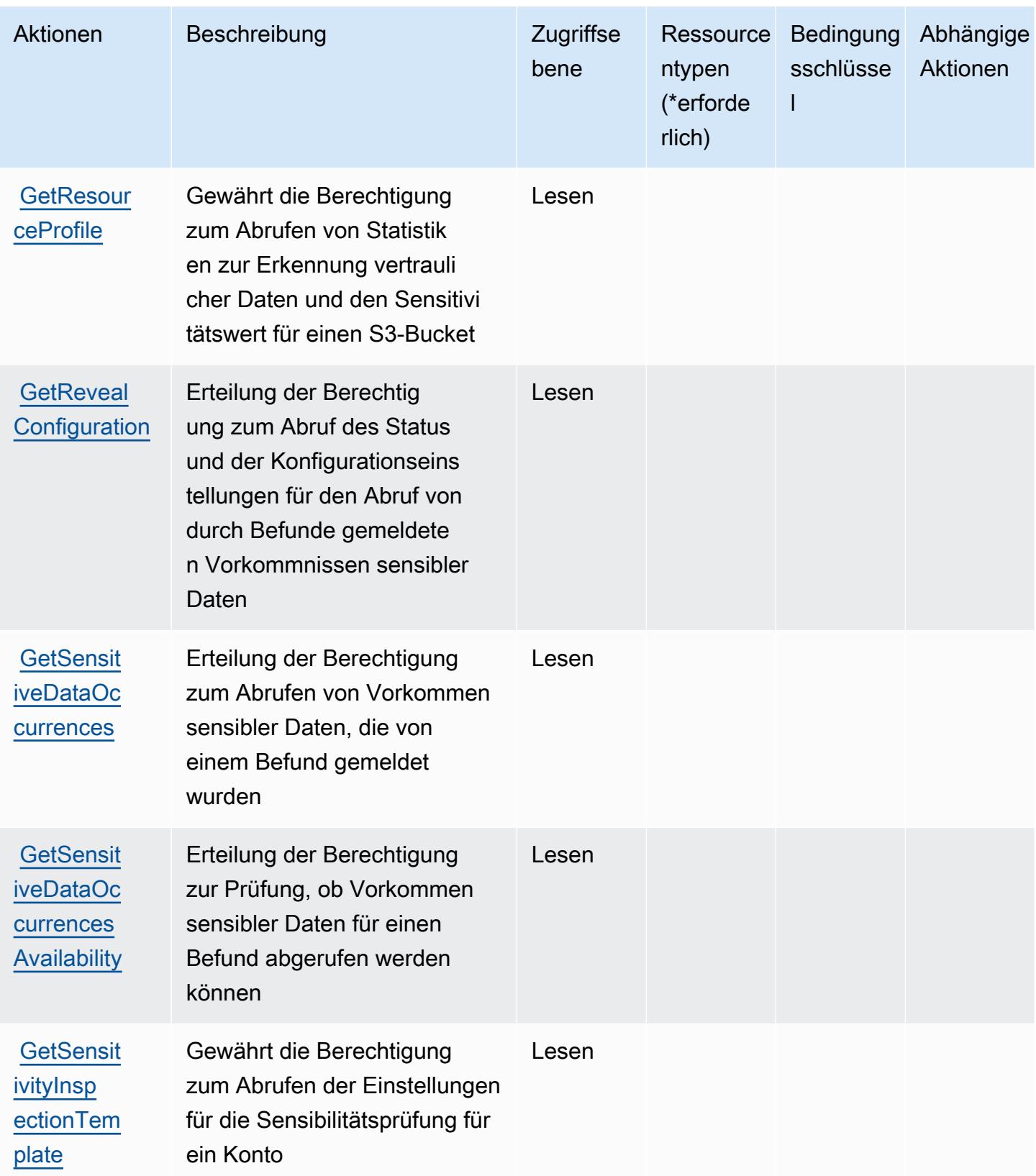

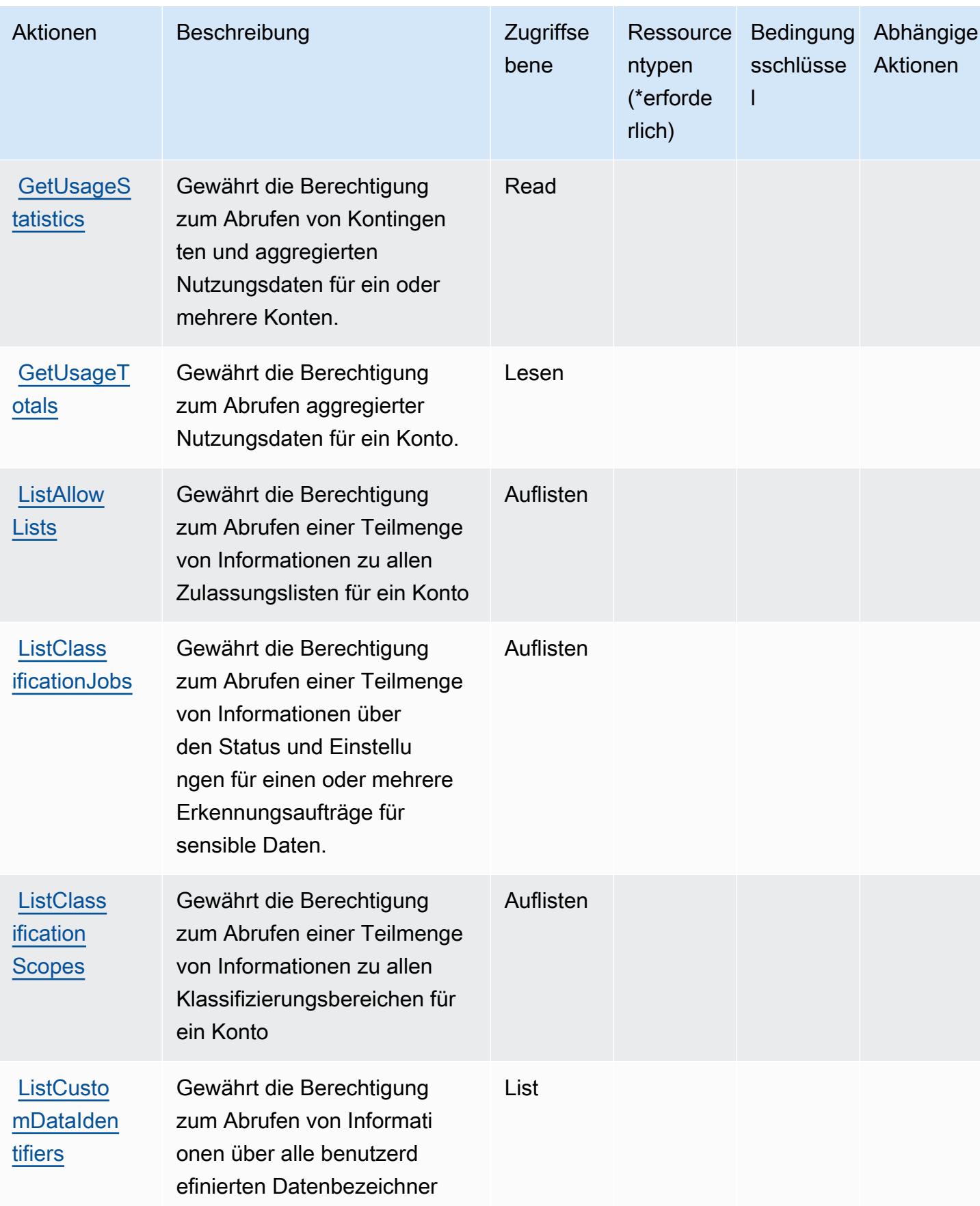

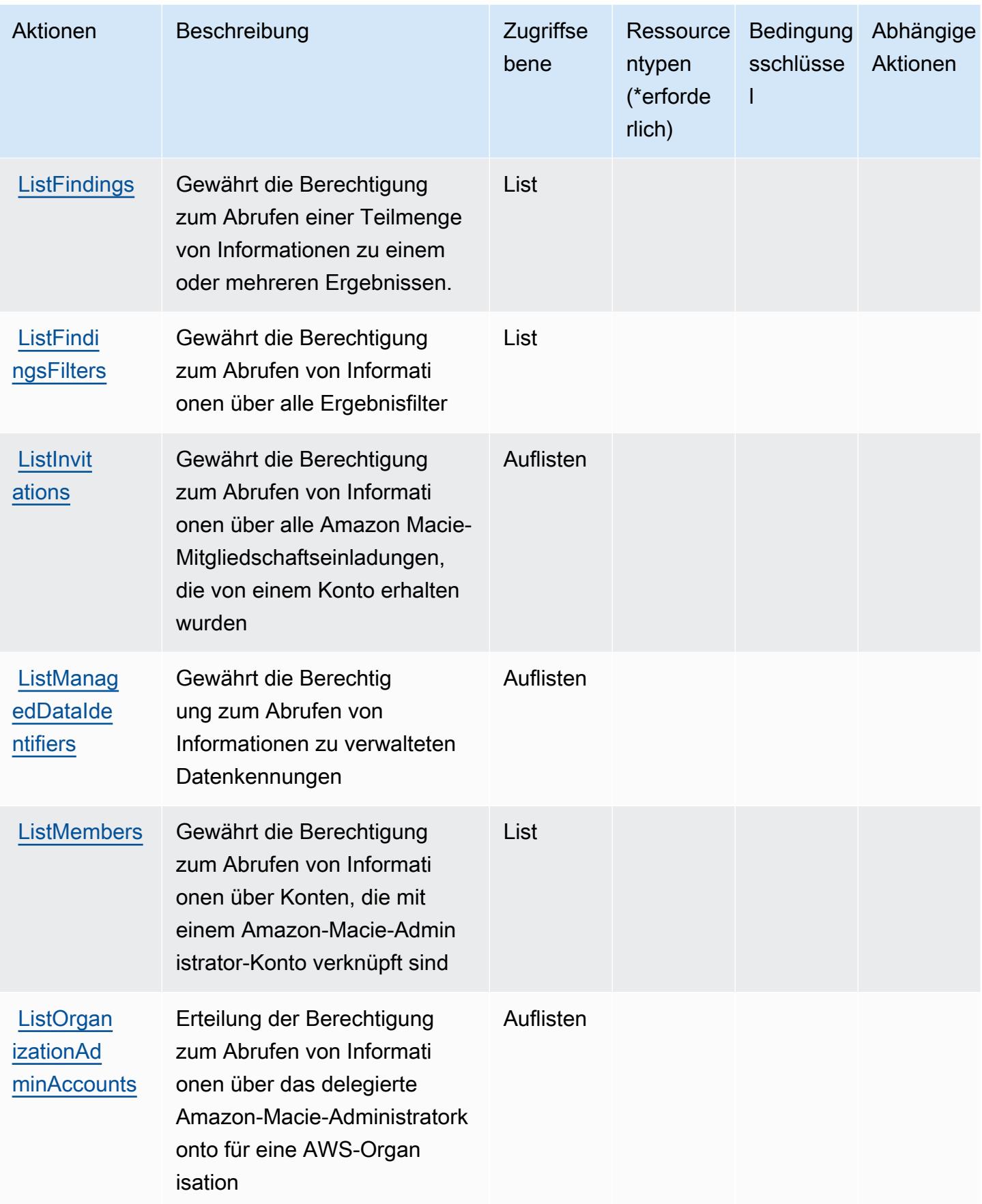

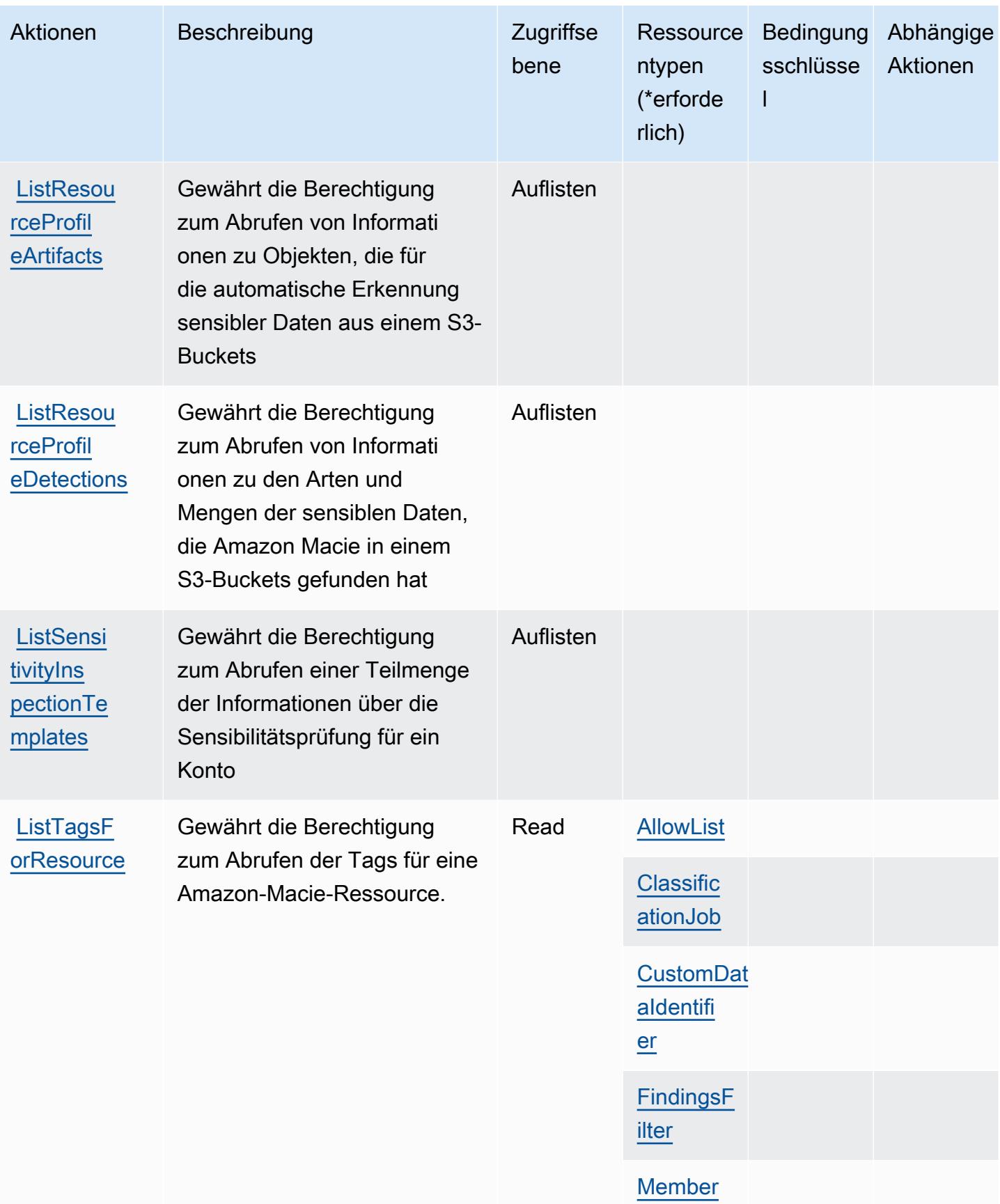

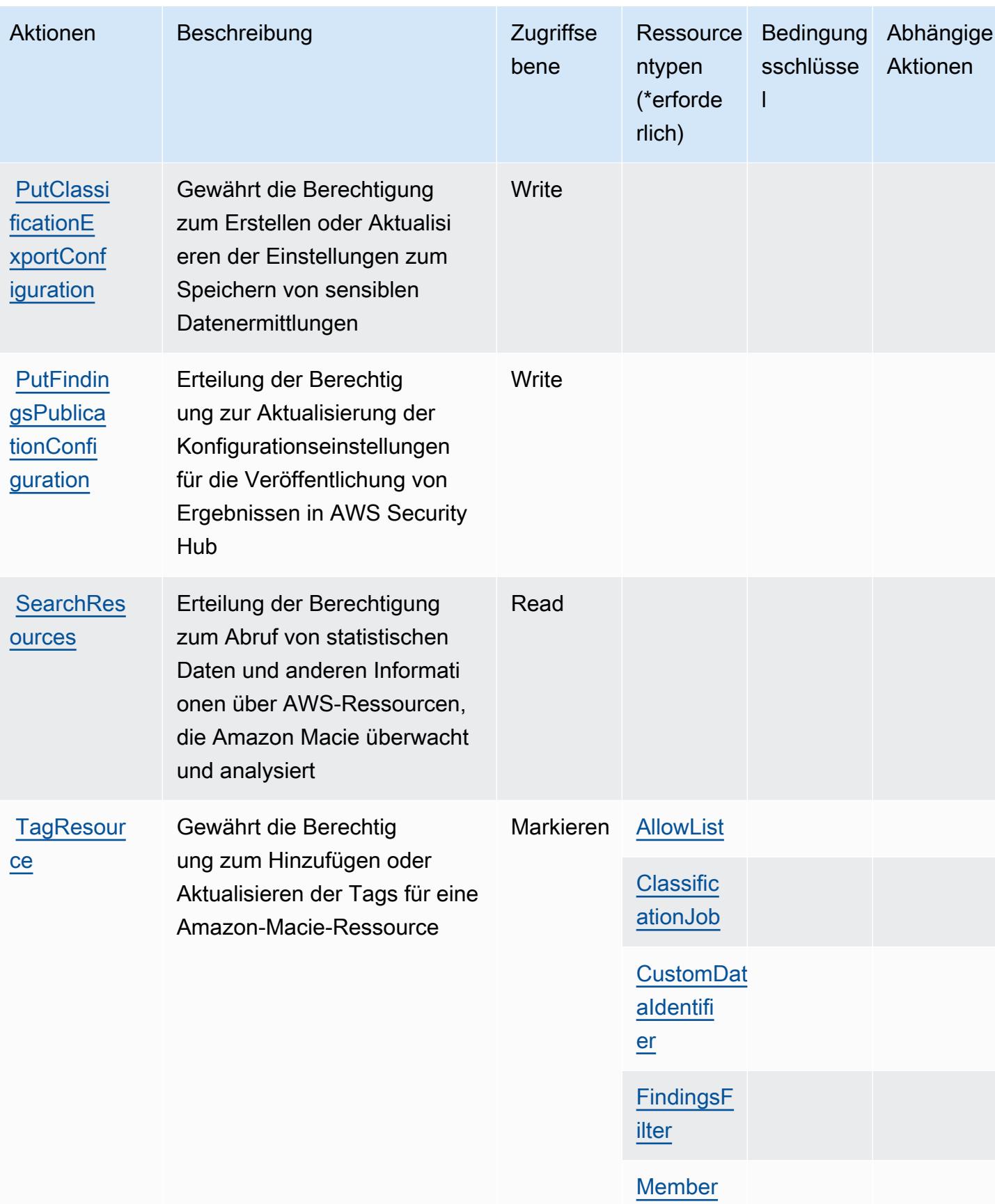

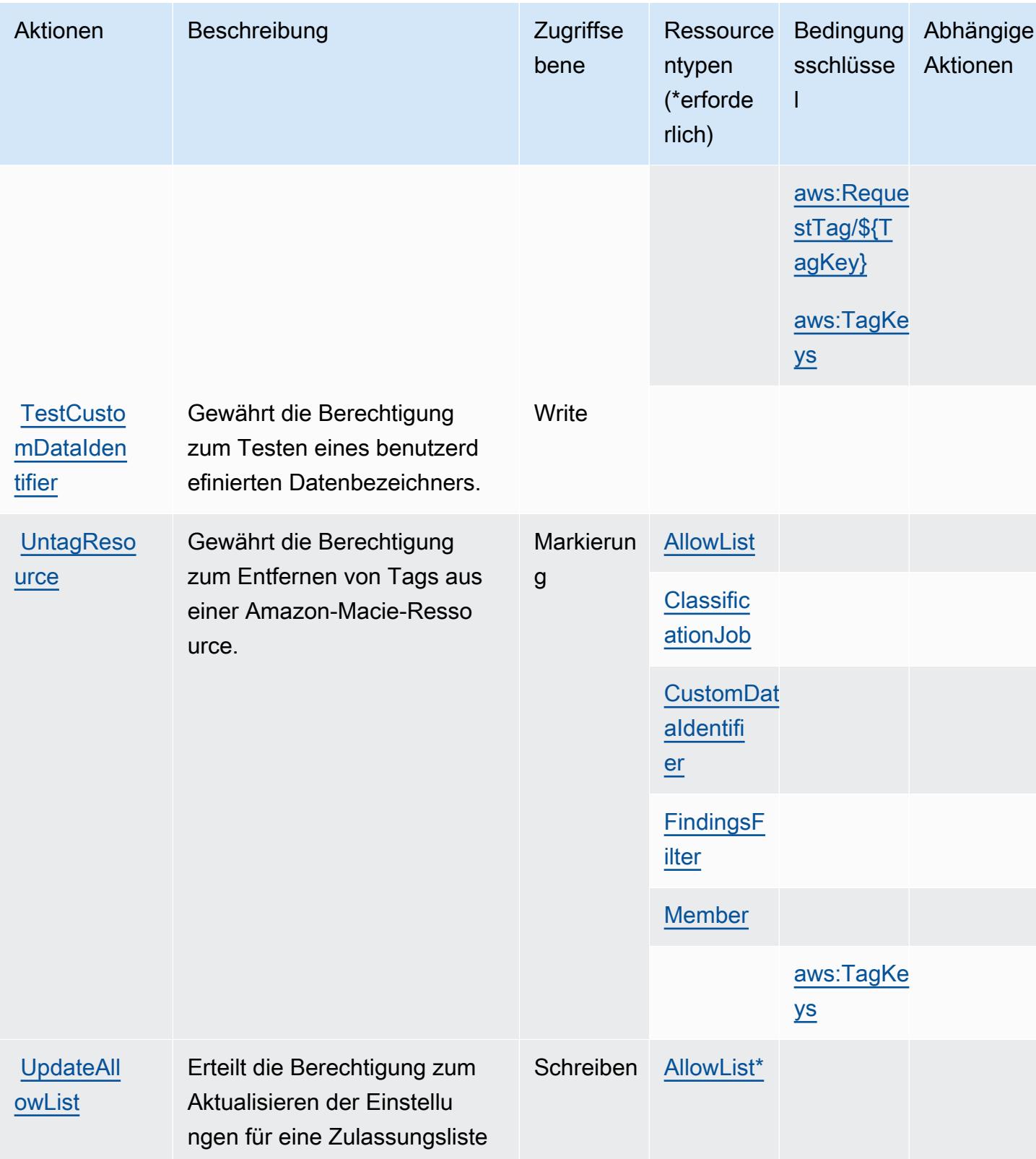

Service-Authorization-Referenz

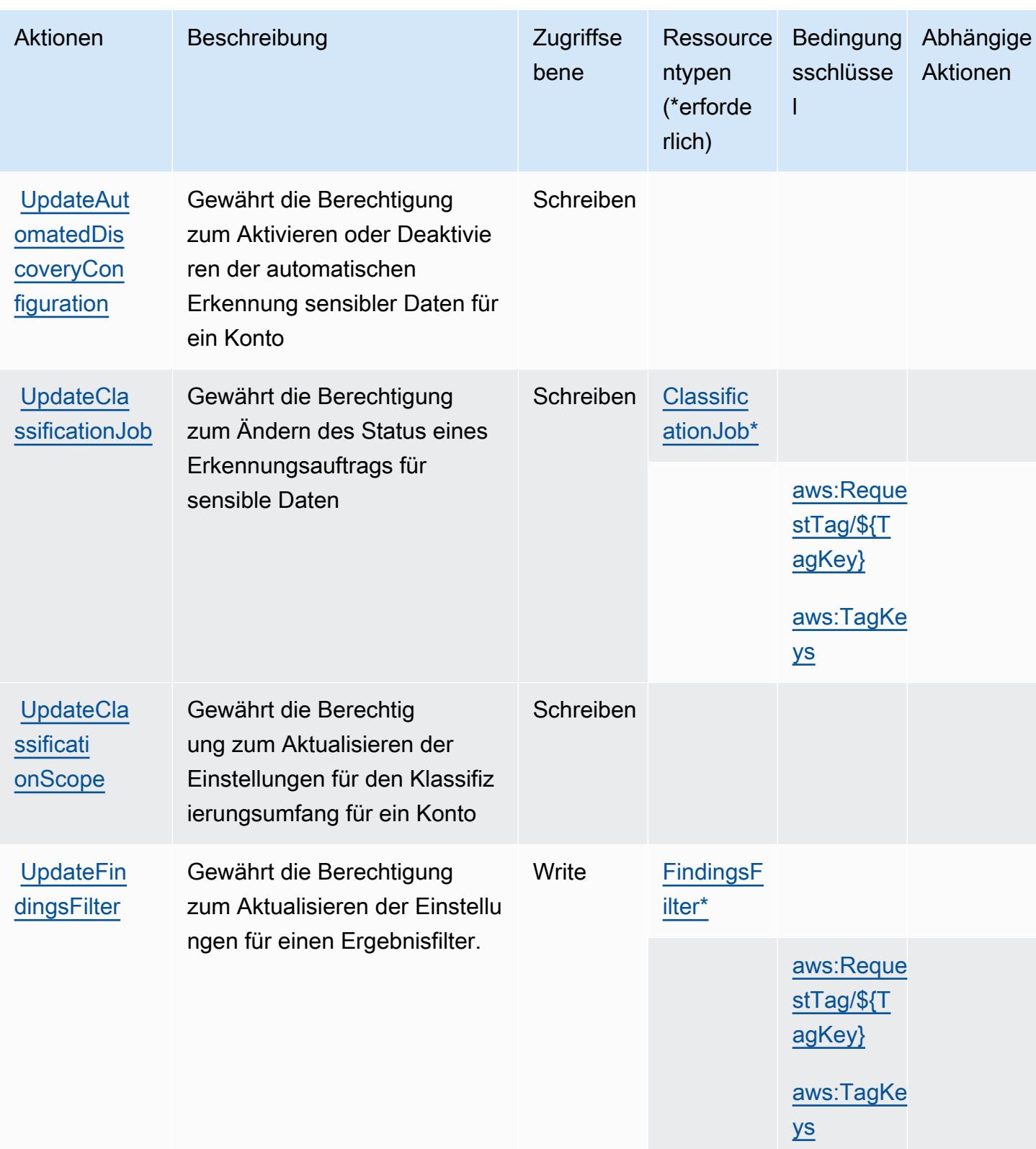

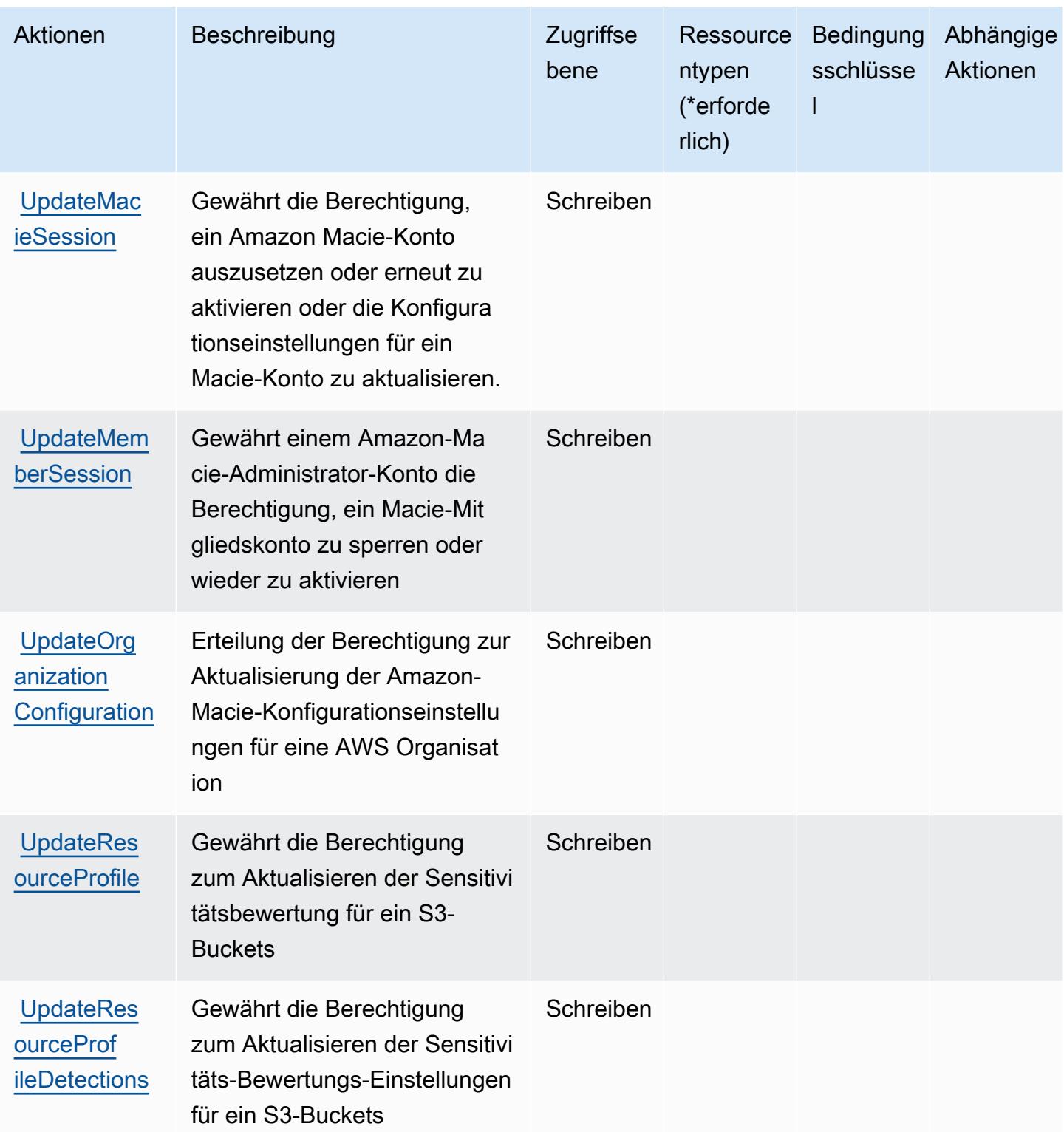

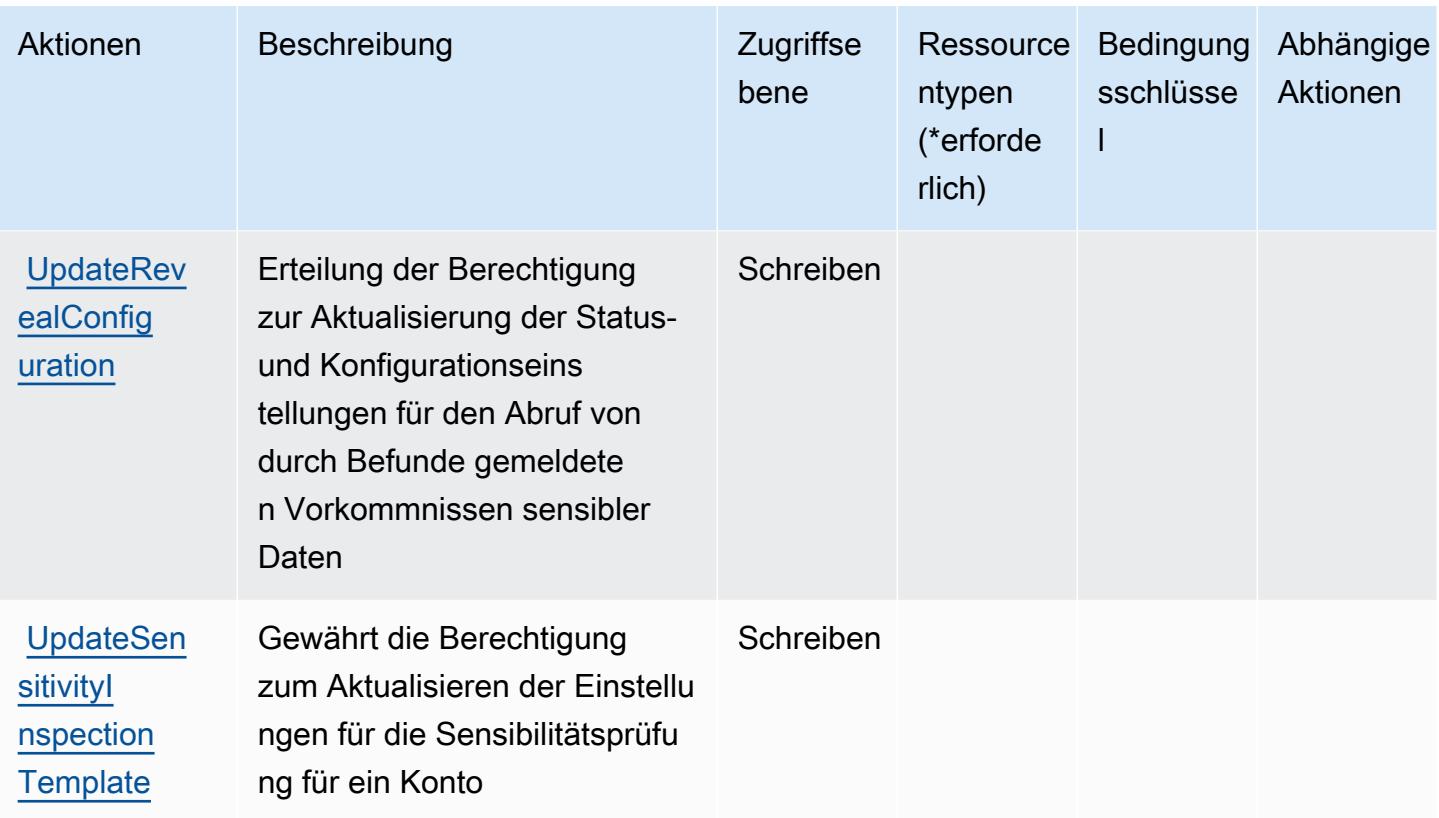

#### <span id="page-3698-0"></span>Von Amazon Macie definierte Ressourcentypen

Die folgenden Ressourcentypen werden von diesem Service definiert und können im Element Resource von IAM-Berechtigungsrichtlinienanweisungen verwendet werden. Jede Aktion in der [Tabelle "Actions" \(Aktionen\)](#page-3681-0) identifiziert die Ressourcentypen, die mit der Aktion angegeben werden können. Ein Ressourcentyp kann auch definieren, welche Bedingungsschlüssel Sie in einer Richtlinie einschließen können. Diese Schlüssel werden in der letzten Spalte der Tabelle der Ressourcentypen angezeigt. Details zu den Spalten in der folgenden Tabelle finden Sie in der Tabelle [Resource types.](reference_policies_actions-resources-contextkeys.html#resources_table)

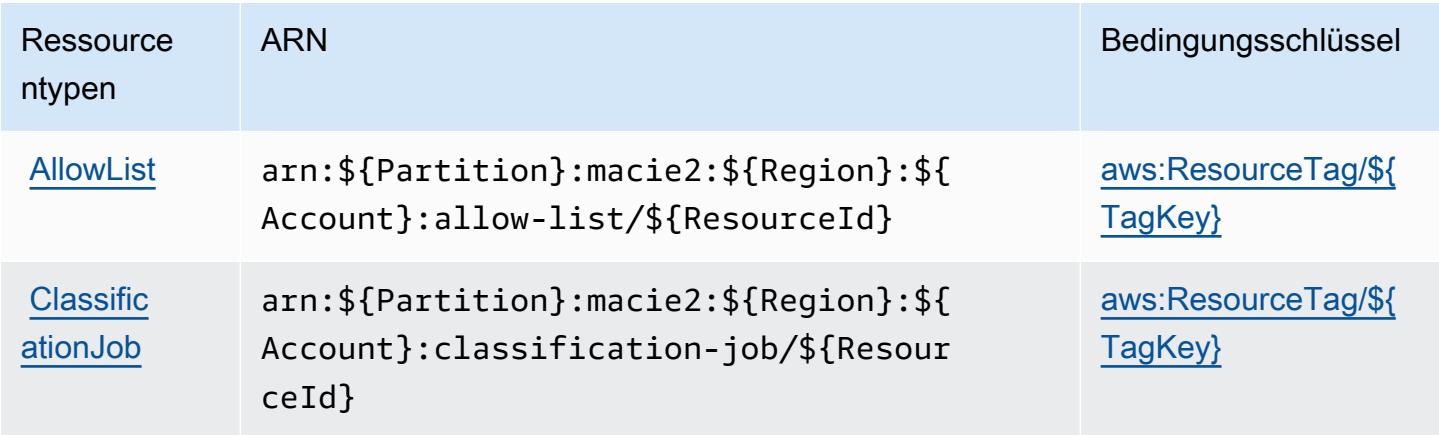

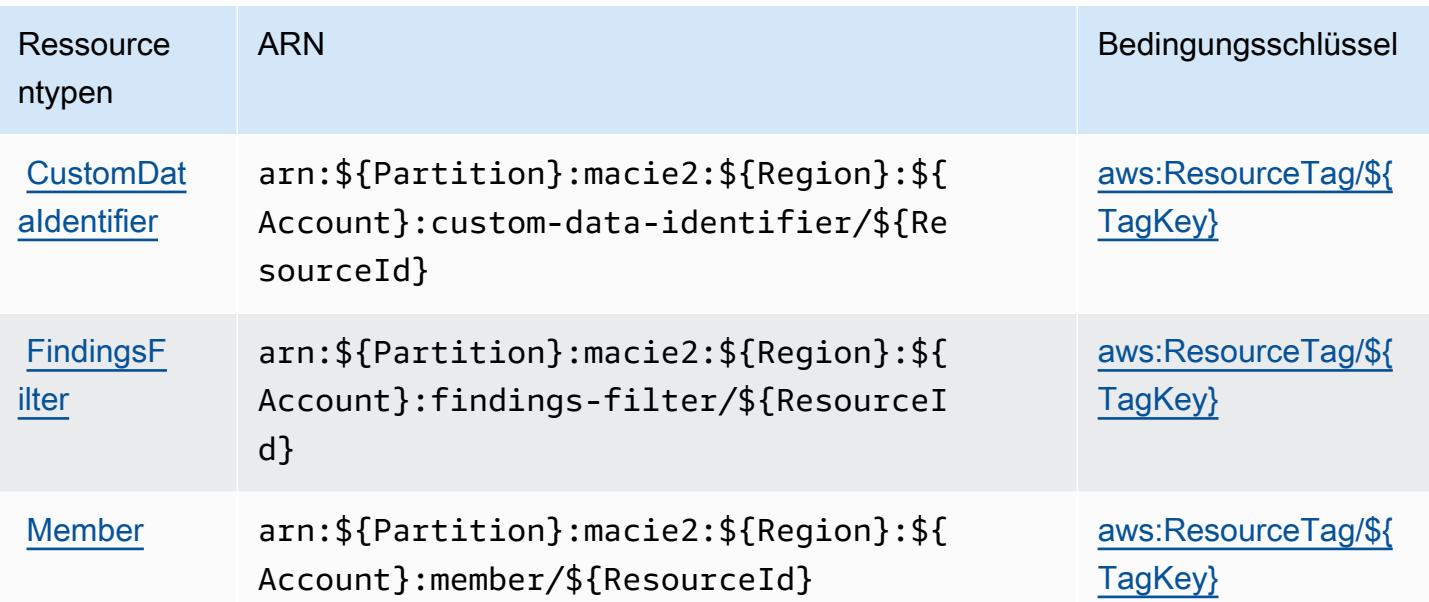

## <span id="page-3699-0"></span>Bedingungsschlüssel für Amazon Macie

Amazon Macie definiert die folgenden Bedingungsschlüssel, die im Element Condition einer IAM-Richtlinie verwendet werden können. Diese Schlüssel können Sie verwenden, um die Bedingungen zu verfeinern, unter denen die Richtlinienanweisung angewendet wird. Details zu den Spalten in der folgenden Tabelle finden Sie in der Tabelle [Condition keys](reference_policies_actions-resources-contextkeys.html#context_keys_table) (Bedingungsschlüssel).

Eine Liste der globalen Bedingungsschlüssel, die für alle Services verfügbar sind, finden Sie unter [Verfügbare globale Bedingungsschlüssel](https://docs.aws.amazon.com/IAM/latest/UserGuide/reference_policies_condition-keys.html#AvailableKeys).

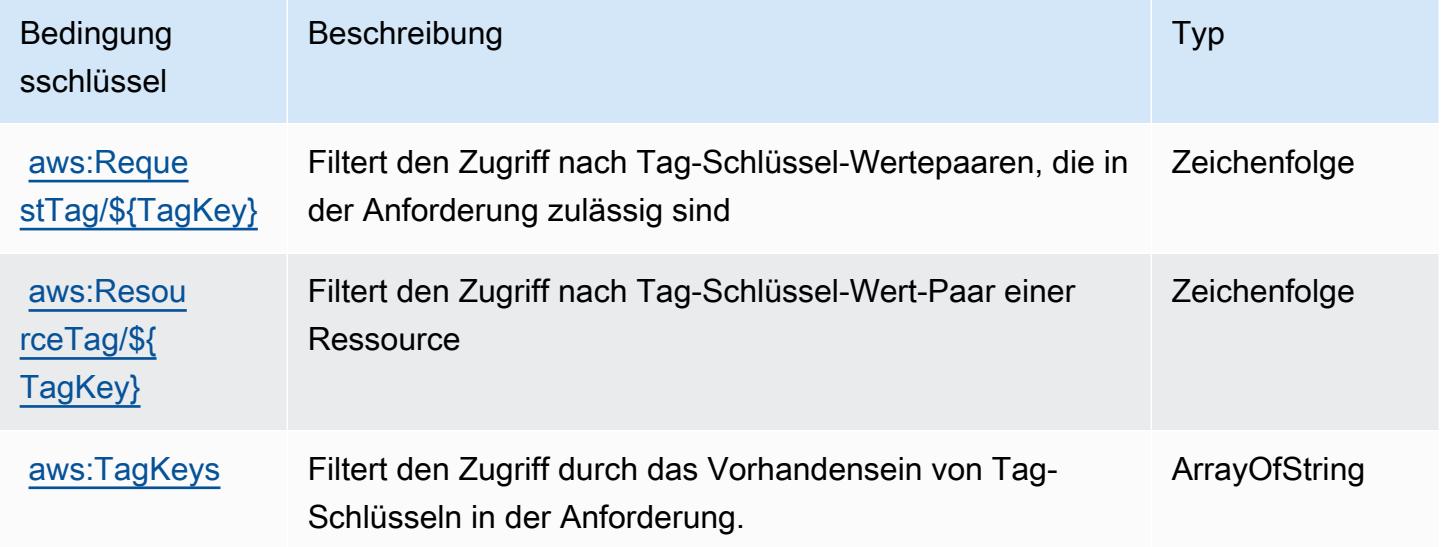

# Aktionen, Ressourcen und Bedingungsschlüssel für AWS -Mainframe-Modernisierungsservice

AWS Der Mainframe Modernization Service (Dienstpräfix:m2) stellt die folgenden dienstspezifischen Ressourcen, Aktionen und Bedingungskontextschlüssel zur Verwendung in IAM-Berechtigungsrichtlinien bereit.

Referenzen:

- Erfahren Sie, wie Sie [diesen Service konfigurieren.](https://docs.aws.amazon.com/m2/latest/userguide/)
- Zeigen Sie eine Liste der [API-Vorgänge an, die für diesen Service verfügbar sind](https://docs.aws.amazon.com/m2/latest/APIReference/).
- Erfahren Sie, wie Sie diesen Service und seine Ressourcen [mithilfe von IAM](https://docs.aws.amazon.com/m2/latest/userguide/security_iam_service-with-iam.html)-Berechtigungsrichtlinien schützen.

## Themen

- [Von AWS -Mainframe-Modernisierungsservice definierte Aktionen](#page-3700-0)
- [Von AWS -Mainframe-Modernisierungsservice definierte Ressourcentypen](#page-3709-0)
- [Bedingungsschlüssel für AWS -Mainframe-Modernisierungsservice](#page-3710-0)

## <span id="page-3700-0"></span>Von AWS -Mainframe-Modernisierungsservice definierte Aktionen

Sie können die folgenden Aktionen im Element Action einer IAM-Richtlinienanweisung angeben. Verwenden Sie Richtlinien, um Berechtigungen zum Ausführen einer Operation in AWS zu erteilen. Wenn Sie eine Aktion in einer Richtlinie verwenden, erlauben oder verweigern Sie in der Regel den Zugriff auf die API-Operation oder den CLI-Befehl mit demselben Namen. Dabei kann es mitunter vorkommen, dass eine einzige Aktion den Zugriff auf mehr als eine Operation steuert. Alternativ erfordern einige Vorgänge mehrere verschiedene Aktionen.

Die Spalte Resource types (Ressourcentypen) der Aktionstabelle gibt an, ob die Aktion Berechtigungen auf Ressourcenebene unterstützt. Wenn es keinen Wert für diese Spalte gibt, müssen Sie alle Ressourcen ("\*") im Element Resource Ihrer Richtlinienanweisung angeben. Wenn die Spalte einen Ressourcentyp enthält, können Sie einen ARN dieses Typs in einer Anweisung mit dieser Aktion angeben. Wenn für die Aktion eine oder mehrere Ressourcen erforderlich sind, muss der Aufrufer die Erlaubnis haben, die Aktion mit diesen Ressourcen zu verwenden. Erforderliche Ressourcen sind in der Tabelle mit einem Sternchen (\*) gekennzeichnet. Wenn Sie den Ressourcenzugriff mit dem Element Resource in einer IAM-Richtlinie einschränken, müssen

Sie für jeden erforderlichen Ressourcentyp einen ARN oder ein Muster angeben. Einige Aktionen unterstützen mehrere Ressourcentypen. Wenn der Ressourcentyp optional ist (nicht als erforderlich angegeben), können Sie sich für einen der optionalen Ressourcentypen entscheiden.

Die Spalte Bedingungsschlüssel der Tabelle der Aktionen enthält Schlüssel, die Sie im Element Condition einer Richtlinienanweisung angeben können. Weitere Informationen zu den Bedingungsschlüsseln, die den Ressourcen für den Service zugeordnet sind, finden Sie in der Spalte Bedingungsschlüssel der Tabelle der Ressourcentypen.

#### **a** Note

Die Ressourcenbedingungsschlüssel sind in der Tabelle [Ressourcentypen](#page-3709-0) enthalten. Sie finden einen Link zu dem Ressourcentyp, der für eine Aktion gilt, in der Spalte Ressourcentypen (\*erforderlich) der Tabelle "Aktionen". Der Ressourcentyp in der Tabelle "Ressourcentypen" enthält die Spalte Bedingungsschlüssel. Das sind die Ressourcenbedingungsschlüssel, die für eine Aktion in der Tabelle "Aktionen" gelten.

#### Details zu den Spalten in der folgenden Tabelle finden Sie in der Tabelle [Aktionen](reference_policies_actions-resources-contextkeys.html#actions_table)

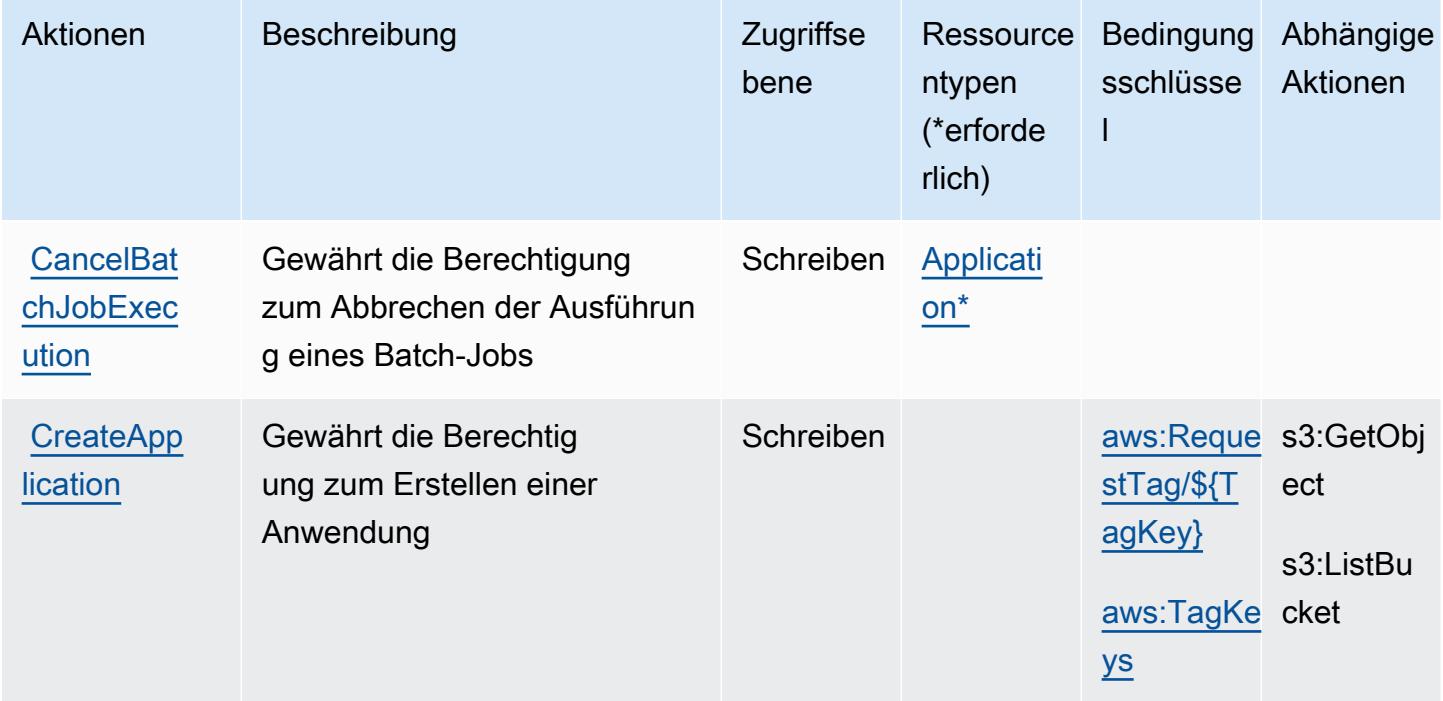

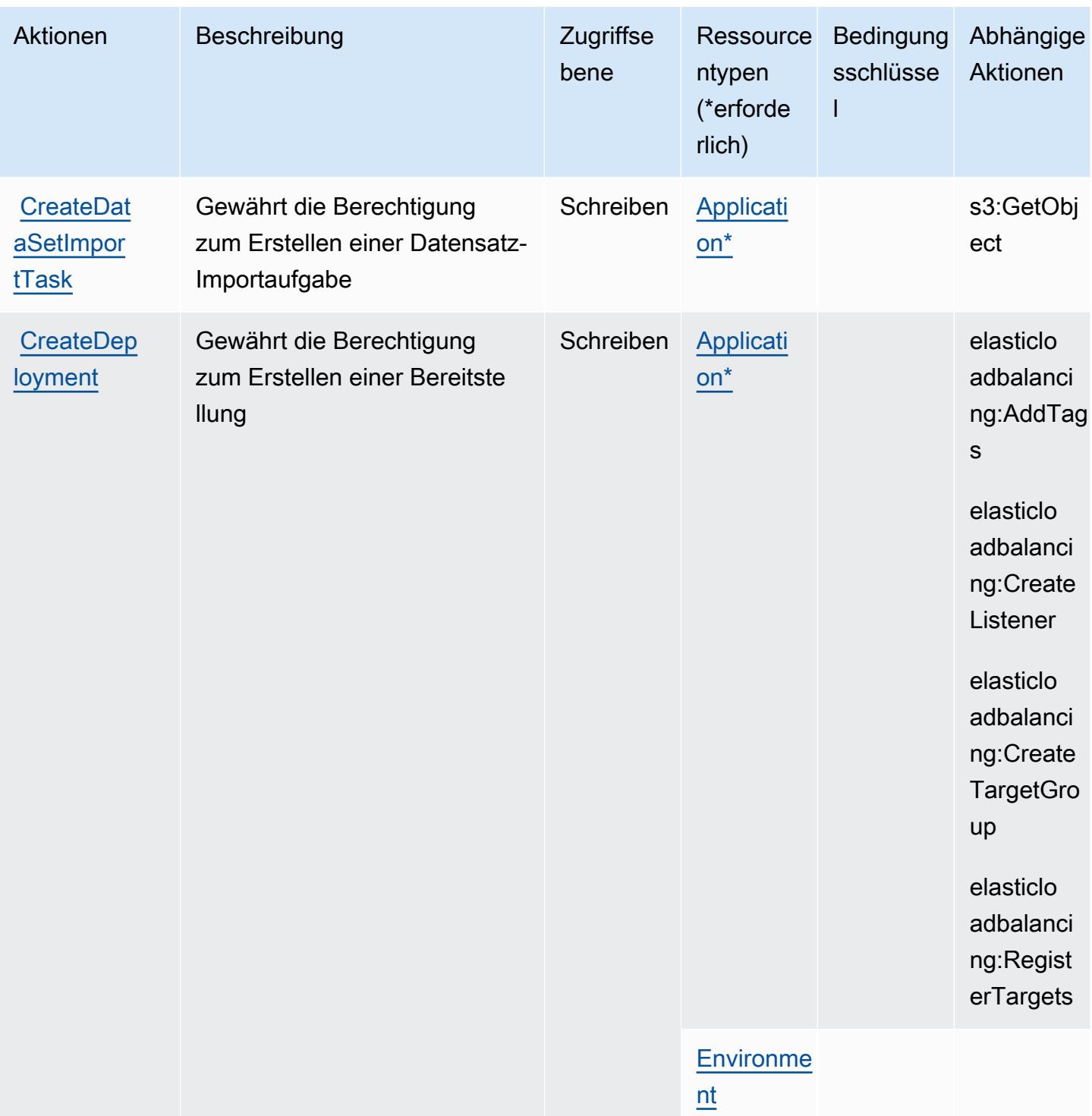

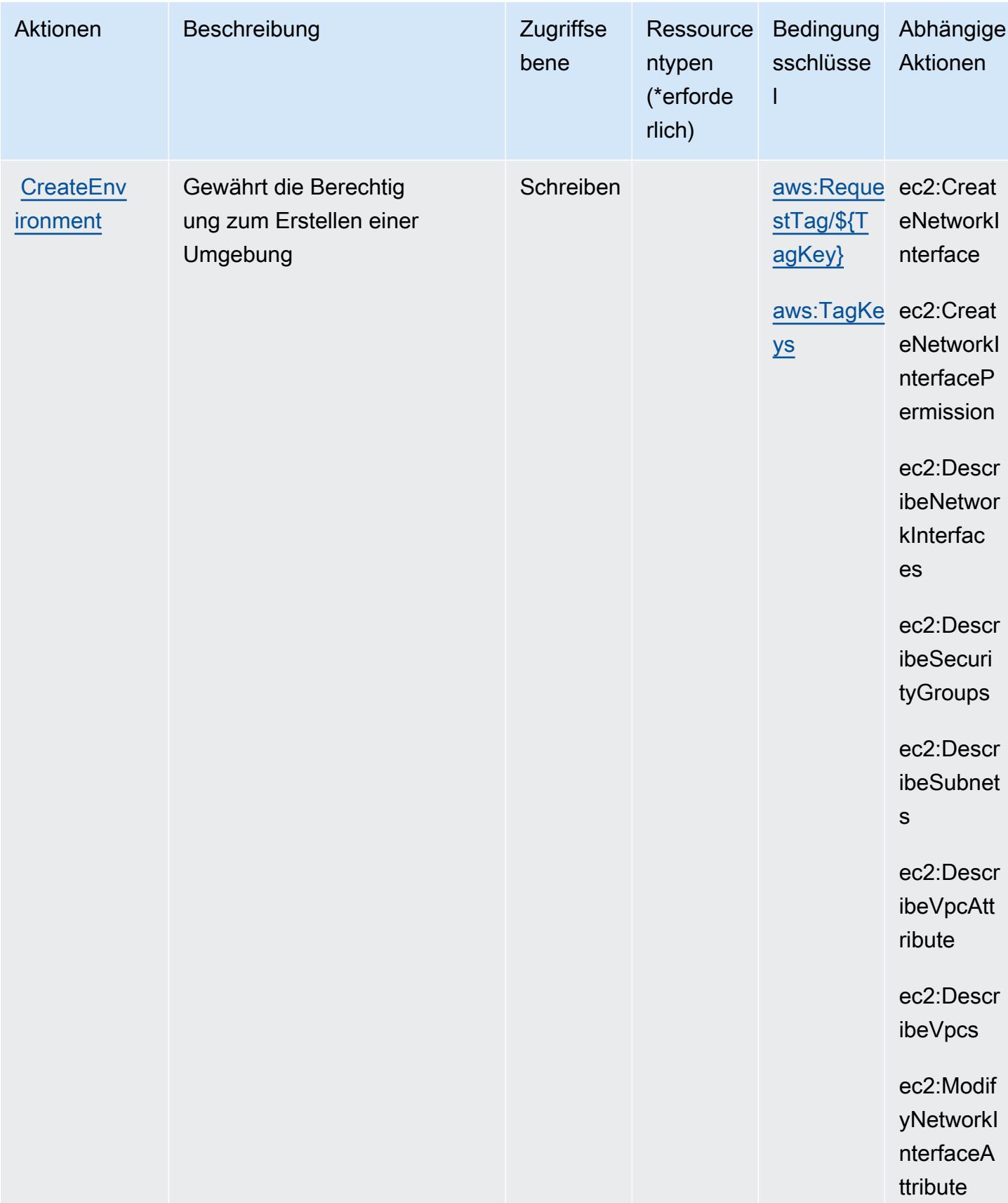

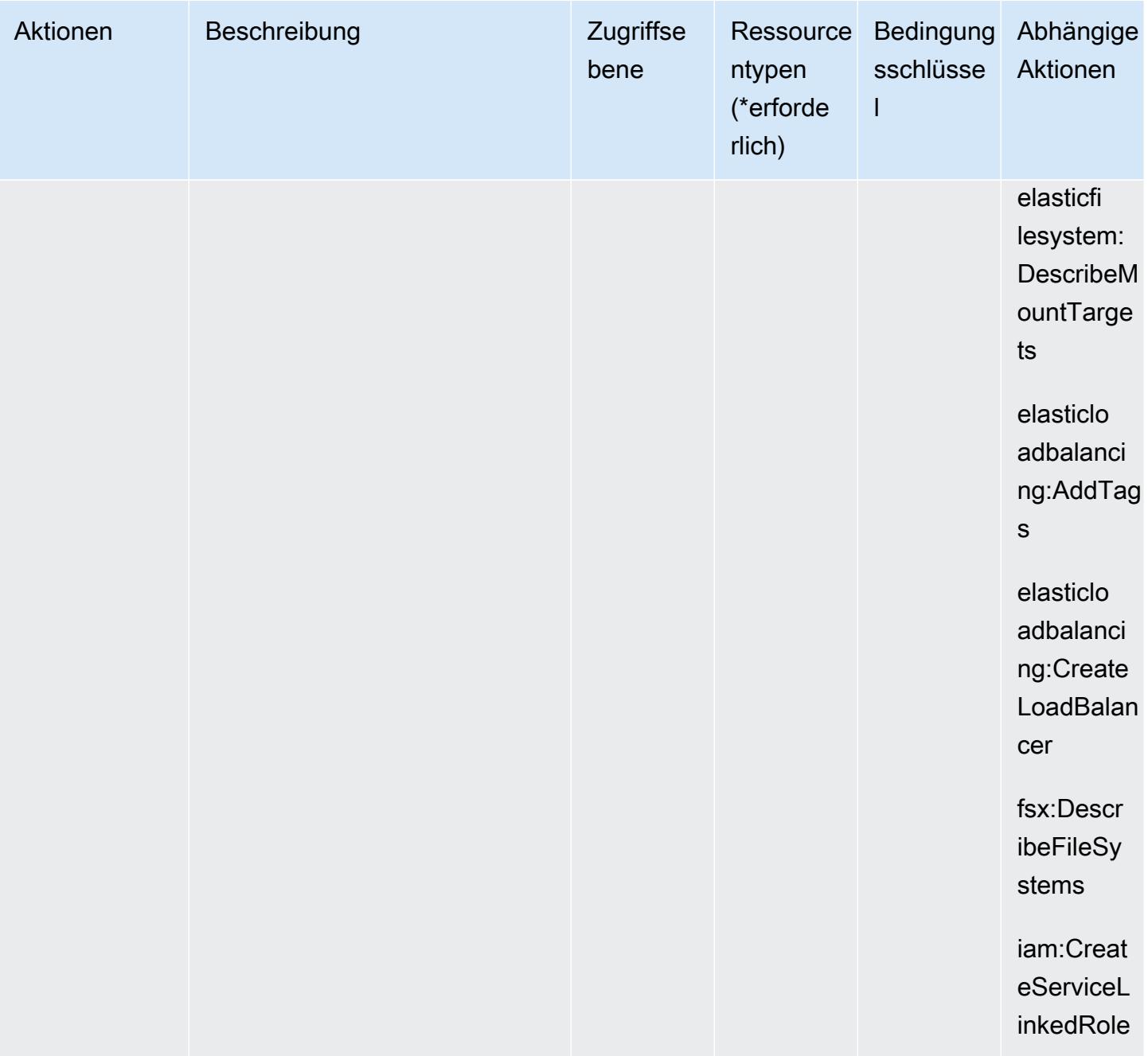

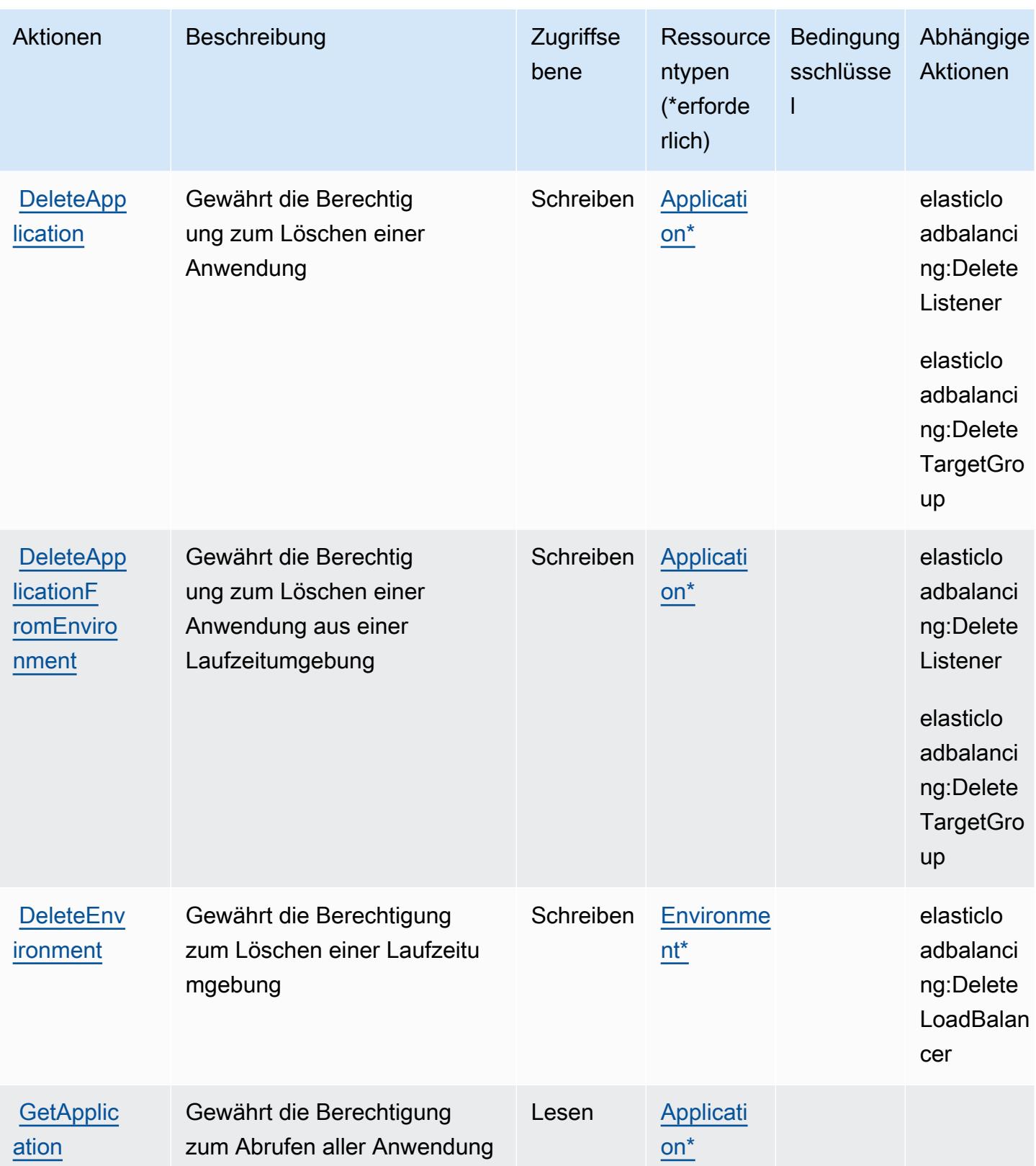

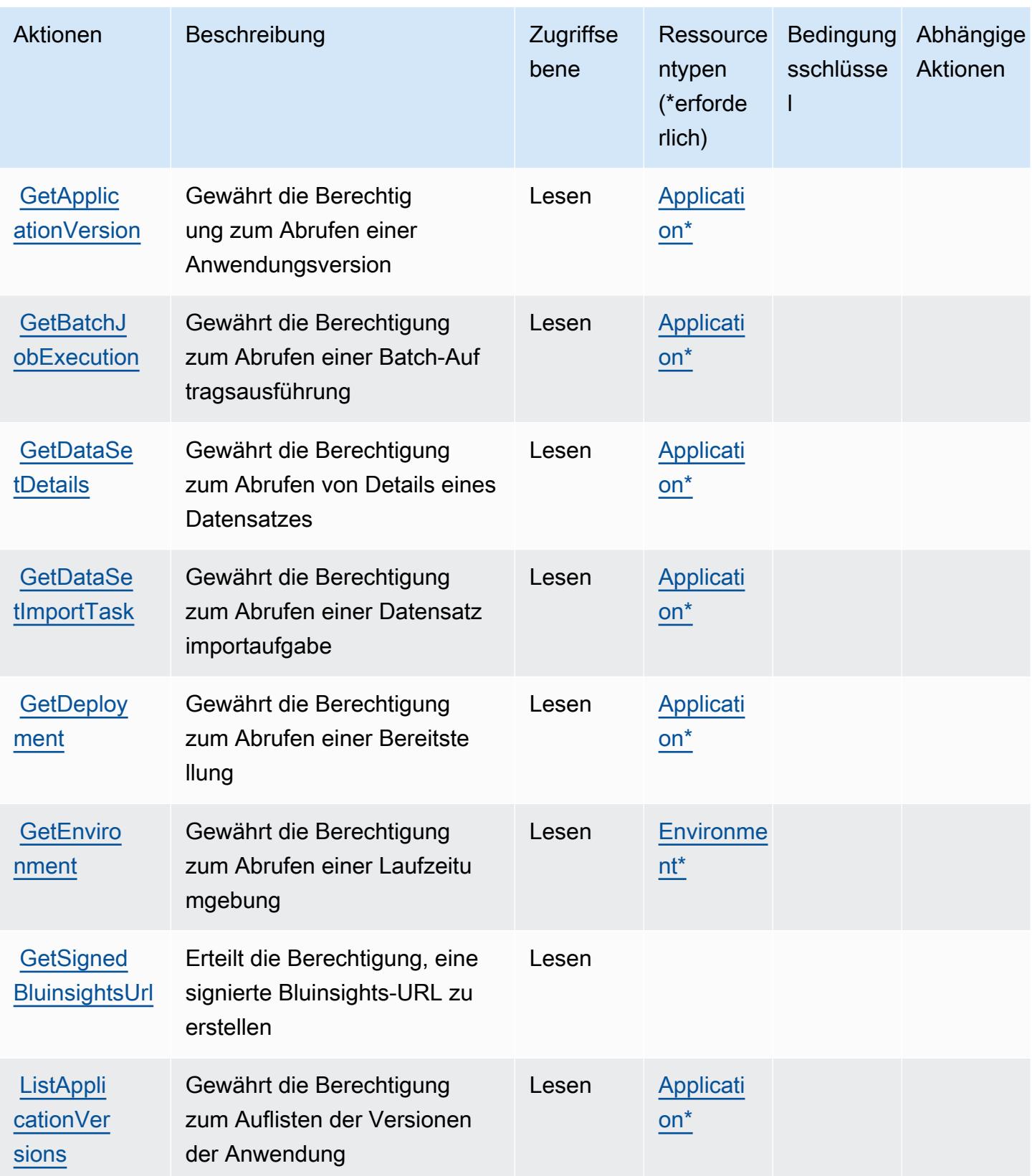

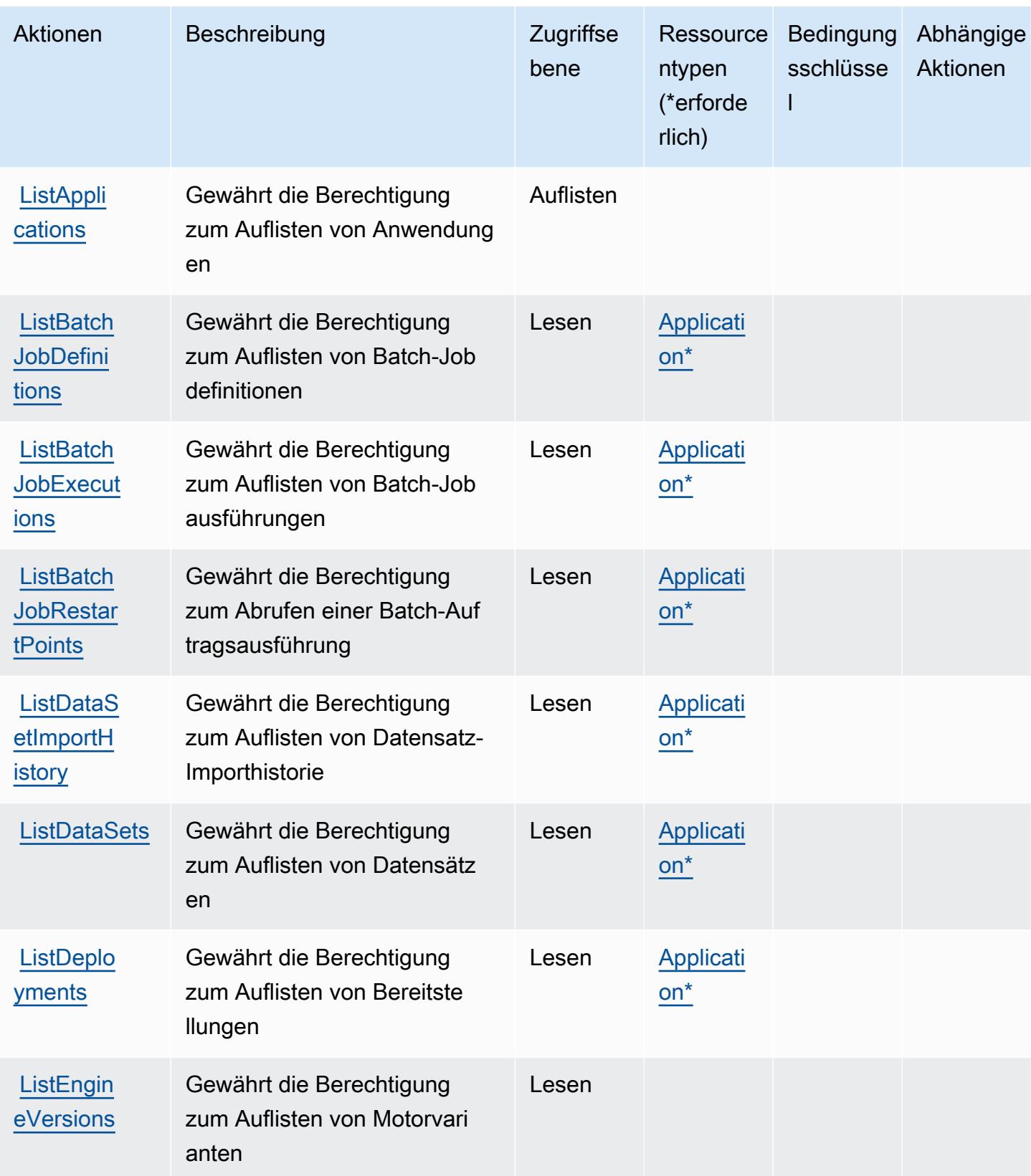
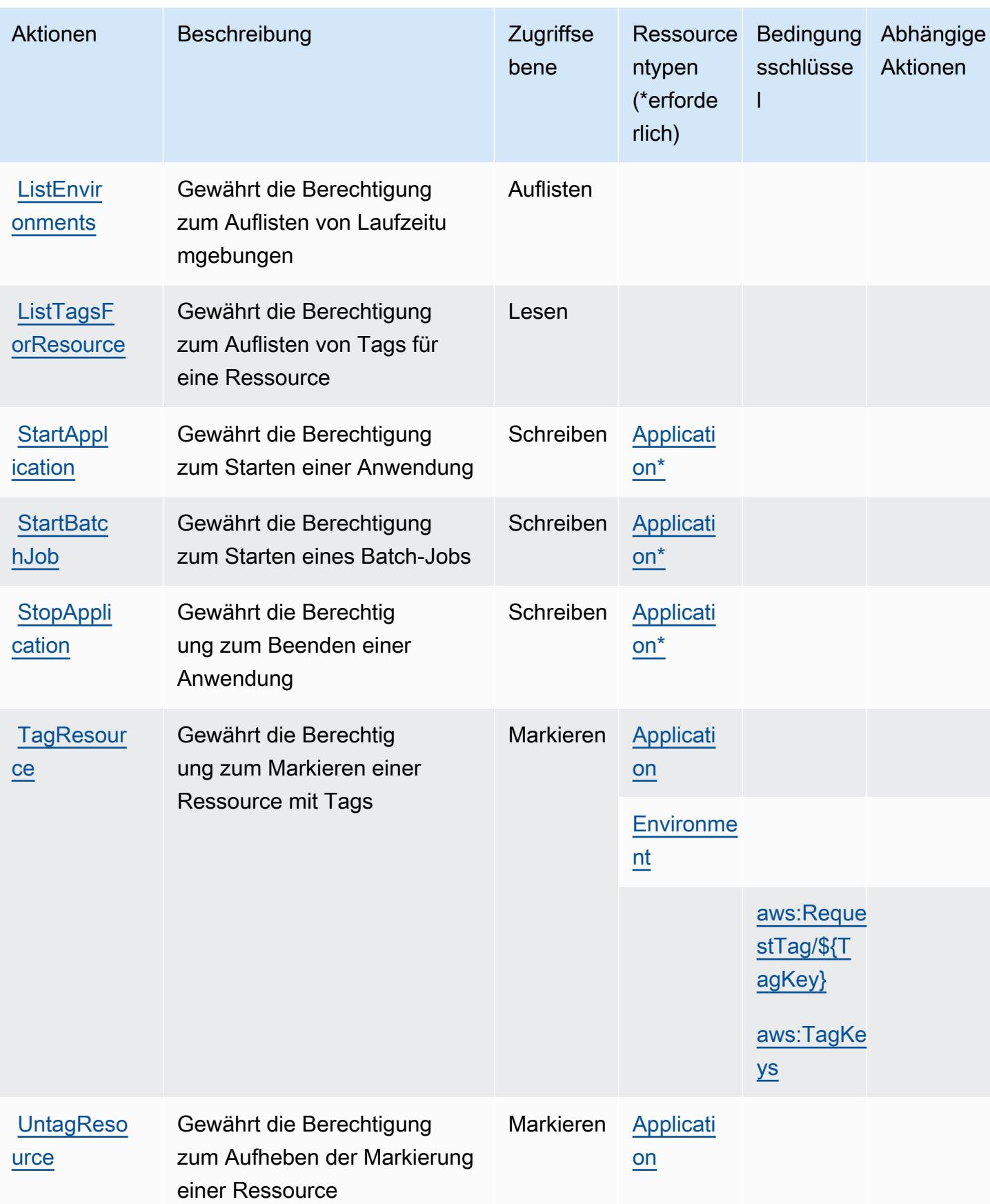

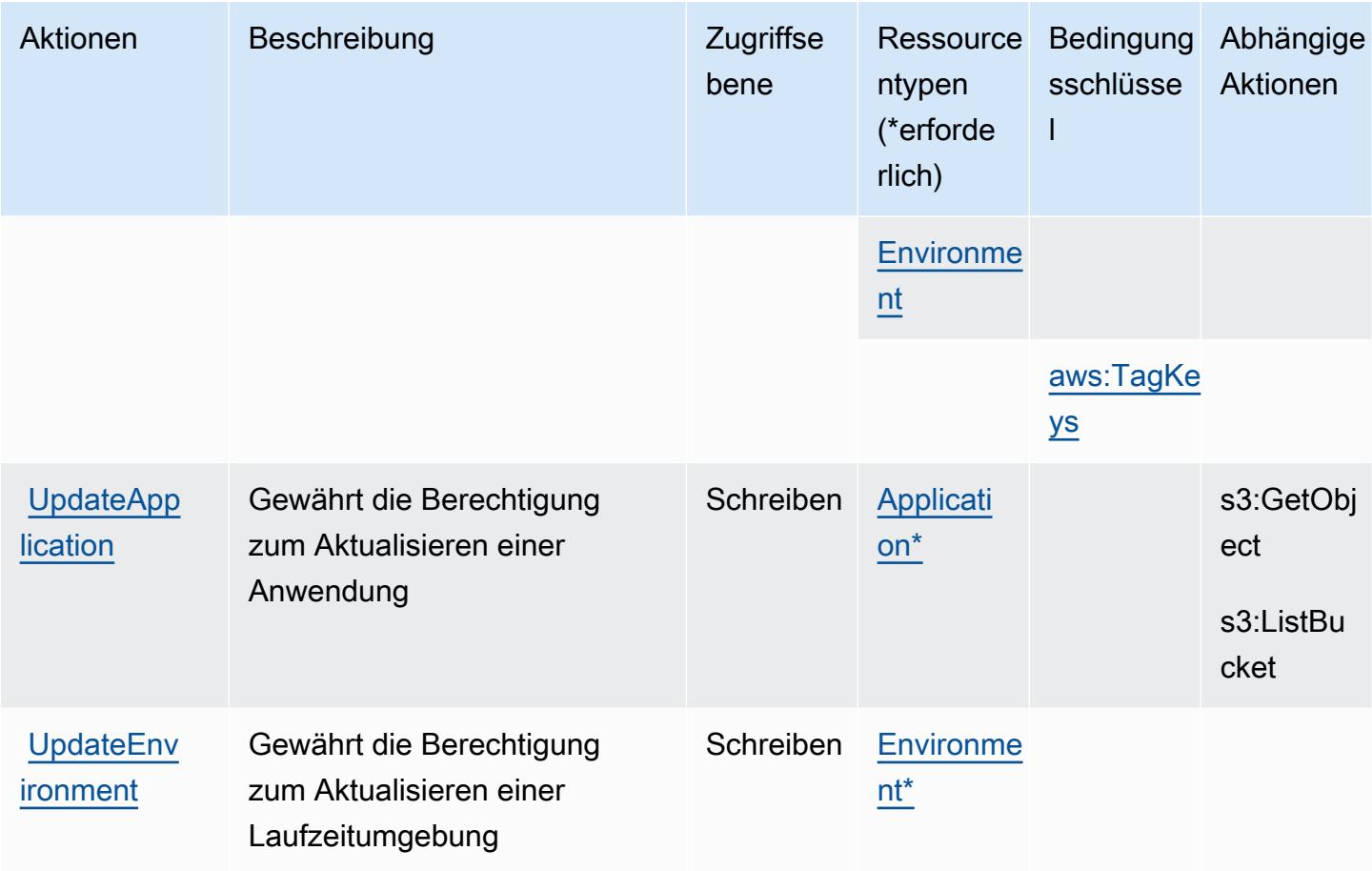

# Von AWS -Mainframe-Modernisierungsservice definierte Ressourcentypen

Die folgenden Ressourcentypen werden von diesem Service definiert und können im Element Resource von IAM-Berechtigungsrichtlinienanweisungen verwendet werden. Jede Aktion in der Tabelle "Aktionen" identifiziert die Ressourcentypen, die mit der Aktion angegeben werden können. Ein Ressourcentyp kann auch definieren, welche Bedingungsschlüssel Sie in einer Richtlinie einschließen können. Diese Schlüssel werden in der letzten Spalte der Tabelle der Ressourcentypen angezeigt. Details zu den Spalten in der folgenden Tabelle finden Sie in der Tabelle Resource types.

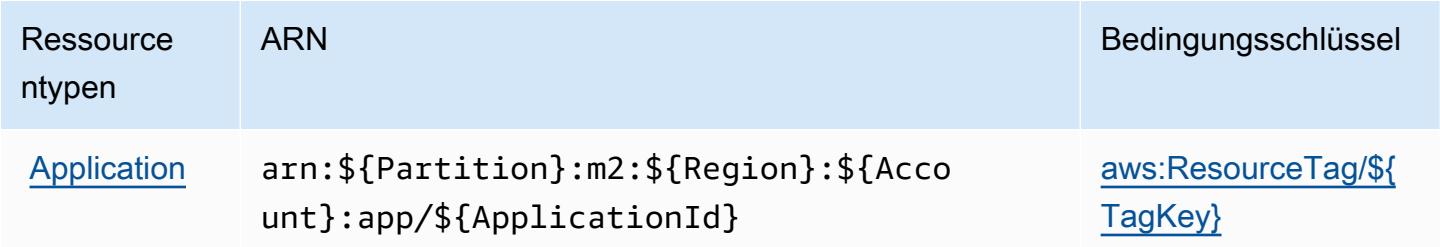

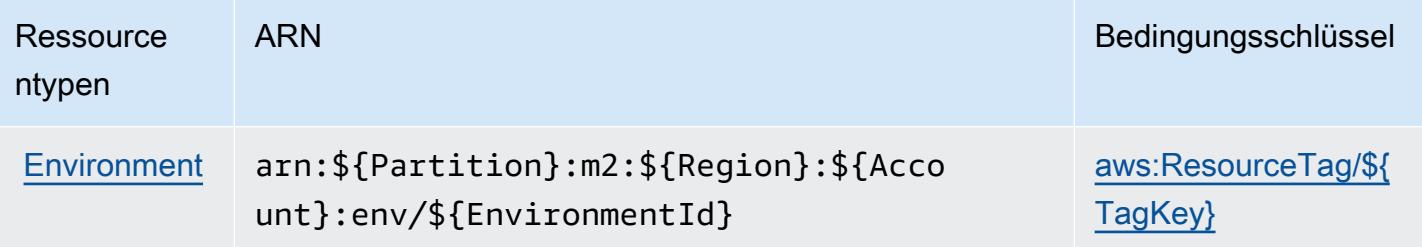

# Bedingungsschlüssel für AWS -Mainframe-Modernisierungsservice

AWS Der Mainframe Modernization Service definiert die folgenden Bedingungsschlüssel, die im Condition Element einer IAM-Richtlinie verwendet werden können. Diese Schlüssel können Sie verwenden, um die Bedingungen zu verfeinern, unter denen die Richtlinienanweisung angewendet wird. Details zu den Spalten in der folgenden Tabelle finden Sie in der Tabelle [Bedingungsschlüssel](reference_policies_actions-resources-contextkeys.html#context_keys_table).

Eine Liste der globalen Bedingungsschlüssel, die für alle Services verfügbar sind, finden Sie unter [Verfügbare globale Bedingungsschlüssel](https://docs.aws.amazon.com/IAM/latest/UserGuide/reference_policies_condition-keys.html#AvailableKeys).

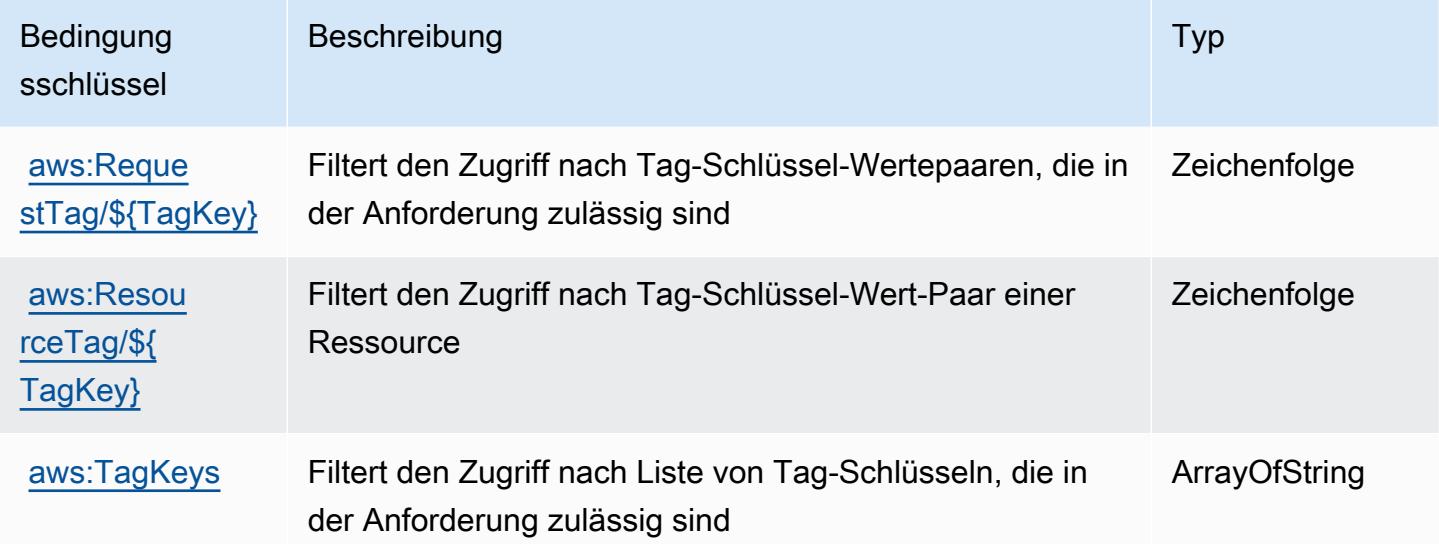

# Aktionen, Ressourcen und Bedingungsschlüssel für Amazon Managed **Blockchain**

Amazon Managed Blockchain (Servicepräfix: managedblockchain) stellt die folgenden servicespezifischen Ressourcen, Aktionen und Bedingungskontextschlüssel für die Verwendung in IAM-Berechtigungsrichtlinien bereit.

### Referenzen:

- Erfahren Sie, wie Sie [diesen Service konfigurieren.](https://docs.aws.amazon.com/managed-blockchain/latest/managementguide/)
- Zeigen Sie eine Liste der [API-Operationen an, die für diesen Service verfügbar sind](https://docs.aws.amazon.com/managed-blockchain/latest/APIReference/).
- Erfahren Sie, wie Sie diesen Service und seine Ressourcen [mithilfe von IAM](https://docs.aws.amazon.com/managed-blockchain/latest/managementguide/)-Berechtigungsrichtlinien schützen.

#### Themen

- [Von Amazon Managed Blockchain definierte Aktionen](#page-3711-0)
- [Von Amazon Managed Blockchain definierte Ressourcentypen](#page-3719-0)
- [Bedingungsschlüssel für Amazon Managed Blockchain](#page-3720-0)

# <span id="page-3711-0"></span>Von Amazon Managed Blockchain definierte Aktionen

Sie können die folgenden Aktionen im Element Action einer IAM-Richtlinienanweisung angeben. Verwenden Sie Richtlinien, um Berechtigungen zum Ausführen einer Operation in AWS zu erteilen. Wenn Sie eine Aktion in einer Richtlinie verwenden, erlauben oder verweigern Sie in der Regel den Zugriff auf die API-Operation oder den CLI-Befehl mit demselben Namen. Dabei kann es mitunter vorkommen, dass eine einzige Aktion den Zugriff auf mehr als eine Operation steuert. Alternativ erfordern einige Vorgänge mehrere verschiedene Aktionen.

Die Spalte Resource types (Ressourcentypen) der Aktionstabelle gibt an, ob die Aktion Berechtigungen auf Ressourcenebene unterstützt. Wenn es keinen Wert für diese Spalte gibt, müssen Sie alle Ressourcen ("\*") im Element Resource Ihrer Richtlinienanweisung angeben. Wenn die Spalte einen Ressourcentyp enthält, können Sie einen ARN dieses Typs in einer Anweisung mit dieser Aktion angeben. Wenn für die Aktion eine oder mehrere Ressourcen erforderlich sind, muss der Aufrufer die Erlaubnis haben, die Aktion mit diesen Ressourcen zu verwenden. Erforderliche Ressourcen sind in der Tabelle mit einem Sternchen (\*) gekennzeichnet. Wenn Sie den Ressourcenzugriff mit dem Element Resource in einer IAM-Richtlinie einschränken, müssen Sie für jeden erforderlichen Ressourcentyp einen ARN oder ein Muster angeben. Einige Aktionen unterstützen mehrere Ressourcentypen. Wenn der Ressourcentyp optional ist (nicht als erforderlich angegeben), können Sie sich für einen der optionalen Ressourcentypen entscheiden.

Die Spalte Bedingungsschlüssel der Tabelle der Aktionen enthält Schlüssel, die Sie im Element Condition einer Richtlinienanweisung angeben können. Weitere Informationen zu den Bedingungsschlüsseln, die den Ressourcen für den Service zugeordnet sind, finden Sie in der Spalte Bedingungsschlüssel der Tabelle der Ressourcentypen.

### **a** Note

Die Ressourcenbedingungsschlüssel sind in der Tabelle [Ressourcentypen](#page-3719-0) enthalten. Sie finden einen Link zu dem Ressourcentyp, der für eine Aktion gilt, in der Spalte Ressourcentypen (\*erforderlich) der Tabelle "Aktionen". Der Ressourcentyp in der Tabelle "Ressourcentypen" enthält die Spalte Bedingungsschlüssel. Das sind die Ressourcenbedingungsschlüssel, die für eine Aktion in der Tabelle "Aktionen" gelten.

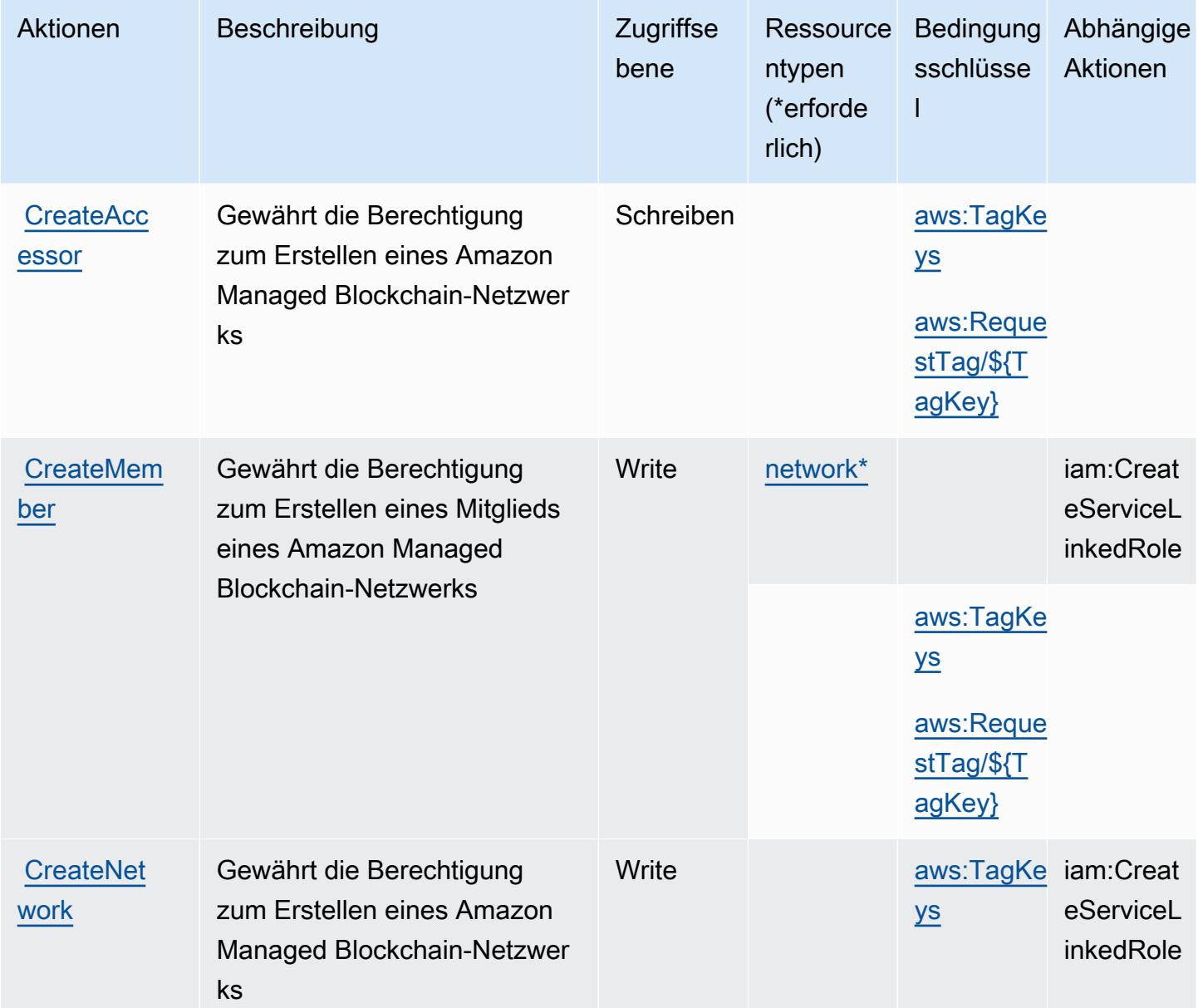

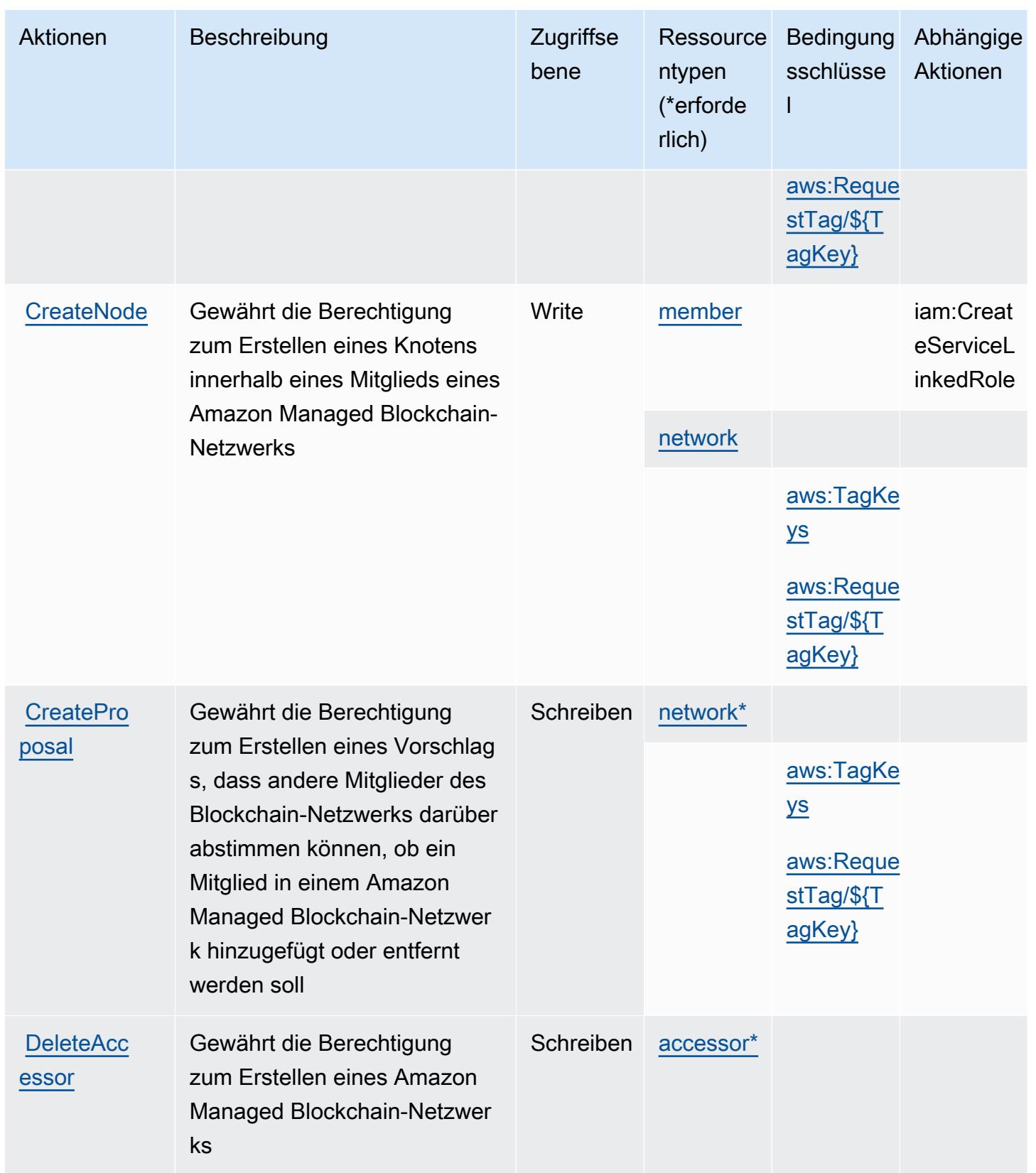

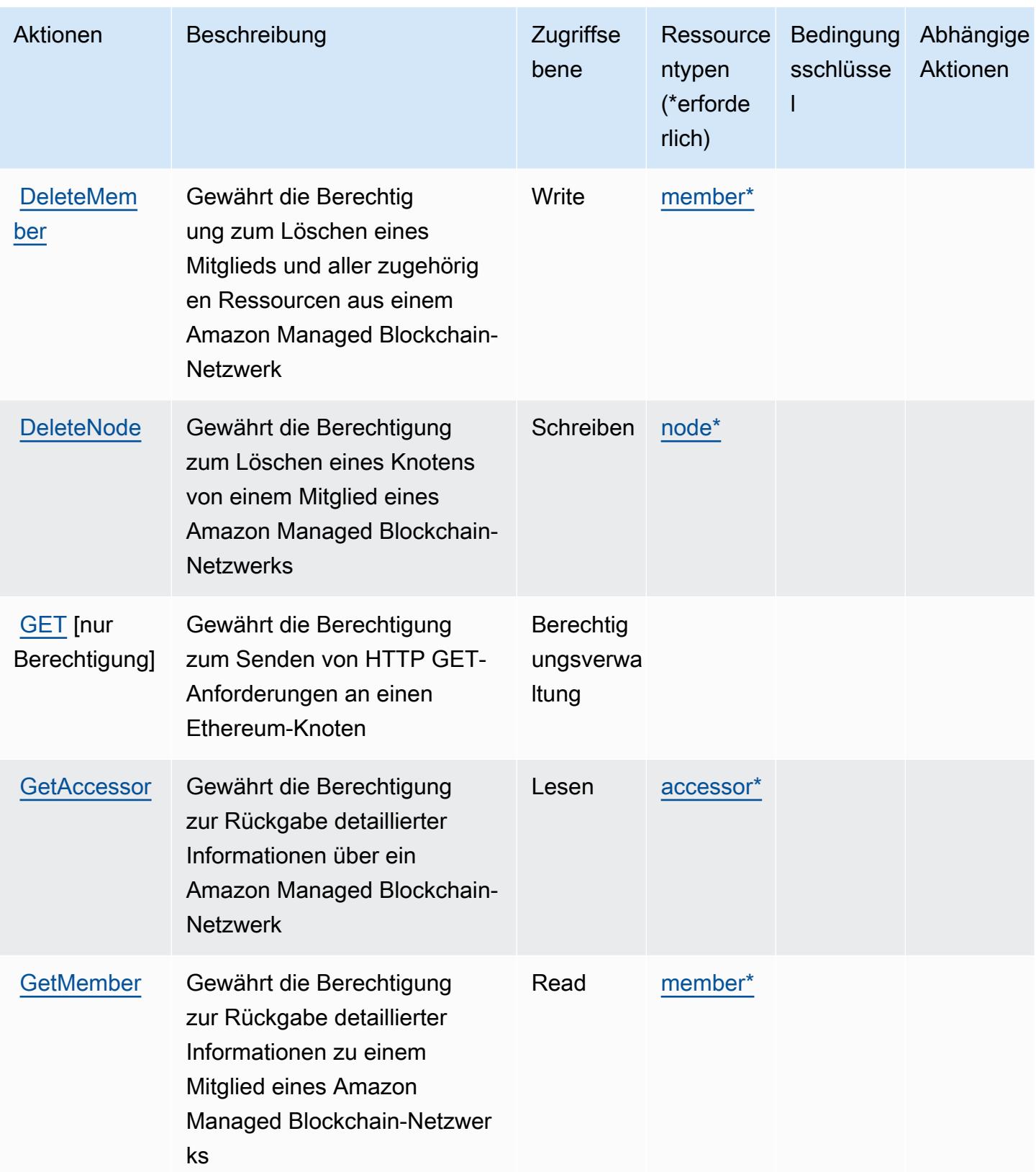

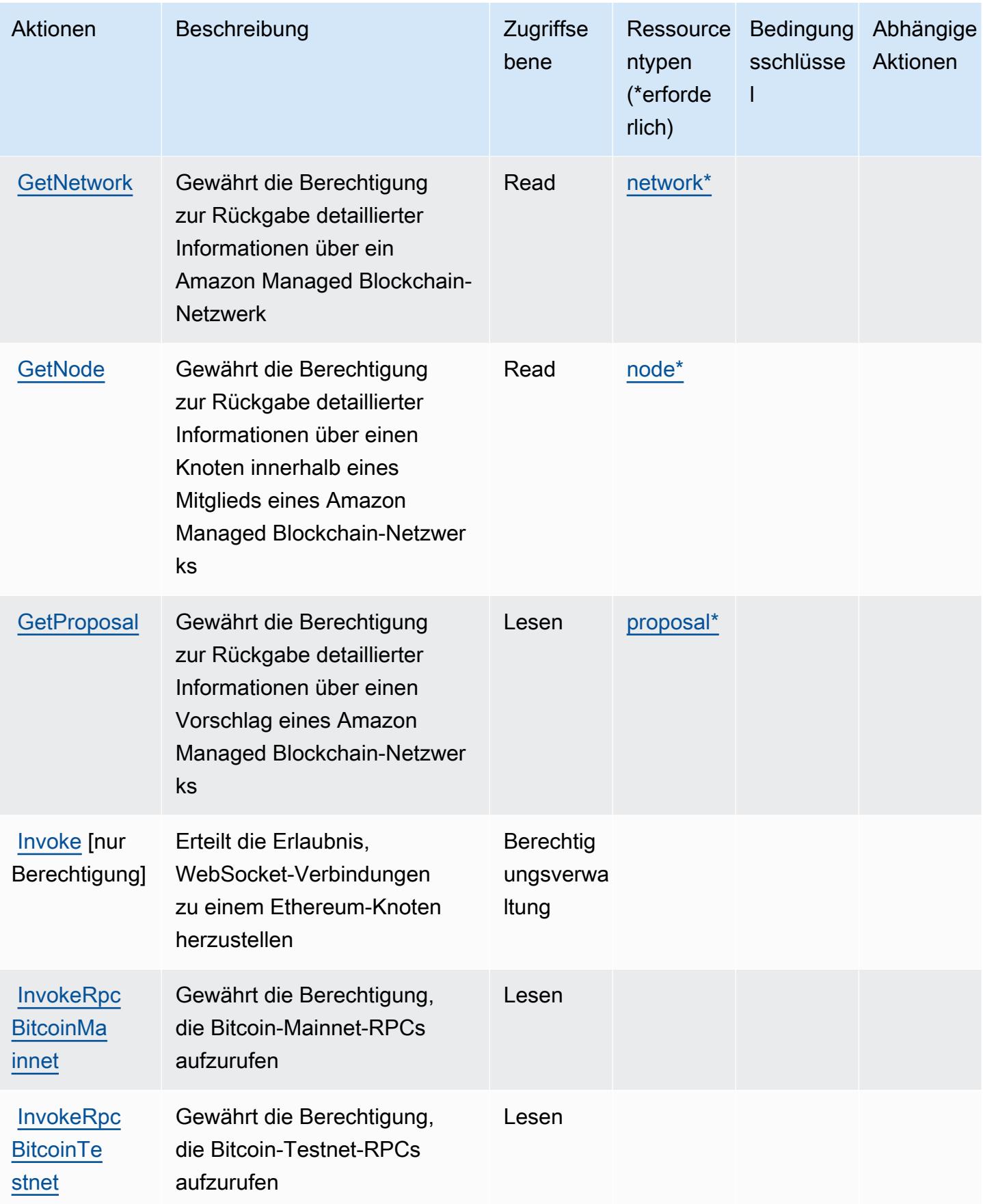

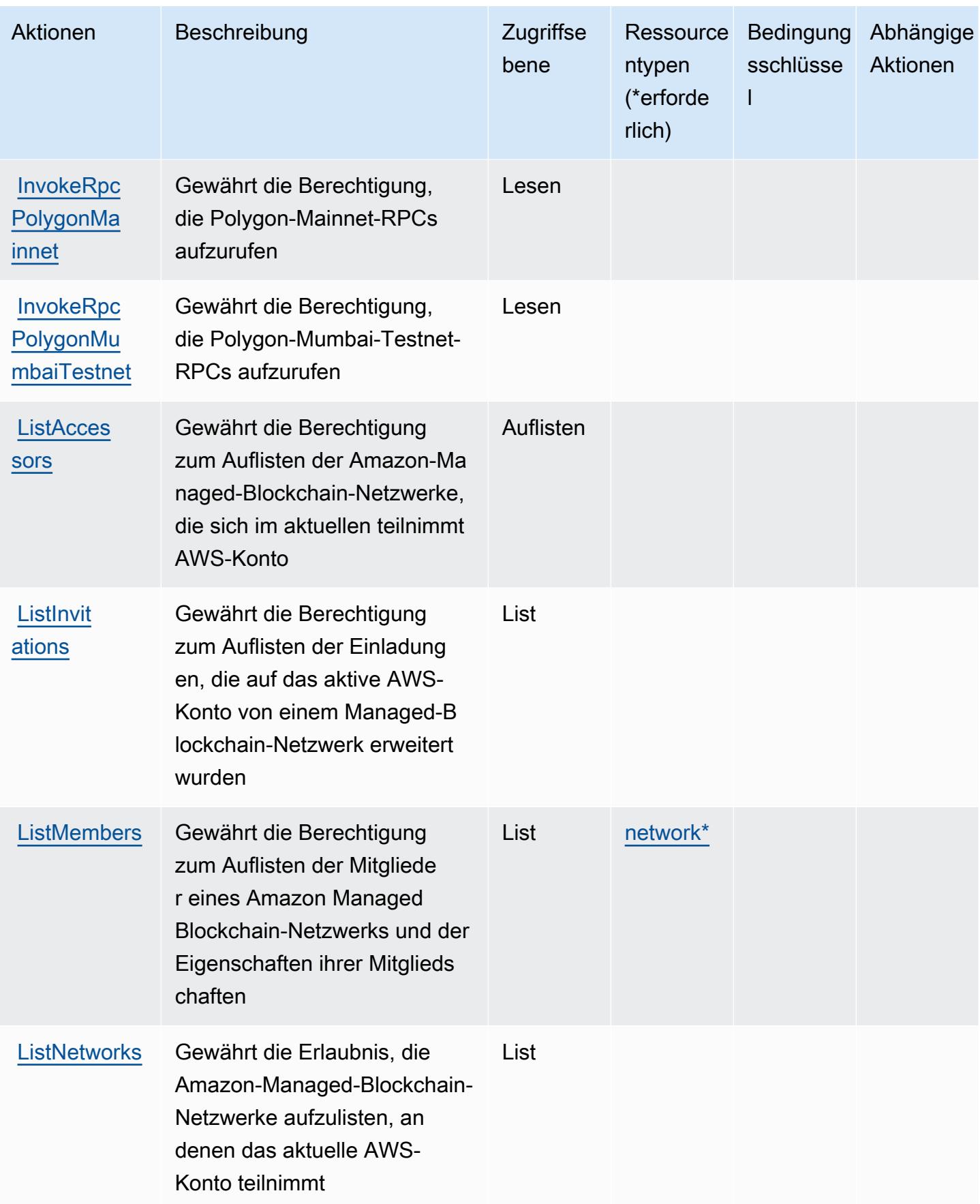

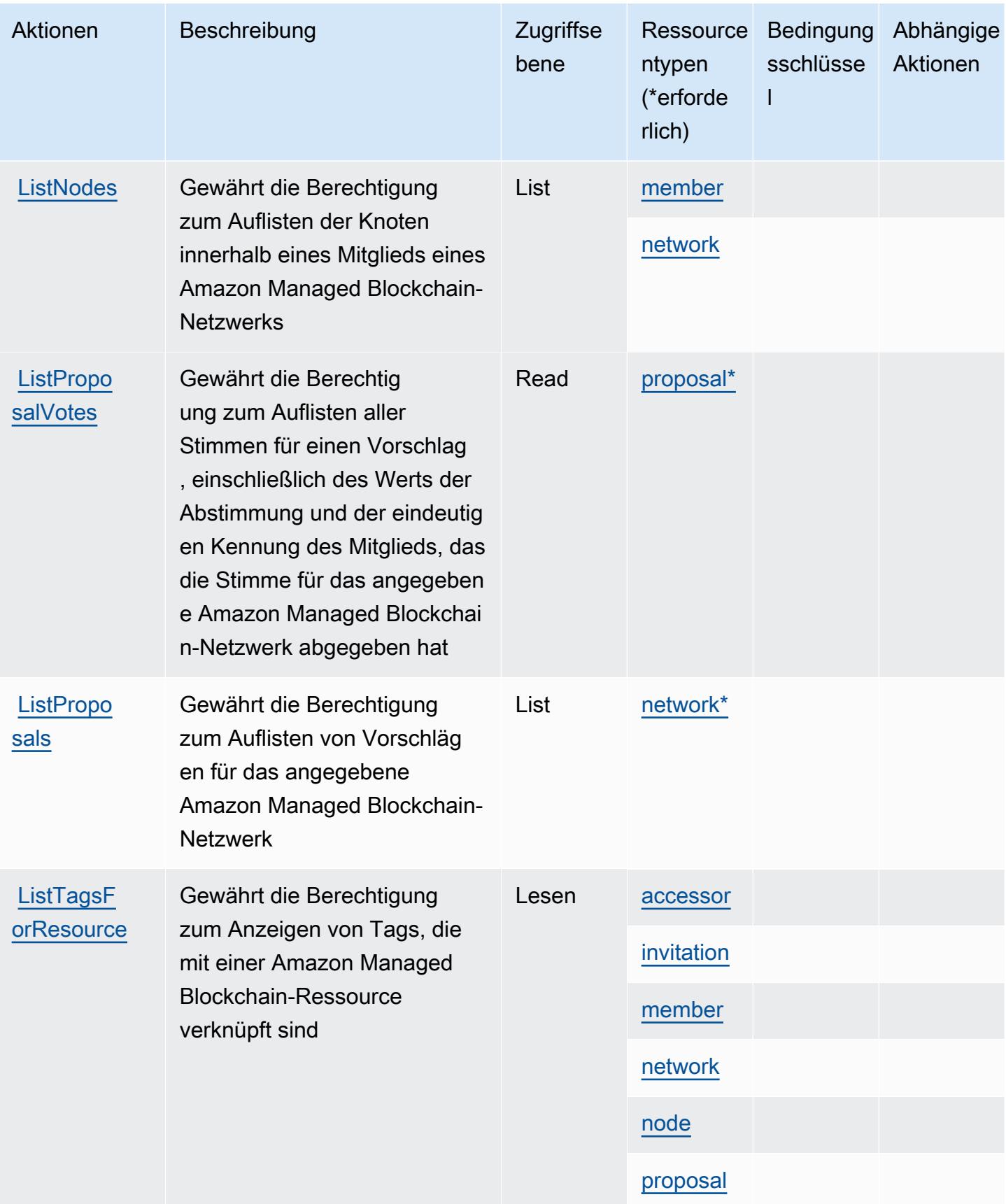

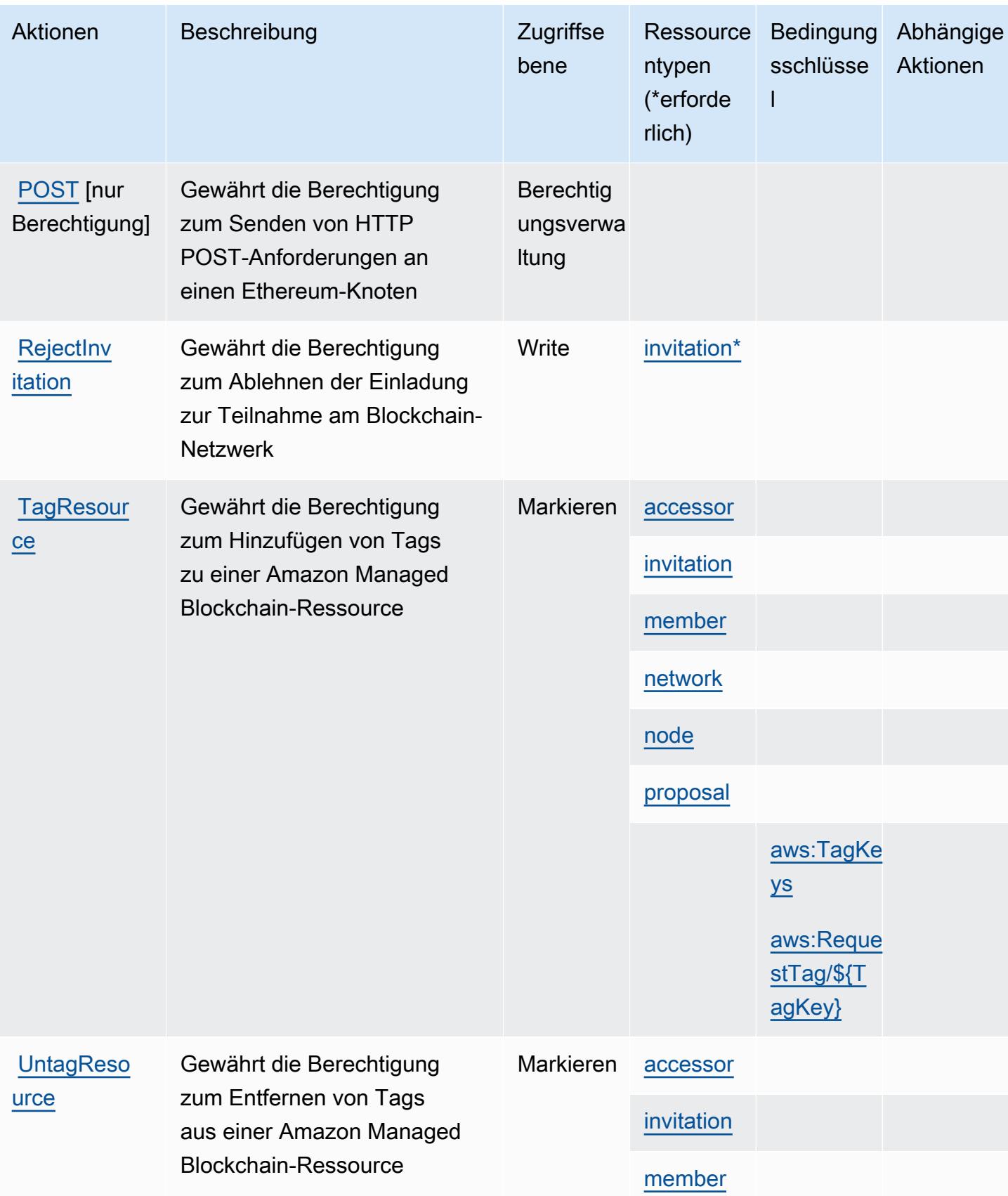

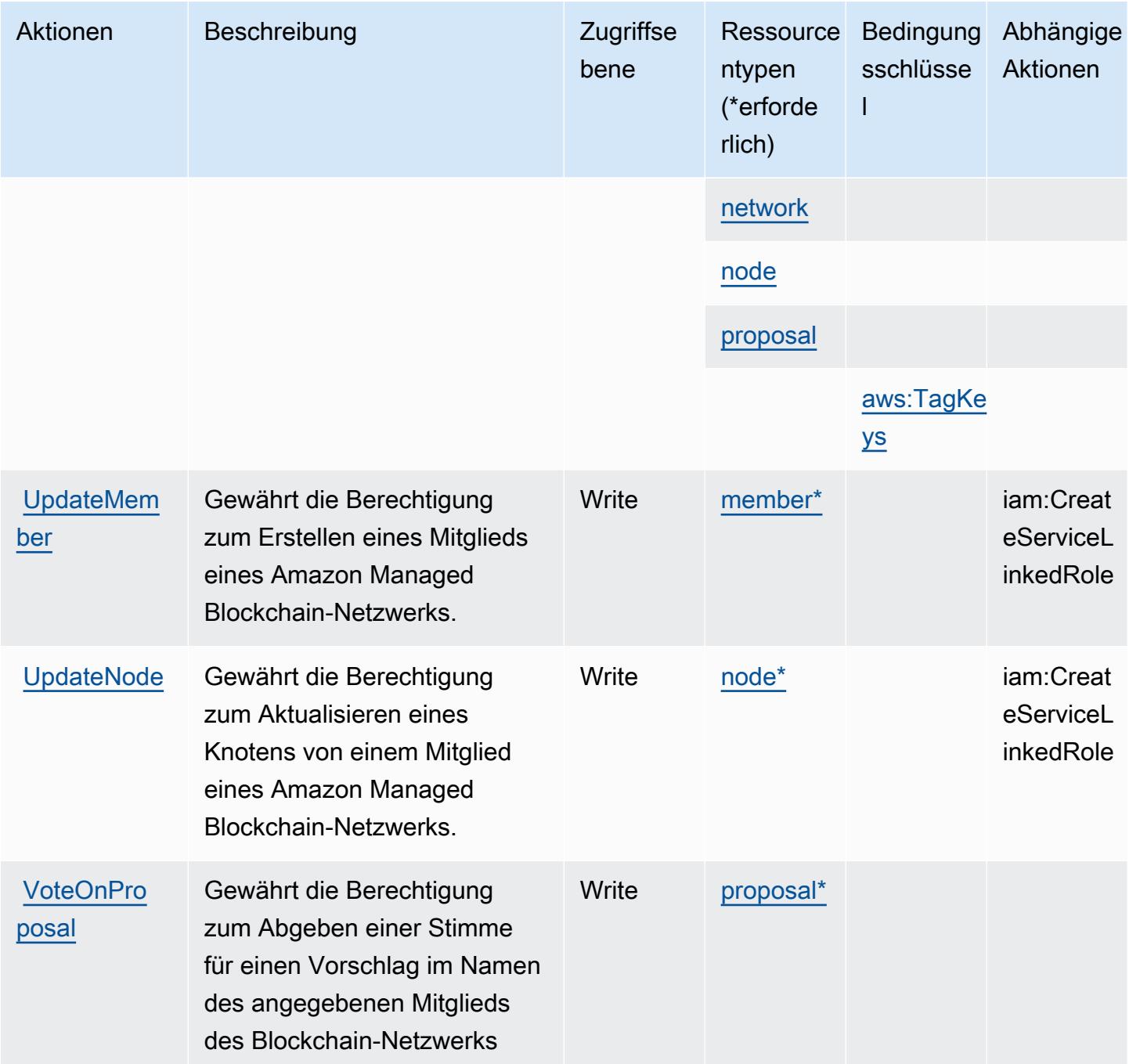

# <span id="page-3719-0"></span>Von Amazon Managed Blockchain definierte Ressourcentypen

Die folgenden Ressourcentypen werden von diesem Service definiert und können im Element Resource von IAM-Berechtigungsrichtlinienanweisungen verwendet werden. Jede Aktion in der [Tabelle "Actions" \(Aktionen\)](#page-3711-0) identifiziert die Ressourcentypen, die mit der Aktion angegeben werden können. Ein Ressourcentyp kann auch definieren, welche Bedingungsschlüssel Sie in einer Richtlinie

einschließen können. Diese Schlüssel werden in der letzten Spalte der Tabelle der Ressourcentypen angezeigt. Details zu den Spalten in der folgenden Tabelle finden Sie in der Tabelle [Resource types.](reference_policies_actions-resources-contextkeys.html#resources_table)

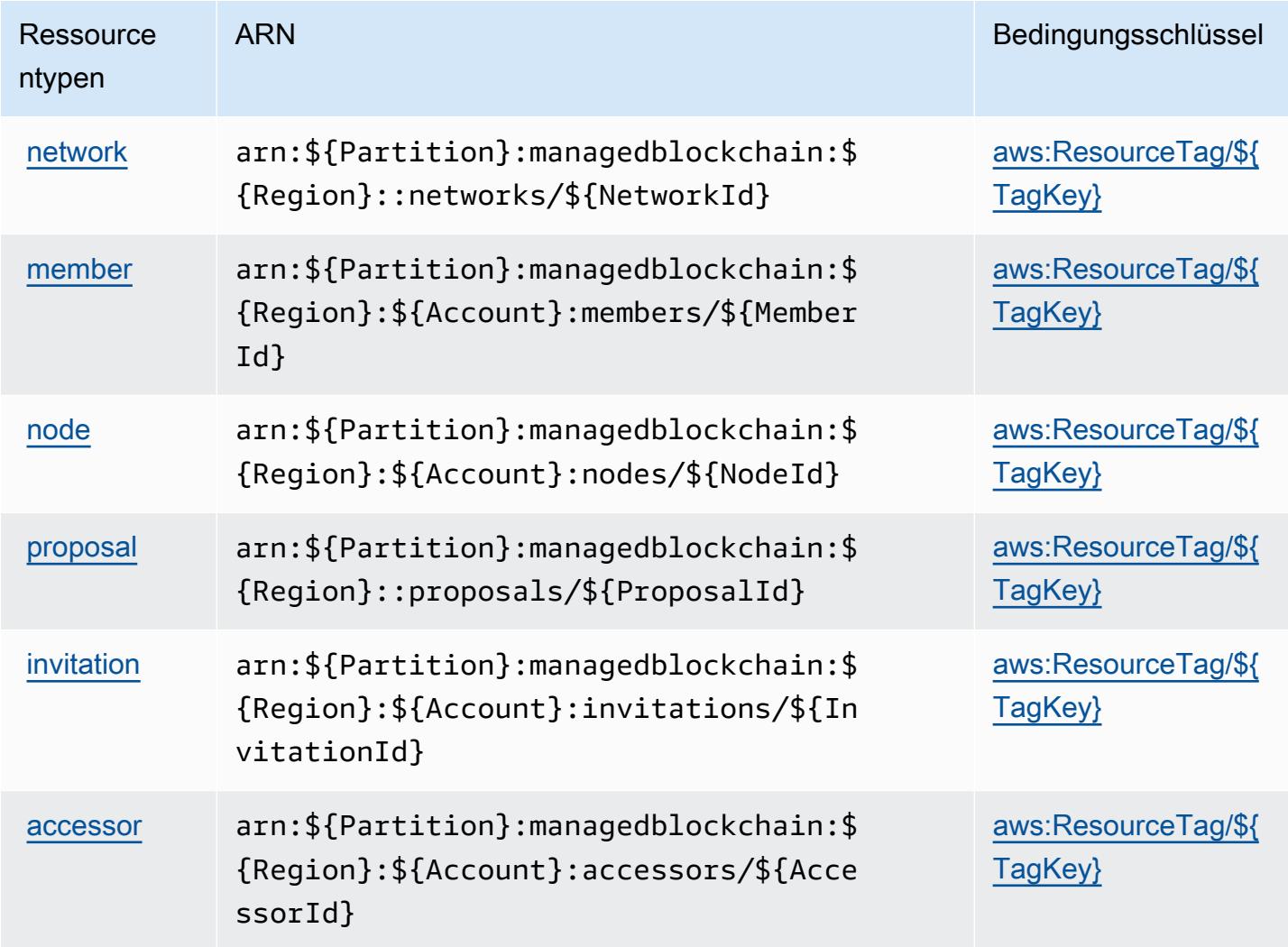

<span id="page-3720-0"></span>Bedingungsschlüssel für Amazon Managed Blockchain

Amazon Managed Blockchain definiert die folgenden Bedingungsschlüssel, die im Element Condition einer IAM-Richtlinie verwendet werden können. Diese Schlüssel können Sie verwenden, um die Bedingungen zu verfeinern, unter denen die Richtlinienanweisung angewendet wird. Details zu den Spalten in der folgenden Tabelle finden Sie in der Tabelle [Bedingungsschlüssel.](reference_policies_actions-resources-contextkeys.html#context_keys_table)

Eine Liste der globalen Bedingungsschlüssel, die für alle Services verfügbar sind, finden Sie unter [Verfügbare globale Bedingungsschlüssel](https://docs.aws.amazon.com/IAM/latest/UserGuide/reference_policies_condition-keys.html#AvailableKeys).

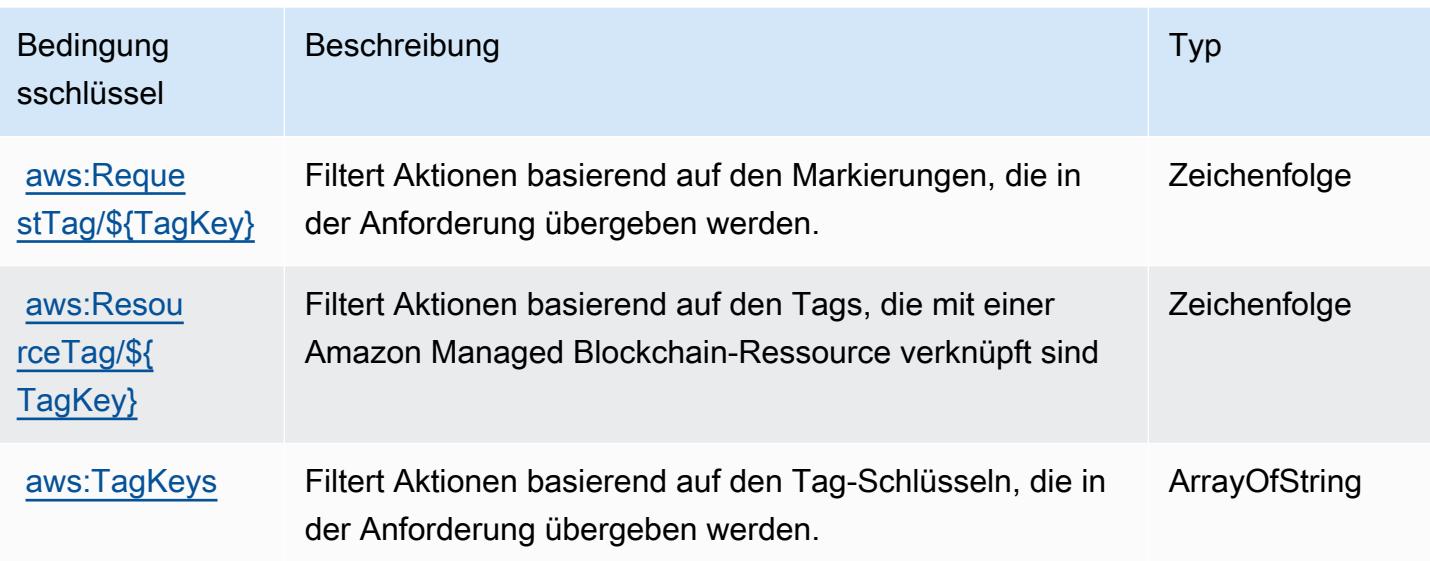

# Aktionen, Ressourcen und Bedingungsschlüssel für Amazon Managed Blockchain Query

Amazon Managed Blockchain Query (Servicepräfix: managedblockchain-query) stellt die folgenden servicespezifischen Ressourcen, Aktionen und Bedingungskontextschlüssel für die Verwendung in IAM-Berechtigungsrichtlinien bereit.

Referenzen:

- Erfahren Sie, wie Sie [diesen Service konfigurieren.](https://docs.aws.amazon.com/managed-blockchain/latest/ambq-dg/)
- Zeigen Sie eine Liste der [API-Vorgänge an, die für diesen Service verfügbar sind](https://docs.aws.amazon.com/managed-blockchain/latest/AMBQ-APIReference/).
- Erfahren Sie, wie Sie diesen Service und seine Ressourcen [mithilfe von IAM](https://docs.aws.amazon.com/managed-blockchain/latest/ambq-dg/security-iam.html)-Berechtigungsrichtlinien schützen.

### Themen

- [Von Amazon Managed Blockchain Query definierte Aktionen](#page-3722-0)
- [Von Amazon Managed Blockchain Query definierte Ressourcentypen](#page-3724-0)
- [Bedingungsschlüssel für Amazon Managed Blockchain Query](#page-3724-1)

# <span id="page-3722-0"></span>Von Amazon Managed Blockchain Query definierte Aktionen

Sie können die folgenden Aktionen im Element Action einer IAM-Richtlinienanweisung angeben. Verwenden Sie Richtlinien, um Berechtigungen zum Ausführen einer Operation in AWS zu erteilen. Wenn Sie eine Aktion in einer Richtlinie verwenden, erlauben oder verweigern Sie in der Regel den Zugriff auf die API-Operation oder den CLI-Befehl mit demselben Namen. Dabei kann es mitunter vorkommen, dass eine einzige Aktion den Zugriff auf mehr als eine Operation steuert. Alternativ erfordern einige Vorgänge mehrere verschiedene Aktionen.

Die Spalte Resource types (Ressourcentypen) der Aktionstabelle gibt an, ob die Aktion Berechtigungen auf Ressourcenebene unterstützt. Wenn es keinen Wert für diese Spalte gibt, müssen Sie alle Ressourcen ("\*") im Element Resource Ihrer Richtlinienanweisung angeben. Wenn die Spalte einen Ressourcentyp enthält, können Sie einen ARN dieses Typs in einer Anweisung mit dieser Aktion angeben. Wenn für die Aktion eine oder mehrere Ressourcen erforderlich sind, muss der Aufrufer die Erlaubnis haben, die Aktion mit diesen Ressourcen zu verwenden. Erforderliche Ressourcen sind in der Tabelle mit einem Sternchen (\*) gekennzeichnet. Wenn Sie den Ressourcenzugriff mit dem Element Resource in einer IAM-Richtlinie einschränken, müssen Sie für jeden erforderlichen Ressourcentyp einen ARN oder ein Muster angeben. Einige Aktionen unterstützen mehrere Ressourcentypen. Wenn der Ressourcentyp optional ist (nicht als erforderlich angegeben), können Sie sich für einen der optionalen Ressourcentypen entscheiden.

Die Spalte Bedingungsschlüssel der Tabelle der Aktionen enthält Schlüssel, die Sie im Element Condition einer Richtlinienanweisung angeben können. Weitere Informationen zu den Bedingungsschlüsseln, die den Ressourcen für den Service zugeordnet sind, finden Sie in der Spalte Bedingungsschlüssel der Tabelle der Ressourcentypen.

#### **a** Note

Die Ressourcenbedingungsschlüssel sind in der Tabelle [Ressourcentypen](#page-3724-0) enthalten. Sie finden einen Link zu dem Ressourcentyp, der für eine Aktion gilt, in der Spalte Ressourcentypen (\*erforderlich) der Tabelle "Aktionen". Der Ressourcentyp in der Tabelle "Ressourcentypen" enthält die Spalte Bedingungsschlüssel. Das sind die Ressourcenbedingungsschlüssel, die für eine Aktion in der Tabelle "Aktionen" gelten.

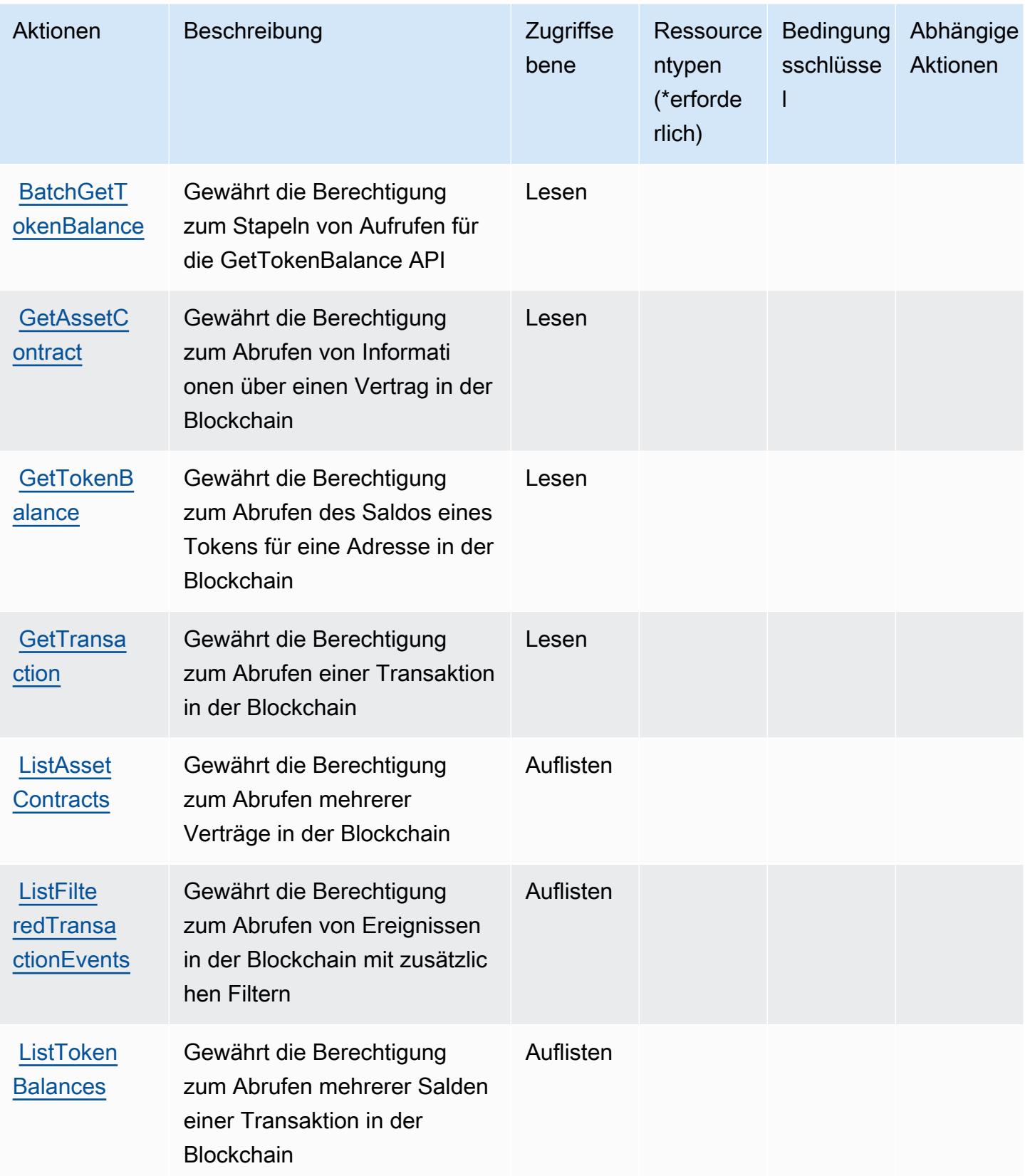

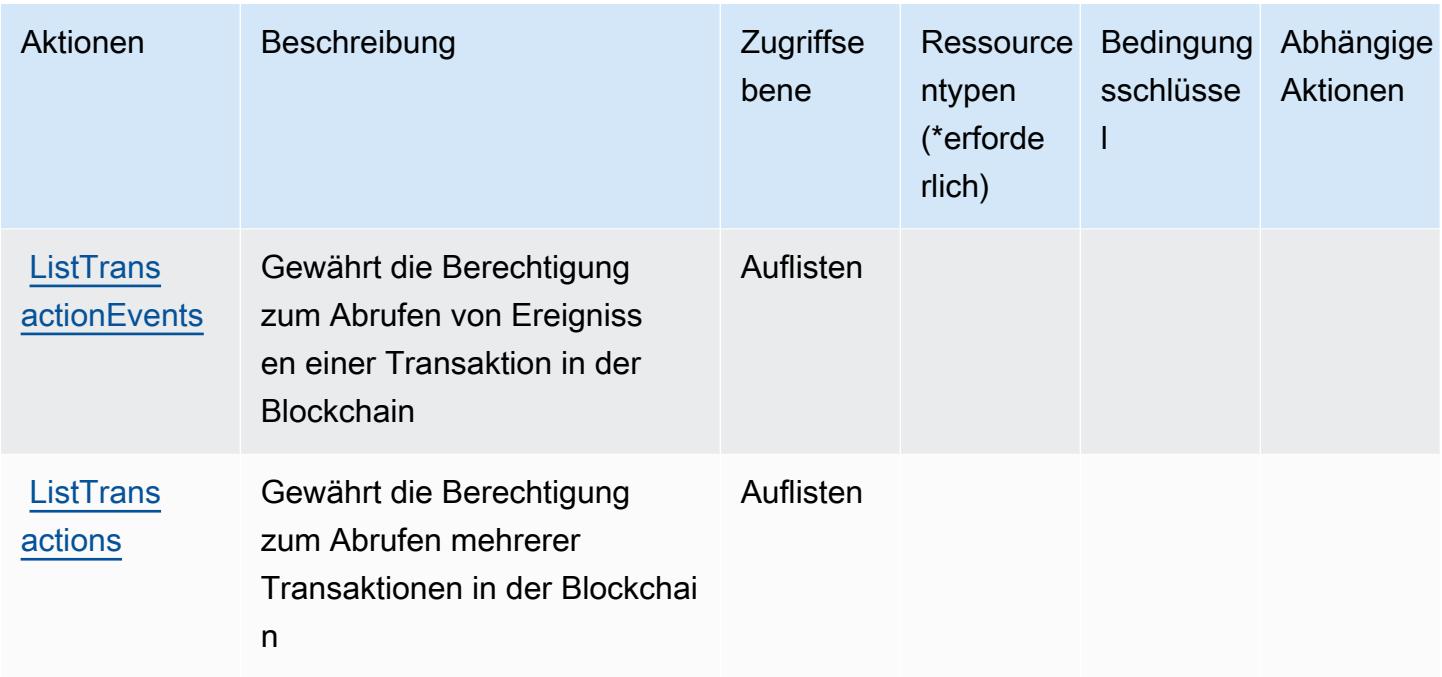

# <span id="page-3724-0"></span>Von Amazon Managed Blockchain Query definierte Ressourcentypen

Amazon Managed Blockchain Query unterstützt die Angabe eines Ressourcen-ARN im Resource-Element einer IAM-Richtlinienanweisung nicht. Um den Zugriff auf Amazon Managed Blockchain Query zu erlauben, geben Sie "Resource": "\*" in Ihrer Richtlinie an.

# <span id="page-3724-1"></span>Bedingungsschlüssel für Amazon Managed Blockchain Query

Amazon Managed Blockchain Query besitzt keine servicespezifischen Kontextschlüssel, die im Element Condition von Richtlinienanweisungen verwendet werden können. Eine Liste der globalen Kontextschlüssel, die für alle Services verfügbar sind, finden Sie unter [Verfügbare Schlüssel für](https://docs.aws.amazon.com/IAM/latest/UserGuide/reference_policies_condition-keys.html#AvailableKeys)  [Bedingungen.](https://docs.aws.amazon.com/IAM/latest/UserGuide/reference_policies_condition-keys.html#AvailableKeys)

# Aktionen, Ressourcen und Bedingungsschlüssel für Amazon Managed Grafana

Amazon Managed Grafana (Servicepräfix: grafana) stellt die folgenden servicespezifischen Ressourcen, Aktionen und Bedingungskontextschlüssel für die Verwendung in IAM-Berechtigungsrichtlinien bereit.

# Referenzen:

• Erfahren Sie, wie Sie [diesen Service konfigurieren.](https://docs.aws.amazon.com/grafana/latest/userguide/)

- Zeigen Sie eine Liste der [API-Vorgänge an, die für diesen Service verfügbar sind](https://docs.aws.amazon.com/grafana/latest/APIReference/).
- Erfahren Sie, wie Sie diesen Service und seine Ressourcen [mithilfe von IAM](https://docs.aws.amazon.com/grafana/latest/userguide/security-iam.html)-Berechtigungsrichtlinien schützen.

#### Themen

- [Von Amazon Managed Grafana definierte Aktionen](#page-3725-0)
- [Von Amazon Managed Grafana definierte Ressourcentypen](#page-3731-0)
- [Bedingungsschlüssel für Amazon Managed Grafana](#page-3732-0)

# <span id="page-3725-0"></span>Von Amazon Managed Grafana definierte Aktionen

Sie können die folgenden Aktionen im Element Action einer IAM-Richtlinienanweisung angeben. Verwenden Sie Richtlinien, um Berechtigungen zum Ausführen einer Operation in AWS zu erteilen. Wenn Sie eine Aktion in einer Richtlinie verwenden, erlauben oder verweigern Sie in der Regel den Zugriff auf die API-Operation oder den CLI-Befehl mit demselben Namen. Dabei kann es mitunter vorkommen, dass eine einzige Aktion den Zugriff auf mehr als eine Operation steuert. Alternativ erfordern einige Vorgänge mehrere verschiedene Aktionen.

Die Spalte Resource types (Ressourcentypen) der Aktionstabelle gibt an, ob die Aktion Berechtigungen auf Ressourcenebene unterstützt. Wenn es keinen Wert für diese Spalte gibt, müssen Sie alle Ressourcen ("\*") im Element Resource Ihrer Richtlinienanweisung angeben. Wenn die Spalte einen Ressourcentyp enthält, können Sie einen ARN dieses Typs in einer Anweisung mit dieser Aktion angeben. Wenn für die Aktion eine oder mehrere Ressourcen erforderlich sind, muss der Aufrufer die Erlaubnis haben, die Aktion mit diesen Ressourcen zu verwenden. Erforderliche Ressourcen sind in der Tabelle mit einem Sternchen (\*) gekennzeichnet. Wenn Sie den Ressourcenzugriff mit dem Element Resource in einer IAM-Richtlinie einschränken, müssen Sie für jeden erforderlichen Ressourcentyp einen ARN oder ein Muster angeben. Einige Aktionen unterstützen mehrere Ressourcentypen. Wenn der Ressourcentyp optional ist (nicht als erforderlich angegeben), können Sie sich für einen der optionalen Ressourcentypen entscheiden.

Die Spalte Bedingungsschlüssel der Tabelle der Aktionen enthält Schlüssel, die Sie im Element Condition einer Richtlinienanweisung angeben können. Weitere Informationen zu den Bedingungsschlüsseln, die den Ressourcen für den Service zugeordnet sind, finden Sie in der Spalte Bedingungsschlüssel der Tabelle der Ressourcentypen.

### **a** Note

Die Ressourcenbedingungsschlüssel sind in der Tabelle [Ressourcentypen](#page-3731-0) enthalten. Sie finden einen Link zu dem Ressourcentyp, der für eine Aktion gilt, in der Spalte Ressourcentypen (\*erforderlich) der Tabelle "Aktionen". Der Ressourcentyp in der Tabelle "Ressourcentypen" enthält die Spalte Bedingungsschlüssel. Das sind die Ressourcenbedingungsschlüssel, die für eine Aktion in der Tabelle "Aktionen" gelten.

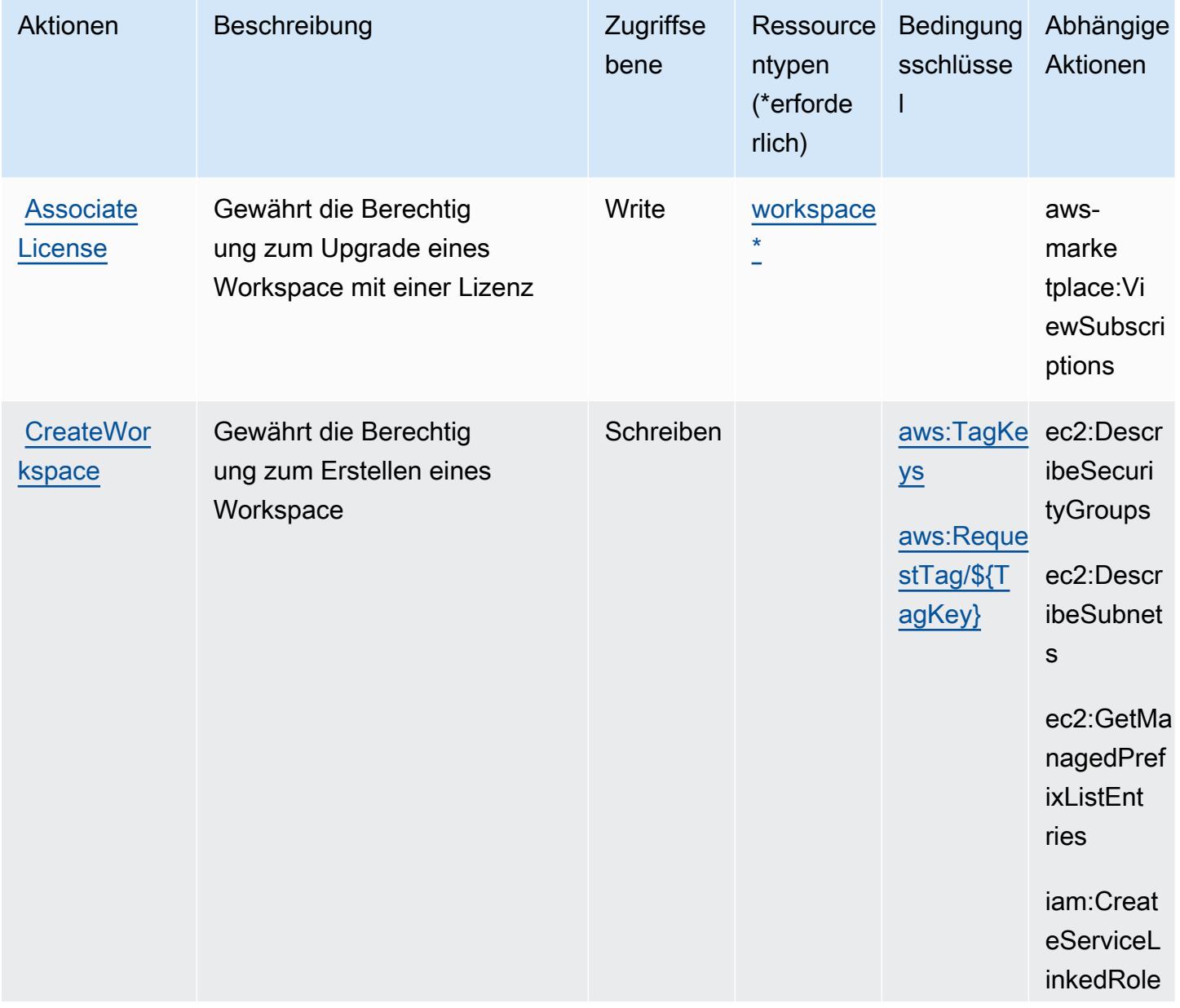

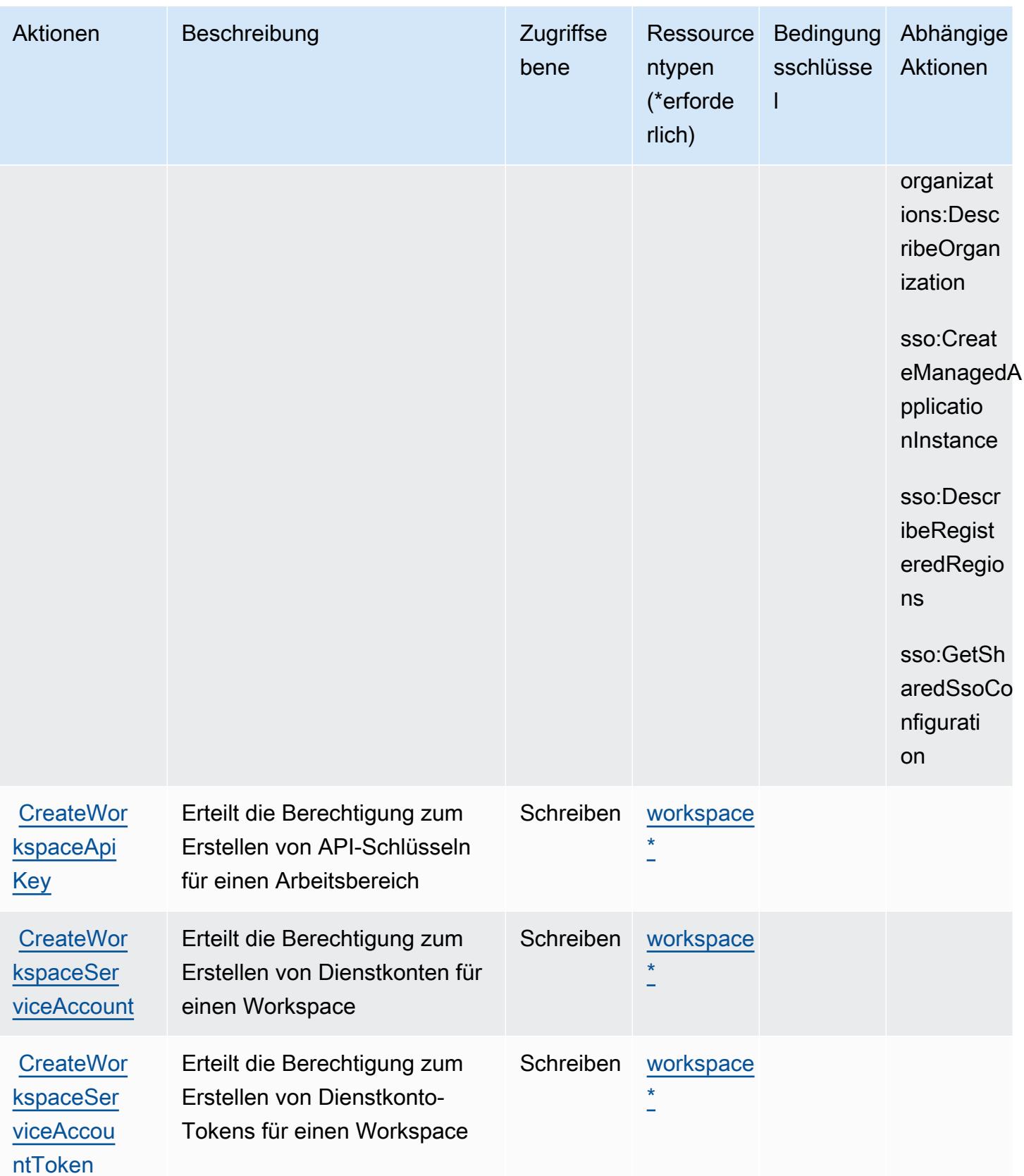

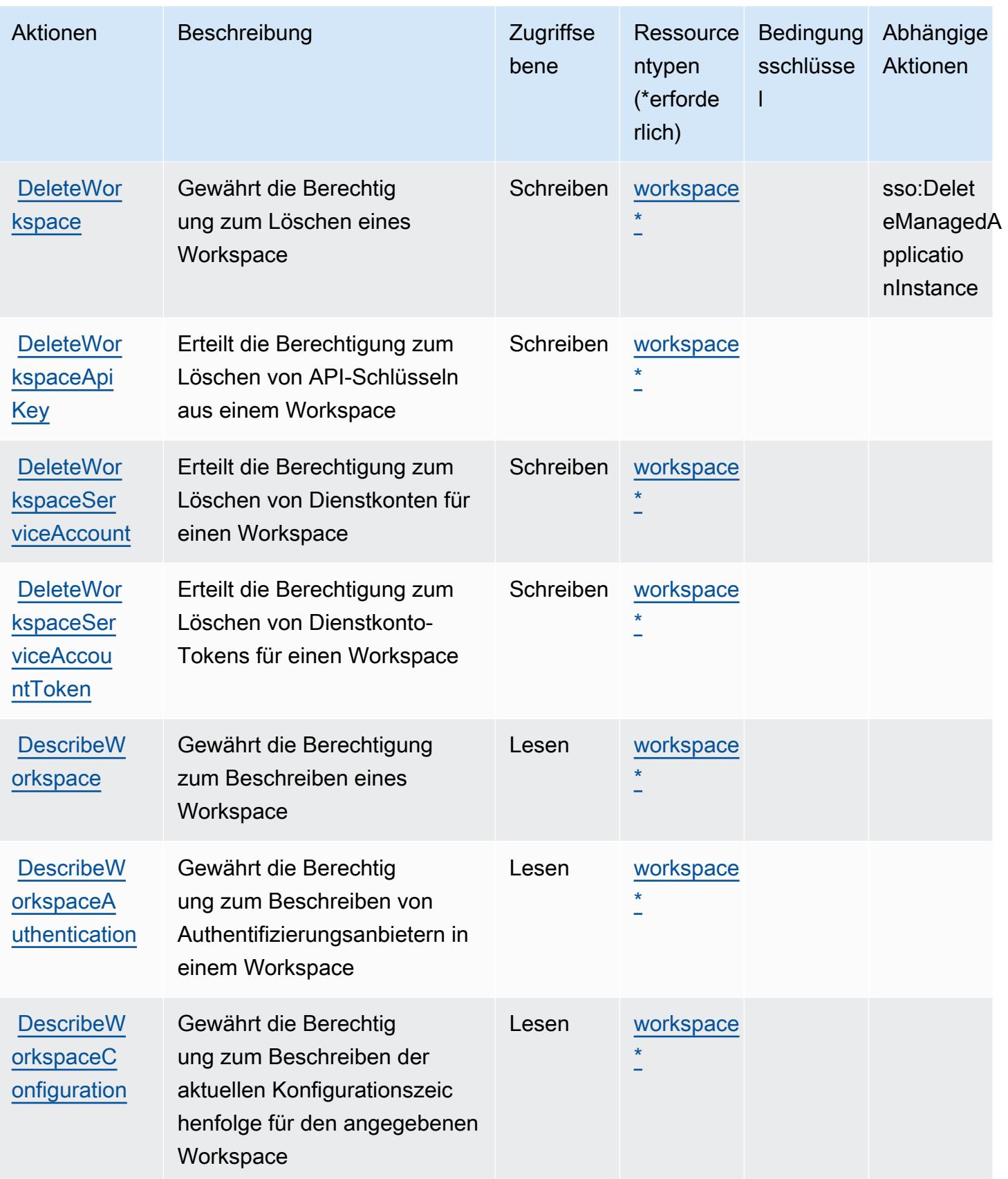

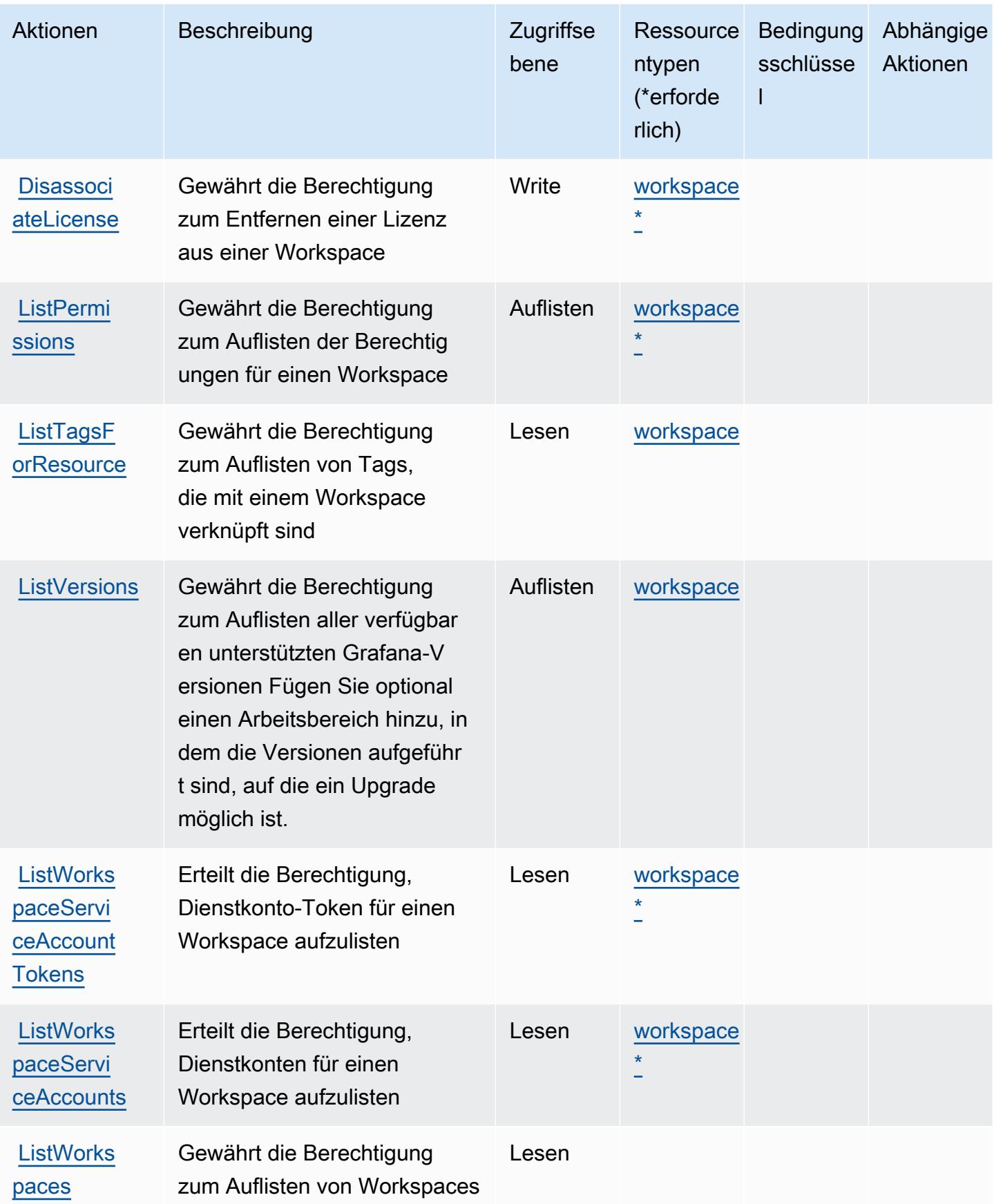

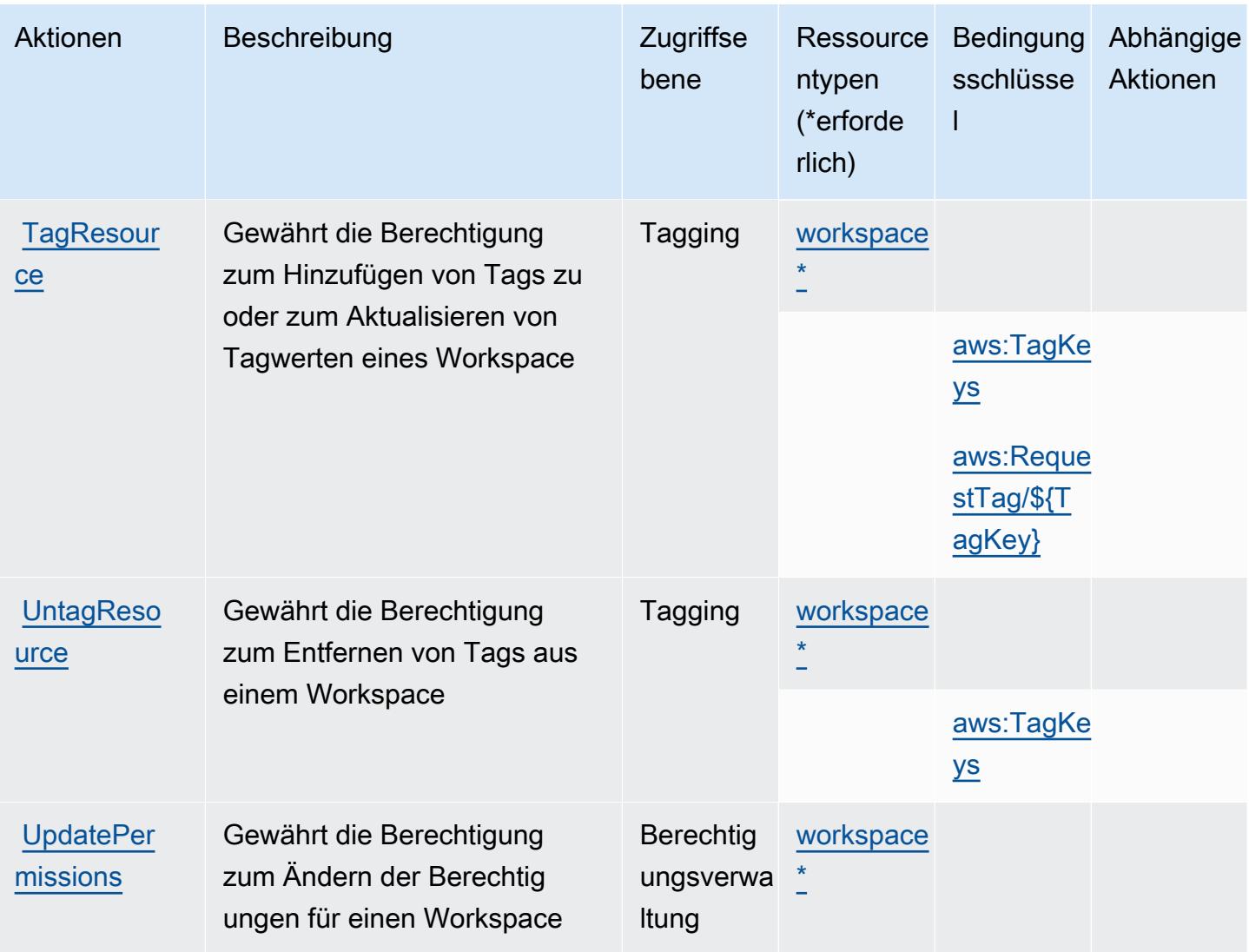

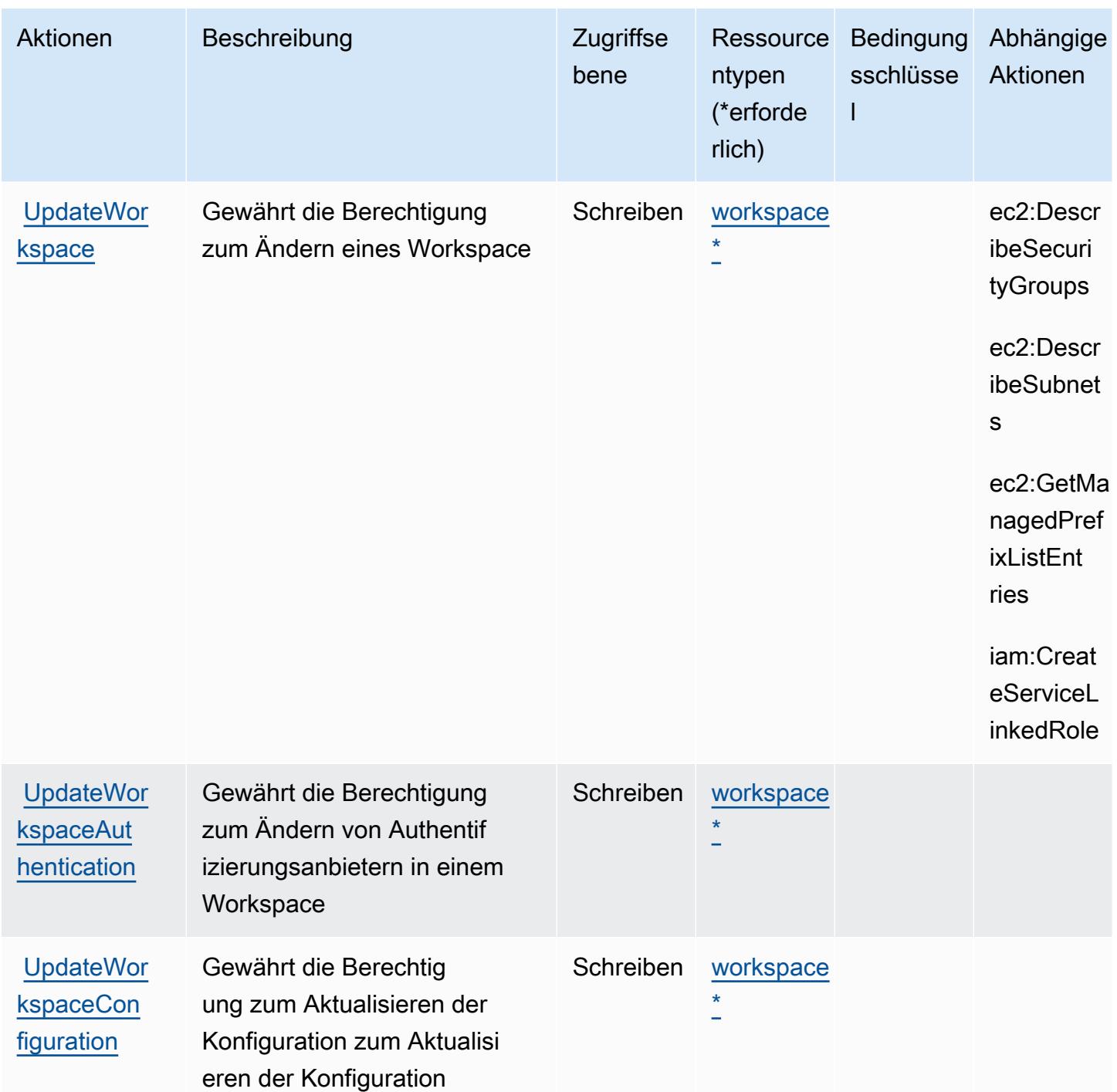

# <span id="page-3731-0"></span>Von Amazon Managed Grafana definierte Ressourcentypen

Die folgenden Ressourcentypen werden von diesem Service definiert und können im Element Resource von IAM-Berechtigungsrichtlinienanweisungen verwendet werden. Jede Aktion in der [Tabelle "Aktionen"](#page-3725-0) identifiziert die Ressourcentypen, die mit der Aktion angegeben werden können. Ein Ressourcentyp kann auch definieren, welche Bedingungsschlüssel Sie in einer Richtlinie

einschließen können. Diese Schlüssel werden in der letzten Spalte der Tabelle der Ressourcentypen angezeigt. Details zu den Spalten in der folgenden Tabelle finden Sie in der Tabelle [Resource types.](reference_policies_actions-resources-contextkeys.html#resources_table)

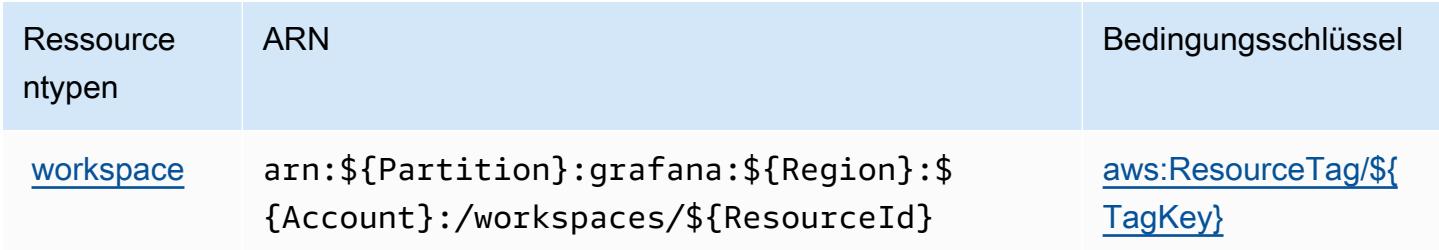

### <span id="page-3732-0"></span>Bedingungsschlüssel für Amazon Managed Grafana

Amazon Managed Grafana definiert die folgenden Bedingungsschlüssel, die im Element Condition einer IAM-Richtlinie verwendet werden können. Diese Schlüssel können Sie verwenden, um die Bedingungen zu verfeinern, unter denen die Richtlinienanweisung angewendet wird. Details zu den Spalten in der folgenden Tabelle finden Sie in der Tabelle [Bedingungsschlüssel](reference_policies_actions-resources-contextkeys.html#context_keys_table).

Eine Liste der globalen Bedingungsschlüssel, die für alle Services verfügbar sind, finden Sie unter [Verfügbare globale Bedingungsschlüssel](https://docs.aws.amazon.com/IAM/latest/UserGuide/reference_policies_condition-keys.html#AvailableKeys).

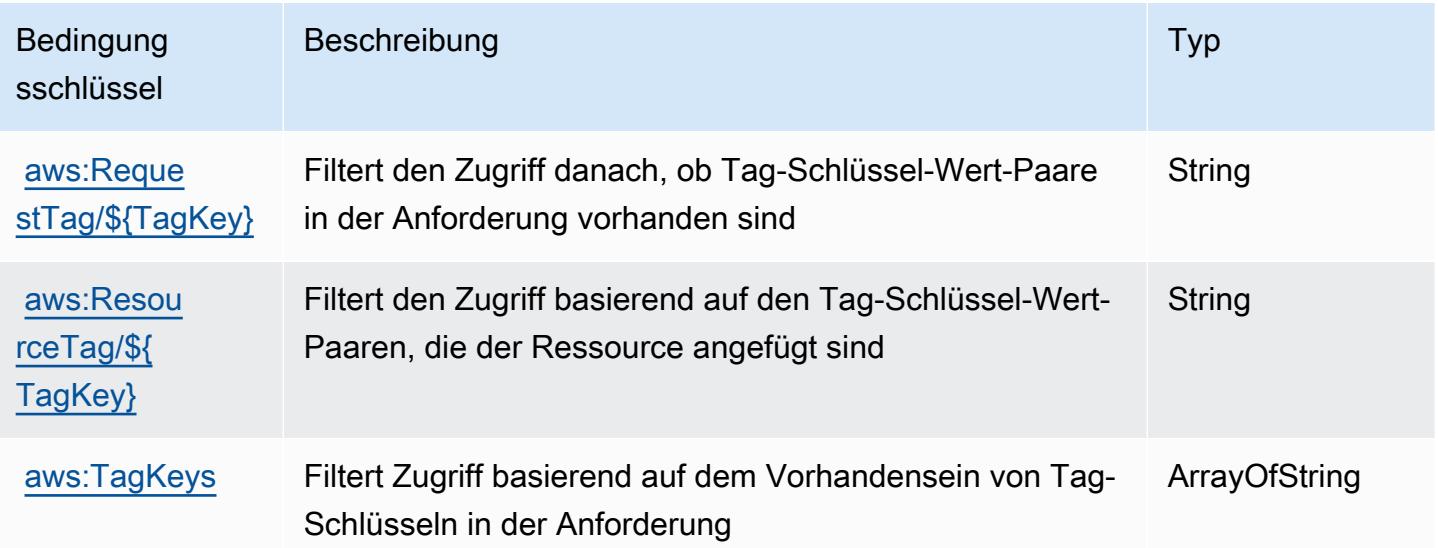

# Aktionen, Ressourcen und Bedingungsschlüssel für Amazon Managed Service for Prometheus

Amazon Managed Service for Prometheus (Servicepräfix: aps) stellt die folgenden servicespezifischen Ressourcen, Aktionen und Bedingungskontextschlüssel für die Verwendung in IAM-Berechtigungsrichtlinien bereit.

Referenzen:

- Erfahren Sie, wie Sie [diesen Service konfigurieren.](https://docs.aws.amazon.com/prometheus/latest/userguide/)
- Zeigen Sie eine Liste der [API-Operationen an, die für diesen Service verfügbar sind](https://docs.aws.amazon.com/prometheus/latest/userguide/AMP-APIReference.html).
- Erfahren Sie, wie Sie diesen Service und seine Ressourcen [mithilfe von IAM](https://docs.aws.amazon.com/prometheus/latest/userguide/security-iam.html)-Berechtigungsrichtlinien schützen.

### Themen

- [Von Amazon Managed Service for Prometheus definierte Aktionen](#page-3733-0)
- [Von Amazon Managed Service for Prometheus definierte Ressourcentypen](#page-3745-0)
- [Bedingungsschlüssel für Amazon Managed Service for Prometheus](#page-3746-0)

# <span id="page-3733-0"></span>Von Amazon Managed Service for Prometheus definierte Aktionen

Sie können die folgenden Aktionen im Element Action einer IAM-Richtlinienanweisung angeben. Verwenden Sie Richtlinien, um Berechtigungen zum Ausführen einer Operation in AWS zu erteilen. Wenn Sie eine Aktion in einer Richtlinie verwenden, erlauben oder verweigern Sie in der Regel den Zugriff auf die API-Operation oder den CLI-Befehl mit demselben Namen. Dabei kann es mitunter vorkommen, dass eine einzige Aktion den Zugriff auf mehr als eine Operation steuert. Alternativ erfordern einige Vorgänge mehrere verschiedene Aktionen.

Die Spalte Resource types (Ressourcentypen) der Aktionstabelle gibt an, ob die Aktion Berechtigungen auf Ressourcenebene unterstützt. Wenn es keinen Wert für diese Spalte gibt, müssen Sie alle Ressourcen ("\*") im Element Resource Ihrer Richtlinienanweisung angeben. Wenn die Spalte einen Ressourcentyp enthält, können Sie einen ARN dieses Typs in einer Anweisung mit dieser Aktion angeben. Wenn für die Aktion eine oder mehrere Ressourcen erforderlich sind, muss der Aufrufer die Erlaubnis haben, die Aktion mit diesen Ressourcen zu verwenden. Erforderliche Ressourcen sind in der Tabelle mit einem Sternchen (\*) gekennzeichnet. Wenn Sie den Ressourcenzugriff mit dem Element Resource in einer IAM-Richtlinie einschränken, müssen

Sie für jeden erforderlichen Ressourcentyp einen ARN oder ein Muster angeben. Einige Aktionen unterstützen mehrere Ressourcentypen. Wenn der Ressourcentyp optional ist (nicht als erforderlich angegeben), können Sie sich für einen der optionalen Ressourcentypen entscheiden.

Die Spalte Bedingungsschlüssel der Tabelle der Aktionen enthält Schlüssel, die Sie im Element Condition einer Richtlinienanweisung angeben können. Weitere Informationen zu den Bedingungsschlüsseln, die den Ressourcen für den Service zugeordnet sind, finden Sie in der Spalte Bedingungsschlüssel der Tabelle der Ressourcentypen.

#### **a** Note

Die Ressourcenbedingungsschlüssel sind in der Tabelle [Ressourcentypen](#page-3745-0) enthalten. Sie finden einen Link zu dem Ressourcentyp, der für eine Aktion gilt, in der Spalte Ressourcentypen (\*erforderlich) der Tabelle "Aktionen". Der Ressourcentyp in der Tabelle "Ressourcentypen" enthält die Spalte Bedingungsschlüssel. Das sind die Ressourcenbedingungsschlüssel, die für eine Aktion in der Tabelle "Aktionen" gelten.

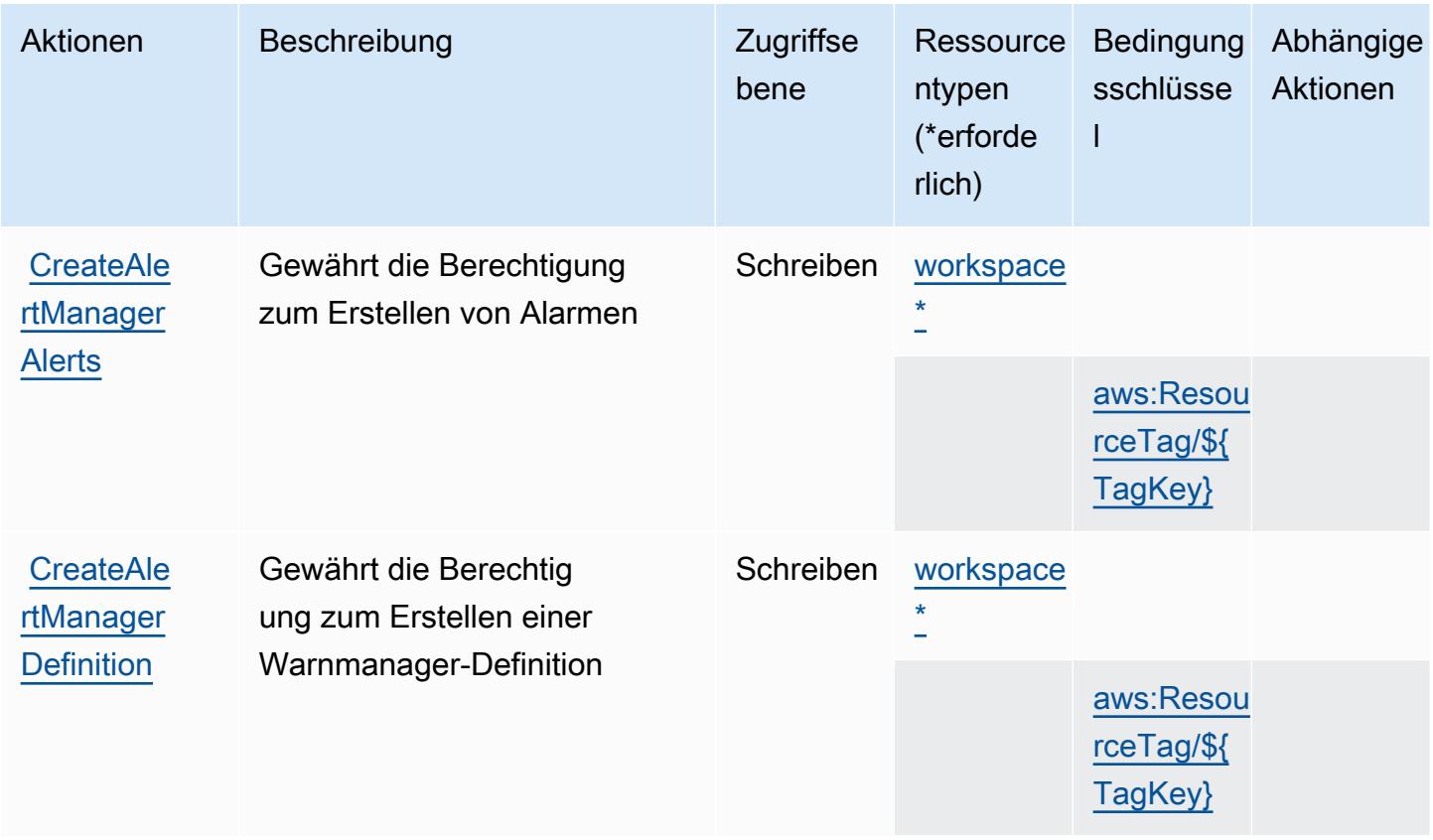

Service-Authorization-Referenz

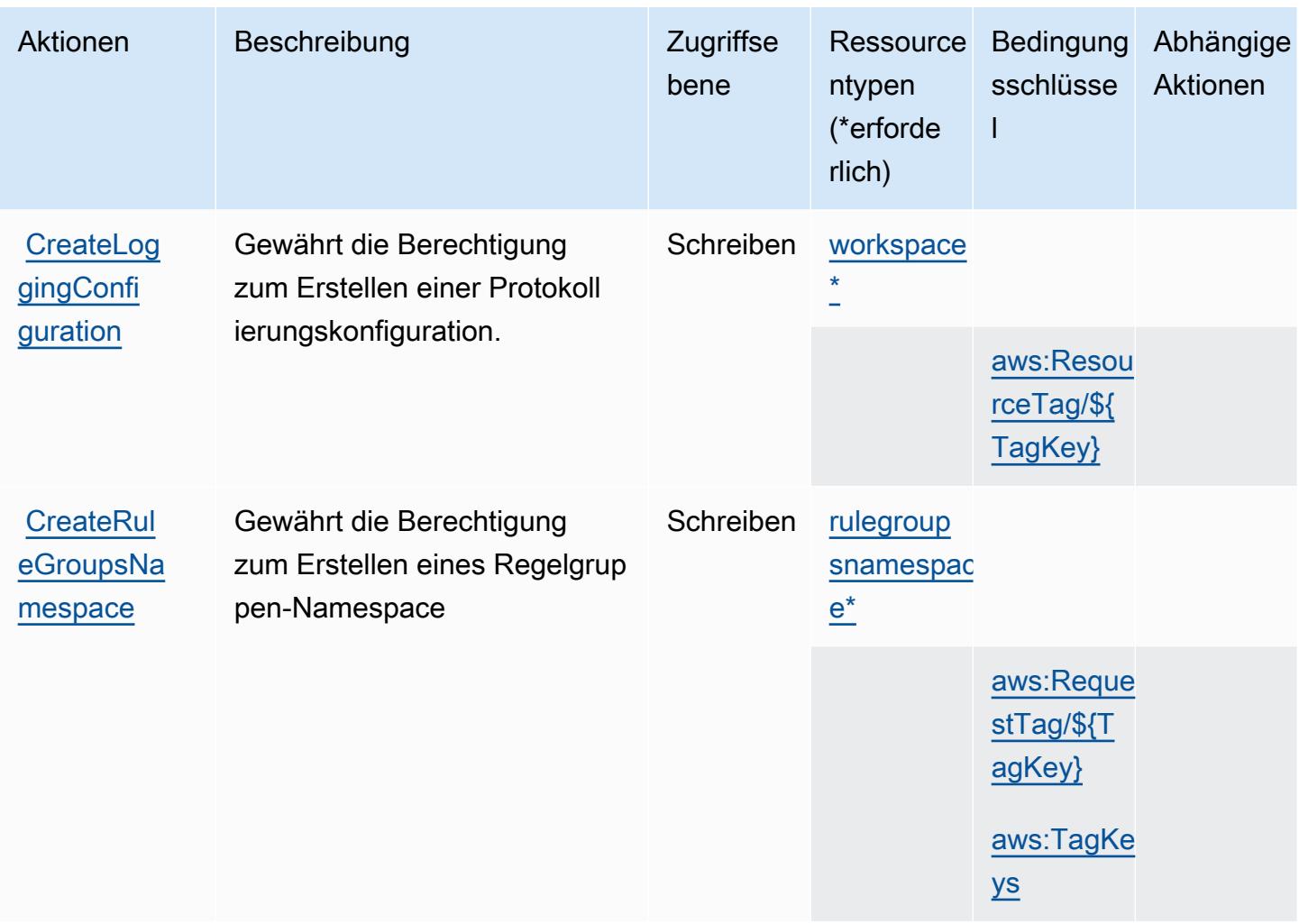

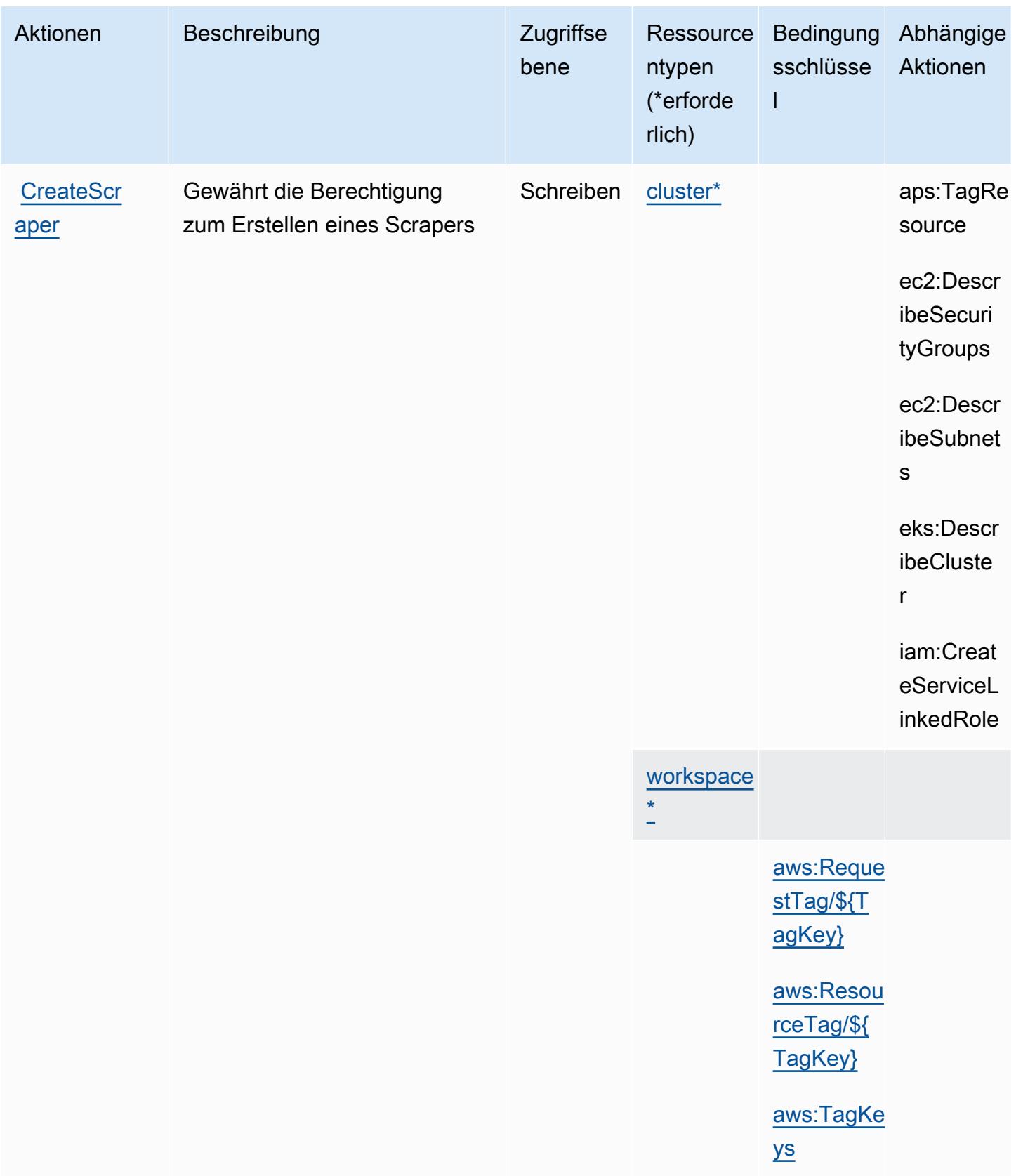

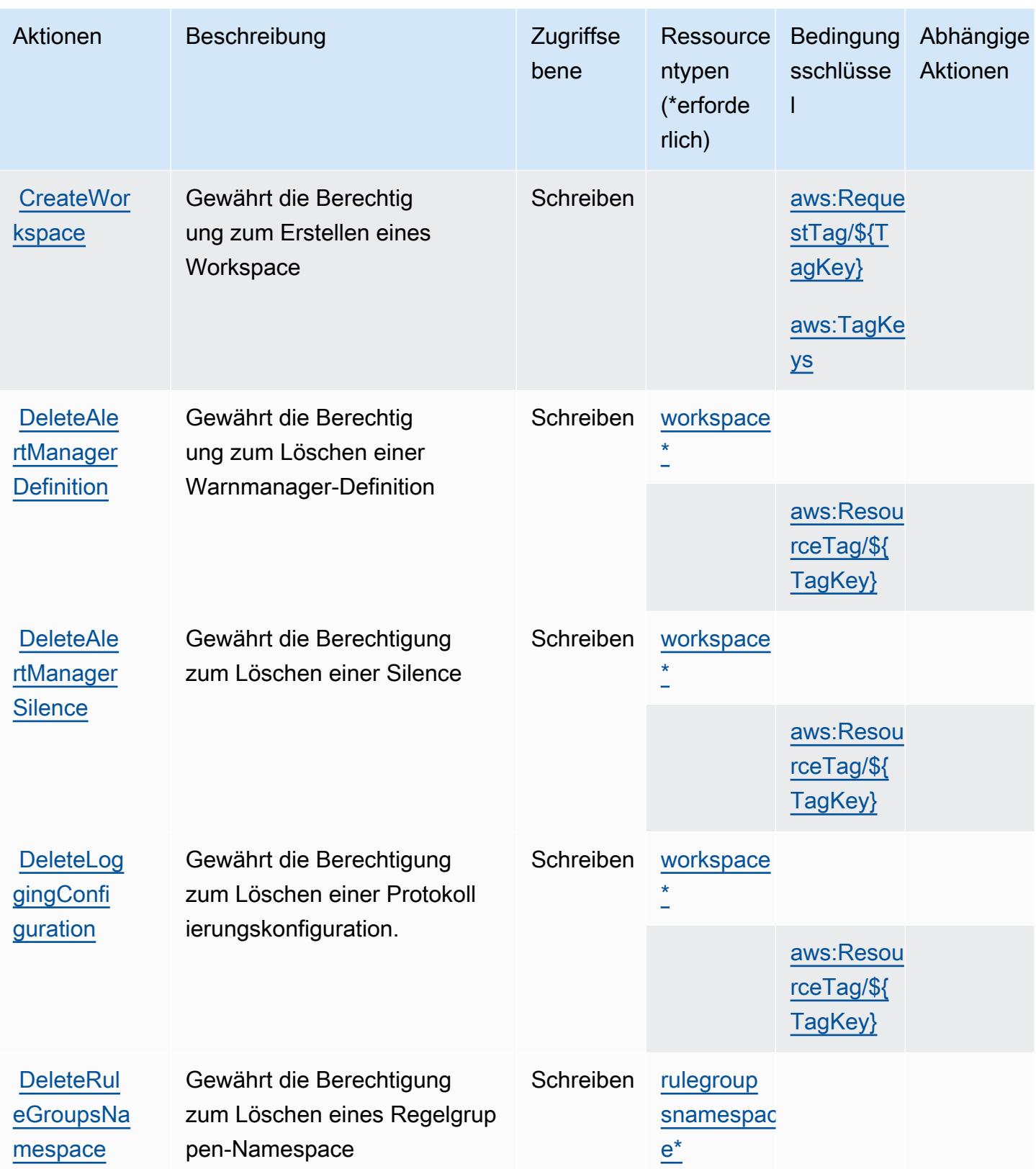

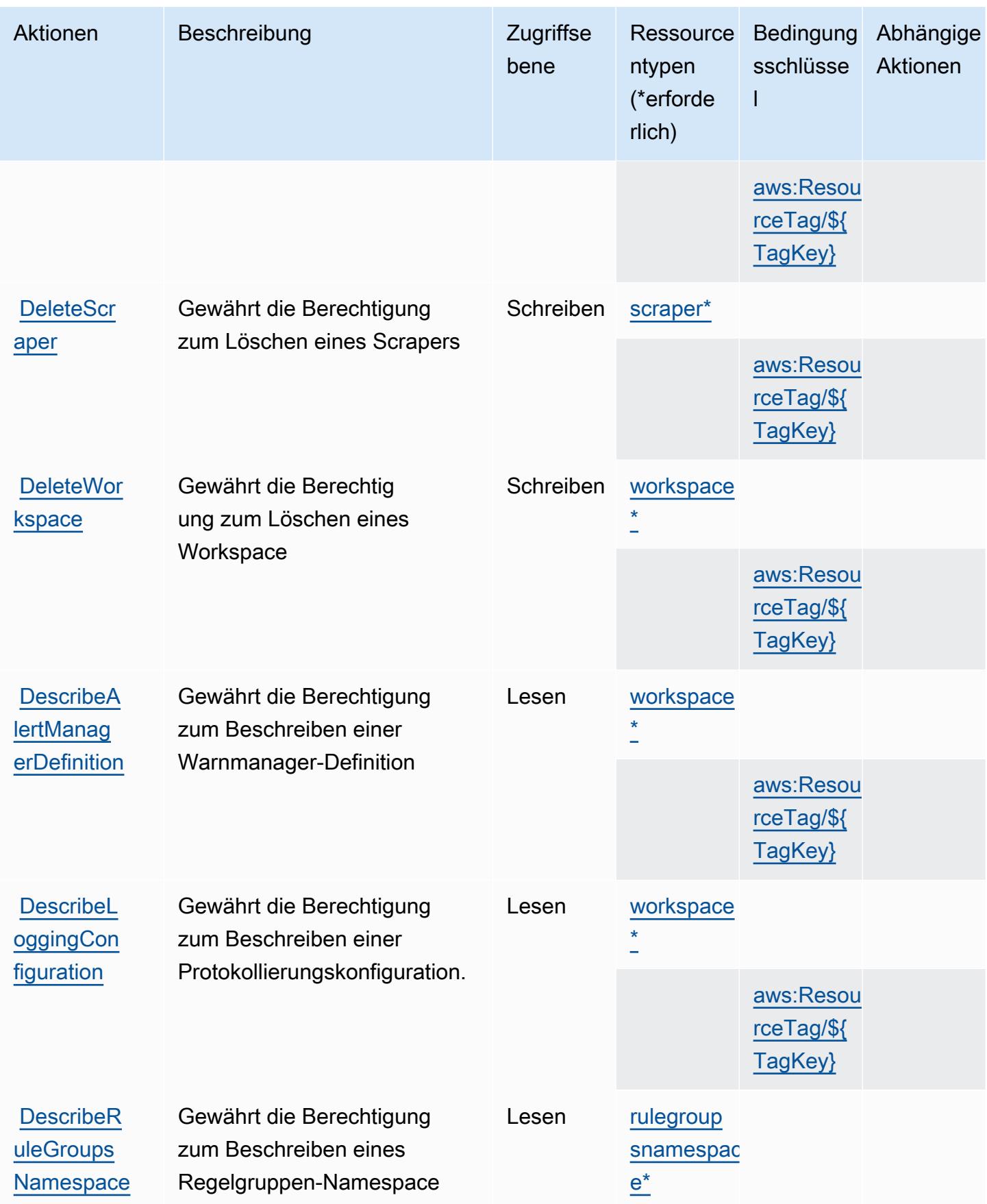

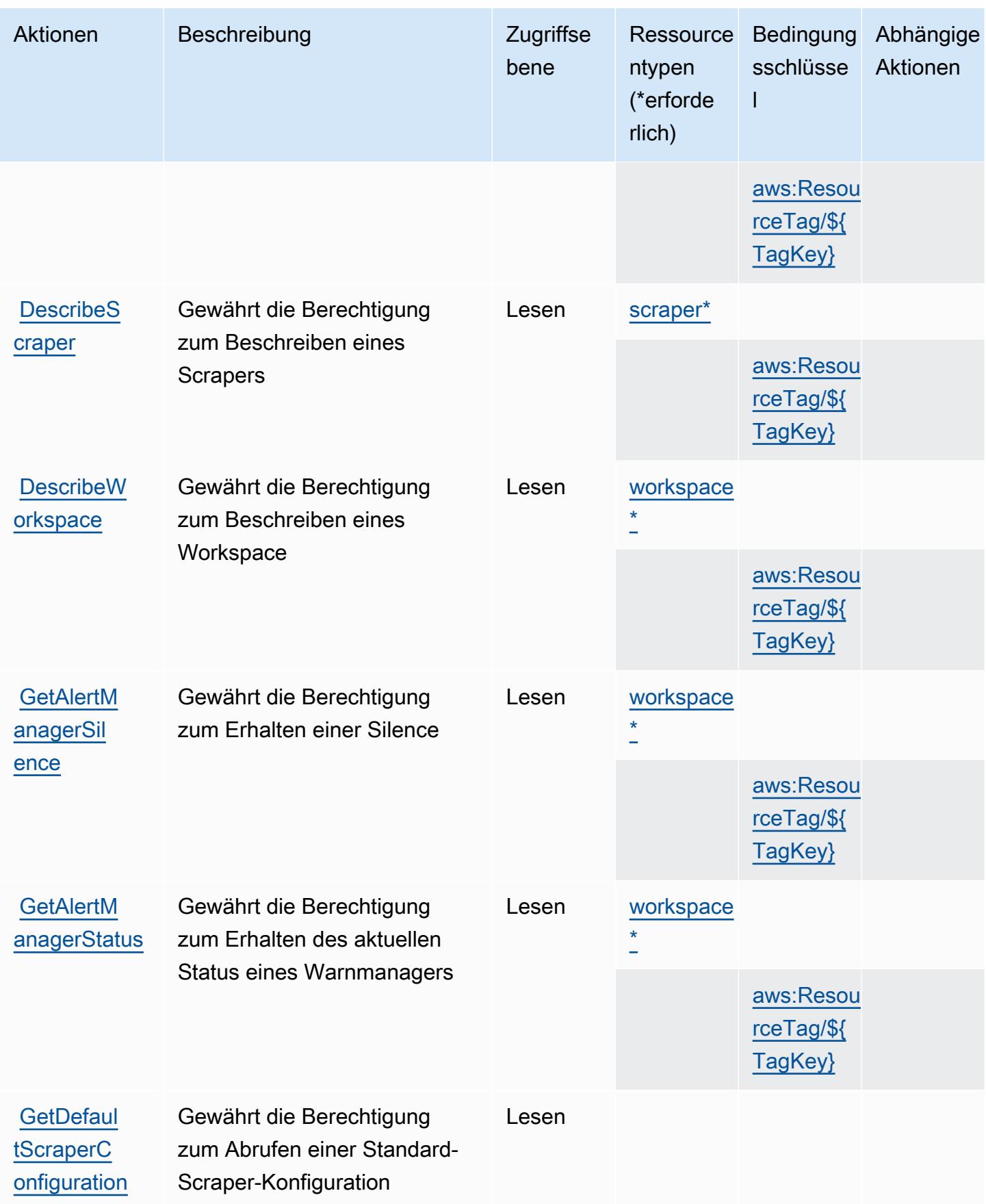

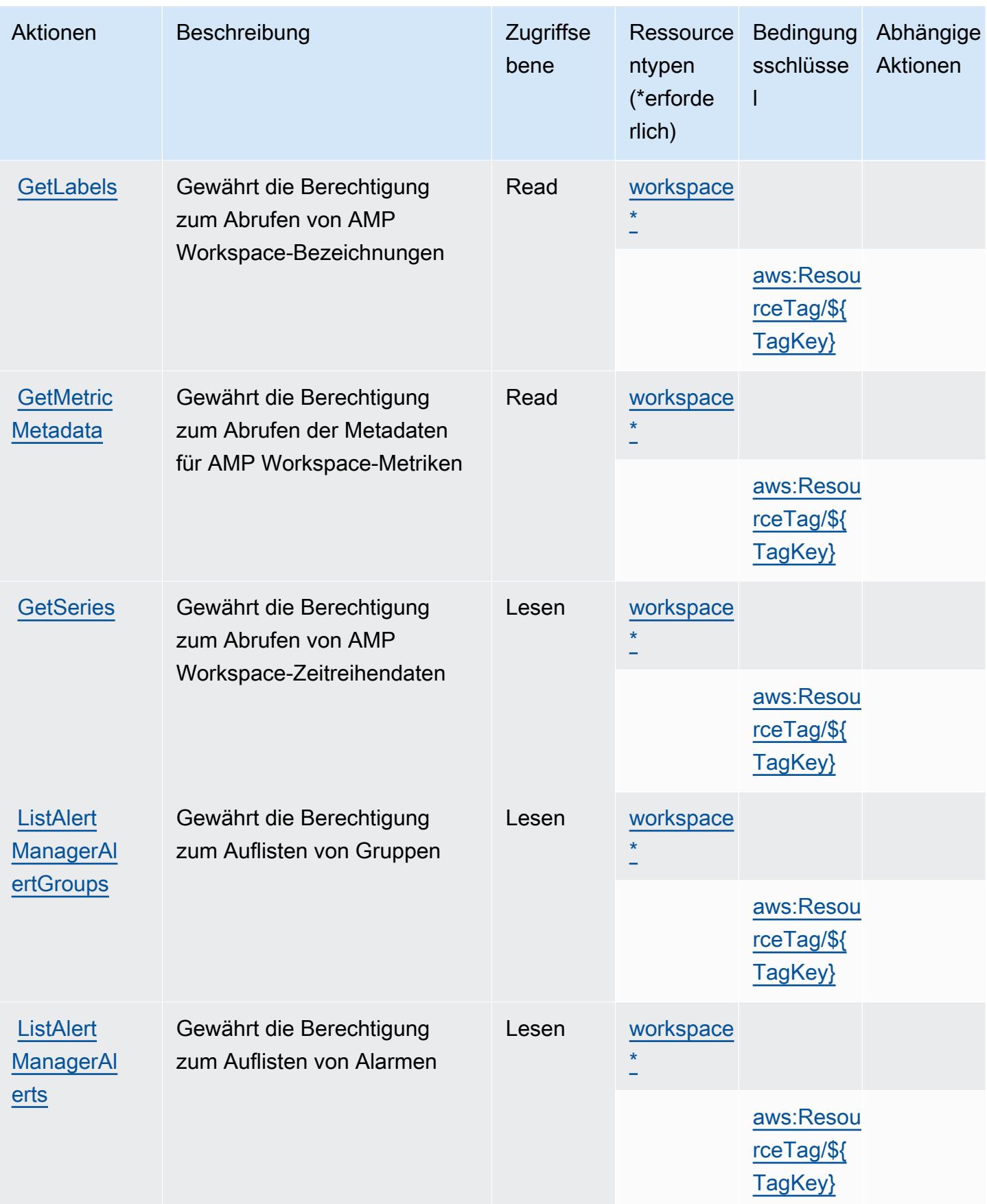

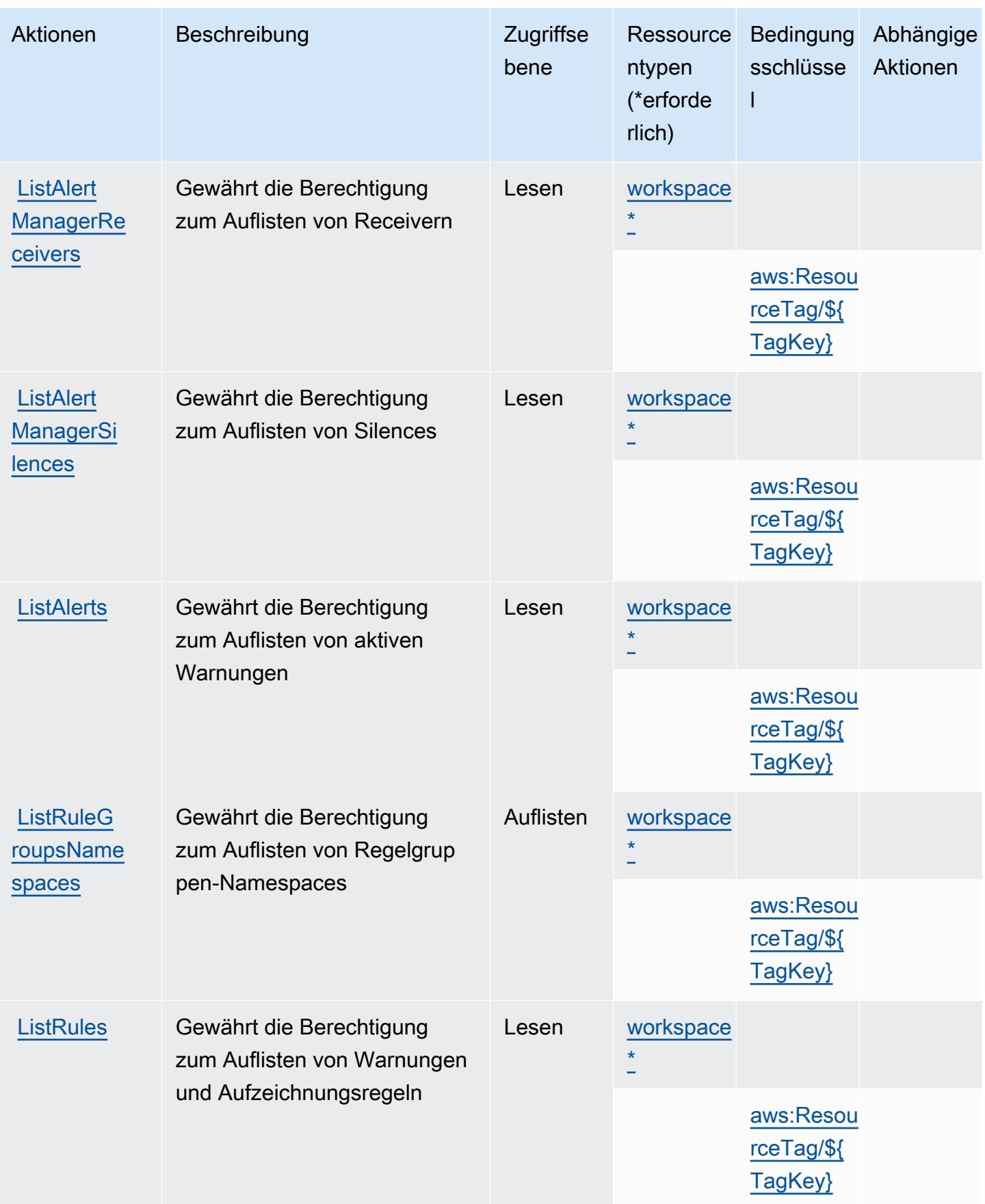

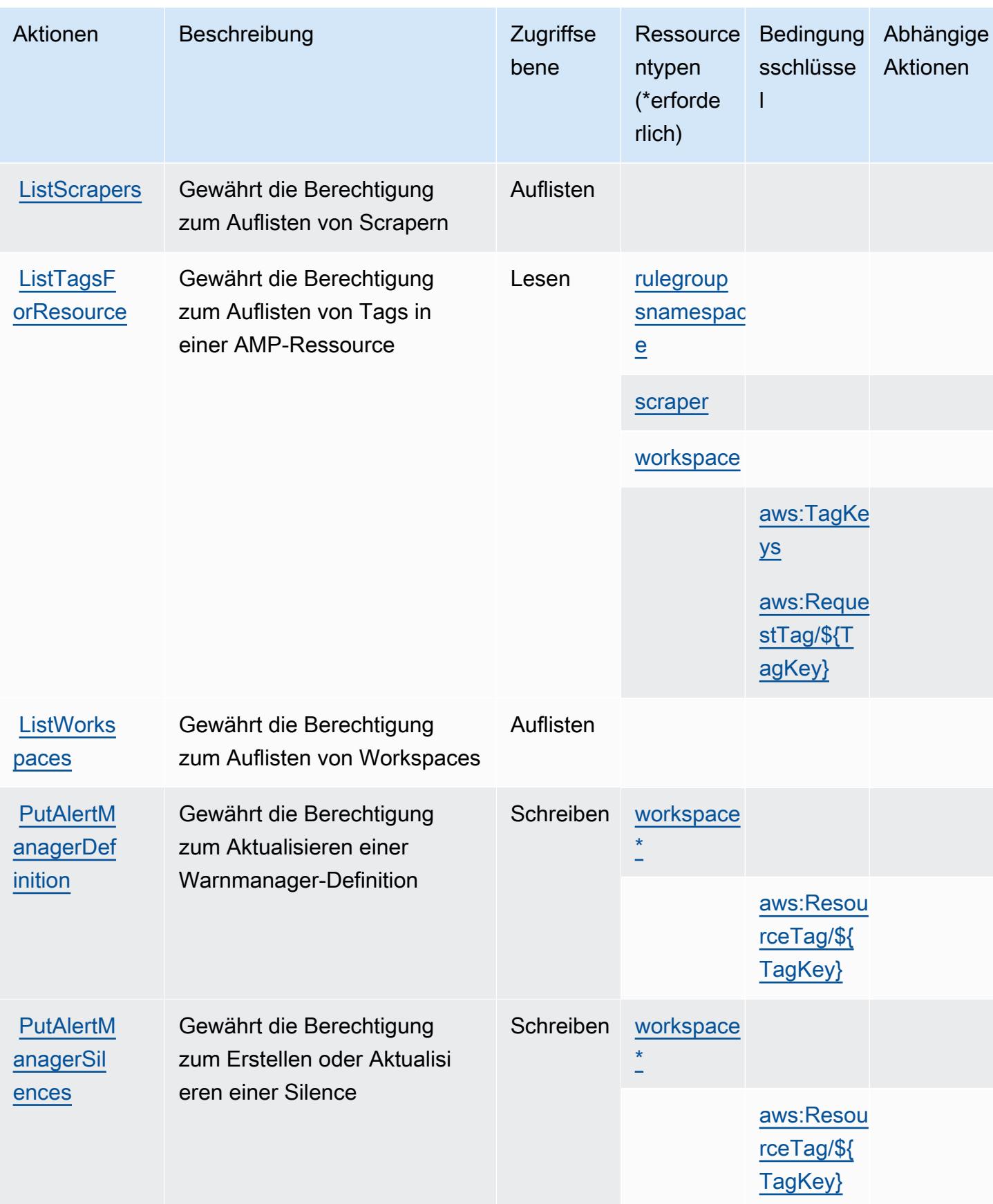

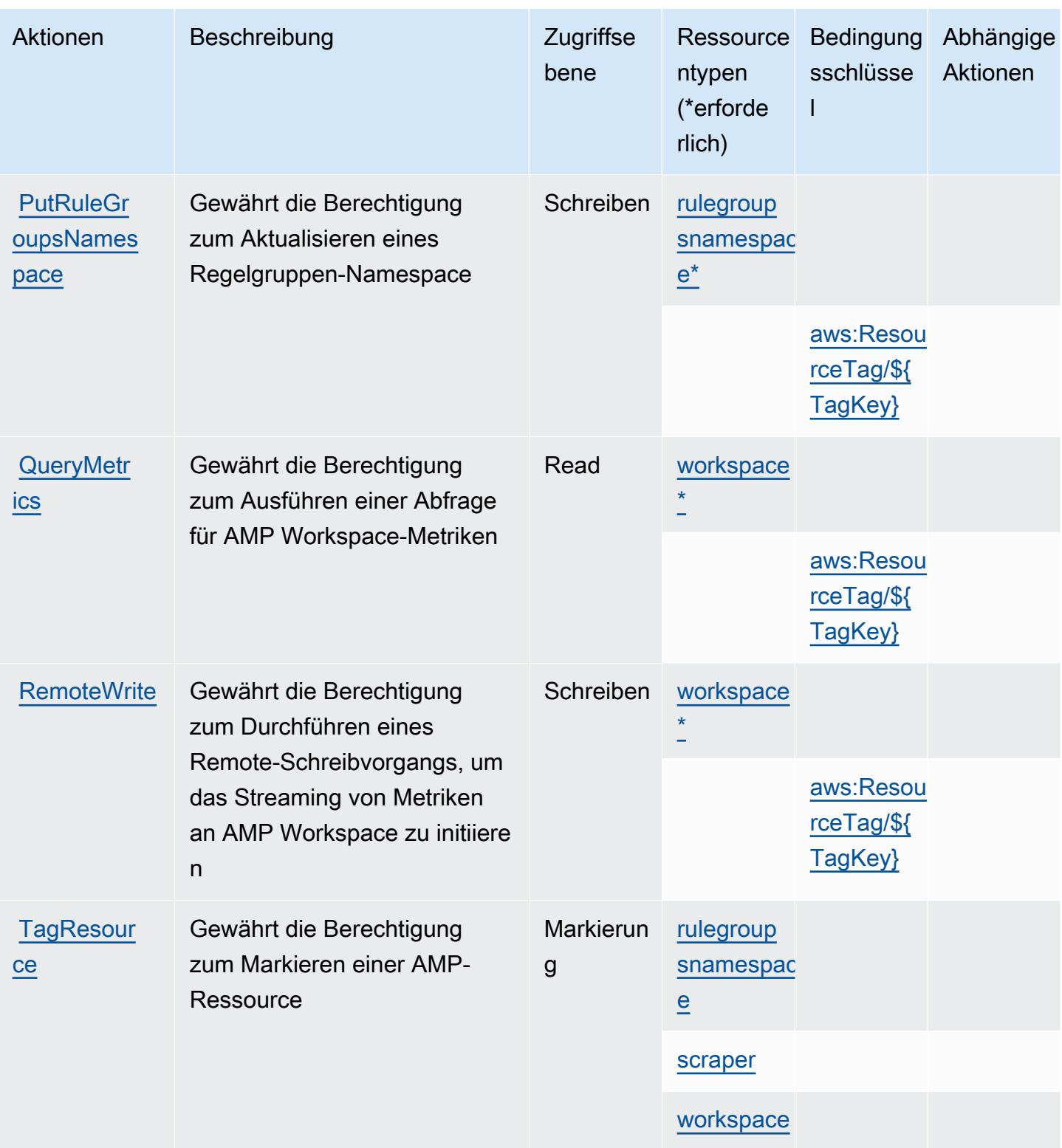
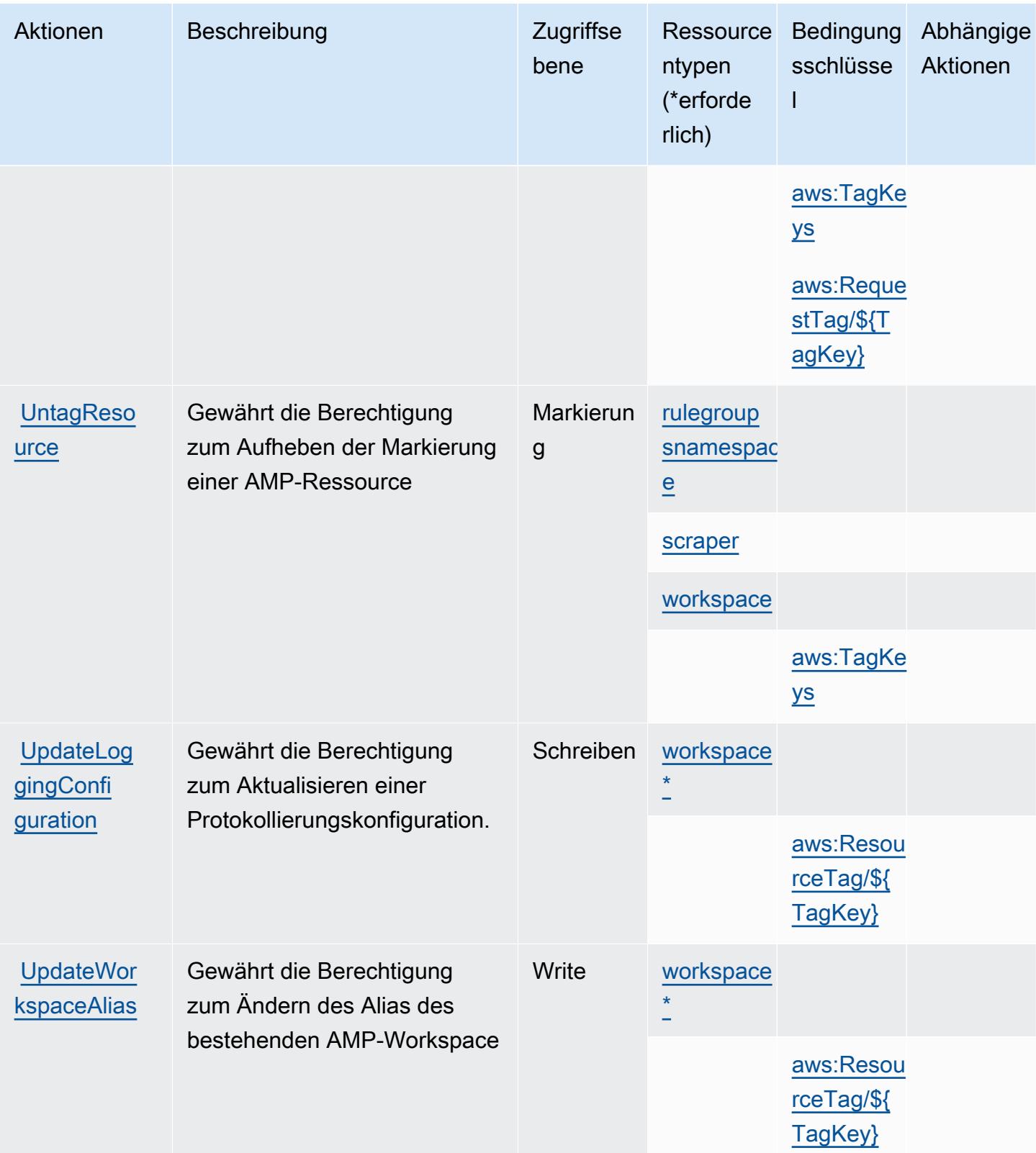

## Von Amazon Managed Service for Prometheus definierte Ressourcentypen

Die folgenden Ressourcentypen werden von diesem Service definiert und können im Element Resource von IAM-Berechtigungsrichtlinienanweisungen verwendet werden. Jede Aktion in der [Tabelle "Actions" \(Aktionen\)](#page-3733-0) identifiziert die Ressourcentypen, die mit der Aktion angegeben werden können. Ein Ressourcentyp kann auch definieren, welche Bedingungsschlüssel Sie in einer Richtlinie einschließen können. Diese Schlüssel werden in der letzten Spalte der Tabelle der Ressourcentypen angezeigt. Details zu den Spalten in der folgenden Tabelle finden Sie in der Tabelle [Resource types.](reference_policies_actions-resources-contextkeys.html#resources_table)

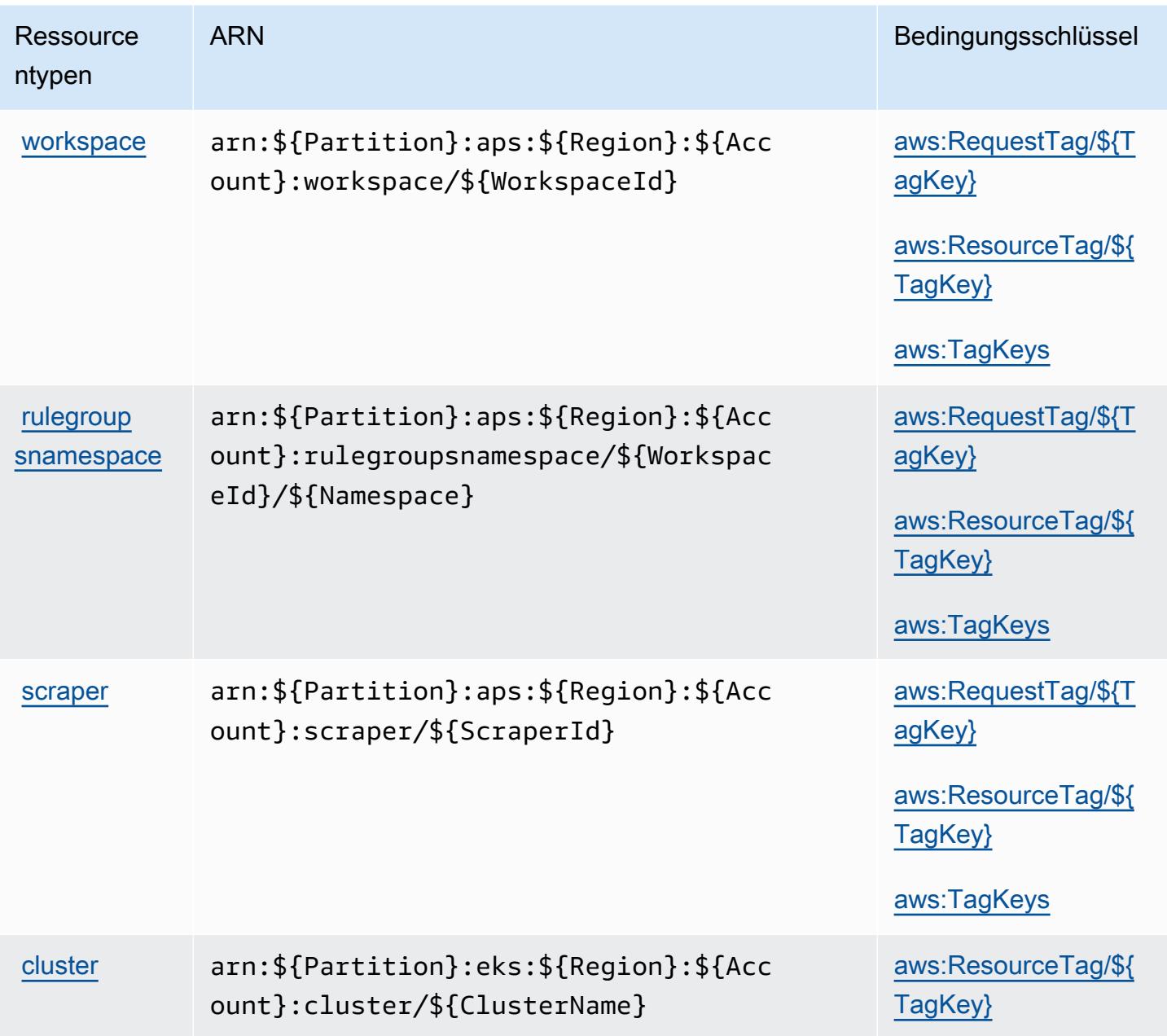

## Bedingungsschlüssel für Amazon Managed Service for Prometheus

Amazon Managed Service für Prometheus definiert die folgenden Bedingungsschlüssel, die im Condition Element einer IAM-Richtlinie verwendet werden können. Diese Schlüssel können Sie verwenden, um die Bedingungen zu verfeinern, unter denen die Richtlinienanweisung angewendet wird. Details zu den Spalten in der folgenden Tabelle finden Sie in der Tabelle [Bedingungsschlüssel](reference_policies_actions-resources-contextkeys.html#context_keys_table).

Eine Liste der globalen Bedingungsschlüssel, die für alle Services verfügbar sind, finden Sie unter [Verfügbare globale Bedingungsschlüssel](https://docs.aws.amazon.com/IAM/latest/UserGuide/reference_policies_condition-keys.html#AvailableKeys).

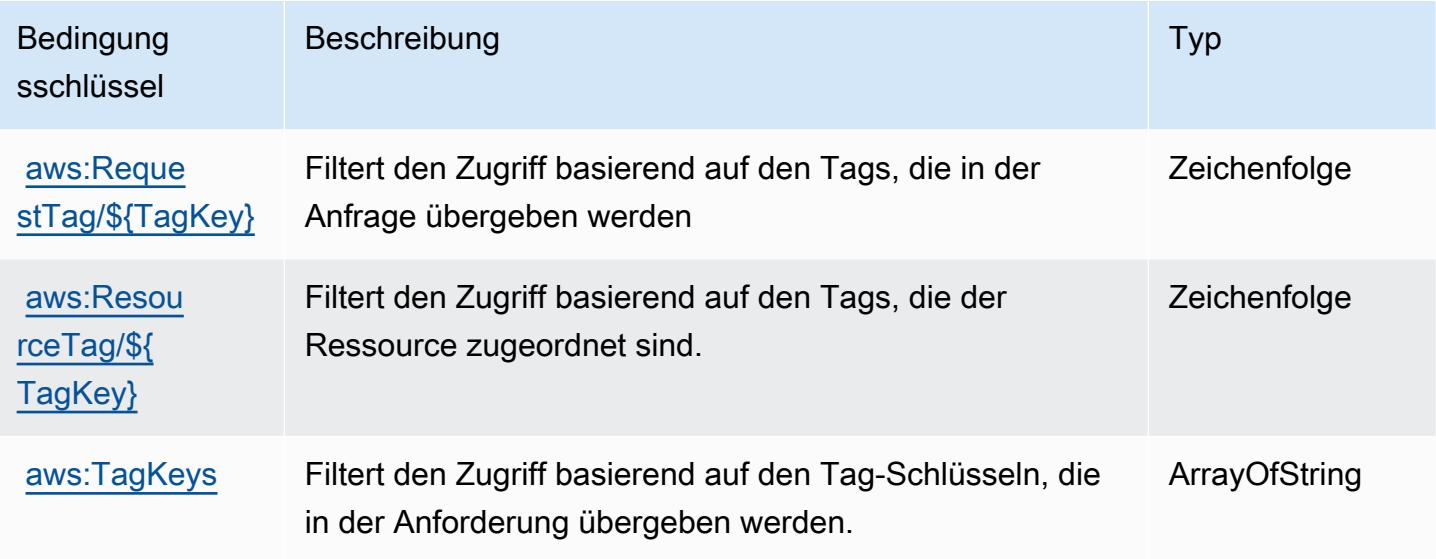

# Aktionen, Ressourcen und Bedingungsschlüssel für Amazon Managed Streaming for Apache Kafka

Amazon Managed Streaming for Apache Kafka (Servicepräfix: kafka) stellt die folgenden servicespezifischen Ressourcen, Aktionen und Bedingungskontextschlüssel für die Verwendung in IAM-Berechtigungsrichtlinien bereit.

Referenzen:

- Erfahren Sie, wie Sie [diesen Service konfigurieren.](https://docs.aws.amazon.com/msk/latest/developerguide/)
- Zeigen Sie eine Liste der [API-Operationen an, die für diesen Service verfügbar sind](https://docs.aws.amazon.com/msk/1.0/apireference/).
- Erfahren Sie, wie Sie diesen Service und seine Ressourcen [mithilfe von IAM](https://docs.aws.amazon.com/msk/latest/developerguide/security-iam.html)-Berechtigungsrichtlinien schützen.

#### Themen

- [Von Amazon Managed Streaming for Apache Kafka definierte Aktionen](#page-3747-0)
- [Von Amazon Managed Streaming for Apache Kafka definierte Ressourcentypen](#page-3762-0)
- [Bedingungsschlüssel für Amazon Managed Streaming for Apache Kafka](#page-3764-0)

### <span id="page-3747-0"></span>Von Amazon Managed Streaming for Apache Kafka definierte Aktionen

Sie können die folgenden Aktionen im Element Action einer IAM-Richtlinienanweisung angeben. Verwenden Sie Richtlinien, um Berechtigungen zum Ausführen einer Operation in AWS zu erteilen. Wenn Sie eine Aktion in einer Richtlinie verwenden, erlauben oder verweigern Sie in der Regel den Zugriff auf die API-Operation oder den CLI-Befehl mit demselben Namen. Dabei kann es mitunter vorkommen, dass eine einzige Aktion den Zugriff auf mehr als eine Operation steuert. Alternativ erfordern einige Vorgänge mehrere verschiedene Aktionen.

Die Spalte Resource types (Ressourcentypen) der Aktionstabelle gibt an, ob die Aktion Berechtigungen auf Ressourcenebene unterstützt. Wenn es keinen Wert für diese Spalte gibt, müssen Sie alle Ressourcen ("\*") im Element Resource Ihrer Richtlinienanweisung angeben. Wenn die Spalte einen Ressourcentyp enthält, können Sie einen ARN dieses Typs in einer Anweisung mit dieser Aktion angeben. Wenn für die Aktion eine oder mehrere Ressourcen erforderlich sind, muss der Aufrufer die Erlaubnis haben, die Aktion mit diesen Ressourcen zu verwenden. Erforderliche Ressourcen sind in der Tabelle mit einem Sternchen (\*) gekennzeichnet. Wenn Sie den Ressourcenzugriff mit dem Element Resource in einer IAM-Richtlinie einschränken, müssen Sie für jeden erforderlichen Ressourcentyp einen ARN oder ein Muster angeben. Einige Aktionen unterstützen mehrere Ressourcentypen. Wenn der Ressourcentyp optional ist (nicht als erforderlich angegeben), können Sie sich für einen der optionalen Ressourcentypen entscheiden.

Die Spalte Bedingungsschlüssel der Tabelle der Aktionen enthält Schlüssel, die Sie im Element Condition einer Richtlinienanweisung angeben können. Weitere Informationen zu den Bedingungsschlüsseln, die den Ressourcen für den Service zugeordnet sind, finden Sie in der Spalte Bedingungsschlüssel der Tabelle der Ressourcentypen.

**a** Note

Die Ressourcenbedingungsschlüssel sind in der Tabelle [Ressourcentypen](#page-3762-0) enthalten. Sie finden einen Link zu dem Ressourcentyp, der für eine Aktion gilt, in der Spalte Ressourcentypen (\*erforderlich) der Tabelle "Aktionen". Der Ressourcentyp in

der Tabelle "Ressourcentypen" enthält die Spalte Bedingungsschlüssel. Das sind die Ressourcenbedingungsschlüssel, die für eine Aktion in der Tabelle "Aktionen" gelten.

Details zu den Spalten in der folgenden Tabelle finden Sie in der Tabelle [Aktionen](reference_policies_actions-resources-contextkeys.html#actions_table)

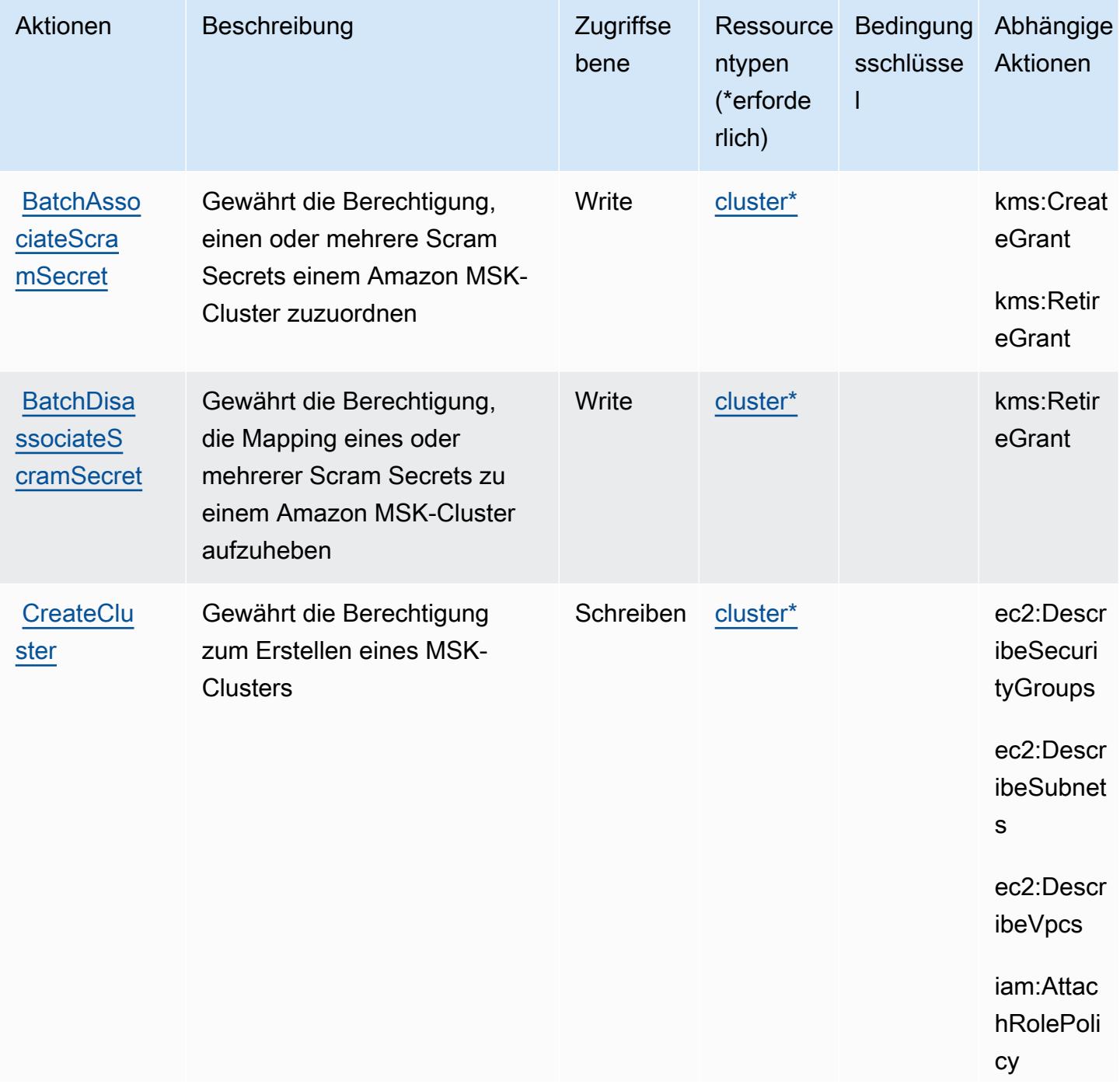

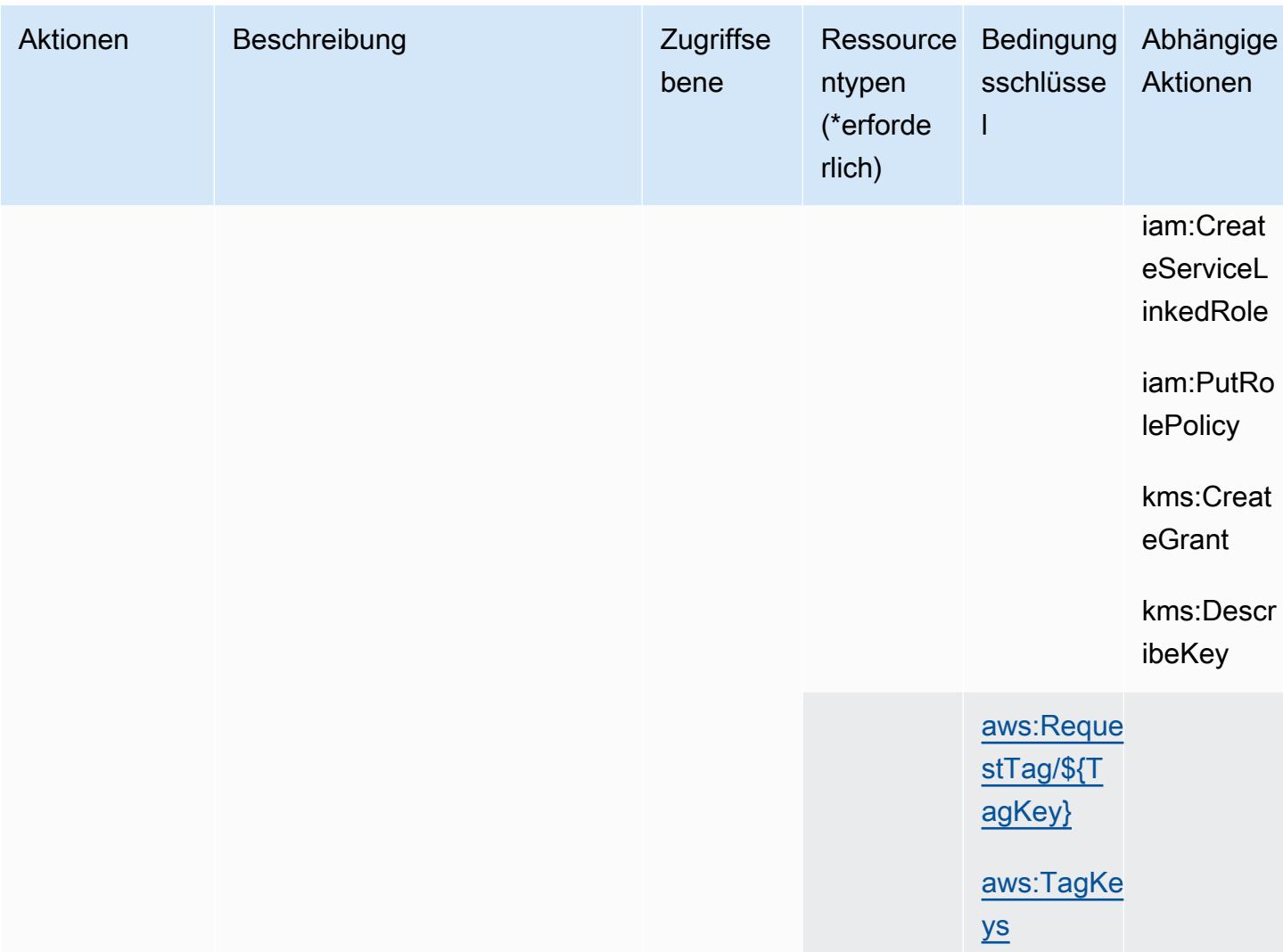

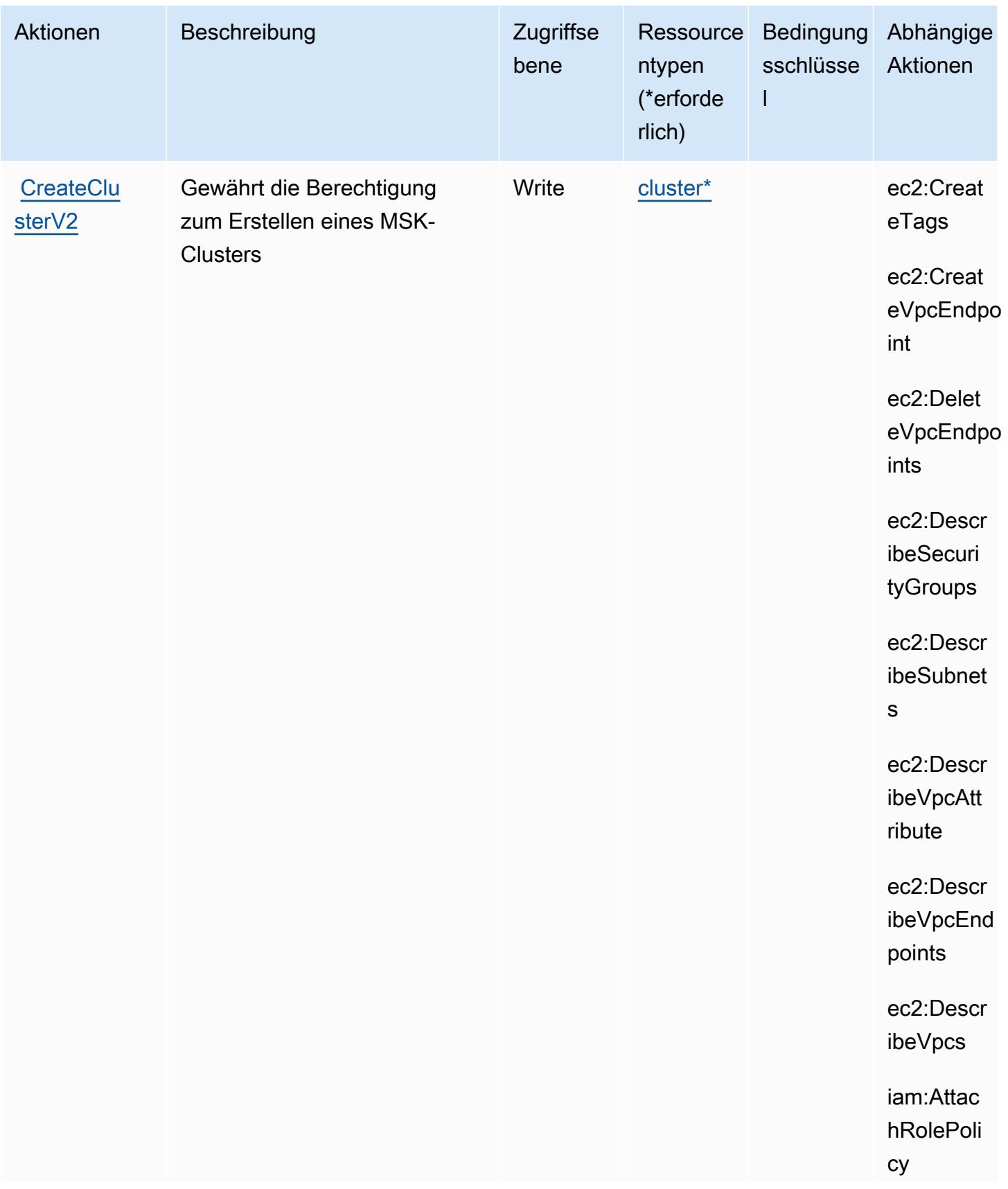

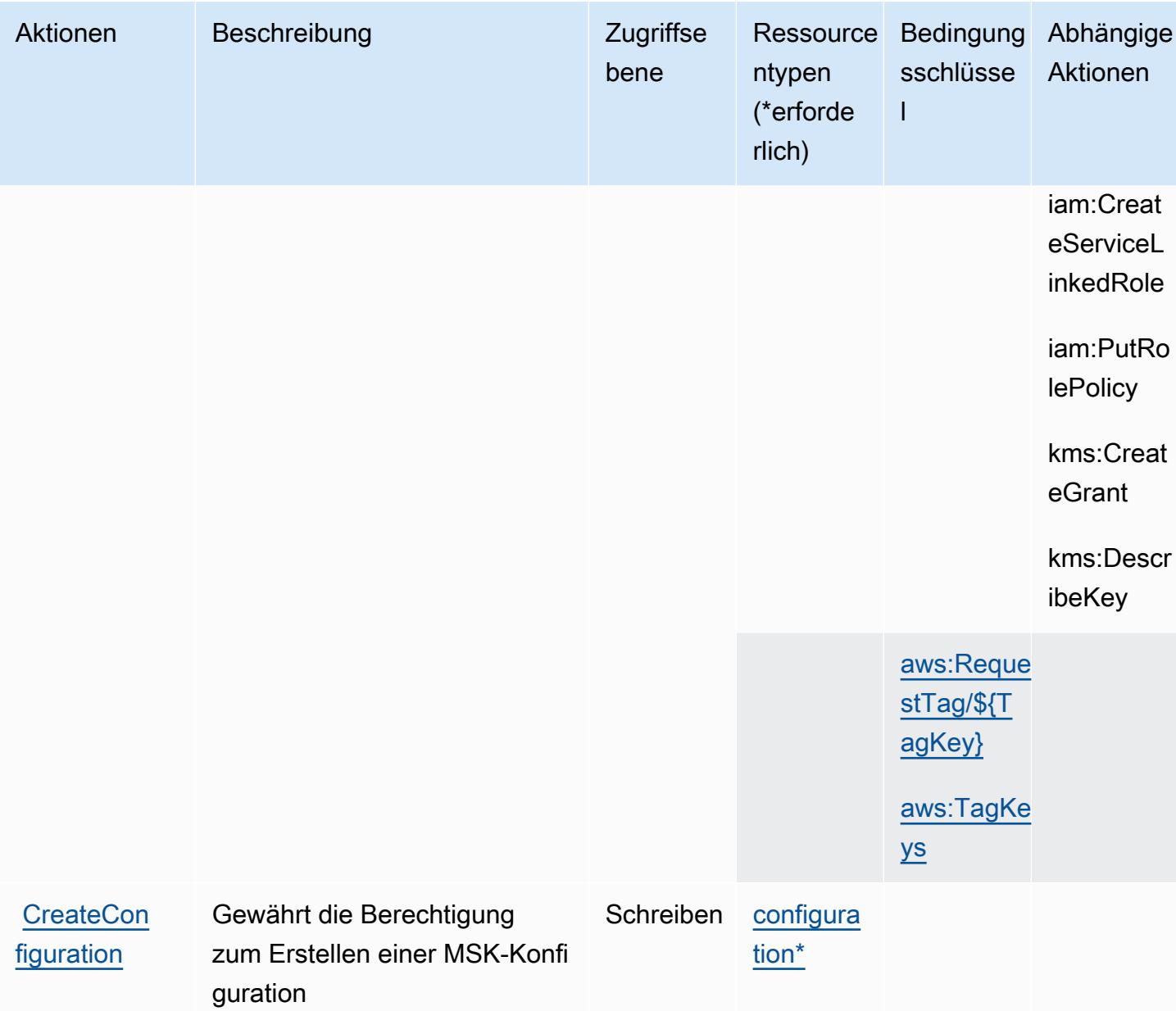

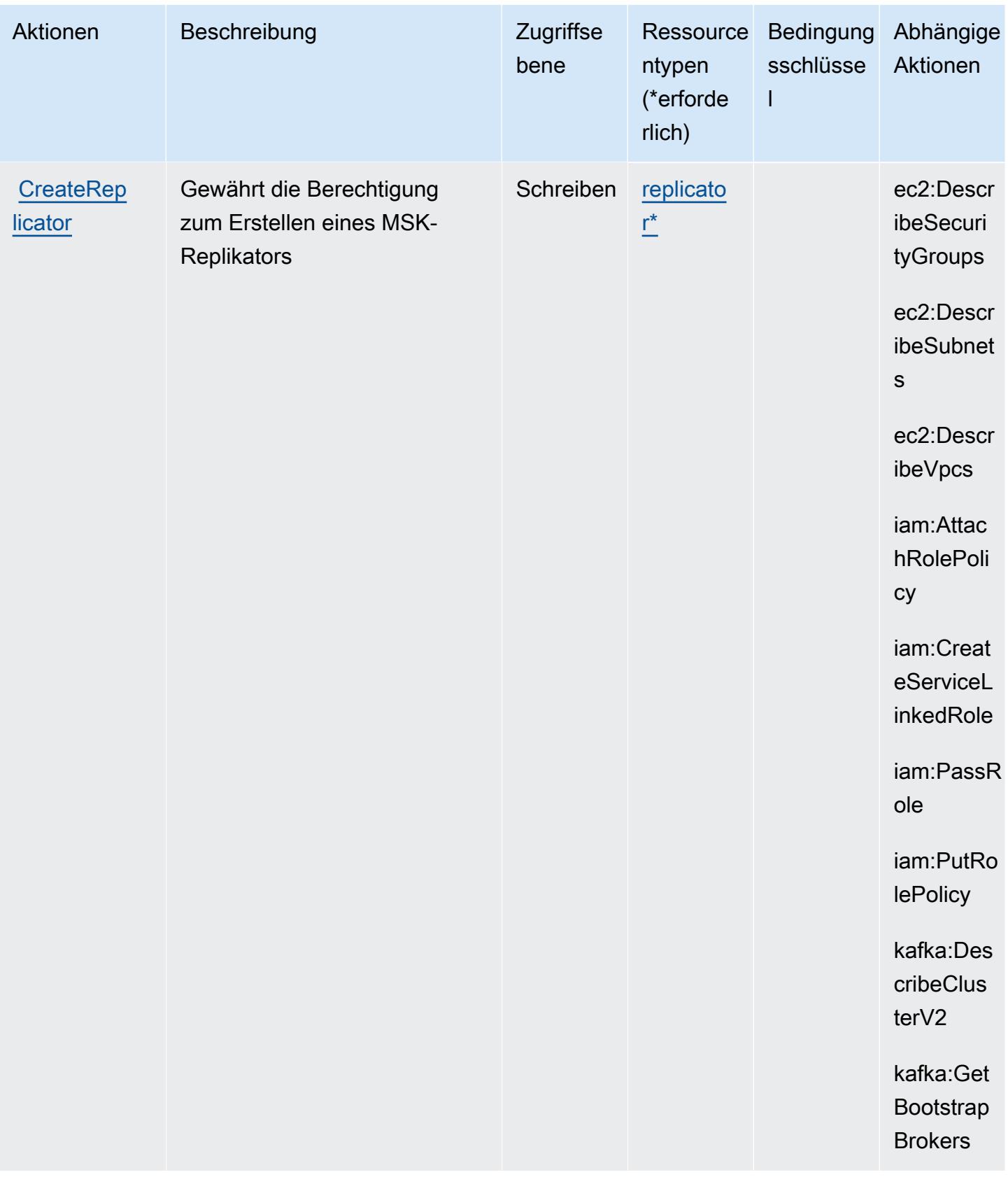

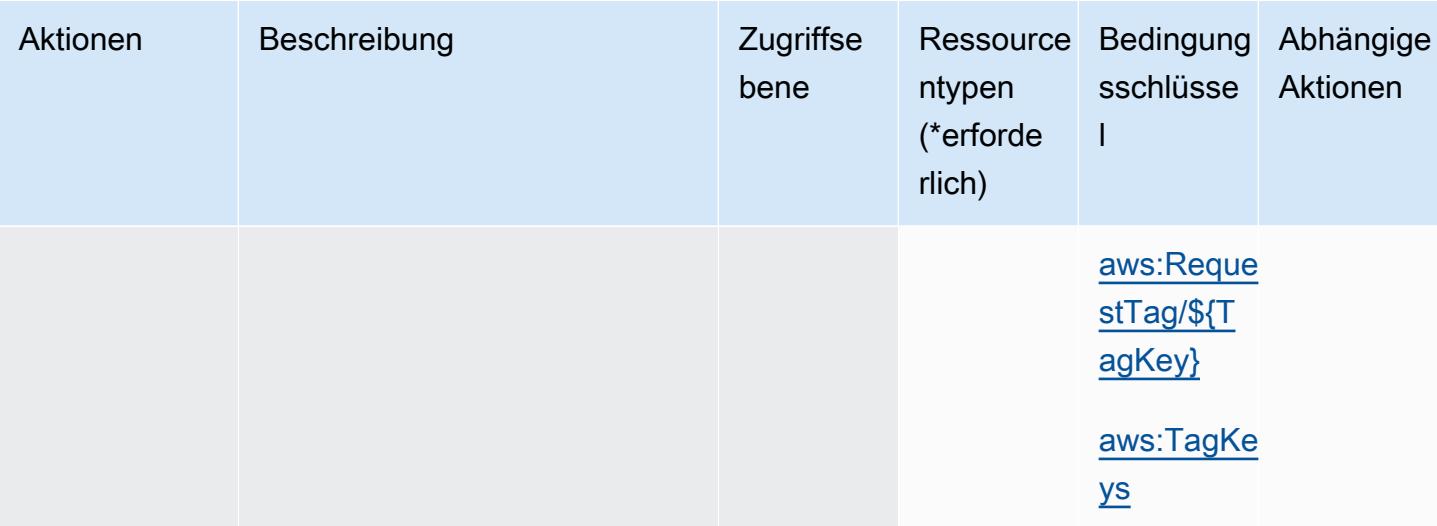

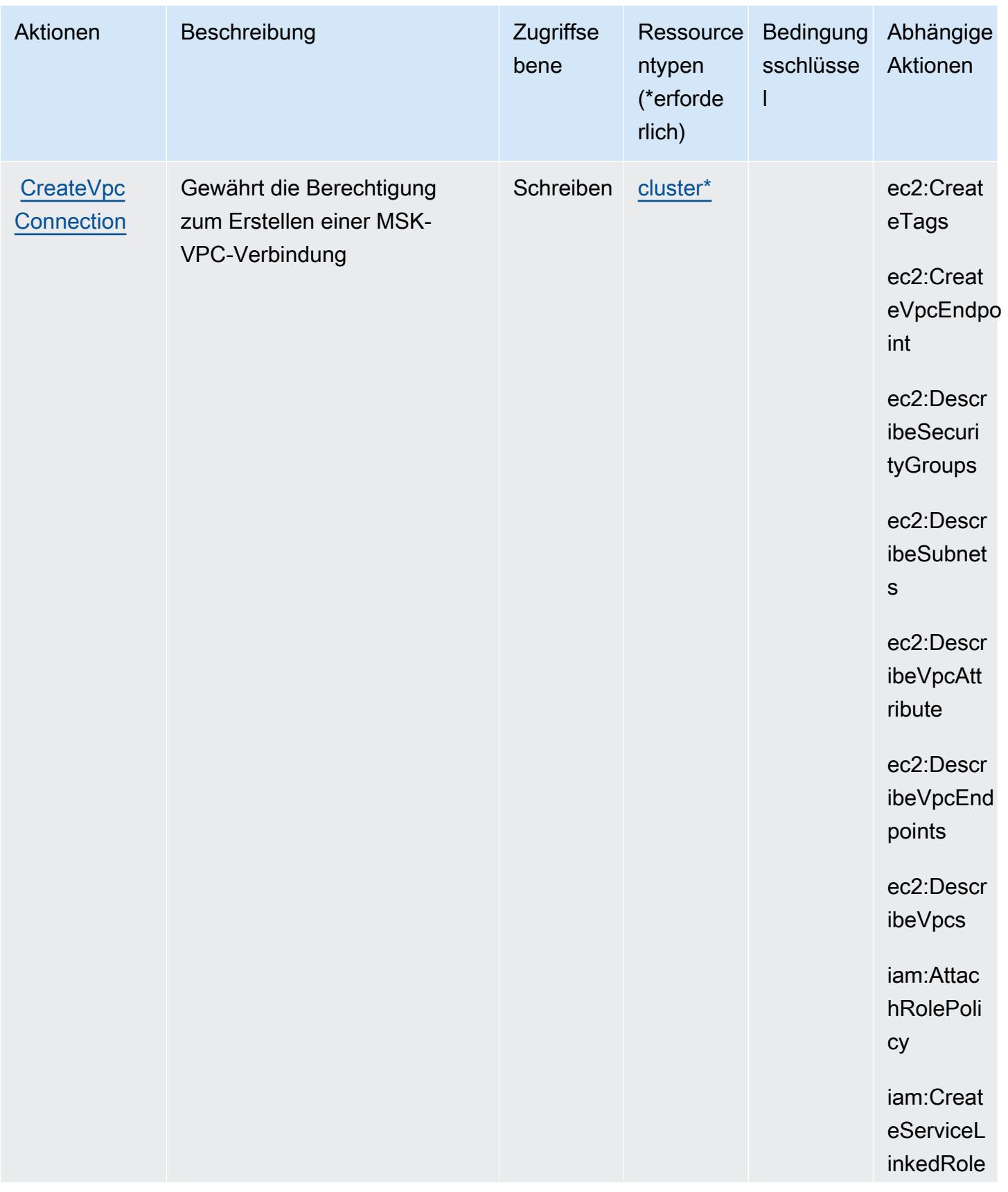

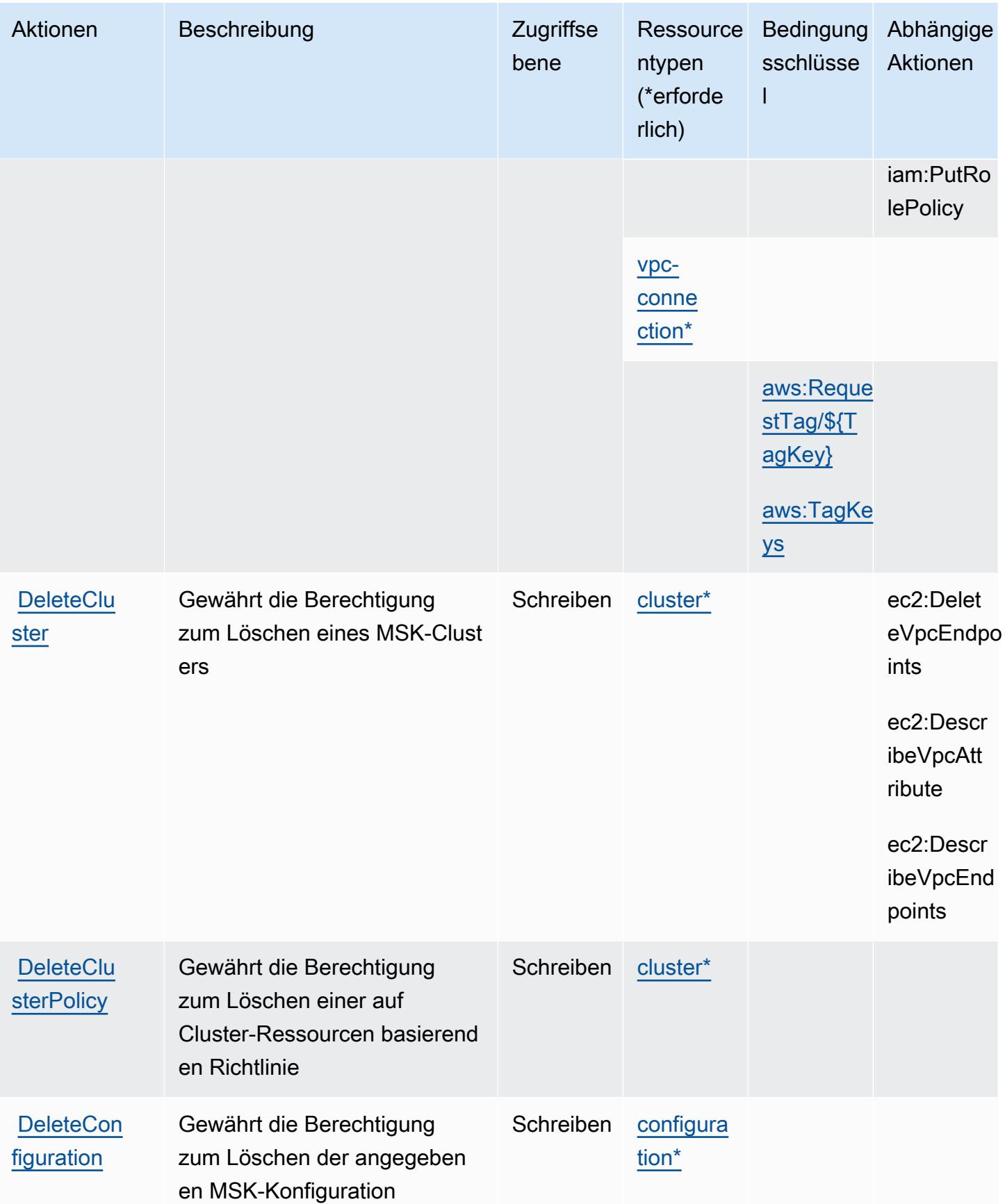

Service-Authorization-Referenz **Service-Authorization-Referenz** Service-Authorization-Referenz

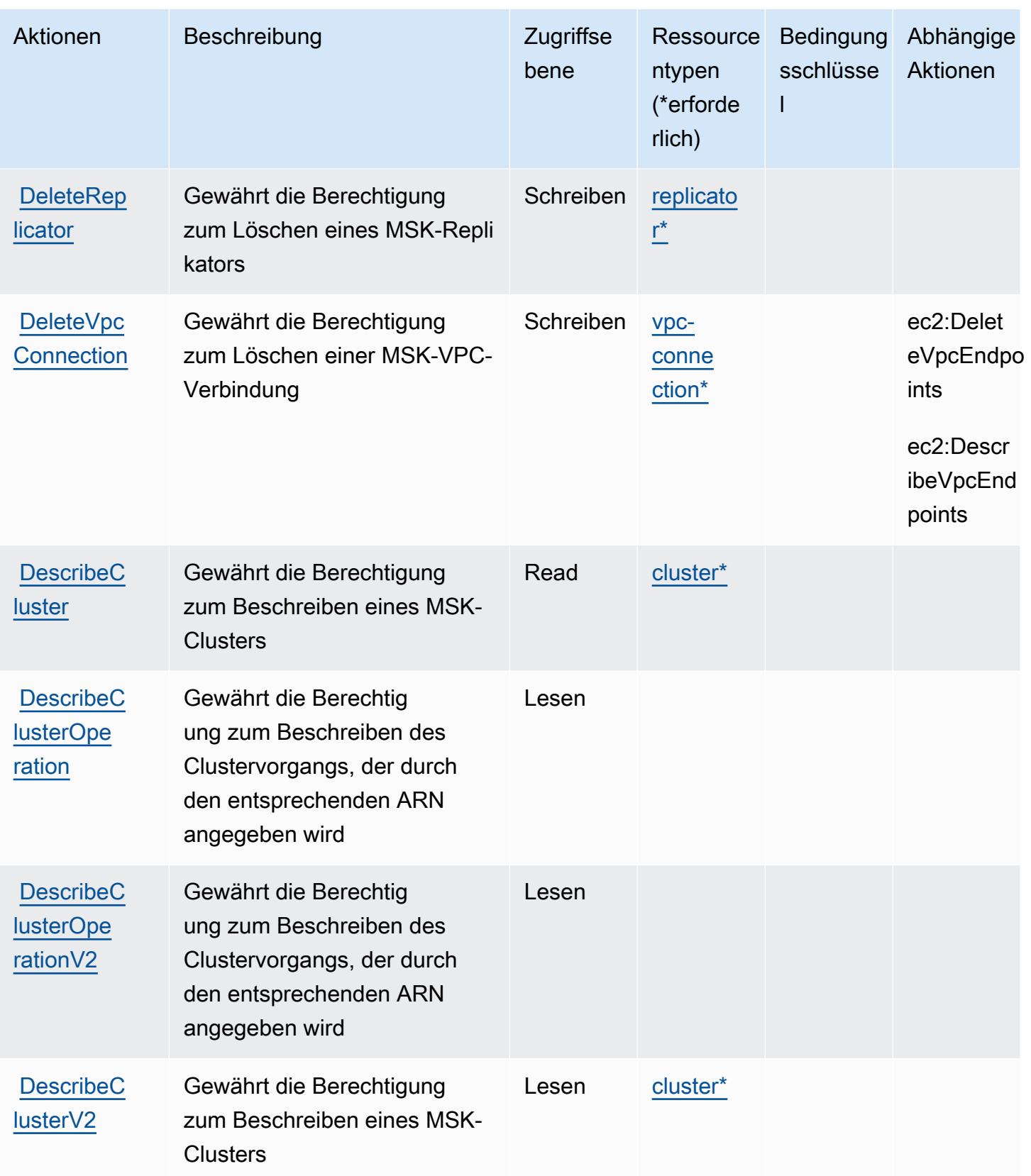

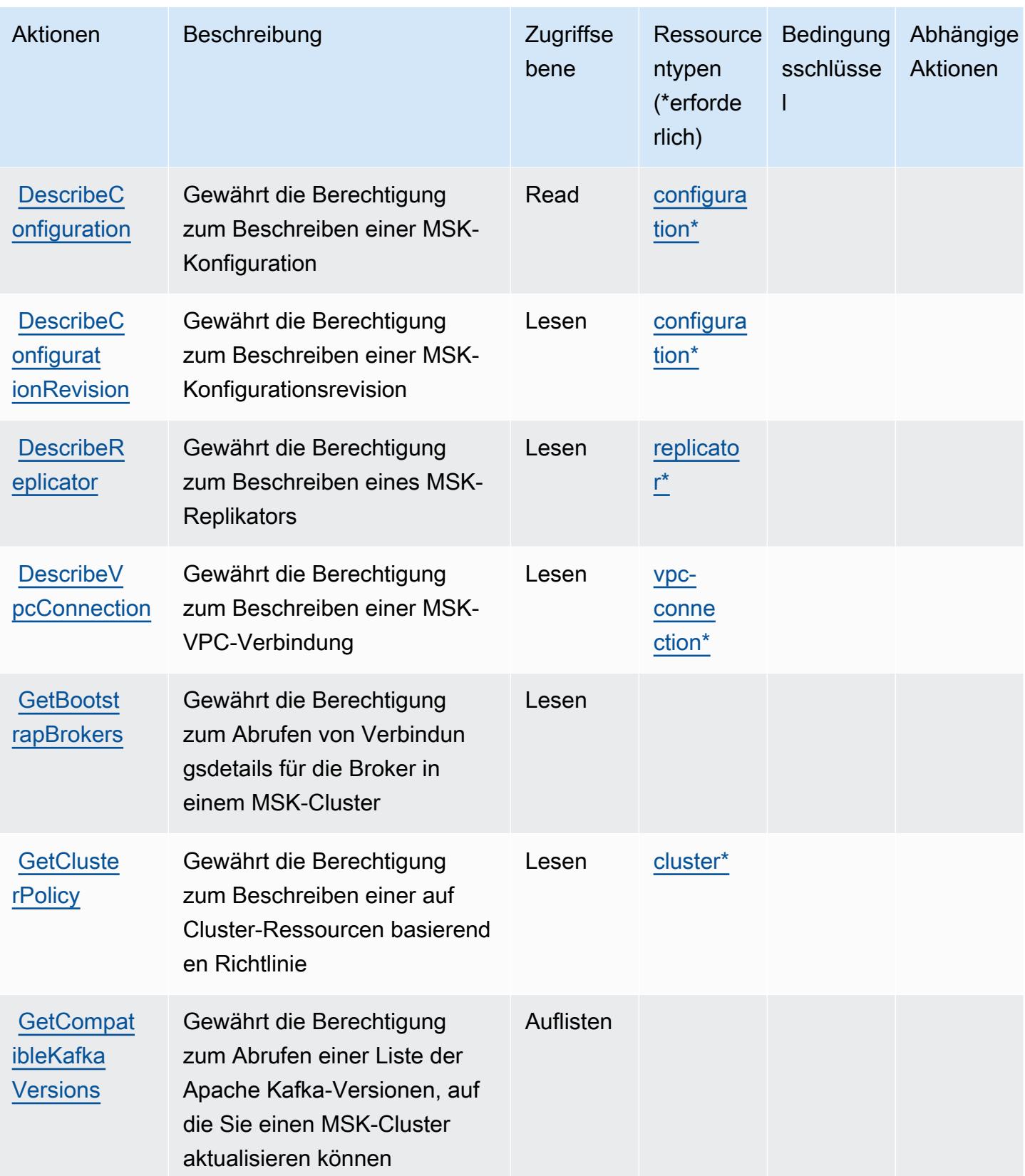

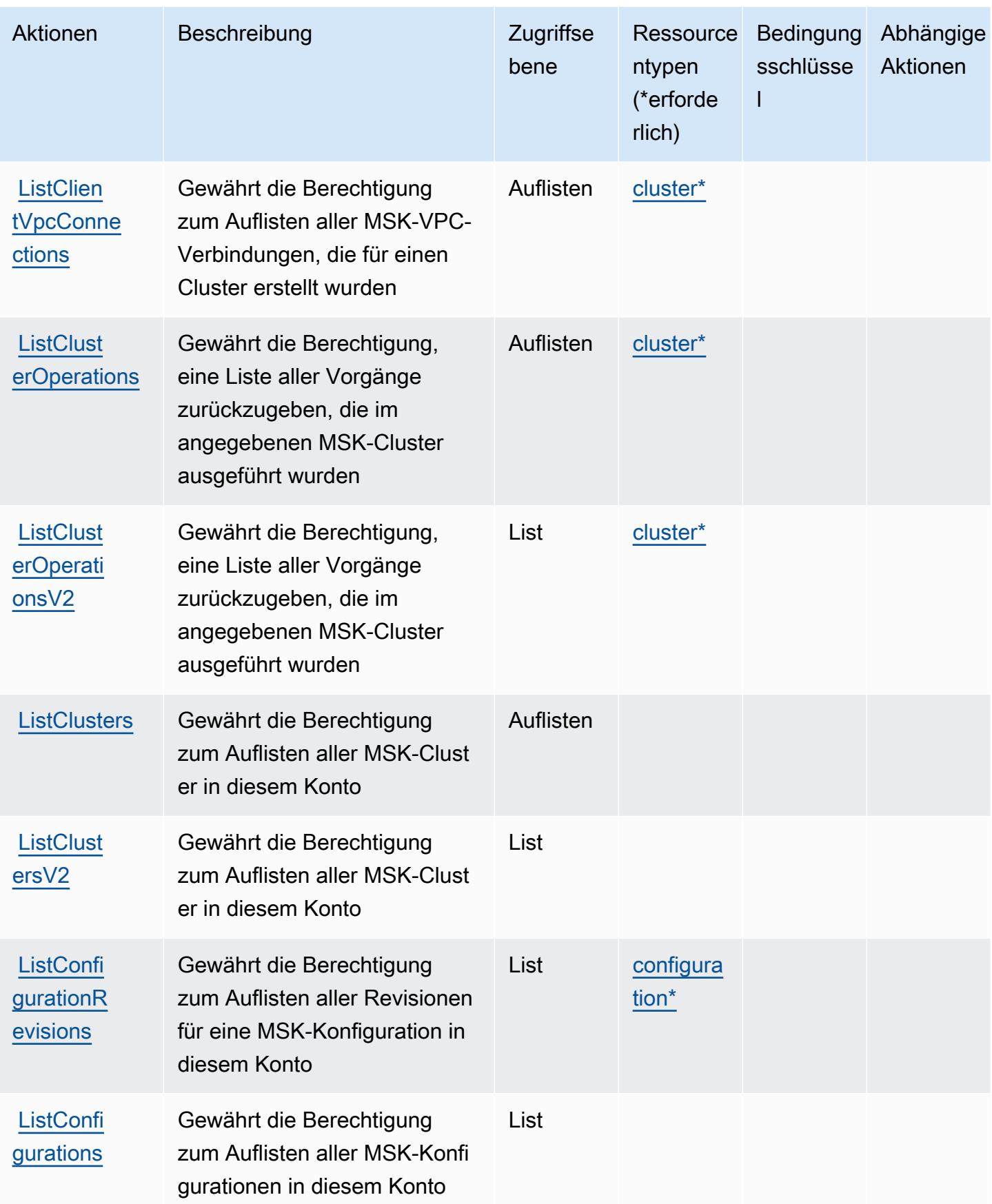

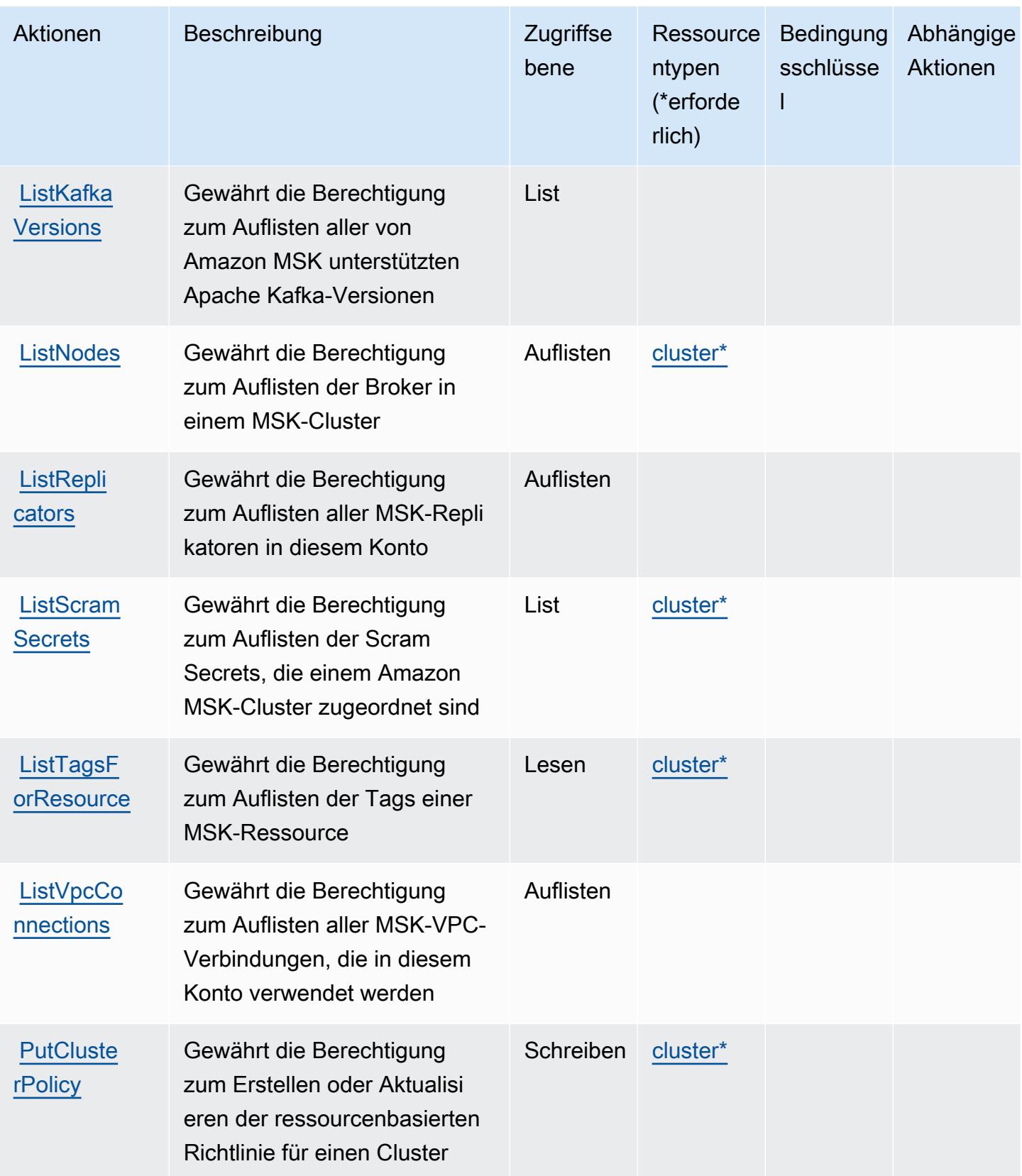

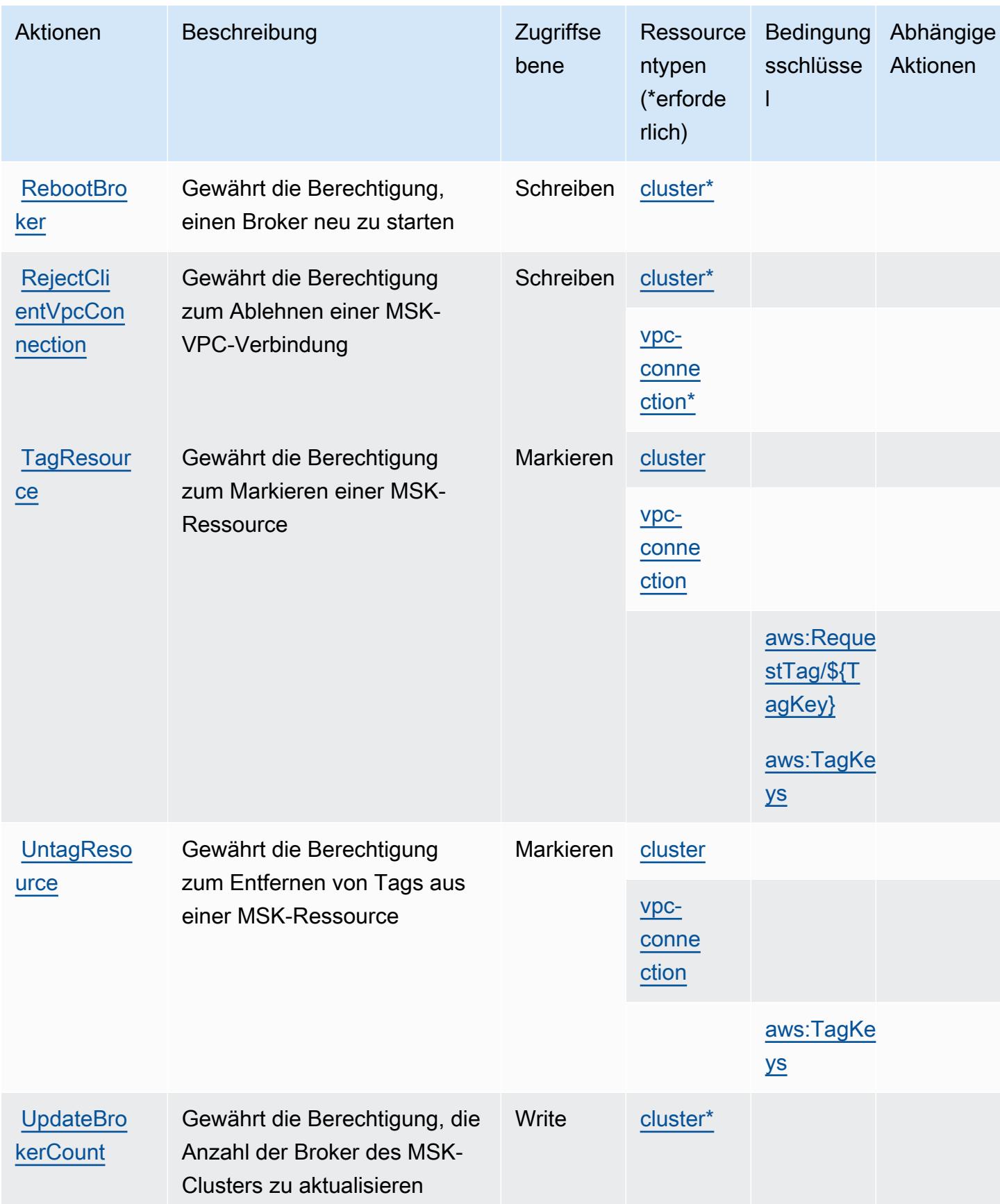

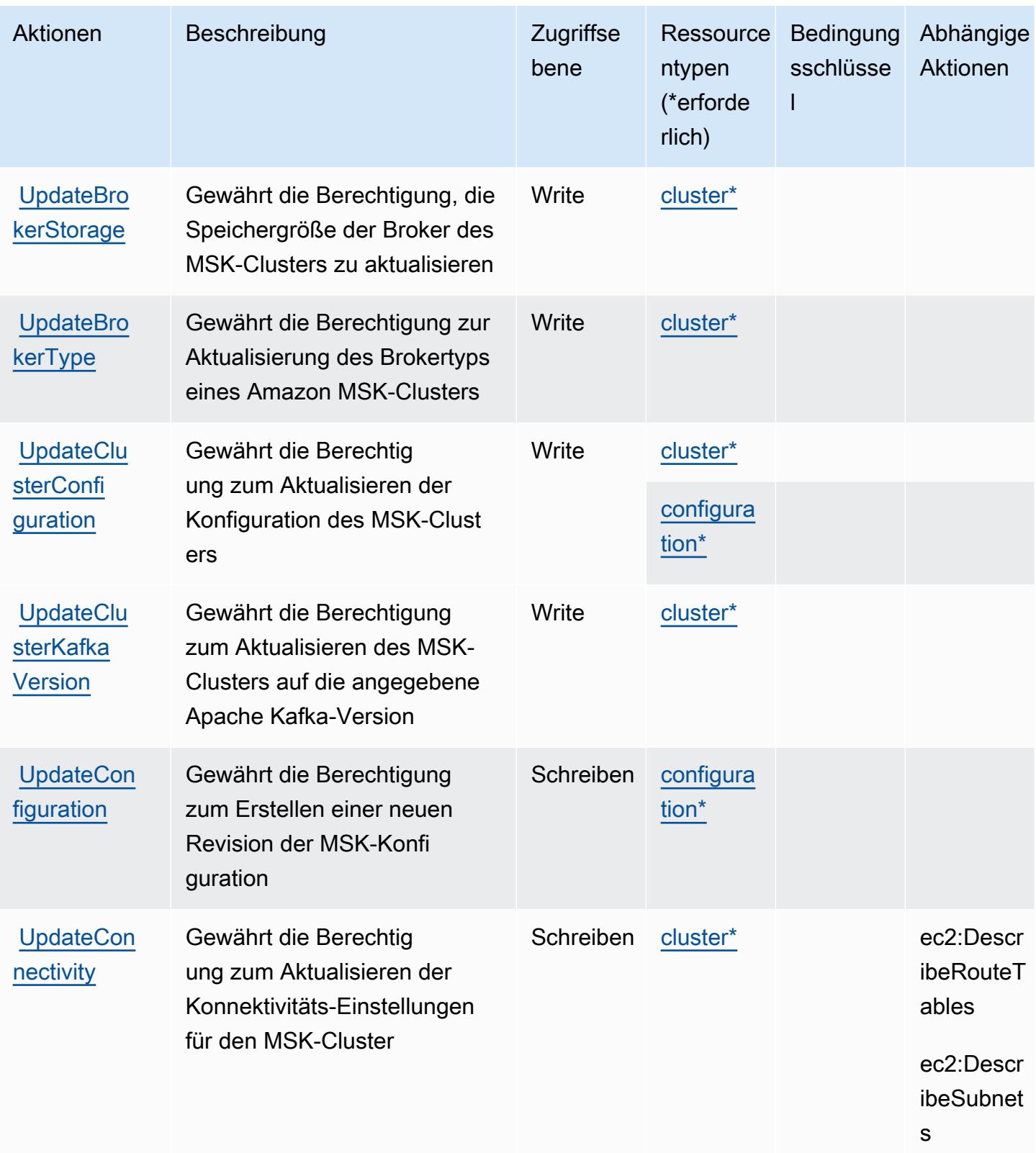

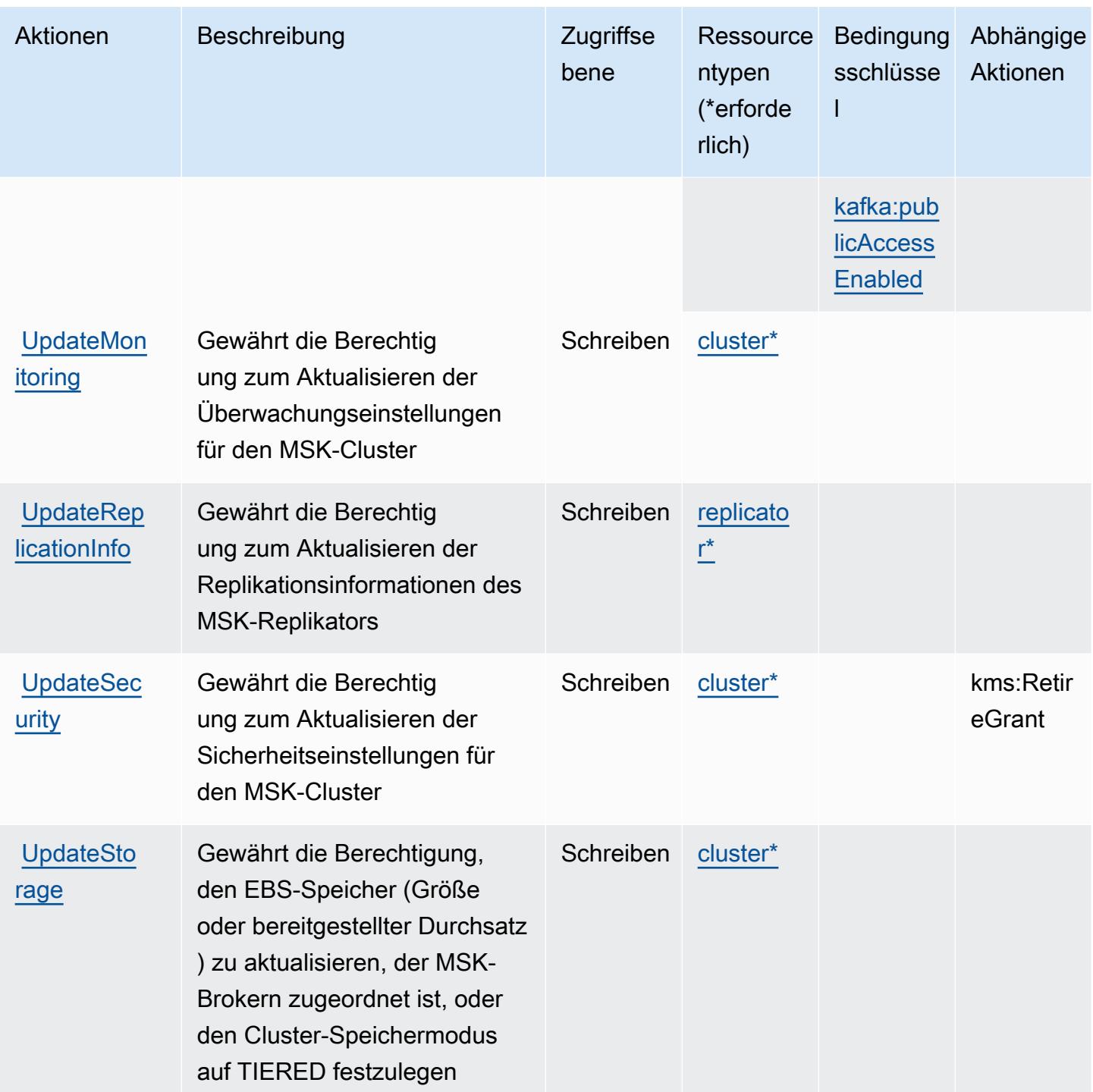

# <span id="page-3762-0"></span>Von Amazon Managed Streaming for Apache Kafka definierte Ressourcentypen

Die folgenden Ressourcentypen werden von diesem Service definiert und können im Element Resource von IAM-Berechtigungsrichtlinienanweisungen verwendet werden. Jede Aktion in der [Tabelle "Actions" \(Aktionen\)](#page-3747-0) identifiziert die Ressourcentypen, die mit der Aktion angegeben werden

Amazon Managed Streaming for Apache Kafka

können. Ein Ressourcentyp kann auch definieren, welche Bedingungsschlüssel Sie in einer Richtlinie einschließen können. Diese Schlüssel werden in der letzten Spalte der Tabelle der Ressourcentypen angezeigt. Details zu den Spalten in der folgenden Tabelle finden Sie in der Tabelle Resource types.

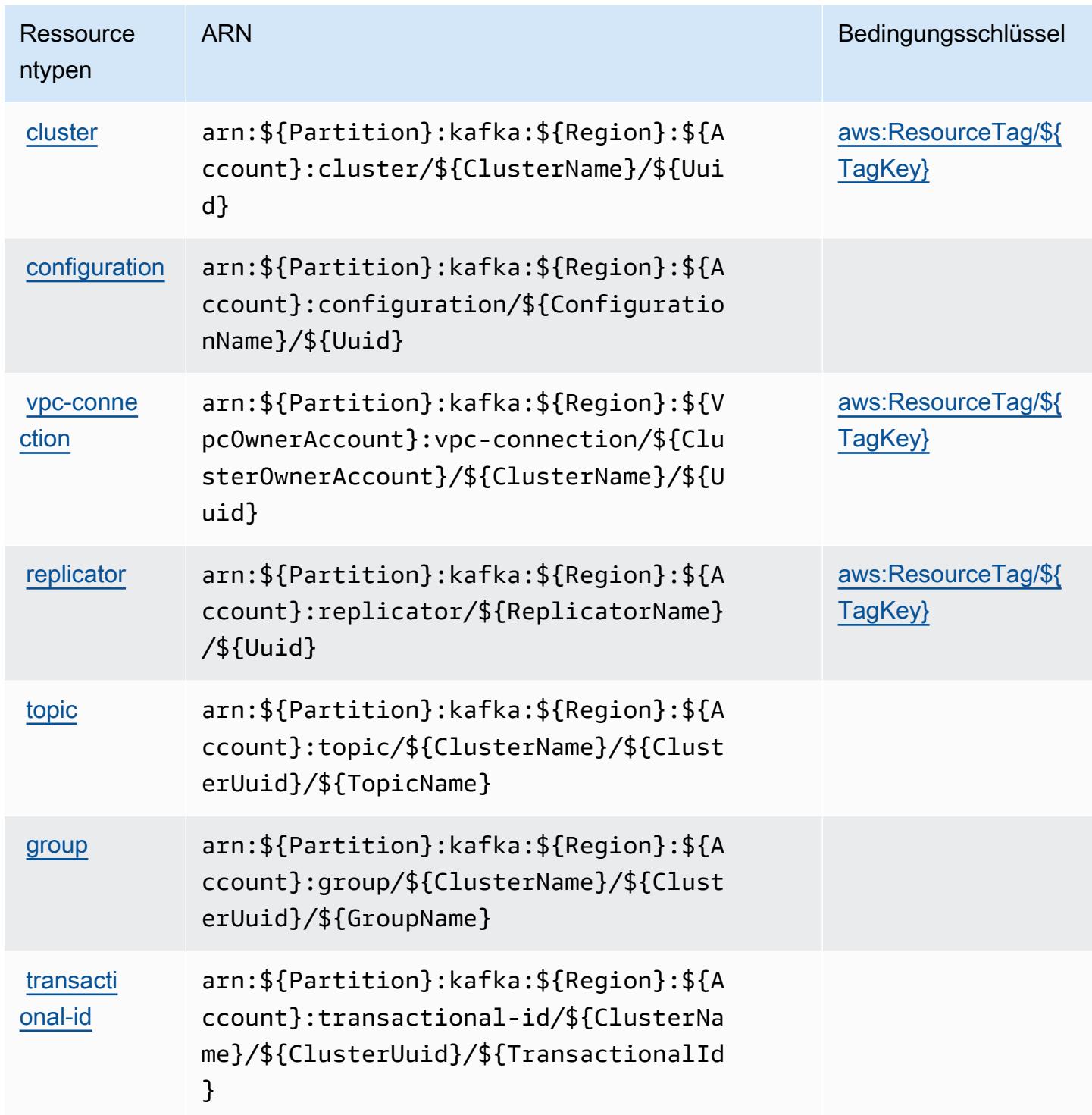

## <span id="page-3764-0"></span>Bedingungsschlüssel für Amazon Managed Streaming for Apache Kafka

Amazon Managed Streaming for Apache Kafka definiert die folgenden Bedingungsschlüssel, die im Condition-Element einer IAM-Richtlinie verwendet werden können. Diese Schlüssel können Sie verwenden, um die Bedingungen zu verfeinern, unter denen die Richtlinienanweisung angewendet wird. Details zu den Spalten in der folgenden Tabelle finden Sie in der Tabelle [Bedingungsschlüssel](reference_policies_actions-resources-contextkeys.html#context_keys_table).

Eine Liste der globalen Bedingungsschlüssel, die für alle Services verfügbar sind, finden Sie unter [Verfügbare globale Bedingungsschlüssel](https://docs.aws.amazon.com/IAM/latest/UserGuide/reference_policies_condition-keys.html#AvailableKeys).

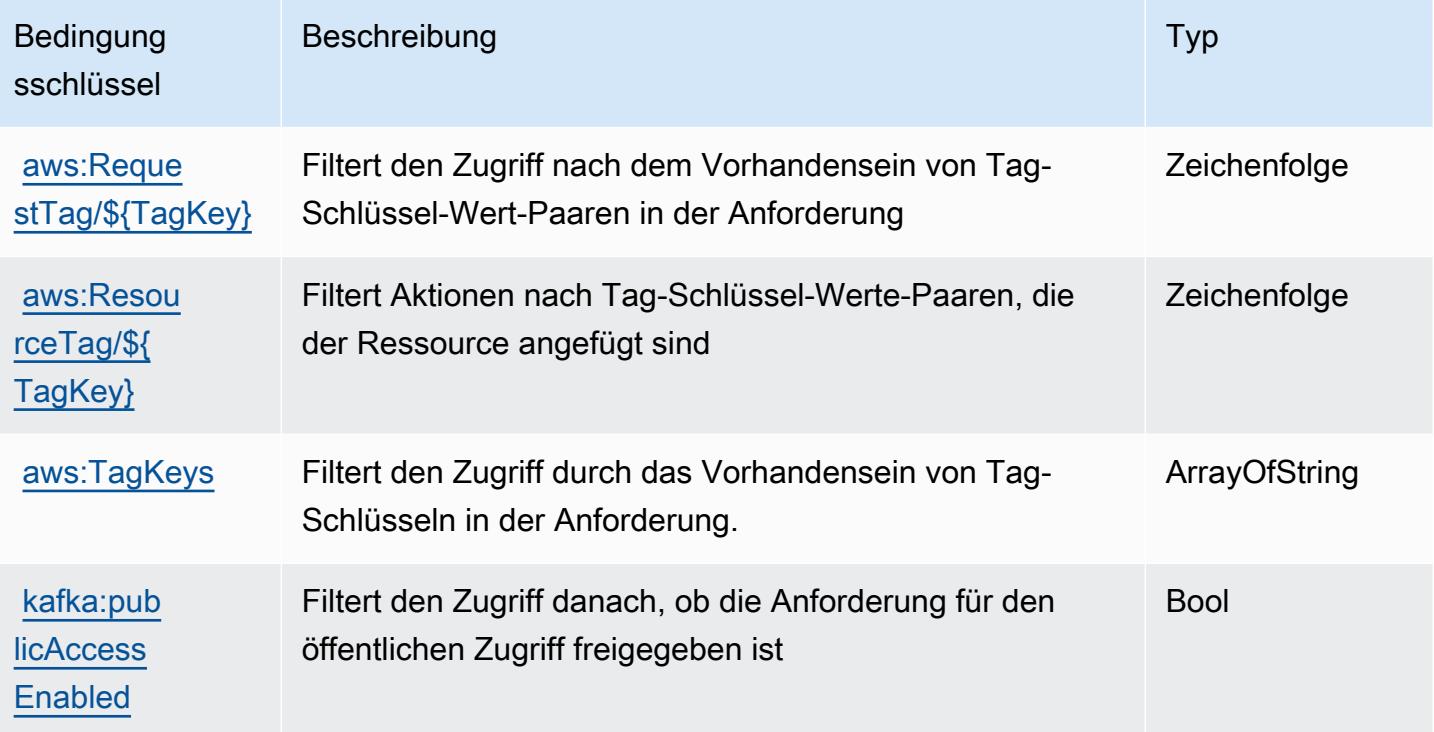

# Aktionen, Ressourcen und Bedingungsschlüssel für Amazon Managed Streaming for Kafka Connect

Amazon Managed Streaming for Kafka Connect (Service-Präfix: kafkaconnect) bietet die folgenden servicespezifischen Ressourcen, Aktionen und Bedingungskontextschlüssel zur Verwendung in IAM-Berechtigungsrichtlinien.

Referenzen:

- Erfahren Sie, wie Sie [diesen Service konfigurieren.](https://docs.aws.amazon.com/msk/latest/developerguide/msk-connect.html)
- Zeigen Sie eine Liste der [API-Vorgänge an, die für diesen Service verfügbar sind](https://docs.aws.amazon.com/MSKC/latest/mskc/).

• Erfahren Sie, wie Sie diesen Service und seine Ressourcen [mithilfe von IAM](https://docs.aws.amazon.com/msk/latest/developerguide/msk-connect.html)-Berechtigungsrichtlinien schützen.

#### Themen

- [Von Amazon Managed Streaming for Kafka Connect definierte Aktionen](#page-3765-0)
- [Von Amazon Managed Streaming for Kafka Connect definierte Ressourcentypen](#page-3772-0)
- [Bedingungsschlüssel für Amazon Managed Streaming for Kafka Connect](#page-3772-1)

# <span id="page-3765-0"></span>Von Amazon Managed Streaming for Kafka Connect definierte Aktionen

Sie können die folgenden Aktionen im Element Action einer IAM-Richtlinienanweisung angeben. Verwenden Sie Richtlinien, um Berechtigungen zum Ausführen einer Operation in AWSzu erteilen. Wenn Sie eine Aktion in einer Richtlinie verwenden, erlauben oder verweigern Sie in der Regel den Zugriff auf die API-Operation oder den CLI-Befehl mit demselben Namen. Dabei kann es mitunter vorkommen, dass eine einzige Aktion den Zugriff auf mehr als eine Operation steuert. Alternativ erfordern einige Vorgänge mehrere verschiedene Aktionen.

Die Spalte Resource types (Ressourcentypen) der Aktionstabelle gibt an, ob die Aktion Berechtigungen auf Ressourcenebene unterstützt. Wenn es keinen Wert für diese Spalte gibt, müssen Sie alle Ressourcen ("\*") im Element Resource Ihrer Richtlinienanweisung angeben. Wenn die Spalte einen Ressourcentyp enthält, können Sie einen ARN dieses Typs in einer Anweisung mit dieser Aktion angeben. Wenn für die Aktion eine oder mehrere Ressourcen erforderlich sind, muss der Aufrufer die Erlaubnis haben, die Aktion mit diesen Ressourcen zu verwenden. Erforderliche Ressourcen sind in der Tabelle mit einem Sternchen (\*) gekennzeichnet. Wenn Sie den Ressourcenzugriff mit dem Element Resource in einer IAM-Richtlinie einschränken, müssen Sie für jeden erforderlichen Ressourcentyp einen ARN oder ein Muster angeben. Einige Aktionen unterstützen mehrere Ressourcentypen. Wenn der Ressourcentyp optional ist (nicht als erforderlich angegeben), können Sie sich für einen der optionalen Ressourcentypen entscheiden.

Die Spalte Bedingungsschlüssel der Tabelle der Aktionen enthält Schlüssel, die Sie im Element Condition einer Richtlinienanweisung angeben können. Weitere Informationen zu den Bedingungsschlüsseln, die den Ressourcen für den Service zugeordnet sind, finden Sie in der Spalte Bedingungsschlüssel der Tabelle der Ressourcentypen.

#### **a** Note

Die Ressourcenbedingungsschlüssel sind in der Tabelle [Ressourcentypen](#page-3772-0) enthalten. Sie finden einen Link zu dem Ressourcentyp, der für eine Aktion gilt, in der Spalte Ressourcentypen (\*erforderlich) der Tabelle "Aktionen". Der Ressourcentyp in der Tabelle "Ressourcentypen" enthält die Spalte Bedingungsschlüssel. Das sind die Ressourcenbedingungsschlüssel, die für eine Aktion in der Tabelle "Aktionen" gelten.

Details zu den Spalten in der folgenden Tabelle finden Sie in der Tabelle [Aktionen](reference_policies_actions-resources-contextkeys.html#actions_table)

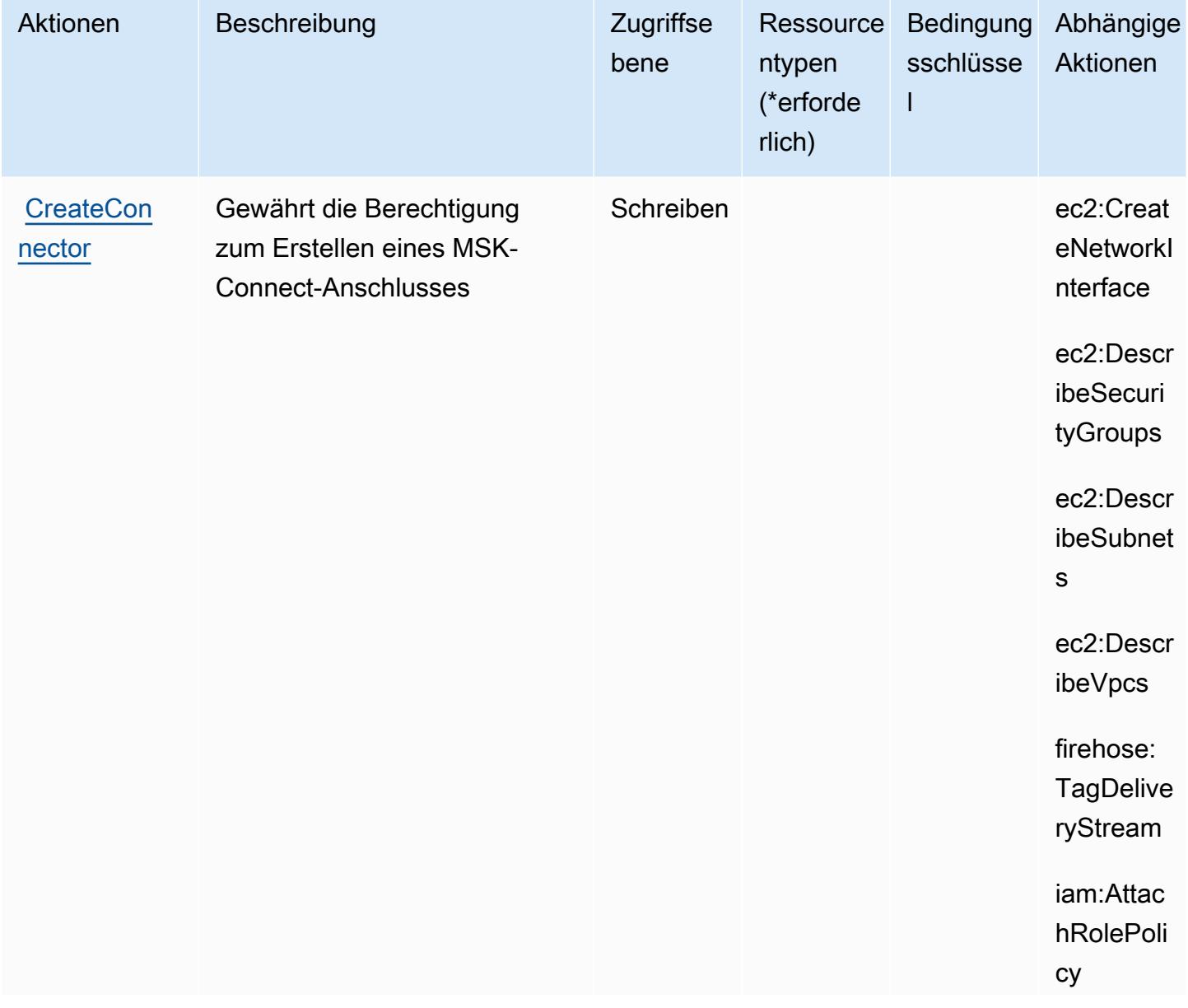

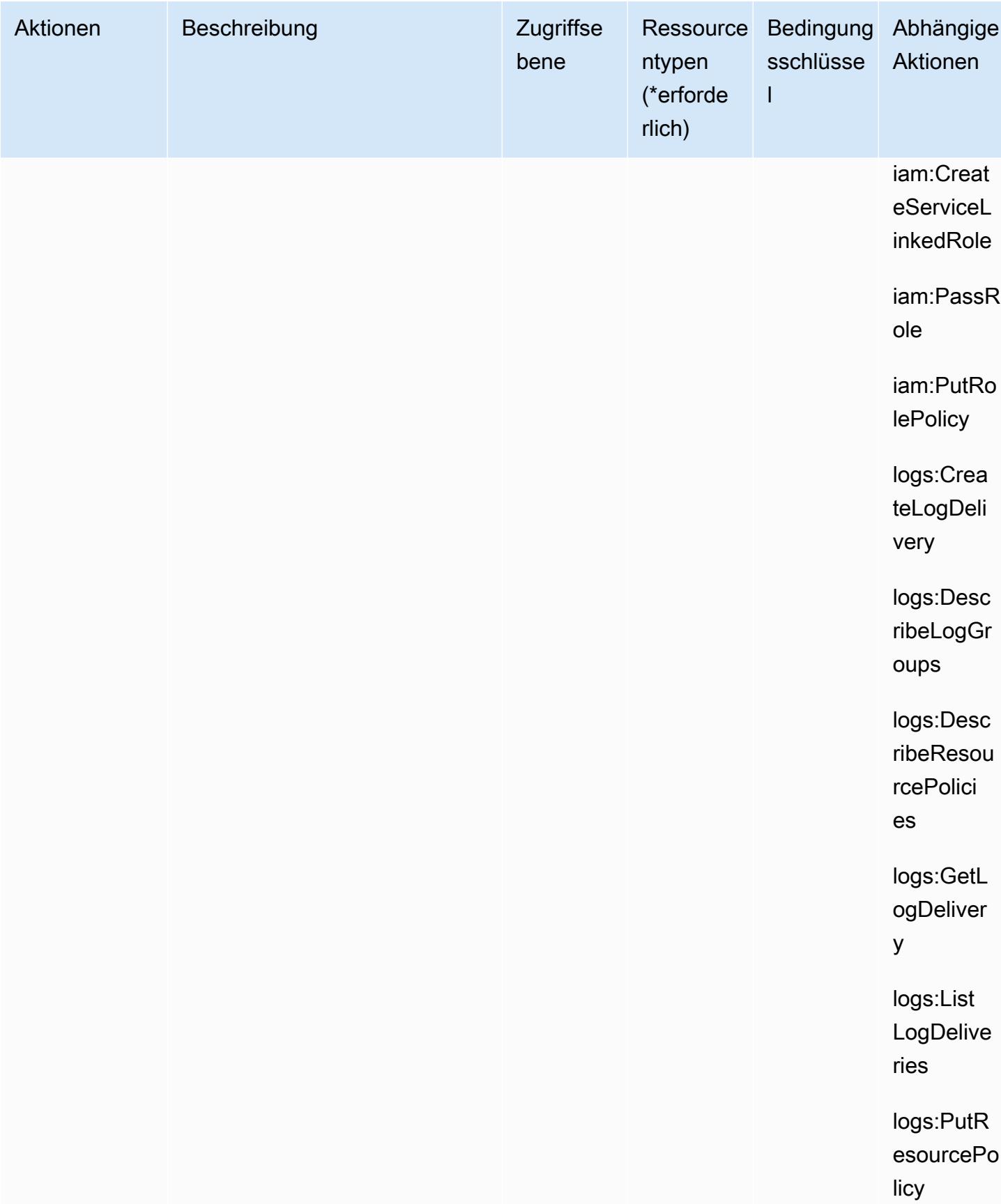

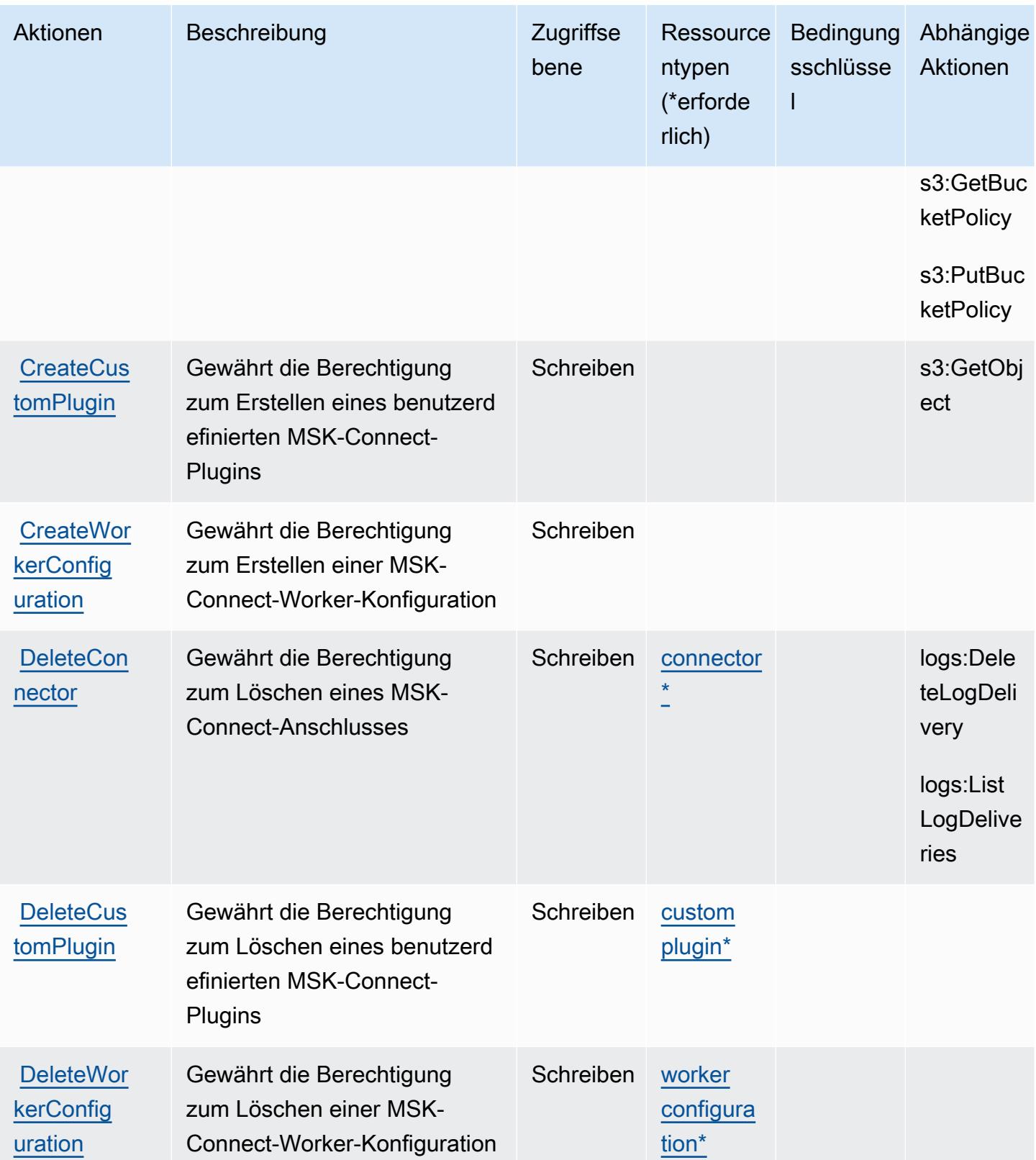

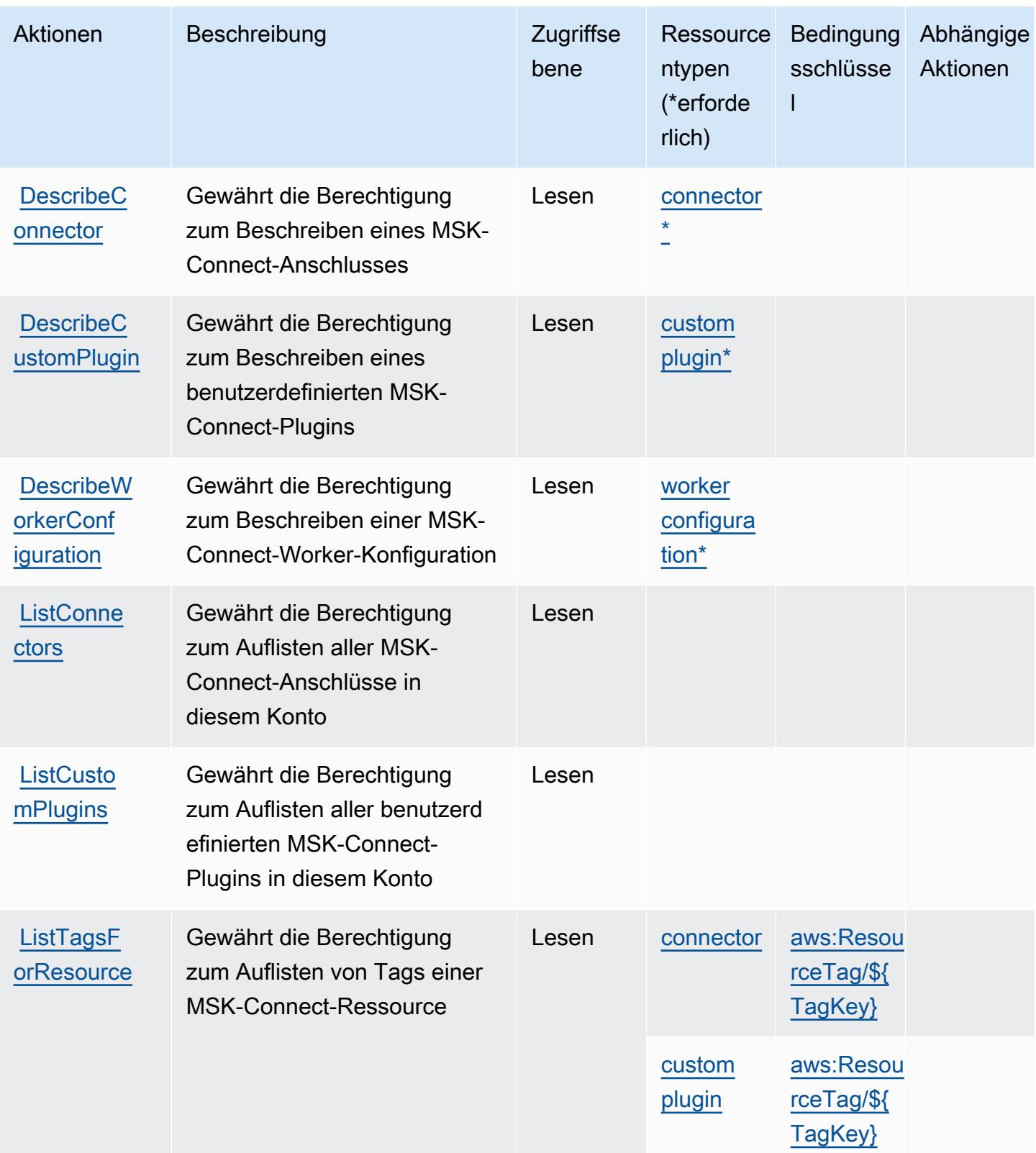

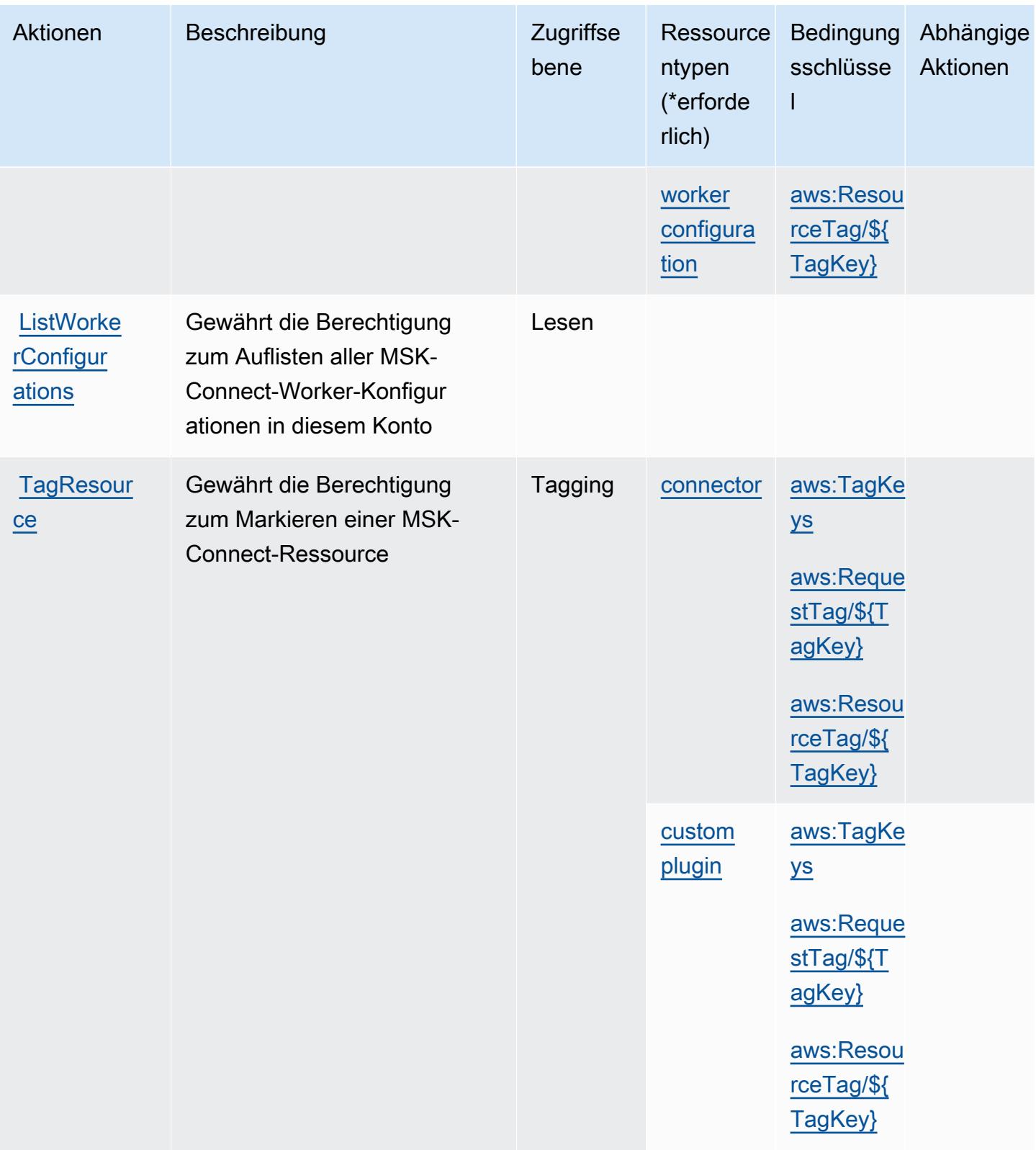

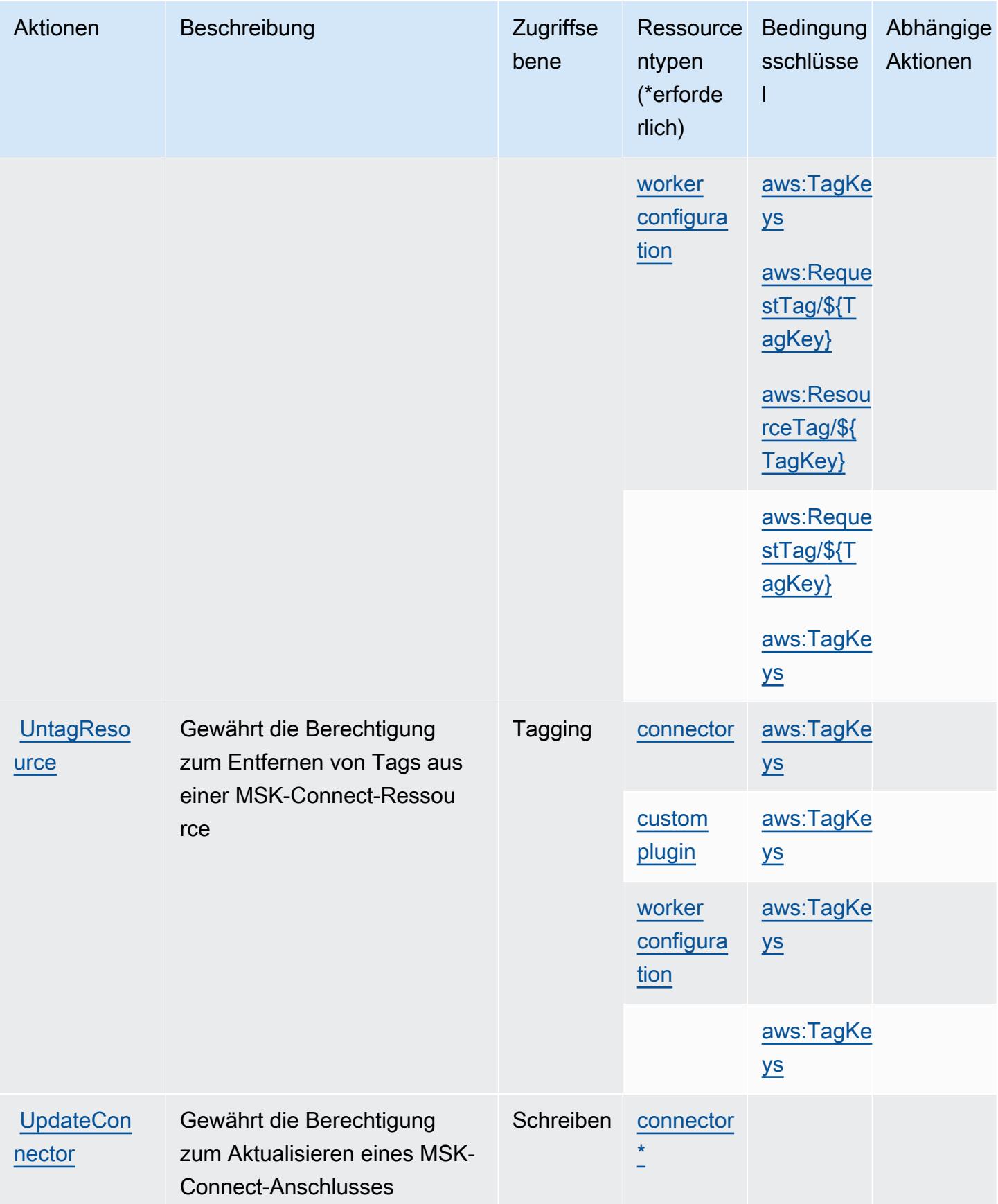

## <span id="page-3772-0"></span>Von Amazon Managed Streaming for Kafka Connect definierte Ressourcentypen

Die folgenden Ressourcentypen werden von diesem Service definiert und können im Element Resource von IAM-Berechtigungsrichtlinienanweisungen verwendet werden. Jede Aktion in der [Tabelle "Aktionen"](#page-3765-0) identifiziert die Ressourcentypen, die mit der Aktion angegeben werden können. Ein Ressourcentyp kann auch definieren, welche Bedingungsschlüssel Sie in einer Richtlinie einschließen können. Diese Schlüssel werden in der letzten Spalte der Tabelle der Ressourcentypen angezeigt. Details zu den Spalten in der folgenden Tabelle finden Sie in der Tabelle [Resource types.](reference_policies_actions-resources-contextkeys.html#resources_table)

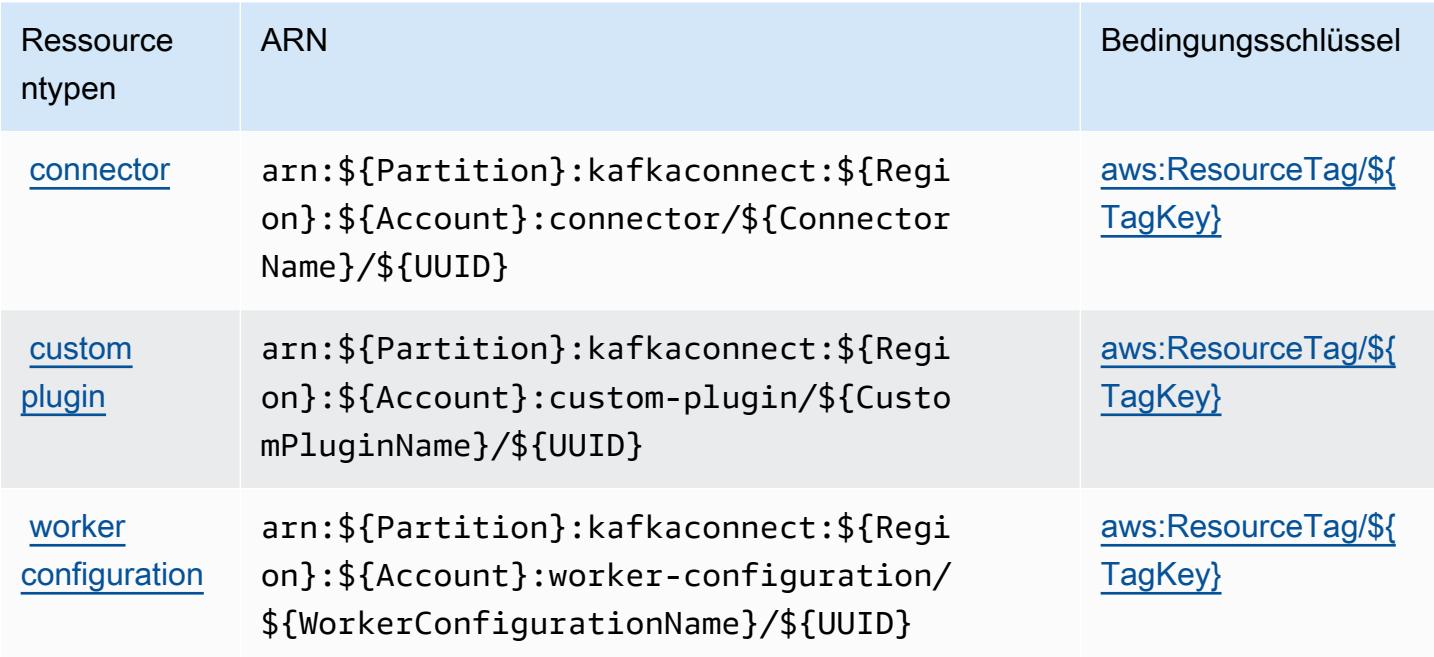

### <span id="page-3772-1"></span>Bedingungsschlüssel für Amazon Managed Streaming for Kafka Connect

Amazon Managed Streaming for Kafka Connect definiert die folgenden Bedingungsschlüssel, die im Condition Element einer IAM-Richtlinie verwendet werden können. Diese Schlüssel können Sie verwenden, um die Bedingungen zu verfeinern, unter denen die Richtlinienanweisung angewendet wird. Details zu den Spalten in der folgenden Tabelle finden Sie in der Tabelle [Bedingungsschlüssel](reference_policies_actions-resources-contextkeys.html#context_keys_table).

Eine Liste der globalen Bedingungsschlüssel, die für alle Services verfügbar sind, finden Sie unter [Verfügbare globale Bedingungsschlüssel](https://docs.aws.amazon.com/IAM/latest/UserGuide/reference_policies_condition-keys.html#AvailableKeys).

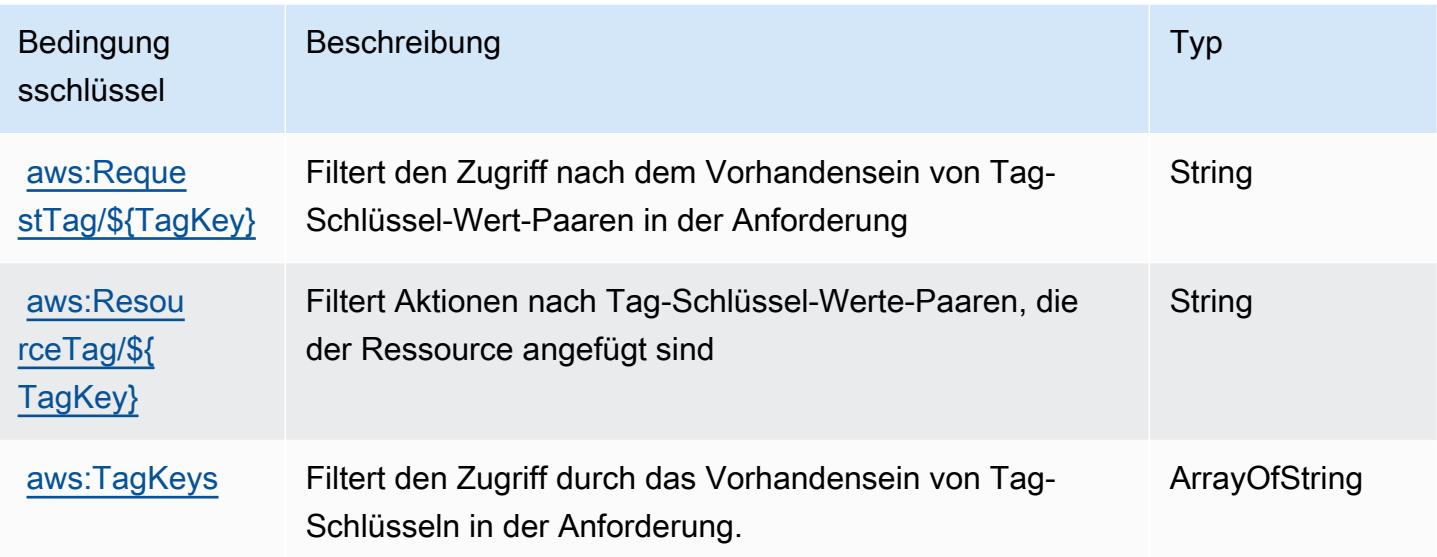

# Aktionen, Ressourcen und Bedingungsschlüssel für Amazon Managed Workflows for Apache Airflow

Amazon Managed Workflows for Apache Airflow (Servicepräfix: airflow) stellt die folgenden servicespezifischen Ressourcen, Aktionen und Bedingungskontextschlüssel für die Verwendung in IAM-Berechtigungsrichtlinien bereit.

Referenzen:

- Erfahren Sie, wie Sie [diesen Service konfigurieren.](https://docs.aws.amazon.com/mwaa/latest/userguide/what-is-mwaa.html)
- Zeigen Sie eine Liste der [API-Operationen an, die für diesen Service verfügbar sind](https://docs.aws.amazon.com/mwaa/latest/API/API_Operations.html).
- Erfahren Sie, wie Sie diesen Service und seine Ressourcen [mithilfe von IAM](https://docs.aws.amazon.com/mwaa/latest/userguide/manage-access.html)-Berechtigungsrichtlinien schützen.

#### Themen

- [Von Amazon Managed Workflows for Apache Airflow definierte Aktionen](#page-3774-0)
- [Von Amazon Managed Workflows for Apache Airflow definierte Ressourcentypen](#page-3777-0)
- [Bedingungsschlüssel für Amazon Managed Workflows for Apache Airflow](#page-3778-0)

## <span id="page-3774-0"></span>Von Amazon Managed Workflows for Apache Airflow definierte Aktionen

Sie können die folgenden Aktionen im Element Action einer IAM-Richtlinienanweisung angeben. Verwenden Sie Richtlinien, um Berechtigungen zum Ausführen einer Operation in AWS zu erteilen. Wenn Sie eine Aktion in einer Richtlinie verwenden, erlauben oder verweigern Sie in der Regel den Zugriff auf die API-Operation oder den CLI-Befehl mit demselben Namen. Dabei kann es mitunter vorkommen, dass eine einzige Aktion den Zugriff auf mehr als eine Operation steuert. Alternativ erfordern einige Vorgänge mehrere verschiedene Aktionen.

Die Spalte Resource types (Ressourcentypen) der Aktionstabelle gibt an, ob die Aktion Berechtigungen auf Ressourcenebene unterstützt. Wenn es keinen Wert für diese Spalte gibt, müssen Sie alle Ressourcen ("\*") im Element Resource Ihrer Richtlinienanweisung angeben. Wenn die Spalte einen Ressourcentyp enthält, können Sie einen ARN dieses Typs in einer Anweisung mit dieser Aktion angeben. Wenn für die Aktion eine oder mehrere Ressourcen erforderlich sind, muss der Aufrufer die Erlaubnis haben, die Aktion mit diesen Ressourcen zu verwenden. Erforderliche Ressourcen sind in der Tabelle mit einem Sternchen (\*) gekennzeichnet. Wenn Sie den Ressourcenzugriff mit dem Element Resource in einer IAM-Richtlinie einschränken, müssen Sie für jeden erforderlichen Ressourcentyp einen ARN oder ein Muster angeben. Einige Aktionen unterstützen mehrere Ressourcentypen. Wenn der Ressourcentyp optional ist (nicht als erforderlich angegeben), können Sie sich für einen der optionalen Ressourcentypen entscheiden.

Die Spalte Bedingungsschlüssel der Tabelle der Aktionen enthält Schlüssel, die Sie im Element Condition einer Richtlinienanweisung angeben können. Weitere Informationen zu den Bedingungsschlüsseln, die den Ressourcen für den Service zugeordnet sind, finden Sie in der Spalte Bedingungsschlüssel der Tabelle der Ressourcentypen.

#### **a** Note

Die Ressourcenbedingungsschlüssel sind in der Tabelle [Ressourcentypen](#page-3777-0) enthalten. Sie finden einen Link zu dem Ressourcentyp, der für eine Aktion gilt, in der Spalte Ressourcentypen (\*erforderlich) der Tabelle "Aktionen". Der Ressourcentyp in der Tabelle "Ressourcentypen" enthält die Spalte Bedingungsschlüssel. Das sind die Ressourcenbedingungsschlüssel, die für eine Aktion in der Tabelle "Aktionen" gelten.

Details zu den Spalten in der folgenden Tabelle finden Sie in der Tabelle [Aktionen](reference_policies_actions-resources-contextkeys.html#actions_table)

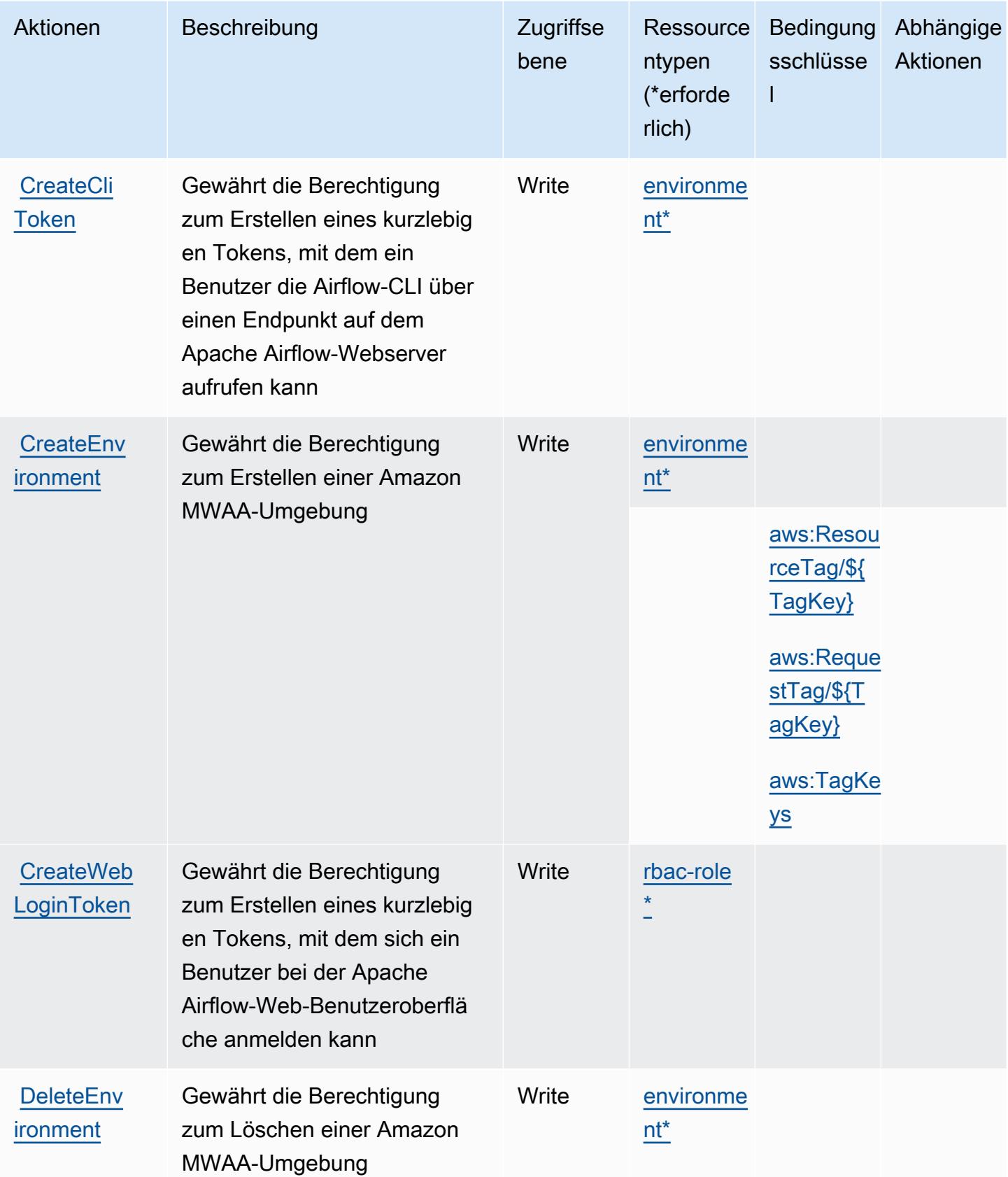

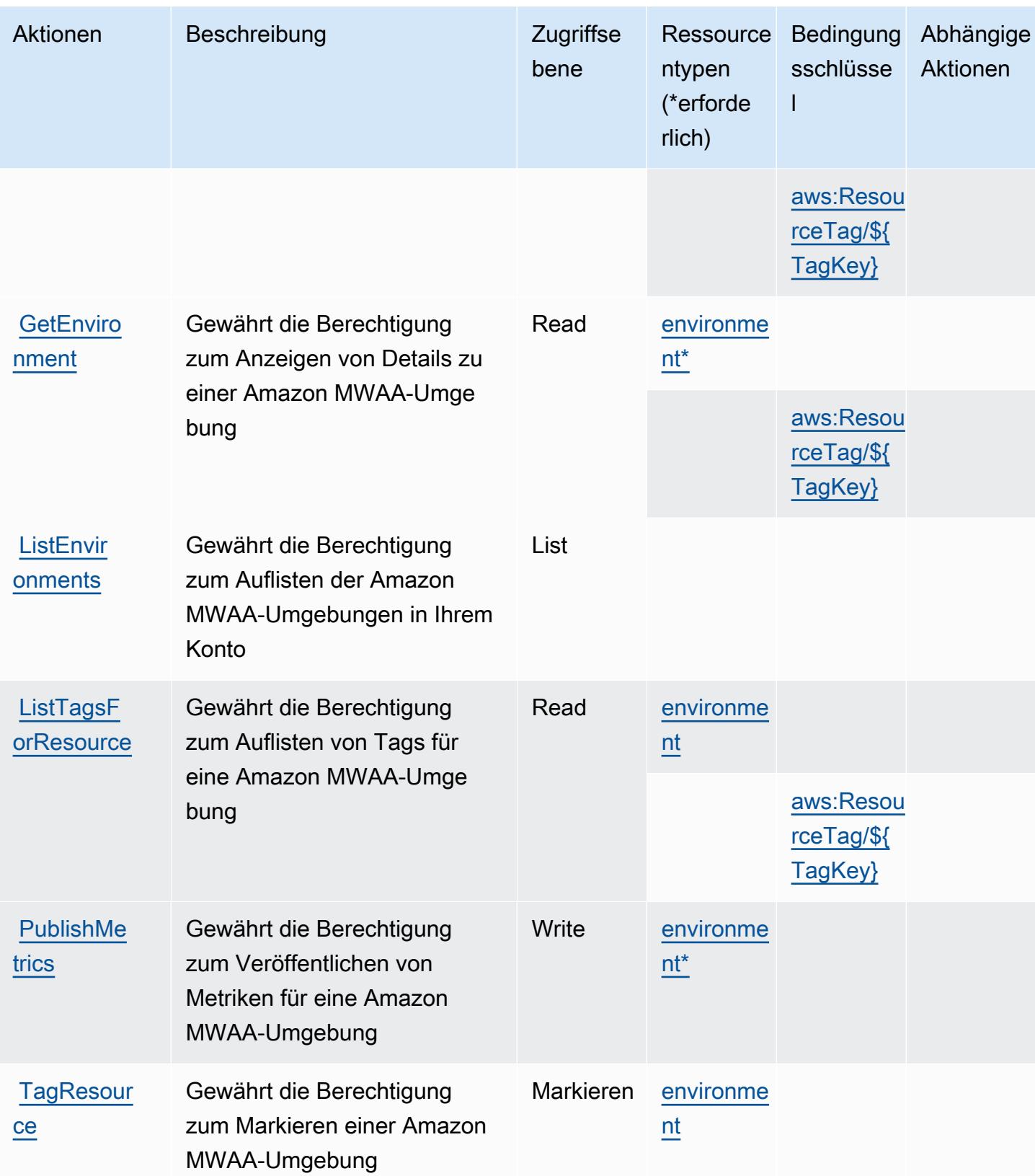

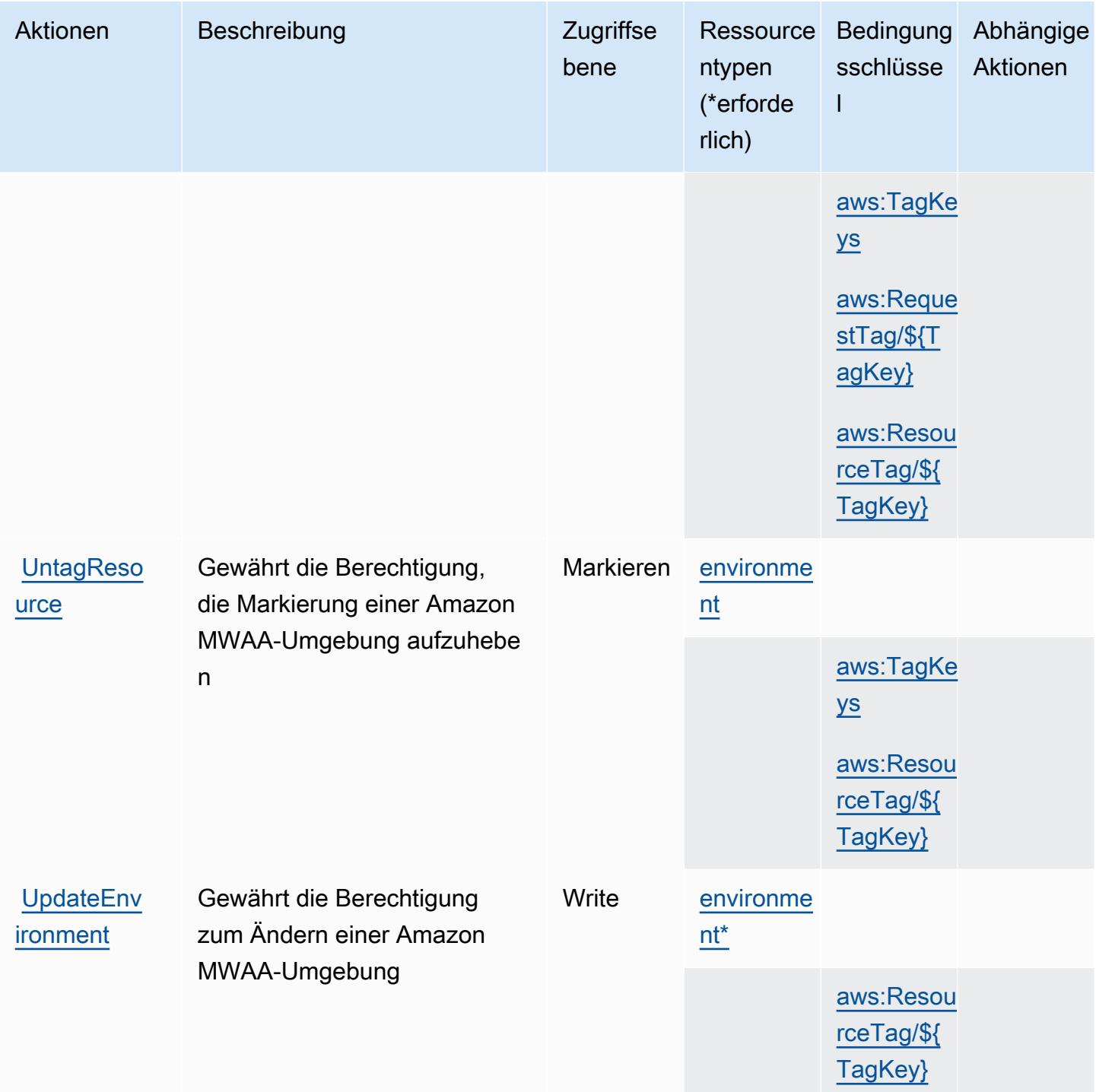

# <span id="page-3777-0"></span>Von Amazon Managed Workflows for Apache Airflow definierte Ressourcentypen

Die folgenden Ressourcentypen werden von diesem Service definiert und können im Element Resource von IAM-Berechtigungsrichtlinienanweisungen verwendet werden. Jede Aktion in der [Tabelle "Actions" \(Aktionen\)](#page-3774-0) identifiziert die Ressourcentypen, die mit der Aktion angegeben werden können. Ein Ressourcentyp kann auch definieren, welche Bedingungsschlüssel Sie in einer Richtlinie einschließen können. Diese Schlüssel werden in der letzten Spalte der Tabelle der Ressourcentypen angezeigt. Details zu den Spalten in der folgenden Tabelle finden Sie in der Tabelle [Resource types.](reference_policies_actions-resources-contextkeys.html#resources_table)

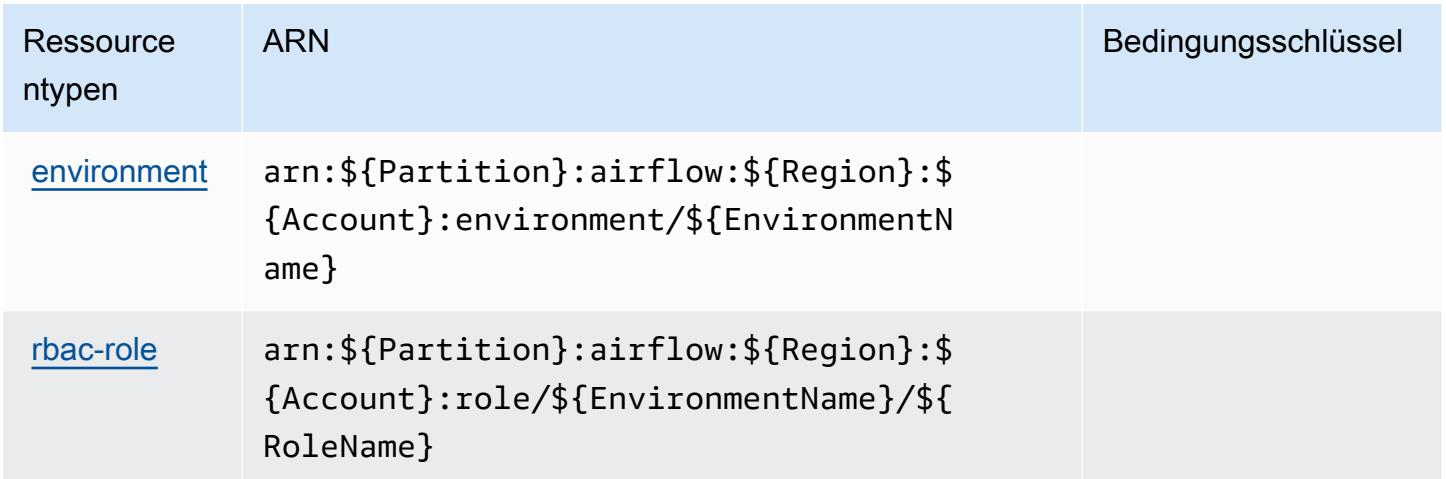

#### <span id="page-3778-0"></span>Bedingungsschlüssel für Amazon Managed Workflows for Apache Airflow

Amazon Managed Workflows for Apache Airflow definiert die folgenden Bedingungsschlüssel, die im Condition-Element einer IAM-Richtlinie verwendet werden können. Diese Schlüssel können Sie verwenden, um die Bedingungen zu verfeinern, unter denen die Richtlinienanweisung angewendet wird. Details zu den Spalten in der folgenden Tabelle finden Sie in der Tabelle [Condition keys](reference_policies_actions-resources-contextkeys.html#context_keys_table) (Bedingungsschlüssel).

Eine Liste der globalen Bedingungsschlüssel, die für alle Services verfügbar sind, finden Sie unter [Verfügbare globale Bedingungsschlüssel](https://docs.aws.amazon.com/IAM/latest/UserGuide/reference_policies_condition-keys.html#AvailableKeys).

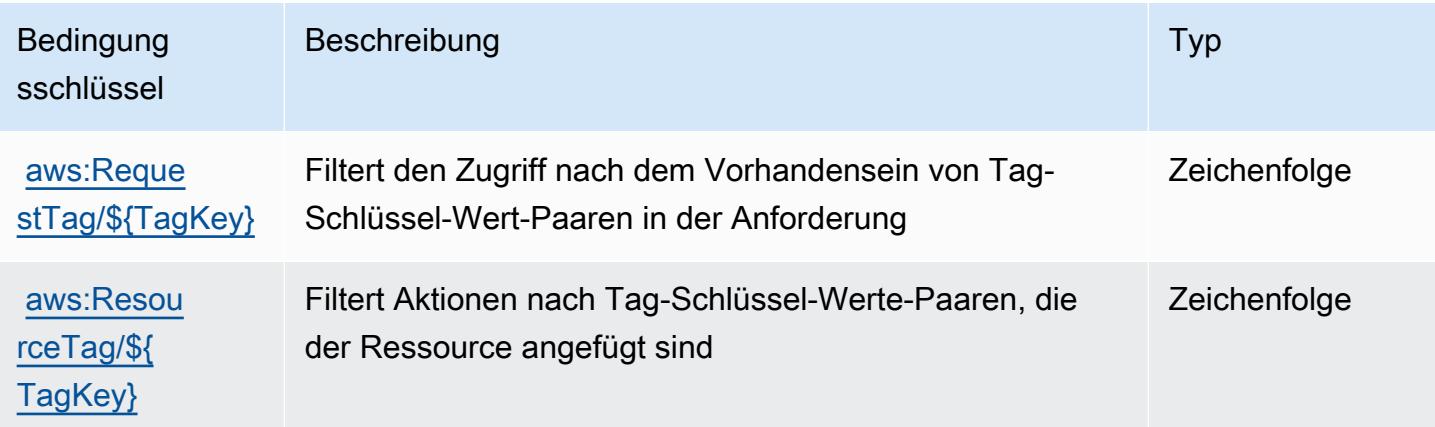

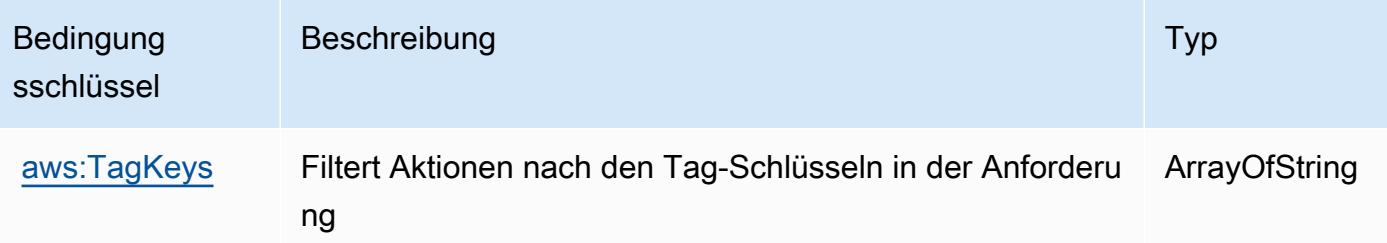

# Aktionen, Ressourcen und Bedingungsschlüssel für AWS Marketplace

AWS Marketplace (Servicepräfix: aws-marketplace) stellt die folgenden servicespezifischen Ressourcen, Aktionen und Bedingungskontextschlüssel für die Verwendung in IAM-Berechtigungsrichtlinien bereit.

Referenzen:

- Erfahren Sie, wie Sie [diesen Service konfigurieren.](https://docs.aws.amazon.com/marketplace/latest/buyerguide/)
- Zeigen Sie eine Liste der [API-Operationen an, die für diesen Service verfügbar sind](https://docs.aws.amazon.com/marketplace/latest/buyerguide/).
- Erfahren Sie, wie Sie diesen Service und seine Ressourcen [mithilfe von IAM](https://docs.aws.amazon.com/marketplace/latest/buyerguide/buyer-security.html)-Berechtigungsrichtlinien schützen.

#### Themen

- [Von AWS Marketplace definierte Aktionen](#page-3779-0)
- [Von AWS Marketplace definierte Ressourcentypen](#page-3785-0)
- [Bedingungsschlüssel für AWS Marketplace](#page-3785-1)

### <span id="page-3779-0"></span>Von AWS Marketplace definierte Aktionen

Sie können die folgenden Aktionen im Element Action einer IAM-Richtlinienanweisung angeben. Verwenden Sie Richtlinien, um Berechtigungen zum Ausführen einer Operation in AWS zu erteilen. Wenn Sie eine Aktion in einer Richtlinie verwenden, erlauben oder verweigern Sie in der Regel den Zugriff auf die API-Operation oder den CLI-Befehl mit demselben Namen. Dabei kann es mitunter vorkommen, dass eine einzige Aktion den Zugriff auf mehr als eine Operation steuert. Alternativ erfordern einige Vorgänge mehrere verschiedene Aktionen.

Die Spalte Resource types (Ressourcentypen) der Aktionstabelle gibt an, ob die Aktion Berechtigungen auf Ressourcenebene unterstützt. Wenn es keinen Wert für diese Spalte gibt, müssen Sie alle Ressourcen ("\*") im Element Resource Ihrer Richtlinienanweisung angeben. Wenn
die Spalte einen Ressourcentyp enthält, können Sie einen ARN dieses Typs in einer Anweisung mit dieser Aktion angeben. Wenn für die Aktion eine oder mehrere Ressourcen erforderlich sind, muss der Aufrufer die Erlaubnis haben, die Aktion mit diesen Ressourcen zu verwenden. Erforderliche Ressourcen sind in der Tabelle mit einem Sternchen (\*) gekennzeichnet. Wenn Sie den Ressourcenzugriff mit dem Element Resource in einer IAM-Richtlinie einschränken, müssen Sie für jeden erforderlichen Ressourcentyp einen ARN oder ein Muster angeben. Einige Aktionen unterstützen mehrere Ressourcentypen. Wenn der Ressourcentyp optional ist (nicht als erforderlich angegeben), können Sie sich für einen der optionalen Ressourcentypen entscheiden.

Die Spalte Bedingungsschlüssel der Tabelle der Aktionen enthält Schlüssel, die Sie im Element Condition einer Richtlinienanweisung angeben können. Weitere Informationen zu den Bedingungsschlüsseln, die den Ressourcen für den Service zugeordnet sind, finden Sie in der Spalte Bedingungsschlüssel der Tabelle der Ressourcentypen.

**a** Note

Die Ressourcenbedingungsschlüssel sind in der Tabelle [Ressourcentypen](#page-3785-0) enthalten. Sie finden einen Link zu dem Ressourcentyp, der für eine Aktion gilt, in der Spalte Ressourcentypen (\*erforderlich) der Tabelle "Aktionen". Der Ressourcentyp in der Tabelle "Ressourcentypen" enthält die Spalte Bedingungsschlüssel. Das sind die Ressourcenbedingungsschlüssel, die für eine Aktion in der Tabelle "Aktionen" gelten.

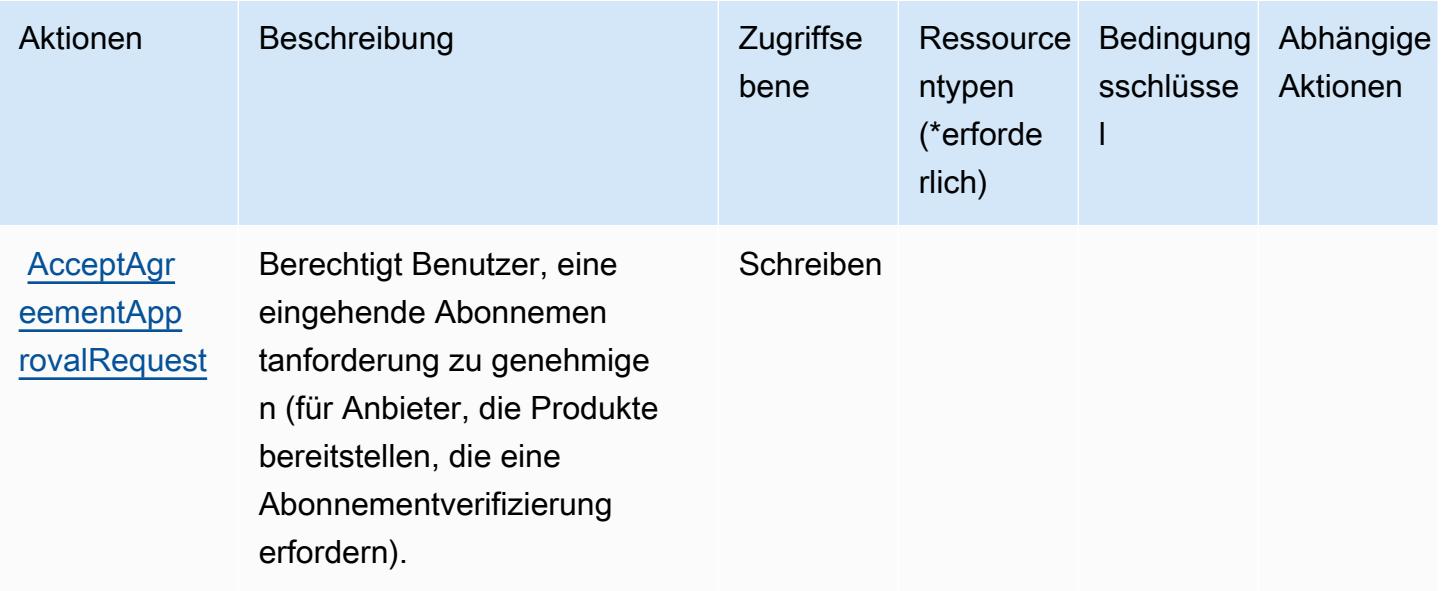

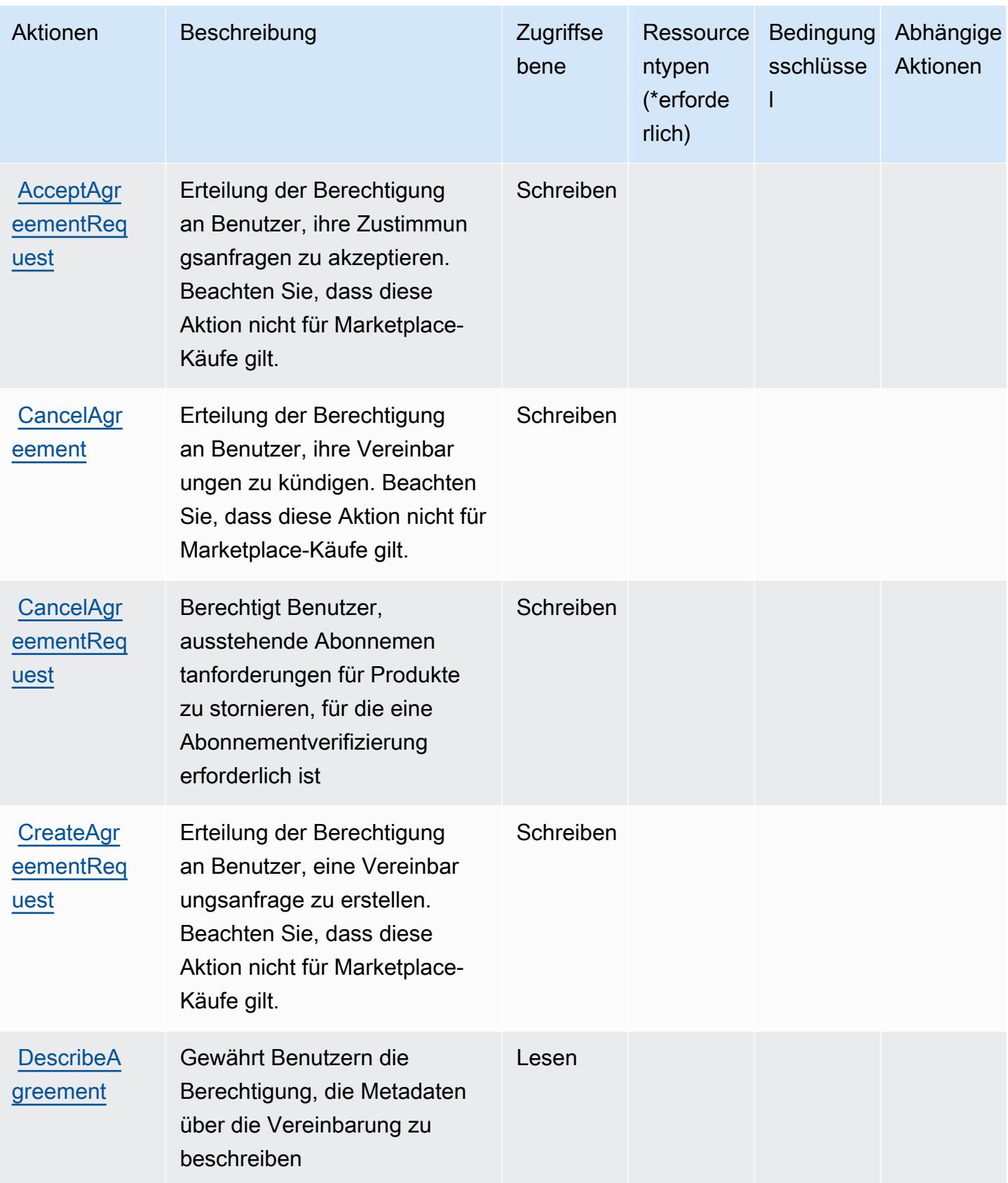

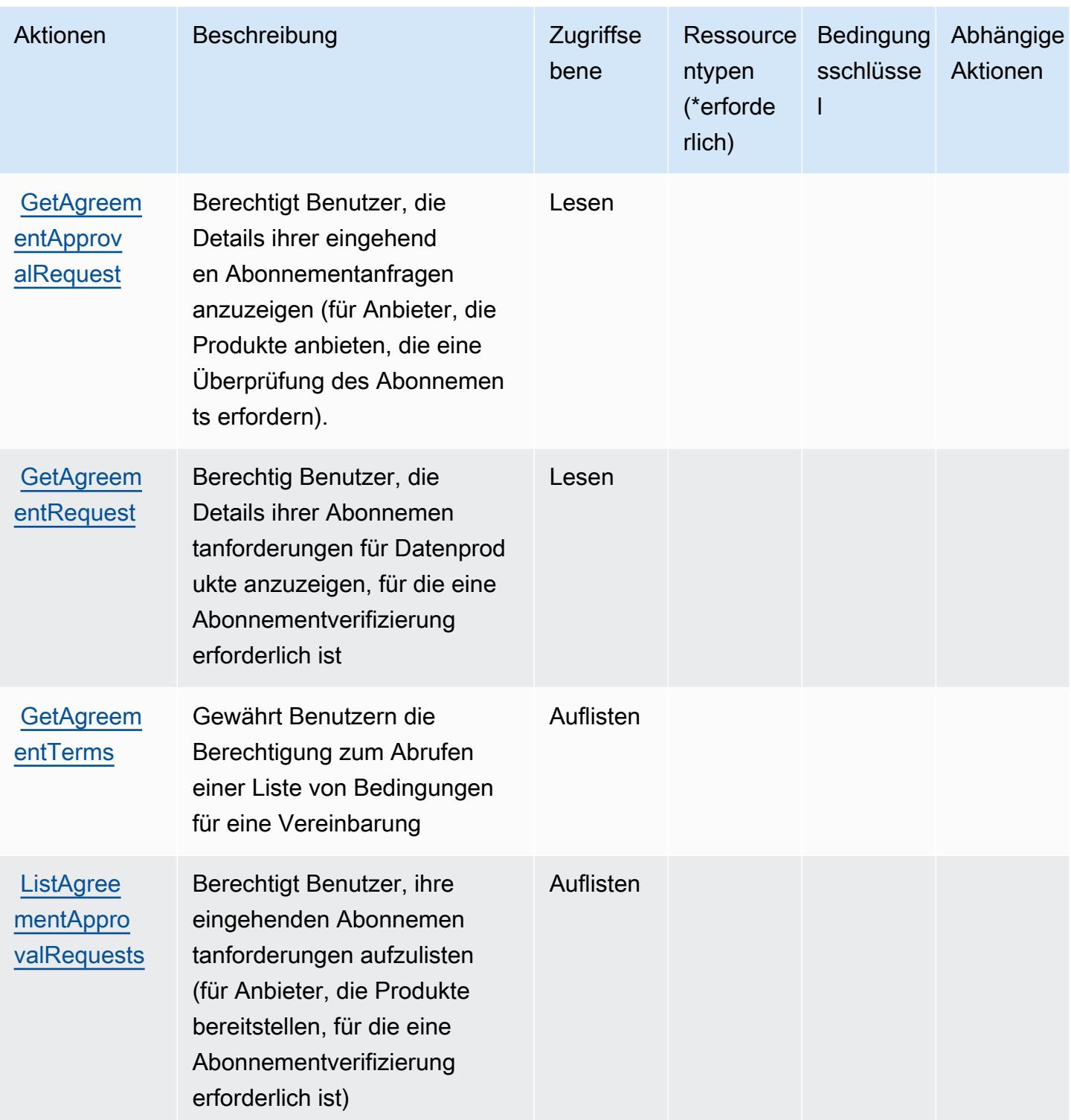

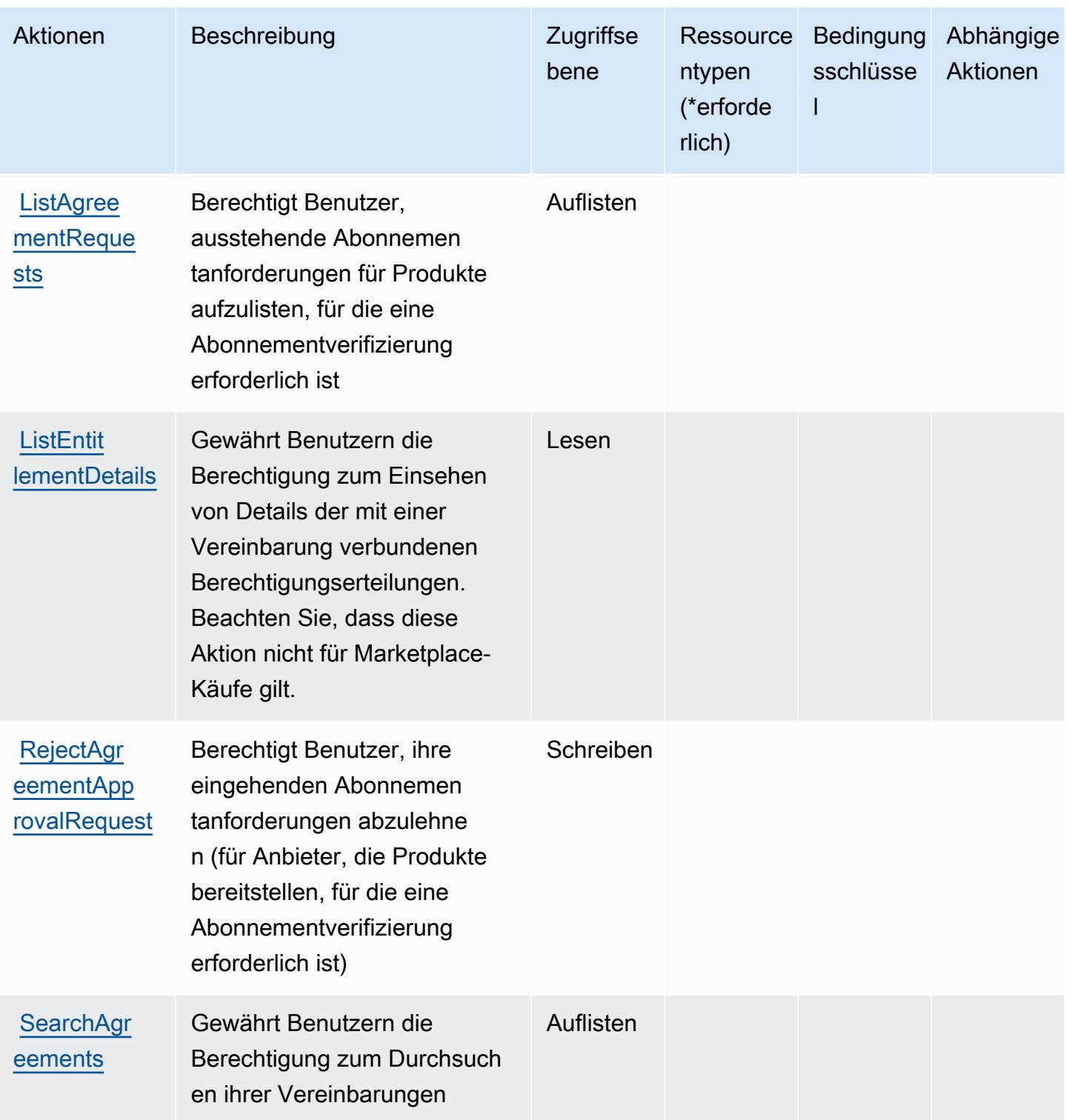

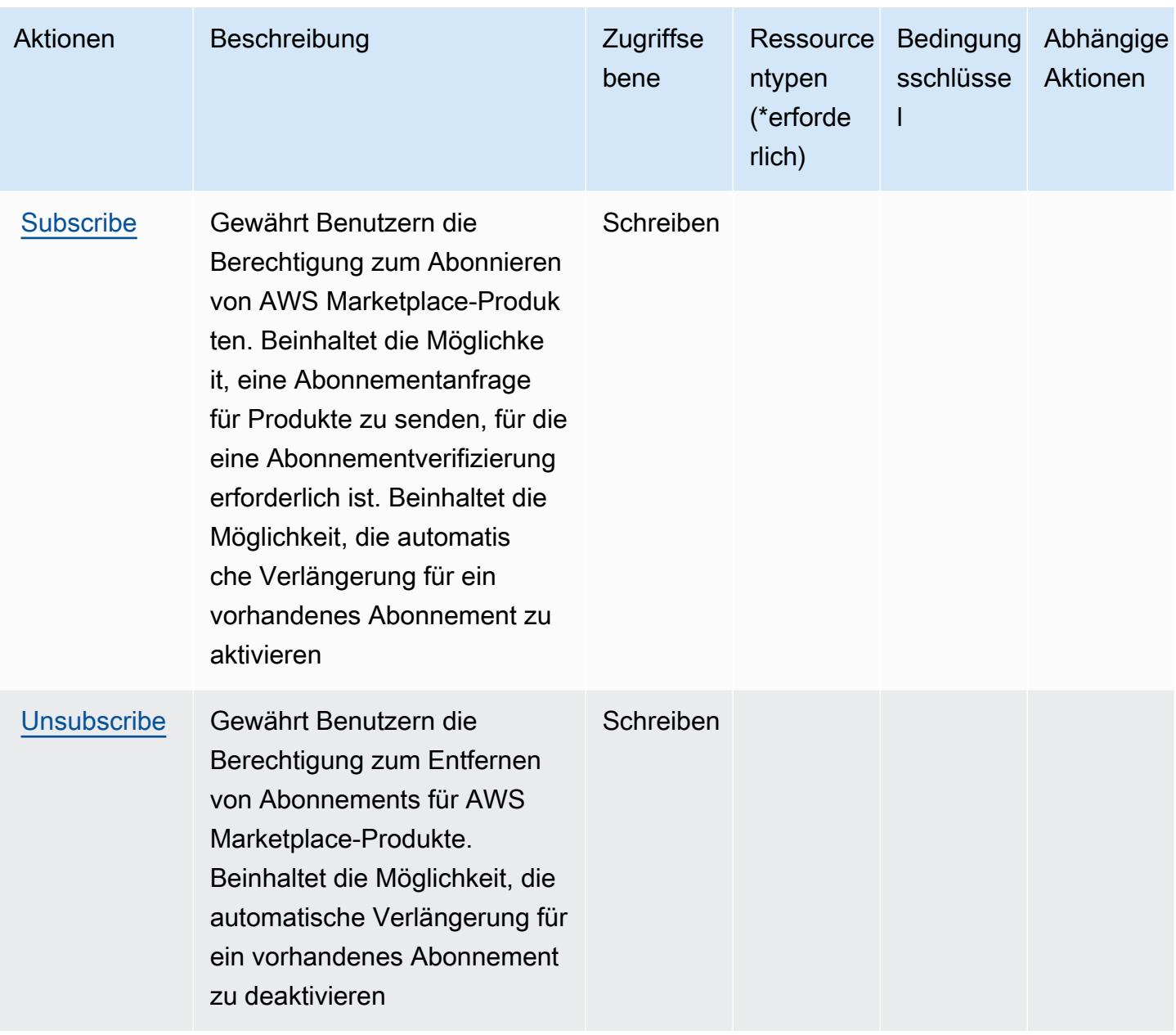

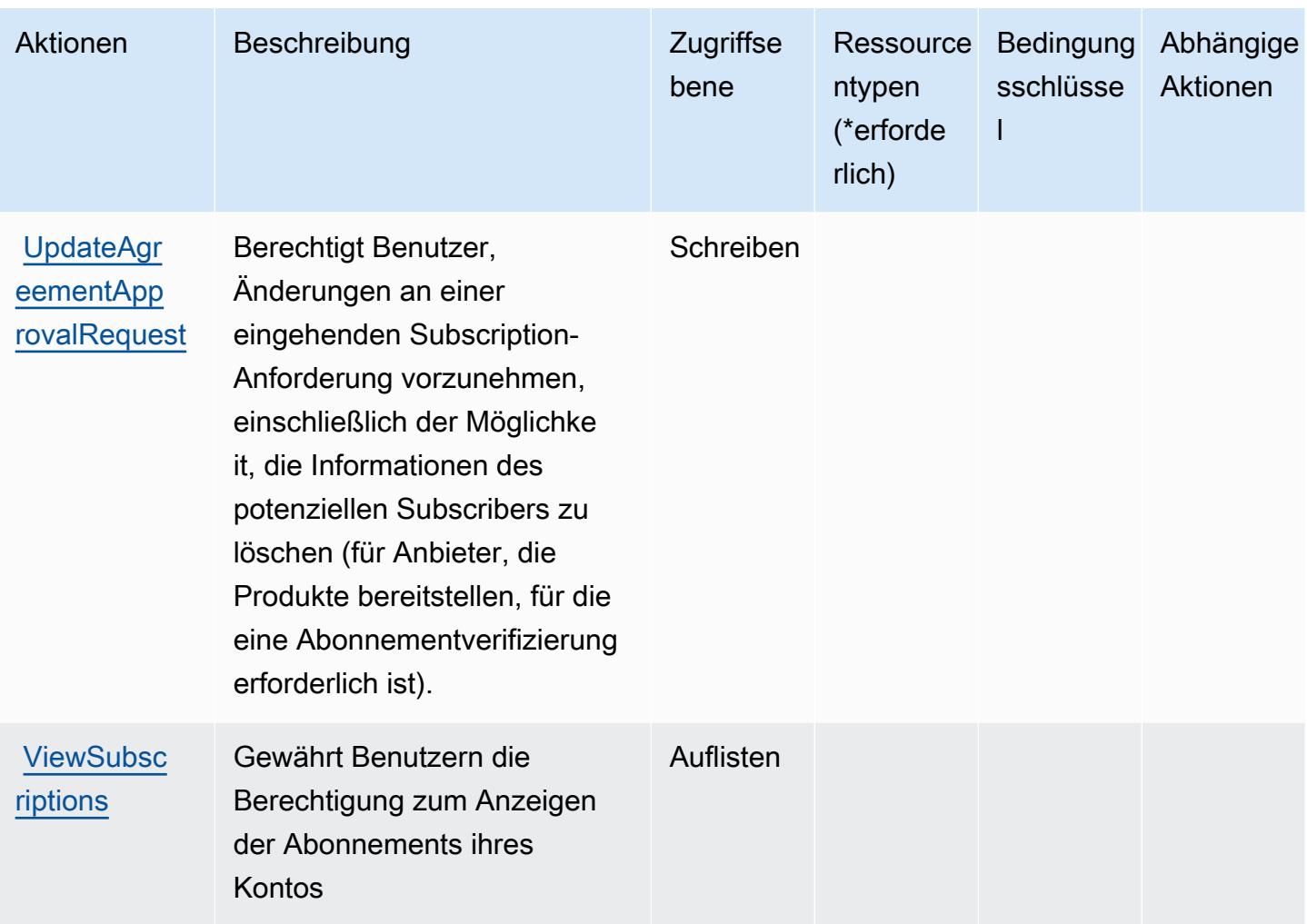

### <span id="page-3785-0"></span>Von AWS Marketplace definierte Ressourcentypen

AWS Marketplace unterstützt nicht die Angabe eines Ressourcen-ARN im Element Resource einer IAM-Richtlinienanweisung. Um den Zugriff auf AWS Marketplace zuzulassen, geben Sie in Ihrer Richtlinie "Resource": "\*" an.

### Bedingungsschlüssel für AWS Marketplace

AWS Marketplace definiert die folgenden Bedingungsschlüssel, die im Element Condition einer IAM-Richtlinie verwendet werden können. Diese Schlüssel können Sie verwenden, um die Bedingungen zu verfeinern, unter denen die Richtlinienanweisung angewendet wird. Details zu den Spalten in der folgenden Tabelle finden Sie in der Tabelle [Condition keys](reference_policies_actions-resources-contextkeys.html#context_keys_table) (Bedingungsschlüssel).

Eine Liste der globalen Bedingungsschlüssel, die für alle Services verfügbar sind, finden Sie unter [Verfügbare globale Bedingungsschlüssel](https://docs.aws.amazon.com/IAM/latest/UserGuide/reference_policies_condition-keys.html#AvailableKeys).

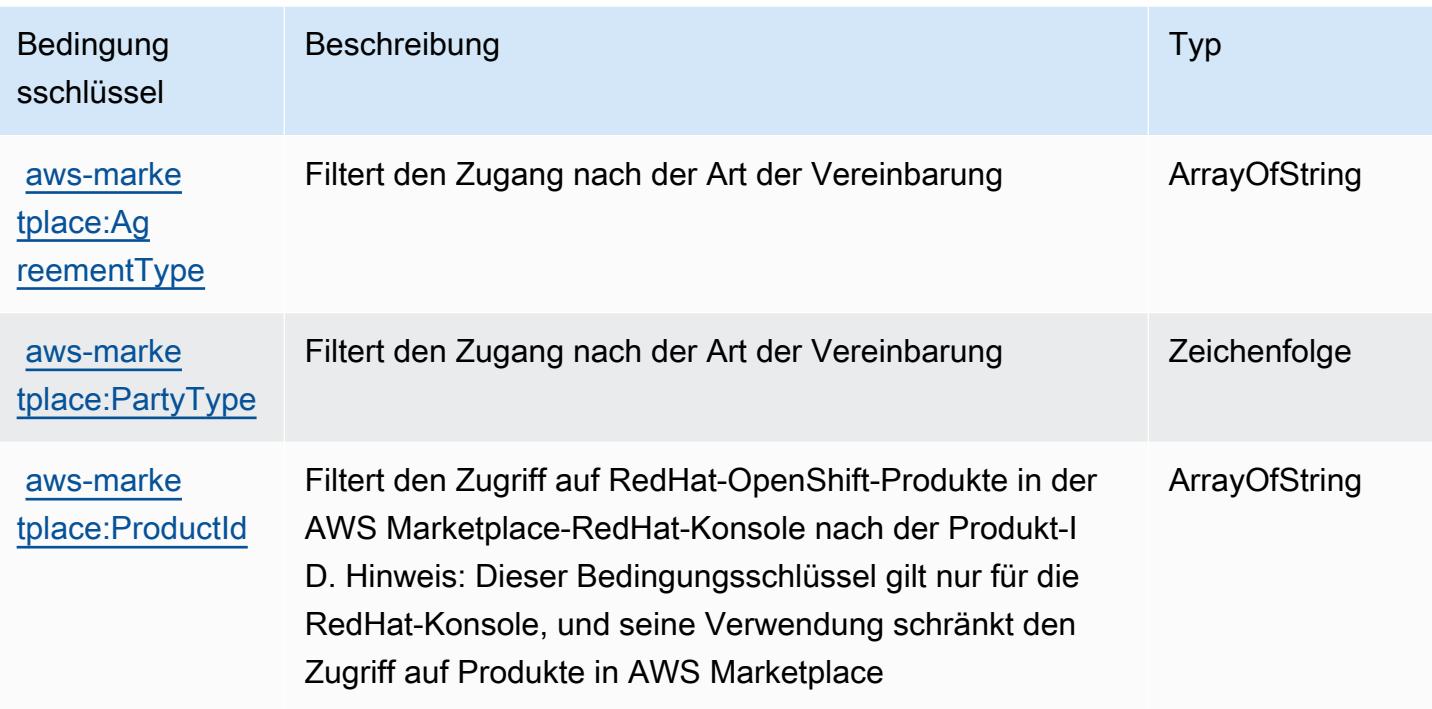

# Aktionen, Ressourcen und Bedingungsschlüssel für AWS Marketplace - Katalog

AWS Marketplace Catalog (Dienstpräfix:aws-marketplace) stellt die folgenden dienstspezifischen Ressourcen, Aktionen und Bedingungskontextschlüssel zur Verwendung in IAM-Berechtigungsrichtlinien bereit.

Referenzen:

- Erfahren Sie, wie Sie [diesen Service konfigurieren.](https://docs.aws.amazon.com/marketplace-catalog/latest/api-reference/welcome.html)
- Zeigen Sie eine Liste der [API-Vorgänge an, die für diesen Service verfügbar sind](https://docs.aws.amazon.com/marketplace-catalog/latest/api-reference/).
- Erfahren Sie, wie Sie diesen Service und seine Ressourcen [mithilfe von IAM](https://docs.aws.amazon.com/marketplace-catalog/latest/api-reference/api-access-control.html)-Berechtigungsrichtlinien schützen.

#### Themen

- [Von AWS Marketplace -Katalog definierte Aktionen](#page-3787-0)
- [Von AWS Marketplace -Katalog definierte Ressourcentypen](#page-3791-0)
- [Bedingungsschlüssel für AWS Marketplace -Katalog](#page-3791-1)

## <span id="page-3787-0"></span>Von AWS Marketplace -Katalog definierte Aktionen

Sie können die folgenden Aktionen im Element Action einer IAM-Richtlinienanweisung angeben. Verwenden Sie Richtlinien, um Berechtigungen zum Ausführen einer Operation in AWS zu erteilen. Wenn Sie eine Aktion in einer Richtlinie verwenden, erlauben oder verweigern Sie in der Regel den Zugriff auf die API-Operation oder den CLI-Befehl mit demselben Namen. Dabei kann es mitunter vorkommen, dass eine einzige Aktion den Zugriff auf mehr als eine Operation steuert. Alternativ erfordern einige Vorgänge mehrere verschiedene Aktionen.

Die Spalte Resource types (Ressourcentypen) der Aktionstabelle gibt an, ob die Aktion Berechtigungen auf Ressourcenebene unterstützt. Wenn es keinen Wert für diese Spalte gibt, müssen Sie alle Ressourcen ("\*") im Element Resource Ihrer Richtlinienanweisung angeben. Wenn die Spalte einen Ressourcentyp enthält, können Sie einen ARN dieses Typs in einer Anweisung mit dieser Aktion angeben. Wenn für die Aktion eine oder mehrere Ressourcen erforderlich sind, muss der Aufrufer die Erlaubnis haben, die Aktion mit diesen Ressourcen zu verwenden. Erforderliche Ressourcen sind in der Tabelle mit einem Sternchen (\*) gekennzeichnet. Wenn Sie den Ressourcenzugriff mit dem Element Resource in einer IAM-Richtlinie einschränken, müssen Sie für jeden erforderlichen Ressourcentyp einen ARN oder ein Muster angeben. Einige Aktionen unterstützen mehrere Ressourcentypen. Wenn der Ressourcentyp optional ist (nicht als erforderlich angegeben), können Sie sich für einen der optionalen Ressourcentypen entscheiden.

Die Spalte Bedingungsschlüssel der Tabelle der Aktionen enthält Schlüssel, die Sie im Element Condition einer Richtlinienanweisung angeben können. Weitere Informationen zu den Bedingungsschlüsseln, die den Ressourcen für den Service zugeordnet sind, finden Sie in der Spalte Bedingungsschlüssel der Tabelle der Ressourcentypen.

#### **a** Note

Die Ressourcenbedingungsschlüssel sind in der Tabelle [Ressourcentypen](#page-3791-0) enthalten. Sie finden einen Link zu dem Ressourcentyp, der für eine Aktion gilt, in der Spalte Ressourcentypen (\*erforderlich) der Tabelle "Aktionen". Der Ressourcentyp in der Tabelle "Ressourcentypen" enthält die Spalte Bedingungsschlüssel. Das sind die Ressourcenbedingungsschlüssel, die für eine Aktion in der Tabelle "Aktionen" gelten.

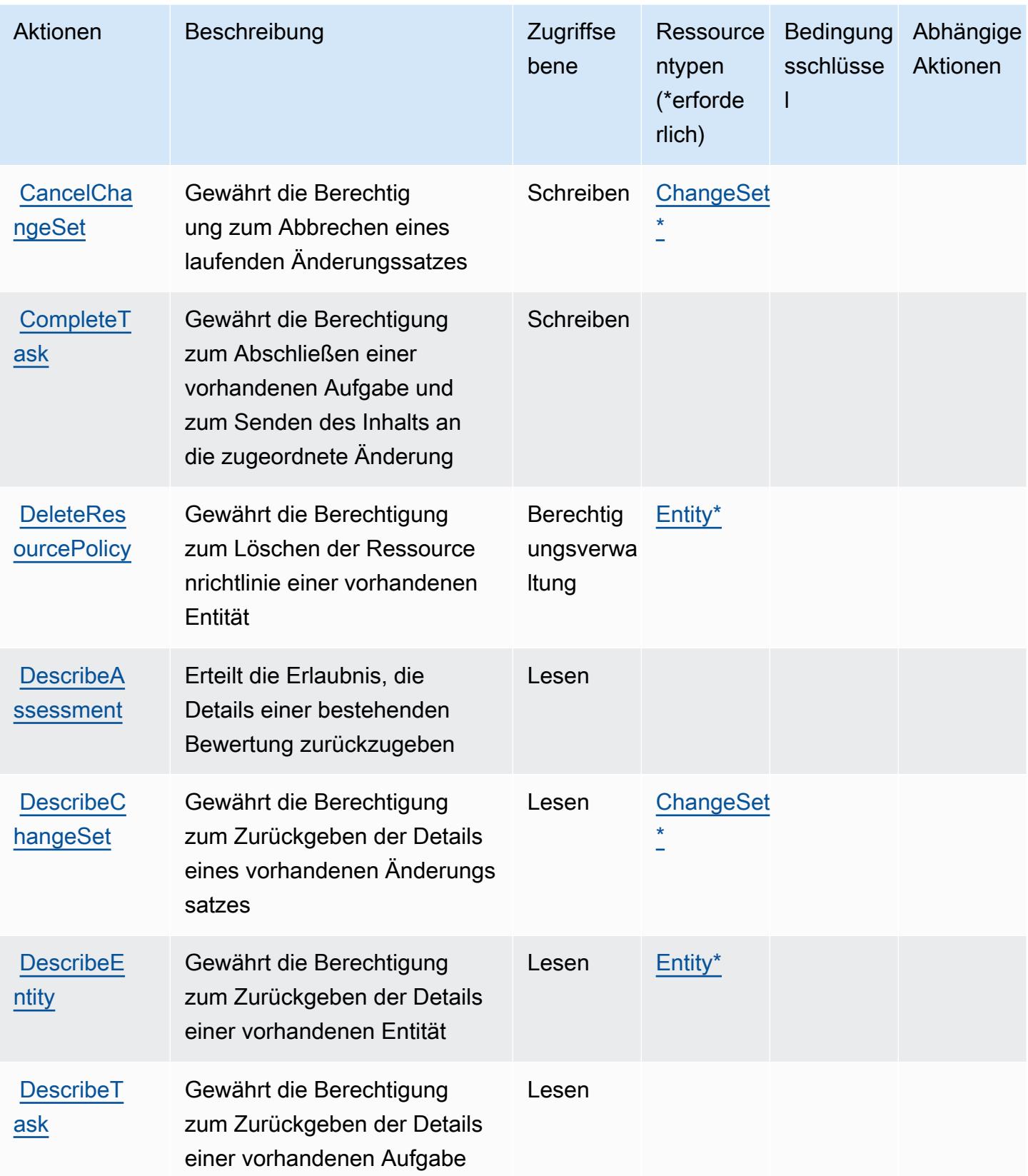

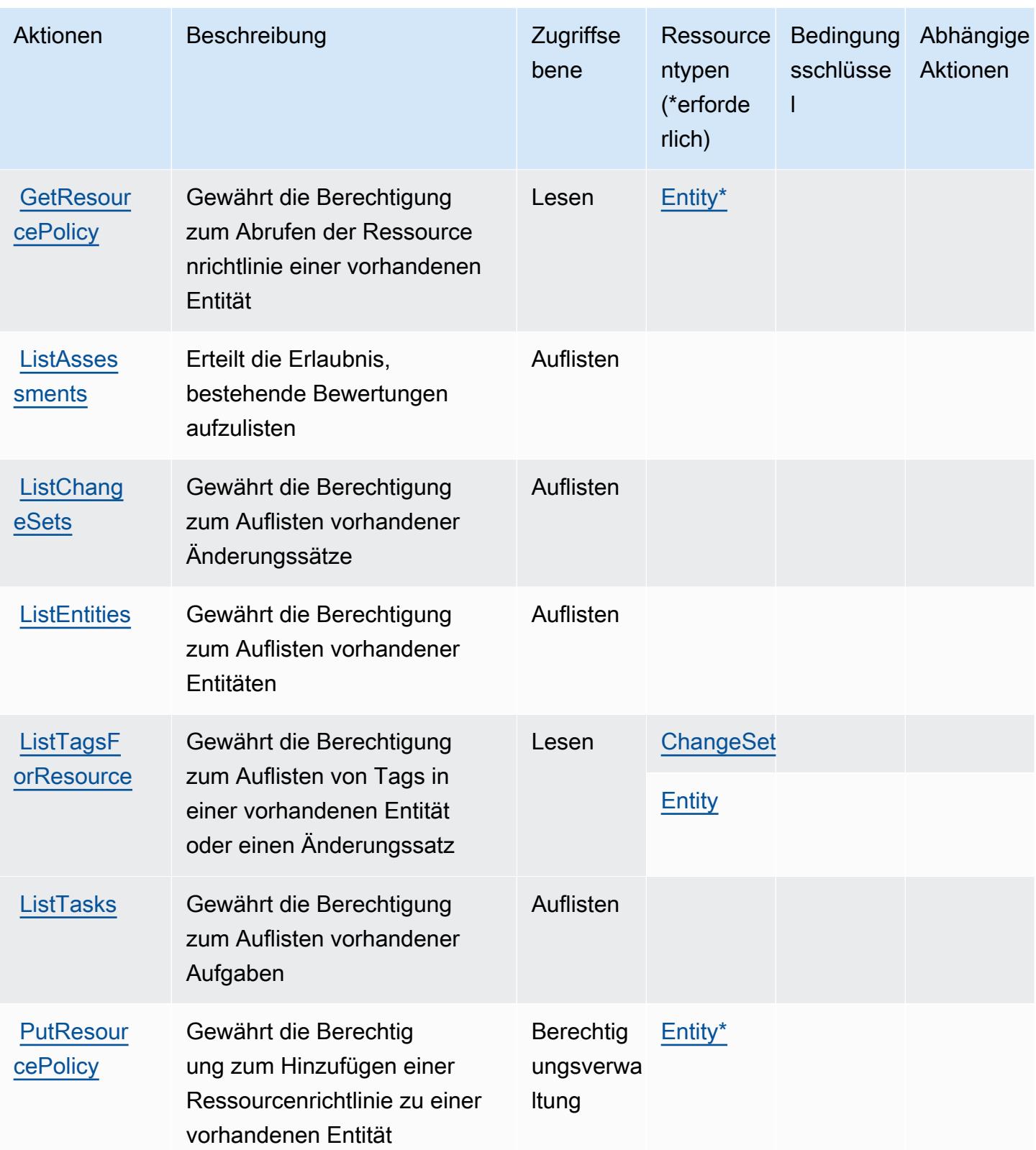

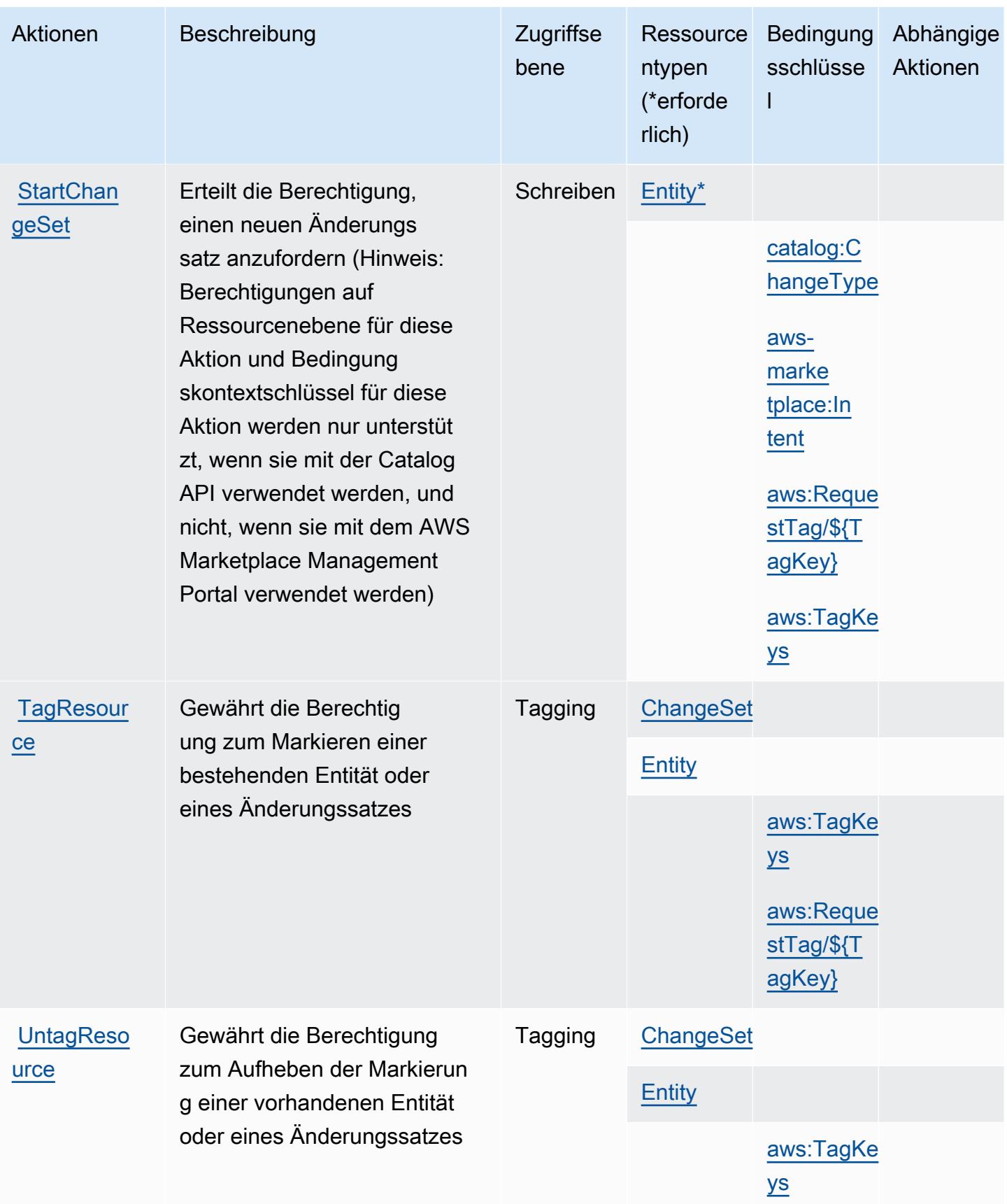

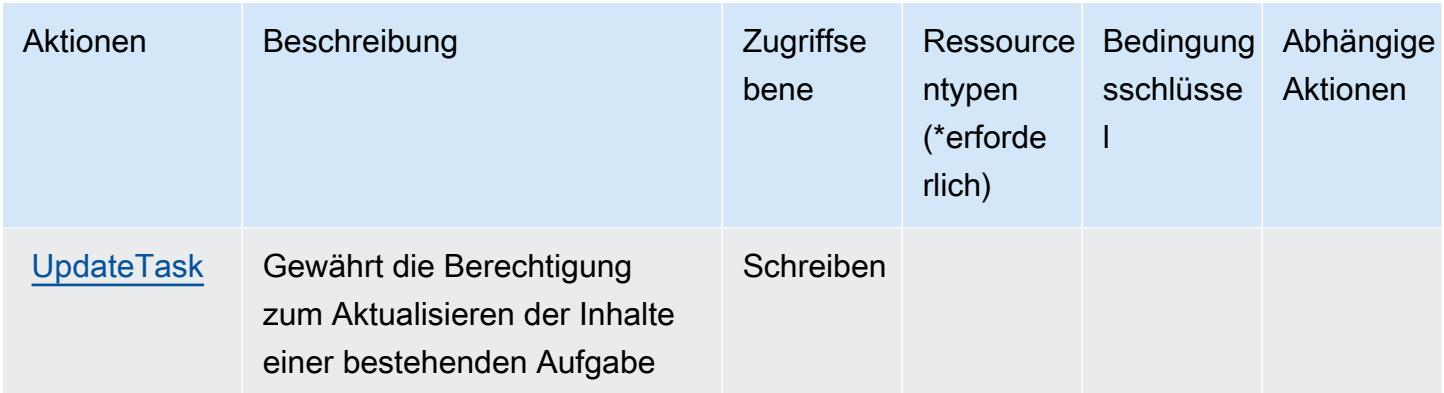

## <span id="page-3791-0"></span>Von AWS Marketplace -Katalog definierte Ressourcentypen

Die folgenden Ressourcentypen werden von diesem Service definiert und können im Element Resource von IAM-Berechtigungsrichtlinienanweisungen verwendet werden. Jede Aktion in der [Tabelle "Aktionen"](#page-3787-0) identifiziert die Ressourcentypen, die mit der Aktion angegeben werden können. Ein Ressourcentyp kann auch definieren, welche Bedingungsschlüssel Sie in einer Richtlinie einschließen können. Diese Schlüssel werden in der letzten Spalte der Tabelle der Ressourcentypen angezeigt. Details zu den Spalten in der folgenden Tabelle finden Sie in der Tabelle [Resource types.](reference_policies_actions-resources-contextkeys.html#resources_table)

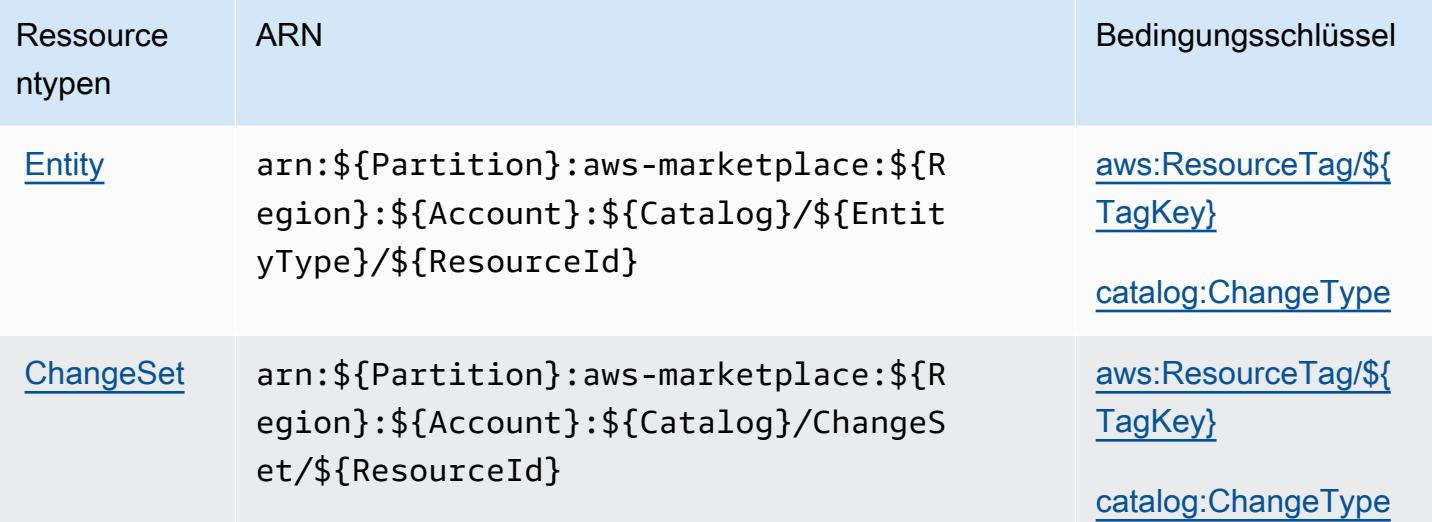

## <span id="page-3791-1"></span>Bedingungsschlüssel für AWS Marketplace -Katalog

AWS Marketplace Catalog definiert die folgenden Bedingungsschlüssel, die im Condition Element einer IAM-Richtlinie verwendet werden können. Diese Schlüssel können Sie verwenden, um die Bedingungen zu verfeinern, unter denen die Richtlinienanweisung angewendet wird. Details zu den Spalten in der folgenden Tabelle finden Sie in der Tabelle [Bedingungsschlüssel](reference_policies_actions-resources-contextkeys.html#context_keys_table).

Eine Liste der globalen Bedingungsschlüssel, die für alle Services verfügbar sind, finden Sie unter [Verfügbare globale Bedingungsschlüssel](https://docs.aws.amazon.com/IAM/latest/UserGuide/reference_policies_condition-keys.html#AvailableKeys).

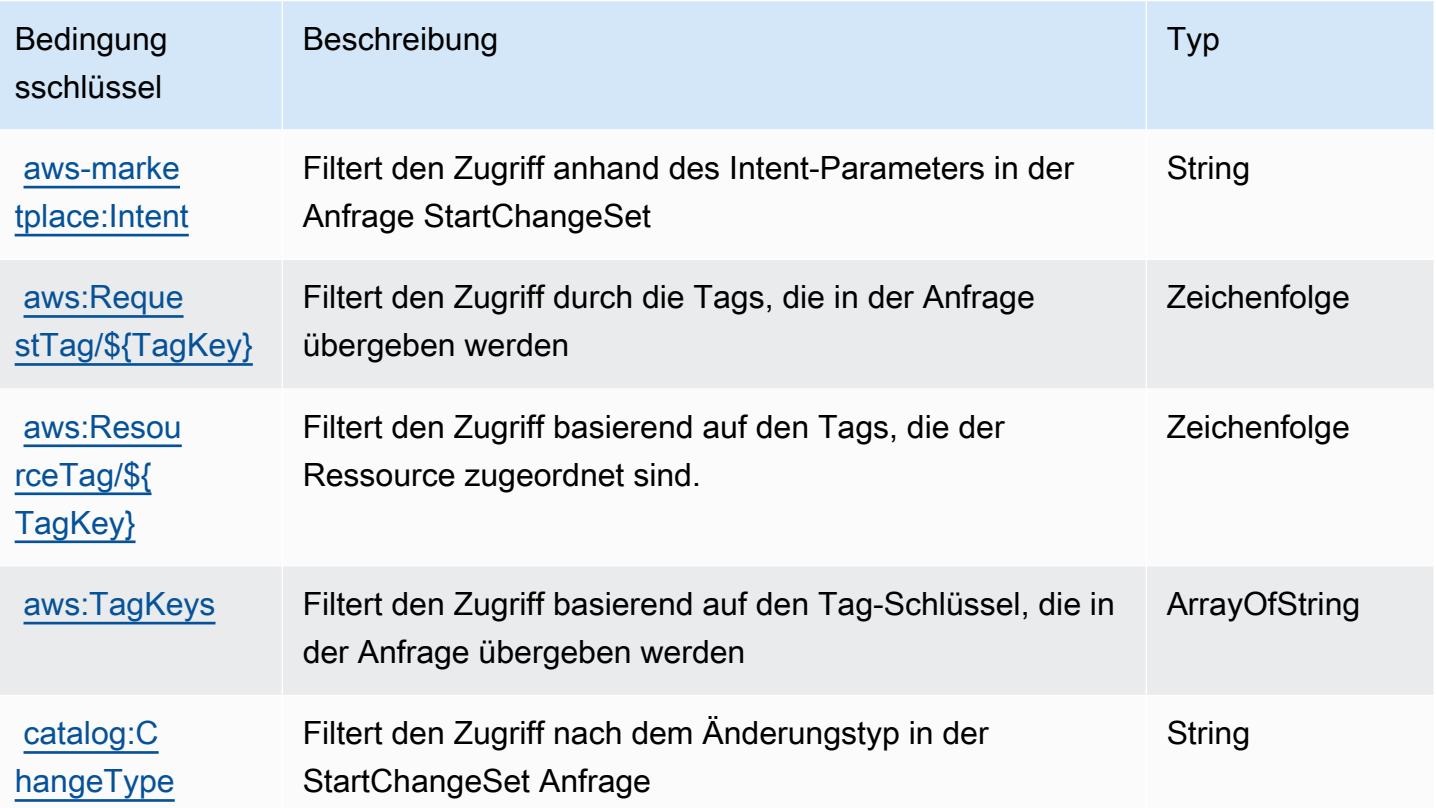

# Aktionen, Ressourcen und Bedingungsschlüssel für AWS Marketplace Commerce Analytics Service

AWS Marketplace Marketplace Commerce Analytics Service (Servicepräfix: marketplacecommerceanalytics) stellt die folgenden servicespezifischen Ressourcen, Aktionen und Bedingungskontextschlüssel für die Verwendung in IAM-Berechtigungsrichtlinien bereit.

Referenzen:

• Erfahren Sie, wie Sie [diesen Service konfigurieren.](https://s3.amazonaws.com/awsmp-loadforms/AWS-Marketplace-Commerce-Analytics-Service-Onboarding-and-Technical-Guide.pdf)

Themen

- [Von AWS Marketplace Commerce Analytics Service definierte Aktionen](#page-3793-0)
- [Von AWS Marketplace Commerce Analytics Service definierte Ressourcentypen](#page-3794-0)
- [Bedingungsschlüssel für AWS Marketplace Commerce Analytics Service](#page-3794-1)

### <span id="page-3793-0"></span>Von AWS Marketplace Commerce Analytics Service definierte Aktionen

Sie können die folgenden Aktionen im Element Action einer IAM-Richtlinienanweisung angeben. Verwenden Sie Richtlinien, um Berechtigungen zum Ausführen einer Operation in AWS zu erteilen. Wenn Sie eine Aktion in einer Richtlinie verwenden, erlauben oder verweigern Sie in der Regel den Zugriff auf die API-Operation oder den CLI-Befehl mit demselben Namen. Dabei kann es mitunter vorkommen, dass eine einzige Aktion den Zugriff auf mehr als eine Operation steuert. Alternativ erfordern einige Vorgänge mehrere verschiedene Aktionen.

Die Spalte Resource types (Ressourcentypen) der Aktionstabelle gibt an, ob die Aktion Berechtigungen auf Ressourcenebene unterstützt. Wenn es keinen Wert für diese Spalte gibt, müssen Sie alle Ressourcen ("\*") im Element Resource Ihrer Richtlinienanweisung angeben. Wenn die Spalte einen Ressourcentyp enthält, können Sie einen ARN dieses Typs in einer Anweisung mit dieser Aktion angeben. Wenn für die Aktion eine oder mehrere Ressourcen erforderlich sind, muss der Aufrufer die Erlaubnis haben, die Aktion mit diesen Ressourcen zu verwenden. Erforderliche Ressourcen sind in der Tabelle mit einem Sternchen (\*) gekennzeichnet. Wenn Sie den Ressourcenzugriff mit dem Element Resource in einer IAM-Richtlinie einschränken, müssen Sie für jeden erforderlichen Ressourcentyp einen ARN oder ein Muster angeben. Einige Aktionen unterstützen mehrere Ressourcentypen. Wenn der Ressourcentyp optional ist (nicht als erforderlich angegeben), können Sie sich für einen der optionalen Ressourcentypen entscheiden.

Die Spalte Bedingungsschlüssel der Tabelle der Aktionen enthält Schlüssel, die Sie im Element Condition einer Richtlinienanweisung angeben können. Weitere Informationen zu den Bedingungsschlüsseln, die den Ressourcen für den Service zugeordnet sind, finden Sie in der Spalte Bedingungsschlüssel der Tabelle der Ressourcentypen.

#### **a** Note

Die Ressourcenbedingungsschlüssel sind in der Tabelle [Ressourcentypen](#page-3794-0) enthalten. Sie finden einen Link zu dem Ressourcentyp, der für eine Aktion gilt, in der Spalte Ressourcentypen (\*erforderlich) der Tabelle "Aktionen". Der Ressourcentyp in der Tabelle "Ressourcentypen" enthält die Spalte Bedingungsschlüssel. Das sind die Ressourcenbedingungsschlüssel, die für eine Aktion in der Tabelle "Aktionen" gelten.

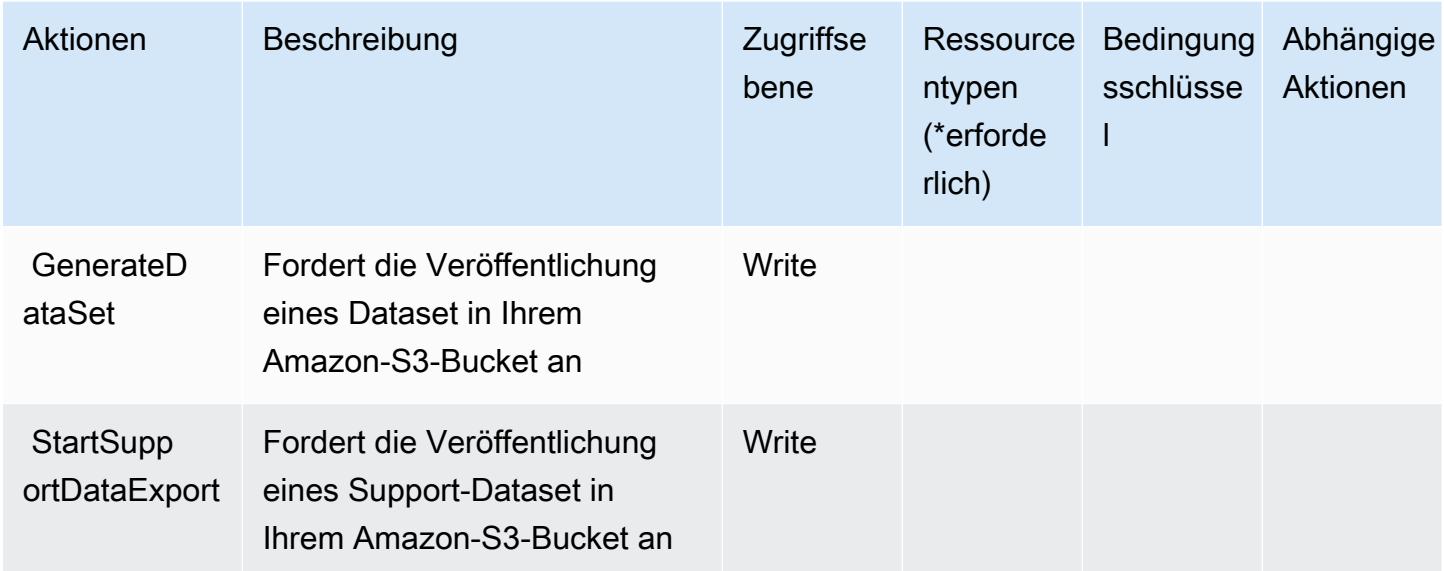

### <span id="page-3794-0"></span>Von AWS Marketplace Commerce Analytics Service definierte Ressourcentypen

AWS Marketplace Commerce Analytics Service unterstützt nicht die Angabe eines Ressourcen-ARN im Resource-Element einer IAM-Richtlinienanweisung. Um den Zugriff auf AWS Marketplace Commerce Analytics Service zu erlauben, geben Sie "Resource": "\*" in Ihrer Richtlinie an.

### <span id="page-3794-1"></span>Bedingungsschlüssel für AWS Marketplace Commerce Analytics Service

CAS besitzt keine servicespezifischen Kontextschlüssel, die im Condition-Element von Richtlinienanweisungen verwendet werden können. Eine Liste der globalen Kontextschlüssel, die für alle Services verfügbar sind, finden Sie unter [Verfügbare Schlüssel für Bedingungen.](https://docs.aws.amazon.com/IAM/latest/UserGuide/reference_policies_condition-keys.html#AvailableKeys)

# Aktionen, Ressourcen und Bedingungsschlüssel für AWS Marketplace Deployment Service

AWS Marketplace Deployment Service (Servicepräfix: aws-marketplace) stellt die folgenden servicespezifischen Ressourcen, Aktionen und Bedingungskontextschlüssel für die Verwendung in IAM-Berechtigungsrichtlinien bereit.

Referenzen:

- Erfahren Sie, wie Sie [diesen Service konfigurieren.](https://docs.aws.amazon.com/marketplace-deployment/latest/api-reference/Welcome.html)
- Zeigen Sie eine Liste der [API-Operationen an, die für diesen Service verfügbar sind](https://docs.aws.amazon.com/marketplace-deployment/latest/api-reference/).

• Erfahren Sie, wie Sie diesen Service und seine Ressourcen [mithilfe von IAM](https://docs.aws.amazon.com/marketplace/)-Berechtigungsrichtlinien schützen.

#### Themen

- [Vom AWS Marketplace Deployment Service definierte Aktionen](#page-3795-0)
- [Von AWS Marketplace Deployment Service definierte Ressourcentypen](#page-3798-0)
- [Bedingungsschlüssel für AWS Marketplace Deployment Service](#page-3799-0)

# <span id="page-3795-0"></span>Vom AWS Marketplace Deployment Service definierte Aktionen

Sie können die folgenden Aktionen im Element Action einer IAM-Richtlinienanweisung angeben. Verwenden Sie Richtlinien, um Berechtigungen zum Ausführen einer Operation in AWS zu erteilen. Wenn Sie eine Aktion in einer Richtlinie verwenden, erlauben oder verweigern Sie in der Regel den Zugriff auf die API-Operation oder den CLI-Befehl mit demselben Namen. Dabei kann es mitunter vorkommen, dass eine einzige Aktion den Zugriff auf mehr als eine Operation steuert. Alternativ erfordern einige Vorgänge mehrere verschiedene Aktionen.

Die Spalte Resource types (Ressourcentypen) der Aktionstabelle gibt an, ob die Aktion Berechtigungen auf Ressourcenebene unterstützt. Wenn es keinen Wert für diese Spalte gibt, müssen Sie alle Ressourcen ("\*") im Element Resource Ihrer Richtlinienanweisung angeben. Wenn die Spalte einen Ressourcentyp enthält, können Sie einen ARN dieses Typs in einer Anweisung mit dieser Aktion angeben. Wenn für die Aktion eine oder mehrere Ressourcen erforderlich sind, muss der Aufrufer die Erlaubnis haben, die Aktion mit diesen Ressourcen zu verwenden. Erforderliche Ressourcen sind in der Tabelle mit einem Sternchen (\*) gekennzeichnet. Wenn Sie den Ressourcenzugriff mit dem Element Resource in einer IAM-Richtlinie einschränken, müssen Sie für jeden erforderlichen Ressourcentyp einen ARN oder ein Muster angeben. Einige Aktionen unterstützen mehrere Ressourcentypen. Wenn der Ressourcentyp optional ist (nicht als erforderlich angegeben), können Sie sich für einen der optionalen Ressourcentypen entscheiden.

Die Spalte Bedingungsschlüssel der Tabelle der Aktionen enthält Schlüssel, die Sie im Element Condition einer Richtlinienanweisung angeben können. Weitere Informationen zu den Bedingungsschlüsseln, die den Ressourcen für den Service zugeordnet sind, finden Sie in der Spalte Bedingungsschlüssel der Tabelle der Ressourcentypen.

#### **a** Note

Die Ressourcenbedingungsschlüssel sind in der Tabelle [Ressourcentypen](#page-3798-0) enthalten. Sie finden einen Link zu dem Ressourcentyp, der für eine Aktion gilt, in der Spalte Ressourcentypen (\*erforderlich) der Tabelle "Aktionen". Der Ressourcentyp in der Tabelle "Ressourcentypen" enthält die Spalte Bedingungsschlüssel. Das sind die Ressourcenbedingungsschlüssel, die für eine Aktion in der Tabelle "Aktionen" gelten.

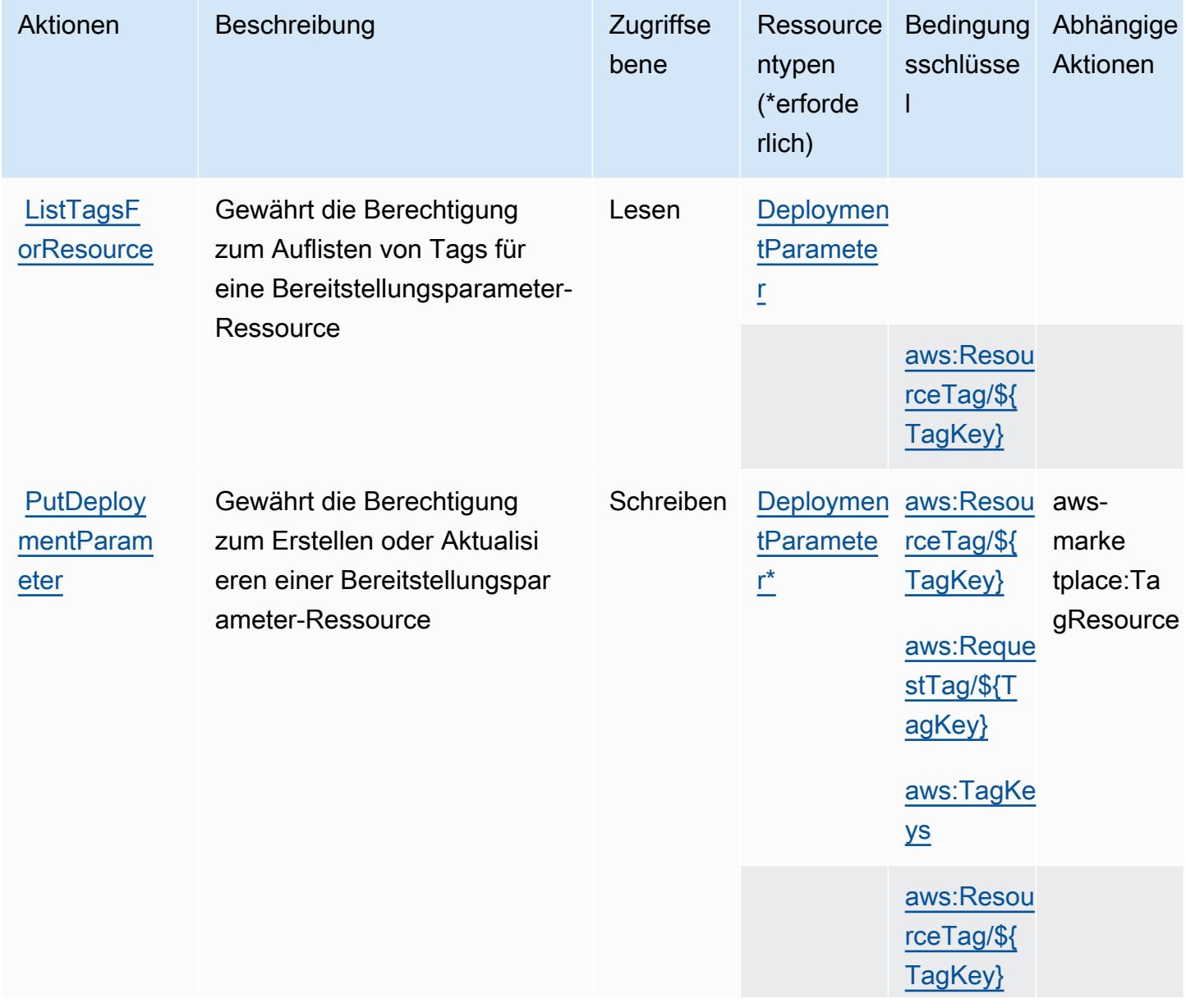

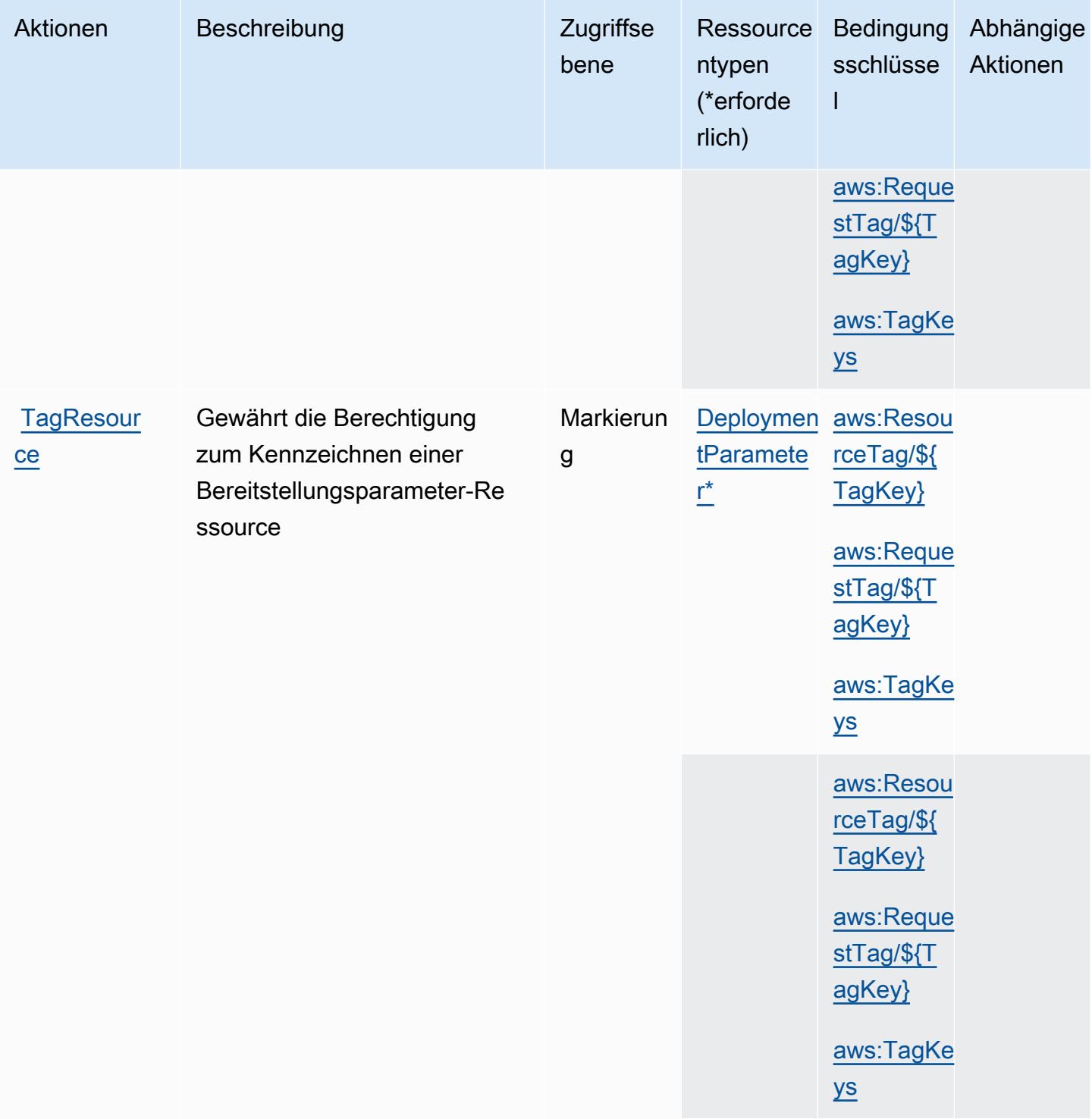

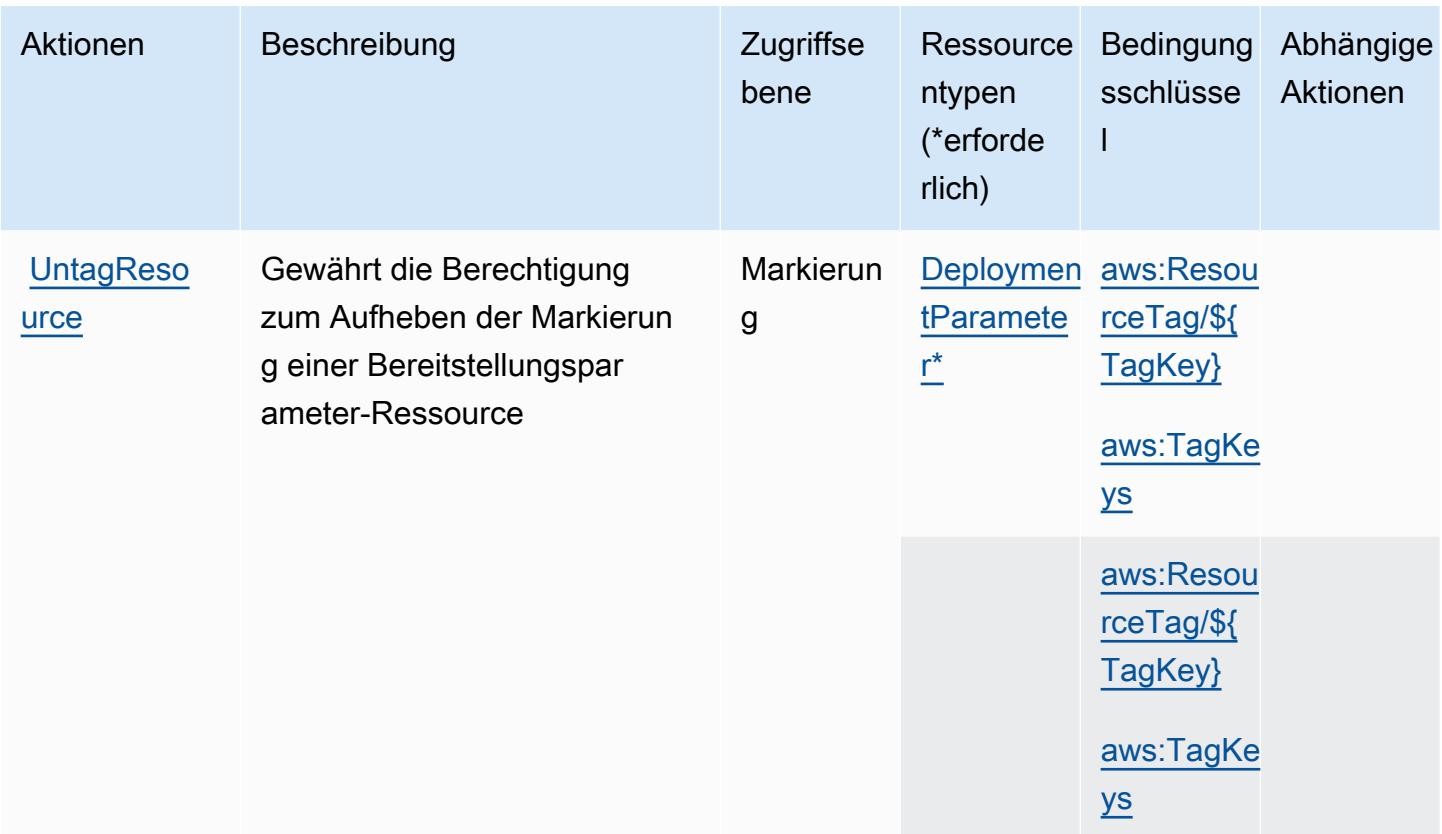

# <span id="page-3798-0"></span>Von AWS Marketplace Deployment Service definierte Ressourcentypen

Die folgenden Ressourcentypen werden von diesem Service definiert und können im Element Resource von IAM-Berechtigungsrichtlinienanweisungen verwendet werden. Jede Aktion in der [Tabelle "Actions" \(Aktionen\)](#page-3795-0) identifiziert die Ressourcentypen, die mit der Aktion angegeben werden können. Ein Ressourcentyp kann auch definieren, welche Bedingungsschlüssel Sie in einer Richtlinie einschließen können. Diese Schlüssel werden in der letzten Spalte der Tabelle der Ressourcentypen angezeigt. Details zu den Spalten in der folgenden Tabelle finden Sie in der Tabelle [Resource types.](reference_policies_actions-resources-contextkeys.html#resources_table)

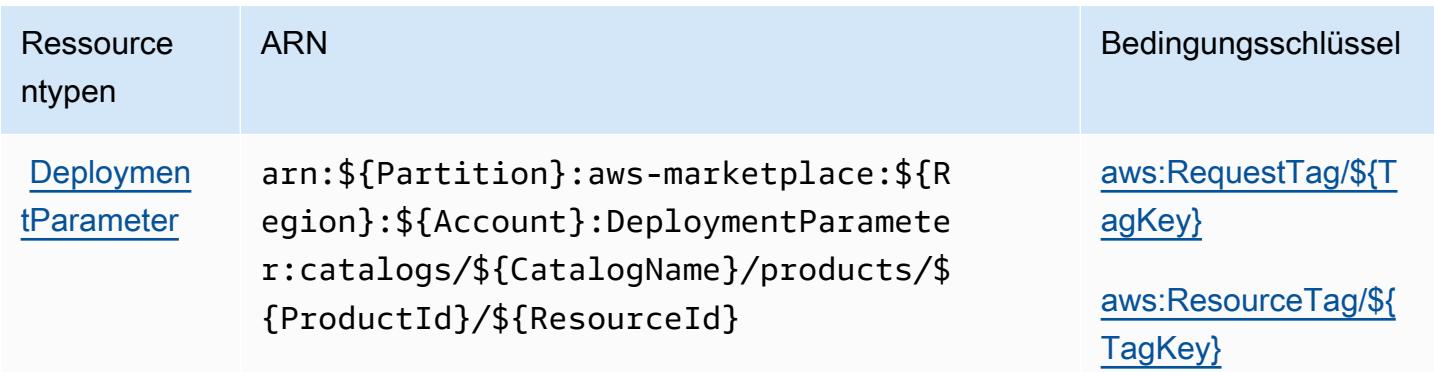

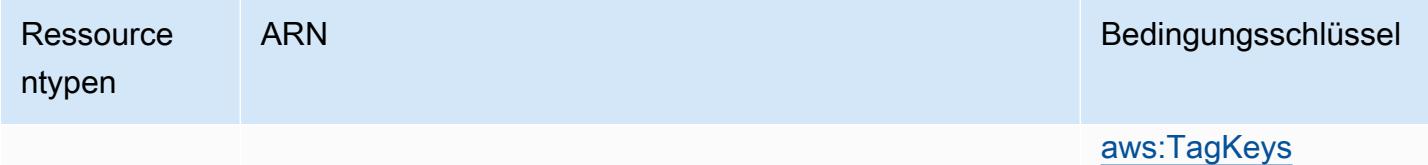

### <span id="page-3799-0"></span>Bedingungsschlüssel für AWS Marketplace Deployment Service

AWS Marketplace Deployment Service definiert die folgenden Bedingungsschlüssel, die im Condition-Element einer IAM-Richtlinie verwendet werden können. Diese Schlüssel können Sie verwenden, um die Bedingungen zu verfeinern, unter denen die Richtlinienanweisung angewendet wird. Details zu den Spalten in der folgenden Tabelle finden Sie in der Tabelle [Bedingungsschlüssel](reference_policies_actions-resources-contextkeys.html#context_keys_table).

Eine Liste der globalen Bedingungsschlüssel, die für alle Services verfügbar sind, finden Sie unter [Verfügbare globale Bedingungsschlüssel](https://docs.aws.amazon.com/IAM/latest/UserGuide/reference_policies_condition-keys.html#AvailableKeys).

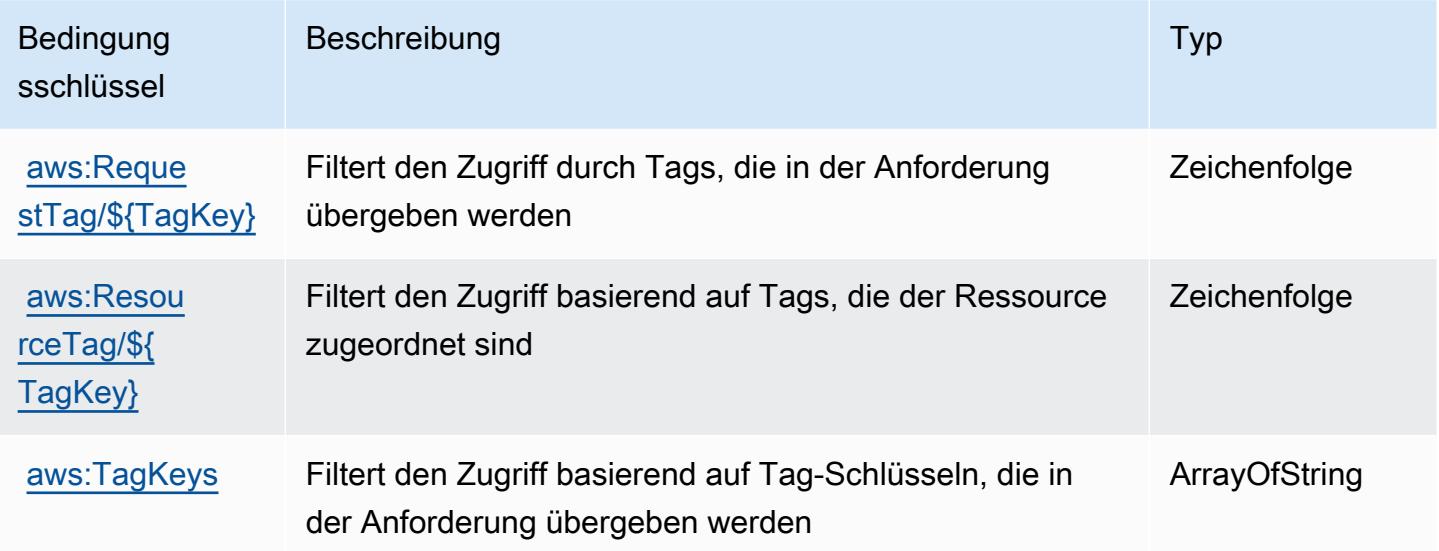

# Aktionen, Ressourcen und Bedingungsschlüssel für AWS Marketplace **Discovery**

AWS Marketplace Discovery (Servicepräfix: aws-marketplace) stellt die folgenden servicespezifischen Ressourcen, Aktionen und Bedingungskontextschlüssel für die Verwendung in IAM-Berechtigungsrichtlinien bereit.

#### Referenzen:

• Erfahren Sie, wie Sie [diesen Service konfigurieren.](https://docs.aws.amazon.com/marketplace/latest/buyerguide/buyer-getting-started.html)

- Zeigen Sie eine Liste der [API-Operationen an, die für diesen Service verfügbar sind](https://docs.aws.amazon.com/marketplace-catalog/latest/api-reference/discovery-api.html).
- Erfahren Sie, wie Sie diesen Service und seine Ressourcen [mithilfe von IAM](https://docs.aws.amazon.com/marketplace/latest/buyerguide/private-offers-page.html)-Berechtigungsrichtlinien schützen.

#### Themen

- [Von AWS Marketplace Discovery definierte Aktionen](#page-3800-0)
- [Von AWS Marketplace Discovery definierte Ressourcentypen](#page-3801-0)
- [Bedingungsschlüssel für AWS Marketplace Discovery](#page-3801-1)

### <span id="page-3800-0"></span>Von AWS Marketplace Discovery definierte Aktionen

Sie können die folgenden Aktionen im Element Action einer IAM-Richtlinienanweisung angeben. Verwenden Sie Richtlinien, um Berechtigungen zum Ausführen einer Operation in AWS zu erteilen. Wenn Sie eine Aktion in einer Richtlinie verwenden, erlauben oder verweigern Sie in der Regel den Zugriff auf die API-Operation oder den CLI-Befehl mit demselben Namen. Dabei kann es mitunter vorkommen, dass eine einzige Aktion den Zugriff auf mehr als eine Operation steuert. Alternativ erfordern einige Vorgänge mehrere verschiedene Aktionen.

Die Spalte Resource types (Ressourcentypen) der Aktionstabelle gibt an, ob die Aktion Berechtigungen auf Ressourcenebene unterstützt. Wenn es keinen Wert für diese Spalte gibt, müssen Sie alle Ressourcen ("\*") im Element Resource Ihrer Richtlinienanweisung angeben. Wenn die Spalte einen Ressourcentyp enthält, können Sie einen ARN dieses Typs in einer Anweisung mit dieser Aktion angeben. Wenn für die Aktion eine oder mehrere Ressourcen erforderlich sind, muss der Aufrufer die Erlaubnis haben, die Aktion mit diesen Ressourcen zu verwenden. Erforderliche Ressourcen sind in der Tabelle mit einem Sternchen (\*) gekennzeichnet. Wenn Sie den Ressourcenzugriff mit dem Element Resource in einer IAM-Richtlinie einschränken, müssen Sie für jeden erforderlichen Ressourcentyp einen ARN oder ein Muster angeben. Einige Aktionen unterstützen mehrere Ressourcentypen. Wenn der Ressourcentyp optional ist (nicht als erforderlich angegeben), können Sie sich für einen der optionalen Ressourcentypen entscheiden.

Die Spalte Bedingungsschlüssel der Tabelle der Aktionen enthält Schlüssel, die Sie im Element Condition einer Richtlinienanweisung angeben können. Weitere Informationen zu den Bedingungsschlüsseln, die den Ressourcen für den Service zugeordnet sind, finden Sie in der Spalte Bedingungsschlüssel der Tabelle der Ressourcentypen.

#### **a** Note

Die Ressourcenbedingungsschlüssel sind in der Tabelle [Ressourcentypen](#page-3801-0) enthalten. Sie finden einen Link zu dem Ressourcentyp, der für eine Aktion gilt, in der Spalte Ressourcentypen (\*erforderlich) der Tabelle "Aktionen". Der Ressourcentyp in der Tabelle "Ressourcentypen" enthält die Spalte Bedingungsschlüssel. Das sind die Ressourcenbedingungsschlüssel, die für eine Aktion in der Tabelle "Aktionen" gelten.

Details zu den Spalten in der folgenden Tabelle finden Sie in der Tabelle [Aktionen](reference_policies_actions-resources-contextkeys.html#actions_table)

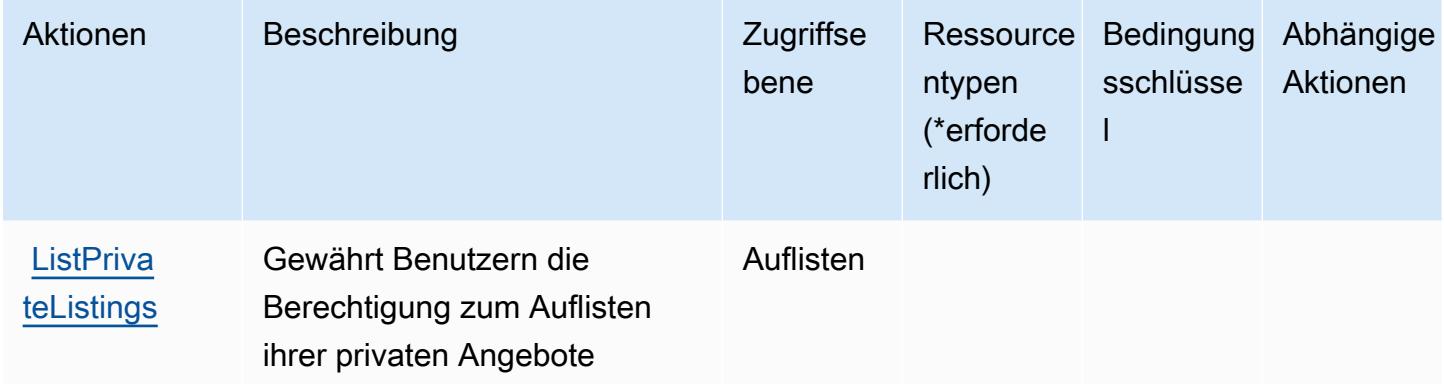

### <span id="page-3801-0"></span>Von AWS Marketplace Discovery definierte Ressourcentypen

AWS Marketplace Discovery unterstützt nicht die Angabe eines Ressourcen-ARN im Resource-Element einer IAM-Richtlinienanweisung. Um den Zugriff auf AWS Marketplace Discovery zuzulassen, geben Sie in Ihrer Richtlinie "Resource": "\*" an.

<span id="page-3801-1"></span>Bedingungsschlüssel für AWS Marketplace Discovery

Marketplace Discovery hat keine servicespezifischen Kontextschlüssel, die im Condition-Element von Richtlinienanweisungen verwendet werden können. Eine Liste der globalen Kontextschlüssel, die für alle Services verfügbar sind, finden Sie unter [Verfügbare Schlüssel für Bedingungen.](https://docs.aws.amazon.com/IAM/latest/UserGuide/reference_policies_condition-keys.html#AvailableKeys)

# Aktionen, Ressourcen und Bedingungsschlüssel für AWS Marketplace Entitlement Service

AWS Marketplace Der Entitlement Service (Dienstpräfix:aws-marketplace) stellt die folgenden dienstspezifischen Ressourcen, Aktionen und Bedingungskontextschlüssel zur Verwendung in IAM-Berechtigungsrichtlinien bereit.

Referenzen:

- Erfahren Sie, wie Sie [diesen Service konfigurieren.](https://docs.aws.amazon.com/marketplace/latest/userguide/)
- Zeigen Sie eine Liste der [API-Vorgänge an, die für diesen Service verfügbar sind](https://docs.aws.amazon.com/marketplaceentitlement/latest/APIReference/).
- Erfahren Sie, wie Sie diesen Service und seine Ressourcen [mithilfe von IAM](https://docs.aws.amazon.com/marketplace/latest/userguide/security.html)-Berechtigungsrichtlinien schützen.

### Themen

- [Von AWS Marketplace Entitlement Service definierte Aktionen](#page-3802-0)
- [Von AWS Marketplace Entitlement Service definierte Ressourcentypen](#page-3804-0)
- [Bedingungsschlüssel für AWS Marketplace Entitlement Service](#page-3804-1)

# <span id="page-3802-0"></span>Von AWS Marketplace Entitlement Service definierte Aktionen

Sie können die folgenden Aktionen im Element Action einer IAM-Richtlinienanweisung angeben. Verwenden Sie Richtlinien, um Berechtigungen zum Ausführen einer Operation in AWS zu erteilen. Wenn Sie eine Aktion in einer Richtlinie verwenden, erlauben oder verweigern Sie in der Regel den Zugriff auf die API-Operation oder den CLI-Befehl mit demselben Namen. Dabei kann es mitunter vorkommen, dass eine einzige Aktion den Zugriff auf mehr als eine Operation steuert. Alternativ erfordern einige Vorgänge mehrere verschiedene Aktionen.

Die Spalte Resource types (Ressourcentypen) der Aktionstabelle gibt an, ob die Aktion Berechtigungen auf Ressourcenebene unterstützt. Wenn es keinen Wert für diese Spalte gibt, müssen Sie alle Ressourcen ("\*") im Element Resource Ihrer Richtlinienanweisung angeben. Wenn die Spalte einen Ressourcentyp enthält, können Sie einen ARN dieses Typs in einer Anweisung mit dieser Aktion angeben. Wenn für die Aktion eine oder mehrere Ressourcen erforderlich sind, muss der Aufrufer die Erlaubnis haben, die Aktion mit diesen Ressourcen zu verwenden. Erforderliche Ressourcen sind in der Tabelle mit einem Sternchen (\*) gekennzeichnet. Wenn Sie den Ressourcenzugriff mit dem Element Resource in einer IAM-Richtlinie einschränken, müssen

Sie für jeden erforderlichen Ressourcentyp einen ARN oder ein Muster angeben. Einige Aktionen unterstützen mehrere Ressourcentypen. Wenn der Ressourcentyp optional ist (nicht als erforderlich angegeben), können Sie sich für einen der optionalen Ressourcentypen entscheiden.

Die Spalte Bedingungsschlüssel der Tabelle der Aktionen enthält Schlüssel, die Sie im Element Condition einer Richtlinienanweisung angeben können. Weitere Informationen zu den Bedingungsschlüsseln, die den Ressourcen für den Service zugeordnet sind, finden Sie in der Spalte Bedingungsschlüssel der Tabelle der Ressourcentypen.

#### **a** Note

Die Ressourcenbedingungsschlüssel sind in der Tabelle [Ressourcentypen](#page-3804-0) enthalten. Sie finden einen Link zu dem Ressourcentyp, der für eine Aktion gilt, in der Spalte Ressourcentypen (\*erforderlich) der Tabelle "Aktionen". Der Ressourcentyp in der Tabelle "Ressourcentypen" enthält die Spalte Bedingungsschlüssel. Das sind die Ressourcenbedingungsschlüssel, die für eine Aktion in der Tabelle "Aktionen" gelten.

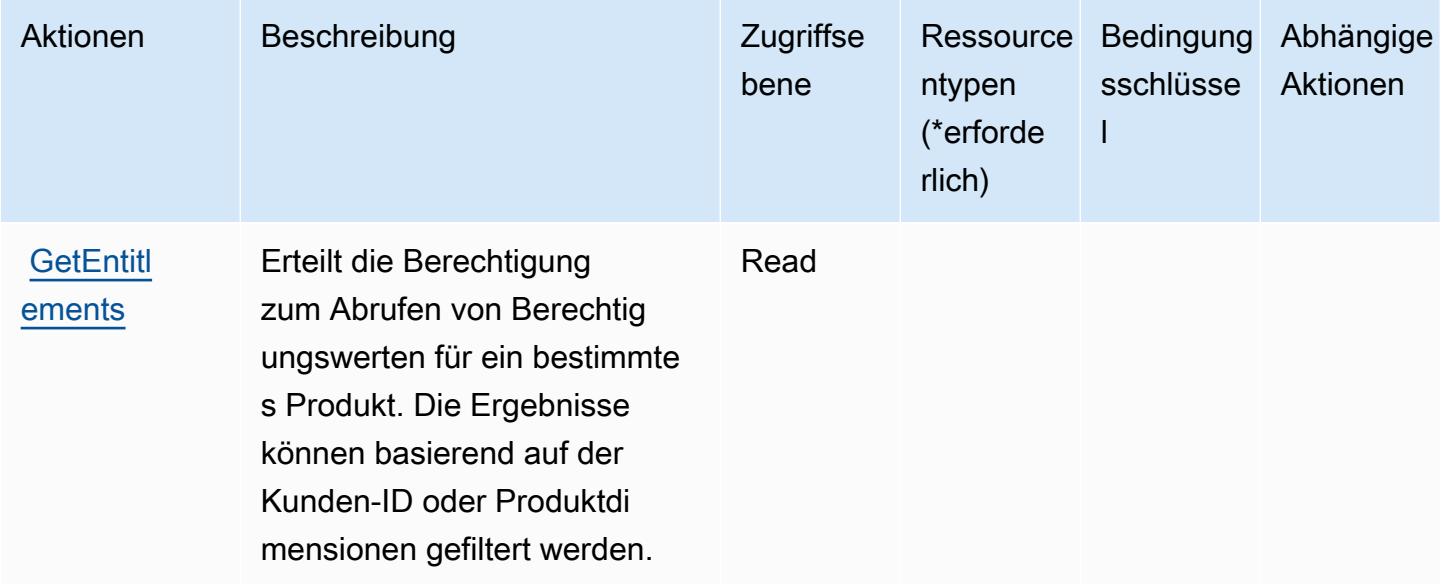

### <span id="page-3804-0"></span>Von AWS Marketplace Entitlement Service definierte Ressourcentypen

AWS Marketplace Der Entitlement Service unterstützt nicht die Angabe eines Ressourcen-ARN im Resource Element einer IAM-Richtlinienanweisung. Um den Zugriff auf den AWS Marketplace Entitlement Service zu erlauben, geben Sie "Resource": "\*" in Ihrer Richtlinie an.

### <span id="page-3804-1"></span>Bedingungsschlüssel für AWS Marketplace Entitlement Service

Marketplace Entitlement hat keine servicespezifischen Kontextschlüssel, die im Condition-Element von Richtlinienanweisungen verwendet werden können. Eine Liste der globalen Kontextschlüssel, die für alle Services verfügbar sind, finden Sie unter [Verfügbare Schlüssel für Bedingungen.](https://docs.aws.amazon.com/IAM/latest/UserGuide/reference_policies_condition-keys.html#AvailableKeys)

# Aktionen, Ressourcen und Bedingungsschlüssel für AWS Marketplace Image Building Service

AWS Marketplace Image Building Service (Servicepräfix: aws-marketplace) stellt die folgenden servicespezifischen Ressourcen, Aktionen und Bedingungskontextschlüssel für die Verwendung in IAM-Berechtigungsrichtlinien bereit.

#### Referenzen:

- Erfahren Sie, wie Sie [diesen Service konfigurieren.](https://docs.aws.amazon.com/marketplace/latest/buyerguide/buyer-private-image-build.html)
- Zeigen Sie eine Liste der [API-Operationen an, die für diesen Service verfügbar sind](https://docs.aws.amazon.com/marketplace/latest/buyerguide/buyer-private-image-build.html).
- Erfahren Sie, wie Sie diesen Service und seine Ressourcen [mithilfe von IAM](https://docs.aws.amazon.com/marketplace/latest/buyerguide/completing-prerequisite-steps.html)-Berechtigungsrichtlinien schützen.

#### Themen

- [Von AWS Marketplace Image Building Service definierte Aktionen](#page-3804-2)
- [Von AWS Marketplace Image Building Service definierte Ressourcentypen](#page-3806-0)
- [Bedingungsschlüssel für AWS Marketplace Image Building Service](#page-3806-1)

### <span id="page-3804-2"></span>Von AWS Marketplace Image Building Service definierte Aktionen

Sie können die folgenden Aktionen im Element Action einer IAM-Richtlinienanweisung angeben. Verwenden Sie Richtlinien, um Berechtigungen zum Ausführen einer Operation in AWS zu erteilen. Wenn Sie eine Aktion in einer Richtlinie verwenden, erlauben oder verweigern Sie in der Regel den Zugriff auf die API-Operation oder den CLI-Befehl mit demselben Namen. Dabei kann es mitunter vorkommen, dass eine einzige Aktion den Zugriff auf mehr als eine Operation steuert. Alternativ erfordern einige Vorgänge mehrere verschiedene Aktionen.

Die Spalte Resource types (Ressourcentypen) der Aktionstabelle gibt an, ob die Aktion Berechtigungen auf Ressourcenebene unterstützt. Wenn es keinen Wert für diese Spalte gibt, müssen Sie alle Ressourcen ("\*") im Element Resource Ihrer Richtlinienanweisung angeben. Wenn die Spalte einen Ressourcentyp enthält, können Sie einen ARN dieses Typs in einer Anweisung mit dieser Aktion angeben. Wenn für die Aktion eine oder mehrere Ressourcen erforderlich sind, muss der Aufrufer die Erlaubnis haben, die Aktion mit diesen Ressourcen zu verwenden. Erforderliche Ressourcen sind in der Tabelle mit einem Sternchen (\*) gekennzeichnet. Wenn Sie den Ressourcenzugriff mit dem Element Resource in einer IAM-Richtlinie einschränken, müssen Sie für jeden erforderlichen Ressourcentyp einen ARN oder ein Muster angeben. Einige Aktionen unterstützen mehrere Ressourcentypen. Wenn der Ressourcentyp optional ist (nicht als erforderlich angegeben), können Sie sich für einen der optionalen Ressourcentypen entscheiden.

Die Spalte Bedingungsschlüssel der Tabelle der Aktionen enthält Schlüssel, die Sie im Element Condition einer Richtlinienanweisung angeben können. Weitere Informationen zu den Bedingungsschlüsseln, die den Ressourcen für den Service zugeordnet sind, finden Sie in der Spalte Bedingungsschlüssel der Tabelle der Ressourcentypen.

**a** Note

Die Ressourcenbedingungsschlüssel sind in der Tabelle [Ressourcentypen](#page-3806-0) enthalten. Sie finden einen Link zu dem Ressourcentyp, der für eine Aktion gilt, in der Spalte Ressourcentypen (\*erforderlich) der Tabelle "Aktionen". Der Ressourcentyp in der Tabelle "Ressourcentypen" enthält die Spalte Bedingungsschlüssel. Das sind die Ressourcenbedingungsschlüssel, die für eine Aktion in der Tabelle "Aktionen" gelten.

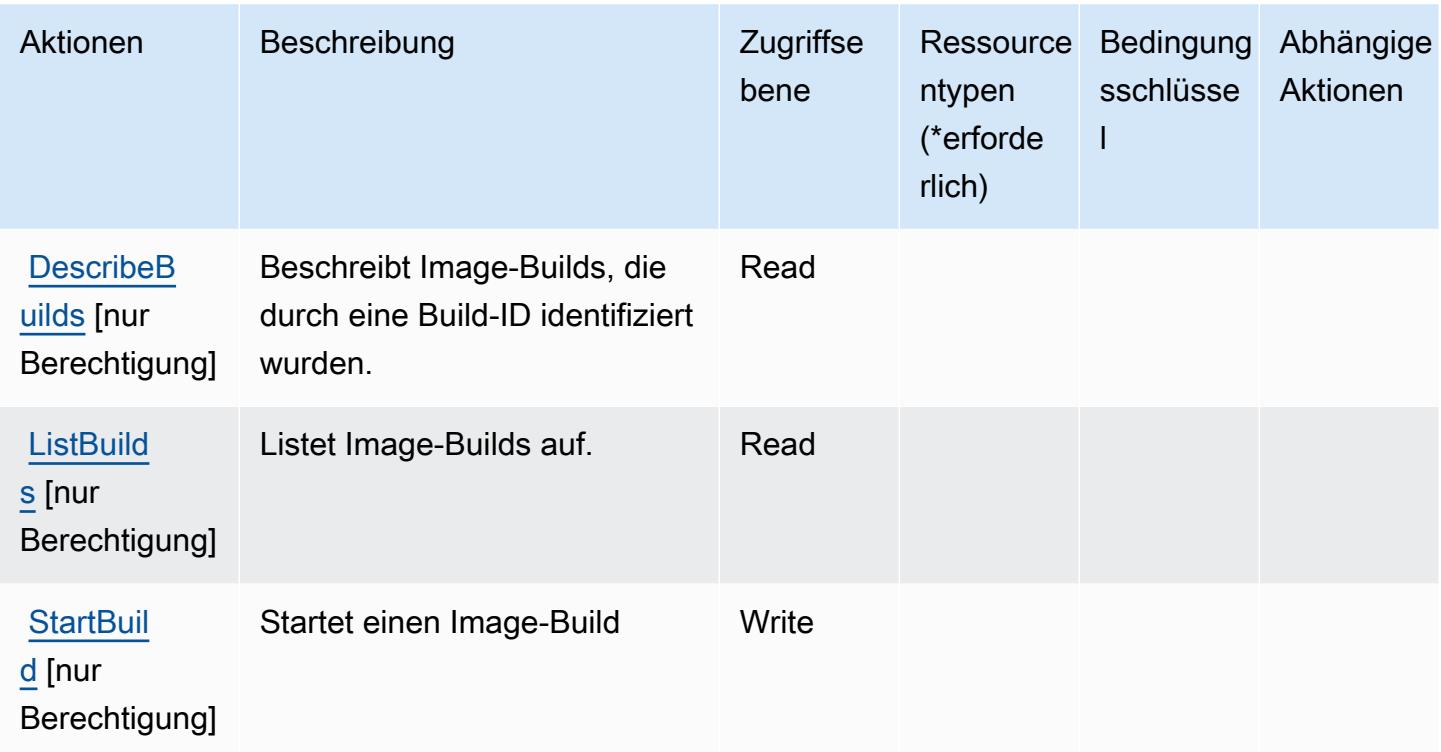

# <span id="page-3806-0"></span>Von AWS Marketplace Image Building Service definierte Ressourcentypen

AWS Marketplace Image Building Service unterstützt die Angabe eines Ressourcen-ARN im Resource-Element einer IAM-Richtlinienanweisung nicht. Um den Zugriff auf den AWS Marketplace Image Building Service zu erlauben, geben Sie "Resource": "\*" in Ihrer Richtlinie an.

# <span id="page-3806-1"></span>Bedingungsschlüssel für AWS Marketplace Image Building Service

Marketplace Image Build besitzt keine servicespezifischen Kontextschlüssel, die im Condition-Element von Richtlinienanweisungen verwendet werden können. Eine Liste der globalen Kontextschlüssel, die für alle Services verfügbar sind, finden Sie unter [Verfügbare Schlüssel für](https://docs.aws.amazon.com/IAM/latest/UserGuide/reference_policies_condition-keys.html#AvailableKeys)  [Bedingungen.](https://docs.aws.amazon.com/IAM/latest/UserGuide/reference_policies_condition-keys.html#AvailableKeys)

# Aktionen, Ressourcen und Bedingungsschlüssel für AWS Marketplace Management Portal

AWS Marketplace Management Portal (Servicepräfix: aws-marketplace-management) stellt die folgenden servicespezifischen Ressourcen, Aktionen und Bedingungskontextschlüssel für die Verwendung in IAM-Berechtigungsrichtlinien bereit.

#### Referenzen:

- Erfahren Sie, wie Sie [diesen Service konfigurieren.](https://docs.aws.amazon.com/marketplace/latest/userguide/marketplace-management-portal-user-access.html)
- Zeigen Sie eine Liste der [API-Operationen an, die für diesen Service verfügbar sind](https://docs.aws.amazon.com/marketplace/latest/userguide/).
- Erfahren Sie, wie Sie diesen Service und seine Ressourcen [mithilfe von IAM](https://docs.aws.amazon.com/marketplace/latest/userguide/marketplace-management-portal-user-access.html)-Berechtigungsrichtlinien schützen.

#### Themen

- [Von AWS Marketplace Management Portal definierte Aktionen](#page-3807-0)
- [Von AWS Marketplace Management Portal definierte Ressourcentypen](#page-3810-0)
- [Bedingungsschlüssel für AWS Marketplace Management Portal](#page-3810-1)

### <span id="page-3807-0"></span>Von AWS Marketplace Management Portal definierte Aktionen

Sie können die folgenden Aktionen im Element Action einer IAM-Richtlinienanweisung angeben. Verwenden Sie Richtlinien, um Berechtigungen zum Ausführen einer Operation in AWS zu erteilen. Wenn Sie eine Aktion in einer Richtlinie verwenden, erlauben oder verweigern Sie in der Regel den Zugriff auf die API-Operation oder den CLI-Befehl mit demselben Namen. Dabei kann es mitunter vorkommen, dass eine einzige Aktion den Zugriff auf mehr als eine Operation steuert. Alternativ erfordern einige Vorgänge mehrere verschiedene Aktionen.

Die Spalte Resource types (Ressourcentypen) der Aktionstabelle gibt an, ob die Aktion Berechtigungen auf Ressourcenebene unterstützt. Wenn es keinen Wert für diese Spalte gibt, müssen Sie alle Ressourcen ("\*") im Element Resource Ihrer Richtlinienanweisung angeben. Wenn die Spalte einen Ressourcentyp enthält, können Sie einen ARN dieses Typs in einer Anweisung mit dieser Aktion angeben. Wenn für die Aktion eine oder mehrere Ressourcen erforderlich sind, muss der Aufrufer die Erlaubnis haben, die Aktion mit diesen Ressourcen zu verwenden. Erforderliche Ressourcen sind in der Tabelle mit einem Sternchen (\*) gekennzeichnet. Wenn Sie den Ressourcenzugriff mit dem Element Resource in einer IAM-Richtlinie einschränken, müssen Sie für jeden erforderlichen Ressourcentyp einen ARN oder ein Muster angeben. Einige Aktionen unterstützen mehrere Ressourcentypen. Wenn der Ressourcentyp optional ist (nicht als erforderlich angegeben), können Sie sich für einen der optionalen Ressourcentypen entscheiden.

Die Spalte Bedingungsschlüssel der Tabelle der Aktionen enthält Schlüssel, die Sie im Element Condition einer Richtlinienanweisung angeben können. Weitere Informationen zu den Bedingungsschlüsseln, die den Ressourcen für den Service zugeordnet sind, finden Sie in der Spalte Bedingungsschlüssel der Tabelle der Ressourcentypen.

#### **a** Note

Die Ressourcenbedingungsschlüssel sind in der Tabelle [Ressourcentypen](#page-3810-0) enthalten. Sie finden einen Link zu dem Ressourcentyp, der für eine Aktion gilt, in der Spalte Ressourcentypen (\*erforderlich) der Tabelle "Aktionen". Der Ressourcentyp in der Tabelle "Ressourcentypen" enthält die Spalte Bedingungsschlüssel. Das sind die Ressourcenbedingungsschlüssel, die für eine Aktion in der Tabelle "Aktionen" gelten.

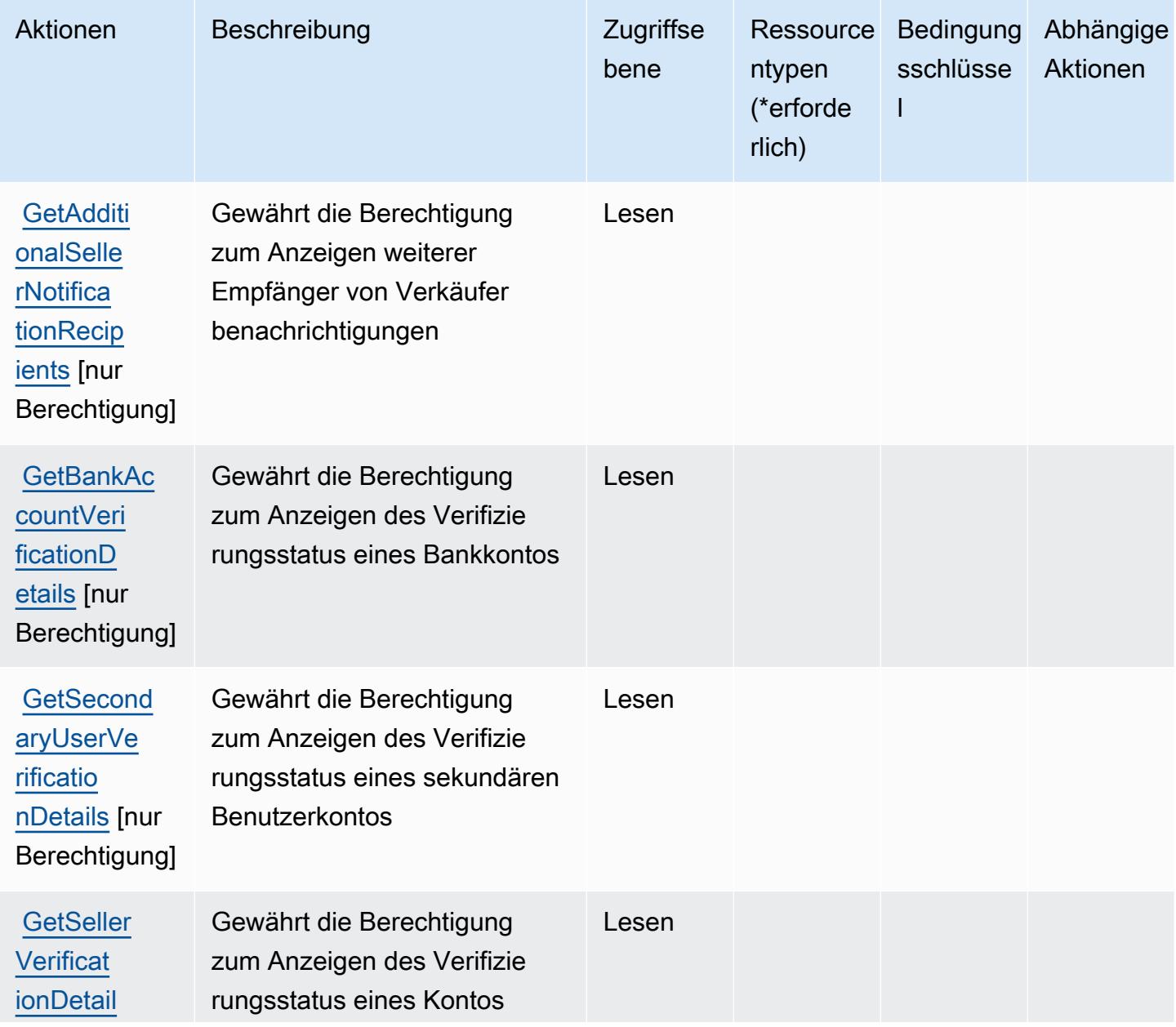

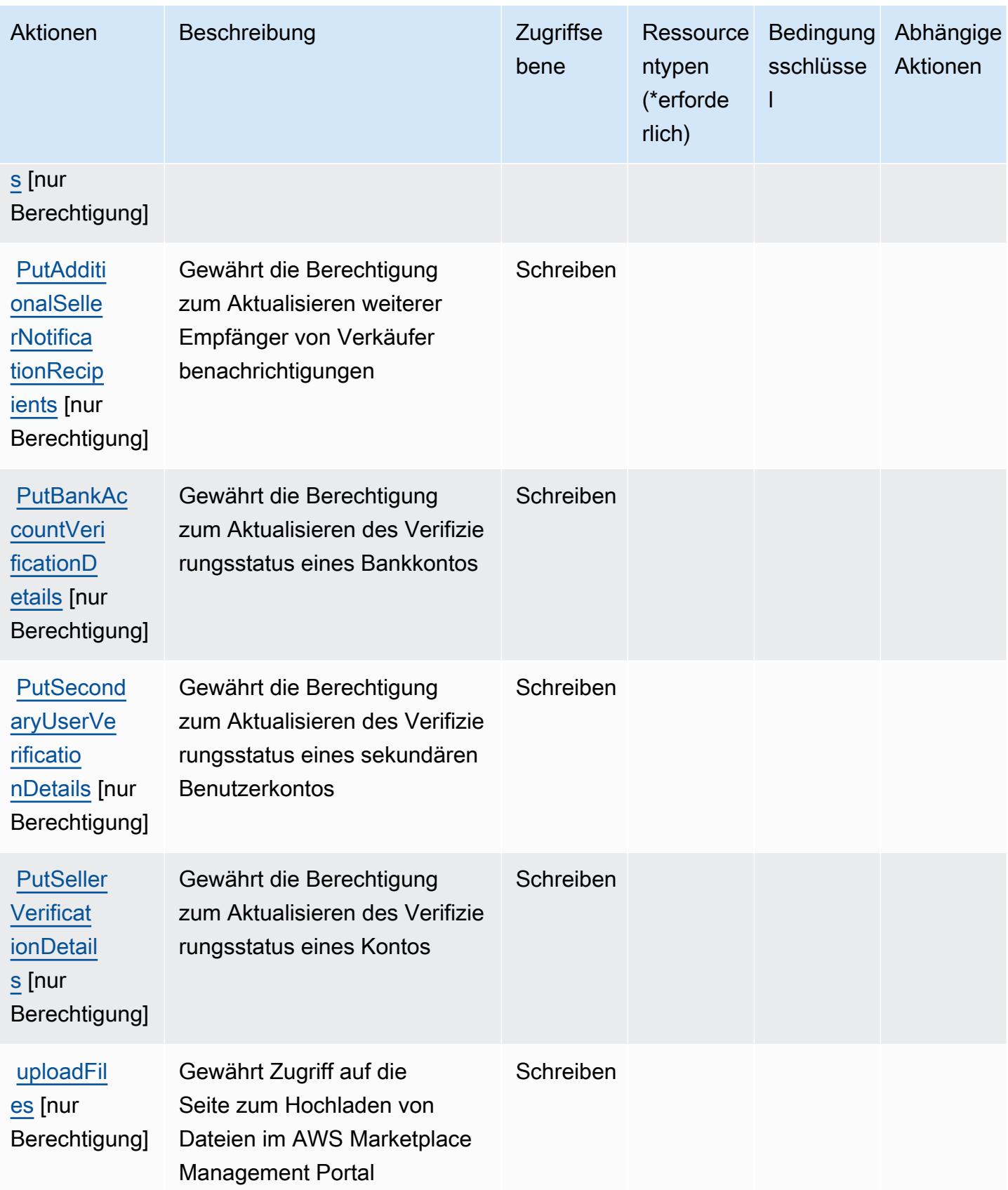

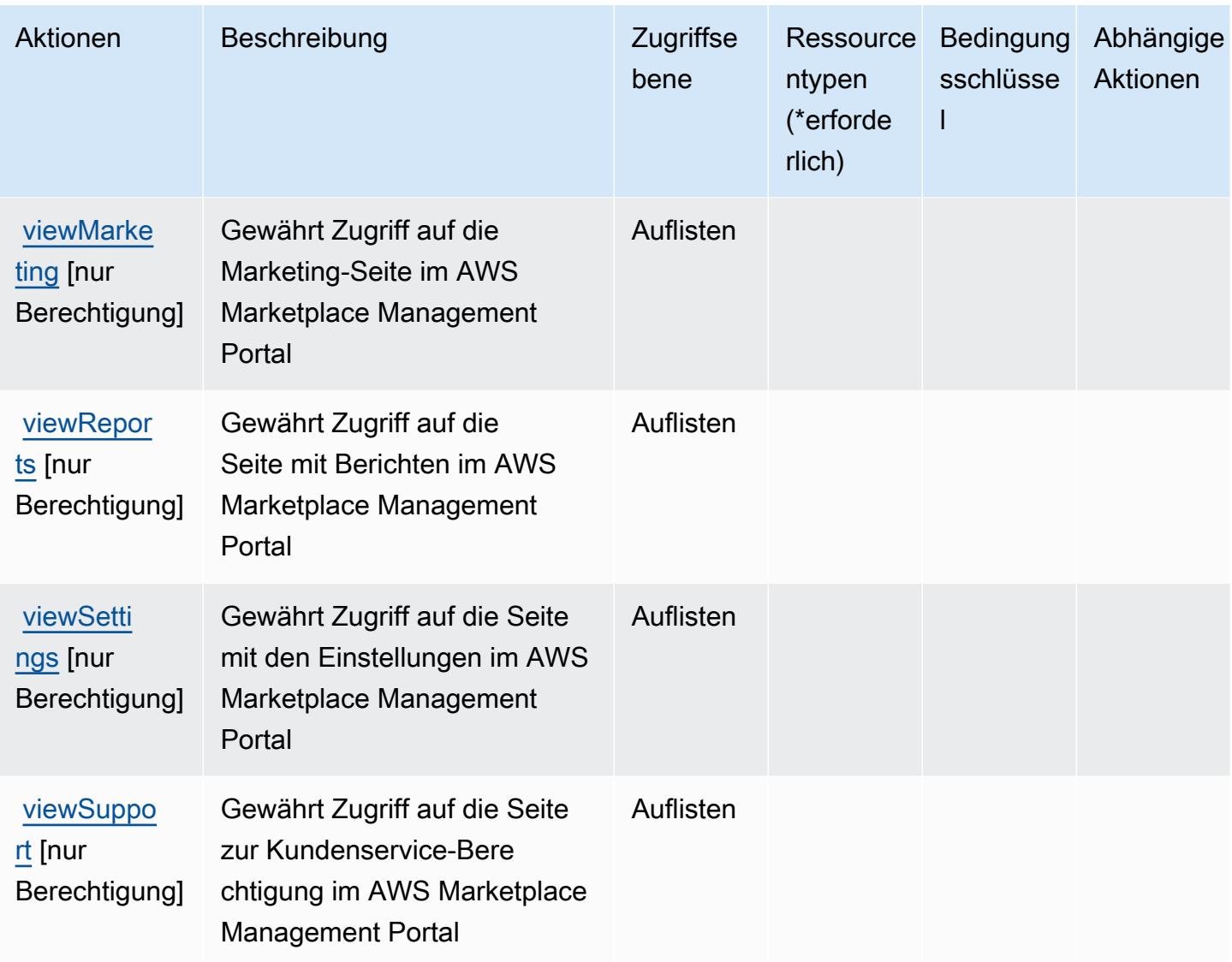

# <span id="page-3810-0"></span>Von AWS Marketplace Management Portal definierte Ressourcentypen

AWS Marketplace Management Portal unterstützt die Angabe eines Ressourcen-ARN im Resource-Element einer IAM-Richtlinienanweisung nicht. Um den Zugriff auf AWS Marketplace Management Portal zu erlauben, geben Sie "Resource": "\*" in Ihrer Richtlinie an.

<span id="page-3810-1"></span>Bedingungsschlüssel für AWS Marketplace Management Portal

Marketplace Portal besitzt keine servicespezifischen Kontextschlüssel, die im Element Condition von Richtlinienanweisungen verwendet werden können. Eine Liste der globalen Kontextschlüssel, die für alle Services verfügbar sind, finden Sie unter [Verfügbare Schlüssel für Bedingungen.](https://docs.aws.amazon.com/IAM/latest/UserGuide/reference_policies_condition-keys.html#AvailableKeys)

# Aktionen, Ressourcen und Bedingungsschlüssel für AWS Marketplace Metering Service

AWS Marketplace Metering Service (Servicepräfix: aws-marketplace) stellt die folgenden servicespezifischen Ressourcen, Aktionen und Bedingungskontextschlüssel für die Verwendung in IAM-Berechtigungsrichtlinien bereit.

Referenzen:

- Erfahren Sie, wie Sie [diesen Service konfigurieren.](https://docs.aws.amazon.com/marketplace/latest/controlling-access/)
- Zeigen Sie eine Liste der [API-Operationen an, die für diesen Service verfügbar sind](https://docs.aws.amazon.com/marketplacemetering/latest/APIReference/).
- Erfahren Sie, wie Sie diesen Service und seine Ressourcen [mithilfe von IAM](https://docs.aws.amazon.com/marketplace/latest/controlling-access/ControllingAccessToAWSMarketplaceSubscriptions.html#SummaryOfAWSMarketplaceSubscriptionsPermissions)-Berechtigungsrichtlinien schützen.

### Themen

- [Von AWS Marketplace Metering Service definierte Aktionen](#page-3811-0)
- [Von AWS Marketplace Metering Service definierte Ressourcentypen](#page-3813-0)
- [Bedingungsschlüssel für AWS Marketplace Metering Service](#page-3813-1)

# <span id="page-3811-0"></span>Von AWS Marketplace Metering Service definierte Aktionen

Sie können die folgenden Aktionen im Element Action einer IAM-Richtlinienanweisung angeben. Verwenden Sie Richtlinien, um Berechtigungen zum Ausführen einer Operation in AWS zu erteilen. Wenn Sie eine Aktion in einer Richtlinie verwenden, erlauben oder verweigern Sie in der Regel den Zugriff auf die API-Operation oder den CLI-Befehl mit demselben Namen. Dabei kann es mitunter vorkommen, dass eine einzige Aktion den Zugriff auf mehr als eine Operation steuert. Alternativ erfordern einige Vorgänge mehrere verschiedene Aktionen.

Die Spalte Resource types (Ressourcentypen) der Aktionstabelle gibt an, ob die Aktion Berechtigungen auf Ressourcenebene unterstützt. Wenn es keinen Wert für diese Spalte gibt, müssen Sie alle Ressourcen ("\*") im Element Resource Ihrer Richtlinienanweisung angeben. Wenn die Spalte einen Ressourcentyp enthält, können Sie einen ARN dieses Typs in einer Anweisung mit dieser Aktion angeben. Wenn für die Aktion eine oder mehrere Ressourcen erforderlich sind, muss der Aufrufer die Erlaubnis haben, die Aktion mit diesen Ressourcen zu verwenden. Erforderliche Ressourcen sind in der Tabelle mit einem Sternchen (\*) gekennzeichnet. Wenn Sie den Ressourcenzugriff mit dem Element Resource in einer IAM-Richtlinie einschränken, müssen

Sie für jeden erforderlichen Ressourcentyp einen ARN oder ein Muster angeben. Einige Aktionen unterstützen mehrere Ressourcentypen. Wenn der Ressourcentyp optional ist (nicht als erforderlich angegeben), können Sie sich für einen der optionalen Ressourcentypen entscheiden.

Die Spalte Bedingungsschlüssel der Tabelle der Aktionen enthält Schlüssel, die Sie im Element Condition einer Richtlinienanweisung angeben können. Weitere Informationen zu den Bedingungsschlüsseln, die den Ressourcen für den Service zugeordnet sind, finden Sie in der Spalte Bedingungsschlüssel der Tabelle der Ressourcentypen.

#### **a** Note

Die Ressourcenbedingungsschlüssel sind in der Tabelle [Ressourcentypen](#page-3813-0) enthalten. Sie finden einen Link zu dem Ressourcentyp, der für eine Aktion gilt, in der Spalte Ressourcentypen (\*erforderlich) der Tabelle "Aktionen". Der Ressourcentyp in der Tabelle "Ressourcentypen" enthält die Spalte Bedingungsschlüssel. Das sind die Ressourcenbedingungsschlüssel, die für eine Aktion in der Tabelle "Aktionen" gelten.

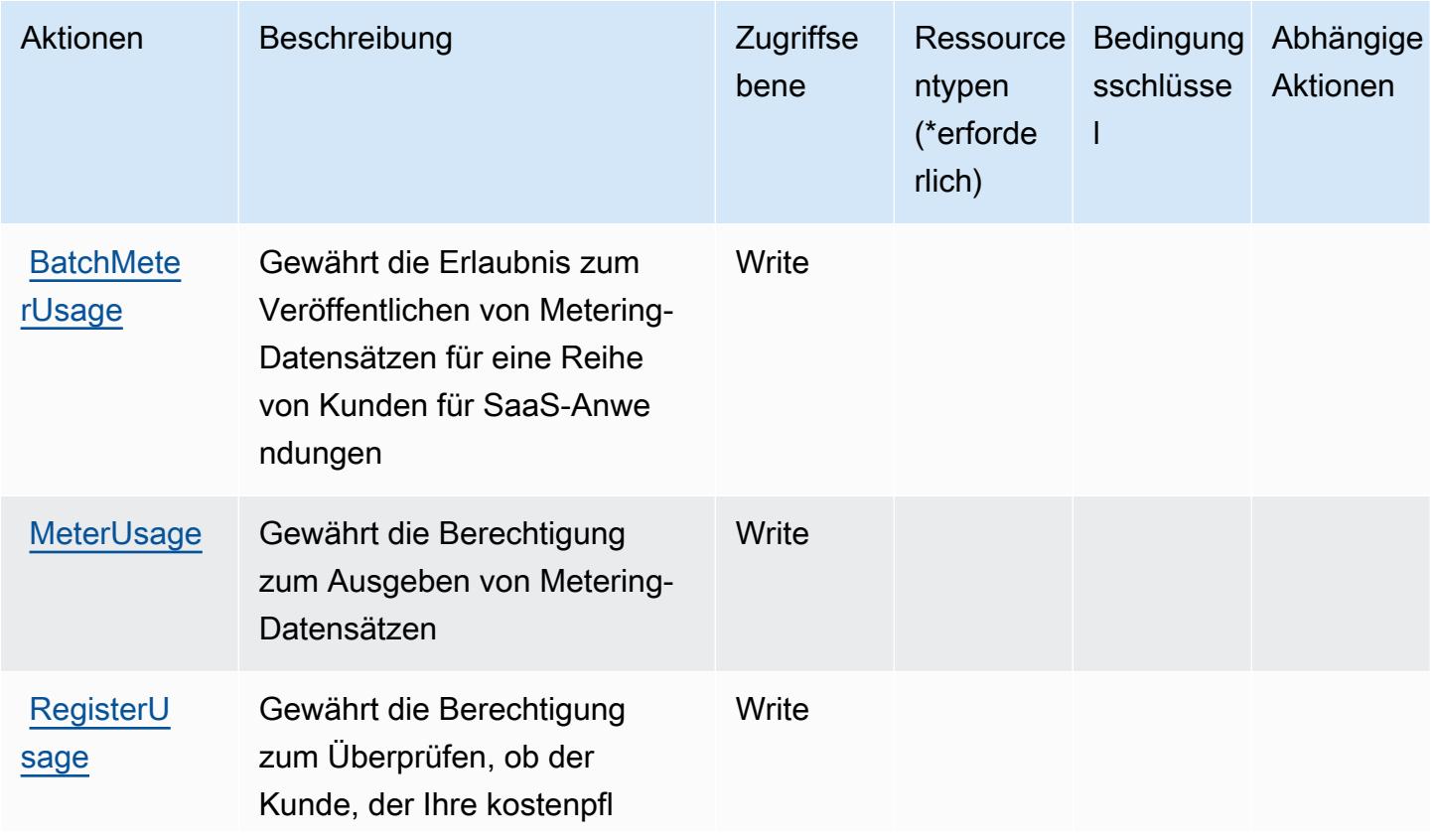

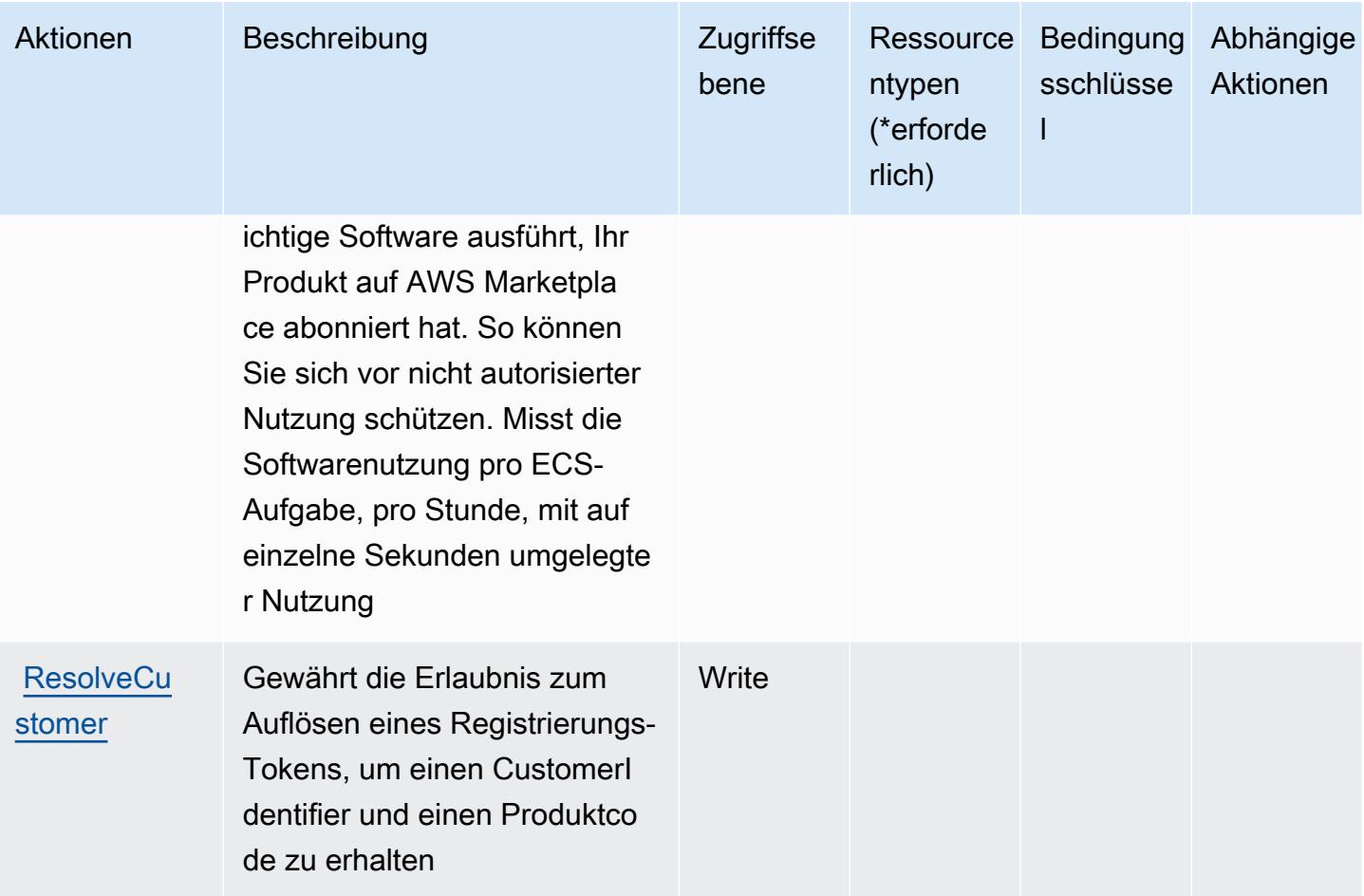

## <span id="page-3813-0"></span>Von AWS Marketplace Metering Service definierte Ressourcentypen

AWS Marketplace Metering Service unterstützt die Angabe eines Ressourcen-ARN im Resource-Element einer IAM-Richtlinienanweisung nicht. Um den Zugriff auf AWS Marketplace Metering Service zu erlauben, geben Sie "Resource": "\*" in Ihrer Richtlinie an.

## <span id="page-3813-1"></span>Bedingungsschlüssel für AWS Marketplace Metering Service

Marketplace Metering umfasst keine servicespezifischen Kontextschlüssel, die im Element Condition von &IAM;-Richtlinienanweisungen verwendet werden können. Eine Liste der globalen Kontextschlüssel, die für alle Services verfügbar sind, finden Sie unter [Verfügbare Schlüssel für](https://docs.aws.amazon.com/IAM/latest/UserGuide/reference_policies_condition-keys.html#AvailableKeys)  [Bedingungen.](https://docs.aws.amazon.com/IAM/latest/UserGuide/reference_policies_condition-keys.html#AvailableKeys)

# Aktionen, Ressourcen und Bedingungsschlüssel für AWS Marketplace Private Marketplace

AWS Marketplace Private Marketplace (Servicepräfix: aws-marketplace) stellt die folgenden servicespezifischen Ressourcen, Aktionen und Bedingungskontextschlüssel für die Verwendung in IAM-Berechtigungsrichtlinien bereit.

Referenzen:

- Erfahren Sie, wie Sie [diesen Service konfigurieren.](https://docs.aws.amazon.com/marketplace/latest/buyerguide/)
- Zeigen Sie eine Liste der [API-Operationen an, die für diesen Service verfügbar sind](https://docs.aws.amazon.com/marketplace/latest/buyerguide/).
- Erfahren Sie, wie Sie diesen Service und seine Ressourcen [mithilfe von IAM](https://docs.aws.amazon.com/marketplace/latest/buyerguide/private-marketplace.html)-Berechtigungsrichtlinien schützen.

### Themen

- [Von AWS Marketplace Private Marketplace definierte Aktionen](#page-3814-0)
- [Von AWS Marketplace Private Marketplace definierte Ressourcentypen](#page-3817-0)
- [Bedingungsschlüssel für AWS Marketplace Private Marketplace](#page-3818-0)

# <span id="page-3814-0"></span>Von AWS Marketplace Private Marketplace definierte Aktionen

Sie können die folgenden Aktionen im Element Action einer IAM-Richtlinienanweisung angeben. Verwenden Sie Richtlinien, um Berechtigungen zum Ausführen einer Operation in AWS zu erteilen. Wenn Sie eine Aktion in einer Richtlinie verwenden, erlauben oder verweigern Sie in der Regel den Zugriff auf die API-Operation oder den CLI-Befehl mit demselben Namen. Dabei kann es mitunter vorkommen, dass eine einzige Aktion den Zugriff auf mehr als eine Operation steuert. Alternativ erfordern einige Vorgänge mehrere verschiedene Aktionen.

Die Spalte Resource types (Ressourcentypen) der Aktionstabelle gibt an, ob die Aktion Berechtigungen auf Ressourcenebene unterstützt. Wenn es keinen Wert für diese Spalte gibt, müssen Sie alle Ressourcen ("\*") im Element Resource Ihrer Richtlinienanweisung angeben. Wenn die Spalte einen Ressourcentyp enthält, können Sie einen ARN dieses Typs in einer Anweisung mit dieser Aktion angeben. Wenn für die Aktion eine oder mehrere Ressourcen erforderlich sind, muss der Aufrufer die Erlaubnis haben, die Aktion mit diesen Ressourcen zu verwenden. Erforderliche Ressourcen sind in der Tabelle mit einem Sternchen (\*) gekennzeichnet. Wenn Sie den Ressourcenzugriff mit dem Element Resource in einer IAM-Richtlinie einschränken, müssen

Sie für jeden erforderlichen Ressourcentyp einen ARN oder ein Muster angeben. Einige Aktionen unterstützen mehrere Ressourcentypen. Wenn der Ressourcentyp optional ist (nicht als erforderlich angegeben), können Sie sich für einen der optionalen Ressourcentypen entscheiden.

Die Spalte Bedingungsschlüssel der Tabelle der Aktionen enthält Schlüssel, die Sie im Element Condition einer Richtlinienanweisung angeben können. Weitere Informationen zu den Bedingungsschlüsseln, die den Ressourcen für den Service zugeordnet sind, finden Sie in der Spalte Bedingungsschlüssel der Tabelle der Ressourcentypen.

#### **a** Note

Die Ressourcenbedingungsschlüssel sind in der Tabelle [Ressourcentypen](#page-3817-0) enthalten. Sie finden einen Link zu dem Ressourcentyp, der für eine Aktion gilt, in der Spalte Ressourcentypen (\*erforderlich) der Tabelle "Aktionen". Der Ressourcentyp in der Tabelle "Ressourcentypen" enthält die Spalte Bedingungsschlüssel. Das sind die Ressourcenbedingungsschlüssel, die für eine Aktion in der Tabelle "Aktionen" gelten.

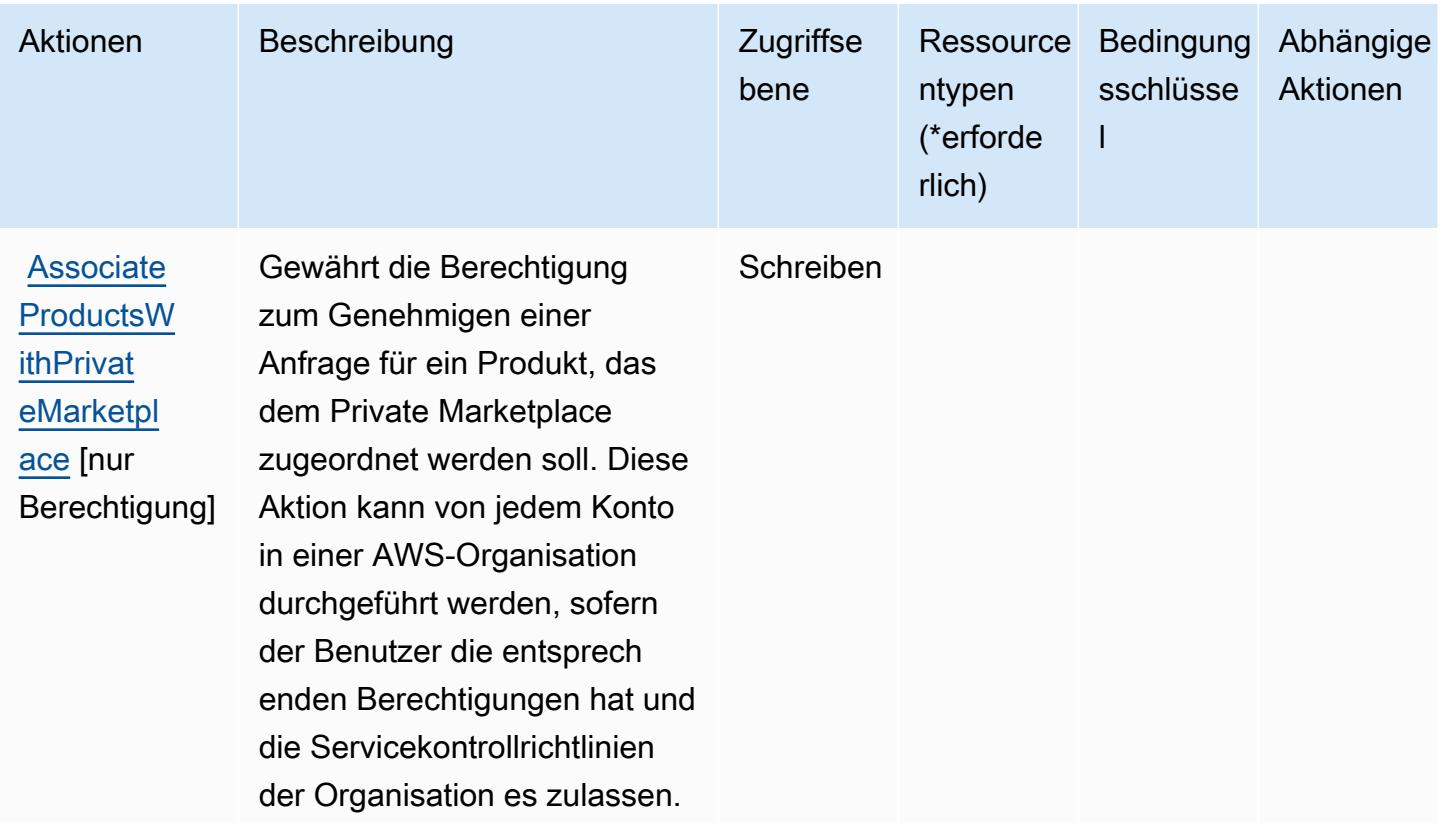
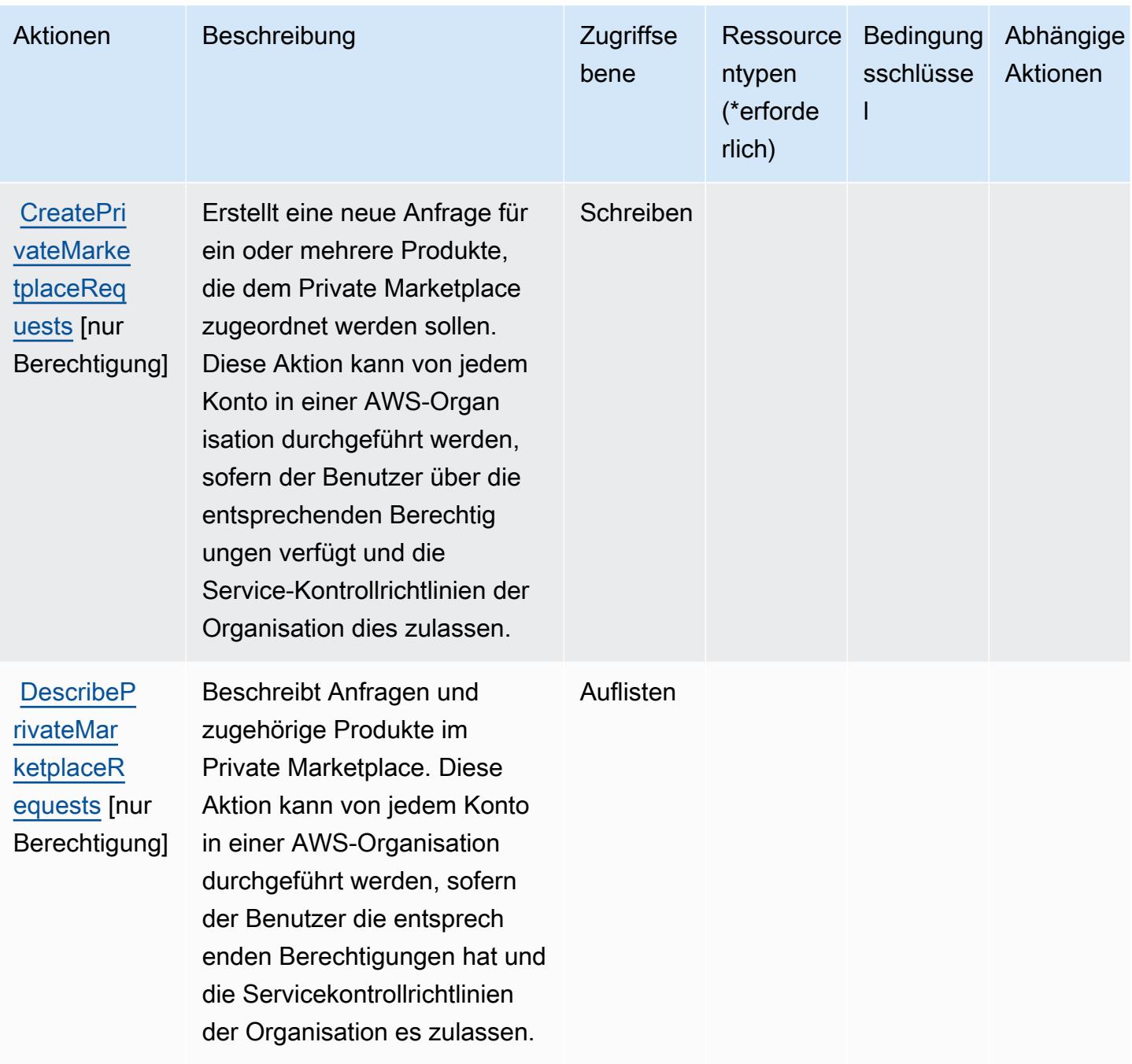

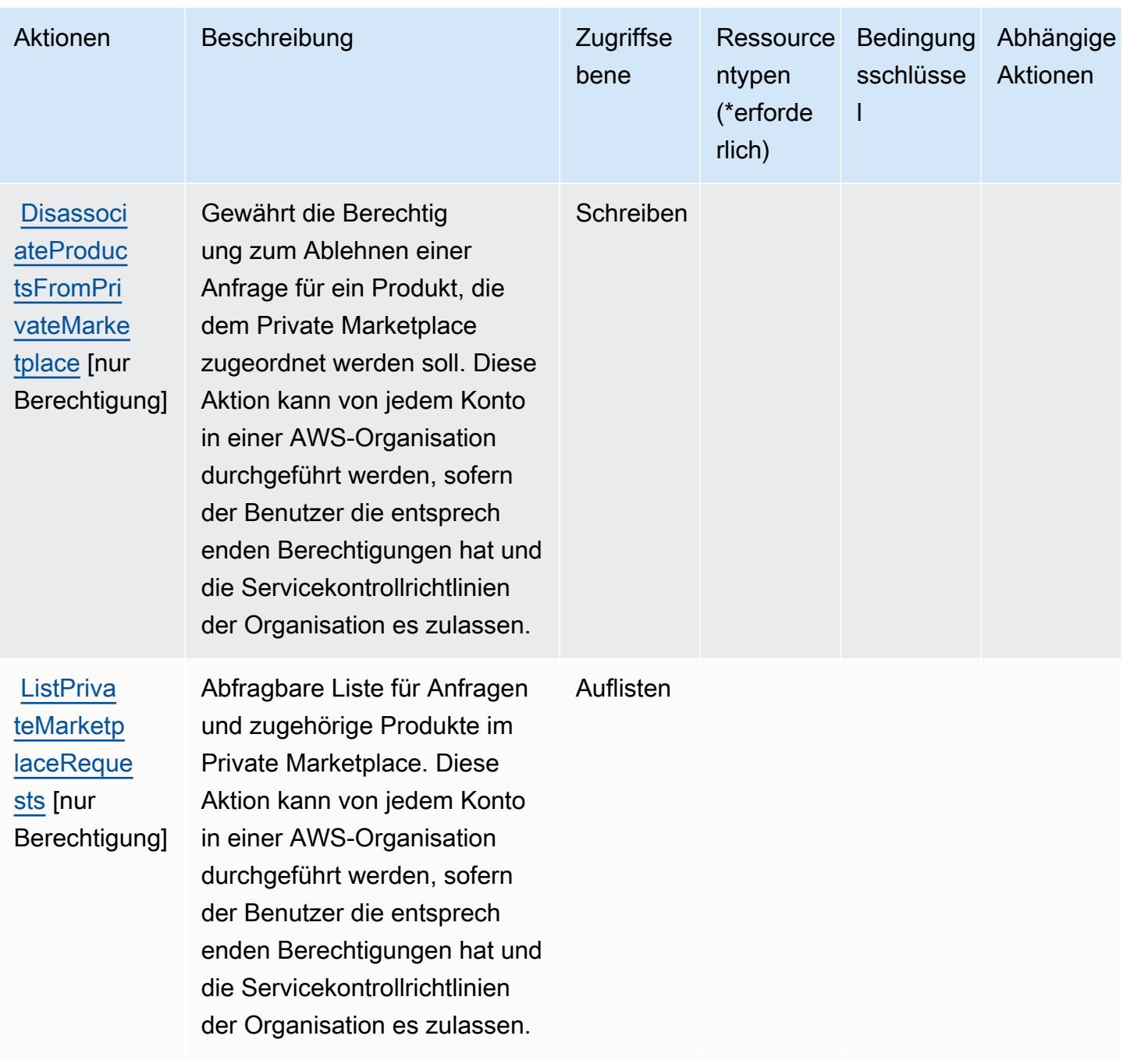

## Von AWS Marketplace Private Marketplace definierte Ressourcentypen

AWS Marketplace Private Marketplace unterstützt die Angabe eines Ressourcen-ARN im Resource-Element einer IAM-Richtlinienanweisung nicht. Um den Zugriff auf AWS Marketplace Private Marketplace zu erlauben, geben Sie "Resource": "\*" in Ihrer Richtlinie an.

## Bedingungsschlüssel für AWS Marketplace Private Marketplace

Private Marketplace besitzt keine servicespezifischen Kontextschlüssel, die im Element Condition von Richtlinienanweisungen verwendet werden können. Eine Liste der globalen Kontextschlüssel, die für alle Services verfügbar sind, finden Sie unter [Verfügbare Schlüssel für Bedingungen.](https://docs.aws.amazon.com/IAM/latest/UserGuide/reference_policies_condition-keys.html#AvailableKeys)

# Aktionen, Ressourcen und Bedingungsschlüssel für AWS Marketplace Procurement Systems Integration

AWS Marketplace Procurement Systems Integration (Servicepräfix: aws-marketplace) stellt die folgenden servicespezifischen Ressourcen, Aktionen und Bedingungskontextschlüssel für die Verwendung in IAM-Berechtigungsrichtlinien bereit.

Referenzen:

- Erfahren Sie, wie Sie [diesen Service konfigurieren.](https://docs.aws.amazon.com/marketplace/latest/buyerguide/)
- Zeigen Sie eine Liste der [API-Operationen an, die für diesen Service verfügbar sind](https://docs.aws.amazon.com/marketplace/latest/buyerguide/).
- Erfahren Sie, wie Sie diesen Service und seine Ressourcen [mithilfe von IAM](https://docs.aws.amazon.com/marketplace/latest/buyerguide/procurement-systems-integration.html)-Berechtigungsrichtlinien schützen.

### Themen

- [Von AWS Marketplace Procurement Systems Integration definierte Aktionen](#page-3818-0)
- [Von AWS Marketplace Procurement Systems Integration definierte Ressourcentypen](#page-3820-0)
- [Bedingungsschlüssel für AWS Marketplace Procurement Systems Integration](#page-3820-1)

## <span id="page-3818-0"></span>Von AWS Marketplace Procurement Systems Integration definierte Aktionen

Sie können die folgenden Aktionen im Element Action einer IAM-Richtlinienanweisung angeben. Verwenden Sie Richtlinien, um Berechtigungen zum Ausführen einer Operation in AWS zu erteilen. Wenn Sie eine Aktion in einer Richtlinie verwenden, erlauben oder verweigern Sie in der Regel den Zugriff auf die API-Operation oder den CLI-Befehl mit demselben Namen. Dabei kann es mitunter vorkommen, dass eine einzige Aktion den Zugriff auf mehr als eine Operation steuert. Alternativ erfordern einige Vorgänge mehrere verschiedene Aktionen.

Die Spalte Resource types (Ressourcentypen) der Aktionstabelle gibt an, ob die Aktion Berechtigungen auf Ressourcenebene unterstützt. Wenn es keinen Wert für diese Spalte gibt, müssen Sie alle Ressourcen ("\*") im Element Resource Ihrer Richtlinienanweisung angeben. Wenn die Spalte einen Ressourcentyp enthält, können Sie einen ARN dieses Typs in einer Anweisung mit dieser Aktion angeben. Wenn für die Aktion eine oder mehrere Ressourcen erforderlich sind, muss der Aufrufer die Erlaubnis haben, die Aktion mit diesen Ressourcen zu verwenden. Erforderliche Ressourcen sind in der Tabelle mit einem Sternchen (\*) gekennzeichnet. Wenn Sie den Ressourcenzugriff mit dem Element Resource in einer IAM-Richtlinie einschränken, müssen Sie für jeden erforderlichen Ressourcentyp einen ARN oder ein Muster angeben. Einige Aktionen unterstützen mehrere Ressourcentypen. Wenn der Ressourcentyp optional ist (nicht als erforderlich angegeben), können Sie sich für einen der optionalen Ressourcentypen entscheiden.

Die Spalte Bedingungsschlüssel der Tabelle der Aktionen enthält Schlüssel, die Sie im Element Condition einer Richtlinienanweisung angeben können. Weitere Informationen zu den Bedingungsschlüsseln, die den Ressourcen für den Service zugeordnet sind, finden Sie in der Spalte Bedingungsschlüssel der Tabelle der Ressourcentypen.

**a** Note

Die Ressourcenbedingungsschlüssel sind in der Tabelle [Ressourcentypen](#page-3820-0) enthalten. Sie finden einen Link zu dem Ressourcentyp, der für eine Aktion gilt, in der Spalte Ressourcentypen (\*erforderlich) der Tabelle "Aktionen". Der Ressourcentyp in der Tabelle "Ressourcentypen" enthält die Spalte Bedingungsschlüssel. Das sind die Ressourcenbedingungsschlüssel, die für eine Aktion in der Tabelle "Aktionen" gelten.

Details zu den Spalten in der folgenden Tabelle finden Sie in der Tabelle [Aktionen](reference_policies_actions-resources-contextkeys.html#actions_table)

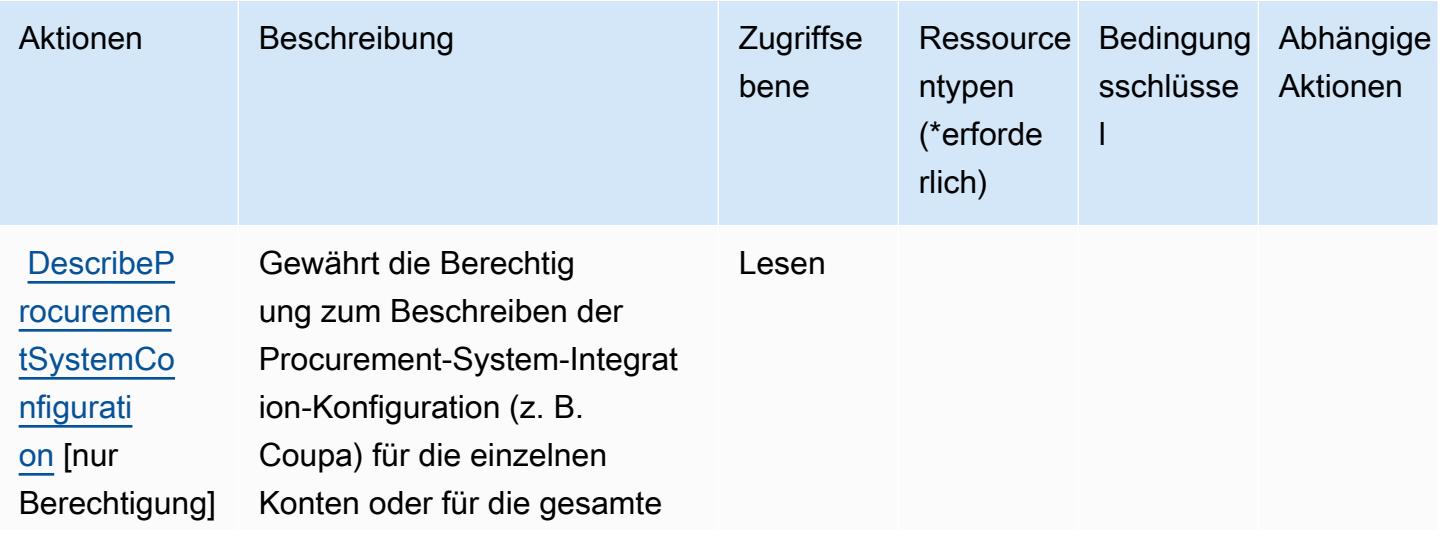

AWS Marketplace Procurement Systems Integration 3806

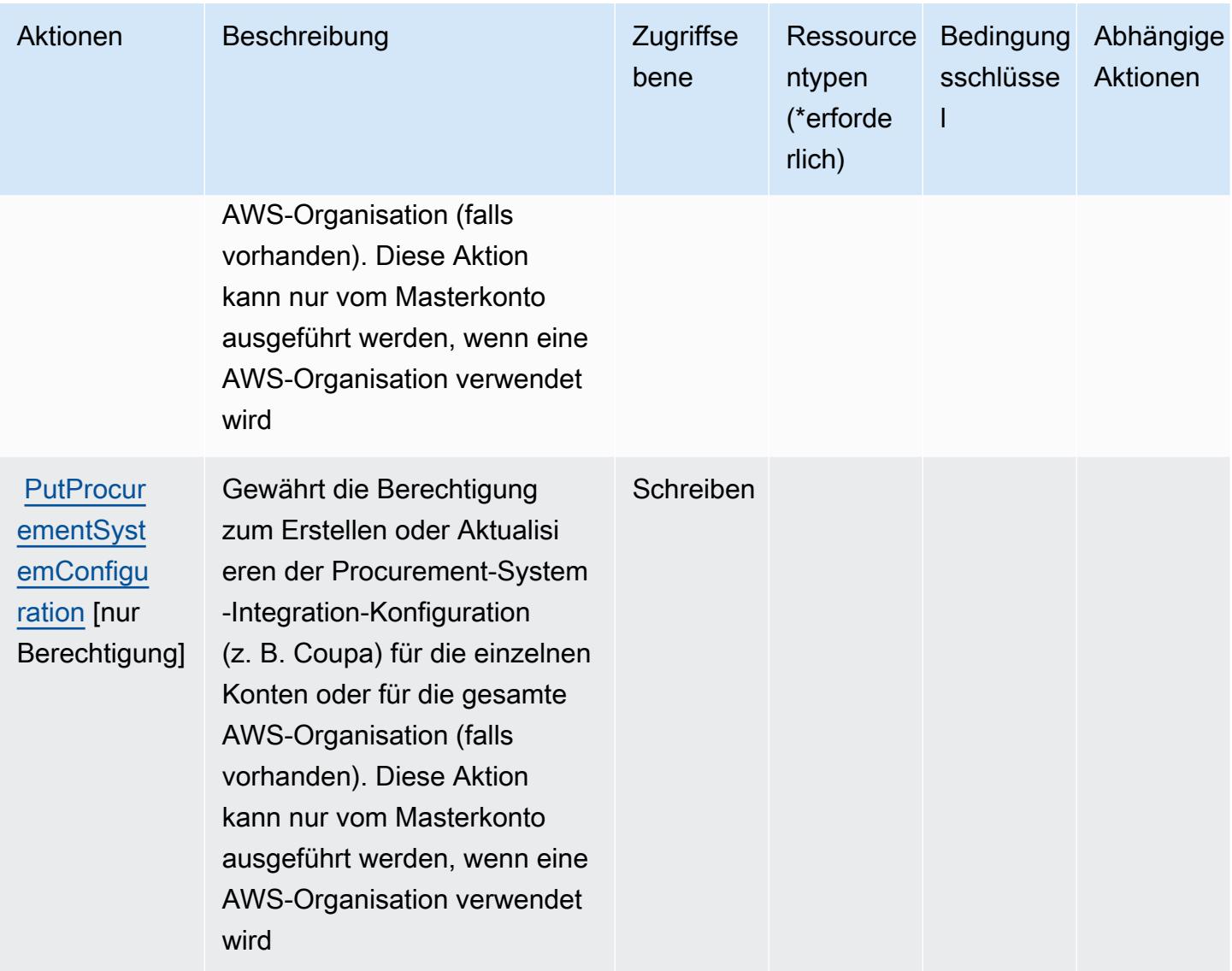

<span id="page-3820-0"></span>Von AWS Marketplace Procurement Systems Integration definierte Ressourcentypen

AWS Marketplace Procurement Systems Integration unterstützt nicht die Angabe eines Ressourcen-ARN im Resource-Element einer IAM-Richtlinienanweisung. Um den Zugriff auf AWS Marketplace Procurement Systems Integration zu erlauben, geben Sie "Resource": "\*" in Ihrer Richtlinie an.

<span id="page-3820-1"></span>Bedingungsschlüssel für AWS Marketplace Procurement Systems Integration

Marketplace Procurement Integration besitzt keine servicespezifischen Kontextschlüssel, die im Element Condition von Richtlinienanweisungen verwendet werden können. Eine Liste der globalen Kontextschlüssel, die für alle Services verfügbar sind, finden Sie unter [Verfügbare Schlüssel für](https://docs.aws.amazon.com/IAM/latest/UserGuide/reference_policies_condition-keys.html#AvailableKeys)  [Bedingungen.](https://docs.aws.amazon.com/IAM/latest/UserGuide/reference_policies_condition-keys.html#AvailableKeys)

AWS Marketplace Procurement Systems Integration 3807

# Aktionen, Ressourcen und Bedingungsschlüssel für AWS Marketplace Seller Reporting

AWS Marketplace Seller Reporting (Servicepräfix: aws-marketplace) stellt die folgenden servicespezifischen Ressourcen, Aktionen und Bedingungskontextschlüssel für die Verwendung in IAM-Berechtigungsrichtlinien bereit.

Referenzen:

- Erfahren Sie, wie Sie [diesen Service konfigurieren.](https://docs.aws.amazon.com/marketplace/latest/userguide/reports-and-data-feed.html)
- Zeigen Sie eine Liste der [API-Operationen an, die für diesen Service verfügbar sind](https://docs.aws.amazon.com/marketplace/latest/userguide/reports-and-data-feed.html).
- Erfahren Sie, wie Sie diesen Service und seine Ressourcen [mithilfe von IAM](https://docs.aws.amazon.com/marketplace/latest/userguide/reports-and-data-feed.html)-Berechtigungsrichtlinien schützen.

## Themen

- [Von AWS Marketplace Seller Reporting definierte Aktionen](#page-3821-0)
- [Von AWS Marketplace Seller Reporting definierte Ressourcentypen](#page-3822-0)
- [Bedingungsschlüssel für AWS Marketplace Seller Reporting](#page-3823-0)

## <span id="page-3821-0"></span>Von AWS Marketplace Seller Reporting definierte Aktionen

Sie können die folgenden Aktionen im Element Action einer IAM-Richtlinienanweisung angeben. Verwenden Sie Richtlinien, um Berechtigungen zum Ausführen einer Operation in AWS zu erteilen. Wenn Sie eine Aktion in einer Richtlinie verwenden, erlauben oder verweigern Sie in der Regel den Zugriff auf die API-Operation oder den CLI-Befehl mit demselben Namen. Dabei kann es mitunter vorkommen, dass eine einzige Aktion den Zugriff auf mehr als eine Operation steuert. Alternativ erfordern einige Vorgänge mehrere verschiedene Aktionen.

Die Spalte Resource types (Ressourcentypen) der Aktionstabelle gibt an, ob die Aktion Berechtigungen auf Ressourcenebene unterstützt. Wenn es keinen Wert für diese Spalte gibt, müssen Sie alle Ressourcen ("\*") im Element Resource Ihrer Richtlinienanweisung angeben. Wenn die Spalte einen Ressourcentyp enthält, können Sie einen ARN dieses Typs in einer Anweisung mit dieser Aktion angeben. Wenn für die Aktion eine oder mehrere Ressourcen erforderlich sind, muss der Aufrufer die Erlaubnis haben, die Aktion mit diesen Ressourcen zu verwenden. Erforderliche Ressourcen sind in der Tabelle mit einem Sternchen (\*) gekennzeichnet. Wenn Sie den Ressourcenzugriff mit dem Element Resource in einer IAM-Richtlinie einschränken, müssen

Sie für jeden erforderlichen Ressourcentyp einen ARN oder ein Muster angeben. Einige Aktionen unterstützen mehrere Ressourcentypen. Wenn der Ressourcentyp optional ist (nicht als erforderlich angegeben), können Sie sich für einen der optionalen Ressourcentypen entscheiden.

Die Spalte Bedingungsschlüssel der Tabelle der Aktionen enthält Schlüssel, die Sie im Element Condition einer Richtlinienanweisung angeben können. Weitere Informationen zu den Bedingungsschlüsseln, die den Ressourcen für den Service zugeordnet sind, finden Sie in der Spalte Bedingungsschlüssel der Tabelle der Ressourcentypen.

#### **a** Note

Die Ressourcenbedingungsschlüssel sind in der Tabelle [Ressourcentypen](#page-3822-0) enthalten. Sie finden einen Link zu dem Ressourcentyp, der für eine Aktion gilt, in der Spalte Ressourcentypen (\*erforderlich) der Tabelle "Aktionen". Der Ressourcentyp in der Tabelle "Ressourcentypen" enthält die Spalte Bedingungsschlüssel. Das sind die Ressourcenbedingungsschlüssel, die für eine Aktion in der Tabelle "Aktionen" gelten.

Details zu den Spalten in der folgenden Tabelle finden Sie in der Tabelle [Aktionen](reference_policies_actions-resources-contextkeys.html#actions_table)

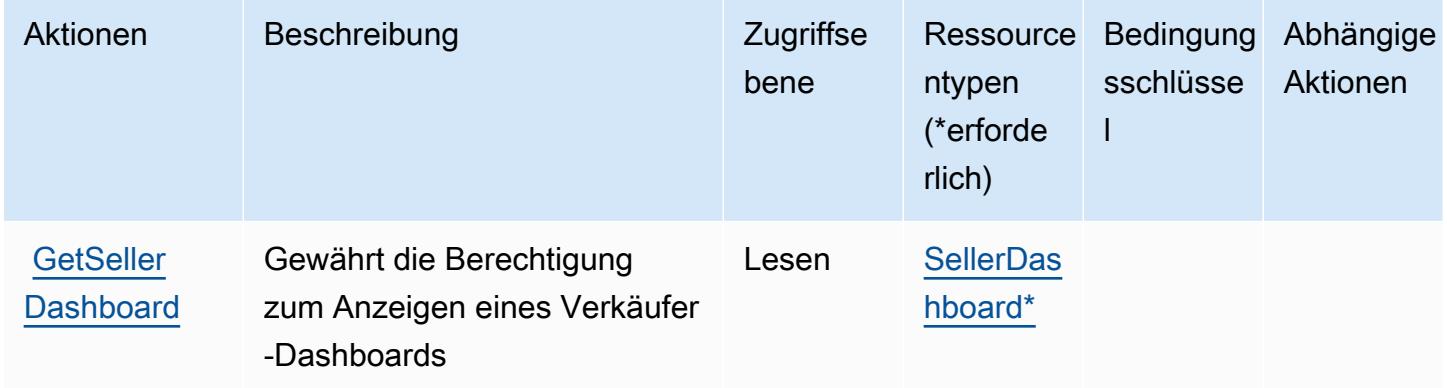

## <span id="page-3822-0"></span>Von AWS Marketplace Seller Reporting definierte Ressourcentypen

Die folgenden Ressourcentypen werden von diesem Service definiert und können im Element Resource von IAM-Berechtigungsrichtlinienanweisungen verwendet werden. Jede Aktion in der [Tabelle "Actions" \(Aktionen\)](#page-3821-0) identifiziert die Ressourcentypen, die mit der Aktion angegeben werden können. Ein Ressourcentyp kann auch definieren, welche Bedingungsschlüssel Sie in einer Richtlinie einschließen können. Diese Schlüssel werden in der letzten Spalte der Tabelle der Ressourcentypen angezeigt. Details zu den Spalten in der folgenden Tabelle finden Sie in der Tabelle [Resource types.](reference_policies_actions-resources-contextkeys.html#resources_table)

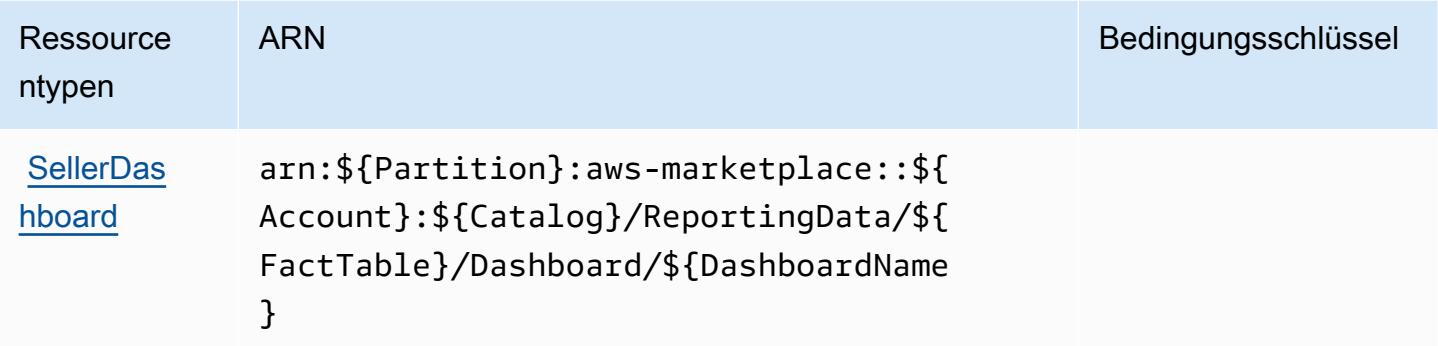

## <span id="page-3823-0"></span>Bedingungsschlüssel für AWS Marketplace Seller Reporting

Marketplace Seller Reporting besitzt keine servicespezifischen Kontextschlüssel, die im Condition-Element von Richtlinienanweisungen verwendet werden können. Eine Liste der globalen Kontextschlüssel, die für alle Services verfügbar sind, finden Sie unter [Verfügbare Schlüssel für](https://docs.aws.amazon.com/IAM/latest/UserGuide/reference_policies_condition-keys.html#AvailableKeys)  [Bedingungen.](https://docs.aws.amazon.com/IAM/latest/UserGuide/reference_policies_condition-keys.html#AvailableKeys)

# Aktionen, Ressourcen und Zustandsschlüssel für AWS Marketplace Anbietereinblicke

AWS Marketplace Anbietereinblicke (Service-Präfix: vendor-insights) bietet die folgenden servicespezifischen Ressourcen, Aktionen und Bedingungskontextschlüssel zur Verwendung in IAM-Berechtigungsrichtlinien.

Referenzen:

- Erfahren Sie, wie Sie [diesen Service konfigurieren.](https://docs.aws.amazon.com/marketplace/)
- Zeigen Sie eine Liste der [API-Operationen an, die für diesen Service verfügbar sind](https://docs.aws.amazon.com/marketplace/).
- Erfahren Sie, wie Sie diesen Service und seine Ressourcen [mithilfe von IAM](https://docs.aws.amazon.com/marketplace/)-Berechtigungsrichtlinien schützen.

### Themen

- [Von AWS Marketplace Anbietereinblicken definierte Aktionen](#page-3824-0)
- [Von AWS Marketplace Anbietereinblicken definierte Ressourcentypen](#page-3830-0)
- [Bedingungsschlüssel für AWS Marketplace Anbietereinblicke](#page-3831-0)

## <span id="page-3824-0"></span>Von AWS Marketplace Anbietereinblicken definierte Aktionen

Sie können die folgenden Aktionen im Element Action einer IAM-Richtlinienanweisung angeben. Verwenden Sie Richtlinien, um Berechtigungen zum Ausführen einer Operation in AWS zu erteilen. Wenn Sie eine Aktion in einer Richtlinie verwenden, erlauben oder verweigern Sie in der Regel den Zugriff auf die API-Operation oder den CLI-Befehl mit demselben Namen. Dabei kann es mitunter vorkommen, dass eine einzige Aktion den Zugriff auf mehr als eine Operation steuert. Alternativ erfordern einige Vorgänge mehrere verschiedene Aktionen.

Die Spalte Resource types (Ressourcentypen) der Aktionstabelle gibt an, ob die Aktion Berechtigungen auf Ressourcenebene unterstützt. Wenn es keinen Wert für diese Spalte gibt, müssen Sie alle Ressourcen ("\*") im Element Resource Ihrer Richtlinienanweisung angeben. Wenn die Spalte einen Ressourcentyp enthält, können Sie einen ARN dieses Typs in einer Anweisung mit dieser Aktion angeben. Wenn für die Aktion eine oder mehrere Ressourcen erforderlich sind, muss der Aufrufer die Erlaubnis haben, die Aktion mit diesen Ressourcen zu verwenden. Erforderliche Ressourcen sind in der Tabelle mit einem Sternchen (\*) gekennzeichnet. Wenn Sie den Ressourcenzugriff mit dem Element Resource in einer IAM-Richtlinie einschränken, müssen Sie für jeden erforderlichen Ressourcentyp einen ARN oder ein Muster angeben. Einige Aktionen unterstützen mehrere Ressourcentypen. Wenn der Ressourcentyp optional ist (nicht als erforderlich angegeben), können Sie sich für einen der optionalen Ressourcentypen entscheiden.

Die Spalte Bedingungsschlüssel der Tabelle der Aktionen enthält Schlüssel, die Sie im Element Condition einer Richtlinienanweisung angeben können. Weitere Informationen zu den Bedingungsschlüsseln, die den Ressourcen für den Service zugeordnet sind, finden Sie in der Spalte Bedingungsschlüssel der Tabelle der Ressourcentypen.

#### **a** Note

Die Ressourcenbedingungsschlüssel sind in der Tabelle [Ressourcentypen](#page-3830-0) enthalten. Sie finden einen Link zu dem Ressourcentyp, der für eine Aktion gilt, in der Spalte Ressourcentypen (\*erforderlich) der Tabelle "Aktionen". Der Ressourcentyp in der Tabelle "Ressourcentypen" enthält die Spalte Bedingungsschlüssel. Das sind die Ressourcenbedingungsschlüssel, die für eine Aktion in der Tabelle "Aktionen" gelten.

Details zu den Spalten in der folgenden Tabelle finden Sie in der Tabelle [Aktionen](reference_policies_actions-resources-contextkeys.html#actions_table)

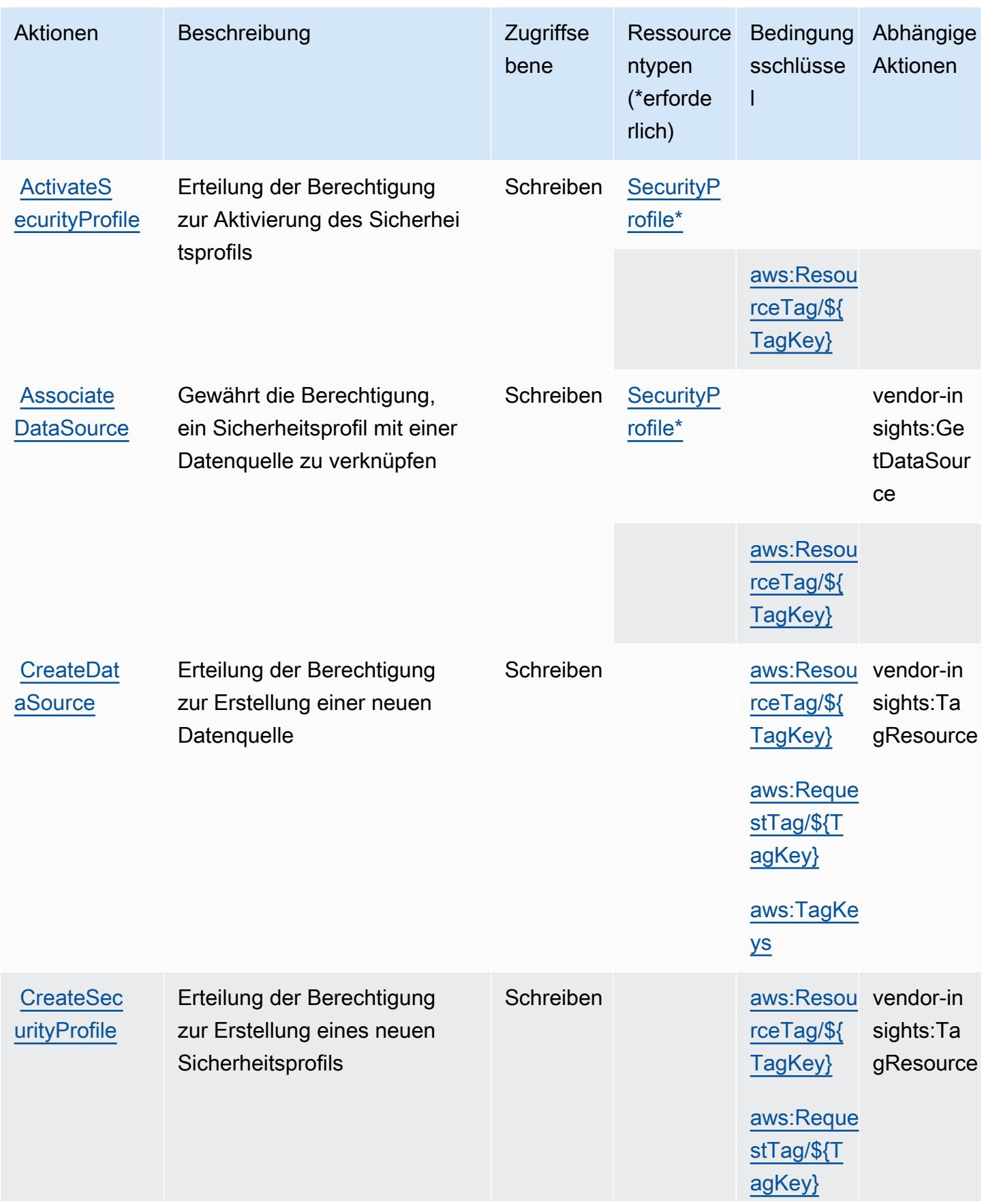

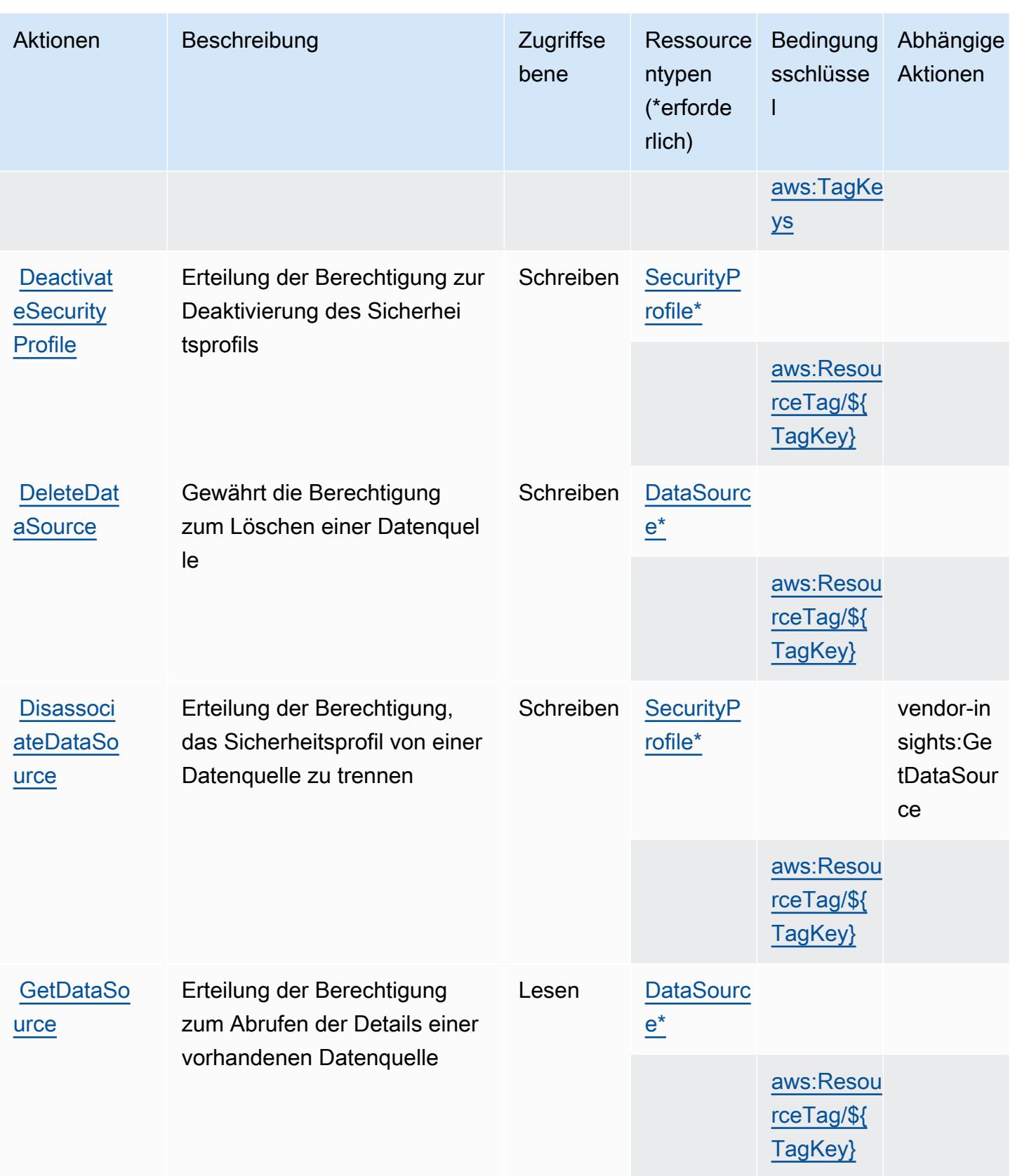

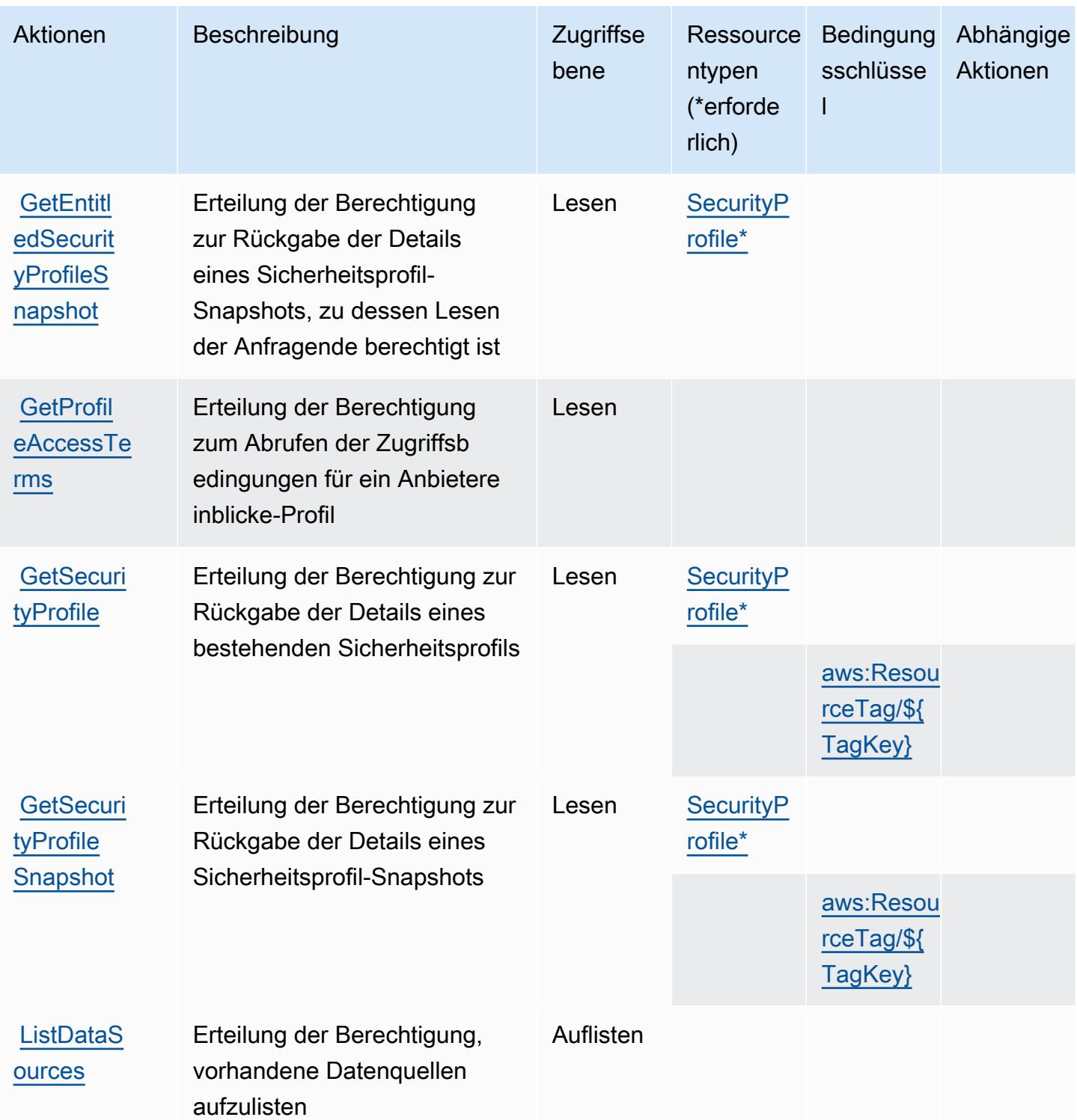

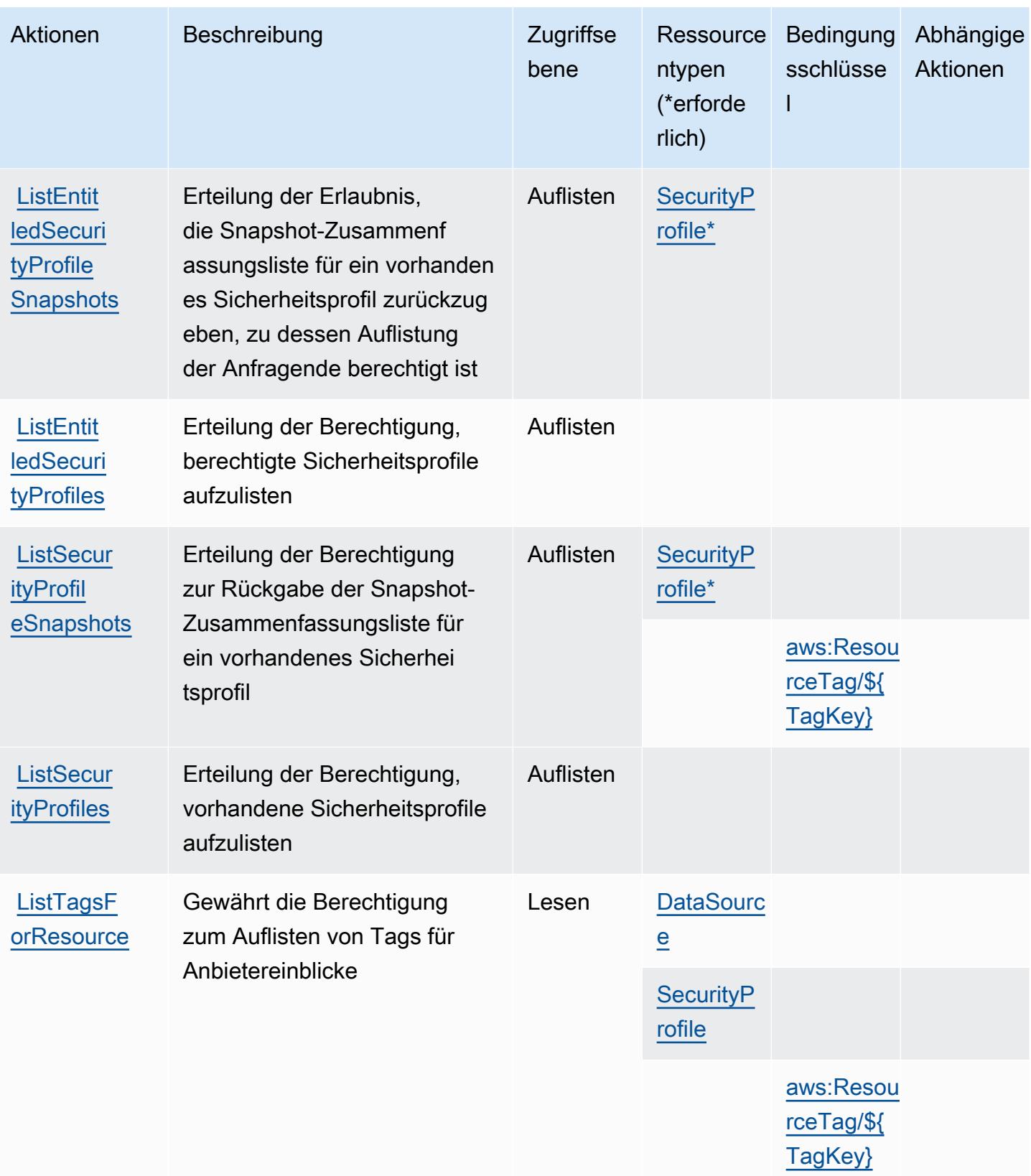

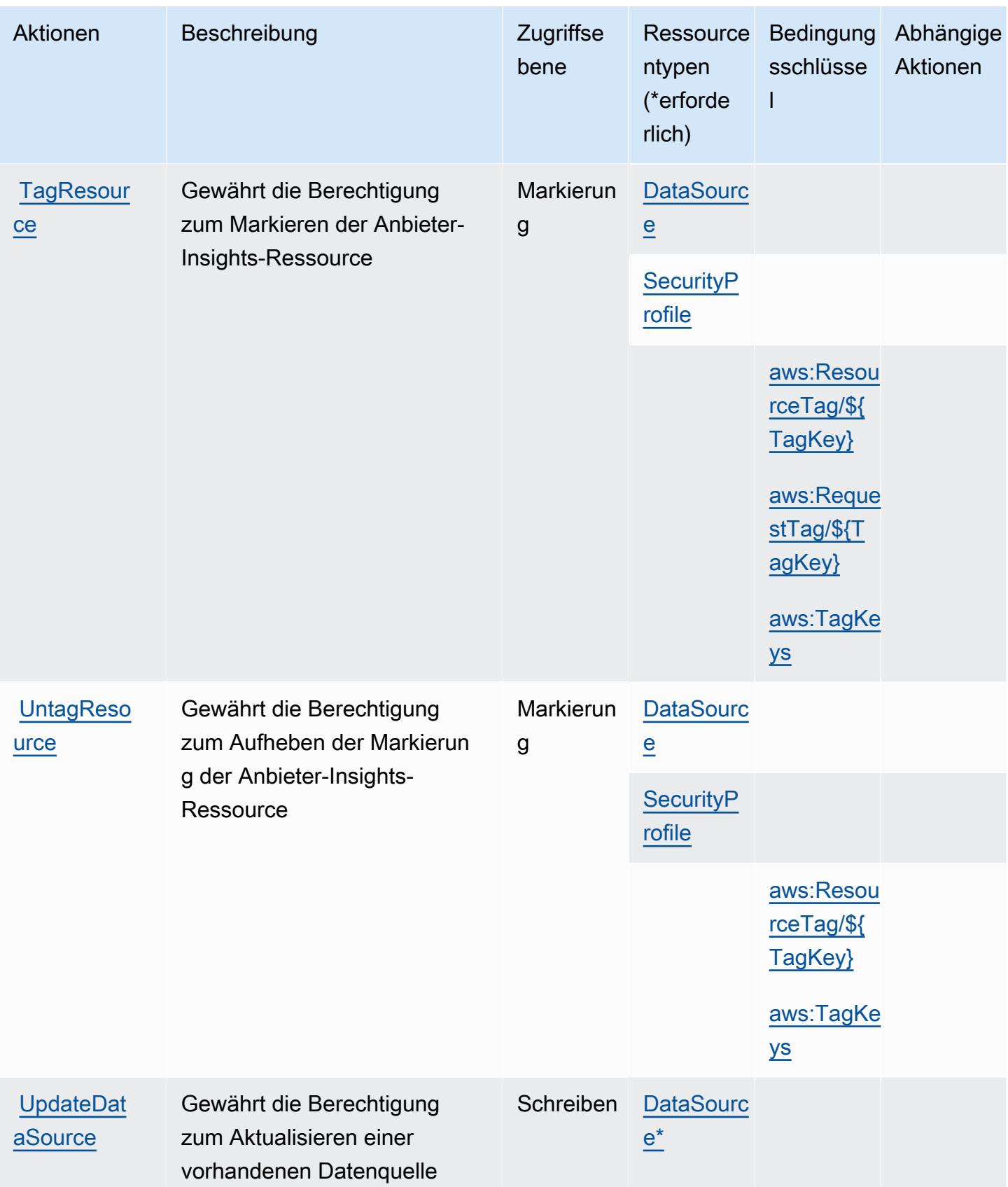

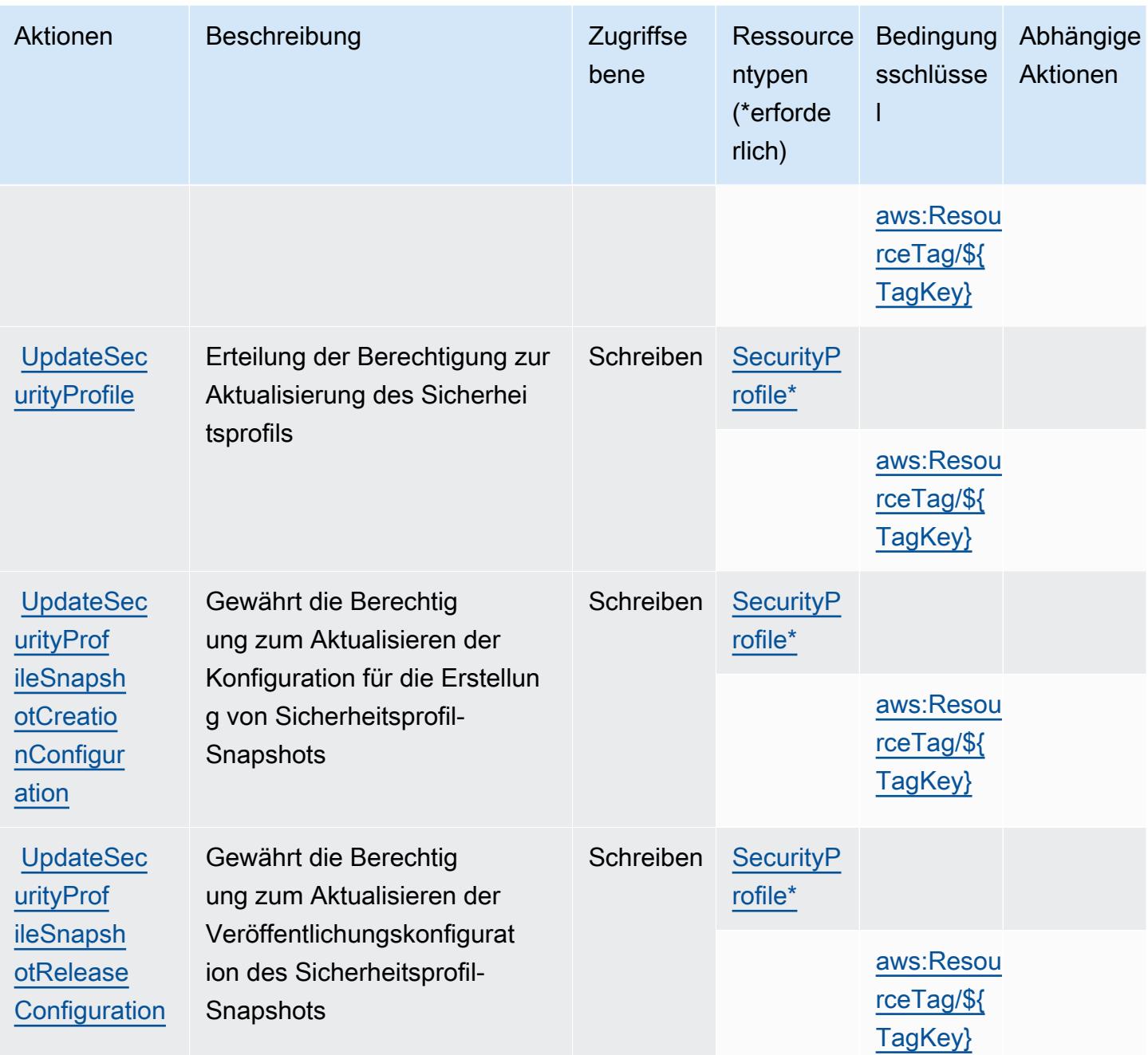

## <span id="page-3830-0"></span>Von AWS Marketplace Anbietereinblicken definierte Ressourcentypen

Die folgenden Ressourcentypen werden von diesem Service definiert und können im Element Resource von IAM-Berechtigungsrichtlinienanweisungen verwendet werden. Jede Aktion in der [Tabelle "Actions" \(Aktionen\)](#page-3824-0) identifiziert die Ressourcentypen, die mit der Aktion angegeben werden können. Ein Ressourcentyp kann auch definieren, welche Bedingungsschlüssel Sie in einer Richtlinie einschließen können. Diese Schlüssel werden in der letzten Spalte der Tabelle der Ressourcentypen angezeigt. Details zu den Spalten in der folgenden Tabelle finden Sie in der Tabelle [Resource types.](reference_policies_actions-resources-contextkeys.html#resources_table)

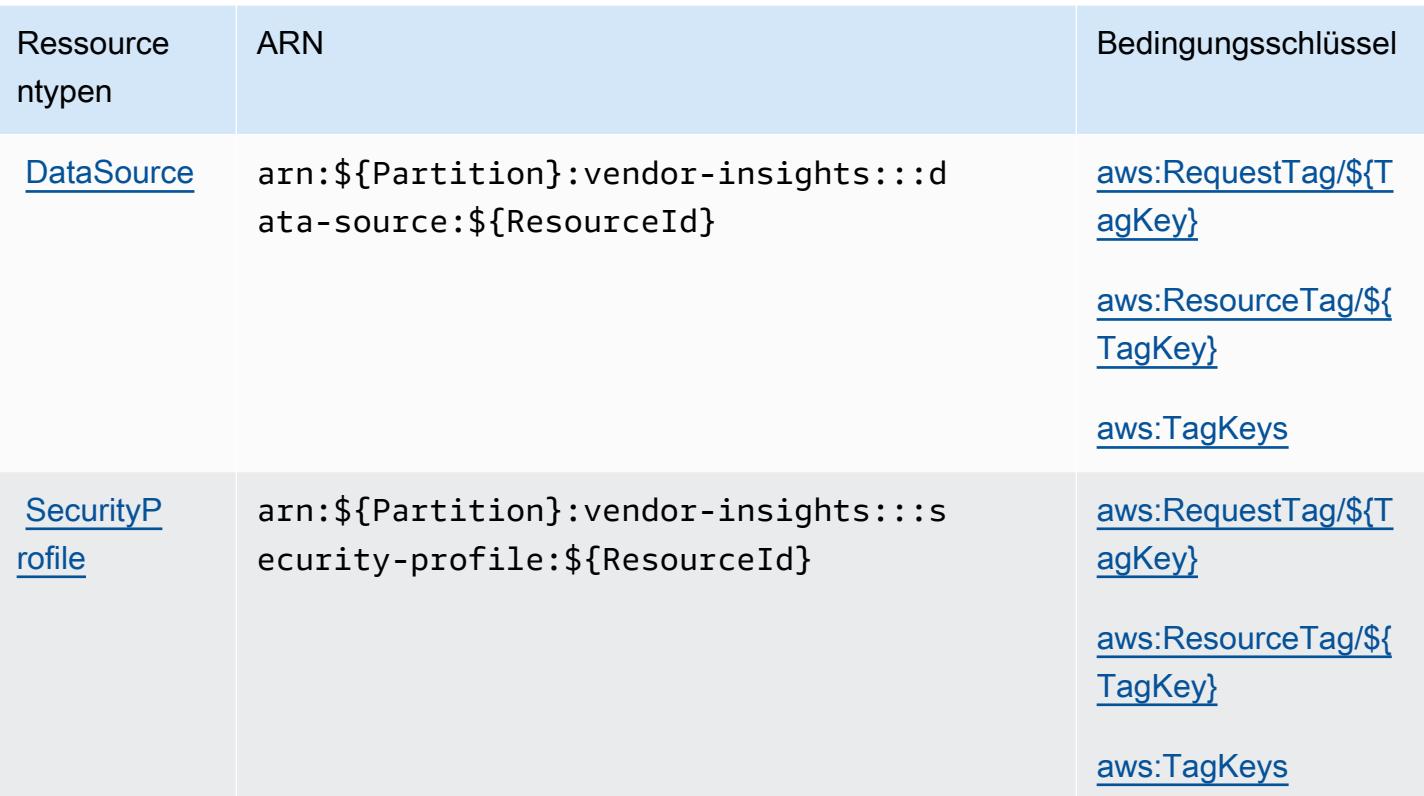

### <span id="page-3831-0"></span>Bedingungsschlüssel für AWS Marketplace Anbietereinblicke

AWS Marketplace Vendor Insights definiert die folgenden Bedingungsschlüssel, die im Condition Element einer IAM-Richtlinie verwendet werden können. Diese Schlüssel können Sie verwenden, um die Bedingungen zu verfeinern, unter denen die Richtlinienanweisung angewendet wird. Details zu den Spalten in der folgenden Tabelle finden Sie in der Tabelle [Condition keys](reference_policies_actions-resources-contextkeys.html#context_keys_table) (Bedingungsschlüssel).

Eine Liste der globalen Bedingungsschlüssel, die für alle Services verfügbar sind, finden Sie unter [Verfügbare globale Bedingungsschlüssel](https://docs.aws.amazon.com/IAM/latest/UserGuide/reference_policies_condition-keys.html#AvailableKeys).

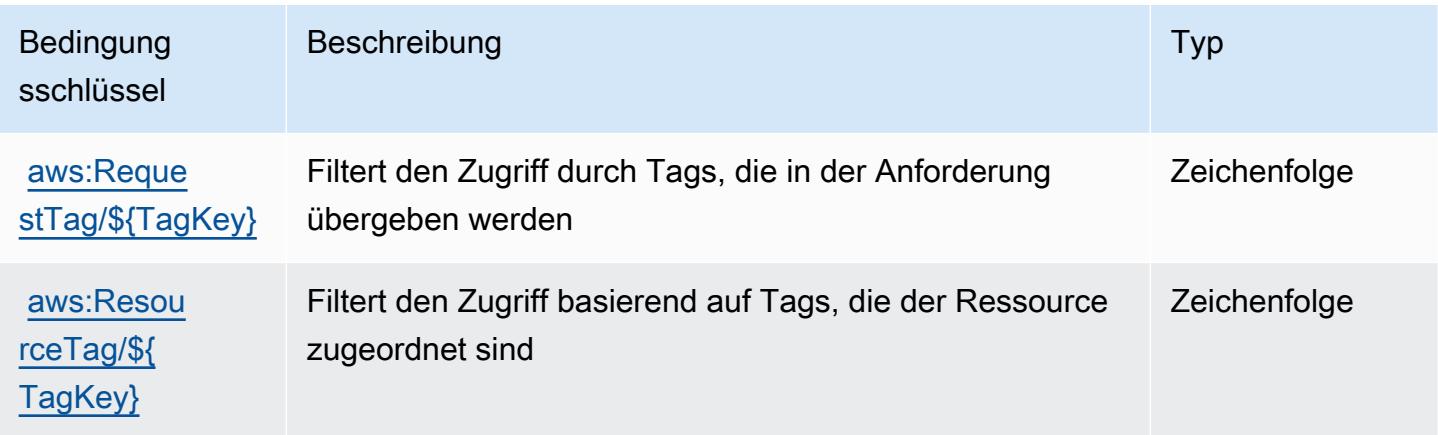

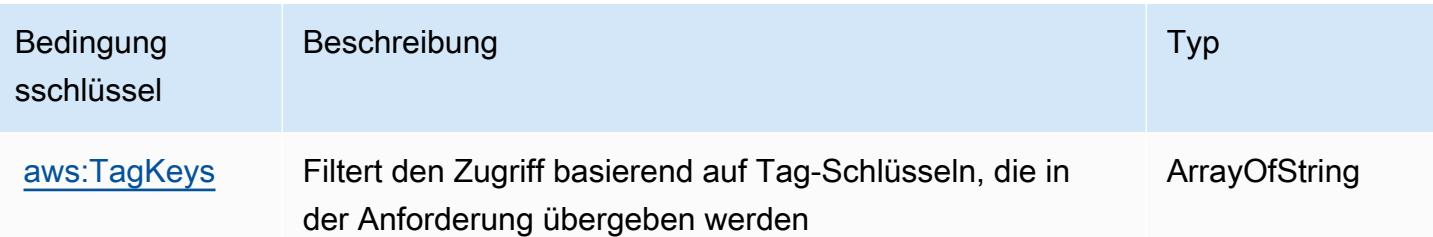

# Aktionen, Ressourcen und Bedingungsschlüssel für Amazon Mechanical Turk

Amazon Mechanical Turk (Servicepräfix: mechanicalturk) stellt die folgenden servicespezifischen Ressourcen, Aktionen und Bedingungskontextschlüssel für die Verwendung in IAM-Berechtigungsrichtlinien bereit.

Referenzen:

- Erfahren Sie, wie Sie [diesen Service konfigurieren.](https://docs.aws.amazon.com/AWSMechTurk/latest/AWSMechanicalTurkRequester/)
- Zeigen Sie eine Liste der [API-Operationen an, die für diesen Service verfügbar sind](https://docs.aws.amazon.com/AWSMechTurk/latest/AWSMturkAPI/).
- Erfahren Sie, wie Sie diesen Service und seine Ressourcen [mithilfe von IAM](https://docs.aws.amazon.com/AWSMechTurk/latest/AWSMechanicalTurkRequester/SetUp.html#create-iam-user-or-role)-Berechtigungsrichtlinien schützen.

### Themen

- [Von Amazon Mechanical Turk definierte Aktionen](#page-3832-0)
- [Von Amazon Mechanical Turk definierte Ressourcentypen](#page-3841-0)
- [Bedingungsschlüssel für Amazon Mechanical Turk](#page-3841-1)

## <span id="page-3832-0"></span>Von Amazon Mechanical Turk definierte Aktionen

Sie können die folgenden Aktionen im Element Action einer IAM-Richtlinienanweisung angeben. Verwenden Sie Richtlinien, um Berechtigungen zum Ausführen einer Operation in AWS zu erteilen. Wenn Sie eine Aktion in einer Richtlinie verwenden, erlauben oder verweigern Sie in der Regel den Zugriff auf die API-Operation oder den CLI-Befehl mit demselben Namen. Dabei kann es mitunter vorkommen, dass eine einzige Aktion den Zugriff auf mehr als eine Operation steuert. Alternativ erfordern einige Vorgänge mehrere verschiedene Aktionen.

Die Spalte Resource types (Ressourcentypen) der Aktionstabelle gibt an, ob die Aktion Berechtigungen auf Ressourcenebene unterstützt. Wenn es keinen Wert für diese Spalte gibt, müssen Sie alle Ressourcen ("\*") im Element Resource Ihrer Richtlinienanweisung angeben. Wenn die Spalte einen Ressourcentyp enthält, können Sie einen ARN dieses Typs in einer Anweisung mit dieser Aktion angeben. Wenn für die Aktion eine oder mehrere Ressourcen erforderlich sind, muss der Aufrufer die Erlaubnis haben, die Aktion mit diesen Ressourcen zu verwenden. Erforderliche Ressourcen sind in der Tabelle mit einem Sternchen (\*) gekennzeichnet. Wenn Sie den Ressourcenzugriff mit dem Element Resource in einer IAM-Richtlinie einschränken, müssen Sie für jeden erforderlichen Ressourcentyp einen ARN oder ein Muster angeben. Einige Aktionen unterstützen mehrere Ressourcentypen. Wenn der Ressourcentyp optional ist (nicht als erforderlich angegeben), können Sie sich für einen der optionalen Ressourcentypen entscheiden.

Die Spalte Bedingungsschlüssel der Tabelle der Aktionen enthält Schlüssel, die Sie im Element Condition einer Richtlinienanweisung angeben können. Weitere Informationen zu den Bedingungsschlüsseln, die den Ressourcen für den Service zugeordnet sind, finden Sie in der Spalte Bedingungsschlüssel der Tabelle der Ressourcentypen.

**a** Note

Die Ressourcenbedingungsschlüssel sind in der Tabelle [Ressourcentypen](#page-3841-0) enthalten. Sie finden einen Link zu dem Ressourcentyp, der für eine Aktion gilt, in der Spalte Ressourcentypen (\*erforderlich) der Tabelle "Aktionen". Der Ressourcentyp in der Tabelle "Ressourcentypen" enthält die Spalte Bedingungsschlüssel. Das sind die Ressourcenbedingungsschlüssel, die für eine Aktion in der Tabelle "Aktionen" gelten.

Details zu den Spalten in der folgenden Tabelle finden Sie in der Tabelle [Aktionen](reference_policies_actions-resources-contextkeys.html#actions_table)

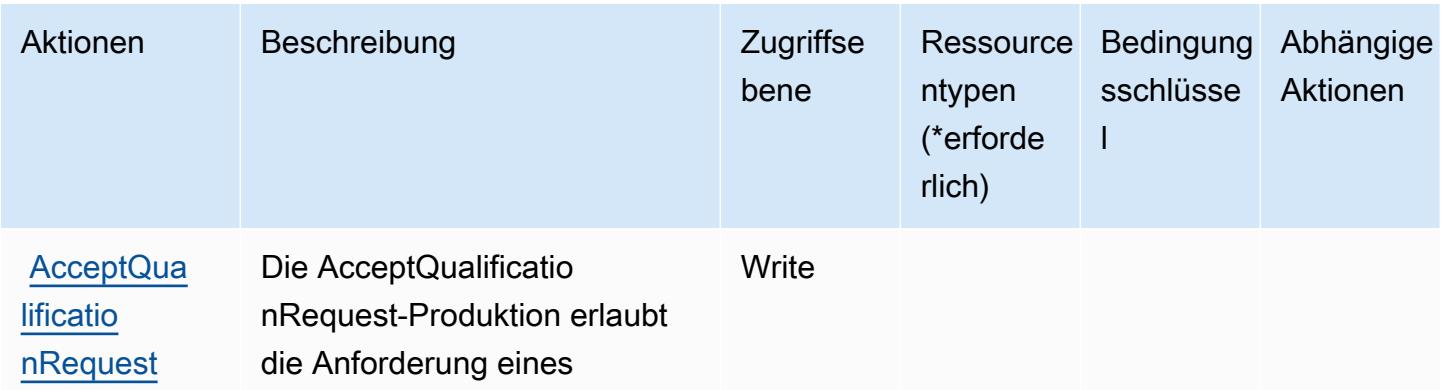

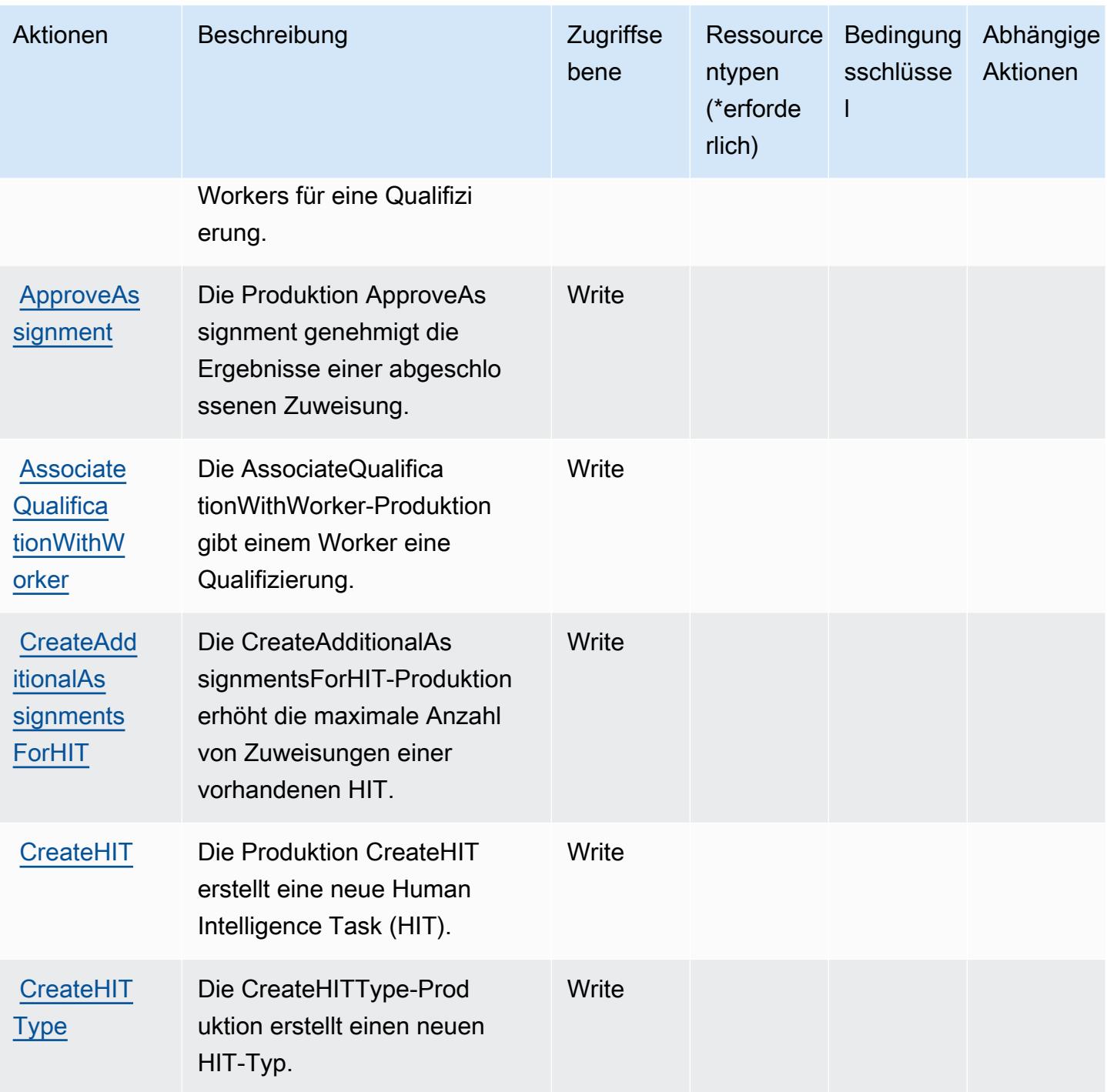

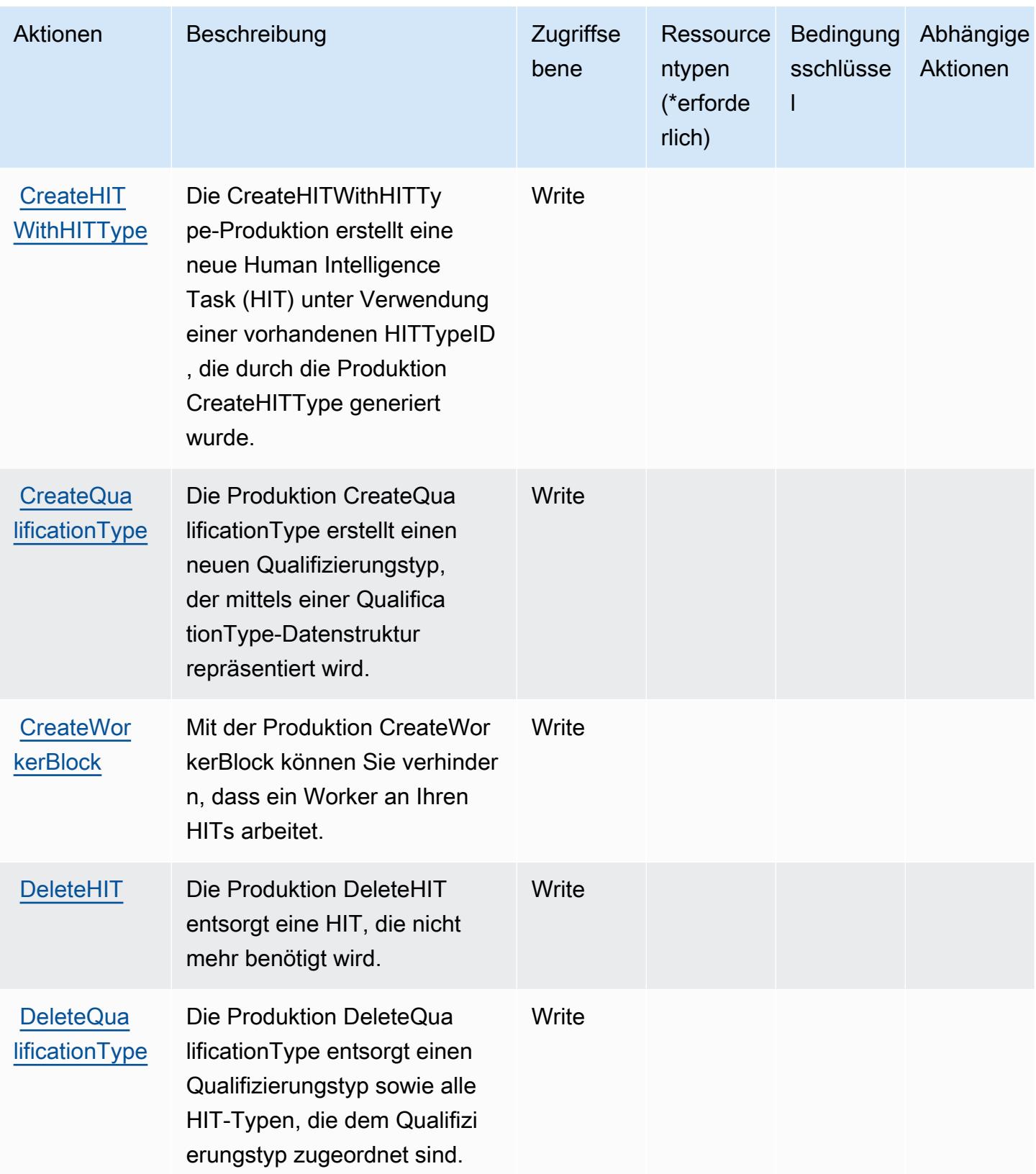

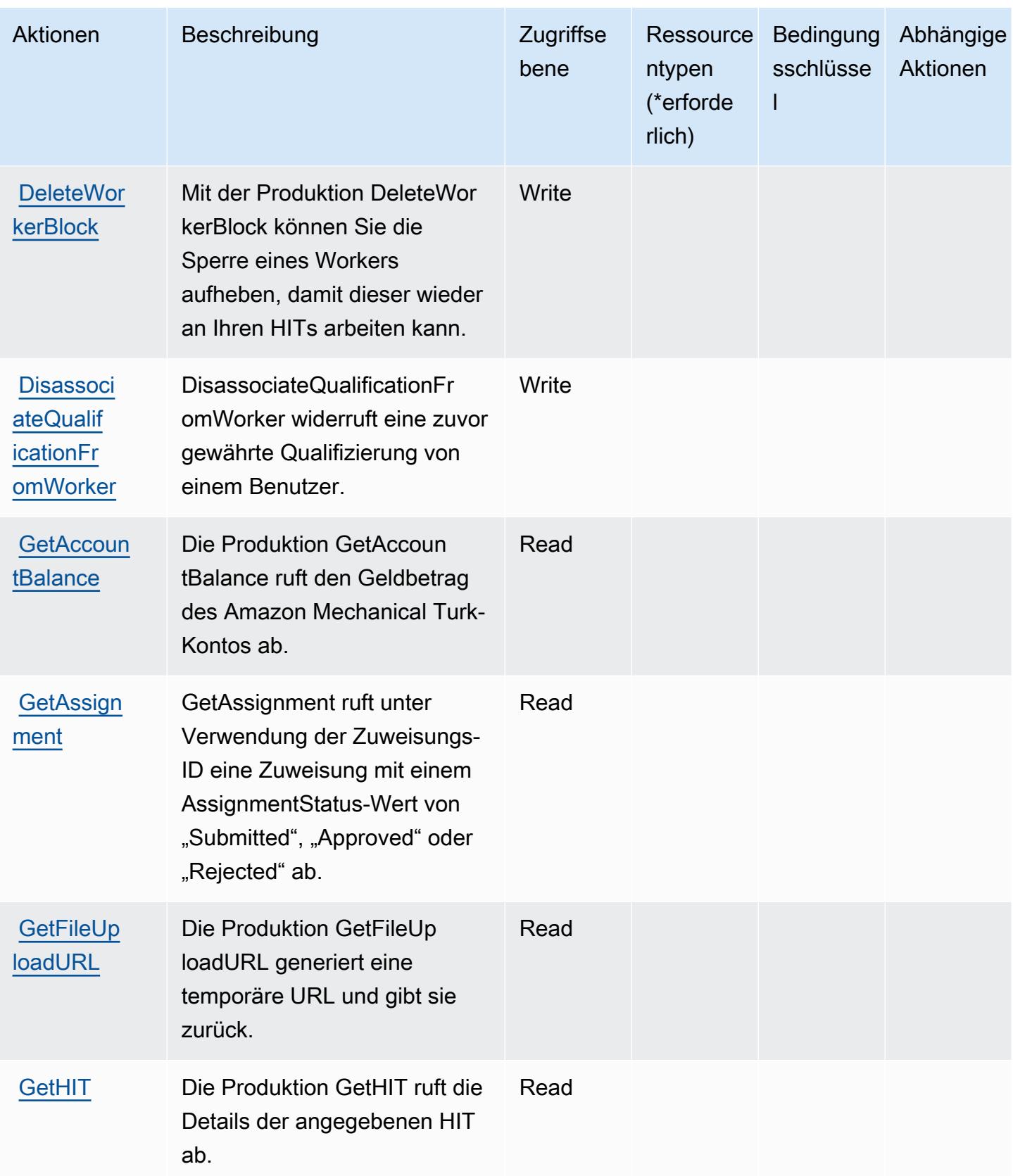

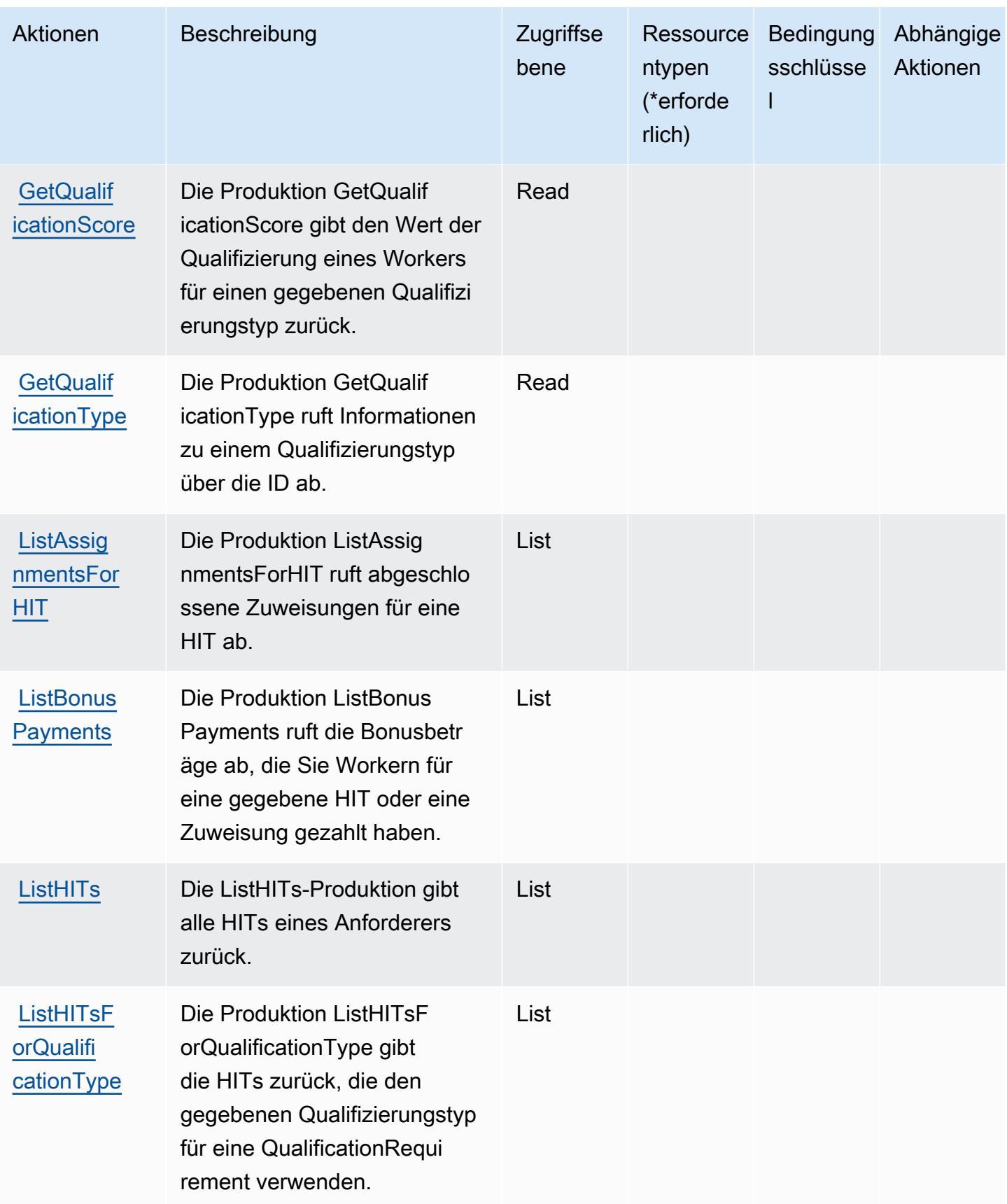

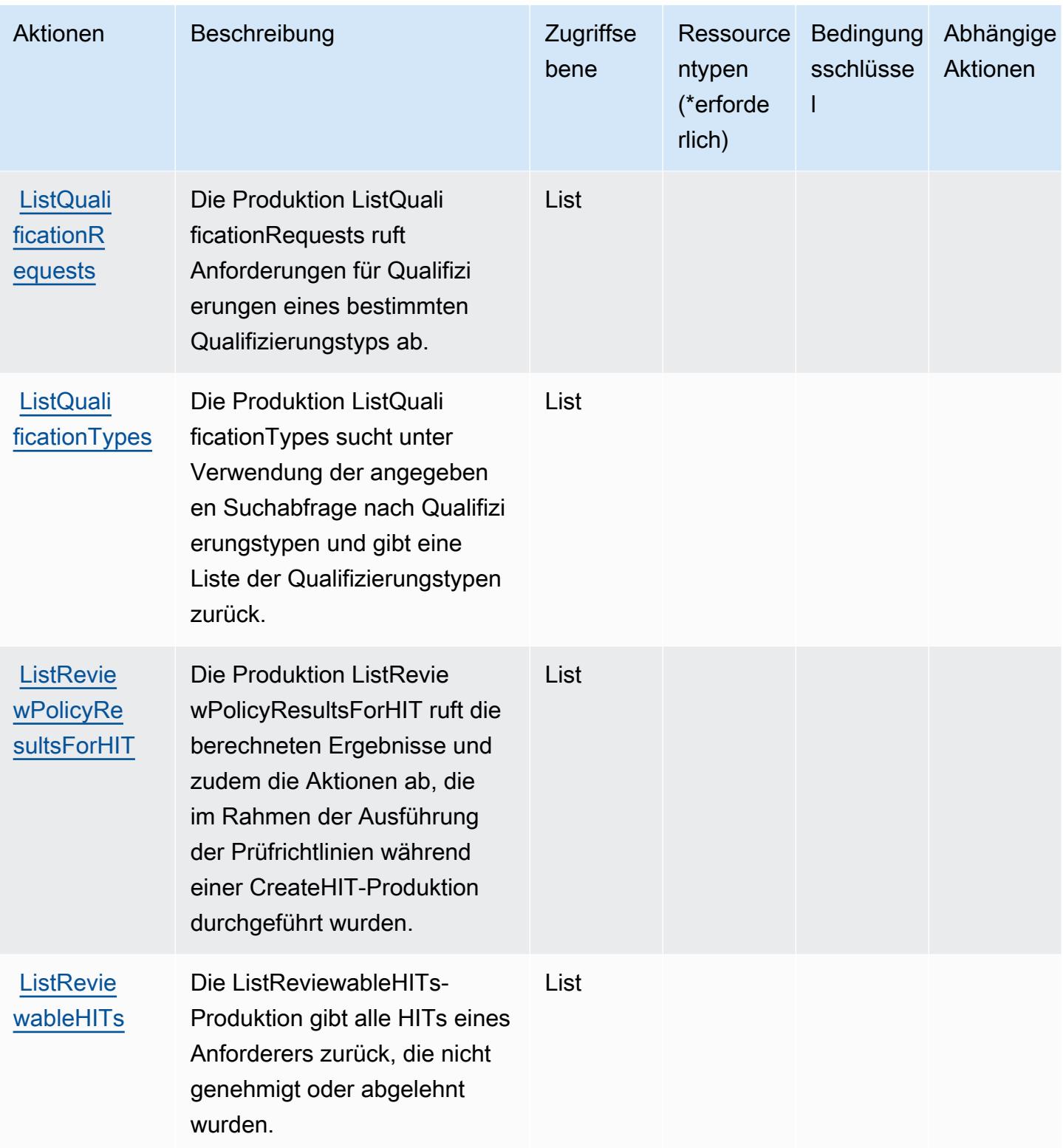

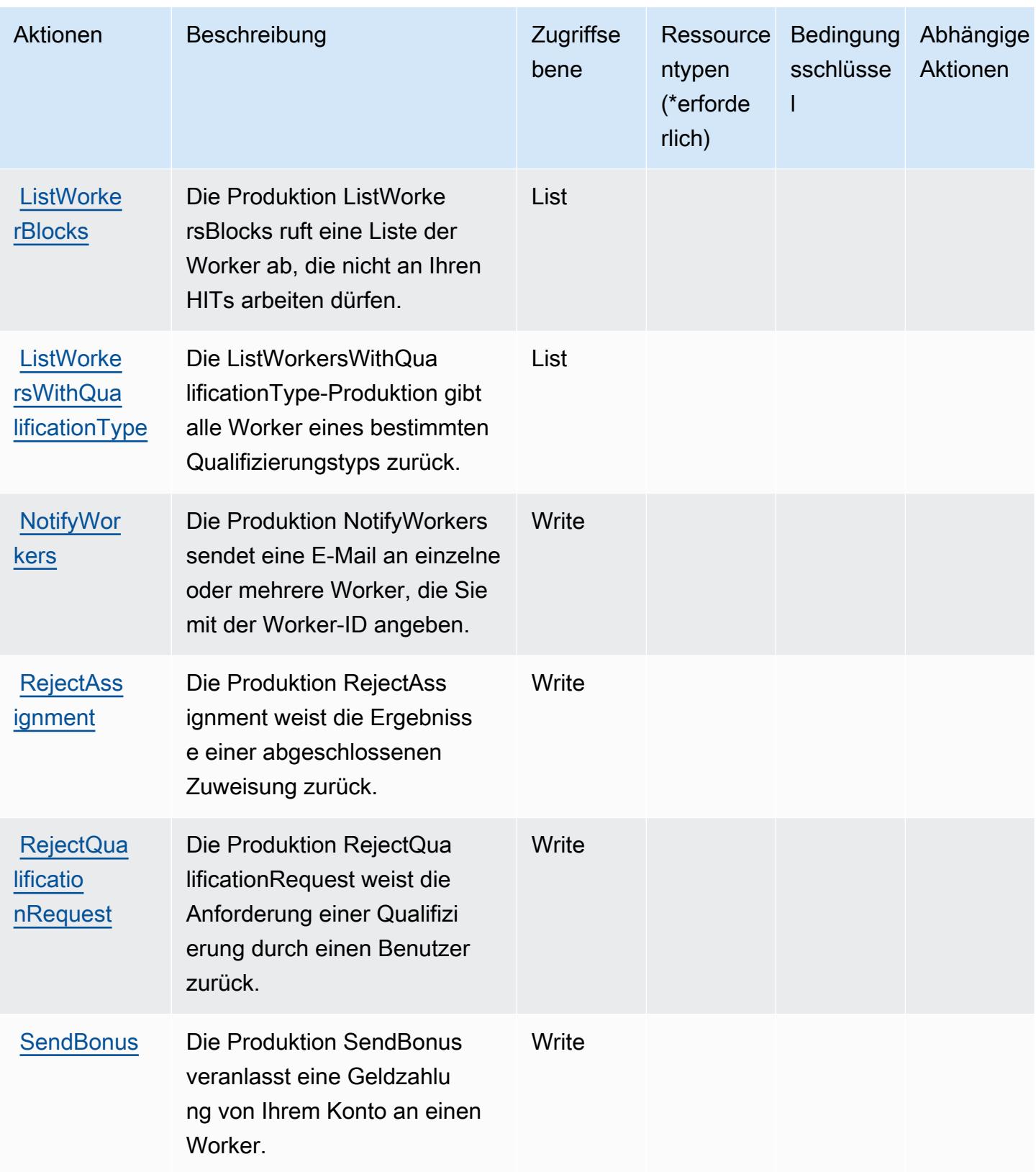

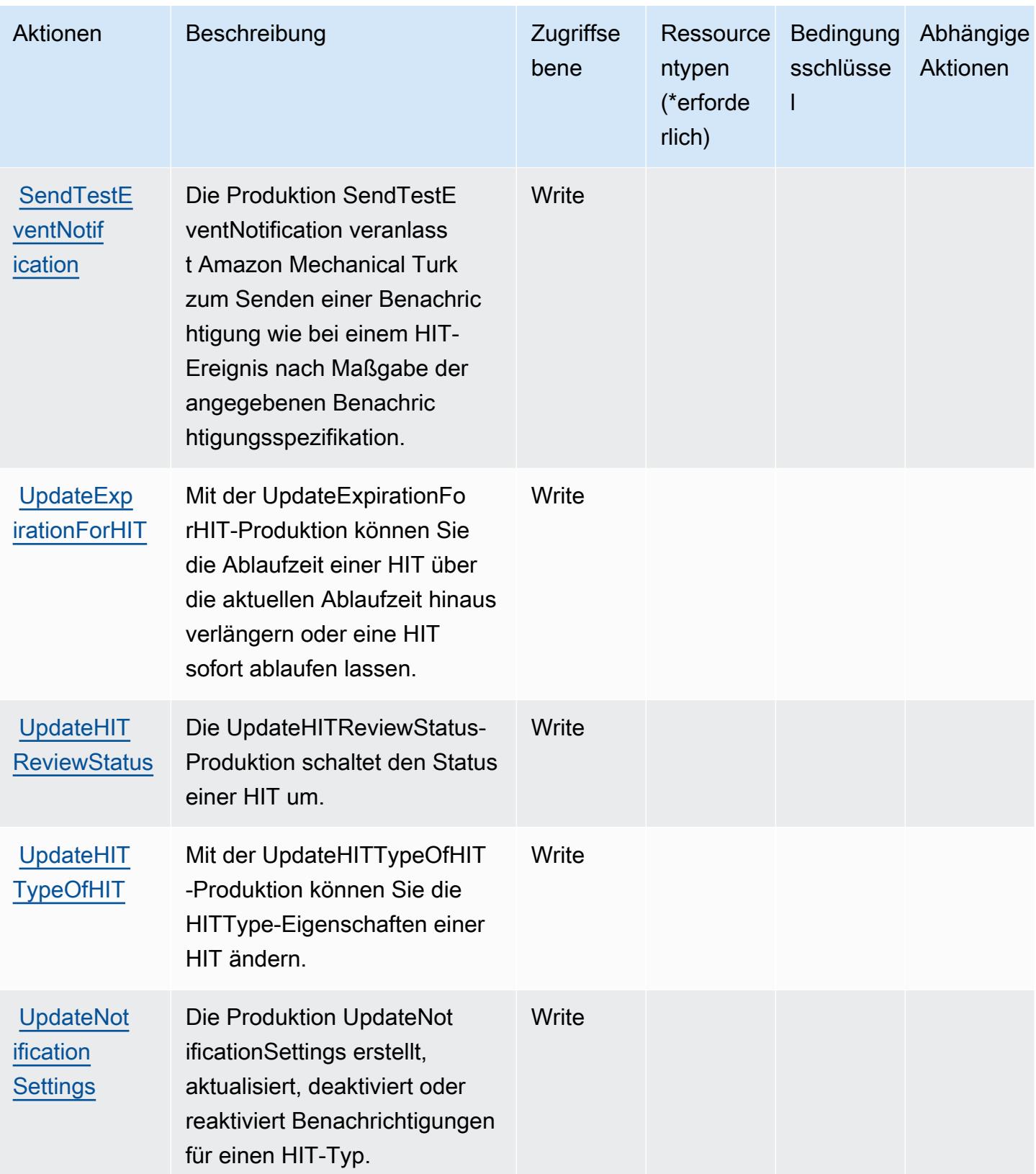

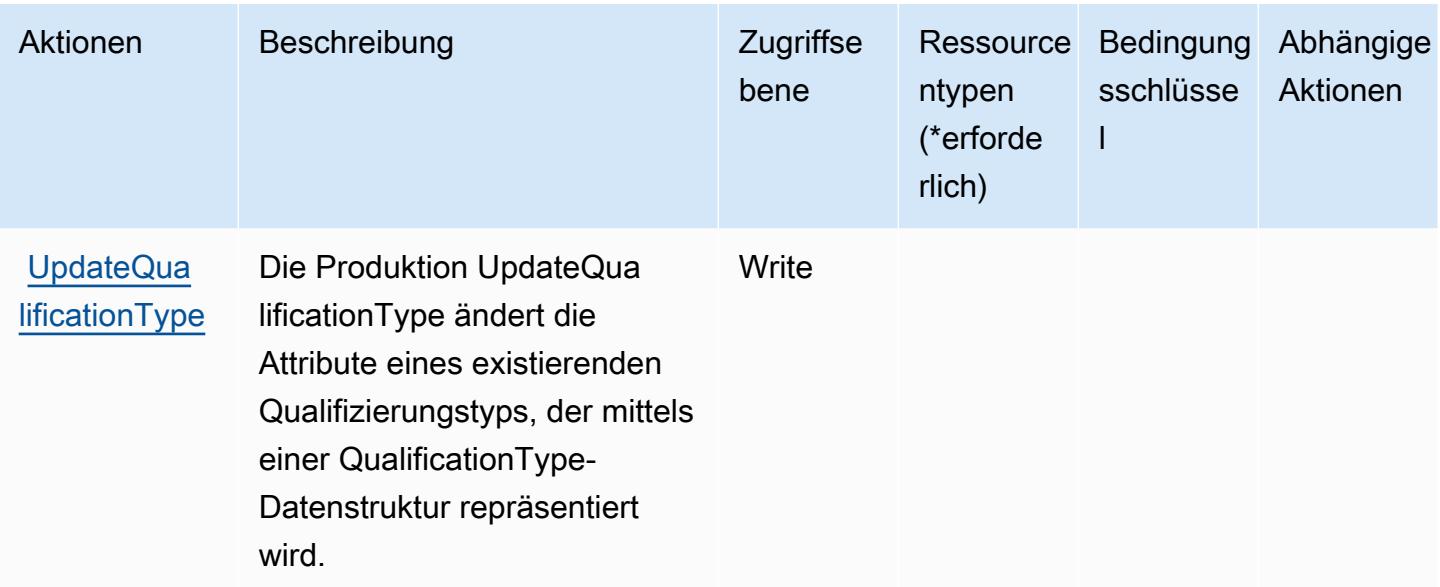

## <span id="page-3841-0"></span>Von Amazon Mechanical Turk definierte Ressourcentypen

Amazon Mechanical Turk unterstützt die Angabe eines Ressourcen-ARN im Resource-Element einer IAM-Richtlinienanweisung nicht. Um den Zugriff auf Amazon Mechanical Turk zu erlauben, geben Sie "Resource": "\*" in Ihrer Richtlinie an.

## <span id="page-3841-1"></span>Bedingungsschlüssel für Amazon Mechanical Turk

MechanicalTurk besitzt keine servicespezifischen Kontextschlüssel, die im Element Condition von Richtlinienanweisungen verwendet werden können. Eine Liste der globalen Kontextschlüssel, die für alle Services verfügbar sind, finden Sie unter [Verfügbare Schlüssel für Bedingungen.](https://docs.aws.amazon.com/IAM/latest/UserGuide/reference_policies_condition-keys.html#AvailableKeys)

# Aktionen, Ressourcen und Bedingungsschlüssel für Amazon Mobile **Analytics**

Amazon MemoryDB (Servicepräfix: memorydb) stellt die folgenden servicespezifischen Ressourcen, Aktionen und Bedingungskontextschlüssel für die Verwendung in IAM-Berechtigungsrichtlinien bereit.

Referenzen:

- Erfahren Sie, wie Sie [diesen Service konfigurieren.](https://docs.aws.amazon.com/memorydb/index.html)
- Zeigen Sie eine Liste der [API-Vorgänge an, die für diesen Service verfügbar sind](https://docs.aws.amazon.com/memorydb/latest/APIReference/API_Operations.html).
- Erfahren Sie, wie Sie diesen Service und seine Ressourcen [mithilfe von IAM](https://docs.aws.amazon.com/memorydb/latest/devguide/iam.html)-Berechtigungsrichtlinien schützen.

#### Themen

- [Von Amazon DynamoDB definierte Aktionen](#page-3842-0)
- [Von Amazon Translate definierte Ressourcentypen](#page-3858-0)
- [Bedingungsschlüssel für Amazon DynamoDB](#page-3859-0)

## <span id="page-3842-0"></span>Von Amazon DynamoDB definierte Aktionen

Sie können die folgenden Aktionen im Element Action einer IAM-Richtlinienanweisung angeben. Verwenden Sie Richtlinien, um Berechtigungen zum Ausführen einer Operation in AWS zu erteilen. Wenn Sie eine Aktion in einer Richtlinie verwenden, erlauben oder verweigern Sie in der Regel den Zugriff auf die API-Operation oder den CLI-Befehl mit demselben Namen. Dabei kann es mitunter vorkommen, dass eine einzige Aktion den Zugriff auf mehr als eine Operation steuert. Alternativ erfordern einige Vorgänge mehrere verschiedene Aktionen.

Die Spalte Resource types (Ressourcentypen) der Aktionstabelle gibt an, ob die Aktion Berechtigungen auf Ressourcenebene unterstützt. Wenn es keinen Wert für diese Spalte gibt, müssen Sie alle Ressourcen ("\*") im Element Resource Ihrer Richtlinienanweisung angeben. Wenn die Spalte einen Ressourcentyp enthält, können Sie einen ARN dieses Typs in einer Anweisung mit dieser Aktion angeben. Wenn für die Aktion eine oder mehrere Ressourcen erforderlich sind, muss der Aufrufer die Erlaubnis haben, die Aktion mit diesen Ressourcen zu verwenden. Erforderliche Ressourcen sind in der Tabelle mit einem Sternchen (\*) gekennzeichnet. Wenn Sie den Ressourcenzugriff mit dem Element Resource in einer IAM-Richtlinie einschränken, müssen Sie für jeden erforderlichen Ressourcentyp einen ARN oder ein Muster angeben. Einige Aktionen unterstützen mehrere Ressourcentypen. Wenn der Ressourcentyp optional ist (nicht als erforderlich angegeben), können Sie sich für einen der optionalen Ressourcentypen entscheiden.

Die Spalte Bedingungsschlüssel der Tabelle der Aktionen enthält Schlüssel, die Sie im Element Condition einer Richtlinienanweisung angeben können. Weitere Informationen zu den Bedingungsschlüsseln, die den Ressourcen für den Service zugeordnet sind, finden Sie in der Spalte Bedingungsschlüssel der Tabelle der Ressourcentypen.

**a** Note

Die Ressourcenbedingungsschlüssel sind in der Tabelle [Ressourcentypen](#page-3858-0) enthalten. Sie finden einen Link zu dem Ressourcentyp, der für eine Aktion gilt, in der Spalte Ressourcentypen (\*erforderlich) der Tabelle "Aktionen". Der Ressourcentyp in

der Tabelle "Ressourcentypen" enthält die Spalte Bedingungsschlüssel. Das sind die Ressourcenbedingungsschlüssel, die für eine Aktion in der Tabelle "Aktionen" gelten.

Details zu den Spalten in der folgenden Tabelle finden Sie in der Tabelle [Aktionen](reference_policies_actions-resources-contextkeys.html#actions_table)

### **a** Note

Bei der Erstellung einer MemoryDB–for-Redis-Richtlinie in IAM, müssen Sie den Platzhalter "\*" für den Ressourcenblock verwenden. Weitere Informationen zur Verwendung der folgenden MemoryDB für Redis-API-Aktionen in IAM-Richtlinien finden Sie unte[rMemoryDB-](https://docs.aws.amazon.com/memorydb/latest/devguide/iam.APIRefrence.html)[Aktionen und IAMa](https://docs.aws.amazon.com/memorydb/latest/devguide/iam.APIRefrence.html)us.

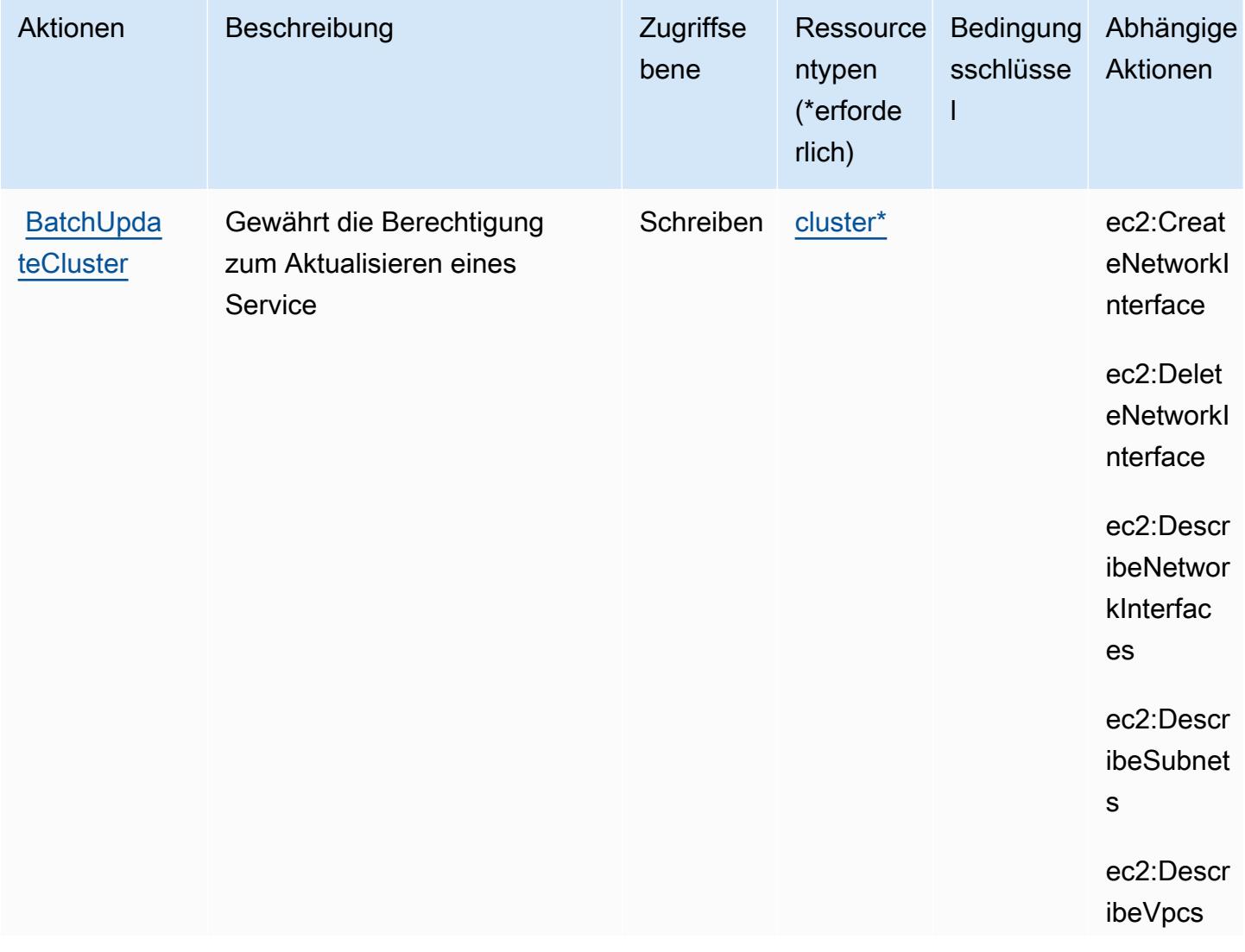

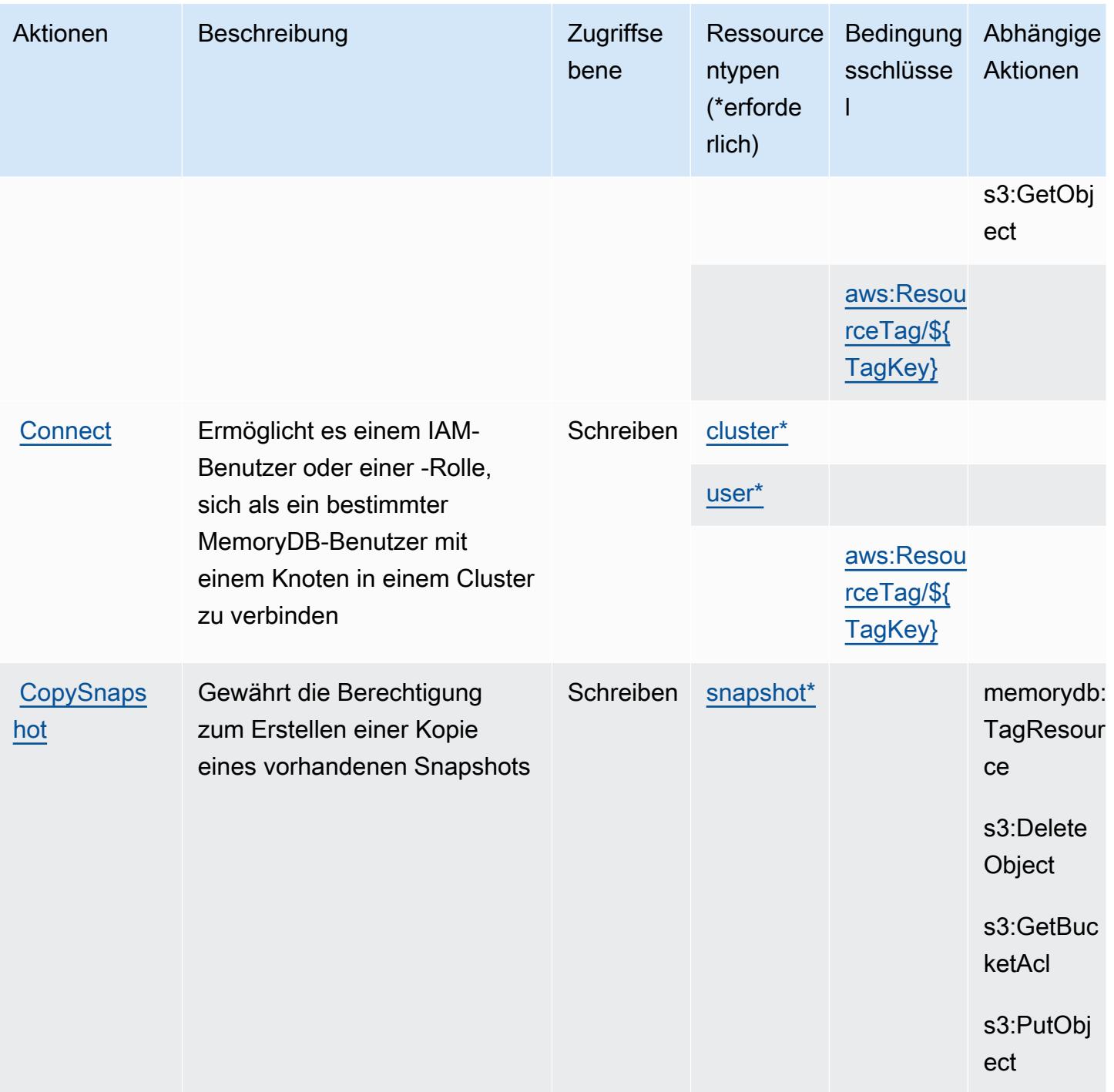

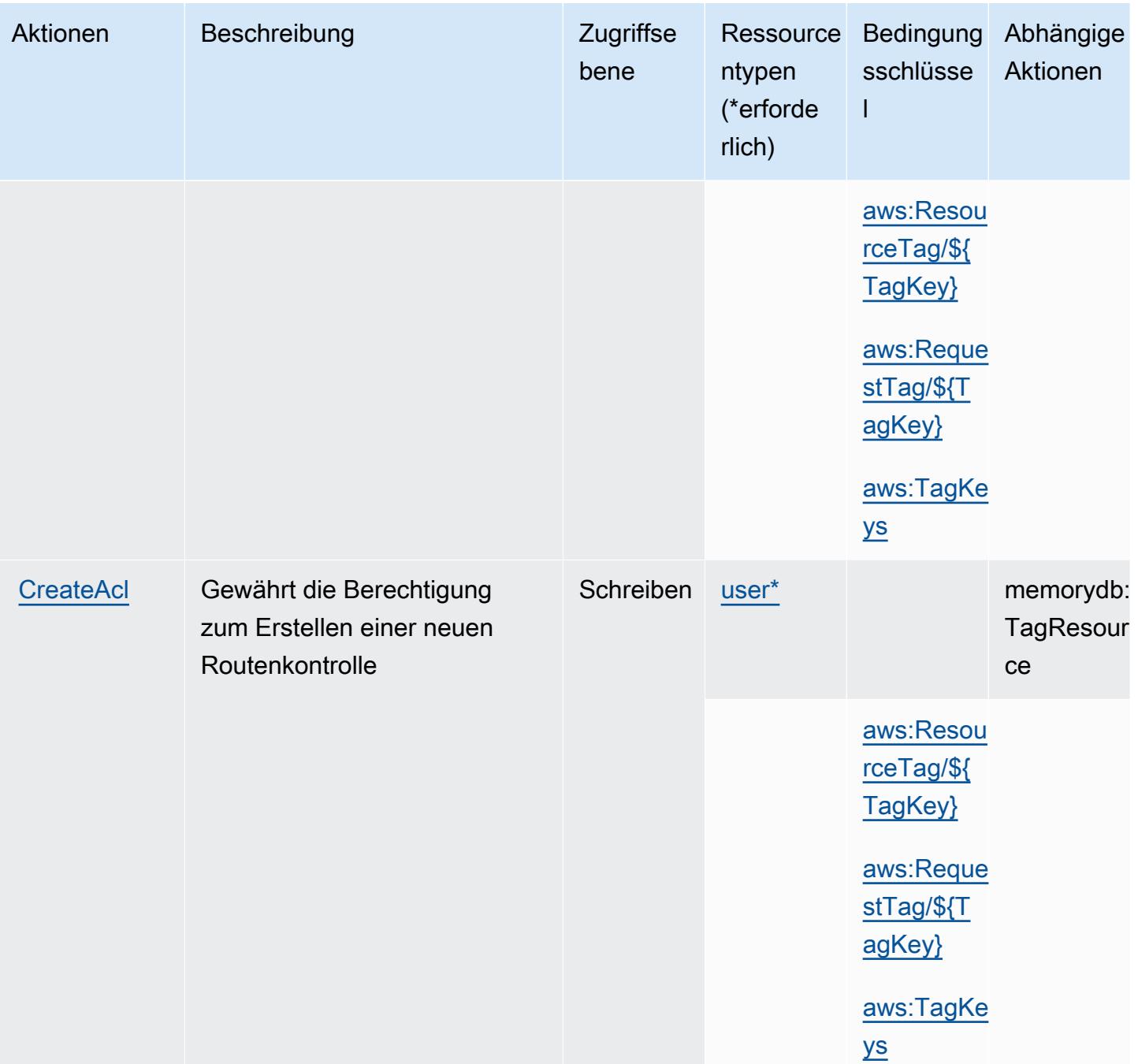

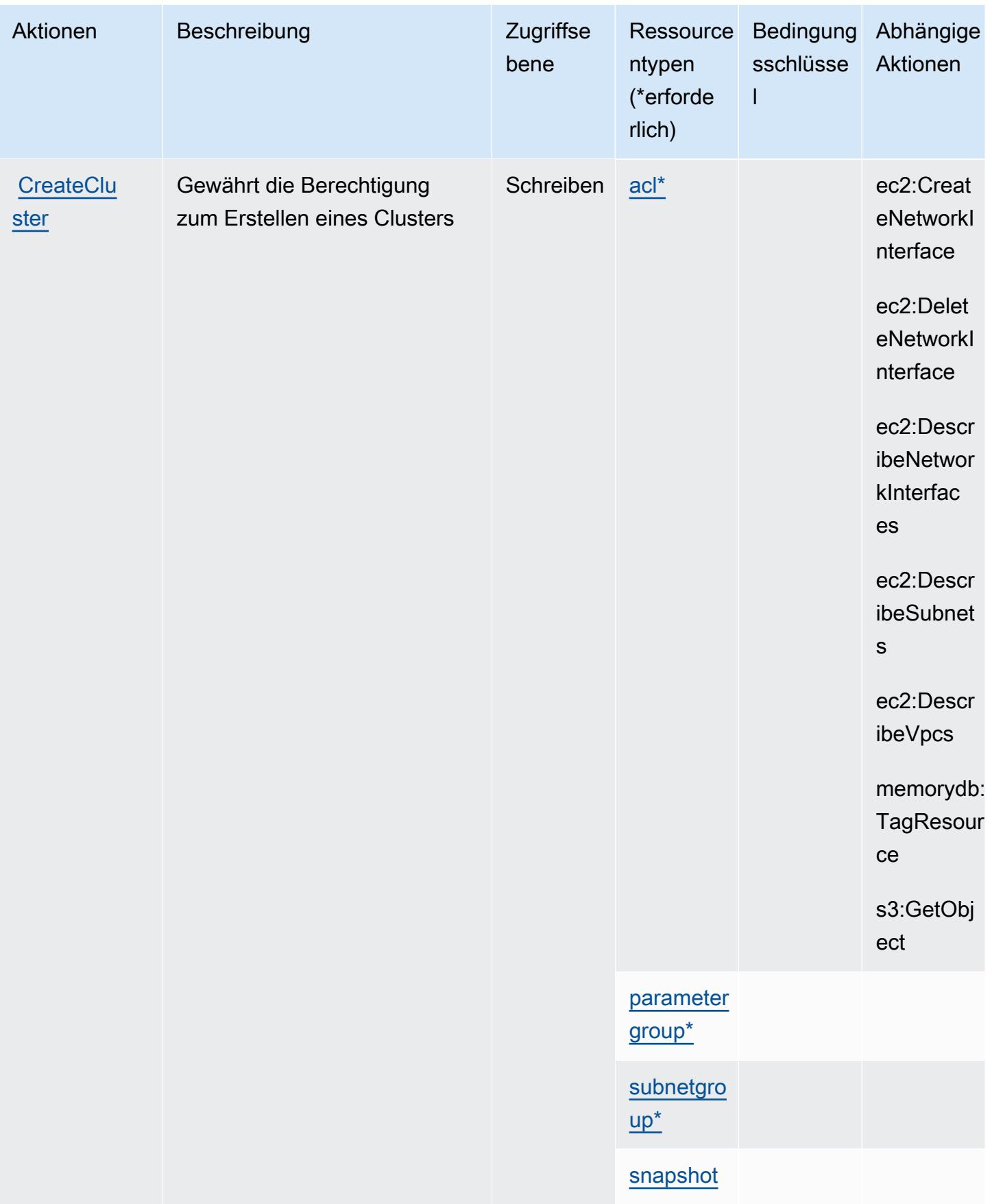

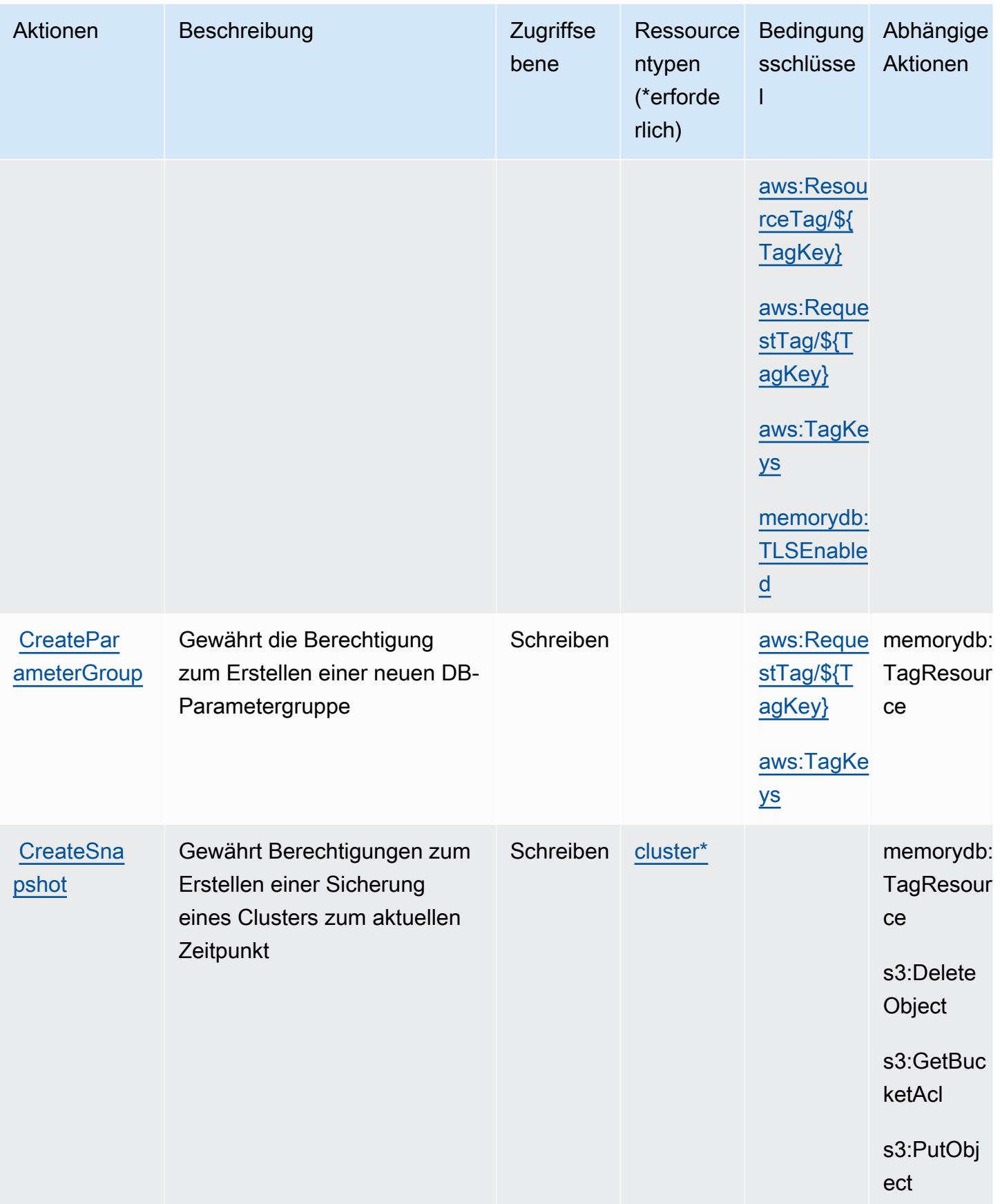

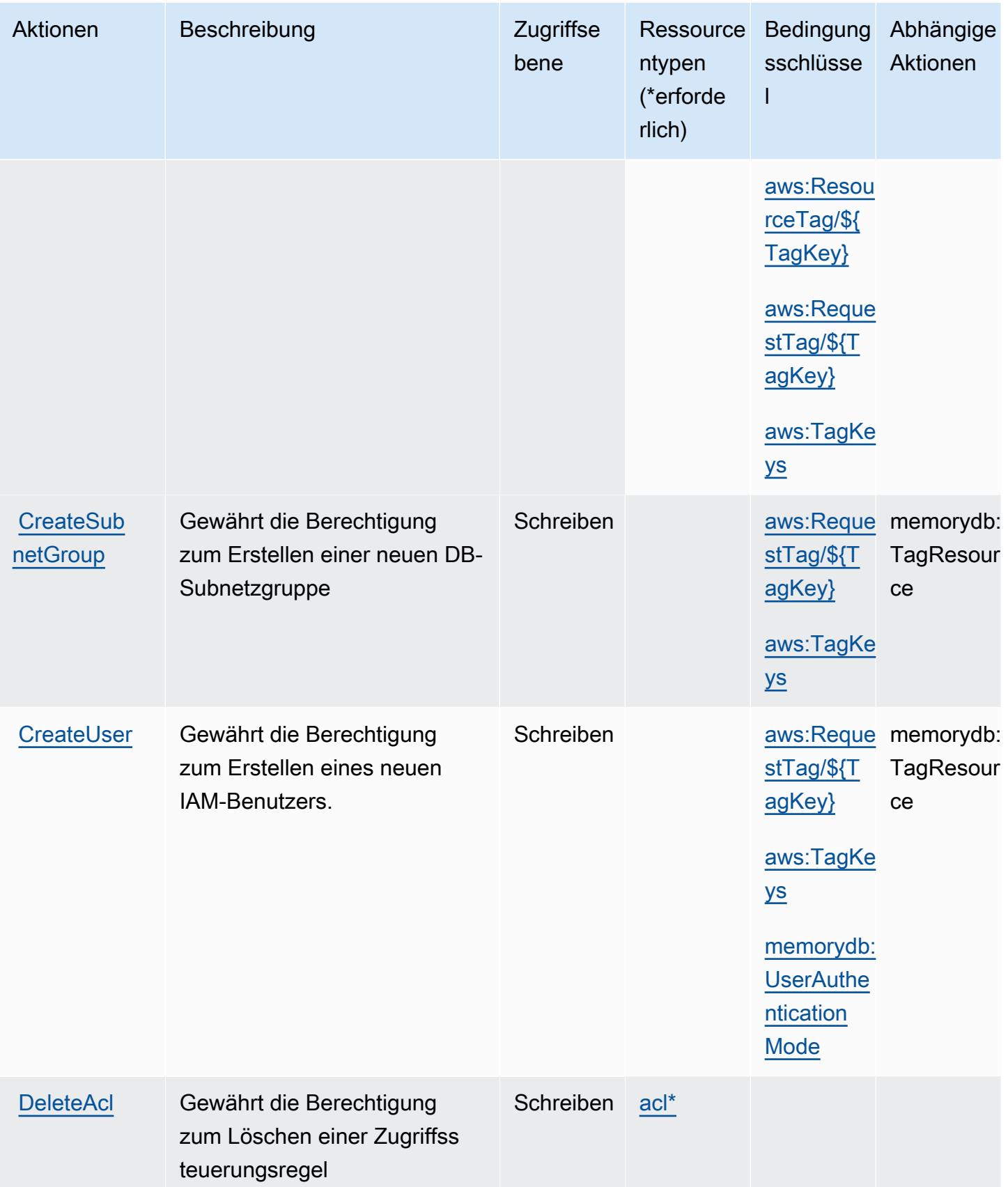

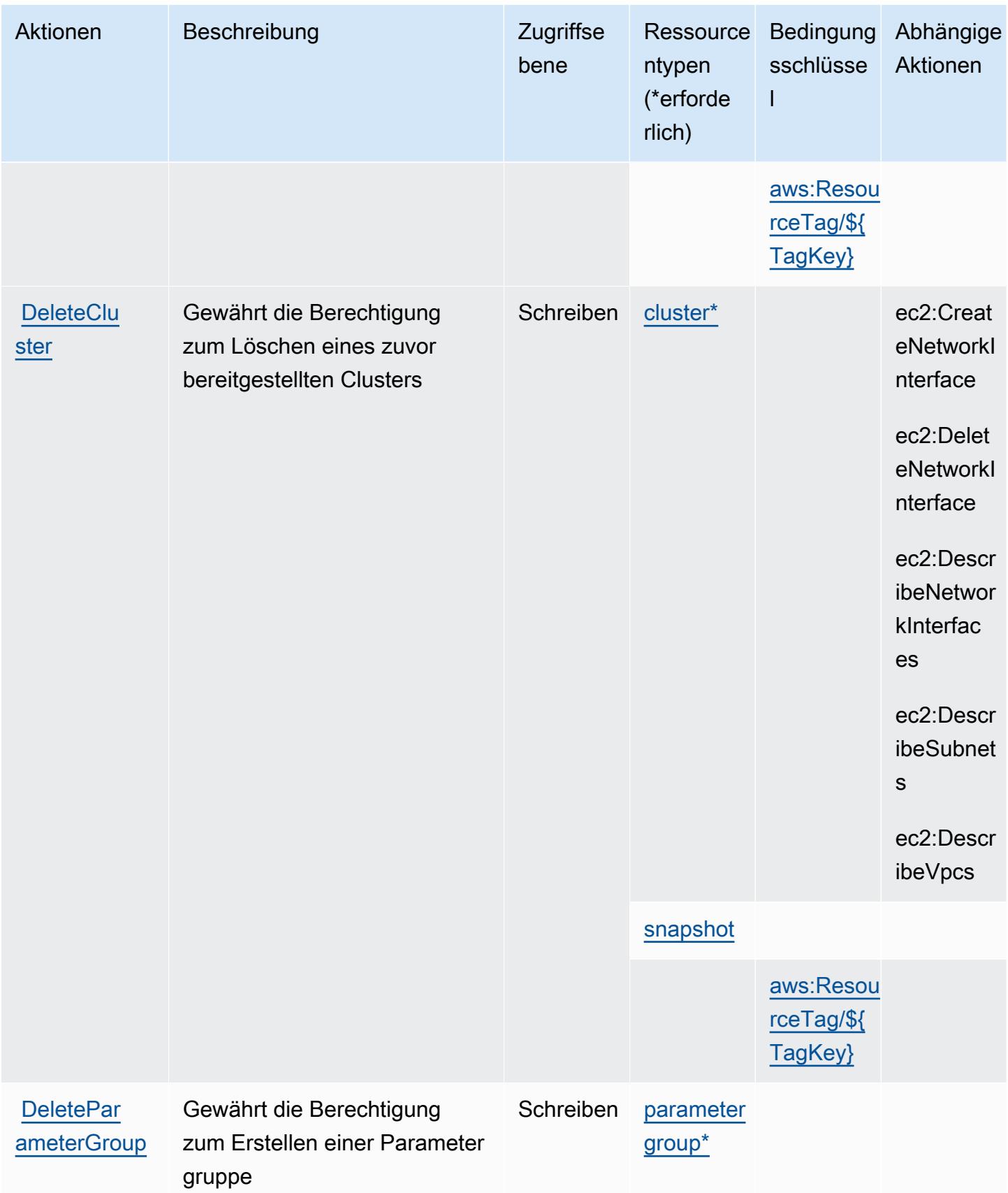

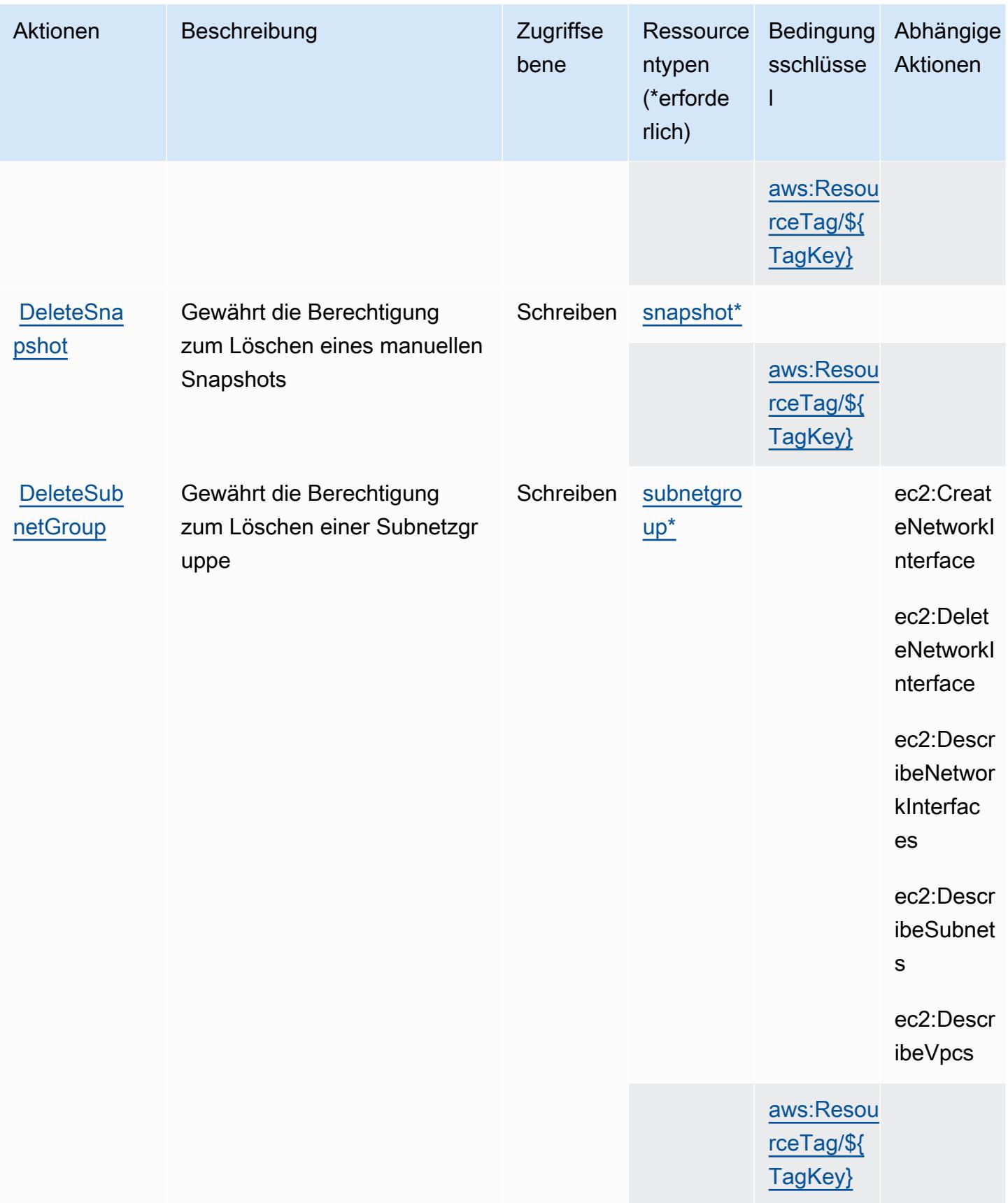

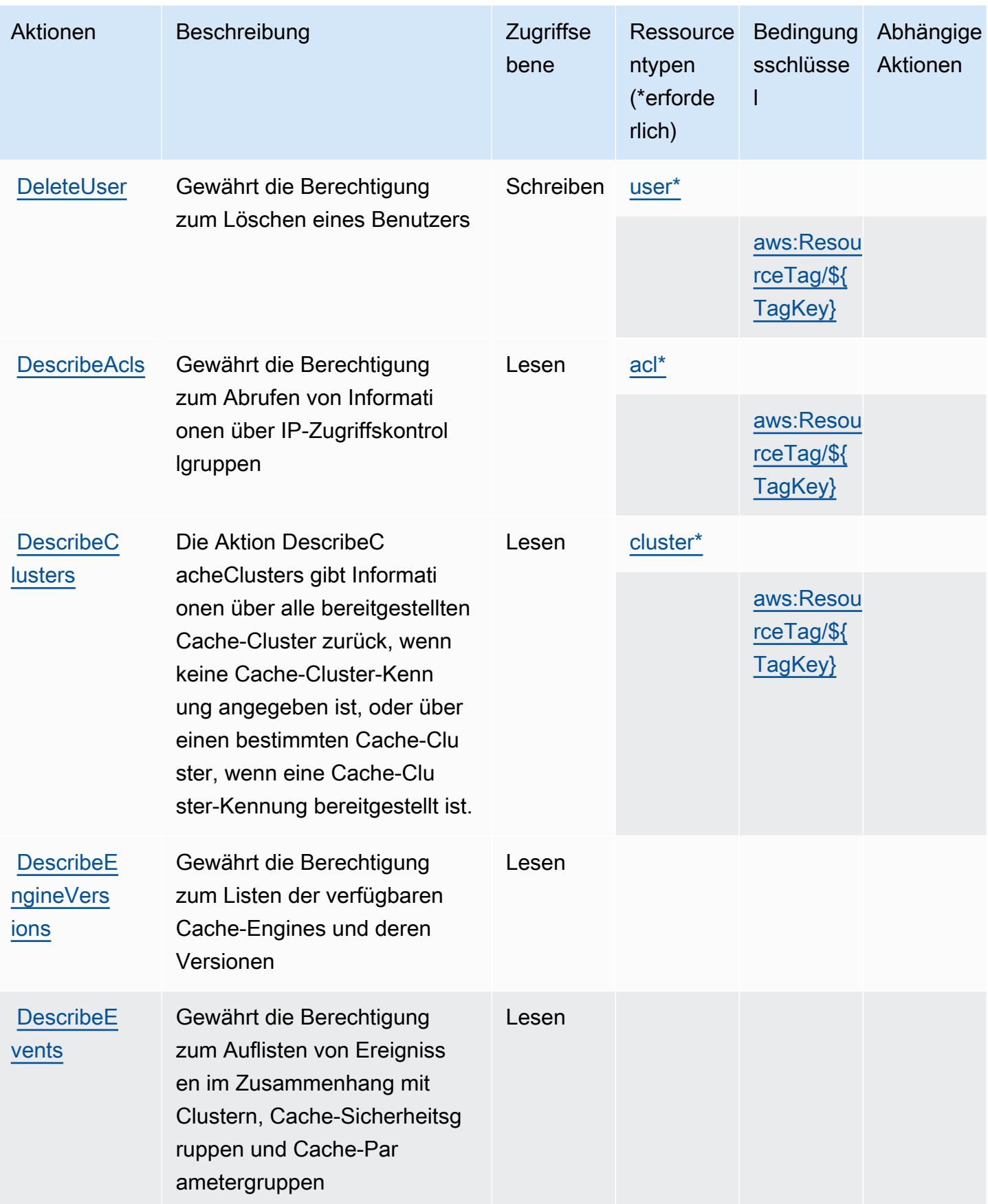
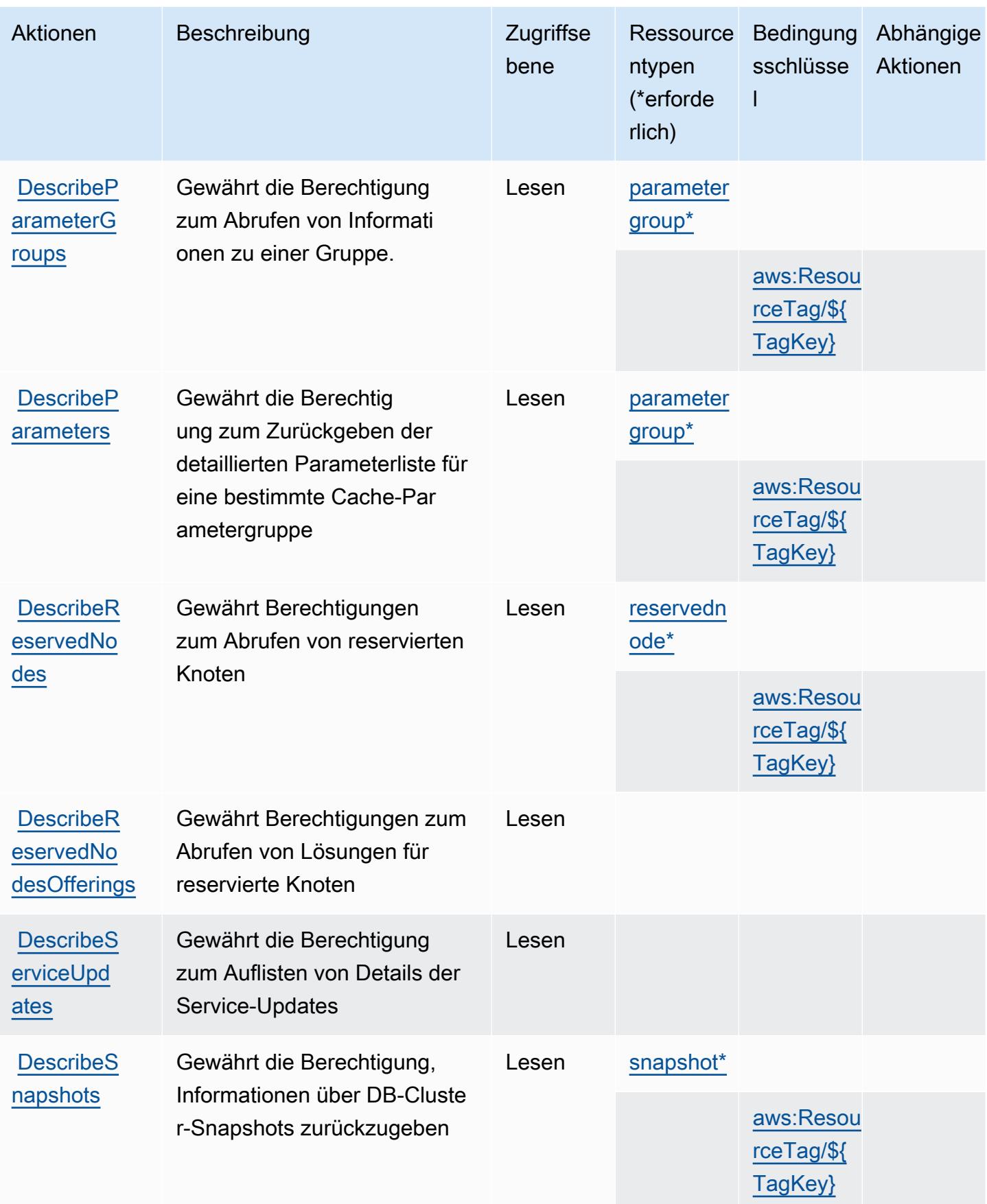

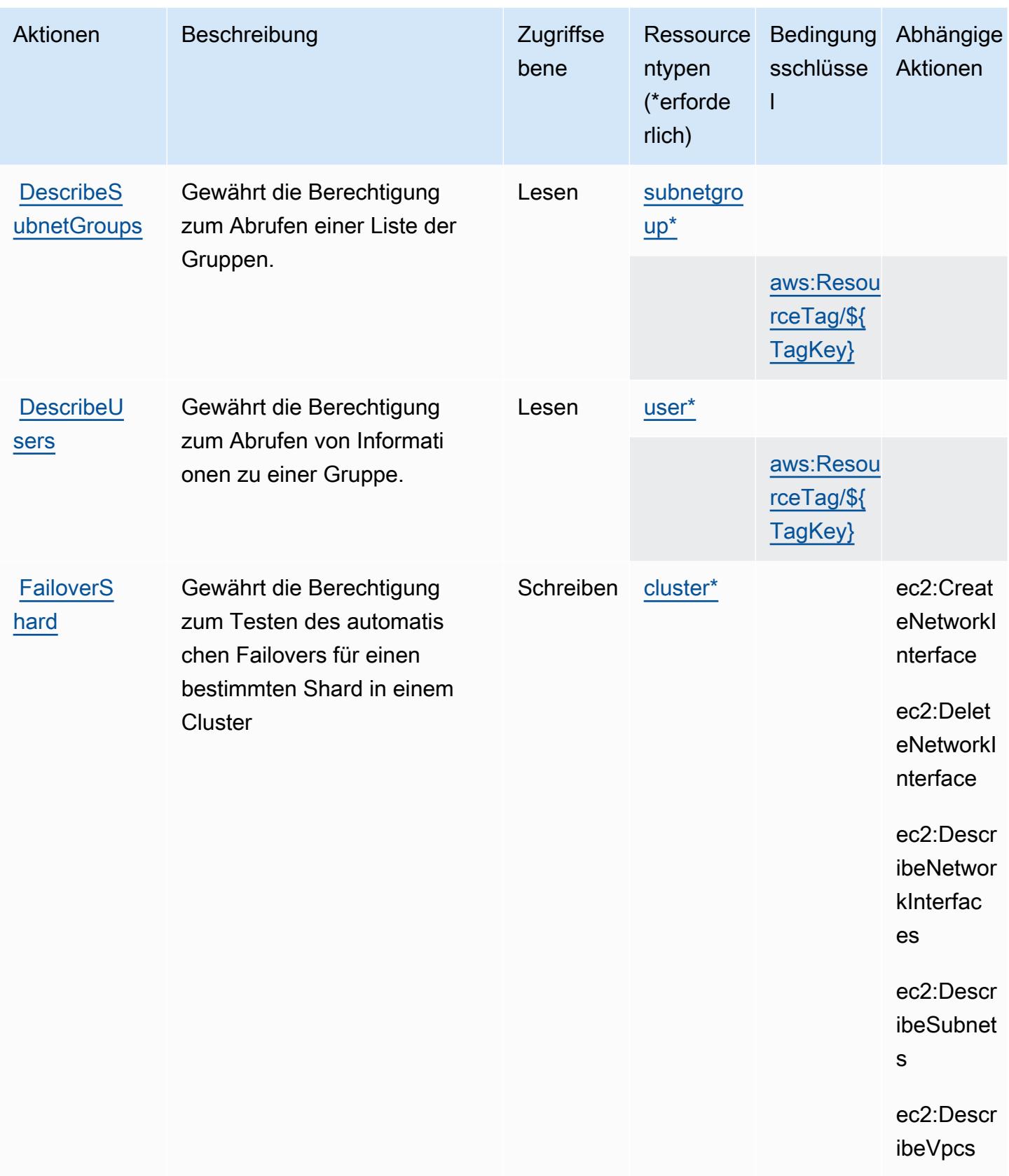

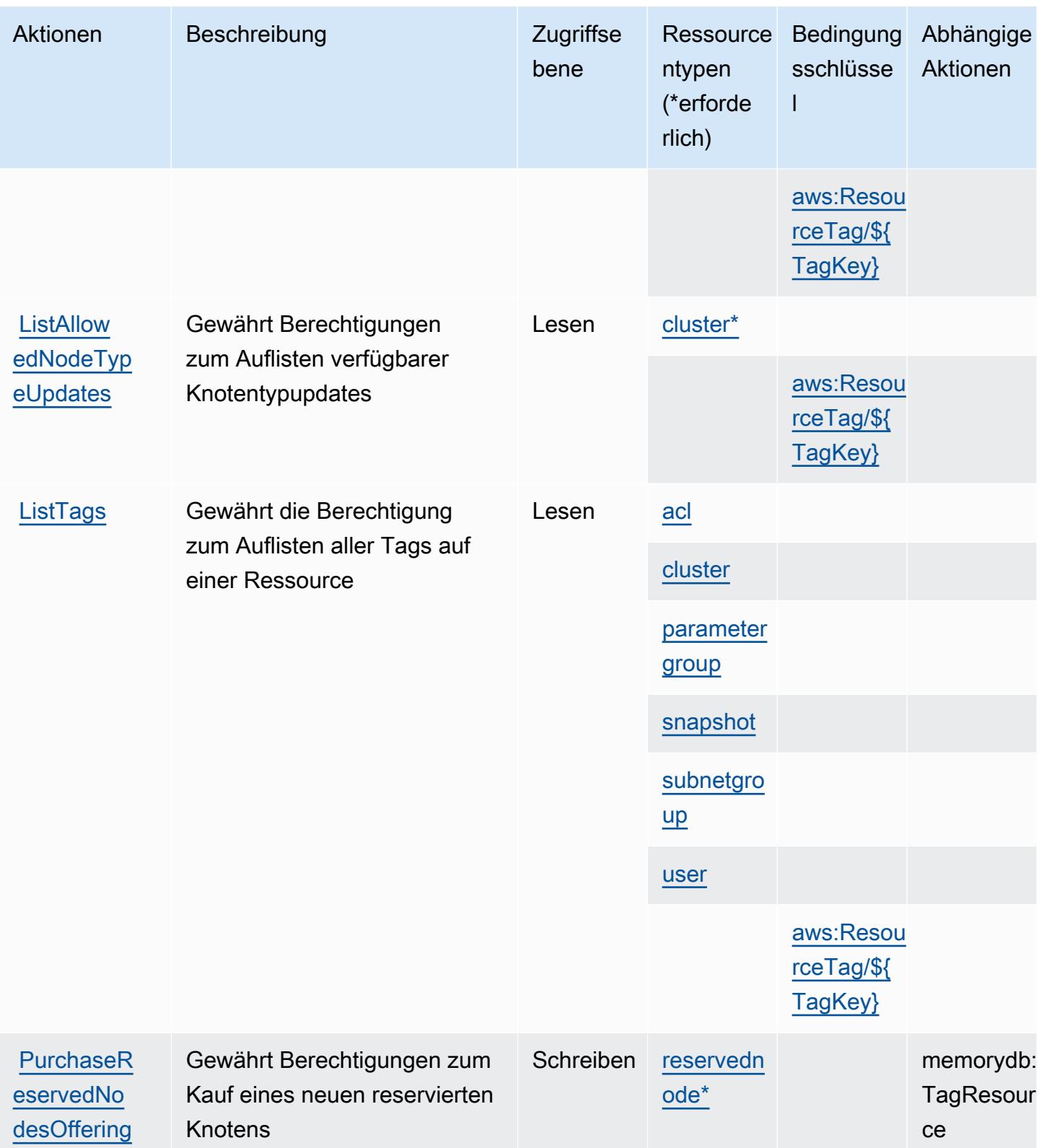

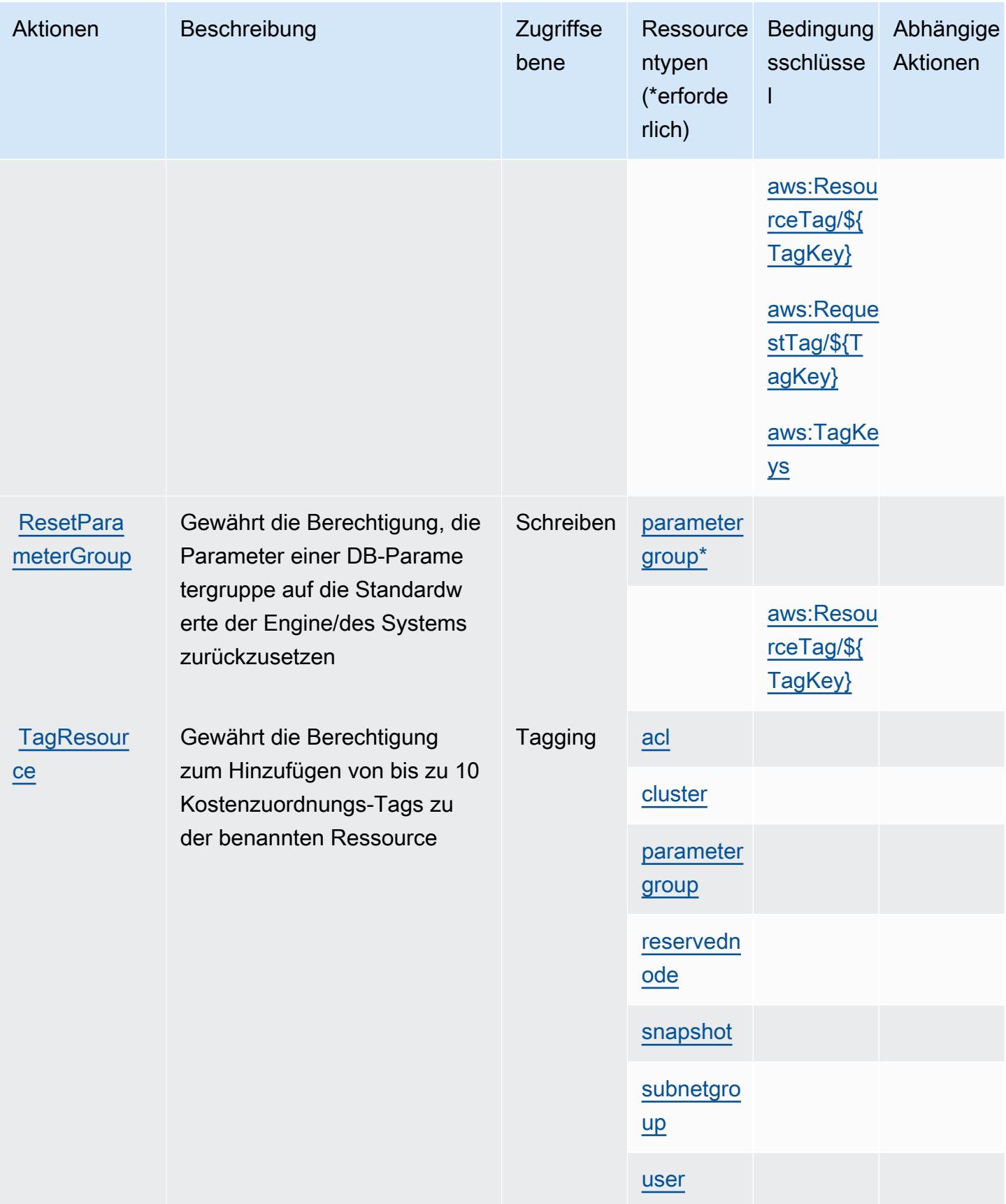

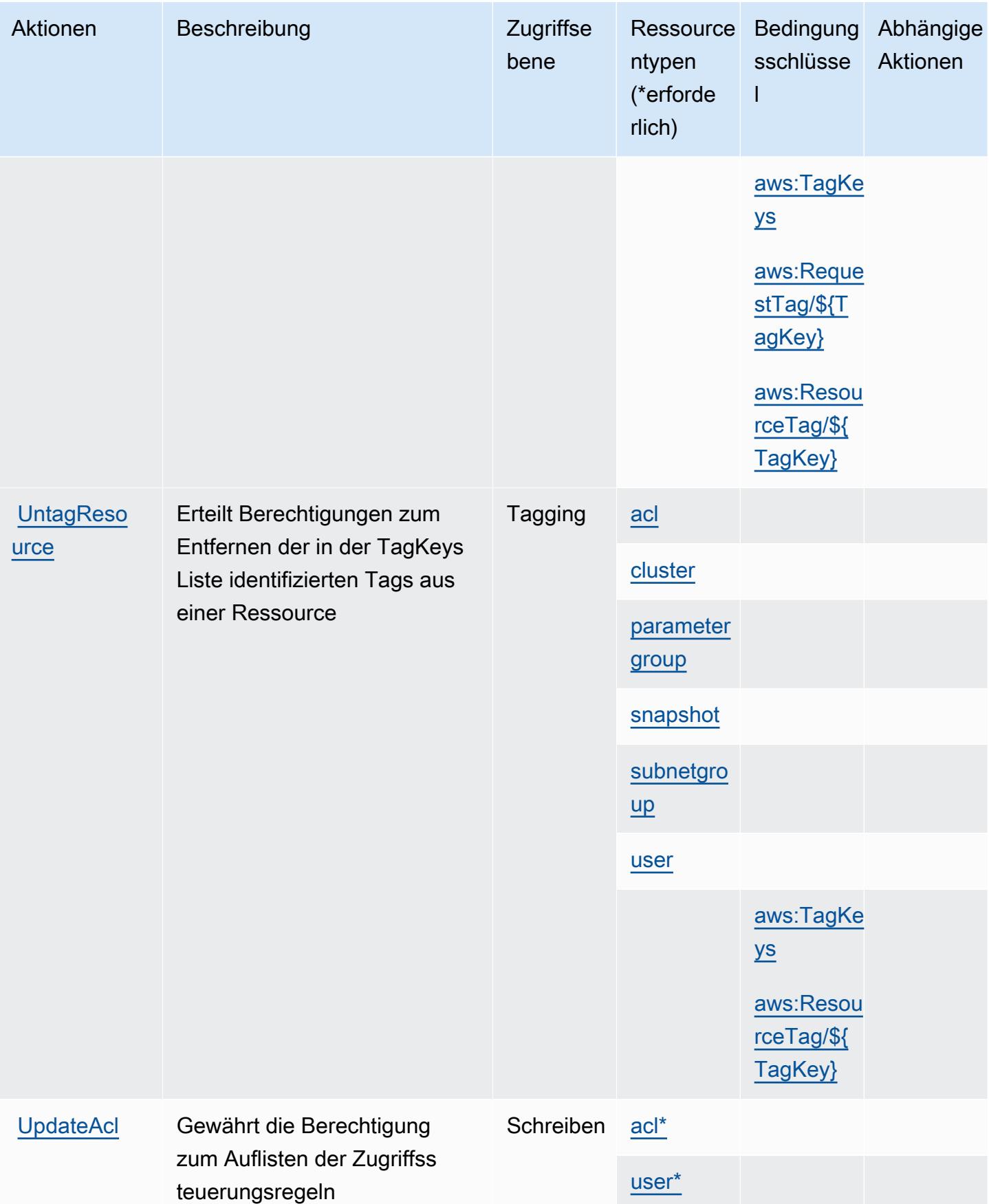

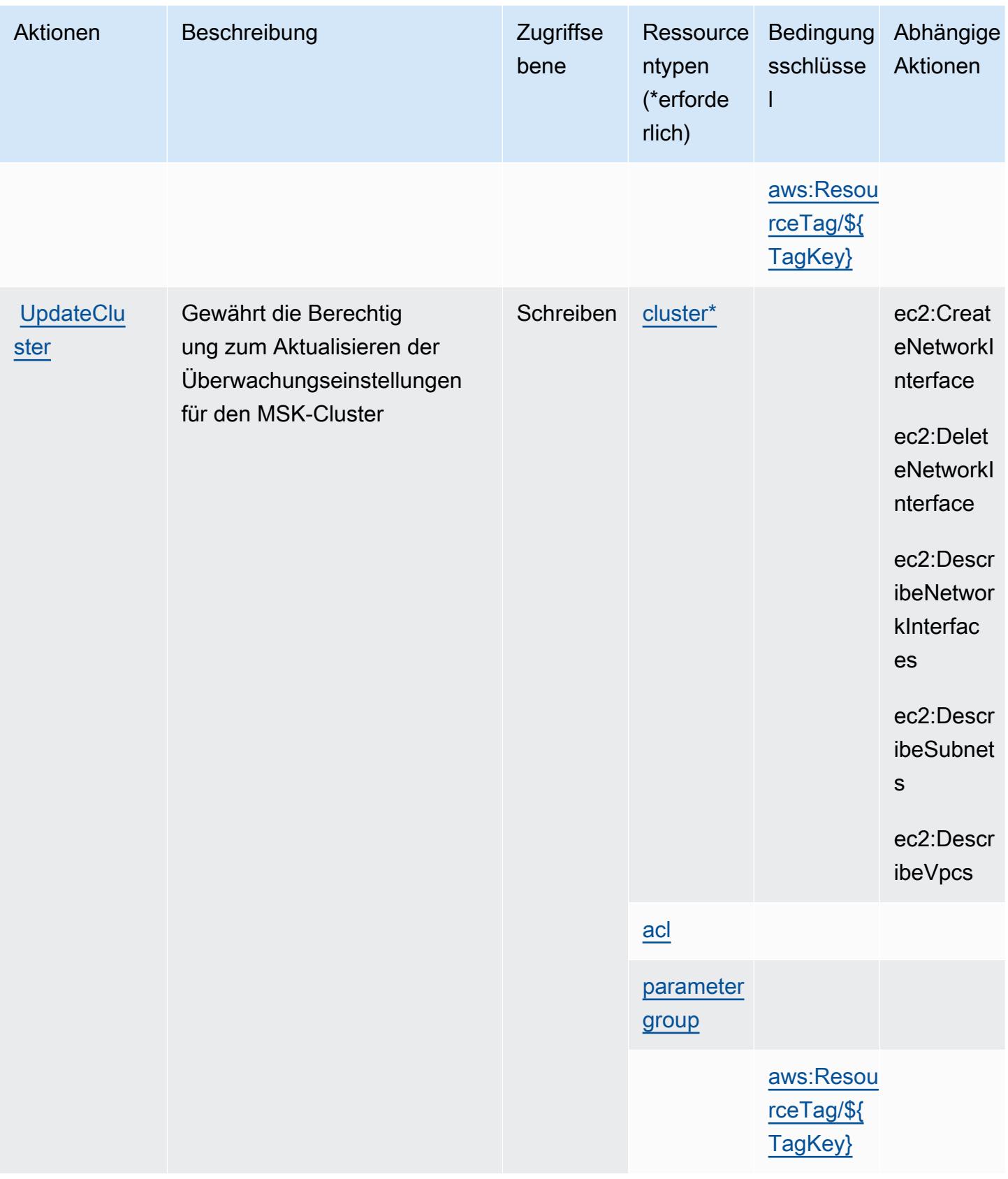

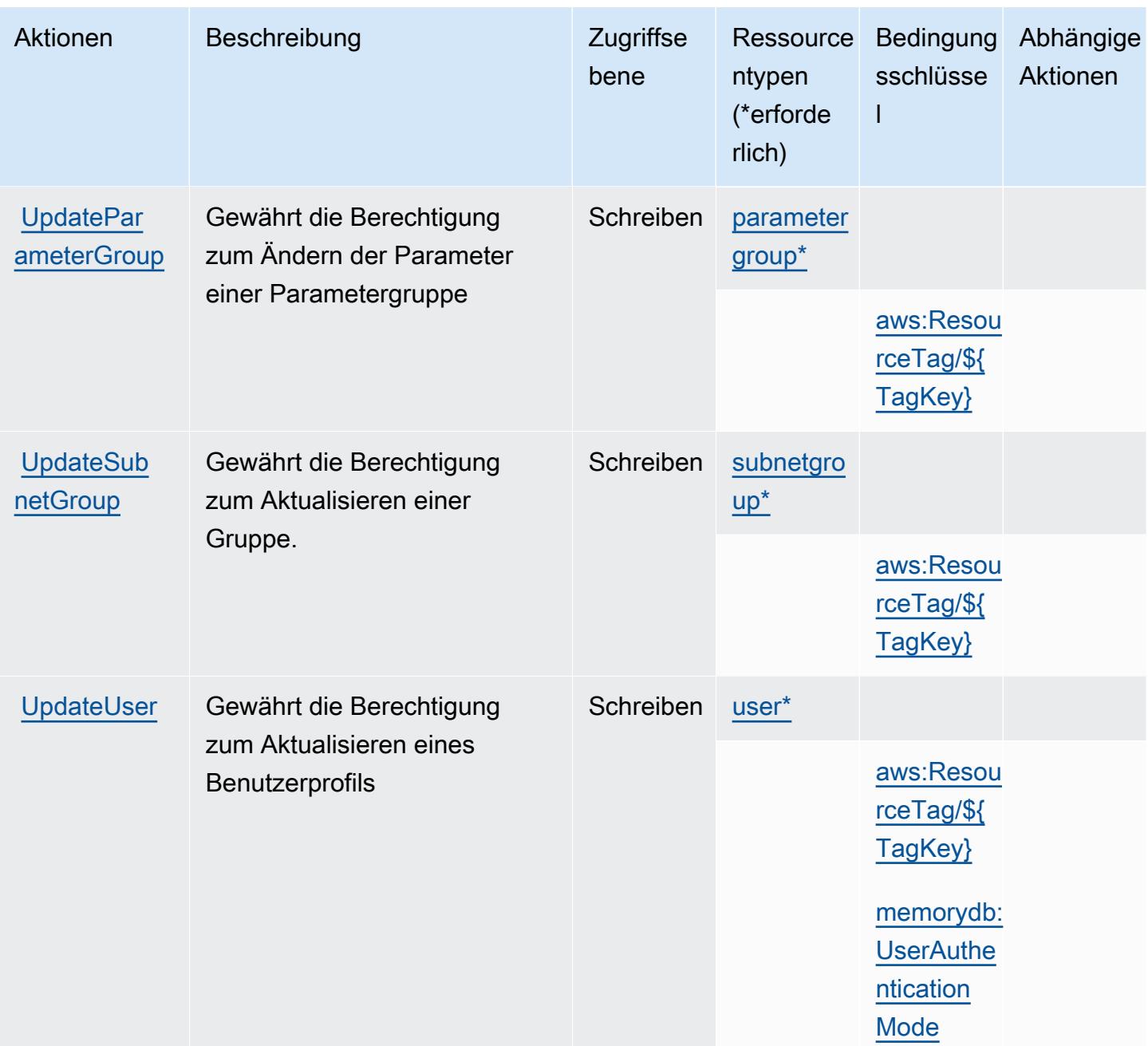

### Von Amazon Translate definierte Ressourcentypen

Die folgenden Ressourcentypen werden von diesem Service definiert und können im Element Resource von IAM-Berechtigungsrichtlinienanweisungen verwendet werden. Jede Aktion in der [Tabelle "Aktionen"](#page-3842-0) identifiziert die Ressourcentypen, die mit der Aktion angegeben werden können. Ein Ressourcentyp kann auch definieren, welche Bedingungsschlüssel Sie in einer Richtlinie einschließen können. Diese Schlüssel werden in der letzten Spalte der Tabelle der Ressourcentypen angezeigt. Details zu den Spalten in der folgenden Tabelle finden Sie in der Tabelle [Resource types.](reference_policies_actions-resources-contextkeys.html#resources_table)

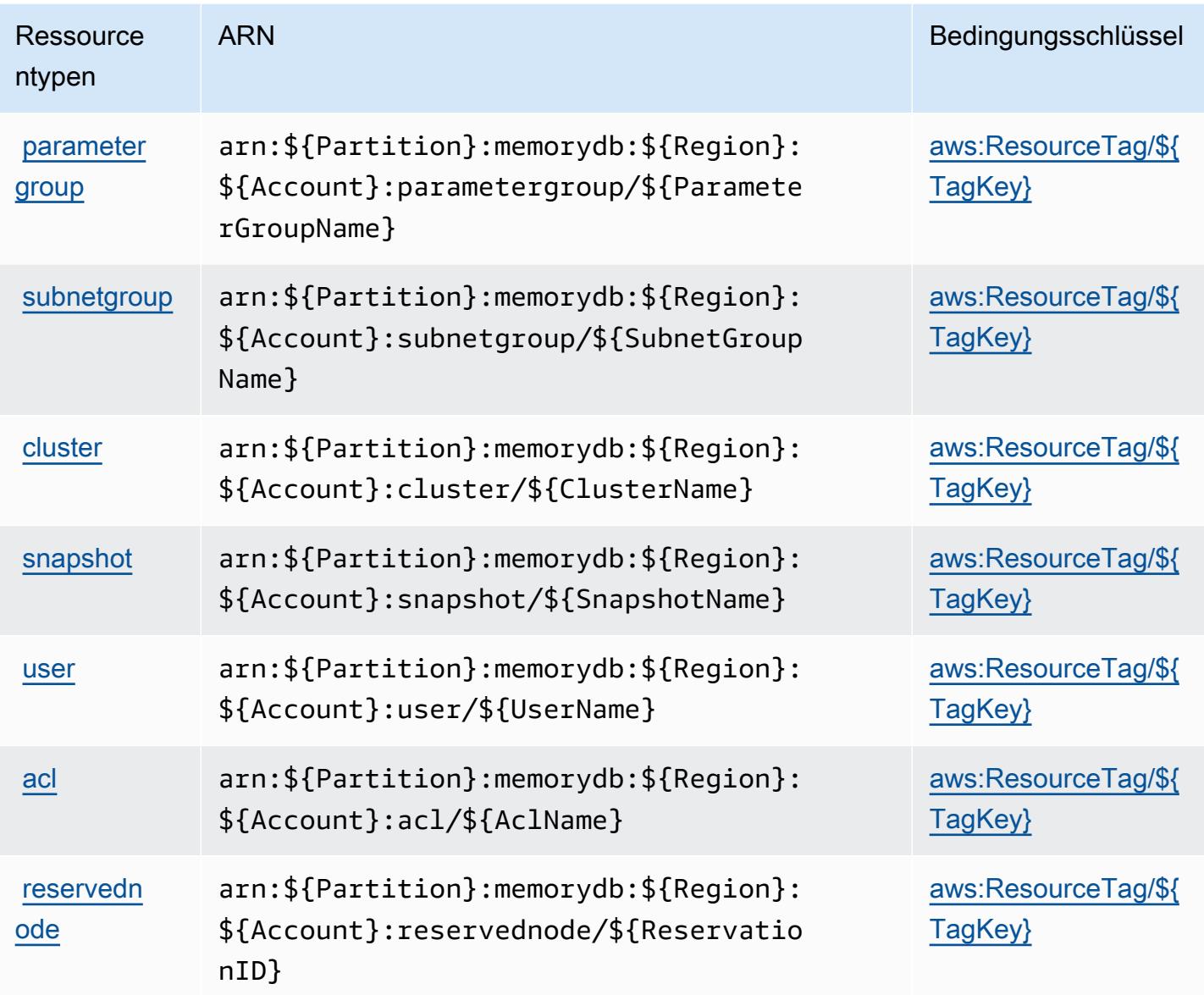

# Bedingungsschlüssel für Amazon DynamoDB

Amazon Pinpoint Email Service definiert die folgenden Bedingungsschlüssel, die im Element Condition einer IAM-Richtlinie verwendet werden können. Diese Schlüssel können Sie verwenden, um die Bedingungen zu verfeinern, unter denen die Richtlinienanweisung angewendet wird. Details zu den Spalten in der folgenden Tabelle finden Sie in der Tabelle [Bedingungsschlüssel.](reference_policies_actions-resources-contextkeys.html#context_keys_table)

Eine Liste der globalen Bedingungsschlüssel, die für alle Services verfügbar sind, finden Sie unter [Verfügbare globale Bedingungsschlüssel](https://docs.aws.amazon.com/IAM/latest/UserGuide/reference_policies_condition-keys.html#AvailableKeys).

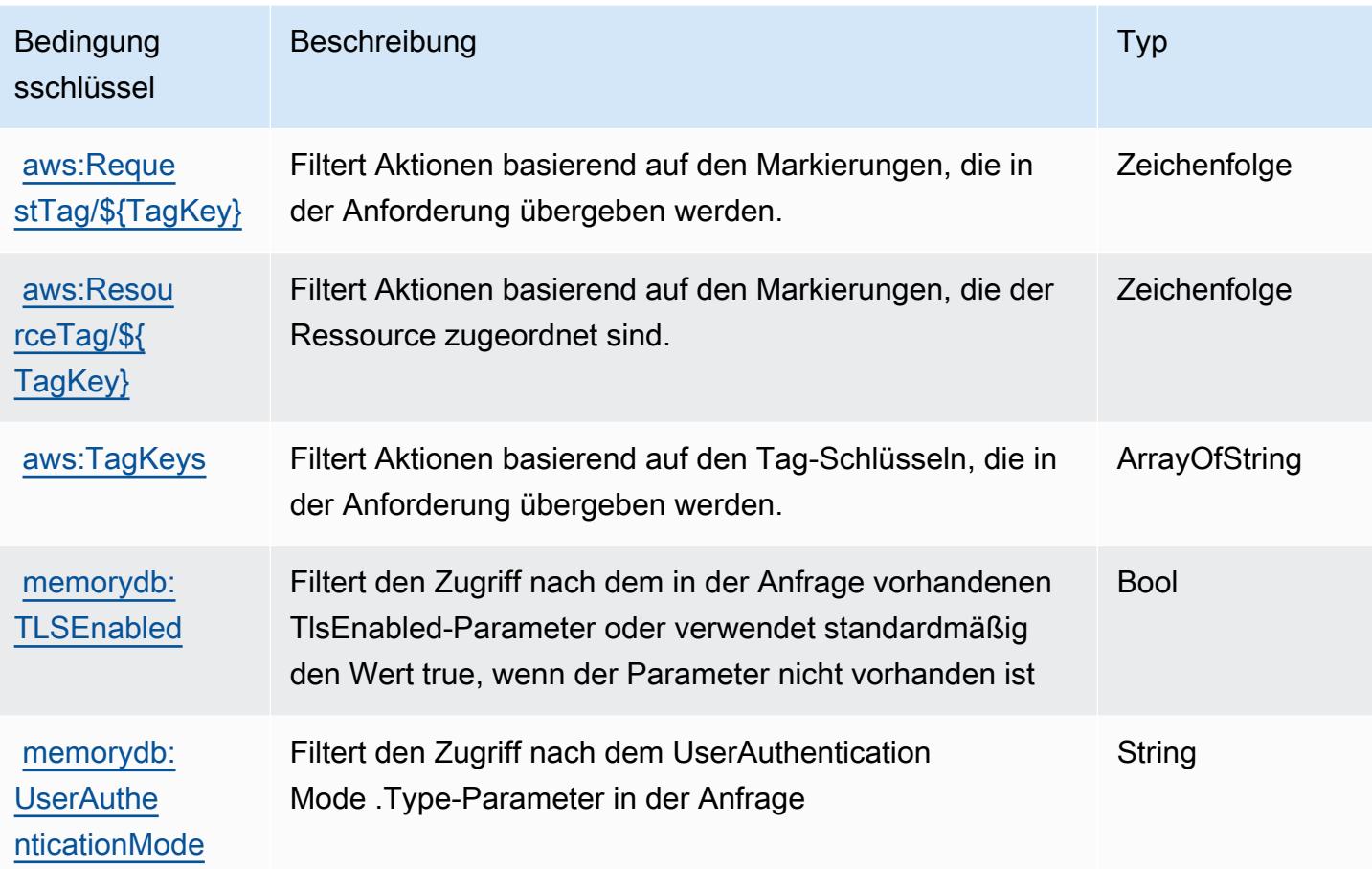

# Aktionen, Ressourcen und Bedingungsschlüssel für Amazon Message Delivery Service

Amazon Message Delivery Service (Servicepräfix: ec2messages) stellt die folgenden servicespezifischen Ressourcen, Aktionen und Bedingungskontextschlüssel für die Verwendung in IAM-Berechtigungsrichtlinien bereit.

Referenzen:

- Erfahren Sie, wie Sie [diesen Service konfigurieren.](https://docs.aws.amazon.com/systems-manager/latest/userguide/run-command.html)
- Zeigen Sie eine Liste der [API-Operationen an, die für diesen Service verfügbar sind](https://docs.aws.amazon.com/systems-manager/latest/APIReference/).
- Erfahren Sie, wie Sie diesen Service und seine Ressourcen [mithilfe von IAM](https://docs.aws.amazon.com/service-authorization/latest/reference/list_awssystemsmanager.html)-Berechtigungsrichtlinien schützen.

#### Themen

- [Von Amazon Message Delivery Service definierte Aktionen](#page-3861-0)
- [Von Amazon Message Delivery Service definierte Ressourcentypen](#page-3863-0)
- [Bedingungsschlüssel für Amazon Message Delivery Service](#page-3863-1)

### <span id="page-3861-0"></span>Von Amazon Message Delivery Service definierte Aktionen

Sie können die folgenden Aktionen im Element Action einer IAM-Richtlinienanweisung angeben. Verwenden Sie Richtlinien, um Berechtigungen zum Ausführen einer Operation in AWS zu erteilen. Wenn Sie eine Aktion in einer Richtlinie verwenden, erlauben oder verweigern Sie in der Regel den Zugriff auf die API-Operation oder den CLI-Befehl mit demselben Namen. Dabei kann es mitunter vorkommen, dass eine einzige Aktion den Zugriff auf mehr als eine Operation steuert. Alternativ erfordern einige Vorgänge mehrere verschiedene Aktionen.

Die Spalte Resource types (Ressourcentypen) der Aktionstabelle gibt an, ob die Aktion Berechtigungen auf Ressourcenebene unterstützt. Wenn es keinen Wert für diese Spalte gibt, müssen Sie alle Ressourcen ("\*") im Element Resource Ihrer Richtlinienanweisung angeben. Wenn die Spalte einen Ressourcentyp enthält, können Sie einen ARN dieses Typs in einer Anweisung mit dieser Aktion angeben. Wenn für die Aktion eine oder mehrere Ressourcen erforderlich sind, muss der Aufrufer die Erlaubnis haben, die Aktion mit diesen Ressourcen zu verwenden. Erforderliche Ressourcen sind in der Tabelle mit einem Sternchen (\*) gekennzeichnet. Wenn Sie den Ressourcenzugriff mit dem Element Resource in einer IAM-Richtlinie einschränken, müssen Sie für jeden erforderlichen Ressourcentyp einen ARN oder ein Muster angeben. Einige Aktionen unterstützen mehrere Ressourcentypen. Wenn der Ressourcentyp optional ist (nicht als erforderlich angegeben), können Sie sich für einen der optionalen Ressourcentypen entscheiden.

Die Spalte Bedingungsschlüssel der Tabelle der Aktionen enthält Schlüssel, die Sie im Element Condition einer Richtlinienanweisung angeben können. Weitere Informationen zu den Bedingungsschlüsseln, die den Ressourcen für den Service zugeordnet sind, finden Sie in der Spalte Bedingungsschlüssel der Tabelle der Ressourcentypen.

**a** Note

Die Ressourcenbedingungsschlüssel sind in der Tabelle [Ressourcentypen](#page-3863-0) enthalten. Sie finden einen Link zu dem Ressourcentyp, der für eine Aktion gilt, in der Spalte Ressourcentypen (\*erforderlich) der Tabelle "Aktionen". Der Ressourcentyp in der Tabelle "Ressourcentypen" enthält die Spalte Bedingungsschlüssel. Das sind die Ressourcenbedingungsschlüssel, die für eine Aktion in der Tabelle "Aktionen" gelten.

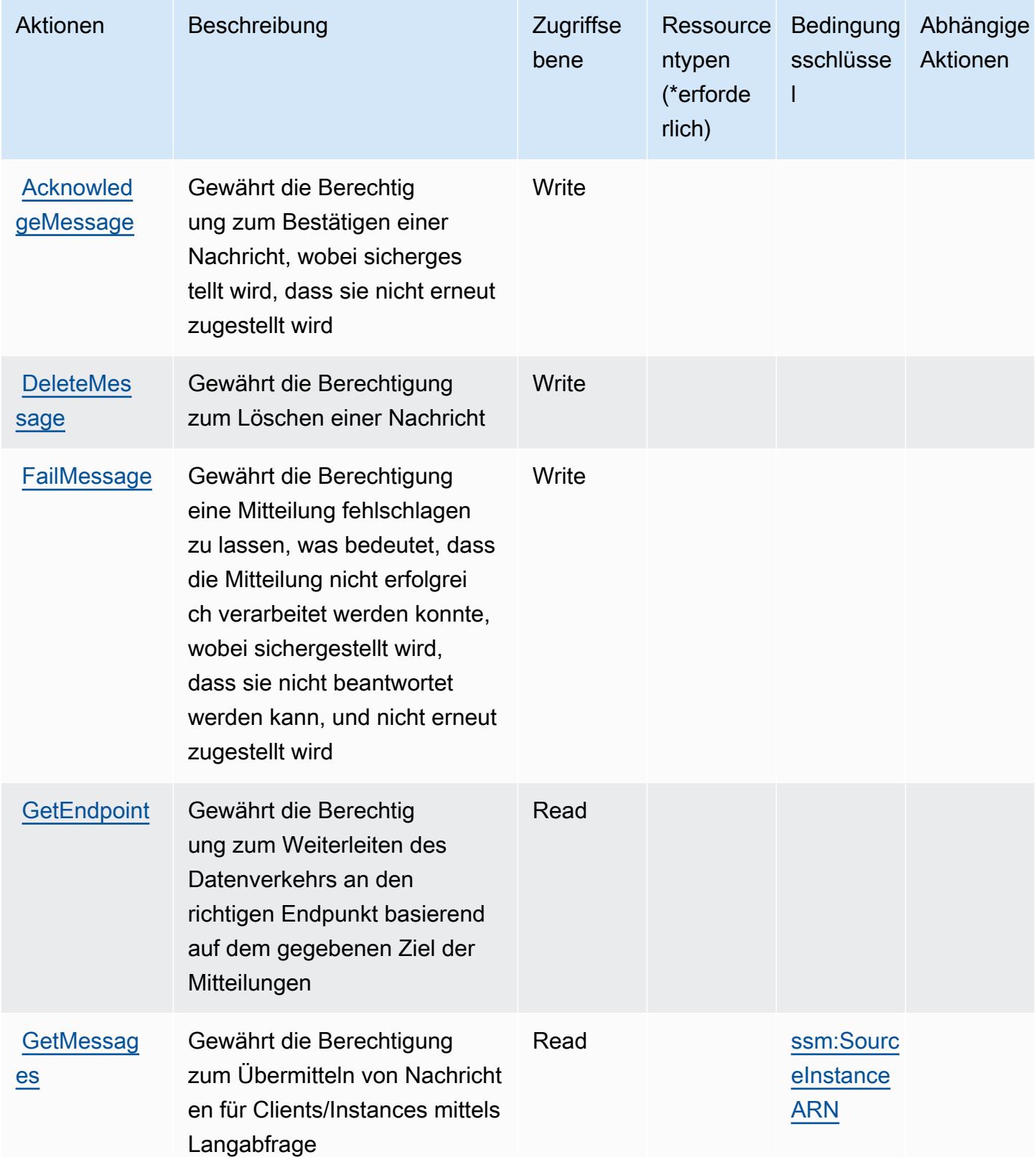

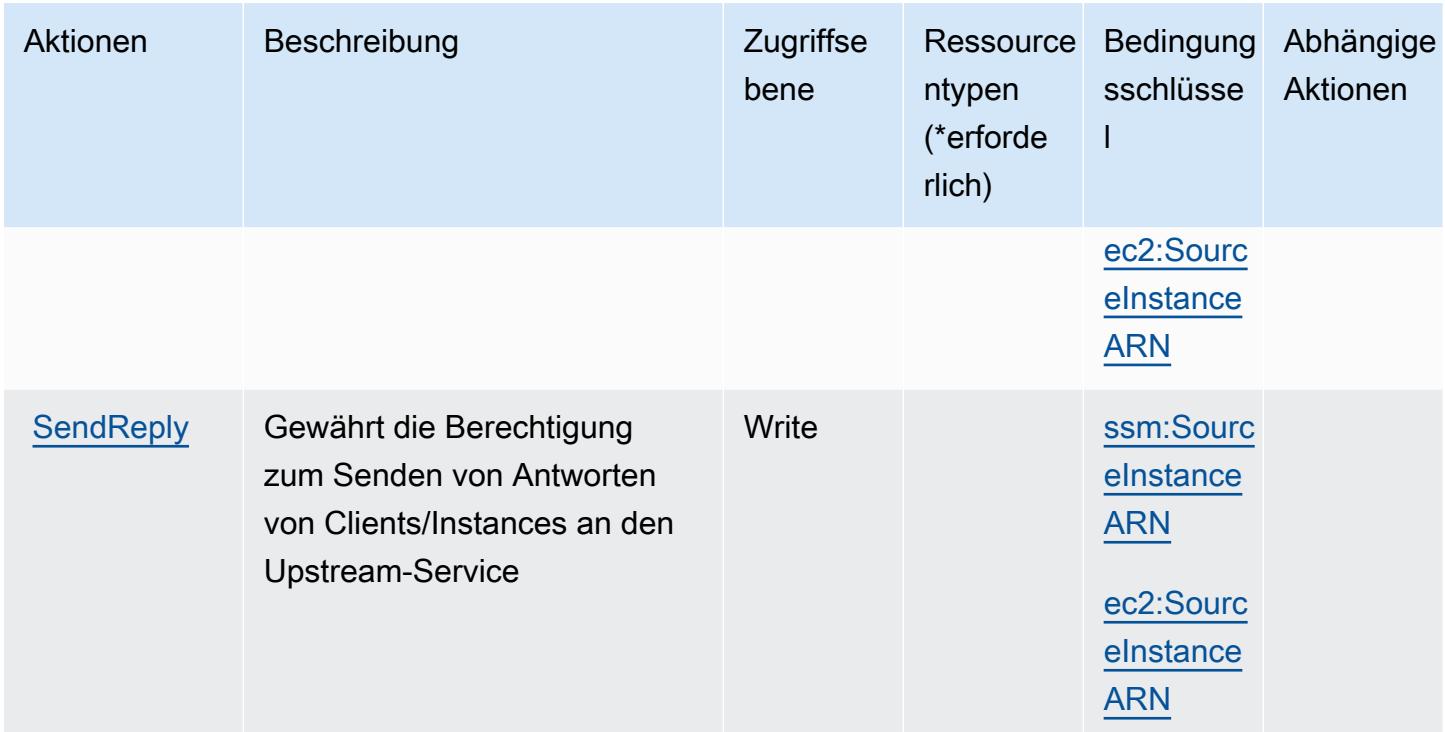

<span id="page-3863-0"></span>Von Amazon Message Delivery Service definierte Ressourcentypen

Amazon Message Delivery Service unterstützt die Angabe eines Ressourcen-ARN im Resource-Element einer IAM-Richtlinienanweisung nicht. Um den Zugriff auf Amazon Message Delivery Service zu erlauben, geben Sie "Resource": "\*" in Ihrer Richtlinie an.

<span id="page-3863-1"></span>Bedingungsschlüssel für Amazon Message Delivery Service

Amazon Message Delivery Service definiert die folgenden Bedingungsschlüssel, die in einem Condition-Element einer IAM-Richtlinie verwendet werden können. Diese Schlüssel können Sie verwenden, um die Bedingungen zu verfeinern, unter denen die Richtlinienanweisung angewendet wird. Details zu den Spalten in der folgenden Tabelle finden Sie in der Tabelle [Condition keys](reference_policies_actions-resources-contextkeys.html#context_keys_table) (Bedingungsschlüssel).

Eine Liste der globalen Bedingungsschlüssel, die für alle Services verfügbar sind, finden Sie unter [Verfügbare globale Bedingungsschlüssel](https://docs.aws.amazon.com/IAM/latest/UserGuide/reference_policies_condition-keys.html#AvailableKeys).

#### Amazon Message Delivery Service 3850

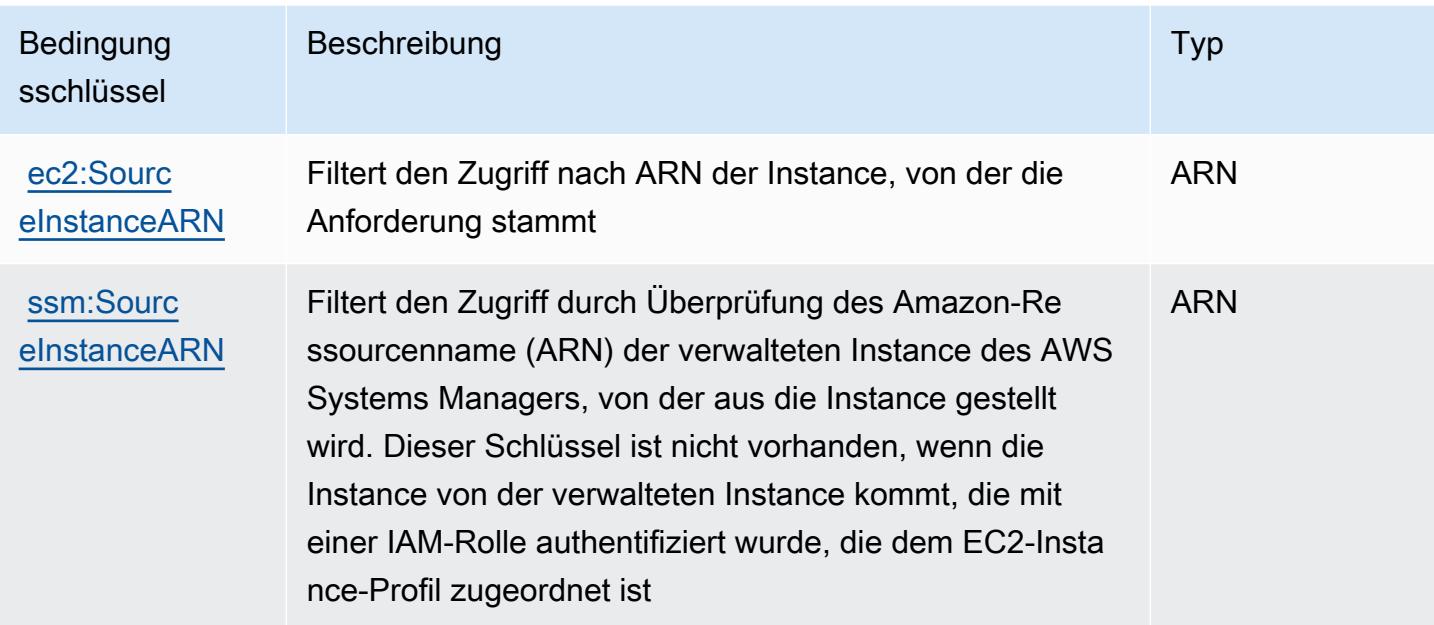

# Aktionen, Ressourcen und Bedingungsschlüssel für Amazon Message Gateway Service

Amazon Message Gateway Service (Servicepräfix: ssmmessages) stellt die folgenden servicespezifischen Ressourcen, Aktionen und Bedingungskontextschlüssel für die Verwendung in IAM-Berechtigungsrichtlinien bereit.

#### Referenzen:

- Erfahren Sie, wie Sie [diesen Service konfigurieren.](https://docs.aws.amazon.com/systems-manager/latest/userguide/session-manager.html)
- Zeigen Sie eine Liste der [API-Vorgänge an, die für diesen Service verfügbar sind](https://docs.aws.amazon.com/systems-manager/latest/userguide/systems-manager-setting-up-messageAPIs.html).
- Erfahren Sie, wie Sie diesen Service und seine Ressourcen [mithilfe von IAM](https://docs.aws.amazon.com/systems-manager/latest/userguide/setup-instance-permissions.html)-Berechtigungsrichtlinien schützen.

#### Themen

- [Von Amazon Message Gateway Service definierte Aktionen](#page-3865-0)
- [Von Amazon Message Gateway Service definierte Ressourcentypen](#page-3867-0)
- [Bedingungsschlüssel für Amazon Message Gateway Service](#page-3867-1)

### <span id="page-3865-0"></span>Von Amazon Message Gateway Service definierte Aktionen

Sie können die folgenden Aktionen im Element Action einer IAM-Richtlinienanweisung angeben. Verwenden Sie Richtlinien, um Berechtigungen zum Ausführen einer Operation in AWS zu erteilen. Wenn Sie eine Aktion in einer Richtlinie verwenden, erlauben oder verweigern Sie in der Regel den Zugriff auf die API-Operation oder den CLI-Befehl mit demselben Namen. Dabei kann es mitunter vorkommen, dass eine einzige Aktion den Zugriff auf mehr als eine Operation steuert. Alternativ erfordern einige Vorgänge mehrere verschiedene Aktionen.

Die Spalte Resource types (Ressourcentypen) der Aktionstabelle gibt an, ob die Aktion Berechtigungen auf Ressourcenebene unterstützt. Wenn es keinen Wert für diese Spalte gibt, müssen Sie alle Ressourcen ("\*") im Element Resource Ihrer Richtlinienanweisung angeben. Wenn die Spalte einen Ressourcentyp enthält, können Sie einen ARN dieses Typs in einer Anweisung mit dieser Aktion angeben. Wenn für die Aktion eine oder mehrere Ressourcen erforderlich sind, muss der Aufrufer die Erlaubnis haben, die Aktion mit diesen Ressourcen zu verwenden. Erforderliche Ressourcen sind in der Tabelle mit einem Sternchen (\*) gekennzeichnet. Wenn Sie den Ressourcenzugriff mit dem Element Resource in einer IAM-Richtlinie einschränken, müssen Sie für jeden erforderlichen Ressourcentyp einen ARN oder ein Muster angeben. Einige Aktionen unterstützen mehrere Ressourcentypen. Wenn der Ressourcentyp optional ist (nicht als erforderlich angegeben), können Sie sich für einen der optionalen Ressourcentypen entscheiden.

Die Spalte Bedingungsschlüssel der Tabelle der Aktionen enthält Schlüssel, die Sie im Element Condition einer Richtlinienanweisung angeben können. Weitere Informationen zu den Bedingungsschlüsseln, die den Ressourcen für den Service zugeordnet sind, finden Sie in der Spalte Bedingungsschlüssel der Tabelle der Ressourcentypen.

#### **a** Note

Die Ressourcenbedingungsschlüssel sind in der Tabelle [Ressourcentypen](#page-3867-0) enthalten. Sie finden einen Link zu dem Ressourcentyp, der für eine Aktion gilt, in der Spalte Ressourcentypen (\*erforderlich) der Tabelle "Aktionen". Der Ressourcentyp in der Tabelle "Ressourcentypen" enthält die Spalte Bedingungsschlüssel. Das sind die Ressourcenbedingungsschlüssel, die für eine Aktion in der Tabelle "Aktionen" gelten.

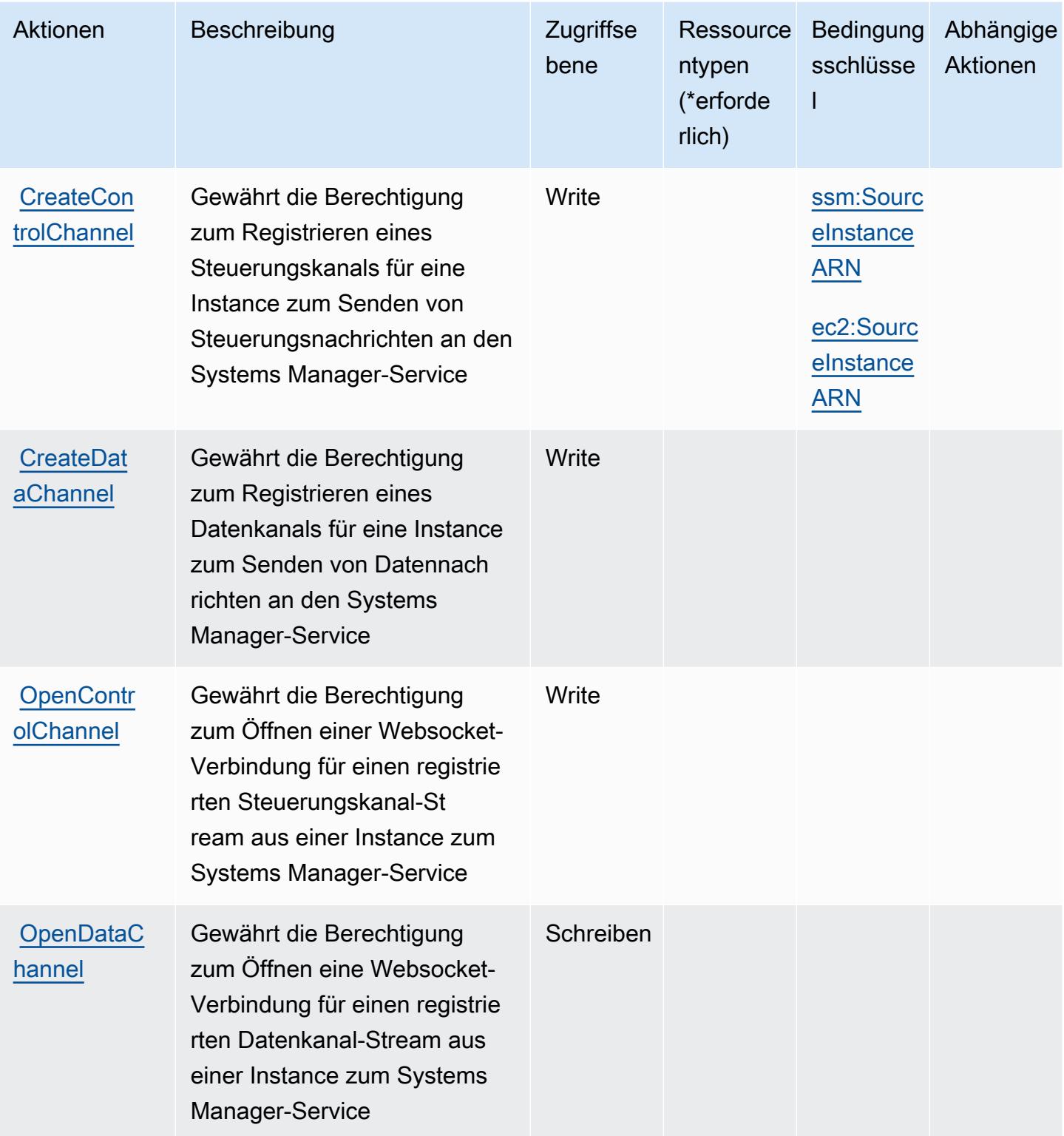

#### <span id="page-3867-0"></span>Von Amazon Message Gateway Service definierte Ressourcentypen

Amazon Message Gateway Service unterstützt nicht die Angabe eines Ressourcen-ARN im -ResourceElement einer IAM-Richtlinienanweisung. Um den Zugriff auf Amazon Message Gateway Service zu erlauben, geben Sie "Resource": "\*" in Ihrer Richtlinie an.

### <span id="page-3867-1"></span>Bedingungsschlüssel für Amazon Message Gateway Service

Amazon Message Gateway Service definiert die folgenden Bedingungsschlüssel, die im Condition Element einer IAM-Richtlinie verwendet werden können. Diese Schlüssel können Sie verwenden, um die Bedingungen zu verfeinern, unter denen die Richtlinienanweisung angewendet wird. Details zu den Spalten in der folgenden Tabelle finden Sie in der Tabelle [Bedingungsschlüssel.](reference_policies_actions-resources-contextkeys.html#context_keys_table)

Eine Liste der globalen Bedingungsschlüssel, die für alle Services verfügbar sind, finden Sie unter [Verfügbare globale Bedingungsschlüssel](https://docs.aws.amazon.com/IAM/latest/UserGuide/reference_policies_condition-keys.html#AvailableKeys).

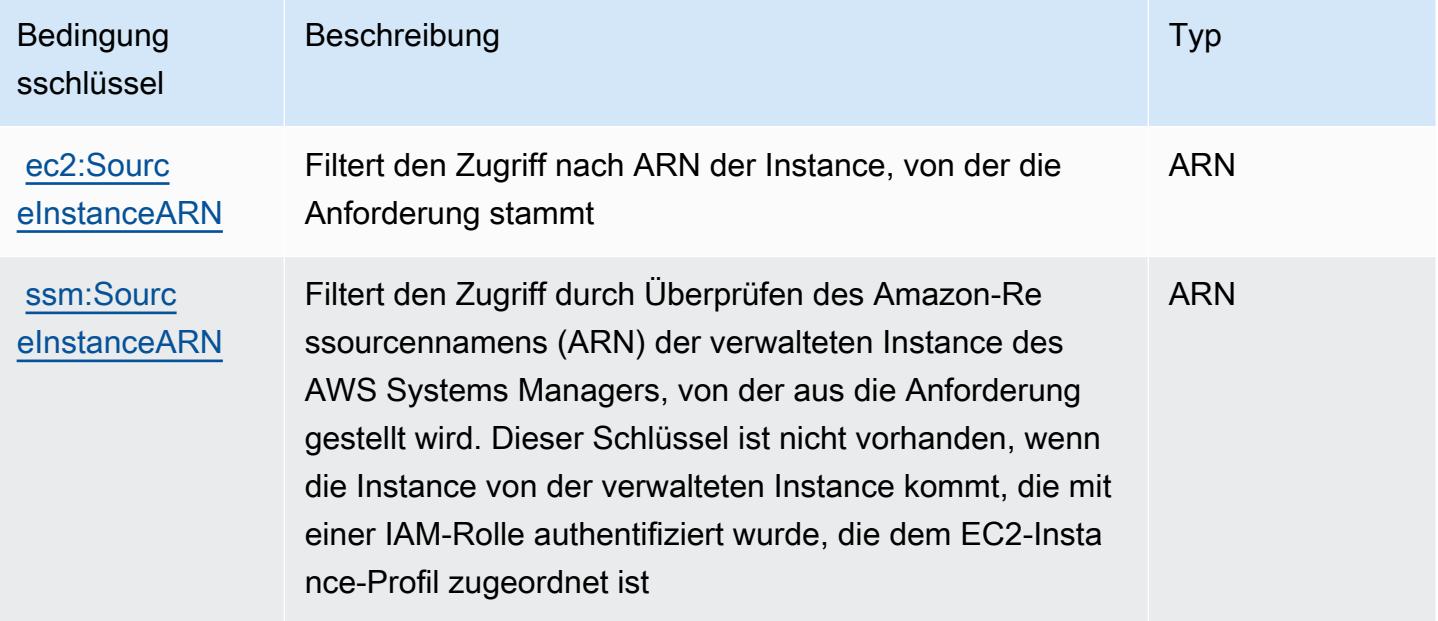

# Aktionen, Ressourcen und Bedingungsschlüssel für AWS Microservice Extractor für .NET

AWS Microservice Extractor für .NET (Servicepräfix: serviceextract) stellt die folgenden servicespezifischen Ressourcen, Aktionen und Bedingungskontextschlüssel für die Verwendung in IAM-Berechtigungsrichtlinien bereit.

#### Referenzen:

- Erfahren Sie, wie Sie [diesen Service konfigurieren.](https://docs.aws.amazon.com/microservice-extractor/latest/userguide/what-is-microservice-extractor.html)
- Zeigen Sie eine Liste der [API-Operationen an, die für diesen Service verfügbar sind](https://docs.aws.amazon.com/microservice-extractor/latest/userguide/what-is-microservice-extractor.html).
- Erfahren Sie, wie Sie diesen Service und seine Ressourcen [mithilfe von IAM](https://docs.aws.amazon.com/microservice-extractor/latest/userguide/what-is-microservice-extractor.html)-Berechtigungsrichtlinien schützen.

#### Themen

- [Von AWS Microservice Extractor für .NET definierte Aktionen](#page-3868-0)
- [Von AWS Microservice Extractor für .NET definierte Ressourcentypen](#page-3869-0)
- [Bedingungsschlüssel für AWS Microservice Extractor für .NET](#page-3869-1)

### <span id="page-3868-0"></span>Von AWS Microservice Extractor für .NET definierte Aktionen

Sie können die folgenden Aktionen im Element Action einer IAM-Richtlinienanweisung angeben. Verwenden Sie Richtlinien, um Berechtigungen zum Ausführen einer Operation in AWS zu erteilen. Wenn Sie eine Aktion in einer Richtlinie verwenden, erlauben oder verweigern Sie in der Regel den Zugriff auf die API-Operation oder den CLI-Befehl mit demselben Namen. Dabei kann es mitunter vorkommen, dass eine einzige Aktion den Zugriff auf mehr als eine Operation steuert. Alternativ erfordern einige Vorgänge mehrere verschiedene Aktionen.

Die Spalte Resource types (Ressourcentypen) der Aktionstabelle gibt an, ob die Aktion Berechtigungen auf Ressourcenebene unterstützt. Wenn es keinen Wert für diese Spalte gibt, müssen Sie alle Ressourcen ("\*") im Element Resource Ihrer Richtlinienanweisung angeben. Wenn die Spalte einen Ressourcentyp enthält, können Sie einen ARN dieses Typs in einer Anweisung mit dieser Aktion angeben. Wenn für die Aktion eine oder mehrere Ressourcen erforderlich sind, muss der Aufrufer die Erlaubnis haben, die Aktion mit diesen Ressourcen zu verwenden. Erforderliche Ressourcen sind in der Tabelle mit einem Sternchen (\*) gekennzeichnet. Wenn Sie den Ressourcenzugriff mit dem Element Resource in einer IAM-Richtlinie einschränken, müssen Sie für jeden erforderlichen Ressourcentyp einen ARN oder ein Muster angeben. Einige Aktionen unterstützen mehrere Ressourcentypen. Wenn der Ressourcentyp optional ist (nicht als erforderlich angegeben), können Sie sich für einen der optionalen Ressourcentypen entscheiden.

Die Spalte Bedingungsschlüssel der Tabelle der Aktionen enthält Schlüssel, die Sie im Element Condition einer Richtlinienanweisung angeben können. Weitere Informationen zu den Bedingungsschlüsseln, die den Ressourcen für den Service zugeordnet sind, finden Sie in der Spalte Bedingungsschlüssel der Tabelle der Ressourcentypen.

#### **a** Note

Die Ressourcenbedingungsschlüssel sind in der Tabelle [Ressourcentypen](#page-3869-0) enthalten. Sie finden einen Link zu dem Ressourcentyp, der für eine Aktion gilt, in der Spalte Ressourcentypen (\*erforderlich) der Tabelle "Aktionen". Der Ressourcentyp in der Tabelle "Ressourcentypen" enthält die Spalte Bedingungsschlüssel. Das sind die Ressourcenbedingungsschlüssel, die für eine Aktion in der Tabelle "Aktionen" gelten.

Details zu den Spalten in der folgenden Tabelle finden Sie in der Tabelle [Aktionen](reference_policies_actions-resources-contextkeys.html#actions_table)

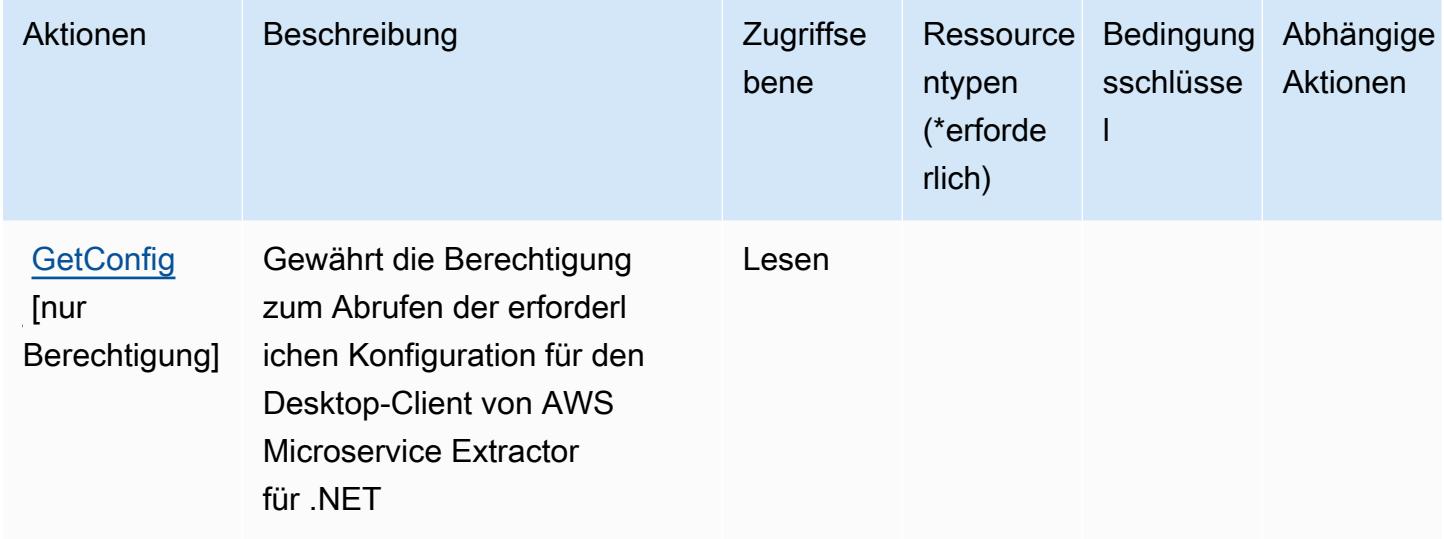

#### <span id="page-3869-0"></span>Von AWS Microservice Extractor für .NET definierte Ressourcentypen

AWS Microservice Extractor für .NET unterstützt die Angabe eines Ressourcen-ARN im Resource-Element einer IAM-Richtlinienanweisung nicht. Um den Zugriff auf AWS Microservice Extractor für .NET zu gewähren, geben Sie "Resource": "\*" in Ihrer Richtlinie an.

<span id="page-3869-1"></span>Bedingungsschlüssel für AWS Microservice Extractor für .NET

Microservice Extractor für .NET umfasst keine servicespezifischen Kontextschlüssel, die im Element Condition von Richtlinienanweisungen verwendet werden können. Eine Liste der globalen Kontextschlüssel, die für alle Services verfügbar sind, finden Sie unter [Verfügbare Schlüssel für](https://docs.aws.amazon.com/IAM/latest/UserGuide/reference_policies_condition-keys.html#AvailableKeys)  [Bedingungen.](https://docs.aws.amazon.com/IAM/latest/UserGuide/reference_policies_condition-keys.html#AvailableKeys)

# Aktionen, Ressourcen und Bedingungsschlüssel für AWS-Guthaben für das Programm zur Migrationsbeschleunigung

AWS-Guthaben für das Programm zur Migrationsbeschleunigung (Service-Präfix: mapcredits) stellt die folgenden servicespezifischen Ressourcen, Aktionen und Bedingungskontextschlüssel zur Verwendung in IAM-Richtlinien für Berechtigungen bereit.

Referenzen:

- Erfahren Sie, wie Sie [diesen Service konfigurieren.](https://docs.aws.amazon.com/awsaccountbilling/latest/aboutv2/billing-what-is.html)
- Zeigen Sie eine Liste der [API-Operationen an, die für diesen Service verfügbar sind](https://docs.aws.amazon.com/awsaccountbilling/latest/aboutv2/billing-permissions-ref.html).
- Erfahren Sie, wie Sie diesen Service und seine Ressourcen [mithilfe von IAM](https://docs.aws.amazon.com/awsaccountbilling/latest/aboutv2/security-iam.html)-Berechtigungsrichtlinien schützen.

### Themen

- [Durch AWS-Guthaben des Programms zur Migrationsbeschleunigung definierte Aktionen](#page-3870-0)
- [Durch AWS-Guthaben des Programms zur Migrationsbeschleunigung definierte Ressourcentypen](#page-3872-0)
- [Konditionsschlüssel für AWS-Guthaben des Programms zur Migrationsbeschleunigung](#page-3872-1)

# <span id="page-3870-0"></span>Durch AWS-Guthaben des Programms zur Migrationsbeschleunigung definierte Aktionen

Sie können die folgenden Aktionen im Element Action einer IAM-Richtlinienanweisung angeben. Verwenden Sie Richtlinien, um Berechtigungen zum Ausführen einer Operation in AWS zu erteilen. Wenn Sie eine Aktion in einer Richtlinie verwenden, erlauben oder verweigern Sie in der Regel den Zugriff auf die API-Operation oder den CLI-Befehl mit demselben Namen. Dabei kann es mitunter vorkommen, dass eine einzige Aktion den Zugriff auf mehr als eine Operation steuert. Alternativ erfordern einige Vorgänge mehrere verschiedene Aktionen.

Die Spalte Resource types (Ressourcentypen) der Aktionstabelle gibt an, ob die Aktion Berechtigungen auf Ressourcenebene unterstützt. Wenn es keinen Wert für diese Spalte gibt, müssen Sie alle Ressourcen ("\*") im Element Resource Ihrer Richtlinienanweisung angeben. Wenn die Spalte einen Ressourcentyp enthält, können Sie einen ARN dieses Typs in einer Anweisung mit dieser Aktion angeben. Wenn für die Aktion eine oder mehrere Ressourcen erforderlich sind, muss der Aufrufer die Erlaubnis haben, die Aktion mit diesen Ressourcen zu verwenden. Erforderliche Ressourcen sind in der Tabelle mit einem Sternchen (\*) gekennzeichnet. Wenn Sie

den Ressourcenzugriff mit dem Element Resource in einer IAM-Richtlinie einschränken, müssen Sie für jeden erforderlichen Ressourcentyp einen ARN oder ein Muster angeben. Einige Aktionen unterstützen mehrere Ressourcentypen. Wenn der Ressourcentyp optional ist (nicht als erforderlich angegeben), können Sie sich für einen der optionalen Ressourcentypen entscheiden.

Die Spalte Bedingungsschlüssel der Tabelle der Aktionen enthält Schlüssel, die Sie im Element Condition einer Richtlinienanweisung angeben können. Weitere Informationen zu den Bedingungsschlüsseln, die den Ressourcen für den Service zugeordnet sind, finden Sie in der Spalte Bedingungsschlüssel der Tabelle der Ressourcentypen.

#### **a** Note

Die Ressourcenbedingungsschlüssel sind in der Tabelle [Ressourcentypen](#page-3872-0) enthalten. Sie finden einen Link zu dem Ressourcentyp, der für eine Aktion gilt, in der Spalte Ressourcentypen (\*erforderlich) der Tabelle "Aktionen". Der Ressourcentyp in der Tabelle "Ressourcentypen" enthält die Spalte Bedingungsschlüssel. Das sind die Ressourcenbedingungsschlüssel, die für eine Aktion in der Tabelle "Aktionen" gelten.

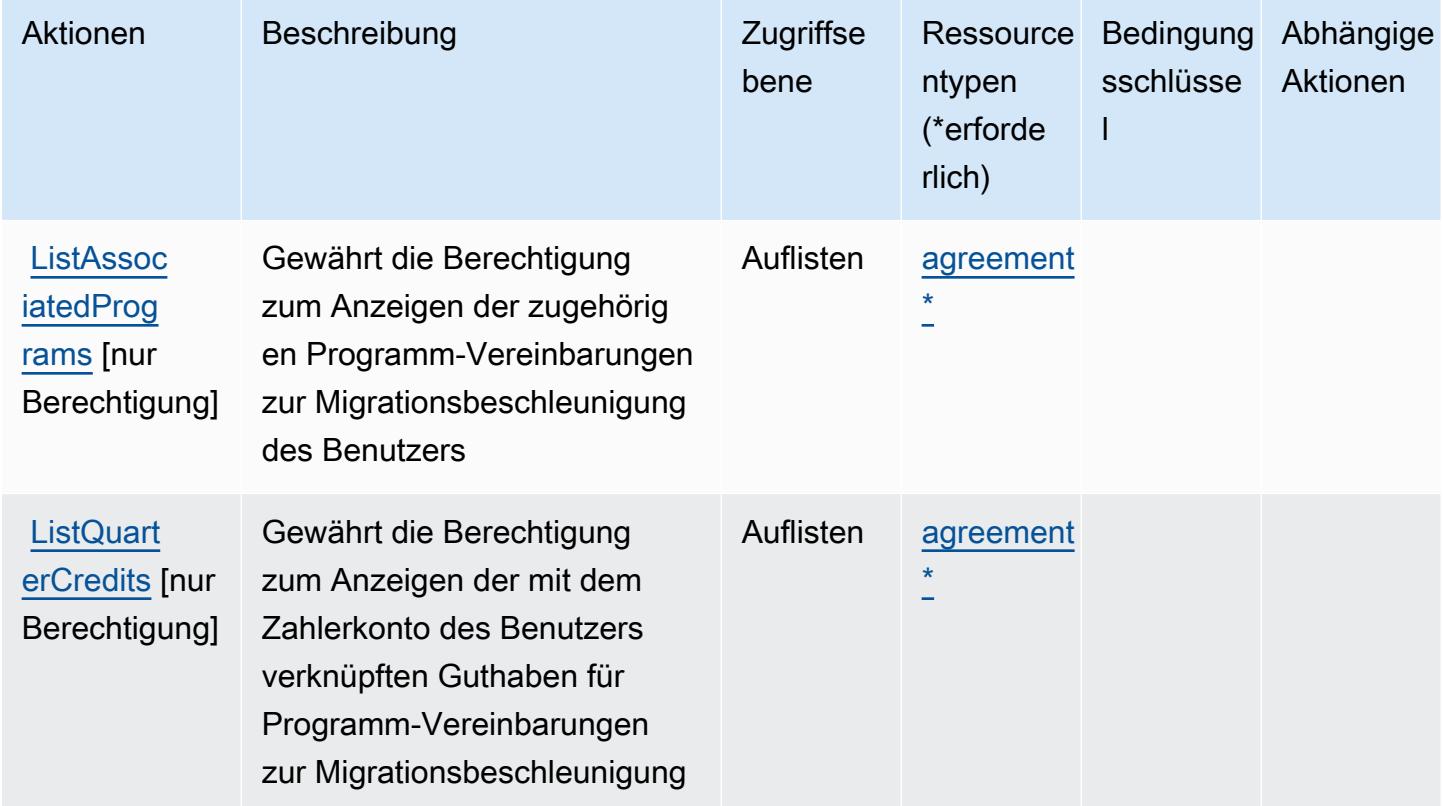

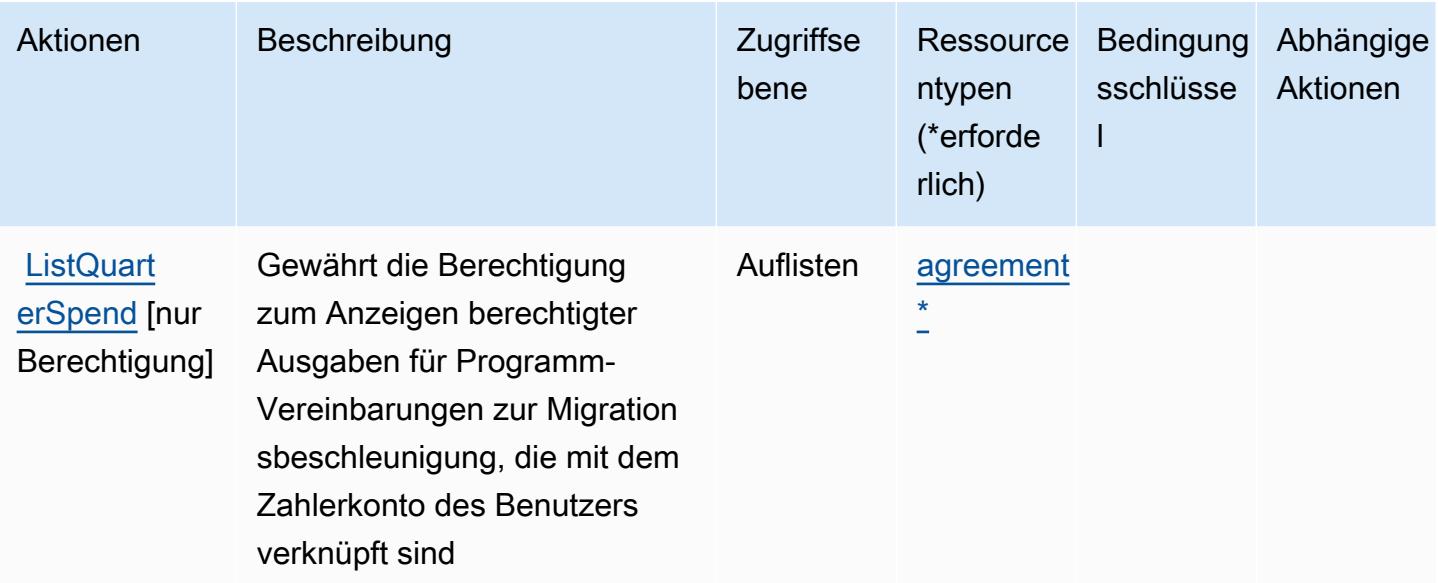

# <span id="page-3872-0"></span>Durch AWS-Guthaben des Programms zur Migrationsbeschleunigung definierte Ressourcentypen

Die folgenden Ressourcentypen werden von diesem Service definiert und können im Element Resource von IAM-Berechtigungsrichtlinienanweisungen verwendet werden. Jede Aktion in der [Tabelle "Actions" \(Aktionen\)](#page-3870-0) identifiziert die Ressourcentypen, die mit der Aktion angegeben werden können. Ein Ressourcentyp kann auch definieren, welche Bedingungsschlüssel Sie in einer Richtlinie einschließen können. Diese Schlüssel werden in der letzten Spalte der Tabelle der Ressourcentypen angezeigt. Details zu den Spalten in der folgenden Tabelle finden Sie in der Tabelle [Resource types.](reference_policies_actions-resources-contextkeys.html#resources_table)

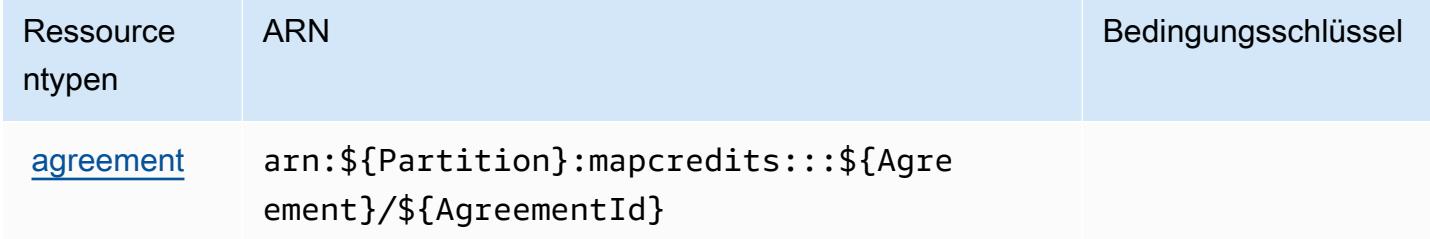

<span id="page-3872-1"></span>Konditionsschlüssel für AWS-Guthaben des Programms zur Migrationsbeschleunigung

MapCredits verfügt über keine servicespezifischen Kontextschlüssel, die im Condition-Element der Richtlinienanweisungen verwendet werden können. Eine Liste der globalen Kontextschlüssel, die für alle Services verfügbar sind, finden Sie unter [Verfügbare Schlüssel für Bedingungen.](https://docs.aws.amazon.com/IAM/latest/UserGuide/reference_policies_condition-keys.html#AvailableKeys)

# Aktionen, Ressourcen und Bedingungsschlüssel für AWS Migration Hub

AWS Migration Hub (Servicepräfix: mgh) stellt die folgenden servicespezifischen Ressourcen, Aktionen und Bedingungskontextschlüssel für die Verwendung in IAM-Berechtigungsrichtlinien bereit.

Referenzen:

- Erfahren Sie, wie Sie [diesen Service konfigurieren.](https://docs.aws.amazon.com/migrationhub/latest/ug/)
- Zeigen Sie eine Liste der [API-Operationen an, die für diesen Service verfügbar sind](https://docs.aws.amazon.com/migrationhub/latest/ug/api-reference.html).
- Erfahren Sie, wie Sie diesen Service und seine Ressourcen [mithilfe von IAM](https://docs.aws.amazon.com/migrationhub/latest/ug/auth-and-access-control.html)-Berechtigungsrichtlinien schützen.

#### Themen

- [Von AWS Migration Hub definierte Aktionen](#page-3873-0)
- [Vom AWS Migration Hub definierte Ressourcentypen](#page-3877-0)
- [Bedingungsschlüssel für AWS Migration Hub](#page-3878-0)

# <span id="page-3873-0"></span>Von AWS Migration Hub definierte Aktionen

Sie können die folgenden Aktionen im Element Action einer IAM-Richtlinienanweisung angeben. Verwenden Sie Richtlinien, um Berechtigungen zum Ausführen einer Operation in AWS zu erteilen. Wenn Sie eine Aktion in einer Richtlinie verwenden, erlauben oder verweigern Sie in der Regel den Zugriff auf die API-Operation oder den CLI-Befehl mit demselben Namen. Dabei kann es mitunter vorkommen, dass eine einzige Aktion den Zugriff auf mehr als eine Operation steuert. Alternativ erfordern einige Vorgänge mehrere verschiedene Aktionen.

Die Spalte Resource types (Ressourcentypen) der Aktionstabelle gibt an, ob die Aktion Berechtigungen auf Ressourcenebene unterstützt. Wenn es keinen Wert für diese Spalte gibt, müssen Sie alle Ressourcen ("\*") im Element Resource Ihrer Richtlinienanweisung angeben. Wenn die Spalte einen Ressourcentyp enthält, können Sie einen ARN dieses Typs in einer Anweisung mit dieser Aktion angeben. Wenn für die Aktion eine oder mehrere Ressourcen erforderlich sind, muss der Aufrufer die Erlaubnis haben, die Aktion mit diesen Ressourcen zu verwenden. Erforderliche Ressourcen sind in der Tabelle mit einem Sternchen (\*) gekennzeichnet. Wenn Sie den Ressourcenzugriff mit dem Element Resource in einer IAM-Richtlinie einschränken, müssen Sie für jeden erforderlichen Ressourcentyp einen ARN oder ein Muster angeben. Einige Aktionen

unterstützen mehrere Ressourcentypen. Wenn der Ressourcentyp optional ist (nicht als erforderlich angegeben), können Sie sich für einen der optionalen Ressourcentypen entscheiden.

Die Spalte Bedingungsschlüssel der Tabelle der Aktionen enthält Schlüssel, die Sie im Element Condition einer Richtlinienanweisung angeben können. Weitere Informationen zu den Bedingungsschlüsseln, die den Ressourcen für den Service zugeordnet sind, finden Sie in der Spalte Bedingungsschlüssel der Tabelle der Ressourcentypen.

**a** Note

Die Ressourcenbedingungsschlüssel sind in der Tabelle [Ressourcentypen](#page-3877-0) enthalten. Sie finden einen Link zu dem Ressourcentyp, der für eine Aktion gilt, in der Spalte Ressourcentypen (\*erforderlich) der Tabelle "Aktionen". Der Ressourcentyp in der Tabelle "Ressourcentypen" enthält die Spalte Bedingungsschlüssel. Das sind die Ressourcenbedingungsschlüssel, die für eine Aktion in der Tabelle "Aktionen" gelten.

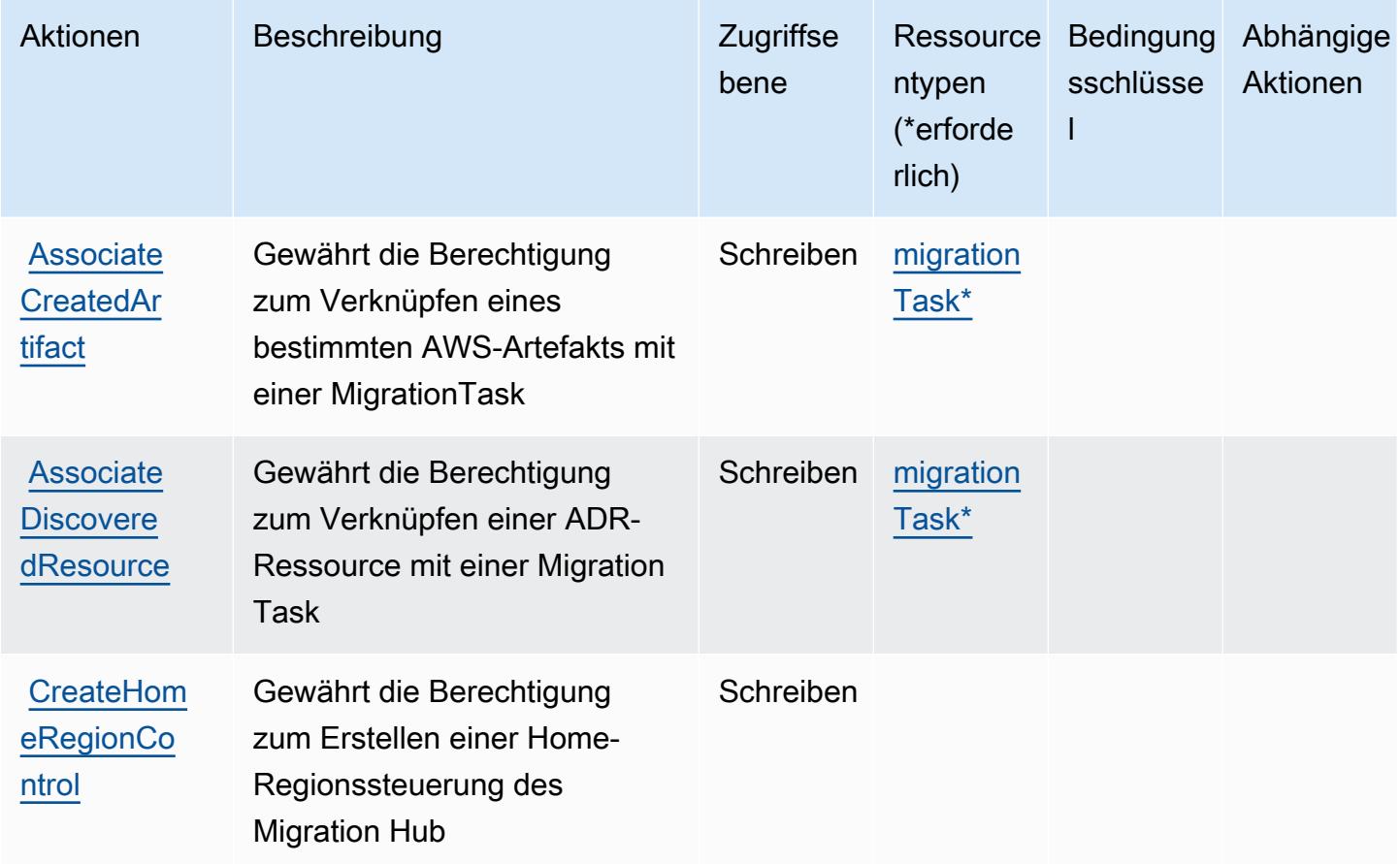

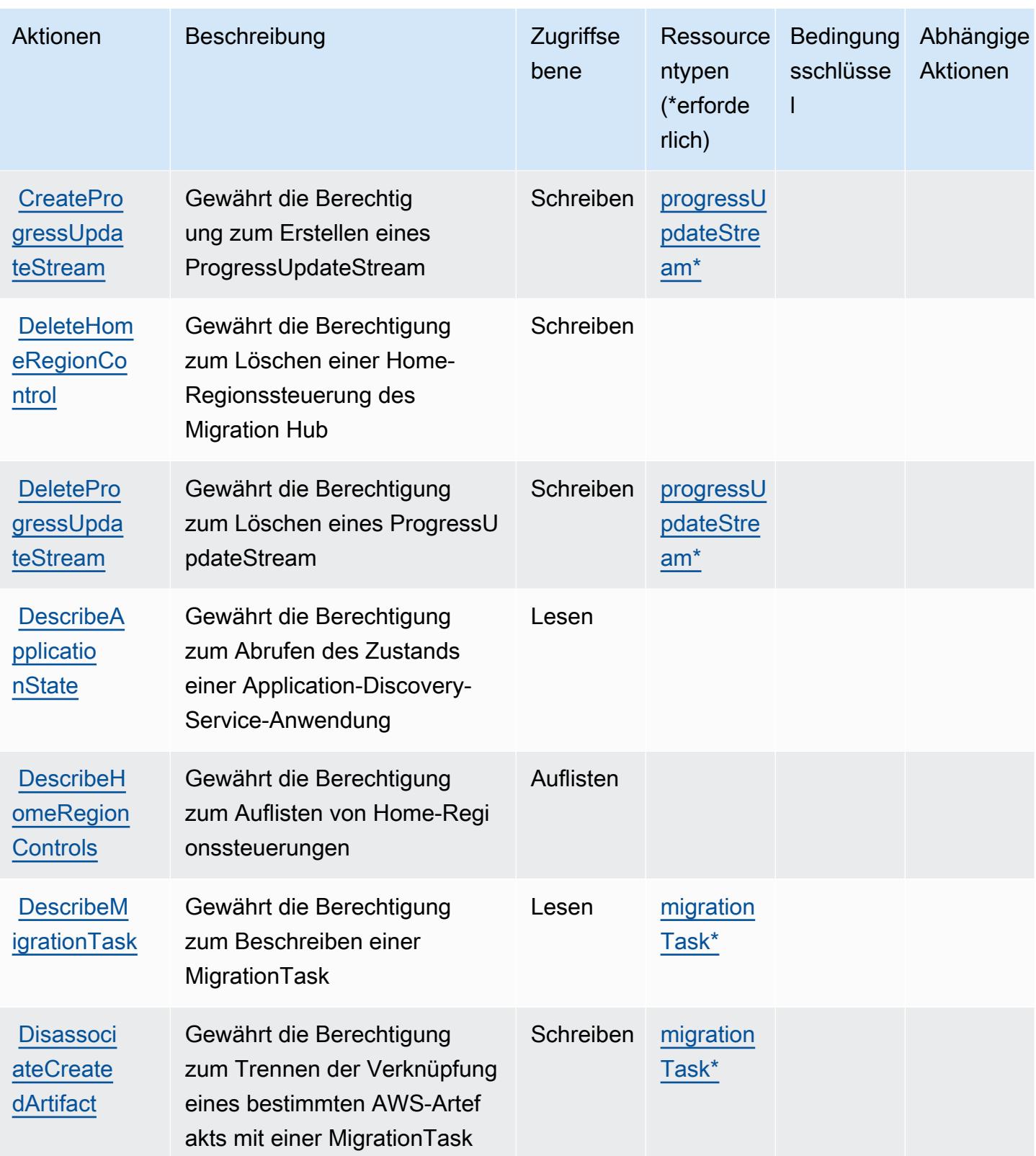

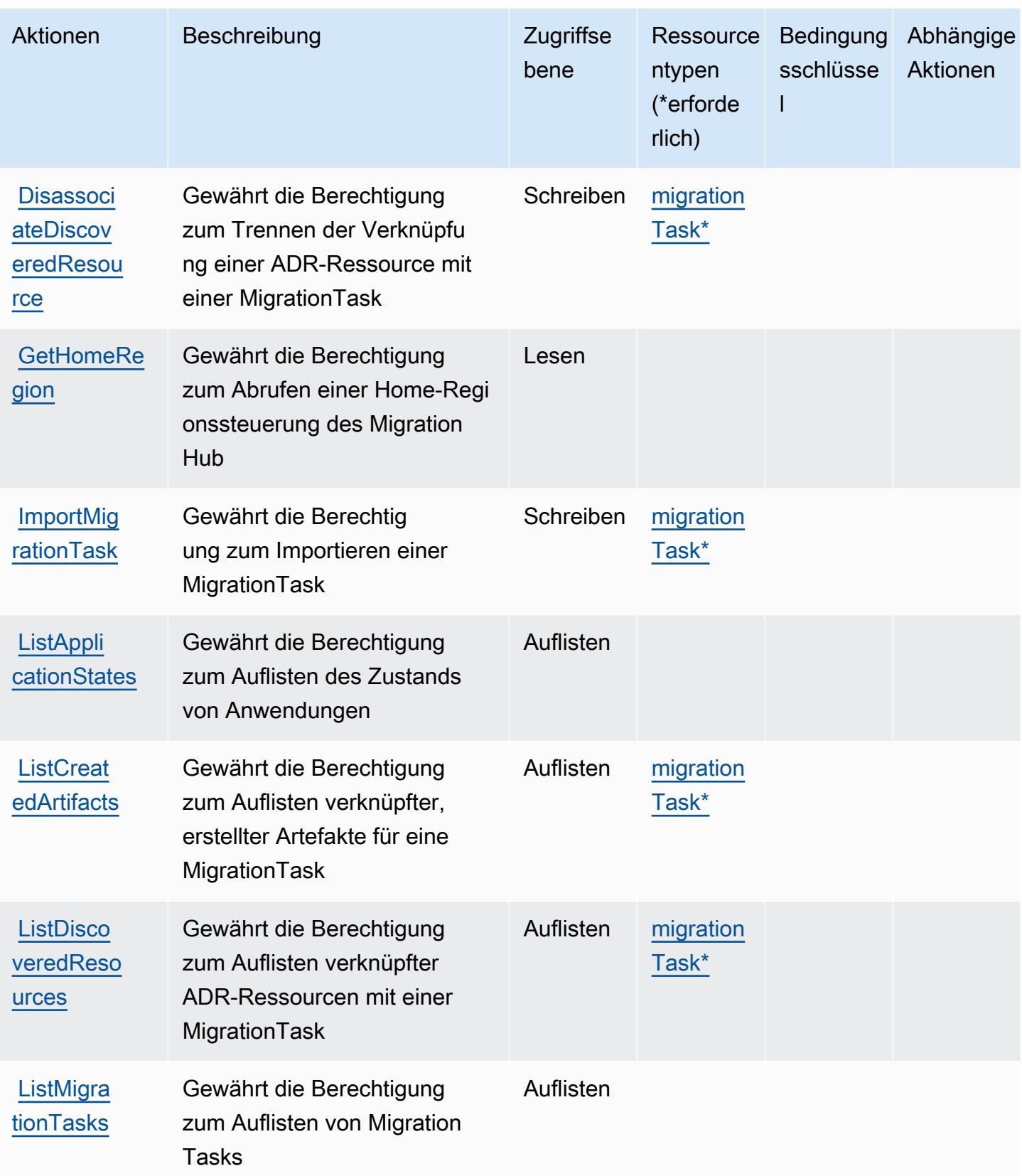

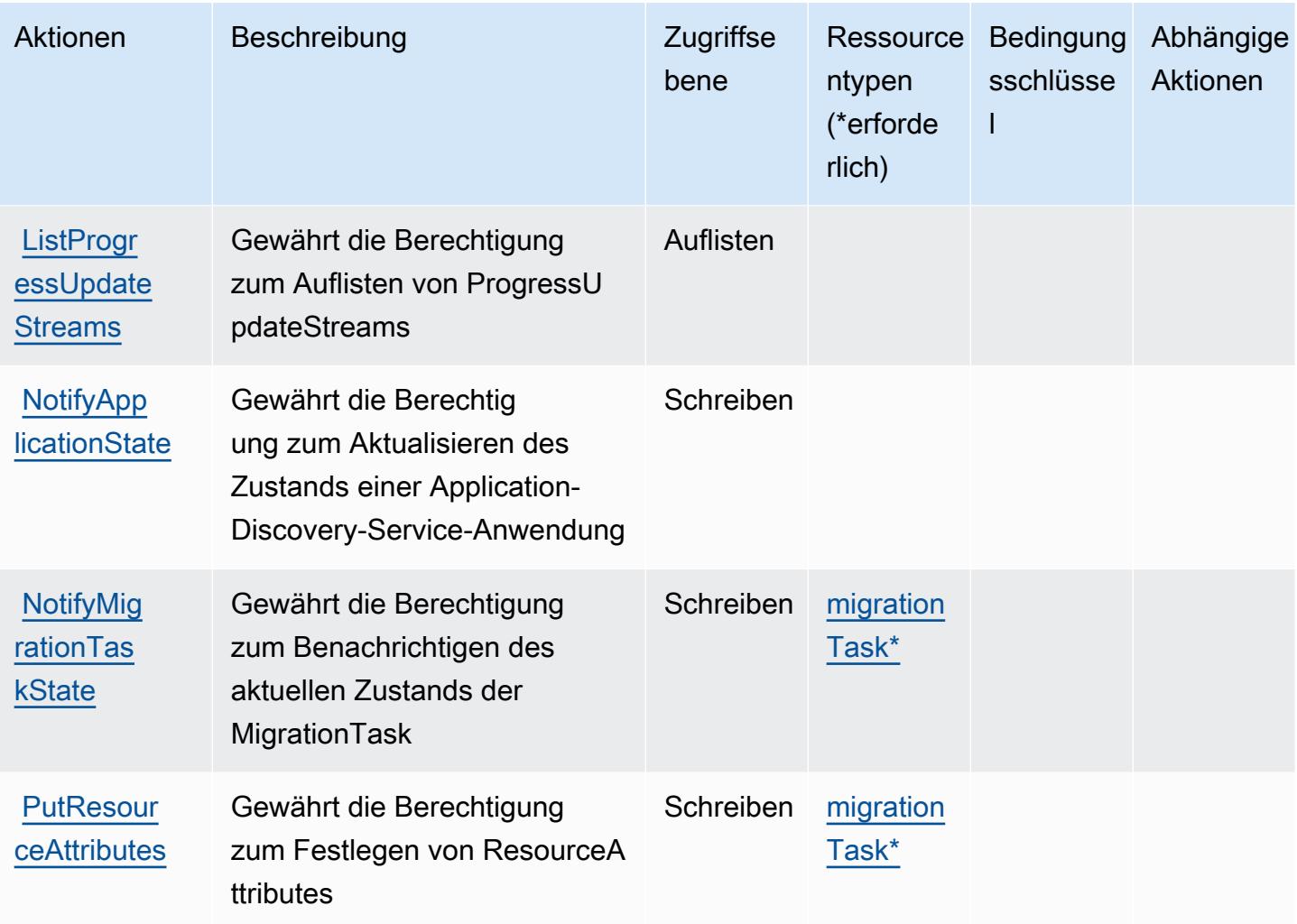

### <span id="page-3877-0"></span>Vom AWS Migration Hub definierte Ressourcentypen

Die folgenden Ressourcentypen werden von diesem Service definiert und können im Element Resource von IAM-Berechtigungsrichtlinienanweisungen verwendet werden. Jede Aktion in der [Tabelle "Actions" \(Aktionen\)](#page-3873-0) identifiziert die Ressourcentypen, die mit der Aktion angegeben werden können. Ein Ressourcentyp kann auch definieren, welche Bedingungsschlüssel Sie in einer Richtlinie einschließen können. Diese Schlüssel werden in der letzten Spalte der Tabelle der Ressourcentypen angezeigt. Details zu den Spalten in der folgenden Tabelle finden Sie in der Tabelle [Resource types.](reference_policies_actions-resources-contextkeys.html#resources_table)

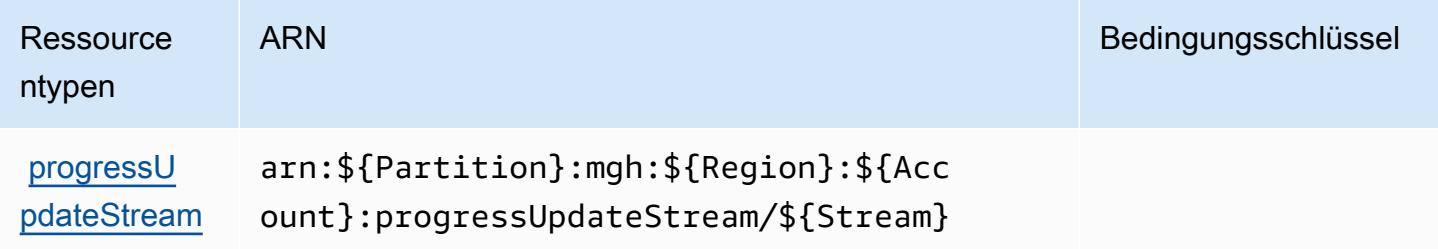

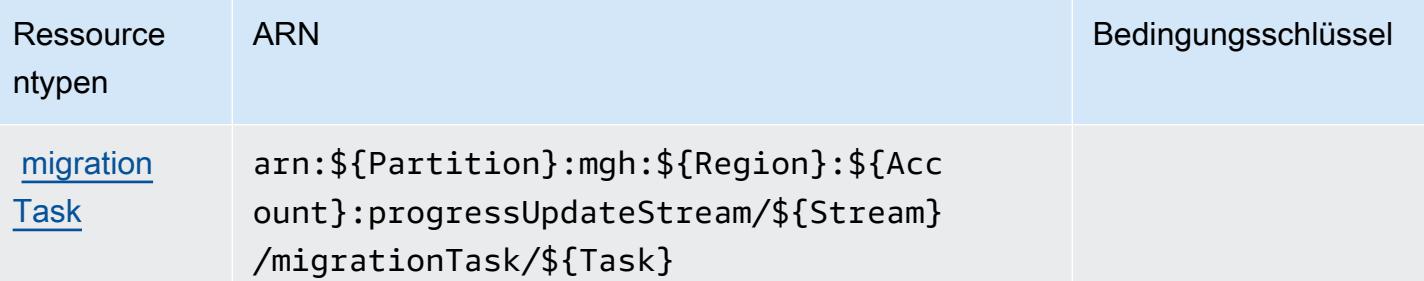

# <span id="page-3878-0"></span>Bedingungsschlüssel für AWS Migration Hub

Migration Hub besitzt keine servicespezifischen Kontextschlüssel, die im Element Condition von Richtlinienanweisungen verwendet werden können. Eine Liste der globalen Kontextschlüssel, die für alle Services verfügbar sind, finden Sie unter [Verfügbare Schlüssel für Bedingungen.](https://docs.aws.amazon.com/IAM/latest/UserGuide/reference_policies_condition-keys.html#AvailableKeys)

# Aktionen, Ressourcen und Bedingungsschlüssel für AWS Migration Hub **Orchestrator**

AWS Migration Hub Orchestrator (Dienstpräfix:migrationhub-orchestrator) stellt die folgenden dienstspezifischen Ressourcen, Aktionen und Bedingungskontextschlüssel zur Verwendung in IAM-Berechtigungsrichtlinien bereit.

Referenzen:

- Erfahren Sie, wie Sie [diesen Service konfigurieren.](https://docs.aws.amazon.com/migrationhub-orchestrator/latest/userguide/)
- Zeigen Sie eine Liste der [API-Vorgänge an, die für diesen Service verfügbar sind](https://docs.aws.amazon.com/migrationhub-orchestrator/latest/APIReference/).
- Erfahren Sie, wie Sie diesen Service und seine Ressourcen [mithilfe von IAM](https://docs.aws.amazon.com/migrationhub-orchestrator/latest/userguide/security-iam.html)-Berechtigungsrichtlinien schützen.

### Themen

- [Von AWS Migration Hub Orchestrator definierte Aktionen](#page-3878-1)
- [Vom AWS Migration Hub Orchestrator definierte Ressourcentypen](#page-3885-0)
- [Bedingungsschlüssel für AWS Migration Hub Orchestrator](#page-3886-0)

### <span id="page-3878-1"></span>Von AWS Migration Hub Orchestrator definierte Aktionen

Sie können die folgenden Aktionen im Element Action einer IAM-Richtlinienanweisung angeben. Verwenden Sie Richtlinien, um Berechtigungen zum Ausführen einer Operation in AWS zu erteilen. Wenn Sie eine Aktion in einer Richtlinie verwenden, erlauben oder verweigern Sie in der Regel den Zugriff auf die API-Operation oder den CLI-Befehl mit demselben Namen. Dabei kann es mitunter vorkommen, dass eine einzige Aktion den Zugriff auf mehr als eine Operation steuert. Alternativ erfordern einige Vorgänge mehrere verschiedene Aktionen.

Die Spalte Resource types (Ressourcentypen) der Aktionstabelle gibt an, ob die Aktion Berechtigungen auf Ressourcenebene unterstützt. Wenn es keinen Wert für diese Spalte gibt, müssen Sie alle Ressourcen ("\*") im Element Resource Ihrer Richtlinienanweisung angeben. Wenn die Spalte einen Ressourcentyp enthält, können Sie einen ARN dieses Typs in einer Anweisung mit dieser Aktion angeben. Wenn für die Aktion eine oder mehrere Ressourcen erforderlich sind, muss der Aufrufer die Erlaubnis haben, die Aktion mit diesen Ressourcen zu verwenden. Erforderliche Ressourcen sind in der Tabelle mit einem Sternchen (\*) gekennzeichnet. Wenn Sie den Ressourcenzugriff mit dem Element Resource in einer IAM-Richtlinie einschränken, müssen Sie für jeden erforderlichen Ressourcentyp einen ARN oder ein Muster angeben. Einige Aktionen unterstützen mehrere Ressourcentypen. Wenn der Ressourcentyp optional ist (nicht als erforderlich angegeben), können Sie sich für einen der optionalen Ressourcentypen entscheiden.

Die Spalte Bedingungsschlüssel der Tabelle der Aktionen enthält Schlüssel, die Sie im Element Condition einer Richtlinienanweisung angeben können. Weitere Informationen zu den Bedingungsschlüsseln, die den Ressourcen für den Service zugeordnet sind, finden Sie in der Spalte Bedingungsschlüssel der Tabelle der Ressourcentypen.

#### **a** Note

Die Ressourcenbedingungsschlüssel sind in der Tabelle [Ressourcentypen](#page-3885-0) enthalten. Sie finden einen Link zu dem Ressourcentyp, der für eine Aktion gilt, in der Spalte Ressourcentypen (\*erforderlich) der Tabelle "Aktionen". Der Ressourcentyp in der Tabelle "Ressourcentypen" enthält die Spalte Bedingungsschlüssel. Das sind die Ressourcenbedingungsschlüssel, die für eine Aktion in der Tabelle "Aktionen" gelten.

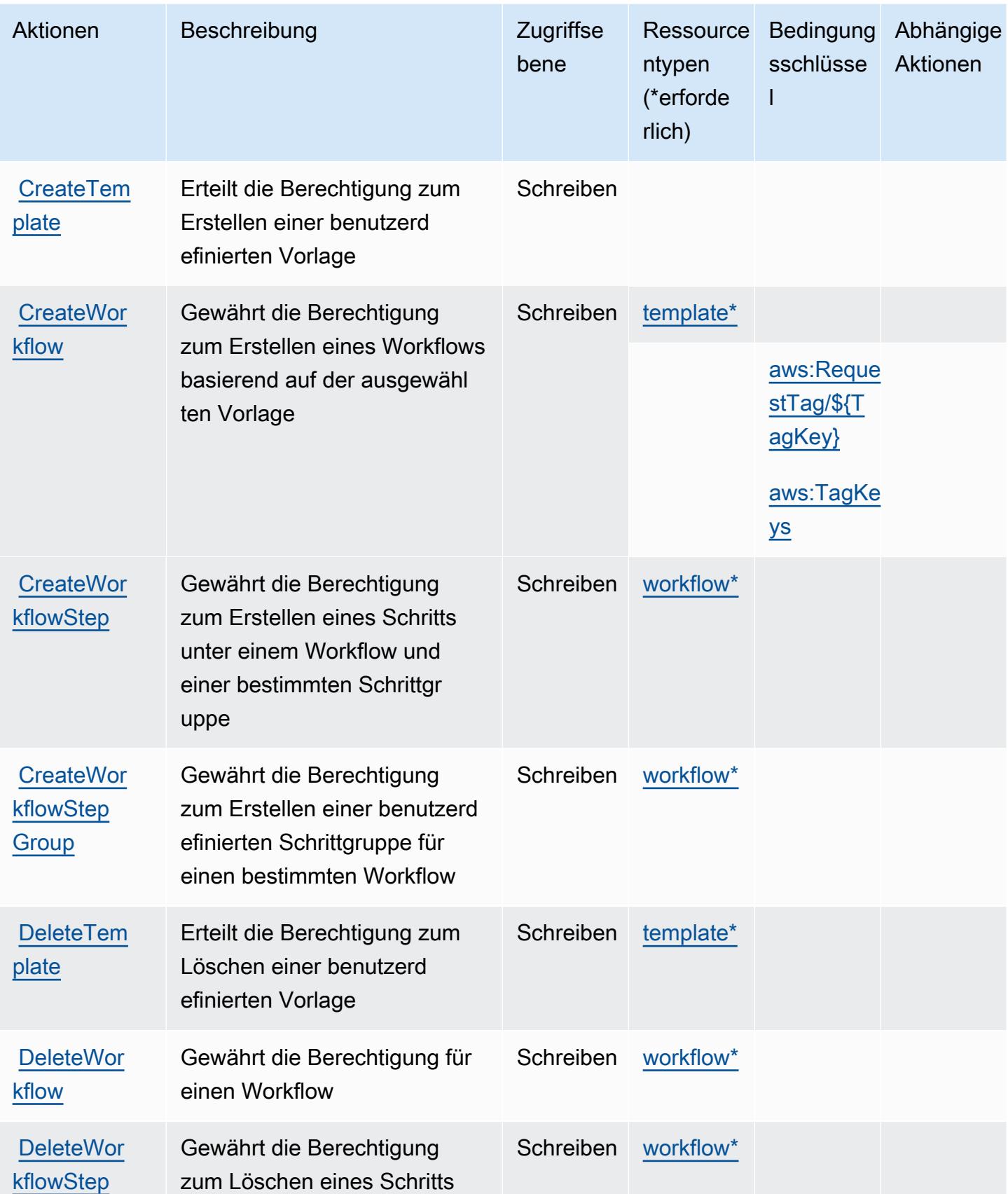

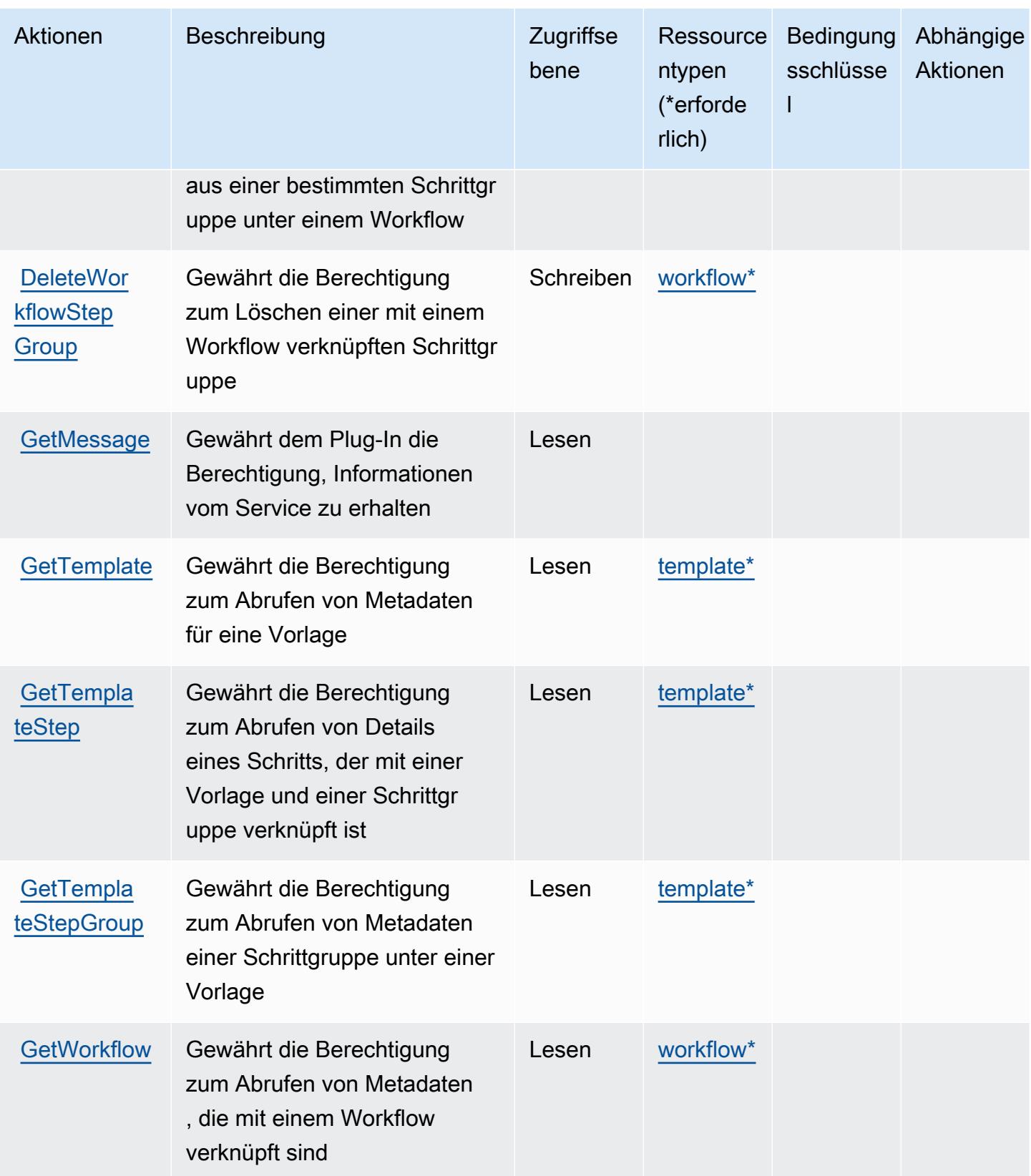

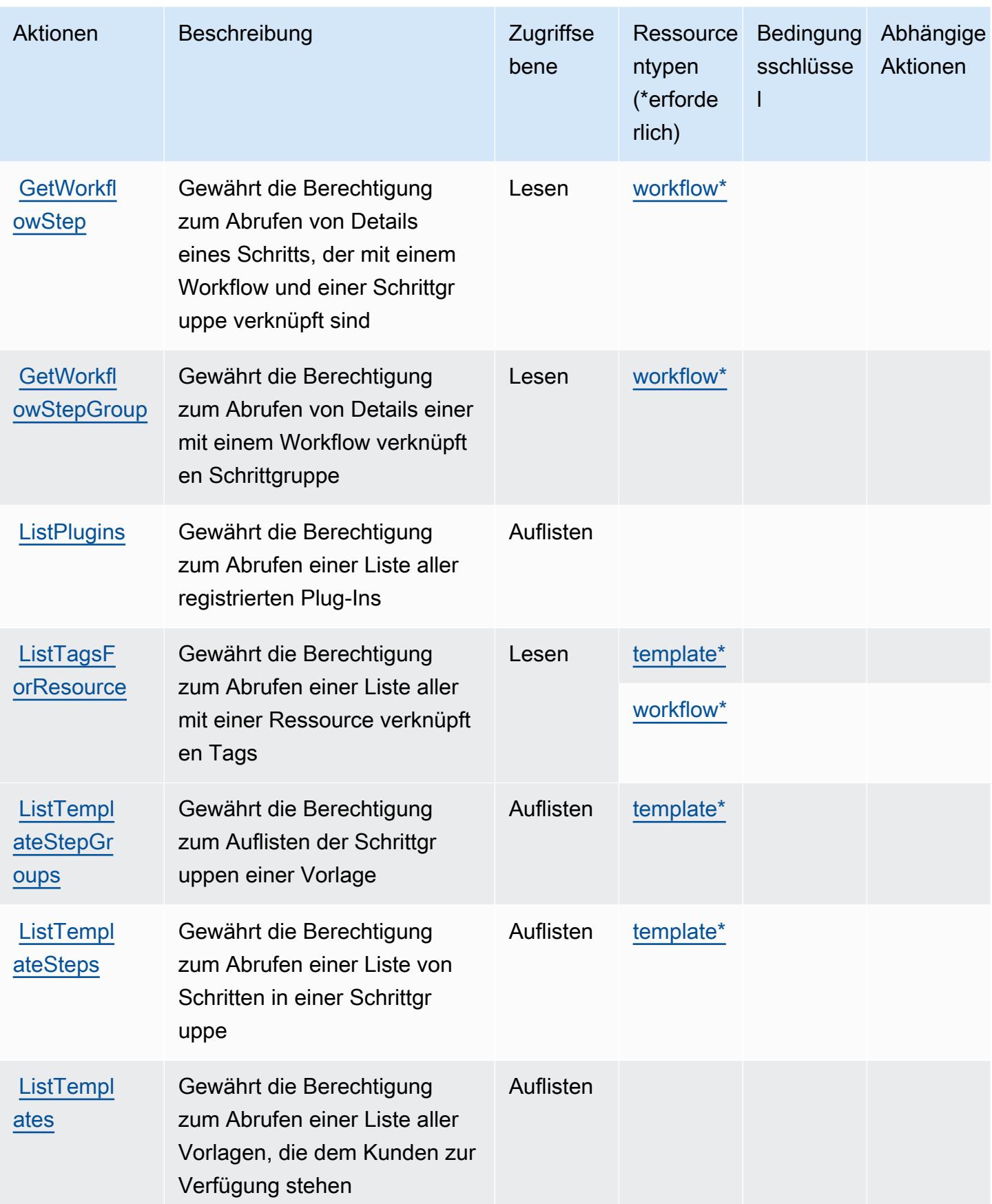

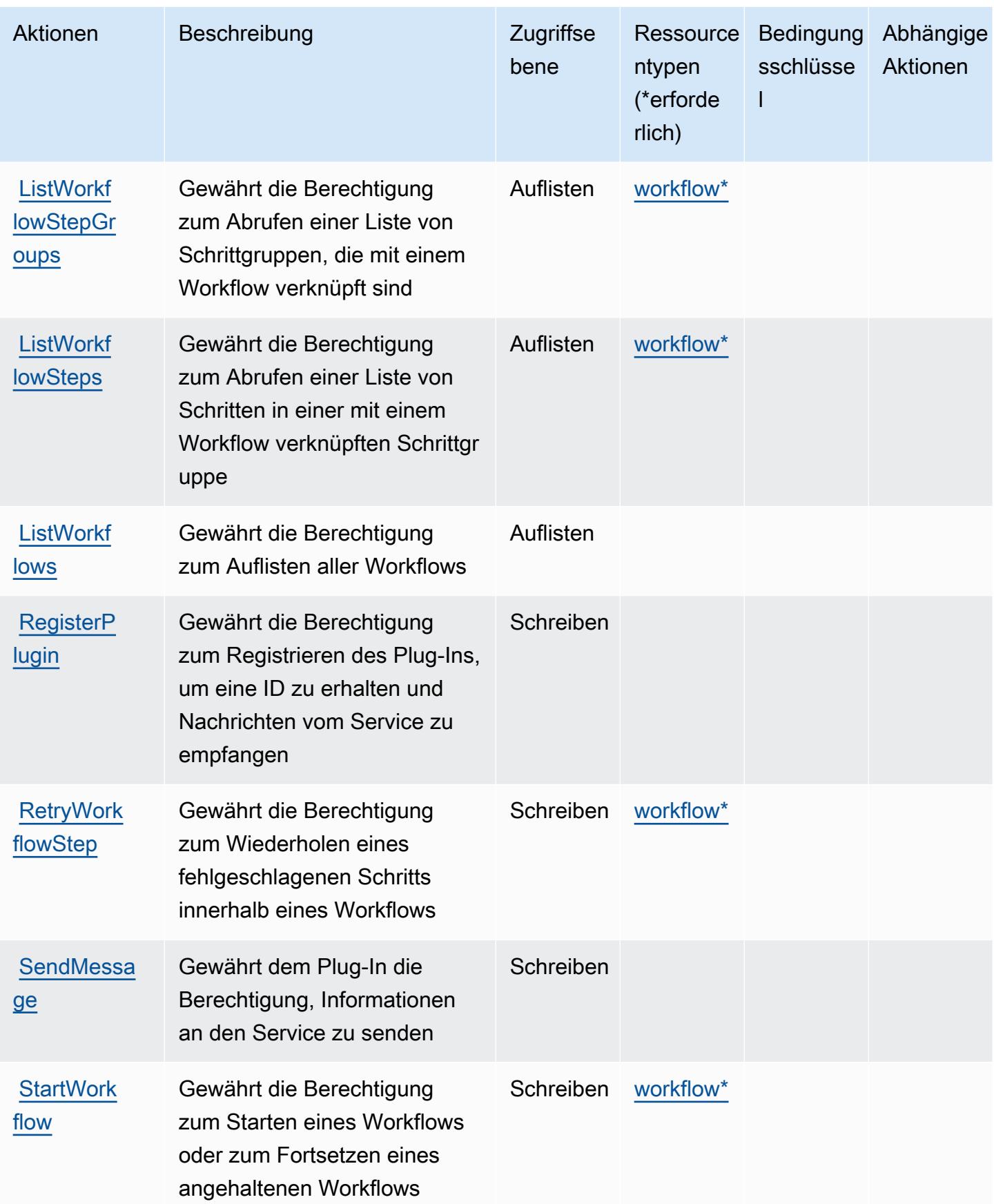

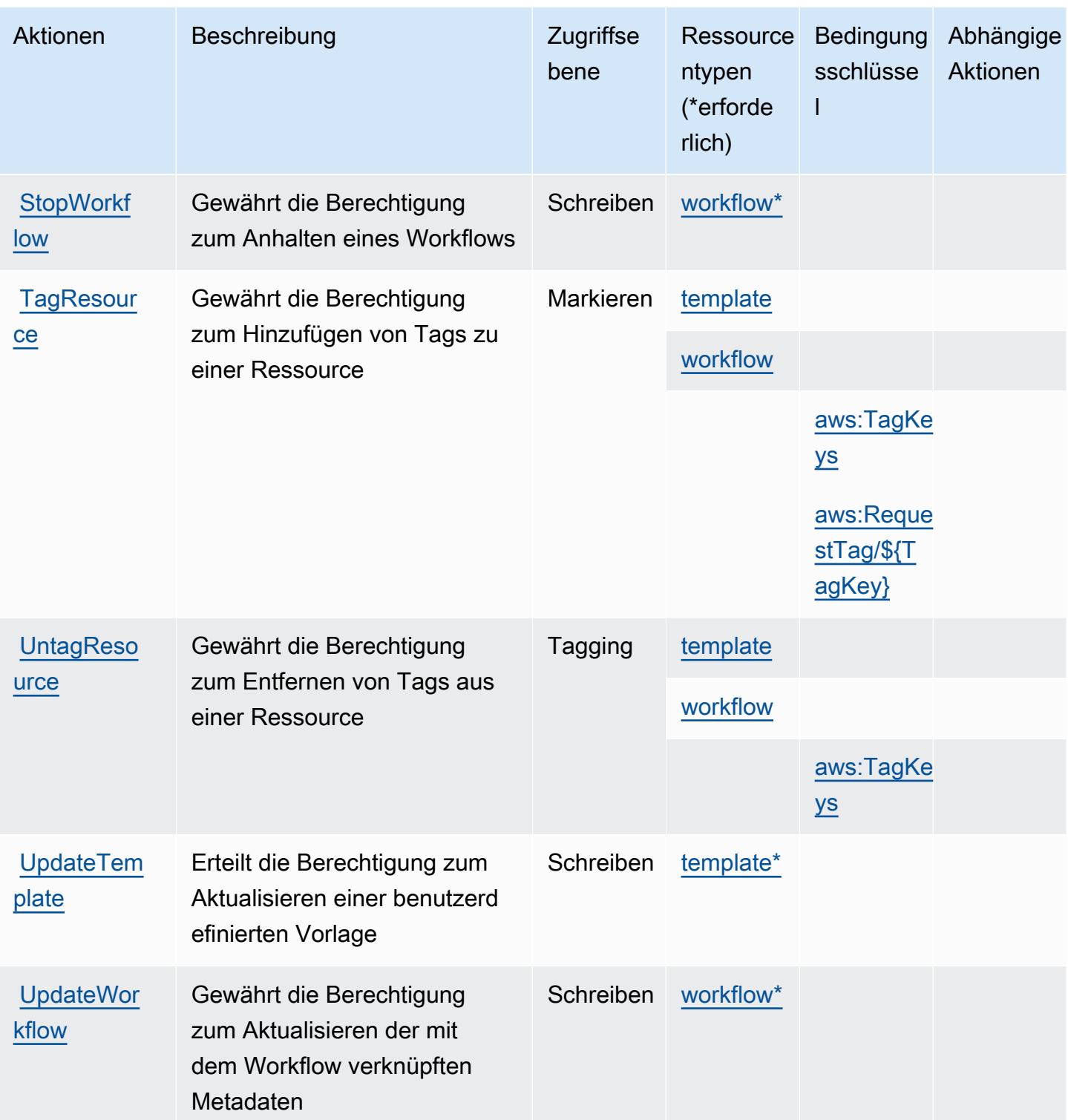

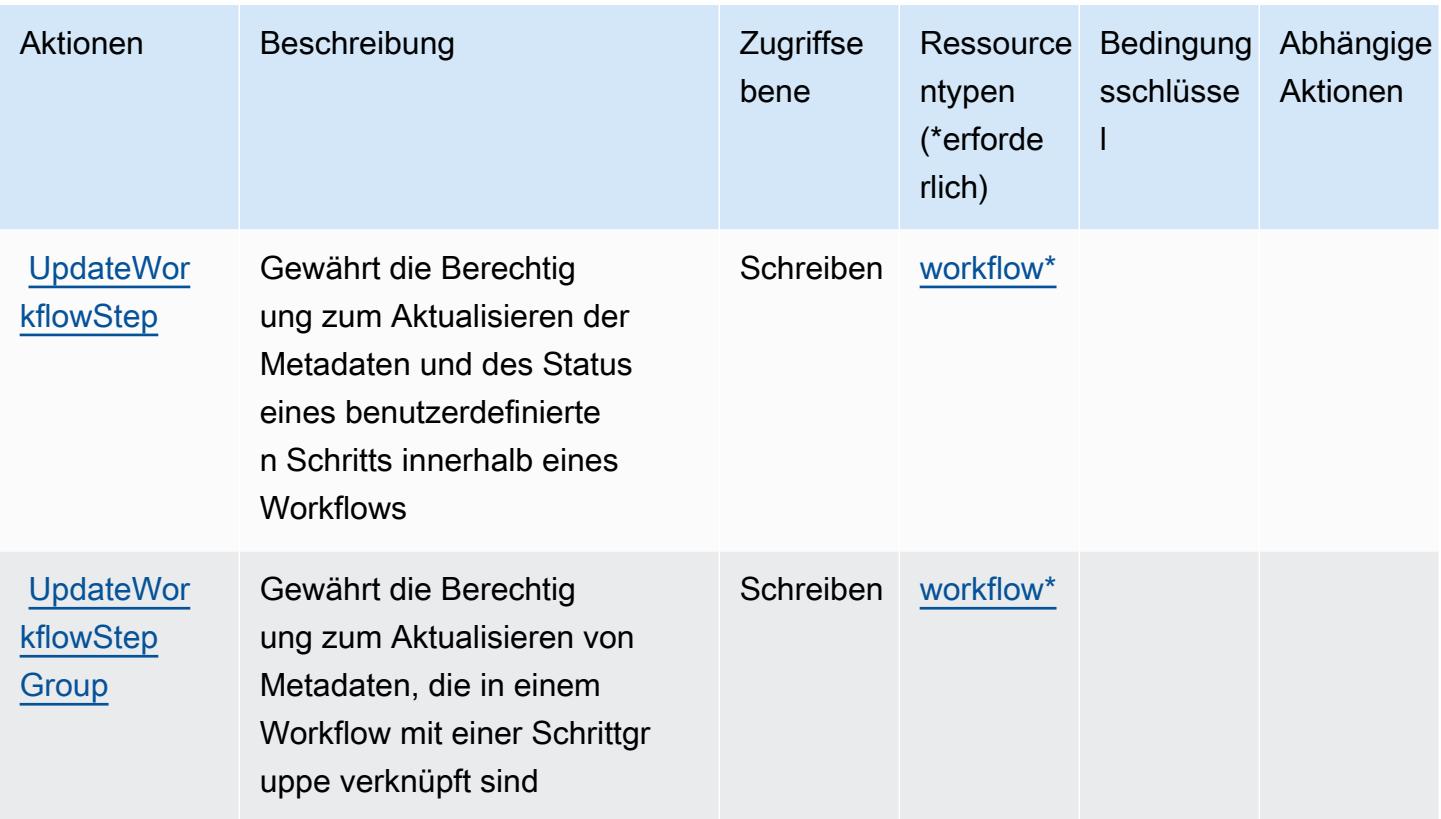

### <span id="page-3885-0"></span>Vom AWS Migration Hub Orchestrator definierte Ressourcentypen

Die folgenden Ressourcentypen werden von diesem Service definiert und können im Element Resource von IAM-Berechtigungsrichtlinienanweisungen verwendet werden. Jede Aktion in der [Tabelle "Aktionen"](#page-3878-1) identifiziert die Ressourcentypen, die mit der Aktion angegeben werden können. Ein Ressourcentyp kann auch definieren, welche Bedingungsschlüssel Sie in einer Richtlinie einschließen können. Diese Schlüssel werden in der letzten Spalte der Tabelle der Ressourcentypen angezeigt. Details zu den Spalten in der folgenden Tabelle finden Sie in der Tabelle [Resource types.](reference_policies_actions-resources-contextkeys.html#resources_table)

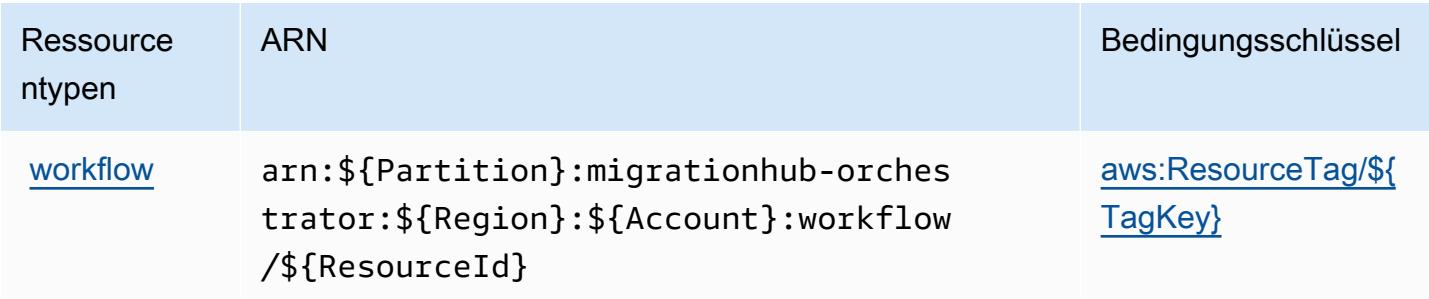

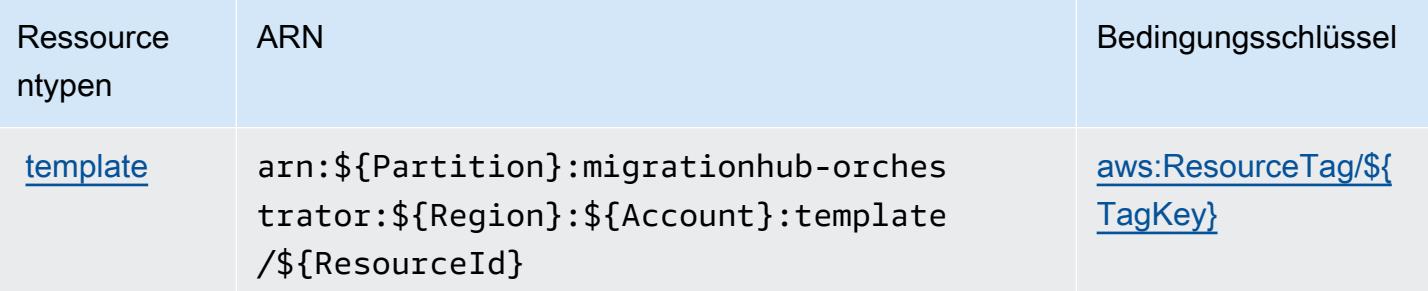

# <span id="page-3886-0"></span>Bedingungsschlüssel für AWS Migration Hub Orchestrator

AWS Migration Hub Orchestrator definiert die folgenden Bedingungsschlüssel, die im Condition Element einer IAM-Richtlinie verwendet werden können. Diese Schlüssel können Sie verwenden, um die Bedingungen zu verfeinern, unter denen die Richtlinienanweisung angewendet wird. Details zu den Spalten in der folgenden Tabelle finden Sie in der Tabelle [Bedingungsschlüssel.](reference_policies_actions-resources-contextkeys.html#context_keys_table)

Eine Liste der globalen Bedingungsschlüssel, die für alle Services verfügbar sind, finden Sie unter [Verfügbare globale Bedingungsschlüssel](https://docs.aws.amazon.com/IAM/latest/UserGuide/reference_policies_condition-keys.html#AvailableKeys).

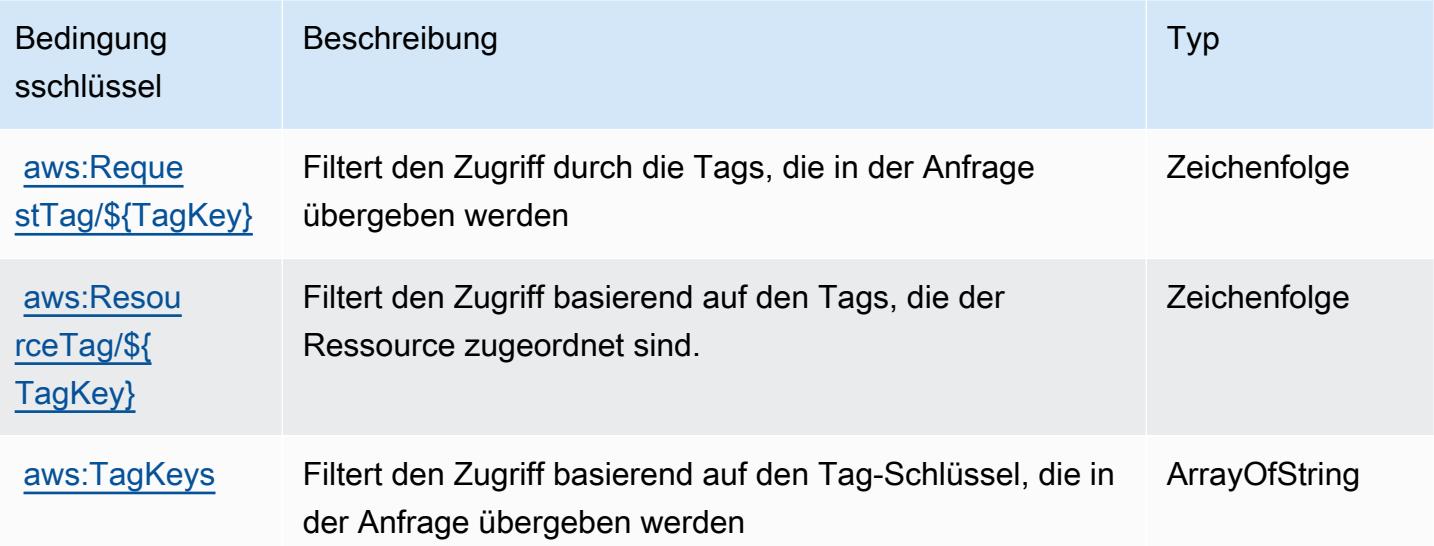

# Aktionen, Ressourcen und Bedingungsschlüssel für AWS Migration Hub Refactor Spaces

AWS Migration Hub Refactor Spaces (Servicepräfix: refactor-spaces) stellt die folgenden servicespezifischen Ressourcen, Aktionen und Bedingungskontextschlüssel für die Verwendung in IAM-Berechtigungsrichtlinien bereit.

#### Referenzen:

- Erfahren Sie, wie Sie [diesen Service konfigurieren.](https://docs.aws.amazon.com/migrationhub-refactor-spaces/latest/userguide/)
- Zeigen Sie eine Liste der [API-Operationen an, die für diesen Service verfügbar sind](https://docs.aws.amazon.com/migrationhub-refactor-spaces/latest/APIReference/).
- Erfahren Sie, wie Sie diesen Service und seine Ressourcen [mithilfe von IAM](https://docs.aws.amazon.com/migrationhub-refactor-spaces/latest/userguide/security-iam.html)-Berechtigungsrichtlinien schützen.

#### Themen

- [Von AWS Migration Hub Refactor Spaces definierte Aktionen](#page-3887-0)
- [Vom AWS Migration Hub Refactor Spaces definierte Ressourcentypen](#page-3904-0)
- [Bedingungsschlüssel für AWS Migration Hub Refactor Spaces](#page-3905-0)

### <span id="page-3887-0"></span>Von AWS Migration Hub Refactor Spaces definierte Aktionen

Sie können die folgenden Aktionen im Element Action einer IAM-Richtlinienanweisung angeben. Verwenden Sie Richtlinien, um Berechtigungen zum Ausführen einer Operation in AWS zu erteilen. Wenn Sie eine Aktion in einer Richtlinie verwenden, erlauben oder verweigern Sie in der Regel den Zugriff auf die API-Operation oder den CLI-Befehl mit demselben Namen. Dabei kann es mitunter vorkommen, dass eine einzige Aktion den Zugriff auf mehr als eine Operation steuert. Alternativ erfordern einige Vorgänge mehrere verschiedene Aktionen.

Die Spalte Resource types (Ressourcentypen) der Aktionstabelle gibt an, ob die Aktion Berechtigungen auf Ressourcenebene unterstützt. Wenn es keinen Wert für diese Spalte gibt, müssen Sie alle Ressourcen ("\*") im Element Resource Ihrer Richtlinienanweisung angeben. Wenn die Spalte einen Ressourcentyp enthält, können Sie einen ARN dieses Typs in einer Anweisung mit dieser Aktion angeben. Wenn für die Aktion eine oder mehrere Ressourcen erforderlich sind, muss der Aufrufer die Erlaubnis haben, die Aktion mit diesen Ressourcen zu verwenden. Erforderliche Ressourcen sind in der Tabelle mit einem Sternchen (\*) gekennzeichnet. Wenn Sie den Ressourcenzugriff mit dem Element Resource in einer IAM-Richtlinie einschränken, müssen Sie für jeden erforderlichen Ressourcentyp einen ARN oder ein Muster angeben. Einige Aktionen unterstützen mehrere Ressourcentypen. Wenn der Ressourcentyp optional ist (nicht als erforderlich angegeben), können Sie sich für einen der optionalen Ressourcentypen entscheiden.

Die Spalte Bedingungsschlüssel der Tabelle der Aktionen enthält Schlüssel, die Sie im Element Condition einer Richtlinienanweisung angeben können. Weitere Informationen zu den
Bedingungsschlüsseln, die den Ressourcen für den Service zugeordnet sind, finden Sie in der Spalte Bedingungsschlüssel der Tabelle der Ressourcentypen.

### **a** Note

Die Ressourcenbedingungsschlüssel sind in der Tabelle [Ressourcentypen](#page-3904-0) enthalten. Sie finden einen Link zu dem Ressourcentyp, der für eine Aktion gilt, in der Spalte Ressourcentypen (\*erforderlich) der Tabelle "Aktionen". Der Ressourcentyp in der Tabelle "Ressourcentypen" enthält die Spalte Bedingungsschlüssel. Das sind die Ressourcenbedingungsschlüssel, die für eine Aktion in der Tabelle "Aktionen" gelten.

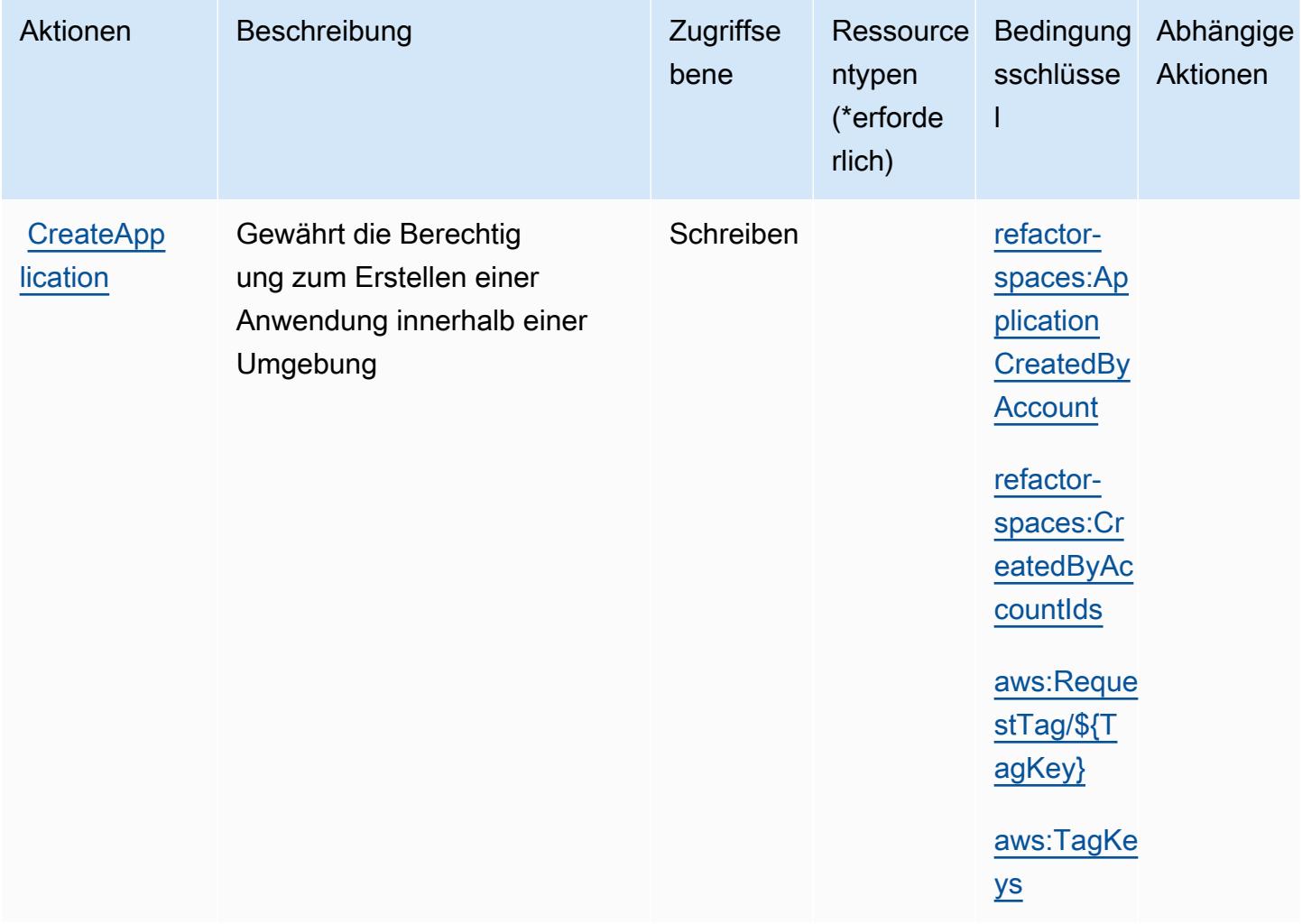

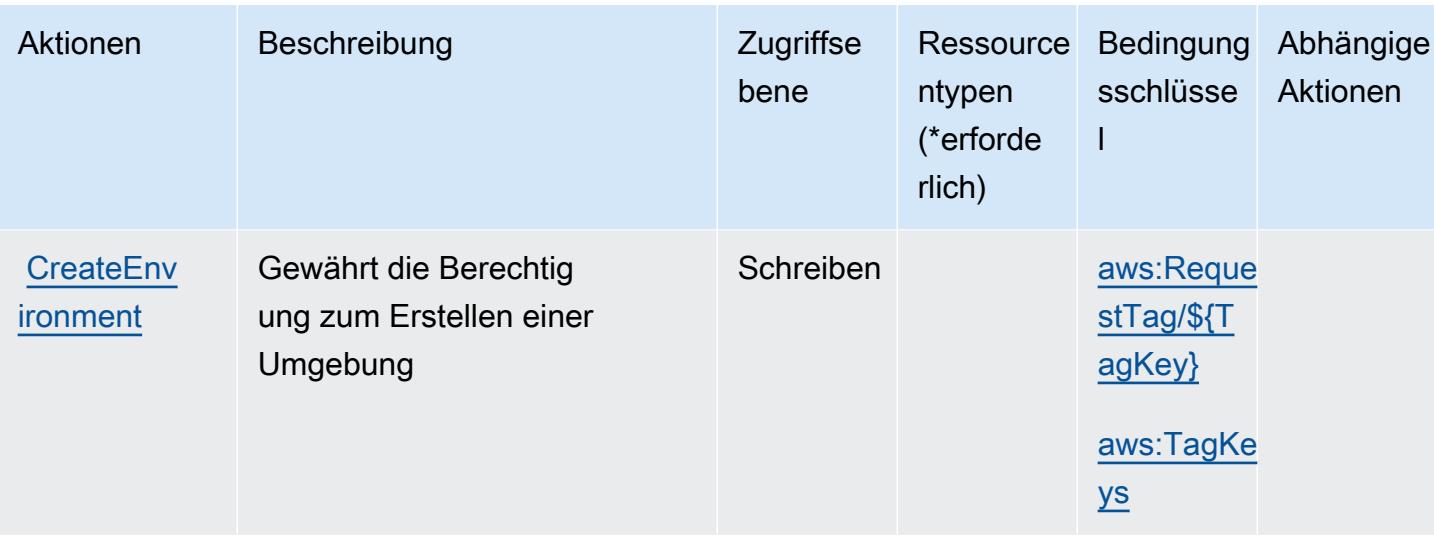

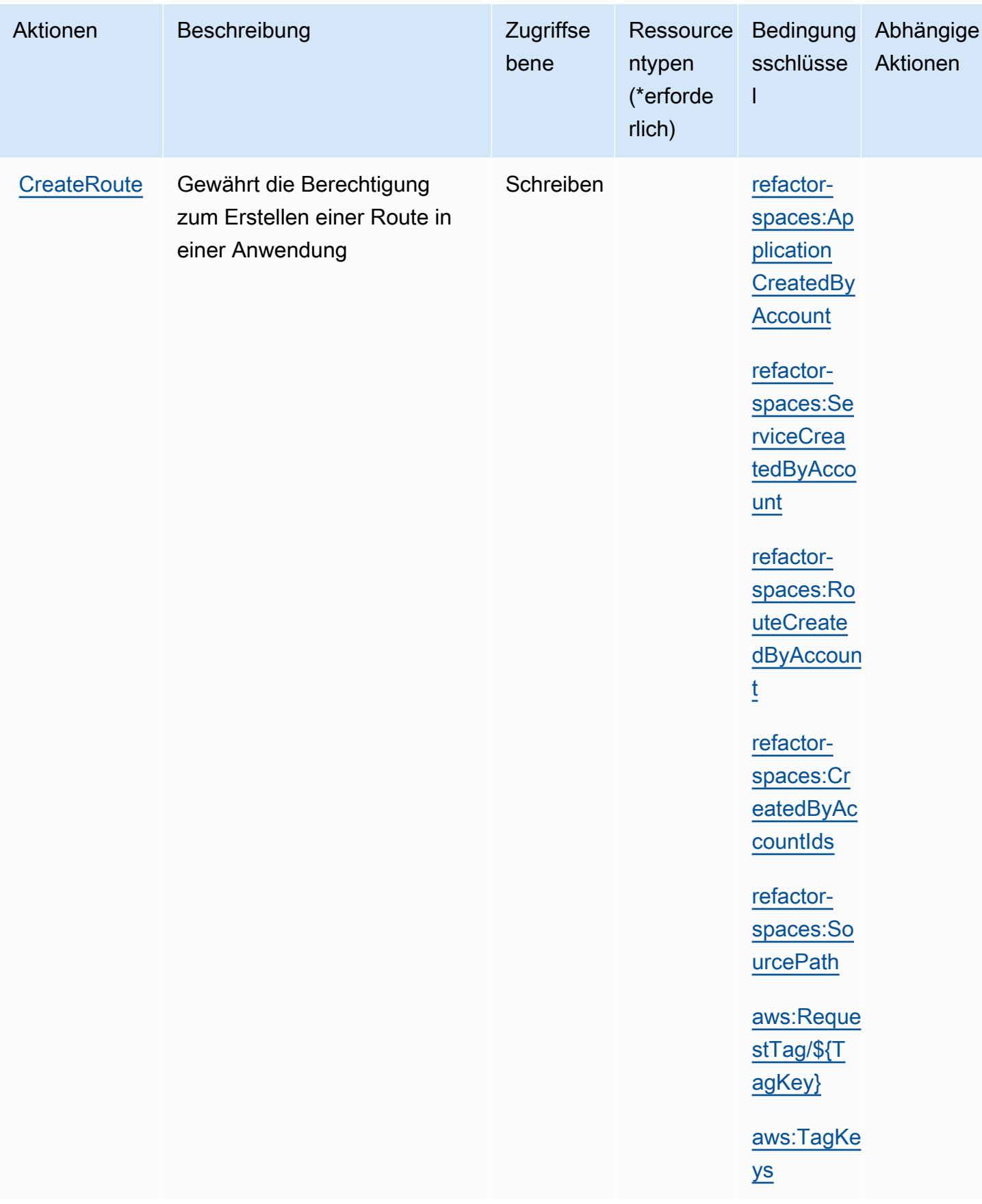

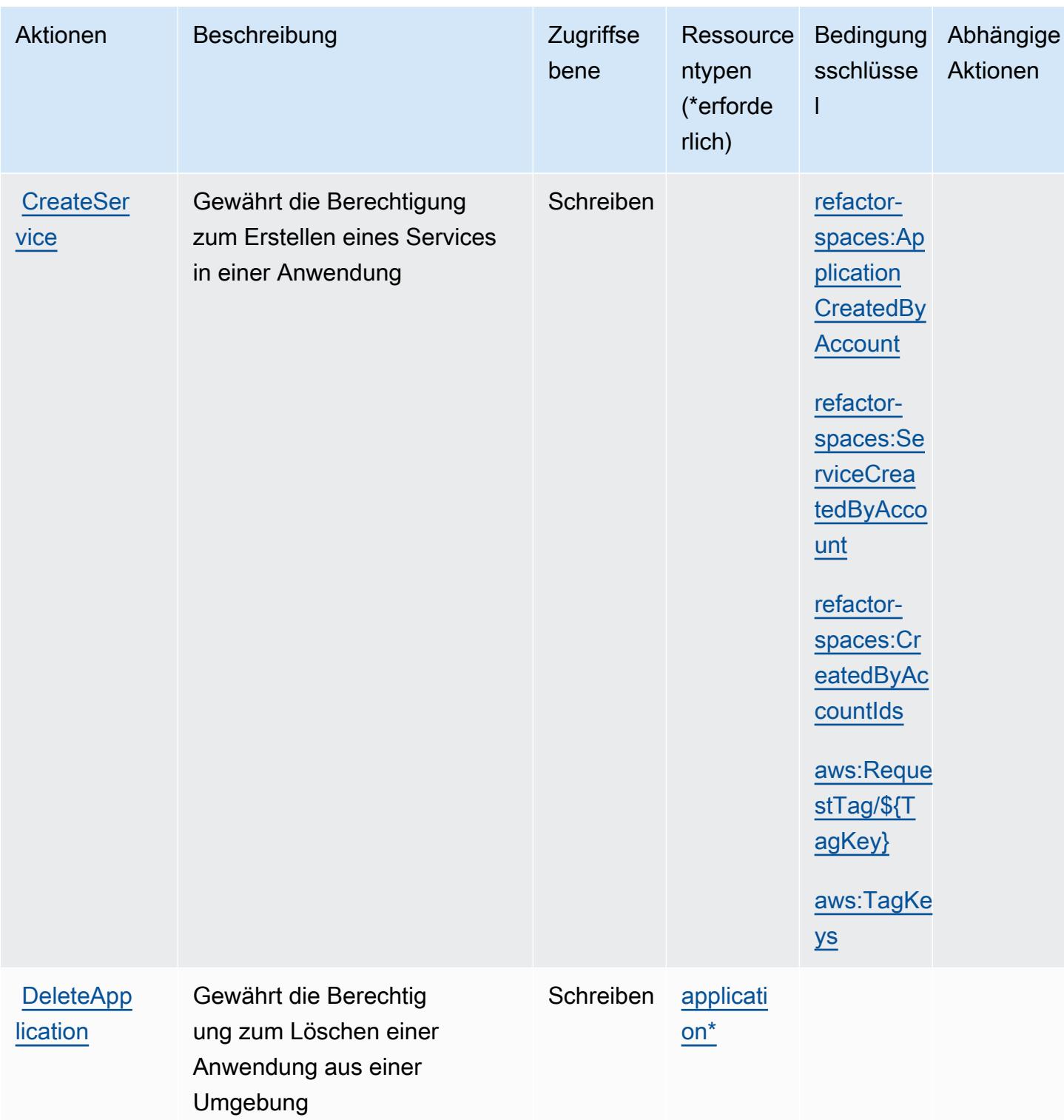

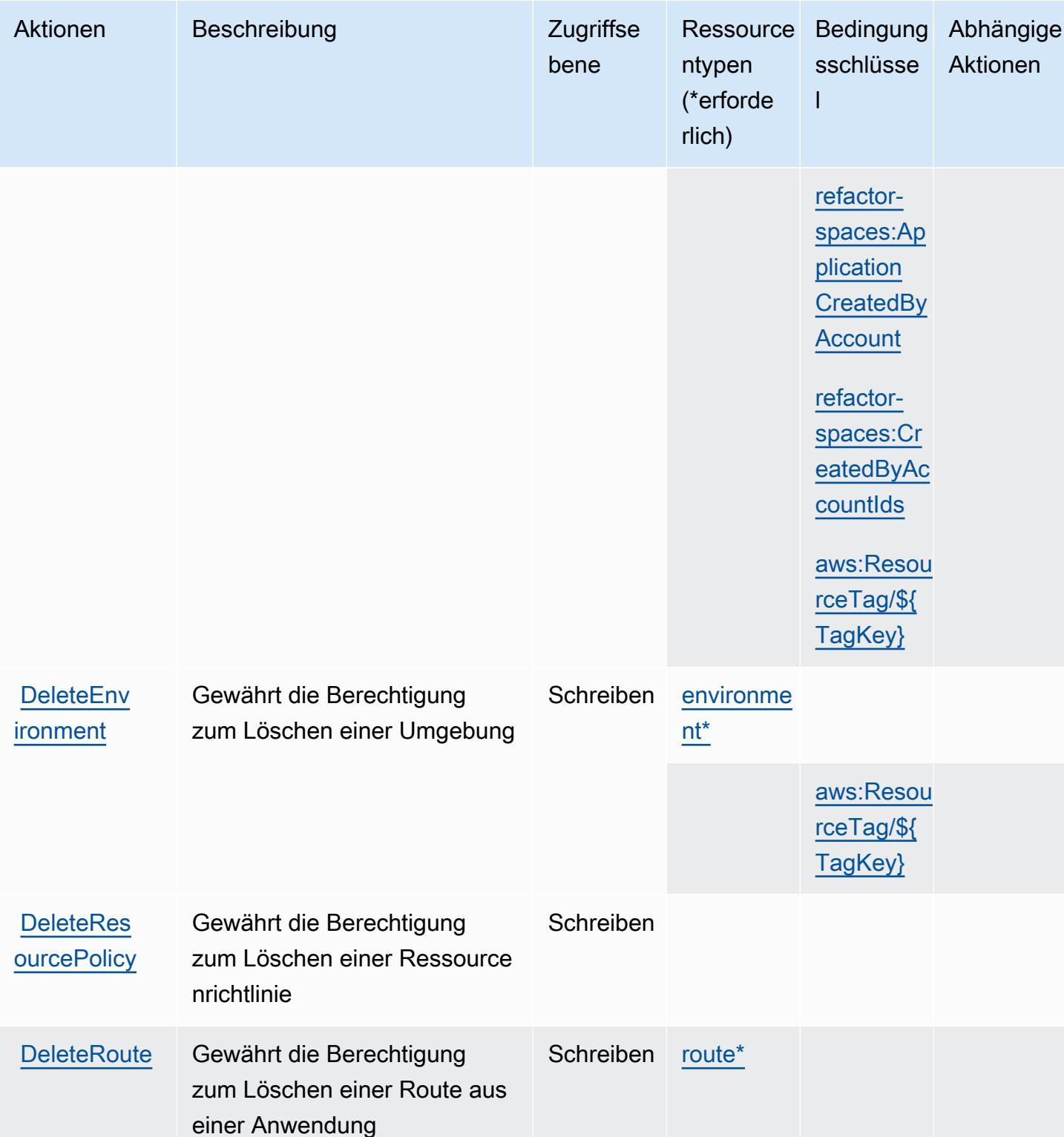

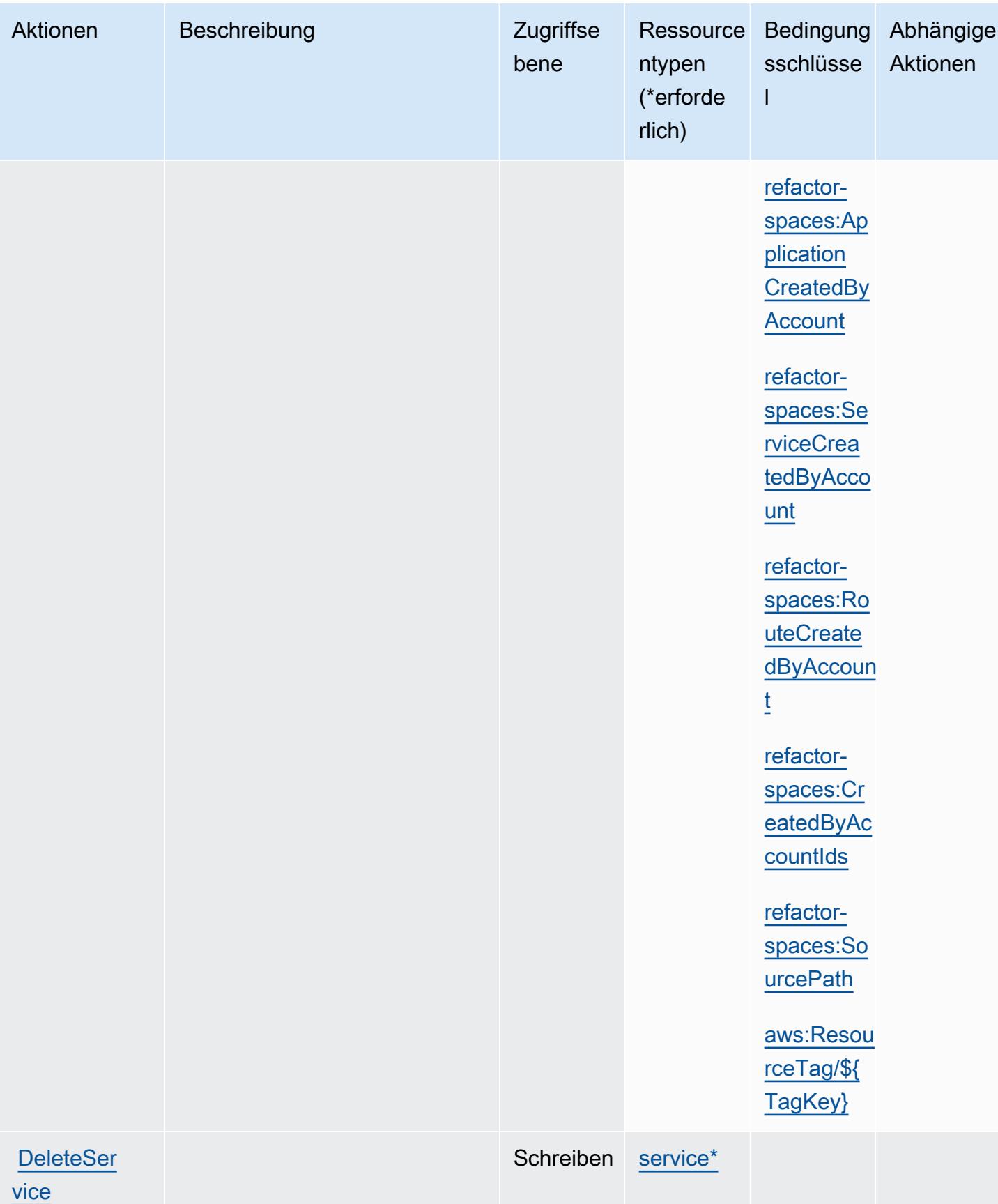

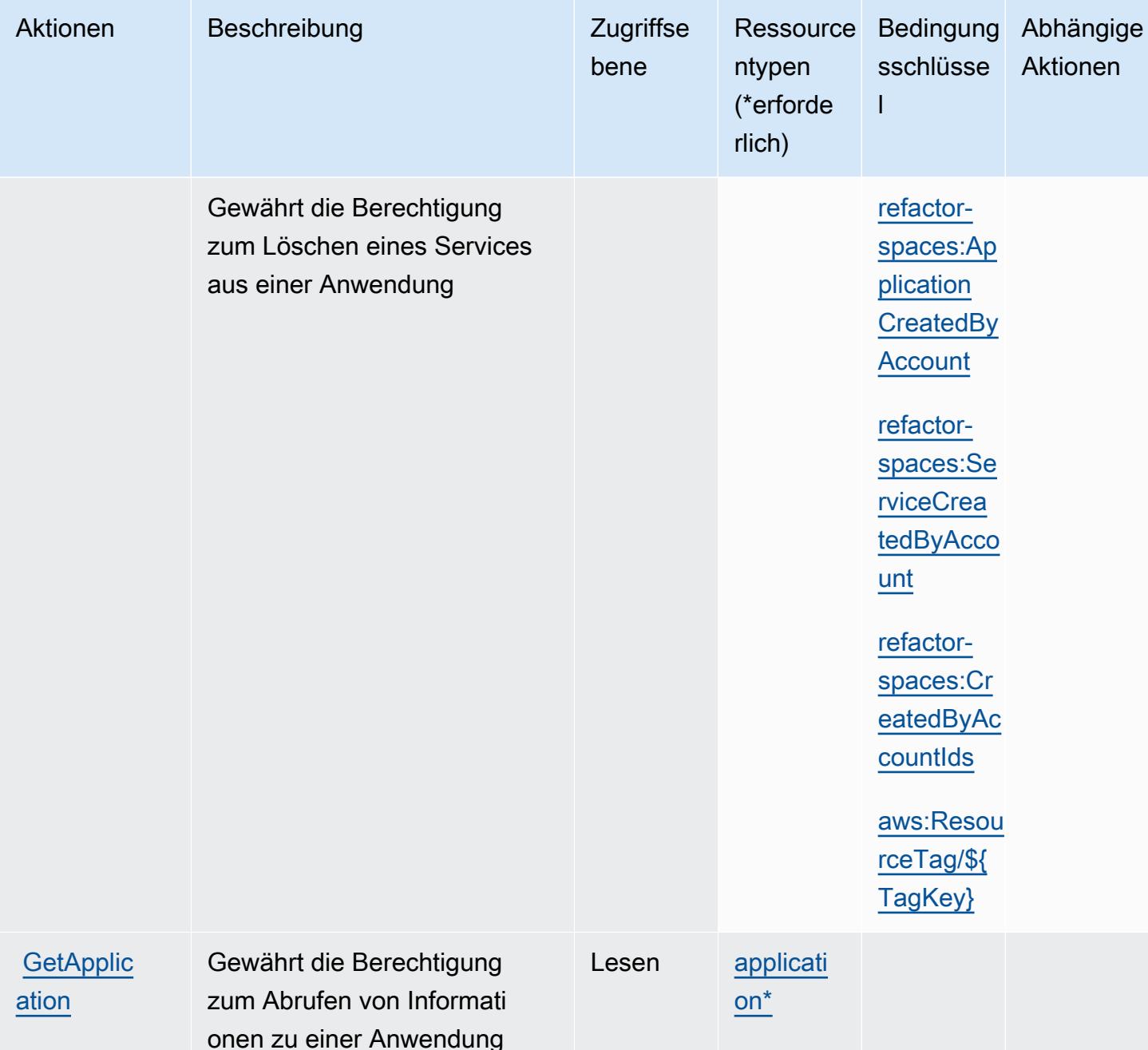

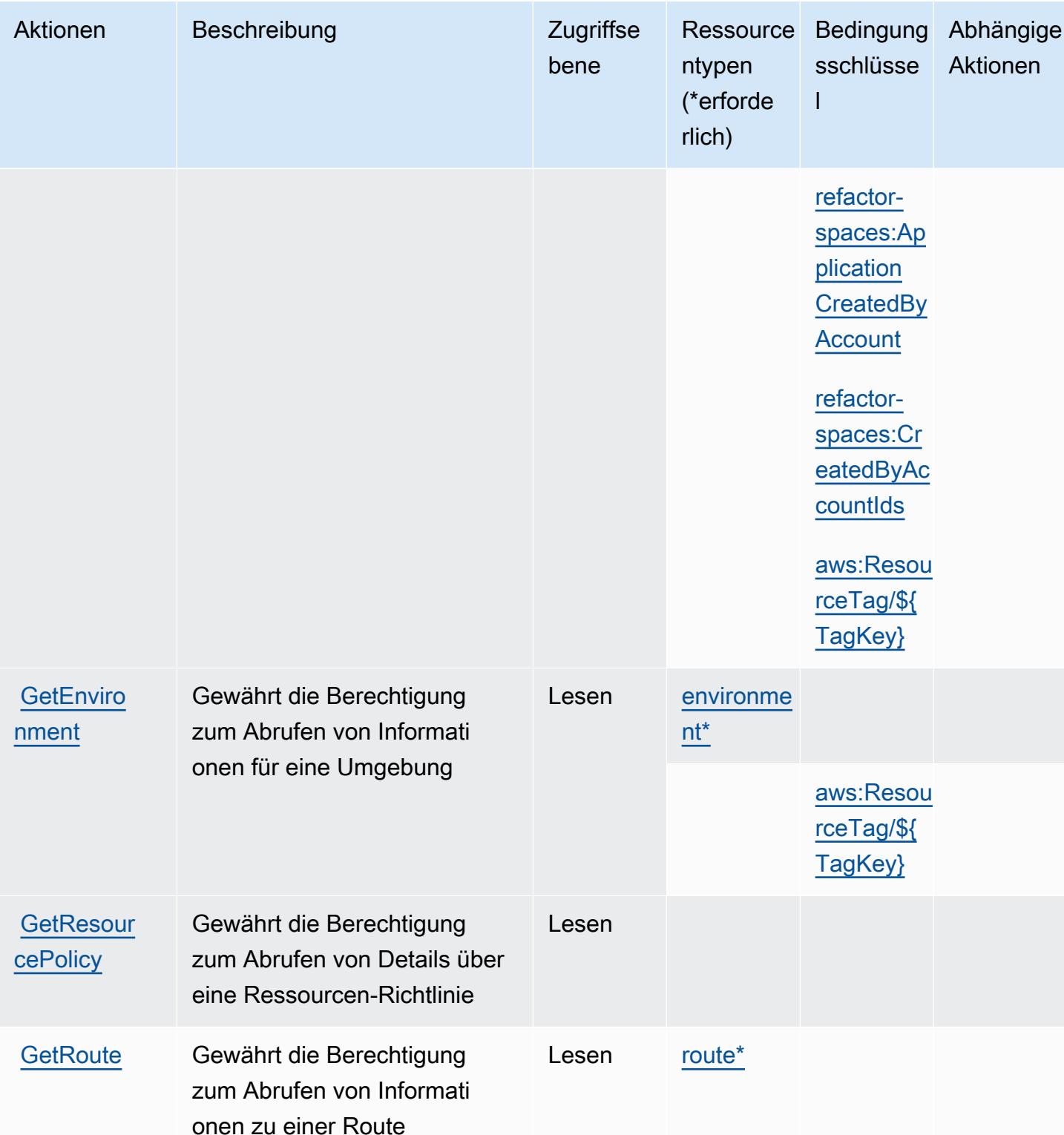

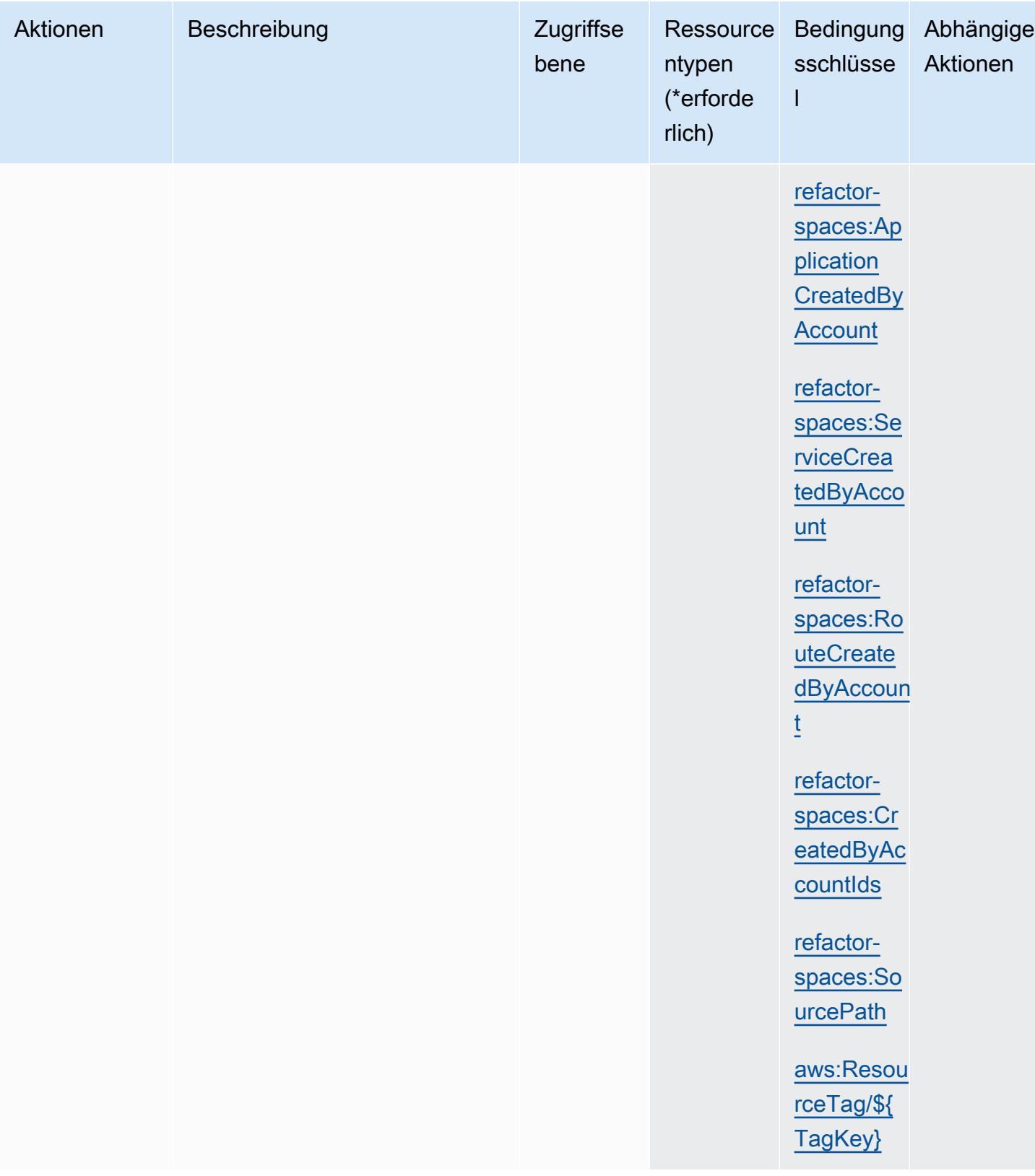

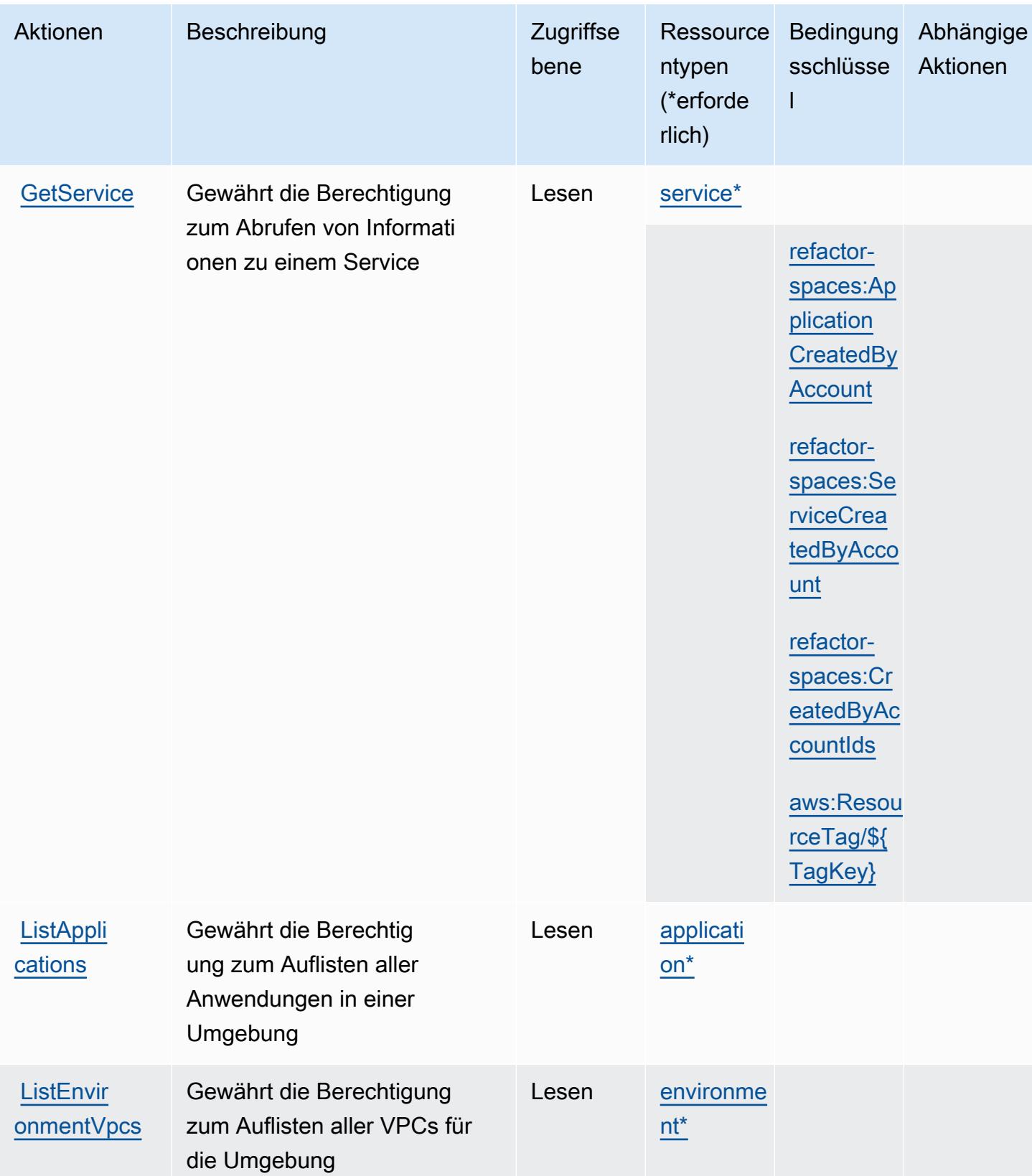

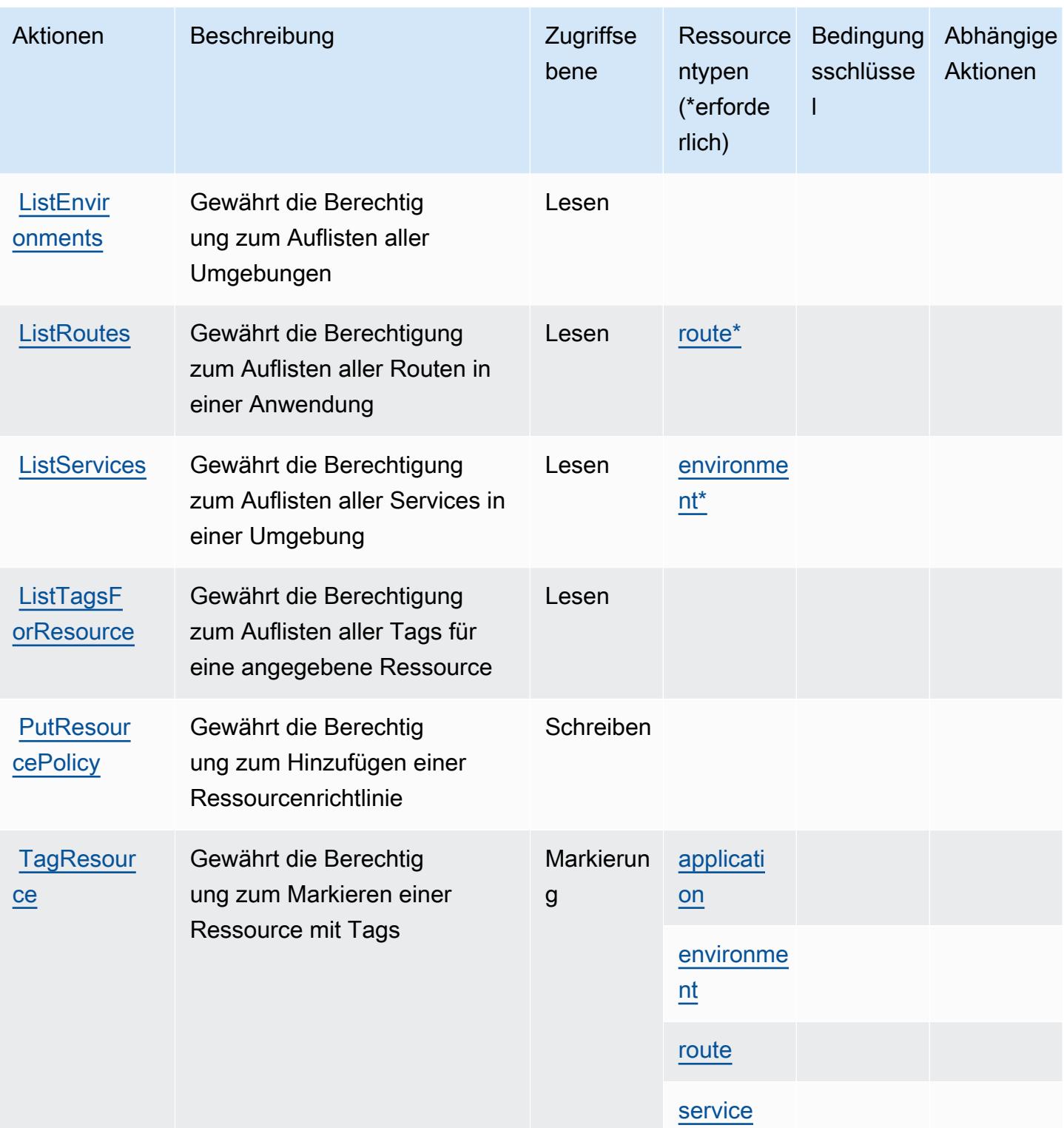

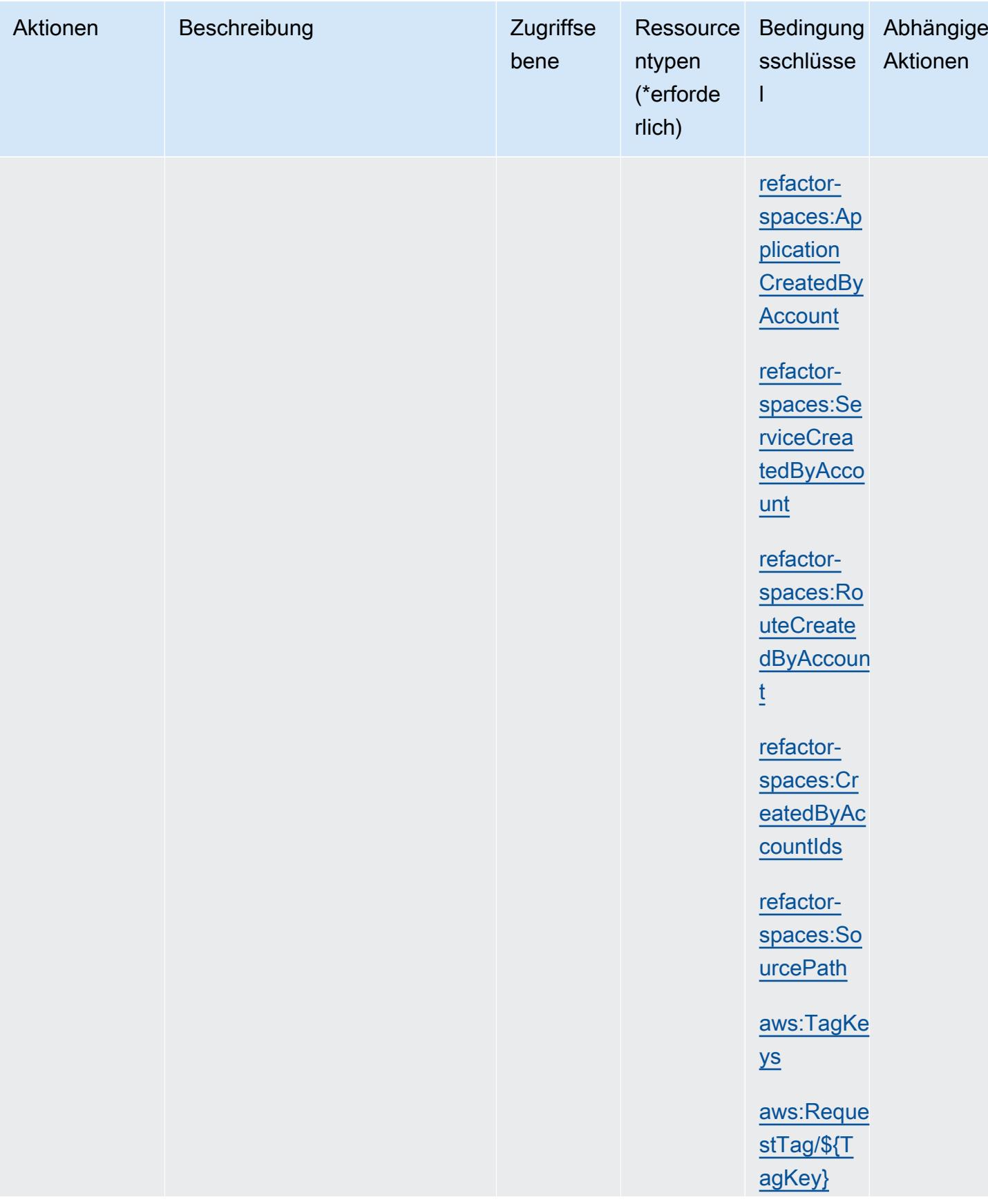

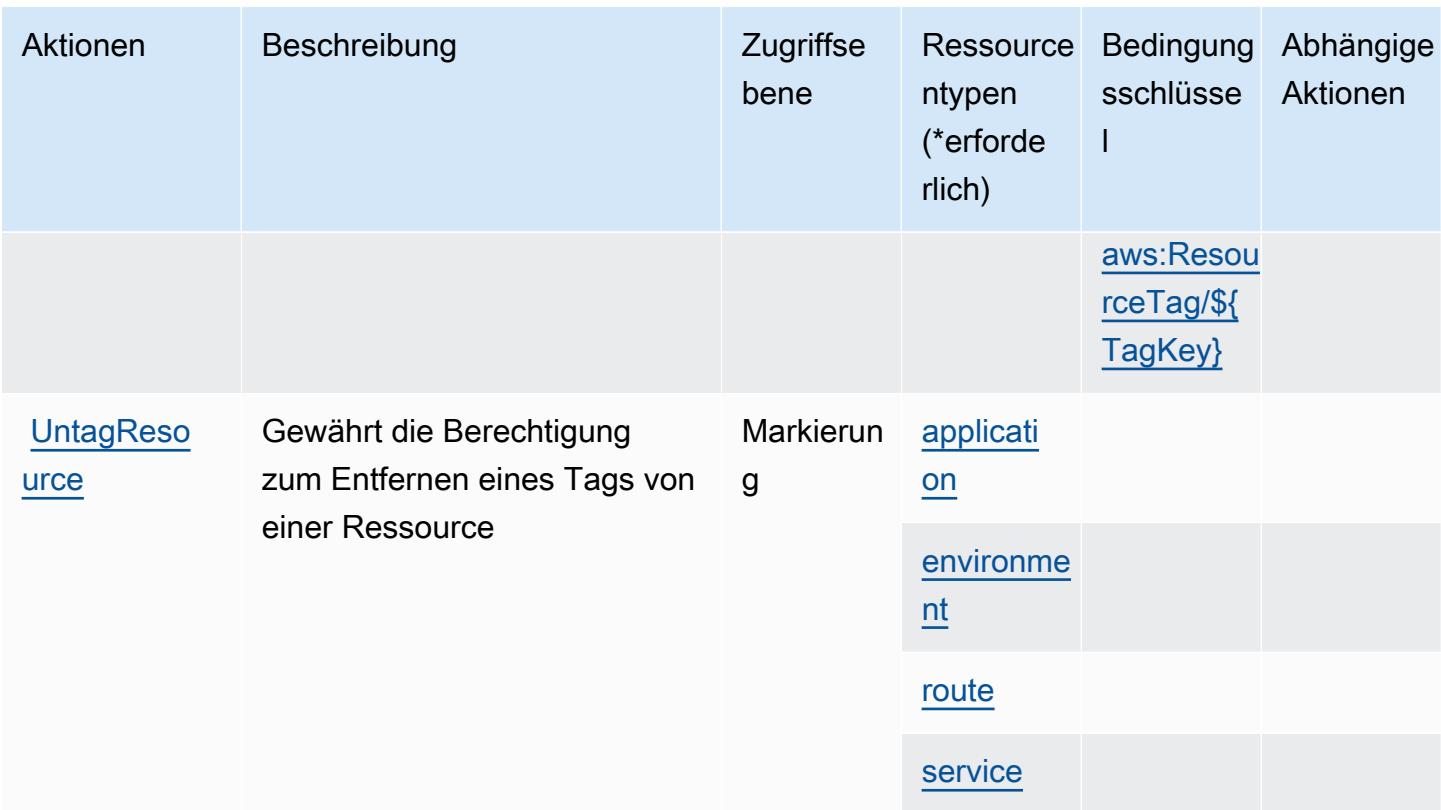

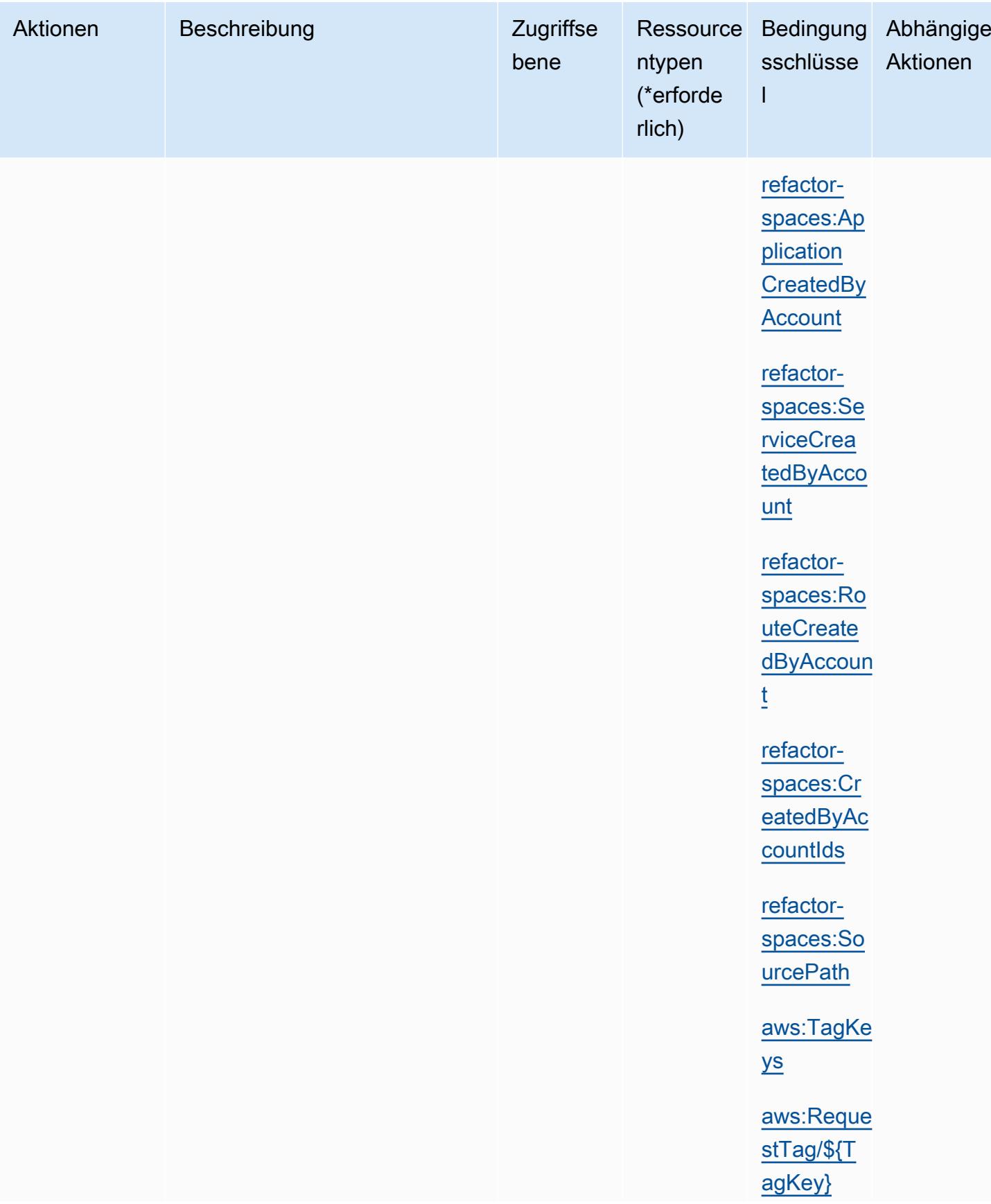

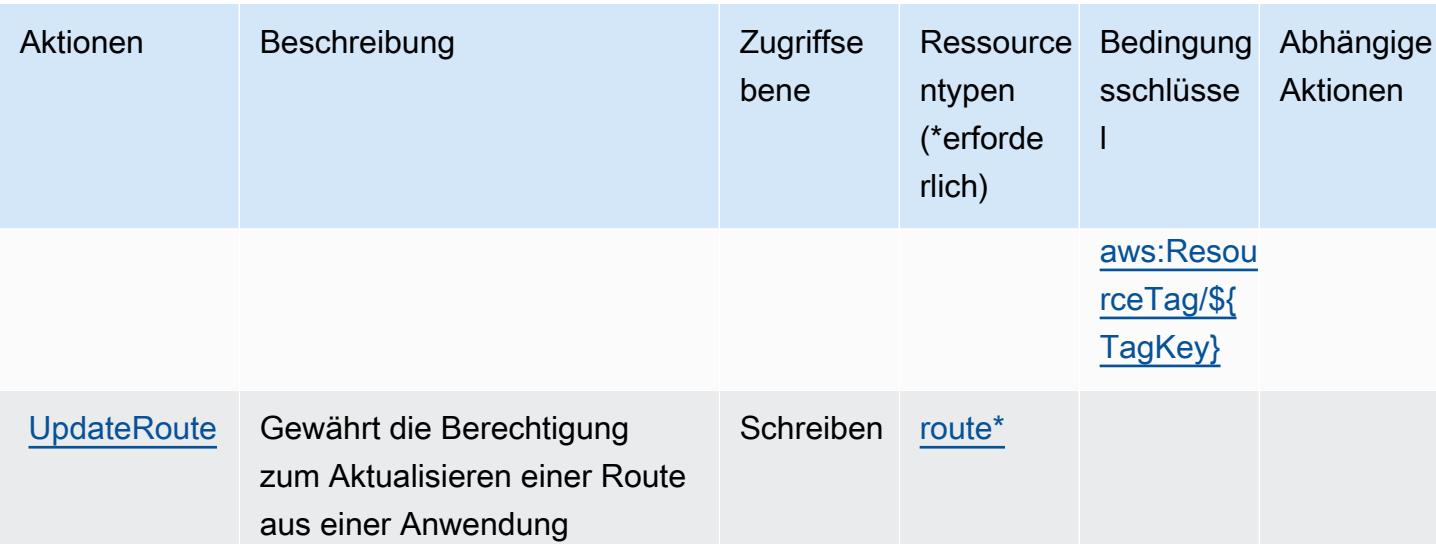

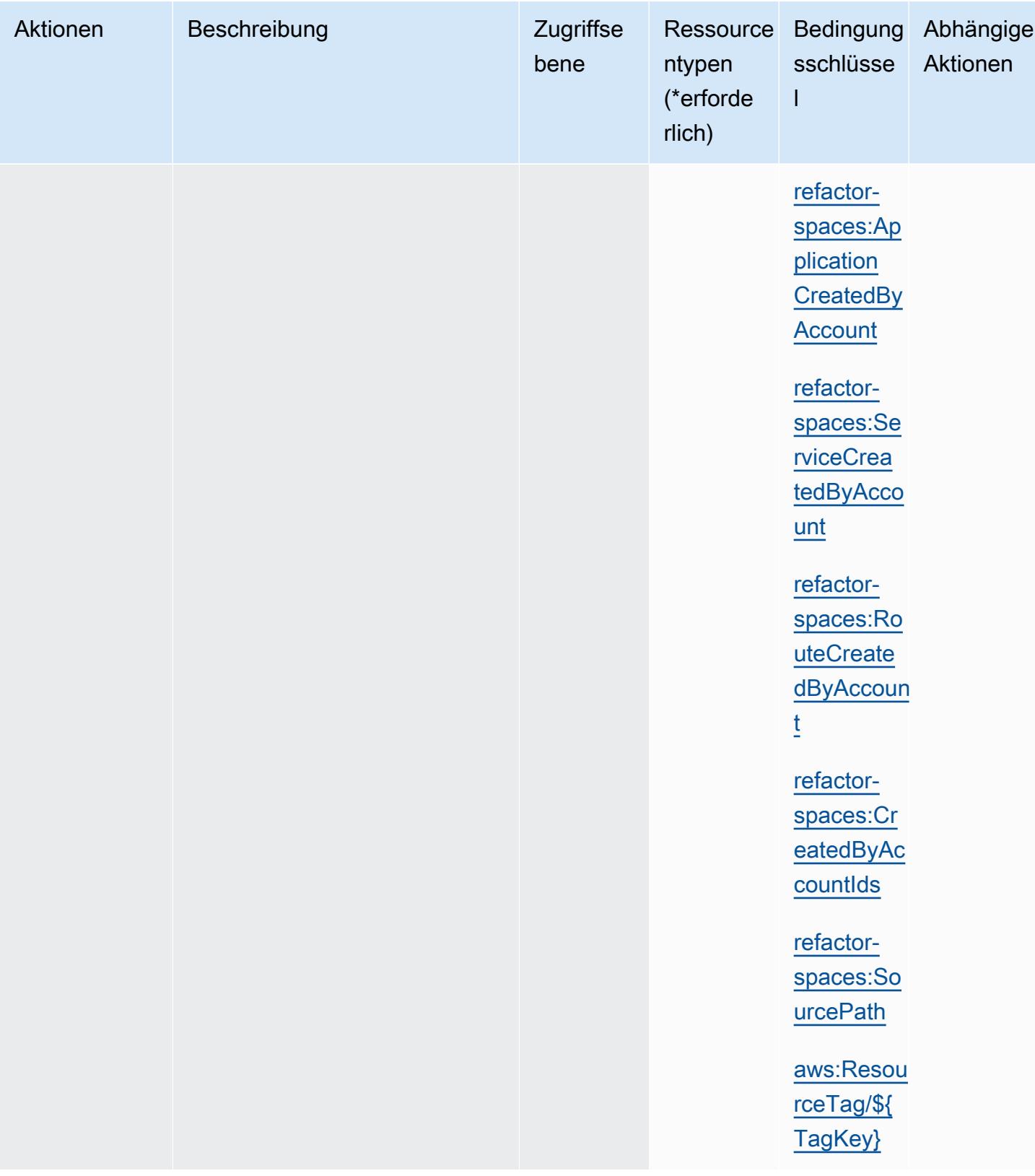

### <span id="page-3904-0"></span>Vom AWS Migration Hub Refactor Spaces definierte Ressourcentypen

Die folgenden Ressourcentypen werden von diesem Service definiert und können im Element Resource von IAM-Berechtigungsrichtlinienanweisungen verwendet werden. Jede Aktion in der [Tabelle "Actions" \(Aktionen\)](#page-3887-0) identifiziert die Ressourcentypen, die mit der Aktion angegeben werden können. Ein Ressourcentyp kann auch definieren, welche Bedingungsschlüssel Sie in einer Richtlinie einschließen können. Diese Schlüssel werden in der letzten Spalte der Tabelle der Ressourcentypen angezeigt. Details zu den Spalten in der folgenden Tabelle finden Sie in der Tabelle [Resource types.](reference_policies_actions-resources-contextkeys.html#resources_table)

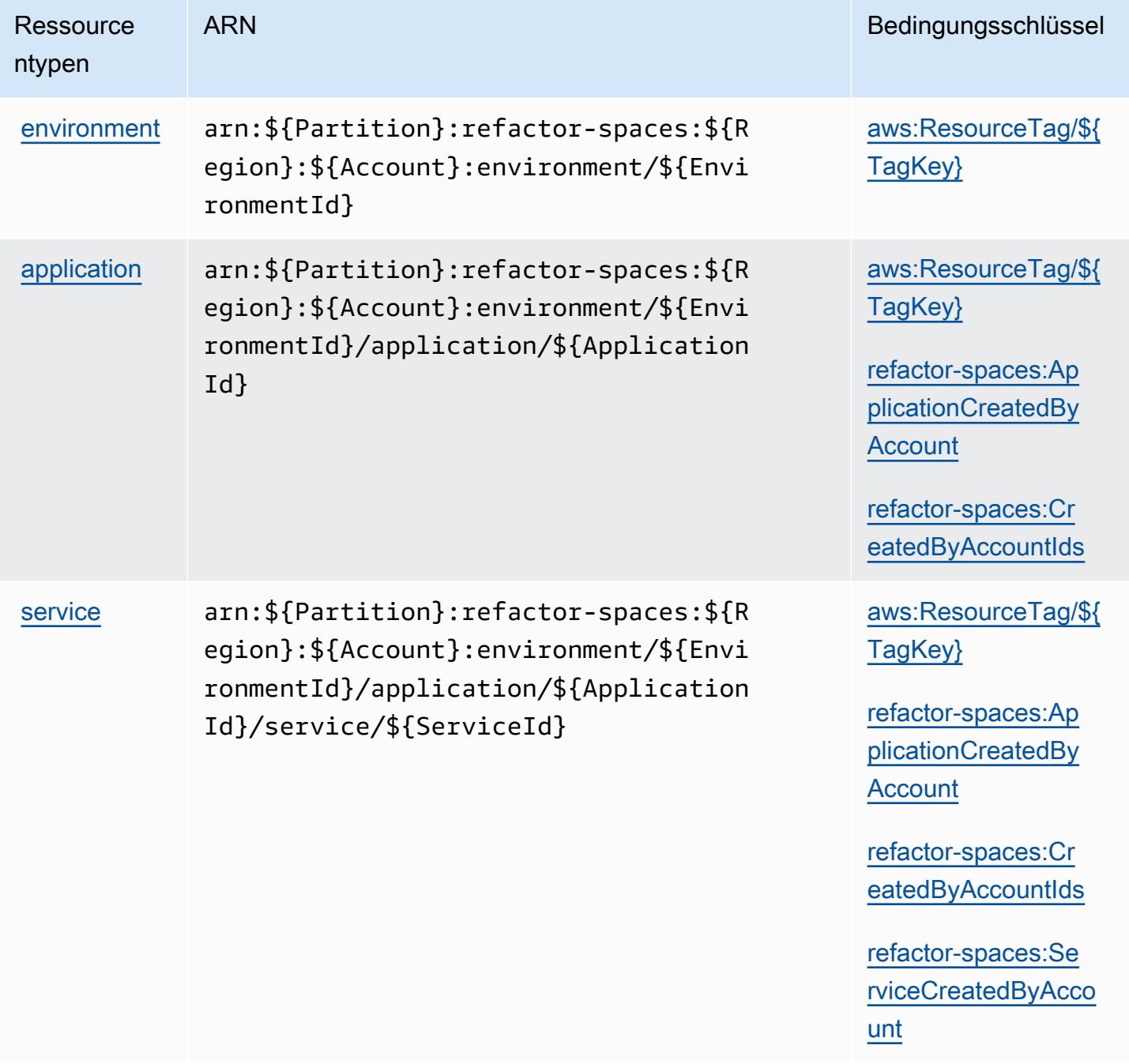

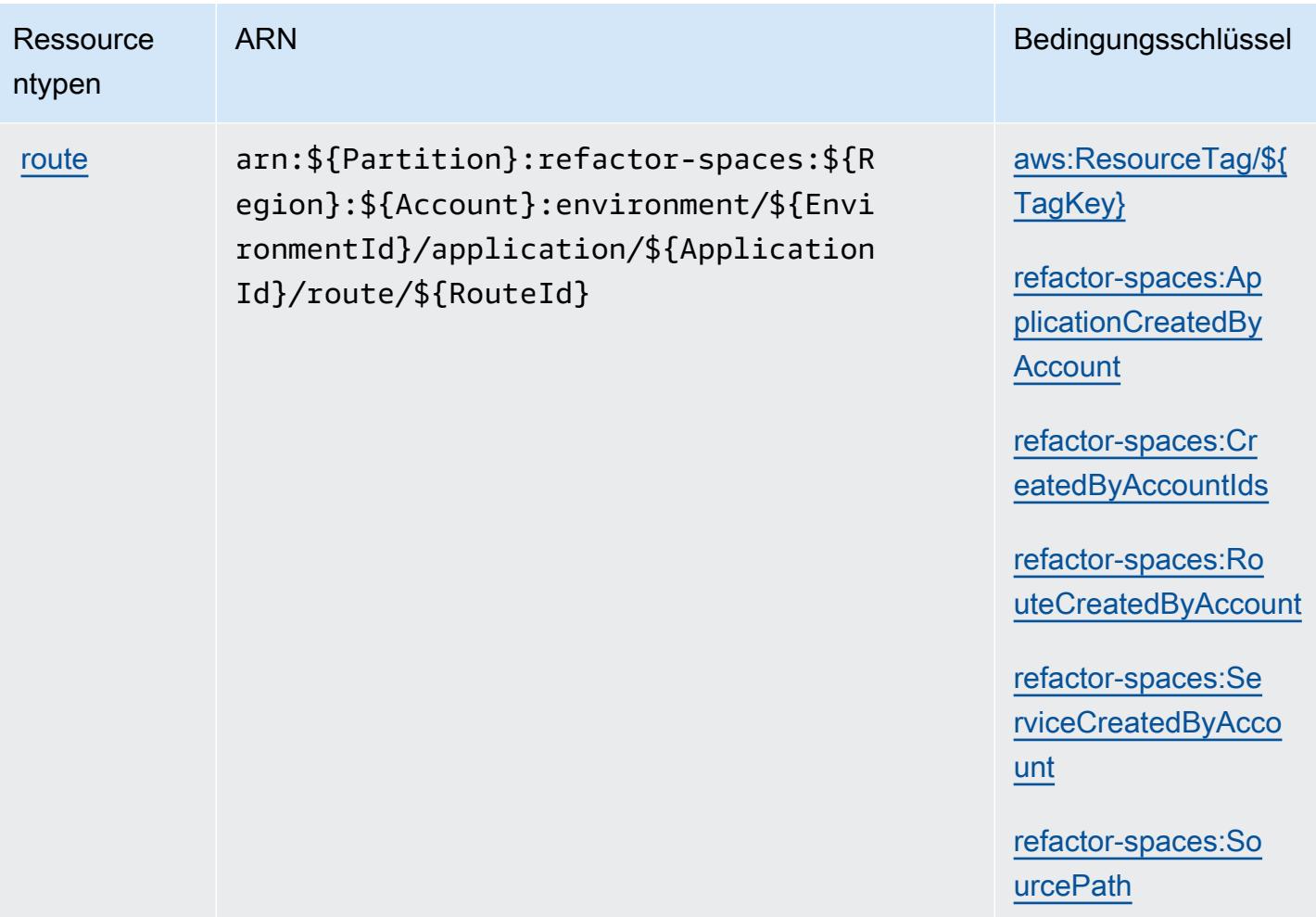

## Bedingungsschlüssel für AWS Migration Hub Refactor Spaces

AWS Migration Hub Refactor Spaces definiert die folgenden Bedingungsschlüssel, die im Condition-Element einer IAM-Richtlinie verwendet werden können. Diese Schlüssel können Sie verwenden, um die Bedingungen zu verfeinern, unter denen die Richtlinienanweisung angewendet wird. Details zu den Spalten in der folgenden Tabelle finden Sie in der Tabelle [Condition keys](reference_policies_actions-resources-contextkeys.html#context_keys_table) (Bedingungsschlüssel).

Eine Liste der globalen Bedingungsschlüssel, die für alle Services verfügbar sind, finden Sie unter [Verfügbare globale Bedingungsschlüssel](https://docs.aws.amazon.com/IAM/latest/UserGuide/reference_policies_condition-keys.html#AvailableKeys).

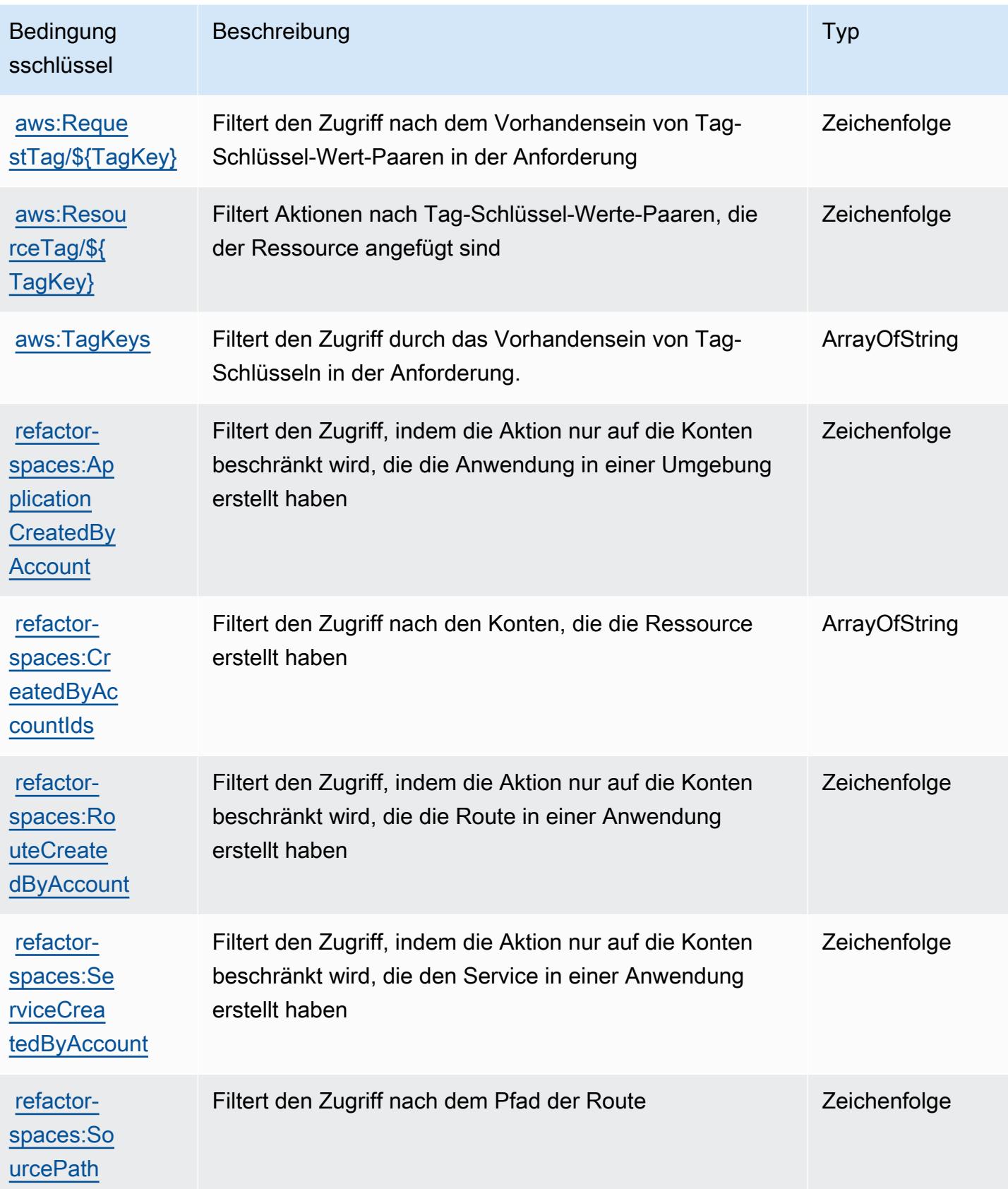

# Aktionen, Ressourcen und Bedingungsschlüssel für AWS Migration Hub Strategy Recommendations

AWS Migration Hub Strategy Recommendations (Servicepräfix: migrationhub-strategy) stellt die folgenden servicespezifischen Ressourcen, Aktionen und Bedingungskontextschlüssel für die Verwendung in IAM-Berechtigungsrichtlinien bereit.

Referenzen:

- Erfahren Sie, wie Sie [diesen Service konfigurieren.](https://docs.aws.amazon.com/migrationhub-strategy/latest/userguide/)
- Zeigen Sie eine Liste der [API-Vorgänge an, die für diesen Service verfügbar sind](https://docs.aws.amazon.com/migrationhub-strategy/latest/APIReference/Welcome.html).
- Erfahren Sie, wie Sie diesen Service und seine Ressourcen [mithilfe von IAM](https://docs.aws.amazon.com/migrationhub-strategy/latest/userguide/security-iam.html)-Berechtigungsrichtlinien schützen.

#### Themen

- [Von AWS Migration Hub Strategy Recommendations definierte Aktionen](#page-3907-0)
- [Von AWS Migration Hub Strategy Recommendations definierte Ressourcentypen](#page-3913-0)
- [Bedingungsschlüssel für AWS Migration Hub Strategy Recommendations](#page-3913-1)

## <span id="page-3907-0"></span>Von AWS Migration Hub Strategy Recommendations definierte Aktionen

Sie können die folgenden Aktionen im Element Action einer IAM-Richtlinienanweisung angeben. Verwenden Sie Richtlinien, um Berechtigungen zum Ausführen einer Operation in AWS zu erteilen. Wenn Sie eine Aktion in einer Richtlinie verwenden, erlauben oder verweigern Sie in der Regel den Zugriff auf die API-Operation oder den CLI-Befehl mit demselben Namen. Dabei kann es mitunter vorkommen, dass eine einzige Aktion den Zugriff auf mehr als eine Operation steuert. Alternativ erfordern einige Vorgänge mehrere verschiedene Aktionen.

Die Spalte Resource types (Ressourcentypen) der Aktionstabelle gibt an, ob die Aktion Berechtigungen auf Ressourcenebene unterstützt. Wenn es keinen Wert für diese Spalte gibt, müssen Sie alle Ressourcen ("\*") im Element Resource Ihrer Richtlinienanweisung angeben. Wenn die Spalte einen Ressourcentyp enthält, können Sie einen ARN dieses Typs in einer Anweisung mit dieser Aktion angeben. Wenn für die Aktion eine oder mehrere Ressourcen erforderlich sind, muss der Aufrufer die Erlaubnis haben, die Aktion mit diesen Ressourcen zu verwenden. Erforderliche Ressourcen sind in der Tabelle mit einem Sternchen (\*) gekennzeichnet. Wenn Sie den Ressourcenzugriff mit dem Element Resource in einer IAM-Richtlinie einschränken, müssen

Sie für jeden erforderlichen Ressourcentyp einen ARN oder ein Muster angeben. Einige Aktionen unterstützen mehrere Ressourcentypen. Wenn der Ressourcentyp optional ist (nicht als erforderlich angegeben), können Sie sich für einen der optionalen Ressourcentypen entscheiden.

Die Spalte Bedingungsschlüssel der Tabelle der Aktionen enthält Schlüssel, die Sie im Element Condition einer Richtlinienanweisung angeben können. Weitere Informationen zu den Bedingungsschlüsseln, die den Ressourcen für den Service zugeordnet sind, finden Sie in der Spalte Bedingungsschlüssel der Tabelle der Ressourcentypen.

#### **a** Note

Die Ressourcenbedingungsschlüssel sind in der Tabelle [Ressourcentypen](#page-3913-0) enthalten. Sie finden einen Link zu dem Ressourcentyp, der für eine Aktion gilt, in der Spalte Ressourcentypen (\*erforderlich) der Tabelle "Aktionen". Der Ressourcentyp in der Tabelle "Ressourcentypen" enthält die Spalte Bedingungsschlüssel. Das sind die Ressourcenbedingungsschlüssel, die für eine Aktion in der Tabelle "Aktionen" gelten.

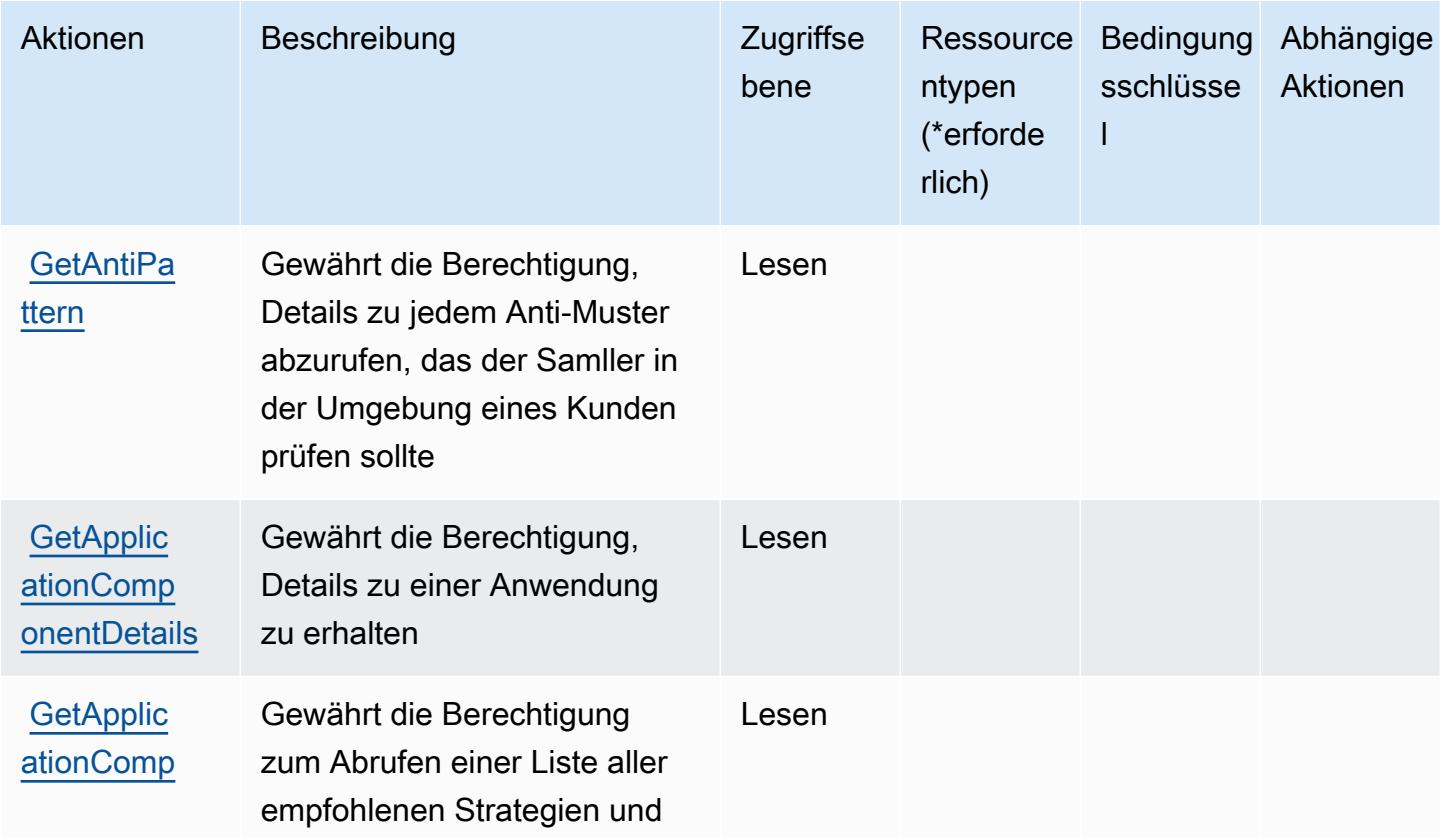

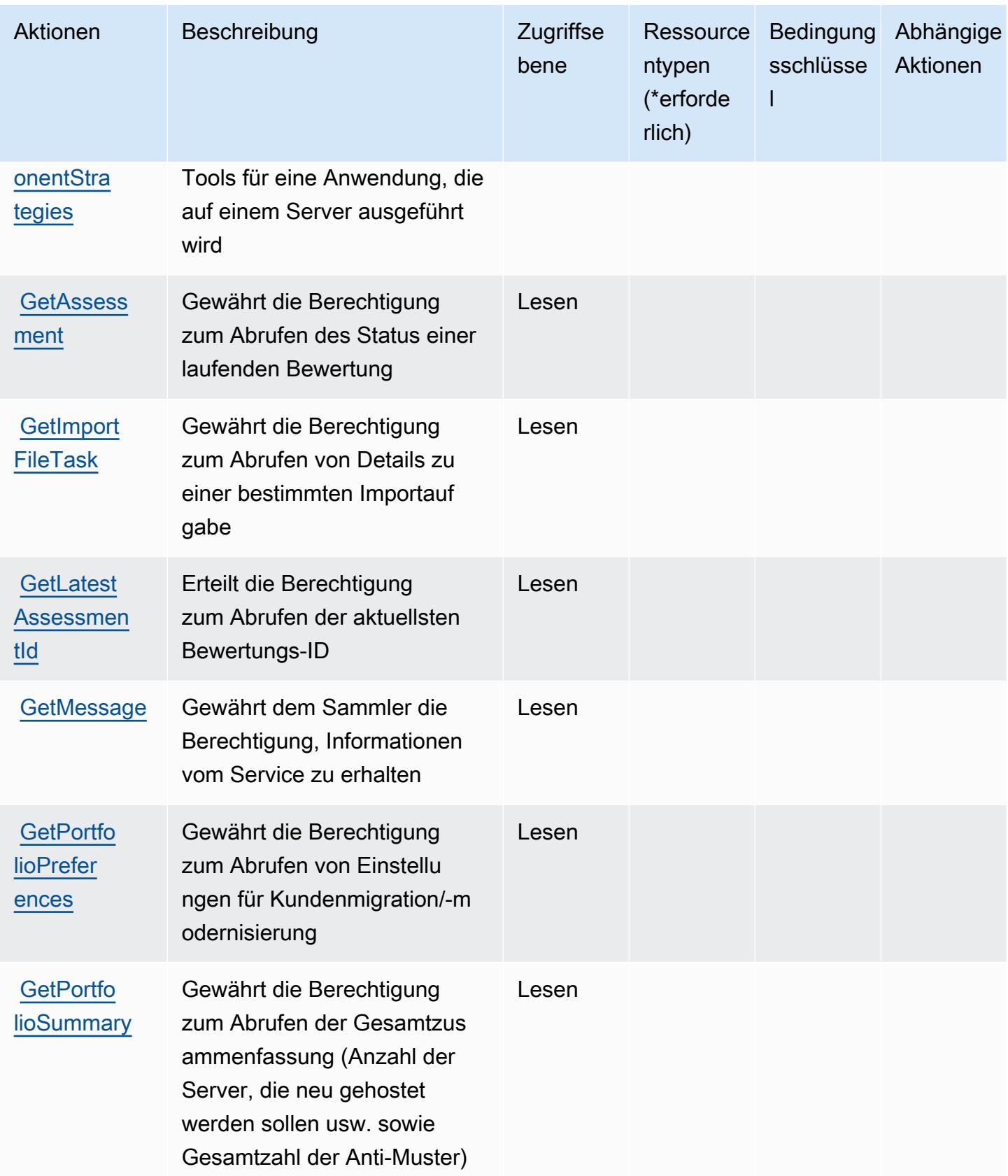

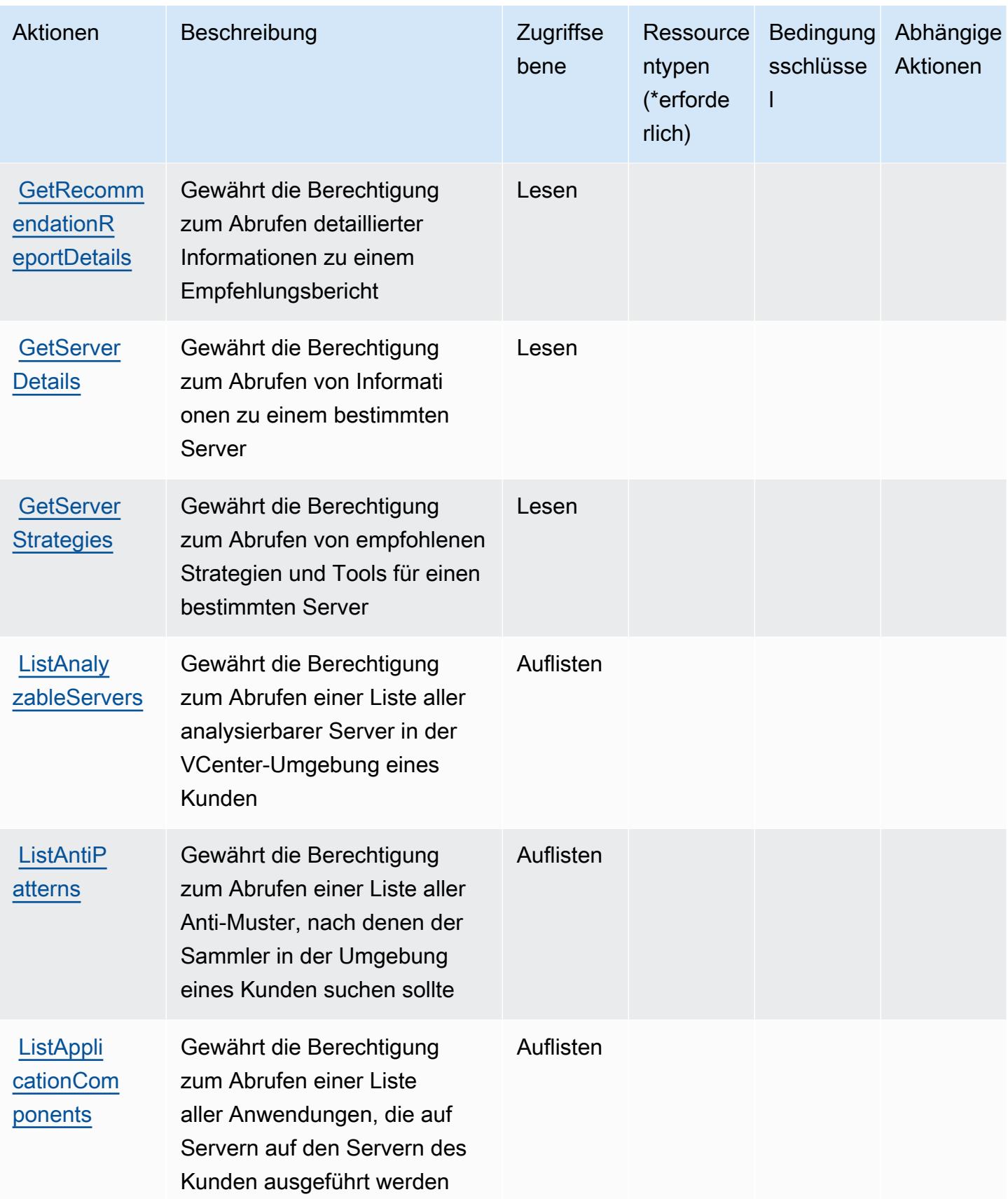

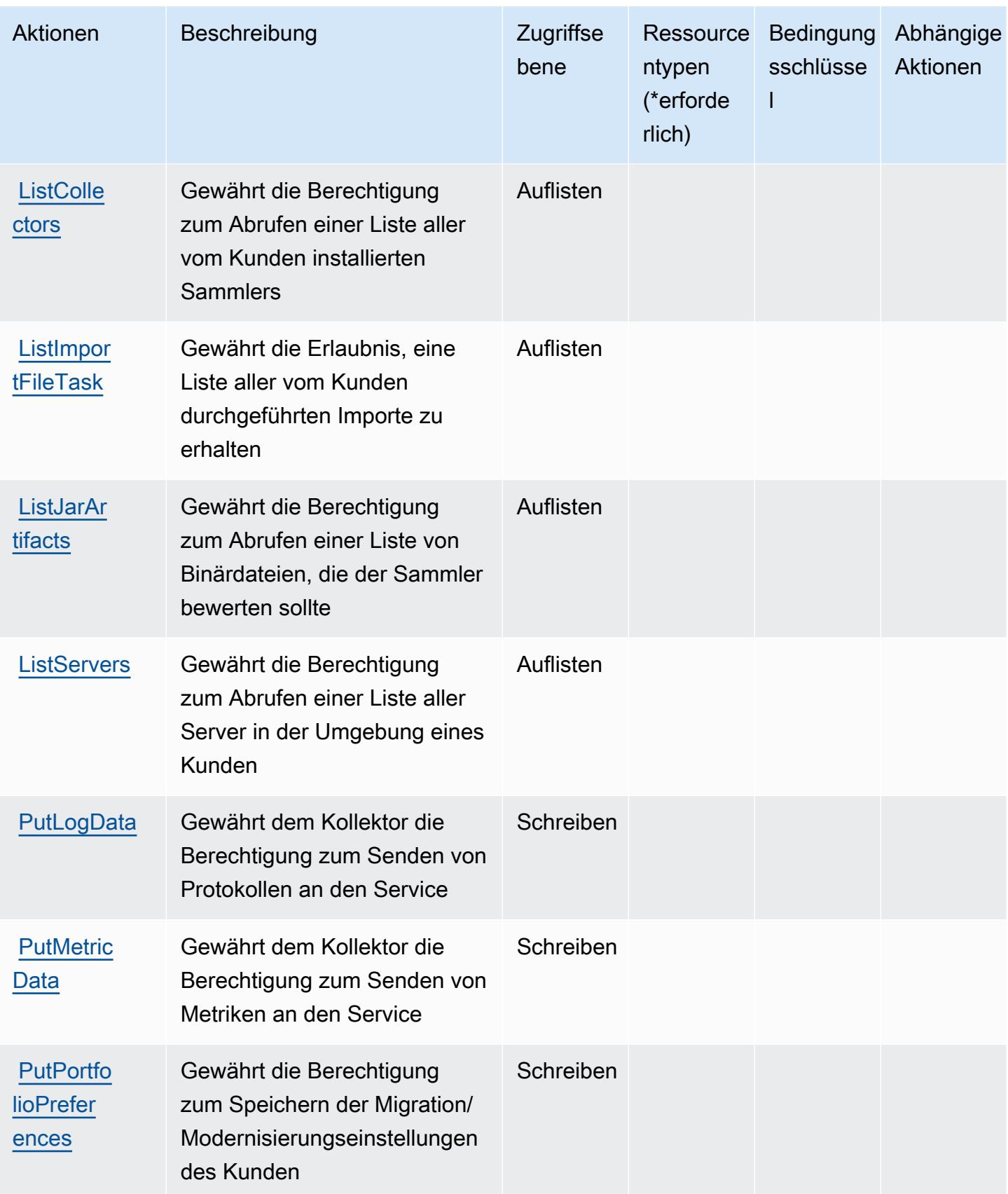

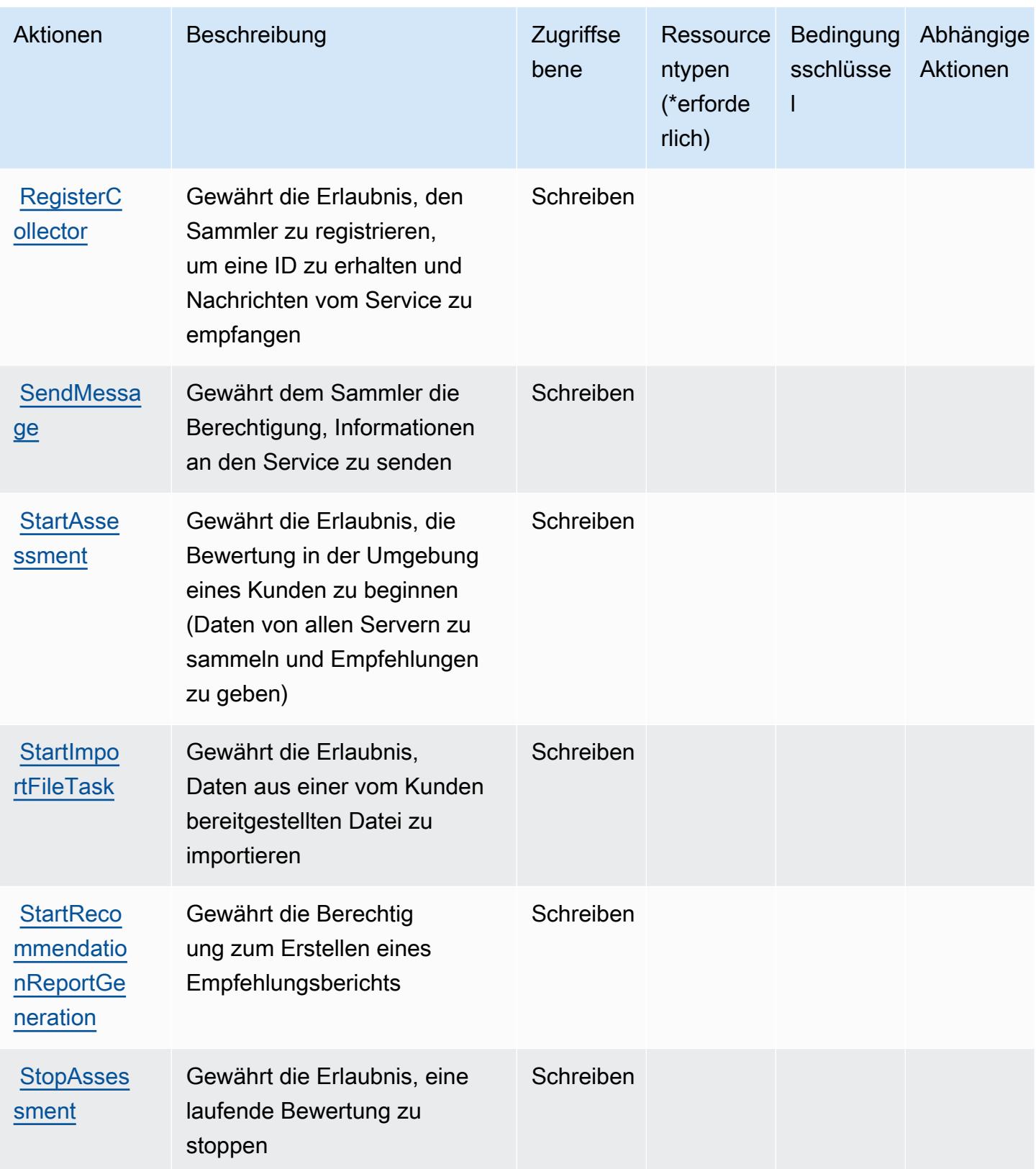

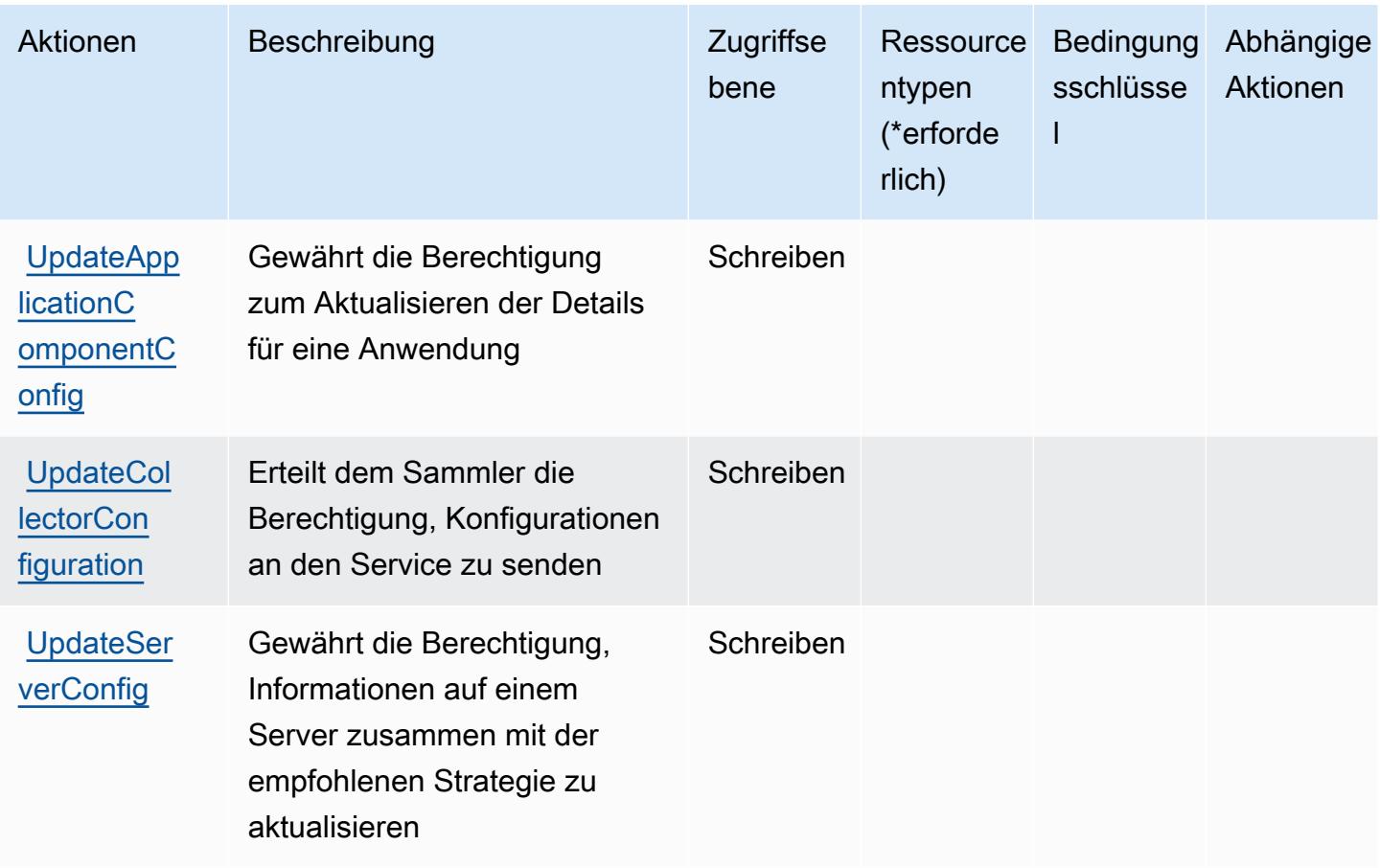

### <span id="page-3913-0"></span>Von AWS Migration Hub Strategy Recommendations definierte Ressourcentypen

AWS Migration Hub Strategy Recommendations unterstützt nicht die Angabe eines Ressourcen-ARN im -ResourceElement einer IAM-Richtlinienanweisung. Um Zugriff auf AWS Migration Hub Strategy Recommendations zu gewähren, geben Sie "Resource": "\*" in einer Richtlinie an.

<span id="page-3913-1"></span>Bedingungsschlüssel für AWS Migration Hub Strategy Recommendations

Migration Hub Strategy Recommendations besitzt keine servicespezifischen Kontextschlüssel, die im Element Condition von Richtlinienanweisungen verwendet werden können. Eine Liste der globalen Kontextschlüssel, die für alle Services verfügbar sind, finden Sie unter [Verfügbare Schlüssel für](https://docs.aws.amazon.com/IAM/latest/UserGuide/reference_policies_condition-keys.html#AvailableKeys)  [Bedingungen.](https://docs.aws.amazon.com/IAM/latest/UserGuide/reference_policies_condition-keys.html#AvailableKeys)

# Aktionen, Ressourcen und Bedingungsschlüssel für Amazon Mobile **Analytics**

Amazon Mobile Analytics (Servicepräfix: mobileanalytics) stellt die folgenden servicespezifischen Ressourcen, Aktionen und Bedingungskontextschlüssel für die Verwendung in IAM-Berechtigungsrichtlinien bereit.

Referenzen:

- Erfahren Sie, wie Sie [diesen Service konfigurieren.](https://docs.aws.amazon.com/mobileanalytics/latest/ug/)
- Zeigen Sie eine Liste der [API-Operationen an, die für diesen Service verfügbar sind](https://docs.aws.amazon.com/mobileanalytics/latest/ug/).
- Erfahren Sie, wie Sie diesen Service und seine Ressourcen [mithilfe von IAM](https://docs.aws.amazon.com/mobileanalytics/latest/ug/access_permissions.html)-Berechtigungsrichtlinien schützen.

### Themen

- [Von Amazon Mobile Analytics definierte Aktionen](#page-3914-0)
- [Von Amazon Mobile Analytics definierte Ressourcentypen](#page-3916-0)
- [Bedingungsschlüssel für Amazon Mobile Analytics](#page-3916-1)

## <span id="page-3914-0"></span>Von Amazon Mobile Analytics definierte Aktionen

Sie können die folgenden Aktionen im Element Action einer IAM-Richtlinienanweisung angeben. Verwenden Sie Richtlinien, um Berechtigungen zum Ausführen einer Operation in AWS zu erteilen. Wenn Sie eine Aktion in einer Richtlinie verwenden, erlauben oder verweigern Sie in der Regel den Zugriff auf die API-Operation oder den CLI-Befehl mit demselben Namen. Dabei kann es mitunter vorkommen, dass eine einzige Aktion den Zugriff auf mehr als eine Operation steuert. Alternativ erfordern einige Vorgänge mehrere verschiedene Aktionen.

Die Spalte Resource types (Ressourcentypen) der Aktionstabelle gibt an, ob die Aktion Berechtigungen auf Ressourcenebene unterstützt. Wenn es keinen Wert für diese Spalte gibt, müssen Sie alle Ressourcen ("\*") im Element Resource Ihrer Richtlinienanweisung angeben. Wenn die Spalte einen Ressourcentyp enthält, können Sie einen ARN dieses Typs in einer Anweisung mit dieser Aktion angeben. Wenn für die Aktion eine oder mehrere Ressourcen erforderlich sind, muss der Aufrufer die Erlaubnis haben, die Aktion mit diesen Ressourcen zu verwenden. Erforderliche Ressourcen sind in der Tabelle mit einem Sternchen (\*) gekennzeichnet. Wenn Sie den Ressourcenzugriff mit dem Element Resource in einer IAM-Richtlinie einschränken, müssen

Sie für jeden erforderlichen Ressourcentyp einen ARN oder ein Muster angeben. Einige Aktionen unterstützen mehrere Ressourcentypen. Wenn der Ressourcentyp optional ist (nicht als erforderlich angegeben), können Sie sich für einen der optionalen Ressourcentypen entscheiden.

Die Spalte Bedingungsschlüssel der Tabelle der Aktionen enthält Schlüssel, die Sie im Element Condition einer Richtlinienanweisung angeben können. Weitere Informationen zu den Bedingungsschlüsseln, die den Ressourcen für den Service zugeordnet sind, finden Sie in der Spalte Bedingungsschlüssel der Tabelle der Ressourcentypen.

#### **a** Note

Die Ressourcenbedingungsschlüssel sind in der Tabelle [Ressourcentypen](#page-3916-0) enthalten. Sie finden einen Link zu dem Ressourcentyp, der für eine Aktion gilt, in der Spalte Ressourcentypen (\*erforderlich) der Tabelle "Aktionen". Der Ressourcentyp in der Tabelle "Ressourcentypen" enthält die Spalte Bedingungsschlüssel. Das sind die Ressourcenbedingungsschlüssel, die für eine Aktion in der Tabelle "Aktionen" gelten.

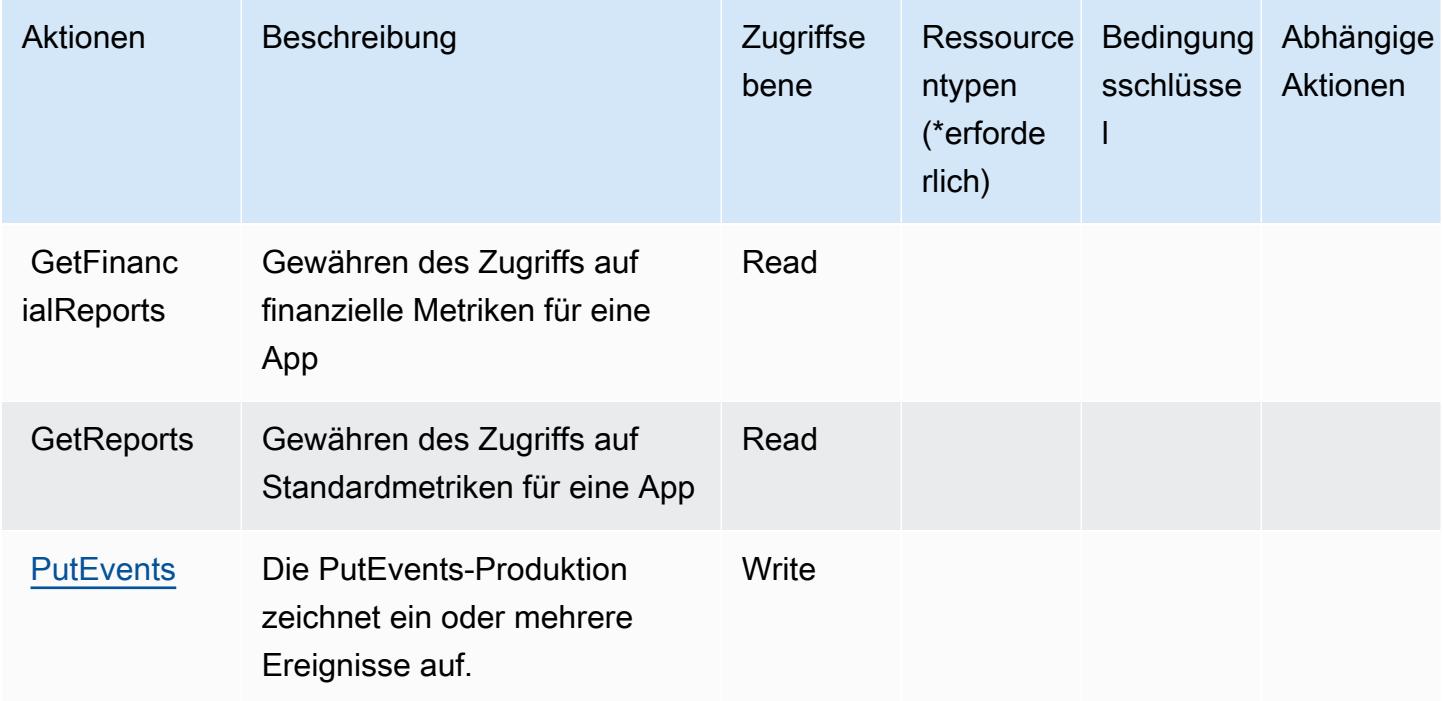

## <span id="page-3916-0"></span>Von Amazon Mobile Analytics definierte Ressourcentypen

Amazon Mobile Analytics unterstützt die Angabe eines Ressourcen-ARN im Resource-Element einer IAM-Richtlinienanweisung nicht. Um den Zugriff auf Amazon Mobile Analytics zu erlauben, geben Sie "Resource": "\*" in Ihrer Richtlinie an.

## <span id="page-3916-1"></span>Bedingungsschlüssel für Amazon Mobile Analytics

Mobile Analytics umfasst keine servicespezifischen Kontextschlüssel, die im Element Condition von Richtlinienanweisungen verwendet werden können. Eine Liste der globalen Kontextschlüssel, die für alle Services verfügbar sind, finden Sie unter [Verfügbare Schlüssel für Bedingungen.](https://docs.aws.amazon.com/IAM/latest/UserGuide/reference_policies_condition-keys.html#AvailableKeys)

# Aktionen, Ressourcen und Bedingungsschlüssel für Amazon Monitron

Amazon Monitron (Servicepräfix: monitron) stellt die folgenden servicespezifischen Ressourcen, Aktionen und Bedingungskontextschlüssel für die Verwendung in IAM-Berechtigungsrichtlinien bereit.

Referenzen:

- Erfahren Sie, wie Sie [diesen Service konfigurieren.](https://docs.aws.amazon.com/Monitron/latest/user-guide/what-is-monitron.html)
- Zeigen Sie eine Liste der [API-Operationen an, die für diesen Service verfügbar sind](https://docs.aws.amazon.com/Monitron/latest/user-guide/).
- Erfahren Sie, wie Sie diesen Service und seine Ressourcen [mithilfe von IAM](https://docs.aws.amazon.com/Monitron/latest/user-guide/security_iam_service-with-iam.html)-Berechtigungsrichtlinien schützen.

### Themen

- [Von Amazon Monitron definierte Aktionen](#page-3916-2)
- [Von Amazon Monitron definierte Ressourcentypen](#page-3926-0)
- [Bedingungsschlüssel für Amazon Monitron](#page-3927-0)

## <span id="page-3916-2"></span>Von Amazon Monitron definierte Aktionen

Sie können die folgenden Aktionen im Element Action einer IAM-Richtlinienanweisung angeben. Verwenden Sie Richtlinien, um Berechtigungen zum Ausführen einer Operation in AWS zu erteilen. Wenn Sie eine Aktion in einer Richtlinie verwenden, erlauben oder verweigern Sie in der Regel den Zugriff auf die API-Operation oder den CLI-Befehl mit demselben Namen. Dabei kann es mitunter vorkommen, dass eine einzige Aktion den Zugriff auf mehr als eine Operation steuert. Alternativ erfordern einige Vorgänge mehrere verschiedene Aktionen.

Die Spalte Resource types (Ressourcentypen) der Aktionstabelle gibt an, ob die Aktion Berechtigungen auf Ressourcenebene unterstützt. Wenn es keinen Wert für diese Spalte gibt, müssen Sie alle Ressourcen ("\*") im Element Resource Ihrer Richtlinienanweisung angeben. Wenn die Spalte einen Ressourcentyp enthält, können Sie einen ARN dieses Typs in einer Anweisung mit dieser Aktion angeben. Wenn für die Aktion eine oder mehrere Ressourcen erforderlich sind, muss der Aufrufer die Erlaubnis haben, die Aktion mit diesen Ressourcen zu verwenden. Erforderliche Ressourcen sind in der Tabelle mit einem Sternchen (\*) gekennzeichnet. Wenn Sie den Ressourcenzugriff mit dem Element Resource in einer IAM-Richtlinie einschränken, müssen Sie für jeden erforderlichen Ressourcentyp einen ARN oder ein Muster angeben. Einige Aktionen unterstützen mehrere Ressourcentypen. Wenn der Ressourcentyp optional ist (nicht als erforderlich angegeben), können Sie sich für einen der optionalen Ressourcentypen entscheiden.

Die Spalte Bedingungsschlüssel der Tabelle der Aktionen enthält Schlüssel, die Sie im Element Condition einer Richtlinienanweisung angeben können. Weitere Informationen zu den Bedingungsschlüsseln, die den Ressourcen für den Service zugeordnet sind, finden Sie in der Spalte Bedingungsschlüssel der Tabelle der Ressourcentypen.

**a** Note

Die Ressourcenbedingungsschlüssel sind in der Tabelle [Ressourcentypen](#page-3926-0) enthalten. Sie finden einen Link zu dem Ressourcentyp, der für eine Aktion gilt, in der Spalte Ressourcentypen (\*erforderlich) der Tabelle "Aktionen". Der Ressourcentyp in der Tabelle "Ressourcentypen" enthält die Spalte Bedingungsschlüssel. Das sind die Ressourcenbedingungsschlüssel, die für eine Aktion in der Tabelle "Aktionen" gelten.

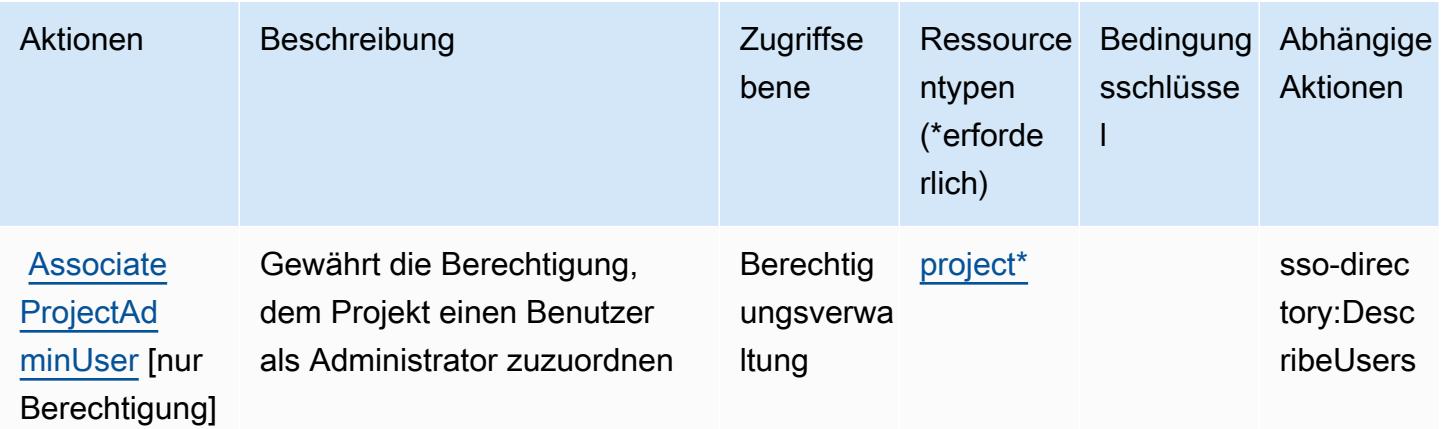

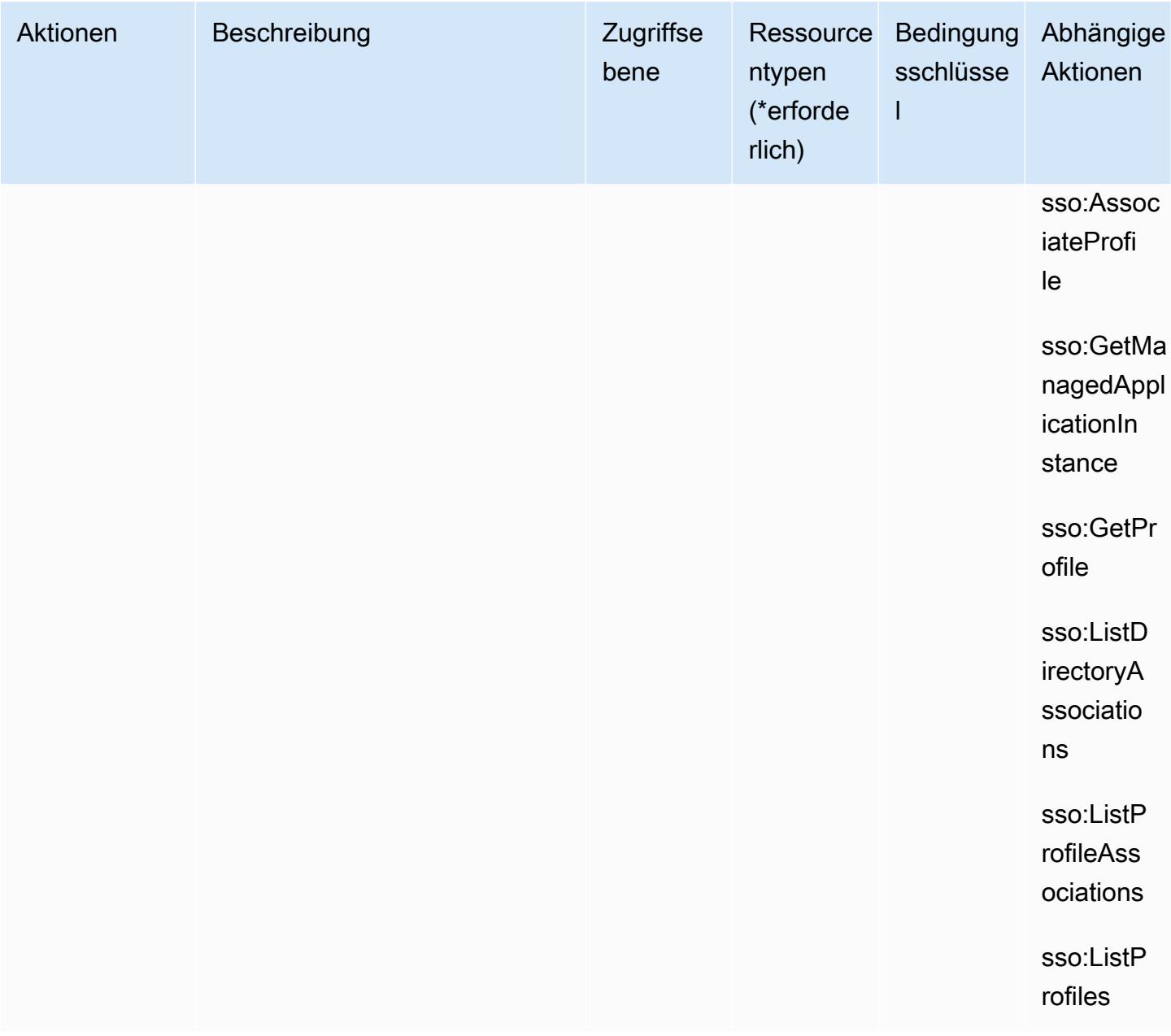

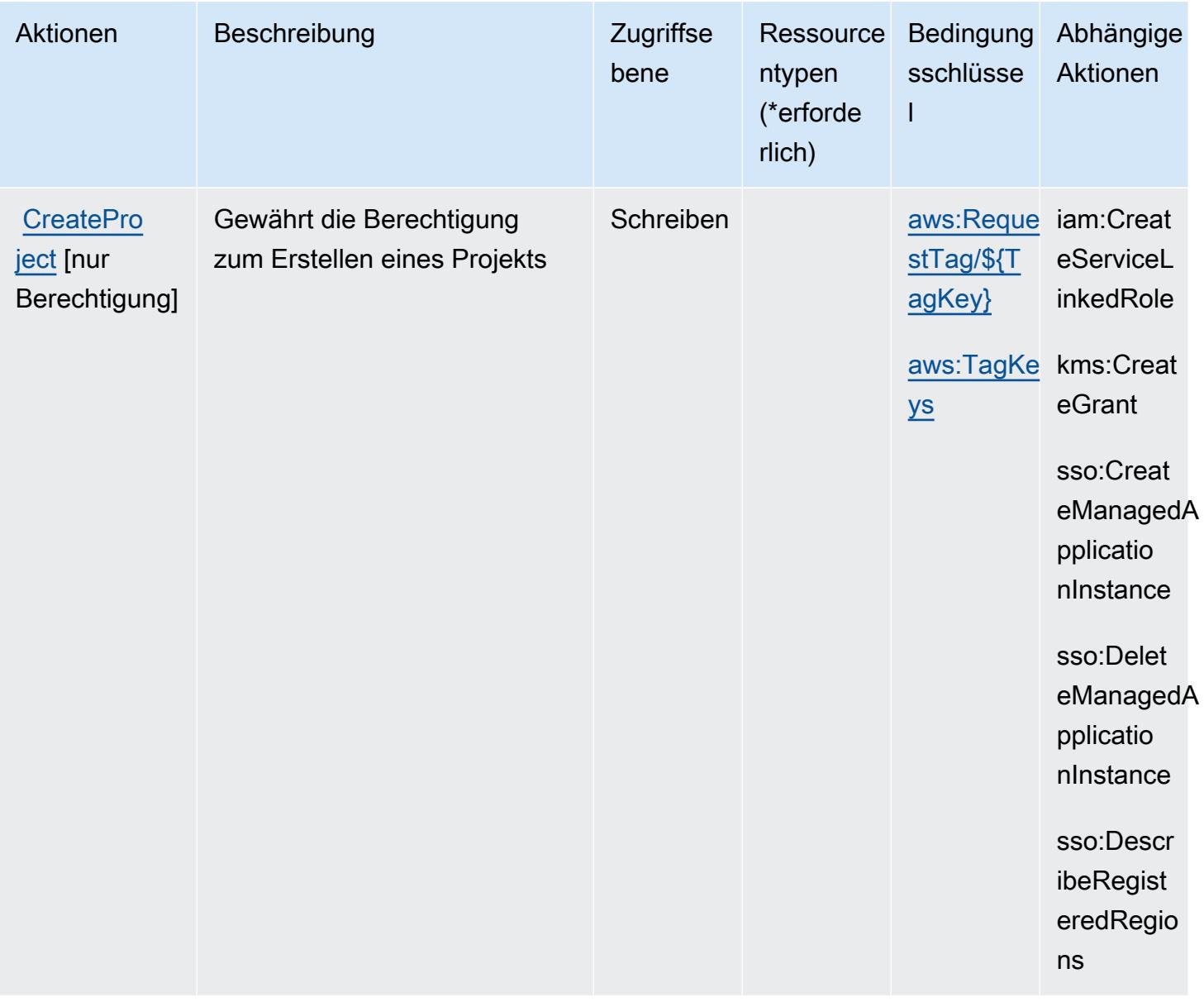

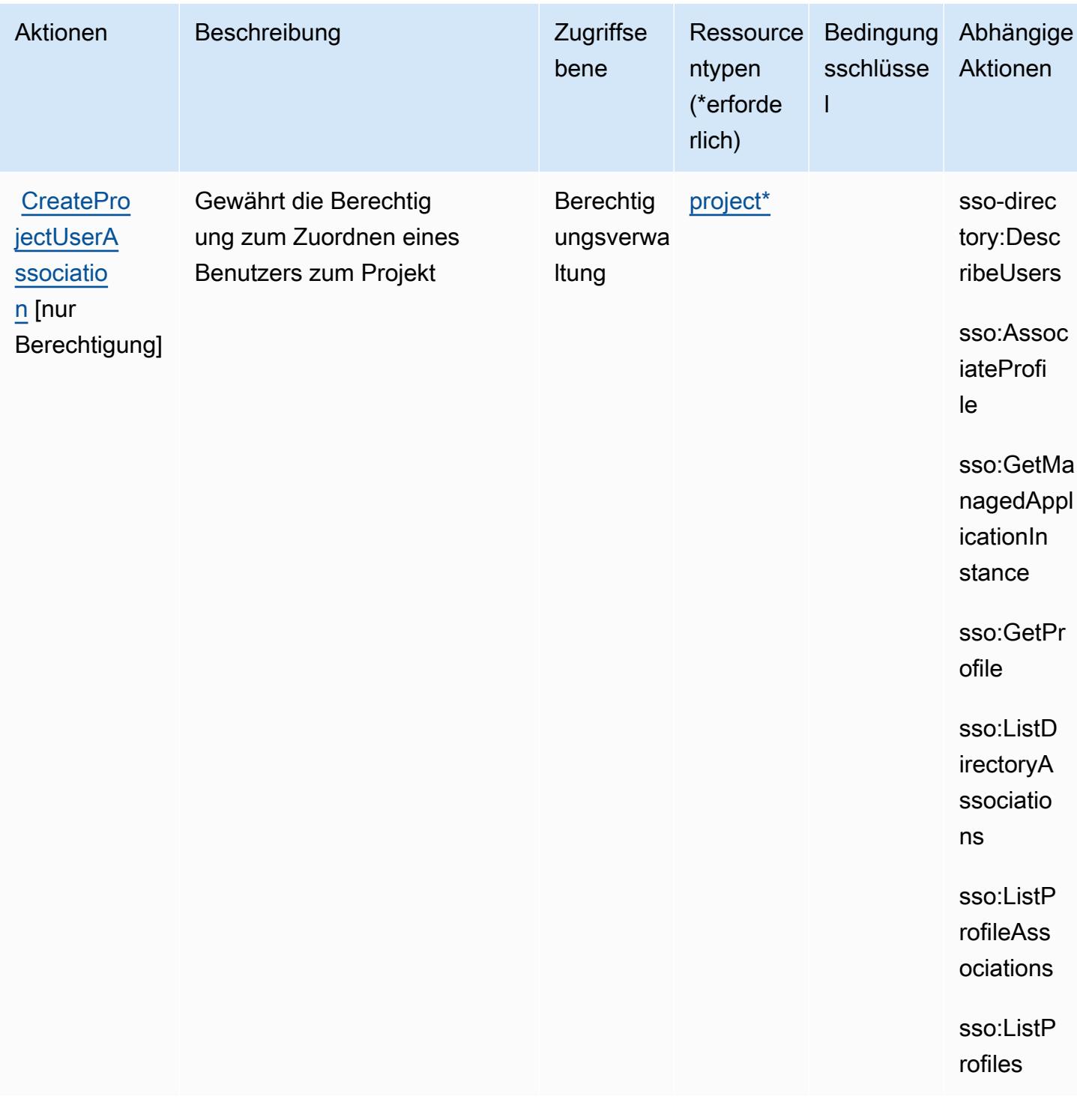

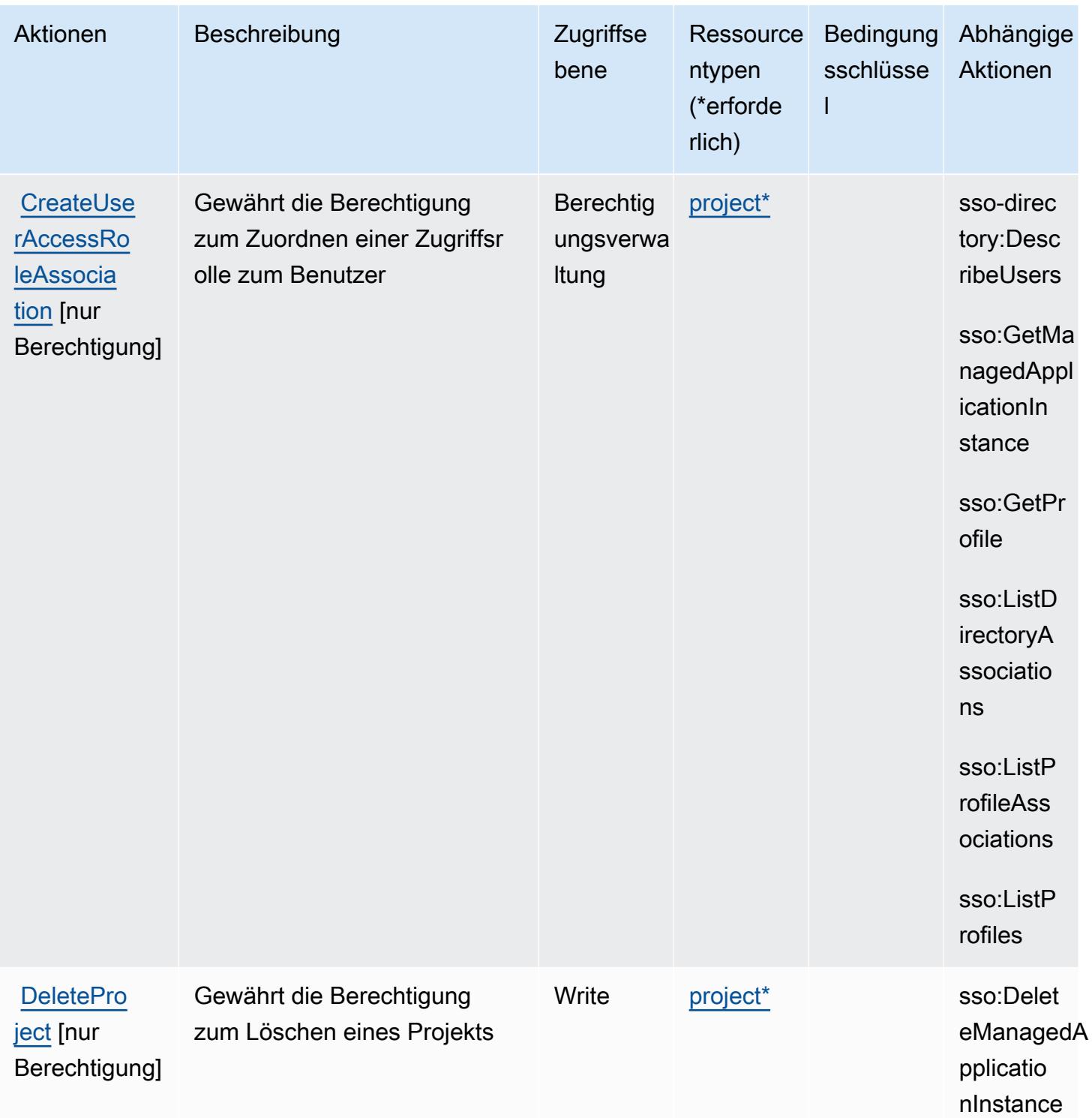

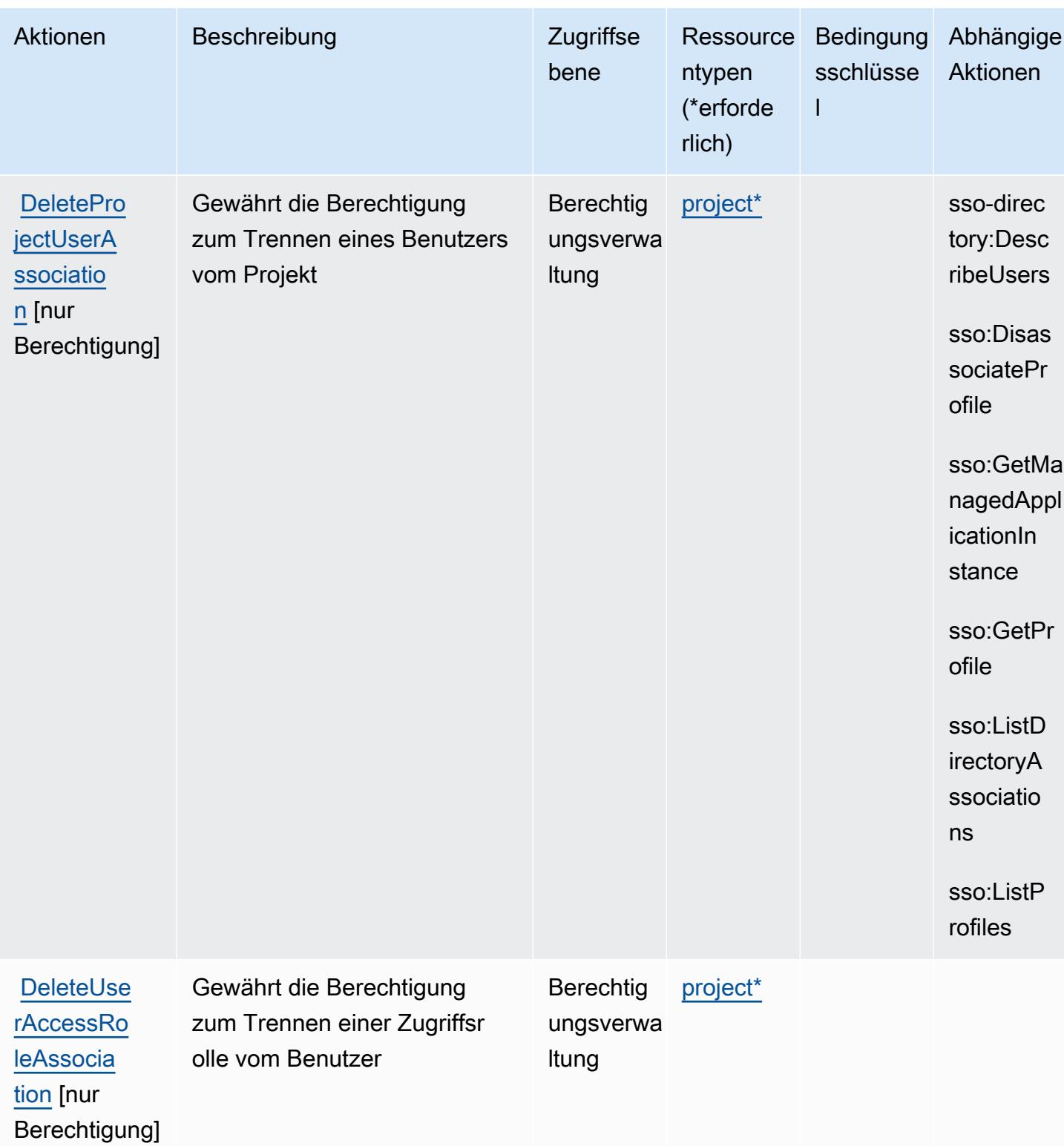

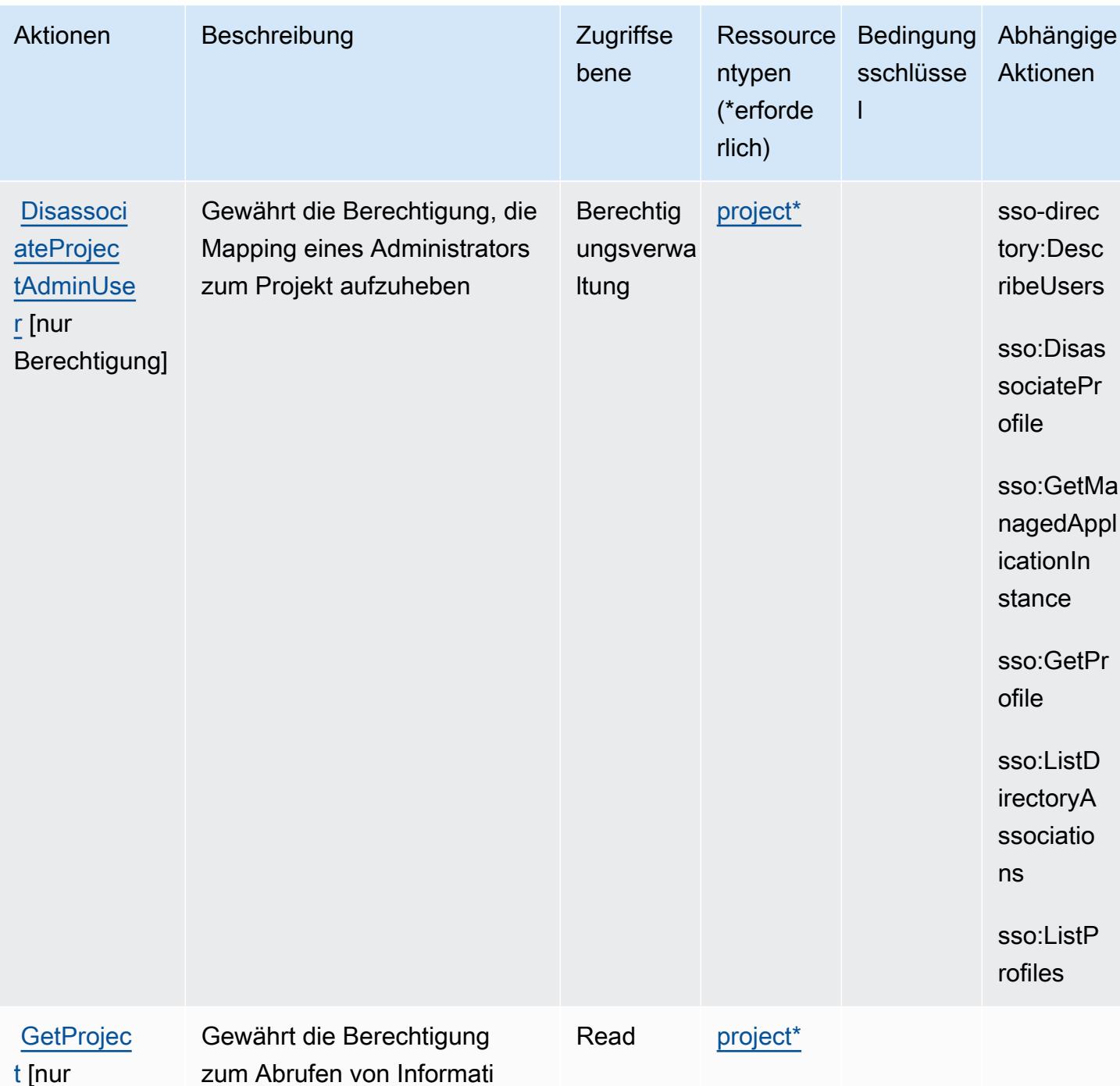

Berechtigung] onen zu einem Projekt
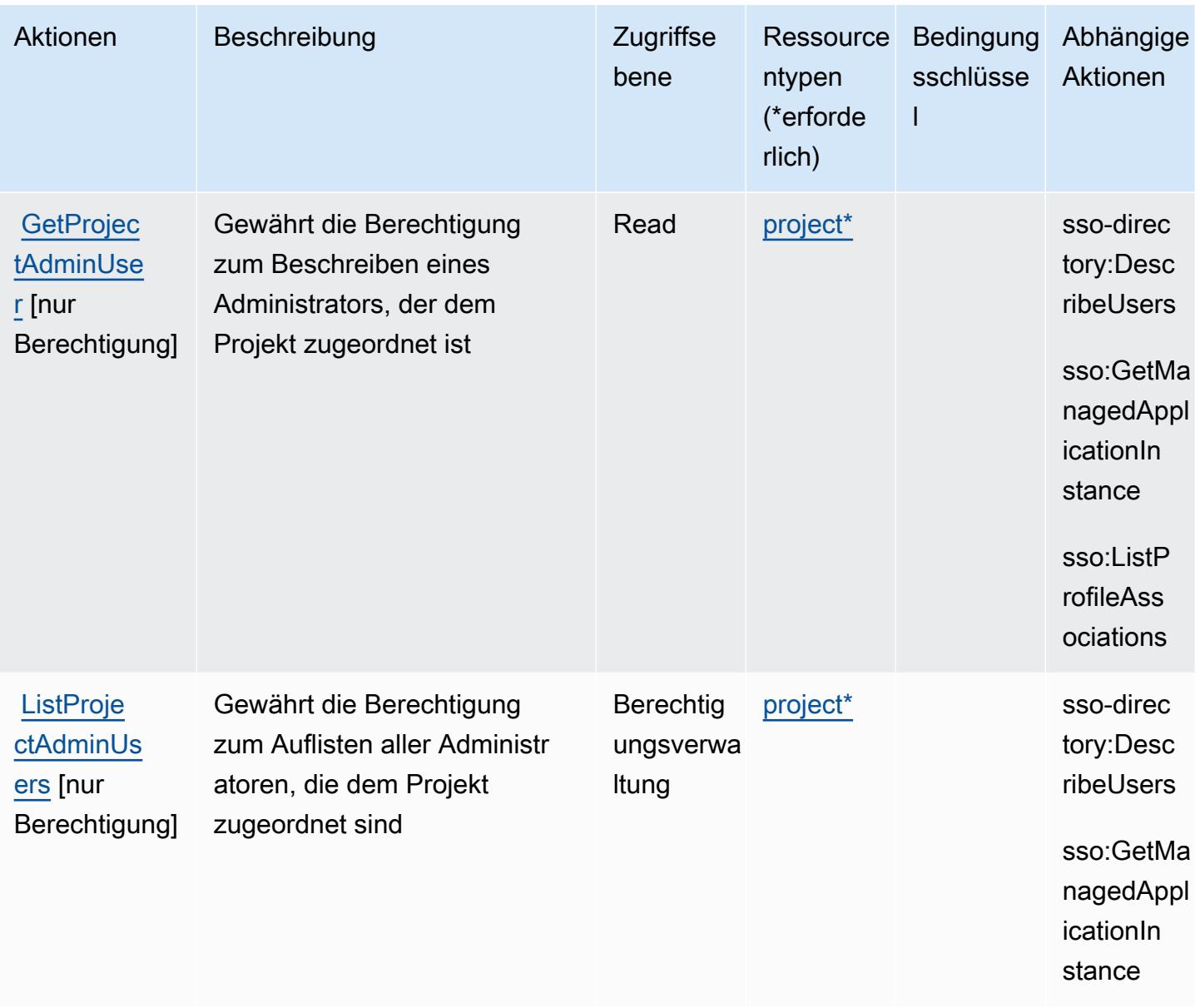

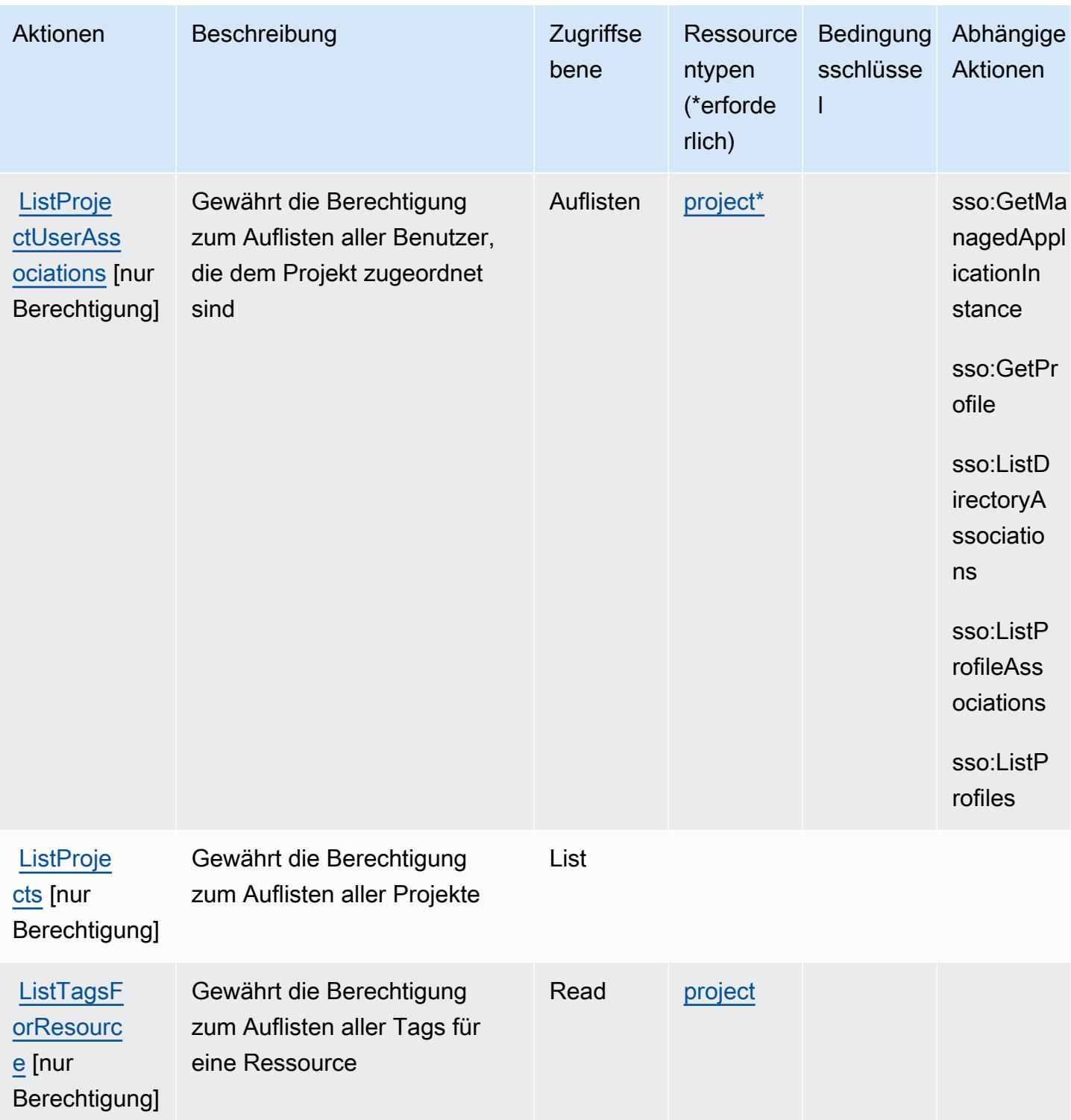

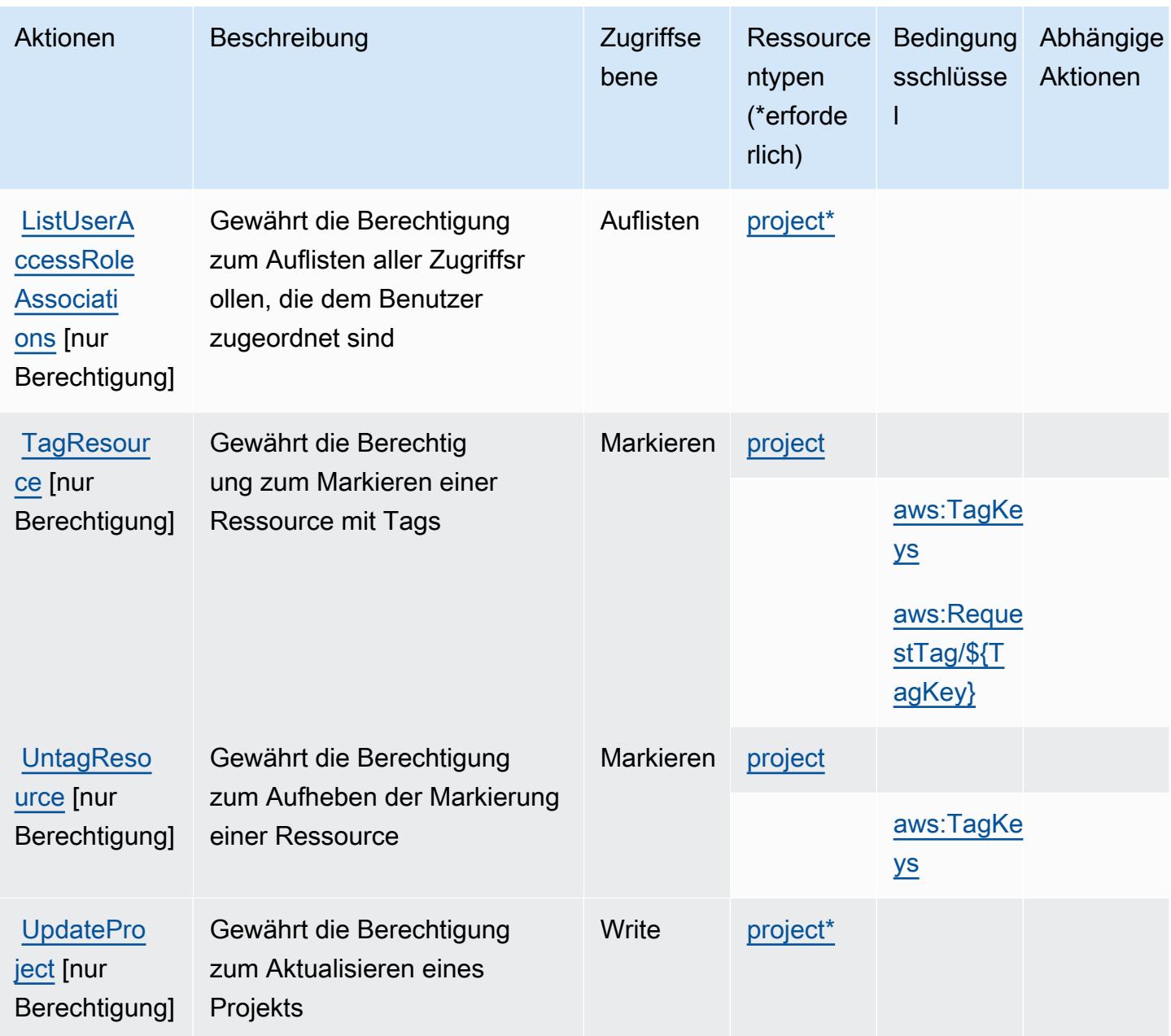

### Von Amazon Monitron definierte Ressourcentypen

Die folgenden Ressourcentypen werden von diesem Service definiert und können im Element Resource von IAM-Berechtigungsrichtlinienanweisungen verwendet werden. Jede Aktion in der [Tabelle "Aktionen"](#page-3916-0) identifiziert die Ressourcentypen, die mit der Aktion angegeben werden können. Ein Ressourcentyp kann auch definieren, welche Bedingungsschlüssel Sie in einer Richtlinie einschließen können. Diese Schlüssel werden in der letzten Spalte der Tabelle der Ressourcentypen angezeigt. Details zu den Spalten in der folgenden Tabelle finden Sie in der Tabelle [Resource types.](reference_policies_actions-resources-contextkeys.html#resources_table)

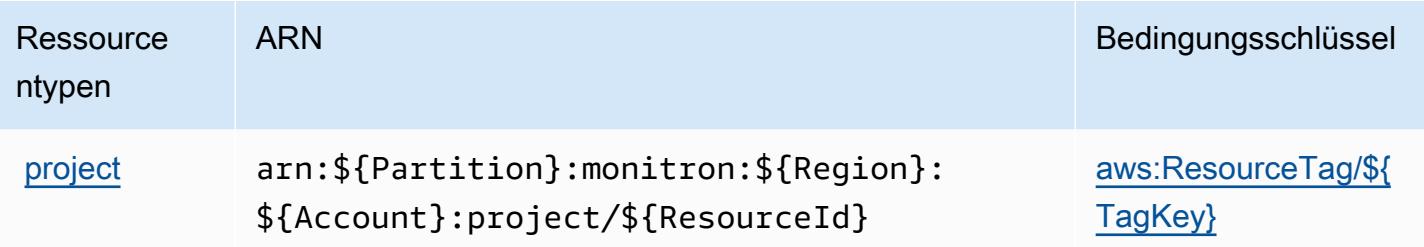

### Bedingungsschlüssel für Amazon Monitron

Amazon Monitron definiert die folgenden Bedingungsschlüssel, die im Element Condition einer IAM-Richtlinie verwendet werden können. Diese Schlüssel können Sie verwenden, um die Bedingungen zu verfeinern, unter denen die Richtlinienanweisung angewendet wird. Details zu den Spalten in der folgenden Tabelle finden Sie in der Tabelle [Bedingungsschlüssel](reference_policies_actions-resources-contextkeys.html#context_keys_table).

Eine Liste der globalen Bedingungsschlüssel, die für alle Services verfügbar sind, finden Sie unter [Verfügbare globale Bedingungsschlüssel](https://docs.aws.amazon.com/IAM/latest/UserGuide/reference_policies_condition-keys.html#AvailableKeys).

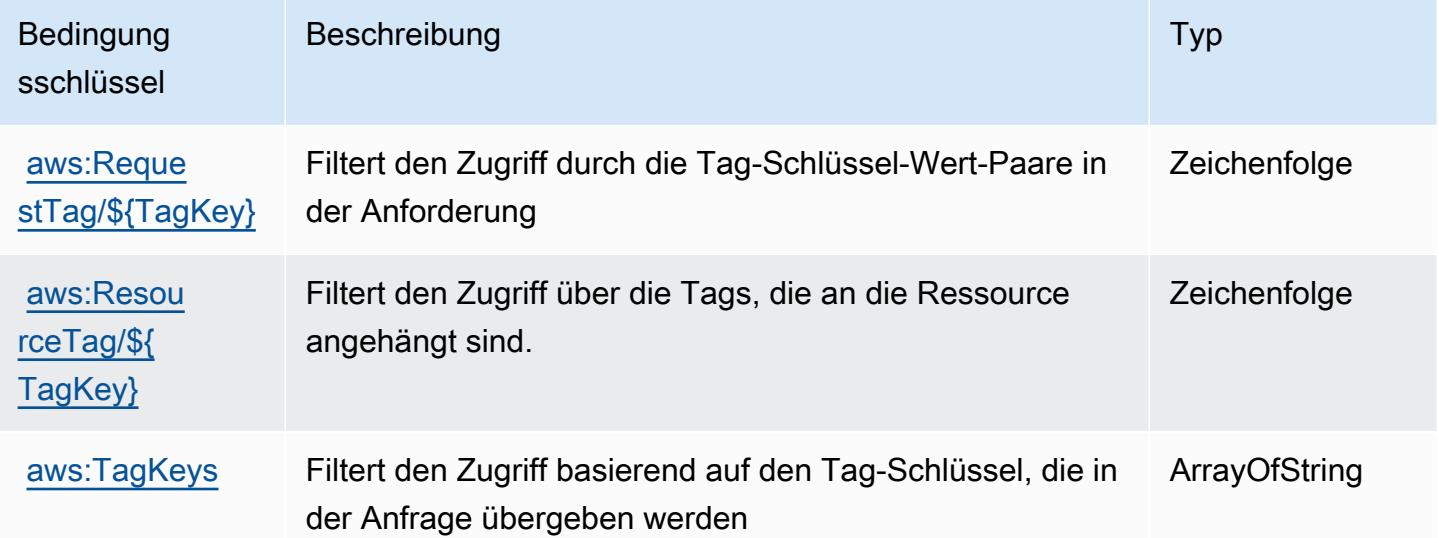

## Aktionen, Ressourcen und Bedingungsschlüssel für Amazon MQ

Amazon MQ (Servicepräfix: mq) stellt die folgenden servicespezifischen Ressourcen, Aktionen und Bedingungskontextschlüssel für die Verwendung in IAM-Berechtigungsrichtlinien bereit.

Referenzen:

• Erfahren Sie, wie Sie [diesen Service konfigurieren.](https://docs.aws.amazon.com/amazon-mq/latest/developer-guide/welcome.html)

- Zeigen Sie eine Liste der [API-Operationen an, die für diesen Service verfügbar sind](https://docs.aws.amazon.com/amazon-mq/latest/api-reference/).
- Erfahren Sie, wie Sie diesen Service und seine Ressourcen [mithilfe von IAM](https://docs.aws.amazon.com/amazon-mq/latest/developer-guide/security-api-authentication-authorization.html)-Berechtigungsrichtlinien schützen.

### Themen

- [Von Amazon MQ definierte Aktionen](#page-3928-0)
- [Von Amazon MQ definierte Ressourcentypen](#page-3935-0)
- [Bedingungsschlüssel für Amazon MQ](#page-3936-0)

### <span id="page-3928-0"></span>Von Amazon MQ definierte Aktionen

Sie können die folgenden Aktionen im Element Action einer IAM-Richtlinienanweisung angeben. Verwenden Sie Richtlinien, um Berechtigungen zum Ausführen einer Operation in AWS zu erteilen. Wenn Sie eine Aktion in einer Richtlinie verwenden, erlauben oder verweigern Sie in der Regel den Zugriff auf die API-Operation oder den CLI-Befehl mit demselben Namen. Dabei kann es mitunter vorkommen, dass eine einzige Aktion den Zugriff auf mehr als eine Operation steuert. Alternativ erfordern einige Vorgänge mehrere verschiedene Aktionen.

Die Spalte Resource types (Ressourcentypen) der Aktionstabelle gibt an, ob die Aktion Berechtigungen auf Ressourcenebene unterstützt. Wenn es keinen Wert für diese Spalte gibt, müssen Sie alle Ressourcen ("\*") im Element Resource Ihrer Richtlinienanweisung angeben. Wenn die Spalte einen Ressourcentyp enthält, können Sie einen ARN dieses Typs in einer Anweisung mit dieser Aktion angeben. Wenn für die Aktion eine oder mehrere Ressourcen erforderlich sind, muss der Aufrufer die Erlaubnis haben, die Aktion mit diesen Ressourcen zu verwenden. Erforderliche Ressourcen sind in der Tabelle mit einem Sternchen (\*) gekennzeichnet. Wenn Sie den Ressourcenzugriff mit dem Element Resource in einer IAM-Richtlinie einschränken, müssen Sie für jeden erforderlichen Ressourcentyp einen ARN oder ein Muster angeben. Einige Aktionen unterstützen mehrere Ressourcentypen. Wenn der Ressourcentyp optional ist (nicht als erforderlich angegeben), können Sie sich für einen der optionalen Ressourcentypen entscheiden.

Die Spalte Bedingungsschlüssel der Tabelle der Aktionen enthält Schlüssel, die Sie im Element Condition einer Richtlinienanweisung angeben können. Weitere Informationen zu den Bedingungsschlüsseln, die den Ressourcen für den Service zugeordnet sind, finden Sie in der Spalte Bedingungsschlüssel der Tabelle der Ressourcentypen.

### **a** Note

Die Ressourcenbedingungsschlüssel sind in der Tabelle [Ressourcentypen](#page-3935-0) enthalten. Sie finden einen Link zu dem Ressourcentyp, der für eine Aktion gilt, in der Spalte Ressourcentypen (\*erforderlich) der Tabelle "Aktionen". Der Ressourcentyp in der Tabelle "Ressourcentypen" enthält die Spalte Bedingungsschlüssel. Das sind die Ressourcenbedingungsschlüssel, die für eine Aktion in der Tabelle "Aktionen" gelten.

Details zu den Spalten in der folgenden Tabelle finden Sie in der Tabelle [Aktionen](reference_policies_actions-resources-contextkeys.html#actions_table)

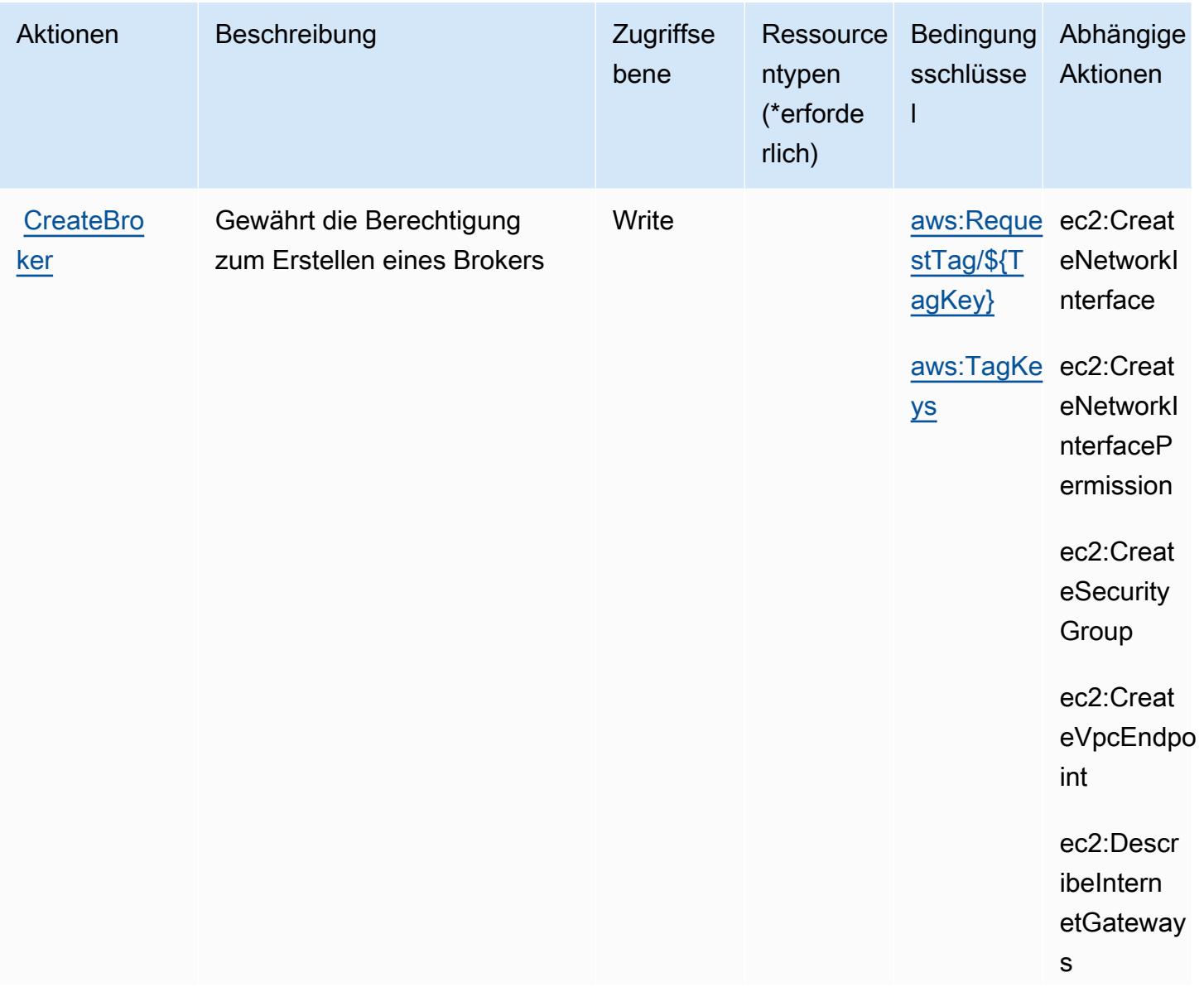

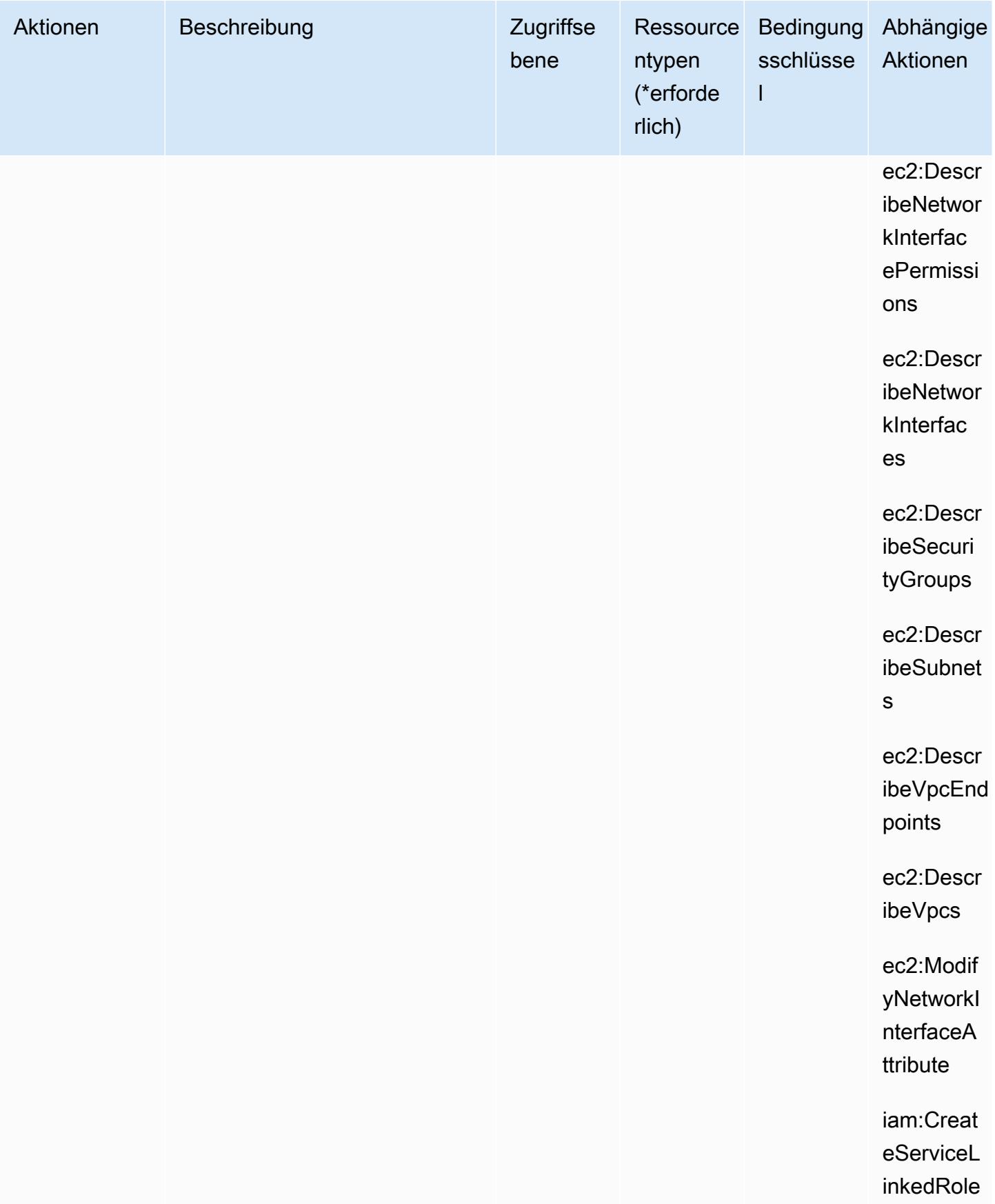

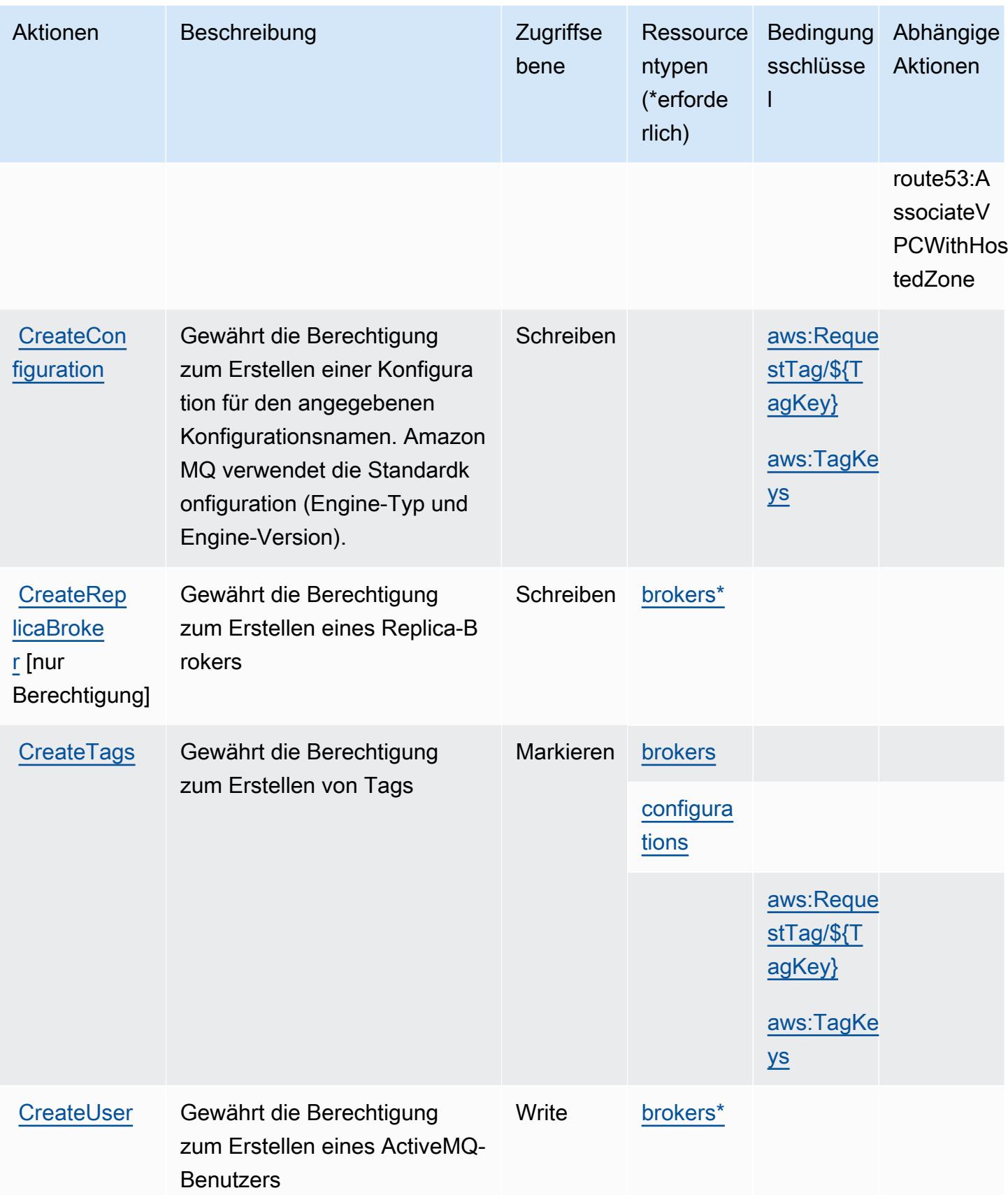

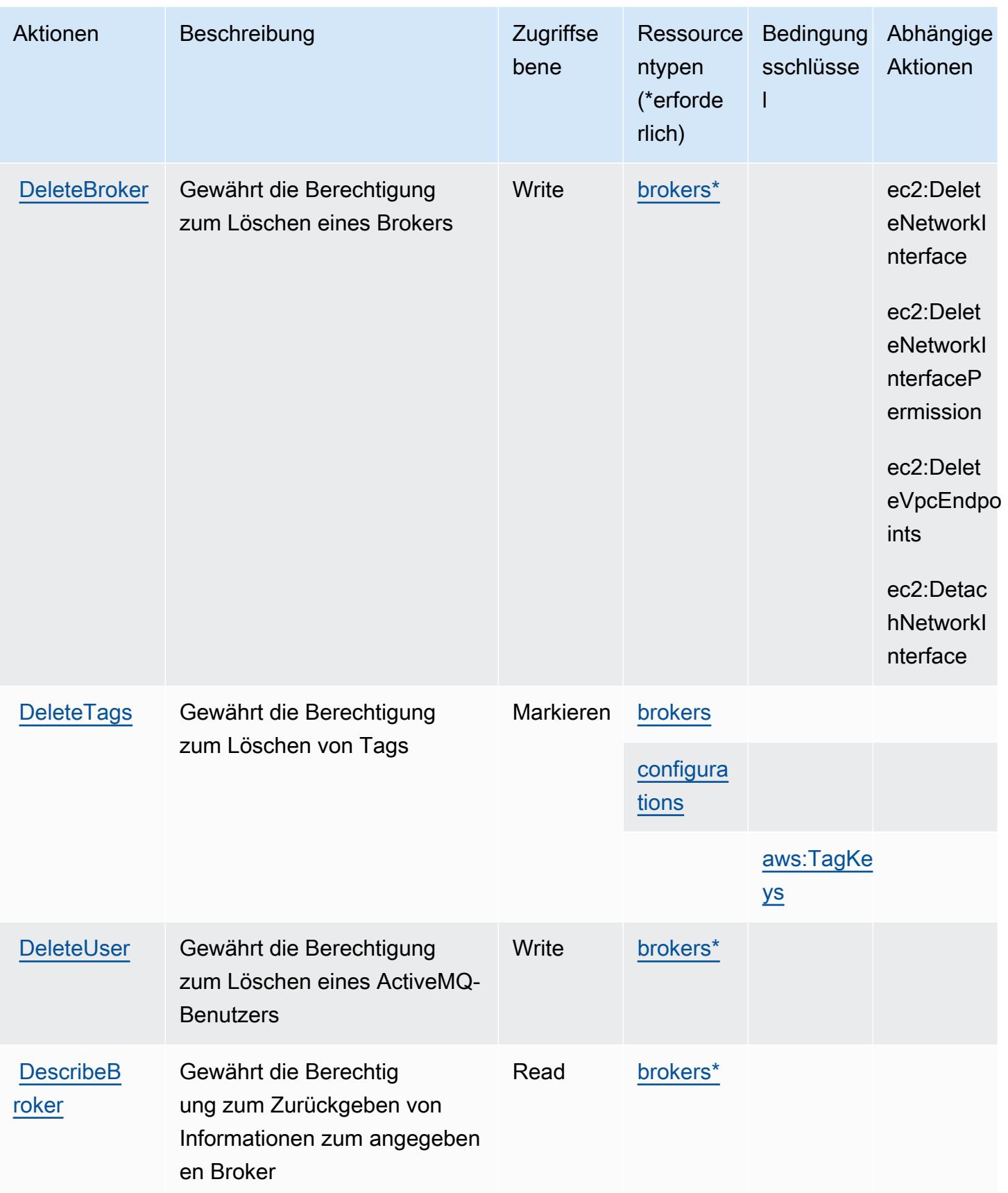

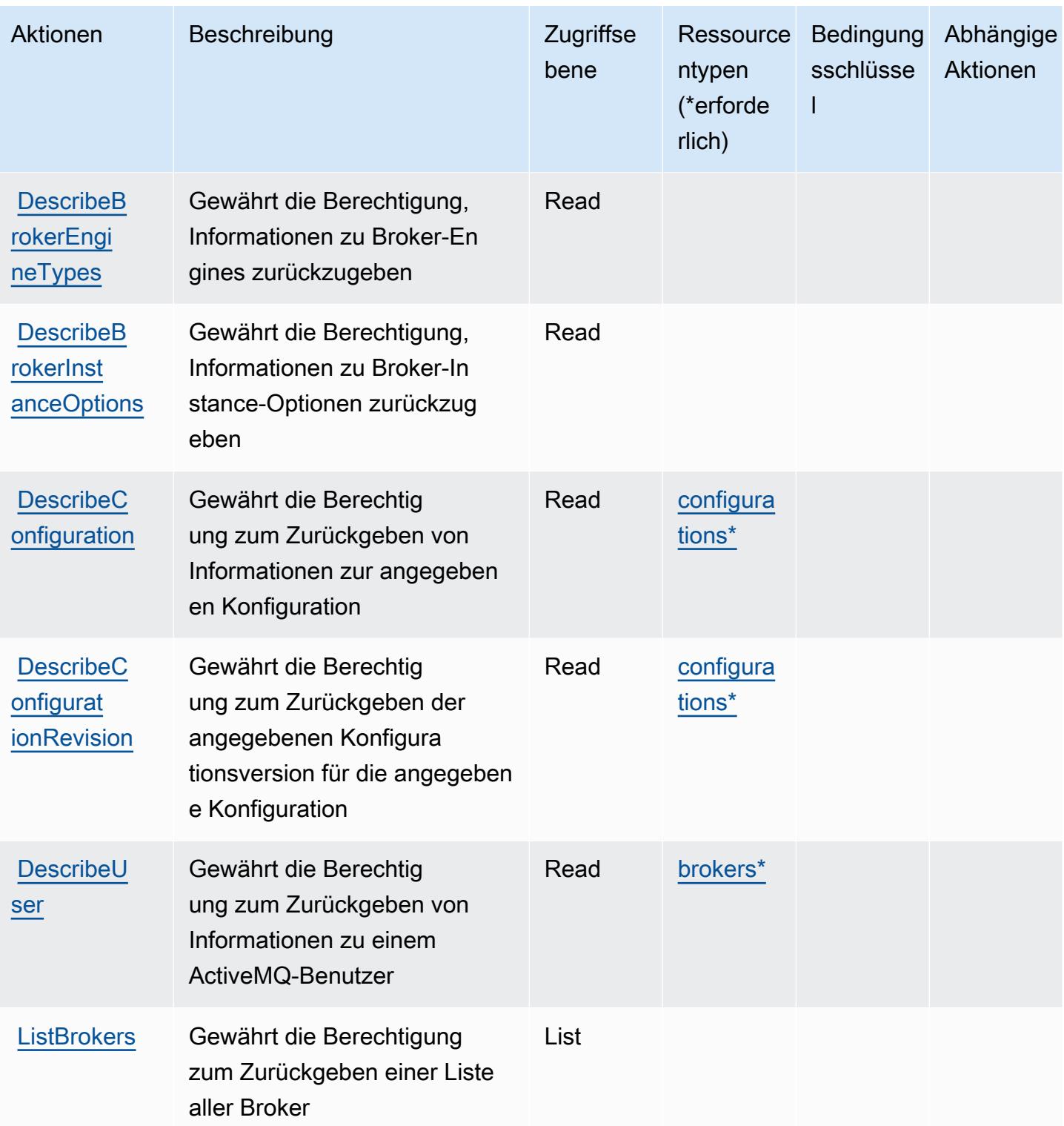

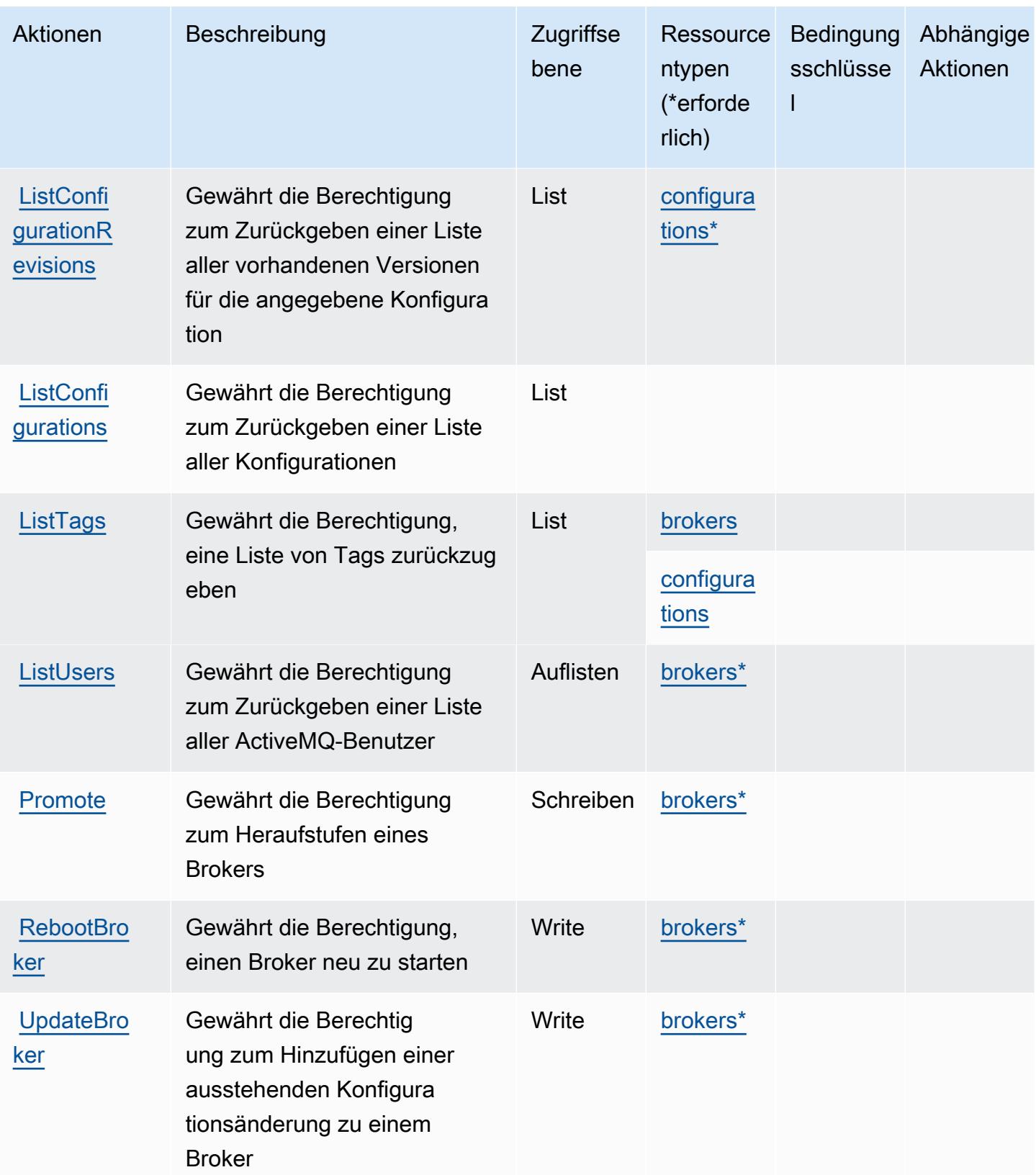

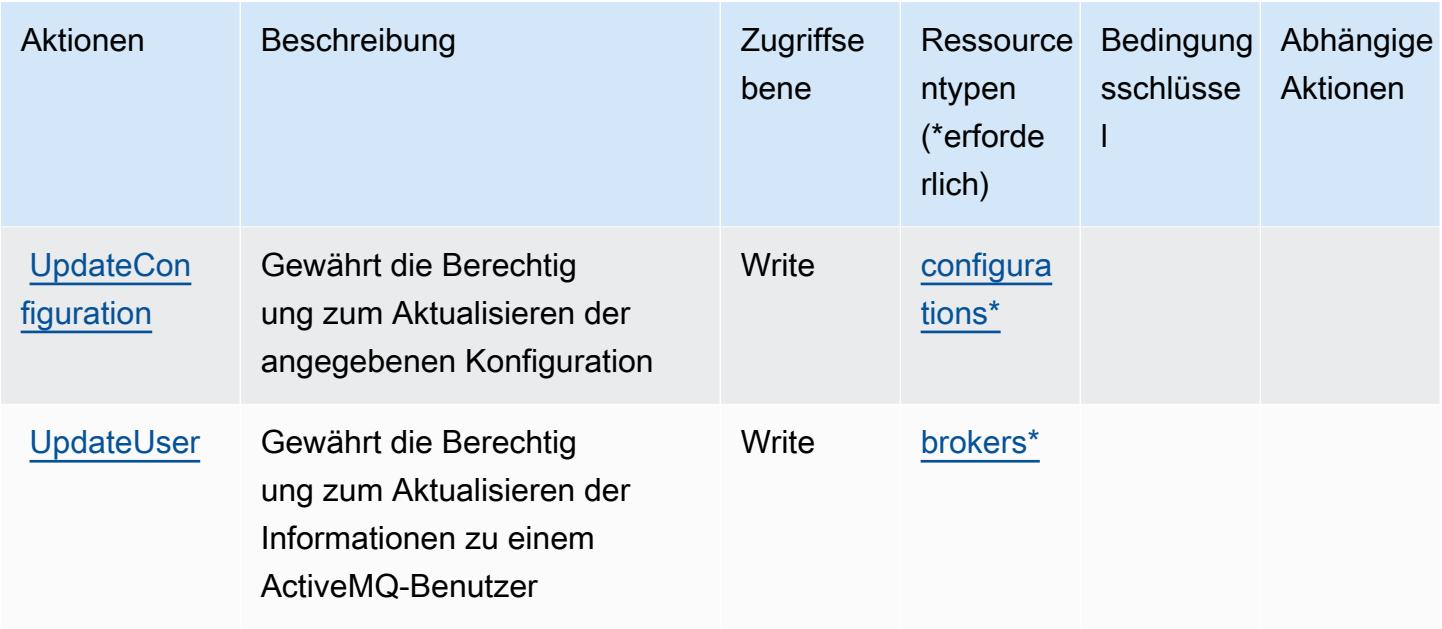

## <span id="page-3935-0"></span>Von Amazon MQ definierte Ressourcentypen

Die folgenden Ressourcentypen werden von diesem Service definiert und können im Element Resource von IAM-Berechtigungsrichtlinienanweisungen verwendet werden. Jede Aktion in der [Tabelle "Actions" \(Aktionen\)](#page-3928-0) identifiziert die Ressourcentypen, die mit der Aktion angegeben werden können. Ein Ressourcentyp kann auch definieren, welche Bedingungsschlüssel Sie in einer Richtlinie einschließen können. Diese Schlüssel werden in der letzten Spalte der Tabelle der Ressourcentypen angezeigt. Details zu den Spalten in der folgenden Tabelle finden Sie in der Tabelle [Resource types.](reference_policies_actions-resources-contextkeys.html#resources_table)

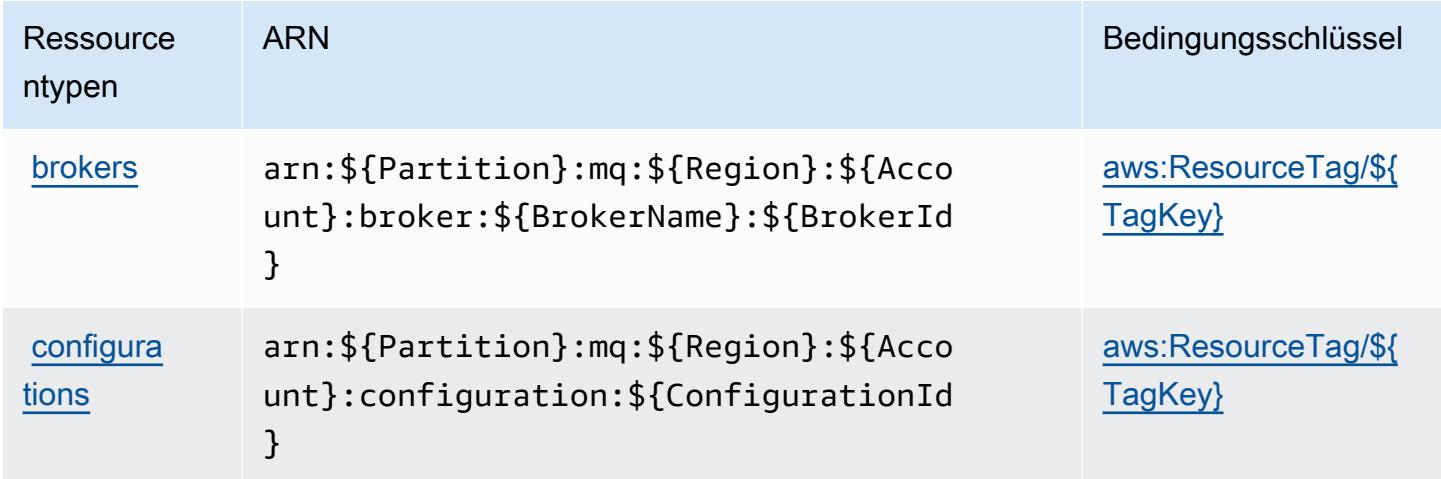

## <span id="page-3936-0"></span>Bedingungsschlüssel für Amazon MQ

Amazon MQ definiert die folgenden Bedingungsschlüssel, die im Element Condition einer IAM-Richtlinie verwendet werden können. Diese Schlüssel können Sie verwenden, um die Bedingungen zu verfeinern, unter denen die Richtlinienanweisung angewendet wird. Details zu den Spalten in der folgenden Tabelle finden Sie in der Tabelle [Condition keys](reference_policies_actions-resources-contextkeys.html#context_keys_table) (Bedingungsschlüssel).

Eine Liste der globalen Bedingungsschlüssel, die für alle Services verfügbar sind, finden Sie unter [Verfügbare globale Bedingungsschlüssel](https://docs.aws.amazon.com/IAM/latest/UserGuide/reference_policies_condition-keys.html#AvailableKeys).

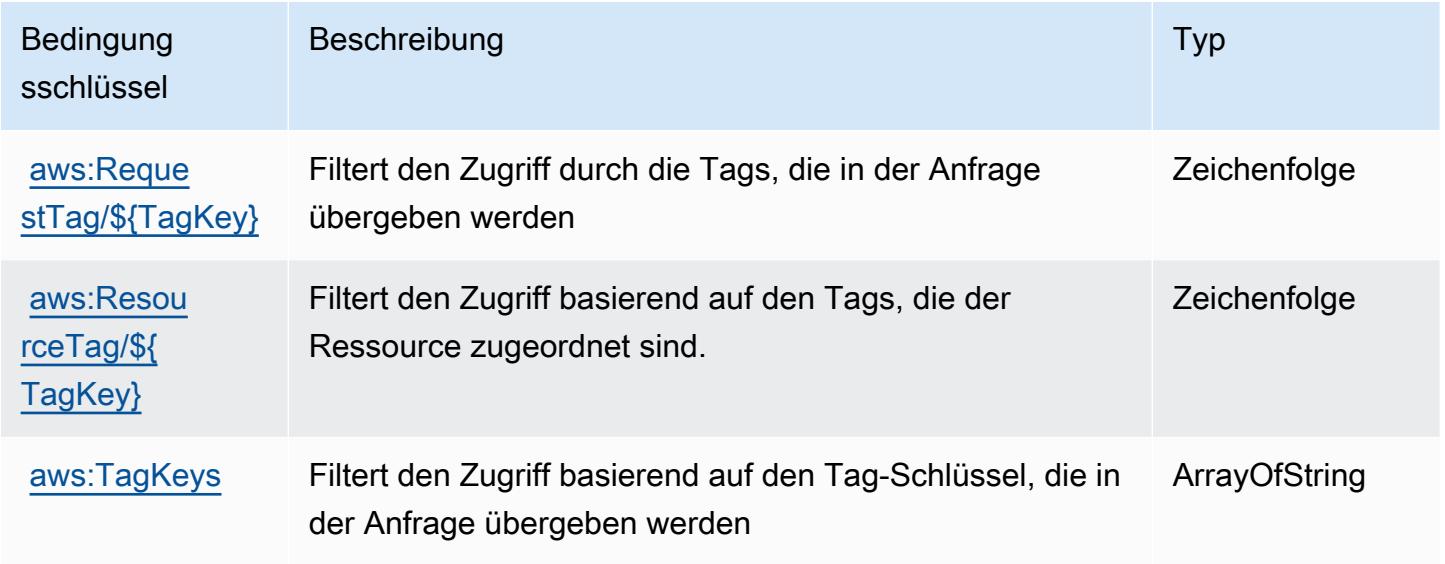

## Aktionen, Ressourcen und Bedingungsschlüssel für Amazon Neptune

Amazon Neptune (Servicepräfix: neptune-db) stellt die folgenden servicespezifischen Ressourcen, Aktionen und Bedingungskontextschlüssel für die Verwendung in IAM-Berechtigungsrichtlinien bereit.

### Referenzen:

- Erfahren Sie, wie Sie [diesen Service konfigurieren.](https://docs.aws.amazon.com/neptune/latest/userguide/intro.html)
- Zeigen Sie eine Liste der [API-Vorgänge an, die für diesen Service verfügbar sind](https://docs.aws.amazon.com/neptune/latest/userguide/api.html).
- Erfahren Sie, wie Sie diesen Service und seine Ressourcen [mithilfe von IAM](https://docs.aws.amazon.com/neptune/latest/userguide/iam-auth.html)-Berechtigungsrichtlinien schützen.

### Themen

• [Von Amazon Neptune definierte Aktionen](#page-3937-0)

- [Von Amazon Neptune definierte Ressourcentypen](#page-3942-0)
- [Bedingungsschlüssel für Amazon Neptune](#page-3943-0)

### <span id="page-3937-0"></span>Von Amazon Neptune definierte Aktionen

Sie können die folgenden Aktionen im Element Action einer IAM-Richtlinienanweisung angeben. Verwenden Sie Richtlinien, um Berechtigungen zum Ausführen einer Operation in AWS zu erteilen. Wenn Sie eine Aktion in einer Richtlinie verwenden, erlauben oder verweigern Sie in der Regel den Zugriff auf die API-Operation oder den CLI-Befehl mit demselben Namen. Dabei kann es mitunter vorkommen, dass eine einzige Aktion den Zugriff auf mehr als eine Operation steuert. Alternativ erfordern einige Vorgänge mehrere verschiedene Aktionen.

Die Spalte Resource types (Ressourcentypen) der Aktionstabelle gibt an, ob die Aktion Berechtigungen auf Ressourcenebene unterstützt. Wenn es keinen Wert für diese Spalte gibt, müssen Sie alle Ressourcen ("\*") im Element Resource Ihrer Richtlinienanweisung angeben. Wenn die Spalte einen Ressourcentyp enthält, können Sie einen ARN dieses Typs in einer Anweisung mit dieser Aktion angeben. Wenn für die Aktion eine oder mehrere Ressourcen erforderlich sind, muss der Aufrufer die Erlaubnis haben, die Aktion mit diesen Ressourcen zu verwenden. Erforderliche Ressourcen sind in der Tabelle mit einem Sternchen (\*) gekennzeichnet. Wenn Sie den Ressourcenzugriff mit dem Element Resource in einer IAM-Richtlinie einschränken, müssen Sie für jeden erforderlichen Ressourcentyp einen ARN oder ein Muster angeben. Einige Aktionen unterstützen mehrere Ressourcentypen. Wenn der Ressourcentyp optional ist (nicht als erforderlich angegeben), können Sie sich für einen der optionalen Ressourcentypen entscheiden.

Die Spalte Bedingungsschlüssel der Tabelle der Aktionen enthält Schlüssel, die Sie im Element Condition einer Richtlinienanweisung angeben können. Weitere Informationen zu den Bedingungsschlüsseln, die den Ressourcen für den Service zugeordnet sind, finden Sie in der Spalte Bedingungsschlüssel der Tabelle der Ressourcentypen.

#### **a** Note

Die Ressourcenbedingungsschlüssel sind in der Tabelle [Ressourcentypen](#page-3942-0) enthalten. Sie finden einen Link zu dem Ressourcentyp, der für eine Aktion gilt, in der Spalte Ressourcentypen (\*erforderlich) der Tabelle "Aktionen". Der Ressourcentyp in der Tabelle "Ressourcentypen" enthält die Spalte Bedingungsschlüssel. Das sind die Ressourcenbedingungsschlüssel, die für eine Aktion in der Tabelle "Aktionen" gelten.

## Details zu den Spalten in der folgenden Tabelle finden Sie in der Tabelle [Aktionen](reference_policies_actions-resources-contextkeys.html#actions_table)

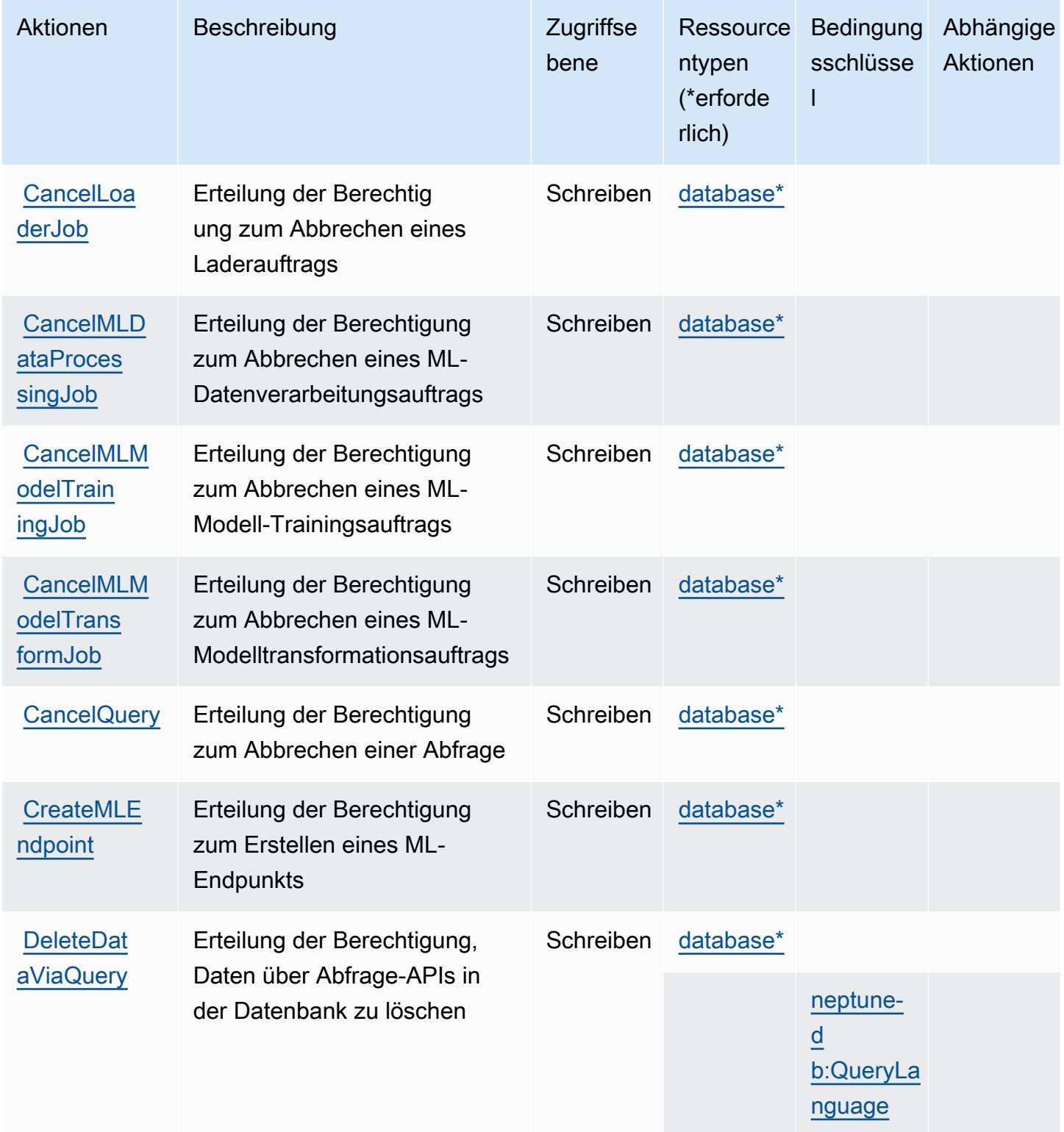

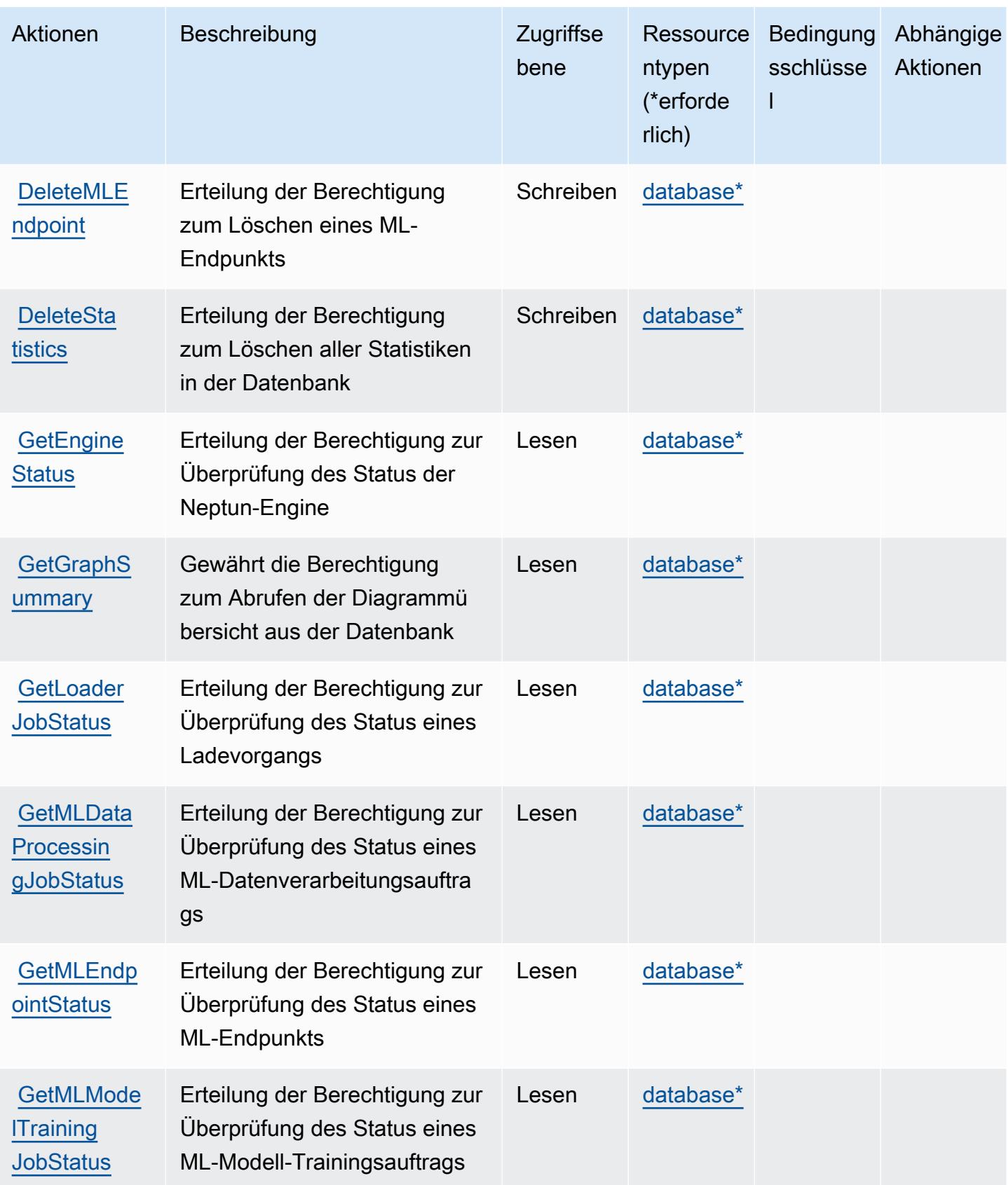

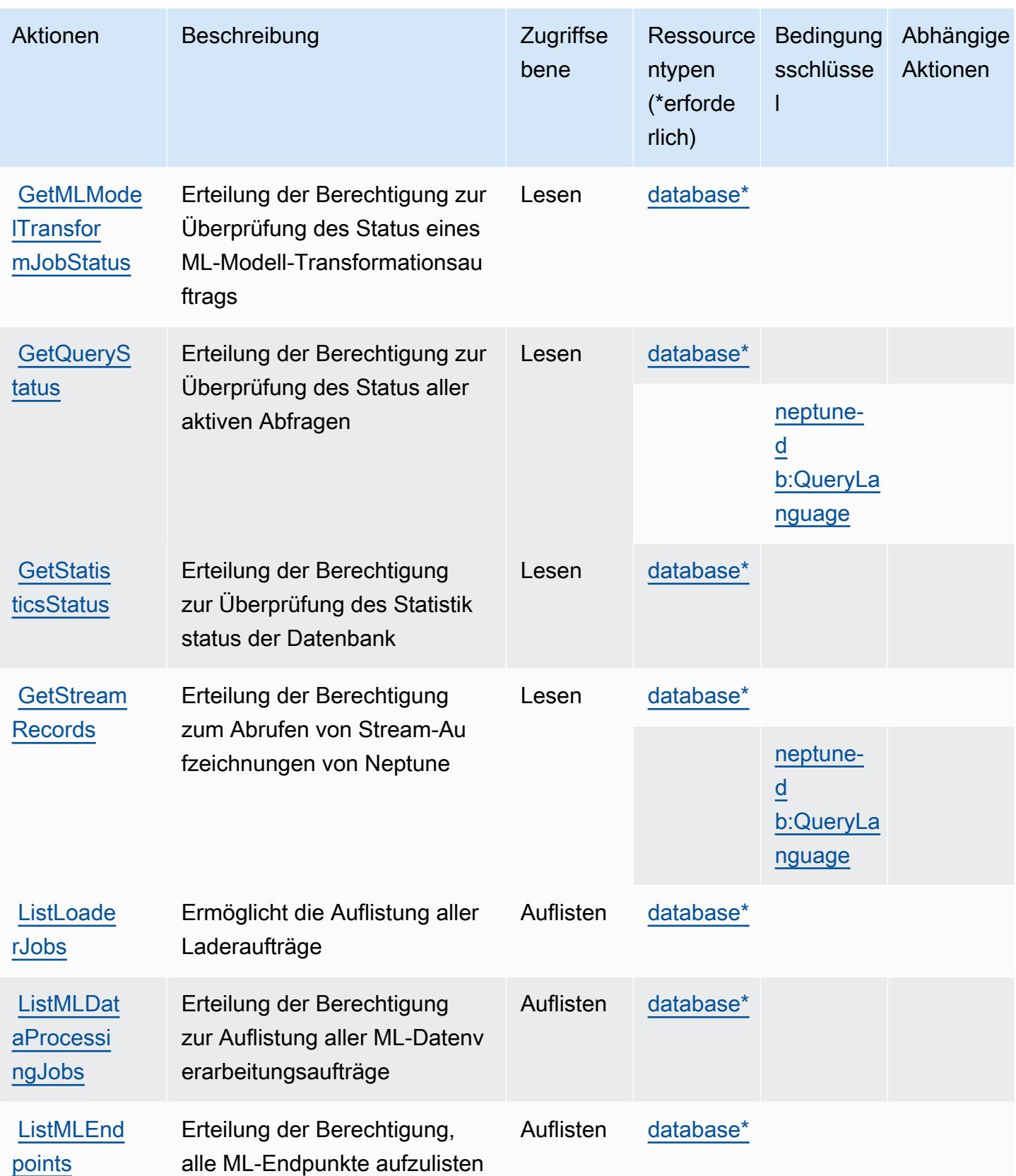

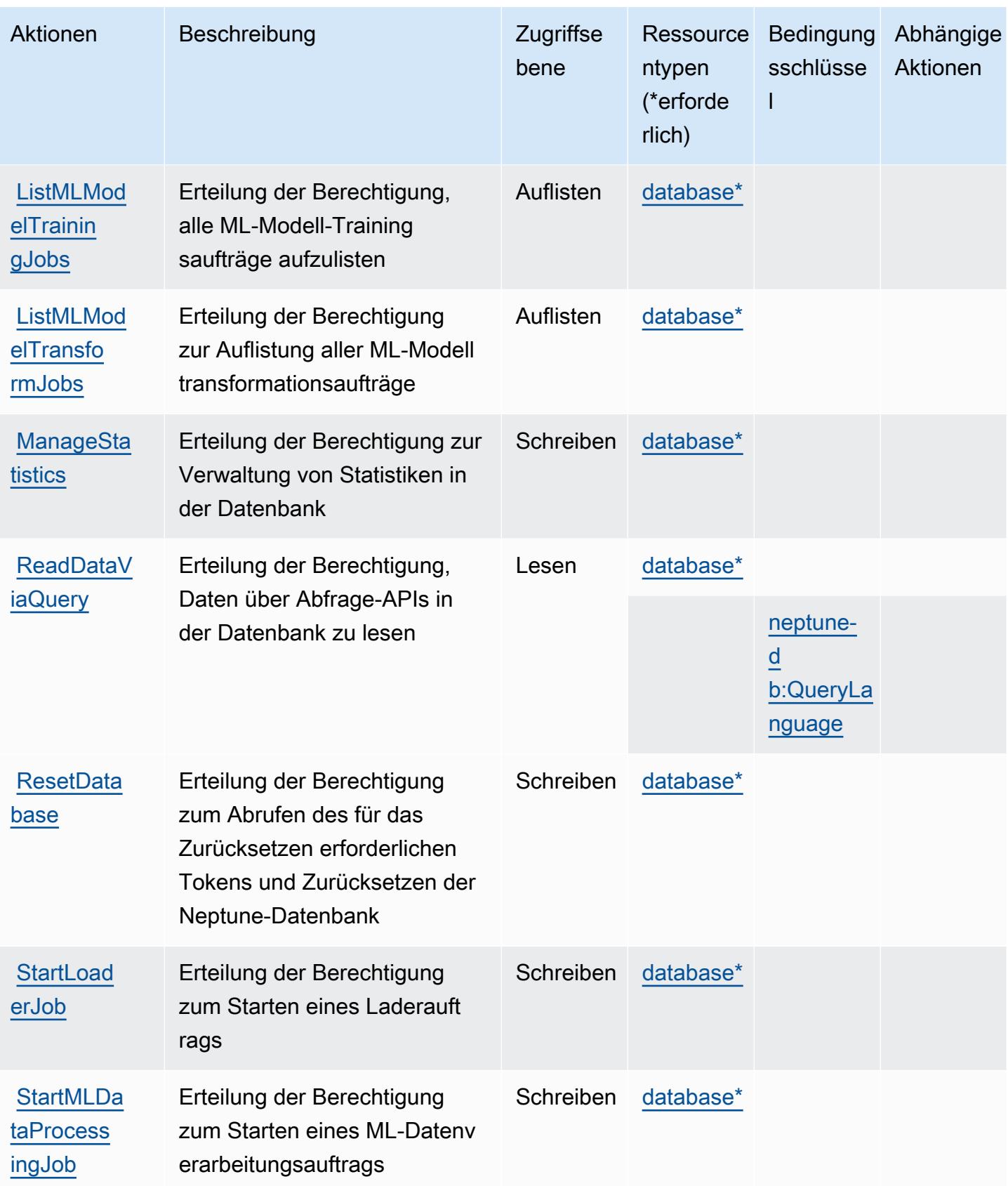

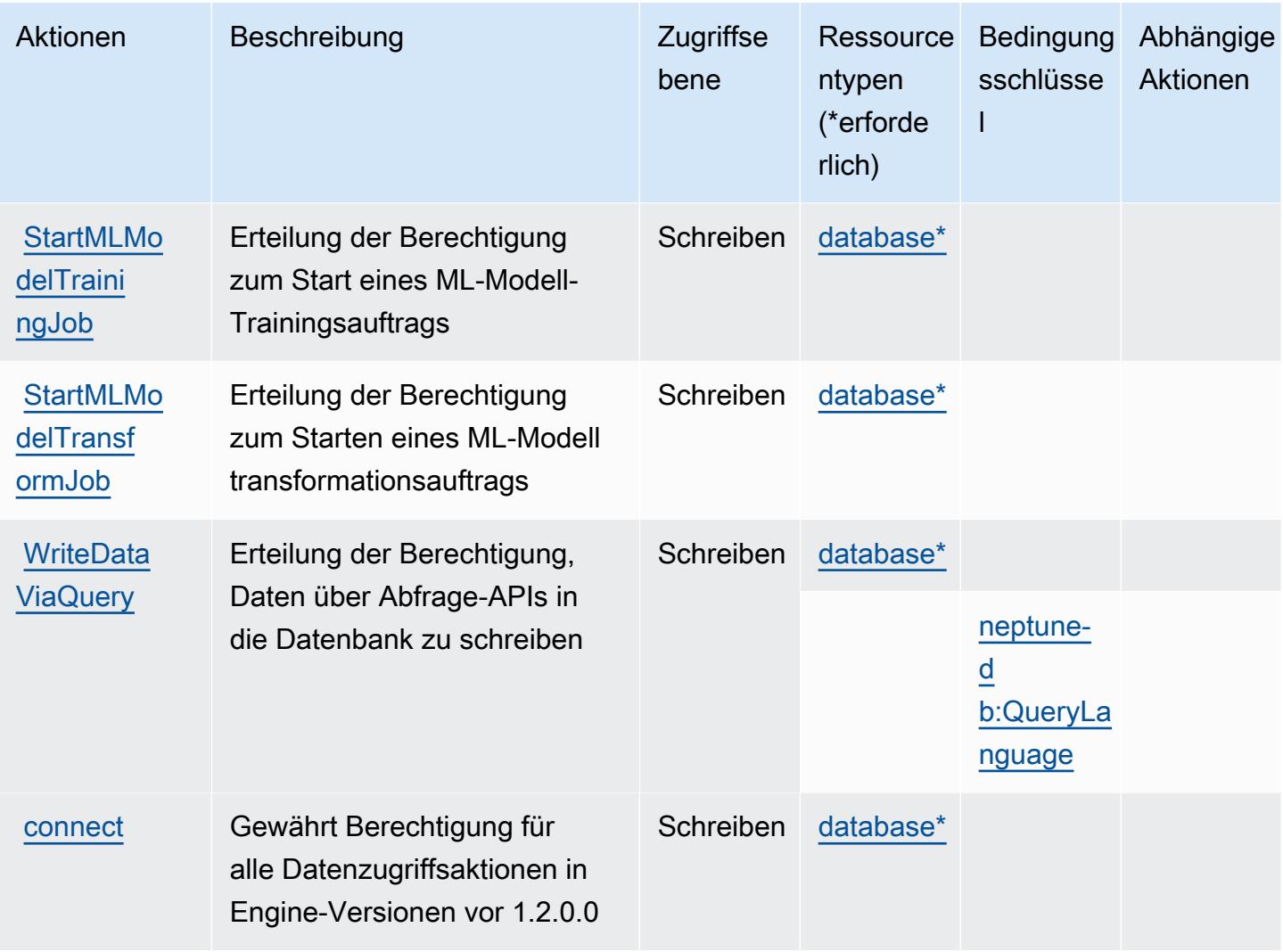

## <span id="page-3942-0"></span>Von Amazon Neptune definierte Ressourcentypen

Die folgenden Ressourcentypen werden von diesem Service definiert und können im Element Resource von IAM-Berechtigungsrichtlinienanweisungen verwendet werden. Jede Aktion in der [Tabelle "Aktionen"](#page-3937-0) identifiziert die Ressourcentypen, die mit der Aktion angegeben werden können. Ein Ressourcentyp kann auch definieren, welche Bedingungsschlüssel Sie in einer Richtlinie einschließen können. Diese Schlüssel werden in der letzten Spalte der Tabelle der Ressourcentypen angezeigt. Details zu den Spalten in der folgenden Tabelle finden Sie in der Tabelle [Resource types.](reference_policies_actions-resources-contextkeys.html#resources_table)

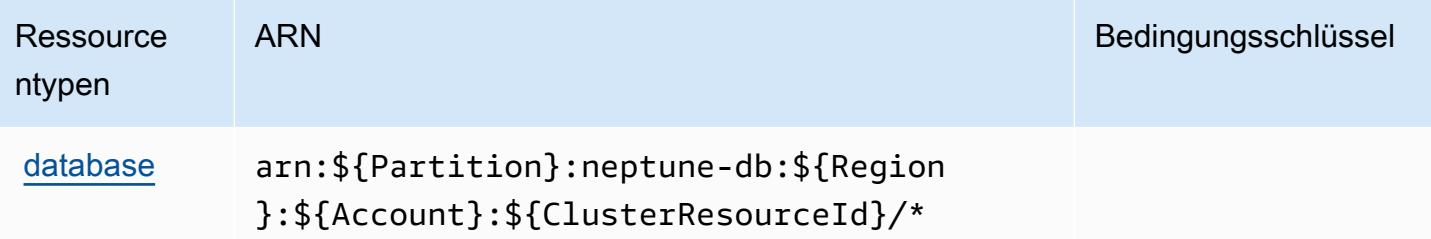

### <span id="page-3943-0"></span>Bedingungsschlüssel für Amazon Neptune

Amazon Neptune definiert die folgenden Bedingungsschlüssel, die in einem Condition Element einer IAM-Richtlinie verwendet werden können. Diese Schlüssel können Sie verwenden, um die Bedingungen zu verfeinern, unter denen die Richtlinienanweisung angewendet wird. Details zu den Spalten in der folgenden Tabelle finden Sie in der Tabelle [Bedingungsschlüssel](reference_policies_actions-resources-contextkeys.html#context_keys_table).

Eine Liste der globalen Bedingungsschlüssel, die für alle Services verfügbar sind, finden Sie unter [Verfügbare globale Bedingungsschlüssel](https://docs.aws.amazon.com/IAM/latest/UserGuide/reference_policies_condition-keys.html#AvailableKeys).

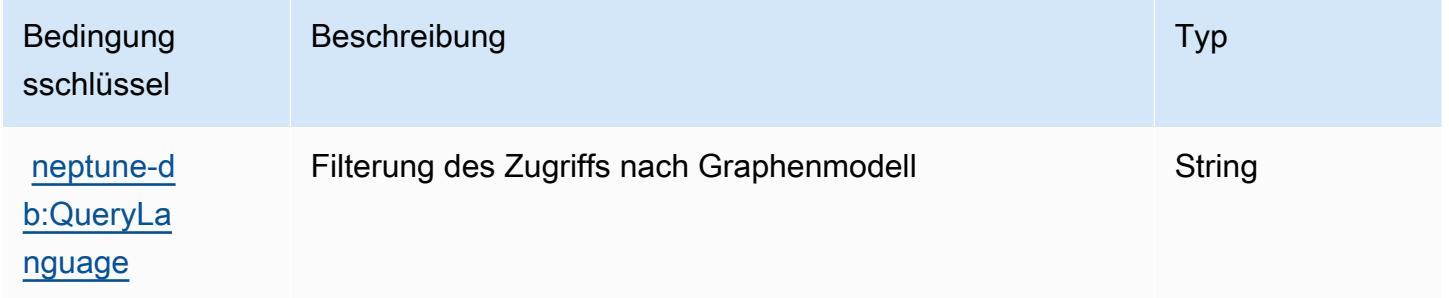

# Aktionen, Ressourcen und Bedingungsschlüssel für Amazon Neptune Analytics

Amazon Neptune Analytics (Servicepräfix: neptune-graph) stellt die folgenden servicespezifischen Ressourcen, Aktionen und Bedingungskontextschlüssel für die Verwendung in IAM-Berechtigungsrichtlinien bereit.

Referenzen:

- Erfahren Sie, wie Sie [diesen Service konfigurieren.](https://docs.aws.amazon.com/neptune-analytics/latest/userguide/)
- Zeigen Sie eine Liste der [API-Vorgänge an, die für diesen Service verfügbar sind](https://docs.aws.amazon.com/neptune-analytics/latest/apiref/Welcome.html).
- Erfahren Sie, wie Sie diesen Service und seine Ressourcen [mithilfe von IAM](https://docs.aws.amazon.com/neptune-analytics/latest/userguide/security.html)-Berechtigungsrichtlinien schützen.

#### Themen

- [Von Amazon Neptune Analytics definierte Aktionen](#page-3944-0)
- [Von Amazon Neptune Analytics definierte Ressourcentypen](#page-3956-0)
- [Bedingungsschlüssel für Amazon Neptune Analytics](#page-3956-1)

### <span id="page-3944-0"></span>Von Amazon Neptune Analytics definierte Aktionen

Sie können die folgenden Aktionen im Element Action einer IAM-Richtlinienanweisung angeben. Verwenden Sie Richtlinien, um Berechtigungen zum Ausführen einer Operation in AWS zu erteilen. Wenn Sie eine Aktion in einer Richtlinie verwenden, erlauben oder verweigern Sie in der Regel den Zugriff auf die API-Operation oder den CLI-Befehl mit demselben Namen. Dabei kann es mitunter vorkommen, dass eine einzige Aktion den Zugriff auf mehr als eine Operation steuert. Alternativ erfordern einige Vorgänge mehrere verschiedene Aktionen.

Die Spalte Resource types (Ressourcentypen) der Aktionstabelle gibt an, ob die Aktion Berechtigungen auf Ressourcenebene unterstützt. Wenn es keinen Wert für diese Spalte gibt, müssen Sie alle Ressourcen ("\*") im Element Resource Ihrer Richtlinienanweisung angeben. Wenn die Spalte einen Ressourcentyp enthält, können Sie einen ARN dieses Typs in einer Anweisung mit dieser Aktion angeben. Wenn für die Aktion eine oder mehrere Ressourcen erforderlich sind, muss der Aufrufer die Erlaubnis haben, die Aktion mit diesen Ressourcen zu verwenden. Erforderliche Ressourcen sind in der Tabelle mit einem Sternchen (\*) gekennzeichnet. Wenn Sie den Ressourcenzugriff mit dem Element Resource in einer IAM-Richtlinie einschränken, müssen Sie für jeden erforderlichen Ressourcentyp einen ARN oder ein Muster angeben. Einige Aktionen unterstützen mehrere Ressourcentypen. Wenn der Ressourcentyp optional ist (nicht als erforderlich angegeben), können Sie sich für einen der optionalen Ressourcentypen entscheiden.

Die Spalte Bedingungsschlüssel der Tabelle der Aktionen enthält Schlüssel, die Sie im Element Condition einer Richtlinienanweisung angeben können. Weitere Informationen zu den Bedingungsschlüsseln, die den Ressourcen für den Service zugeordnet sind, finden Sie in der Spalte Bedingungsschlüssel der Tabelle der Ressourcentypen.

**a** Note

Die Ressourcenbedingungsschlüssel sind in der Tabelle [Ressourcentypen](#page-3956-0) enthalten. Sie finden einen Link zu dem Ressourcentyp, der für eine Aktion gilt, in der Spalte Ressourcentypen (\*erforderlich) der Tabelle "Aktionen". Der Ressourcentyp in

der Tabelle "Ressourcentypen" enthält die Spalte Bedingungsschlüssel. Das sind die Ressourcenbedingungsschlüssel, die für eine Aktion in der Tabelle "Aktionen" gelten.

Details zu den Spalten in der folgenden Tabelle finden Sie in der Tabelle [Aktionen](reference_policies_actions-resources-contextkeys.html#actions_table)

### **a** Note

Alle IAM-Aktionen außer 'ReadDataViaQuery', 'WriteDataViaQuery' und 'DeleteDataViaQuery' haben eine entsprechende API-Operation

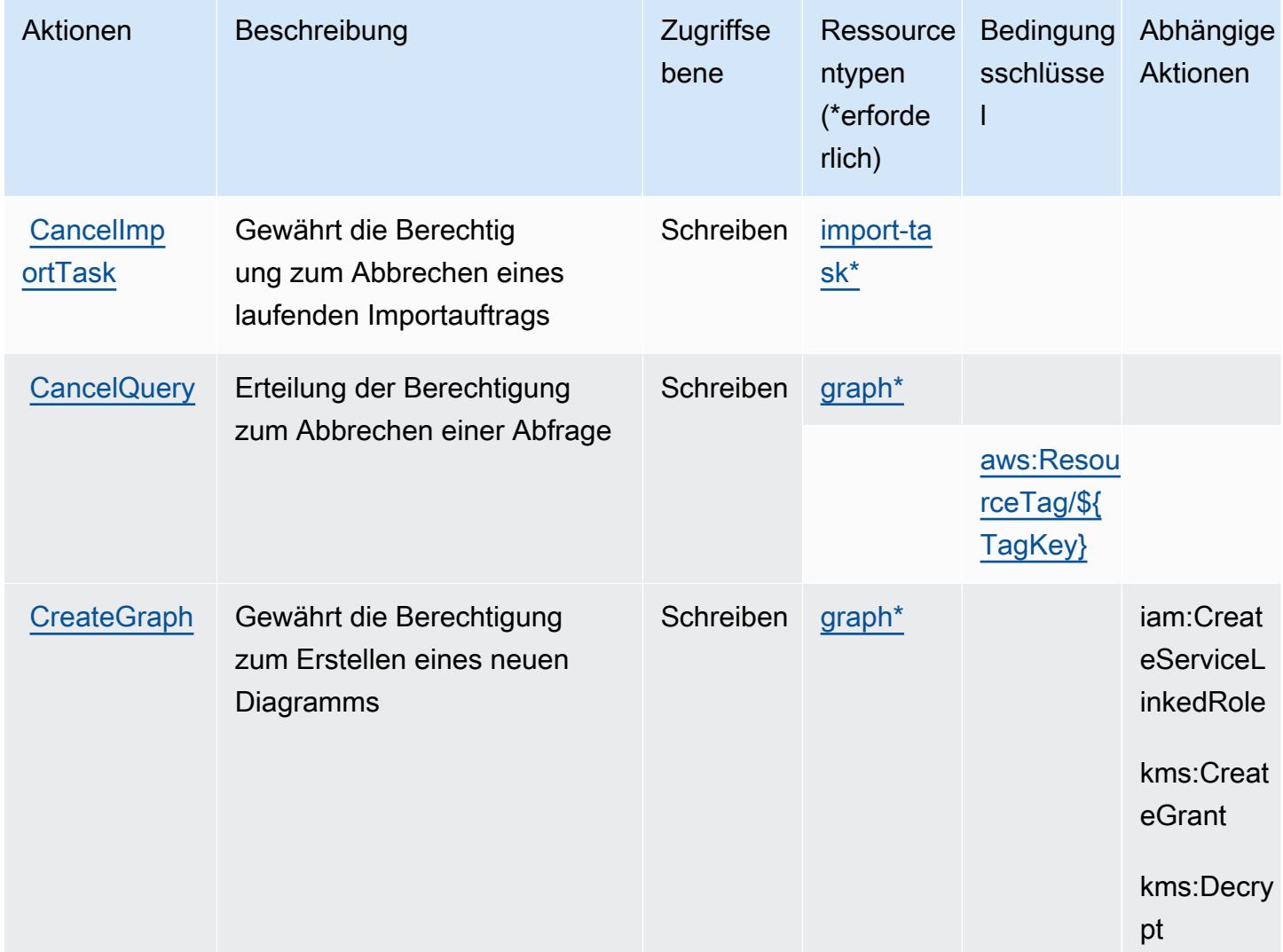

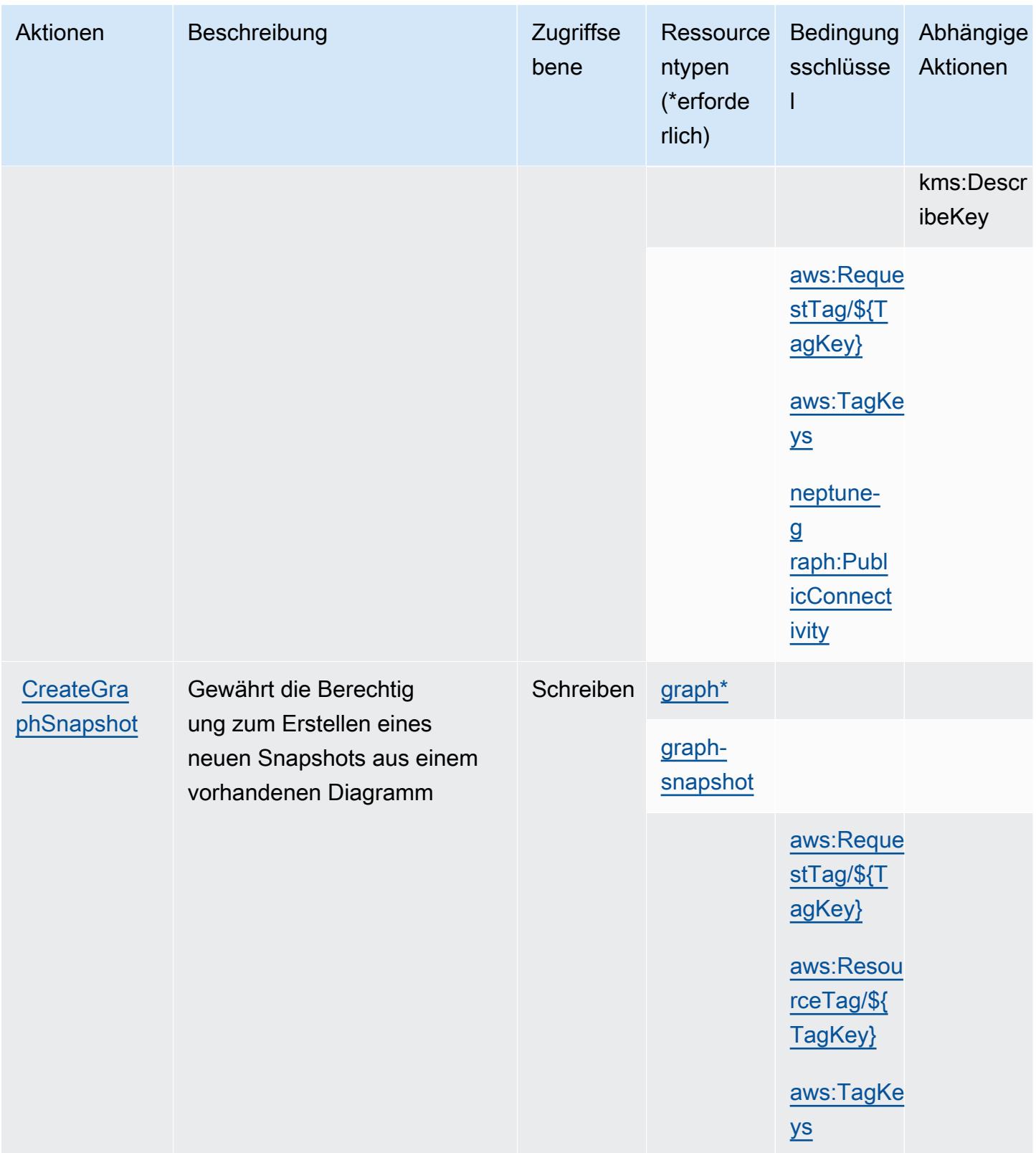

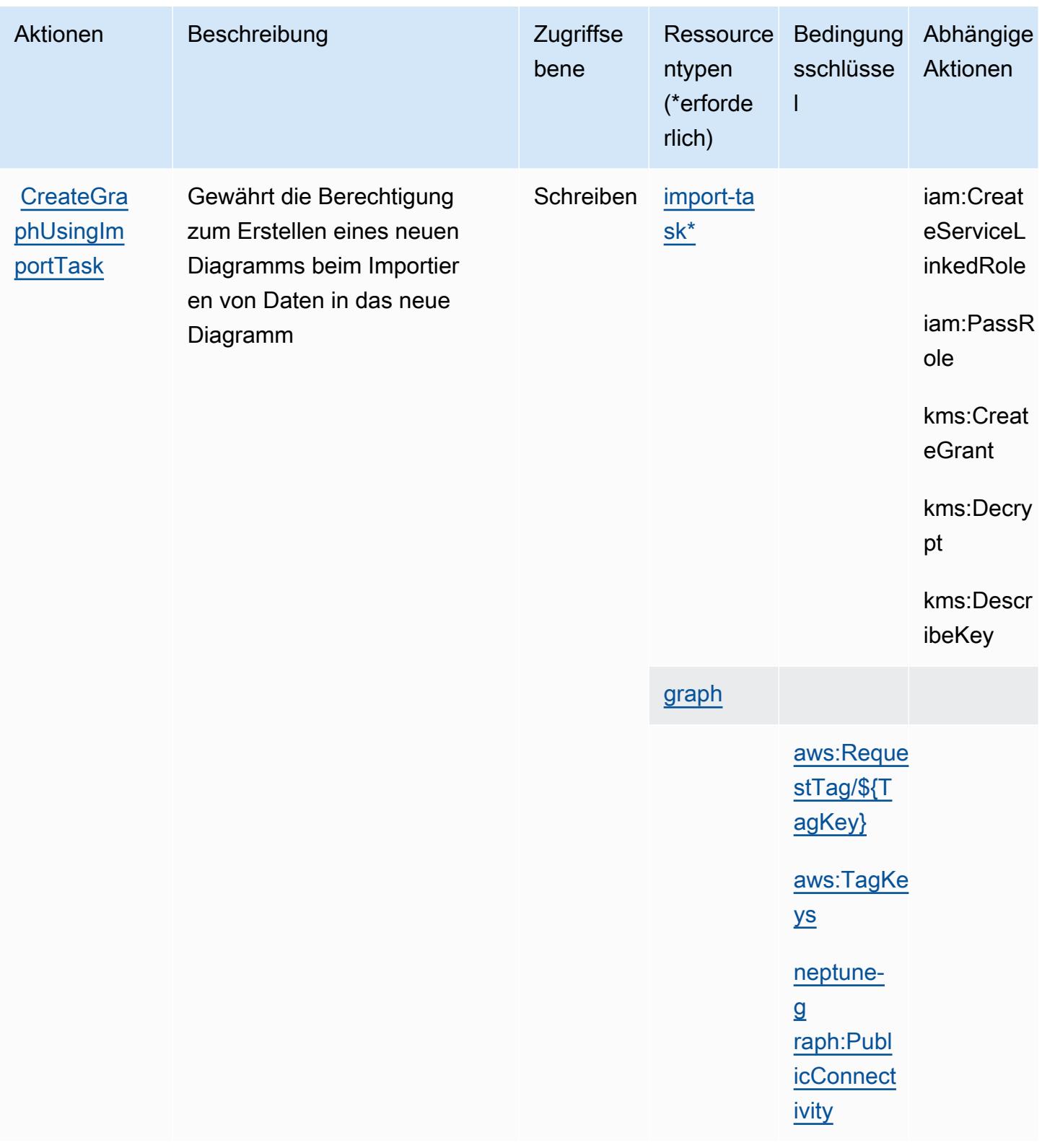

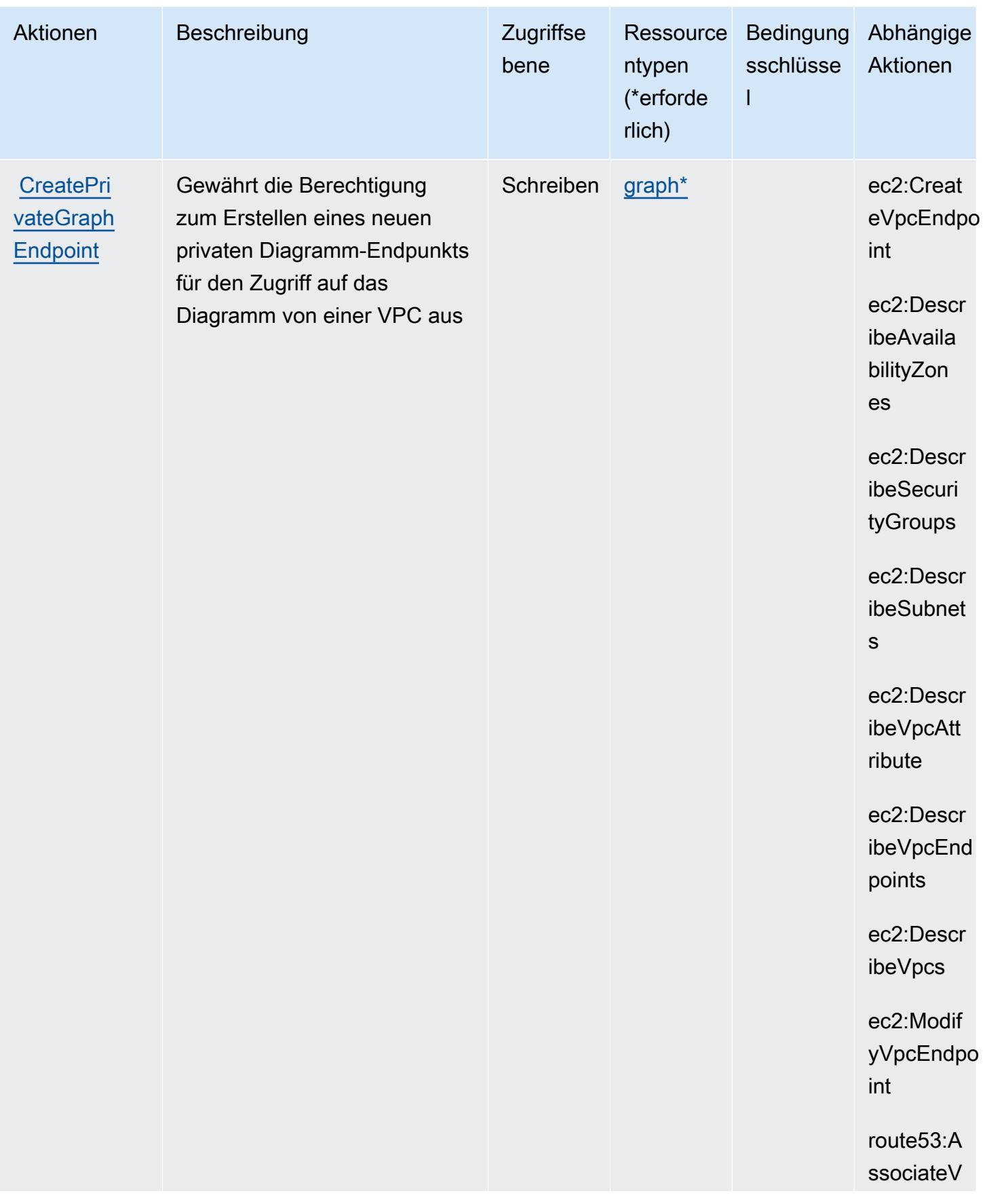

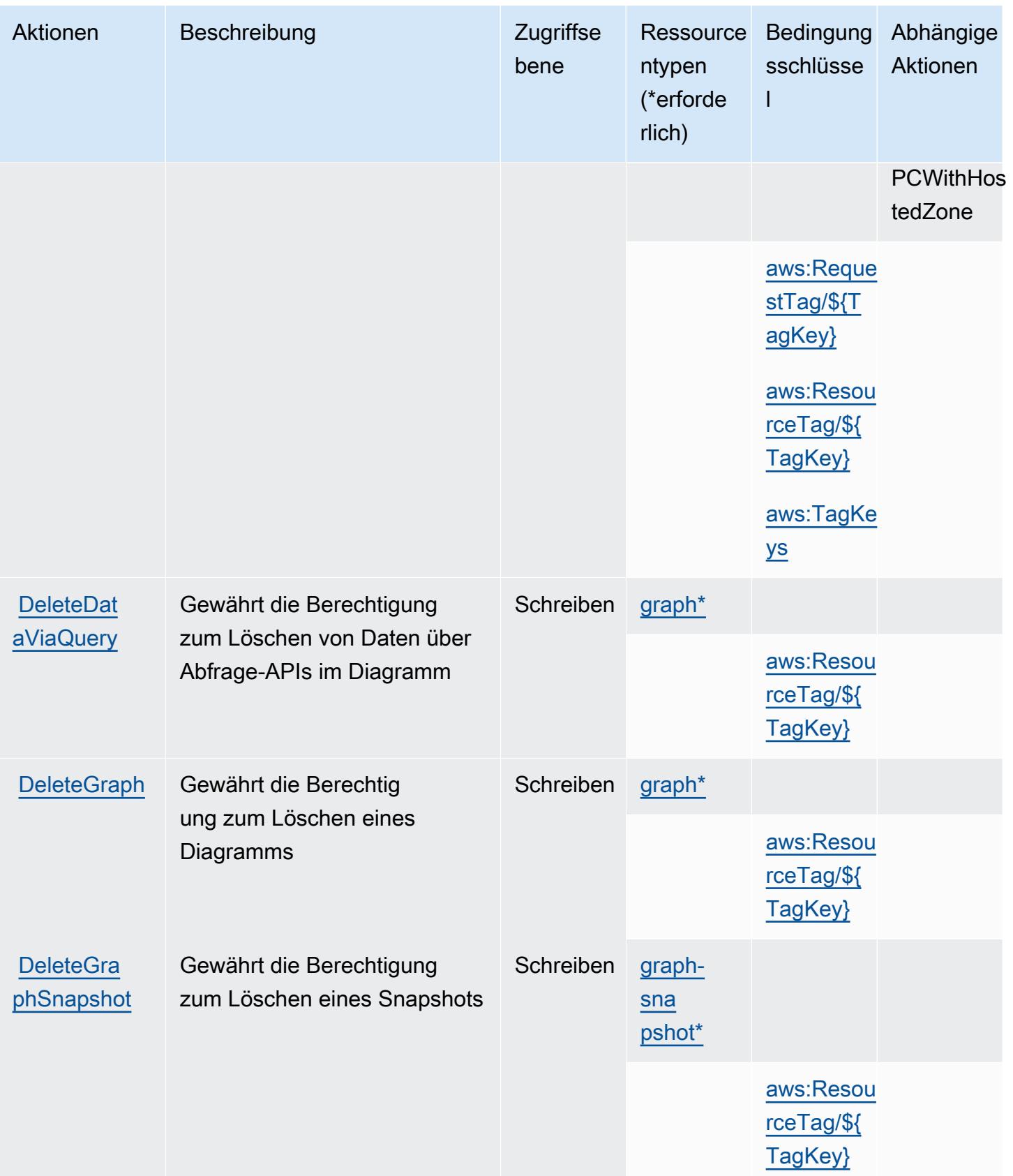

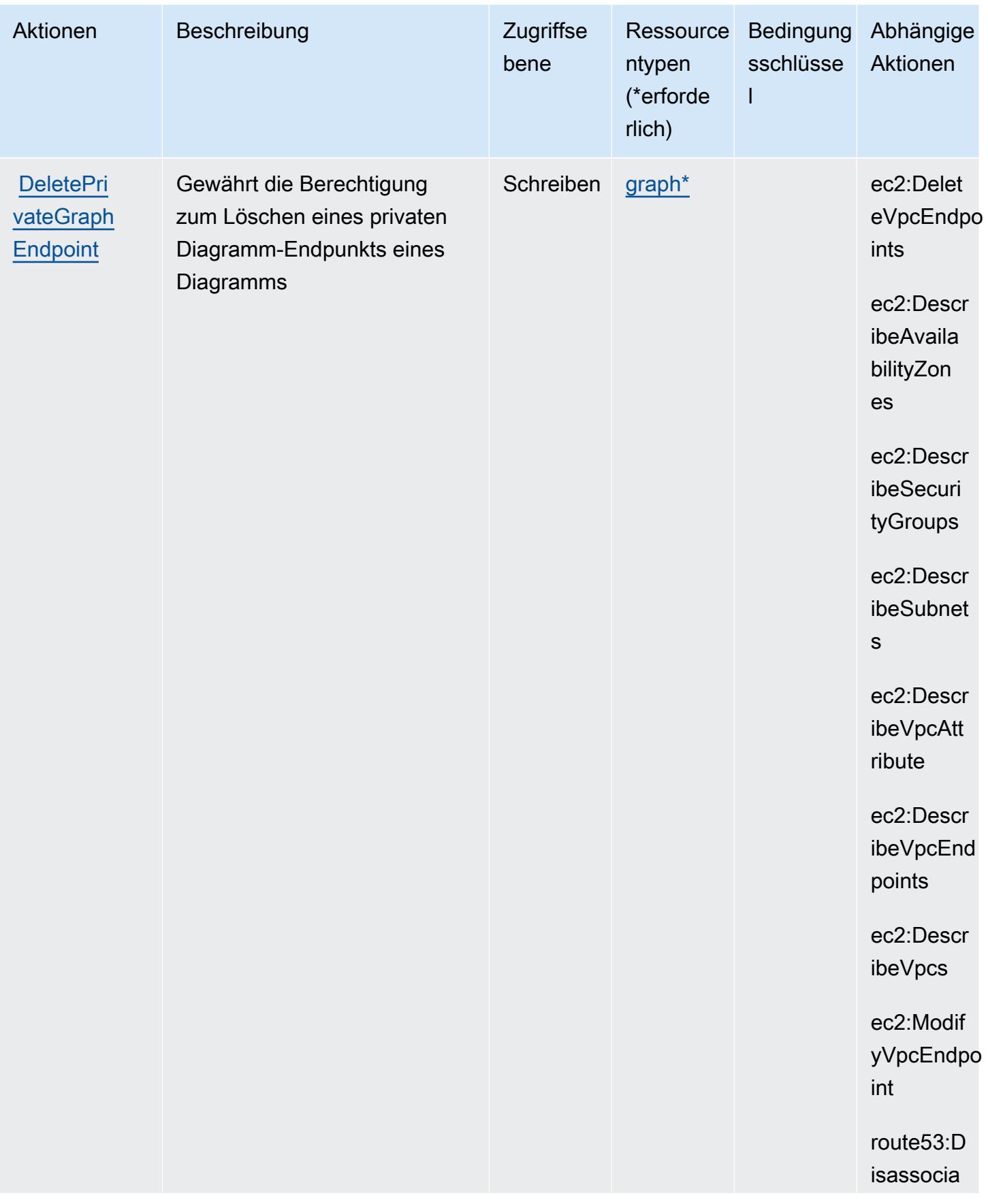

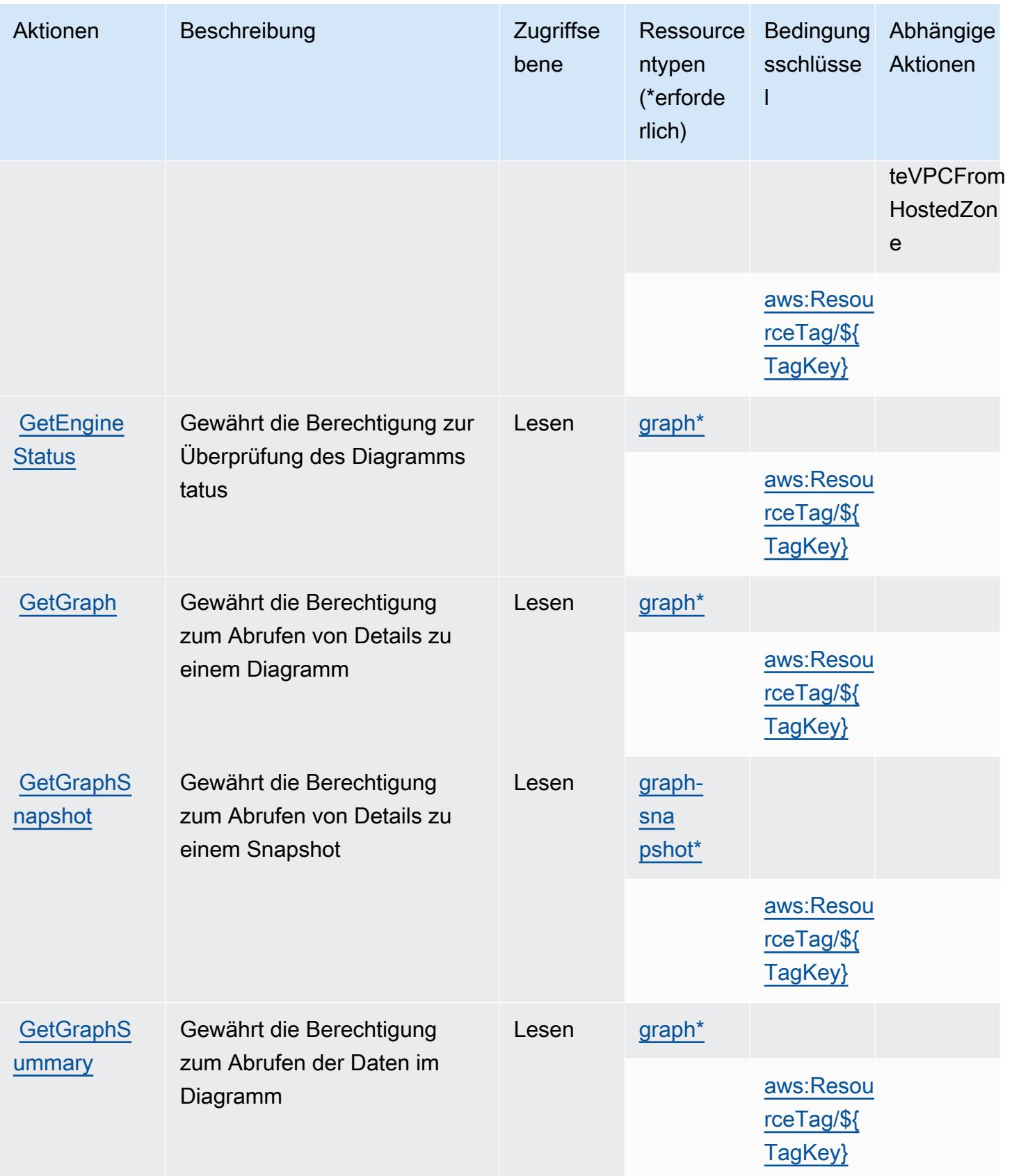

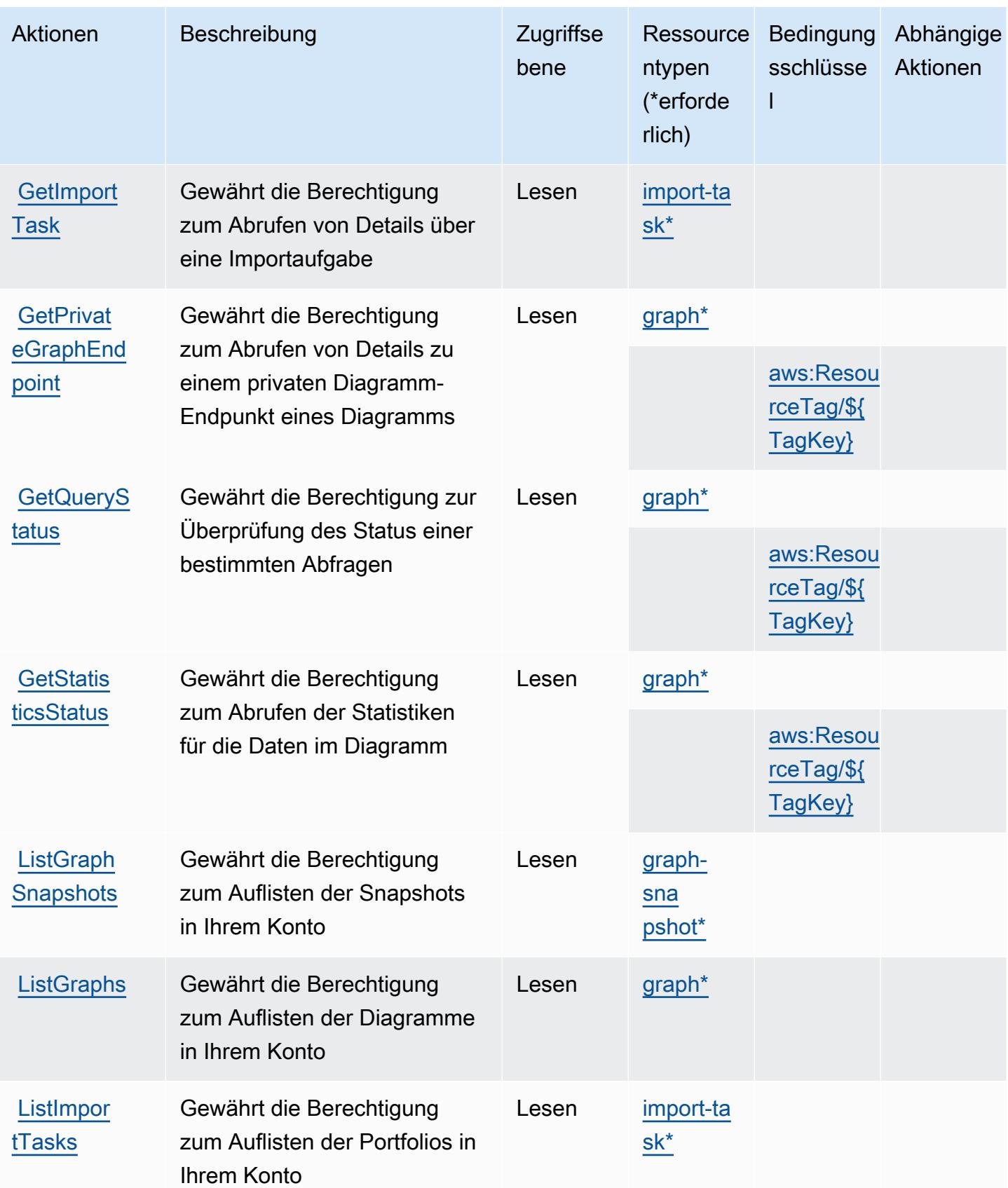

Service-Authorization-Referenz **Service-Authorization-Referenz** Service-Authorization-Referenz

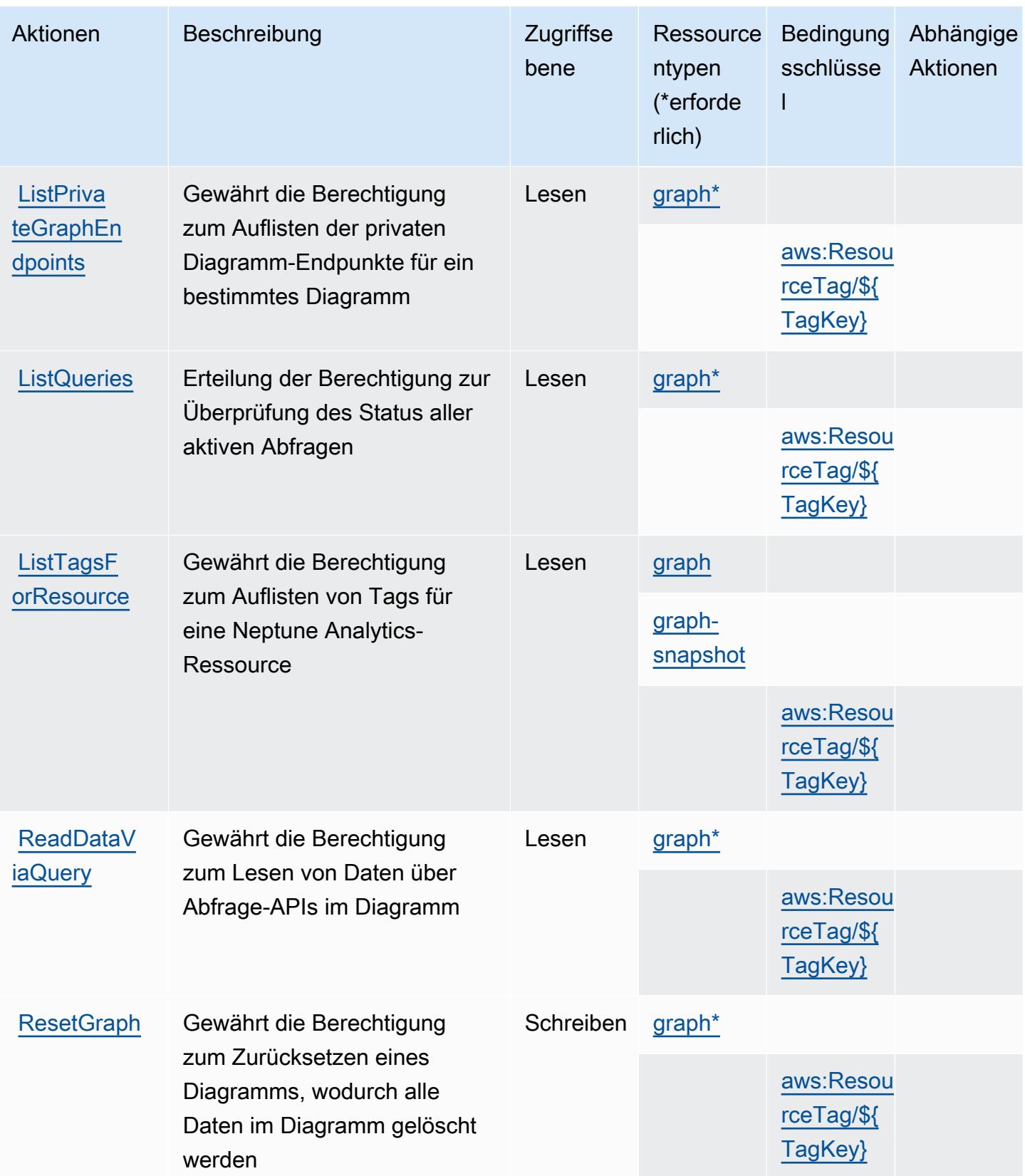

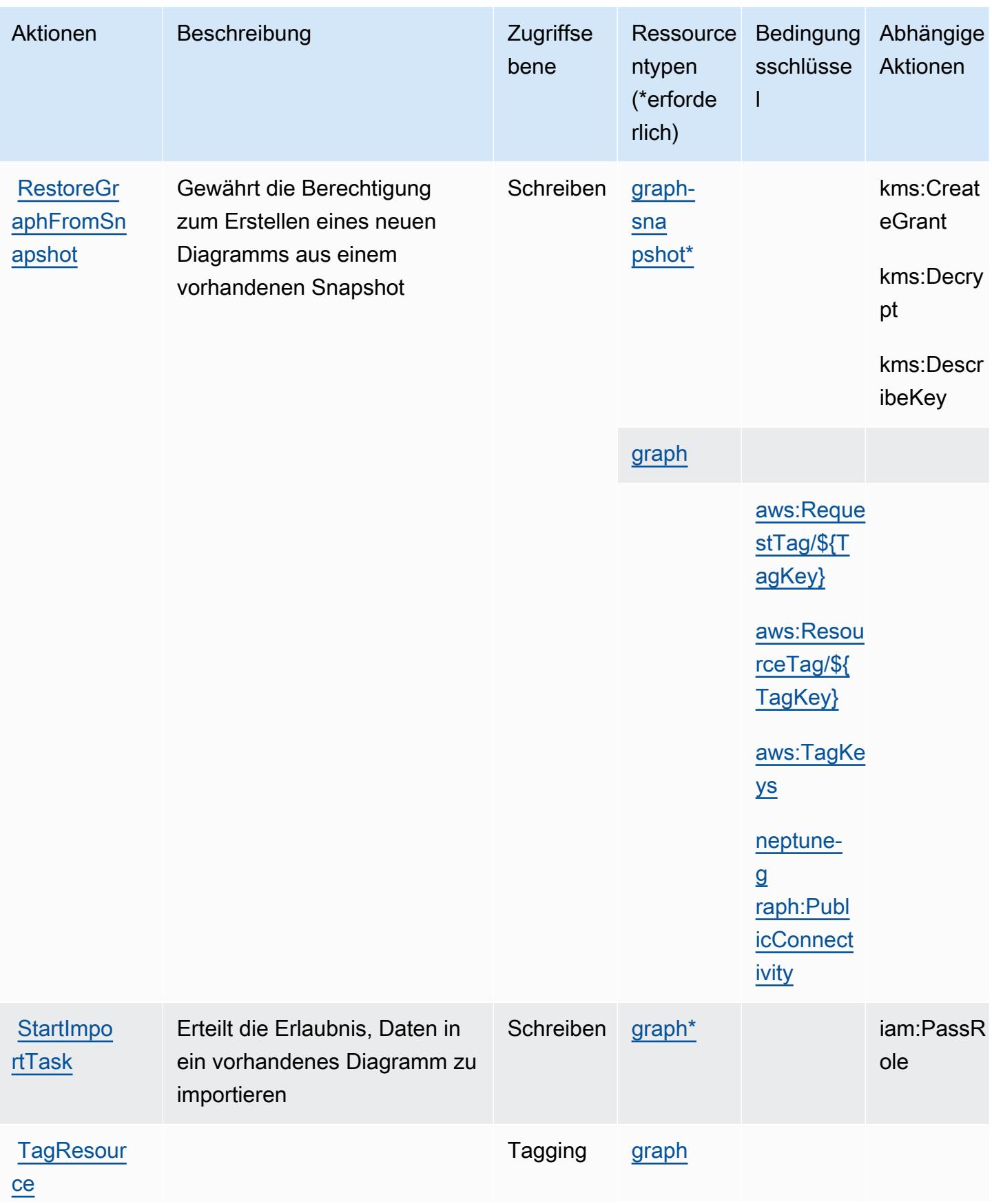

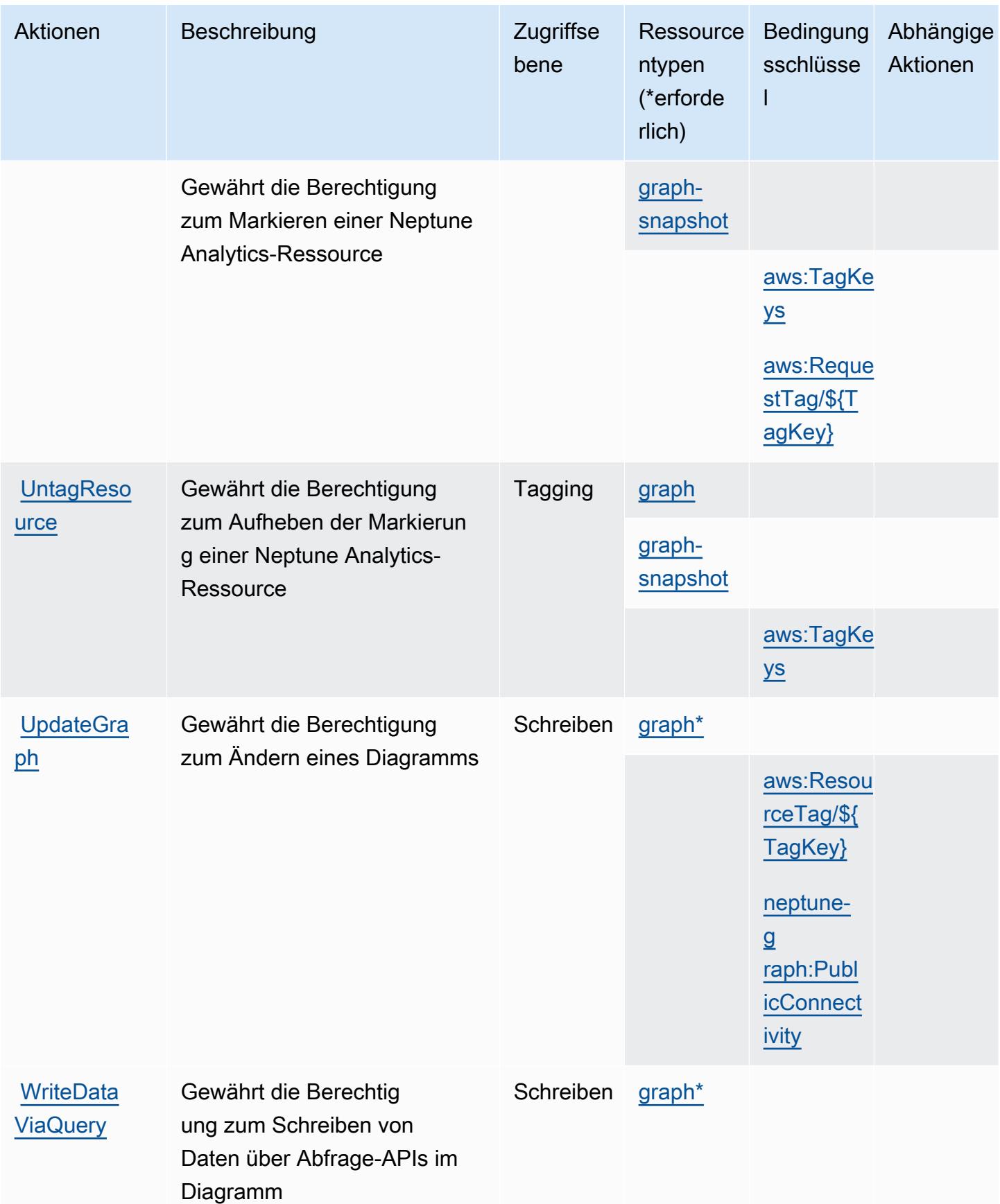

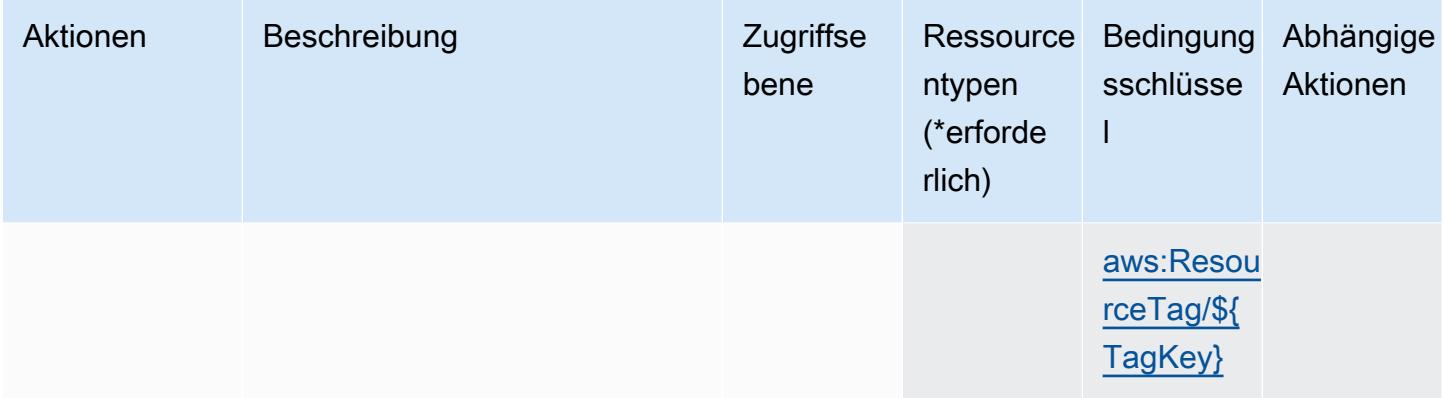

### <span id="page-3956-0"></span>Von Amazon Neptune Analytics definierte Ressourcentypen

Die folgenden Ressourcentypen werden von diesem Service definiert und können im Element Resource von IAM-Berechtigungsrichtlinienanweisungen verwendet werden. Jede Aktion in der [Tabelle "Aktionen"](#page-3944-0) identifiziert die Ressourcentypen, die mit der Aktion angegeben werden können. Ein Ressourcentyp kann auch definieren, welche Bedingungsschlüssel Sie in einer Richtlinie einschließen können. Diese Schlüssel werden in der letzten Spalte der Tabelle der Ressourcentypen angezeigt. Details zu den Spalten in der folgenden Tabelle finden Sie in der Tabelle [Resource types.](reference_policies_actions-resources-contextkeys.html#resources_table)

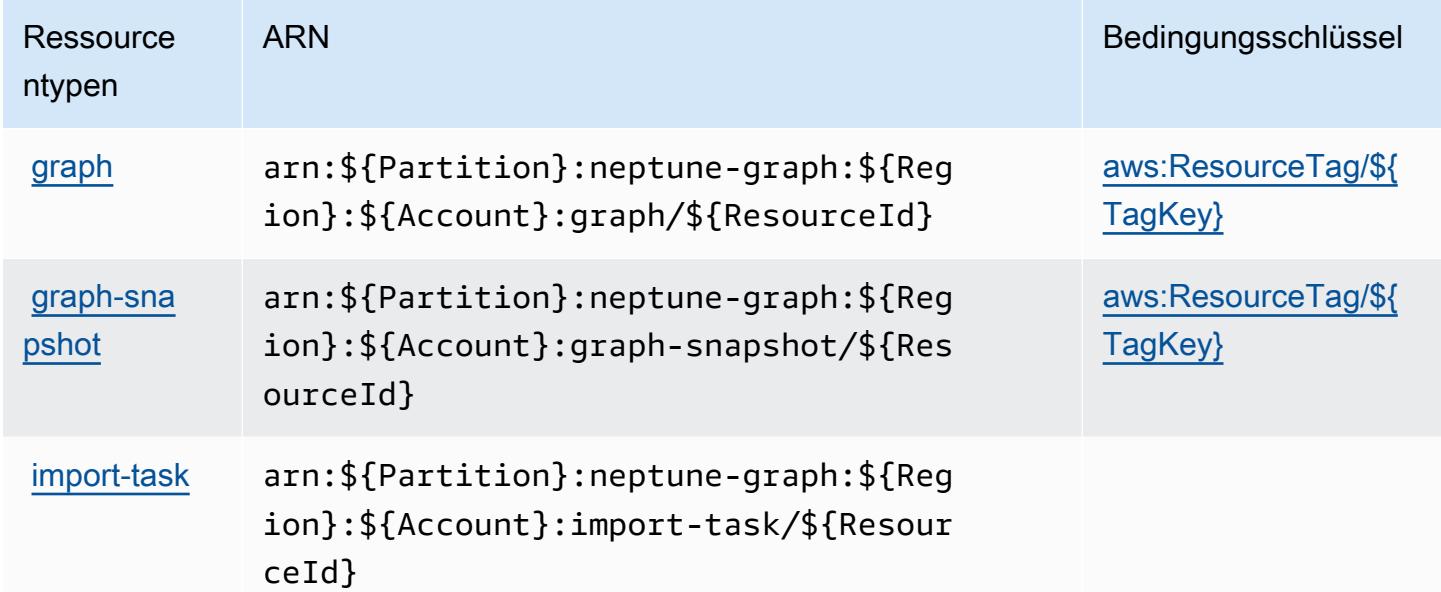

## <span id="page-3956-1"></span>Bedingungsschlüssel für Amazon Neptune Analytics

Amazon Neptune Analytics definiert die folgenden Bedingungsschlüssel, die im Element Condition einer IAM-Richtlinie verwendet werden können. Diese Schlüssel können Sie verwenden, um die

Bedingungen zu verfeinern, unter denen die Richtlinienanweisung angewendet wird. Details zu den Spalten in der folgenden Tabelle finden Sie in der Tabelle [Bedingungsschlüssel](reference_policies_actions-resources-contextkeys.html#context_keys_table).

Eine Liste der globalen Bedingungsschlüssel, die für alle Services verfügbar sind, finden Sie unter [Verfügbare globale Bedingungsschlüssel](https://docs.aws.amazon.com/IAM/latest/UserGuide/reference_policies_condition-keys.html#AvailableKeys).

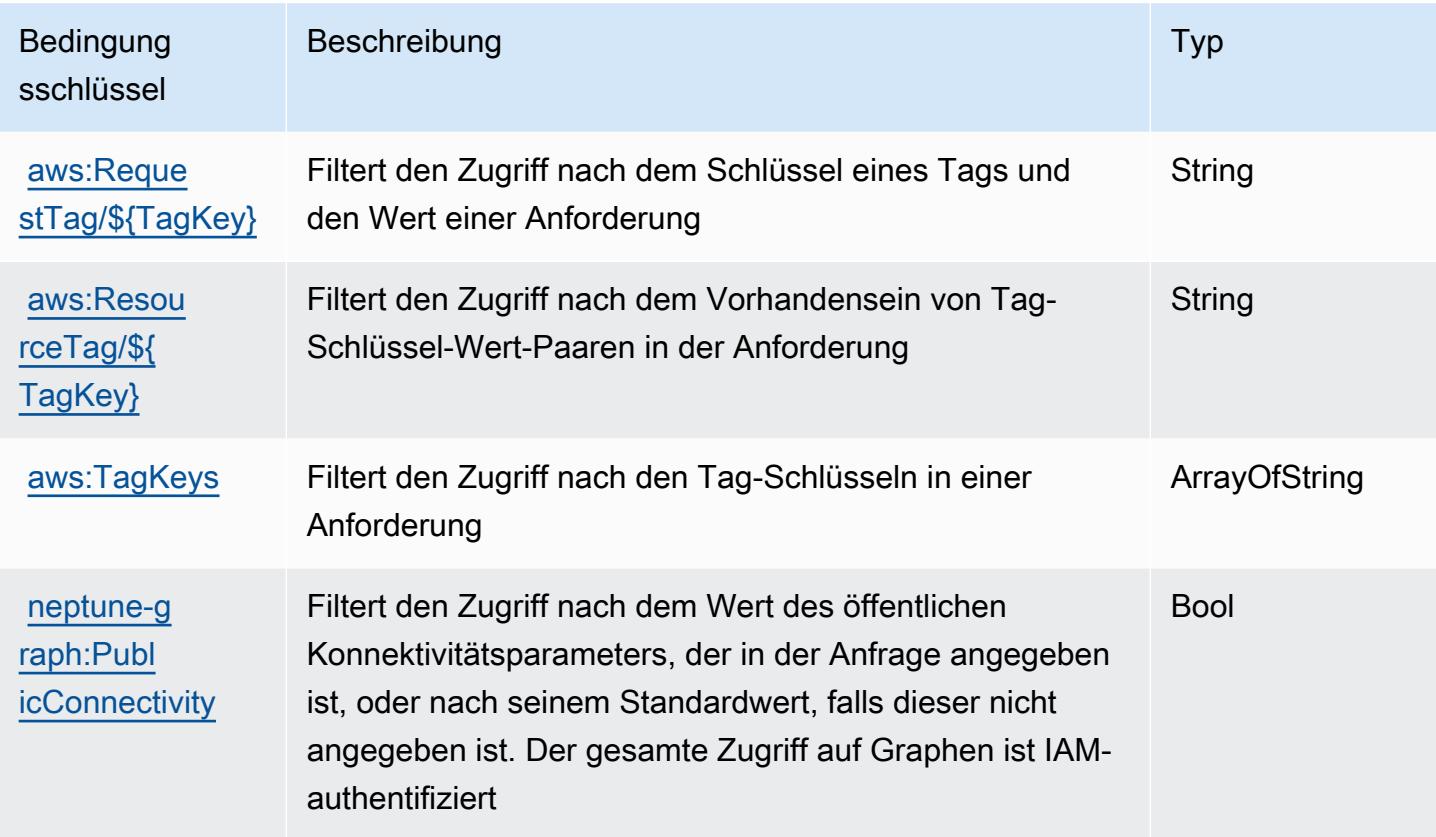

## Aktionen, Ressourcen und Bedingungsschlüssel für AWS Network Firewall

AWS Network Firewall (Servicepräfix: network-firewall) stellt die folgenden servicespezifischen Ressourcen, Aktionen und Bedingungskontextschlüssel für die Verwendung in IAM-Berechtigungsrichtlinien bereit.

Referenzen:

- Erfahren Sie, wie Sie [diesen Service konfigurieren.](https://docs.aws.amazon.com/network-firewall/latest/developerguide/what-is-aws-network-firewall.html)
- Zeigen Sie eine Liste der [API-Vorgänge an, die für diesen Service verfügbar sind](https://docs.aws.amazon.com/network-firewall/latest/APIReference/).
- Erfahren Sie, wie Sie diesen Service und seine Ressourcen [mithilfe von IAM](https://docs.aws.amazon.com/network-firewall/latest/developerguide/security-iam.html)-Berechtigungsrichtlinien schützen.

#### Themen

- [Von AWS Network Firewall definierte Aktionen](#page-3958-0)
- [Von AWS Network Firewall definierte Ressourcentypen](#page-3967-0)
- [Bedingungsschlüssel für AWS Network Firewall](#page-3968-0)

### <span id="page-3958-0"></span>Von AWS Network Firewall definierte Aktionen

Sie können die folgenden Aktionen im Element Action einer IAM-Richtlinienanweisung angeben. Verwenden Sie Richtlinien, um Berechtigungen zum Ausführen einer Operation in AWSzu erteilen. Wenn Sie eine Aktion in einer Richtlinie verwenden, erlauben oder verweigern Sie in der Regel den Zugriff auf die API-Operation oder den CLI-Befehl mit demselben Namen. Dabei kann es mitunter vorkommen, dass eine einzige Aktion den Zugriff auf mehr als eine Operation steuert. Alternativ erfordern einige Vorgänge mehrere verschiedene Aktionen.

Die Spalte Resource types (Ressourcentypen) der Aktionstabelle gibt an, ob die Aktion Berechtigungen auf Ressourcenebene unterstützt. Wenn es keinen Wert für diese Spalte gibt, müssen Sie alle Ressourcen ("\*") im Element Resource Ihrer Richtlinienanweisung angeben. Wenn die Spalte einen Ressourcentyp enthält, können Sie einen ARN dieses Typs in einer Anweisung mit dieser Aktion angeben. Wenn für die Aktion eine oder mehrere Ressourcen erforderlich sind, muss der Aufrufer die Erlaubnis haben, die Aktion mit diesen Ressourcen zu verwenden. Erforderliche Ressourcen sind in der Tabelle mit einem Sternchen (\*) gekennzeichnet. Wenn Sie den Ressourcenzugriff mit dem Element Resource in einer IAM-Richtlinie einschränken, müssen Sie für jeden erforderlichen Ressourcentyp einen ARN oder ein Muster angeben. Einige Aktionen unterstützen mehrere Ressourcentypen. Wenn der Ressourcentyp optional ist (nicht als erforderlich angegeben), können Sie sich für einen der optionalen Ressourcentypen entscheiden.

Die Spalte Bedingungsschlüssel der Tabelle der Aktionen enthält Schlüssel, die Sie im Element Condition einer Richtlinienanweisung angeben können. Weitere Informationen zu den Bedingungsschlüsseln, die den Ressourcen für den Service zugeordnet sind, finden Sie in der Spalte Bedingungsschlüssel der Tabelle der Ressourcentypen.

**a** Note

Die Ressourcenbedingungsschlüssel sind in der Tabelle [Ressourcentypen](#page-3967-0) enthalten. Sie finden einen Link zu dem Ressourcentyp, der für eine Aktion gilt, in der Spalte Ressourcentypen (\*erforderlich) der Tabelle "Aktionen". Der Ressourcentyp in der Tabelle "Ressourcentypen" enthält die Spalte Bedingungsschlüssel. Das sind die Ressourcenbedingungsschlüssel, die für eine Aktion in der Tabelle "Aktionen" gelten.

Details zu den Spalten in der folgenden Tabelle finden Sie in der Tabelle [Aktionen](reference_policies_actions-resources-contextkeys.html#actions_table)

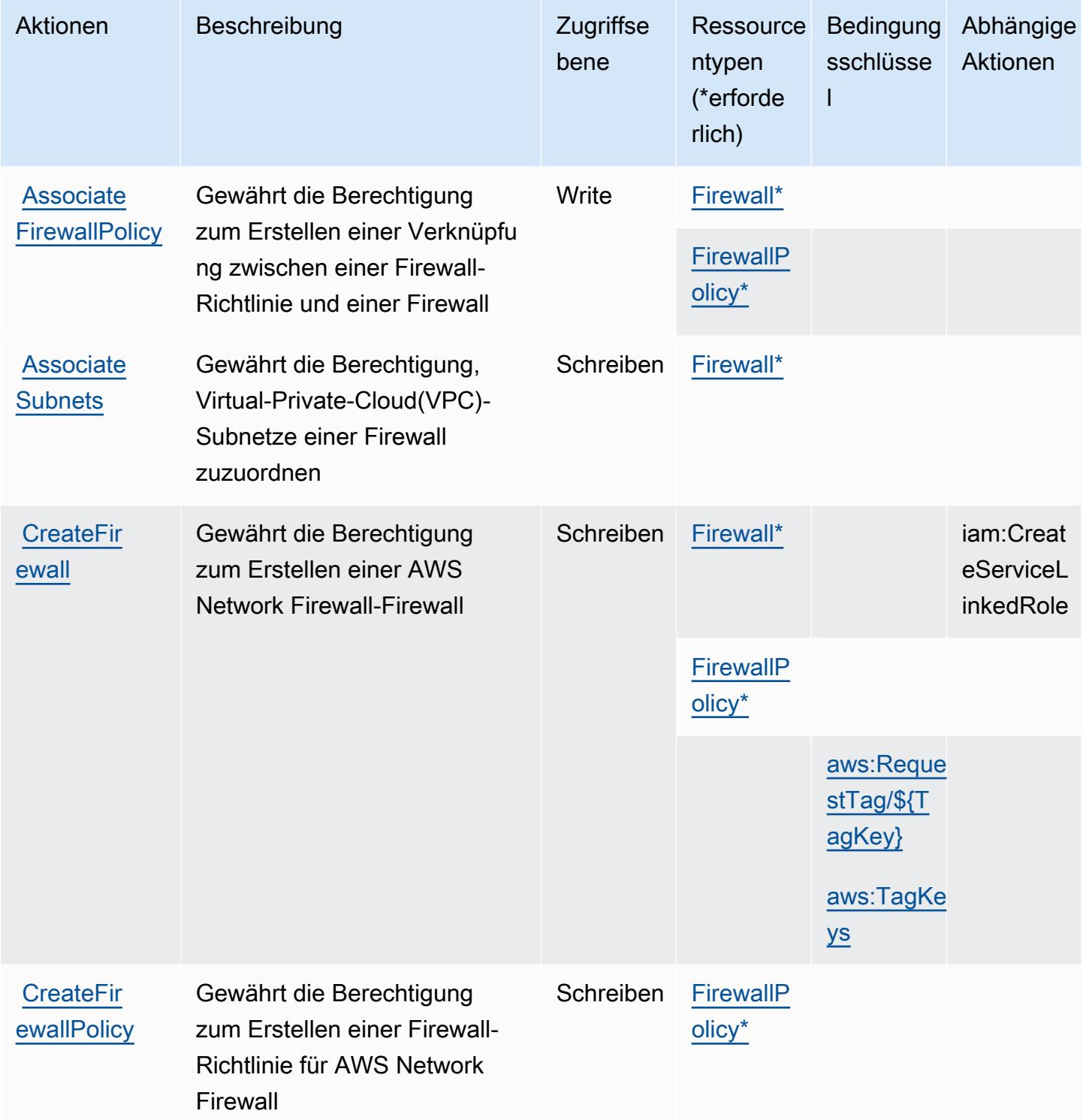
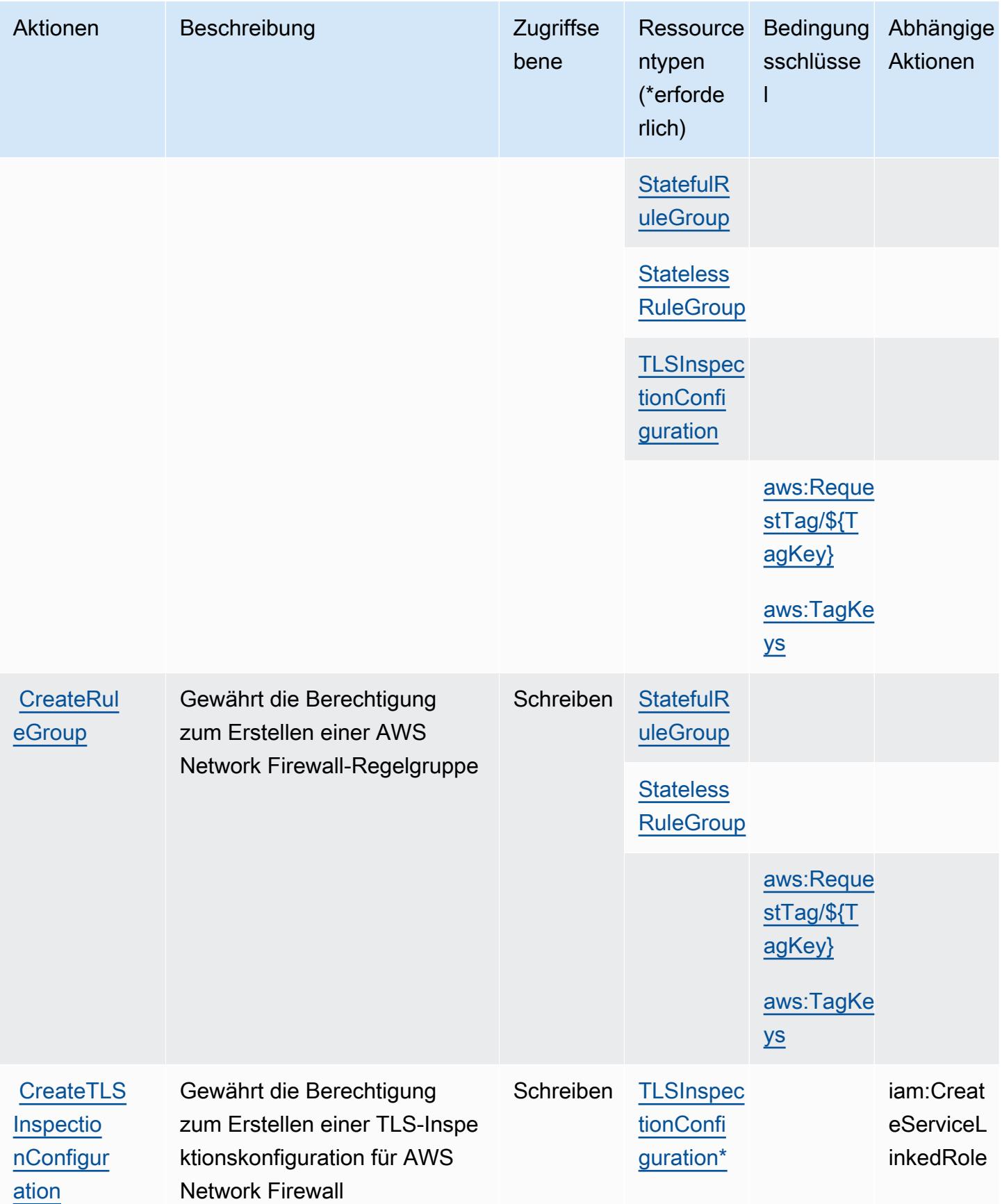

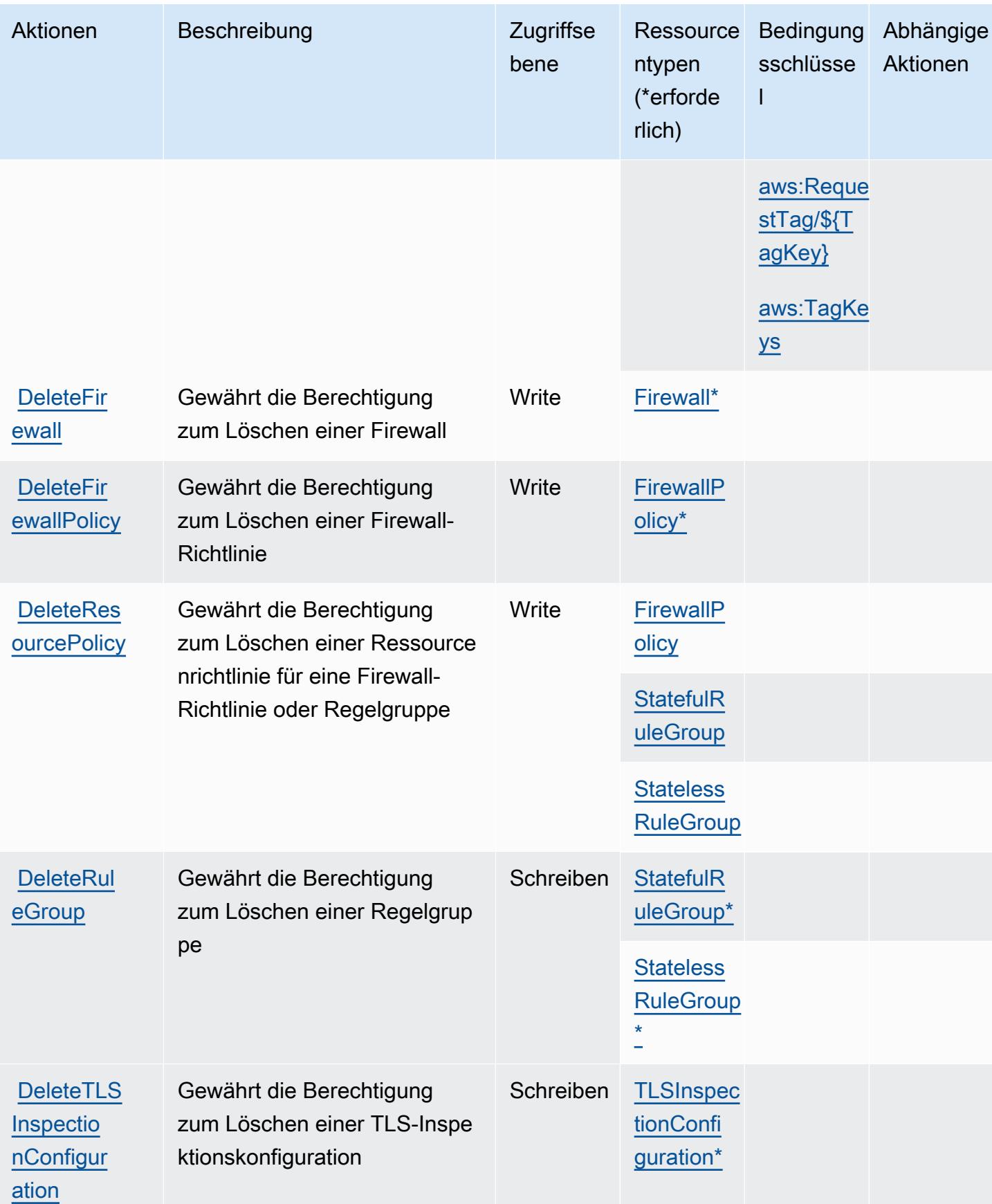

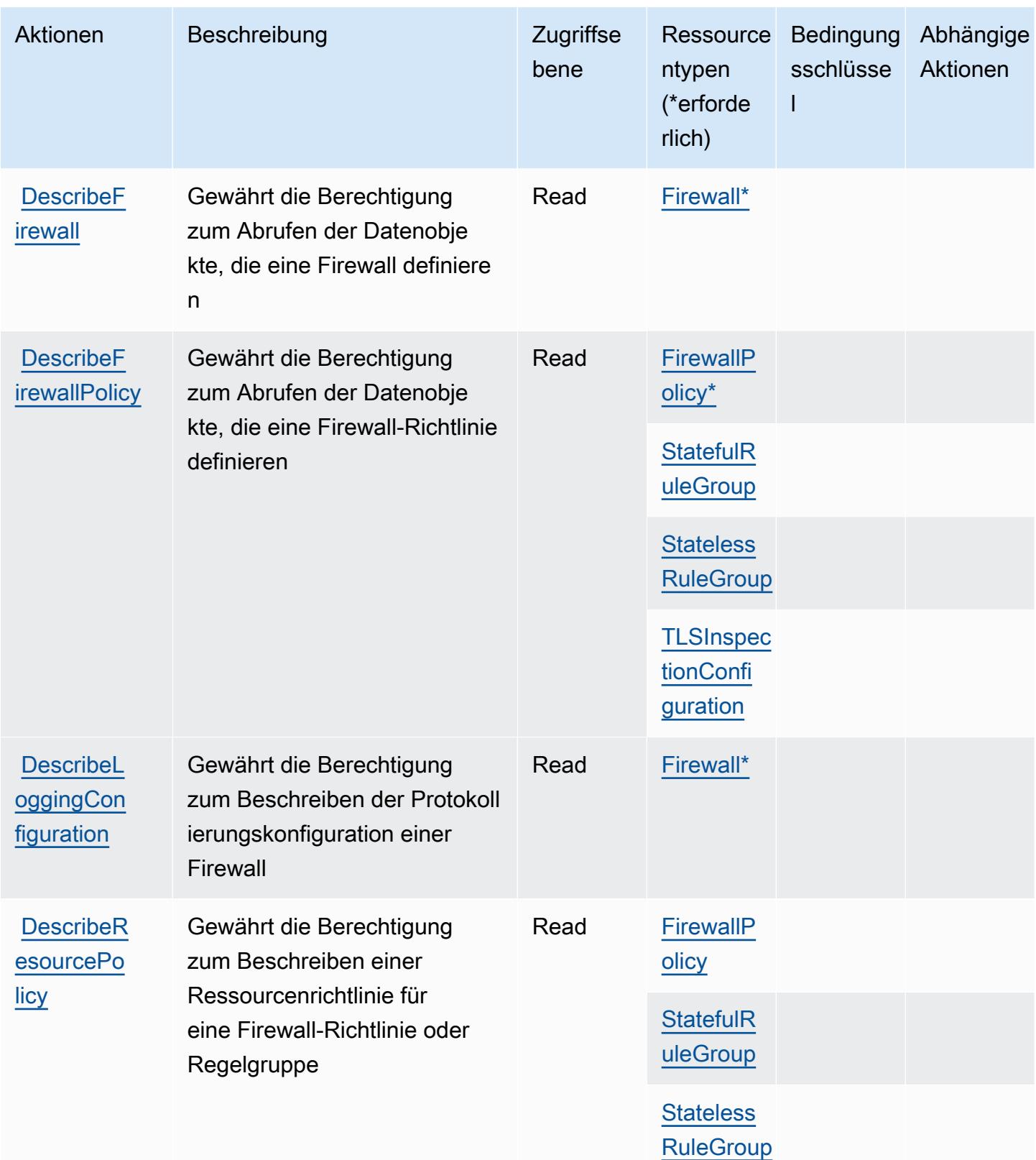

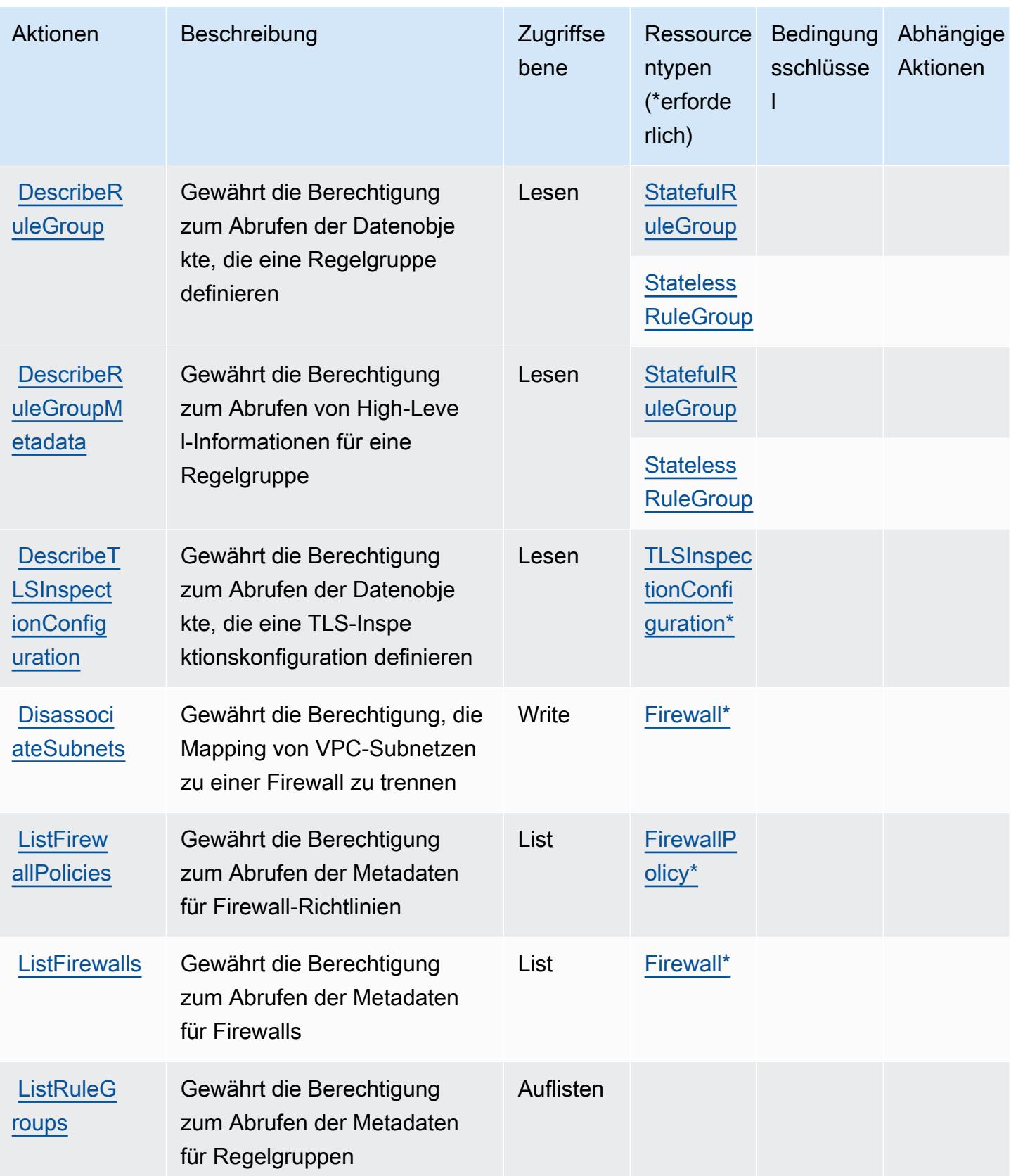

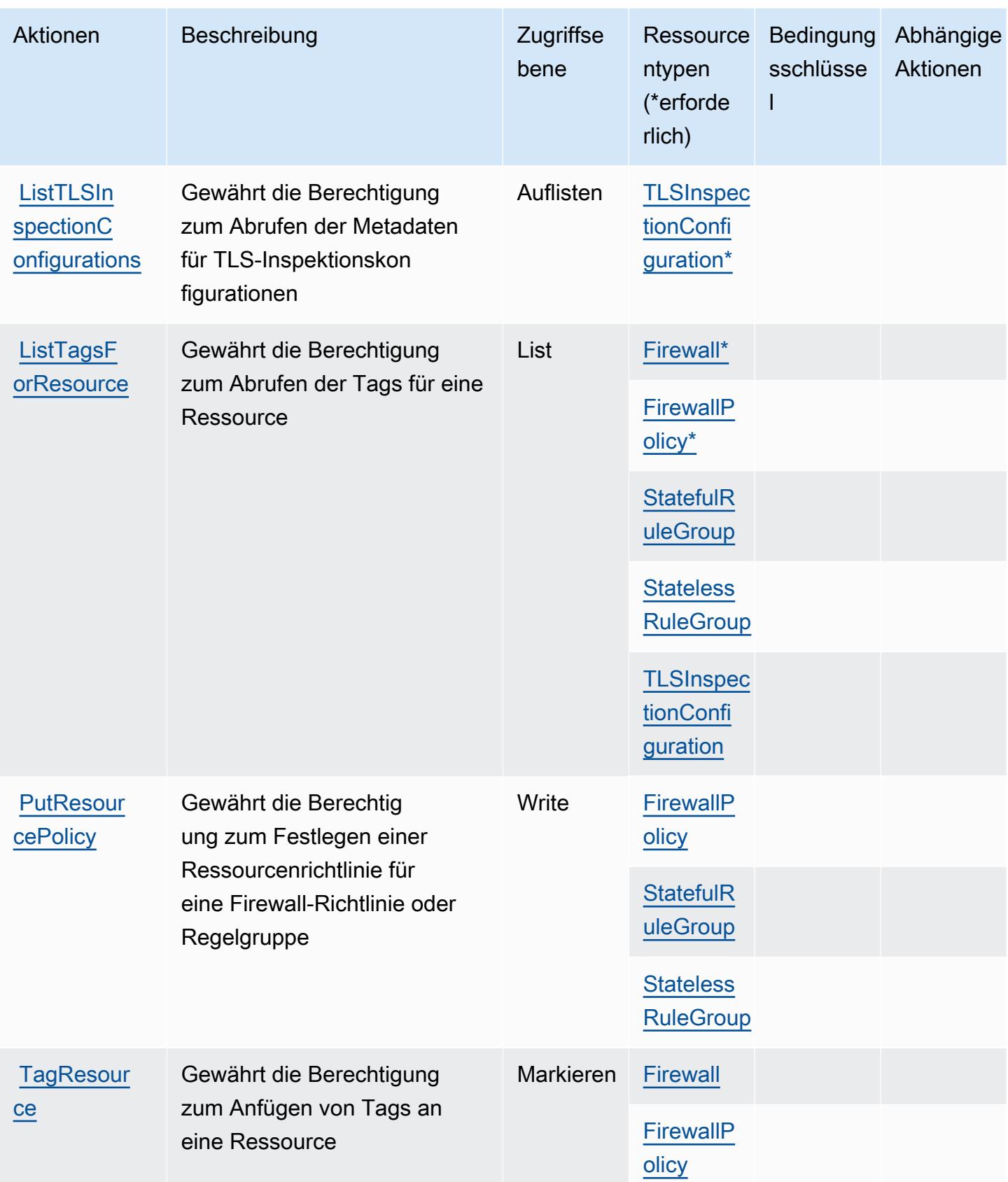

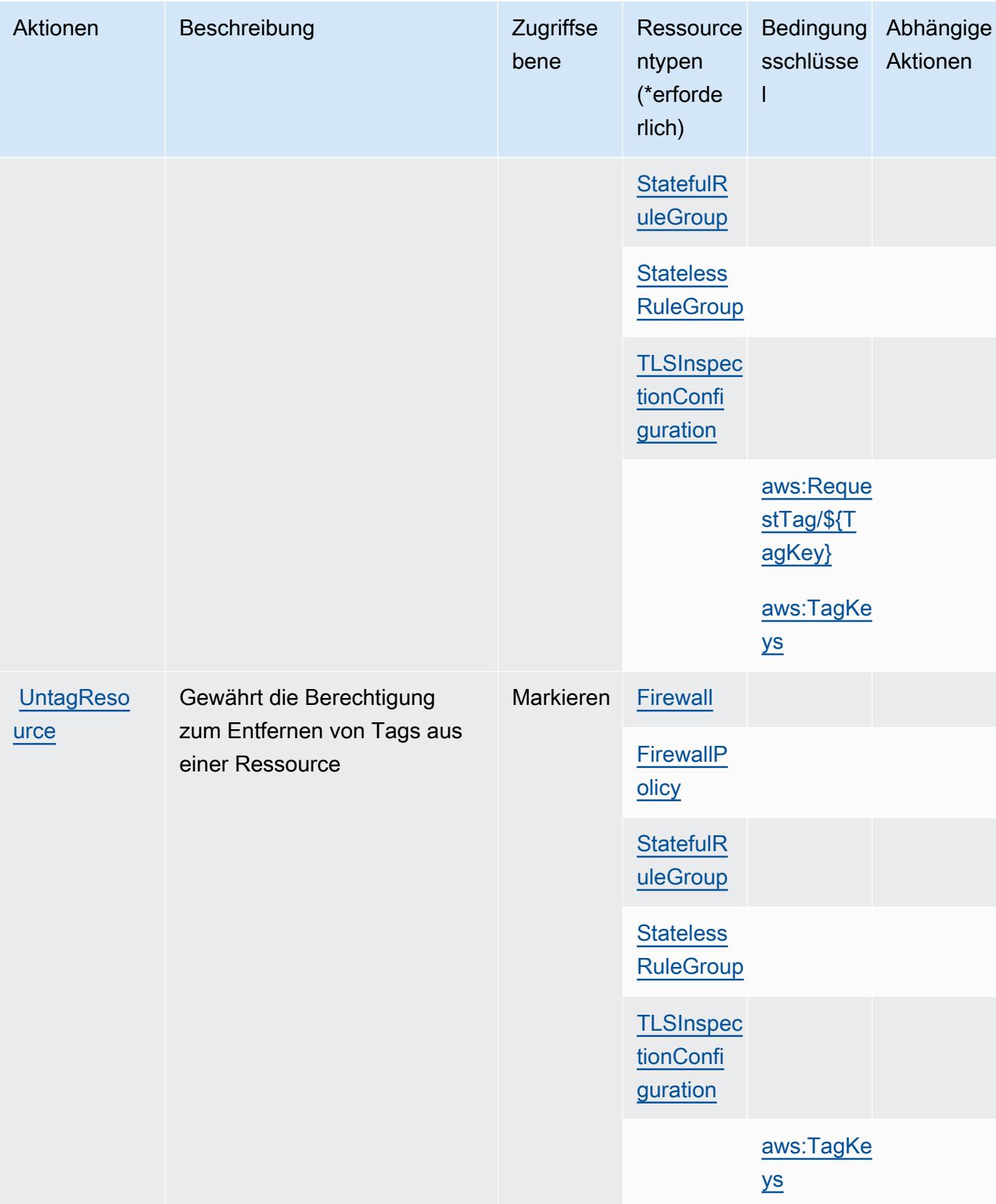

Service-Authorization-Referenz

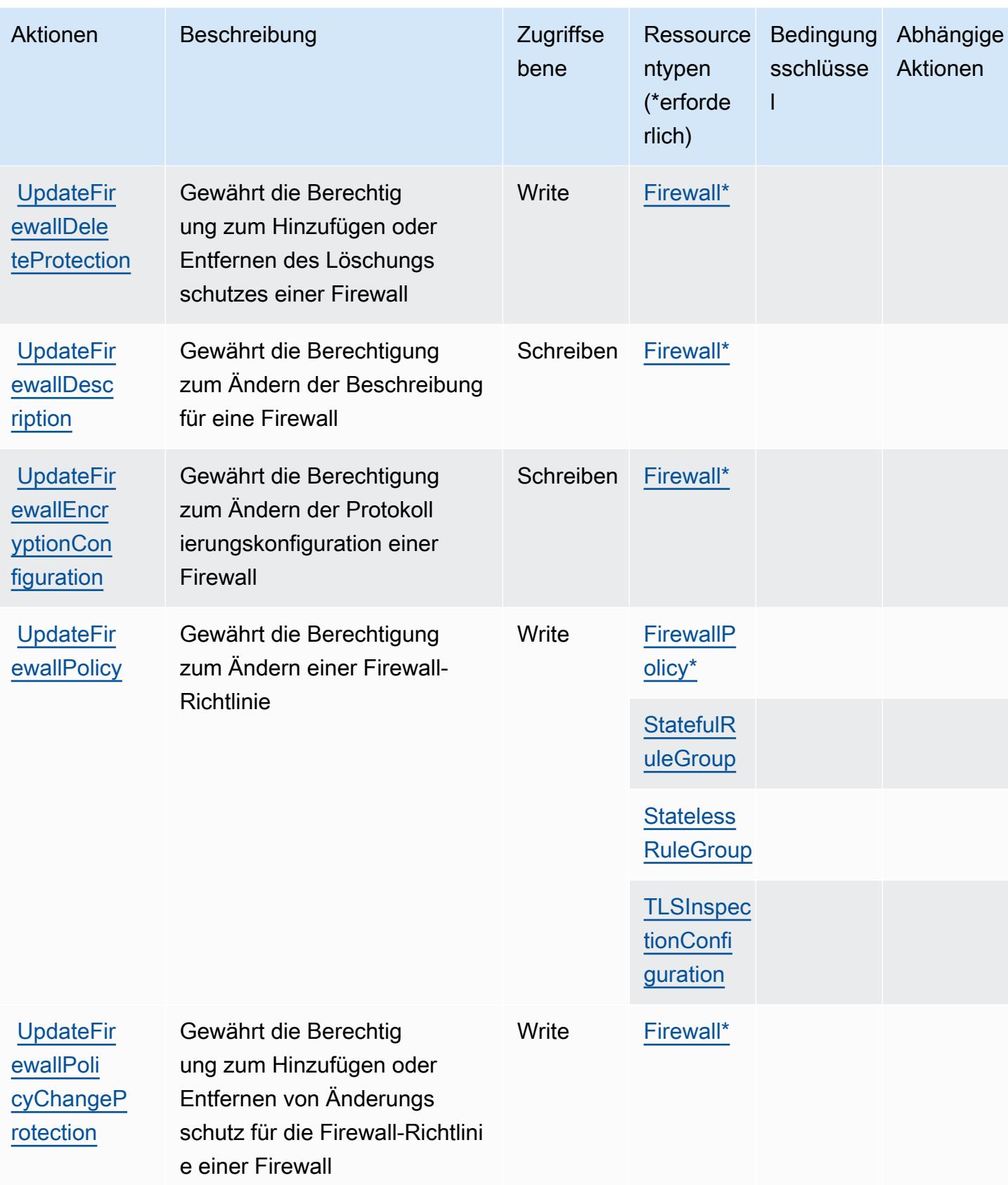

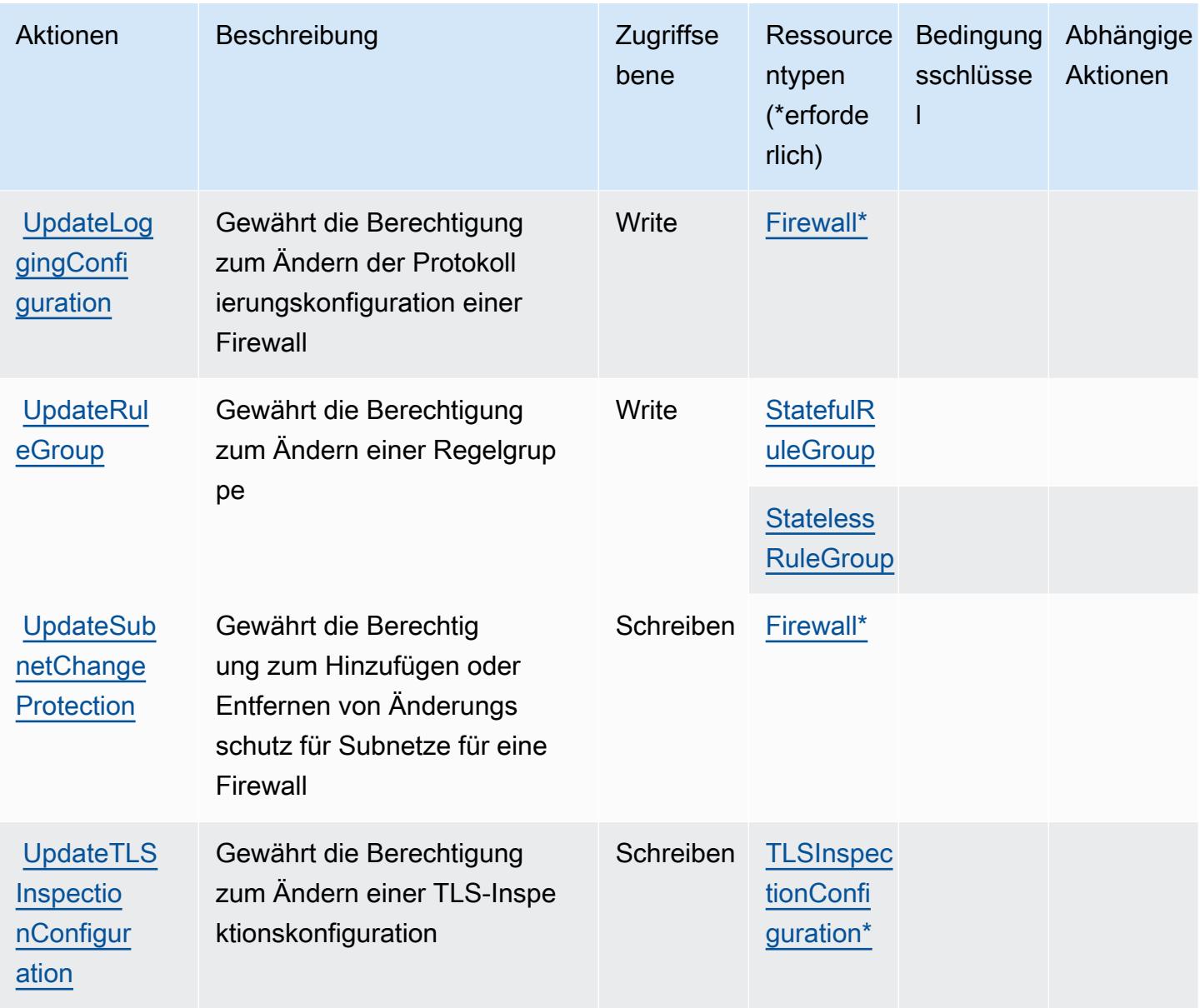

## Von AWS Network Firewall definierte Ressourcentypen

Die folgenden Ressourcentypen werden von diesem Service definiert und können im Element Resource von IAM-Berechtigungsrichtlinienanweisungen verwendet werden. Jede Aktion in der [Tabelle "Aktionen"](#page-3958-0) identifiziert die Ressourcentypen, die mit der Aktion angegeben werden können. Ein Ressourcentyp kann auch definieren, welche Bedingungsschlüssel Sie in einer Richtlinie einschließen können. Diese Schlüssel werden in der letzten Spalte der Tabelle der Ressourcentypen angezeigt. Details zu den Spalten in der folgenden Tabelle finden Sie in der Tabelle [Resource types.](reference_policies_actions-resources-contextkeys.html#resources_table)

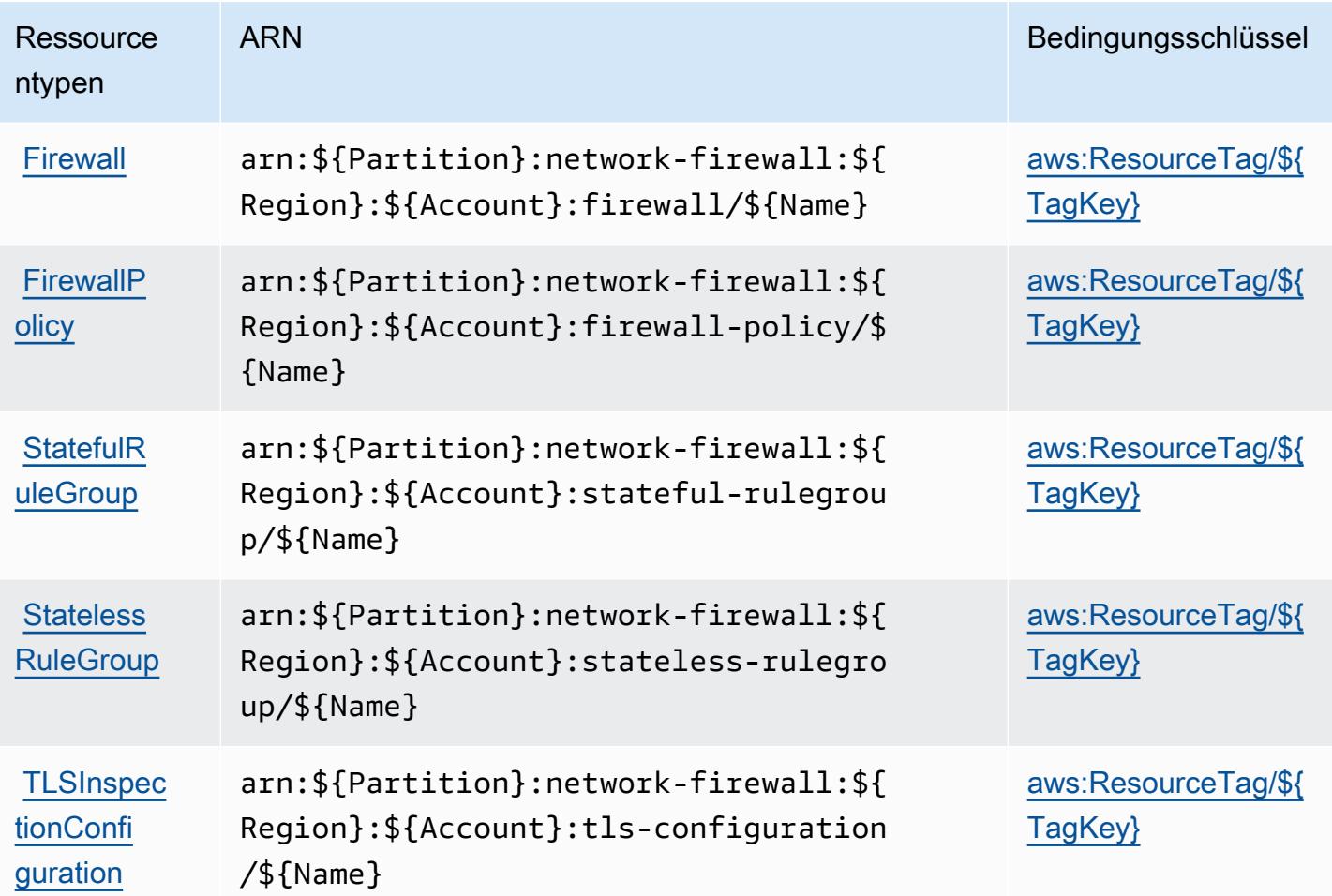

### Bedingungsschlüssel für AWS Network Firewall

AWS Network Firewall definiert die folgenden Bedingungsschlüssel, die im Condition Element einer IAM-Richtlinie verwendet werden können. Diese Schlüssel können Sie verwenden, um die Bedingungen zu verfeinern, unter denen die Richtlinienanweisung angewendet wird. Details zu den Spalten in der folgenden Tabelle finden Sie in der Tabelle [Bedingungsschlüssel](reference_policies_actions-resources-contextkeys.html#context_keys_table).

Eine Liste der globalen Bedingungsschlüssel, die für alle Services verfügbar sind, finden Sie unter [Verfügbare globale Bedingungsschlüssel](https://docs.aws.amazon.com/IAM/latest/UserGuide/reference_policies_condition-keys.html#AvailableKeys).

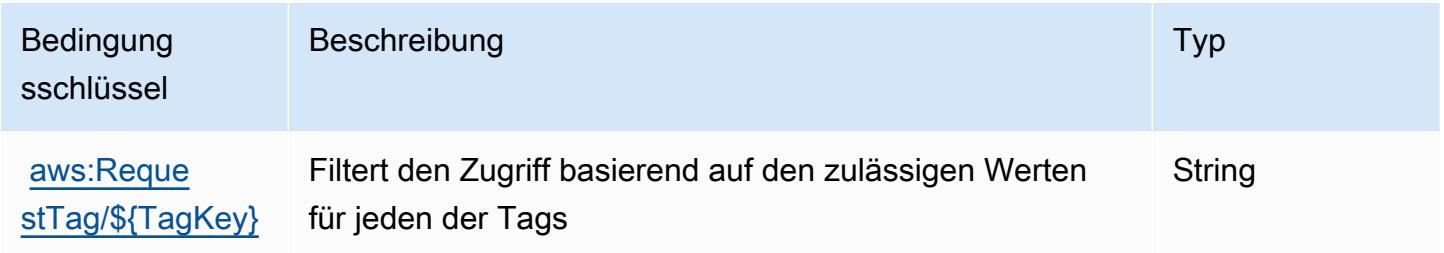

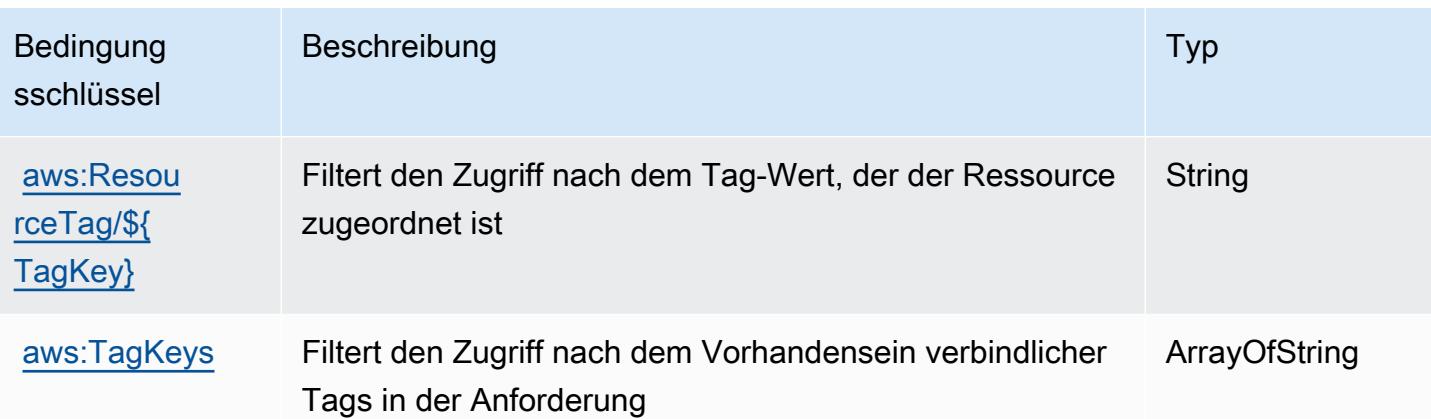

# Aktionen, Ressourcen und Bedingungsschlüssel für AWS Network Manager

AWS Network Manager (Servicepräfix: networkmanager) stellt die folgenden servicespezifischen Ressourcen, Aktionen und Bedingungskontextschlüssel für die Verwendung in IAM-Berechtigungsrichtlinien bereit.

Referenzen:

- Erfahren Sie, wie Sie [diesen Service konfigurieren.](https://docs.aws.amazon.com/vpc/latest/tgw/)
- Zeigen Sie eine Liste der [API-Operationen an, die für diesen Service verfügbar sind](https://docs.aws.amazon.com/networkmanager/latest/APIReference/).
- Erfahren Sie, wie Sie diesen Service und seine Ressourcen [mithilfe von IAM](https://docs.aws.amazon.com/vpc/latest/tgw/nm-security-iam.html)-Berechtigungsrichtlinien schützen.

#### Themen

- [Von AWS Network Manager definierte Aktionen](#page-3969-0)
- [Von AWS Network Manager definierte Ressourcentypen](#page-3989-0)
- [Bedingungsschlüssel für AWS Network Manager](#page-3990-0)

### <span id="page-3969-0"></span>Von AWS Network Manager definierte Aktionen

Sie können die folgenden Aktionen im Element Action einer IAM-Richtlinienanweisung angeben. Verwenden Sie Richtlinien, um Berechtigungen zum Ausführen einer Operation in AWS zu erteilen. Wenn Sie eine Aktion in einer Richtlinie verwenden, erlauben oder verweigern Sie in der Regel den Zugriff auf die API-Operation oder den CLI-Befehl mit demselben Namen. Dabei kann es mitunter vorkommen, dass eine einzige Aktion den Zugriff auf mehr als eine Operation steuert. Alternativ erfordern einige Vorgänge mehrere verschiedene Aktionen.

Die Spalte Resource types (Ressourcentypen) der Aktionstabelle gibt an, ob die Aktion Berechtigungen auf Ressourcenebene unterstützt. Wenn es keinen Wert für diese Spalte gibt, müssen Sie alle Ressourcen ("\*") im Element Resource Ihrer Richtlinienanweisung angeben. Wenn die Spalte einen Ressourcentyp enthält, können Sie einen ARN dieses Typs in einer Anweisung mit dieser Aktion angeben. Wenn für die Aktion eine oder mehrere Ressourcen erforderlich sind, muss der Aufrufer die Erlaubnis haben, die Aktion mit diesen Ressourcen zu verwenden. Erforderliche Ressourcen sind in der Tabelle mit einem Sternchen (\*) gekennzeichnet. Wenn Sie den Ressourcenzugriff mit dem Element Resource in einer IAM-Richtlinie einschränken, müssen Sie für jeden erforderlichen Ressourcentyp einen ARN oder ein Muster angeben. Einige Aktionen unterstützen mehrere Ressourcentypen. Wenn der Ressourcentyp optional ist (nicht als erforderlich angegeben), können Sie sich für einen der optionalen Ressourcentypen entscheiden.

Die Spalte Bedingungsschlüssel der Tabelle der Aktionen enthält Schlüssel, die Sie im Element Condition einer Richtlinienanweisung angeben können. Weitere Informationen zu den Bedingungsschlüsseln, die den Ressourcen für den Service zugeordnet sind, finden Sie in der Spalte Bedingungsschlüssel der Tabelle der Ressourcentypen.

**a** Note

Die Ressourcenbedingungsschlüssel sind in der Tabelle [Ressourcentypen](#page-3989-0) enthalten. Sie finden einen Link zu dem Ressourcentyp, der für eine Aktion gilt, in der Spalte Ressourcentypen (\*erforderlich) der Tabelle "Aktionen". Der Ressourcentyp in der Tabelle "Ressourcentypen" enthält die Spalte Bedingungsschlüssel. Das sind die Ressourcenbedingungsschlüssel, die für eine Aktion in der Tabelle "Aktionen" gelten.

Details zu den Spalten in der folgenden Tabelle finden Sie in der Tabelle [Aktionen](reference_policies_actions-resources-contextkeys.html#actions_table)

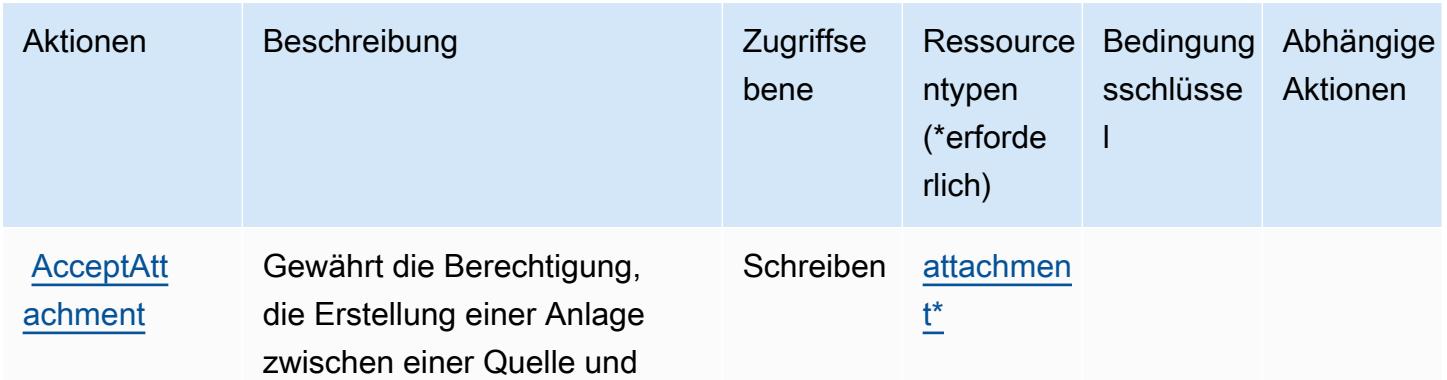

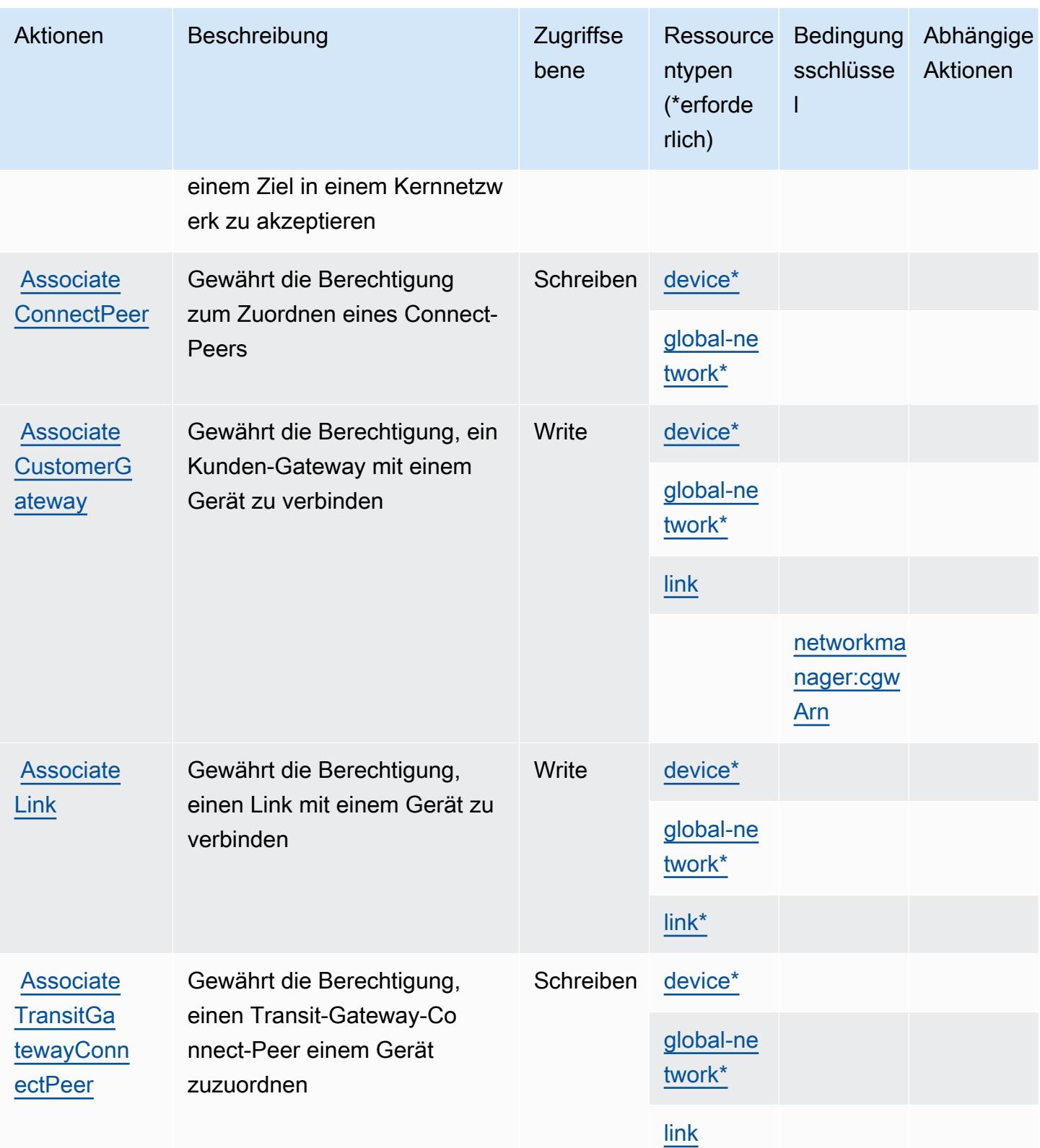

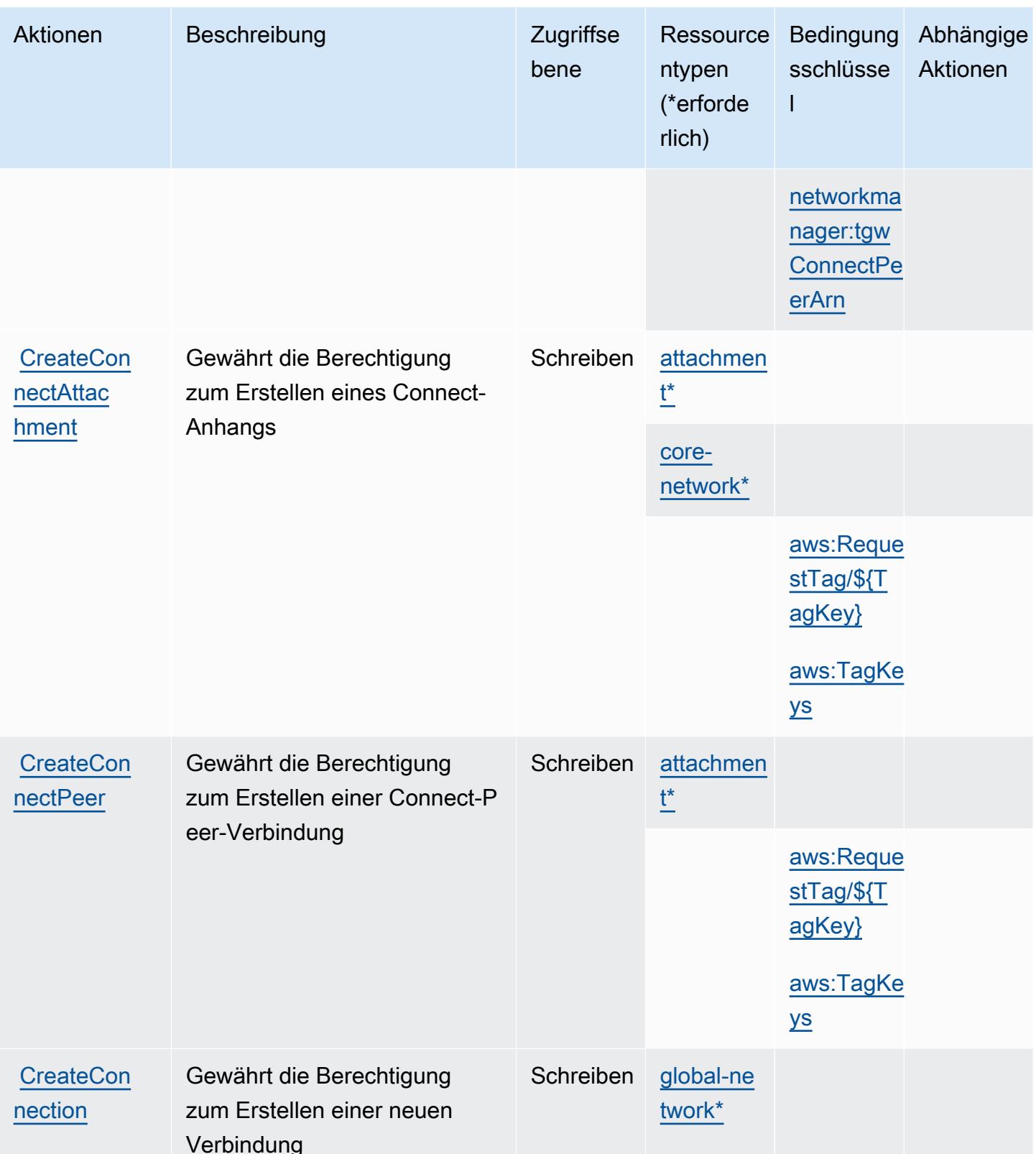

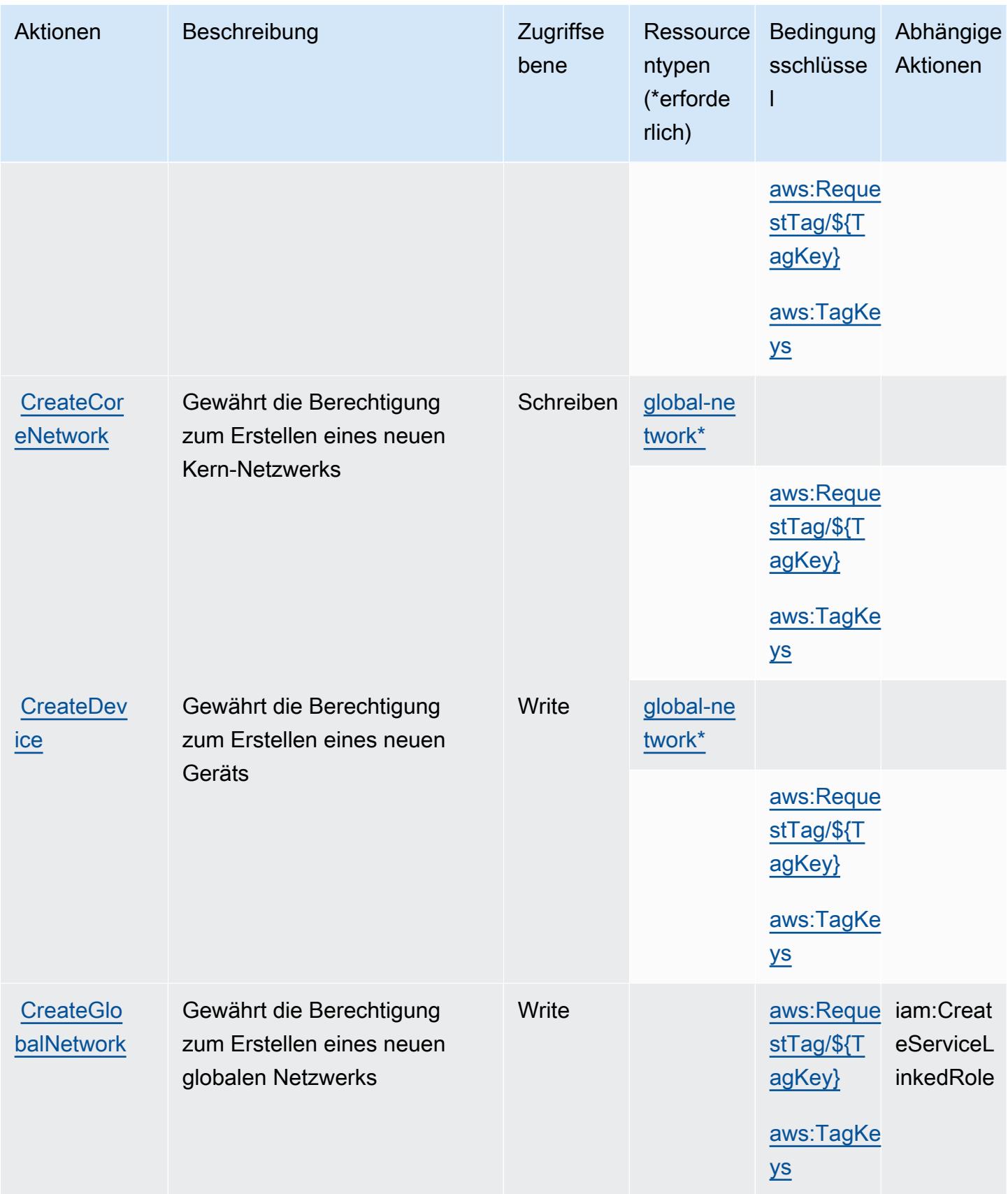

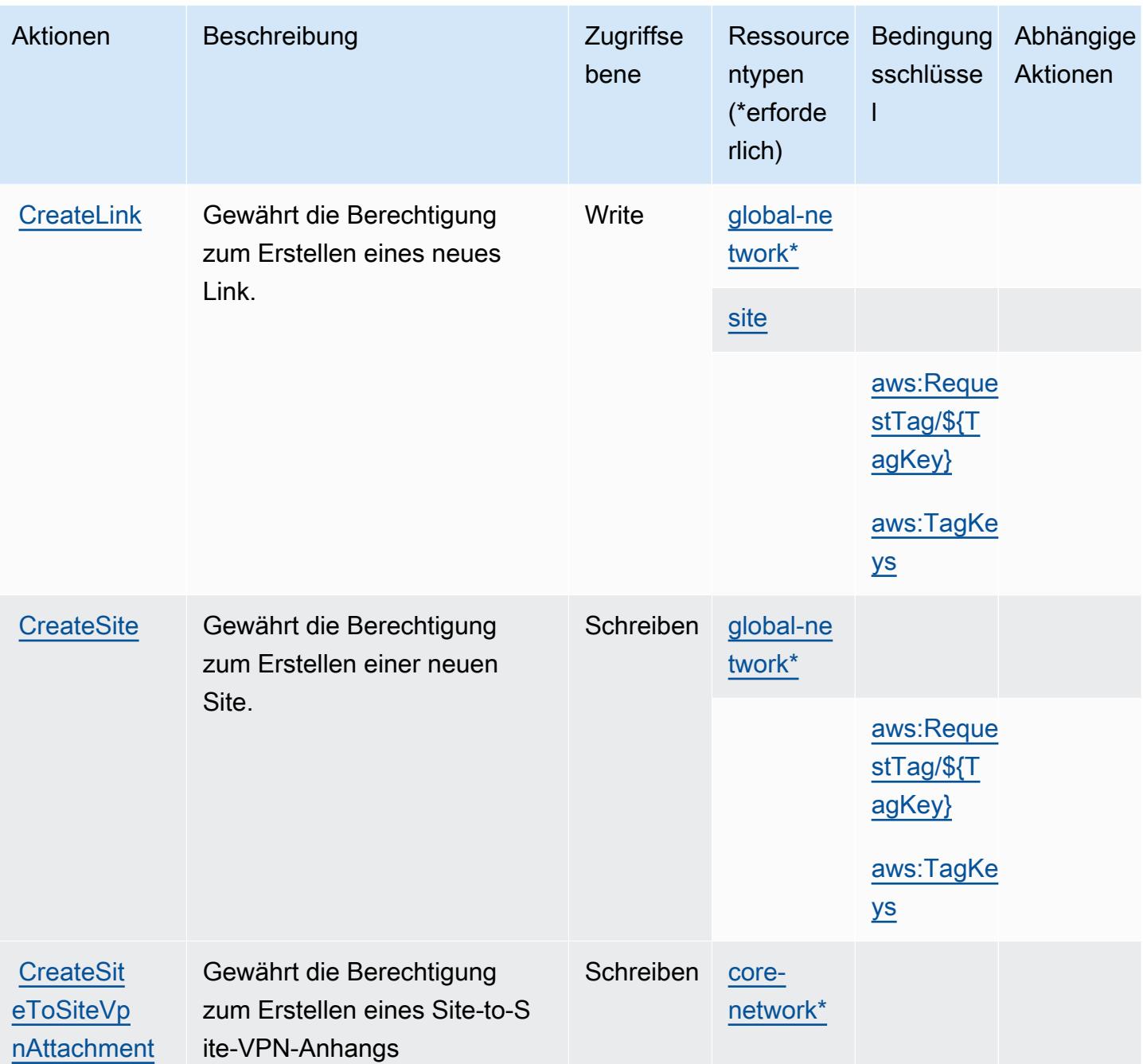

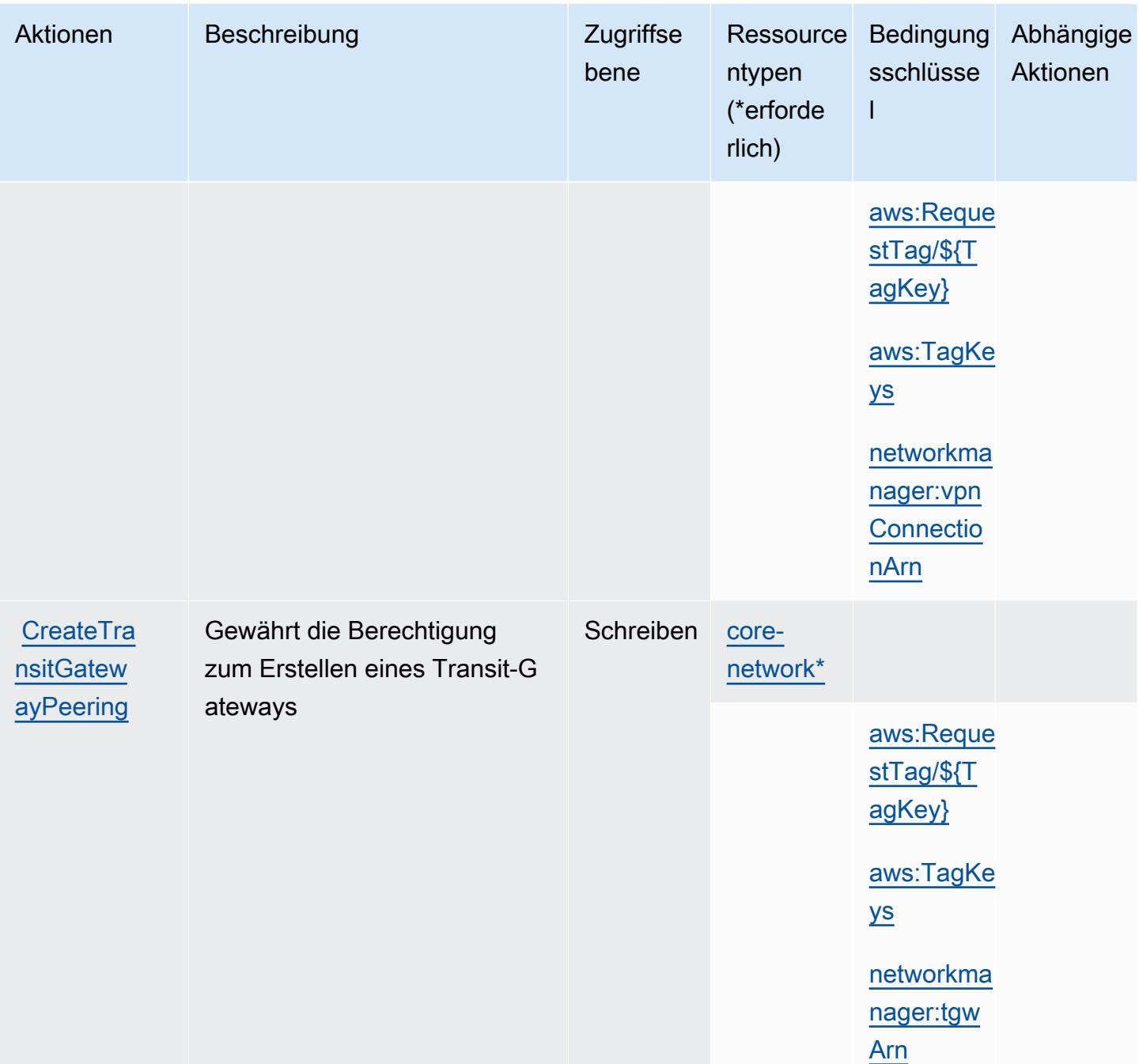

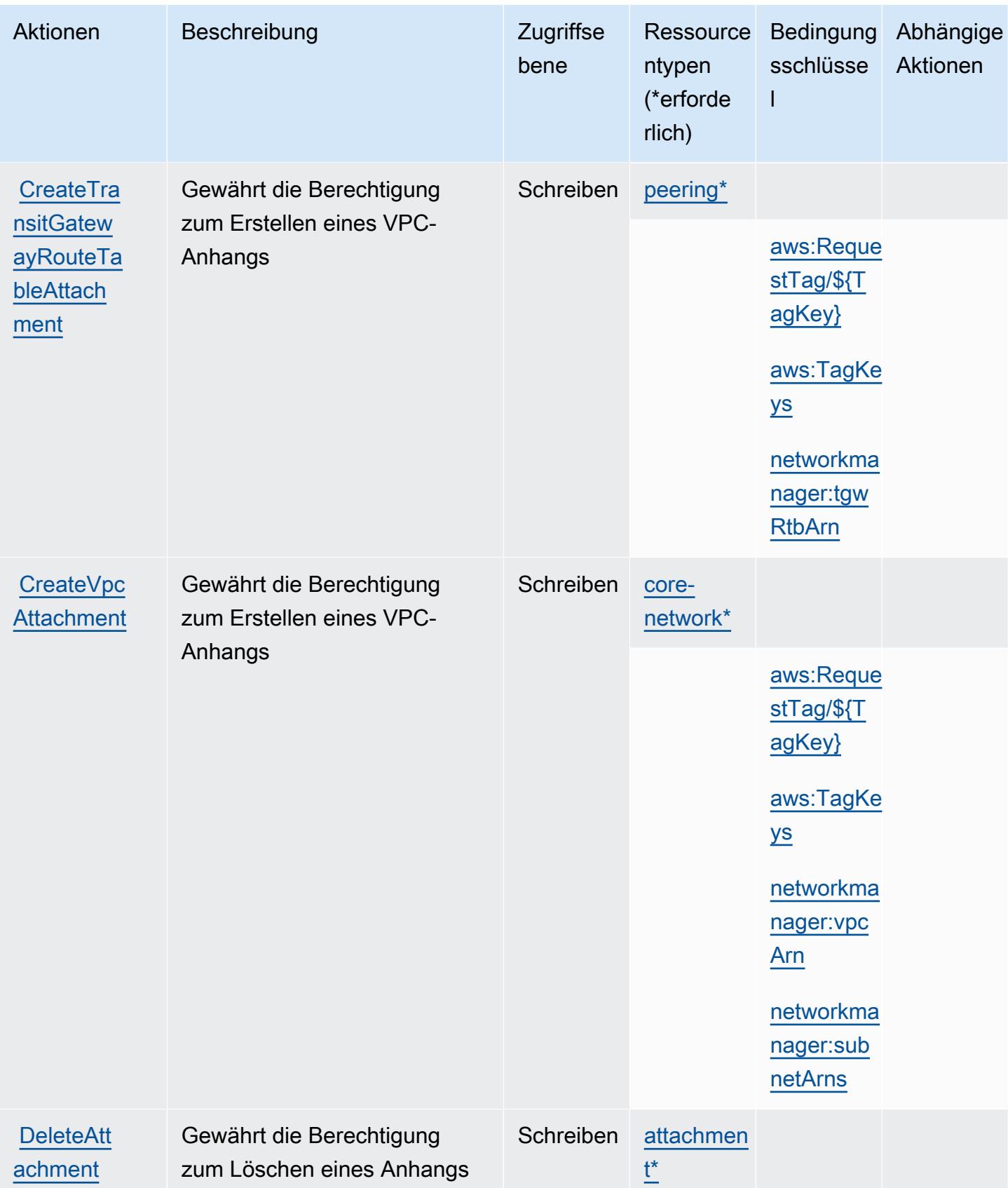

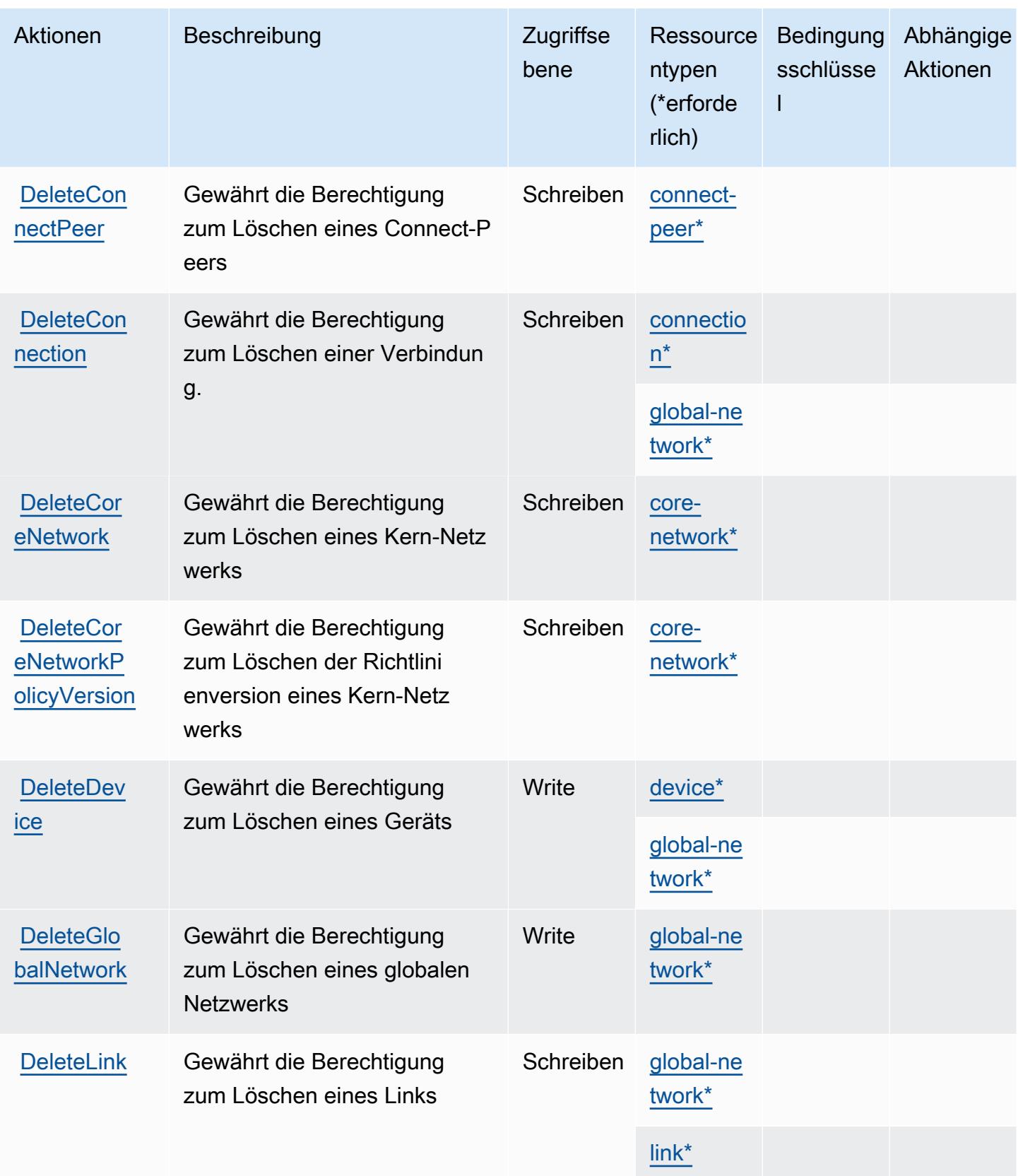

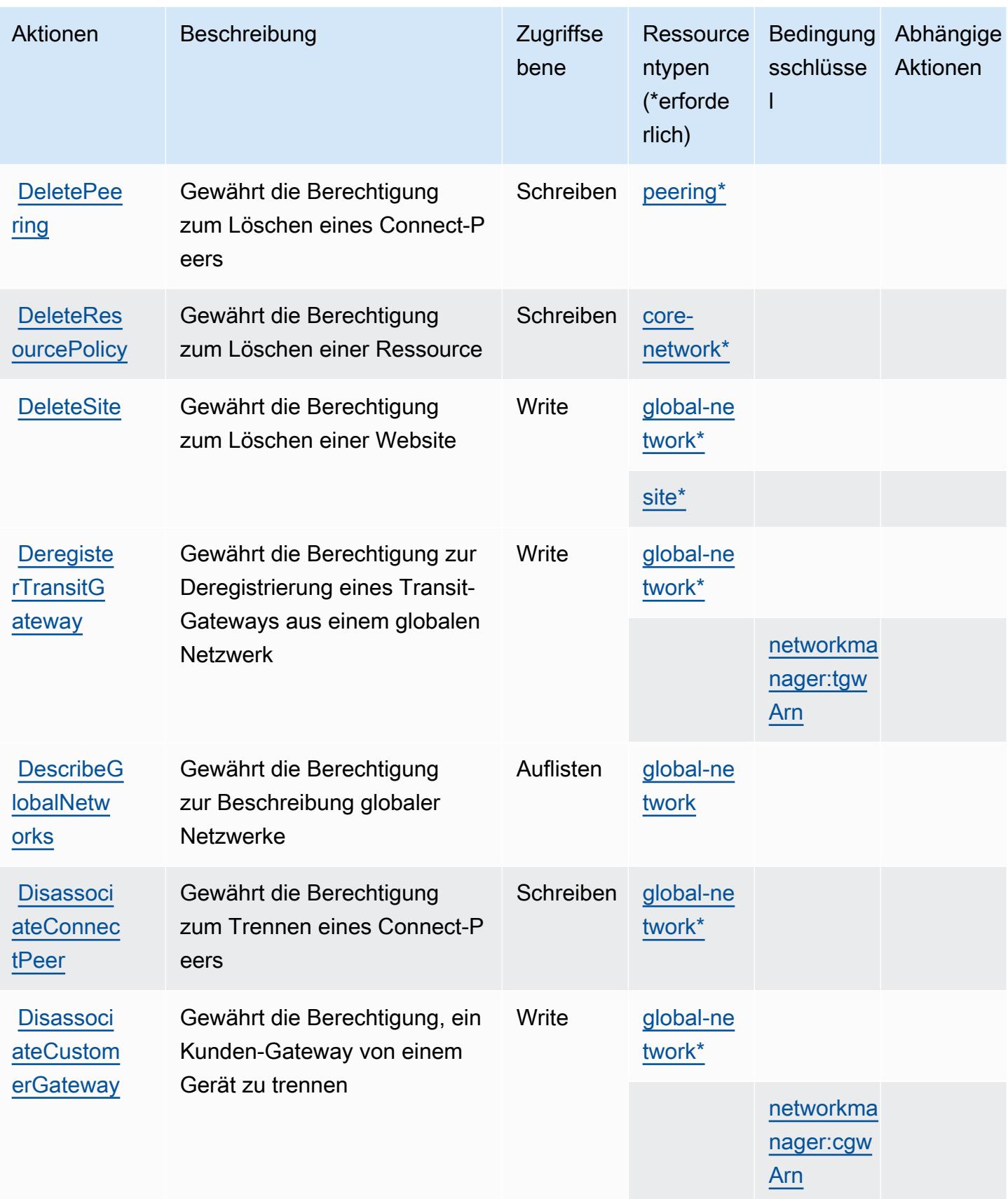

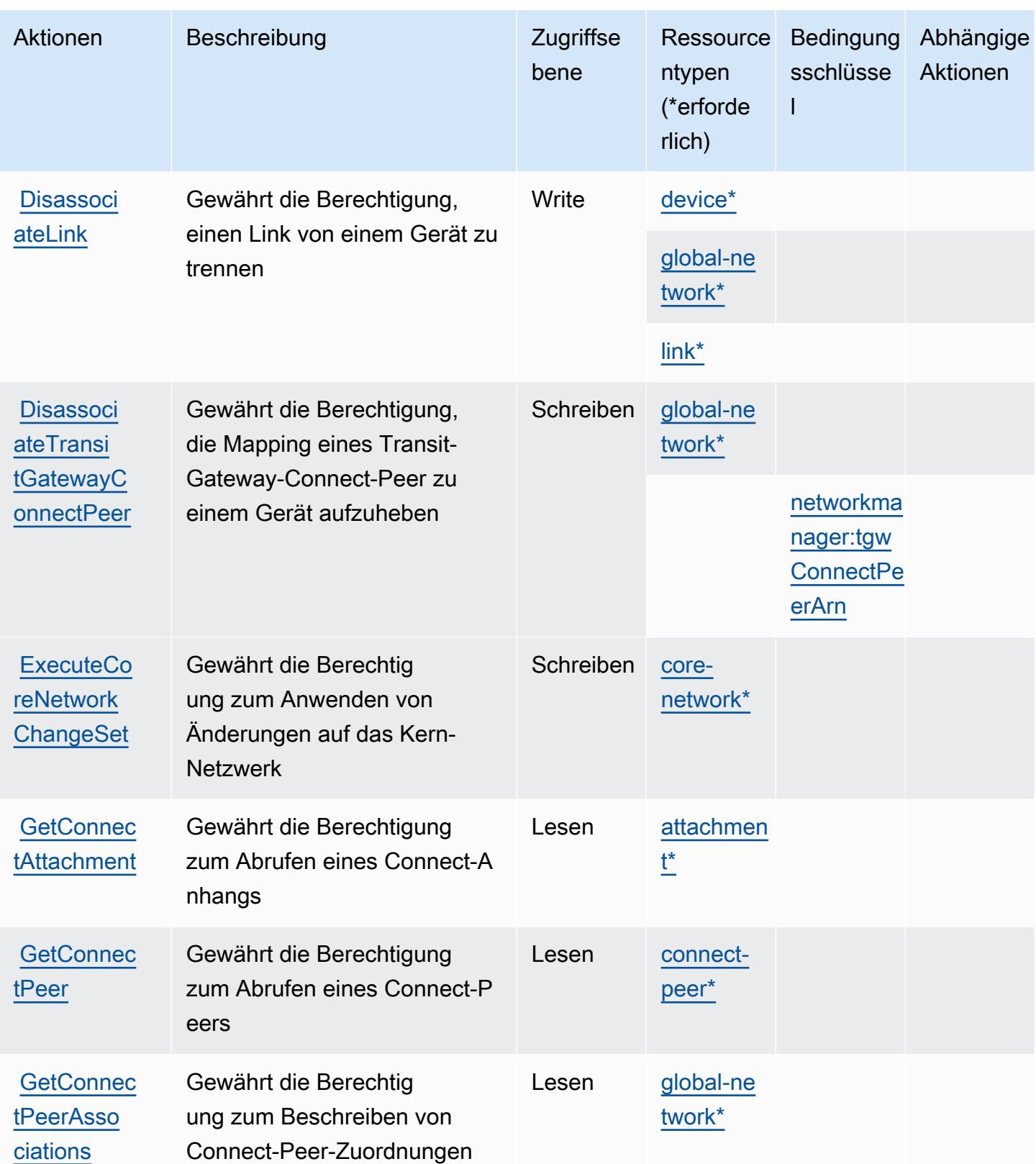

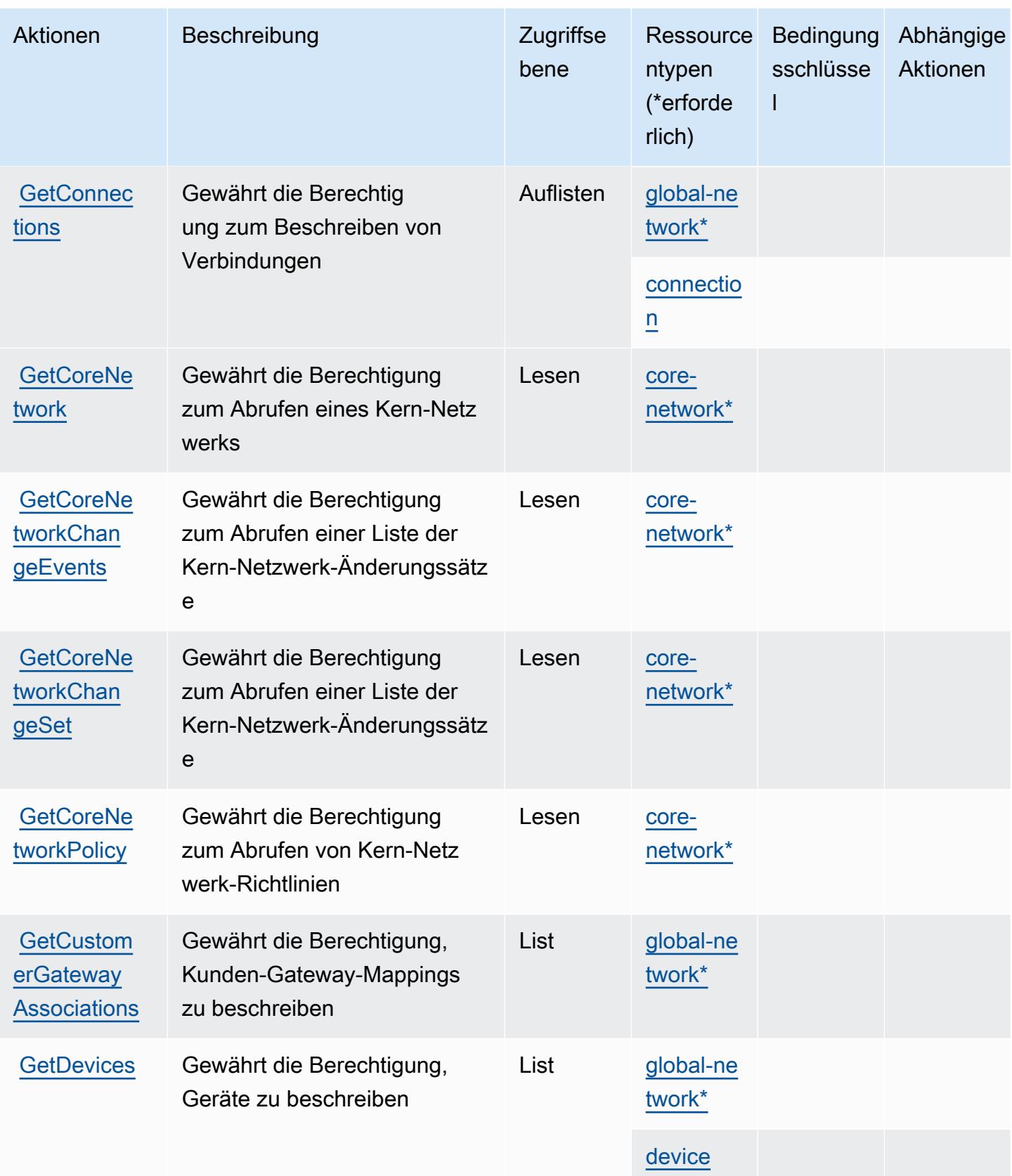

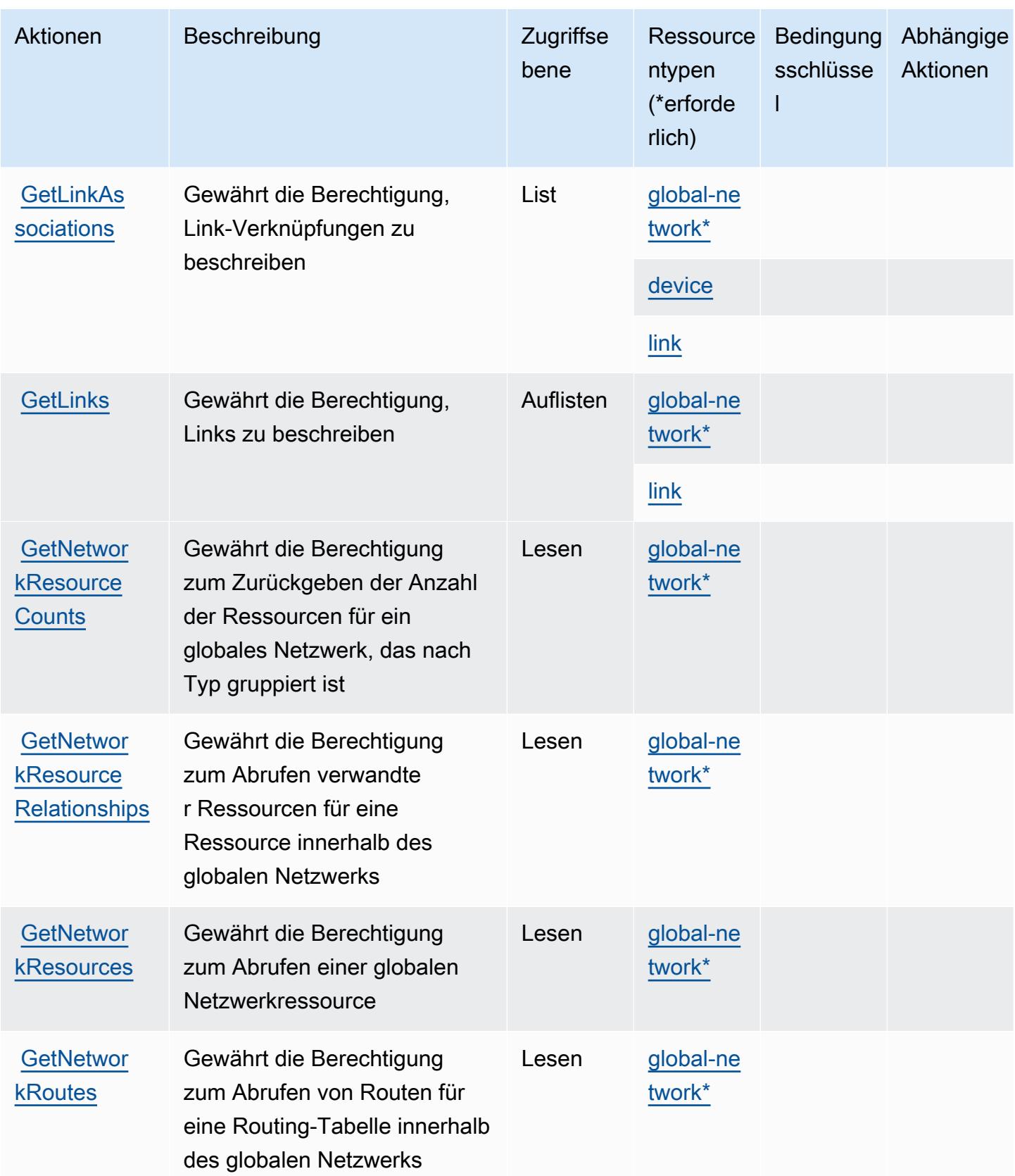

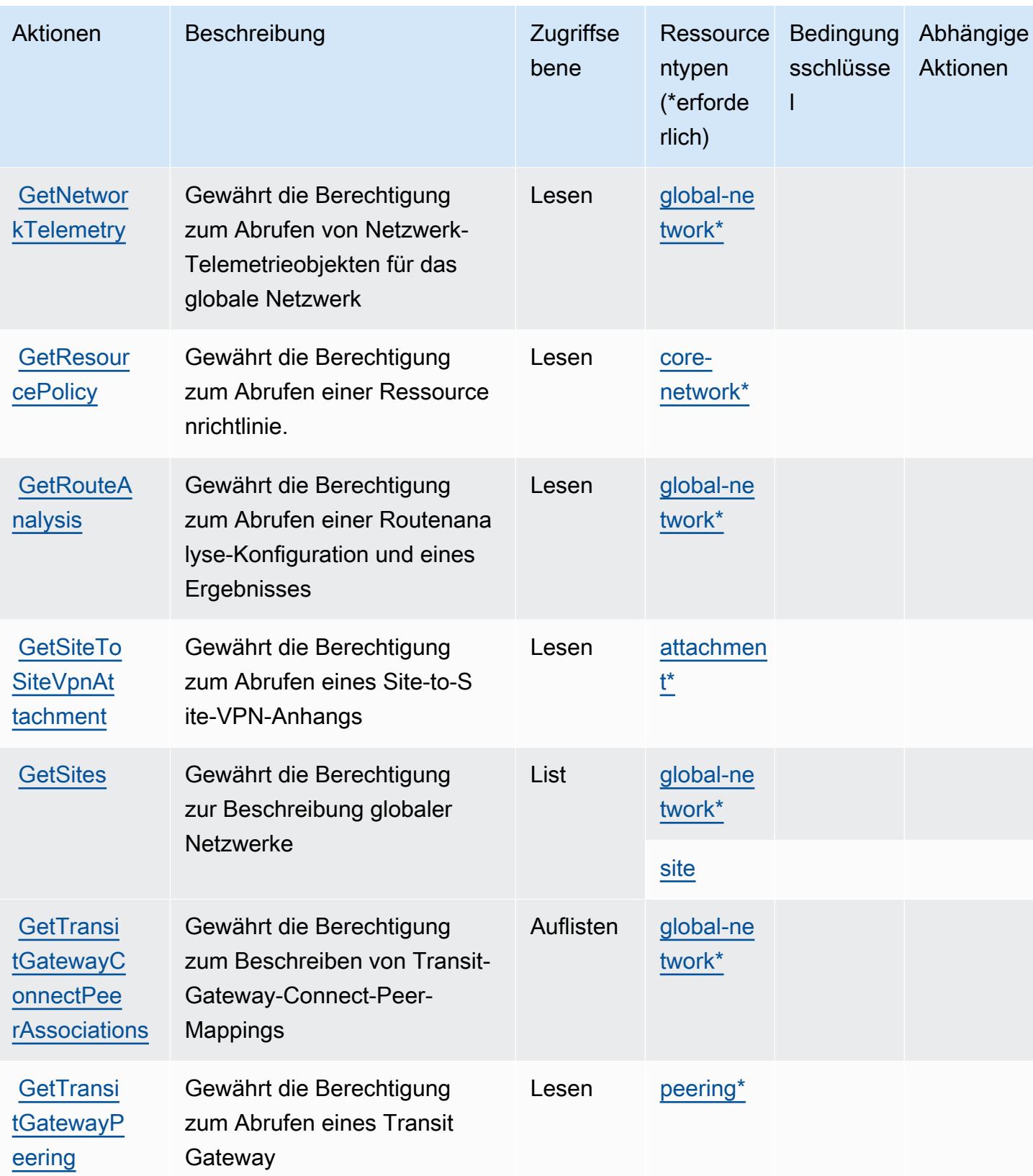

Service-Authorization-Referenz

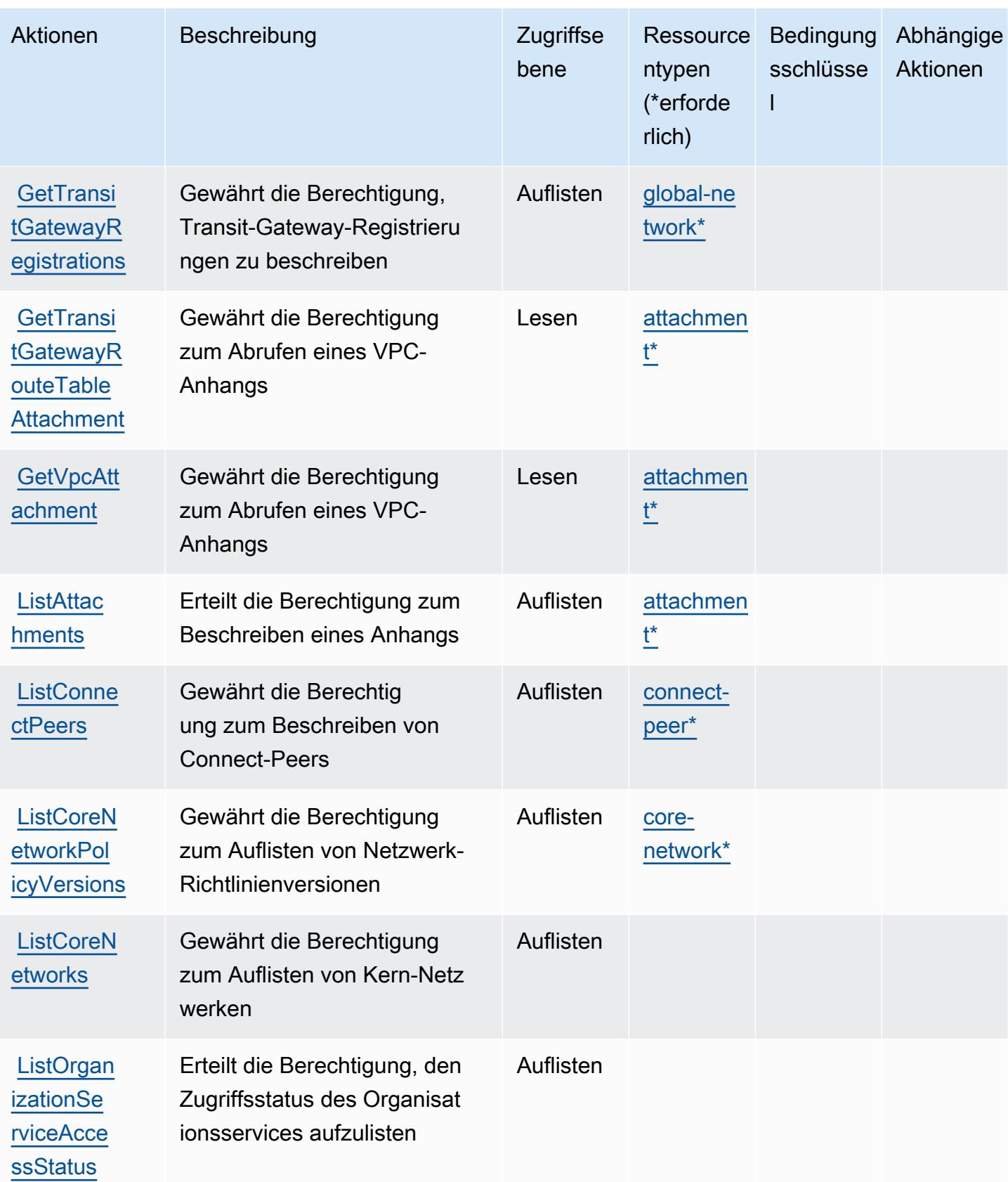

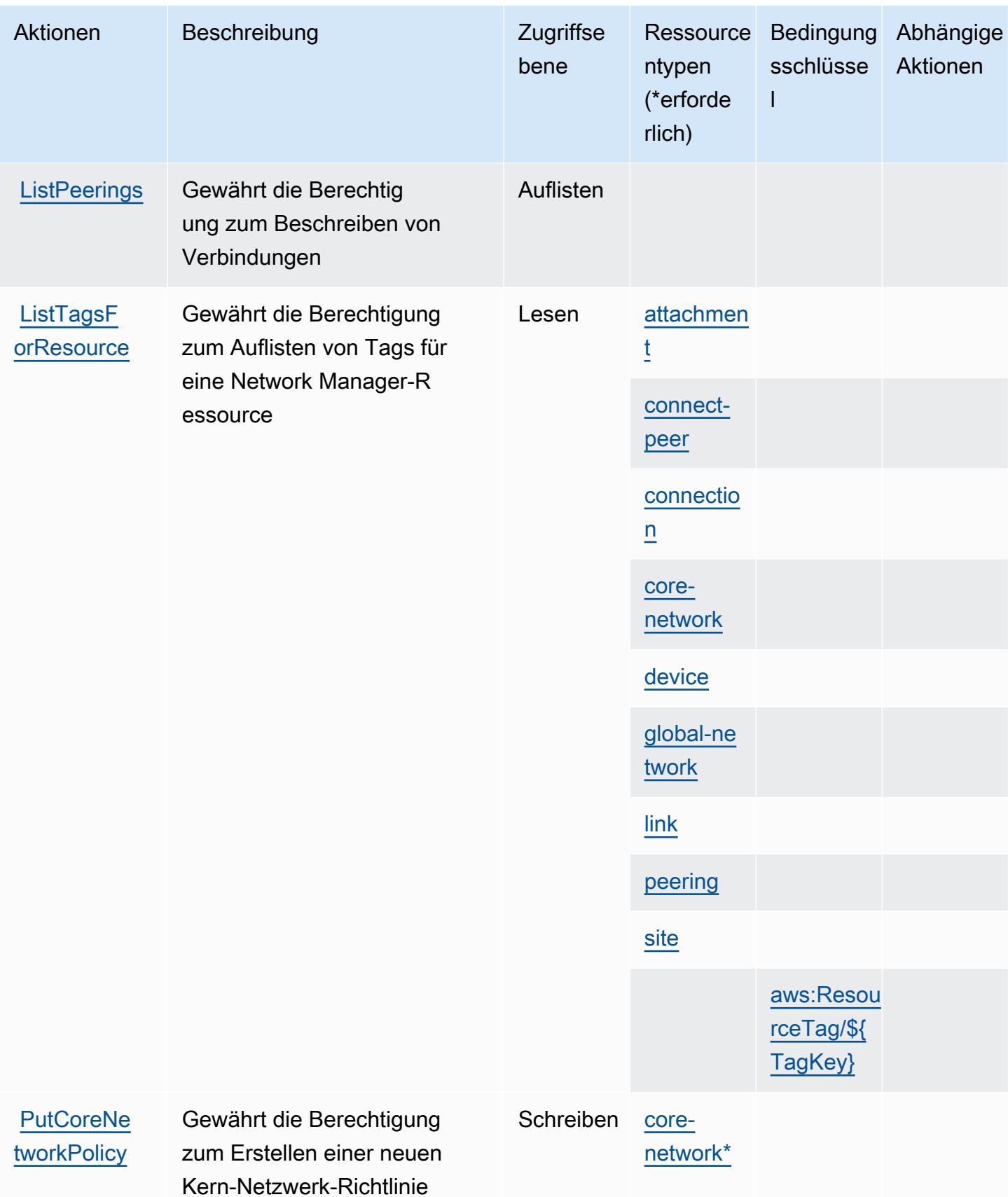

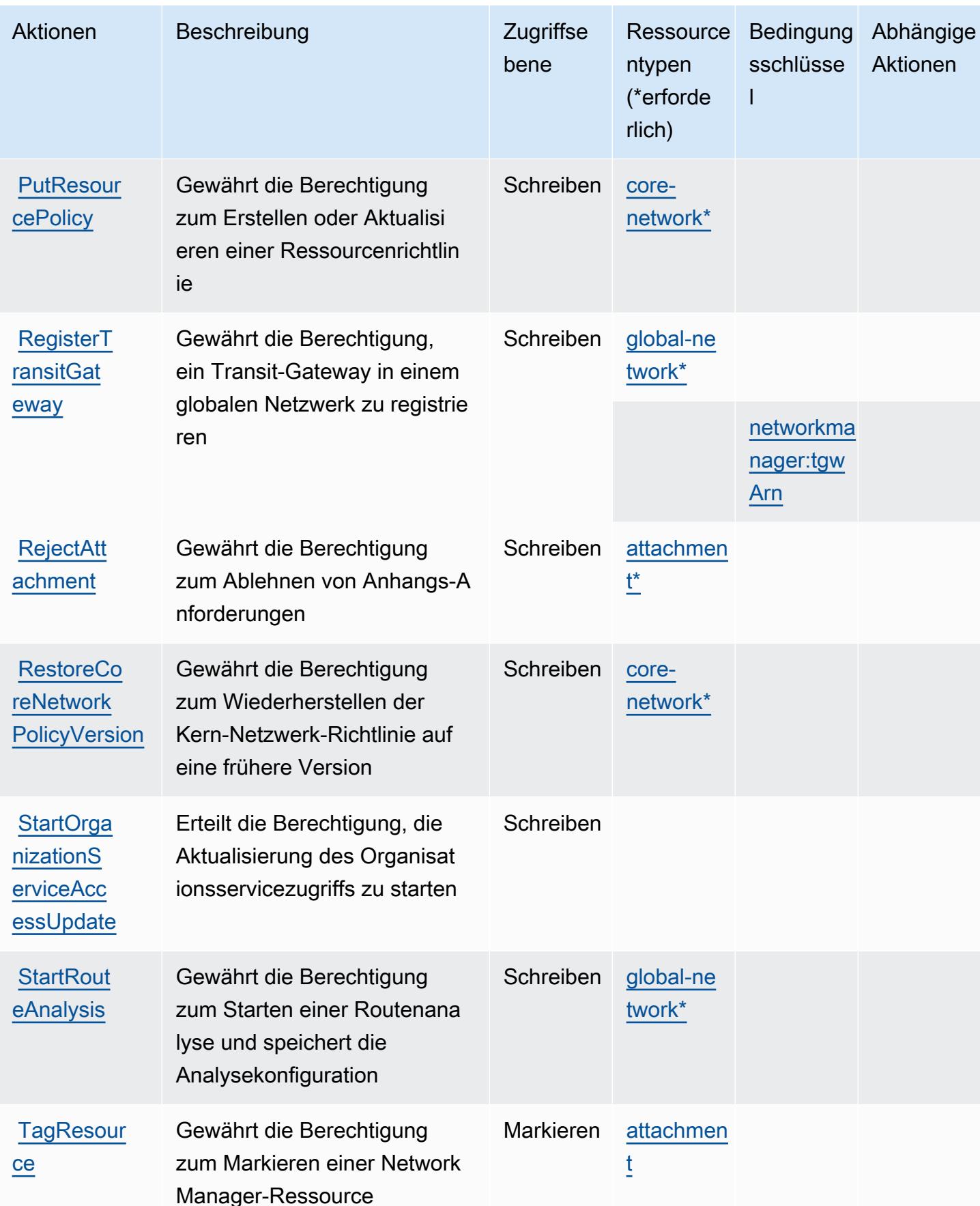

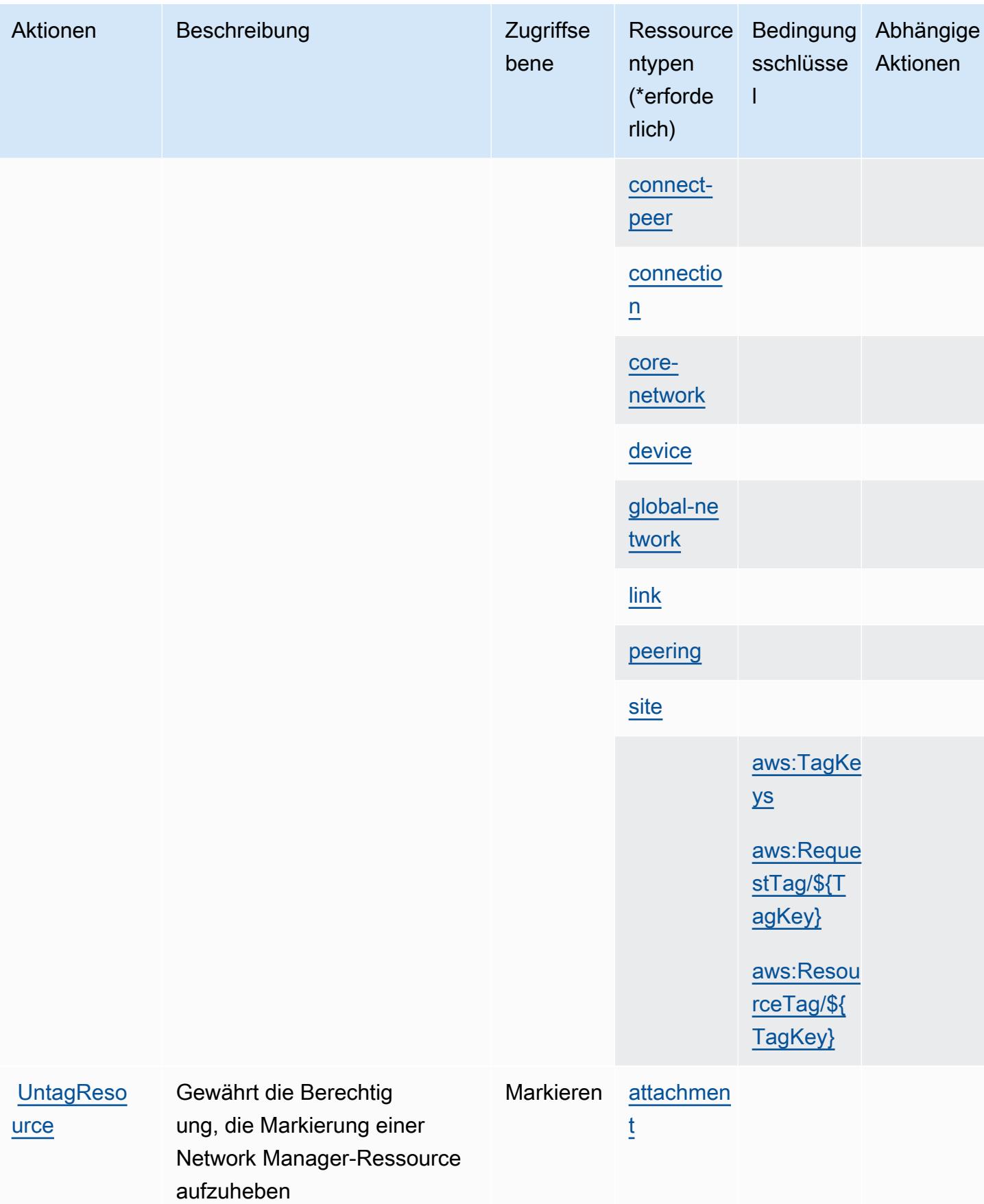

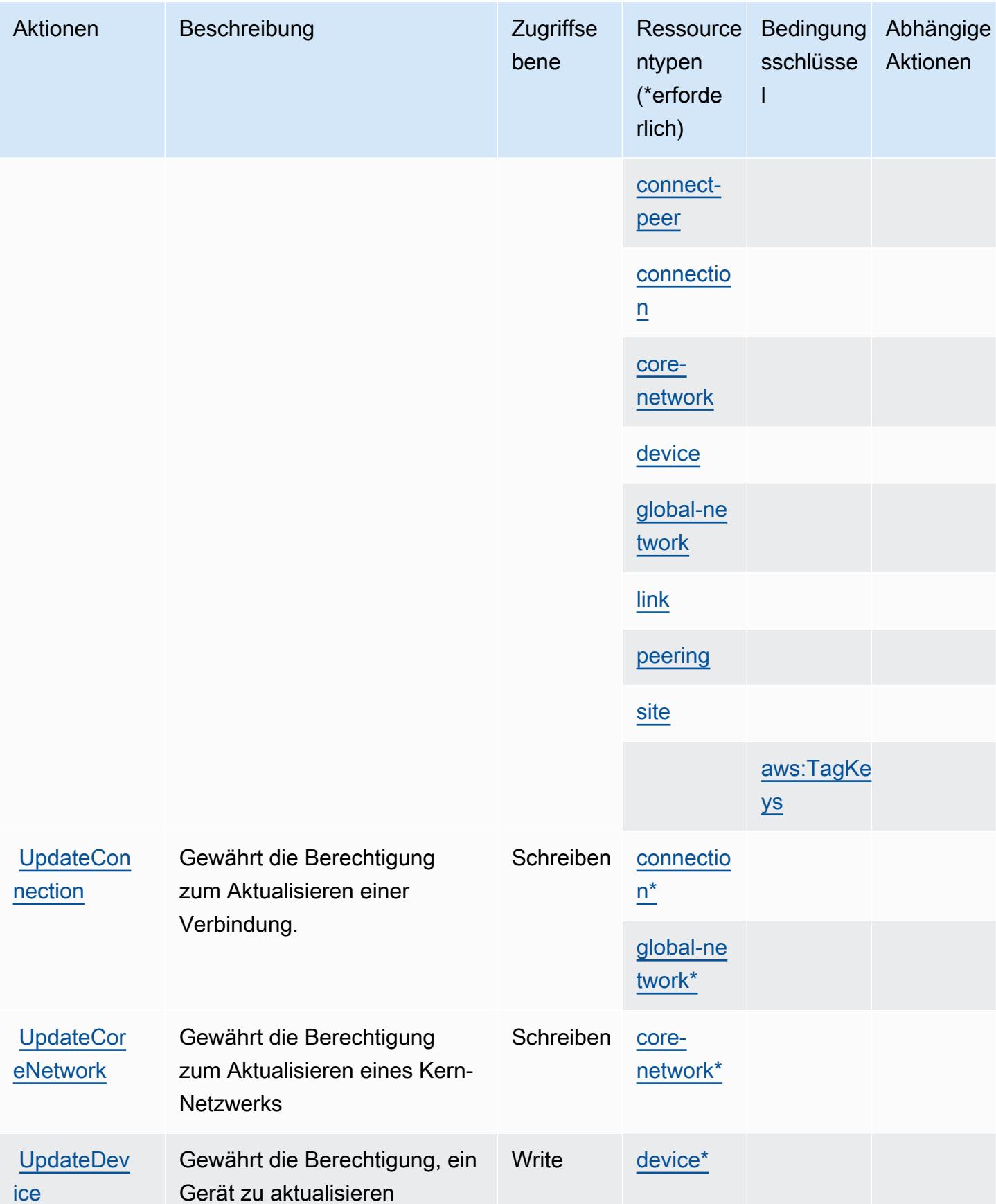

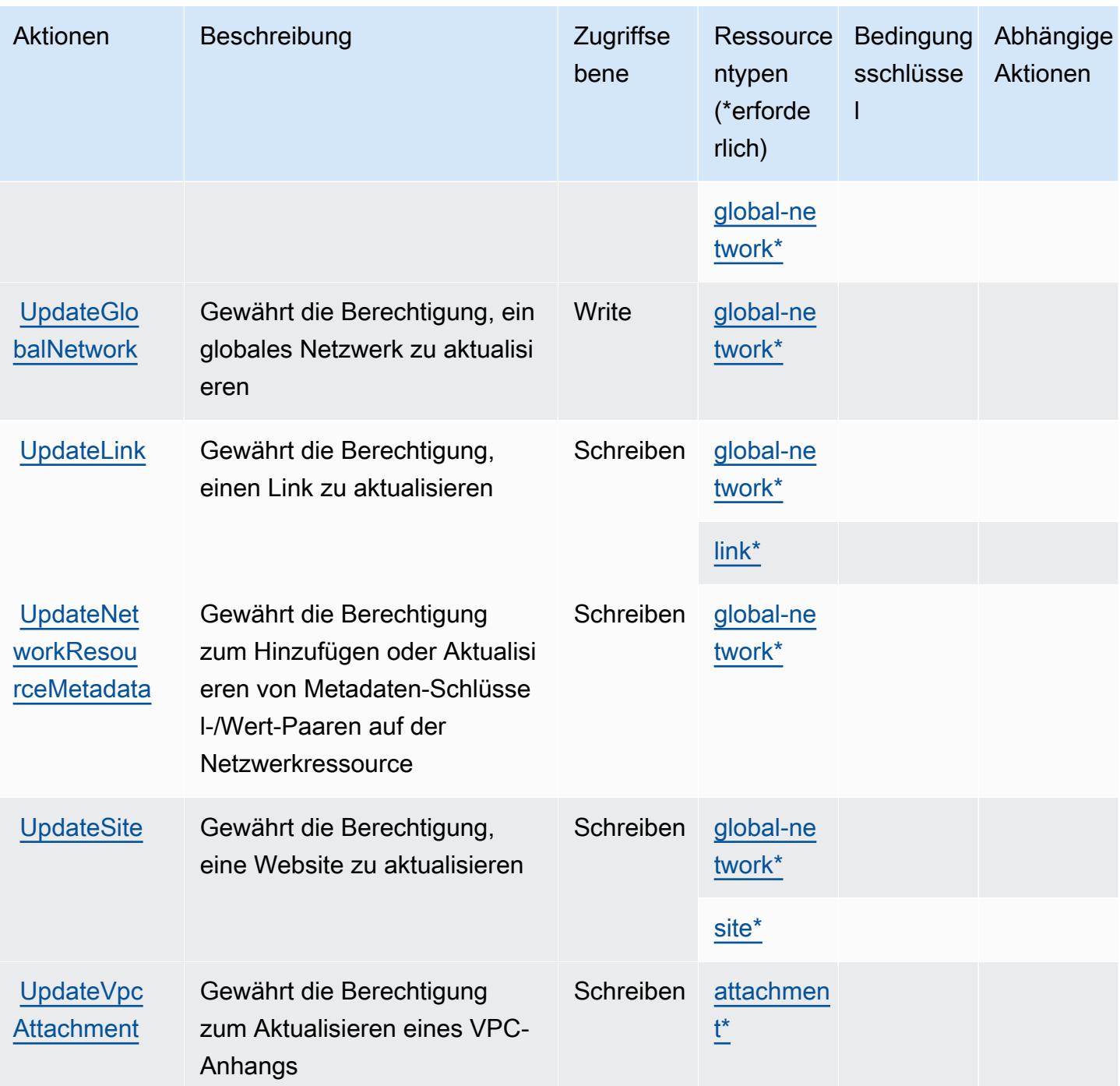

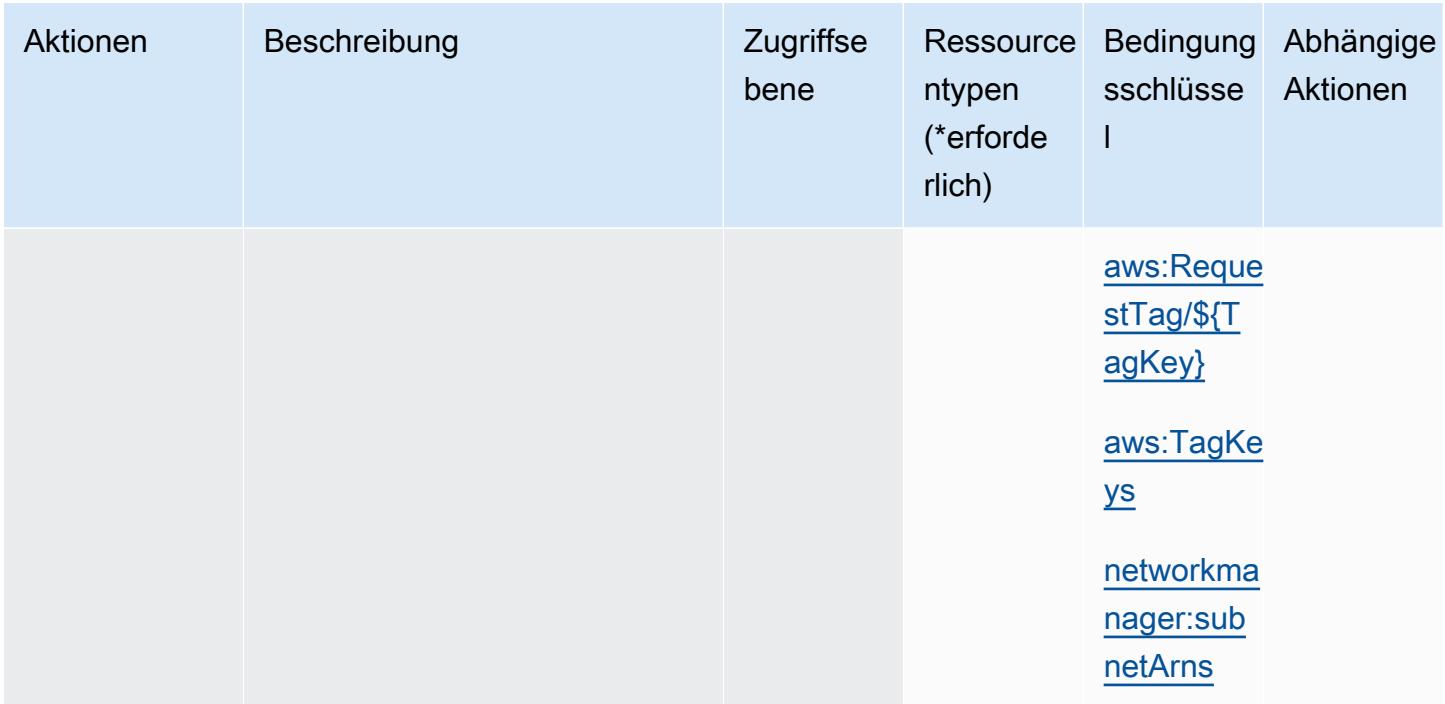

### <span id="page-3989-0"></span>Von AWS Network Manager definierte Ressourcentypen

Die folgenden Ressourcentypen werden von diesem Service definiert und können im Element Resource von IAM-Berechtigungsrichtlinienanweisungen verwendet werden. Jede Aktion in der [Tabelle "Actions" \(Aktionen\)](#page-3969-0) identifiziert die Ressourcentypen, die mit der Aktion angegeben werden können. Ein Ressourcentyp kann auch definieren, welche Bedingungsschlüssel Sie in einer Richtlinie einschließen können. Diese Schlüssel werden in der letzten Spalte der Tabelle der Ressourcentypen angezeigt. Details zu den Spalten in der folgenden Tabelle finden Sie in der Tabelle [Resource types.](reference_policies_actions-resources-contextkeys.html#resources_table)

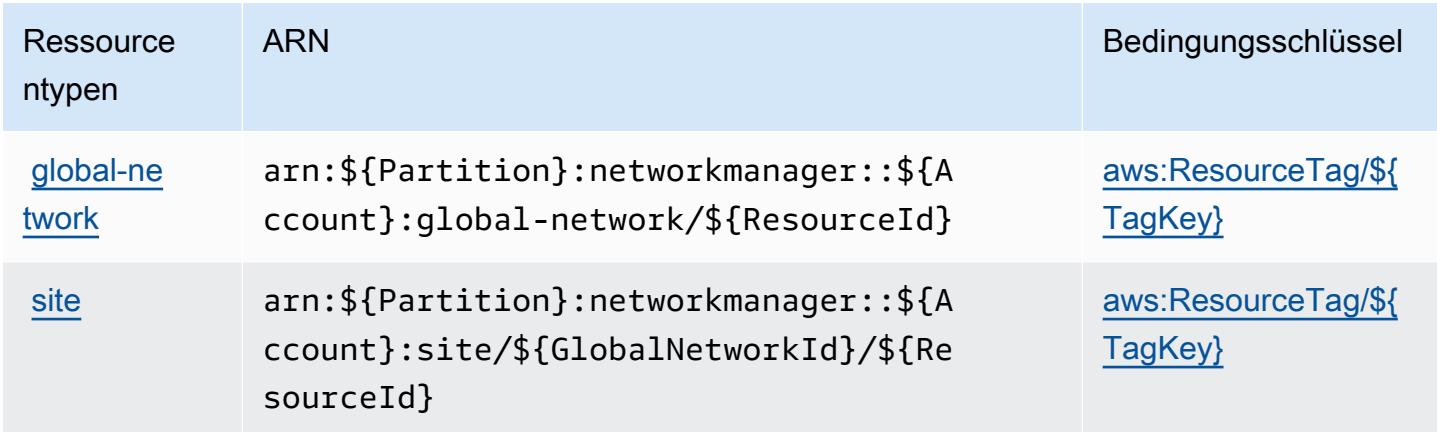

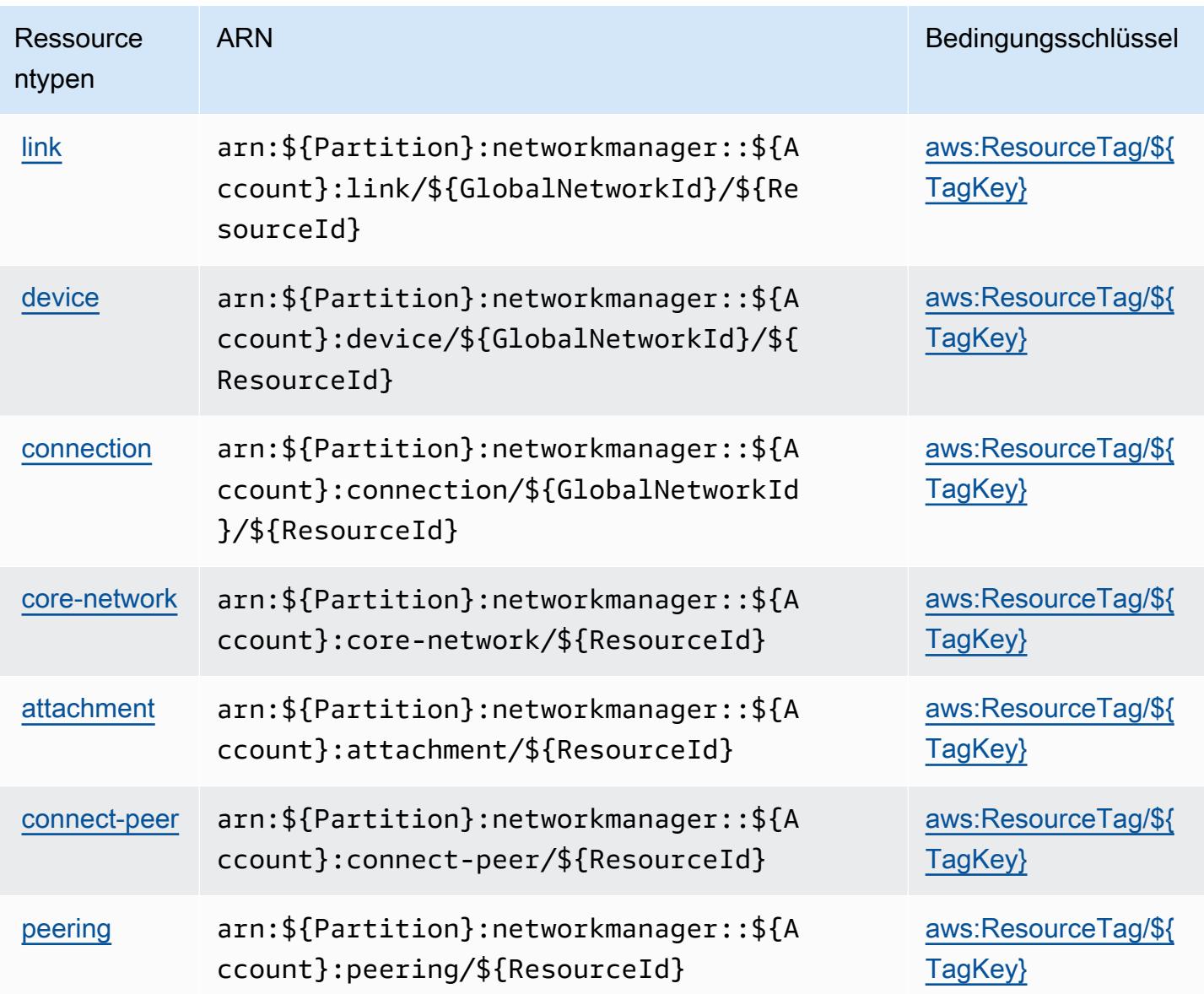

#### <span id="page-3990-0"></span>Bedingungsschlüssel für AWS Network Manager

AWS Network Manager definiert die folgenden Bedingungsschlüssel, die im -Element Condition einer IAM-Richtlinie verwendet werden können. Diese Schlüssel können Sie verwenden, um die Bedingungen zu verfeinern, unter denen die Richtlinienanweisung angewendet wird. Details zu den Spalten in der folgenden Tabelle finden Sie in der Tabelle [Condition keys](reference_policies_actions-resources-contextkeys.html#context_keys_table) (Bedingungsschlüssel).

Eine Liste der globalen Bedingungsschlüssel, die für alle Services verfügbar sind, finden Sie unter [Verfügbare globale Bedingungsschlüssel](https://docs.aws.amazon.com/IAM/latest/UserGuide/reference_policies_condition-keys.html#AvailableKeys).

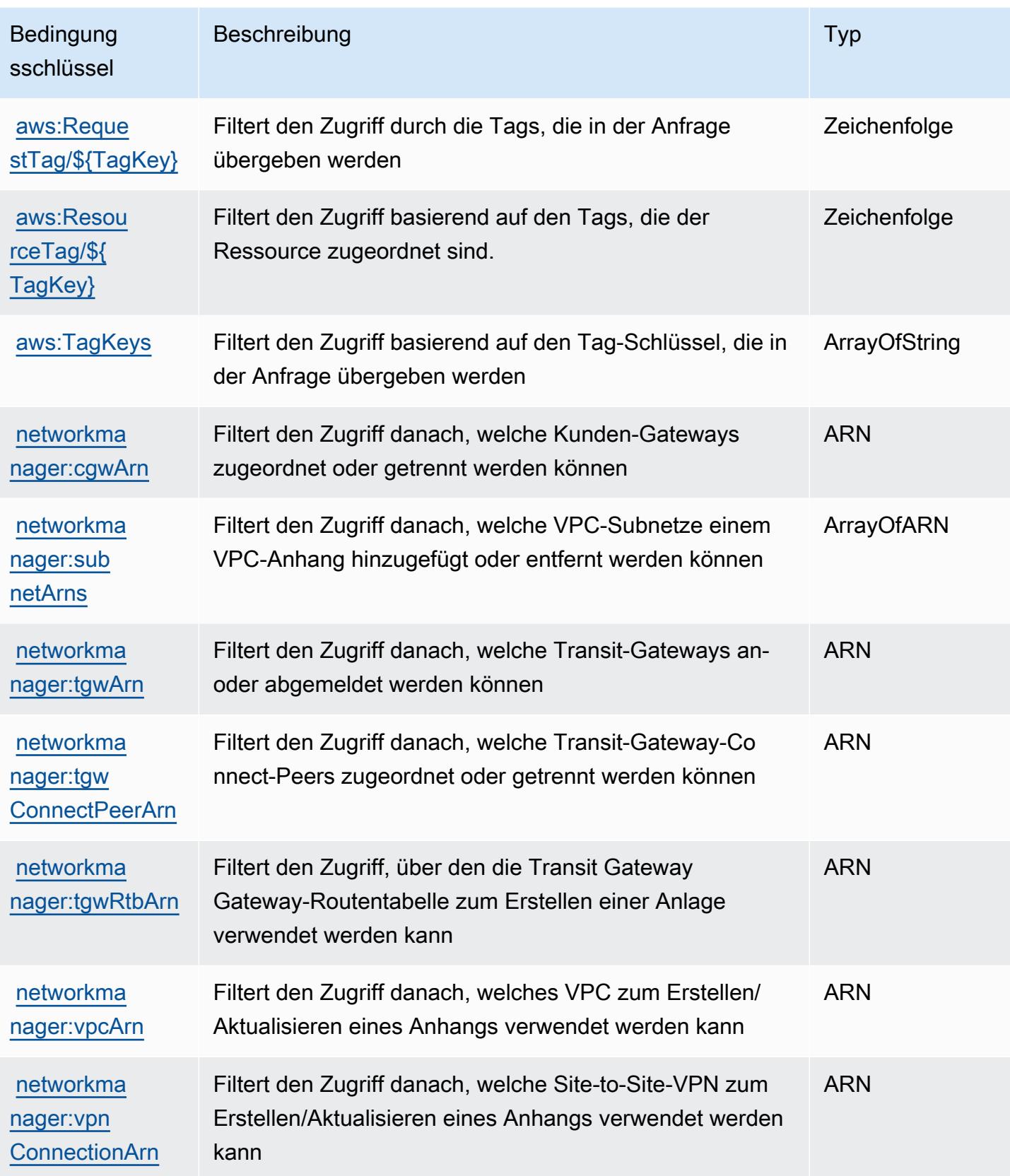

# Aktionen, Ressourcen und Bedingungsschlüssel für AWS Network Manager Chat

AWS Network Manager Chat (Servicepräfix: networkmanager-chat) stellt die folgenden servicespezifischen Ressourcen, Aktionen und Bedingungskontextschlüssel für die Verwendung in IAM-Berechtigungsrichtlinien bereit.

Referenzen:

- Erfahren Sie, wie Sie [diesen Service konfigurieren.](https://docs.aws.amazon.com/vpc/latest/reachability/what-is-reachability-analyzer.html)
- Zeigen Sie eine Liste der [API-Operationen an, die für diesen Service verfügbar sind](https://docs.aws.amazon.com/AWSEC2/latest/APIReference/Welcome.html).
- Erfahren Sie, wie Sie diesen Service und seine Ressourcen [mithilfe von IAM](https://docs.aws.amazon.com/vpc/latest/reachability/identity-access-management.html)-Berechtigungsrichtlinien schützen.

#### Themen

- [Von AWS Network Manager Chat definierte Aktionen](#page-3992-0)
- [Von AWS Network Manager Chat definierte Ressourcentypen](#page-3994-0)
- [Bedingungsschlüssel für AWS Network Manager Chat](#page-3994-1)

## <span id="page-3992-0"></span>Von AWS Network Manager Chat definierte Aktionen

Sie können die folgenden Aktionen im Element Action einer IAM-Richtlinienanweisung angeben. Verwenden Sie Richtlinien, um Berechtigungen zum Ausführen einer Operation in AWS zu erteilen. Wenn Sie eine Aktion in einer Richtlinie verwenden, erlauben oder verweigern Sie in der Regel den Zugriff auf die API-Operation oder den CLI-Befehl mit demselben Namen. Dabei kann es mitunter vorkommen, dass eine einzige Aktion den Zugriff auf mehr als eine Operation steuert. Alternativ erfordern einige Vorgänge mehrere verschiedene Aktionen.

Die Spalte Resource types (Ressourcentypen) der Aktionstabelle gibt an, ob die Aktion Berechtigungen auf Ressourcenebene unterstützt. Wenn es keinen Wert für diese Spalte gibt, müssen Sie alle Ressourcen ("\*") im Element Resource Ihrer Richtlinienanweisung angeben. Wenn die Spalte einen Ressourcentyp enthält, können Sie einen ARN dieses Typs in einer Anweisung mit dieser Aktion angeben. Wenn für die Aktion eine oder mehrere Ressourcen erforderlich sind, muss der Aufrufer die Erlaubnis haben, die Aktion mit diesen Ressourcen zu verwenden. Erforderliche Ressourcen sind in der Tabelle mit einem Sternchen (\*) gekennzeichnet. Wenn Sie den Ressourcenzugriff mit dem Element Resource in einer IAM-Richtlinie einschränken, müssen

Sie für jeden erforderlichen Ressourcentyp einen ARN oder ein Muster angeben. Einige Aktionen unterstützen mehrere Ressourcentypen. Wenn der Ressourcentyp optional ist (nicht als erforderlich angegeben), können Sie sich für einen der optionalen Ressourcentypen entscheiden.

Die Spalte Bedingungsschlüssel der Tabelle der Aktionen enthält Schlüssel, die Sie im Element Condition einer Richtlinienanweisung angeben können. Weitere Informationen zu den Bedingungsschlüsseln, die den Ressourcen für den Service zugeordnet sind, finden Sie in der Spalte Bedingungsschlüssel der Tabelle der Ressourcentypen.

#### **a** Note

Die Ressourcenbedingungsschlüssel sind in der Tabelle [Ressourcentypen](#page-3994-0) enthalten. Sie finden einen Link zu dem Ressourcentyp, der für eine Aktion gilt, in der Spalte Ressourcentypen (\*erforderlich) der Tabelle "Aktionen". Der Ressourcentyp in der Tabelle "Ressourcentypen" enthält die Spalte Bedingungsschlüssel. Das sind die Ressourcenbedingungsschlüssel, die für eine Aktion in der Tabelle "Aktionen" gelten.

Details zu den Spalten in der folgenden Tabelle finden Sie in der Tabelle [Aktionen](reference_policies_actions-resources-contextkeys.html#actions_table)

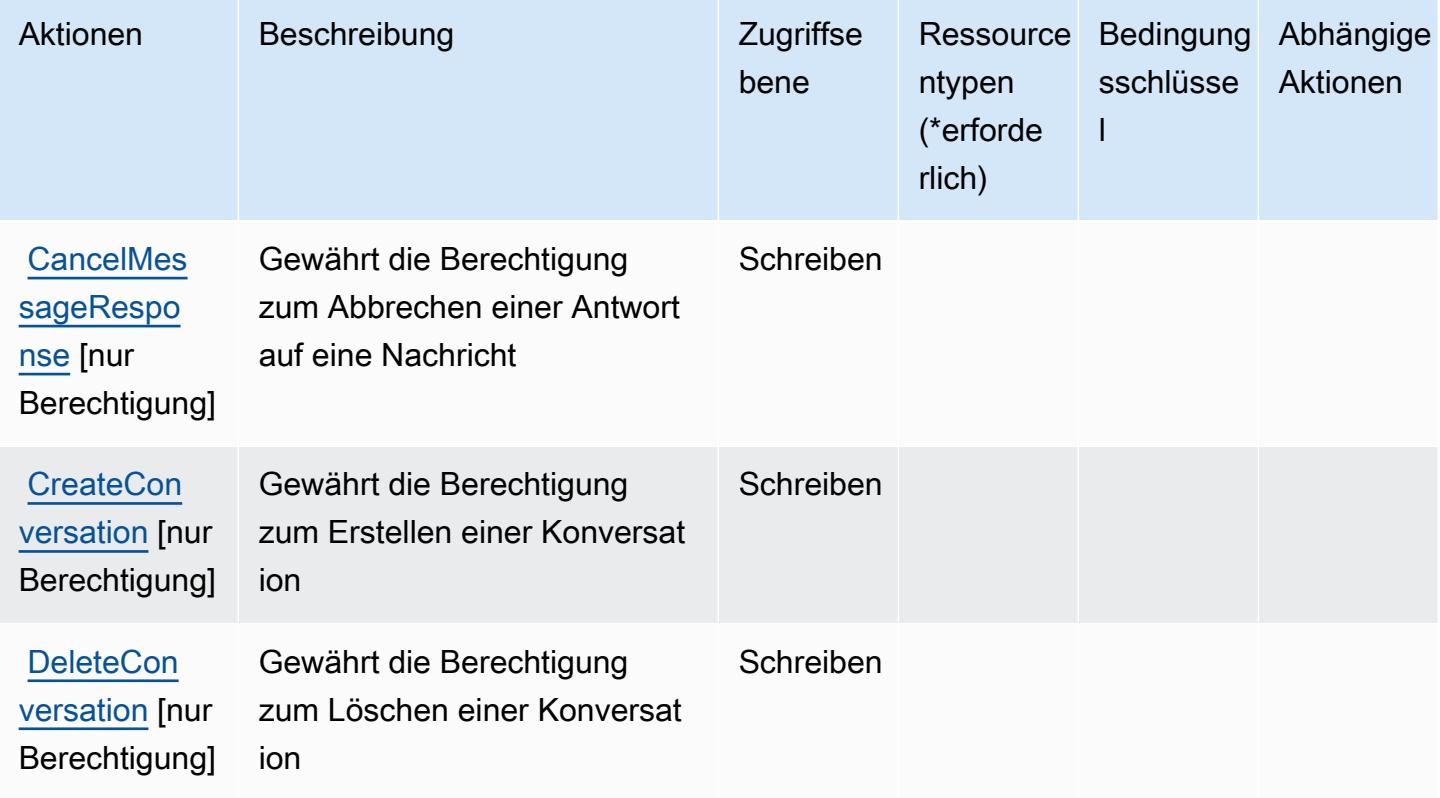

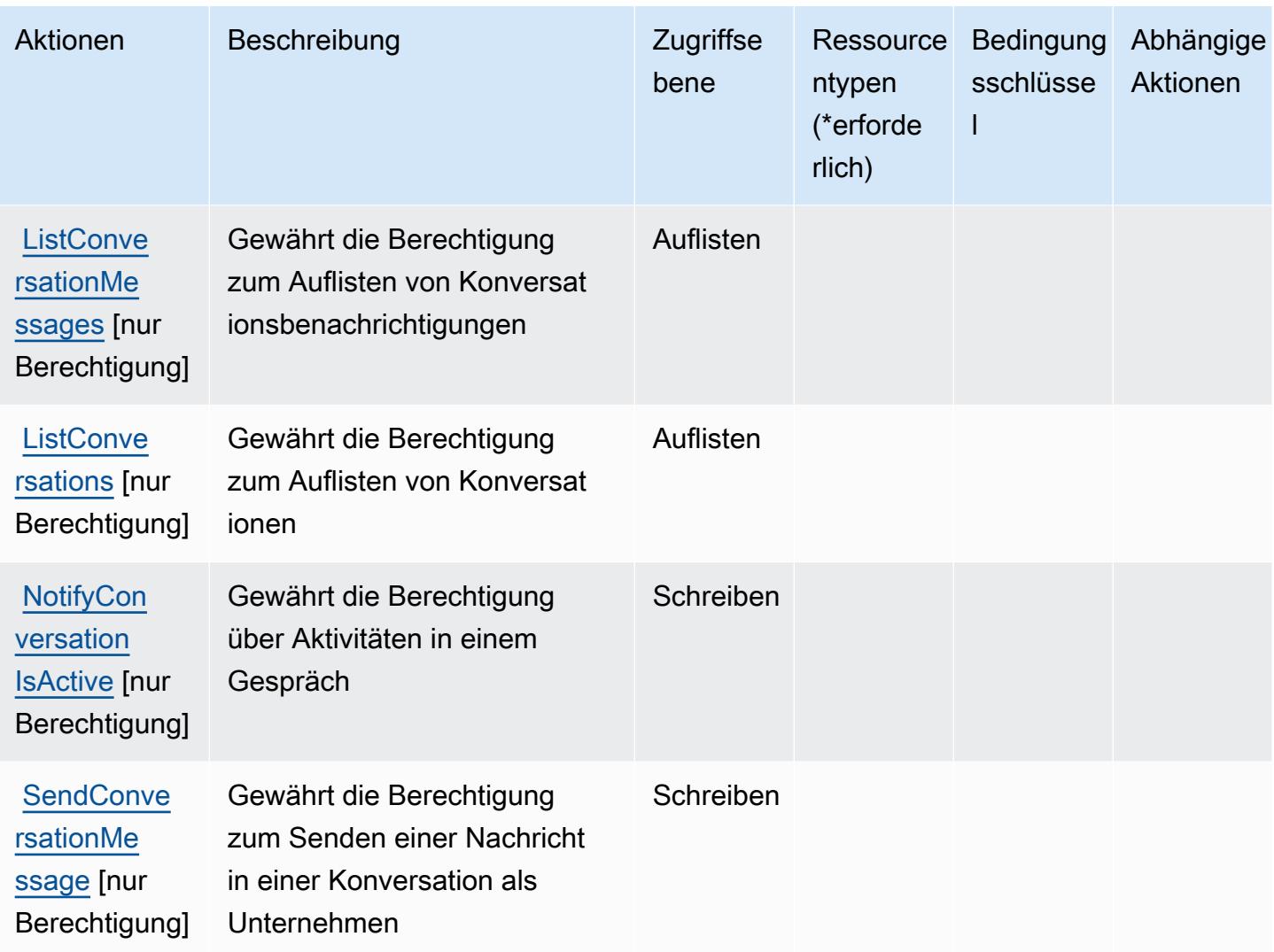

#### <span id="page-3994-0"></span>Von AWS Network Manager Chat definierte Ressourcentypen

AWS Network Manager Chat unterstützt nicht die Angabe eines Ressourcen-ARN im Resource-Element einer IAM-Richtlinienanweisung. Um den Zugriff auf AWS Network Manager Chat zu erlauben, geben Sie "Resource": "\*" in Ihrer Richtlinie an.

<span id="page-3994-1"></span>Bedingungsschlüssel für AWS Network Manager Chat

Network Manager Chat besitzt keine servicespezifischen Kontextschlüssel, die im Element Condition von Richtlinienanweisungen verwendet werden können. Eine Liste der globalen Kontextschlüssel, die für alle Services verfügbar sind, finden Sie unter [Verfügbare Schlüssel für](https://docs.aws.amazon.com/IAM/latest/UserGuide/reference_policies_condition-keys.html#AvailableKeys)  [Bedingungen.](https://docs.aws.amazon.com/IAM/latest/UserGuide/reference_policies_condition-keys.html#AvailableKeys)

# Aktionen, Ressourcen und Bedingungsschlüssel für Amazon Nimble Studio

Amazon Nimble Studio (Service-Präfix: nimble) bietet die folgenden servicespezifischen Ressourcen, Aktionen und Bedingungskontextschlüssel zur Verwendung in IAM-Berechtigungsrichtlinien.

Referenzen:

- Erfahren Sie, wie Sie [diesen Service konfigurieren.](https://docs.aws.amazon.com/nimble-studio/latest/userguide/)
- Zeigen Sie eine Liste der [API-Operationen an, die für diesen Service verfügbar sind](https://docs.aws.amazon.com/nimble-studio/latest/APIReference/).
- Erfahren Sie, wie Sie diesen Service und seine Ressourcen [mithilfe von IAM](https://docs.aws.amazon.com/nimble-studio/latest/userguide/security-iam.html)-Berechtigungsrichtlinien schützen.

#### Themen

- [Von Amazon Nimble Studio definierte Aktionen](#page-3995-0)
- [Von Amazon Nimble Studio definierte Ressourcentypen](#page-4012-0)
- [Bedingungsschlüssel für Amazon Nimble Studio](#page-4014-0)

#### <span id="page-3995-0"></span>Von Amazon Nimble Studio definierte Aktionen

Sie können die folgenden Aktionen im Element Action einer IAM-Richtlinienanweisung angeben. Verwenden Sie Richtlinien, um Berechtigungen zum Ausführen einer Operation in AWS zu erteilen. Wenn Sie eine Aktion in einer Richtlinie verwenden, erlauben oder verweigern Sie in der Regel den Zugriff auf die API-Operation oder den CLI-Befehl mit demselben Namen. Dabei kann es mitunter vorkommen, dass eine einzige Aktion den Zugriff auf mehr als eine Operation steuert. Alternativ erfordern einige Vorgänge mehrere verschiedene Aktionen.

Die Spalte Resource types (Ressourcentypen) der Aktionstabelle gibt an, ob die Aktion Berechtigungen auf Ressourcenebene unterstützt. Wenn es keinen Wert für diese Spalte gibt, müssen Sie alle Ressourcen ("\*") im Element Resource Ihrer Richtlinienanweisung angeben. Wenn die Spalte einen Ressourcentyp enthält, können Sie einen ARN dieses Typs in einer Anweisung mit dieser Aktion angeben. Wenn für die Aktion eine oder mehrere Ressourcen erforderlich sind, muss der Aufrufer die Erlaubnis haben, die Aktion mit diesen Ressourcen zu verwenden. Erforderliche Ressourcen sind in der Tabelle mit einem Sternchen (\*) gekennzeichnet. Wenn Sie den Ressourcenzugriff mit dem Element Resource in einer IAM-Richtlinie einschränken, müssen Sie für jeden erforderlichen Ressourcentyp einen ARN oder ein Muster angeben. Einige Aktionen
unterstützen mehrere Ressourcentypen. Wenn der Ressourcentyp optional ist (nicht als erforderlich angegeben), können Sie sich für einen der optionalen Ressourcentypen entscheiden.

Die Spalte Bedingungsschlüssel der Tabelle der Aktionen enthält Schlüssel, die Sie im Element Condition einer Richtlinienanweisung angeben können. Weitere Informationen zu den Bedingungsschlüsseln, die den Ressourcen für den Service zugeordnet sind, finden Sie in der Spalte Bedingungsschlüssel der Tabelle der Ressourcentypen.

**a** Note

Die Ressourcenbedingungsschlüssel sind in der Tabelle [Ressourcentypen](#page-4012-0) enthalten. Sie finden einen Link zu dem Ressourcentyp, der für eine Aktion gilt, in der Spalte Ressourcentypen (\*erforderlich) der Tabelle "Aktionen". Der Ressourcentyp in der Tabelle "Ressourcentypen" enthält die Spalte Bedingungsschlüssel. Das sind die Ressourcenbedingungsschlüssel, die für eine Aktion in der Tabelle "Aktionen" gelten.

Details zu den Spalten in der folgenden Tabelle finden Sie in der Tabelle [Aktionen](reference_policies_actions-resources-contextkeys.html#actions_table)

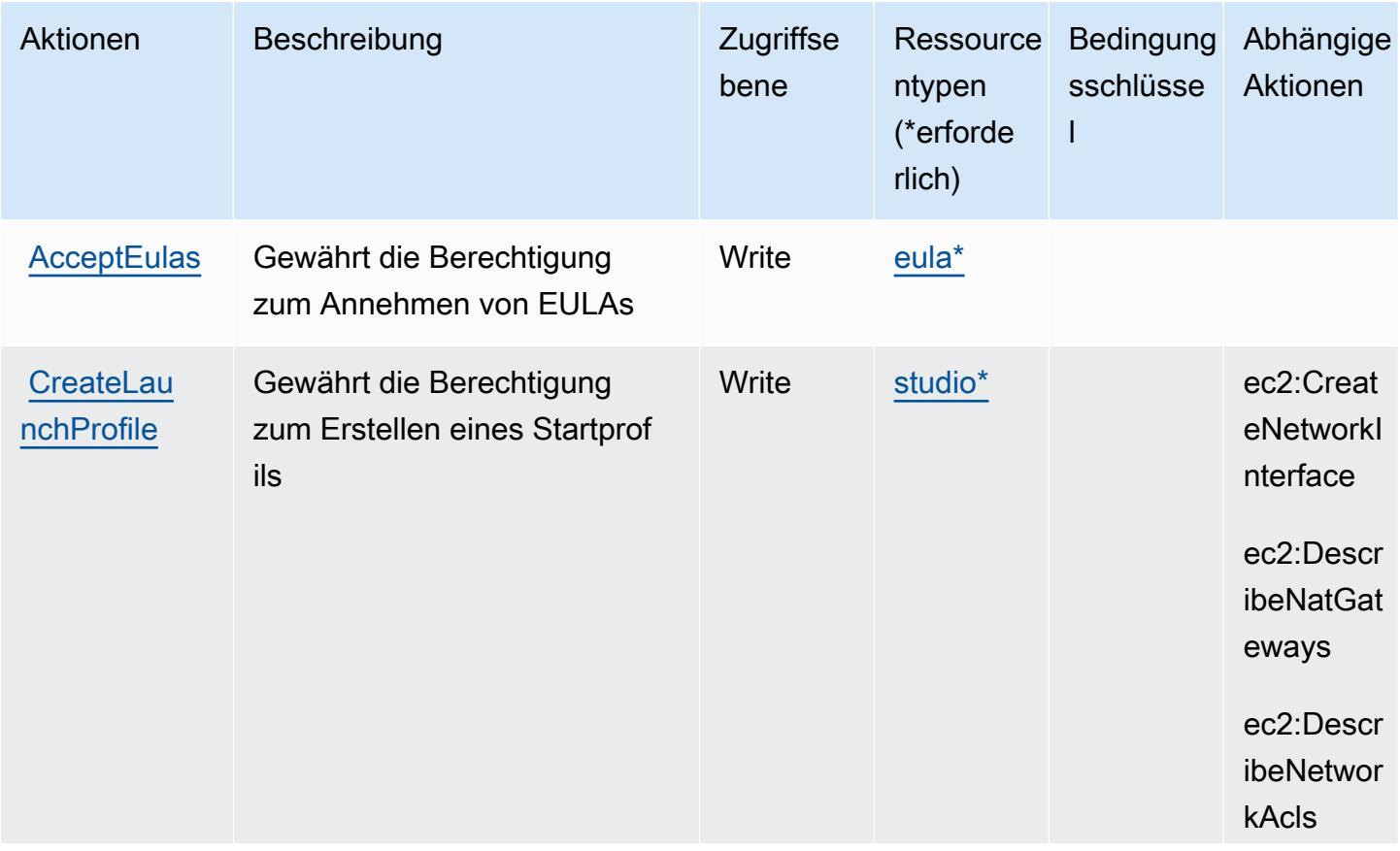

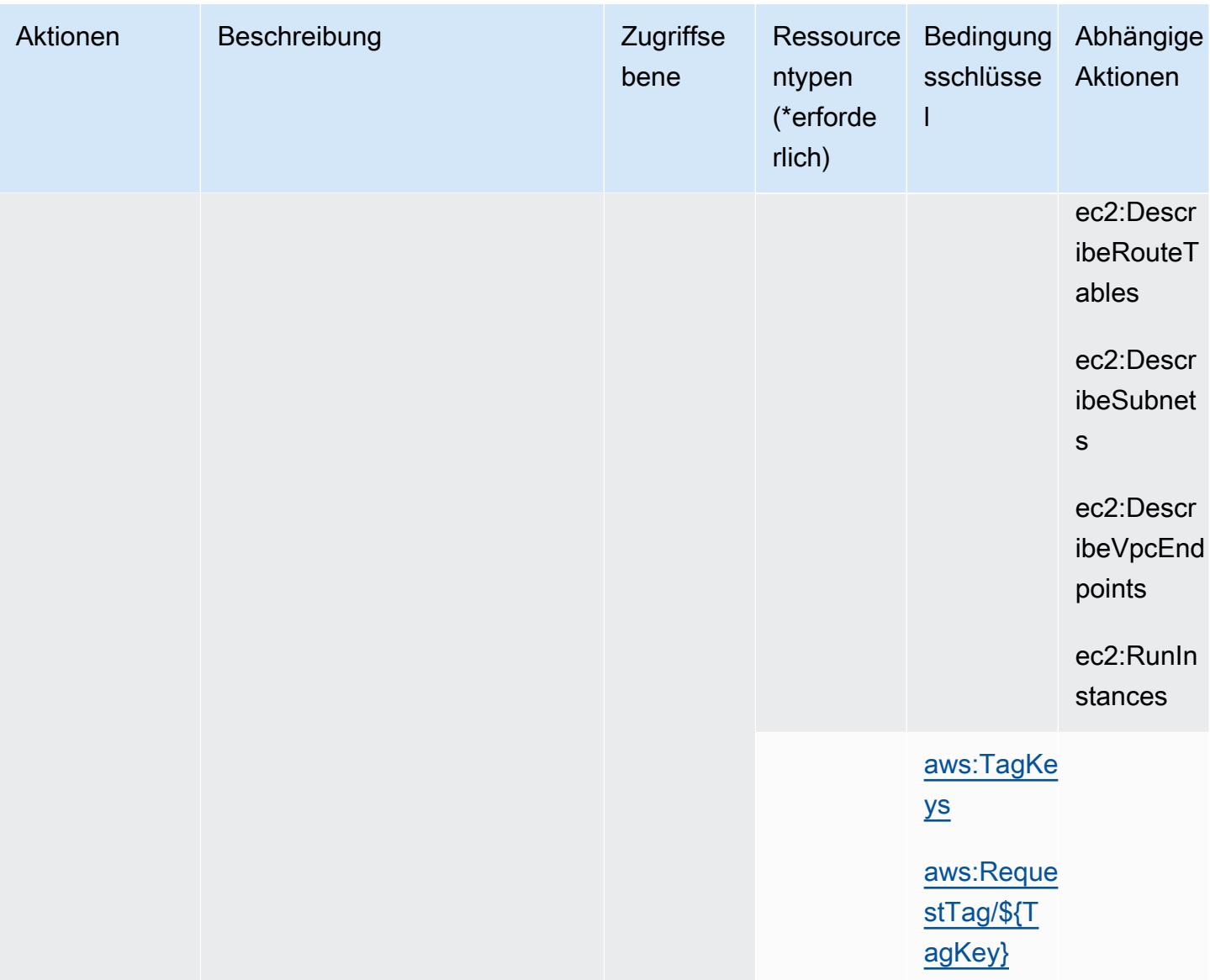

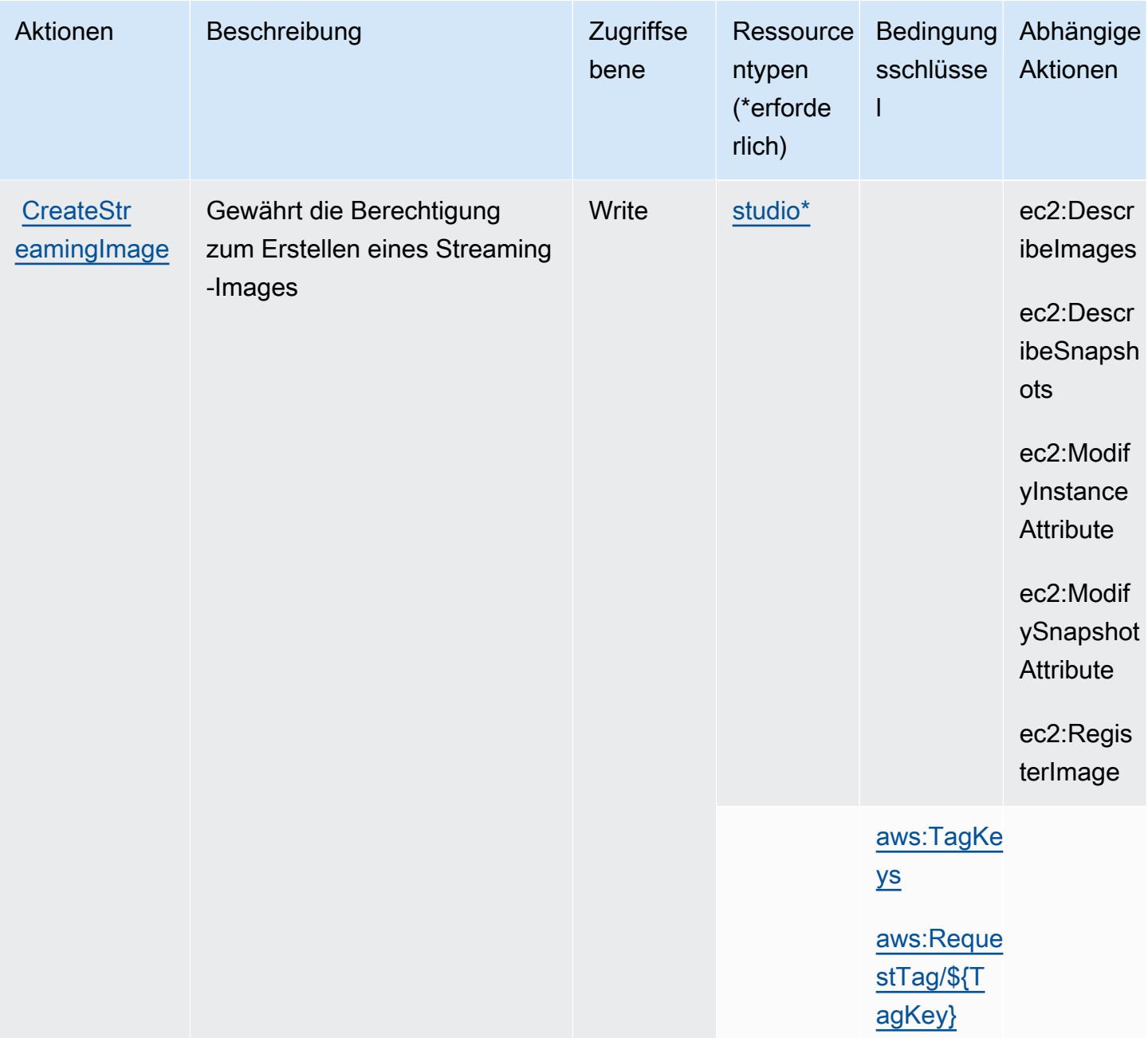

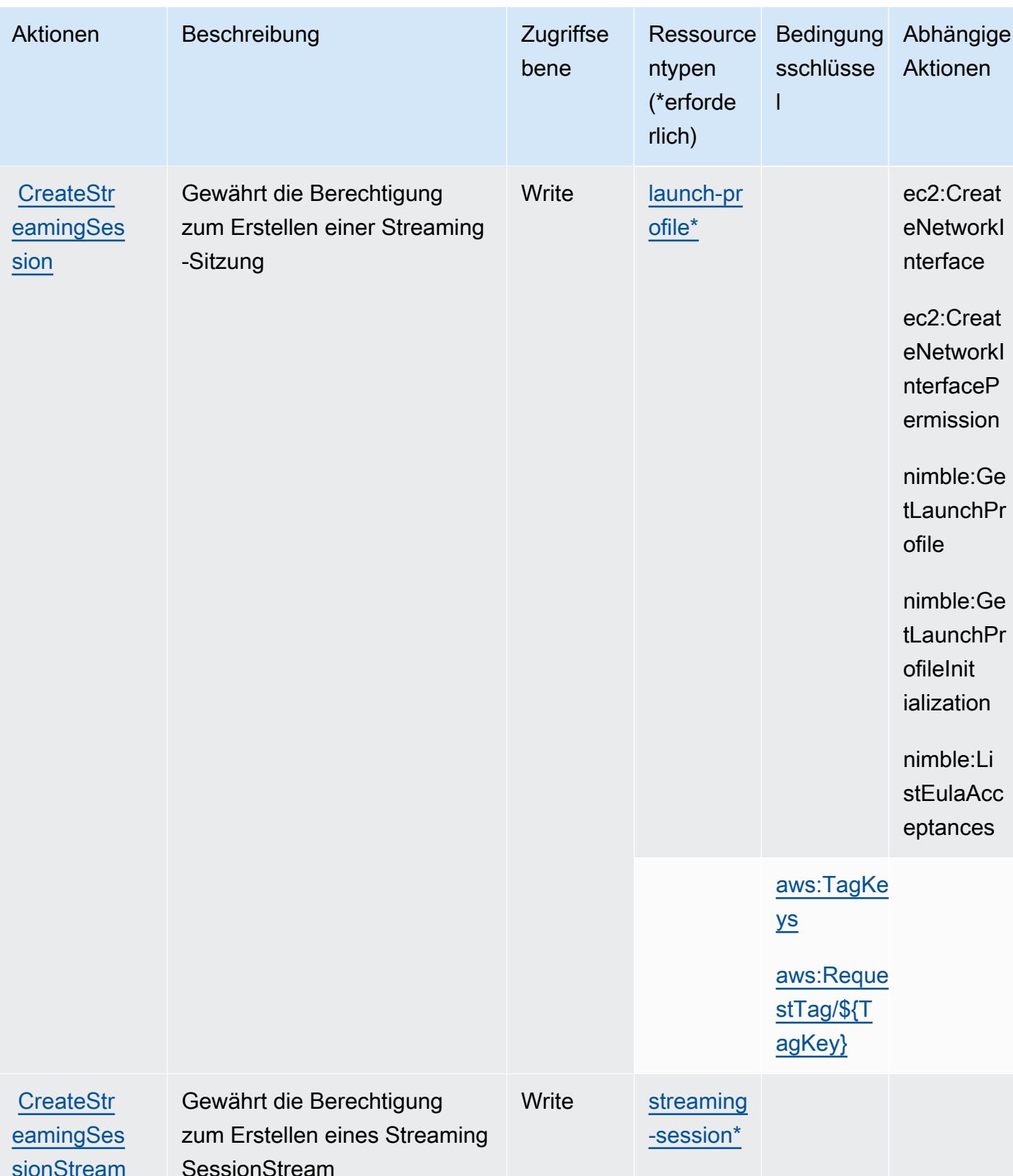

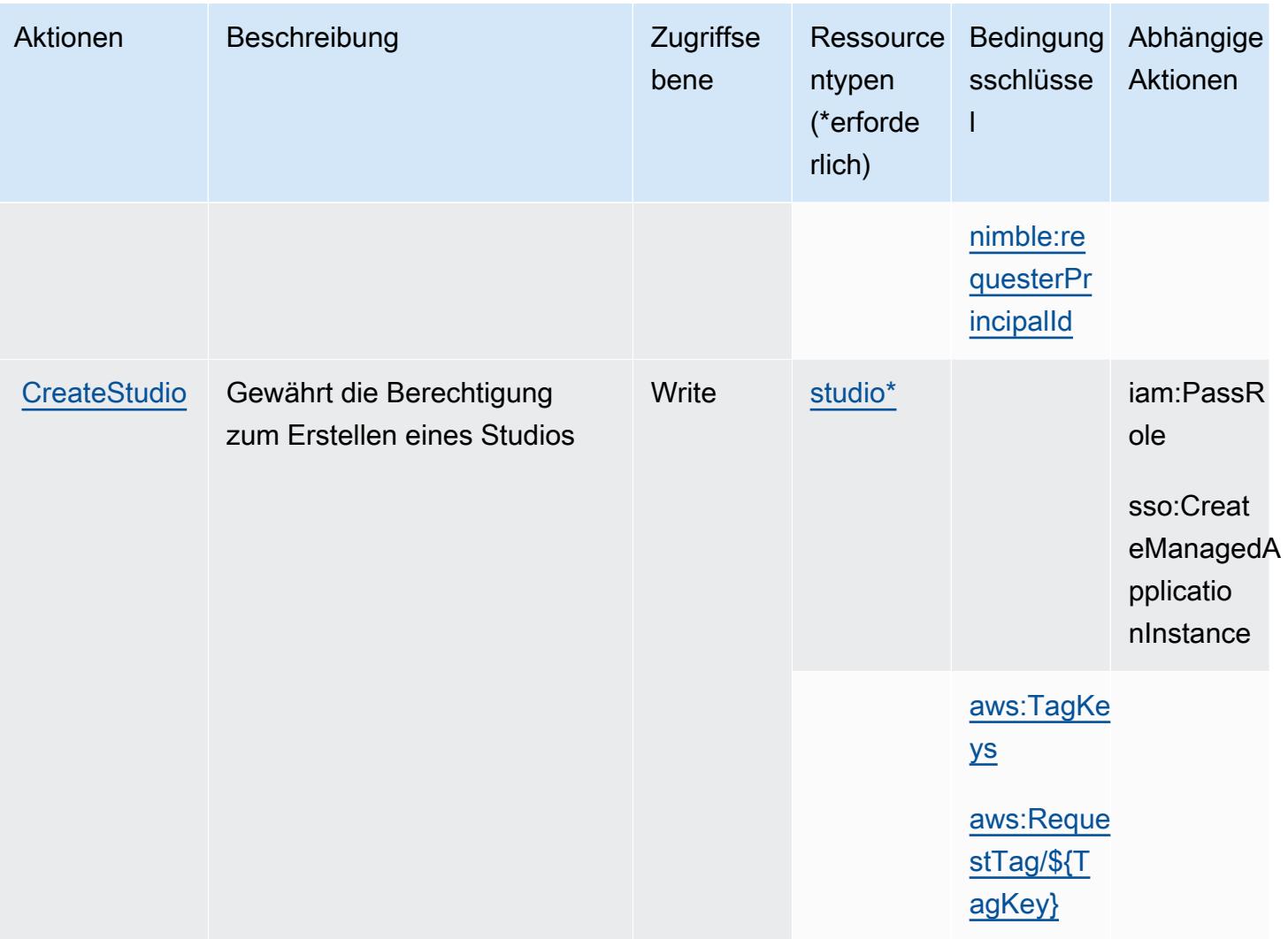

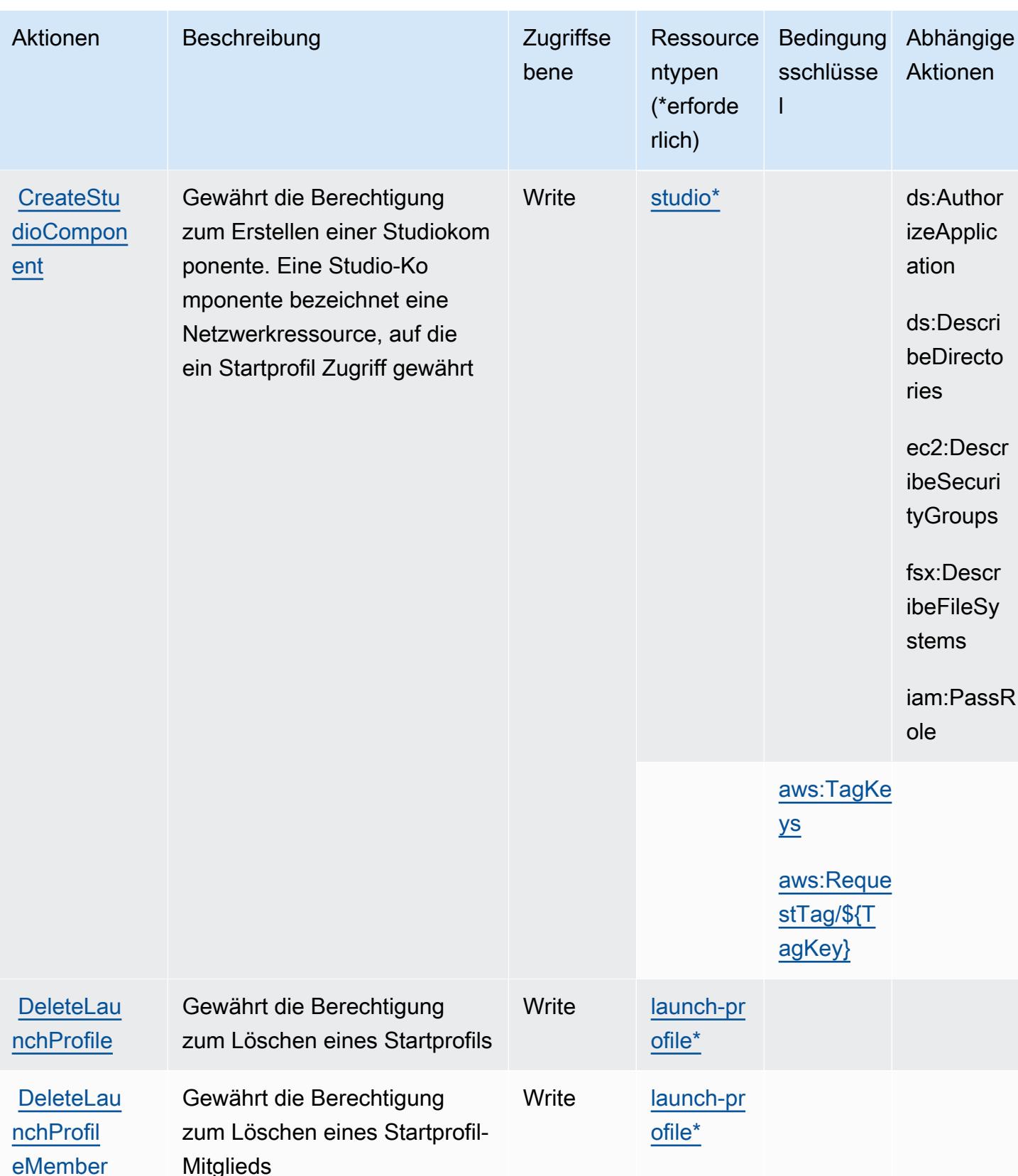

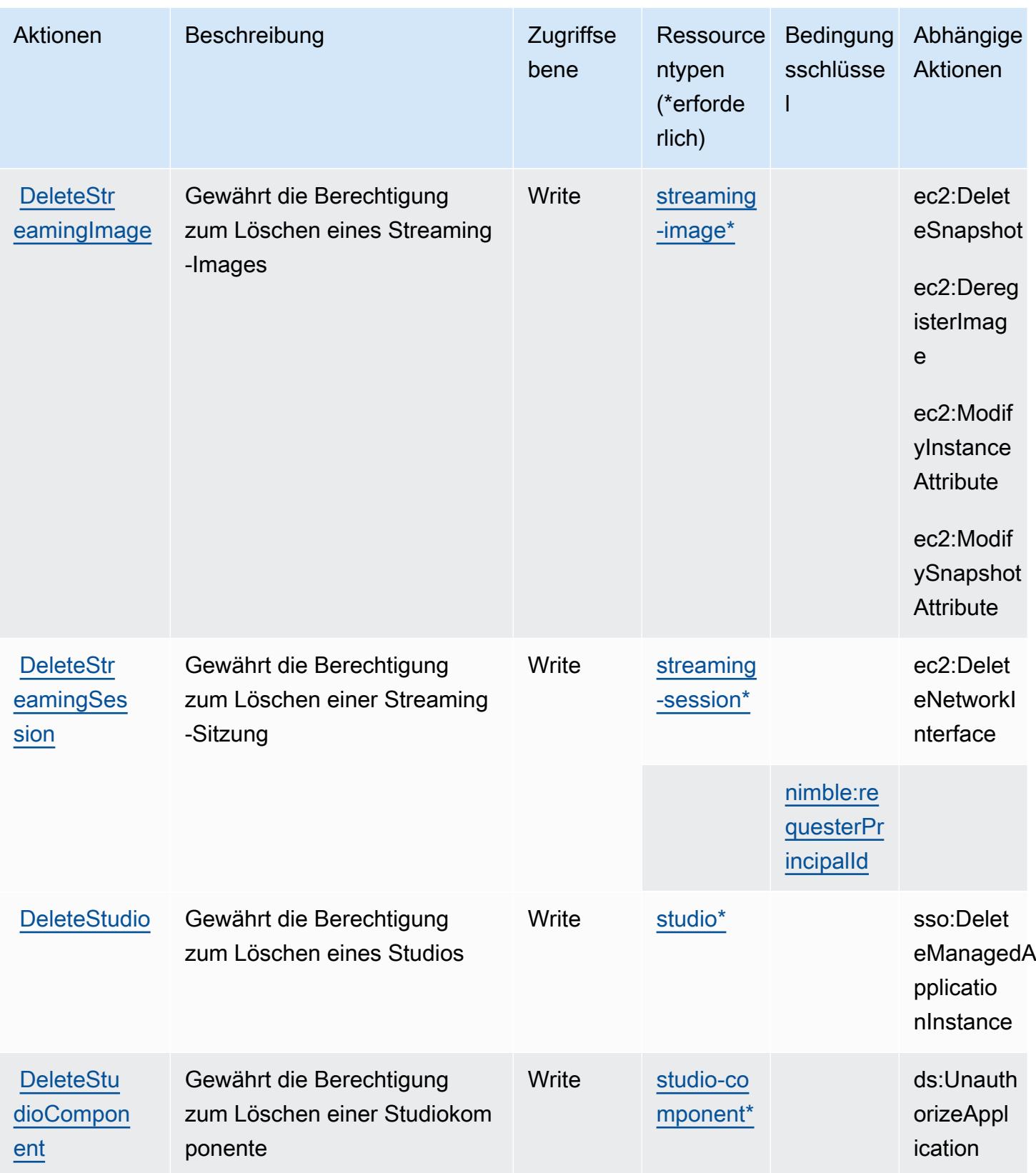

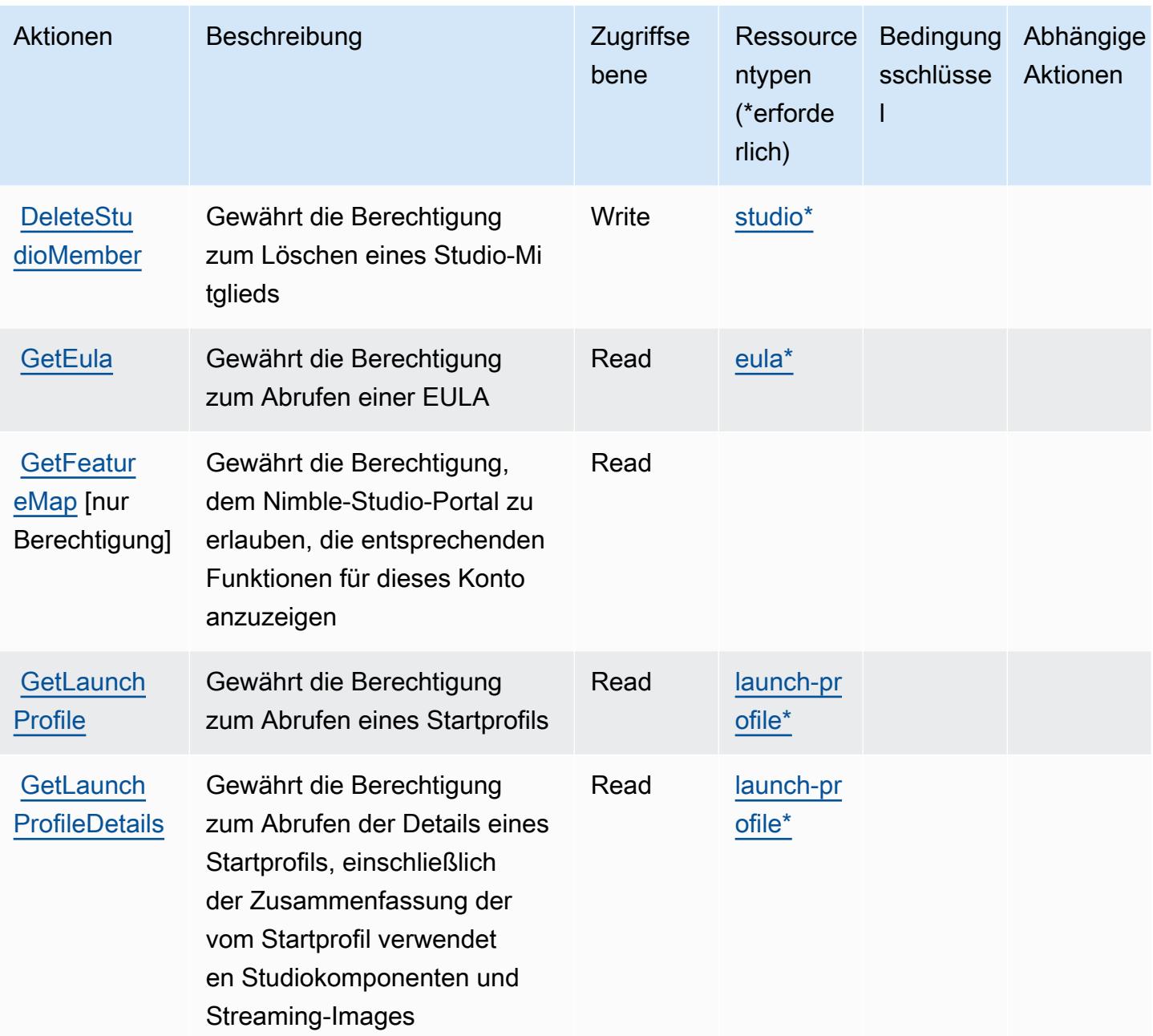

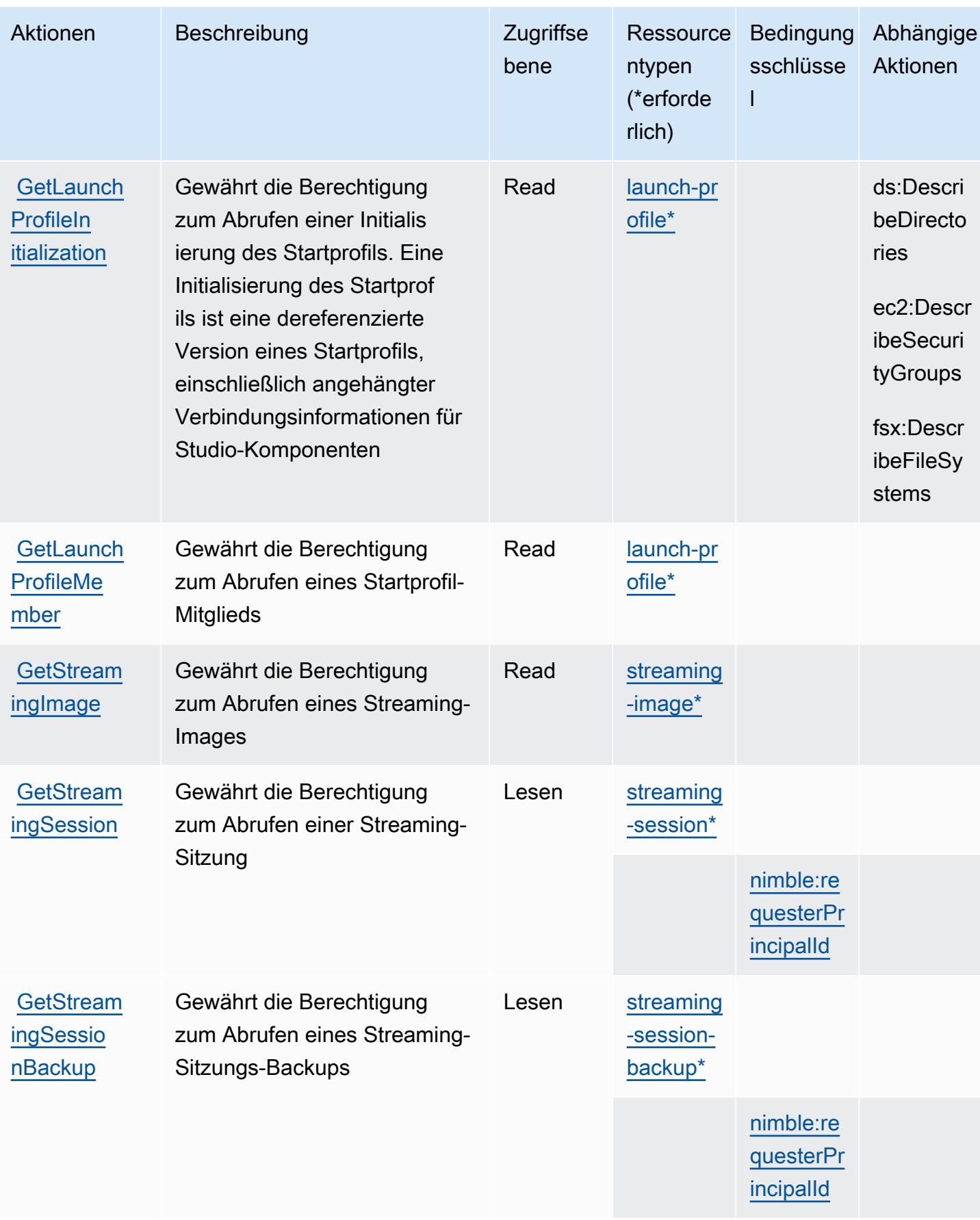

Service-Authorization-Referenz

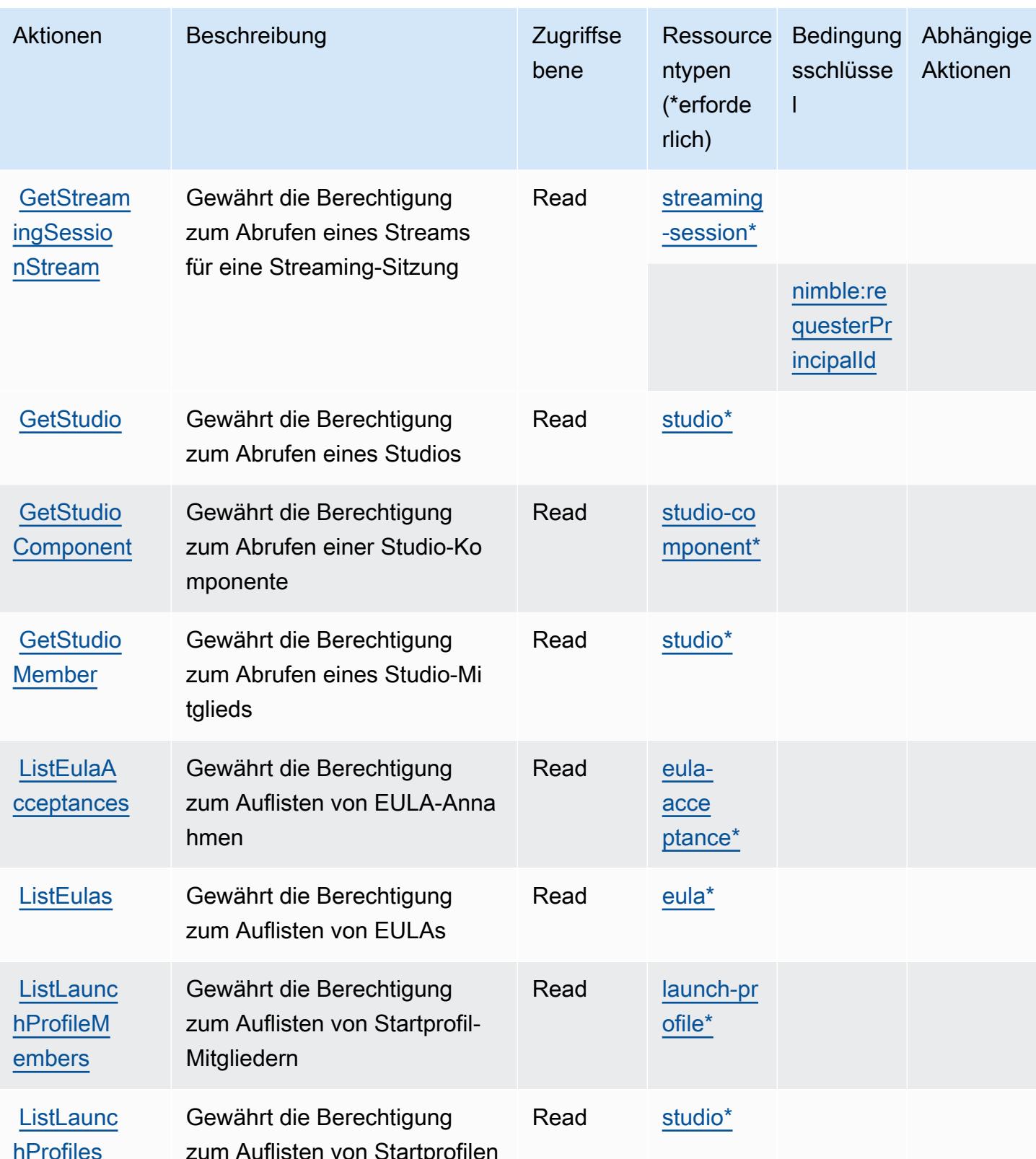

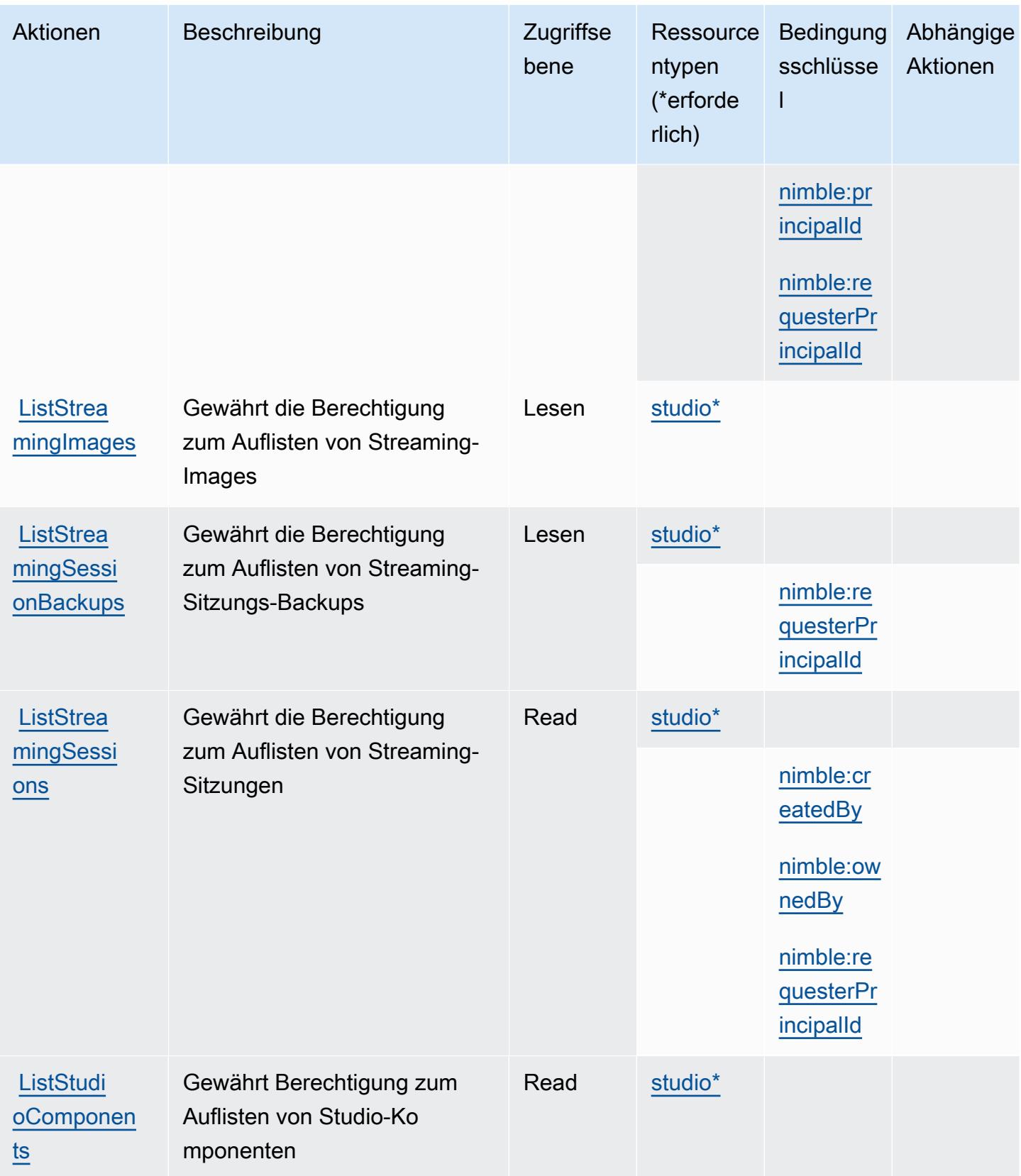

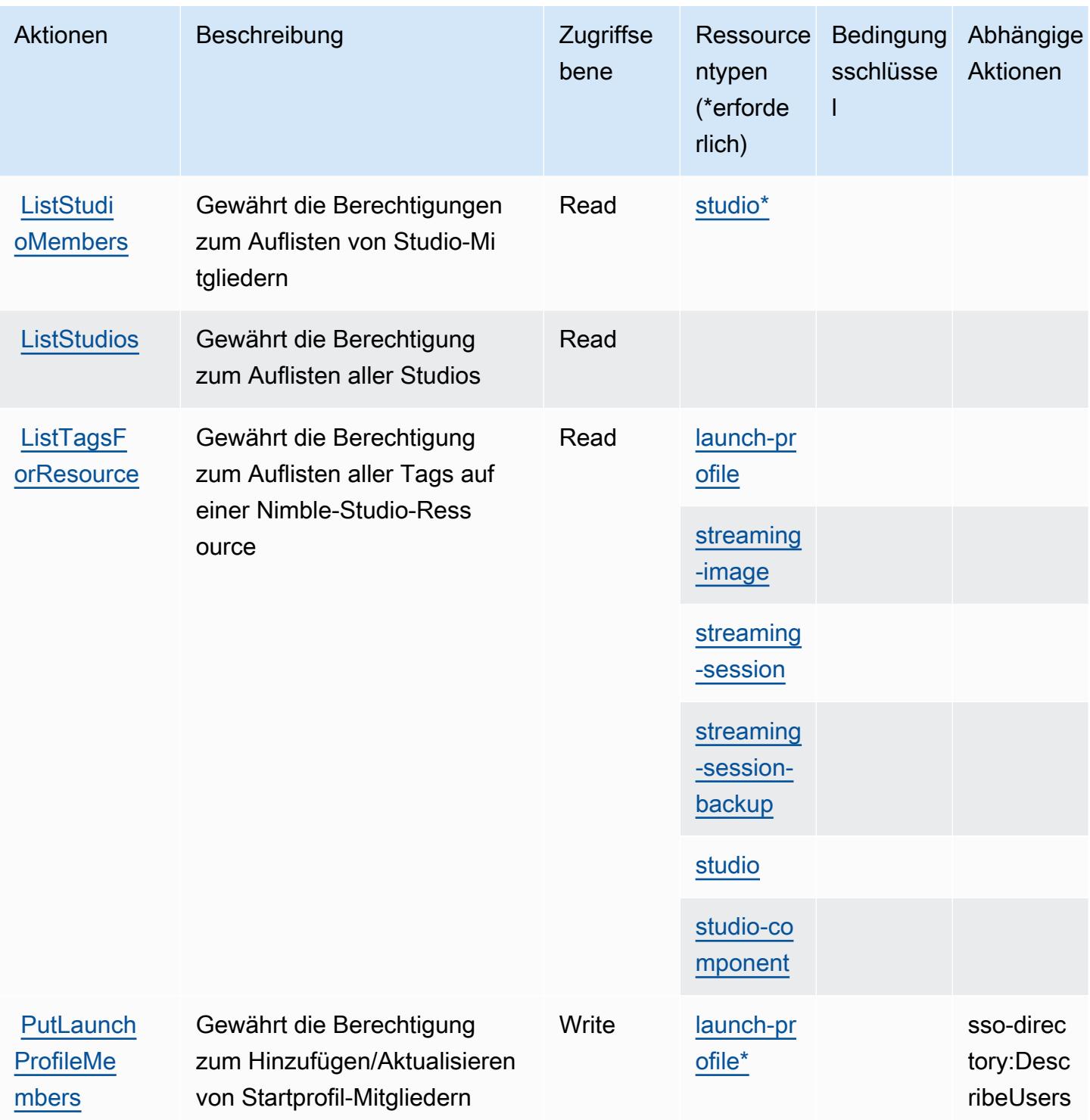

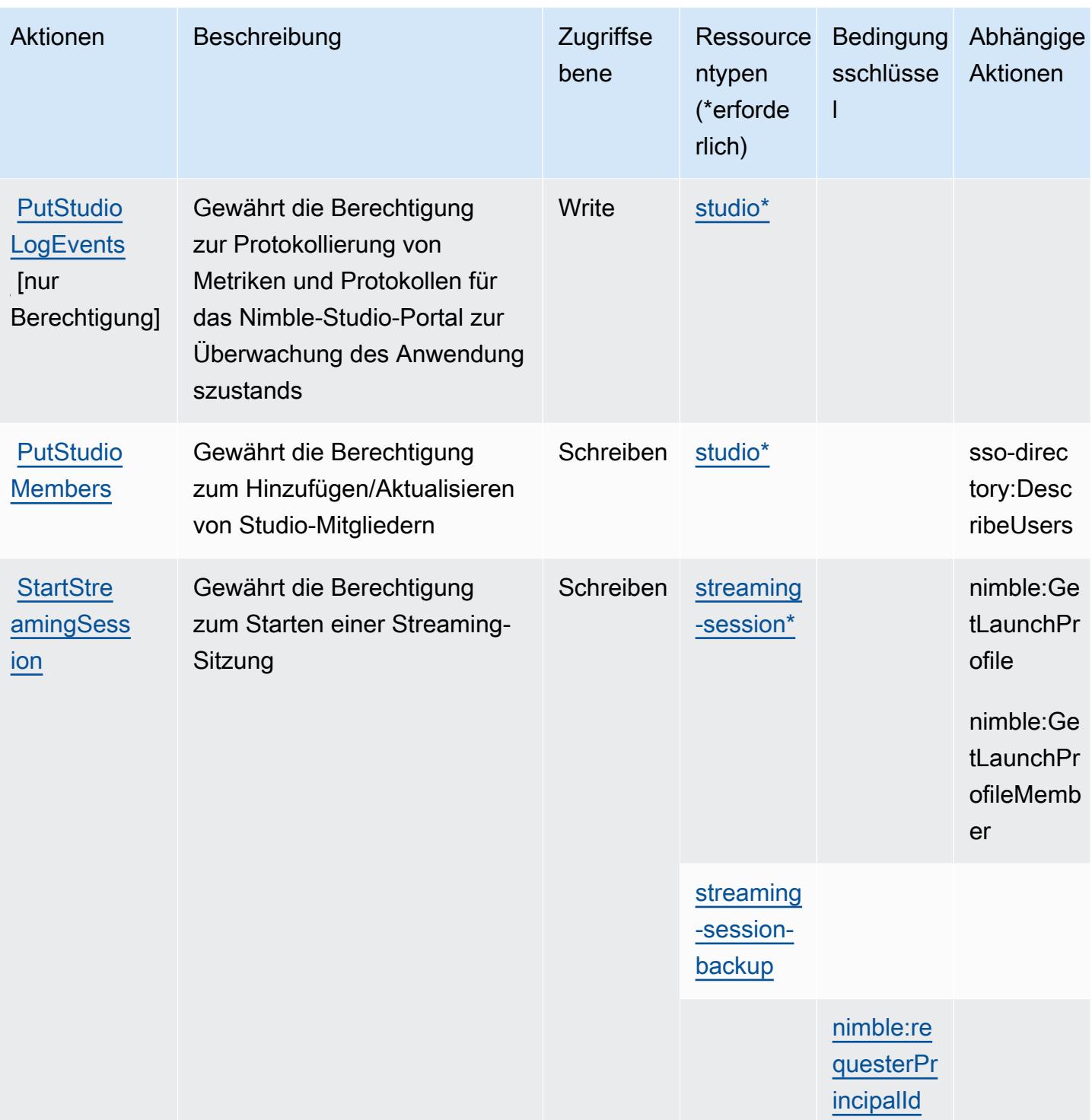

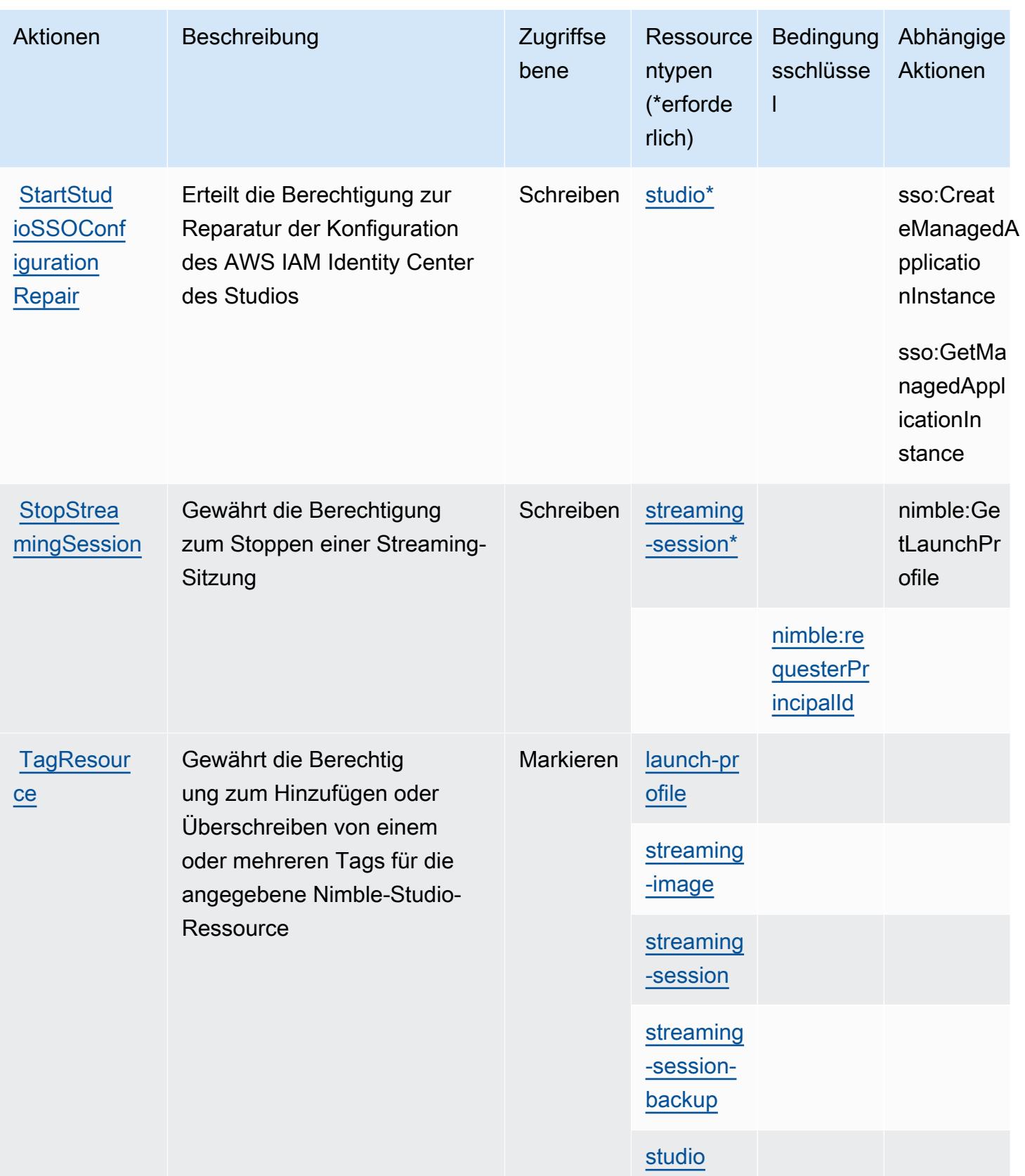

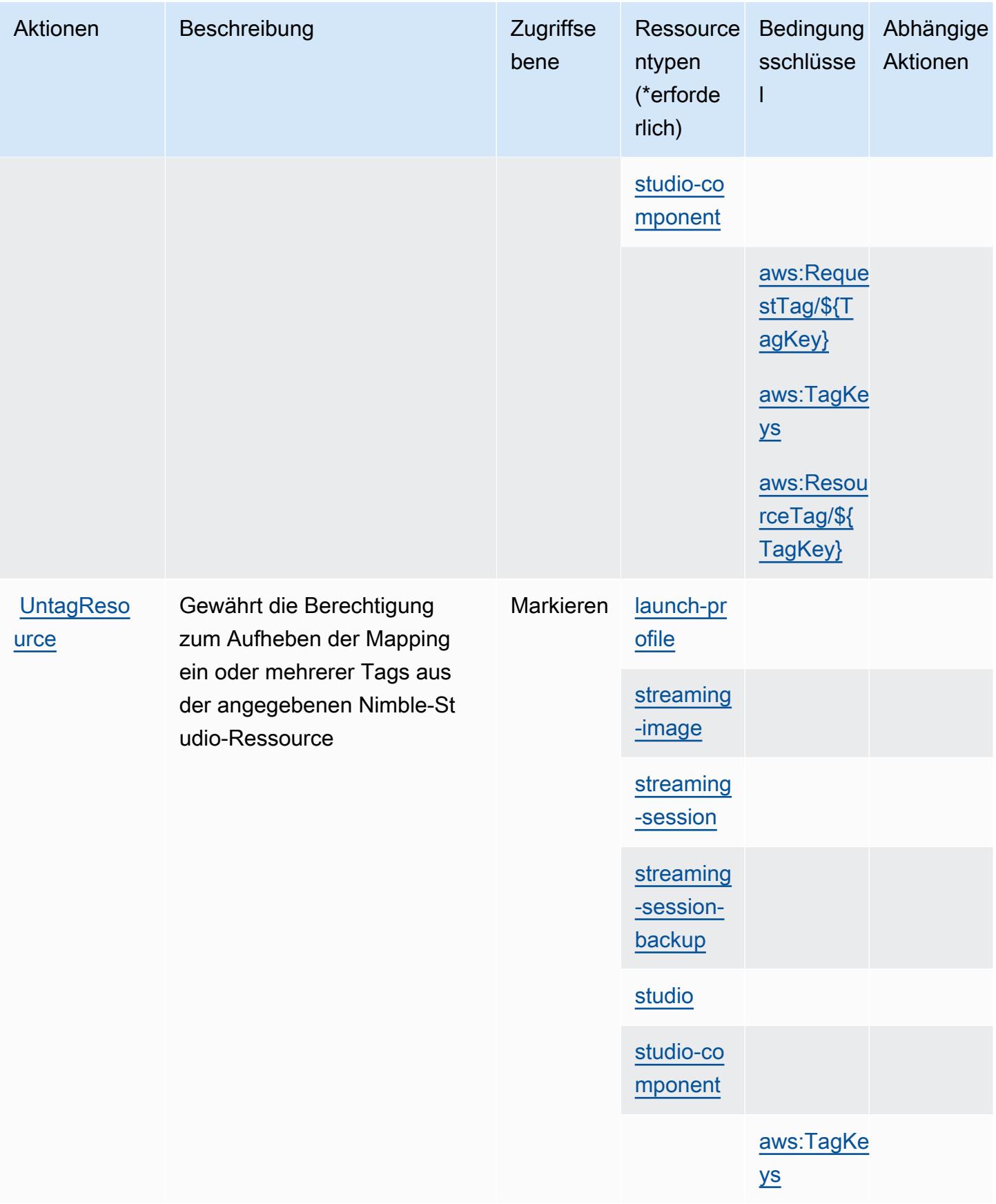

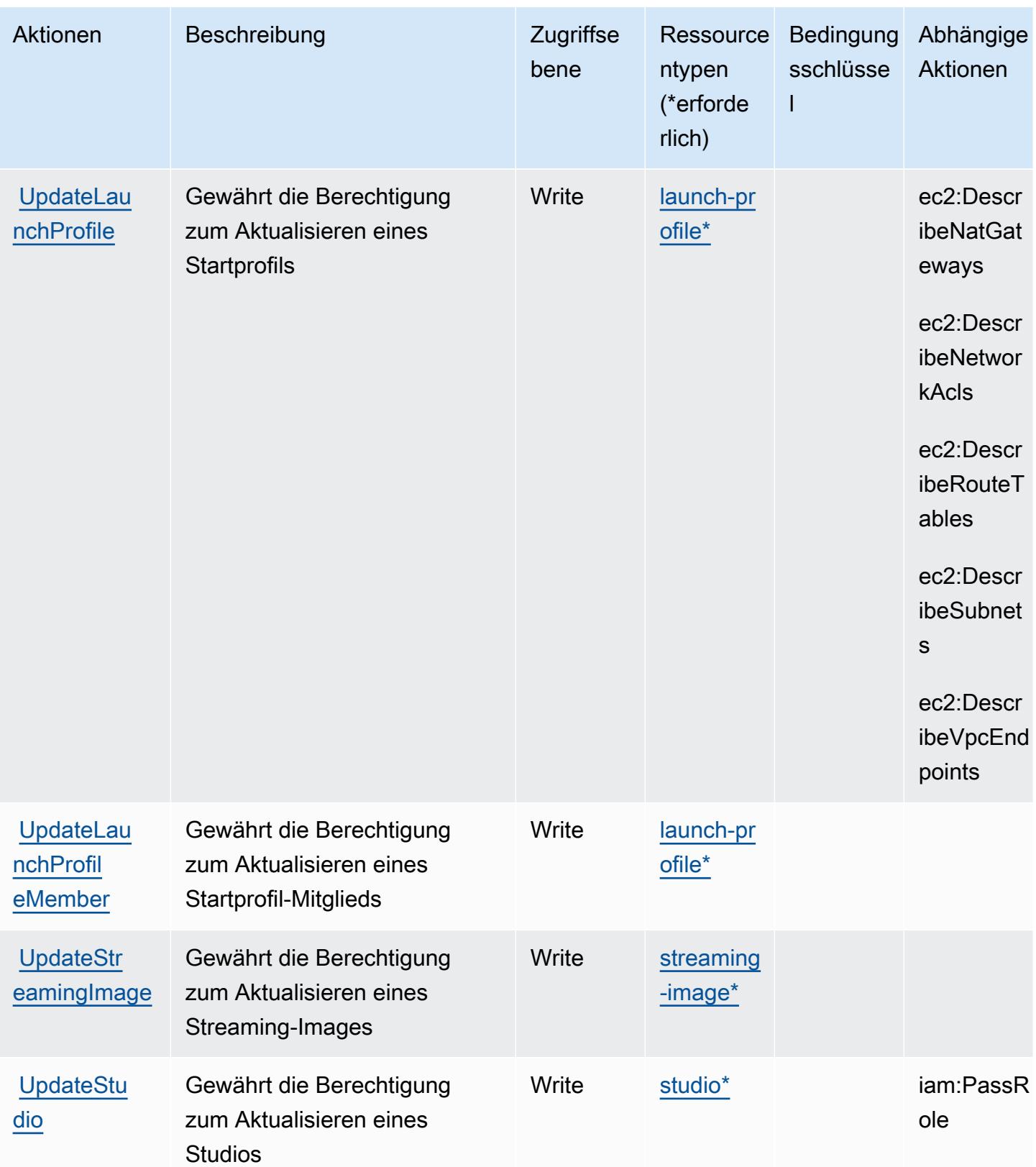

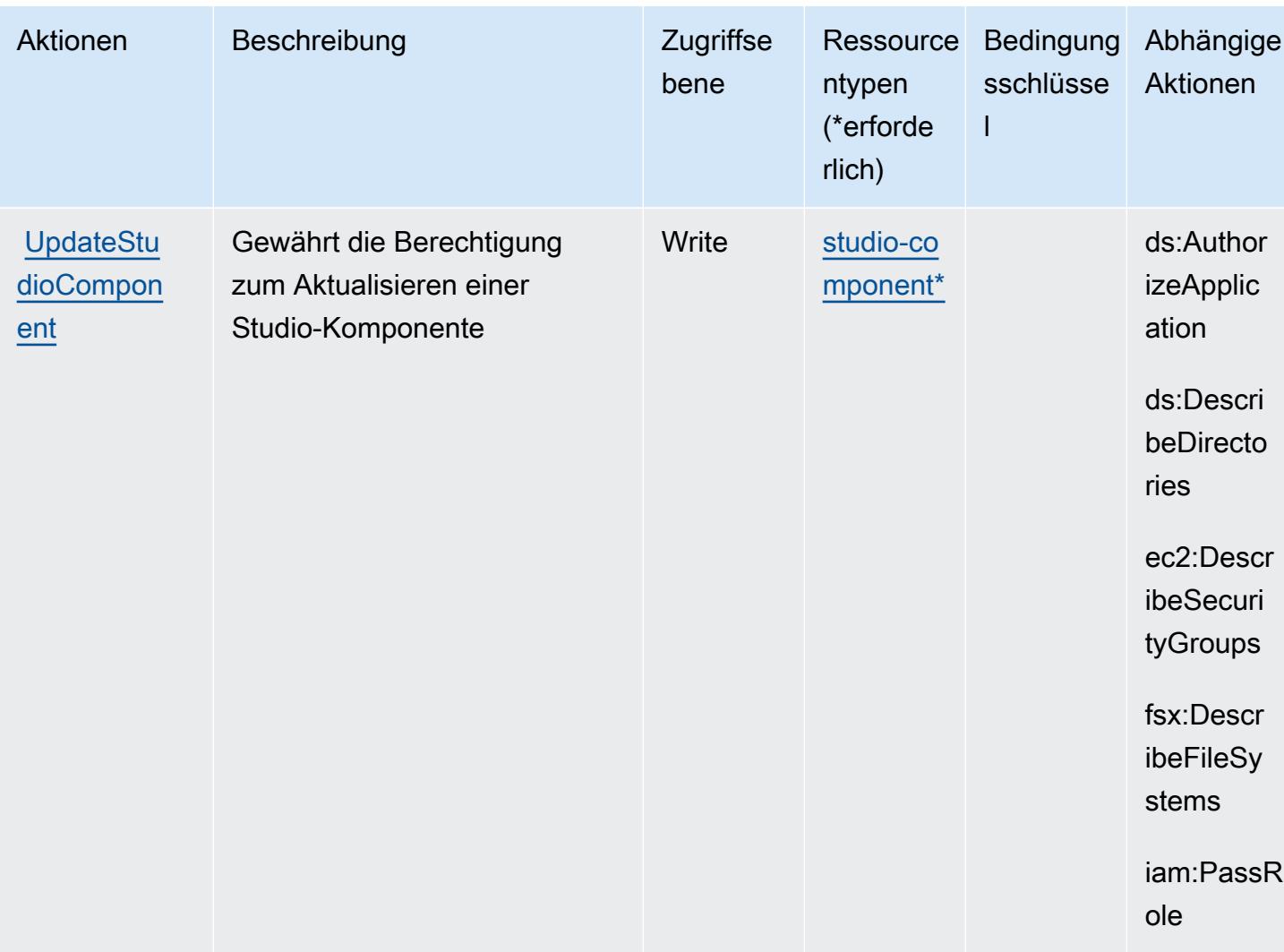

### <span id="page-4012-0"></span>Von Amazon Nimble Studio definierte Ressourcentypen

Die folgenden Ressourcentypen werden von diesem Service definiert und können im Element Resource von IAM-Berechtigungsrichtlinienanweisungen verwendet werden. Jede Aktion in der Tabelle "Actions" (Aktionen) identifiziert die Ressourcentypen, die mit der Aktion angegeben werden können. Ein Ressourcentyp kann auch definieren, welche Bedingungsschlüssel Sie in einer Richtlinie einschließen können. Diese Schlüssel werden in der letzten Spalte der Tabelle der Ressourcentypen angezeigt. Details zu den Spalten in der folgenden Tabelle finden Sie in der Tabelle Resource types.

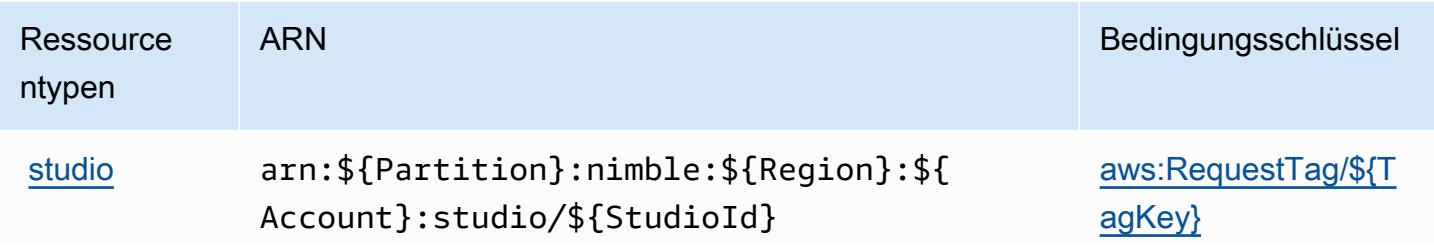

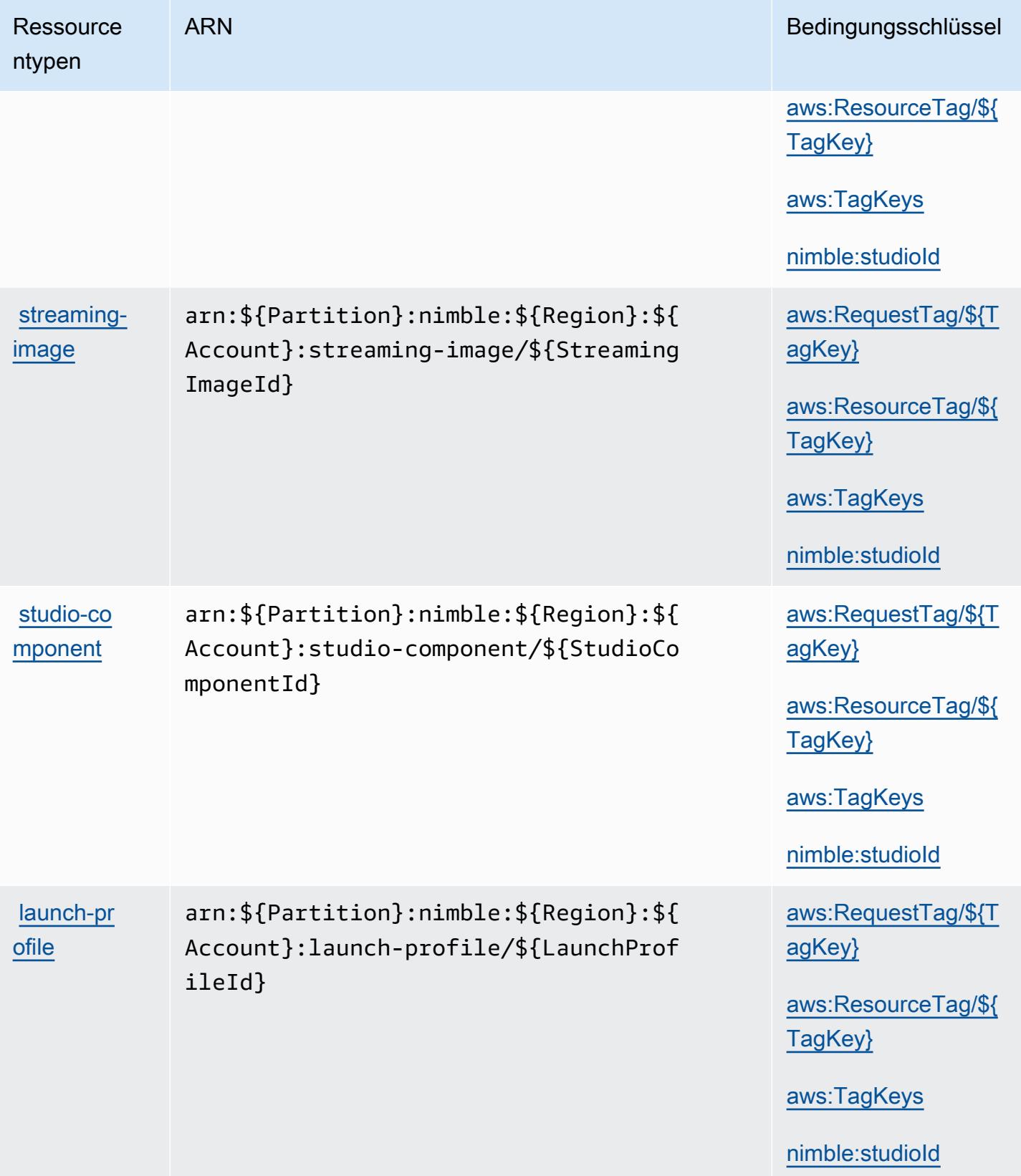

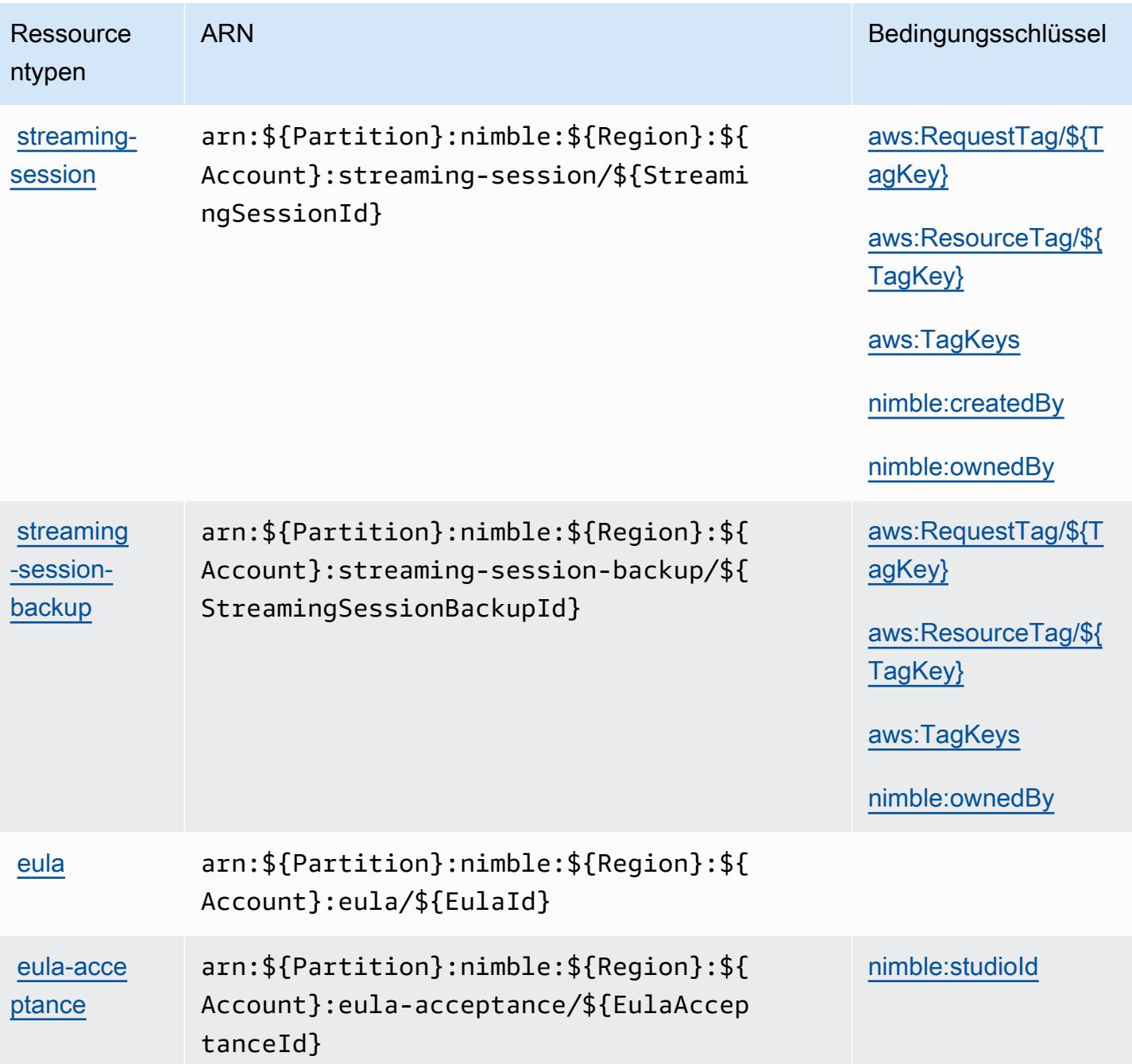

## Bedingungsschlüssel für Amazon Nimble Studio

Amazon Nimble Studio definiert die folgenden Bedingungsschlüssel, die in einem Condition-Element einer IAM-Richtlinie verwendet werden können. Diese Schlüssel können Sie verwenden, um die Bedingungen zu verfeinern, unter denen die Richtlinienanweisung angewendet wird. Details zu den Spalten in der folgenden Tabelle finden Sie in der Tabelle [Condition keys](reference_policies_actions-resources-contextkeys.html#context_keys_table) (Bedingungsschlüssel).

Eine Liste der globalen Bedingungsschlüssel, die für alle Services verfügbar sind, finden Sie unter [Verfügbare globale Bedingungsschlüssel](https://docs.aws.amazon.com/IAM/latest/UserGuide/reference_policies_condition-keys.html#AvailableKeys).

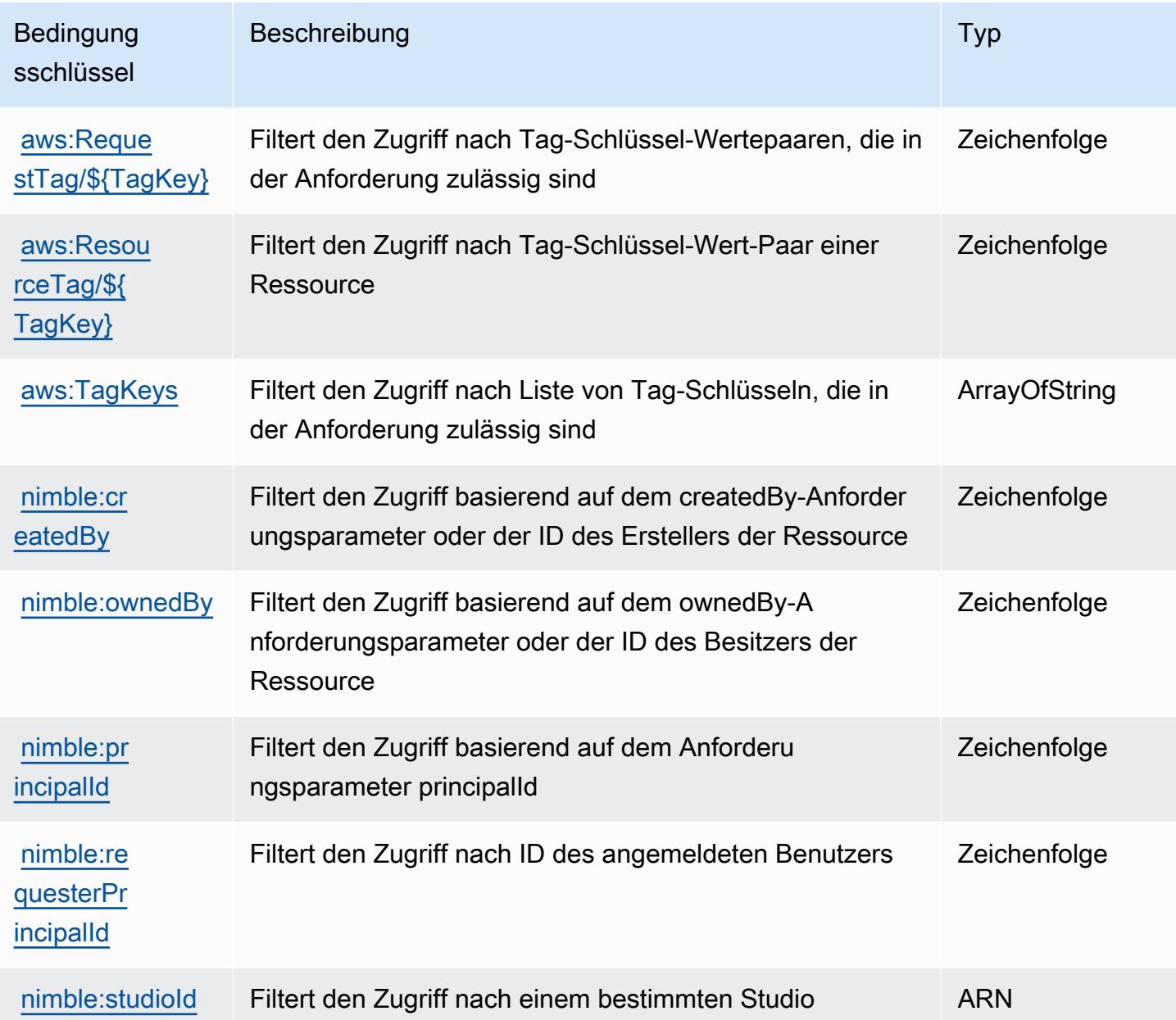

# Aktionen, Ressourcen und Bedingungsschlüssel für Amazon One **Enterprise**

Amazon One Enterprise (Servicepräfix: one) stellt die folgenden servicespezifischen Ressourcen, Aktionen und Bedingungskontextschlüssel für die Verwendung in IAM-Berechtigungsrichtlinien bereit.

#### Referenzen:

- Erfahren Sie, wie Sie [diesen Service konfigurieren.](https://docs.aws.amazon.com/one-enterprise/latest/userguide/one-enterprise-getting-started.html)
- Zeigen Sie eine Liste der [API-Operationen an, die für diesen Service verfügbar sind](https://docs.aws.amazon.com/one-enterprise/latest/userguide/).
- Erfahren Sie, wie Sie diesen Service und seine Ressourcen [mithilfe von IAM](https://docs.aws.amazon.com/one-enterprise/latest/userguide/security-iam.html)-Berechtigungsrichtlinien schützen.

#### Themen

- [Von Amazon One Enterprise definierte Aktionen](#page-4016-0)
- [Von Amazon One Enterprise definierte Ressourcentypen](#page-4023-0)
- [Bedingungsschlüssel für Amazon One Enterprise](#page-4024-0)

### <span id="page-4016-0"></span>Von Amazon One Enterprise definierte Aktionen

Sie können die folgenden Aktionen im Element Action einer IAM-Richtlinienanweisung angeben. Verwenden Sie Richtlinien, um Berechtigungen zum Ausführen einer Operation in AWS zu erteilen. Wenn Sie eine Aktion in einer Richtlinie verwenden, erlauben oder verweigern Sie in der Regel den Zugriff auf die API-Operation oder den CLI-Befehl mit demselben Namen. Dabei kann es mitunter vorkommen, dass eine einzige Aktion den Zugriff auf mehr als eine Operation steuert. Alternativ erfordern einige Vorgänge mehrere verschiedene Aktionen.

Die Spalte Resource types (Ressourcentypen) der Aktionstabelle gibt an, ob die Aktion Berechtigungen auf Ressourcenebene unterstützt. Wenn es keinen Wert für diese Spalte gibt, müssen Sie alle Ressourcen ("\*") im Element Resource Ihrer Richtlinienanweisung angeben. Wenn die Spalte einen Ressourcentyp enthält, können Sie einen ARN dieses Typs in einer Anweisung mit dieser Aktion angeben. Wenn für die Aktion eine oder mehrere Ressourcen erforderlich sind, muss der Aufrufer die Erlaubnis haben, die Aktion mit diesen Ressourcen zu verwenden. Erforderliche Ressourcen sind in der Tabelle mit einem Sternchen (\*) gekennzeichnet. Wenn Sie den Ressourcenzugriff mit dem Element Resource in einer IAM-Richtlinie einschränken, müssen Sie für jeden erforderlichen Ressourcentyp einen ARN oder ein Muster angeben. Einige Aktionen unterstützen mehrere Ressourcentypen. Wenn der Ressourcentyp optional ist (nicht als erforderlich angegeben), können Sie sich für einen der optionalen Ressourcentypen entscheiden.

Die Spalte Bedingungsschlüssel der Tabelle der Aktionen enthält Schlüssel, die Sie im Element Condition einer Richtlinienanweisung angeben können. Weitere Informationen zu den

Bedingungsschlüsseln, die den Ressourcen für den Service zugeordnet sind, finden Sie in der Spalte Bedingungsschlüssel der Tabelle der Ressourcentypen.

### **a** Note

Die Ressourcenbedingungsschlüssel sind in der Tabelle [Ressourcentypen](#page-4023-0) enthalten. Sie finden einen Link zu dem Ressourcentyp, der für eine Aktion gilt, in der Spalte Ressourcentypen (\*erforderlich) der Tabelle "Aktionen". Der Ressourcentyp in der Tabelle "Ressourcentypen" enthält die Spalte Bedingungsschlüssel. Das sind die Ressourcenbedingungsschlüssel, die für eine Aktion in der Tabelle "Aktionen" gelten.

Details zu den Spalten in der folgenden Tabelle finden Sie in der Tabelle [Aktionen](reference_policies_actions-resources-contextkeys.html#actions_table)

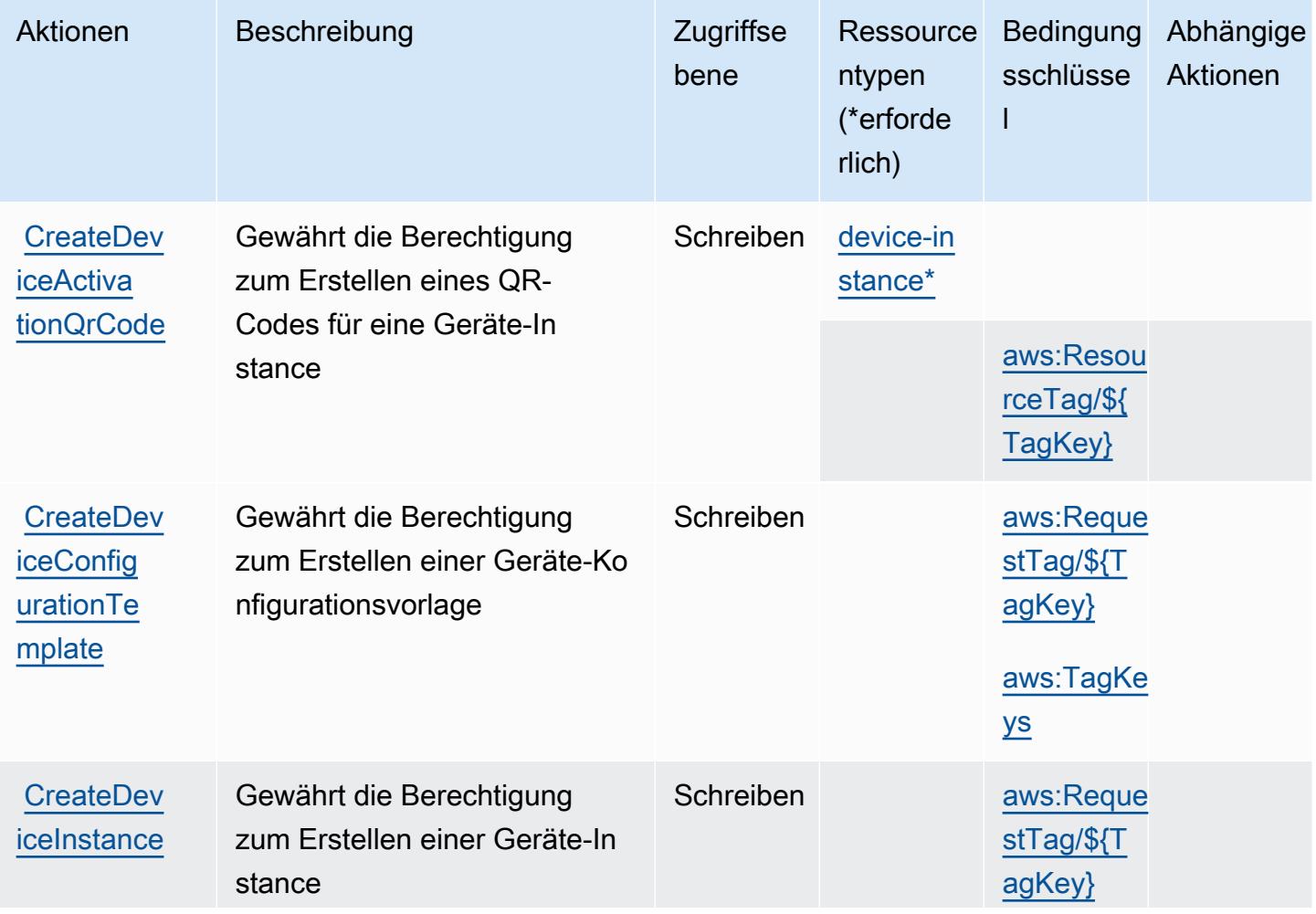

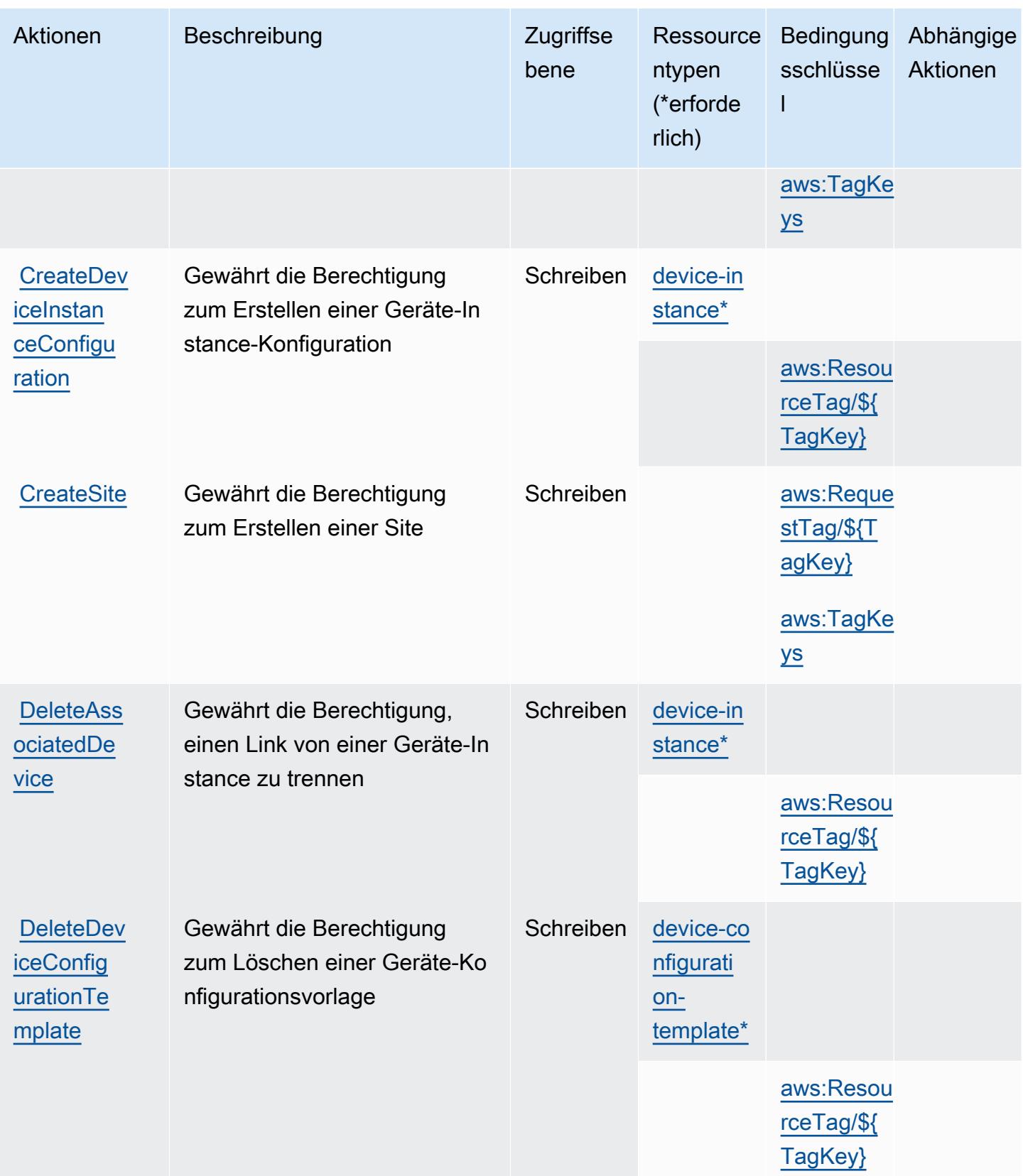

Service-Authorization-Referenz **Service-Authorization-Referenz** Service-Authorization-Referenz

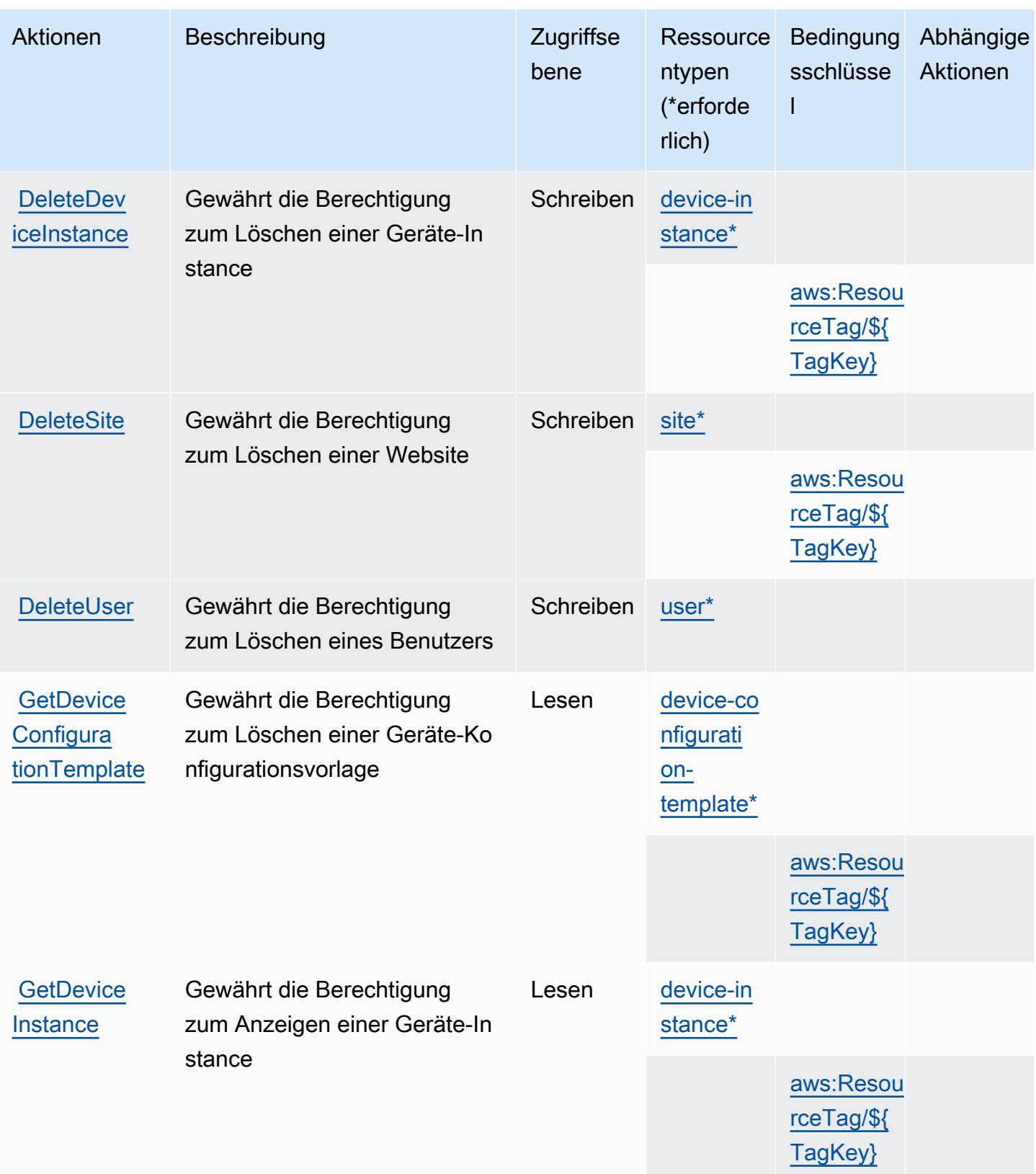

Service-Authorization-Referenz **Service-Authorization-Referenz** Service-Authorization-Referenz

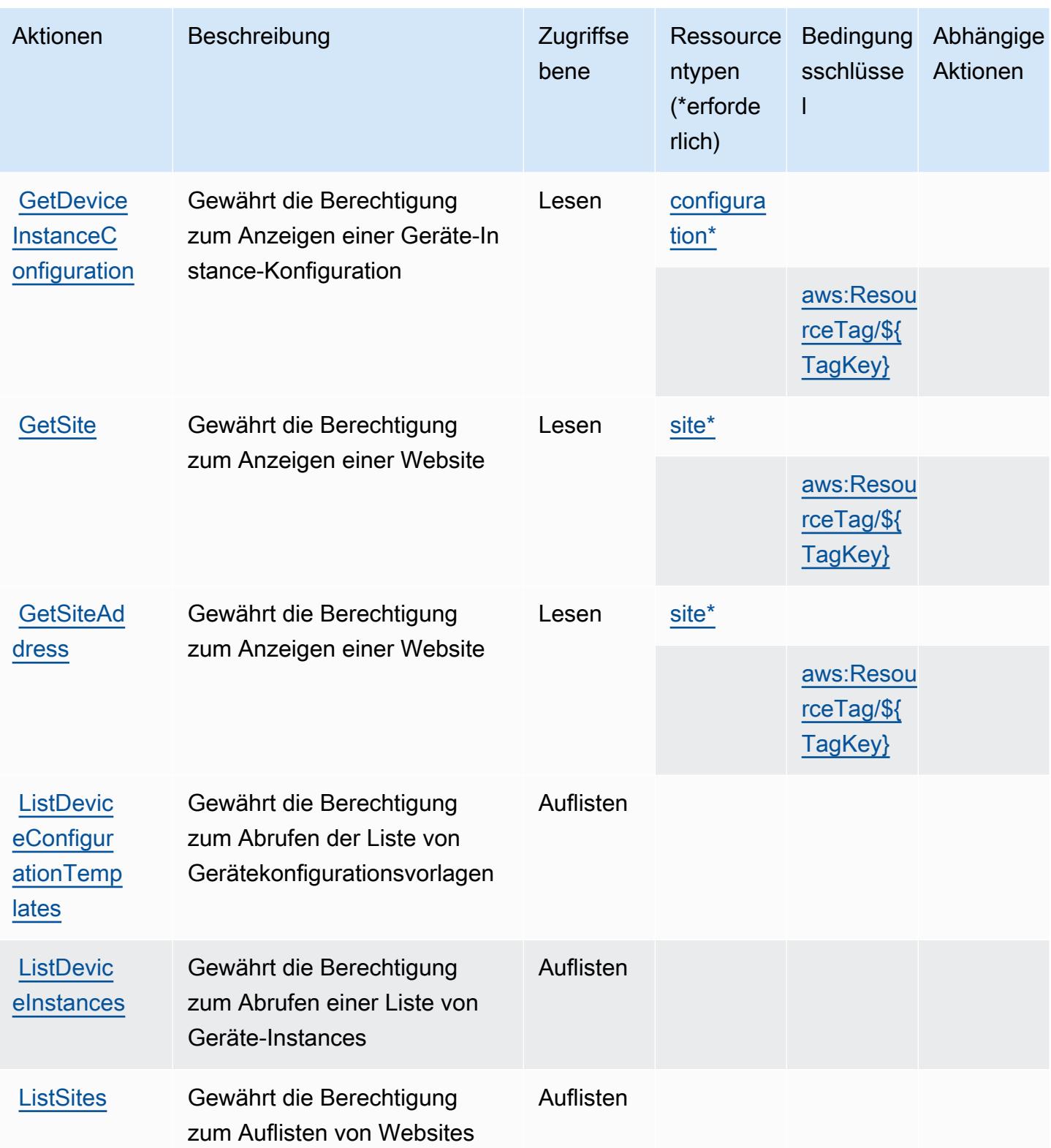

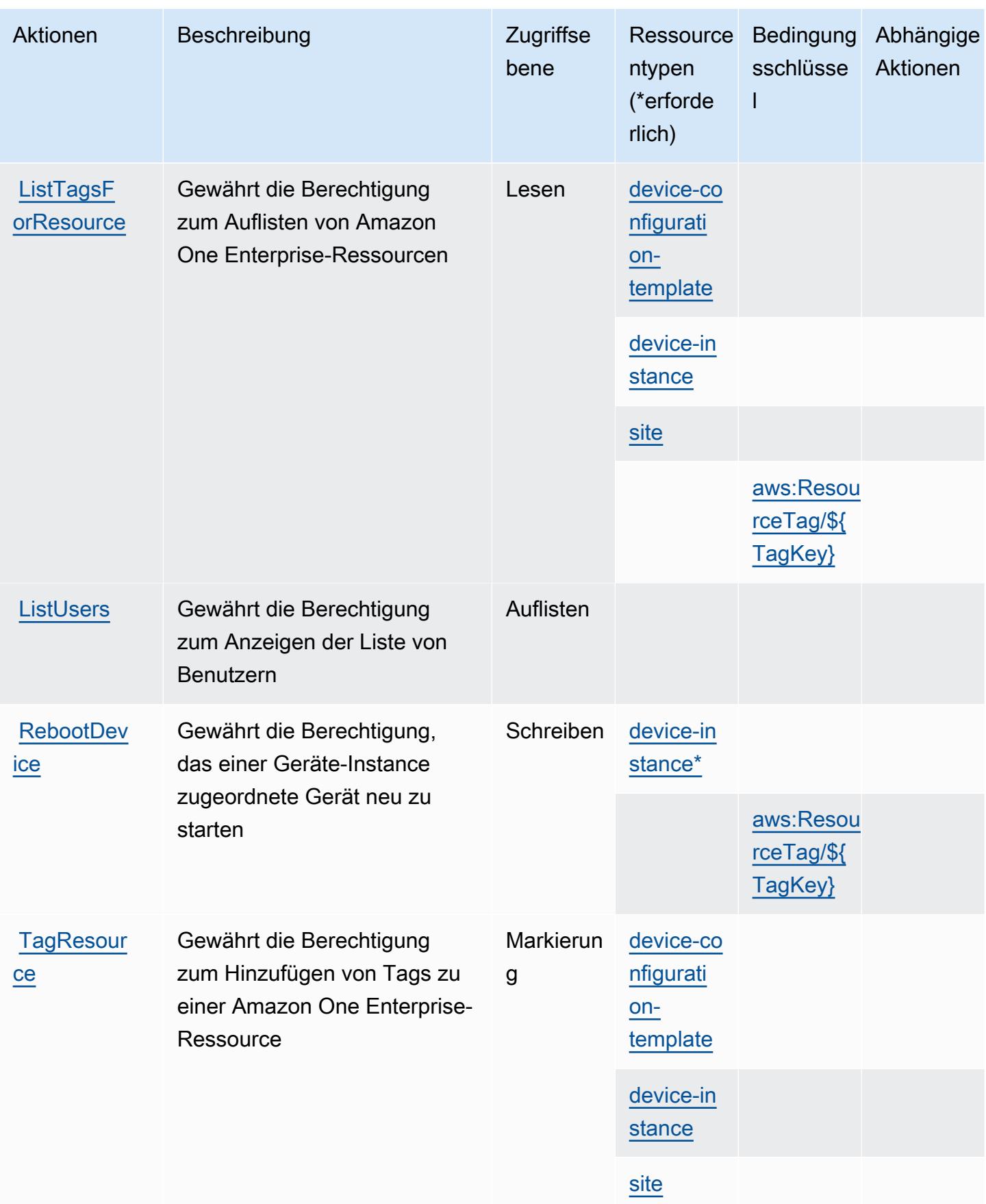

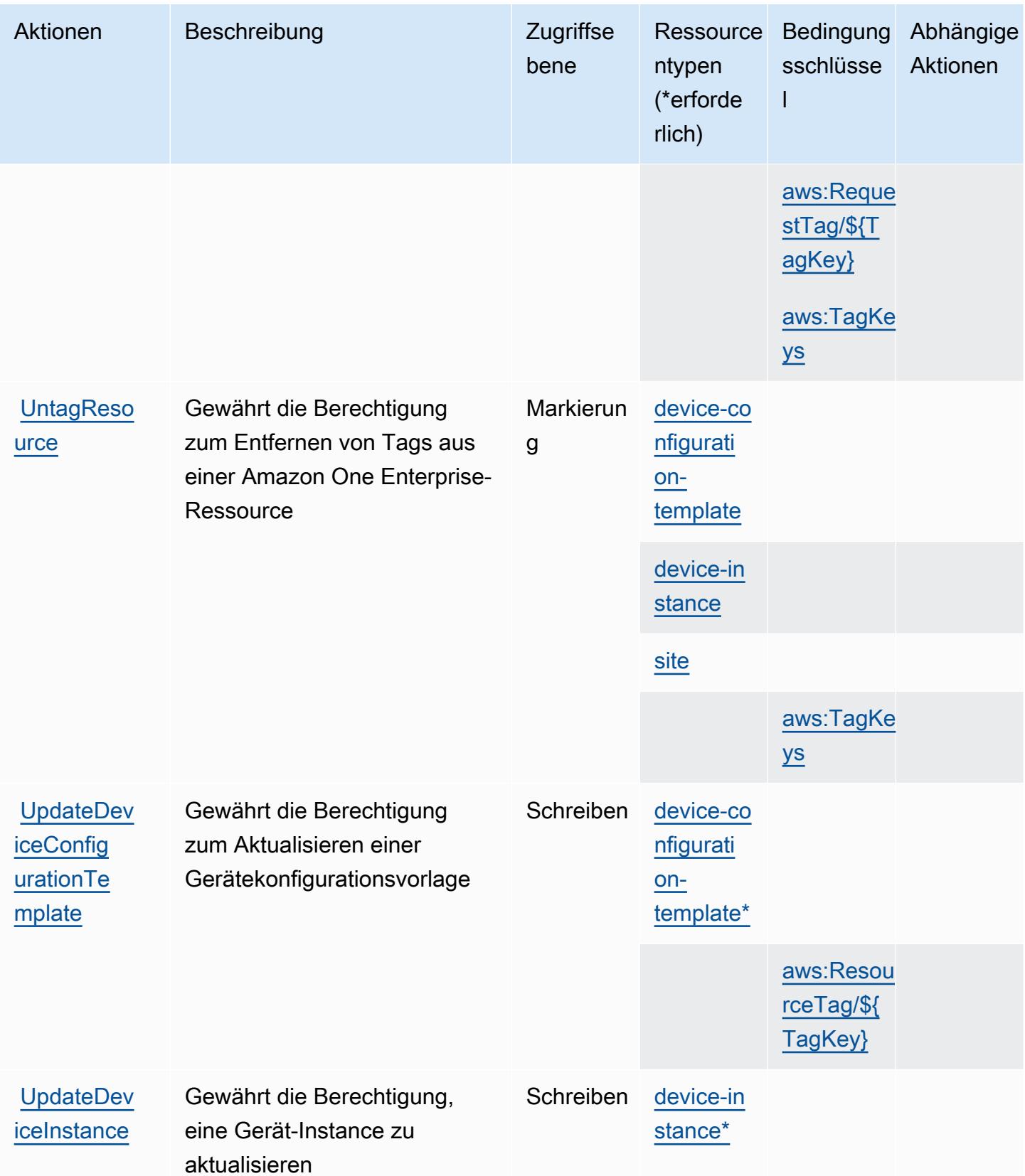

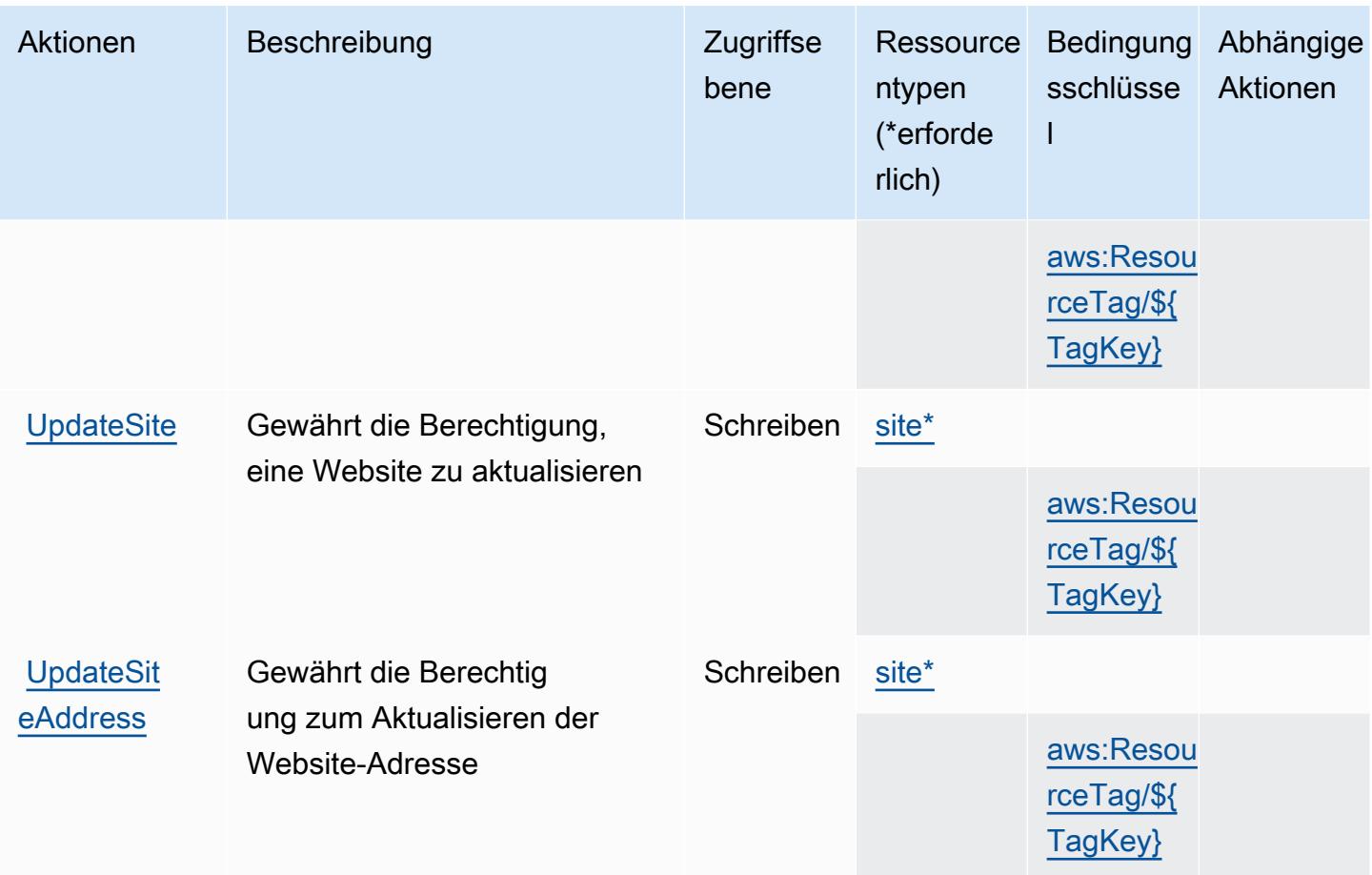

# <span id="page-4023-0"></span>Von Amazon One Enterprise definierte Ressourcentypen

Die folgenden Ressourcentypen werden von diesem Service definiert und können im Element Resource von IAM-Berechtigungsrichtlinienanweisungen verwendet werden. Jede Aktion in der [Tabelle "Actions" \(Aktionen\)](#page-4016-0) identifiziert die Ressourcentypen, die mit der Aktion angegeben werden können. Ein Ressourcentyp kann auch definieren, welche Bedingungsschlüssel Sie in einer Richtlinie einschließen können. Diese Schlüssel werden in der letzten Spalte der Tabelle der Ressourcentypen angezeigt. Details zu den Spalten in der folgenden Tabelle finden Sie in der Tabelle [Resource types.](reference_policies_actions-resources-contextkeys.html#resources_table)

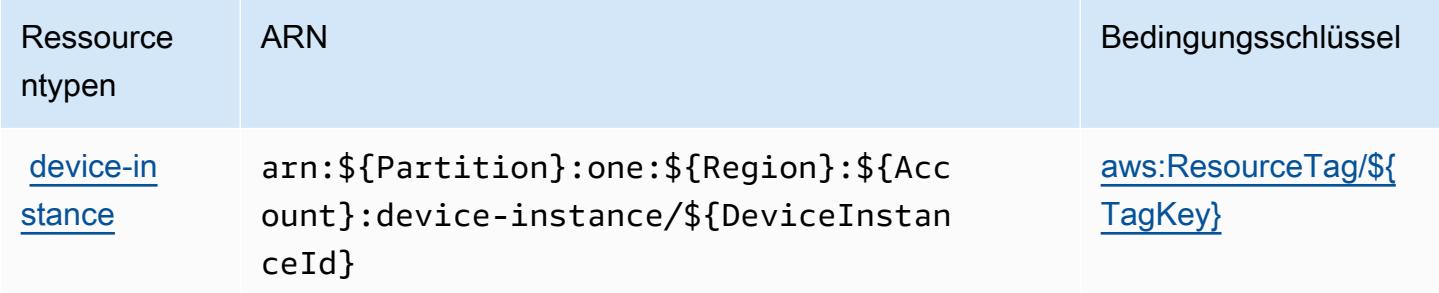

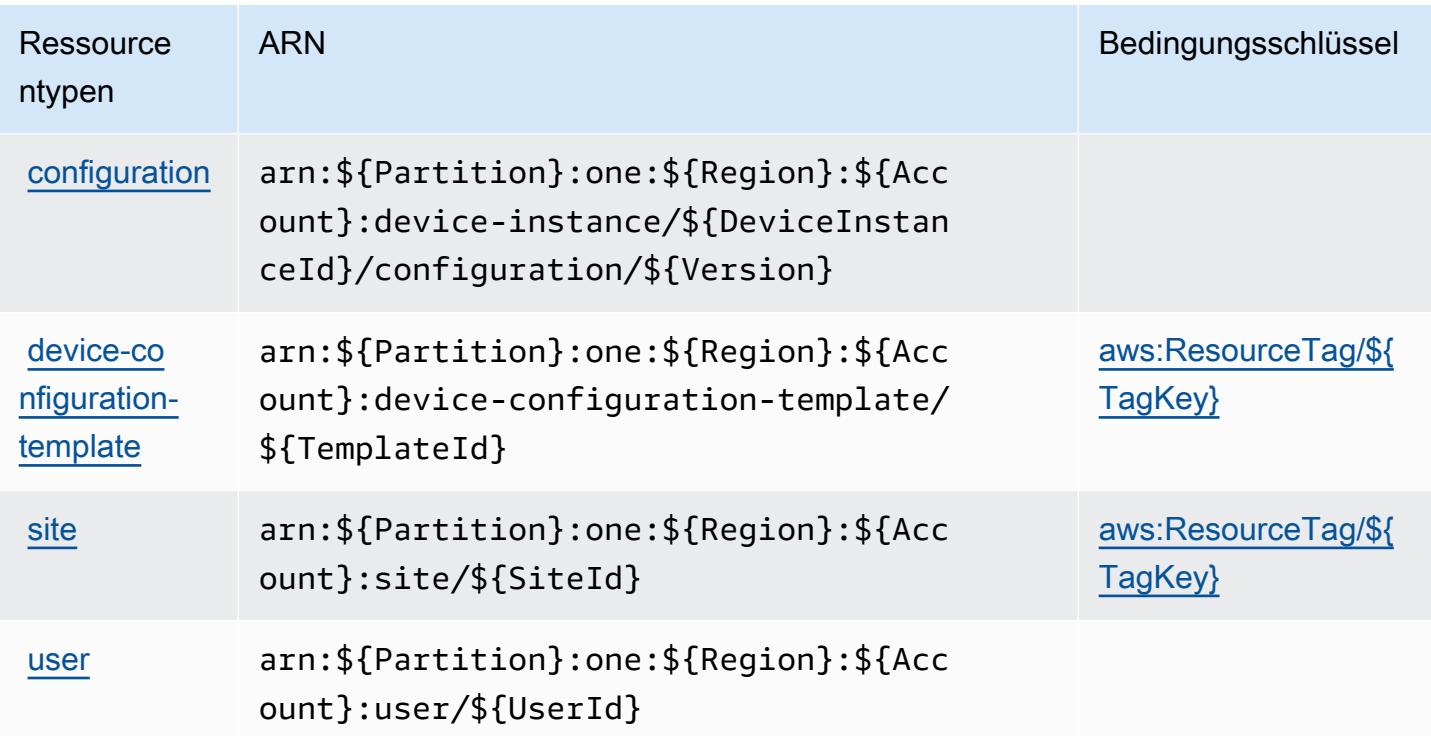

### <span id="page-4024-0"></span>Bedingungsschlüssel für Amazon One Enterprise

Amazon One Enterprise definiert die folgenden Bedingungsschlüssel, die im Condition-Element einer IAM-Richtlinie verwendet werden können. Diese Schlüssel können Sie verwenden, um die Bedingungen zu verfeinern, unter denen die Richtlinienanweisung angewendet wird. Details zu den Spalten in der folgenden Tabelle finden Sie in der Tabelle [Bedingungsschlüssel](reference_policies_actions-resources-contextkeys.html#context_keys_table).

Eine Liste der globalen Bedingungsschlüssel, die für alle Services verfügbar sind, finden Sie unter [Verfügbare globale Bedingungsschlüssel](https://docs.aws.amazon.com/IAM/latest/UserGuide/reference_policies_condition-keys.html#AvailableKeys).

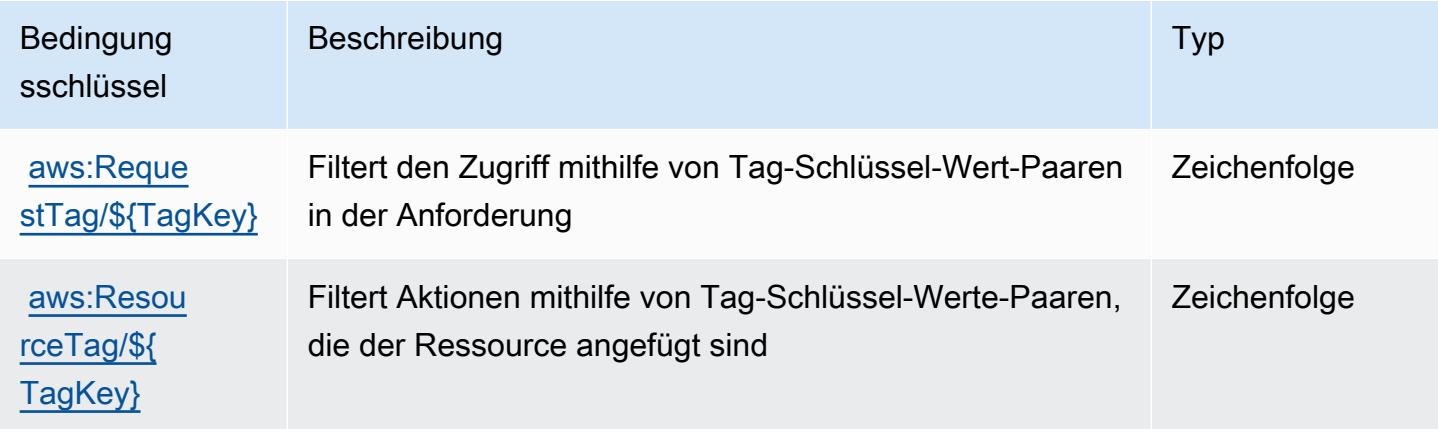

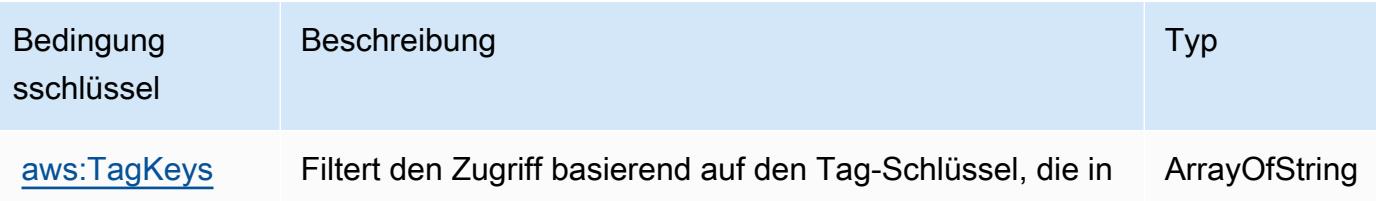

# Aktionen, Ressourcen und Bedingungsschlüssel für Amazon OpenSearch Ingestion

Amazon OpenSearch Ingestion (Servicepräfix: osis) stellt die folgenden servicespezifischen Ressourcen, Aktionen und Bedingungskontextschlüssel für die Verwendung in IAM-Berechtigungsrichtlinien bereit.

Referenzen:

- Erfahren Sie, wie Sie [diesen Service konfigurieren.](https://docs.aws.amazon.com/opensearch-service/latest/developerguide/)
- Zeigen Sie eine Liste der [API-Vorgänge an, die für diesen Service verfügbar sind](https://docs.aws.amazon.com/opensearch-service/latest/APIReference/API_Operations_Amazon_OpenSearch_Ingestion.html).
- Erfahren Sie, wie Sie diesen Service und seine Ressourcen [mithilfe von IAM](https://docs.aws.amazon.com/opensearch-service/latest/developerguide/)-Berechtigungsrichtlinien schützen.

der Anfrage übergeben werden

### Themen

- [Von Amazon OpenSearch Ingestion definierte Aktionen](#page-4025-0)
- [Von Amazon OpenSearch Ingestion definierte Ressourcentypen](#page-4030-0)
- [Bedingungsschlüssel für Amazon OpenSearch Ingestion](#page-4031-0)

### <span id="page-4025-0"></span>Von Amazon OpenSearch Ingestion definierte Aktionen

Sie können die folgenden Aktionen im Element Action einer IAM-Richtlinienanweisung angeben. Verwenden Sie Richtlinien, um Berechtigungen zum Ausführen einer Operation in AWS zu erteilen. Wenn Sie eine Aktion in einer Richtlinie verwenden, erlauben oder verweigern Sie in der Regel den Zugriff auf die API-Operation oder den CLI-Befehl mit demselben Namen. Dabei kann es mitunter vorkommen, dass eine einzige Aktion den Zugriff auf mehr als eine Operation steuert. Alternativ erfordern einige Vorgänge mehrere verschiedene Aktionen.

Die Spalte Resource types (Ressourcentypen) der Aktionstabelle gibt an, ob die Aktion Berechtigungen auf Ressourcenebene unterstützt. Wenn es keinen Wert für diese Spalte gibt, müssen Sie alle Ressourcen ("\*") im Element Resource Ihrer Richtlinienanweisung angeben. Wenn die Spalte einen Ressourcentyp enthält, können Sie einen ARN dieses Typs in einer Anweisung mit dieser Aktion angeben. Wenn für die Aktion eine oder mehrere Ressourcen erforderlich sind, muss der Aufrufer die Erlaubnis haben, die Aktion mit diesen Ressourcen zu verwenden. Erforderliche Ressourcen sind in der Tabelle mit einem Sternchen (\*) gekennzeichnet. Wenn Sie den Ressourcenzugriff mit dem Element Resource in einer IAM-Richtlinie einschränken, müssen Sie für jeden erforderlichen Ressourcentyp einen ARN oder ein Muster angeben. Einige Aktionen unterstützen mehrere Ressourcentypen. Wenn der Ressourcentyp optional ist (nicht als erforderlich angegeben), können Sie sich für einen der optionalen Ressourcentypen entscheiden.

Die Spalte Bedingungsschlüssel der Tabelle der Aktionen enthält Schlüssel, die Sie im Element Condition einer Richtlinienanweisung angeben können. Weitere Informationen zu den Bedingungsschlüsseln, die den Ressourcen für den Service zugeordnet sind, finden Sie in der Spalte Bedingungsschlüssel der Tabelle der Ressourcentypen.

**a** Note

Die Ressourcenbedingungsschlüssel sind in der Tabelle [Ressourcentypen](#page-4030-0) enthalten. Sie finden einen Link zu dem Ressourcentyp, der für eine Aktion gilt, in der Spalte Ressourcentypen (\*erforderlich) der Tabelle "Aktionen". Der Ressourcentyp in der Tabelle "Ressourcentypen" enthält die Spalte Bedingungsschlüssel. Das sind die Ressourcenbedingungsschlüssel, die für eine Aktion in der Tabelle "Aktionen" gelten.

Details zu den Spalten in der folgenden Tabelle finden Sie in der Tabelle [Aktionen](reference_policies_actions-resources-contextkeys.html#actions_table)

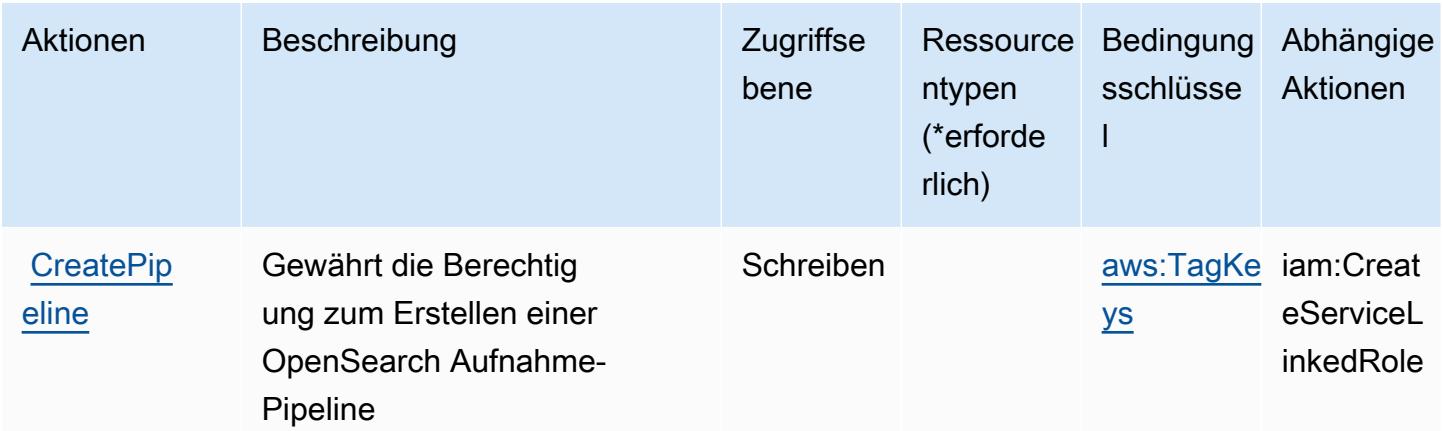

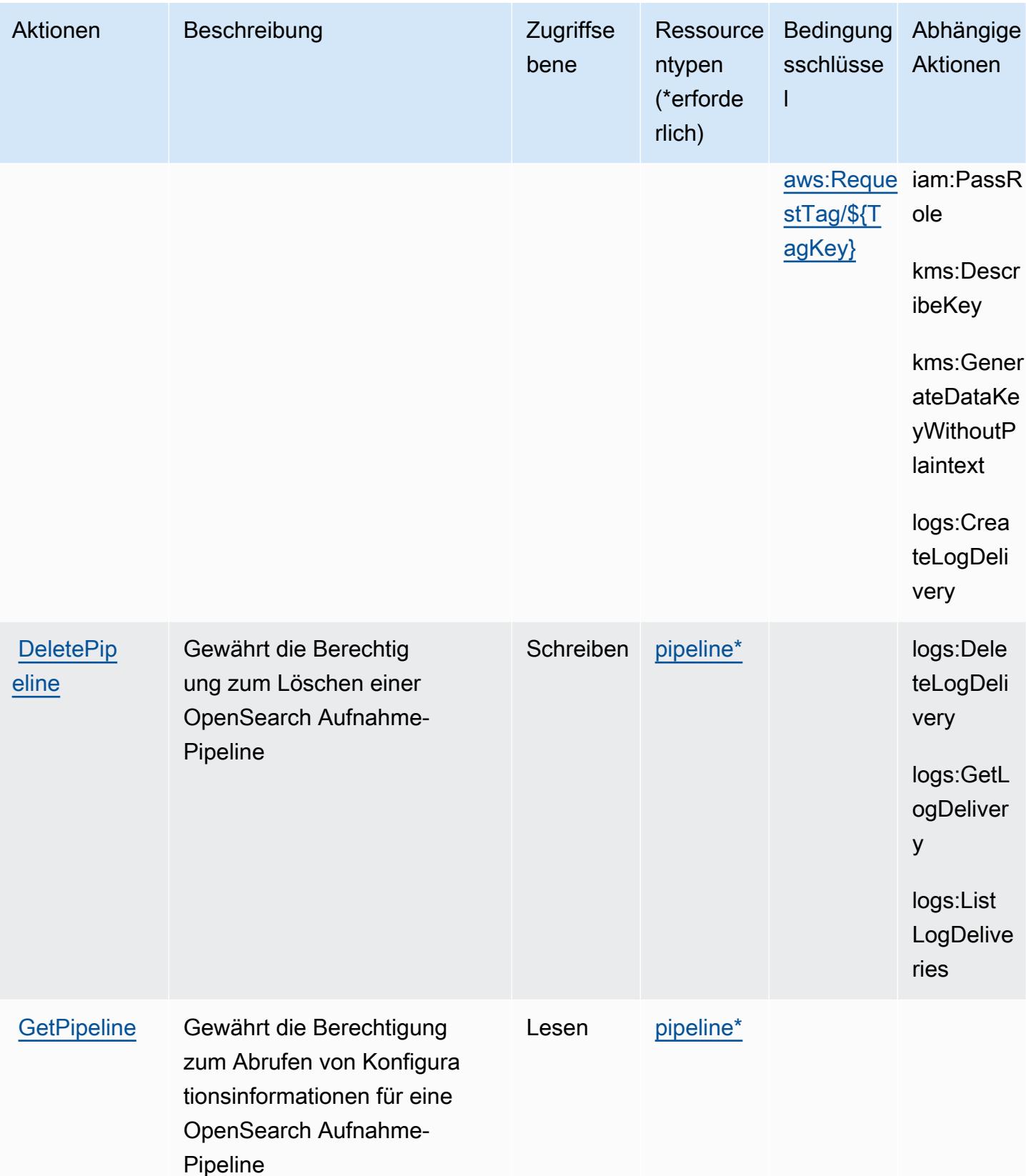

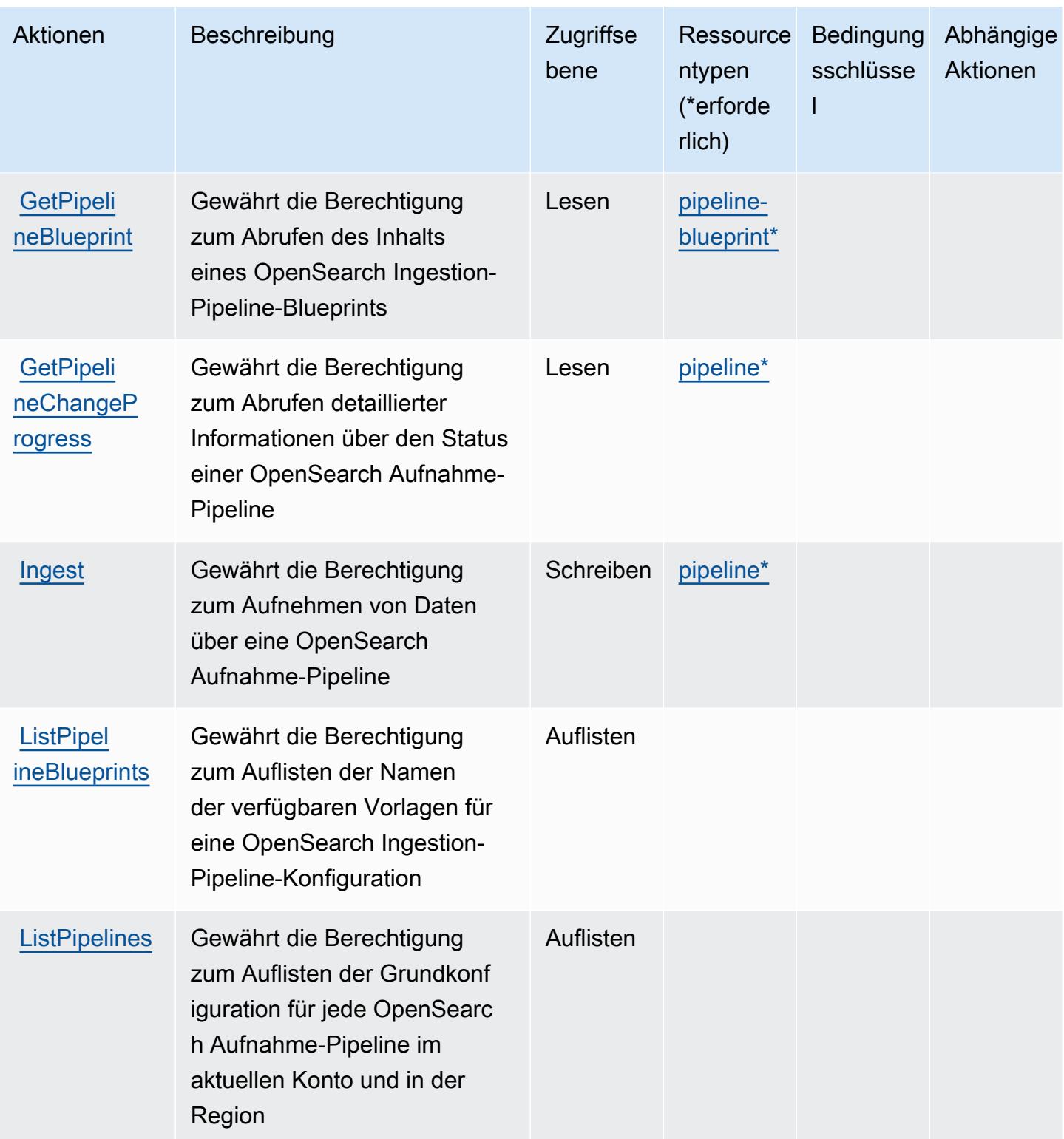

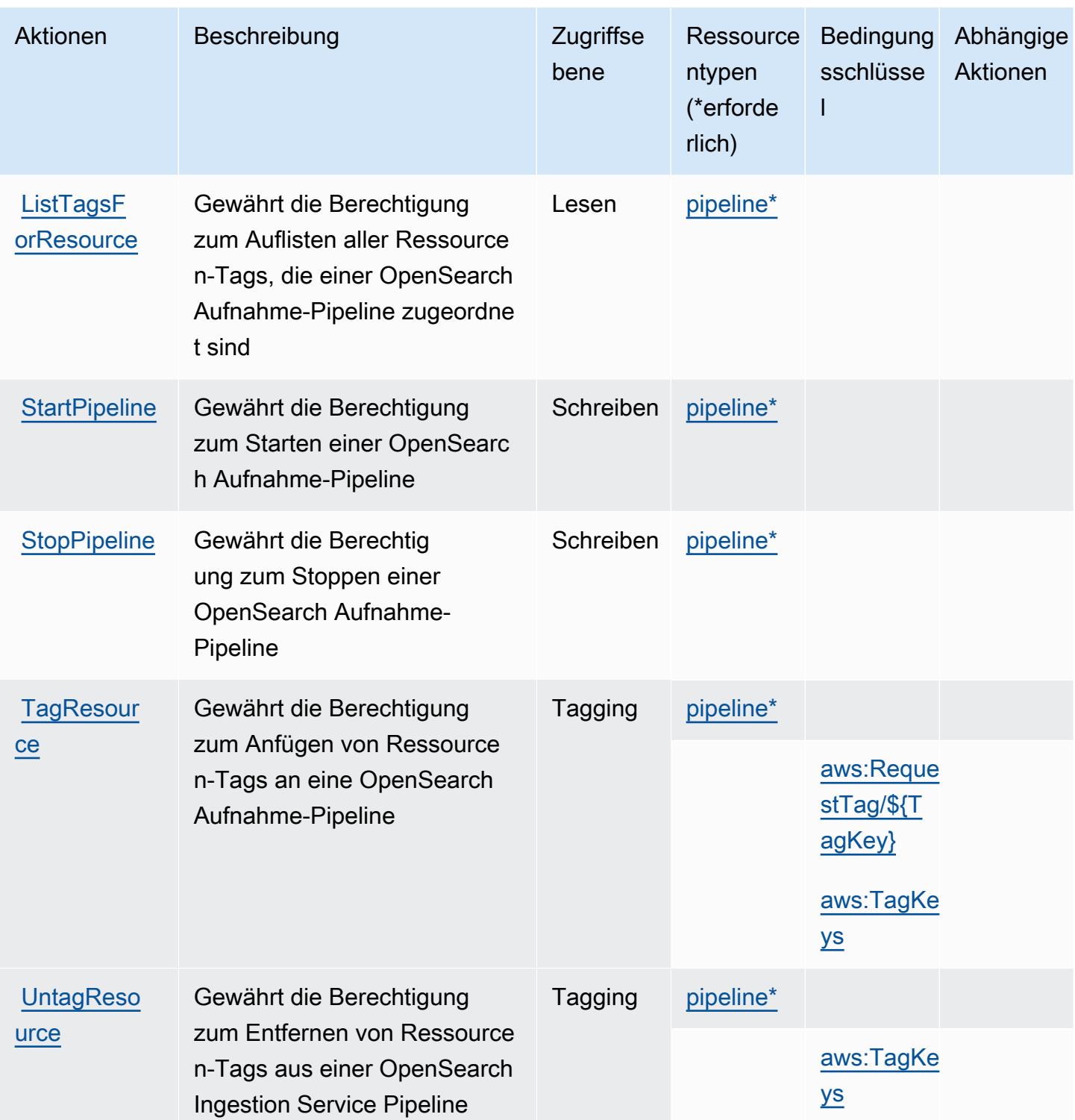

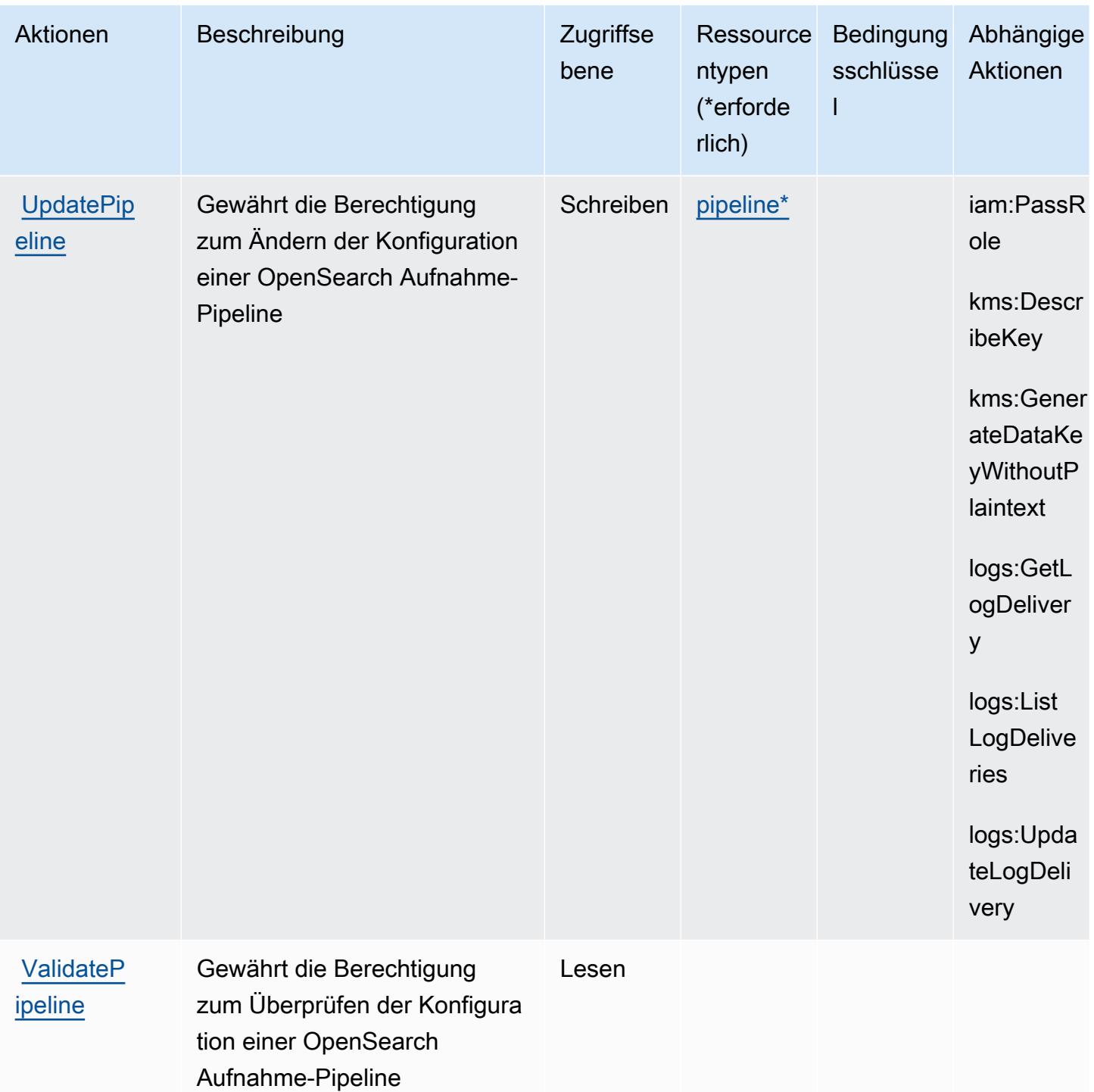

## <span id="page-4030-0"></span>Von Amazon OpenSearch Ingestion definierte Ressourcentypen

Die folgenden Ressourcentypen werden von diesem Service definiert und können im Element Resource von IAM-Berechtigungsrichtlinienanweisungen verwendet werden. Jede Aktion in der [Tabelle "Aktionen"](#page-4025-0) identifiziert die Ressourcentypen, die mit der Aktion angegeben werden können. Ein Ressourcentyp kann auch definieren, welche Bedingungsschlüssel Sie in einer Richtlinie einschließen können. Diese Schlüssel werden in der letzten Spalte der Tabelle der Ressourcentypen angezeigt. Details zu den Spalten in der folgenden Tabelle finden Sie in der Tabelle [Resource types.](reference_policies_actions-resources-contextkeys.html#resources_table)

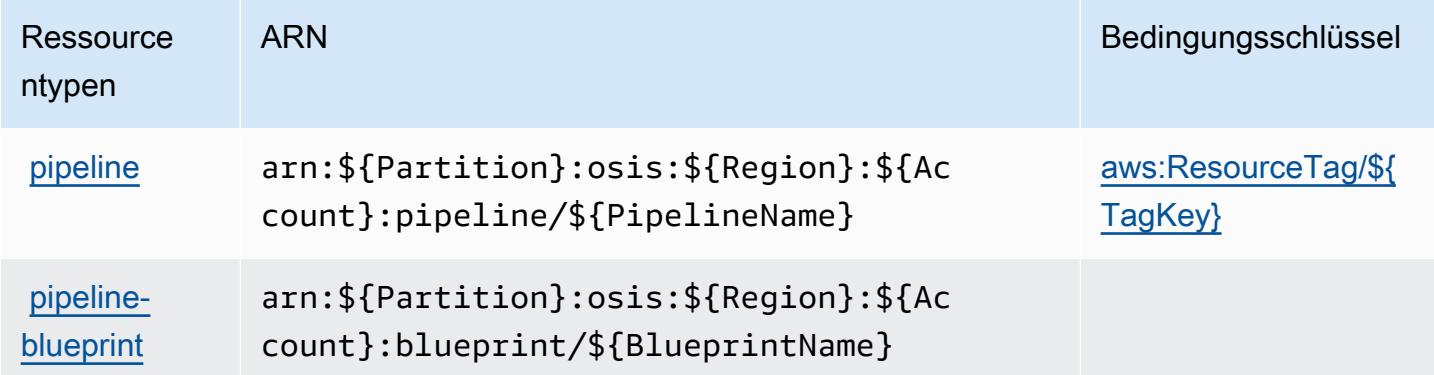

#### <span id="page-4031-0"></span>Bedingungsschlüssel für Amazon OpenSearch Ingestion

Amazon OpenSearch Ingestion definiert die folgenden Bedingungsschlüssel, die im Condition Element einer IAM-Richtlinie verwendet werden können. Diese Schlüssel können Sie verwenden, um die Bedingungen zu verfeinern, unter denen die Richtlinienanweisung angewendet wird. Details zu den Spalten in der folgenden Tabelle finden Sie in der Tabelle [Bedingungsschlüssel.](reference_policies_actions-resources-contextkeys.html#context_keys_table)

Eine Liste der globalen Bedingungsschlüssel, die für alle Services verfügbar sind, finden Sie unter [Verfügbare globale Bedingungsschlüssel](https://docs.aws.amazon.com/IAM/latest/UserGuide/reference_policies_condition-keys.html#AvailableKeys).

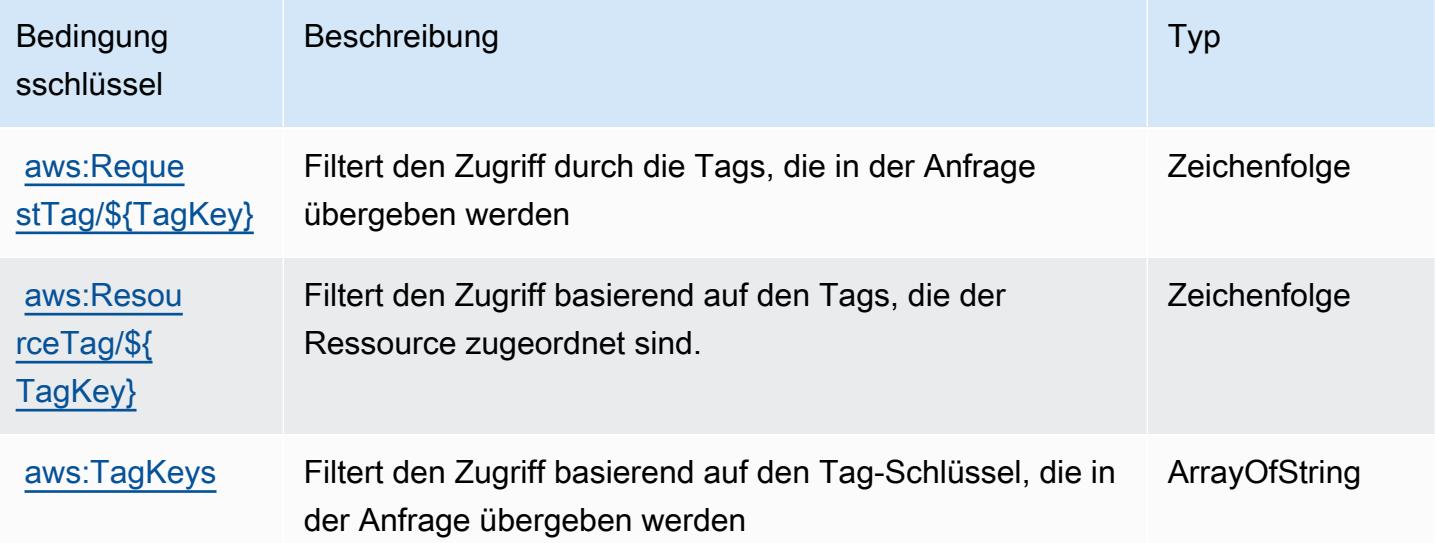
# Aktionen, Ressourcen und Bedingungsschlüssel für Amazon OpenSearch Serverless

Amazon OpenSearch Serverless (Service-Präfix: aoss) bietet die folgenden servicespezifischen Ressourcen, Aktionen und Bedingungskontextschlüssel zur Verwendung in IAM-Berechtigungsrichtlinien.

Referenzen:

- Erfahren Sie, wie Sie [diesen Service konfigurieren.](https://docs.aws.amazon.com/opensearch-service/latest/developerguide/)
- Zeigen Sie eine Liste der [API-Operationen an, die für diesen Service verfügbar sind](https://docs.aws.amazon.com/opensearch-service/latest/ServerlessAPIReference/).
- Erfahren Sie, wie Sie diesen Service und seine Ressourcen [mithilfe von IAM](https://docs.aws.amazon.com/opensearch-service/latest/developerguide/security-iam-serverless.html)-Berechtigungsrichtlinien schützen.

### Themen

- [Von Amazon OpenSearch Serverless definierte Aktionen](#page-4032-0)
- [Von Amazon OpenSearch Serverless definierte Ressourcentypen](#page-4039-0)
- [Bedingungsschlüssel für Amazon OpenSearch Serverless](#page-4040-0)

## <span id="page-4032-0"></span>Von Amazon OpenSearch Serverless definierte Aktionen

Sie können die folgenden Aktionen im Element Action einer IAM-Richtlinienanweisung angeben. Verwenden Sie Richtlinien, um Berechtigungen zum Ausführen einer Operation in AWS zu erteilen. Wenn Sie eine Aktion in einer Richtlinie verwenden, erlauben oder verweigern Sie in der Regel den Zugriff auf die API-Operation oder den CLI-Befehl mit demselben Namen. Dabei kann es mitunter vorkommen, dass eine einzige Aktion den Zugriff auf mehr als eine Operation steuert. Alternativ erfordern einige Vorgänge mehrere verschiedene Aktionen.

Die Spalte Resource types (Ressourcentypen) der Aktionstabelle gibt an, ob die Aktion Berechtigungen auf Ressourcenebene unterstützt. Wenn es keinen Wert für diese Spalte gibt, müssen Sie alle Ressourcen ("\*") im Element Resource Ihrer Richtlinienanweisung angeben. Wenn die Spalte einen Ressourcentyp enthält, können Sie einen ARN dieses Typs in einer Anweisung mit dieser Aktion angeben. Wenn für die Aktion eine oder mehrere Ressourcen erforderlich sind, muss der Aufrufer die Erlaubnis haben, die Aktion mit diesen Ressourcen zu verwenden. Erforderliche Ressourcen sind in der Tabelle mit einem Sternchen (\*) gekennzeichnet. Wenn Sie den Ressourcenzugriff mit dem Element Resource in einer IAM-Richtlinie einschränken, müssen

Sie für jeden erforderlichen Ressourcentyp einen ARN oder ein Muster angeben. Einige Aktionen unterstützen mehrere Ressourcentypen. Wenn der Ressourcentyp optional ist (nicht als erforderlich angegeben), können Sie sich für einen der optionalen Ressourcentypen entscheiden.

Die Spalte Bedingungsschlüssel der Tabelle der Aktionen enthält Schlüssel, die Sie im Element Condition einer Richtlinienanweisung angeben können. Weitere Informationen zu den Bedingungsschlüsseln, die den Ressourcen für den Service zugeordnet sind, finden Sie in der Spalte Bedingungsschlüssel der Tabelle der Ressourcentypen.

#### **a** Note

Die Ressourcenbedingungsschlüssel sind in der Tabelle [Ressourcentypen](#page-4039-0) enthalten. Sie finden einen Link zu dem Ressourcentyp, der für eine Aktion gilt, in der Spalte Ressourcentypen (\*erforderlich) der Tabelle "Aktionen". Der Ressourcentyp in der Tabelle "Ressourcentypen" enthält die Spalte Bedingungsschlüssel. Das sind die Ressourcenbedingungsschlüssel, die für eine Aktion in der Tabelle "Aktionen" gelten.

Details zu den Spalten in der folgenden Tabelle finden Sie in der Tabelle [Aktionen](reference_policies_actions-resources-contextkeys.html#actions_table)

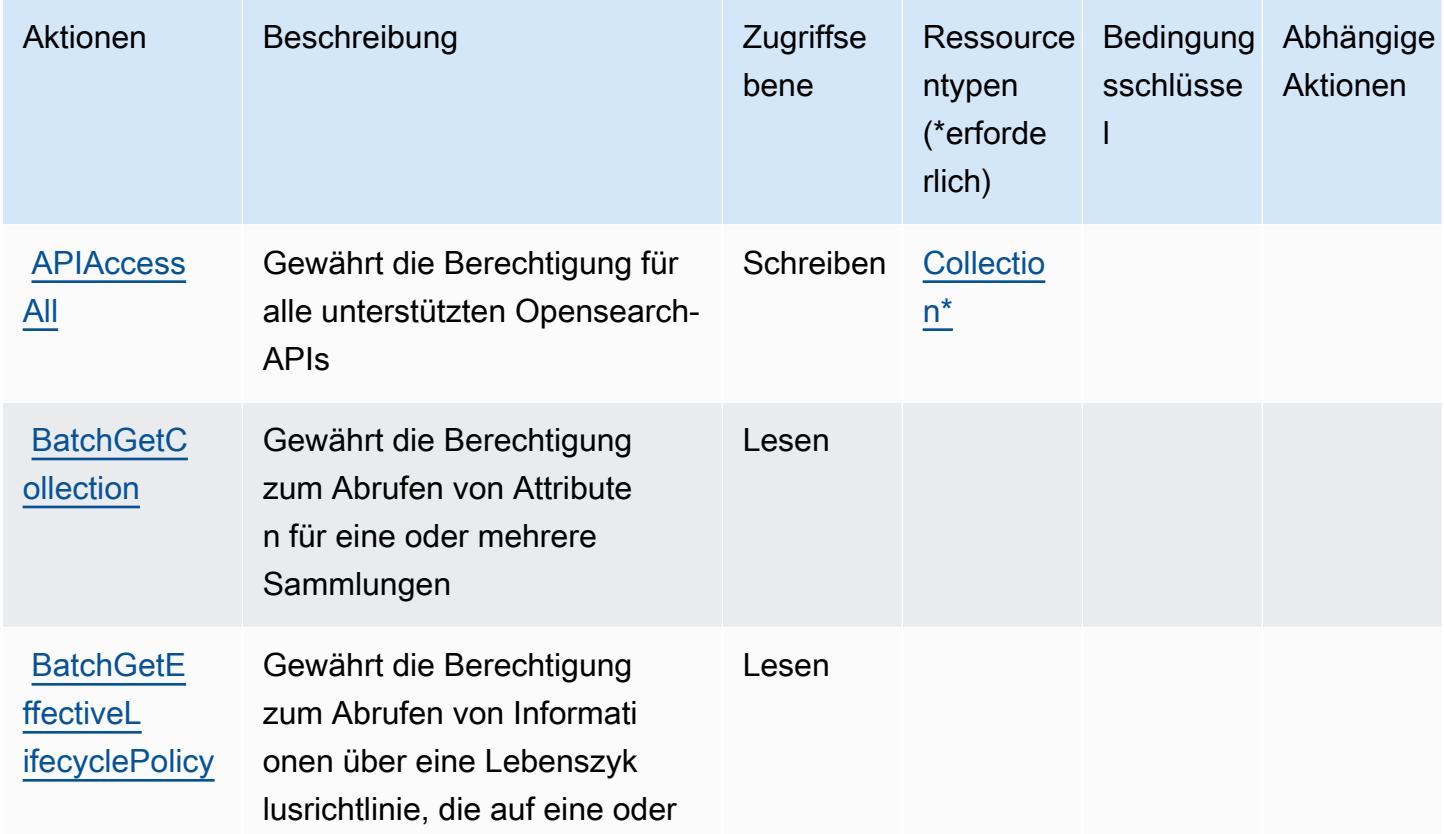

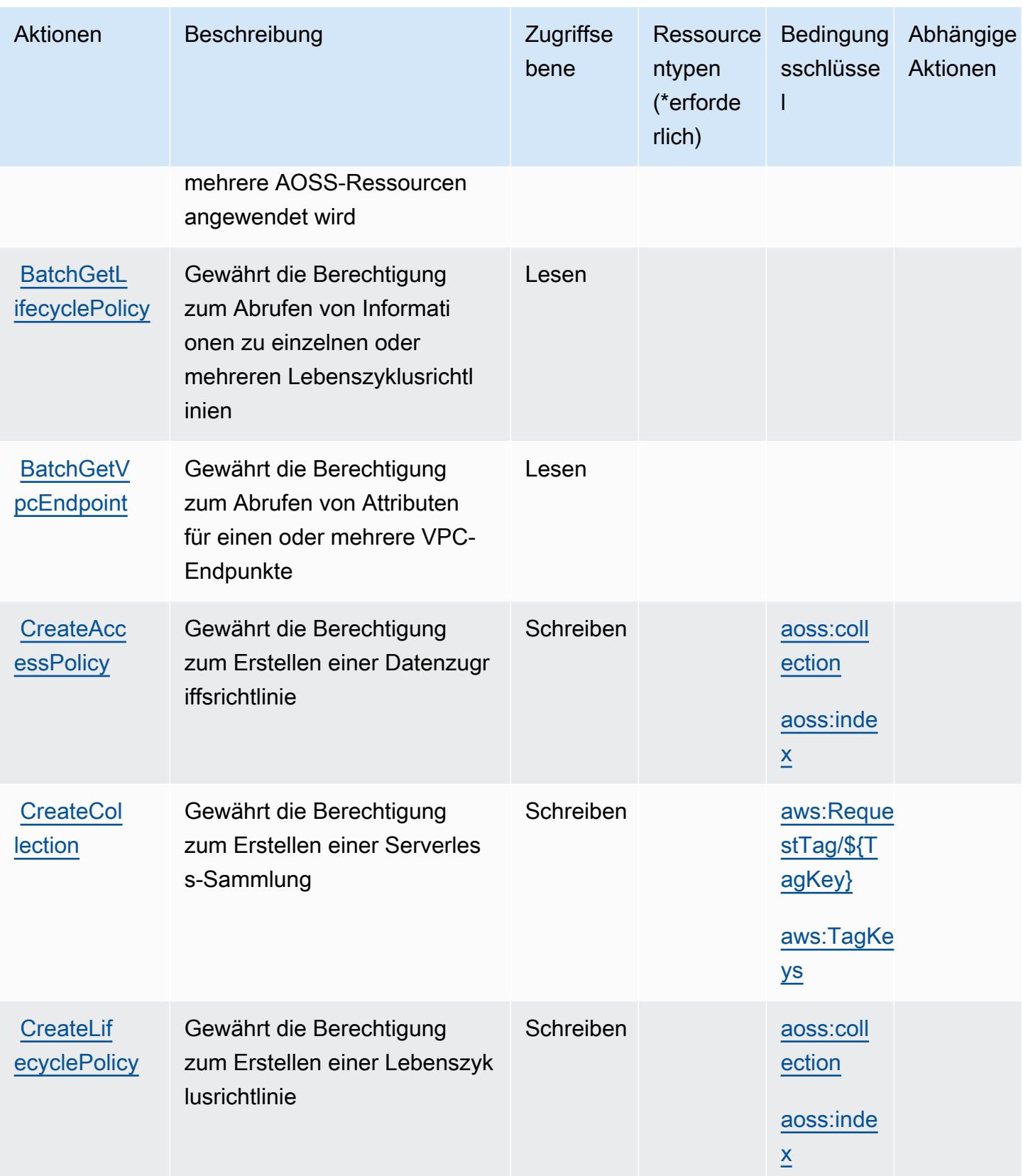

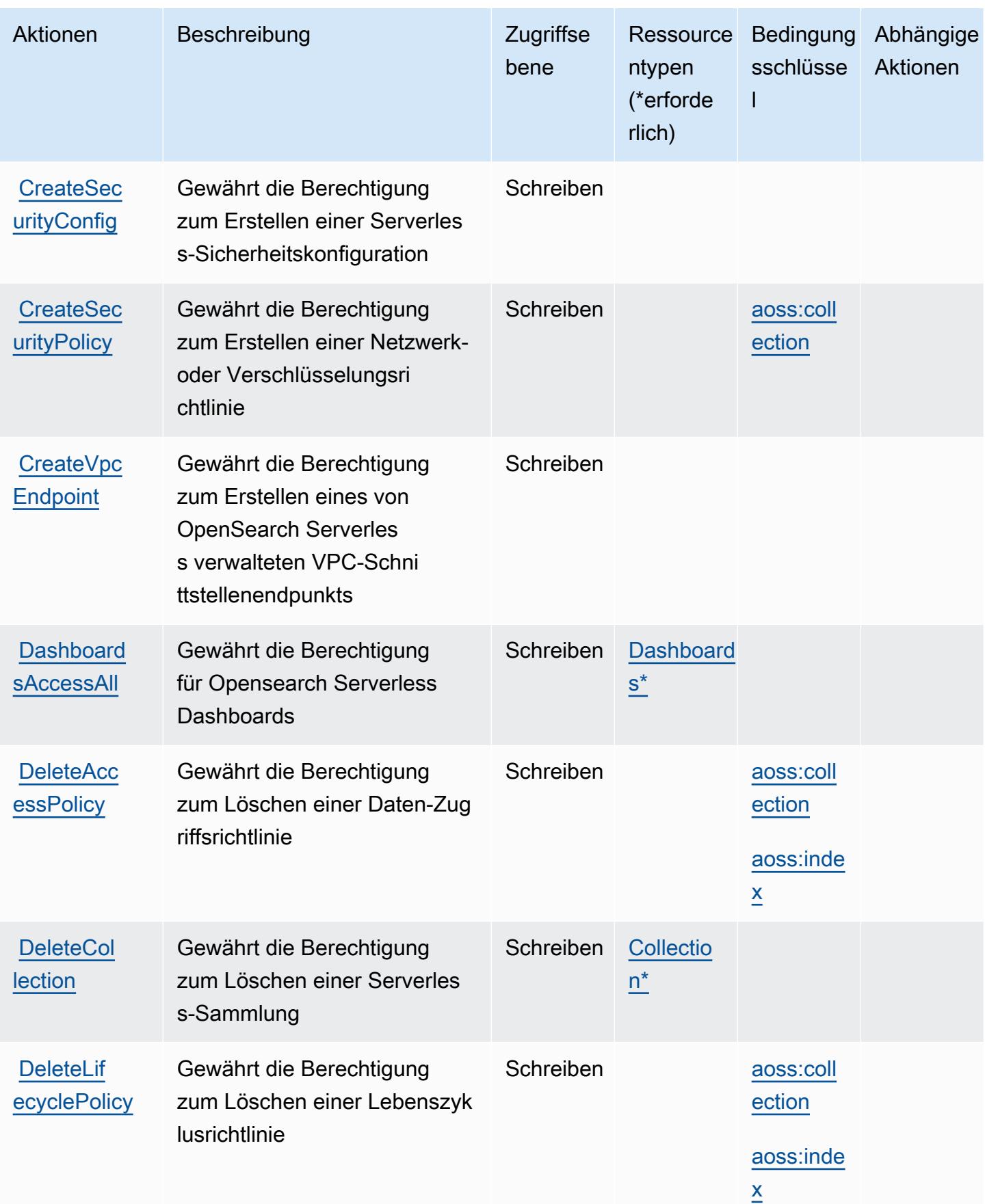

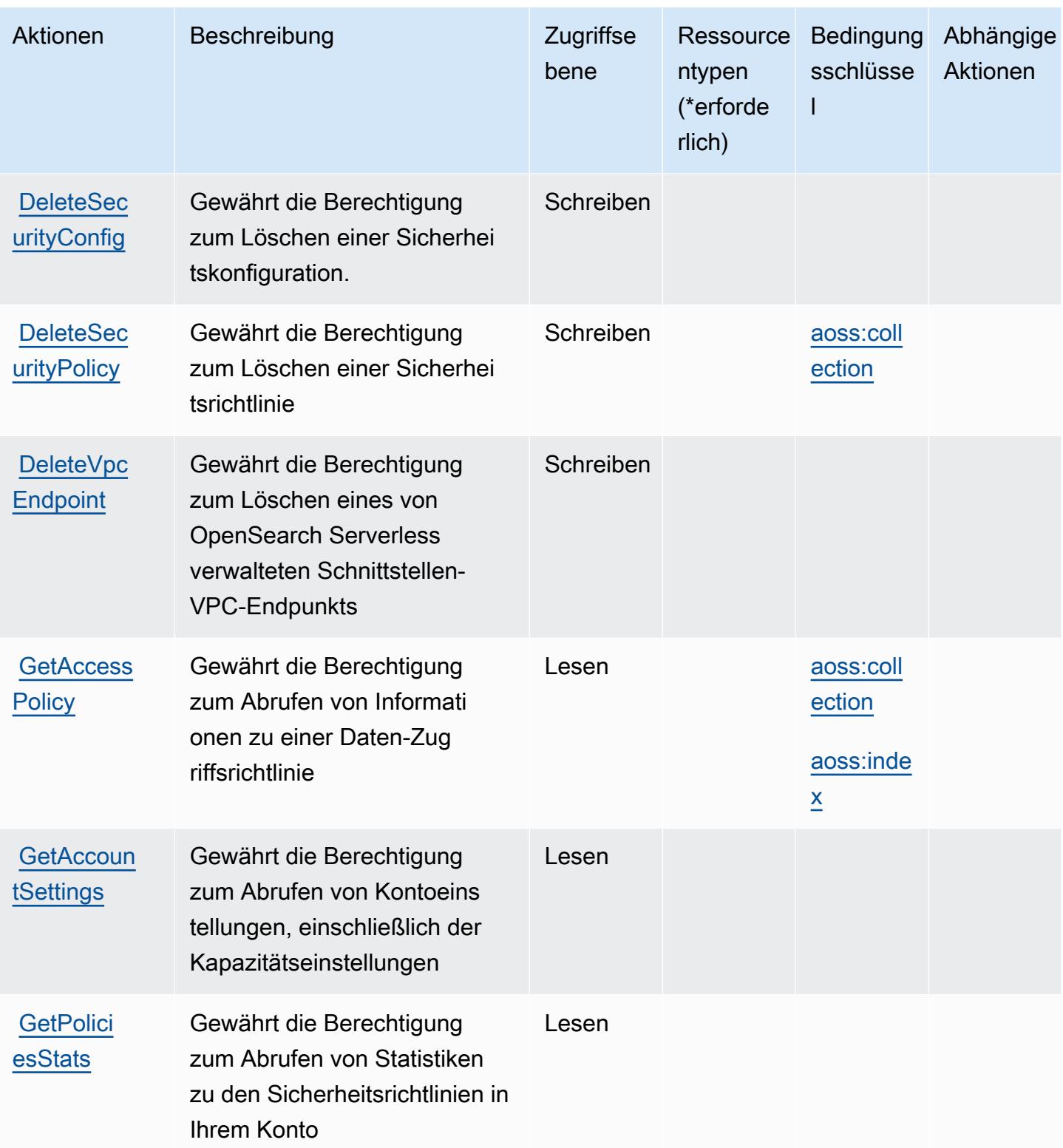

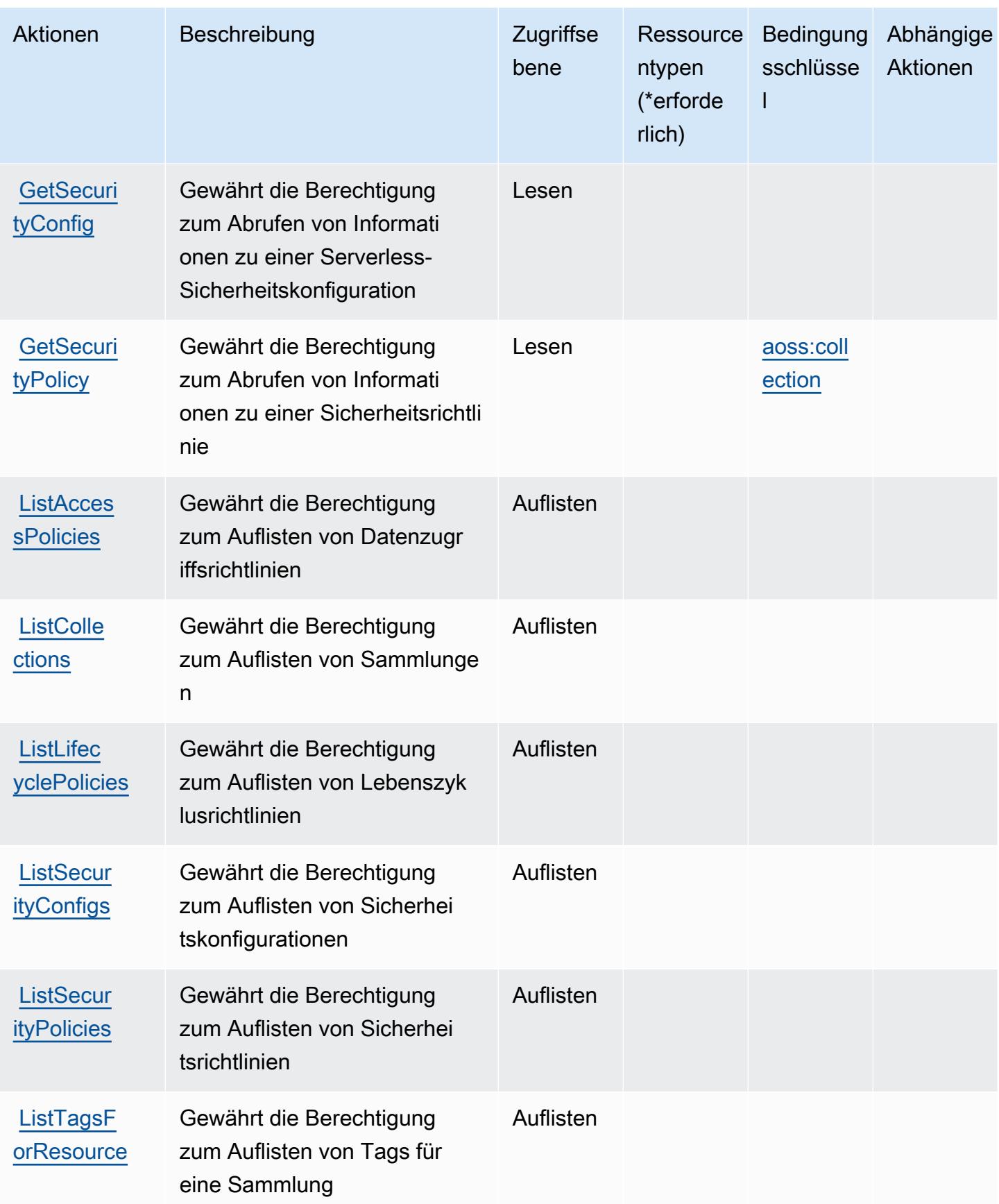

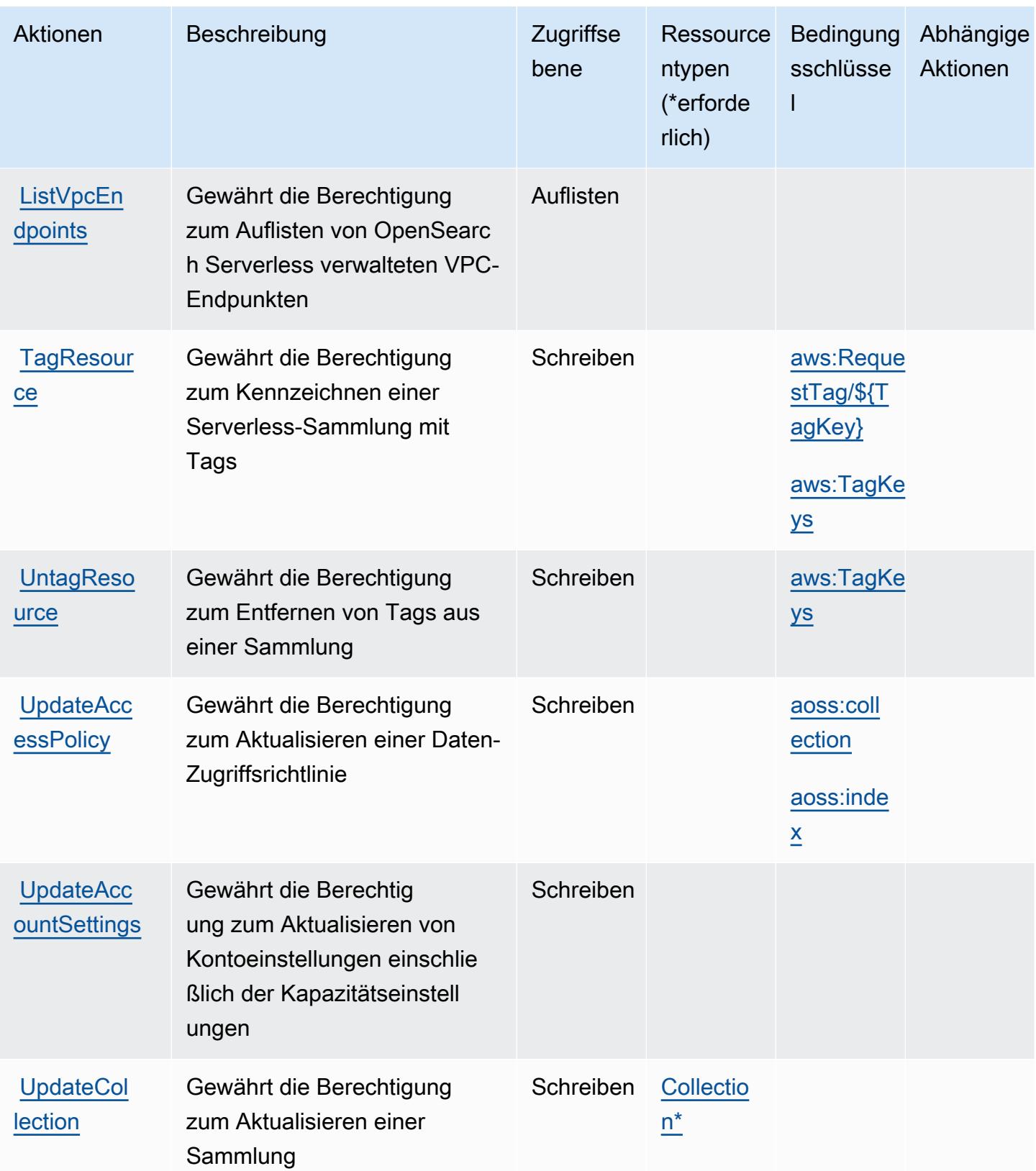

Service-Authorization-Referenz **Service-Authorization-Referenz** Service-Authorization-Referenz

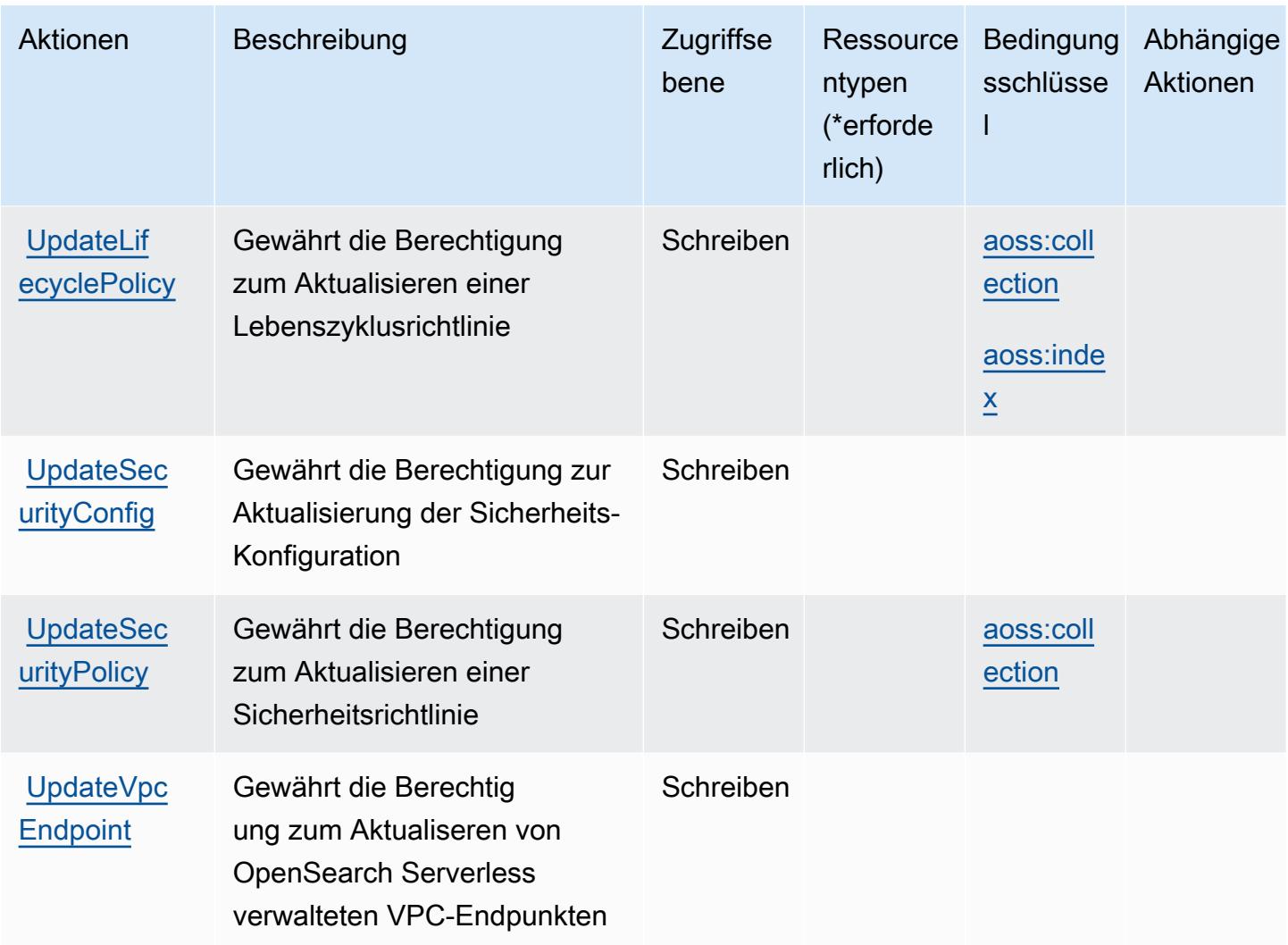

### <span id="page-4039-0"></span>Von Amazon OpenSearch Serverless definierte Ressourcentypen

Die folgenden Ressourcentypen werden von diesem Service definiert und können im Element Resource von IAM-Berechtigungsrichtlinienanweisungen verwendet werden. Jede Aktion in der [Tabelle "Actions" \(Aktionen\)](#page-4032-0) identifiziert die Ressourcentypen, die mit der Aktion angegeben werden können. Ein Ressourcentyp kann auch definieren, welche Bedingungsschlüssel Sie in einer Richtlinie einschließen können. Diese Schlüssel werden in der letzten Spalte der Tabelle der Ressourcentypen angezeigt. Details zu den Spalten in der folgenden Tabelle finden Sie in der Tabelle [Resource types.](reference_policies_actions-resources-contextkeys.html#resources_table)

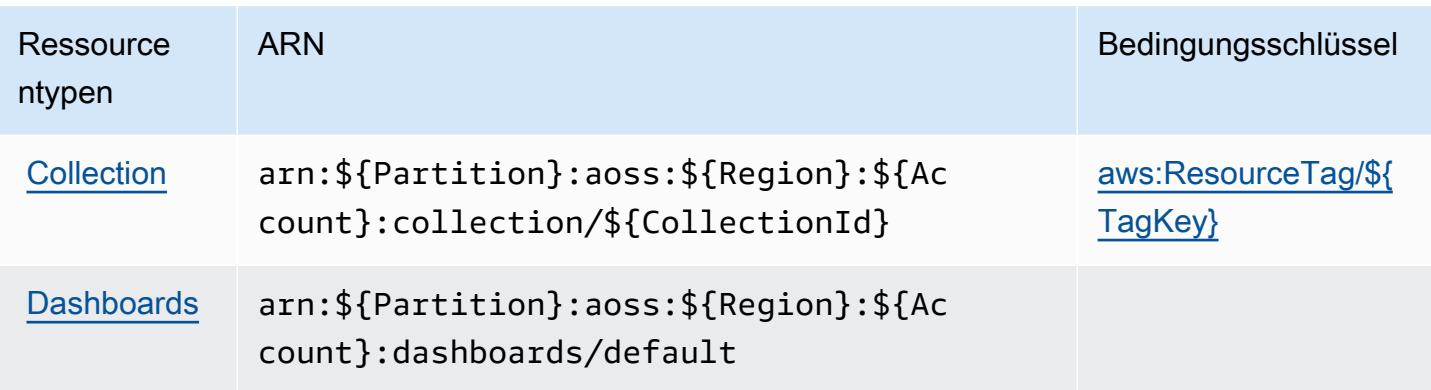

## <span id="page-4040-0"></span>Bedingungsschlüssel für Amazon OpenSearch Serverless

Amazon OpenSearch Serverless definiert die folgenden Bedingungsschlüssel, die in einem Condition Element einer IAM-Richtlinie verwendet werden können. Diese Schlüssel können Sie verwenden, um die Bedingungen zu verfeinern, unter denen die Richtlinienanweisung angewendet wird. Details zu den Spalten in der folgenden Tabelle finden Sie in der Tabelle [Bedingungsschlüssel](reference_policies_actions-resources-contextkeys.html#context_keys_table).

Eine Liste der globalen Bedingungsschlüssel, die für alle Services verfügbar sind, finden Sie unter [Verfügbare globale Bedingungsschlüssel](https://docs.aws.amazon.com/IAM/latest/UserGuide/reference_policies_condition-keys.html#AvailableKeys).

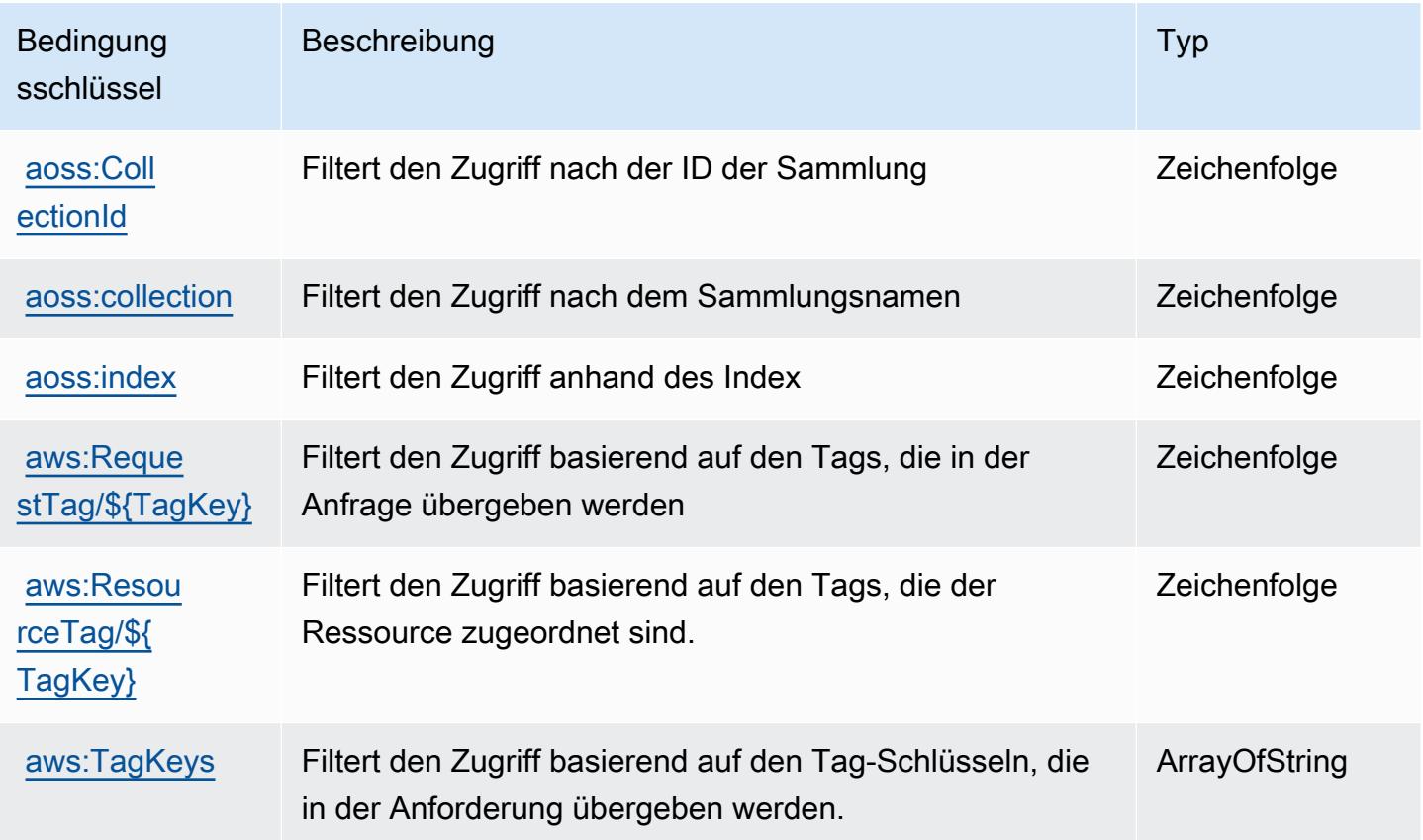

## Aktionen, Ressourcen und Bedingungsschlüssel für Amazon OpenSearch Service

Amazon OpenSearch Service (Service-Präfix: es) bietet die folgenden servicespezifischen Ressourcen, Aktionen und Bedingungskontextschlüssel zur Verwendung in IAM-Berechtigungsrichtlinien.

Referenzen:

- Erfahren Sie, wie Sie [diesen Service konfigurieren.](https://docs.aws.amazon.com/opensearch-service/latest/developerguide/what-is.html)
- Zeigen Sie eine Liste der [API-Operationen an, die für diesen Service verfügbar sind](https://docs.aws.amazon.com/opensearch-service/latest/APIReference/).
- Erfahren Sie, wie Sie diesen Service und seine Ressourcen [mithilfe von IAM](https://docs.aws.amazon.com/opensearch-service/latest/developerguide/ac.html)-Berechtigungsrichtlinien schützen.

### Themen

- [Von Amazon OpenSearch Service definierte Aktionen](#page-4041-0)
- [Von Amazon OpenSearch Service definierte Ressourcentypen](#page-4064-0)
- [Bedingungsschlüssel für Amazon OpenSearch Service](#page-4065-0)

## <span id="page-4041-0"></span>Von Amazon OpenSearch Service definierte Aktionen

Sie können die folgenden Aktionen im Element Action einer IAM-Richtlinienanweisung angeben. Verwenden Sie Richtlinien, um Berechtigungen zum Ausführen einer Operation in AWS zu erteilen. Wenn Sie eine Aktion in einer Richtlinie verwenden, erlauben oder verweigern Sie in der Regel den Zugriff auf die API-Operation oder den CLI-Befehl mit demselben Namen. Dabei kann es mitunter vorkommen, dass eine einzige Aktion den Zugriff auf mehr als eine Operation steuert. Alternativ erfordern einige Vorgänge mehrere verschiedene Aktionen.

Die Spalte Resource types (Ressourcentypen) der Aktionstabelle gibt an, ob die Aktion Berechtigungen auf Ressourcenebene unterstützt. Wenn es keinen Wert für diese Spalte gibt, müssen Sie alle Ressourcen ("\*") im Element Resource Ihrer Richtlinienanweisung angeben. Wenn die Spalte einen Ressourcentyp enthält, können Sie einen ARN dieses Typs in einer Anweisung mit dieser Aktion angeben. Wenn für die Aktion eine oder mehrere Ressourcen erforderlich sind, muss der Aufrufer die Erlaubnis haben, die Aktion mit diesen Ressourcen zu verwenden. Erforderliche Ressourcen sind in der Tabelle mit einem Sternchen (\*) gekennzeichnet. Wenn Sie den Ressourcenzugriff mit dem Element Resource in einer IAM-Richtlinie einschränken, müssen

Sie für jeden erforderlichen Ressourcentyp einen ARN oder ein Muster angeben. Einige Aktionen unterstützen mehrere Ressourcentypen. Wenn der Ressourcentyp optional ist (nicht als erforderlich angegeben), können Sie sich für einen der optionalen Ressourcentypen entscheiden.

Die Spalte Bedingungsschlüssel der Tabelle der Aktionen enthält Schlüssel, die Sie im Element Condition einer Richtlinienanweisung angeben können. Weitere Informationen zu den Bedingungsschlüsseln, die den Ressourcen für den Service zugeordnet sind, finden Sie in der Spalte Bedingungsschlüssel der Tabelle der Ressourcentypen.

#### **a** Note

Die Ressourcenbedingungsschlüssel sind in der Tabelle [Ressourcentypen](#page-4064-0) enthalten. Sie finden einen Link zu dem Ressourcentyp, der für eine Aktion gilt, in der Spalte Ressourcentypen (\*erforderlich) der Tabelle "Aktionen". Der Ressourcentyp in der Tabelle "Ressourcentypen" enthält die Spalte Bedingungsschlüssel. Das sind die Ressourcenbedingungsschlüssel, die für eine Aktion in der Tabelle "Aktionen" gelten.

Details zu den Spalten in der folgenden Tabelle finden Sie in der Tabelle [Aktionen](reference_policies_actions-resources-contextkeys.html#actions_table)

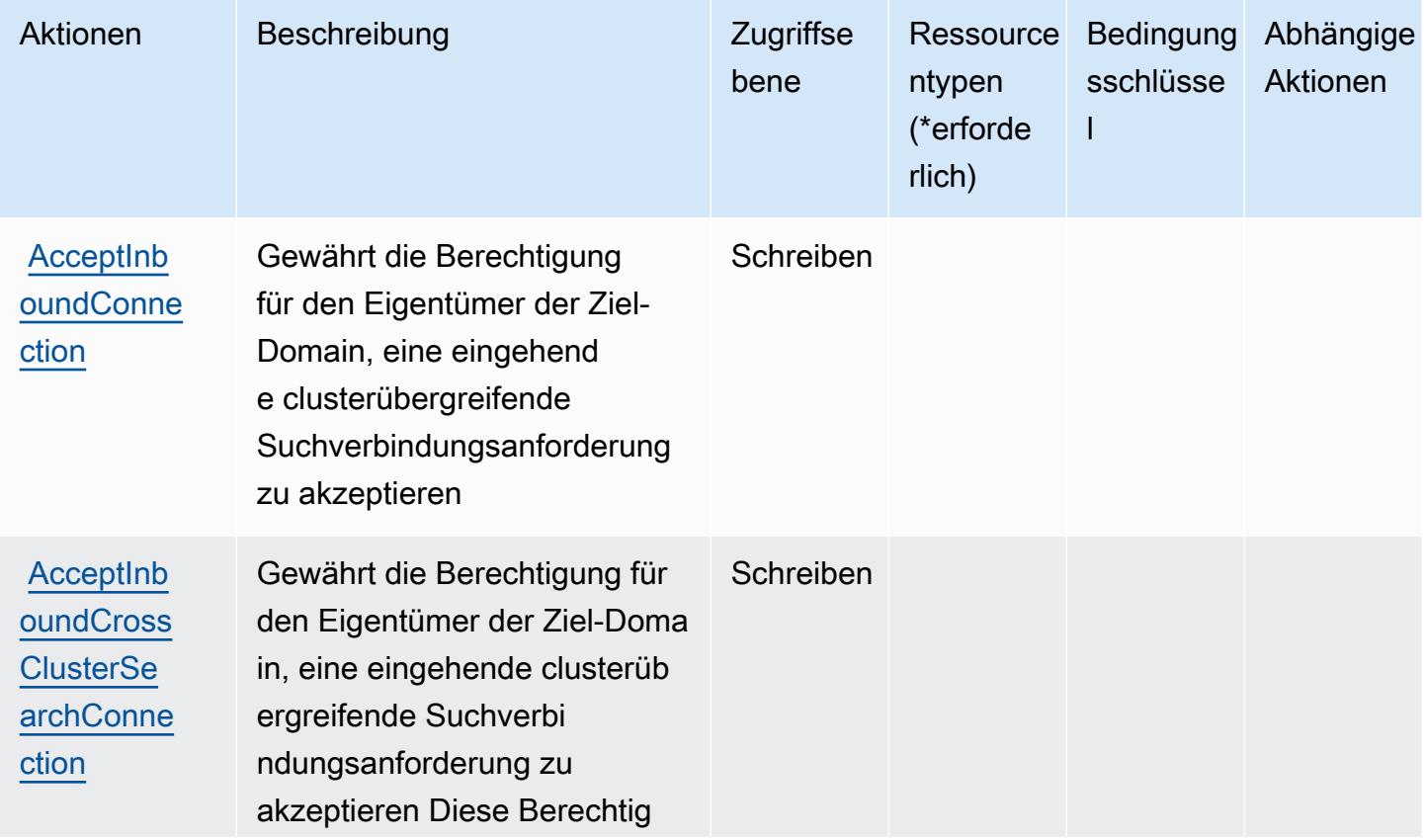

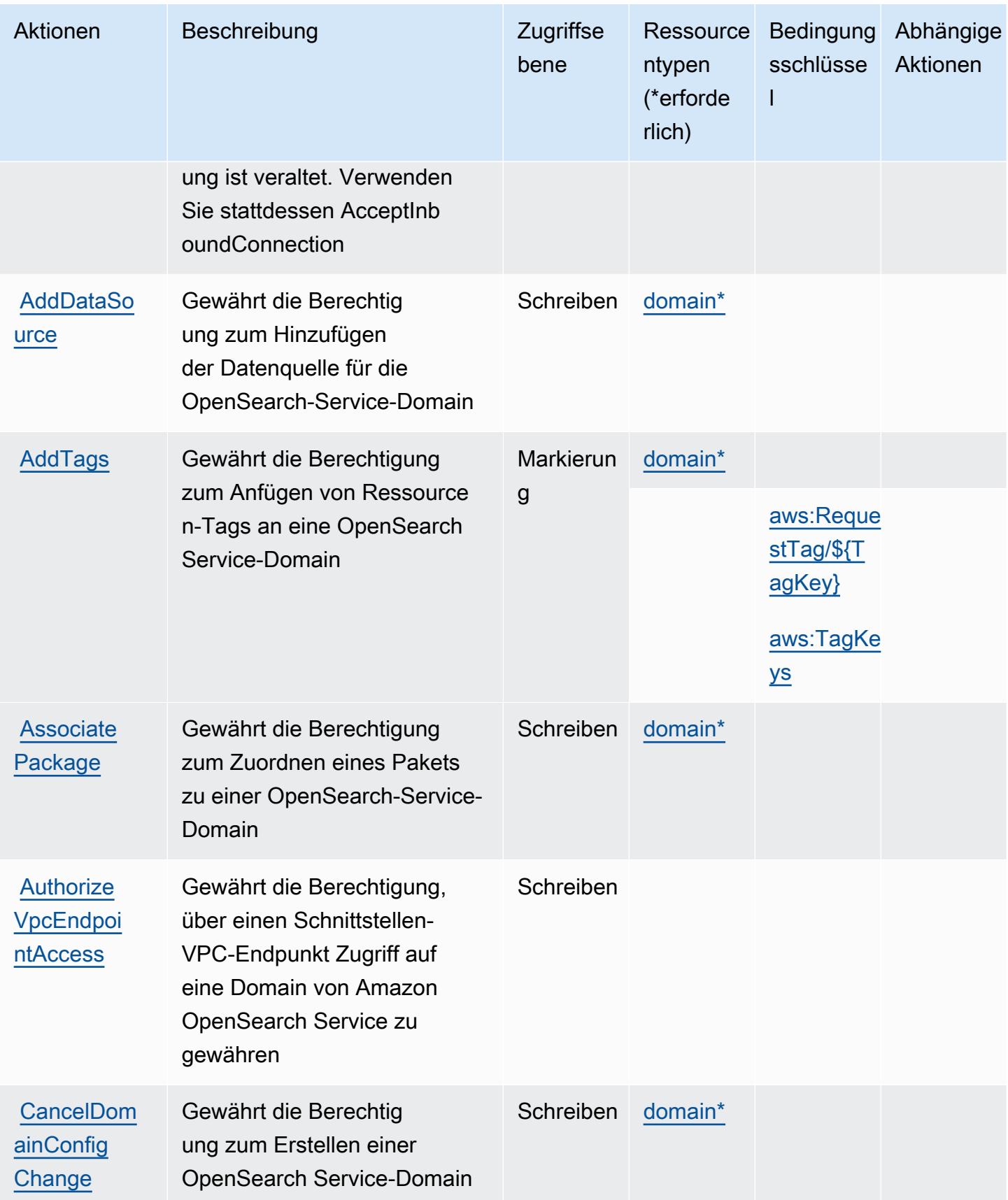

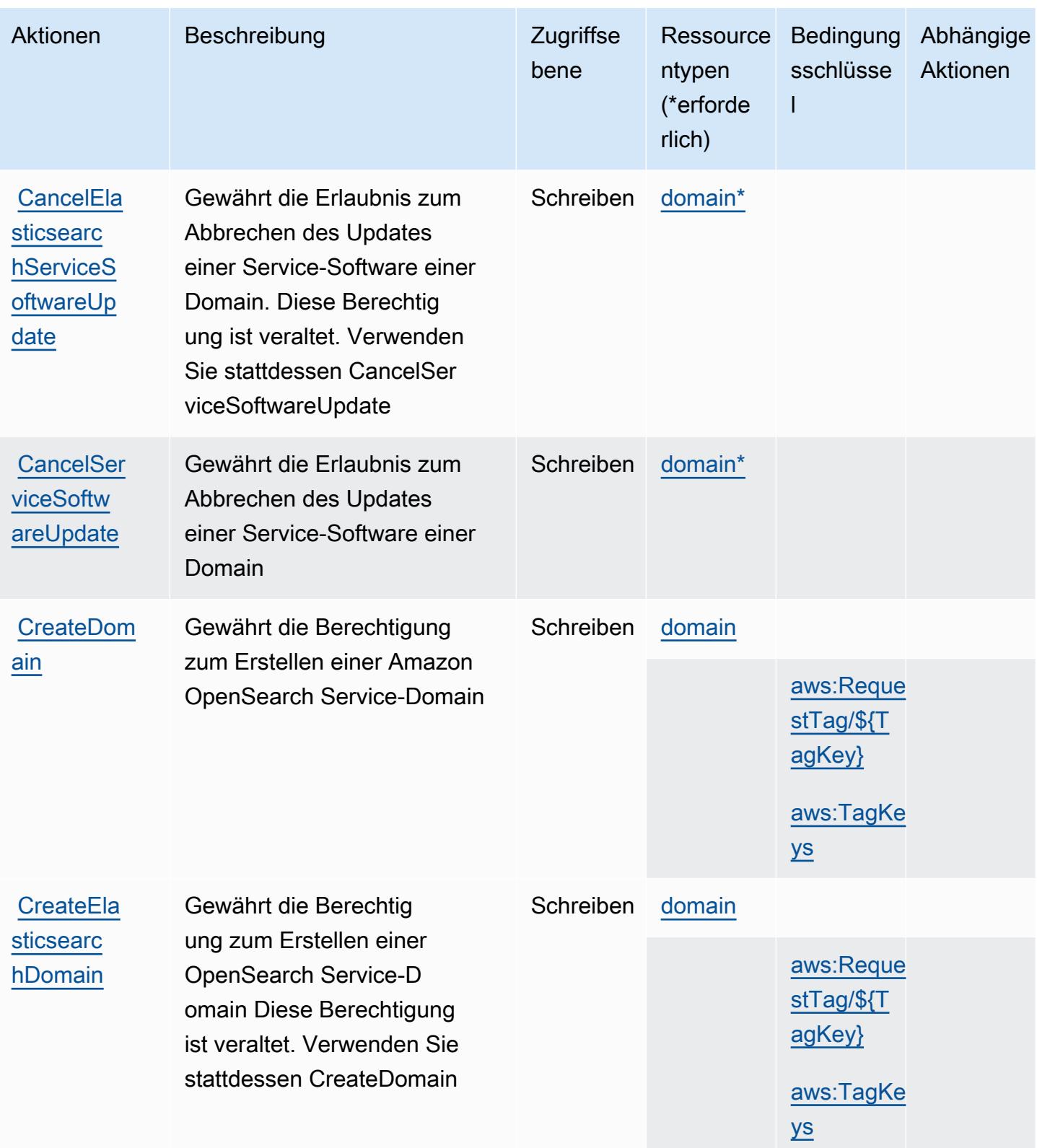

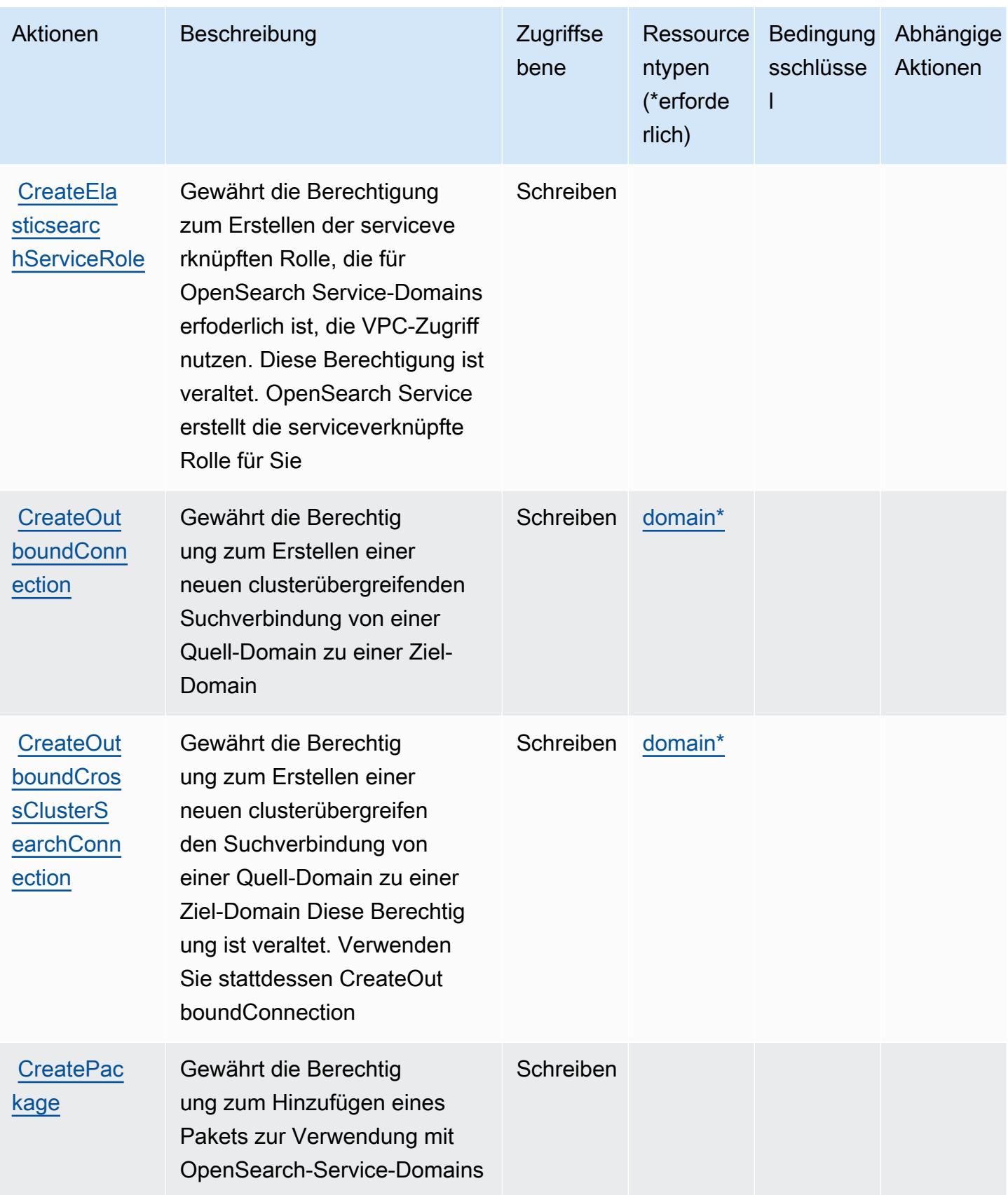

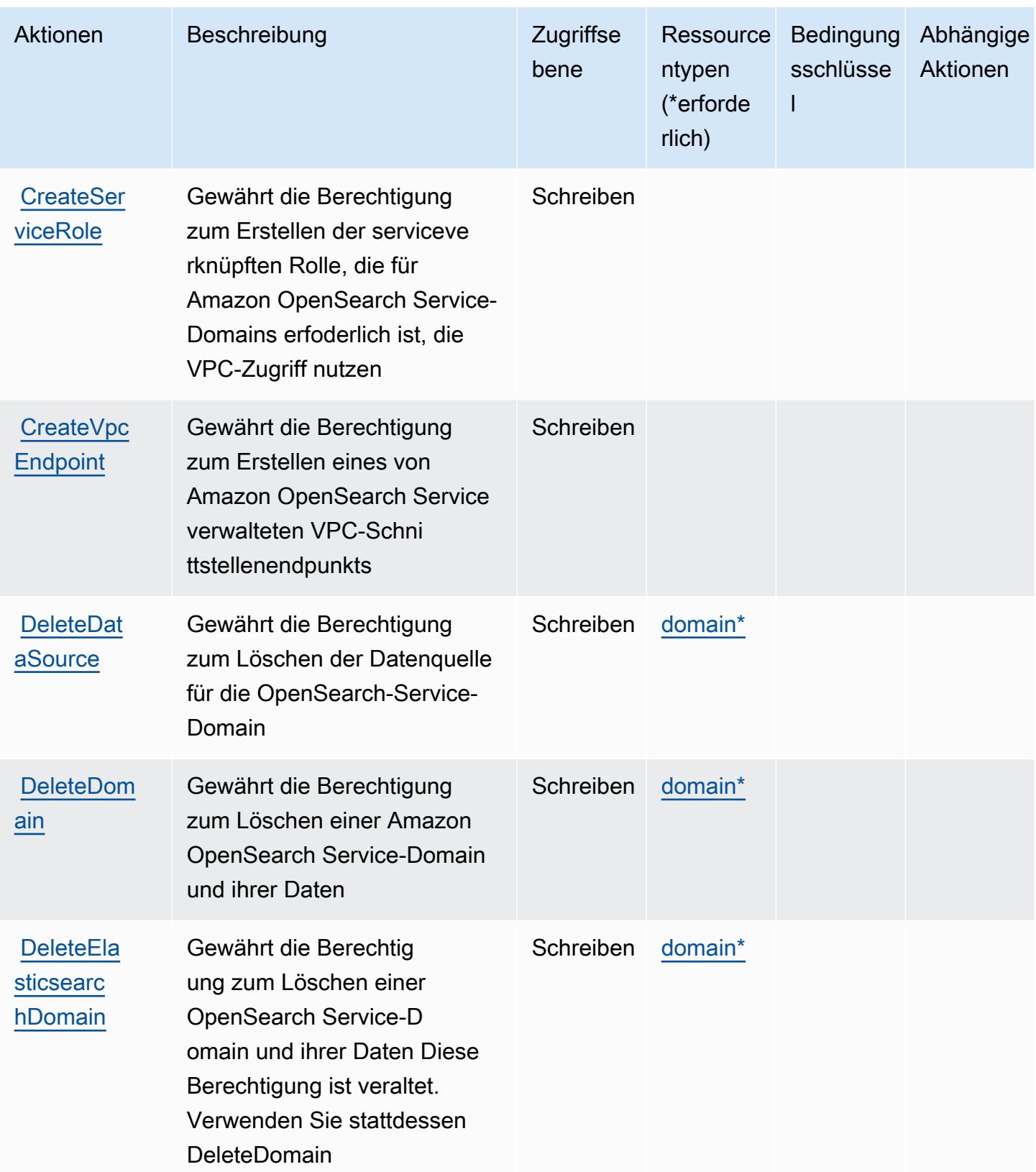

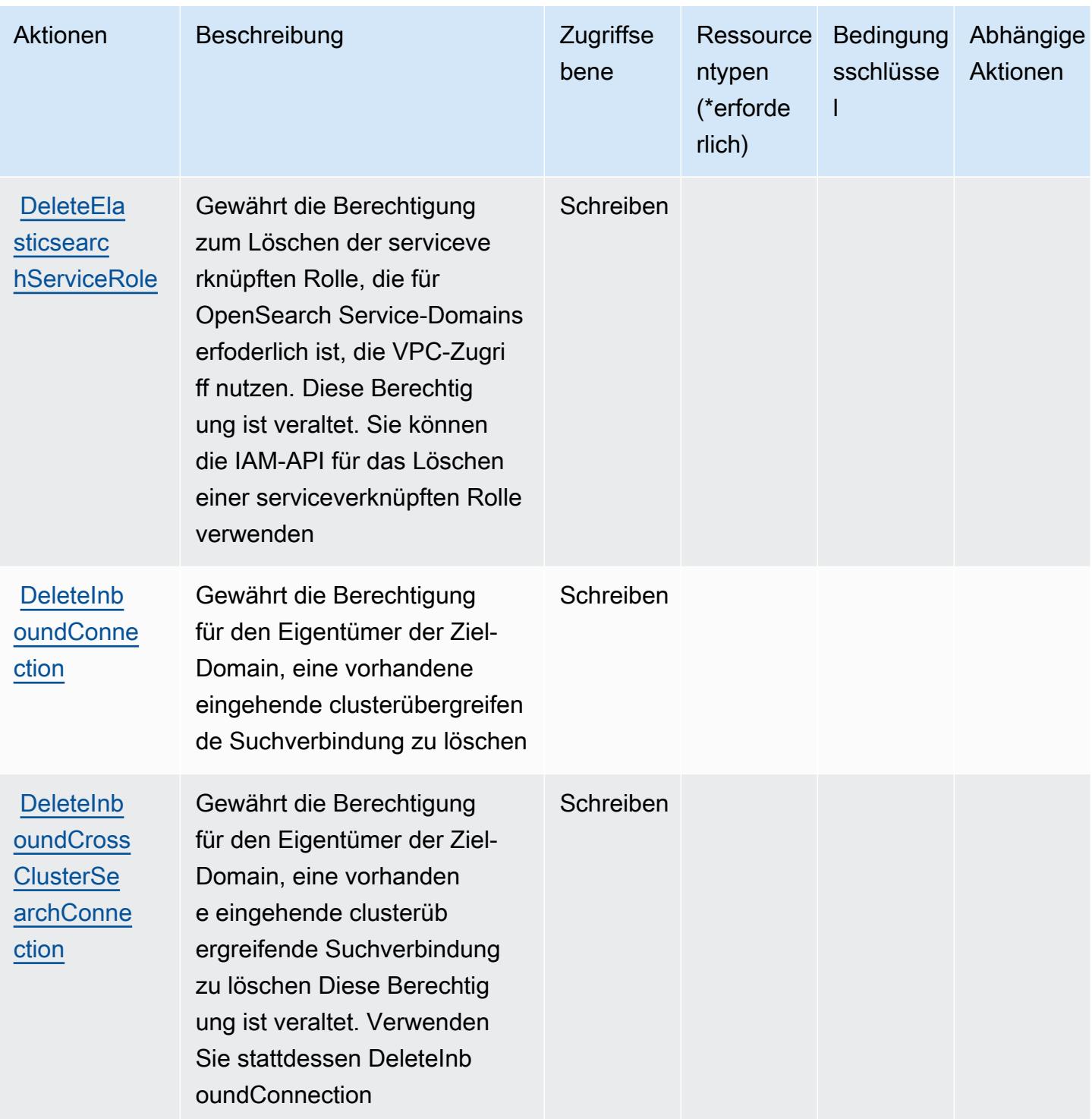

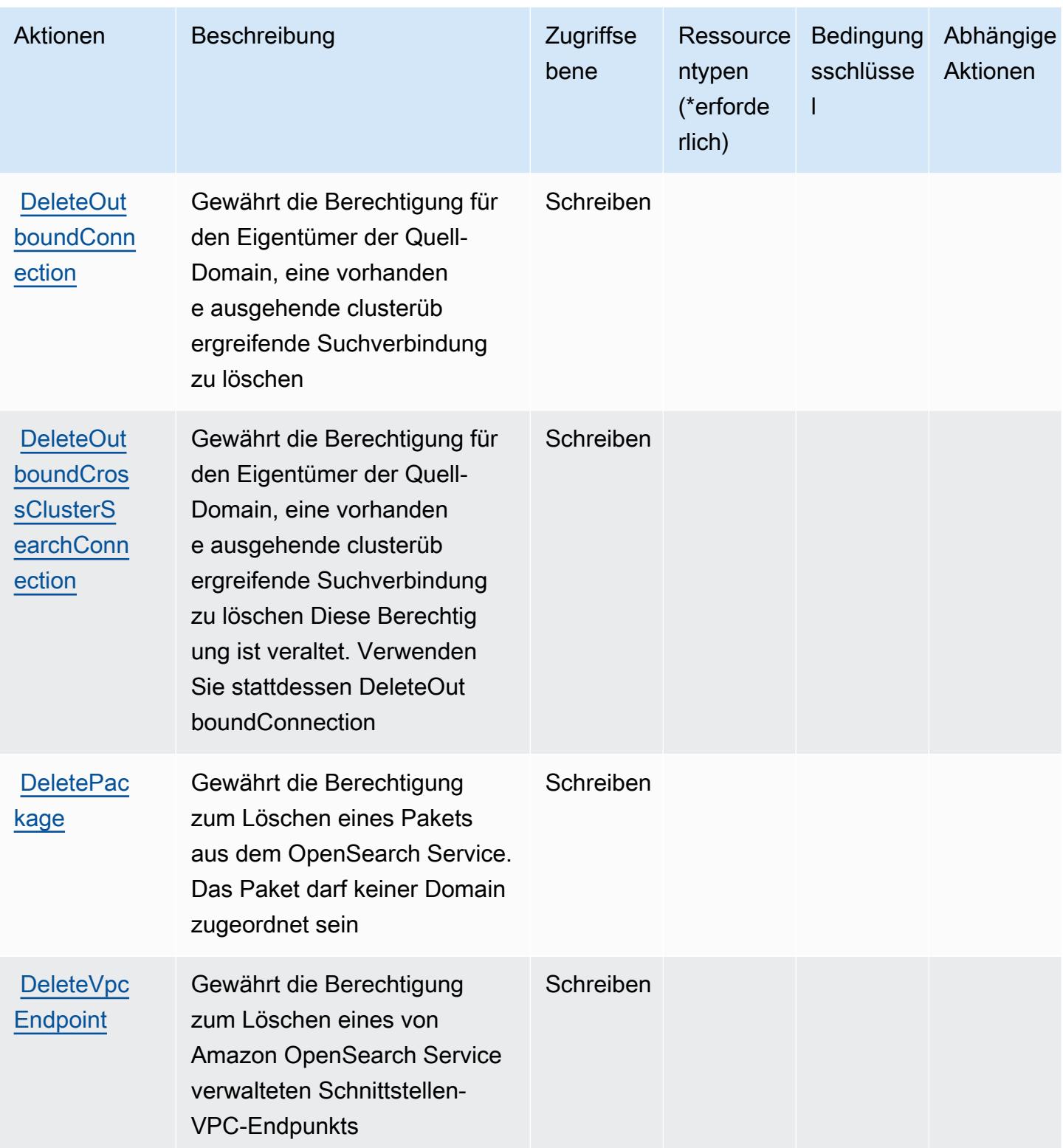

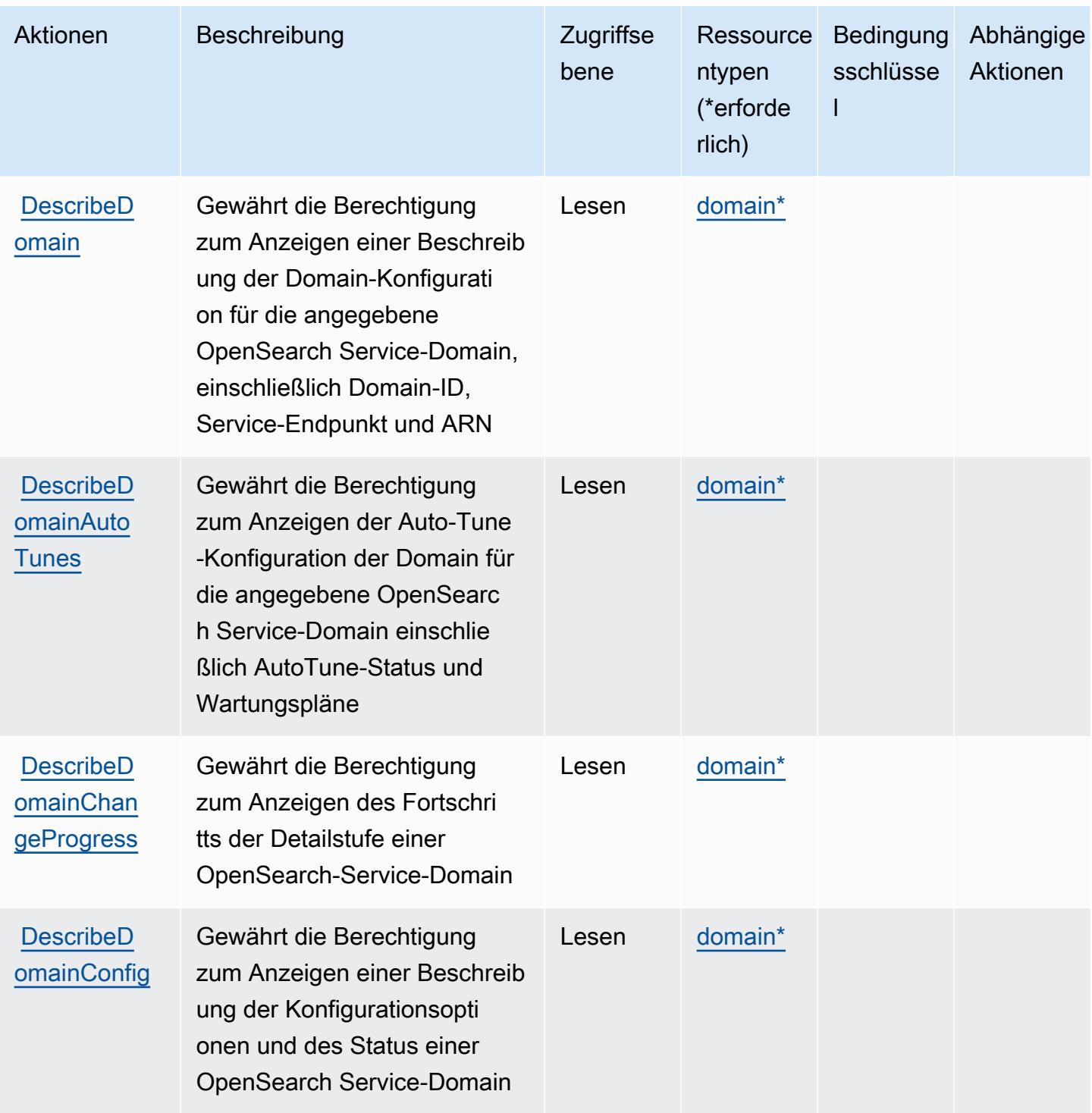

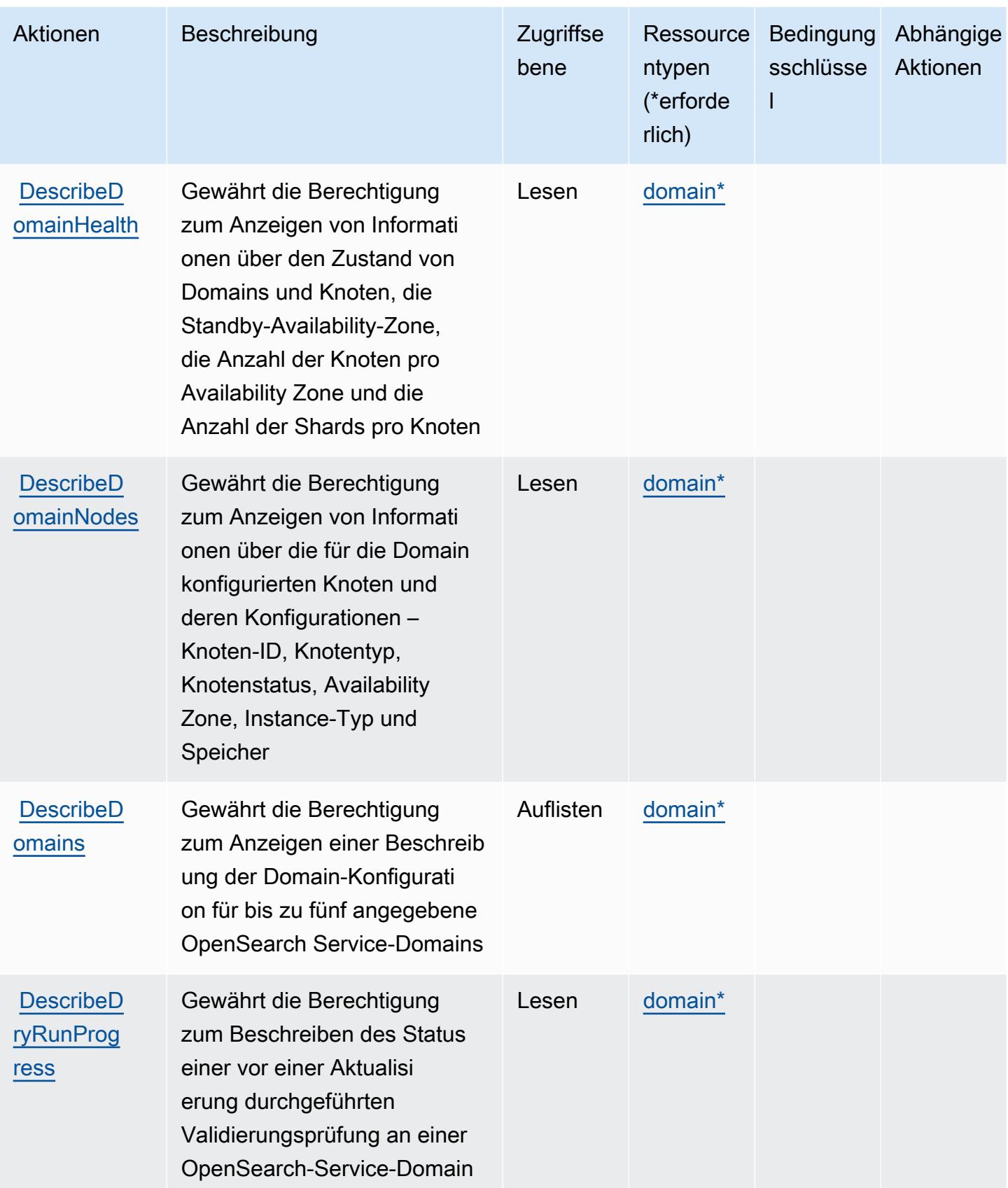

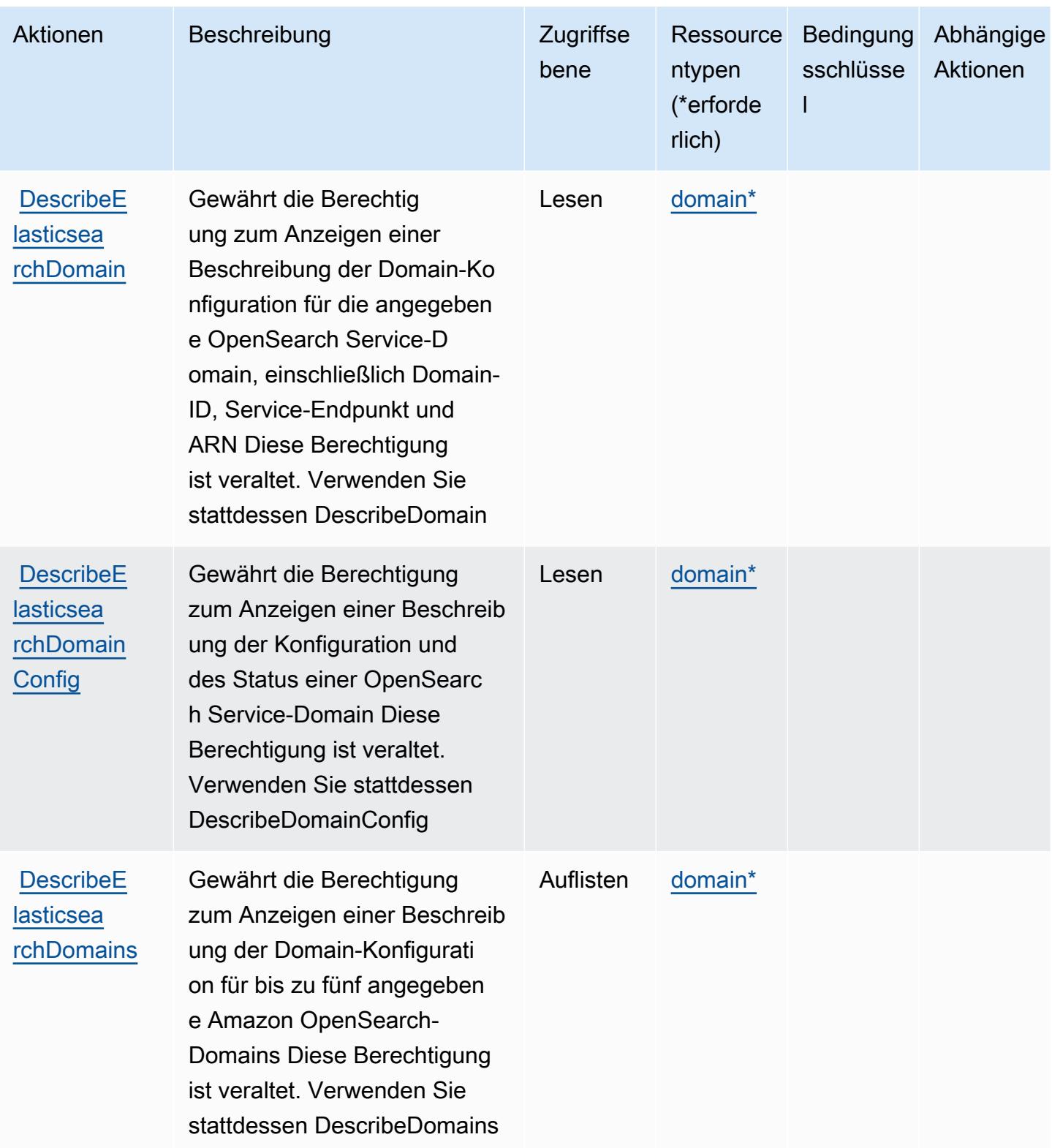

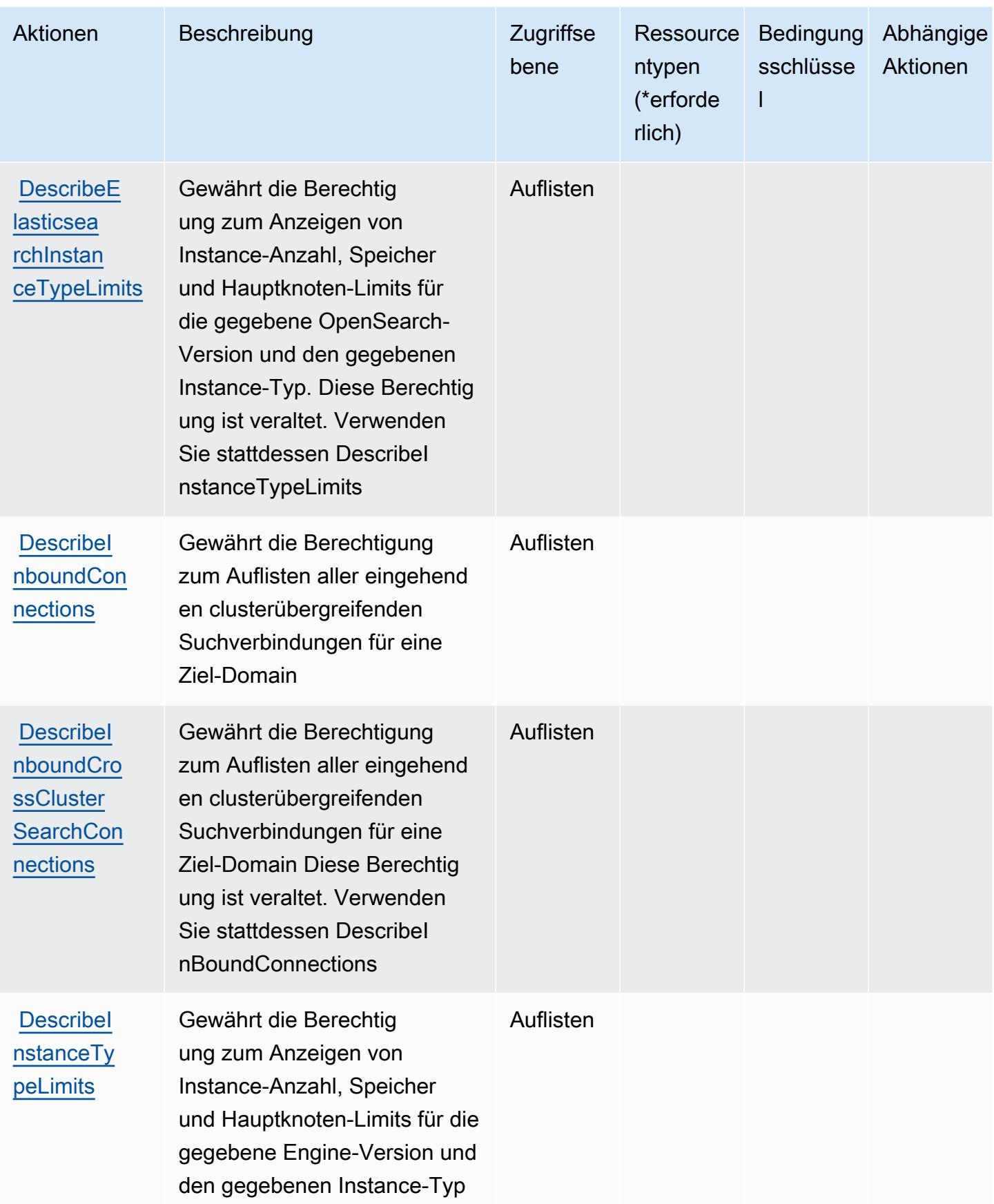

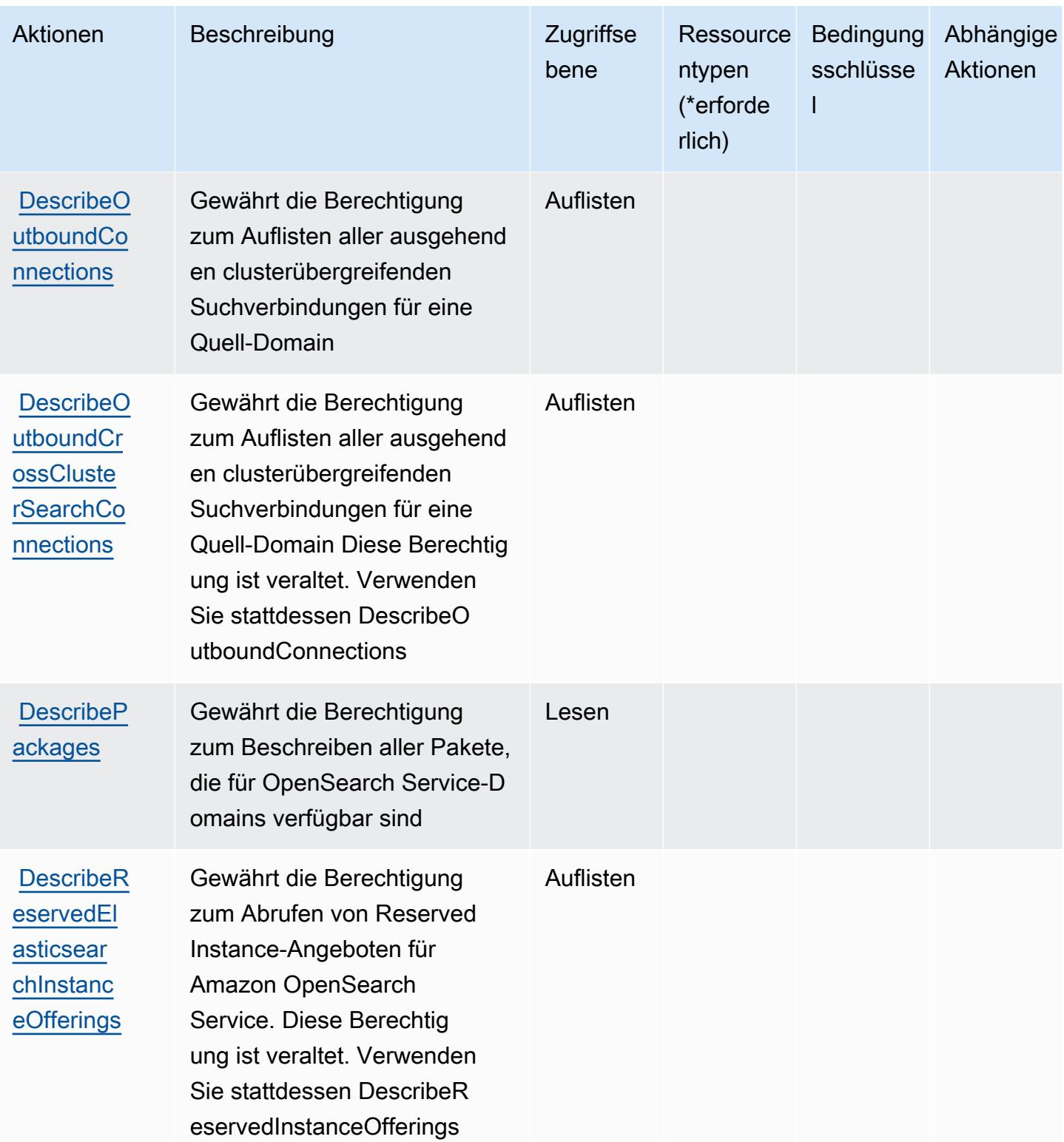

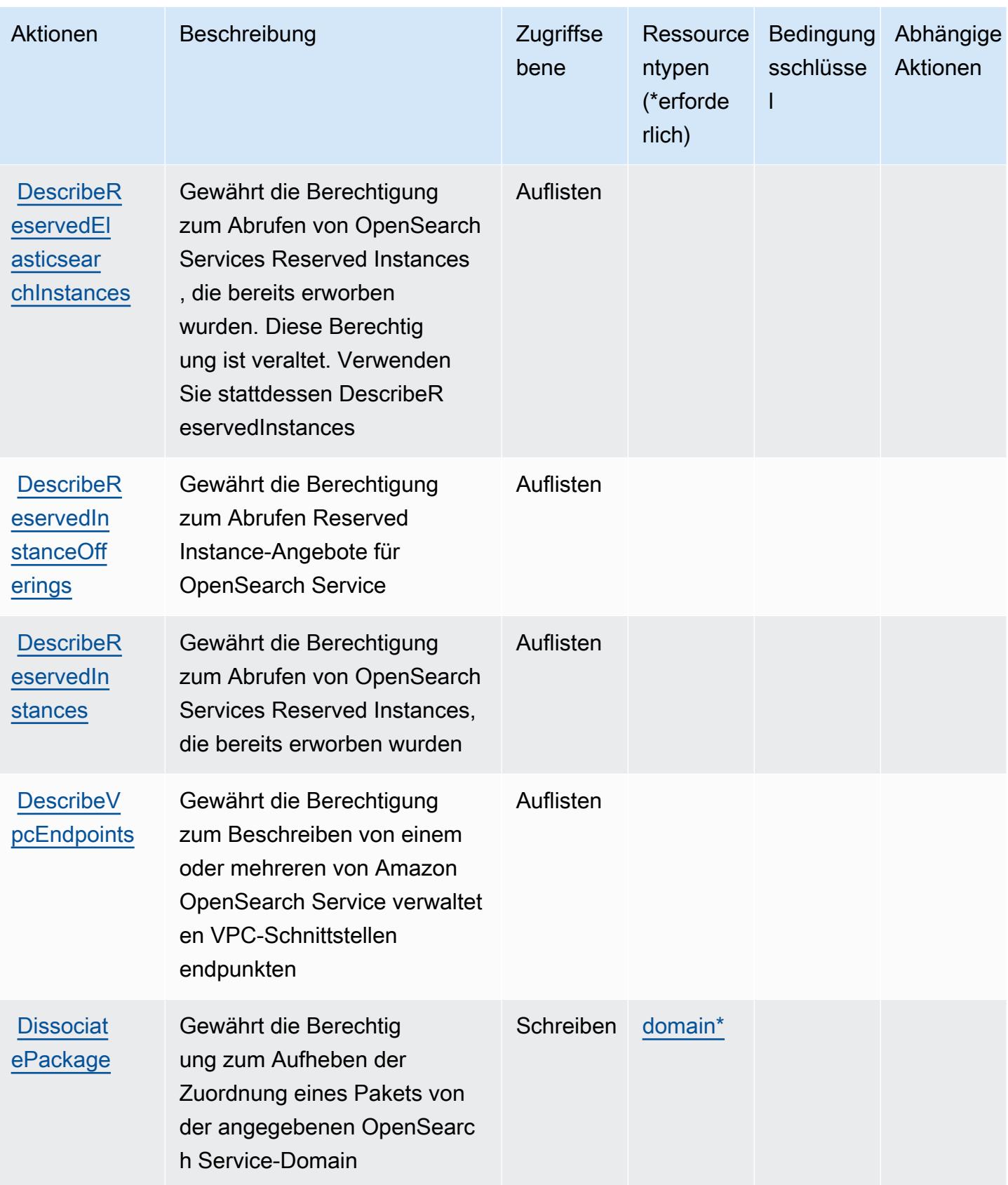

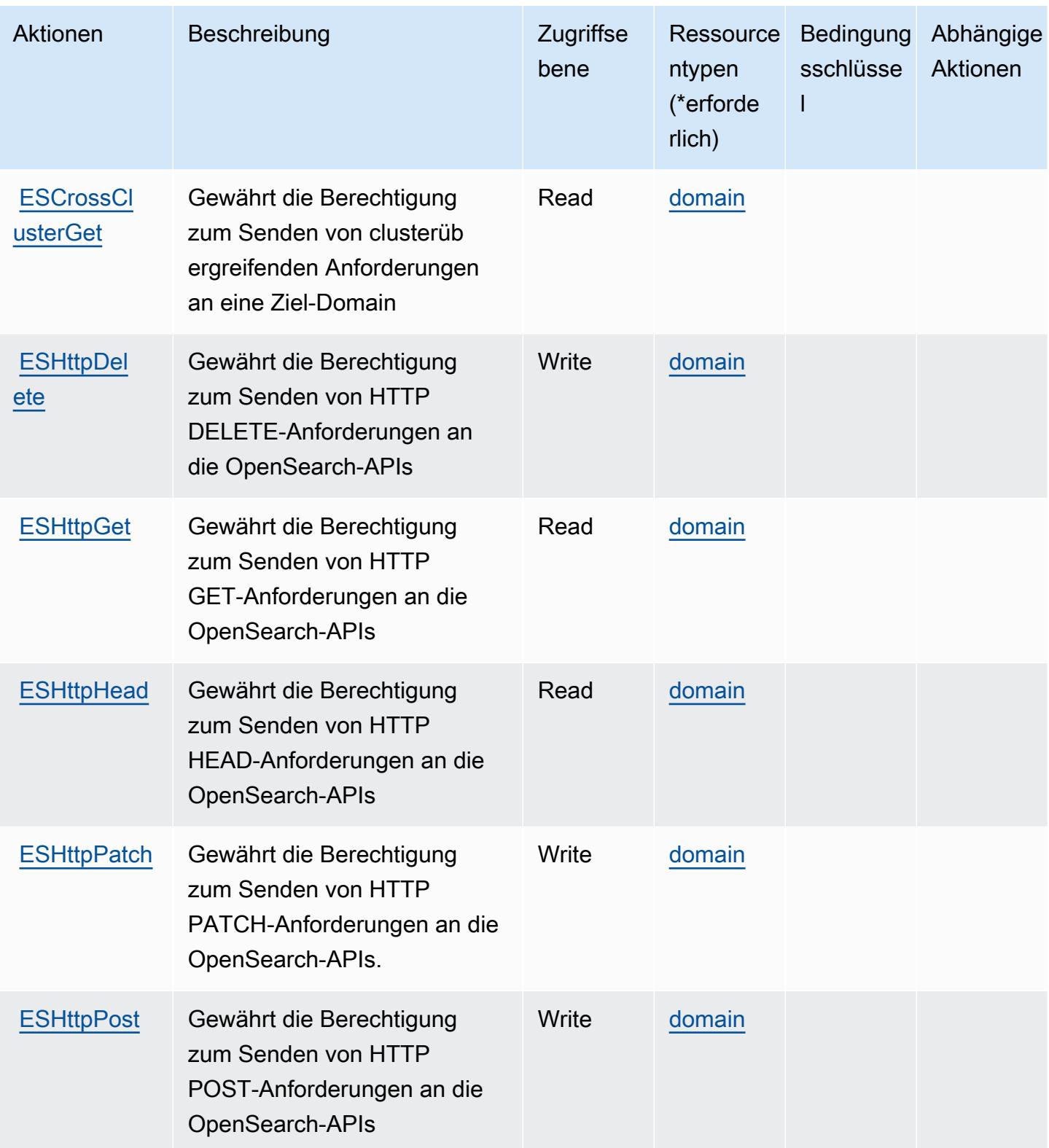

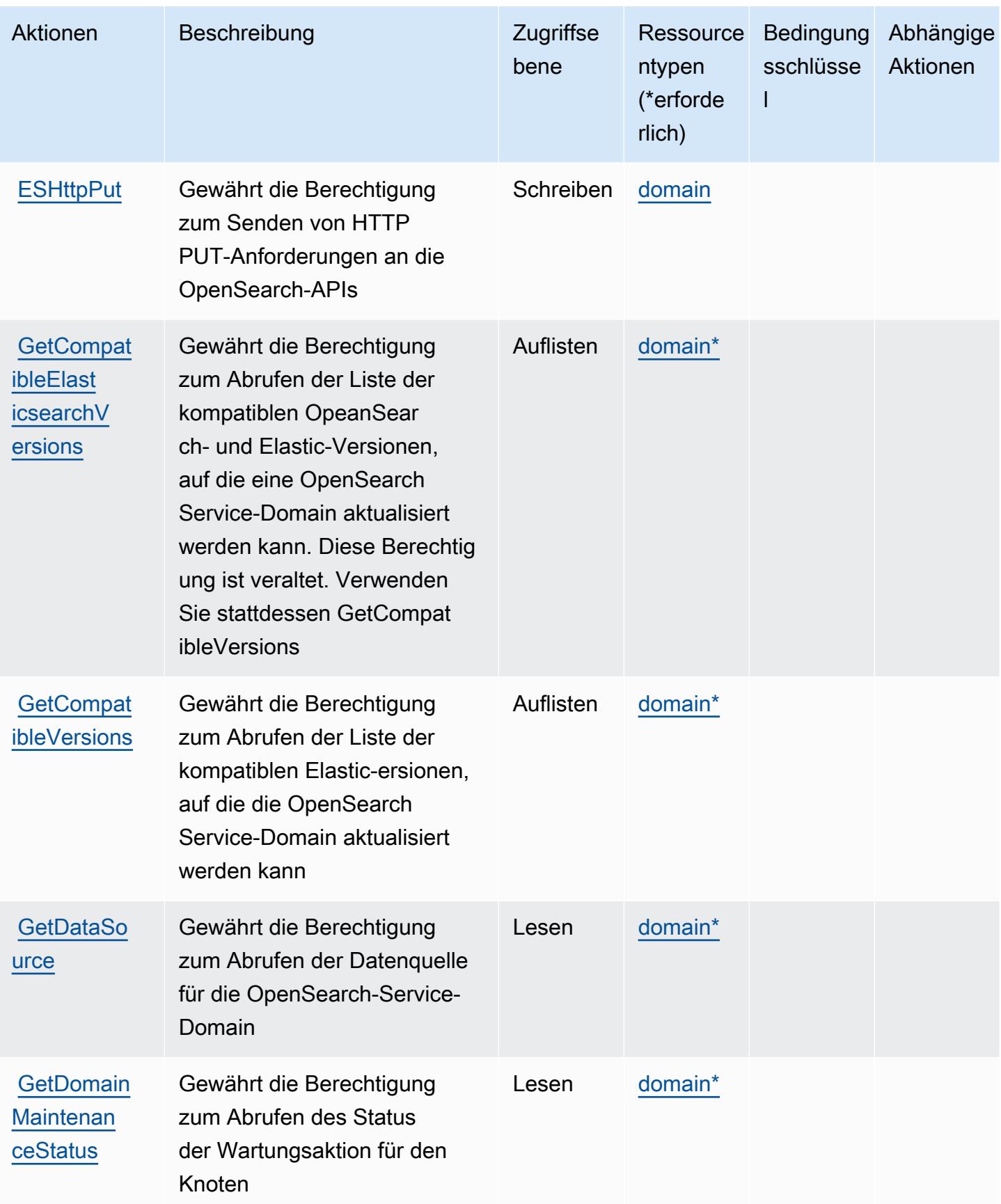

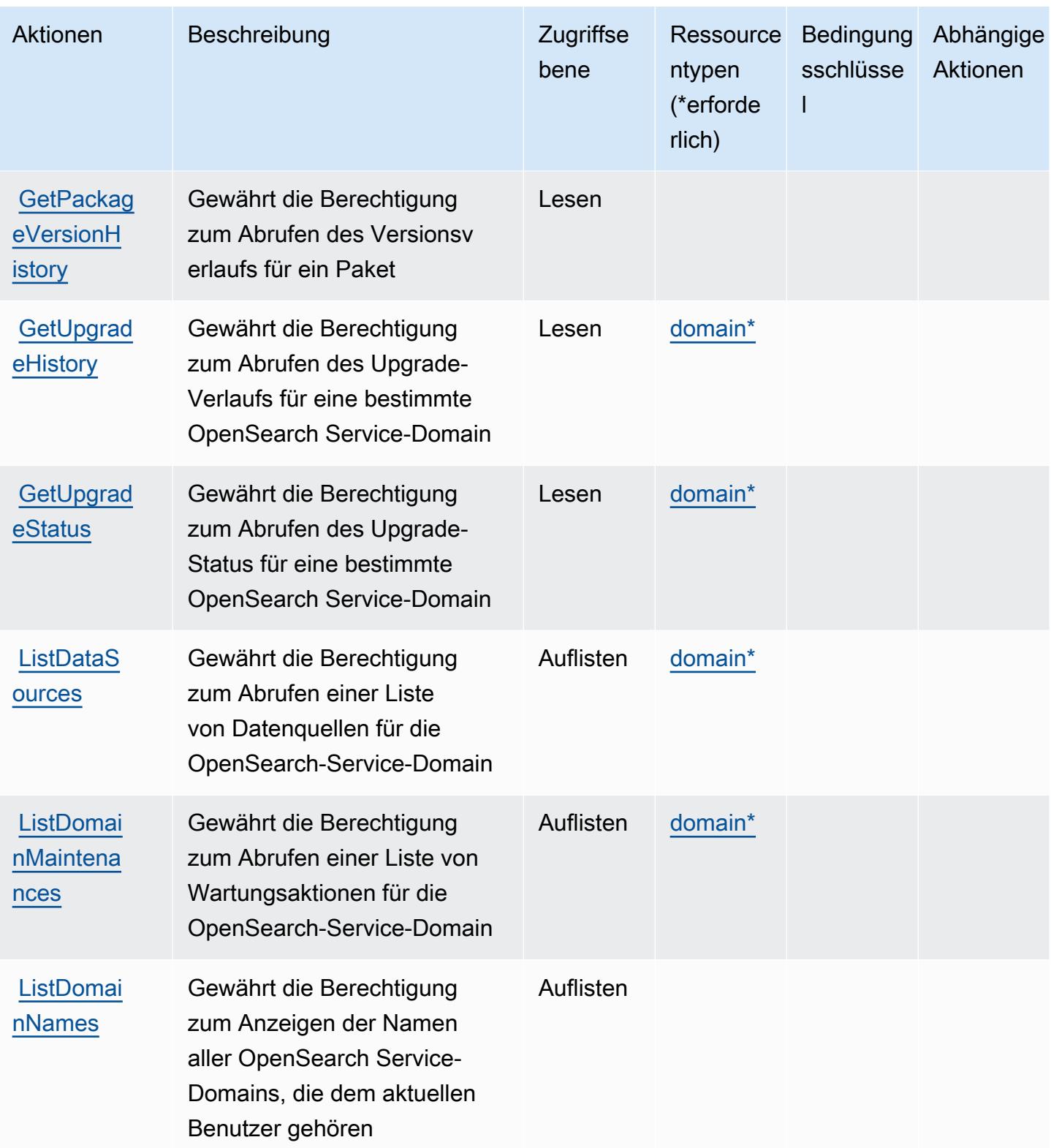

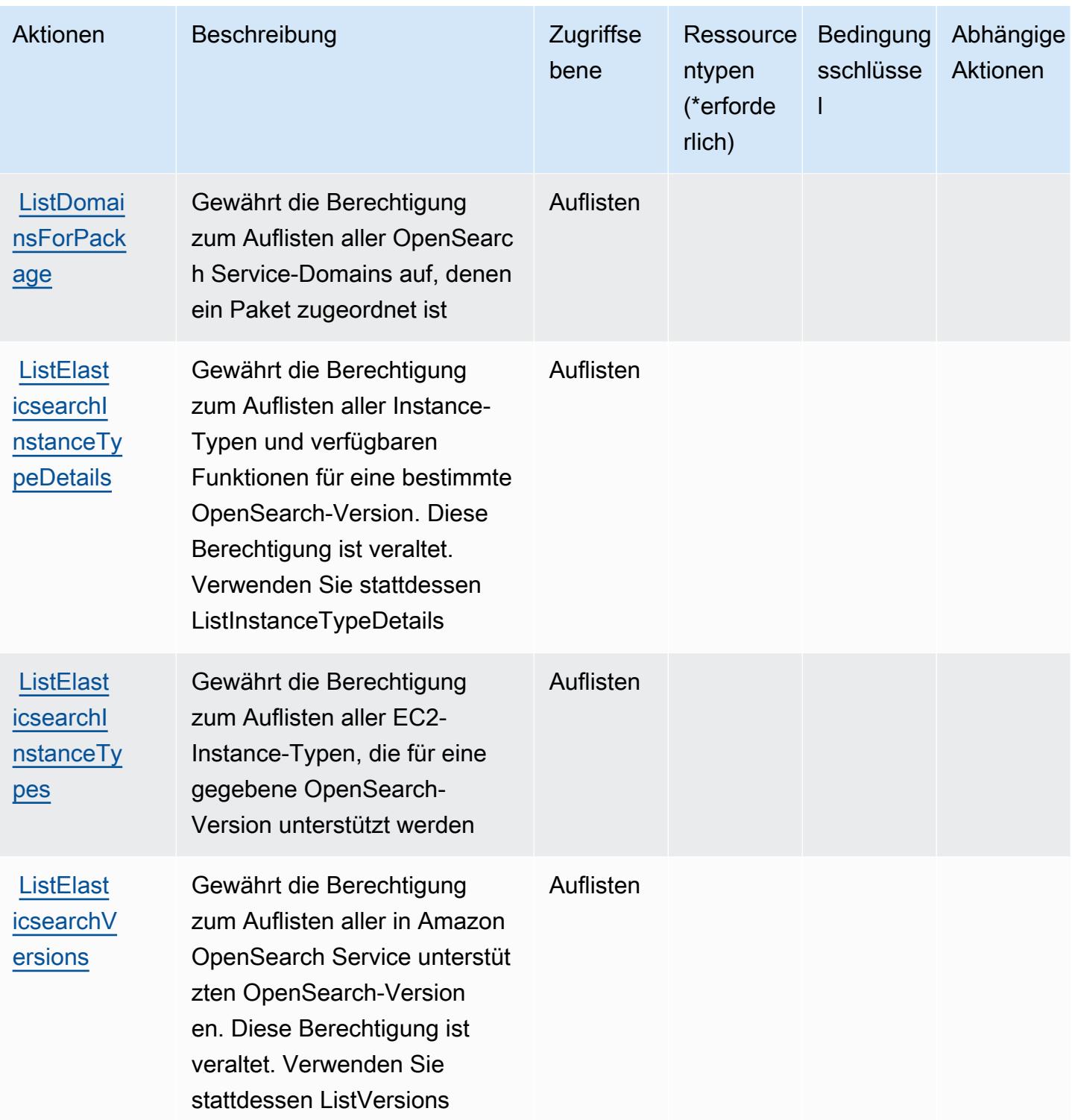

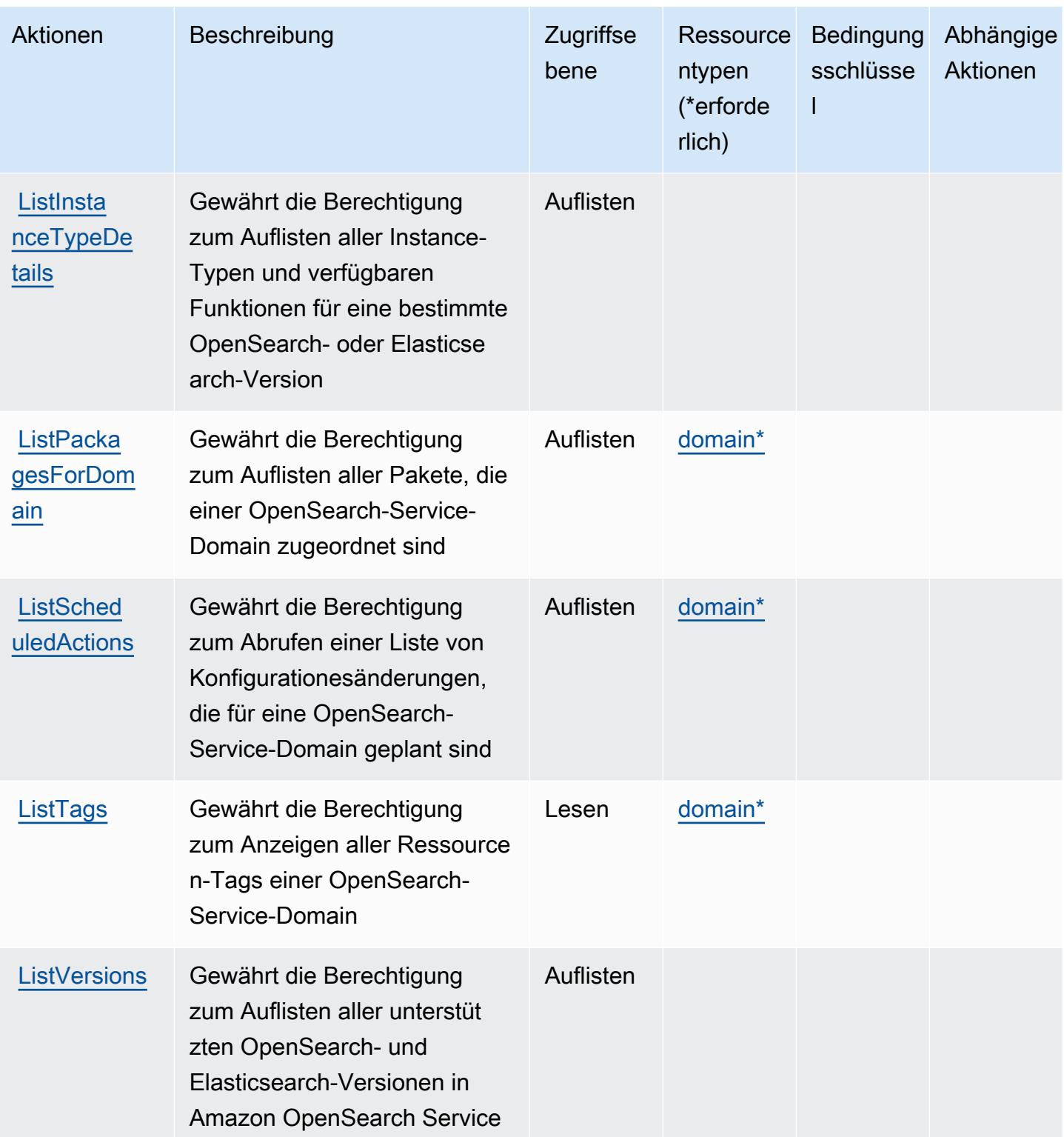

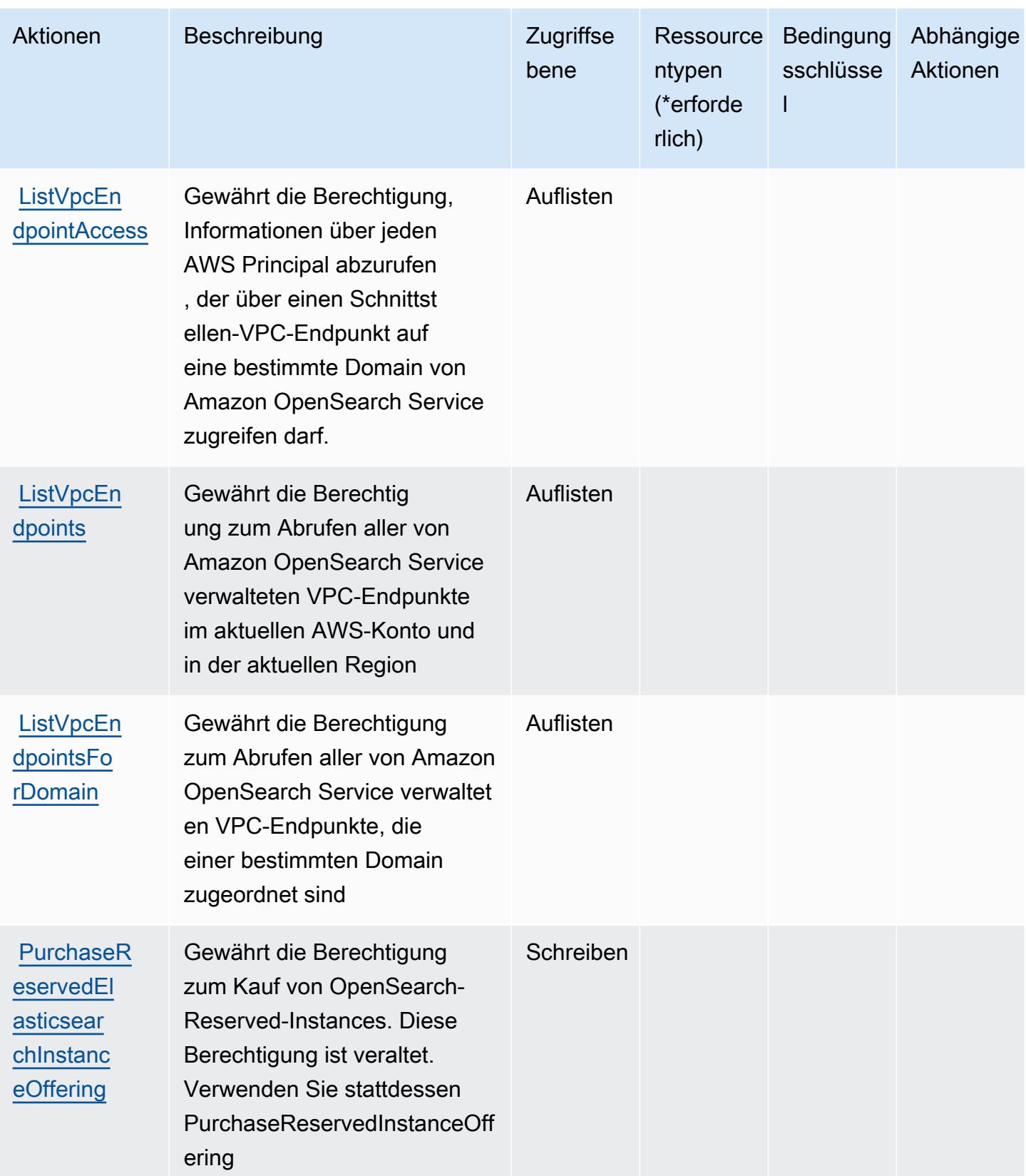

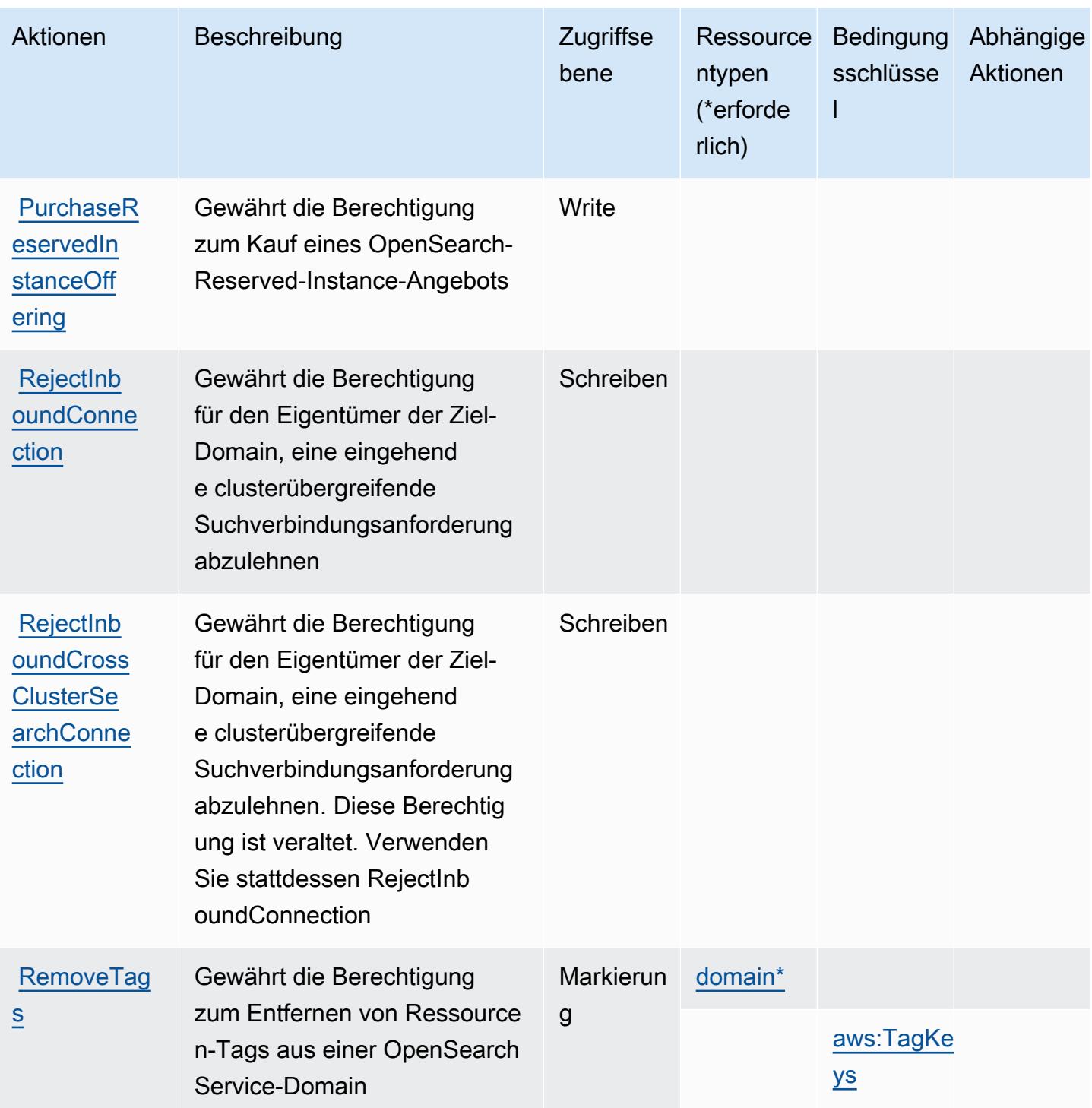

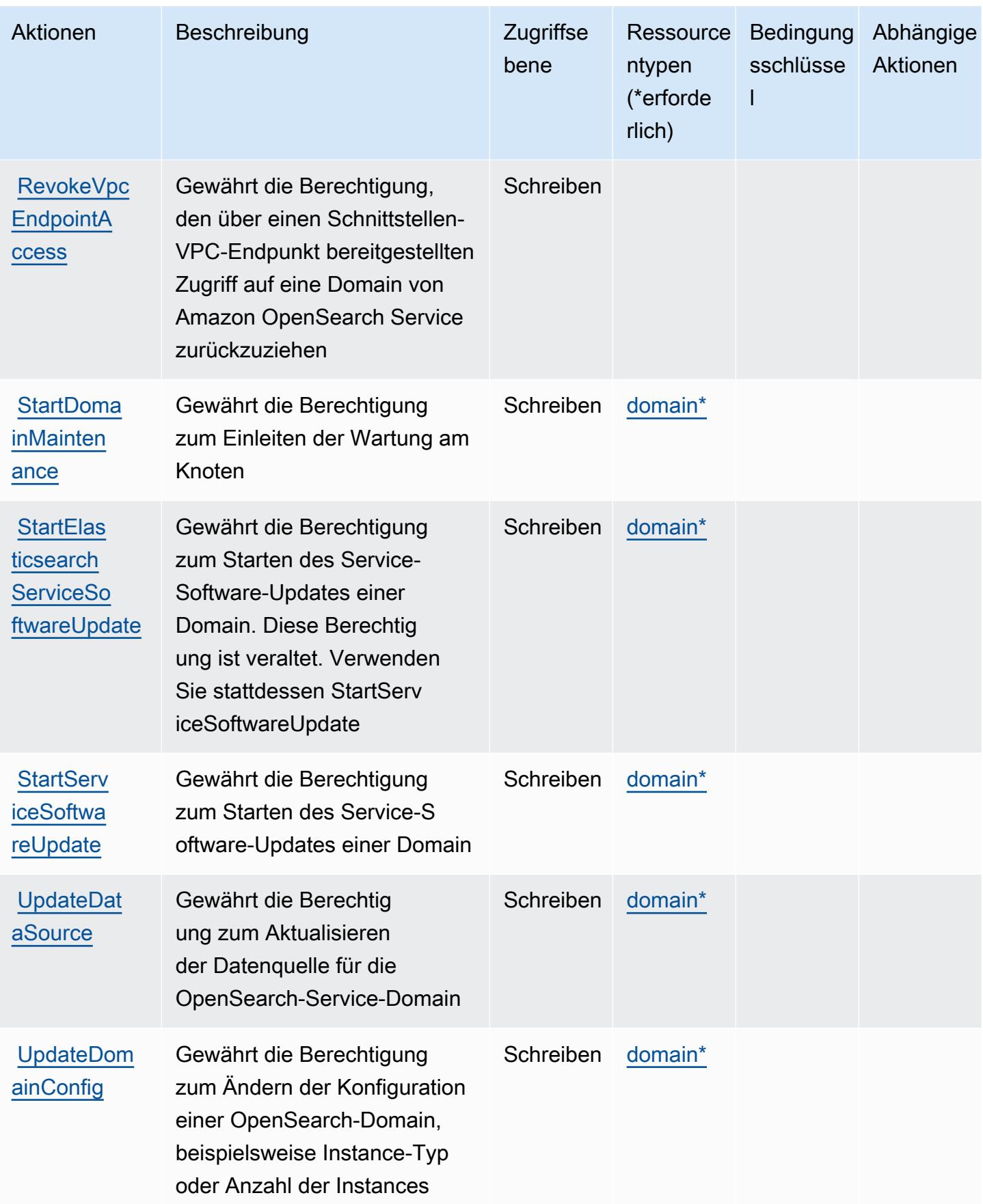

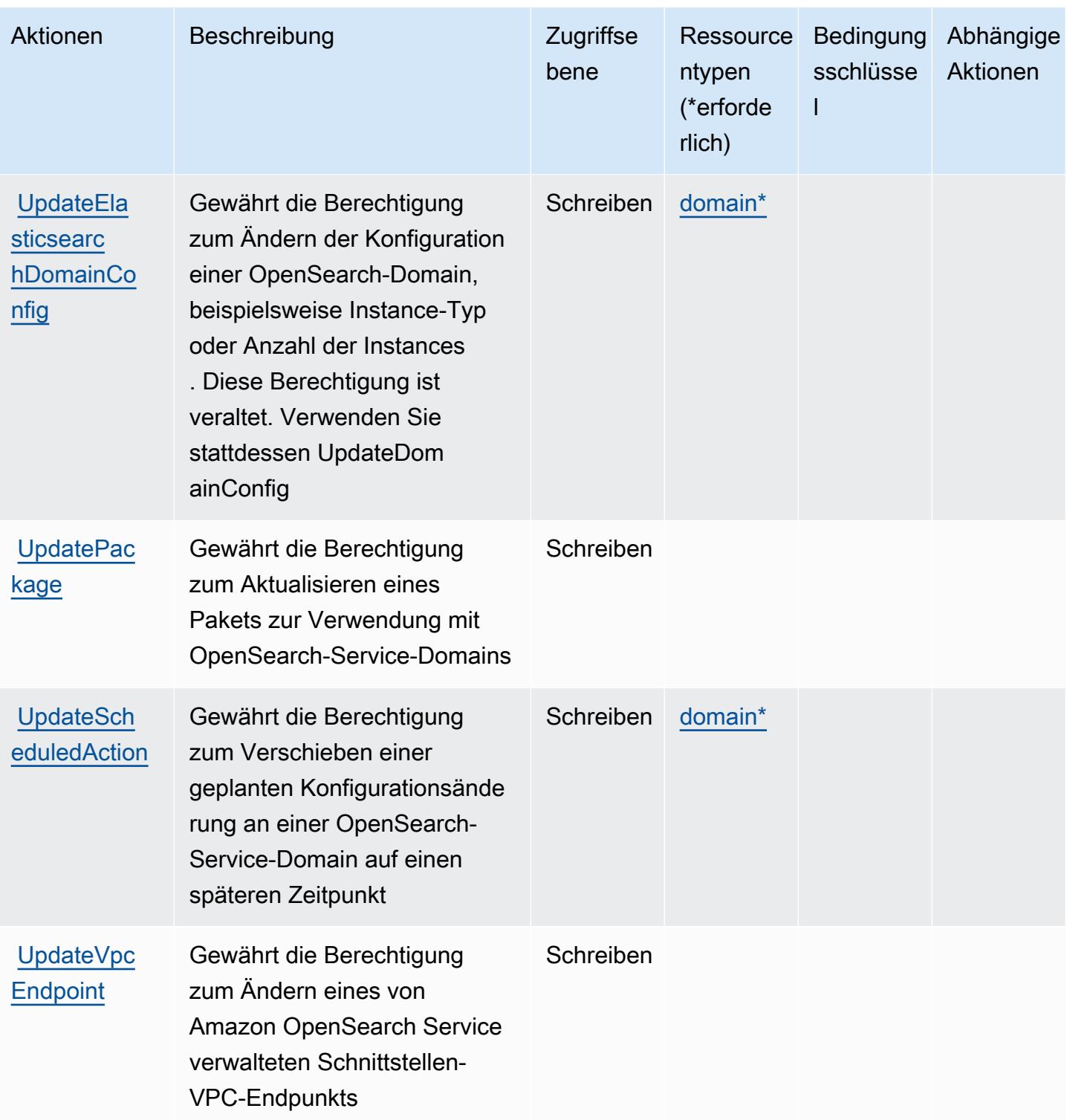

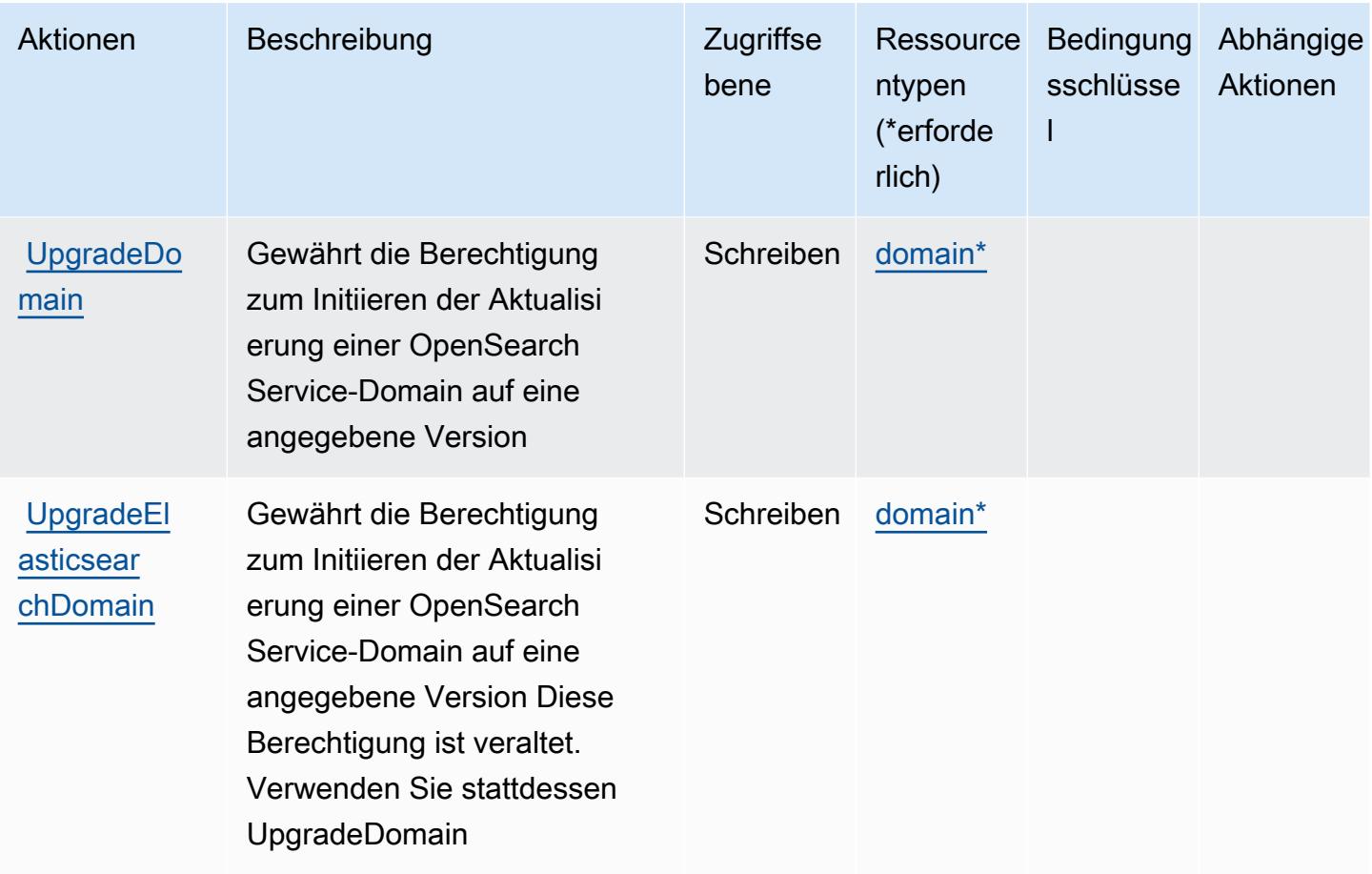

## <span id="page-4064-0"></span>Von Amazon OpenSearch Service definierte Ressourcentypen

Die folgenden Ressourcentypen werden von diesem Service definiert und können im Element Resource von IAM-Berechtigungsrichtlinienanweisungen verwendet werden. Jede Aktion in der [Tabelle "Actions" \(Aktionen\)](#page-4041-0) identifiziert die Ressourcentypen, die mit der Aktion angegeben werden können. Ein Ressourcentyp kann auch definieren, welche Bedingungsschlüssel Sie in einer Richtlinie einschließen können. Diese Schlüssel werden in der letzten Spalte der Tabelle der Ressourcentypen angezeigt. Details zu den Spalten in der folgenden Tabelle finden Sie in der Tabelle [Resource types.](reference_policies_actions-resources-contextkeys.html#resources_table)

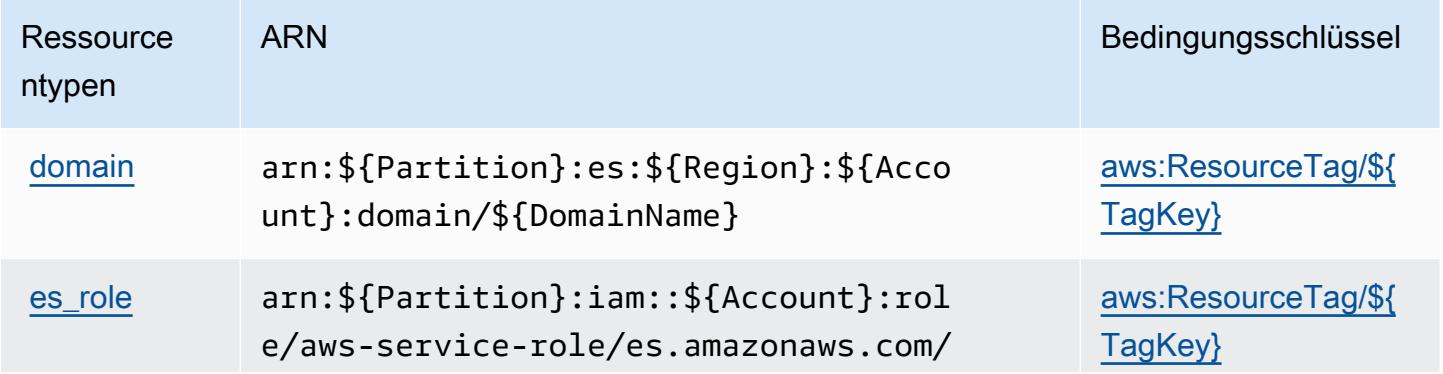

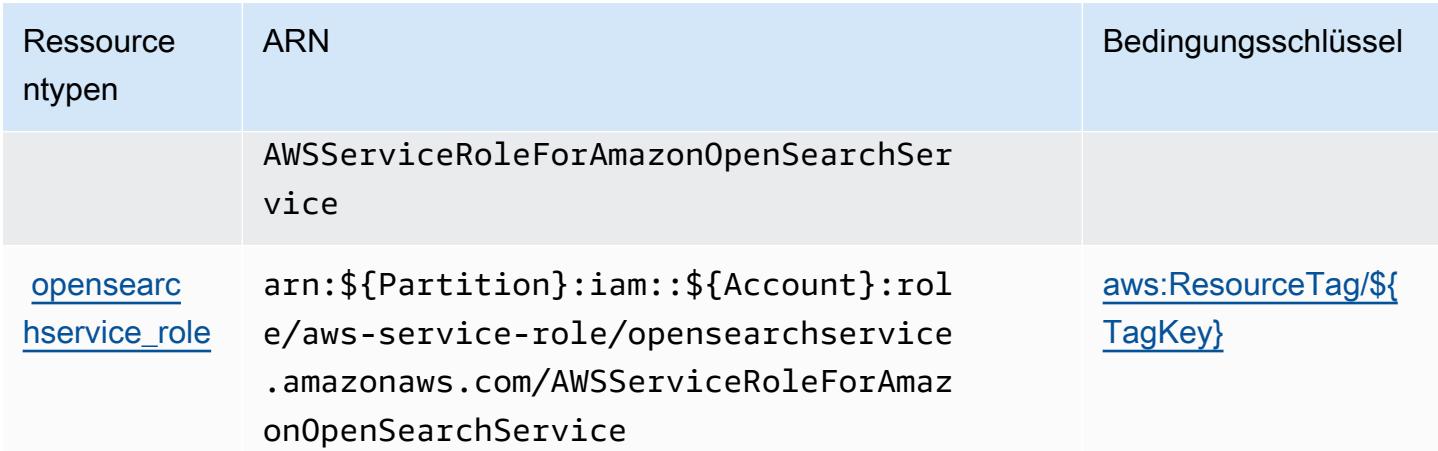

### <span id="page-4065-0"></span>Bedingungsschlüssel für Amazon OpenSearch Service

Amazon OpenSearch Service definiert die folgenden Bedingungsschlüssel, die in einem Condition-Element einer IAM-Richtlinie verwendet werden können. Diese Schlüssel können Sie verwenden, um die Bedingungen zu verfeinern, unter denen die Richtlinienanweisung angewendet wird. Details zu den Spalten in der folgenden Tabelle finden Sie in der Tabelle [Bedingungsschlüssel.](reference_policies_actions-resources-contextkeys.html#context_keys_table)

Eine Liste der globalen Bedingungsschlüssel, die für alle Services verfügbar sind, finden Sie unter [Verfügbare globale Bedingungsschlüssel](https://docs.aws.amazon.com/IAM/latest/UserGuide/reference_policies_condition-keys.html#AvailableKeys).

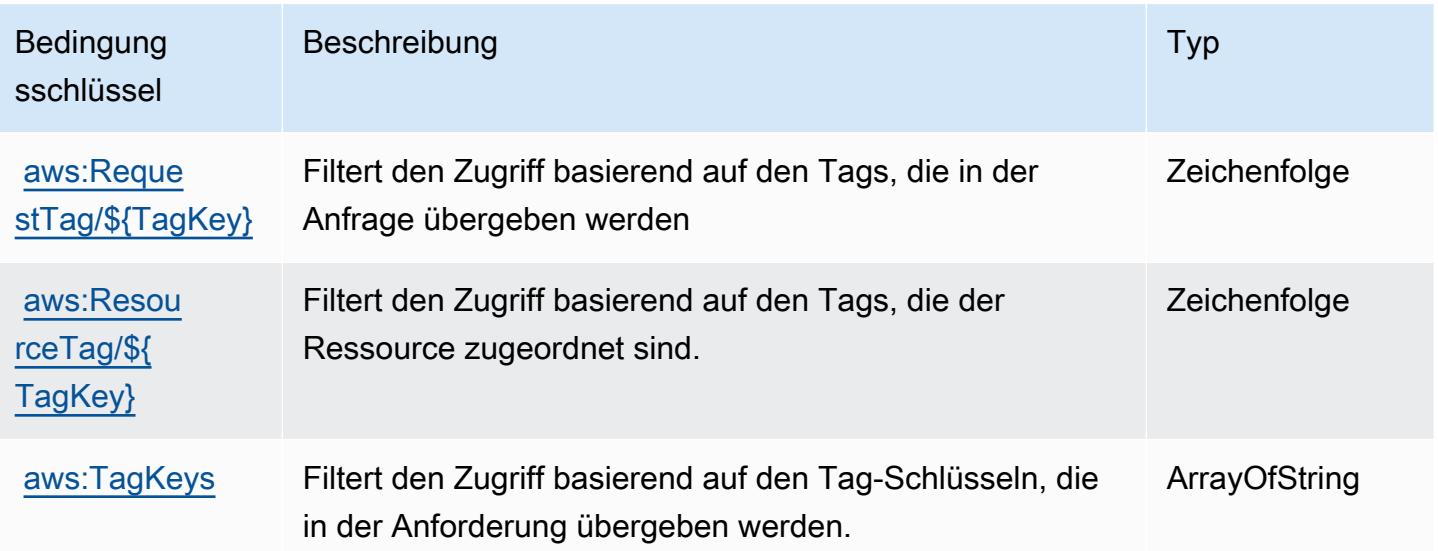

## Aktionen, Ressourcen und Bedingungsschlüssel für AWS OpsWorks

AWS OpsWorks (Servicepräfix: opsworks) stellt die folgenden servicespezifischen Ressourcen, Aktionen und Bedingungskontextschlüssel für die Verwendung in IAM-Berechtigungsrichtlinien bereit.

Referenzen:

- Erfahren Sie, wie Sie [diesen Service konfigurieren.](https://docs.aws.amazon.com/opsworks/latest/userguide/)
- Zeigen Sie eine Liste der [API-Operationen an, die für diesen Service verfügbar sind](https://docs.aws.amazon.com/opsworks/latest/APIReference/).
- Erfahren Sie, wie Sie diesen Service und seine Ressourcen [mithilfe von IAM](https://docs.aws.amazon.com/opsworks/latest/userguide/workingsecurity.html)-Berechtigungsrichtlinien schützen.

### Themen

- [Von AWS OpsWorks definierte Aktionen](#page-4066-0)
- [Von AWS OpsWorks definierte Ressourcentypen](#page-4078-0)
- [Bedingungsschlüssel für AWS OpsWorks](#page-4079-0)

## <span id="page-4066-0"></span>Von AWS OpsWorks definierte Aktionen

Sie können die folgenden Aktionen im Element Action einer IAM-Richtlinienanweisung angeben. Verwenden Sie Richtlinien, um Berechtigungen zum Ausführen einer Operation in AWS zu erteilen. Wenn Sie eine Aktion in einer Richtlinie verwenden, erlauben oder verweigern Sie in der Regel den Zugriff auf die API-Operation oder den CLI-Befehl mit demselben Namen. Dabei kann es mitunter vorkommen, dass eine einzige Aktion den Zugriff auf mehr als eine Operation steuert. Alternativ erfordern einige Vorgänge mehrere verschiedene Aktionen.

Die Spalte Resource types (Ressourcentypen) der Aktionstabelle gibt an, ob die Aktion Berechtigungen auf Ressourcenebene unterstützt. Wenn es keinen Wert für diese Spalte gibt, müssen Sie alle Ressourcen ("\*") im Element Resource Ihrer Richtlinienanweisung angeben. Wenn die Spalte einen Ressourcentyp enthält, können Sie einen ARN dieses Typs in einer Anweisung mit dieser Aktion angeben. Wenn für die Aktion eine oder mehrere Ressourcen erforderlich sind, muss der Aufrufer die Erlaubnis haben, die Aktion mit diesen Ressourcen zu verwenden. Erforderliche Ressourcen sind in der Tabelle mit einem Sternchen (\*) gekennzeichnet. Wenn Sie den Ressourcenzugriff mit dem Element Resource in einer IAM-Richtlinie einschränken, müssen Sie für jeden erforderlichen Ressourcentyp einen ARN oder ein Muster angeben. Einige Aktionen

unterstützen mehrere Ressourcentypen. Wenn der Ressourcentyp optional ist (nicht als erforderlich angegeben), können Sie sich für einen der optionalen Ressourcentypen entscheiden.

Die Spalte Bedingungsschlüssel der Tabelle der Aktionen enthält Schlüssel, die Sie im Element Condition einer Richtlinienanweisung angeben können. Weitere Informationen zu den Bedingungsschlüsseln, die den Ressourcen für den Service zugeordnet sind, finden Sie in der Spalte Bedingungsschlüssel der Tabelle der Ressourcentypen.

**a** Note

Die Ressourcenbedingungsschlüssel sind in der Tabelle [Ressourcentypen](#page-4078-0) enthalten. Sie finden einen Link zu dem Ressourcentyp, der für eine Aktion gilt, in der Spalte Ressourcentypen (\*erforderlich) der Tabelle "Aktionen". Der Ressourcentyp in der Tabelle "Ressourcentypen" enthält die Spalte Bedingungsschlüssel. Das sind die Ressourcenbedingungsschlüssel, die für eine Aktion in der Tabelle "Aktionen" gelten.

Details zu den Spalten in der folgenden Tabelle finden Sie in der Tabelle [Aktionen](reference_policies_actions-resources-contextkeys.html#actions_table)

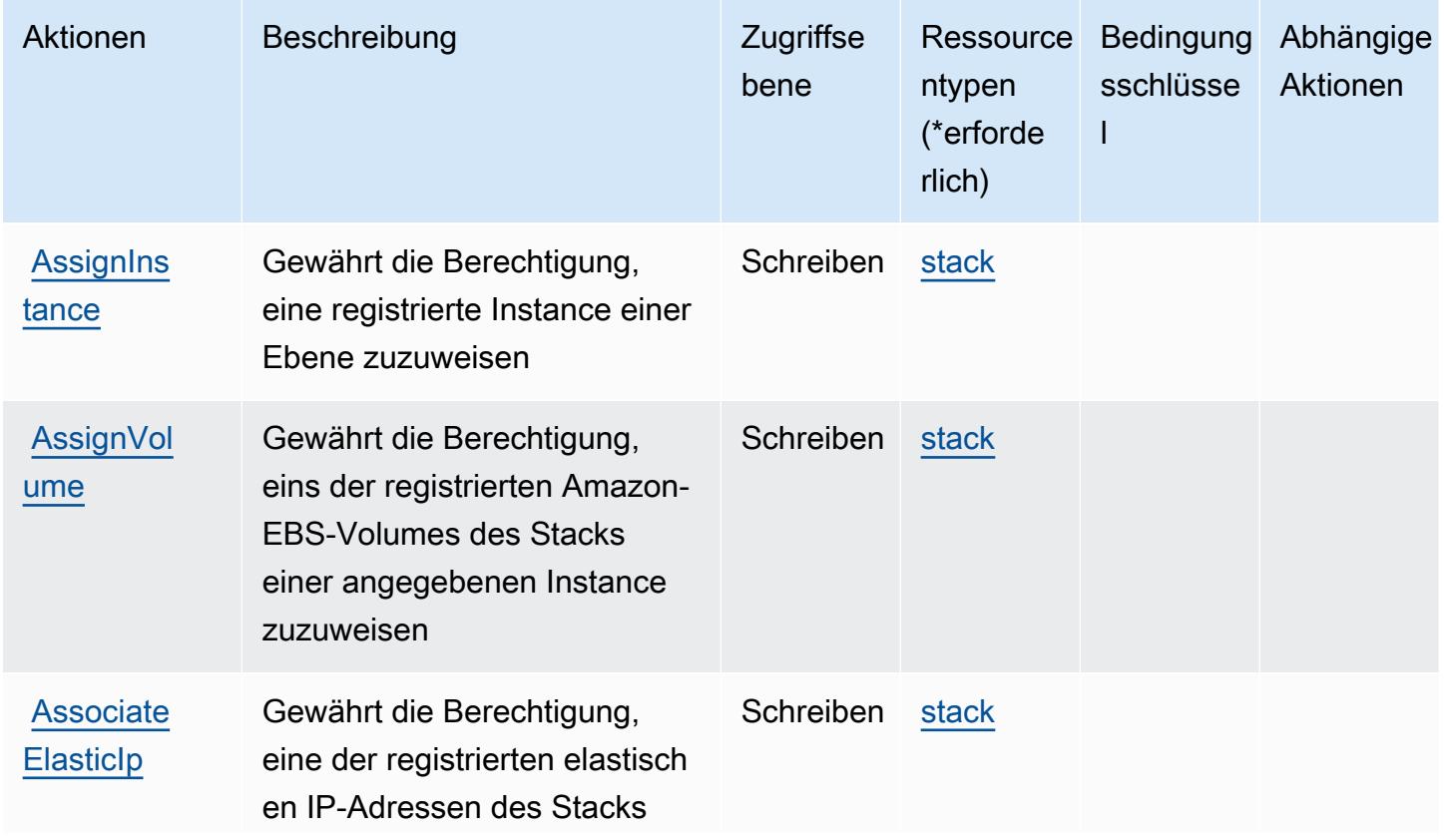
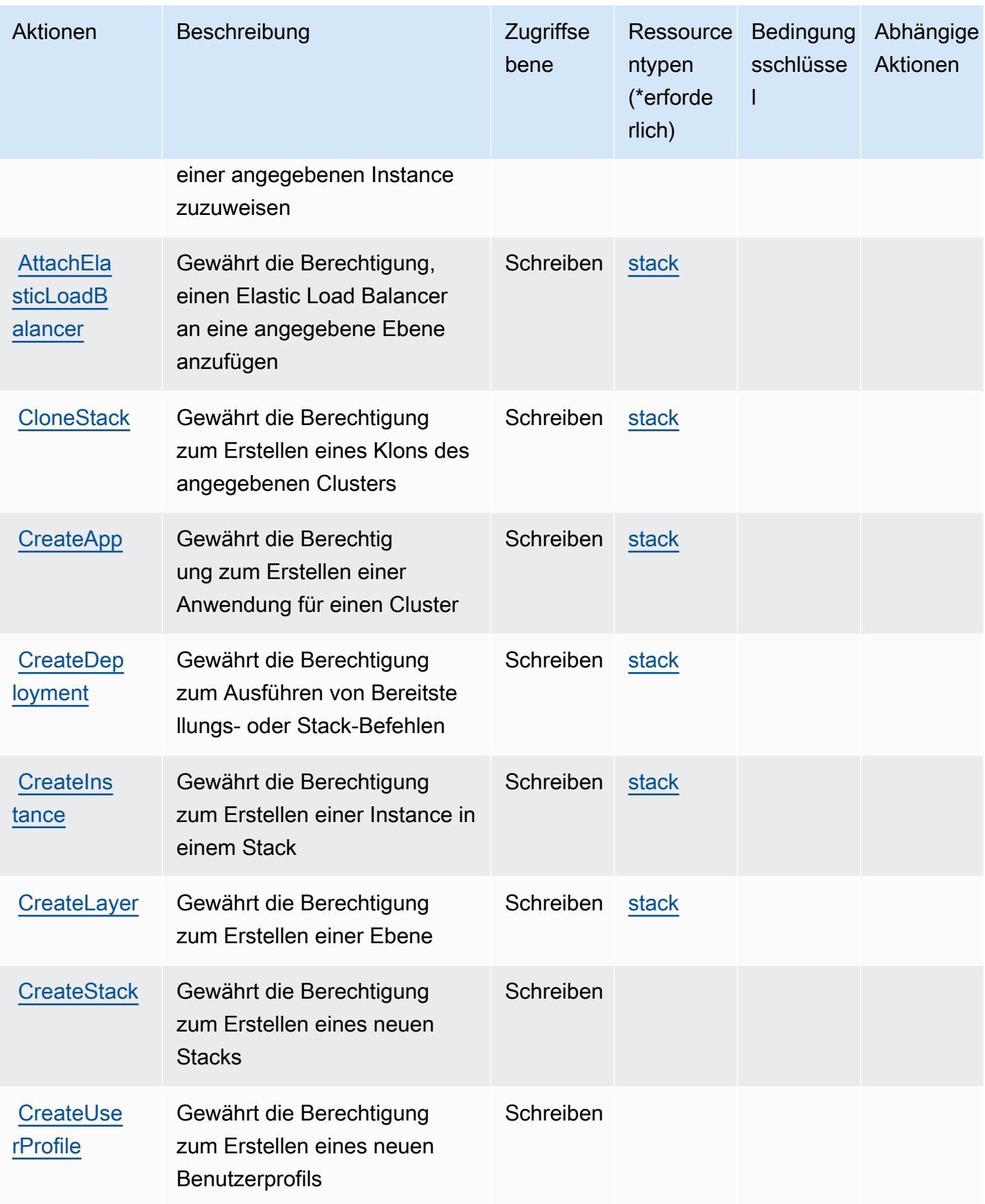

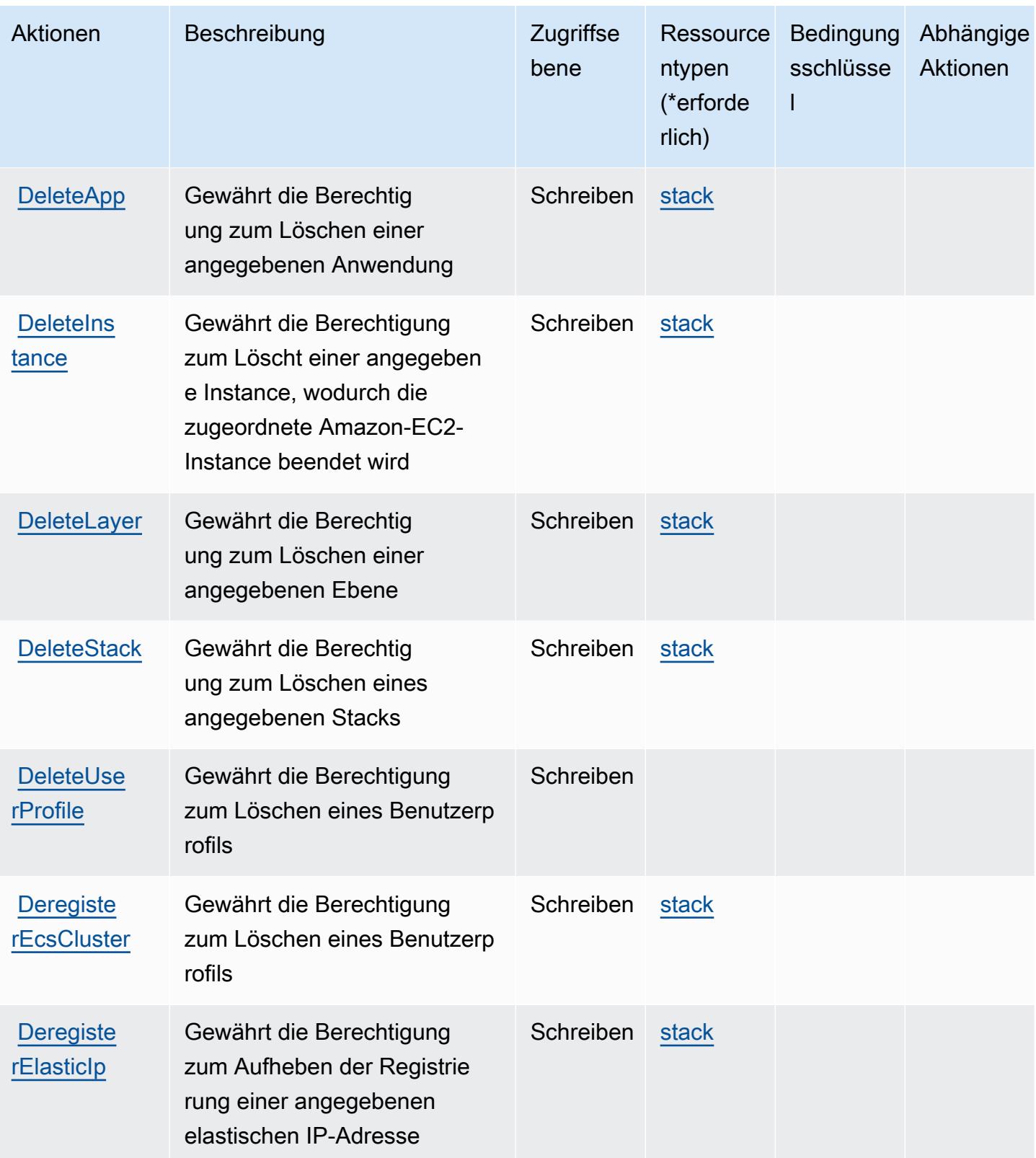

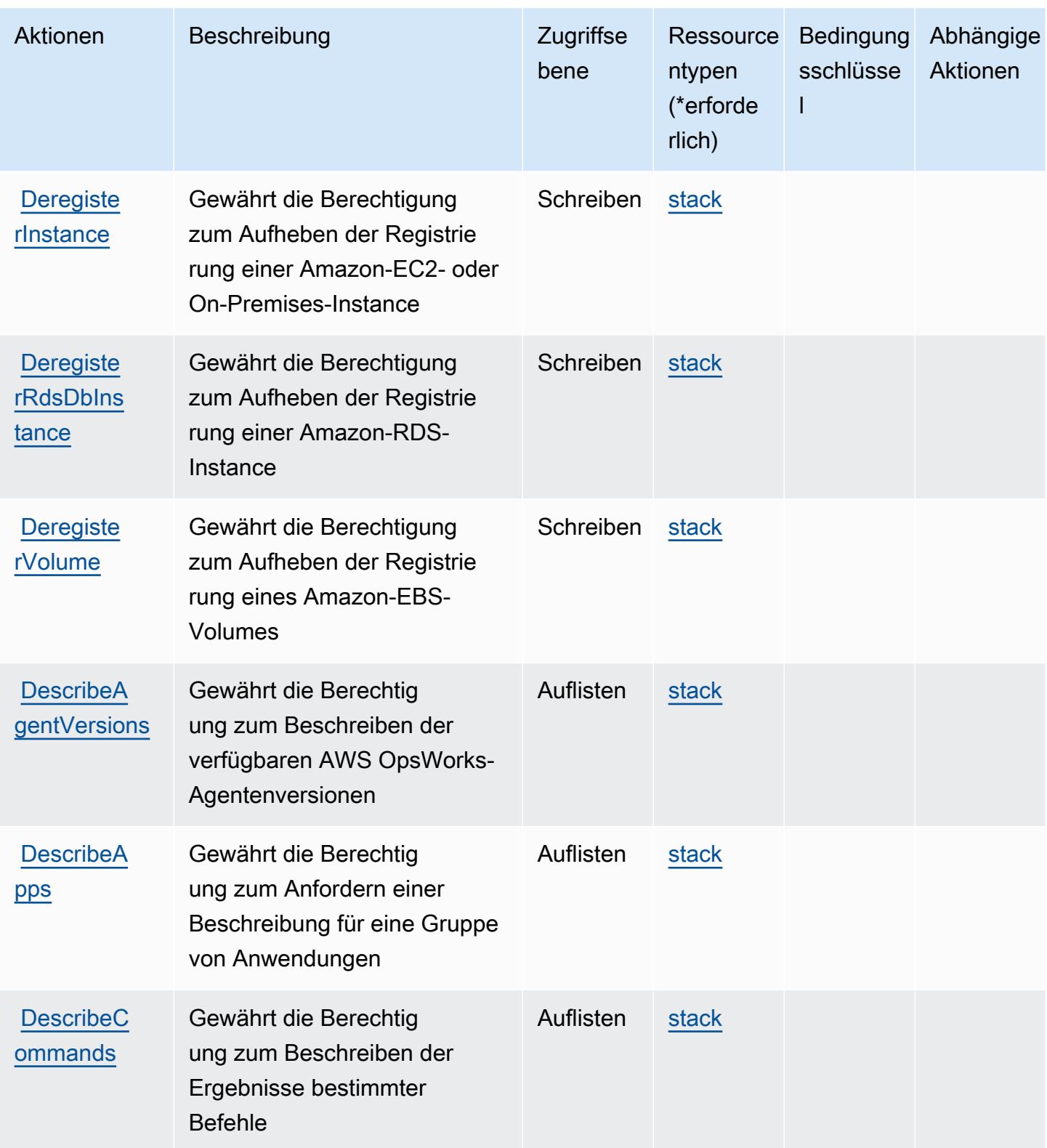

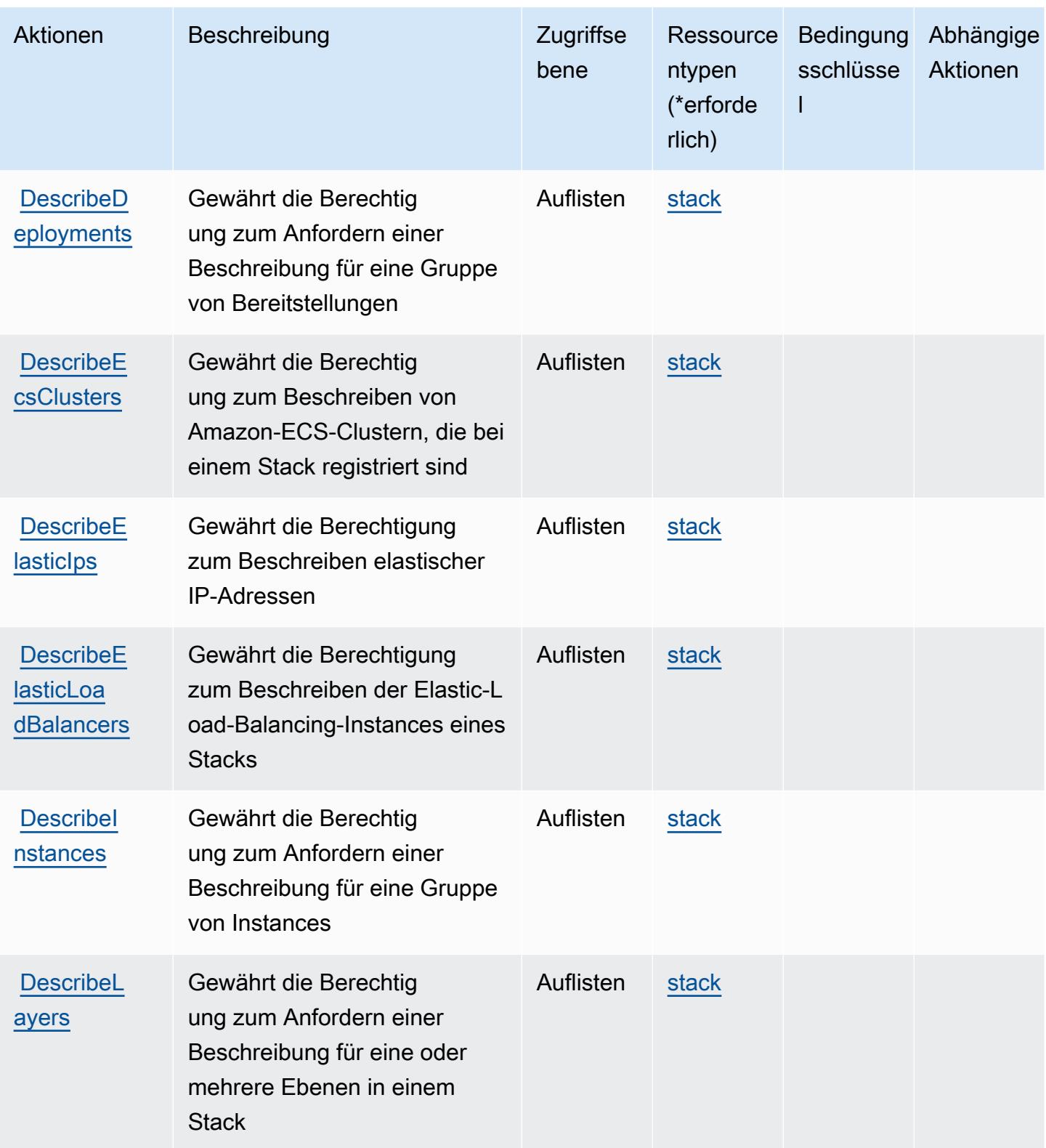

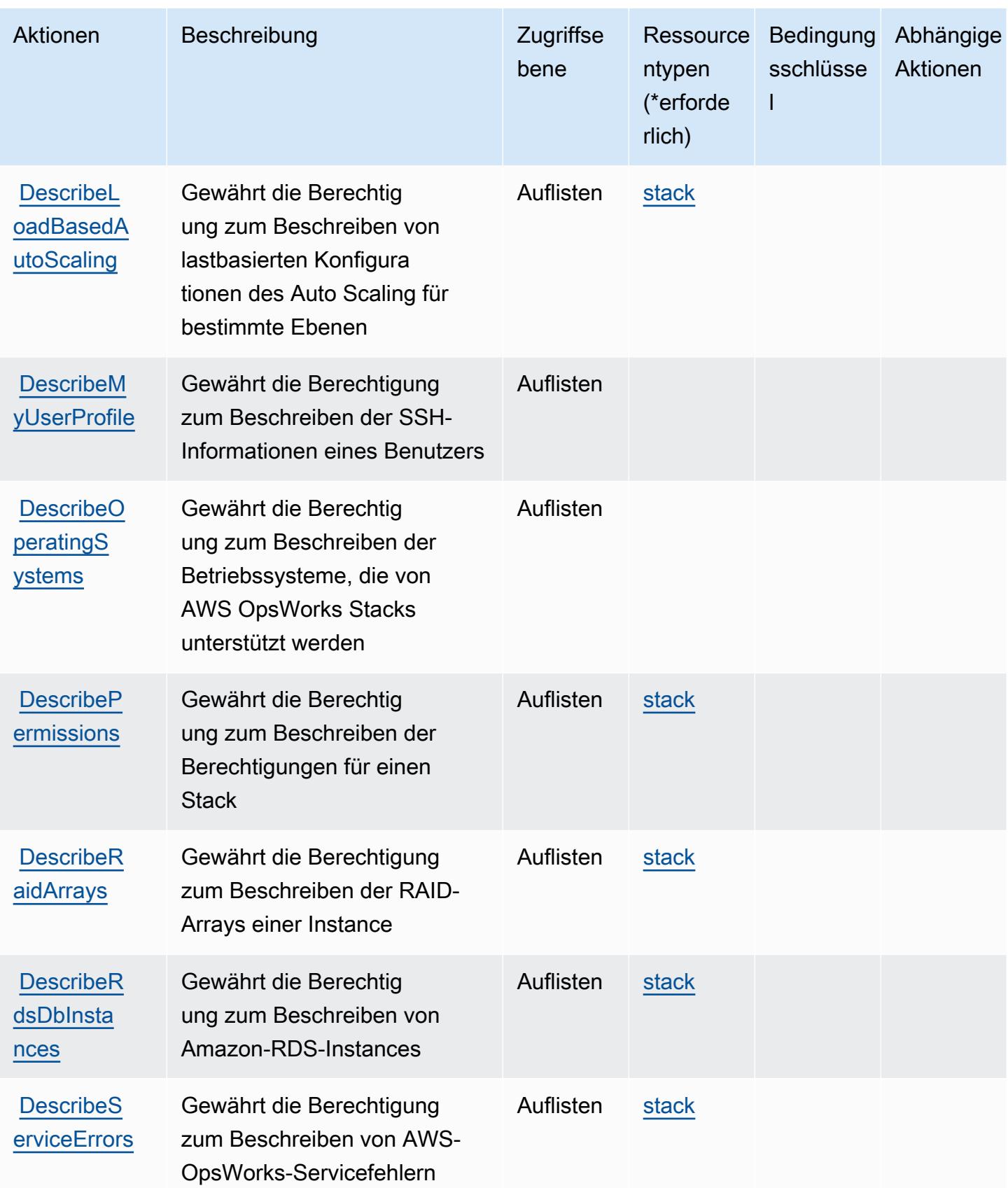

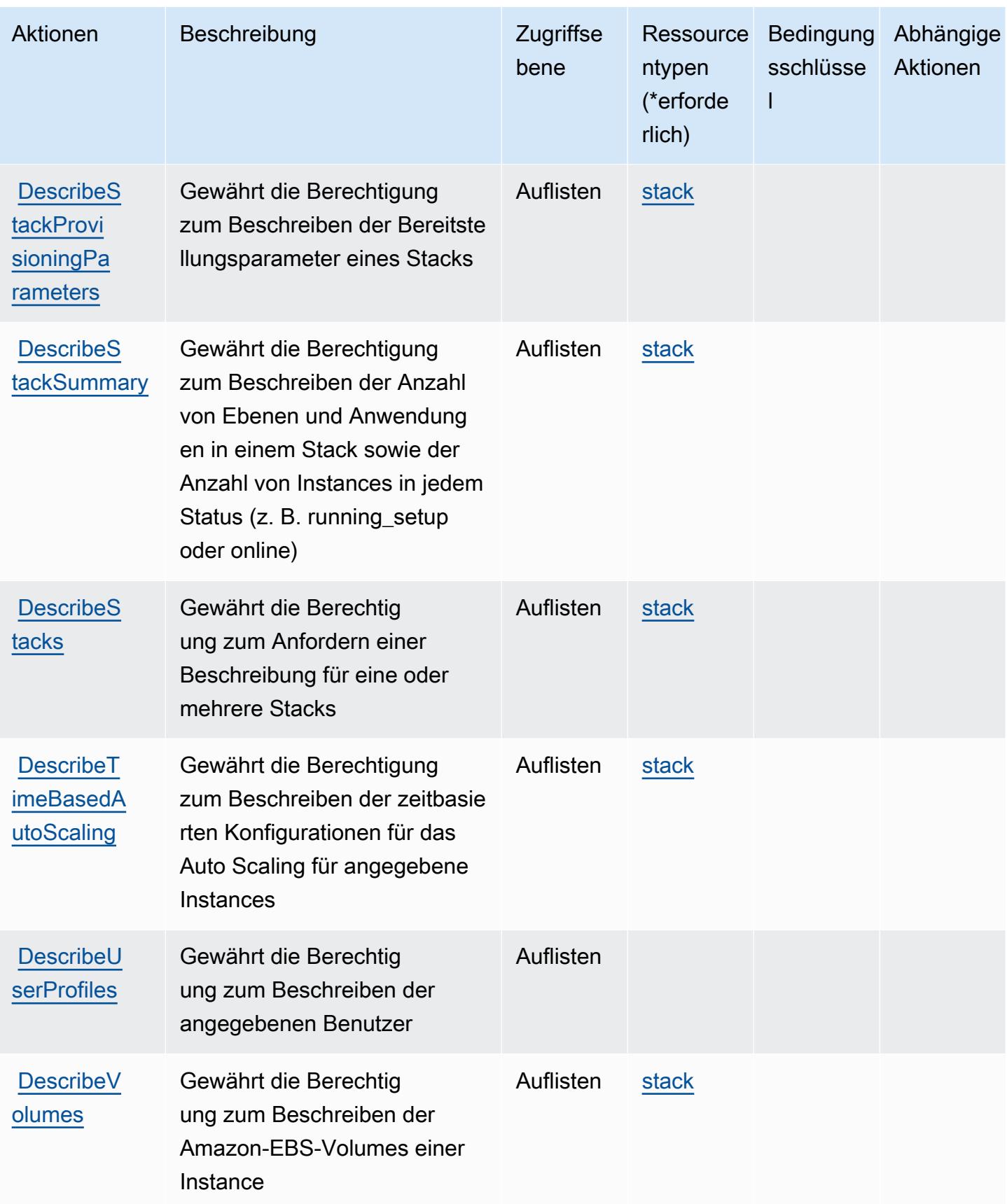

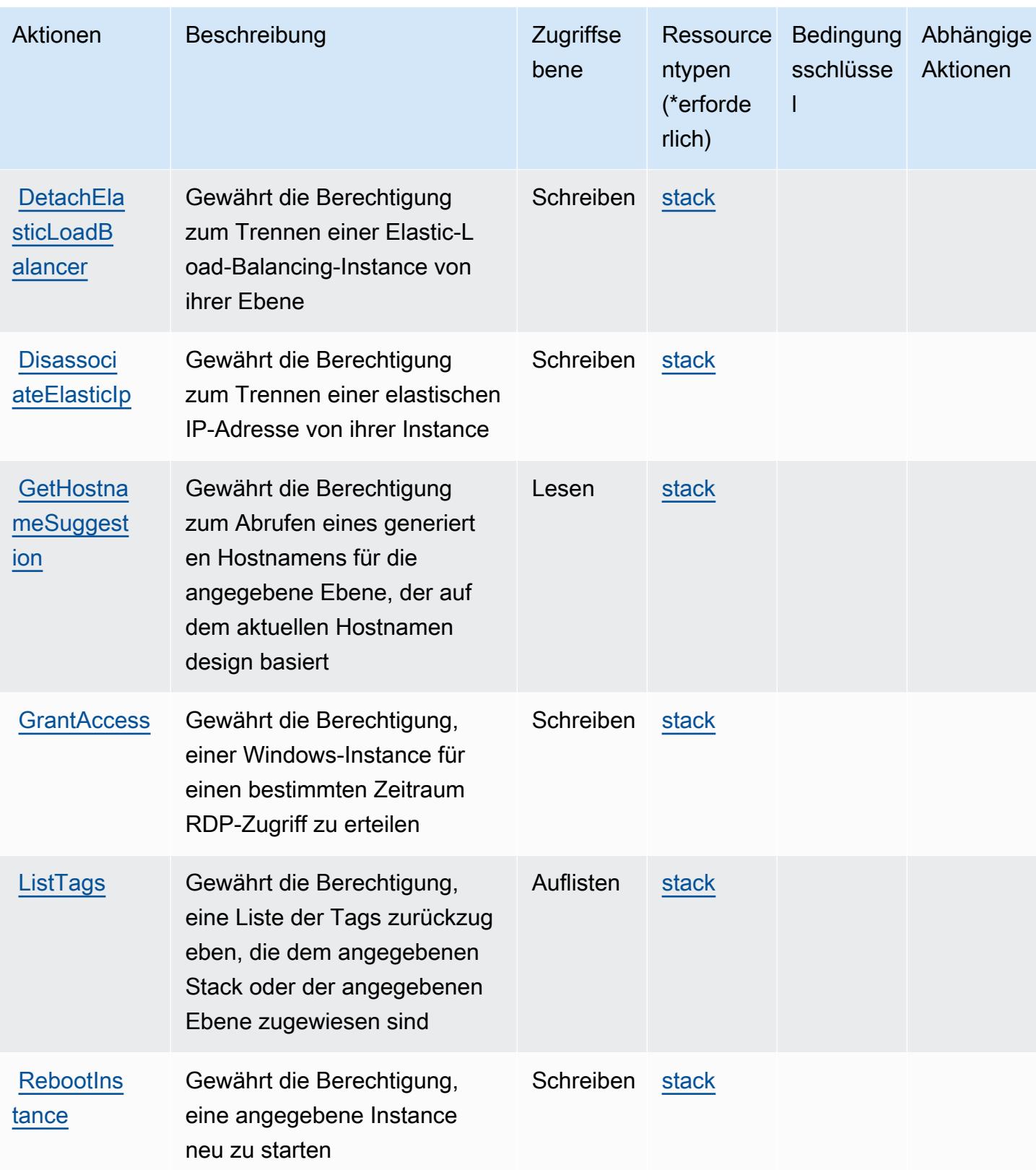

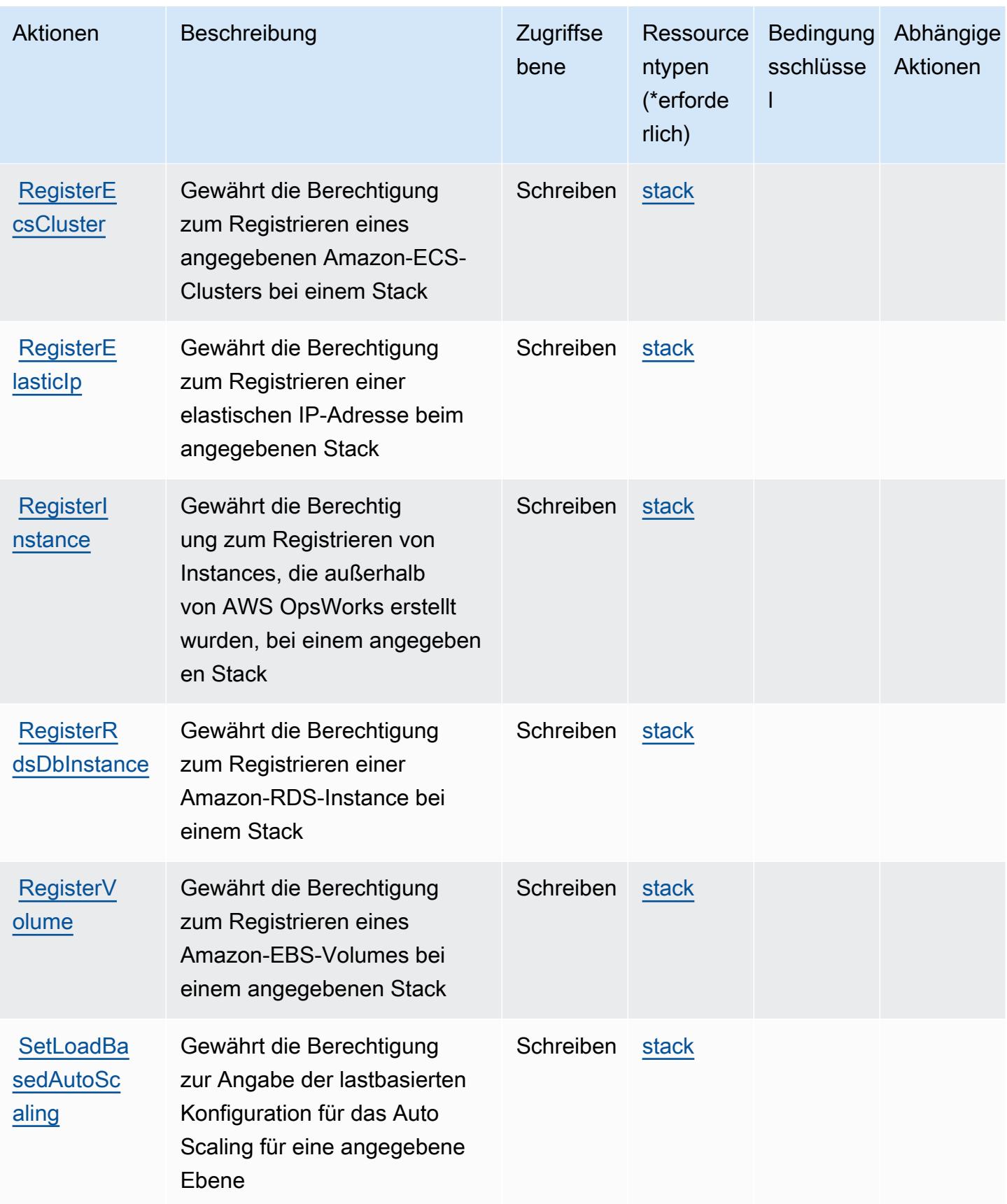

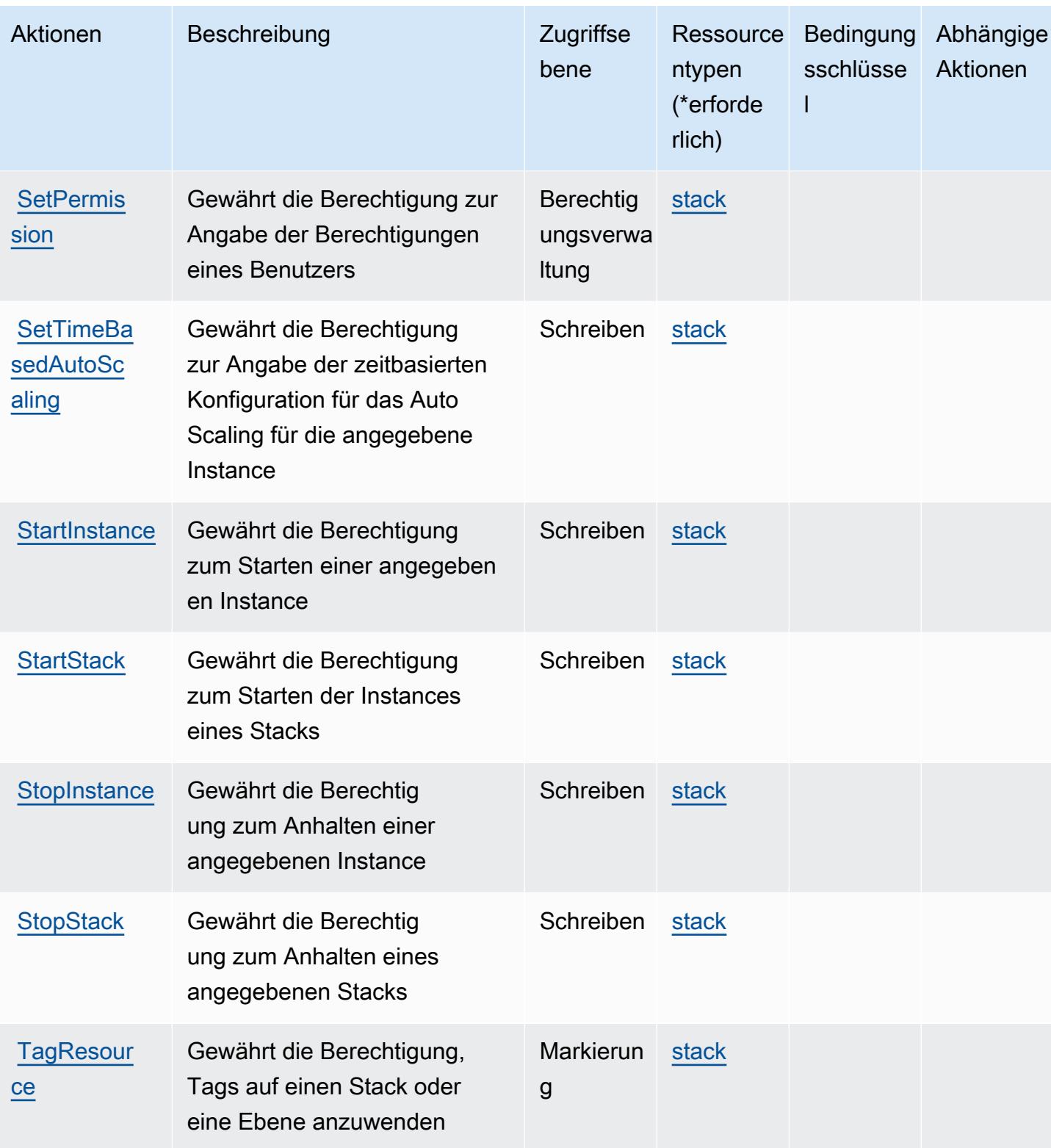

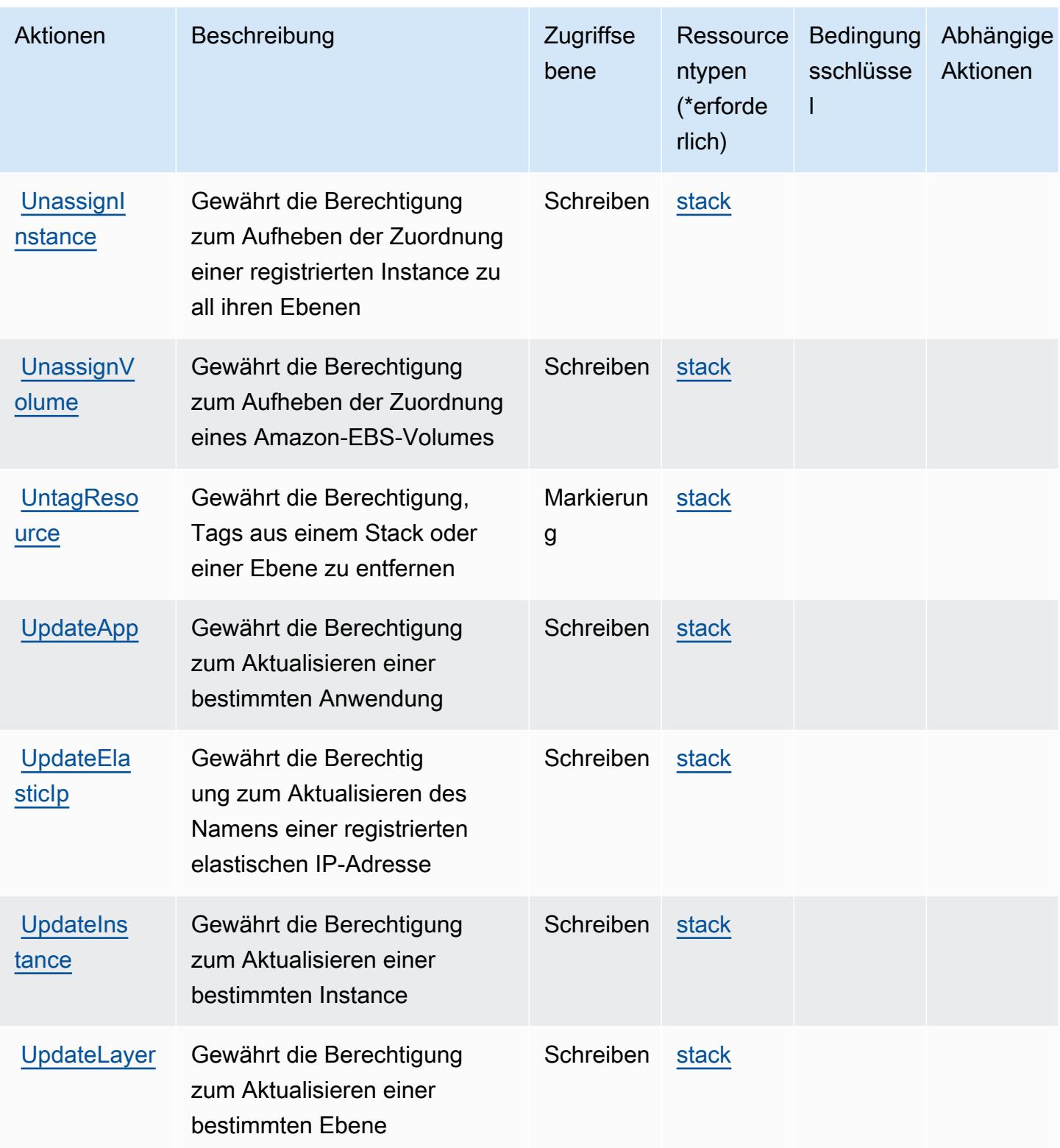

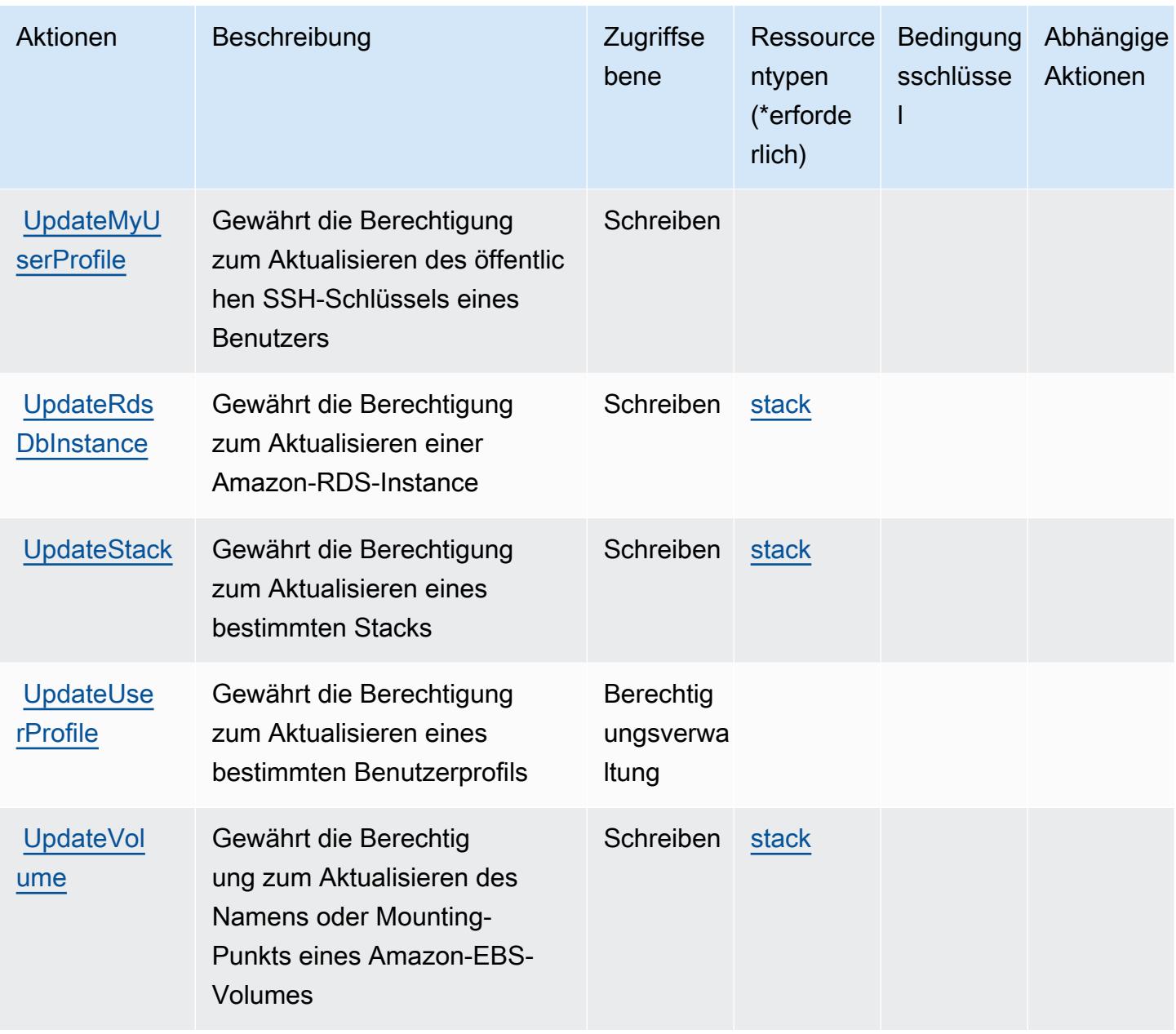

## Von AWS OpsWorks definierte Ressourcentypen

Die folgenden Ressourcentypen werden von diesem Service definiert und können im Element Resource von IAM-Berechtigungsrichtlinienanweisungen verwendet werden. Jede Aktion in der [Tabelle "Actions" \(Aktionen\)](#page-4066-0) identifiziert die Ressourcentypen, die mit der Aktion angegeben werden können. Ein Ressourcentyp kann auch definieren, welche Bedingungsschlüssel Sie in einer Richtlinie einschließen können. Diese Schlüssel werden in der letzten Spalte der Tabelle der Ressourcentypen angezeigt. Details zu den Spalten in der folgenden Tabelle finden Sie in der Tabelle [Resource types.](reference_policies_actions-resources-contextkeys.html#resources_table)

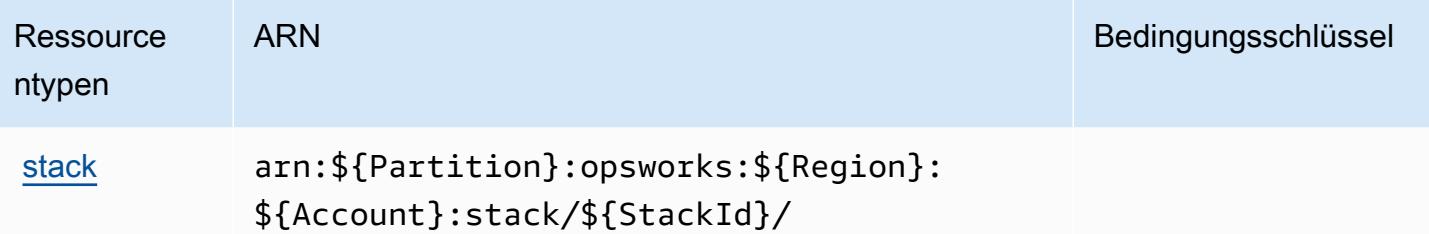

## Bedingungsschlüssel für AWS OpsWorks

OpsWorks besitzt keine servicespezifischen Kontextschlüssel, die im Element Condition von Richtlinienanweisungen verwendet werden können. Eine Liste der globalen Kontextschlüssel, die für alle Services verfügbar sind, finden Sie unter [Verfügbare Schlüssel für Bedingungen.](https://docs.aws.amazon.com/IAM/latest/UserGuide/reference_policies_condition-keys.html#AvailableKeys)

# Aktionen, Ressourcen und Bedingungsschlüssel für AWS OpsWorks Configuration Management

AWS OpsWorks Configuration Management (Servicepräfix: opsworks-cm) stellt die folgenden servicespezifischen Ressourcen, Aktionen und Bedingungskontextschlüssel für die Verwendung in IAM-Berechtigungsrichtlinien bereit.

Referenzen:

- Erfahren Sie, wie Sie [diesen Service konfigurieren.](https://docs.aws.amazon.com/opsworks/latest/userguide/)
- Zeigen Sie eine Liste der [API-Operationen an, die für diesen Service verfügbar sind](https://docs.aws.amazon.com/opsworks-cm/latest/APIReference/).
- Erfahren Sie, wie Sie diesen Service und seine Ressourcen [mithilfe von IAM](https://docs.aws.amazon.com/opsworks/latest/userguide/workingsecurity.html)-Berechtigungsrichtlinien schützen.

## Themen

- [Von AWS OpsWorks Configuration Management definierte Aktionen](#page-4079-0)
- [Von AWS OpsWorks Configuration Management definierte Ressourcentypen](#page-4084-0)
- [Bedingungsschlüssel für AWS OpsWorks Configuration Management](#page-4084-1)

## <span id="page-4079-0"></span>Von AWS OpsWorks Configuration Management definierte Aktionen

Sie können die folgenden Aktionen im Element Action einer IAM-Richtlinienanweisung angeben. Verwenden Sie Richtlinien, um Berechtigungen zum Ausführen einer Operation in AWS zu erteilen. Wenn Sie eine Aktion in einer Richtlinie verwenden, erlauben oder verweigern Sie in der Regel den Zugriff auf die API-Operation oder den CLI-Befehl mit demselben Namen. Dabei kann es mitunter vorkommen, dass eine einzige Aktion den Zugriff auf mehr als eine Operation steuert. Alternativ erfordern einige Vorgänge mehrere verschiedene Aktionen.

Die Spalte Resource types (Ressourcentypen) der Aktionstabelle gibt an, ob die Aktion Berechtigungen auf Ressourcenebene unterstützt. Wenn es keinen Wert für diese Spalte gibt, müssen Sie alle Ressourcen ("\*") im Element Resource Ihrer Richtlinienanweisung angeben. Wenn die Spalte einen Ressourcentyp enthält, können Sie einen ARN dieses Typs in einer Anweisung mit dieser Aktion angeben. Wenn für die Aktion eine oder mehrere Ressourcen erforderlich sind, muss der Aufrufer die Erlaubnis haben, die Aktion mit diesen Ressourcen zu verwenden. Erforderliche Ressourcen sind in der Tabelle mit einem Sternchen (\*) gekennzeichnet. Wenn Sie den Ressourcenzugriff mit dem Element Resource in einer IAM-Richtlinie einschränken, müssen Sie für jeden erforderlichen Ressourcentyp einen ARN oder ein Muster angeben. Einige Aktionen unterstützen mehrere Ressourcentypen. Wenn der Ressourcentyp optional ist (nicht als erforderlich angegeben), können Sie sich für einen der optionalen Ressourcentypen entscheiden.

Die Spalte Bedingungsschlüssel der Tabelle der Aktionen enthält Schlüssel, die Sie im Element Condition einer Richtlinienanweisung angeben können. Weitere Informationen zu den Bedingungsschlüsseln, die den Ressourcen für den Service zugeordnet sind, finden Sie in der Spalte Bedingungsschlüssel der Tabelle der Ressourcentypen.

#### **a** Note

Die Ressourcenbedingungsschlüssel sind in der Tabelle [Ressourcentypen](#page-4084-0) enthalten. Sie finden einen Link zu dem Ressourcentyp, der für eine Aktion gilt, in der Spalte Ressourcentypen (\*erforderlich) der Tabelle "Aktionen". Der Ressourcentyp in der Tabelle "Ressourcentypen" enthält die Spalte Bedingungsschlüssel. Das sind die Ressourcenbedingungsschlüssel, die für eine Aktion in der Tabelle "Aktionen" gelten.

Details zu den Spalten in der folgenden Tabelle finden Sie in der Tabelle [Aktionen](reference_policies_actions-resources-contextkeys.html#actions_table)

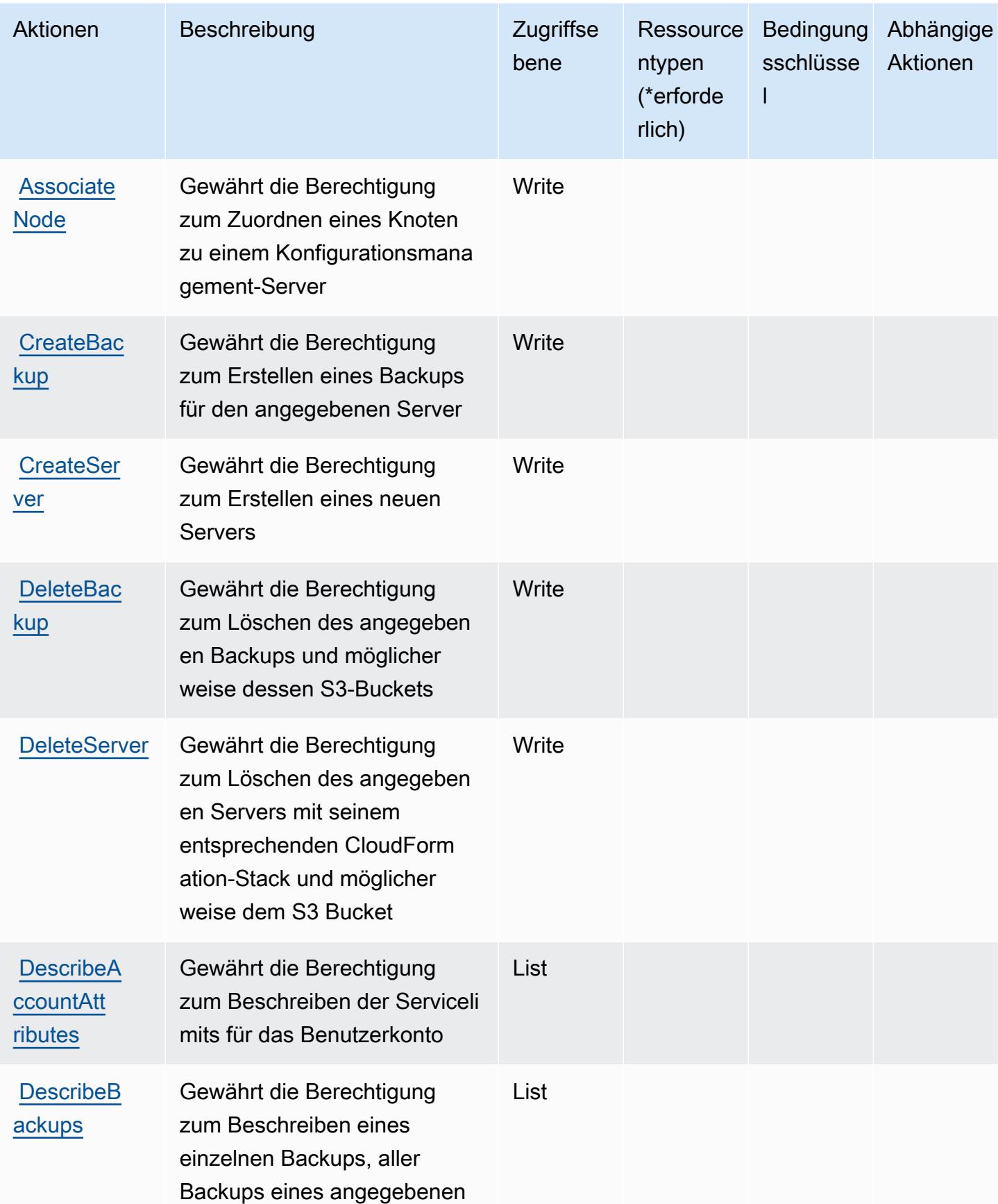

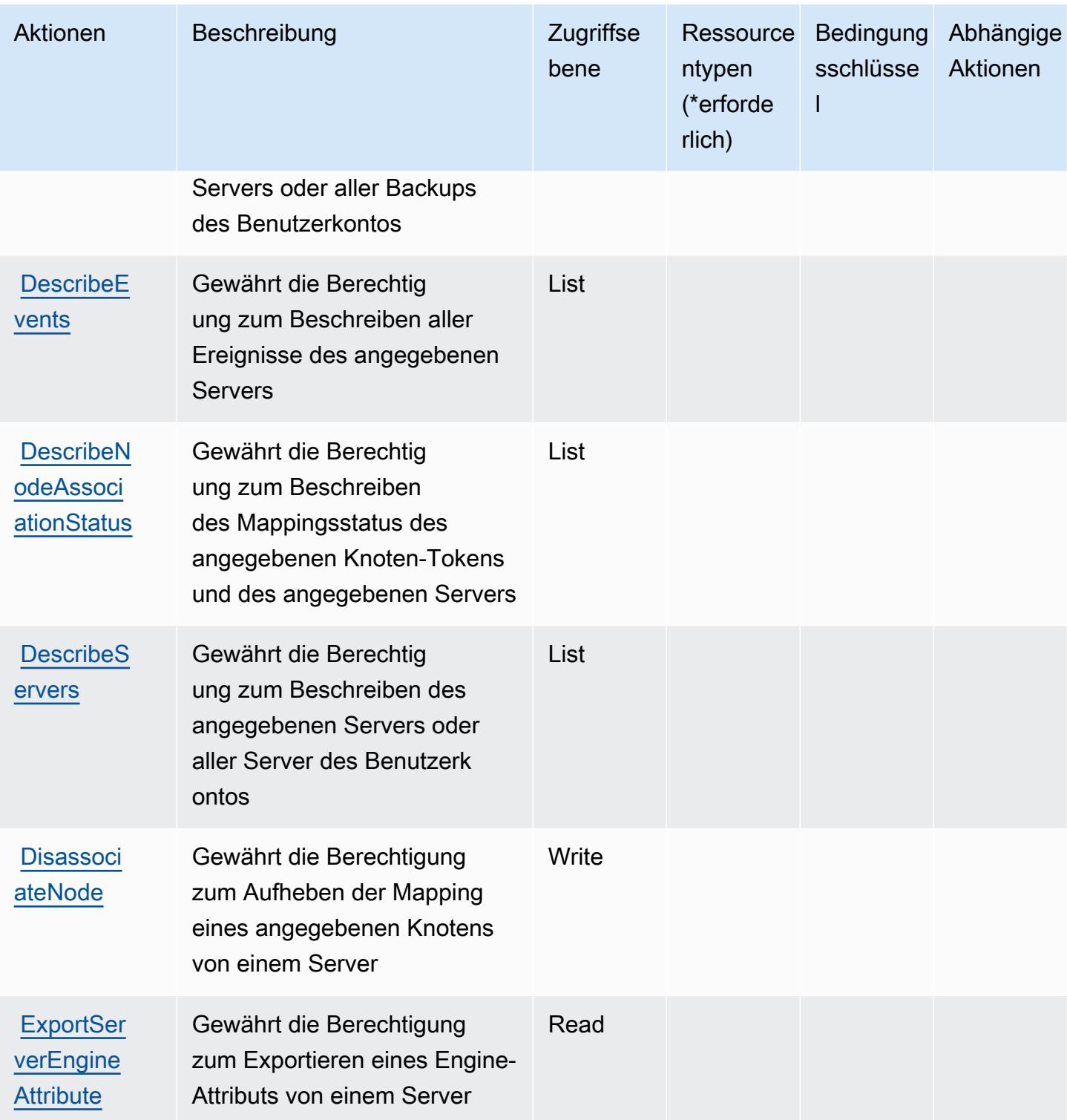

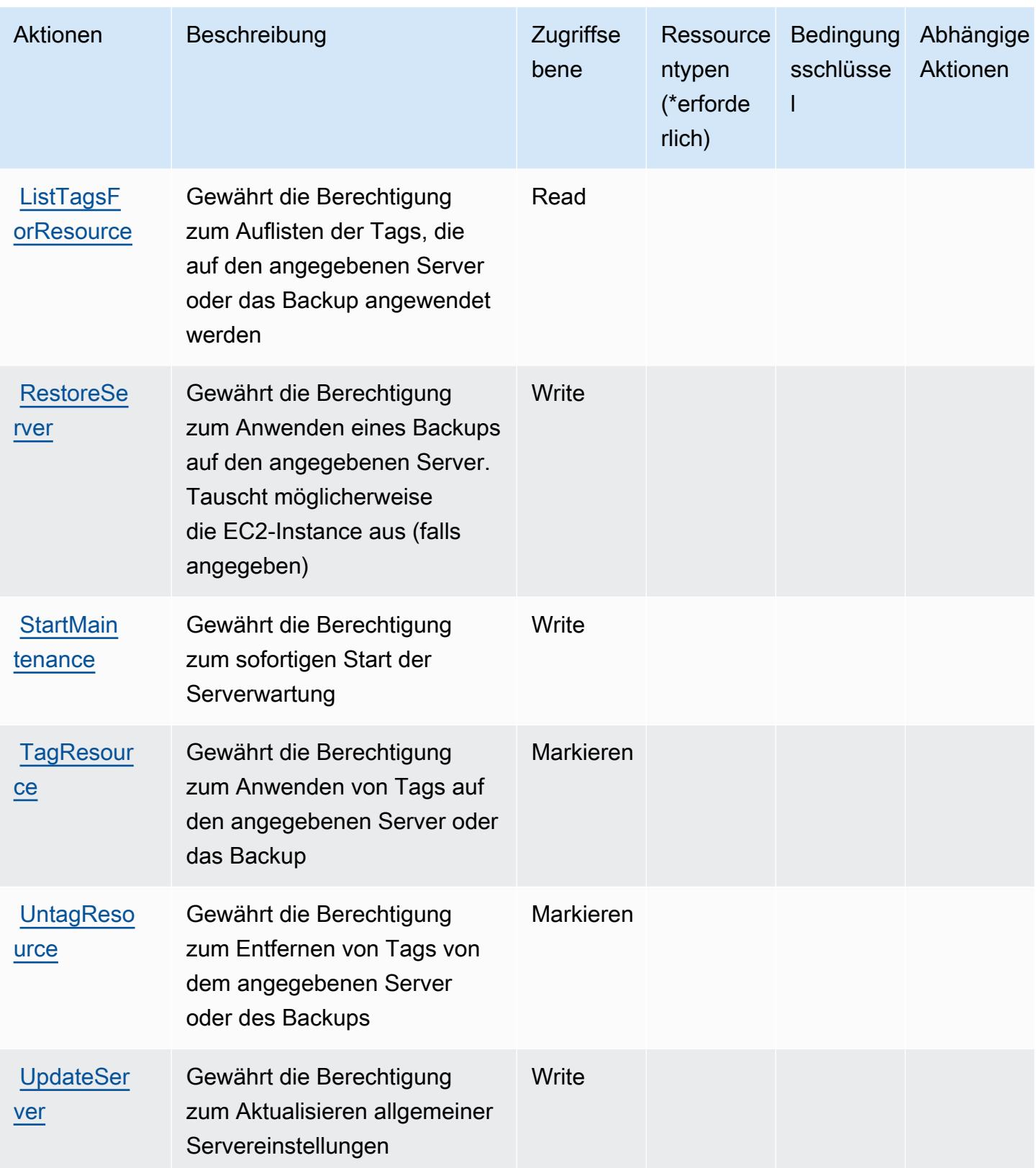

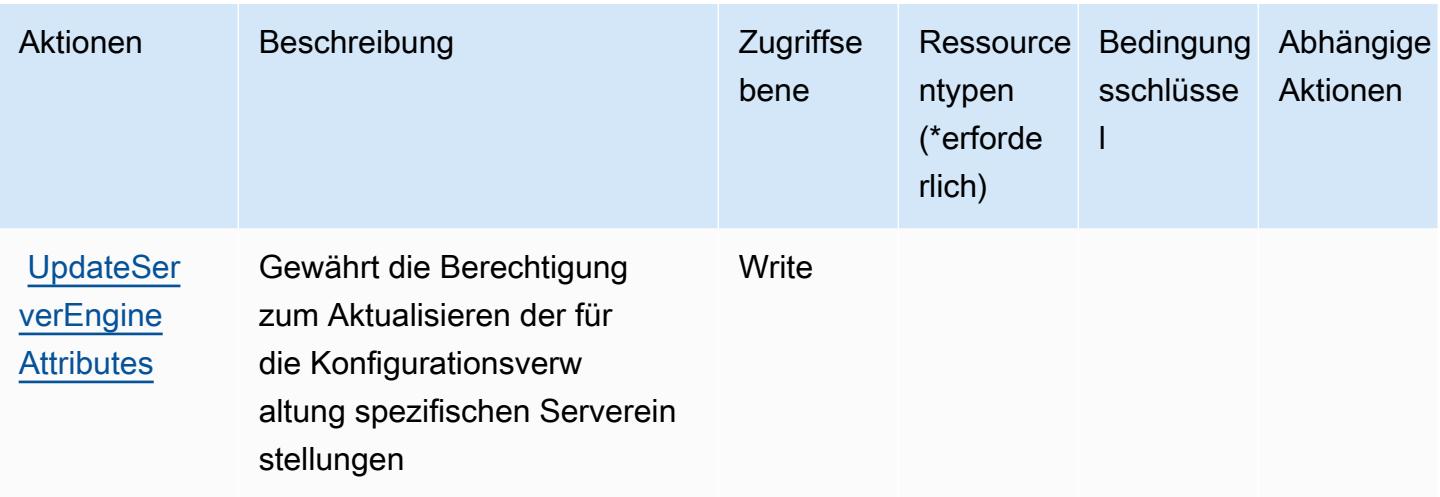

## <span id="page-4084-0"></span>Von AWS OpsWorks Configuration Management definierte Ressourcentypen

Die folgenden Ressourcentypen werden von diesem Service definiert und können im Element Resource von IAM-Berechtigungsrichtlinienanweisungen verwendet werden. Jede Aktion in der [Tabelle "Actions" \(Aktionen\)](#page-4079-0) identifiziert die Ressourcentypen, die mit der Aktion angegeben werden können. Ein Ressourcentyp kann auch definieren, welche Bedingungsschlüssel Sie in einer Richtlinie einschließen können. Diese Schlüssel werden in der letzten Spalte der Tabelle der Ressourcentypen angezeigt. Details zu den Spalten in der folgenden Tabelle finden Sie in der Tabelle [Resource types.](reference_policies_actions-resources-contextkeys.html#resources_table)

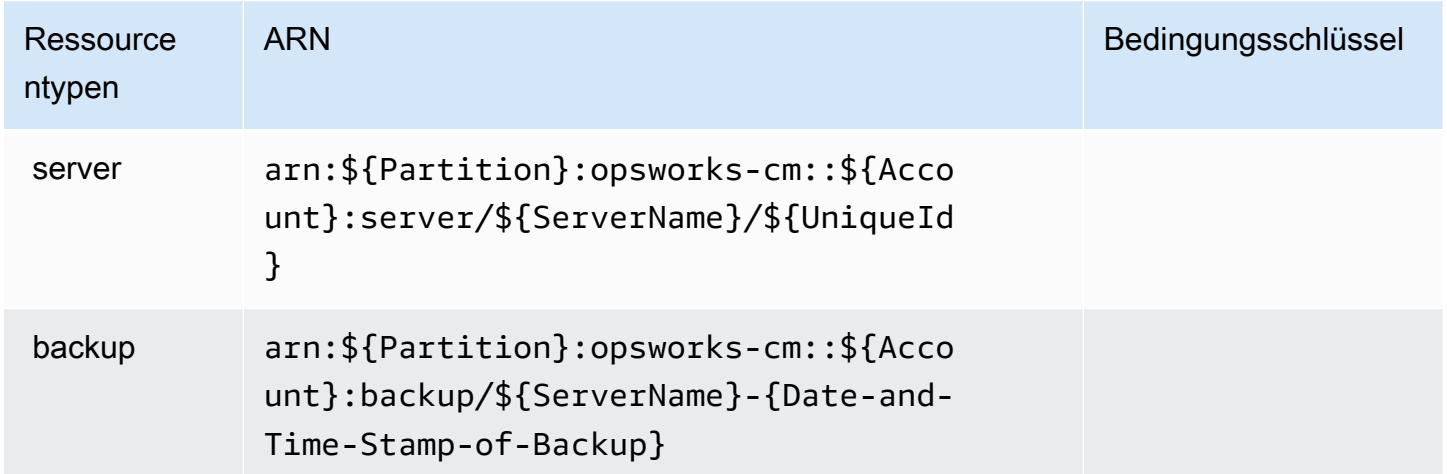

## <span id="page-4084-1"></span>Bedingungsschlüssel für AWS OpsWorks Configuration Management

OpsworksCM besitzt keine servicespezifischen Kontextschlüssel, die im Element Condition von Richtlinienanweisungen verwendet werden können. Eine Liste der globalen Kontextschlüssel, die für alle Services verfügbar sind, finden Sie unter [Verfügbare Schlüssel für Bedingungen.](https://docs.aws.amazon.com/IAM/latest/UserGuide/reference_policies_condition-keys.html#AvailableKeys)

# Aktionen, Ressourcen und Bedingungsschlüssel für AWS Organizations

AWS Organizations (Dienstpräfix:organizations) stellt die folgenden dienstspezifischen Ressourcen, Aktionen und Bedingungskontextschlüssel zur Verwendung in IAM-Berechtigungsrichtlinien bereit.

Referenzen:

- Erfahren Sie, wie Sie [diesen Service konfigurieren.](https://docs.aws.amazon.com/organizations/latest/userguide/)
- Zeigen Sie eine Liste der [API-Vorgänge an, die für diesen Service verfügbar sind](https://docs.aws.amazon.com/organizations/latest/APIReference/).
- Erfahren Sie, wie Sie diesen Service und seine Ressourcen [mithilfe von IAM](https://docs.aws.amazon.com/organizations/latest/userguide/orgs_permissions.html)-Berechtigungsrichtlinien schützen.

## Themen

- [Von AWS Organizations definierte Aktionen](#page-4085-0)
- [Von AWS Organizations definierte Ressourcentypen](#page-4099-0)
- [Bedingungsschlüssel für AWS Organizations](#page-4100-0)

# <span id="page-4085-0"></span>Von AWS Organizations definierte Aktionen

Sie können die folgenden Aktionen im Element Action einer IAM-Richtlinienanweisung angeben. Verwenden Sie Richtlinien, um Berechtigungen zum Ausführen einer Operation in AWS zu erteilen. Wenn Sie eine Aktion in einer Richtlinie verwenden, erlauben oder verweigern Sie in der Regel den Zugriff auf die API-Operation oder den CLI-Befehl mit demselben Namen. Dabei kann es mitunter vorkommen, dass eine einzige Aktion den Zugriff auf mehr als eine Operation steuert. Alternativ erfordern einige Vorgänge mehrere verschiedene Aktionen.

Die Spalte Resource types (Ressourcentypen) der Aktionstabelle gibt an, ob die Aktion Berechtigungen auf Ressourcenebene unterstützt. Wenn es keinen Wert für diese Spalte gibt, müssen Sie alle Ressourcen ("\*") im Element Resource Ihrer Richtlinienanweisung angeben. Wenn die Spalte einen Ressourcentyp enthält, können Sie einen ARN dieses Typs in einer Anweisung mit dieser Aktion angeben. Wenn für die Aktion eine oder mehrere Ressourcen erforderlich sind, muss der Aufrufer die Erlaubnis haben, die Aktion mit diesen Ressourcen zu verwenden. Erforderliche Ressourcen sind in der Tabelle mit einem Sternchen (\*) gekennzeichnet. Wenn Sie den Ressourcenzugriff mit dem Element Resource in einer IAM-Richtlinie einschränken, müssen Sie für jeden erforderlichen Ressourcentyp einen ARN oder ein Muster angeben. Einige Aktionen

unterstützen mehrere Ressourcentypen. Wenn der Ressourcentyp optional ist (nicht als erforderlich angegeben), können Sie sich für einen der optionalen Ressourcentypen entscheiden.

Die Spalte Bedingungsschlüssel der Tabelle der Aktionen enthält Schlüssel, die Sie im Element Condition einer Richtlinienanweisung angeben können. Weitere Informationen zu den Bedingungsschlüsseln, die den Ressourcen für den Service zugeordnet sind, finden Sie in der Spalte Bedingungsschlüssel der Tabelle der Ressourcentypen.

#### **a** Note

Die Ressourcenbedingungsschlüssel sind in der Tabelle [Ressourcentypen](#page-4099-0) enthalten. Sie finden einen Link zu dem Ressourcentyp, der für eine Aktion gilt, in der Spalte Ressourcentypen (\*erforderlich) der Tabelle "Aktionen". Der Ressourcentyp in der Tabelle "Ressourcentypen" enthält die Spalte Bedingungsschlüssel. Das sind die Ressourcenbedingungsschlüssel, die für eine Aktion in der Tabelle "Aktionen" gelten.

Details zu den Spalten in der folgenden Tabelle finden Sie in der Tabelle [Aktionen](reference_policies_actions-resources-contextkeys.html#actions_table)

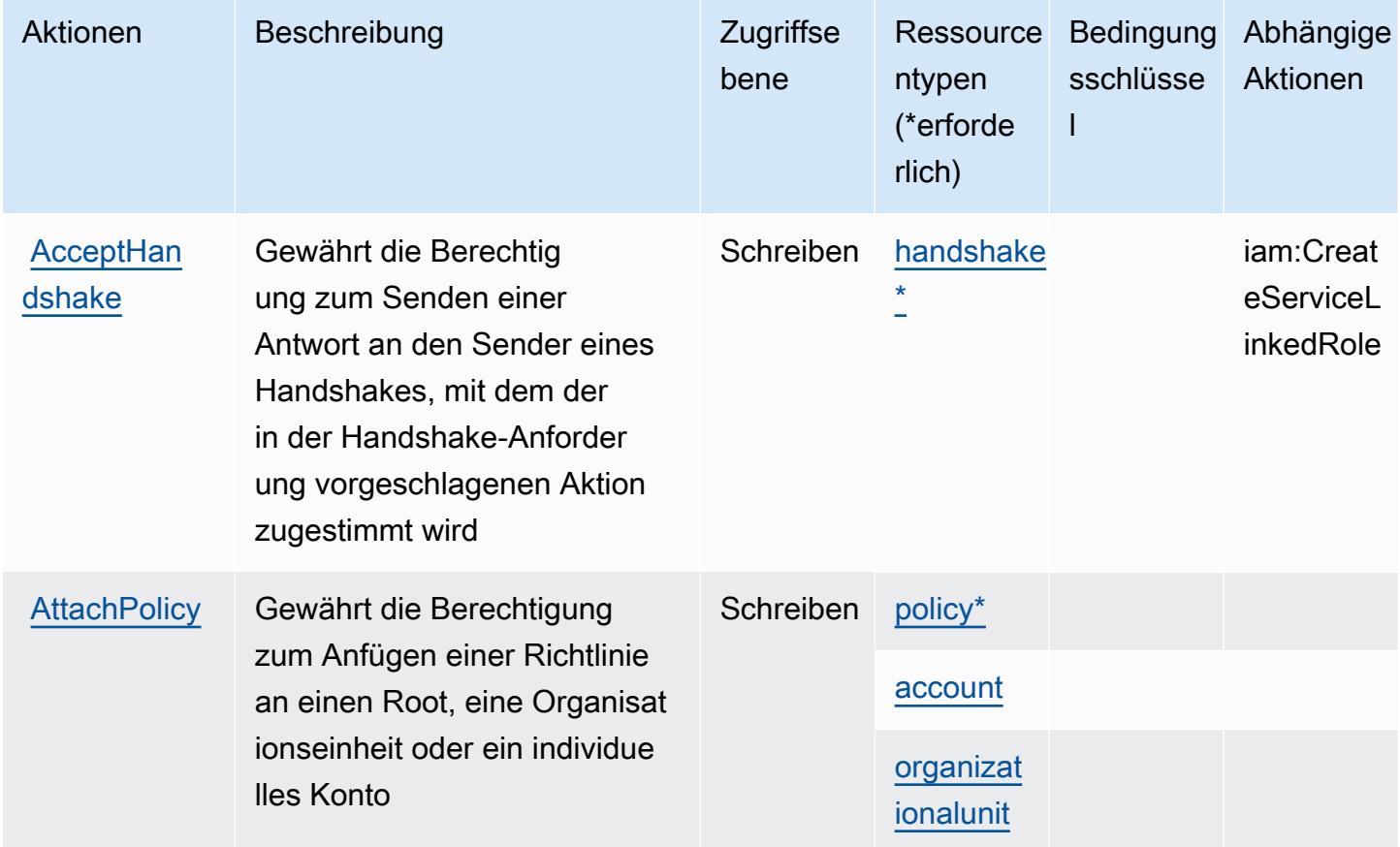

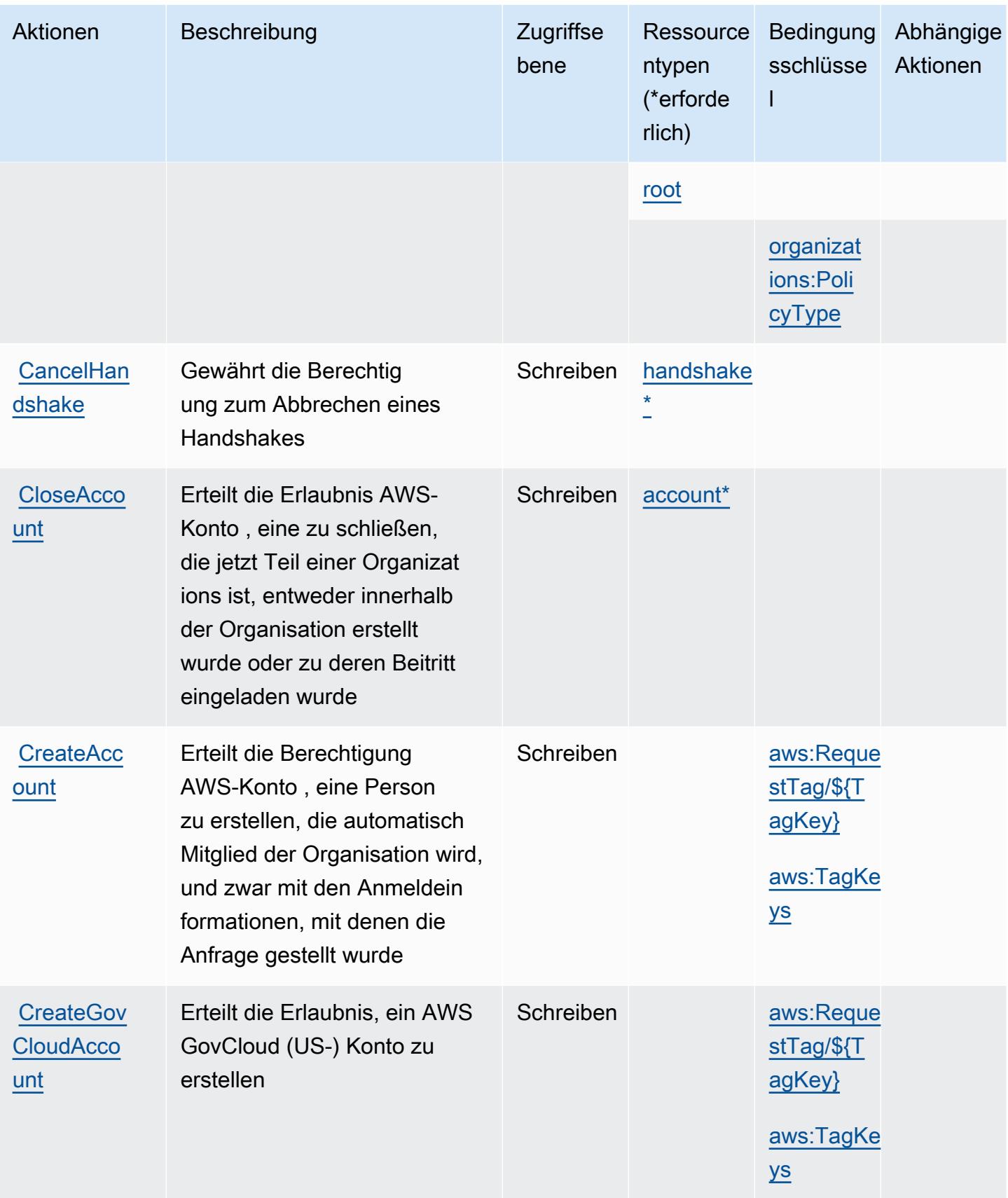

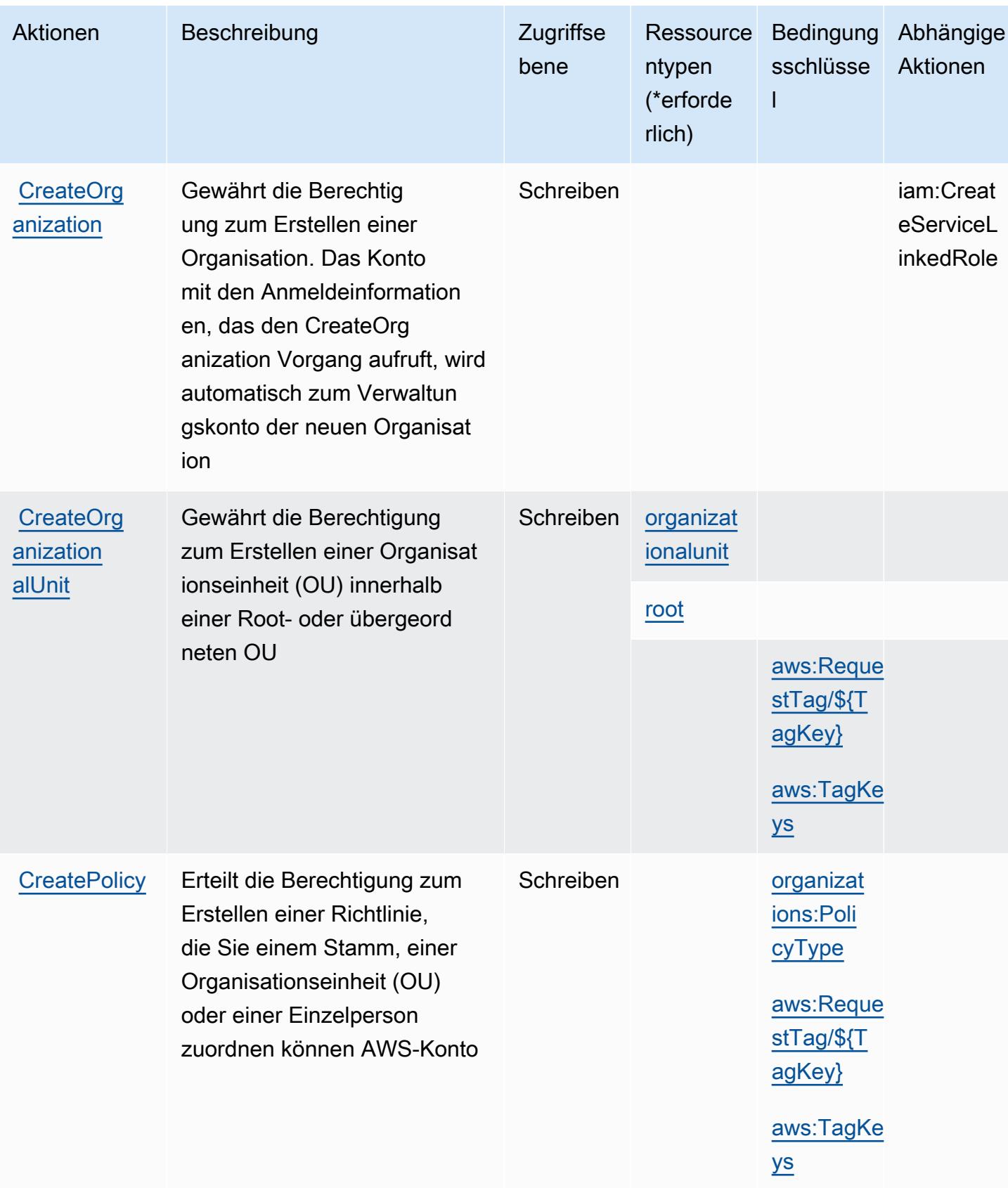

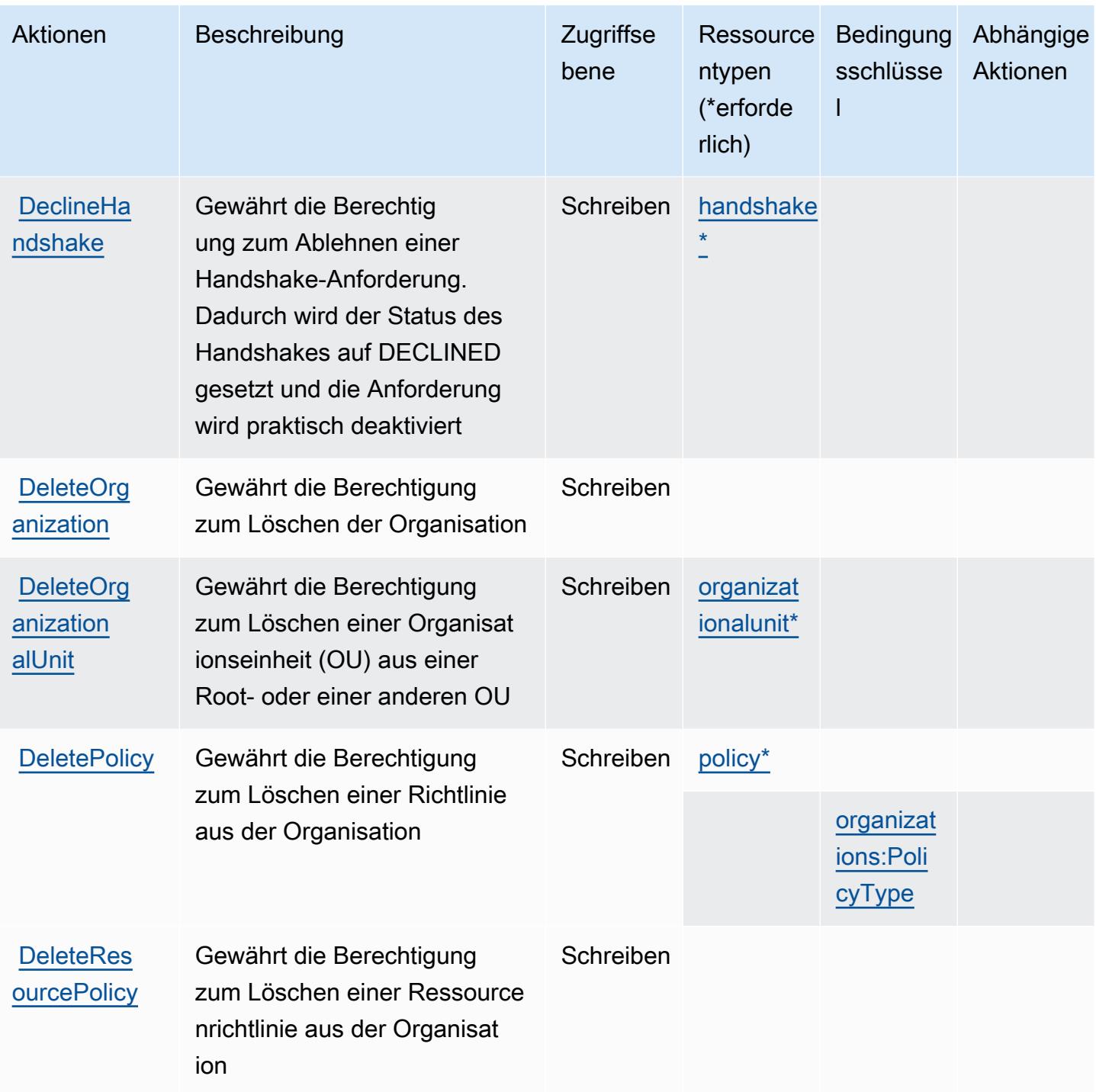

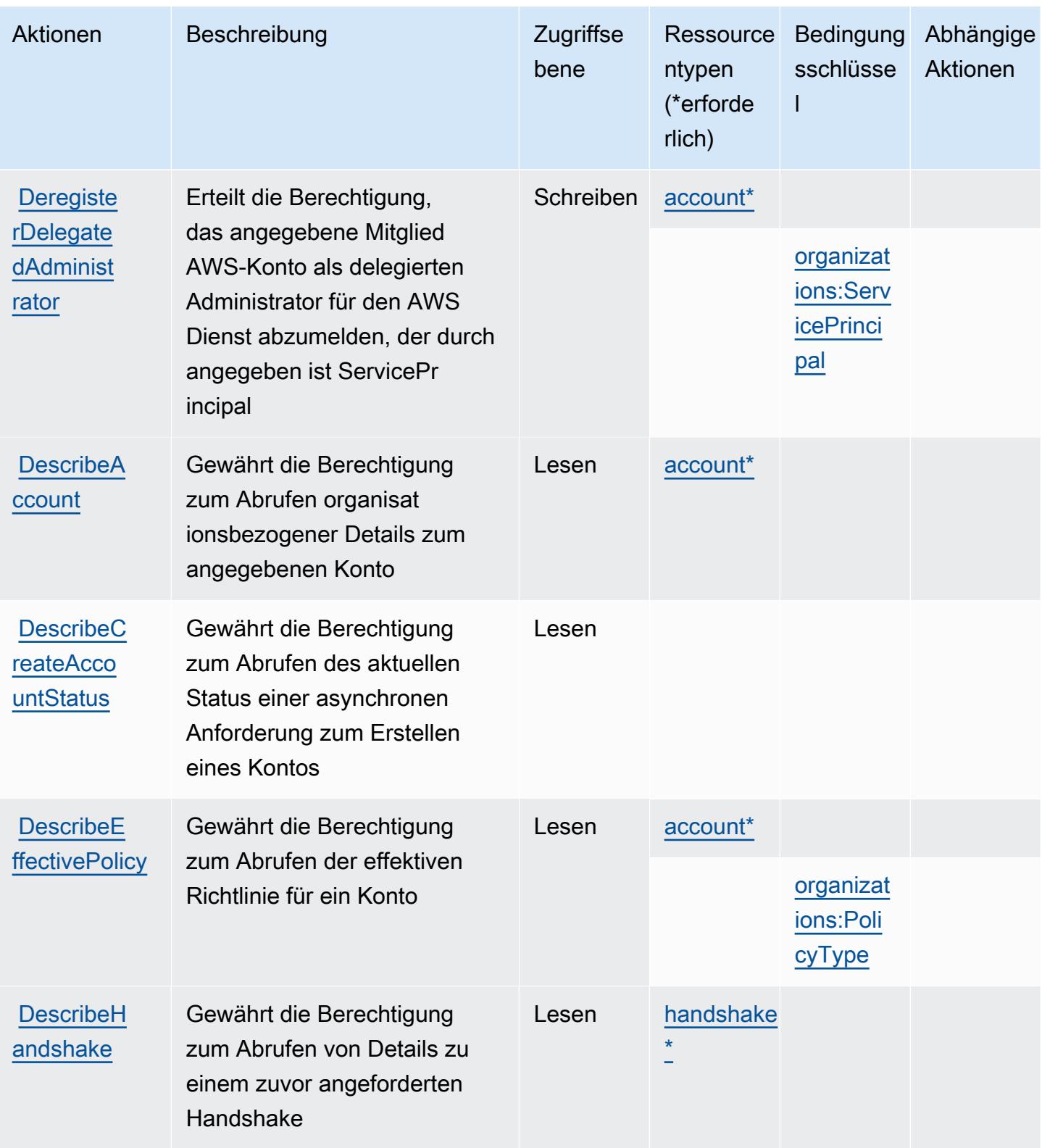

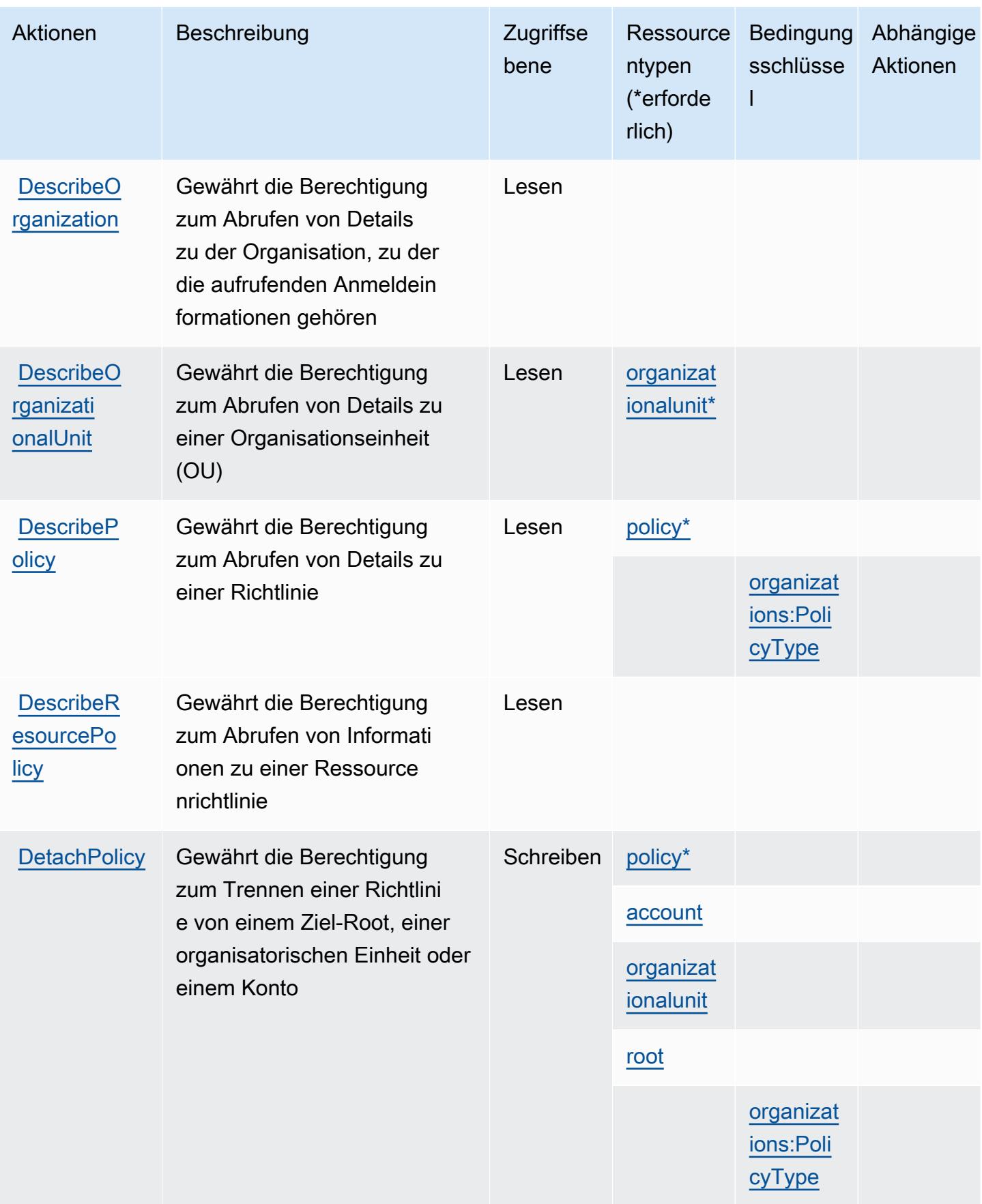

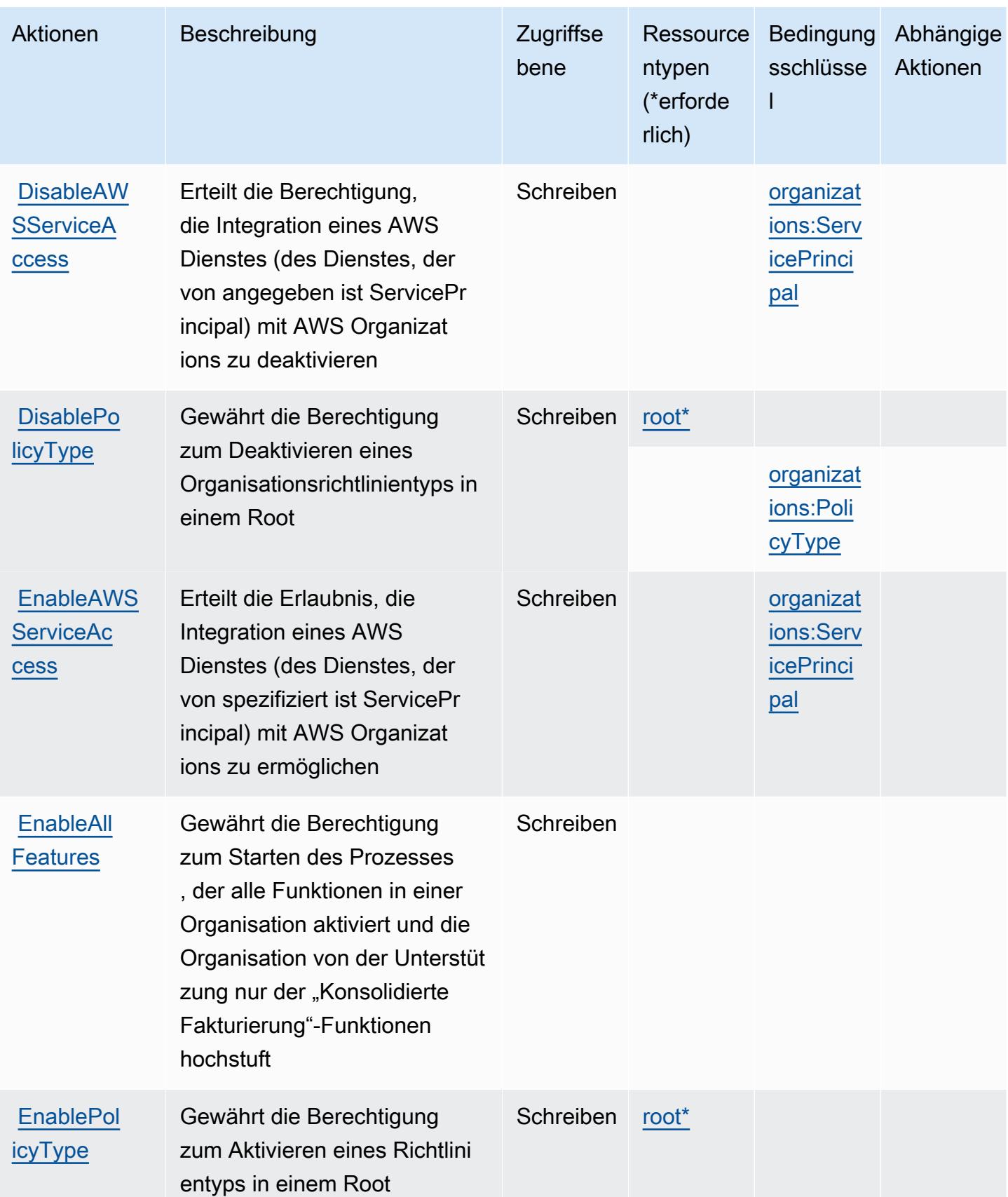

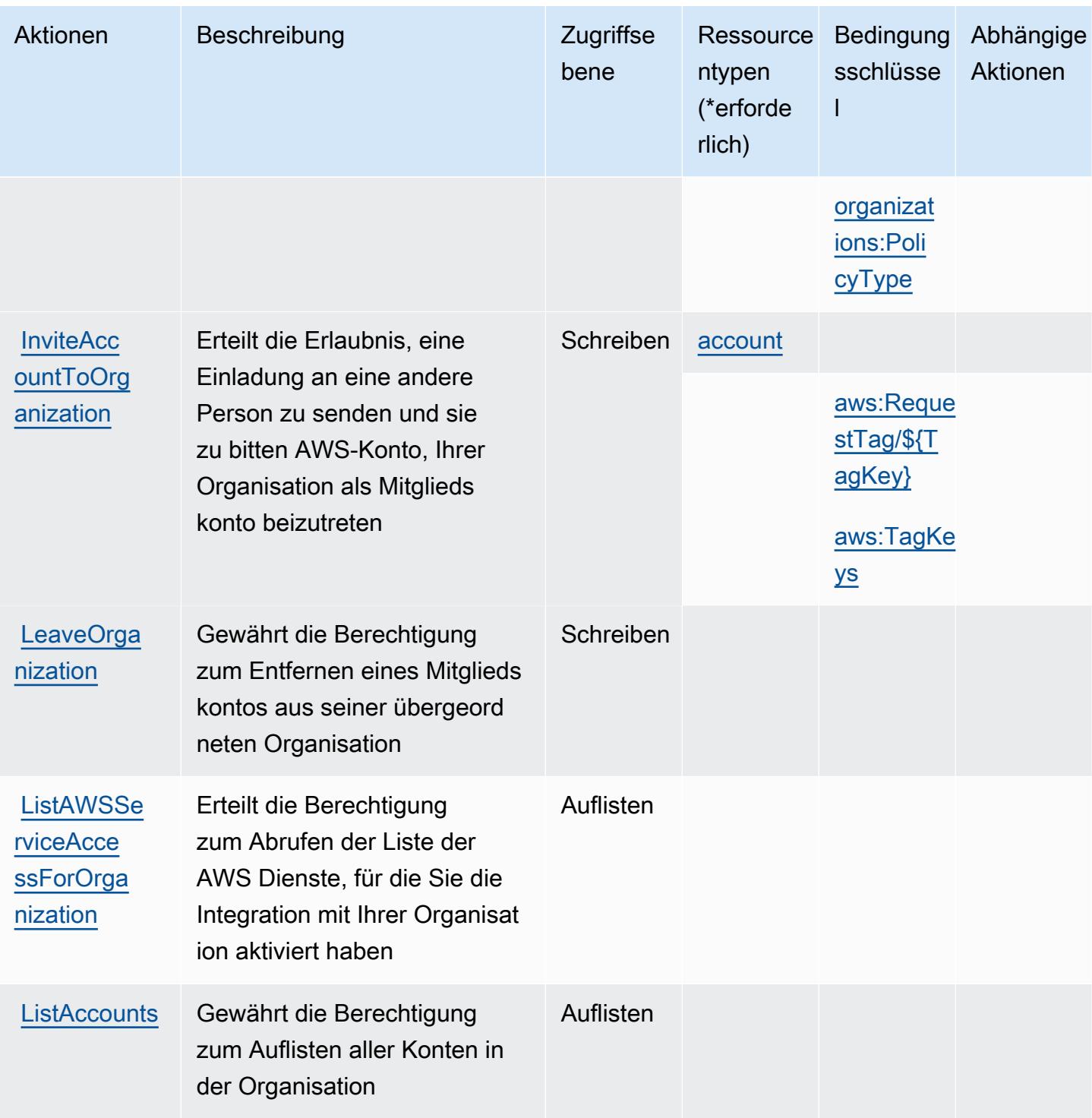

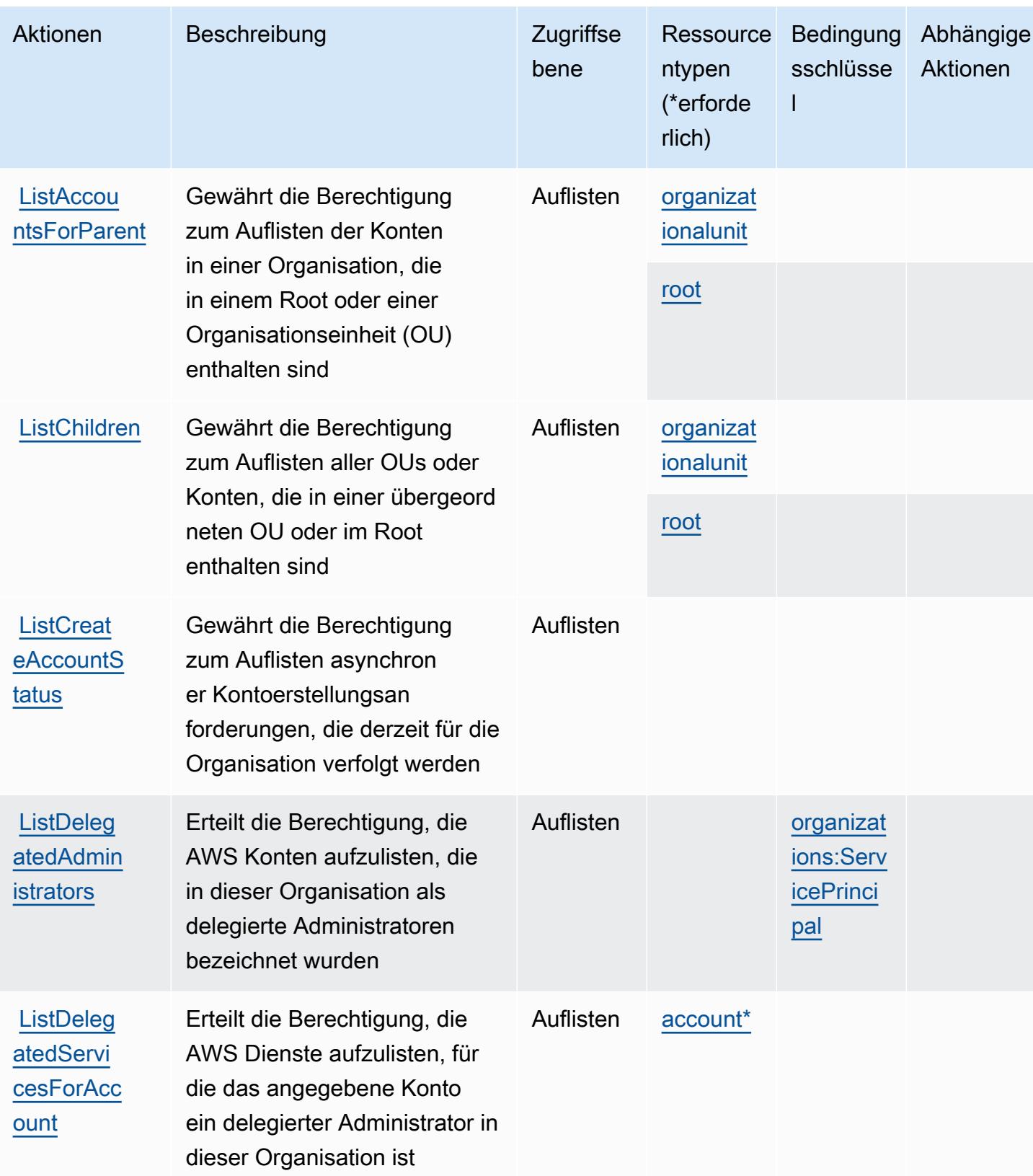

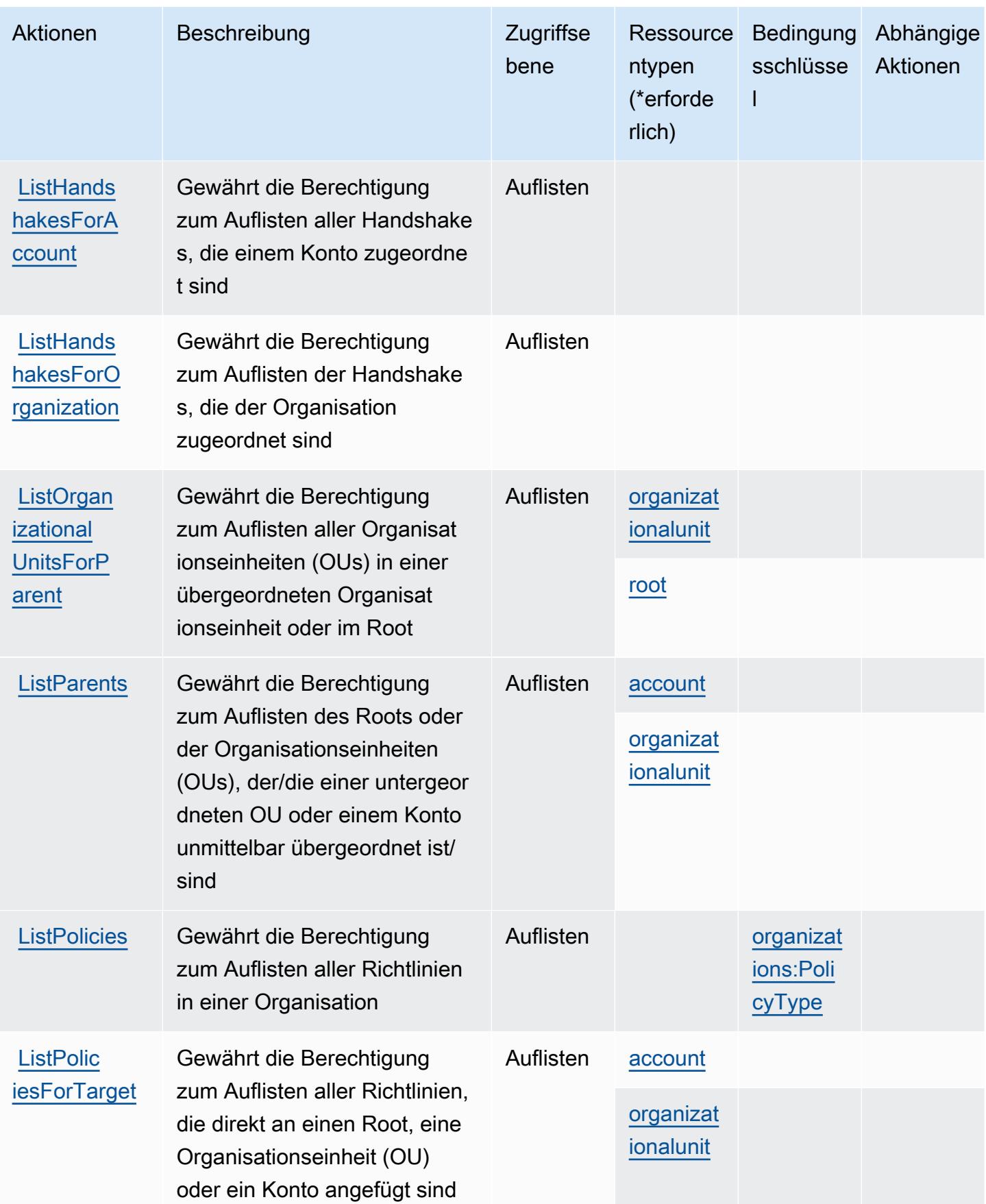

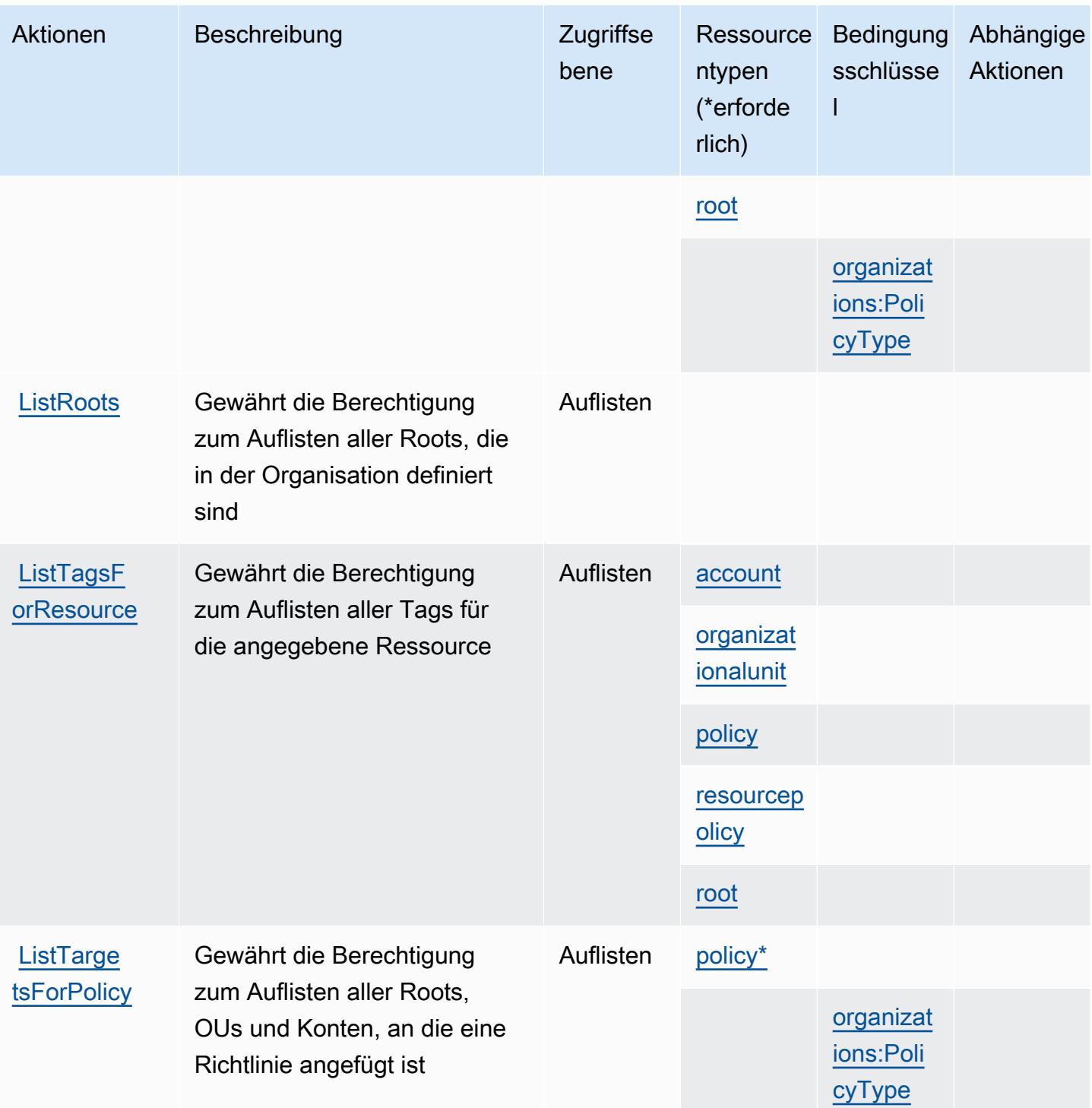

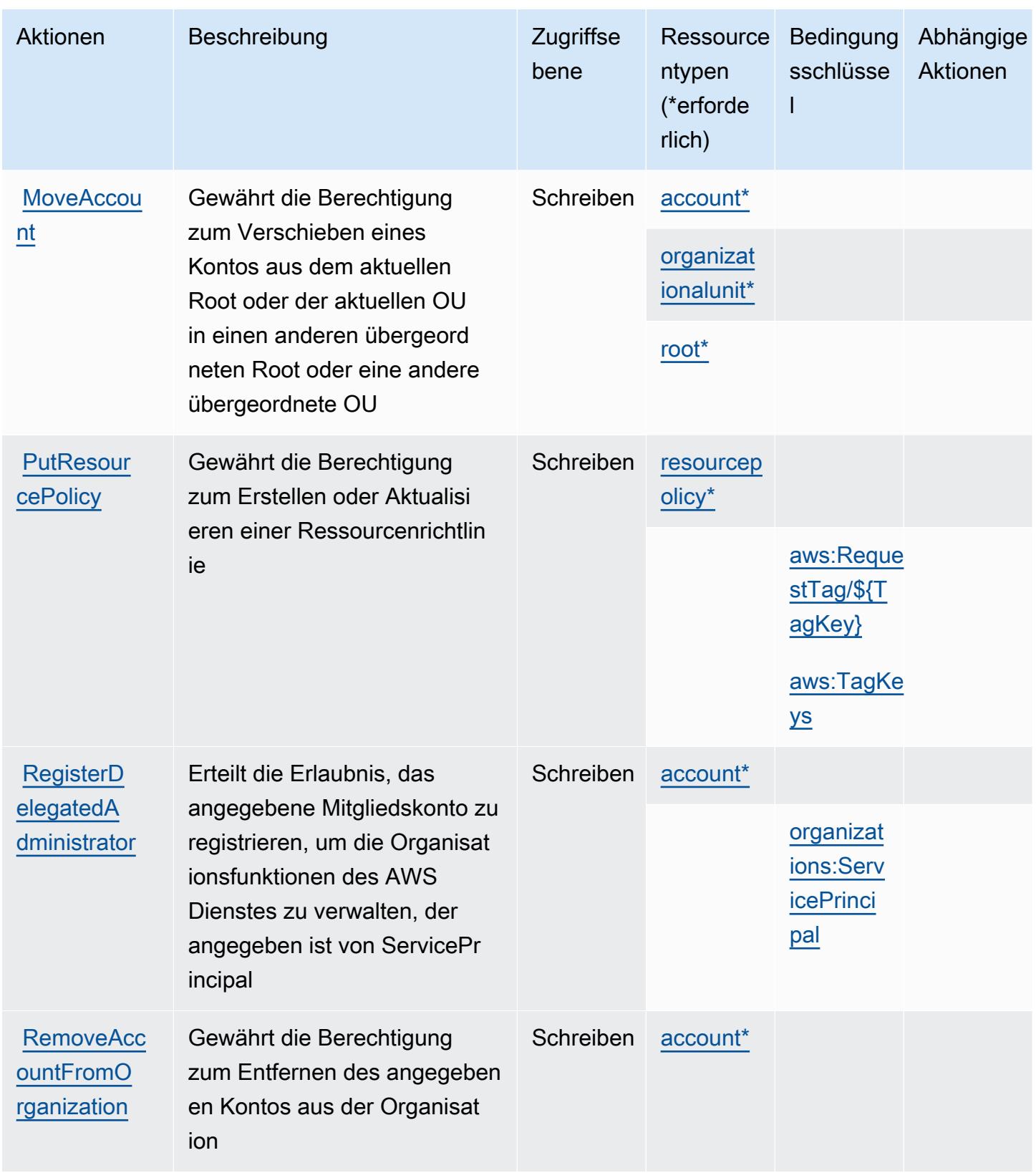

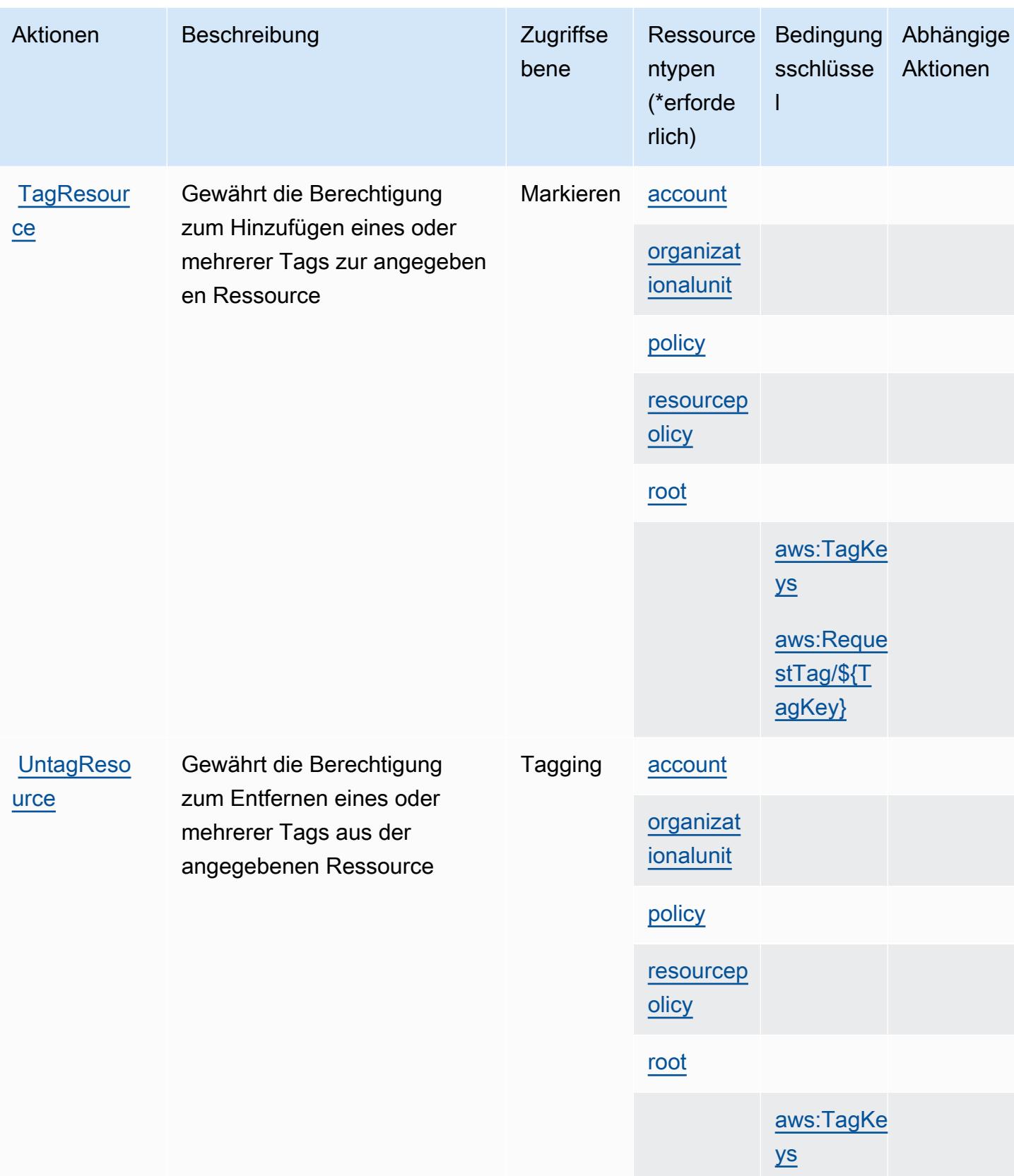

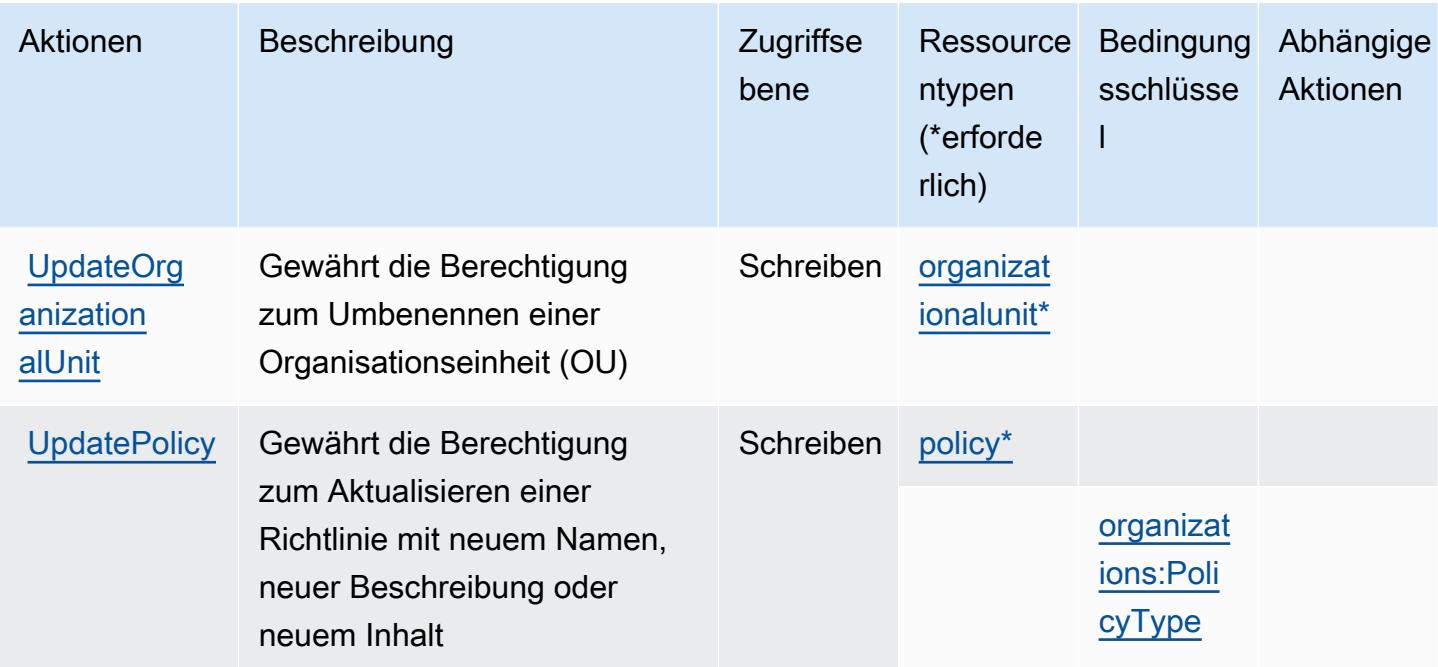

## <span id="page-4099-0"></span>Von AWS Organizations definierte Ressourcentypen

Die folgenden Ressourcentypen werden von diesem Service definiert und können im Element Resource von IAM-Berechtigungsrichtlinienanweisungen verwendet werden. Jede Aktion in der Tabelle "Aktionen" identifiziert die Ressourcentypen, die mit der Aktion angegeben werden können. Ein Ressourcentyp kann auch definieren, welche Bedingungsschlüssel Sie in einer Richtlinie einschließen können. Diese Schlüssel werden in der letzten Spalte der Tabelle der Ressourcentypen angezeigt. Details zu den Spalten in der folgenden Tabelle finden Sie in der Tabelle Resource types.

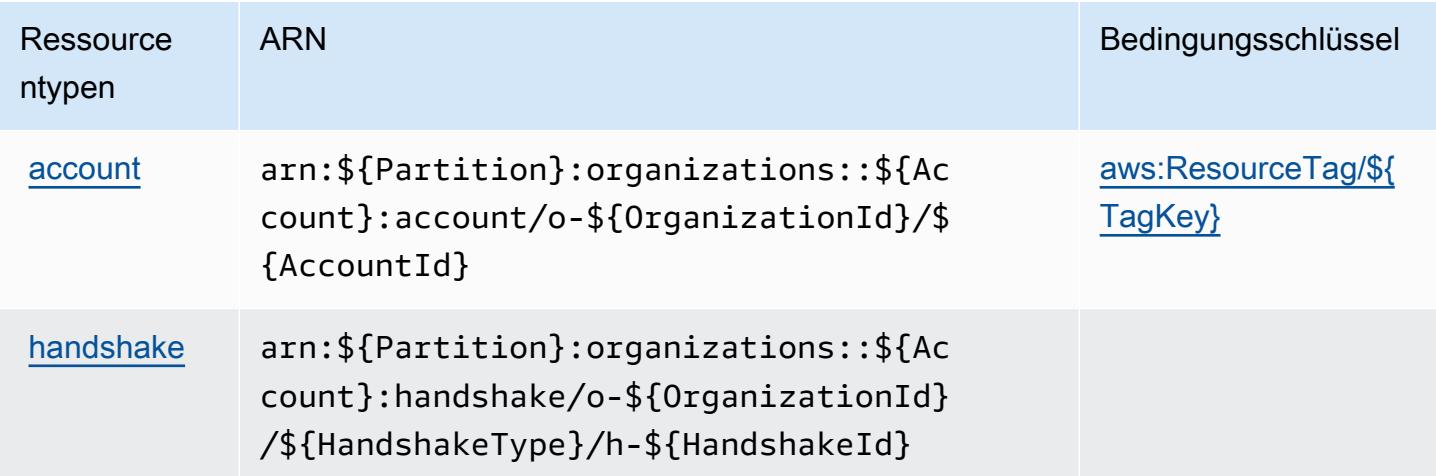

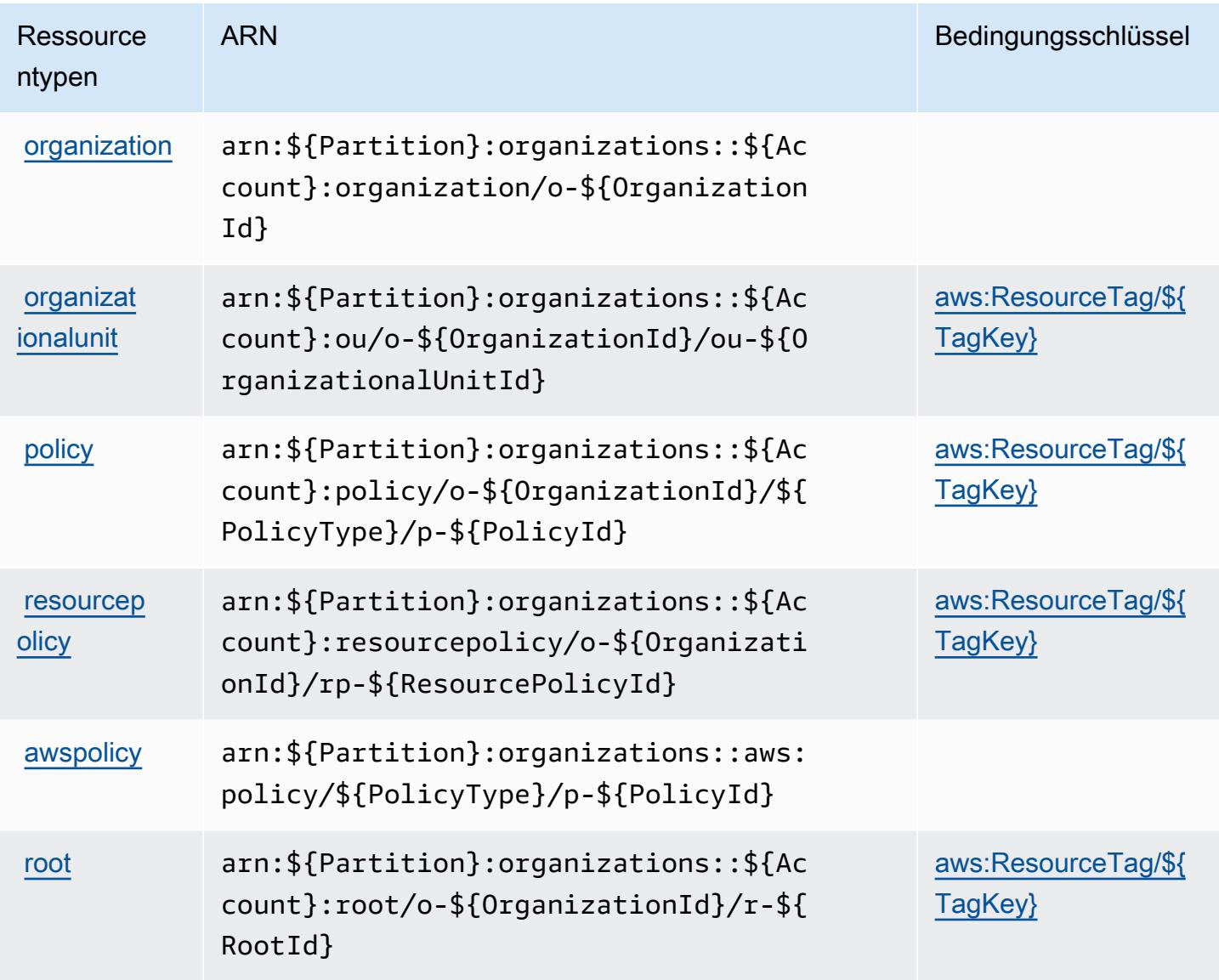

## <span id="page-4100-0"></span>Bedingungsschlüssel für AWS Organizations

AWS Organizations definiert die folgenden Bedingungsschlüssel, die im Condition Element einer IAM-Richtlinie verwendet werden können. Diese Schlüssel können Sie verwenden, um die Bedingungen zu verfeinern, unter denen die Richtlinienanweisung angewendet wird. Details zu den Spalten in der folgenden Tabelle finden Sie in der Tabelle [Bedingungsschlüssel](reference_policies_actions-resources-contextkeys.html#context_keys_table).

Eine Liste der globalen Bedingungsschlüssel, die für alle Services verfügbar sind, finden Sie unter [Verfügbare globale Bedingungsschlüssel](https://docs.aws.amazon.com/IAM/latest/UserGuide/reference_policies_condition-keys.html#AvailableKeys).

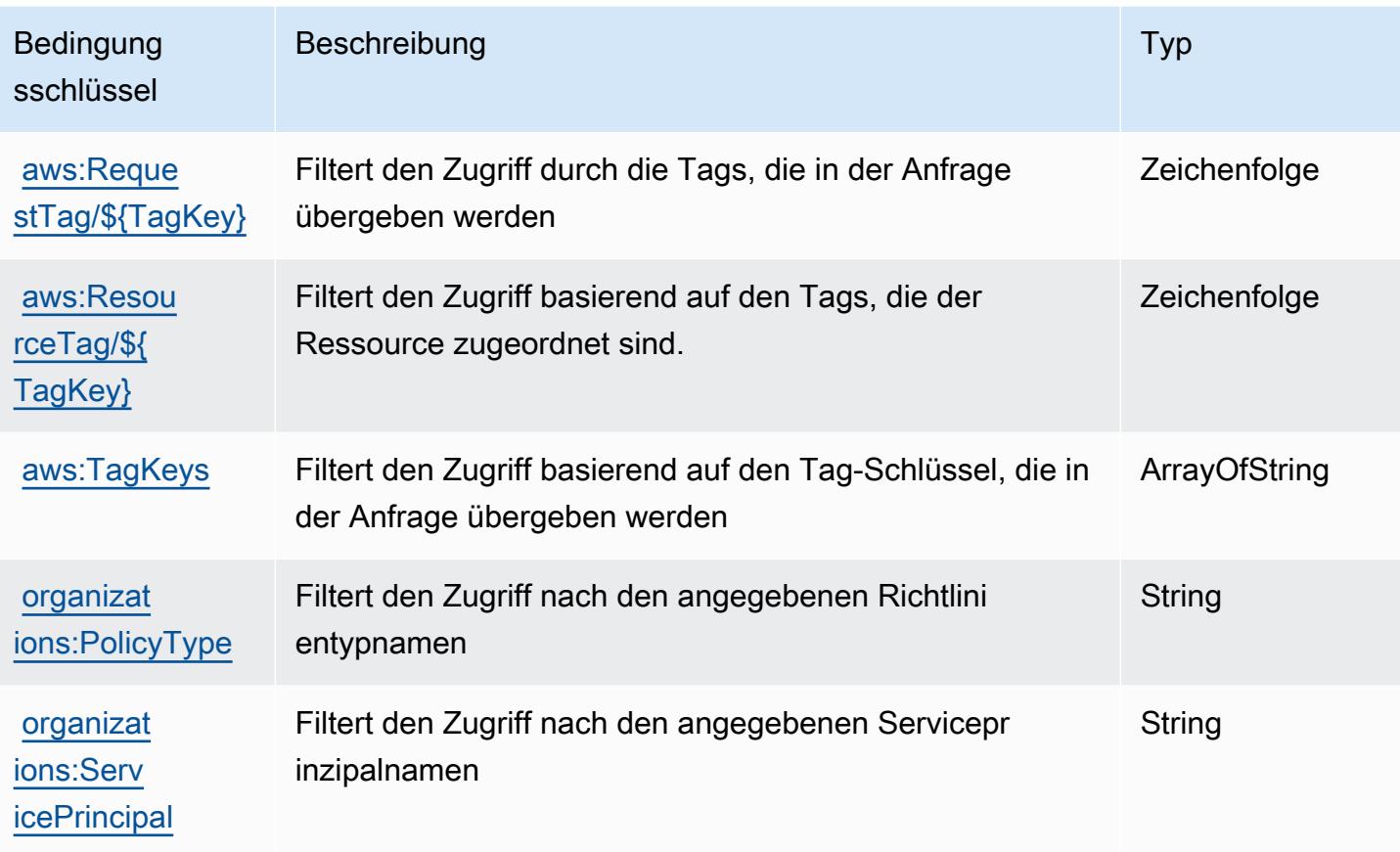

# Aktionen, Ressourcen und Bedingungsschlüssel für AWS Outposts

AWS Outposts (Dienstpräfix:outposts) stellt die folgenden dienstspezifischen Ressourcen, Aktionen und Bedingungskontextschlüssel zur Verwendung in IAM-Berechtigungsrichtlinien bereit.

Referenzen:

- Erfahren Sie, wie Sie [diesen Service konfigurieren.](https://docs.aws.amazon.com/outposts/latest/userguide/get-started-outposts.html)
- Zeigen Sie eine Liste der [API-Vorgänge an, die für diesen Service verfügbar sind](https://docs.aws.amazon.com/outposts/latest/APIReference/).
- Erfahren Sie, wie Sie diesen Service und seine Ressourcen [mithilfe von IAM](https://docs.aws.amazon.com/outposts/latest/userguide/identity-access-management.html)-Berechtigungsrichtlinien schützen.

### Themen

- [Von AWS Outposts definierte Aktionen](#page-4102-0)
- [Von AWS Outposts definierte Ressourcentypen](#page-4107-0)
- [Bedingungsschlüssel für AWS Outposts](#page-4108-0)

## <span id="page-4102-0"></span>Von AWS Outposts definierte Aktionen

Sie können die folgenden Aktionen im Element Action einer IAM-Richtlinienanweisung angeben. Verwenden Sie Richtlinien, um Berechtigungen zum Ausführen einer Operation in AWS zu erteilen. Wenn Sie eine Aktion in einer Richtlinie verwenden, erlauben oder verweigern Sie in der Regel den Zugriff auf die API-Operation oder den CLI-Befehl mit demselben Namen. Dabei kann es mitunter vorkommen, dass eine einzige Aktion den Zugriff auf mehr als eine Operation steuert. Alternativ erfordern einige Vorgänge mehrere verschiedene Aktionen.

Die Spalte Resource types (Ressourcentypen) der Aktionstabelle gibt an, ob die Aktion Berechtigungen auf Ressourcenebene unterstützt. Wenn es keinen Wert für diese Spalte gibt, müssen Sie alle Ressourcen ("\*") im Element Resource Ihrer Richtlinienanweisung angeben. Wenn die Spalte einen Ressourcentyp enthält, können Sie einen ARN dieses Typs in einer Anweisung mit dieser Aktion angeben. Wenn für die Aktion eine oder mehrere Ressourcen erforderlich sind, muss der Aufrufer die Erlaubnis haben, die Aktion mit diesen Ressourcen zu verwenden. Erforderliche Ressourcen sind in der Tabelle mit einem Sternchen (\*) gekennzeichnet. Wenn Sie den Ressourcenzugriff mit dem Element Resource in einer IAM-Richtlinie einschränken, müssen Sie für jeden erforderlichen Ressourcentyp einen ARN oder ein Muster angeben. Einige Aktionen unterstützen mehrere Ressourcentypen. Wenn der Ressourcentyp optional ist (nicht als erforderlich angegeben), können Sie sich für einen der optionalen Ressourcentypen entscheiden.

Die Spalte Bedingungsschlüssel der Tabelle der Aktionen enthält Schlüssel, die Sie im Element Condition einer Richtlinienanweisung angeben können. Weitere Informationen zu den Bedingungsschlüsseln, die den Ressourcen für den Service zugeordnet sind, finden Sie in der Spalte Bedingungsschlüssel der Tabelle der Ressourcentypen.

### **a** Note

Die Ressourcenbedingungsschlüssel sind in der Tabelle [Ressourcentypen](#page-4107-0) enthalten. Sie finden einen Link zu dem Ressourcentyp, der für eine Aktion gilt, in der Spalte Ressourcentypen (\*erforderlich) der Tabelle "Aktionen". Der Ressourcentyp in der Tabelle "Ressourcentypen" enthält die Spalte Bedingungsschlüssel. Das sind die Ressourcenbedingungsschlüssel, die für eine Aktion in der Tabelle "Aktionen" gelten.

Details zu den Spalten in der folgenden Tabelle finden Sie in der Tabelle [Aktionen](reference_policies_actions-resources-contextkeys.html#actions_table)

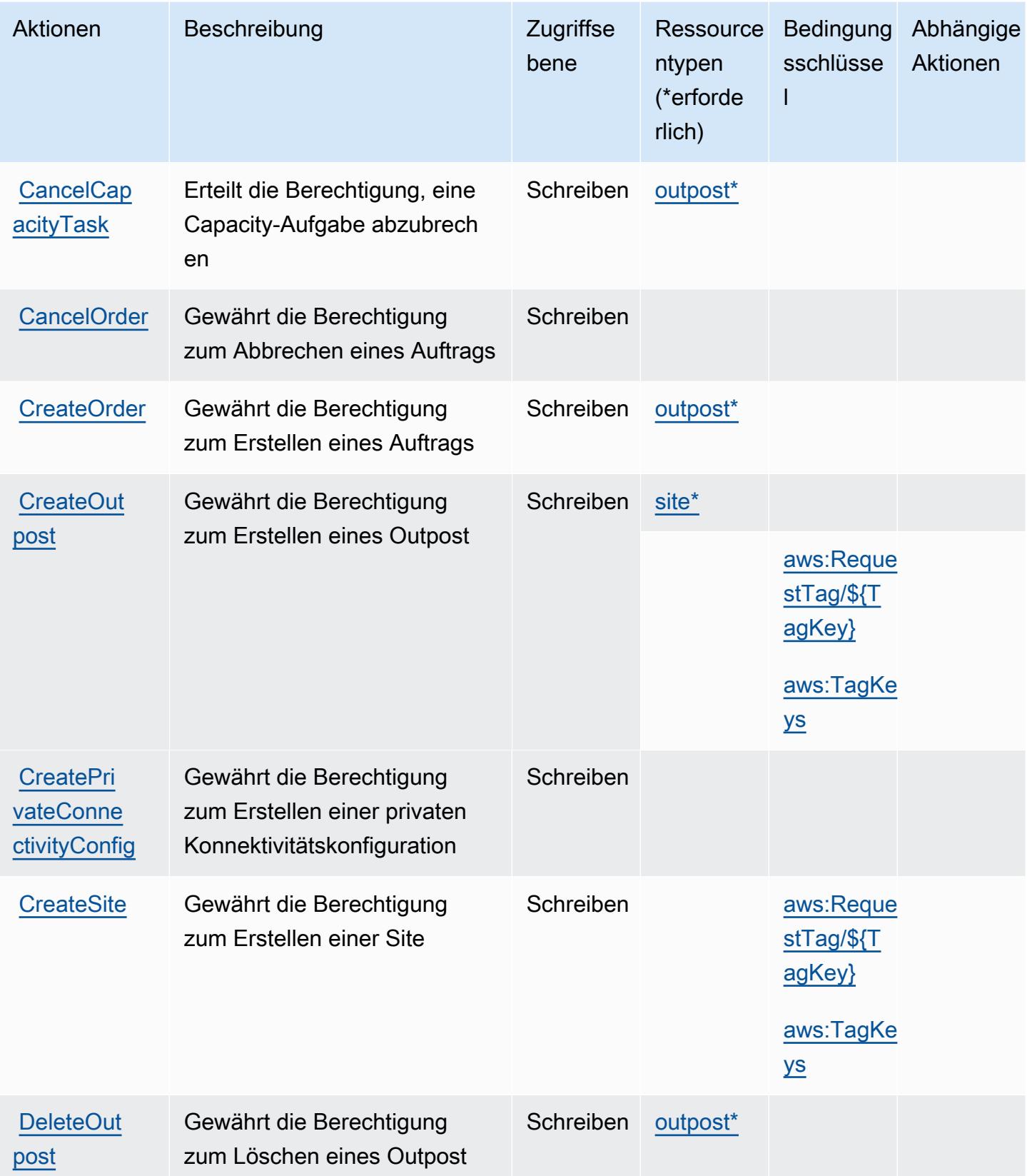
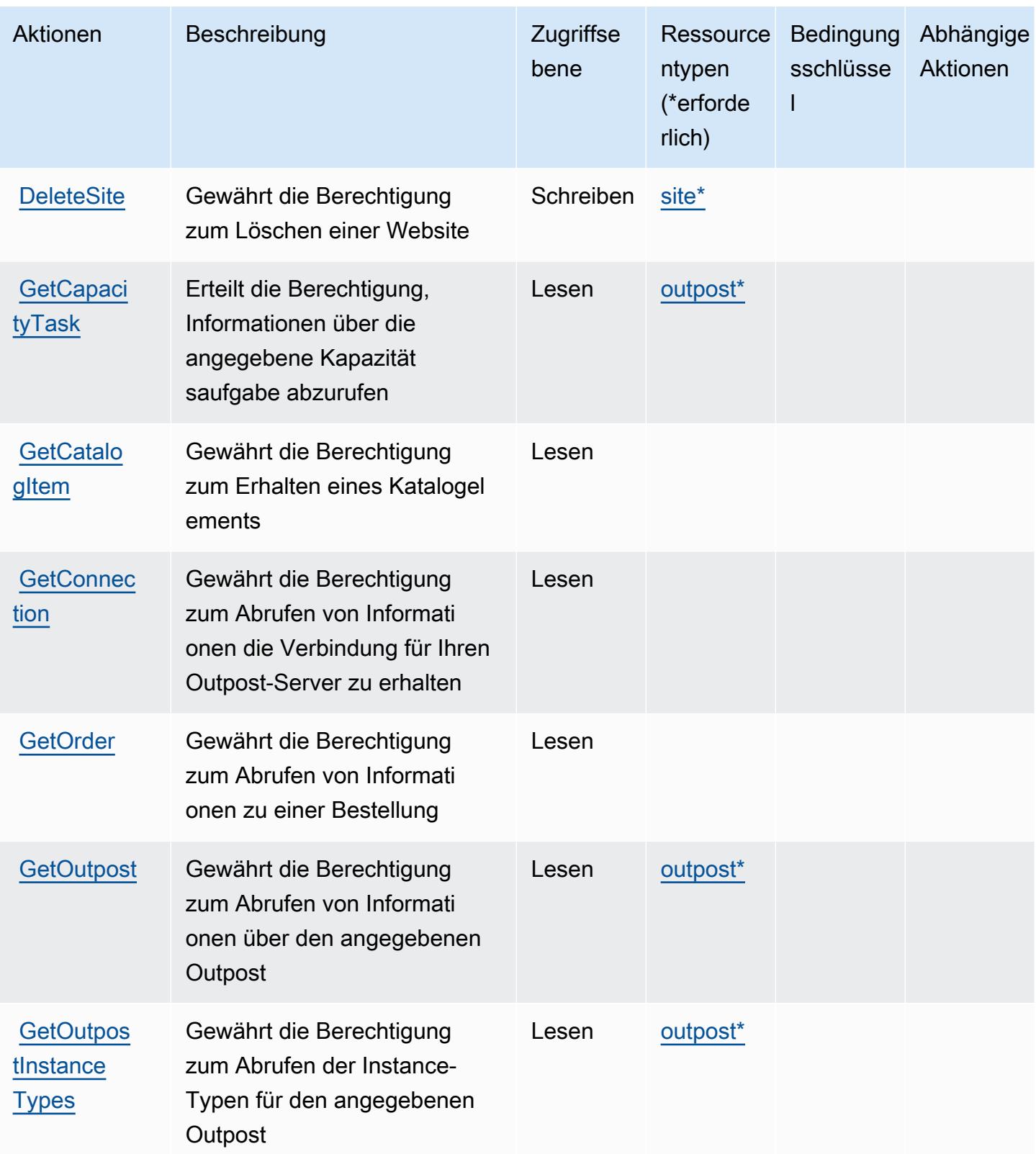

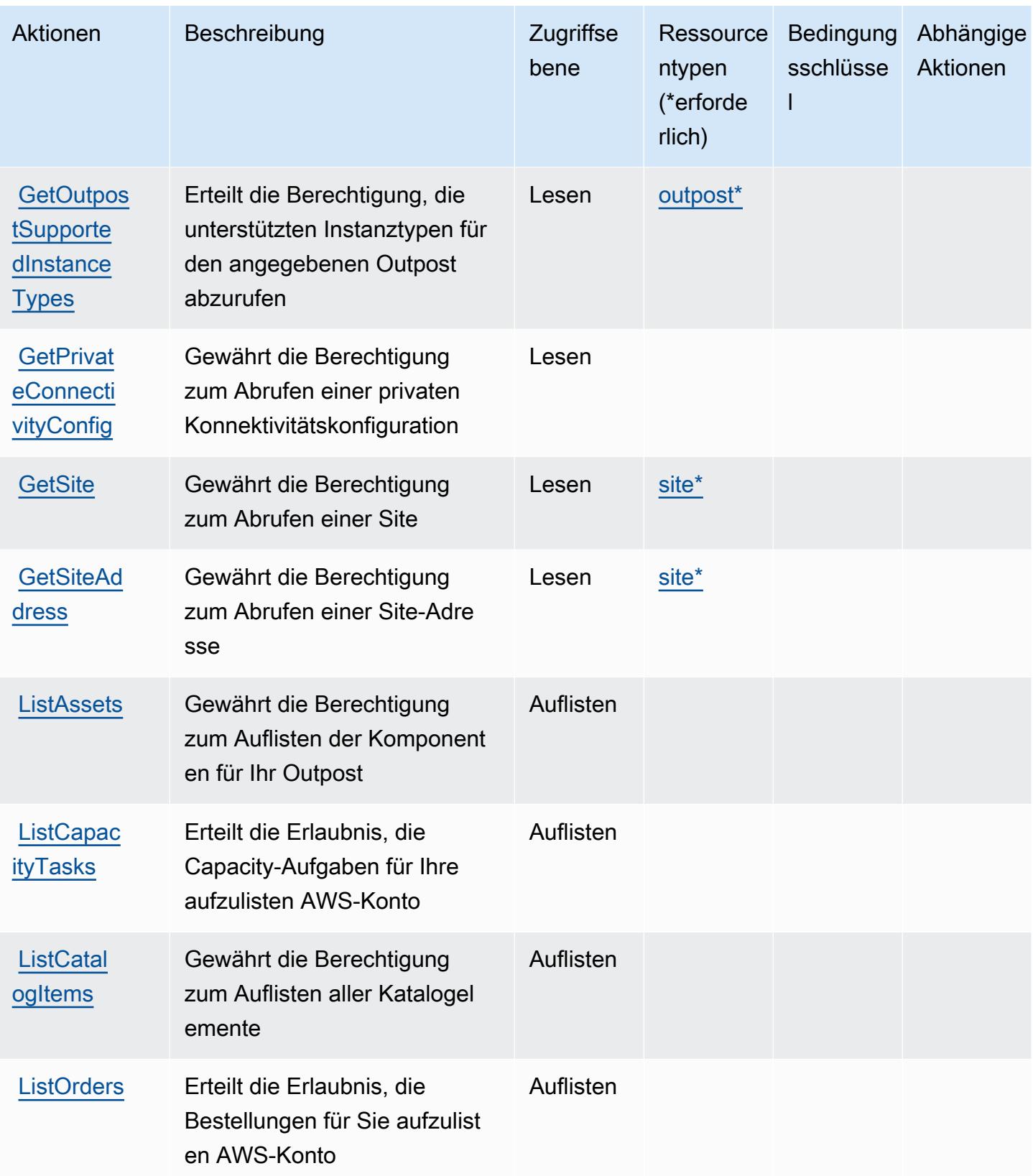

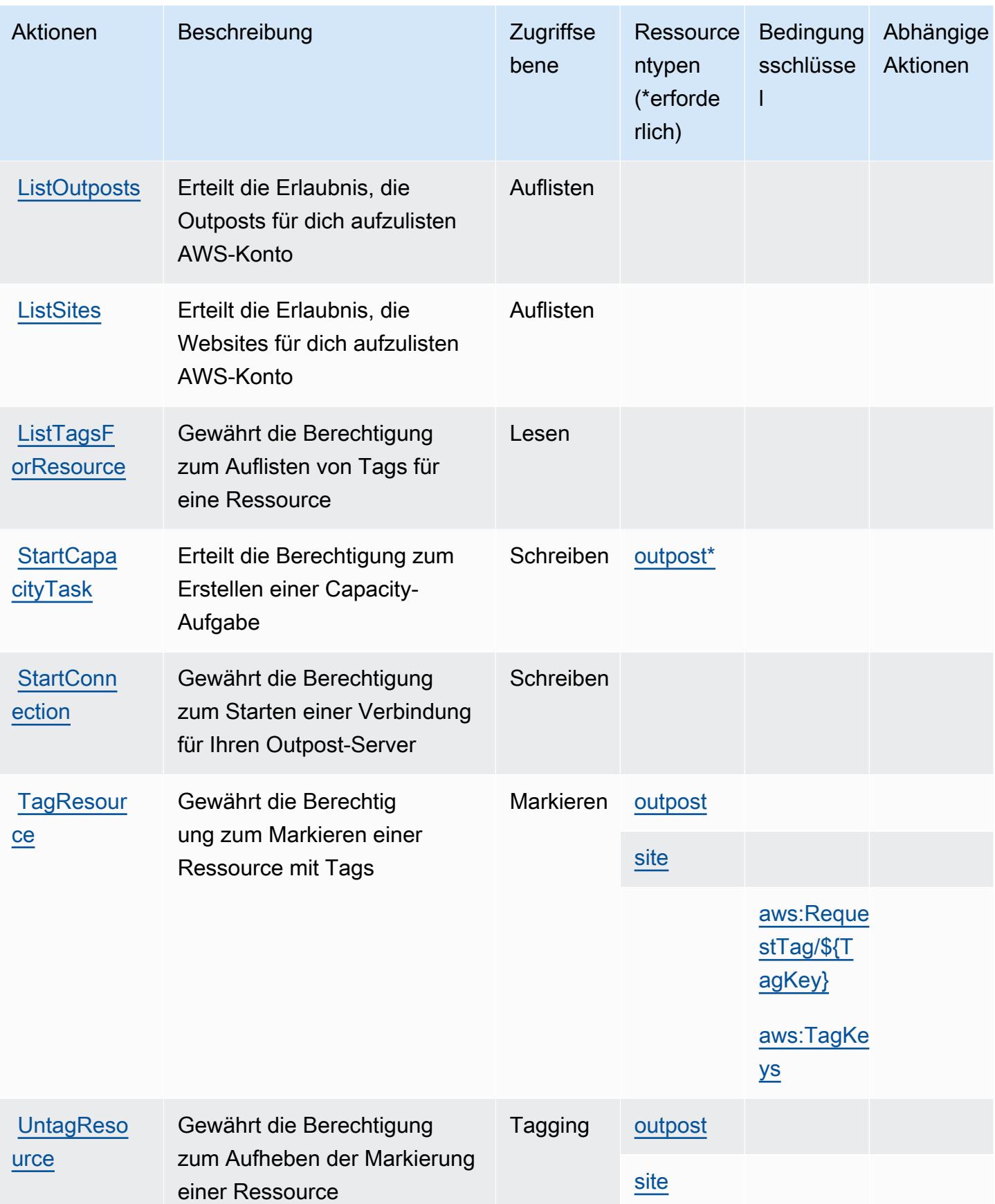

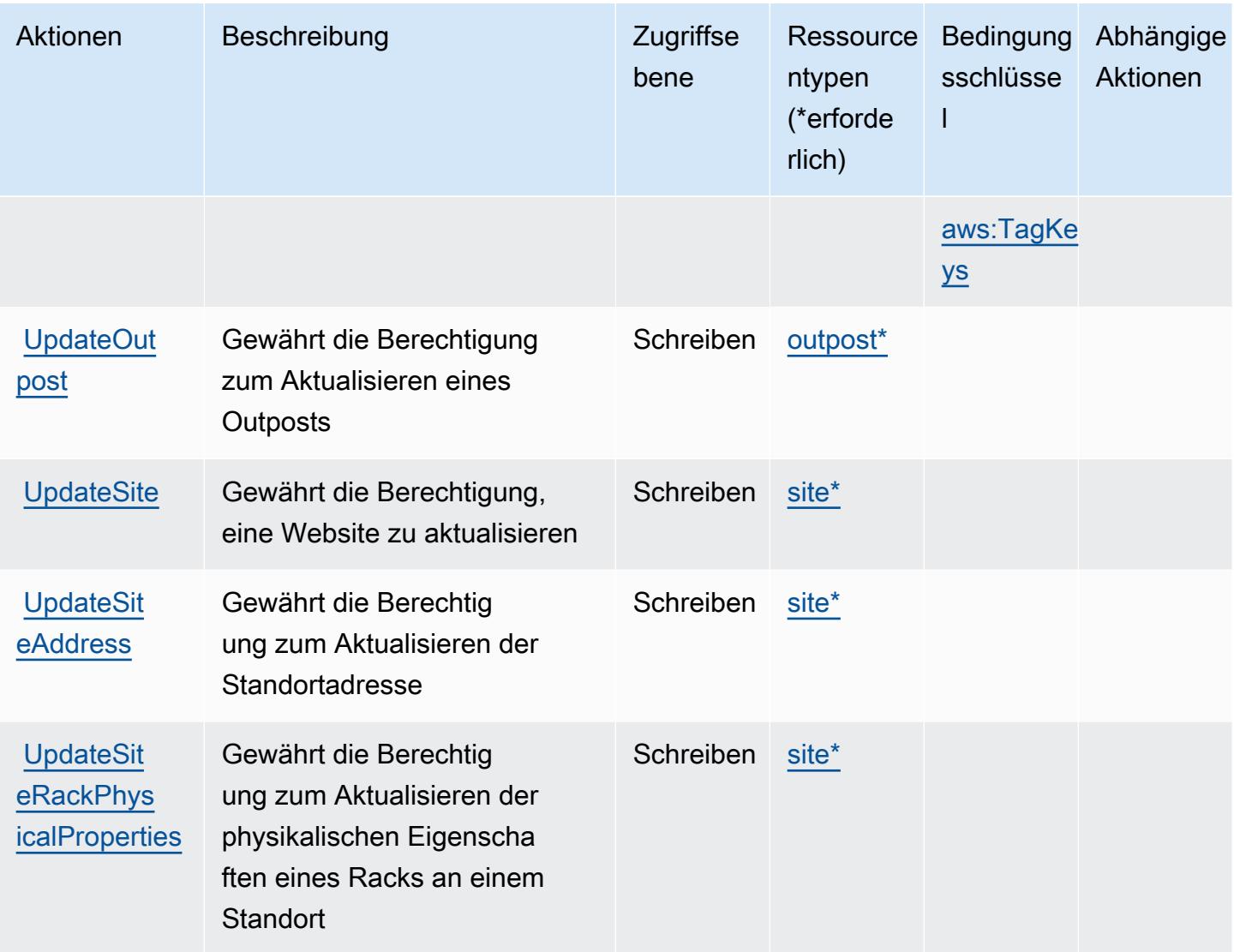

## Von AWS Outposts definierte Ressourcentypen

Die folgenden Ressourcentypen werden von diesem Service definiert und können im Element Resource von IAM-Berechtigungsrichtlinienanweisungen verwendet werden. Jede Aktion in der [Tabelle "Aktionen"](#page-4102-0) identifiziert die Ressourcentypen, die mit der Aktion angegeben werden können. Ein Ressourcentyp kann auch definieren, welche Bedingungsschlüssel Sie in einer Richtlinie einschließen können. Diese Schlüssel werden in der letzten Spalte der Tabelle der Ressourcentypen angezeigt. Details zu den Spalten in der folgenden Tabelle finden Sie in der Tabelle [Resource types.](reference_policies_actions-resources-contextkeys.html#resources_table)

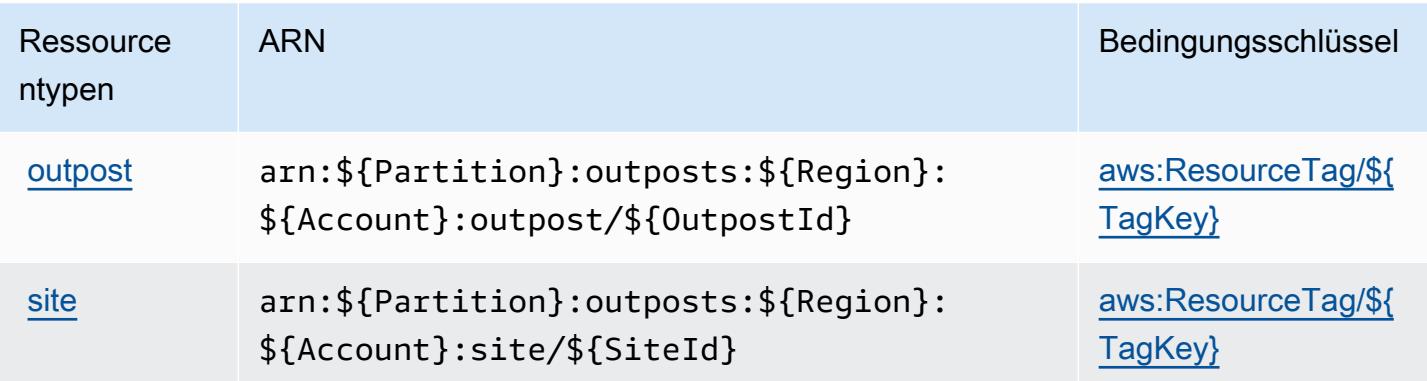

## Bedingungsschlüssel für AWS Outposts

AWS Outposts definiert die folgenden Bedingungsschlüssel, die im Condition Element einer IAM-Richtlinie verwendet werden können. Diese Schlüssel können Sie verwenden, um die Bedingungen zu verfeinern, unter denen die Richtlinienanweisung angewendet wird. Details zu den Spalten in der folgenden Tabelle finden Sie in der Tabelle [Bedingungsschlüssel](reference_policies_actions-resources-contextkeys.html#context_keys_table).

Eine Liste der globalen Bedingungsschlüssel, die für alle Services verfügbar sind, finden Sie unter [Verfügbare globale Bedingungsschlüssel](https://docs.aws.amazon.com/IAM/latest/UserGuide/reference_policies_condition-keys.html#AvailableKeys).

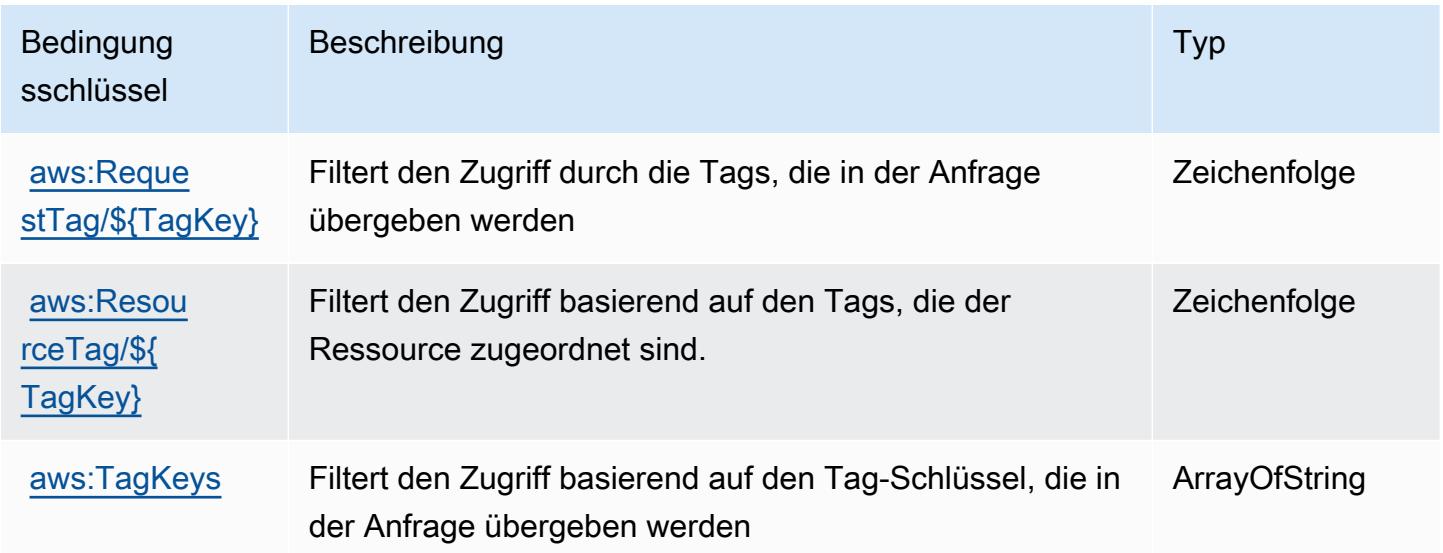

## Aktionen, Ressourcen und Bedingungsschlüssel für AWS Panorama

AWS Panorama (Servicepräfix: panorama) stellt die folgenden servicespezifischen Ressourcen, Aktionen und Bedingungskontextschlüssel für die Verwendung in IAM-Berechtigungsrichtlinien bereit.

#### Referenzen:

- Erfahren Sie, wie Sie [diesen Service konfigurieren.](https://docs.aws.amazon.com/panorama/latest/dev/panorama-welcome.html)
- Zeigen Sie eine Liste der [API-Operationen an, die für diesen Service verfügbar sind](https://docs.aws.amazon.com/panorama/latest/api/Welcome.html).
- Erfahren Sie, wie Sie diesen Service und seine Ressourcen [mithilfe von IAM](https://docs.aws.amazon.com/panorama/latest/dev/panorama-permissions.html)-Berechtigungsrichtlinien schützen.

#### Themen

- [Von AWS Panorama definierte Aktionen](#page-4109-0)
- [Von AWS Panorama definierte Ressourcentypen](#page-4116-0)
- [Bedingungsschlüssel für AWS Panorama](#page-4117-0)

### <span id="page-4109-0"></span>Von AWS Panorama definierte Aktionen

Sie können die folgenden Aktionen im Element Action einer IAM-Richtlinienanweisung angeben. Verwenden Sie Richtlinien, um Berechtigungen zum Ausführen einer Operation in AWS zu erteilen. Wenn Sie eine Aktion in einer Richtlinie verwenden, erlauben oder verweigern Sie in der Regel den Zugriff auf die API-Operation oder den CLI-Befehl mit demselben Namen. Dabei kann es mitunter vorkommen, dass eine einzige Aktion den Zugriff auf mehr als eine Operation steuert. Alternativ erfordern einige Vorgänge mehrere verschiedene Aktionen.

Die Spalte Resource types (Ressourcentypen) der Aktionstabelle gibt an, ob die Aktion Berechtigungen auf Ressourcenebene unterstützt. Wenn es keinen Wert für diese Spalte gibt, müssen Sie alle Ressourcen ("\*") im Element Resource Ihrer Richtlinienanweisung angeben. Wenn die Spalte einen Ressourcentyp enthält, können Sie einen ARN dieses Typs in einer Anweisung mit dieser Aktion angeben. Wenn für die Aktion eine oder mehrere Ressourcen erforderlich sind, muss der Aufrufer die Erlaubnis haben, die Aktion mit diesen Ressourcen zu verwenden. Erforderliche Ressourcen sind in der Tabelle mit einem Sternchen (\*) gekennzeichnet. Wenn Sie den Ressourcenzugriff mit dem Element Resource in einer IAM-Richtlinie einschränken, müssen Sie für jeden erforderlichen Ressourcentyp einen ARN oder ein Muster angeben. Einige Aktionen unterstützen mehrere Ressourcentypen. Wenn der Ressourcentyp optional ist (nicht als erforderlich angegeben), können Sie sich für einen der optionalen Ressourcentypen entscheiden.

Die Spalte Bedingungsschlüssel der Tabelle der Aktionen enthält Schlüssel, die Sie im Element Condition einer Richtlinienanweisung angeben können. Weitere Informationen zu den

Bedingungsschlüsseln, die den Ressourcen für den Service zugeordnet sind, finden Sie in der Spalte Bedingungsschlüssel der Tabelle der Ressourcentypen.

## **a** Note

Die Ressourcenbedingungsschlüssel sind in der Tabelle [Ressourcentypen](#page-4116-0) enthalten. Sie finden einen Link zu dem Ressourcentyp, der für eine Aktion gilt, in der Spalte Ressourcentypen (\*erforderlich) der Tabelle "Aktionen". Der Ressourcentyp in der Tabelle "Ressourcentypen" enthält die Spalte Bedingungsschlüssel. Das sind die Ressourcenbedingungsschlüssel, die für eine Aktion in der Tabelle "Aktionen" gelten.

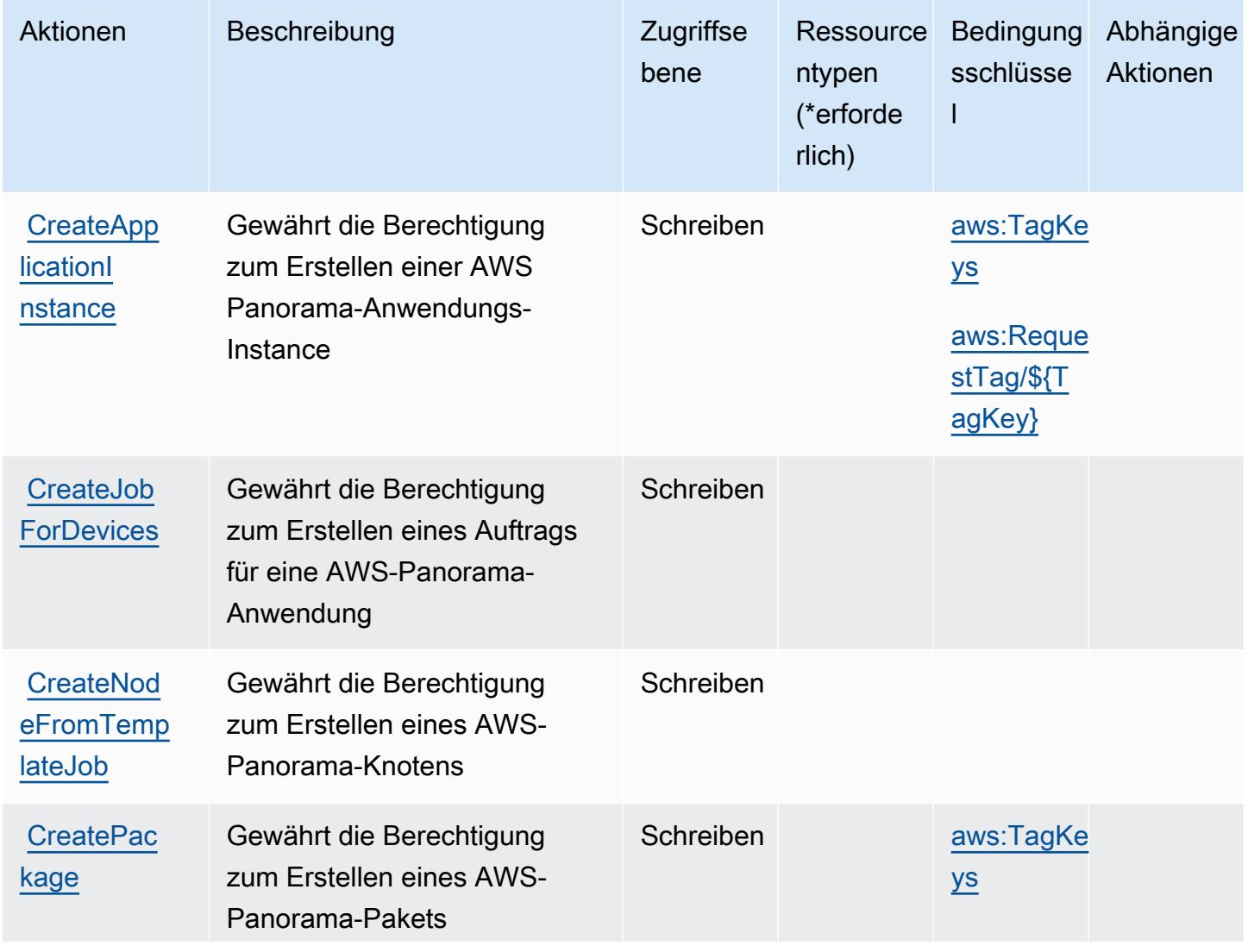

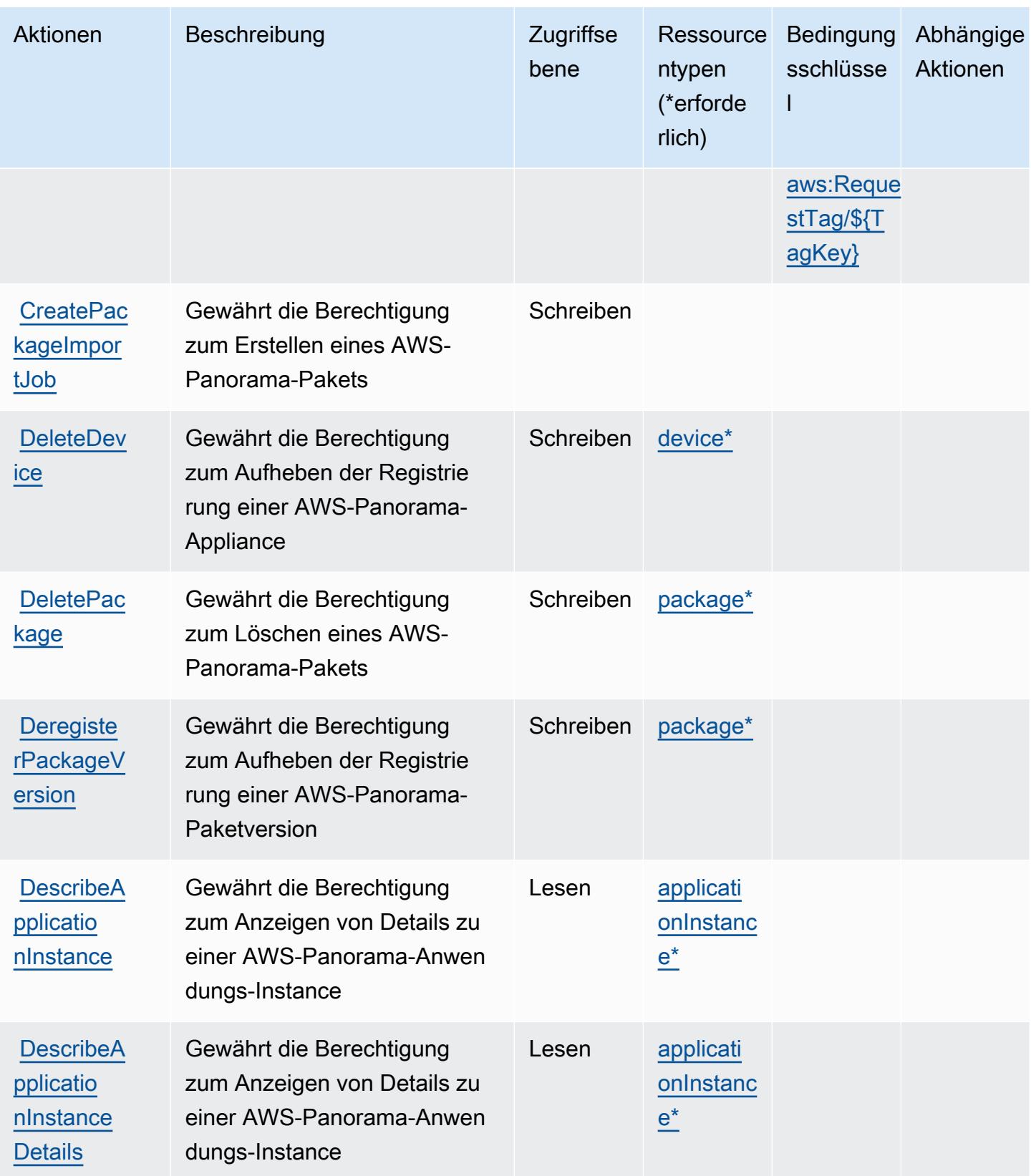

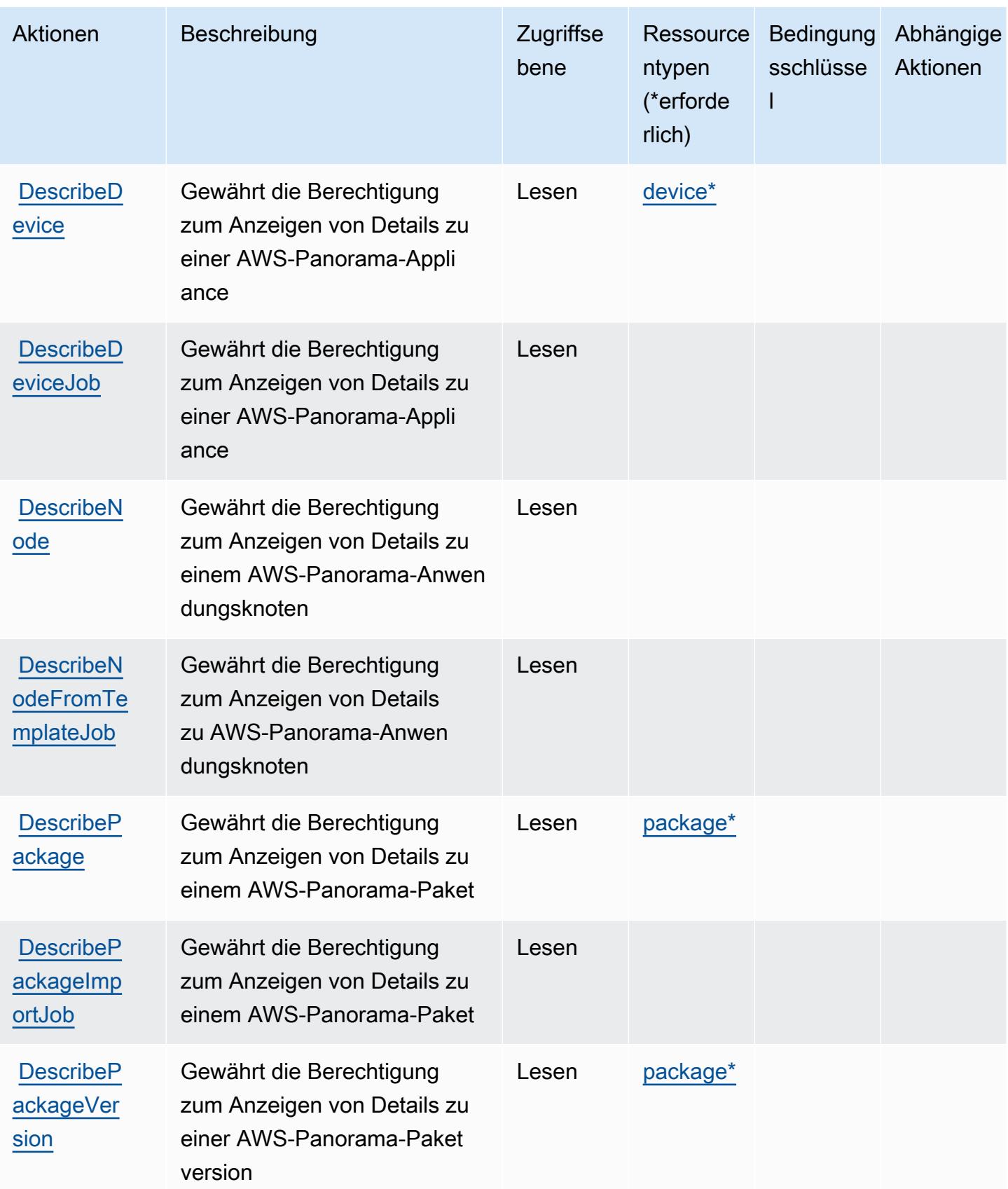

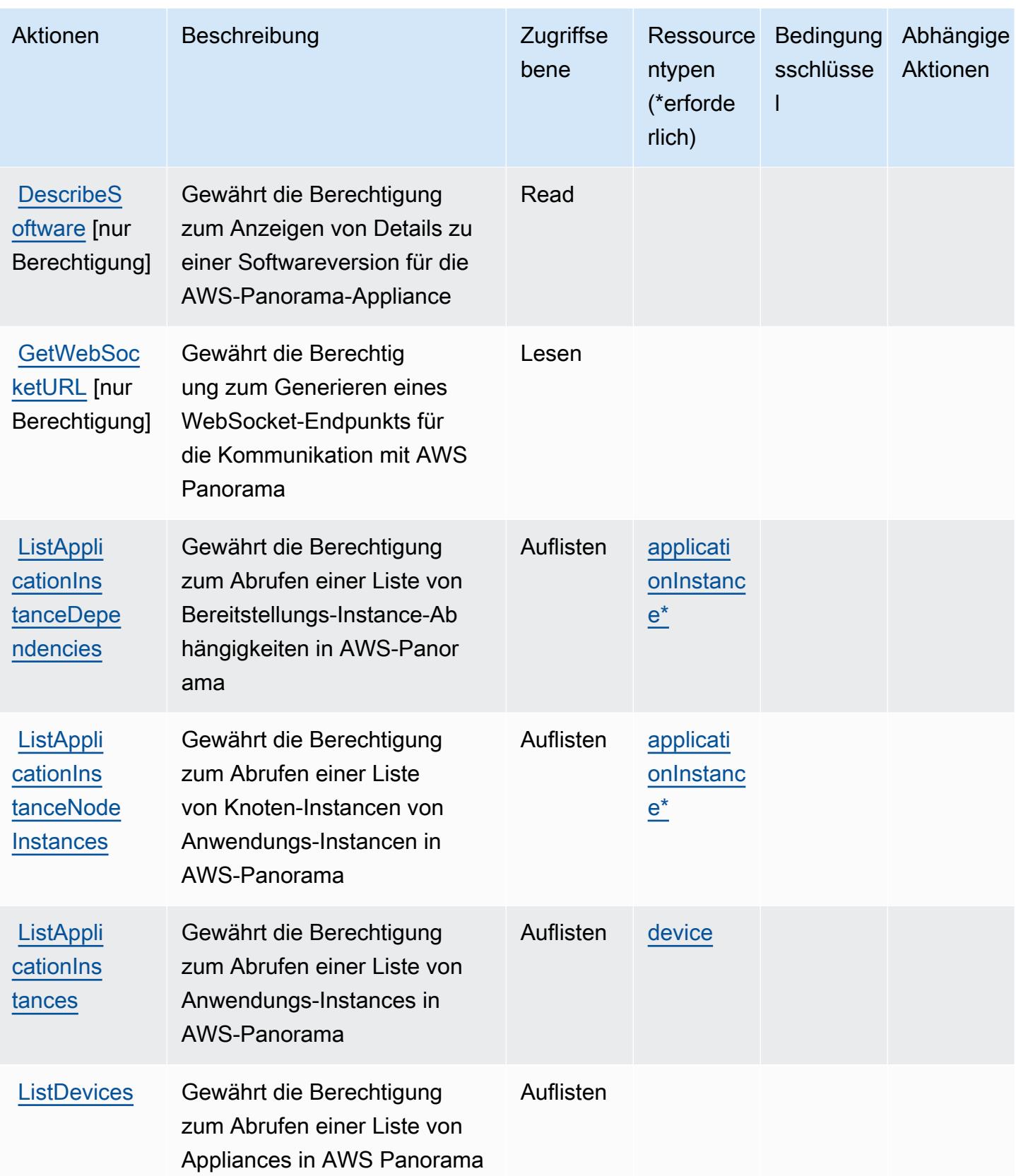

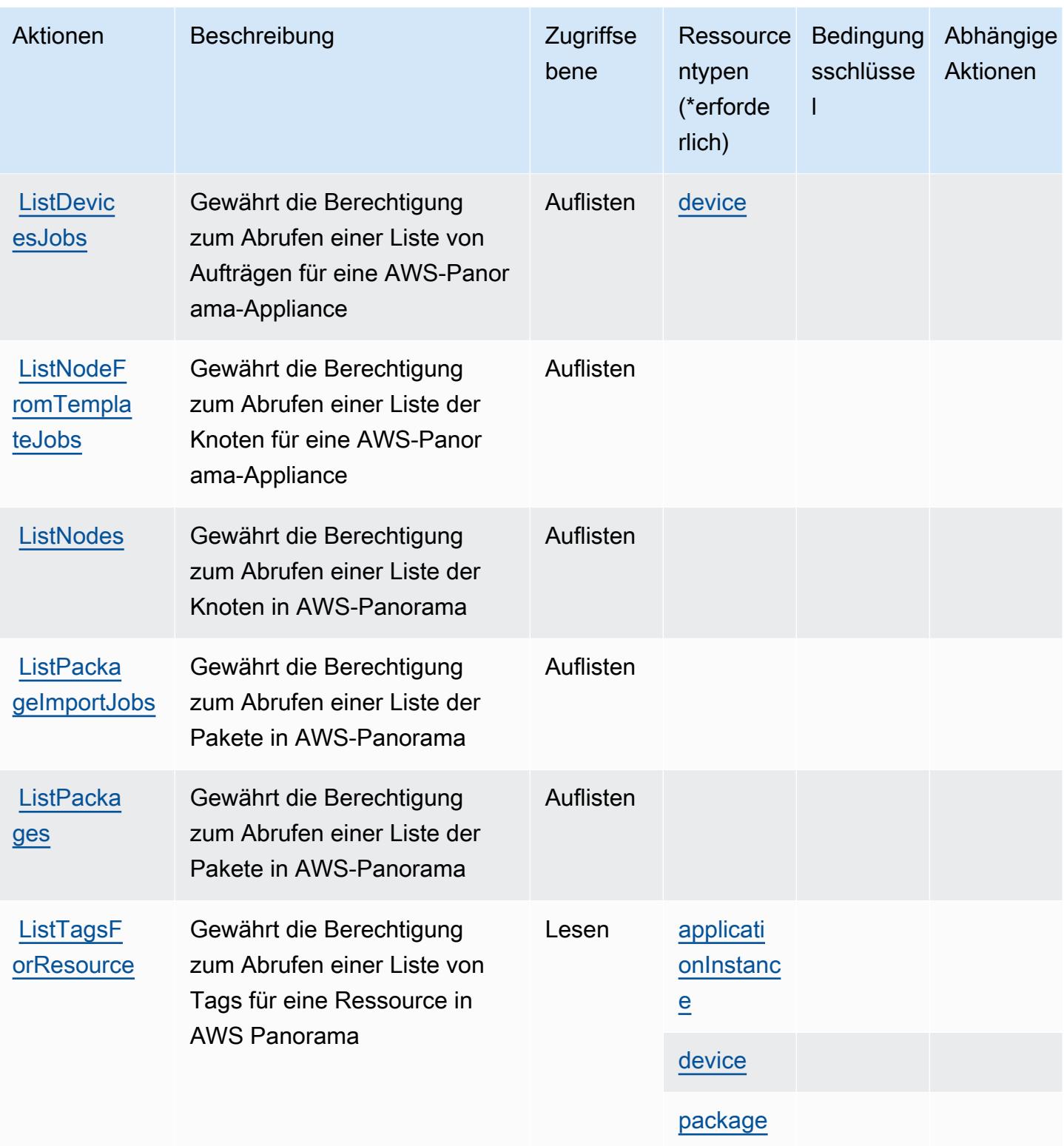

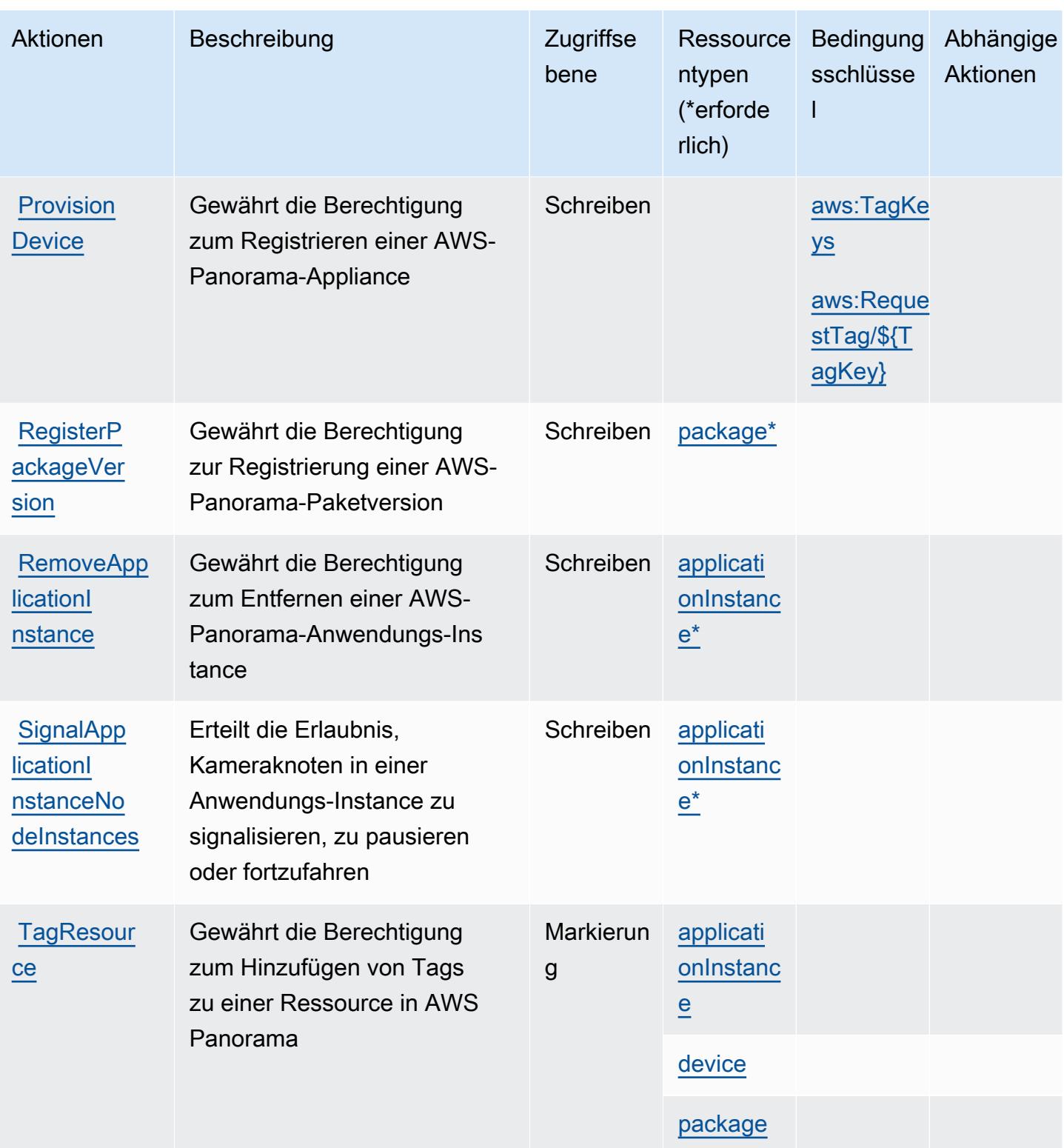

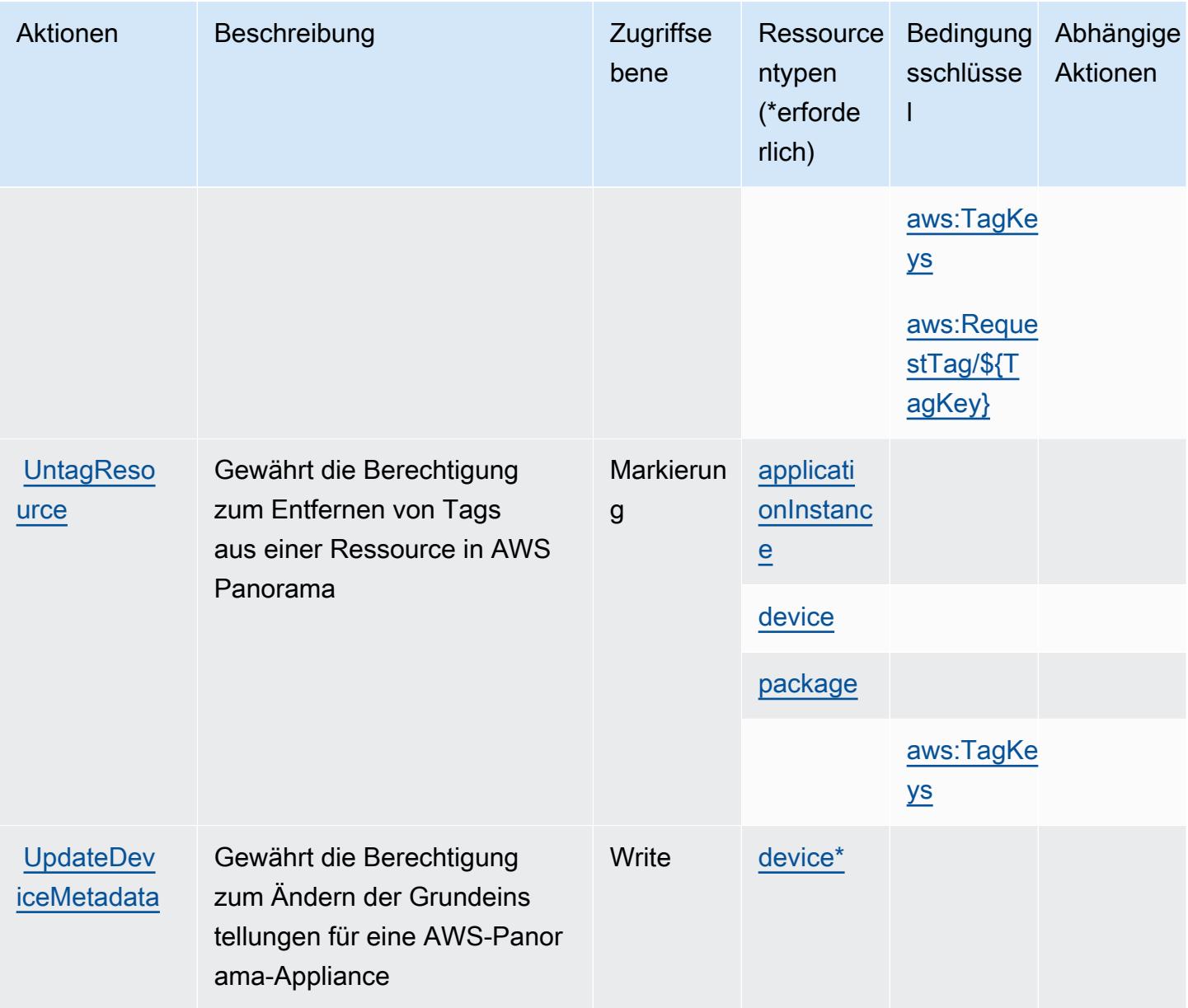

## <span id="page-4116-0"></span>Von AWS Panorama definierte Ressourcentypen

Die folgenden Ressourcentypen werden von diesem Service definiert und können im Element Resource von IAM-Berechtigungsrichtlinienanweisungen verwendet werden. Jede Aktion in der [Tabelle "Actions" \(Aktionen\)](#page-4109-0) identifiziert die Ressourcentypen, die mit der Aktion angegeben werden können. Ein Ressourcentyp kann auch definieren, welche Bedingungsschlüssel Sie in einer Richtlinie einschließen können. Diese Schlüssel werden in der letzten Spalte der Tabelle der Ressourcentypen angezeigt. Details zu den Spalten in der folgenden Tabelle finden Sie in der Tabelle [Resource types.](reference_policies_actions-resources-contextkeys.html#resources_table)

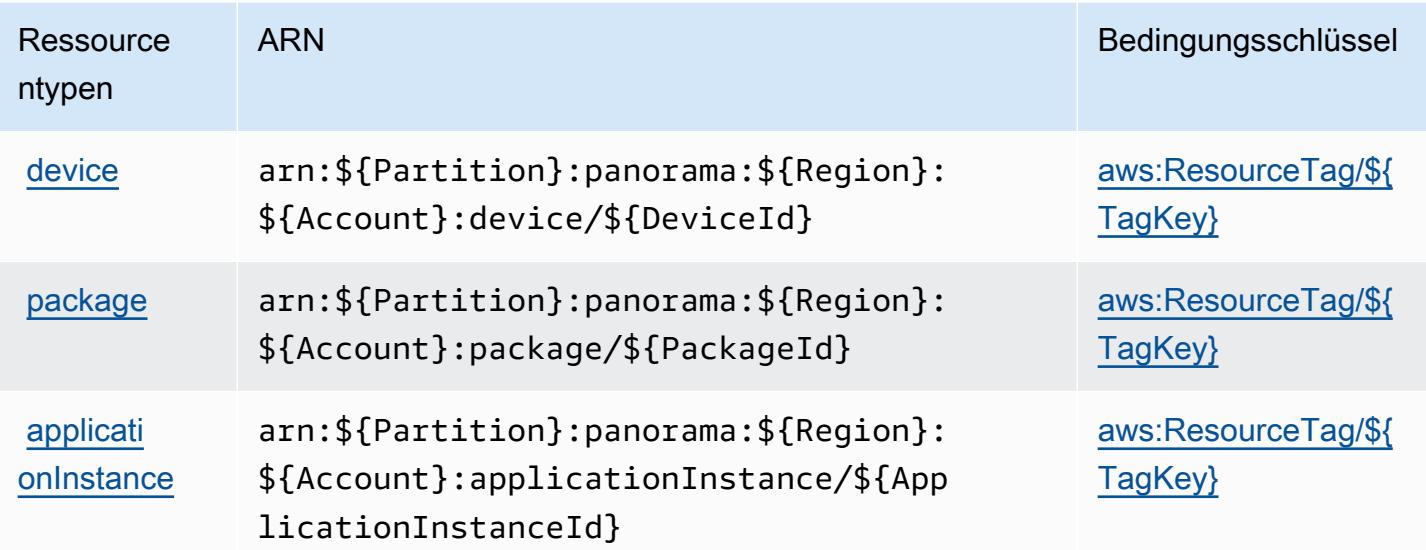

## <span id="page-4117-0"></span>Bedingungsschlüssel für AWS Panorama

AWS Panorama definiert die folgenden Bedingungsschlüssel, die im Condition-Element einer IAM-Richtlinie verwendet werden können. Diese Schlüssel können Sie verwenden, um die Bedingungen zu verfeinern, unter denen die Richtlinienanweisung angewendet wird. Details zu den Spalten in der folgenden Tabelle finden Sie in der Tabelle [Condition keys](reference_policies_actions-resources-contextkeys.html#context_keys_table) (Bedingungsschlüssel).

Eine Liste der globalen Bedingungsschlüssel, die für alle Services verfügbar sind, finden Sie unter [Verfügbare globale Bedingungsschlüssel](https://docs.aws.amazon.com/IAM/latest/UserGuide/reference_policies_condition-keys.html#AvailableKeys).

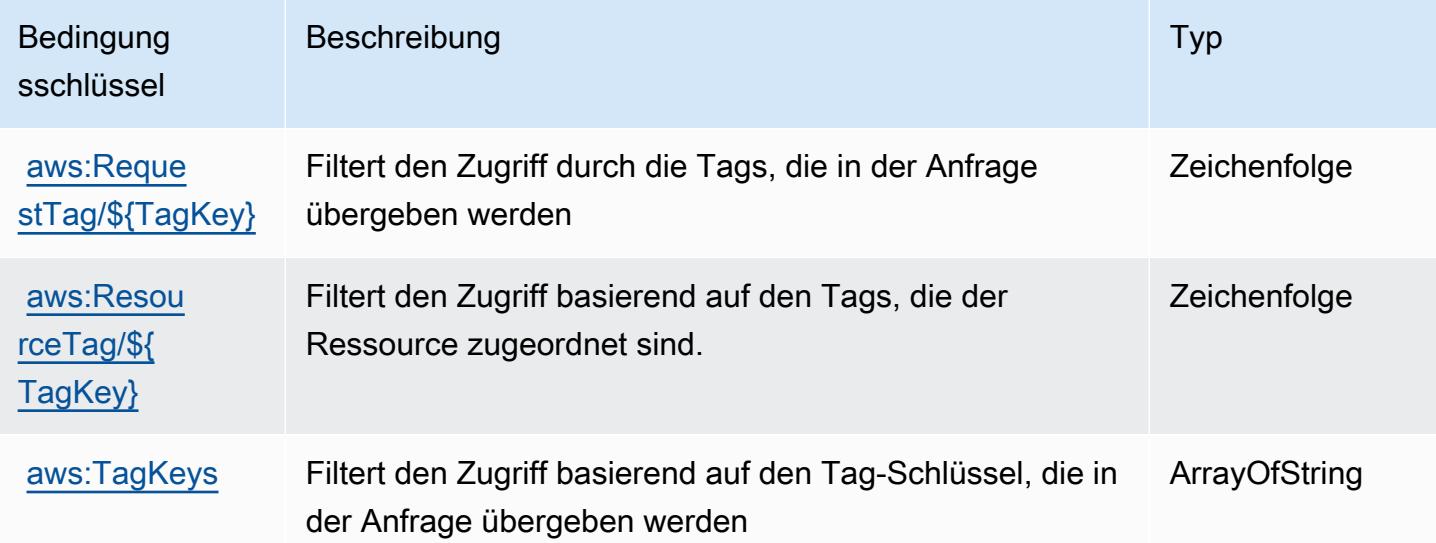

# Aktionen, Ressourcen und Bedingungsschlüssel für die zentrale AWS-Parnter-Kontoverwaltung

Die zentrale AWS-Partner-Kontoverwaltung (Service-Präfix: partnercentral-accountmanagement) stellt die folgenden servicespezifischen Ressourcen, Aktionen und Bedingungskontextschlüssel für die Verwendung in IAM-Berechtigungsrichtlinien bereit.

Referenzen:

- Erfahren Sie, wie Sie [diesen Service konfigurieren.](https://docs.aws.amazon.com/partner-central/latest/getting-started/home-page.html#account-linking)
- Zeigen Sie eine Liste der [API-Operationen an, die für diesen Service verfügbar sind](https://docs.aws.amazon.com/partner-central/latest/getting-started/controlling-access-in-apc-account-management.html).
- Erfahren Sie, wie Sie diesen Service und seine Ressourcen [mithilfe von IAM](https://docs.aws.amazon.com/partner-central/latest/getting-started/controlling-access-in-apc-account-management.html)-Berechtigungsrichtlinien schützen.

## Themen

- [Von der zentralen AWS-Partner-Kontoverwaltung definierte Aktionen](#page-4118-0)
- [Von der zentralen AWS-Partner-Kontoverwaltung definierte Ressourcentypen](#page-4120-0)
- [Bedingungsschlüssel für die zentrale Kontoverwaltung von AWS-Partner](#page-4120-1)

## <span id="page-4118-0"></span>Von der zentralen AWS-Partner-Kontoverwaltung definierte Aktionen

Sie können die folgenden Aktionen im Element Action einer IAM-Richtlinienanweisung angeben. Verwenden Sie Richtlinien, um Berechtigungen zum Ausführen einer Operation in AWS zu erteilen. Wenn Sie eine Aktion in einer Richtlinie verwenden, erlauben oder verweigern Sie in der Regel den Zugriff auf die API-Operation oder den CLI-Befehl mit demselben Namen. Dabei kann es mitunter vorkommen, dass eine einzige Aktion den Zugriff auf mehr als eine Operation steuert. Alternativ erfordern einige Vorgänge mehrere verschiedene Aktionen.

Die Spalte Resource types (Ressourcentypen) der Aktionstabelle gibt an, ob die Aktion Berechtigungen auf Ressourcenebene unterstützt. Wenn es keinen Wert für diese Spalte gibt, müssen Sie alle Ressourcen ("\*") im Element Resource Ihrer Richtlinienanweisung angeben. Wenn die Spalte einen Ressourcentyp enthält, können Sie einen ARN dieses Typs in einer Anweisung mit dieser Aktion angeben. Wenn für die Aktion eine oder mehrere Ressourcen erforderlich sind, muss der Aufrufer die Erlaubnis haben, die Aktion mit diesen Ressourcen zu verwenden. Erforderliche Ressourcen sind in der Tabelle mit einem Sternchen (\*) gekennzeichnet. Wenn Sie den Ressourcenzugriff mit dem Element Resource in einer IAM-Richtlinie einschränken, müssen

Sie für jeden erforderlichen Ressourcentyp einen ARN oder ein Muster angeben. Einige Aktionen unterstützen mehrere Ressourcentypen. Wenn der Ressourcentyp optional ist (nicht als erforderlich angegeben), können Sie sich für einen der optionalen Ressourcentypen entscheiden.

Die Spalte Bedingungsschlüssel der Tabelle der Aktionen enthält Schlüssel, die Sie im Element Condition einer Richtlinienanweisung angeben können. Weitere Informationen zu den Bedingungsschlüsseln, die den Ressourcen für den Service zugeordnet sind, finden Sie in der Spalte Bedingungsschlüssel der Tabelle der Ressourcentypen.

#### **a** Note

Die Ressourcenbedingungsschlüssel sind in der Tabelle [Ressourcentypen](#page-4120-0) enthalten. Sie finden einen Link zu dem Ressourcentyp, der für eine Aktion gilt, in der Spalte Ressourcentypen (\*erforderlich) der Tabelle "Aktionen". Der Ressourcentyp in der Tabelle "Ressourcentypen" enthält die Spalte Bedingungsschlüssel. Das sind die Ressourcenbedingungsschlüssel, die für eine Aktion in der Tabelle "Aktionen" gelten.

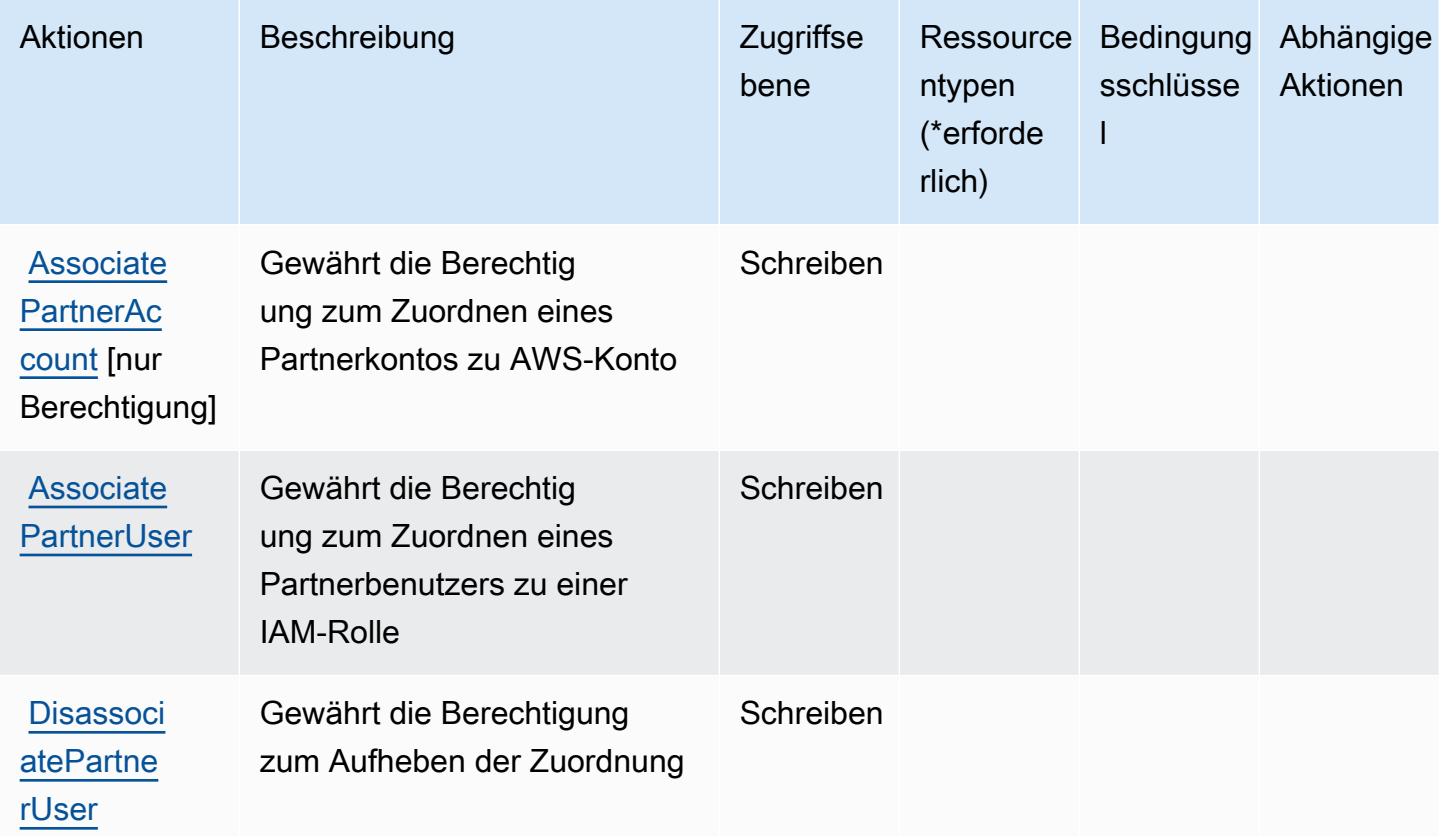

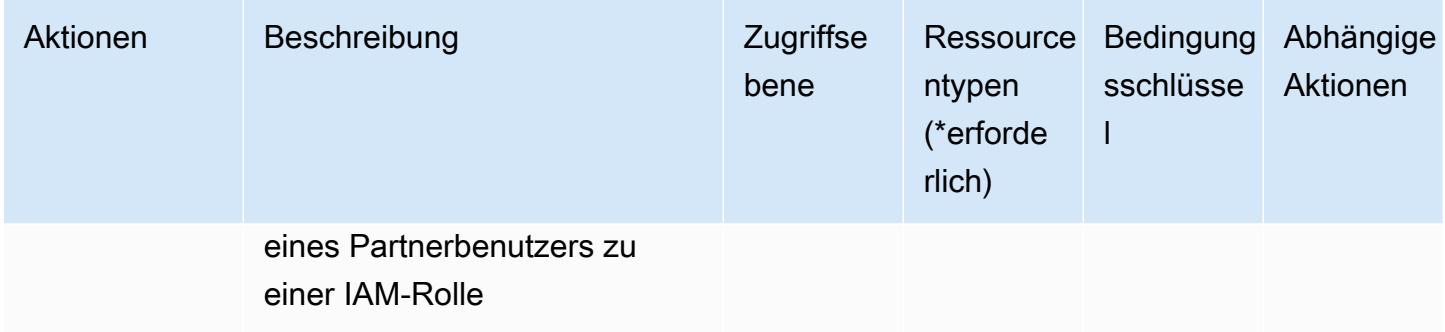

## <span id="page-4120-0"></span>Von der zentralen AWS-Partner-Kontoverwaltung definierte Ressourcentypen

Die zentrale AWS-Partner-Kontoverwaltung unterstützt nicht die Angabe eines Ressourcen-ARN im Resource-Element einer IAM-Richtlinienanweisung. Um den Zugriff auf die zentrale AWS-Partner-Kontoverwaltung zu erlauben, geben Sie "Resource": "\*" in Ihrer Richtlinie an.

## <span id="page-4120-1"></span>Bedingungsschlüssel für die zentrale Kontoverwaltung von AWS-Partner

Die zentrale Partner-Kontoverwaltung besitzt keine servicespezifischen Kontextschlüssel, die im Element Condition von Richtlinienanweisungen verwendet werden können. Eine Liste der globalen Kontextschlüssel, die für alle Services verfügbar sind, finden Sie unter [Verfügbare Schlüssel für](https://docs.aws.amazon.com/IAM/latest/UserGuide/reference_policies_condition-keys.html#AvailableKeys)  [Bedingungen.](https://docs.aws.amazon.com/IAM/latest/UserGuide/reference_policies_condition-keys.html#AvailableKeys)

# Aktionen, Ressourcen und Bedingungsschlüssel für AWS Payment **Cryptography**

AWS Payment Cryptography (Servicepräfix: payment-cryptography) stellt die folgenden servicespezifischen Ressourcen, Aktionen und Bedingungskontextschlüssel für die Verwendung in IAM-Berechtigungsrichtlinien bereit.

#### Referenzen:

- Erfahren Sie, wie Sie [diesen Service konfigurieren.](https://docs.aws.amazon.com/payment-cryptography/latest/userguide/)
- Zeigen Sie eine Liste der [API-Vorgänge an, die für diesen Service verfügbar sind](https://docs.aws.amazon.com/payment-cryptography/latest/APIReference/).
- Erfahren Sie, wie Sie diesen Service und seine Ressourcen [mithilfe von IAM](https://docs.aws.amazon.com/payment-cryptography/latest/userguide/security-iam.html)-Berechtigungsrichtlinien schützen.

#### Themen

• [Von AWS Payment Cryptography definierte Aktionen](#page-4121-0)

- [Von AWS Payment Cryptography definierte Ressourcentypen](#page-4128-0)
- [Bedingungsschlüssel für AWS Payment Cryptography](#page-4129-0)

## <span id="page-4121-0"></span>Von AWS Payment Cryptography definierte Aktionen

Sie können die folgenden Aktionen im Element Action einer IAM-Richtlinienanweisung angeben. Verwenden Sie Richtlinien, um Berechtigungen zum Ausführen einer Operation in AWS zu erteilen. Wenn Sie eine Aktion in einer Richtlinie verwenden, erlauben oder verweigern Sie in der Regel den Zugriff auf die API-Operation oder den CLI-Befehl mit demselben Namen. Dabei kann es mitunter vorkommen, dass eine einzige Aktion den Zugriff auf mehr als eine Operation steuert. Alternativ erfordern einige Vorgänge mehrere verschiedene Aktionen.

Die Spalte Resource types (Ressourcentypen) der Aktionstabelle gibt an, ob die Aktion Berechtigungen auf Ressourcenebene unterstützt. Wenn es keinen Wert für diese Spalte gibt, müssen Sie alle Ressourcen ("\*") im Element Resource Ihrer Richtlinienanweisung angeben. Wenn die Spalte einen Ressourcentyp enthält, können Sie einen ARN dieses Typs in einer Anweisung mit dieser Aktion angeben. Wenn für die Aktion eine oder mehrere Ressourcen erforderlich sind, muss der Aufrufer die Erlaubnis haben, die Aktion mit diesen Ressourcen zu verwenden. Erforderliche Ressourcen sind in der Tabelle mit einem Sternchen (\*) gekennzeichnet. Wenn Sie den Ressourcenzugriff mit dem Element Resource in einer IAM-Richtlinie einschränken, müssen Sie für jeden erforderlichen Ressourcentyp einen ARN oder ein Muster angeben. Einige Aktionen unterstützen mehrere Ressourcentypen. Wenn der Ressourcentyp optional ist (nicht als erforderlich angegeben), können Sie sich für einen der optionalen Ressourcentypen entscheiden.

Die Spalte Bedingungsschlüssel der Tabelle der Aktionen enthält Schlüssel, die Sie im Element Condition einer Richtlinienanweisung angeben können. Weitere Informationen zu den Bedingungsschlüsseln, die den Ressourcen für den Service zugeordnet sind, finden Sie in der Spalte Bedingungsschlüssel der Tabelle der Ressourcentypen.

**a** Note

Die Ressourcenbedingungsschlüssel sind in der Tabelle [Ressourcentypen](#page-4128-0) enthalten. Sie finden einen Link zu dem Ressourcentyp, der für eine Aktion gilt, in der Spalte Ressourcentypen (\*erforderlich) der Tabelle "Aktionen". Der Ressourcentyp in der Tabelle "Ressourcentypen" enthält die Spalte Bedingungsschlüssel. Das sind die Ressourcenbedingungsschlüssel, die für eine Aktion in der Tabelle "Aktionen" gelten.

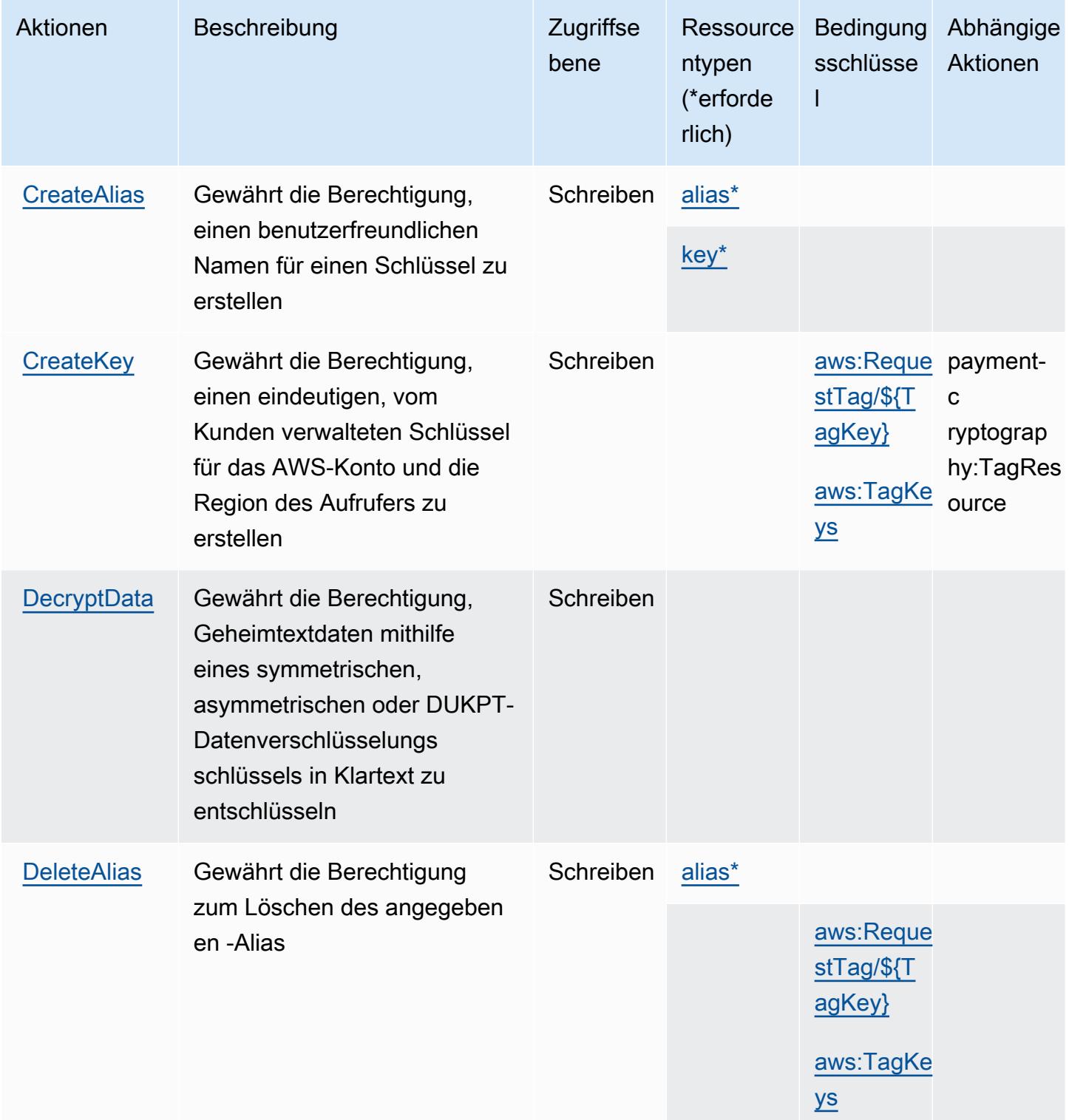

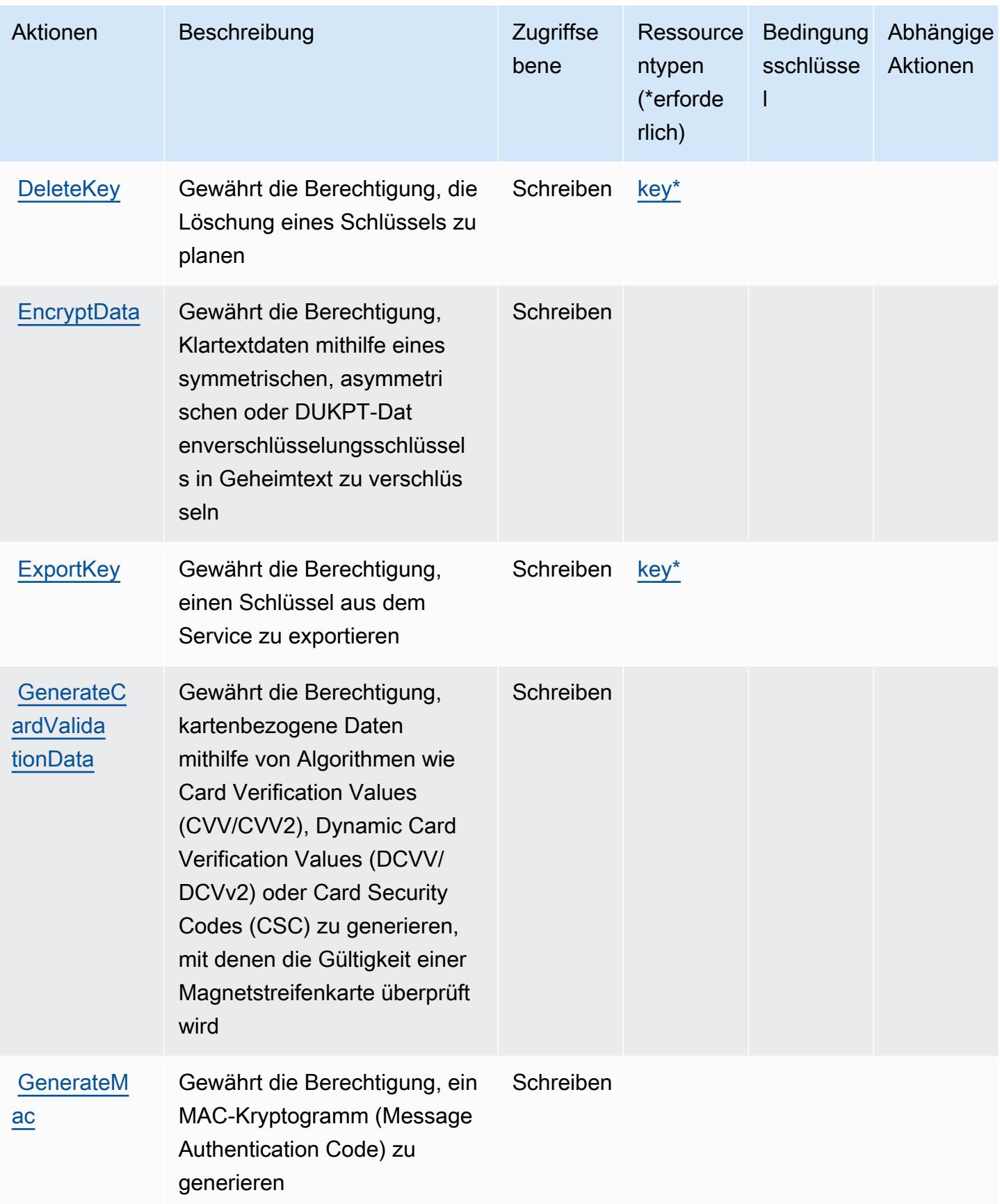

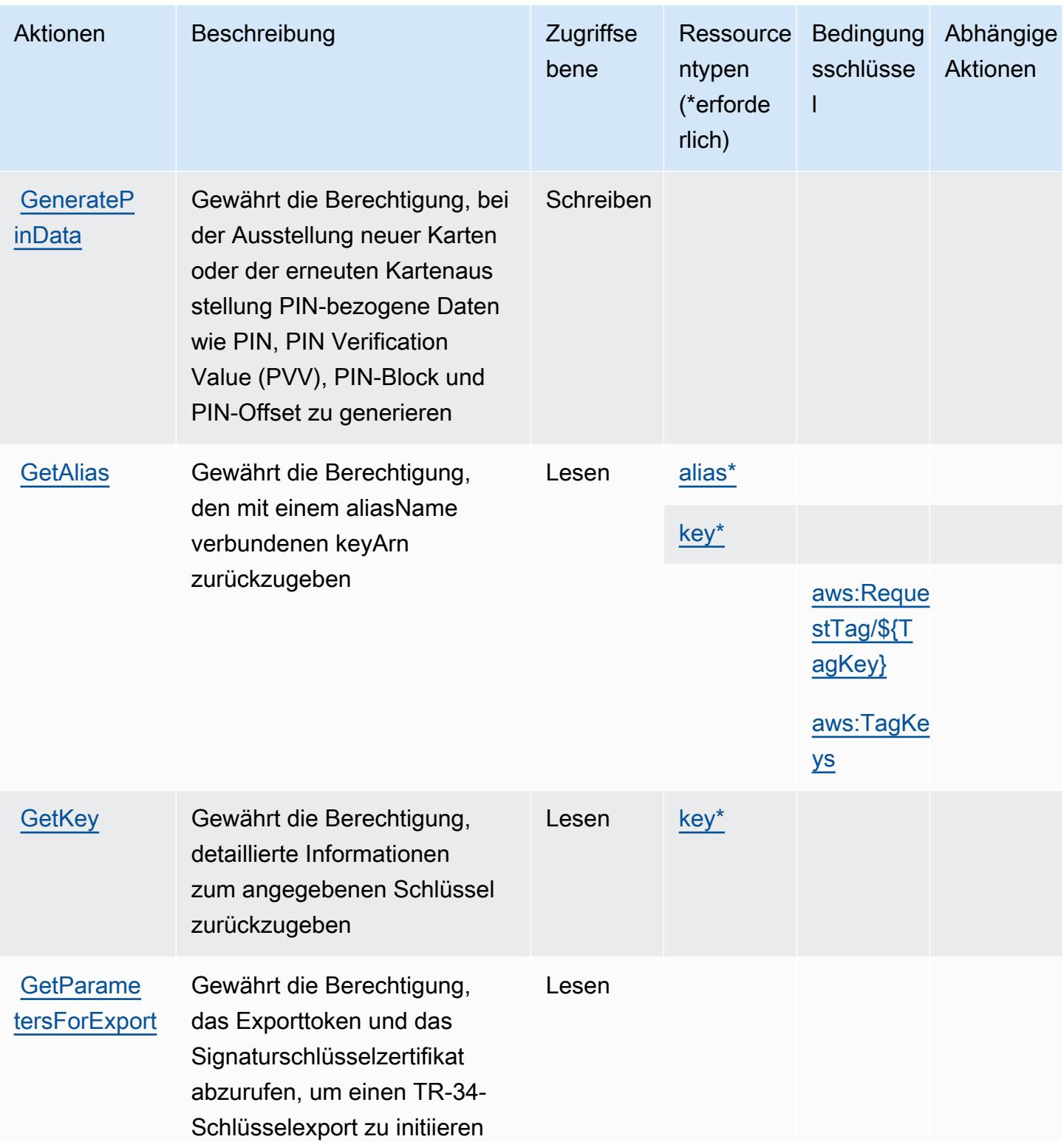

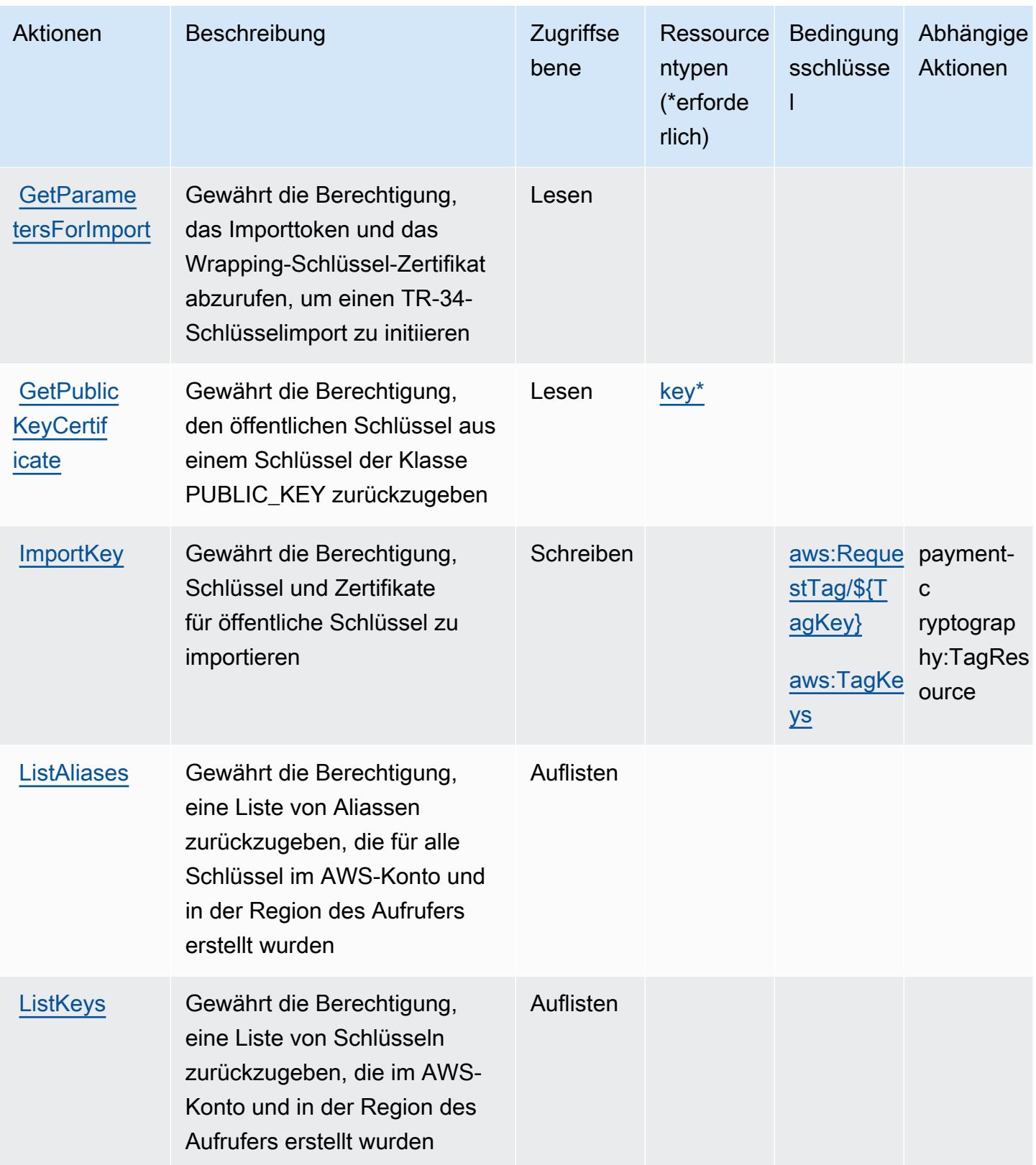

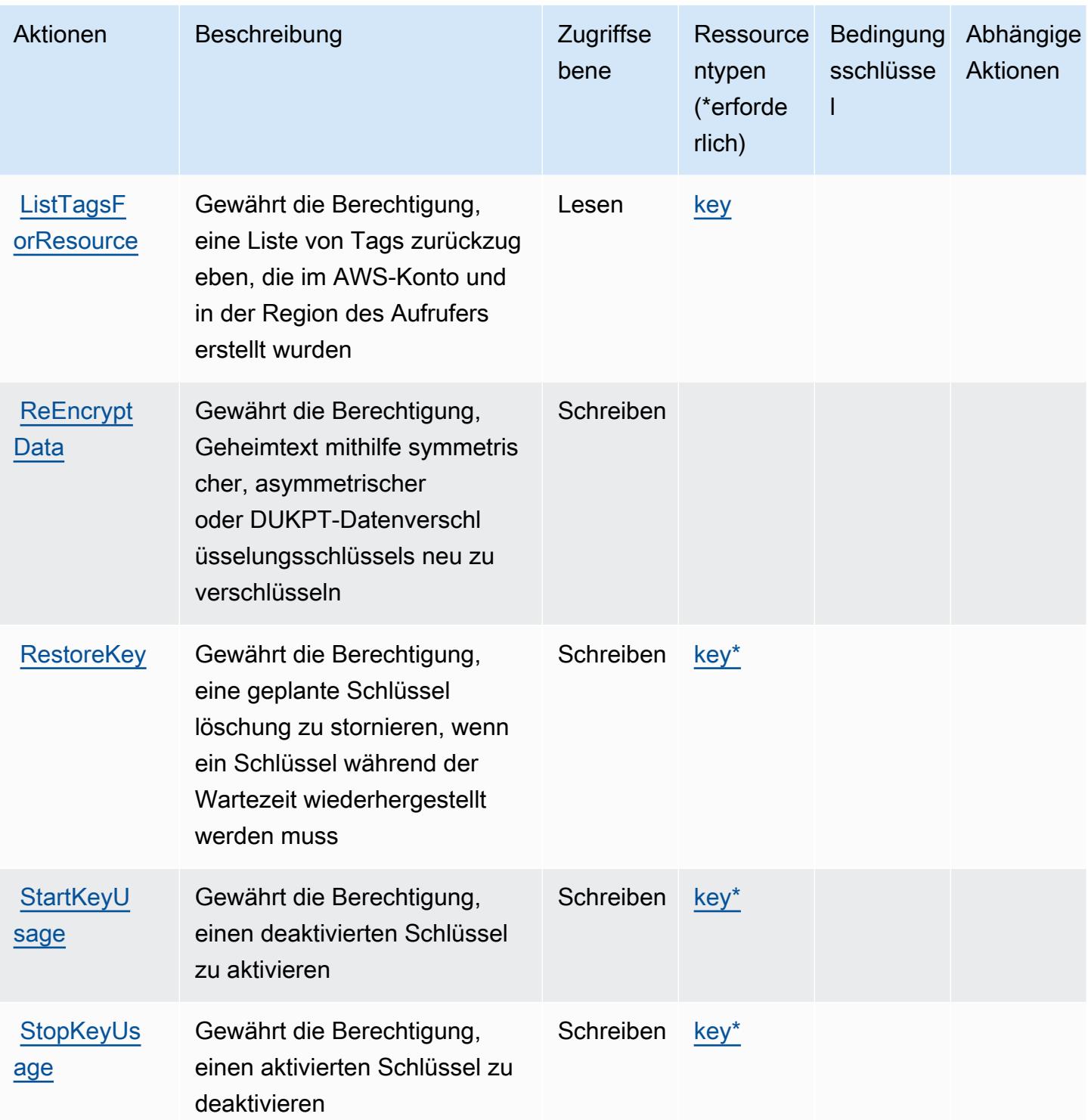

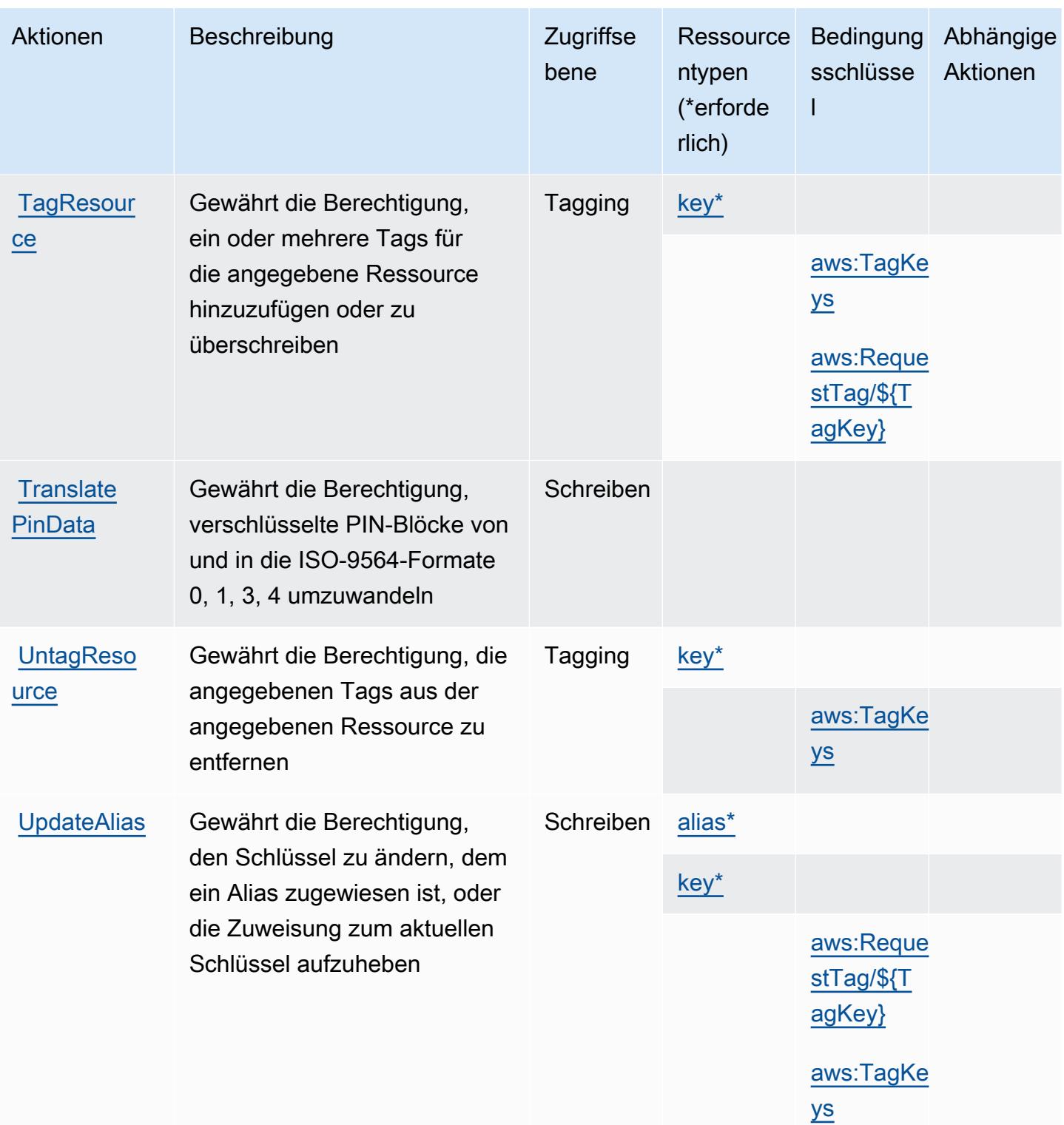

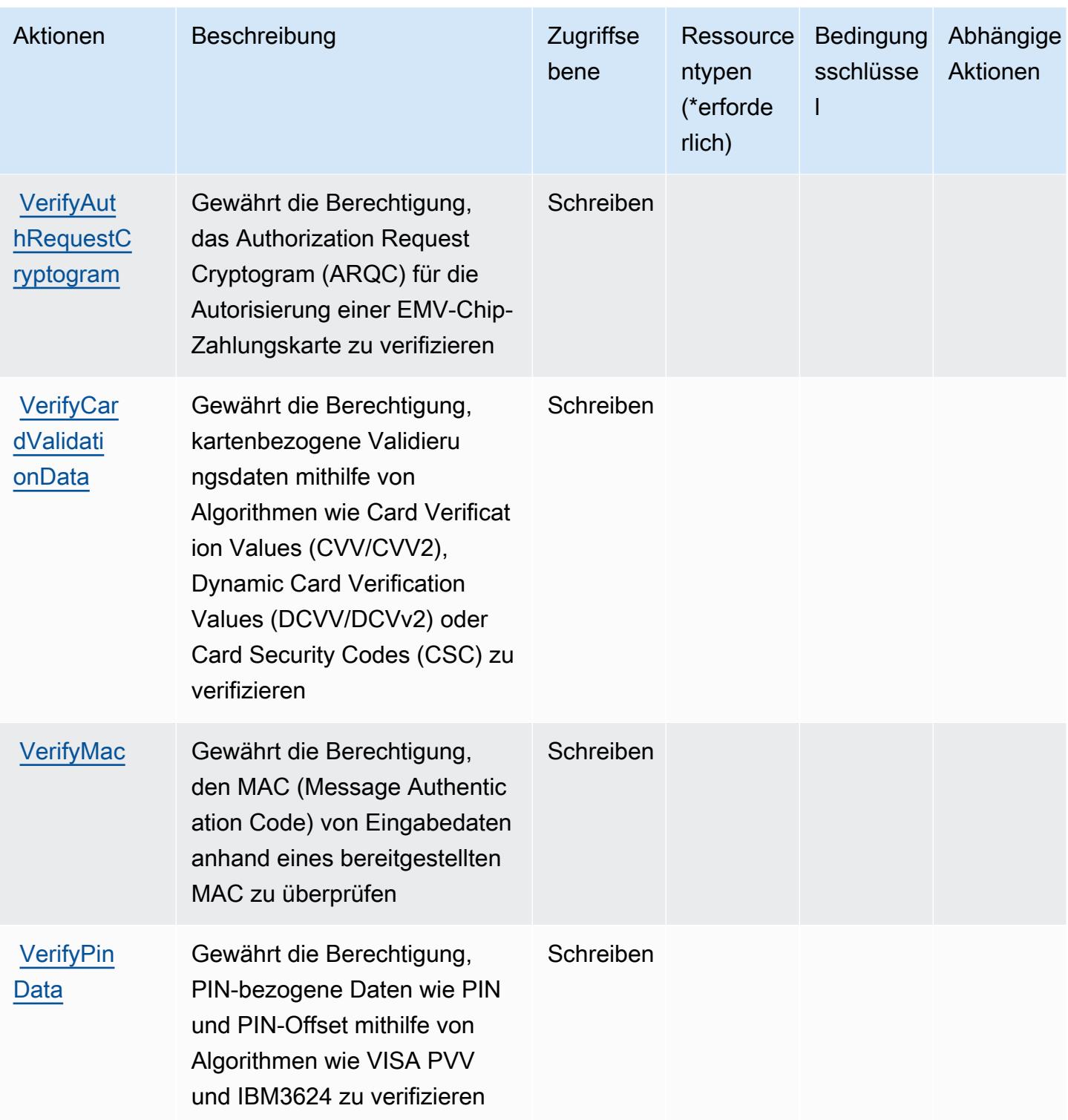

## <span id="page-4128-0"></span>Von AWS Payment Cryptography definierte Ressourcentypen

Die folgenden Ressourcentypen werden von diesem Service definiert und können im Element Resource von IAM-Berechtigungsrichtlinienanweisungen verwendet werden. Jede Aktion in der

[Tabelle "Aktionen"](#page-4121-0) identifiziert die Ressourcentypen, die mit der Aktion angegeben werden können. Ein Ressourcentyp kann auch definieren, welche Bedingungsschlüssel Sie in einer Richtlinie einschließen können. Diese Schlüssel werden in der letzten Spalte der Tabelle der Ressourcentypen angezeigt. Details zu den Spalten in der folgenden Tabelle finden Sie in der Tabelle [Resource types.](reference_policies_actions-resources-contextkeys.html#resources_table)

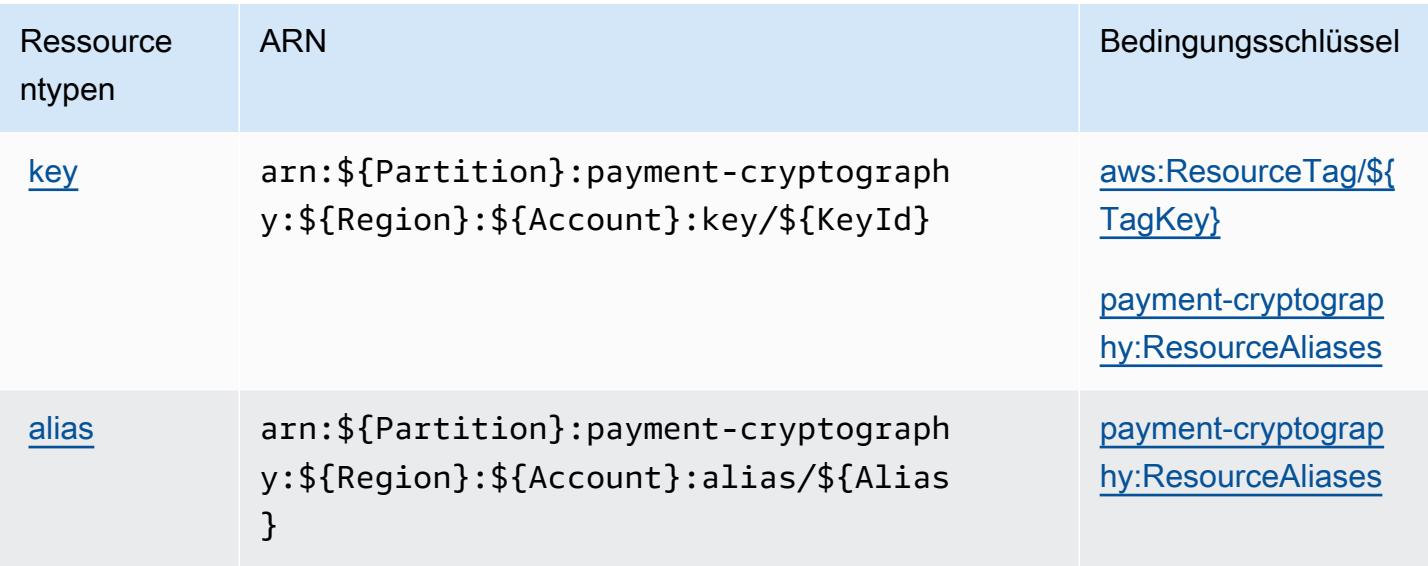

<span id="page-4129-0"></span>Bedingungsschlüssel für AWS Payment Cryptography

AWS Payment Cryptography definiert die folgenden Bedingungsschlüssel, die im Condition-Element einer IAM-Richtlinie verwendet werden können. Diese Schlüssel können Sie verwenden, um die Bedingungen zu verfeinern, unter denen die Richtlinienanweisung angewendet wird. Details zu den Spalten in der folgenden Tabelle finden Sie in der Tabelle [Bedingungsschlüssel.](reference_policies_actions-resources-contextkeys.html#context_keys_table)

Eine Liste der globalen Bedingungsschlüssel, die für alle Services verfügbar sind, finden Sie unter [Verfügbare globale Bedingungsschlüssel](https://docs.aws.amazon.com/IAM/latest/UserGuide/reference_policies_condition-keys.html#AvailableKeys).

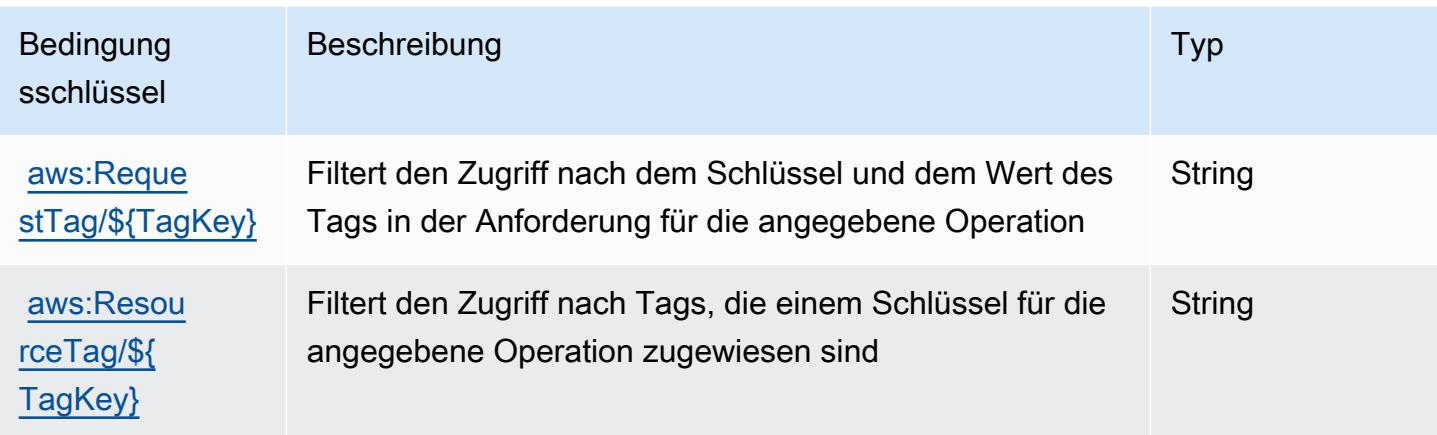

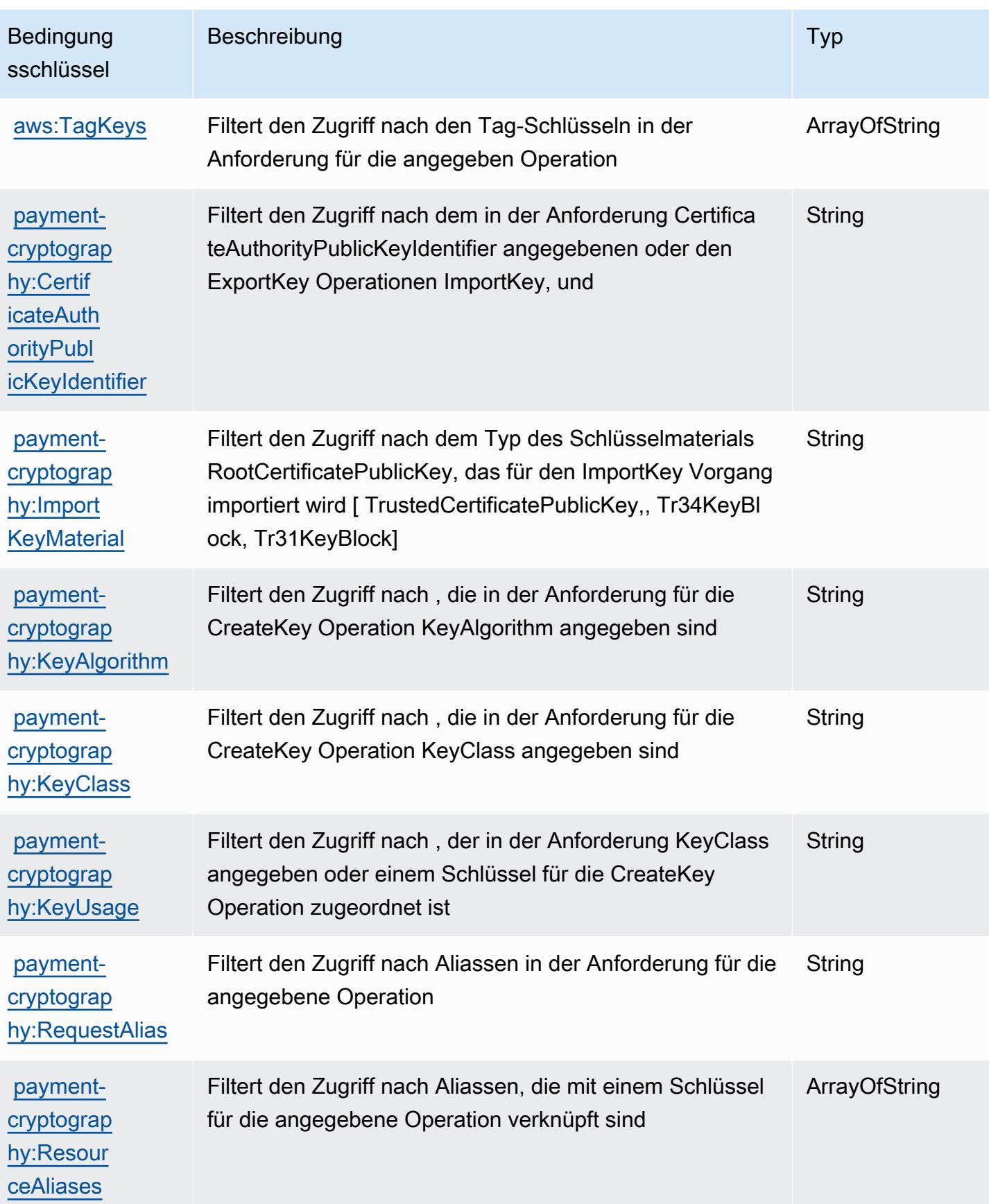

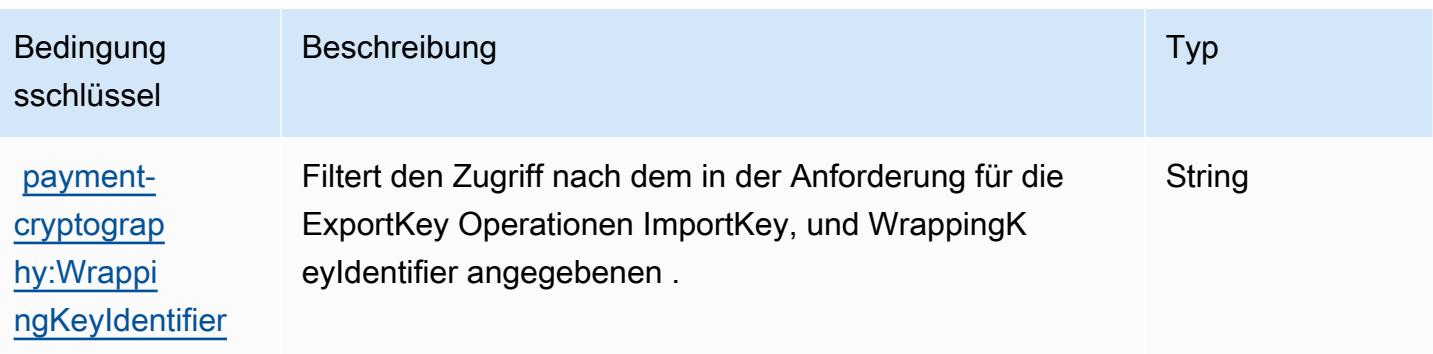

## Aktionen, Ressourcen und Bedingungsschlüssel für AWS Payments

AWS Payments (Servicepräfix: payments) stellt die folgenden servicespezifischen Ressourcen, Aktionen und Bedingungskontextschlüssel für die Verwendung in IAM-Berechtigungsrichtlinien bereit.

Referenzen:

- Erfahren Sie, wie Sie [diesen Service konfigurieren.](https://docs.aws.amazon.com/awsaccountbilling/latest/aboutv2/billing-what-is.html)
- Zeigen Sie eine Liste der [API-Operationen an, die für diesen Service verfügbar sind](https://docs.aws.amazon.com/awsaccountbilling/latest/aboutv2/billing-permissions-ref.html).
- Erfahren Sie, wie Sie diesen Service und seine Ressourcen [mithilfe von IAM](https://docs.aws.amazon.com/awsaccountbilling/latest/aboutv2/security-iam.html)-Berechtigungsrichtlinien schützen.

#### Themen

- [Von AWS Payments definierte Aktionen](#page-4131-0)
- [Von AWS Payments definierte Ressourcentypen](#page-4134-0)
- [Bedingungsschlüssel für AWS Payments](#page-4134-1)

## <span id="page-4131-0"></span>Von AWS Payments definierte Aktionen

Sie können die folgenden Aktionen im Element Action einer IAM-Richtlinienanweisung angeben. Verwenden Sie Richtlinien, um Berechtigungen zum Ausführen einer Operation in AWS zu erteilen. Wenn Sie eine Aktion in einer Richtlinie verwenden, erlauben oder verweigern Sie in der Regel den Zugriff auf die API-Operation oder den CLI-Befehl mit demselben Namen. Dabei kann es mitunter vorkommen, dass eine einzige Aktion den Zugriff auf mehr als eine Operation steuert. Alternativ erfordern einige Vorgänge mehrere verschiedene Aktionen.

Die Spalte Resource types (Ressourcentypen) der Aktionstabelle gibt an, ob die Aktion Berechtigungen auf Ressourcenebene unterstützt. Wenn es keinen Wert für diese Spalte gibt, müssen Sie alle Ressourcen ("\*") im Element Resource Ihrer Richtlinienanweisung angeben. Wenn die Spalte einen Ressourcentyp enthält, können Sie einen ARN dieses Typs in einer Anweisung mit dieser Aktion angeben. Wenn für die Aktion eine oder mehrere Ressourcen erforderlich sind, muss der Aufrufer die Erlaubnis haben, die Aktion mit diesen Ressourcen zu verwenden. Erforderliche Ressourcen sind in der Tabelle mit einem Sternchen (\*) gekennzeichnet. Wenn Sie den Ressourcenzugriff mit dem Element Resource in einer IAM-Richtlinie einschränken, müssen Sie für jeden erforderlichen Ressourcentyp einen ARN oder ein Muster angeben. Einige Aktionen unterstützen mehrere Ressourcentypen. Wenn der Ressourcentyp optional ist (nicht als erforderlich angegeben), können Sie sich für einen der optionalen Ressourcentypen entscheiden.

Die Spalte Bedingungsschlüssel der Tabelle der Aktionen enthält Schlüssel, die Sie im Element Condition einer Richtlinienanweisung angeben können. Weitere Informationen zu den Bedingungsschlüsseln, die den Ressourcen für den Service zugeordnet sind, finden Sie in der Spalte Bedingungsschlüssel der Tabelle der Ressourcentypen.

**a** Note

Die Ressourcenbedingungsschlüssel sind in der Tabelle [Ressourcentypen](#page-4134-0) enthalten. Sie finden einen Link zu dem Ressourcentyp, der für eine Aktion gilt, in der Spalte Ressourcentypen (\*erforderlich) der Tabelle "Aktionen". Der Ressourcentyp in der Tabelle "Ressourcentypen" enthält die Spalte Bedingungsschlüssel. Das sind die Ressourcenbedingungsschlüssel, die für eine Aktion in der Tabelle "Aktionen" gelten.

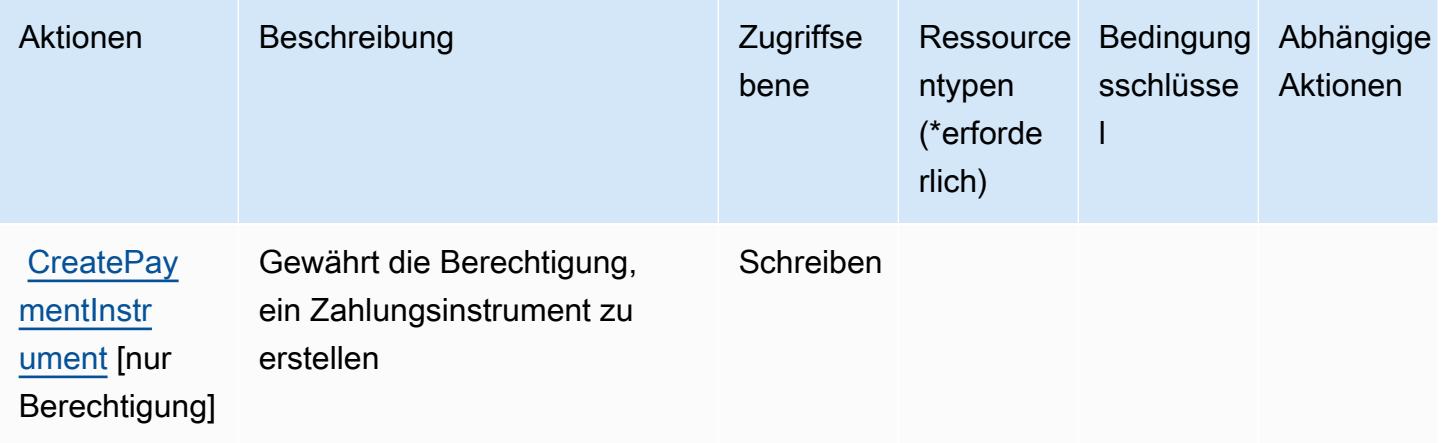

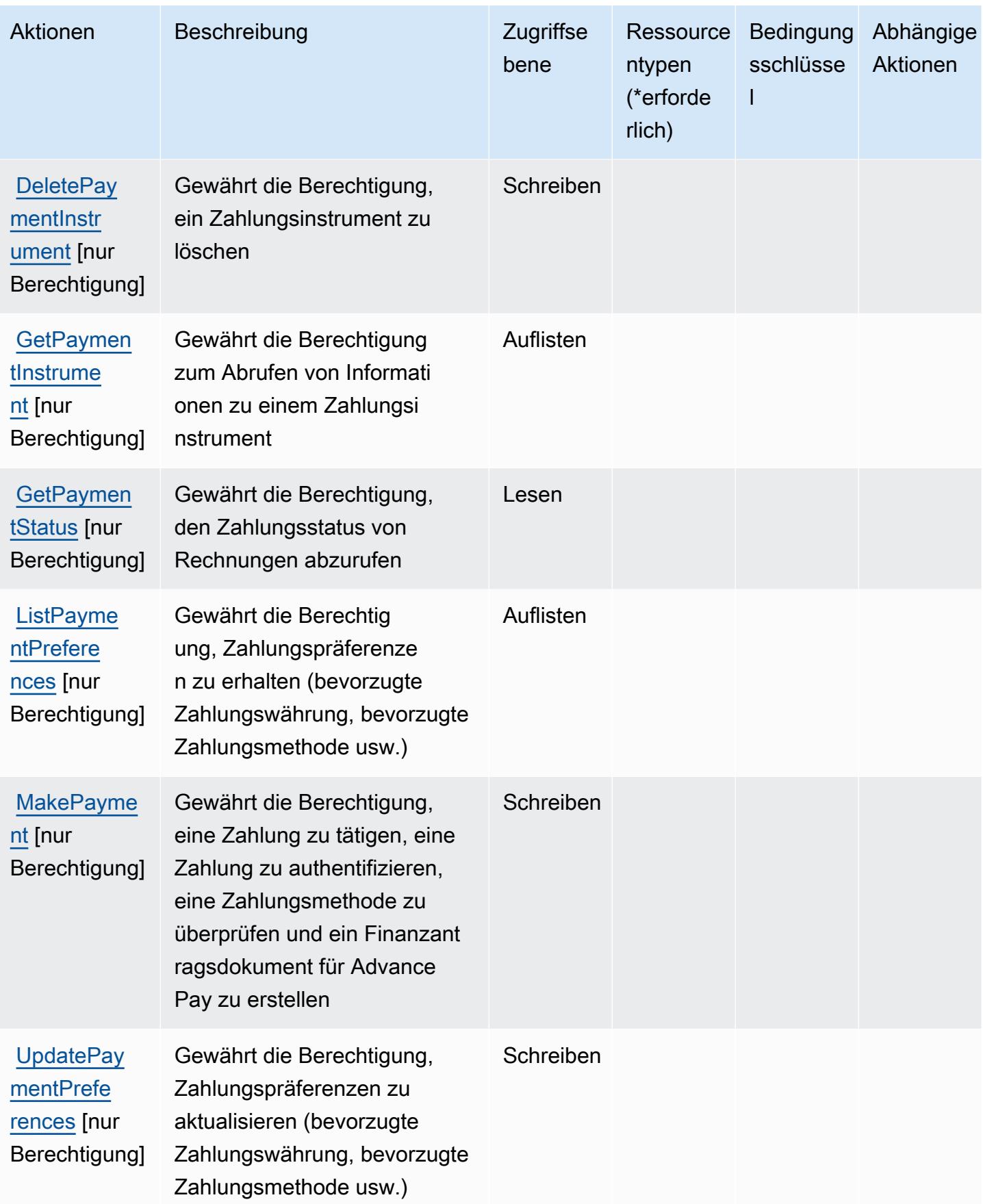

## <span id="page-4134-0"></span>Von AWS Payments definierte Ressourcentypen

AWS Payments unterstützt nicht die Angabe eines Ressourcen-ARN im Element Resource einer IAM-Richtlinienanweisung. Um den Zugriff auf AWS Payments zuzulassen, geben Sie in Ihrer Richtlinie "Resource": "\*" an.

## <span id="page-4134-1"></span>Bedingungsschlüssel für AWS Payments

Payments besitzt keine servicespezifischen Kontextschlüssel, die im Element Condition von Richtlinienanweisungen verwendet werden können. Eine Liste der globalen Kontextschlüssel, die für alle Services verfügbar sind, finden Sie unter [Verfügbare Schlüssel für Bedingungen.](https://docs.aws.amazon.com/IAM/latest/UserGuide/reference_policies_condition-keys.html#AvailableKeys)

# Aktionen, Ressourcen und Bedingungsschlüssel für AWS Performance **Insights**

AWS Performance Insights (Servicepräfix: pi) stellt die folgenden servicespezifischen Ressourcen, Aktionen und Bedingungskontextschlüssel für die Verwendung in IAM-Berechtigungsrichtlinien bereit.

Referenzen:

- Erfahren Sie, wie Sie [diesen Service konfigurieren.](https://docs.aws.amazon.com/AmazonRDS/latest/UserGuide/USER_PerfInsights.html)
- Zeigen Sie eine Liste der [API-Operationen an, die für diesen Service verfügbar sind](https://docs.aws.amazon.com/performance-insights/latest/APIReference/).
- Erfahren Sie, wie Sie diesen Service und seine Ressourcen [mithilfe von IAM](https://docs.aws.amazon.com/AmazonRDS/latest/UserGuide/USER_PerfInsights.access-control.html)-Berechtigungsrichtlinien schützen.

## Themen

- [Von AWS Performance Insights definierte Aktionen](#page-4134-2)
- [Von AWS Performance Insights definierte Ressourcentypen](#page-4139-0)
- [Bedingungsschlüssel für AWS Performance Insights](#page-4139-1)

## <span id="page-4134-2"></span>Von AWS Performance Insights definierte Aktionen

Sie können die folgenden Aktionen im Element Action einer IAM-Richtlinienanweisung angeben. Verwenden Sie Richtlinien, um Berechtigungen zum Ausführen einer Operation in AWS zu erteilen. Wenn Sie eine Aktion in einer Richtlinie verwenden, erlauben oder verweigern Sie in der Regel den Zugriff auf die API-Operation oder den CLI-Befehl mit demselben Namen. Dabei kann es mitunter

vorkommen, dass eine einzige Aktion den Zugriff auf mehr als eine Operation steuert. Alternativ erfordern einige Vorgänge mehrere verschiedene Aktionen.

Die Spalte Resource types (Ressourcentypen) der Aktionstabelle gibt an, ob die Aktion Berechtigungen auf Ressourcenebene unterstützt. Wenn es keinen Wert für diese Spalte gibt, müssen Sie alle Ressourcen ("\*") im Element Resource Ihrer Richtlinienanweisung angeben. Wenn die Spalte einen Ressourcentyp enthält, können Sie einen ARN dieses Typs in einer Anweisung mit dieser Aktion angeben. Wenn für die Aktion eine oder mehrere Ressourcen erforderlich sind, muss der Aufrufer die Erlaubnis haben, die Aktion mit diesen Ressourcen zu verwenden. Erforderliche Ressourcen sind in der Tabelle mit einem Sternchen (\*) gekennzeichnet. Wenn Sie den Ressourcenzugriff mit dem Element Resource in einer IAM-Richtlinie einschränken, müssen Sie für jeden erforderlichen Ressourcentyp einen ARN oder ein Muster angeben. Einige Aktionen unterstützen mehrere Ressourcentypen. Wenn der Ressourcentyp optional ist (nicht als erforderlich angegeben), können Sie sich für einen der optionalen Ressourcentypen entscheiden.

Die Spalte Bedingungsschlüssel der Tabelle der Aktionen enthält Schlüssel, die Sie im Element Condition einer Richtlinienanweisung angeben können. Weitere Informationen zu den Bedingungsschlüsseln, die den Ressourcen für den Service zugeordnet sind, finden Sie in der Spalte Bedingungsschlüssel der Tabelle der Ressourcentypen.

#### **a** Note

Die Ressourcenbedingungsschlüssel sind in der Tabelle [Ressourcentypen](#page-4139-0) enthalten. Sie finden einen Link zu dem Ressourcentyp, der für eine Aktion gilt, in der Spalte Ressourcentypen (\*erforderlich) der Tabelle "Aktionen". Der Ressourcentyp in der Tabelle "Ressourcentypen" enthält die Spalte Bedingungsschlüssel. Das sind die Ressourcenbedingungsschlüssel, die für eine Aktion in der Tabelle "Aktionen" gelten.

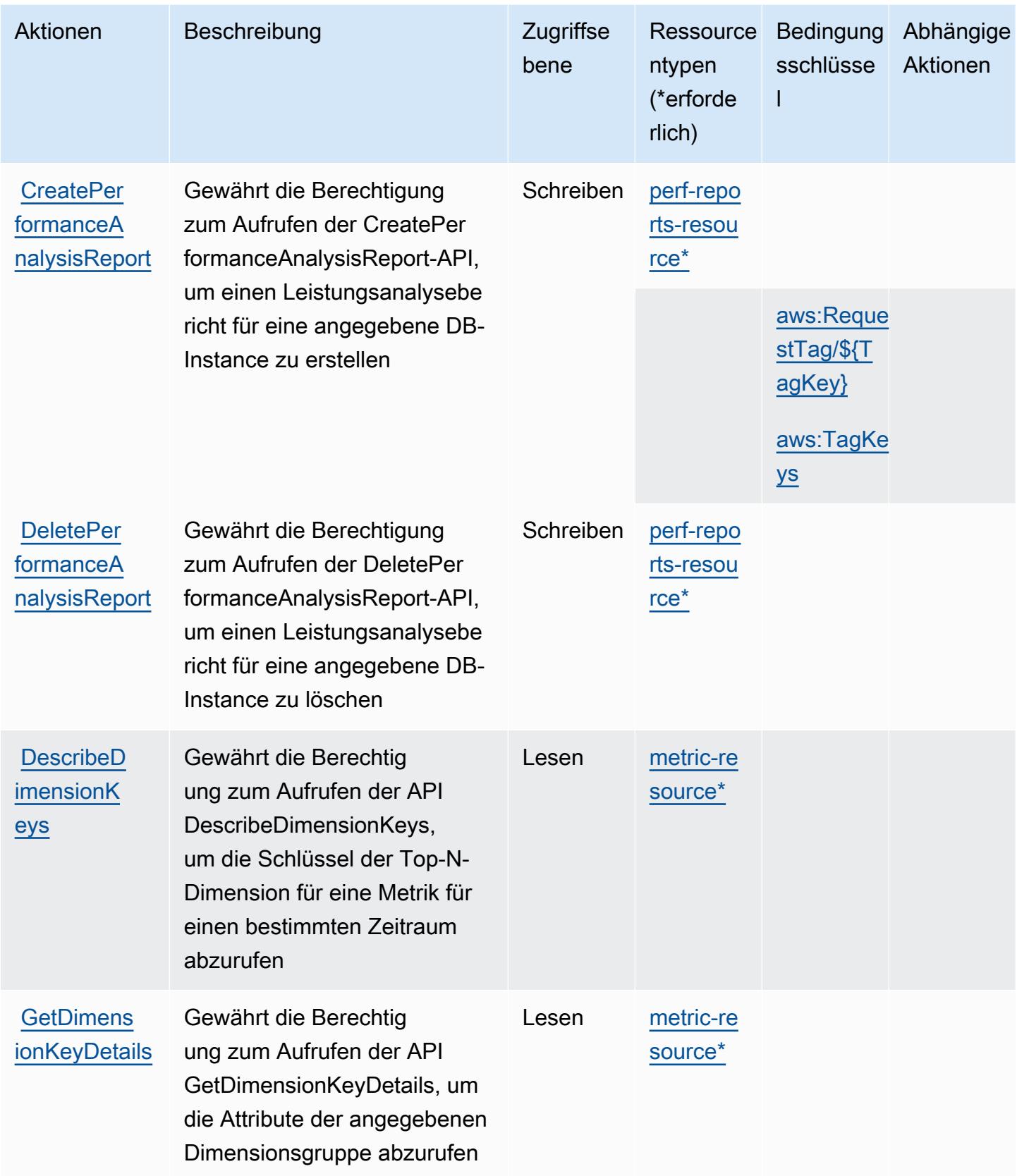

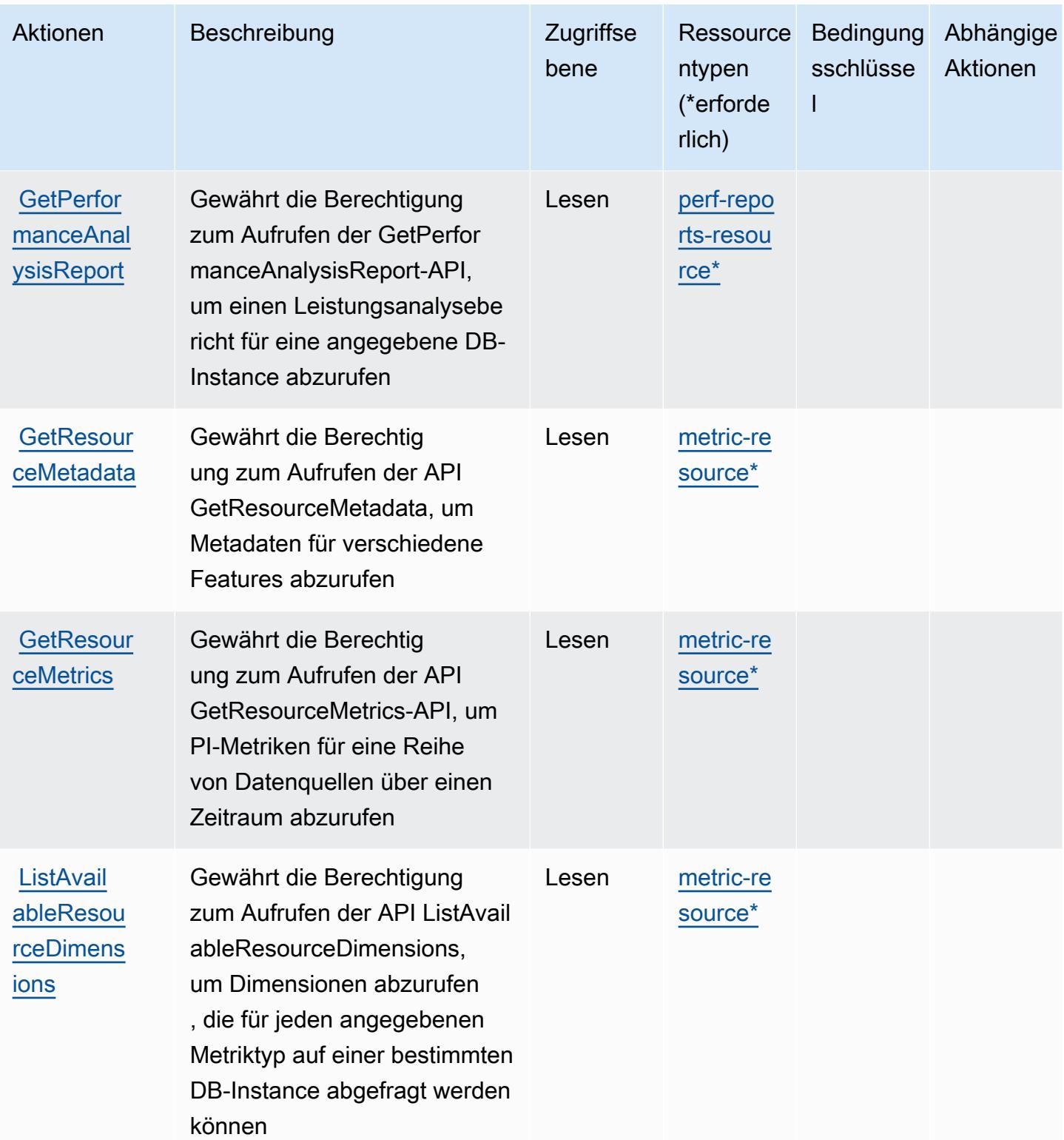

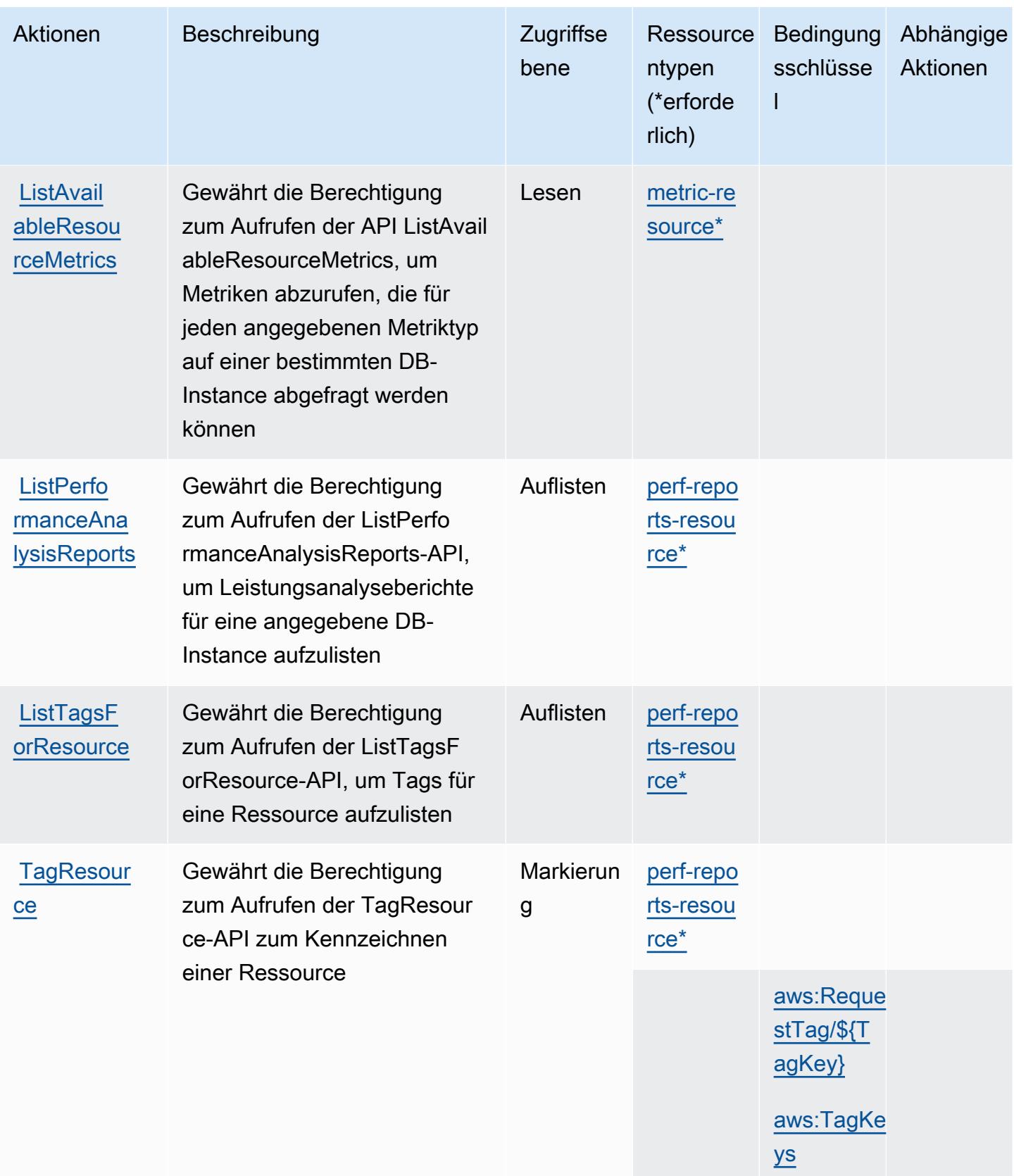

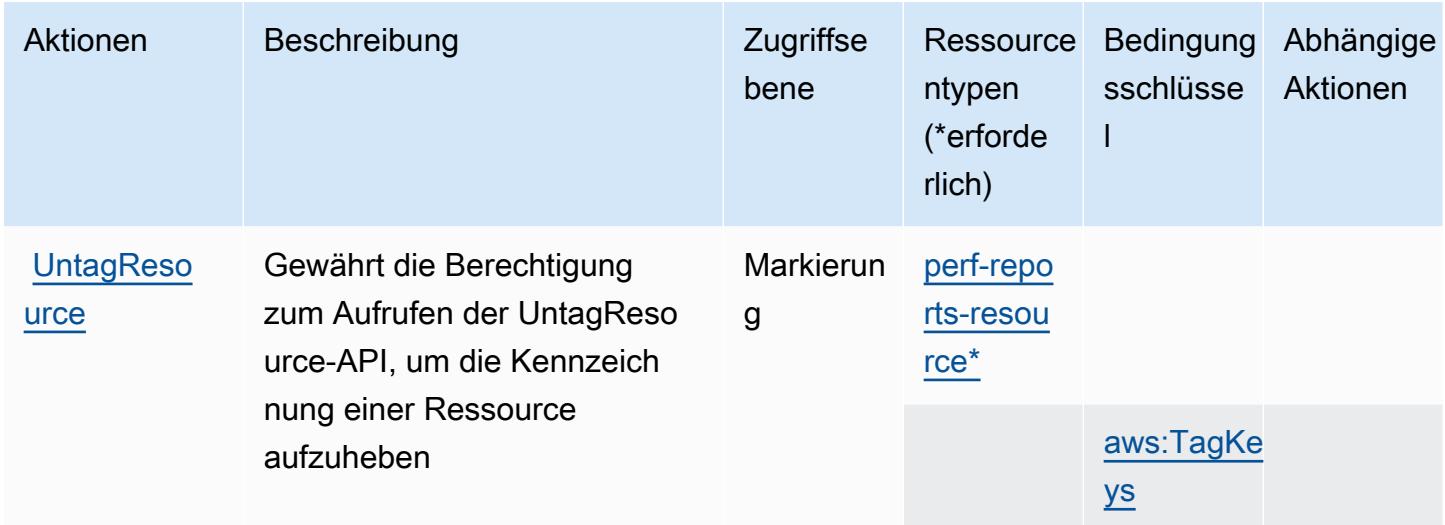

## <span id="page-4139-0"></span>Von AWS Performance Insights definierte Ressourcentypen

Die folgenden Ressourcentypen werden von diesem Service definiert und können im Element Resource von IAM-Berechtigungsrichtlinienanweisungen verwendet werden. Jede Aktion in der [Tabelle "Actions" \(Aktionen\)](#page-4134-2) identifiziert die Ressourcentypen, die mit der Aktion angegeben werden können. Ein Ressourcentyp kann auch definieren, welche Bedingungsschlüssel Sie in einer Richtlinie einschließen können. Diese Schlüssel werden in der letzten Spalte der Tabelle der Ressourcentypen angezeigt. Details zu den Spalten in der folgenden Tabelle finden Sie in der Tabelle [Resource types.](reference_policies_actions-resources-contextkeys.html#resources_table)

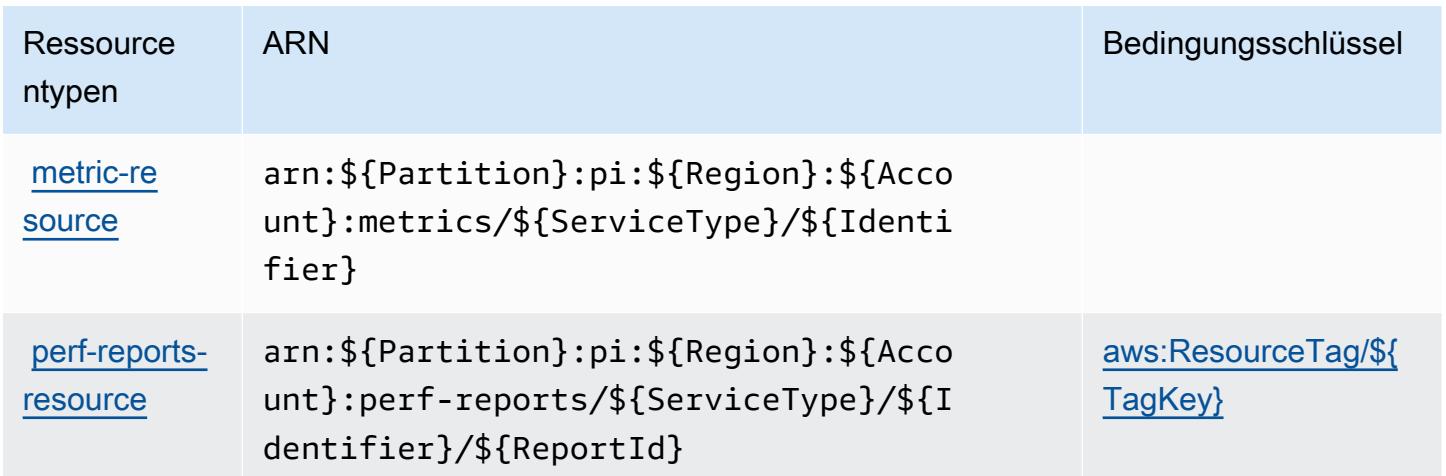

<span id="page-4139-1"></span>Bedingungsschlüssel für AWS Performance Insights

AWS Performance Insights definiert die folgenden Bedingungsschlüssel, die im Condition-Element einer IAM-Richtlinie verwendet werden können. Diese Schlüssel können Sie verwenden, um die
Bedingungen zu verfeinern, unter denen die Richtlinienanweisung angewendet wird. Details zu den Spalten in der folgenden Tabelle finden Sie in der Tabelle [Condition keys](reference_policies_actions-resources-contextkeys.html#context_keys_table) (Bedingungsschlüssel).

Eine Liste der globalen Bedingungsschlüssel, die für alle Services verfügbar sind, finden Sie unter [Verfügbare globale Bedingungsschlüssel](https://docs.aws.amazon.com/IAM/latest/UserGuide/reference_policies_condition-keys.html#AvailableKeys).

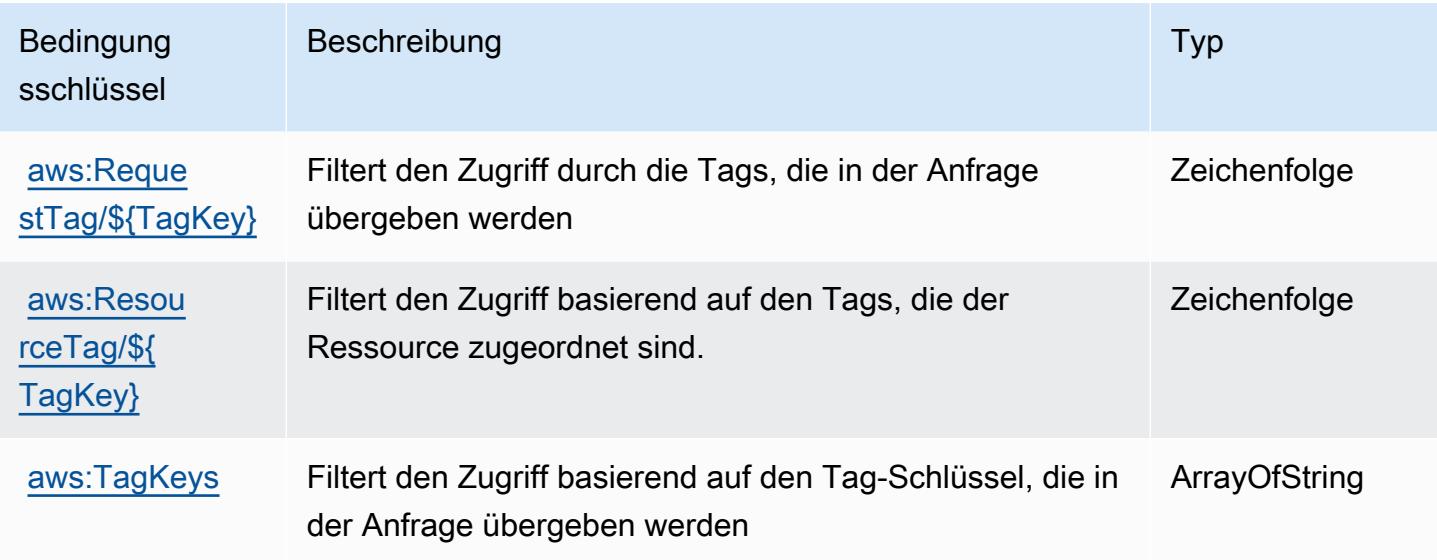

# Aktionen, Ressourcen und Bedingungsschlüssel für Amazon Personalize

Amazon Personalize (Servicepräfix: personalize) stellt die folgenden servicespezifischen Ressourcen, Aktionen und Bedingungskontextschlüssel für die Verwendung in IAM-Berechtigungsrichtlinien bereit.

Referenzen:

- Erfahren Sie, wie Sie [diesen Service konfigurieren.](https://docs.aws.amazon.com/personalize/latest/dg/)
- Zeigen Sie eine Liste der [API-Vorgänge an, die für diesen Service verfügbar sind](https://docs.aws.amazon.com/personalize/latest/dg/API_Reference.html).
- Erfahren Sie, wie Sie diesen Service und seine Ressourcen [mithilfe von IAM](https://docs.aws.amazon.com/personalize/latest/dg/security.html)-Berechtigungsrichtlinien schützen.

#### Themen

- [Von Amazon Personalize definierte Aktionen](#page-4141-0)
- [Von Amazon Personalize definierte Ressourcentypen](#page-4151-0)
- [Bedingungsschlüssel für Amazon Personalize](#page-4153-0)

## <span id="page-4141-0"></span>Von Amazon Personalize definierte Aktionen

Sie können die folgenden Aktionen im Element Action einer IAM-Richtlinienanweisung angeben. Verwenden Sie Richtlinien, um Berechtigungen zum Ausführen einer Operation in AWS zu erteilen. Wenn Sie eine Aktion in einer Richtlinie verwenden, erlauben oder verweigern Sie in der Regel den Zugriff auf die API-Operation oder den CLI-Befehl mit demselben Namen. Dabei kann es mitunter vorkommen, dass eine einzige Aktion den Zugriff auf mehr als eine Operation steuert. Alternativ erfordern einige Vorgänge mehrere verschiedene Aktionen.

Die Spalte Resource types (Ressourcentypen) der Aktionstabelle gibt an, ob die Aktion Berechtigungen auf Ressourcenebene unterstützt. Wenn es keinen Wert für diese Spalte gibt, müssen Sie alle Ressourcen ("\*") im Element Resource Ihrer Richtlinienanweisung angeben. Wenn die Spalte einen Ressourcentyp enthält, können Sie einen ARN dieses Typs in einer Anweisung mit dieser Aktion angeben. Wenn für die Aktion eine oder mehrere Ressourcen erforderlich sind, muss der Aufrufer die Erlaubnis haben, die Aktion mit diesen Ressourcen zu verwenden. Erforderliche Ressourcen sind in der Tabelle mit einem Sternchen (\*) gekennzeichnet. Wenn Sie den Ressourcenzugriff mit dem Element Resource in einer IAM-Richtlinie einschränken, müssen Sie für jeden erforderlichen Ressourcentyp einen ARN oder ein Muster angeben. Einige Aktionen unterstützen mehrere Ressourcentypen. Wenn der Ressourcentyp optional ist (nicht als erforderlich angegeben), können Sie sich für einen der optionalen Ressourcentypen entscheiden.

Die Spalte Bedingungsschlüssel der Tabelle der Aktionen enthält Schlüssel, die Sie im Element Condition einer Richtlinienanweisung angeben können. Weitere Informationen zu den Bedingungsschlüsseln, die den Ressourcen für den Service zugeordnet sind, finden Sie in der Spalte Bedingungsschlüssel der Tabelle der Ressourcentypen.

### **a** Note

Die Ressourcenbedingungsschlüssel sind in der Tabelle [Ressourcentypen](#page-4151-0) enthalten. Sie finden einen Link zu dem Ressourcentyp, der für eine Aktion gilt, in der Spalte Ressourcentypen (\*erforderlich) der Tabelle "Aktionen". Der Ressourcentyp in der Tabelle "Ressourcentypen" enthält die Spalte Bedingungsschlüssel. Das sind die Ressourcenbedingungsschlüssel, die für eine Aktion in der Tabelle "Aktionen" gelten.

Details zu den Spalten in der folgenden Tabelle finden Sie in der Tabelle [Aktionen](reference_policies_actions-resources-contextkeys.html#actions_table)

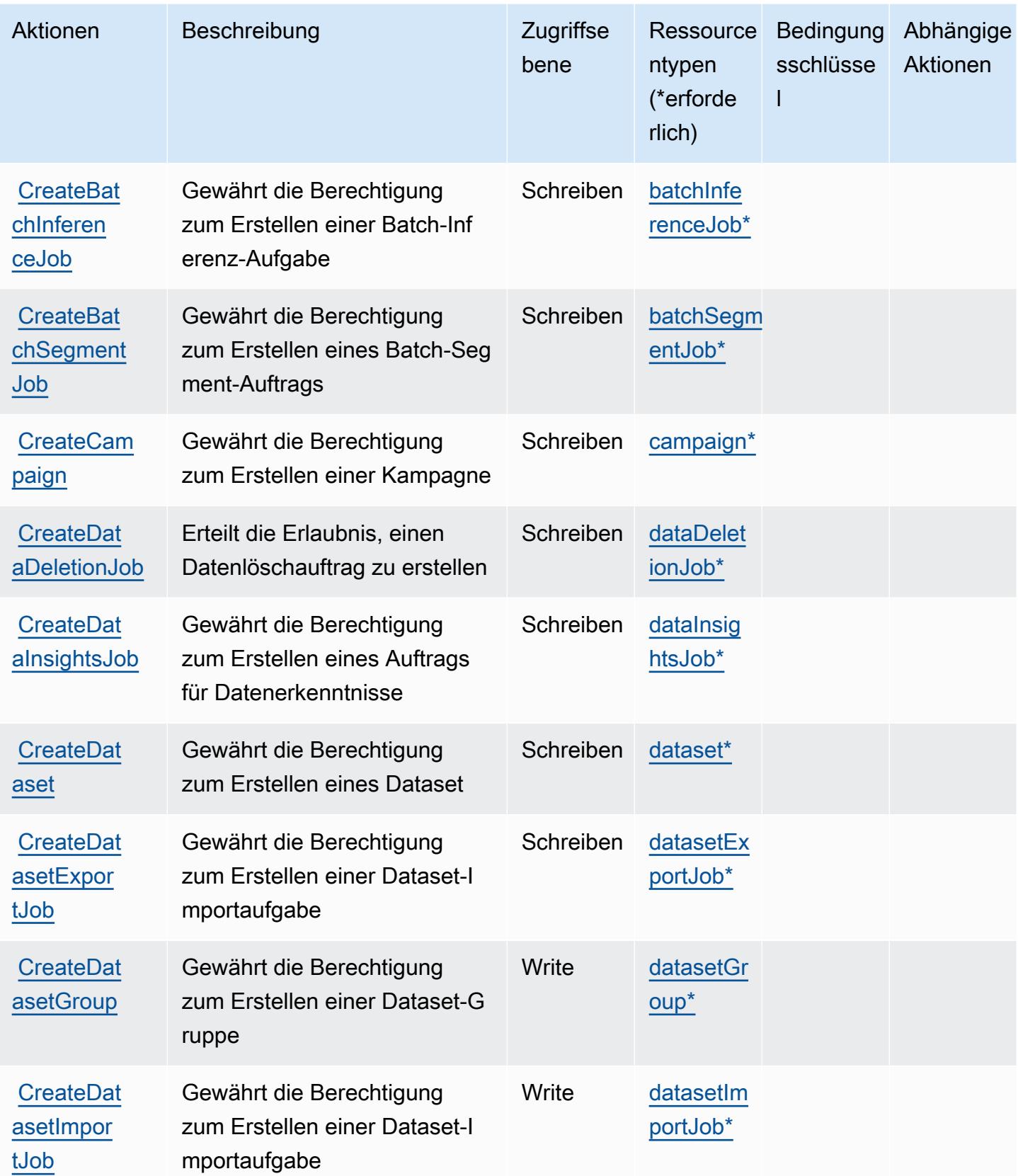

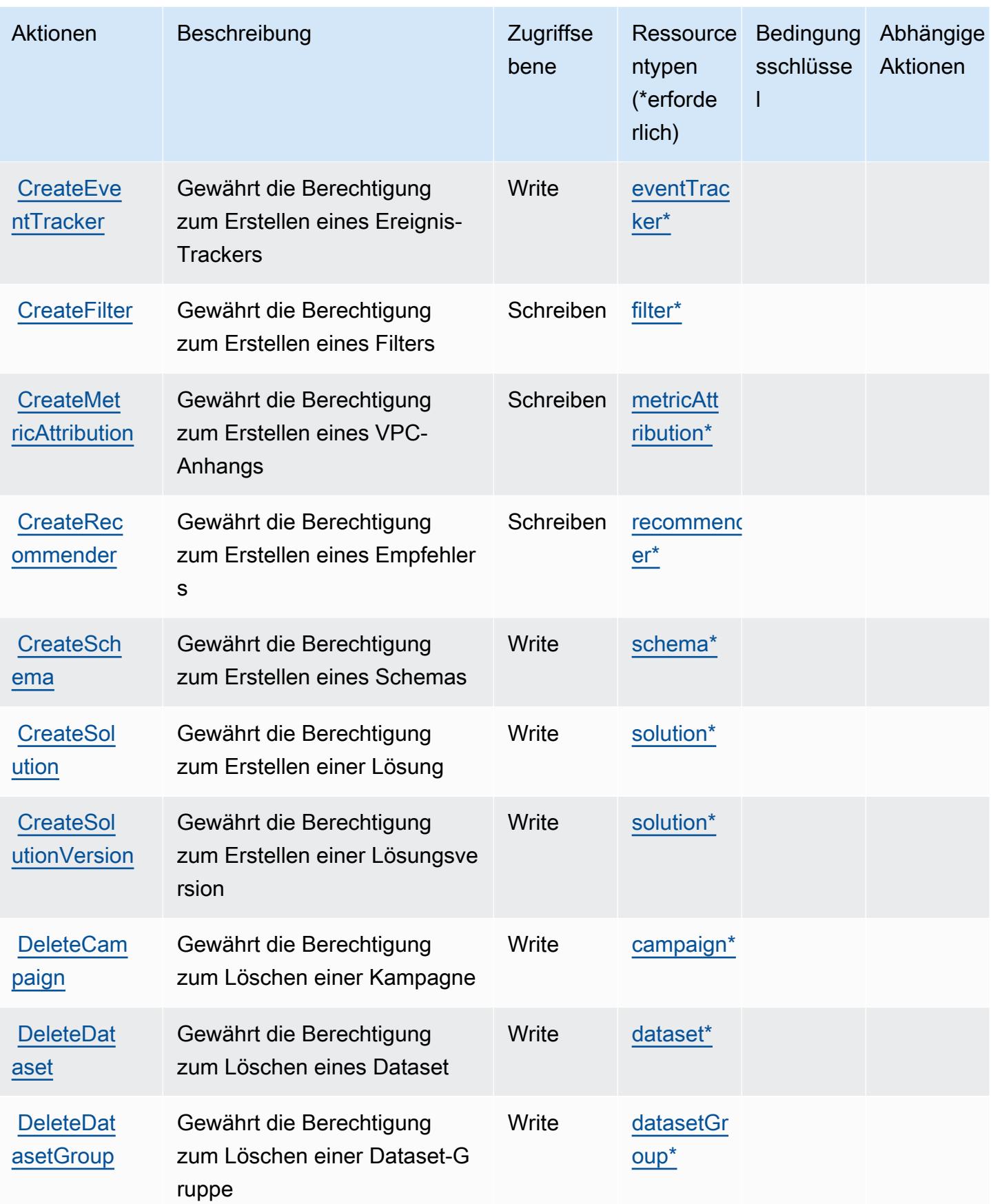

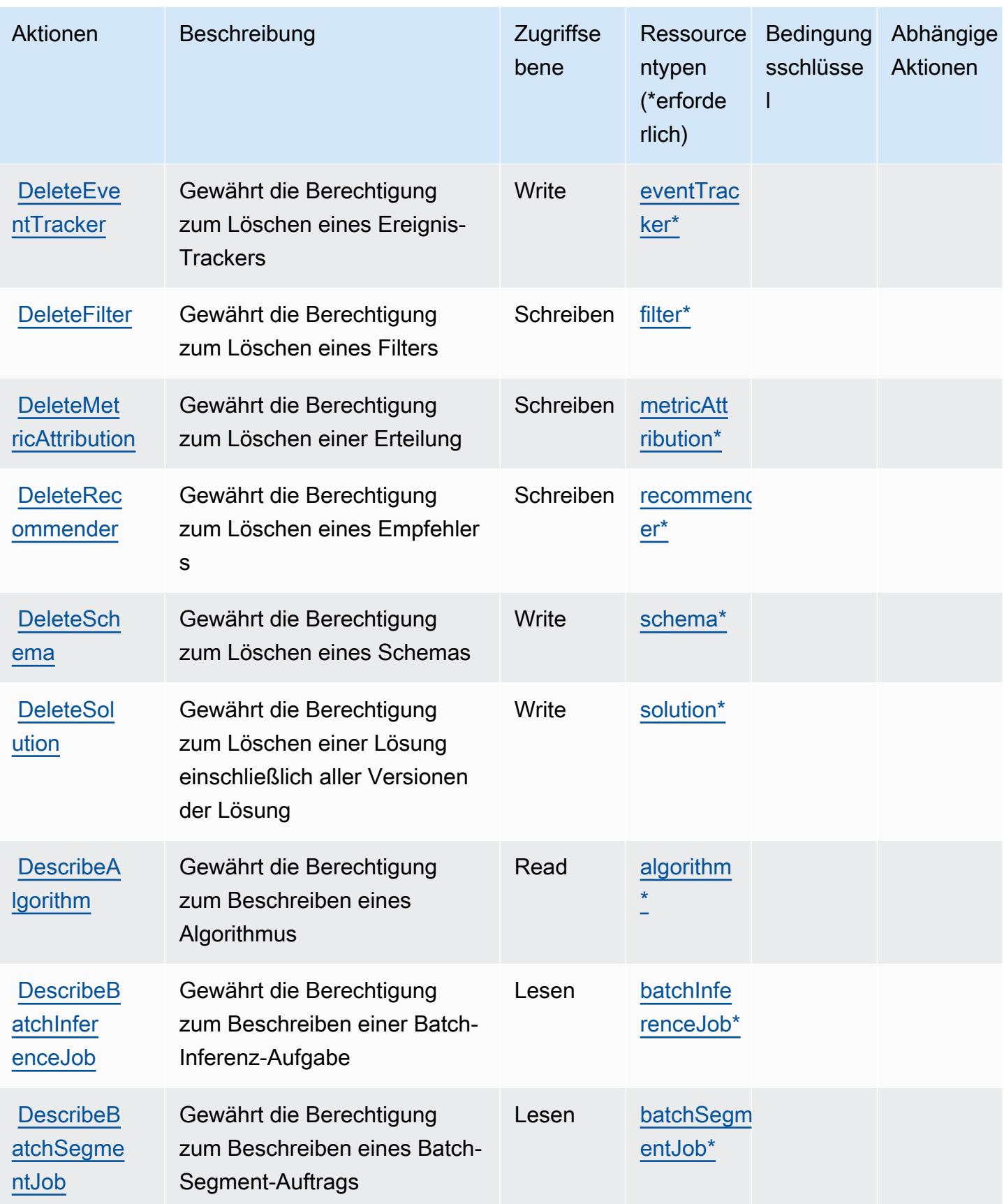

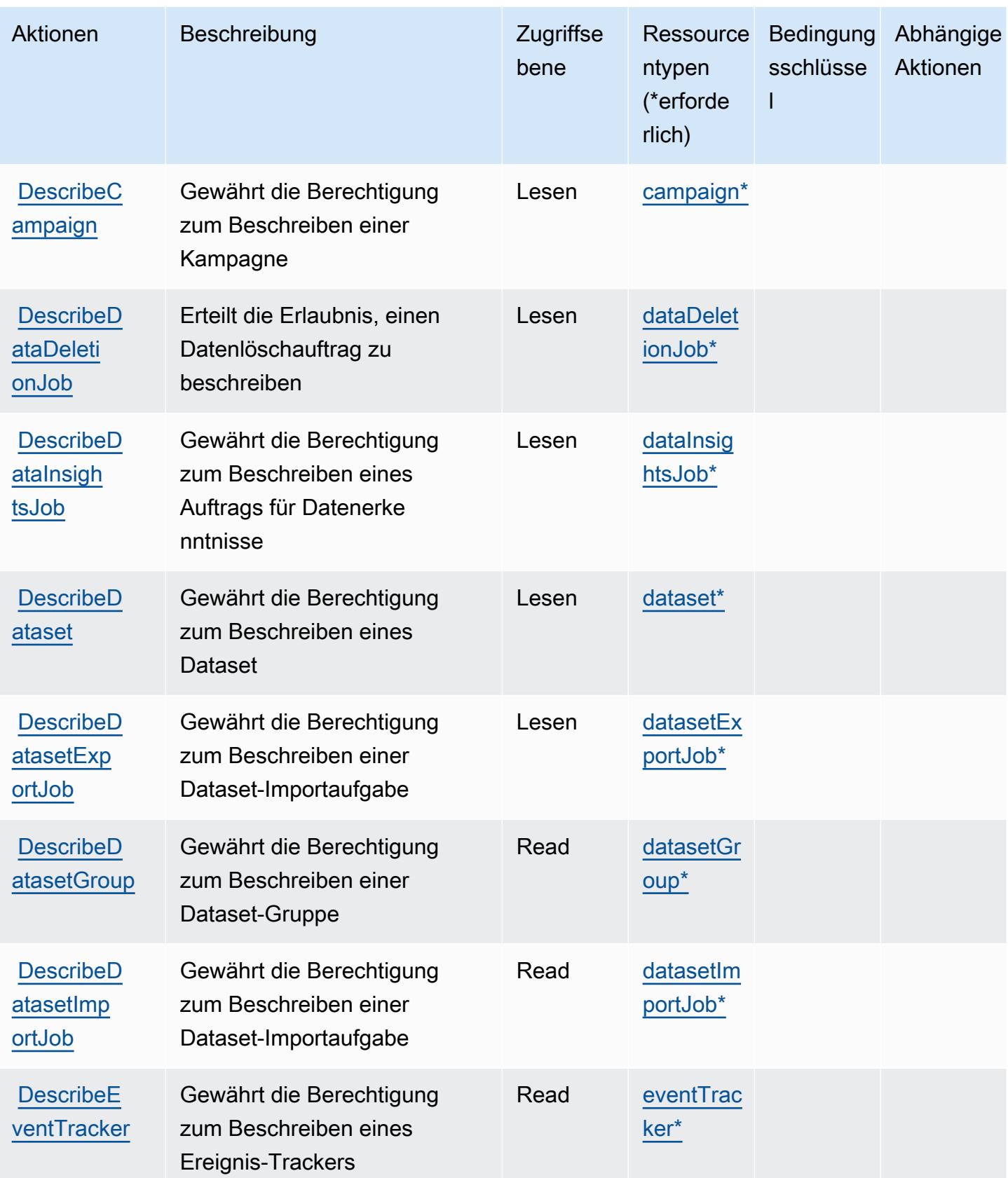

Service-Authorization-Referenz **Service-Authorization-Referenz** Service-Authorization-Referenz

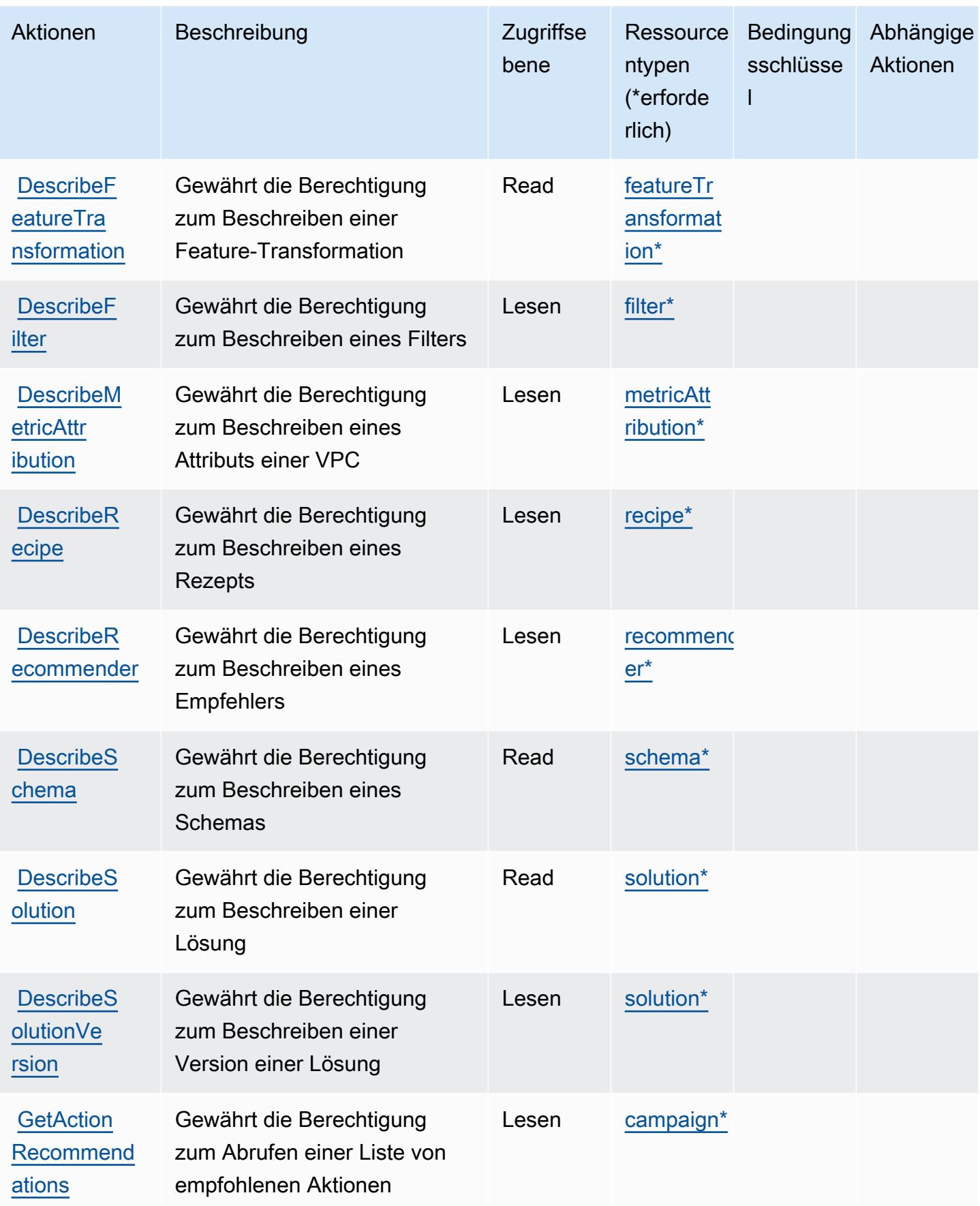

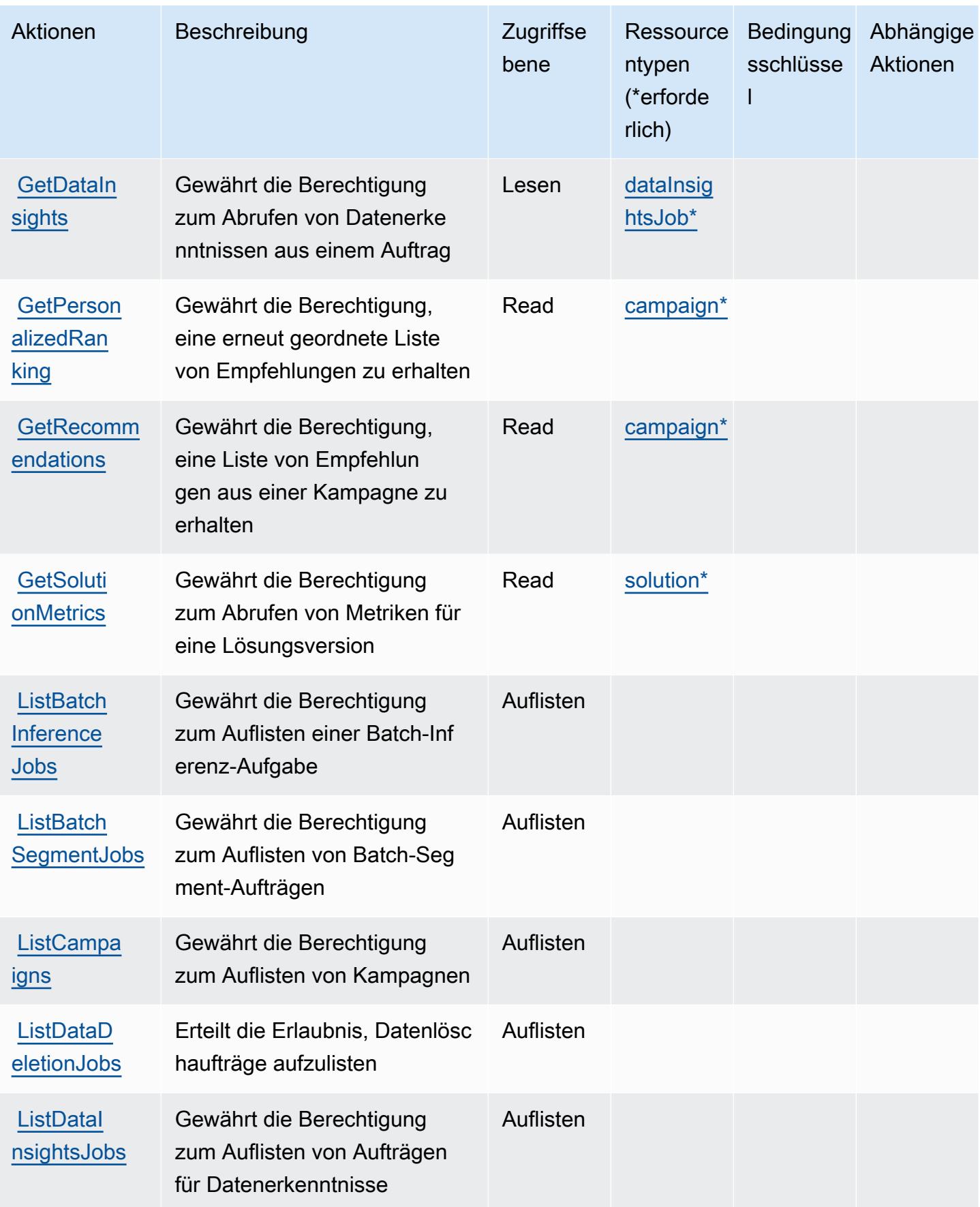

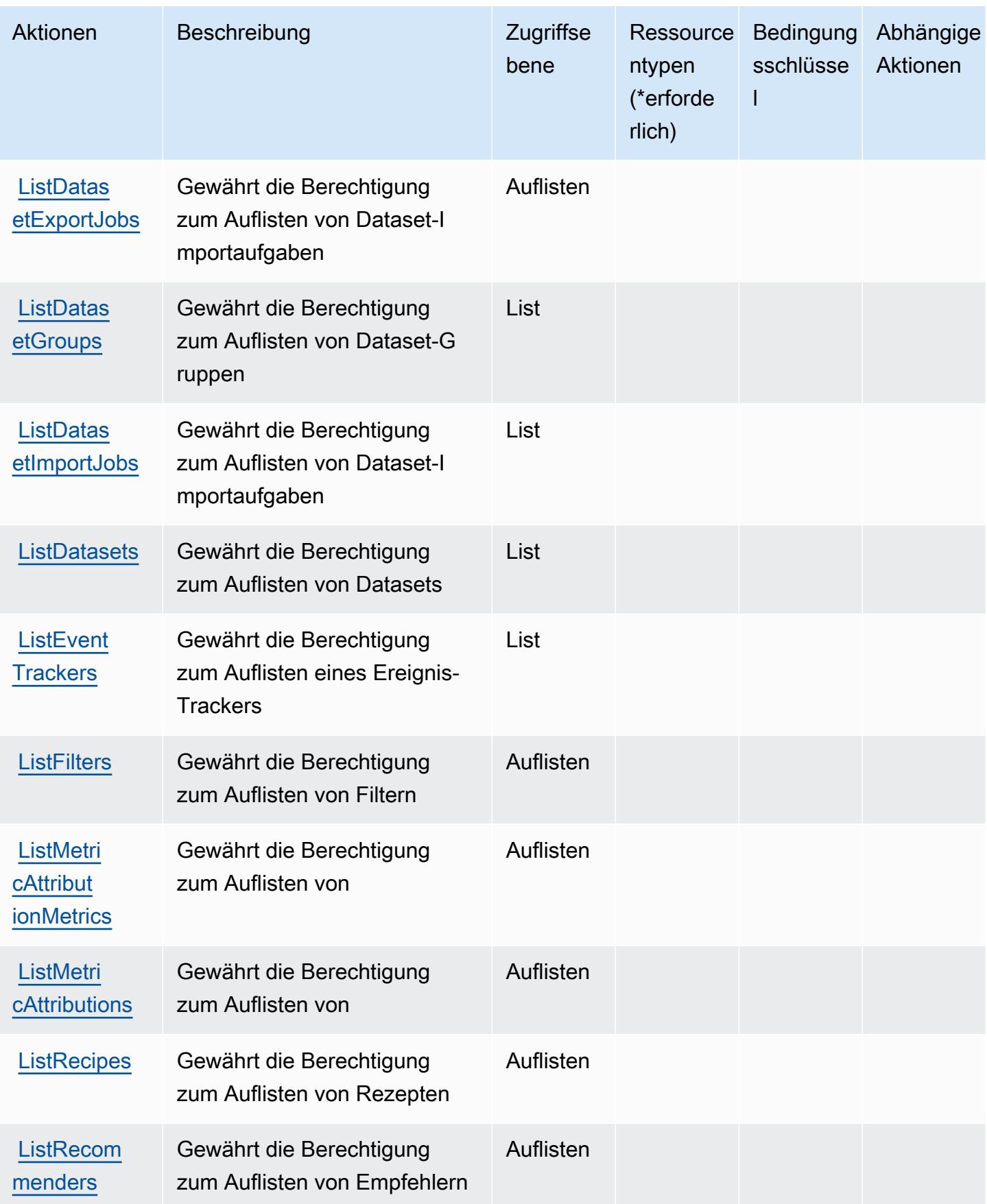

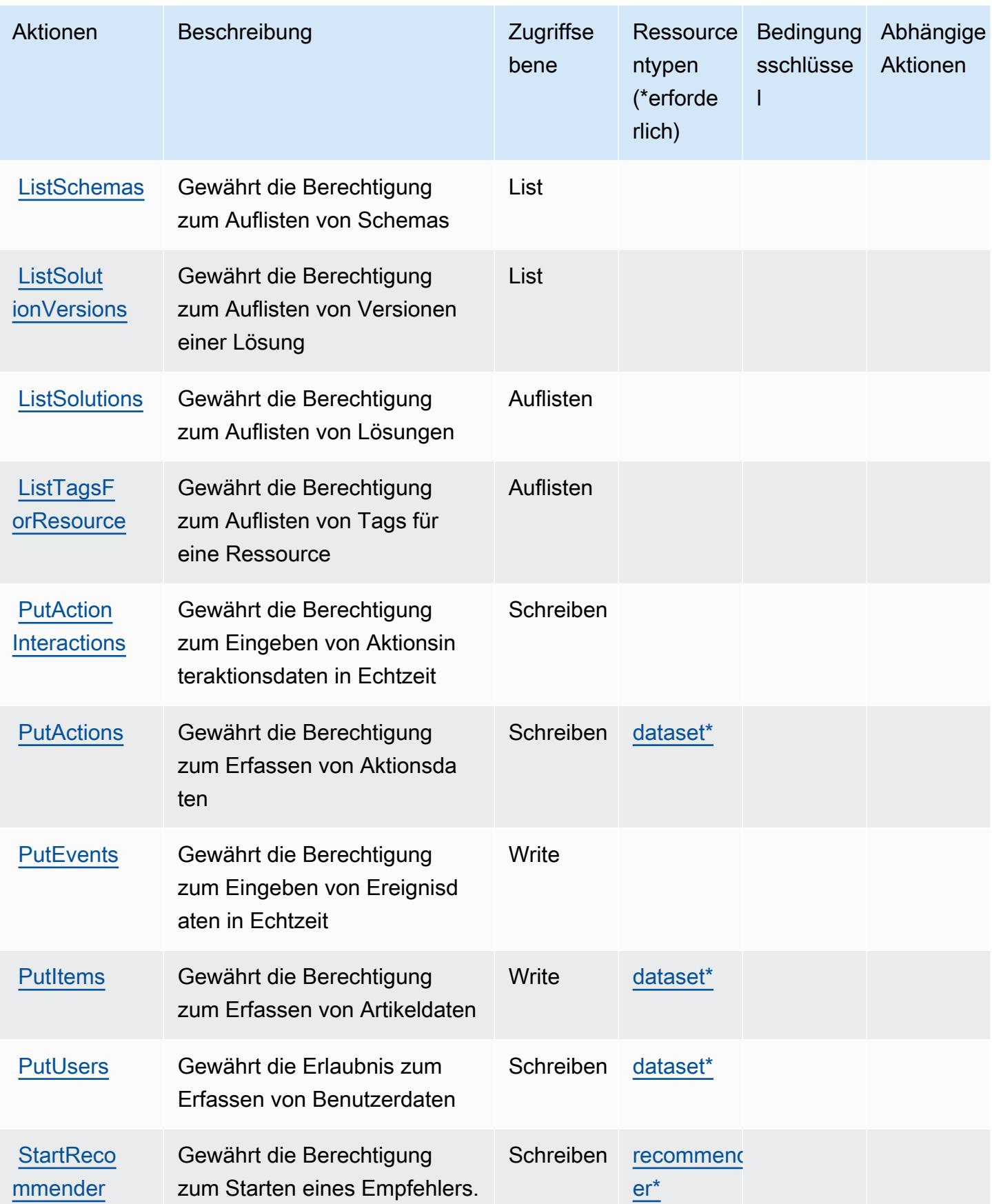

Service-Authorization-Referenz **Service-Authorization-Referenz** Service-Authorization-Referenz

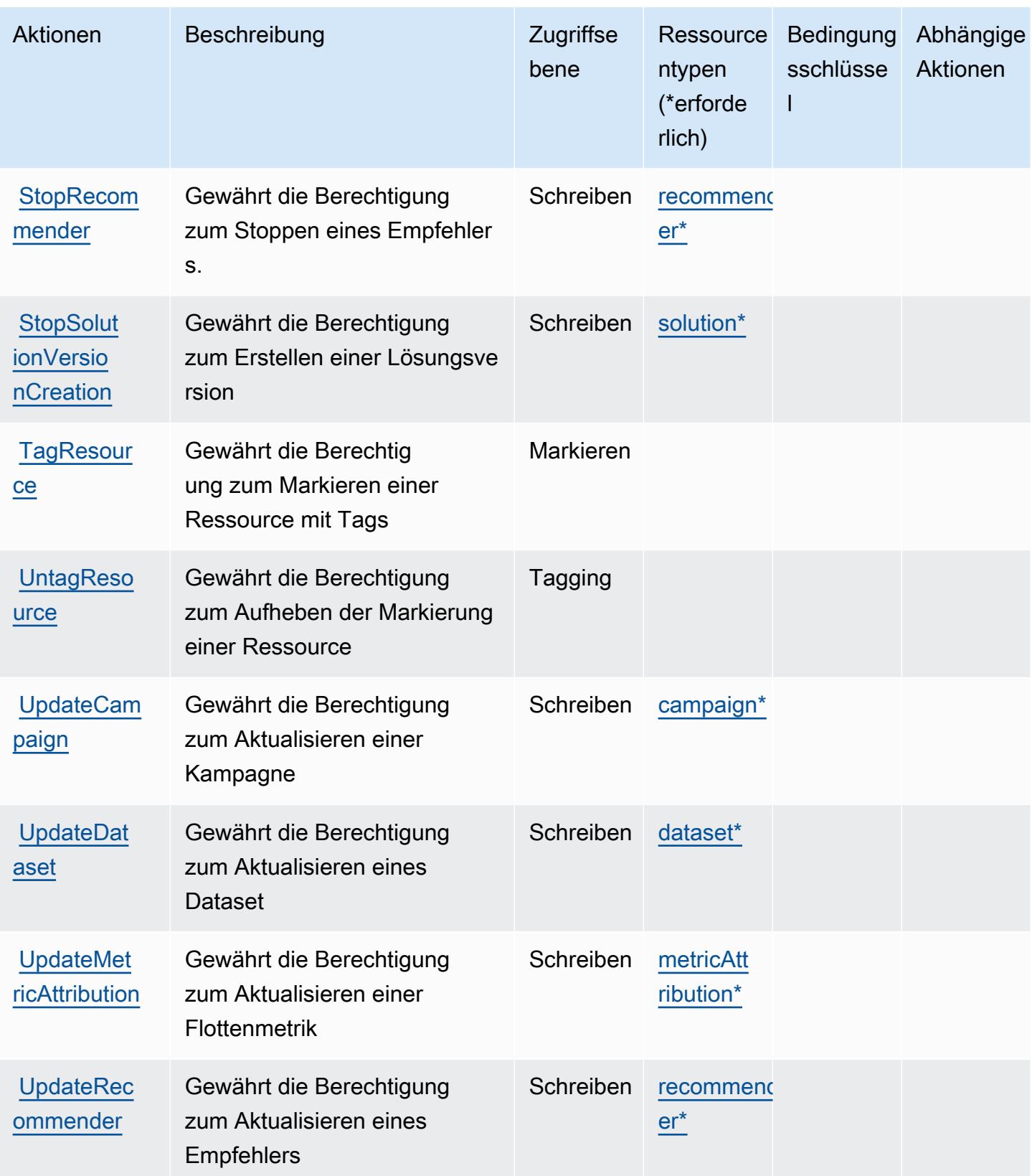

## <span id="page-4151-0"></span>Von Amazon Personalize definierte Ressourcentypen

Die folgenden Ressourcentypen werden von diesem Service definiert und können im Element Resource von IAM-Berechtigungsrichtlinienanweisungen verwendet werden. Jede Aktion in der [Tabelle "Aktionen"](#page-4141-0) identifiziert die Ressourcentypen, die mit der Aktion angegeben werden können. Ein Ressourcentyp kann auch definieren, welche Bedingungsschlüssel Sie in einer Richtlinie einschließen können. Diese Schlüssel werden in der letzten Spalte der Tabelle der Ressourcentypen angezeigt. Details zu den Spalten in der folgenden Tabelle finden Sie in der Tabelle [Resource types.](reference_policies_actions-resources-contextkeys.html#resources_table)

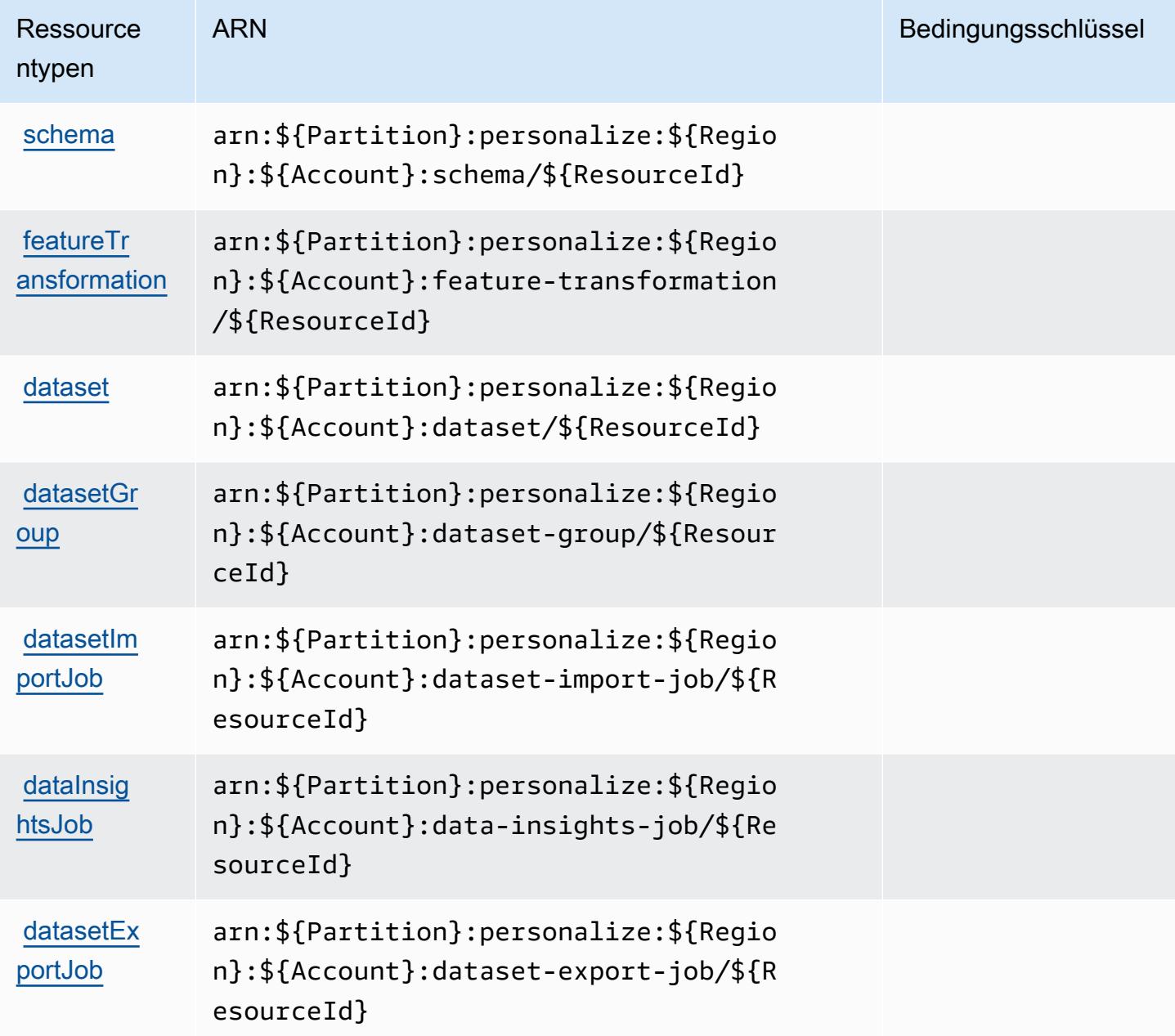

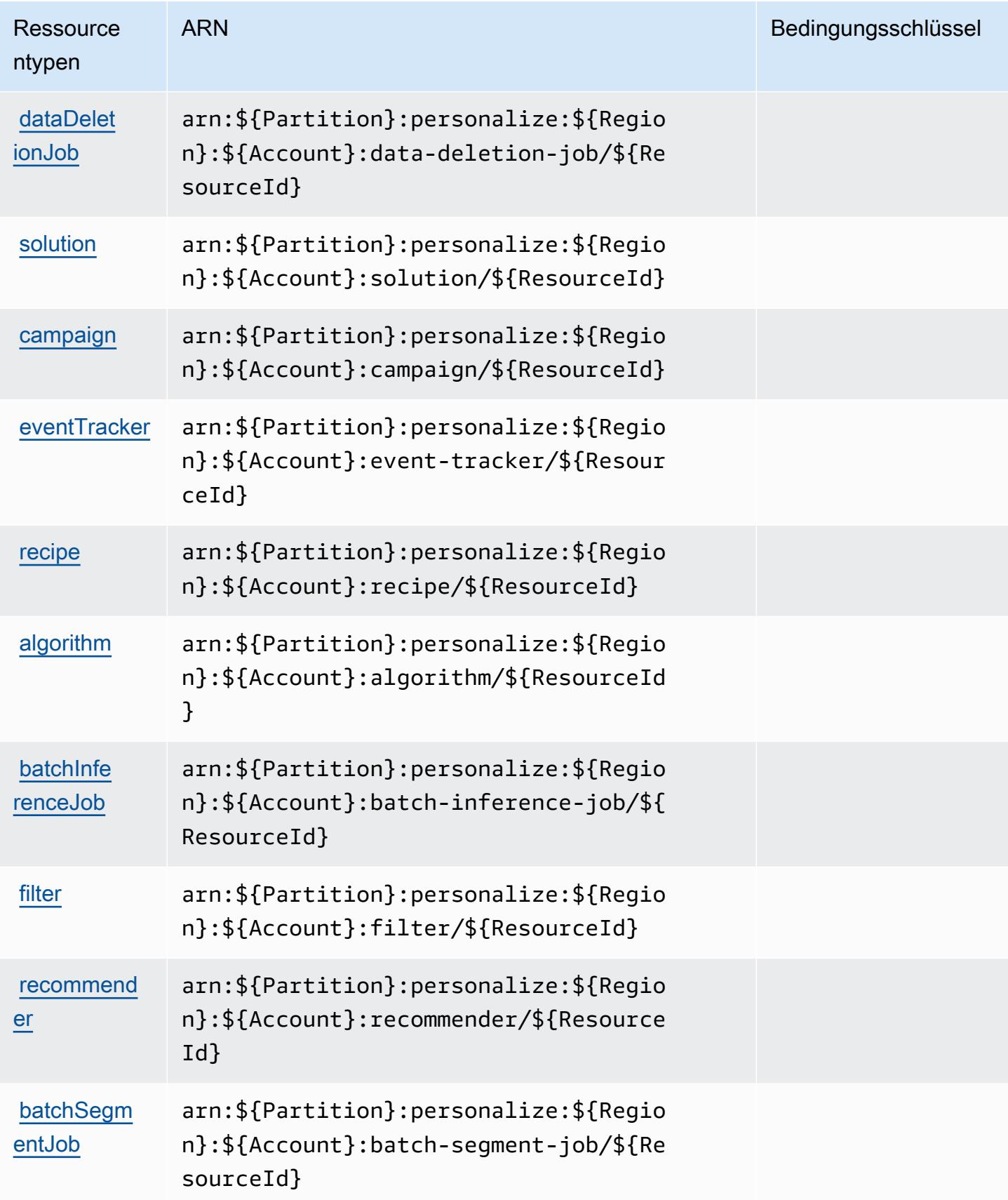

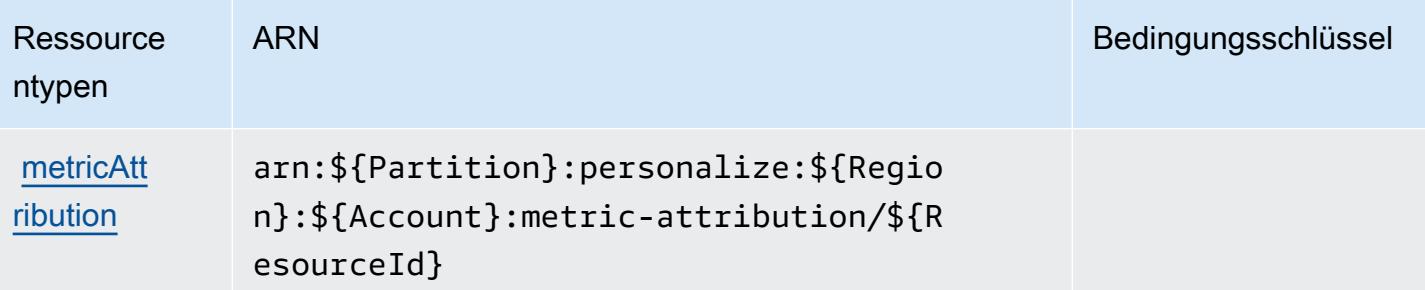

## <span id="page-4153-0"></span>Bedingungsschlüssel für Amazon Personalize

Amazon Personalize besitzt keine servicespezifischen Kontextschlüssel, die im Element Condition von Richtlinienanweisungen verwendet werden können. Eine Liste der globalen Kontextschlüssel, die für alle Services verfügbar sind, finden Sie unter [Verfügbare Schlüssel für Bedingungen.](https://docs.aws.amazon.com/IAM/latest/UserGuide/reference_policies_condition-keys.html#AvailableKeys)

# Aktionen, Ressourcen und Bedingungsschlüssel für Amazon Pinpoint

Amazon Pinpoint (Servicepräfix: mobiletargeting) stellt die folgenden servicespezifischen Ressourcen, Aktionen und Bedingungskontextschlüssel für die Verwendung in IAM-Berechtigungsrichtlinien bereit.

### Referenzen:

- Erfahren Sie, wie Sie [diesen Service konfigurieren.](https://docs.aws.amazon.com/pinpoint/latest/developerguide/)
- Zeigen Sie eine Liste der [API-Operationen an, die für diesen Service verfügbar sind](https://docs.aws.amazon.com/pinpoint/latest/apireference/).
- Erfahren Sie, wie Sie diesen Service und seine Ressourcen [mithilfe von IAM](https://docs.aws.amazon.com/pinpoint/latest/developerguide/permissions-actions.html#permissions-actions-apiactions)-Berechtigungsrichtlinien schützen.

### Themen

- [Von Amazon Pinpoint definierte Aktionen](#page-4153-1)
- [Von Amazon Pinpoint definierte Ressourcentypen](#page-4179-0)
- [Bedingungsschlüssel für Amazon Pinpoint](#page-4182-0)

## <span id="page-4153-1"></span>Von Amazon Pinpoint definierte Aktionen

Sie können die folgenden Aktionen im Element Action einer IAM-Richtlinienanweisung angeben. Verwenden Sie Richtlinien, um Berechtigungen zum Ausführen einer Operation in AWS zu erteilen. Wenn Sie eine Aktion in einer Richtlinie verwenden, erlauben oder verweigern Sie in der Regel den Zugriff auf die API-Operation oder den CLI-Befehl mit demselben Namen. Dabei kann es mitunter vorkommen, dass eine einzige Aktion den Zugriff auf mehr als eine Operation steuert. Alternativ erfordern einige Vorgänge mehrere verschiedene Aktionen.

Die Spalte Resource types (Ressourcentypen) der Aktionstabelle gibt an, ob die Aktion Berechtigungen auf Ressourcenebene unterstützt. Wenn es keinen Wert für diese Spalte gibt, müssen Sie alle Ressourcen ("\*") im Element Resource Ihrer Richtlinienanweisung angeben. Wenn die Spalte einen Ressourcentyp enthält, können Sie einen ARN dieses Typs in einer Anweisung mit dieser Aktion angeben. Wenn für die Aktion eine oder mehrere Ressourcen erforderlich sind, muss der Aufrufer die Erlaubnis haben, die Aktion mit diesen Ressourcen zu verwenden. Erforderliche Ressourcen sind in der Tabelle mit einem Sternchen (\*) gekennzeichnet. Wenn Sie den Ressourcenzugriff mit dem Element Resource in einer IAM-Richtlinie einschränken, müssen Sie für jeden erforderlichen Ressourcentyp einen ARN oder ein Muster angeben. Einige Aktionen unterstützen mehrere Ressourcentypen. Wenn der Ressourcentyp optional ist (nicht als erforderlich angegeben), können Sie sich für einen der optionalen Ressourcentypen entscheiden.

Die Spalte Bedingungsschlüssel der Tabelle der Aktionen enthält Schlüssel, die Sie im Element Condition einer Richtlinienanweisung angeben können. Weitere Informationen zu den Bedingungsschlüsseln, die den Ressourcen für den Service zugeordnet sind, finden Sie in der Spalte Bedingungsschlüssel der Tabelle der Ressourcentypen.

#### **a** Note

Die Ressourcenbedingungsschlüssel sind in der Tabelle [Ressourcentypen](#page-4179-0) enthalten. Sie finden einen Link zu dem Ressourcentyp, der für eine Aktion gilt, in der Spalte Ressourcentypen (\*erforderlich) der Tabelle "Aktionen". Der Ressourcentyp in der Tabelle "Ressourcentypen" enthält die Spalte Bedingungsschlüssel. Das sind die Ressourcenbedingungsschlüssel, die für eine Aktion in der Tabelle "Aktionen" gelten.

Details zu den Spalten in der folgenden Tabelle finden Sie in der Tabelle [Aktionen](reference_policies_actions-resources-contextkeys.html#actions_table)

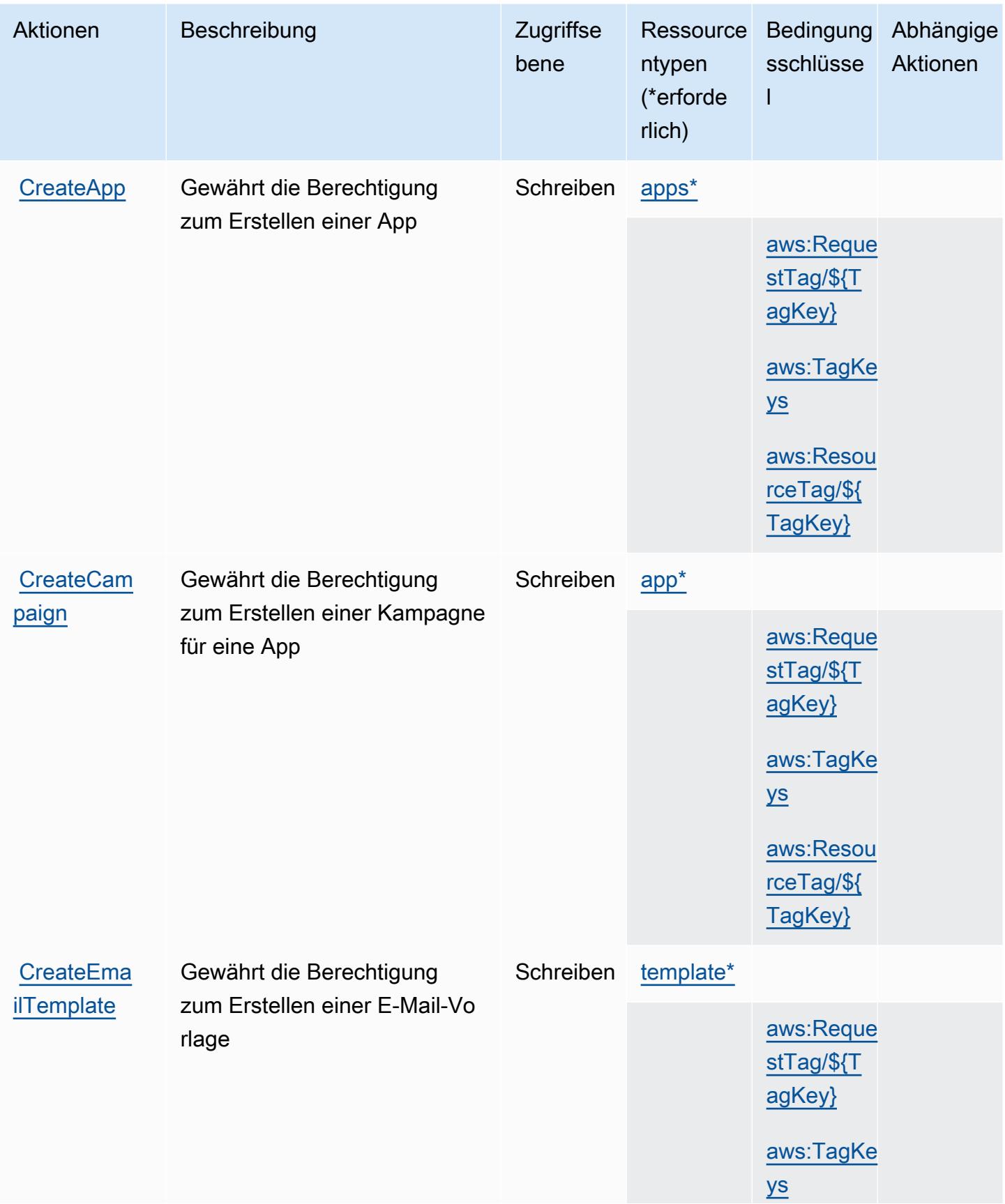

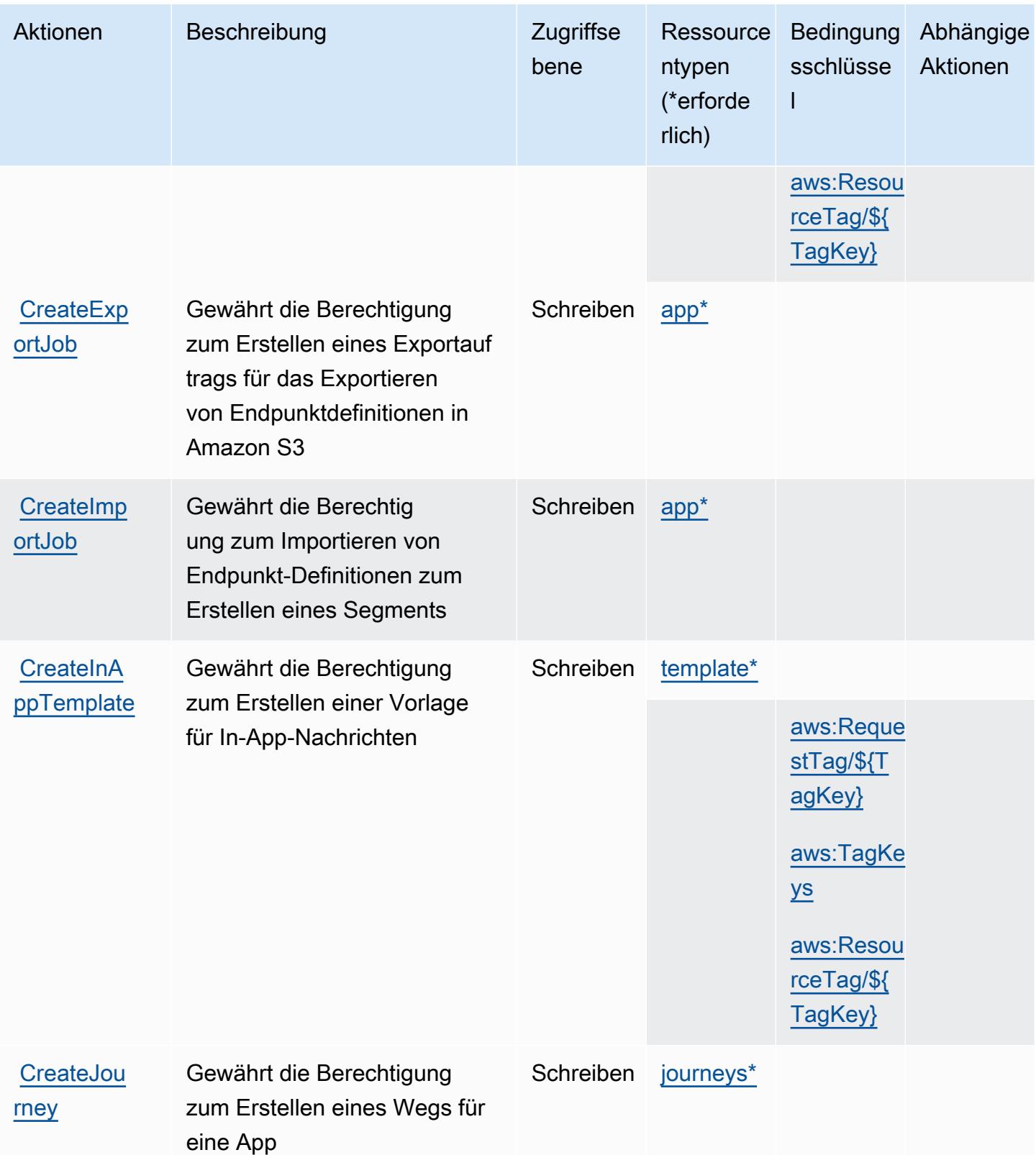

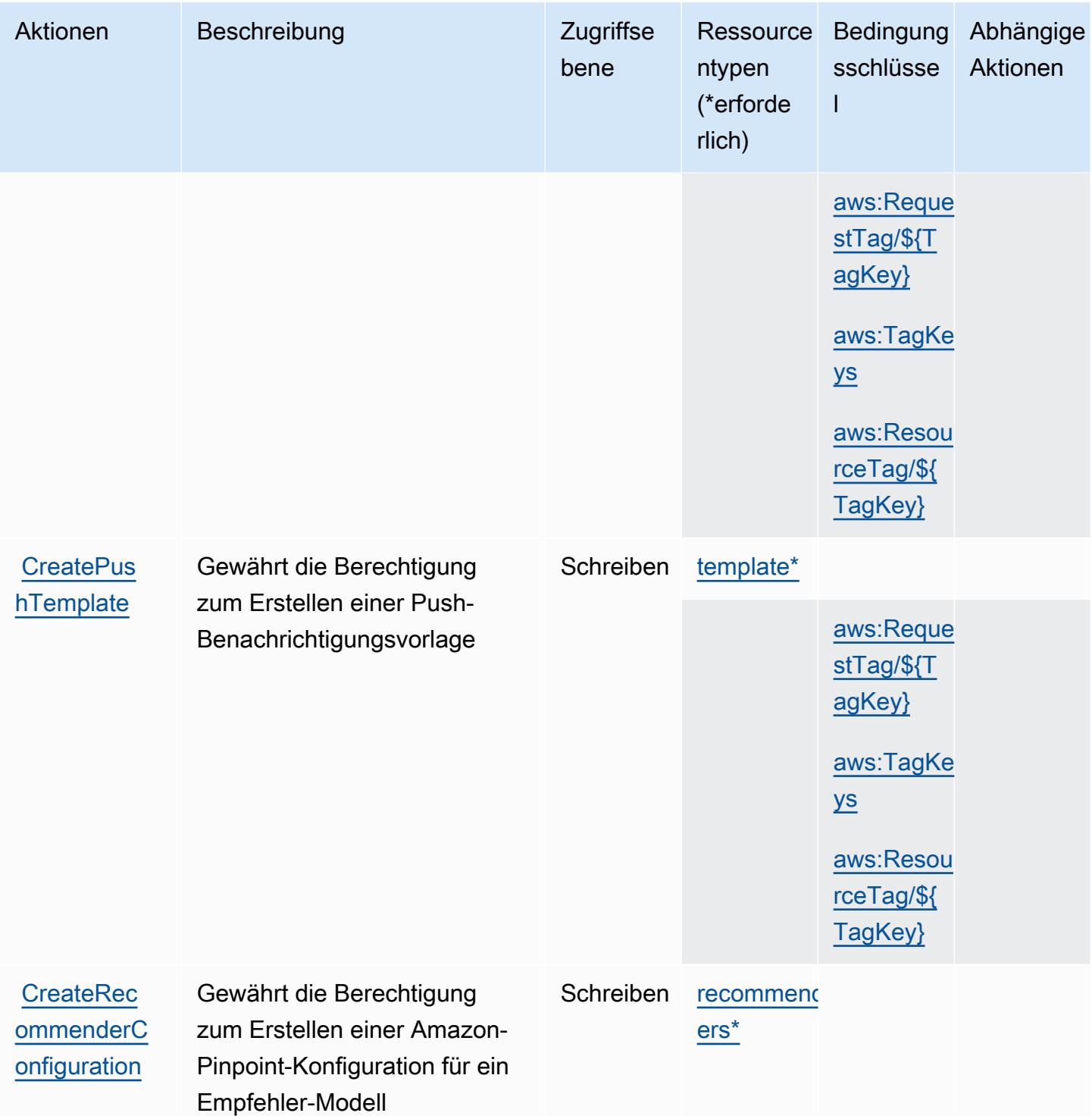

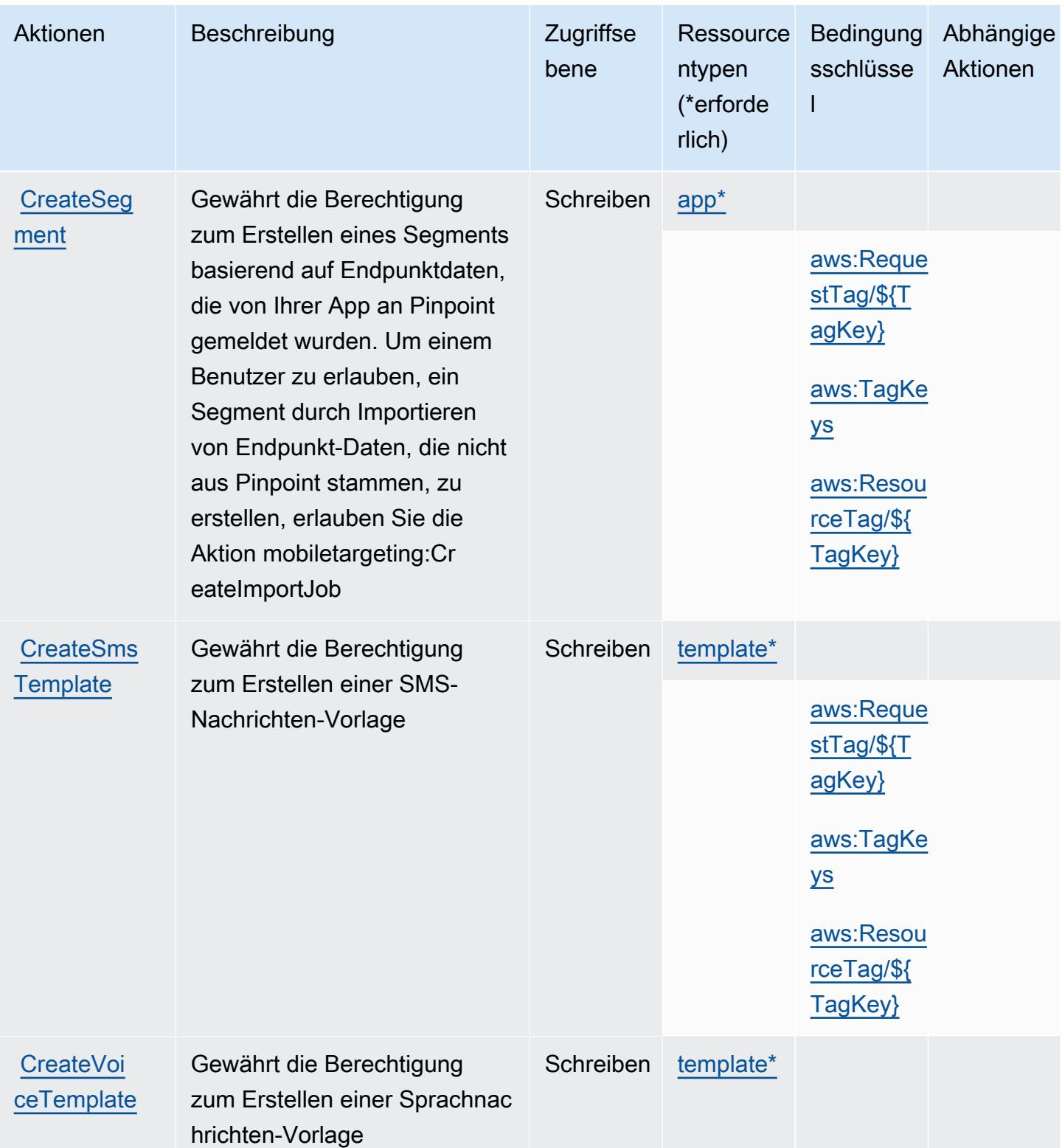

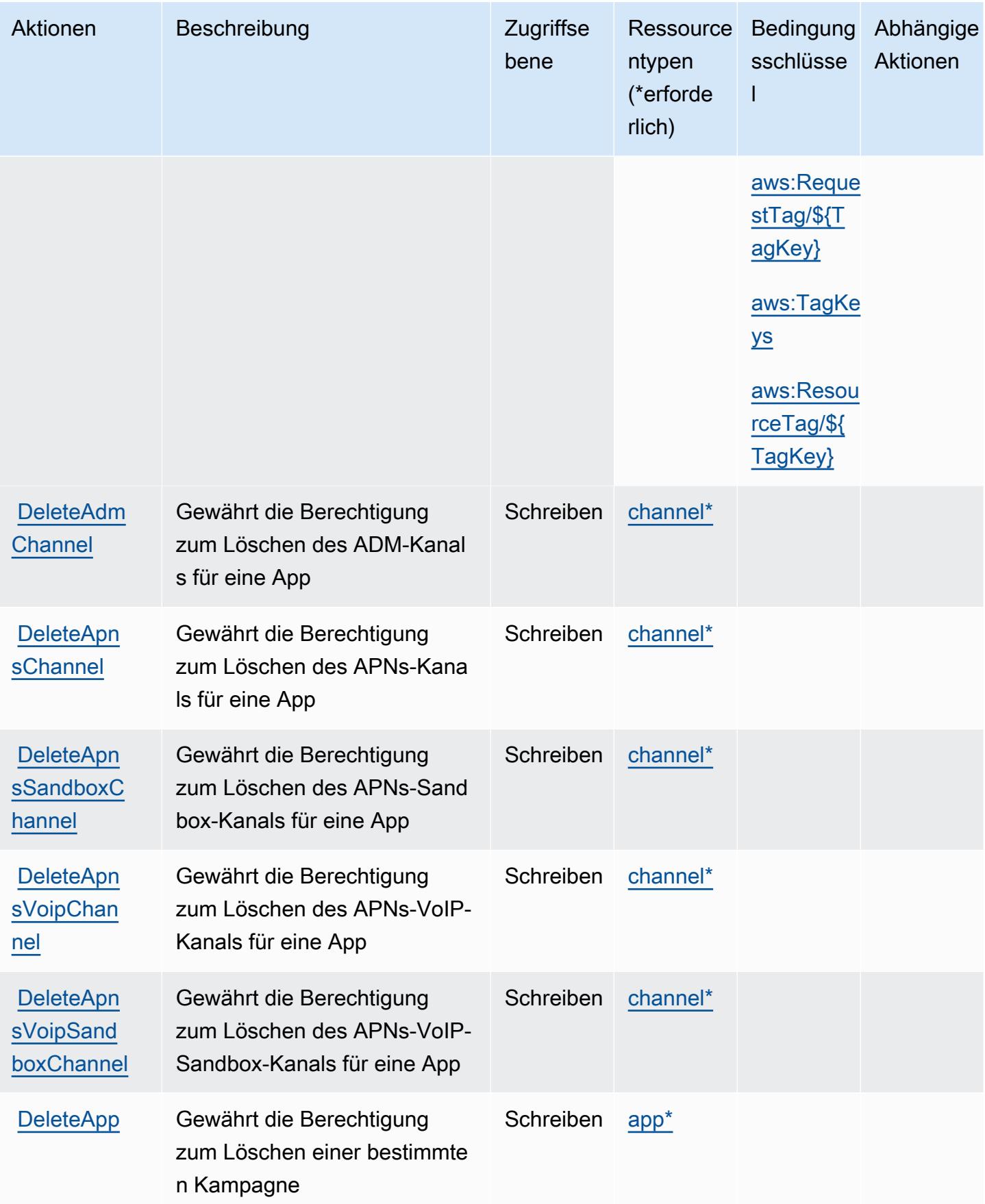

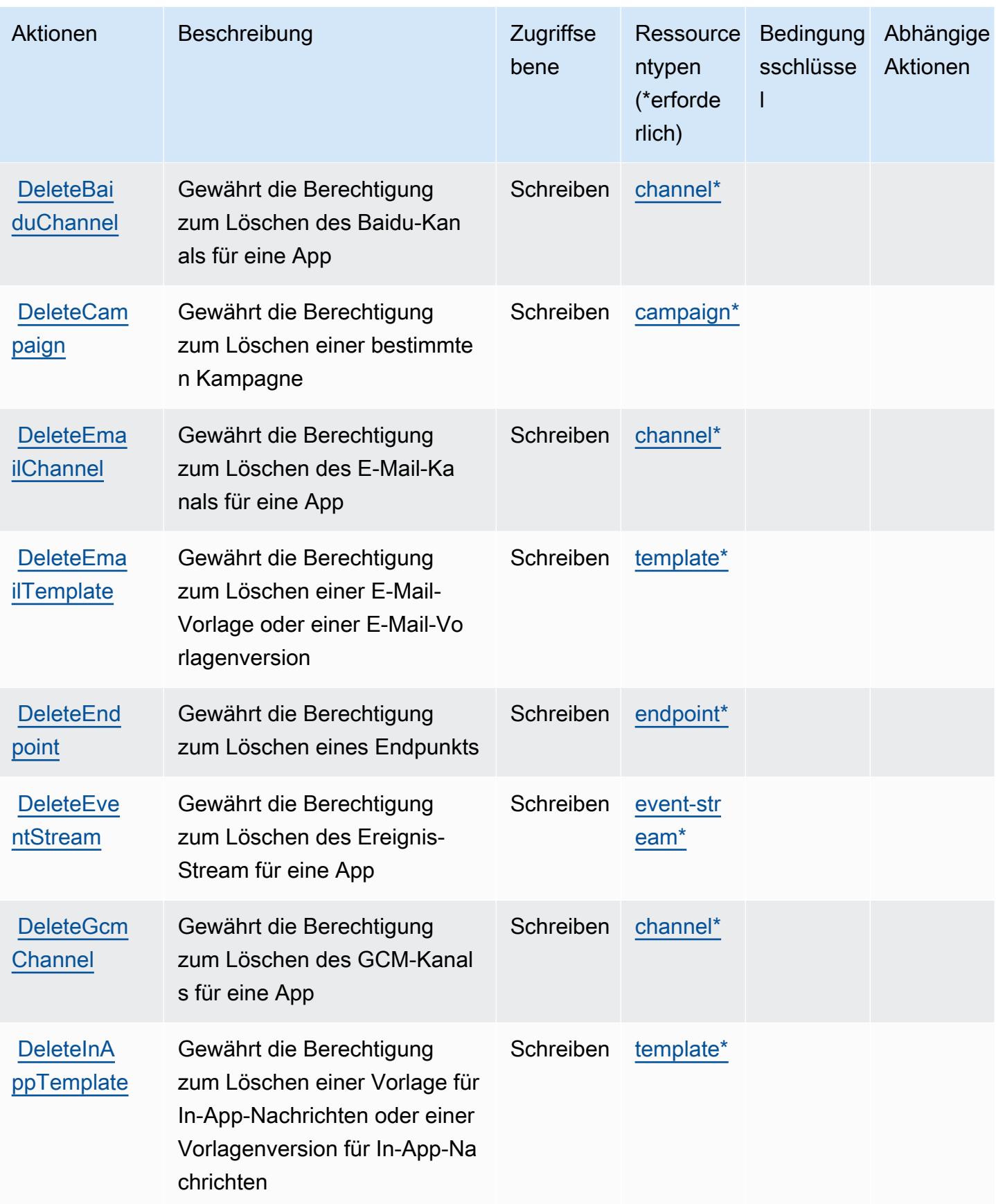

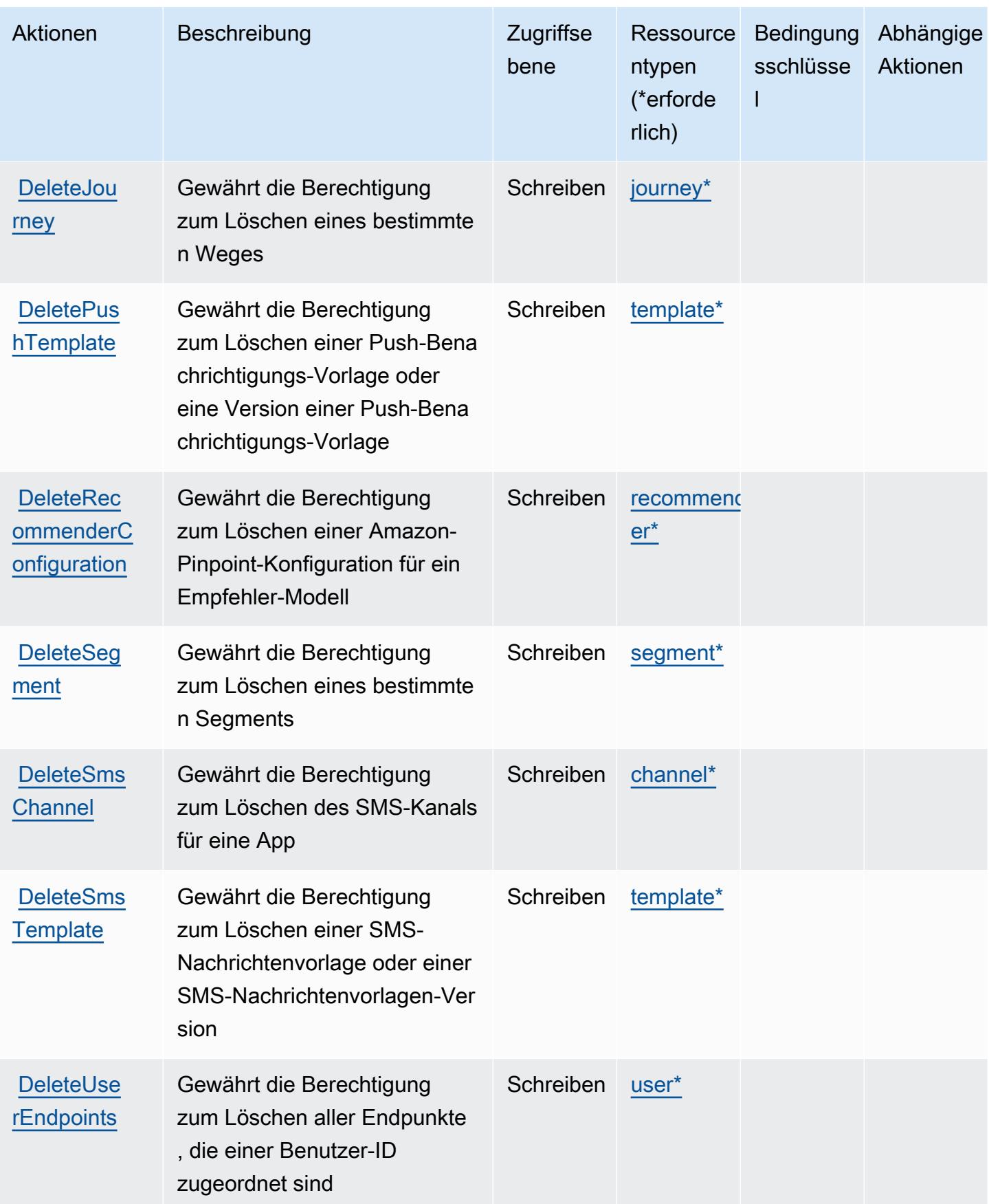

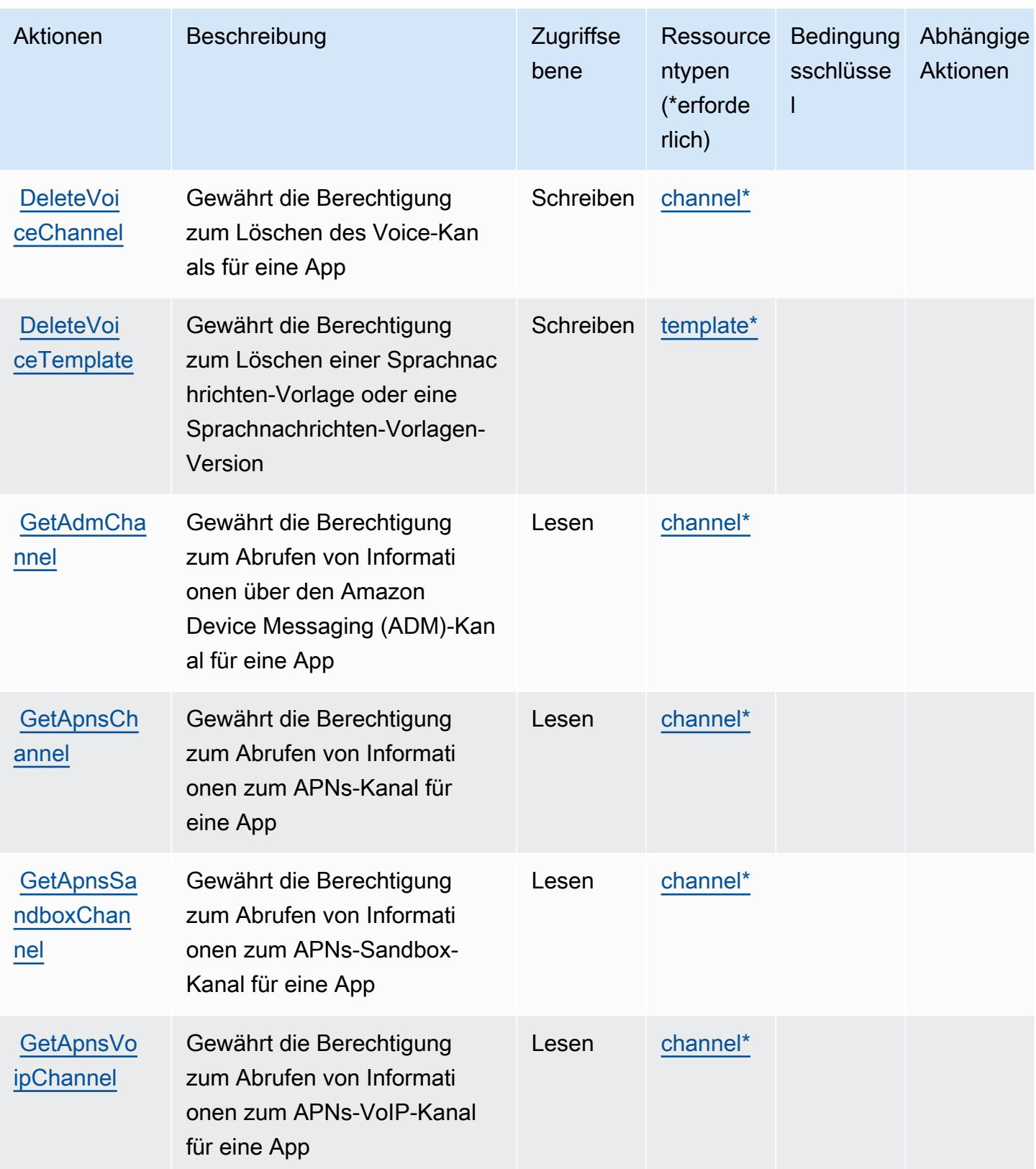

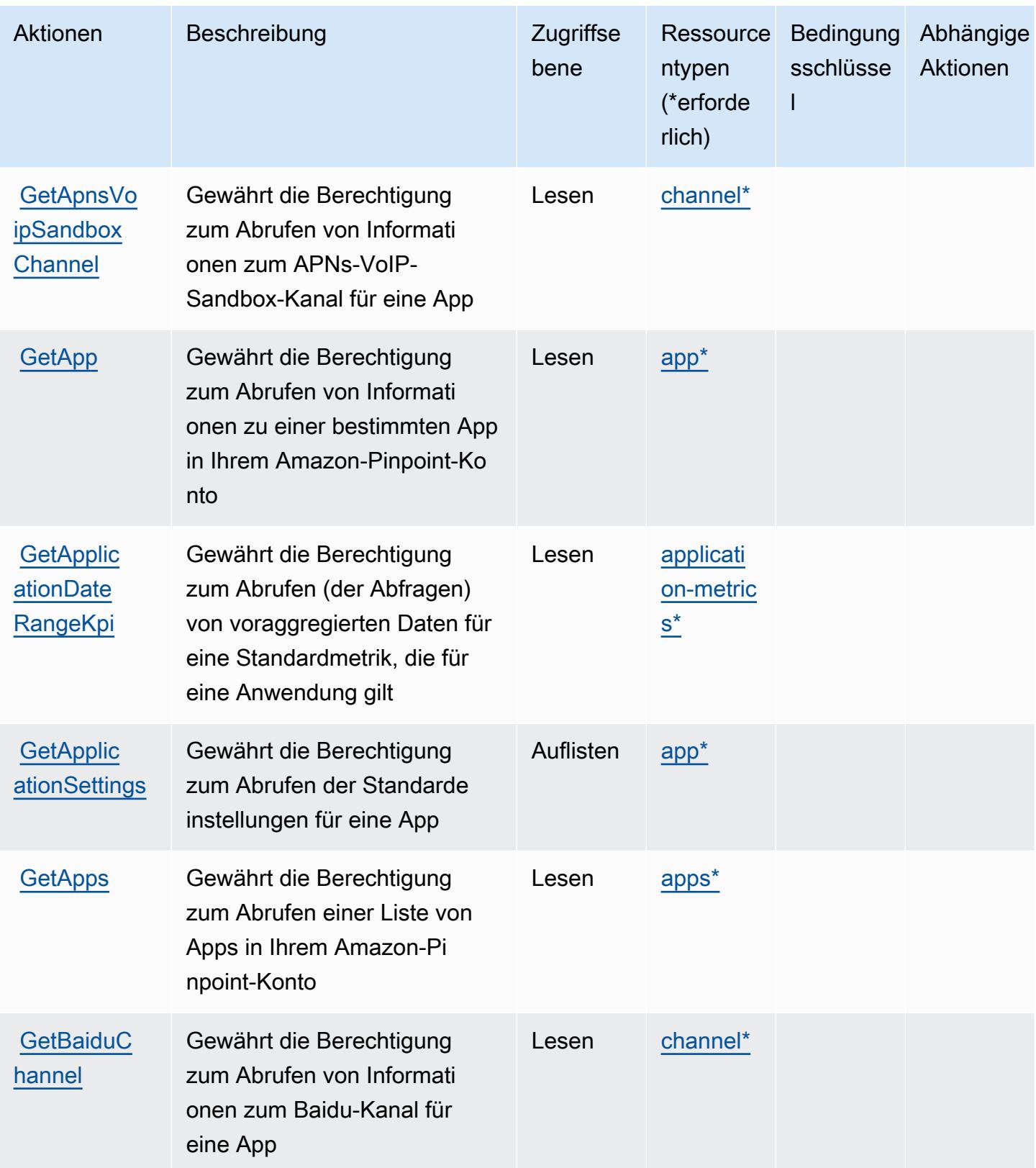

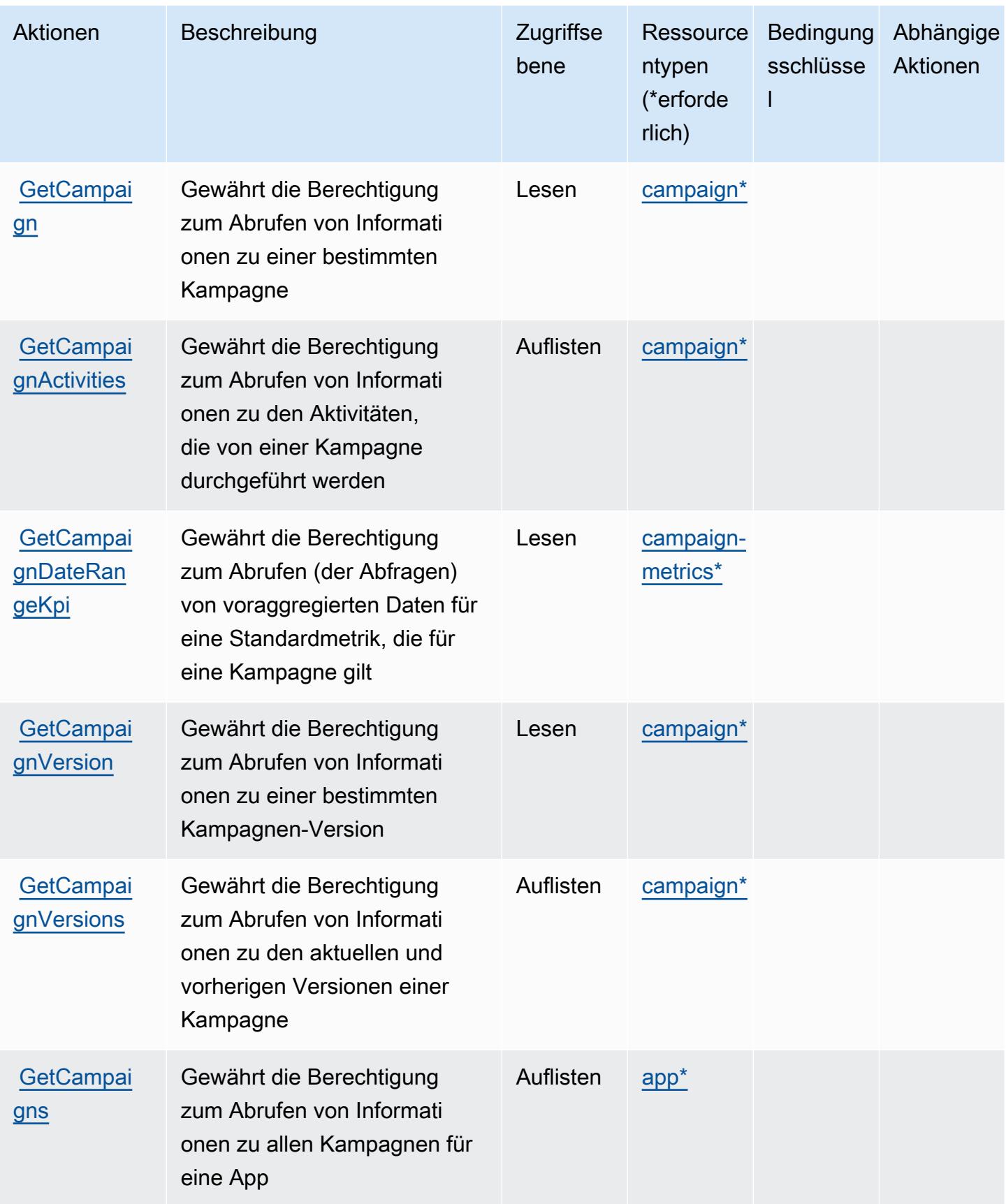

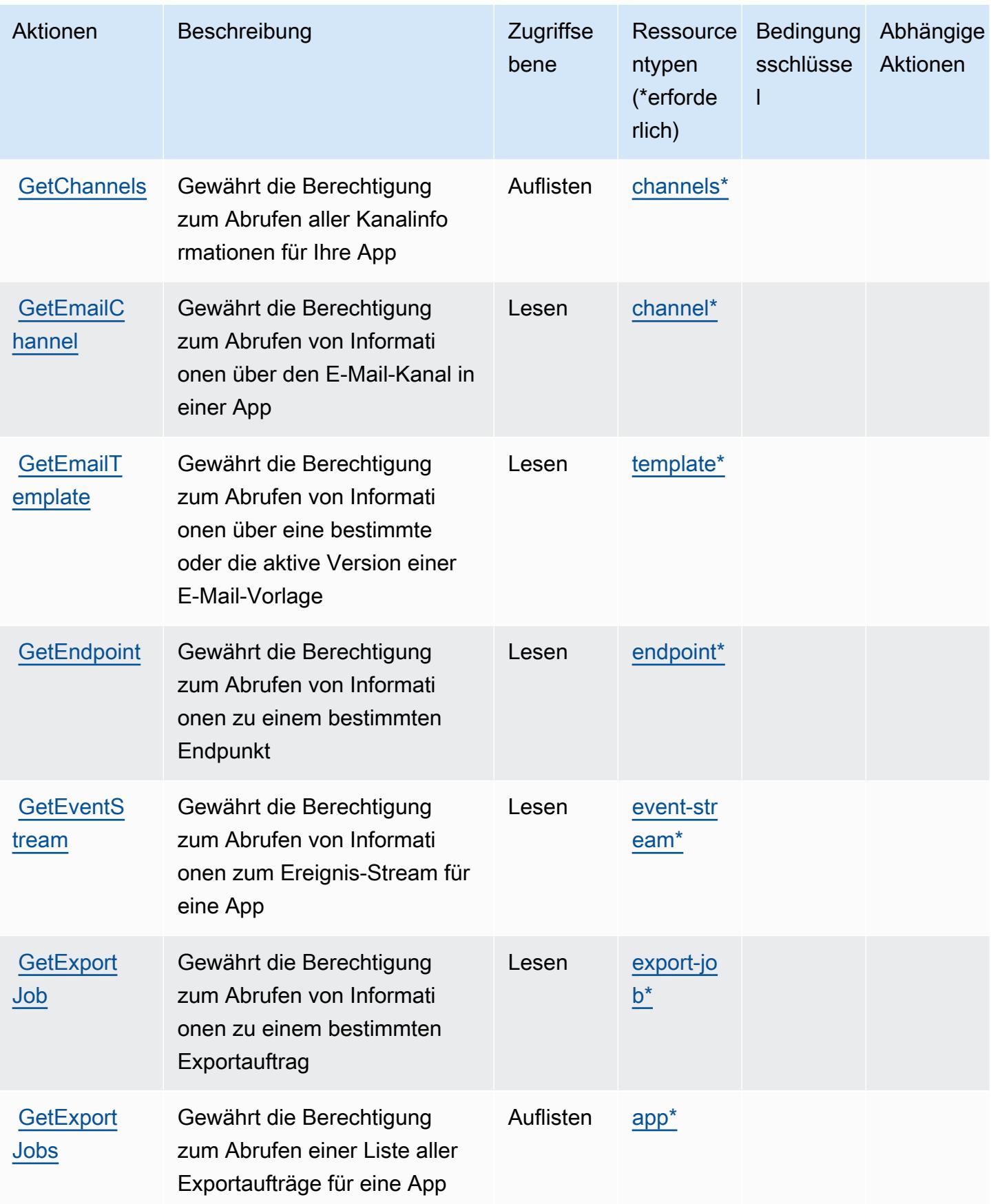

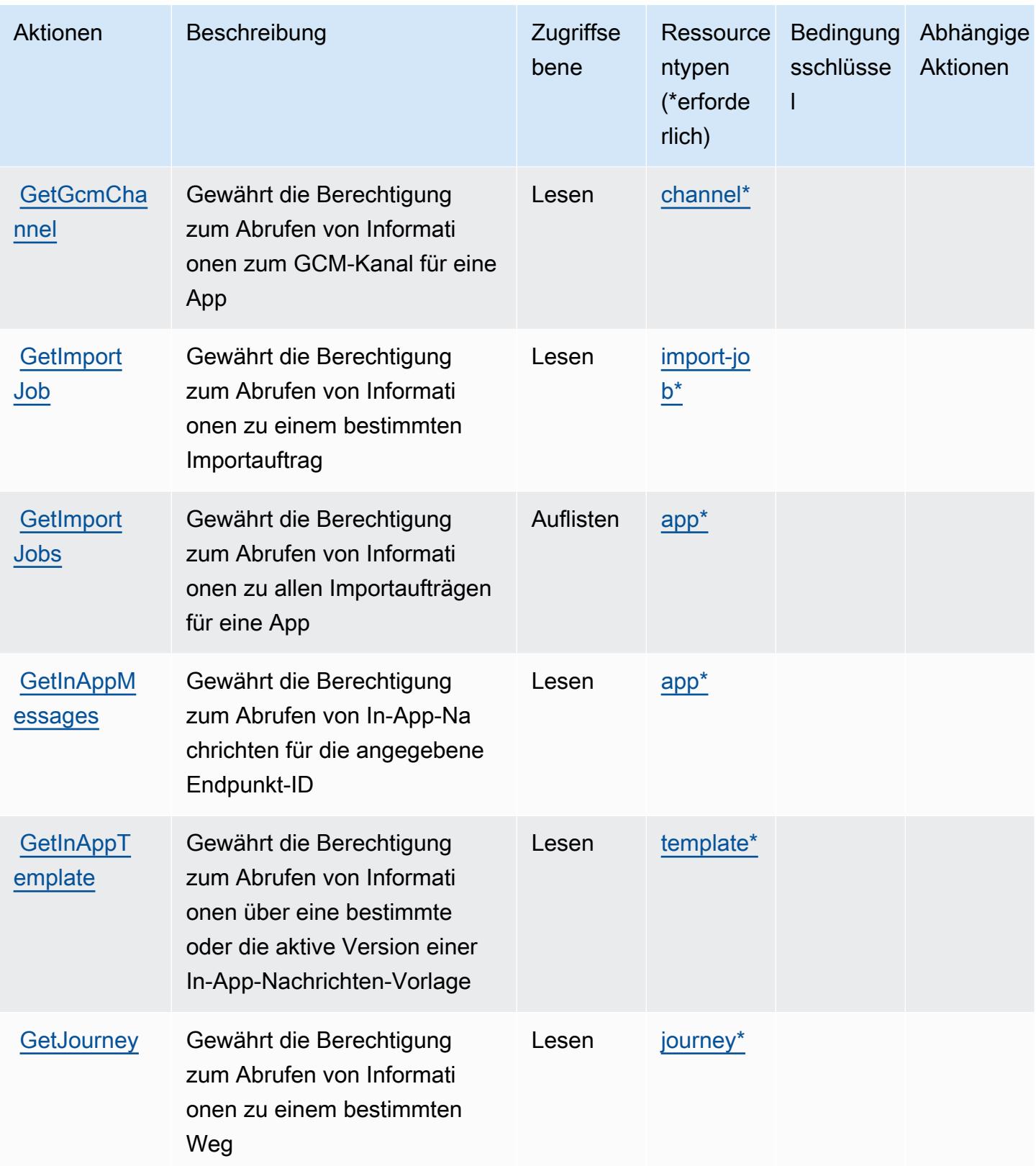

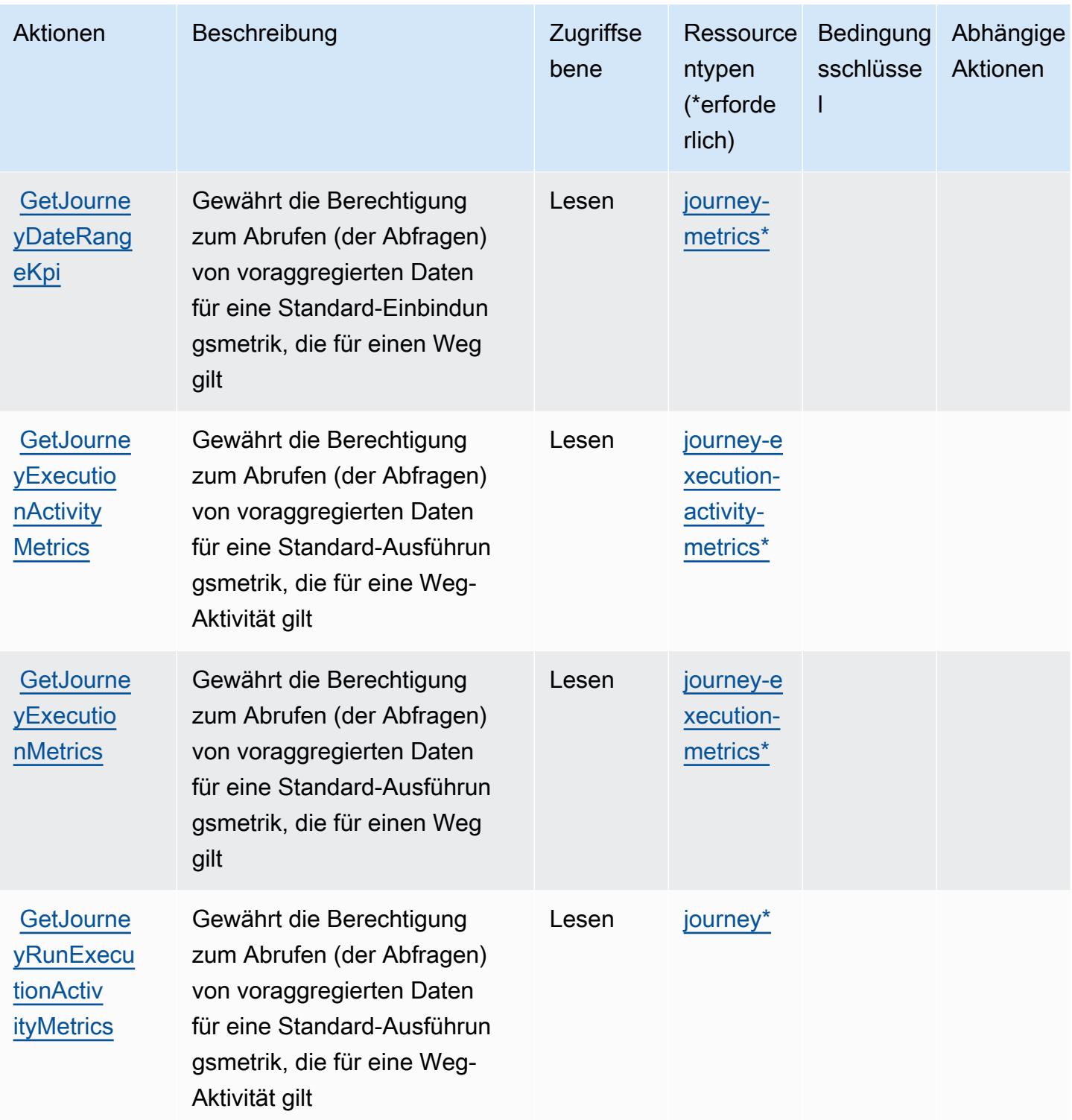

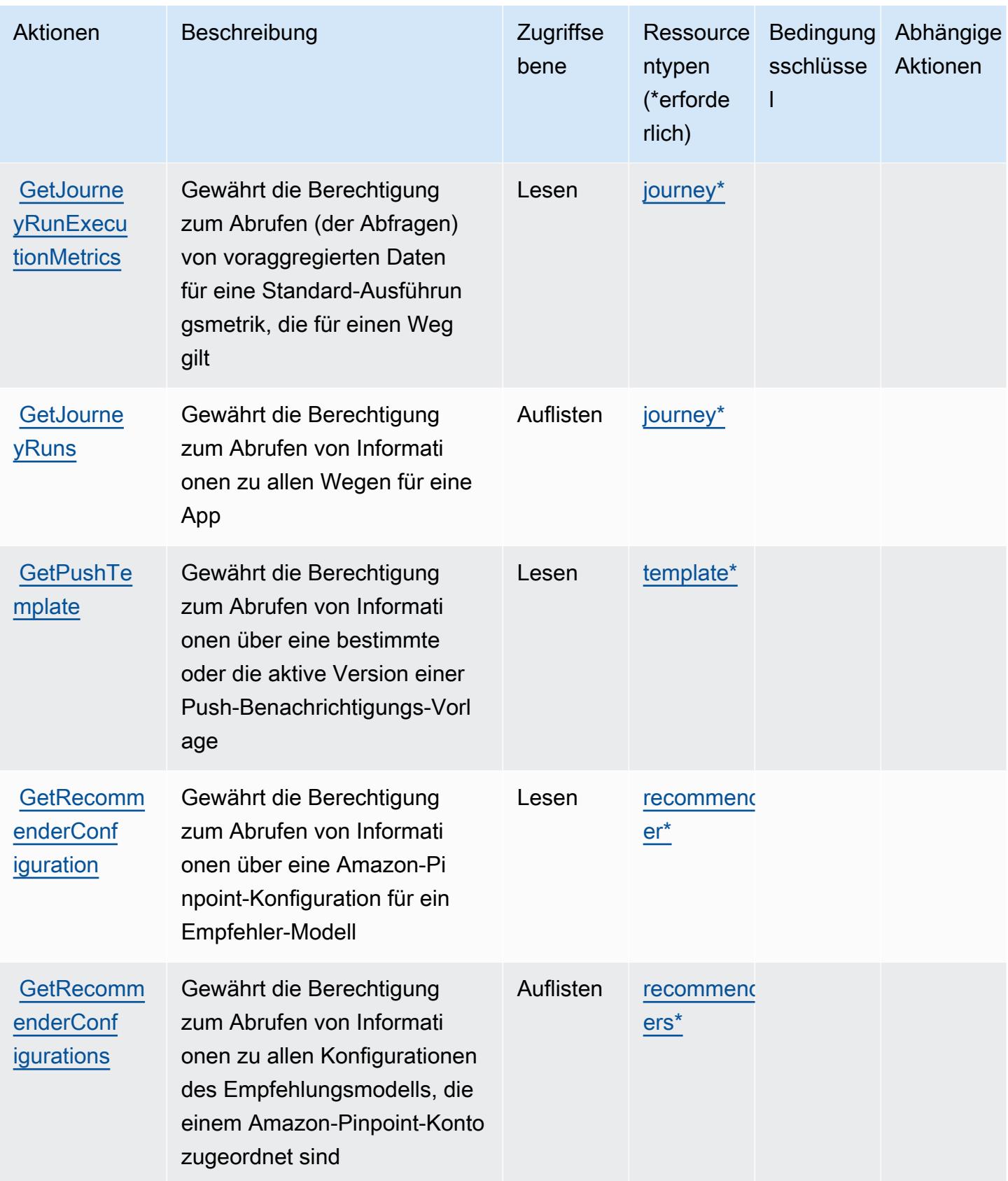

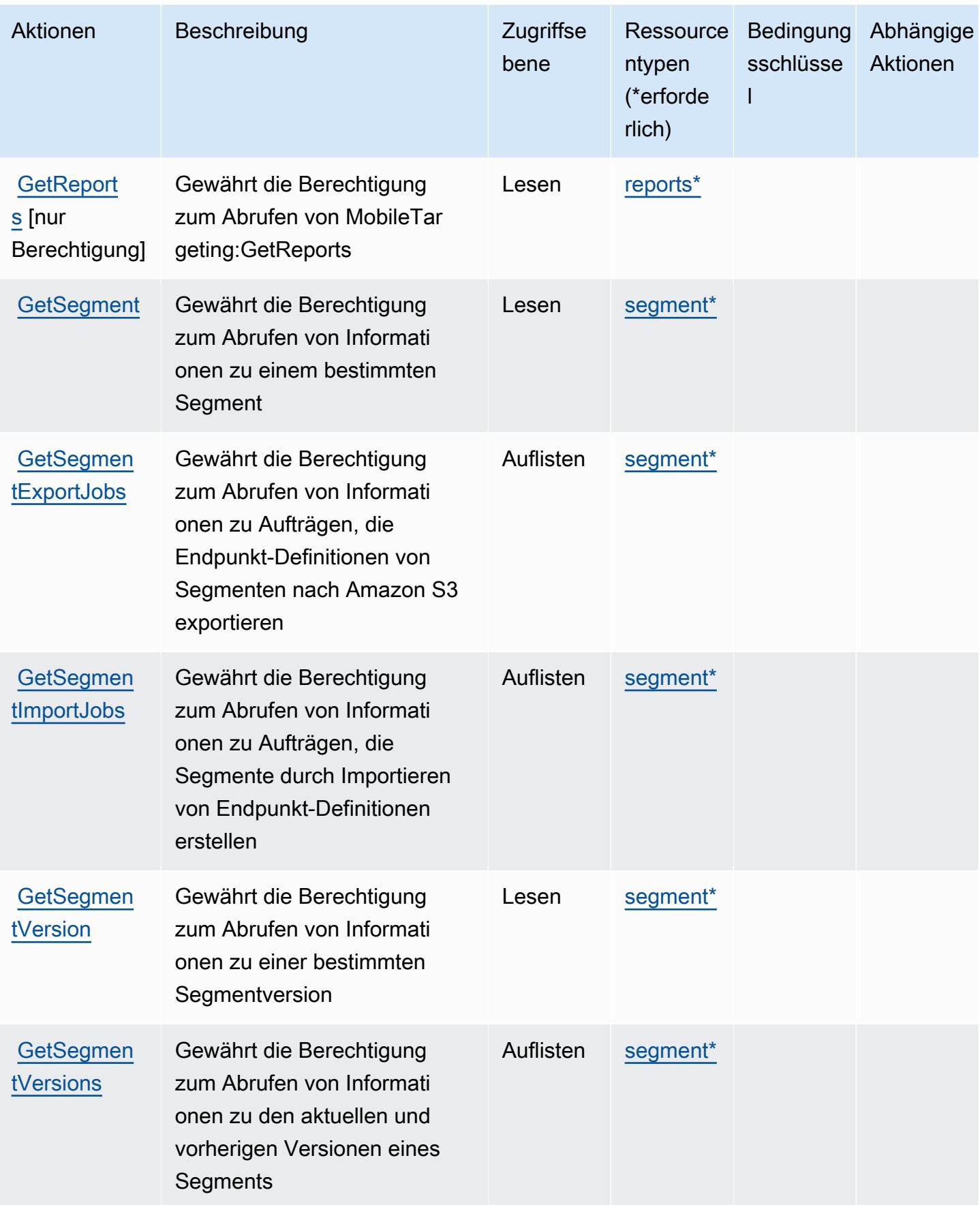

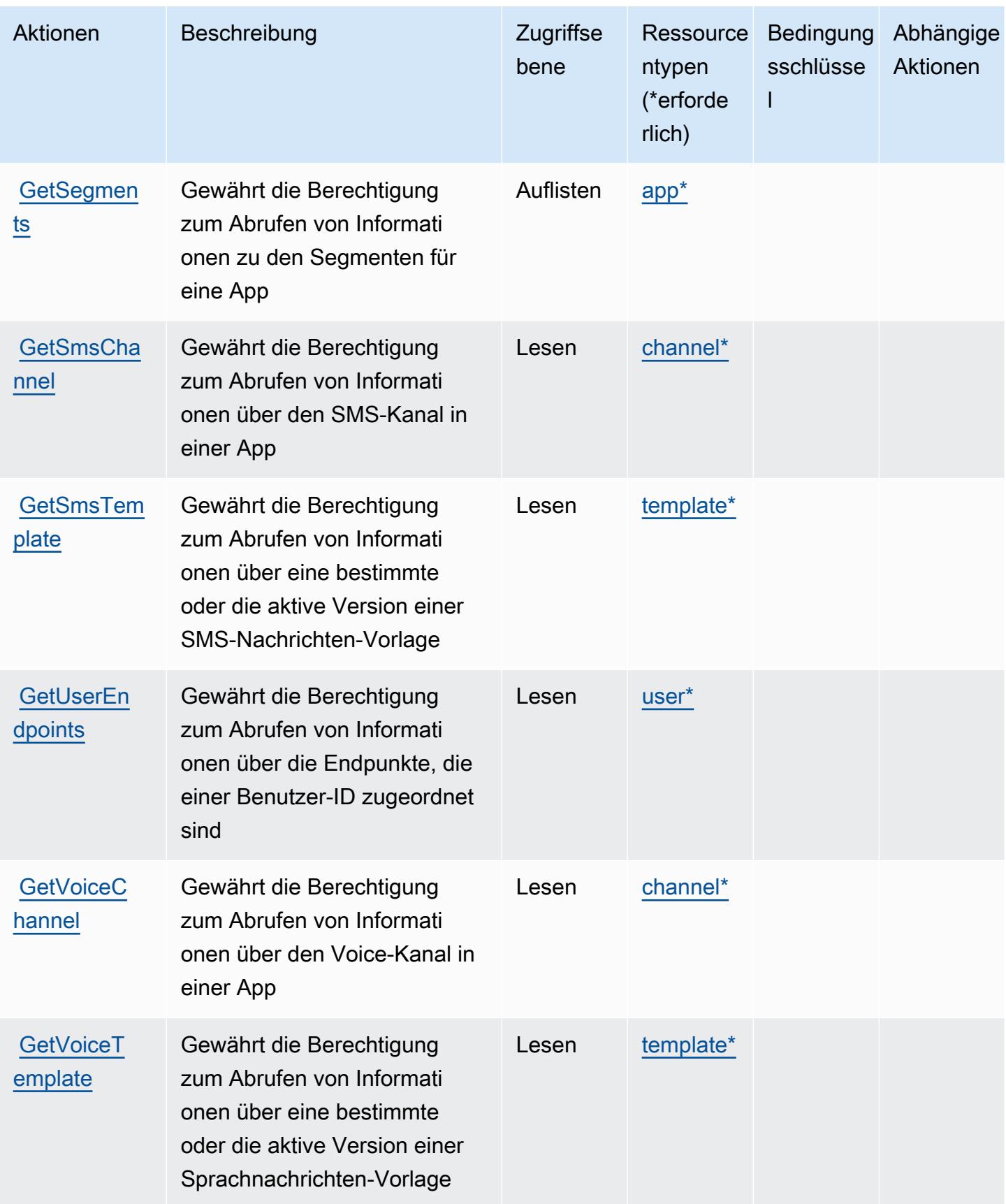

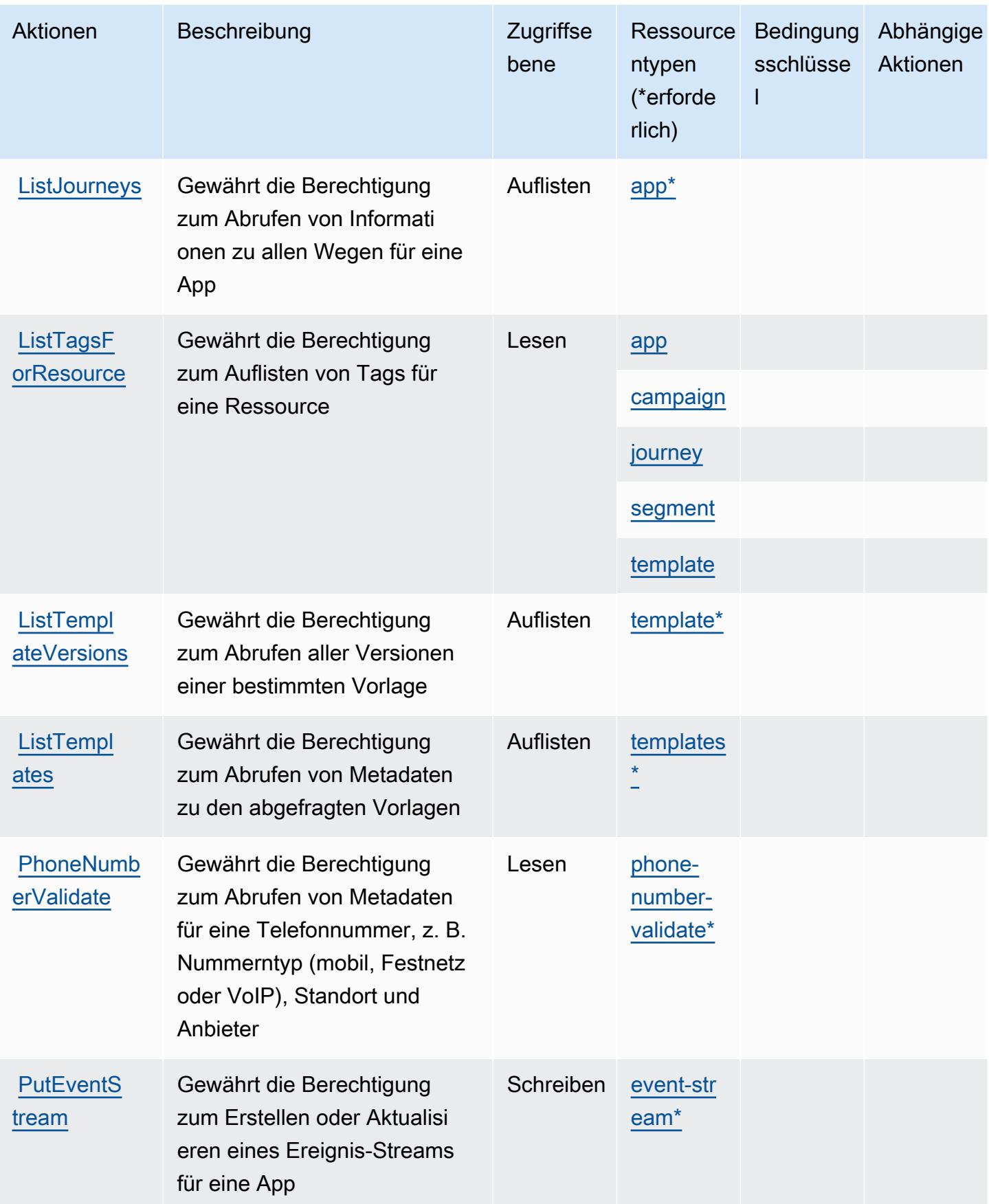

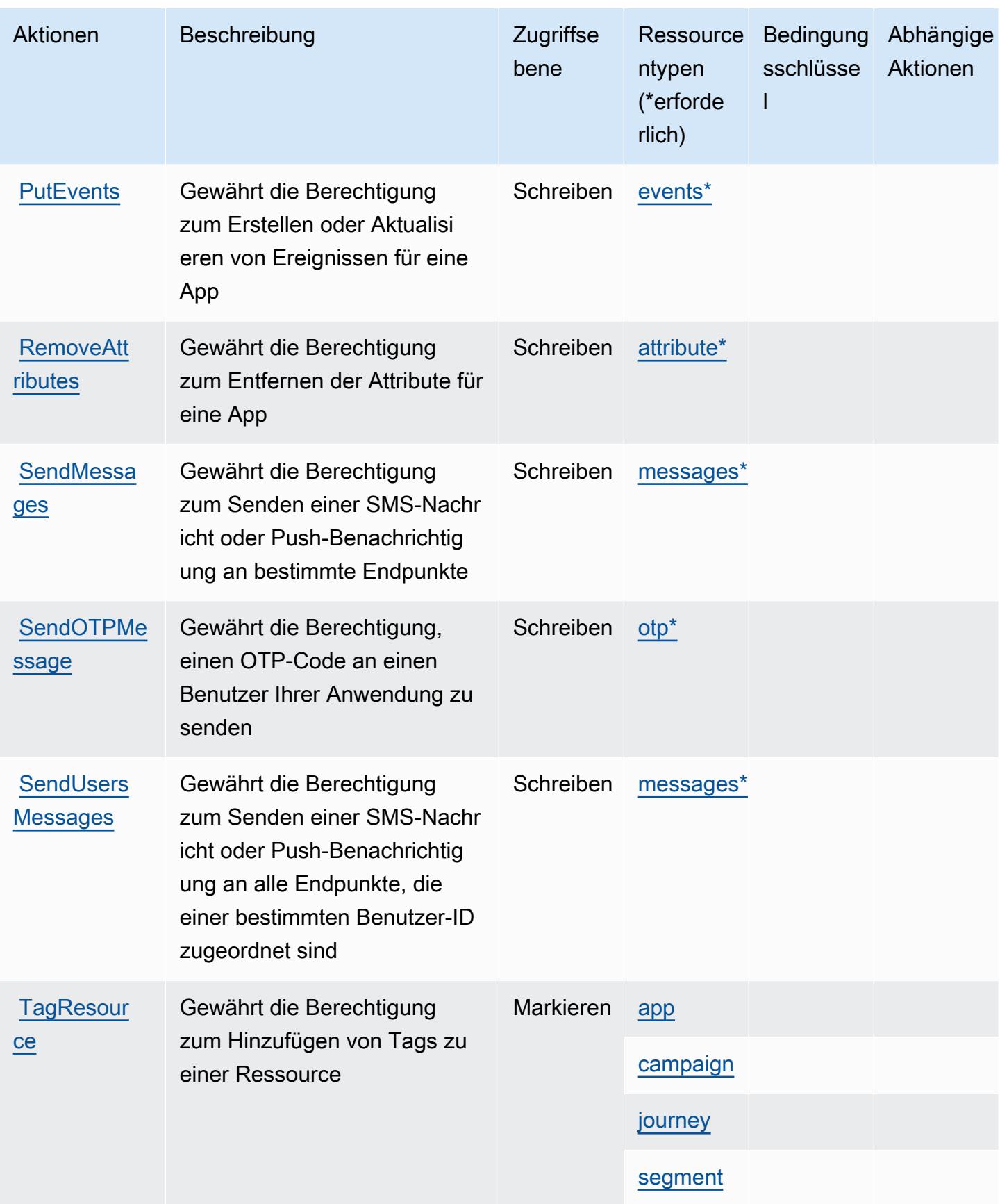

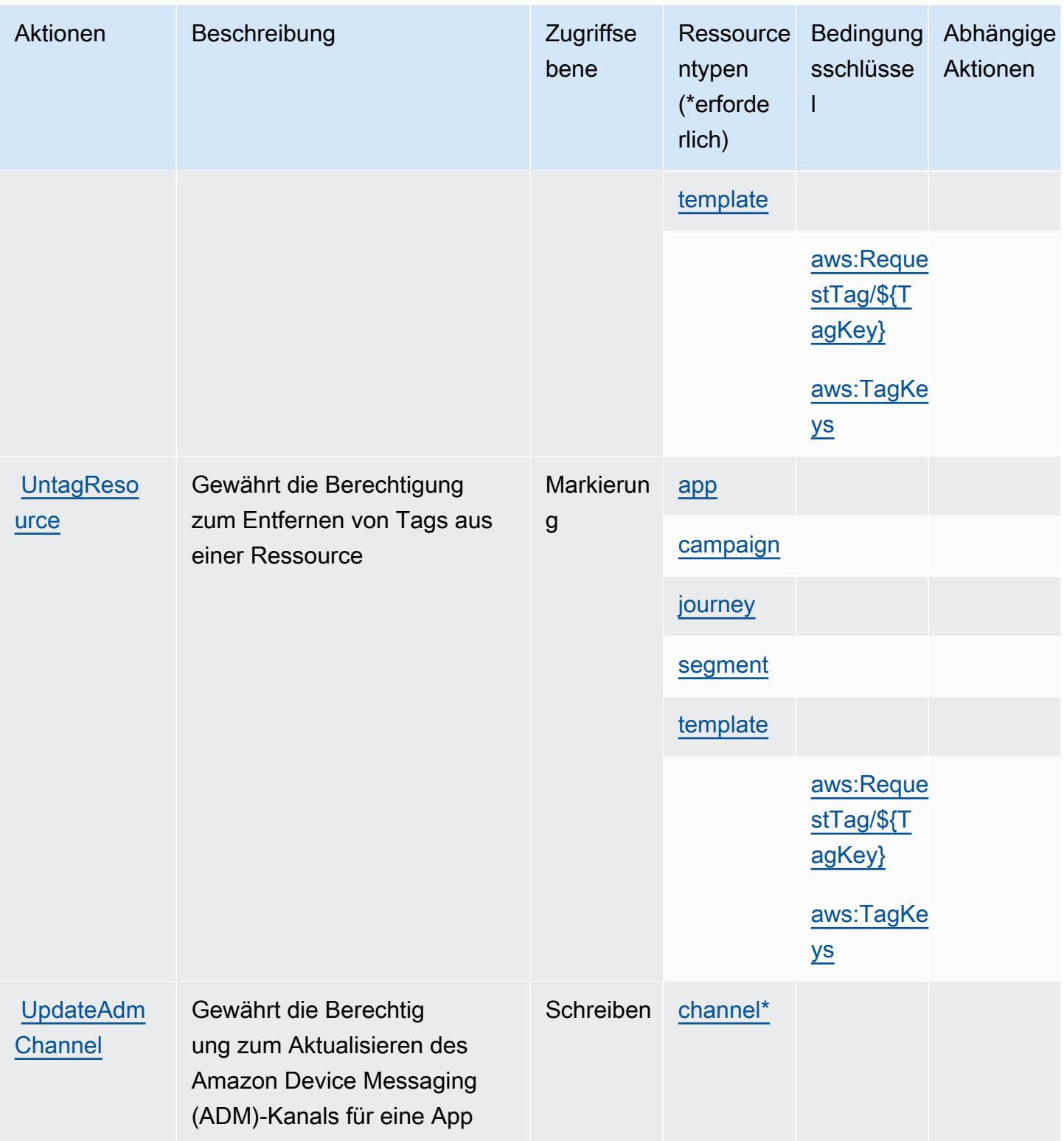

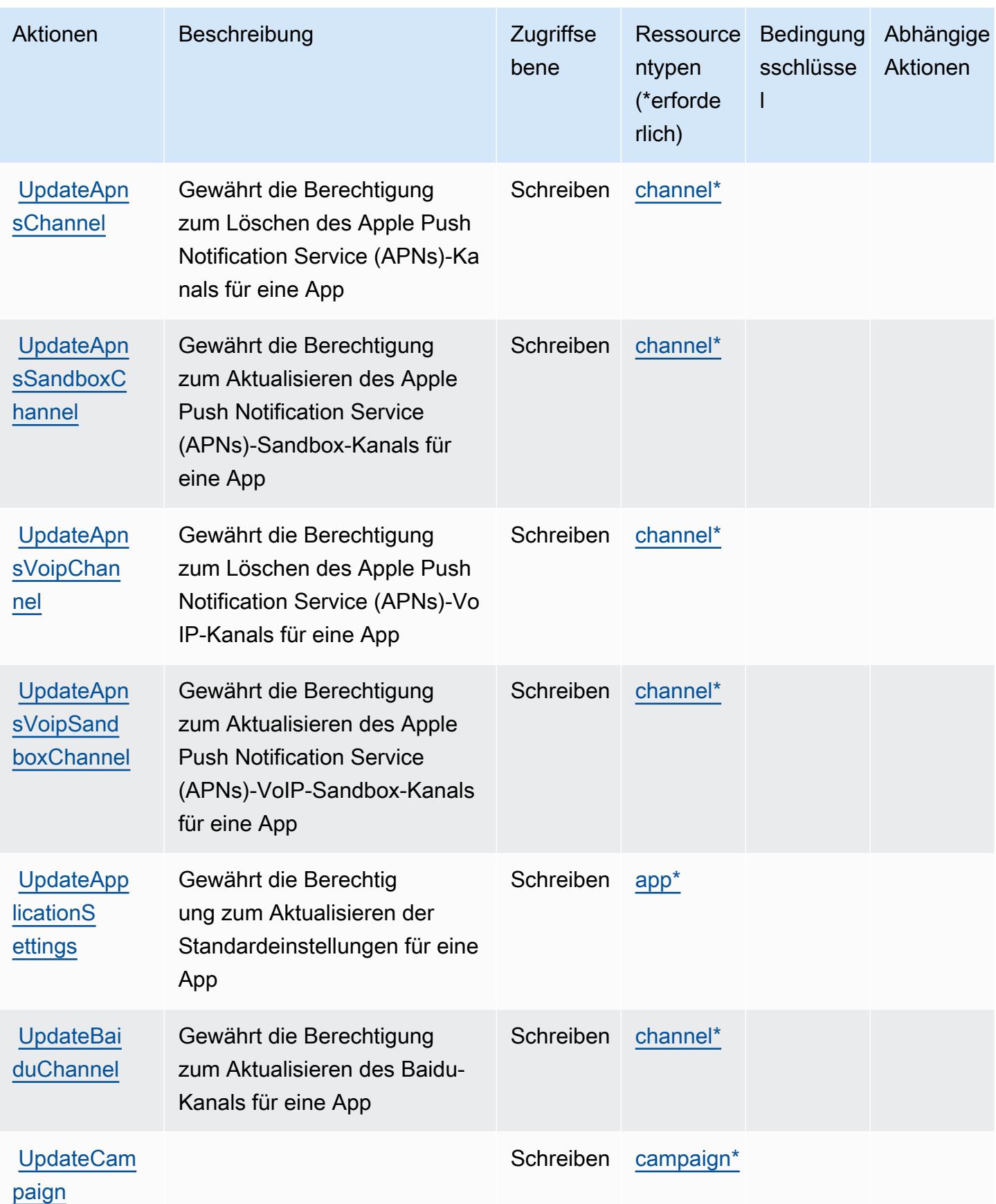

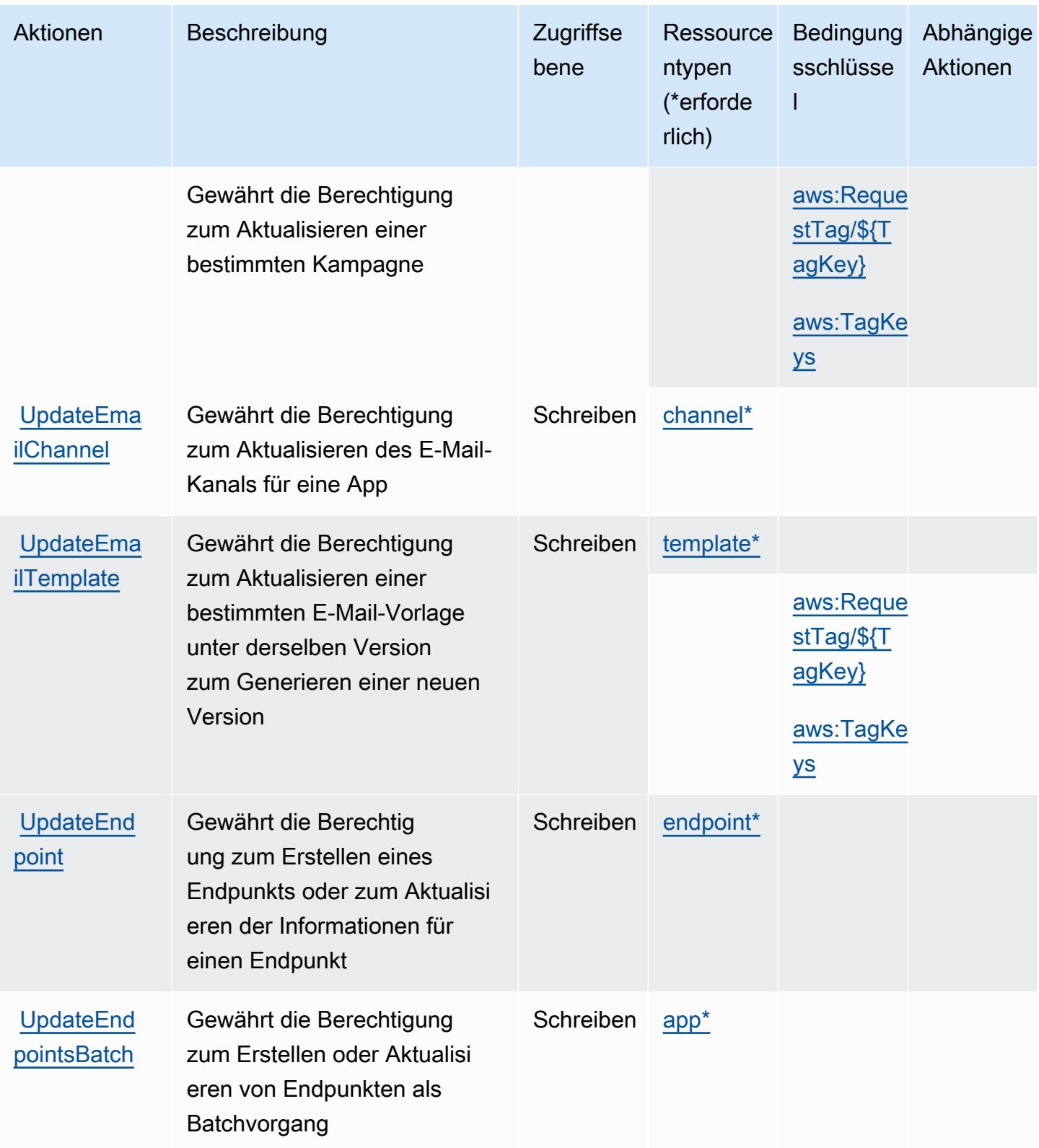
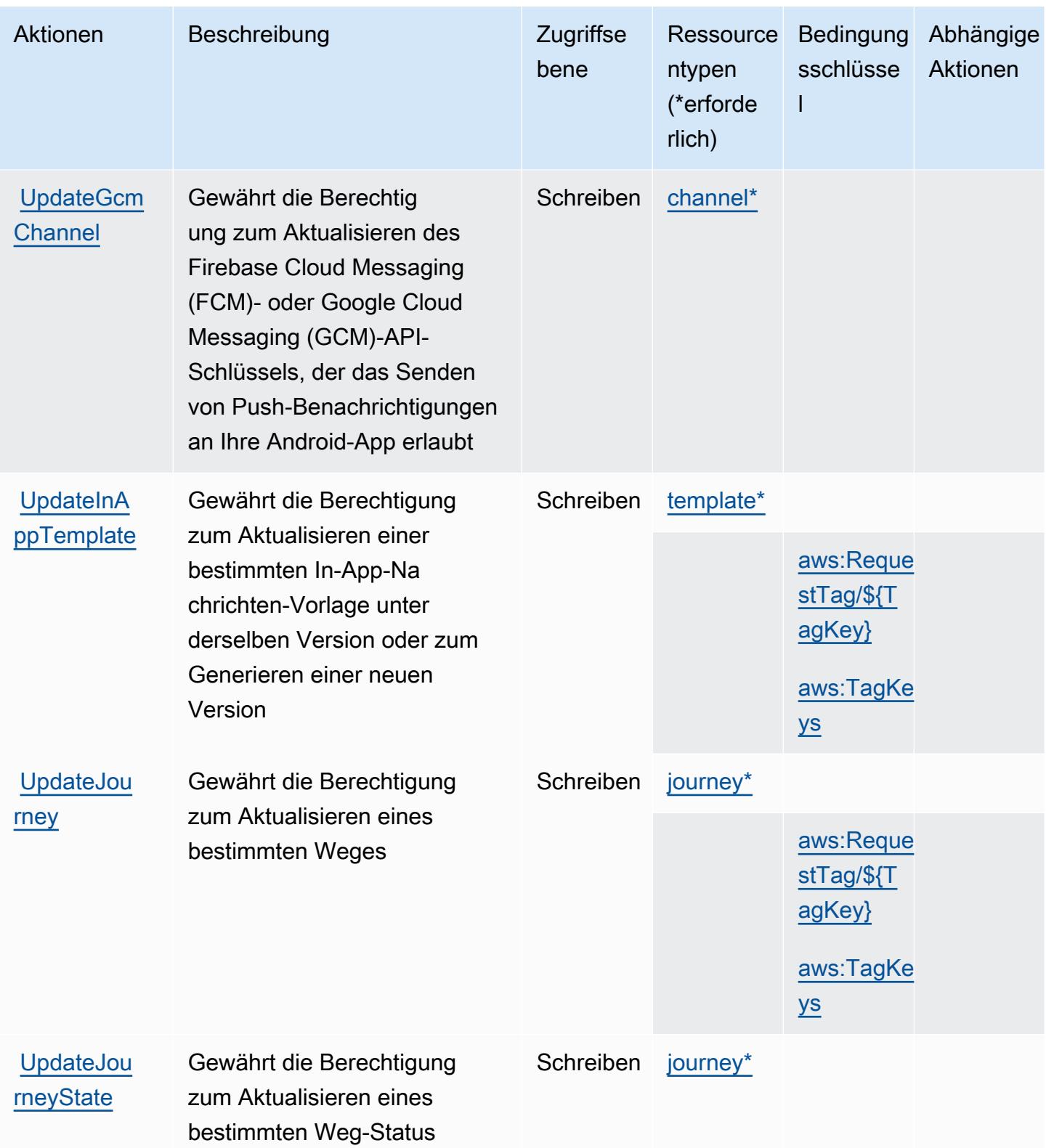

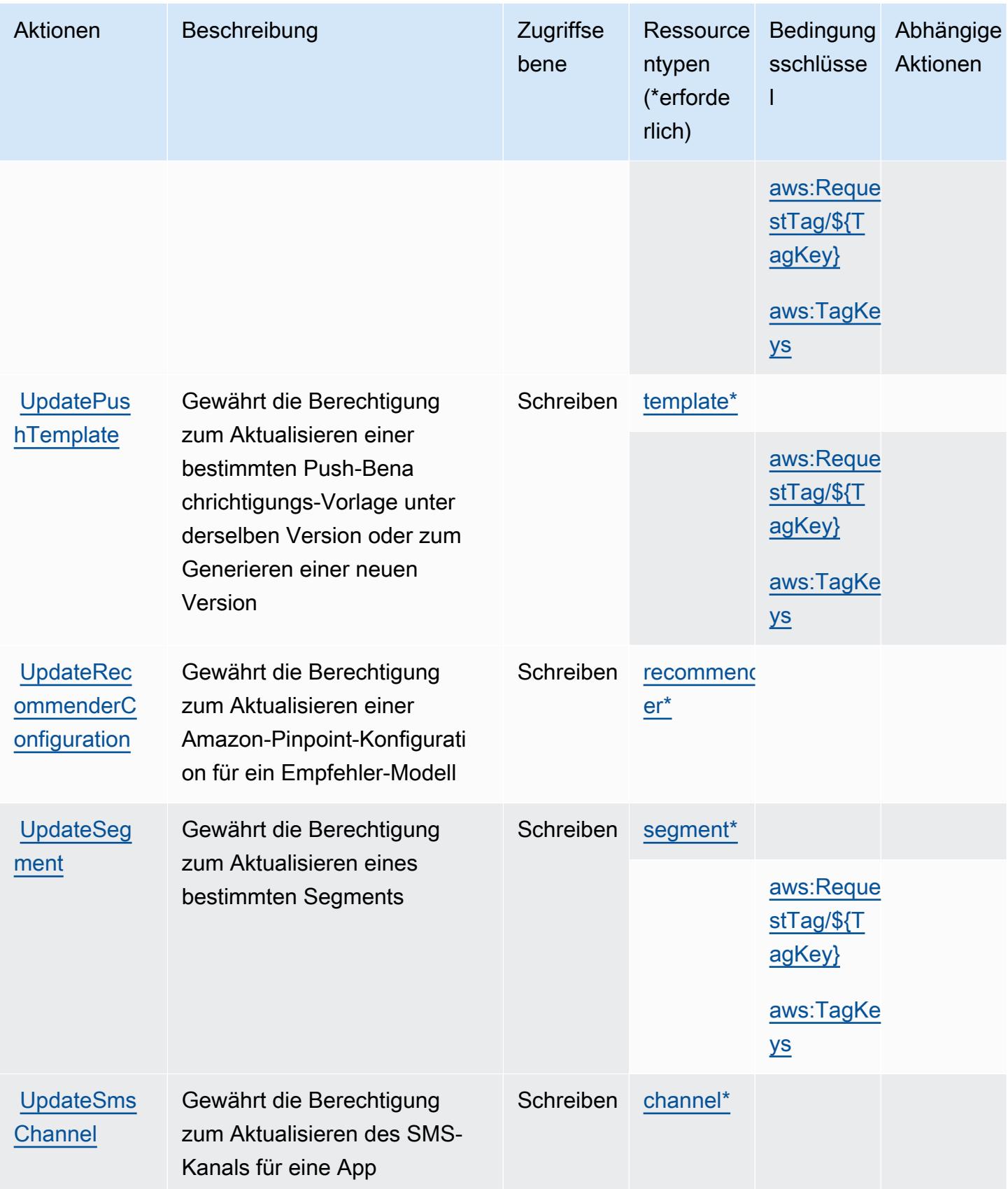

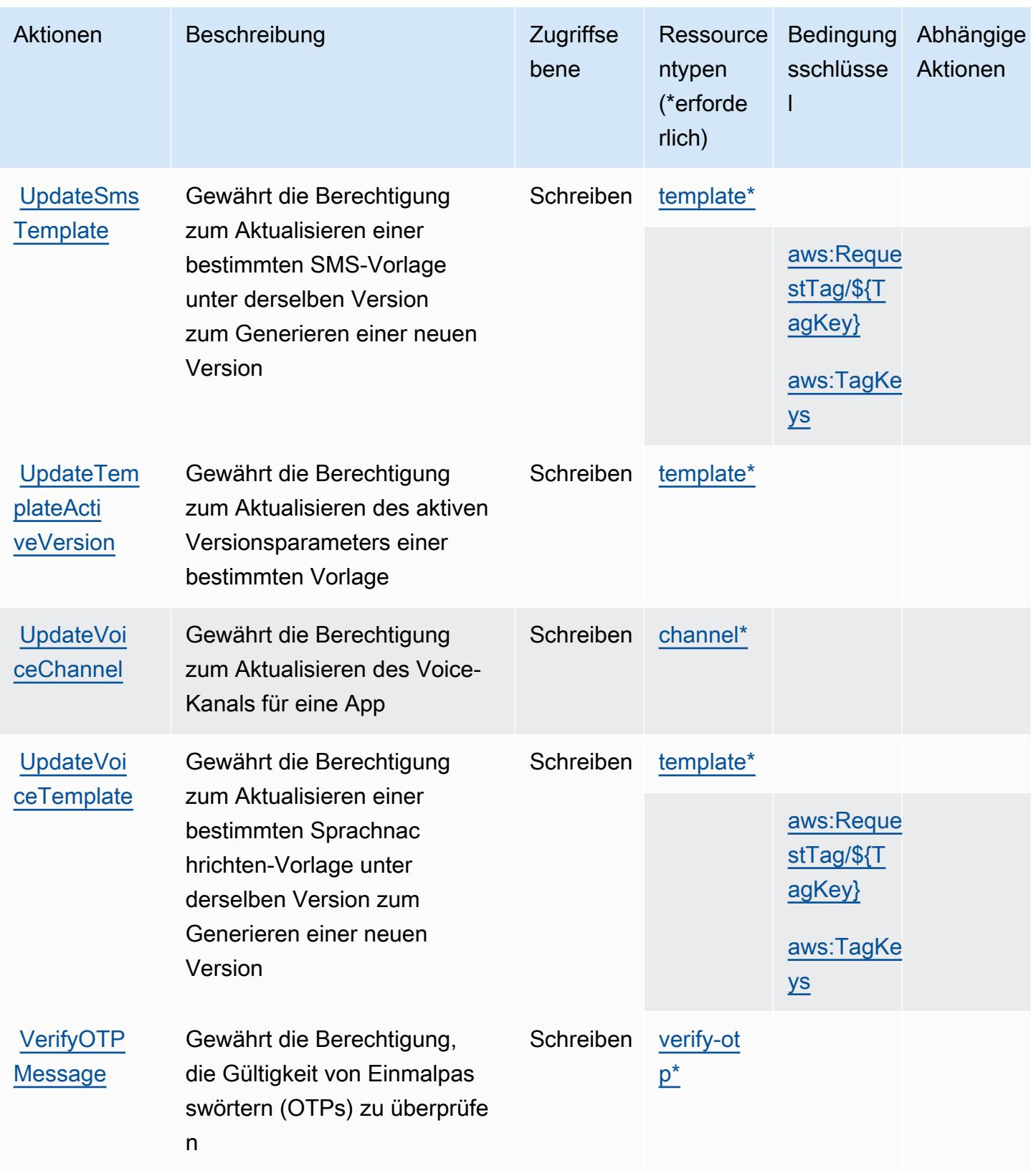

## Von Amazon Pinpoint definierte Ressourcentypen

Die folgenden Ressourcentypen werden von diesem Service definiert und können im Element Resource von IAM-Berechtigungsrichtlinienanweisungen verwendet werden. Jede Aktion in der [Tabelle "Actions" \(Aktionen\)](#page-4153-0) identifiziert die Ressourcentypen, die mit der Aktion angegeben werden können. Ein Ressourcentyp kann auch definieren, welche Bedingungsschlüssel Sie in einer Richtlinie einschließen können. Diese Schlüssel werden in der letzten Spalte der Tabelle der Ressourcentypen angezeigt. Details zu den Spalten in der folgenden Tabelle finden Sie in der Tabelle [Resource types.](reference_policies_actions-resources-contextkeys.html#resources_table)

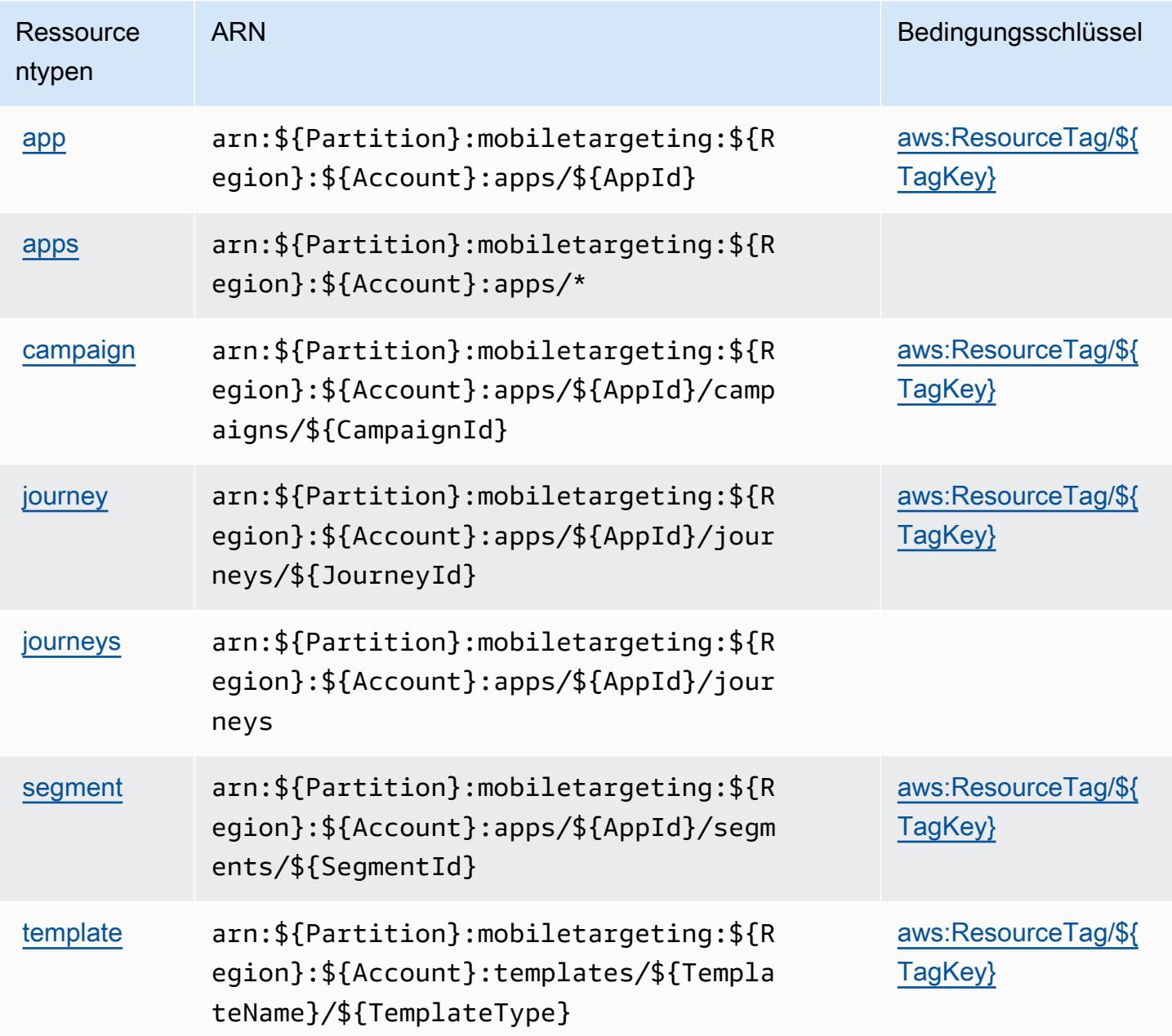

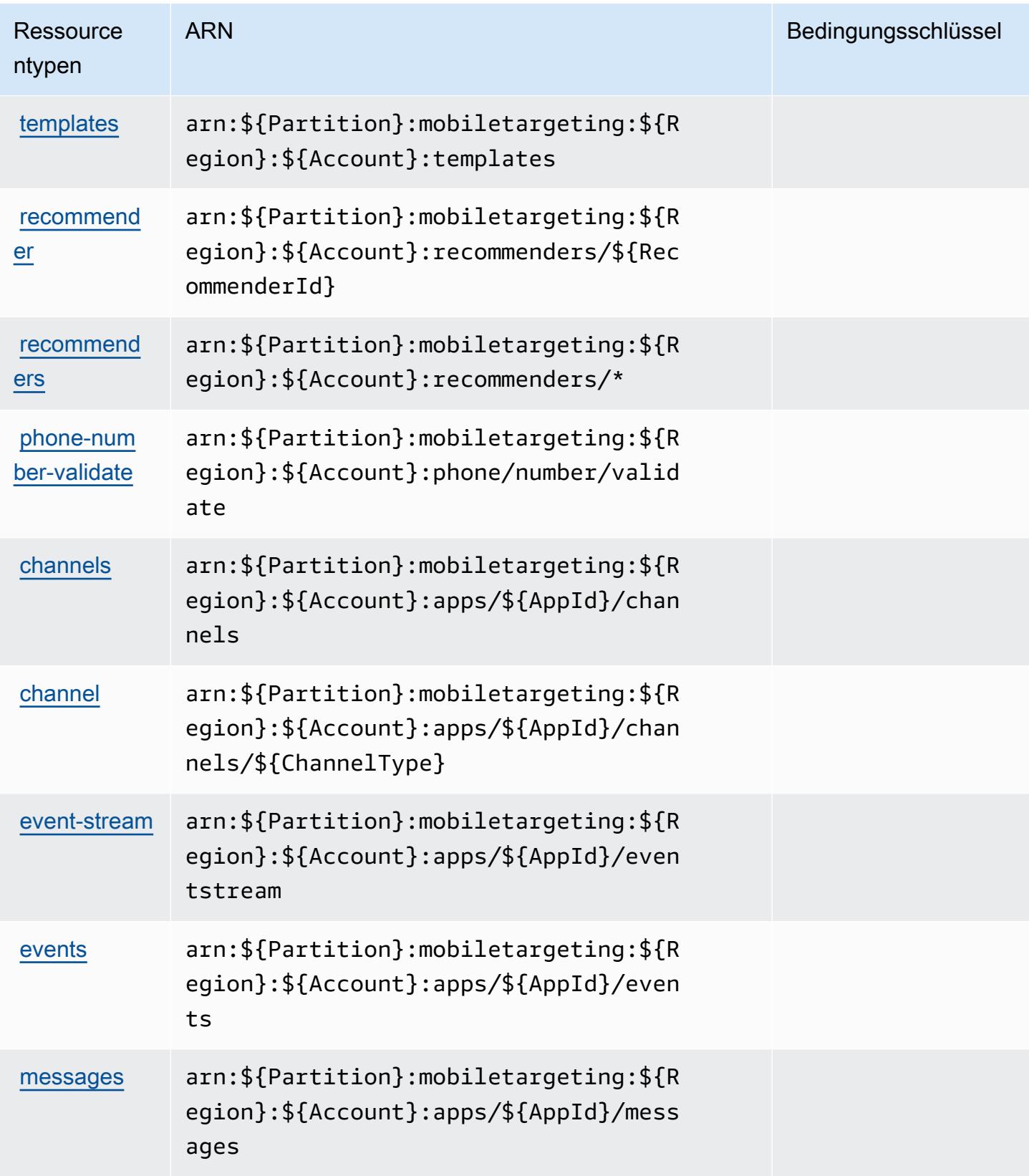

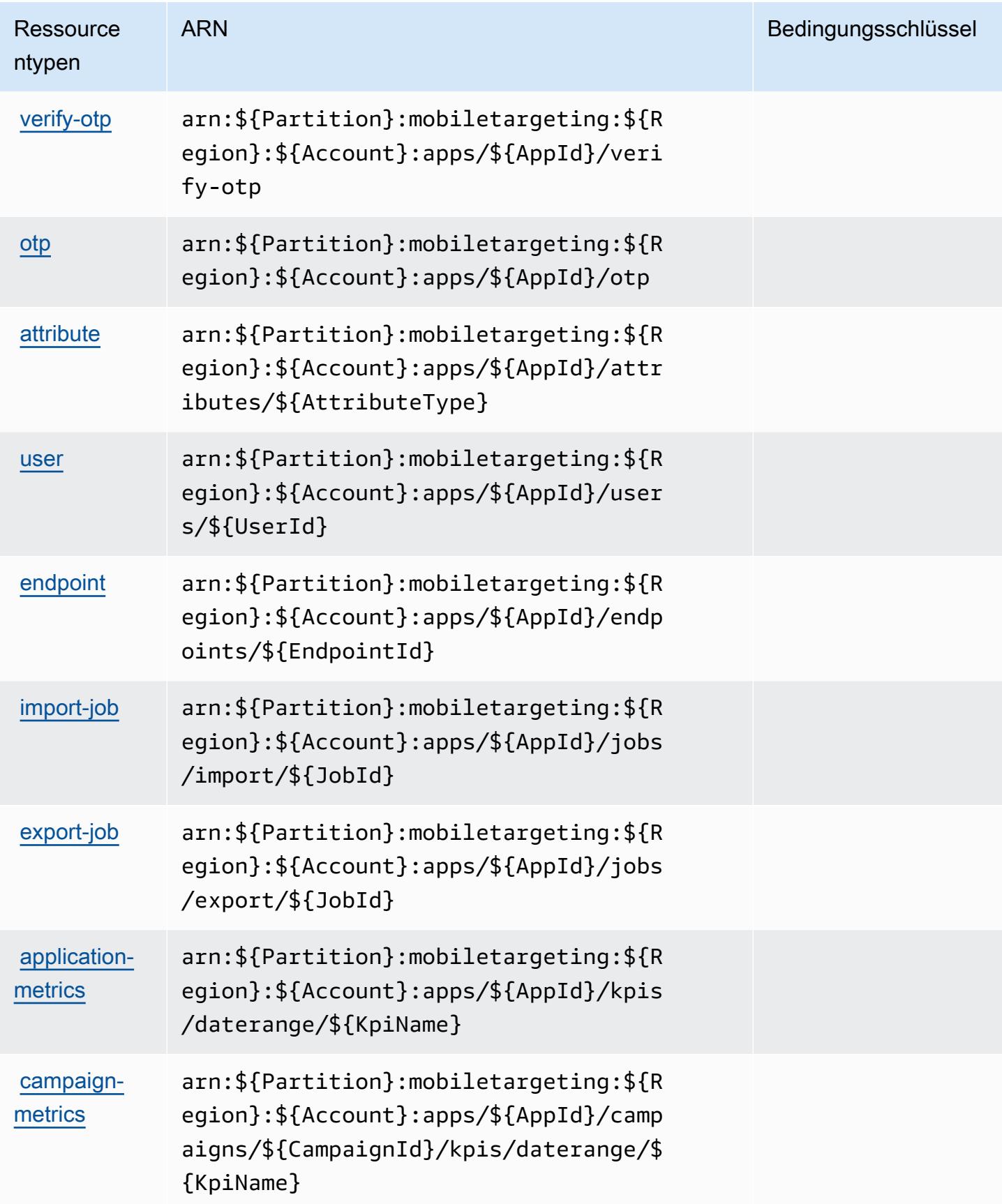

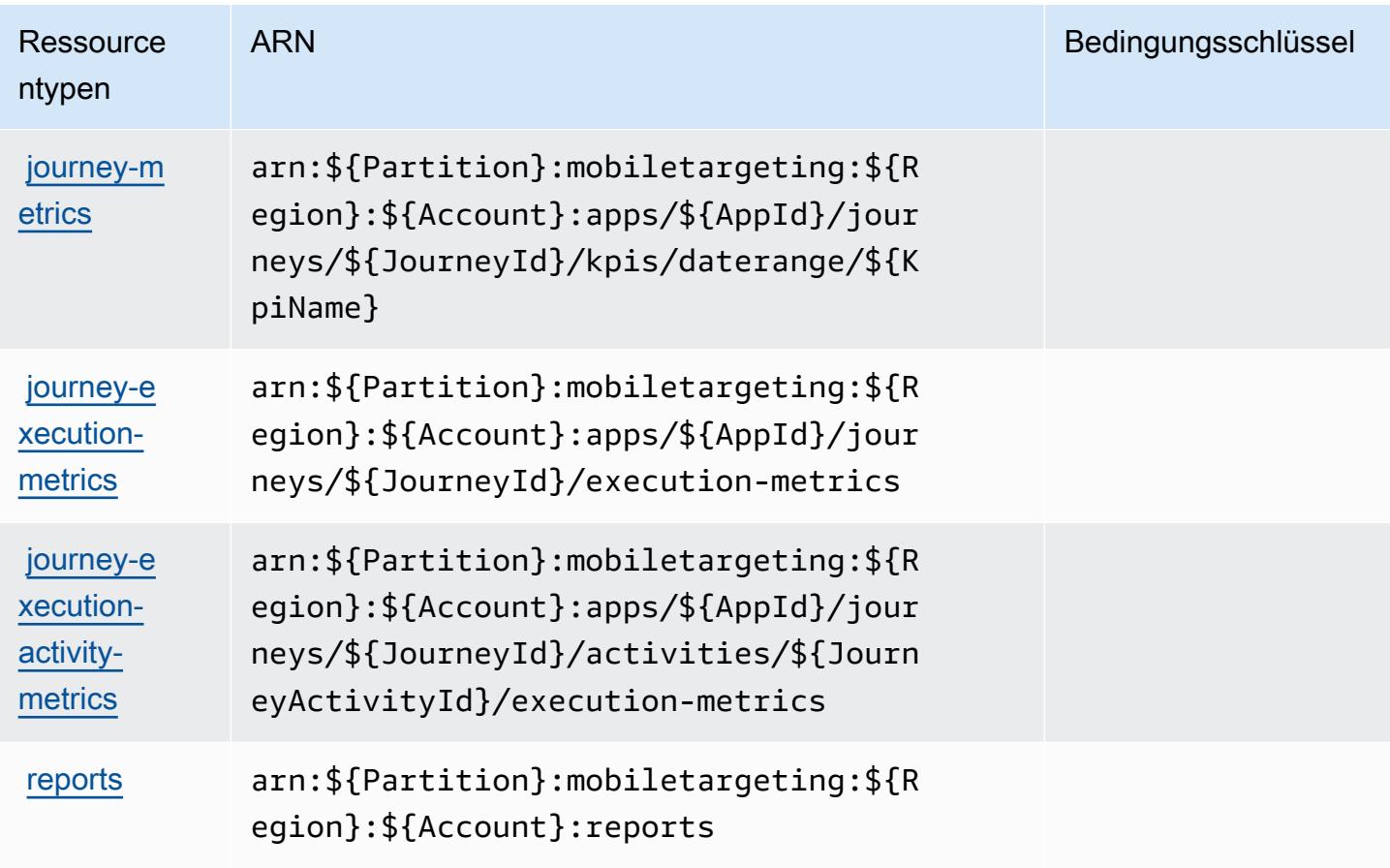

## Bedingungsschlüssel für Amazon Pinpoint

Amazon Pinpoint definiert die folgenden Bedingungsschlüssel, die im Element Condition einer IAM-Richtlinie verwendet werden können. Diese Schlüssel können Sie verwenden, um die Bedingungen zu verfeinern, unter denen die Richtlinienanweisung angewendet wird. Details zu den Spalten in der folgenden Tabelle finden Sie in der Tabelle [Condition keys](reference_policies_actions-resources-contextkeys.html#context_keys_table) (Bedingungsschlüssel).

Eine Liste der globalen Bedingungsschlüssel, die für alle Services verfügbar sind, finden Sie unter [Verfügbare globale Bedingungsschlüssel](https://docs.aws.amazon.com/IAM/latest/UserGuide/reference_policies_condition-keys.html#AvailableKeys).

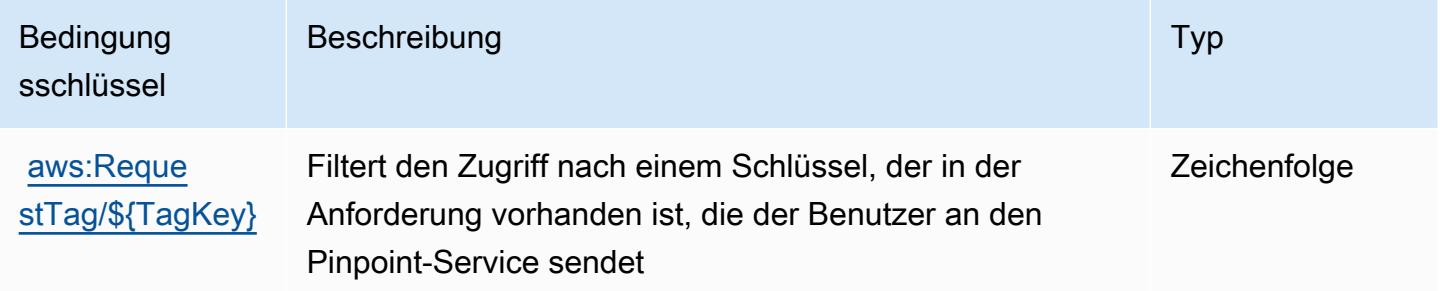

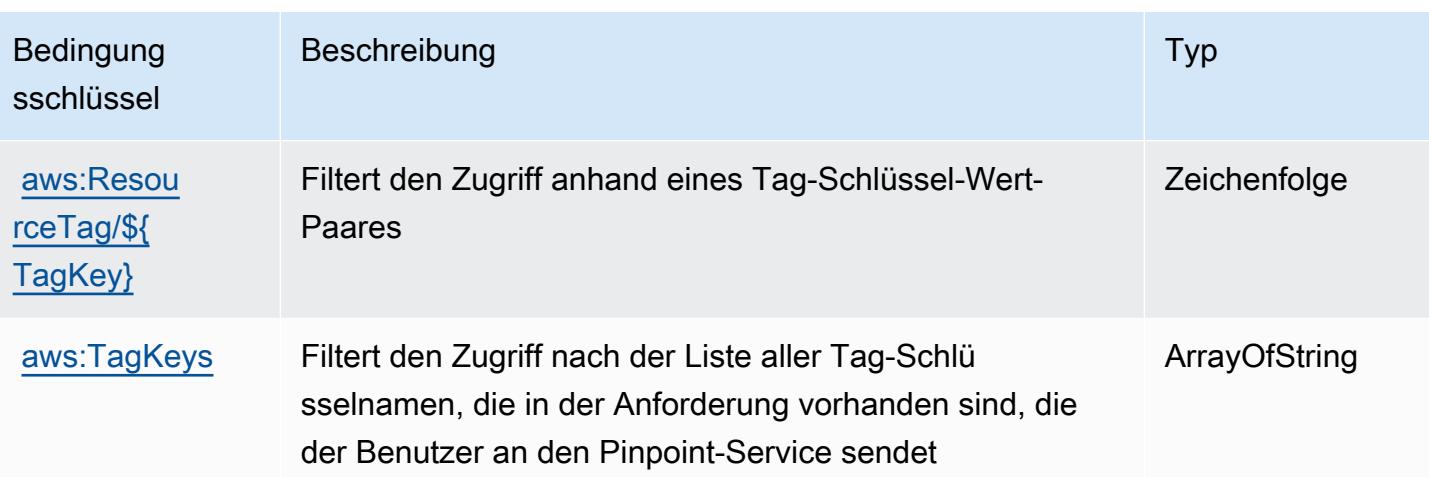

# Aktionen, Ressourcen und Bedingungsschlüssel für Amazon Pinpoint Email **Service**

Amazon Pinpoint Email Service (Servicepräfix: ses) stellt die folgenden servicespezifischen Ressourcen, Aktionen und Bedingungskontextschlüssel für die Verwendung in IAM-Berechtigungsrichtlinien bereit.

Referenzen:

- Erfahren Sie, wie Sie [diesen Service konfigurieren.](https://docs.aws.amazon.com/pinpoint/latest/userguide/)
- Zeigen Sie eine Liste der [API-Operationen an, die für diesen Service verfügbar sind](https://docs.aws.amazon.com/pinpoint-email/latest/APIReference/).
- Erfahren Sie, wie Sie diesen Service und seine Ressourcen [mithilfe von IAM](https://docs.aws.amazon.com/ses/latest/DeveloperGuide/sending-authorization-policies.html)-Berechtigungsrichtlinien schützen.

#### Themen

- [Von Amazon Pinpoint Email Service definierte Aktionen](#page-4183-0)
- [Von Amazon Pinpoint Email Service definierte Ressourcentypen](#page-4197-0)
- [Bedingungsschlüssel für Amazon Pinpoint Email Service](#page-4198-0)

## <span id="page-4183-0"></span>Von Amazon Pinpoint Email Service definierte Aktionen

Sie können die folgenden Aktionen im Element Action einer IAM-Richtlinienanweisung angeben. Verwenden Sie Richtlinien, um Berechtigungen zum Ausführen einer Operation in AWS zu erteilen. Wenn Sie eine Aktion in einer Richtlinie verwenden, erlauben oder verweigern Sie in der Regel den Zugriff auf die API-Operation oder den CLI-Befehl mit demselben Namen. Dabei kann es mitunter vorkommen, dass eine einzige Aktion den Zugriff auf mehr als eine Operation steuert. Alternativ erfordern einige Vorgänge mehrere verschiedene Aktionen.

Die Spalte Resource types (Ressourcentypen) der Aktionstabelle gibt an, ob die Aktion Berechtigungen auf Ressourcenebene unterstützt. Wenn es keinen Wert für diese Spalte gibt, müssen Sie alle Ressourcen ("\*") im Element Resource Ihrer Richtlinienanweisung angeben. Wenn die Spalte einen Ressourcentyp enthält, können Sie einen ARN dieses Typs in einer Anweisung mit dieser Aktion angeben. Wenn für die Aktion eine oder mehrere Ressourcen erforderlich sind, muss der Aufrufer die Erlaubnis haben, die Aktion mit diesen Ressourcen zu verwenden. Erforderliche Ressourcen sind in der Tabelle mit einem Sternchen (\*) gekennzeichnet. Wenn Sie den Ressourcenzugriff mit dem Element Resource in einer IAM-Richtlinie einschränken, müssen Sie für jeden erforderlichen Ressourcentyp einen ARN oder ein Muster angeben. Einige Aktionen unterstützen mehrere Ressourcentypen. Wenn der Ressourcentyp optional ist (nicht als erforderlich angegeben), können Sie sich für einen der optionalen Ressourcentypen entscheiden.

Die Spalte Bedingungsschlüssel der Tabelle der Aktionen enthält Schlüssel, die Sie im Element Condition einer Richtlinienanweisung angeben können. Weitere Informationen zu den Bedingungsschlüsseln, die den Ressourcen für den Service zugeordnet sind, finden Sie in der Spalte Bedingungsschlüssel der Tabelle der Ressourcentypen.

**a** Note

Die Ressourcenbedingungsschlüssel sind in der Tabelle [Ressourcentypen](#page-4197-0) enthalten. Sie finden einen Link zu dem Ressourcentyp, der für eine Aktion gilt, in der Spalte Ressourcentypen (\*erforderlich) der Tabelle "Aktionen". Der Ressourcentyp in der Tabelle "Ressourcentypen" enthält die Spalte Bedingungsschlüssel. Das sind die Ressourcenbedingungsschlüssel, die für eine Aktion in der Tabelle "Aktionen" gelten.

Details zu den Spalten in der folgenden Tabelle finden Sie in der Tabelle [Aktionen](reference_policies_actions-resources-contextkeys.html#actions_table)

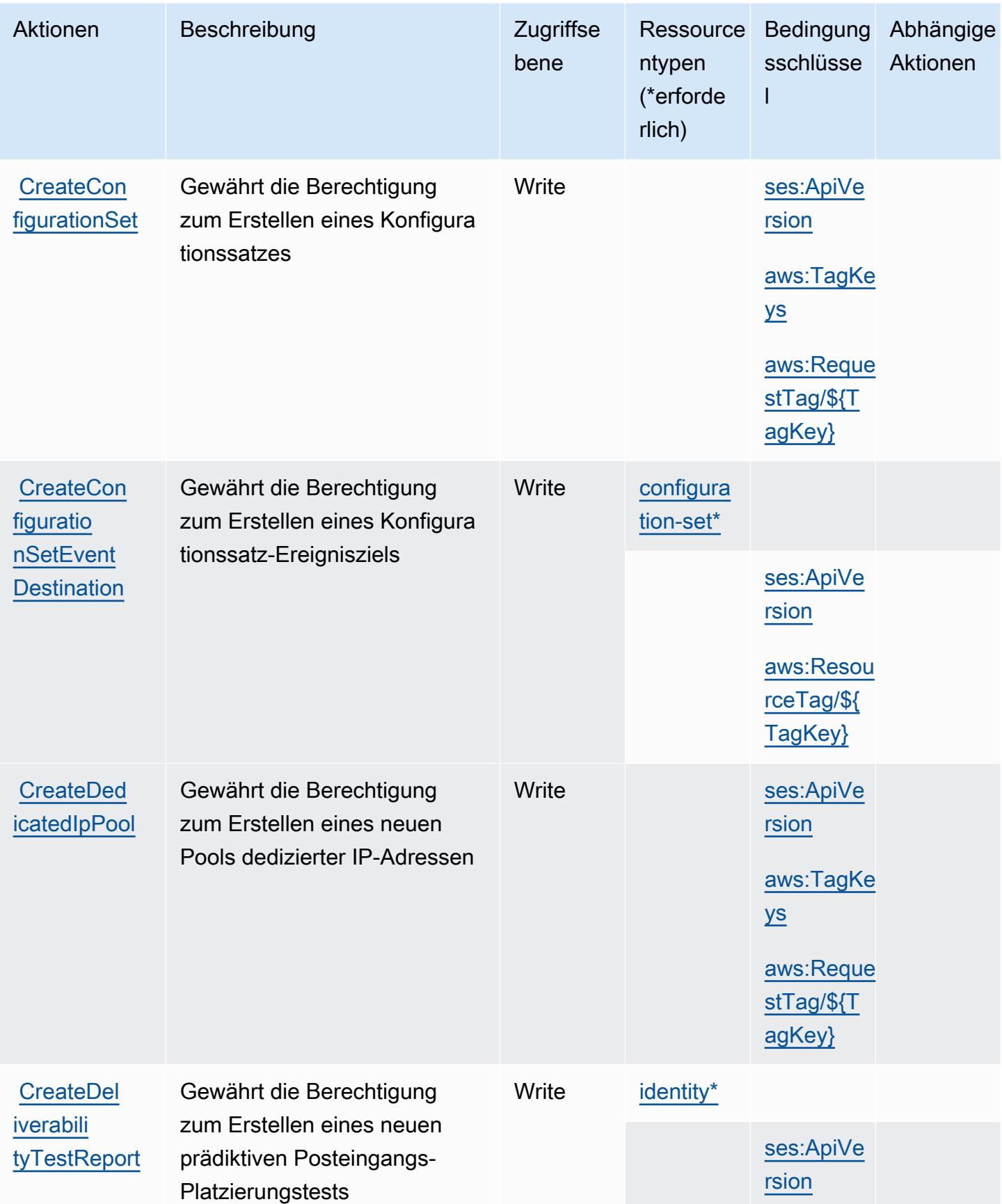

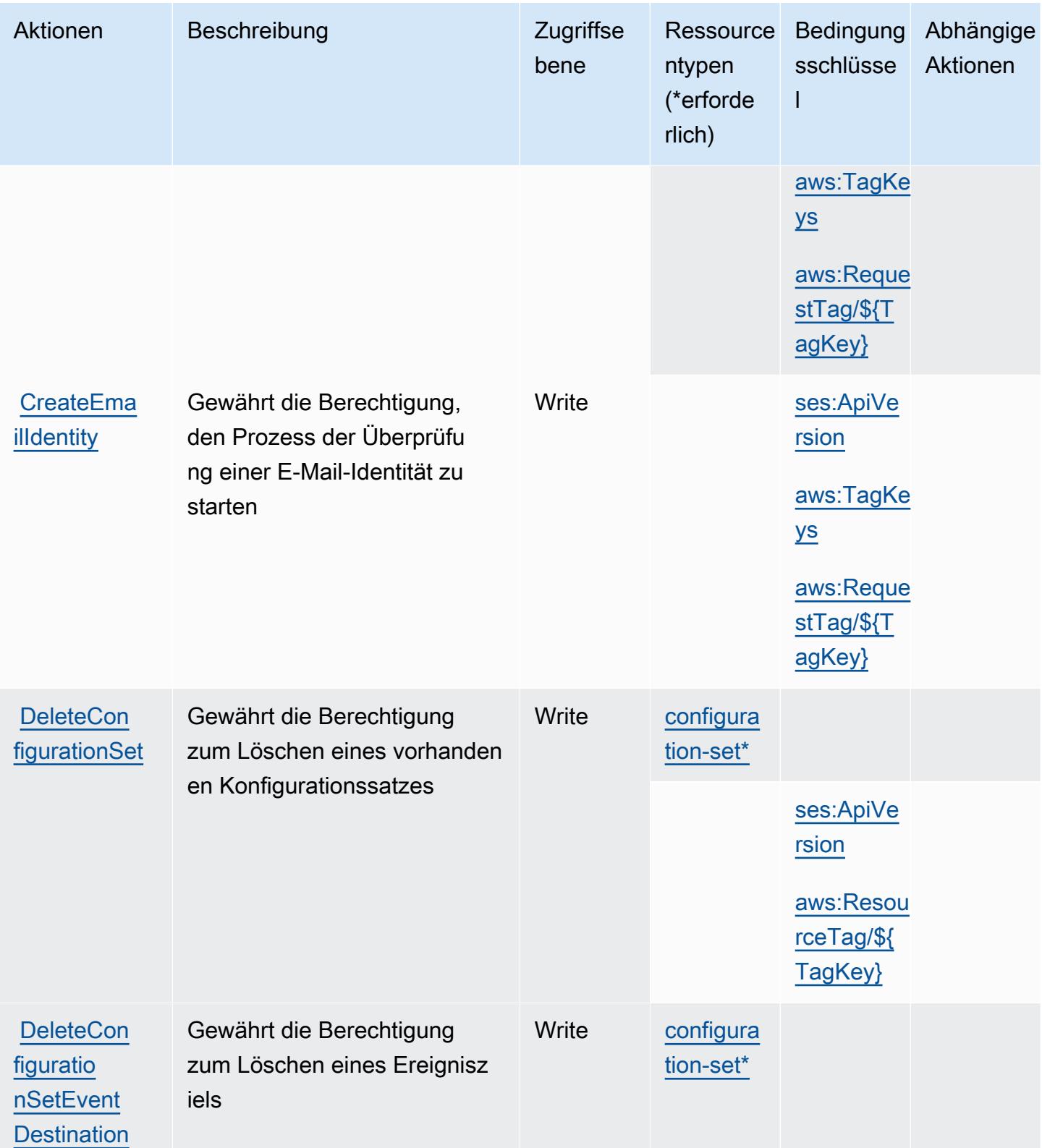

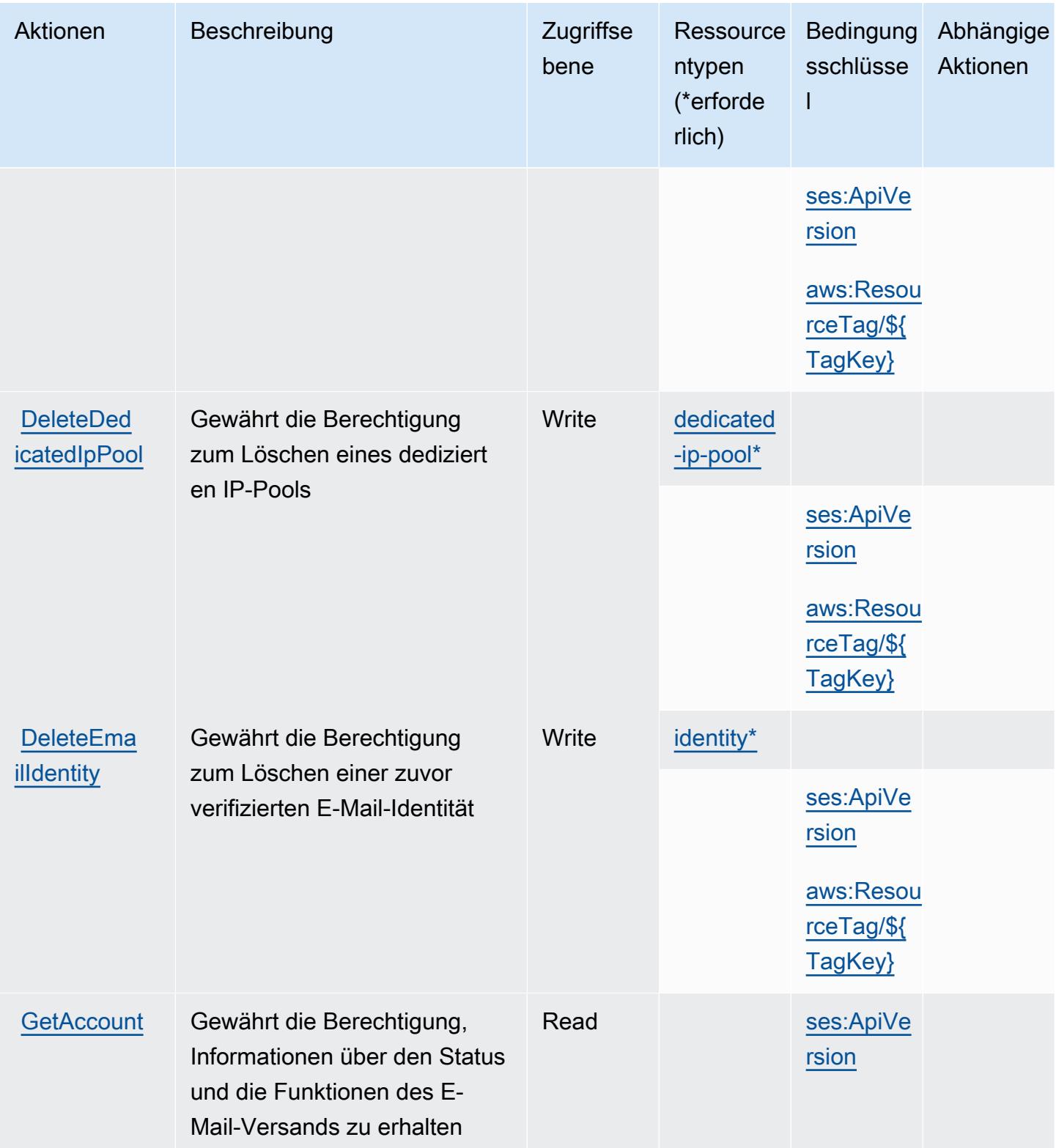

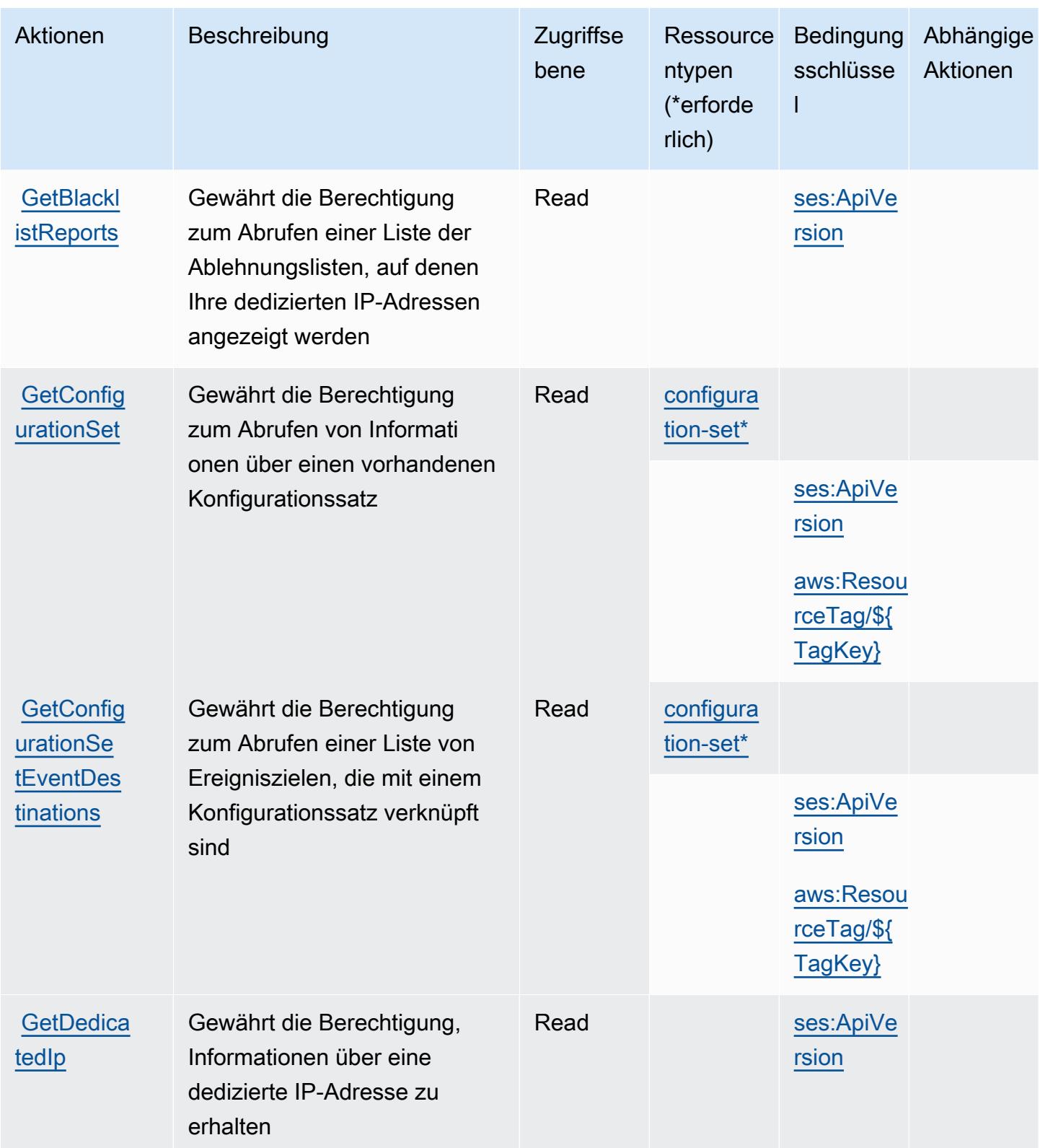

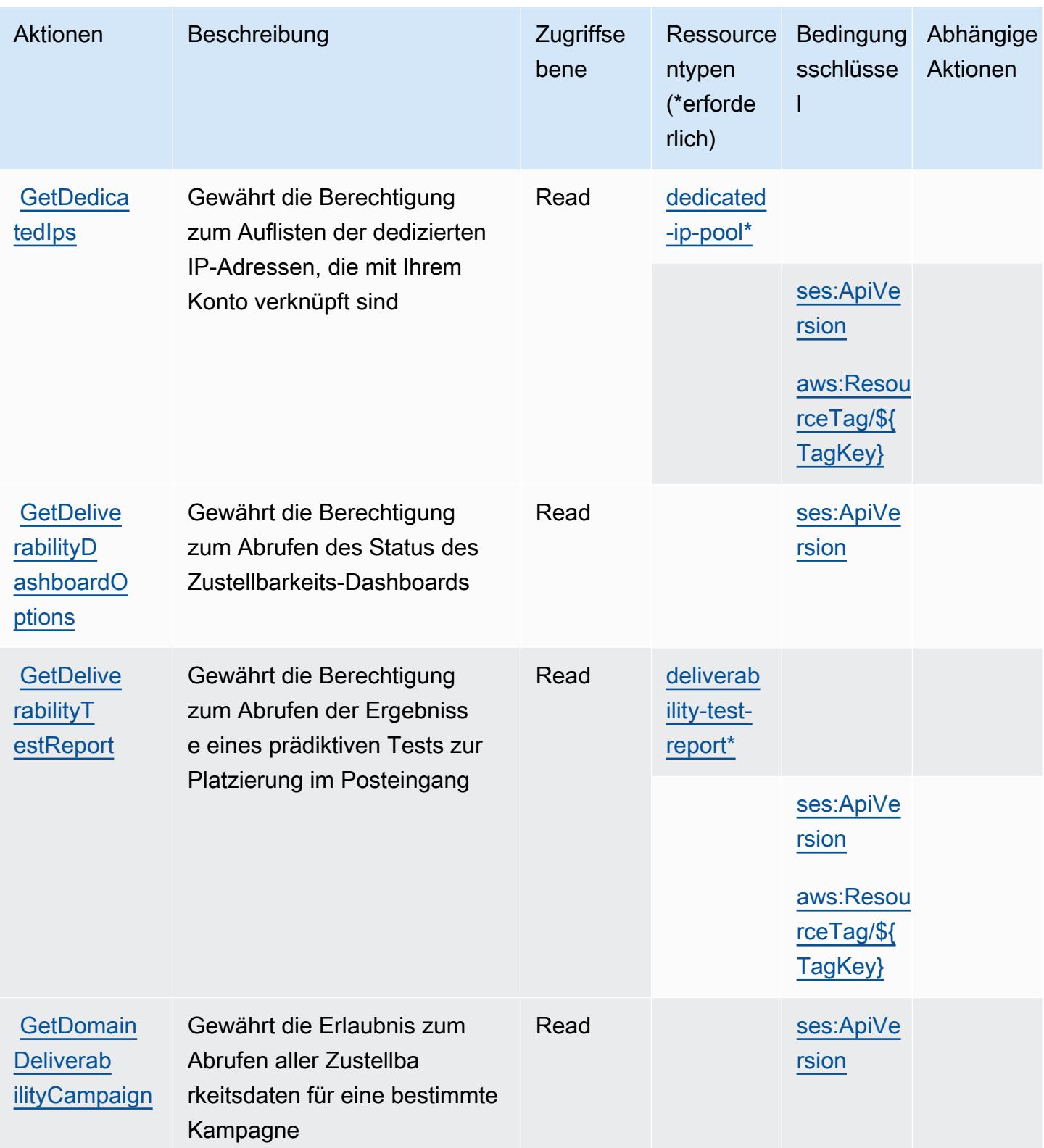

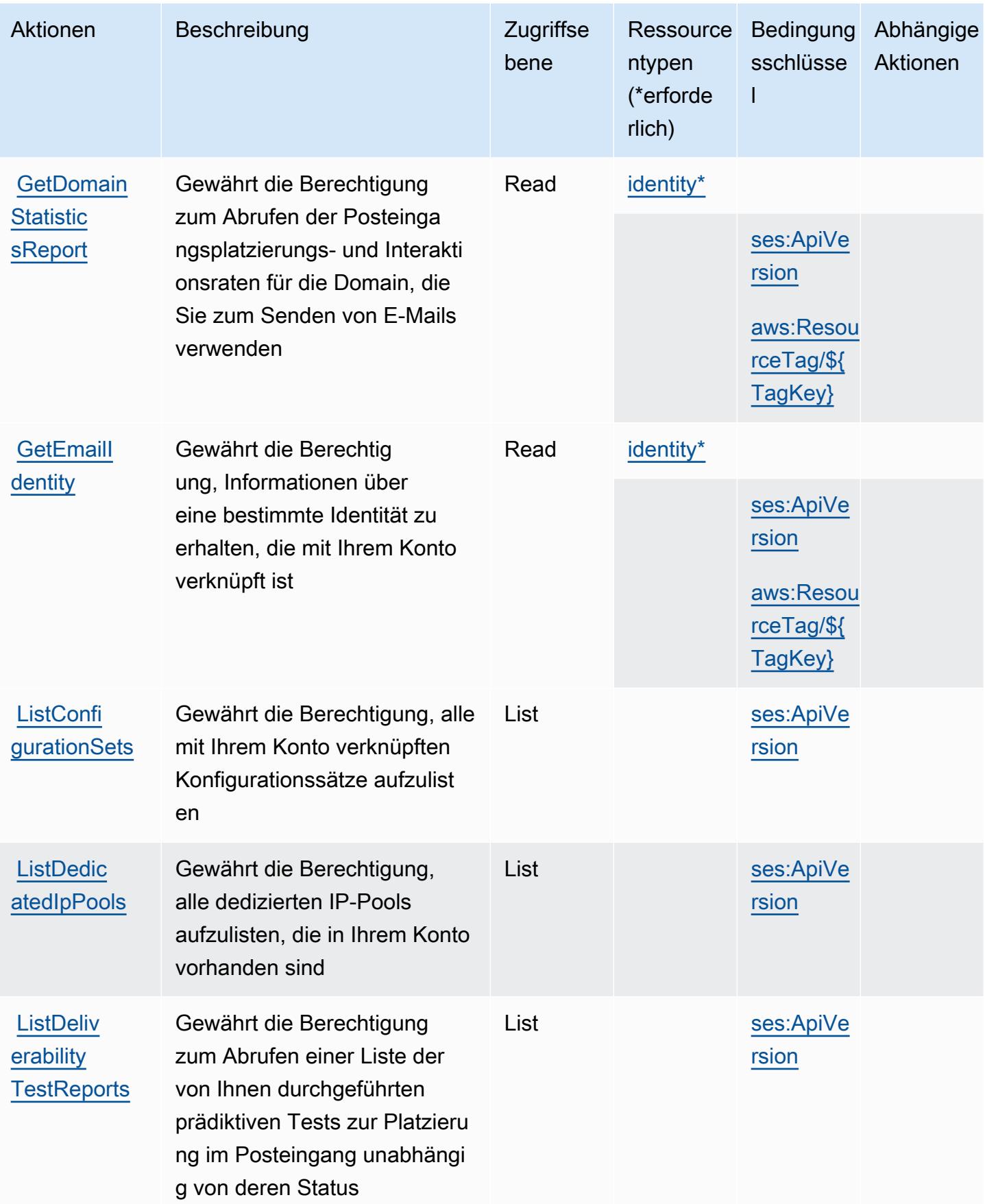

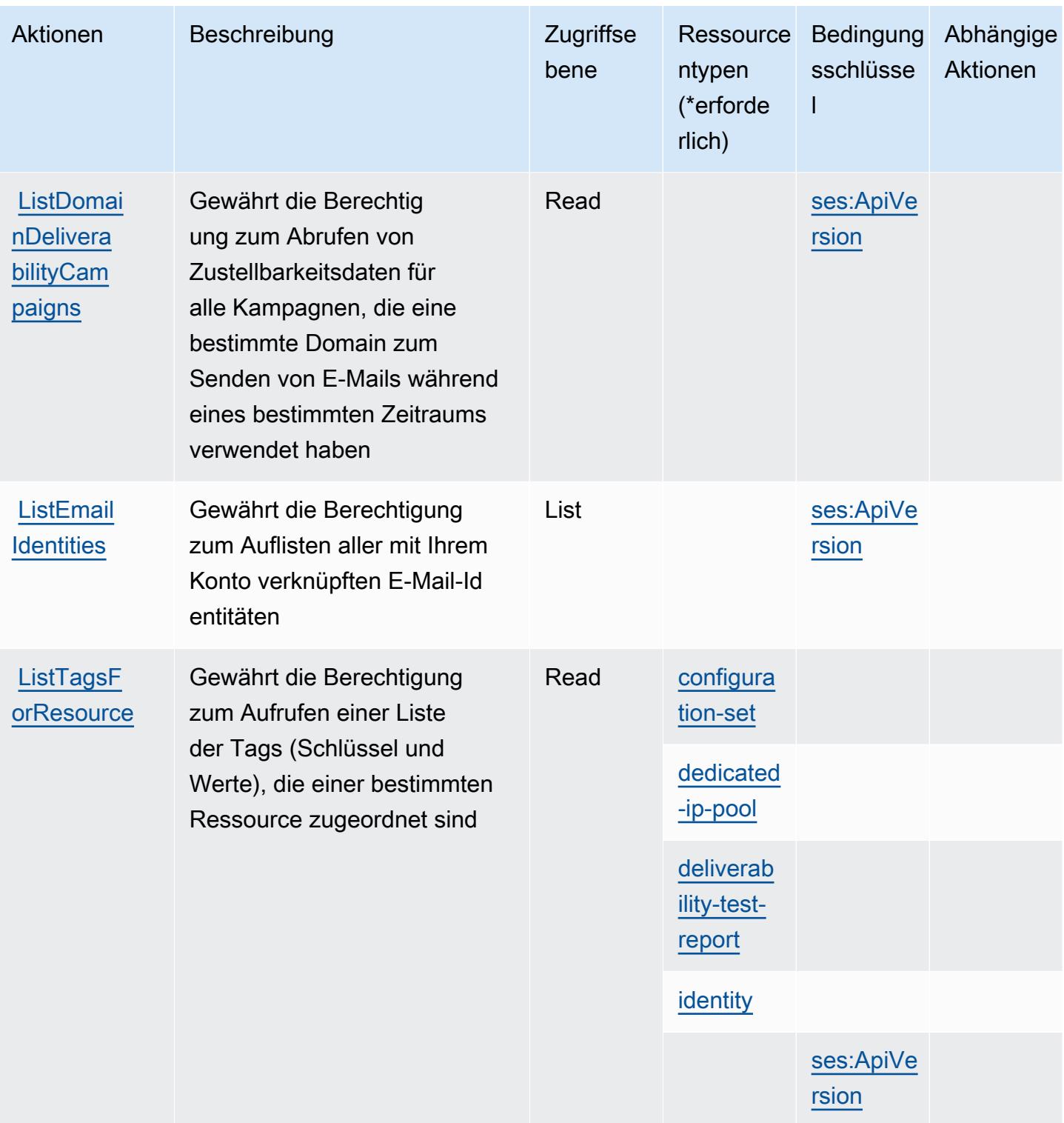

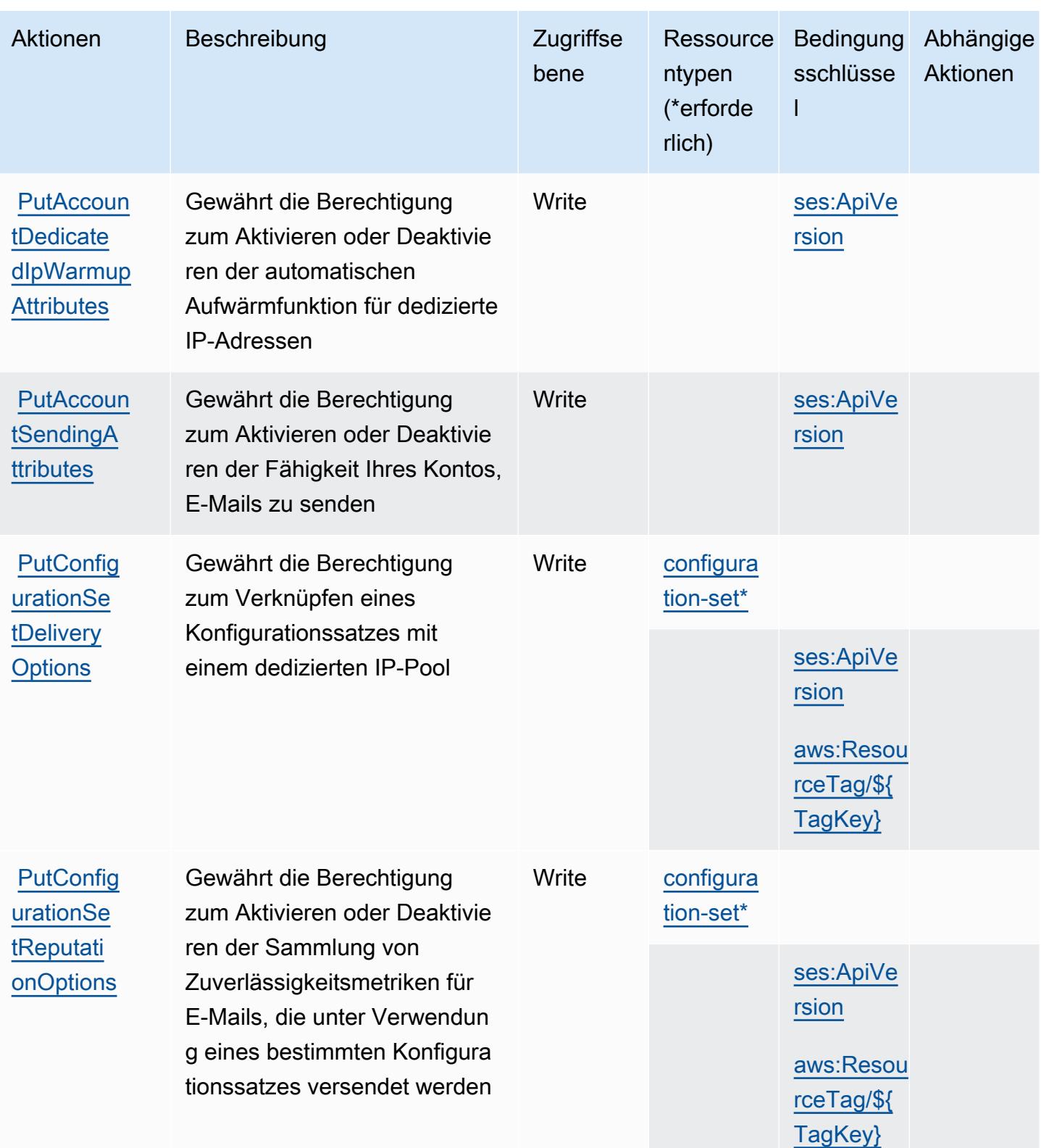

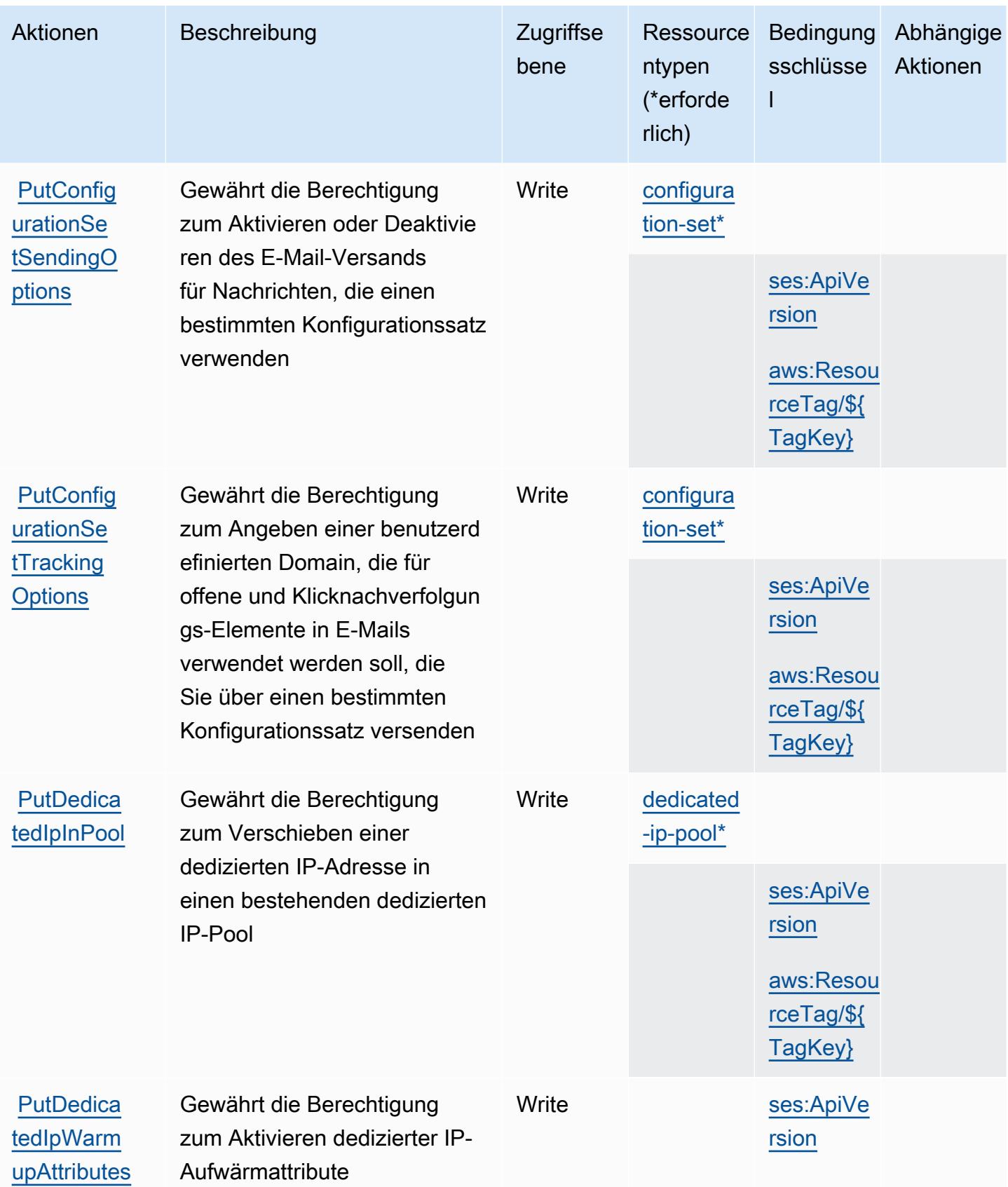

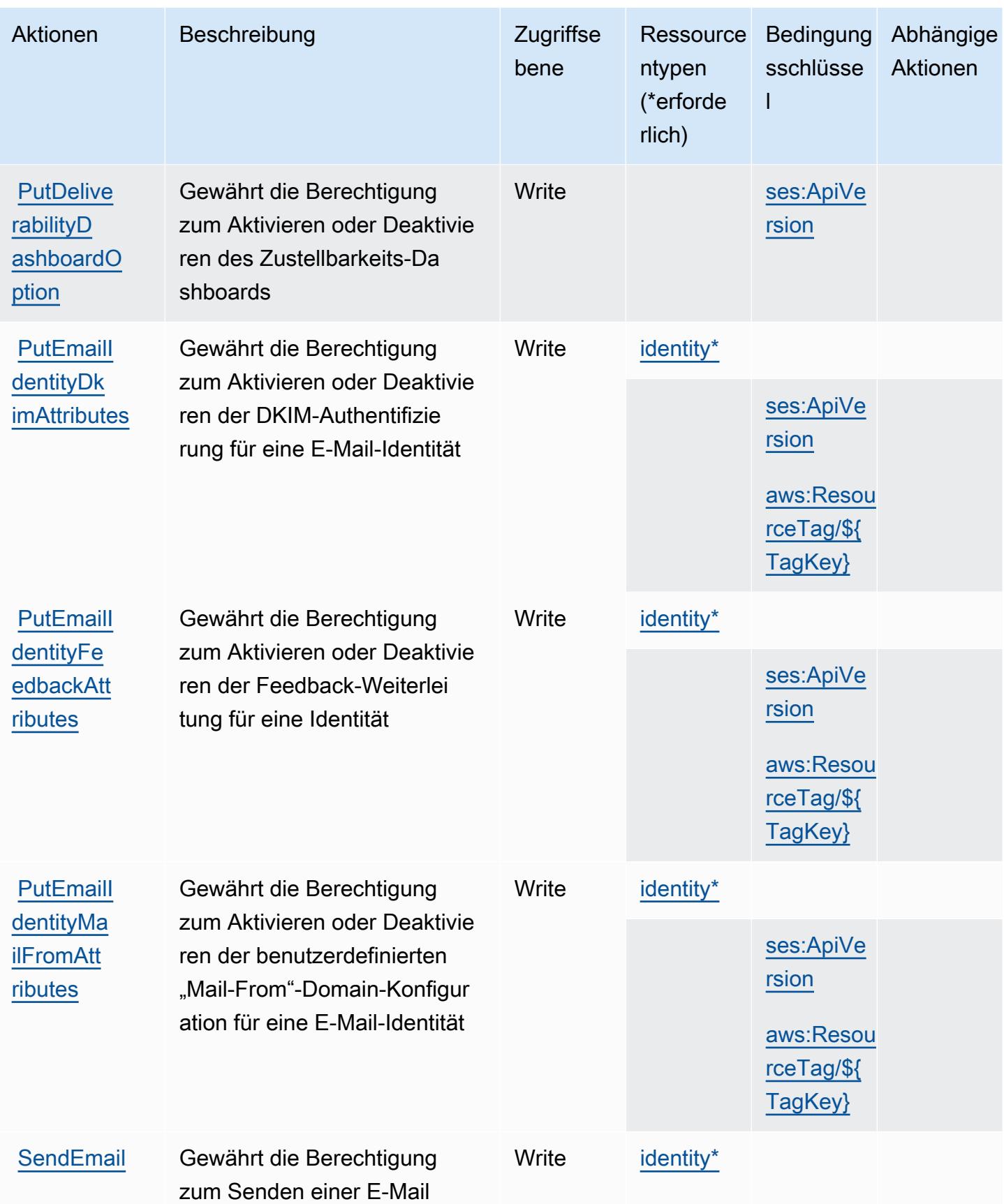

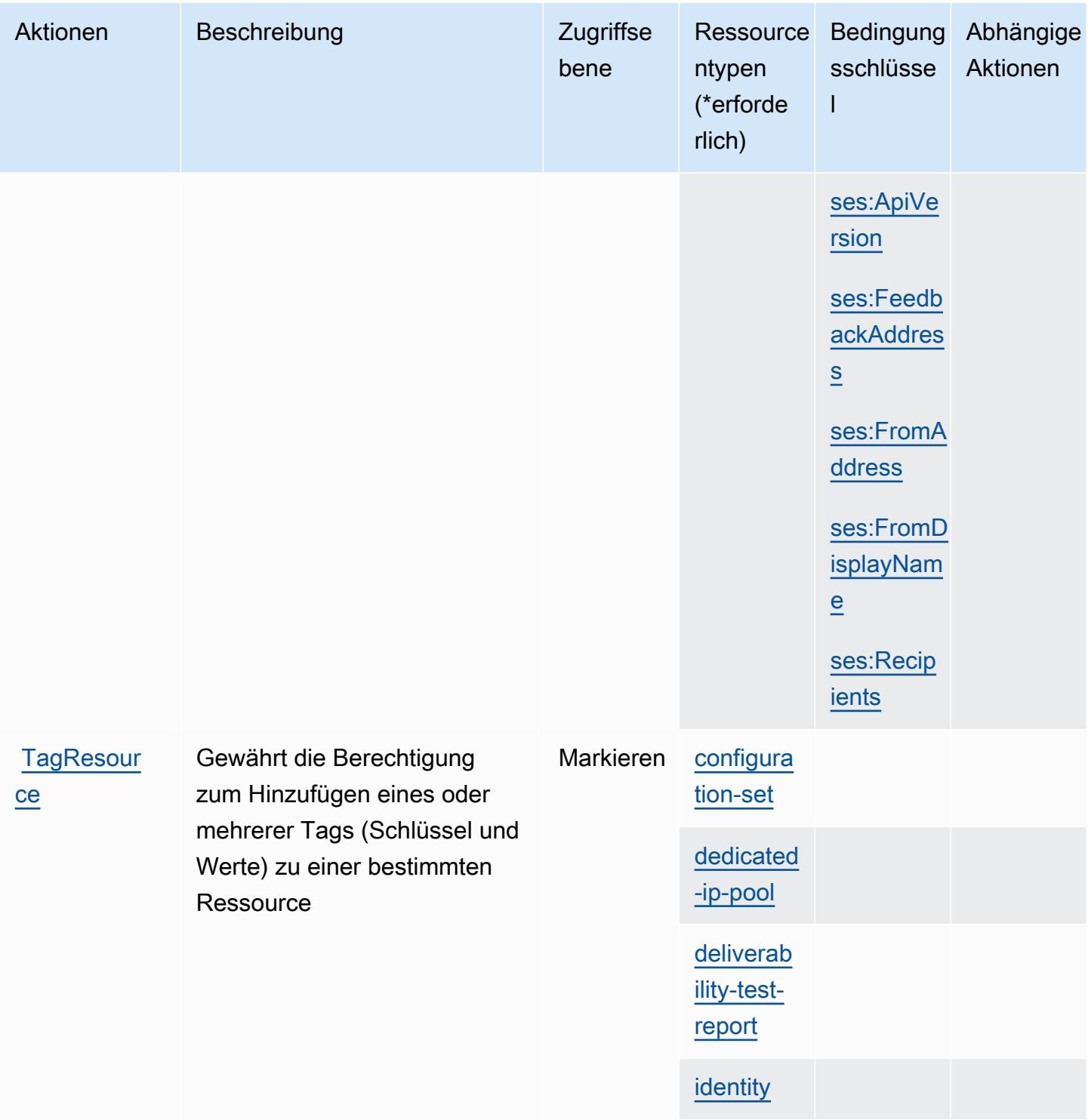

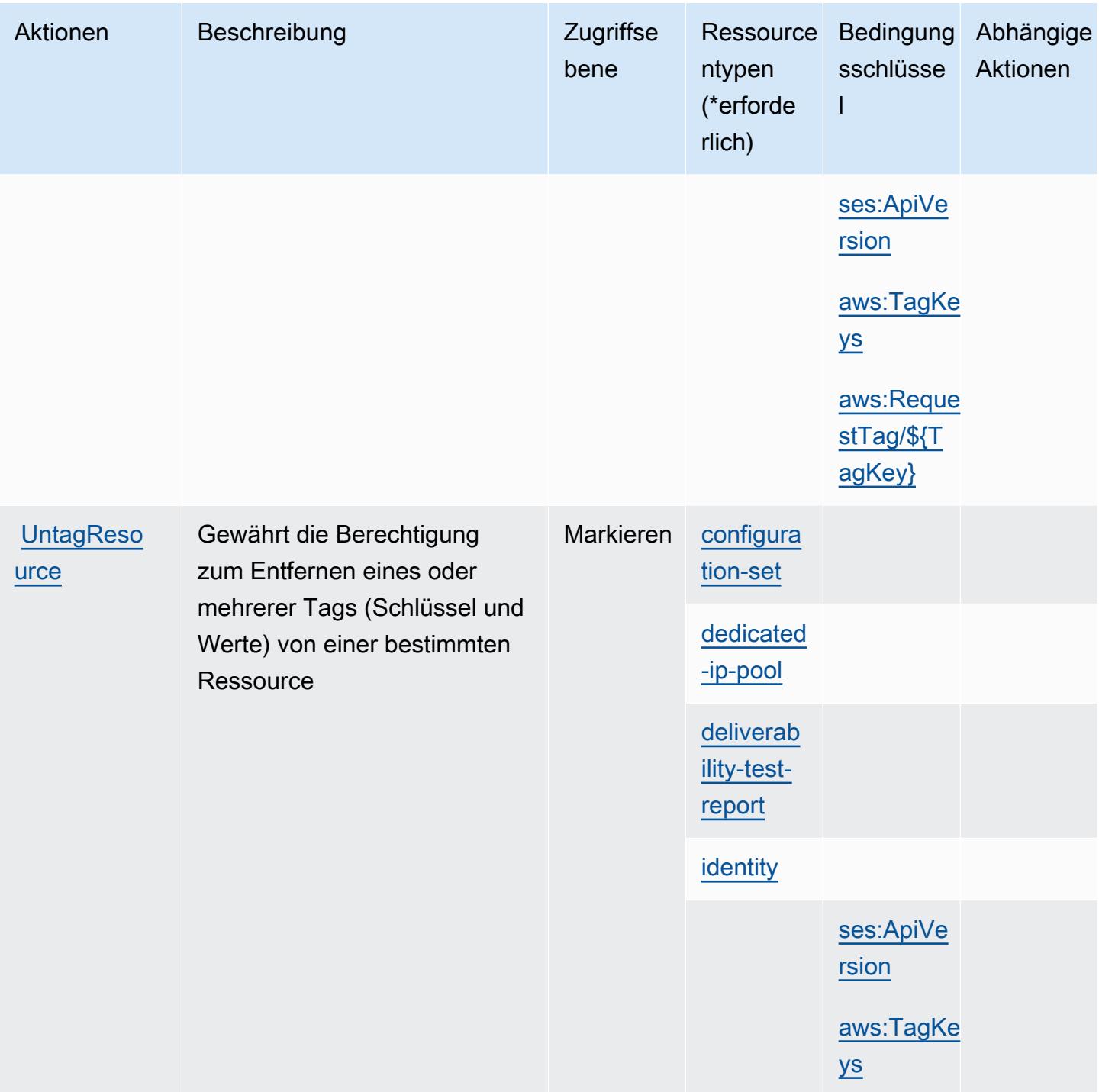

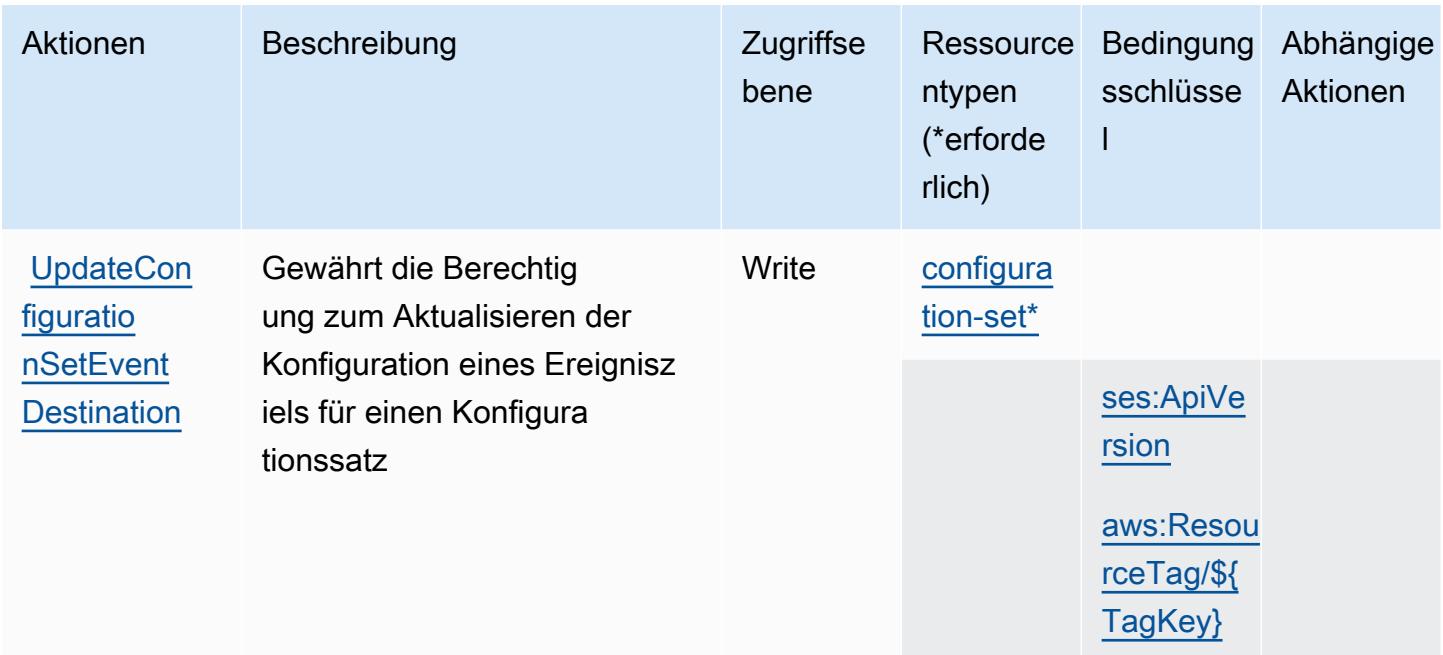

### <span id="page-4197-0"></span>Von Amazon Pinpoint Email Service definierte Ressourcentypen

Die folgenden Ressourcentypen werden von diesem Service definiert und können im Element Resource von IAM-Berechtigungsrichtlinienanweisungen verwendet werden. Jede Aktion in der [Tabelle "Actions" \(Aktionen\)](#page-4183-0) identifiziert die Ressourcentypen, die mit der Aktion angegeben werden können. Ein Ressourcentyp kann auch definieren, welche Bedingungsschlüssel Sie in einer Richtlinie einschließen können. Diese Schlüssel werden in der letzten Spalte der Tabelle der Ressourcentypen angezeigt. Details zu den Spalten in der folgenden Tabelle finden Sie in der Tabelle [Resource types.](reference_policies_actions-resources-contextkeys.html#resources_table)

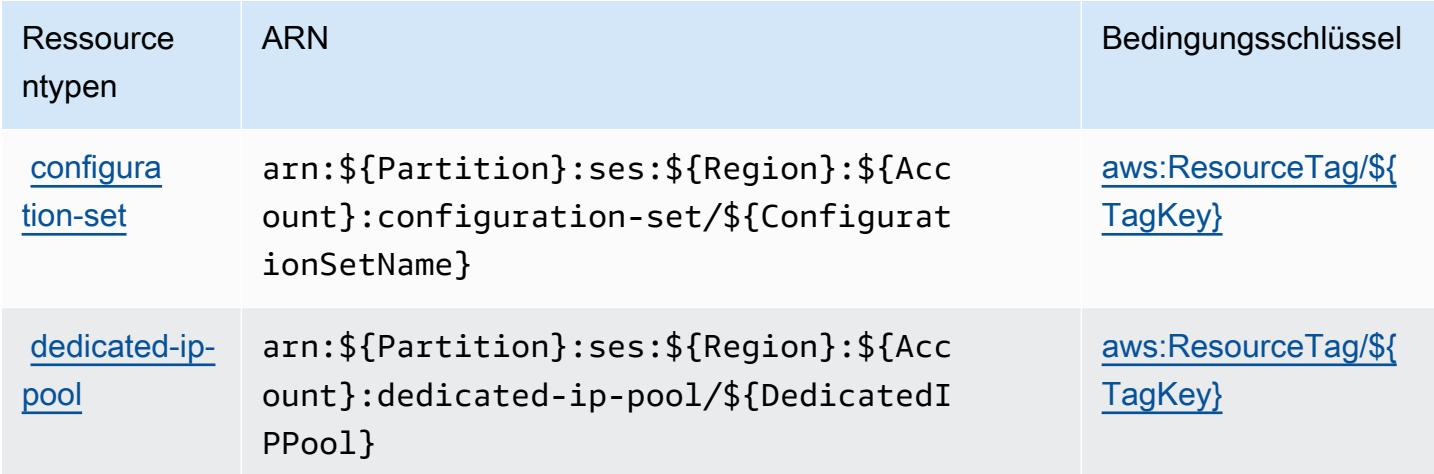

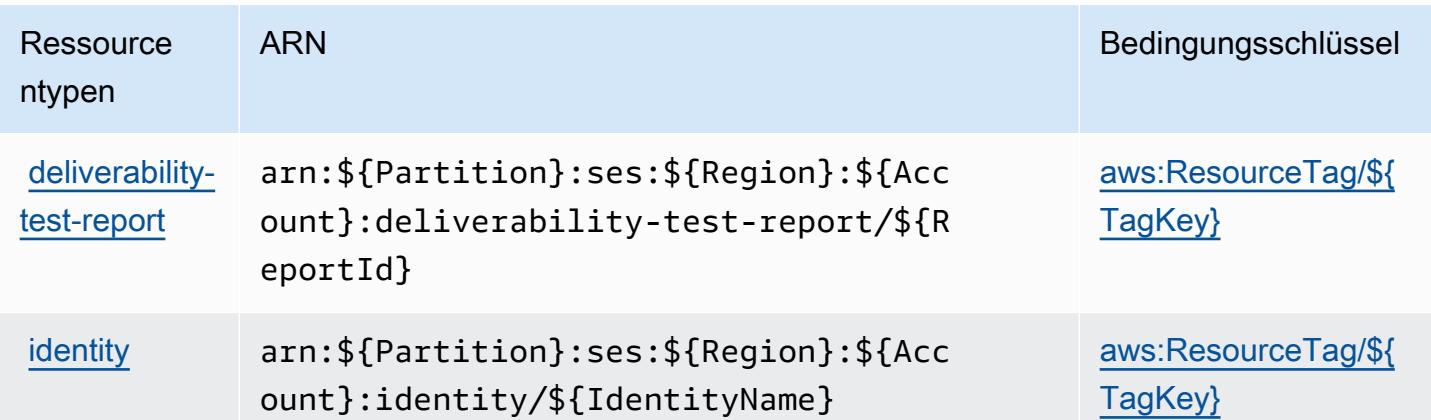

### <span id="page-4198-0"></span>Bedingungsschlüssel für Amazon Pinpoint Email Service

Amazon Pinpoint Email Service definiert die folgenden Bedingungsschlüssel, die im Element Condition einer IAM-Richtlinie verwendet werden können. Diese Schlüssel können Sie verwenden, um die Bedingungen zu verfeinern, unter denen die Richtlinienanweisung angewendet wird. Details zu den Spalten in der folgenden Tabelle finden Sie in der Tabelle [Condition keys](reference_policies_actions-resources-contextkeys.html#context_keys_table) (Bedingungsschlüssel).

Eine Liste der globalen Bedingungsschlüssel, die für alle Services verfügbar sind, finden Sie unter [Verfügbare globale Bedingungsschlüssel](https://docs.aws.amazon.com/IAM/latest/UserGuide/reference_policies_condition-keys.html#AvailableKeys).

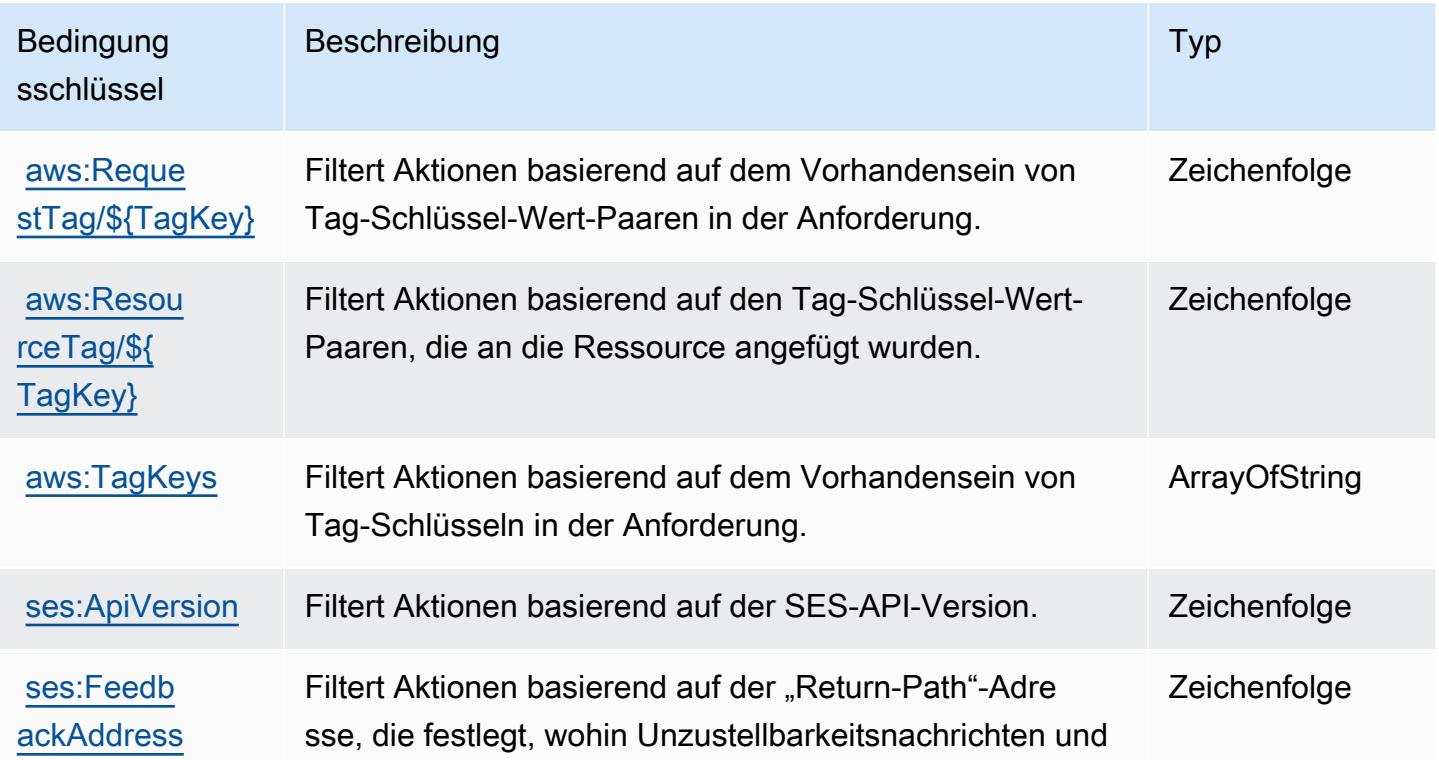

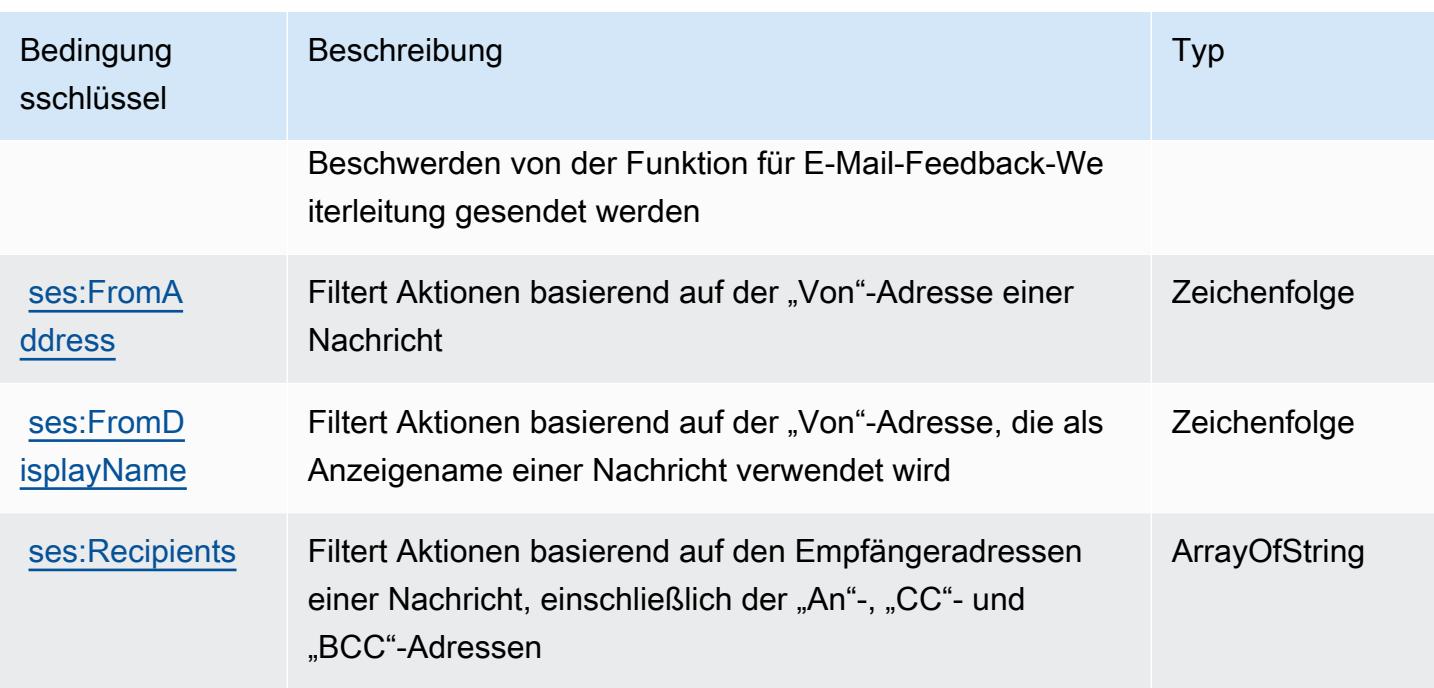

# Aktionen, Ressourcen und Bedingungsschlüssel für Amazon Pinpoint SMS and Voice Service

Amazon Pinpoint SMS and Voice Service (Servicepräfix: sms-voice) stellt die folgenden servicespezifischen Ressourcen, Aktionen und Bedingungskontextschlüssel für die Verwendung in IAM-Berechtigungsrichtlinien bereit.

Referenzen:

- Erfahren Sie, wie Sie [diesen Service konfigurieren.](https://docs.aws.amazon.com/pinpoint/latest/developerguide)
- Zeigen Sie eine Liste der [API-Operationen an, die für diesen Service verfügbar sind](https://docs.aws.amazon.com/pinpoint-sms-voice/latest/APIReference/).
- Erfahren Sie, wie Sie diesen Service und seine Ressourcen [mithilfe von IAM](https://docs.aws.amazon.com/pinpoint/latest/developerguide/permissions-actions.html#permissions-actions-apiactions)-Berechtigungsrichtlinien schützen.

#### Themen

- [Von Amazon Pinpoint SMS and Voice Service definierte Aktionen](#page-4200-0)
- [Von Amazon Pinpoint SMS und Voice Service definierte Ressourcentypen](#page-4202-0)
- [Bedingungsschlüssel für Amazon Pinpoint SMS and Voice Service](#page-4202-1)

## <span id="page-4200-0"></span>Von Amazon Pinpoint SMS and Voice Service definierte Aktionen

Sie können die folgenden Aktionen im Element Action einer IAM-Richtlinienanweisung angeben. Verwenden Sie Richtlinien, um Berechtigungen zum Ausführen einer Operation in AWS zu erteilen. Wenn Sie eine Aktion in einer Richtlinie verwenden, erlauben oder verweigern Sie in der Regel den Zugriff auf die API-Operation oder den CLI-Befehl mit demselben Namen. Dabei kann es mitunter vorkommen, dass eine einzige Aktion den Zugriff auf mehr als eine Operation steuert. Alternativ erfordern einige Vorgänge mehrere verschiedene Aktionen.

Die Spalte Resource types (Ressourcentypen) der Aktionstabelle gibt an, ob die Aktion Berechtigungen auf Ressourcenebene unterstützt. Wenn es keinen Wert für diese Spalte gibt, müssen Sie alle Ressourcen ("\*") im Element Resource Ihrer Richtlinienanweisung angeben. Wenn die Spalte einen Ressourcentyp enthält, können Sie einen ARN dieses Typs in einer Anweisung mit dieser Aktion angeben. Wenn für die Aktion eine oder mehrere Ressourcen erforderlich sind, muss der Aufrufer die Erlaubnis haben, die Aktion mit diesen Ressourcen zu verwenden. Erforderliche Ressourcen sind in der Tabelle mit einem Sternchen (\*) gekennzeichnet. Wenn Sie den Ressourcenzugriff mit dem Element Resource in einer IAM-Richtlinie einschränken, müssen Sie für jeden erforderlichen Ressourcentyp einen ARN oder ein Muster angeben. Einige Aktionen unterstützen mehrere Ressourcentypen. Wenn der Ressourcentyp optional ist (nicht als erforderlich angegeben), können Sie sich für einen der optionalen Ressourcentypen entscheiden.

Die Spalte Bedingungsschlüssel der Tabelle der Aktionen enthält Schlüssel, die Sie im Element Condition einer Richtlinienanweisung angeben können. Weitere Informationen zu den Bedingungsschlüsseln, die den Ressourcen für den Service zugeordnet sind, finden Sie in der Spalte Bedingungsschlüssel der Tabelle der Ressourcentypen.

#### **a** Note

Die Ressourcenbedingungsschlüssel sind in der Tabelle [Ressourcentypen](#page-4202-0) enthalten. Sie finden einen Link zu dem Ressourcentyp, der für eine Aktion gilt, in der Spalte Ressourcentypen (\*erforderlich) der Tabelle "Aktionen". Der Ressourcentyp in der Tabelle "Ressourcentypen" enthält die Spalte Bedingungsschlüssel. Das sind die Ressourcenbedingungsschlüssel, die für eine Aktion in der Tabelle "Aktionen" gelten.

Details zu den Spalten in der folgenden Tabelle finden Sie in der Tabelle [Aktionen](reference_policies_actions-resources-contextkeys.html#actions_table)

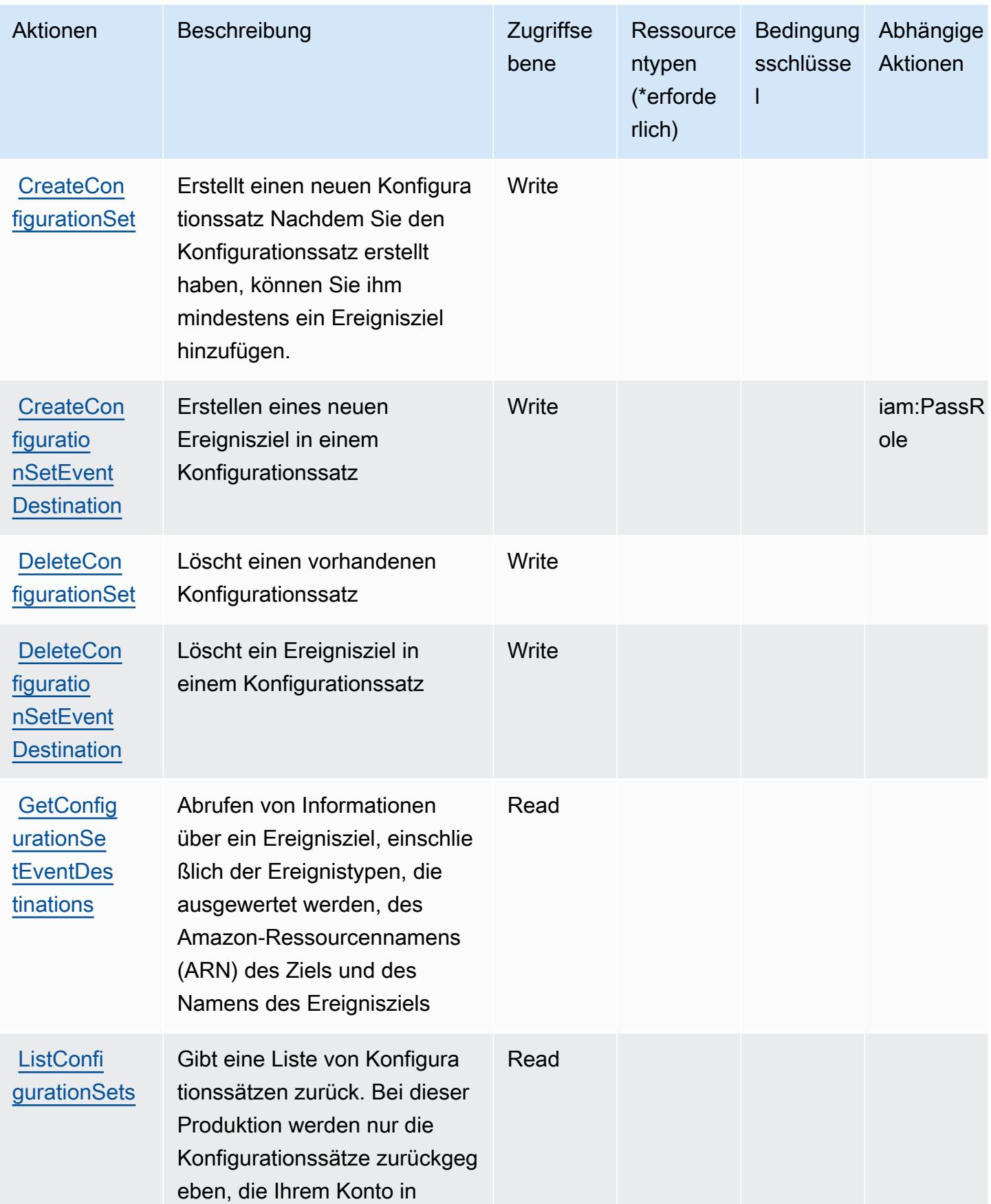

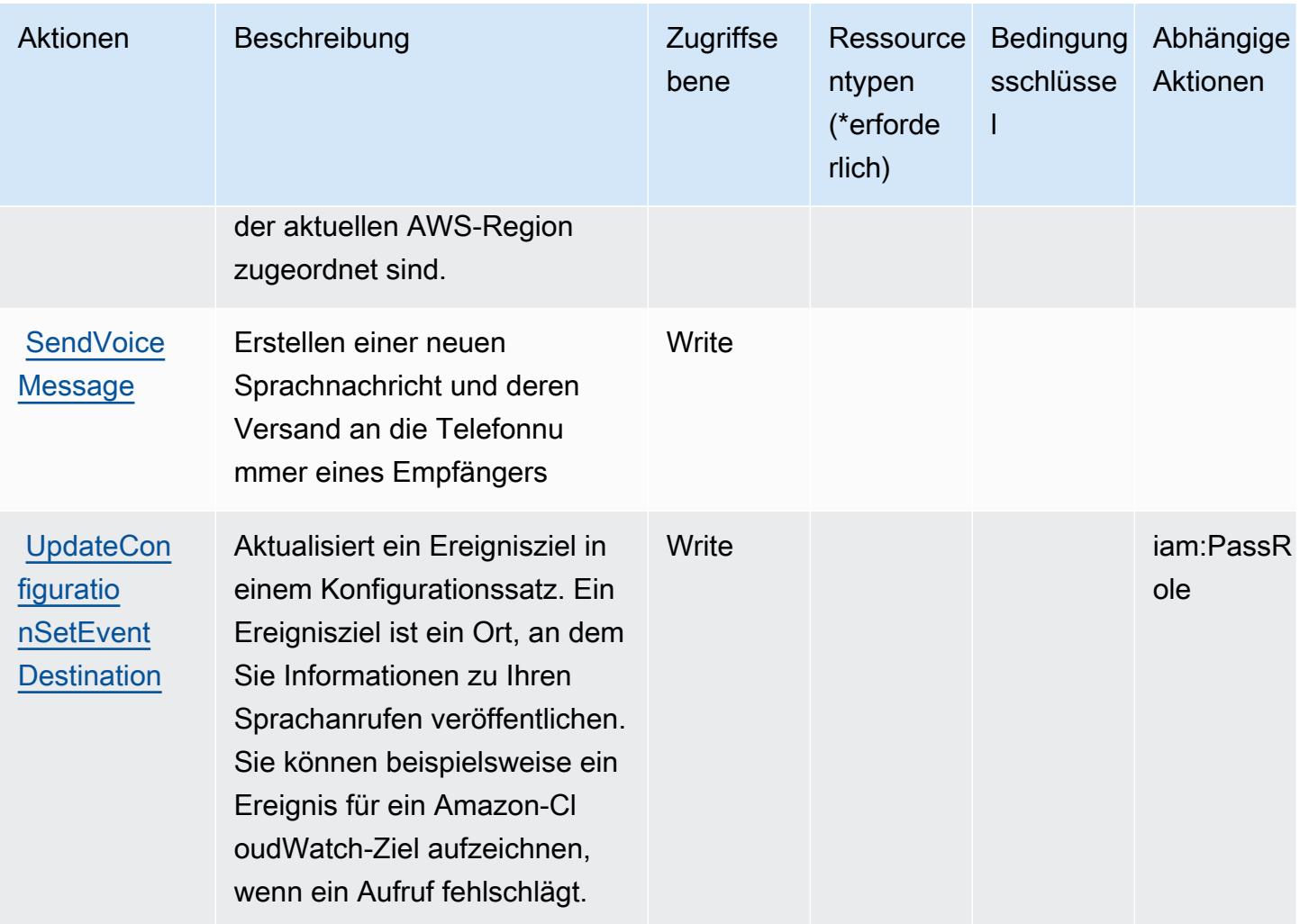

## <span id="page-4202-0"></span>Von Amazon Pinpoint SMS und Voice Service definierte Ressourcentypen

Amazon Pinpoint SMS and Voice Service unterstützt die Angabe eines Ressourcen-ARN im Resource-Element einer IAM-Richtlinienanweisung nicht. Um den Zugriff auf Amazon Pinpoint SMS und Voice Service zu erlauben, geben Sie "Resource": "\*" in Ihrer Richtlinie an.

#### <span id="page-4202-1"></span>Bedingungsschlüssel für Amazon Pinpoint SMS and Voice Service

Pinpoint SMS Voice besitzt keine servicespezifischen Kontextschlüssel, die im Element Condition von Richtlinienanweisungen verwendet werden können. Eine Liste der globalen Kontextschlüssel, die für alle Services verfügbar sind, finden Sie unter [Verfügbare Schlüssel für Bedingungen.](https://docs.aws.amazon.com/IAM/latest/UserGuide/reference_policies_condition-keys.html#AvailableKeys)

# Aktionen, Ressourcen und Bedingungsschlüssel für Amazon Pinpoint SMS Voice V2

Amazon Pinpoint SMS Voice V2 (Servicepräfix: sms-voice) stellt die folgenden servicespezifischen Ressourcen, Aktionen und Bedingungskontextschlüssel für die Verwendung in IAM-Berechtigungsrichtlinien bereit.

Referenzen:

- Erfahren Sie, wie Sie [diesen Service konfigurieren.](https://docs.aws.amazon.com/pinpoint/latest/userguide/welcome.html)
- Zeigen Sie eine Liste der [API-Vorgänge an, die für diesen Service verfügbar sind](https://docs.aws.amazon.com/pinpoint/latest/apireference_smsvoicev2/Welcome.html).
- Erfahren Sie, wie Sie diesen Service und seine Ressourcen [mithilfe von IAM](https://docs.aws.amazon.com/pinpoint/latest/developerguide/security-iam.html)-Berechtigungsrichtlinien schützen.

#### Themen

- [Von Amazon Pinpoint SMS Voice V2 definierte Aktionen](#page-4203-0)
- [Von Amazon Pinpoint SMS Voice V2 definierte Ressourcentypen](#page-4221-0)
- [Bedingungsschlüssel für Amazon Pinpoint SMS Voice V2](#page-4222-0)

## <span id="page-4203-0"></span>Von Amazon Pinpoint SMS Voice V2 definierte Aktionen

Sie können die folgenden Aktionen im Element Action einer IAM-Richtlinienanweisung angeben. Verwenden Sie Richtlinien, um Berechtigungen zum Ausführen einer Operation in AWS zu erteilen. Wenn Sie eine Aktion in einer Richtlinie verwenden, erlauben oder verweigern Sie in der Regel den Zugriff auf die API-Operation oder den CLI-Befehl mit demselben Namen. Dabei kann es mitunter vorkommen, dass eine einzige Aktion den Zugriff auf mehr als eine Operation steuert. Alternativ erfordern einige Vorgänge mehrere verschiedene Aktionen.

Die Spalte Resource types (Ressourcentypen) der Aktionstabelle gibt an, ob die Aktion Berechtigungen auf Ressourcenebene unterstützt. Wenn es keinen Wert für diese Spalte gibt, müssen Sie alle Ressourcen ("\*") im Element Resource Ihrer Richtlinienanweisung angeben. Wenn die Spalte einen Ressourcentyp enthält, können Sie einen ARN dieses Typs in einer Anweisung mit dieser Aktion angeben. Wenn für die Aktion eine oder mehrere Ressourcen erforderlich sind, muss der Aufrufer die Erlaubnis haben, die Aktion mit diesen Ressourcen zu verwenden. Erforderliche Ressourcen sind in der Tabelle mit einem Sternchen (\*) gekennzeichnet. Wenn Sie den Ressourcenzugriff mit dem Element Resource in einer IAM-Richtlinie einschränken, müssen

Sie für jeden erforderlichen Ressourcentyp einen ARN oder ein Muster angeben. Einige Aktionen unterstützen mehrere Ressourcentypen. Wenn der Ressourcentyp optional ist (nicht als erforderlich angegeben), können Sie sich für einen der optionalen Ressourcentypen entscheiden.

Die Spalte Bedingungsschlüssel der Tabelle der Aktionen enthält Schlüssel, die Sie im Element Condition einer Richtlinienanweisung angeben können. Weitere Informationen zu den Bedingungsschlüsseln, die den Ressourcen für den Service zugeordnet sind, finden Sie in der Spalte Bedingungsschlüssel der Tabelle der Ressourcentypen.

#### **a** Note

Die Ressourcenbedingungsschlüssel sind in der Tabelle [Ressourcentypen](#page-4221-0) enthalten. Sie finden einen Link zu dem Ressourcentyp, der für eine Aktion gilt, in der Spalte Ressourcentypen (\*erforderlich) der Tabelle "Aktionen". Der Ressourcentyp in der Tabelle "Ressourcentypen" enthält die Spalte Bedingungsschlüssel. Das sind die Ressourcenbedingungsschlüssel, die für eine Aktion in der Tabelle "Aktionen" gelten.

#### Details zu den Spalten in der folgenden Tabelle finden Sie in der Tabelle [Aktionen](reference_policies_actions-resources-contextkeys.html#actions_table)

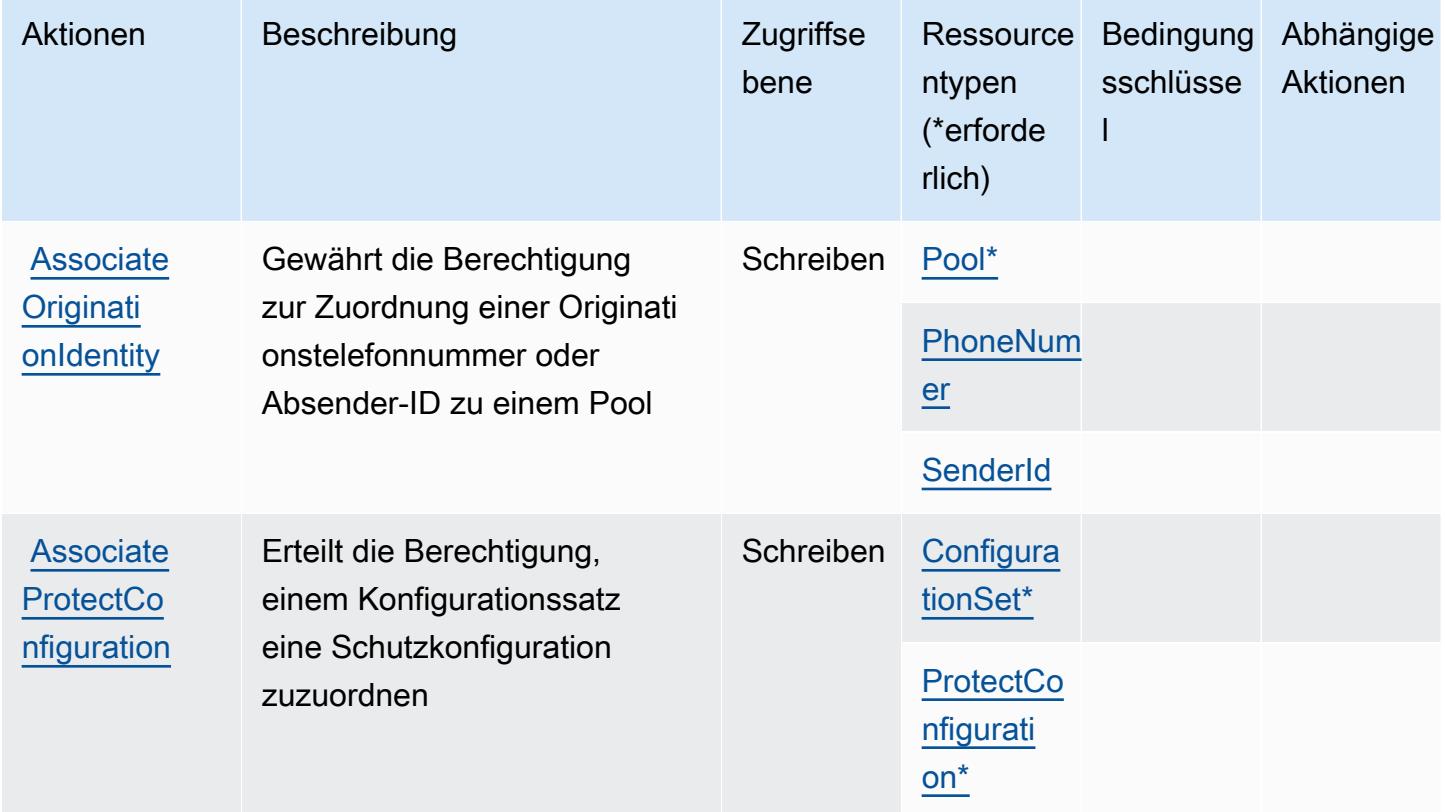

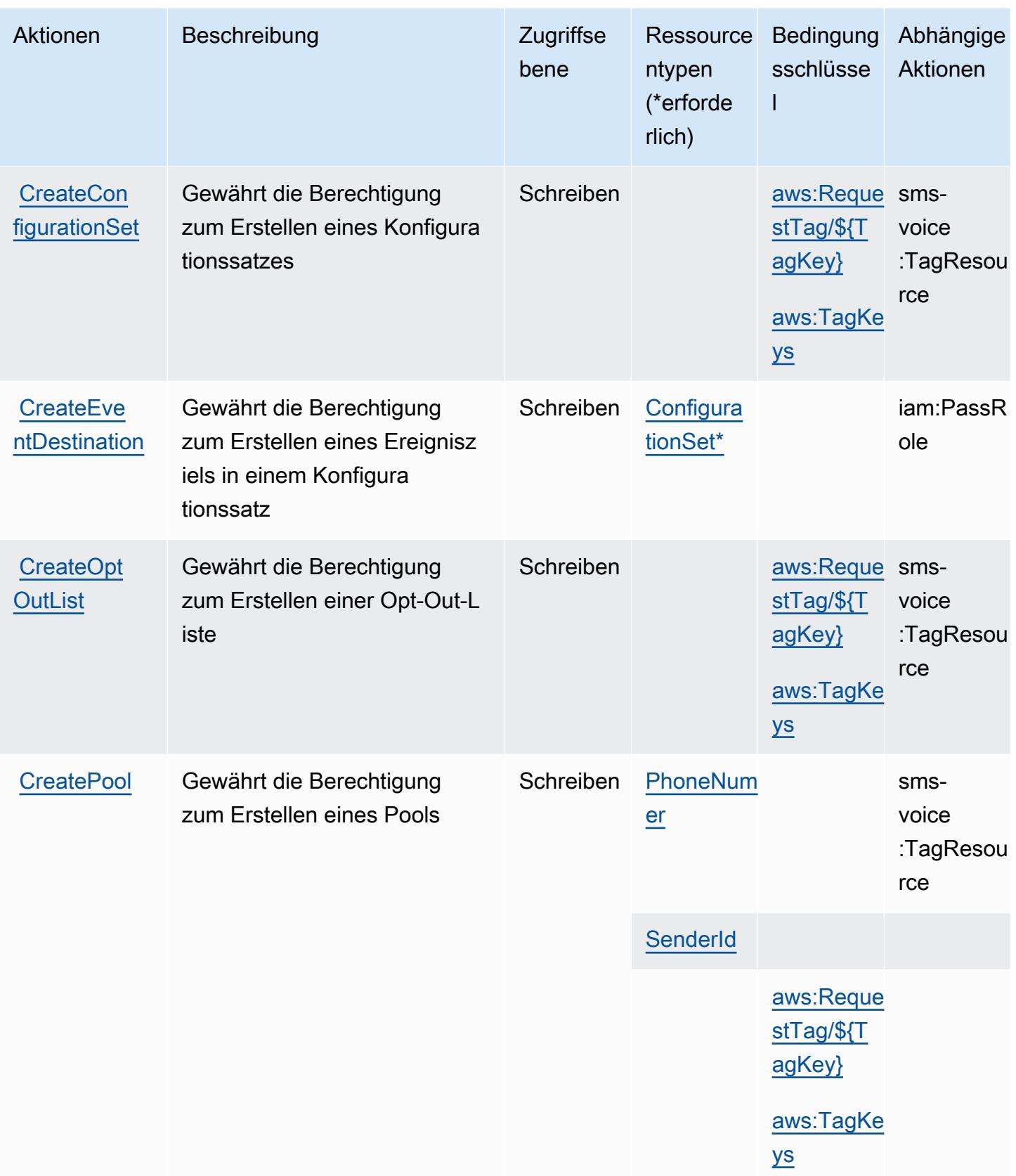

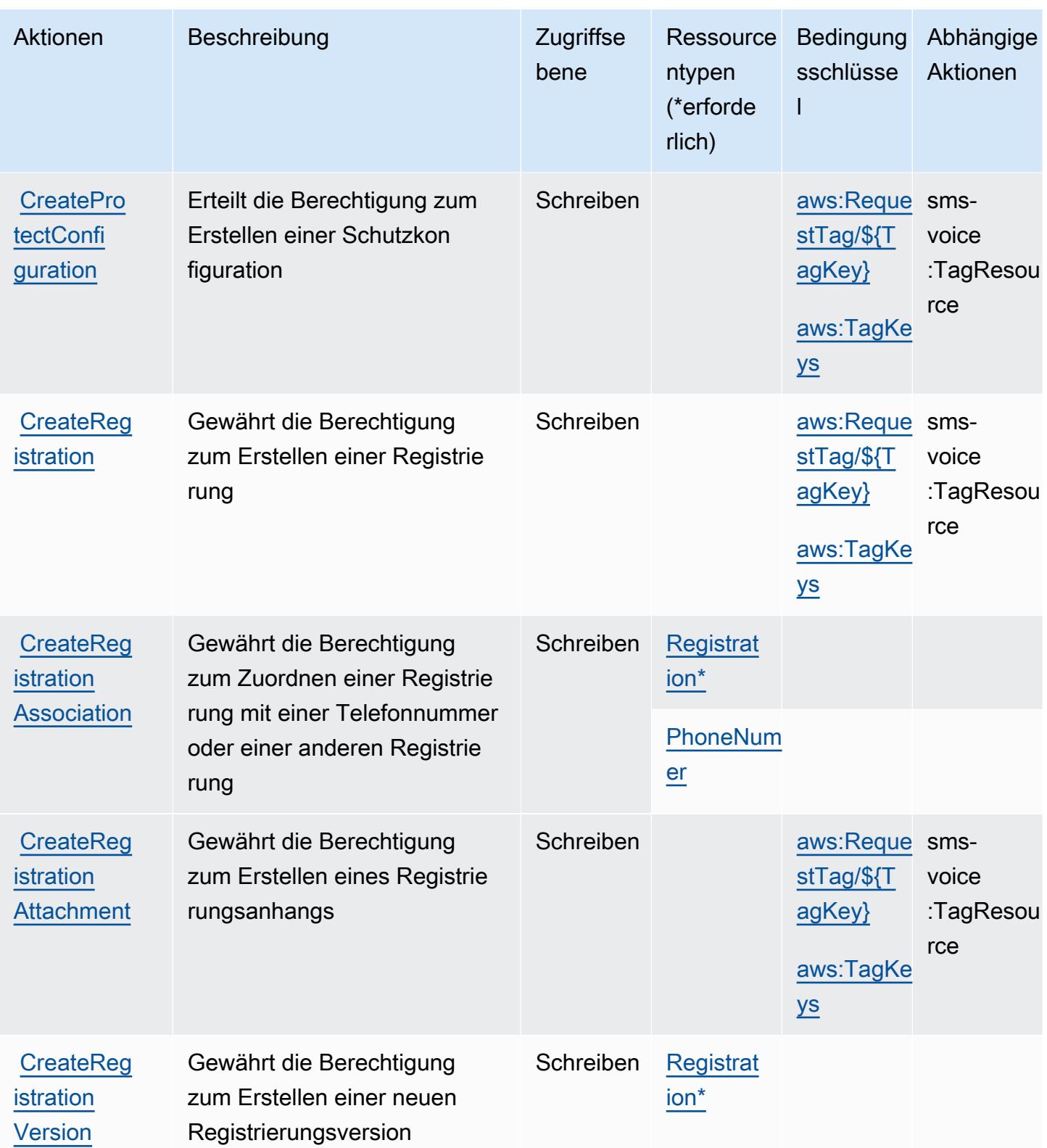

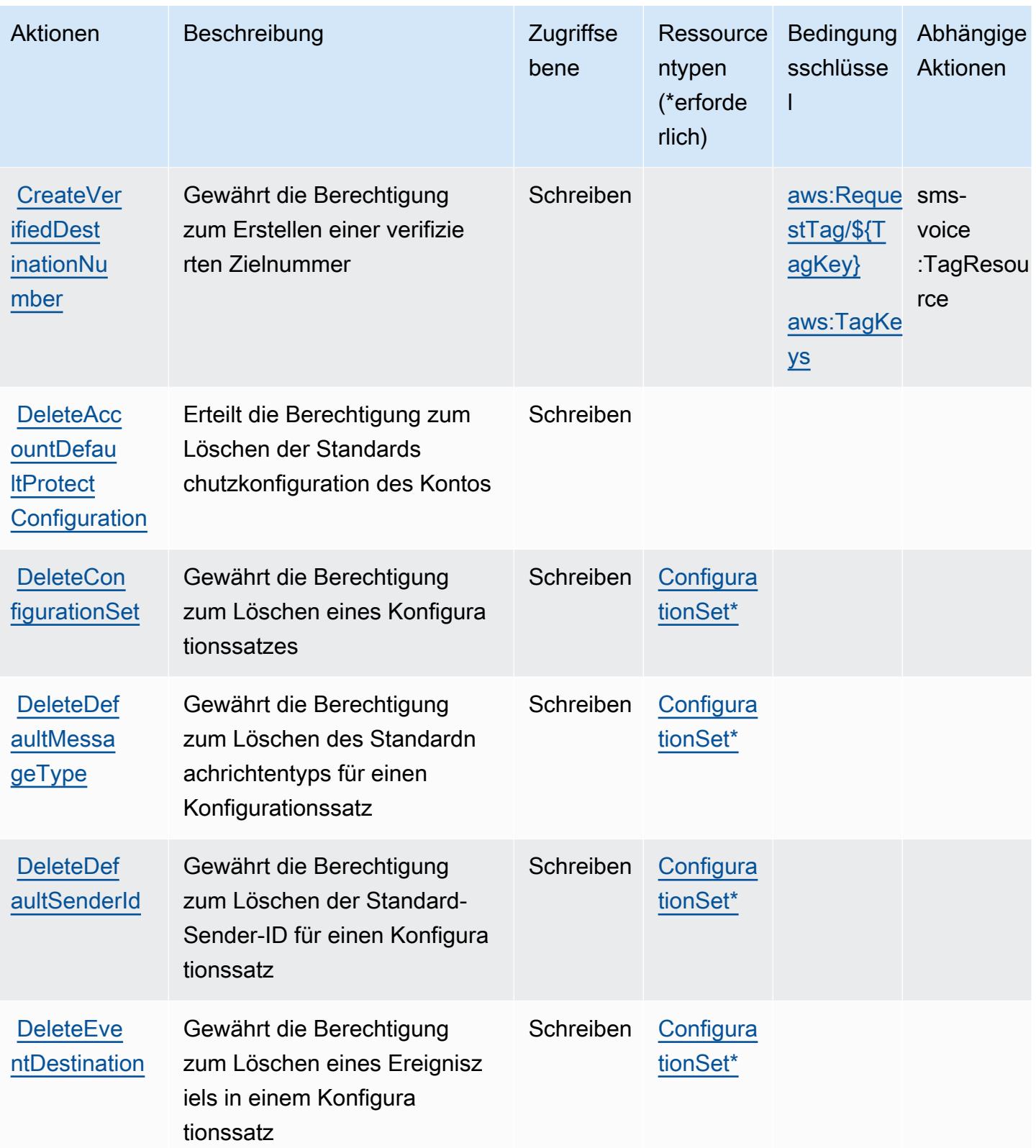

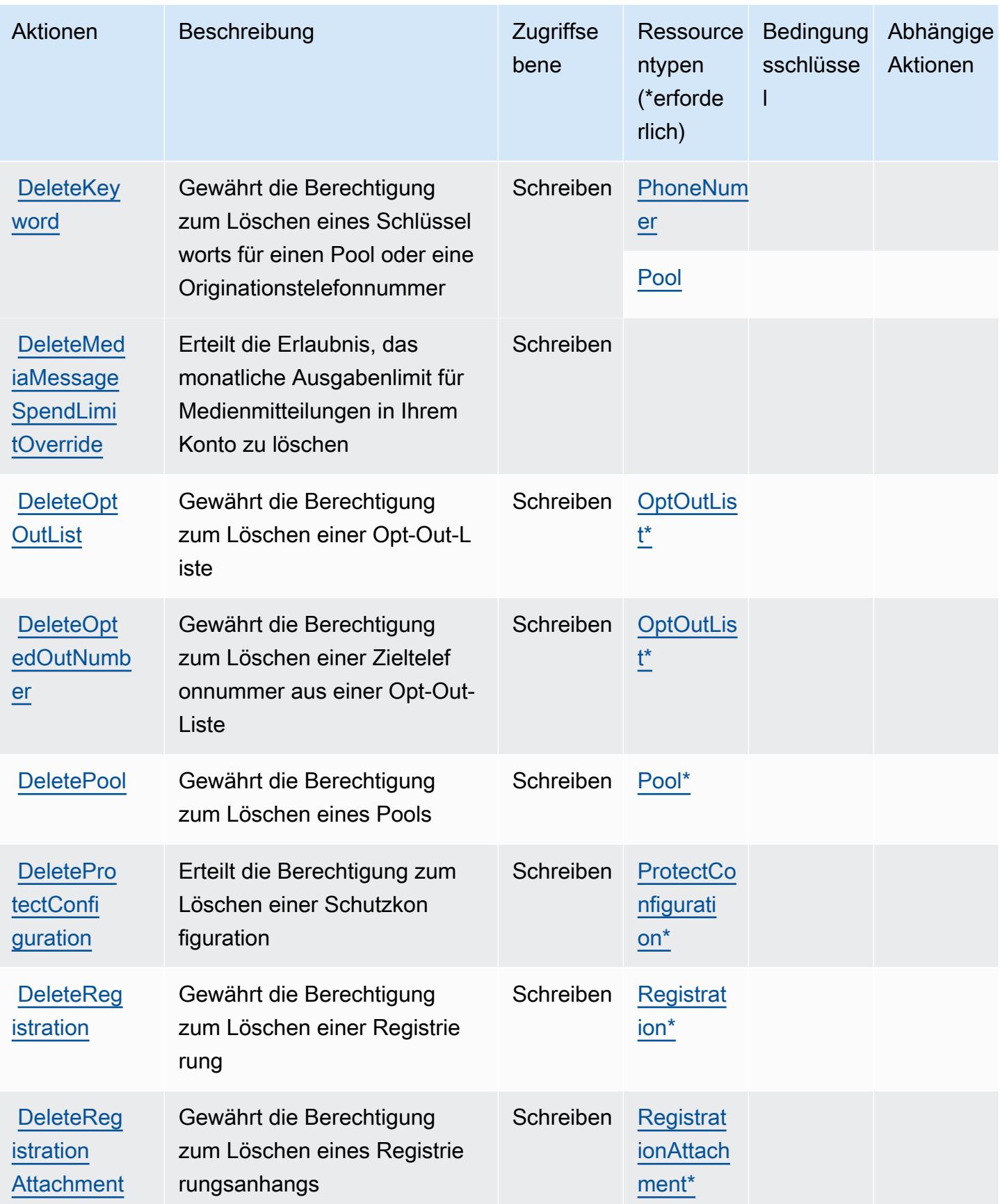

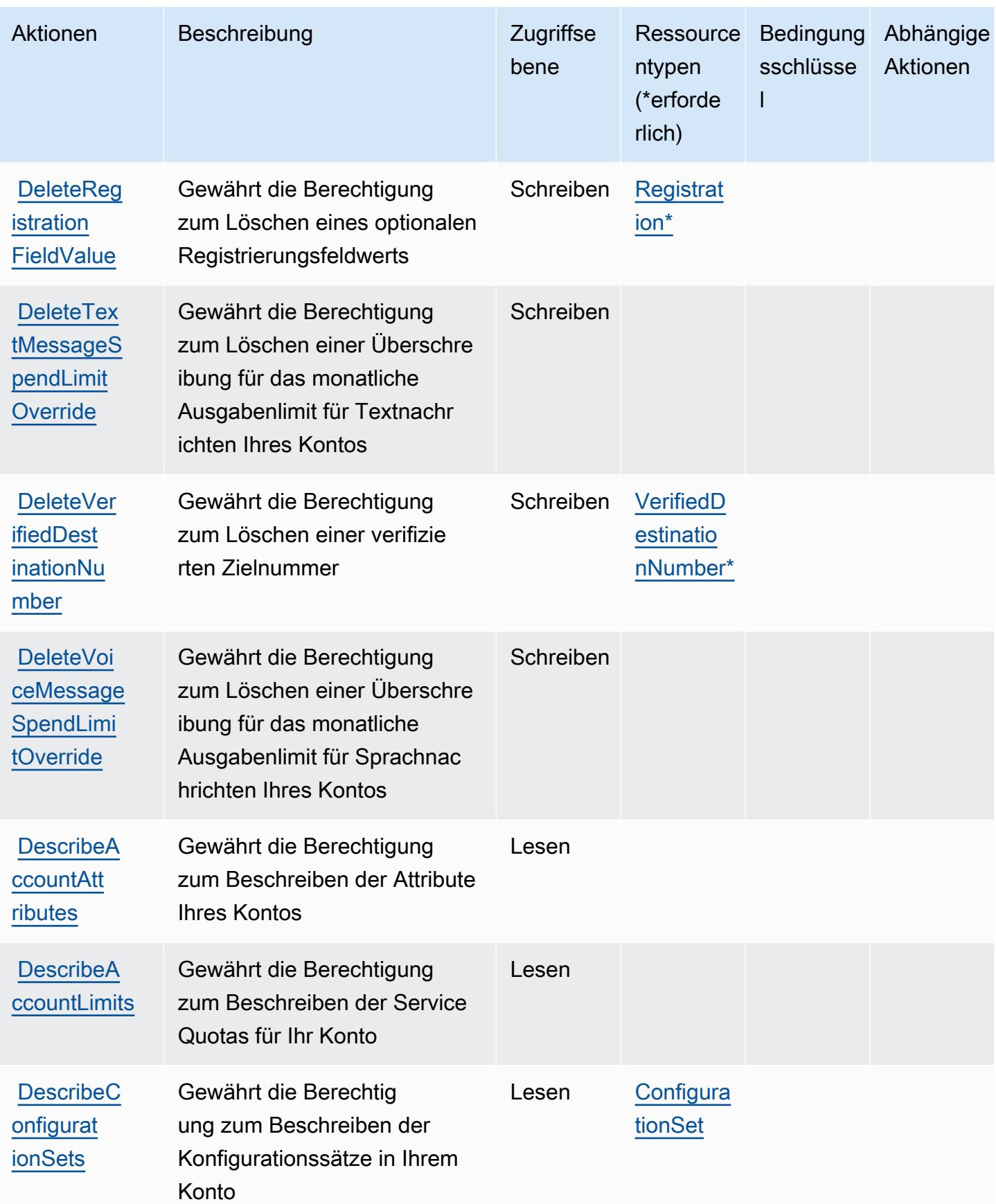

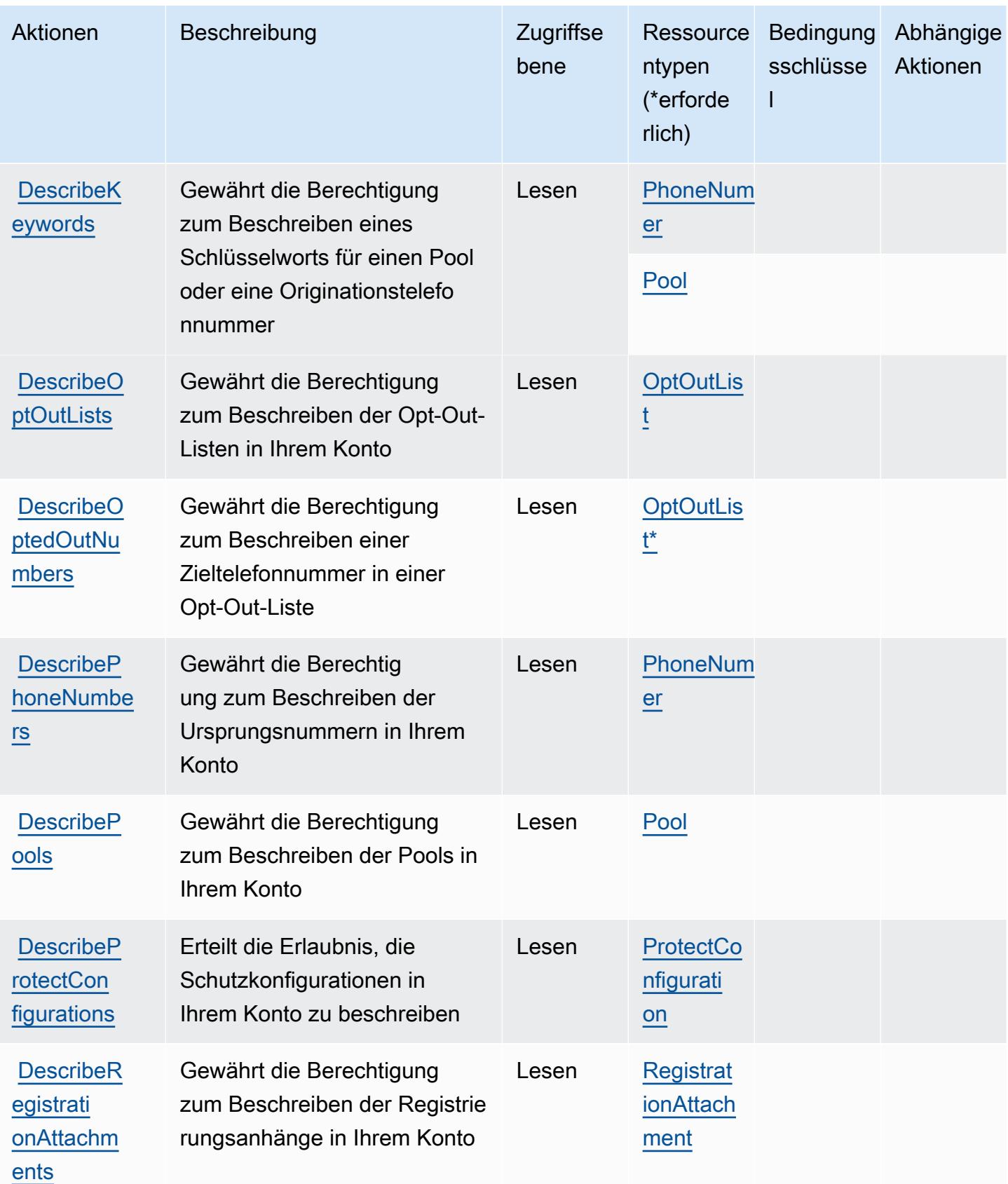

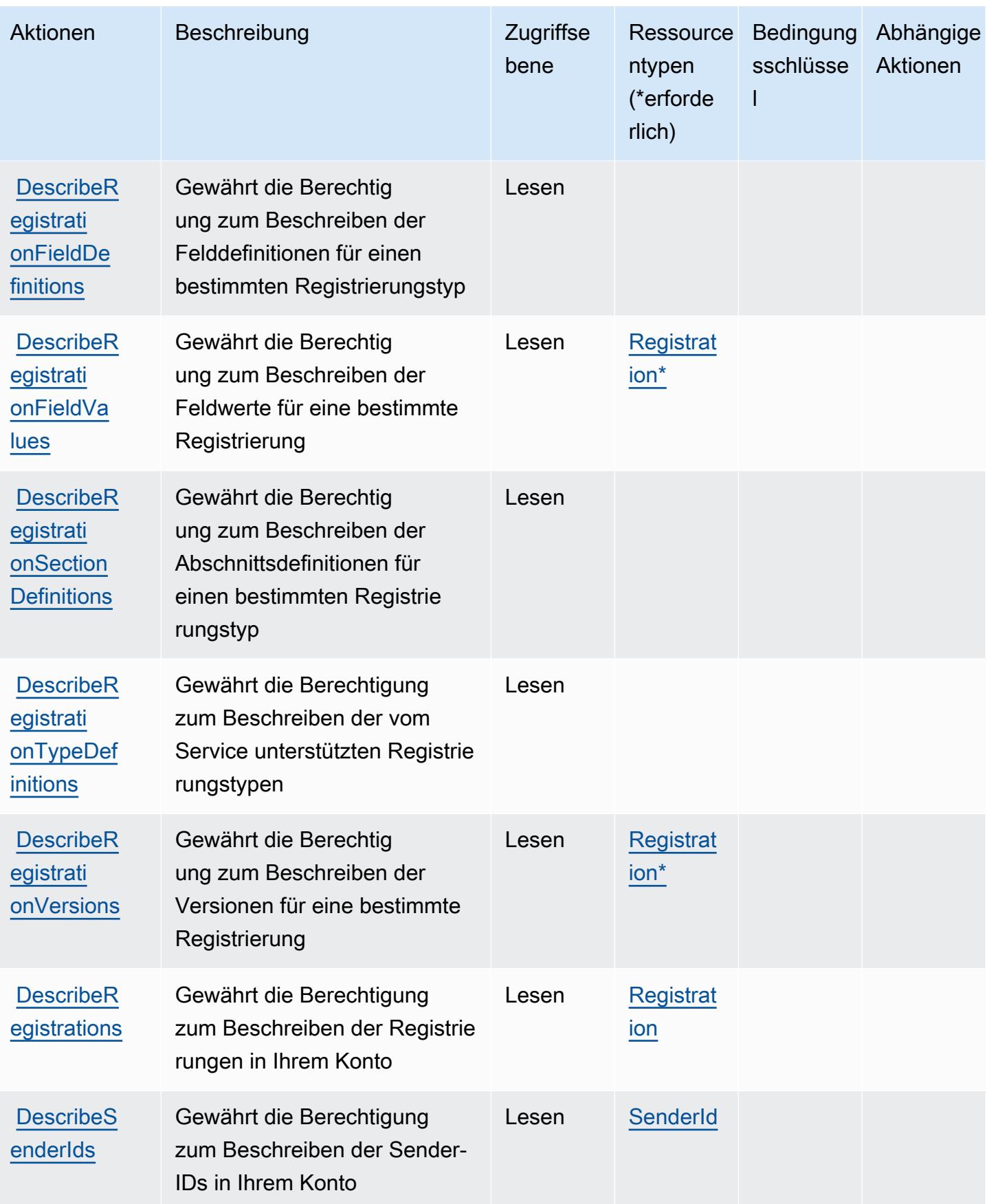
Service-Authorization-Referenz **Service-Authorization-Referenz** Service-Authorization-Referenz

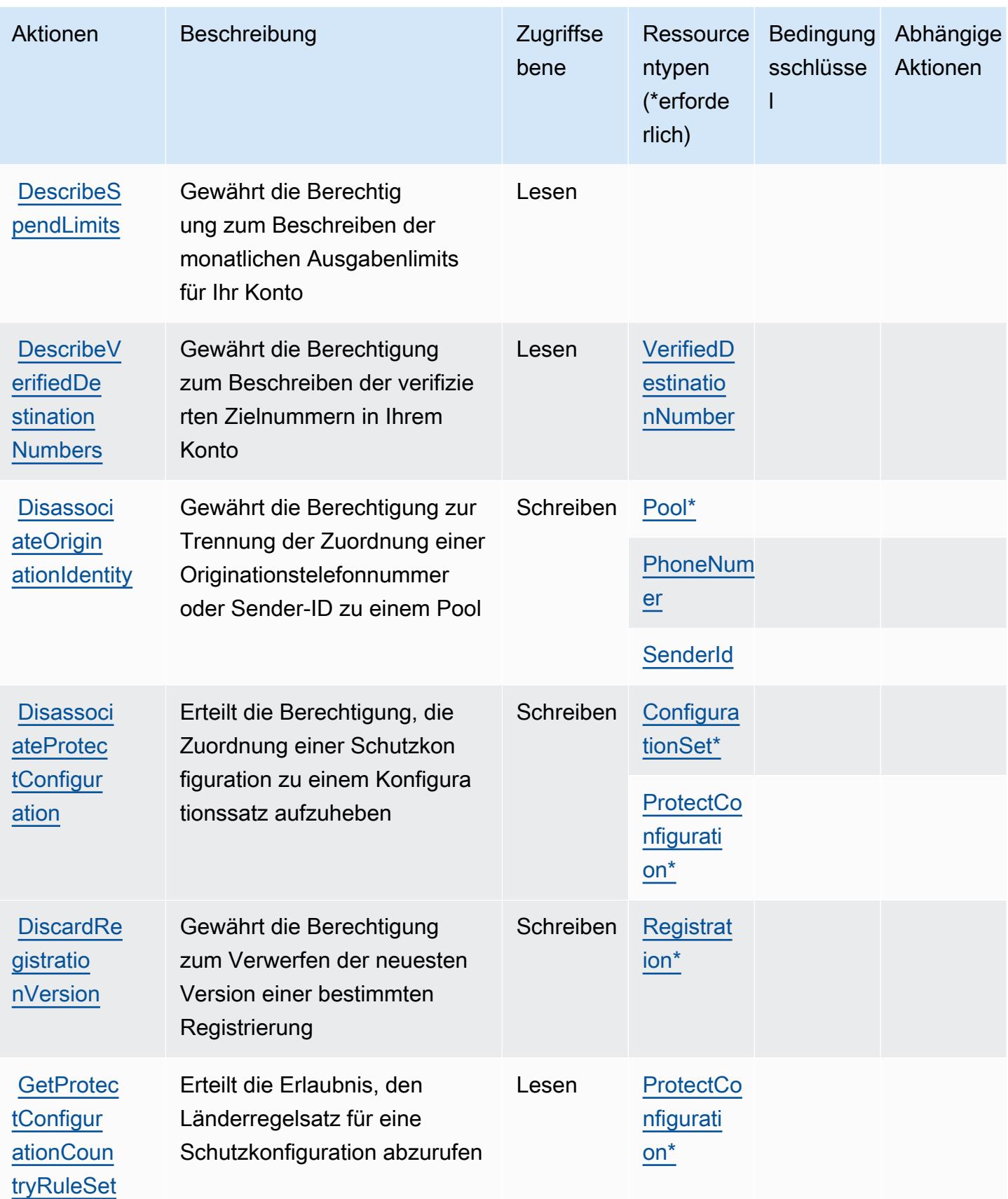

Service-Authorization-Referenz

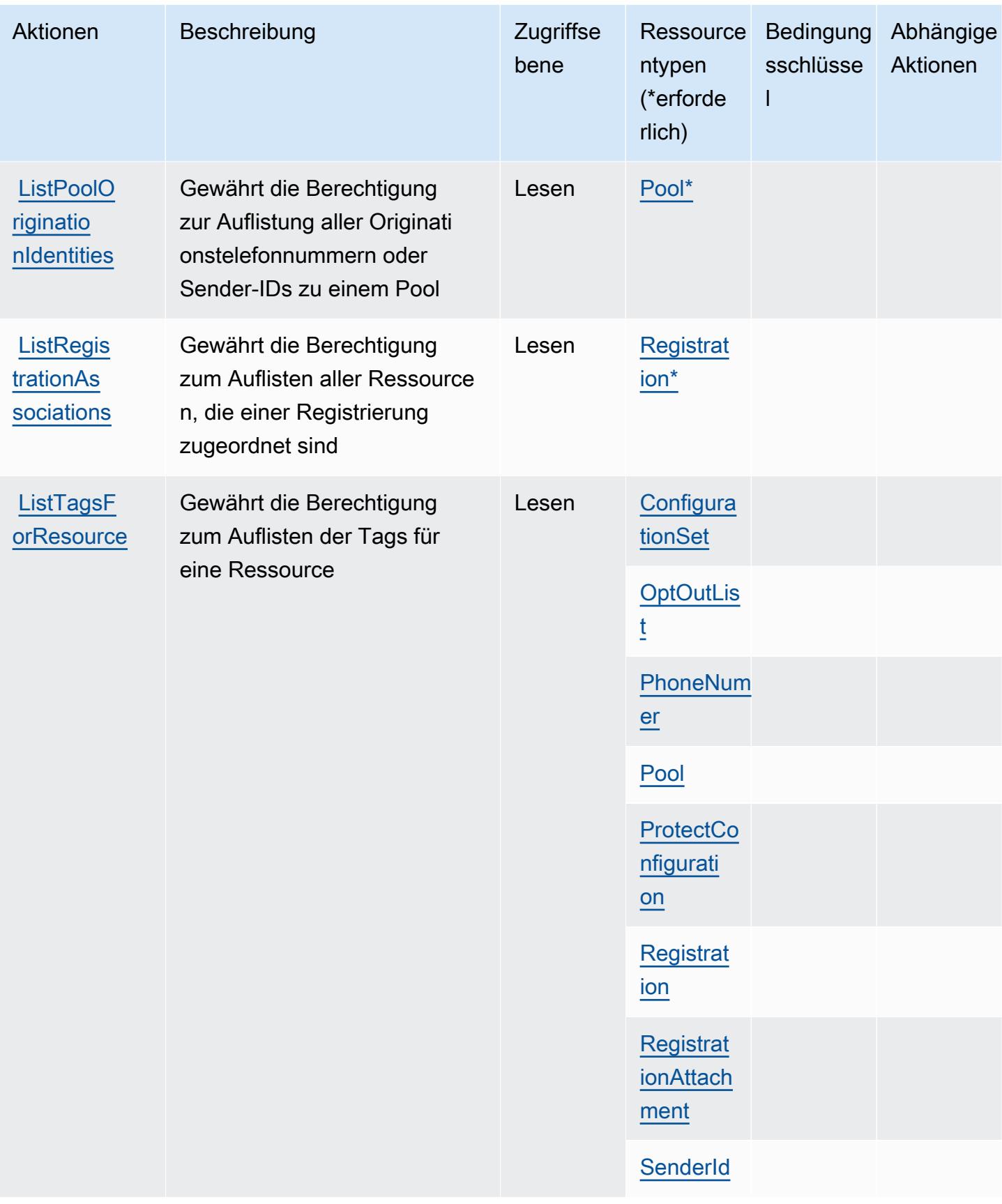

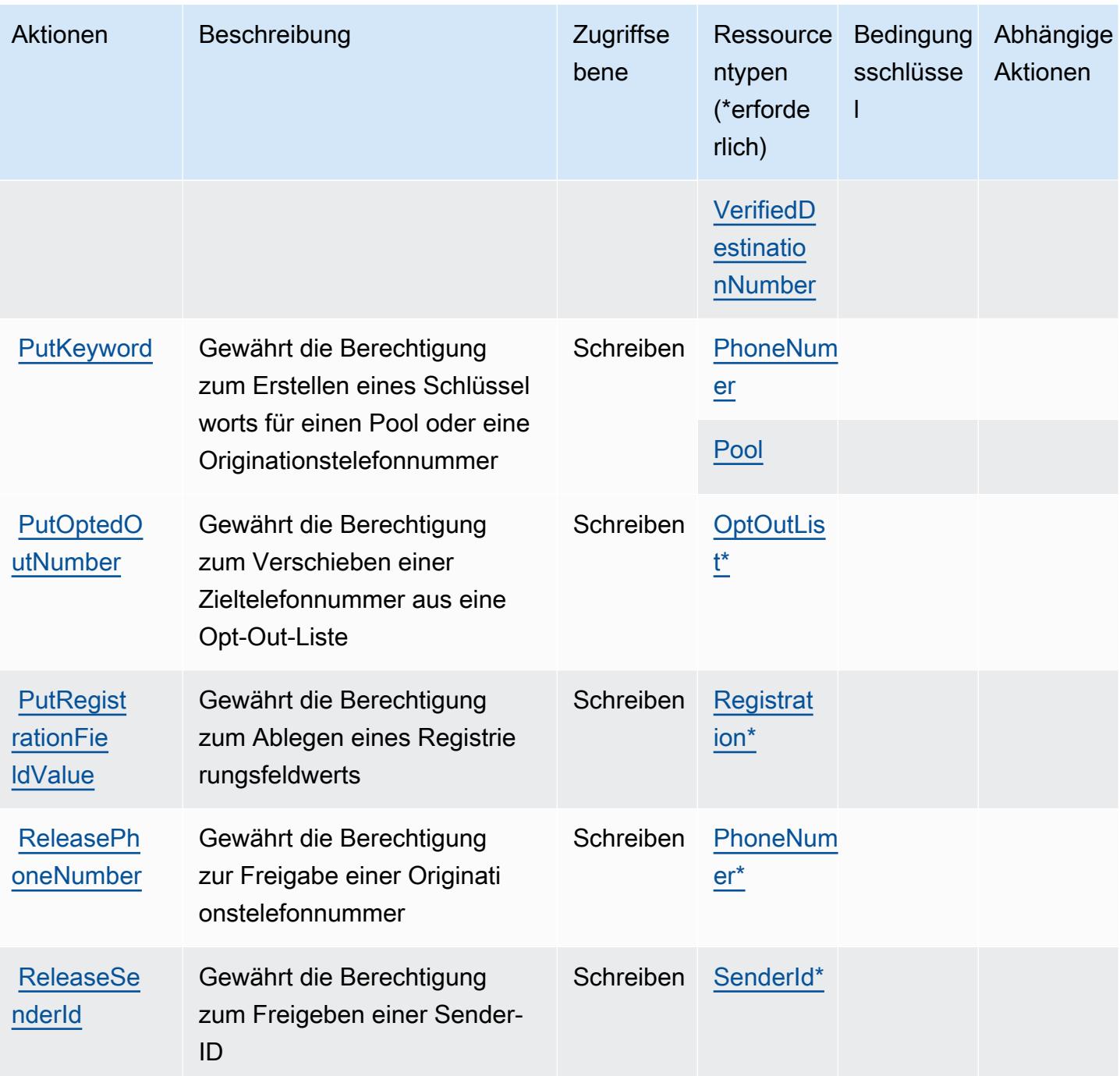

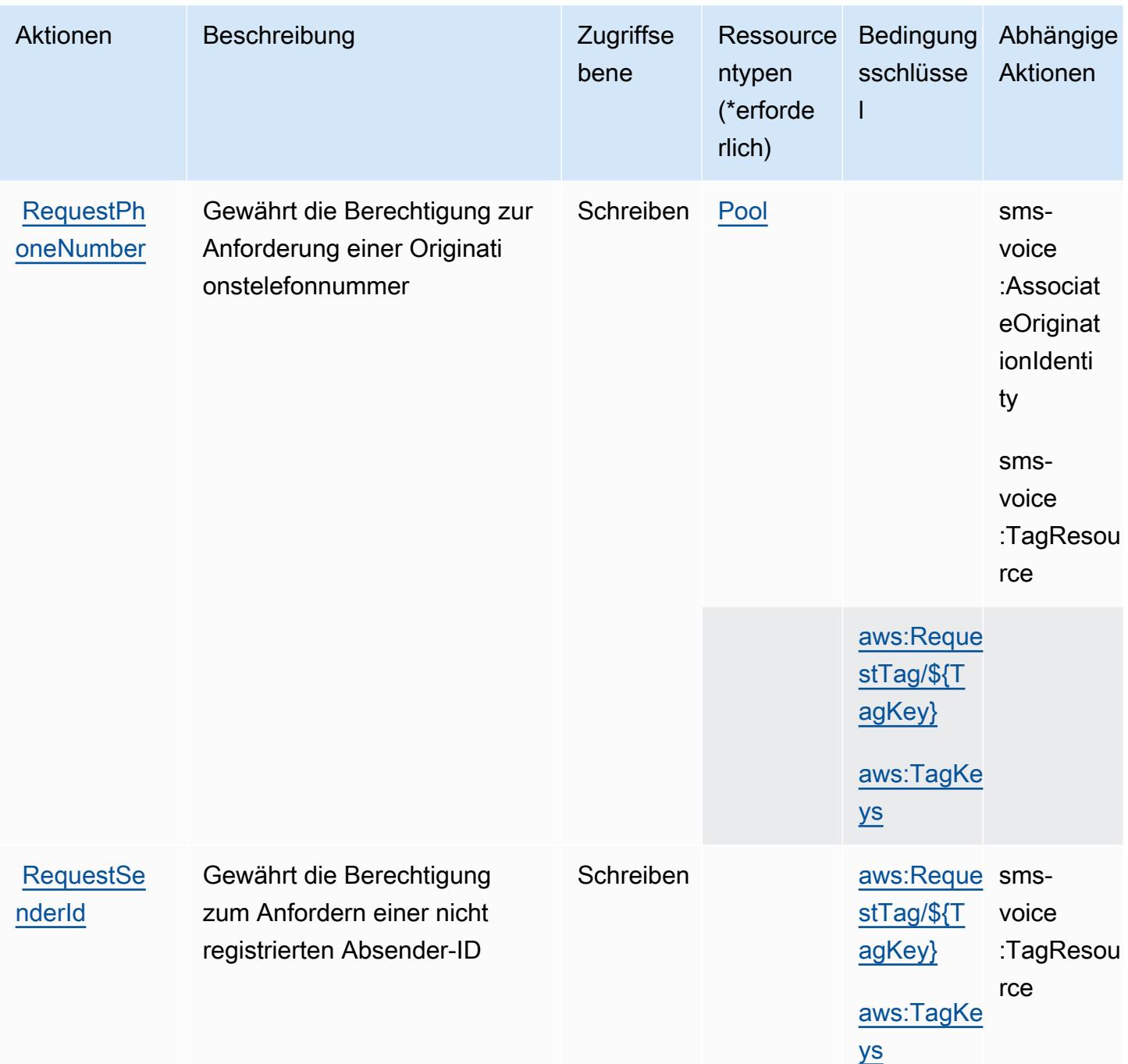

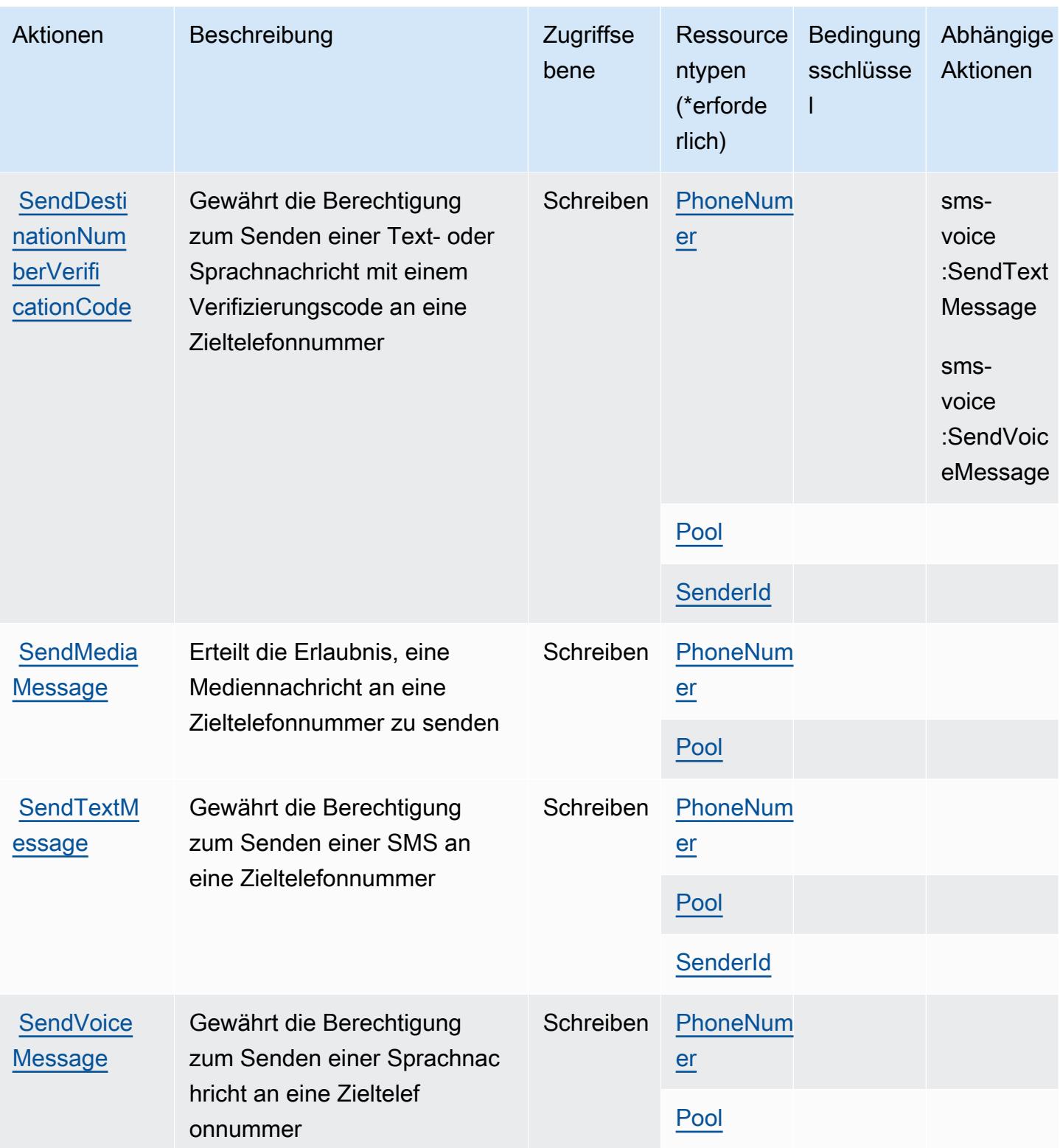

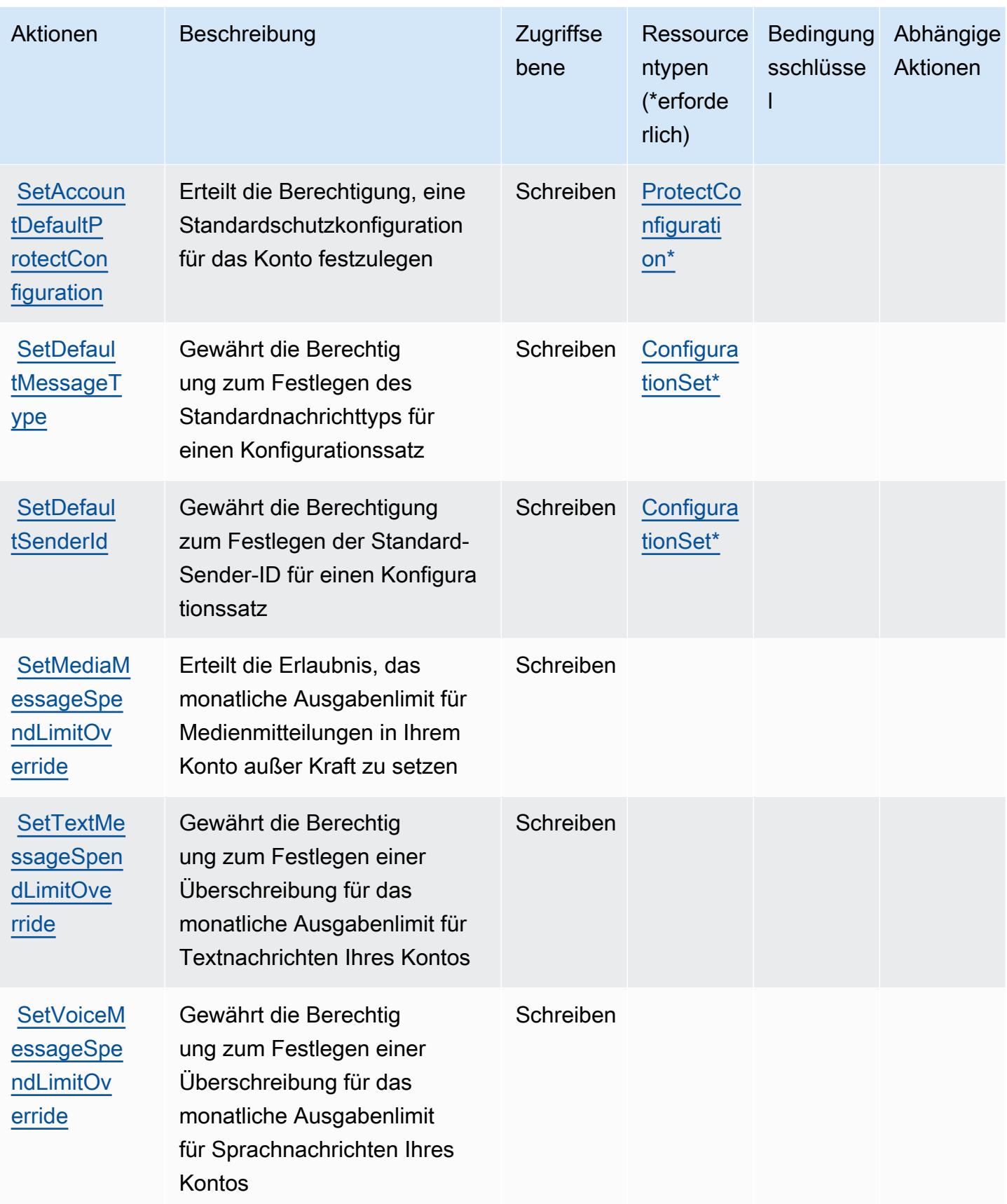

Service-Authorization-Referenz

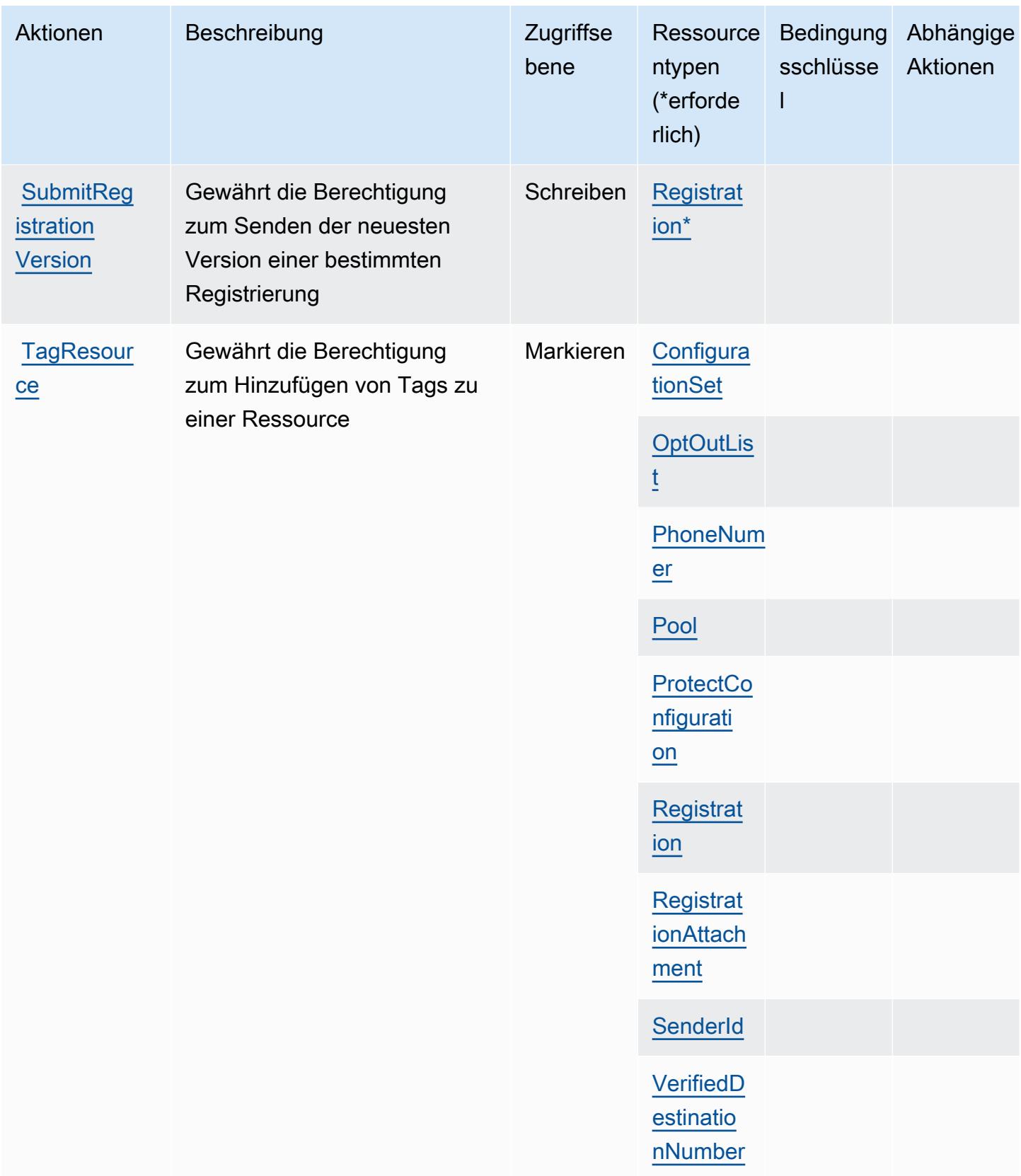

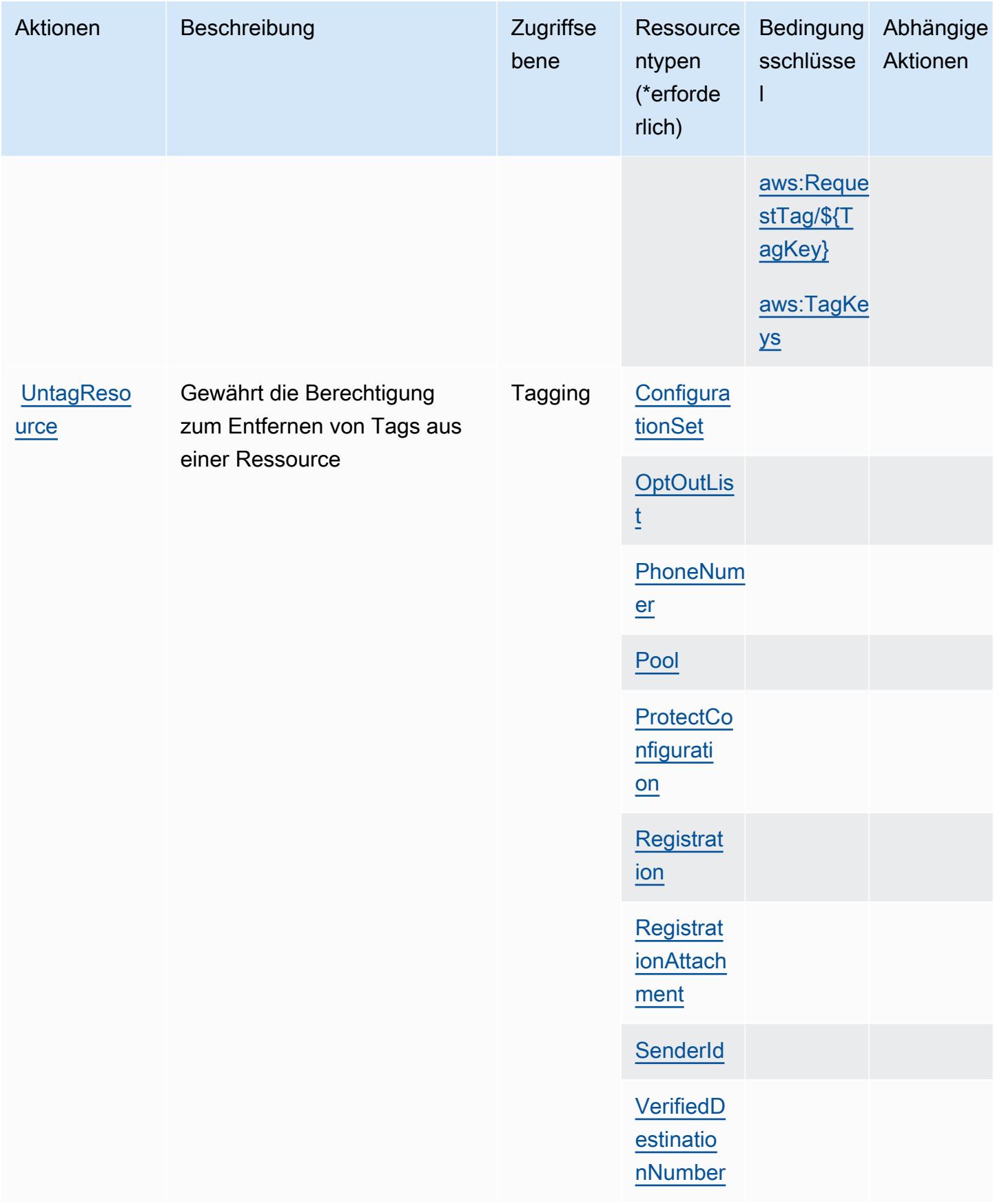

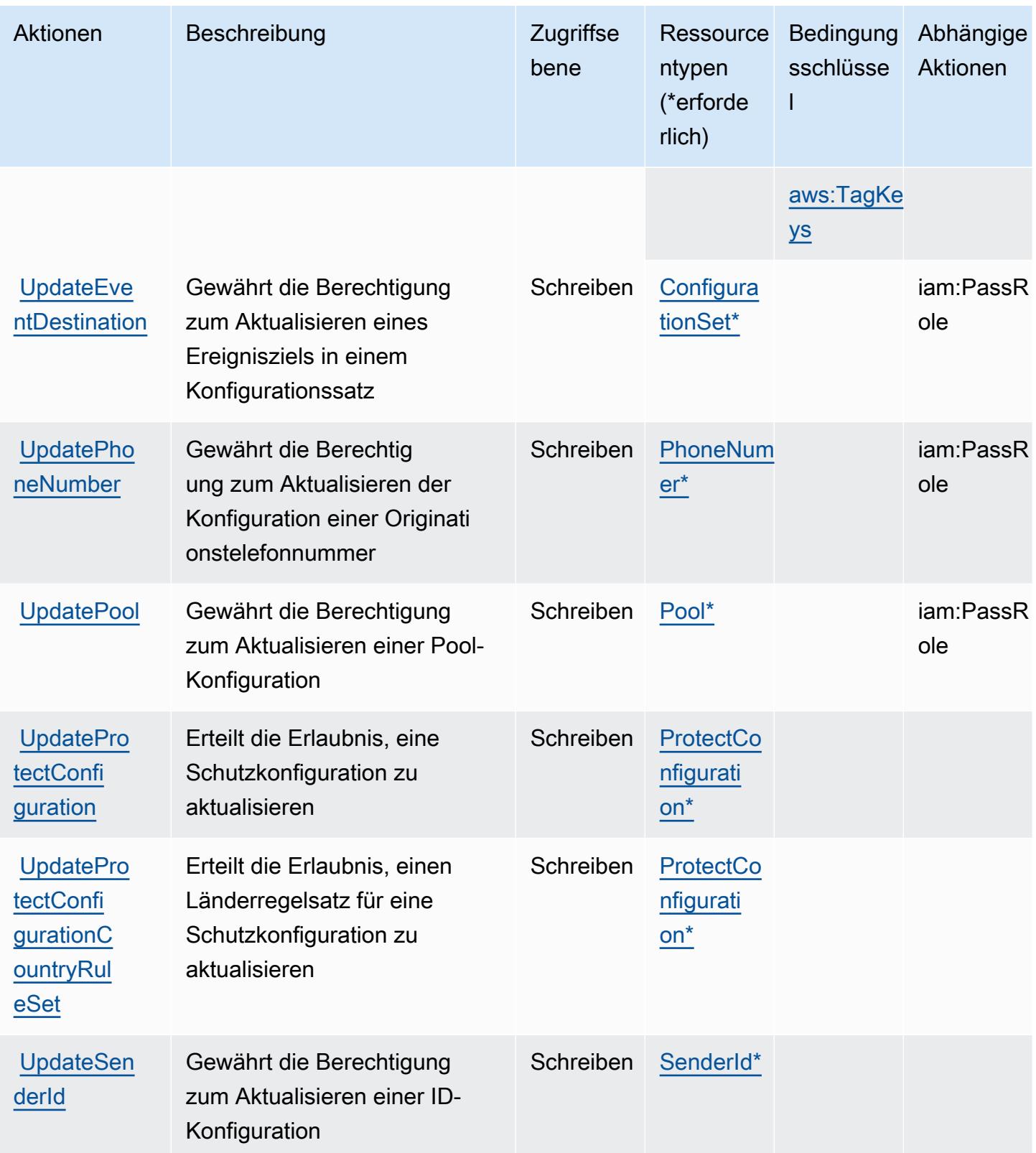

Service-Authorization-Referenz Service-Authorization-Referenz

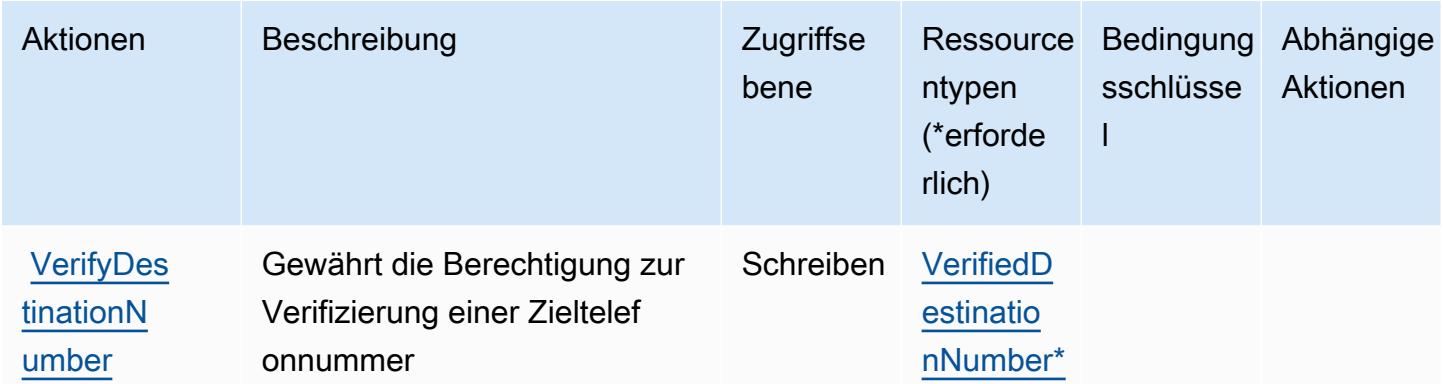

## Von Amazon Pinpoint SMS Voice V2 definierte Ressourcentypen

Die folgenden Ressourcentypen werden von diesem Service definiert und können im Element Resource von IAM-Berechtigungsrichtlinienanweisungen verwendet werden. Jede Aktion in der [Tabelle "Aktionen"](#page-4203-0) identifiziert die Ressourcentypen, die mit der Aktion angegeben werden können. Ein Ressourcentyp kann auch definieren, welche Bedingungsschlüssel Sie in einer Richtlinie einschließen können. Diese Schlüssel werden in der letzten Spalte der Tabelle der Ressourcentypen angezeigt. Details zu den Spalten in der folgenden Tabelle finden Sie in der Tabelle [Resource types.](reference_policies_actions-resources-contextkeys.html#resources_table)

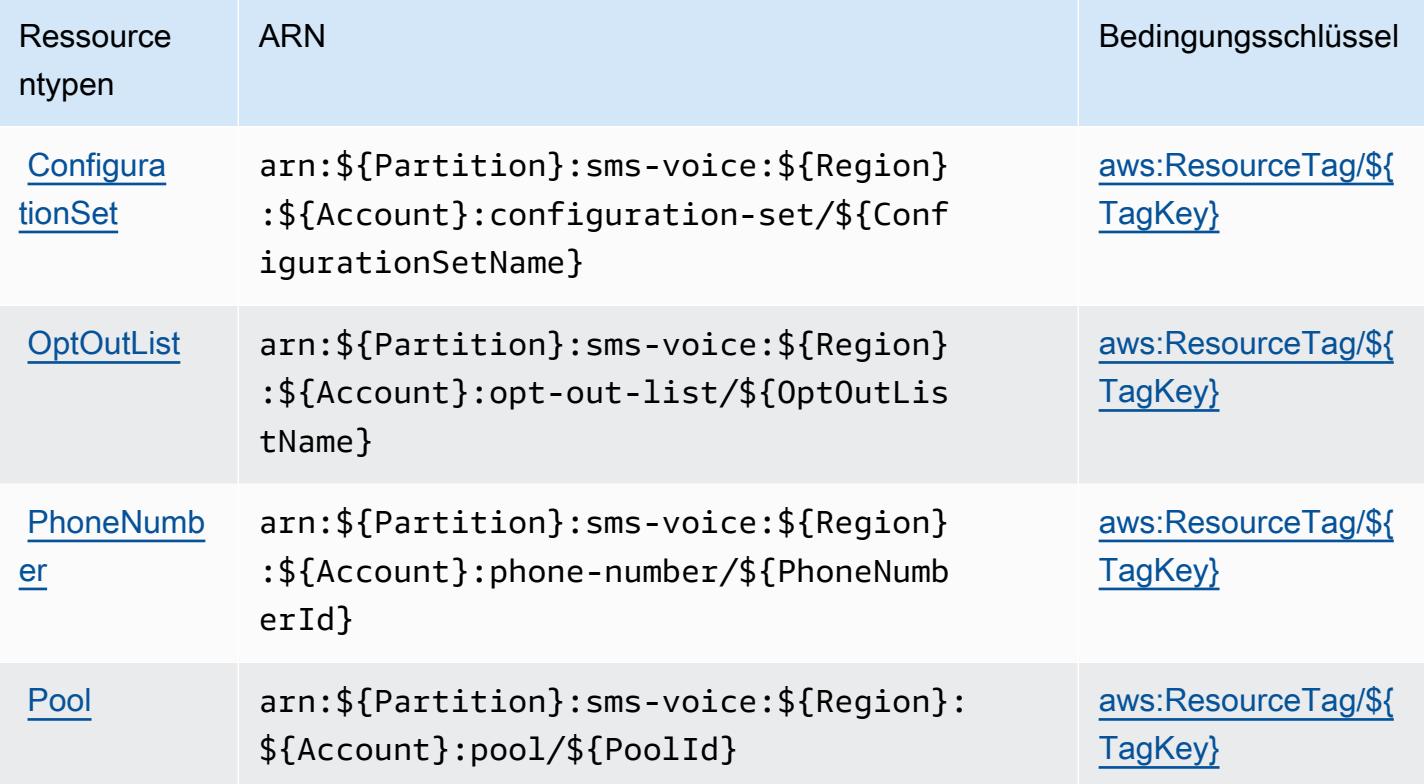

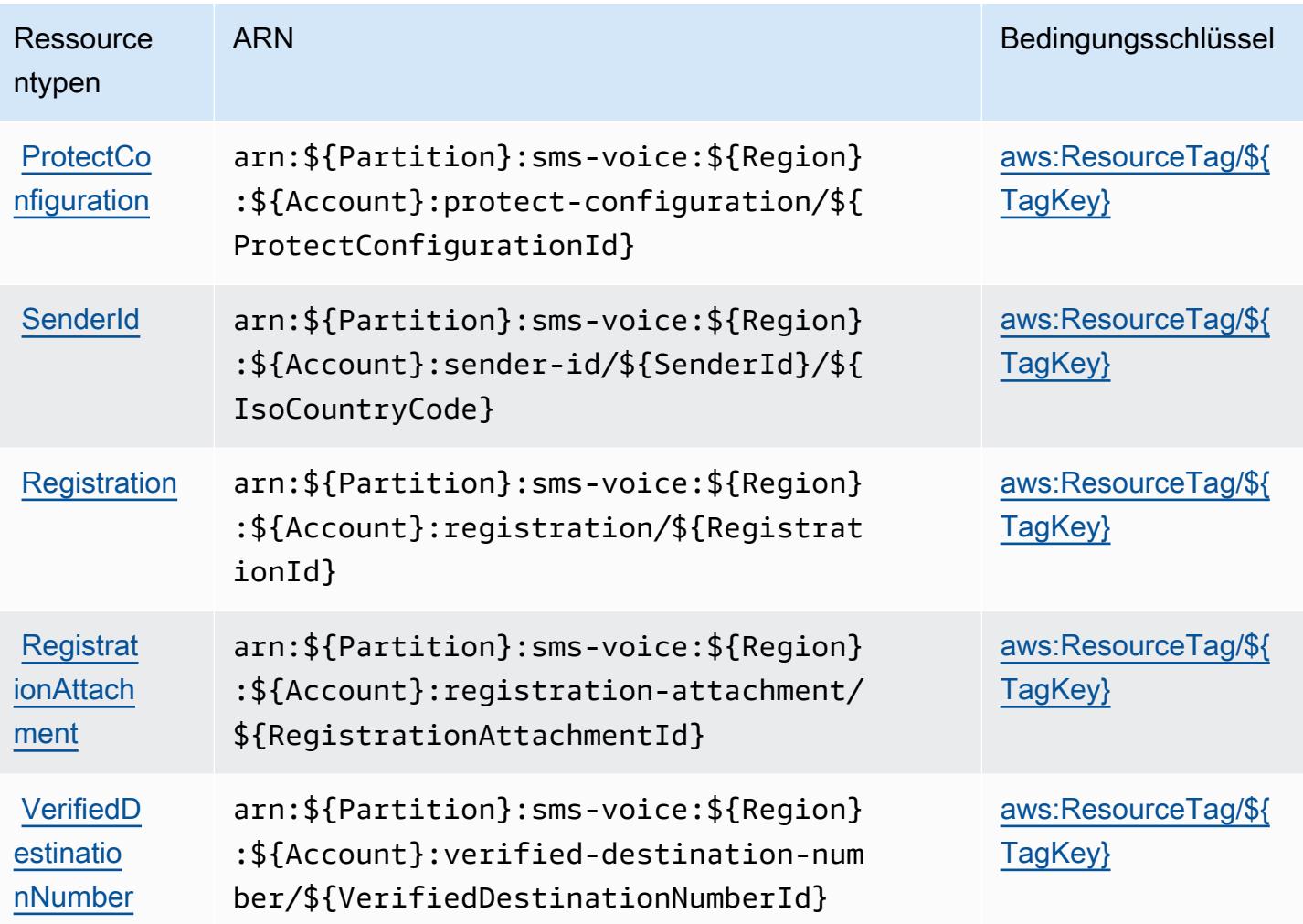

Bedingungsschlüssel für Amazon Pinpoint SMS Voice V2

Amazon Pinpoint SMS Voice V2 definiert die folgenden Bedingungsschlüssel, die im Element Condition einer IAM-Richtlinie verwendet werden können. Diese Schlüssel können Sie verwenden, um die Bedingungen zu verfeinern, unter denen die Richtlinienanweisung angewendet wird. Details zu den Spalten in der folgenden Tabelle finden Sie in der Tabelle [Bedingungsschlüssel.](reference_policies_actions-resources-contextkeys.html#context_keys_table)

Eine Liste der globalen Bedingungsschlüssel, die für alle Services verfügbar sind, finden Sie unter [Verfügbare globale Bedingungsschlüssel](https://docs.aws.amazon.com/IAM/latest/UserGuide/reference_policies_condition-keys.html#AvailableKeys).

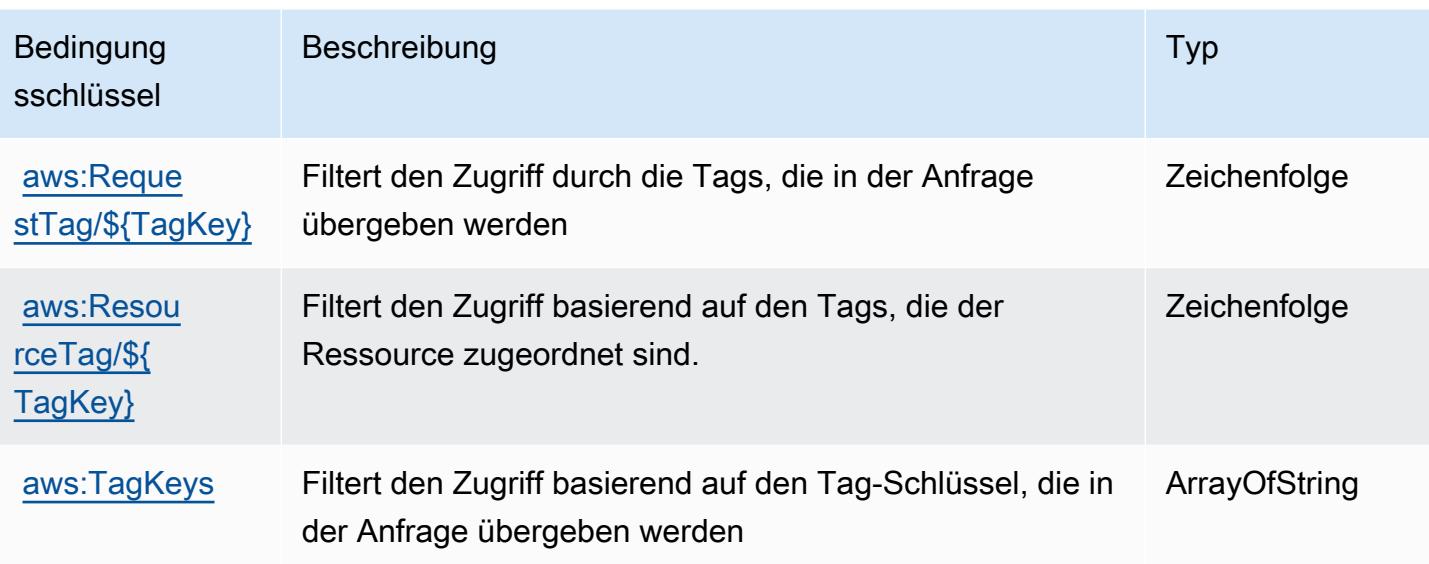

# Aktionen, Ressourcen und Bedingungsschlüssel für Amazon Polly

Amazon Polly (Servicepräfix: polly) stellt die folgenden servicespezifischen Ressourcen, Aktionen und Bedingungskontextschlüssel für die Verwendung in IAM-Berechtigungsrichtlinien bereit.

Referenzen:

- Erfahren Sie, wie Sie [diesen Service konfigurieren.](https://docs.aws.amazon.com/polly/latest/dg/)
- Zeigen Sie eine Liste der [API-Operationen an, die für diesen Service verfügbar sind](https://docs.aws.amazon.com/polly/latest/dg/API_Reference.html).
- Erfahren Sie, wie Sie diesen Service und seine Ressourcen [mithilfe von IAM](https://docs.aws.amazon.com/polly/latest/dg/security_iam_service-with-iam.html)-Berechtigungsrichtlinien schützen.

### Themen

- [Von Amazon Polly definierte Aktionen](#page-4223-0)
- [Von Amazon Polly definierte Ressourcentypen](#page-4226-0)
- [Bedingungsschlüssel für Amazon Polly](#page-4227-0)

## <span id="page-4223-0"></span>Von Amazon Polly definierte Aktionen

Sie können die folgenden Aktionen im Element Action einer IAM-Richtlinienanweisung angeben. Verwenden Sie Richtlinien, um Berechtigungen zum Ausführen einer Operation in AWS zu erteilen. Wenn Sie eine Aktion in einer Richtlinie verwenden, erlauben oder verweigern Sie in der Regel den Zugriff auf die API-Operation oder den CLI-Befehl mit demselben Namen. Dabei kann es mitunter

vorkommen, dass eine einzige Aktion den Zugriff auf mehr als eine Operation steuert. Alternativ erfordern einige Vorgänge mehrere verschiedene Aktionen.

Die Spalte Resource types (Ressourcentypen) der Aktionstabelle gibt an, ob die Aktion Berechtigungen auf Ressourcenebene unterstützt. Wenn es keinen Wert für diese Spalte gibt, müssen Sie alle Ressourcen ("\*") im Element Resource Ihrer Richtlinienanweisung angeben. Wenn die Spalte einen Ressourcentyp enthält, können Sie einen ARN dieses Typs in einer Anweisung mit dieser Aktion angeben. Wenn für die Aktion eine oder mehrere Ressourcen erforderlich sind, muss der Aufrufer die Erlaubnis haben, die Aktion mit diesen Ressourcen zu verwenden. Erforderliche Ressourcen sind in der Tabelle mit einem Sternchen (\*) gekennzeichnet. Wenn Sie den Ressourcenzugriff mit dem Element Resource in einer IAM-Richtlinie einschränken, müssen Sie für jeden erforderlichen Ressourcentyp einen ARN oder ein Muster angeben. Einige Aktionen unterstützen mehrere Ressourcentypen. Wenn der Ressourcentyp optional ist (nicht als erforderlich angegeben), können Sie sich für einen der optionalen Ressourcentypen entscheiden.

Die Spalte Bedingungsschlüssel der Tabelle der Aktionen enthält Schlüssel, die Sie im Element Condition einer Richtlinienanweisung angeben können. Weitere Informationen zu den Bedingungsschlüsseln, die den Ressourcen für den Service zugeordnet sind, finden Sie in der Spalte Bedingungsschlüssel der Tabelle der Ressourcentypen.

### **a** Note

Die Ressourcenbedingungsschlüssel sind in der Tabelle [Ressourcentypen](#page-4226-0) enthalten. Sie finden einen Link zu dem Ressourcentyp, der für eine Aktion gilt, in der Spalte Ressourcentypen (\*erforderlich) der Tabelle "Aktionen". Der Ressourcentyp in der Tabelle "Ressourcentypen" enthält die Spalte Bedingungsschlüssel. Das sind die Ressourcenbedingungsschlüssel, die für eine Aktion in der Tabelle "Aktionen" gelten.

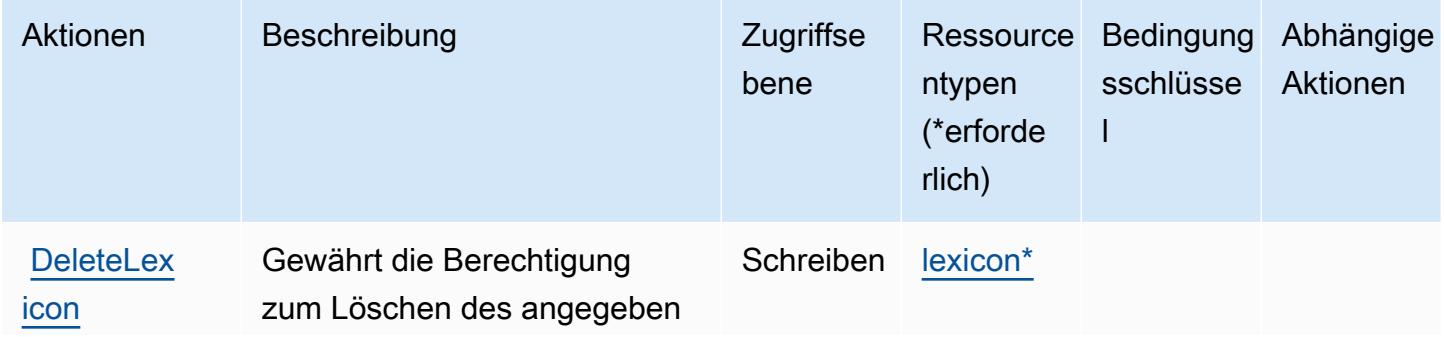

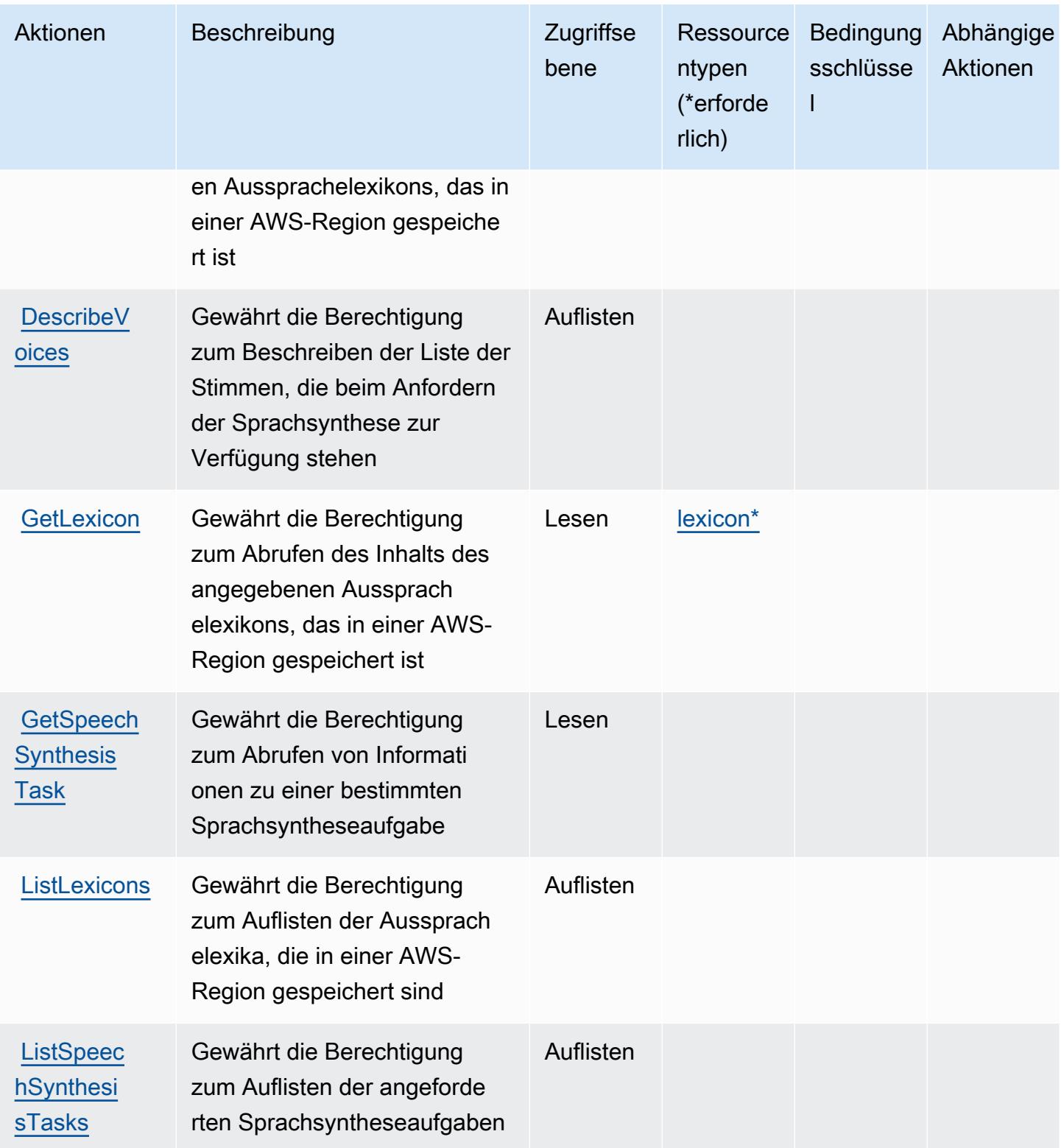

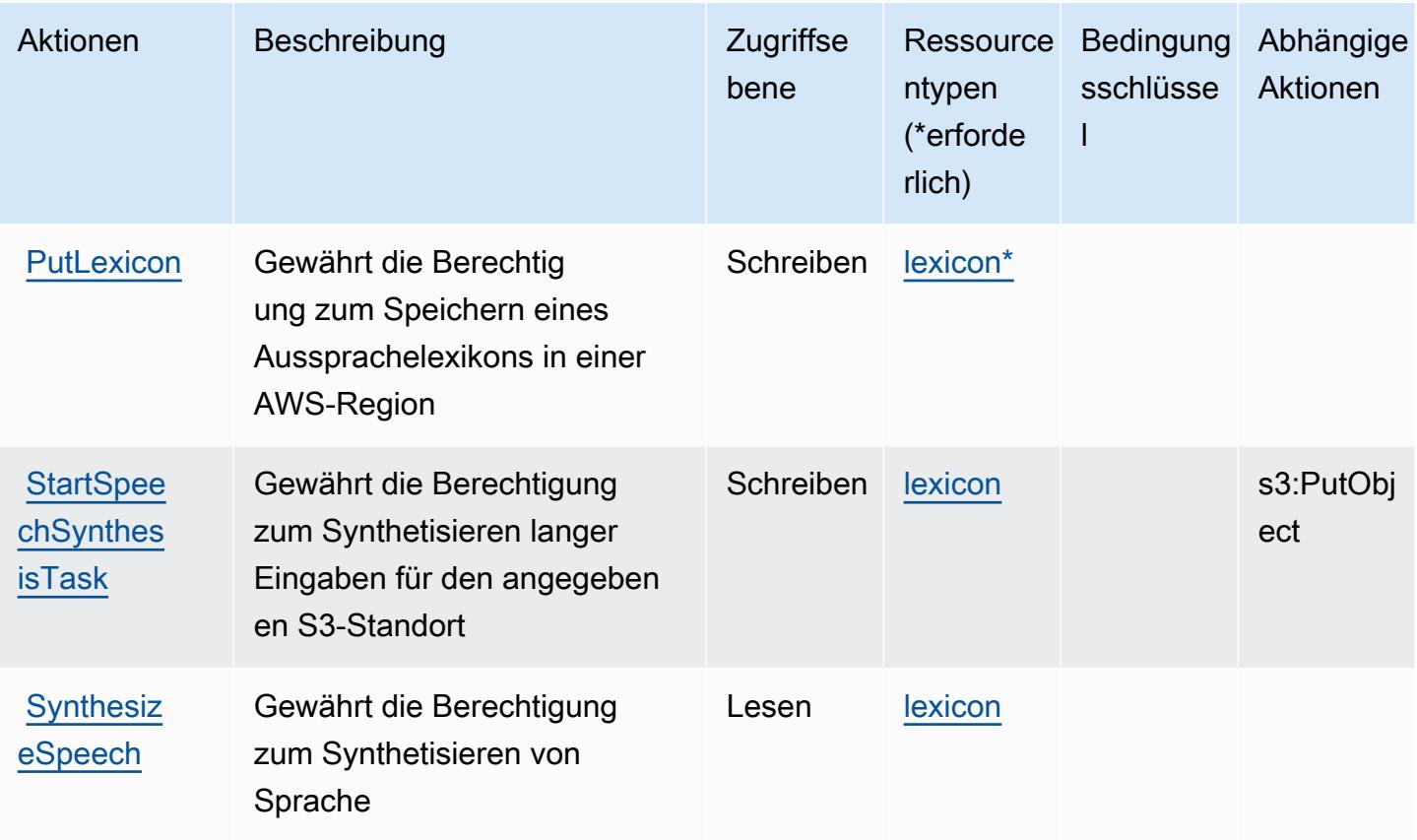

# <span id="page-4226-0"></span>Von Amazon Polly definierte Ressourcentypen

Die folgenden Ressourcentypen werden von diesem Service definiert und können im Element Resource von IAM-Berechtigungsrichtlinienanweisungen verwendet werden. Jede Aktion in der [Tabelle "Actions" \(Aktionen\)](#page-4223-0) identifiziert die Ressourcentypen, die mit der Aktion angegeben werden können. Ein Ressourcentyp kann auch definieren, welche Bedingungsschlüssel Sie in einer Richtlinie einschließen können. Diese Schlüssel werden in der letzten Spalte der Tabelle der Ressourcentypen angezeigt. Details zu den Spalten in der folgenden Tabelle finden Sie in der Tabelle [Resource types.](reference_policies_actions-resources-contextkeys.html#resources_table)

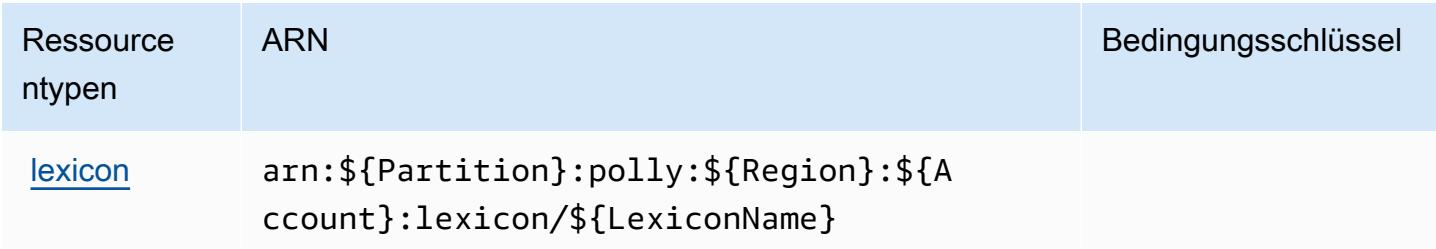

# <span id="page-4227-0"></span>Bedingungsschlüssel für Amazon Polly

Polly besitzt keine servicespezifischen Kontextschlüssel, die im Element Condition von Richtlinienanweisungen verwendet werden können. Eine Liste der globalen Kontextschlüssel, die für alle Services verfügbar sind, finden Sie unter [Verfügbare Schlüssel für Bedingungen.](https://docs.aws.amazon.com/IAM/latest/UserGuide/reference_policies_condition-keys.html#AvailableKeys)

# Aktionen, Ressourcen und Bedingungsschlüssel für AWS Price List

AWS Price List (Servicepräfix: pricing) stellt die folgenden servicespezifischen Ressourcen, Aktionen und Bedingungskontextschlüssel für die Verwendung in IAM-Berechtigungsrichtlinien bereit.

### Referenzen:

- Erfahren Sie, wie Sie [diesen Service konfigurieren.](https://docs.aws.amazon.com/awsaccountbilling/latest/aboutv2/using-pelong.html)
- Zeigen Sie eine Liste der [API-Operationen an, die für diesen Service verfügbar sind](https://docs.aws.amazon.com/aws-cost-management/latest/APIReference/API_Operations_AWS_Price_List_Service.html).
- Erfahren Sie, wie Sie diesen Service und seine Ressourcen [mithilfe von IAM](https://docs.aws.amazon.com/awsaccountbilling/latest/aboutv2/billing-permissions-ref.html)-Berechtigungsrichtlinien schützen.

### Themen

- [Von AWS Price List definierte Aktionen](#page-4227-1)
- [Von AWS Price List definierte Ressourcentypen](#page-4229-0)
- [Bedingungsschlüssel für AWS Price List](#page-4229-1)

# <span id="page-4227-1"></span>Von AWS Price List definierte Aktionen

Sie können die folgenden Aktionen im Element Action einer IAM-Richtlinienanweisung angeben. Verwenden Sie Richtlinien, um Berechtigungen zum Ausführen einer Operation in AWS zu erteilen. Wenn Sie eine Aktion in einer Richtlinie verwenden, erlauben oder verweigern Sie in der Regel den Zugriff auf die API-Operation oder den CLI-Befehl mit demselben Namen. Dabei kann es mitunter vorkommen, dass eine einzige Aktion den Zugriff auf mehr als eine Operation steuert. Alternativ erfordern einige Vorgänge mehrere verschiedene Aktionen.

Die Spalte Resource types (Ressourcentypen) der Aktionstabelle gibt an, ob die Aktion Berechtigungen auf Ressourcenebene unterstützt. Wenn es keinen Wert für diese Spalte gibt, müssen Sie alle Ressourcen ("\*") im Element Resource Ihrer Richtlinienanweisung angeben. Wenn die Spalte einen Ressourcentyp enthält, können Sie einen ARN dieses Typs in einer Anweisung

mit dieser Aktion angeben. Wenn für die Aktion eine oder mehrere Ressourcen erforderlich sind, muss der Aufrufer die Erlaubnis haben, die Aktion mit diesen Ressourcen zu verwenden. Erforderliche Ressourcen sind in der Tabelle mit einem Sternchen (\*) gekennzeichnet. Wenn Sie den Ressourcenzugriff mit dem Element Resource in einer IAM-Richtlinie einschränken, müssen Sie für jeden erforderlichen Ressourcentyp einen ARN oder ein Muster angeben. Einige Aktionen unterstützen mehrere Ressourcentypen. Wenn der Ressourcentyp optional ist (nicht als erforderlich angegeben), können Sie sich für einen der optionalen Ressourcentypen entscheiden.

Die Spalte Bedingungsschlüssel der Tabelle der Aktionen enthält Schlüssel, die Sie im Element Condition einer Richtlinienanweisung angeben können. Weitere Informationen zu den Bedingungsschlüsseln, die den Ressourcen für den Service zugeordnet sind, finden Sie in der Spalte Bedingungsschlüssel der Tabelle der Ressourcentypen.

#### **a** Note

Die Ressourcenbedingungsschlüssel sind in der Tabelle [Ressourcentypen](#page-4229-0) enthalten. Sie finden einen Link zu dem Ressourcentyp, der für eine Aktion gilt, in der Spalte Ressourcentypen (\*erforderlich) der Tabelle "Aktionen". Der Ressourcentyp in der Tabelle "Ressourcentypen" enthält die Spalte Bedingungsschlüssel. Das sind die Ressourcenbedingungsschlüssel, die für eine Aktion in der Tabelle "Aktionen" gelten.

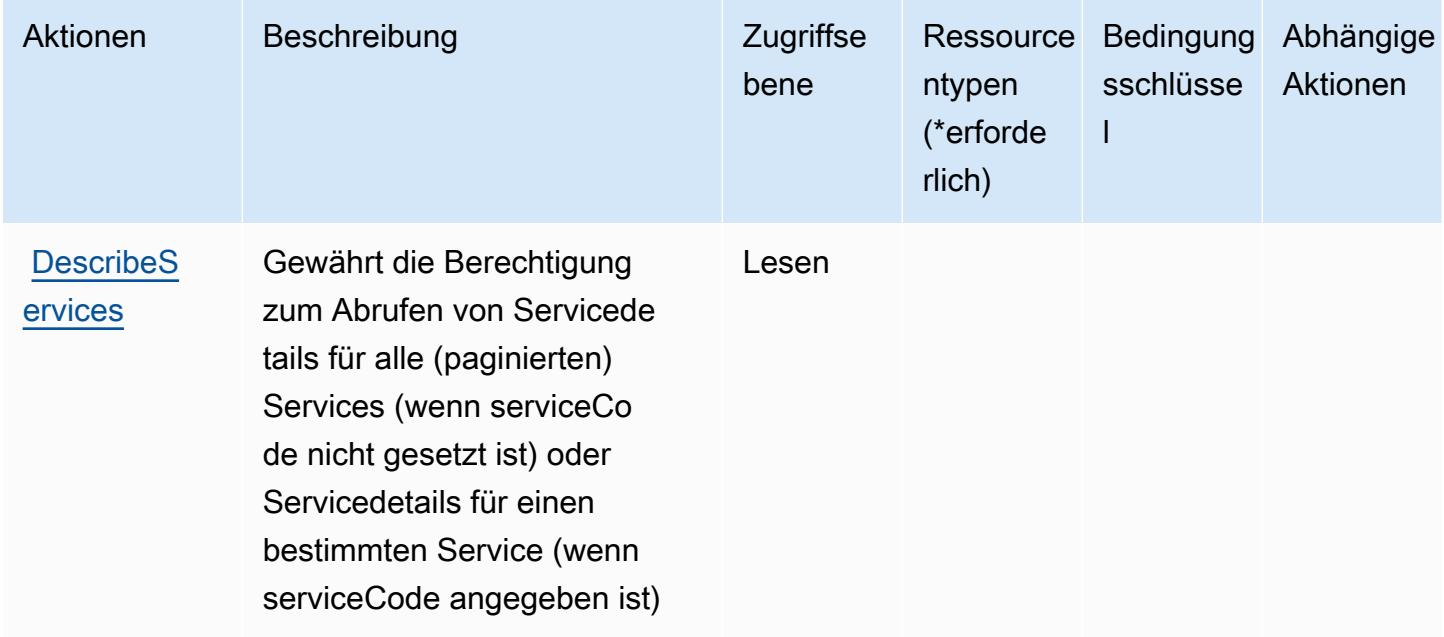

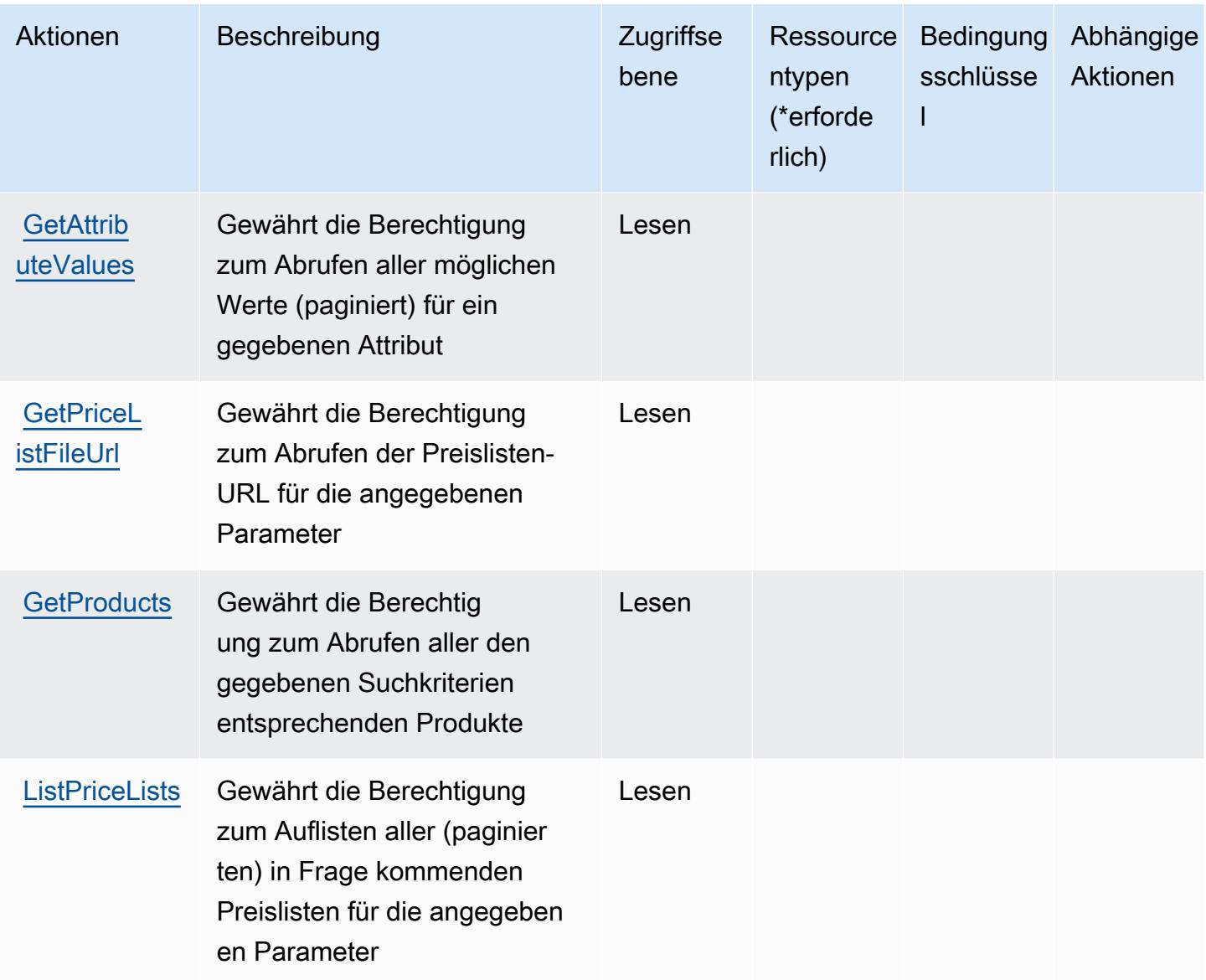

## <span id="page-4229-0"></span>Von AWS Price List definierte Ressourcentypen

AWS Price List unterstützt nicht die Angabe eines Ressourcen-ARN im Resource-Element einer IAM-Richtlinienanweisung. Um den Zugriff auf AWS Price List zu erlauben, geben Sie "Resource": "\*" in Ihrer Richtlinie an.

## <span id="page-4229-1"></span>Bedingungsschlüssel für AWS Price List

Price List besitzt keine servicespezifischen Kontextschlüssel, die im Element Condition von Richtlinienanweisungen verwendet werden können. Eine Liste der globalen Kontextschlüssel, die für alle Services verfügbar sind, finden Sie unter [Verfügbare Schlüssel für Bedingungen.](https://docs.aws.amazon.com/IAM/latest/UserGuide/reference_policies_condition-keys.html#AvailableKeys)

# Aktionen, Ressourcen und Bedingungsschlüssel für AWS Private CA Connector for Active Directory

AWS Private CA Connector für Active Directory (Servicepräfix: pca-connector-ad) stellt die folgenden servicespezifischen Ressourcen, Aktionen und Bedingungskontextschlüssel für die Verwendung in IAM-Berechtigungsrichtlinien bereit.

Referenzen:

- Erfahren Sie, wie Sie [diesen Service konfigurieren.](https://docs.aws.amazon.com/privateca/latest/userguide/connector-for-ad.html)
- Zeigen Sie eine Liste der [API-Vorgänge an, die für diesen Service verfügbar sind](https://docs.aws.amazon.com/pca-connector-ad/latest/APIReference/).
- Erfahren Sie, wie Sie diesen Service und seine Ressourcen [mithilfe von IAM](https://docs.aws.amazon.com/privateca/latest/userguide/connector-for-ad.htmlassets.html)-Berechtigungsrichtlinien schützen.

## Themen

- [Von AWS Private CA Connector for Active Directory definierte Aktionen](#page-4230-0)
- [Von AWS Private CA Connector for Active Directory definierte Ressourcentypen](#page-4237-0)
- [Bedingungsschlüssel für AWS Private CA Connector for Active Directory](#page-4238-0)

# <span id="page-4230-0"></span>Von AWS Private CA Connector for Active Directory definierte Aktionen

Sie können die folgenden Aktionen im Element Action einer IAM-Richtlinienanweisung angeben. Verwenden Sie Richtlinien, um Berechtigungen zum Ausführen einer Operation in AWSzu erteilen. Wenn Sie eine Aktion in einer Richtlinie verwenden, erlauben oder verweigern Sie in der Regel den Zugriff auf die API-Operation oder den CLI-Befehl mit demselben Namen. Dabei kann es mitunter vorkommen, dass eine einzige Aktion den Zugriff auf mehr als eine Operation steuert. Alternativ erfordern einige Vorgänge mehrere verschiedene Aktionen.

Die Spalte Resource types (Ressourcentypen) der Aktionstabelle gibt an, ob die Aktion Berechtigungen auf Ressourcenebene unterstützt. Wenn es keinen Wert für diese Spalte gibt, müssen Sie alle Ressourcen ("\*") im Element Resource Ihrer Richtlinienanweisung angeben. Wenn die Spalte einen Ressourcentyp enthält, können Sie einen ARN dieses Typs in einer Anweisung mit dieser Aktion angeben. Wenn für die Aktion eine oder mehrere Ressourcen erforderlich sind, muss der Aufrufer die Erlaubnis haben, die Aktion mit diesen Ressourcen zu verwenden. Erforderliche Ressourcen sind in der Tabelle mit einem Sternchen (\*) gekennzeichnet. Wenn Sie den Ressourcenzugriff mit dem Element Resource in einer IAM-Richtlinie einschränken, müssen

Sie für jeden erforderlichen Ressourcentyp einen ARN oder ein Muster angeben. Einige Aktionen unterstützen mehrere Ressourcentypen. Wenn der Ressourcentyp optional ist (nicht als erforderlich angegeben), können Sie sich für einen der optionalen Ressourcentypen entscheiden.

Die Spalte Bedingungsschlüssel der Tabelle der Aktionen enthält Schlüssel, die Sie im Element Condition einer Richtlinienanweisung angeben können. Weitere Informationen zu den Bedingungsschlüsseln, die den Ressourcen für den Service zugeordnet sind, finden Sie in der Spalte Bedingungsschlüssel der Tabelle der Ressourcentypen.

#### **a** Note

Die Ressourcenbedingungsschlüssel sind in der Tabelle [Ressourcentypen](#page-4237-0) enthalten. Sie finden einen Link zu dem Ressourcentyp, der für eine Aktion gilt, in der Spalte Ressourcentypen (\*erforderlich) der Tabelle "Aktionen". Der Ressourcentyp in der Tabelle "Ressourcentypen" enthält die Spalte Bedingungsschlüssel. Das sind die Ressourcenbedingungsschlüssel, die für eine Aktion in der Tabelle "Aktionen" gelten.

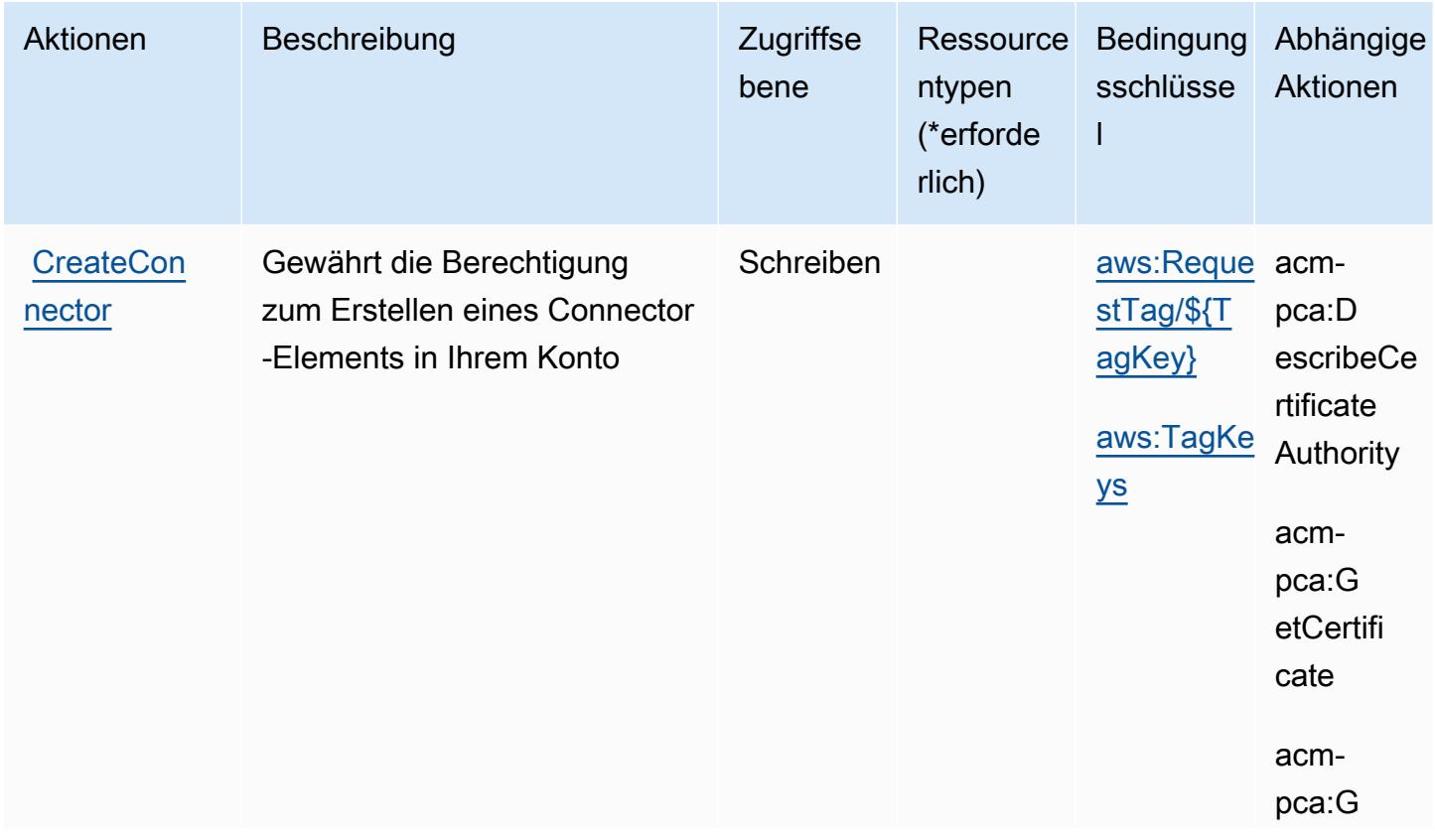

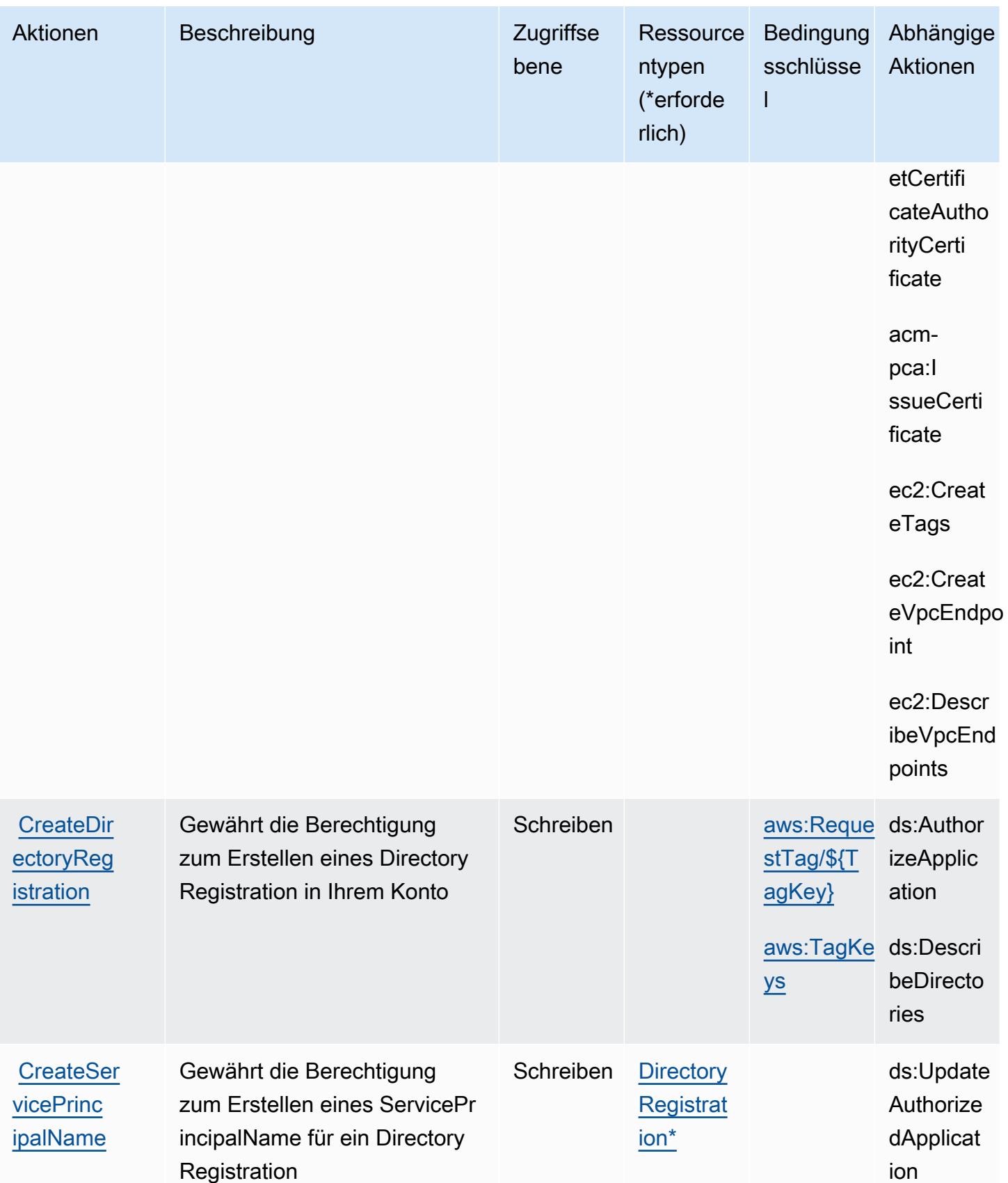

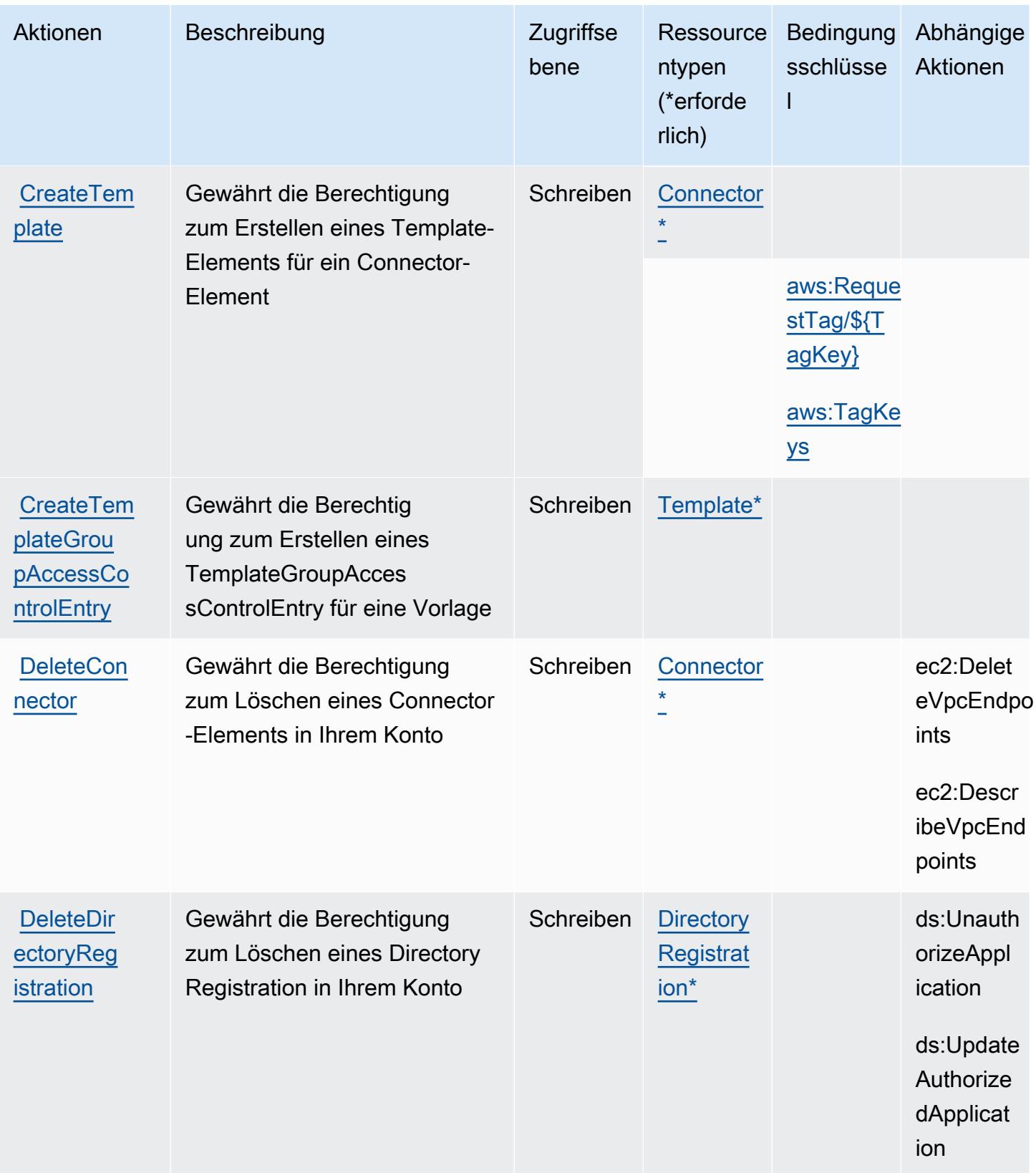

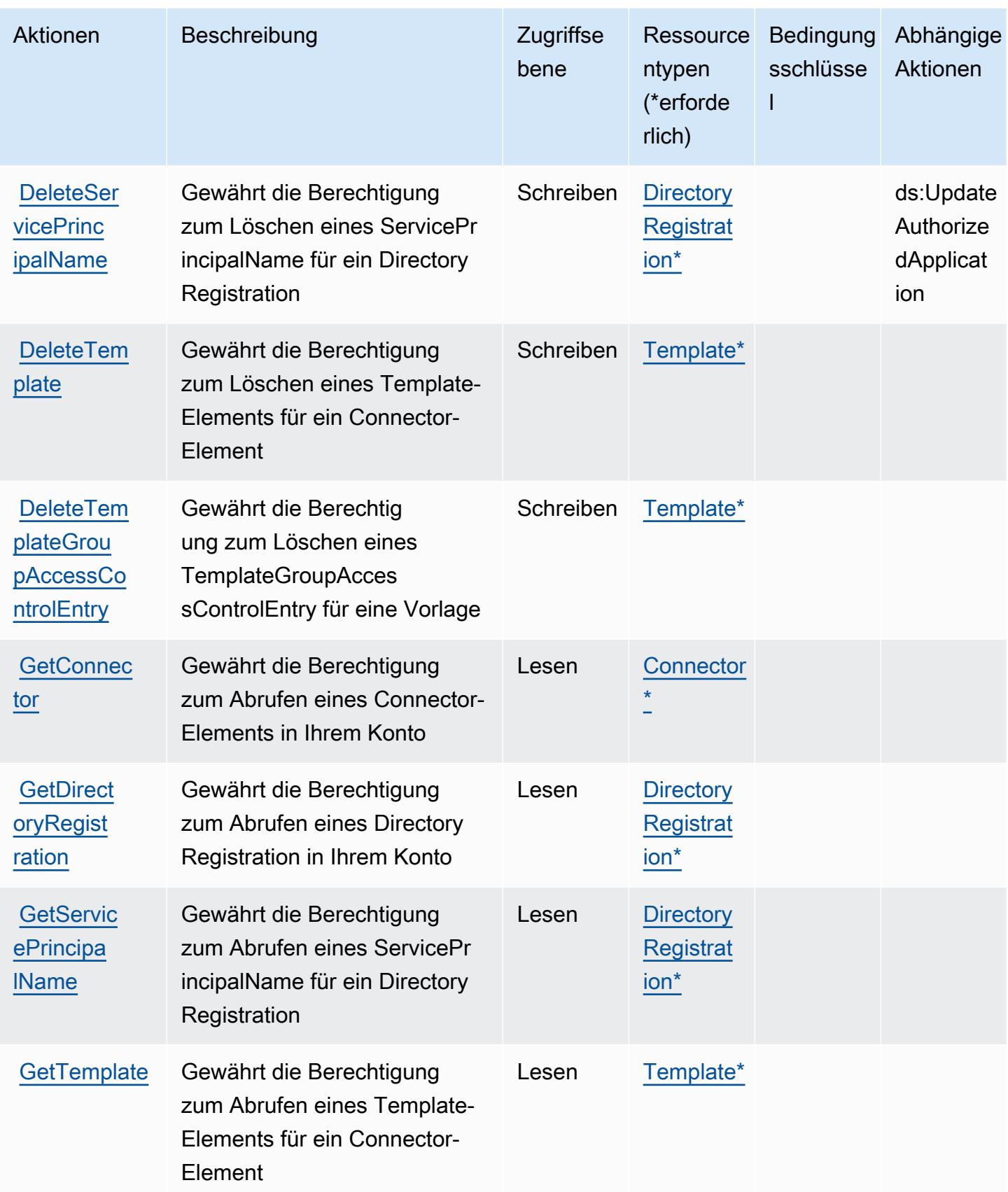

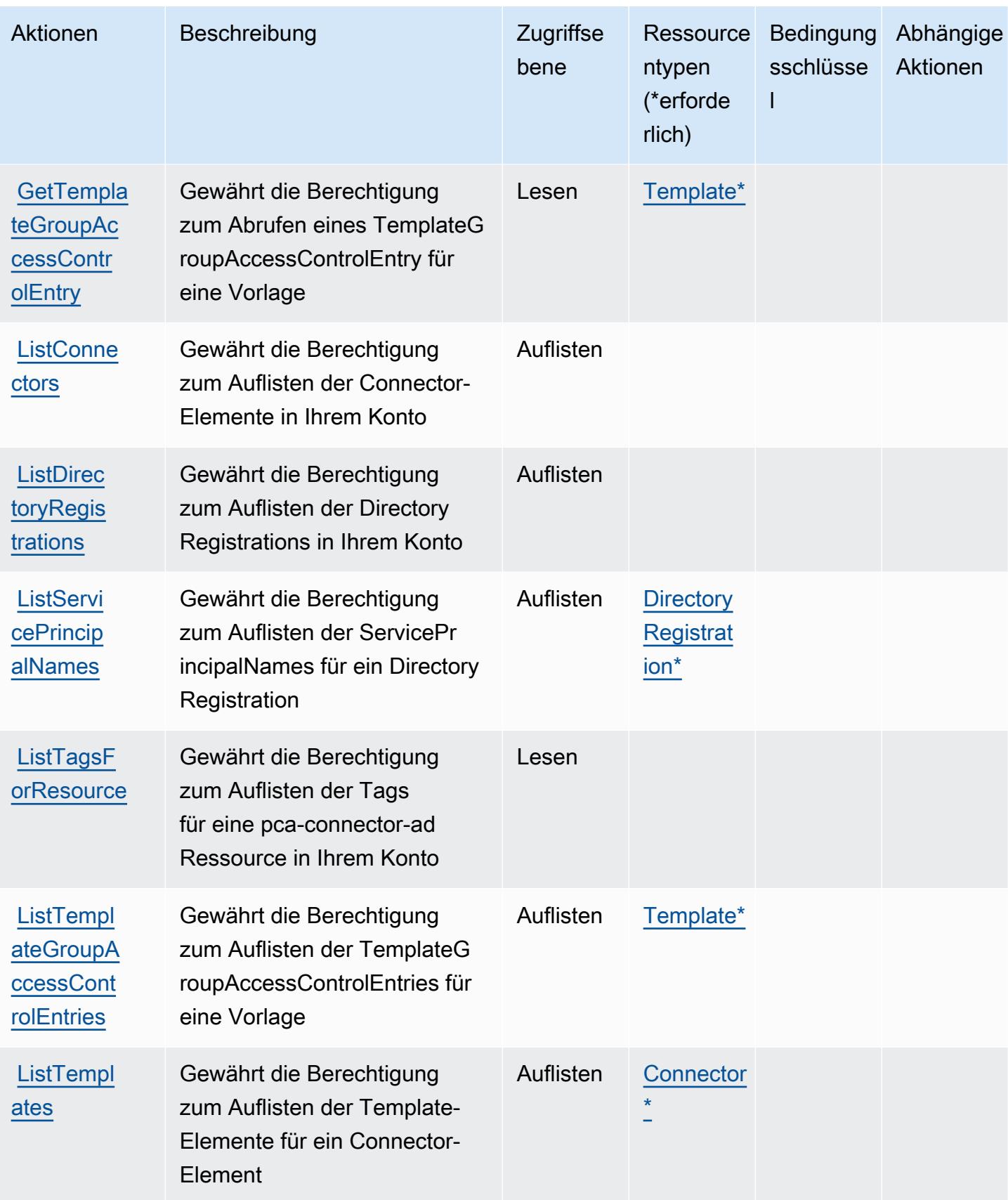

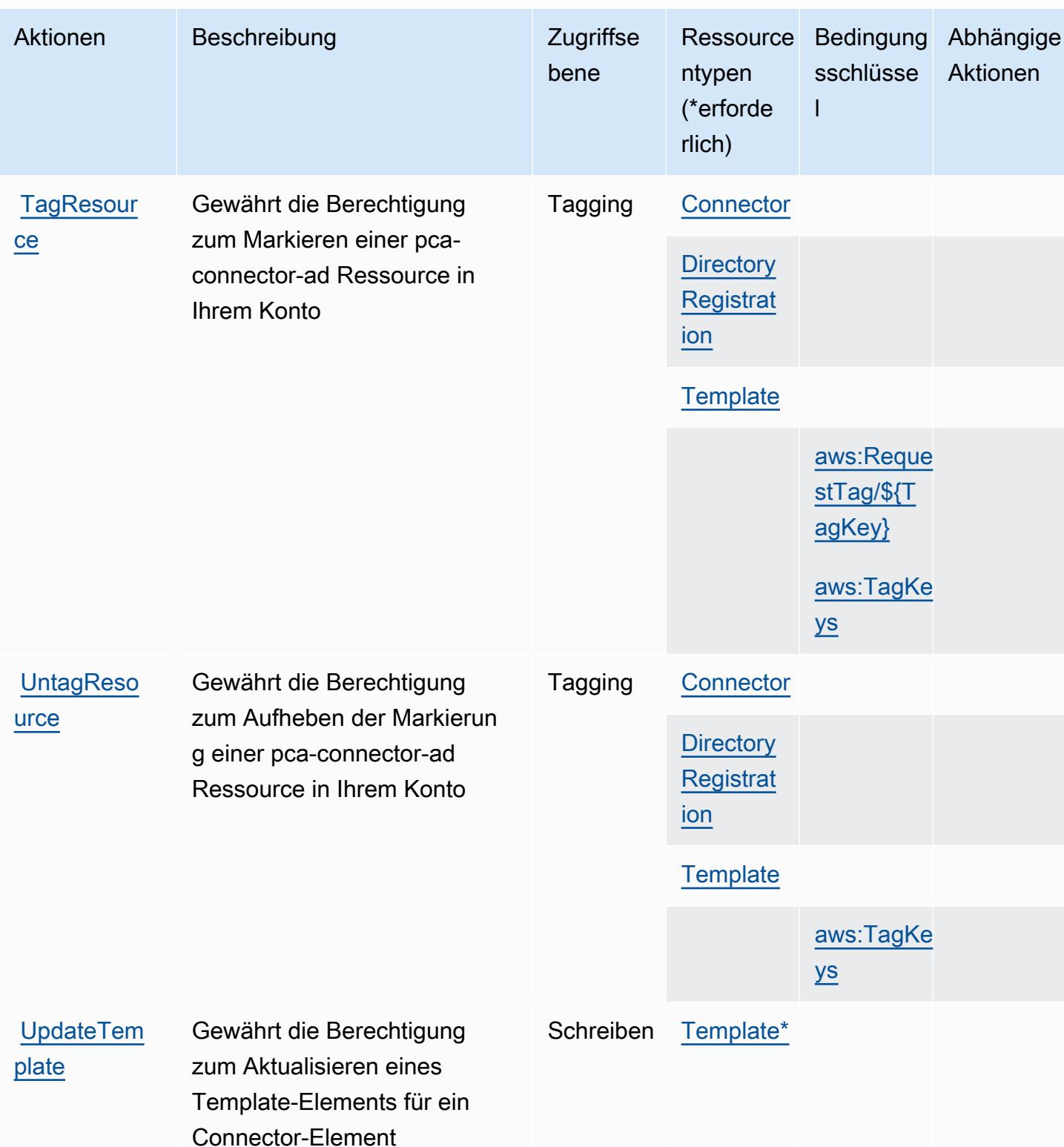

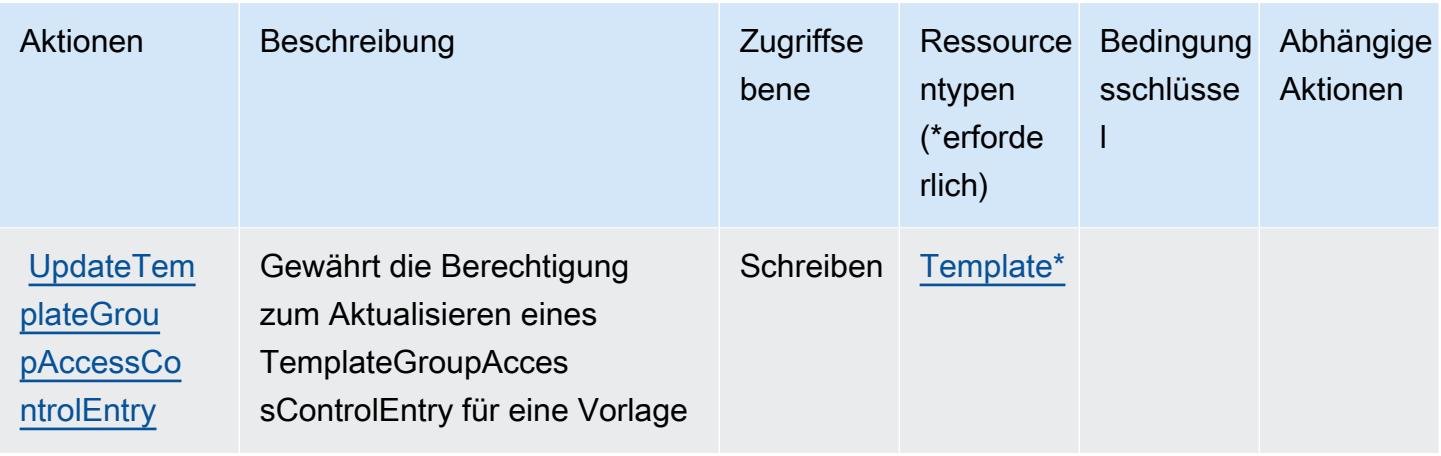

# <span id="page-4237-0"></span>Von AWS Private CA Connector for Active Directory definierte Ressourcentypen

Die folgenden Ressourcentypen werden von diesem Service definiert und können im Element Resource von IAM-Berechtigungsrichtlinienanweisungen verwendet werden. Jede Aktion in der [Tabelle "Aktionen"](#page-4230-0) identifiziert die Ressourcentypen, die mit der Aktion angegeben werden können. Ein Ressourcentyp kann auch definieren, welche Bedingungsschlüssel Sie in einer Richtlinie einschließen können. Diese Schlüssel werden in der letzten Spalte der Tabelle der Ressourcentypen angezeigt. Details zu den Spalten in der folgenden Tabelle finden Sie in der Tabelle [Resource types.](reference_policies_actions-resources-contextkeys.html#resources_table)

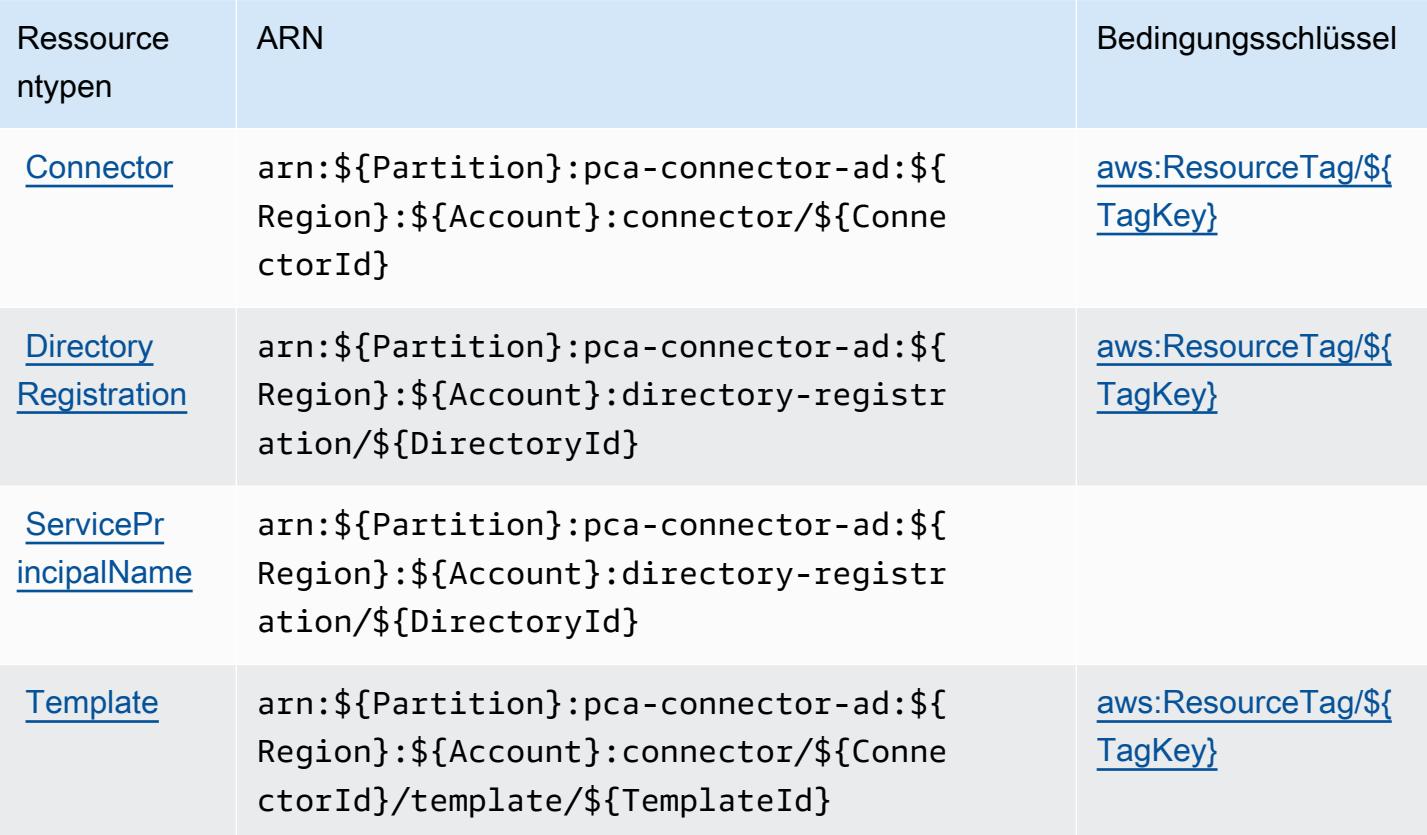

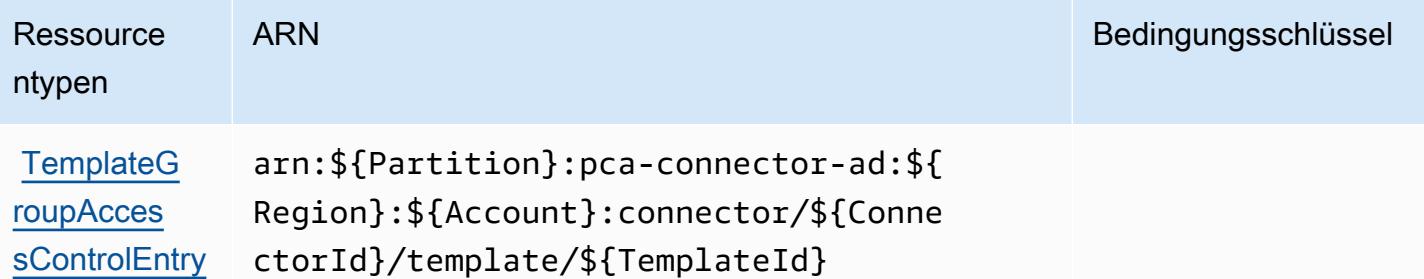

# <span id="page-4238-0"></span>Bedingungsschlüssel für AWS Private CA Connector for Active Directory

AWS Private CA Connector für Active Directory definiert die folgenden Bedingungsschlüssel, die im Condition Element einer IAM-Richtlinie verwendet werden können. Diese Schlüssel können Sie verwenden, um die Bedingungen zu verfeinern, unter denen die Richtlinienanweisung angewendet wird. Details zu den Spalten in der folgenden Tabelle finden Sie in der Tabelle [Bedingungsschlüssel](reference_policies_actions-resources-contextkeys.html#context_keys_table).

Eine Liste der globalen Bedingungsschlüssel, die für alle Services verfügbar sind, finden Sie unter [Verfügbare globale Bedingungsschlüssel](https://docs.aws.amazon.com/IAM/latest/UserGuide/reference_policies_condition-keys.html#AvailableKeys).

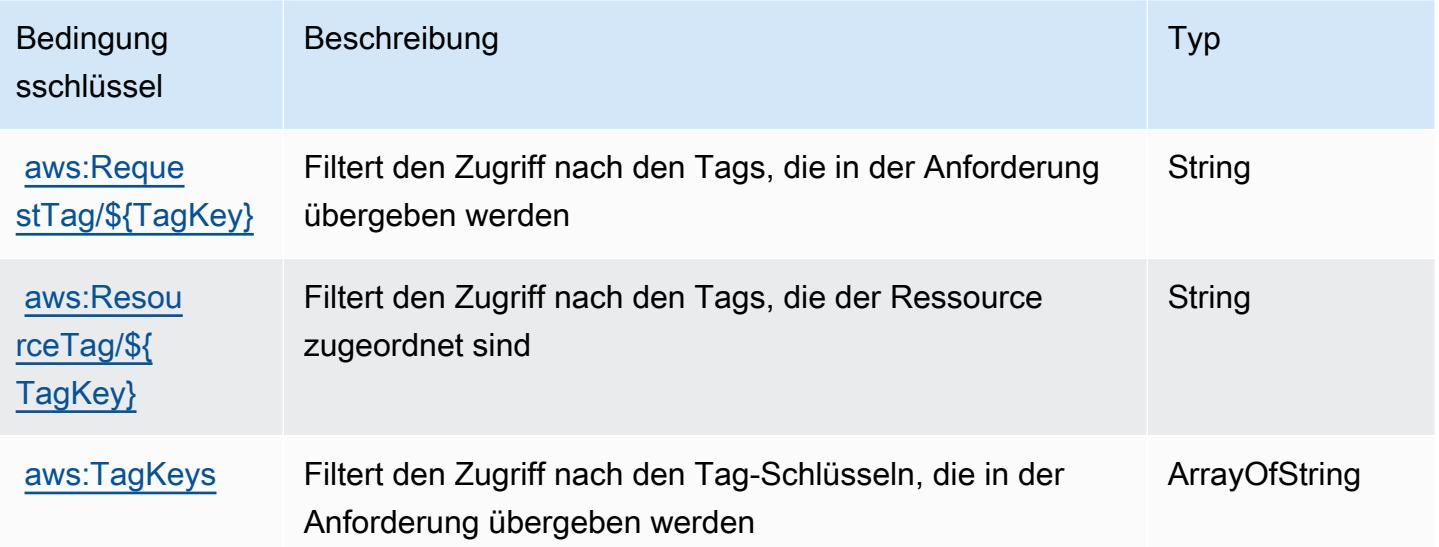

# Aktionen, Ressourcen und Bedingungsschlüssel für die private Zertifizierungsstelle für AWS

Die private Zertifizierungsstelle von AWS (Service-Präfix: acm-pca) stellt die folgenden servicespezifischen Ressourcen, Aktionen und Bedingungsschlüssel bereit, die in IAM-Richtlinien verwendet werden können.

#### Referenzen:

- Erfahren Sie, wie Sie [diesen Service konfigurieren.](https://docs.aws.amazon.com/privateca/latest/userguide/PcaWelcome.html)
- Zeigen Sie eine Liste der [API-Operationen an, die für diesen Service verfügbar sind](https://docs.aws.amazon.com/privateca/latest/APIReference/).
- Erfahren Sie, wie Sie diesen Service und seine Ressourcen [mithilfe von IAM](https://docs.aws.amazon.com/privateca/latest/userguide/security-iam.html)-Berechtigungsrichtlinien schützen.

#### Themen

- [Von der privaten Zertifizierungsstelle für AWS definierte Aktionen](#page-4239-0)
- [Von der privaten Zertifizierungsstelle für AWS definierte Ressourcentypen](#page-4245-0)
- [Bedingungsschlüssel für die private Zertifizierungsstelle für AWS](#page-4245-1)

### <span id="page-4239-0"></span>Von der privaten Zertifizierungsstelle für AWS definierte Aktionen

Sie können die folgenden Aktionen im Element Action einer IAM-Richtlinienanweisung angeben. Verwenden Sie Richtlinien, um Berechtigungen zum Ausführen einer Operation in AWS zu erteilen. Wenn Sie eine Aktion in einer Richtlinie verwenden, erlauben oder verweigern Sie in der Regel den Zugriff auf die API-Operation oder den CLI-Befehl mit demselben Namen. Dabei kann es mitunter vorkommen, dass eine einzige Aktion den Zugriff auf mehr als eine Operation steuert. Alternativ erfordern einige Vorgänge mehrere verschiedene Aktionen.

Die Spalte Resource types (Ressourcentypen) der Aktionstabelle gibt an, ob die Aktion Berechtigungen auf Ressourcenebene unterstützt. Wenn es keinen Wert für diese Spalte gibt, müssen Sie alle Ressourcen ("\*") im Element Resource Ihrer Richtlinienanweisung angeben. Wenn die Spalte einen Ressourcentyp enthält, können Sie einen ARN dieses Typs in einer Anweisung mit dieser Aktion angeben. Wenn für die Aktion eine oder mehrere Ressourcen erforderlich sind, muss der Aufrufer die Erlaubnis haben, die Aktion mit diesen Ressourcen zu verwenden. Erforderliche Ressourcen sind in der Tabelle mit einem Sternchen (\*) gekennzeichnet. Wenn Sie den Ressourcenzugriff mit dem Element Resource in einer IAM-Richtlinie einschränken, müssen Sie für jeden erforderlichen Ressourcentyp einen ARN oder ein Muster angeben. Einige Aktionen unterstützen mehrere Ressourcentypen. Wenn der Ressourcentyp optional ist (nicht als erforderlich angegeben), können Sie sich für einen der optionalen Ressourcentypen entscheiden.

Die Spalte Bedingungsschlüssel der Tabelle der Aktionen enthält Schlüssel, die Sie im Element Condition einer Richtlinienanweisung angeben können. Weitere Informationen zu den

Bedingungsschlüsseln, die den Ressourcen für den Service zugeordnet sind, finden Sie in der Spalte Bedingungsschlüssel der Tabelle der Ressourcentypen.

### a Note

Die Ressourcenbedingungsschlüssel sind in der Tabelle [Ressourcentypen](#page-4245-0) enthalten. Sie finden einen Link zu dem Ressourcentyp, der für eine Aktion gilt, in der Spalte Ressourcentypen (\*erforderlich) der Tabelle "Aktionen". Der Ressourcentyp in der Tabelle "Ressourcentypen" enthält die Spalte Bedingungsschlüssel. Das sind die Ressourcenbedingungsschlüssel, die für eine Aktion in der Tabelle "Aktionen" gelten.

Aktionen Beschreibung zugriffse bene **Ressource** ntypen (\*erforde rlich) Bedingung Abhängige sschlüsse l Aktionen **[CreateCer](https://docs.aws.amazon.com/privateca/latest/APIReference/API_CreateCertificateAuthority.html)** [tificateA](https://docs.aws.amazon.com/privateca/latest/APIReference/API_CreateCertificateAuthority.html) [uthority](https://docs.aws.amazon.com/privateca/latest/APIReference/API_CreateCertificateAuthority.html) Gewährt die Berechtig ung zum Erstellen einer privaten CA für AWS und des zugehörigen privaten Schlüssels und der zugehörig en Konfiguration Schreiben aws:Reque [stTag/\\${T](#awsprivatecertificateauthority-aws_RequestTag___TagKey_) [agKey}](#awsprivatecertificateauthority-aws_RequestTag___TagKey_) [aws:TagKe](#awsprivatecertificateauthority-aws_TagKeys)  [ys](#awsprivatecertificateauthority-aws_TagKeys) **[CreateCer](https://docs.aws.amazon.com/privateca/latest/APIReference/API_CreateCertificateAuthorityAuditReport.html)** [tificateA](https://docs.aws.amazon.com/privateca/latest/APIReference/API_CreateCertificateAuthorityAuditReport.html) [uthorityA](https://docs.aws.amazon.com/privateca/latest/APIReference/API_CreateCertificateAuthorityAuditReport.html) [uditReport](https://docs.aws.amazon.com/privateca/latest/APIReference/API_CreateCertificateAuthorityAuditReport.html) Gewährt die Berechtigung zum Erstellen eines Prüfberic hts für eine private CA für AWS Schreiben certifica [te-author](#awsprivatecertificateauthority-certificate-authority) [ity\\*](#awsprivatecertificateauthority-certificate-authority) **CreatePer** [mission](https://docs.aws.amazon.com/privateca/latest/APIReference/API_CreatePermission.html) Gewährt die Berechtigung zum Erstellen einer Berechtig ung für eine private CA für AWS **Berechtig** ungsverwa ltung [certifica](#awsprivatecertificateauthority-certificate-authority)  [te-author](#awsprivatecertificateauthority-certificate-authority) [ity\\*](#awsprivatecertificateauthority-certificate-authority)

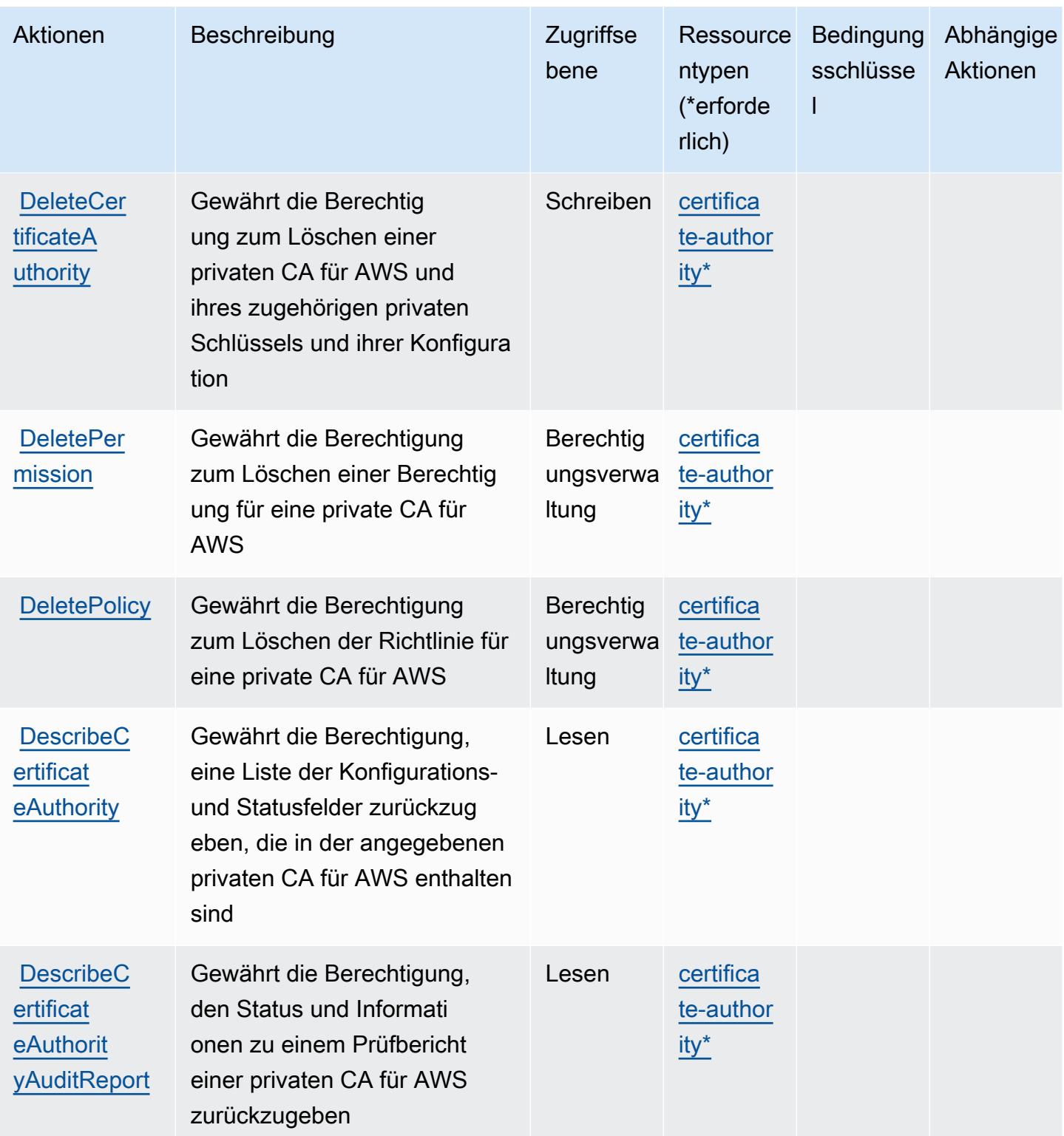

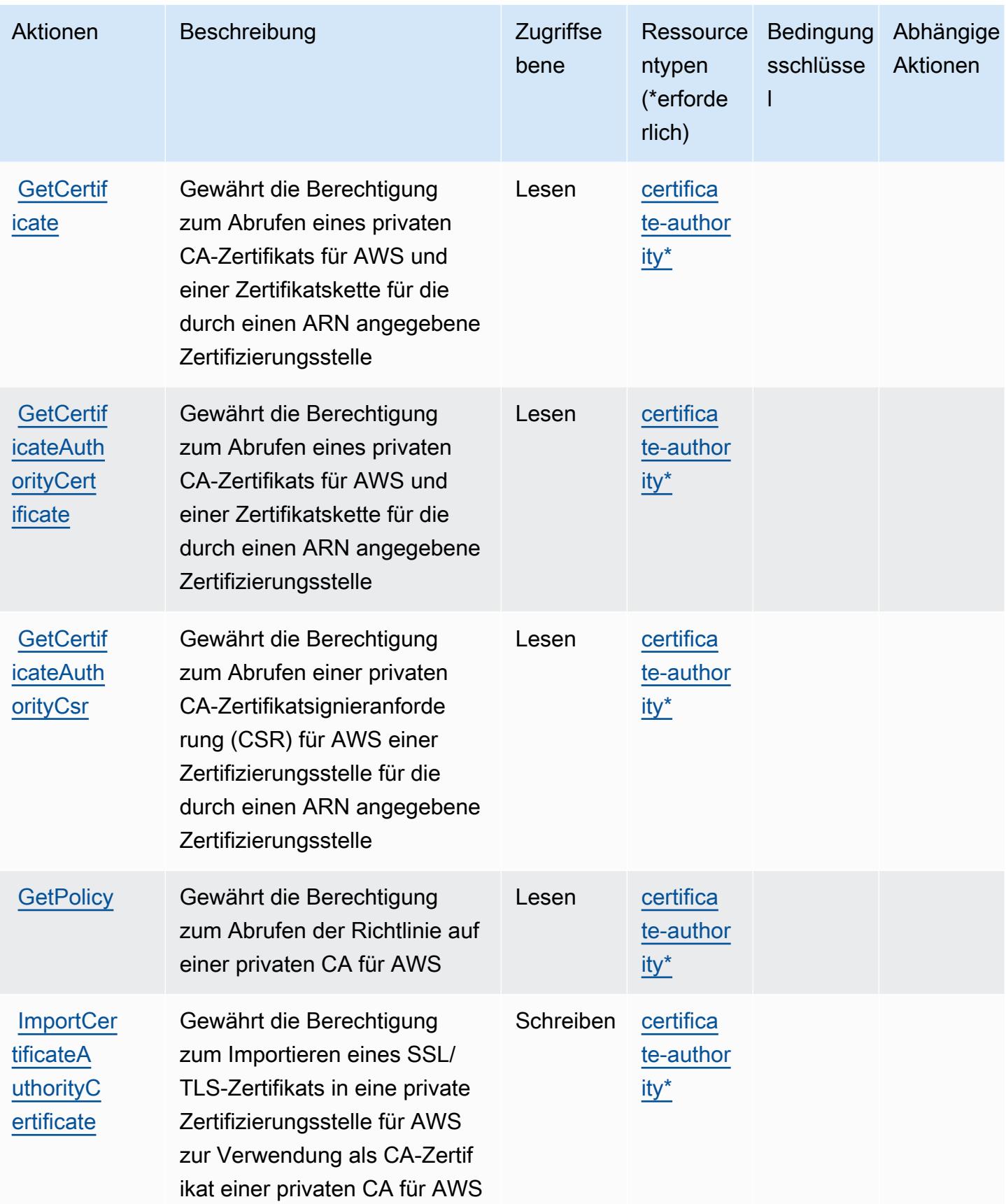

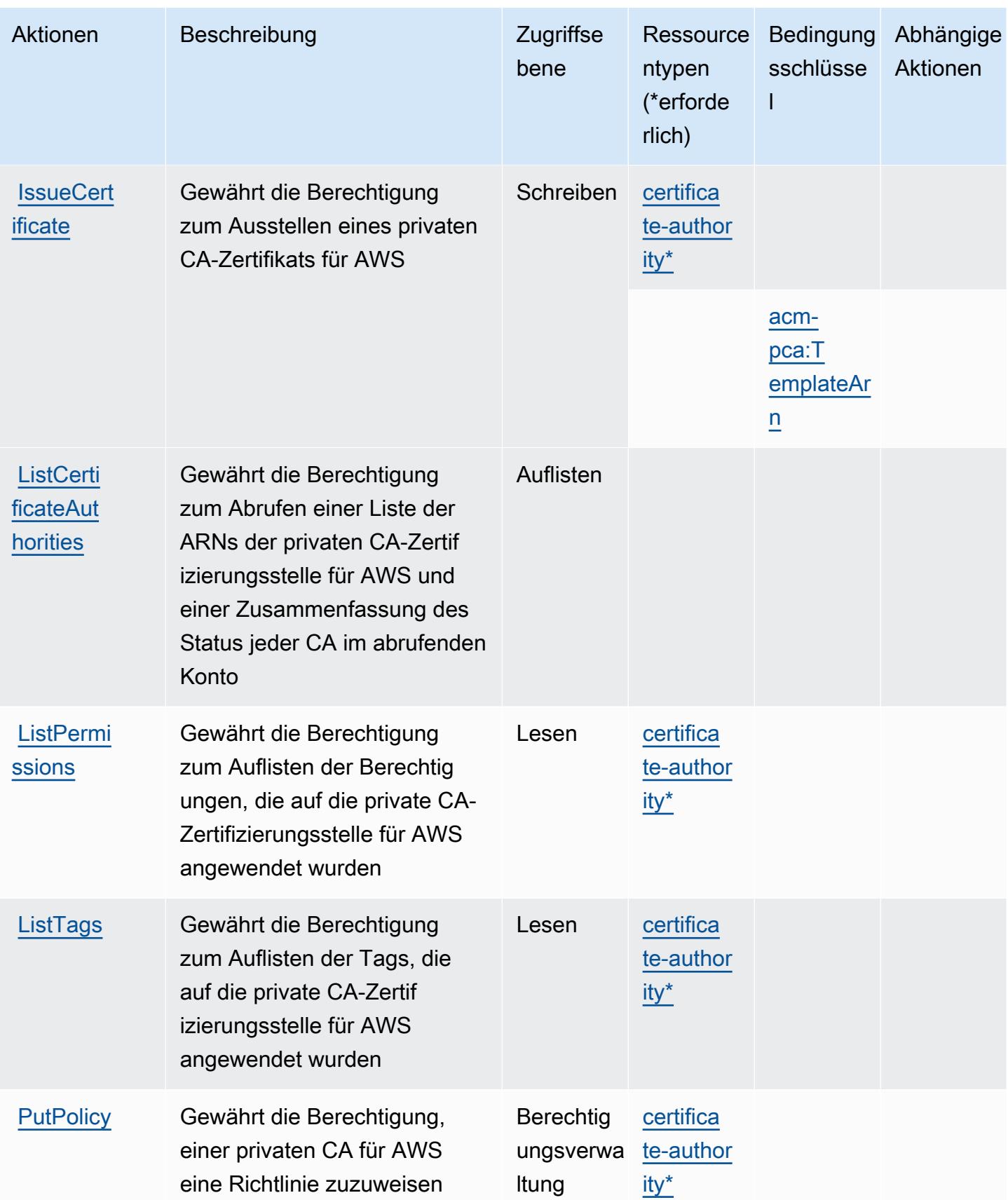

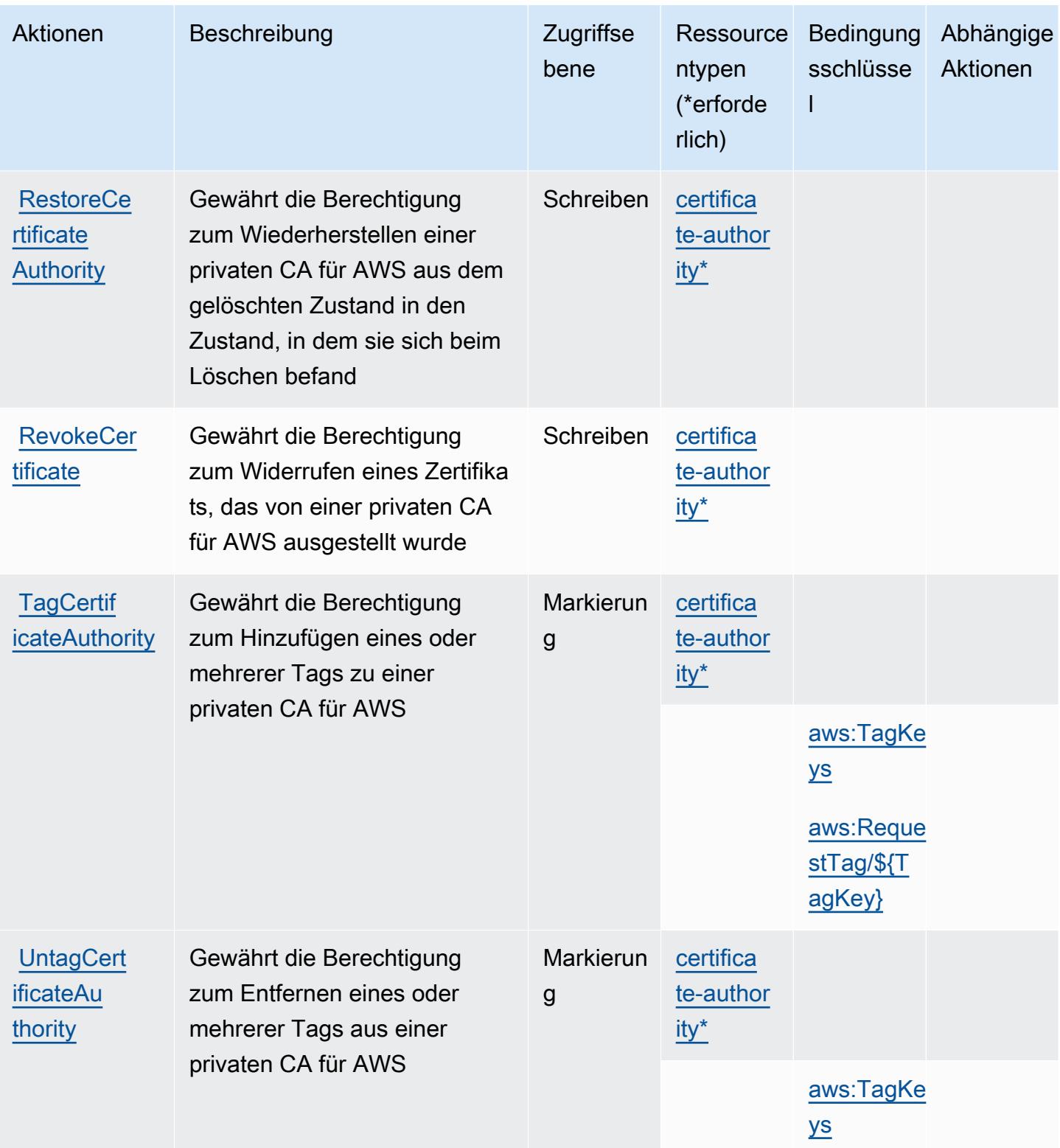

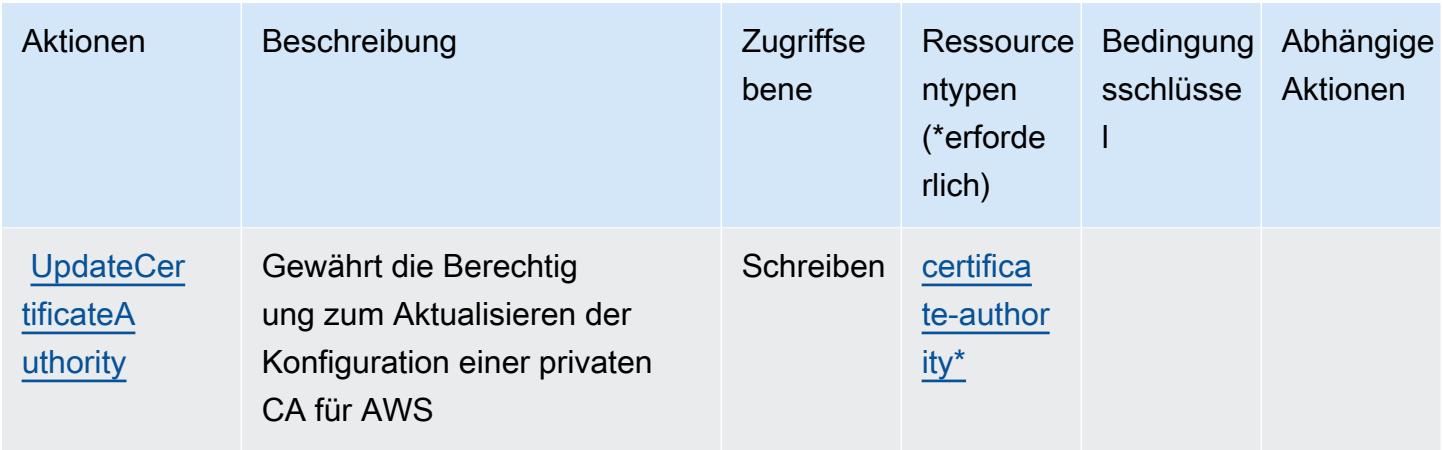

# <span id="page-4245-0"></span>Von der privaten Zertifizierungsstelle für AWS definierte Ressourcentypen

Die folgenden Ressourcentypen werden von diesem Service definiert und können im Element Resource von IAM-Berechtigungsrichtlinienanweisungen verwendet werden. Jede Aktion in der [Tabelle "Actions" \(Aktionen\)](#page-4239-0) identifiziert die Ressourcentypen, die mit der Aktion angegeben werden können. Ein Ressourcentyp kann auch definieren, welche Bedingungsschlüssel Sie in einer Richtlinie einschließen können. Diese Schlüssel werden in der letzten Spalte der Tabelle der Ressourcentypen angezeigt. Details zu den Spalten in der folgenden Tabelle finden Sie in der Tabelle [Resource types.](reference_policies_actions-resources-contextkeys.html#resources_table)

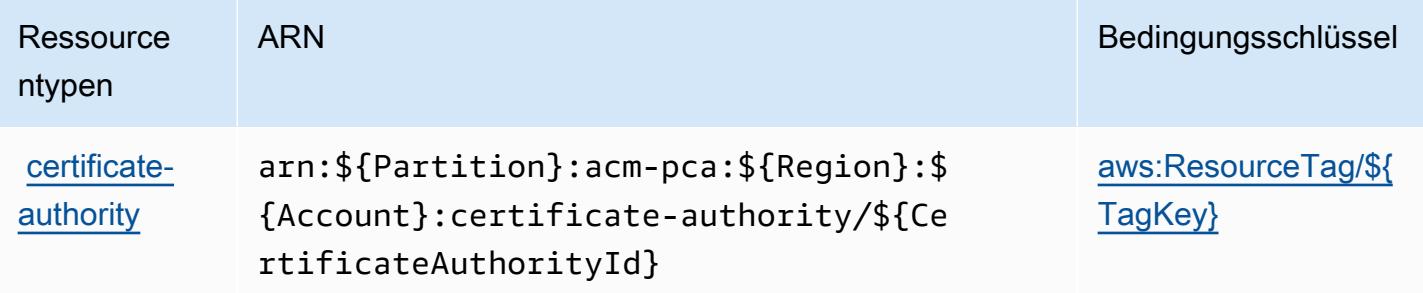

# <span id="page-4245-1"></span>Bedingungsschlüssel für die private Zertifizierungsstelle für AWS

Die private Zertifizierungsstelle für AWS definiert die folgenden Bedingungsschlüssel, die im Condition-Element einer IAM-Richtlinie verwendet werden können. Diese Schlüssel können Sie verwenden, um die Bedingungen zu verfeinern, unter denen die Richtlinienanweisung angewendet wird. Details zu den Spalten in der folgenden Tabelle finden Sie in der Tabelle [Bedingungsschlüssel](reference_policies_actions-resources-contextkeys.html#context_keys_table).

Eine Liste der globalen Bedingungsschlüssel, die für alle Services verfügbar sind, finden Sie unter [Verfügbare globale Bedingungsschlüssel](https://docs.aws.amazon.com/IAM/latest/UserGuide/reference_policies_condition-keys.html#AvailableKeys).

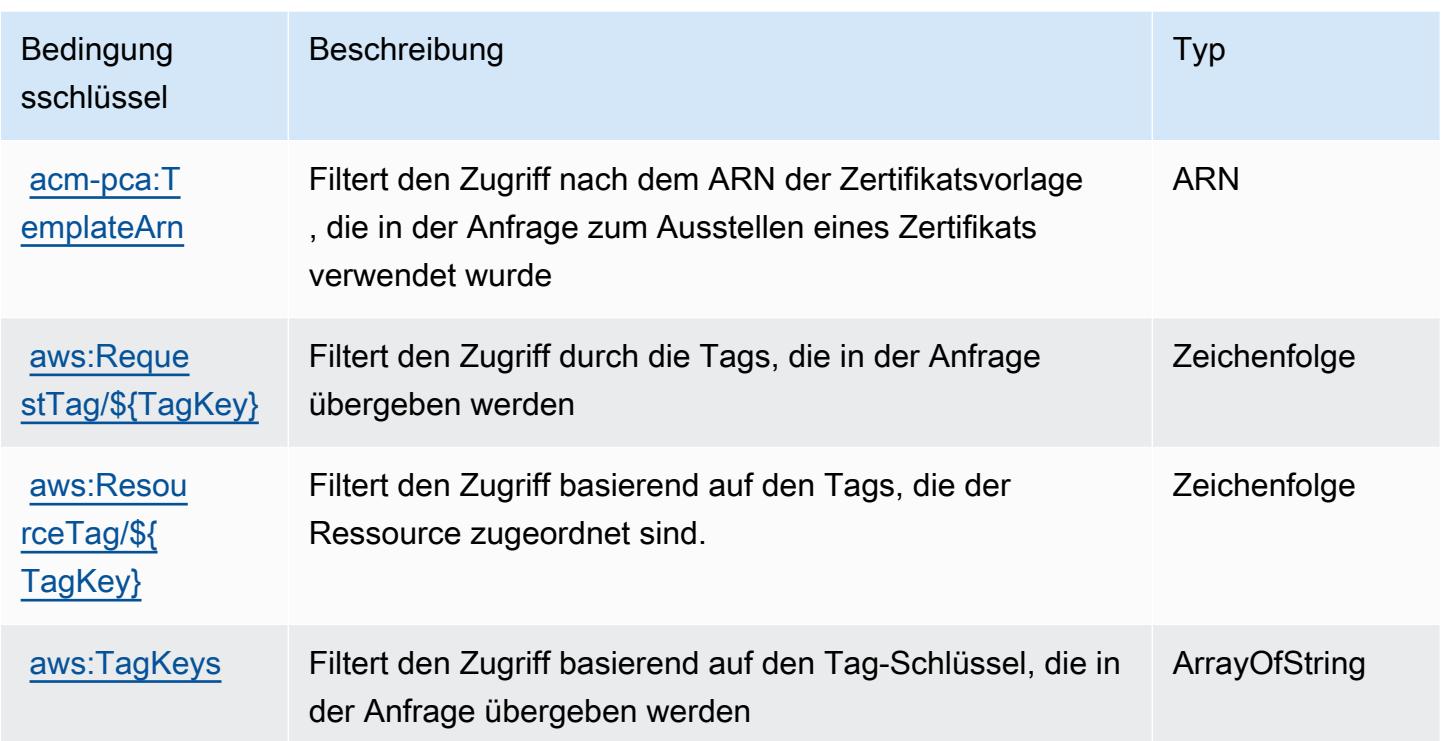

# Aktionen, Ressourcen und Bedingungsschlüssel für AWS Proton

AWS Proton (Servicepräfix: proton) stellt die folgenden servicespezifischen Ressourcen, Aktionen und Bedingungskontextschlüssel für die Verwendung in IAM-Berechtigungsrichtlinien bereit.

Referenzen:

- Erfahren Sie, wie Sie [diesen Service konfigurieren.](https://docs.aws.amazon.com/proton/latest/adminguide/)
- Zeigen Sie eine Liste der [API-Operationen an, die für diesen Service verfügbar sind](https://docs.aws.amazon.com/proton/latest/APIReference/).
- Erfahren Sie, wie Sie diesen Service und seine Ressourcen [mithilfe von IAM](https://docs.aws.amazon.com/proton/latest/adminguide/ag-controlling-access.html)-Berechtigungsrichtlinien schützen.

### Themen

- [Von AWS Proton definierte Aktionen](#page-4247-0)
- [Von AWS Proton definierte Ressourcentypen](#page-4273-0)
- [Bedingungsschlüssel für AWS Proton](#page-4275-0)

# <span id="page-4247-0"></span>Von AWS Proton definierte Aktionen

Sie können die folgenden Aktionen im Element Action einer IAM-Richtlinienanweisung angeben. Verwenden Sie Richtlinien, um Berechtigungen zum Ausführen einer Operation in AWS zu erteilen. Wenn Sie eine Aktion in einer Richtlinie verwenden, erlauben oder verweigern Sie in der Regel den Zugriff auf die API-Operation oder den CLI-Befehl mit demselben Namen. Dabei kann es mitunter vorkommen, dass eine einzige Aktion den Zugriff auf mehr als eine Operation steuert. Alternativ erfordern einige Vorgänge mehrere verschiedene Aktionen.

Die Spalte Resource types (Ressourcentypen) der Aktionstabelle gibt an, ob die Aktion Berechtigungen auf Ressourcenebene unterstützt. Wenn es keinen Wert für diese Spalte gibt, müssen Sie alle Ressourcen ("\*") im Element Resource Ihrer Richtlinienanweisung angeben. Wenn die Spalte einen Ressourcentyp enthält, können Sie einen ARN dieses Typs in einer Anweisung mit dieser Aktion angeben. Wenn für die Aktion eine oder mehrere Ressourcen erforderlich sind, muss der Aufrufer die Erlaubnis haben, die Aktion mit diesen Ressourcen zu verwenden. Erforderliche Ressourcen sind in der Tabelle mit einem Sternchen (\*) gekennzeichnet. Wenn Sie den Ressourcenzugriff mit dem Element Resource in einer IAM-Richtlinie einschränken, müssen Sie für jeden erforderlichen Ressourcentyp einen ARN oder ein Muster angeben. Einige Aktionen unterstützen mehrere Ressourcentypen. Wenn der Ressourcentyp optional ist (nicht als erforderlich angegeben), können Sie sich für einen der optionalen Ressourcentypen entscheiden.

Die Spalte Bedingungsschlüssel der Tabelle der Aktionen enthält Schlüssel, die Sie im Element Condition einer Richtlinienanweisung angeben können. Weitere Informationen zu den Bedingungsschlüsseln, die den Ressourcen für den Service zugeordnet sind, finden Sie in der Spalte Bedingungsschlüssel der Tabelle der Ressourcentypen.

### **a** Note

Die Ressourcenbedingungsschlüssel sind in der Tabelle [Ressourcentypen](#page-4273-0) enthalten. Sie finden einen Link zu dem Ressourcentyp, der für eine Aktion gilt, in der Spalte Ressourcentypen (\*erforderlich) der Tabelle "Aktionen". Der Ressourcentyp in der Tabelle "Ressourcentypen" enthält die Spalte Bedingungsschlüssel. Das sind die Ressourcenbedingungsschlüssel, die für eine Aktion in der Tabelle "Aktionen" gelten.
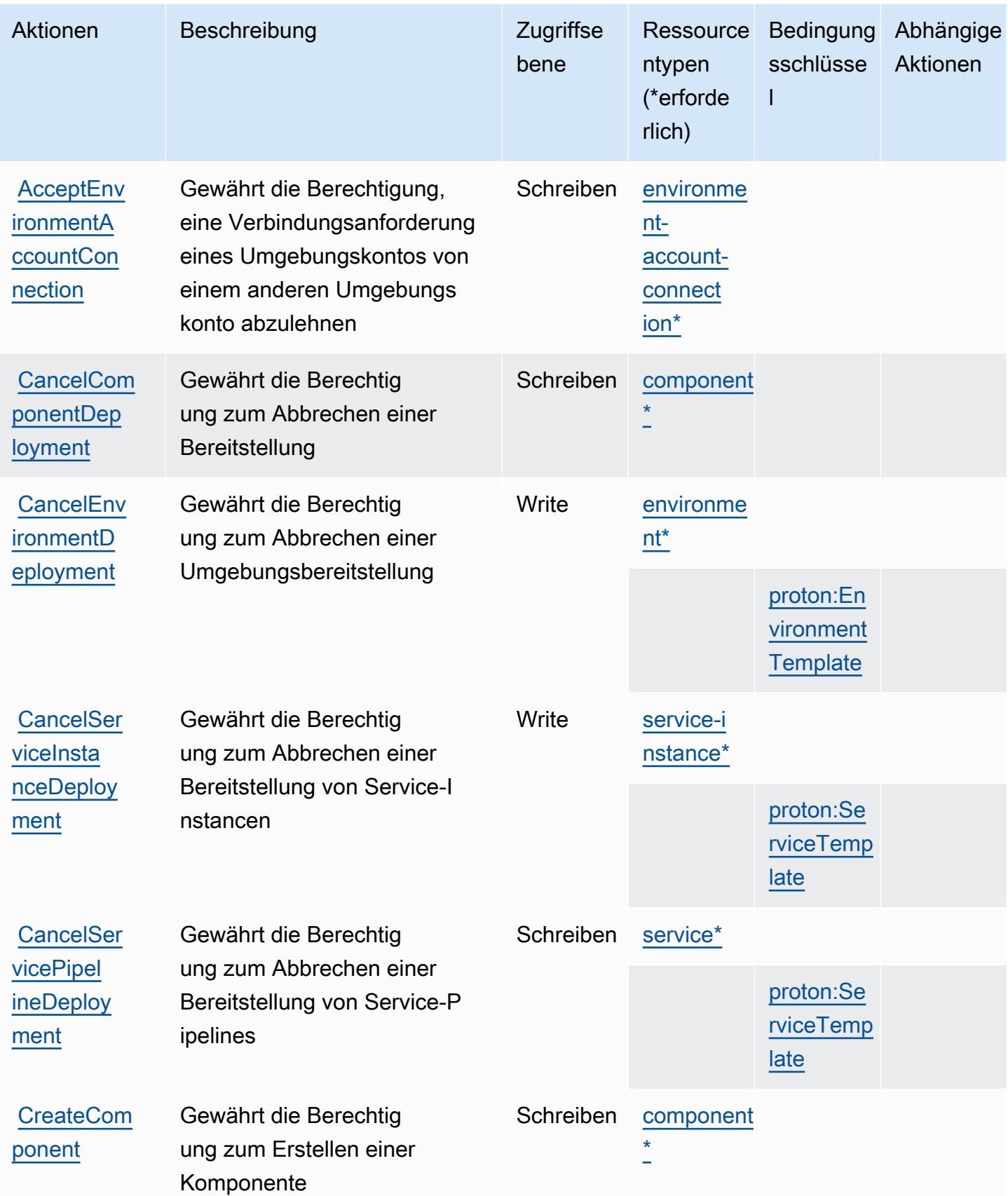

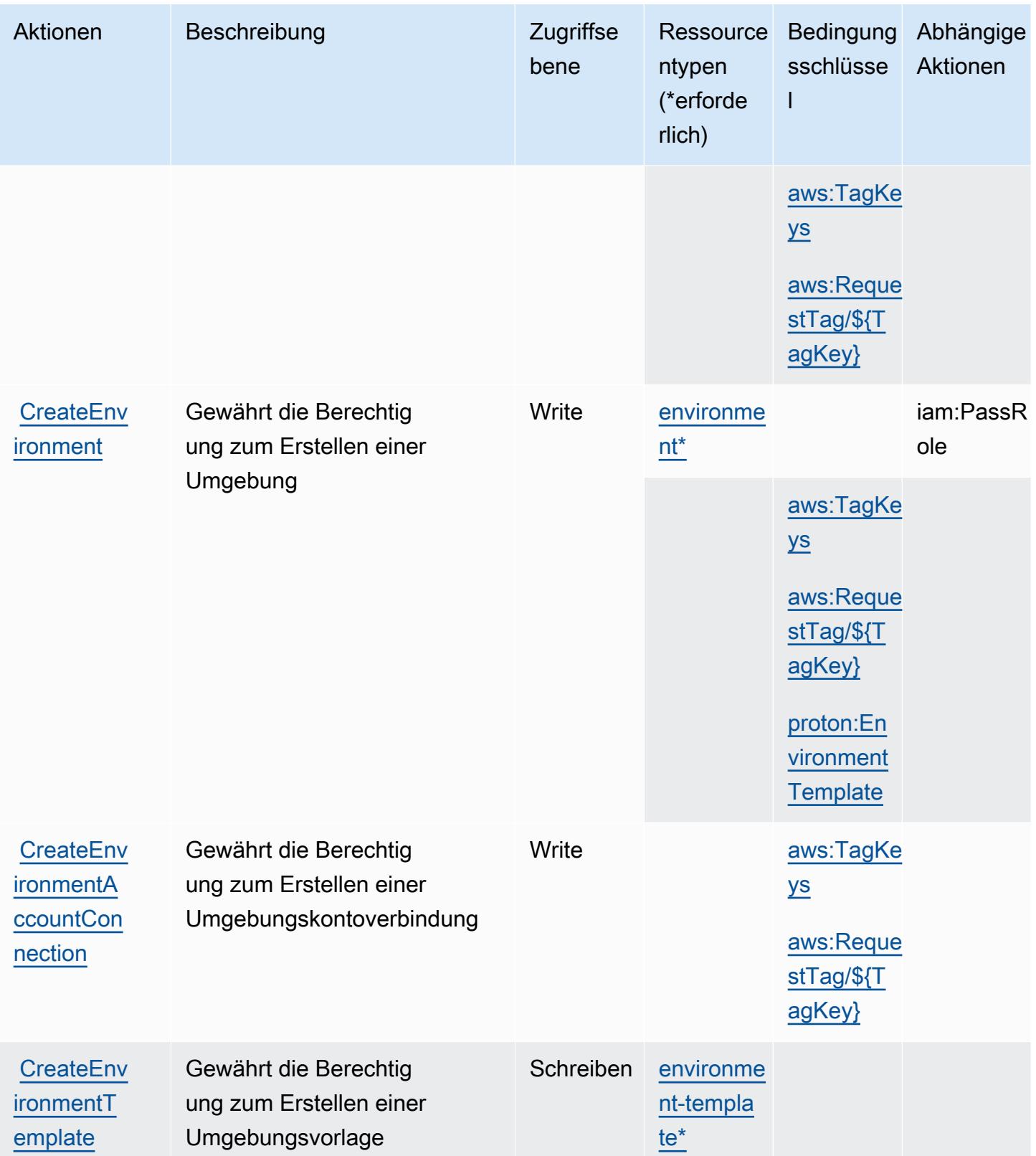

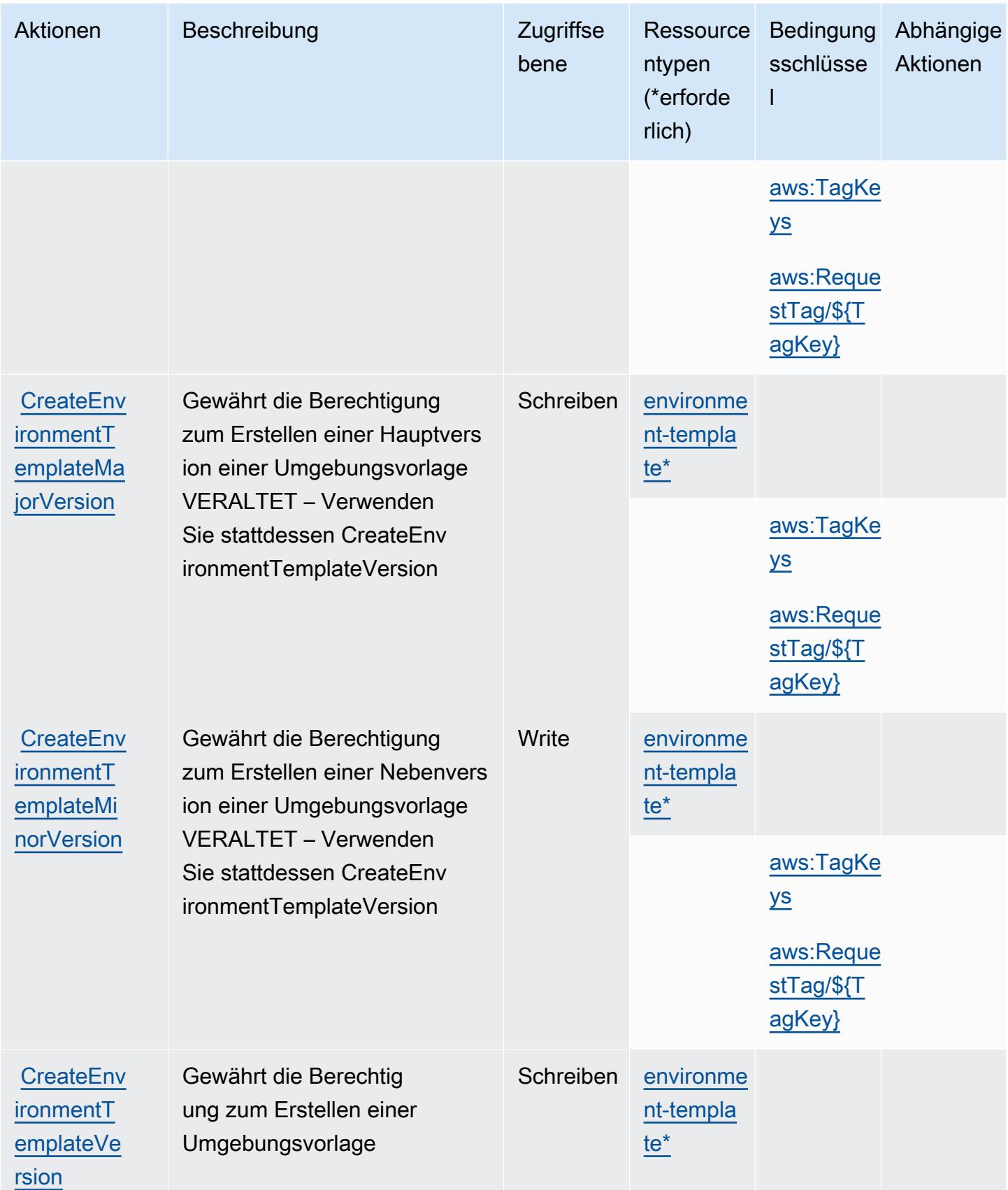

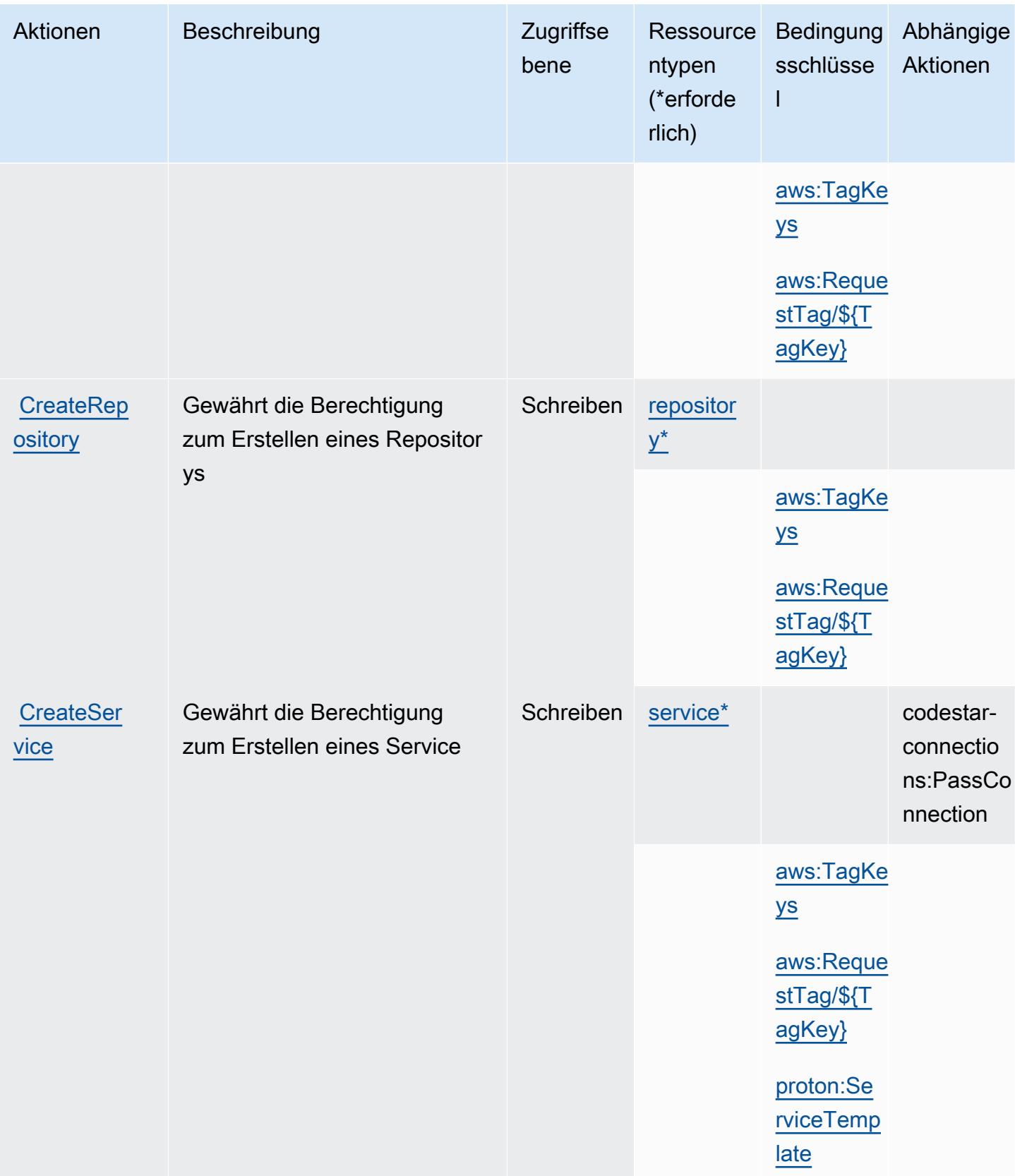

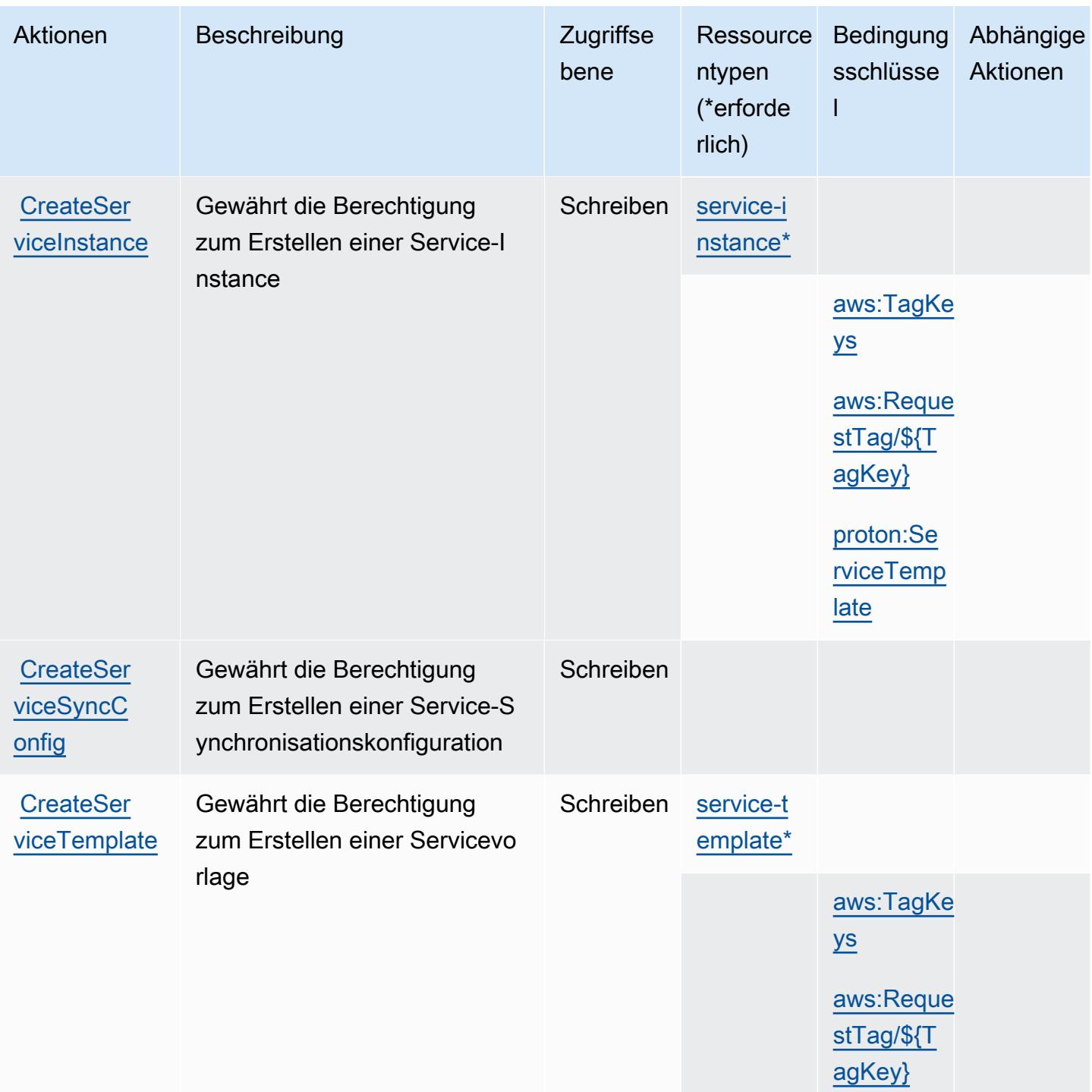

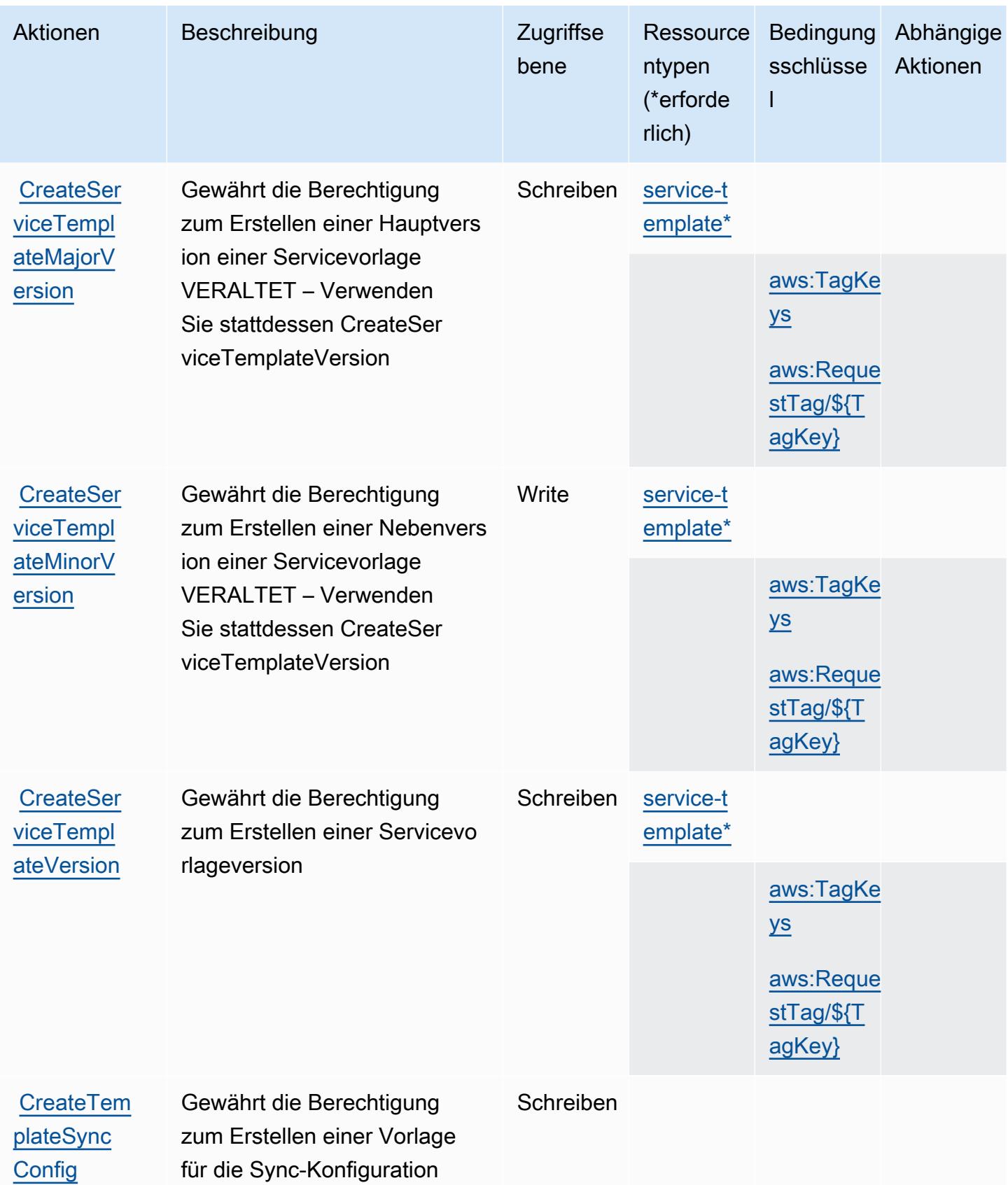

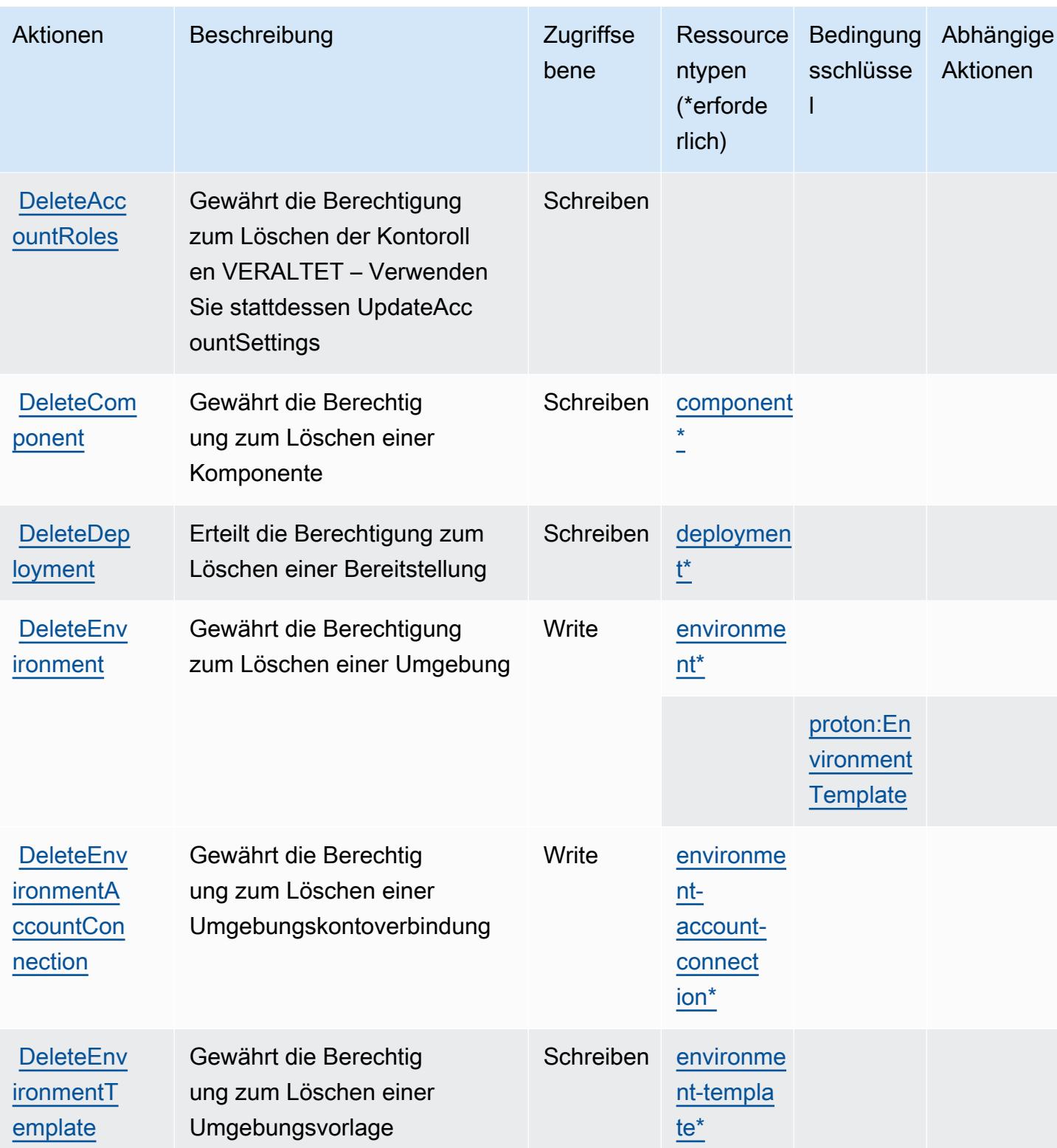

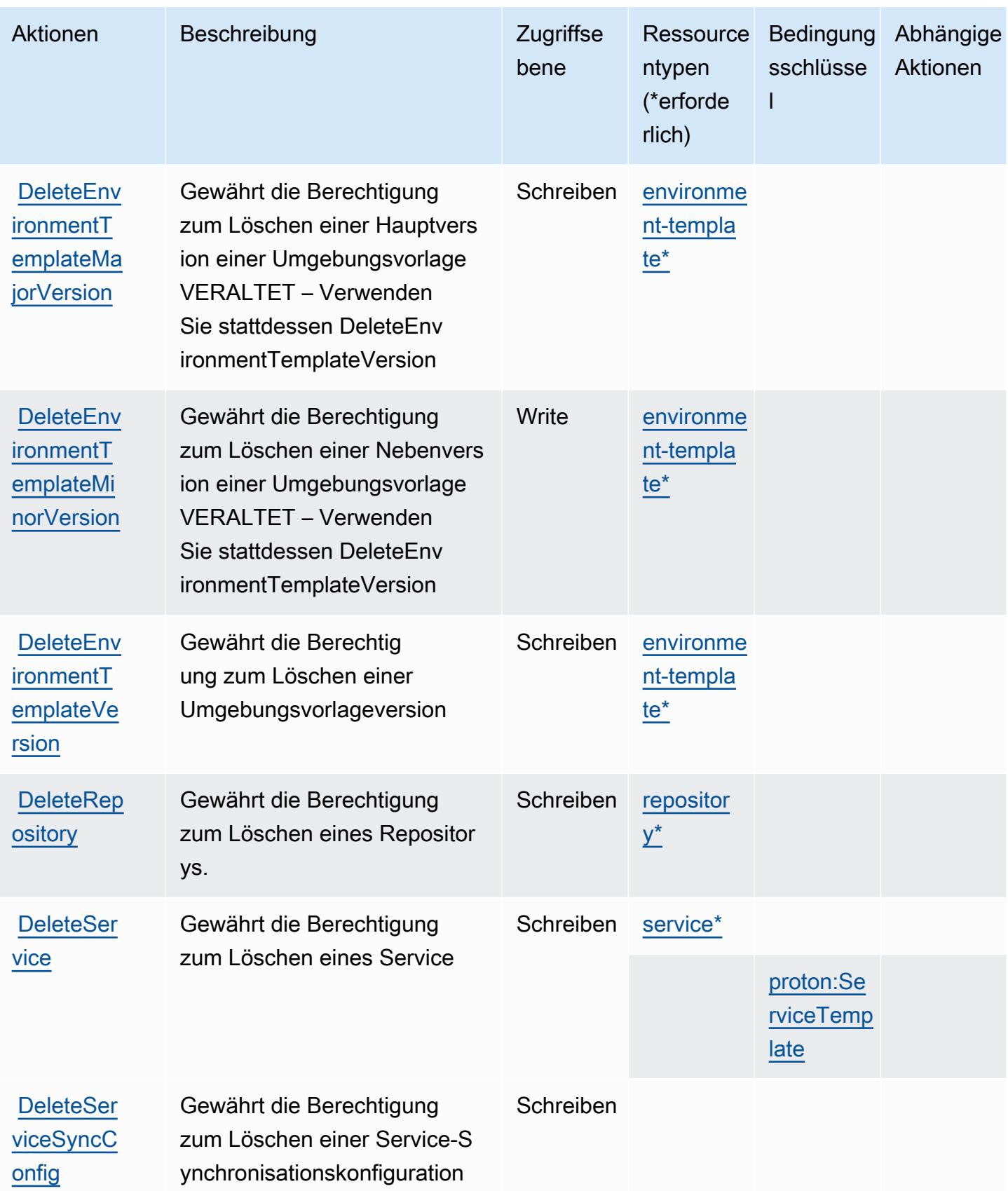

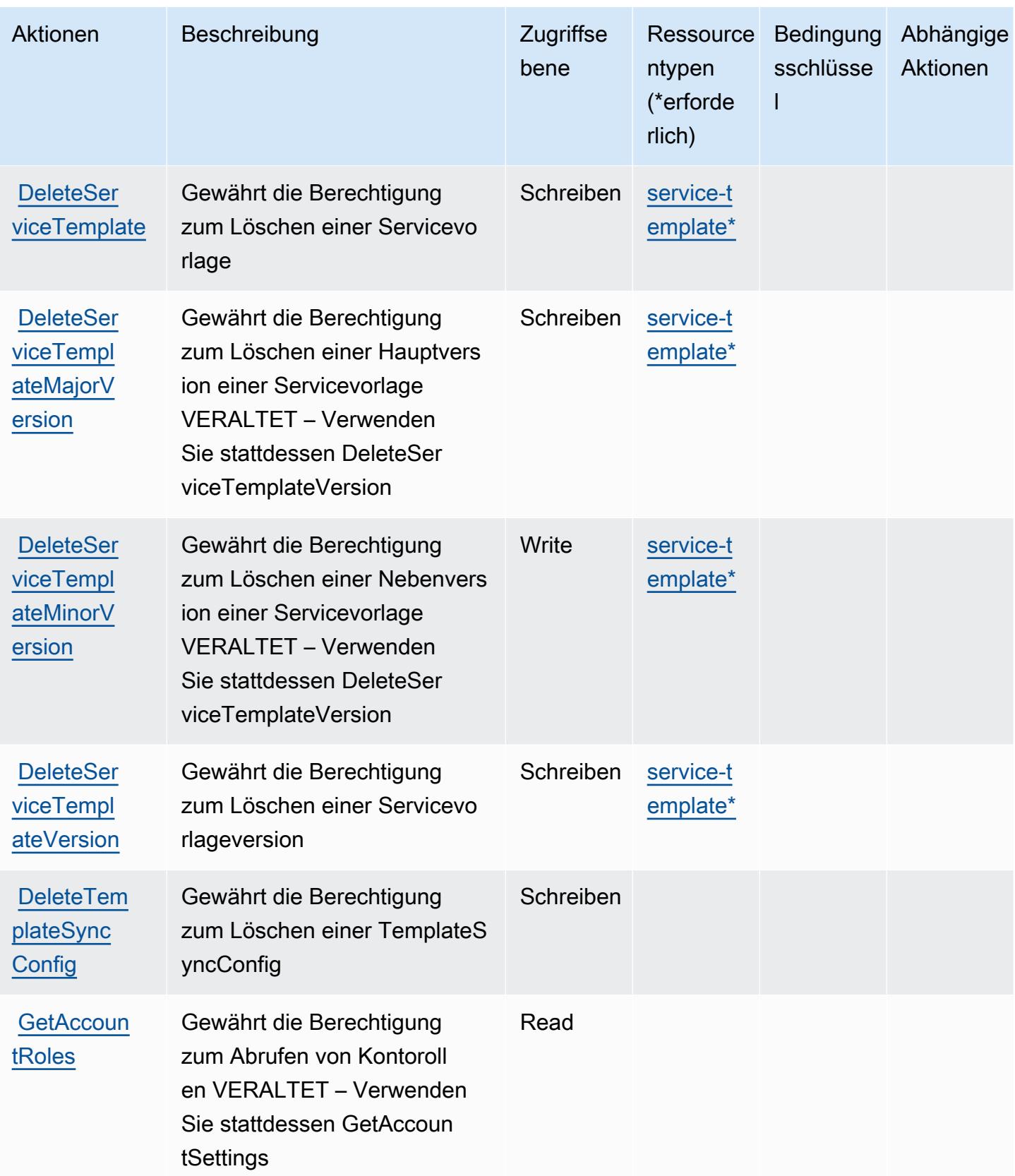

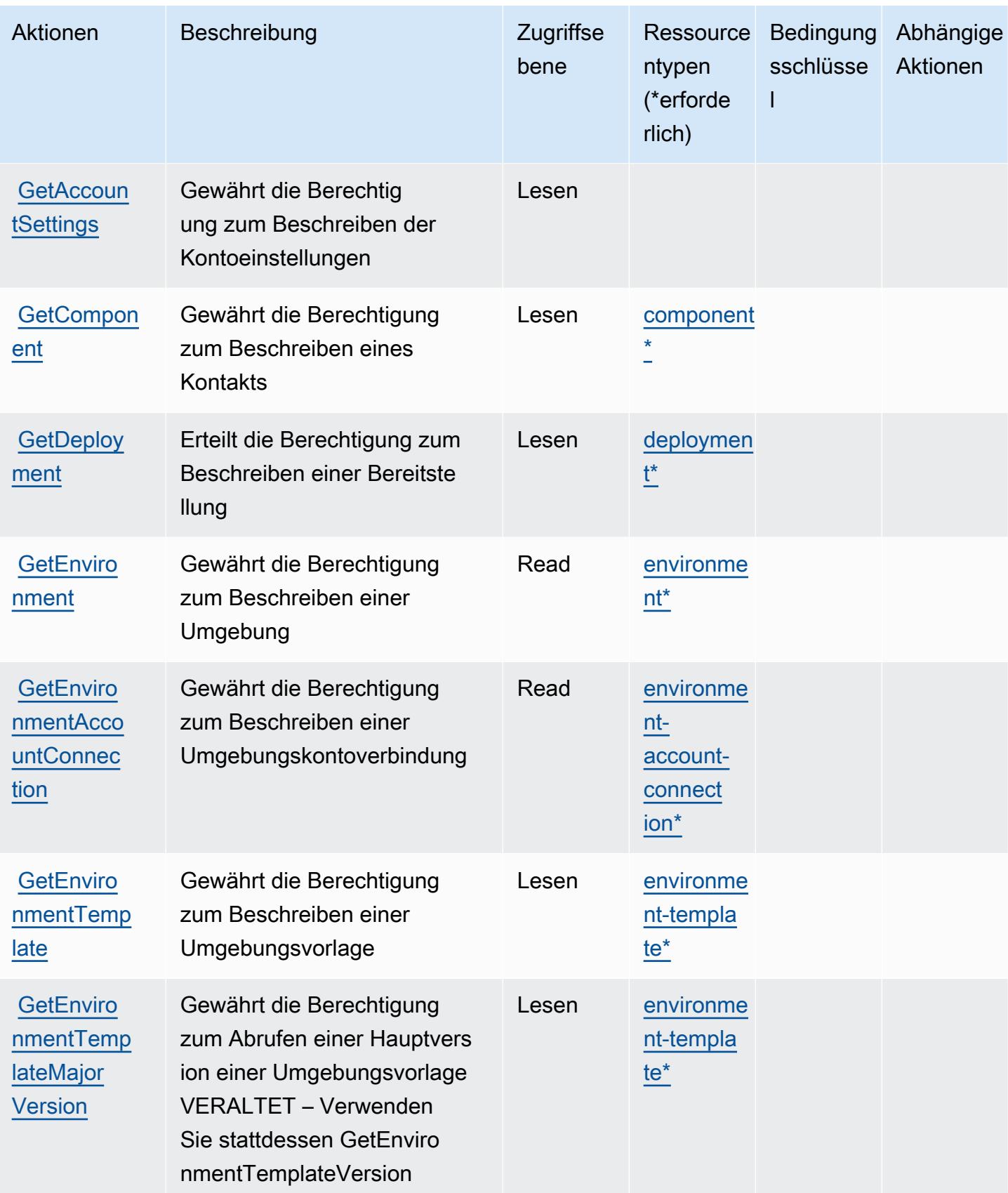

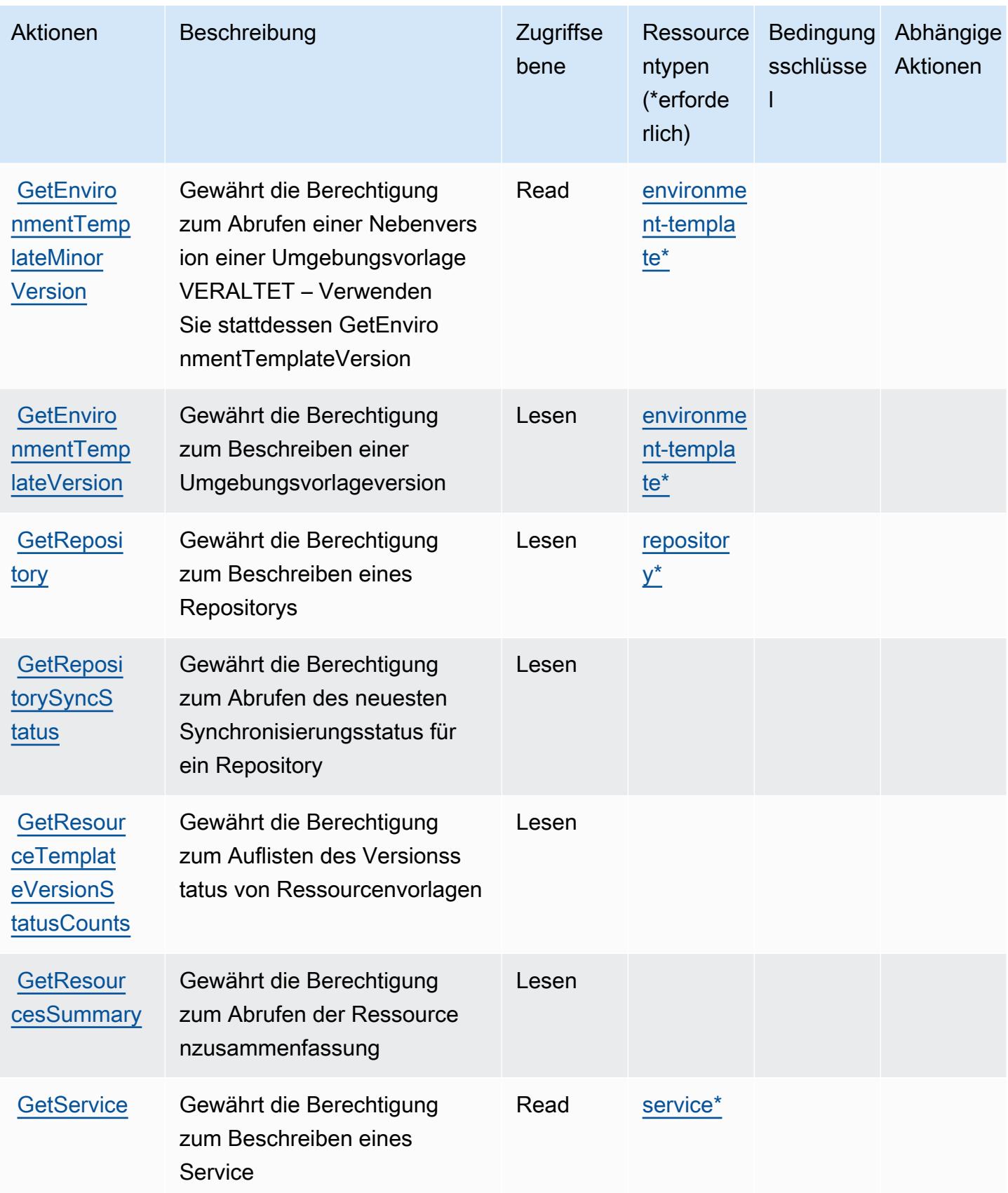

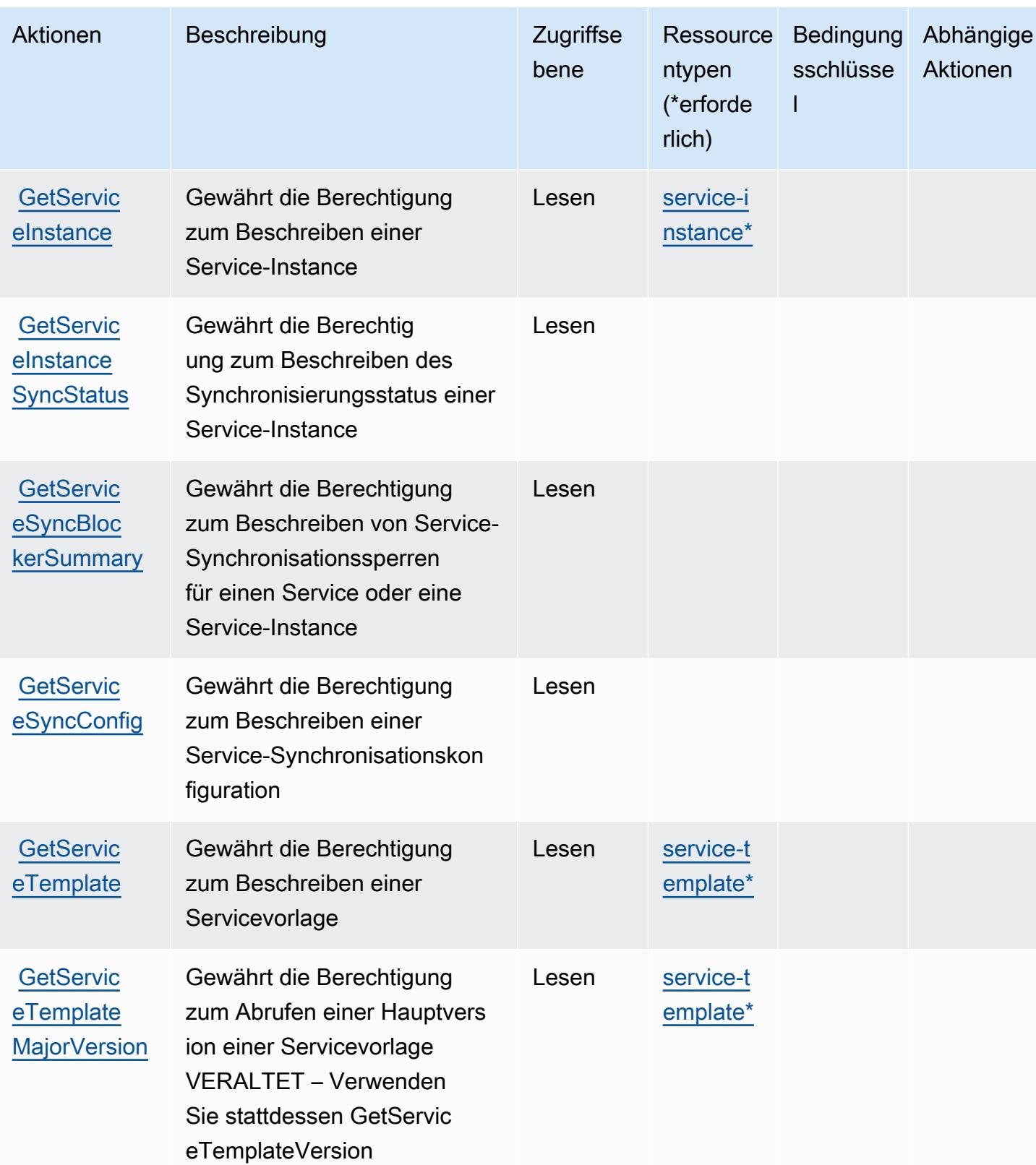

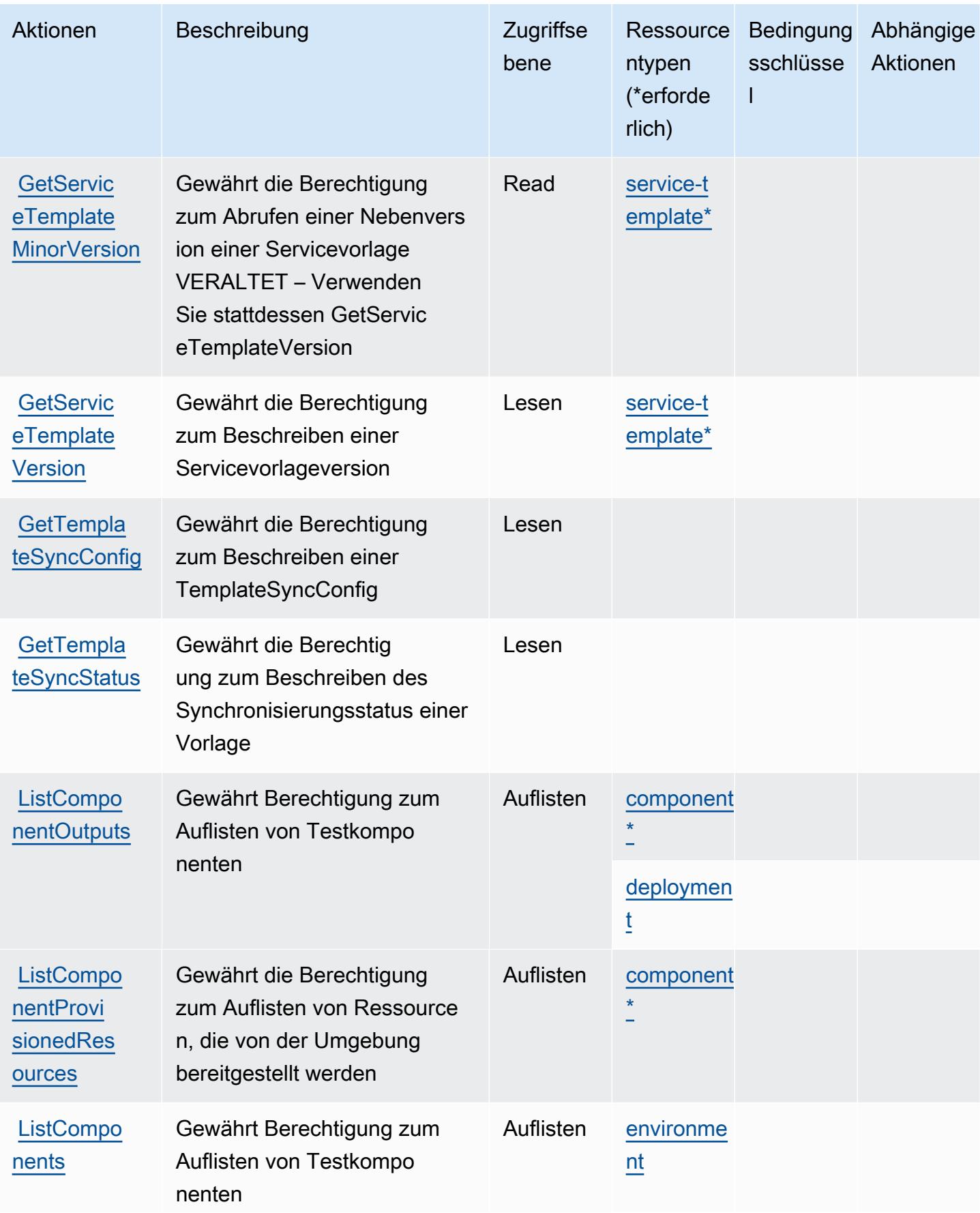

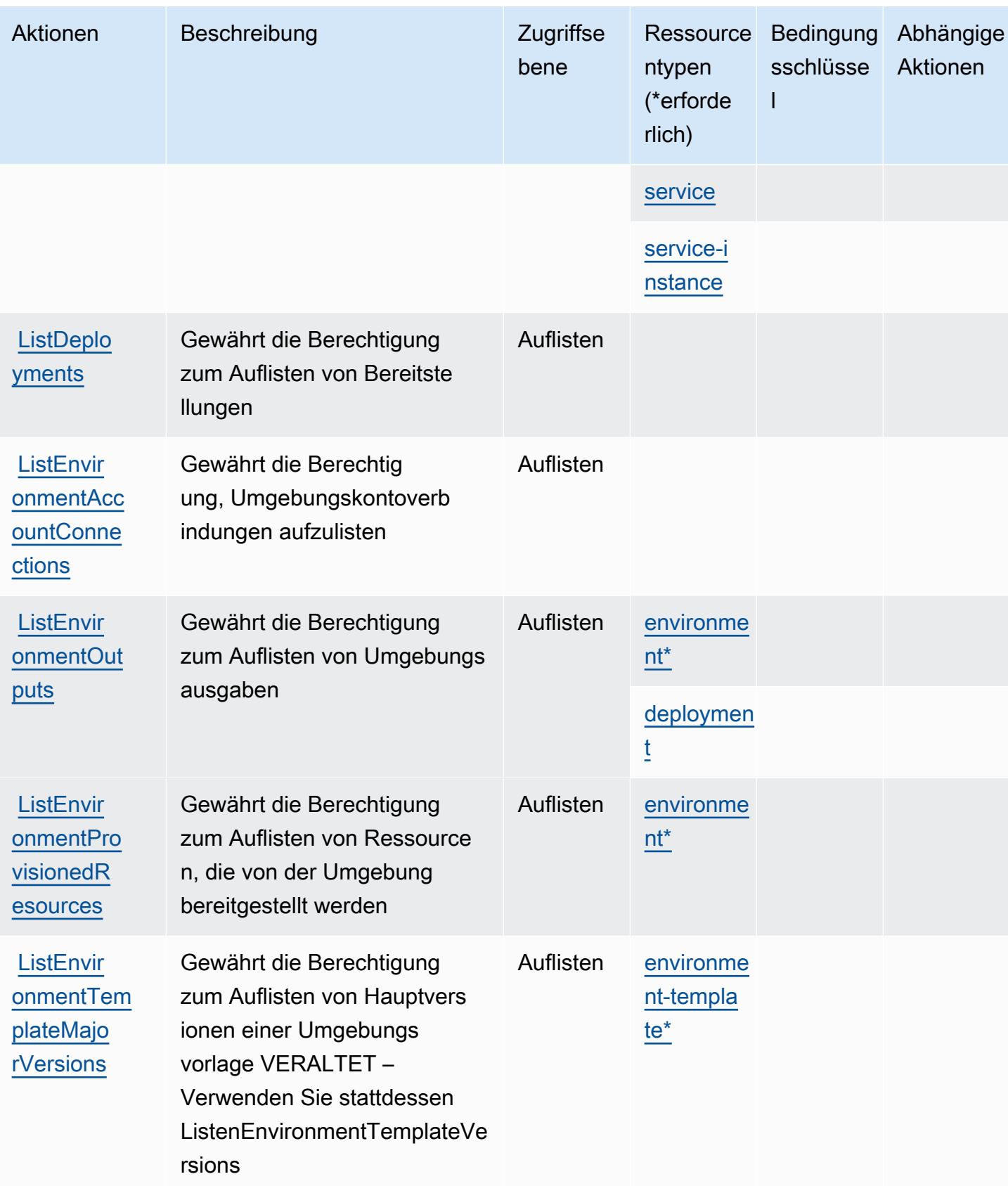

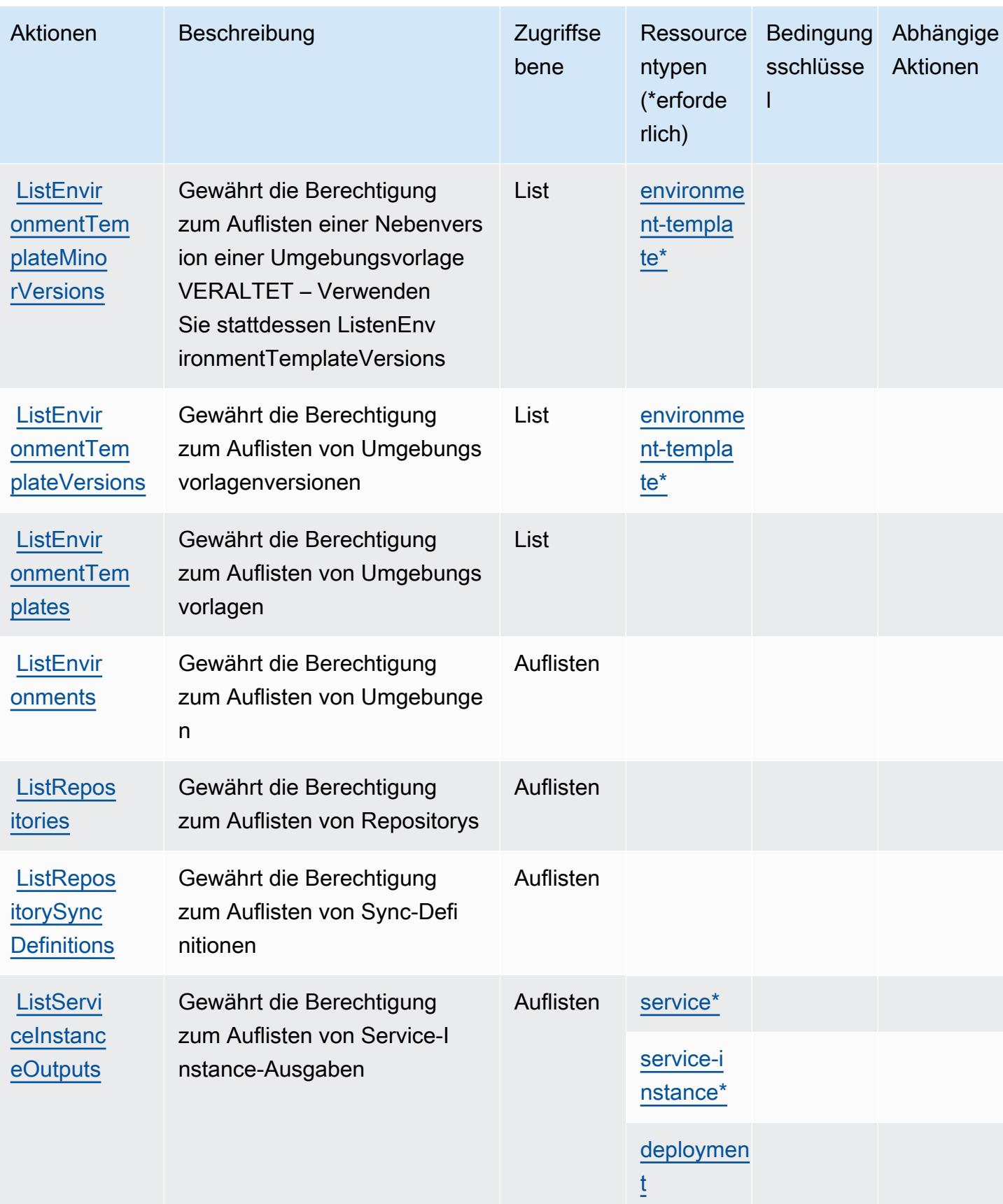

Service-Authorization-Referenz

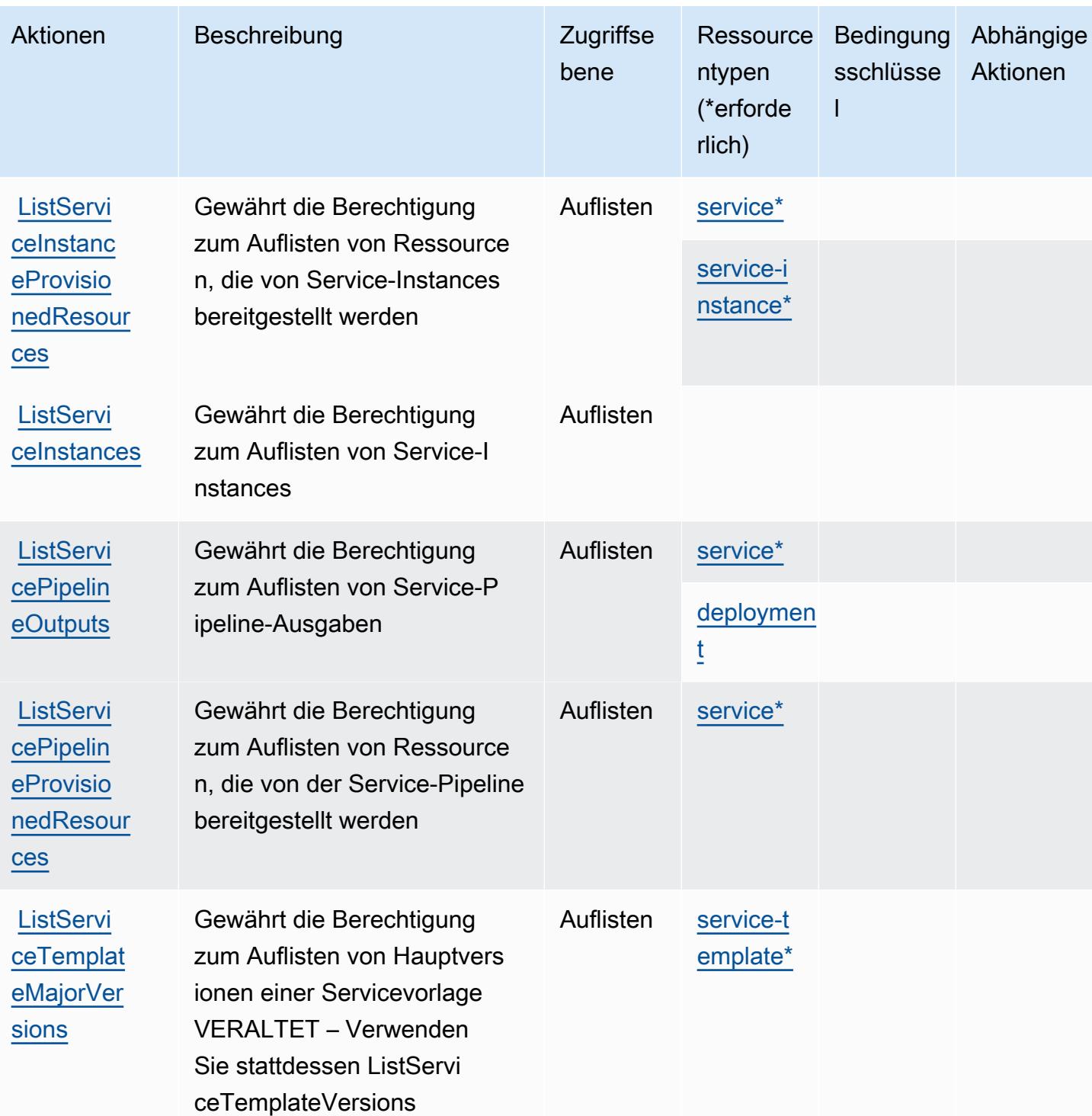

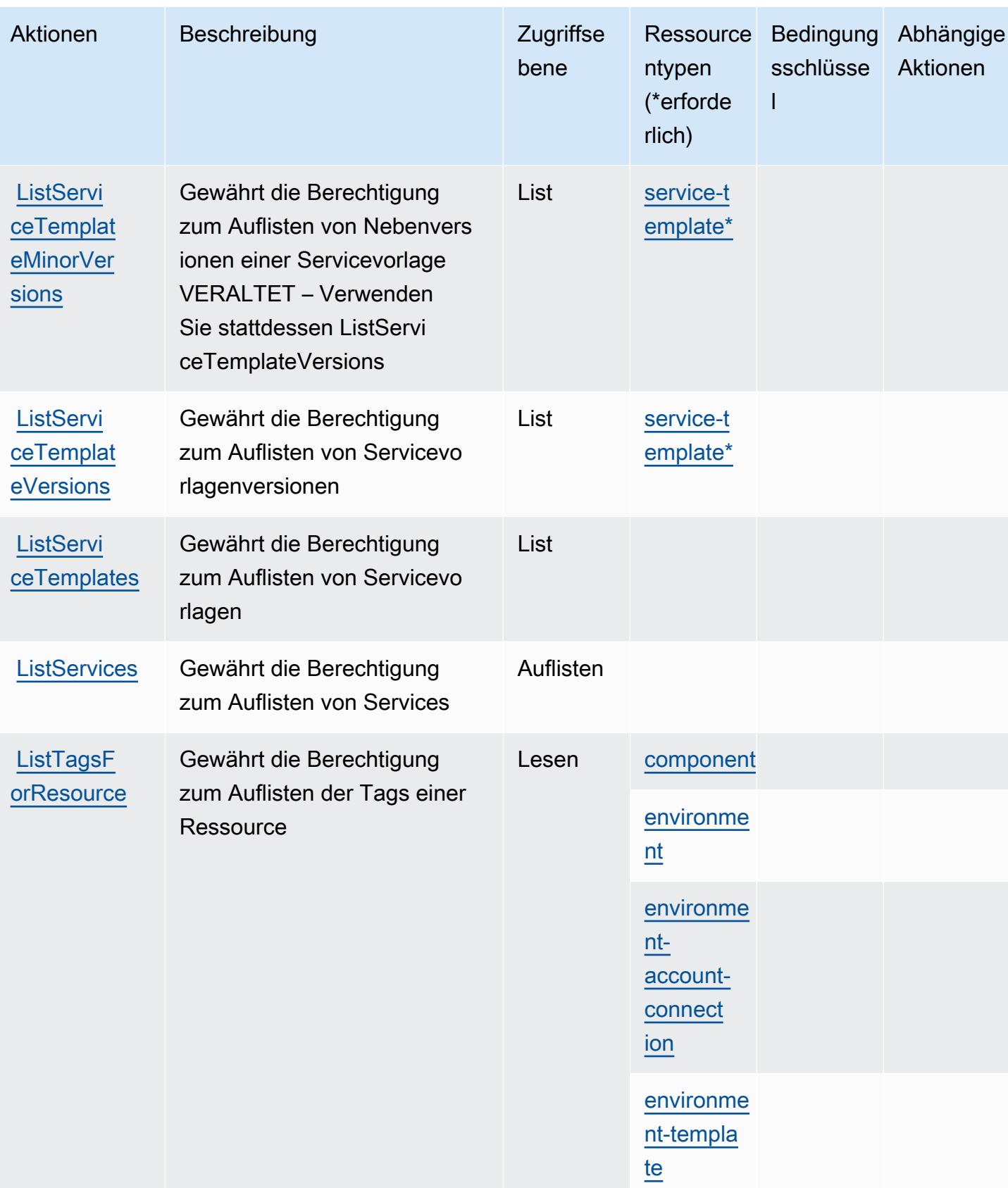

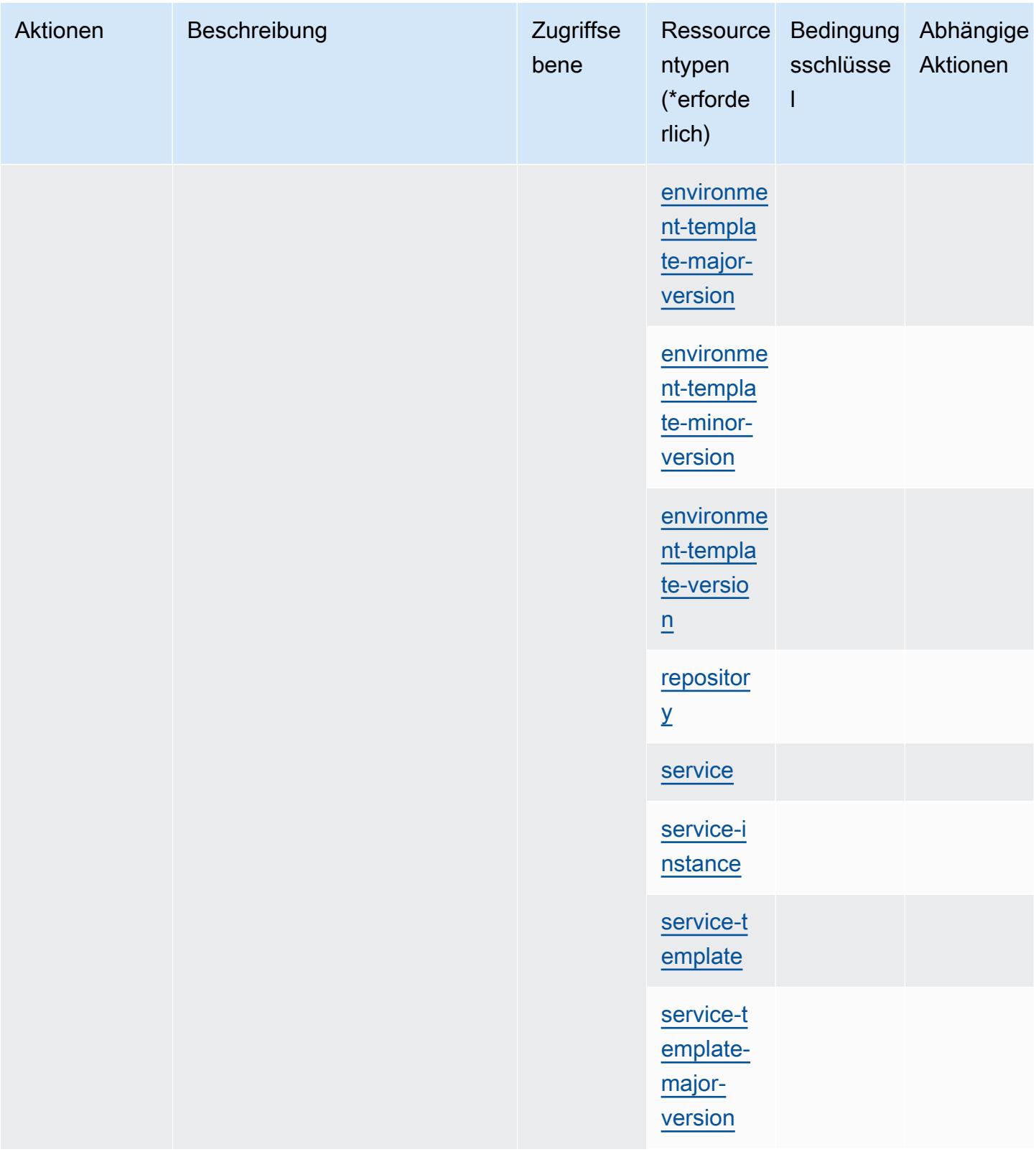

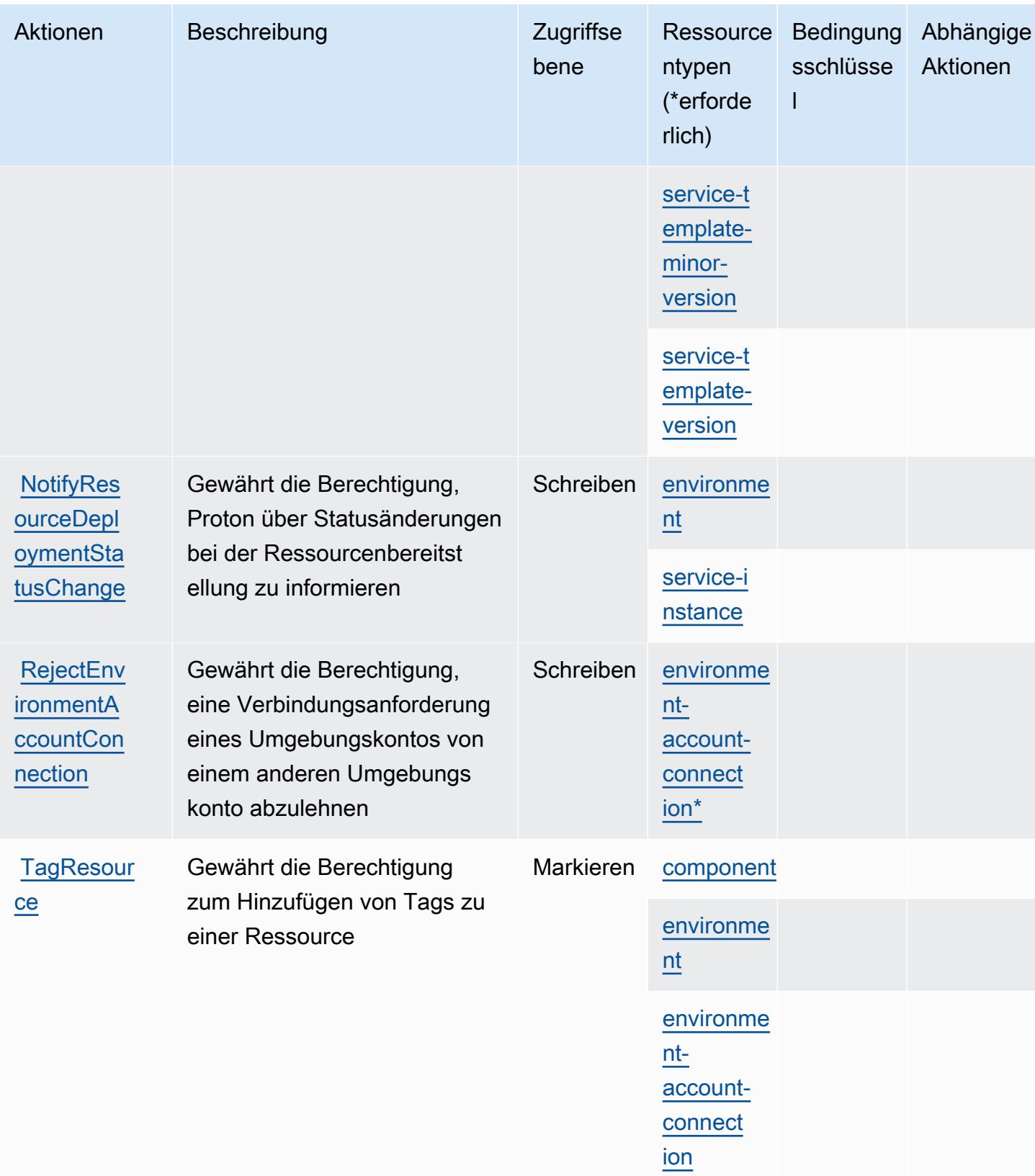

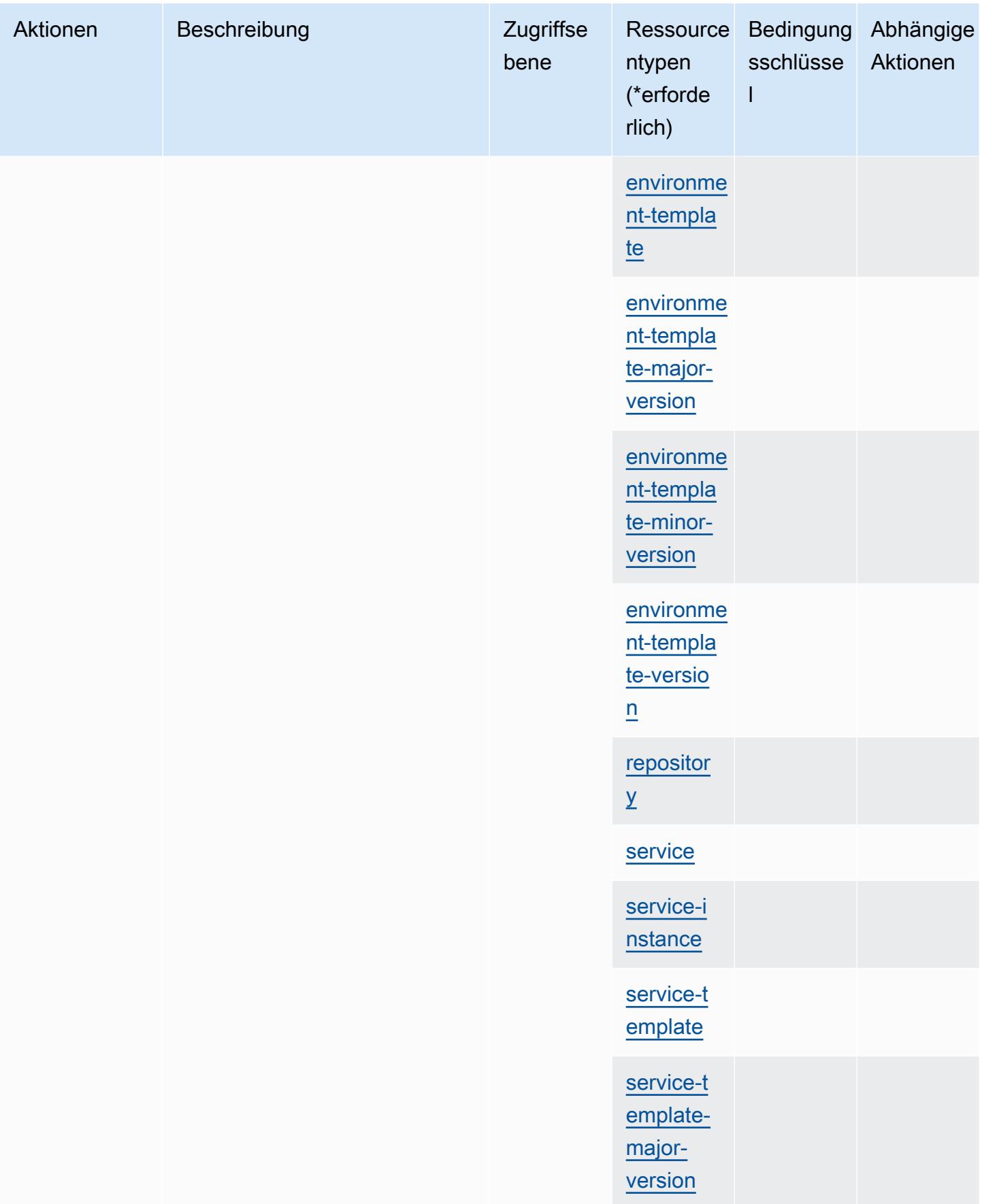

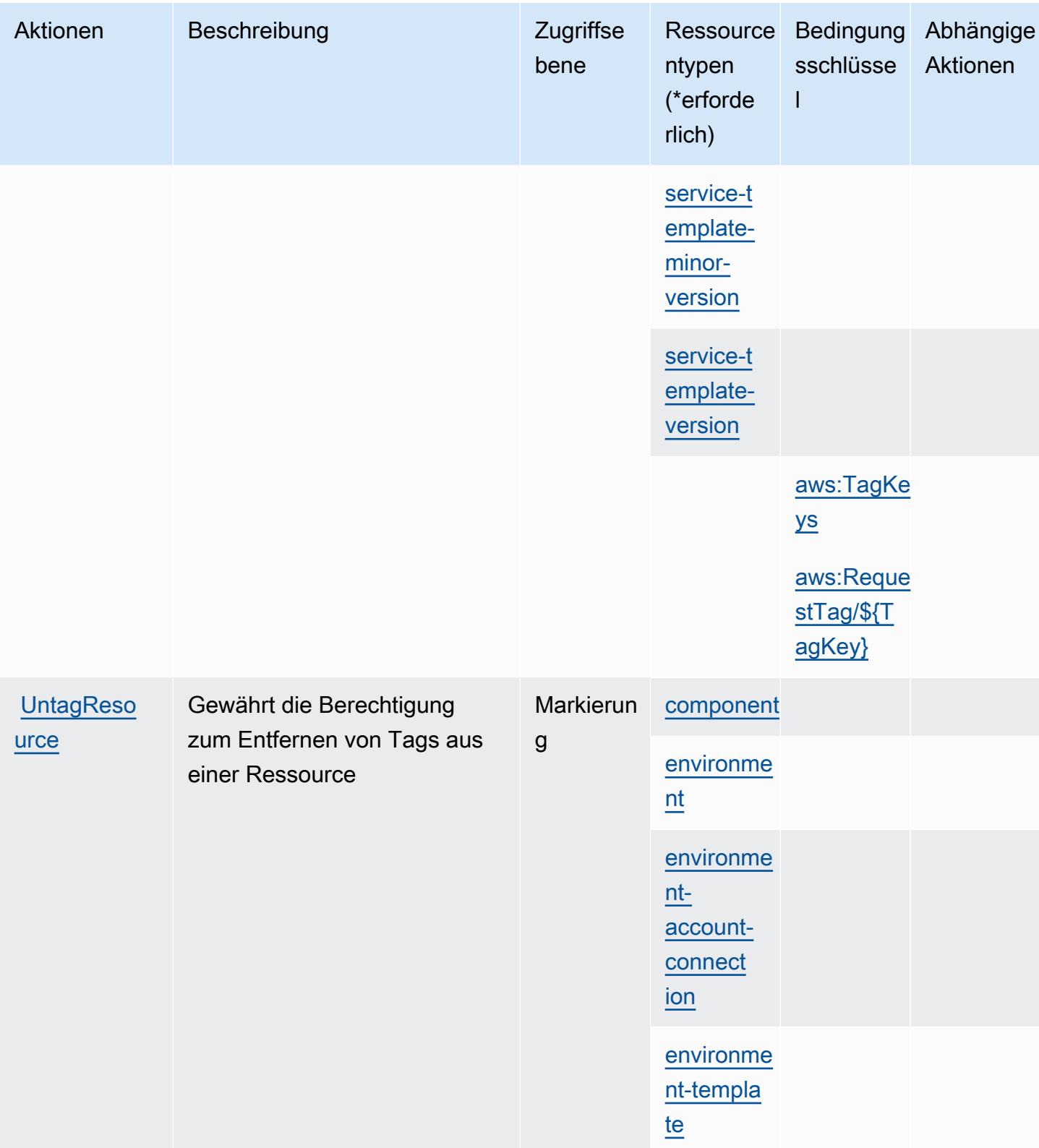

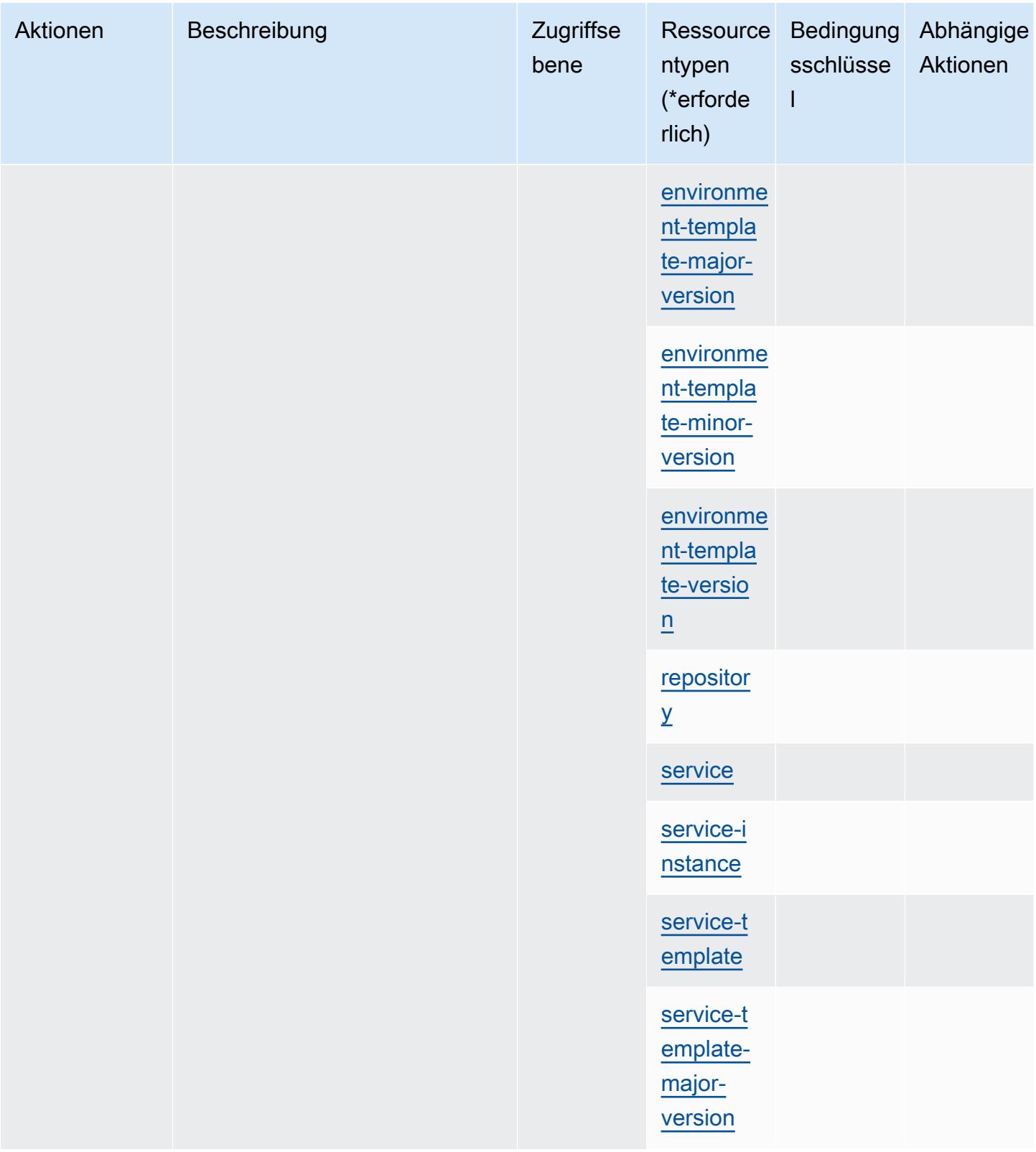

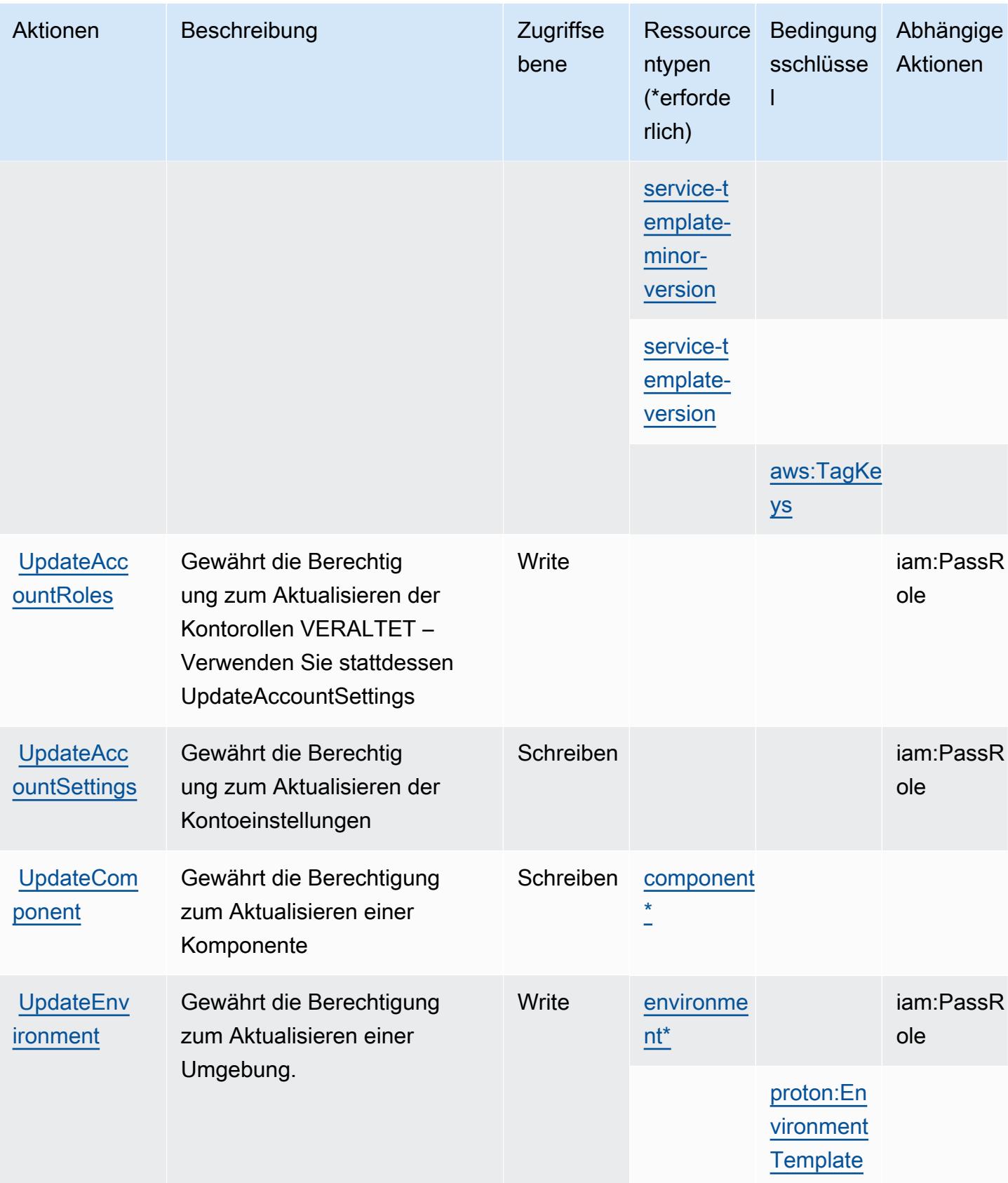

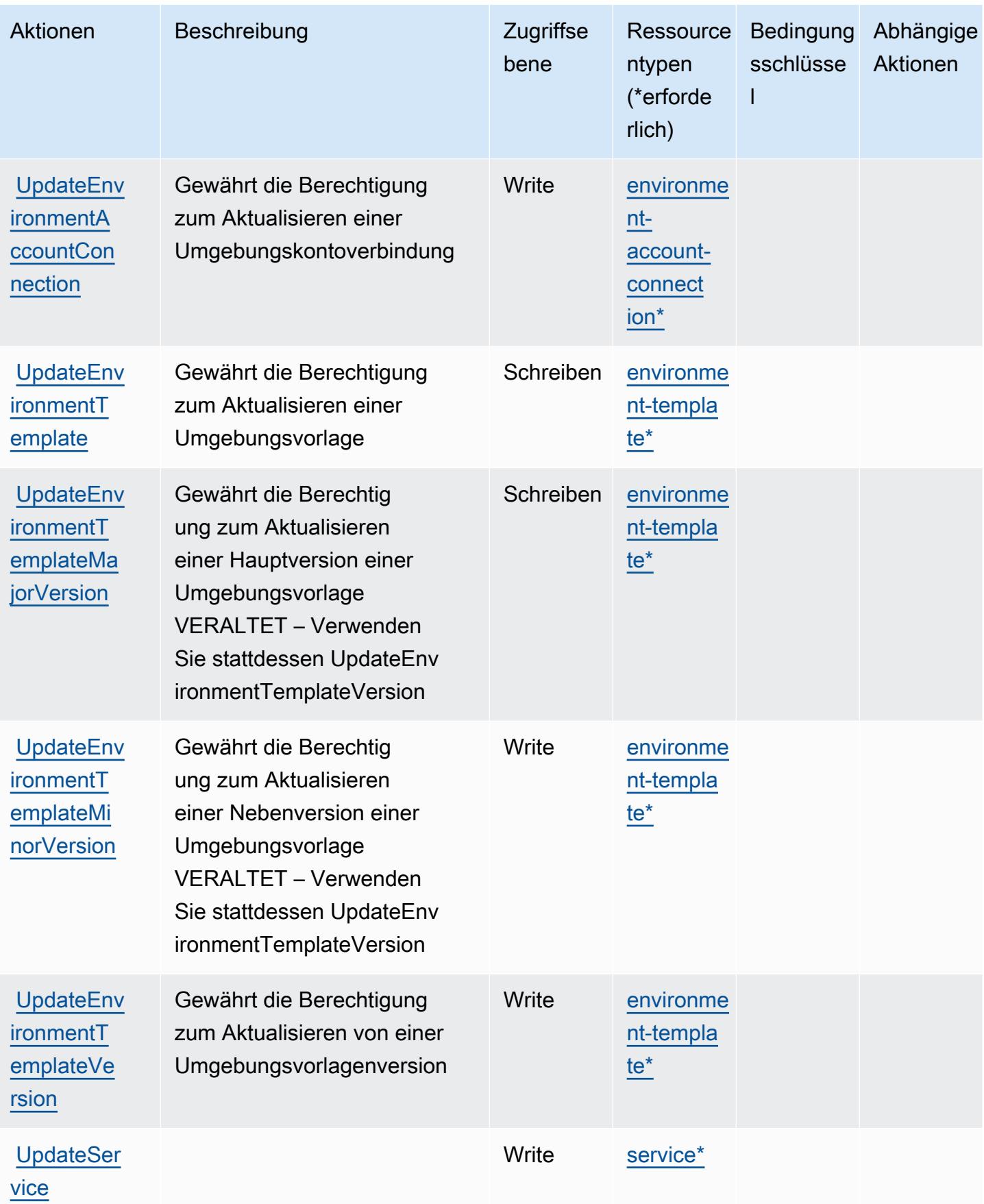

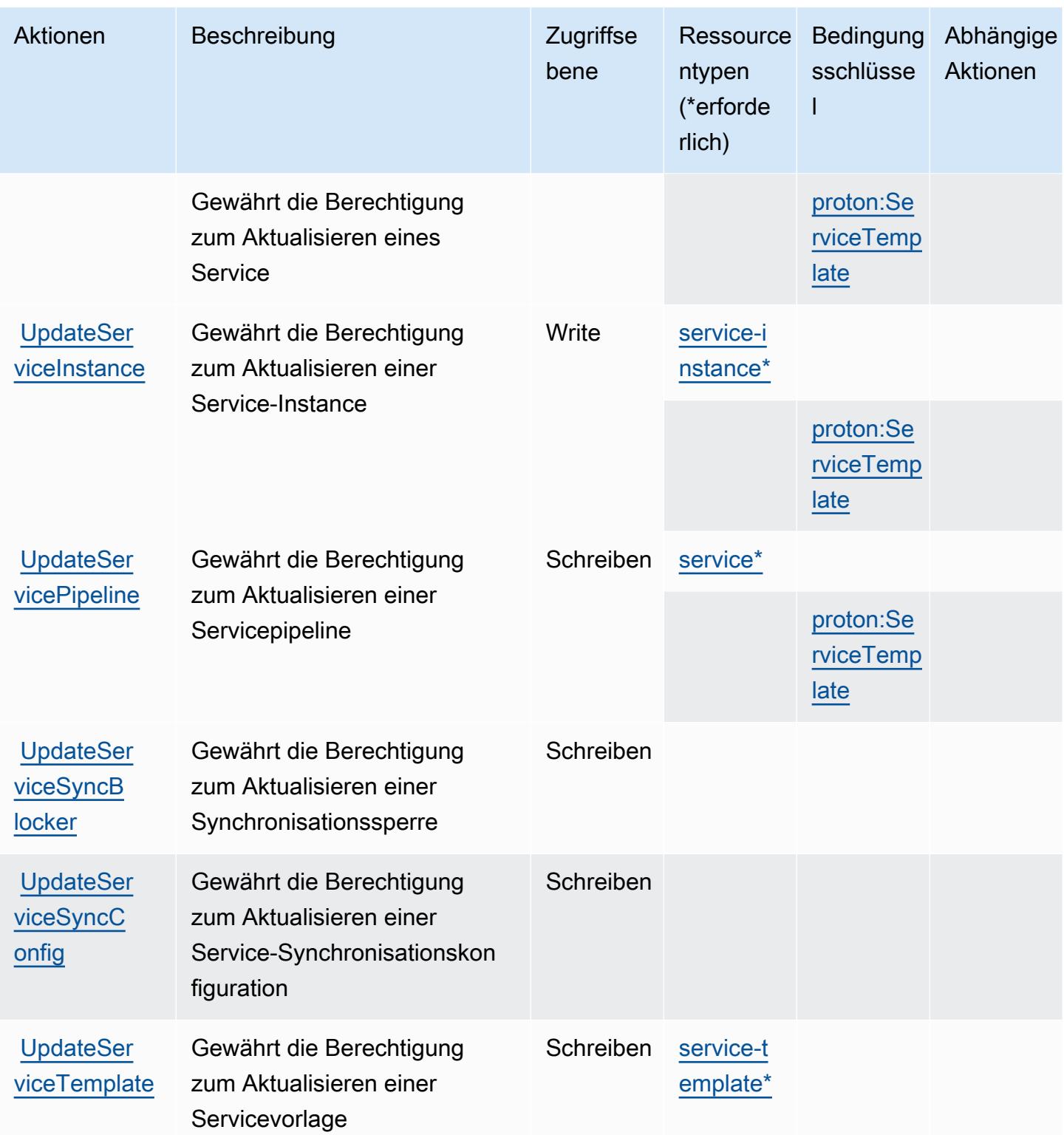

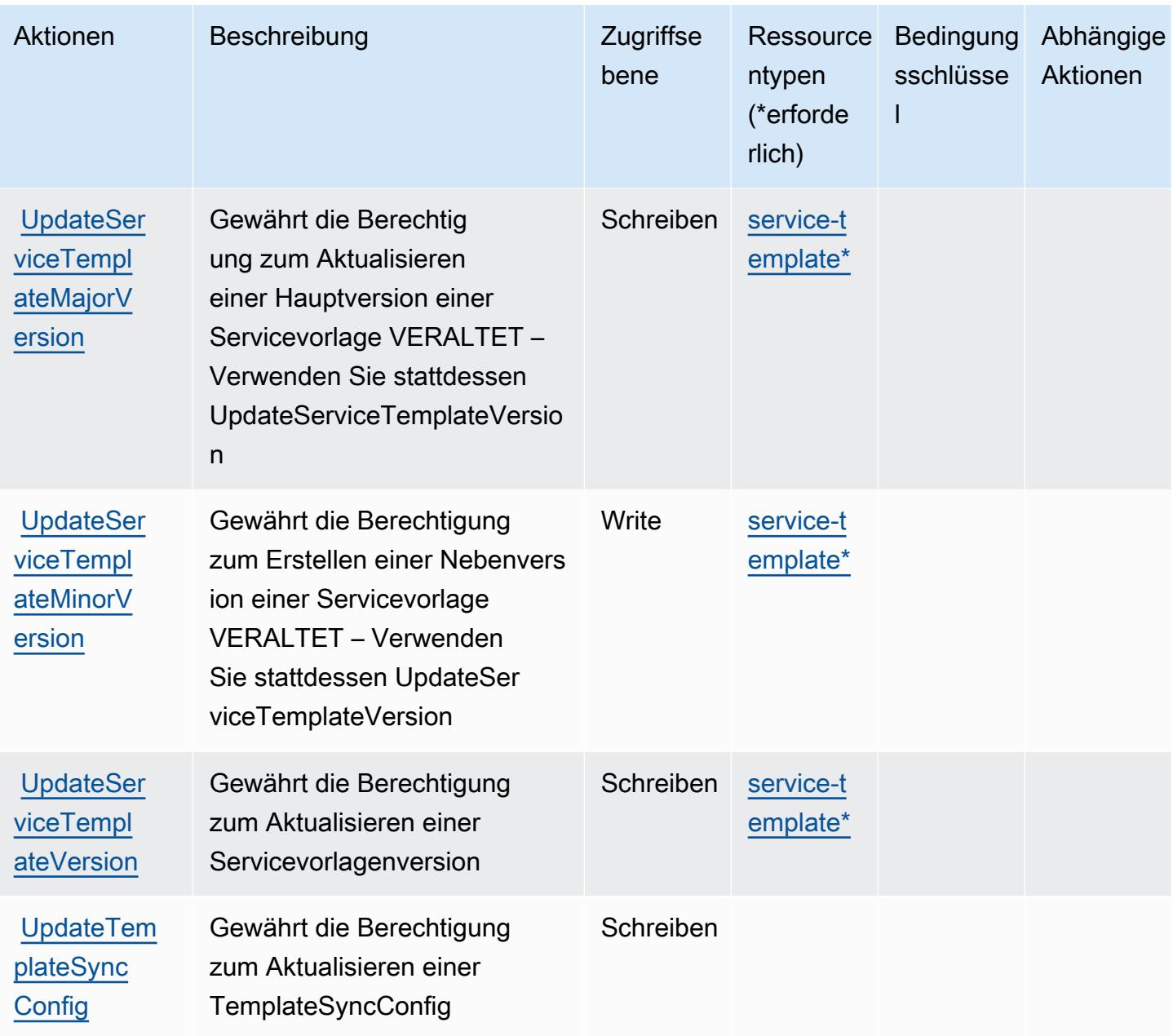

### Von AWS Proton definierte Ressourcentypen

Die folgenden Ressourcentypen werden von diesem Service definiert und können im Element Resource von IAM-Berechtigungsrichtlinienanweisungen verwendet werden. Jede Aktion in der [Tabelle "Actions" \(Aktionen\)](#page-4247-0) identifiziert die Ressourcentypen, die mit der Aktion angegeben werden können. Ein Ressourcentyp kann auch definieren, welche Bedingungsschlüssel Sie in einer Richtlinie einschließen können. Diese Schlüssel werden in der letzten Spalte der Tabelle der Ressourcentypen angezeigt. Details zu den Spalten in der folgenden Tabelle finden Sie in der Tabelle [Resource types.](reference_policies_actions-resources-contextkeys.html#resources_table)

**Ressource** 

[environment-](https://docs.aws.amazon.com/proton/latest/adminguide/ag-env-templates.html)

}

}

onId}

ntypen

[template](https://docs.aws.amazon.com/proton/latest/adminguide/ag-env-templates.html)

[environme](https://docs.aws.amazon.com/proton/latest/adminguide/ag-env-templates.html) [nt-template-](https://docs.aws.amazon.com/proton/latest/adminguide/ag-env-templates.html)

[environme](https://docs.aws.amazon.com/proton/latest/adminguide/ag-env-templates.html) [nt-template](https://docs.aws.amazon.com/proton/latest/adminguide/ag-env-templates.html)[major-version](https://docs.aws.amazon.com/proton/latest/adminguide/ag-env-templates.html)

[environme](https://docs.aws.amazon.com/proton/latest/adminguide/ag-env-templates.html) [nt-template](https://docs.aws.amazon.com/proton/latest/adminguide/ag-env-templates.html)[minor-version](https://docs.aws.amazon.com/proton/latest/adminguide/ag-env-templates.html)

[service-t](https://docs.aws.amazon.com/proton/latest/adminguide/managing-svc-templates.html) [emplate](https://docs.aws.amazon.com/proton/latest/adminguide/managing-svc-templates.html)

[service-t](https://docs.aws.amazon.com/proton/latest/adminguide/managing-svc-templates.html) [emplate-v](https://docs.aws.amazon.com/proton/latest/adminguide/managing-svc-templates.html)

[service-t](https://docs.aws.amazon.com/proton/latest/adminguide/managing-svc-templates.html) [emplate-m](https://docs.aws.amazon.com/proton/latest/adminguide/managing-svc-templates.html) [ajor-version](https://docs.aws.amazon.com/proton/latest/adminguide/managing-svc-templates.html)

[service-t](https://docs.aws.amazon.com/proton/latest/adminguide/managing-svc-templates.html) [emplate-m](https://docs.aws.amazon.com/proton/latest/adminguide/managing-svc-templates.html) [inor-version](https://docs.aws.amazon.com/proton/latest/adminguide/managing-svc-templates.html)

[ersion](https://docs.aws.amazon.com/proton/latest/adminguide/managing-svc-templates.html)

[version](https://docs.aws.amazon.com/proton/latest/adminguide/ag-env-templates.html)

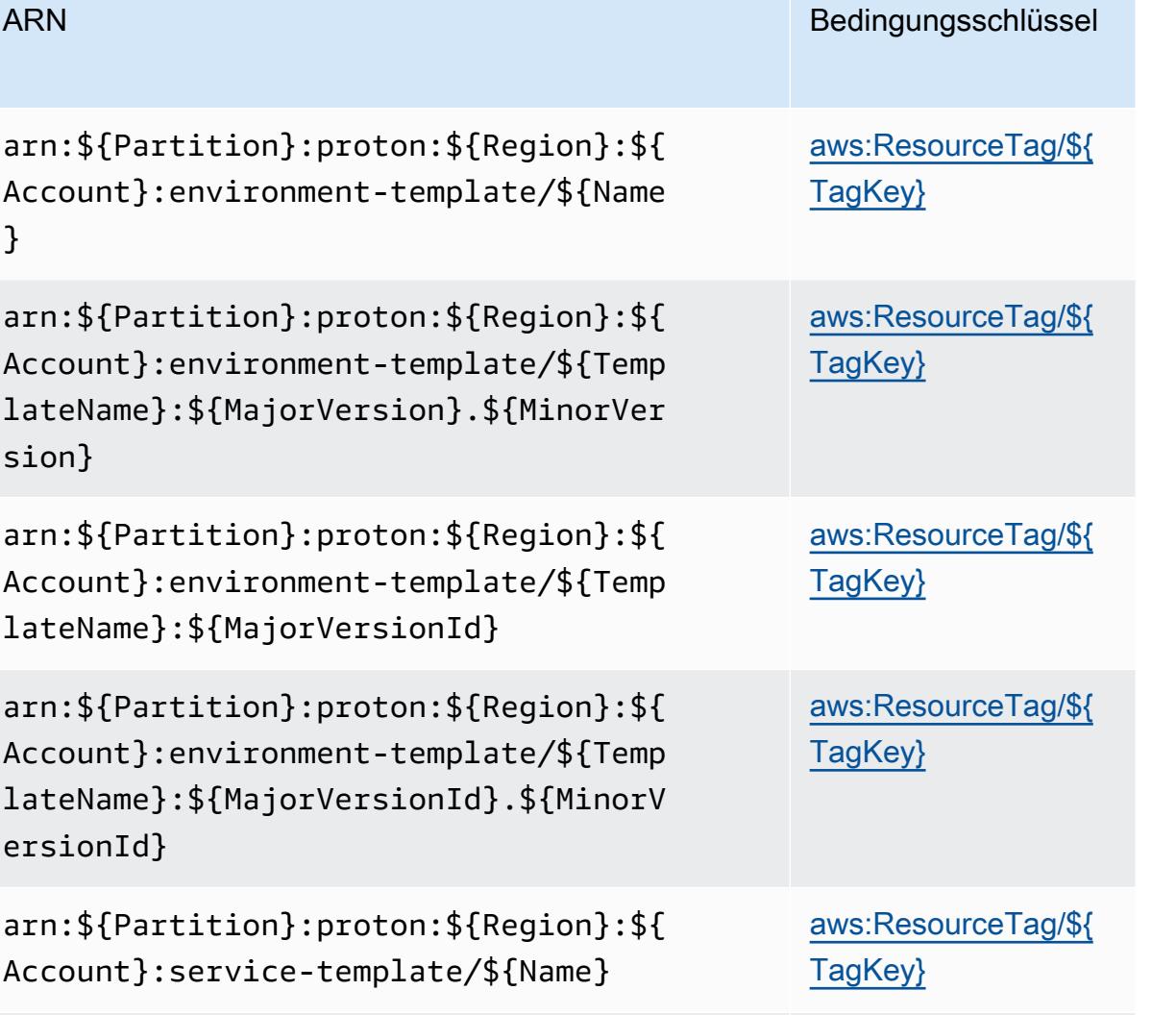

arn:\${Partition}:proton:\${Region}:\${ Account}:service-template/\${Template Name}:\${MajorVersion}.\${MinorVersion

arn:\${Partition}:proton:\${Region}:\${ Account}:service-template/\${Template

arn:\${Partition}:proton:\${Region}:\${ Account}:service-template/\${Template Name}:\${MajorVersionId}.\${MinorVersi

Name}:\${MajorVersionId}

## [aws:ResourceTag/\\${](#awsproton-aws_ResourceTag___TagKey_) [TagKey}](#awsproton-aws_ResourceTag___TagKey_)

[aws:ResourceTag/\\${](#awsproton-aws_ResourceTag___TagKey_) [TagKey}](#awsproton-aws_ResourceTag___TagKey_)

[aws:ResourceTag/\\${](#awsproton-aws_ResourceTag___TagKey_) [TagKey}](#awsproton-aws_ResourceTag___TagKey_)

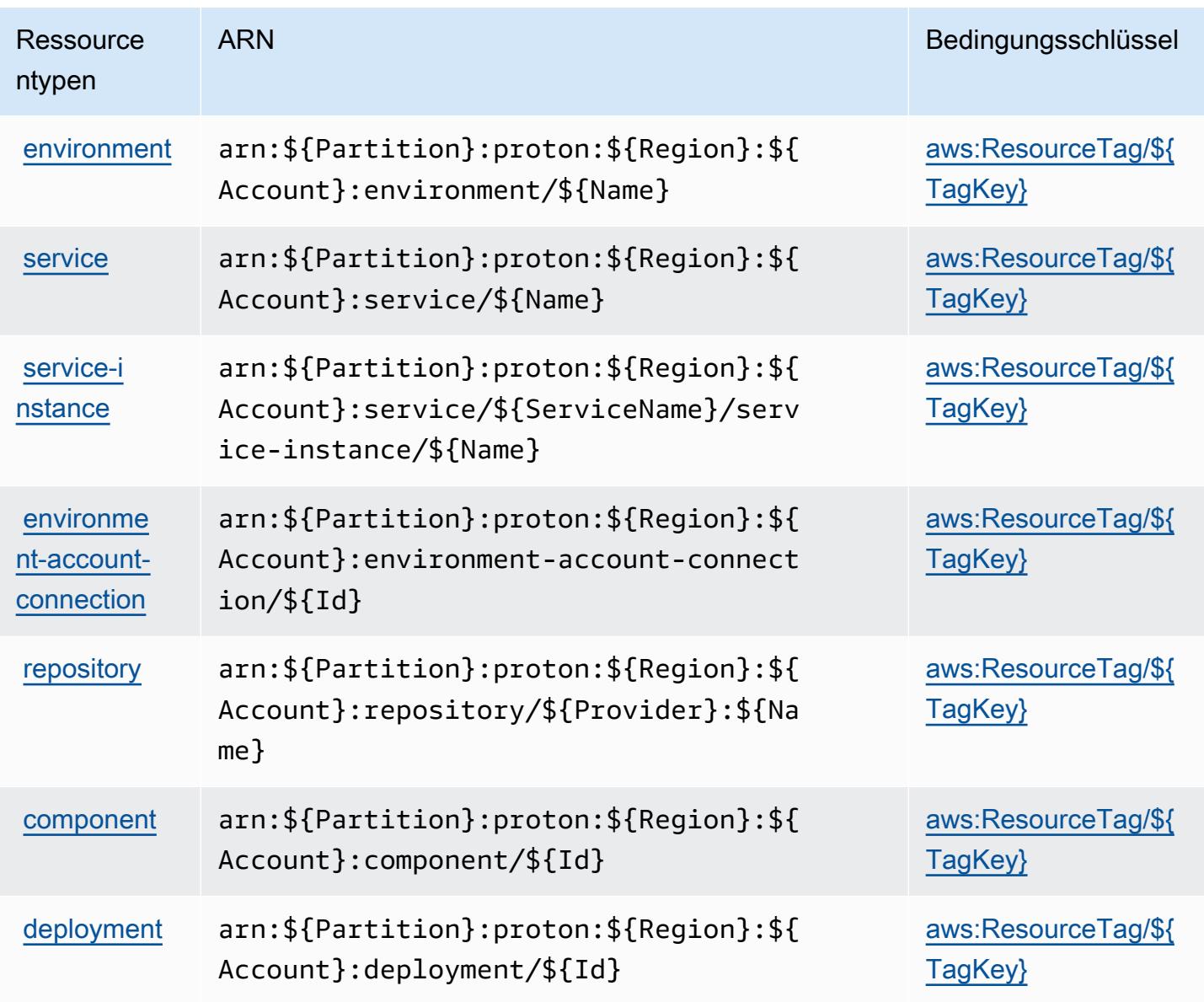

### Bedingungsschlüssel für AWS Proton

AWS Proton definiert die folgenden Bedingungsschlüssel, die im Condition-Element einer IAM-Richtlinie verwendet werden können. Diese Schlüssel können Sie verwenden, um die Bedingungen zu verfeinern, unter denen die Richtlinienanweisung angewendet wird. Details zu den Spalten in der folgenden Tabelle finden Sie in der Tabelle [Condition keys](reference_policies_actions-resources-contextkeys.html#context_keys_table) (Bedingungsschlüssel).

Eine Liste der globalen Bedingungsschlüssel, die für alle Services verfügbar sind, finden Sie unter [Verfügbare globale Bedingungsschlüssel](https://docs.aws.amazon.com/IAM/latest/UserGuide/reference_policies_condition-keys.html#AvailableKeys).

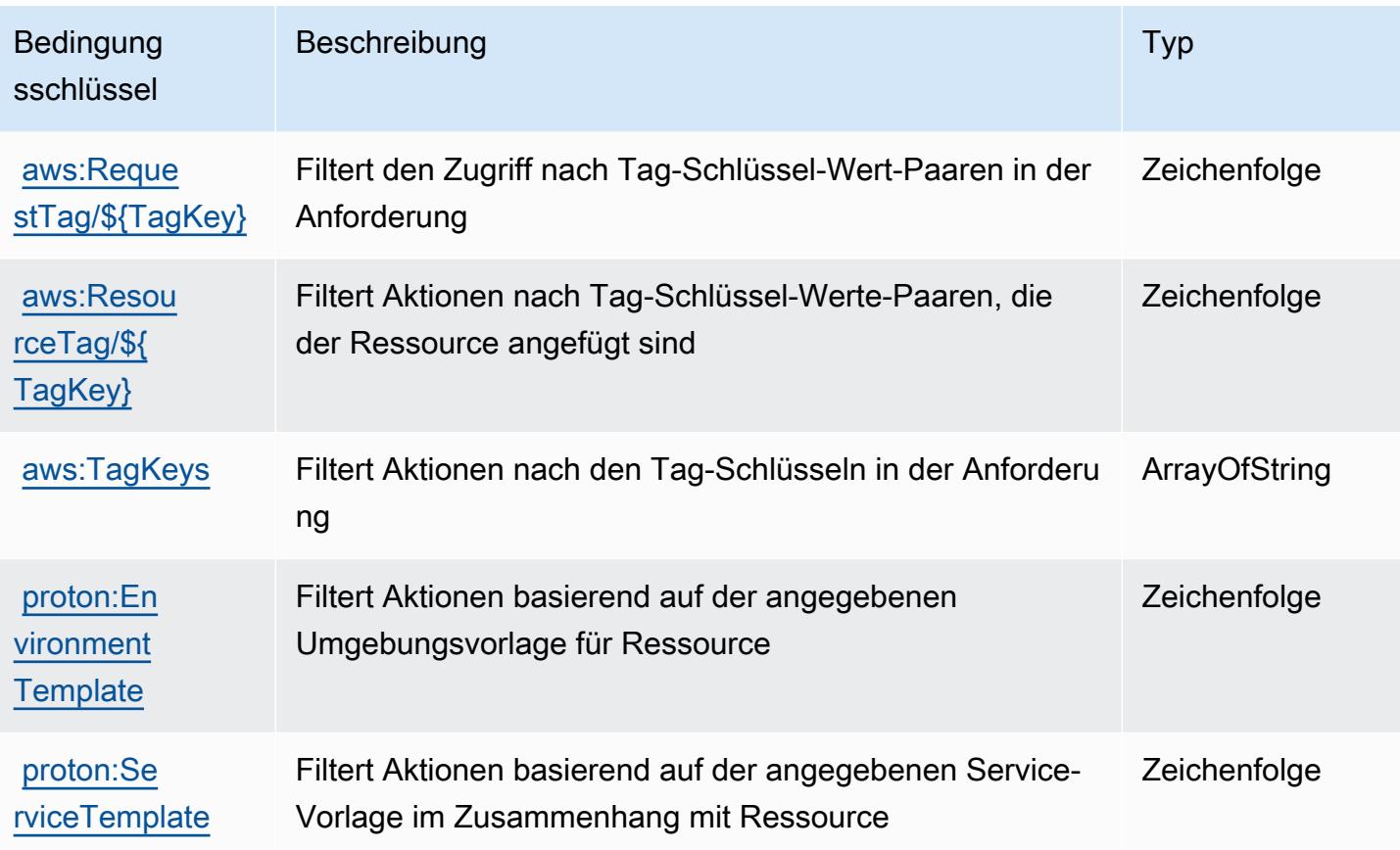

# Aktionen, Ressourcen und Zustandsschlüssel für AWS Purchase Orders Console

AWS Purchase Orders Console (Servicepräfix: purchase-orders) stellt die folgenden servicespezifischen Ressourcen, Aktionen und Bedingungskontextschlüssel für die Verwendung in IAM-Berechtigungsrichtlinien bereit.

#### Referenzen:

- Erfahren Sie, wie Sie [diesen Service konfigurieren.](https://docs.aws.amazon.com/awsaccountbilling/latest/aboutv2/)
- Zeigen Sie eine Liste der [API-Operationen an, die für diesen Service verfügbar sind](https://docs.aws.amazon.com/awsaccountbilling/latest/aboutv2/).
- Erfahren Sie, wie Sie diesen Service und seine Ressourcen [mithilfe von IAM](https://docs.aws.amazon.com/awsaccountbilling/latest/aboutv2/billing-permissions-ref.html#user-permissions)-Berechtigungsrichtlinien schützen.

#### Themen

• [Von AWS Purchase Orders Console definierte Aktionen](#page-4277-0)

- [Von AWS Purchase Orders Console definierte Ressource](#page-4281-0)
- [Bedingungsschlüssel für AWS Purchase Orders Console](#page-4282-0)

### <span id="page-4277-0"></span>Von AWS Purchase Orders Console definierte Aktionen

Sie können die folgenden Aktionen im Element Action einer IAM-Richtlinienanweisung angeben. Verwenden Sie Richtlinien, um Berechtigungen zum Ausführen einer Operation in AWS zu erteilen. Wenn Sie eine Aktion in einer Richtlinie verwenden, erlauben oder verweigern Sie in der Regel den Zugriff auf die API-Operation oder den CLI-Befehl mit demselben Namen. Dabei kann es mitunter vorkommen, dass eine einzige Aktion den Zugriff auf mehr als eine Operation steuert. Alternativ erfordern einige Vorgänge mehrere verschiedene Aktionen.

Die Spalte Resource types (Ressourcentypen) der Aktionstabelle gibt an, ob die Aktion Berechtigungen auf Ressourcenebene unterstützt. Wenn es keinen Wert für diese Spalte gibt, müssen Sie alle Ressourcen ("\*") im Element Resource Ihrer Richtlinienanweisung angeben. Wenn die Spalte einen Ressourcentyp enthält, können Sie einen ARN dieses Typs in einer Anweisung mit dieser Aktion angeben. Wenn für die Aktion eine oder mehrere Ressourcen erforderlich sind, muss der Aufrufer die Erlaubnis haben, die Aktion mit diesen Ressourcen zu verwenden. Erforderliche Ressourcen sind in der Tabelle mit einem Sternchen (\*) gekennzeichnet. Wenn Sie den Ressourcenzugriff mit dem Element Resource in einer IAM-Richtlinie einschränken, müssen Sie für jeden erforderlichen Ressourcentyp einen ARN oder ein Muster angeben. Einige Aktionen unterstützen mehrere Ressourcentypen. Wenn der Ressourcentyp optional ist (nicht als erforderlich angegeben), können Sie sich für einen der optionalen Ressourcentypen entscheiden.

Die Spalte Bedingungsschlüssel der Tabelle der Aktionen enthält Schlüssel, die Sie im Element Condition einer Richtlinienanweisung angeben können. Weitere Informationen zu den Bedingungsschlüsseln, die den Ressourcen für den Service zugeordnet sind, finden Sie in der Spalte Bedingungsschlüssel der Tabelle der Ressourcentypen.

#### **a** Note

Die Ressourcenbedingungsschlüssel sind in der Tabelle [Ressourcentypen](#page-4281-0) enthalten. Sie finden einen Link zu dem Ressourcentyp, der für eine Aktion gilt, in der Spalte Ressourcentypen (\*erforderlich) der Tabelle "Aktionen". Der Ressourcentyp in der Tabelle "Ressourcentypen" enthält die Spalte Bedingungsschlüssel. Das sind die Ressourcenbedingungsschlüssel, die für eine Aktion in der Tabelle "Aktionen" gelten.

### Details zu den Spalten in der folgenden Tabelle finden Sie in der Tabelle [Aktionen](reference_policies_actions-resources-contextkeys.html#actions_table)

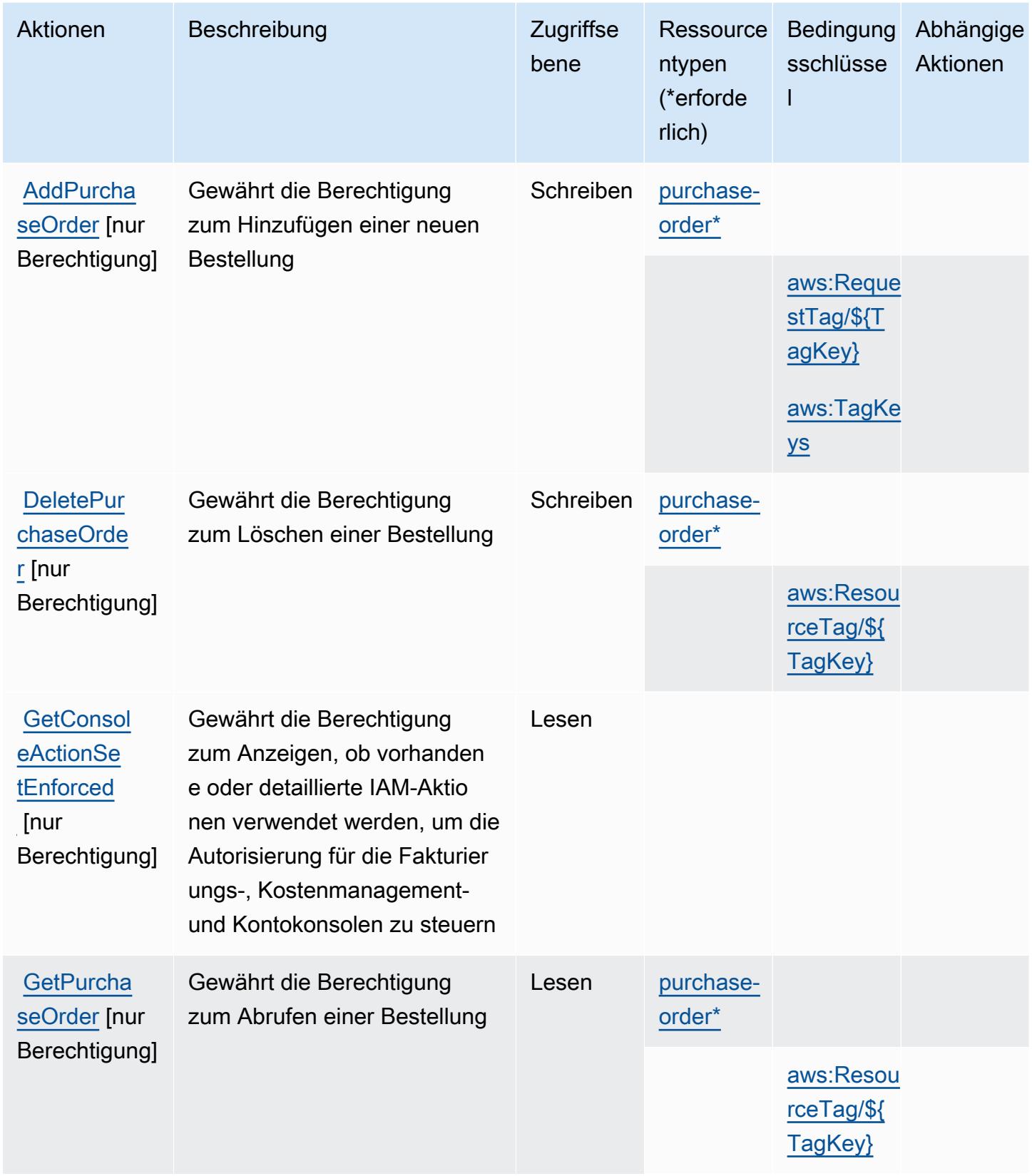

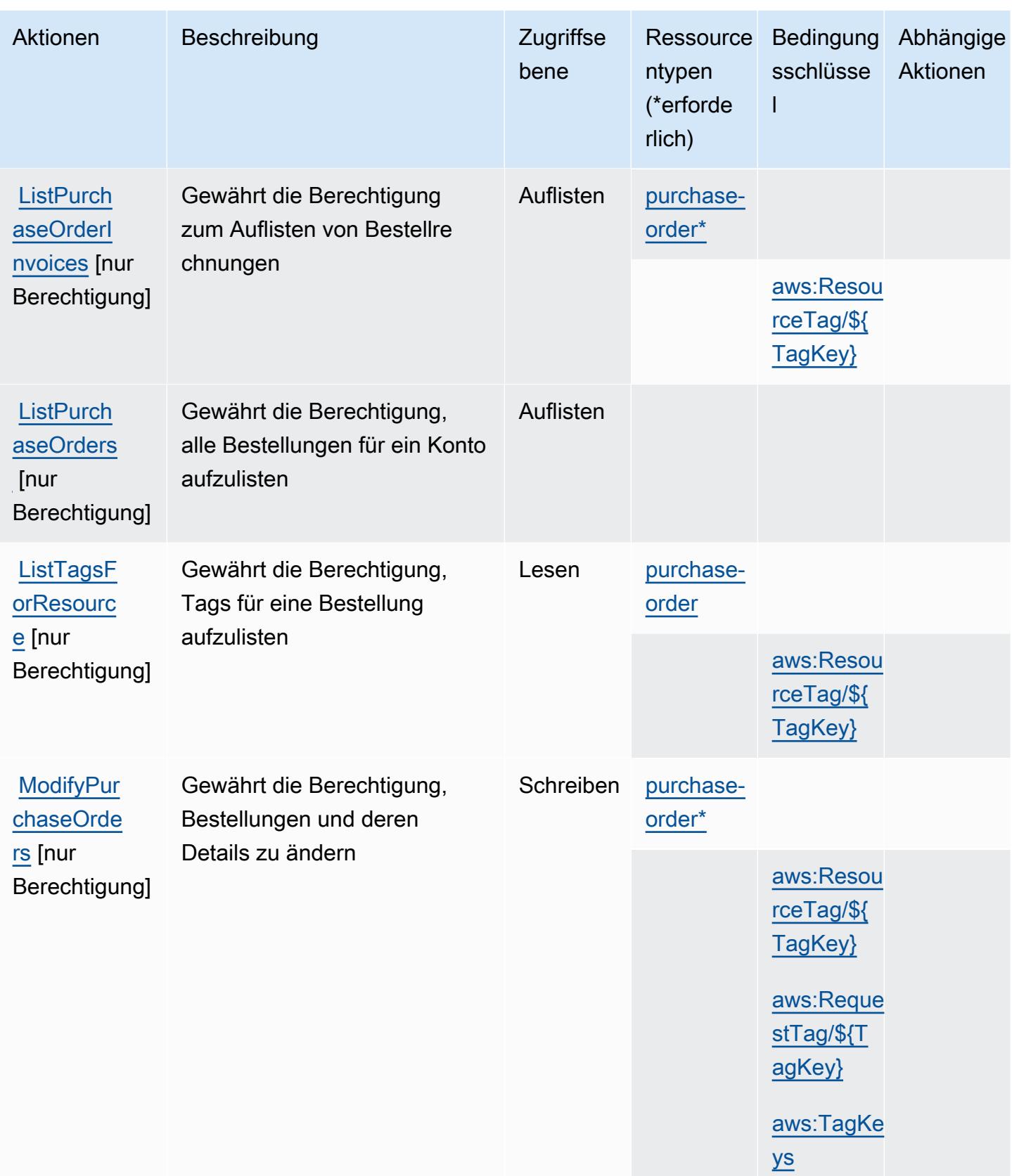

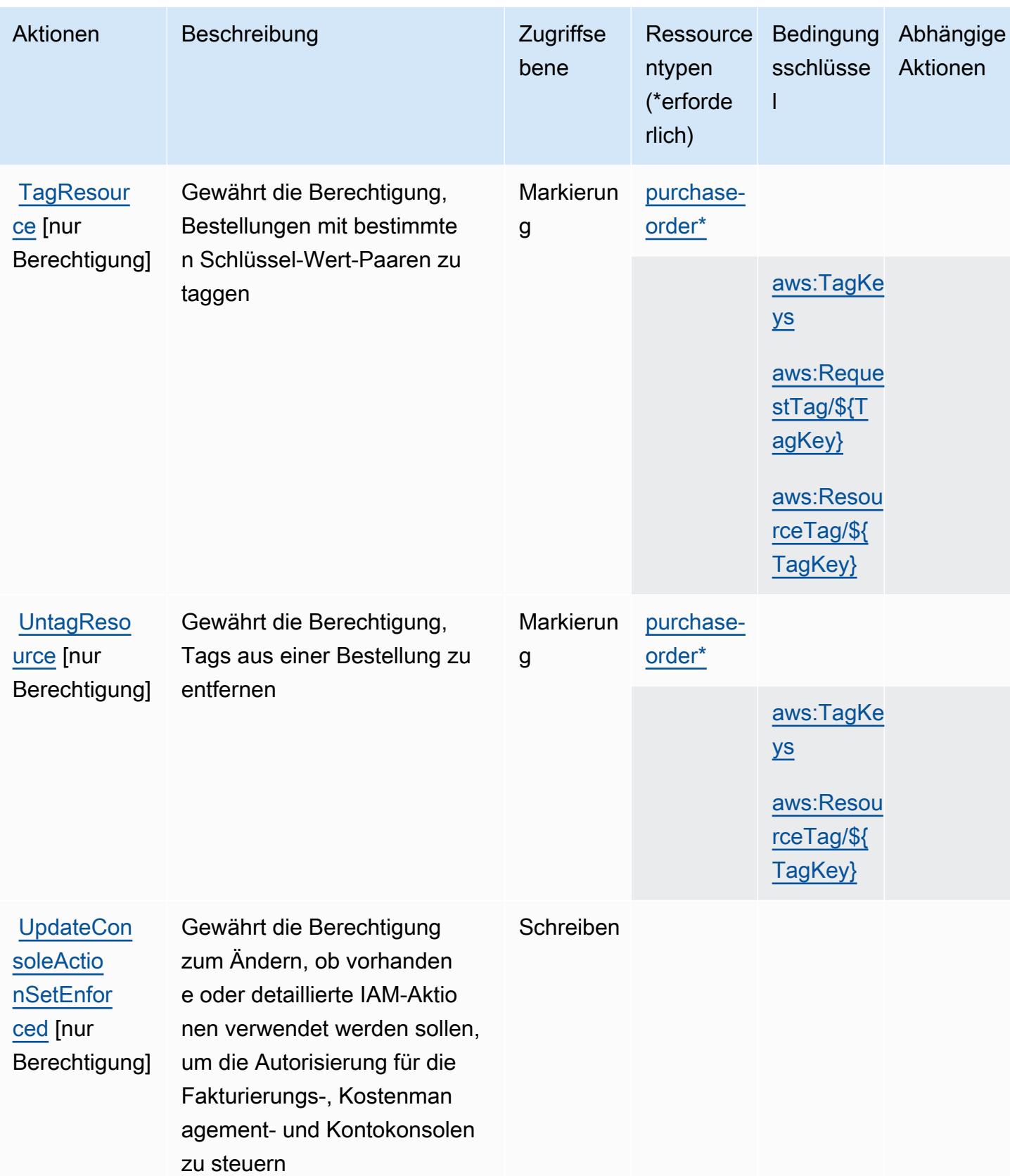

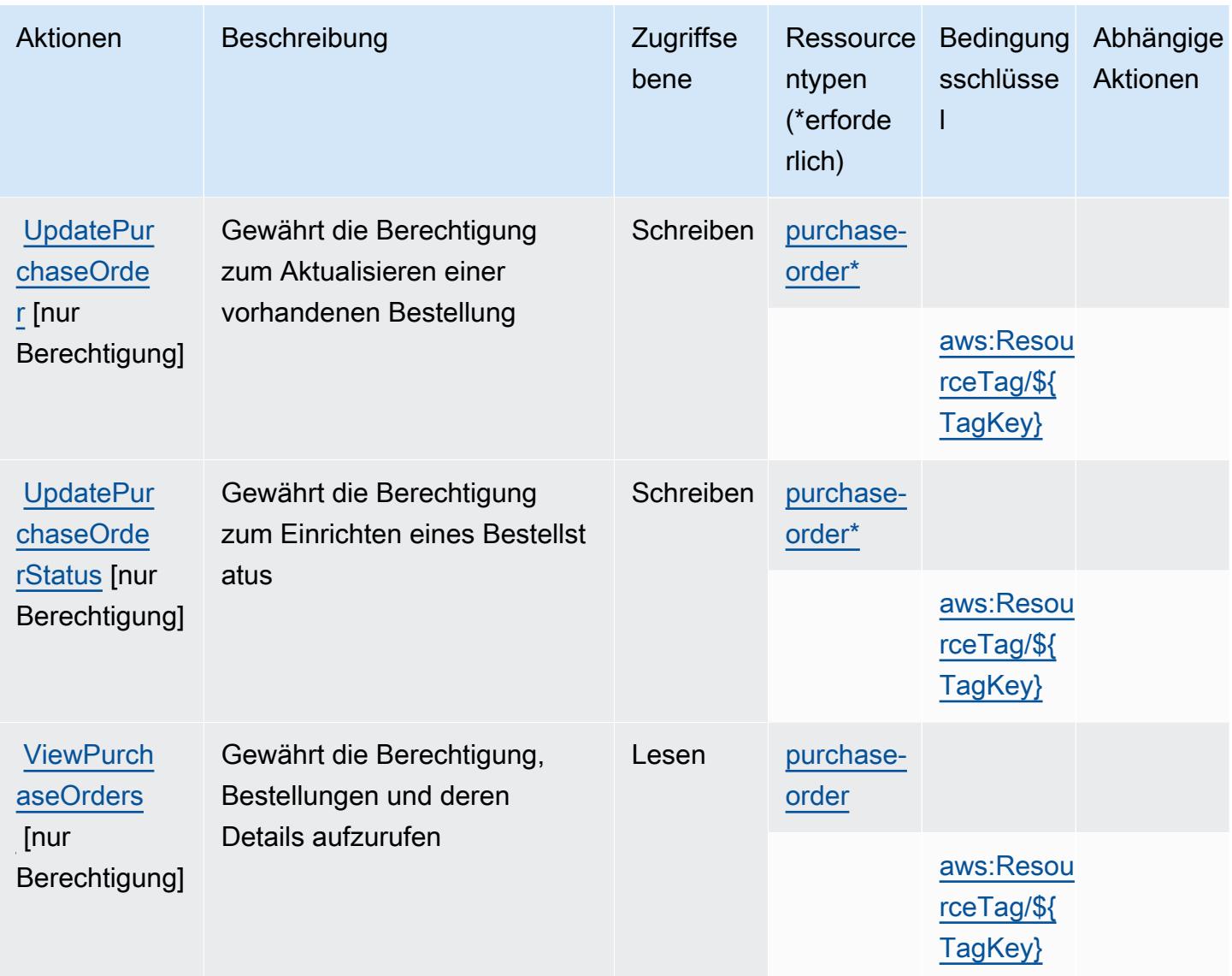

### <span id="page-4281-0"></span>Von AWS Purchase Orders Console definierte Ressource

Die folgenden Ressourcentypen werden von diesem Service definiert und können im Element Resource von IAM-Berechtigungsrichtlinienanweisungen verwendet werden. Jede Aktion in der [Tabelle "Actions" \(Aktionen\)](#page-4277-0) identifiziert die Ressourcentypen, die mit der Aktion angegeben werden können. Ein Ressourcentyp kann auch definieren, welche Bedingungsschlüssel Sie in einer Richtlinie einschließen können. Diese Schlüssel werden in der letzten Spalte der Tabelle der Ressourcentypen angezeigt. Details zu den Spalten in der folgenden Tabelle finden Sie in der Tabelle [Resource types.](reference_policies_actions-resources-contextkeys.html#resources_table)

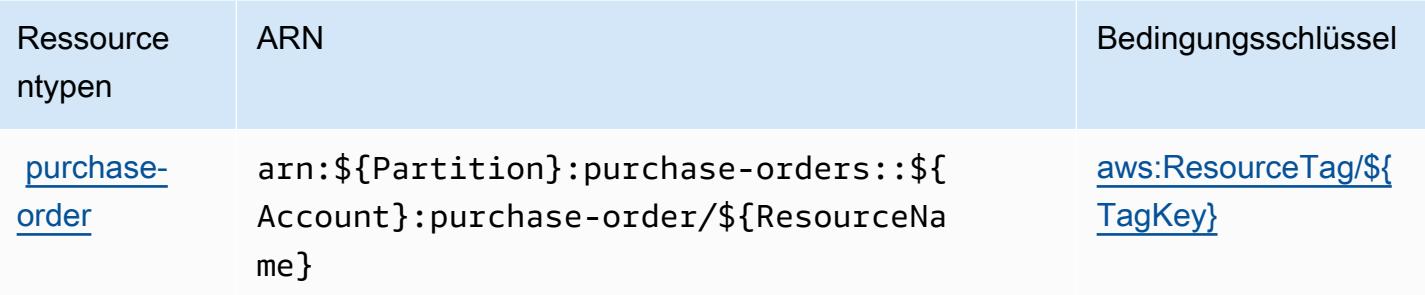

### <span id="page-4282-0"></span>Bedingungsschlüssel für AWS Purchase Orders Console

AWS Purchase Orders Console definiert die folgenden Bedingungsschlüssel, die im Element Condition einer IAM-Richtlinie verwendet werden können. Diese Schlüssel können Sie verwenden, um die Bedingungen zu verfeinern, unter denen die Richtlinienanweisung angewendet wird. Details zu den Spalten in der folgenden Tabelle finden Sie in der Tabelle [Condition keys](reference_policies_actions-resources-contextkeys.html#context_keys_table) (Bedingungsschlüssel).

Eine Liste der globalen Bedingungsschlüssel, die für alle Services verfügbar sind, finden Sie unter [Verfügbare globale Bedingungsschlüssel](https://docs.aws.amazon.com/IAM/latest/UserGuide/reference_policies_condition-keys.html#AvailableKeys).

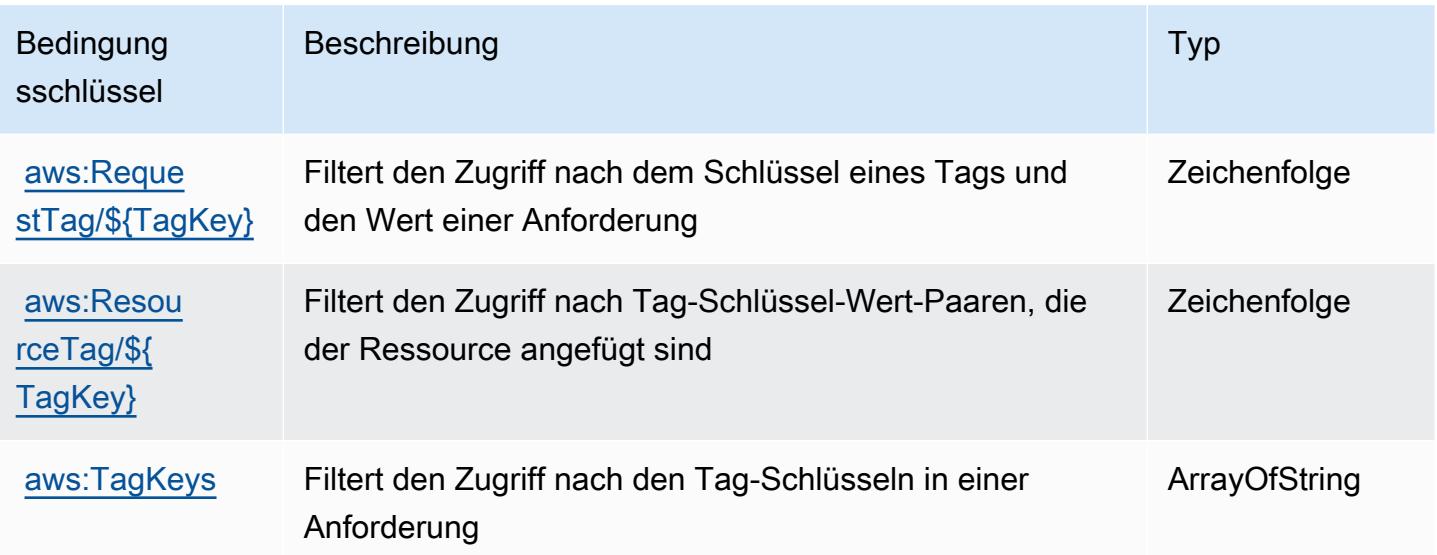

## Aktionen, Ressourcen und Bedingungsschlüssel für Amazon Q

Amazon Q (Servicepräfix: q) stellt die folgenden servicespezifischen Ressourcen, Aktionen und Bedingungskontextschlüssel für die Verwendung in IAM-Berechtigungsrichtlinien bereit.

Referenzen:

- Erfahren Sie, wie Sie [diesen Service konfigurieren.](https://docs.aws.amazon.com/amazonq/latest/aws-builder-use-ug/what-is.html)
- Zeigen Sie eine Liste der [API-Vorgänge an, die für diesen Service verfügbar sind](https://docs.aws.amazon.com/amazonq/latest/aws-builder-use-ug/security-iam-service-with-iam.html).
- Erfahren Sie, wie Sie diesen Service und seine Ressourcen [mithilfe von IAM](https://docs.aws.amazon.com/amazonq/latest/aws-builder-use-ug/security-iam-service-with-iam.html)-Berechtigungsrichtlinien schützen.

#### Themen

- [Von Amazon Q definierte Aktionen](#page-4283-0)
- [Von Amazon Q definierte Ressourcentypen](#page-4286-0)
- [Bedingungsschlüssel für Amazon Q](#page-4286-1)

### <span id="page-4283-0"></span>Von Amazon Q definierte Aktionen

Sie können die folgenden Aktionen im Element Action einer IAM-Richtlinienanweisung angeben. Verwenden Sie Richtlinien, um Berechtigungen zum Ausführen einer Operation in AWS zu erteilen. Wenn Sie eine Aktion in einer Richtlinie verwenden, erlauben oder verweigern Sie in der Regel den Zugriff auf die API-Operation oder den CLI-Befehl mit demselben Namen. Dabei kann es mitunter vorkommen, dass eine einzige Aktion den Zugriff auf mehr als eine Operation steuert. Alternativ erfordern einige Vorgänge mehrere verschiedene Aktionen.

Die Spalte Resource types (Ressourcentypen) der Aktionstabelle gibt an, ob die Aktion Berechtigungen auf Ressourcenebene unterstützt. Wenn es keinen Wert für diese Spalte gibt, müssen Sie alle Ressourcen ("\*") im Element Resource Ihrer Richtlinienanweisung angeben. Wenn die Spalte einen Ressourcentyp enthält, können Sie einen ARN dieses Typs in einer Anweisung mit dieser Aktion angeben. Wenn für die Aktion eine oder mehrere Ressourcen erforderlich sind, muss der Aufrufer die Erlaubnis haben, die Aktion mit diesen Ressourcen zu verwenden. Erforderliche Ressourcen sind in der Tabelle mit einem Sternchen (\*) gekennzeichnet. Wenn Sie den Ressourcenzugriff mit dem Element Resource in einer IAM-Richtlinie einschränken, müssen Sie für jeden erforderlichen Ressourcentyp einen ARN oder ein Muster angeben. Einige Aktionen unterstützen mehrere Ressourcentypen. Wenn der Ressourcentyp optional ist (nicht als erforderlich angegeben), können Sie sich für einen der optionalen Ressourcentypen entscheiden.

Die Spalte Bedingungsschlüssel der Tabelle der Aktionen enthält Schlüssel, die Sie im Element Condition einer Richtlinienanweisung angeben können. Weitere Informationen zu den Bedingungsschlüsseln, die den Ressourcen für den Service zugeordnet sind, finden Sie in der Spalte Bedingungsschlüssel der Tabelle der Ressourcentypen.
### **a** Note

Die Ressourcenbedingungsschlüssel sind in der Tabelle [Ressourcentypen](#page-4286-0) enthalten. Sie finden einen Link zu dem Ressourcentyp, der für eine Aktion gilt, in der Spalte Ressourcentypen (\*erforderlich) der Tabelle "Aktionen". Der Ressourcentyp in der Tabelle "Ressourcentypen" enthält die Spalte Bedingungsschlüssel. Das sind die Ressourcenbedingungsschlüssel, die für eine Aktion in der Tabelle "Aktionen" gelten.

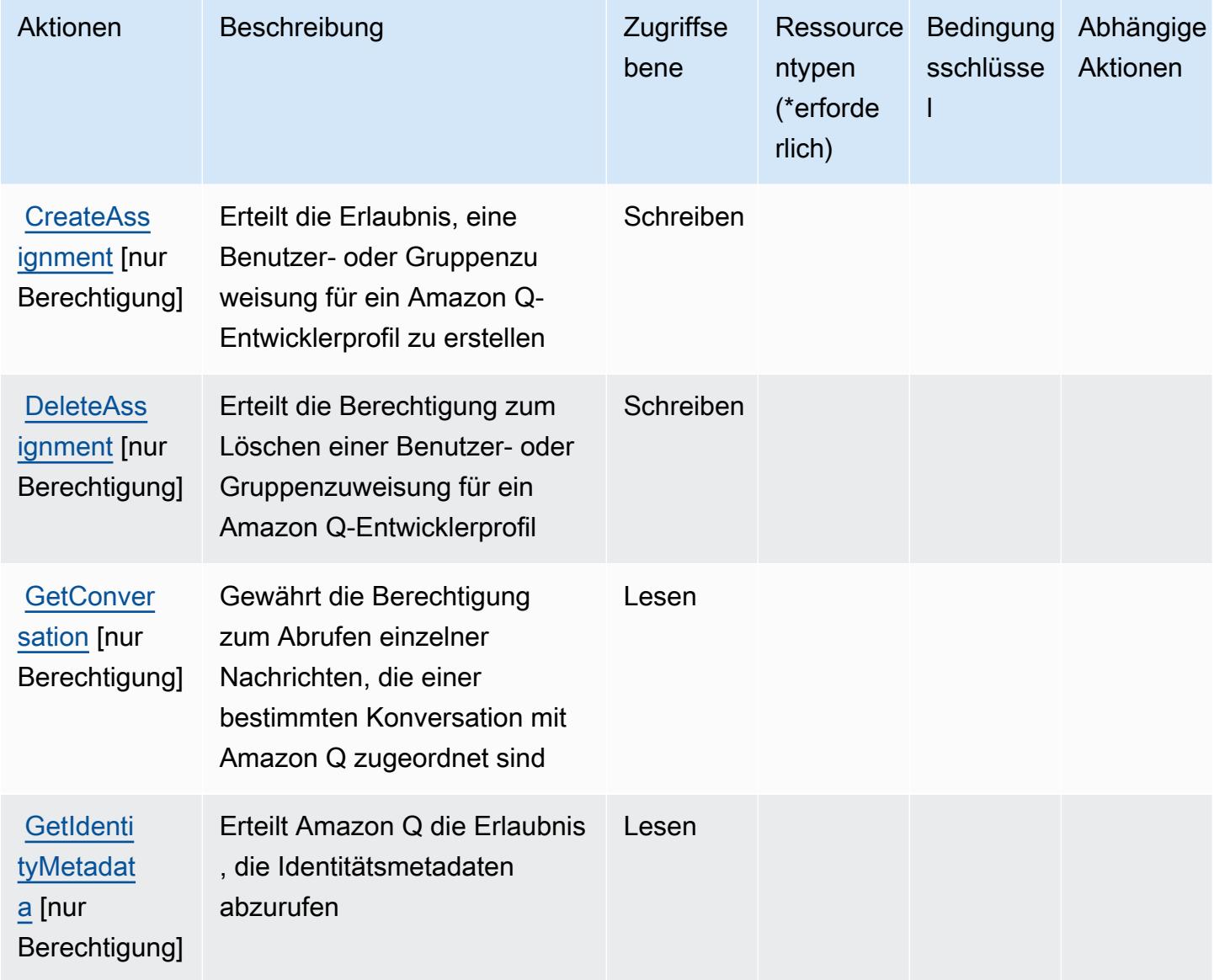

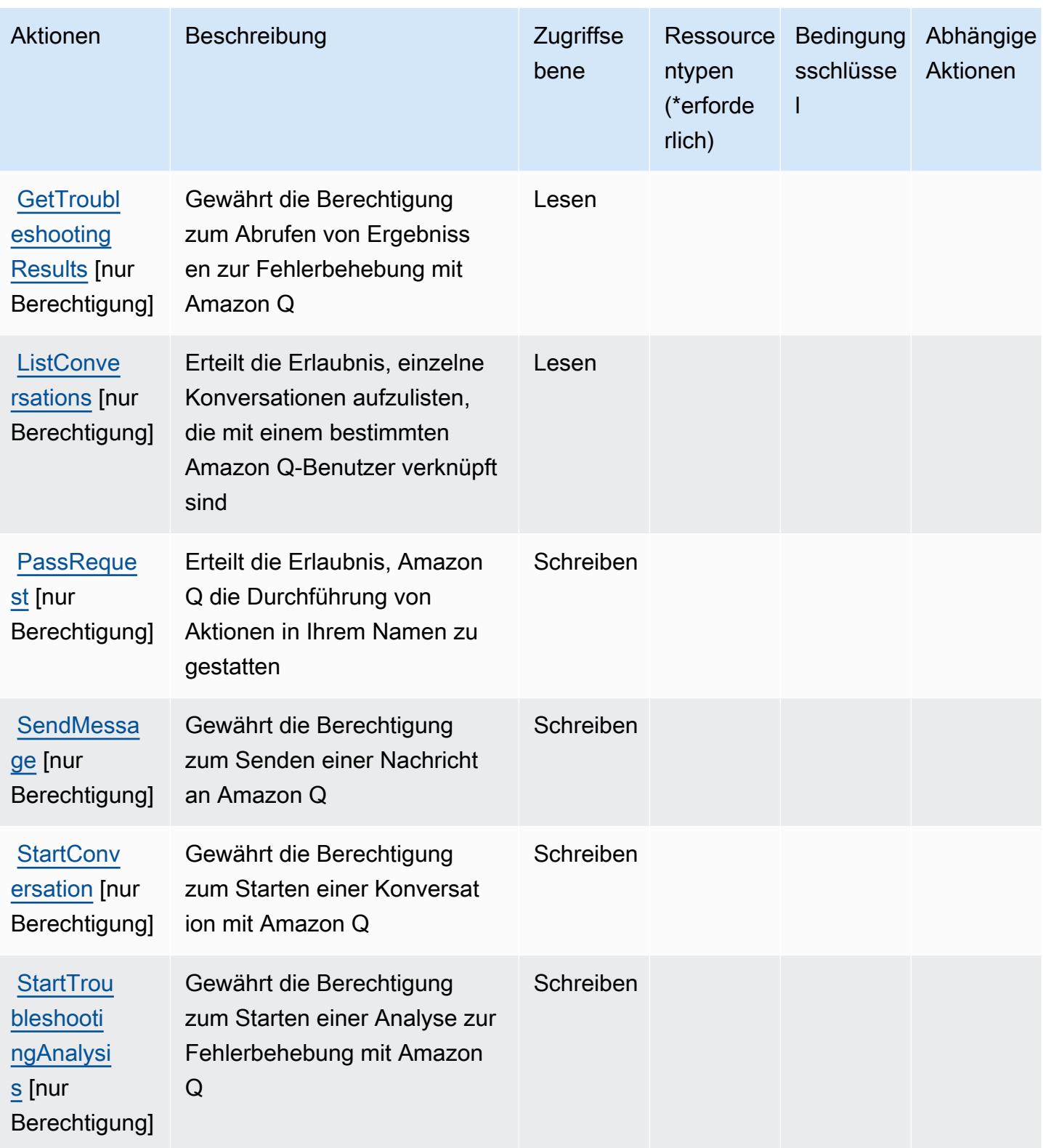

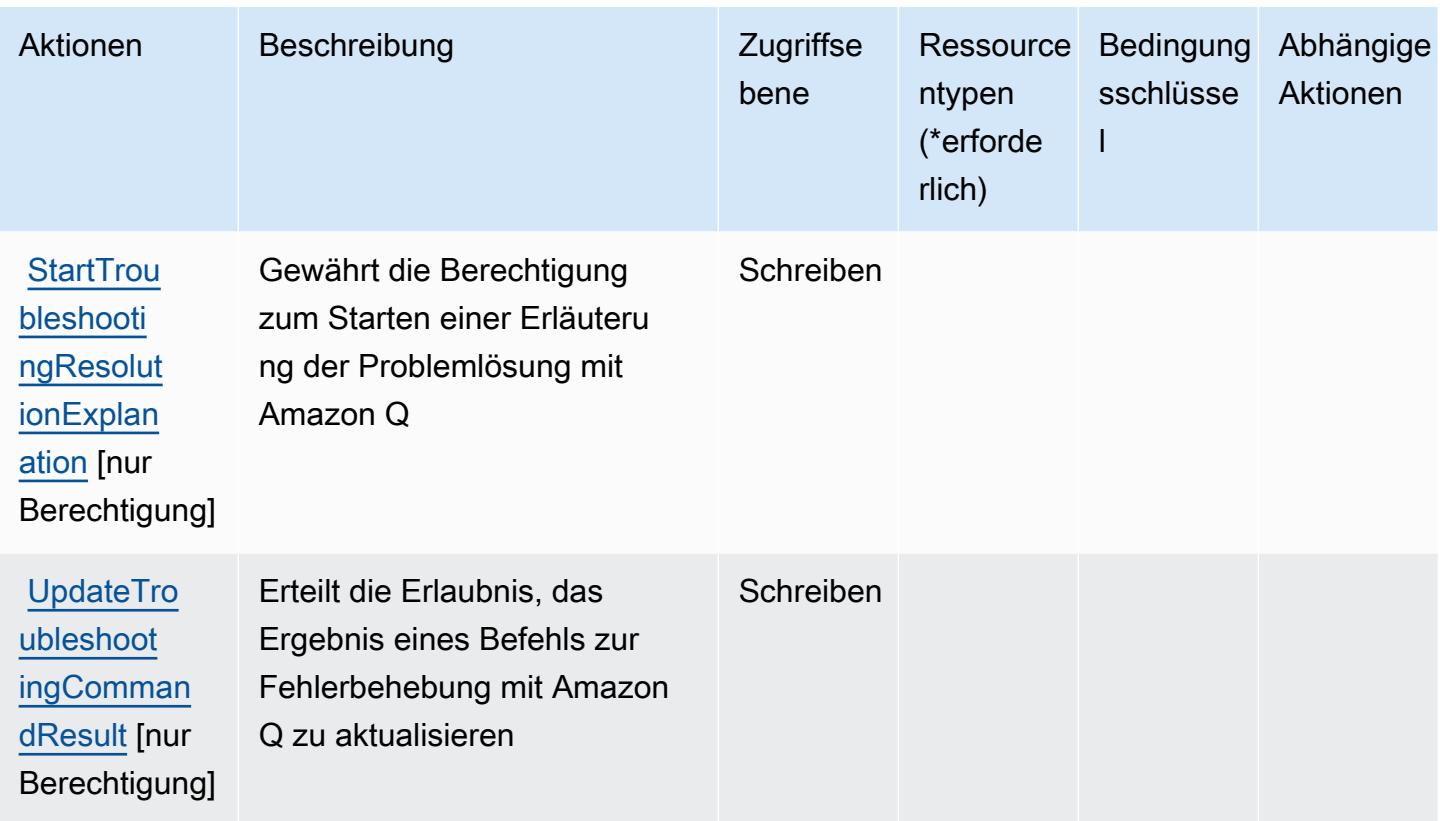

### <span id="page-4286-0"></span>Von Amazon Q definierte Ressourcentypen

Amazon Q unterstützt nicht die Angabe eines Ressourcen-ARN im Resource-Element einer IAM-Richtlinienanweisung. Um den Zugriff auf Amazon Q zu erlauben, geben Sie "Resource": "\*" in Ihrer Richtlinie an.

### Bedingungsschlüssel für Amazon Q

Q besitzt keine servicespezifischen Kontextschlüssel, die im Condition-Element von Richtlinienanweisungen verwendet werden können. Eine Liste der globalen Kontextschlüssel, die für alle Services verfügbar sind, finden Sie unter [Verfügbare Schlüssel für Bedingungen.](https://docs.aws.amazon.com/IAM/latest/UserGuide/reference_policies_condition-keys.html#AvailableKeys)

# Aktionen, Ressourcen und Bedingungsschlüssel für Amazon Q Business

Amazon Q Business (Servicepräfix: qbusiness) stellt die folgenden servicespezifischen Ressourcen, Aktionen und Bedingungskontextschlüssel für die Verwendung in IAM-Berechtigungsrichtlinien bereit.

#### Referenzen:

- Erfahren Sie, wie Sie [diesen Service konfigurieren.](https://docs.aws.amazon.com/amazonq/latest/business-use-dg/)
- Zeigen Sie eine Liste der [API-Vorgänge an, die für diesen Service verfügbar sind](https://docs.aws.amazon.com/amazonq/latest/api-reference/).
- Erfahren Sie, wie Sie diesen Service und seine Ressourcen [mithilfe von IAM]($%7BUserGuideDocPage%7Dsecurity-iam.html)-Berechtigungsrichtlinien schützen.

#### Themen

- [Von Amazon Q Business definierte Aktionen](#page-4287-0)
- [Von Amazon Q Business definierte Ressourcentypen](#page-4300-0)
- [Bedingungsschlüssel für Amazon Q Business](#page-4301-0)

### <span id="page-4287-0"></span>Von Amazon Q Business definierte Aktionen

Sie können die folgenden Aktionen im Element Action einer IAM-Richtlinienanweisung angeben. Verwenden Sie Richtlinien, um Berechtigungen zum Ausführen einer Operation in AWS zu erteilen. Wenn Sie eine Aktion in einer Richtlinie verwenden, erlauben oder verweigern Sie in der Regel den Zugriff auf die API-Operation oder den CLI-Befehl mit demselben Namen. Dabei kann es mitunter vorkommen, dass eine einzige Aktion den Zugriff auf mehr als eine Operation steuert. Alternativ erfordern einige Vorgänge mehrere verschiedene Aktionen.

Die Spalte Resource types (Ressourcentypen) der Aktionstabelle gibt an, ob die Aktion Berechtigungen auf Ressourcenebene unterstützt. Wenn es keinen Wert für diese Spalte gibt, müssen Sie alle Ressourcen ("\*") im Element Resource Ihrer Richtlinienanweisung angeben. Wenn die Spalte einen Ressourcentyp enthält, können Sie einen ARN dieses Typs in einer Anweisung mit dieser Aktion angeben. Wenn für die Aktion eine oder mehrere Ressourcen erforderlich sind, muss der Aufrufer die Erlaubnis haben, die Aktion mit diesen Ressourcen zu verwenden. Erforderliche Ressourcen sind in der Tabelle mit einem Sternchen (\*) gekennzeichnet. Wenn Sie den Ressourcenzugriff mit dem Element Resource in einer IAM-Richtlinie einschränken, müssen Sie für jeden erforderlichen Ressourcentyp einen ARN oder ein Muster angeben. Einige Aktionen unterstützen mehrere Ressourcentypen. Wenn der Ressourcentyp optional ist (nicht als erforderlich angegeben), können Sie sich für einen der optionalen Ressourcentypen entscheiden.

Die Spalte Bedingungsschlüssel der Tabelle der Aktionen enthält Schlüssel, die Sie im Element Condition einer Richtlinienanweisung angeben können. Weitere Informationen zu den Bedingungsschlüsseln, die den Ressourcen für den Service zugeordnet sind, finden Sie in der Spalte Bedingungsschlüssel der Tabelle der Ressourcentypen.

### **a** Note

Die Ressourcenbedingungsschlüssel sind in der Tabelle [Ressourcentypen](#page-4300-0) enthalten. Sie finden einen Link zu dem Ressourcentyp, der für eine Aktion gilt, in der Spalte Ressourcentypen (\*erforderlich) der Tabelle "Aktionen". Der Ressourcentyp in der Tabelle "Ressourcentypen" enthält die Spalte Bedingungsschlüssel. Das sind die Ressourcenbedingungsschlüssel, die für eine Aktion in der Tabelle "Aktionen" gelten.

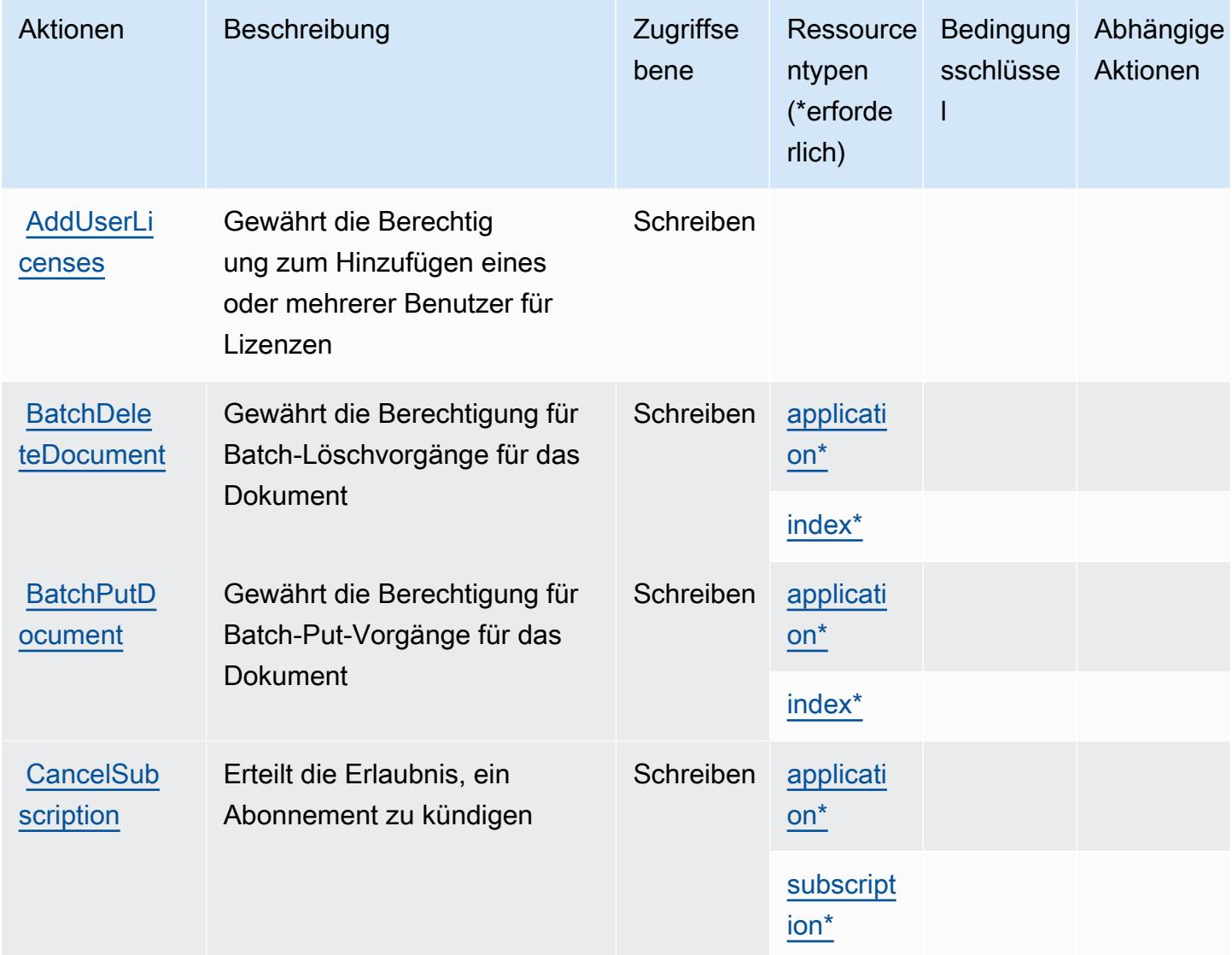

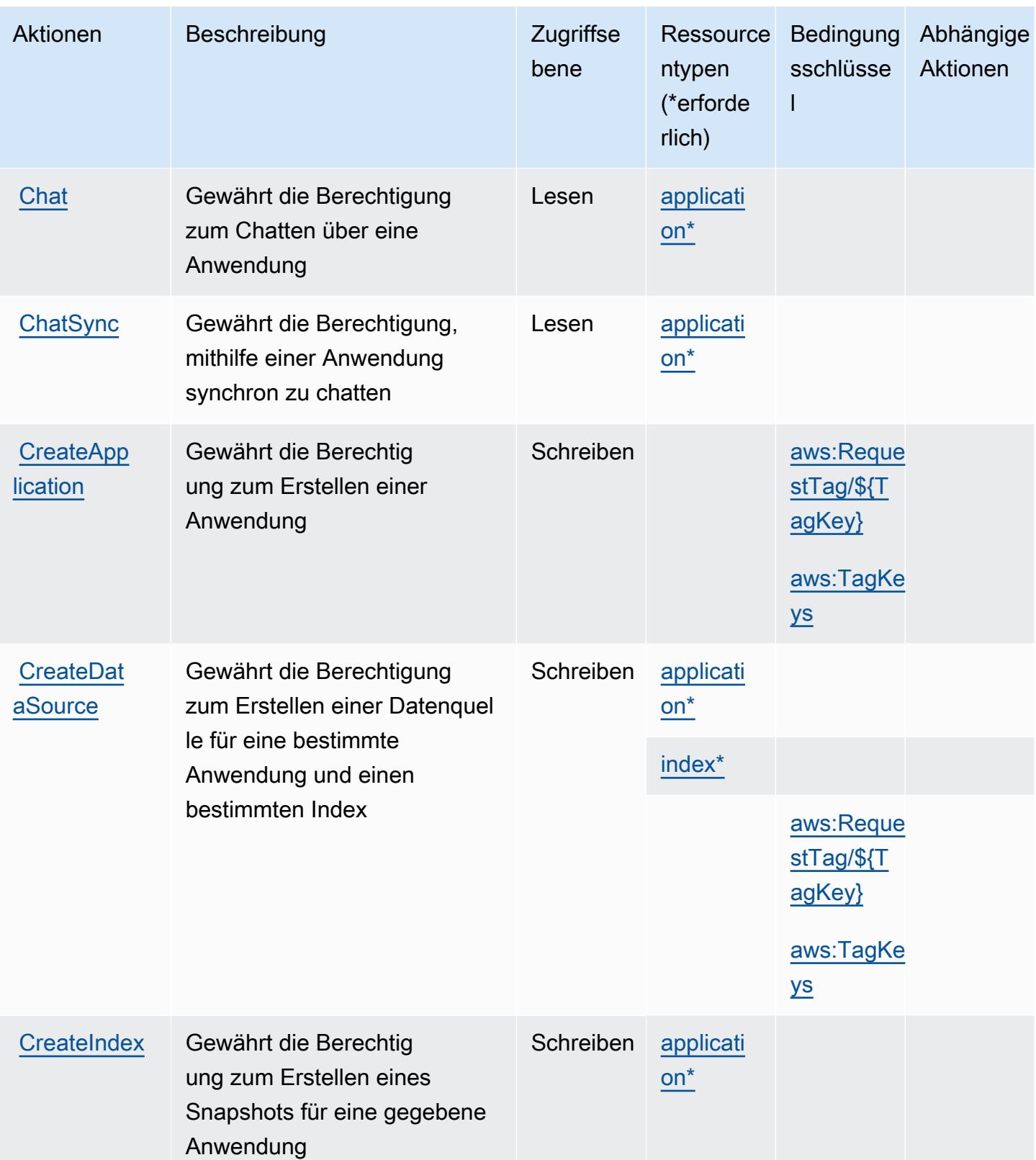

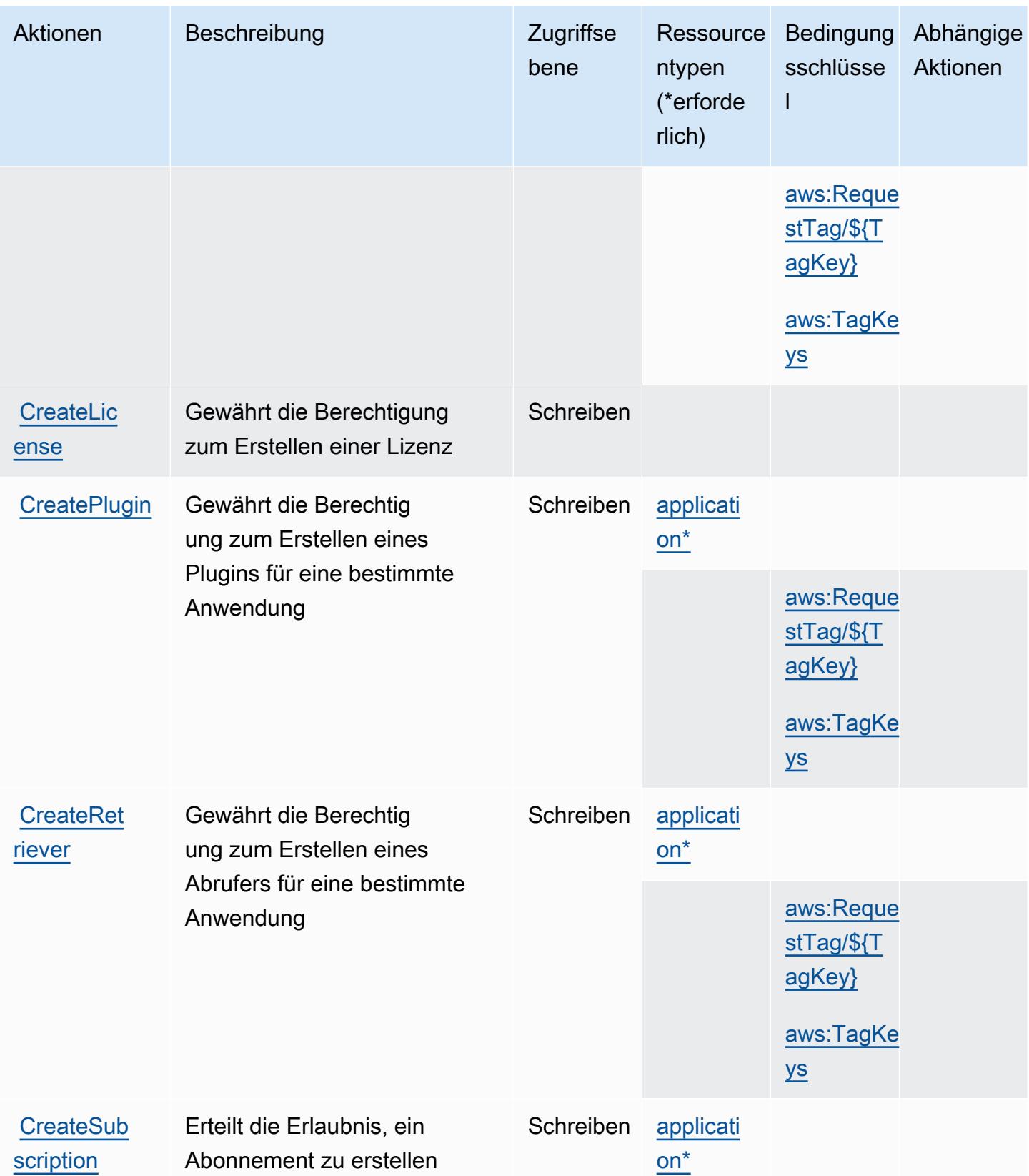

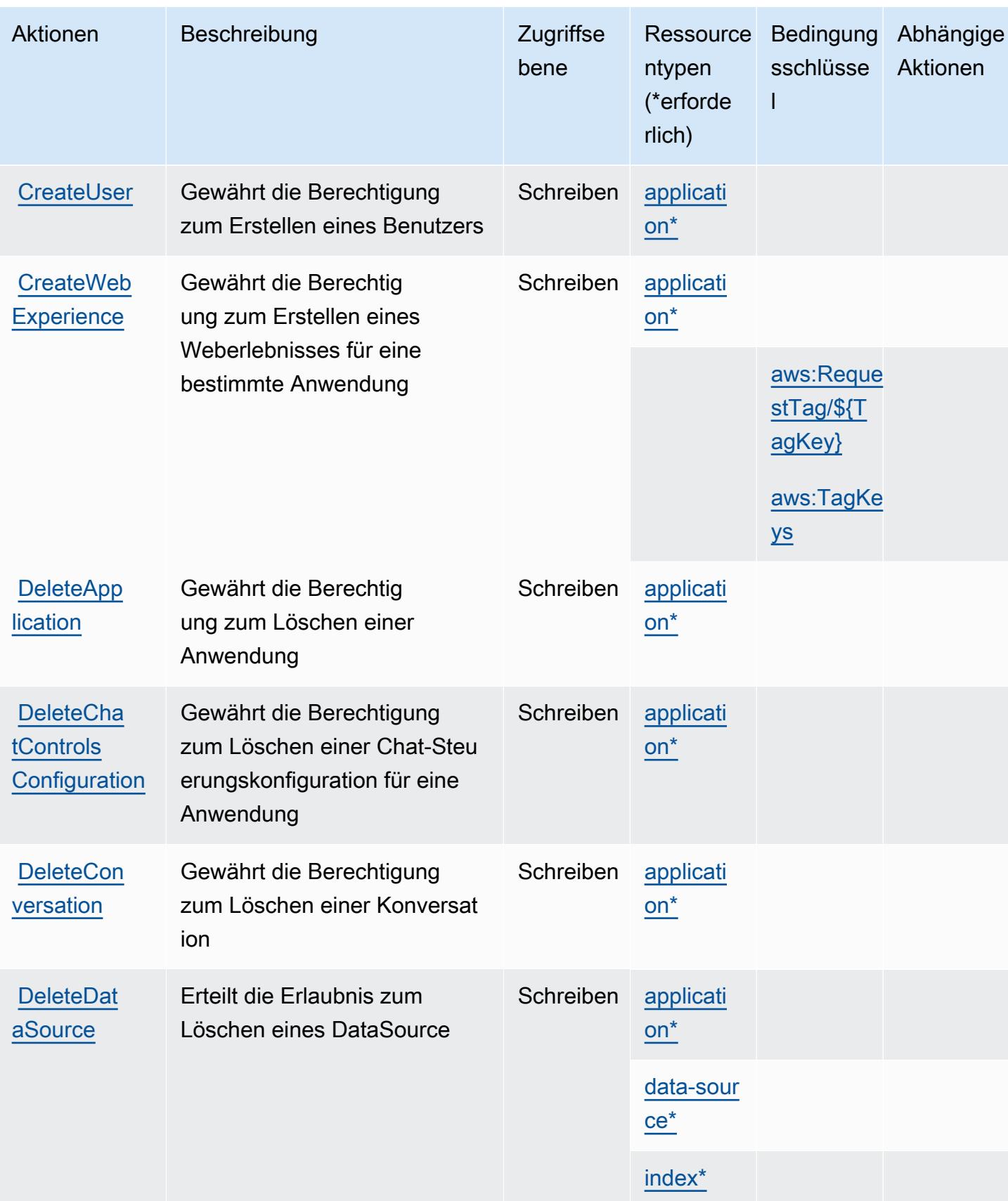

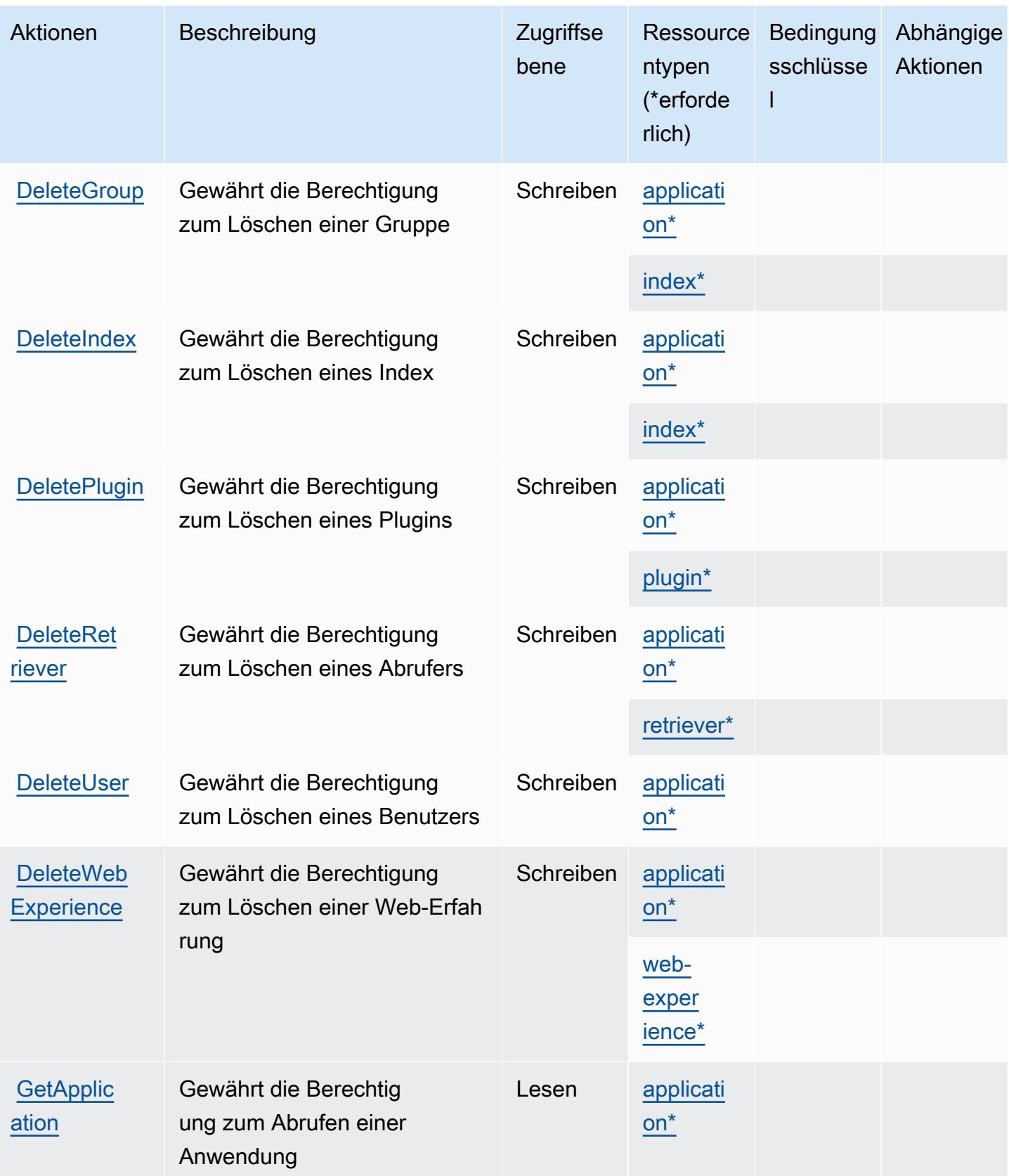

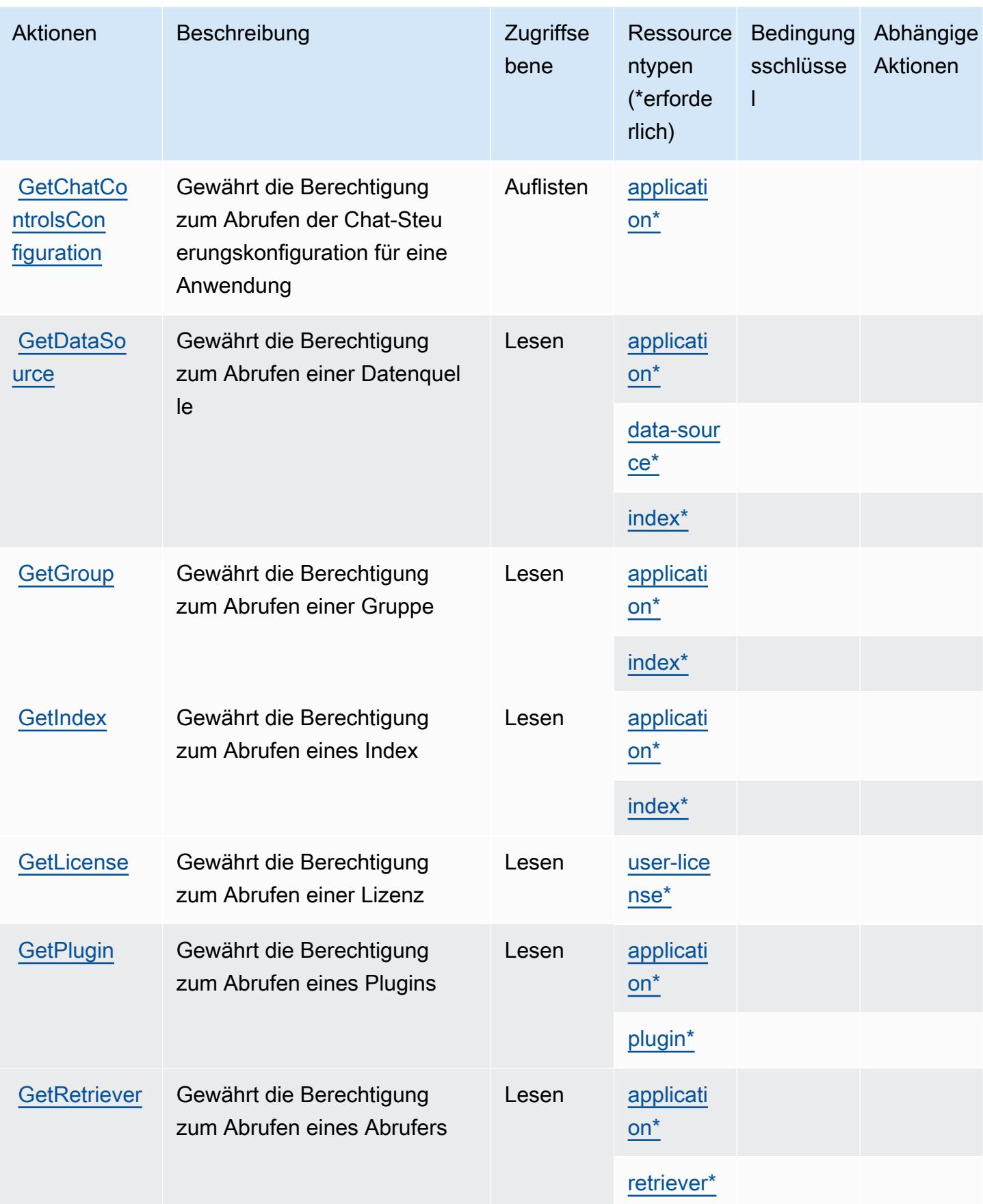

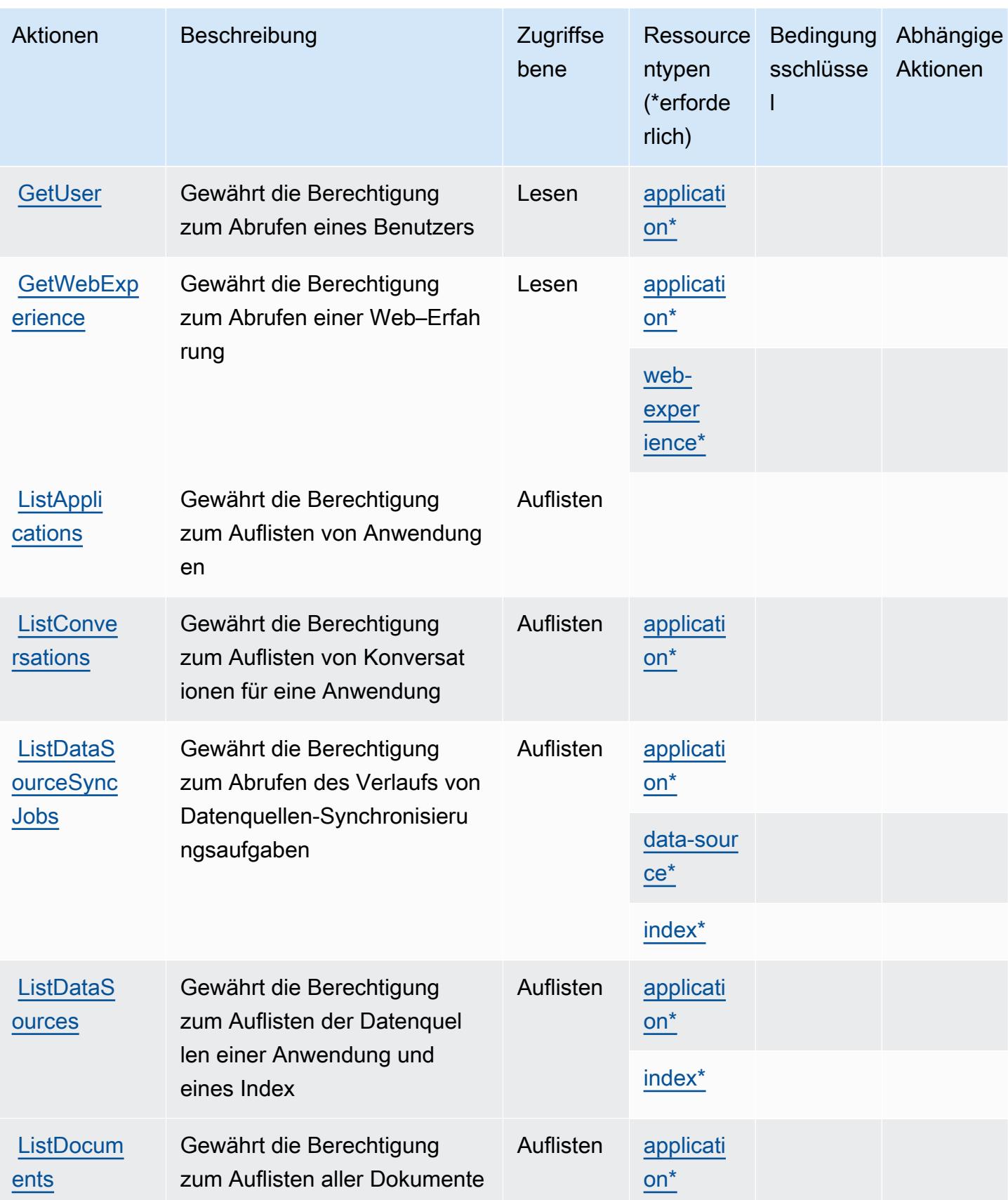

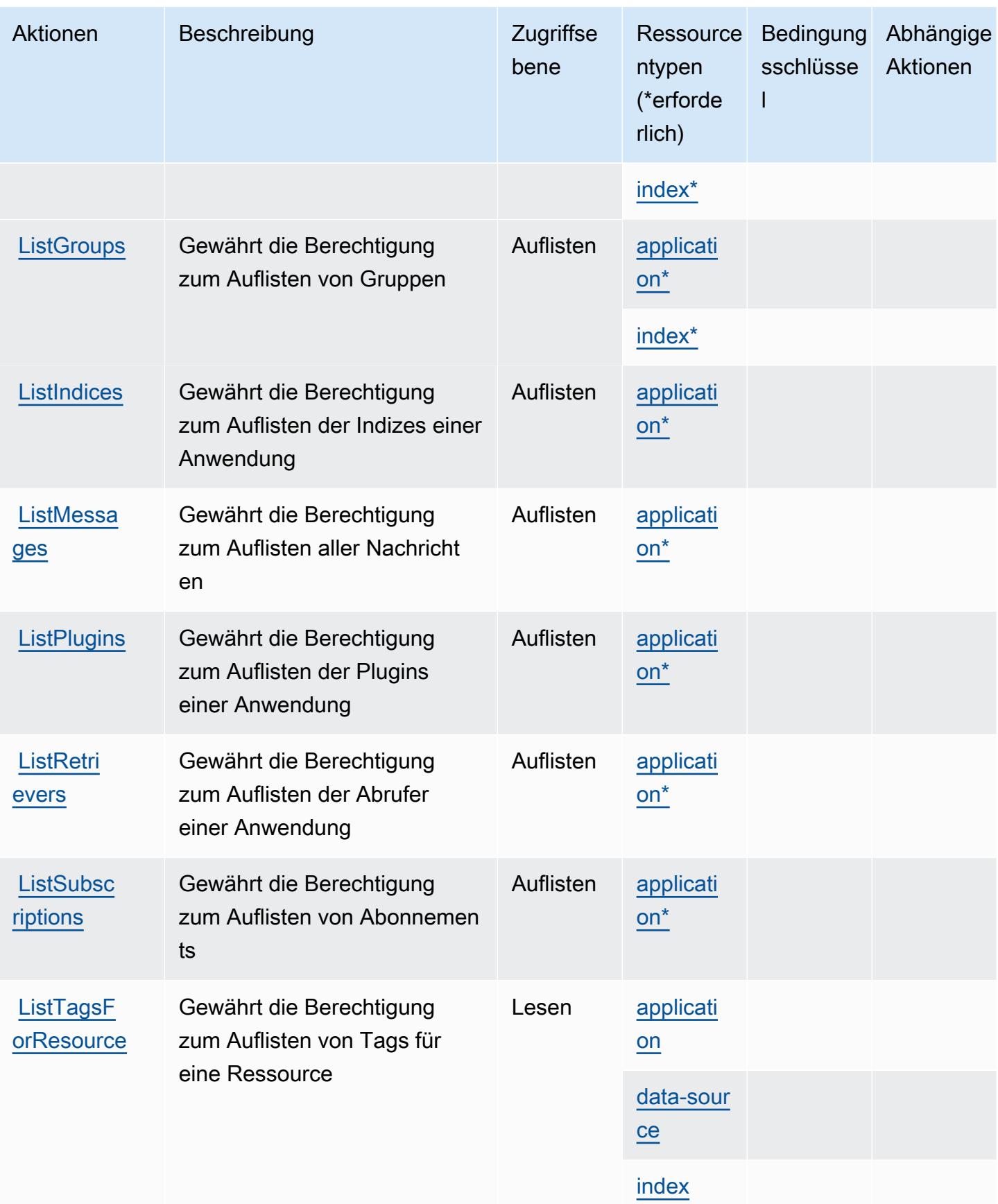

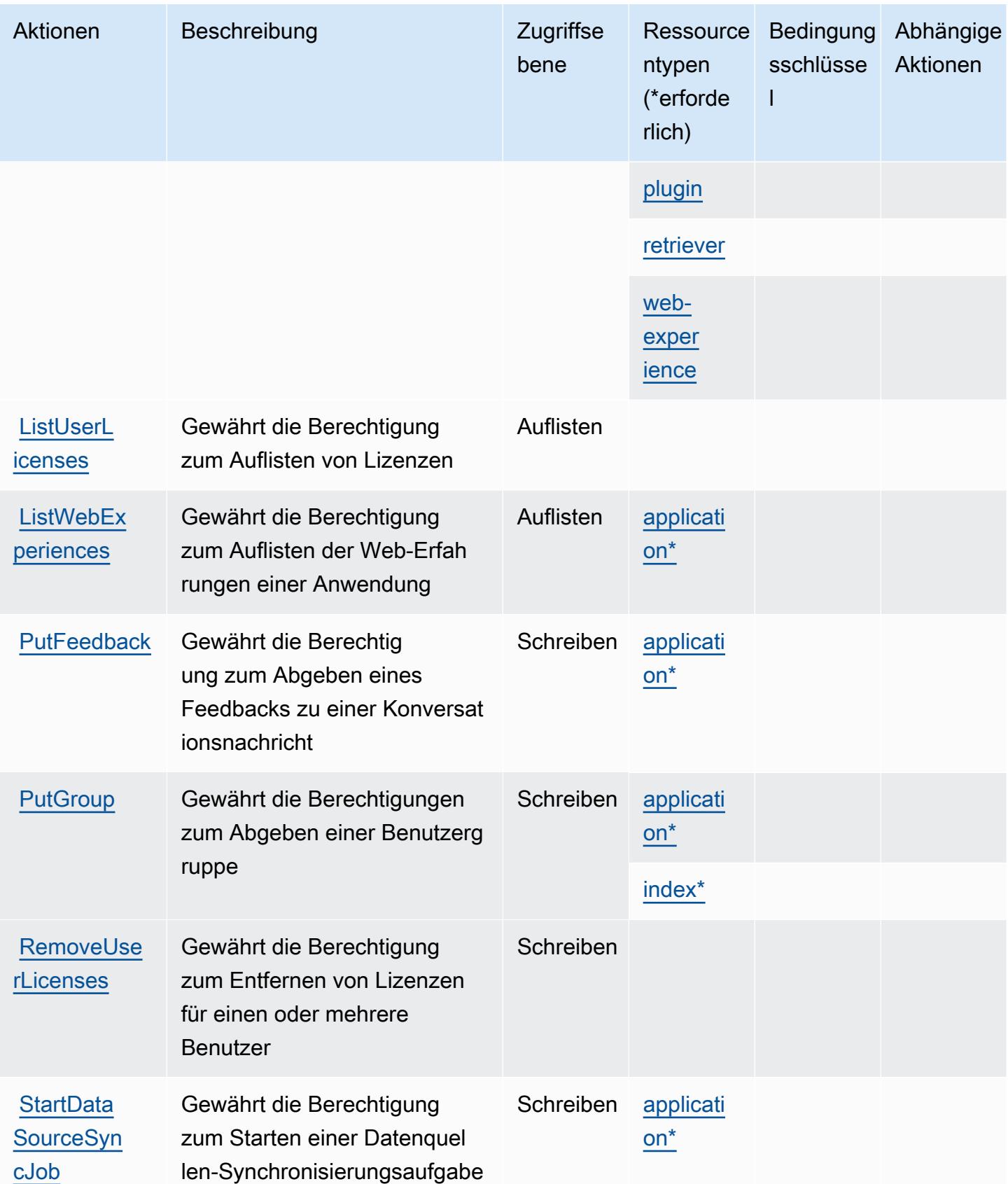

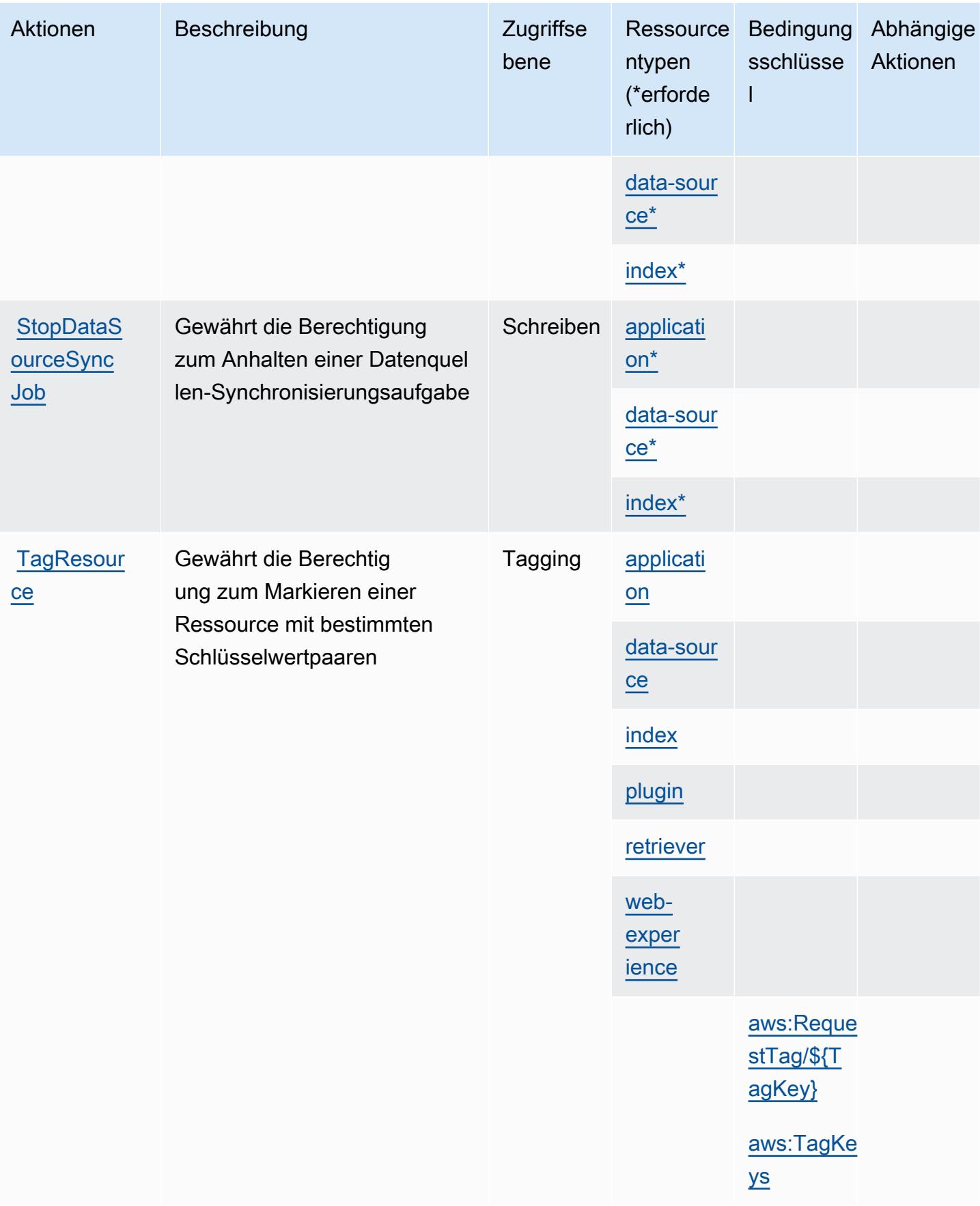

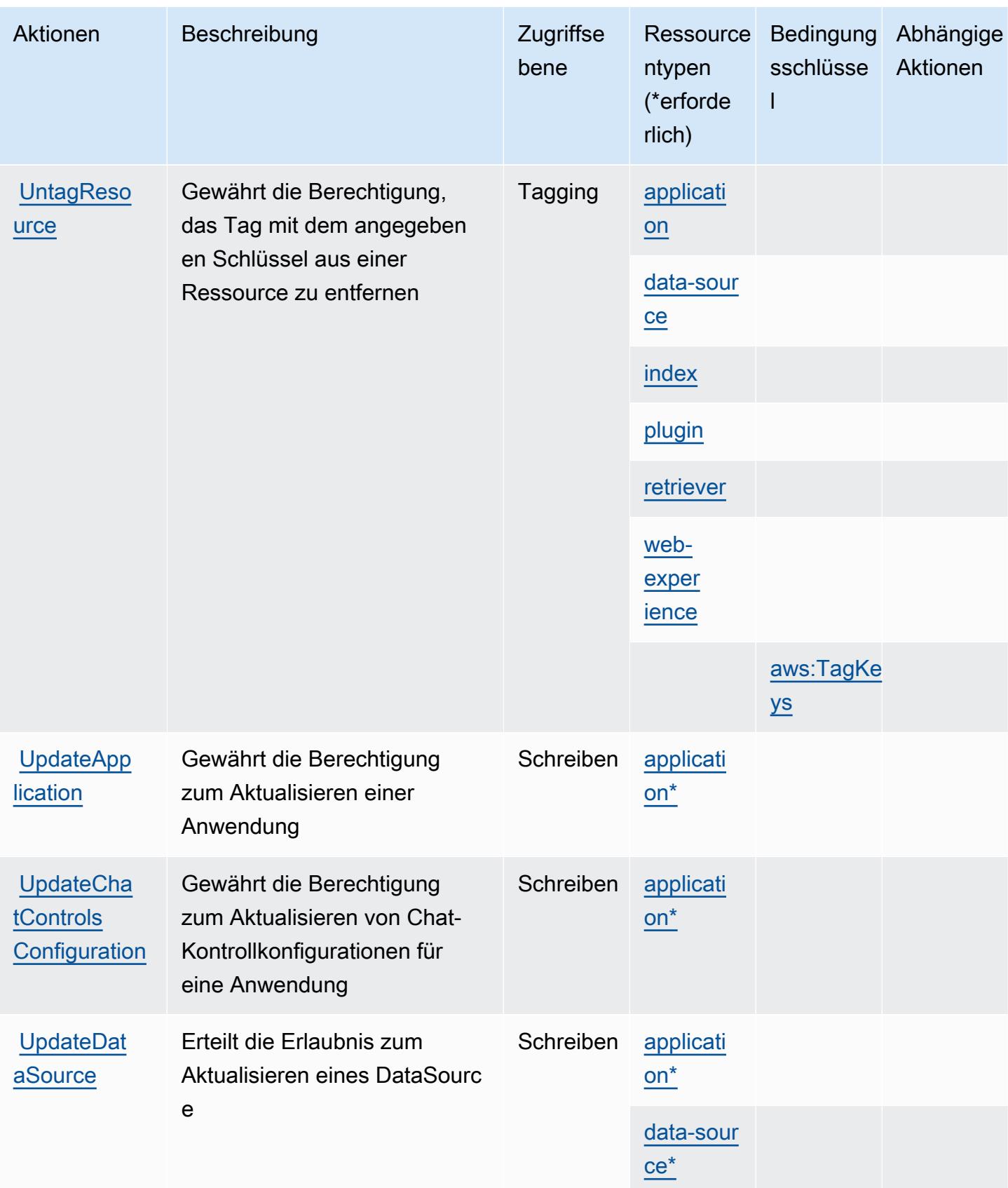

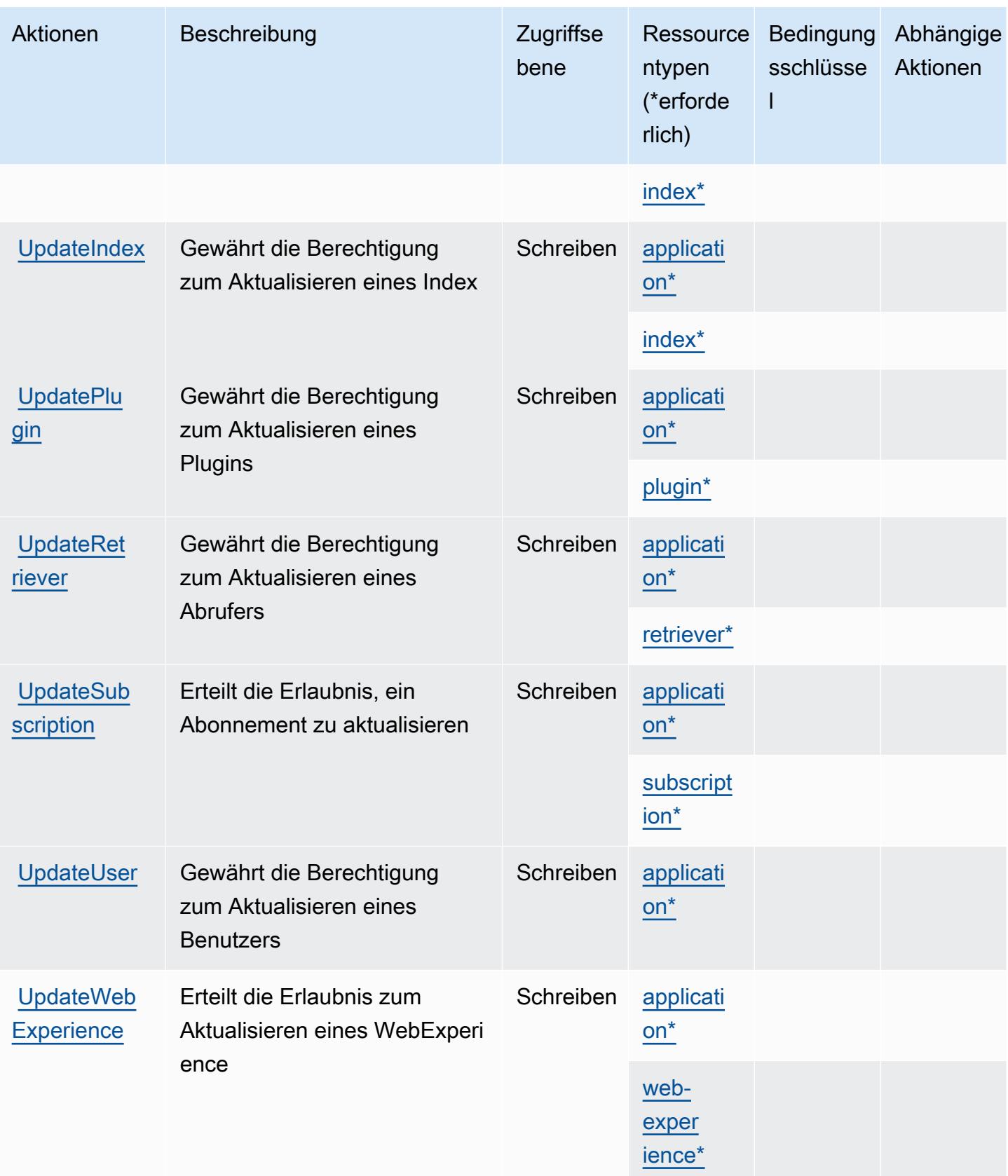

### <span id="page-4300-0"></span>Von Amazon Q Business definierte Ressourcentypen

Die folgenden Ressourcentypen werden von diesem Service definiert und können im Element Resource von IAM-Berechtigungsrichtlinienanweisungen verwendet werden. Jede Aktion in der [Tabelle "Aktionen"](#page-4287-0) identifiziert die Ressourcentypen, die mit der Aktion angegeben werden können. Ein Ressourcentyp kann auch definieren, welche Bedingungsschlüssel Sie in einer Richtlinie einschließen können. Diese Schlüssel werden in der letzten Spalte der Tabelle der Ressourcentypen angezeigt. Details zu den Spalten in der folgenden Tabelle finden Sie in der Tabelle [Resource types.](reference_policies_actions-resources-contextkeys.html#resources_table)

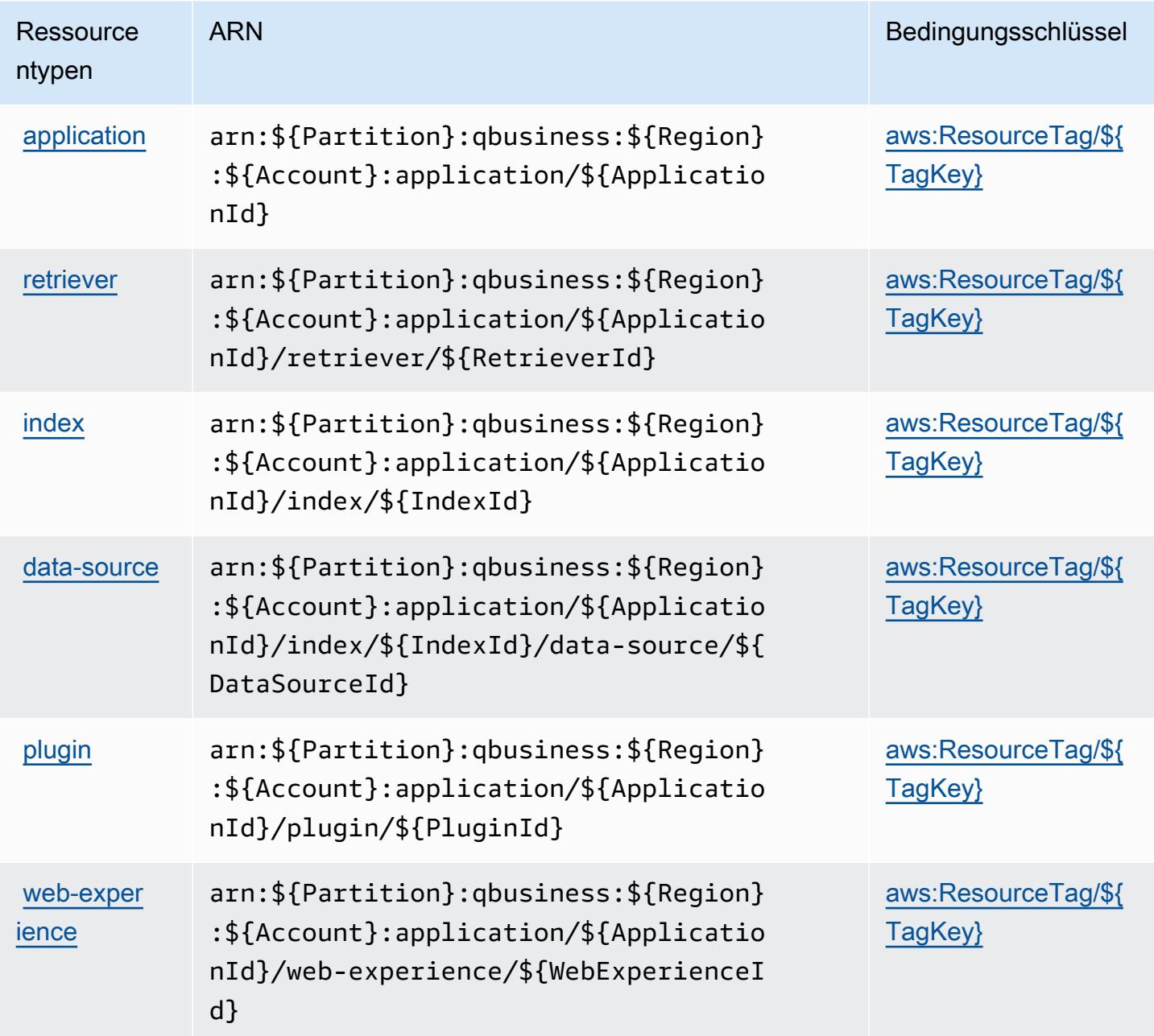

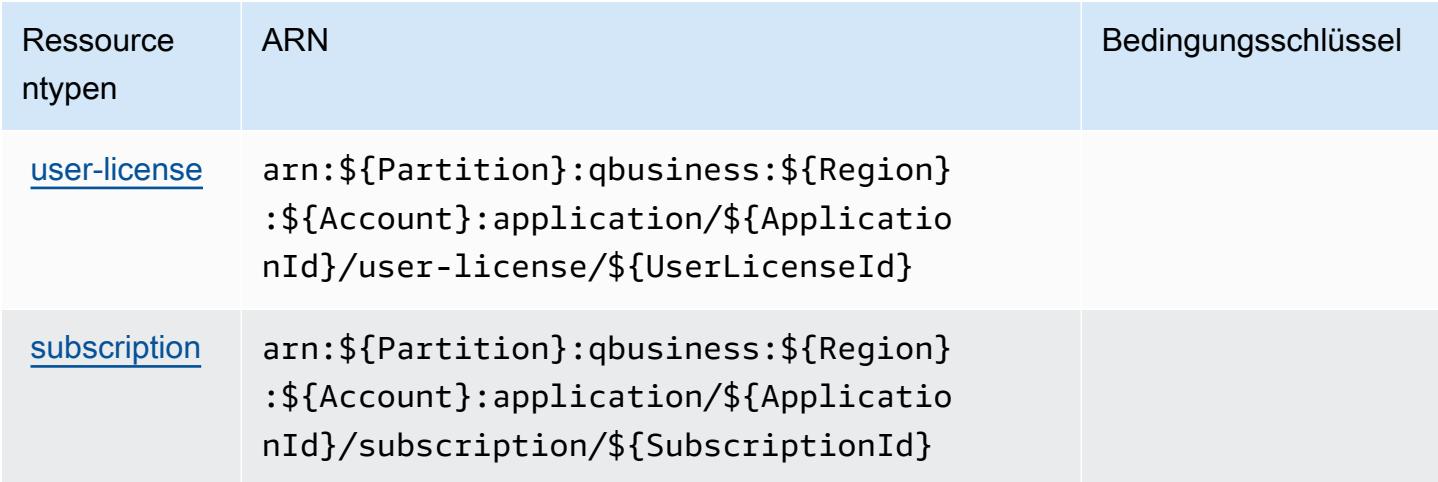

### <span id="page-4301-0"></span>Bedingungsschlüssel für Amazon Q Business

Amazon Q Business definiert die folgenden Bedingungsschlüssel, die im Condition-Element einer IAM-Richtlinie verwendet werden können. Diese Schlüssel können Sie verwenden, um die Bedingungen zu verfeinern, unter denen die Richtlinienanweisung angewendet wird. Details zu den Spalten in der folgenden Tabelle finden Sie in der Tabelle [Bedingungsschlüssel](reference_policies_actions-resources-contextkeys.html#context_keys_table).

Eine Liste der globalen Bedingungsschlüssel, die für alle Services verfügbar sind, finden Sie unter [Verfügbare globale Bedingungsschlüssel](https://docs.aws.amazon.com/IAM/latest/UserGuide/reference_policies_condition-keys.html#AvailableKeys).

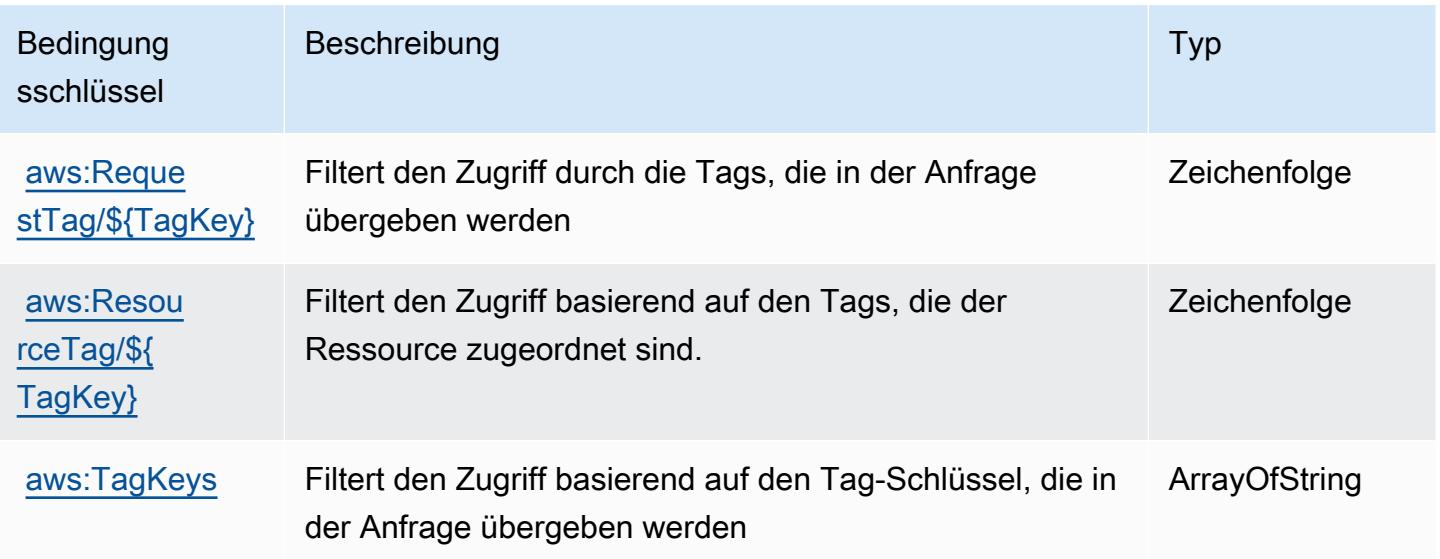

# Aktionen, Ressourcen und Bedingungsschlüssel für Amazon Q Business Q Apps

Amazon Q Business Q Apps (Servicepräfix:qapps) stellt die folgenden dienstspezifischen Ressourcen, Aktionen und Bedingungskontextschlüssel zur Verwendung in IAM-Berechtigungsrichtlinien bereit.

Referenzen:

- Erfahren Sie, wie Sie [diesen Service konfigurieren.](https://docs.aws.amazon.com/amazonq/latest/qbusiness-ug/purpose-built-qapps.html)
- Zeigen Sie eine Liste der [API-Vorgänge an, die für diesen Service verfügbar sind](https://docs.aws.amazon.com/amazonq/latest/qbusiness-ug/purpose-built-qapps.html).
- Erfahren Sie, wie Sie diesen Service und seine Ressourcen [mithilfe von IAM](https://docs.aws.amazon.com/amazonq/latest/qbusiness-ug/security-iam.html)-Berechtigungsrichtlinien schützen.

### Themen

- [Von Amazon Q Business Q Apps definierte Aktionen](#page-4302-0)
- [Von Amazon Q Business Q Apps definierte Ressourcentypen](#page-4307-0)
- [Zustandstasten für Amazon Q Business Q Apps](#page-4307-1)

# <span id="page-4302-0"></span>Von Amazon Q Business Q Apps definierte Aktionen

Sie können die folgenden Aktionen im Element Action einer IAM-Richtlinienanweisung angeben. Verwenden Sie Richtlinien, um Berechtigungen zum Ausführen einer Operation in AWS zu erteilen. Wenn Sie eine Aktion in einer Richtlinie verwenden, erlauben oder verweigern Sie in der Regel den Zugriff auf die API-Operation oder den CLI-Befehl mit demselben Namen. Dabei kann es mitunter vorkommen, dass eine einzige Aktion den Zugriff auf mehr als eine Operation steuert. Alternativ erfordern einige Vorgänge mehrere verschiedene Aktionen.

Die Spalte Resource types (Ressourcentypen) der Aktionstabelle gibt an, ob die Aktion Berechtigungen auf Ressourcenebene unterstützt. Wenn es keinen Wert für diese Spalte gibt, müssen Sie alle Ressourcen ("\*") im Element Resource Ihrer Richtlinienanweisung angeben. Wenn die Spalte einen Ressourcentyp enthält, können Sie einen ARN dieses Typs in einer Anweisung mit dieser Aktion angeben. Wenn für die Aktion eine oder mehrere Ressourcen erforderlich sind, muss der Aufrufer die Erlaubnis haben, die Aktion mit diesen Ressourcen zu verwenden. Erforderliche Ressourcen sind in der Tabelle mit einem Sternchen (\*) gekennzeichnet. Wenn Sie den Ressourcenzugriff mit dem Element Resource in einer IAM-Richtlinie einschränken, müssen

Sie für jeden erforderlichen Ressourcentyp einen ARN oder ein Muster angeben. Einige Aktionen unterstützen mehrere Ressourcentypen. Wenn der Ressourcentyp optional ist (nicht als erforderlich angegeben), können Sie sich für einen der optionalen Ressourcentypen entscheiden.

Die Spalte Bedingungsschlüssel der Tabelle der Aktionen enthält Schlüssel, die Sie im Element Condition einer Richtlinienanweisung angeben können. Weitere Informationen zu den Bedingungsschlüsseln, die den Ressourcen für den Service zugeordnet sind, finden Sie in der Spalte Bedingungsschlüssel der Tabelle der Ressourcentypen.

#### **a** Note

Die Ressourcenbedingungsschlüssel sind in der Tabelle [Ressourcentypen](#page-4307-0) enthalten. Sie finden einen Link zu dem Ressourcentyp, der für eine Aktion gilt, in der Spalte Ressourcentypen (\*erforderlich) der Tabelle "Aktionen". Der Ressourcentyp in der Tabelle "Ressourcentypen" enthält die Spalte Bedingungsschlüssel. Das sind die Ressourcenbedingungsschlüssel, die für eine Aktion in der Tabelle "Aktionen" gelten.

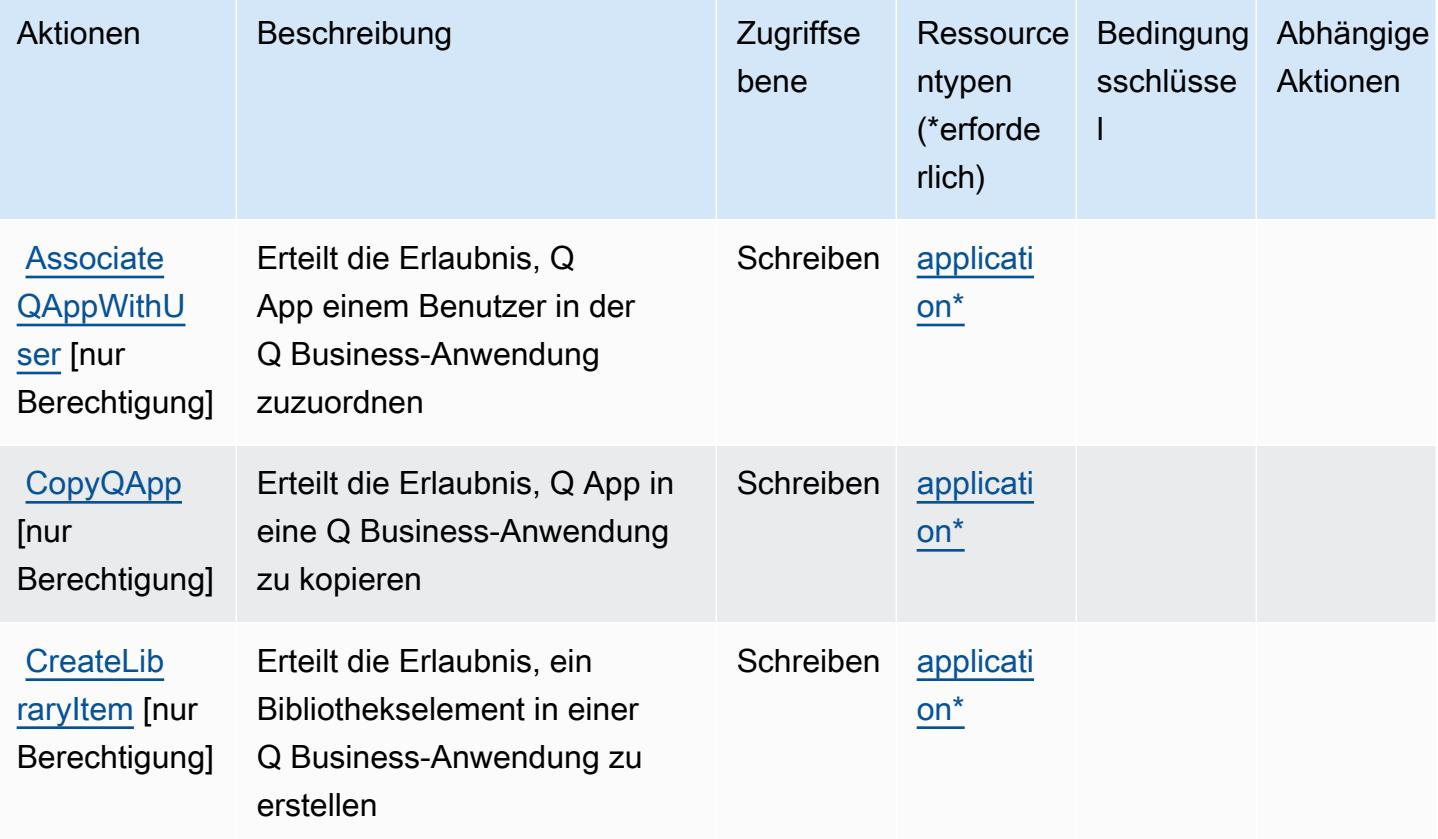

Service-Authorization-Referenz **Service-Authorization-Referenz** Service-Authorization-Referenz

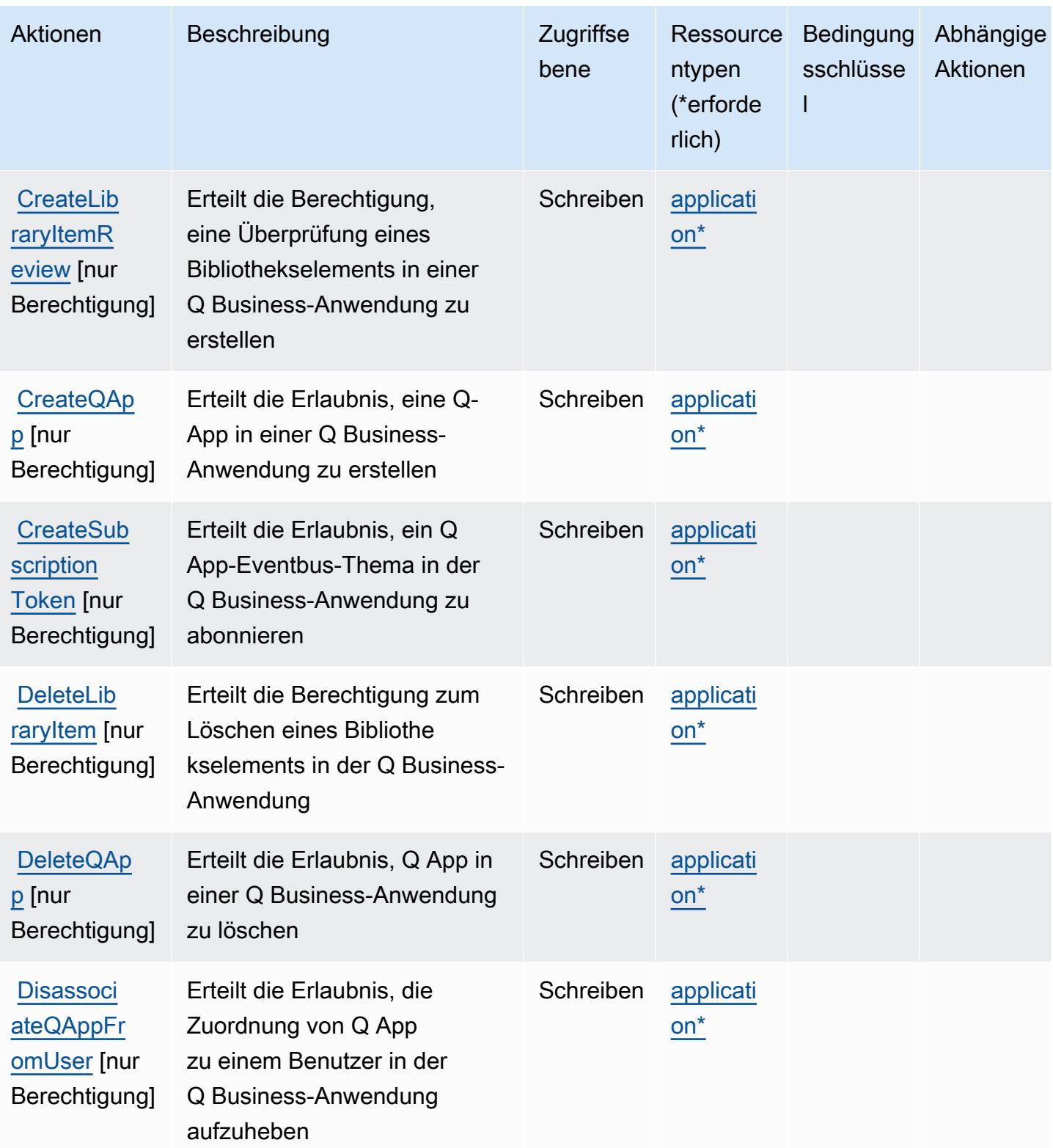

Service-Authorization-Referenz **Service-Authorization-Referenz** Service-Authorization-Referenz

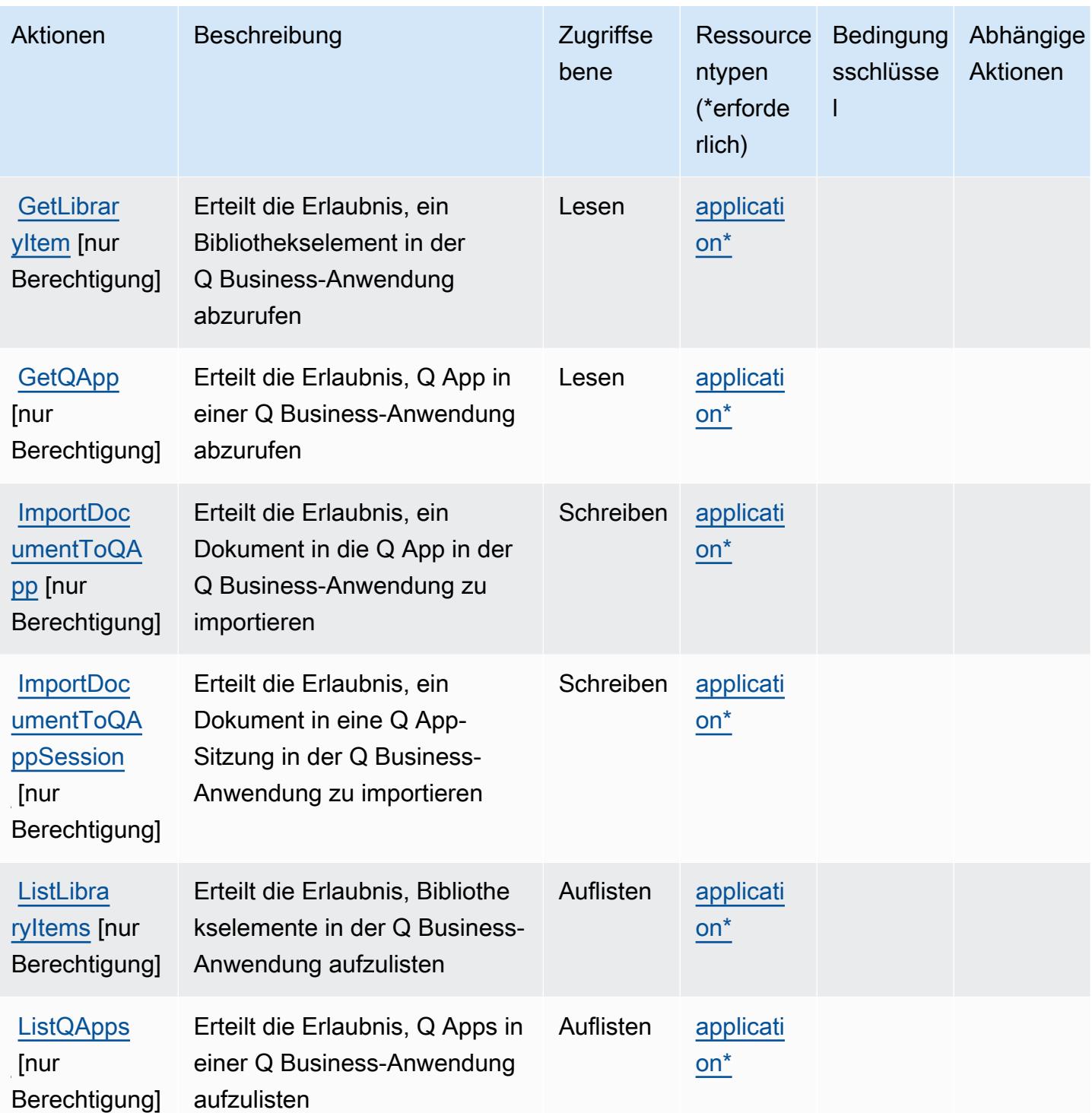

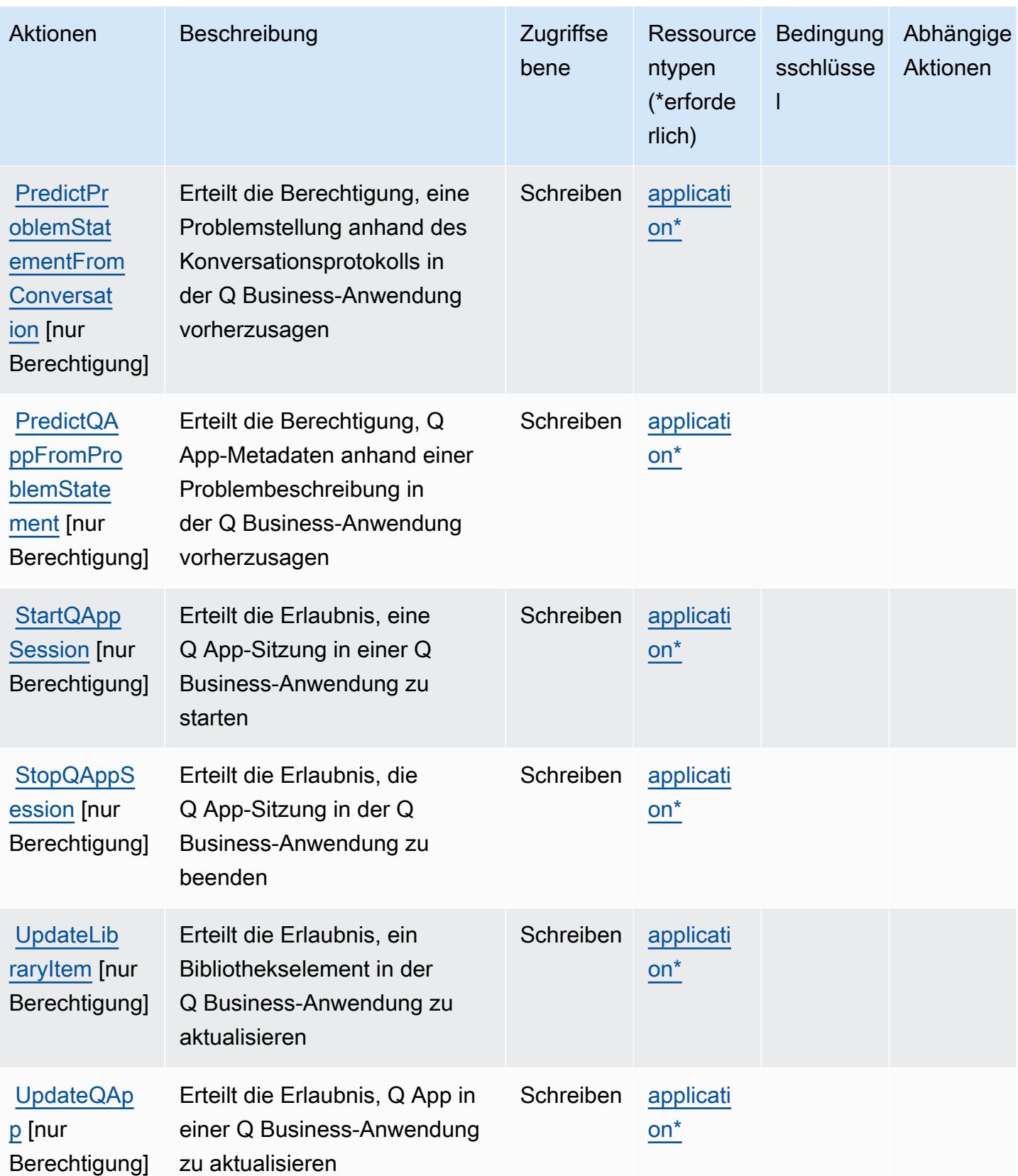

### <span id="page-4307-0"></span>Von Amazon Q Business Q Apps definierte Ressourcentypen

Die folgenden Ressourcentypen werden von diesem Service definiert und können im Element Resource von IAM-Berechtigungsrichtlinienanweisungen verwendet werden. Jede Aktion in der [Tabelle "Aktionen"](#page-4302-0) identifiziert die Ressourcentypen, die mit der Aktion angegeben werden können. Ein Ressourcentyp kann auch definieren, welche Bedingungsschlüssel Sie in einer Richtlinie einschließen können. Diese Schlüssel werden in der letzten Spalte der Tabelle der Ressourcentypen angezeigt. Details zu den Spalten in der folgenden Tabelle finden Sie in der Tabelle [Resource types.](reference_policies_actions-resources-contextkeys.html#resources_table)

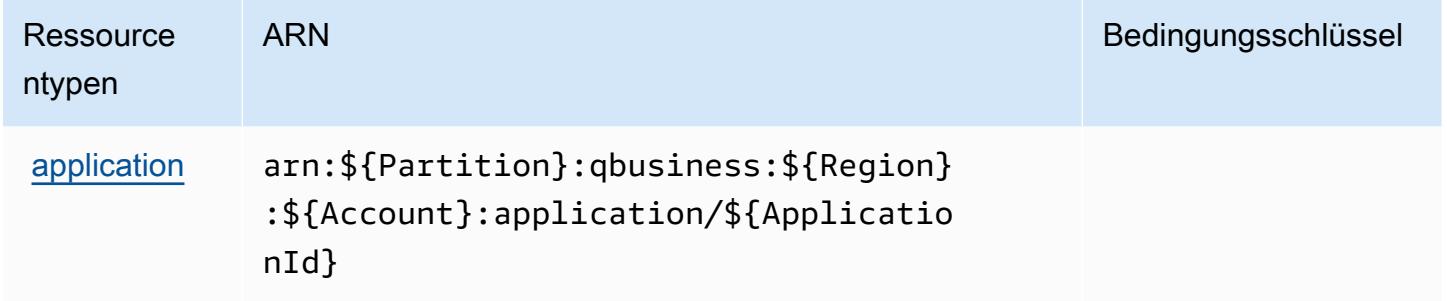

# <span id="page-4307-1"></span>Zustandstasten für Amazon Q Business Q Apps

Q Apps hat keine dienstspezifischen Kontextschlüssel, die im Condition Element von Richtlinienerklärungen verwendet werden können. Eine Liste der globalen Kontextschlüssel, die für alle Services verfügbar sind, finden Sie unter [Verfügbare Schlüssel für Bedingungen.](https://docs.aws.amazon.com/IAM/latest/UserGuide/reference_policies_condition-keys.html#AvailableKeys)

# Aktionen, Ressourcen und Bedingungsschlüssel für Amazon Q in Connect

Amazon Q in Connect (Servicepräfix: wisdom) stellt die folgenden servicespezifischen Ressourcen, Aktionen und Bedingungskontextschlüssel für die Verwendung in IAM-Berechtigungsrichtlinien bereit.

### Referenzen:

- Erfahren Sie, wie Sie [diesen Service konfigurieren.](https://docs.aws.amazon.com/connect/latest/adminguide/what-is-amazon-connect.html)
- Zeigen Sie eine Liste der [API-Vorgänge an, die für diesen Service verfügbar sind](https://docs.aws.amazon.com/wisdom/latest/APIReference/API_Operations.html).
- Erfahren Sie, wie Sie diesen Service und seine Ressourcen [mithilfe von IAM](https://docs.aws.amazon.com/connect/latest/adminguide/security-iam.html)-Berechtigungsrichtlinien schützen.

#### Themen

- [Von Amazon Q in Connect definierte Aktionen](#page-4308-0)
- [Von Amazon Q in Connect definierte Ressourcentypen](#page-4319-0)

#### • [Bedingungsschlüssel für Amazon Q in Connect](#page-4320-0)

# <span id="page-4308-0"></span>Von Amazon Q in Connect definierte Aktionen

Sie können die folgenden Aktionen im Element Action einer IAM-Richtlinienanweisung angeben. Verwenden Sie Richtlinien, um Berechtigungen zum Ausführen einer Operation in AWS zu erteilen. Wenn Sie eine Aktion in einer Richtlinie verwenden, erlauben oder verweigern Sie in der Regel den Zugriff auf die API-Operation oder den CLI-Befehl mit demselben Namen. Dabei kann es mitunter vorkommen, dass eine einzige Aktion den Zugriff auf mehr als eine Operation steuert. Alternativ erfordern einige Vorgänge mehrere verschiedene Aktionen.

Die Spalte Resource types (Ressourcentypen) der Aktionstabelle gibt an, ob die Aktion Berechtigungen auf Ressourcenebene unterstützt. Wenn es keinen Wert für diese Spalte gibt, müssen Sie alle Ressourcen ("\*") im Element Resource Ihrer Richtlinienanweisung angeben. Wenn die Spalte einen Ressourcentyp enthält, können Sie einen ARN dieses Typs in einer Anweisung mit dieser Aktion angeben. Wenn für die Aktion eine oder mehrere Ressourcen erforderlich sind, muss der Aufrufer die Erlaubnis haben, die Aktion mit diesen Ressourcen zu verwenden. Erforderliche Ressourcen sind in der Tabelle mit einem Sternchen (\*) gekennzeichnet. Wenn Sie den Ressourcenzugriff mit dem Element Resource in einer IAM-Richtlinie einschränken, müssen Sie für jeden erforderlichen Ressourcentyp einen ARN oder ein Muster angeben. Einige Aktionen unterstützen mehrere Ressourcentypen. Wenn der Ressourcentyp optional ist (nicht als erforderlich angegeben), können Sie sich für einen der optionalen Ressourcentypen entscheiden.

Die Spalte Bedingungsschlüssel der Tabelle der Aktionen enthält Schlüssel, die Sie im Element Condition einer Richtlinienanweisung angeben können. Weitere Informationen zu den Bedingungsschlüsseln, die den Ressourcen für den Service zugeordnet sind, finden Sie in der Spalte Bedingungsschlüssel der Tabelle der Ressourcentypen.

#### **a** Note

Die Ressourcenbedingungsschlüssel sind in der Tabelle [Ressourcentypen](#page-4319-0) enthalten. Sie finden einen Link zu dem Ressourcentyp, der für eine Aktion gilt, in der Spalte Ressourcentypen (\*erforderlich) der Tabelle "Aktionen". Der Ressourcentyp in der Tabelle "Ressourcentypen" enthält die Spalte Bedingungsschlüssel. Das sind die Ressourcenbedingungsschlüssel, die für eine Aktion in der Tabelle "Aktionen" gelten.

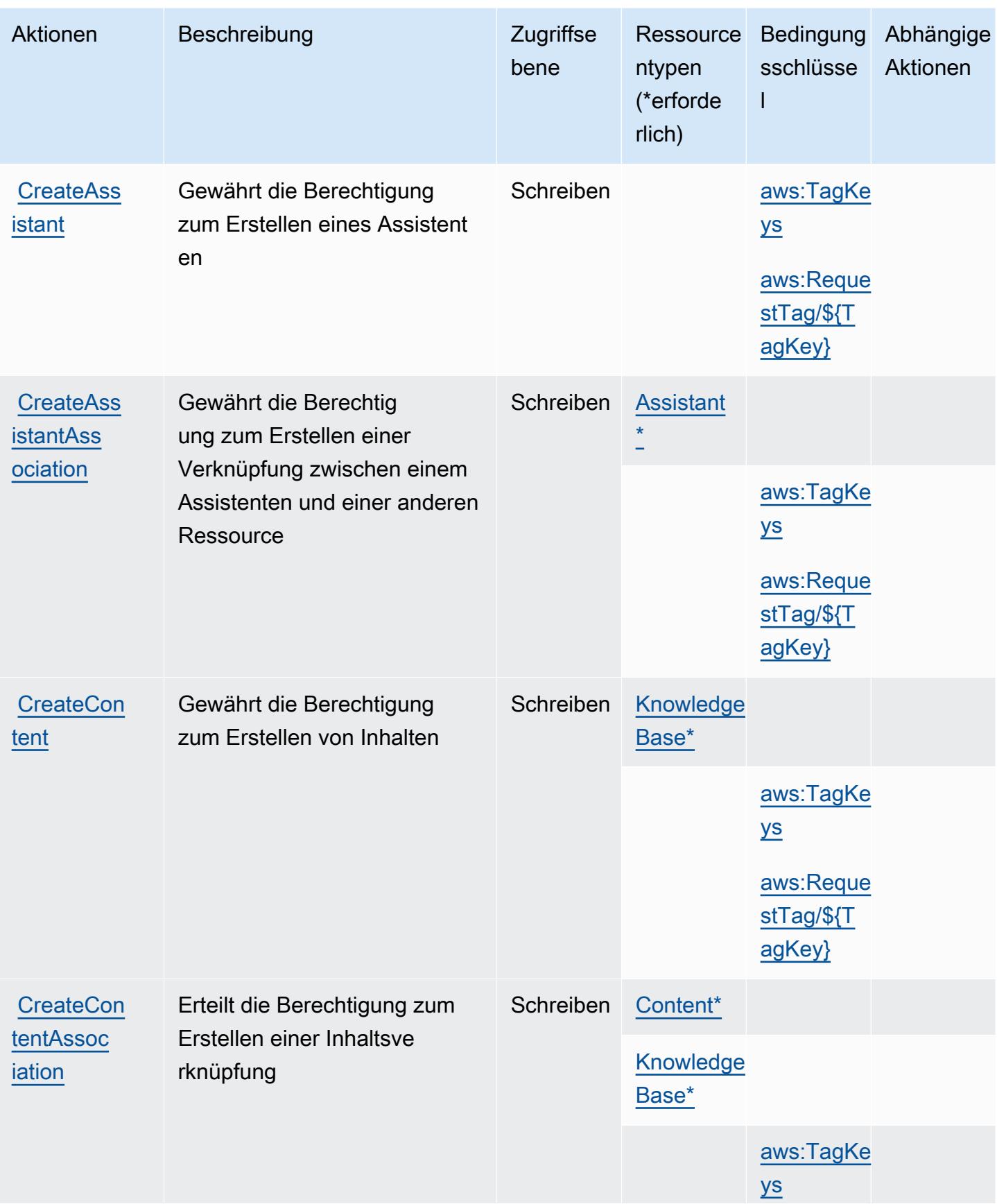

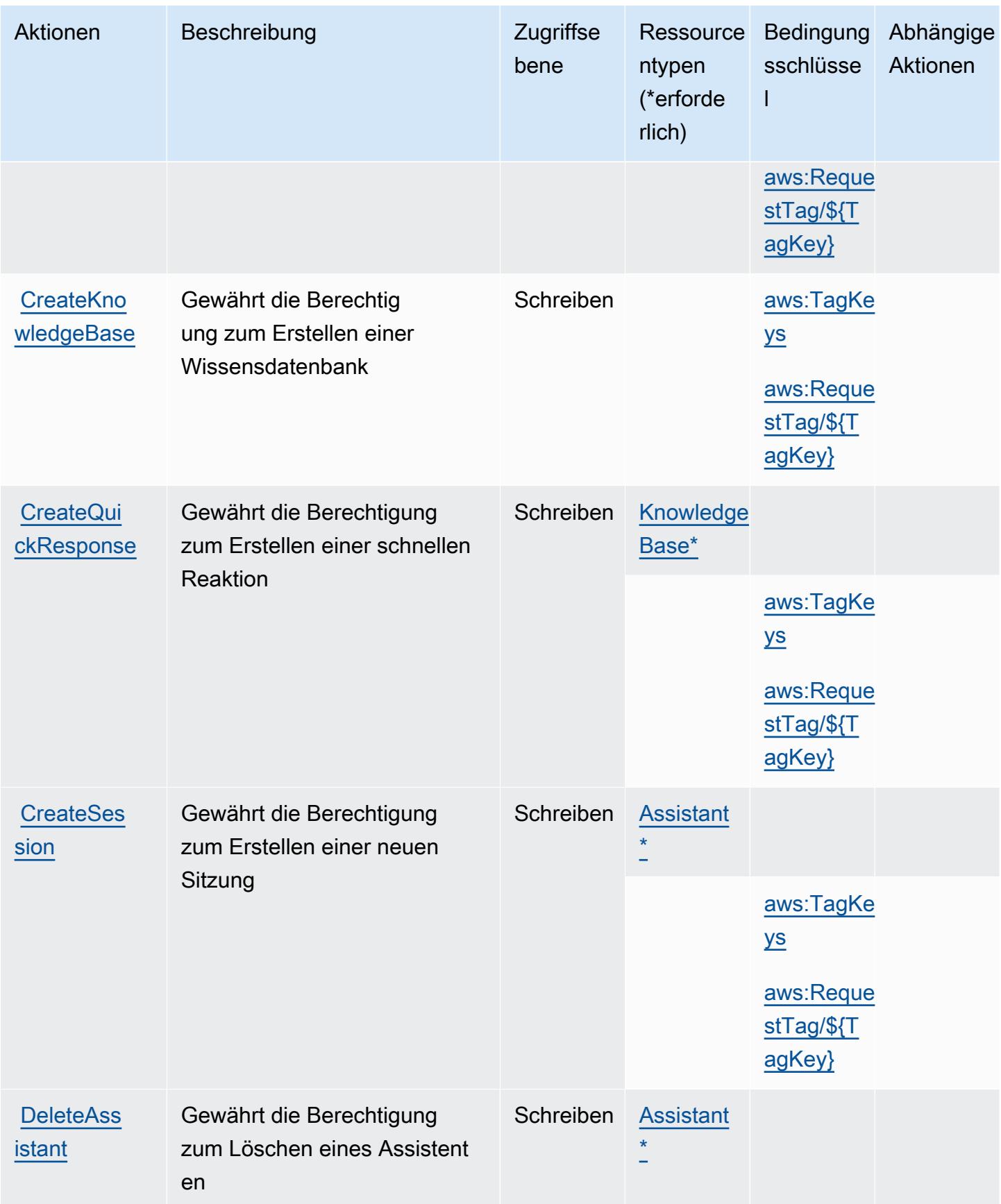

Service-Authorization-Referenz

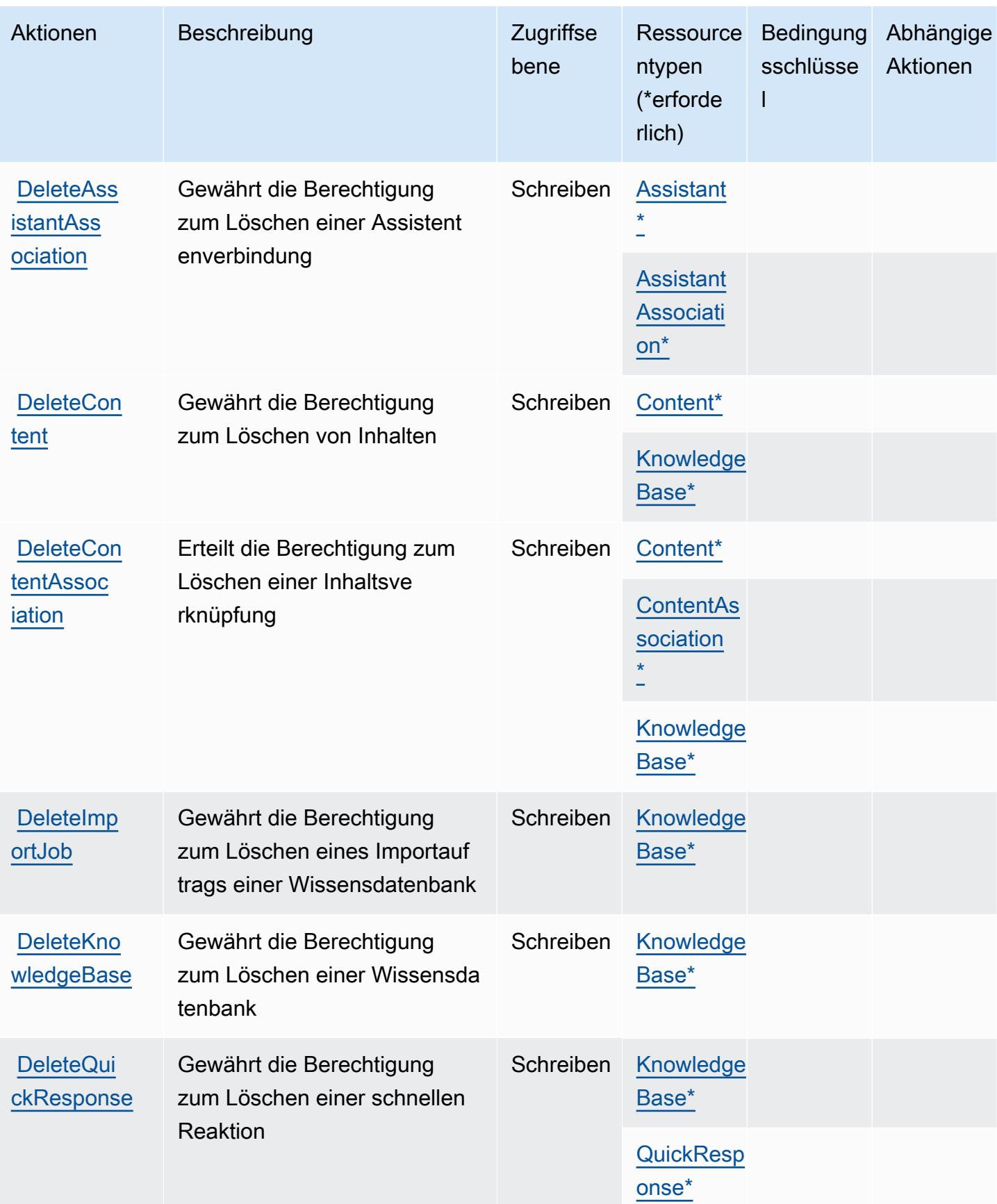

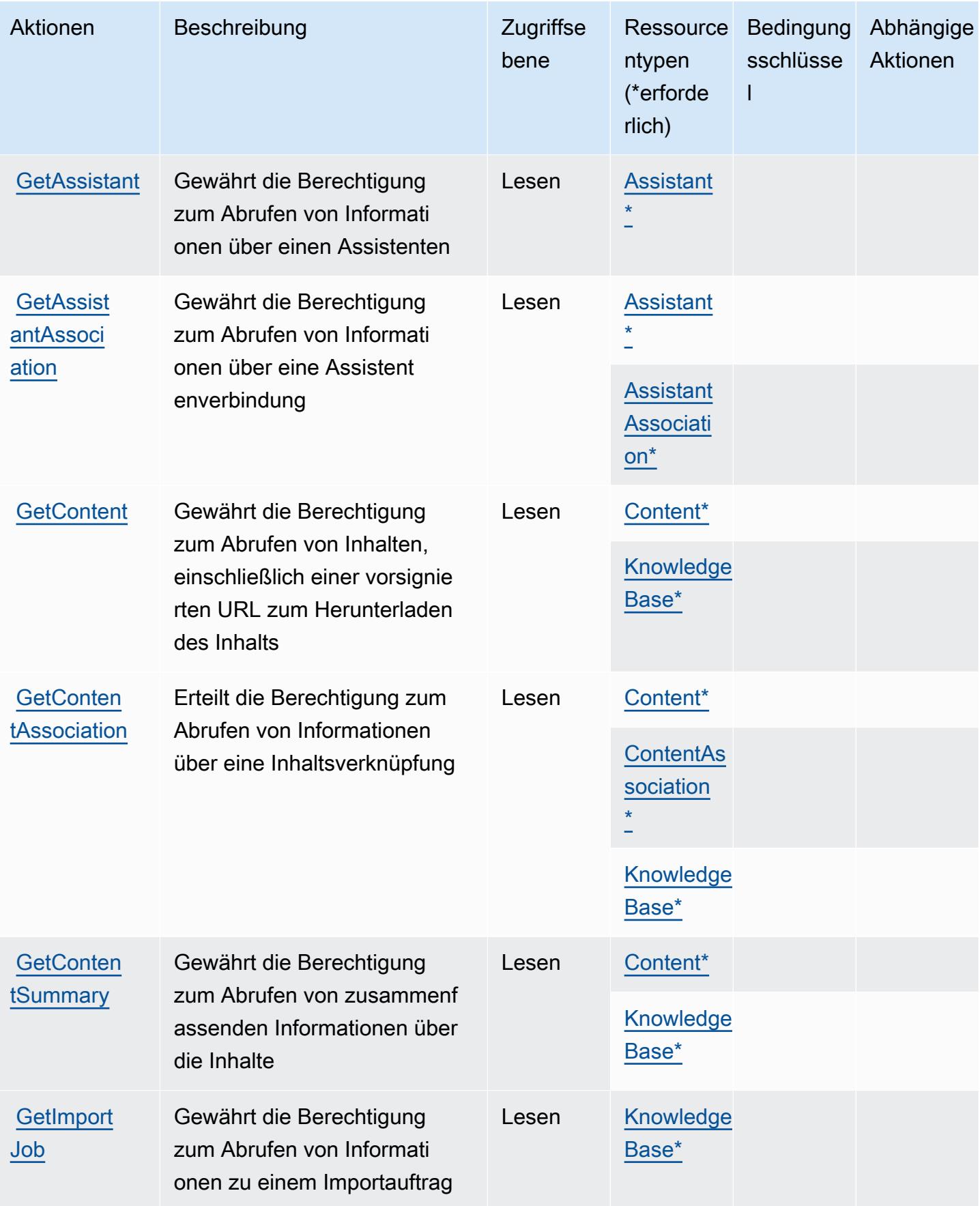

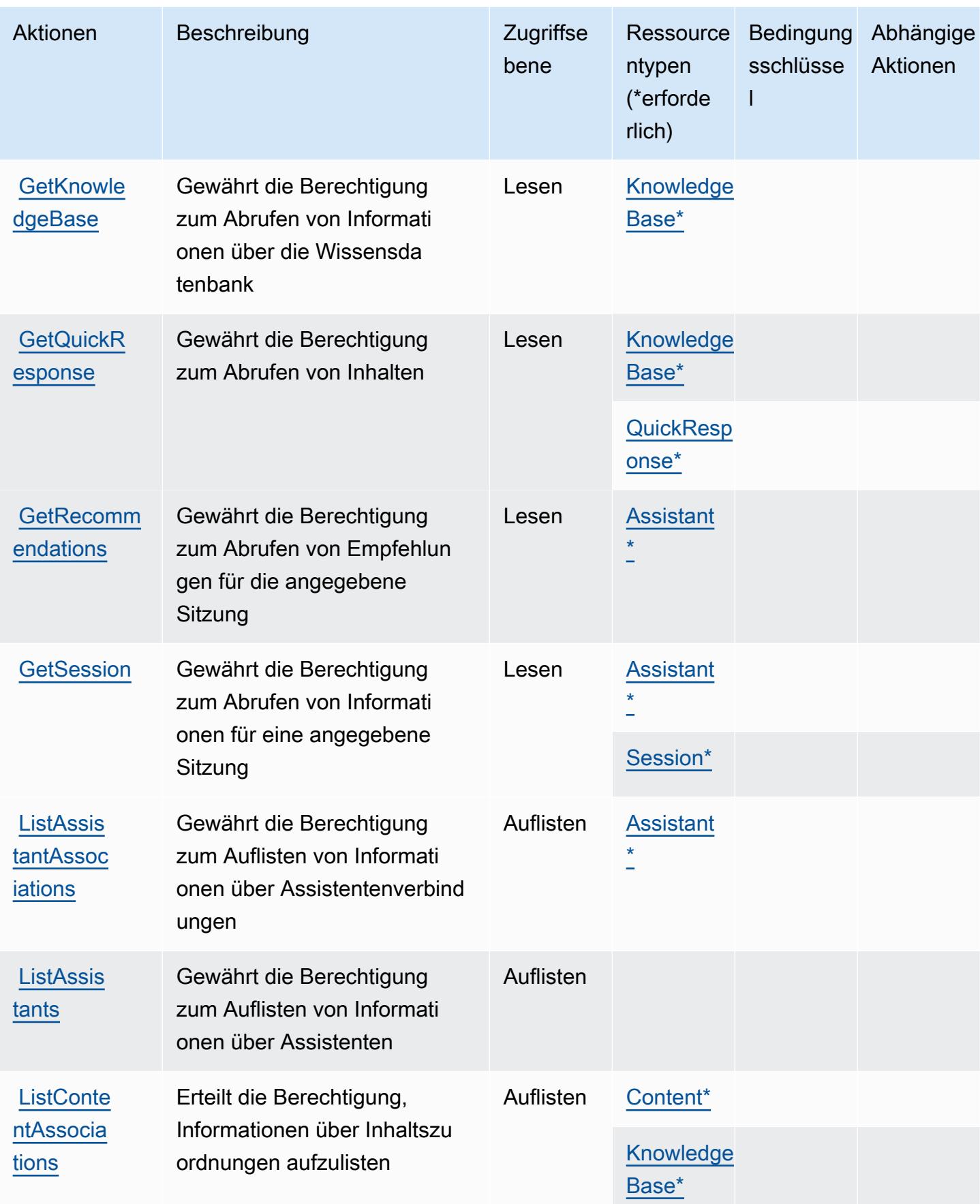

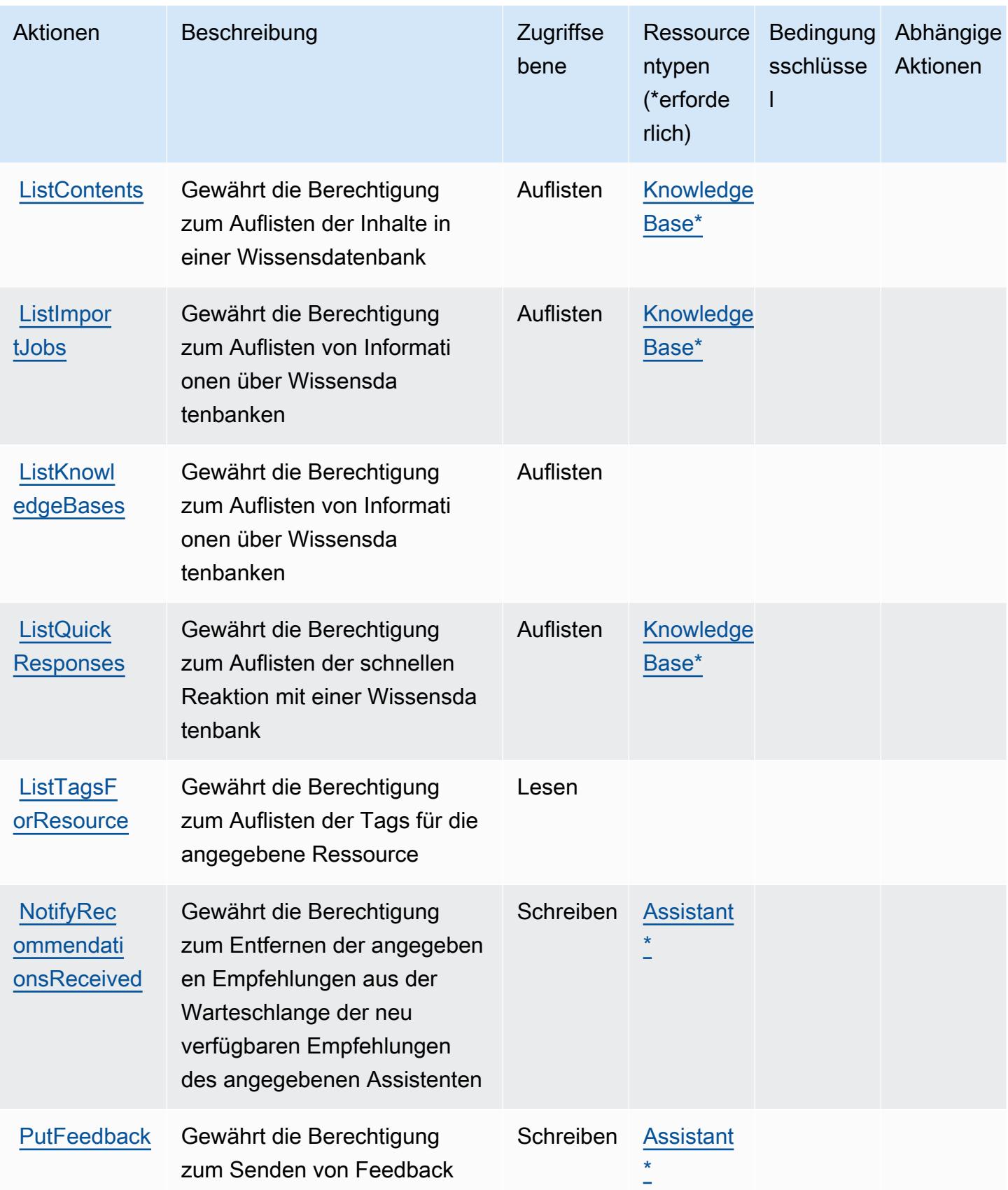

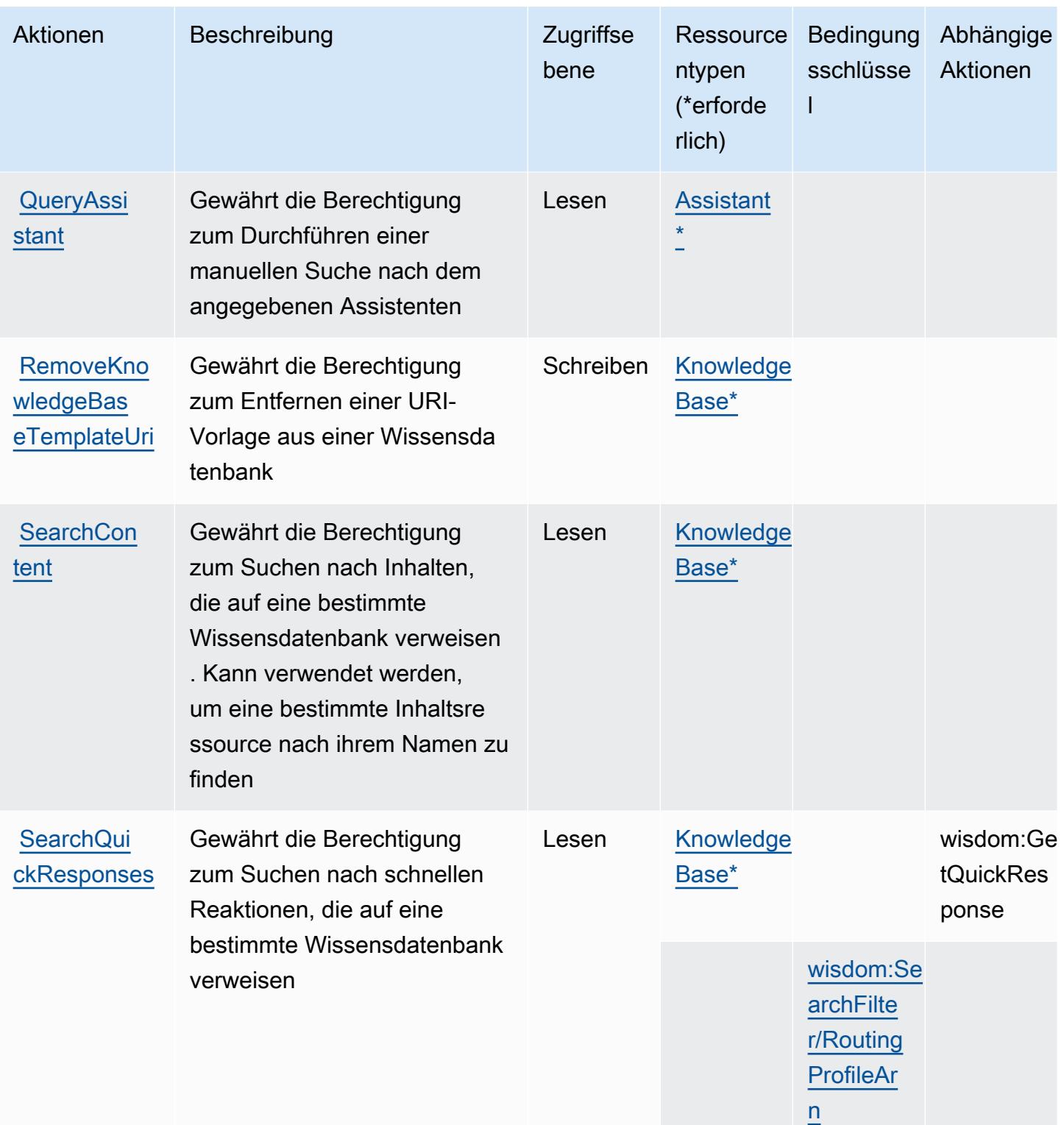

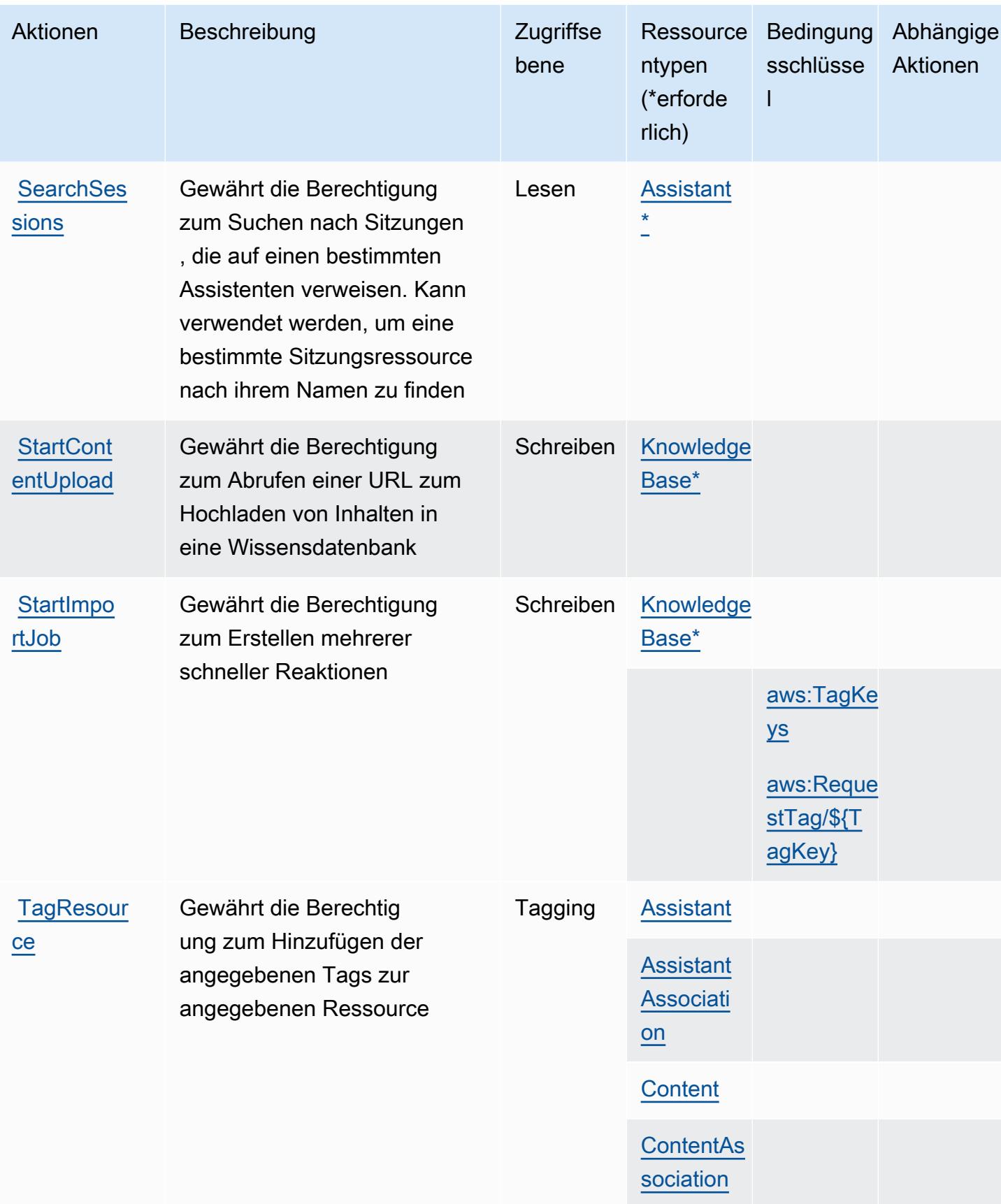

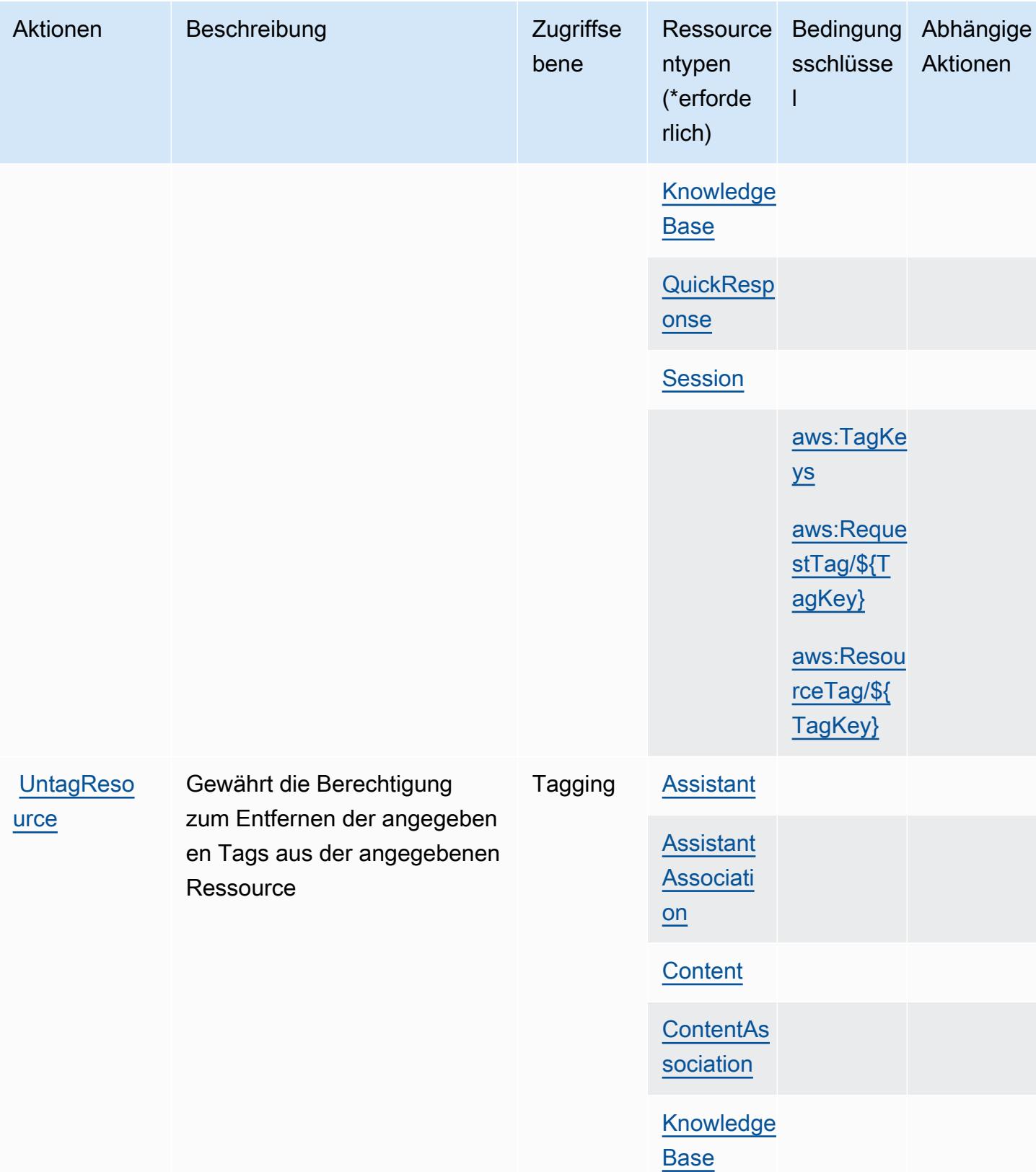

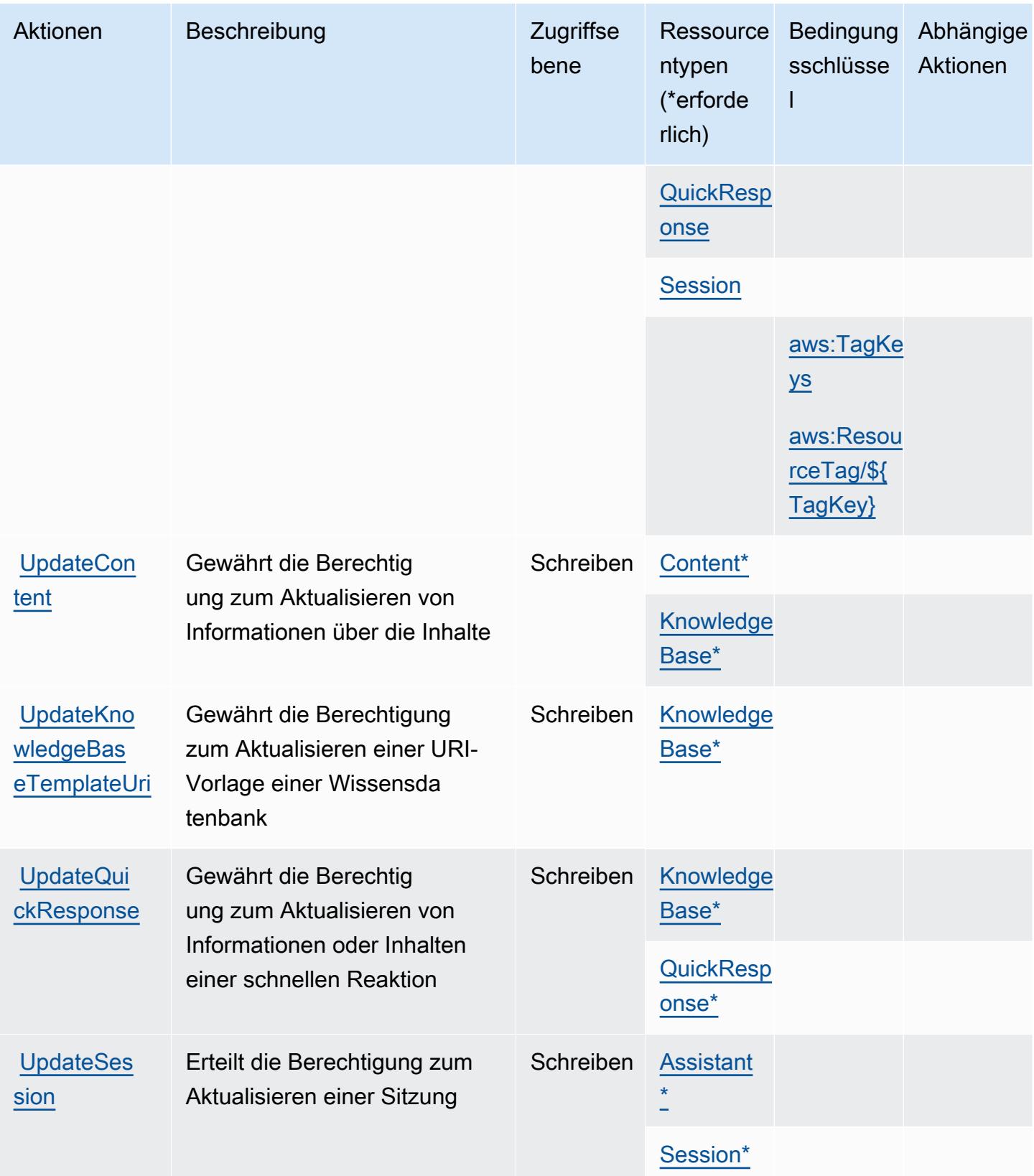

## <span id="page-4319-0"></span>Von Amazon Q in Connect definierte Ressourcentypen

Die folgenden Ressourcentypen werden von diesem Service definiert und können im Element Resource von IAM-Berechtigungsrichtlinienanweisungen verwendet werden. Jede Aktion in der [Tabelle "Aktionen"](#page-4308-0) identifiziert die Ressourcentypen, die mit der Aktion angegeben werden können. Ein Ressourcentyp kann auch definieren, welche Bedingungsschlüssel Sie in einer Richtlinie einschließen können. Diese Schlüssel werden in der letzten Spalte der Tabelle der Ressourcentypen angezeigt. Details zu den Spalten in der folgenden Tabelle finden Sie in der Tabelle [Resource types.](reference_policies_actions-resources-contextkeys.html#resources_table)

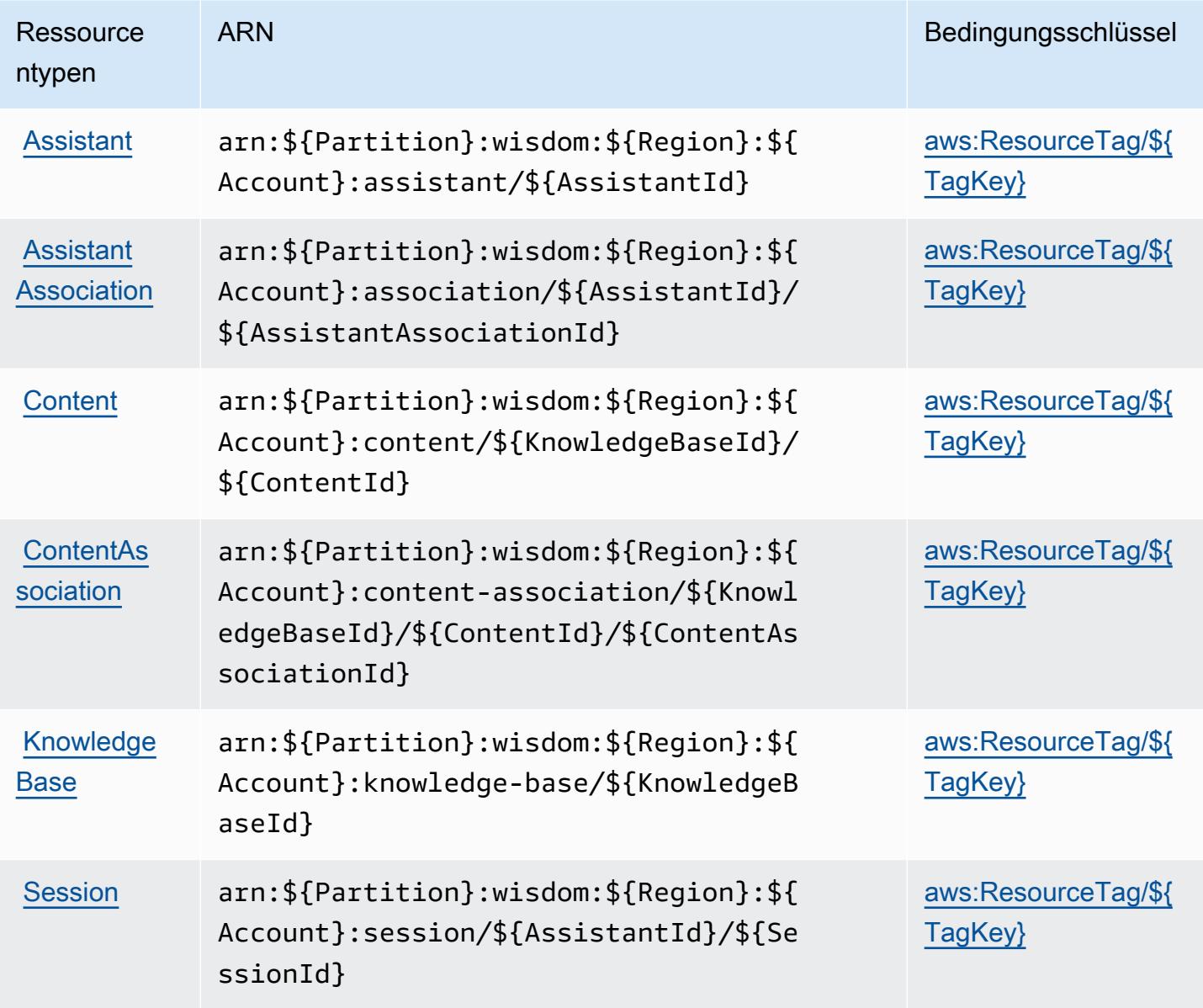
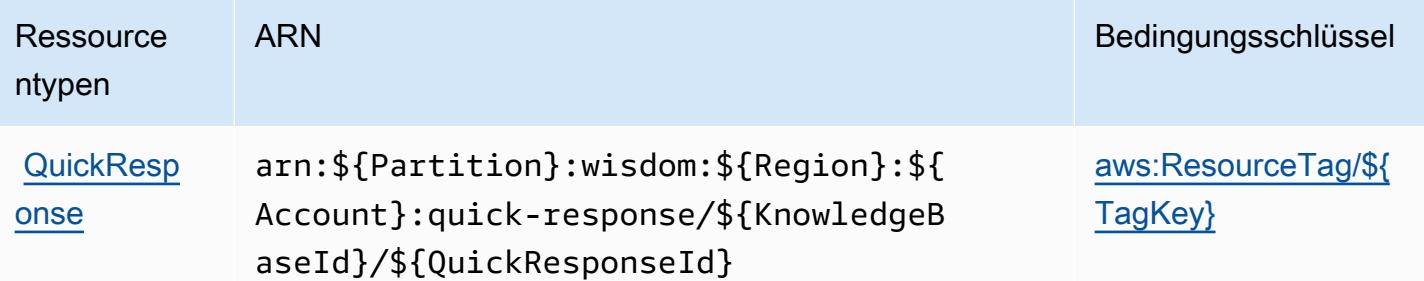

### Bedingungsschlüssel für Amazon Q in Connect

Amazon Q in Connect definiert die folgenden Bedingungsschlüssel, die im Element Condition einer IAM-Richtlinie verwendet werden können. Diese Schlüssel können Sie verwenden, um die Bedingungen zu verfeinern, unter denen die Richtlinienanweisung angewendet wird. Details zu den Spalten in der folgenden Tabelle finden Sie in der Tabelle [Bedingungsschlüssel](reference_policies_actions-resources-contextkeys.html#context_keys_table).

Eine Liste der globalen Bedingungsschlüssel, die für alle Services verfügbar sind, finden Sie unter [Verfügbare globale Bedingungsschlüssel](https://docs.aws.amazon.com/IAM/latest/UserGuide/reference_policies_condition-keys.html#AvailableKeys).

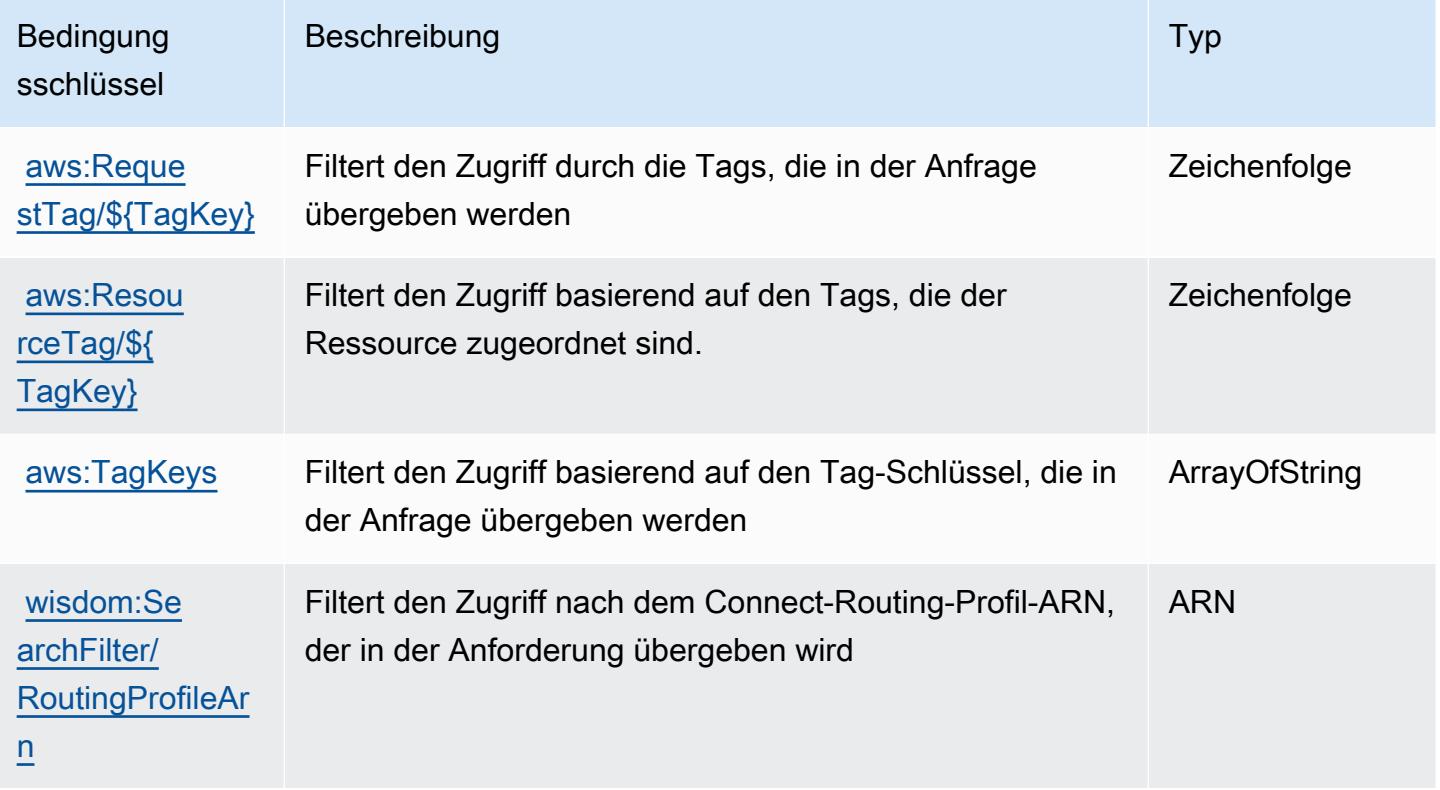

# Aktionen, Ressourcen und Bedingungsschlüssel für Amazon QLDB

Amazon QLDB (Servicepräfix: qldb) stellt die folgenden servicespezifischen Ressourcen, Aktionen und Bedingungskontextschlüssel für die Verwendung in IAM-Berechtigungsrichtlinien bereit.

Referenzen:

- Erfahren Sie, wie Sie [diesen Service konfigurieren.](https://docs.aws.amazon.com/qldb/latest/developerguide/index.html)
- Zeigen Sie eine Liste der [API-Operationen an, die für diesen Service verfügbar sind](https://docs.aws.amazon.com/qldb/latest/developerguide/api-reference.html).
- Erfahren Sie, wie Sie diesen Service und seine Ressourcen [mithilfe von IAM](https://docs.aws.amazon.com/qldb/latest/developerguide/security-iam.html)-Berechtigungsrichtlinien schützen.

#### Themen

- [Von Amazon QLDB definierte Aktionen](#page-4321-0)
- [Von Amazon QLDB definierte Ressourcentypen](#page-4328-0)
- [Bedingungsschlüssel für Amazon QLDB](#page-4329-0)

## <span id="page-4321-0"></span>Von Amazon QLDB definierte Aktionen

Sie können die folgenden Aktionen im Element Action einer IAM-Richtlinienanweisung angeben. Verwenden Sie Richtlinien, um Berechtigungen zum Ausführen einer Operation in AWS zu erteilen. Wenn Sie eine Aktion in einer Richtlinie verwenden, erlauben oder verweigern Sie in der Regel den Zugriff auf die API-Operation oder den CLI-Befehl mit demselben Namen. Dabei kann es mitunter vorkommen, dass eine einzige Aktion den Zugriff auf mehr als eine Operation steuert. Alternativ erfordern einige Vorgänge mehrere verschiedene Aktionen.

Die Spalte Resource types (Ressourcentypen) der Aktionstabelle gibt an, ob die Aktion Berechtigungen auf Ressourcenebene unterstützt. Wenn es keinen Wert für diese Spalte gibt, müssen Sie alle Ressourcen ("\*") im Element Resource Ihrer Richtlinienanweisung angeben. Wenn die Spalte einen Ressourcentyp enthält, können Sie einen ARN dieses Typs in einer Anweisung mit dieser Aktion angeben. Wenn für die Aktion eine oder mehrere Ressourcen erforderlich sind, muss der Aufrufer die Erlaubnis haben, die Aktion mit diesen Ressourcen zu verwenden. Erforderliche Ressourcen sind in der Tabelle mit einem Sternchen (\*) gekennzeichnet. Wenn Sie den Ressourcenzugriff mit dem Element Resource in einer IAM-Richtlinie einschränken, müssen Sie für jeden erforderlichen Ressourcentyp einen ARN oder ein Muster angeben. Einige Aktionen

unterstützen mehrere Ressourcentypen. Wenn der Ressourcentyp optional ist (nicht als erforderlich angegeben), können Sie sich für einen der optionalen Ressourcentypen entscheiden.

Die Spalte Bedingungsschlüssel der Tabelle der Aktionen enthält Schlüssel, die Sie im Element Condition einer Richtlinienanweisung angeben können. Weitere Informationen zu den Bedingungsschlüsseln, die den Ressourcen für den Service zugeordnet sind, finden Sie in der Spalte Bedingungsschlüssel der Tabelle der Ressourcentypen.

#### **a** Note

Die Ressourcenbedingungsschlüssel sind in der Tabelle [Ressourcentypen](#page-4328-0) enthalten. Sie finden einen Link zu dem Ressourcentyp, der für eine Aktion gilt, in der Spalte Ressourcentypen (\*erforderlich) der Tabelle "Aktionen". Der Ressourcentyp in der Tabelle "Ressourcentypen" enthält die Spalte Bedingungsschlüssel. Das sind die Ressourcenbedingungsschlüssel, die für eine Aktion in der Tabelle "Aktionen" gelten.

#### Details zu den Spalten in der folgenden Tabelle finden Sie in der Tabelle [Aktionen](reference_policies_actions-resources-contextkeys.html#actions_table)

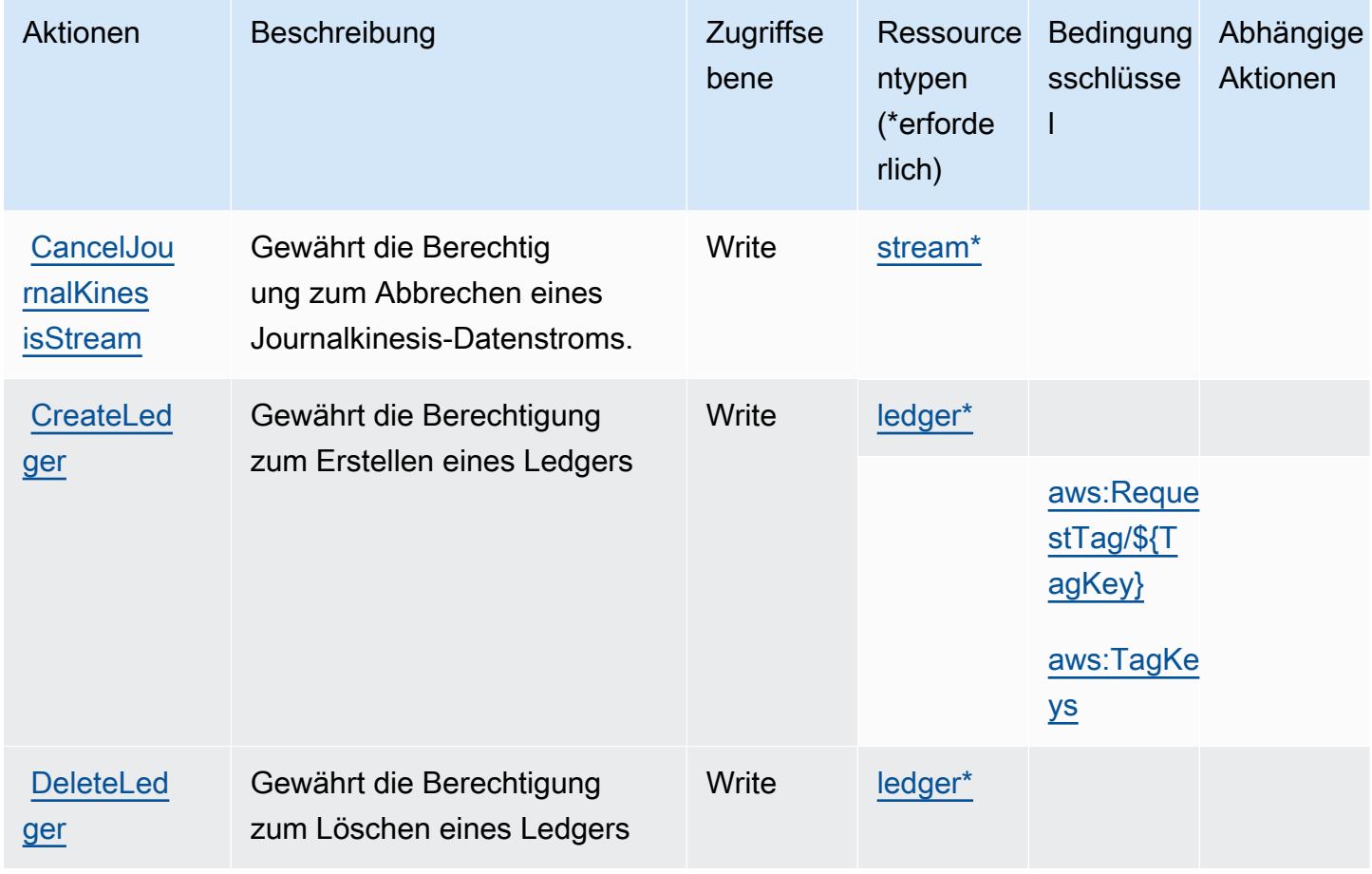

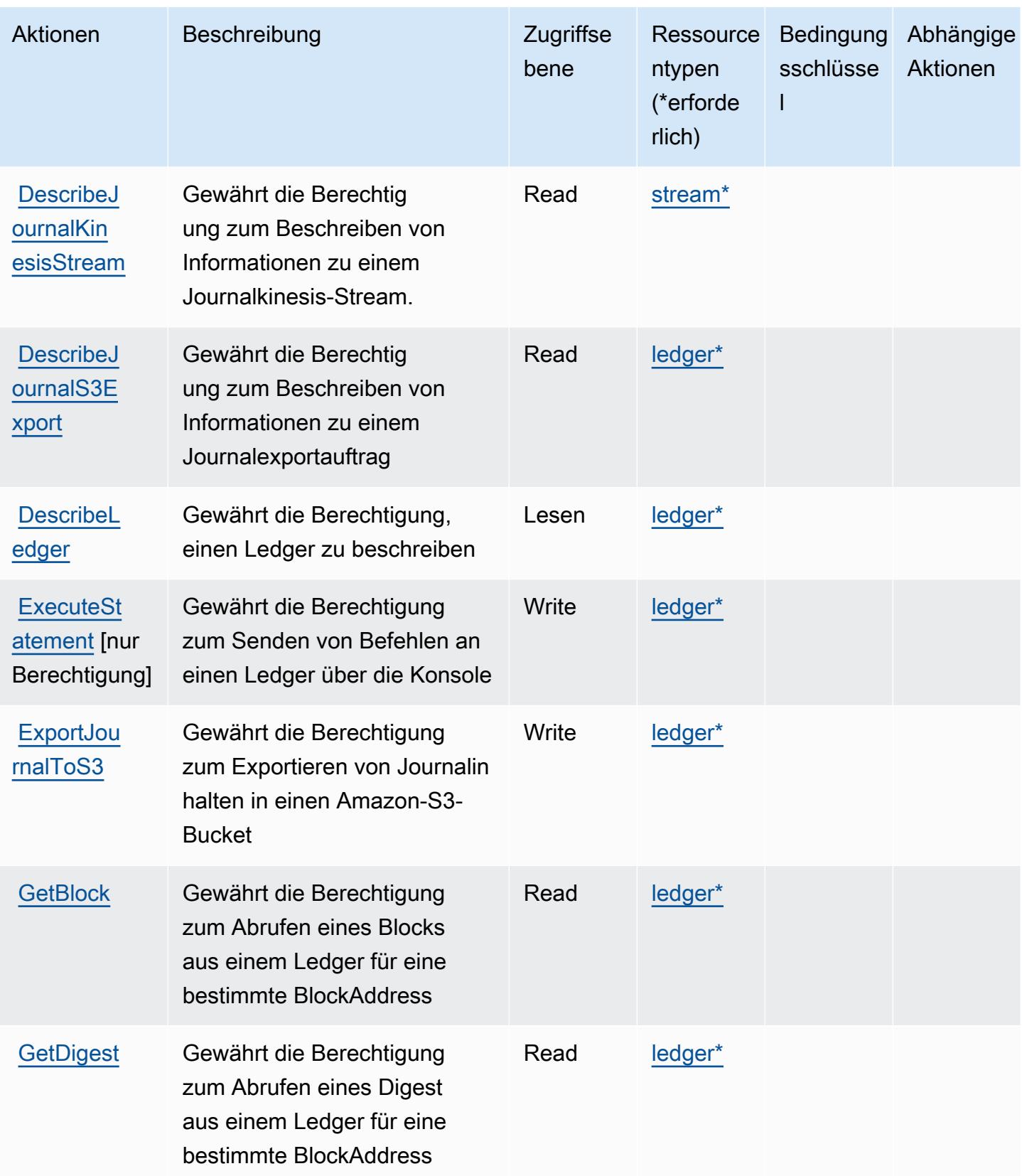

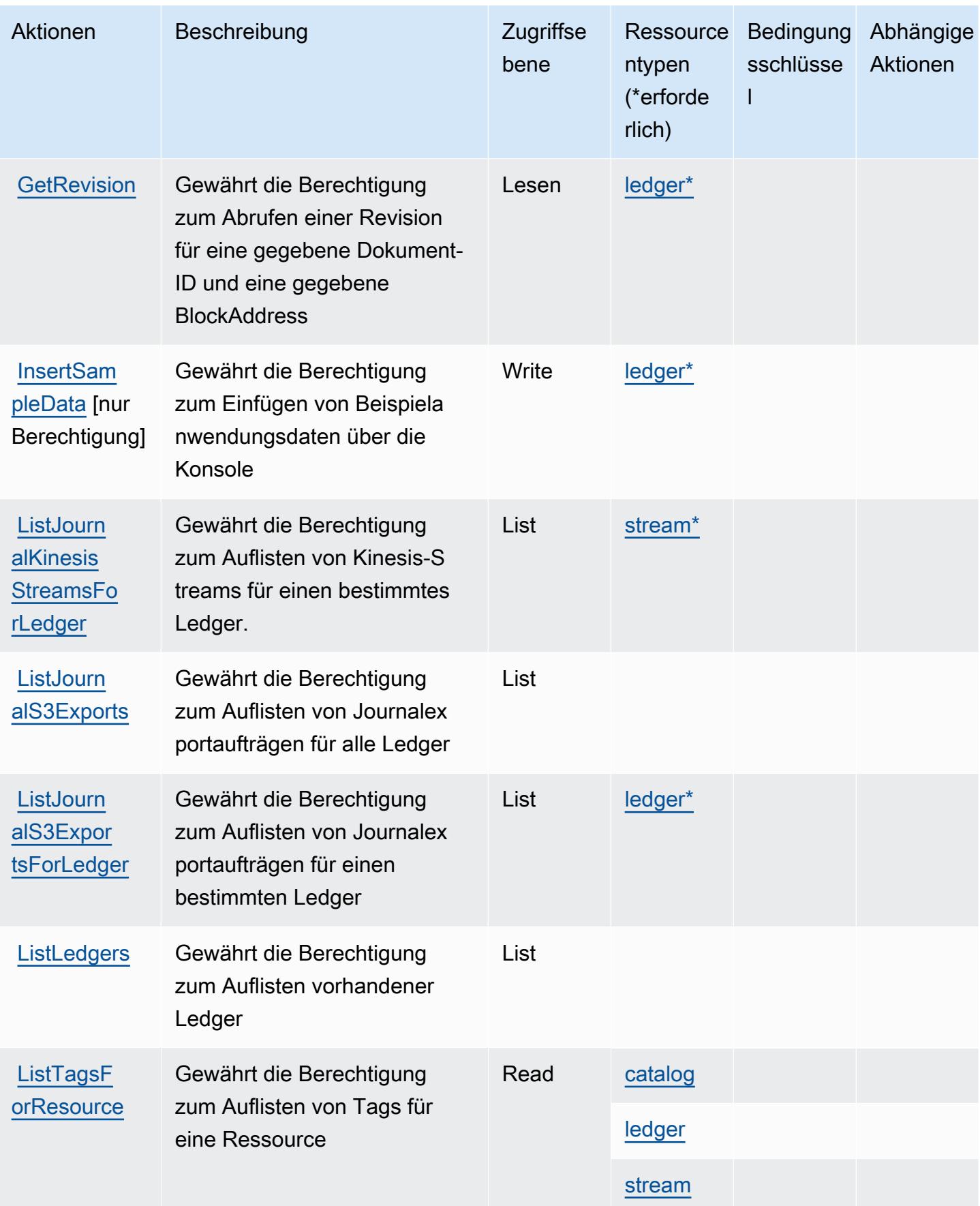

Service-Authorization-Referenz

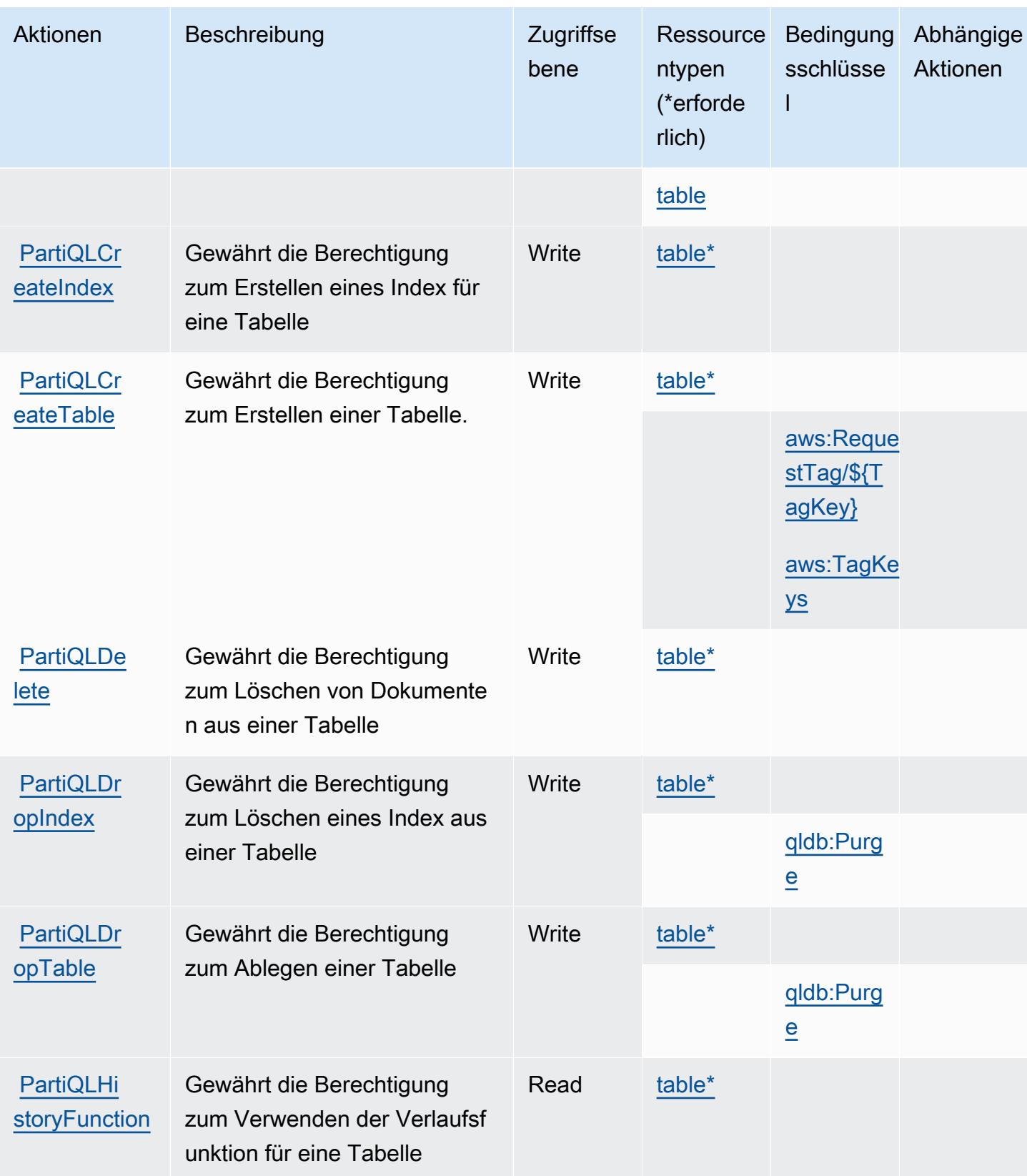

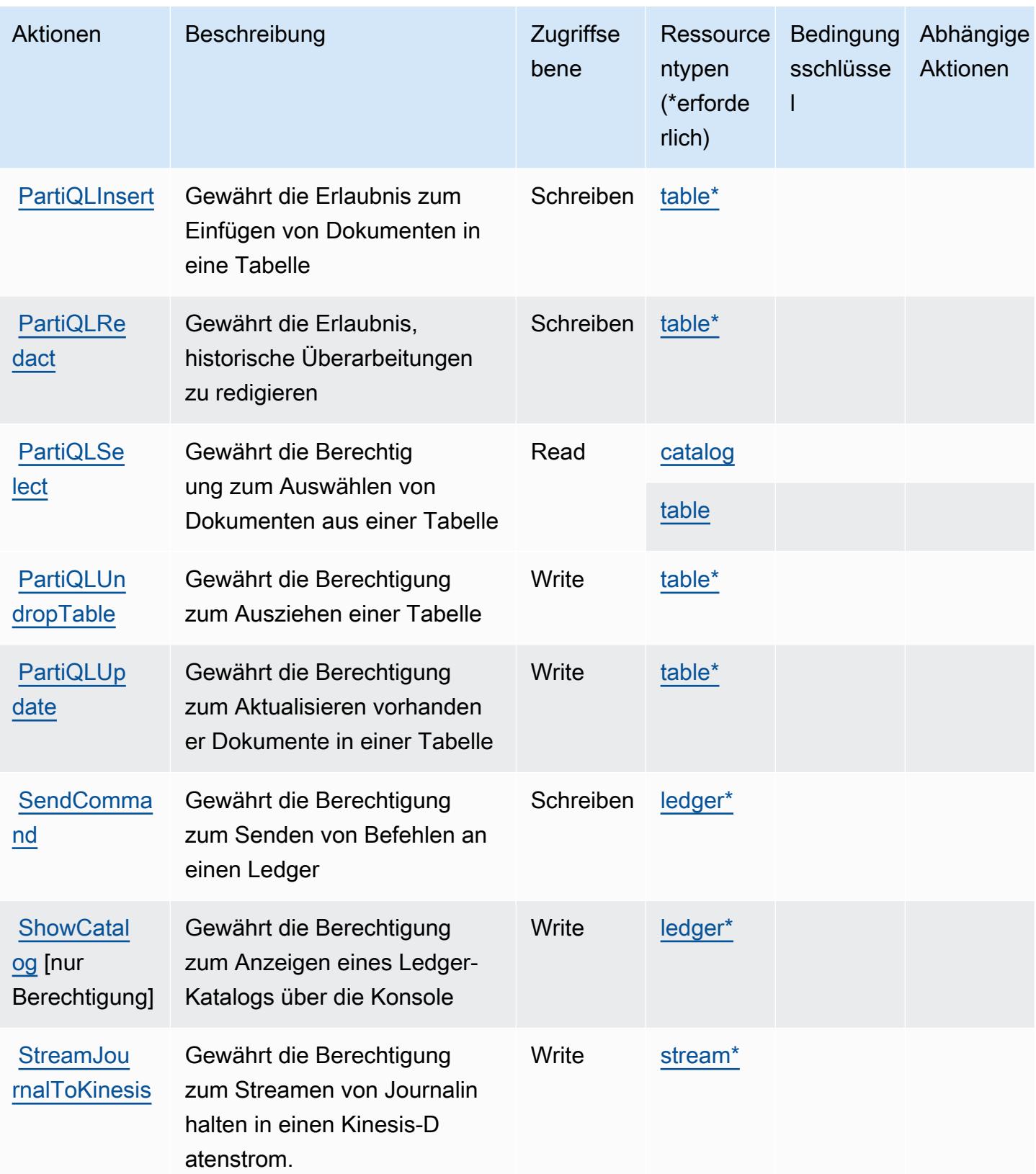

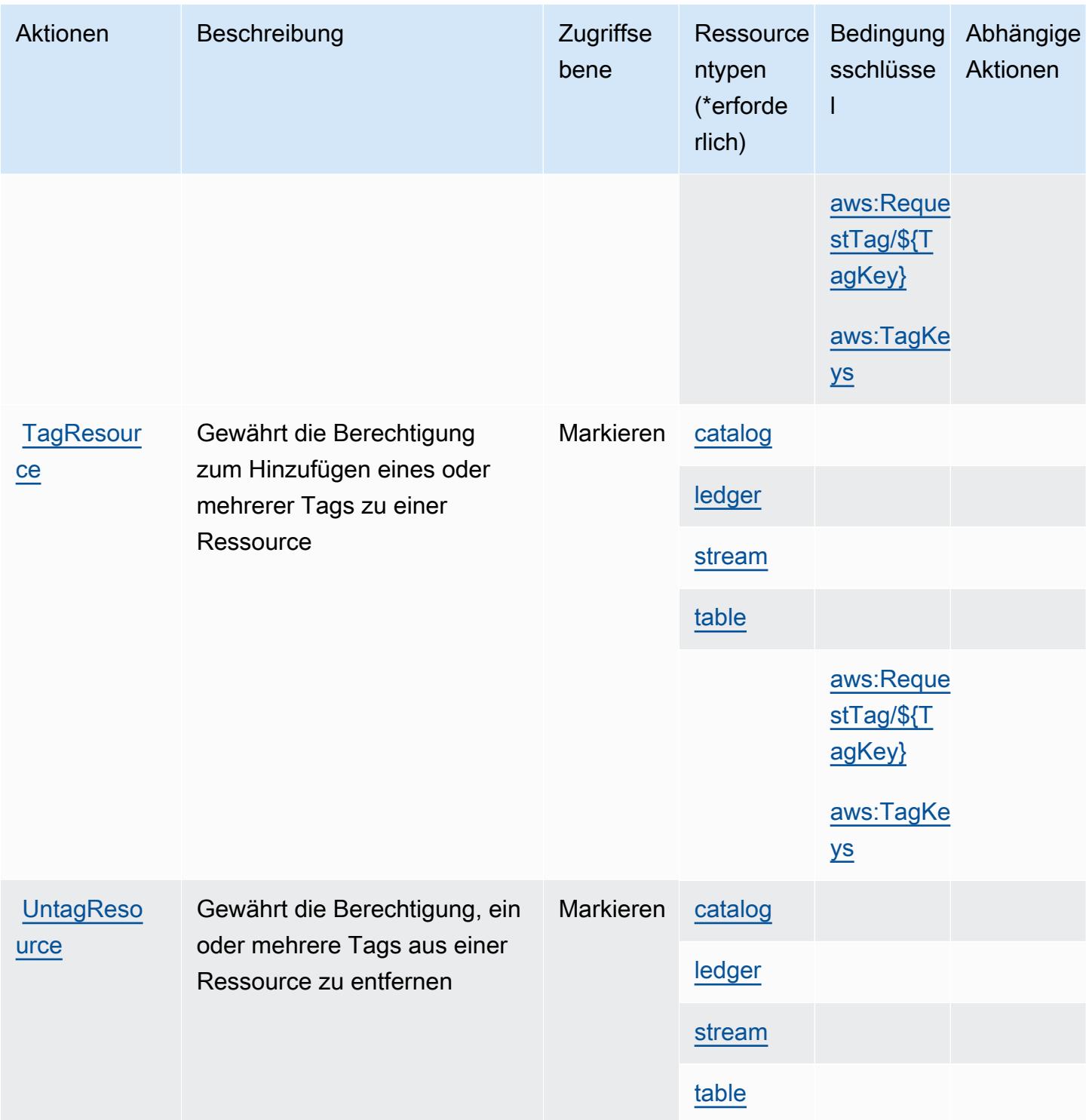

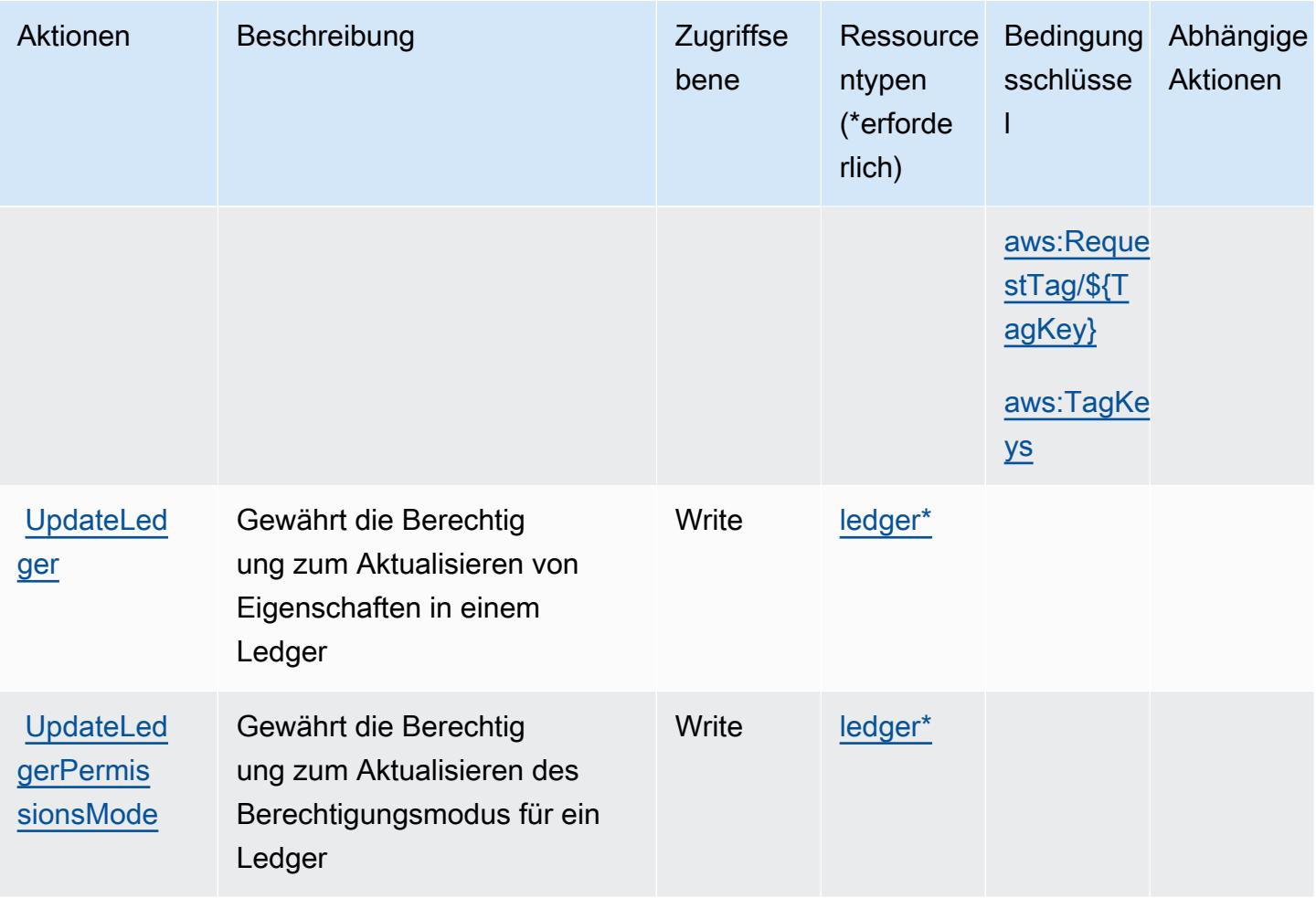

### <span id="page-4328-0"></span>Von Amazon QLDB definierte Ressourcentypen

Die folgenden Ressourcentypen werden von diesem Service definiert und können im Element Resource von IAM-Berechtigungsrichtlinienanweisungen verwendet werden. Jede Aktion in der [Tabelle "Actions" \(Aktionen\)](#page-4321-0) identifiziert die Ressourcentypen, die mit der Aktion angegeben werden können. Ein Ressourcentyp kann auch definieren, welche Bedingungsschlüssel Sie in einer Richtlinie einschließen können. Diese Schlüssel werden in der letzten Spalte der Tabelle der Ressourcentypen angezeigt. Details zu den Spalten in der folgenden Tabelle finden Sie in der Tabelle [Resource types.](reference_policies_actions-resources-contextkeys.html#resources_table)

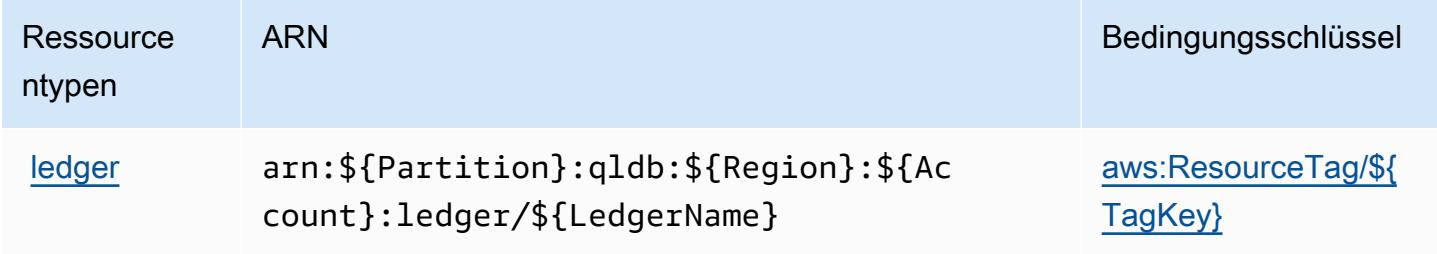

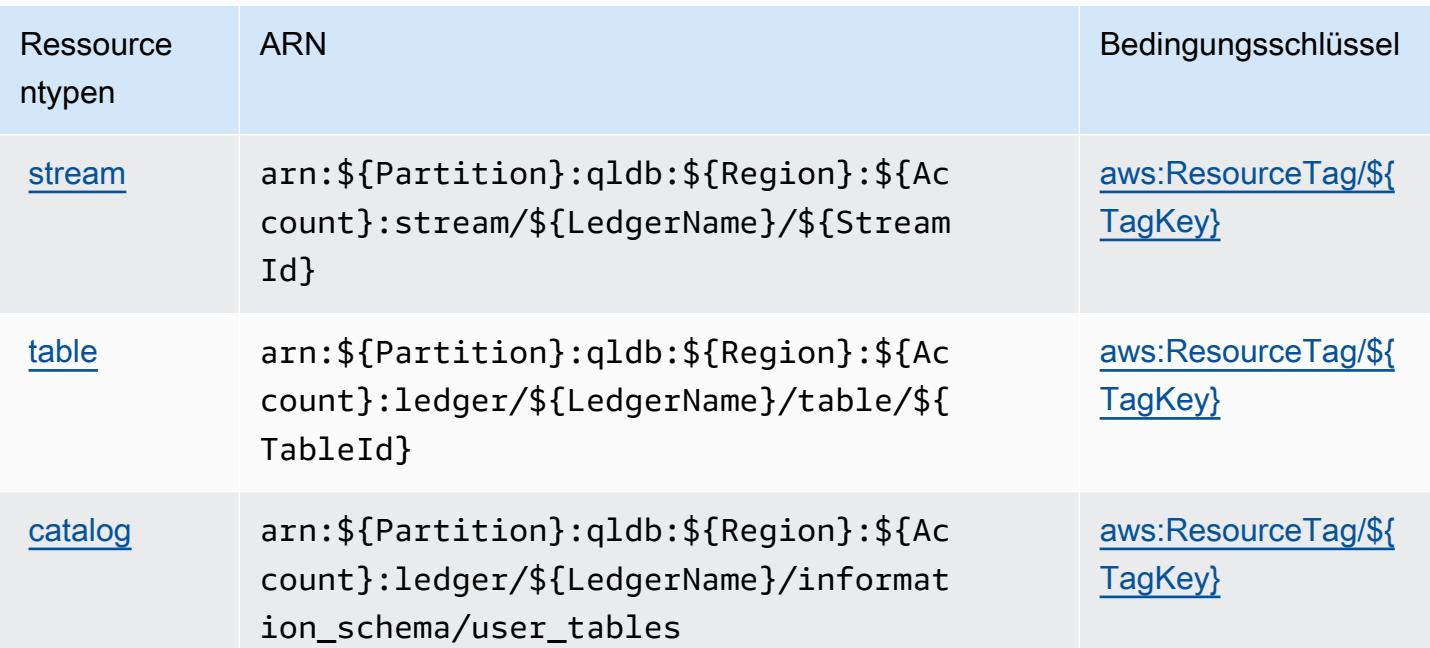

# <span id="page-4329-0"></span>Bedingungsschlüssel für Amazon QLDB

Amazon QLDB definiert die folgenden Bedingungsschlüssel, die im Element Condition einer IAM-Richtlinie verwendet werden können. Diese Schlüssel können Sie verwenden, um die Bedingungen zu verfeinern, unter denen die Richtlinienanweisung angewendet wird. Details zu den Spalten in der folgenden Tabelle finden Sie in der Tabelle [Bedingungsschlüssel](reference_policies_actions-resources-contextkeys.html#context_keys_table).

Eine Liste der globalen Bedingungsschlüssel, die für alle Services verfügbar sind, finden Sie unter [Verfügbare globale Bedingungsschlüssel](https://docs.aws.amazon.com/IAM/latest/UserGuide/reference_policies_condition-keys.html#AvailableKeys).

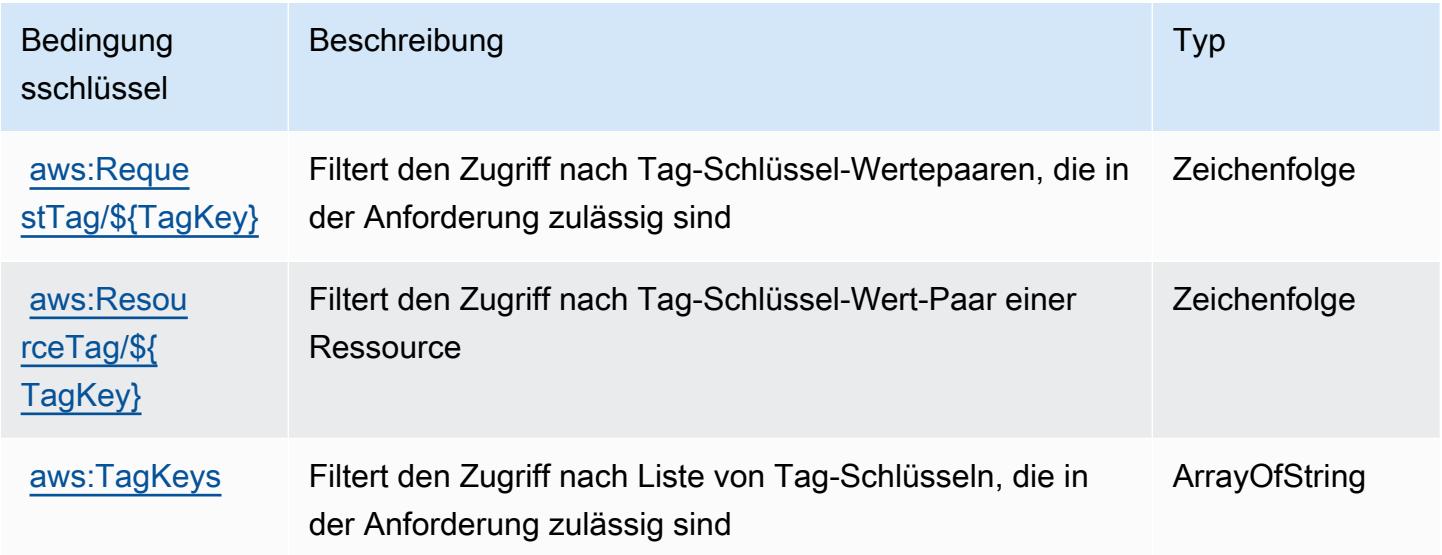

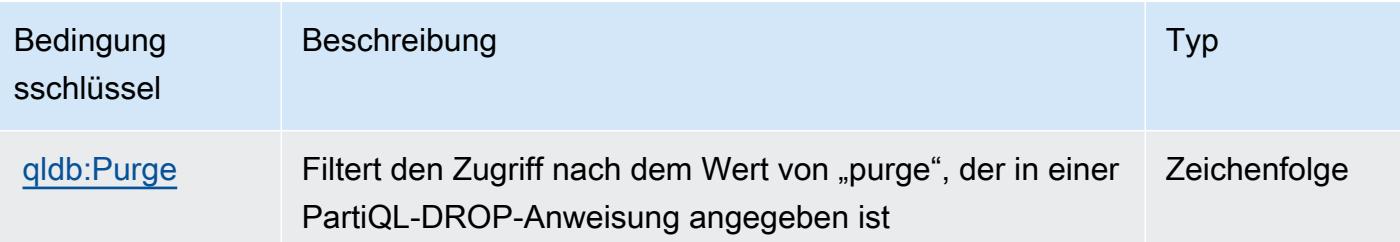

# Aktionen, Ressourcen und Bedingungsschlüssel für Amazon QuickSight

Amazon QuickSight (Service-Präfix:quicksight) stellt die folgenden dienstspezifischen Ressourcen, Aktionen und Bedingungskontextschlüssel zur Verwendung in IAM-Berechtigungsrichtlinien bereit.

Referenzen:

- Erfahren Sie, wie Sie [diesen Service konfigurieren.](https://docs.aws.amazon.com/quicksight/latest/user/welcome.html)
- Zeigen Sie eine Liste der [API-Vorgänge an, die für diesen Service verfügbar sind](https://docs.aws.amazon.com/quicksight/latest/APIReference/).
- Erfahren Sie, wie Sie diesen Service und seine Ressourcen [mithilfe von IAM](https://docs.aws.amazon.com/quicksight/latest/user/identity.html)-Berechtigungsrichtlinien schützen.

#### Themen

- [Von Amazon definierte Aktionen QuickSight](#page-4330-0)
- [Von Amazon definierte Ressourcentypen QuickSight](#page-4369-0)
- [Zustandsschlüssel für Amazon QuickSight](#page-4372-0)

### <span id="page-4330-0"></span>Von Amazon definierte Aktionen QuickSight

Sie können die folgenden Aktionen im Element Action einer IAM-Richtlinienanweisung angeben. Verwenden Sie Richtlinien, um Berechtigungen zum Ausführen einer Operation in AWS zu erteilen. Wenn Sie eine Aktion in einer Richtlinie verwenden, erlauben oder verweigern Sie in der Regel den Zugriff auf die API-Operation oder den CLI-Befehl mit demselben Namen. Dabei kann es mitunter vorkommen, dass eine einzige Aktion den Zugriff auf mehr als eine Operation steuert. Alternativ erfordern einige Vorgänge mehrere verschiedene Aktionen.

Die Spalte Resource types (Ressourcentypen) der Aktionstabelle gibt an, ob die Aktion Berechtigungen auf Ressourcenebene unterstützt. Wenn es keinen Wert für diese Spalte gibt, müssen Sie alle Ressourcen ("\*") im Element Resource Ihrer Richtlinienanweisung angeben. Wenn die Spalte einen Ressourcentyp enthält, können Sie einen ARN dieses Typs in einer Anweisung mit dieser Aktion angeben. Wenn für die Aktion eine oder mehrere Ressourcen erforderlich sind, muss der Aufrufer die Erlaubnis haben, die Aktion mit diesen Ressourcen zu verwenden. Erforderliche Ressourcen sind in der Tabelle mit einem Sternchen (\*) gekennzeichnet. Wenn Sie den Ressourcenzugriff mit dem Element Resource in einer IAM-Richtlinie einschränken, müssen Sie für jeden erforderlichen Ressourcentyp einen ARN oder ein Muster angeben. Einige Aktionen unterstützen mehrere Ressourcentypen. Wenn der Ressourcentyp optional ist (nicht als erforderlich angegeben), können Sie sich für einen der optionalen Ressourcentypen entscheiden.

Die Spalte Bedingungsschlüssel der Tabelle der Aktionen enthält Schlüssel, die Sie im Element Condition einer Richtlinienanweisung angeben können. Weitere Informationen zu den Bedingungsschlüsseln, die den Ressourcen für den Service zugeordnet sind, finden Sie in der Spalte Bedingungsschlüssel der Tabelle der Ressourcentypen.

**a** Note

Die Ressourcenbedingungsschlüssel sind in der Tabelle [Ressourcentypen](#page-4369-0) enthalten. Sie finden einen Link zu dem Ressourcentyp, der für eine Aktion gilt, in der Spalte Ressourcentypen (\*erforderlich) der Tabelle "Aktionen". Der Ressourcentyp in der Tabelle "Ressourcentypen" enthält die Spalte Bedingungsschlüssel. Das sind die Ressourcenbedingungsschlüssel, die für eine Aktion in der Tabelle "Aktionen" gelten.

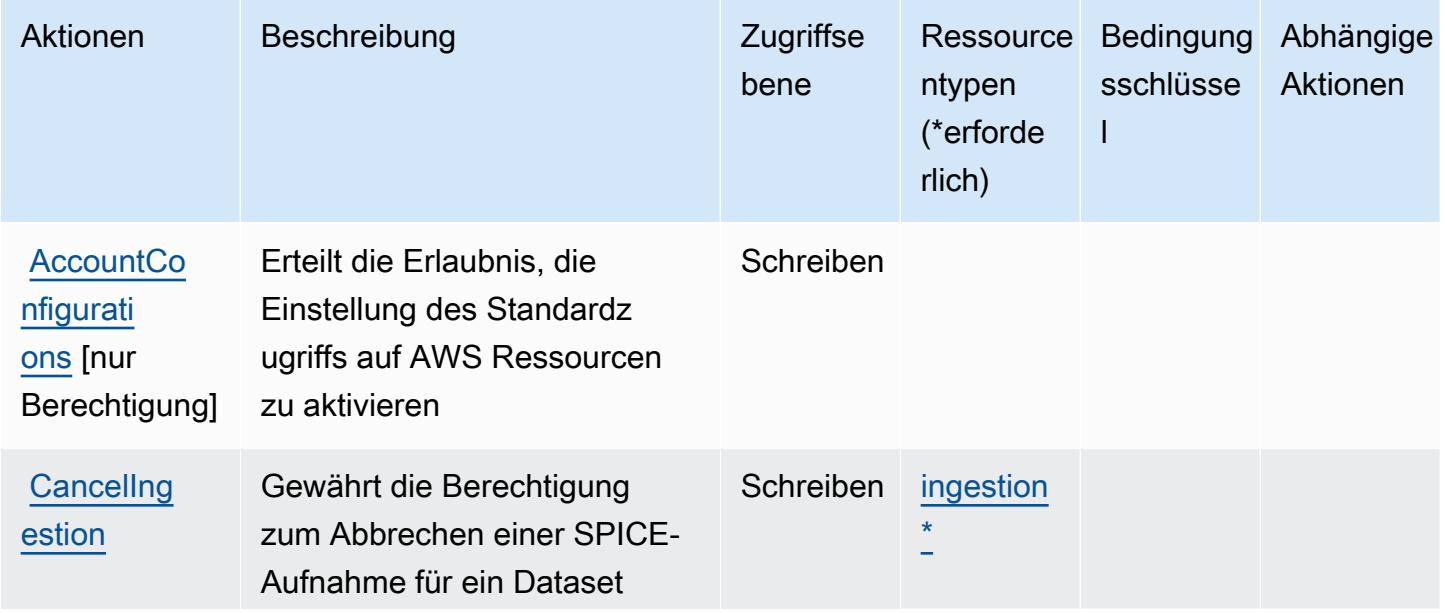

Details zu den Spalten in der folgenden Tabelle finden Sie in der Tabelle [Aktionen](reference_policies_actions-resources-contextkeys.html#actions_table)

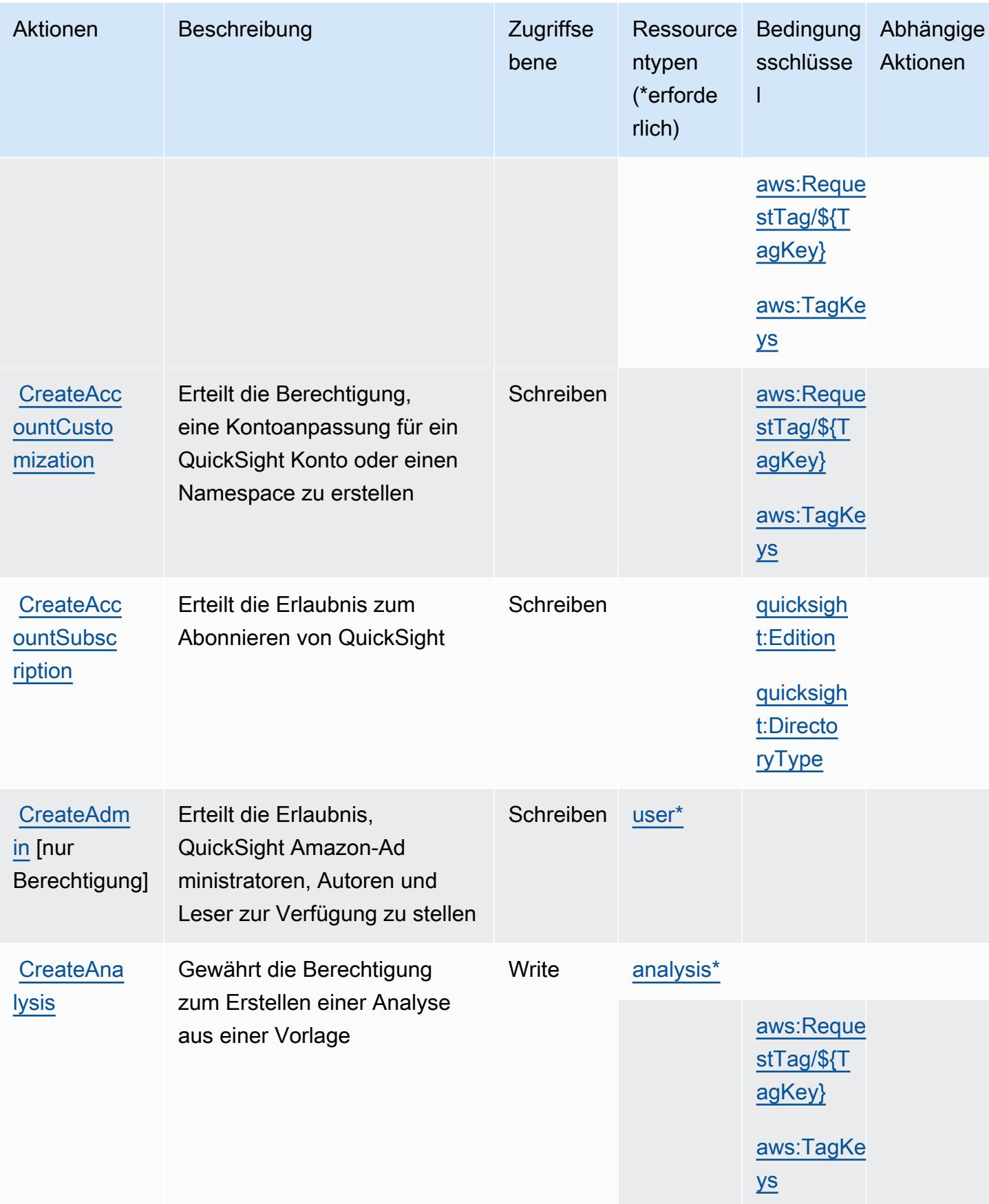

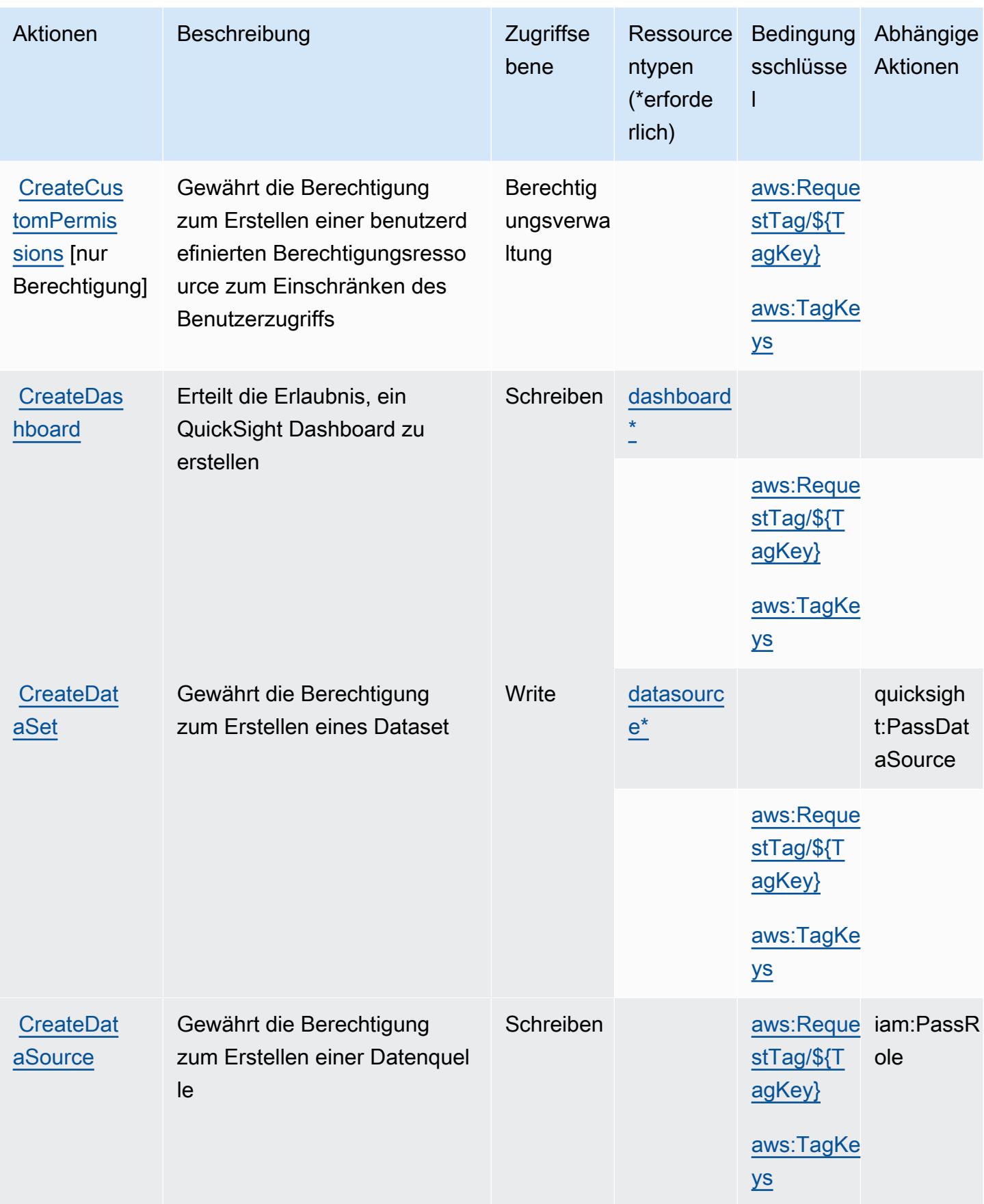

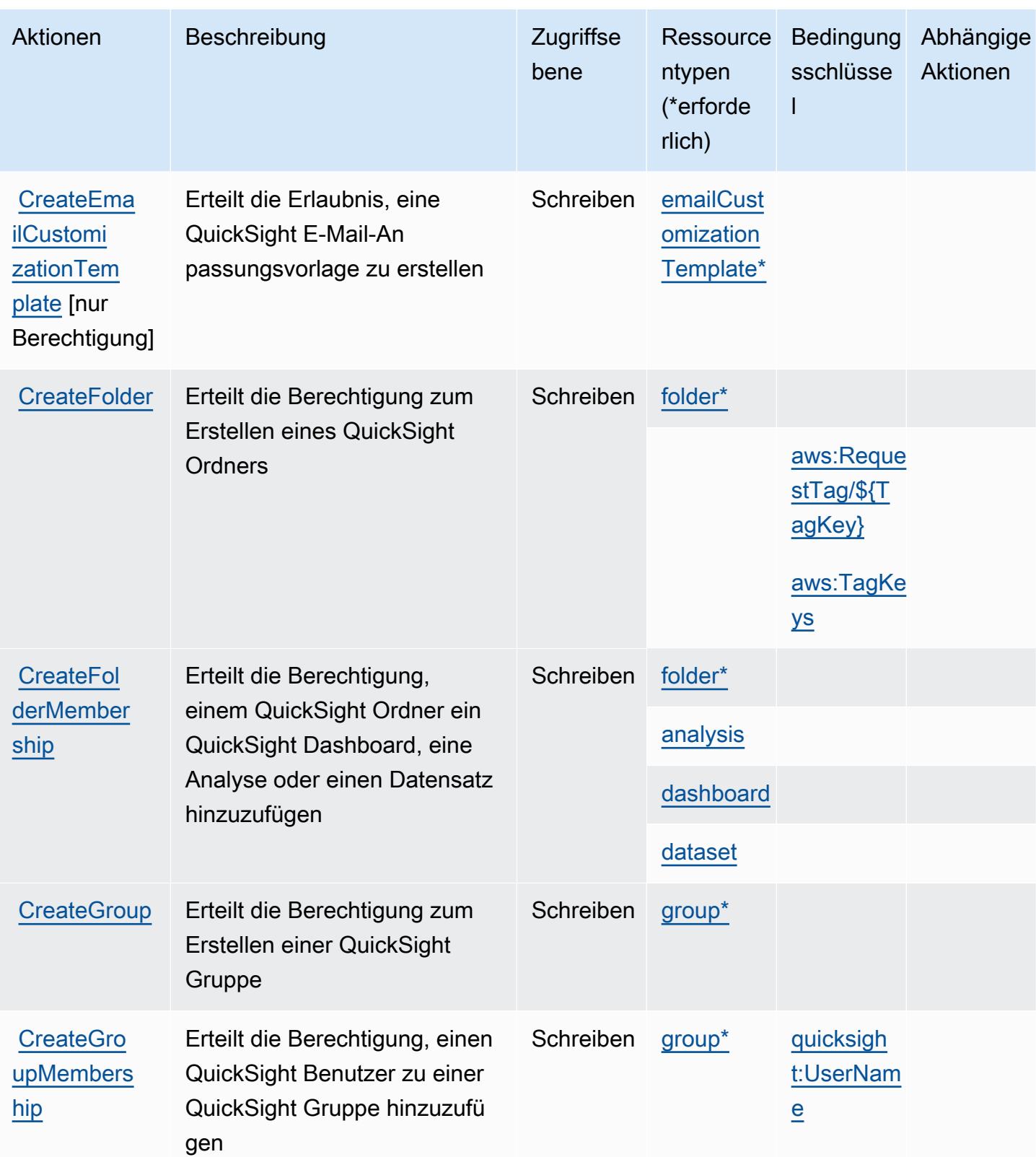

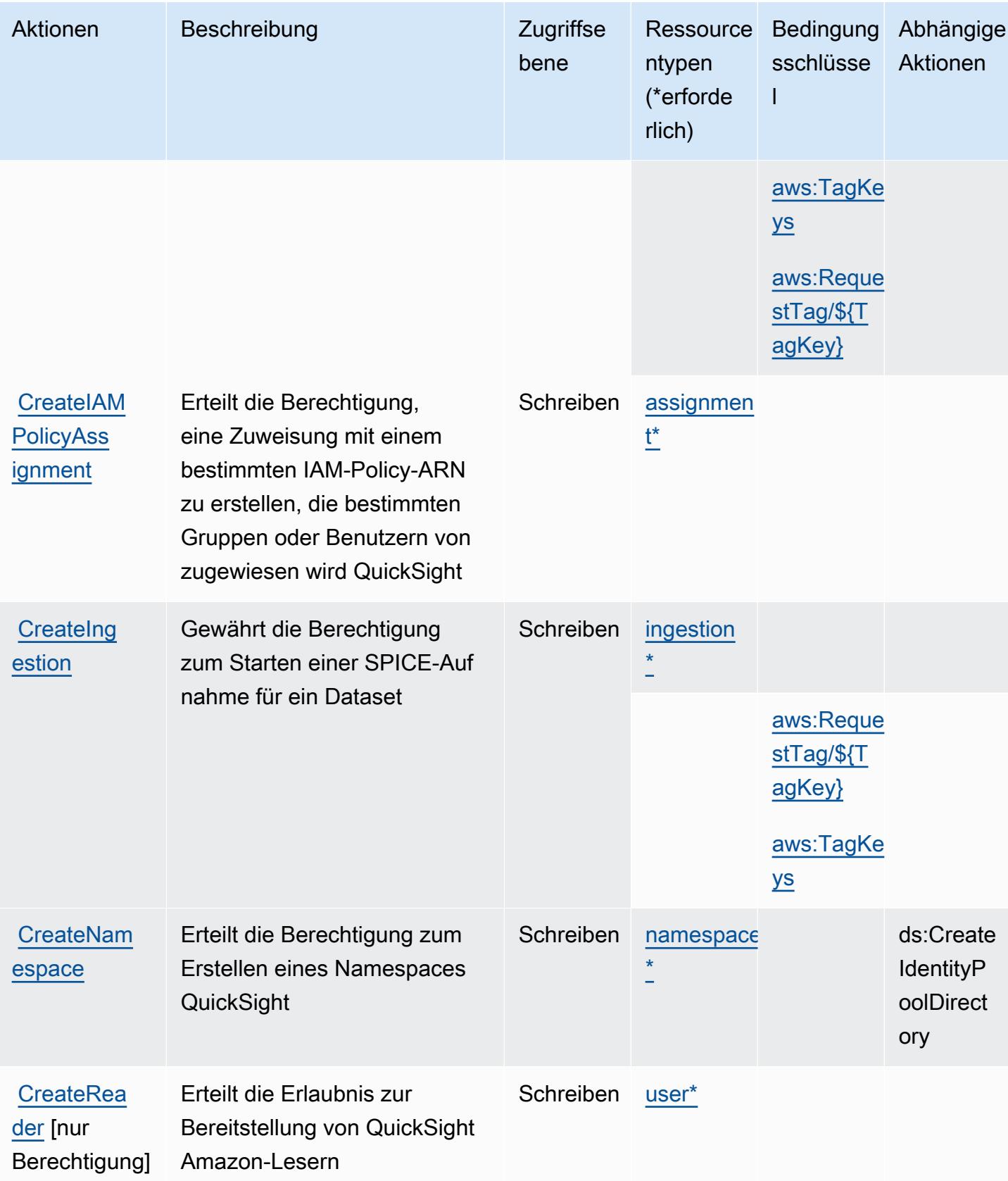

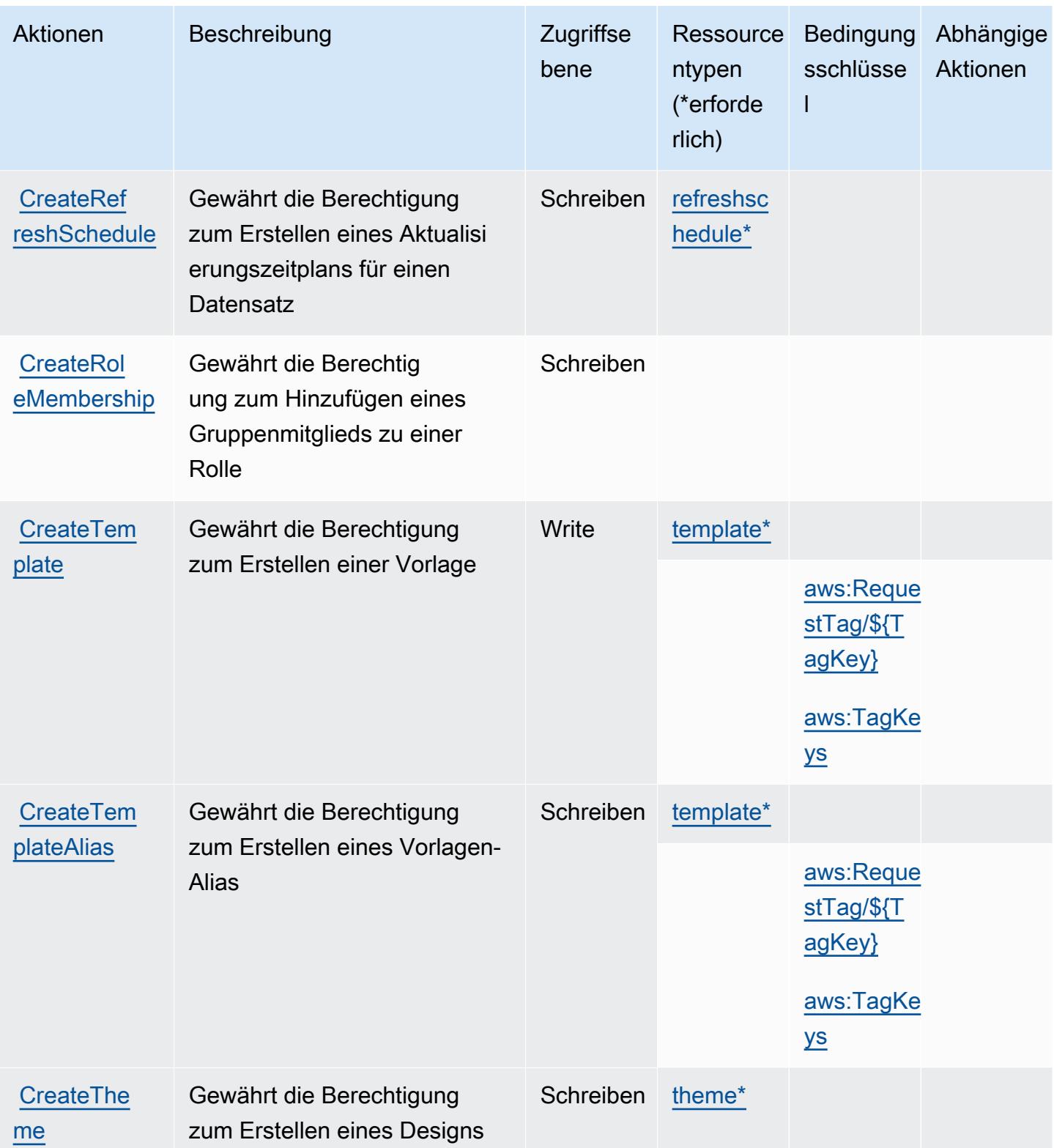

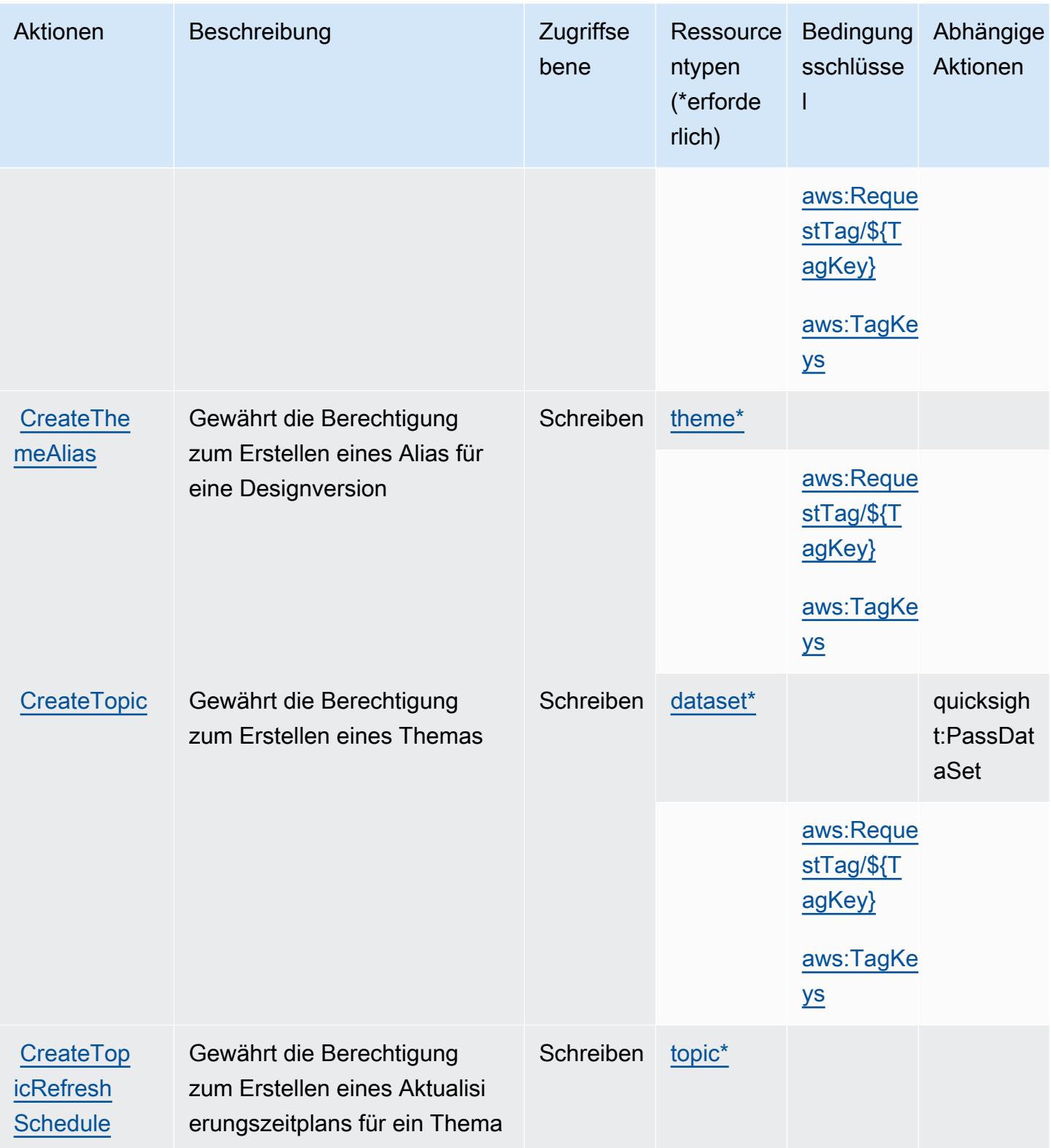

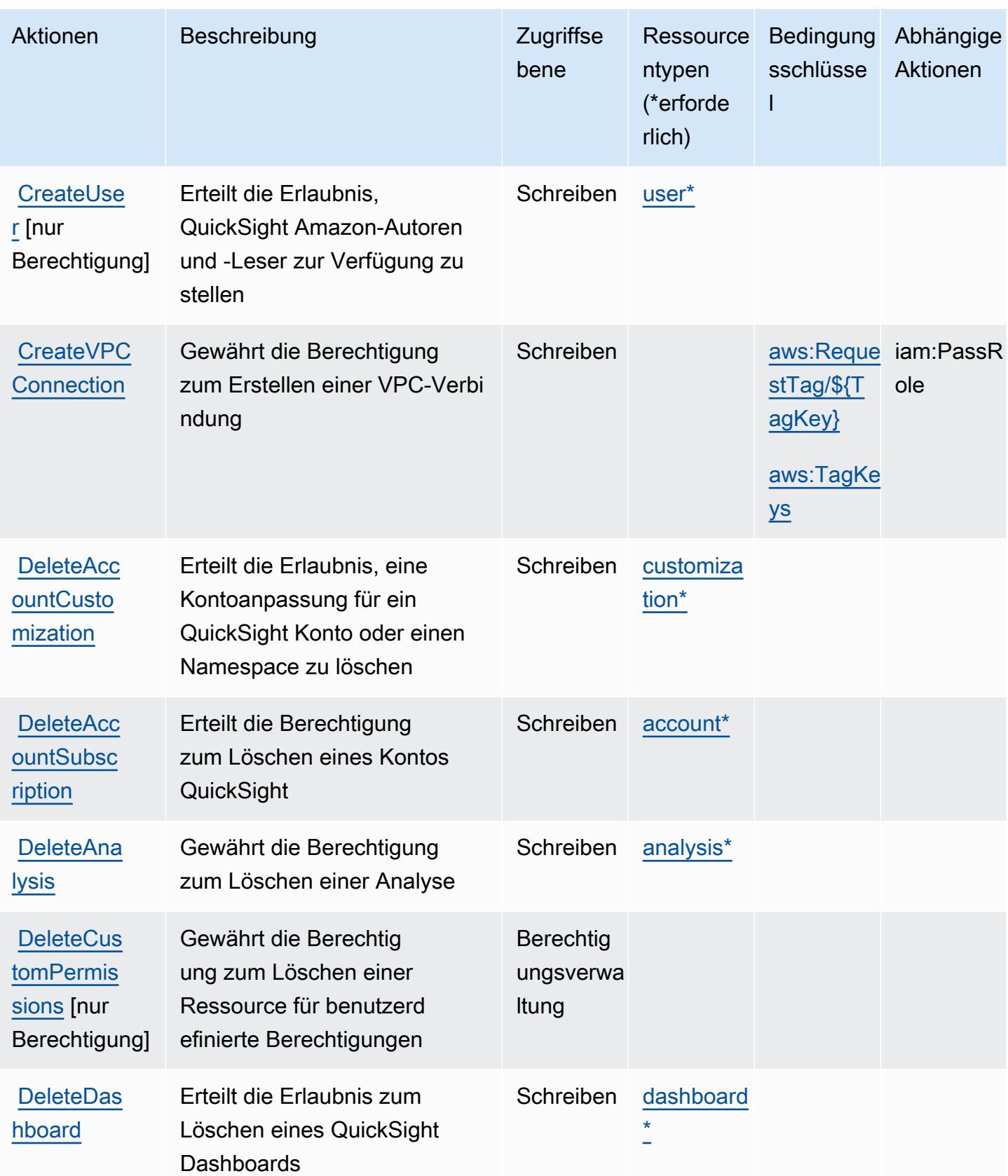

Service-Authorization-Referenz

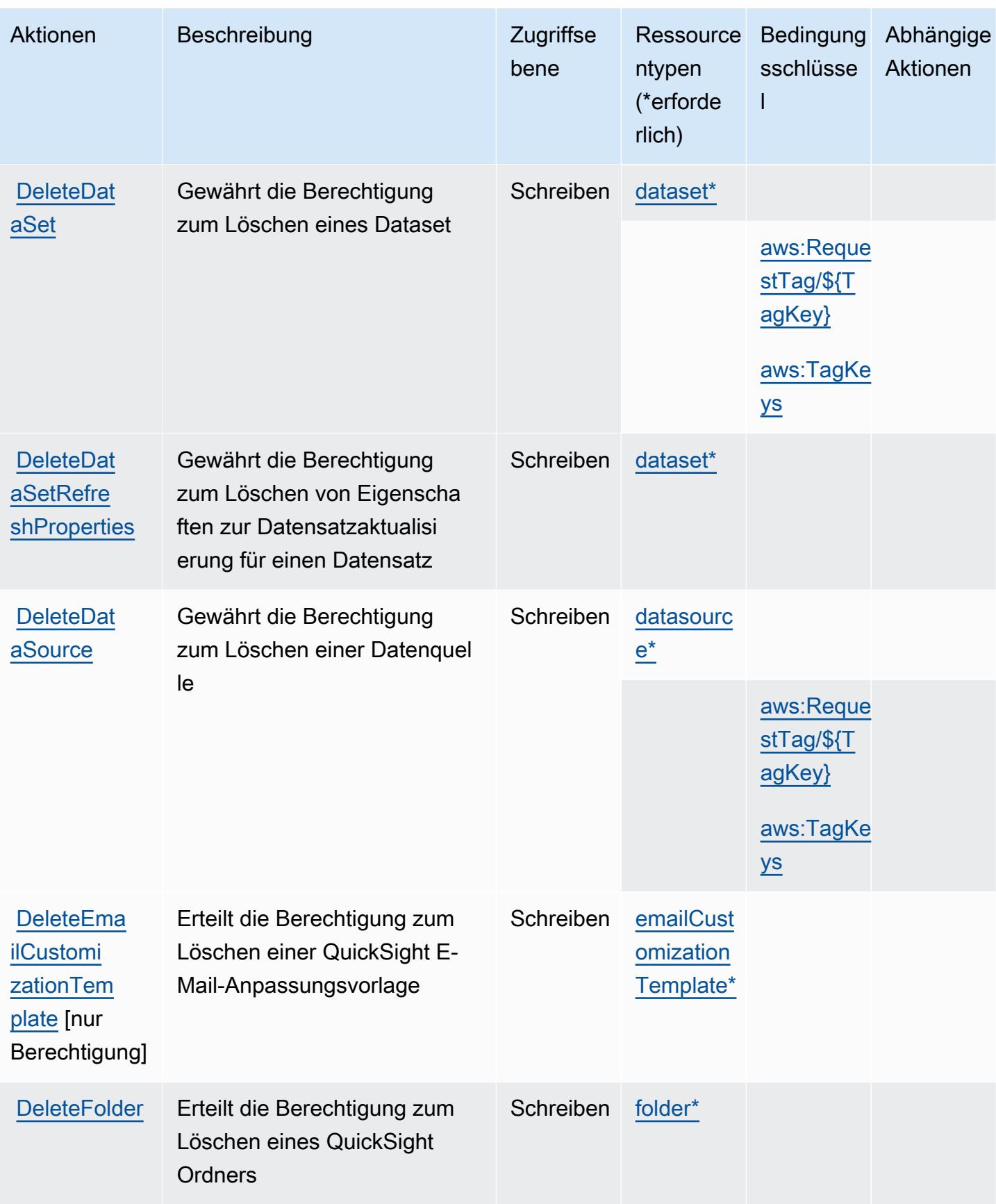

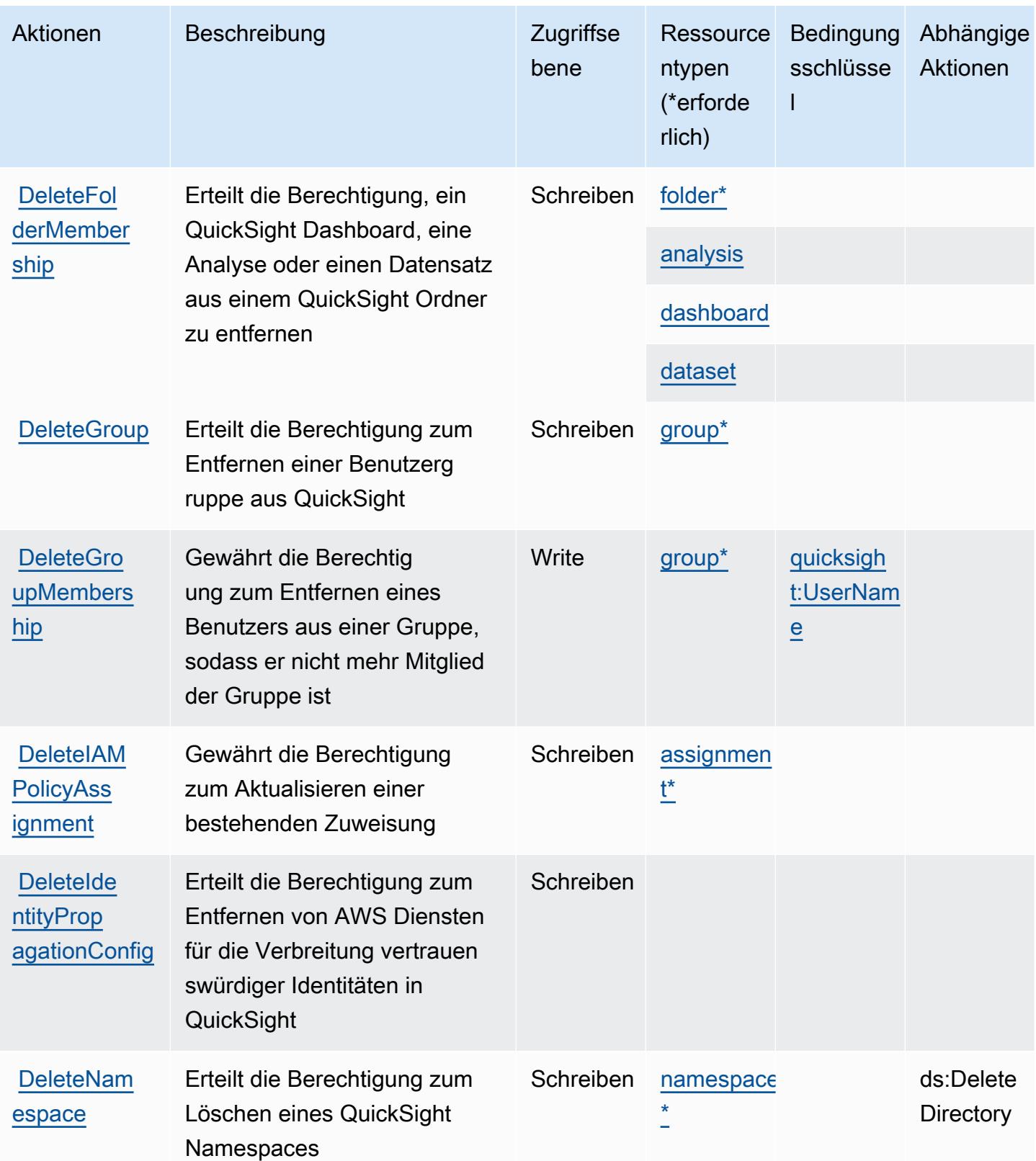

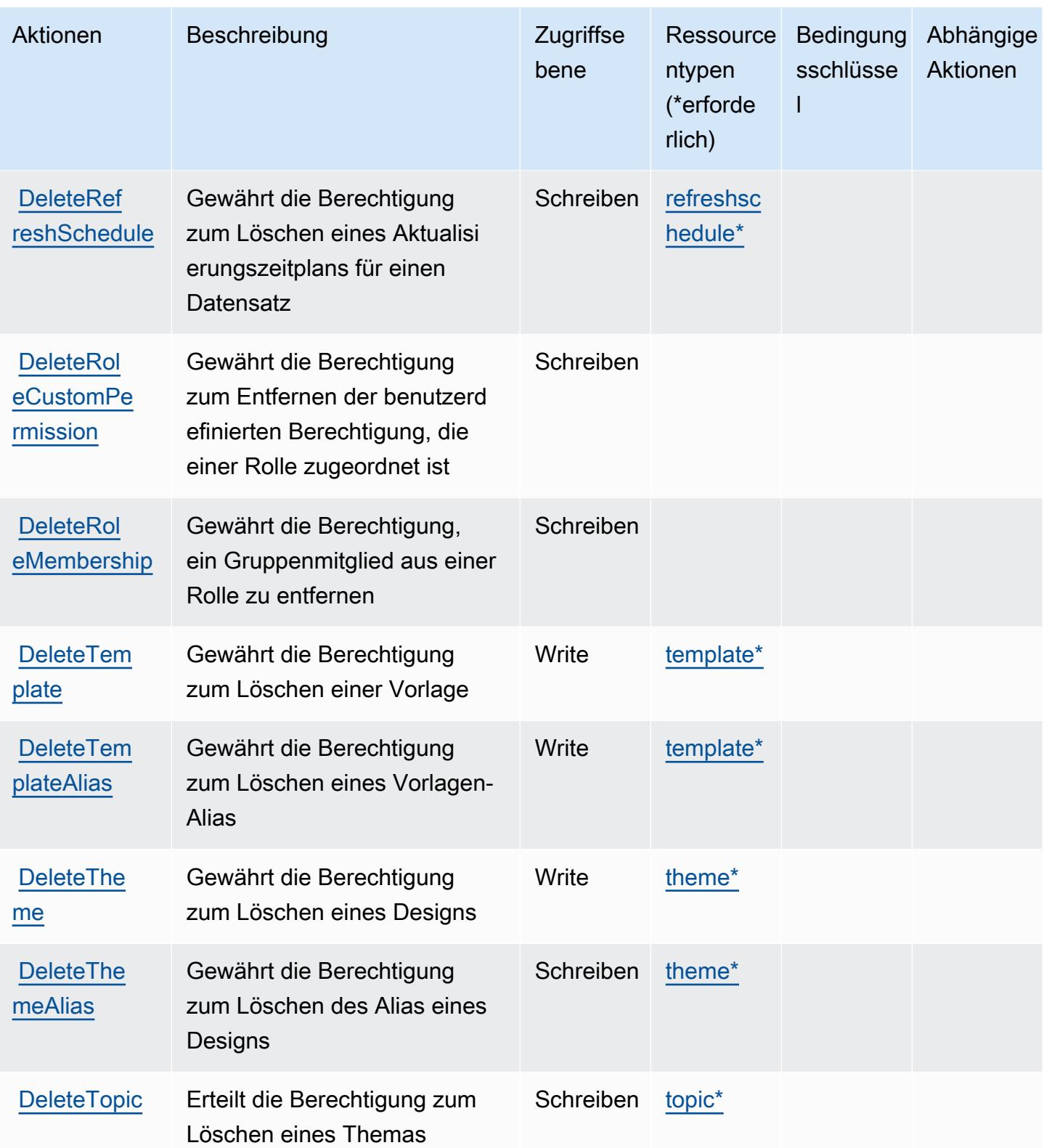

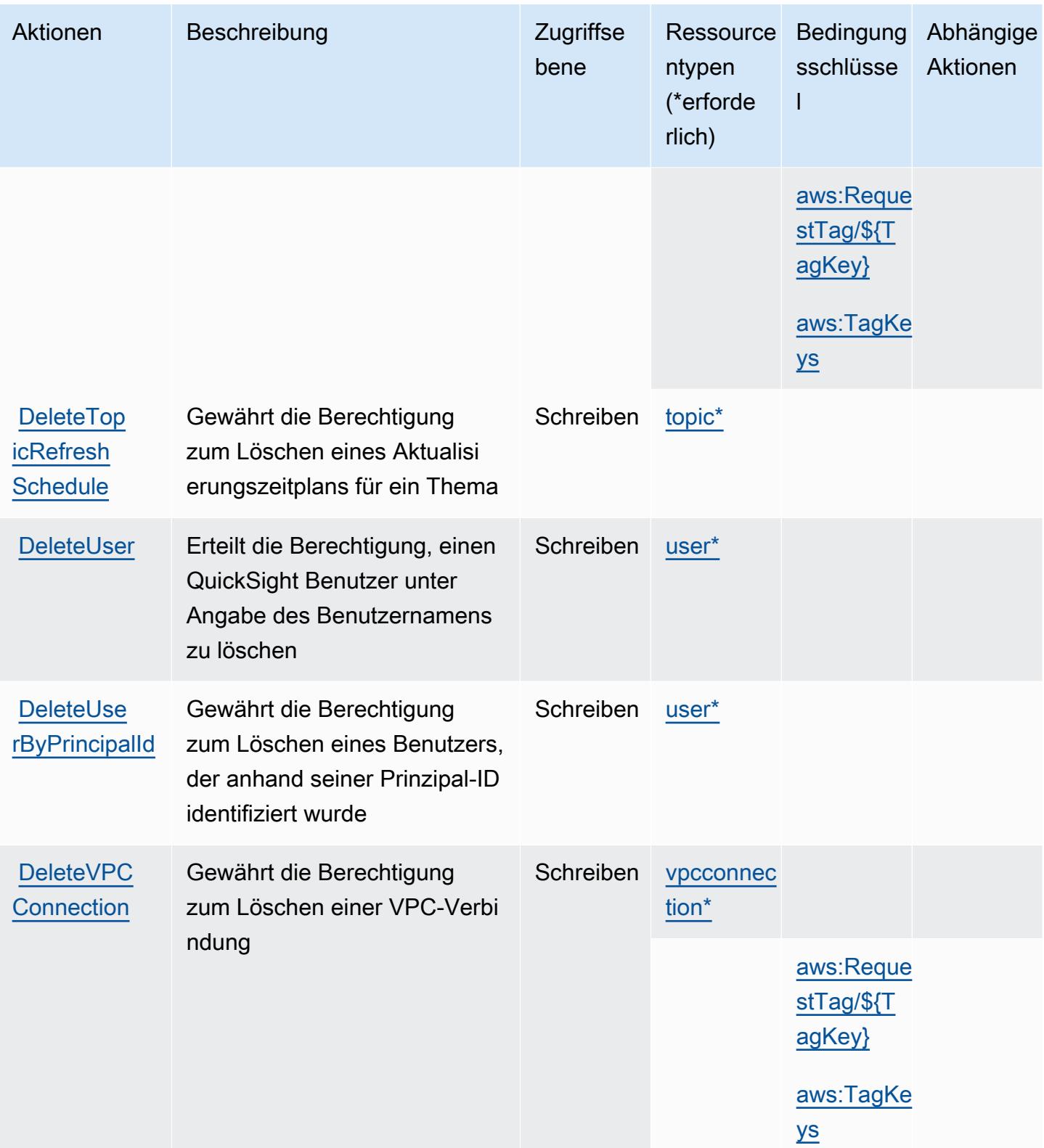

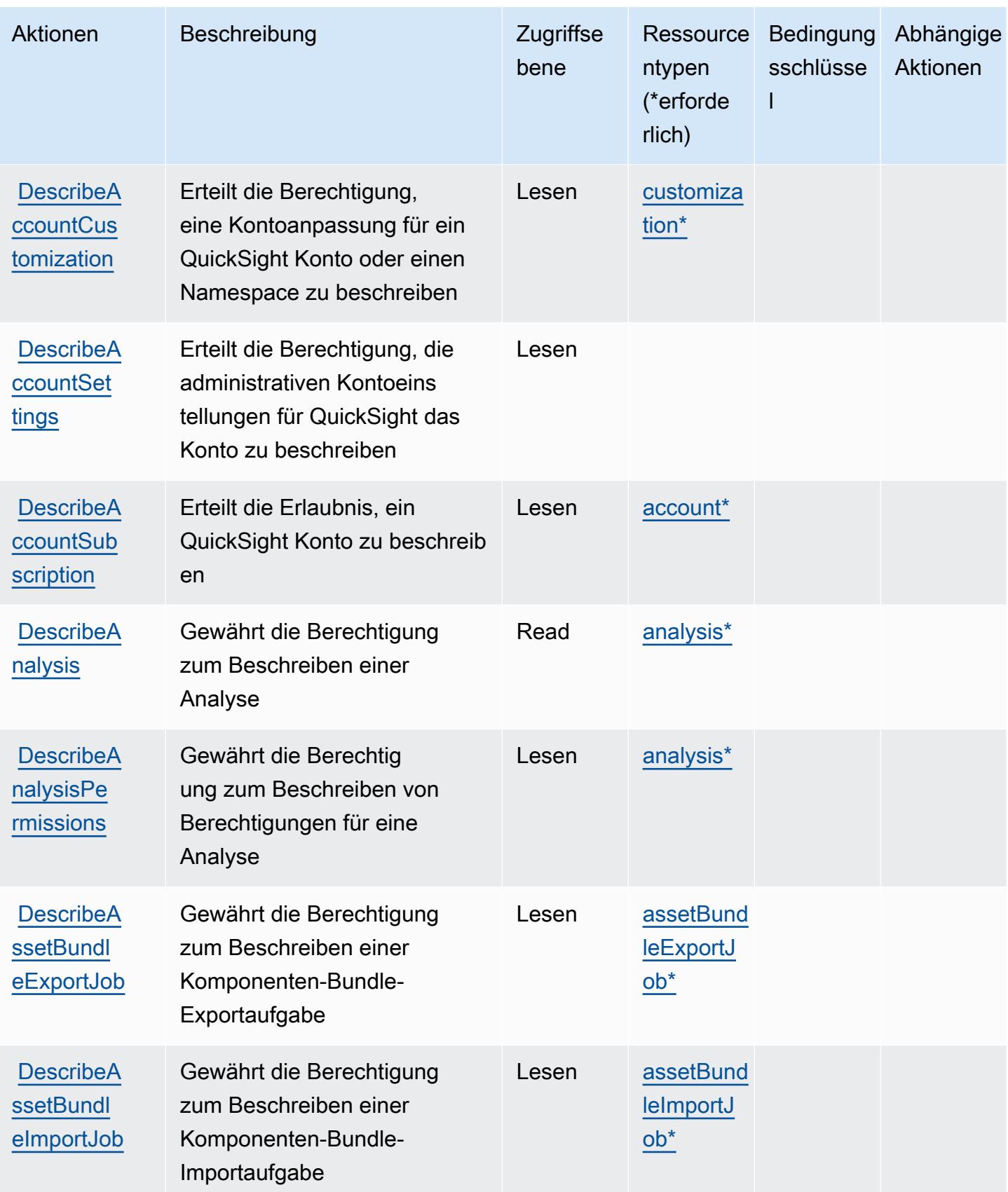

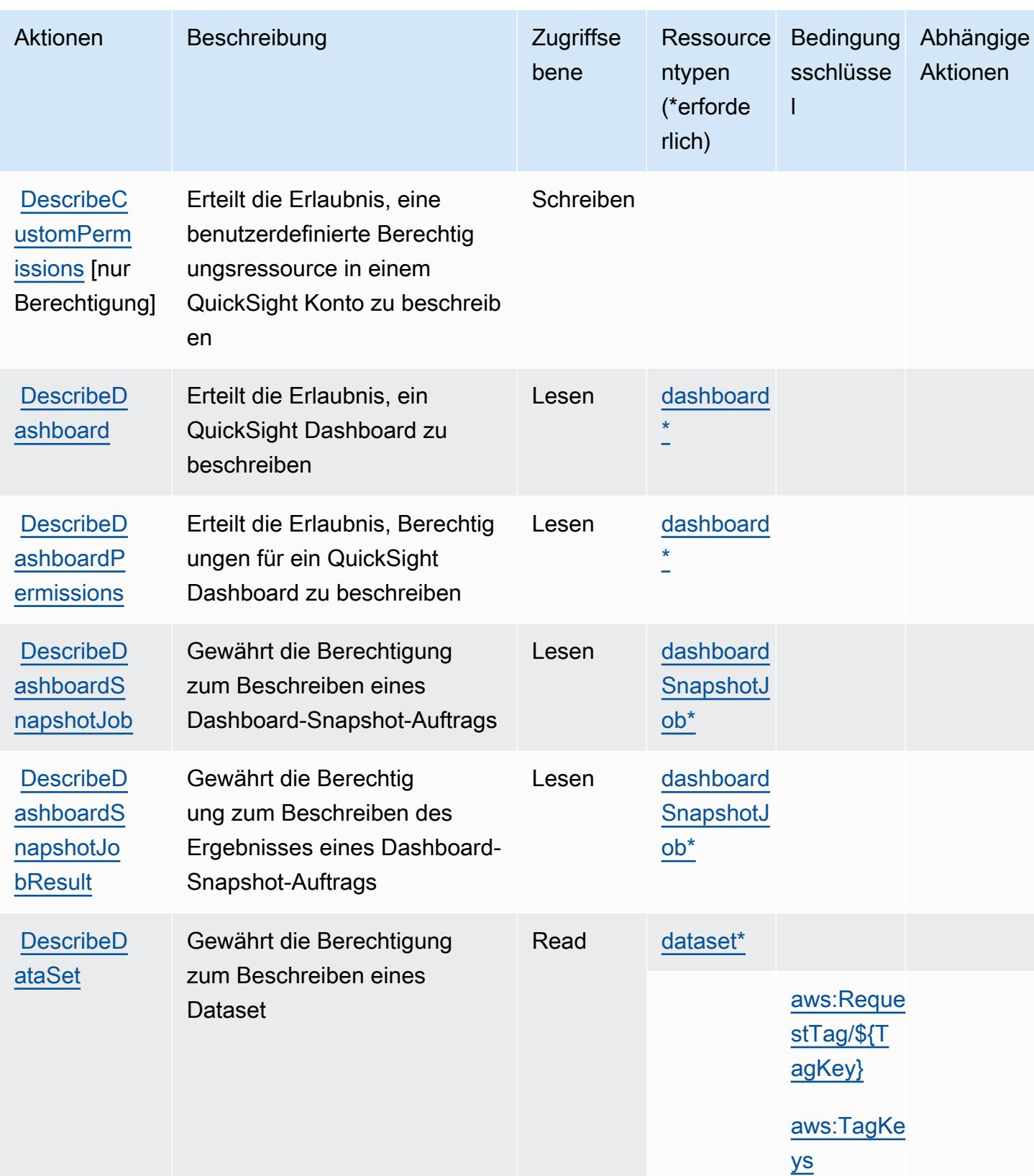

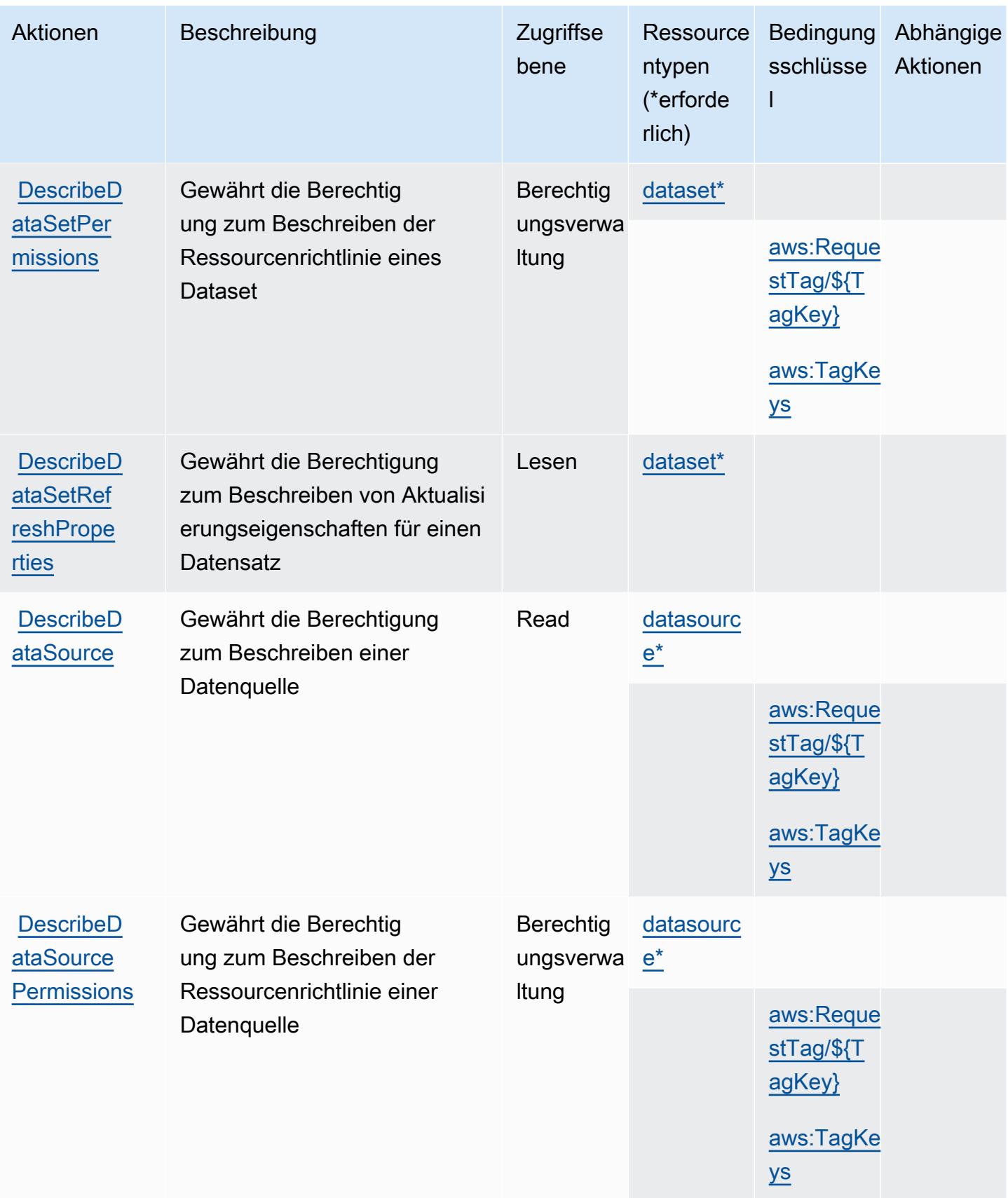

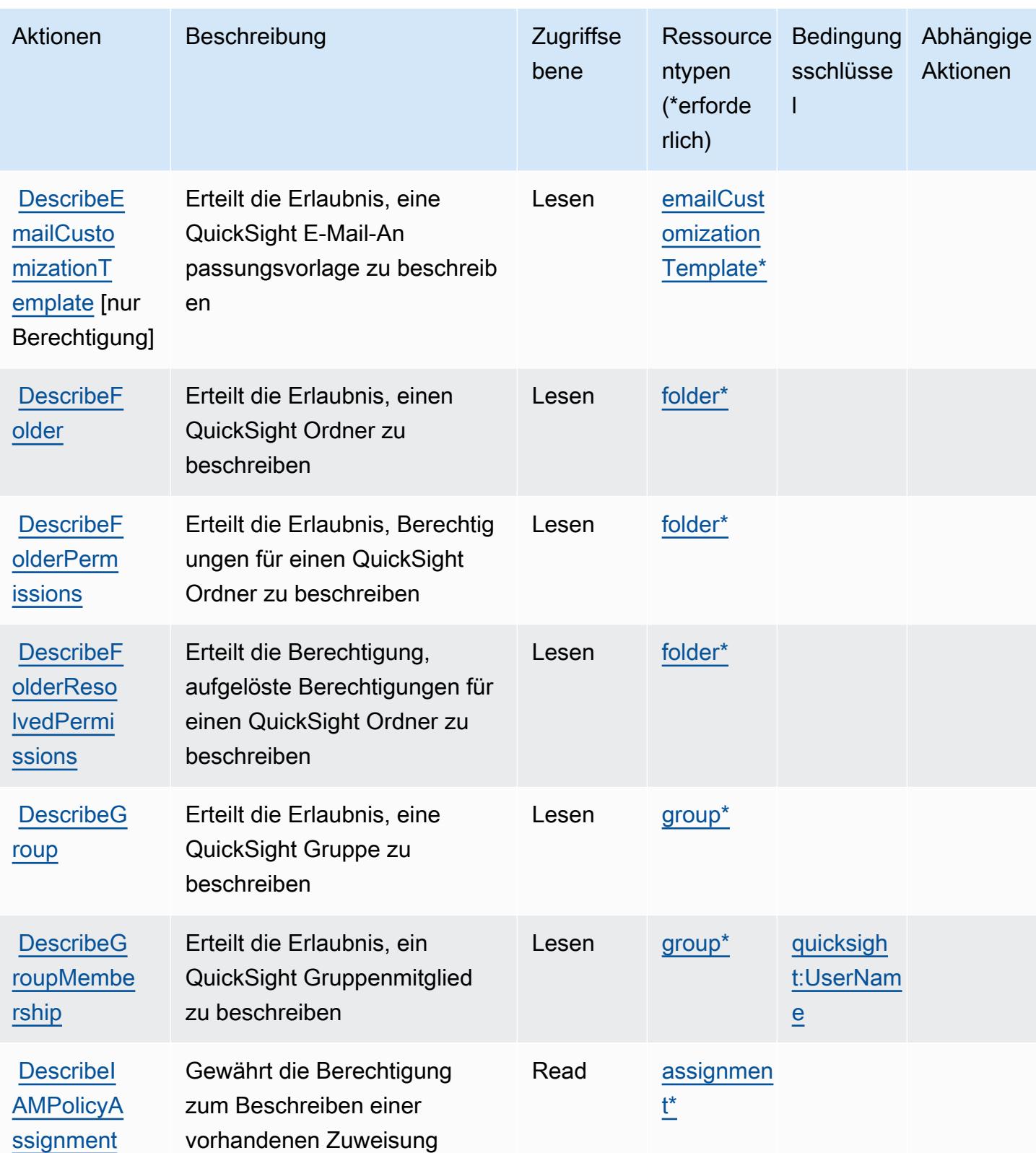

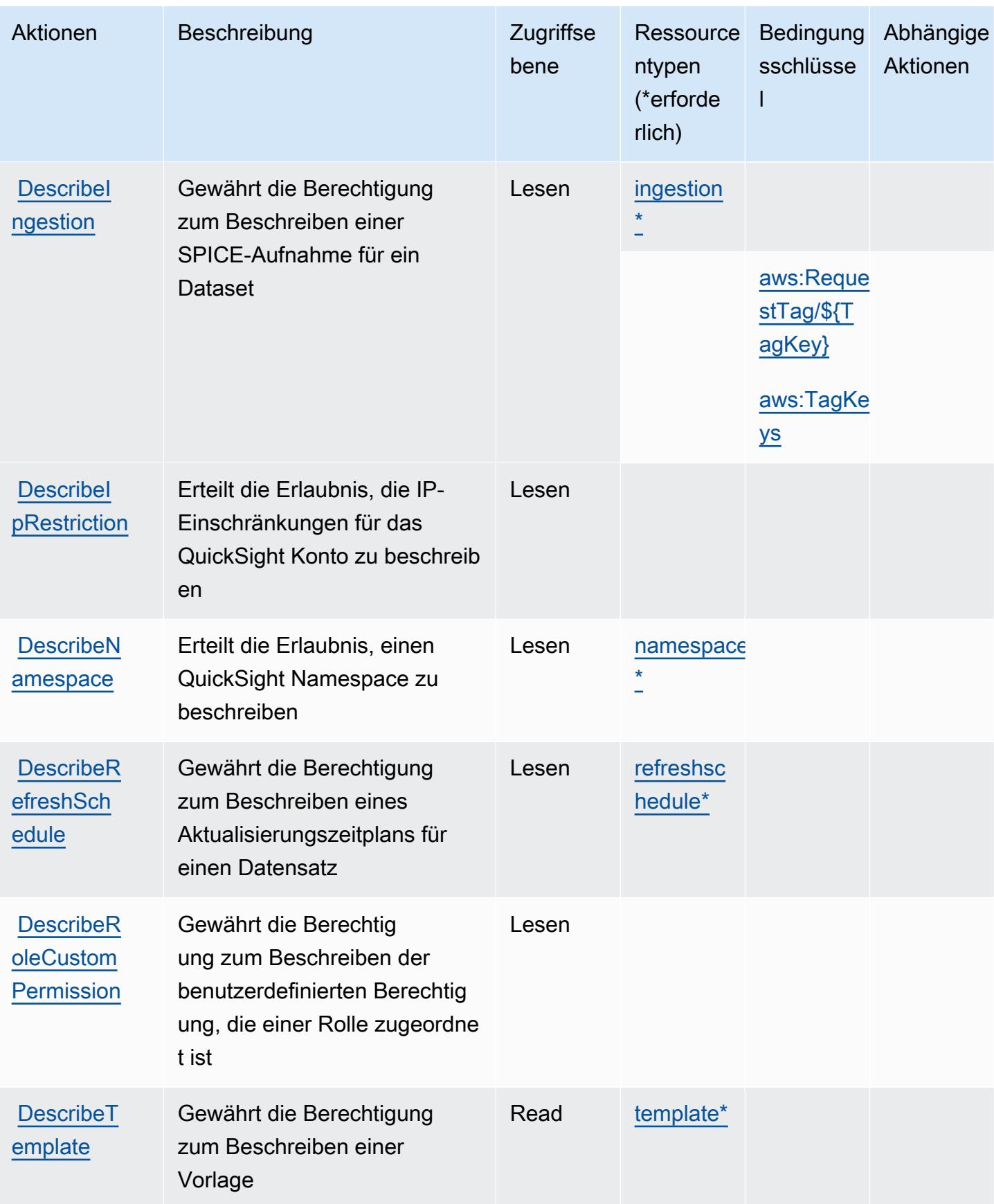

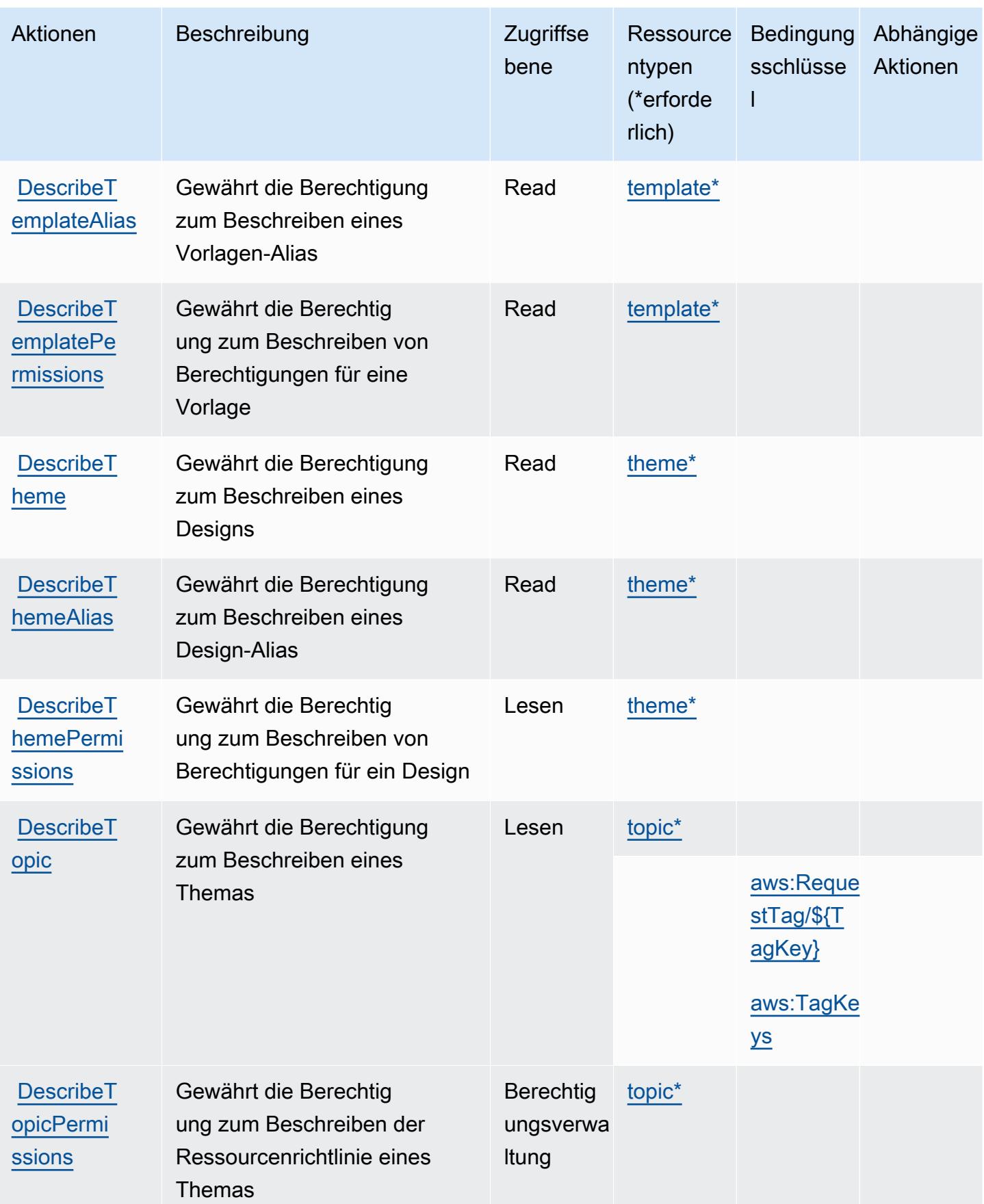

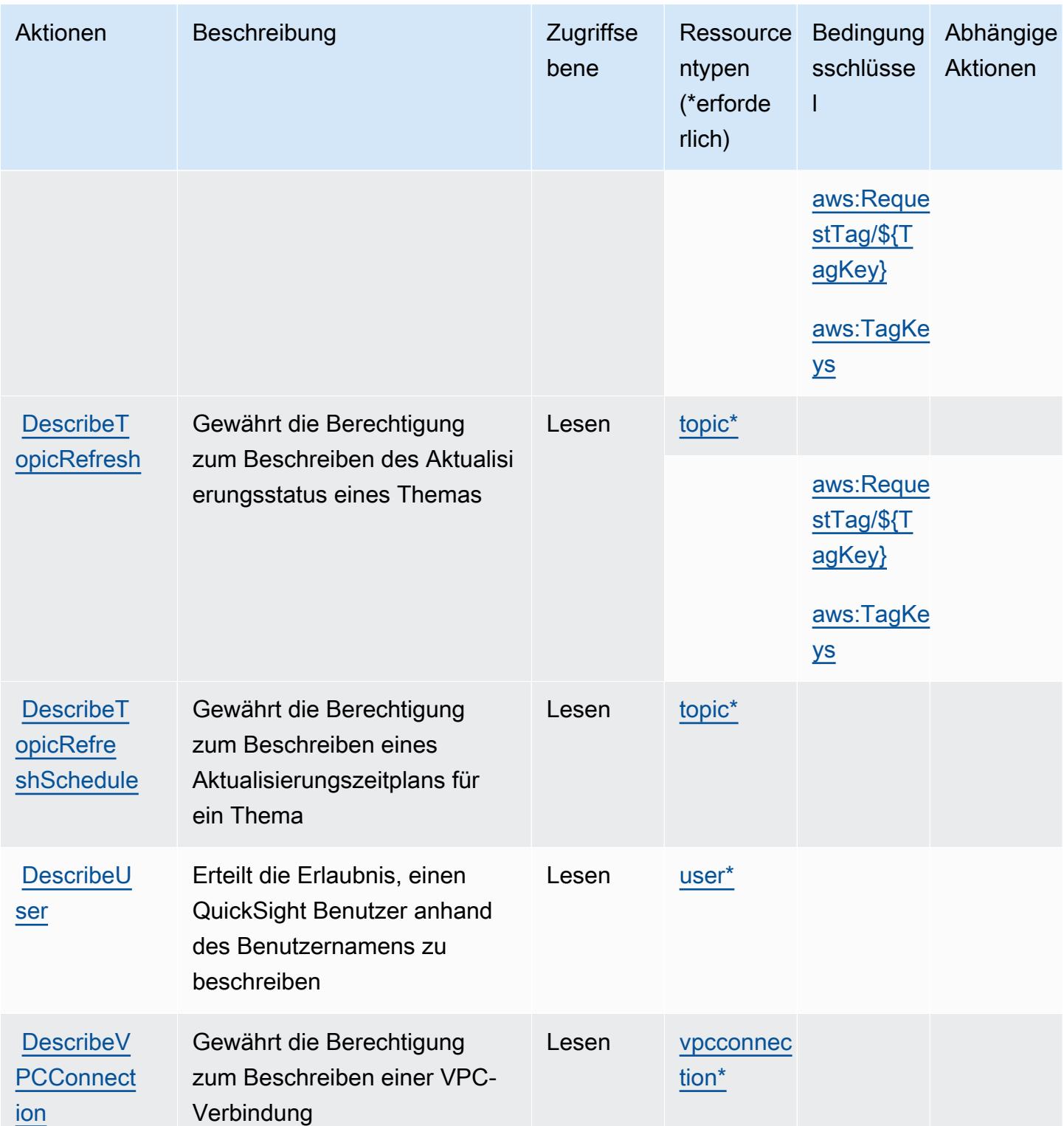

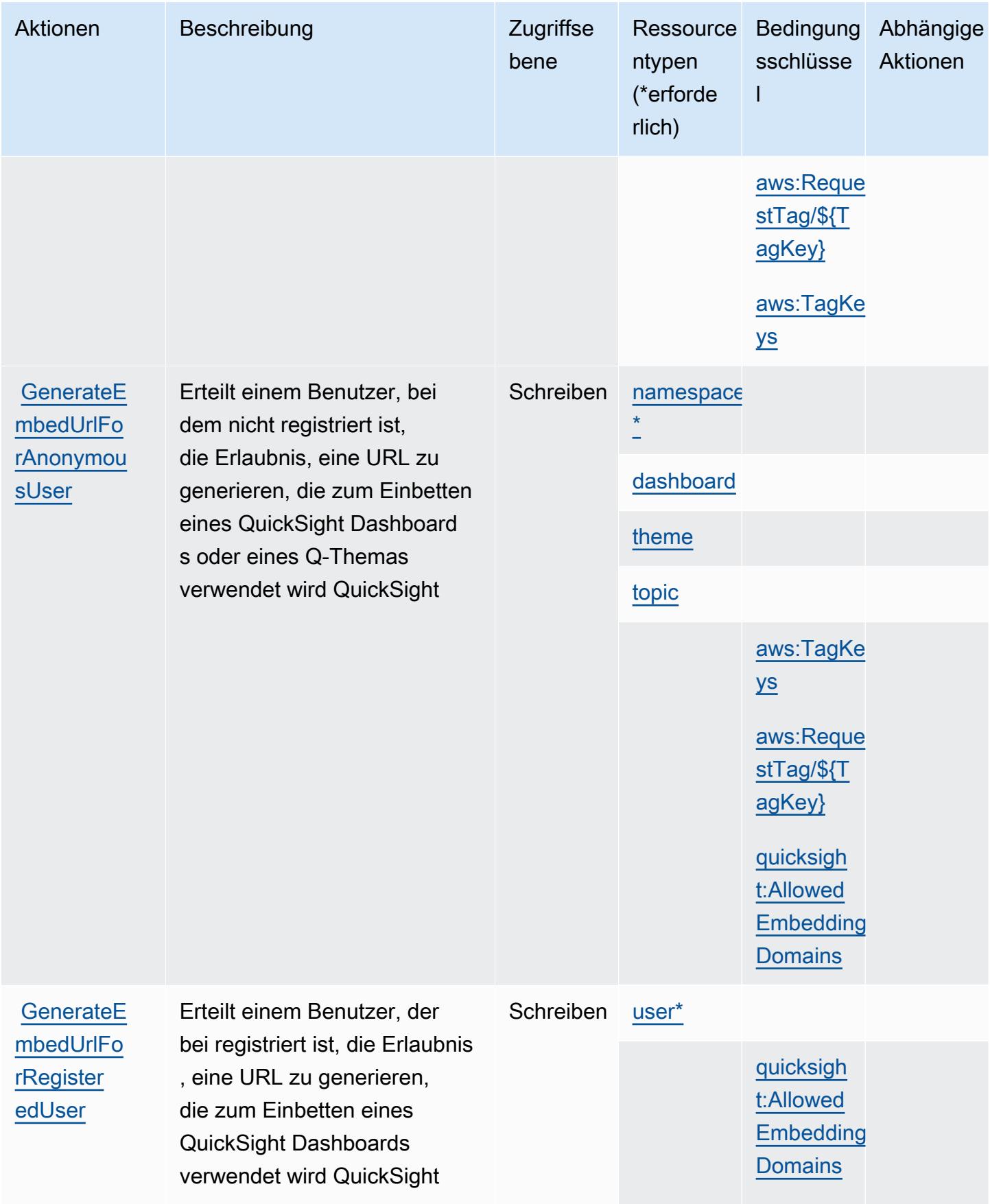

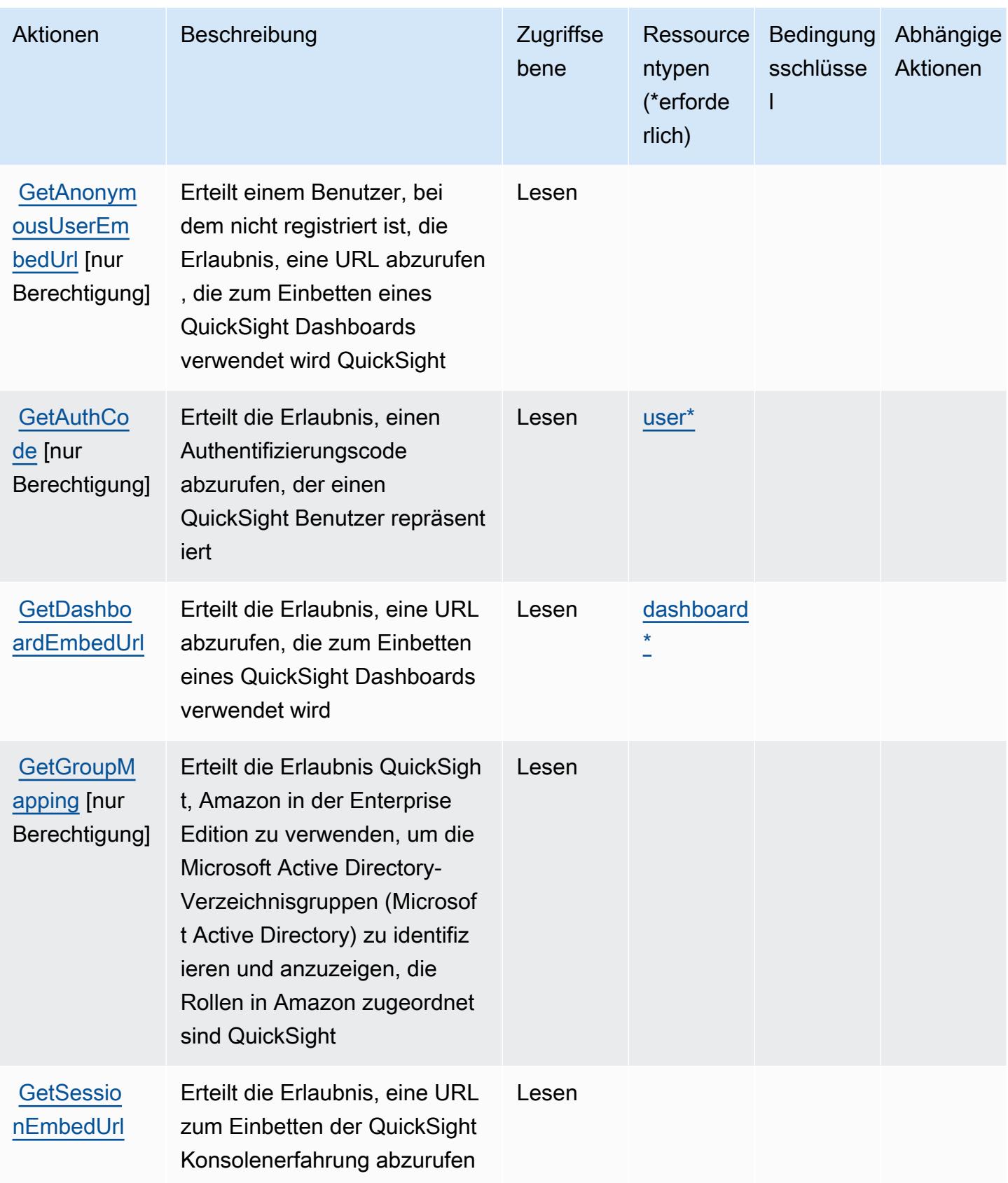

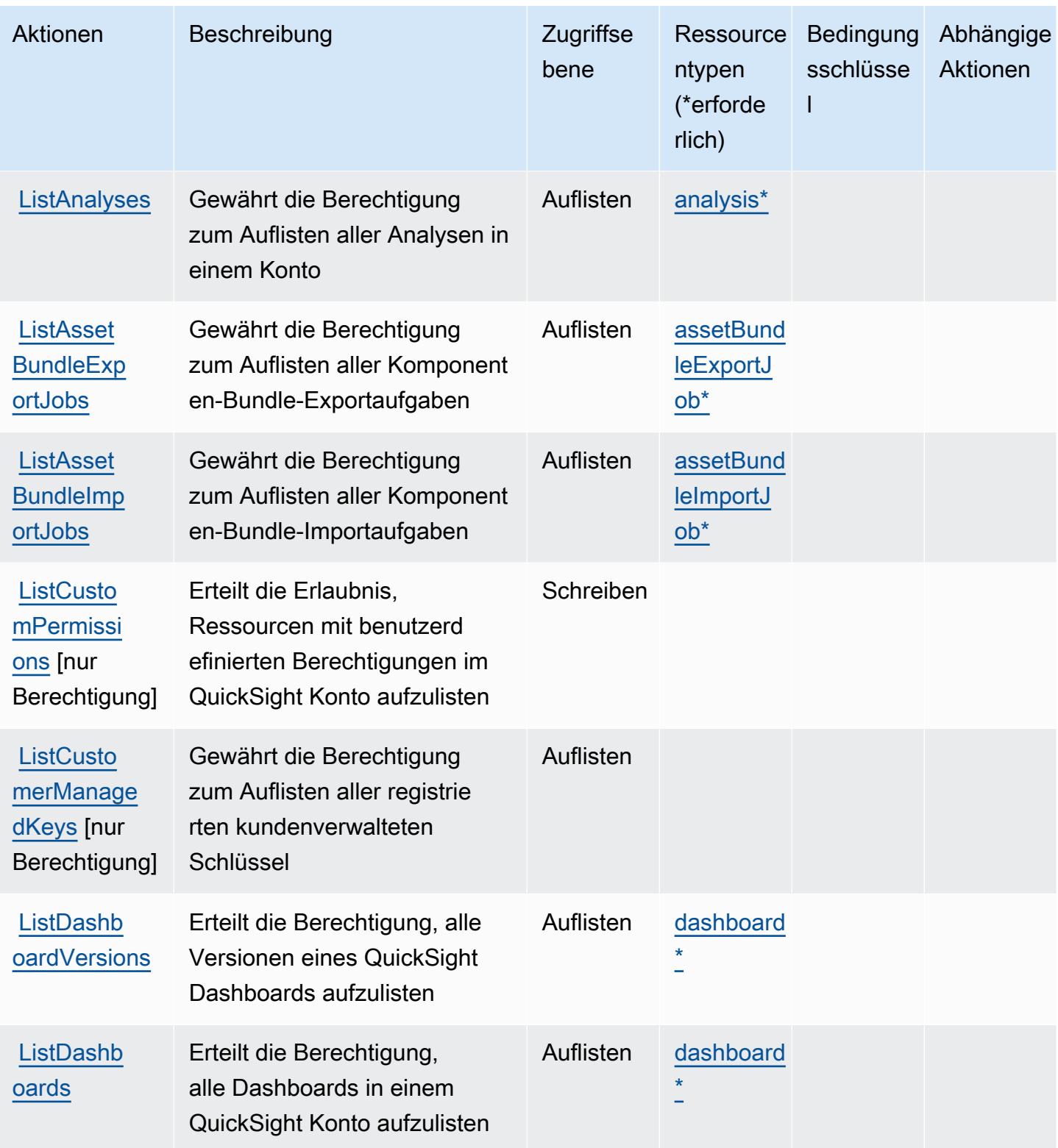

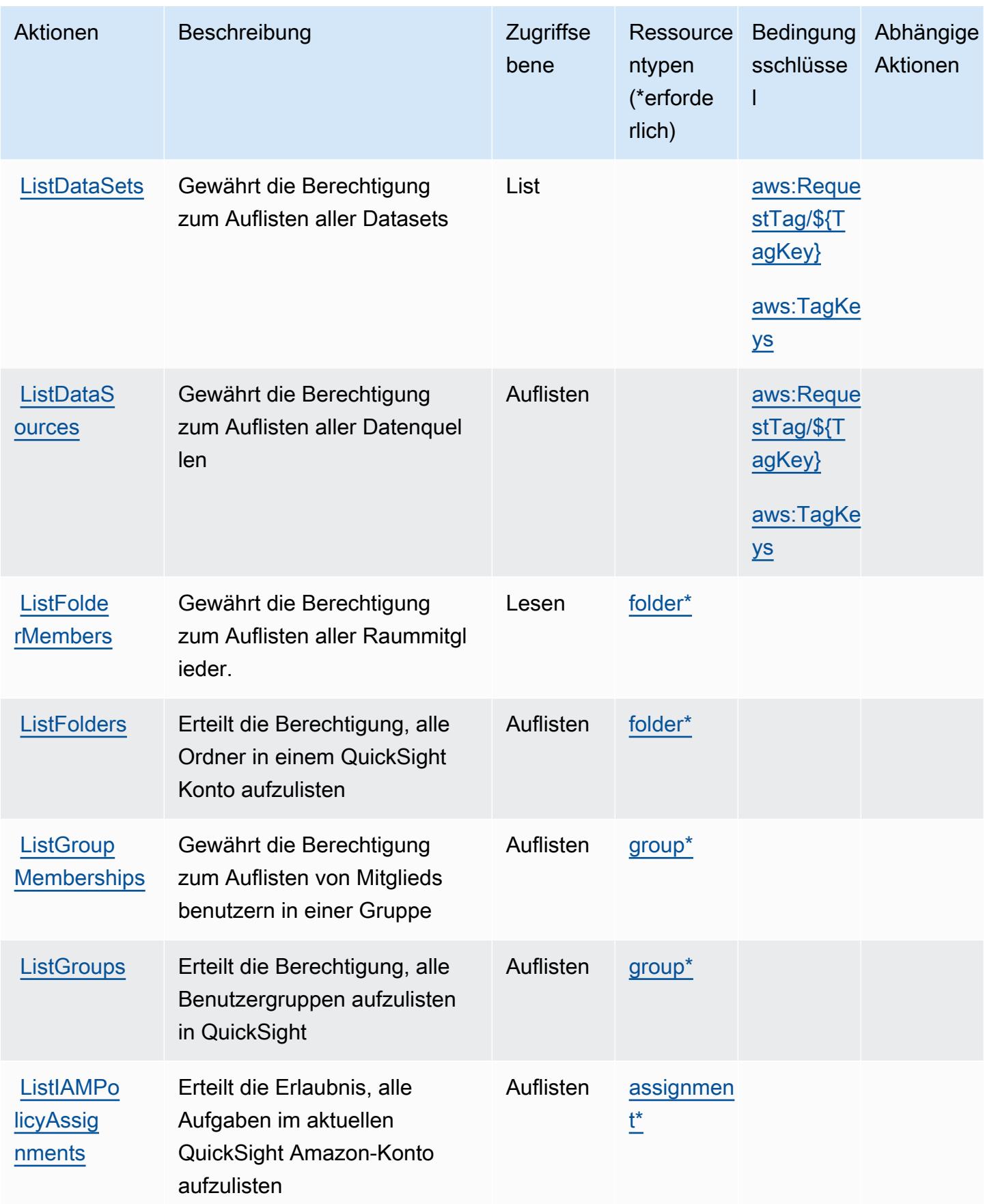

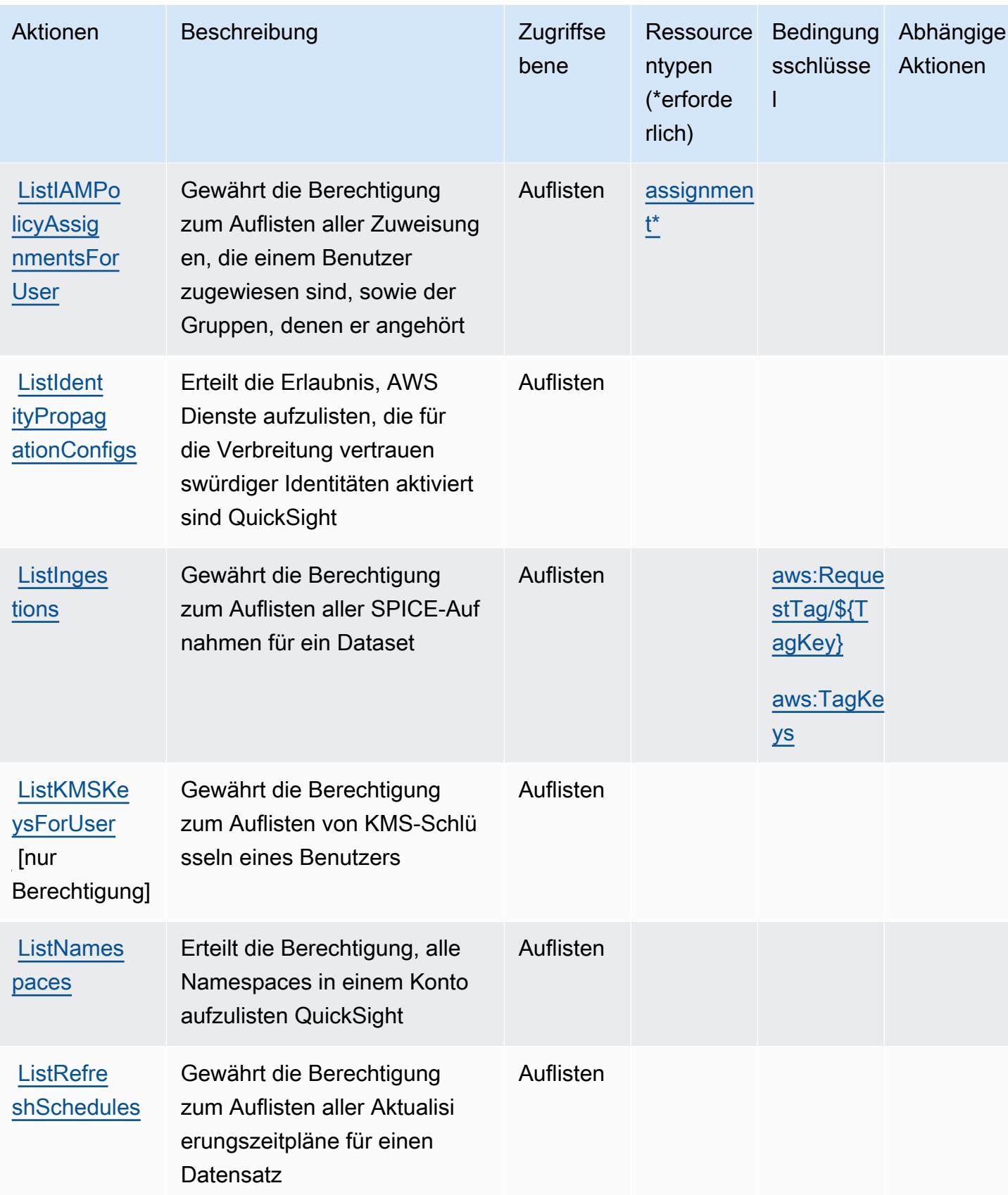

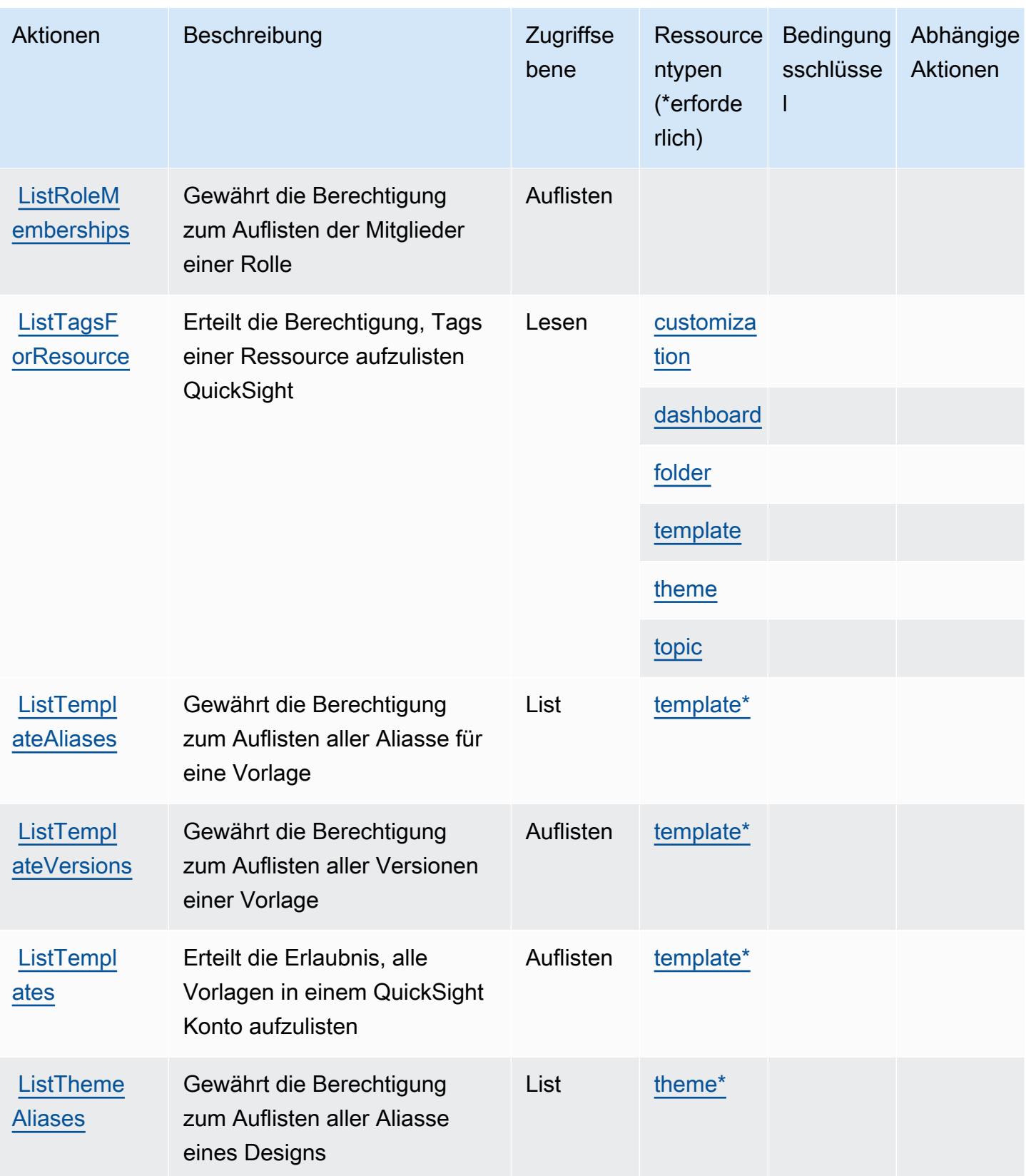
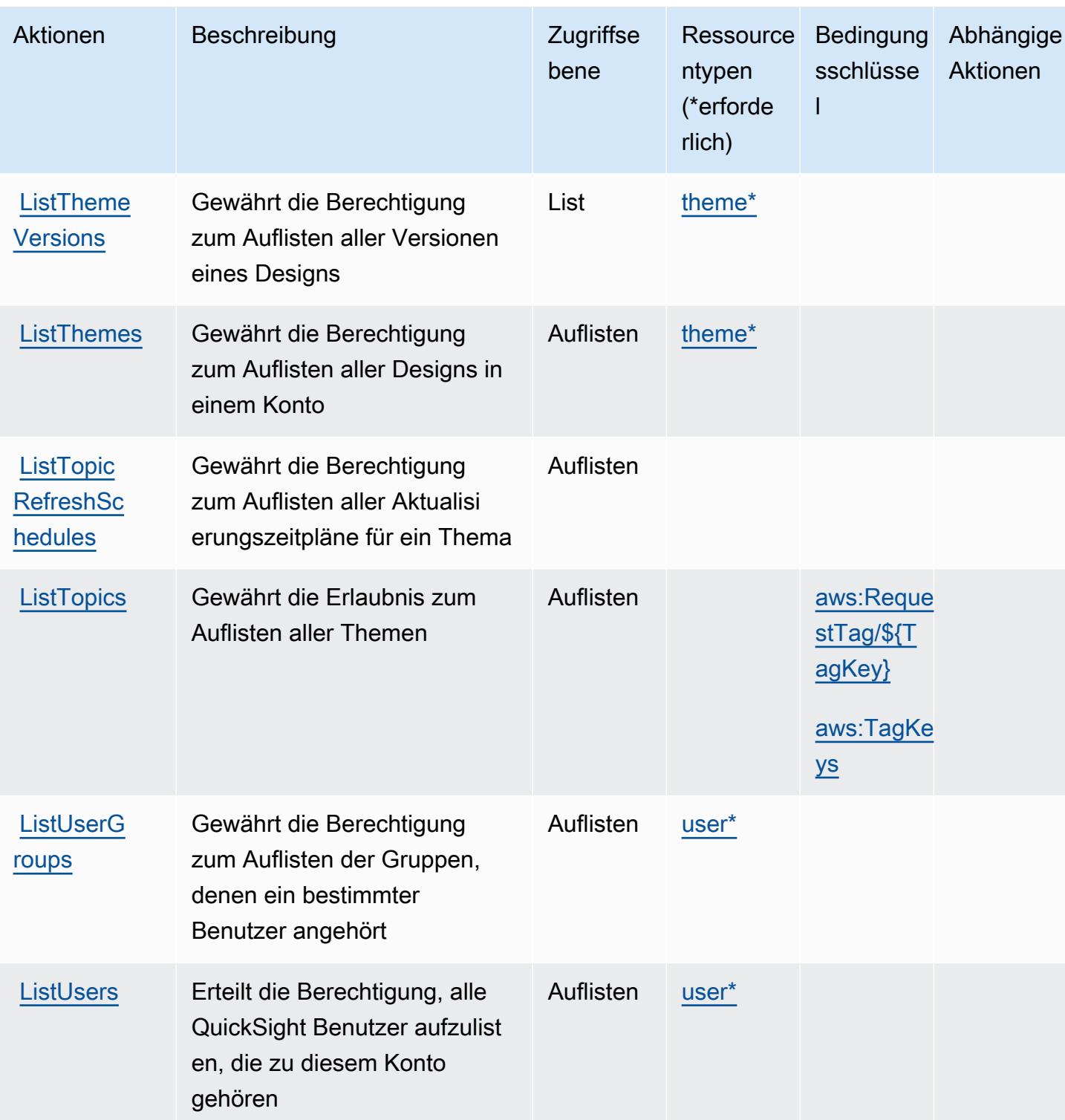

Service-Authorization-Referenz

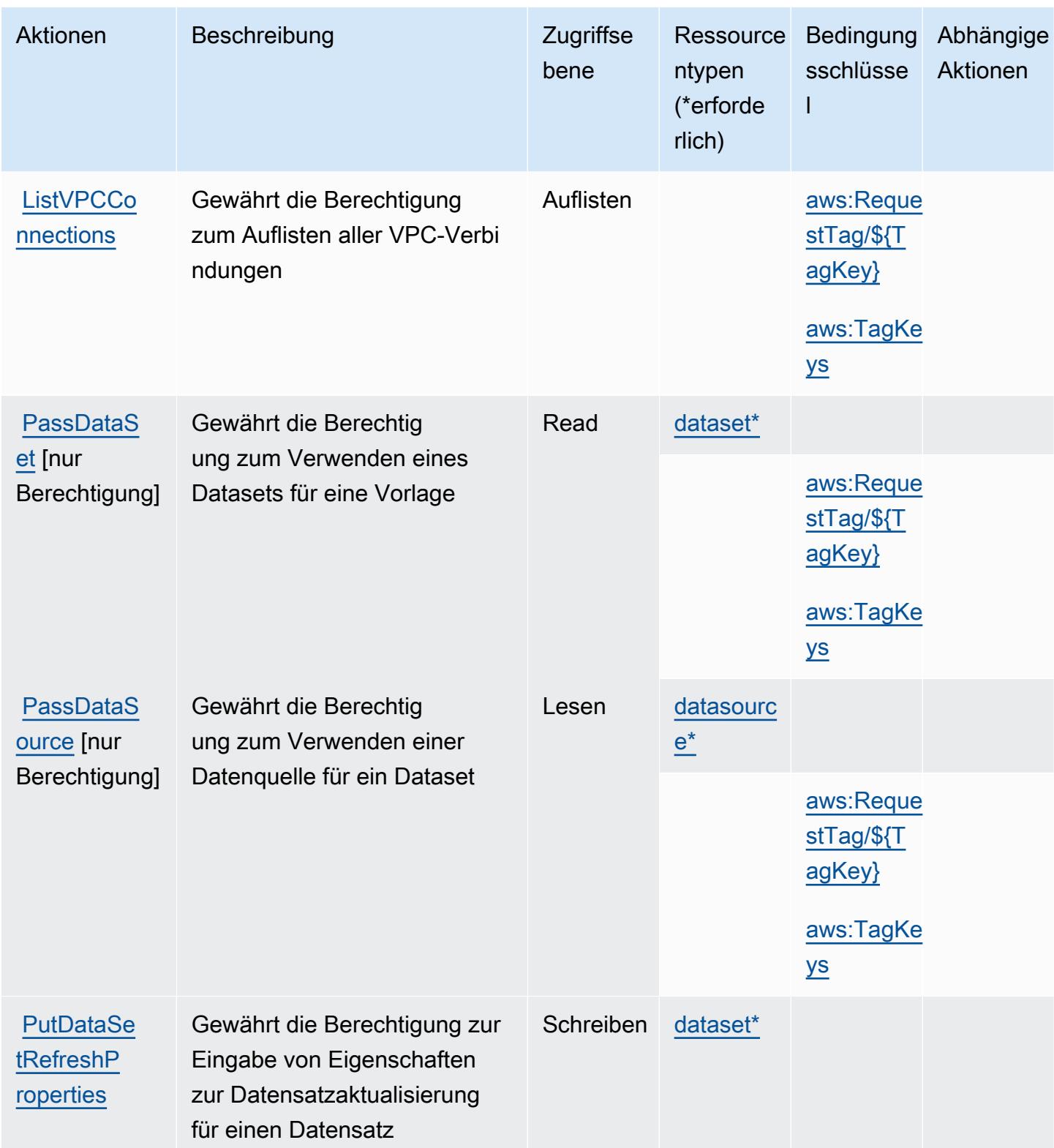

Service-Authorization-Referenz **Service-Authorization-Referenz** Service-Authorization-Referenz

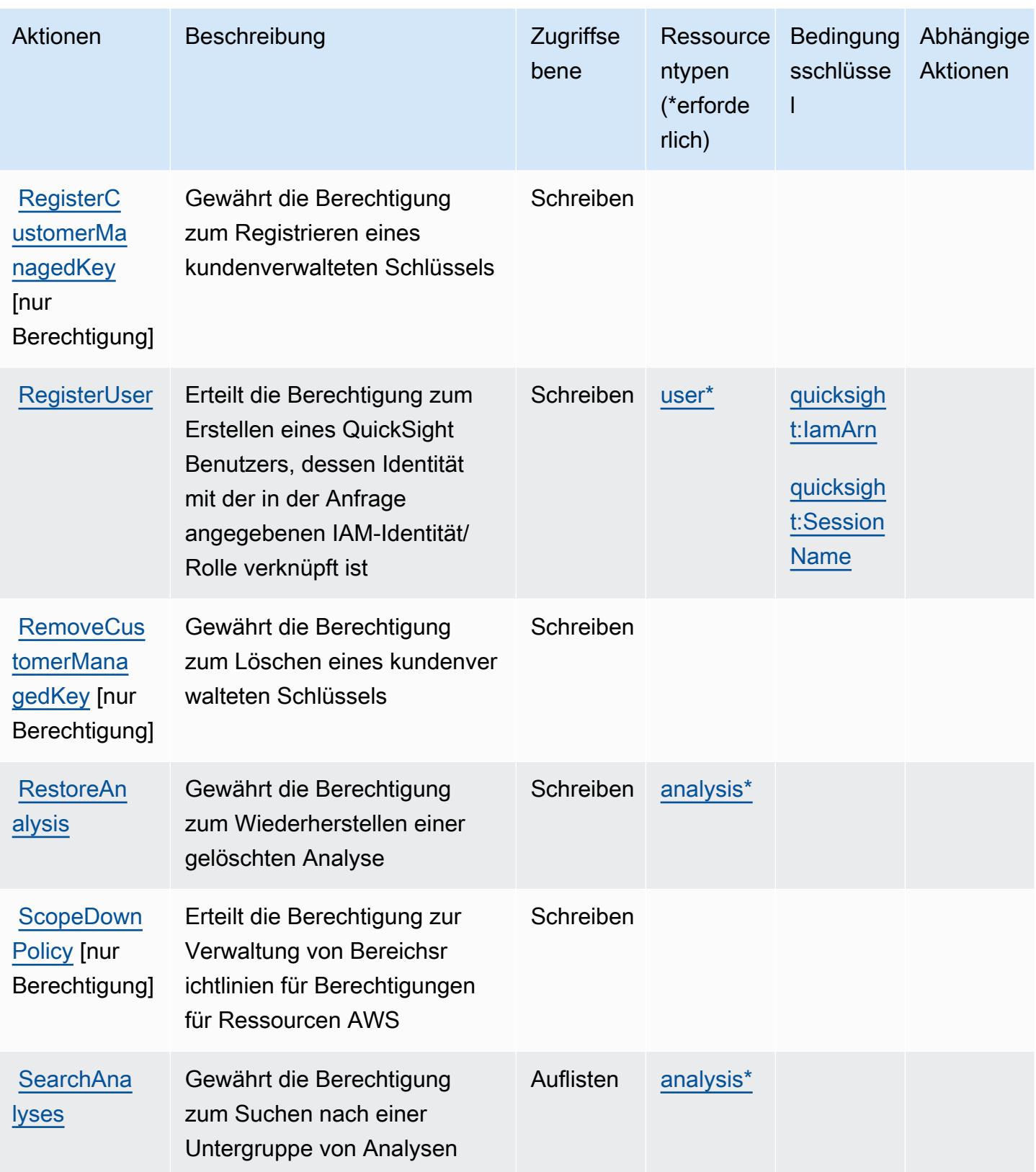

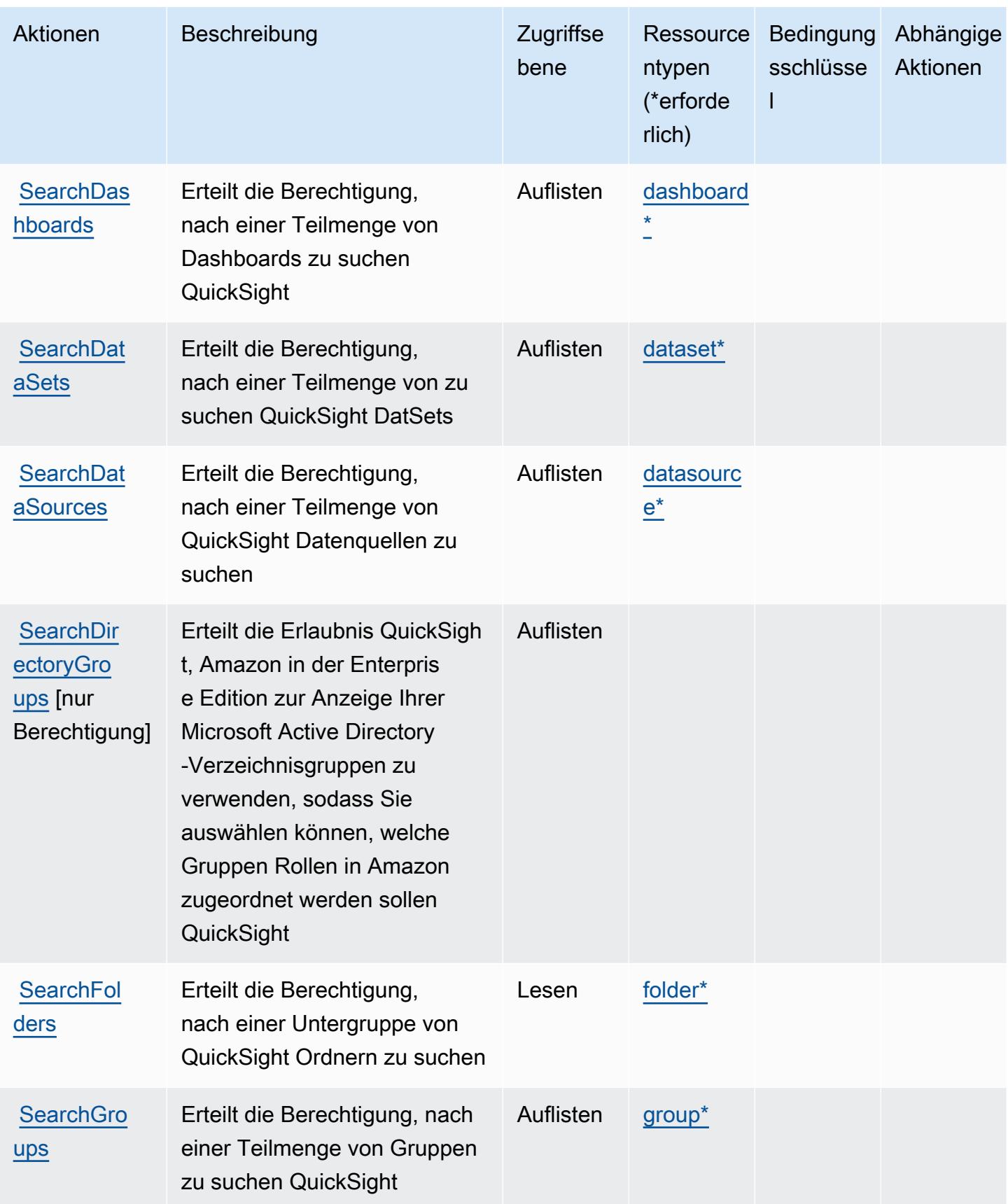

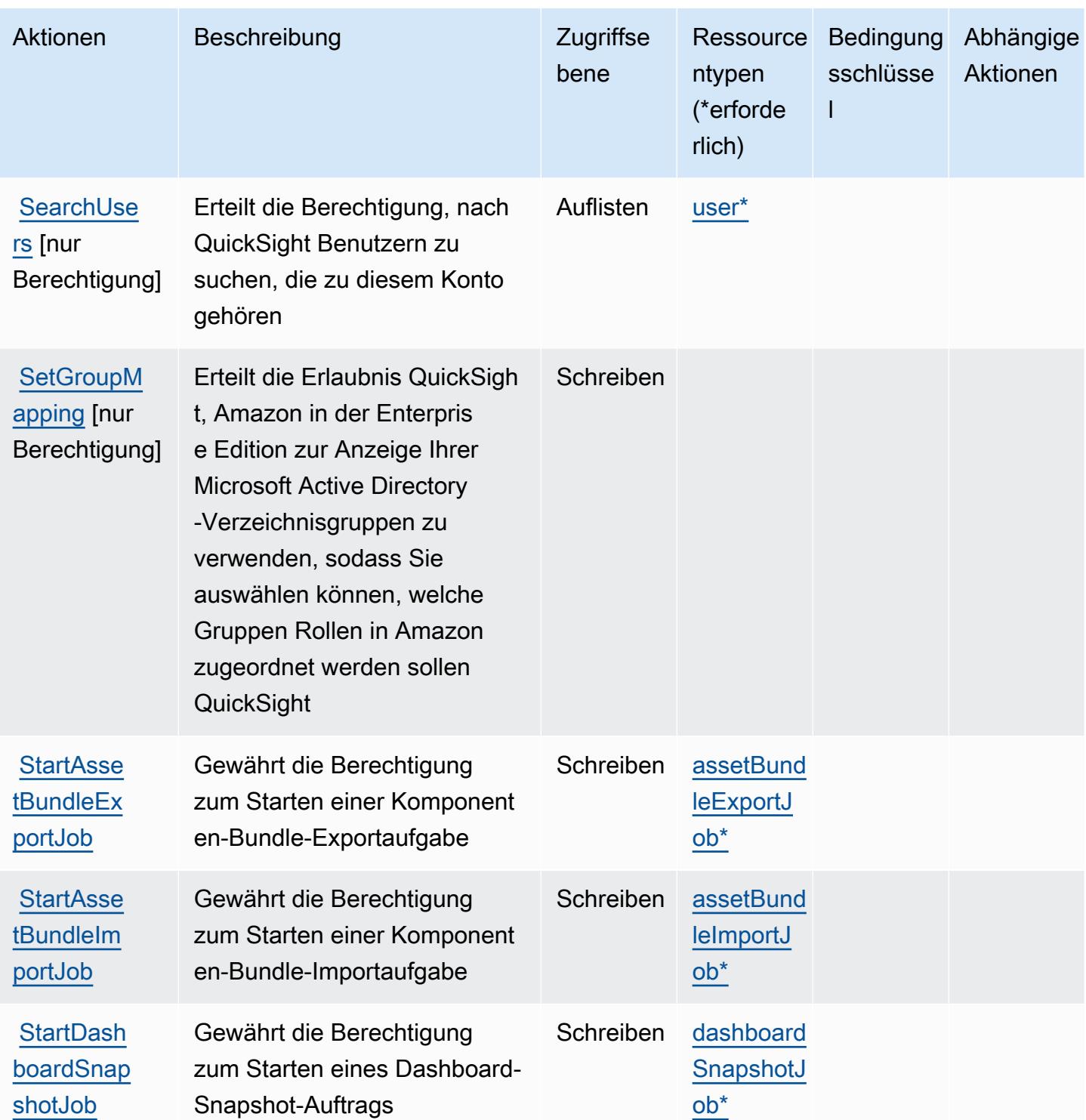

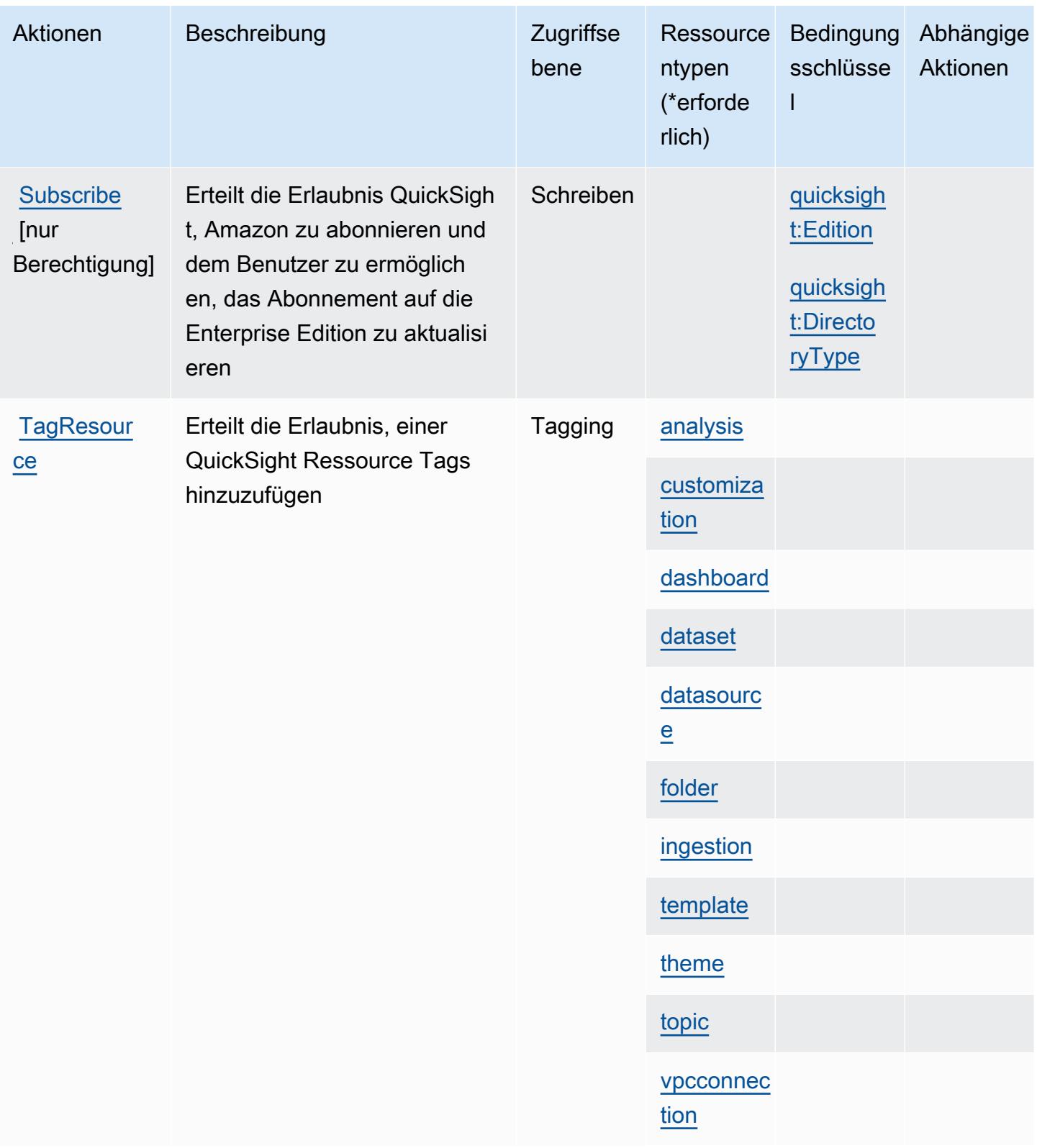

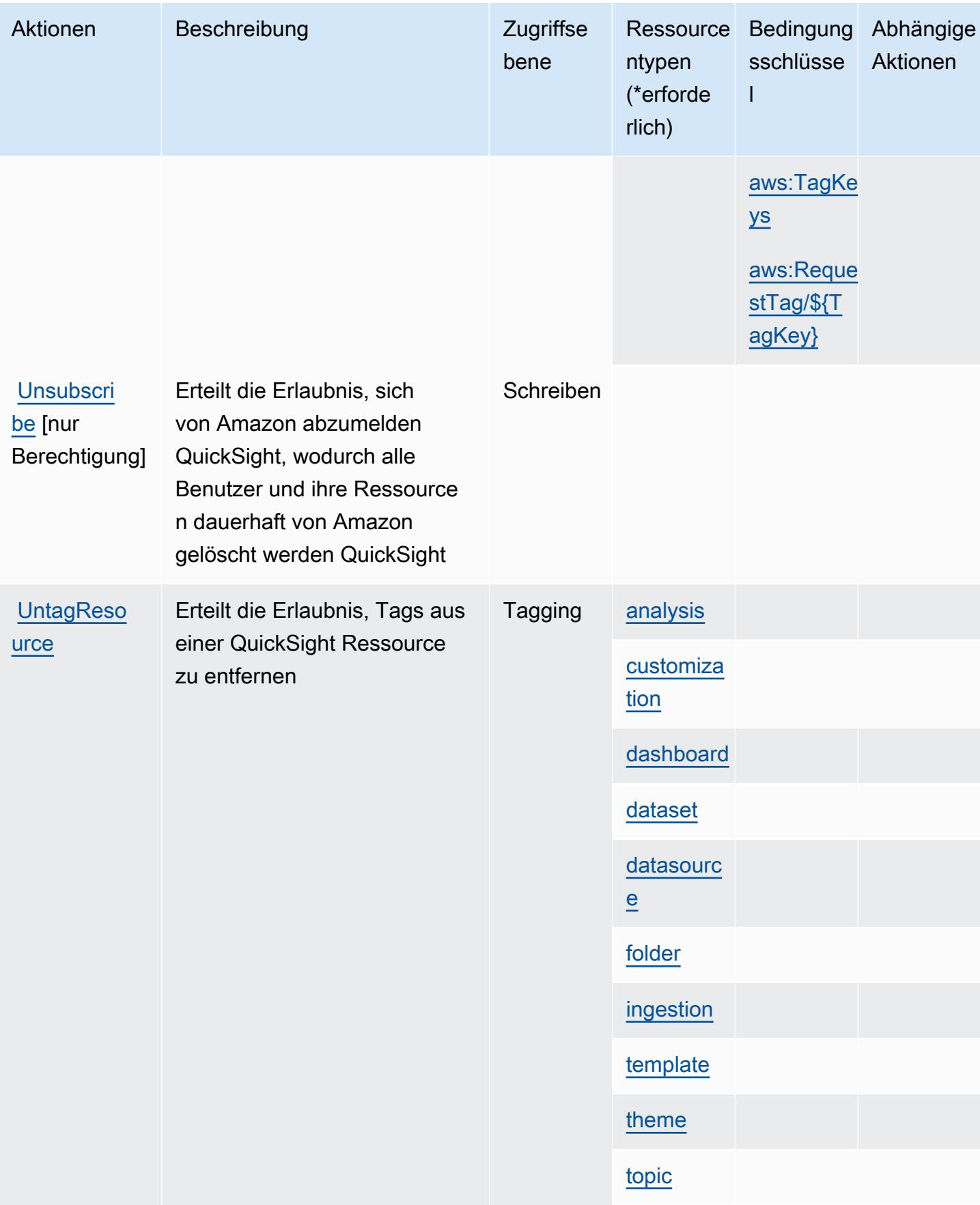

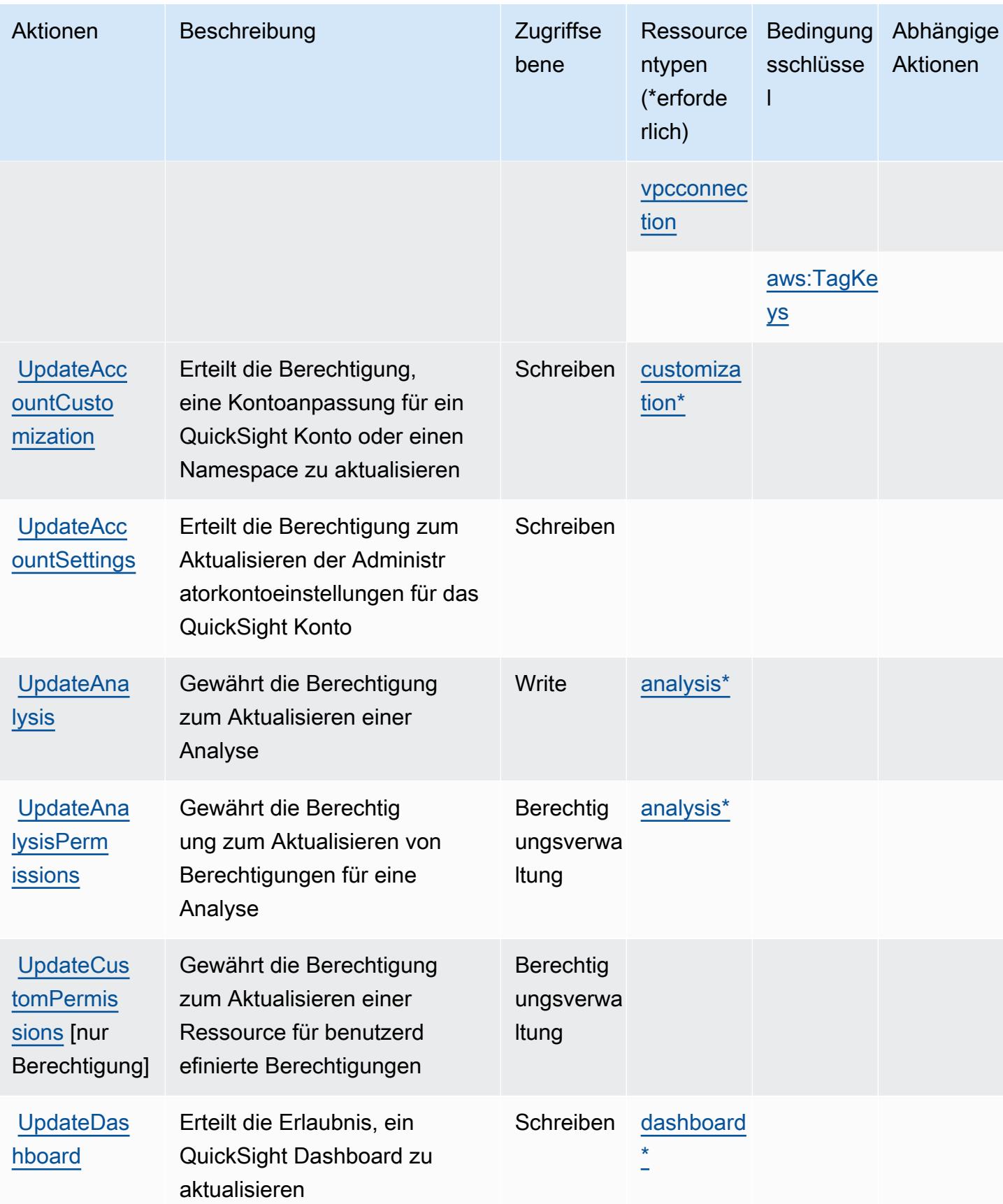

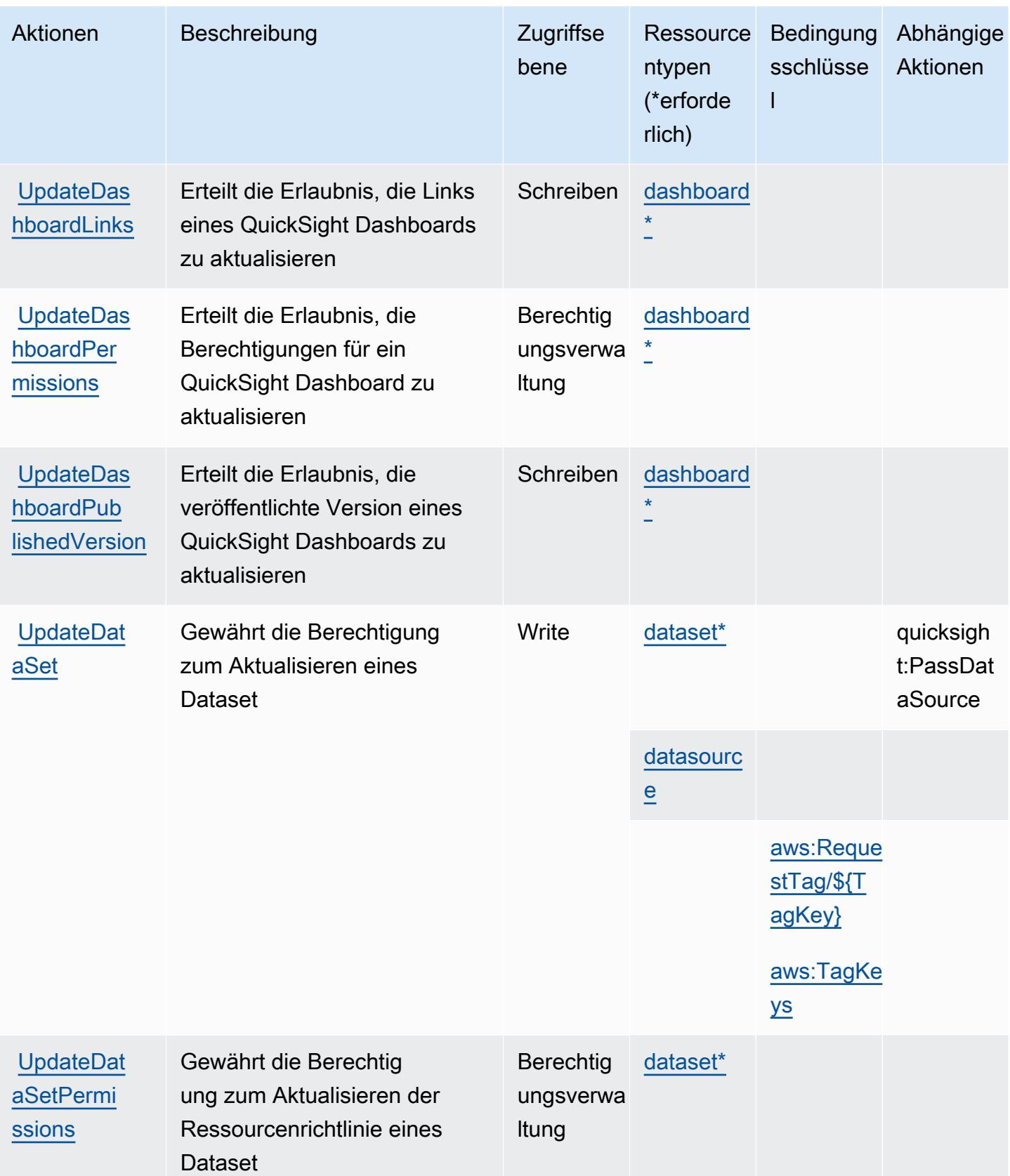

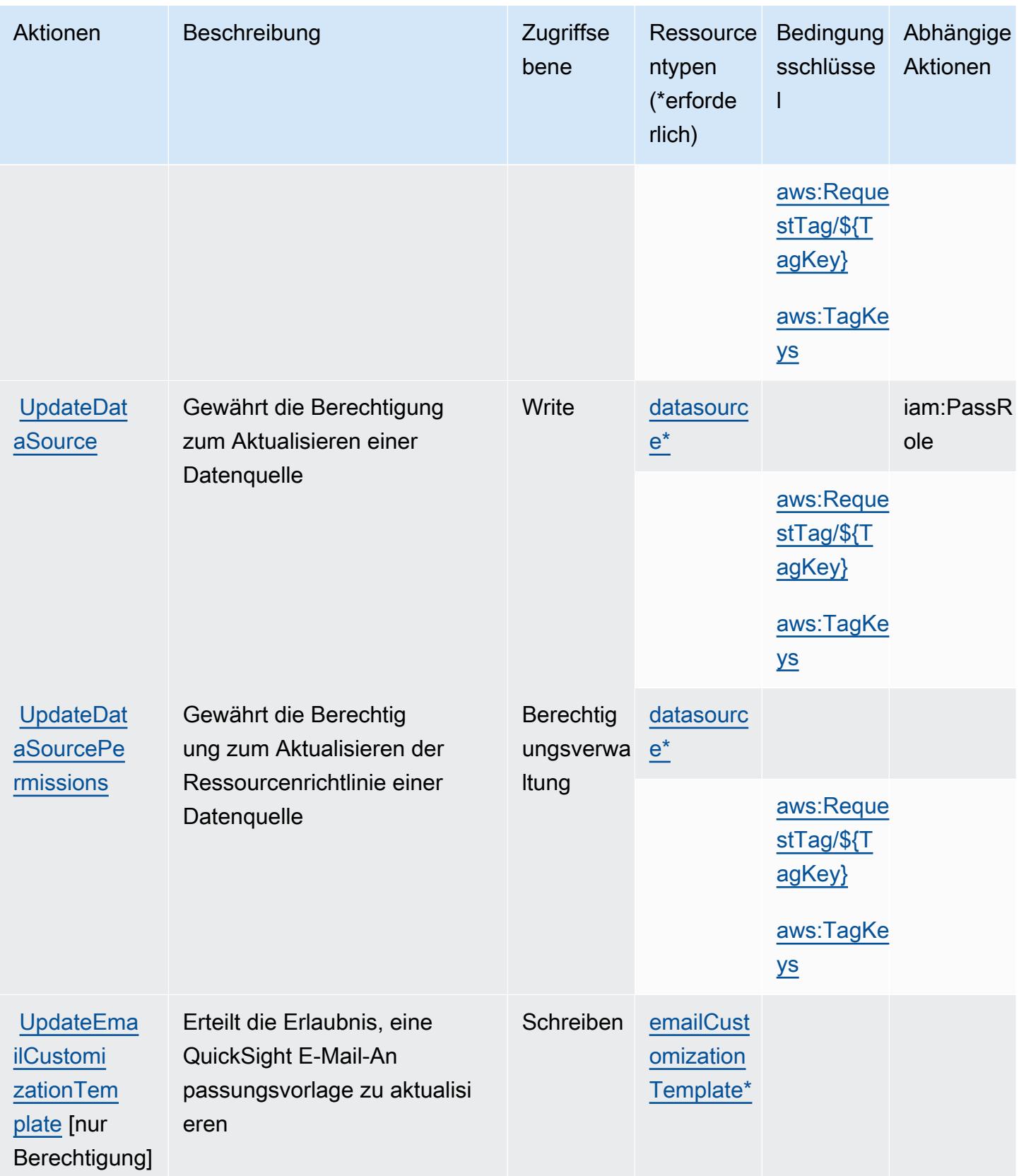

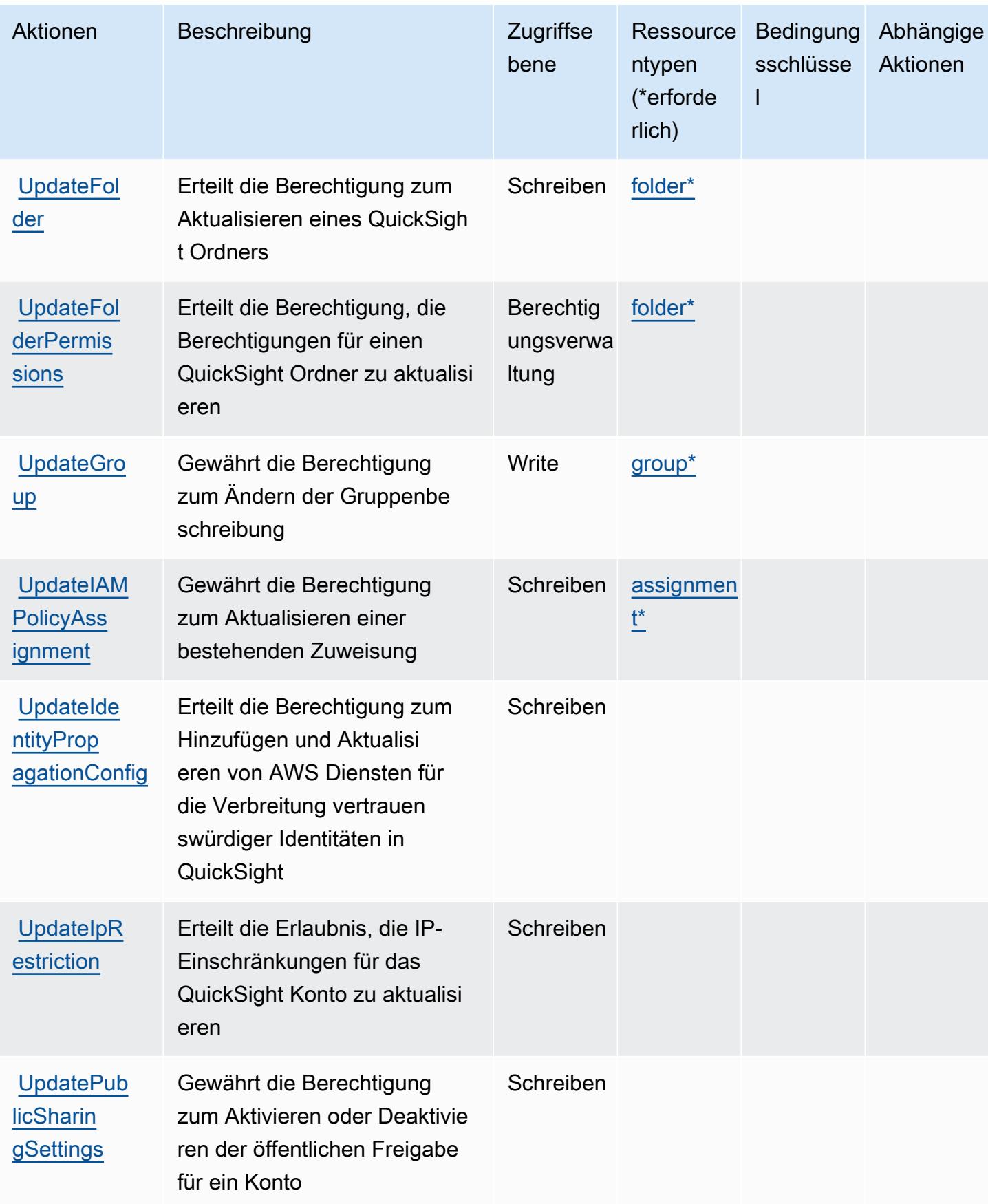

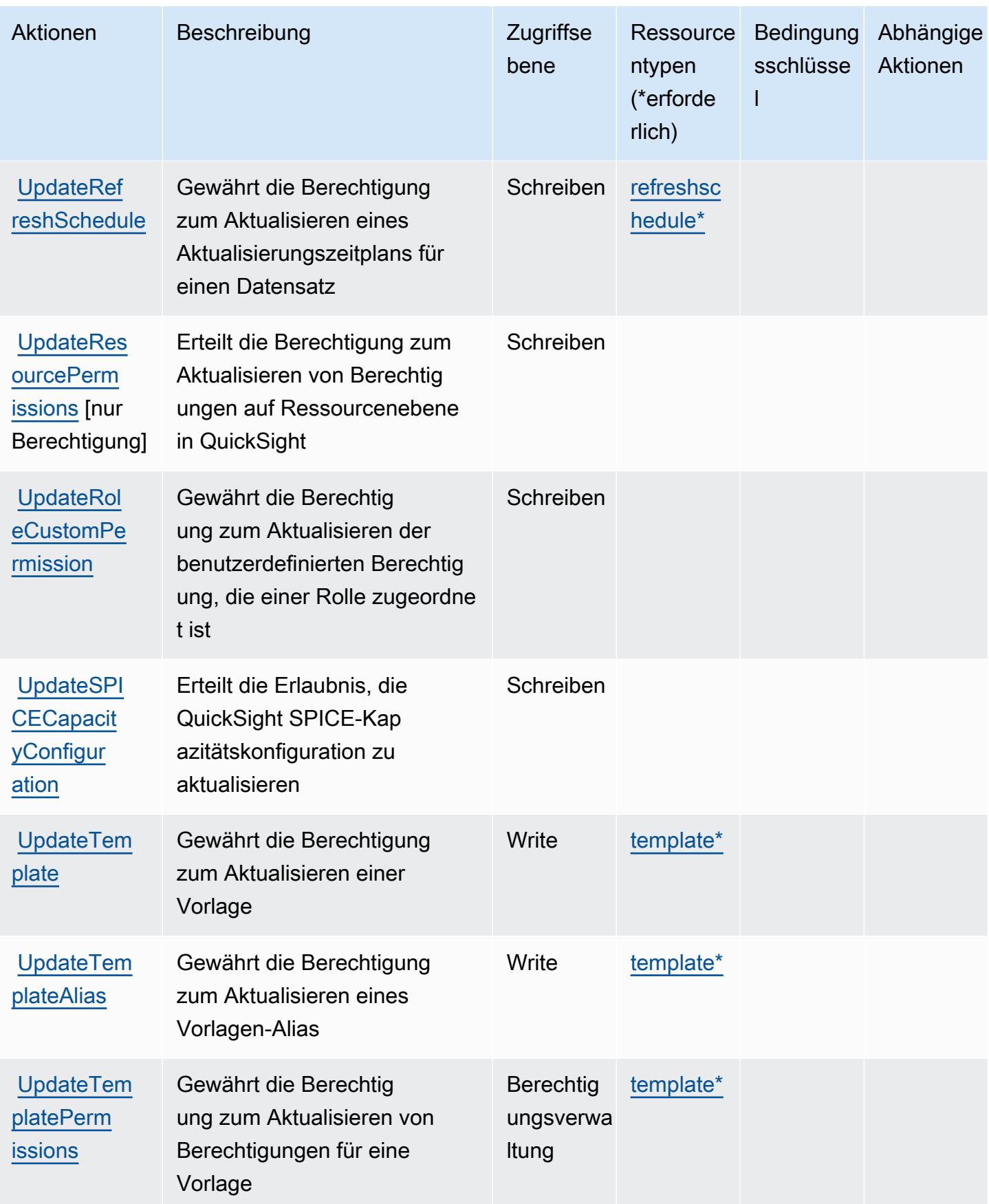

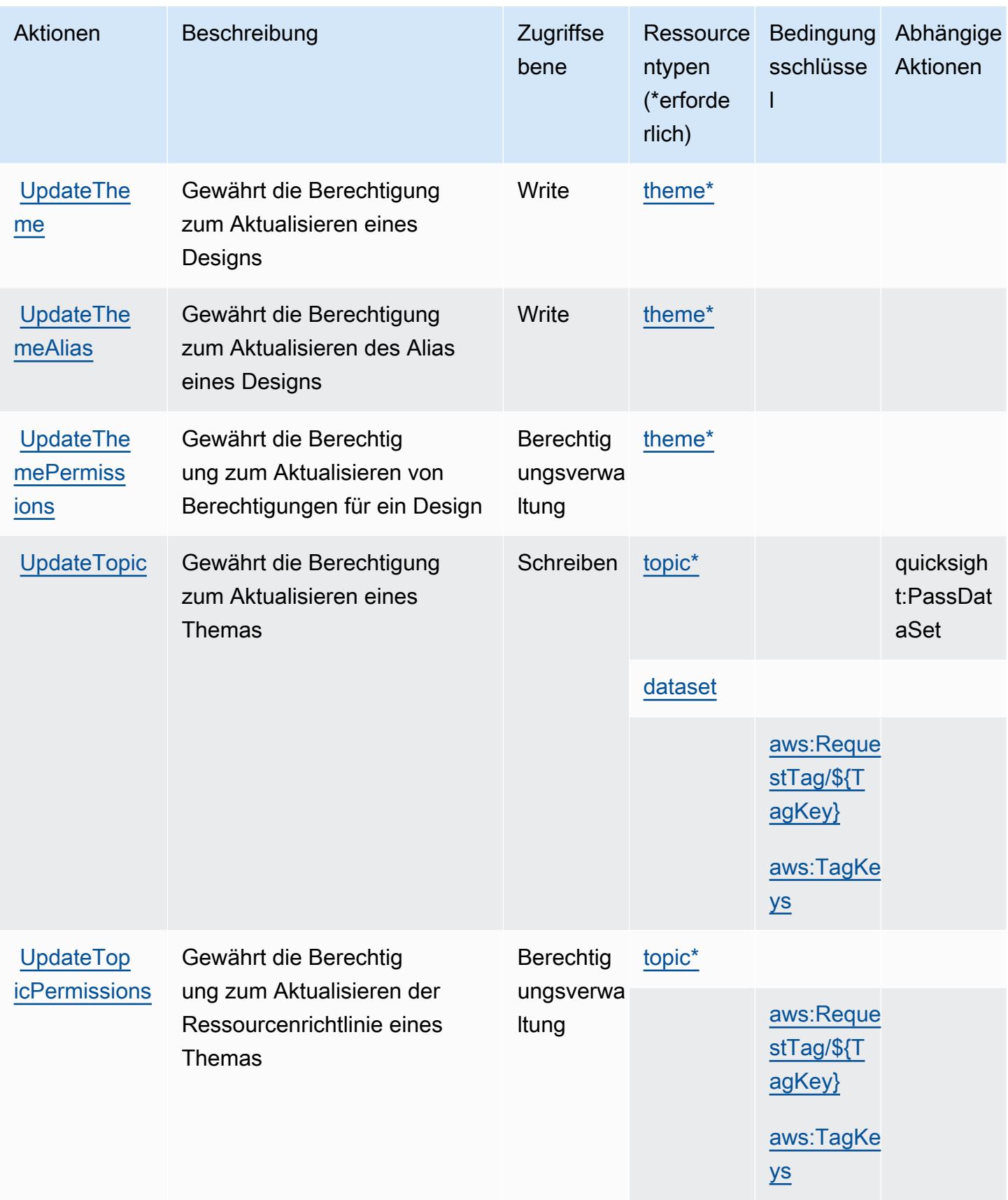

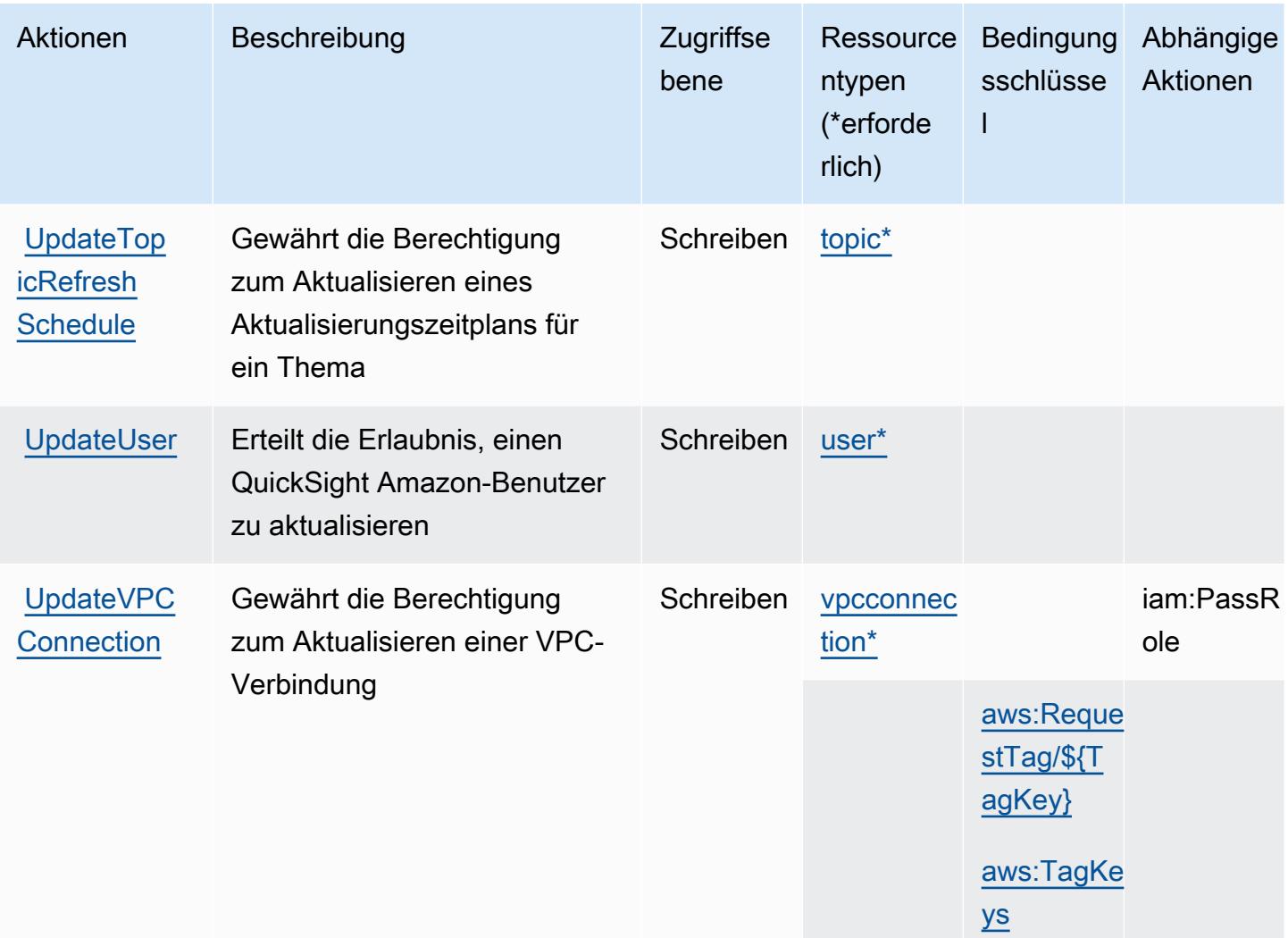

## Von Amazon definierte Ressourcentypen QuickSight

Die folgenden Ressourcentypen werden von diesem Service definiert und können im Element Resource von IAM-Berechtigungsrichtlinienanweisungen verwendet werden. Jede Aktion in der [Tabelle "Aktionen"](#page-4330-0) identifiziert die Ressourcentypen, die mit der Aktion angegeben werden können. Ein Ressourcentyp kann auch definieren, welche Bedingungsschlüssel Sie in einer Richtlinie einschließen können. Diese Schlüssel werden in der letzten Spalte der Tabelle der Ressourcentypen angezeigt. Details zu den Spalten in der folgenden Tabelle finden Sie in der Tabelle [Resource types.](reference_policies_actions-resources-contextkeys.html#resources_table)

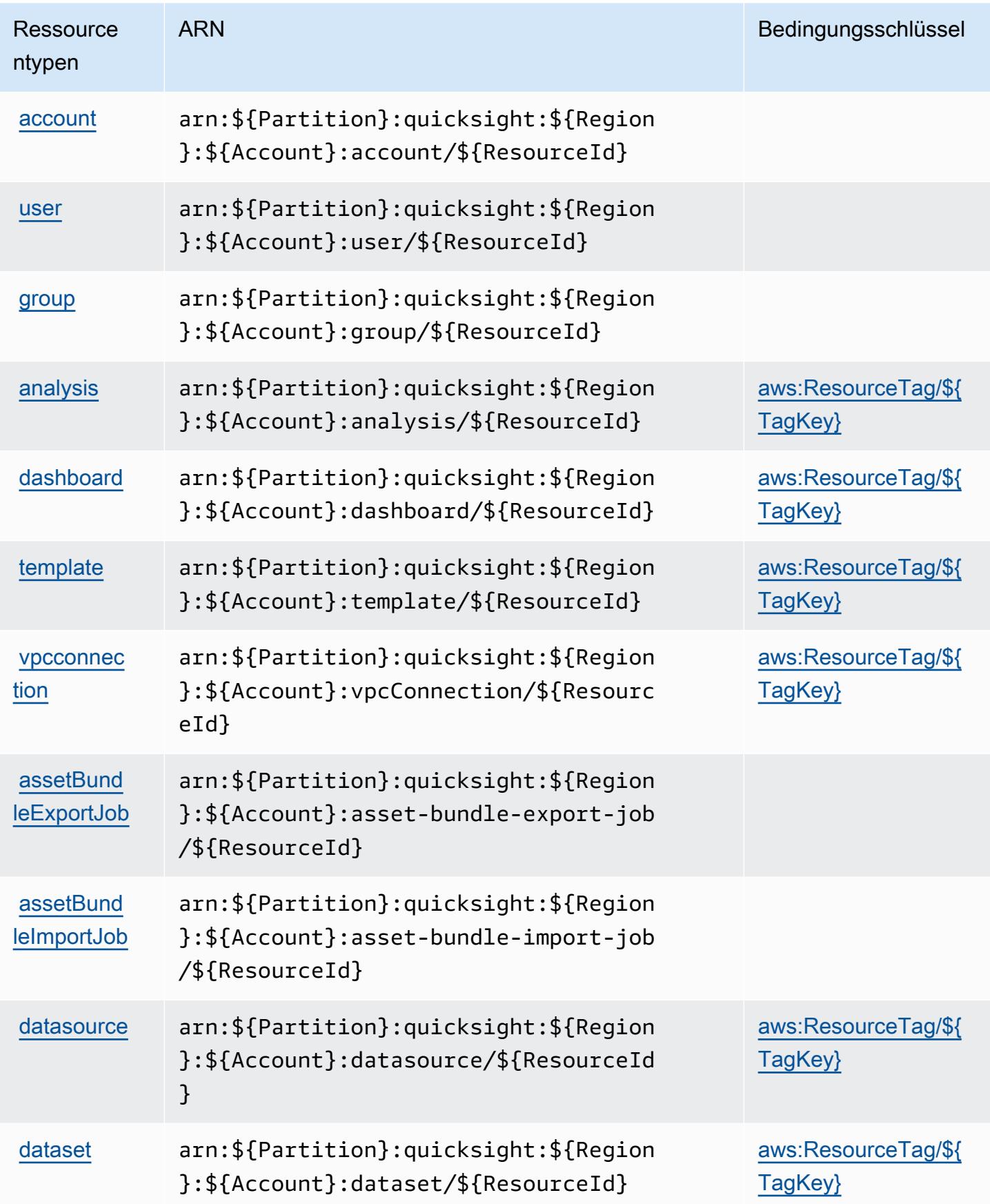

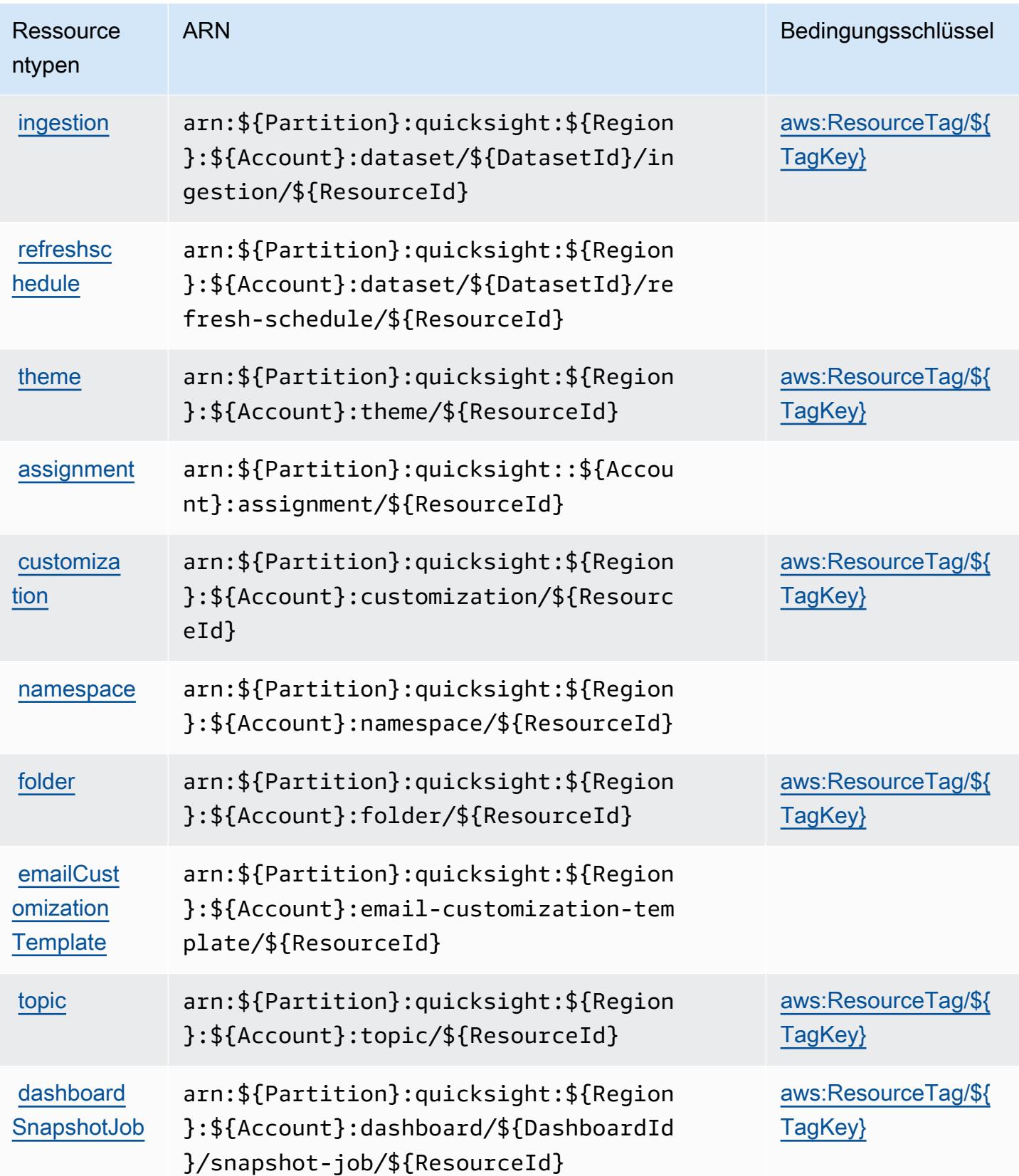

## Zustandsschlüssel für Amazon QuickSight

Amazon QuickSight definiert die folgenden Bedingungsschlüssel, die im Condition Element einer IAM-Richtlinie verwendet werden können. Diese Schlüssel können Sie verwenden, um die Bedingungen zu verfeinern, unter denen die Richtlinienanweisung angewendet wird. Details zu den Spalten in der folgenden Tabelle finden Sie in der Tabelle [Bedingungsschlüssel](reference_policies_actions-resources-contextkeys.html#context_keys_table).

Eine Liste der globalen Bedingungsschlüssel, die für alle Services verfügbar sind, finden Sie unter [Verfügbare globale Bedingungsschlüssel](https://docs.aws.amazon.com/IAM/latest/UserGuide/reference_policies_condition-keys.html#AvailableKeys).

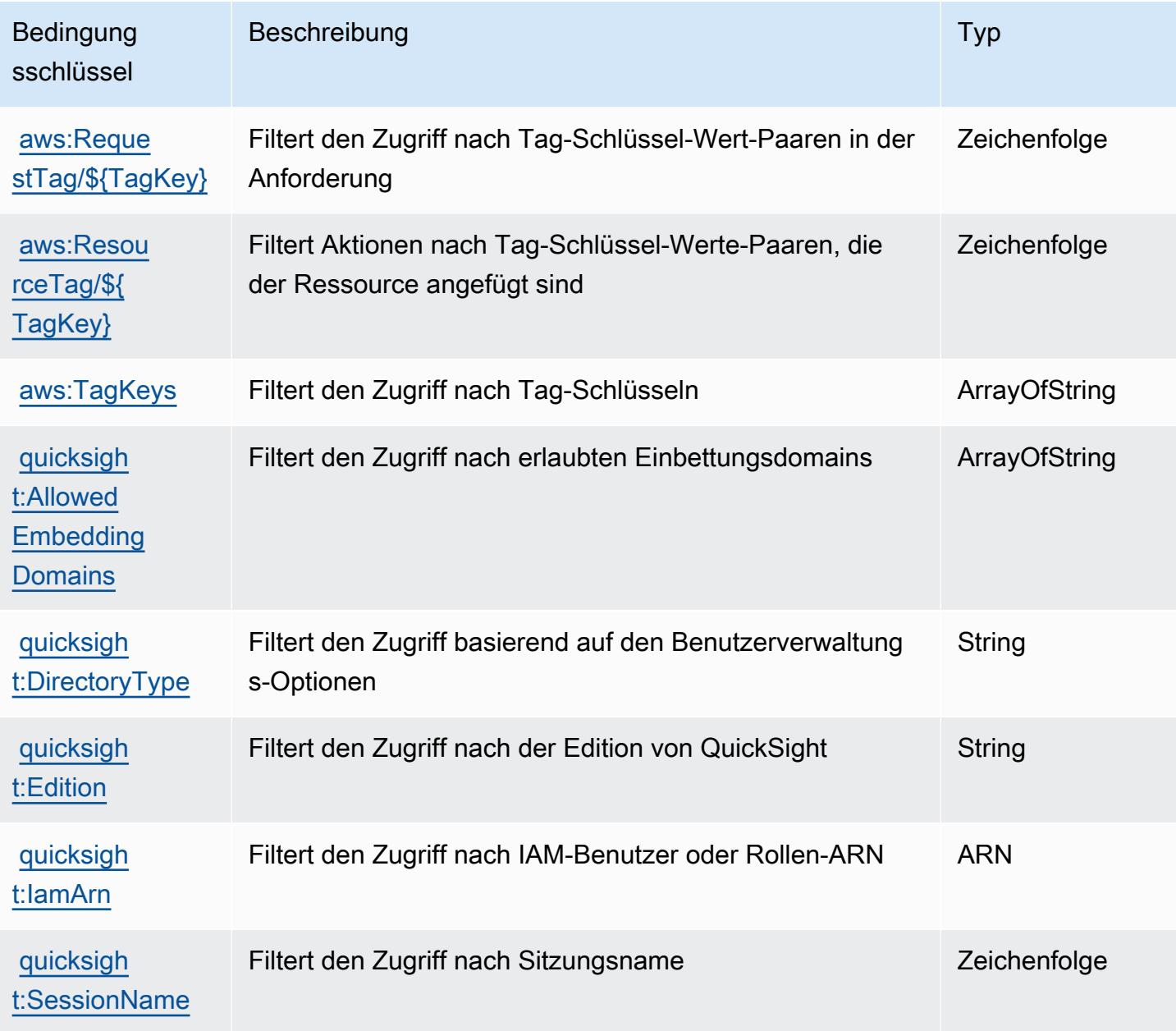

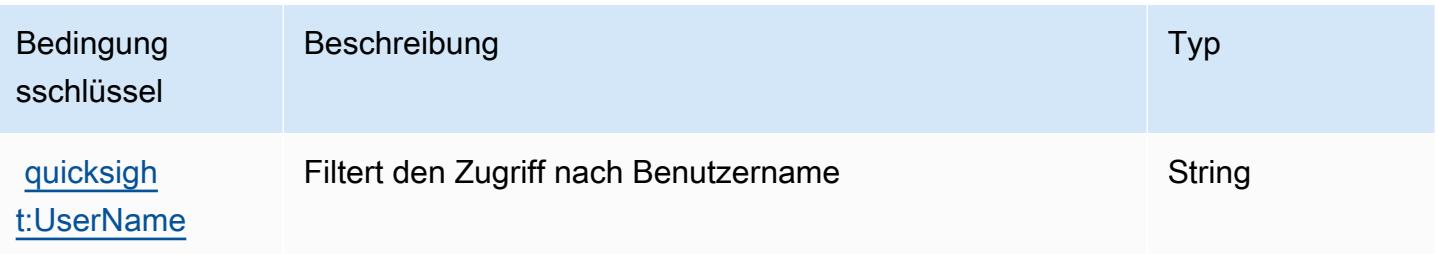

# Aktionen, Ressourcen und Bedingungsschlüssel für Amazon RDS

Amazon RDS (Servicepräfix: rds) stellt die folgenden servicespezifischen Ressourcen, Aktionen und Bedingungskontextschlüssel für die Verwendung in IAM-Berechtigungsrichtlinien bereit.

Referenzen:

- Erfahren Sie, wie Sie [diesen Service konfigurieren.](https://docs.aws.amazon.com/AmazonRDS/latest/UserGuide/)
- Zeigen Sie eine Liste der [API-Vorgänge an, die für diesen Service verfügbar sind](https://docs.aws.amazon.com/AmazonRDS/latest/APIReference/).
- Erfahren Sie, wie Sie diesen Service und seine Ressourcen [mithilfe von IAM](https://docs.aws.amazon.com/AmazonRDS/latest/UserGuide/security_iam_service-with-iam.html)-Berechtigungsrichtlinien schützen.

### Themen

- [Von Amazon RDS definierte Aktionen](#page-4373-0)
- [Von Amazon RDS definierte Ressourcentypen](#page-4435-0)
- [Bedingungsschlüssel für Amazon RDS](#page-4438-0)

## <span id="page-4373-0"></span>Von Amazon RDS definierte Aktionen

Sie können die folgenden Aktionen im Element Action einer IAM-Richtlinienanweisung angeben. Verwenden Sie Richtlinien, um Berechtigungen zum Ausführen einer Operation in AWS zu erteilen. Wenn Sie eine Aktion in einer Richtlinie verwenden, erlauben oder verweigern Sie in der Regel den Zugriff auf die API-Operation oder den CLI-Befehl mit demselben Namen. Dabei kann es mitunter vorkommen, dass eine einzige Aktion den Zugriff auf mehr als eine Operation steuert. Alternativ erfordern einige Vorgänge mehrere verschiedene Aktionen.

Die Spalte Resource types (Ressourcentypen) der Aktionstabelle gibt an, ob die Aktion Berechtigungen auf Ressourcenebene unterstützt. Wenn es keinen Wert für diese Spalte gibt, müssen Sie alle Ressourcen ("\*") im Element Resource Ihrer Richtlinienanweisung angeben. Wenn die Spalte einen Ressourcentyp enthält, können Sie einen ARN dieses Typs in einer Anweisung

mit dieser Aktion angeben. Wenn für die Aktion eine oder mehrere Ressourcen erforderlich sind, muss der Aufrufer die Erlaubnis haben, die Aktion mit diesen Ressourcen zu verwenden. Erforderliche Ressourcen sind in der Tabelle mit einem Sternchen (\*) gekennzeichnet. Wenn Sie den Ressourcenzugriff mit dem Element Resource in einer IAM-Richtlinie einschränken, müssen Sie für jeden erforderlichen Ressourcentyp einen ARN oder ein Muster angeben. Einige Aktionen unterstützen mehrere Ressourcentypen. Wenn der Ressourcentyp optional ist (nicht als erforderlich angegeben), können Sie sich für einen der optionalen Ressourcentypen entscheiden.

Die Spalte Bedingungsschlüssel der Tabelle der Aktionen enthält Schlüssel, die Sie im Element Condition einer Richtlinienanweisung angeben können. Weitere Informationen zu den Bedingungsschlüsseln, die den Ressourcen für den Service zugeordnet sind, finden Sie in der Spalte Bedingungsschlüssel der Tabelle der Ressourcentypen.

#### **a** Note

Die Ressourcenbedingungsschlüssel sind in der Tabelle [Ressourcentypen](#page-4435-0) enthalten. Sie finden einen Link zu dem Ressourcentyp, der für eine Aktion gilt, in der Spalte Ressourcentypen (\*erforderlich) der Tabelle "Aktionen". Der Ressourcentyp in der Tabelle "Ressourcentypen" enthält die Spalte Bedingungsschlüssel. Das sind die Ressourcenbedingungsschlüssel, die für eine Aktion in der Tabelle "Aktionen" gelten.

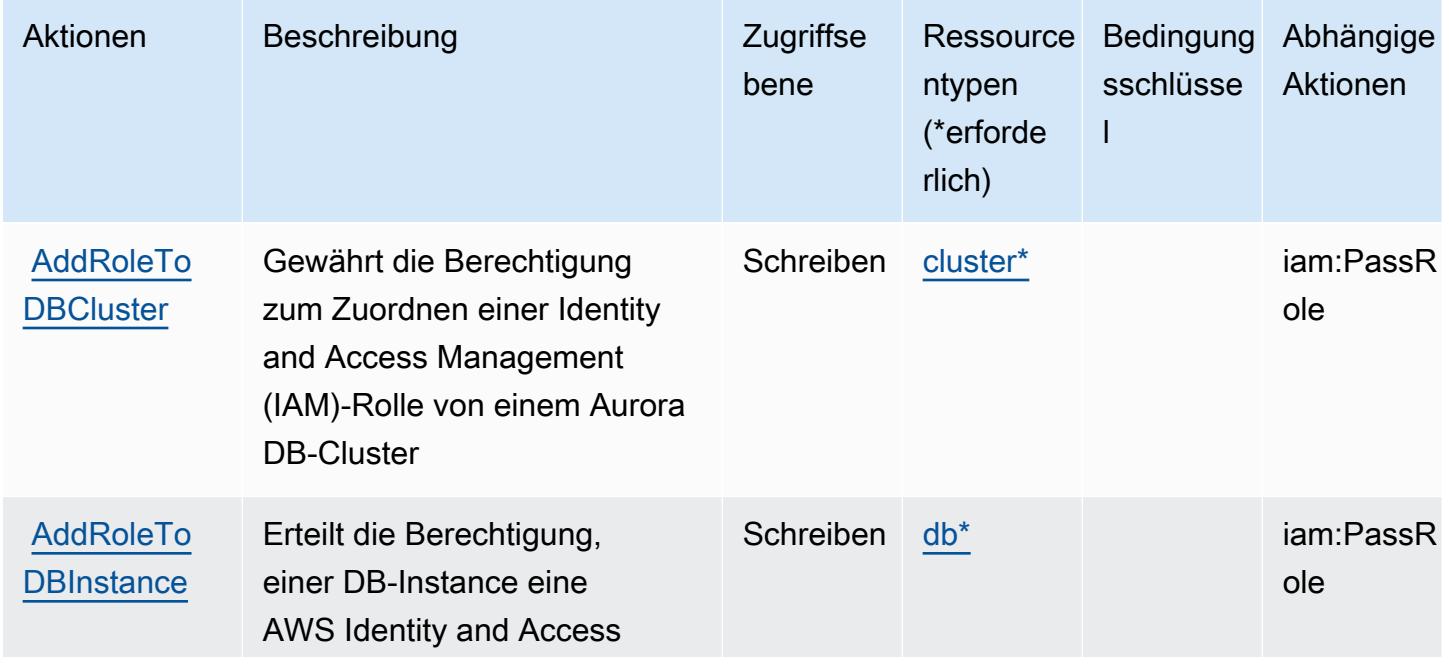

Details zu den Spalten in der folgenden Tabelle finden Sie in der Tabelle [Aktionen](reference_policies_actions-resources-contextkeys.html#actions_table)

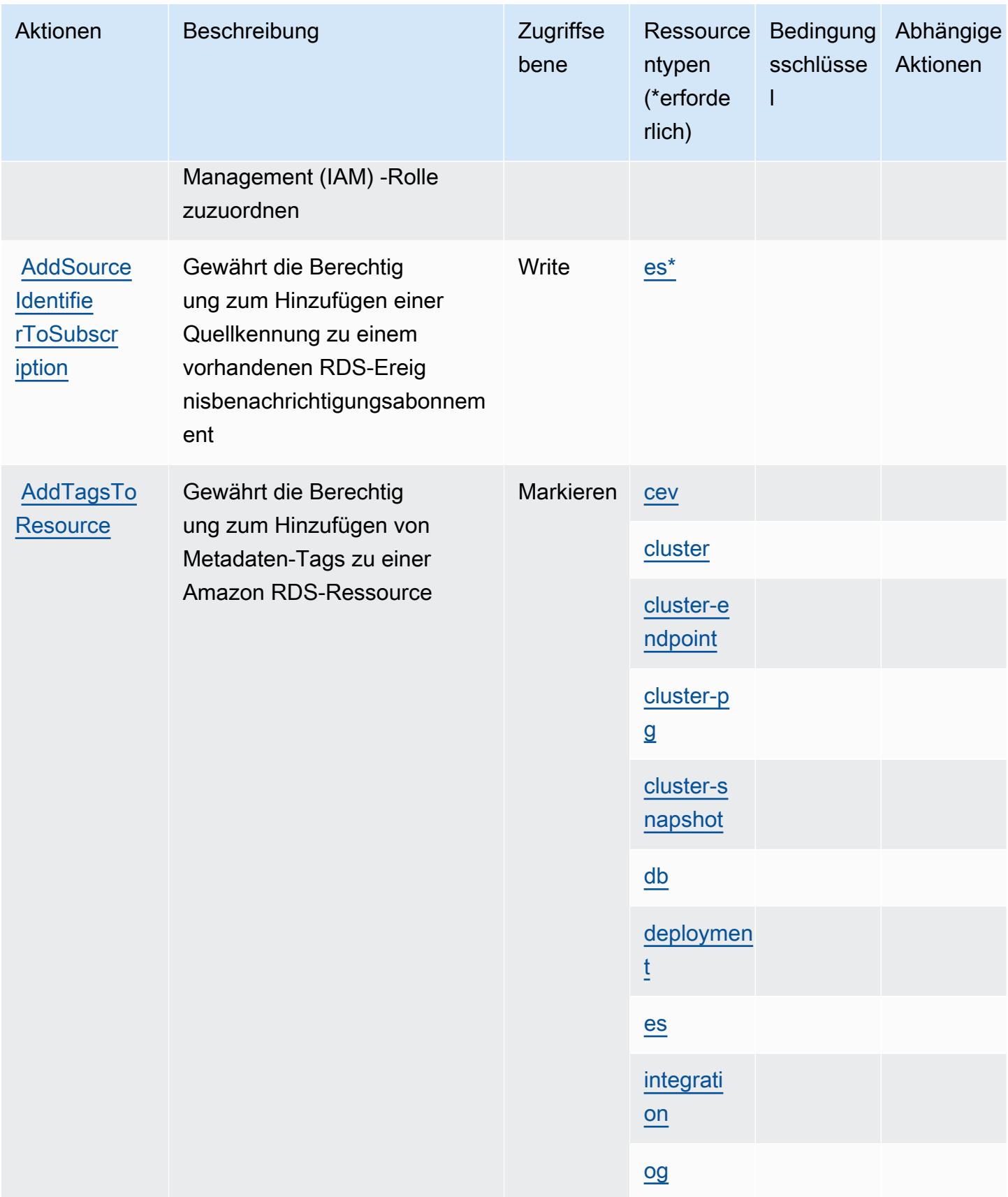

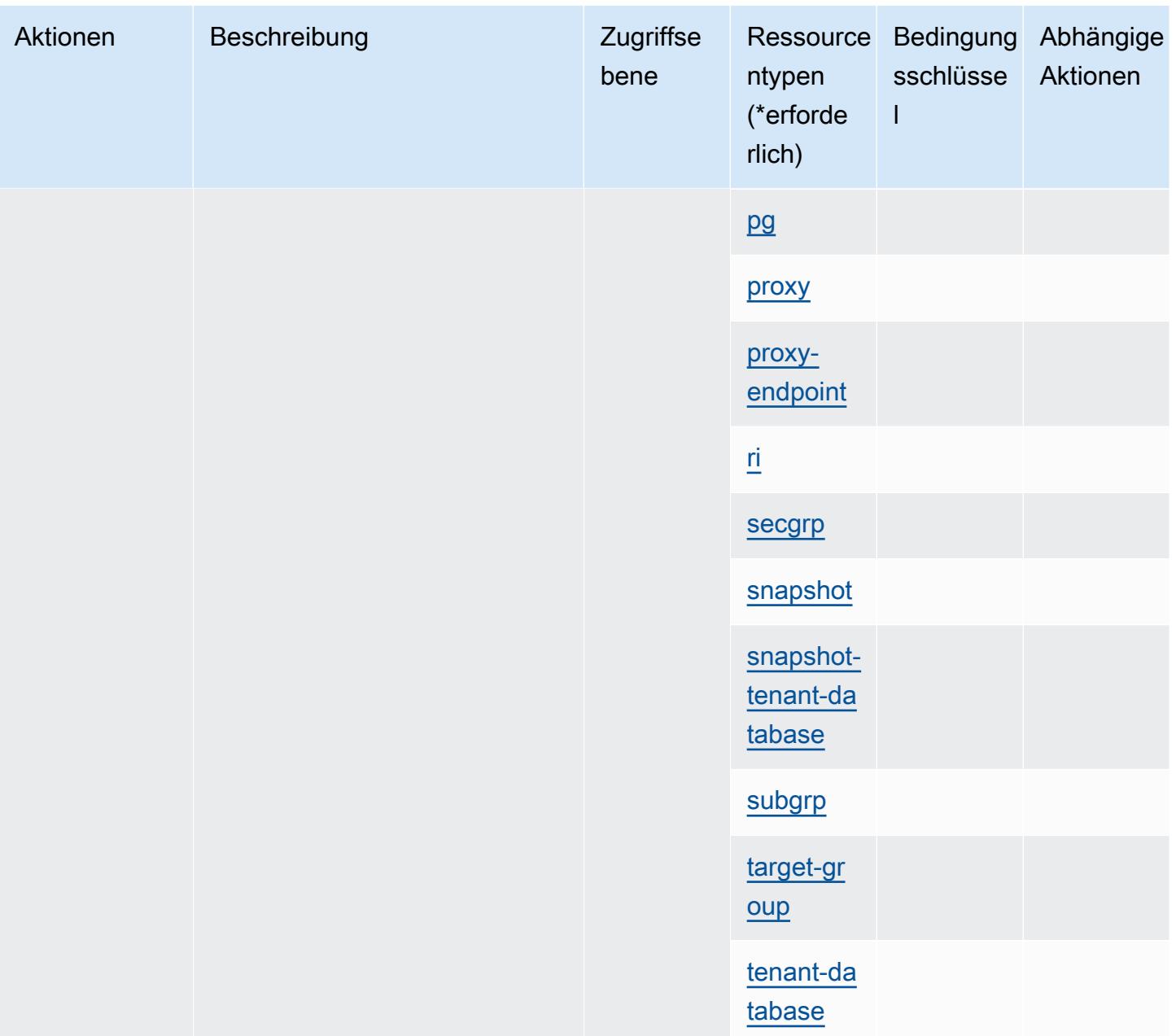

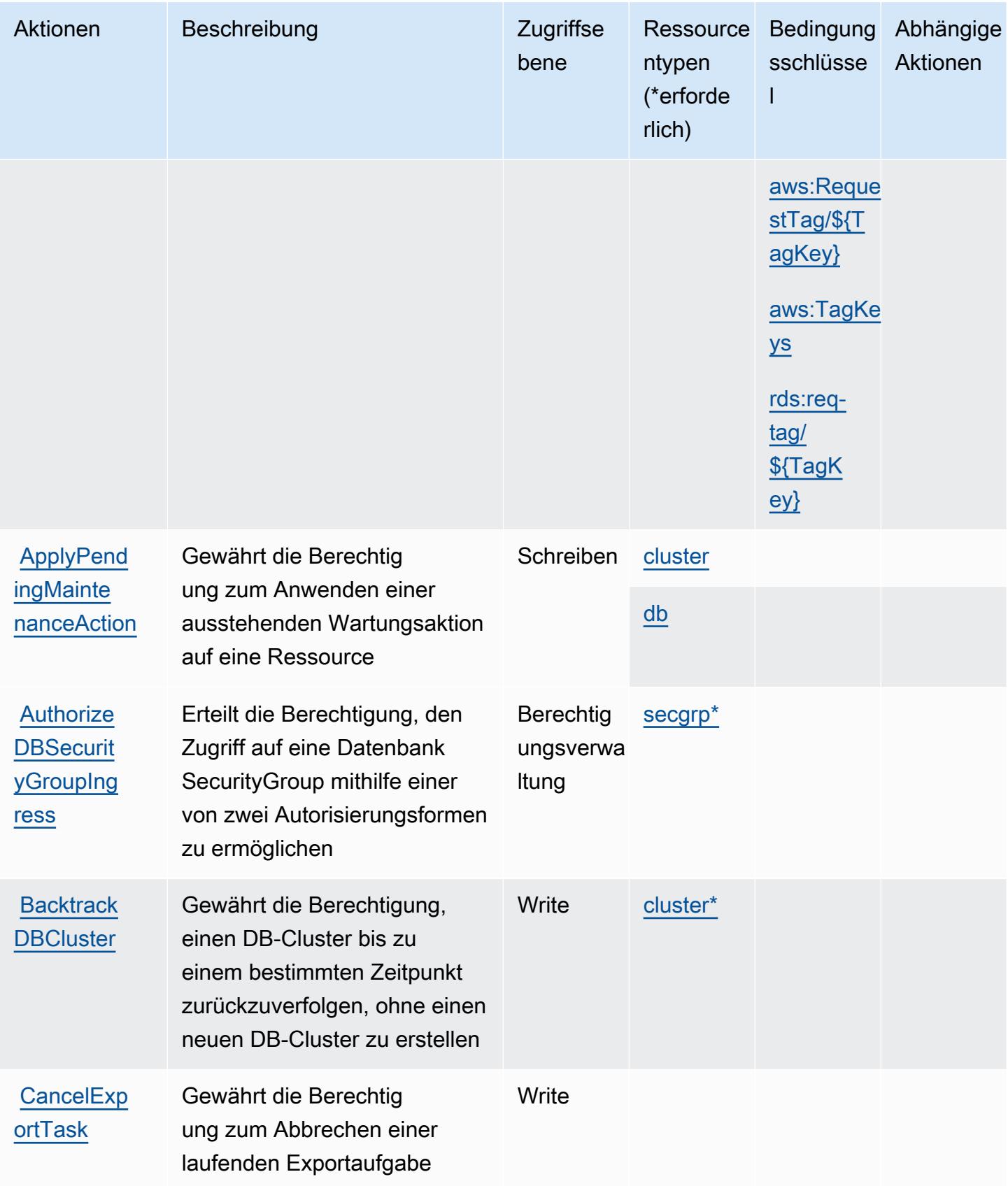

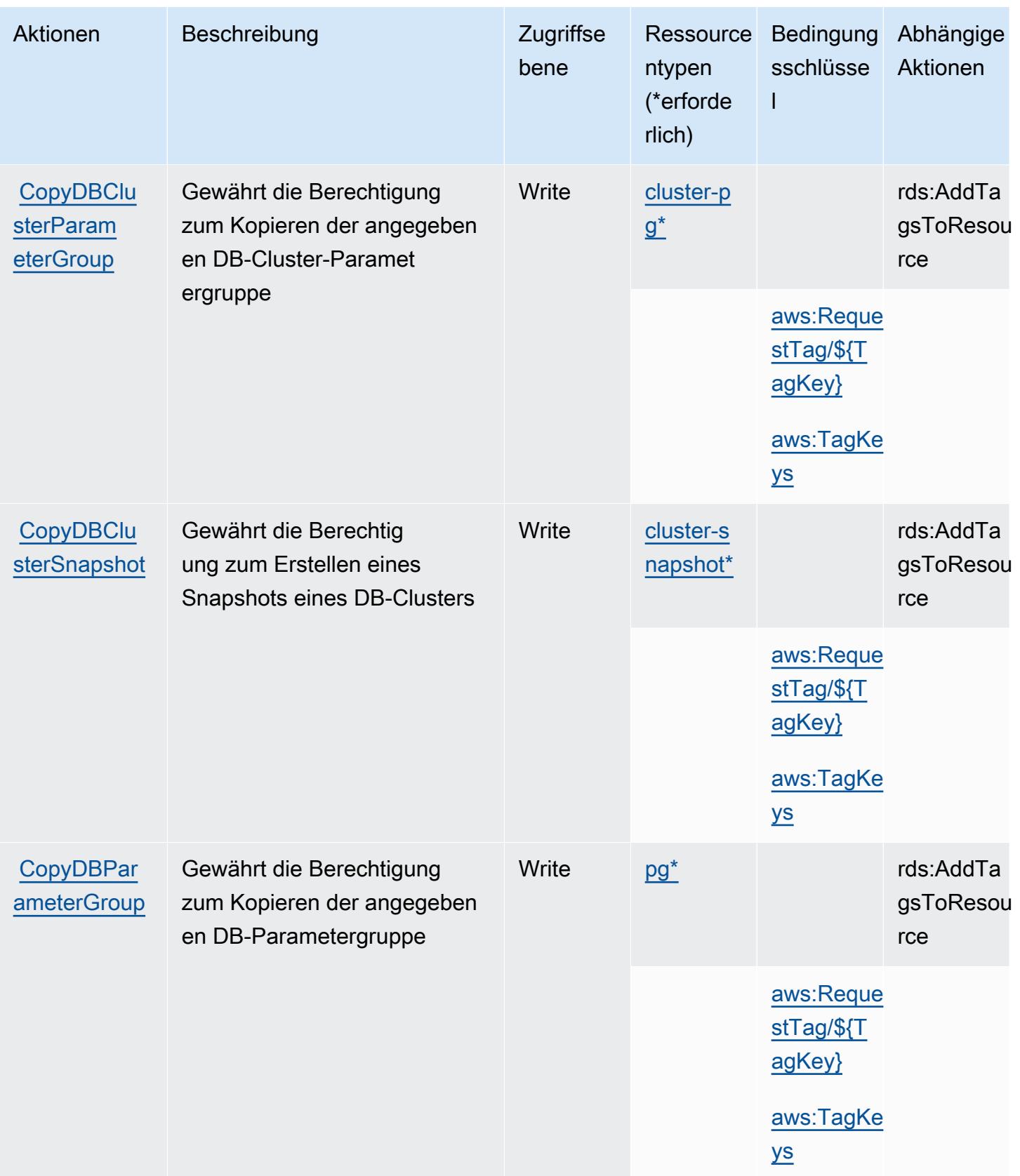

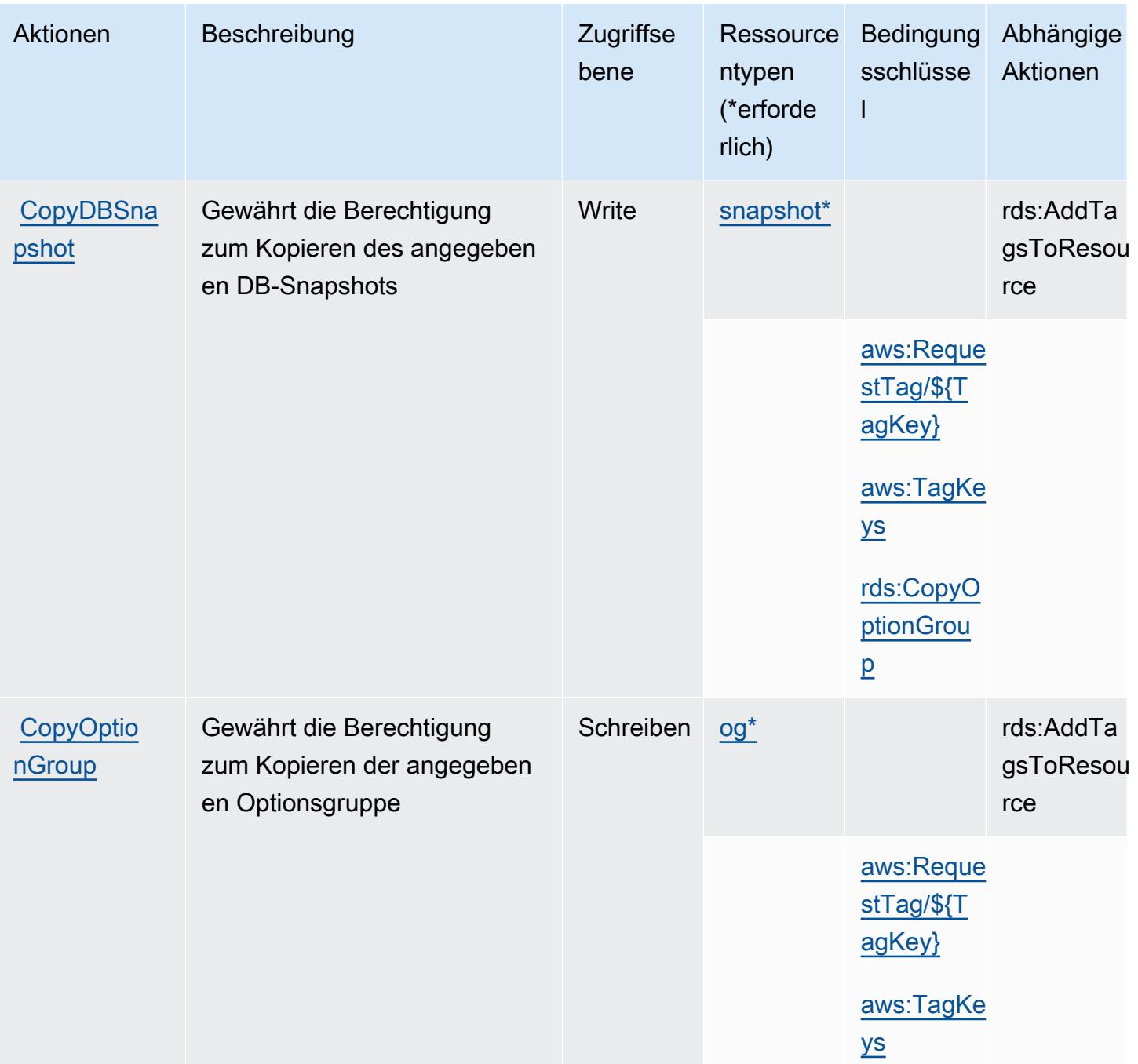

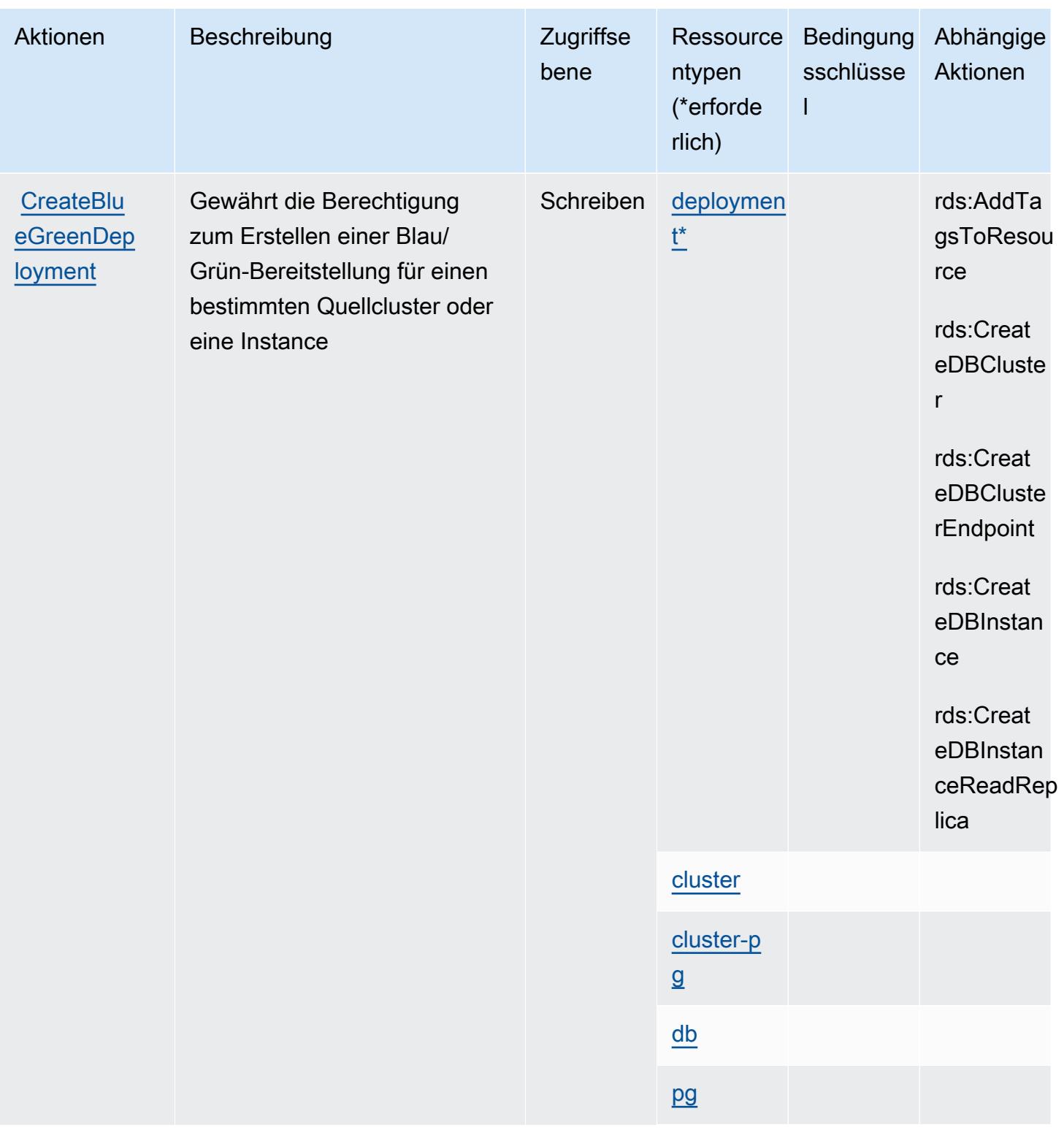

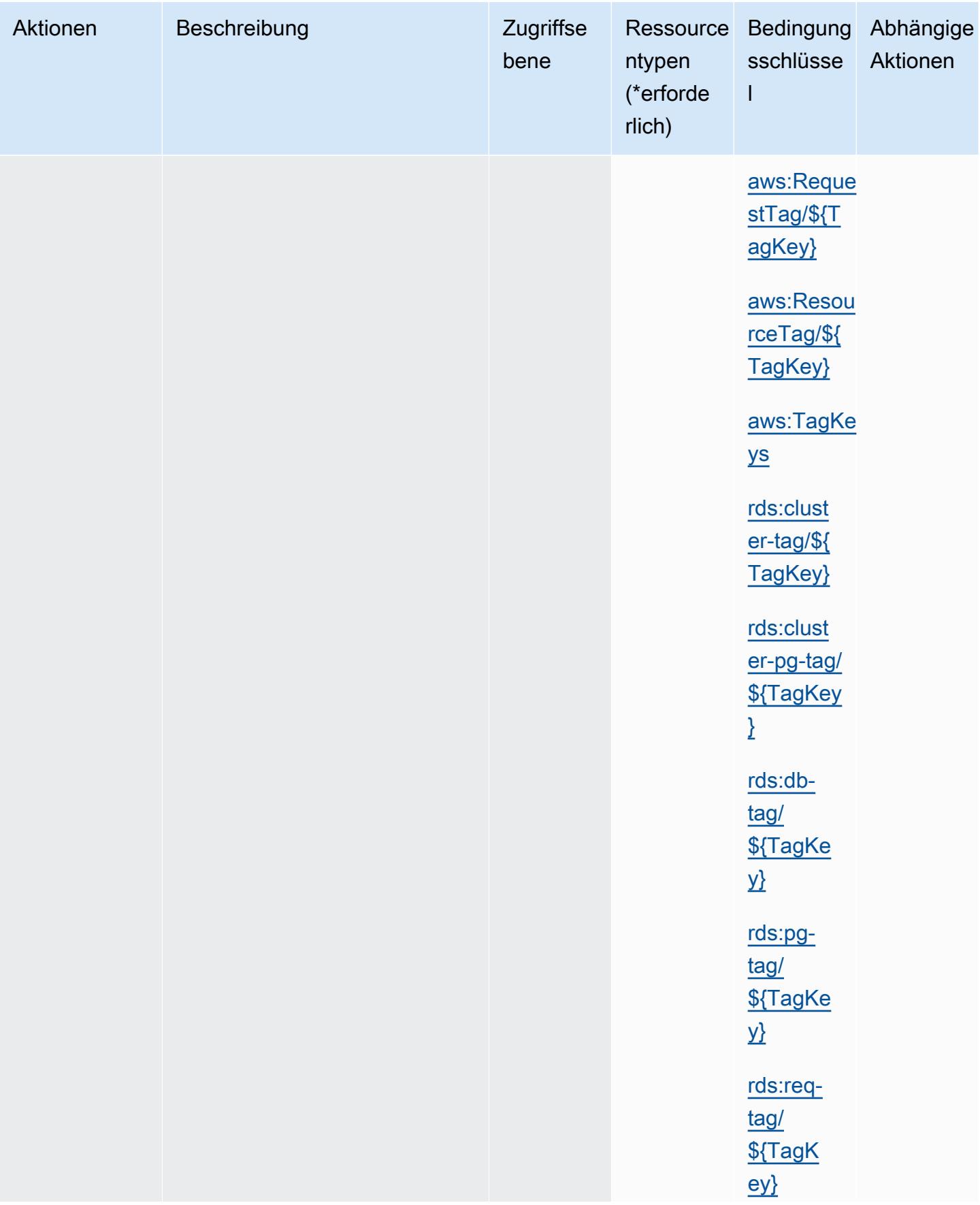

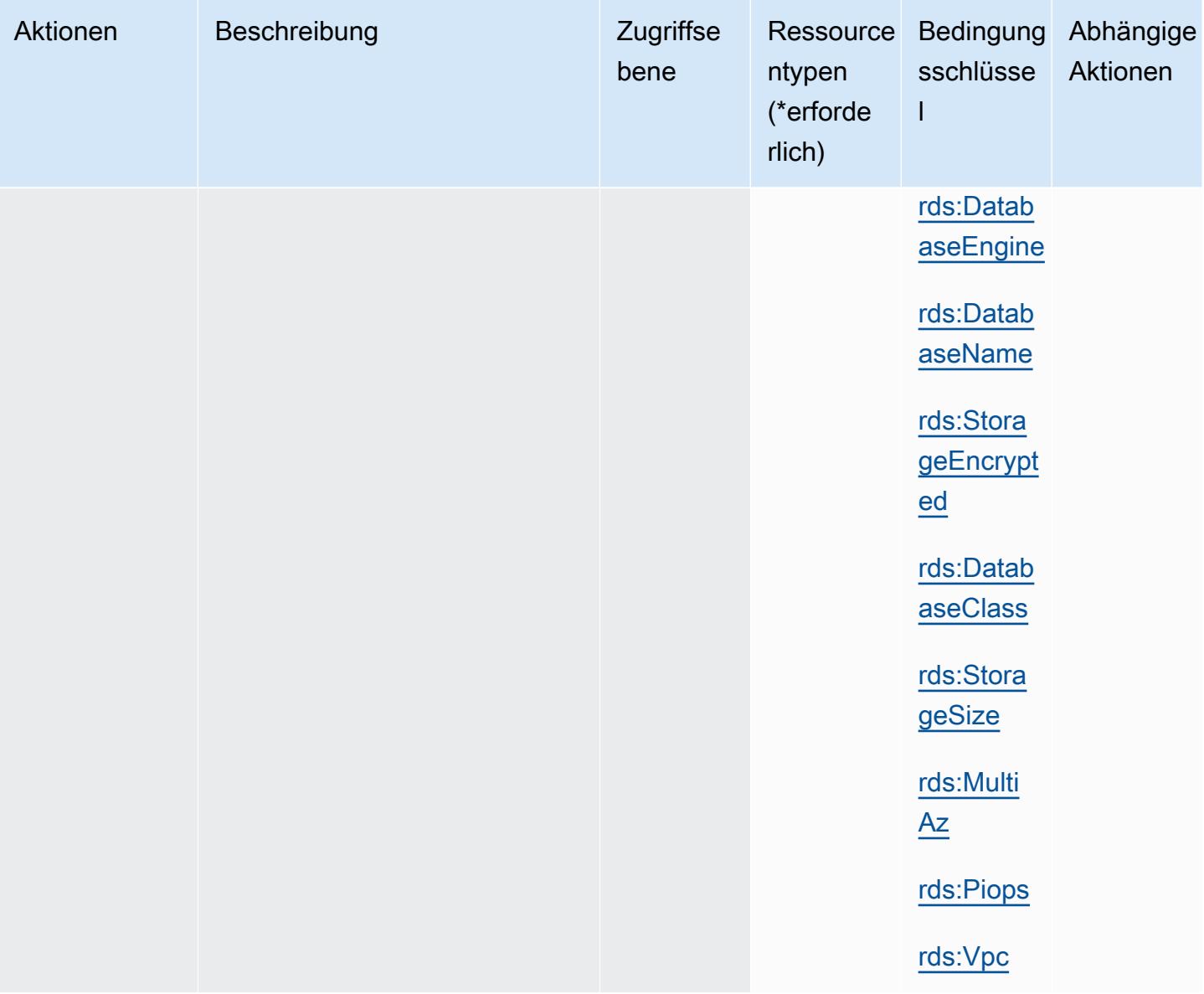

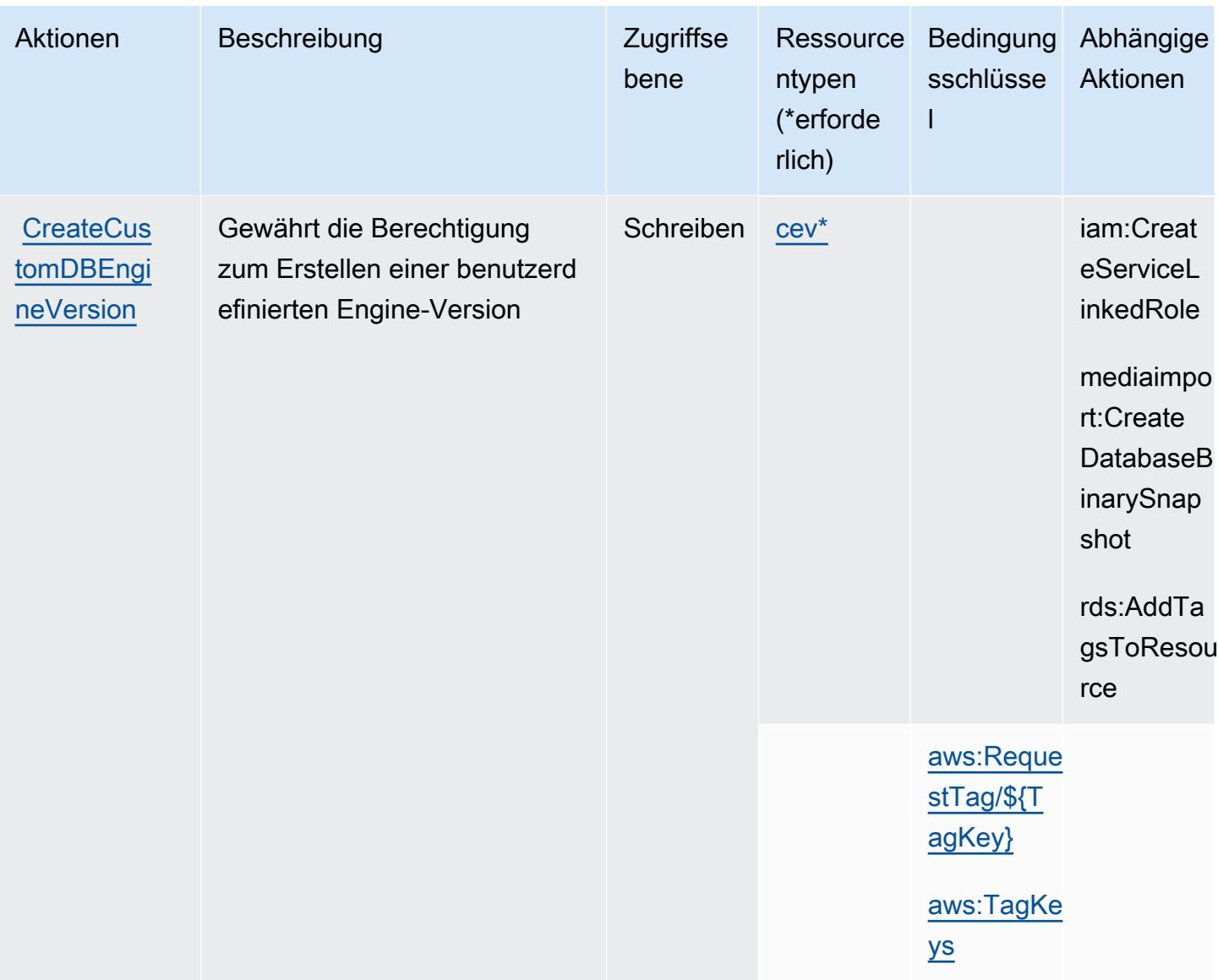

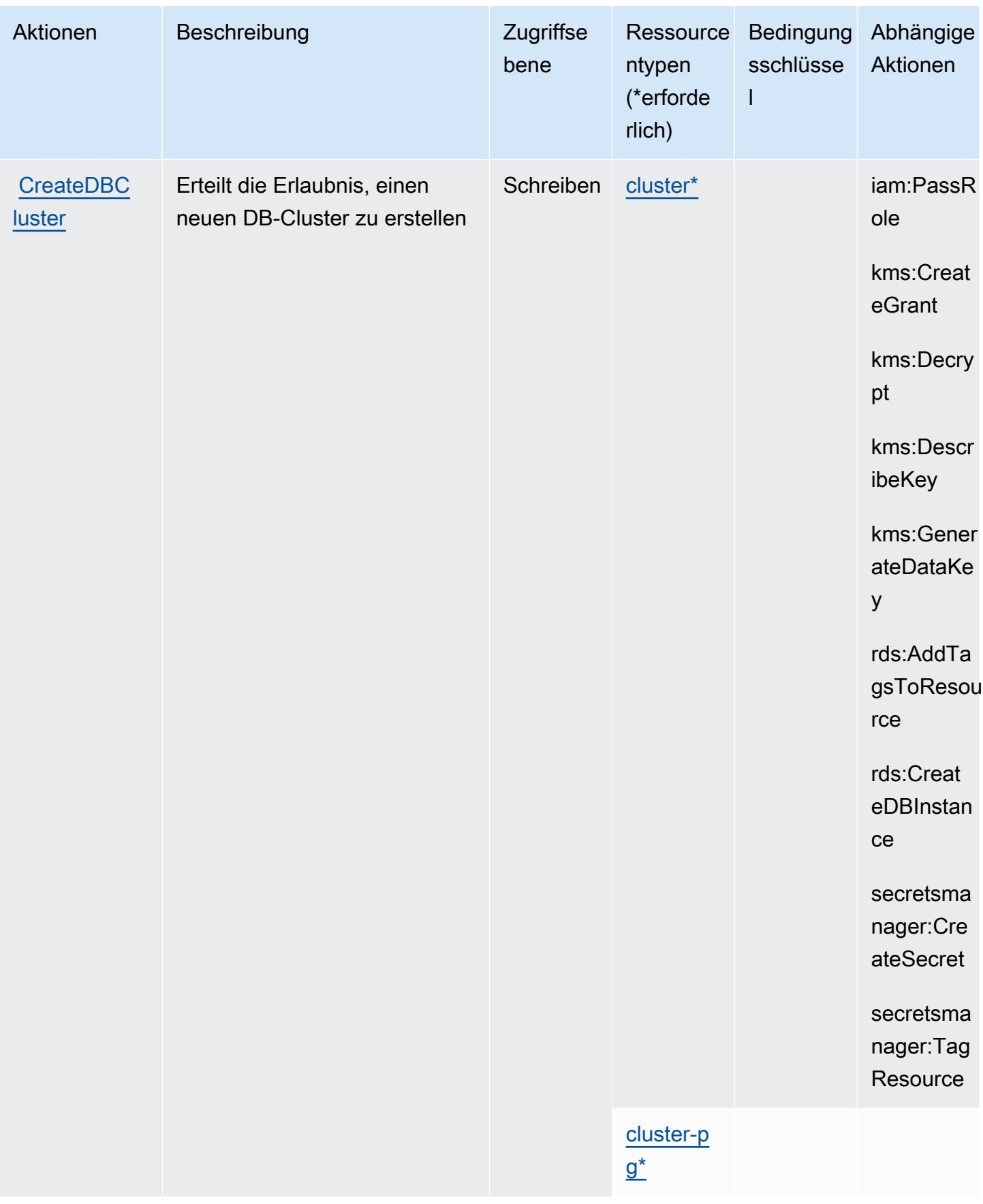

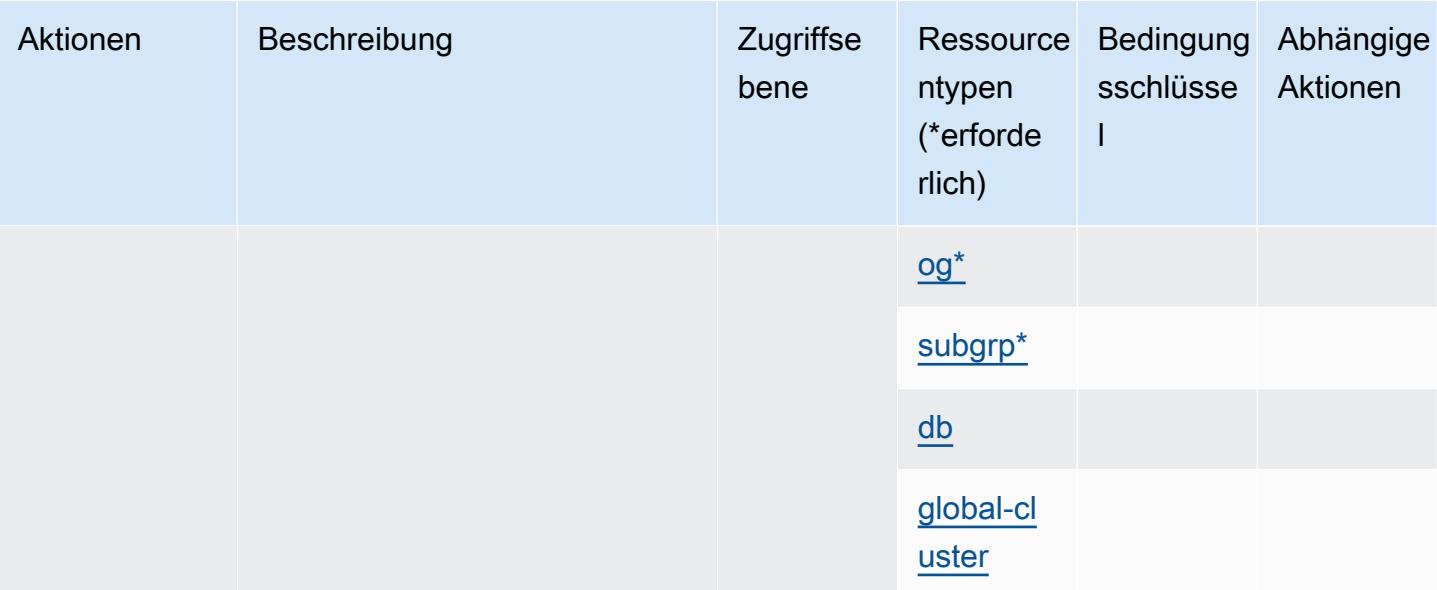

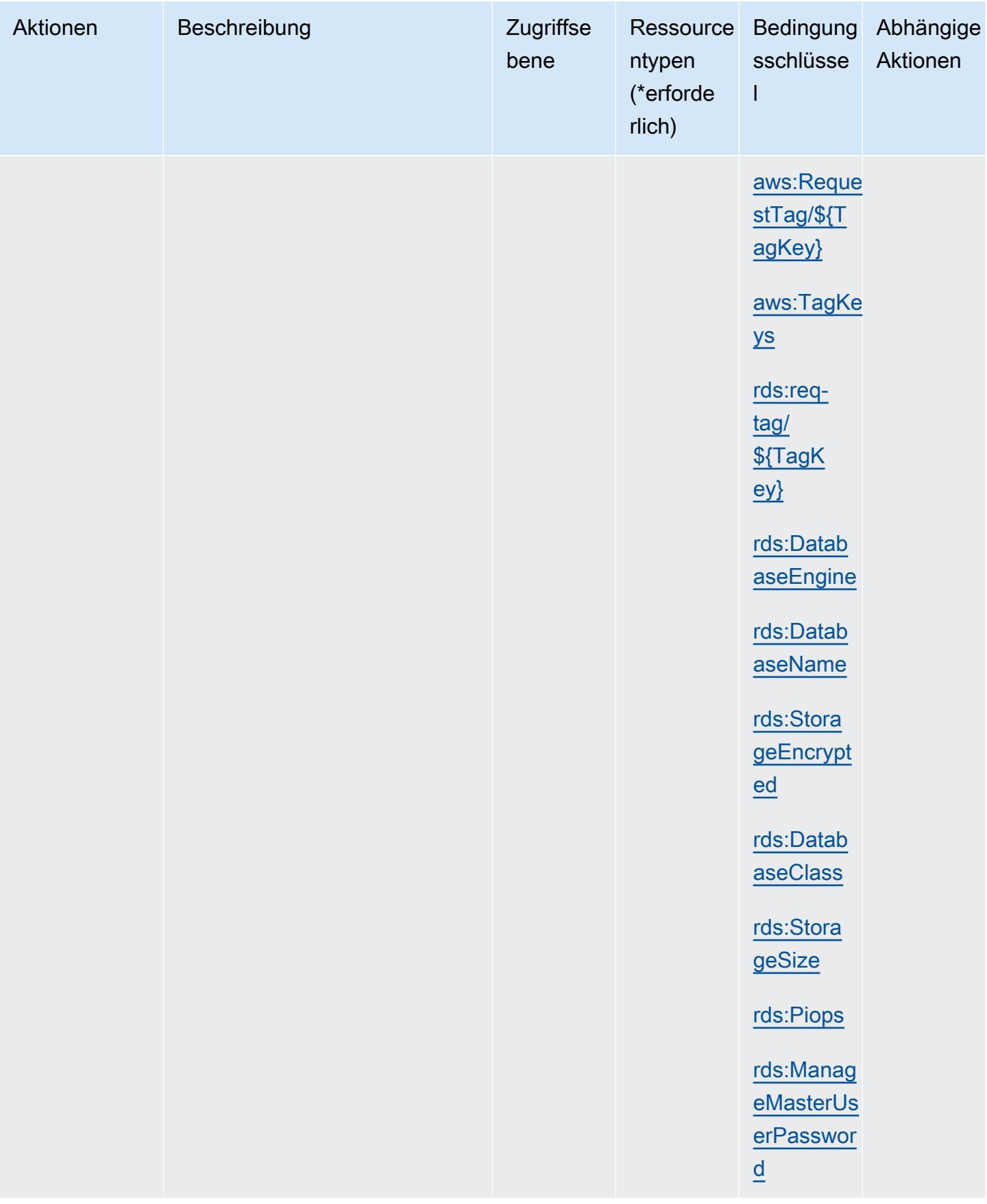

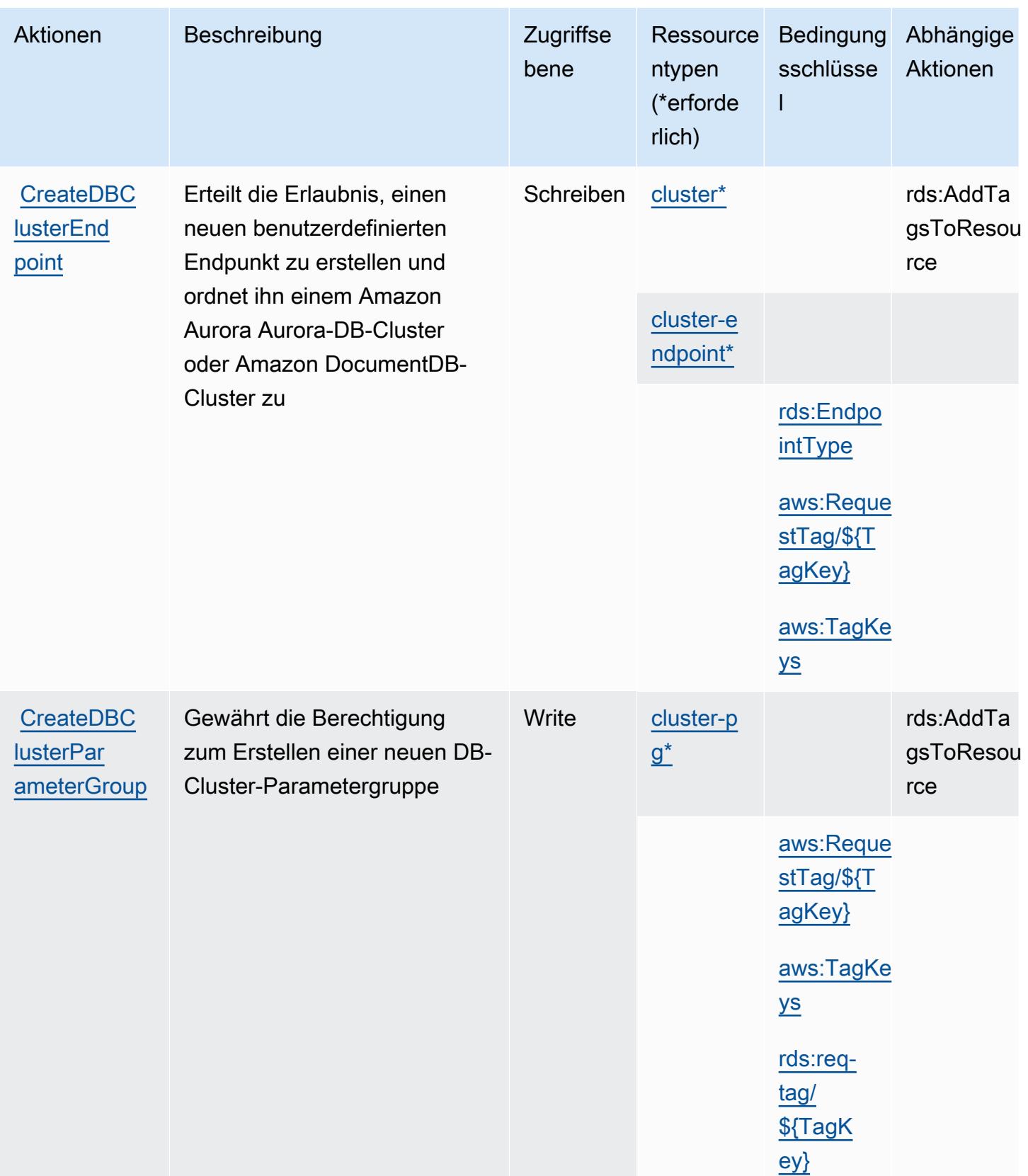

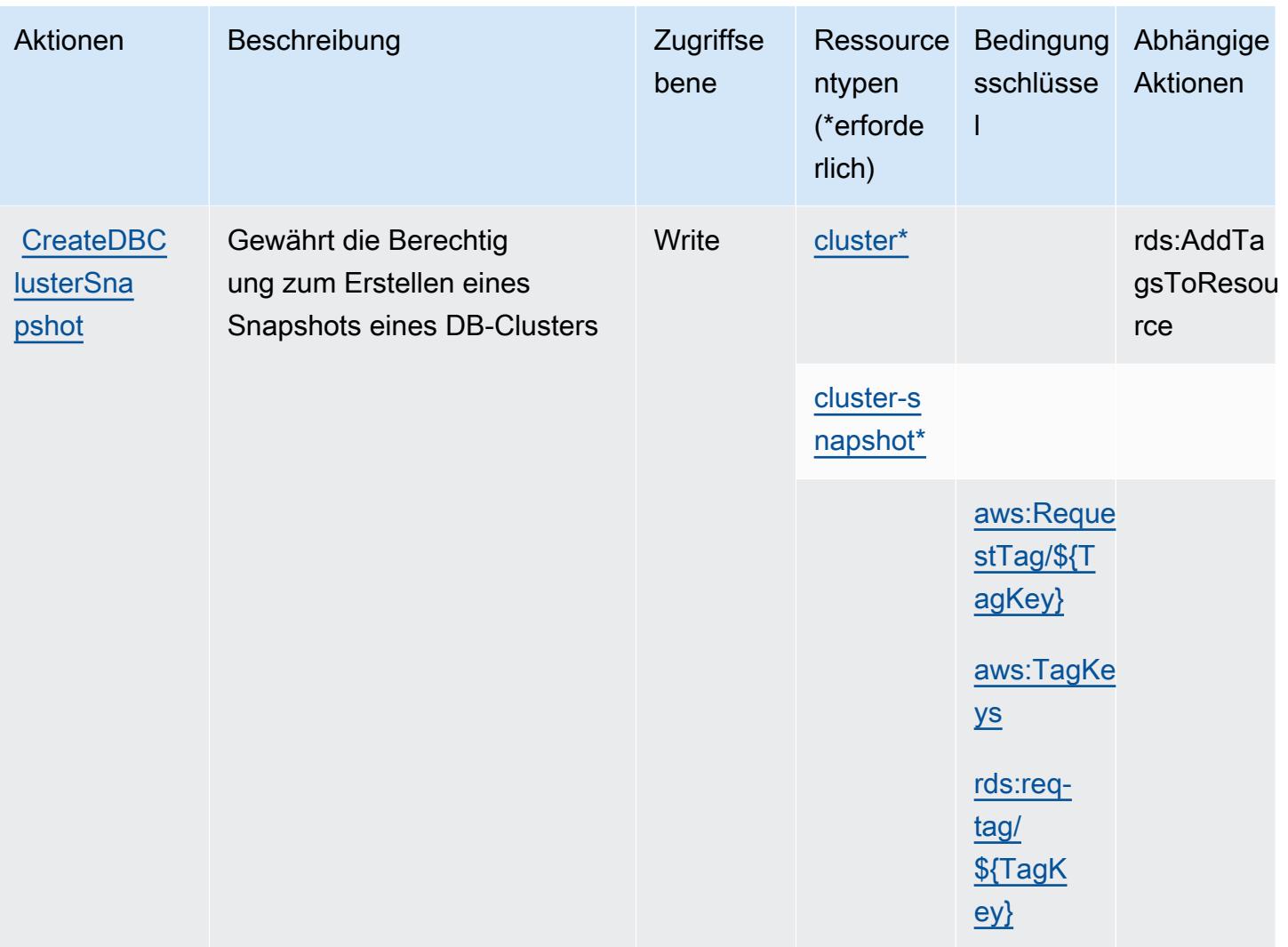

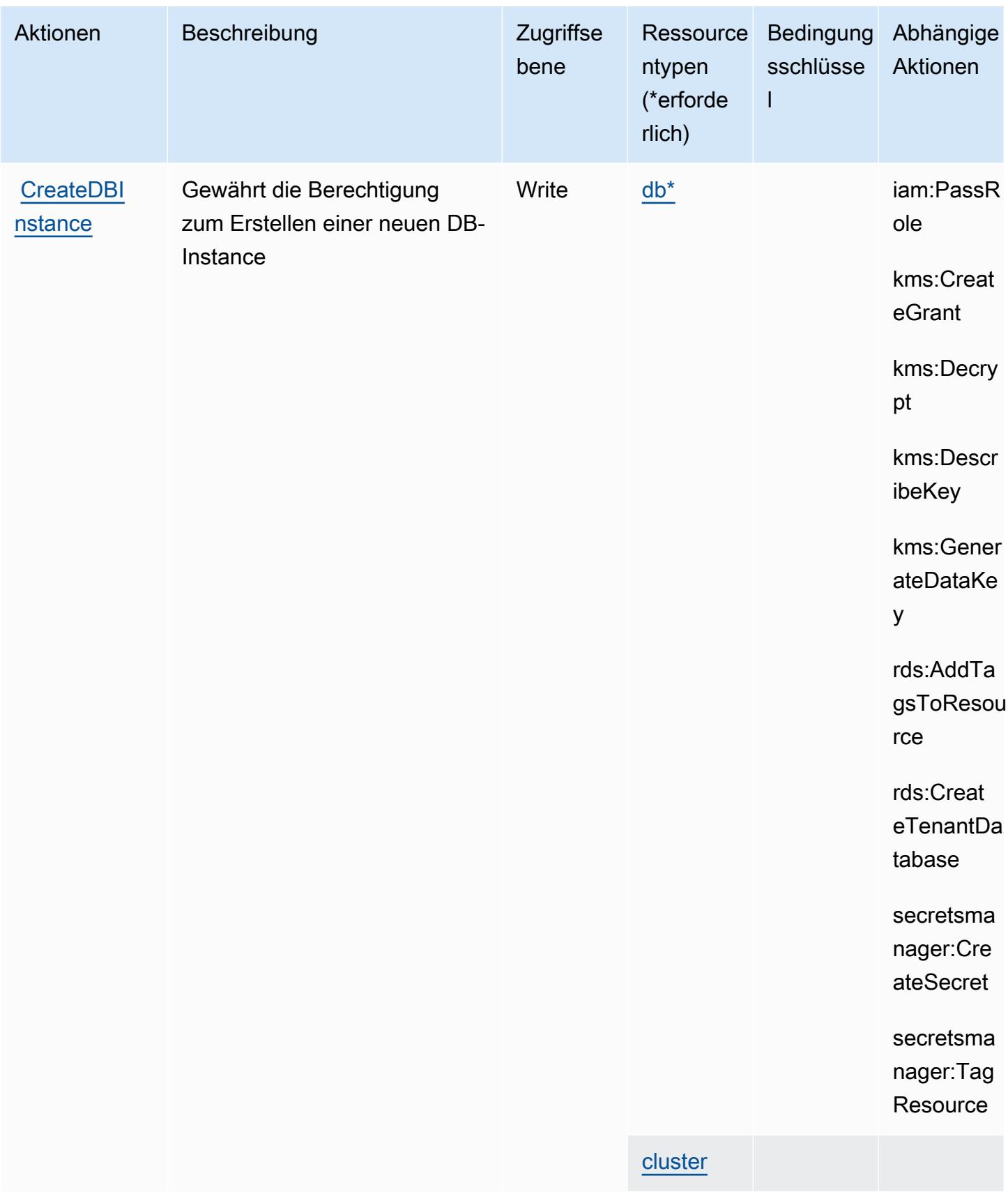

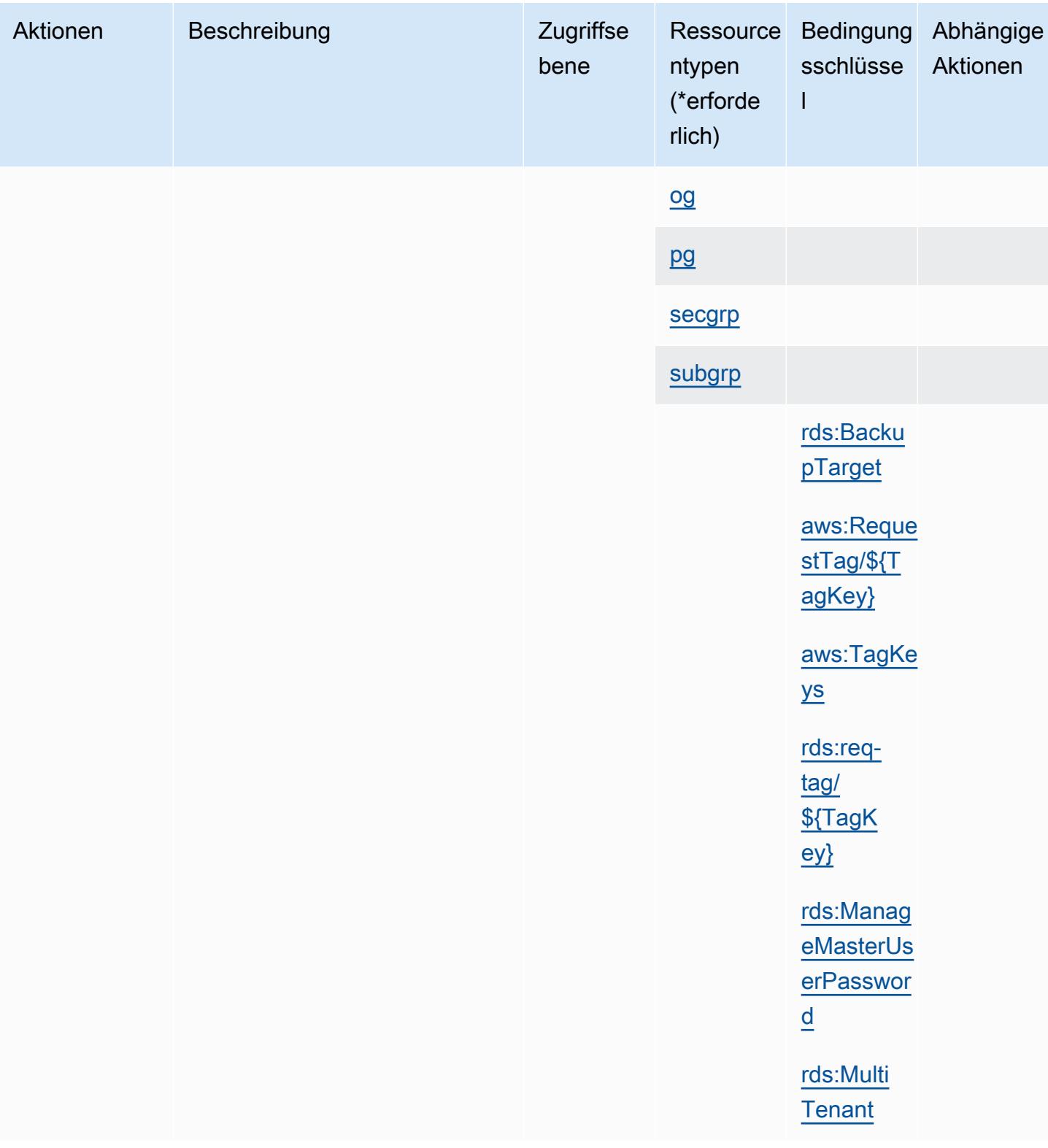

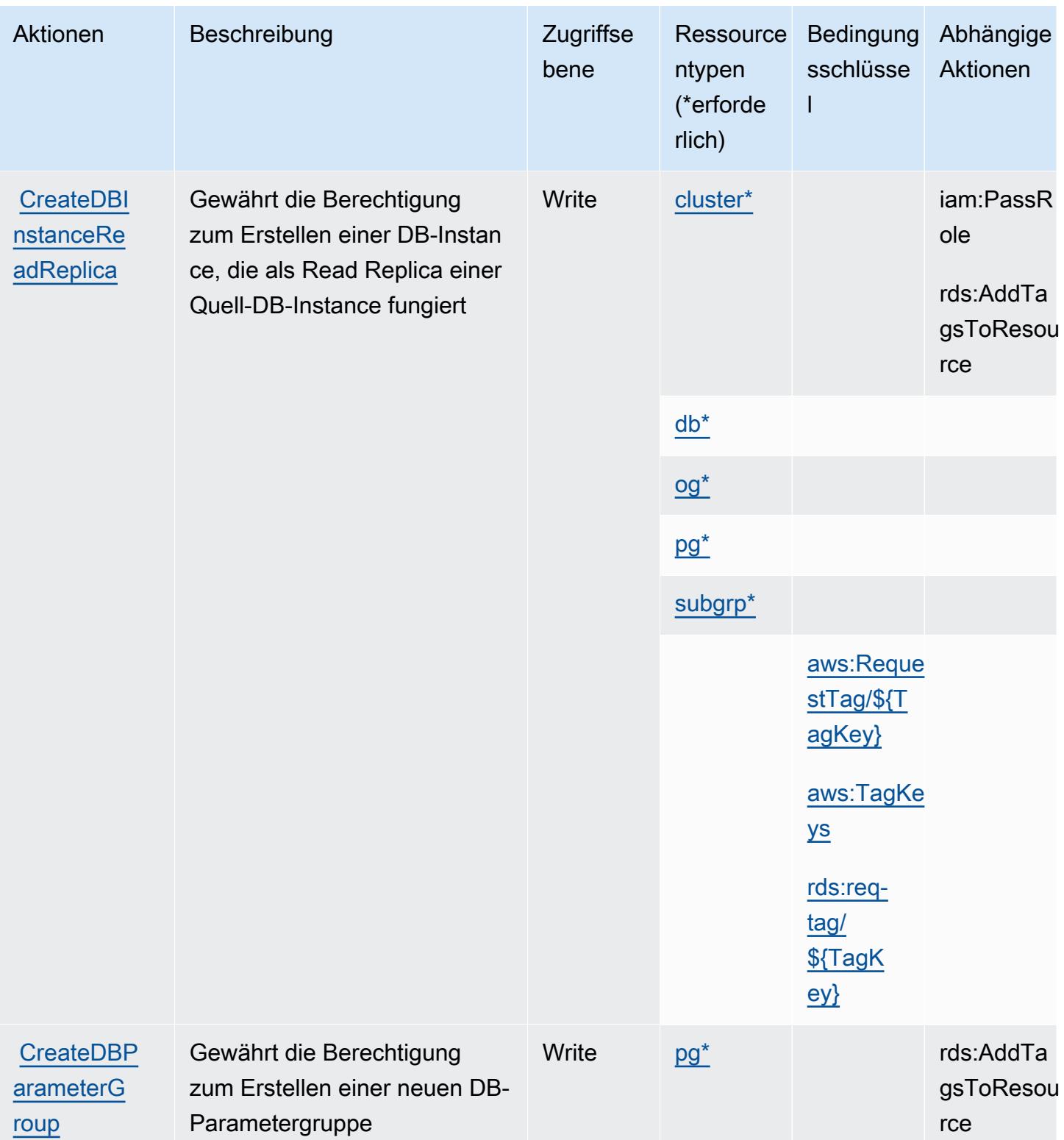
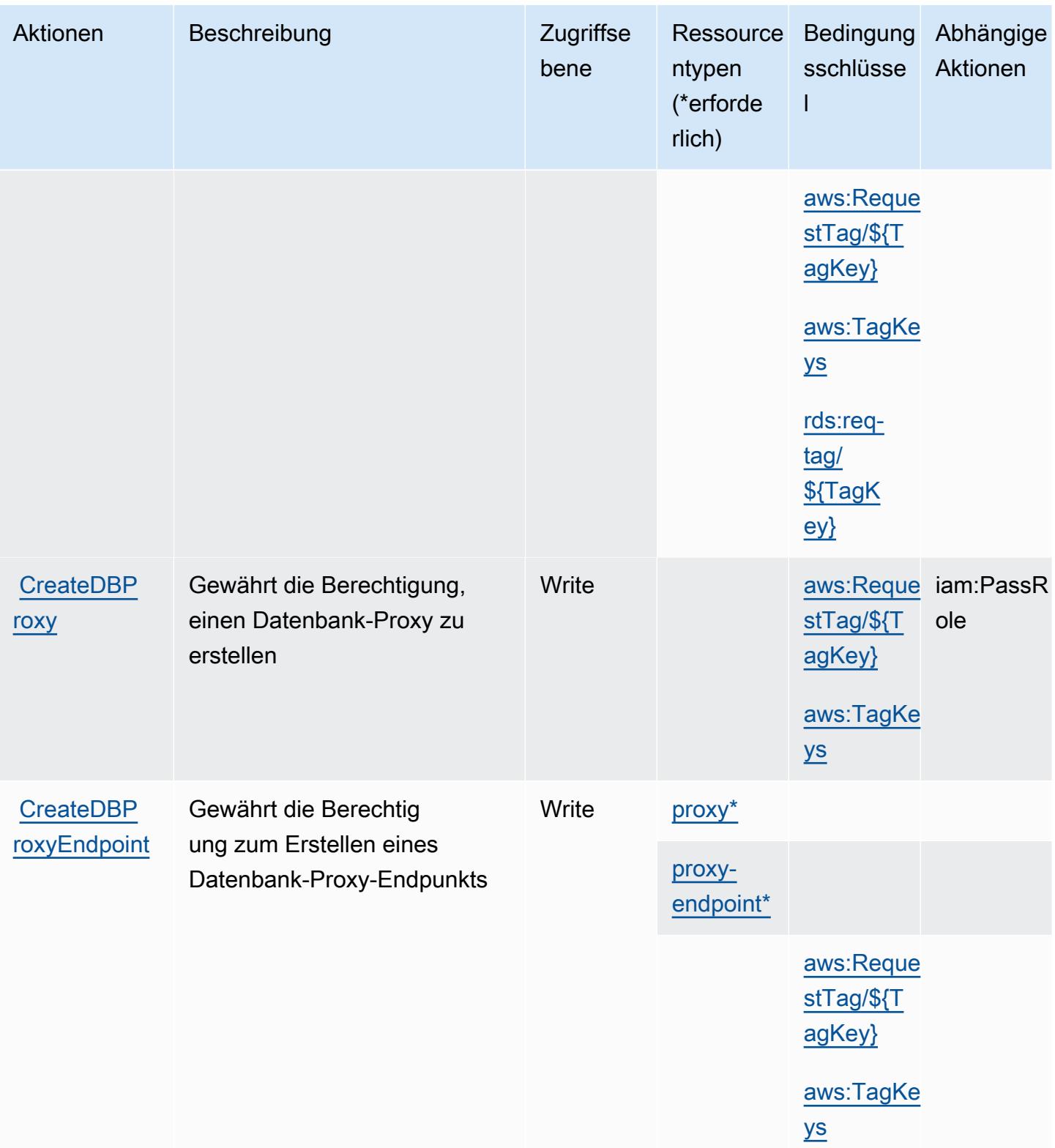

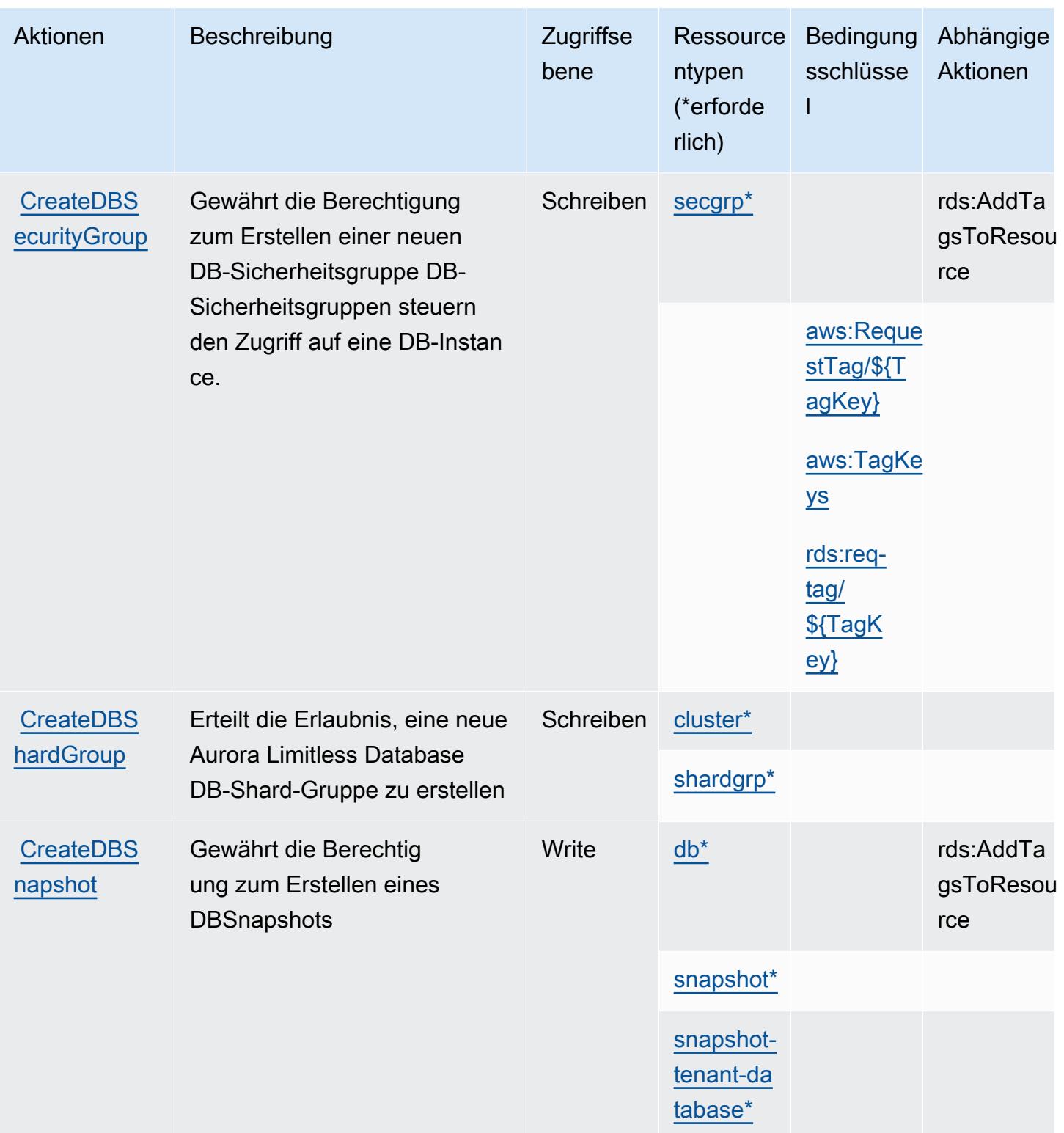

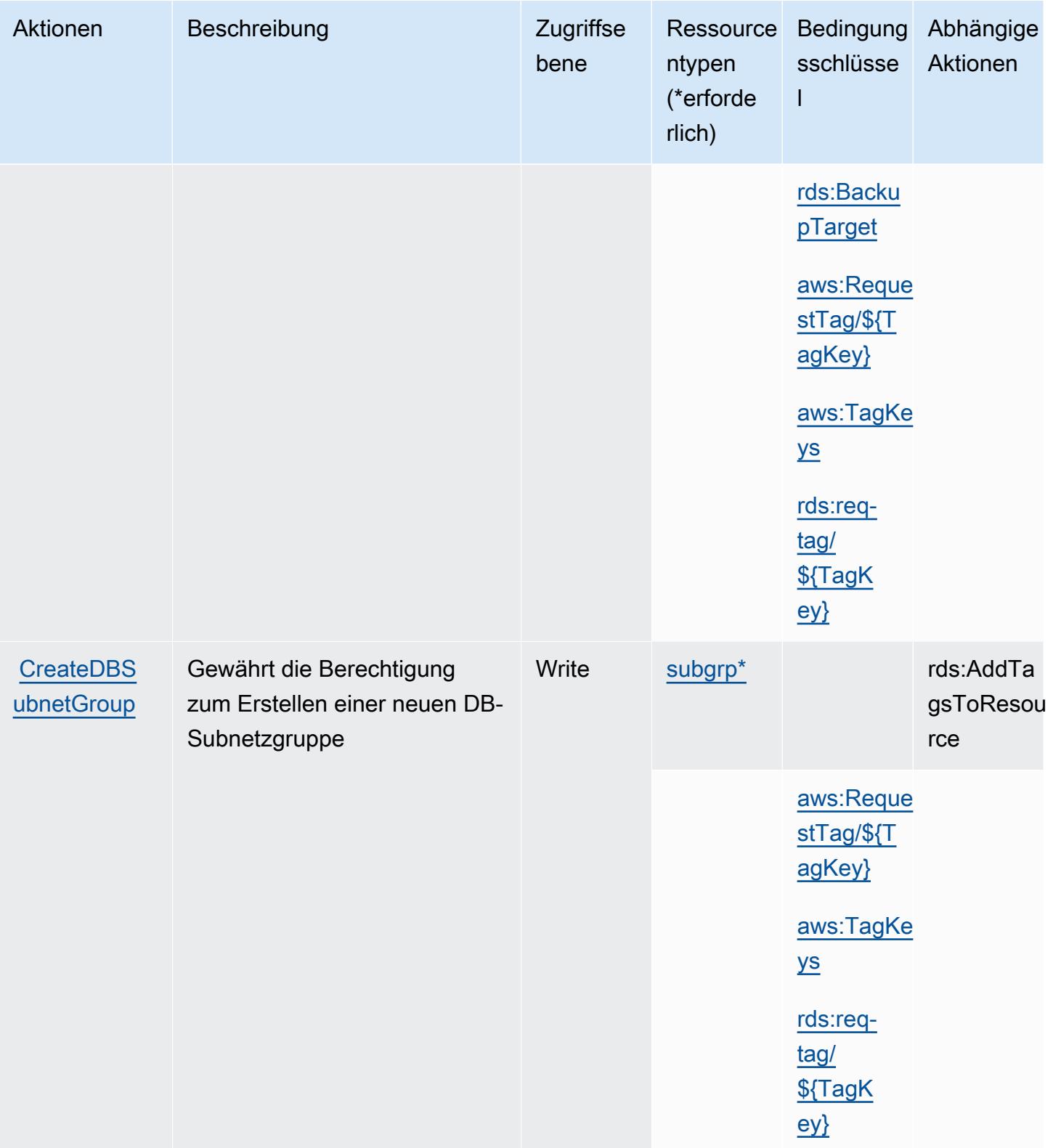

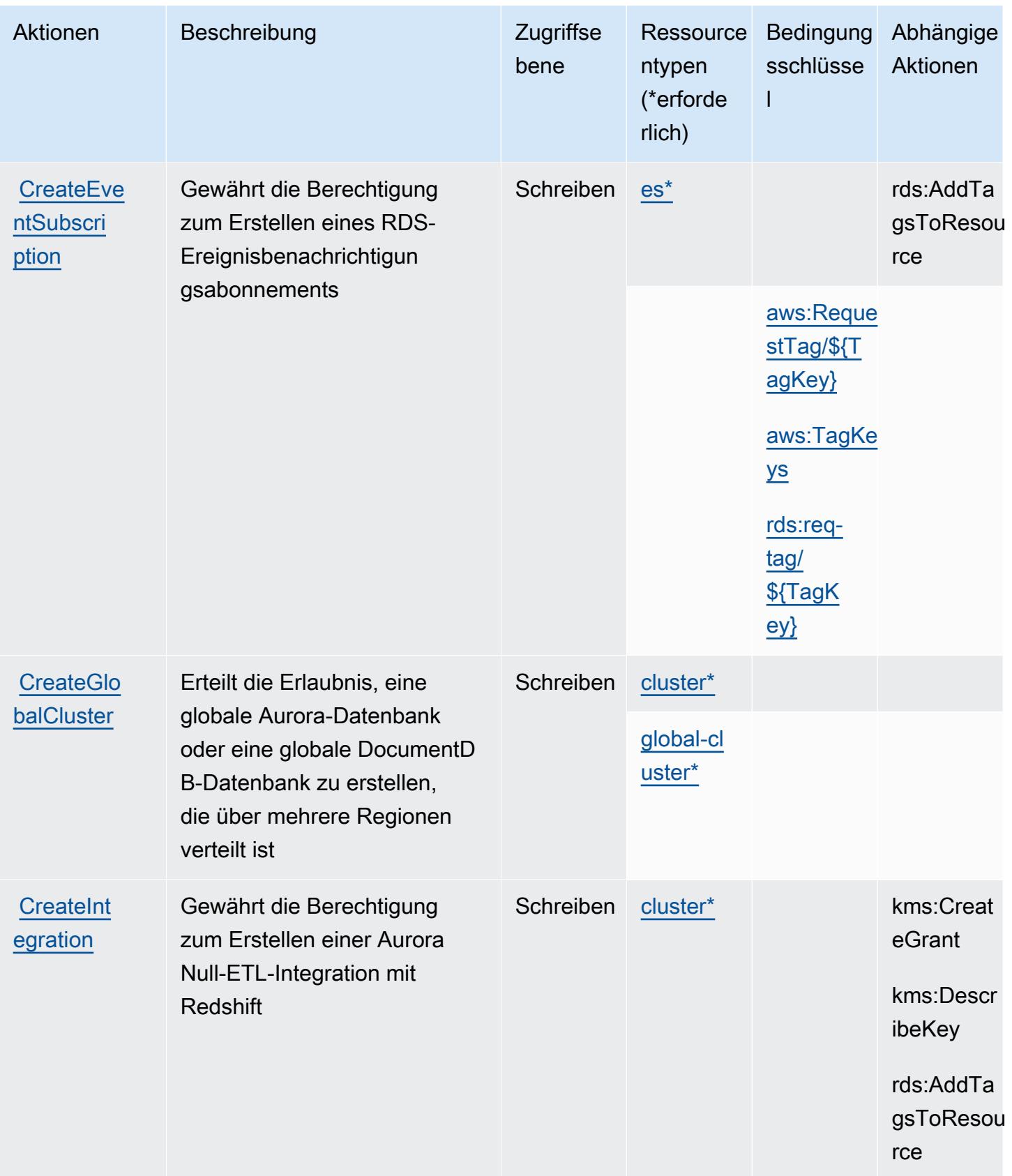

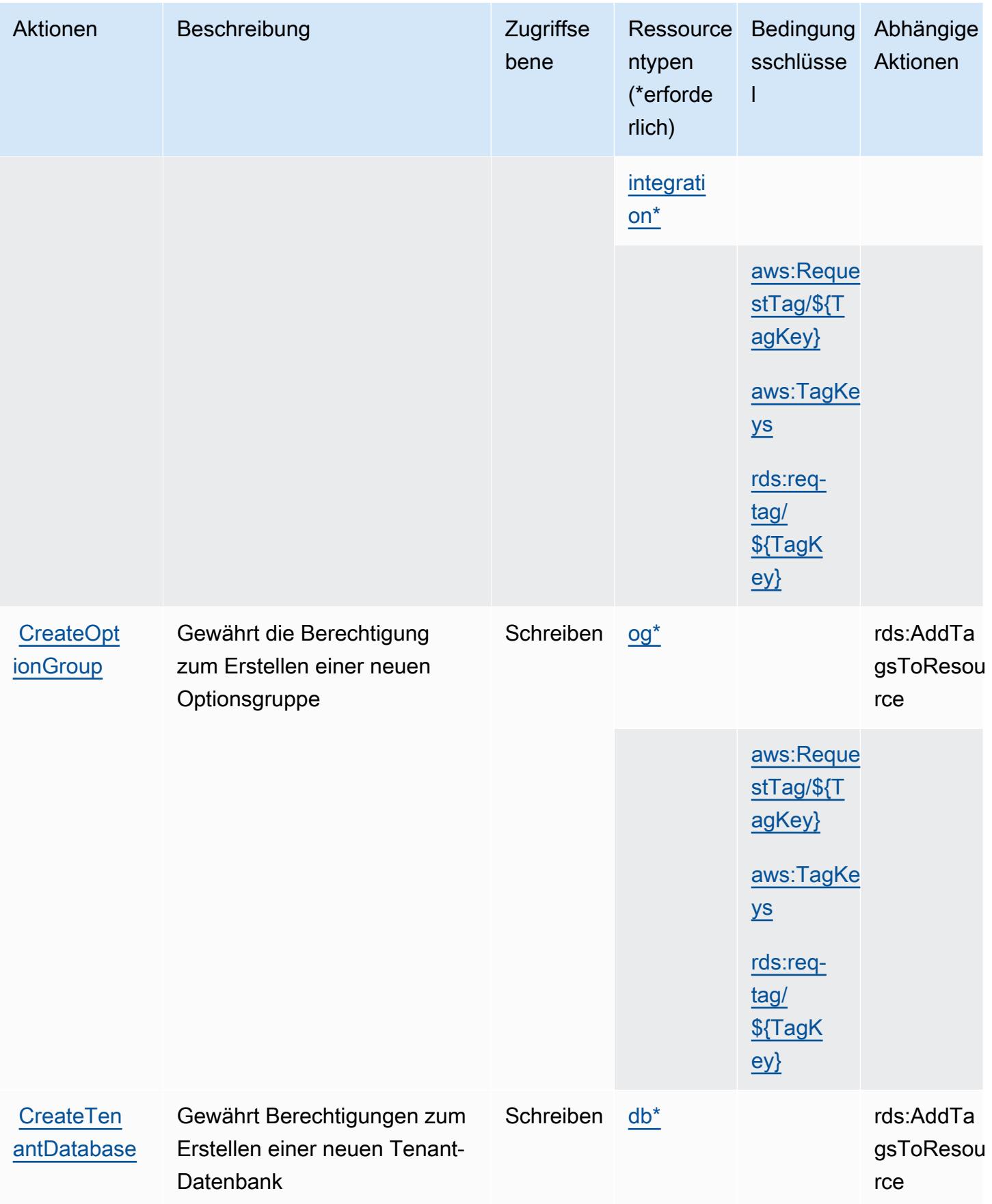

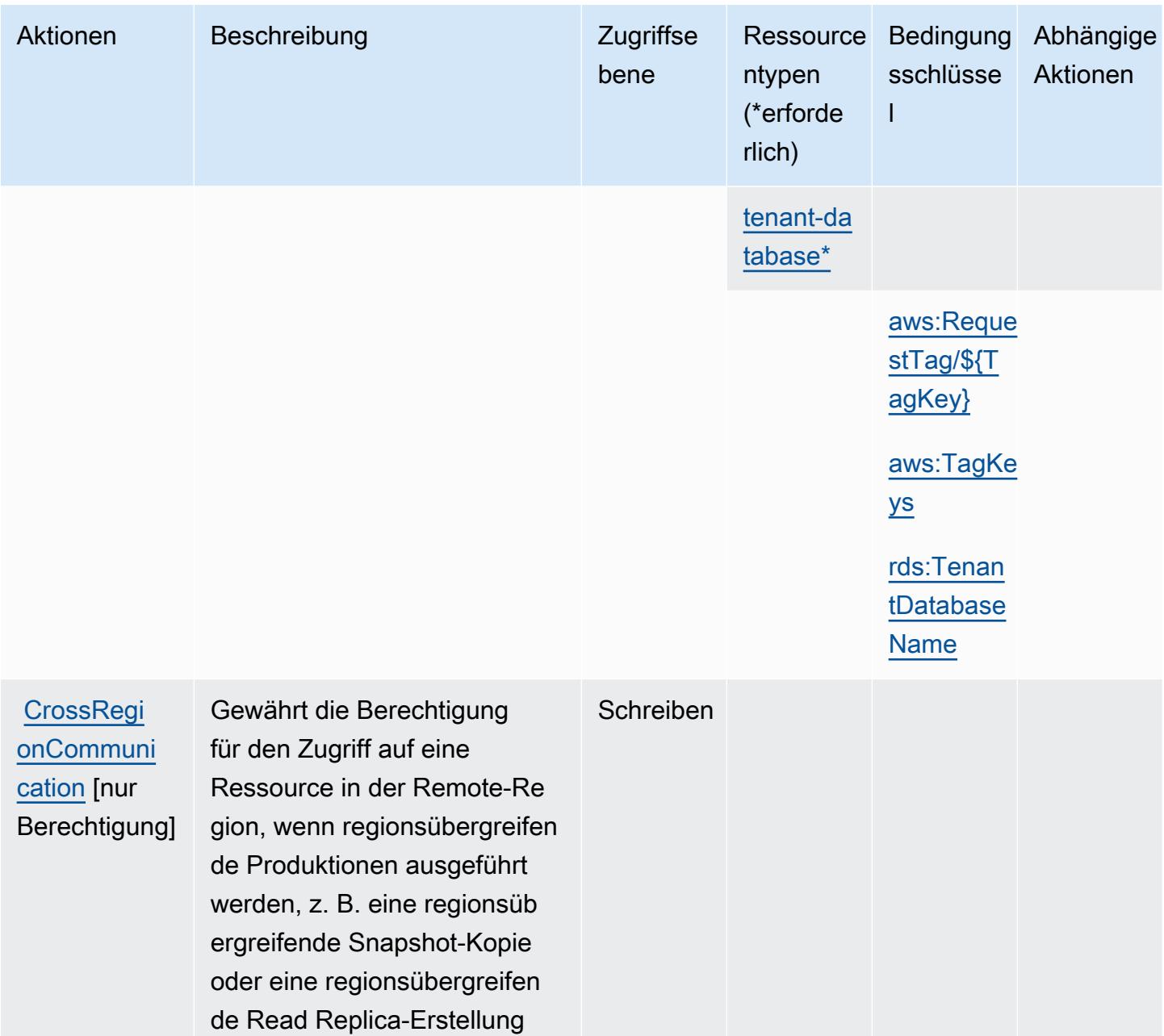

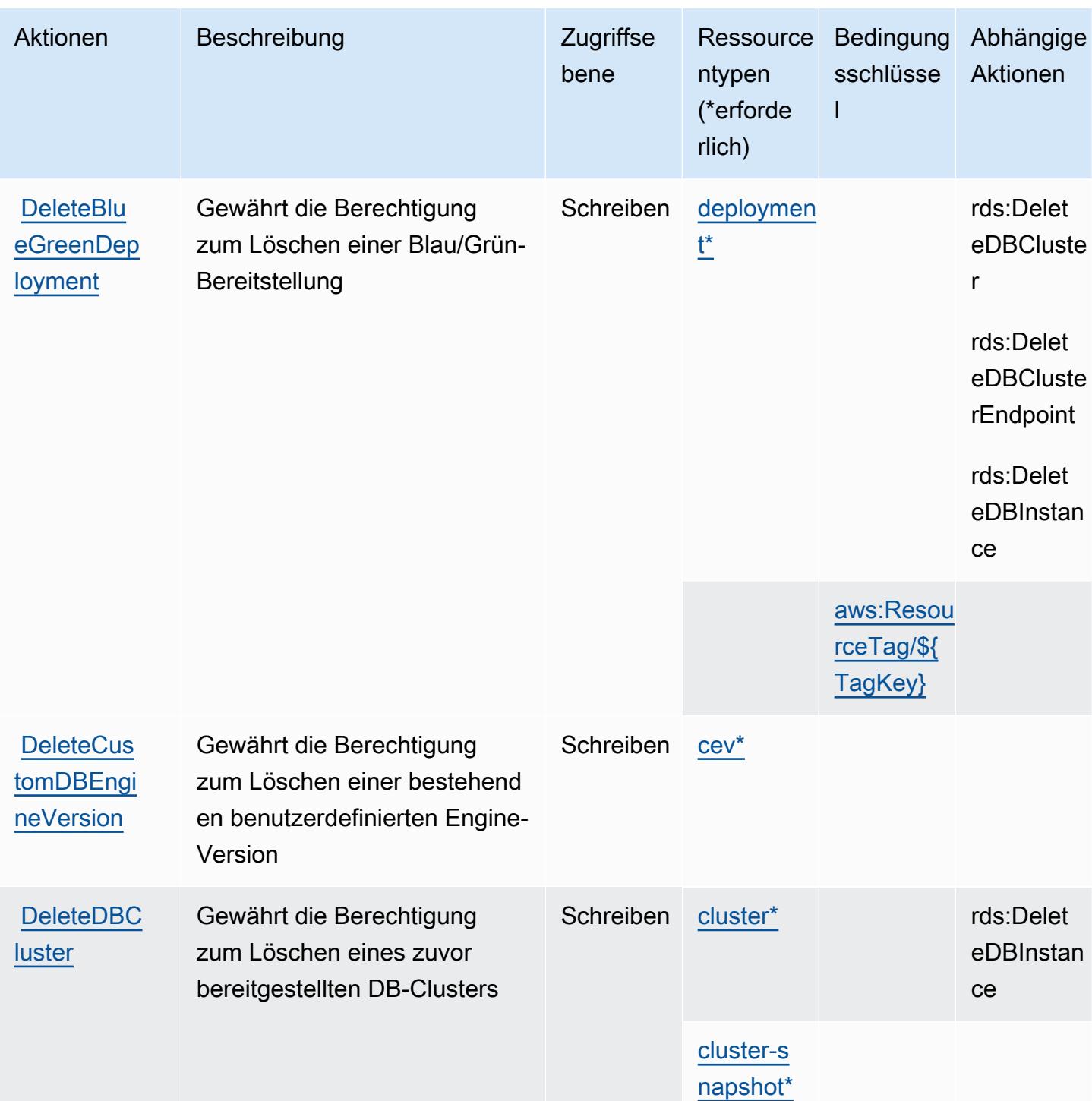

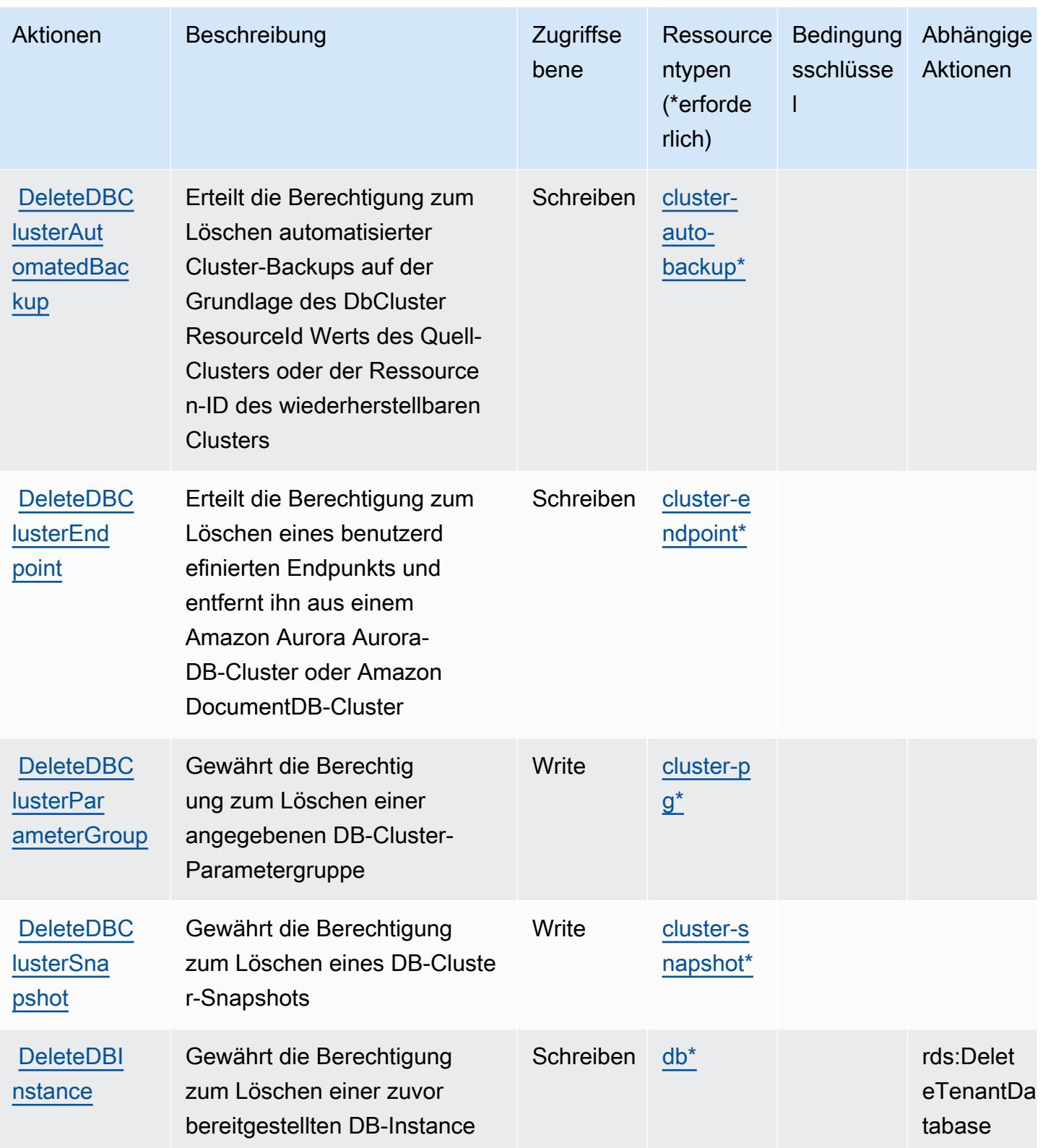

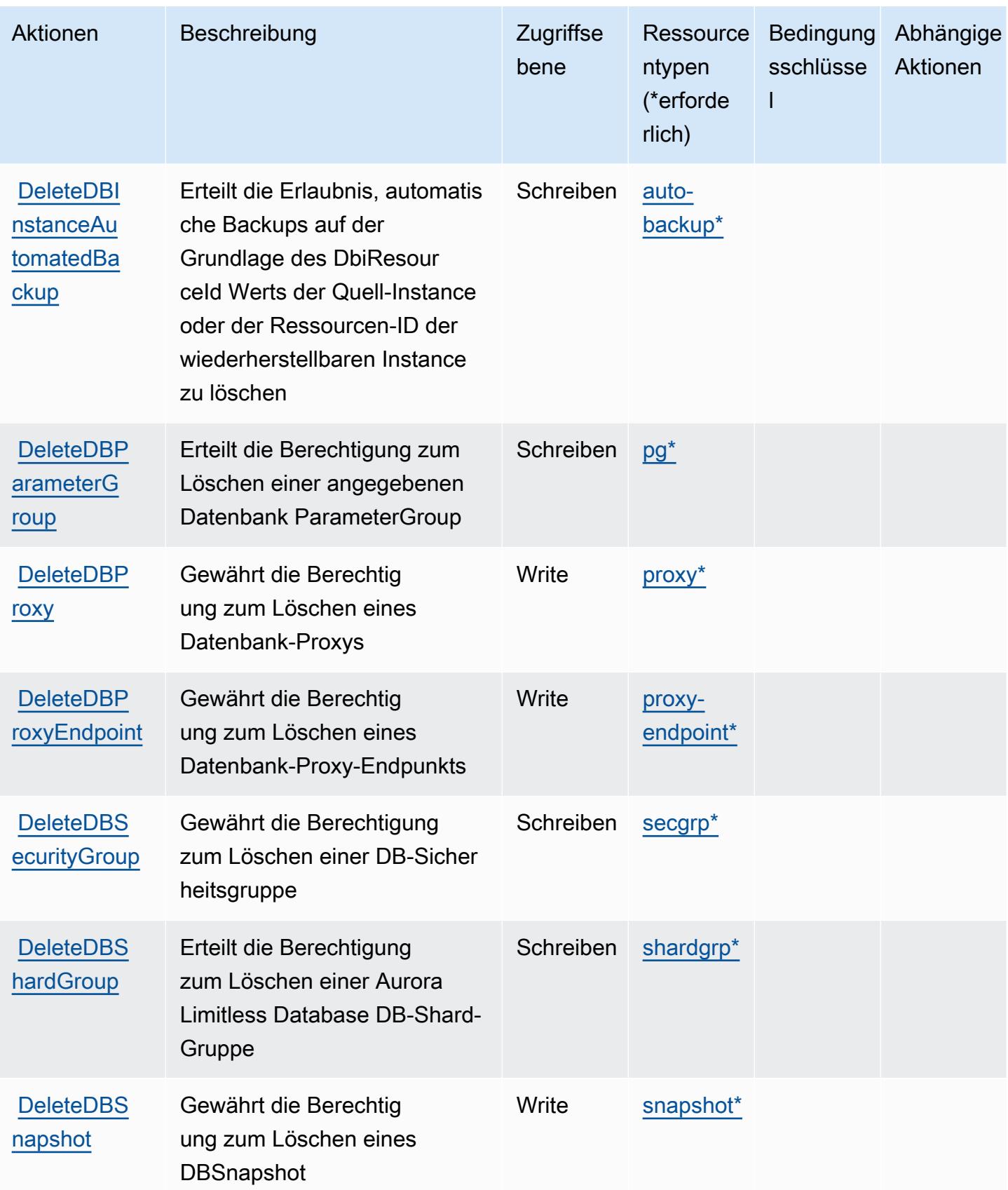

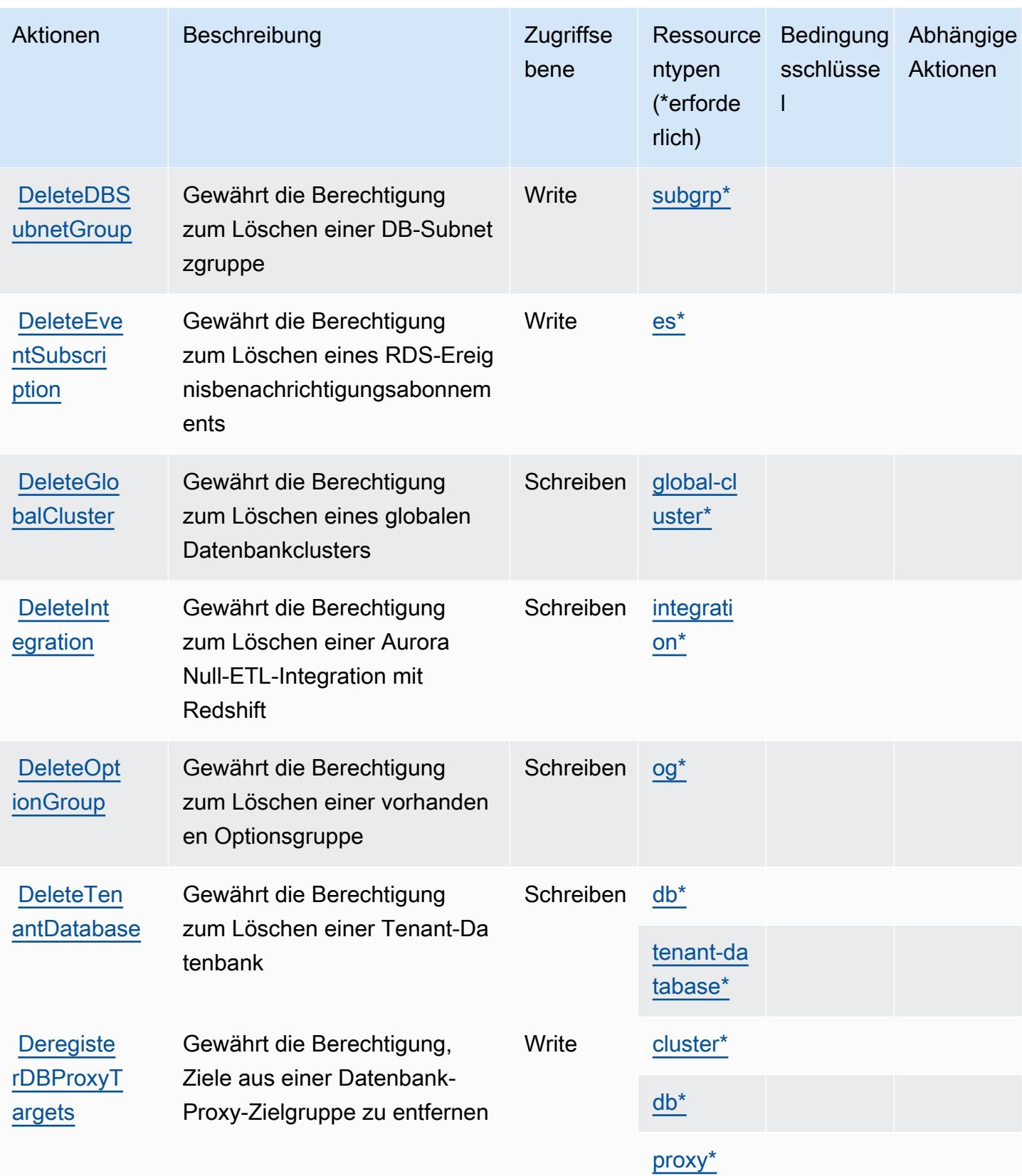

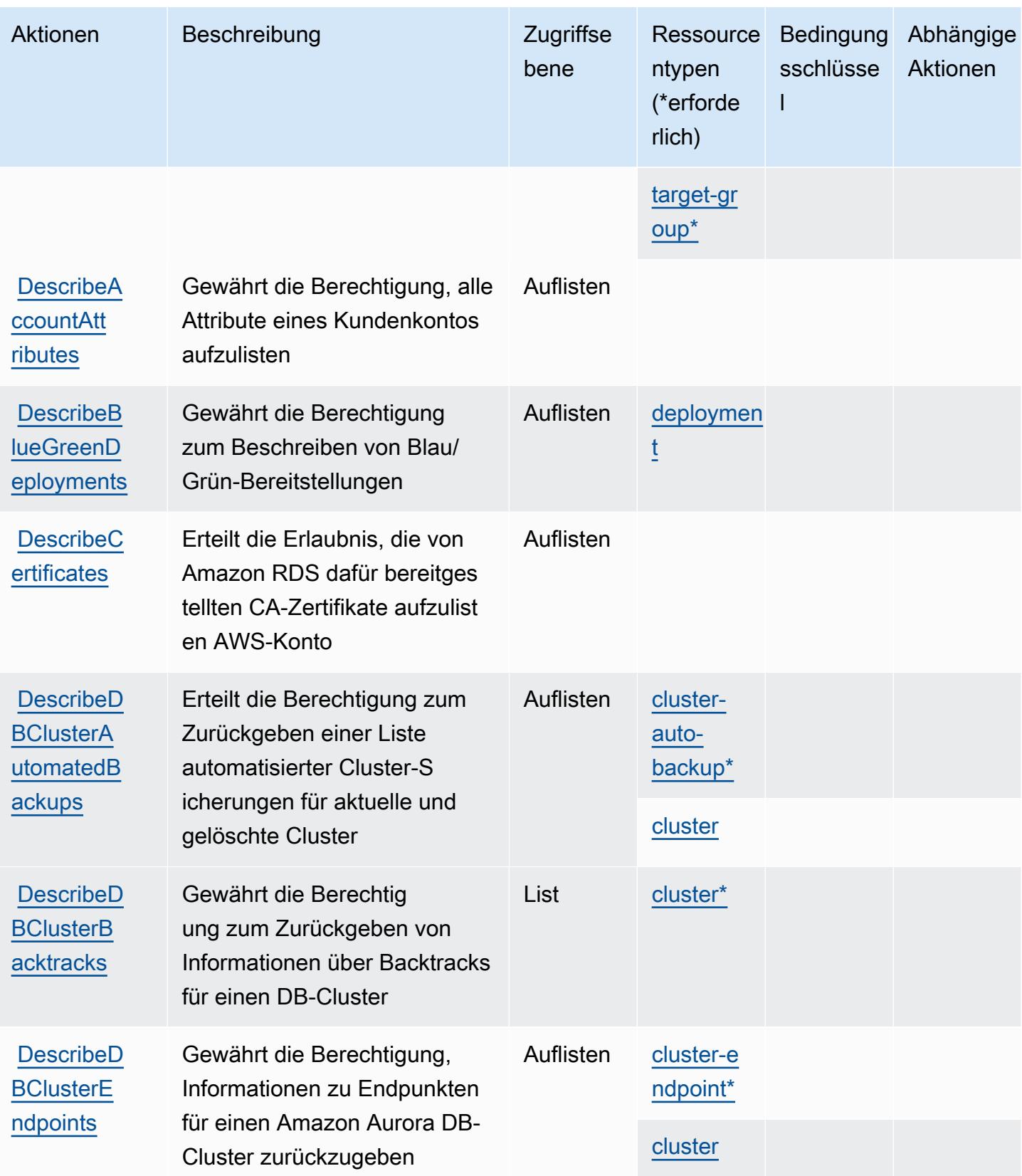

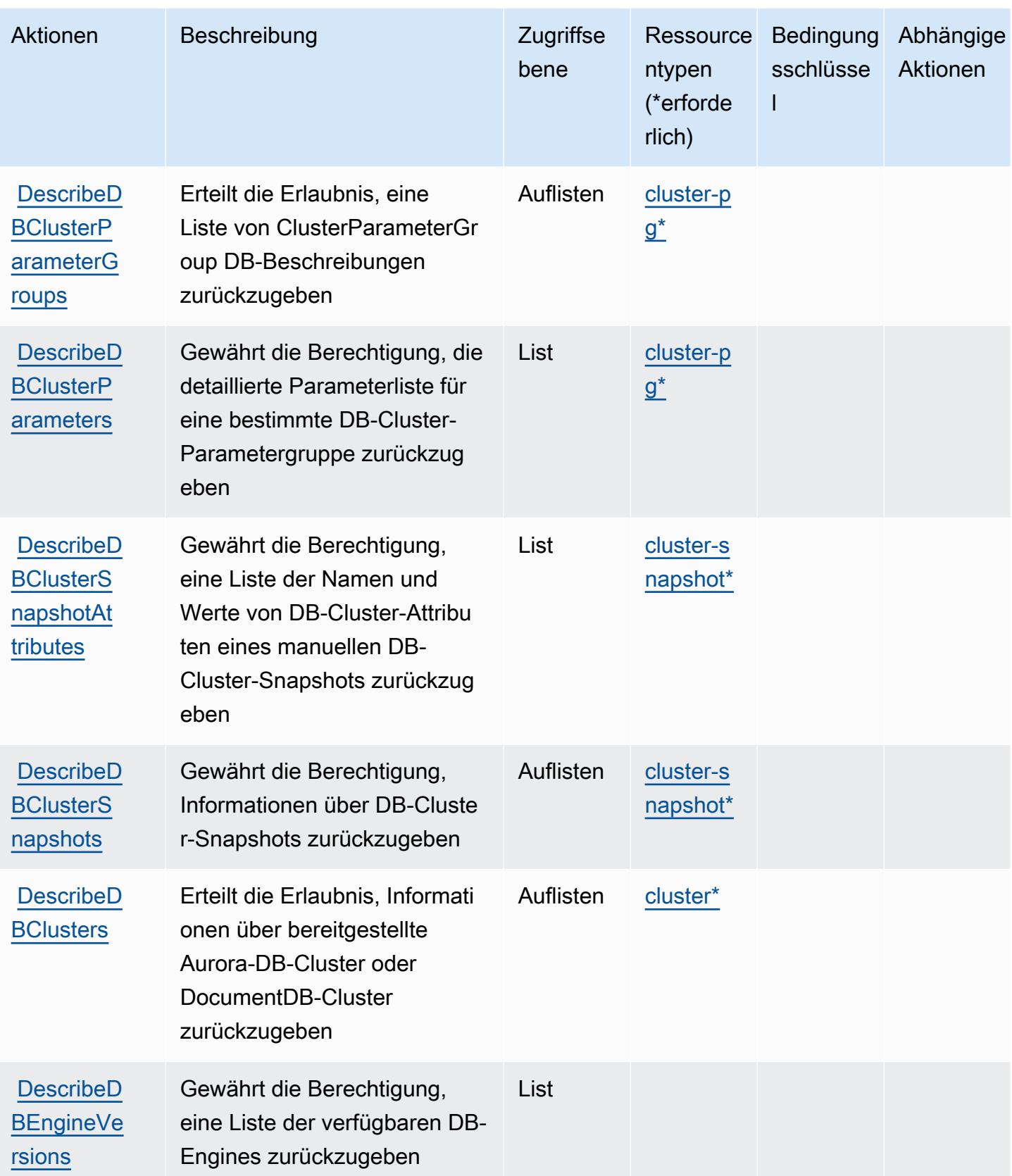

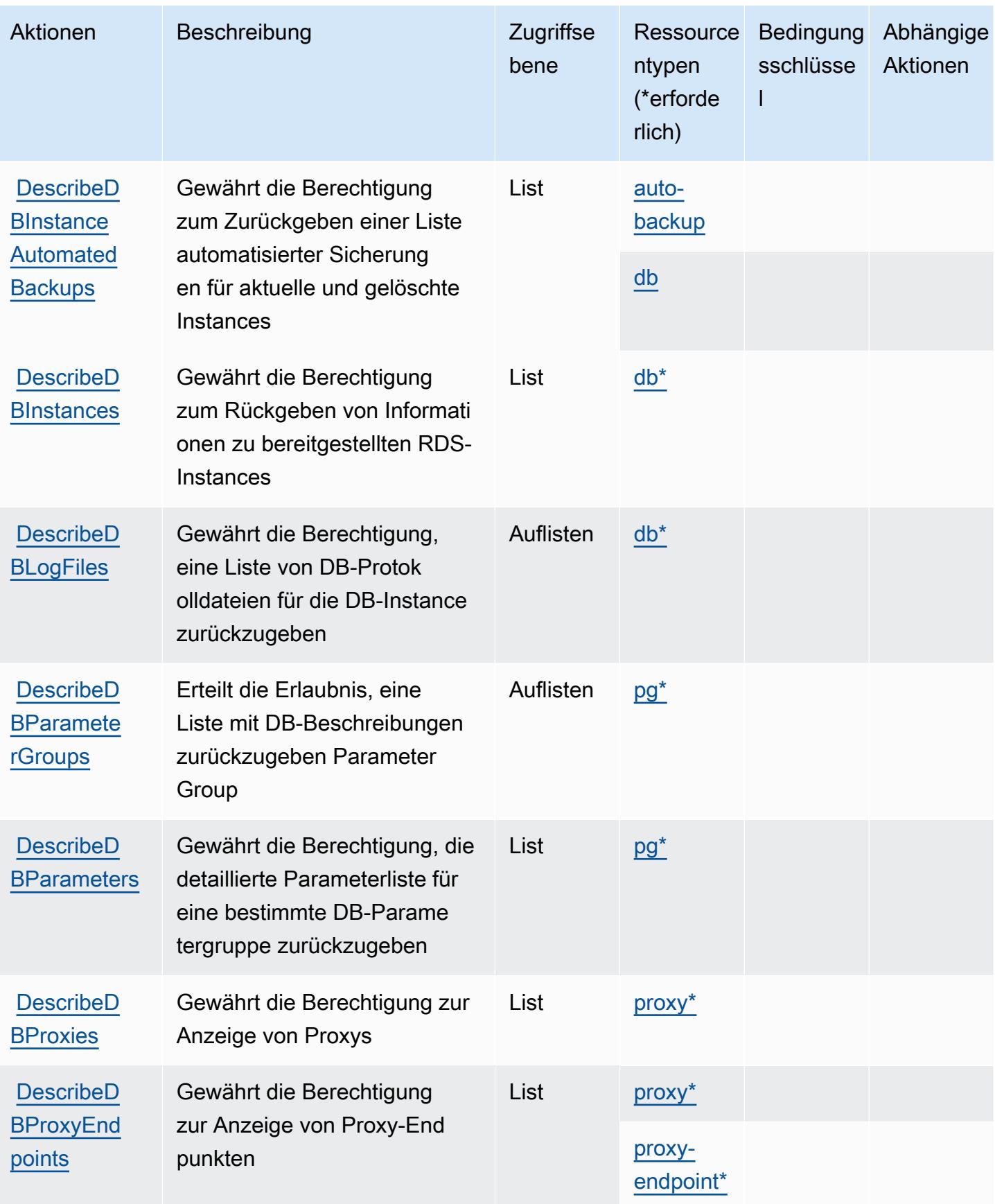

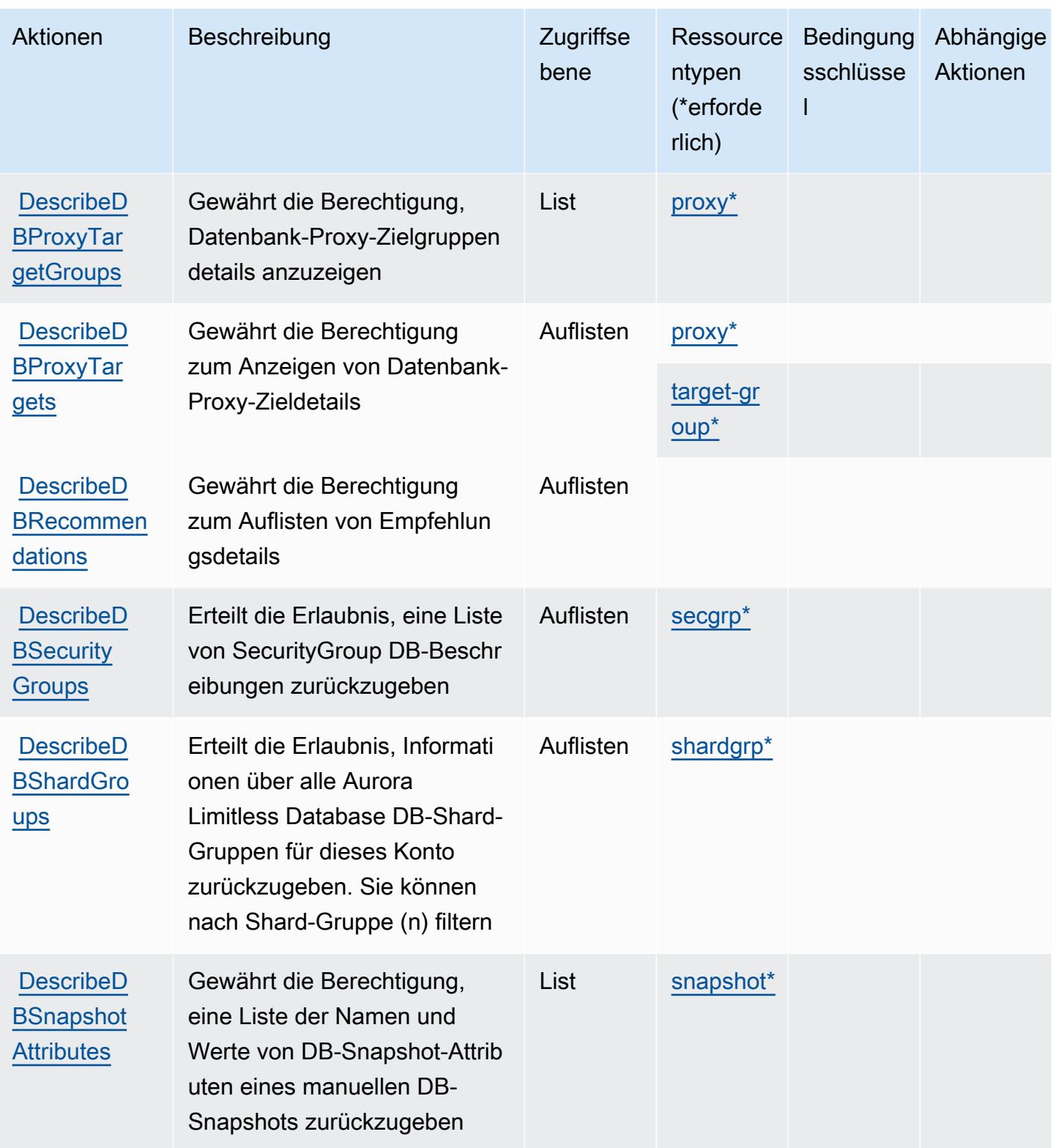

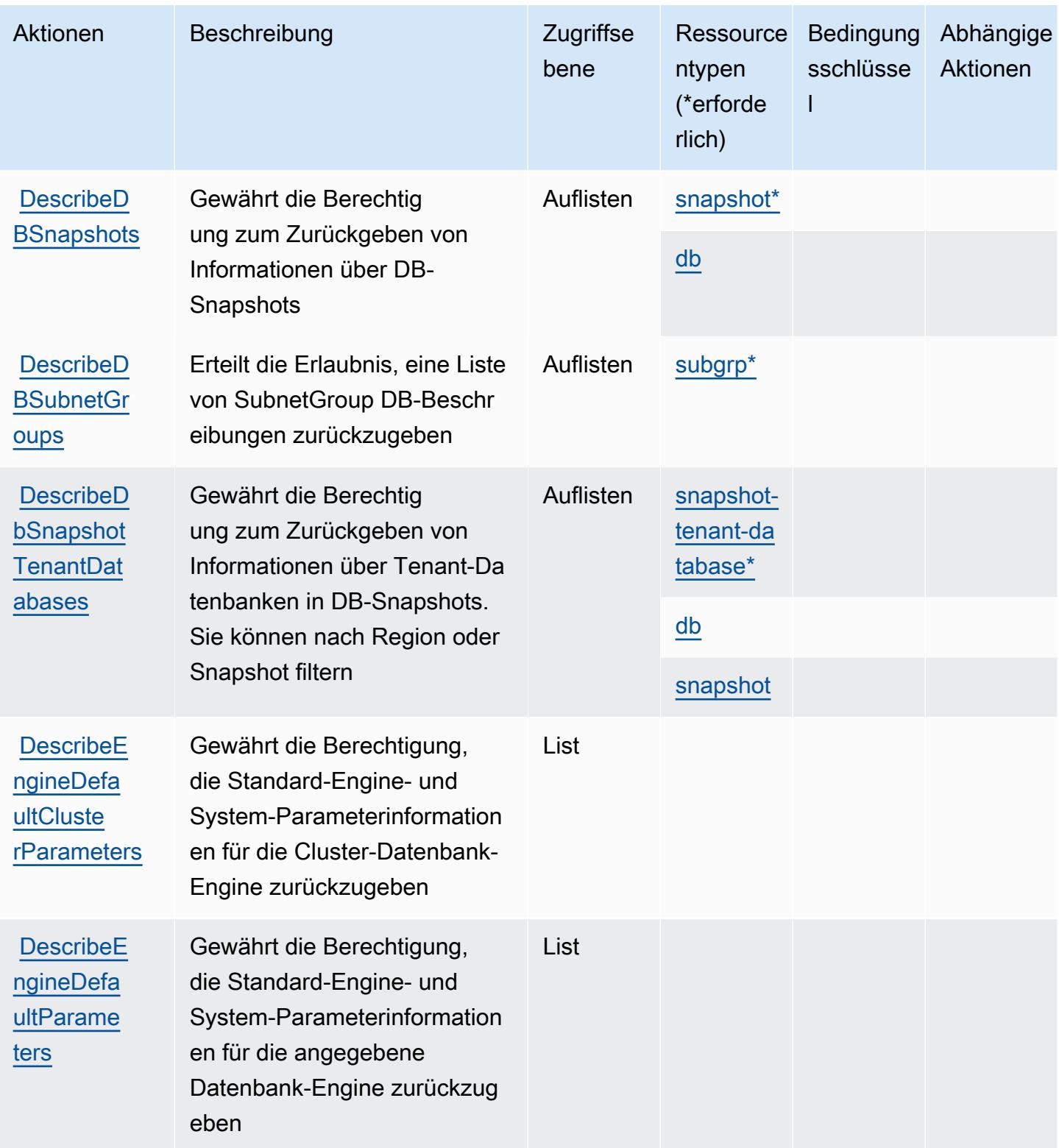

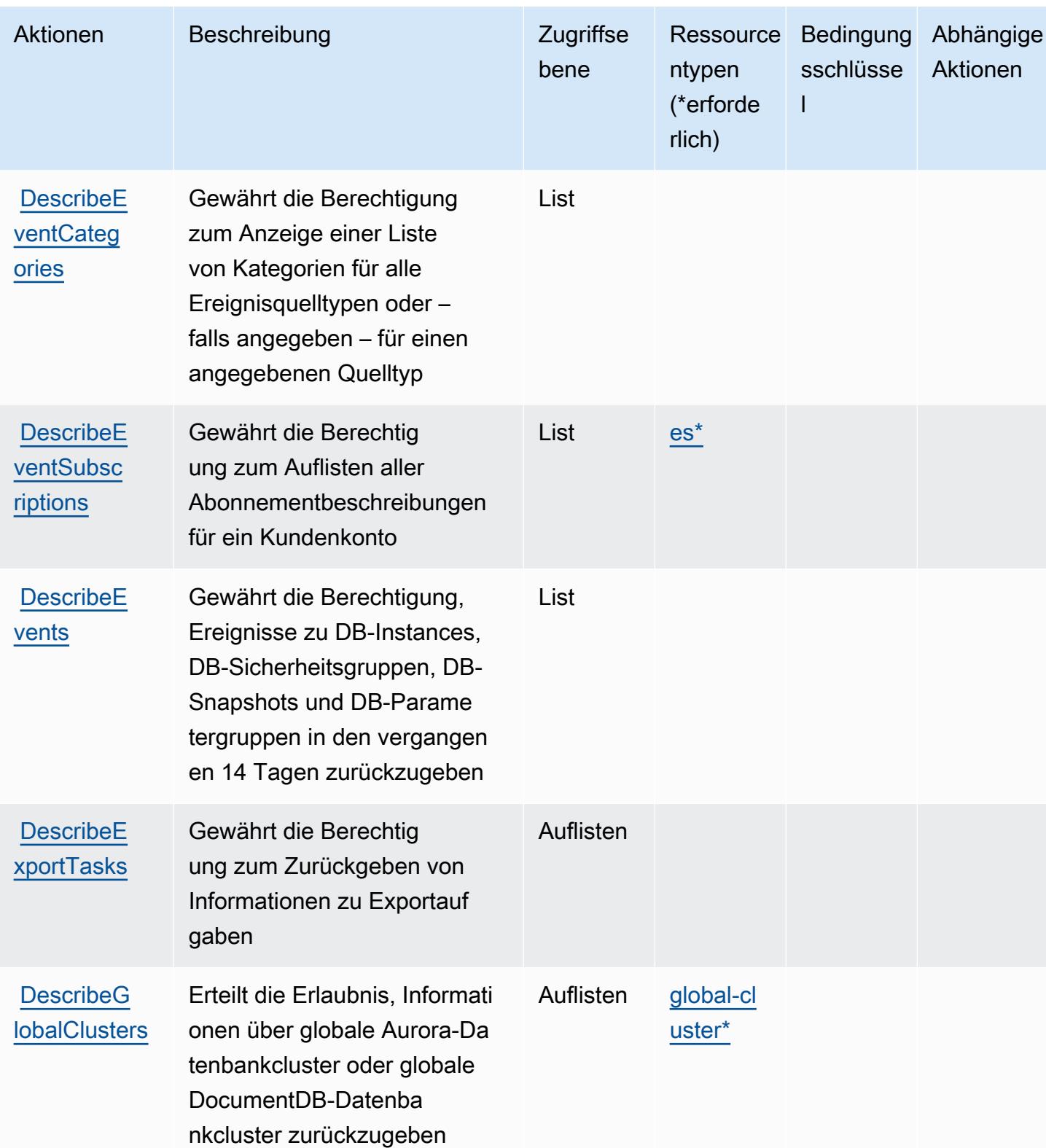

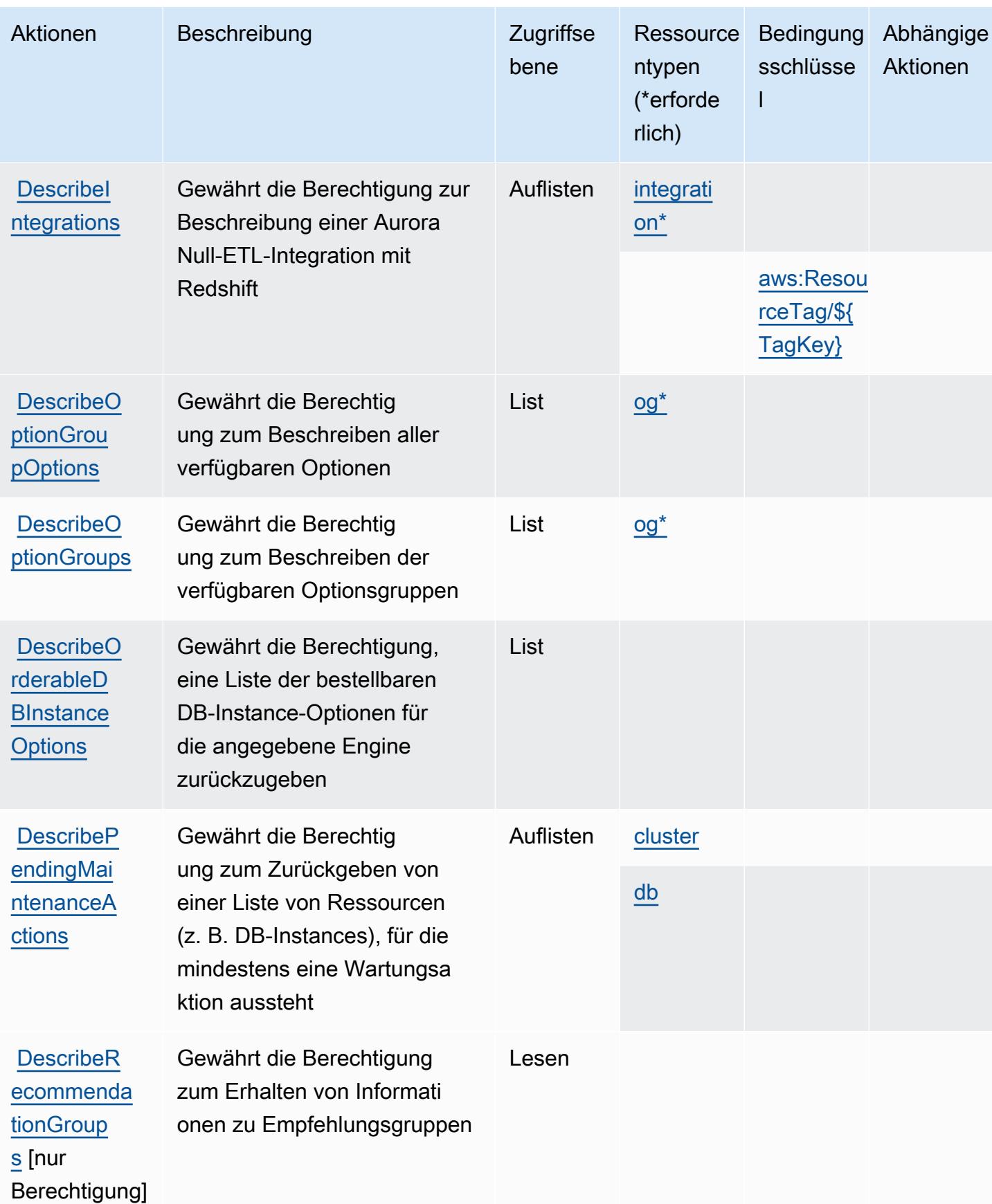

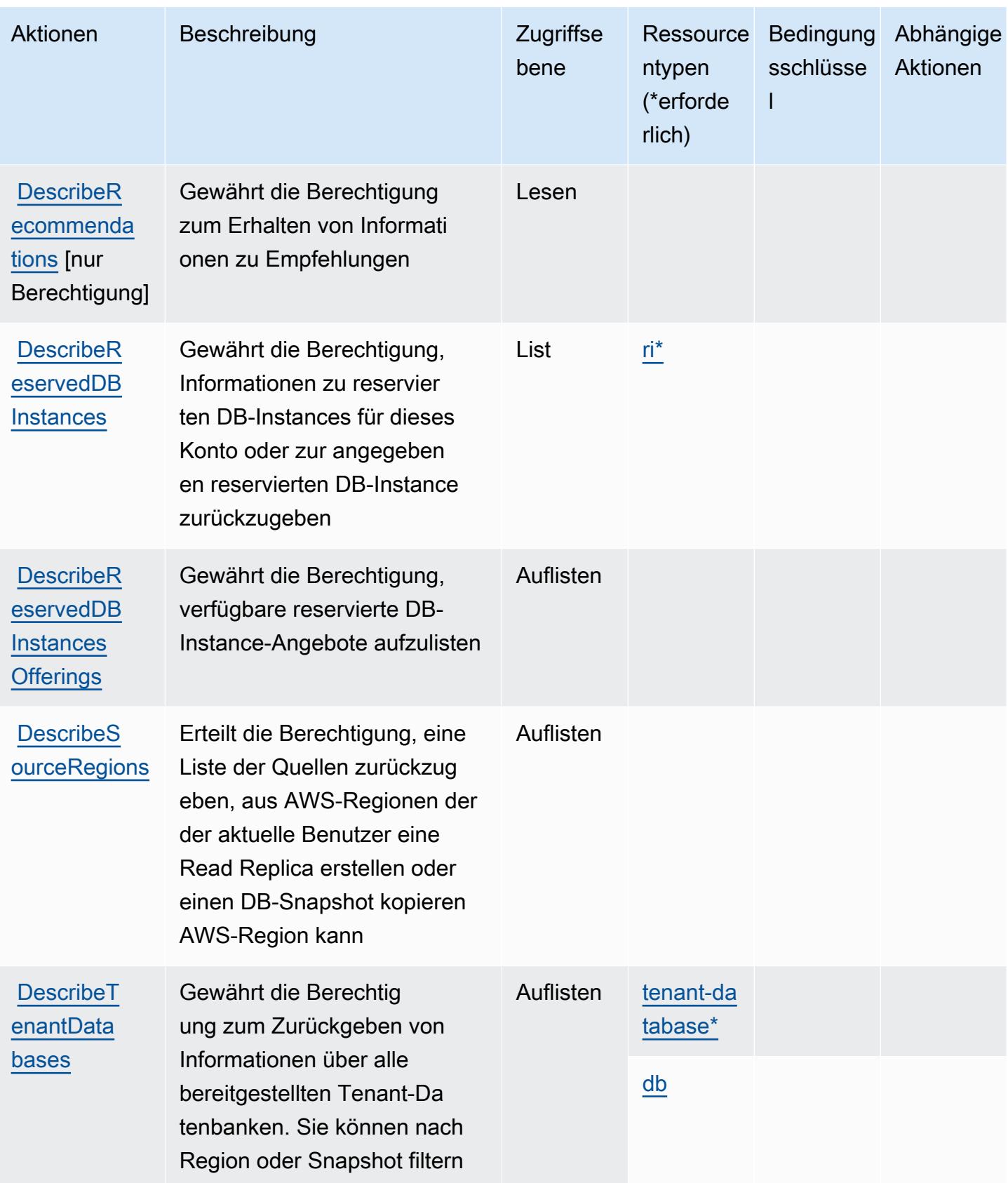

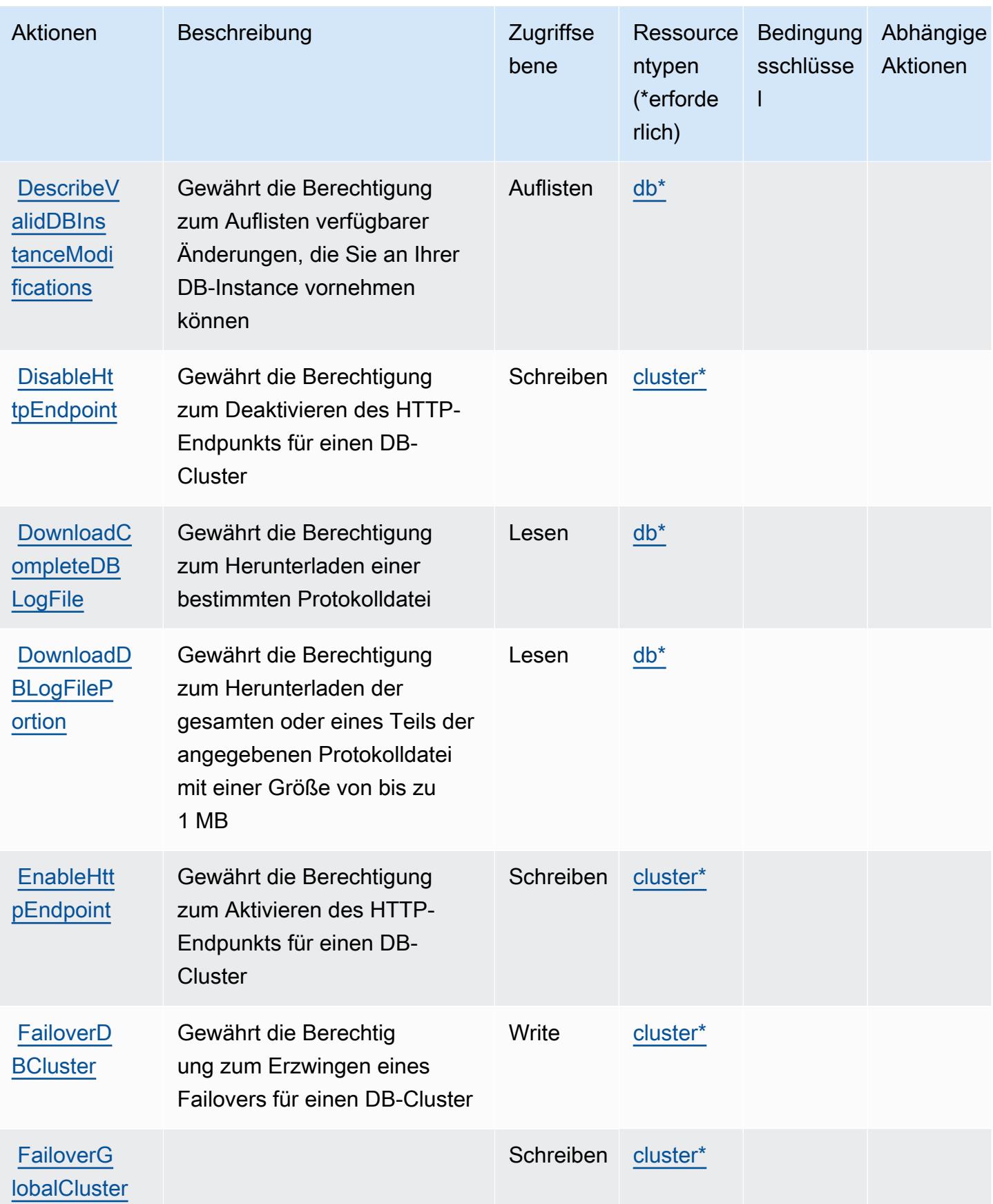

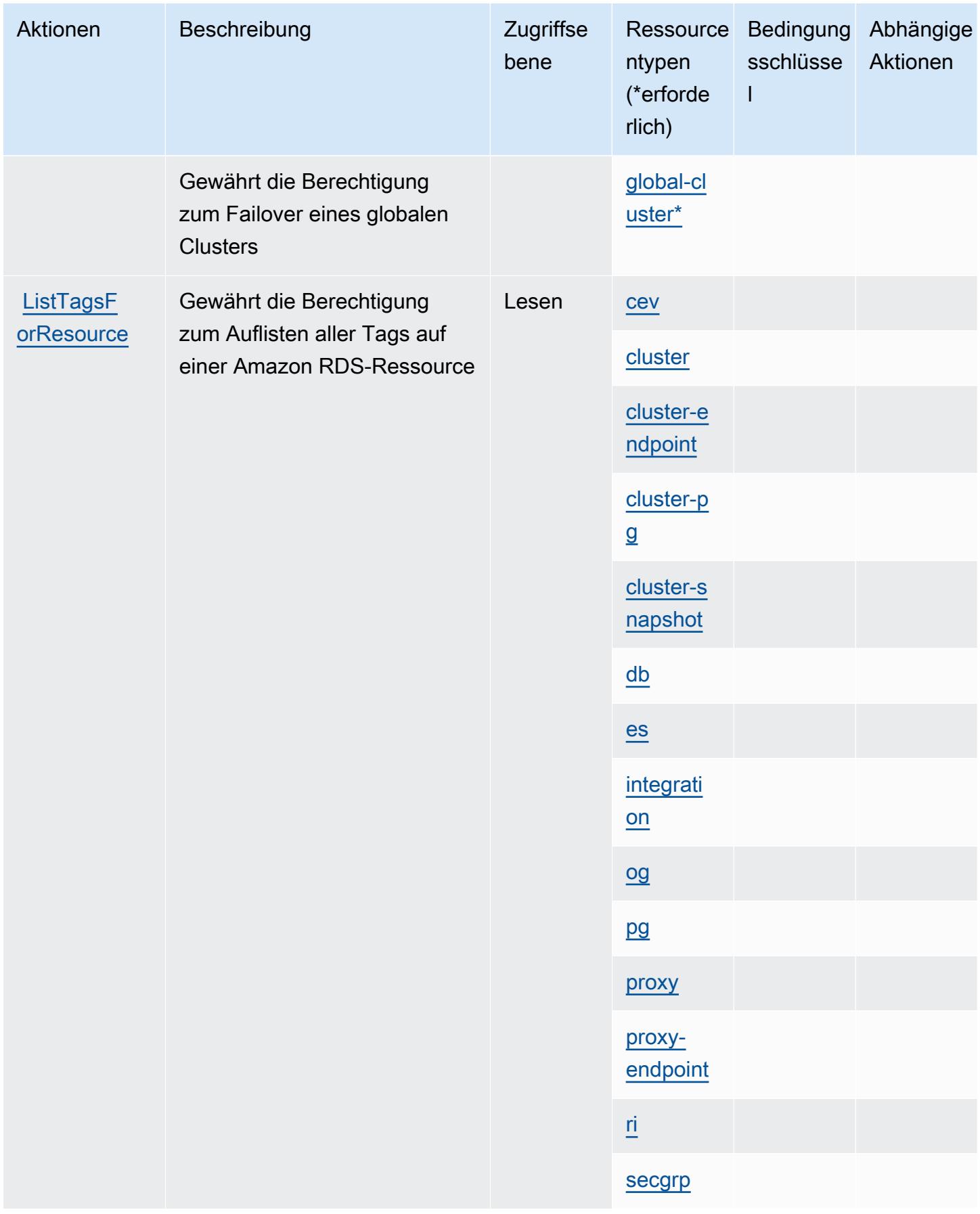

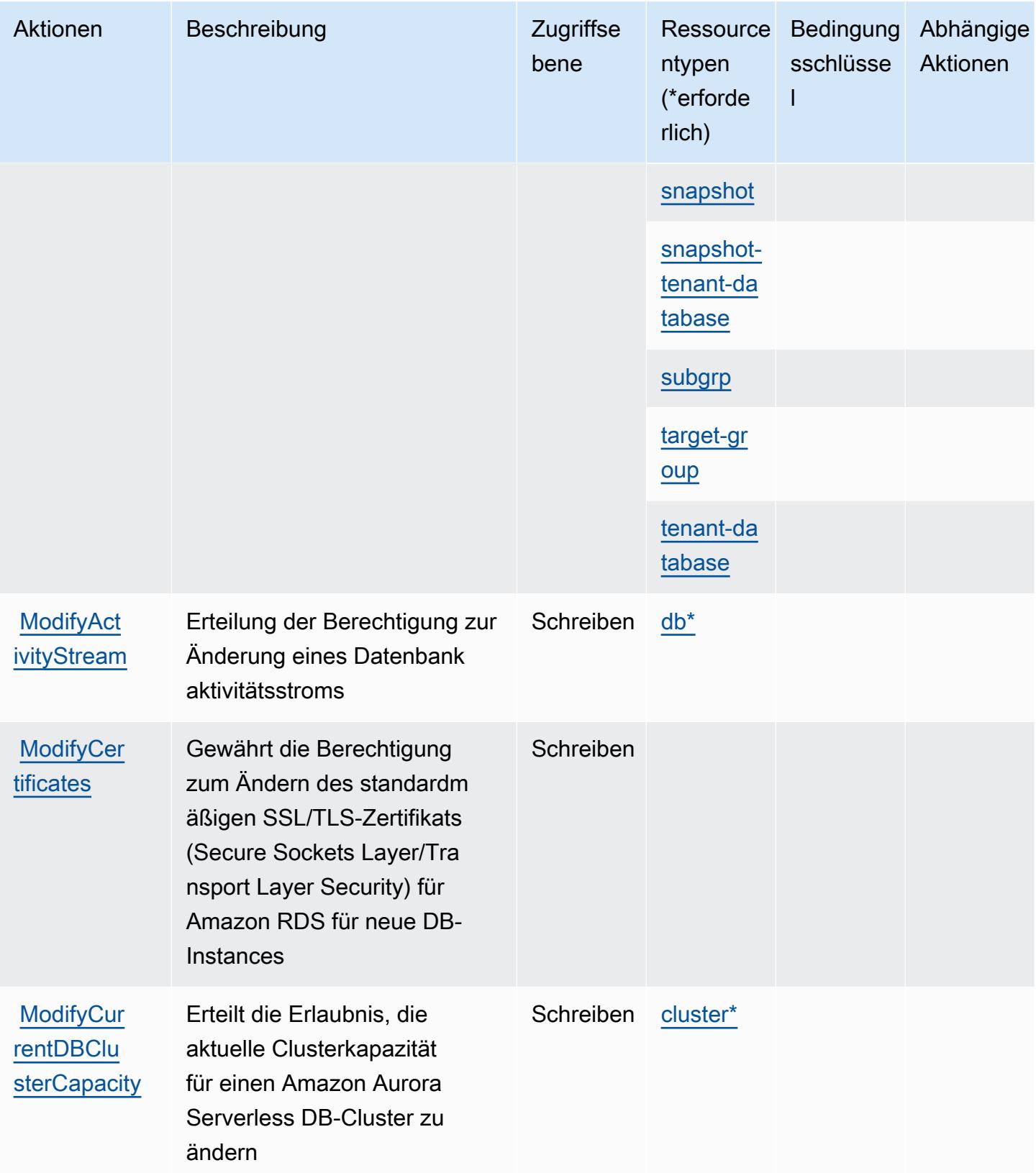

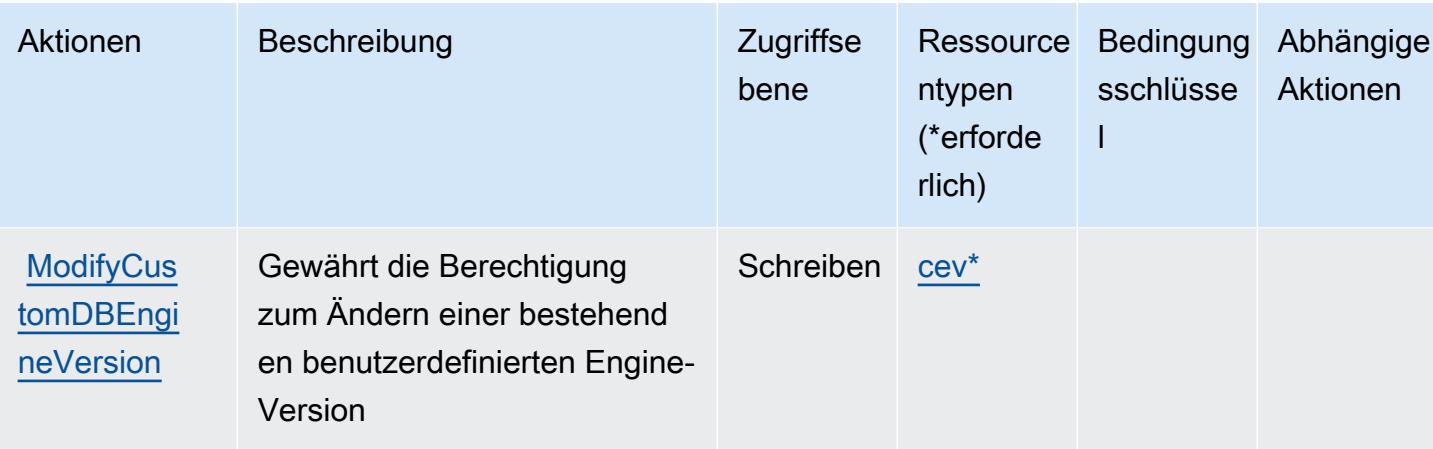

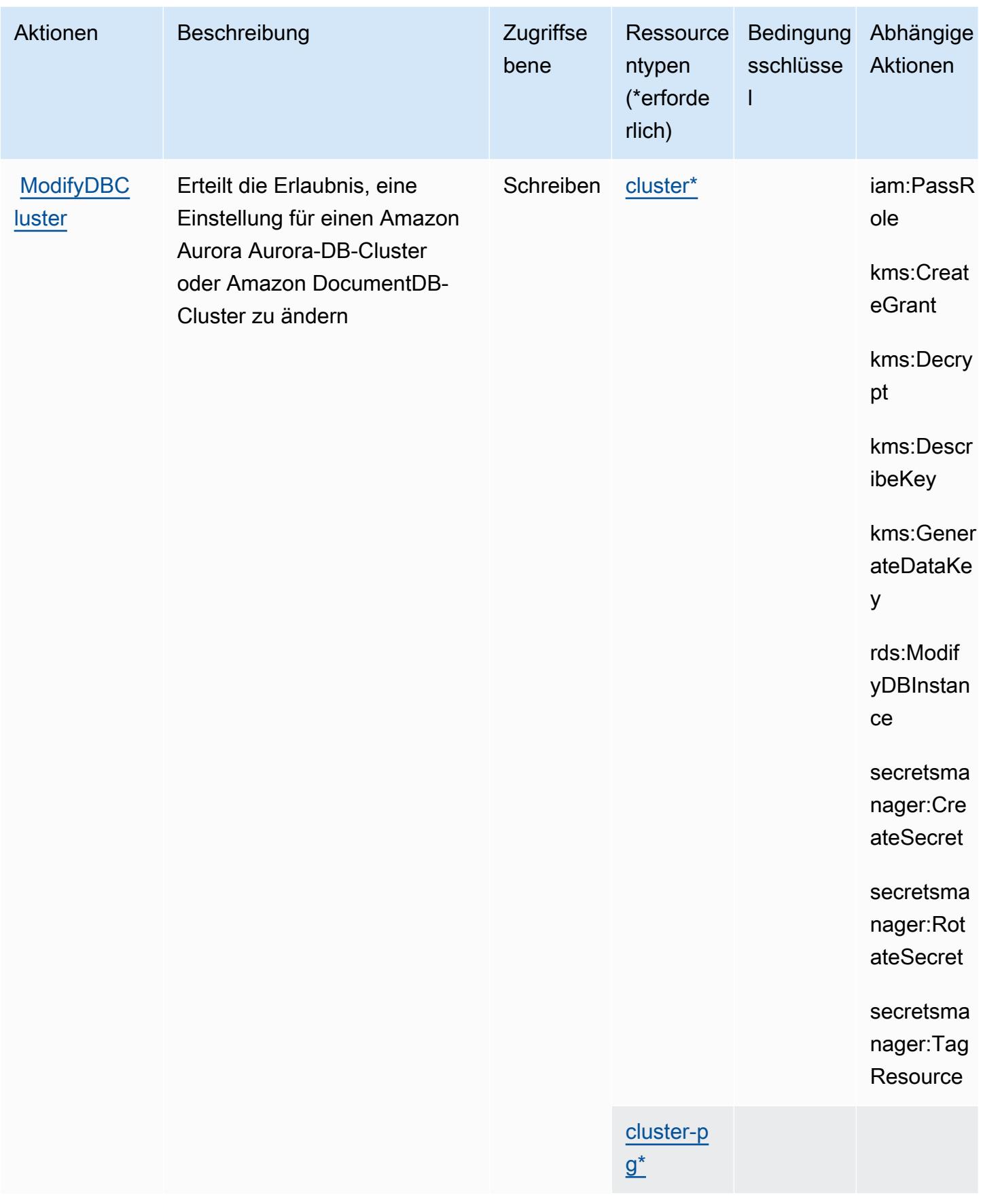

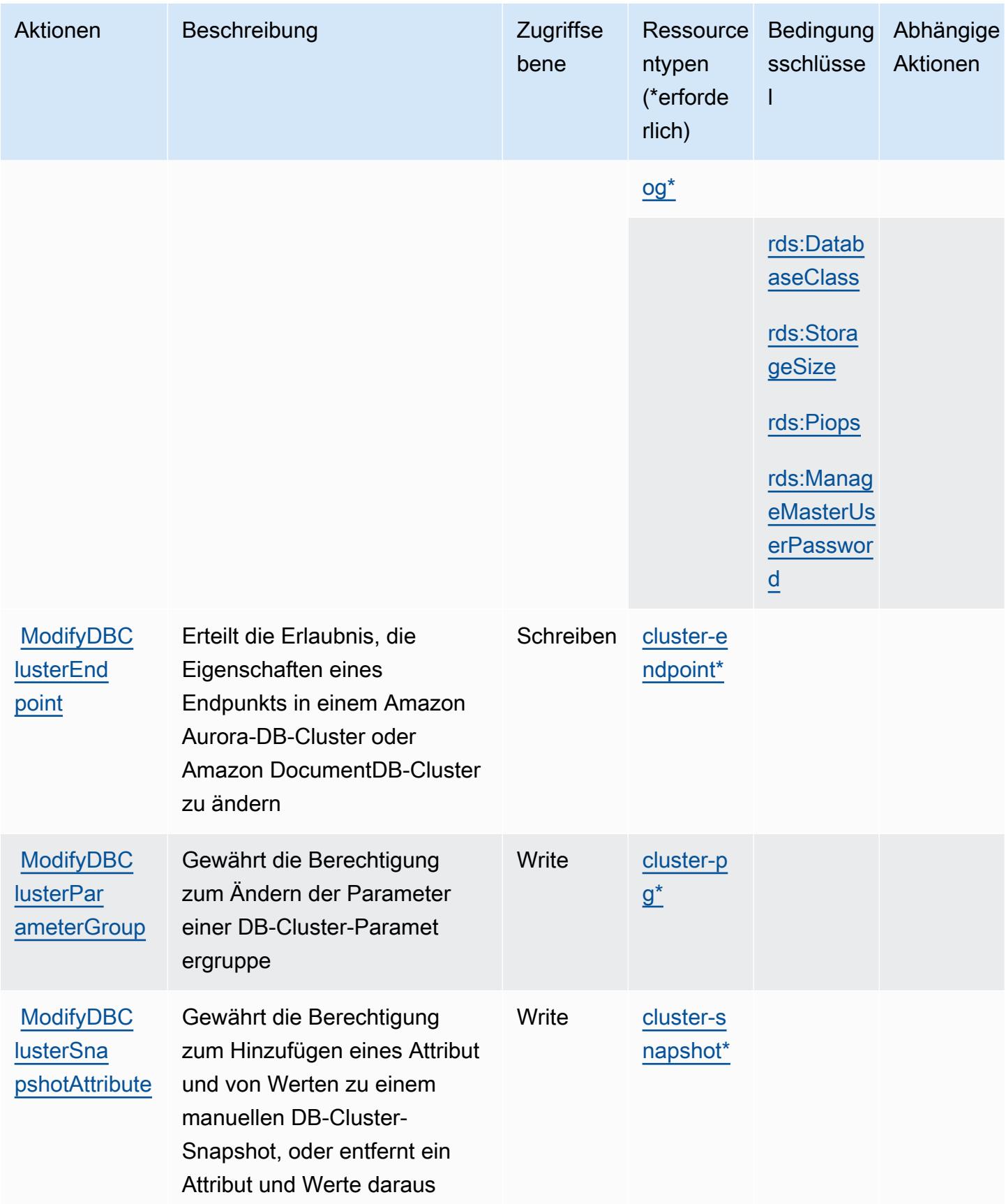

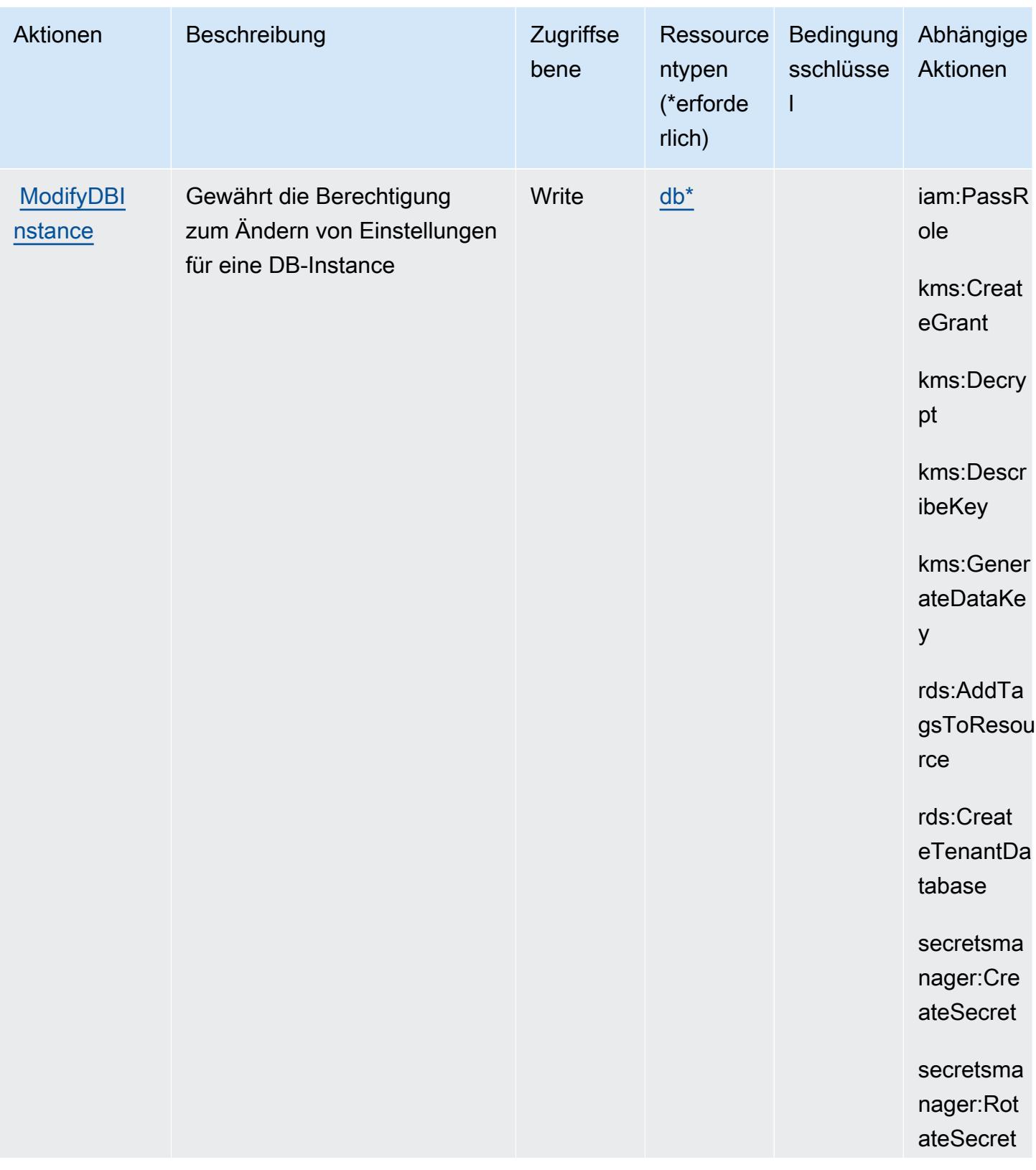

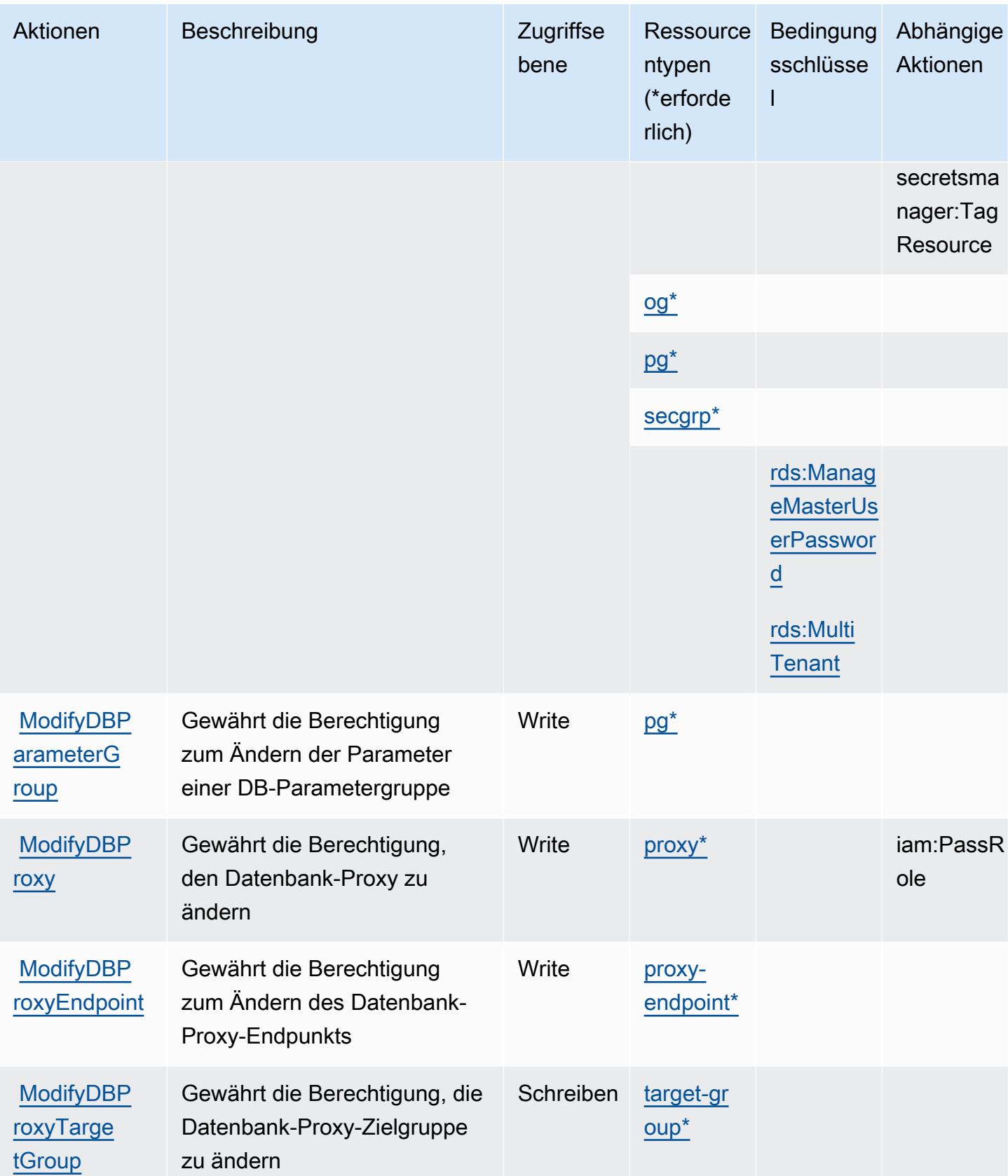

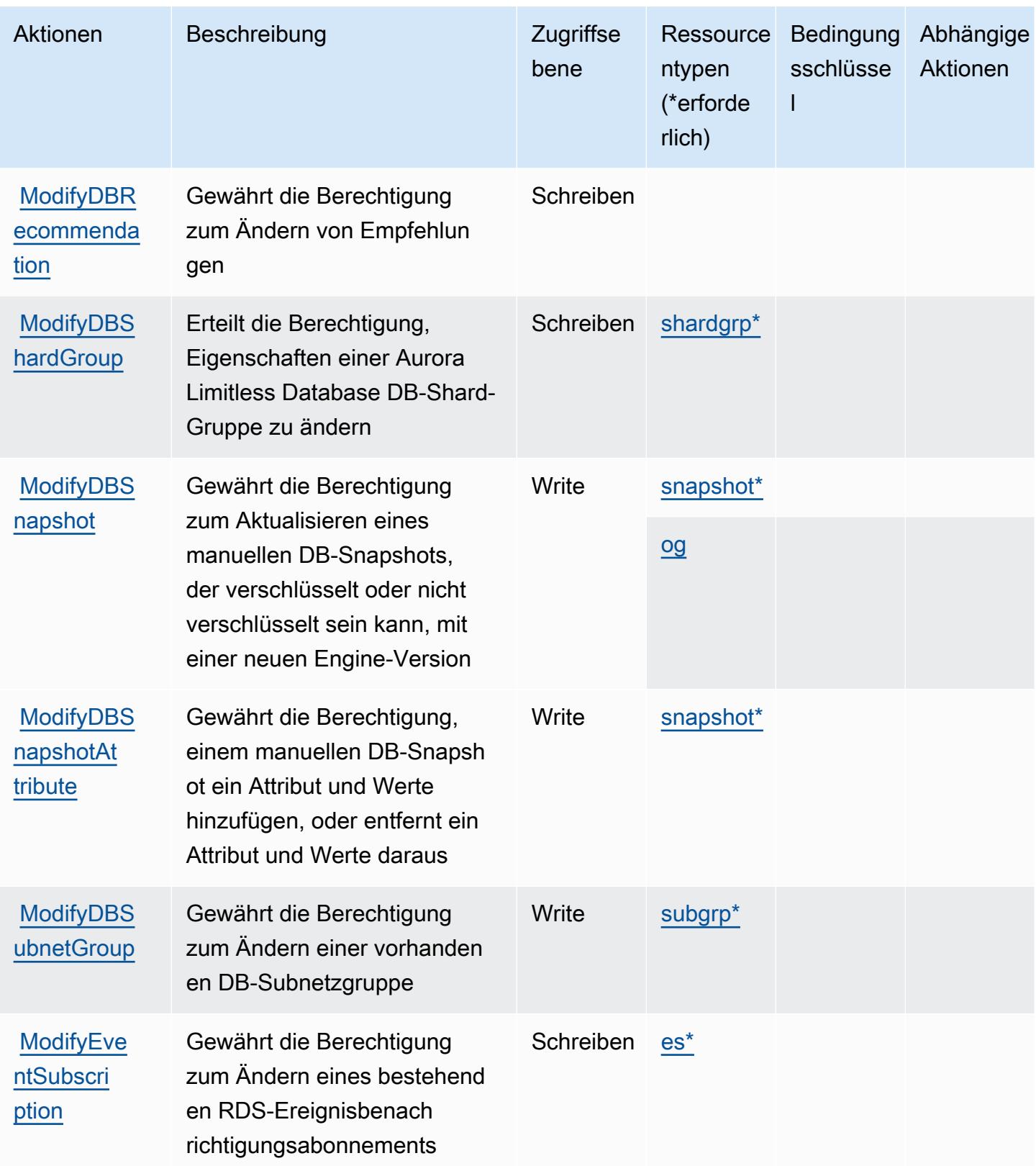

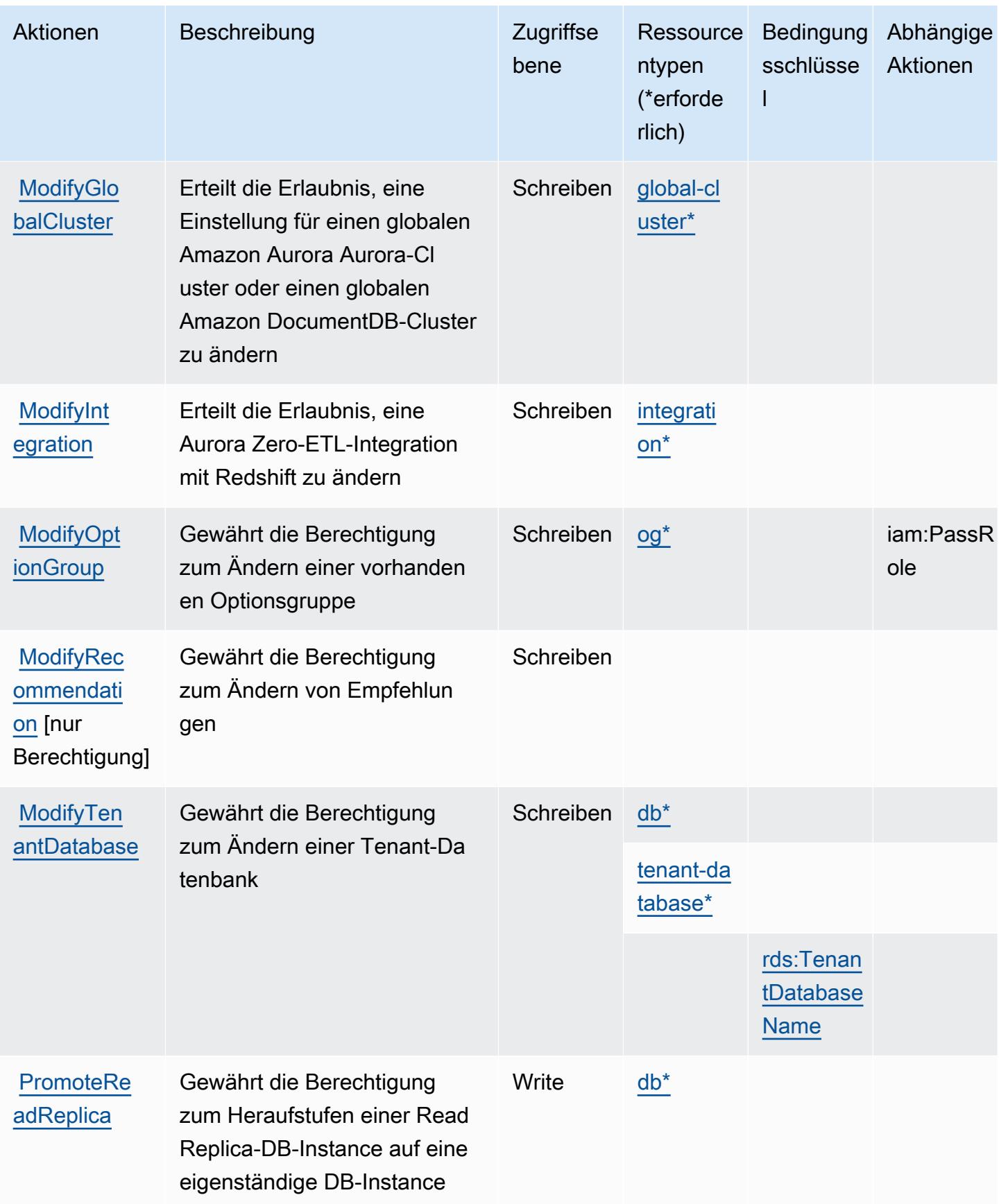

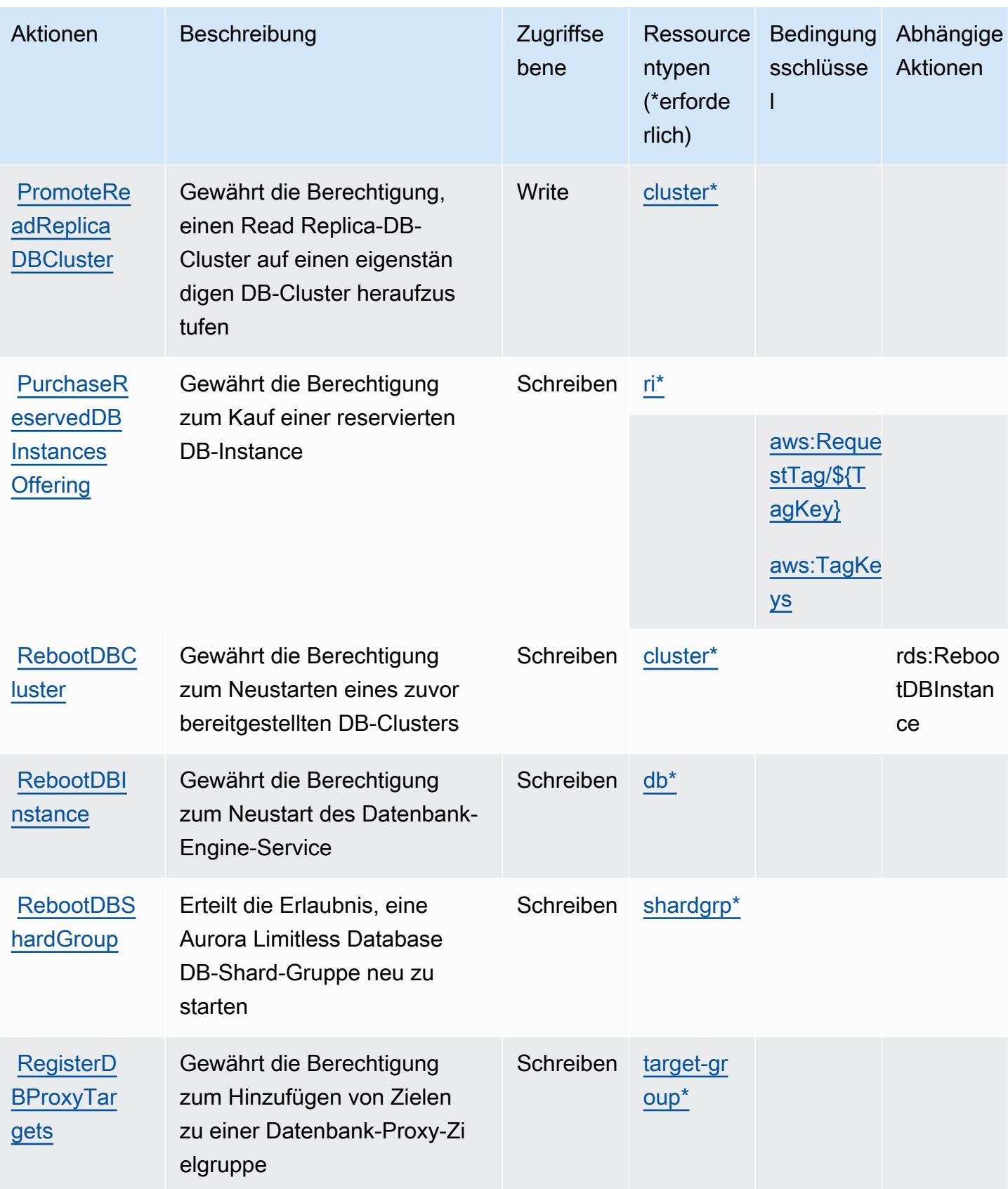

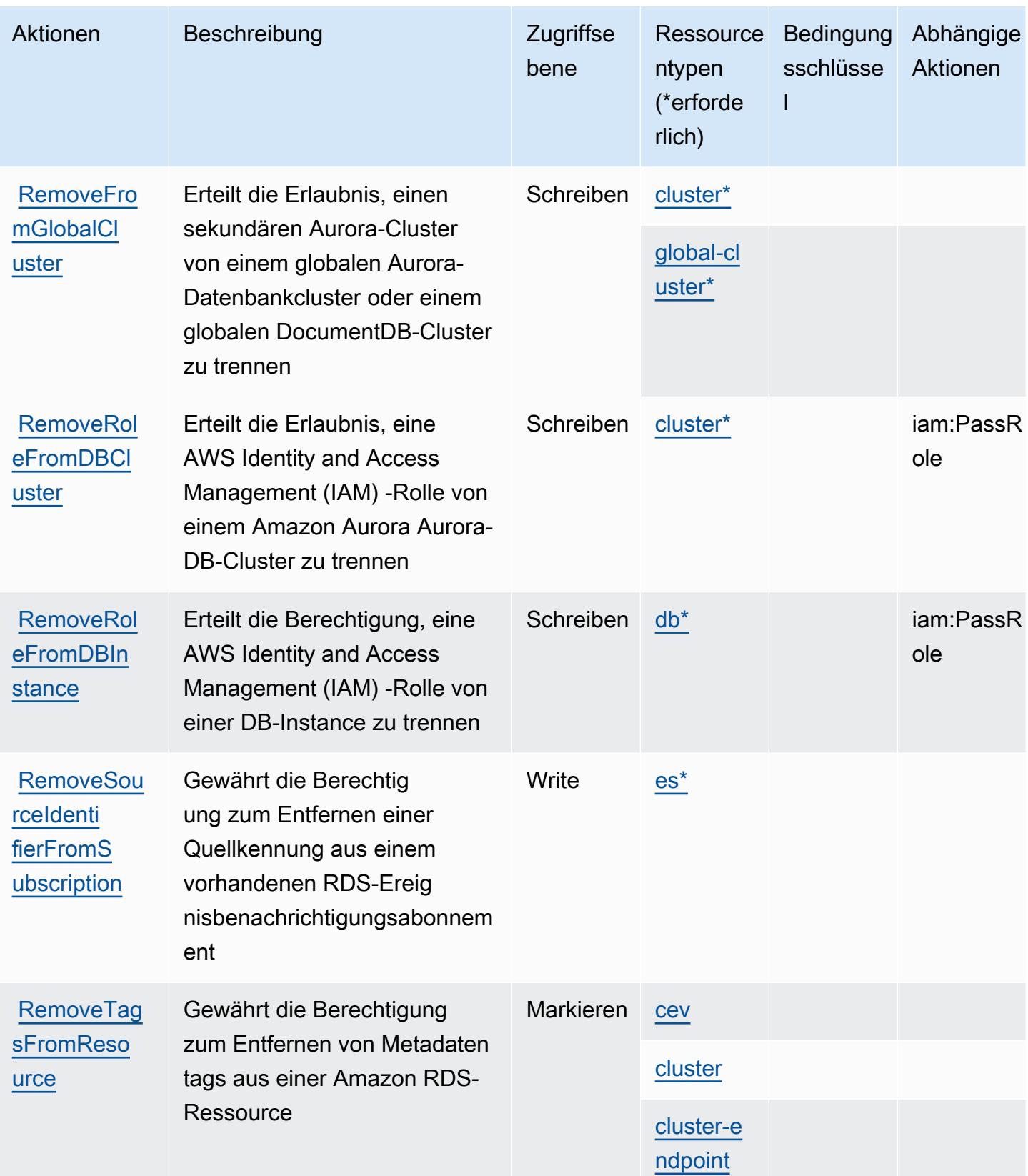

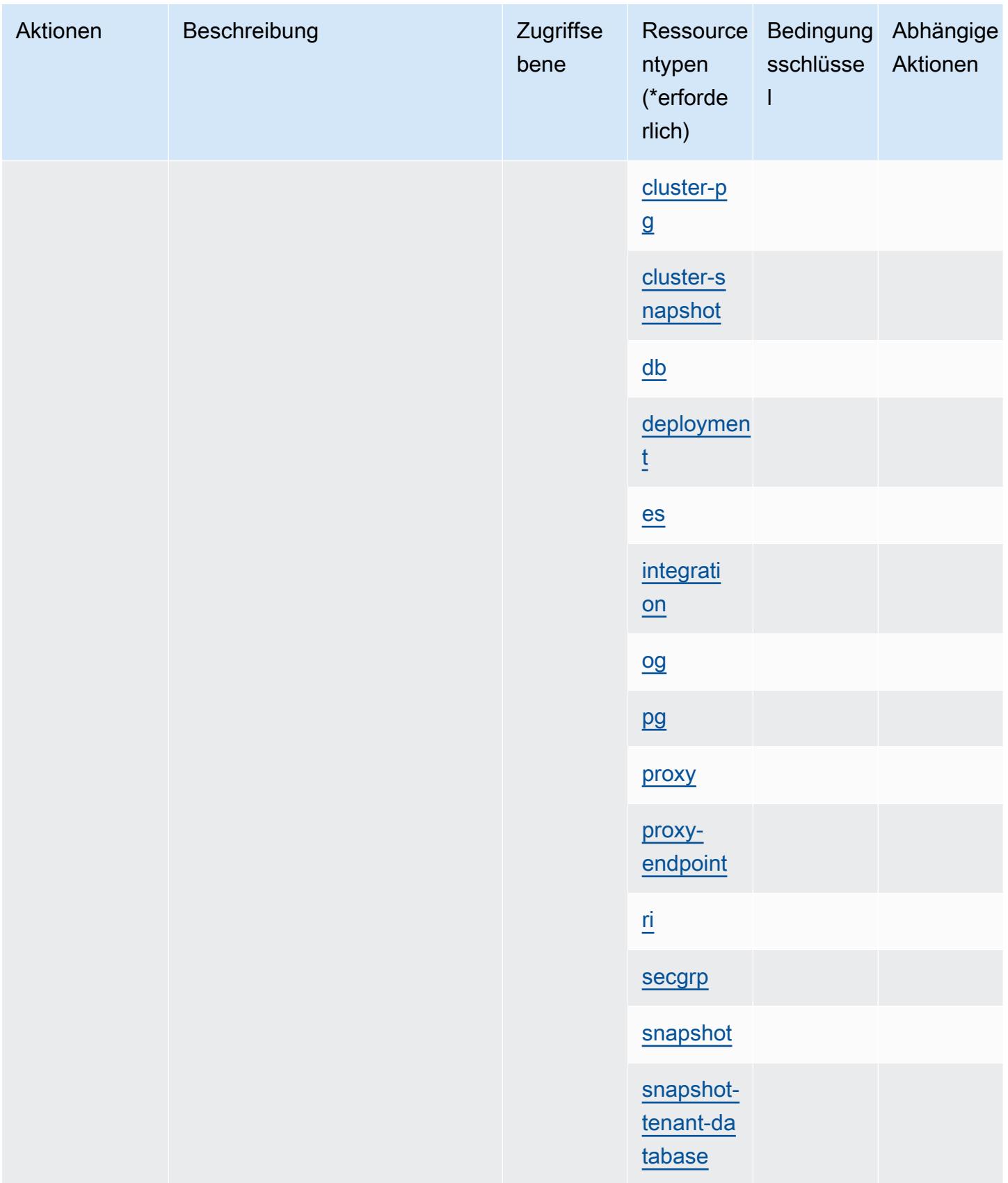

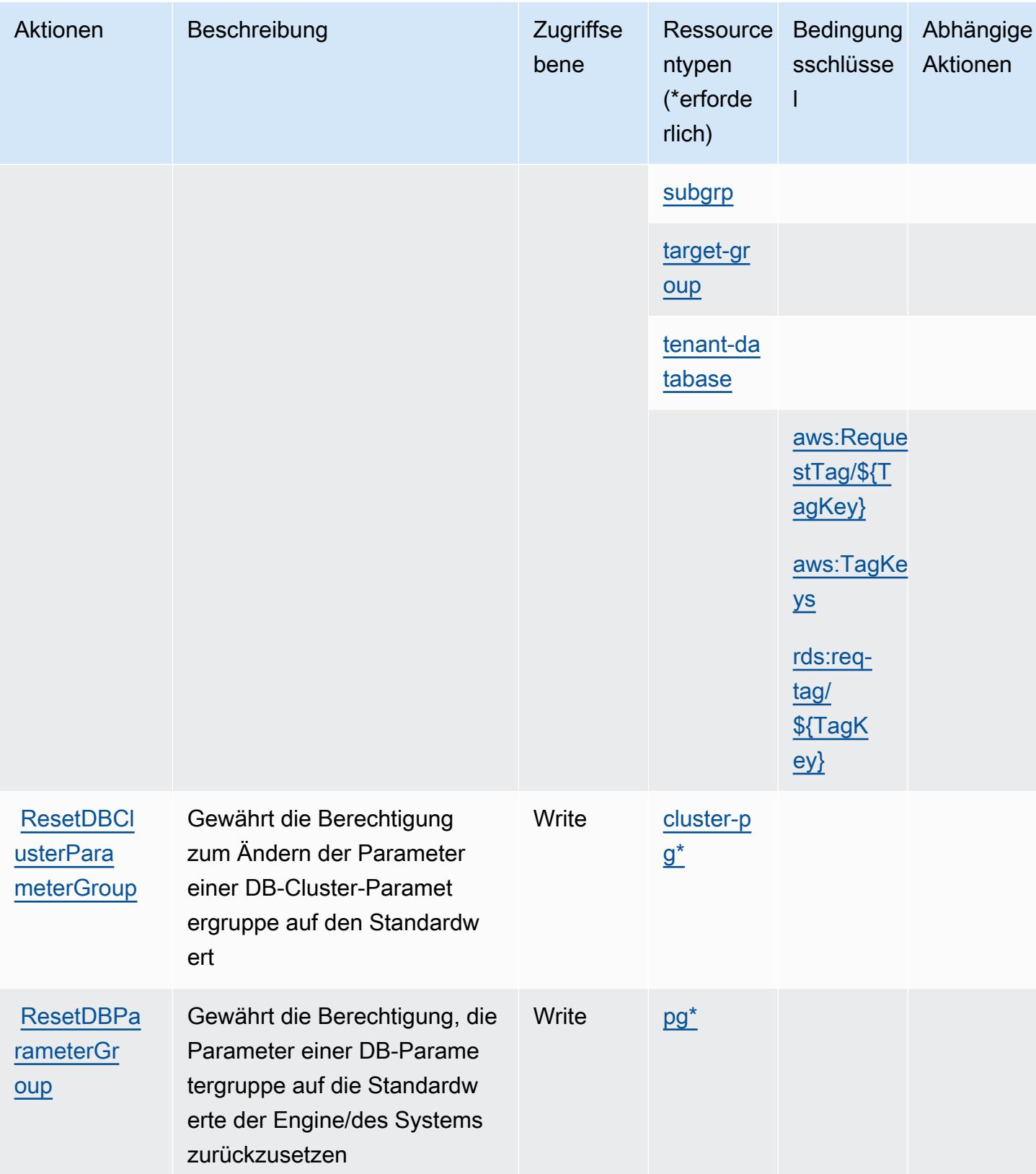

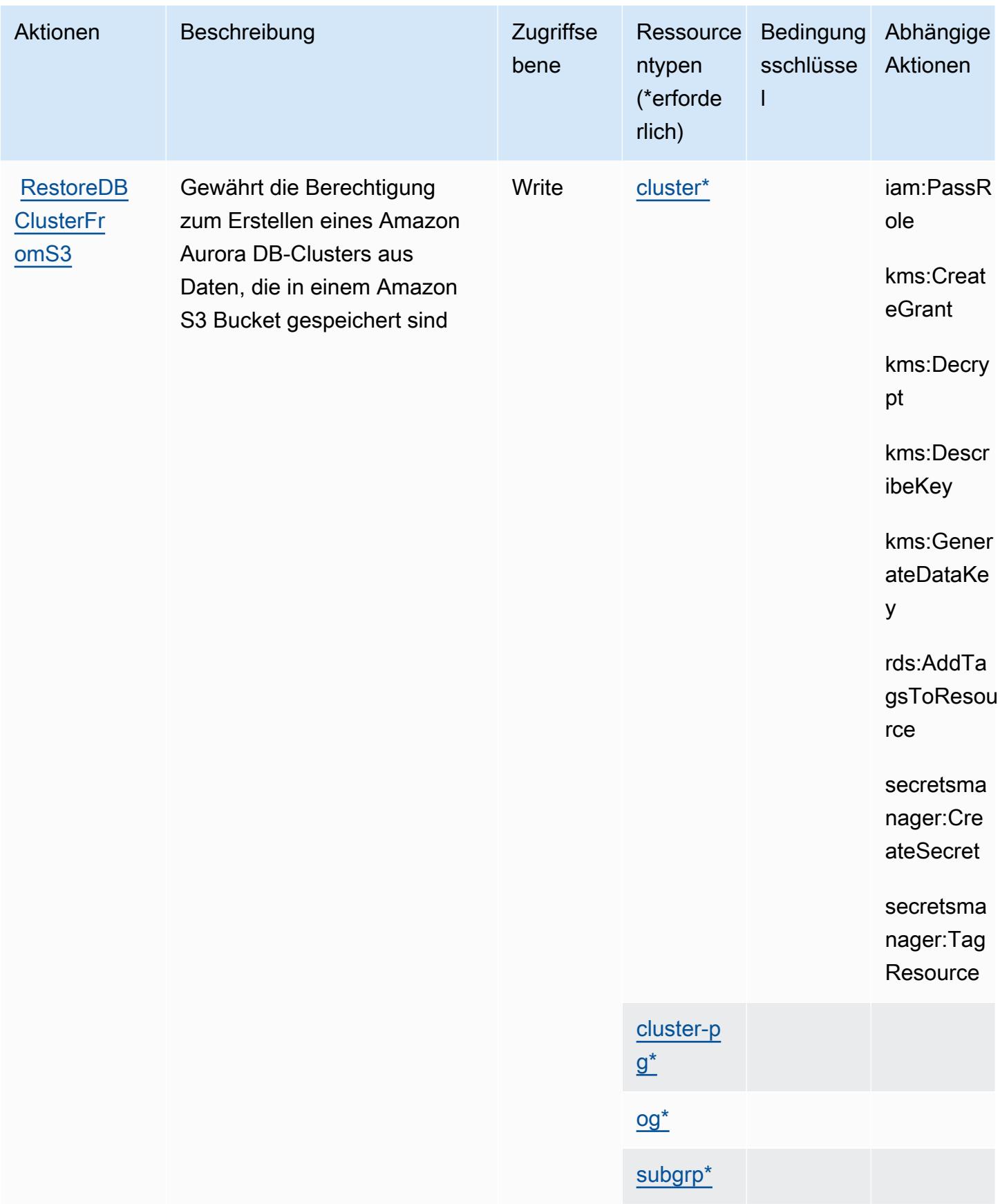

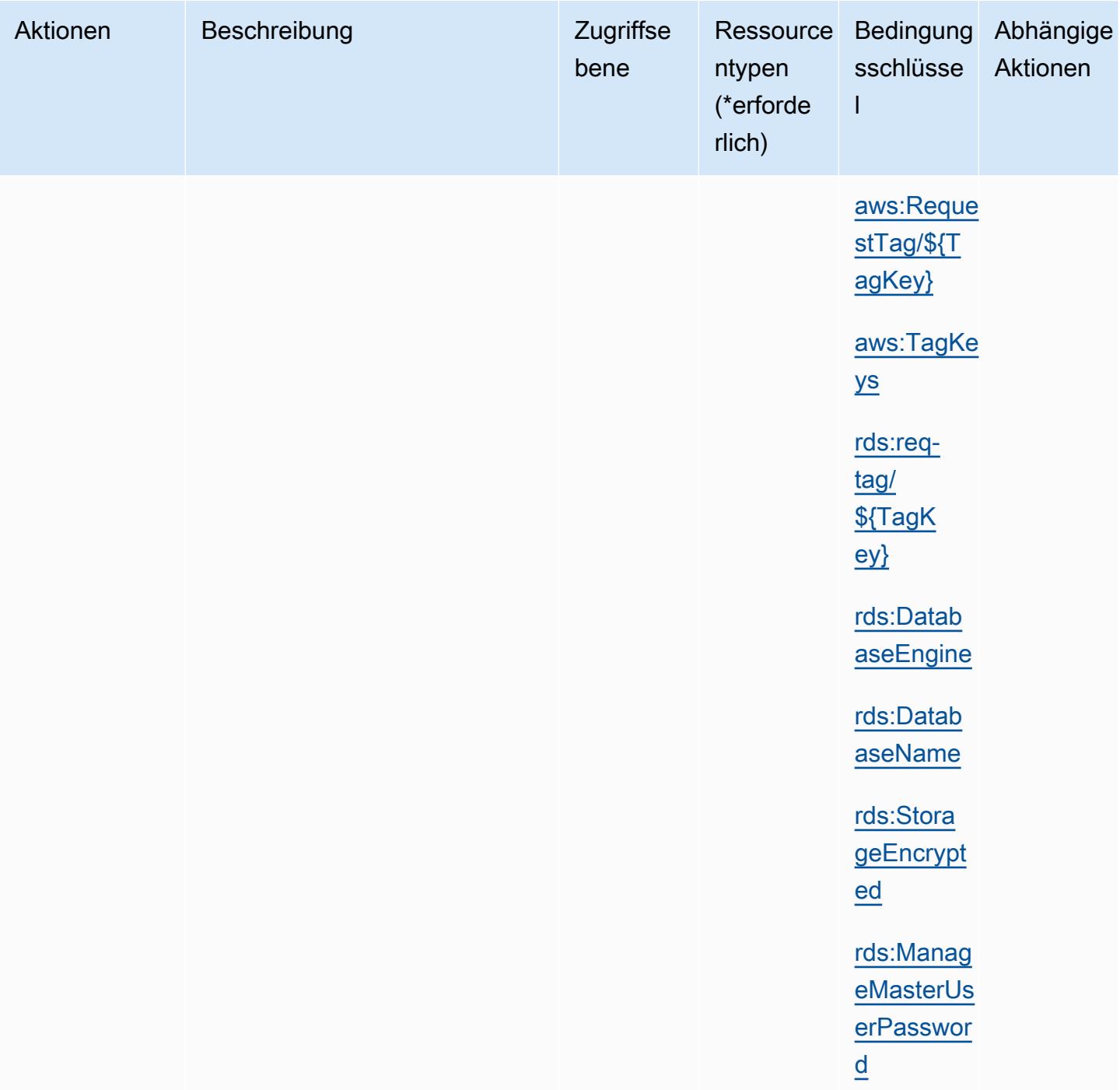

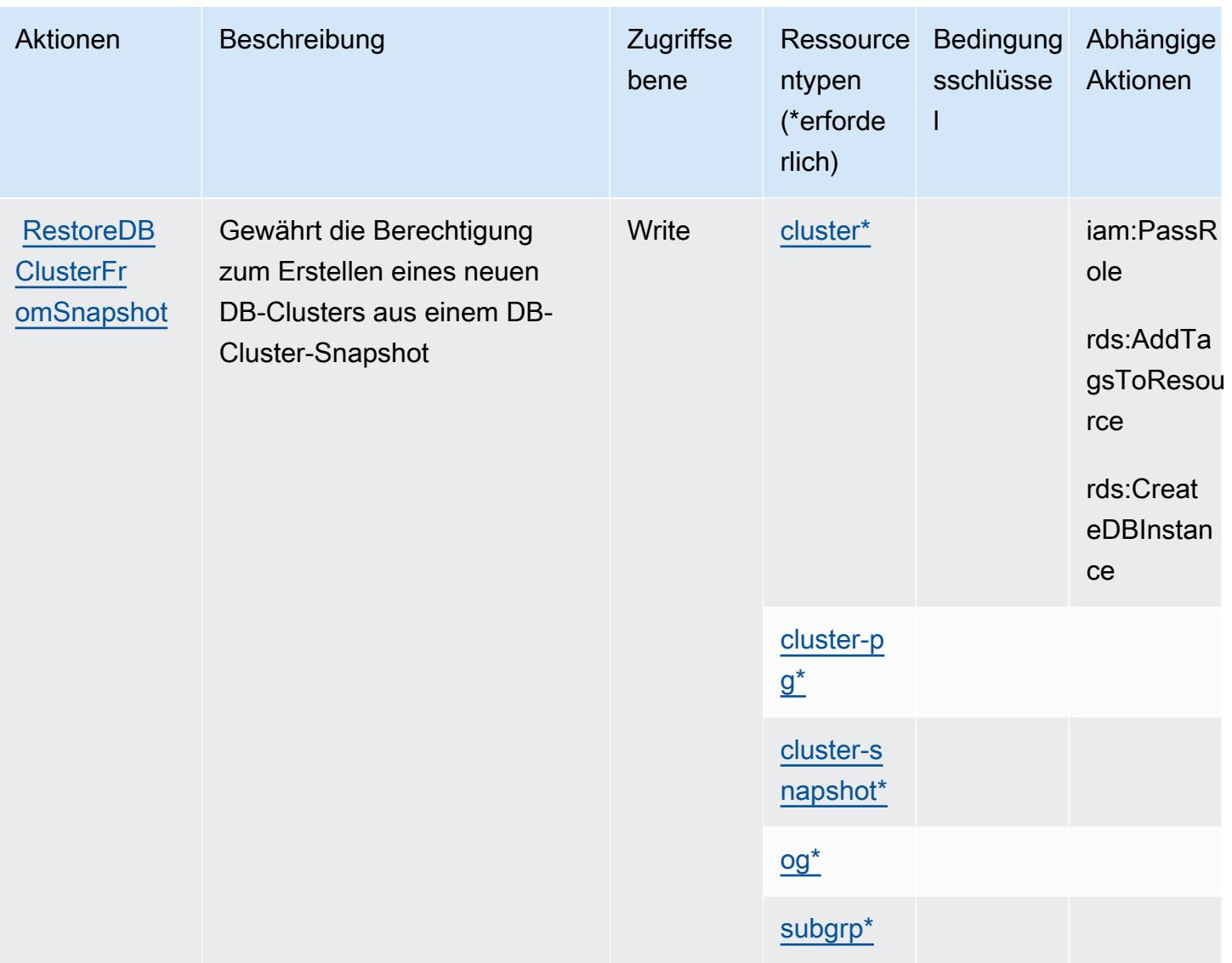

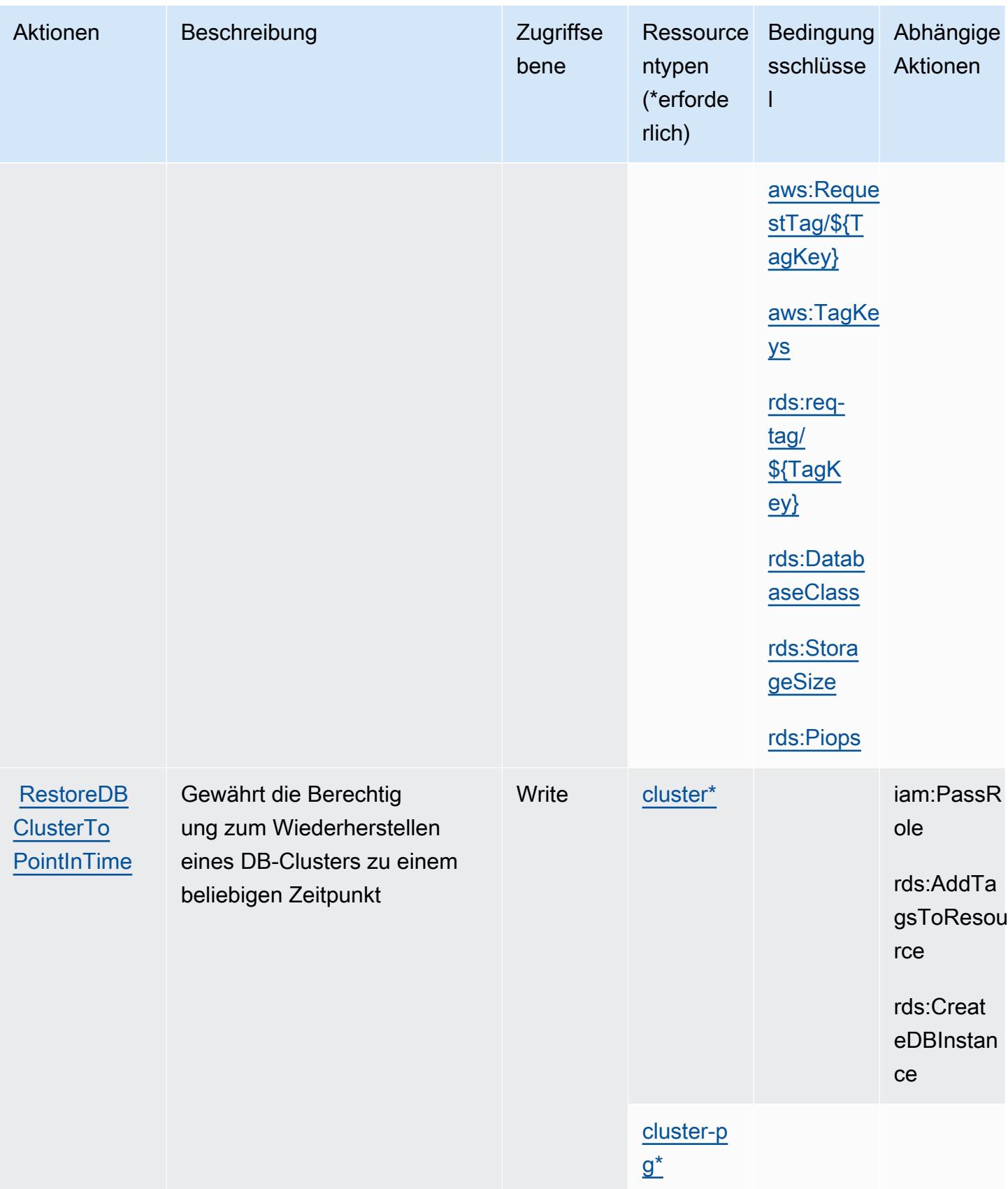
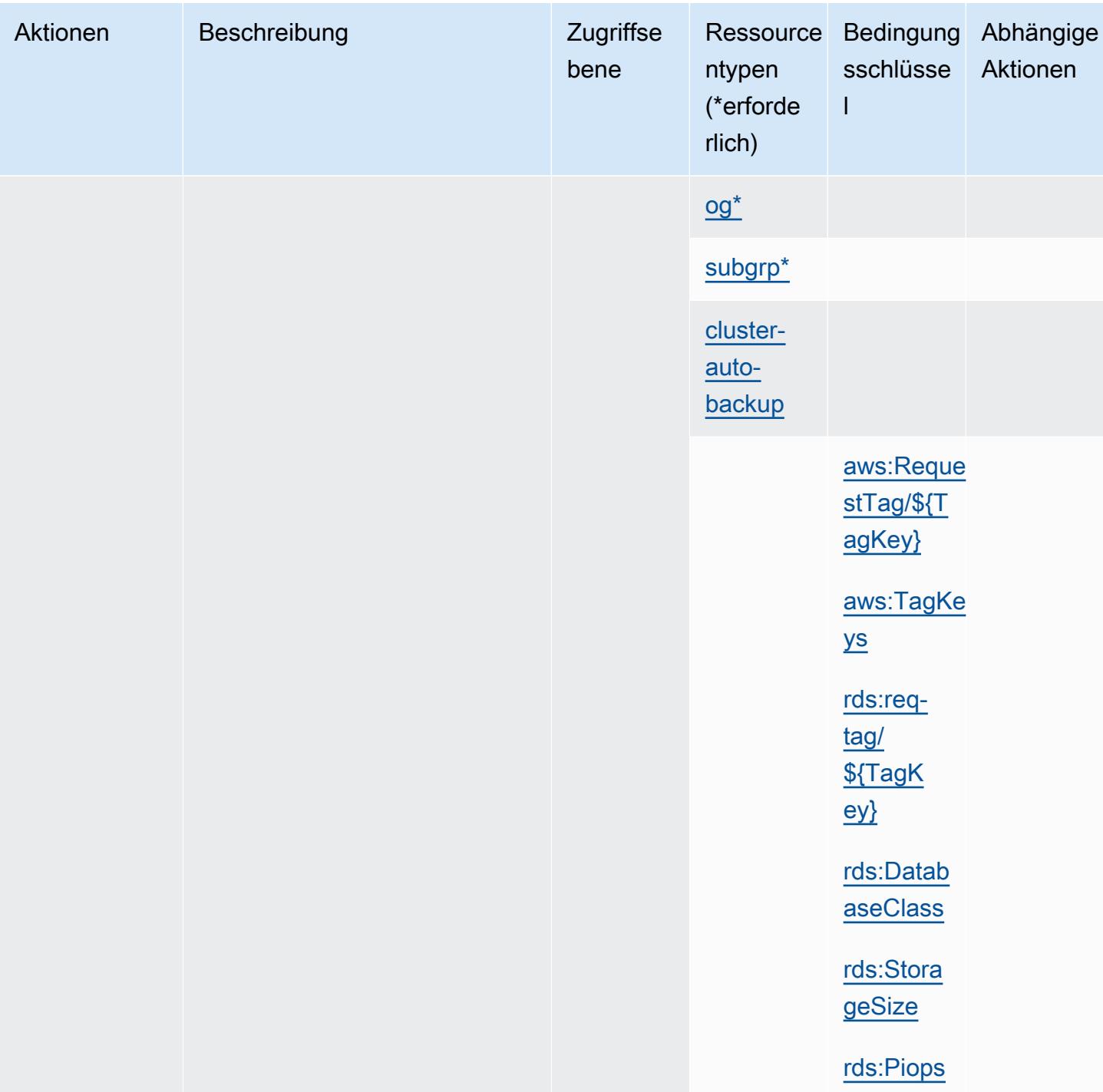

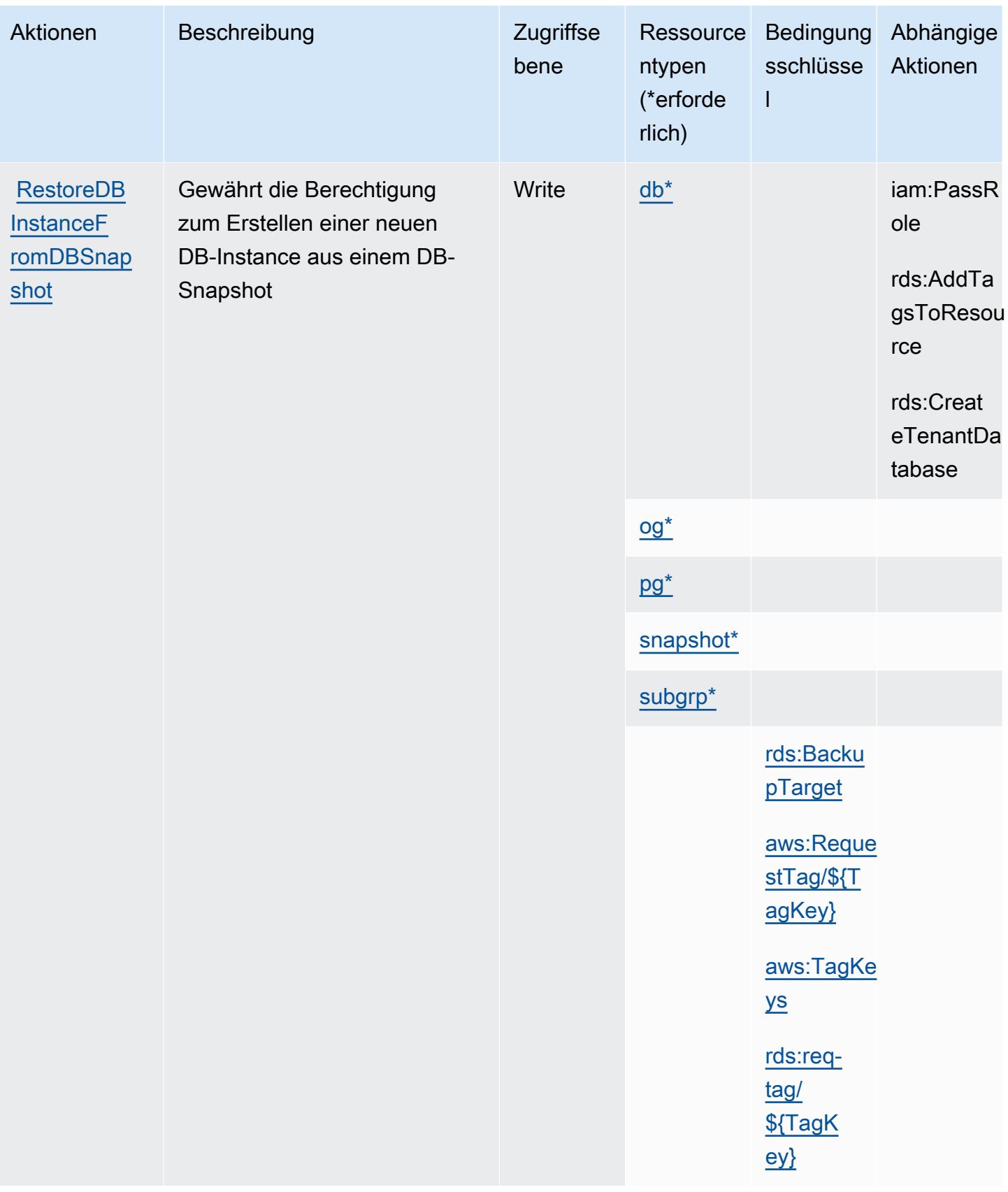

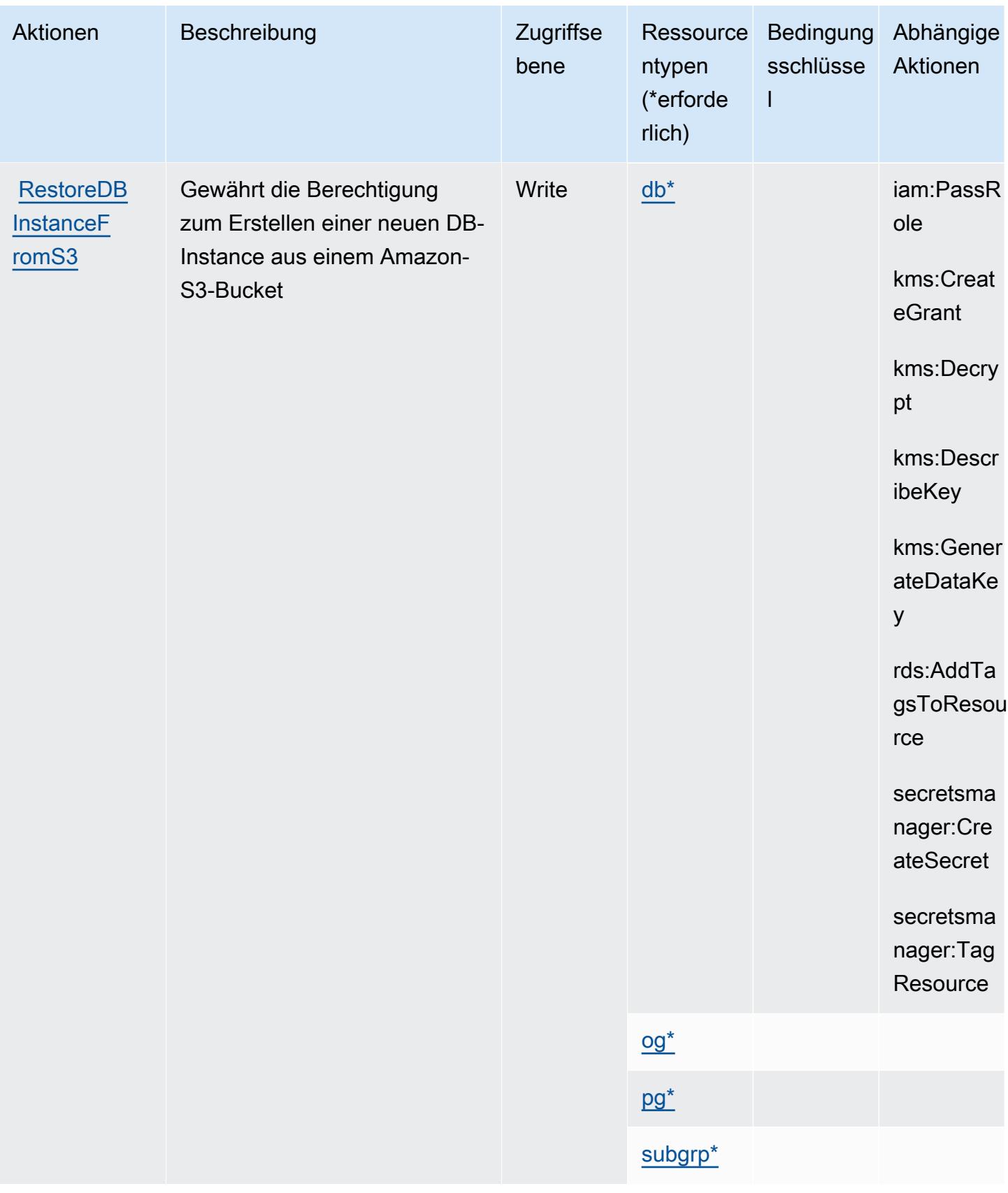

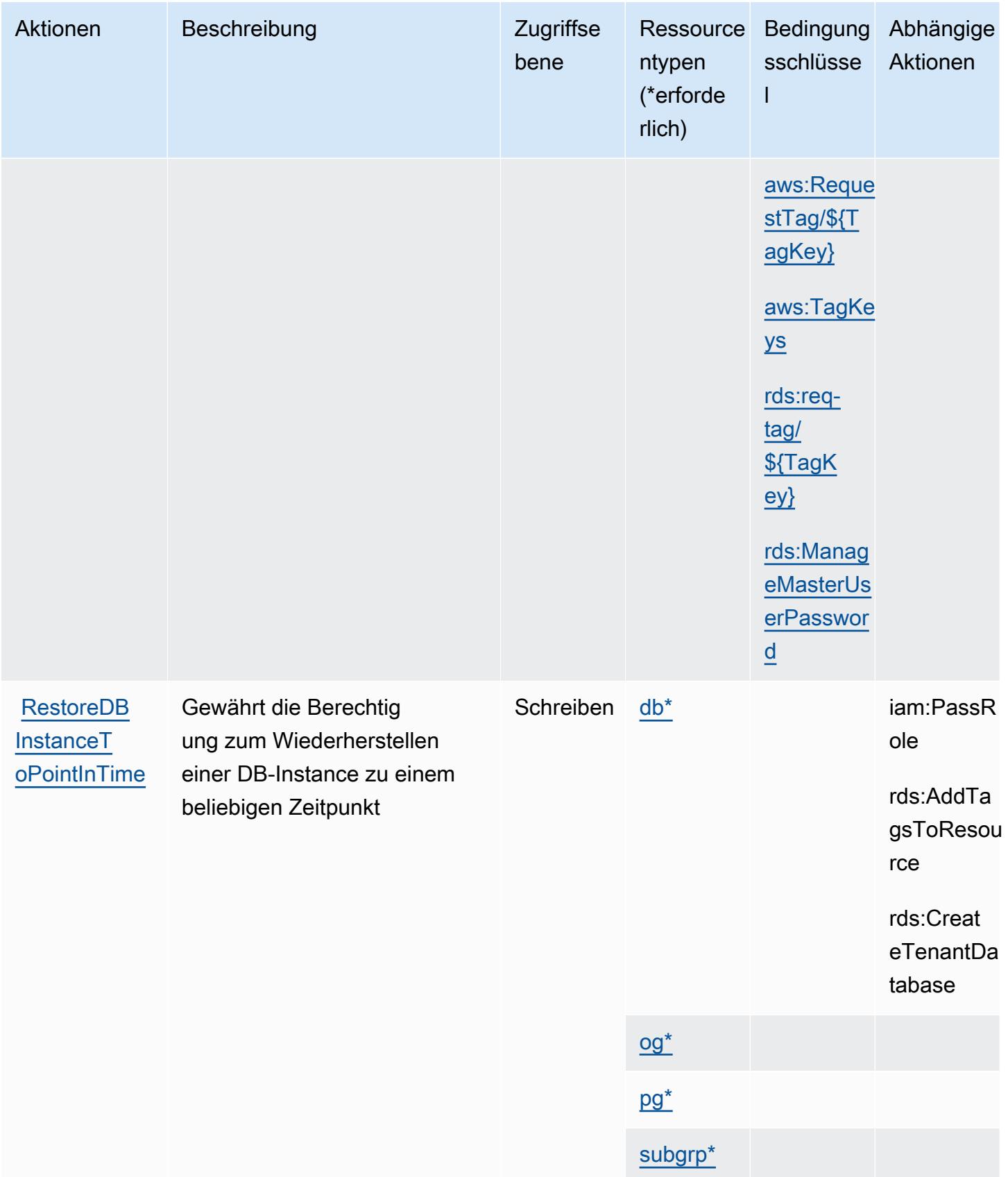

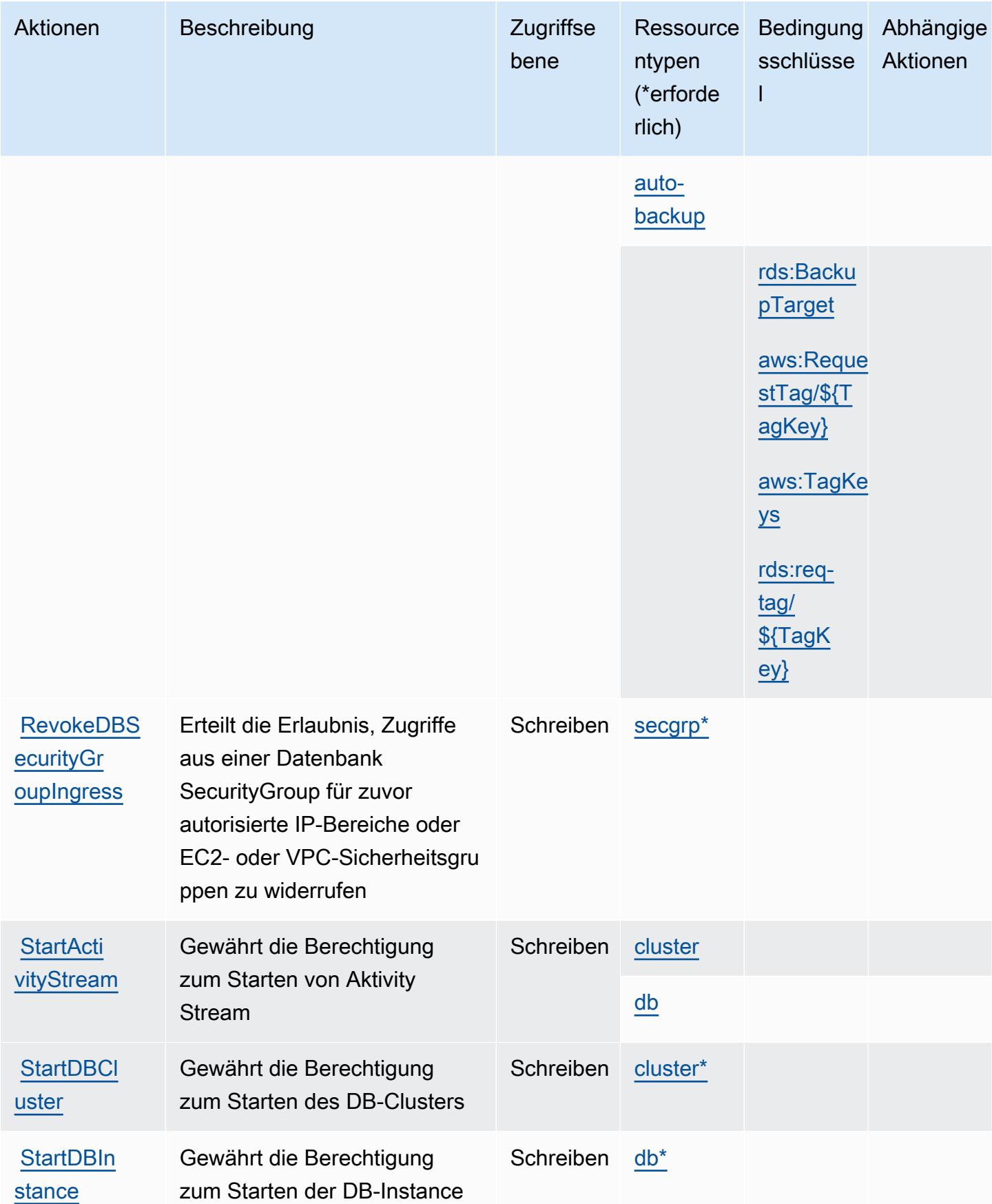

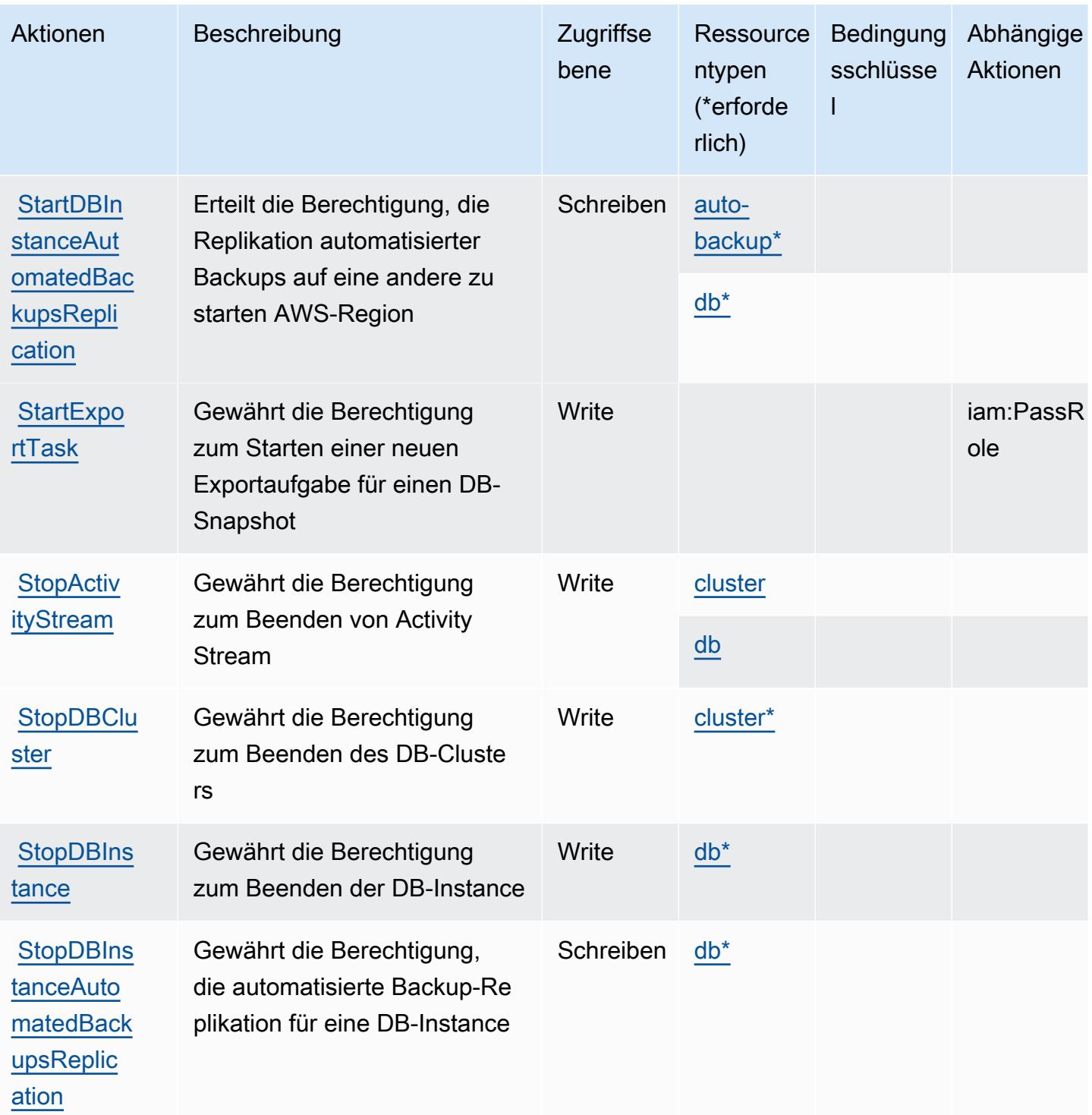

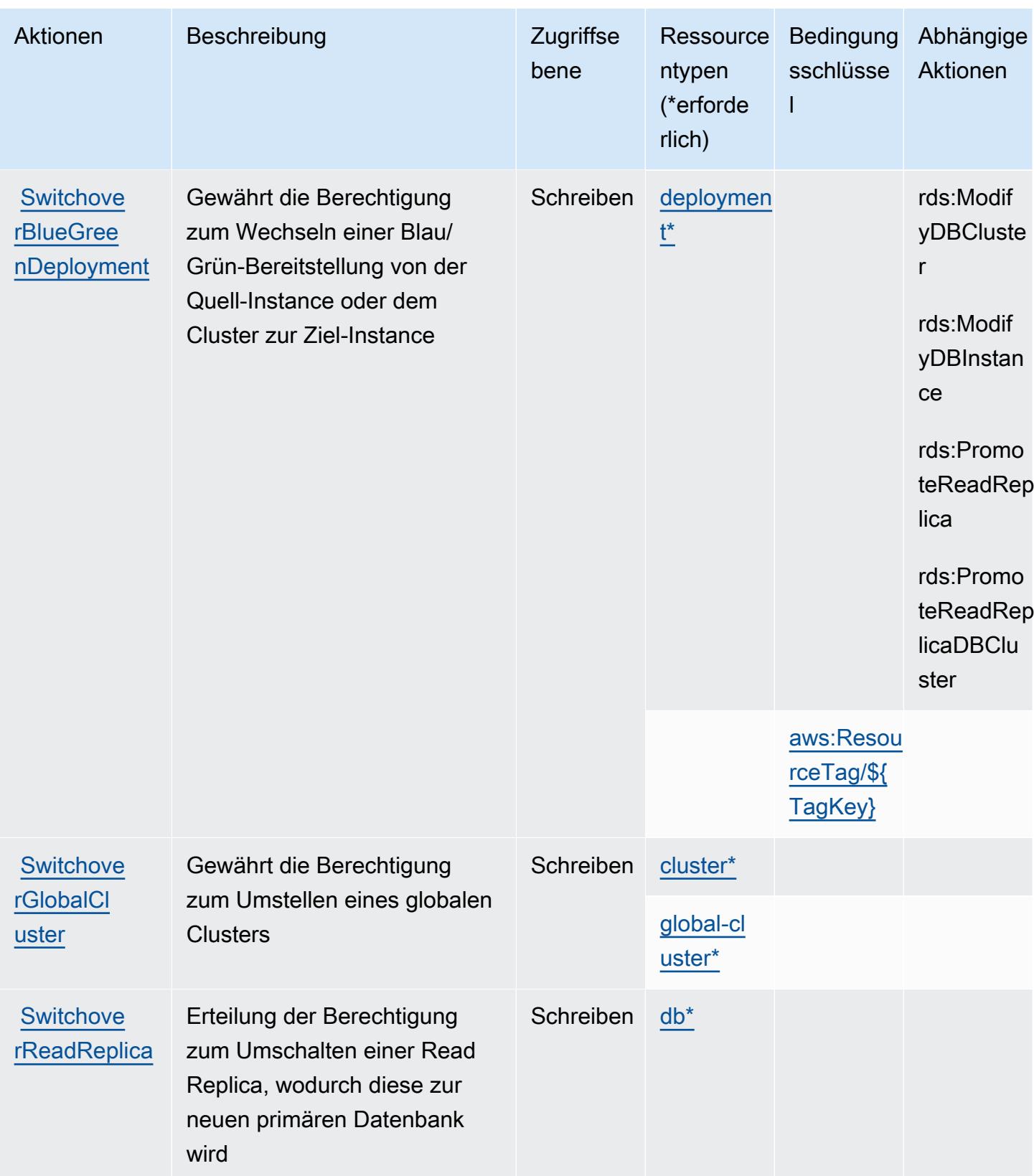

## Von Amazon RDS definierte Ressourcentypen

Die folgenden Ressourcentypen werden von diesem Service definiert und können im Element Resource von IAM-Berechtigungsrichtlinienanweisungen verwendet werden. Jede Aktion in der [Tabelle "Aktionen"](#page-4373-0) identifiziert die Ressourcentypen, die mit der Aktion angegeben werden können. Ein Ressourcentyp kann auch definieren, welche Bedingungsschlüssel Sie in einer Richtlinie einschließen können. Diese Schlüssel werden in der letzten Spalte der Tabelle der Ressourcentypen angezeigt. Details zu den Spalten in der folgenden Tabelle finden Sie in der Tabelle [Resource types.](reference_policies_actions-resources-contextkeys.html#resources_table)

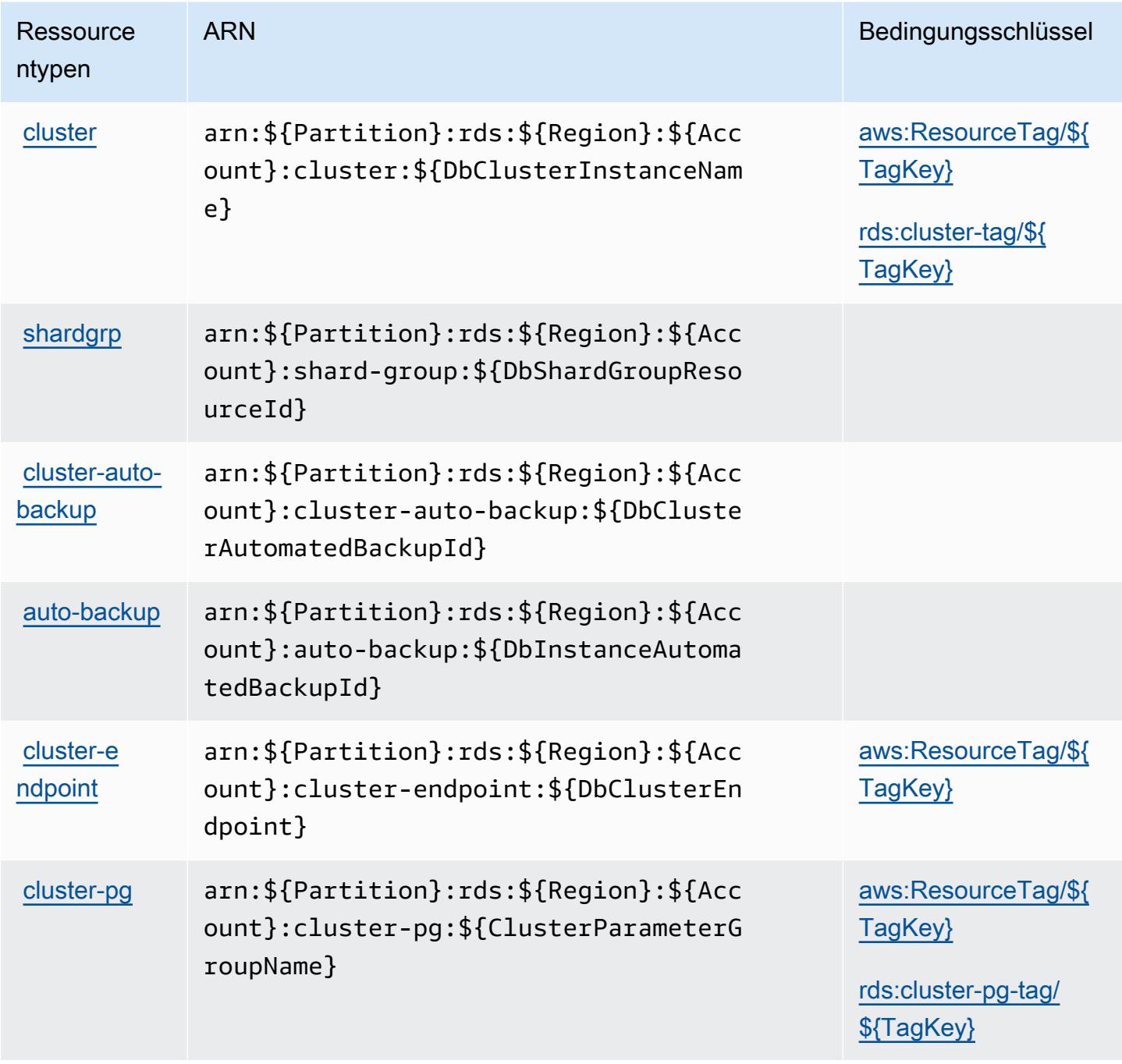

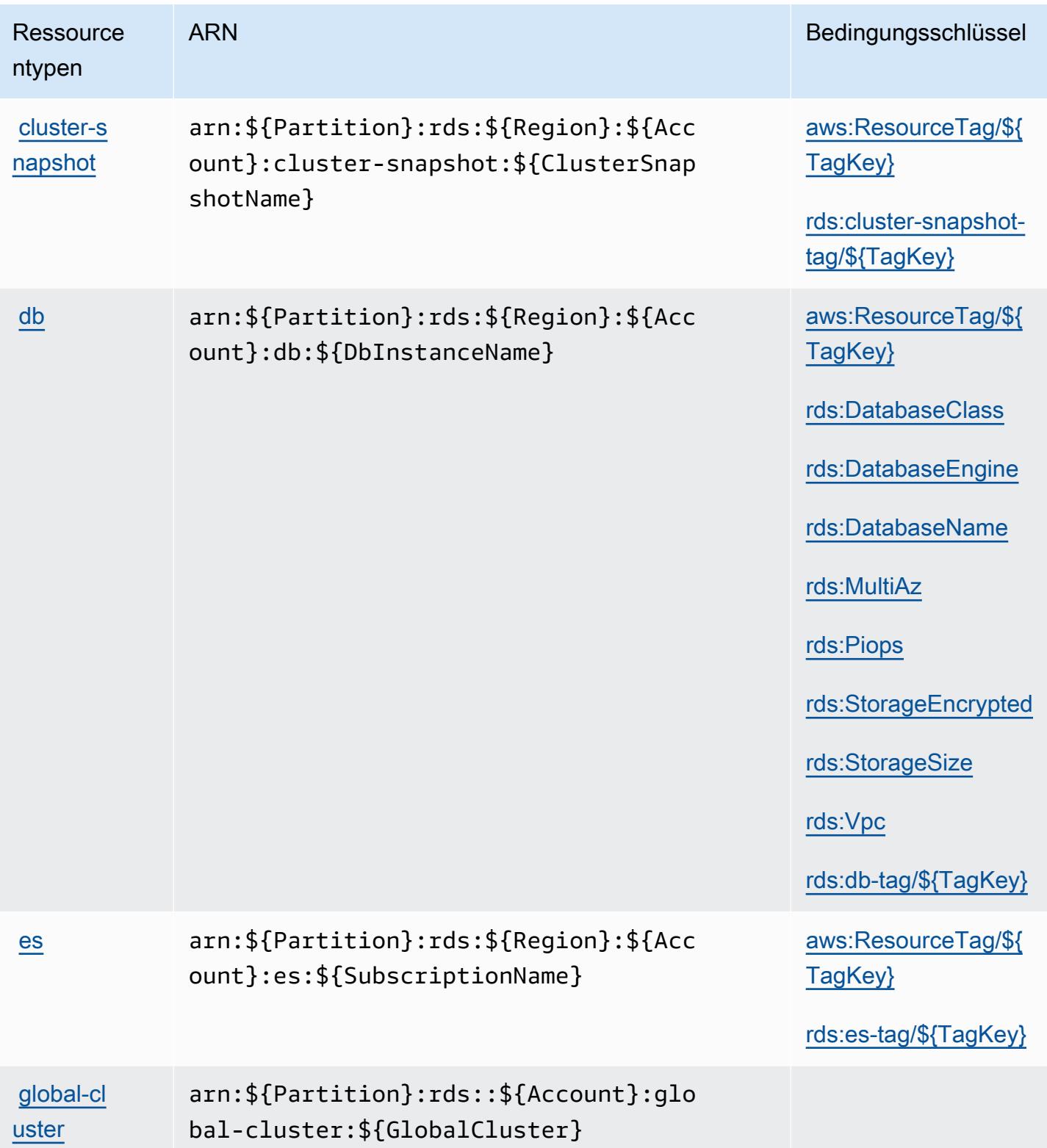

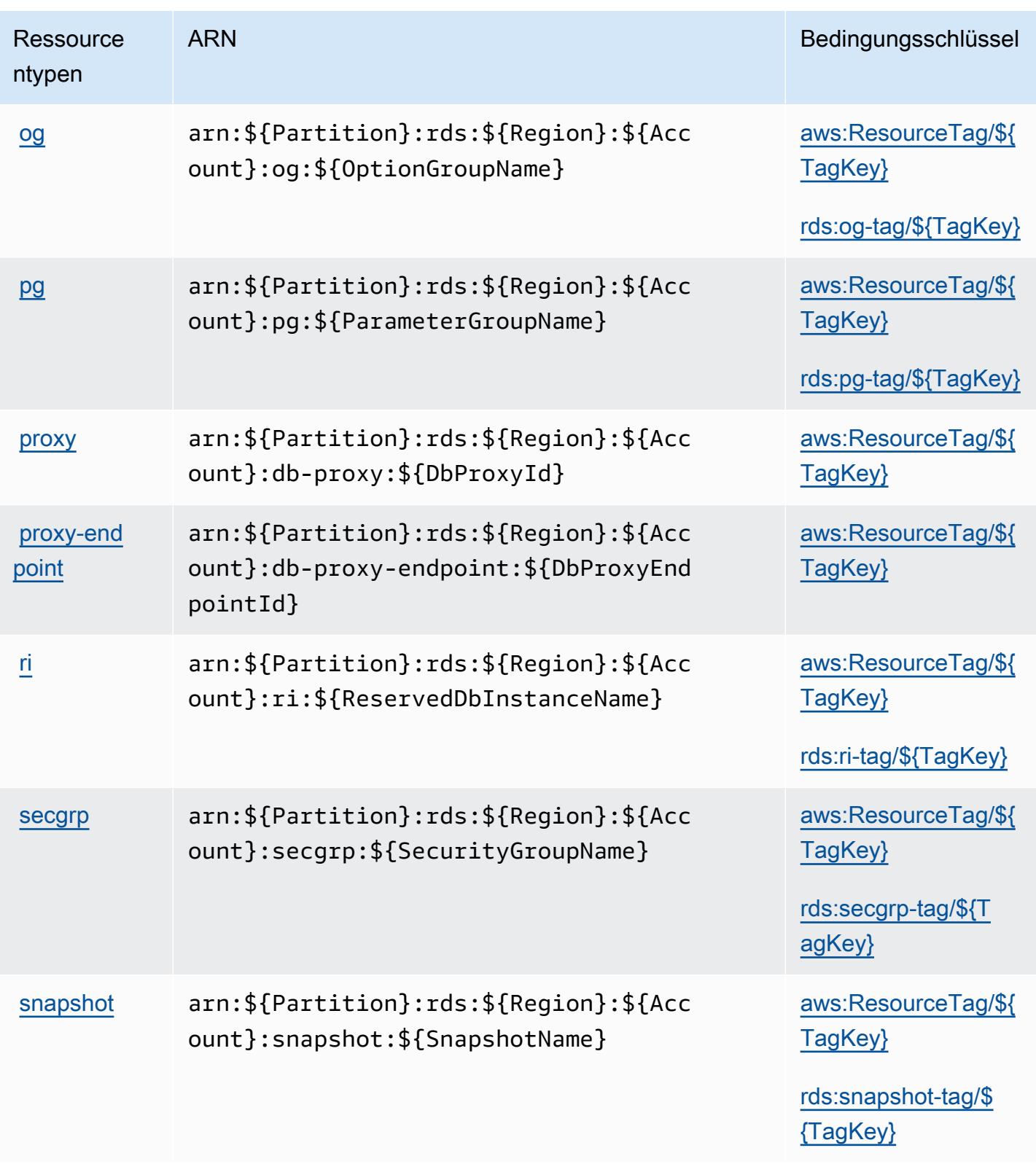

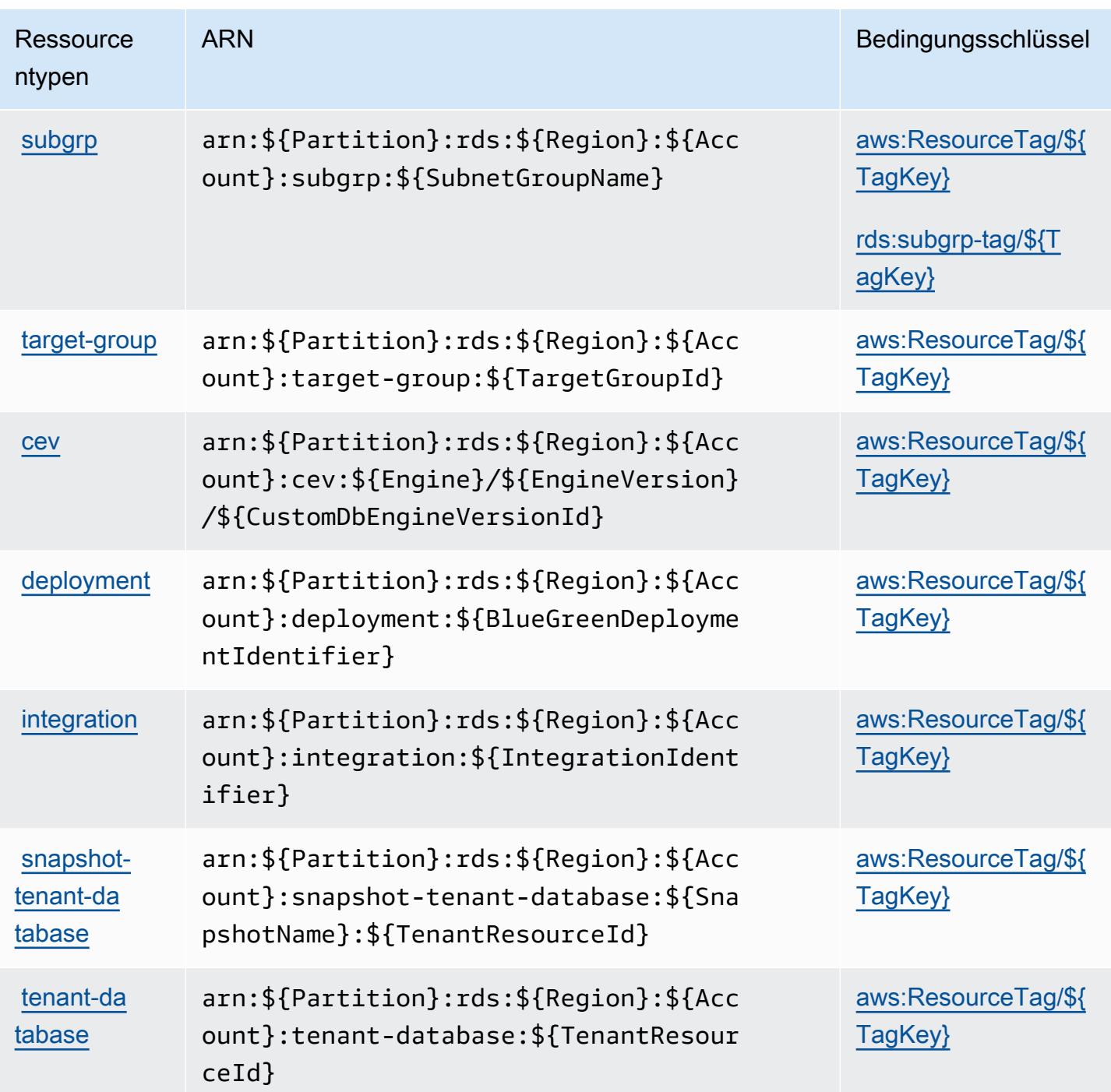

## Bedingungsschlüssel für Amazon RDS

Amazon RDS definiert die folgenden Bedingungsschlüssel, die im Element Condition einer IAM-Richtlinie verwendet werden können. Diese Schlüssel können Sie verwenden, um die Bedingungen zu verfeinern, unter denen die Richtlinienanweisung angewendet wird. Details zu den Spalten in der folgenden Tabelle finden Sie in der Tabelle [Bedingungsschlüssel](reference_policies_actions-resources-contextkeys.html#context_keys_table).

Eine Liste der globalen Bedingungsschlüssel, die für alle Services verfügbar sind, finden Sie unter [Verfügbare globale Bedingungsschlüssel](https://docs.aws.amazon.com/IAM/latest/UserGuide/reference_policies_condition-keys.html#AvailableKeys).

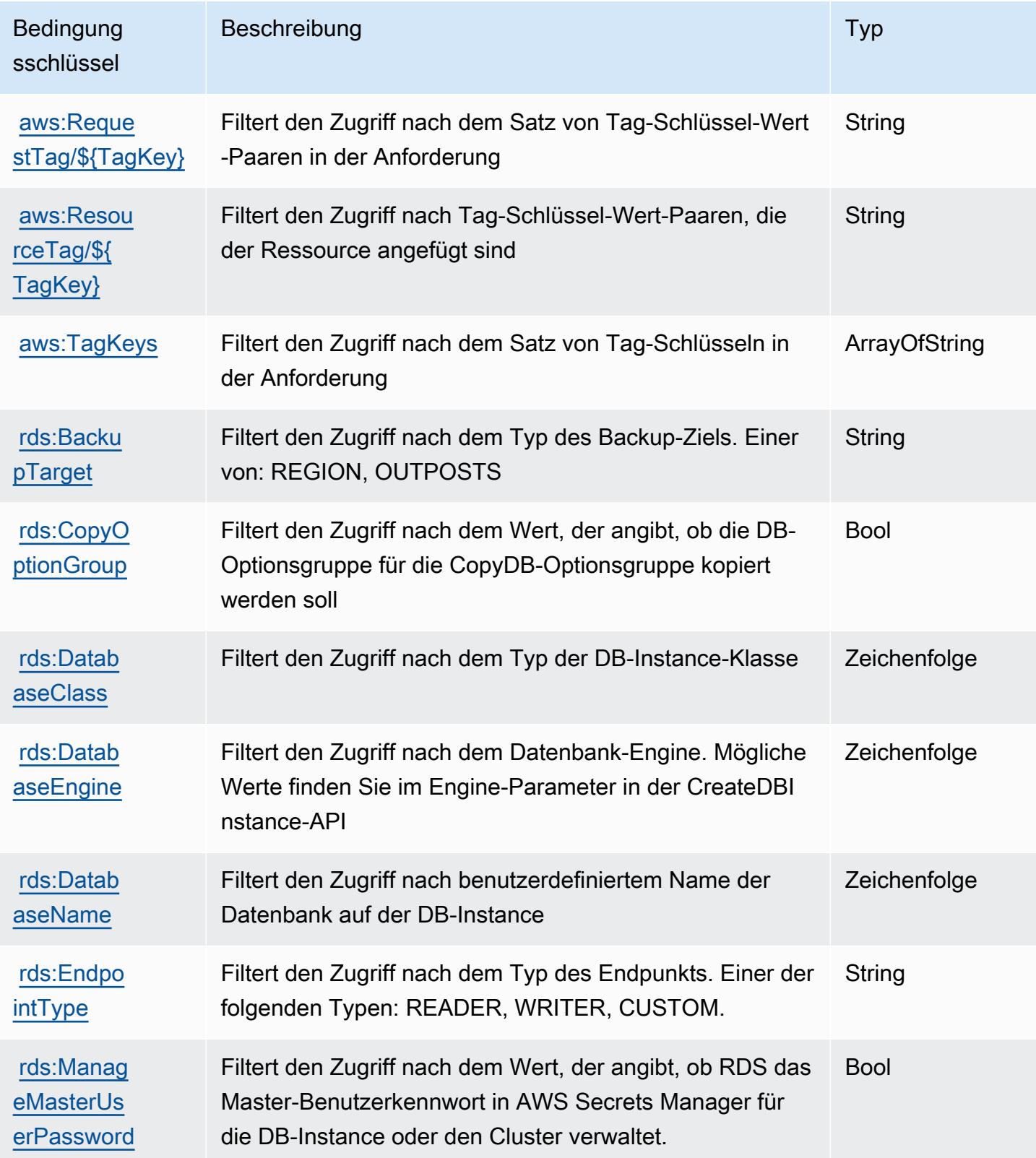

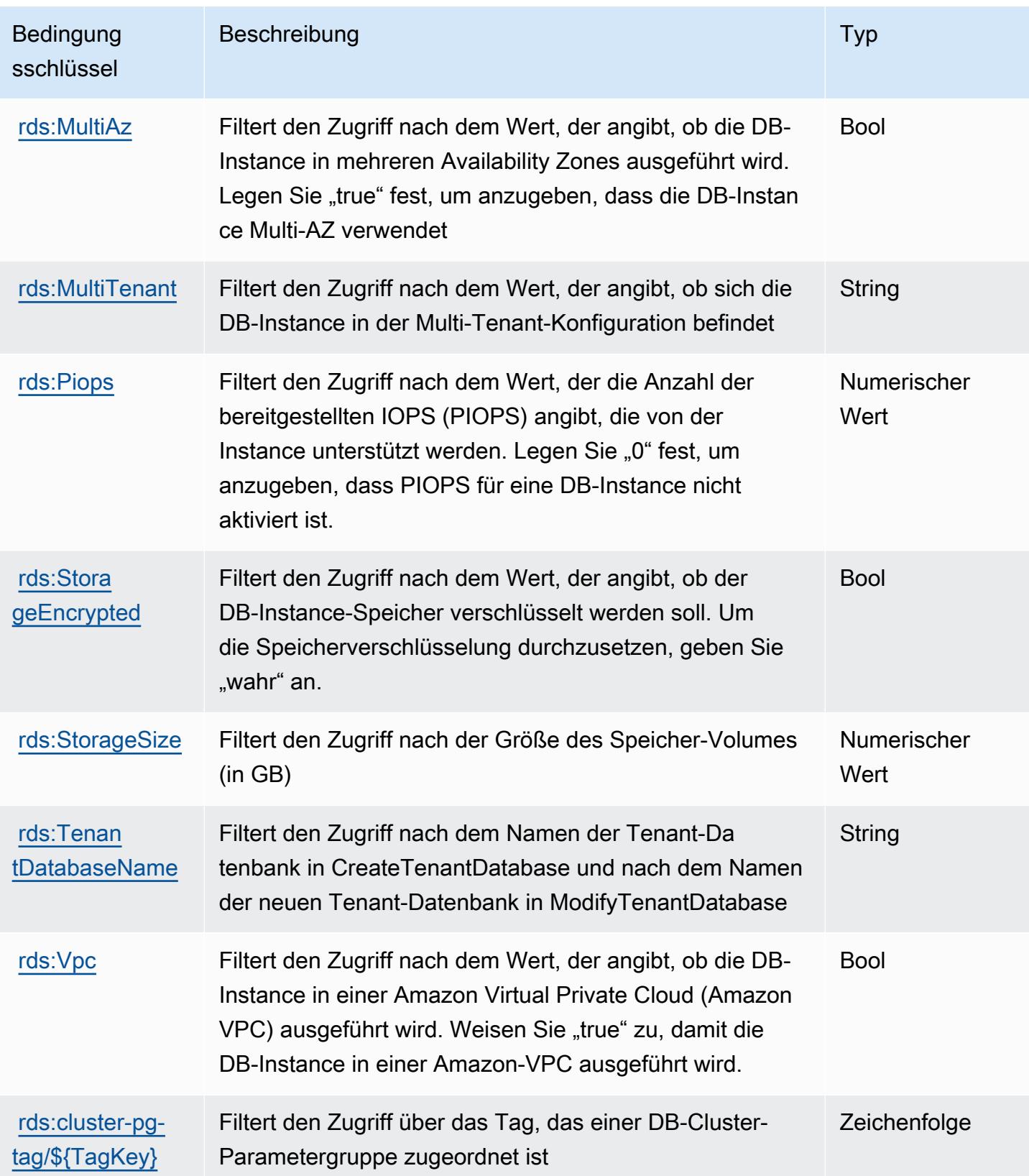

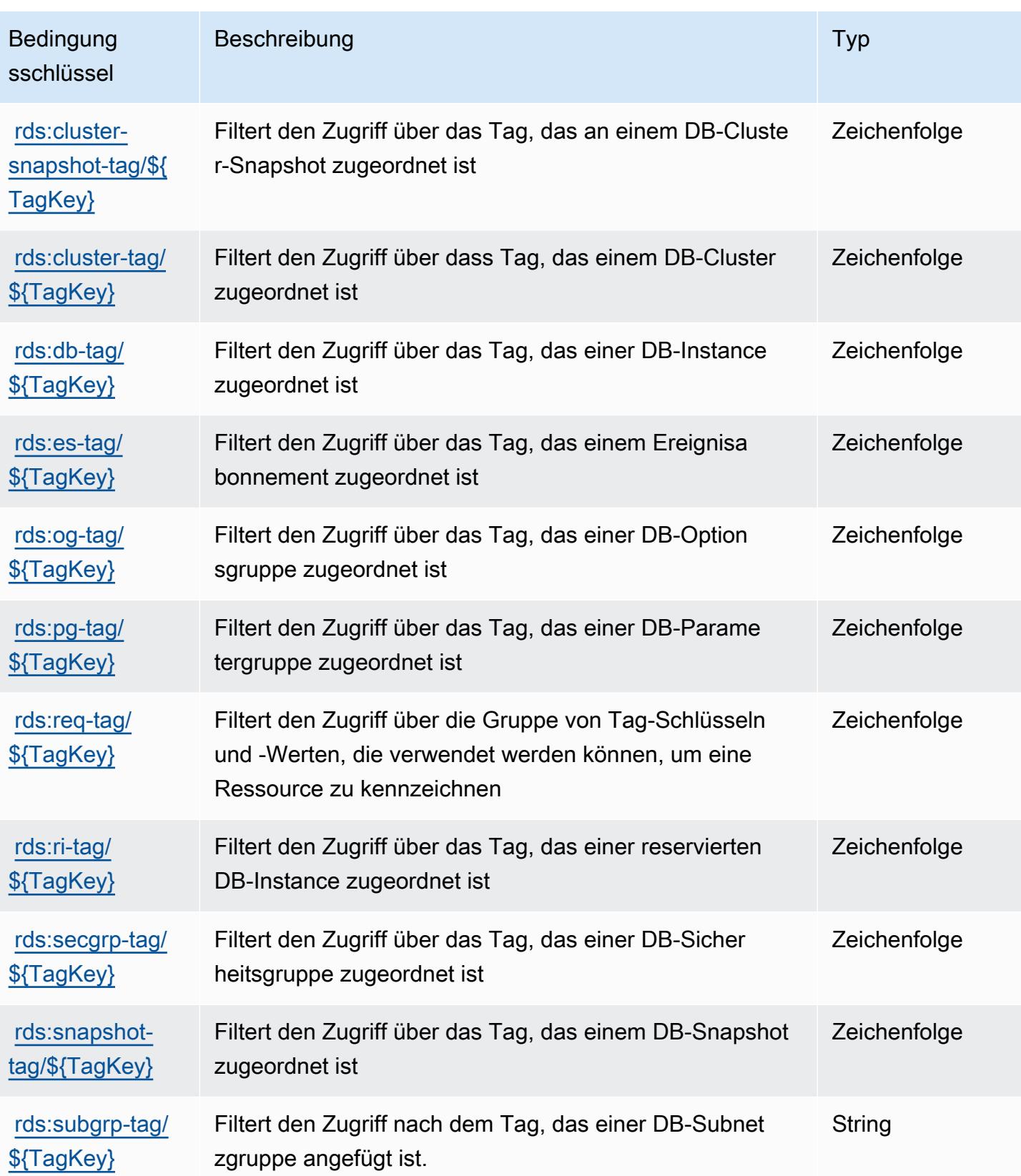

# Aktionen, Ressourcen und Bedingungsschlüssel für die Amazon RDS-Daten-API

Amazon RDS-Daten-API (Servicepräfix: rds-data) stellt die folgenden servicespezifischen Ressourcen, Aktionen und Bedingungskontextschlüssel für die Verwendung in IAM-Berechtigungsrichtlinien bereit.

Referenzen:

- Erfahren Sie, wie Sie [diesen Service konfigurieren.](https://docs.aws.amazon.com/AmazonRDS/latest/AuroraUserGuide/data-api.html)
- Zeigen Sie eine Liste der [API-Operationen an, die für diesen Service verfügbar sind](https://docs.aws.amazon.com/rdsdataservice/latest/APIReference/Welcome.html).
- Erfahren Sie, wie Sie diesen Service und seine Ressourcen [mithilfe von IAM](https://docs.aws.amazon.com/AmazonRDS/latest/AuroraUserGuide/UsingWithRDS.IAM.html)-Berechtigungsrichtlinien schützen.

#### Themen

- [Von der Amazon RDS-Daten-API definierte Aktionen](#page-4442-0)
- [Von Amazon RDS Data API definierte Ressourcentypen](#page-4445-0)
- [Bedingungsschlüssel für die Amazon RDS-Daten-API](#page-4445-1)

### <span id="page-4442-0"></span>Von der Amazon RDS-Daten-API definierte Aktionen

Sie können die folgenden Aktionen im Element Action einer IAM-Richtlinienanweisung angeben. Verwenden Sie Richtlinien, um Berechtigungen zum Ausführen einer Operation in AWS zu erteilen. Wenn Sie eine Aktion in einer Richtlinie verwenden, erlauben oder verweigern Sie in der Regel den Zugriff auf die API-Operation oder den CLI-Befehl mit demselben Namen. Dabei kann es mitunter vorkommen, dass eine einzige Aktion den Zugriff auf mehr als eine Operation steuert. Alternativ erfordern einige Vorgänge mehrere verschiedene Aktionen.

Die Spalte Resource types (Ressourcentypen) der Aktionstabelle gibt an, ob die Aktion Berechtigungen auf Ressourcenebene unterstützt. Wenn es keinen Wert für diese Spalte gibt, müssen Sie alle Ressourcen ("\*") im Element Resource Ihrer Richtlinienanweisung angeben. Wenn die Spalte einen Ressourcentyp enthält, können Sie einen ARN dieses Typs in einer Anweisung mit dieser Aktion angeben. Wenn für die Aktion eine oder mehrere Ressourcen erforderlich sind, muss der Aufrufer die Erlaubnis haben, die Aktion mit diesen Ressourcen zu verwenden. Erforderliche Ressourcen sind in der Tabelle mit einem Sternchen (\*) gekennzeichnet. Wenn Sie den Ressourcenzugriff mit dem Element Resource in einer IAM-Richtlinie einschränken, müssen

Sie für jeden erforderlichen Ressourcentyp einen ARN oder ein Muster angeben. Einige Aktionen unterstützen mehrere Ressourcentypen. Wenn der Ressourcentyp optional ist (nicht als erforderlich angegeben), können Sie sich für einen der optionalen Ressourcentypen entscheiden.

Die Spalte Bedingungsschlüssel der Tabelle der Aktionen enthält Schlüssel, die Sie im Element Condition einer Richtlinienanweisung angeben können. Weitere Informationen zu den Bedingungsschlüsseln, die den Ressourcen für den Service zugeordnet sind, finden Sie in der Spalte Bedingungsschlüssel der Tabelle der Ressourcentypen.

#### **a** Note

Die Ressourcenbedingungsschlüssel sind in der Tabelle [Ressourcentypen](#page-4445-0) enthalten. Sie finden einen Link zu dem Ressourcentyp, der für eine Aktion gilt, in der Spalte Ressourcentypen (\*erforderlich) der Tabelle "Aktionen". Der Ressourcentyp in der Tabelle "Ressourcentypen" enthält die Spalte Bedingungsschlüssel. Das sind die Ressourcenbedingungsschlüssel, die für eine Aktion in der Tabelle "Aktionen" gelten.

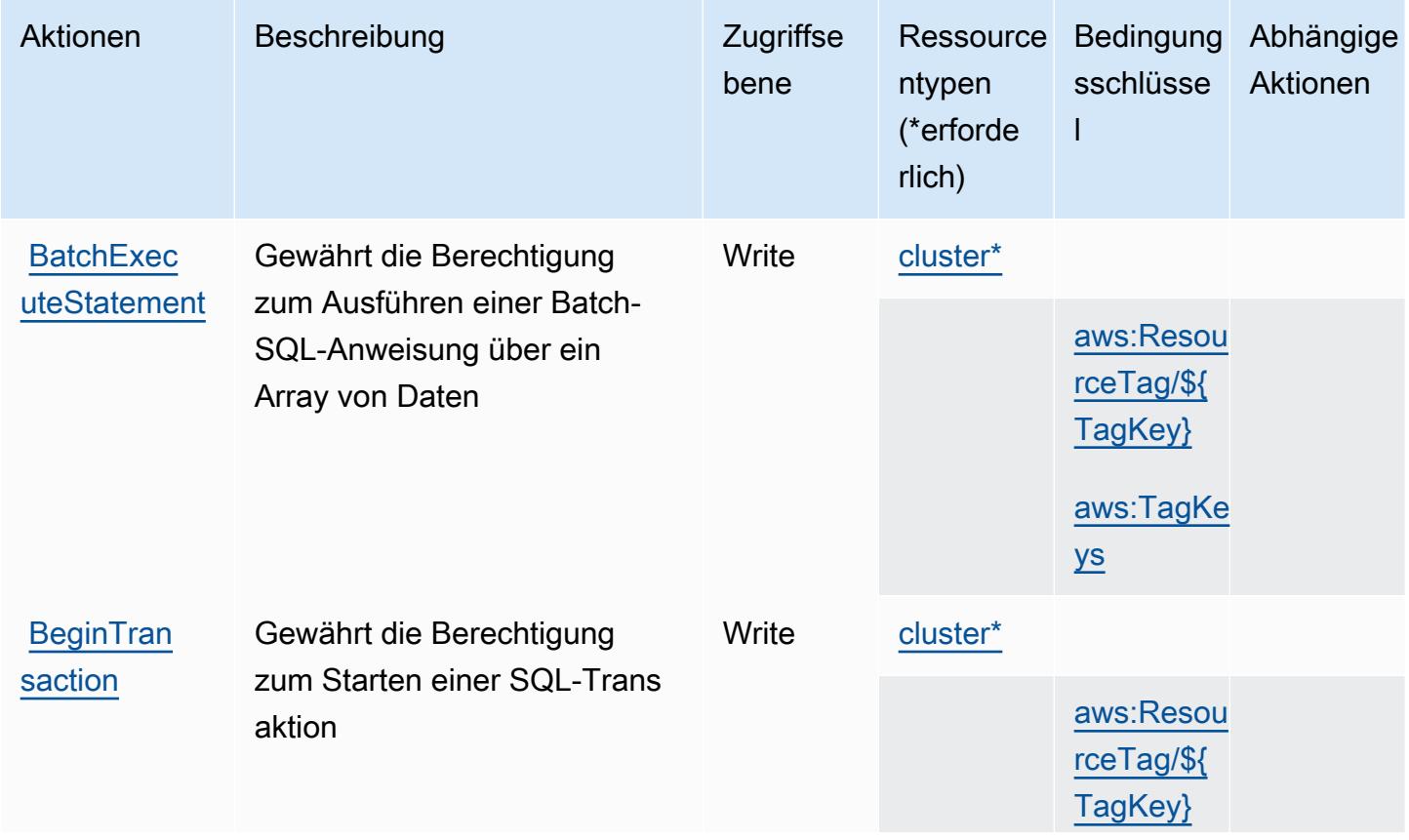

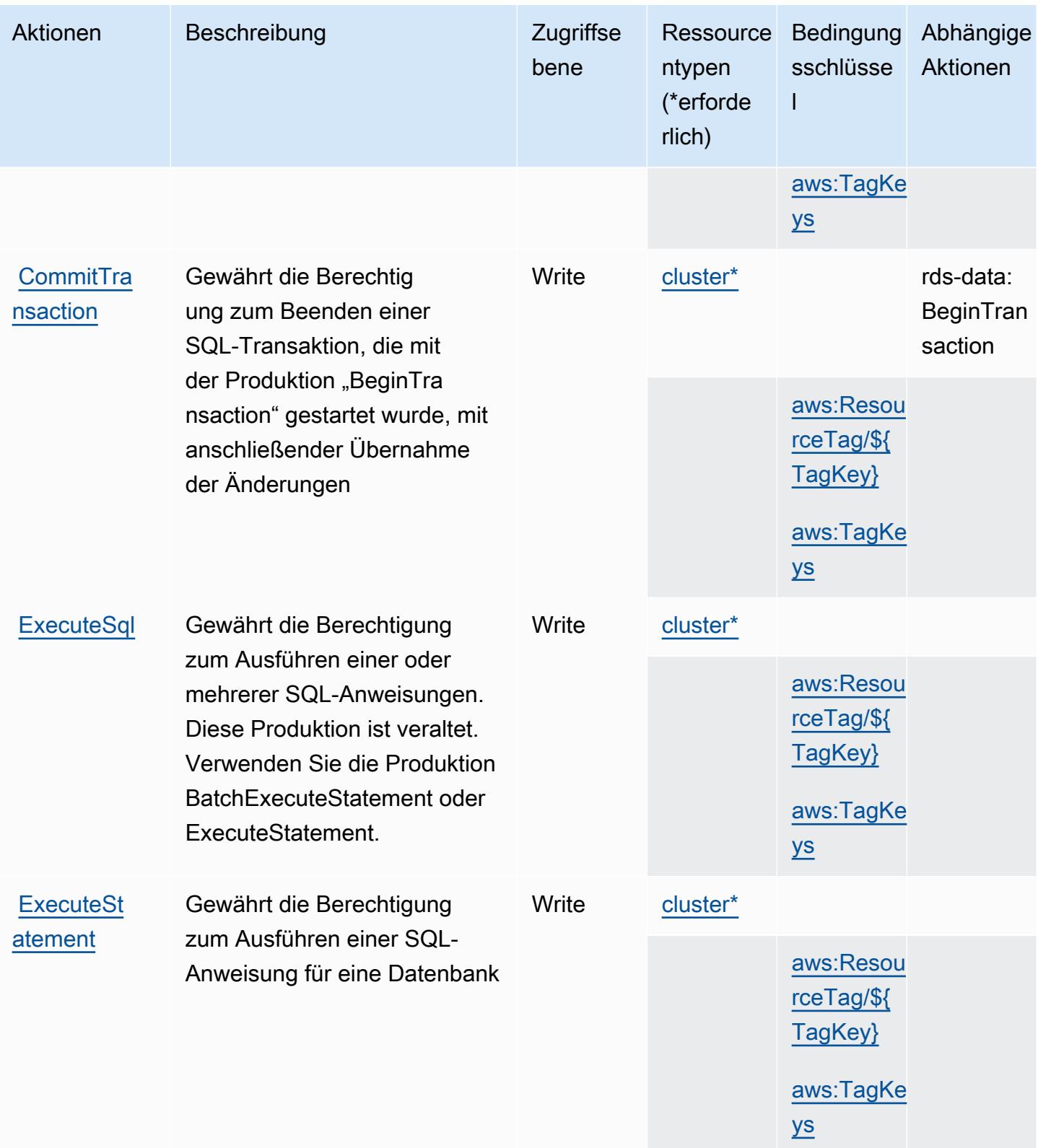

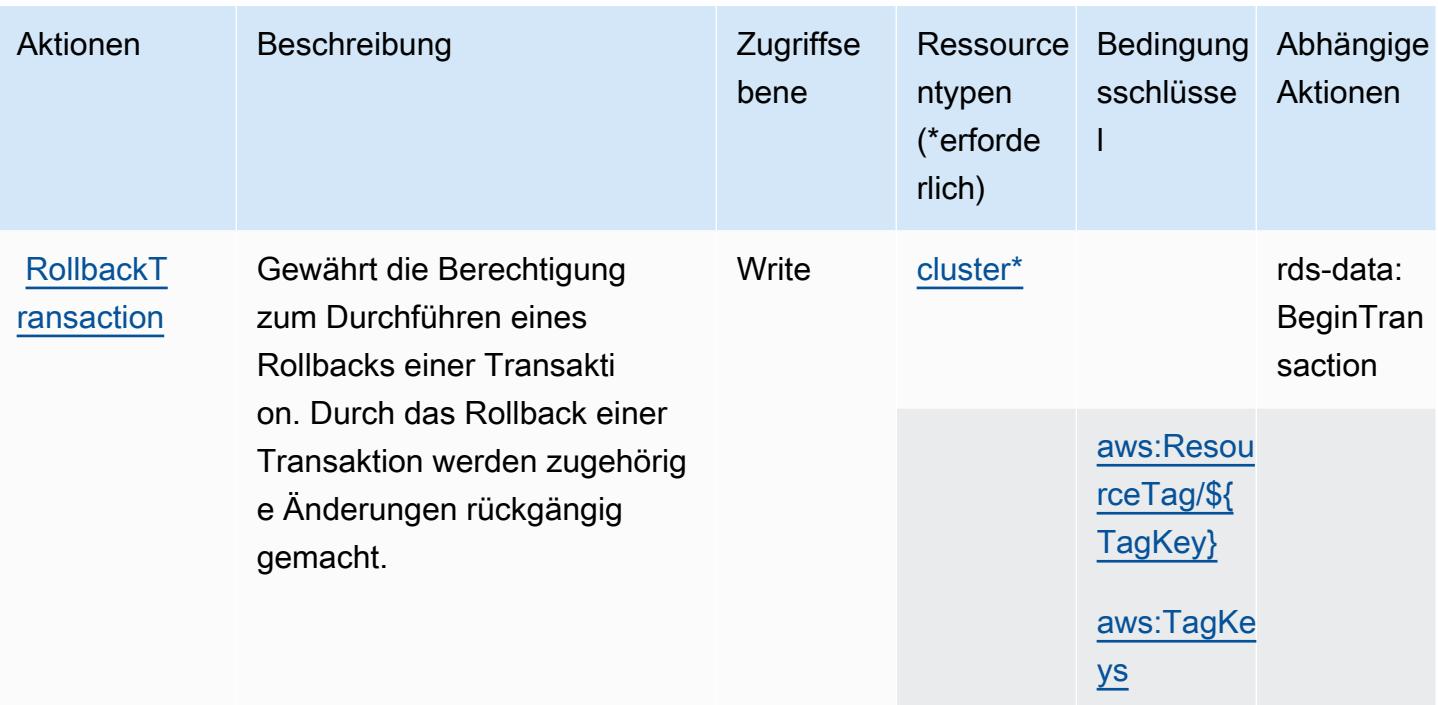

#### <span id="page-4445-0"></span>Von Amazon RDS Data API definierte Ressourcentypen

Die folgenden Ressourcentypen werden von diesem Service definiert und können im Element Resource von IAM-Berechtigungsrichtlinienanweisungen verwendet werden. Jede Aktion in der [Tabelle "Actions" \(Aktionen\)](#page-4442-0) identifiziert die Ressourcentypen, die mit der Aktion angegeben werden können. Ein Ressourcentyp kann auch definieren, welche Bedingungsschlüssel Sie in einer Richtlinie einschließen können. Diese Schlüssel werden in der letzten Spalte der Tabelle der Ressourcentypen angezeigt. Details zu den Spalten in der folgenden Tabelle finden Sie in der Tabelle [Resource types.](reference_policies_actions-resources-contextkeys.html#resources_table)

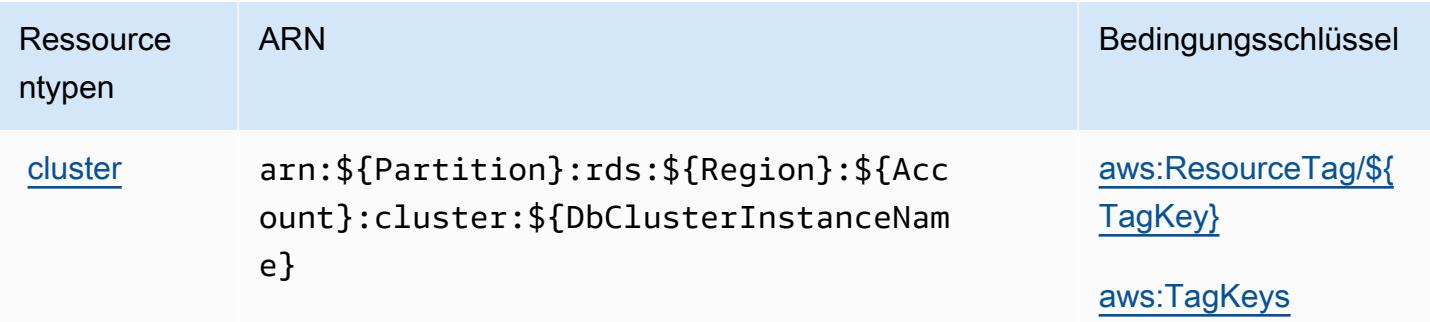

#### <span id="page-4445-1"></span>Bedingungsschlüssel für die Amazon RDS-Daten-API

Die Amazon RDS-Daten-API definiert die folgenden Bedingungsschlüssel, die im Element Condition einer IAM-Richtlinie verwendet werden können. Diese Schlüssel können Sie

verwenden, um die Bedingungen zu verfeinern, unter denen die Richtlinienanweisung angewendet wird. Details zu den Spalten in der folgenden Tabelle finden Sie in der Tabelle [Condition keys](reference_policies_actions-resources-contextkeys.html#context_keys_table) (Bedingungsschlüssel).

Eine Liste der globalen Bedingungsschlüssel, die für alle Services verfügbar sind, finden Sie unter [Verfügbare globale Bedingungsschlüssel](https://docs.aws.amazon.com/IAM/latest/UserGuide/reference_policies_condition-keys.html#AvailableKeys).

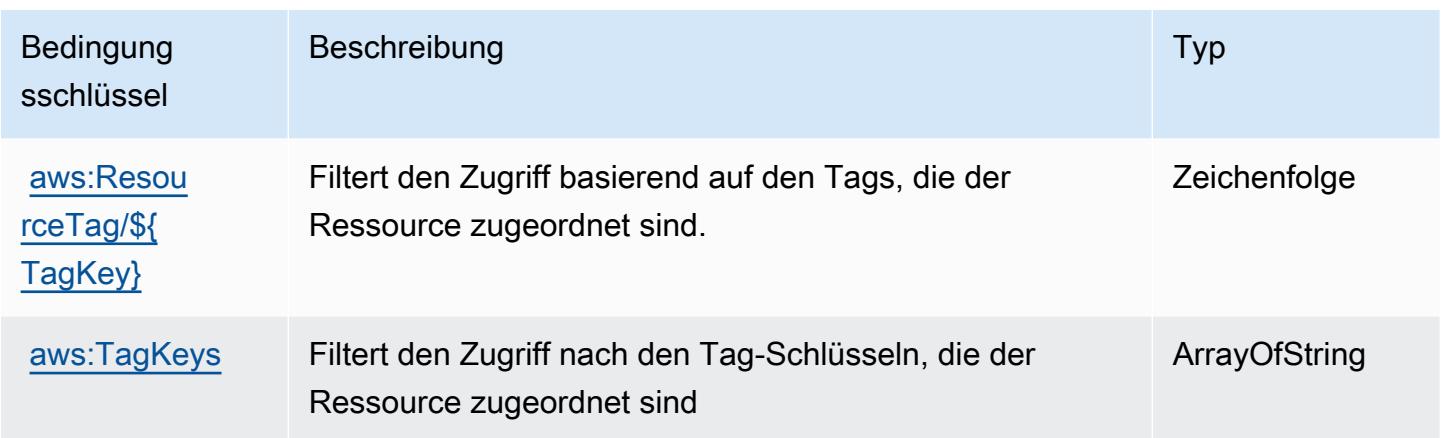

# Aktionen, Ressourcen und Bedingungsschlüssel für die Amazon RDS-IAM-Authentifizierung

Die Amazon RDS-IAM-Authentifizierung (Servicepräfix: rds-db) stellt die folgenden servicespezifischen Ressourcen, Aktionen und Bedingungskontextschlüssel für die Verwendung in IAM-Berechtigungsrichtlinien bereit.

Referenzen:

- Erfahren Sie, wie Sie [diesen Service konfigurieren.](https://docs.aws.amazon.com/AmazonRDS/latest/UserGuide/)
- Zeigen Sie eine Liste der [API-Operationen an, die für diesen Service verfügbar sind](https://docs.aws.amazon.com/AmazonRDS/latest/APIReference/).
- Erfahren Sie, wie Sie diesen Service und seine Ressourcen [mithilfe von IAM](https://docs.aws.amazon.com/AmazonRDS/latest/UserGuide/UsingWithRDS.IAM.html)-Berechtigungsrichtlinien schützen.

#### Themen

- [Von der Amazon RDS-IAM-Authentifizierung definierte Aktionen](#page-4447-0)
- [Von Amazon RDS-IAM-Authentifizierung definierte Ressourcentypen](#page-4448-0)
- [Bedingungsschlüssel für die Amazon RDS-IAM-Authentifizierung](#page-4448-1)

#### <span id="page-4447-0"></span>Von der Amazon RDS-IAM-Authentifizierung definierte Aktionen

Sie können die folgenden Aktionen im Element Action einer IAM-Richtlinienanweisung angeben. Verwenden Sie Richtlinien, um Berechtigungen zum Ausführen einer Operation in AWS zu erteilen. Wenn Sie eine Aktion in einer Richtlinie verwenden, erlauben oder verweigern Sie in der Regel den Zugriff auf die API-Operation oder den CLI-Befehl mit demselben Namen. Dabei kann es mitunter vorkommen, dass eine einzige Aktion den Zugriff auf mehr als eine Operation steuert. Alternativ erfordern einige Vorgänge mehrere verschiedene Aktionen.

Die Spalte Resource types (Ressourcentypen) der Aktionstabelle gibt an, ob die Aktion Berechtigungen auf Ressourcenebene unterstützt. Wenn es keinen Wert für diese Spalte gibt, müssen Sie alle Ressourcen ("\*") im Element Resource Ihrer Richtlinienanweisung angeben. Wenn die Spalte einen Ressourcentyp enthält, können Sie einen ARN dieses Typs in einer Anweisung mit dieser Aktion angeben. Wenn für die Aktion eine oder mehrere Ressourcen erforderlich sind, muss der Aufrufer die Erlaubnis haben, die Aktion mit diesen Ressourcen zu verwenden. Erforderliche Ressourcen sind in der Tabelle mit einem Sternchen (\*) gekennzeichnet. Wenn Sie den Ressourcenzugriff mit dem Element Resource in einer IAM-Richtlinie einschränken, müssen Sie für jeden erforderlichen Ressourcentyp einen ARN oder ein Muster angeben. Einige Aktionen unterstützen mehrere Ressourcentypen. Wenn der Ressourcentyp optional ist (nicht als erforderlich angegeben), können Sie sich für einen der optionalen Ressourcentypen entscheiden.

Die Spalte Bedingungsschlüssel der Tabelle der Aktionen enthält Schlüssel, die Sie im Element Condition einer Richtlinienanweisung angeben können. Weitere Informationen zu den Bedingungsschlüsseln, die den Ressourcen für den Service zugeordnet sind, finden Sie in der Spalte Bedingungsschlüssel der Tabelle der Ressourcentypen.

#### **a** Note

Die Ressourcenbedingungsschlüssel sind in der Tabelle [Ressourcentypen](#page-4448-0) enthalten. Sie finden einen Link zu dem Ressourcentyp, der für eine Aktion gilt, in der Spalte Ressourcentypen (\*erforderlich) der Tabelle "Aktionen". Der Ressourcentyp in der Tabelle "Ressourcentypen" enthält die Spalte Bedingungsschlüssel. Das sind die Ressourcenbedingungsschlüssel, die für eine Aktion in der Tabelle "Aktionen" gelten.

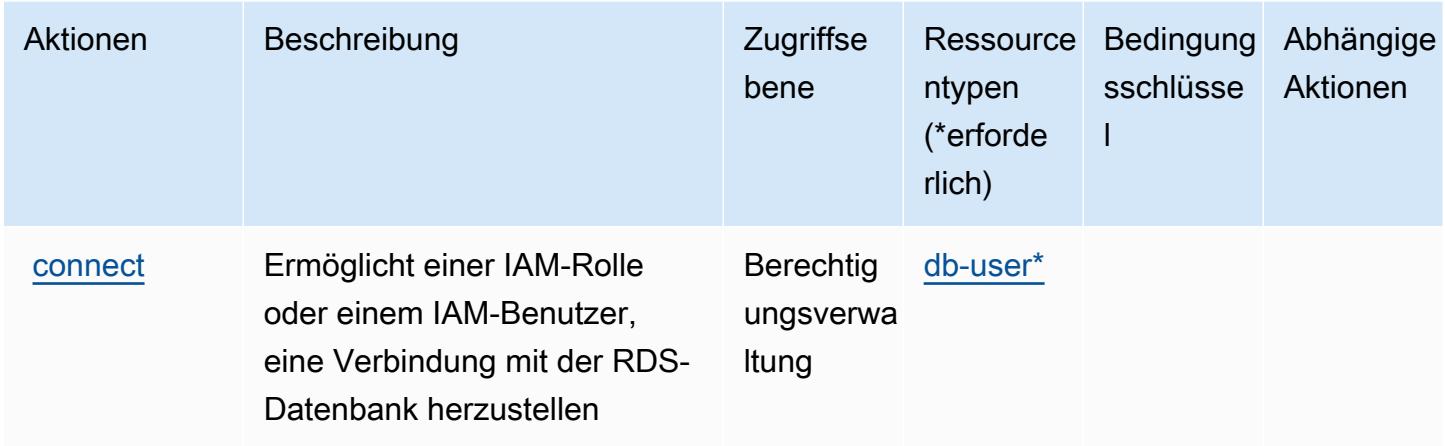

### <span id="page-4448-0"></span>Von Amazon RDS-IAM-Authentifizierung definierte Ressourcentypen

Die folgenden Ressourcentypen werden von diesem Service definiert und können im Element Resource von IAM-Berechtigungsrichtlinienanweisungen verwendet werden. Jede Aktion in der [Tabelle "Actions" \(Aktionen\)](#page-4447-0) identifiziert die Ressourcentypen, die mit der Aktion angegeben werden können. Ein Ressourcentyp kann auch definieren, welche Bedingungsschlüssel Sie in einer Richtlinie einschließen können. Diese Schlüssel werden in der letzten Spalte der Tabelle der Ressourcentypen angezeigt. Details zu den Spalten in der folgenden Tabelle finden Sie in der Tabelle [Resource types.](reference_policies_actions-resources-contextkeys.html#resources_table)

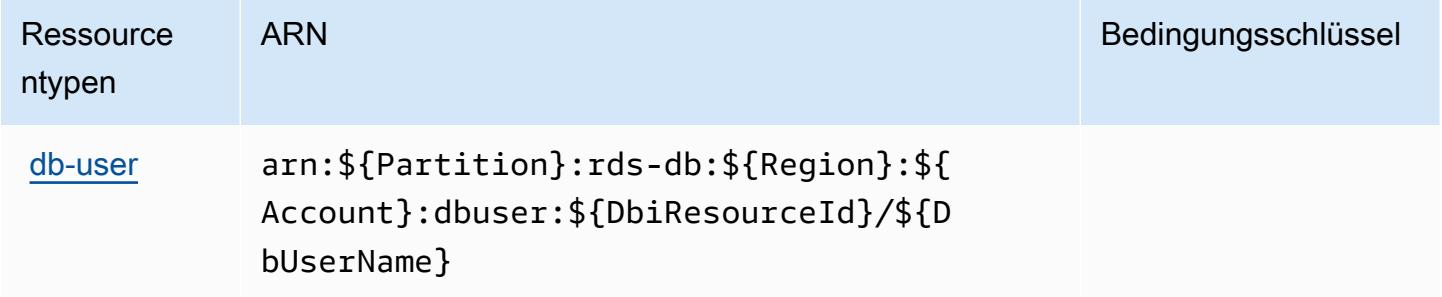

#### <span id="page-4448-1"></span>Bedingungsschlüssel für die Amazon RDS-IAM-Authentifizierung

Die RDS-IAM-Authentifizierung umfasst keine servicespezifischen Kontextschlüssel, die im Element Condition von Richtlinienanweisungen verwendet werden können. Eine Liste der globalen Kontextschlüssel, die für alle Services verfügbar sind, finden Sie unter [Verfügbare Schlüssel für](https://docs.aws.amazon.com/IAM/latest/UserGuide/reference_policies_condition-keys.html#AvailableKeys)  [Bedingungen.](https://docs.aws.amazon.com/IAM/latest/UserGuide/reference_policies_condition-keys.html#AvailableKeys)

## Aktionen, Ressourcen und Bedingungsschlüssel für AWS re:Post Private

AWS re:Post Private (Servicepräfix: repostspace) stellt die folgenden servicespezifischen Ressourcen, Aktionen und Bedingungskontextschlüssel für die Verwendung in IAM-Berechtigungsrichtlinien bereit.

Referenzen:

- Erfahren Sie, wie Sie [diesen Service konfigurieren.](https://docs.aws.amazon.com/repostprivate/latest/UserGuide/)
- Zeigen Sie eine Liste der [API-Operationen an, die für diesen Service verfügbar sind](https://docs.aws.amazon.com/repostprivate/latest/APIReference/).
- Erfahren Sie, wie Sie diesen Service und seine Ressourcen [mithilfe von IAM](https://docs.aws.amazon.com/repostprivate/latest/UserGuide/repostprivate/latest/caguide/security_iam_service-with-iam.html)-Berechtigungsrichtlinien schützen.

#### Themen

- [Von AWS re:POST Private definierte Aktionen](#page-4449-0)
- [Von AWS re:Post Private definierte Ressourcentypen](#page-4452-0)
- [Bedingungsschlüssel für AWS re:Post Private](#page-4453-0)

#### <span id="page-4449-0"></span>Von AWS re:POST Private definierte Aktionen

Sie können die folgenden Aktionen im Element Action einer IAM-Richtlinienanweisung angeben. Verwenden Sie Richtlinien, um Berechtigungen zum Ausführen einer Operation in AWS zu erteilen. Wenn Sie eine Aktion in einer Richtlinie verwenden, erlauben oder verweigern Sie in der Regel den Zugriff auf die API-Operation oder den CLI-Befehl mit demselben Namen. Dabei kann es mitunter vorkommen, dass eine einzige Aktion den Zugriff auf mehr als eine Operation steuert. Alternativ erfordern einige Vorgänge mehrere verschiedene Aktionen.

Die Spalte Resource types (Ressourcentypen) der Aktionstabelle gibt an, ob die Aktion Berechtigungen auf Ressourcenebene unterstützt. Wenn es keinen Wert für diese Spalte gibt, müssen Sie alle Ressourcen ("\*") im Element Resource Ihrer Richtlinienanweisung angeben. Wenn die Spalte einen Ressourcentyp enthält, können Sie einen ARN dieses Typs in einer Anweisung mit dieser Aktion angeben. Wenn für die Aktion eine oder mehrere Ressourcen erforderlich sind, muss der Aufrufer die Erlaubnis haben, die Aktion mit diesen Ressourcen zu verwenden. Erforderliche Ressourcen sind in der Tabelle mit einem Sternchen (\*) gekennzeichnet. Wenn Sie den Ressourcenzugriff mit dem Element Resource in einer IAM-Richtlinie einschränken, müssen Sie für jeden erforderlichen Ressourcentyp einen ARN oder ein Muster angeben. Einige Aktionen

unterstützen mehrere Ressourcentypen. Wenn der Ressourcentyp optional ist (nicht als erforderlich angegeben), können Sie sich für einen der optionalen Ressourcentypen entscheiden.

Die Spalte Bedingungsschlüssel der Tabelle der Aktionen enthält Schlüssel, die Sie im Element Condition einer Richtlinienanweisung angeben können. Weitere Informationen zu den Bedingungsschlüsseln, die den Ressourcen für den Service zugeordnet sind, finden Sie in der Spalte Bedingungsschlüssel der Tabelle der Ressourcentypen.

**a** Note

Die Ressourcenbedingungsschlüssel sind in der Tabelle [Ressourcentypen](#page-4452-0) enthalten. Sie finden einen Link zu dem Ressourcentyp, der für eine Aktion gilt, in der Spalte Ressourcentypen (\*erforderlich) der Tabelle "Aktionen". Der Ressourcentyp in der Tabelle "Ressourcentypen" enthält die Spalte Bedingungsschlüssel. Das sind die Ressourcenbedingungsschlüssel, die für eine Aktion in der Tabelle "Aktionen" gelten.

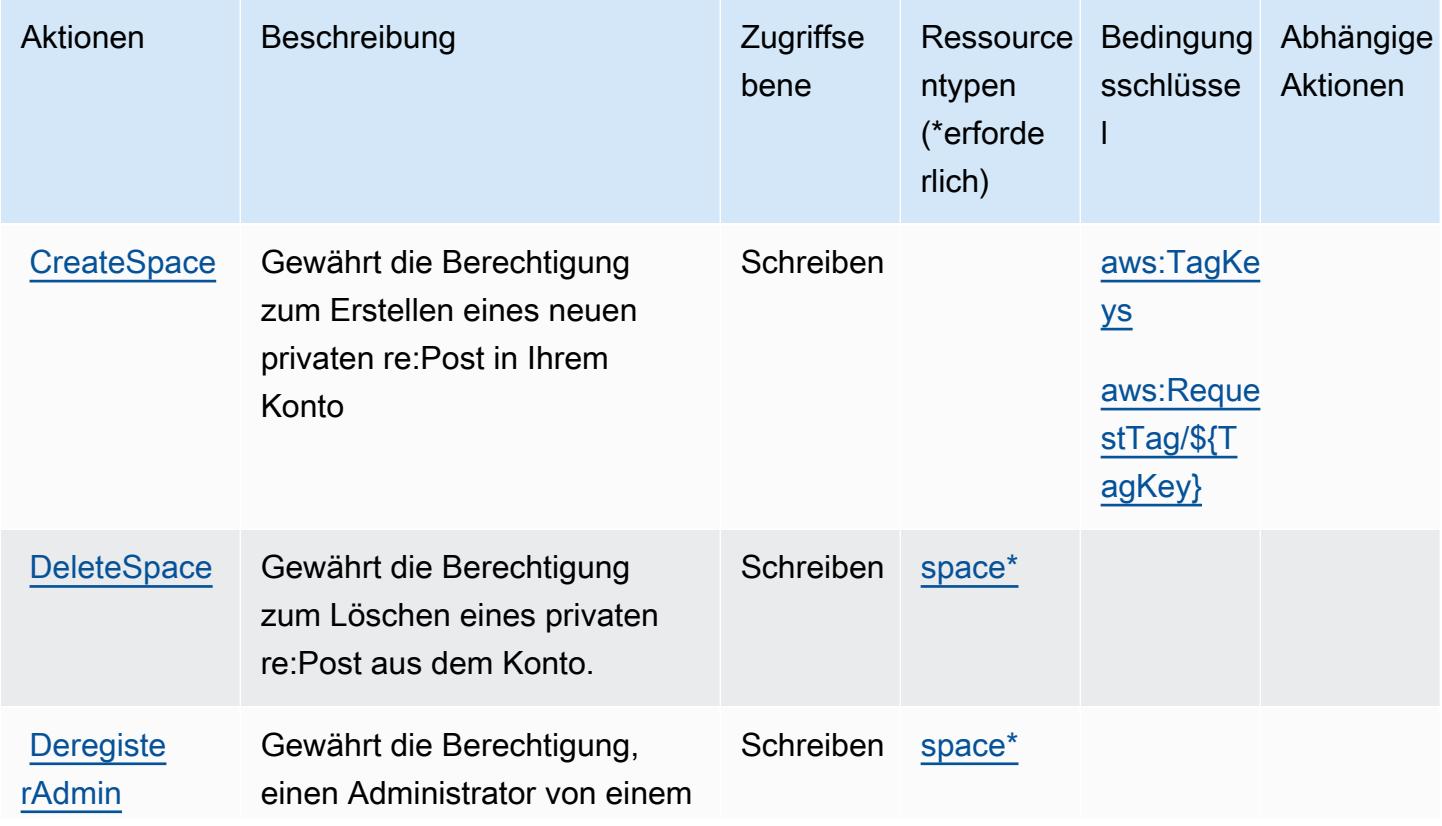

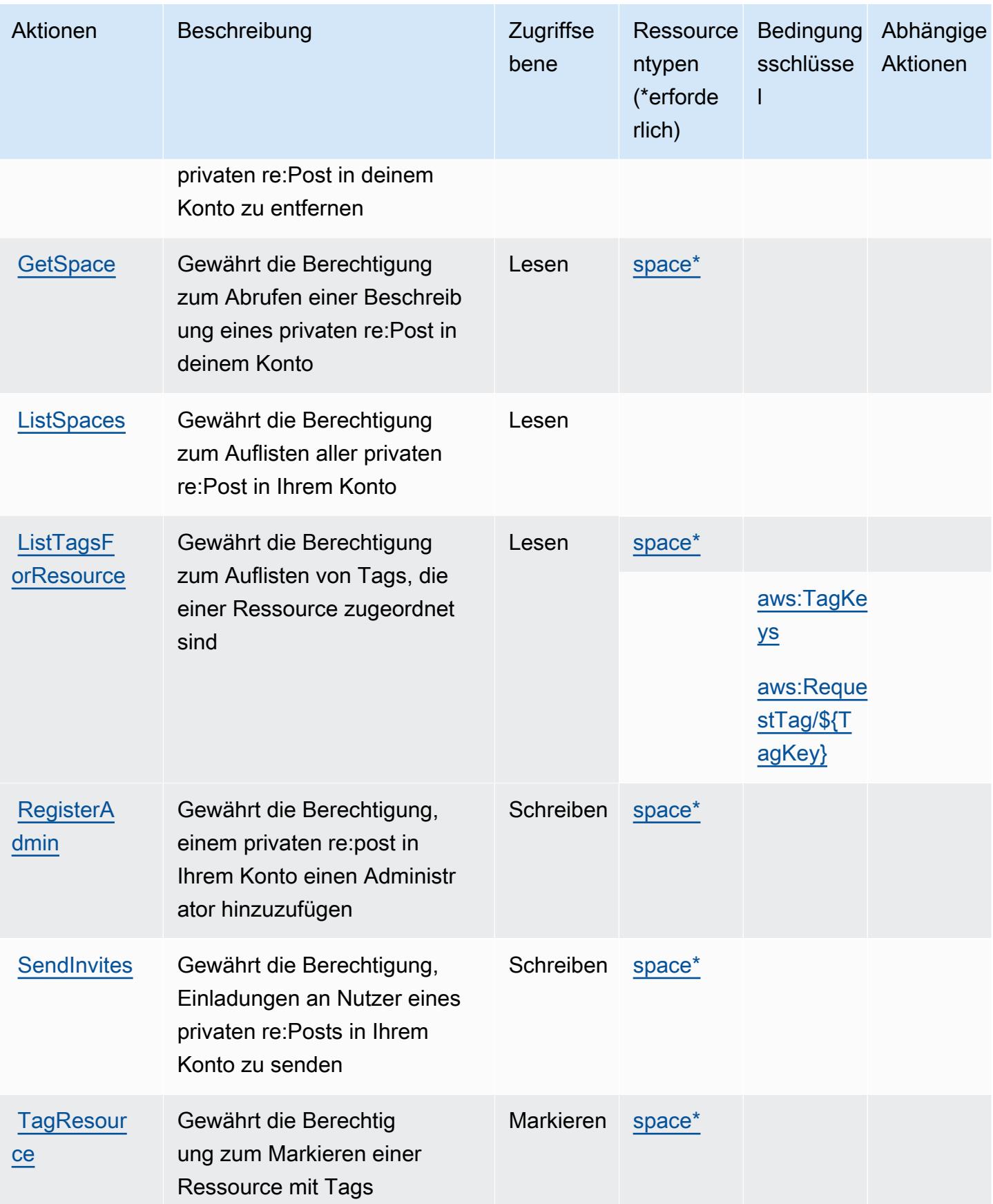

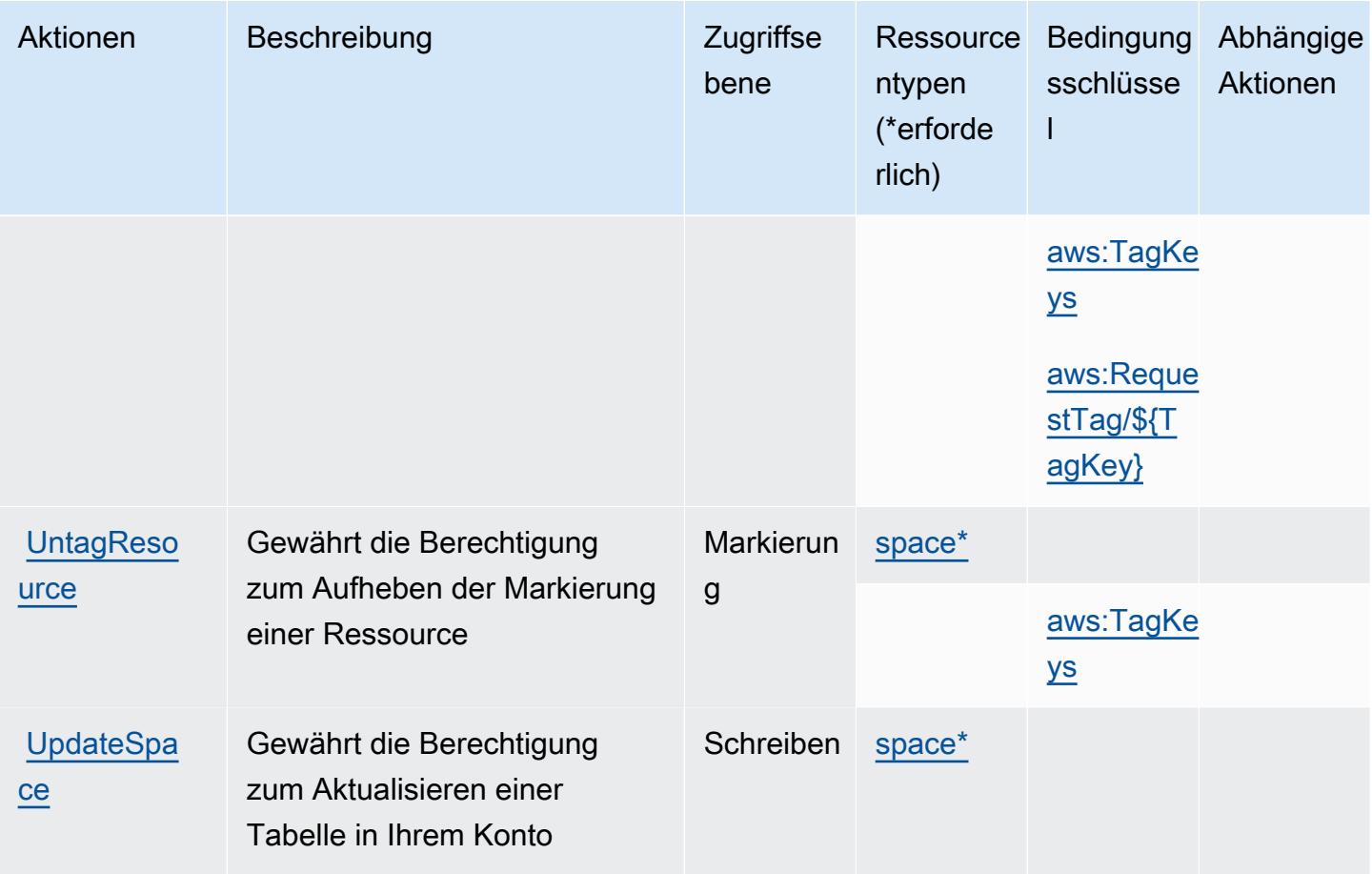

#### <span id="page-4452-0"></span>Von AWS re:Post Private definierte Ressourcentypen

Die folgenden Ressourcentypen werden von diesem Service definiert und können im Element Resource von IAM-Berechtigungsrichtlinienanweisungen verwendet werden. Jede Aktion in der [Tabelle "Actions" \(Aktionen\)](#page-4449-0) identifiziert die Ressourcentypen, die mit der Aktion angegeben werden können. Ein Ressourcentyp kann auch definieren, welche Bedingungsschlüssel Sie in einer Richtlinie einschließen können. Diese Schlüssel werden in der letzten Spalte der Tabelle der Ressourcentypen angezeigt. Details zu den Spalten in der folgenden Tabelle finden Sie in der Tabelle [Resource types.](reference_policies_actions-resources-contextkeys.html#resources_table)

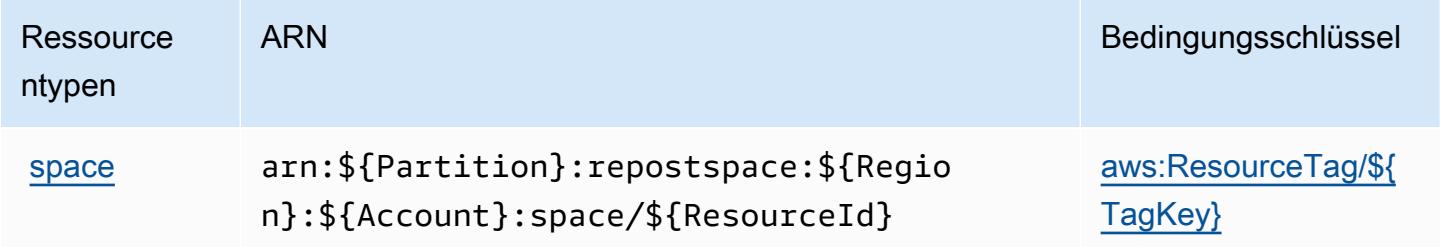

### <span id="page-4453-0"></span>Bedingungsschlüssel für AWS re:Post Private

AWS re:Post Private definiert die folgenden Bedingungsschlüssel, die in einem Condition-Element einer IAM-Richtlinie verwendet werden können. Diese Schlüssel können Sie verwenden, um die Bedingungen zu verfeinern, unter denen die Richtlinienanweisung angewendet wird. Details zu den Spalten in der folgenden Tabelle finden Sie in der Tabelle [Bedingungsschlüssel](reference_policies_actions-resources-contextkeys.html#context_keys_table).

Eine Liste der globalen Bedingungsschlüssel, die für alle Services verfügbar sind, finden Sie unter [Verfügbare globale Bedingungsschlüssel](https://docs.aws.amazon.com/IAM/latest/UserGuide/reference_policies_condition-keys.html#AvailableKeys).

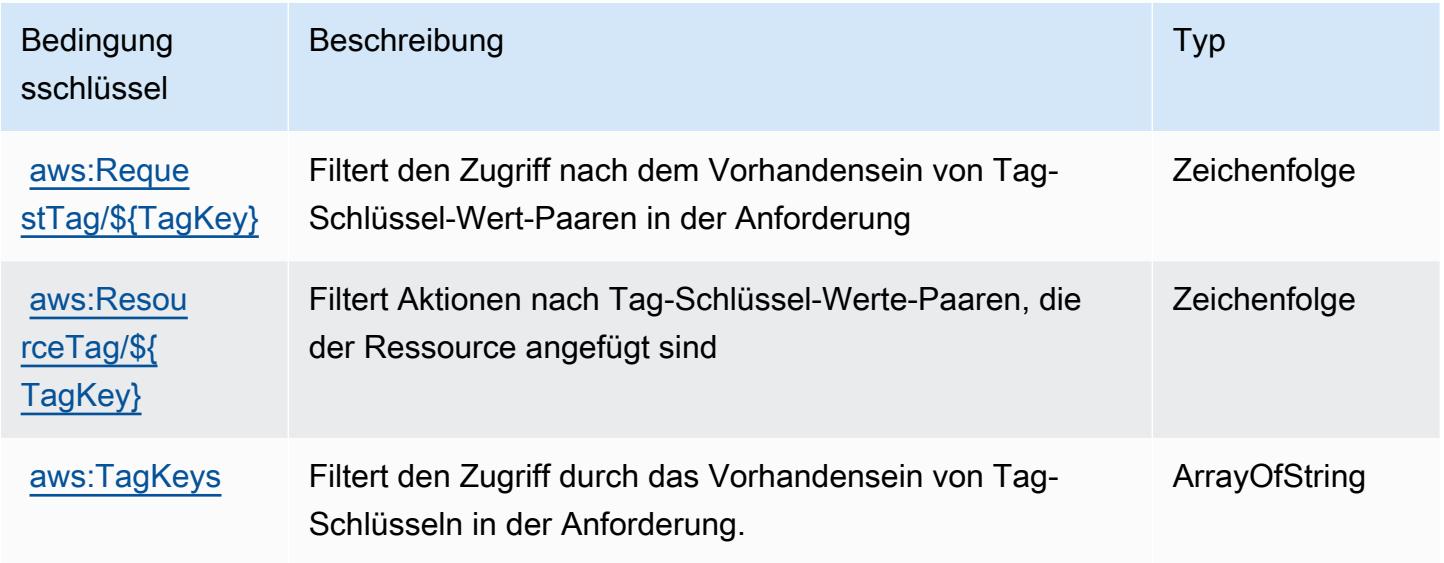

## Aktionen, Ressourcen und Bedingungsschlüssel für AWS Recycle Bin

AWS-Papierkorb (Servicepräfix: rbin) stellt die folgenden servicespezifischen Ressourcen, Aktionen und Bedingungskontextschlüssel für die Verwendung in IAM-Berechtigungsrichtlinien bereit.

#### Referenzen:

- Erfahren Sie, wie Sie [diesen Service konfigurieren.](https://docs.aws.amazon.com/recyclebin/latest/APIReference/Welcome.html)
- Zeigen Sie eine Liste der [API-Operationen an, die für diesen Service verfügbar sind](https://docs.aws.amazon.com/recyclebin/latest/APIReference/API_Operations.html).
- Erfahren Sie, wie Sie diesen Service und seine Ressourcen [mithilfe von IAM](https://docs.aws.amazon.com/AWSEC2/latest/UserGuide/recycle-bin-perms.html#rule-perms)-Berechtigungsrichtlinien schützen.

#### Themen

• [Von AWS Recycle Bin definierte Aktionen](#page-4454-0)

- [Von AWS Recycle Bin definierte Ressourcentypen](#page-4458-0)
- [Bedingungsschlüssel für AWS Recycle Bin](#page-4459-0)

#### <span id="page-4454-0"></span>Von AWS Recycle Bin definierte Aktionen

Sie können die folgenden Aktionen im Element Action einer IAM-Richtlinienanweisung angeben. Verwenden Sie Richtlinien, um Berechtigungen zum Ausführen einer Operation in AWS zu erteilen. Wenn Sie eine Aktion in einer Richtlinie verwenden, erlauben oder verweigern Sie in der Regel den Zugriff auf die API-Operation oder den CLI-Befehl mit demselben Namen. Dabei kann es mitunter vorkommen, dass eine einzige Aktion den Zugriff auf mehr als eine Operation steuert. Alternativ erfordern einige Vorgänge mehrere verschiedene Aktionen.

Die Spalte Resource types (Ressourcentypen) der Aktionstabelle gibt an, ob die Aktion Berechtigungen auf Ressourcenebene unterstützt. Wenn es keinen Wert für diese Spalte gibt, müssen Sie alle Ressourcen ("\*") im Element Resource Ihrer Richtlinienanweisung angeben. Wenn die Spalte einen Ressourcentyp enthält, können Sie einen ARN dieses Typs in einer Anweisung mit dieser Aktion angeben. Wenn für die Aktion eine oder mehrere Ressourcen erforderlich sind, muss der Aufrufer die Erlaubnis haben, die Aktion mit diesen Ressourcen zu verwenden. Erforderliche Ressourcen sind in der Tabelle mit einem Sternchen (\*) gekennzeichnet. Wenn Sie den Ressourcenzugriff mit dem Element Resource in einer IAM-Richtlinie einschränken, müssen Sie für jeden erforderlichen Ressourcentyp einen ARN oder ein Muster angeben. Einige Aktionen unterstützen mehrere Ressourcentypen. Wenn der Ressourcentyp optional ist (nicht als erforderlich angegeben), können Sie sich für einen der optionalen Ressourcentypen entscheiden.

Die Spalte Bedingungsschlüssel der Tabelle der Aktionen enthält Schlüssel, die Sie im Element Condition einer Richtlinienanweisung angeben können. Weitere Informationen zu den Bedingungsschlüsseln, die den Ressourcen für den Service zugeordnet sind, finden Sie in der Spalte Bedingungsschlüssel der Tabelle der Ressourcentypen.

#### **a** Note

Die Ressourcenbedingungsschlüssel sind in der Tabelle [Ressourcentypen](#page-4458-0) enthalten. Sie finden einen Link zu dem Ressourcentyp, der für eine Aktion gilt, in der Spalte Ressourcentypen (\*erforderlich) der Tabelle "Aktionen". Der Ressourcentyp in der Tabelle "Ressourcentypen" enthält die Spalte Bedingungsschlüssel. Das sind die Ressourcenbedingungsschlüssel, die für eine Aktion in der Tabelle "Aktionen" gelten.

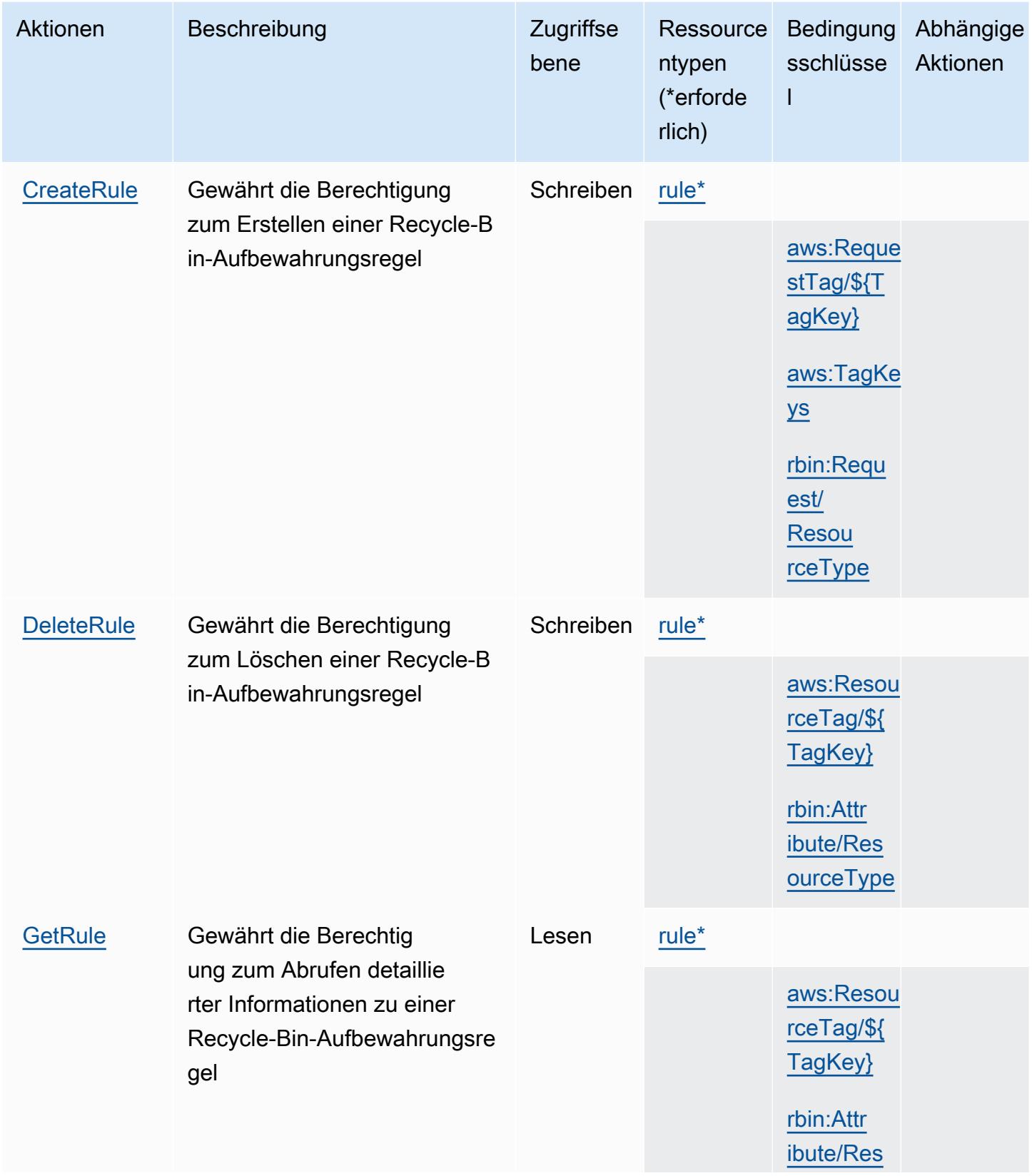

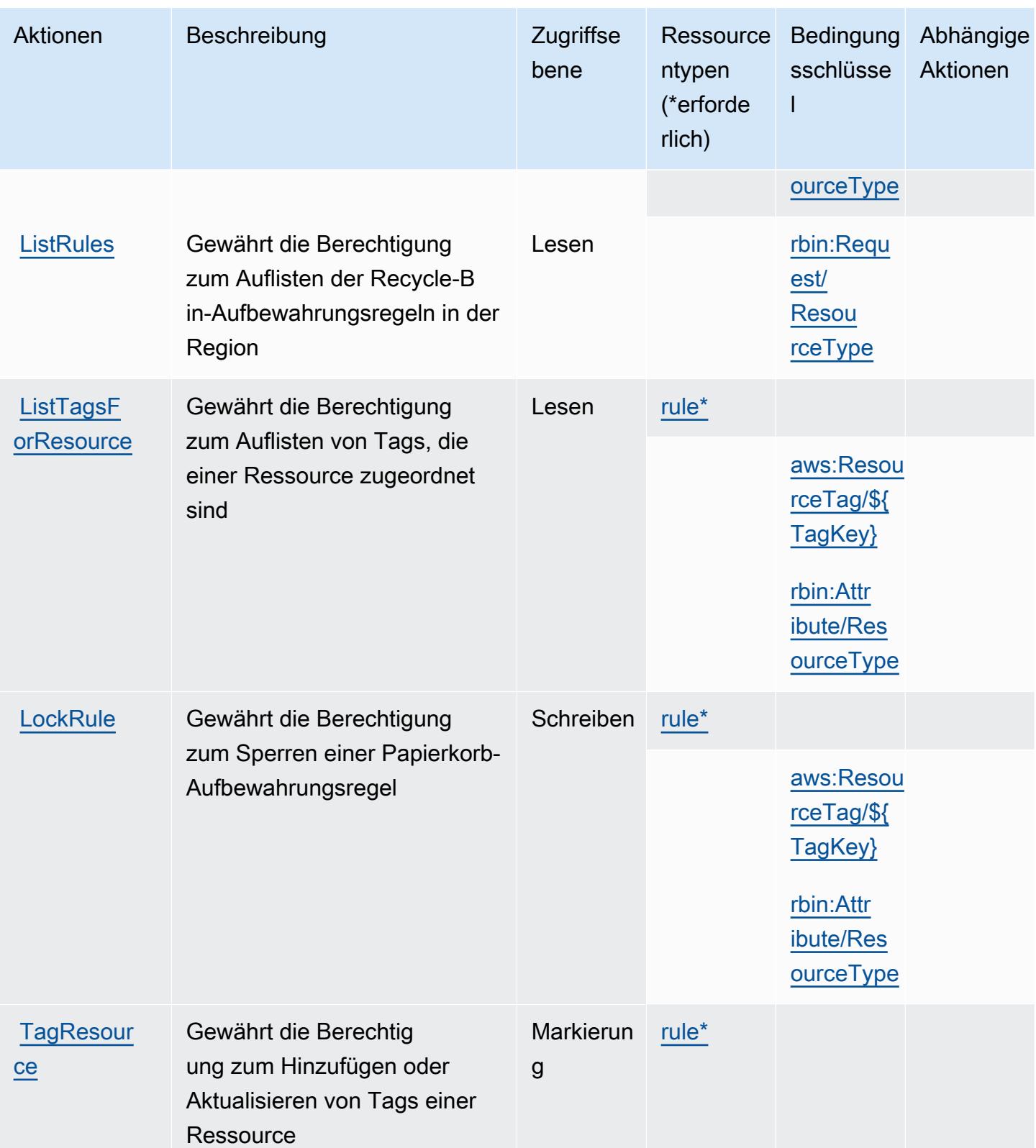

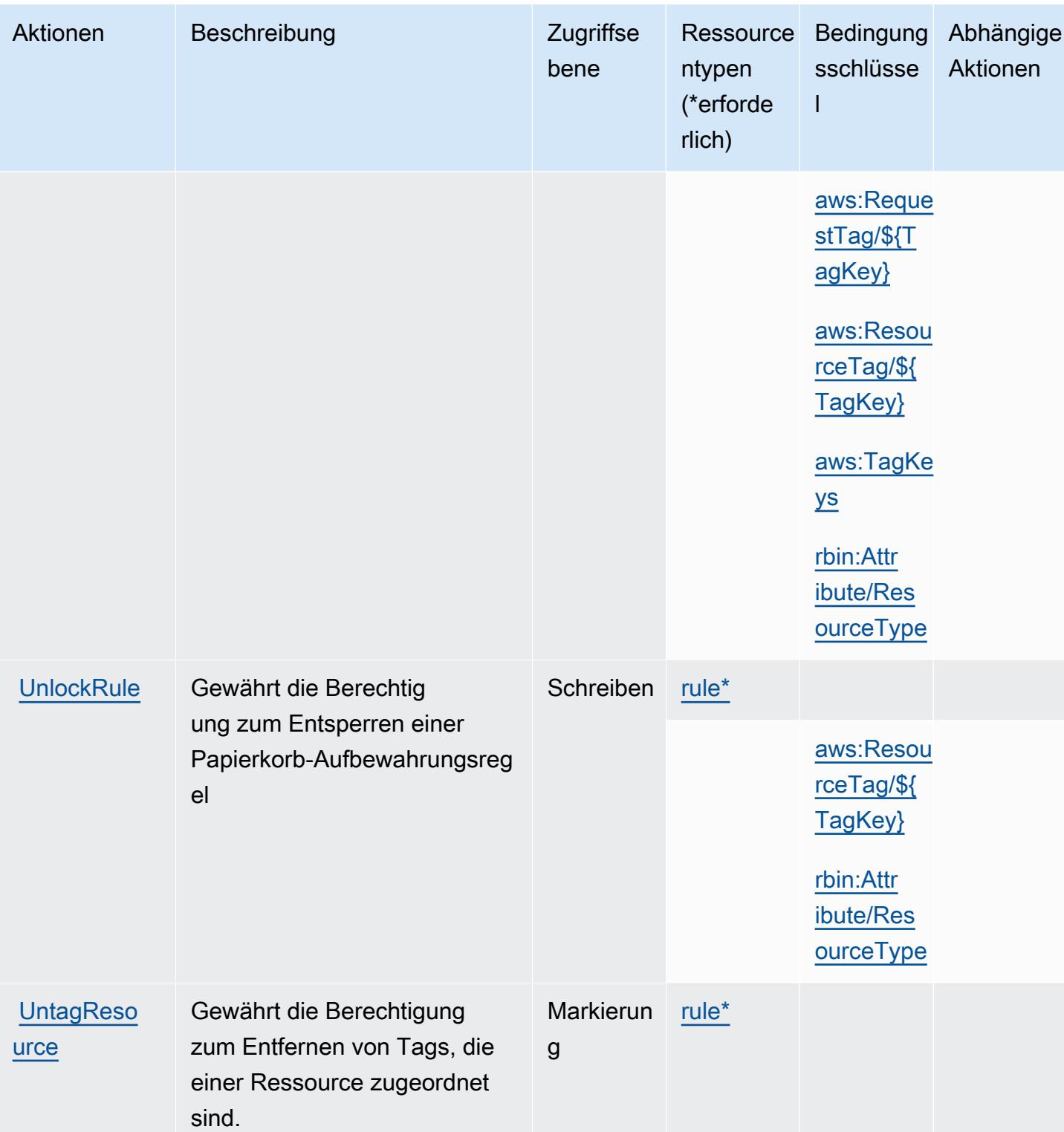

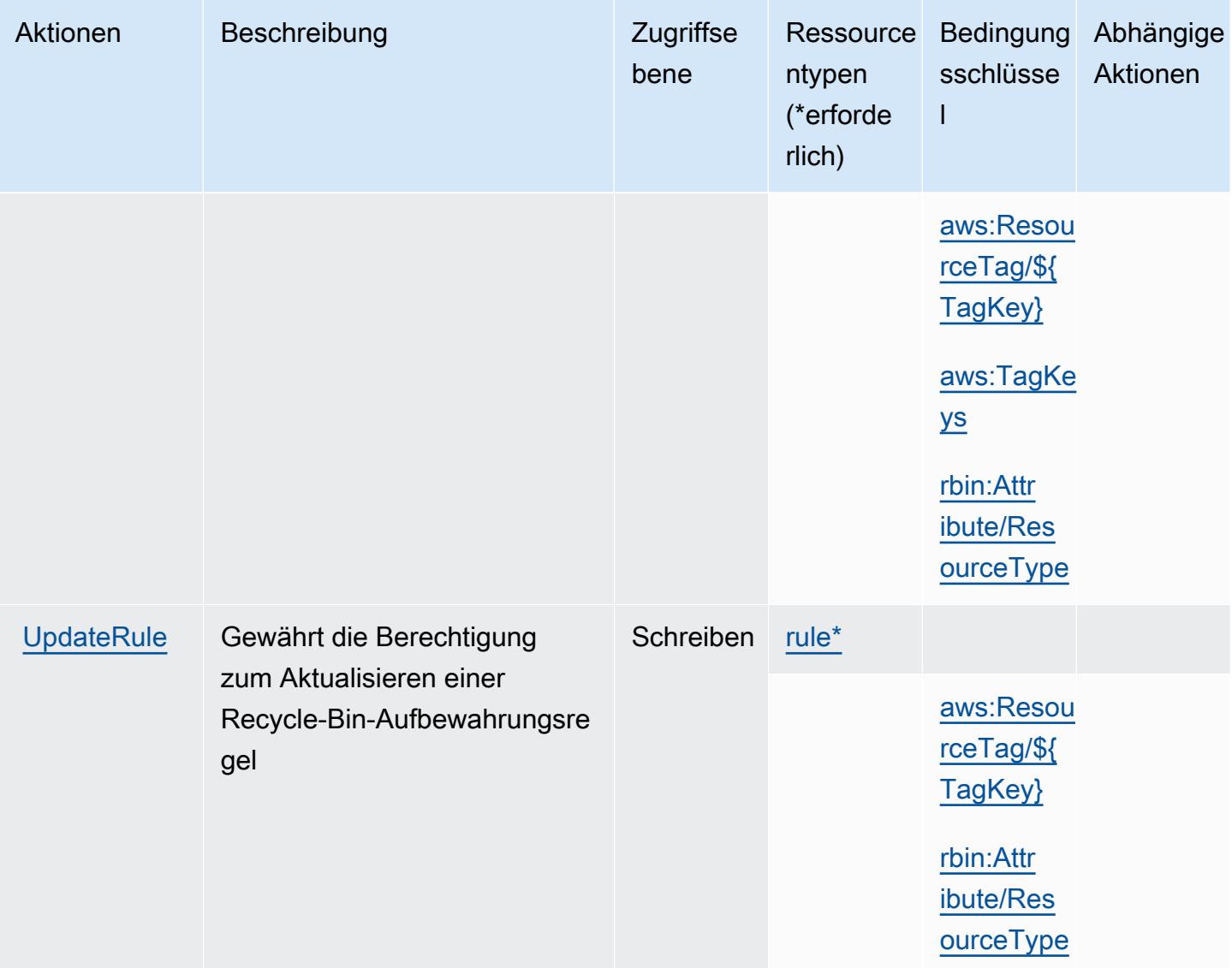

#### <span id="page-4458-0"></span>Von AWS Recycle Bin definierte Ressourcentypen

Die folgenden Ressourcentypen werden von diesem Service definiert und können im Element Resource von IAM-Berechtigungsrichtlinienanweisungen verwendet werden. Jede Aktion in der [Tabelle "Actions" \(Aktionen\)](#page-4454-0) identifiziert die Ressourcentypen, die mit der Aktion angegeben werden können. Ein Ressourcentyp kann auch definieren, welche Bedingungsschlüssel Sie in einer Richtlinie einschließen können. Diese Schlüssel werden in der letzten Spalte der Tabelle der Ressourcentypen angezeigt. Details zu den Spalten in der folgenden Tabelle finden Sie in der Tabelle [Resource types.](reference_policies_actions-resources-contextkeys.html#resources_table)

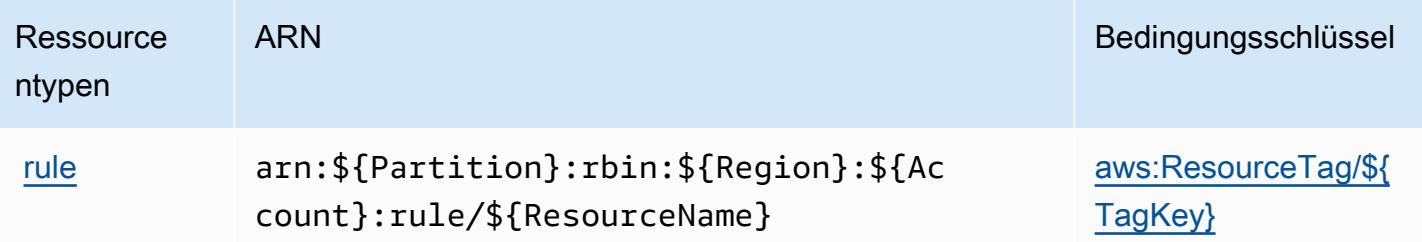

#### <span id="page-4459-0"></span>Bedingungsschlüssel für AWS Recycle Bin

AWS Recycle Bin definiert die folgenden Bedingungsschlüssel, die im Condition-Element einer IAM-Richtlinie verwendet werden können. Diese Schlüssel können Sie verwenden, um die Bedingungen zu verfeinern, unter denen die Richtlinienanweisung angewendet wird. Details zu den Spalten in der folgenden Tabelle finden Sie in der Tabelle [Condition keys](reference_policies_actions-resources-contextkeys.html#context_keys_table) (Bedingungsschlüssel).

Eine Liste der globalen Bedingungsschlüssel, die für alle Services verfügbar sind, finden Sie unter [Verfügbare globale Bedingungsschlüssel](https://docs.aws.amazon.com/IAM/latest/UserGuide/reference_policies_condition-keys.html#AvailableKeys).

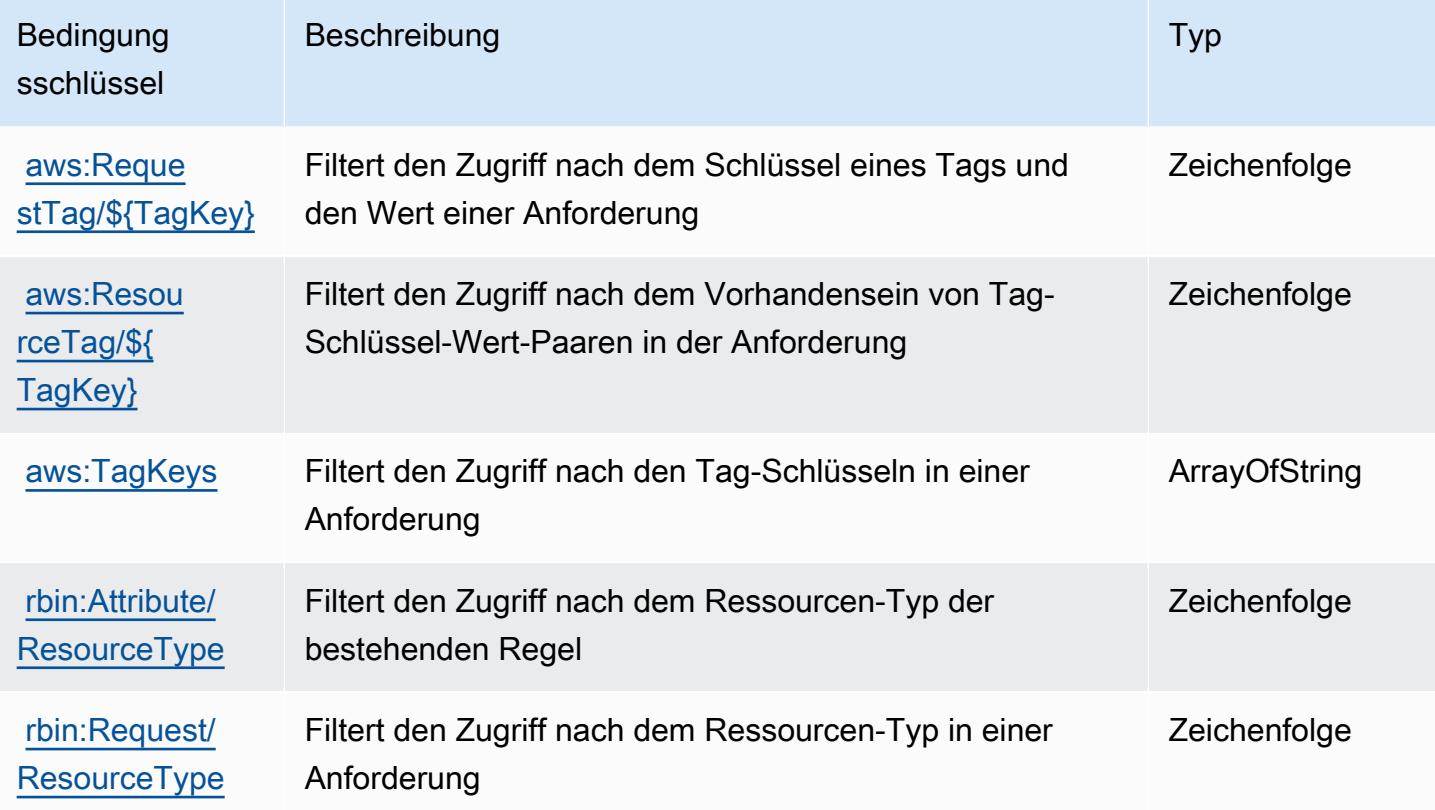

## Aktionen, Ressourcen und Bedingungsschlüssel für Amazon Redshift

Amazon Redshift (Servicepräfix: redshift) stellt die folgenden servicespezifischen Ressourcen, Aktionen und Bedingungskontextschlüssel für die Verwendung in IAM-Berechtigungsrichtlinien bereit.

Referenzen:

- Erfahren Sie, wie Sie [diesen Service konfigurieren.](https://docs.aws.amazon.com/redshift/latest/mgmt/welcome.html)
- Zeigen Sie eine Liste der [API-Vorgänge an, die für diesen Service verfügbar sind](https://docs.aws.amazon.com/redshift/latest/APIReference/).
- Erfahren Sie, wie Sie diesen Service und seine Ressourcen [mithilfe von IAM](https://docs.aws.amazon.com/redshift/latest/mgmt/redshift-iam-authentication-access-control.html)-Berechtigungsrichtlinien schützen.

#### Themen

- [Von Amazon Redshift definierte Aktionen](#page-4460-0)
- [Von Amazon Redshift definierte Ressourcentypen](#page-4495-0)
- [Bedingungsschlüssel für Amazon Redshift](#page-4498-0)

## <span id="page-4460-0"></span>Von Amazon Redshift definierte Aktionen

Sie können die folgenden Aktionen im Element Action einer IAM-Richtlinienanweisung angeben. Verwenden Sie Richtlinien, um Berechtigungen zum Ausführen einer Operation in AWSzu erteilen. Wenn Sie eine Aktion in einer Richtlinie verwenden, erlauben oder verweigern Sie in der Regel den Zugriff auf die API-Operation oder den CLI-Befehl mit demselben Namen. Dabei kann es mitunter vorkommen, dass eine einzige Aktion den Zugriff auf mehr als eine Operation steuert. Alternativ erfordern einige Vorgänge mehrere verschiedene Aktionen.

Die Spalte Resource types (Ressourcentypen) der Aktionstabelle gibt an, ob die Aktion Berechtigungen auf Ressourcenebene unterstützt. Wenn es keinen Wert für diese Spalte gibt, müssen Sie alle Ressourcen ("\*") im Element Resource Ihrer Richtlinienanweisung angeben. Wenn die Spalte einen Ressourcentyp enthält, können Sie einen ARN dieses Typs in einer Anweisung mit dieser Aktion angeben. Wenn für die Aktion eine oder mehrere Ressourcen erforderlich sind, muss der Aufrufer die Erlaubnis haben, die Aktion mit diesen Ressourcen zu verwenden. Erforderliche Ressourcen sind in der Tabelle mit einem Sternchen (\*) gekennzeichnet. Wenn Sie den Ressourcenzugriff mit dem Element Resource in einer IAM-Richtlinie einschränken, müssen Sie für jeden erforderlichen Ressourcentyp einen ARN oder ein Muster angeben. Einige Aktionen

unterstützen mehrere Ressourcentypen. Wenn der Ressourcentyp optional ist (nicht als erforderlich angegeben), können Sie sich für einen der optionalen Ressourcentypen entscheiden.

Die Spalte Bedingungsschlüssel der Tabelle der Aktionen enthält Schlüssel, die Sie im Element Condition einer Richtlinienanweisung angeben können. Weitere Informationen zu den Bedingungsschlüsseln, die den Ressourcen für den Service zugeordnet sind, finden Sie in der Spalte Bedingungsschlüssel der Tabelle der Ressourcentypen.

**a** Note

Die Ressourcenbedingungsschlüssel sind in der Tabelle [Ressourcentypen](#page-4495-0) enthalten. Sie finden einen Link zu dem Ressourcentyp, der für eine Aktion gilt, in der Spalte Ressourcentypen (\*erforderlich) der Tabelle "Aktionen". Der Ressourcentyp in der Tabelle "Ressourcentypen" enthält die Spalte Bedingungsschlüssel. Das sind die Ressourcenbedingungsschlüssel, die für eine Aktion in der Tabelle "Aktionen" gelten.

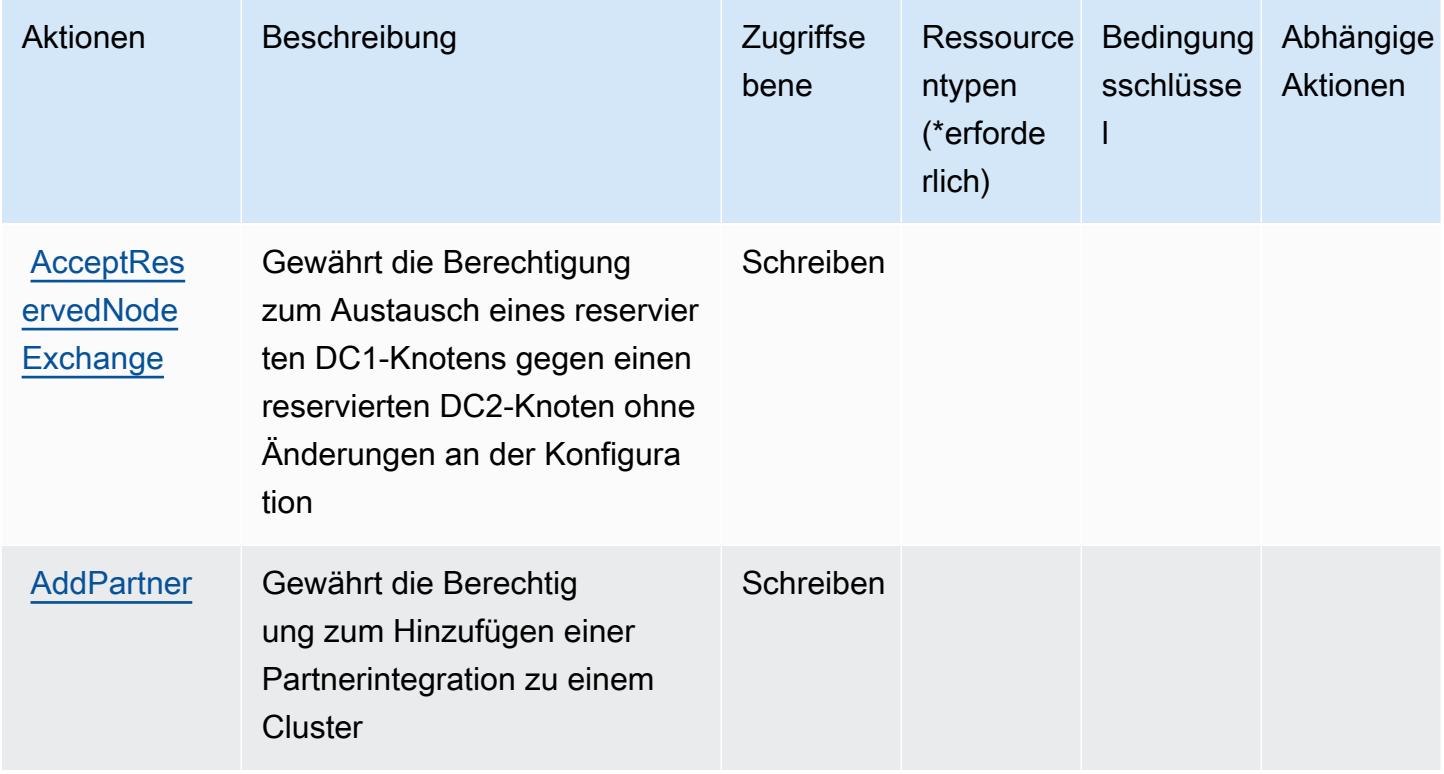

Service-Authorization-Referenz **Service-Authorization-Referenz** Service-Authorization-Referenz

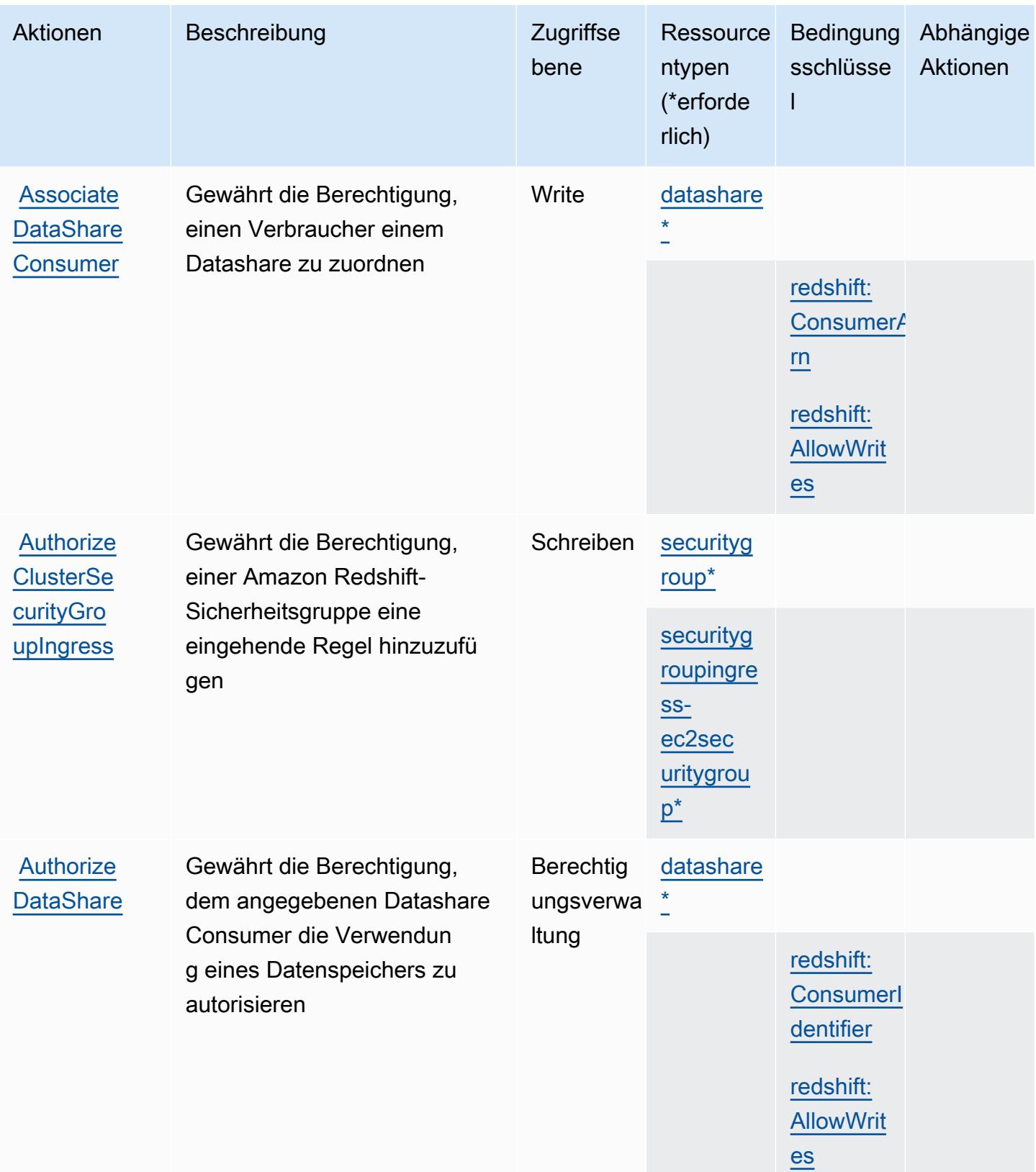

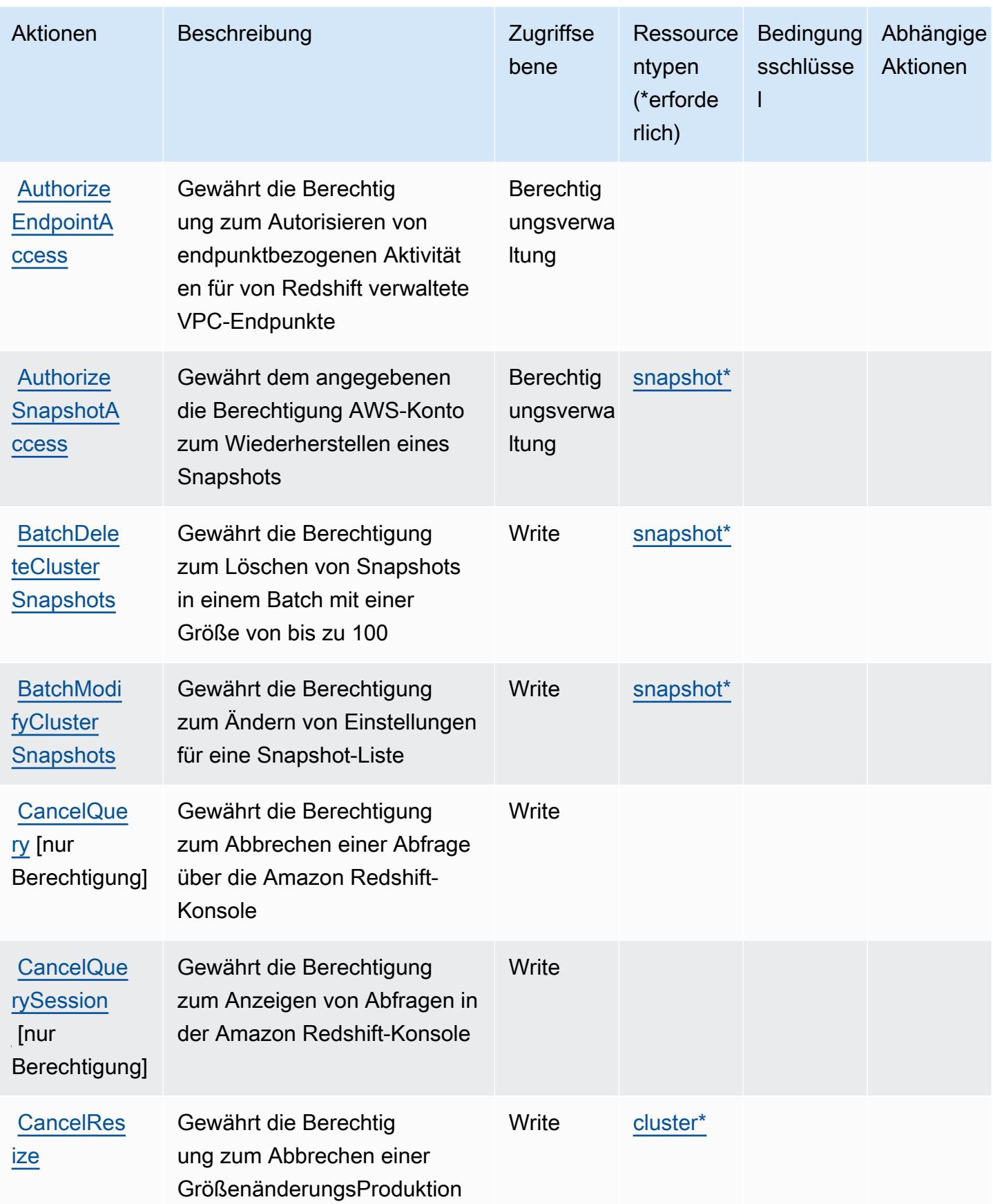
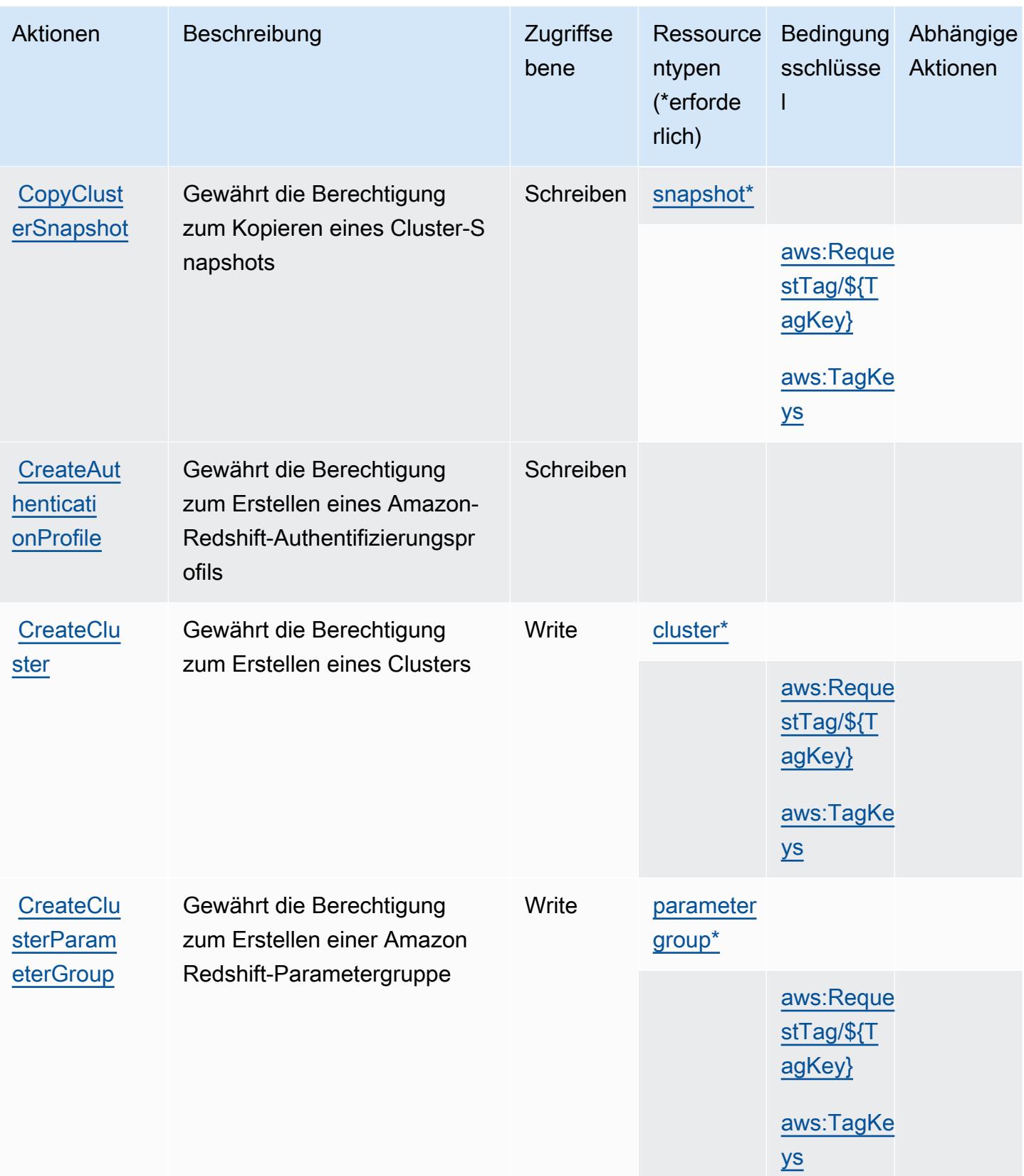

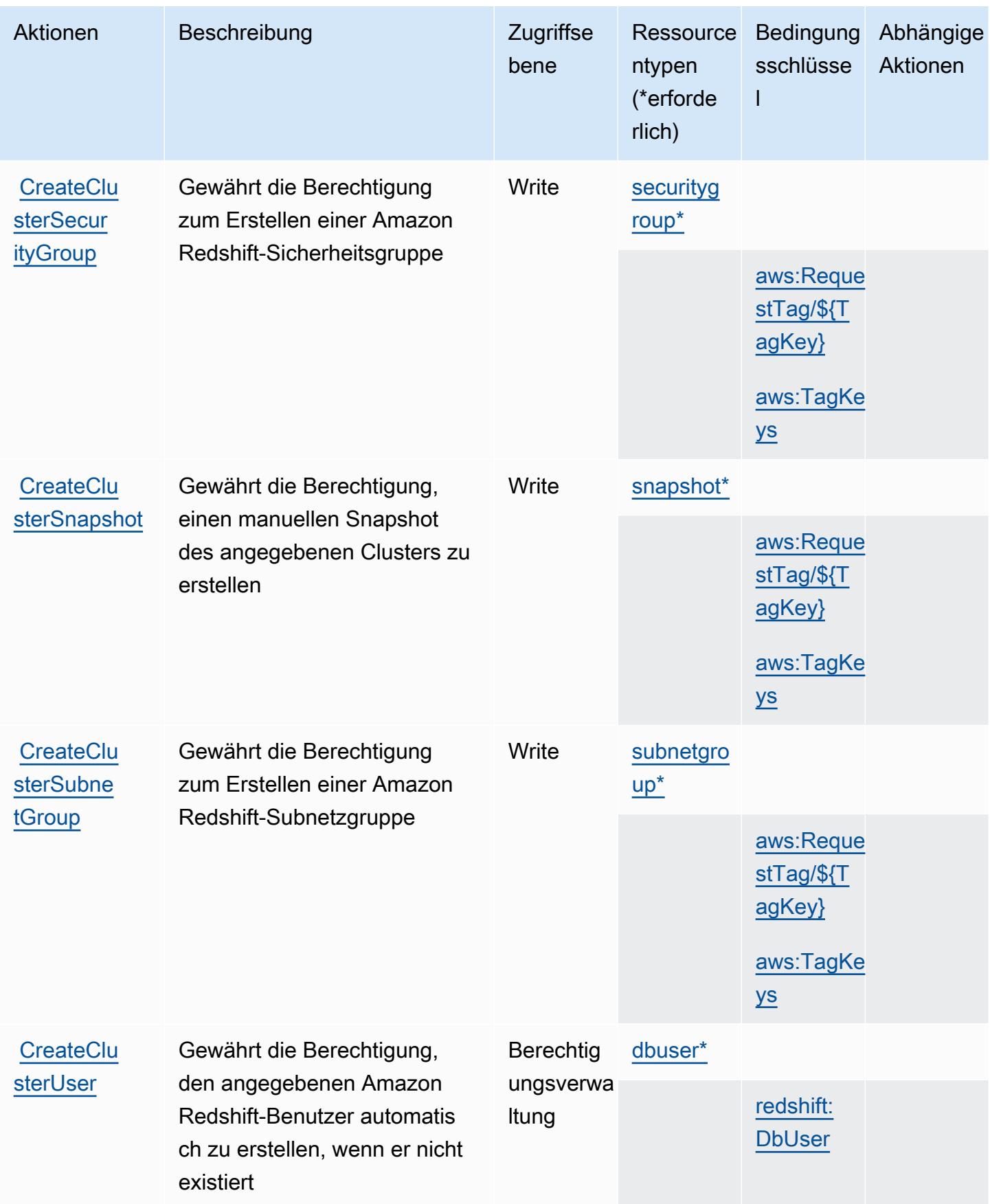

Service-Authorization-Referenz

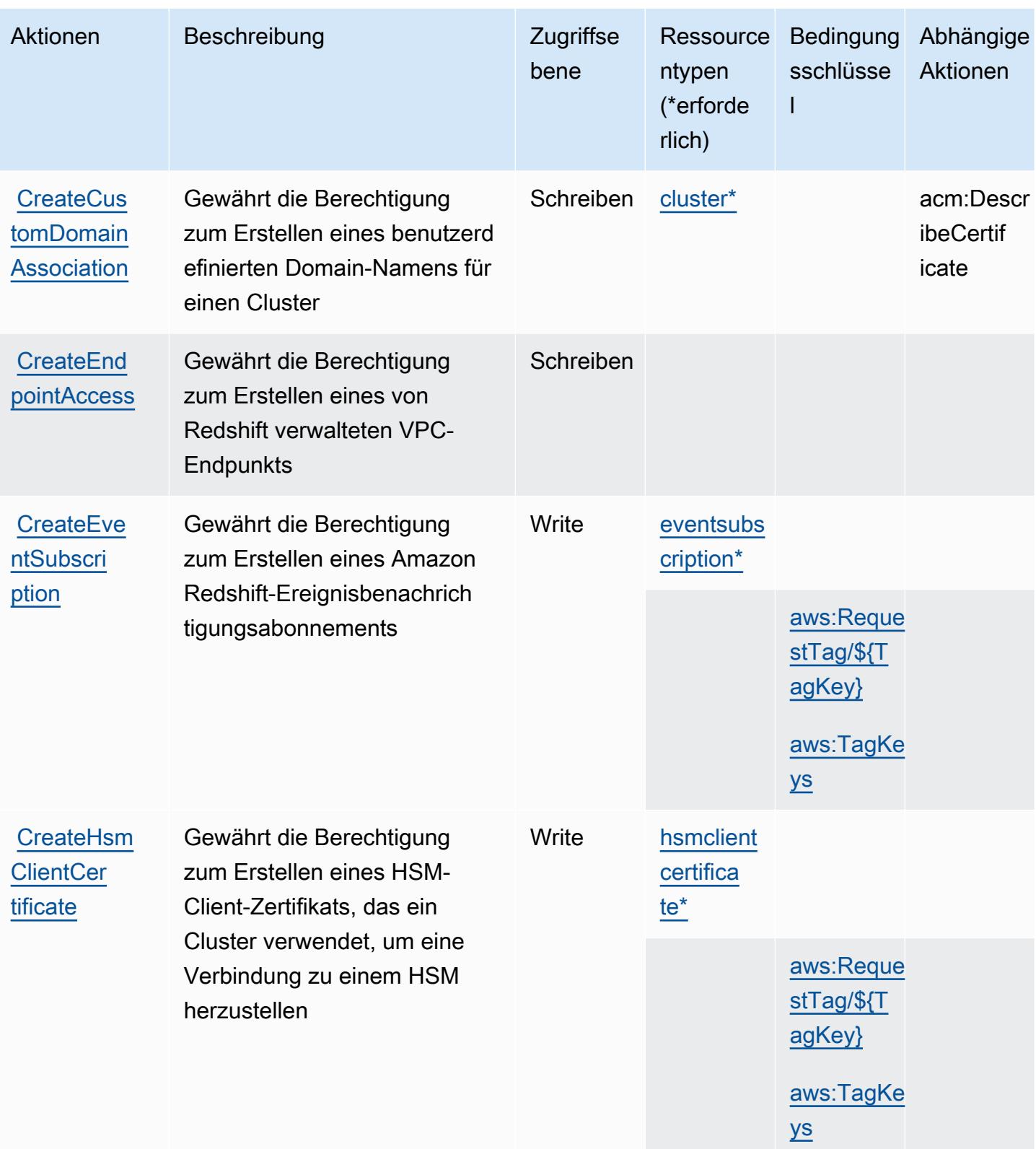

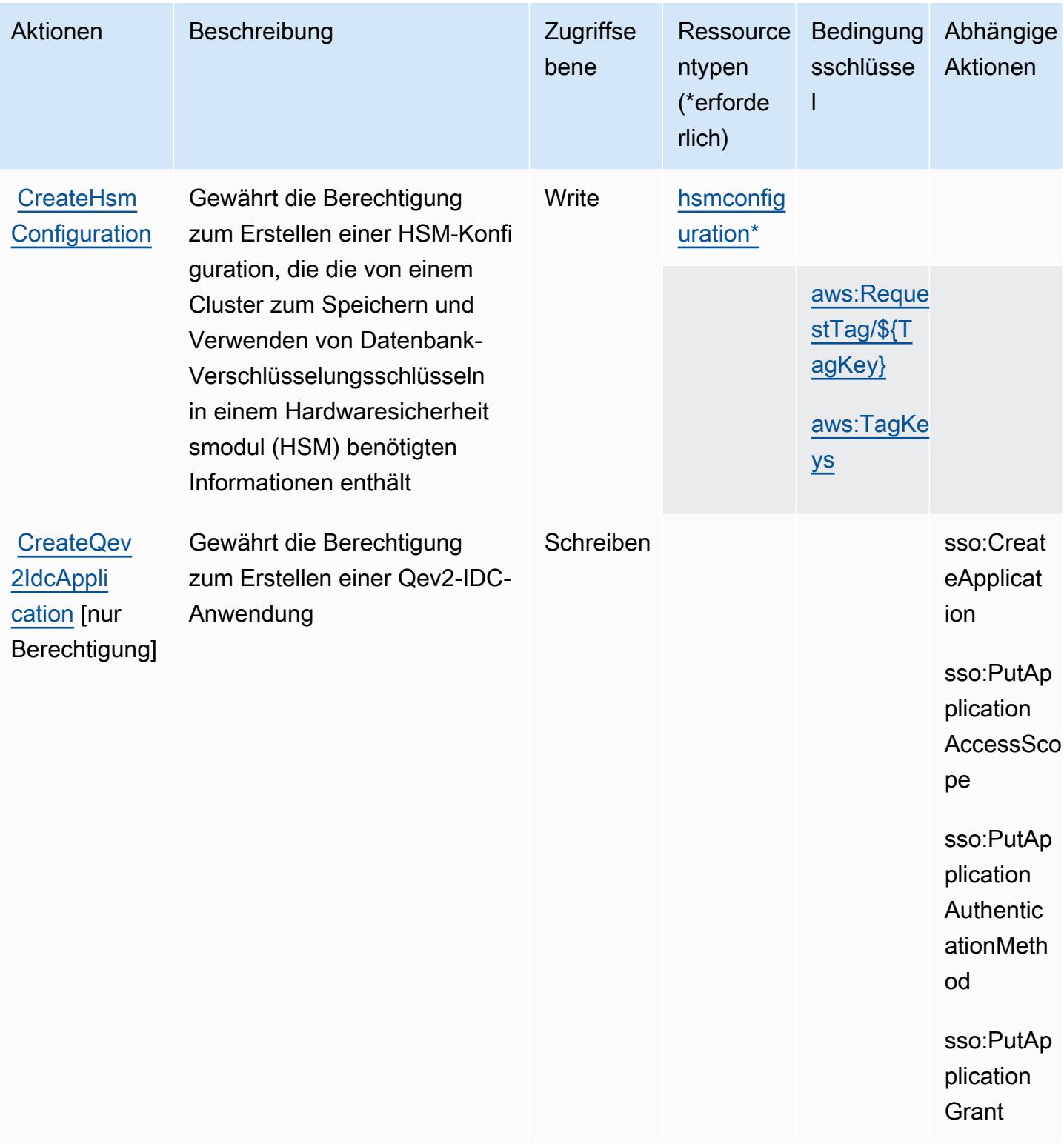

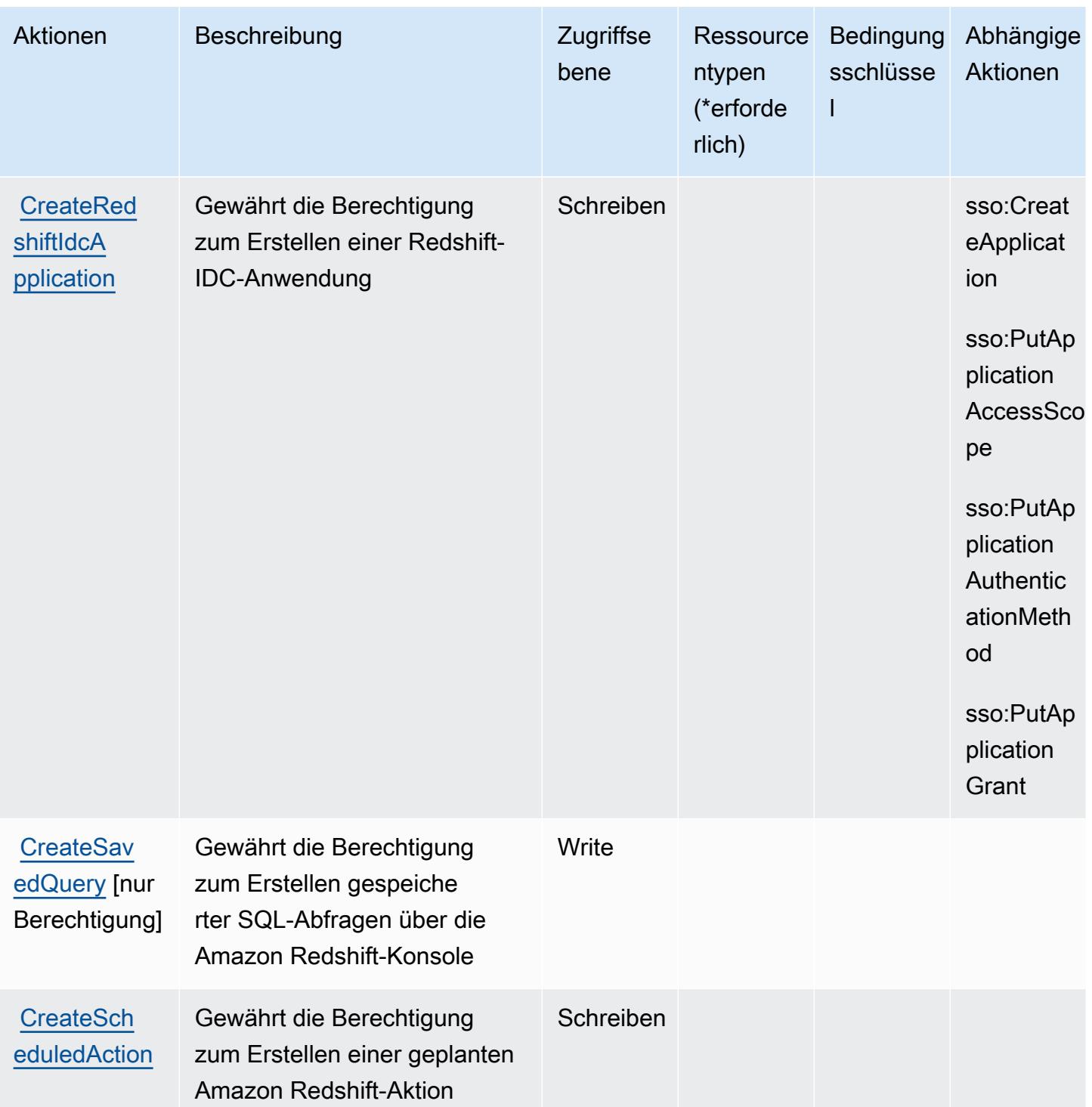

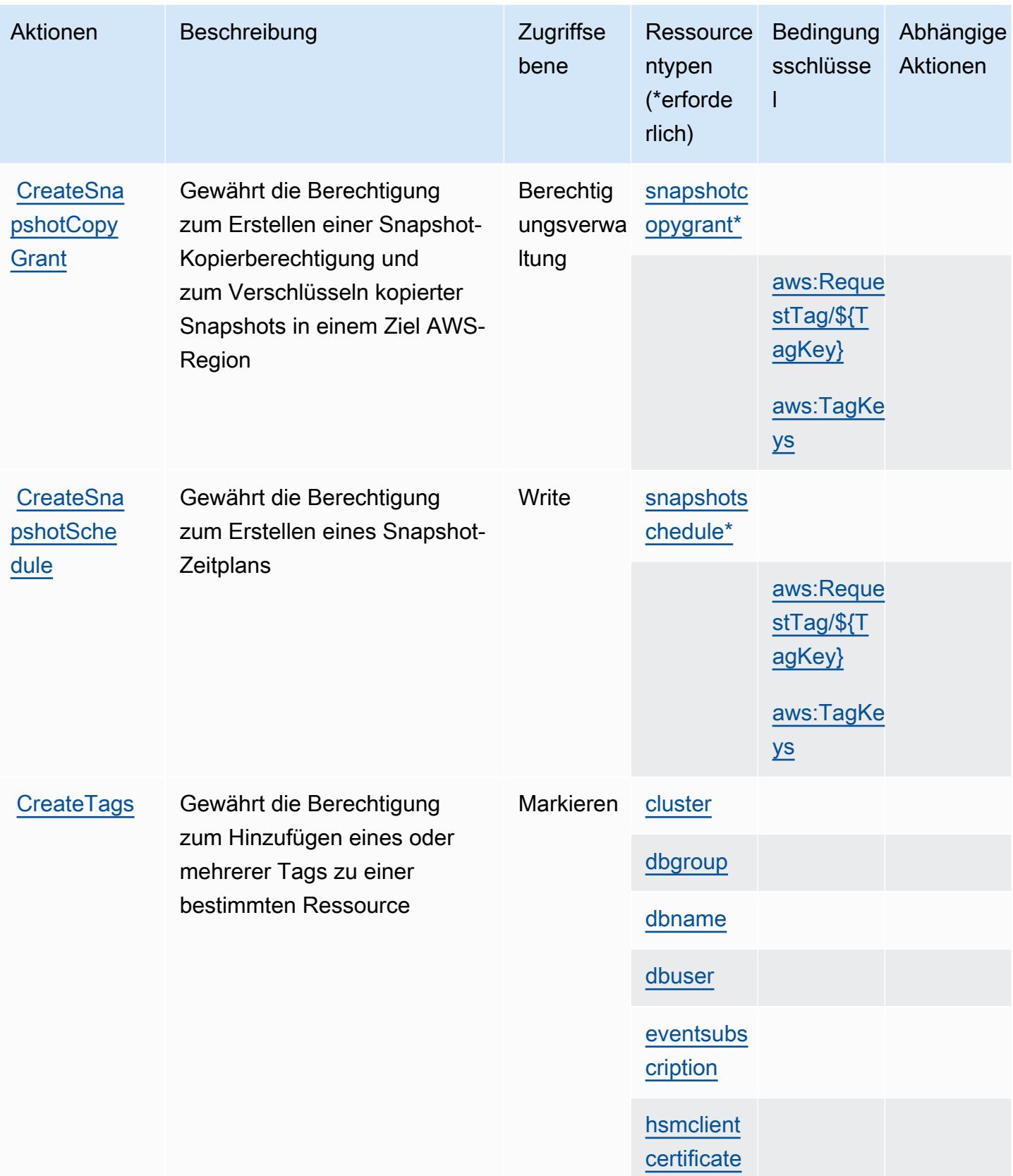

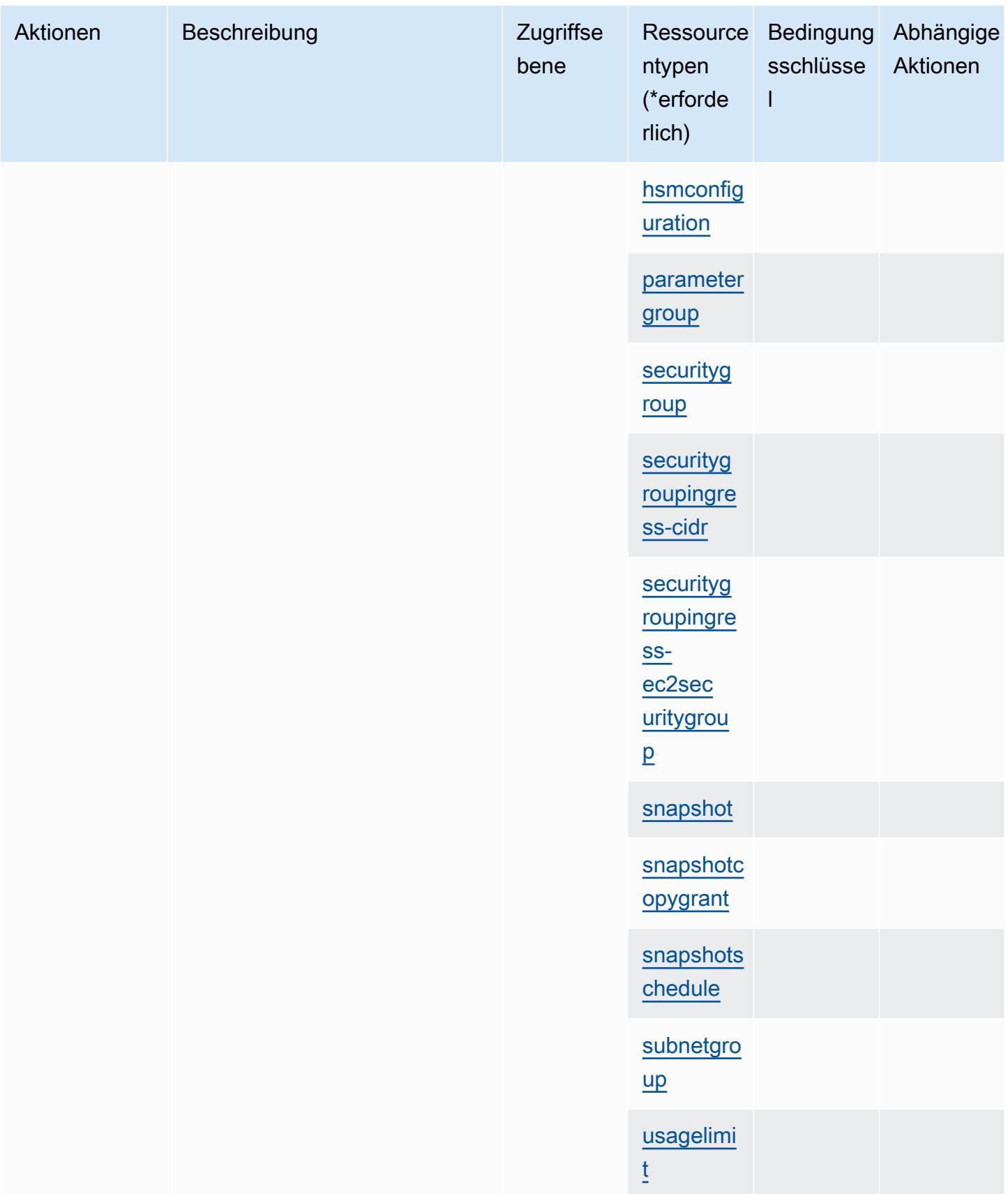

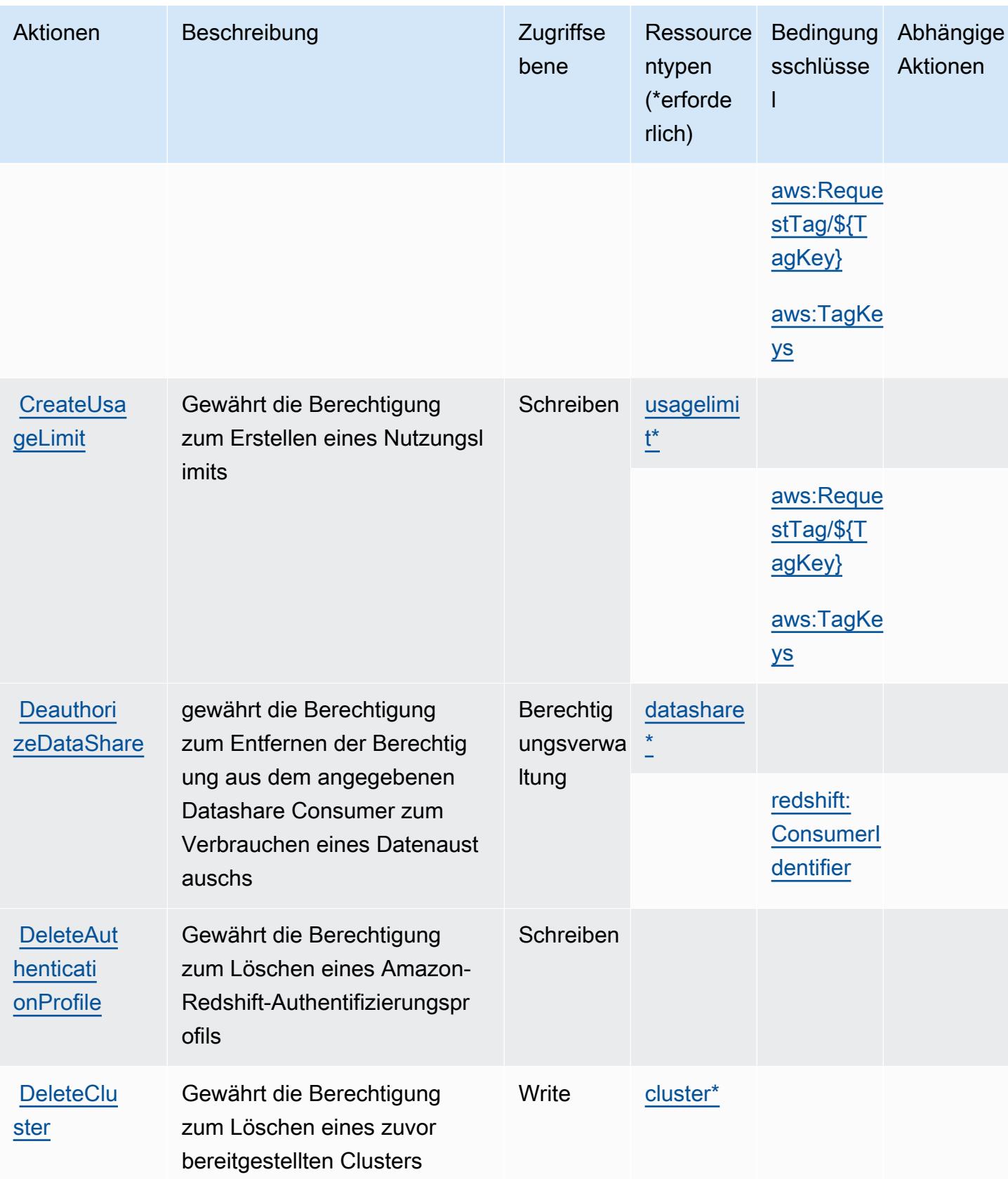

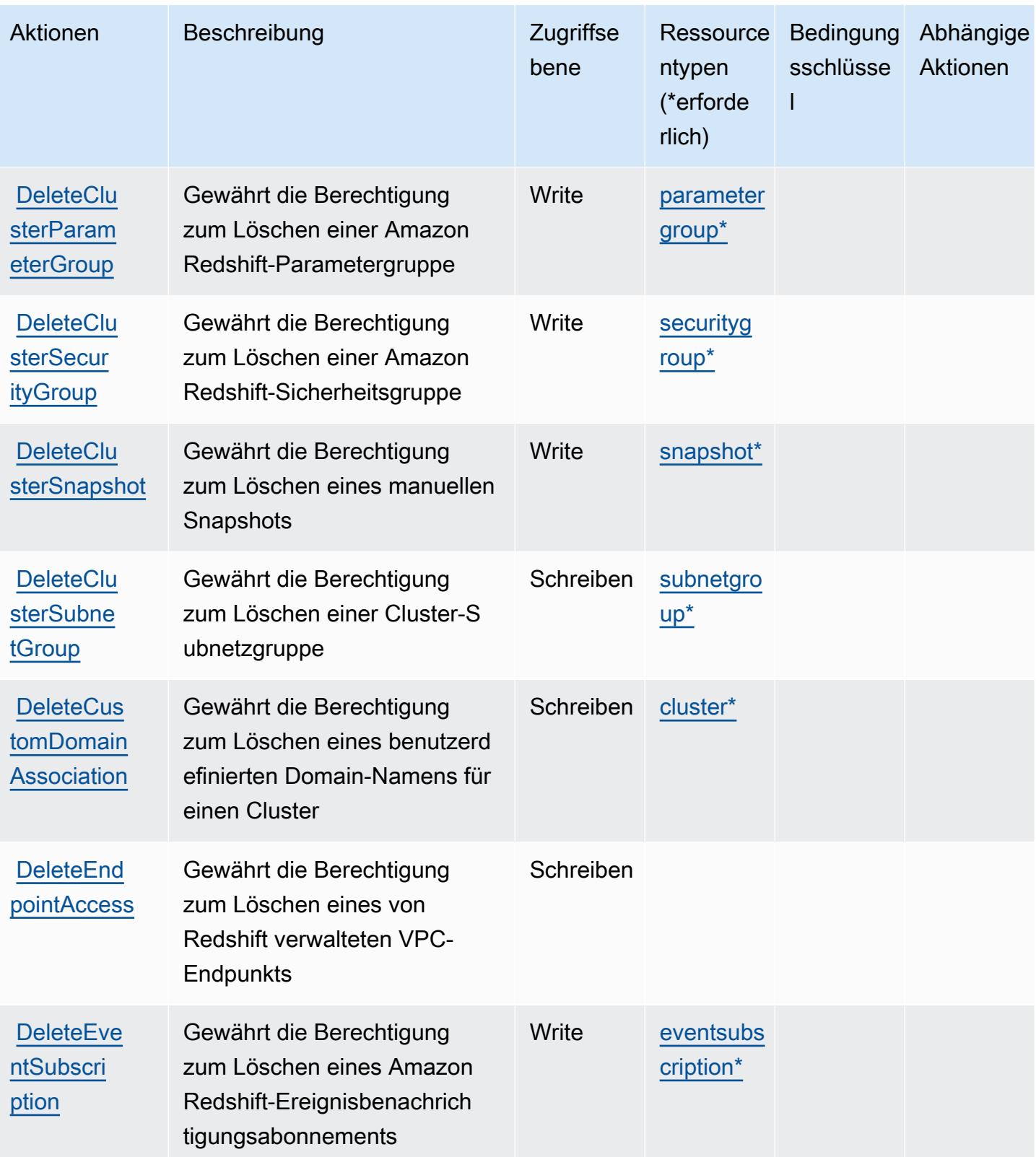

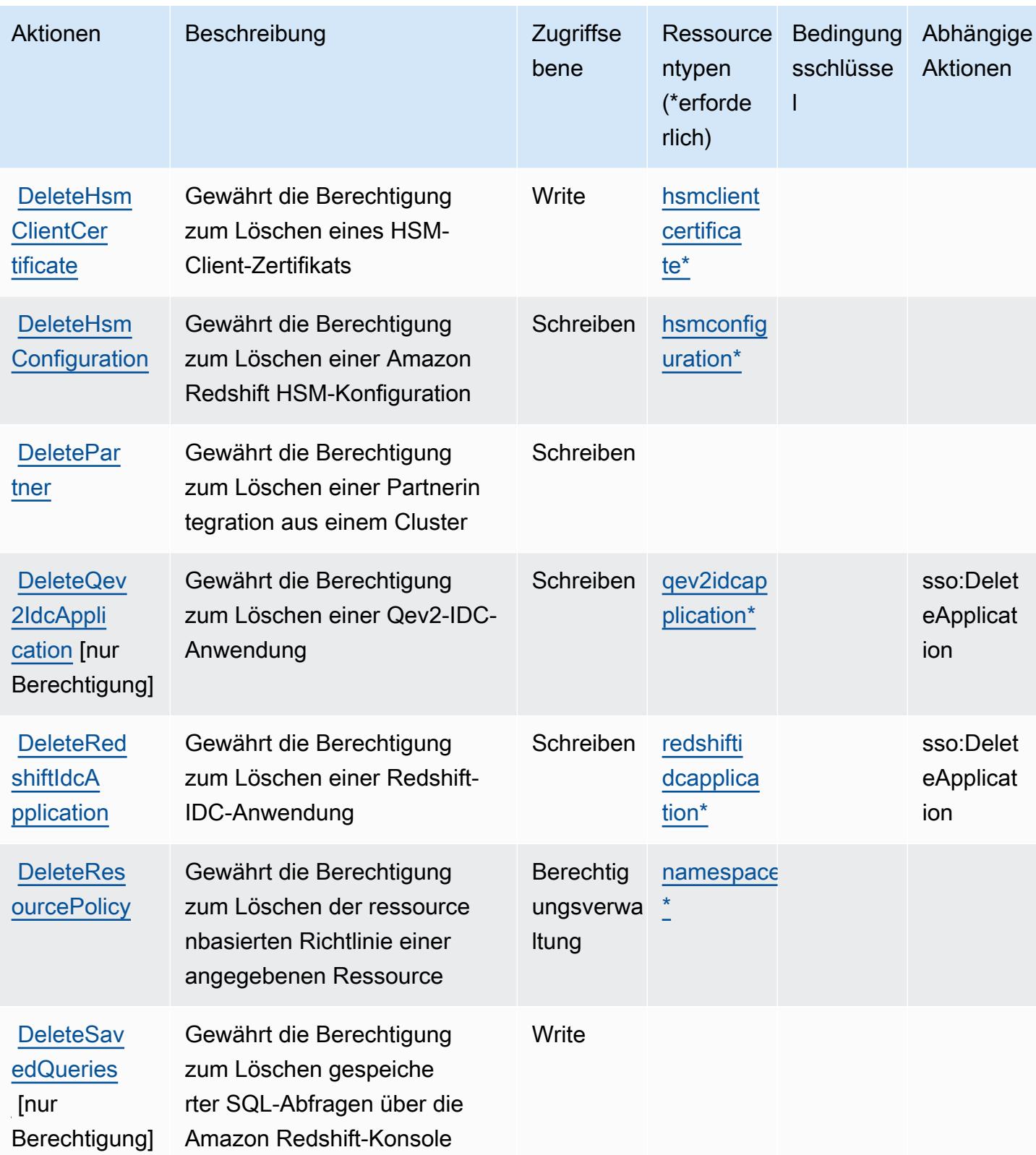

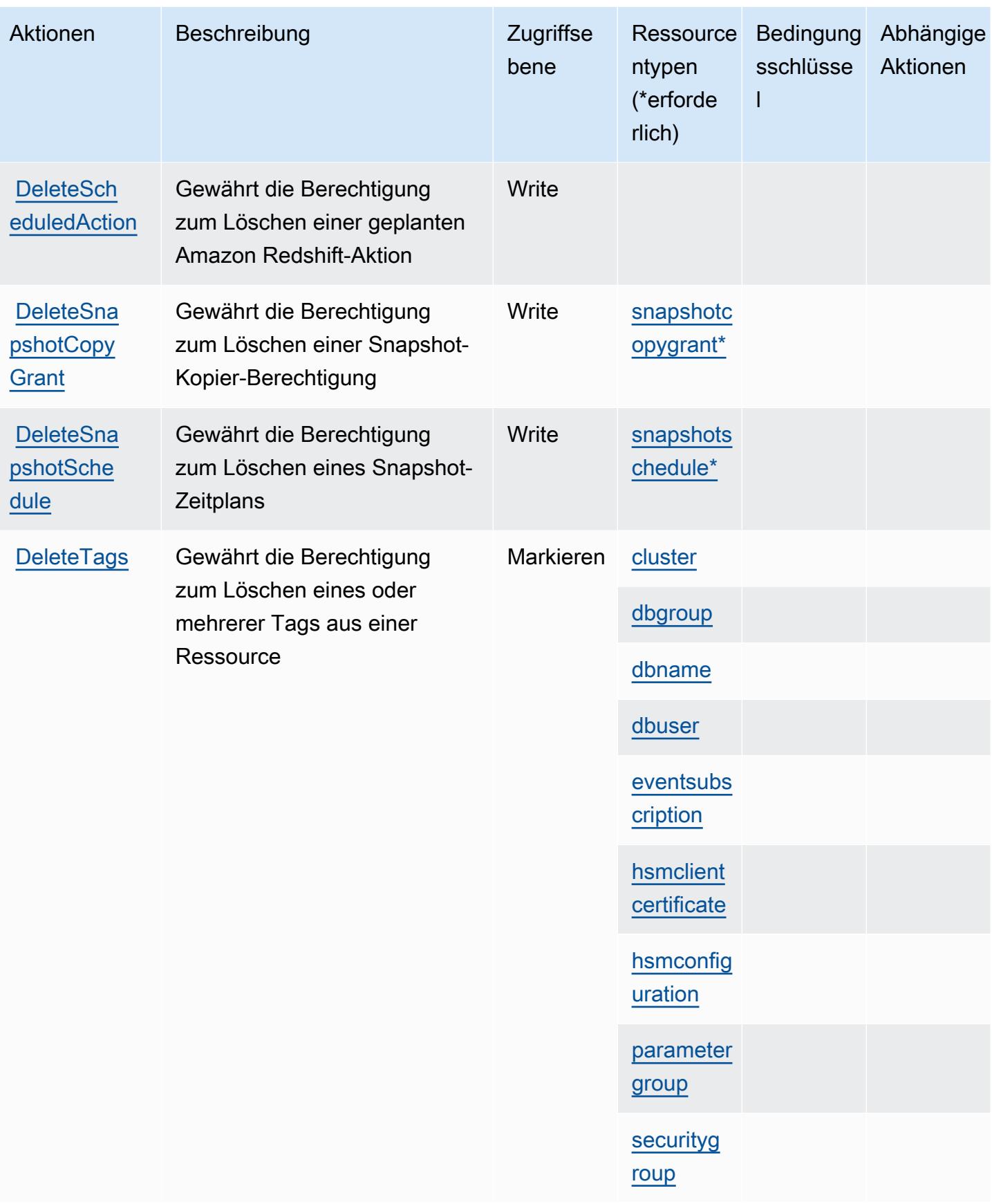

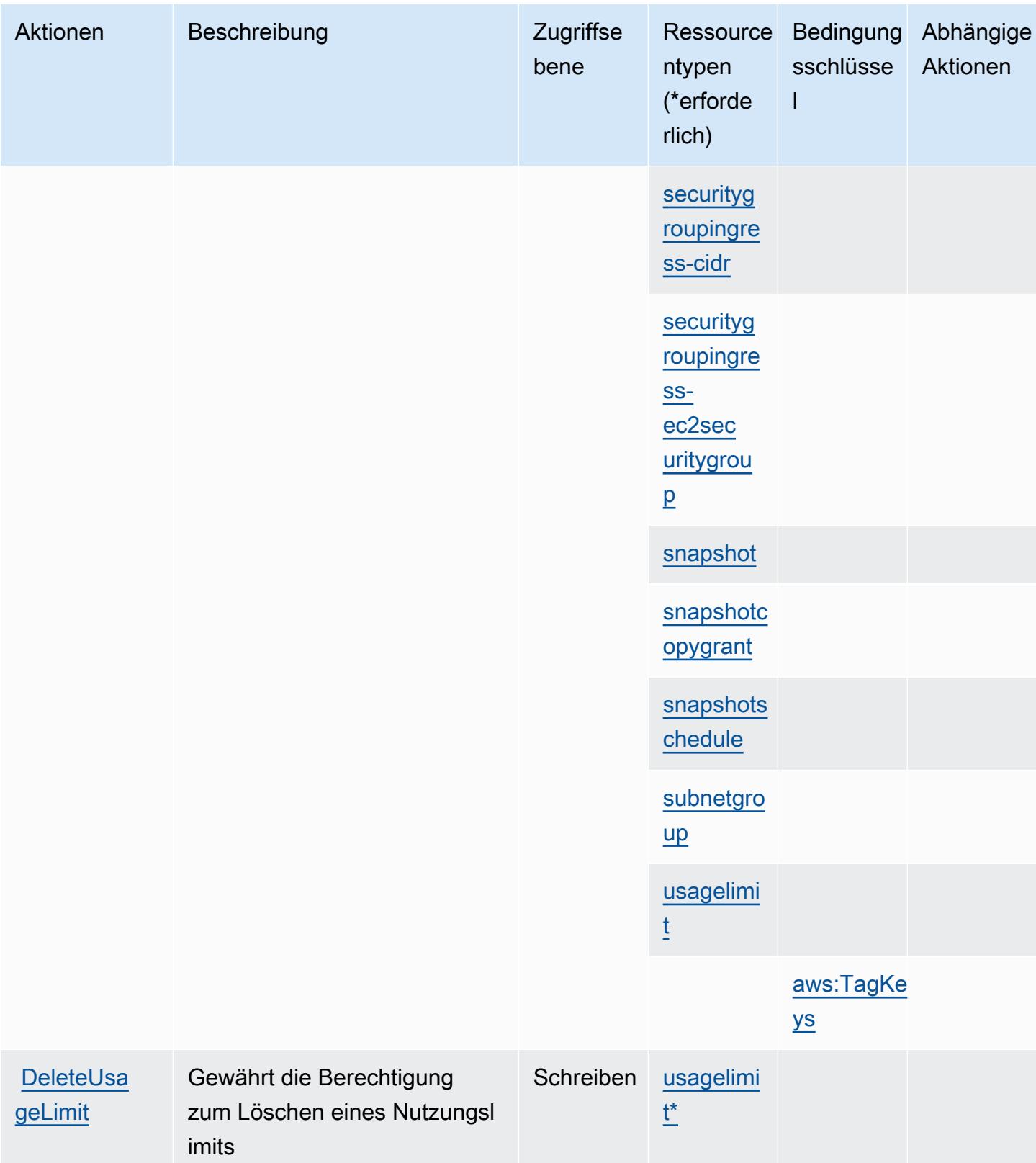

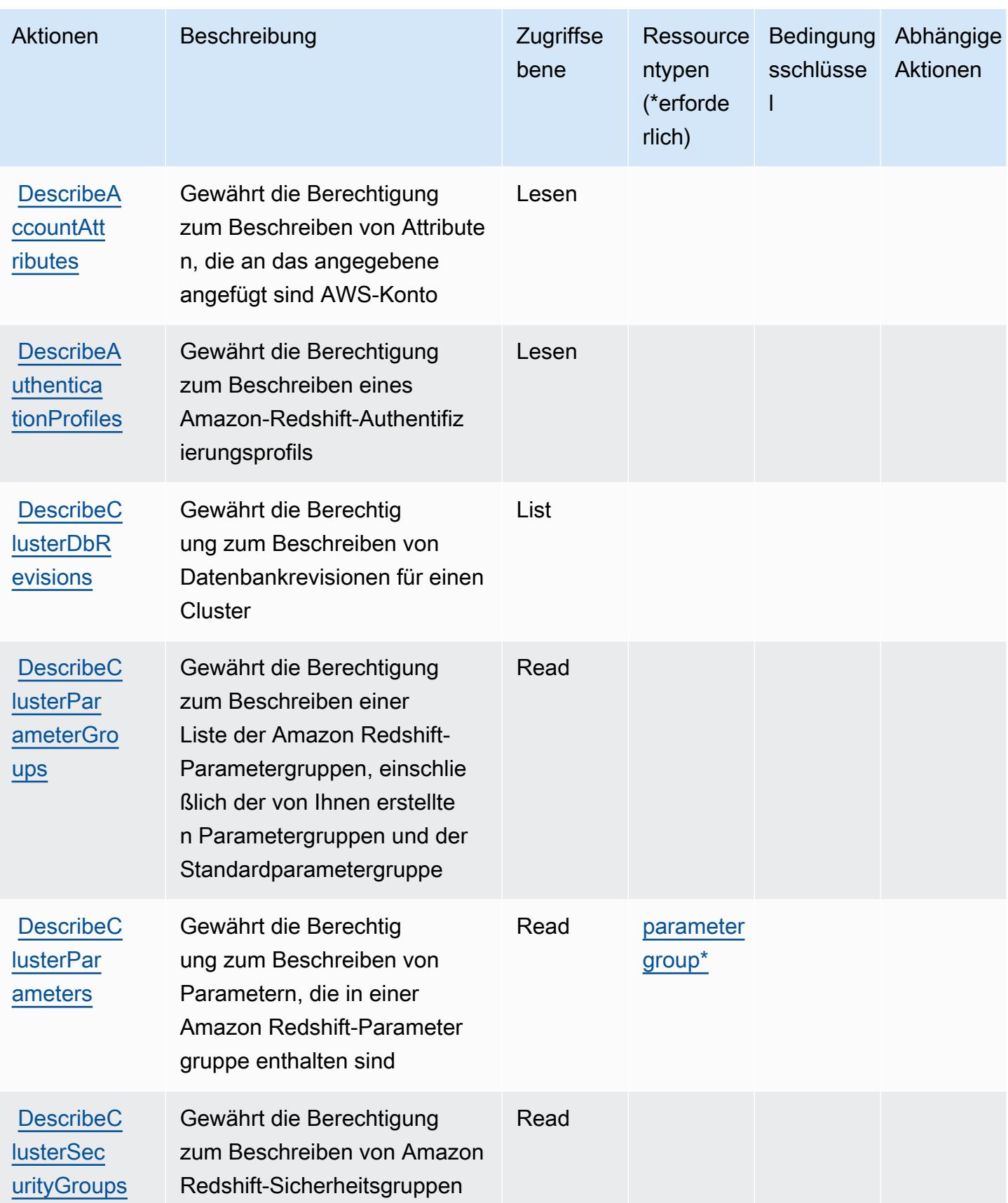

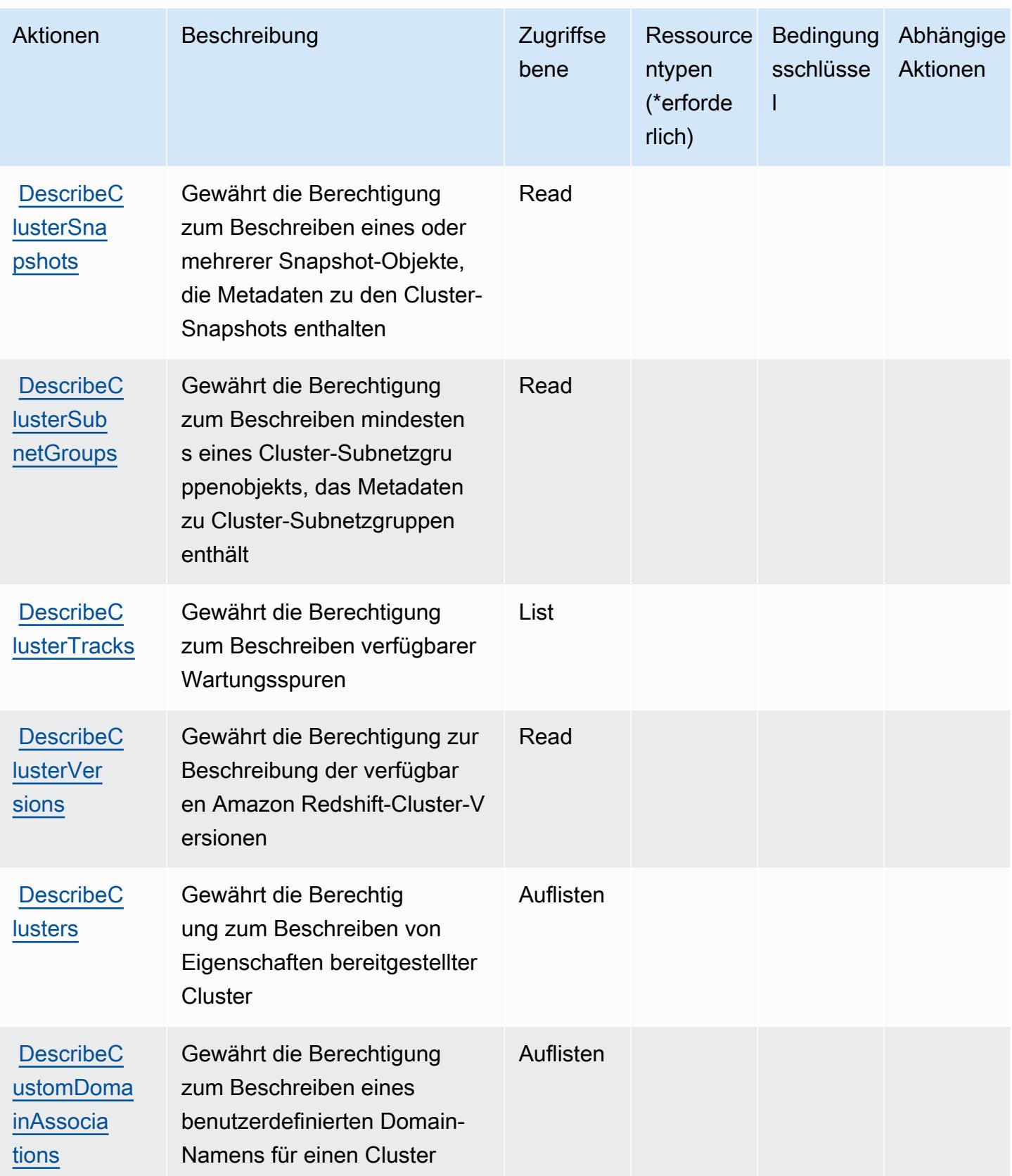

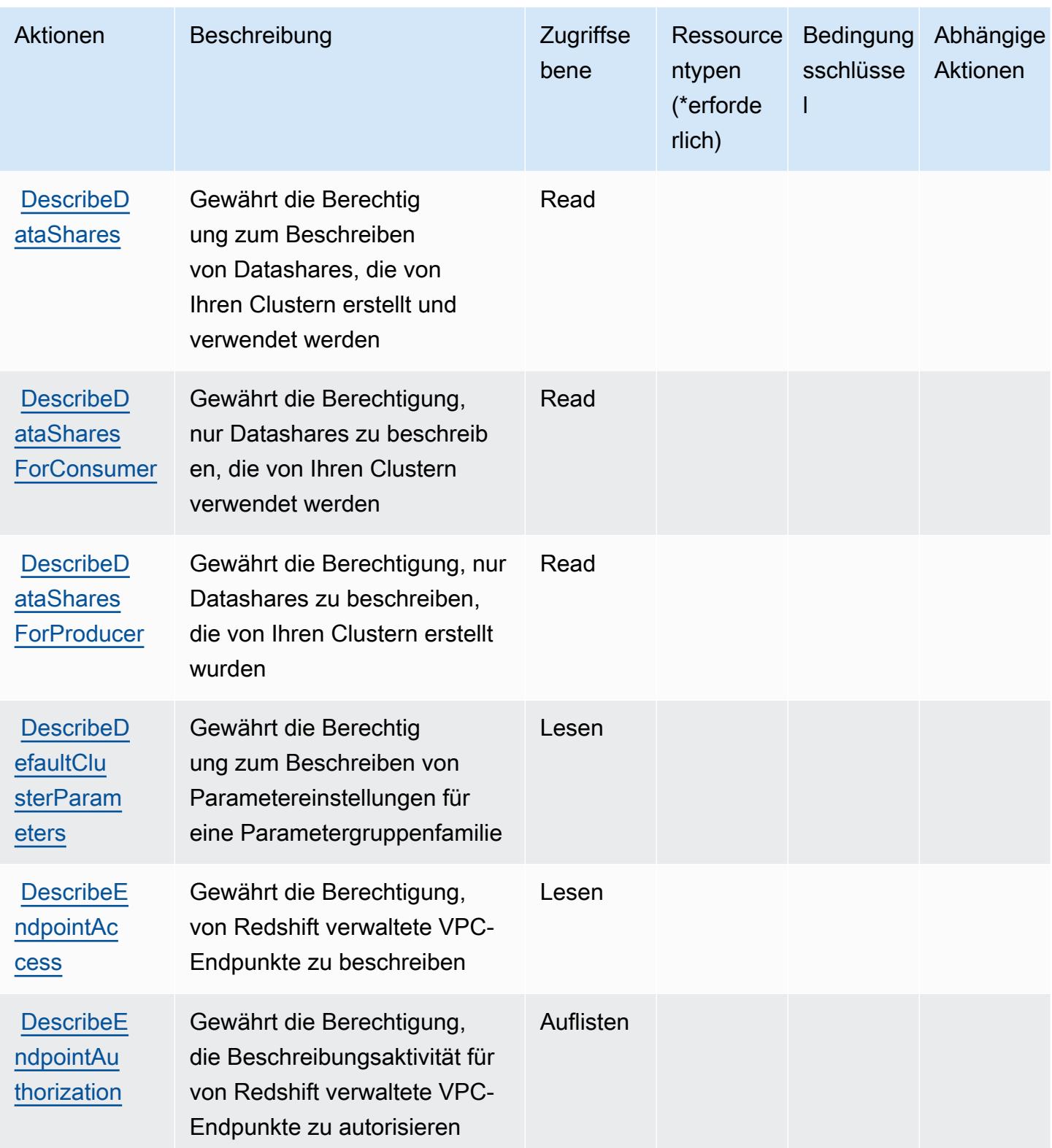

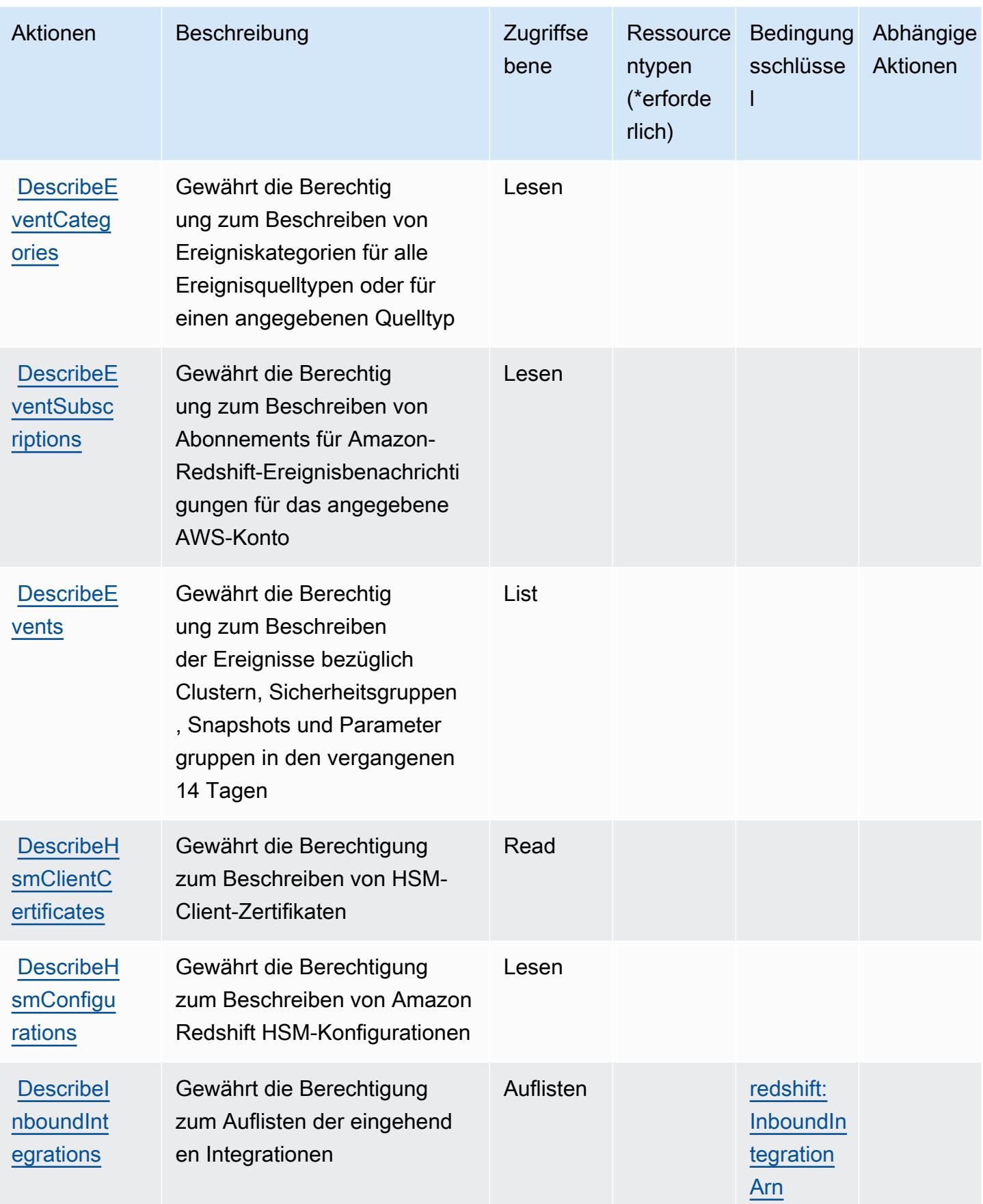

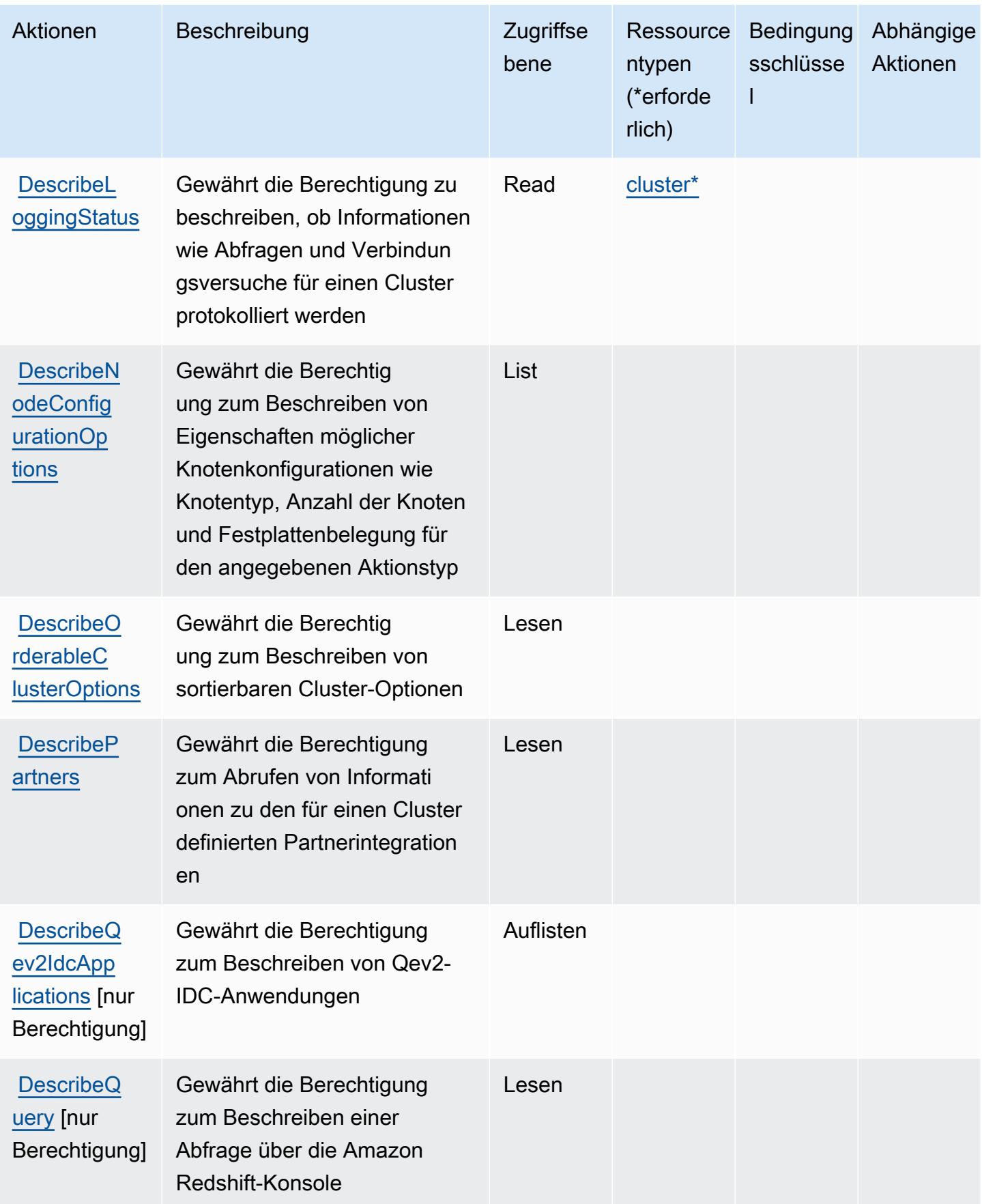

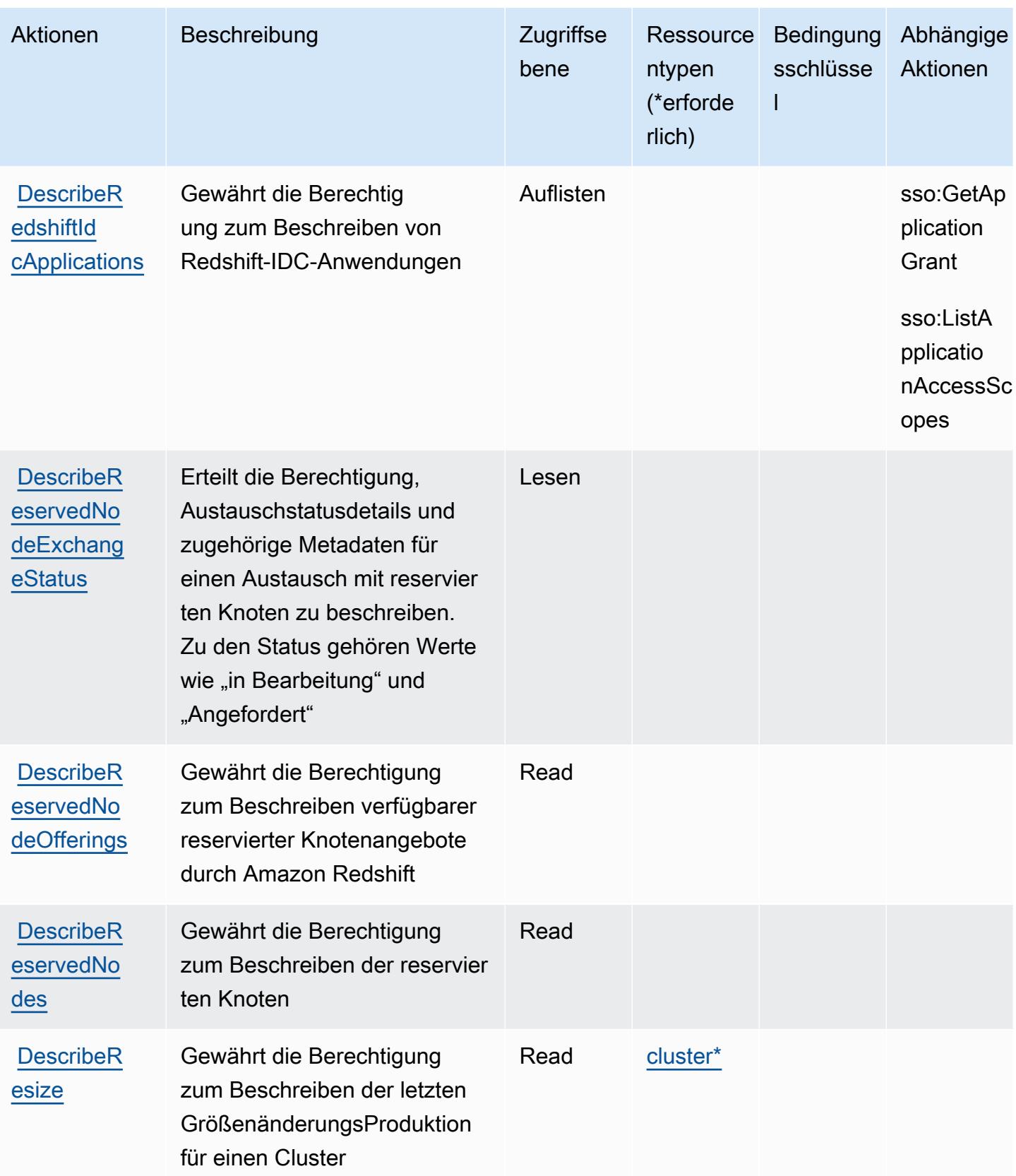

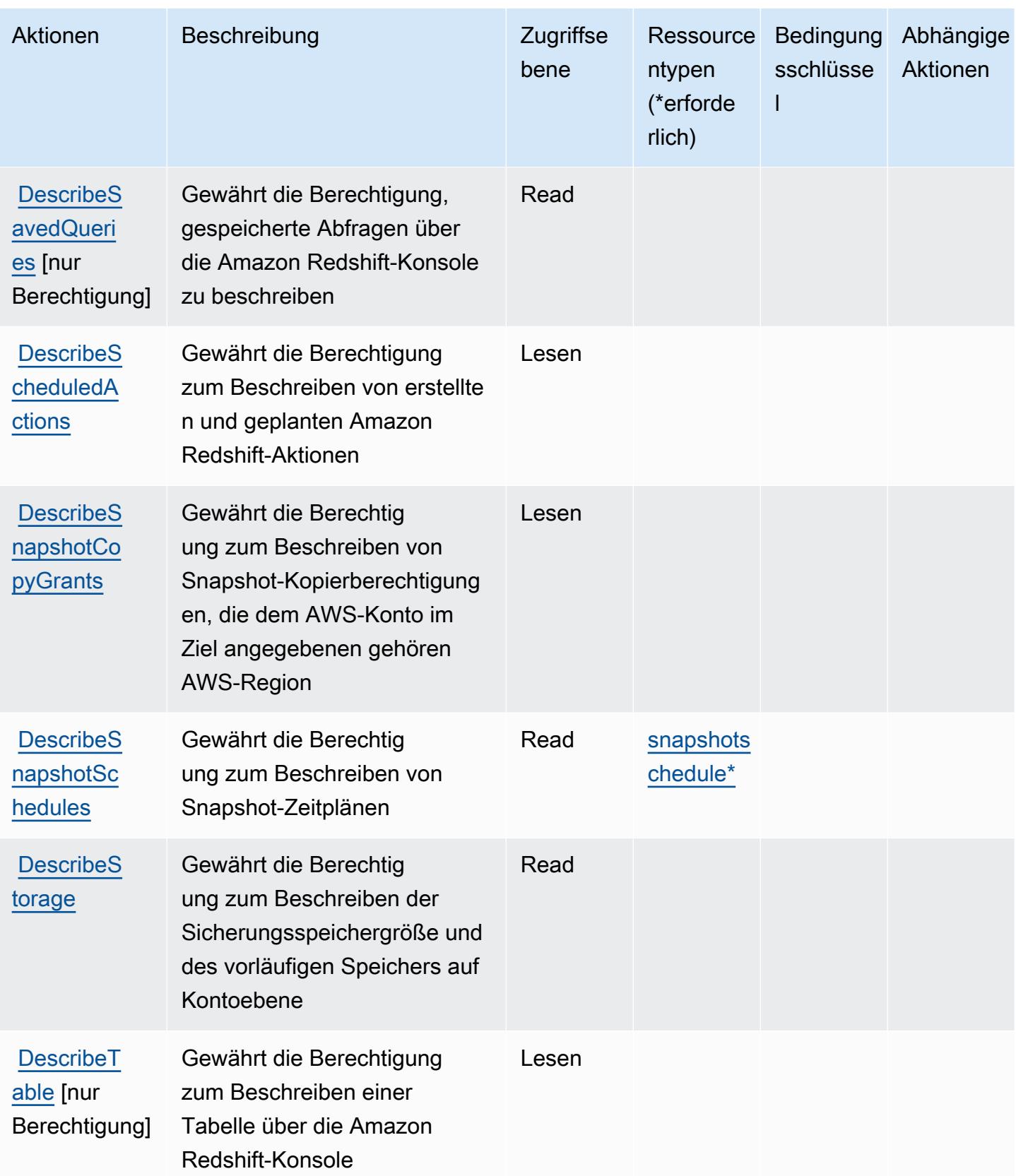

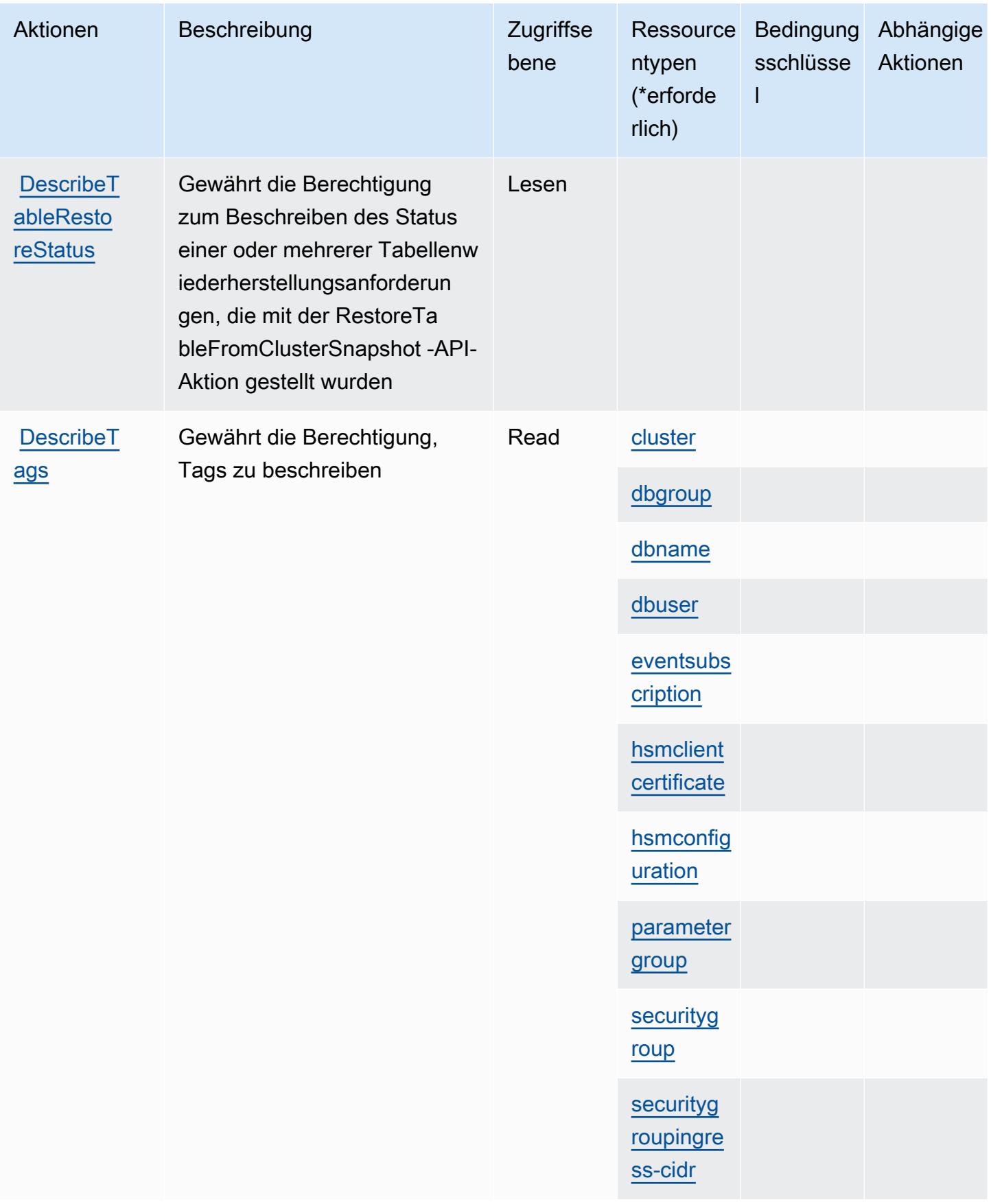

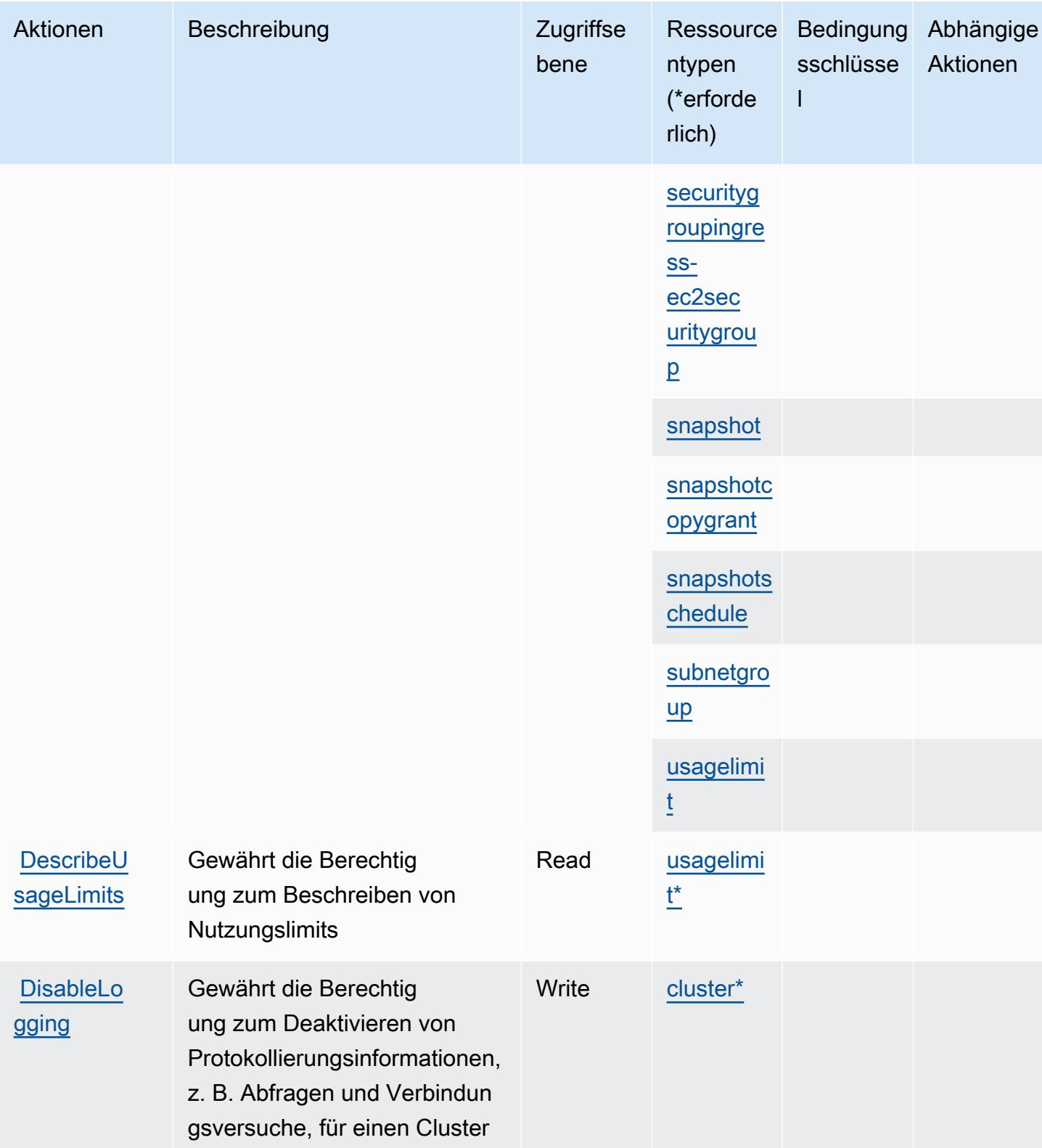

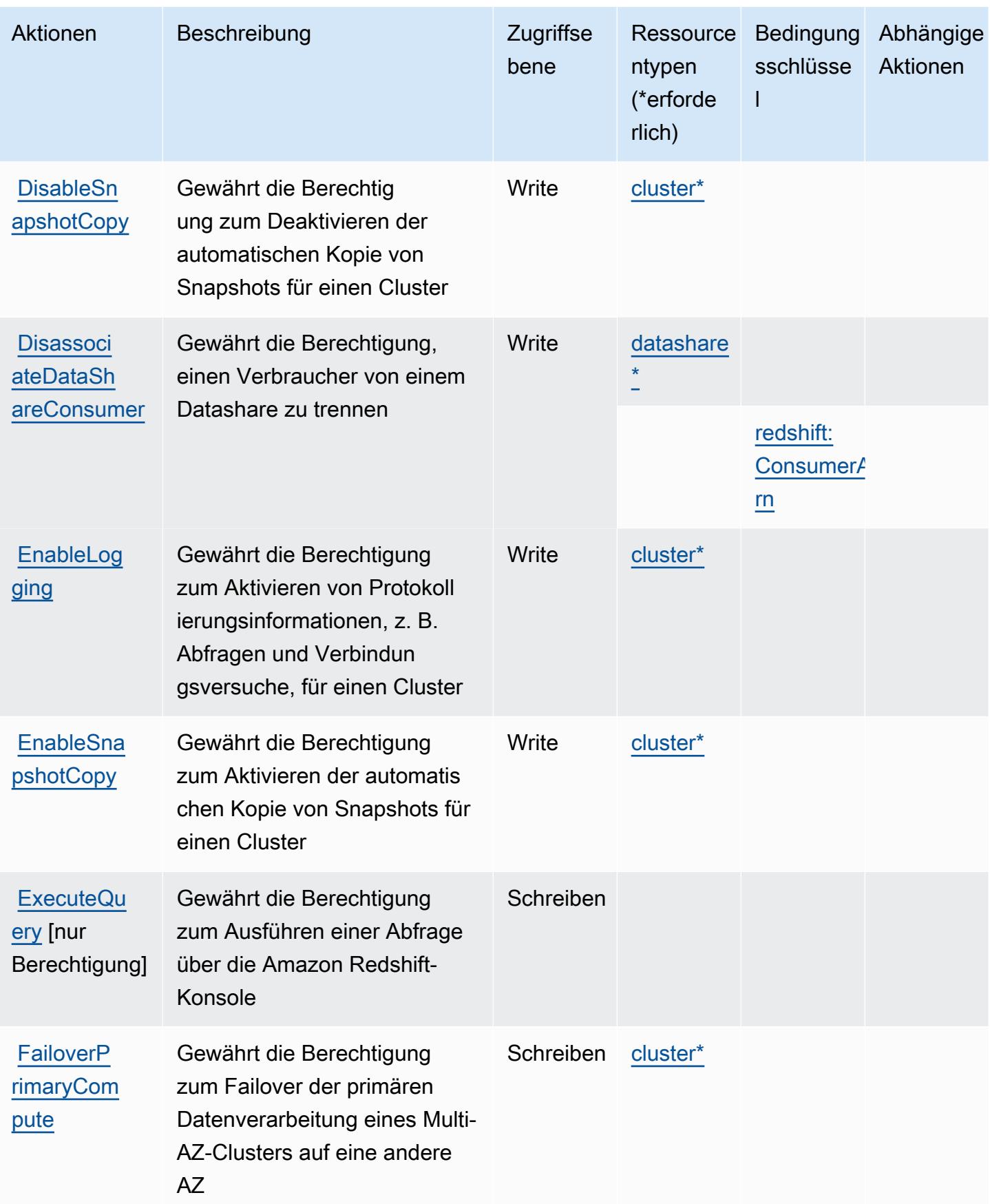

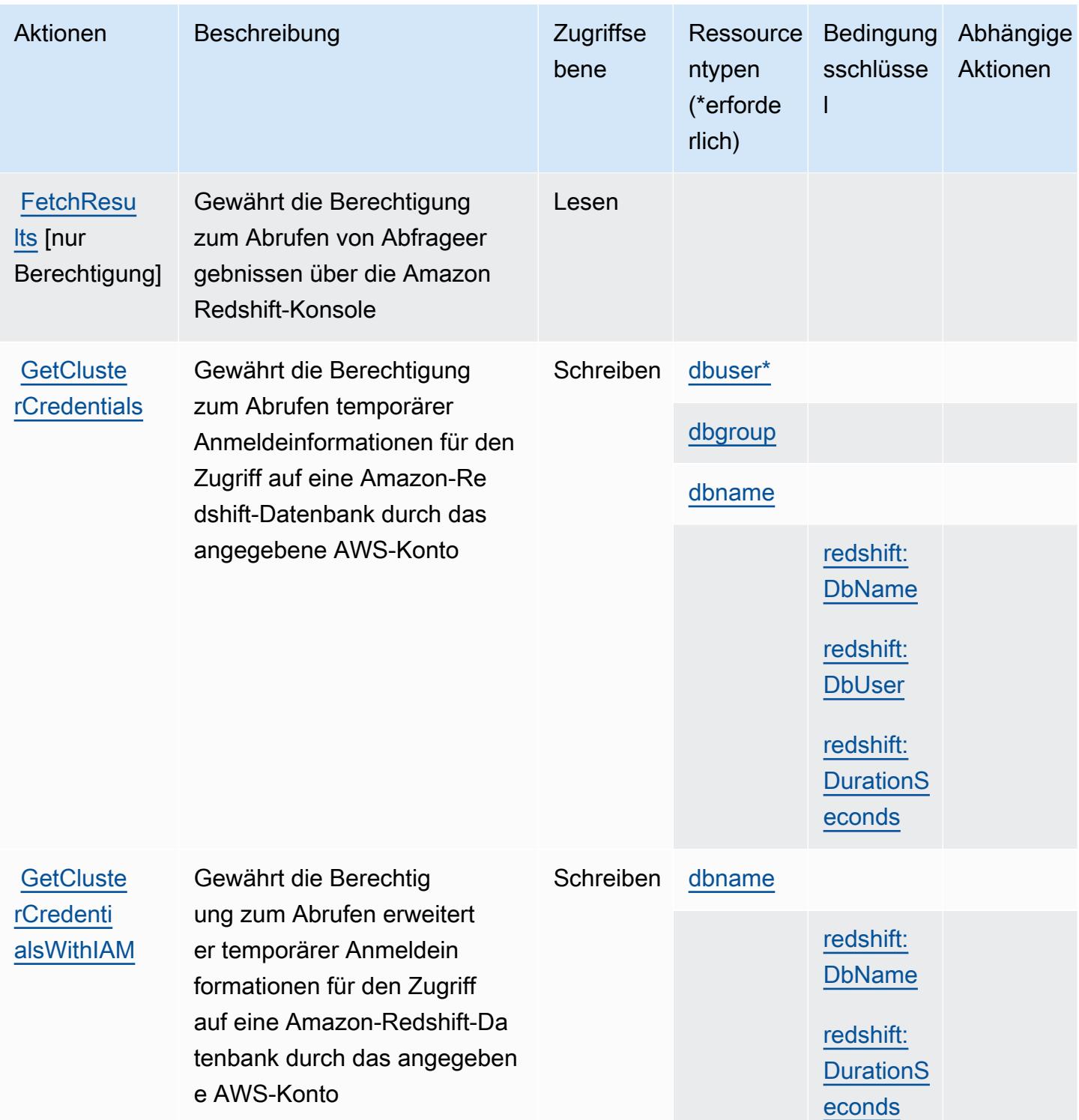

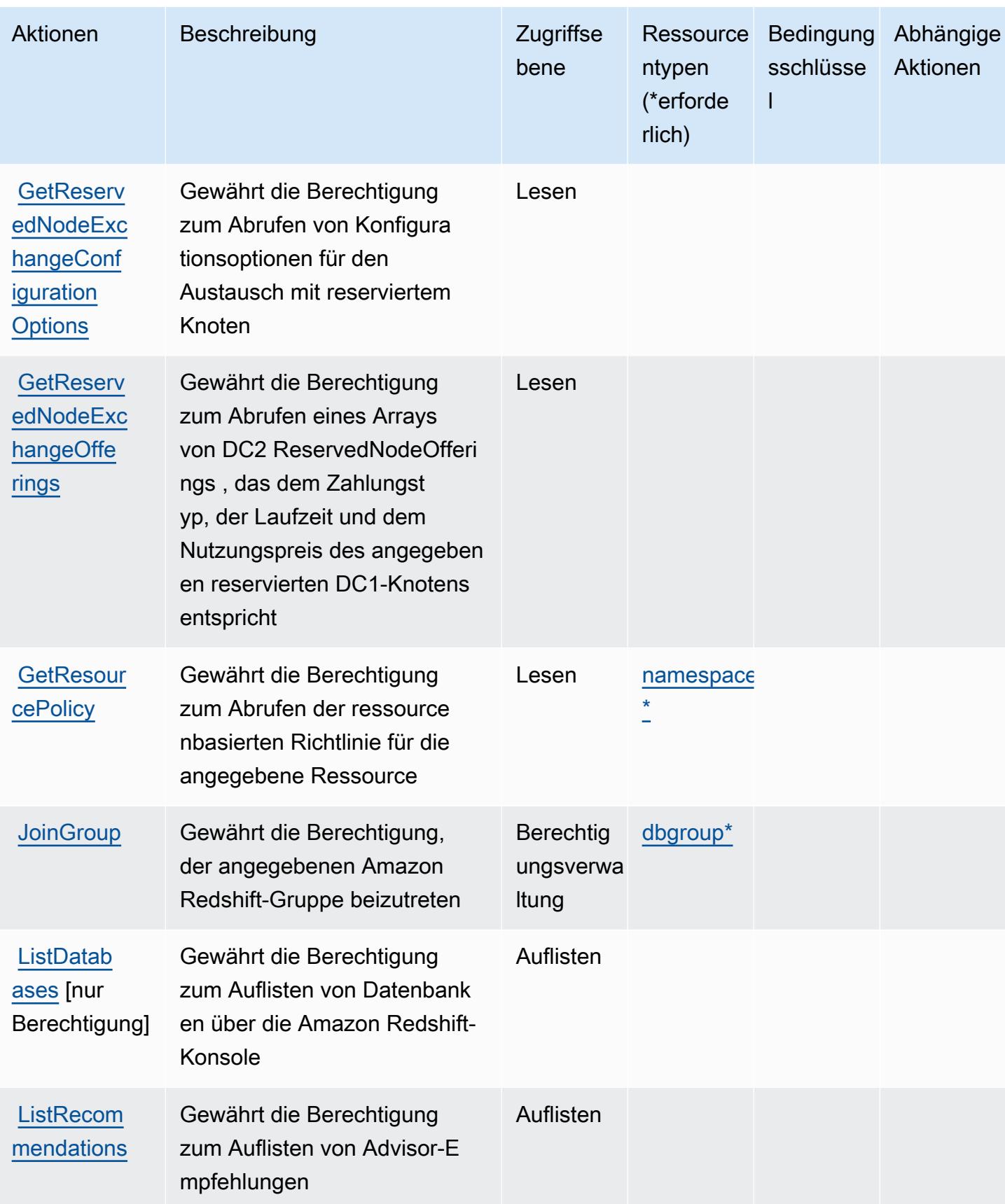

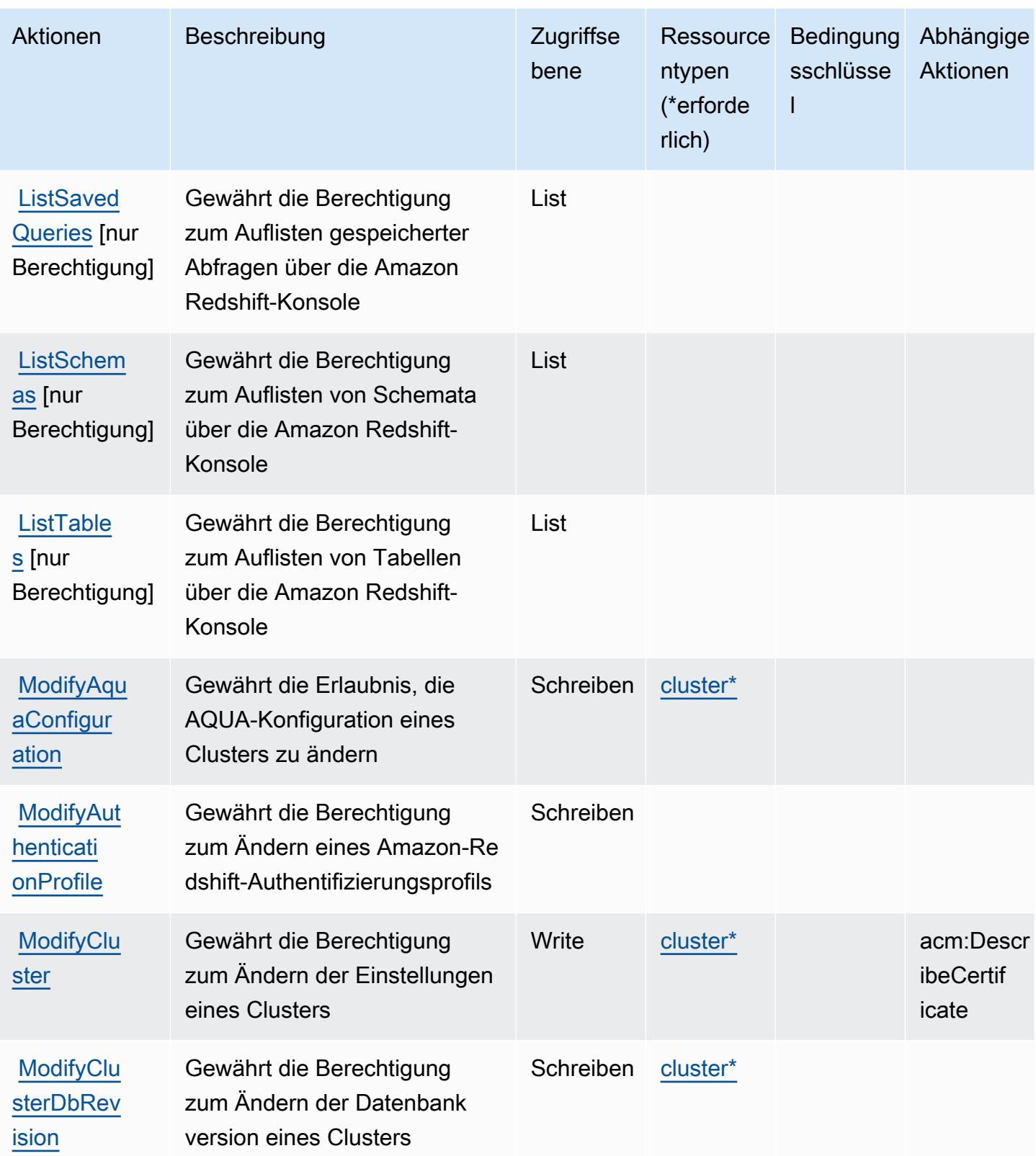

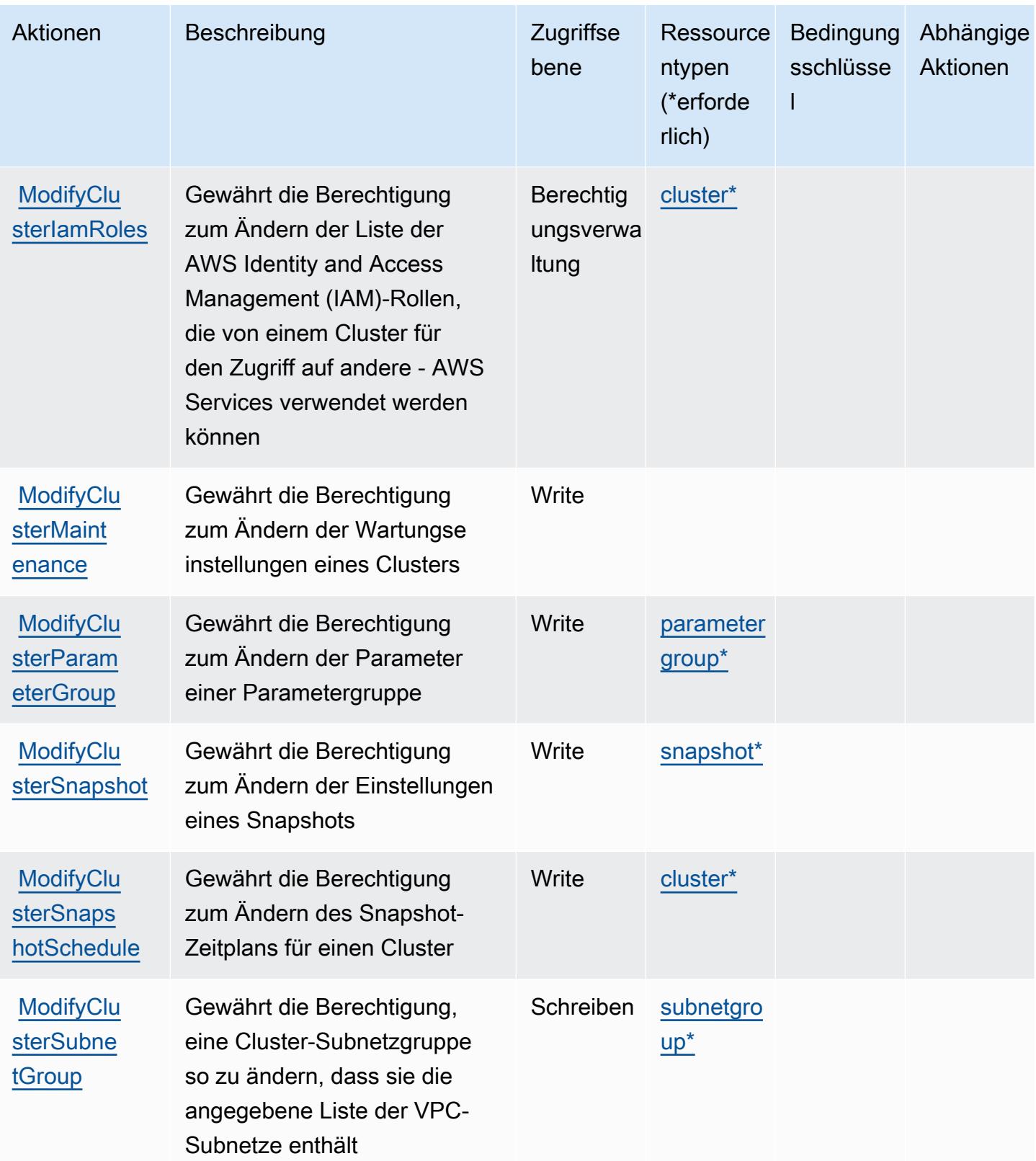

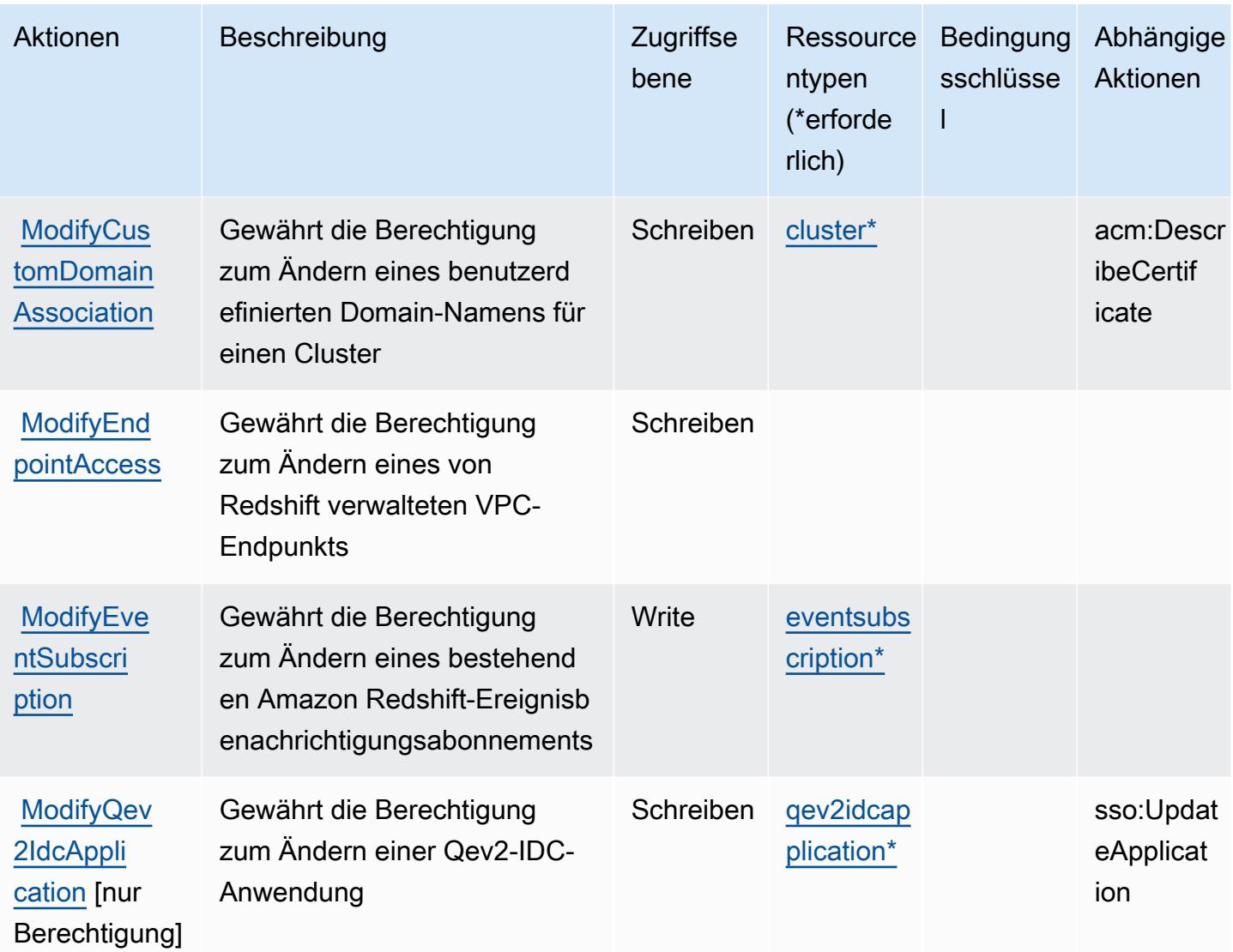

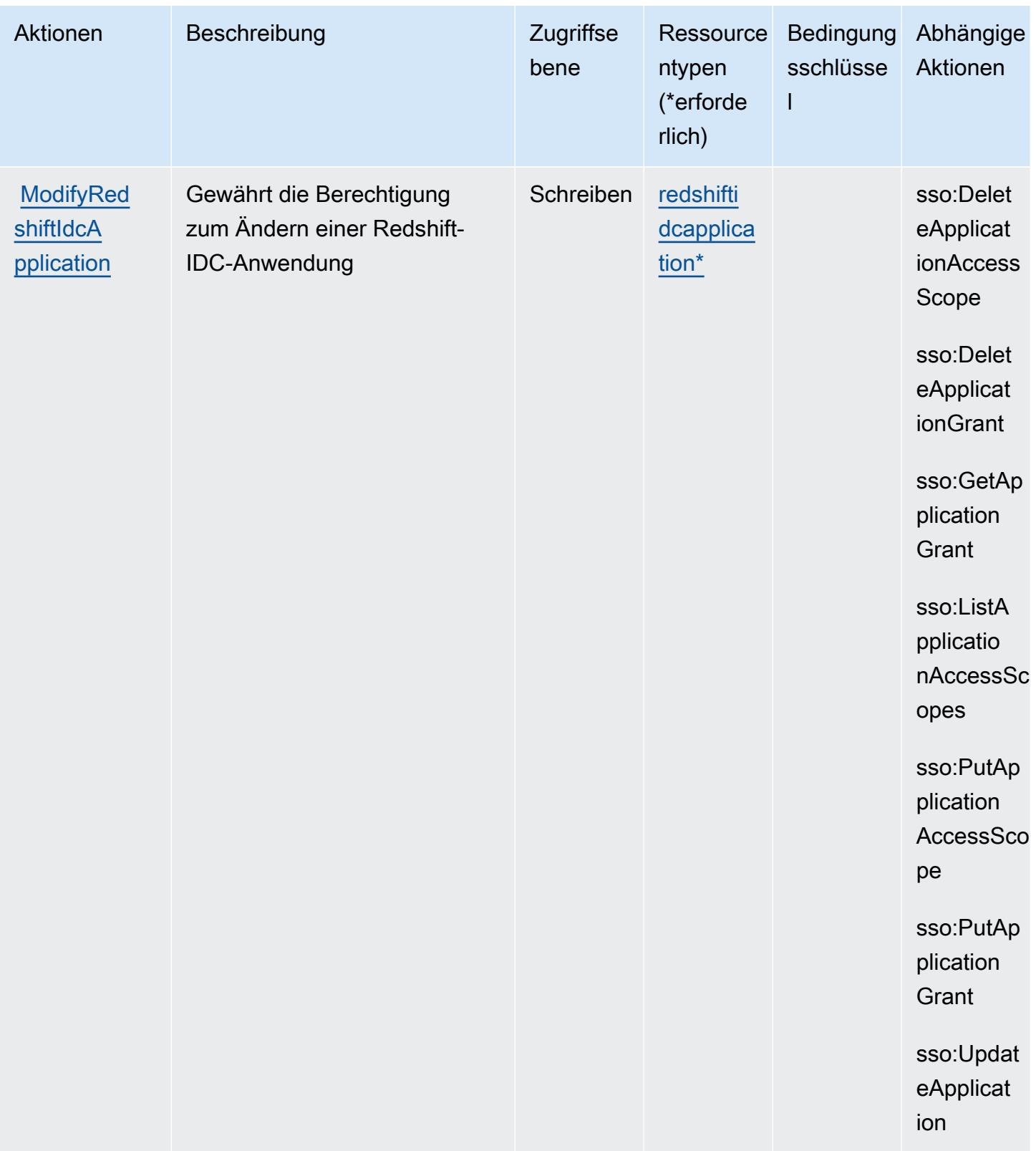

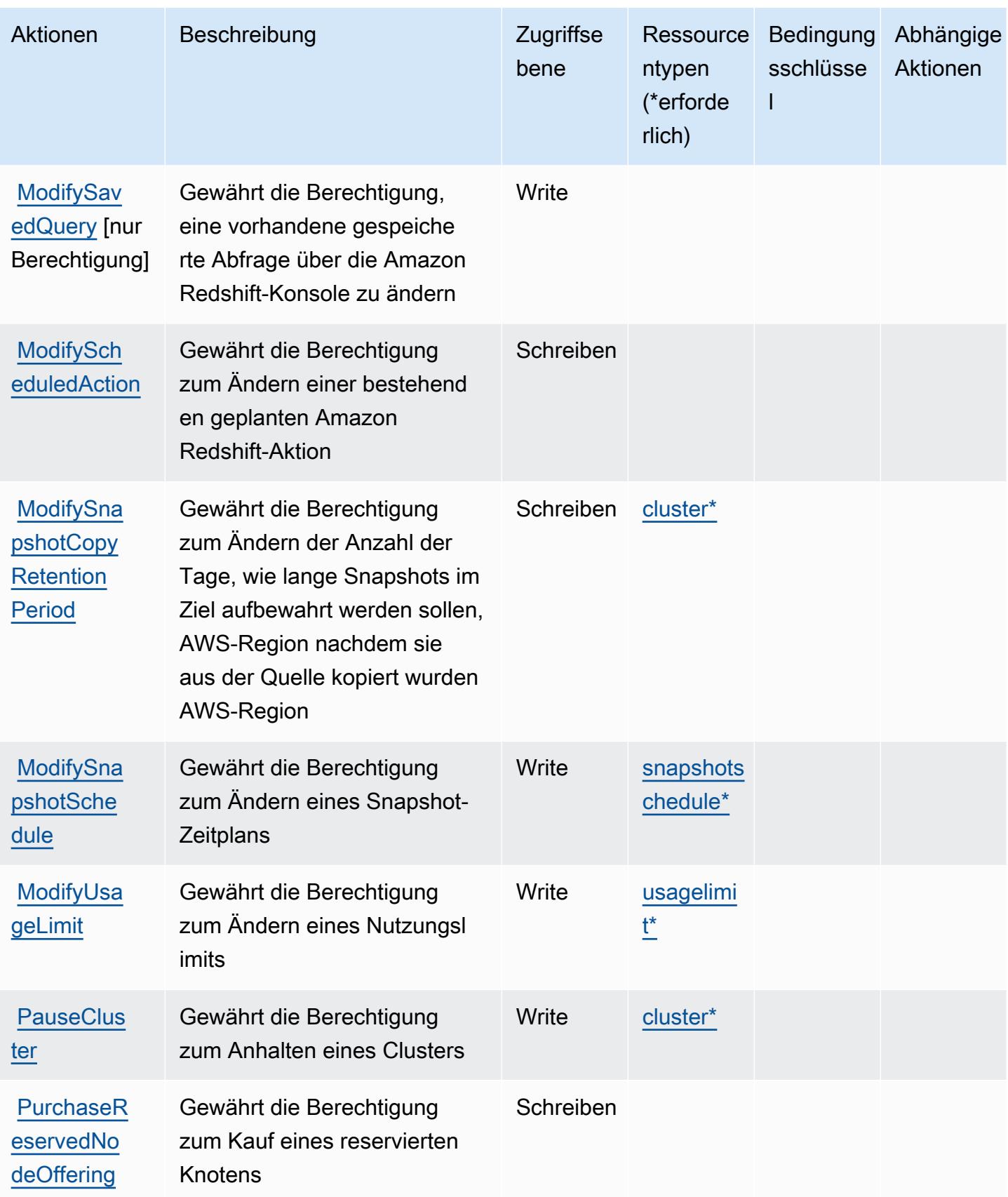

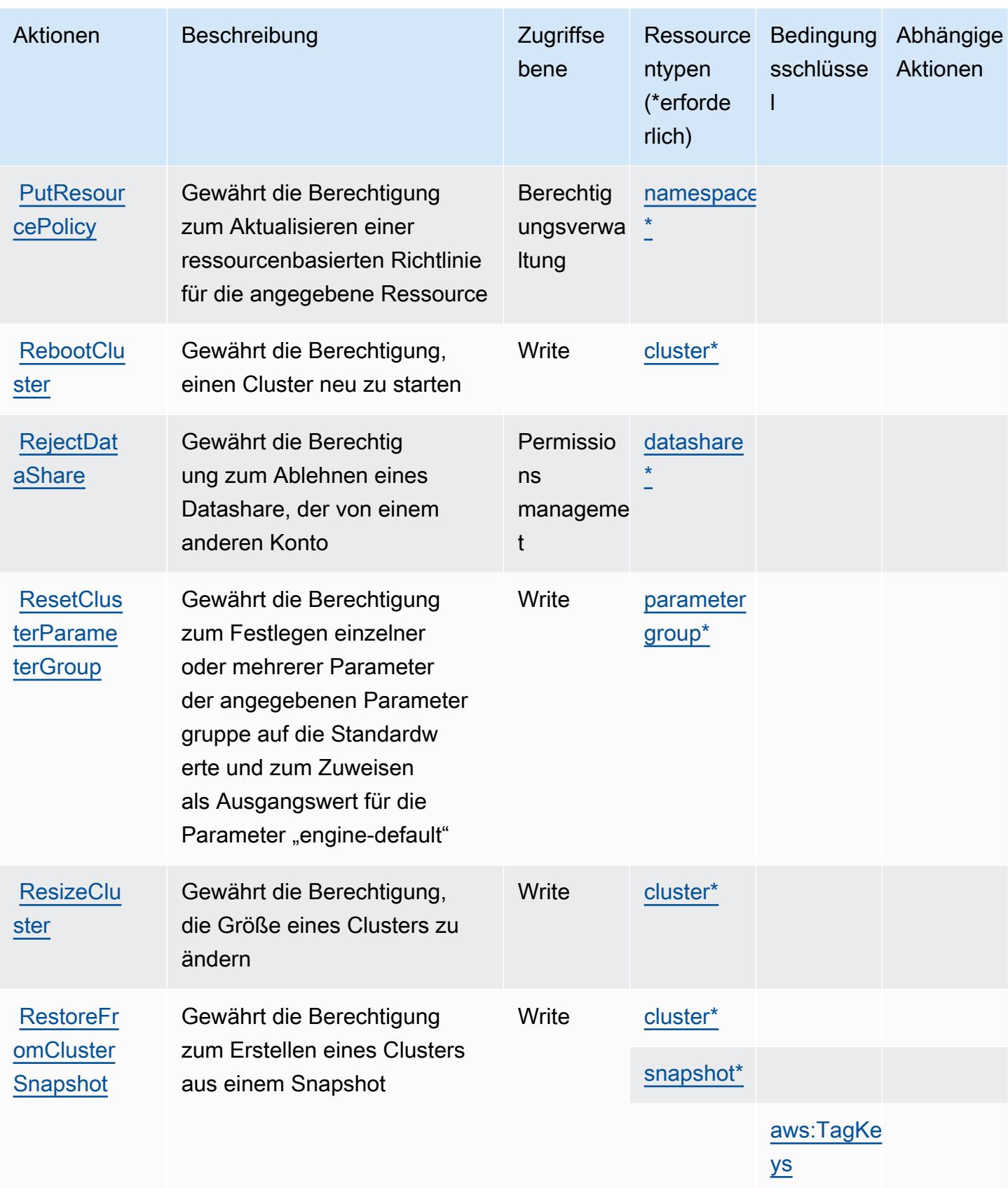

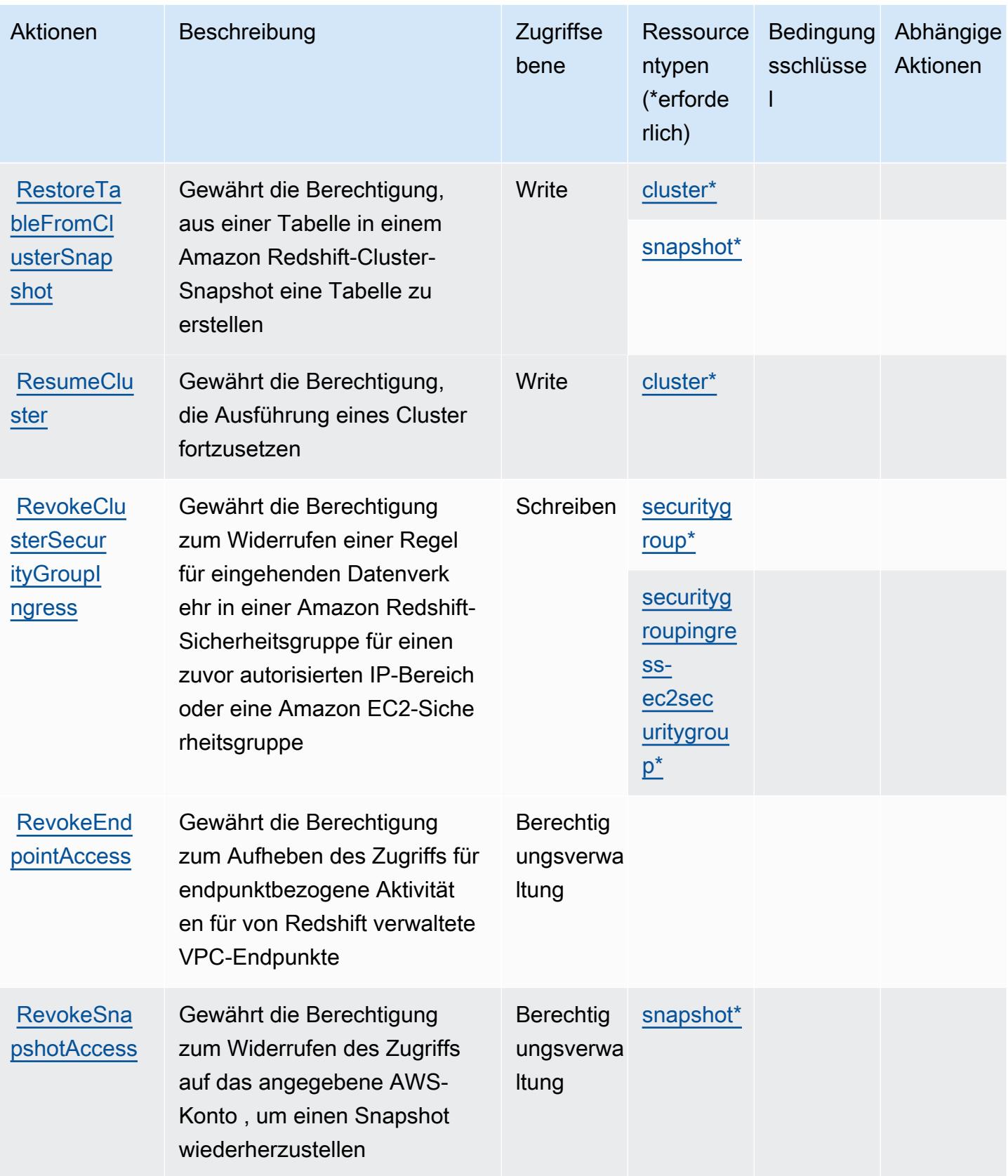

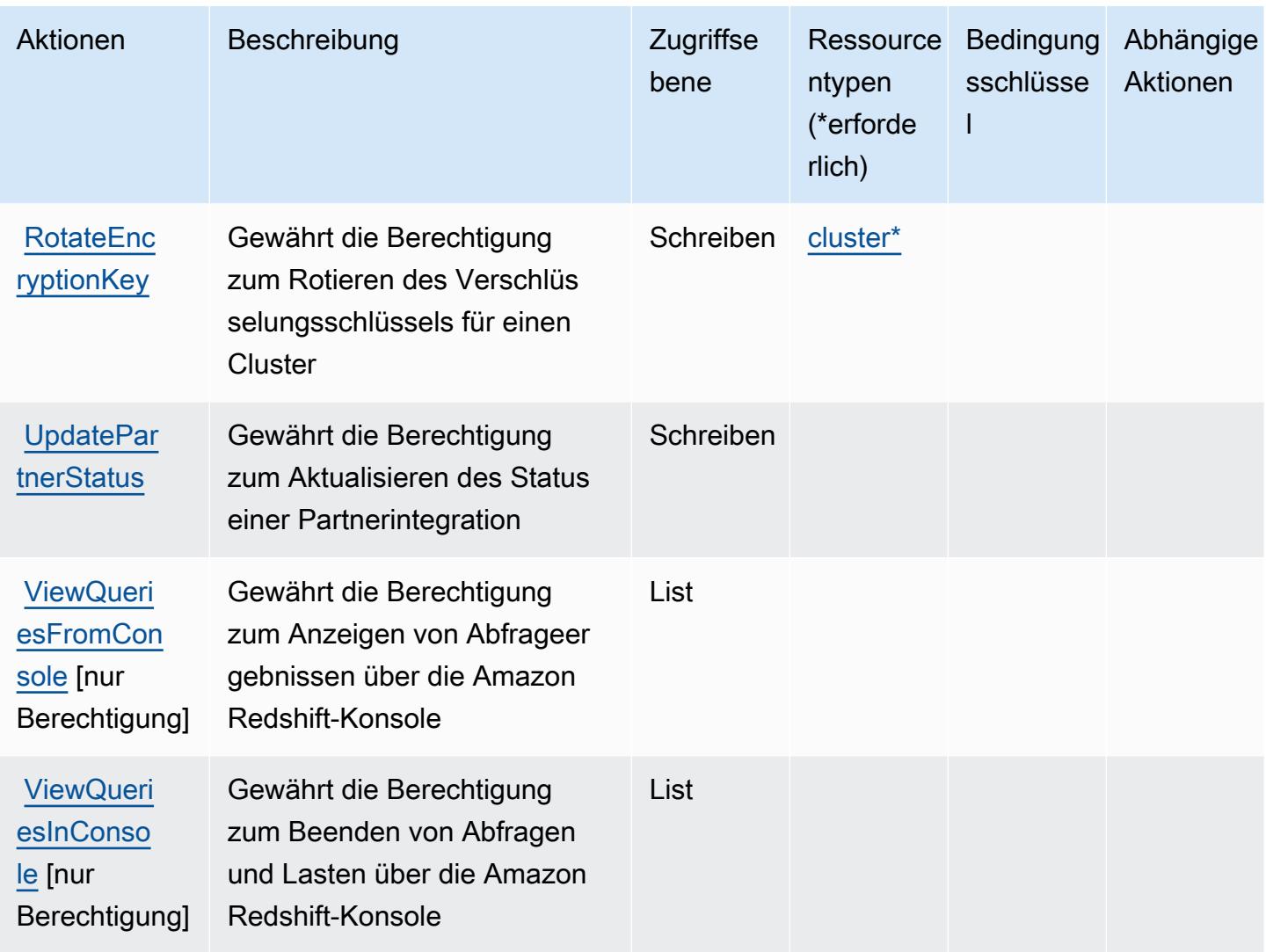

## Von Amazon Redshift definierte Ressourcentypen

Die folgenden Ressourcentypen werden von diesem Service definiert und können im Element Resource von IAM-Berechtigungsrichtlinienanweisungen verwendet werden. Jede Aktion in der [Tabelle "Aktionen"](#page-4460-0) identifiziert die Ressourcentypen, die mit der Aktion angegeben werden können. Ein Ressourcentyp kann auch definieren, welche Bedingungsschlüssel Sie in einer Richtlinie einschließen können. Diese Schlüssel werden in der letzten Spalte der Tabelle der Ressourcentypen angezeigt. Details zu den Spalten in der folgenden Tabelle finden Sie in der Tabelle [Resource types.](reference_policies_actions-resources-contextkeys.html#resources_table)

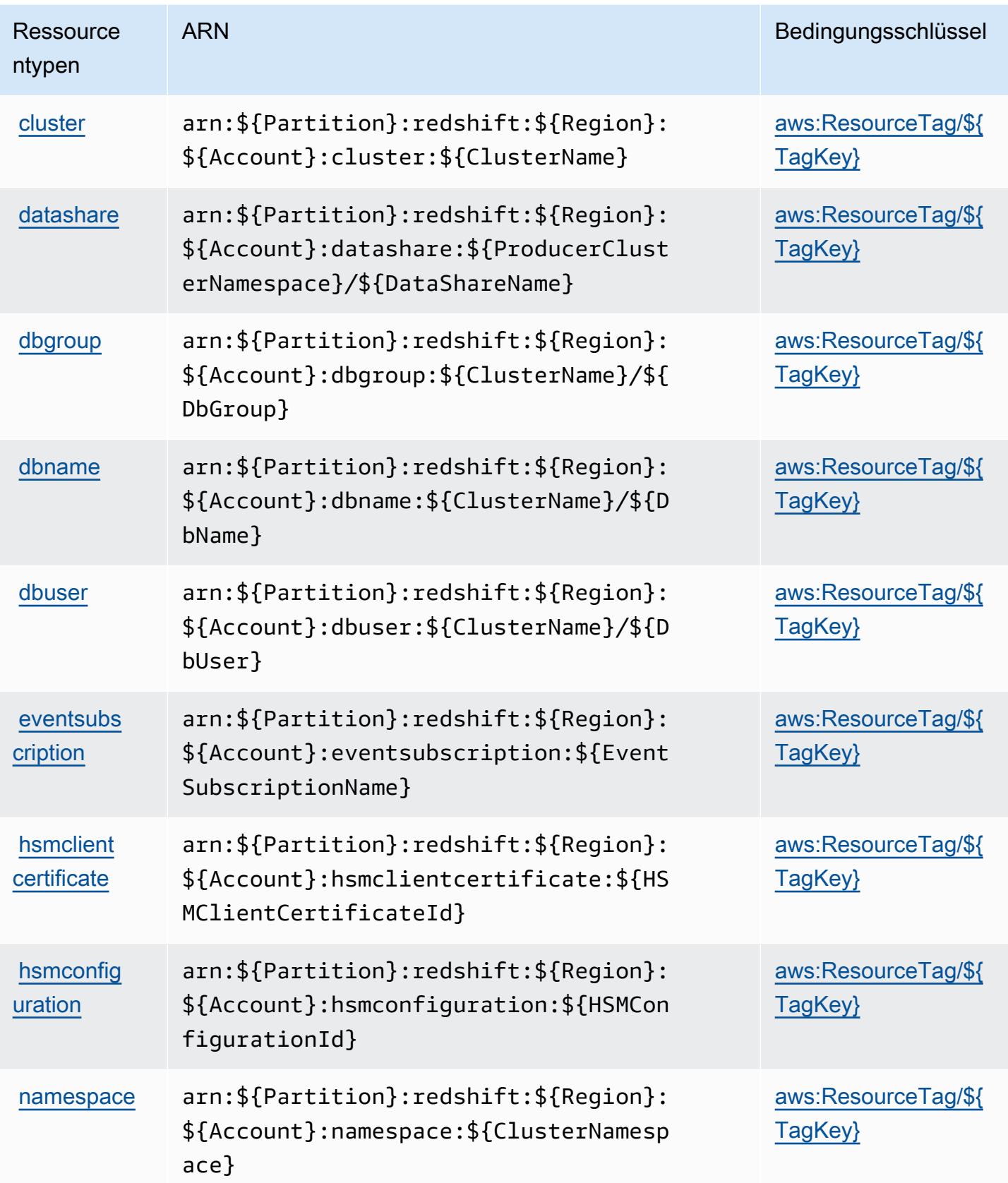

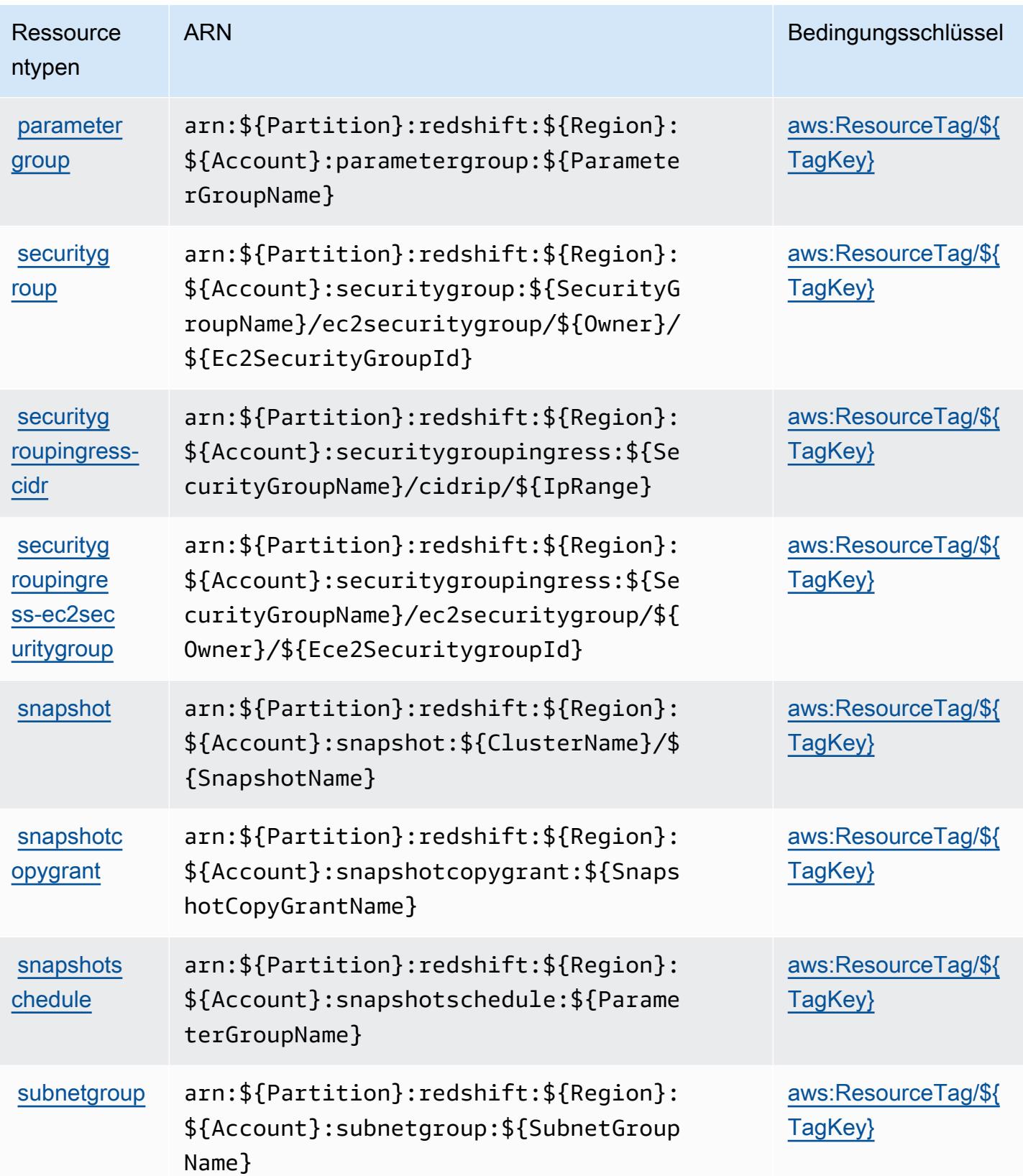

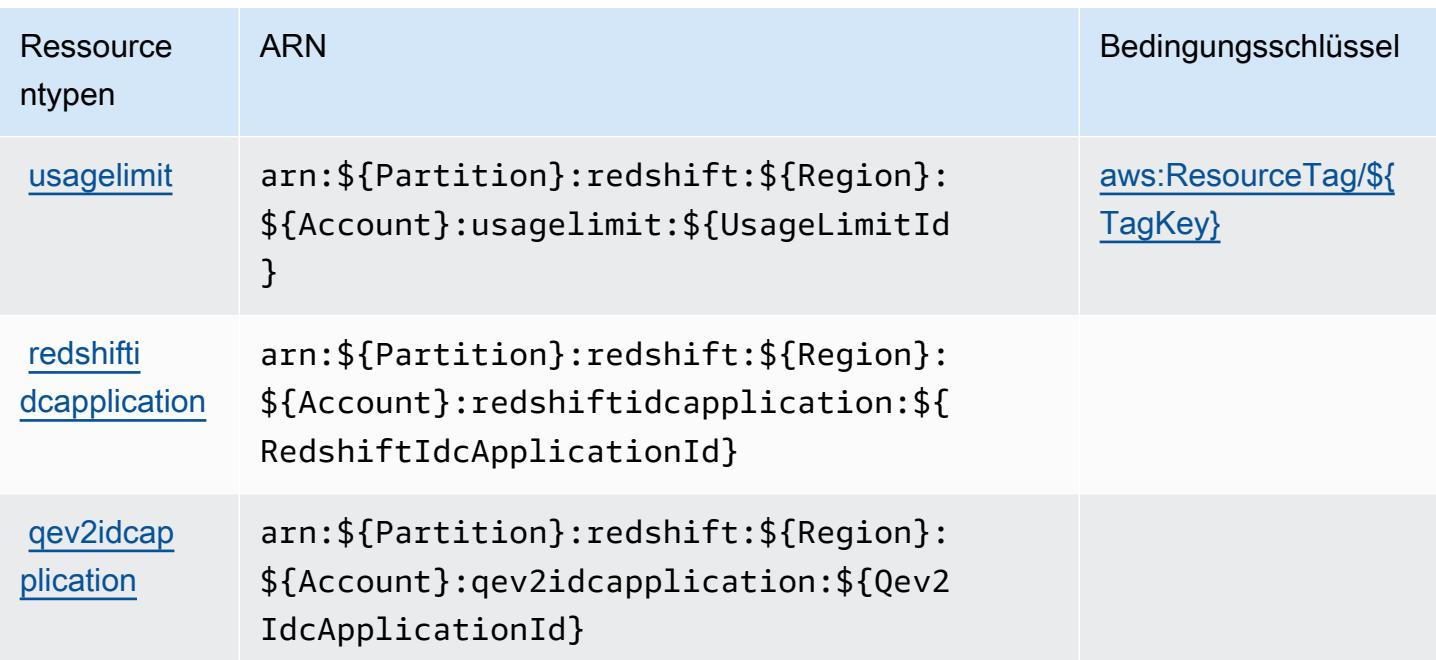

## Bedingungsschlüssel für Amazon Redshift

Amazon Redshift definiert die folgenden Bedingungsschlüssel, die im Element Condition einer IAM-Richtlinie verwendet werden können. Diese Schlüssel können Sie verwenden, um die Bedingungen zu verfeinern, unter denen die Richtlinienanweisung angewendet wird. Details zu den Spalten in der folgenden Tabelle finden Sie in der Tabelle [Bedingungsschlüssel](reference_policies_actions-resources-contextkeys.html#context_keys_table).

Eine Liste der globalen Bedingungsschlüssel, die für alle Services verfügbar sind, finden Sie unter [Verfügbare globale Bedingungsschlüssel](https://docs.aws.amazon.com/IAM/latest/UserGuide/reference_policies_condition-keys.html#AvailableKeys).

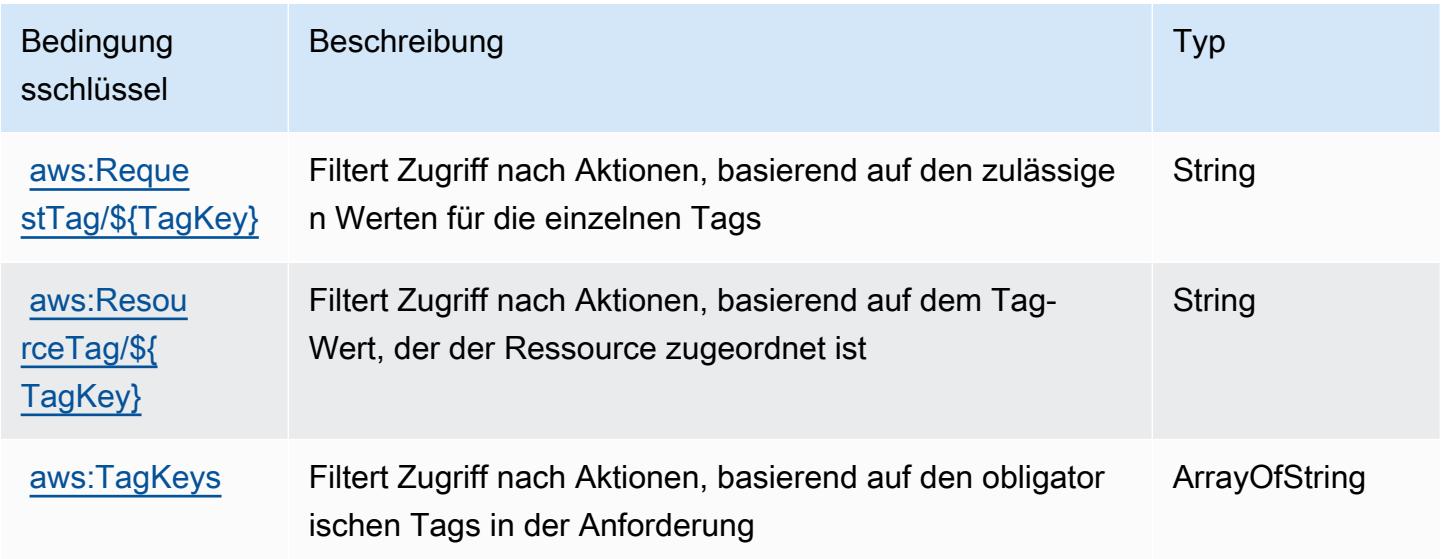

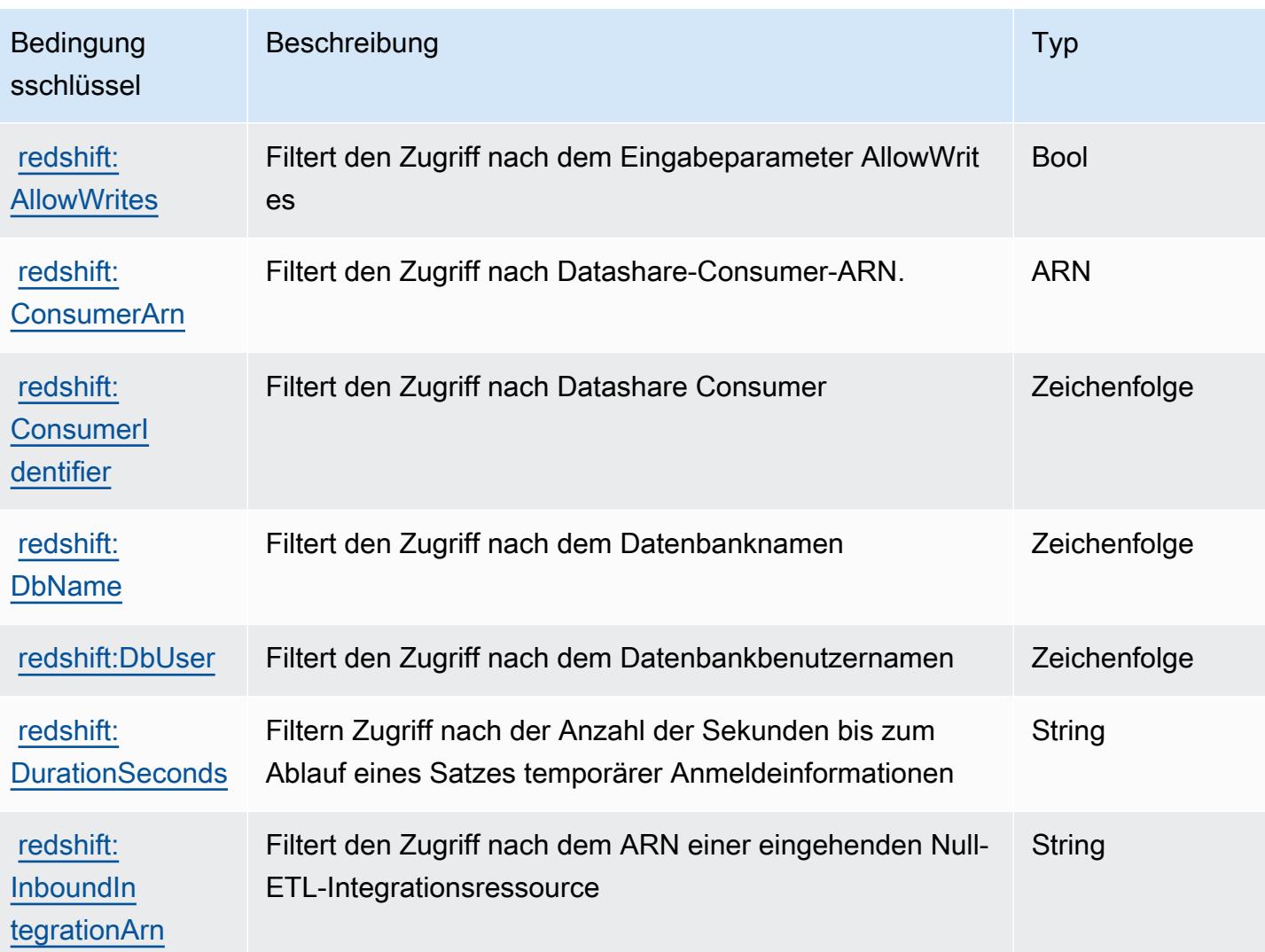

## Aktionen, Ressourcen und Bedingungsschlüssel für die Amazon Redshift-Daten-API

Die Amazon Redshift-Daten-API (Servicepräfix: redshift-data) stellt die folgenden servicespezifischen Ressourcen, Aktionen und Bedingungskontextschlüssel für die Verwendung in IAM-Berechtigungsrichtlinien bereit.

Referenzen:

- Erfahren Sie, wie Sie [diesen Service konfigurieren.](https://docs.aws.amazon.com/redshift/latest/mgmt/data-api.html)
- Zeigen Sie eine Liste der [API-Operationen an, die für diesen Service verfügbar sind](https://docs.aws.amazon.com/redshift-data/latest/APIReference/).
- Erfahren Sie, wie Sie diesen Service und seine Ressourcen [mithilfe von IAM](https://docs.aws.amazon.com/redshift/latest/mgmt/redshift-iam-authentication-access-control.html)-Berechtigungsrichtlinien schützen.
#### Themen

- [Von der Amazon Redshift-Daten-API definierte Aktionen](#page-4500-0)
- [Von der Amazon Redshift-Daten-API definierte Ressourcen](#page-4503-0)
- [Bedingungsschlüssel für die Amazon Redshift-Daten-API](#page-4503-1)

### <span id="page-4500-0"></span>Von der Amazon Redshift-Daten-API definierte Aktionen

Sie können die folgenden Aktionen im Element Action einer IAM-Richtlinienanweisung angeben. Verwenden Sie Richtlinien, um Berechtigungen zum Ausführen einer Operation in AWS zu erteilen. Wenn Sie eine Aktion in einer Richtlinie verwenden, erlauben oder verweigern Sie in der Regel den Zugriff auf die API-Operation oder den CLI-Befehl mit demselben Namen. Dabei kann es mitunter vorkommen, dass eine einzige Aktion den Zugriff auf mehr als eine Operation steuert. Alternativ erfordern einige Vorgänge mehrere verschiedene Aktionen.

Die Spalte Resource types (Ressourcentypen) der Aktionstabelle gibt an, ob die Aktion Berechtigungen auf Ressourcenebene unterstützt. Wenn es keinen Wert für diese Spalte gibt, müssen Sie alle Ressourcen ("\*") im Element Resource Ihrer Richtlinienanweisung angeben. Wenn die Spalte einen Ressourcentyp enthält, können Sie einen ARN dieses Typs in einer Anweisung mit dieser Aktion angeben. Wenn für die Aktion eine oder mehrere Ressourcen erforderlich sind, muss der Aufrufer die Erlaubnis haben, die Aktion mit diesen Ressourcen zu verwenden. Erforderliche Ressourcen sind in der Tabelle mit einem Sternchen (\*) gekennzeichnet. Wenn Sie den Ressourcenzugriff mit dem Element Resource in einer IAM-Richtlinie einschränken, müssen Sie für jeden erforderlichen Ressourcentyp einen ARN oder ein Muster angeben. Einige Aktionen unterstützen mehrere Ressourcentypen. Wenn der Ressourcentyp optional ist (nicht als erforderlich angegeben), können Sie sich für einen der optionalen Ressourcentypen entscheiden.

Die Spalte Bedingungsschlüssel der Tabelle der Aktionen enthält Schlüssel, die Sie im Element Condition einer Richtlinienanweisung angeben können. Weitere Informationen zu den Bedingungsschlüsseln, die den Ressourcen für den Service zugeordnet sind, finden Sie in der Spalte Bedingungsschlüssel der Tabelle der Ressourcentypen.

**a** Note

Die Ressourcenbedingungsschlüssel sind in der Tabelle [Ressourcentypen](#page-4503-0) enthalten. Sie finden einen Link zu dem Ressourcentyp, der für eine Aktion gilt, in der Spalte Ressourcentypen (\*erforderlich) der Tabelle "Aktionen". Der Ressourcentyp in

der Tabelle "Ressourcentypen" enthält die Spalte Bedingungsschlüssel. Das sind die Ressourcenbedingungsschlüssel, die für eine Aktion in der Tabelle "Aktionen" gelten.

Details zu den Spalten in der folgenden Tabelle finden Sie in der Tabelle [Aktionen](reference_policies_actions-resources-contextkeys.html#actions_table)

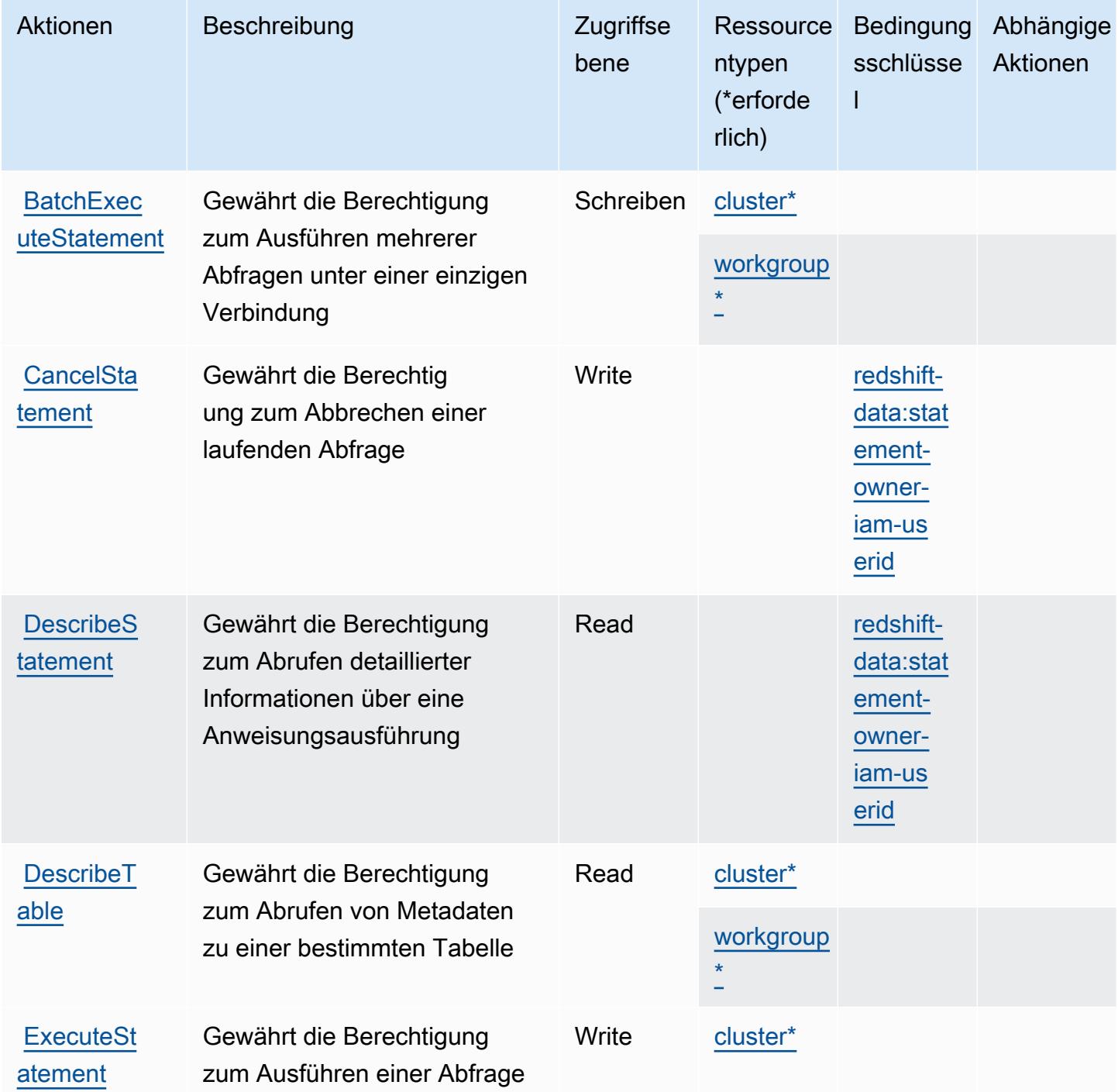

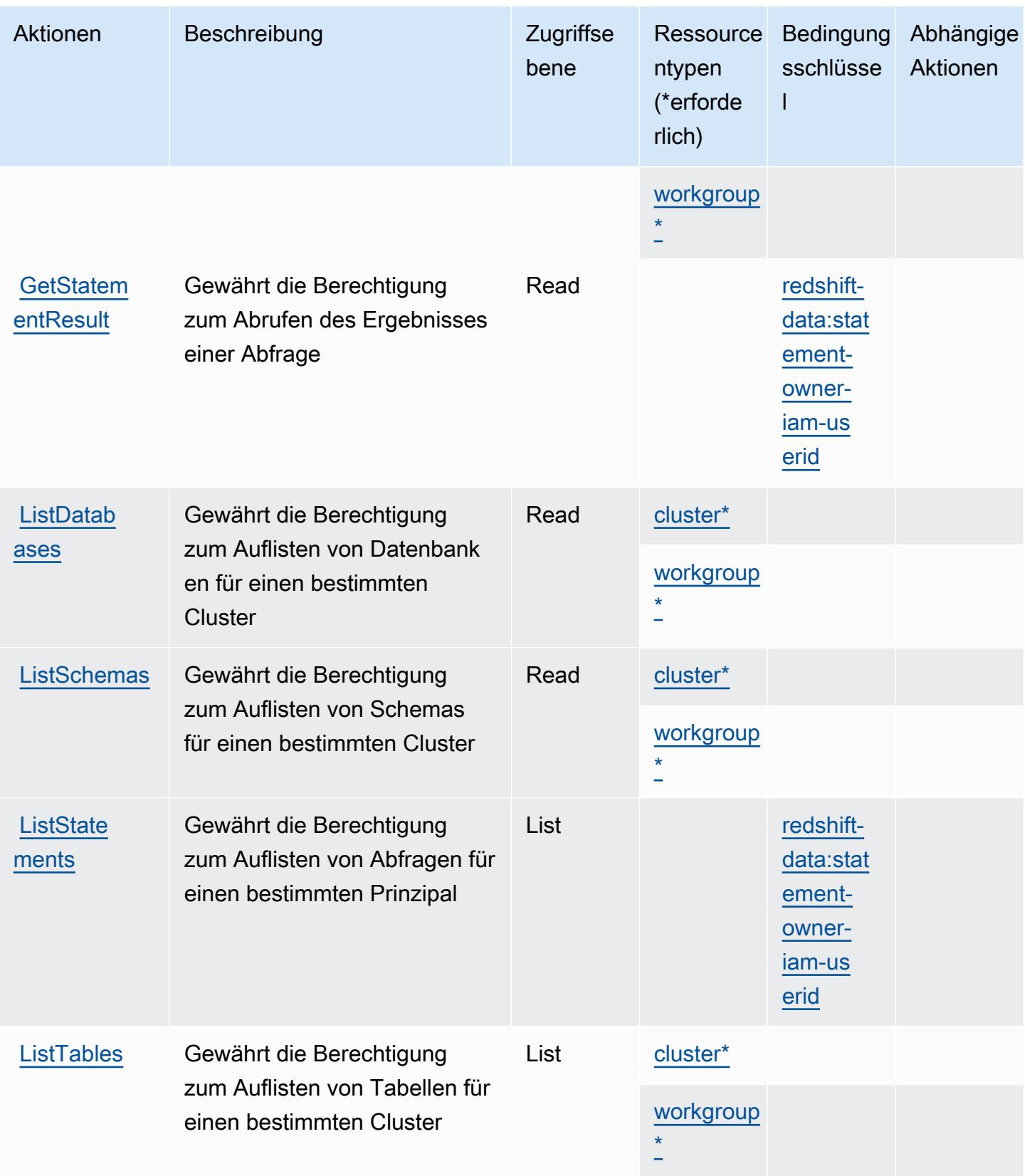

## <span id="page-4503-0"></span>Von der Amazon Redshift-Daten-API definierte Ressourcen

Die folgenden Ressourcentypen werden von diesem Service definiert und können im Element Resource von IAM-Berechtigungsrichtlinienanweisungen verwendet werden. Jede Aktion in der [Tabelle "Actions" \(Aktionen\)](#page-4500-0) identifiziert die Ressourcentypen, die mit der Aktion angegeben werden können. Ein Ressourcentyp kann auch definieren, welche Bedingungsschlüssel Sie in einer Richtlinie einschließen können. Diese Schlüssel werden in der letzten Spalte der Tabelle der Ressourcentypen angezeigt. Details zu den Spalten in der folgenden Tabelle finden Sie in der Tabelle [Resource types.](reference_policies_actions-resources-contextkeys.html#resources_table)

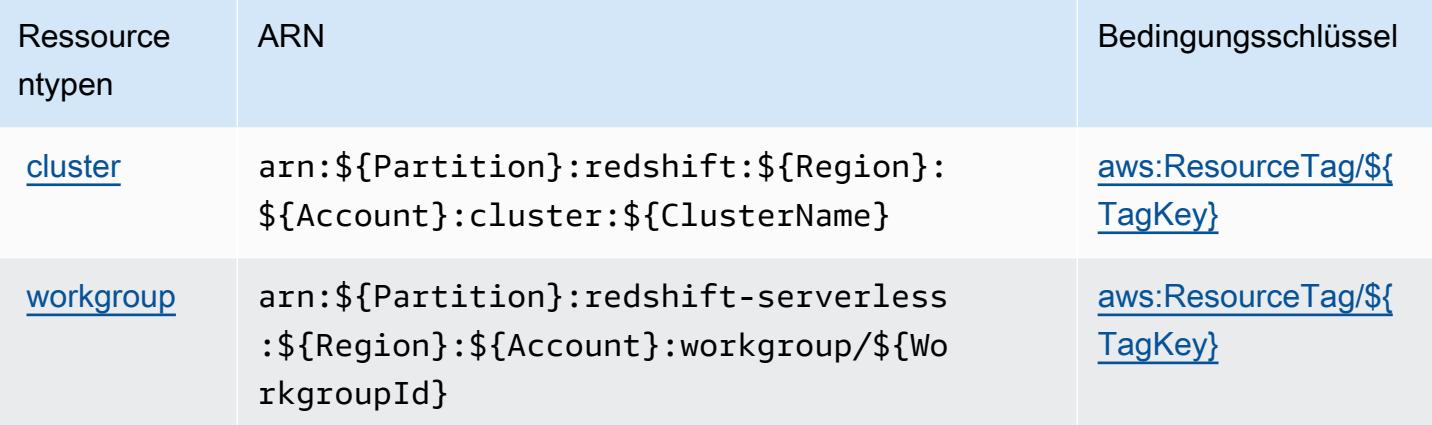

<span id="page-4503-1"></span>Bedingungsschlüssel für die Amazon Redshift-Daten-API

Die Amazon-Redshift-Daten-API definiert die folgenden Bedingungsschlüssel, die im Element Condition einer IAM-Richtlinie verwendet werden können. Diese Schlüssel können Sie verwenden, um die Bedingungen zu verfeinern, unter denen die Richtlinienanweisung angewendet wird. Details zu den Spalten in der folgenden Tabelle finden Sie in der Tabelle [Condition keys](reference_policies_actions-resources-contextkeys.html#context_keys_table) (Bedingungsschlüssel).

Eine Liste der globalen Bedingungsschlüssel, die für alle Services verfügbar sind, finden Sie unter [Verfügbare globale Bedingungsschlüssel](https://docs.aws.amazon.com/IAM/latest/UserGuide/reference_policies_condition-keys.html#AvailableKeys).

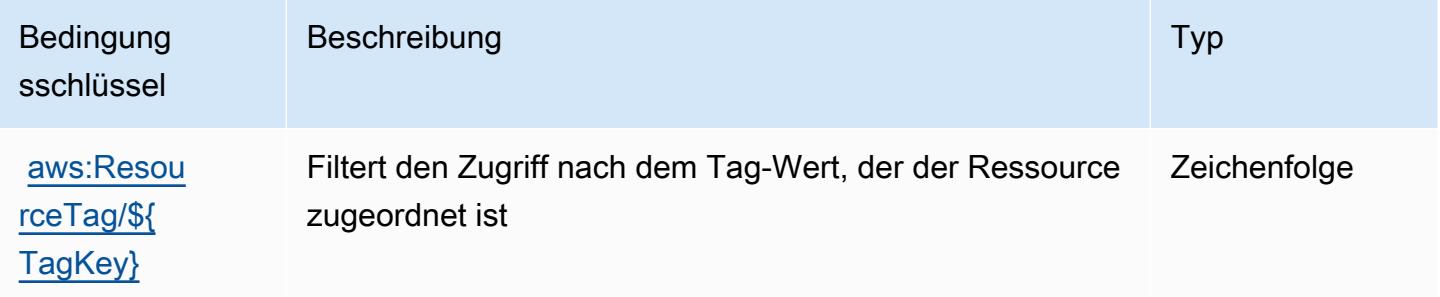

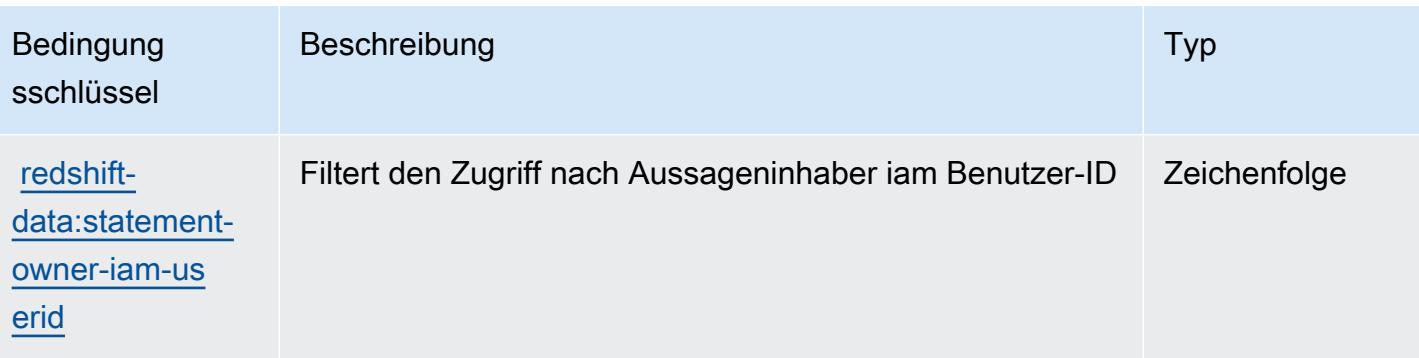

# Aktionen, Ressourcen und Bedingungsschlüssel für Amazon Redshift Serverless

Amazon Redshift Serverless (Servicepräfix: redshift-serverless) stellt die folgenden servicespezifischen Ressourcen, Aktionen und Bedingungskontextschlüssel für die Verwendung in IAM-Berechtigungsrichtlinien bereit.

Referenzen:

- Erfahren Sie, wie Sie [diesen Service konfigurieren.](https://docs.aws.amazon.com/redshift/latest/mgmt/working-with-serverless.html)
- Zeigen Sie eine Liste der [API-Operationen an, die für diesen Service verfügbar sind](https://docs.aws.amazon.com/redshift-serverless/latest/APIReference/).
- Erfahren Sie, wie Sie diesen Service und seine Ressourcen [mithilfe von IAM](https://docs.aws.amazon.com/redshift/latest/mgmt/redshift-iam-authentication-access-control.html)-Berechtigungsrichtlinien schützen.

### Themen

- [Von Amazon Redshift Serverless definierte Aktionen](#page-4504-0)
- [Von Amazon Redshift Serverless definierte Ressourcentypen](#page-4516-0)
- [Bedingungsschlüssel für Amazon Redshift Serverless](#page-4516-1)

## <span id="page-4504-0"></span>Von Amazon Redshift Serverless definierte Aktionen

Sie können die folgenden Aktionen im Element Action einer IAM-Richtlinienanweisung angeben. Verwenden Sie Richtlinien, um Berechtigungen zum Ausführen einer Operation in AWS zu erteilen. Wenn Sie eine Aktion in einer Richtlinie verwenden, erlauben oder verweigern Sie in der Regel den Zugriff auf die API-Operation oder den CLI-Befehl mit demselben Namen. Dabei kann es mitunter vorkommen, dass eine einzige Aktion den Zugriff auf mehr als eine Operation steuert. Alternativ erfordern einige Vorgänge mehrere verschiedene Aktionen.

Die Spalte Resource types (Ressourcentypen) der Aktionstabelle gibt an, ob die Aktion Berechtigungen auf Ressourcenebene unterstützt. Wenn es keinen Wert für diese Spalte gibt, müssen Sie alle Ressourcen ("\*") im Element Resource Ihrer Richtlinienanweisung angeben. Wenn die Spalte einen Ressourcentyp enthält, können Sie einen ARN dieses Typs in einer Anweisung mit dieser Aktion angeben. Wenn für die Aktion eine oder mehrere Ressourcen erforderlich sind, muss der Aufrufer die Erlaubnis haben, die Aktion mit diesen Ressourcen zu verwenden. Erforderliche Ressourcen sind in der Tabelle mit einem Sternchen (\*) gekennzeichnet. Wenn Sie den Ressourcenzugriff mit dem Element Resource in einer IAM-Richtlinie einschränken, müssen Sie für jeden erforderlichen Ressourcentyp einen ARN oder ein Muster angeben. Einige Aktionen unterstützen mehrere Ressourcentypen. Wenn der Ressourcentyp optional ist (nicht als erforderlich angegeben), können Sie sich für einen der optionalen Ressourcentypen entscheiden.

Die Spalte Bedingungsschlüssel der Tabelle der Aktionen enthält Schlüssel, die Sie im Element Condition einer Richtlinienanweisung angeben können. Weitere Informationen zu den Bedingungsschlüsseln, die den Ressourcen für den Service zugeordnet sind, finden Sie in der Spalte Bedingungsschlüssel der Tabelle der Ressourcentypen.

**a** Note

Die Ressourcenbedingungsschlüssel sind in der Tabelle [Ressourcentypen](#page-4516-0) enthalten. Sie finden einen Link zu dem Ressourcentyp, der für eine Aktion gilt, in der Spalte Ressourcentypen (\*erforderlich) der Tabelle "Aktionen". Der Ressourcentyp in der Tabelle "Ressourcentypen" enthält die Spalte Bedingungsschlüssel. Das sind die Ressourcenbedingungsschlüssel, die für eine Aktion in der Tabelle "Aktionen" gelten.

Details zu den Spalten in der folgenden Tabelle finden Sie in der Tabelle [Aktionen](reference_policies_actions-resources-contextkeys.html#actions_table)

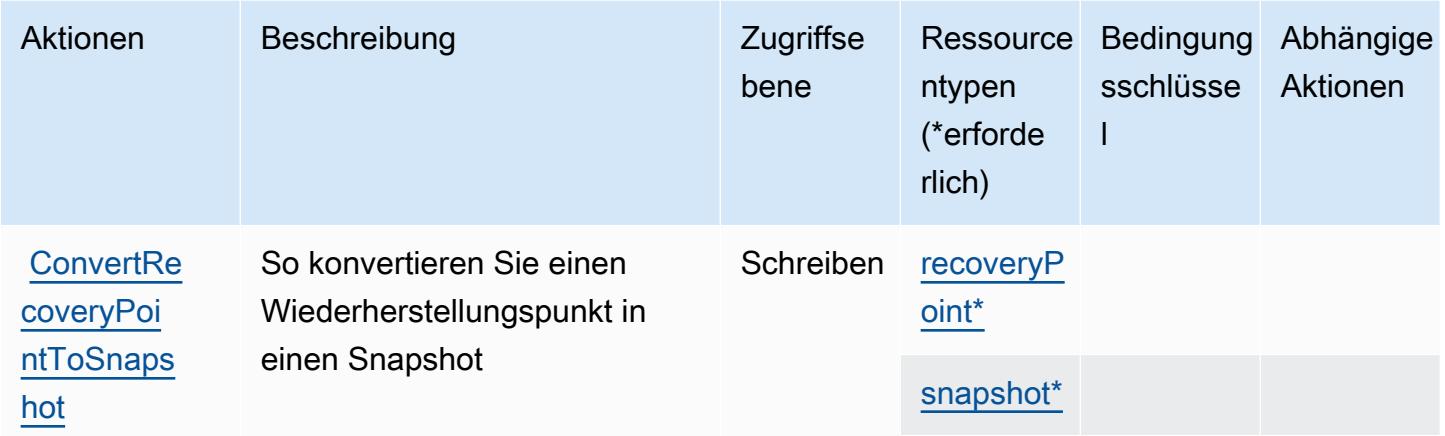

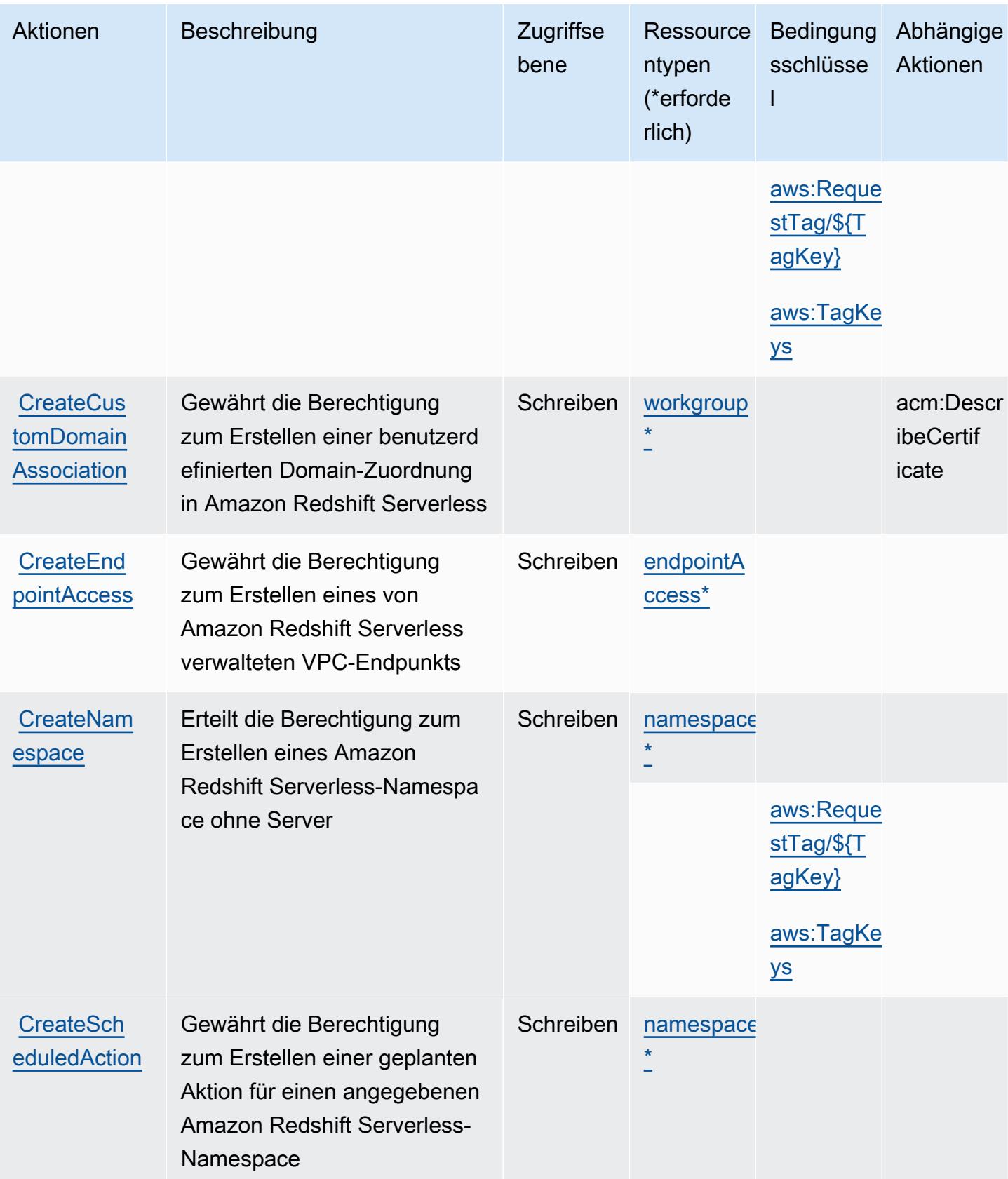

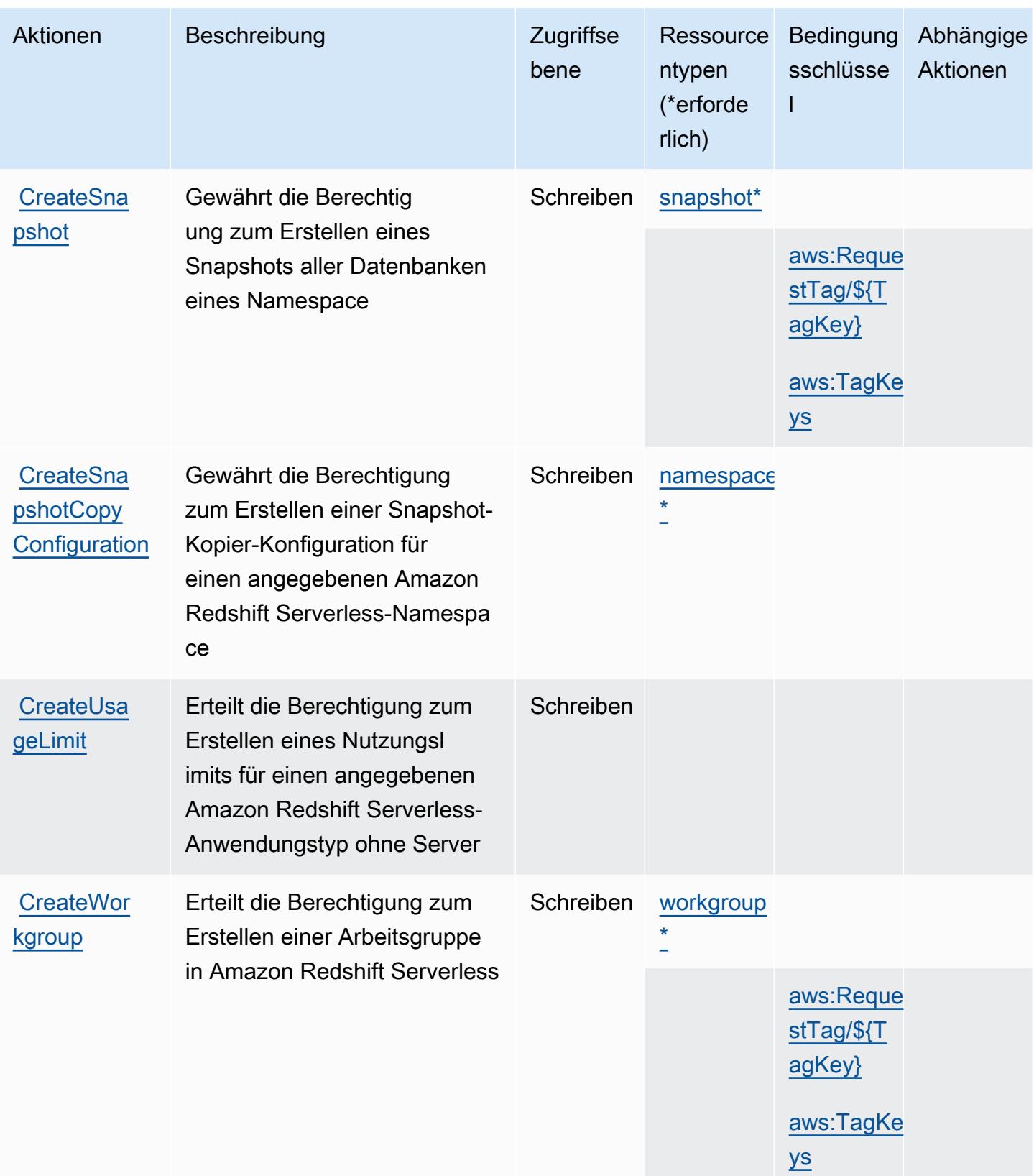

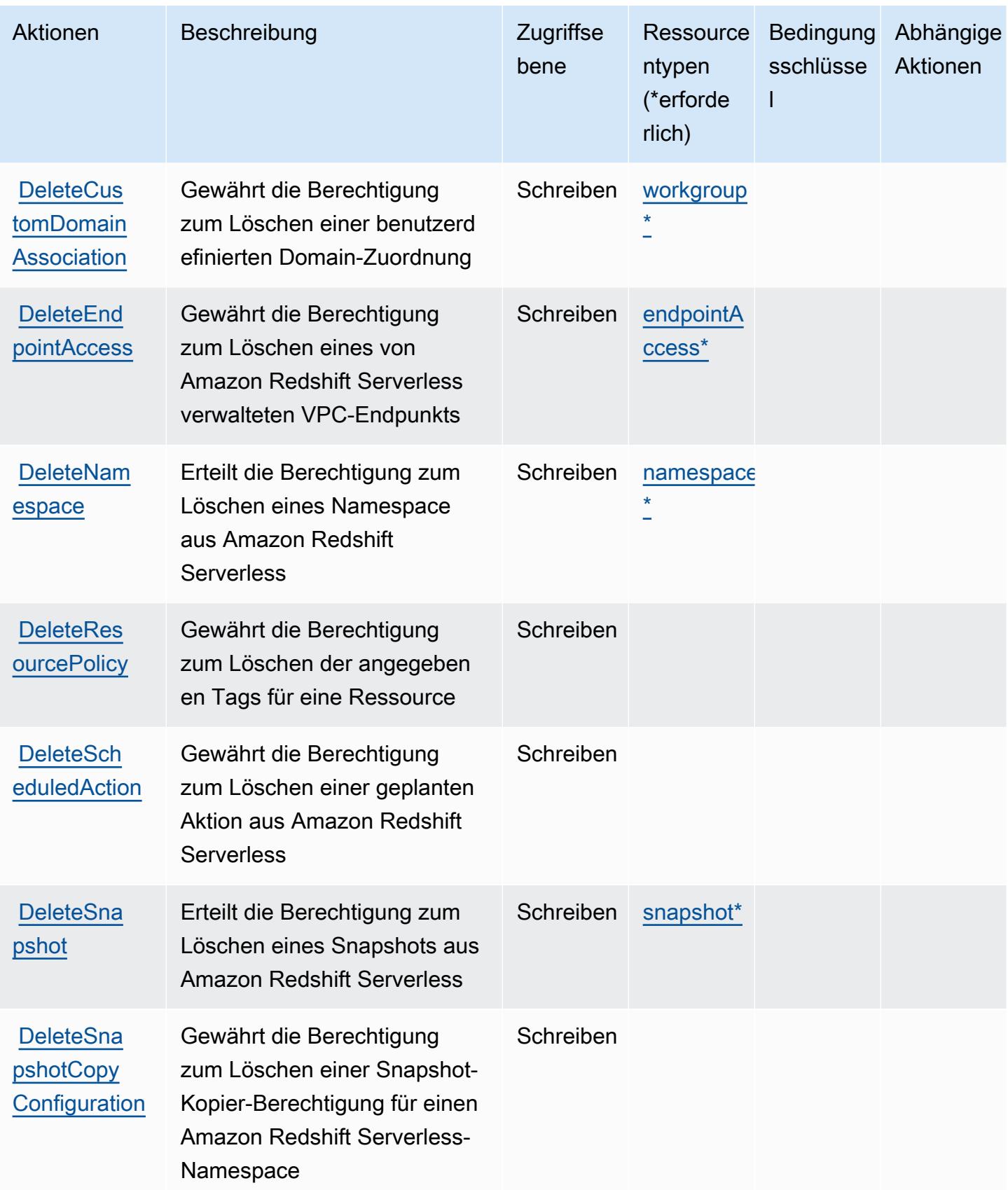

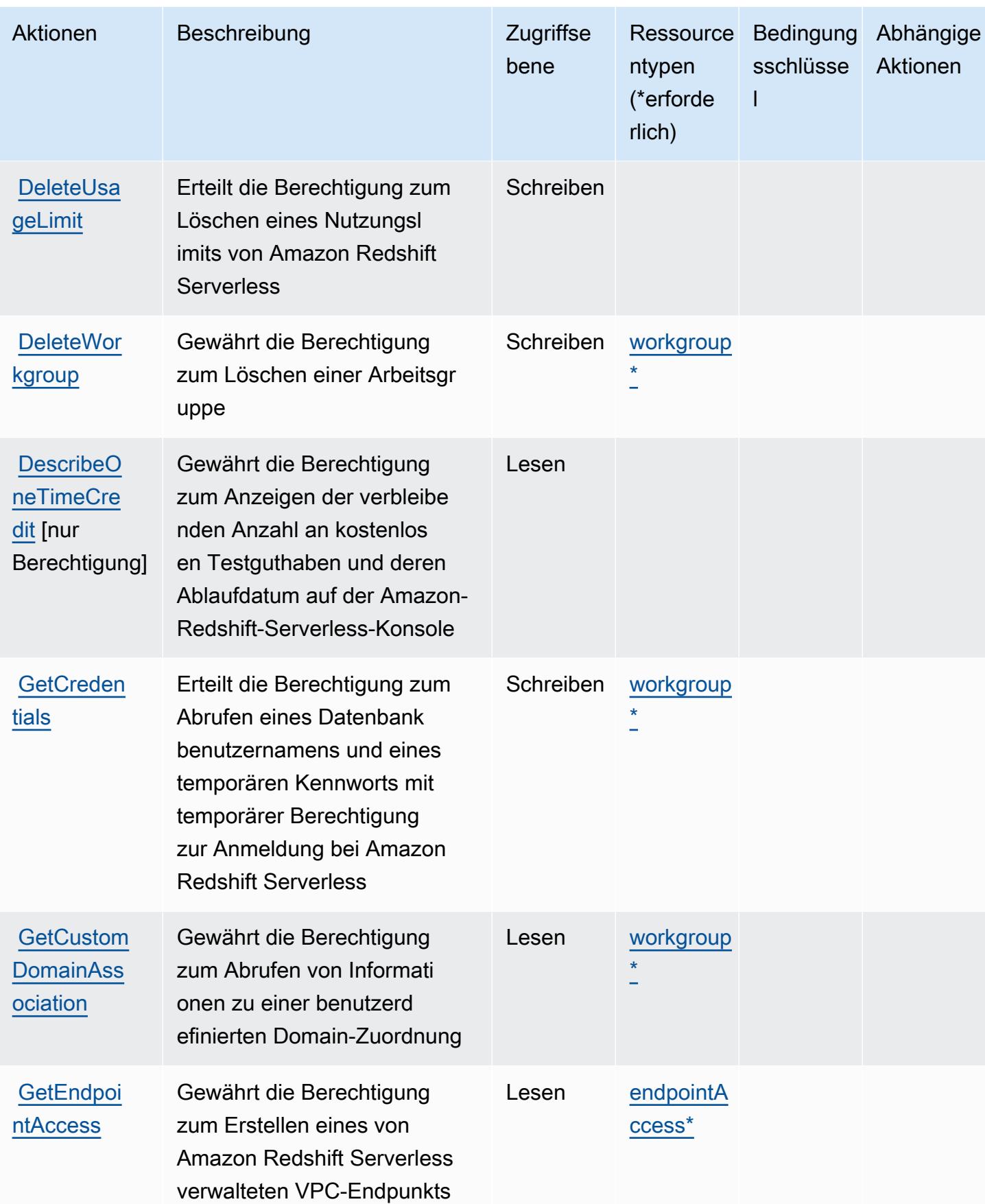

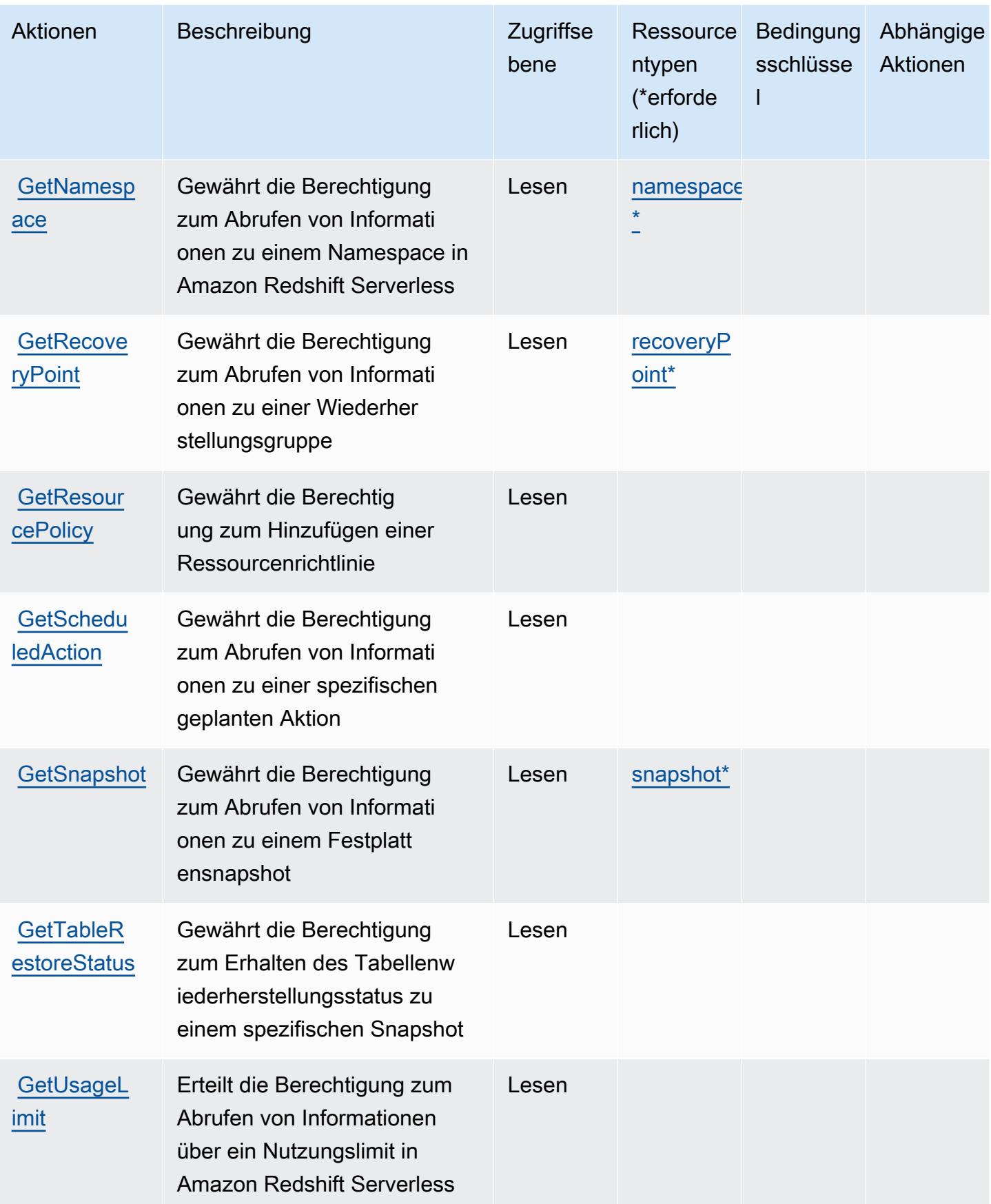

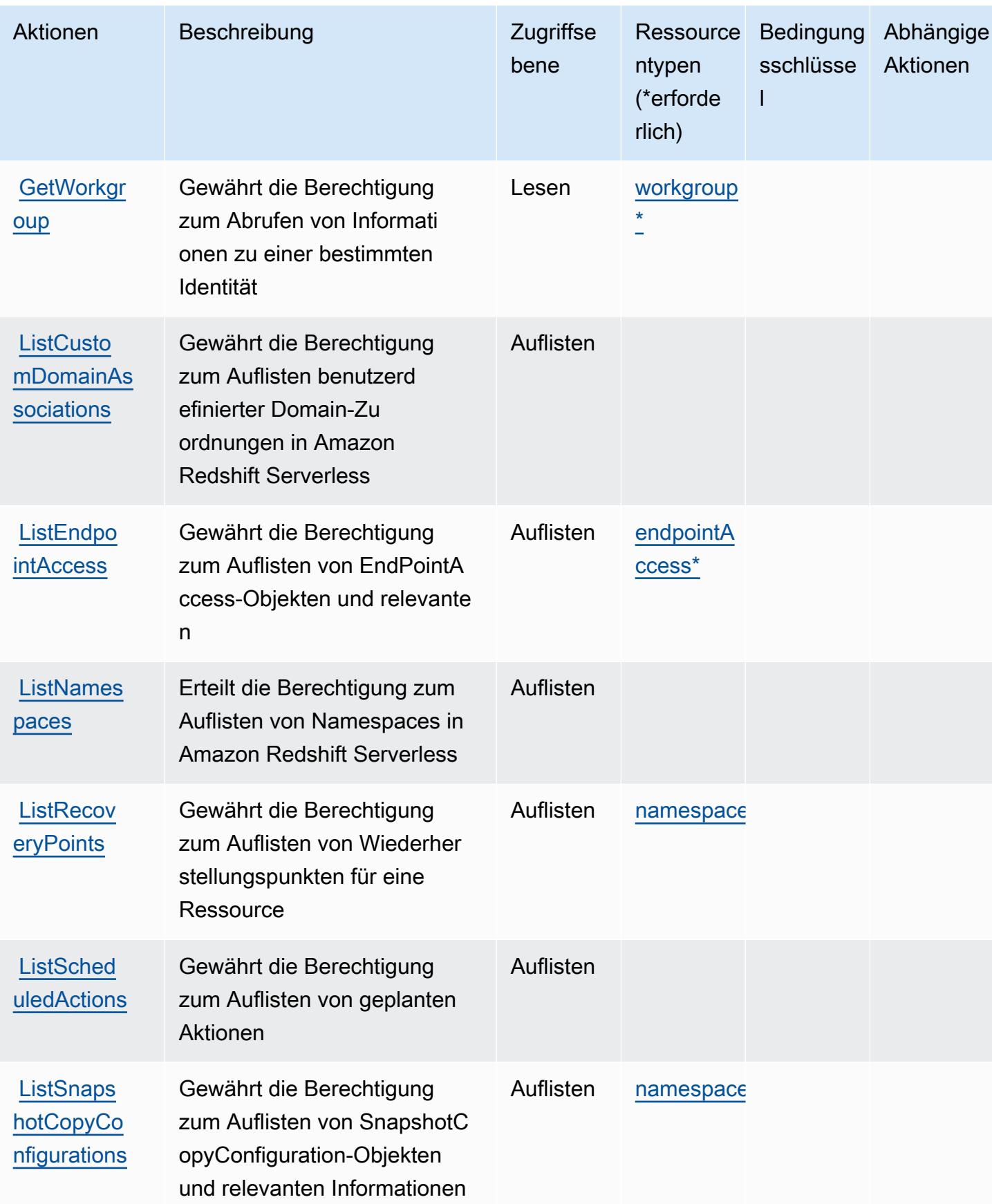

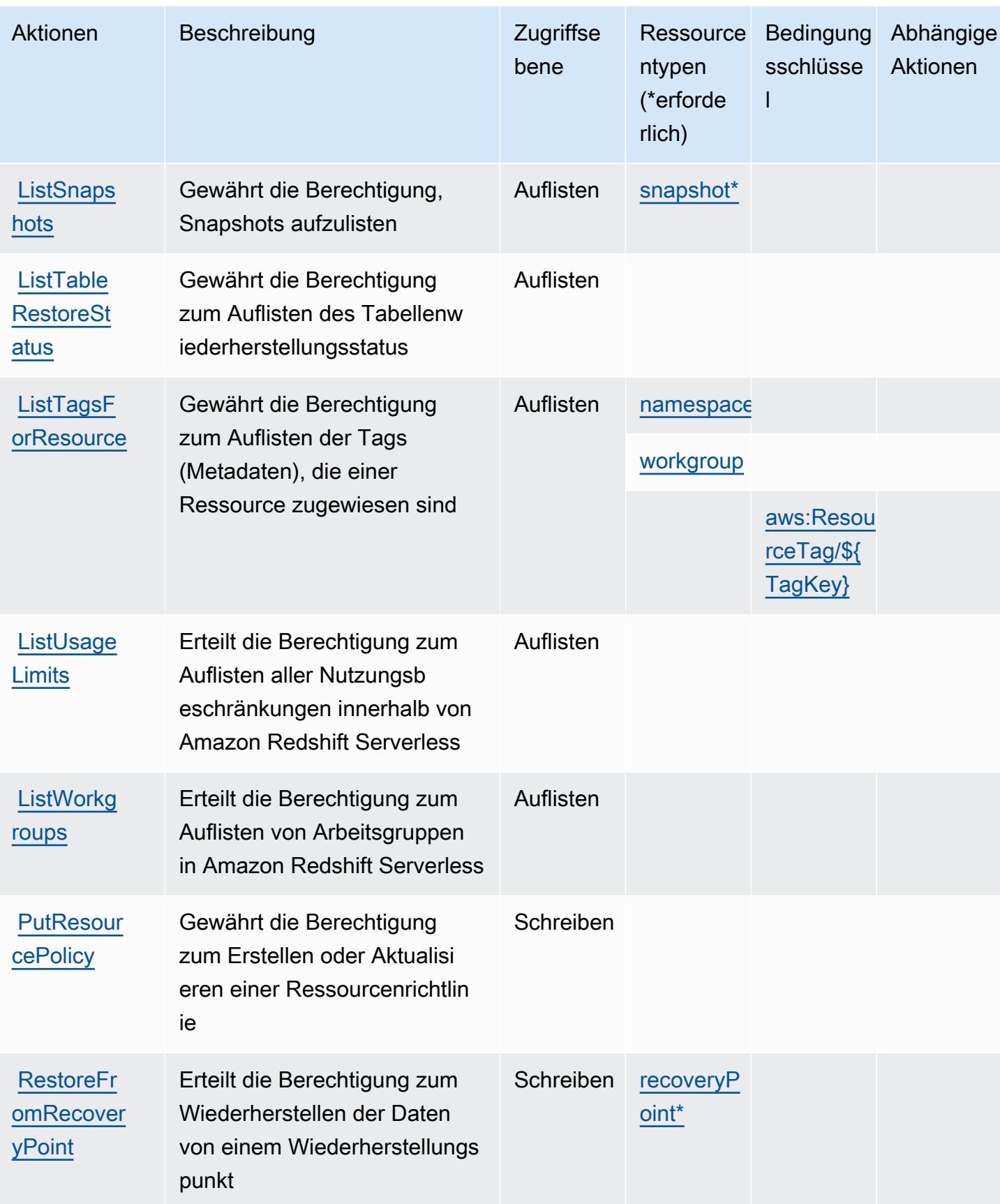

Service-Authorization-Referenz **Service-Authorization-Referenz** Service-Authorization-Referenz

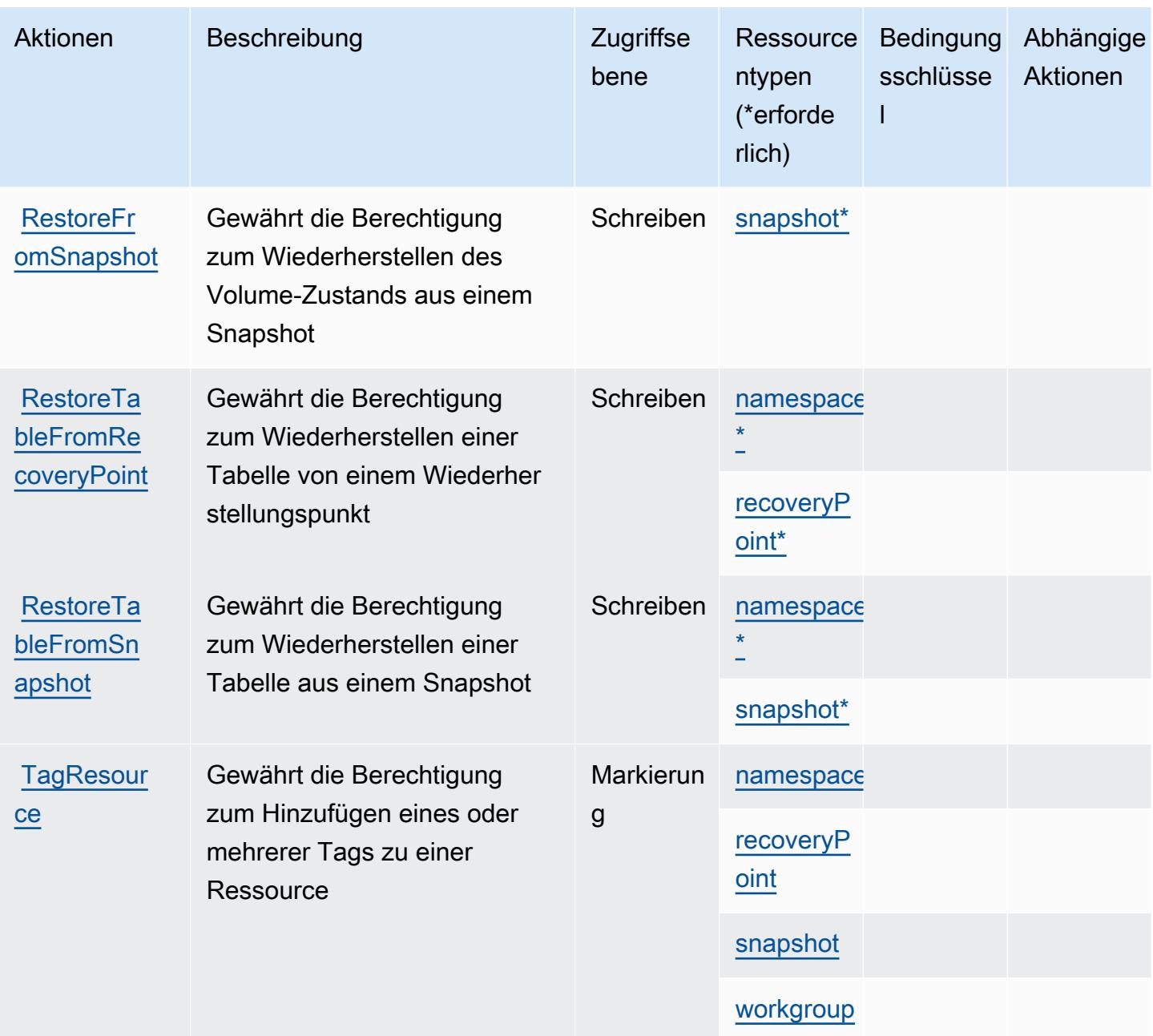

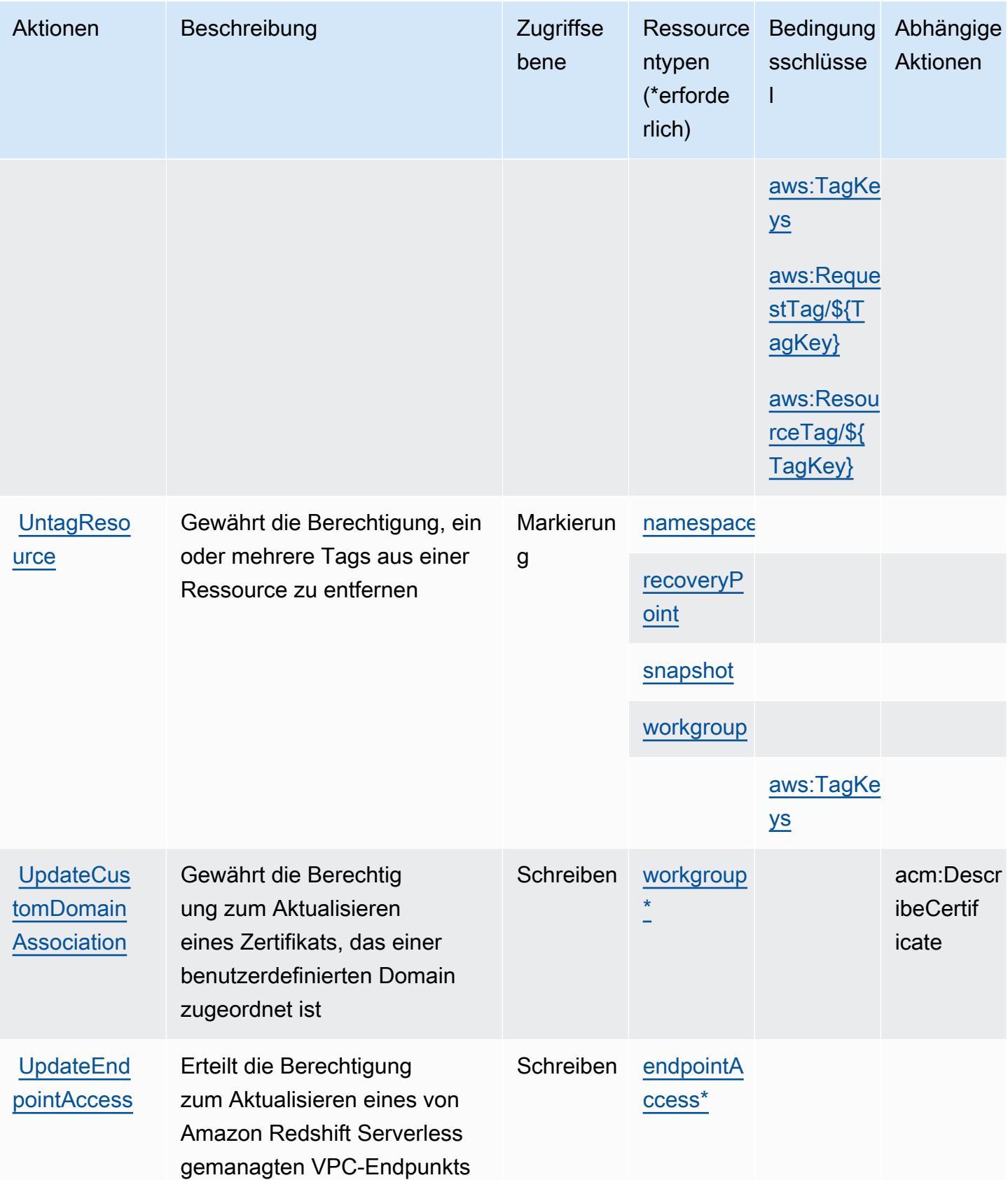

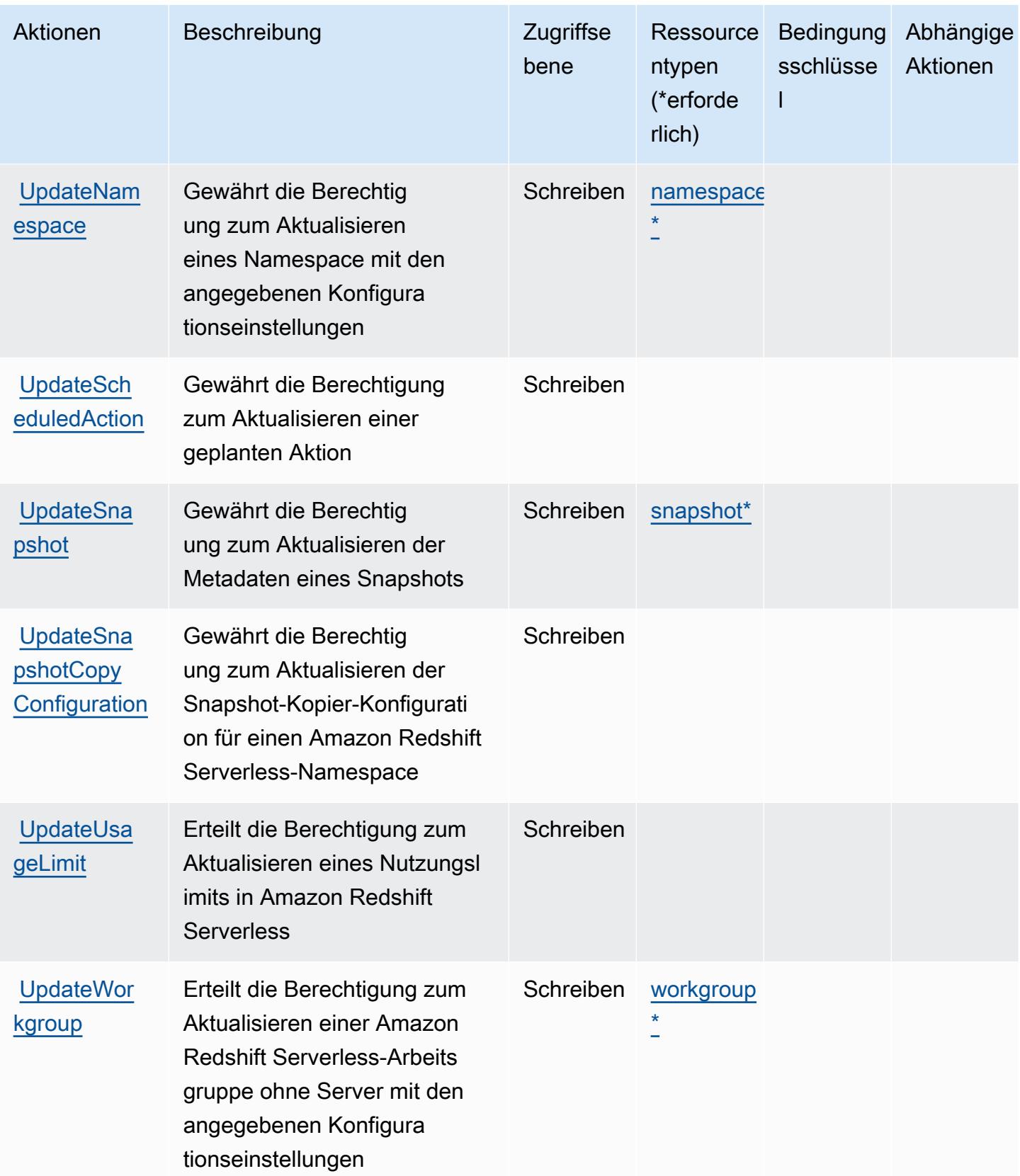

## <span id="page-4516-0"></span>Von Amazon Redshift Serverless definierte Ressourcentypen

Die folgenden Ressourcentypen werden von diesem Service definiert und können im Element Resource von IAM-Berechtigungsrichtlinienanweisungen verwendet werden. Jede Aktion in der [Tabelle "Actions" \(Aktionen\)](#page-4504-0) identifiziert die Ressourcentypen, die mit der Aktion angegeben werden können. Ein Ressourcentyp kann auch definieren, welche Bedingungsschlüssel Sie in einer Richtlinie einschließen können. Diese Schlüssel werden in der letzten Spalte der Tabelle der Ressourcentypen angezeigt. Details zu den Spalten in der folgenden Tabelle finden Sie in der Tabelle [Resource types.](reference_policies_actions-resources-contextkeys.html#resources_table)

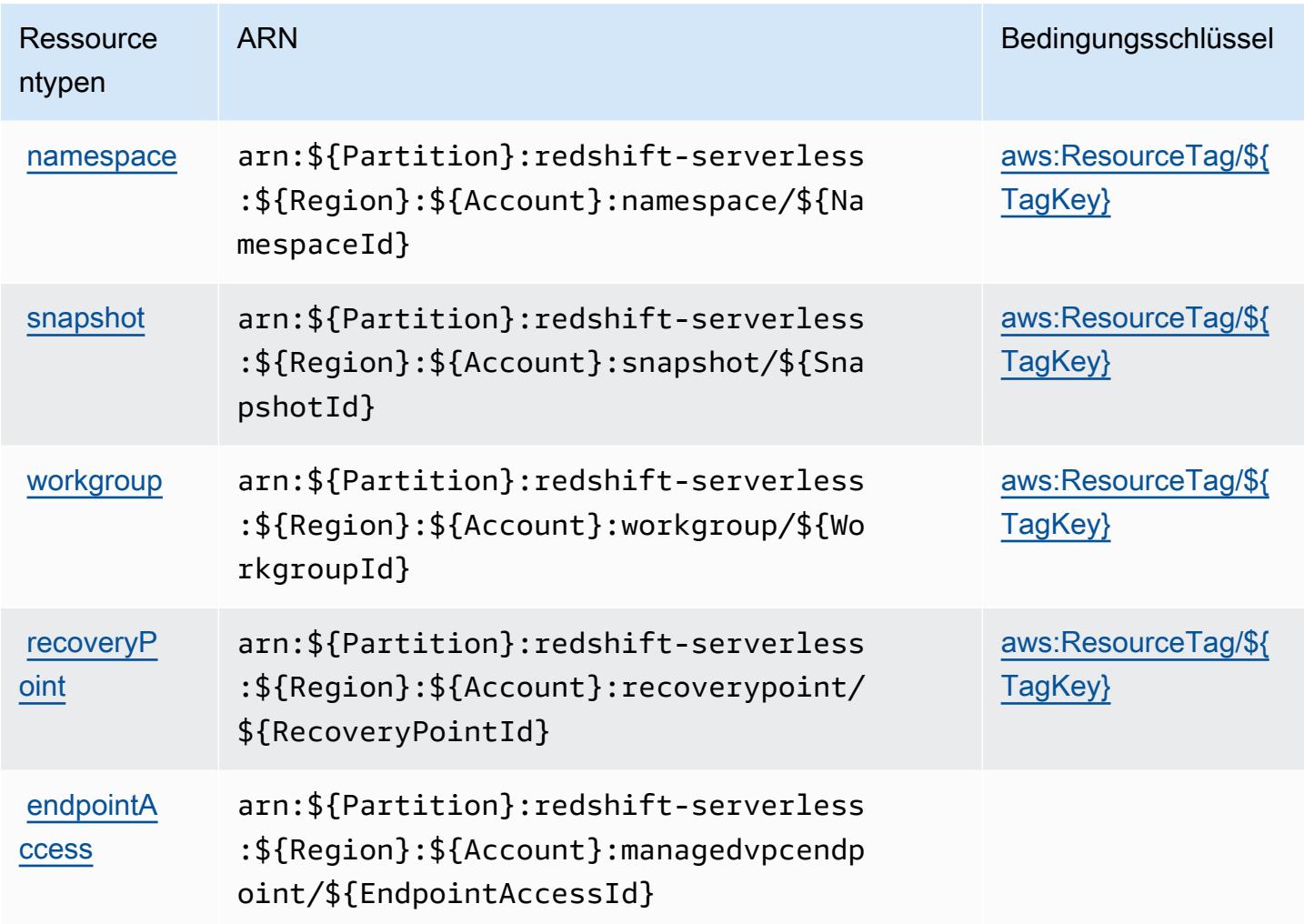

## <span id="page-4516-1"></span>Bedingungsschlüssel für Amazon Redshift Serverless

Amazon Redshift Serverless definiert die folgenden Bedingungsschlüssel, die im Condition-Element einer IAM-Richtlinie verwendet werden können. Diese Schlüssel können Sie verwenden, um die Bedingungen zu verfeinern, unter denen die Richtlinienanweisung angewendet wird. Details zu den Spalten in der folgenden Tabelle finden Sie in der Tabelle [Bedingungsschlüssel.](reference_policies_actions-resources-contextkeys.html#context_keys_table)

Eine Liste der globalen Bedingungsschlüssel, die für alle Services verfügbar sind, finden Sie unter [Verfügbare globale Bedingungsschlüssel](https://docs.aws.amazon.com/IAM/latest/UserGuide/reference_policies_condition-keys.html#AvailableKeys).

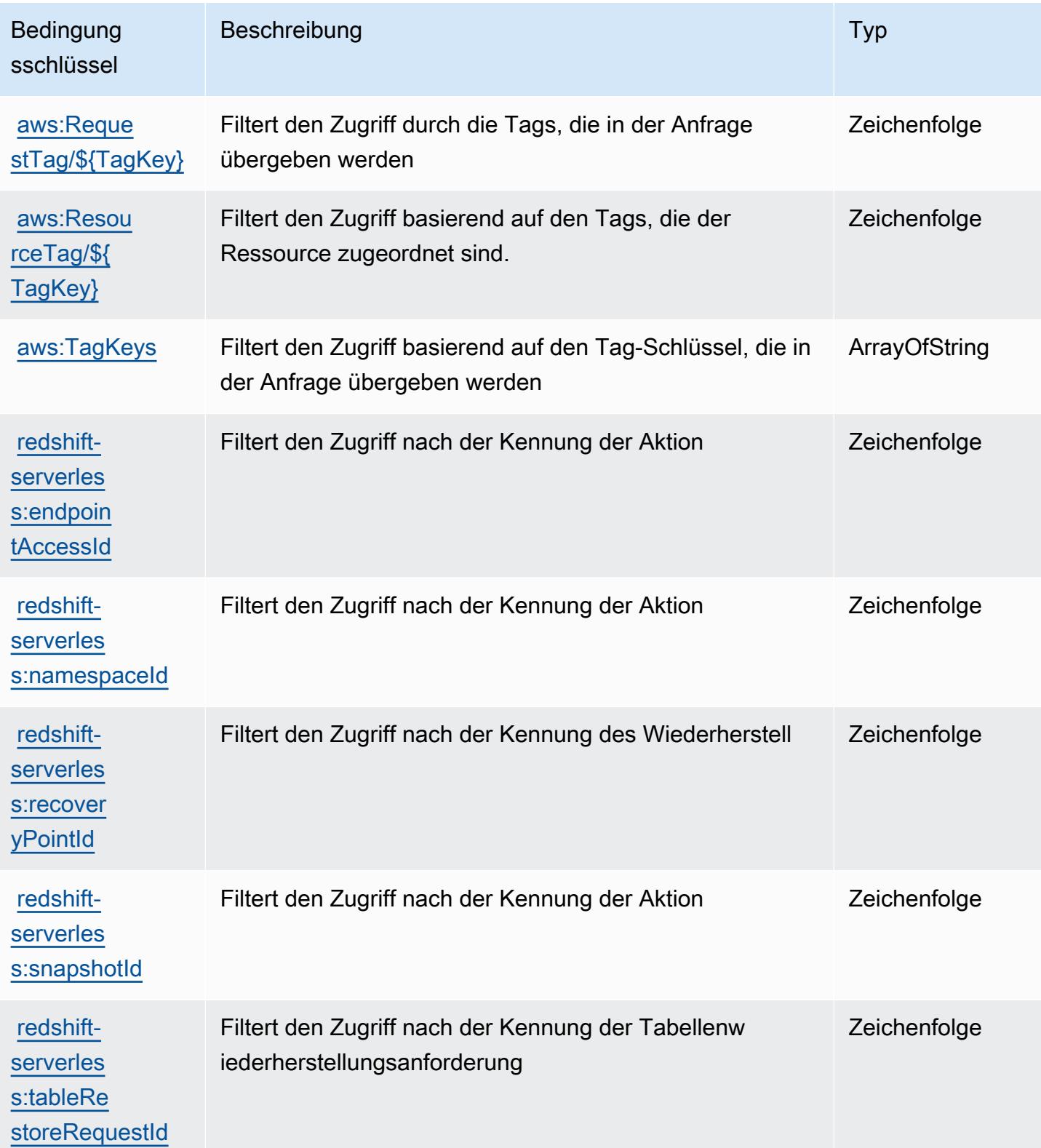

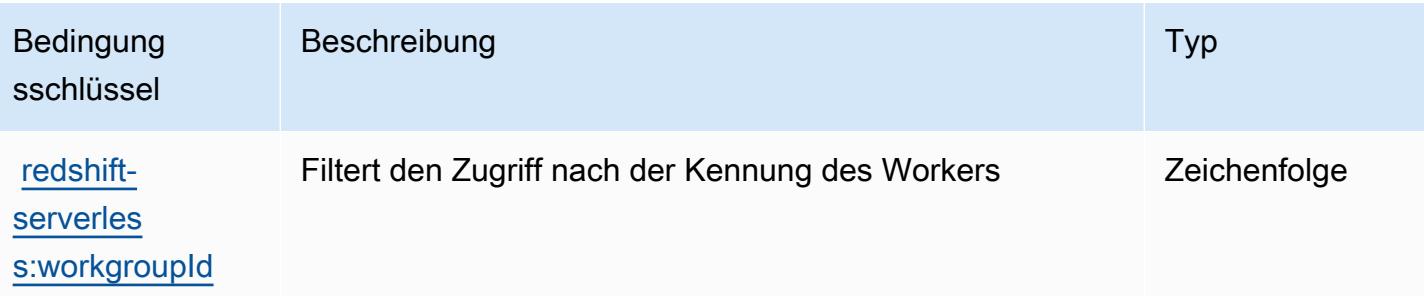

## Aktionen, Ressourcen und Bedingungsschlüssel für Amazon Rekognition

Amazon Rekognition (Servicepräfix: rekognition) stellt die folgenden servicespezifischen Ressourcen, Aktionen und Bedingungskontextschlüssel für die Verwendung in IAM-Berechtigungsrichtlinien bereit.

Referenzen:

- Erfahren Sie, wie Sie [diesen Service konfigurieren.](https://docs.aws.amazon.com/rekognition/latest/APIReference/)
- Zeigen Sie eine Liste der [API-Operationen an, die für diesen Service verfügbar sind](https://docs.aws.amazon.com/rekognition/latest/APIReference/Welcome.html).
- Erfahren Sie, wie Sie diesen Service und seine Ressourcen [mithilfe von IAM](https://docs.aws.amazon.com/rekognition/latest/dg/security-iam.html)-Berechtigungsrichtlinien schützen.

#### Themen

- [Von Amazon Rekognition definierte Aktionen](#page-4518-0)
- [Von Amazon Rekognition definierte Ressourcentypen](#page-4533-0)
- [Bedingungsschlüssel für Amazon Rekognition](#page-4534-0)

## <span id="page-4518-0"></span>Von Amazon Rekognition definierte Aktionen

Sie können die folgenden Aktionen im Element Action einer IAM-Richtlinienanweisung angeben. Verwenden Sie Richtlinien, um Berechtigungen zum Ausführen einer Operation in AWS zu erteilen. Wenn Sie eine Aktion in einer Richtlinie verwenden, erlauben oder verweigern Sie in der Regel den Zugriff auf die API-Operation oder den CLI-Befehl mit demselben Namen. Dabei kann es mitunter vorkommen, dass eine einzige Aktion den Zugriff auf mehr als eine Operation steuert. Alternativ erfordern einige Vorgänge mehrere verschiedene Aktionen.

Die Spalte Resource types (Ressourcentypen) der Aktionstabelle gibt an, ob die Aktion Berechtigungen auf Ressourcenebene unterstützt. Wenn es keinen Wert für diese Spalte gibt, müssen Sie alle Ressourcen ("\*") im Element Resource Ihrer Richtlinienanweisung angeben. Wenn die Spalte einen Ressourcentyp enthält, können Sie einen ARN dieses Typs in einer Anweisung mit dieser Aktion angeben. Wenn für die Aktion eine oder mehrere Ressourcen erforderlich sind, muss der Aufrufer die Erlaubnis haben, die Aktion mit diesen Ressourcen zu verwenden. Erforderliche Ressourcen sind in der Tabelle mit einem Sternchen (\*) gekennzeichnet. Wenn Sie den Ressourcenzugriff mit dem Element Resource in einer IAM-Richtlinie einschränken, müssen Sie für jeden erforderlichen Ressourcentyp einen ARN oder ein Muster angeben. Einige Aktionen unterstützen mehrere Ressourcentypen. Wenn der Ressourcentyp optional ist (nicht als erforderlich angegeben), können Sie sich für einen der optionalen Ressourcentypen entscheiden.

Die Spalte Bedingungsschlüssel der Tabelle der Aktionen enthält Schlüssel, die Sie im Element Condition einer Richtlinienanweisung angeben können. Weitere Informationen zu den Bedingungsschlüsseln, die den Ressourcen für den Service zugeordnet sind, finden Sie in der Spalte Bedingungsschlüssel der Tabelle der Ressourcentypen.

#### **a** Note

Die Ressourcenbedingungsschlüssel sind in der Tabelle [Ressourcentypen](#page-4533-0) enthalten. Sie finden einen Link zu dem Ressourcentyp, der für eine Aktion gilt, in der Spalte Ressourcentypen (\*erforderlich) der Tabelle "Aktionen". Der Ressourcentyp in der Tabelle "Ressourcentypen" enthält die Spalte Bedingungsschlüssel. Das sind die Ressourcenbedingungsschlüssel, die für eine Aktion in der Tabelle "Aktionen" gelten.

Details zu den Spalten in der folgenden Tabelle finden Sie in der Tabelle [Aktionen](reference_policies_actions-resources-contextkeys.html#actions_table)

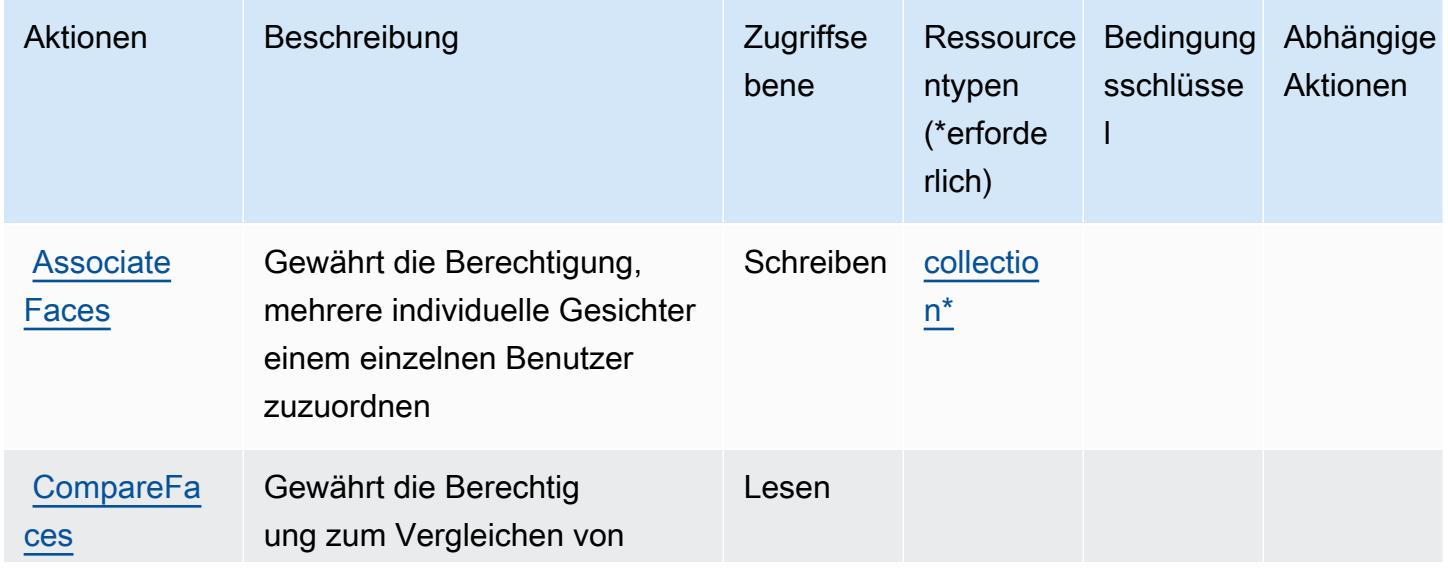

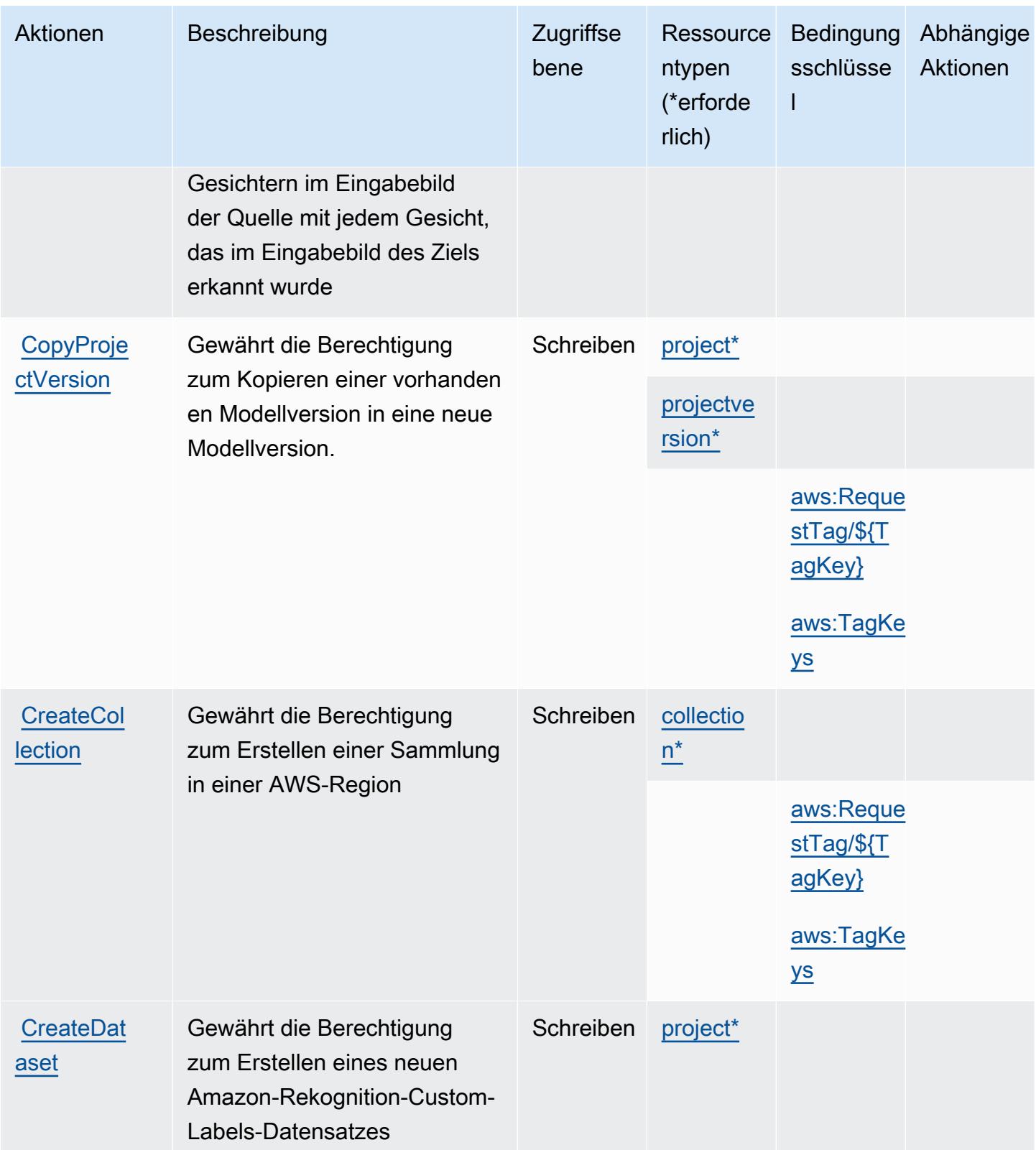

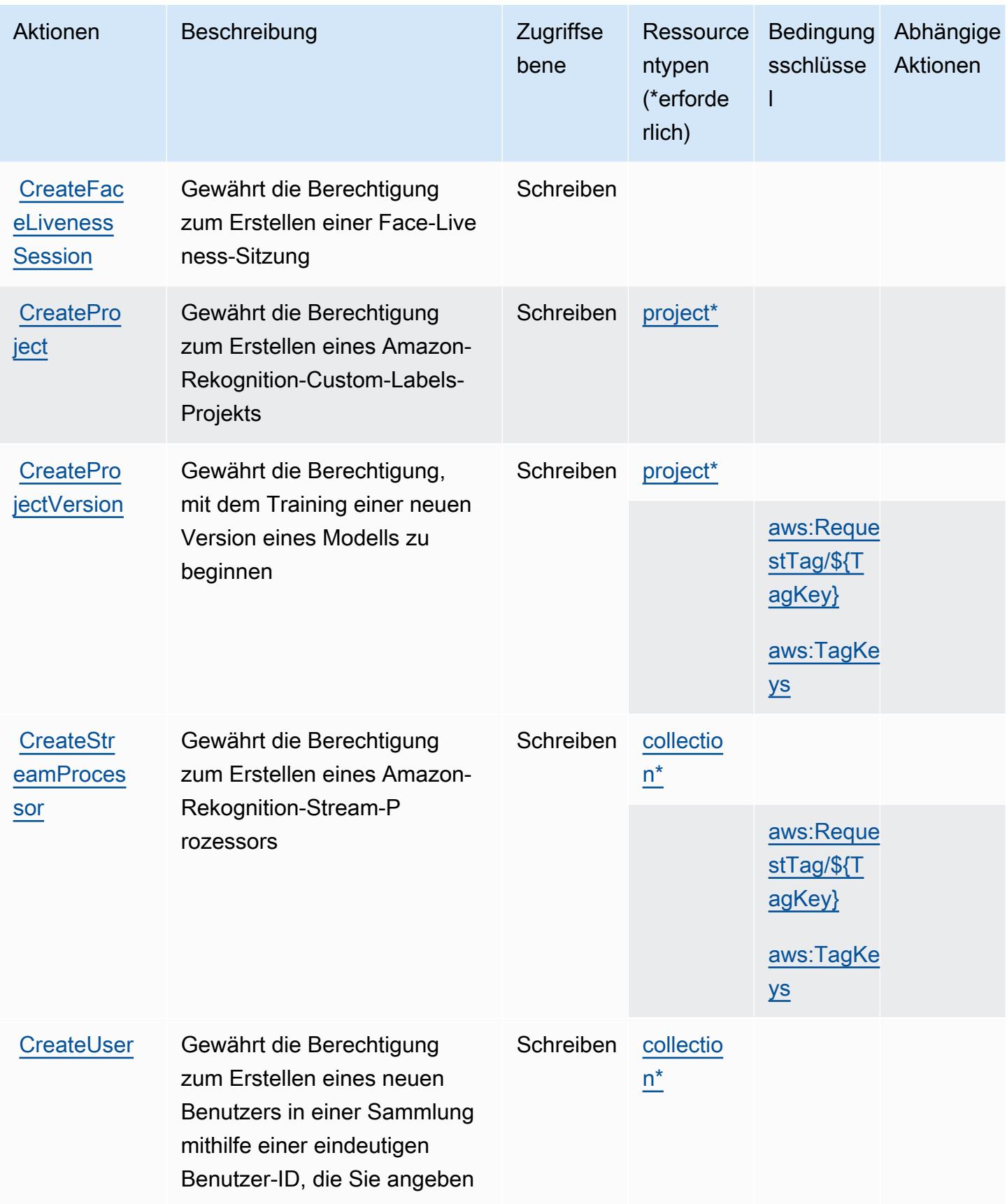

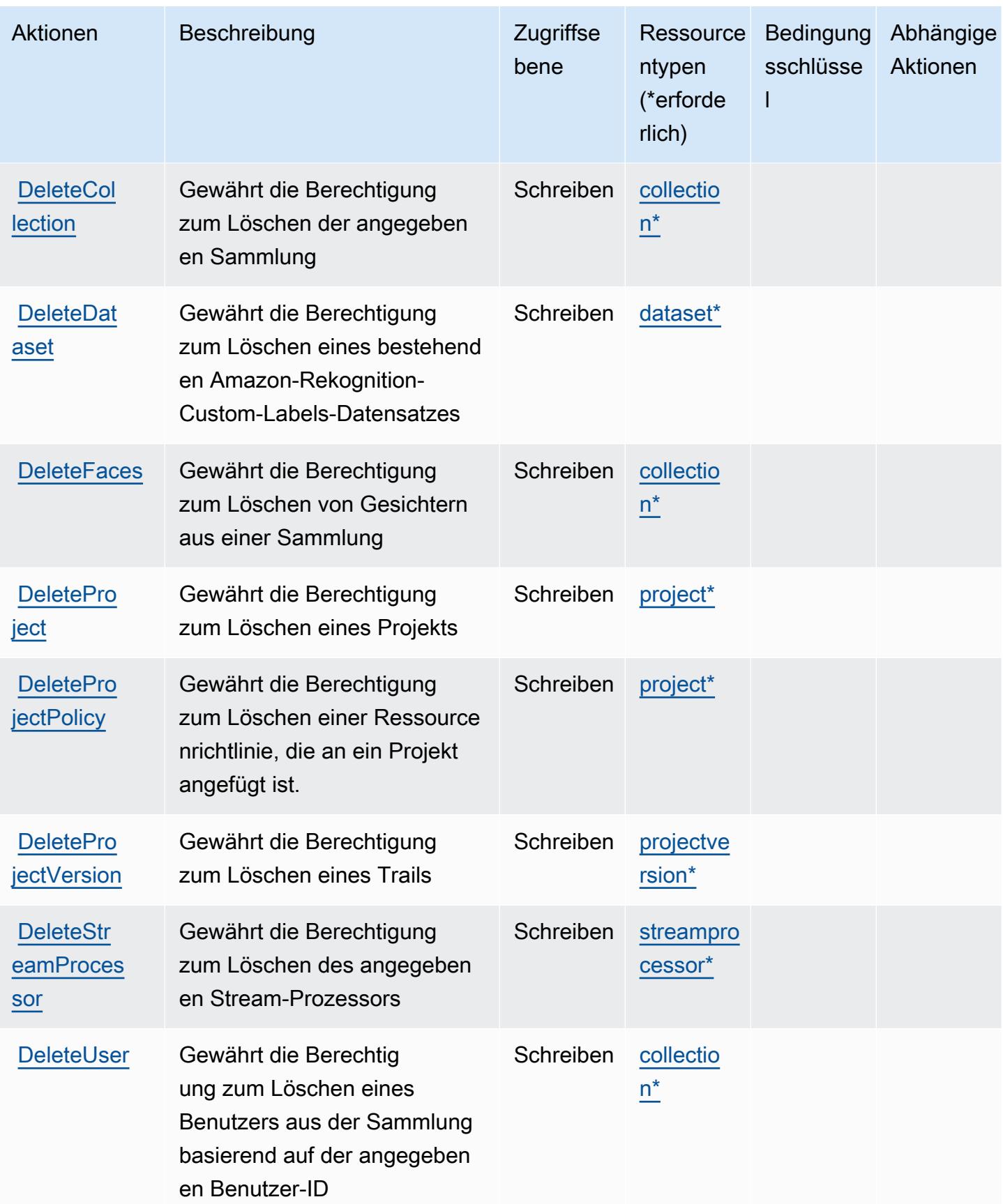

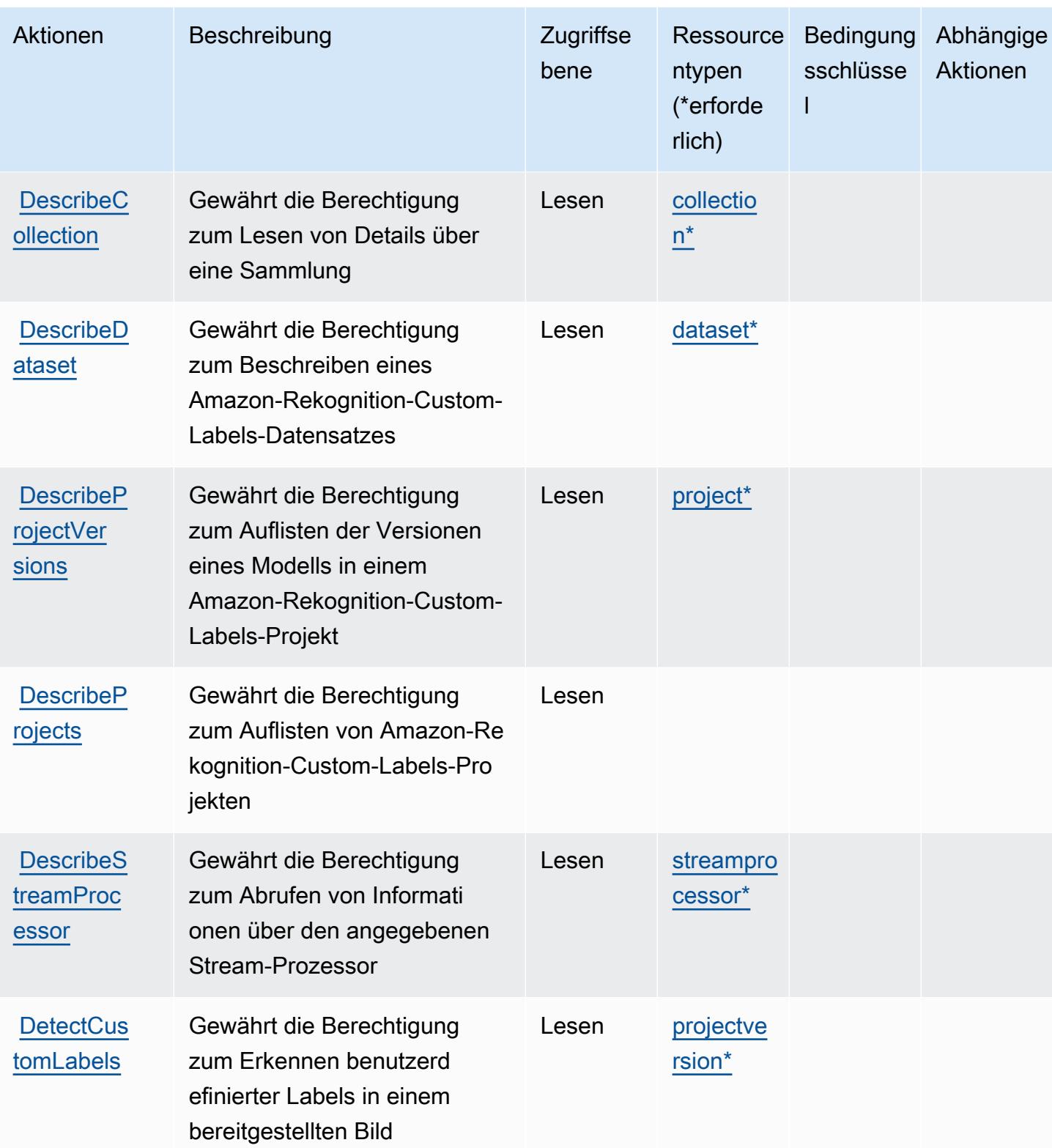

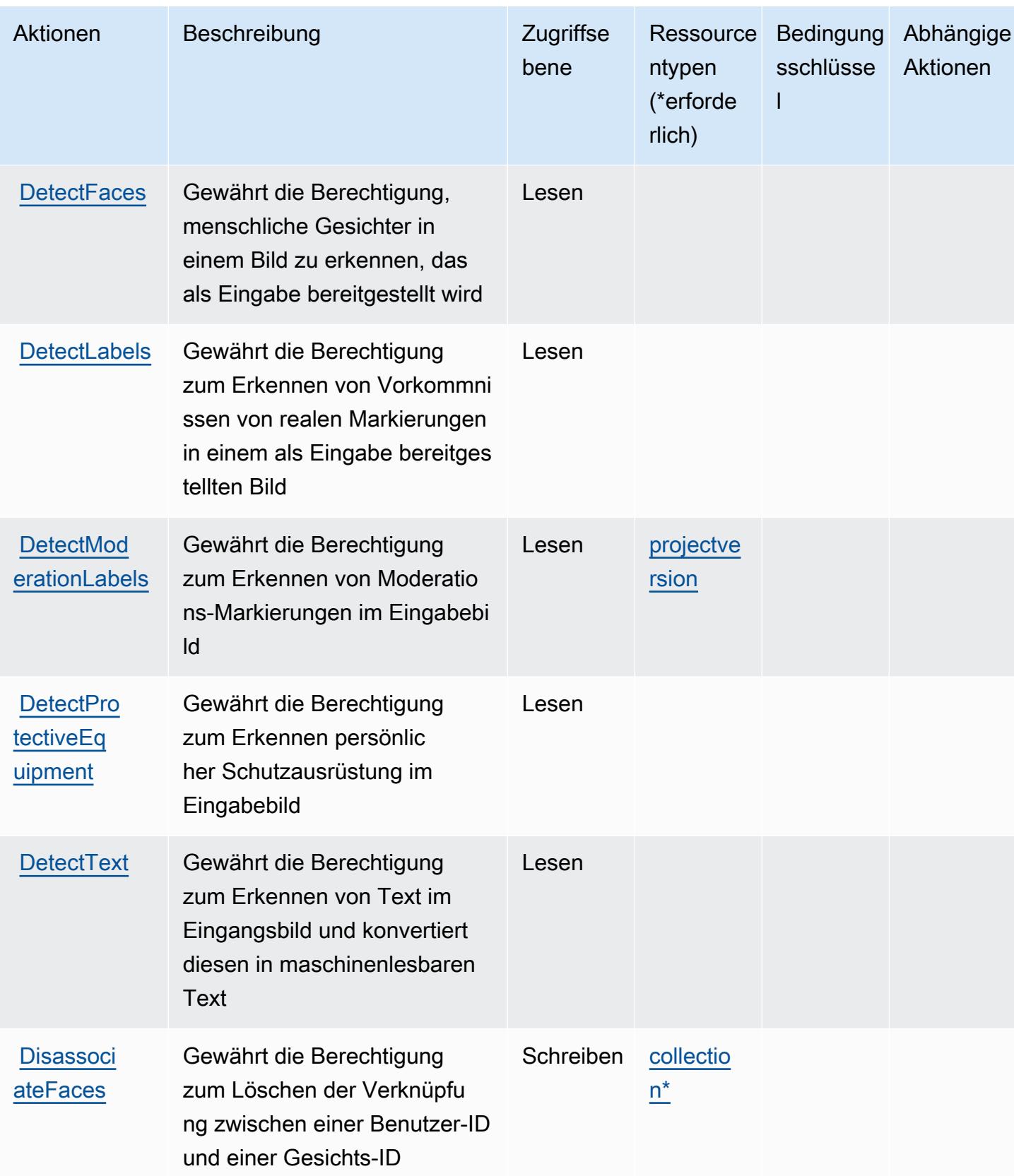

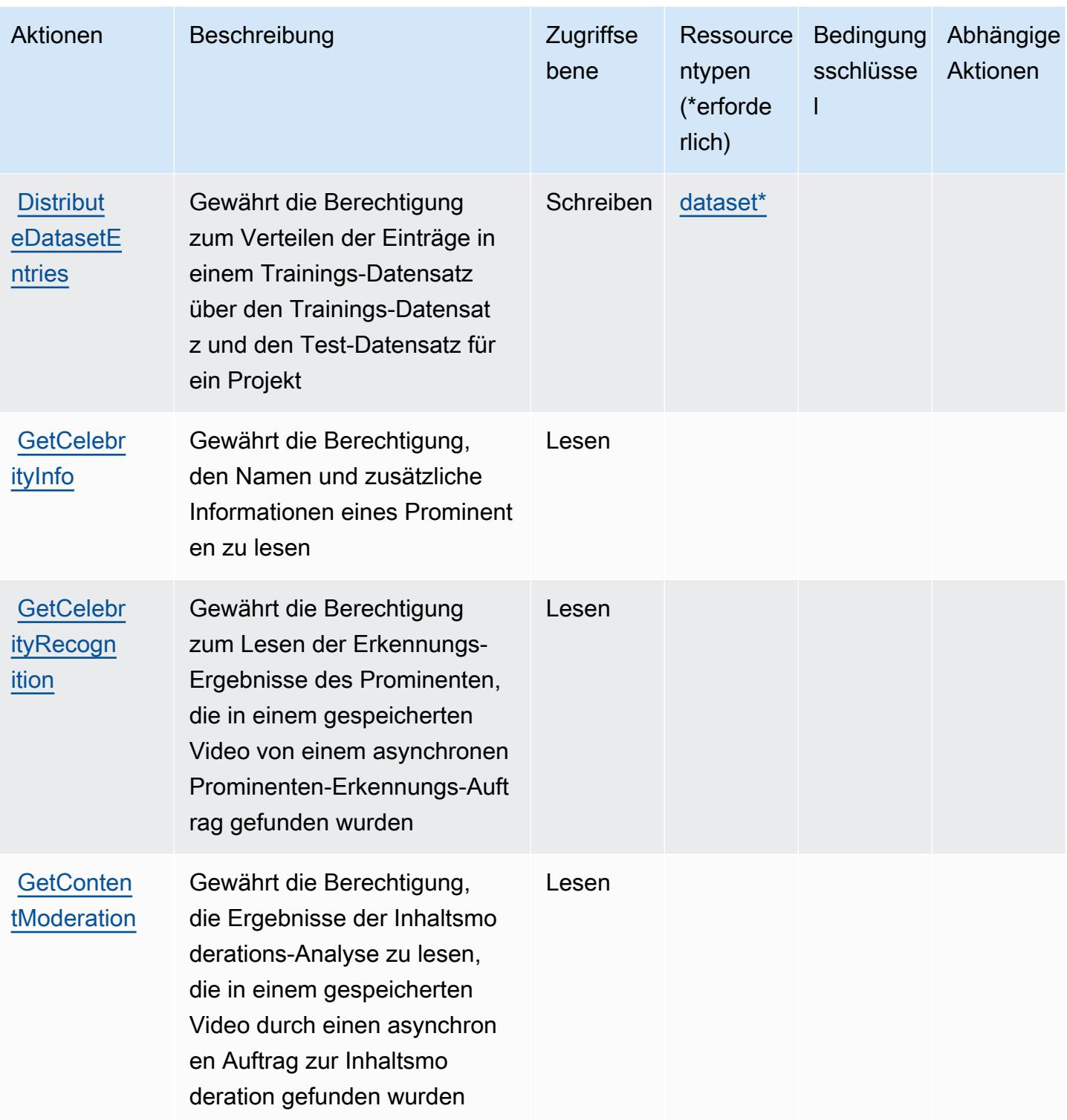

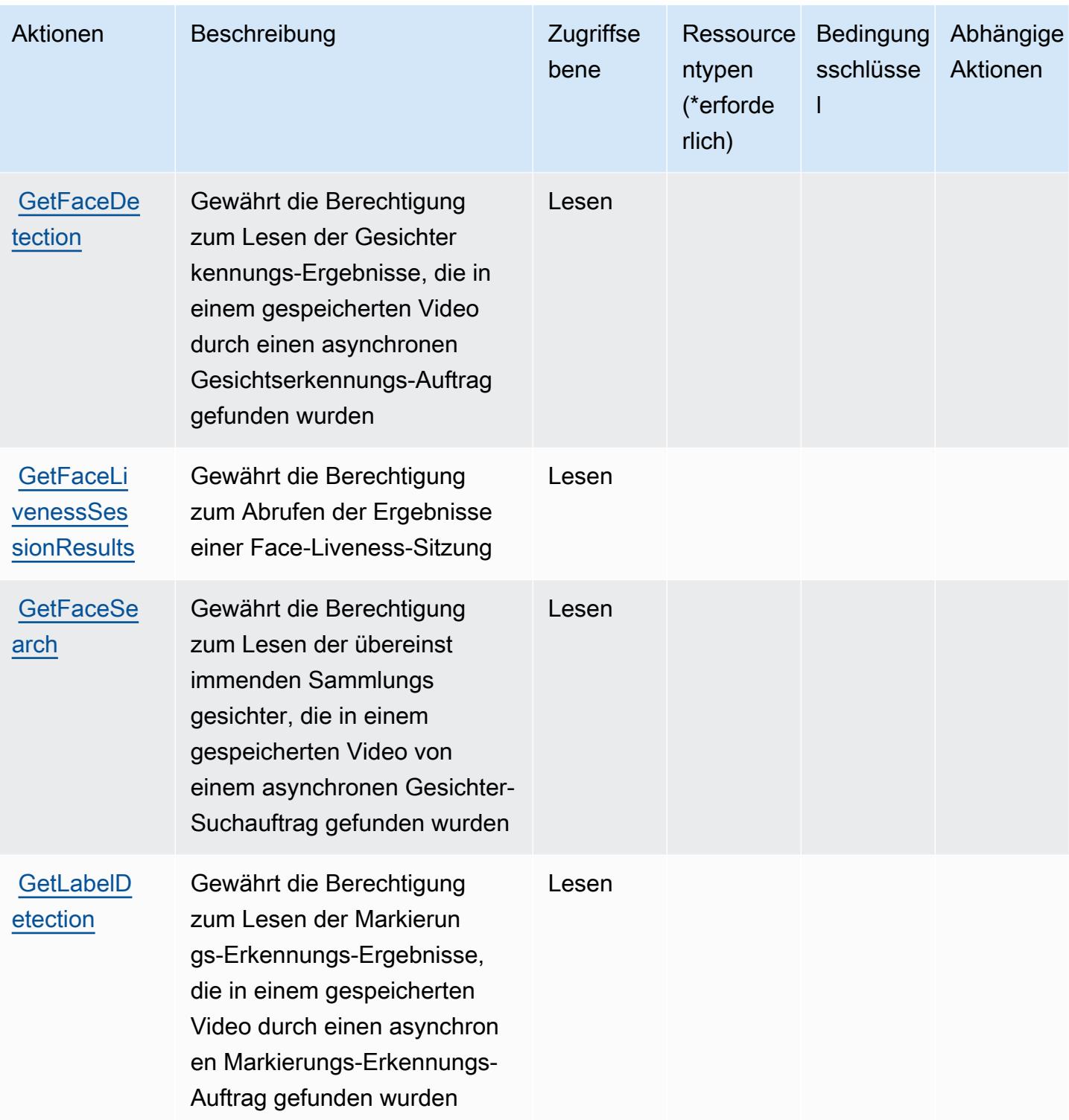

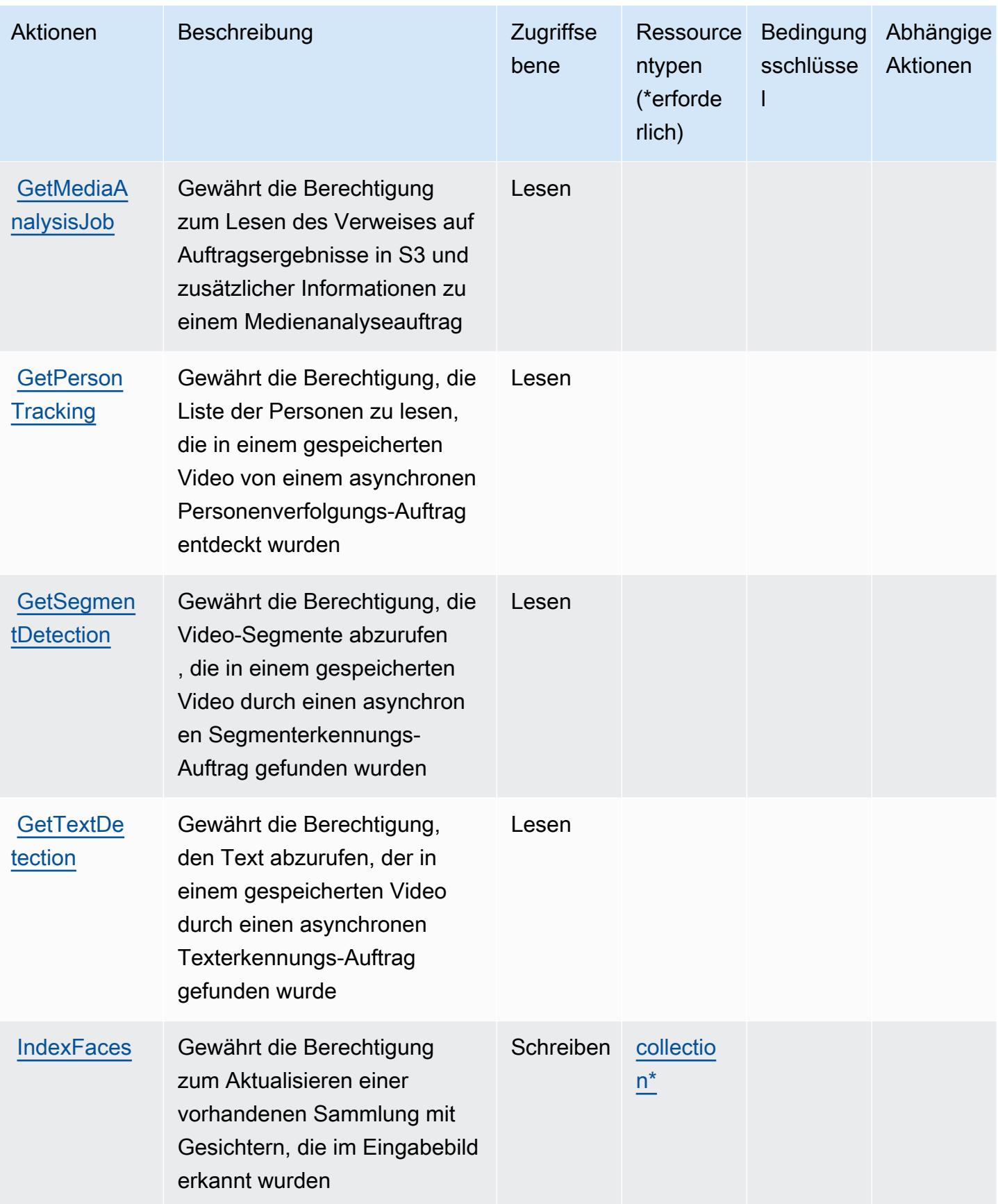

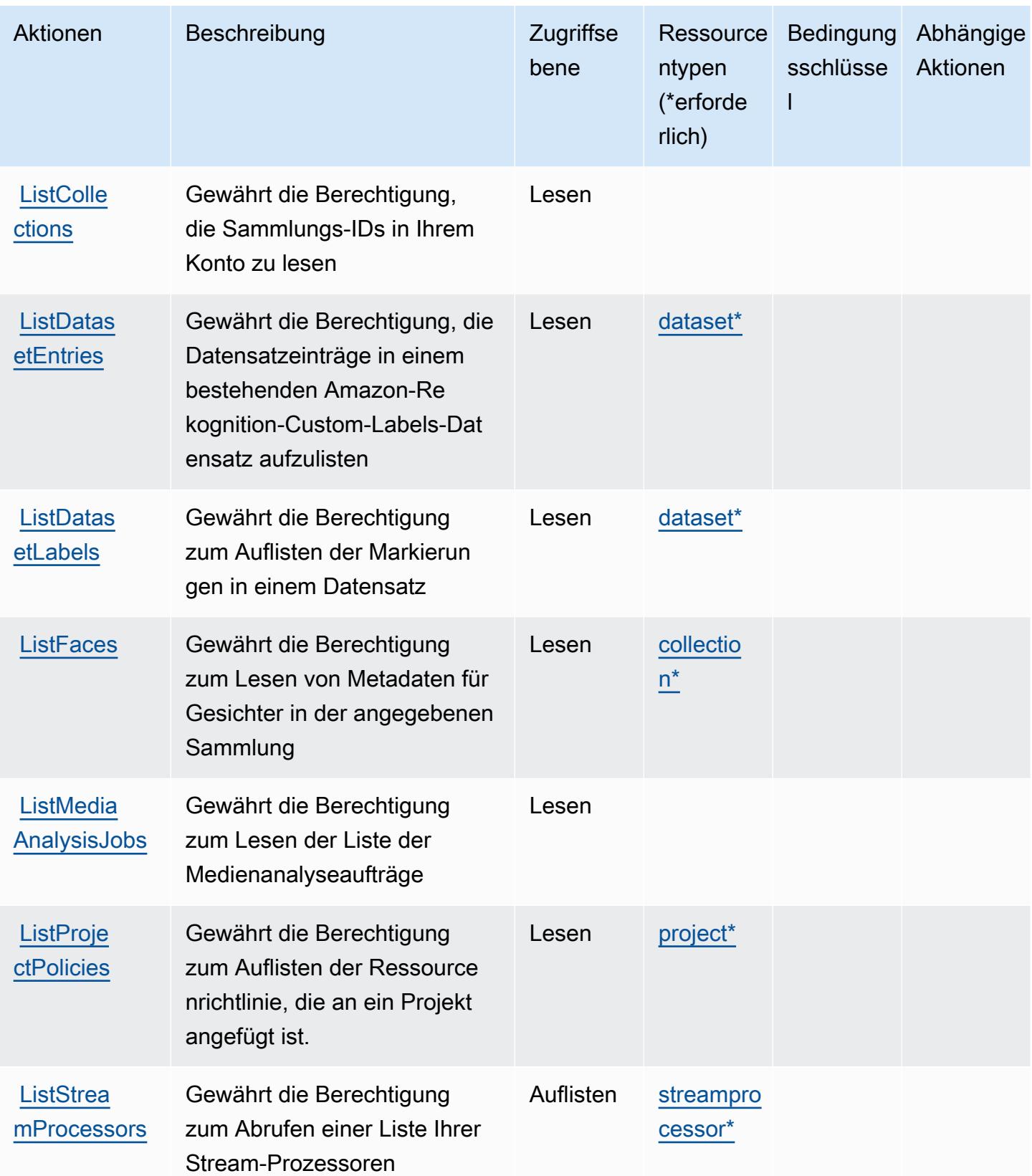

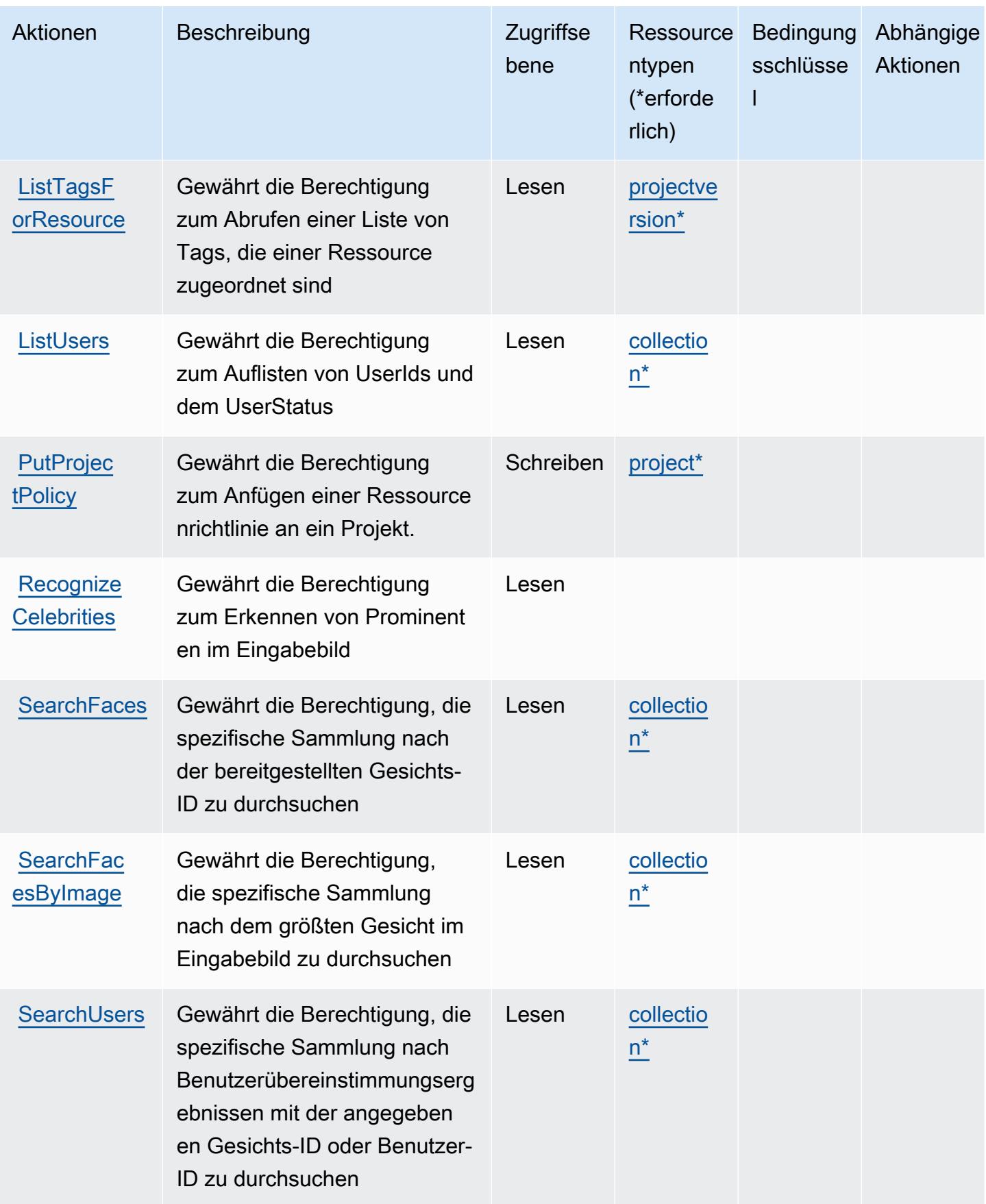

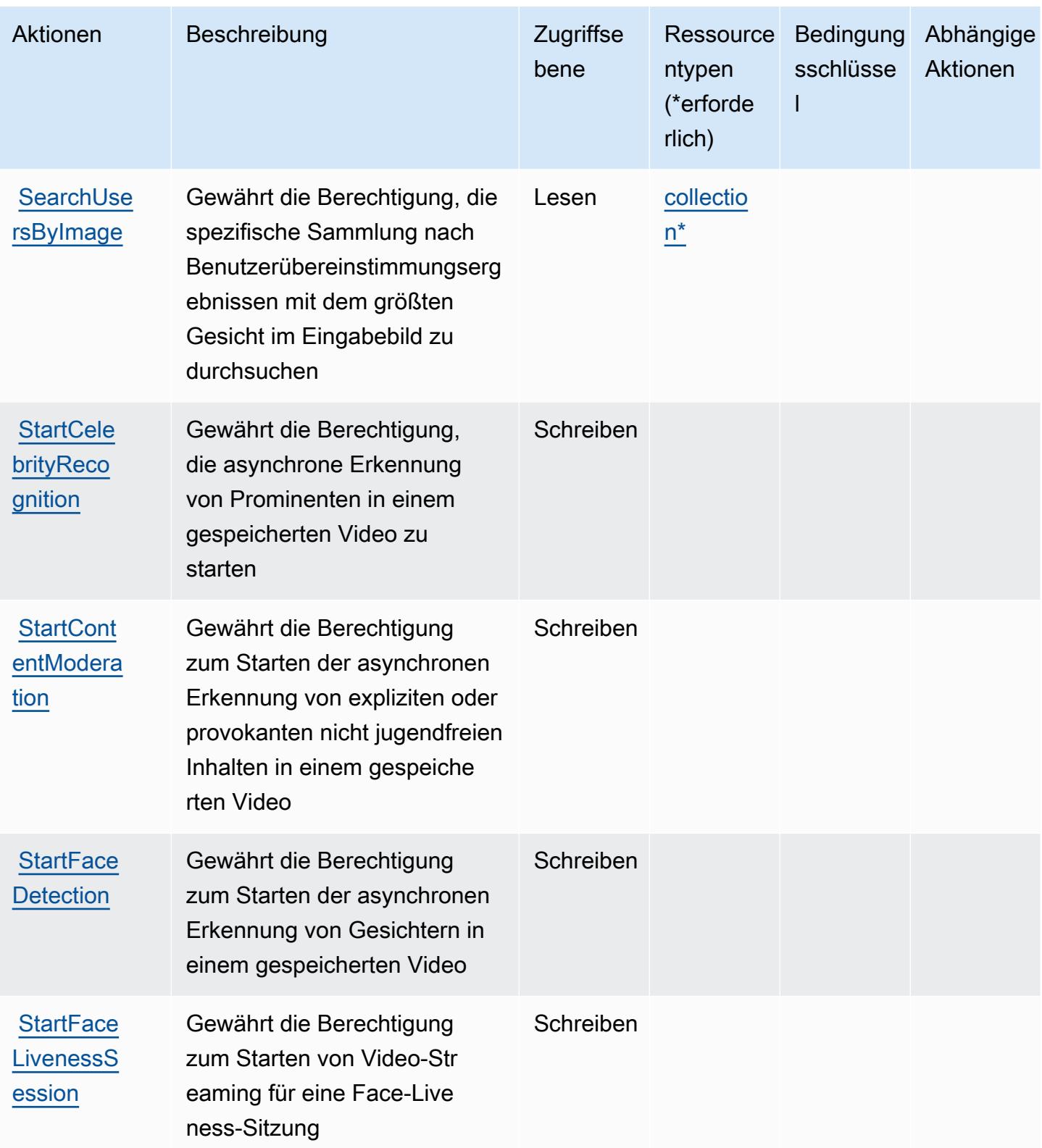

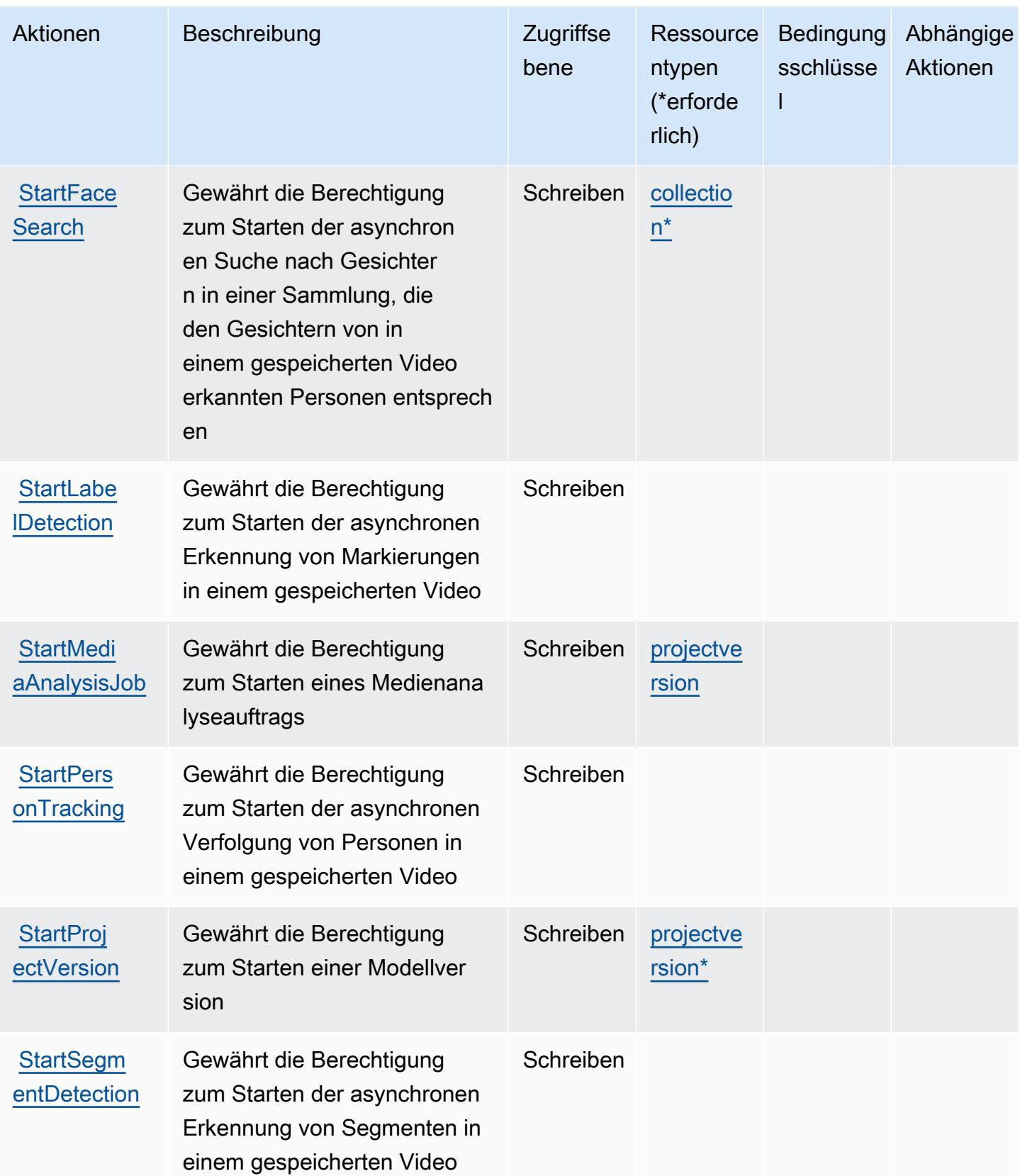

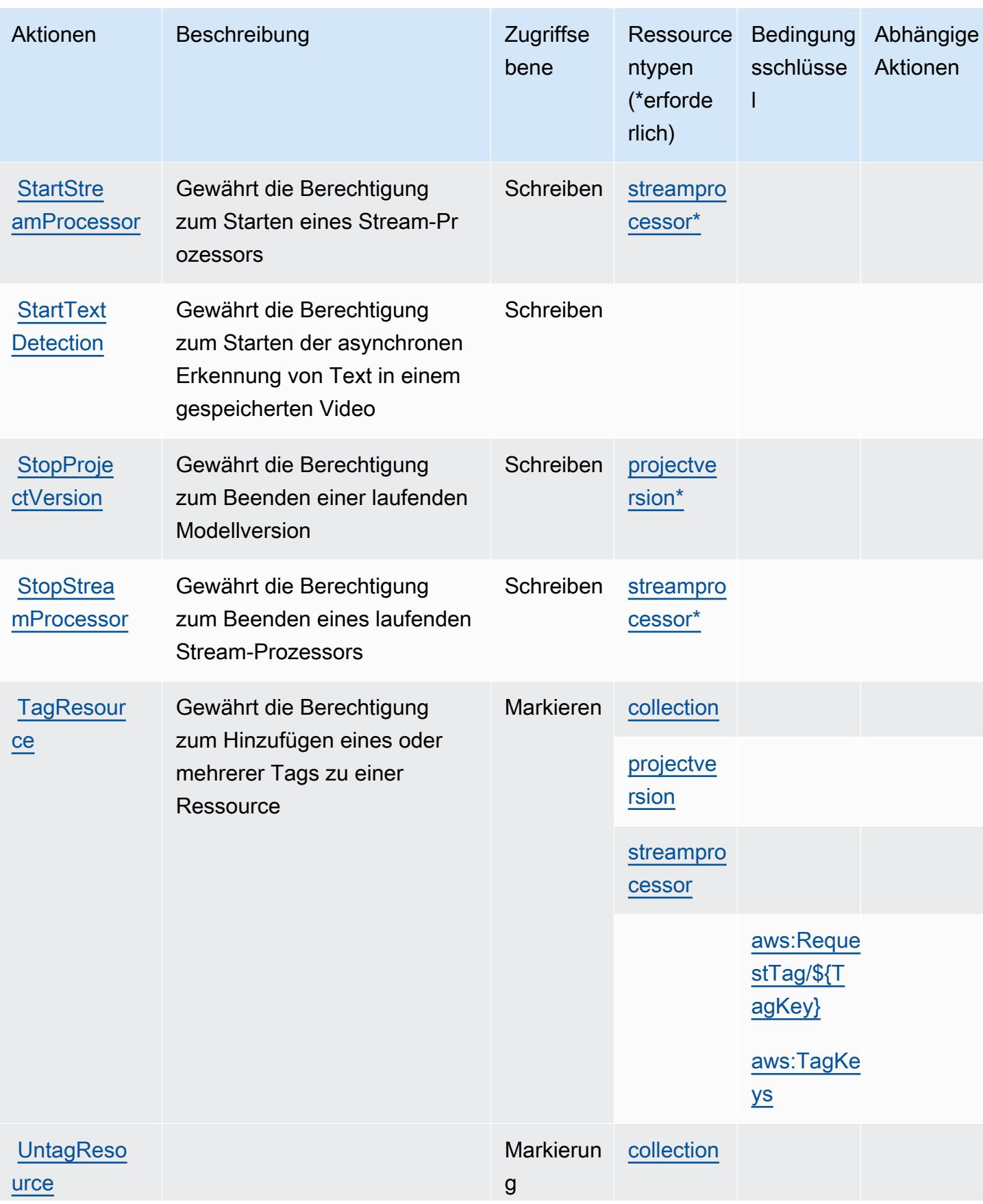

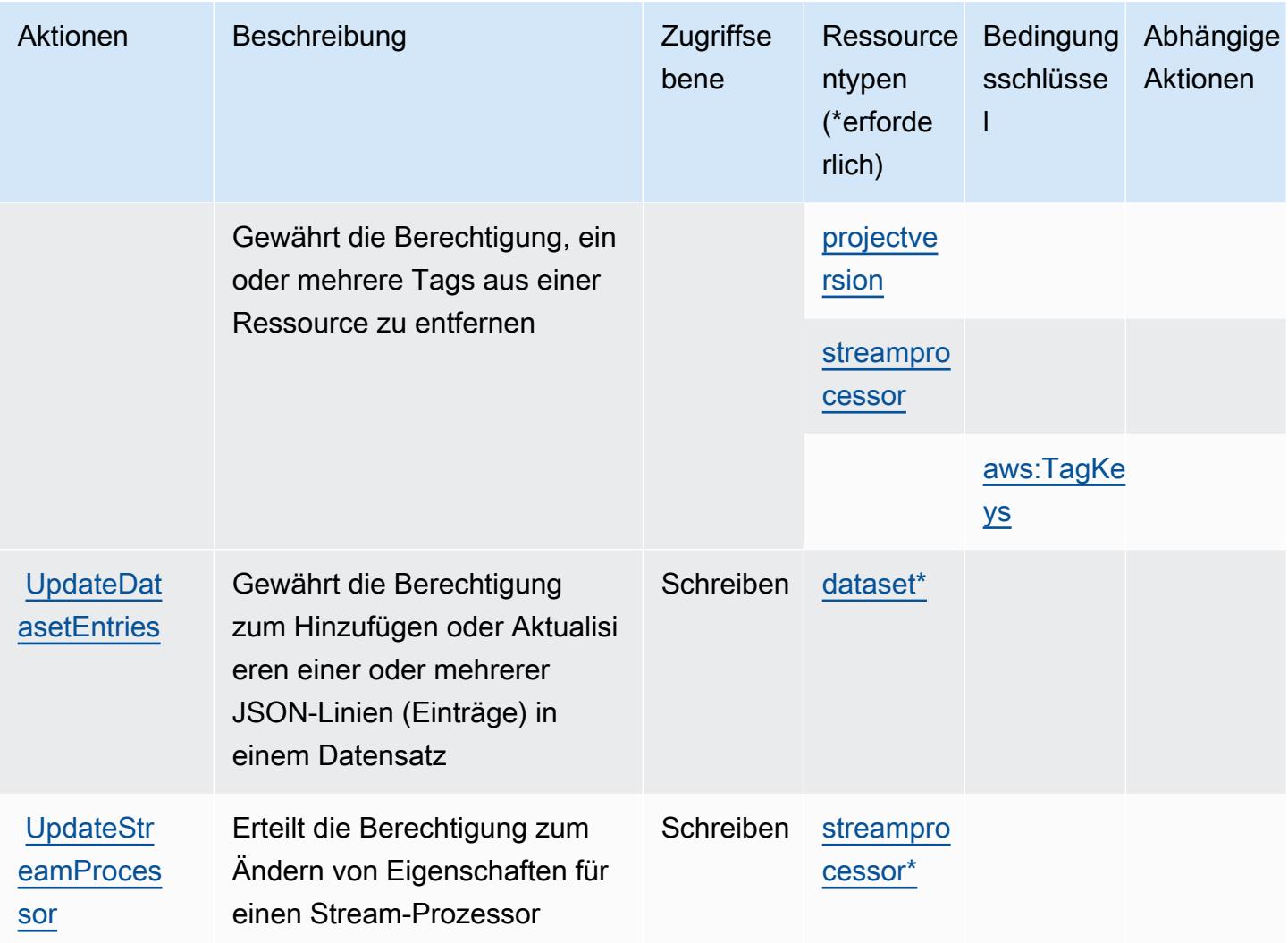

### <span id="page-4533-0"></span>Von Amazon Rekognition definierte Ressourcentypen

Die folgenden Ressourcentypen werden von diesem Service definiert und können im Element Resource von IAM-Berechtigungsrichtlinienanweisungen verwendet werden. Jede Aktion in der [Tabelle "Actions" \(Aktionen\)](#page-4518-0) identifiziert die Ressourcentypen, die mit der Aktion angegeben werden können. Ein Ressourcentyp kann auch definieren, welche Bedingungsschlüssel Sie in einer Richtlinie einschließen können. Diese Schlüssel werden in der letzten Spalte der Tabelle der Ressourcentypen angezeigt. Details zu den Spalten in der folgenden Tabelle finden Sie in der Tabelle [Resource types.](reference_policies_actions-resources-contextkeys.html#resources_table)

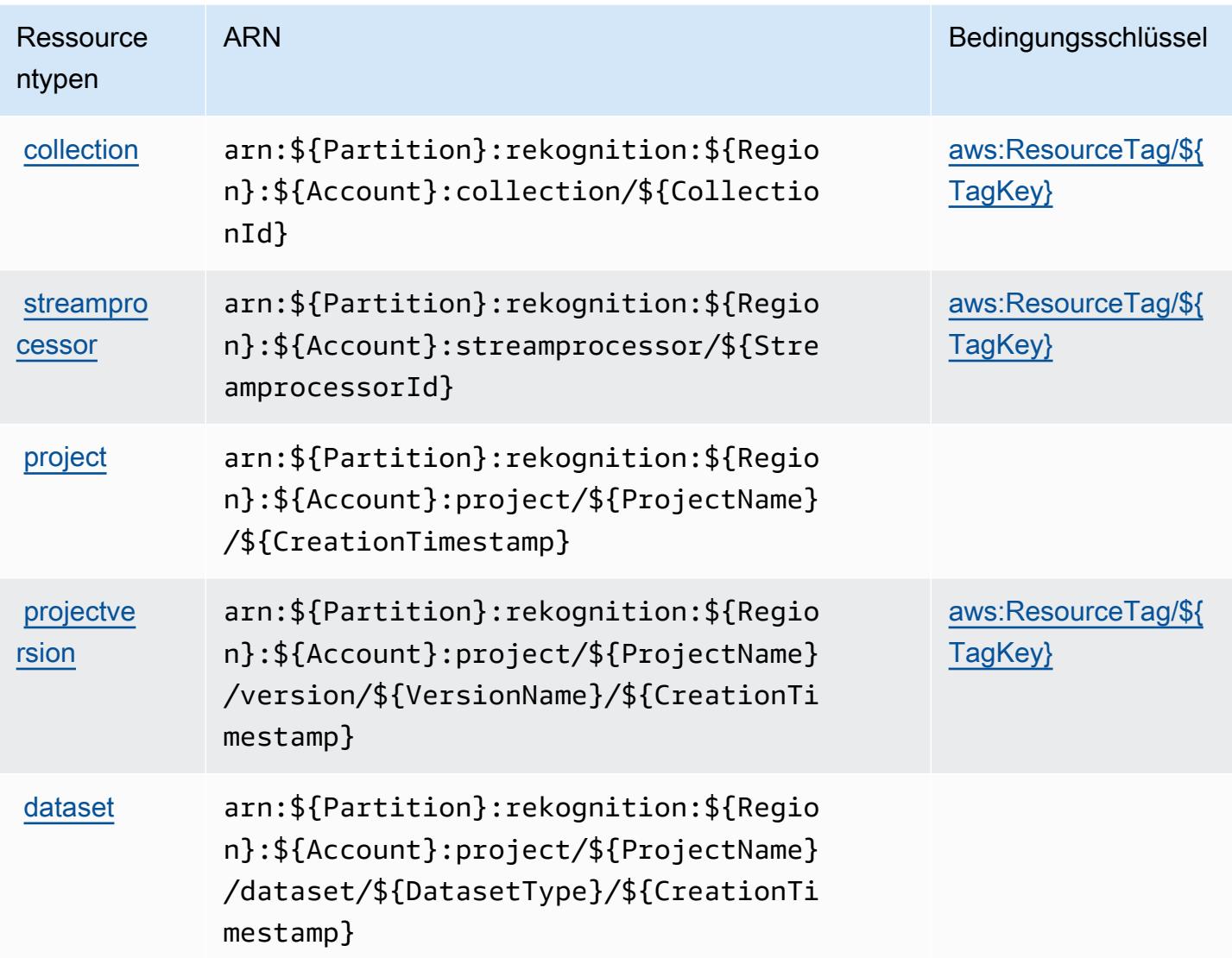

## <span id="page-4534-0"></span>Bedingungsschlüssel für Amazon Rekognition

Amazon Rekognition definiert die folgenden Bedingungsschlüssel, die im Condition-Element einer IAM-Richtlinie verwendet werden können. Diese Schlüssel können Sie verwenden, um die Bedingungen zu verfeinern, unter denen die Richtlinienanweisung angewendet wird. Details zu den Spalten in der folgenden Tabelle finden Sie in der Tabelle [Bedingungsschlüssel](reference_policies_actions-resources-contextkeys.html#context_keys_table).

Eine Liste der globalen Bedingungsschlüssel, die für alle Services verfügbar sind, finden Sie unter [Verfügbare globale Bedingungsschlüssel](https://docs.aws.amazon.com/IAM/latest/UserGuide/reference_policies_condition-keys.html#AvailableKeys).

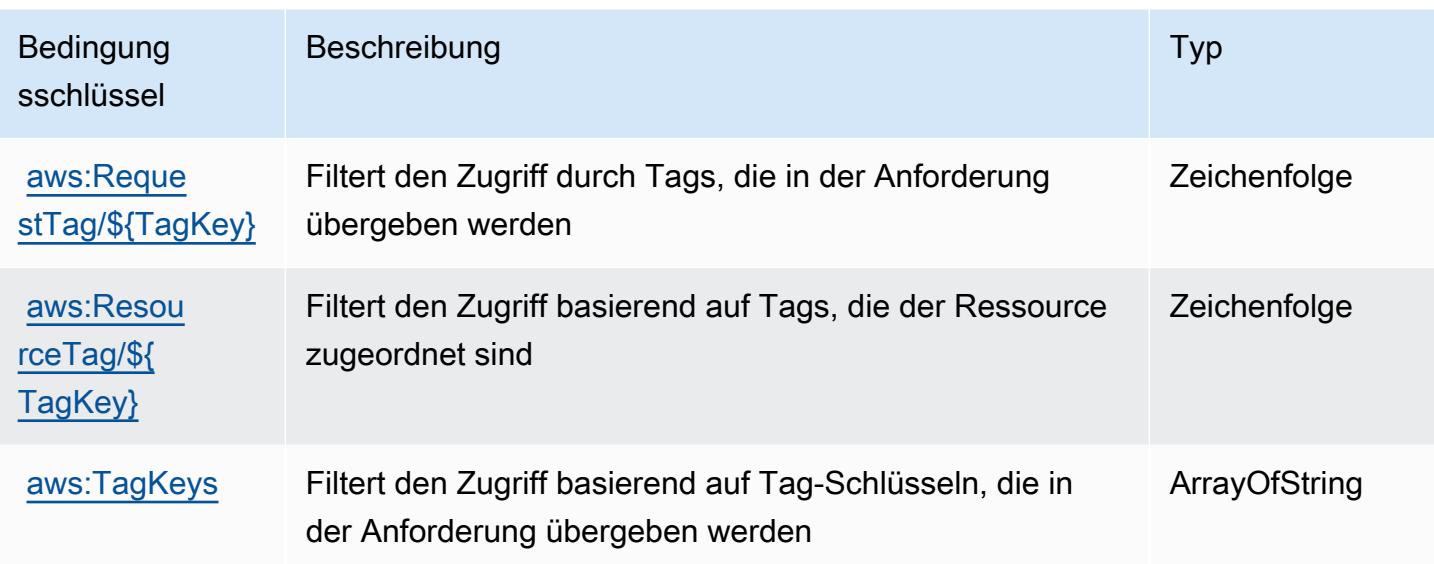

## Aktionen, Ressourcen und Bedingungsschlüssel für AWS Resilience Hub

AWS Resilience Hub (Dienstpräfix:resiliencehub) stellt die folgenden dienstspezifischen Ressourcen, Aktionen und Bedingungskontextschlüssel zur Verwendung in IAM-Berechtigungsrichtlinien bereit.

Referenzen:

- Erfahren Sie, wie Sie [diesen Service konfigurieren.](https://docs.aws.amazon.com/resilience-hub/latest/userguide/)
- Zeigen Sie eine Liste der [API-Vorgänge an, die für diesen Service verfügbar sind](https://docs.aws.amazon.com/resilience-hub/latest/APIReference/).
- Erfahren Sie, wie Sie diesen Service und seine Ressourcen [mithilfe von IAM](https://docs.aws.amazon.com/resilience-hub/latest/userguide/security-iam.html)-Berechtigungsrichtlinien schützen.

#### Themen

- [Von AWS Resilience Hub definierte Aktionen](#page-4535-0)
- [Von AWS Resilience Hub definierte Ressourcentypen](#page-4551-0)
- [Bedingungsschlüssel für AWS Resilience Hub](#page-4551-1)

## <span id="page-4535-0"></span>Von AWS Resilience Hub definierte Aktionen

Sie können die folgenden Aktionen im Element Action einer IAM-Richtlinienanweisung angeben. Verwenden Sie Richtlinien, um Berechtigungen zum Ausführen einer Operation in AWS zu erteilen.
Wenn Sie eine Aktion in einer Richtlinie verwenden, erlauben oder verweigern Sie in der Regel den Zugriff auf die API-Operation oder den CLI-Befehl mit demselben Namen. Dabei kann es mitunter vorkommen, dass eine einzige Aktion den Zugriff auf mehr als eine Operation steuert. Alternativ erfordern einige Vorgänge mehrere verschiedene Aktionen.

Die Spalte Resource types (Ressourcentypen) der Aktionstabelle gibt an, ob die Aktion Berechtigungen auf Ressourcenebene unterstützt. Wenn es keinen Wert für diese Spalte gibt, müssen Sie alle Ressourcen ("\*") im Element Resource Ihrer Richtlinienanweisung angeben. Wenn die Spalte einen Ressourcentyp enthält, können Sie einen ARN dieses Typs in einer Anweisung mit dieser Aktion angeben. Wenn für die Aktion eine oder mehrere Ressourcen erforderlich sind, muss der Aufrufer die Erlaubnis haben, die Aktion mit diesen Ressourcen zu verwenden. Erforderliche Ressourcen sind in der Tabelle mit einem Sternchen (\*) gekennzeichnet. Wenn Sie den Ressourcenzugriff mit dem Element Resource in einer IAM-Richtlinie einschränken, müssen Sie für jeden erforderlichen Ressourcentyp einen ARN oder ein Muster angeben. Einige Aktionen unterstützen mehrere Ressourcentypen. Wenn der Ressourcentyp optional ist (nicht als erforderlich angegeben), können Sie sich für einen der optionalen Ressourcentypen entscheiden.

Die Spalte Bedingungsschlüssel der Tabelle der Aktionen enthält Schlüssel, die Sie im Element Condition einer Richtlinienanweisung angeben können. Weitere Informationen zu den Bedingungsschlüsseln, die den Ressourcen für den Service zugeordnet sind, finden Sie in der Spalte Bedingungsschlüssel der Tabelle der Ressourcentypen.

#### **a** Note

Die Ressourcenbedingungsschlüssel sind in der Tabelle [Ressourcentypen](#page-4551-0) enthalten. Sie finden einen Link zu dem Ressourcentyp, der für eine Aktion gilt, in der Spalte Ressourcentypen (\*erforderlich) der Tabelle "Aktionen". Der Ressourcentyp in der Tabelle "Ressourcentypen" enthält die Spalte Bedingungsschlüssel. Das sind die Ressourcenbedingungsschlüssel, die für eine Aktion in der Tabelle "Aktionen" gelten.

Details zu den Spalten in der folgenden Tabelle finden Sie in der Tabelle [Aktionen](reference_policies_actions-resources-contextkeys.html#actions_table)

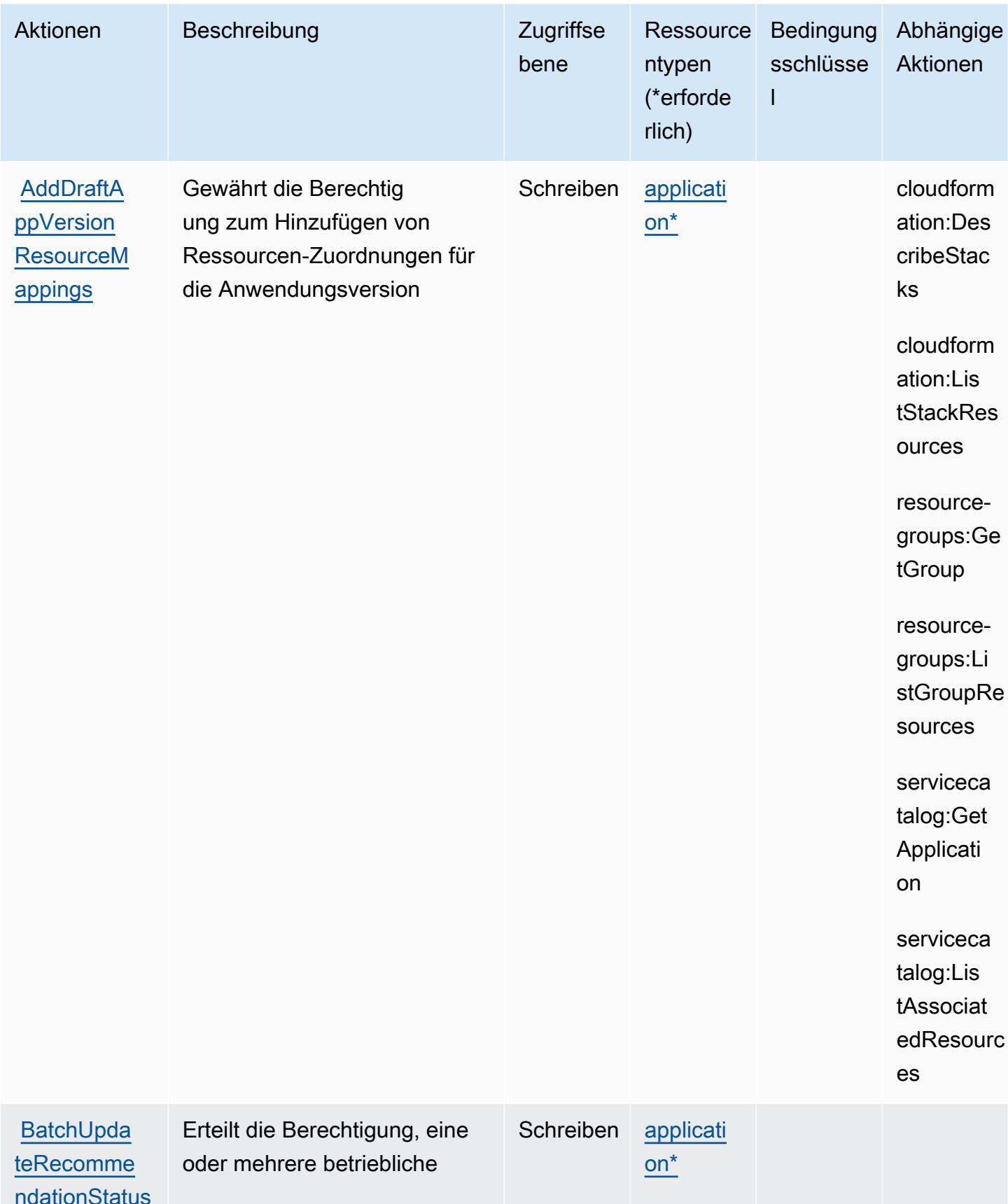

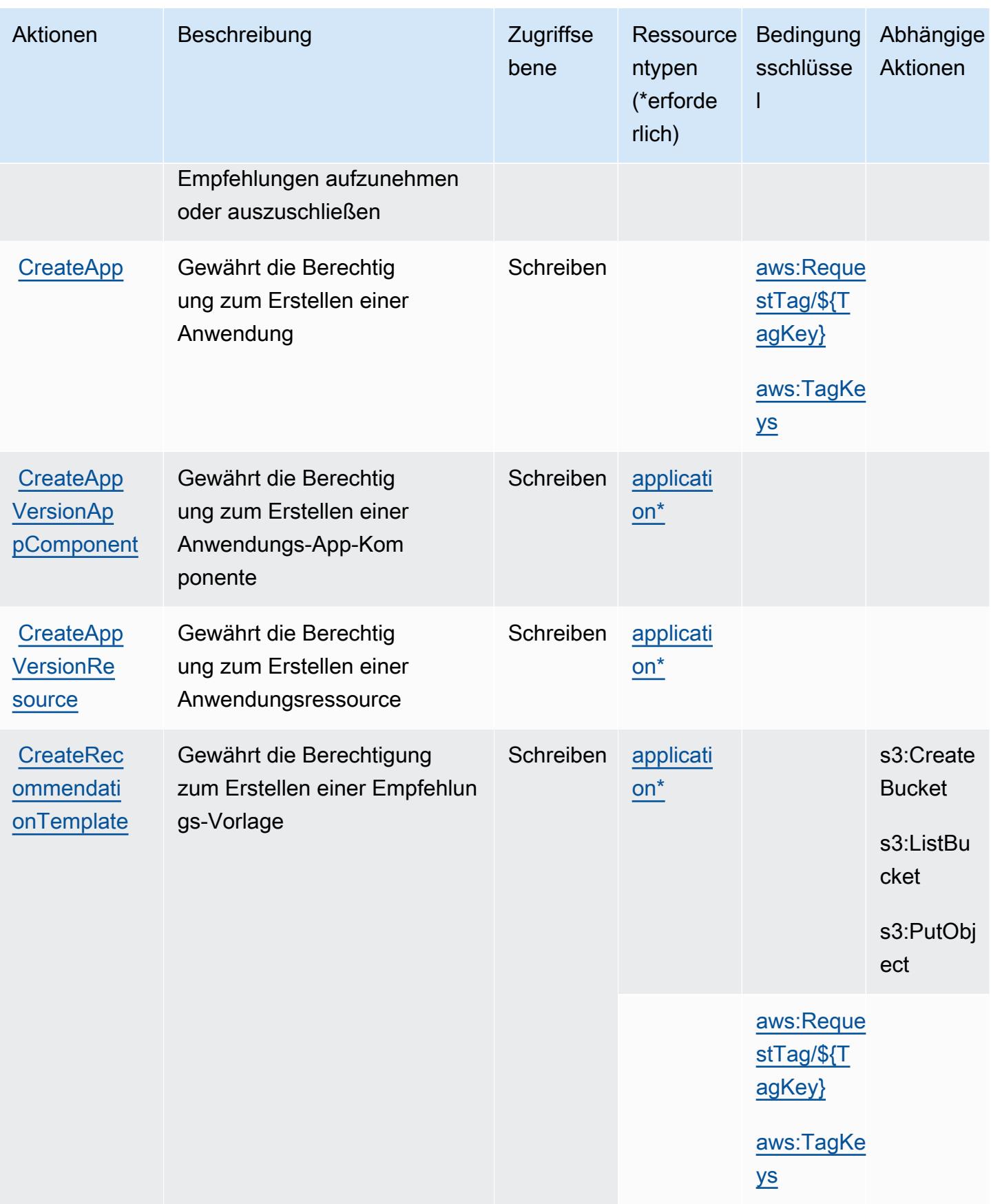

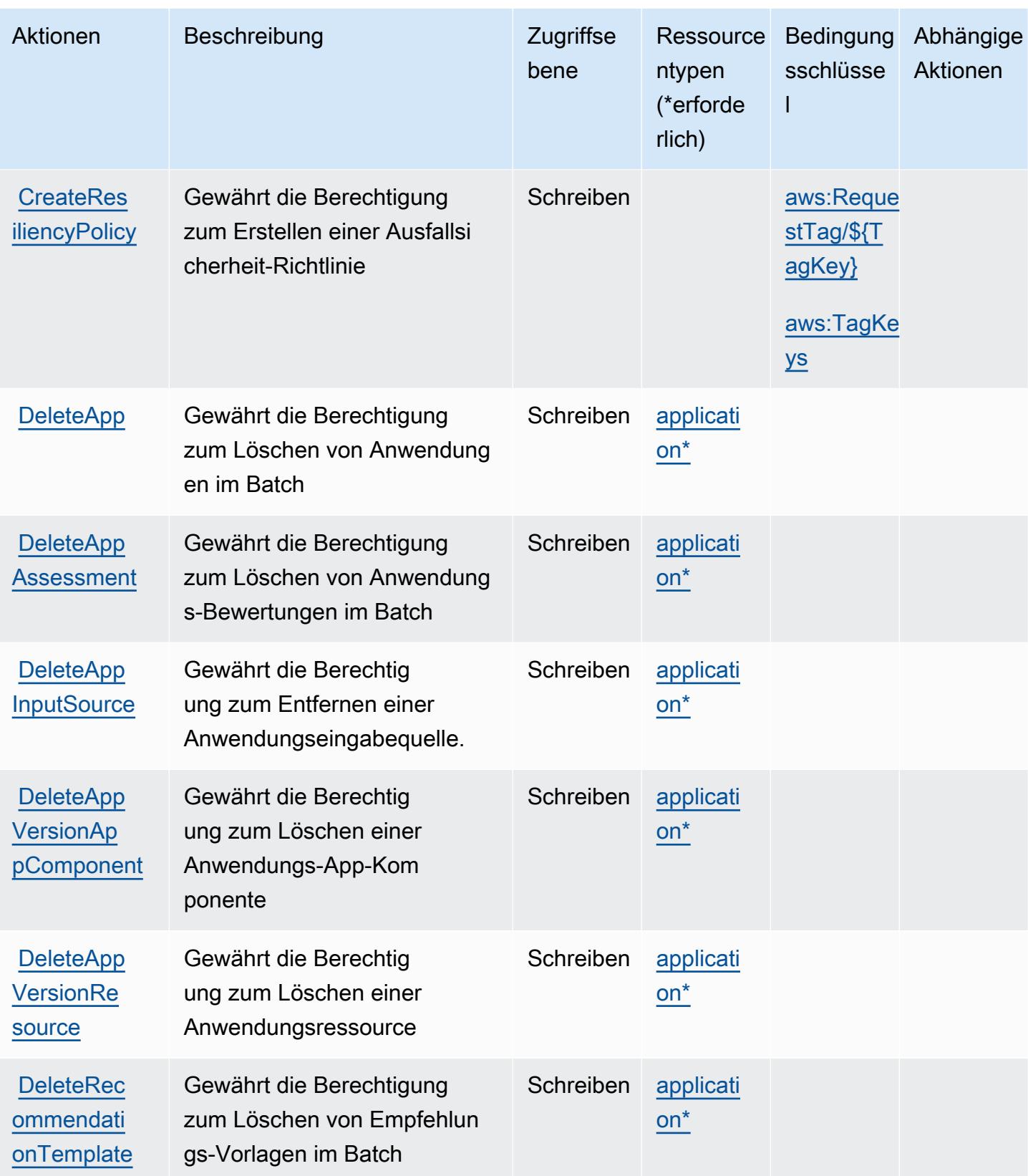

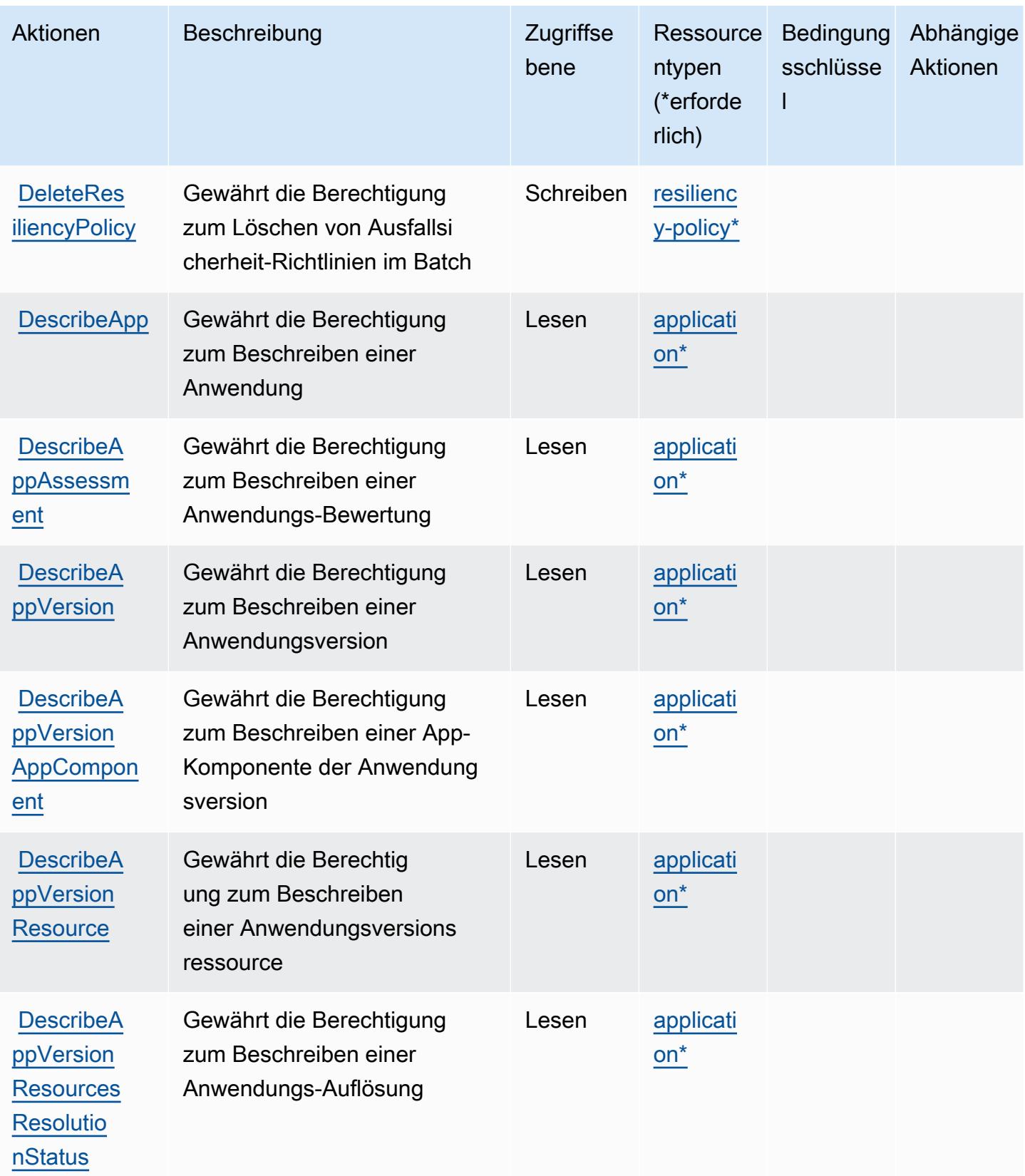

Service-Authorization-Referenz

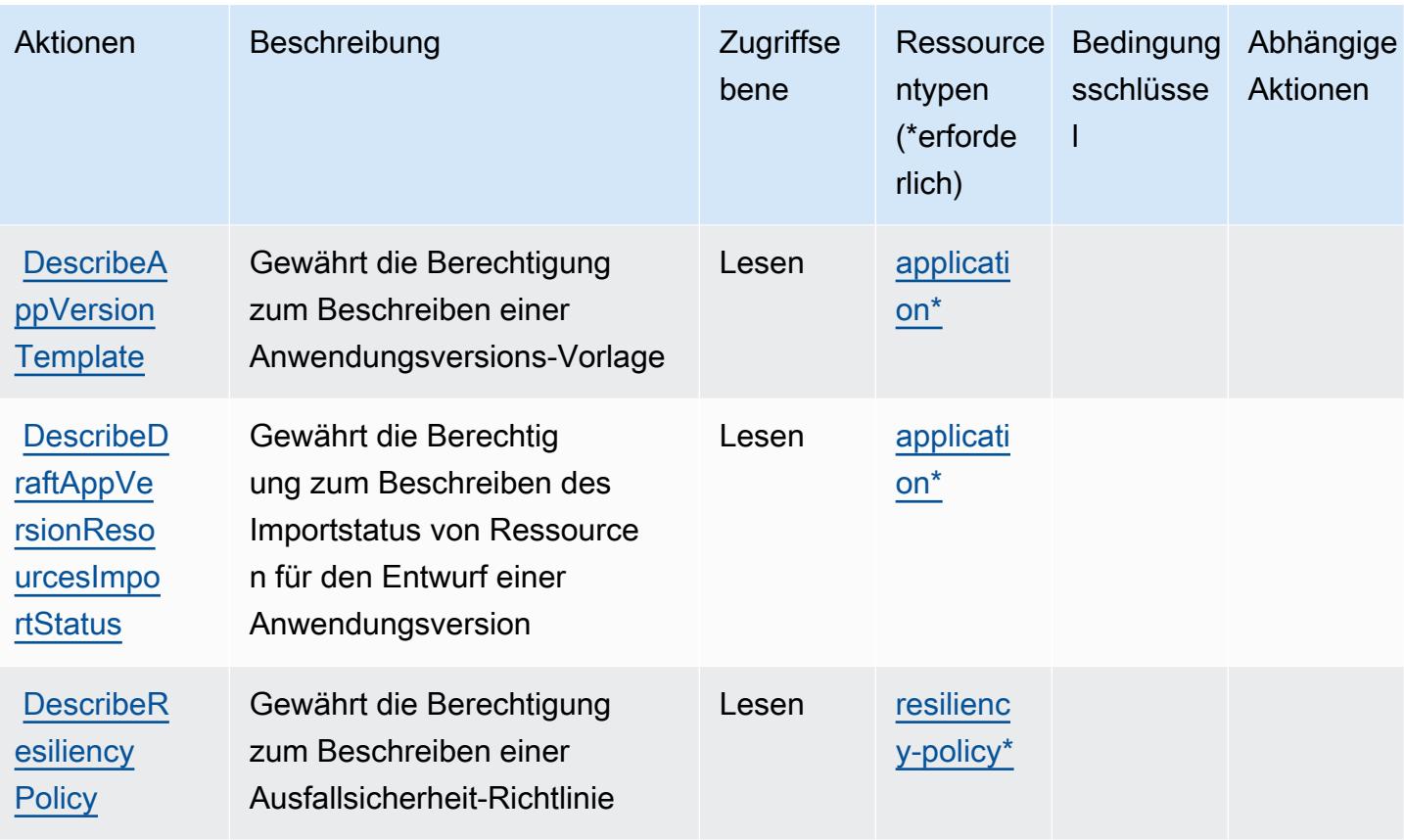

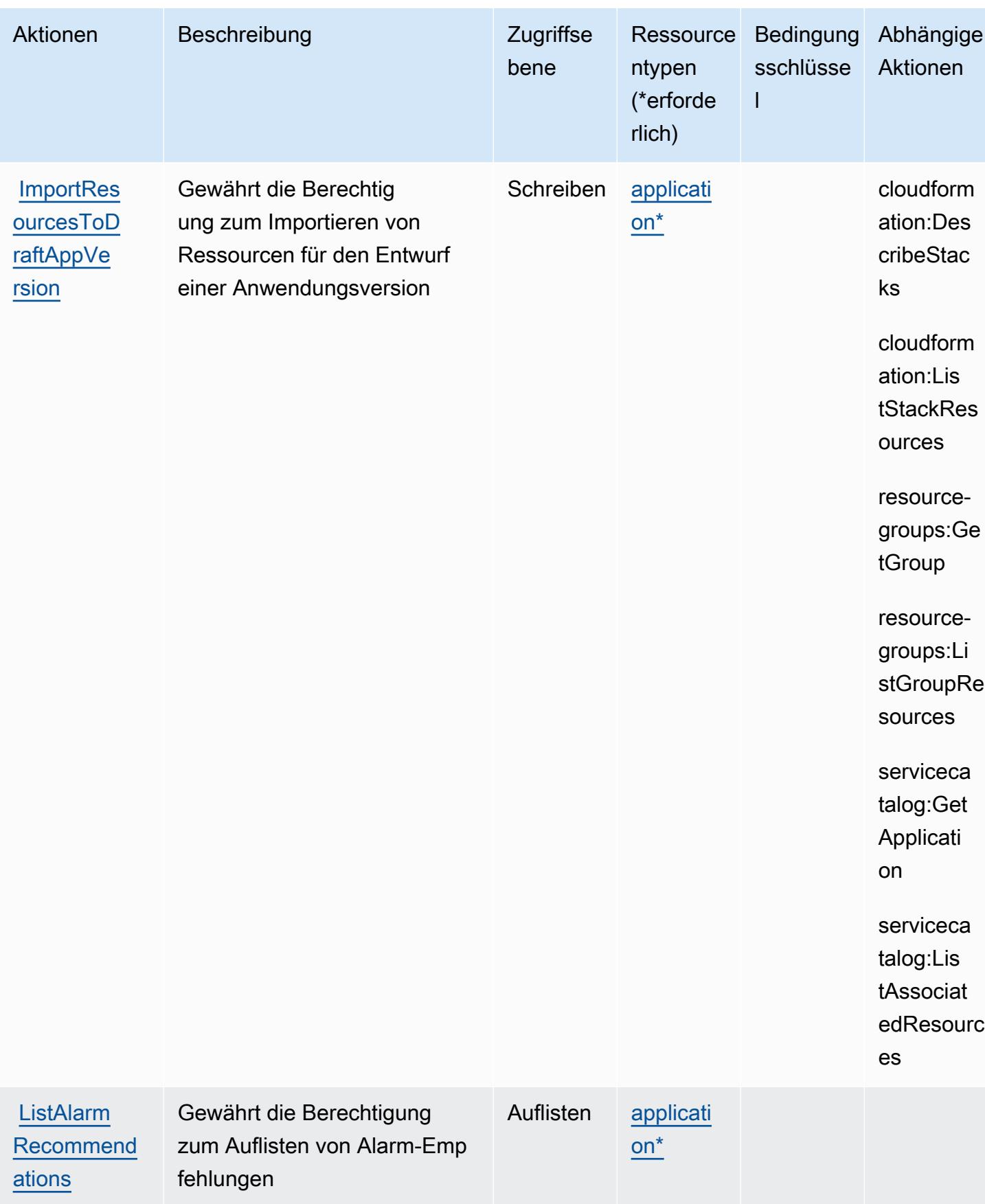

Service-Authorization-Referenz **Service-Authorization-Referenz** Service-Authorization-Referenz

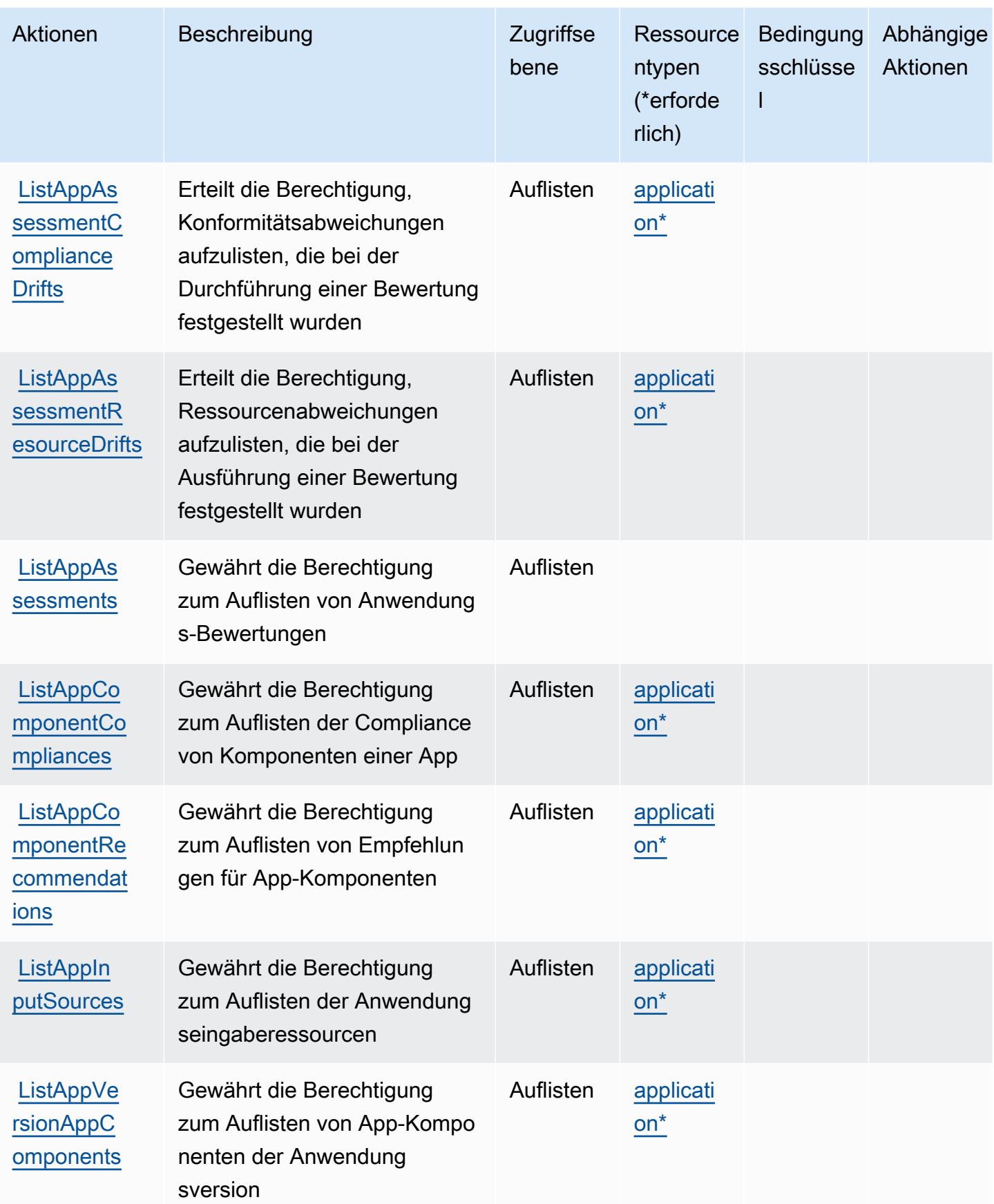

Service-Authorization-Referenz

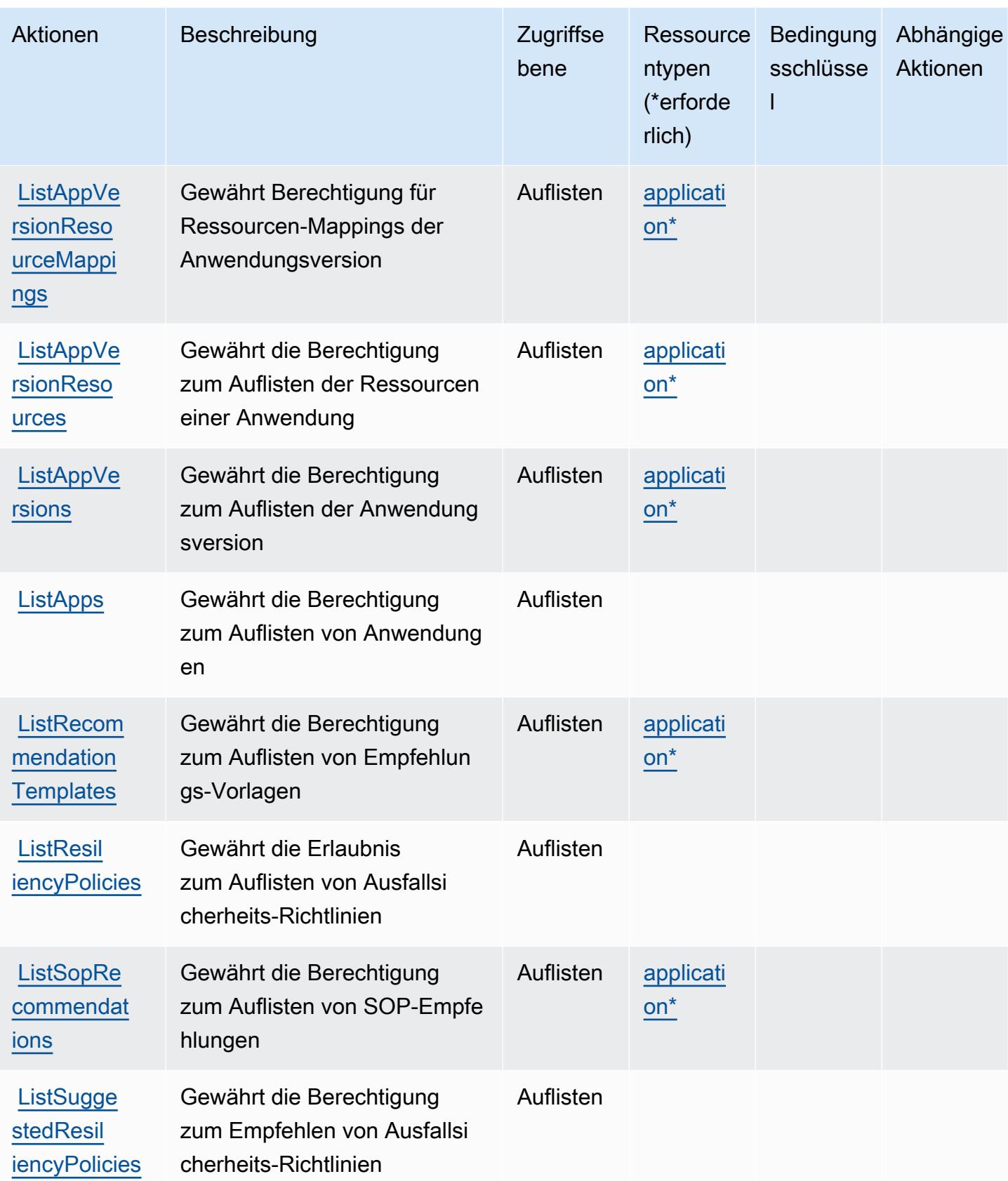

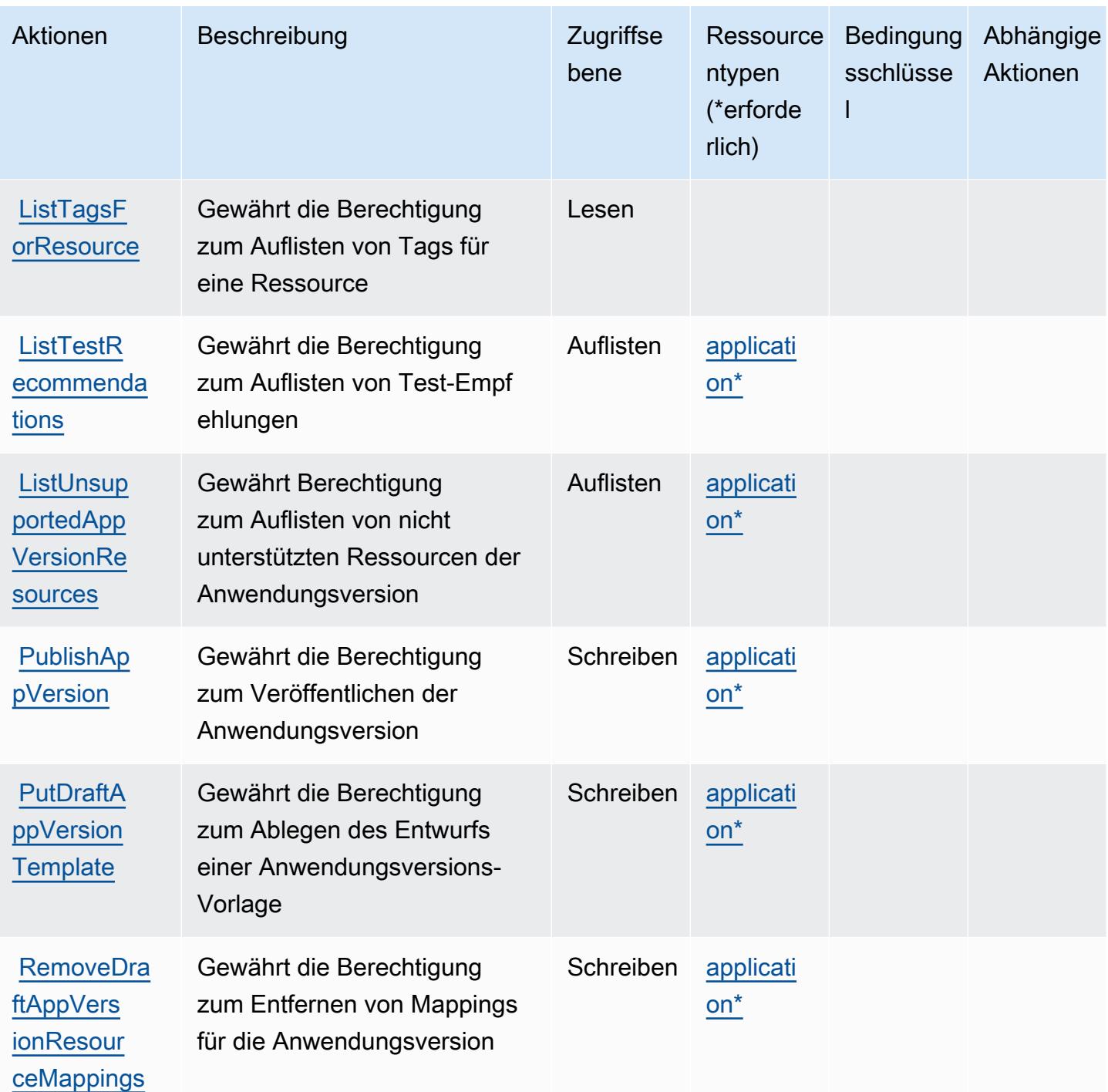

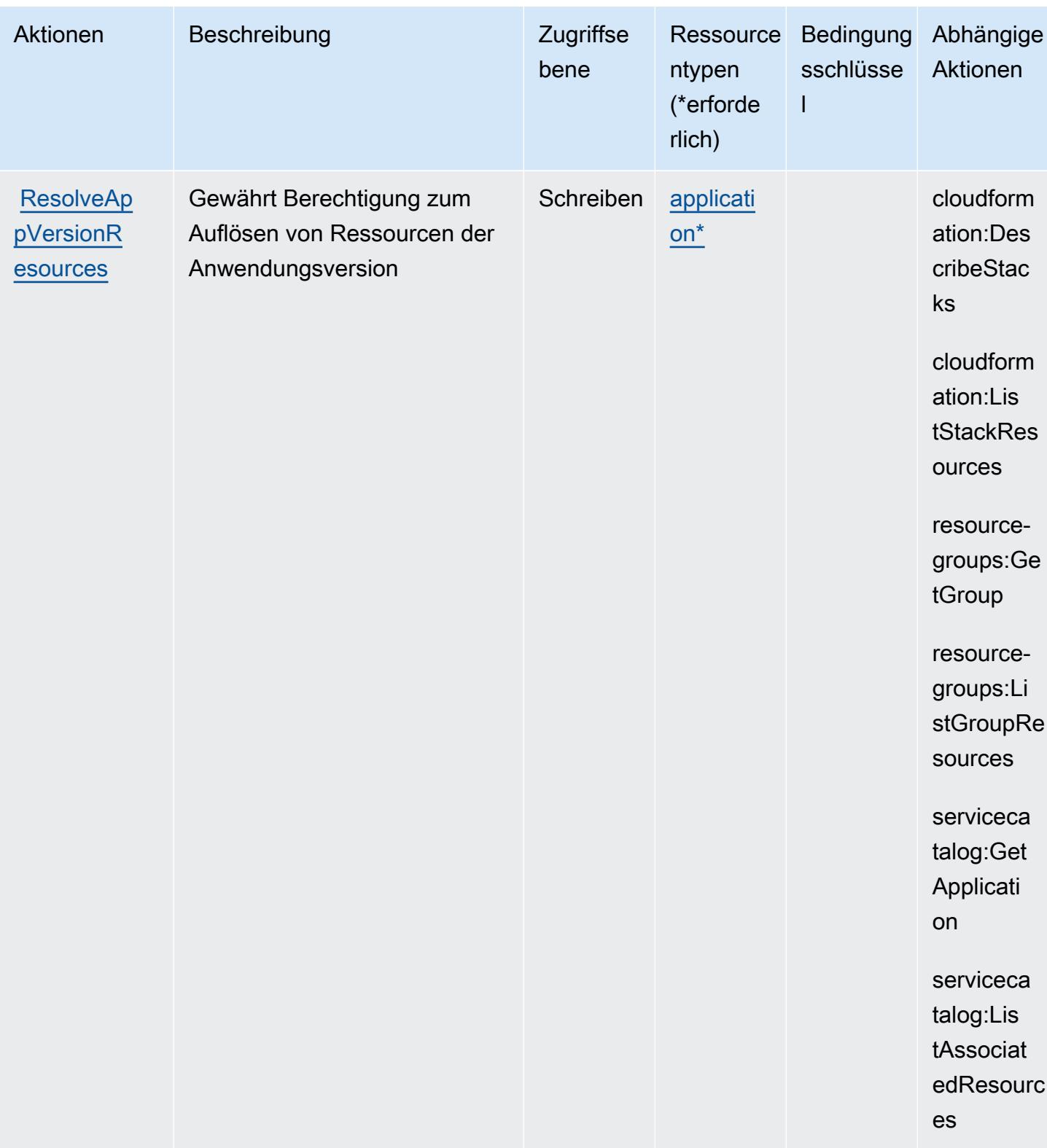

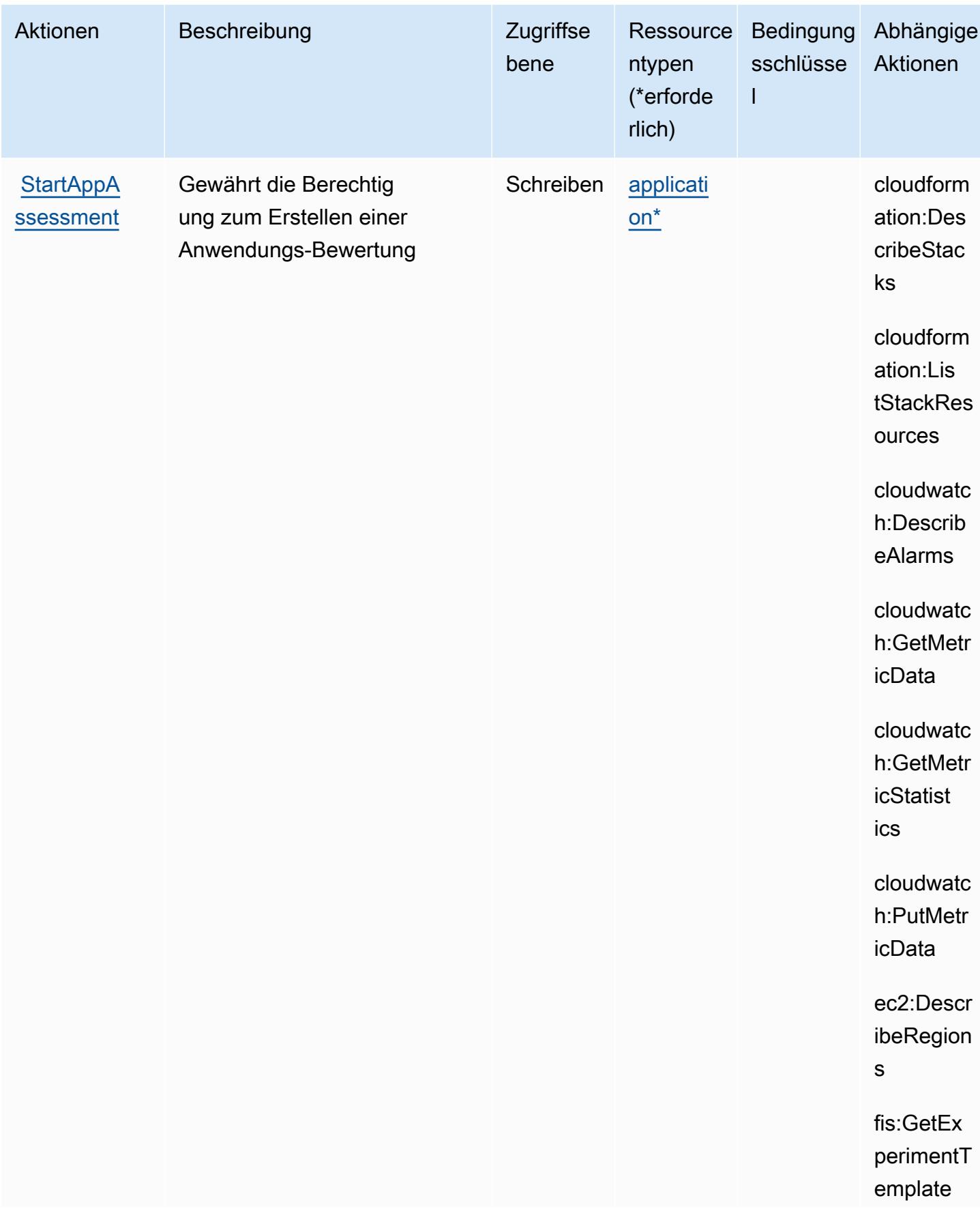

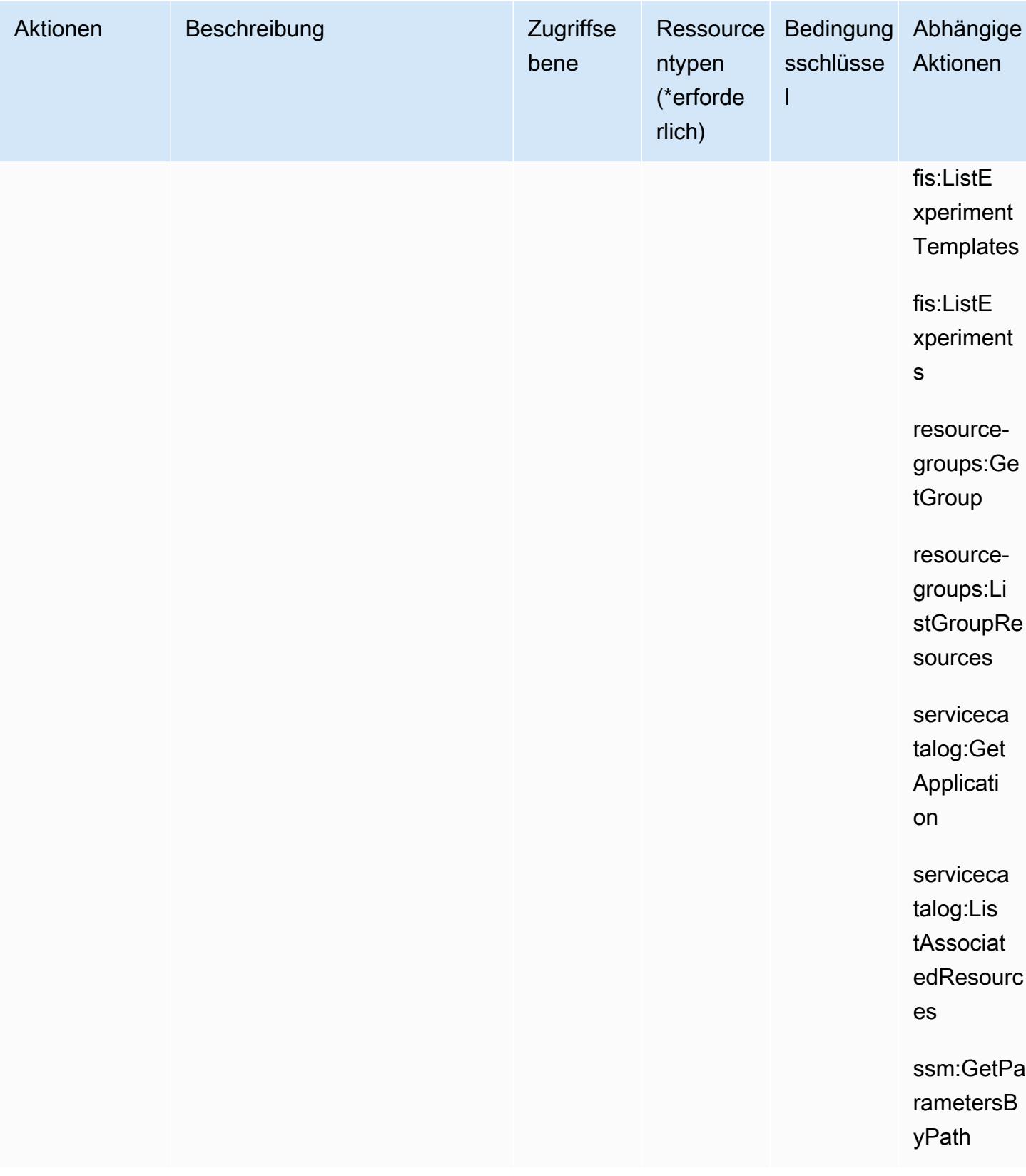

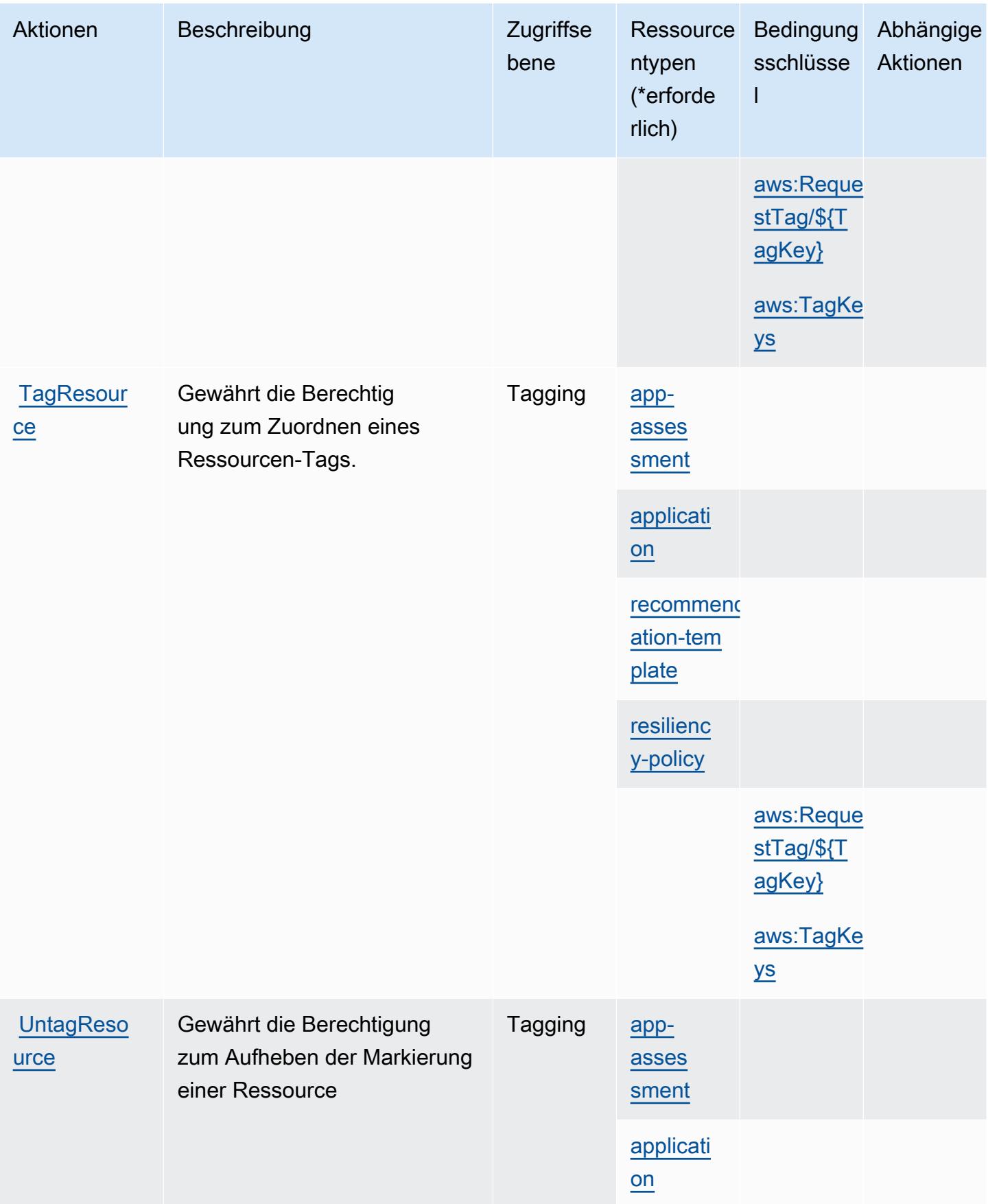

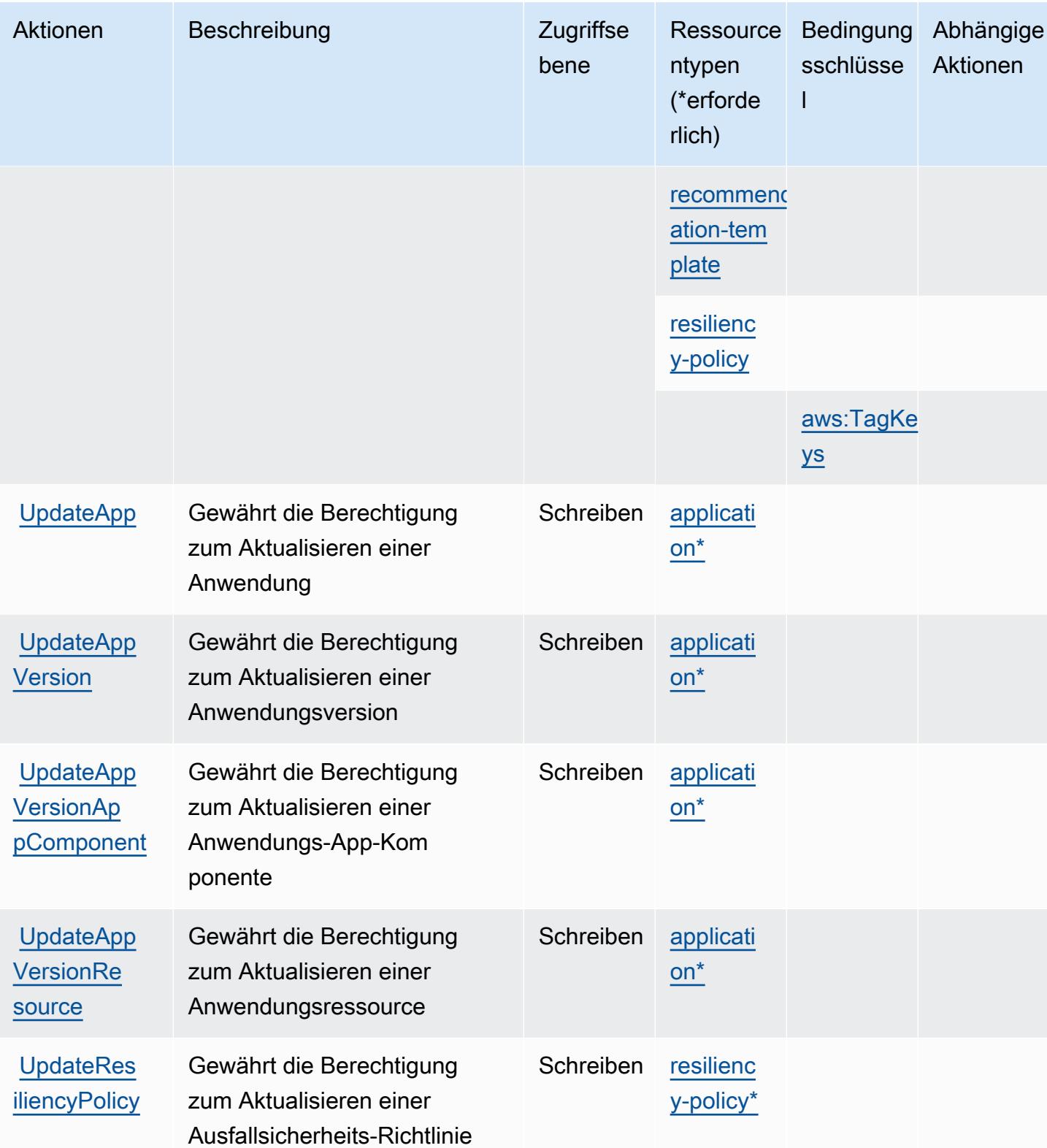

### <span id="page-4551-0"></span>Von AWS Resilience Hub definierte Ressourcentypen

Die folgenden Ressourcentypen werden von diesem Service definiert und können im Element Resource von IAM-Berechtigungsrichtlinienanweisungen verwendet werden. Jede Aktion in der [Tabelle "Aktionen"](#page-4535-0) identifiziert die Ressourcentypen, die mit der Aktion angegeben werden können. Ein Ressourcentyp kann auch definieren, welche Bedingungsschlüssel Sie in einer Richtlinie einschließen können. Diese Schlüssel werden in der letzten Spalte der Tabelle der Ressourcentypen angezeigt. Details zu den Spalten in der folgenden Tabelle finden Sie in der Tabelle [Resource types.](reference_policies_actions-resources-contextkeys.html#resources_table)

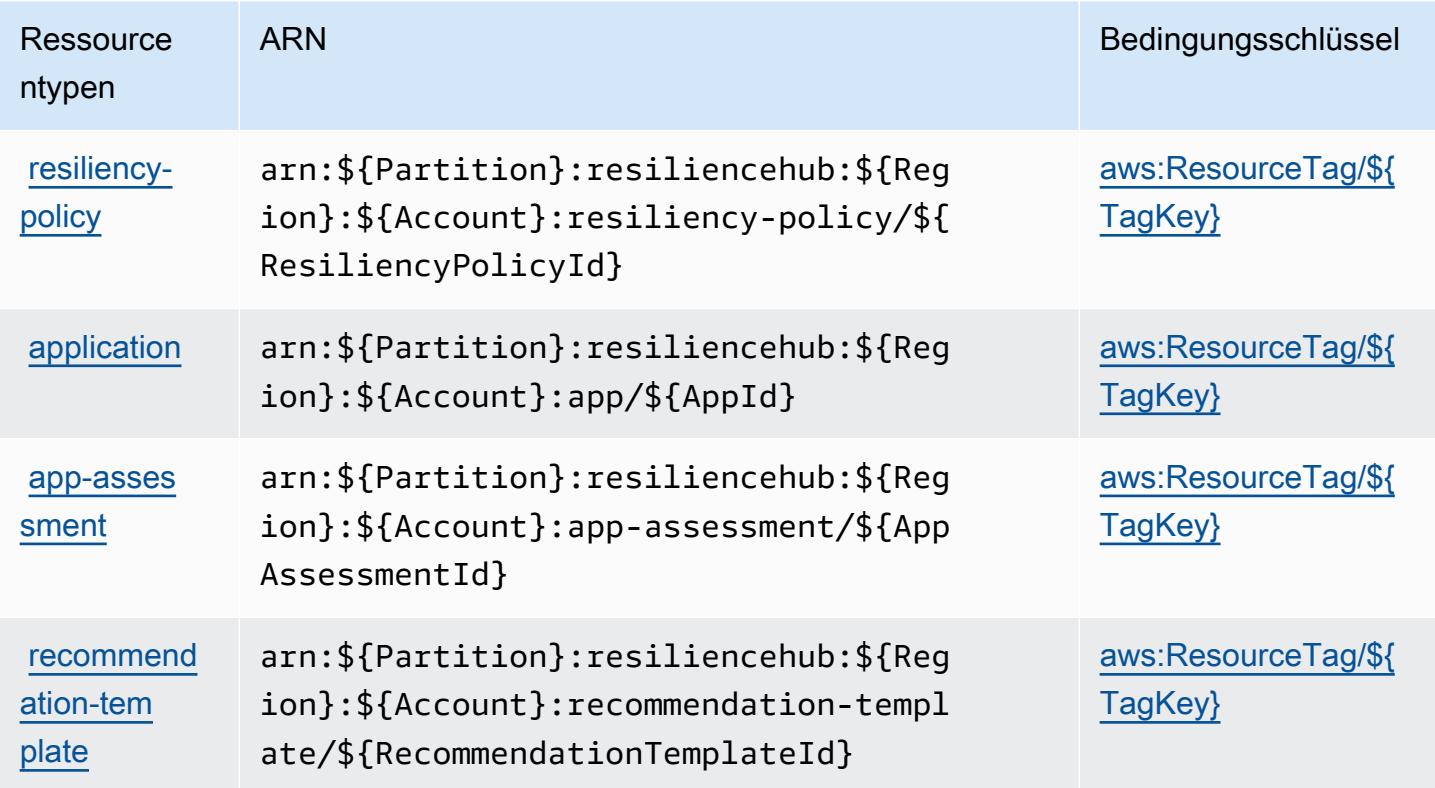

## Bedingungsschlüssel für AWS Resilience Hub

AWS Resilience Hub definiert die folgenden Bedingungsschlüssel, die im Condition Element einer IAM-Richtlinie verwendet werden können. Diese Schlüssel können Sie verwenden, um die Bedingungen zu verfeinern, unter denen die Richtlinienanweisung angewendet wird. Details zu den Spalten in der folgenden Tabelle finden Sie in der Tabelle [Bedingungsschlüssel](reference_policies_actions-resources-contextkeys.html#context_keys_table).

Eine Liste der globalen Bedingungsschlüssel, die für alle Services verfügbar sind, finden Sie unter [Verfügbare globale Bedingungsschlüssel](https://docs.aws.amazon.com/IAM/latest/UserGuide/reference_policies_condition-keys.html#AvailableKeys).

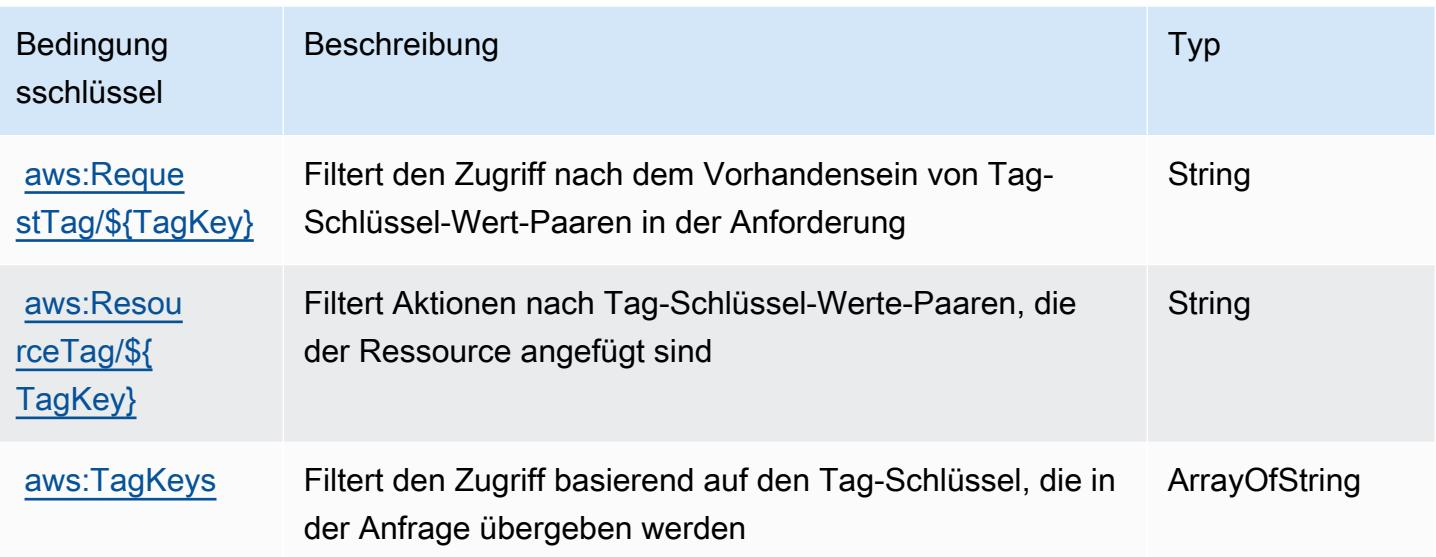

# Aktionen, Ressourcen und Bedingungsschlüssel für AWS Resource Access Manager (RAM)

AWS Resource Access Manager (RAM) (Servicepräfix: ram) stellt die folgenden servicespezifischen Ressourcen, Aktionen und Bedingungskontextschlüssel für die Verwendung in IAM-Berechtigungsrichtlinien bereit.

Referenzen:

- Erfahren Sie, wie Sie [diesen Service konfigurieren.](https://docs.aws.amazon.com/ram/latest/userguide/what-is.html)
- Zeigen Sie eine Liste der [API-Vorgänge an, die für diesen Service verfügbar sind](https://docs.aws.amazon.com/ram/latest/APIReference/API_Operations.html).
- Erfahren Sie, wie Sie diesen Service und seine Ressourcen [mithilfe von IAM](https://docs.aws.amazon.com/ram/latest/userguide/security.html)-Berechtigungsrichtlinien schützen.

#### Themen

- [Von AWS Resource Access Manager \(RAM\) definierte Aktionen](#page-4553-0)
- [Von AWS Resource Access Manager \(RAM\) definierte Ressourcentypen](#page-4568-0)
- [Bedingungsschlüssel für AWS Resource Access Manager \(RAM\)](#page-4569-0)

## <span id="page-4553-0"></span>Von AWS Resource Access Manager (RAM) definierte Aktionen

Sie können die folgenden Aktionen im Element Action einer IAM-Richtlinienanweisung angeben. Verwenden Sie Richtlinien, um Berechtigungen zum Ausführen einer Operation in AWSzu erteilen. Wenn Sie eine Aktion in einer Richtlinie verwenden, erlauben oder verweigern Sie in der Regel den Zugriff auf die API-Operation oder den CLI-Befehl mit demselben Namen. Dabei kann es mitunter vorkommen, dass eine einzige Aktion den Zugriff auf mehr als eine Operation steuert. Alternativ erfordern einige Vorgänge mehrere verschiedene Aktionen.

Die Spalte Resource types (Ressourcentypen) der Aktionstabelle gibt an, ob die Aktion Berechtigungen auf Ressourcenebene unterstützt. Wenn es keinen Wert für diese Spalte gibt, müssen Sie alle Ressourcen ("\*") im Element Resource Ihrer Richtlinienanweisung angeben. Wenn die Spalte einen Ressourcentyp enthält, können Sie einen ARN dieses Typs in einer Anweisung mit dieser Aktion angeben. Wenn für die Aktion eine oder mehrere Ressourcen erforderlich sind, muss der Aufrufer die Erlaubnis haben, die Aktion mit diesen Ressourcen zu verwenden. Erforderliche Ressourcen sind in der Tabelle mit einem Sternchen (\*) gekennzeichnet. Wenn Sie den Ressourcenzugriff mit dem Element Resource in einer IAM-Richtlinie einschränken, müssen Sie für jeden erforderlichen Ressourcentyp einen ARN oder ein Muster angeben. Einige Aktionen unterstützen mehrere Ressourcentypen. Wenn der Ressourcentyp optional ist (nicht als erforderlich angegeben), können Sie sich für einen der optionalen Ressourcentypen entscheiden.

Die Spalte Bedingungsschlüssel der Tabelle der Aktionen enthält Schlüssel, die Sie im Element Condition einer Richtlinienanweisung angeben können. Weitere Informationen zu den Bedingungsschlüsseln, die den Ressourcen für den Service zugeordnet sind, finden Sie in der Spalte Bedingungsschlüssel der Tabelle der Ressourcentypen.

#### **a** Note

Die Ressourcenbedingungsschlüssel sind in der Tabelle [Ressourcentypen](#page-4568-0) enthalten. Sie finden einen Link zu dem Ressourcentyp, der für eine Aktion gilt, in der Spalte Ressourcentypen (\*erforderlich) der Tabelle "Aktionen". Der Ressourcentyp in der Tabelle "Ressourcentypen" enthält die Spalte Bedingungsschlüssel. Das sind die Ressourcenbedingungsschlüssel, die für eine Aktion in der Tabelle "Aktionen" gelten.

Details zu den Spalten in der folgenden Tabelle finden Sie in der Tabelle [Aktionen](reference_policies_actions-resources-contextkeys.html#actions_table)

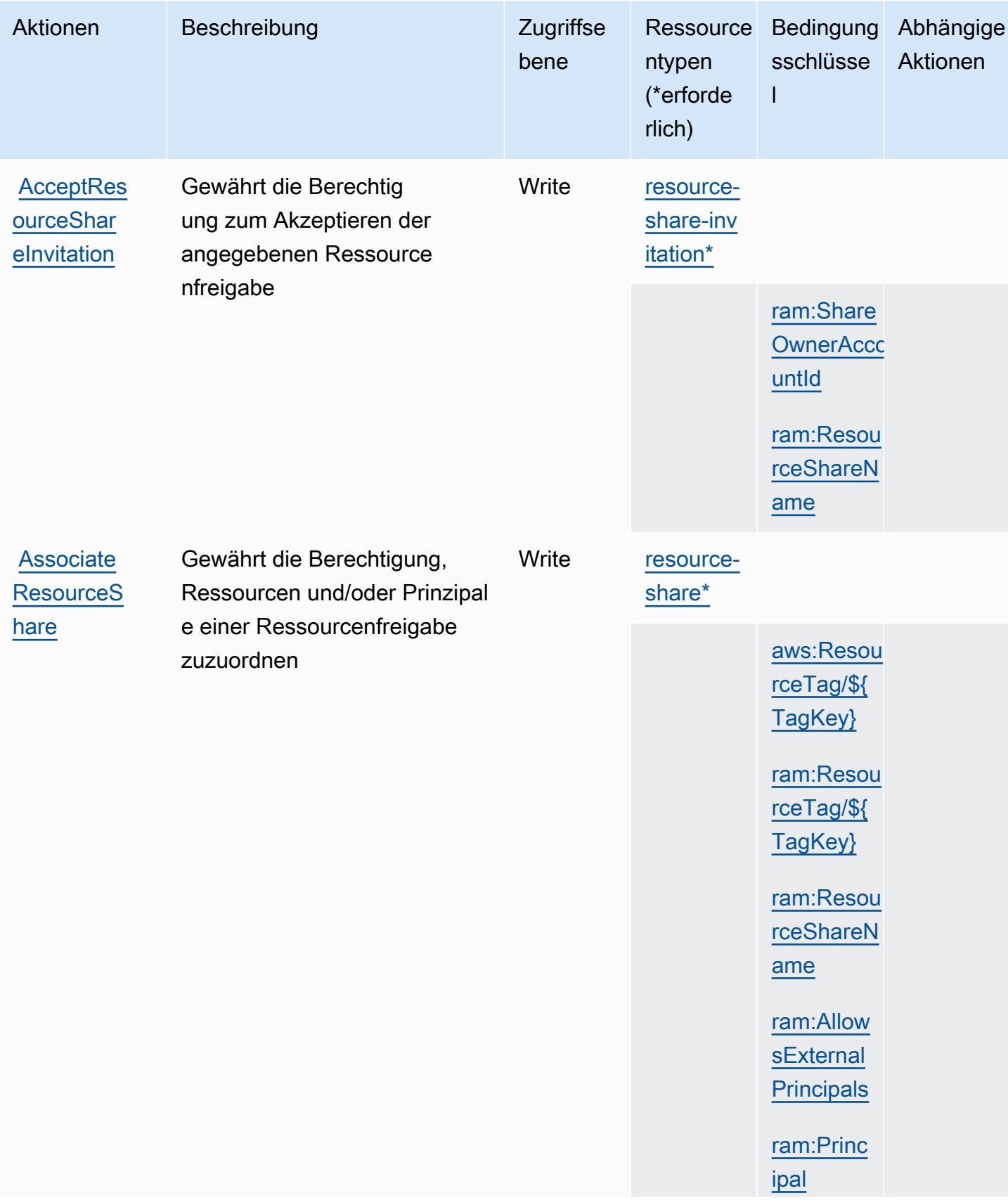

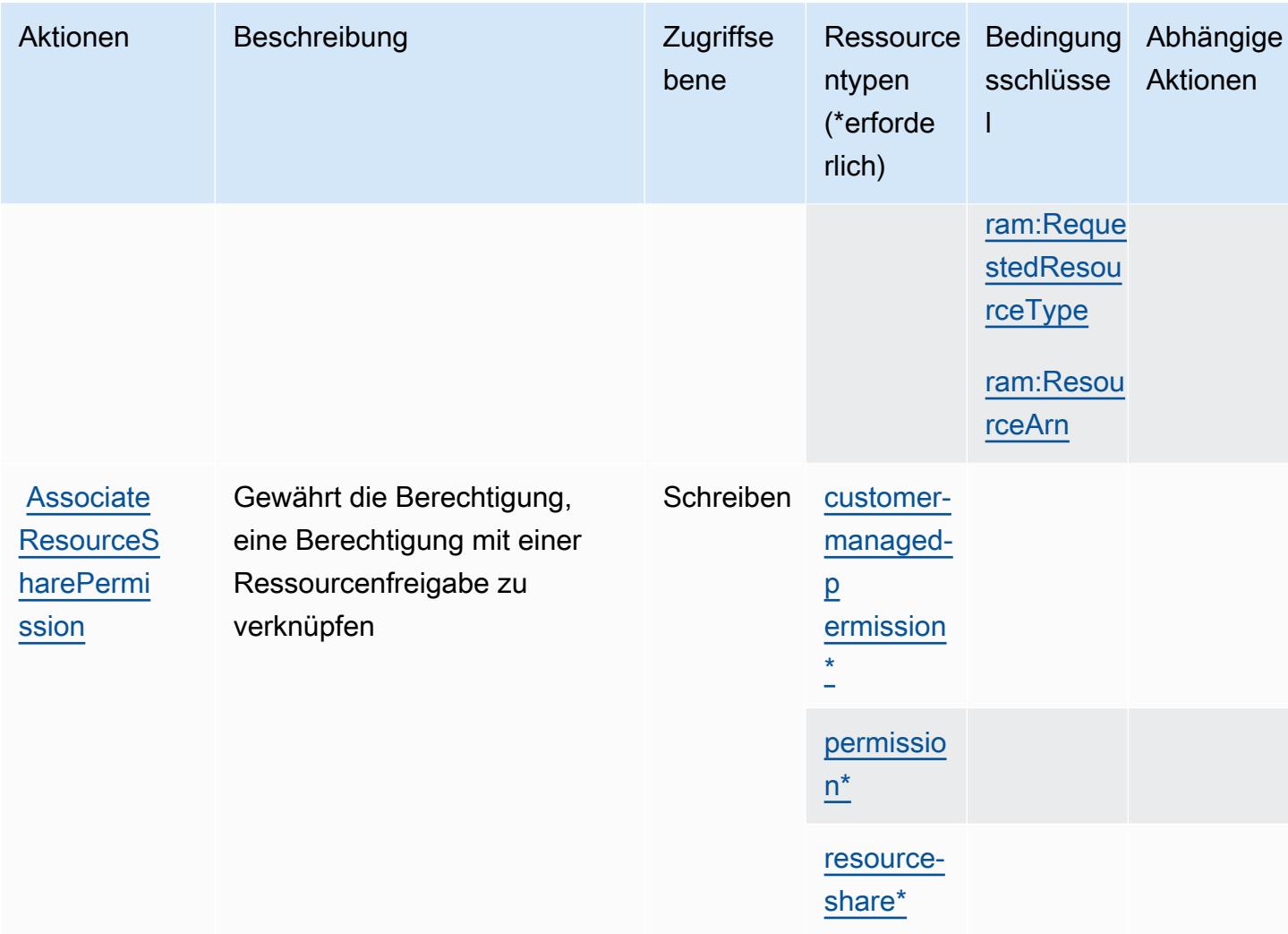

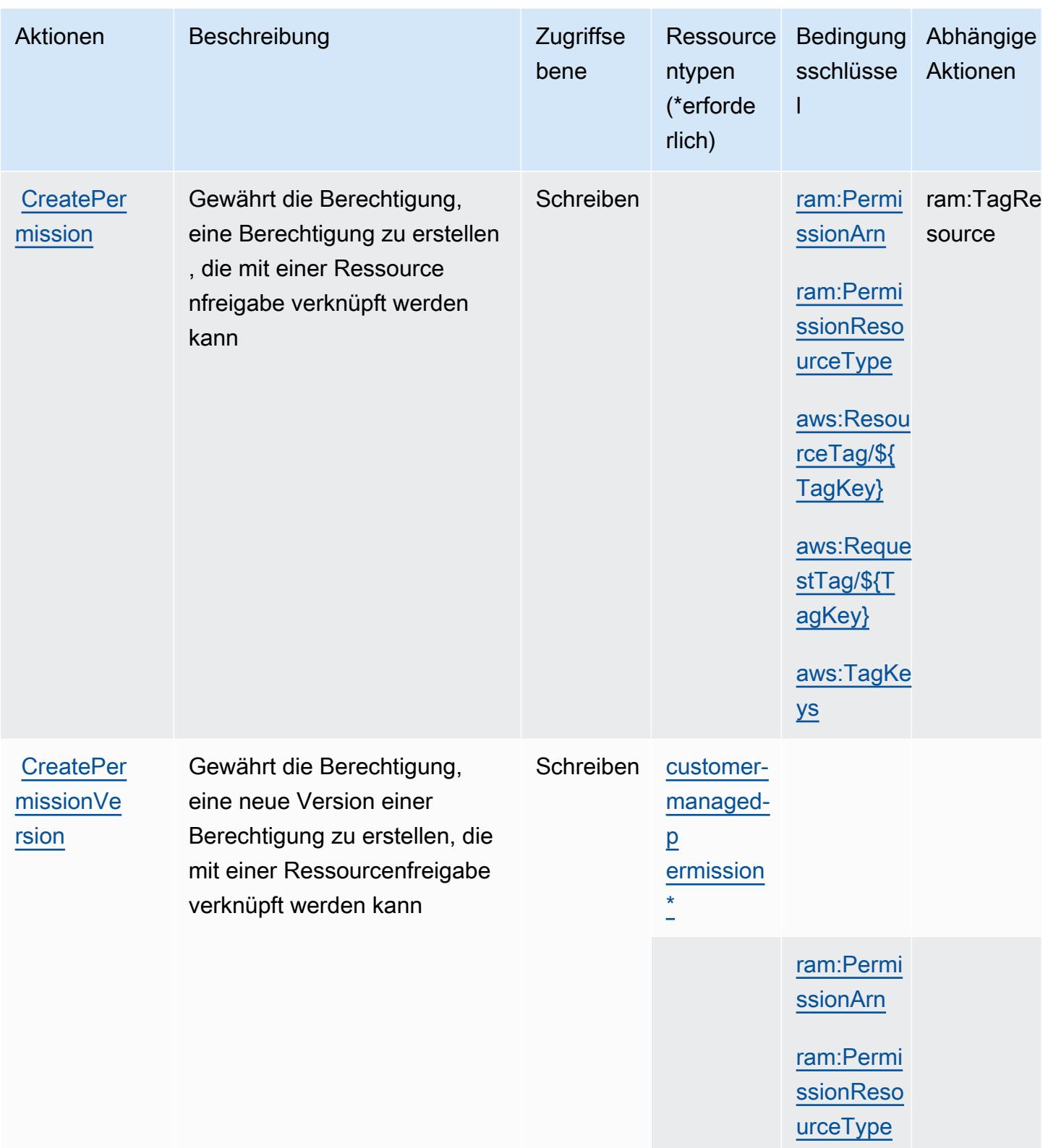

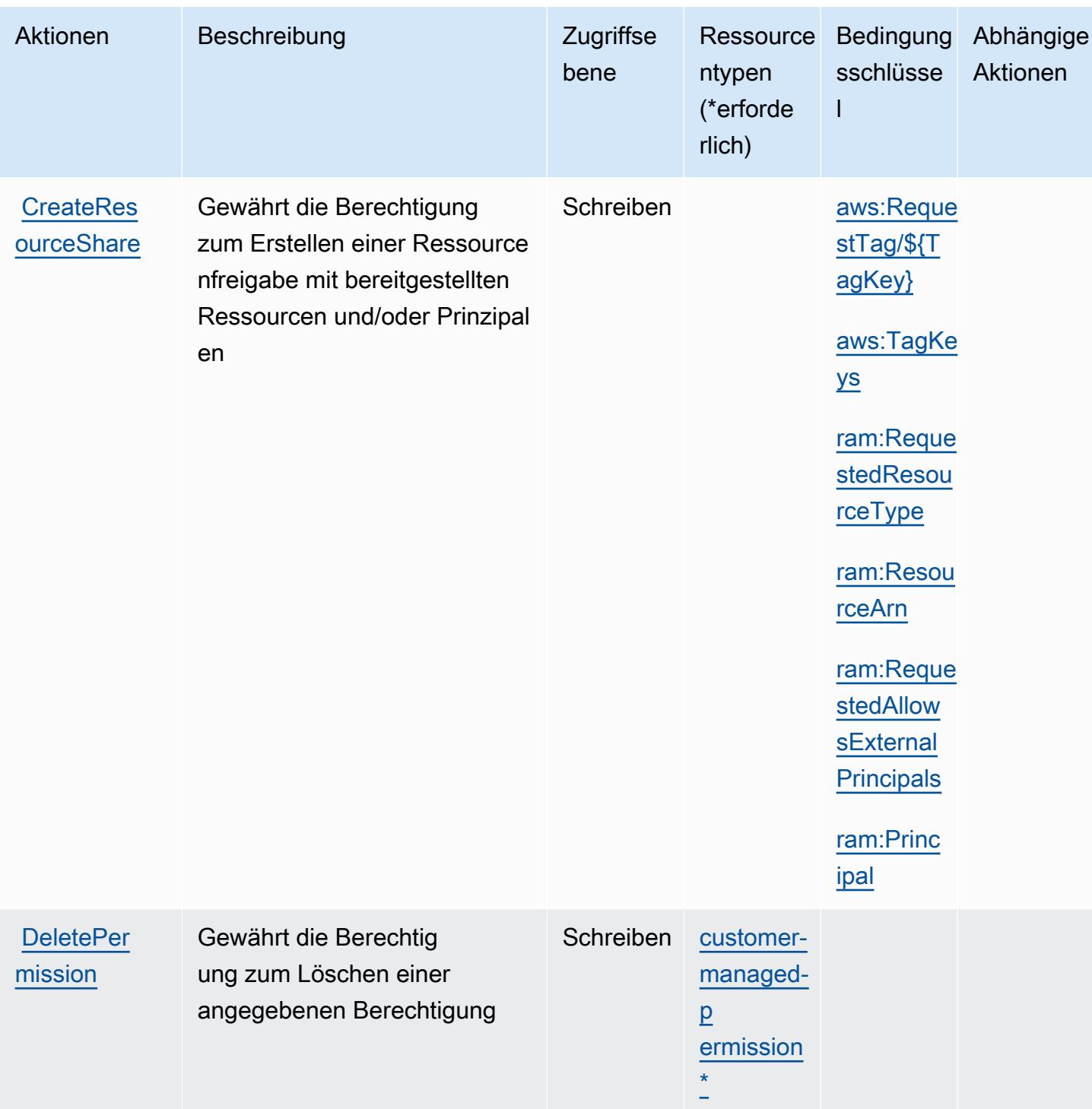

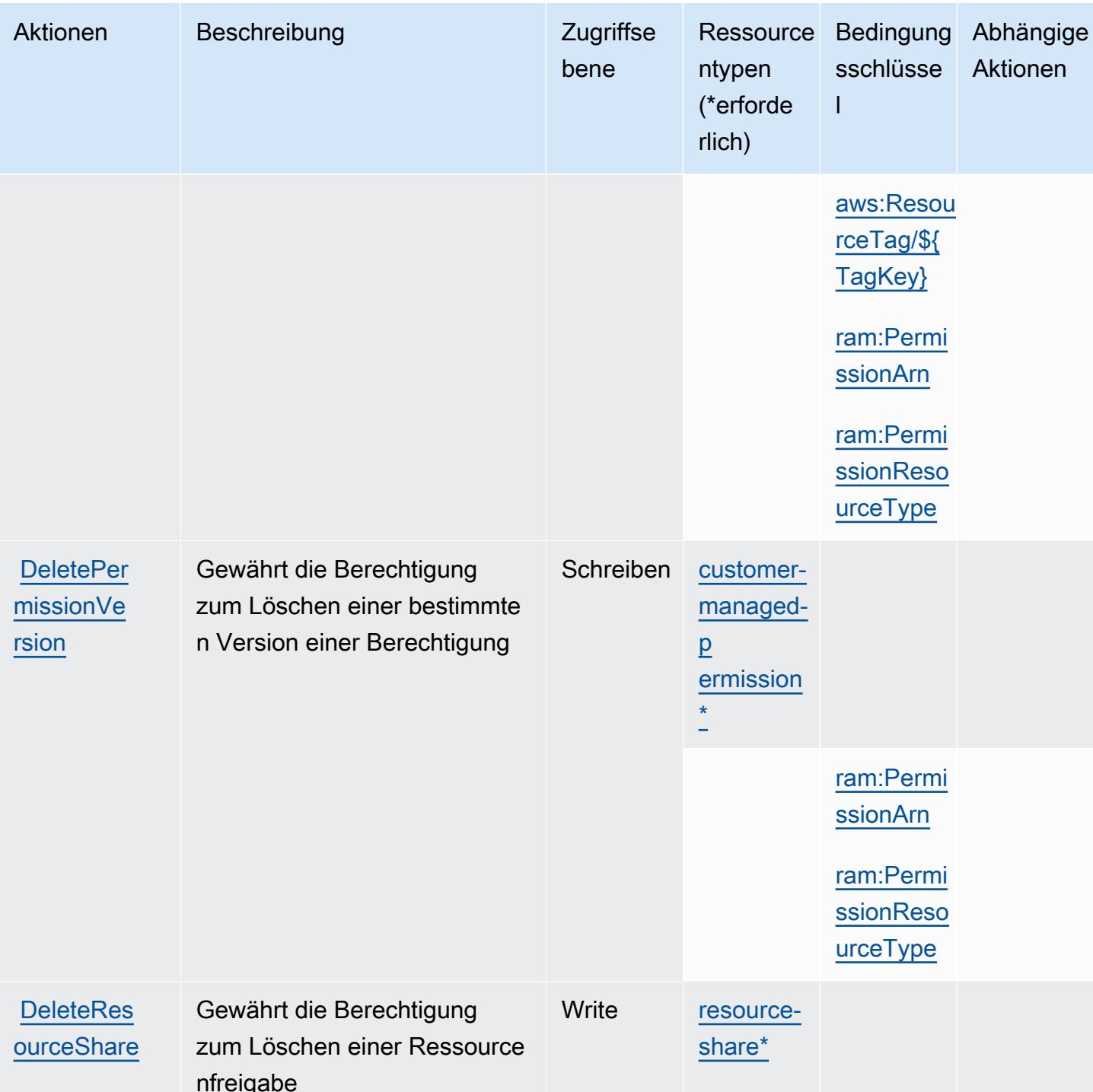

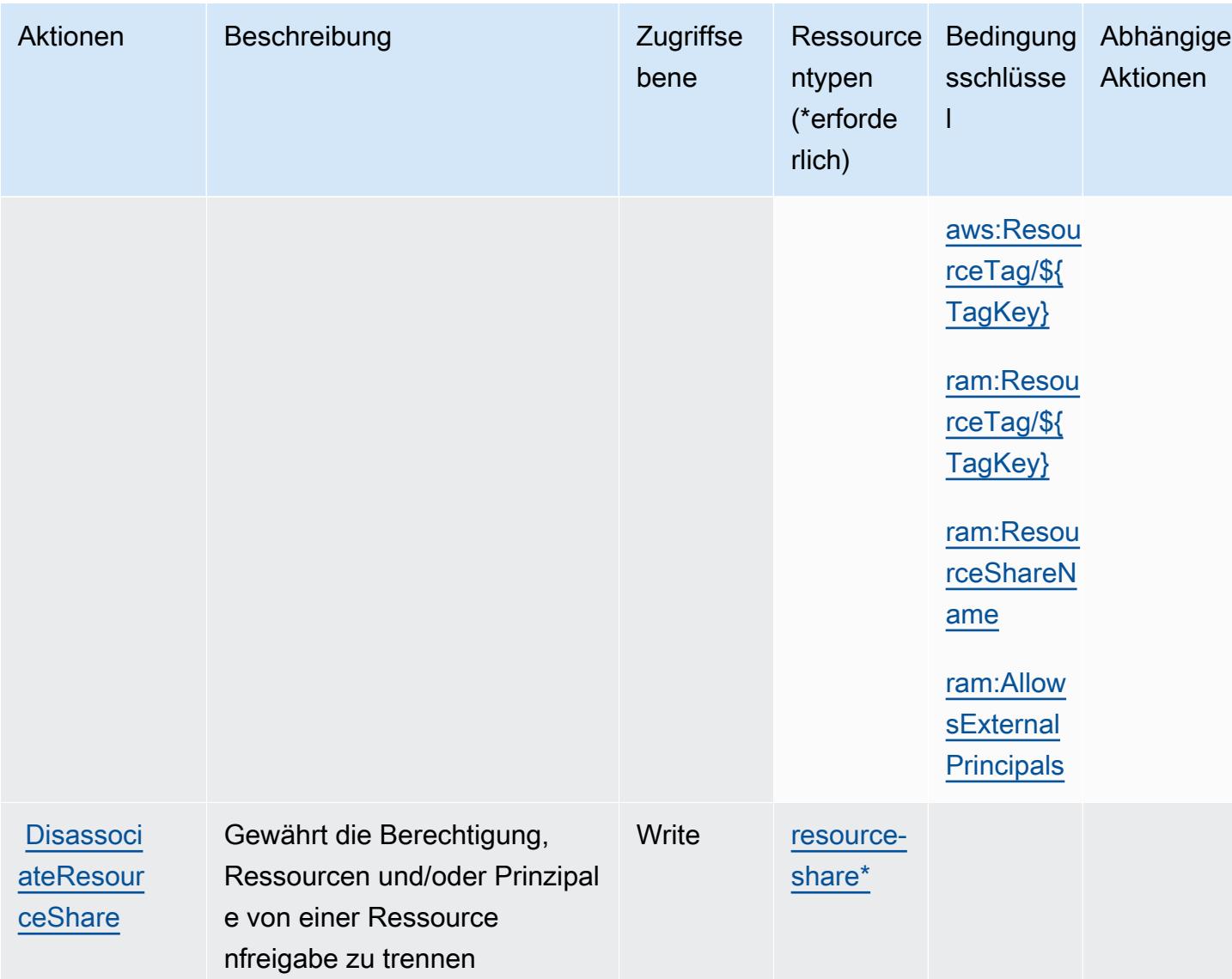

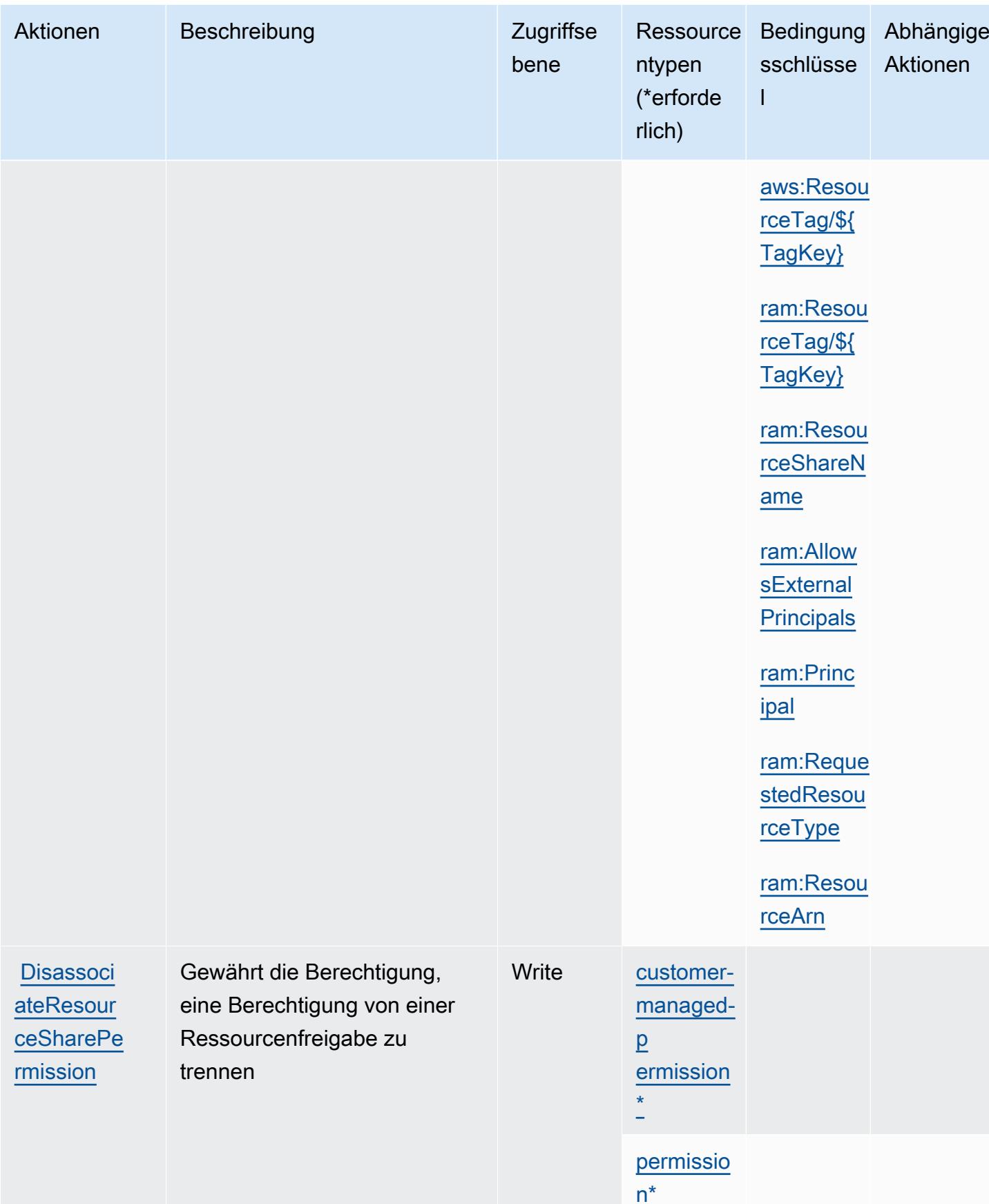

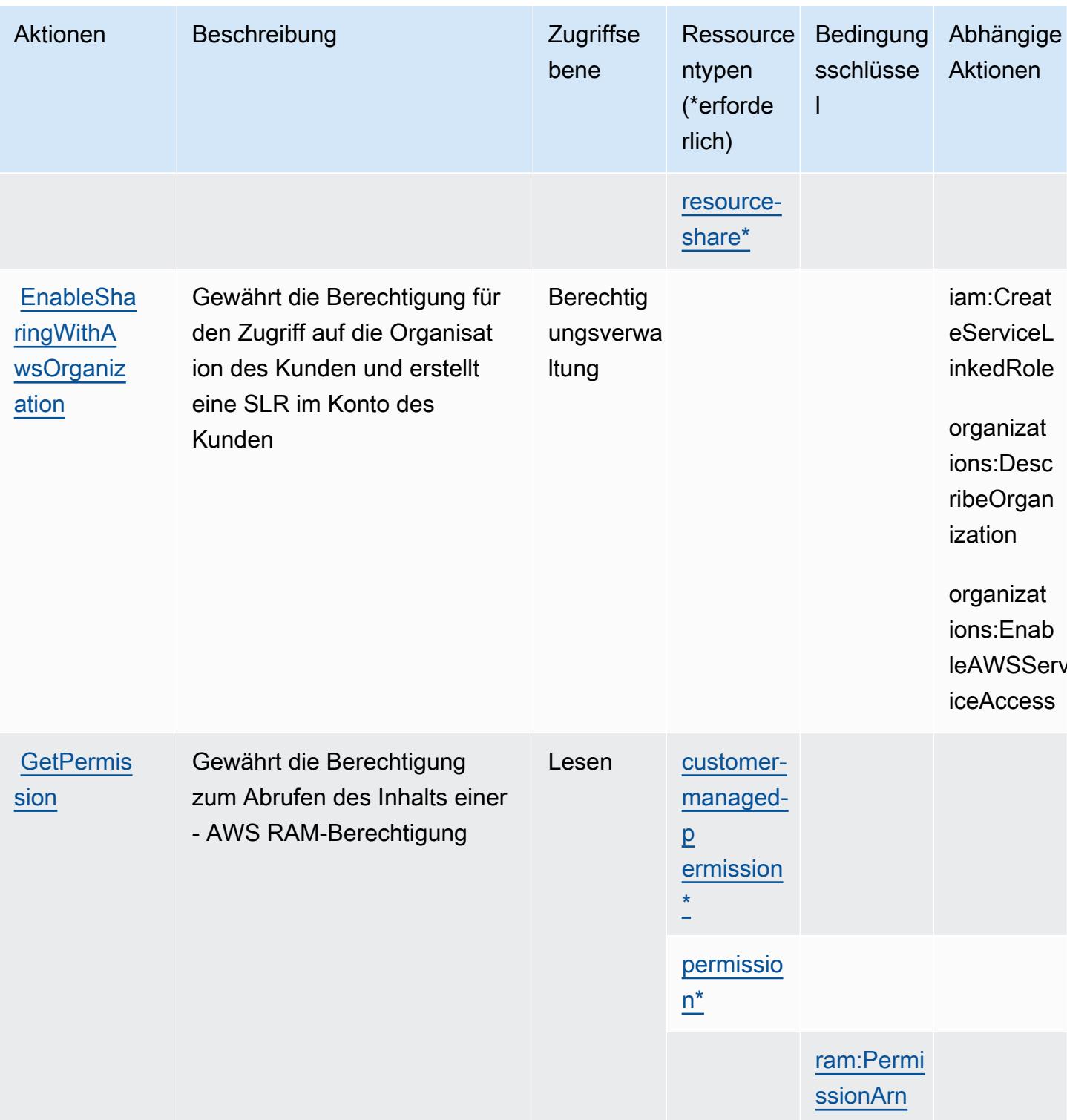

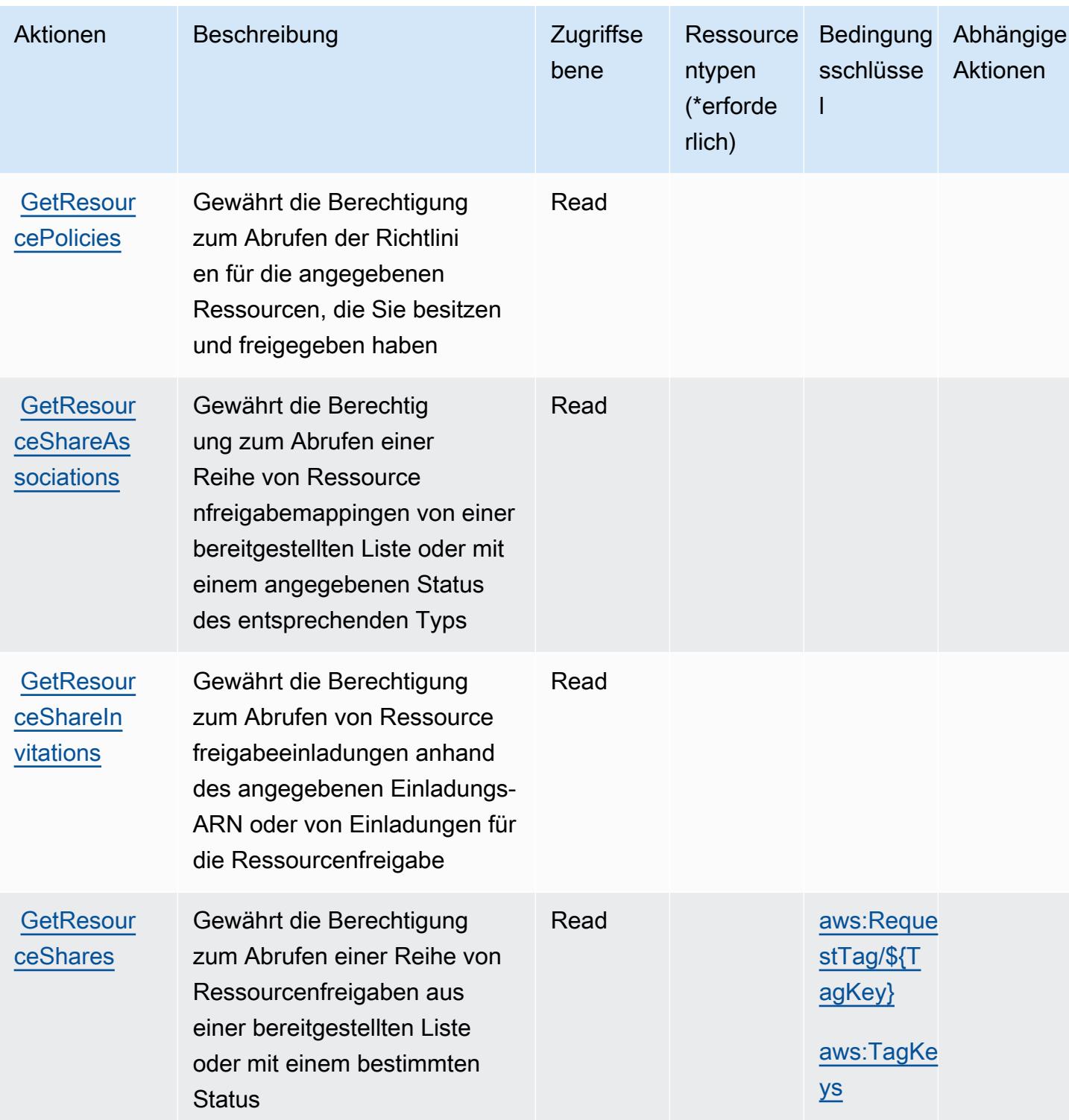

Service-Authorization-Referenz

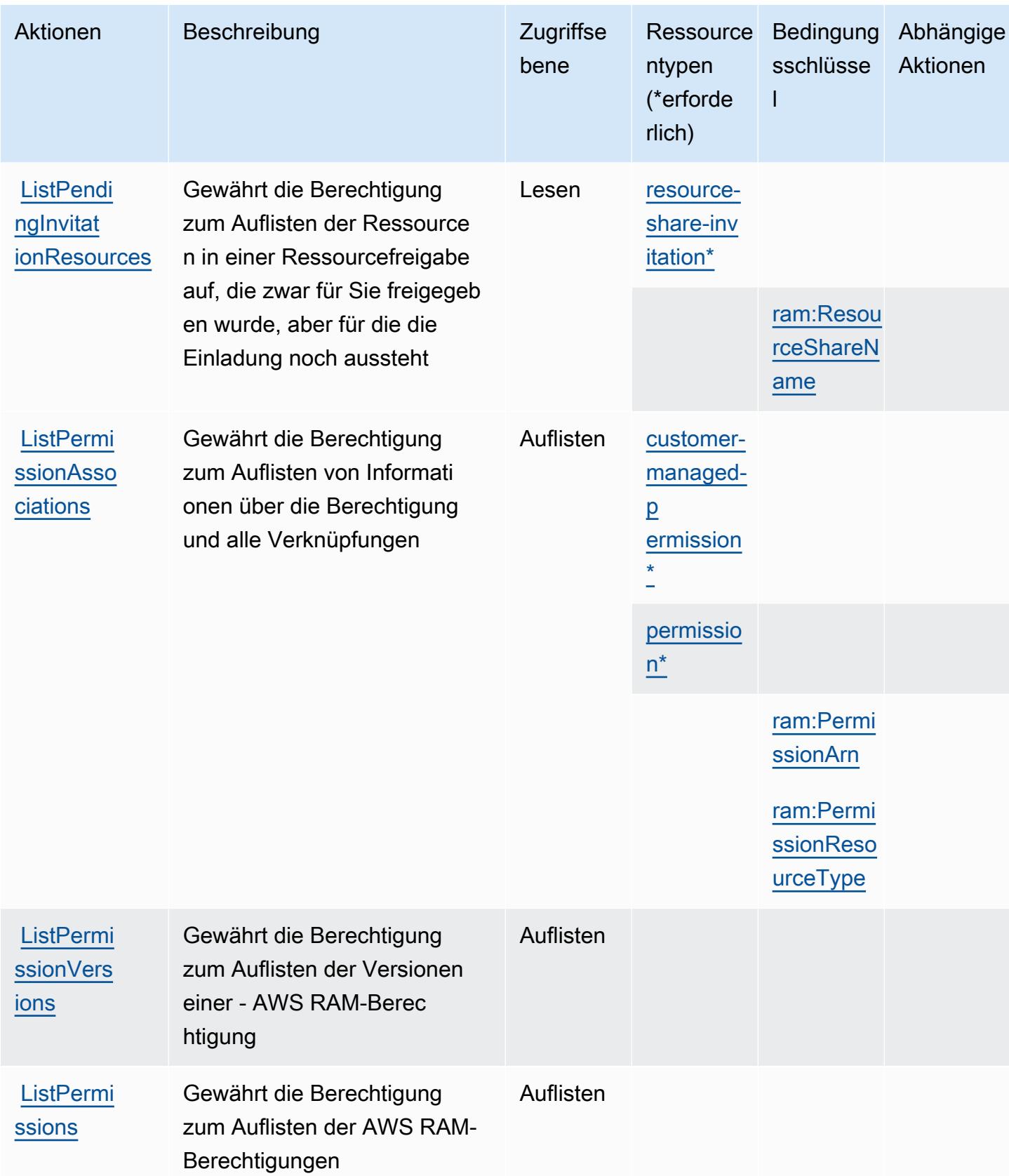

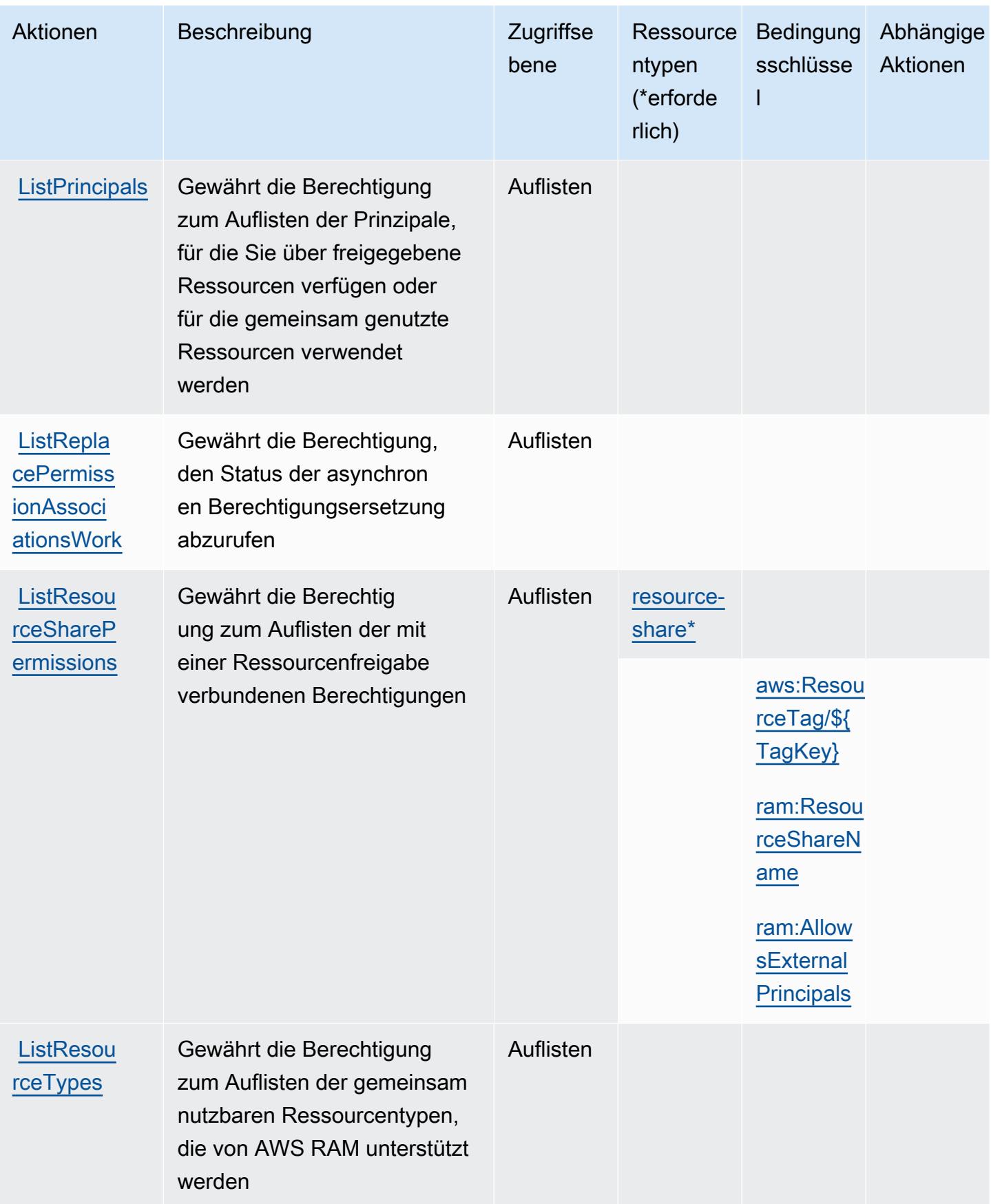

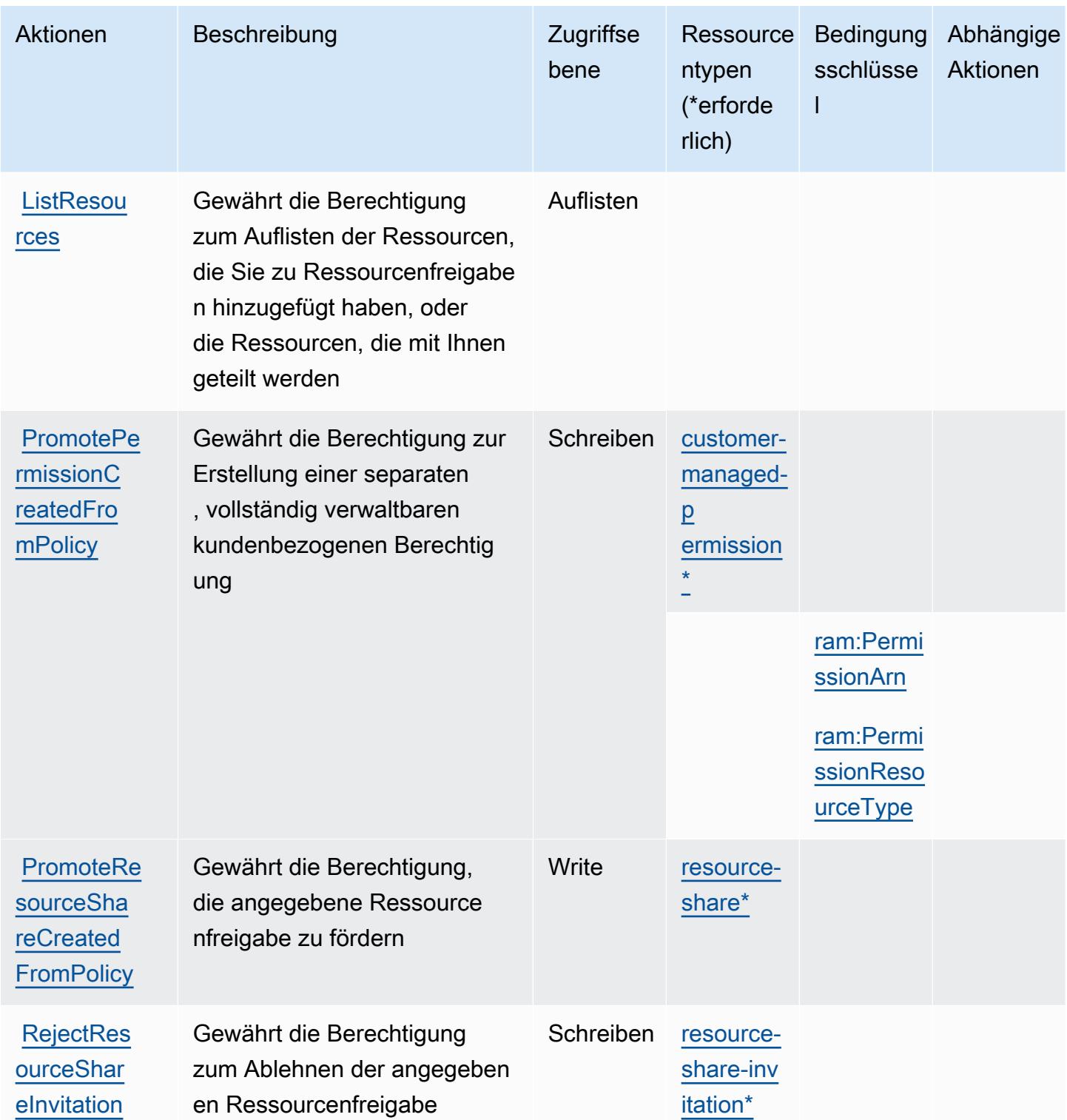

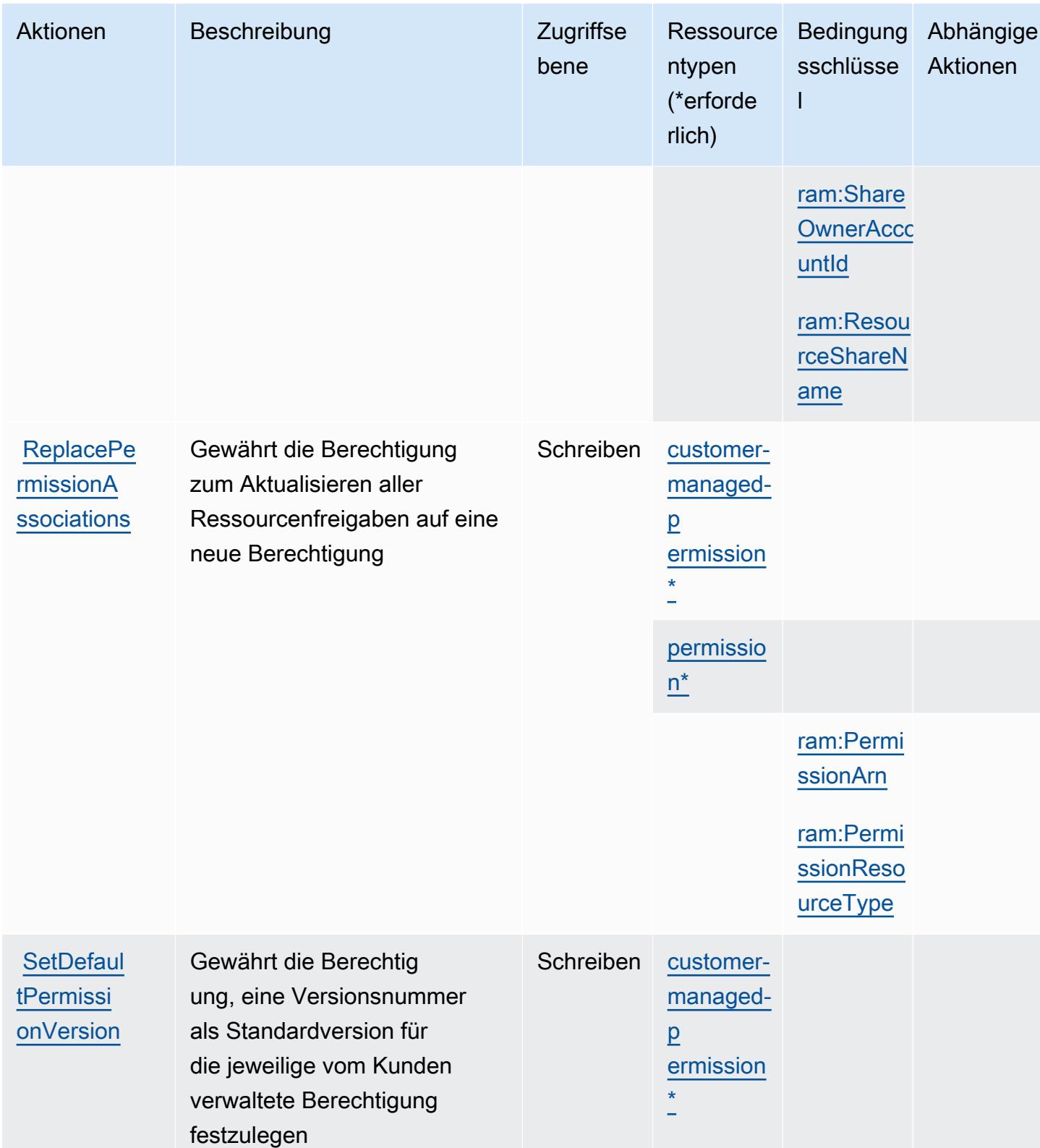

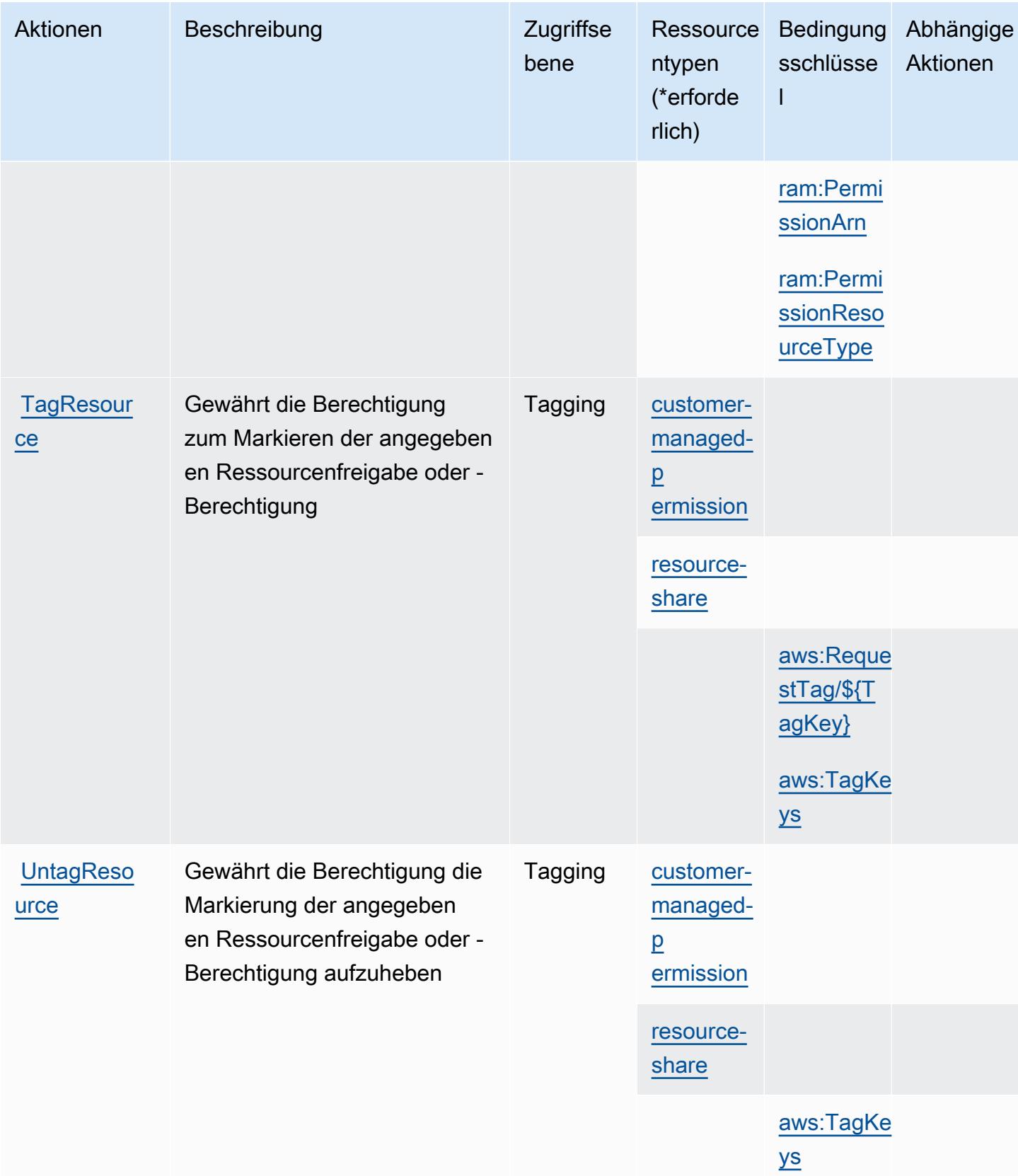

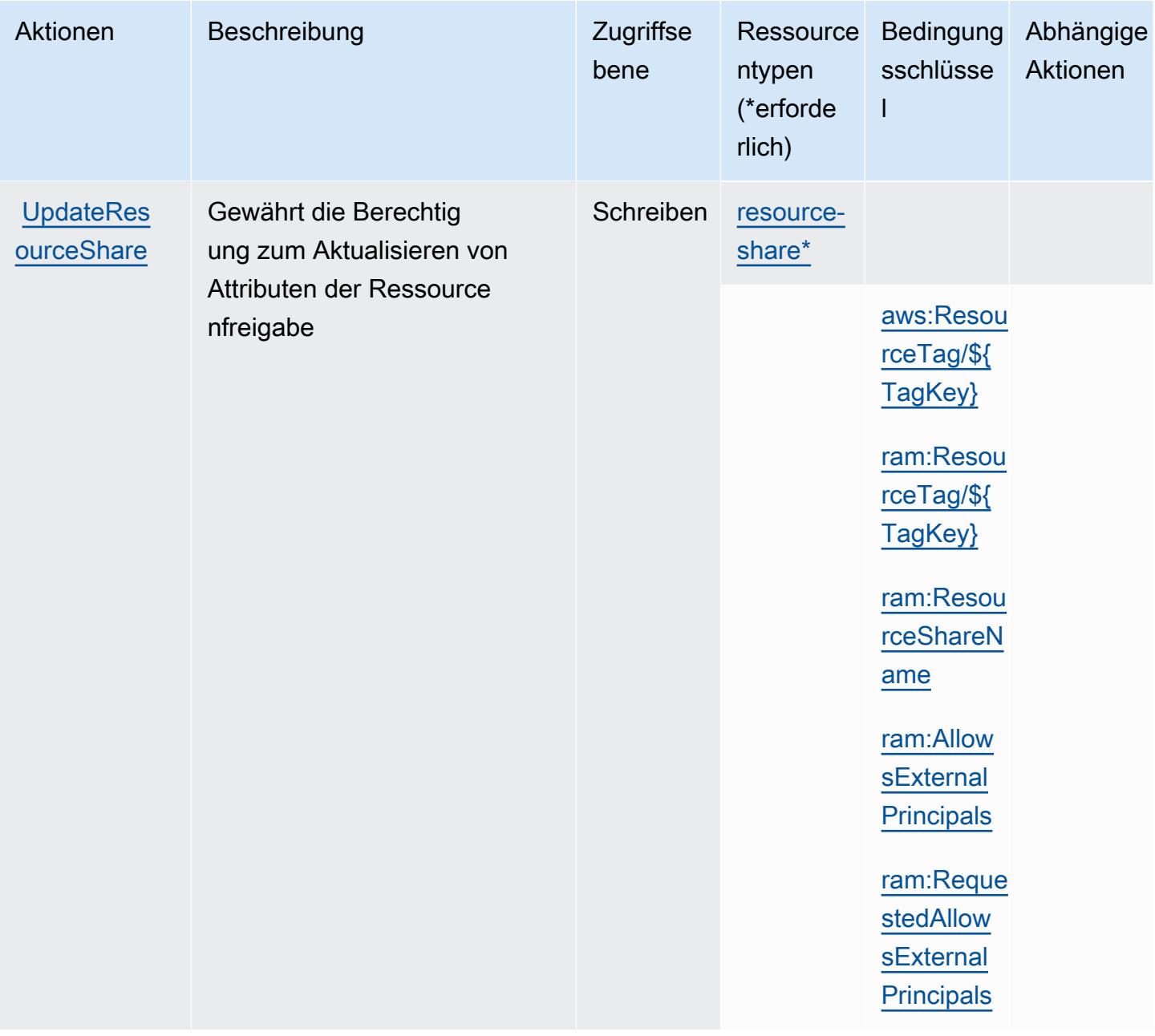

## <span id="page-4568-0"></span>Von AWS Resource Access Manager (RAM) definierte Ressourcentypen

Die folgenden Ressourcentypen werden von diesem Service definiert und können im Element Resource von IAM-Berechtigungsrichtlinienanweisungen verwendet werden. Jede Aktion in der [Tabelle "Aktionen"](#page-4553-0) identifiziert die Ressourcentypen, die mit der Aktion angegeben werden können. Ein Ressourcentyp kann auch definieren, welche Bedingungsschlüssel Sie in einer Richtlinie einschließen können. Diese Schlüssel werden in der letzten Spalte der Tabelle der Ressourcentypen angezeigt. Details zu den Spalten in der folgenden Tabelle finden Sie in der Tabelle [Resource types.](reference_policies_actions-resources-contextkeys.html#resources_table)

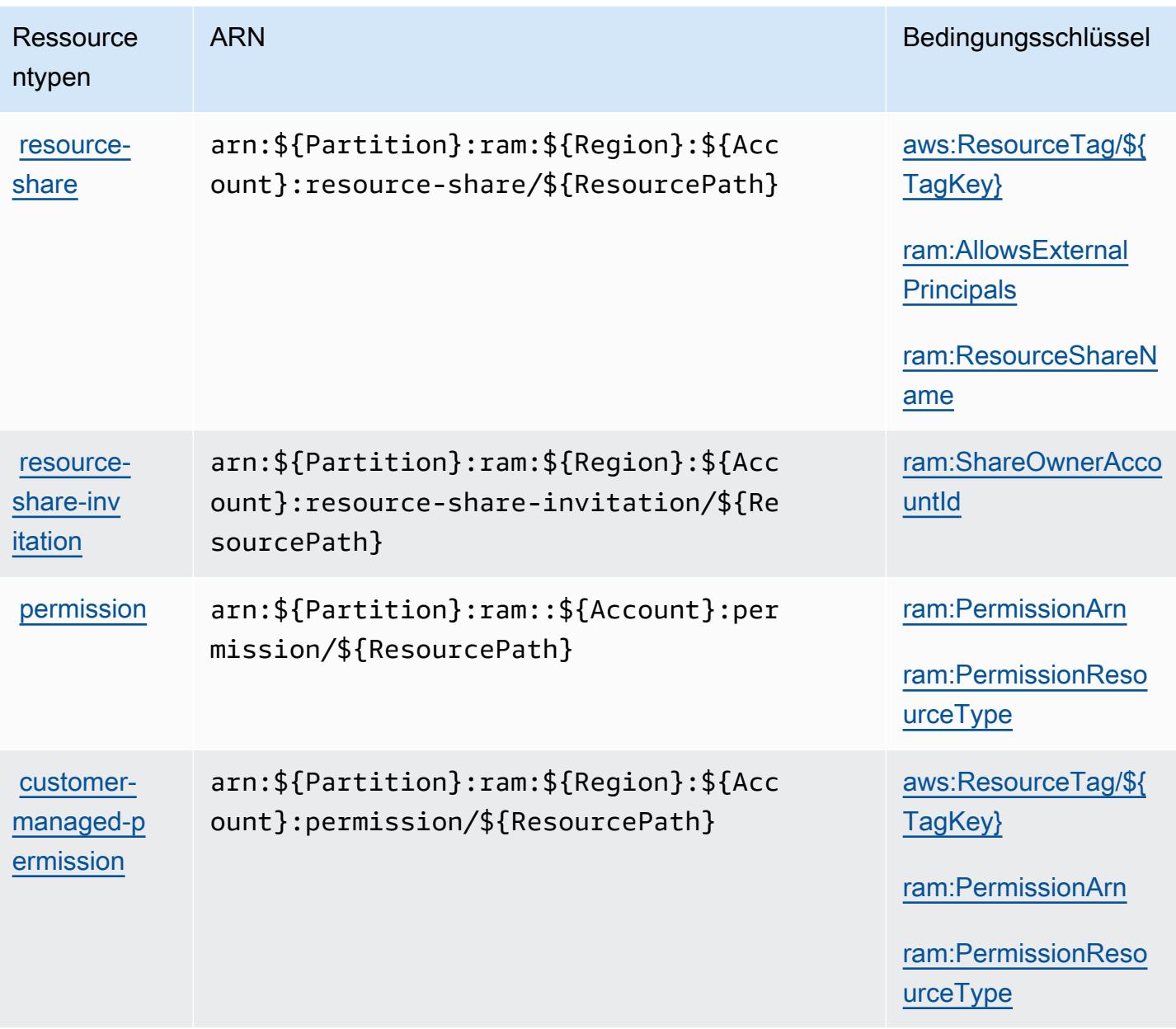

## <span id="page-4569-0"></span>Bedingungsschlüssel für AWS Resource Access Manager (RAM)

AWS Resource Access Manager (RAM) definiert die folgenden Bedingungsschlüssel, die im Condition Element einer IAM-Richtlinie verwendet werden können. Diese Schlüssel können Sie verwenden, um die Bedingungen zu verfeinern, unter denen die Richtlinienanweisung angewendet wird. Details zu den Spalten in der folgenden Tabelle finden Sie in der Tabelle [Bedingungsschlüssel](reference_policies_actions-resources-contextkeys.html#context_keys_table).

Eine Liste der globalen Bedingungsschlüssel, die für alle Services verfügbar sind, finden Sie unter [Verfügbare globale Bedingungsschlüssel](https://docs.aws.amazon.com/IAM/latest/UserGuide/reference_policies_condition-keys.html#AvailableKeys).

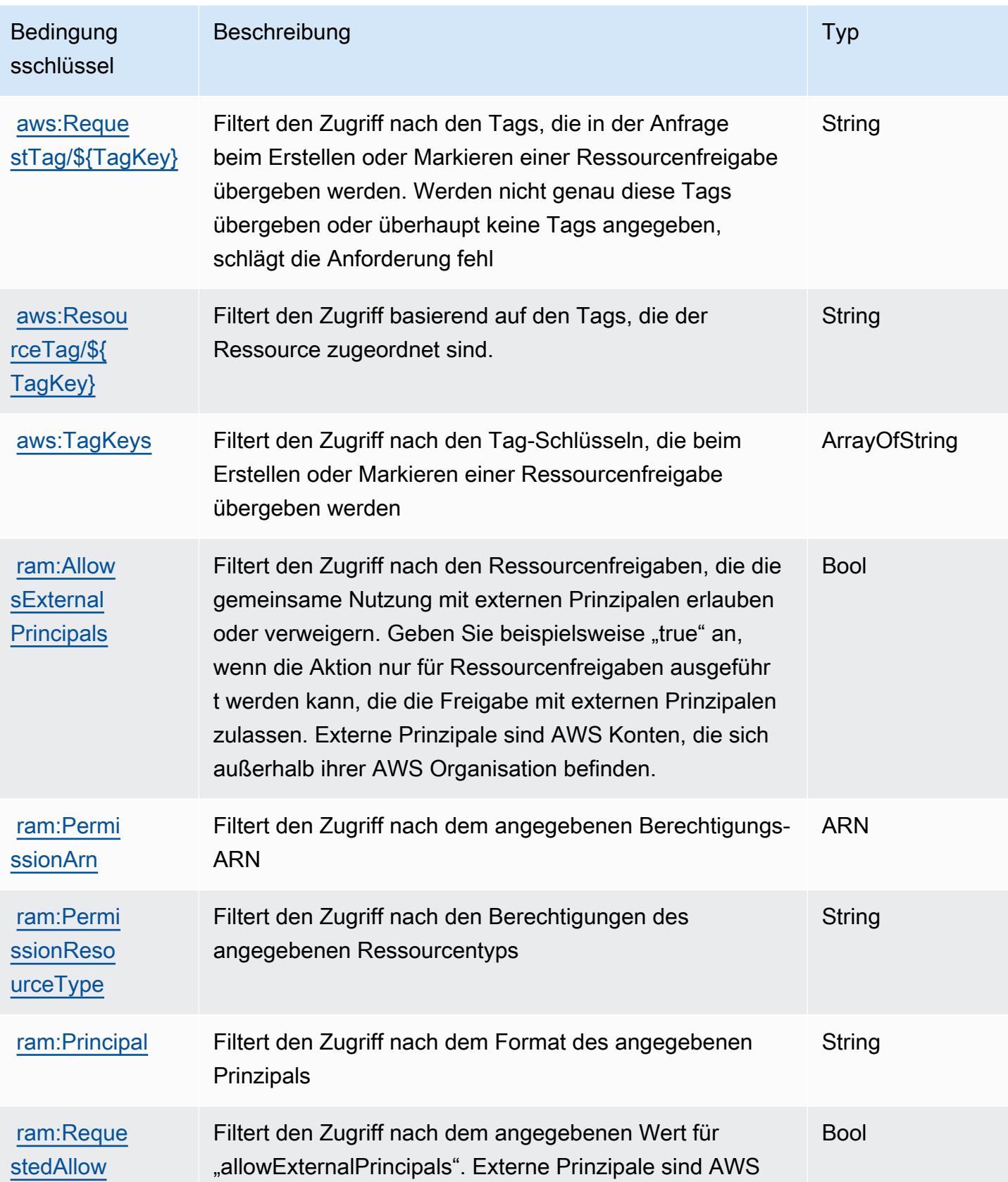

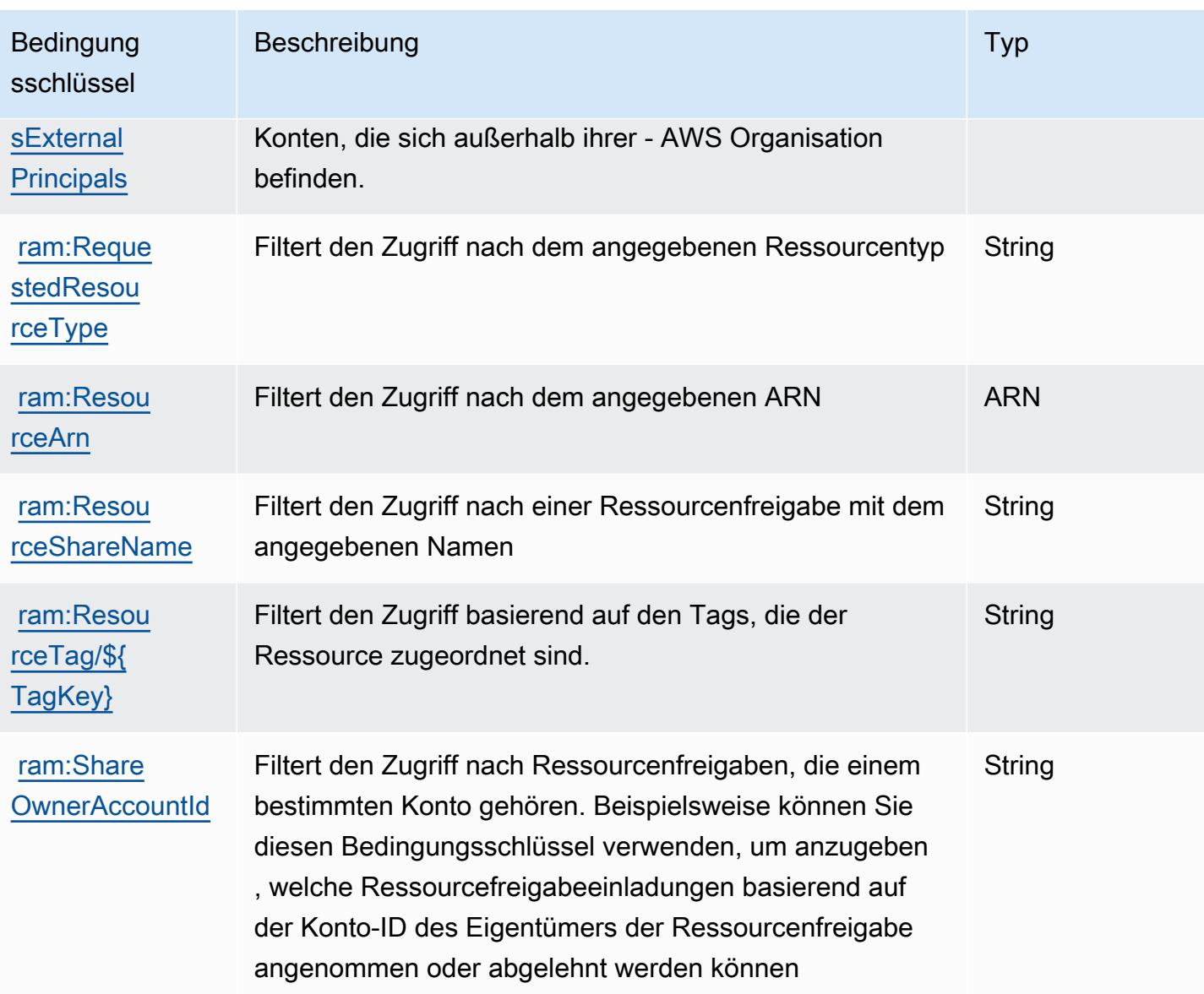

# Aktionen, Ressourcen und Bedingungsschlüssel für AWS Resource Explorer

AWS Resource Explorer (Servicepräfix: resource-explorer-2) stellt die folgenden servicespezifischen Ressourcen, Aktionen und Bedingungskontextschlüssel für die Verwendung in IAM-Berechtigungsrichtlinien bereit.

Referenzen:

- Erfahren Sie, wie Sie [diesen Service konfigurieren.](https://docs.aws.amazon.com/resource-explorer/latest/userguide/)
- Zeigen Sie eine Liste der [API-Operationen an, die für diesen Service verfügbar sind](https://docs.aws.amazon.com/resource-explorer/latest/apireference/).
• Erfahren Sie, wie Sie diesen Service und seine Ressourcen [mithilfe von IAM](https://docs.aws.amazon.com/resource-explorer/latest/userguide/security_iam.html)-Berechtigungsrichtlinien schützen.

#### Themen

- [Von AWS Resource Explorer definierte Aktionen](#page-4572-0)
- [Von AWS Resource Explorer definierte Ressourcentypen](#page-4577-0)
- [Bedingungsschlüssel für AWS Resource Explorer](#page-4578-0)

## <span id="page-4572-0"></span>Von AWS Resource Explorer definierte Aktionen

Sie können die folgenden Aktionen im Element Action einer IAM-Richtlinienanweisung angeben. Verwenden Sie Richtlinien, um Berechtigungen zum Ausführen einer Operation in AWS zu erteilen. Wenn Sie eine Aktion in einer Richtlinie verwenden, erlauben oder verweigern Sie in der Regel den Zugriff auf die API-Operation oder den CLI-Befehl mit demselben Namen. Dabei kann es mitunter vorkommen, dass eine einzige Aktion den Zugriff auf mehr als eine Operation steuert. Alternativ erfordern einige Vorgänge mehrere verschiedene Aktionen.

Die Spalte Resource types (Ressourcentypen) der Aktionstabelle gibt an, ob die Aktion Berechtigungen auf Ressourcenebene unterstützt. Wenn es keinen Wert für diese Spalte gibt, müssen Sie alle Ressourcen ("\*") im Element Resource Ihrer Richtlinienanweisung angeben. Wenn die Spalte einen Ressourcentyp enthält, können Sie einen ARN dieses Typs in einer Anweisung mit dieser Aktion angeben. Wenn für die Aktion eine oder mehrere Ressourcen erforderlich sind, muss der Aufrufer die Erlaubnis haben, die Aktion mit diesen Ressourcen zu verwenden. Erforderliche Ressourcen sind in der Tabelle mit einem Sternchen (\*) gekennzeichnet. Wenn Sie den Ressourcenzugriff mit dem Element Resource in einer IAM-Richtlinie einschränken, müssen Sie für jeden erforderlichen Ressourcentyp einen ARN oder ein Muster angeben. Einige Aktionen unterstützen mehrere Ressourcentypen. Wenn der Ressourcentyp optional ist (nicht als erforderlich angegeben), können Sie sich für einen der optionalen Ressourcentypen entscheiden.

Die Spalte Bedingungsschlüssel der Tabelle der Aktionen enthält Schlüssel, die Sie im Element Condition einer Richtlinienanweisung angeben können. Weitere Informationen zu den Bedingungsschlüsseln, die den Ressourcen für den Service zugeordnet sind, finden Sie in der Spalte Bedingungsschlüssel der Tabelle der Ressourcentypen.

### **a** Note

Die Ressourcenbedingungsschlüssel sind in der Tabelle [Ressourcentypen](#page-4577-0) enthalten. Sie finden einen Link zu dem Ressourcentyp, der für eine Aktion gilt, in der Spalte Ressourcentypen (\*erforderlich) der Tabelle "Aktionen". Der Ressourcentyp in der Tabelle "Ressourcentypen" enthält die Spalte Bedingungsschlüssel. Das sind die Ressourcenbedingungsschlüssel, die für eine Aktion in der Tabelle "Aktionen" gelten.

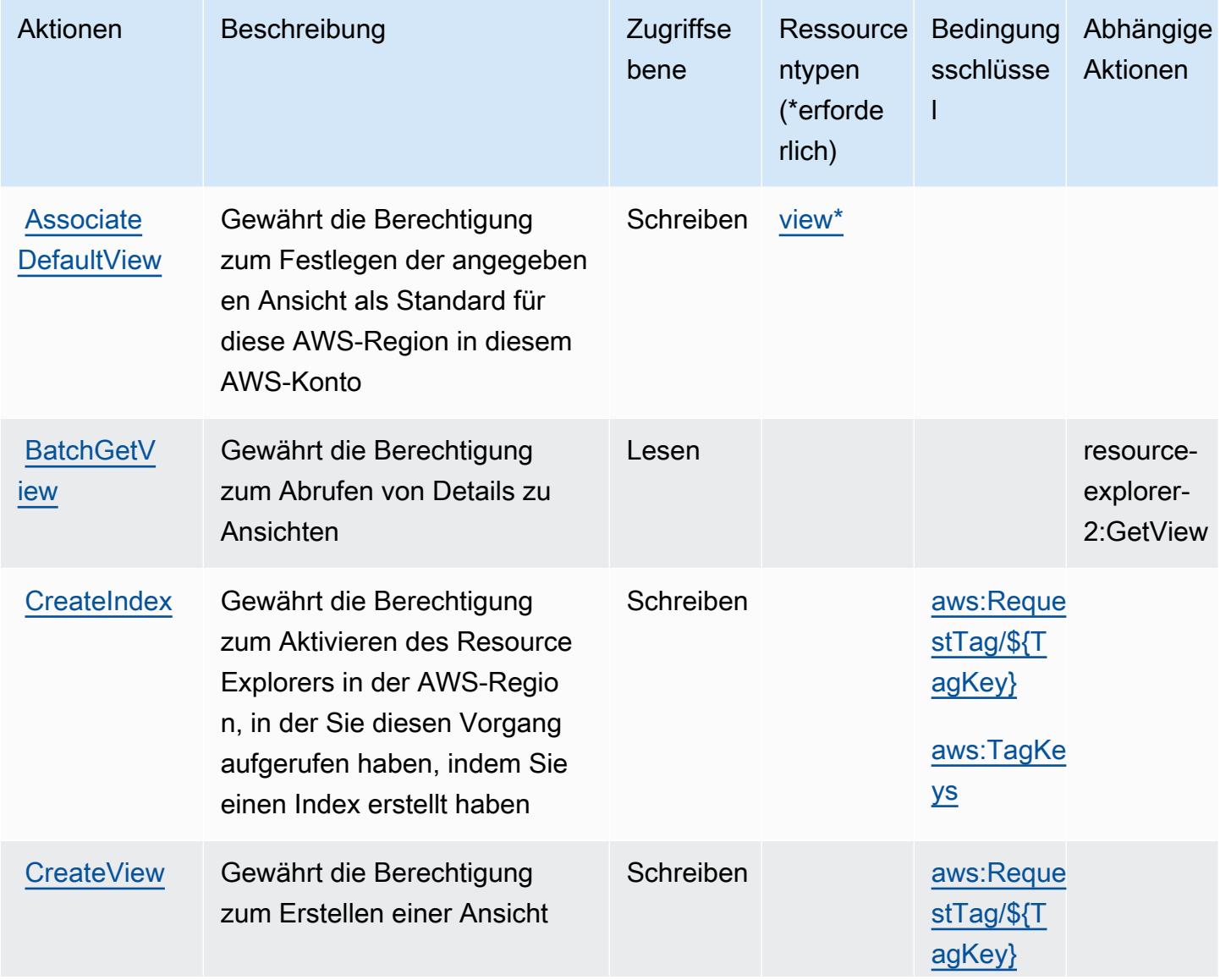

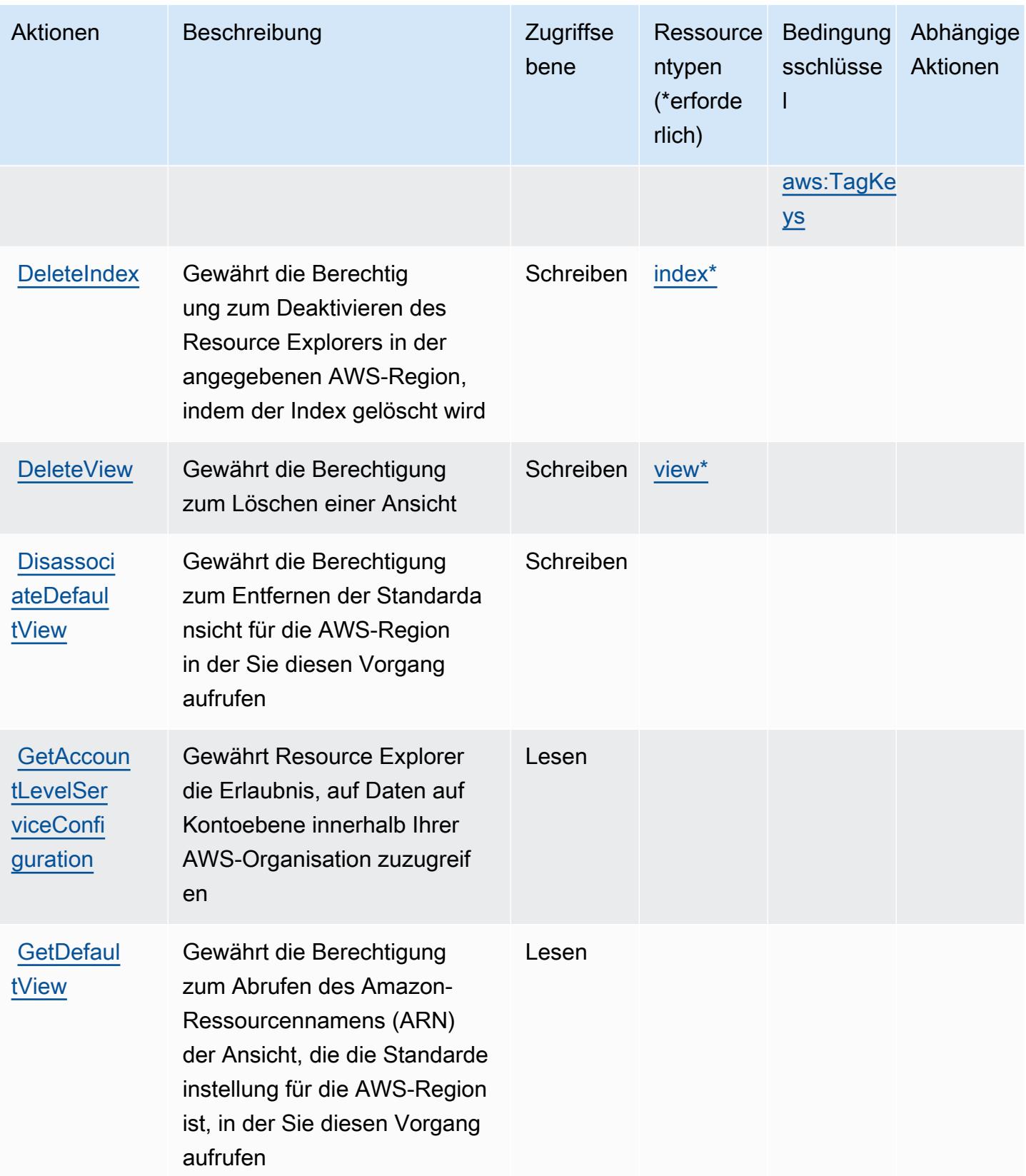

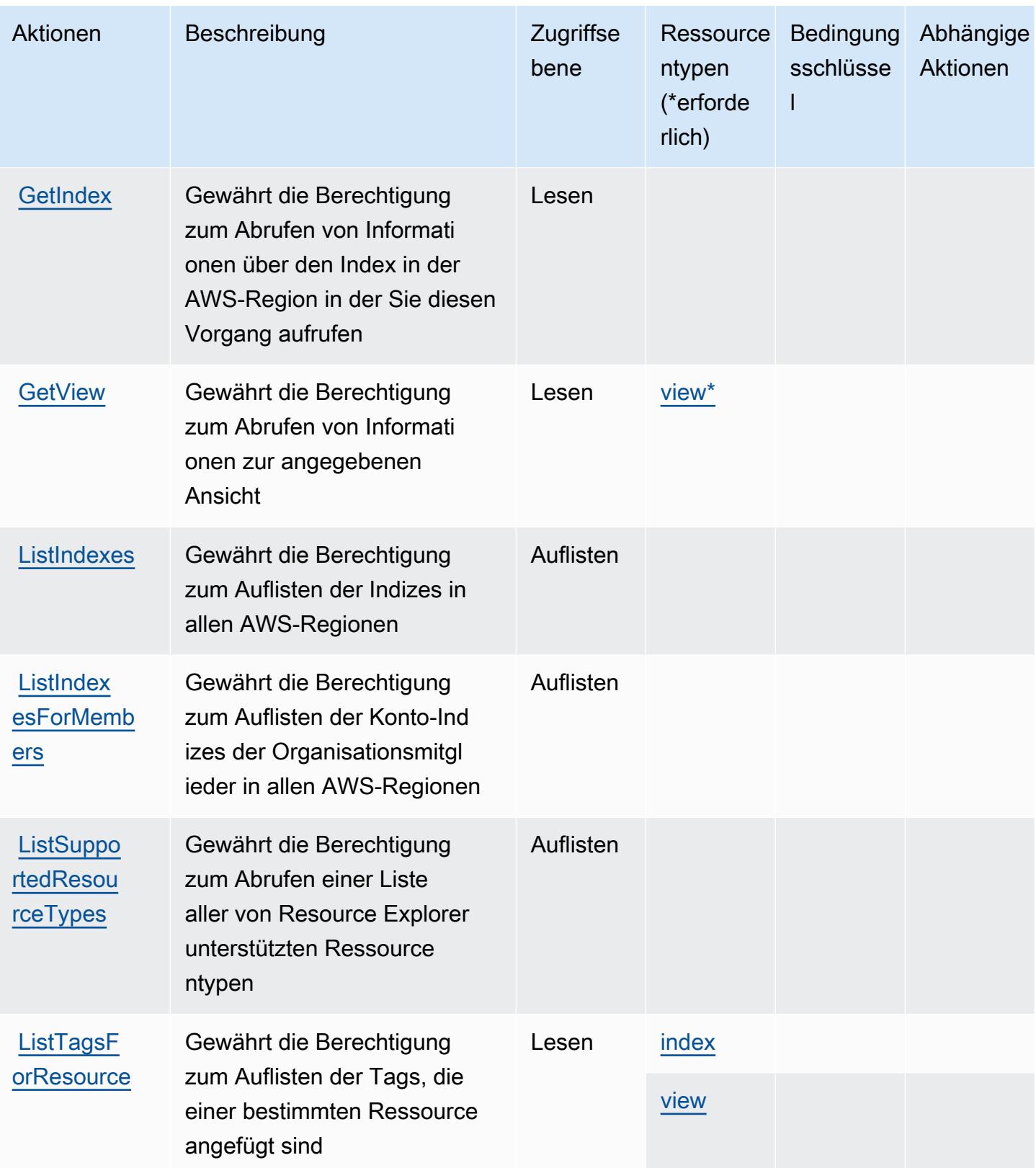

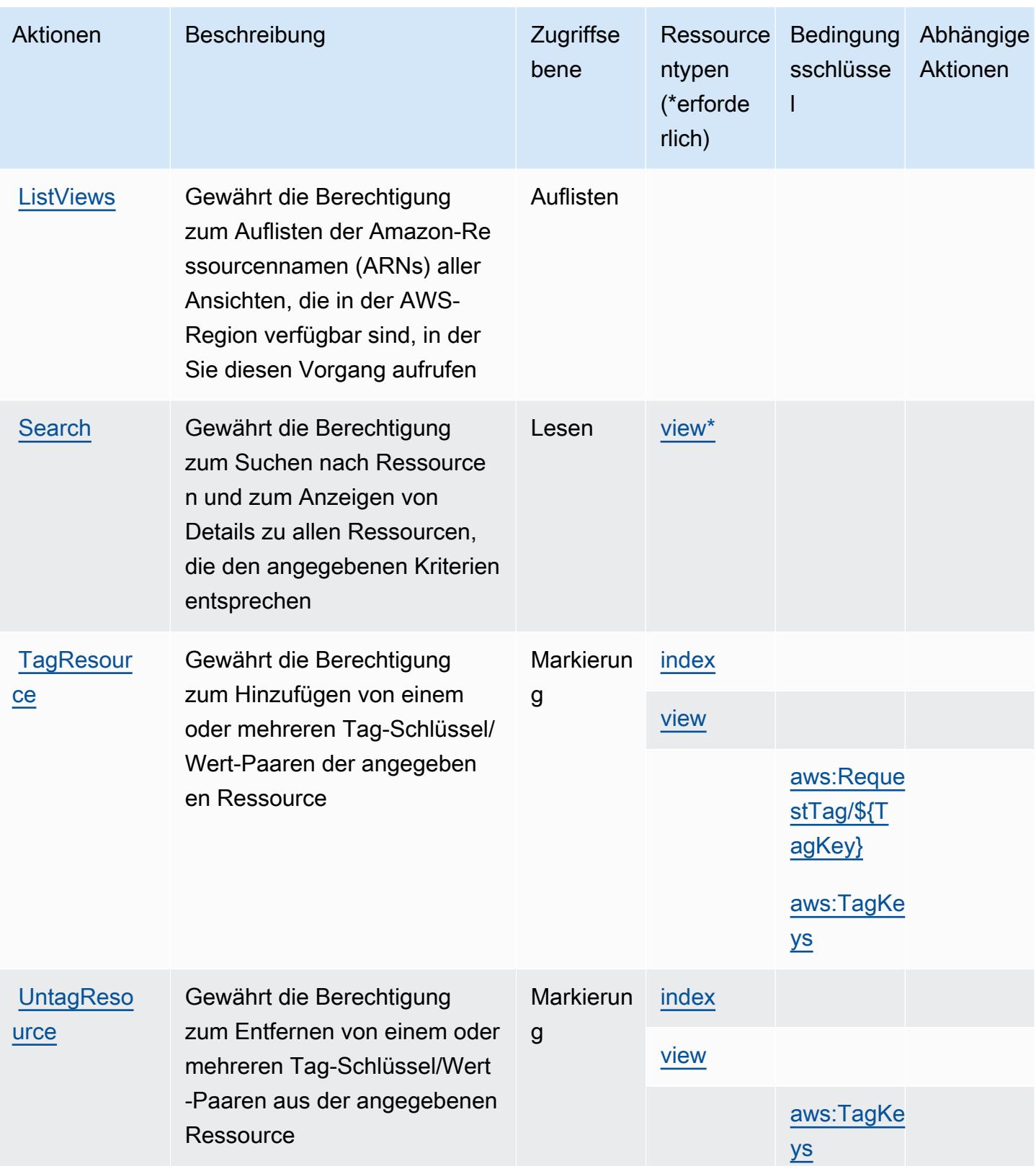

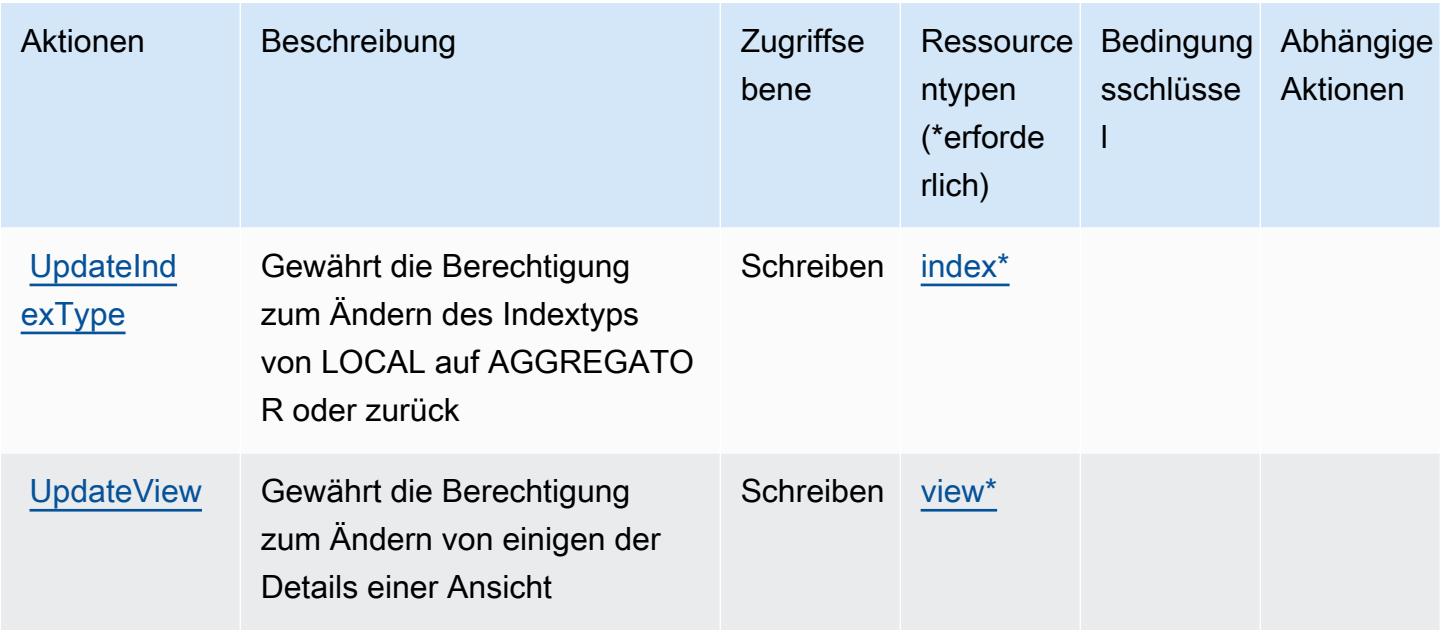

## <span id="page-4577-0"></span>Von AWS Resource Explorer definierte Ressourcentypen

Die folgenden Ressourcentypen werden von diesem Service definiert und können im Element Resource von IAM-Berechtigungsrichtlinienanweisungen verwendet werden. Jede Aktion in der [Tabelle "Actions" \(Aktionen\)](#page-4572-0) identifiziert die Ressourcentypen, die mit der Aktion angegeben werden können. Ein Ressourcentyp kann auch definieren, welche Bedingungsschlüssel Sie in einer Richtlinie einschließen können. Diese Schlüssel werden in der letzten Spalte der Tabelle der Ressourcentypen angezeigt. Details zu den Spalten in der folgenden Tabelle finden Sie in der Tabelle [Resource types.](reference_policies_actions-resources-contextkeys.html#resources_table)

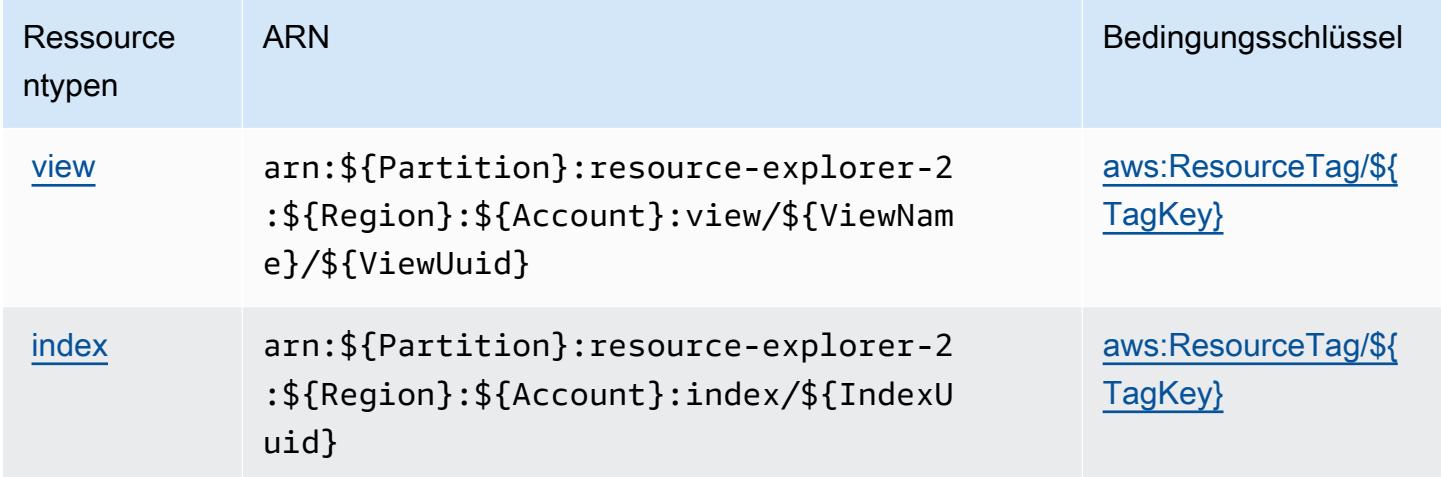

## <span id="page-4578-0"></span>Bedingungsschlüssel für AWS Resource Explorer

AWS Resource Explorer definiert die folgenden Bedingungsschlüssel, die im Condition-Element einer IAM-Richtlinie verwendet werden können. Diese Schlüssel können Sie verwenden, um die Bedingungen zu verfeinern, unter denen die Richtlinienanweisung angewendet wird. Details zu den Spalten in der folgenden Tabelle finden Sie in der Tabelle [Bedingungsschlüssel](reference_policies_actions-resources-contextkeys.html#context_keys_table).

Eine Liste der globalen Bedingungsschlüssel, die für alle Services verfügbar sind, finden Sie unter [Verfügbare globale Bedingungsschlüssel](https://docs.aws.amazon.com/IAM/latest/UserGuide/reference_policies_condition-keys.html#AvailableKeys).

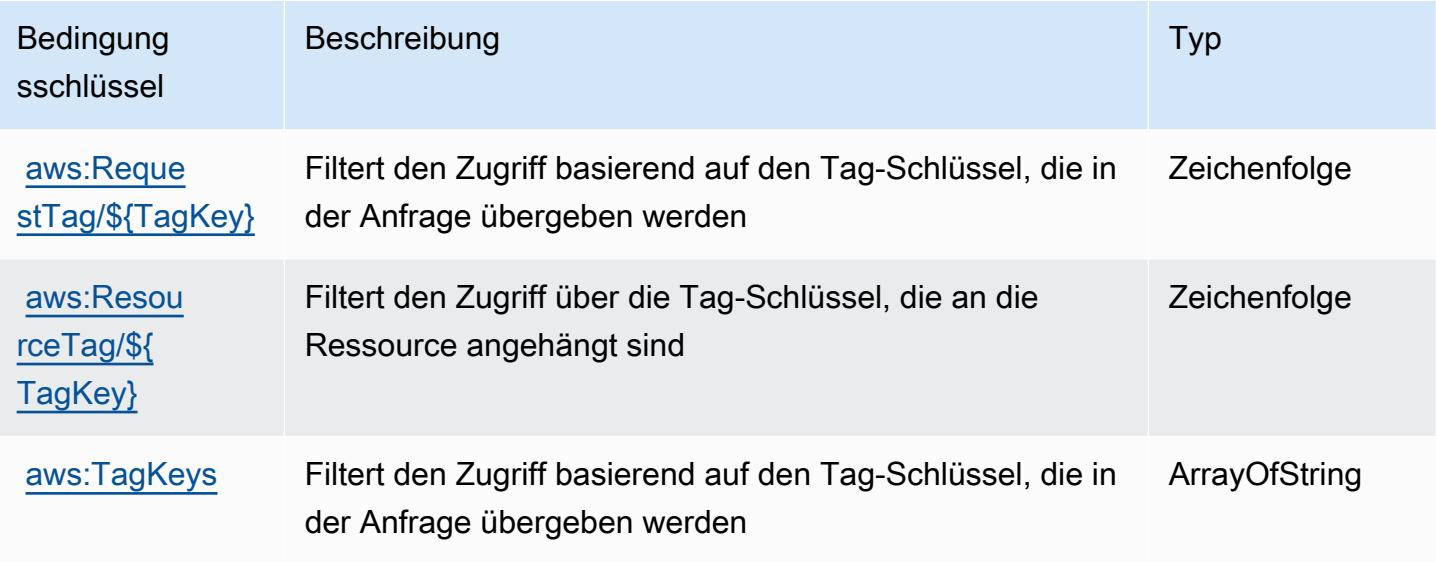

# Aktionen, Ressourcen und Bedingungsschlüssel für Amazon Resource Group Tagging API

Amazon Resource Group Tagging API (Servicepräfix: tag) stellt die folgenden servicespezifischen Ressourcen, Aktionen und Bedingungskontextschlüssel für die Verwendung in IAM-Berechtigungsrichtlinien bereit.

Referenzen:

- Erfahren Sie, wie Sie [diesen Service konfigurieren.](https://docs.aws.amazon.com/ARG/latest/userguide/tag-editor.html)
- Zeigen Sie eine Liste der [API-Operationen an, die für diesen Service verfügbar sind](https://docs.aws.amazon.com/resourcegroupstagging/latest/APIReference/).
- Erfahren Sie, wie Sie diesen Service und seine Ressourcen [mithilfe von IAM](https://docs.aws.amazon.com/ARG/latest/userguide/gettingstarted-prereqs.html)-Berechtigungsrichtlinien schützen.

#### Themen

- [Von Amazon Resource Group Tagging API definierte Aktionen](#page-4579-0)
- [Von der Amazon Resource Group Tagging-API definierte Ressourcentypen](#page-4581-0)
- [Bedingungsschlüssel für Amazon Resource Group Tagging API](#page-4581-1)

## <span id="page-4579-0"></span>Von Amazon Resource Group Tagging API definierte Aktionen

Sie können die folgenden Aktionen im Element Action einer IAM-Richtlinienanweisung angeben. Verwenden Sie Richtlinien, um Berechtigungen zum Ausführen einer Operation in AWS zu erteilen. Wenn Sie eine Aktion in einer Richtlinie verwenden, erlauben oder verweigern Sie in der Regel den Zugriff auf die API-Operation oder den CLI-Befehl mit demselben Namen. Dabei kann es mitunter vorkommen, dass eine einzige Aktion den Zugriff auf mehr als eine Operation steuert. Alternativ erfordern einige Vorgänge mehrere verschiedene Aktionen.

Die Spalte Resource types (Ressourcentypen) der Aktionstabelle gibt an, ob die Aktion Berechtigungen auf Ressourcenebene unterstützt. Wenn es keinen Wert für diese Spalte gibt, müssen Sie alle Ressourcen ("\*") im Element Resource Ihrer Richtlinienanweisung angeben. Wenn die Spalte einen Ressourcentyp enthält, können Sie einen ARN dieses Typs in einer Anweisung mit dieser Aktion angeben. Wenn für die Aktion eine oder mehrere Ressourcen erforderlich sind, muss der Aufrufer die Erlaubnis haben, die Aktion mit diesen Ressourcen zu verwenden. Erforderliche Ressourcen sind in der Tabelle mit einem Sternchen (\*) gekennzeichnet. Wenn Sie den Ressourcenzugriff mit dem Element Resource in einer IAM-Richtlinie einschränken, müssen Sie für jeden erforderlichen Ressourcentyp einen ARN oder ein Muster angeben. Einige Aktionen unterstützen mehrere Ressourcentypen. Wenn der Ressourcentyp optional ist (nicht als erforderlich angegeben), können Sie sich für einen der optionalen Ressourcentypen entscheiden.

Die Spalte Bedingungsschlüssel der Tabelle der Aktionen enthält Schlüssel, die Sie im Element Condition einer Richtlinienanweisung angeben können. Weitere Informationen zu den Bedingungsschlüsseln, die den Ressourcen für den Service zugeordnet sind, finden Sie in der Spalte Bedingungsschlüssel der Tabelle der Ressourcentypen.

**a** Note

Die Ressourcenbedingungsschlüssel sind in der Tabelle [Ressourcentypen](#page-4581-0) enthalten. Sie finden einen Link zu dem Ressourcentyp, der für eine Aktion gilt, in der Spalte Ressourcentypen (\*erforderlich) der Tabelle "Aktionen". Der Ressourcentyp in

der Tabelle "Ressourcentypen" enthält die Spalte Bedingungsschlüssel. Das sind die Ressourcenbedingungsschlüssel, die für eine Aktion in der Tabelle "Aktionen" gelten.

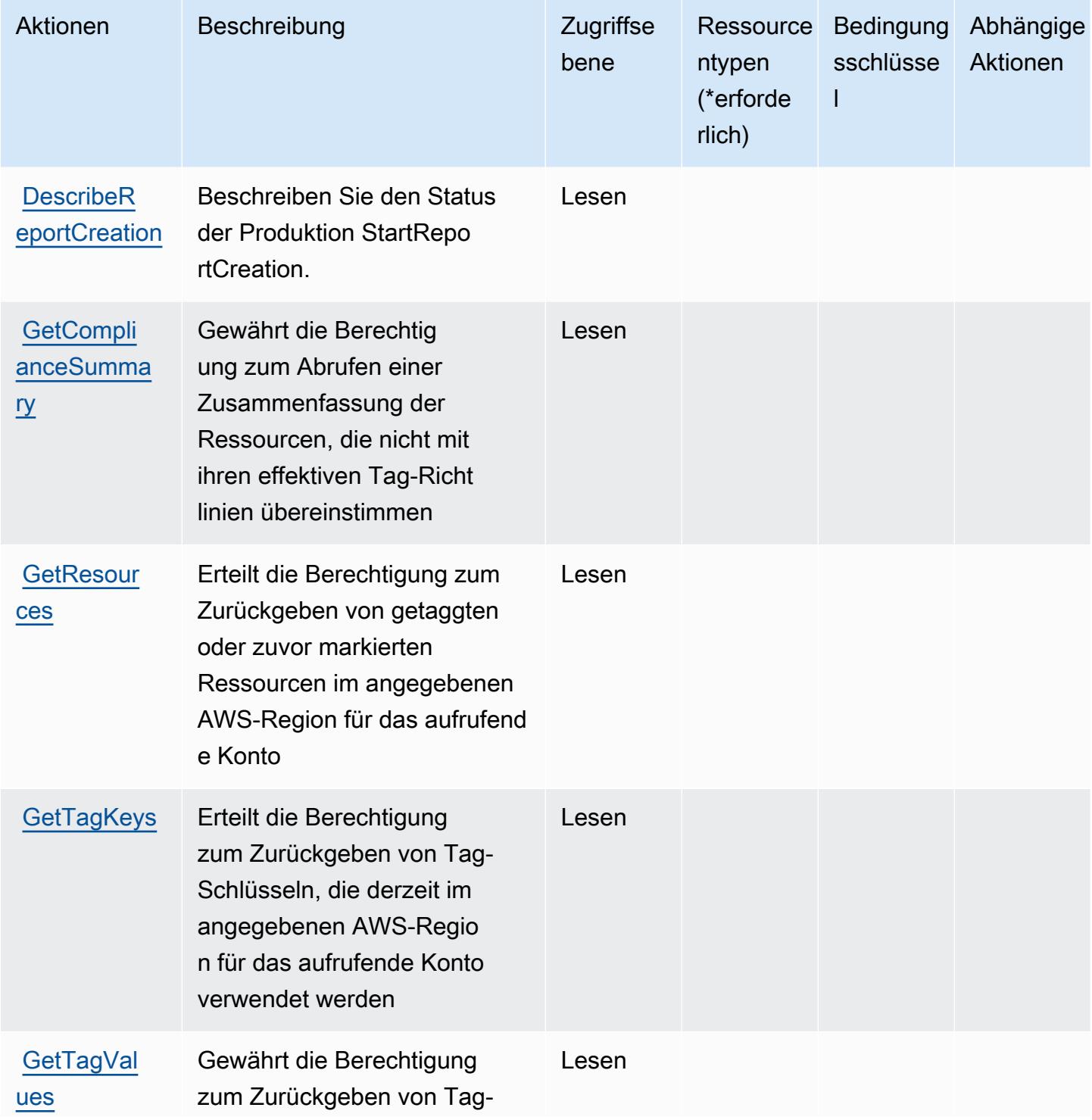

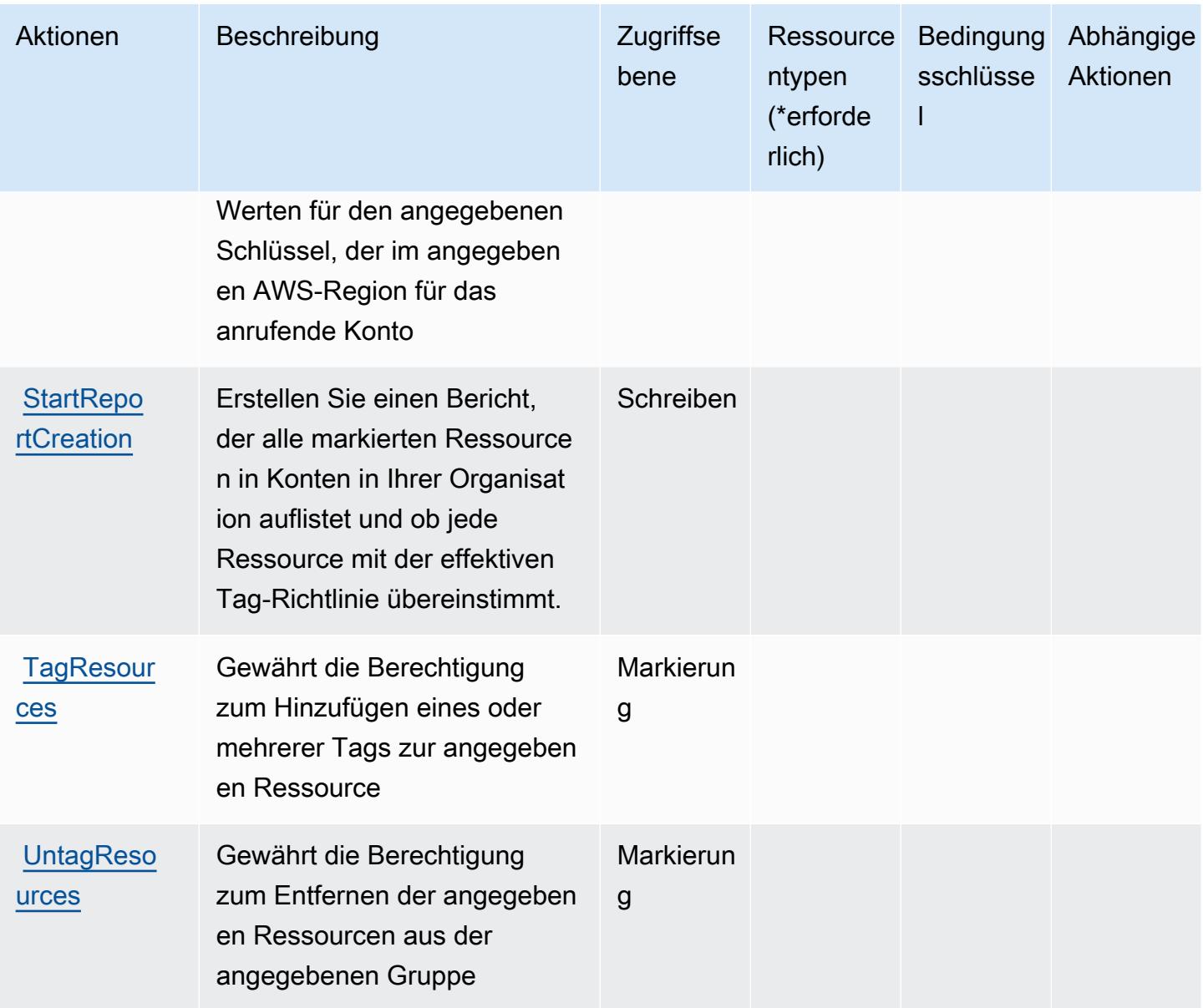

# <span id="page-4581-0"></span>Von der Amazon Resource Group Tagging-API definierte Ressourcentypen

Die Amazon Resource Group Tagging-API unterstützt die Angabe eines Ressourcen-ARN im Resource-Element einer IAM-Richtlinienanweisung nicht. Um den Zugriff auf die Amazon Resource Group Tagging-API zu erlauben, geben Sie "Resource": "\*" in Ihrer Richtlinie an.

<span id="page-4581-1"></span>Bedingungsschlüssel für Amazon Resource Group Tagging API

Resource Group Tagging besitzt keine servicespezifischen Kontextschlüssel, die im Element Condition von Richtlinienanweisungen verwendet werden können. Eine Liste der globalen

Kontextschlüssel, die für alle Services verfügbar sind, finden Sie unter [Verfügbare Schlüssel für](https://docs.aws.amazon.com/IAM/latest/UserGuide/reference_policies_condition-keys.html#AvailableKeys)  [Bedingungen.](https://docs.aws.amazon.com/IAM/latest/UserGuide/reference_policies_condition-keys.html#AvailableKeys)

# Aktionen, Ressourcen und Bedingungsschlüssel für AWS Resource Groups

AWS Resource Groups (Servicepräfix: resource-groups) stellt die folgenden servicespezifischen Ressourcen, Aktionen und Bedingungskontextschlüssel für die Verwendung in IAM-Berechtigungsrichtlinien bereit.

Referenzen:

- Erfahren Sie, wie Sie [diesen Service konfigurieren.](https://docs.aws.amazon.com/ARG/latest/userguide/)
- Zeigen Sie eine Liste der [API-Vorgänge an, die für diesen Service verfügbar sind](https://docs.aws.amazon.com/ARG/latest/APIReference/).
- Erfahren Sie, wie Sie diesen Service und seine Ressourcen [mithilfe von IAM](https://docs.aws.amazon.com/ARG/latest/userguide/security_iam_service-with-iam.html)-Berechtigungsrichtlinien schützen.

#### Themen

- [Von AWS Resource Groups definierte Aktionen](#page-4582-0)
- [Von AWS Resource Groups definierte Ressourcentypen](#page-4588-0)
- [Bedingungsschlüssel für AWS Resource Groups](#page-4588-1)

### <span id="page-4582-0"></span>Von AWS Resource Groups definierte Aktionen

Sie können die folgenden Aktionen im Element Action einer IAM-Richtlinienanweisung angeben. Verwenden Sie Richtlinien, um Berechtigungen zum Ausführen einer Operation in AWS zu erteilen. Wenn Sie eine Aktion in einer Richtlinie verwenden, erlauben oder verweigern Sie in der Regel den Zugriff auf die API-Operation oder den CLI-Befehl mit demselben Namen. Dabei kann es mitunter vorkommen, dass eine einzige Aktion den Zugriff auf mehr als eine Operation steuert. Alternativ erfordern einige Vorgänge mehrere verschiedene Aktionen.

Die Spalte Resource types (Ressourcentypen) der Aktionstabelle gibt an, ob die Aktion Berechtigungen auf Ressourcenebene unterstützt. Wenn es keinen Wert für diese Spalte gibt, müssen Sie alle Ressourcen ("\*") im Element Resource Ihrer Richtlinienanweisung angeben. Wenn die Spalte einen Ressourcentyp enthält, können Sie einen ARN dieses Typs in einer Anweisung mit dieser Aktion angeben. Wenn für die Aktion eine oder mehrere Ressourcen erforderlich sind, muss der Aufrufer die Erlaubnis haben, die Aktion mit diesen Ressourcen zu verwenden.

Erforderliche Ressourcen sind in der Tabelle mit einem Sternchen (\*) gekennzeichnet. Wenn Sie den Ressourcenzugriff mit dem Element Resource in einer IAM-Richtlinie einschränken, müssen Sie für jeden erforderlichen Ressourcentyp einen ARN oder ein Muster angeben. Einige Aktionen unterstützen mehrere Ressourcentypen. Wenn der Ressourcentyp optional ist (nicht als erforderlich angegeben), können Sie sich für einen der optionalen Ressourcentypen entscheiden.

Die Spalte Bedingungsschlüssel der Tabelle der Aktionen enthält Schlüssel, die Sie im Element Condition einer Richtlinienanweisung angeben können. Weitere Informationen zu den Bedingungsschlüsseln, die den Ressourcen für den Service zugeordnet sind, finden Sie in der Spalte Bedingungsschlüssel der Tabelle der Ressourcentypen.

#### **a** Note

Die Ressourcenbedingungsschlüssel sind in der Tabelle [Ressourcentypen](#page-4588-0) enthalten. Sie finden einen Link zu dem Ressourcentyp, der für eine Aktion gilt, in der Spalte Ressourcentypen (\*erforderlich) der Tabelle "Aktionen". Der Ressourcentyp in der Tabelle "Ressourcentypen" enthält die Spalte Bedingungsschlüssel. Das sind die Ressourcenbedingungsschlüssel, die für eine Aktion in der Tabelle "Aktionen" gelten.

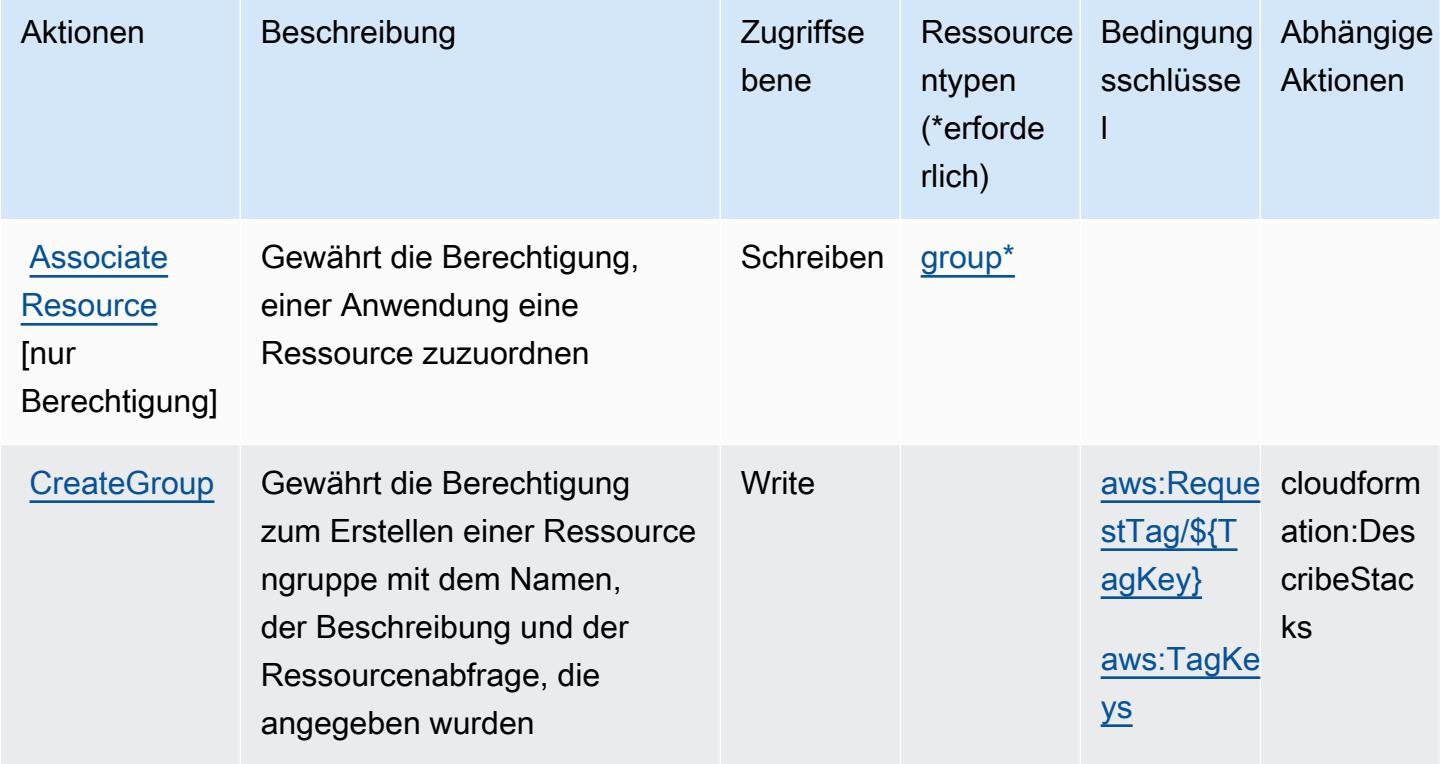

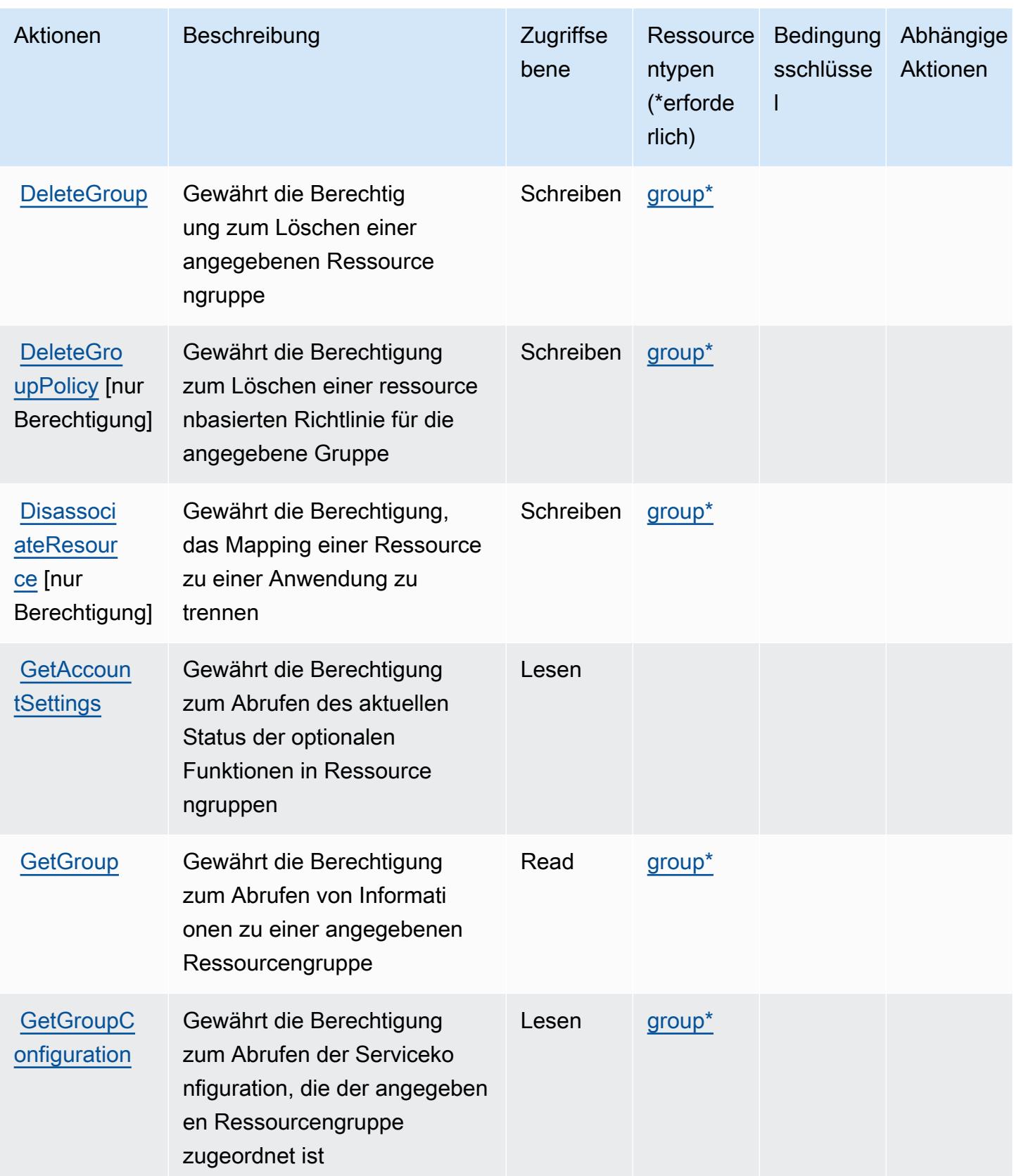

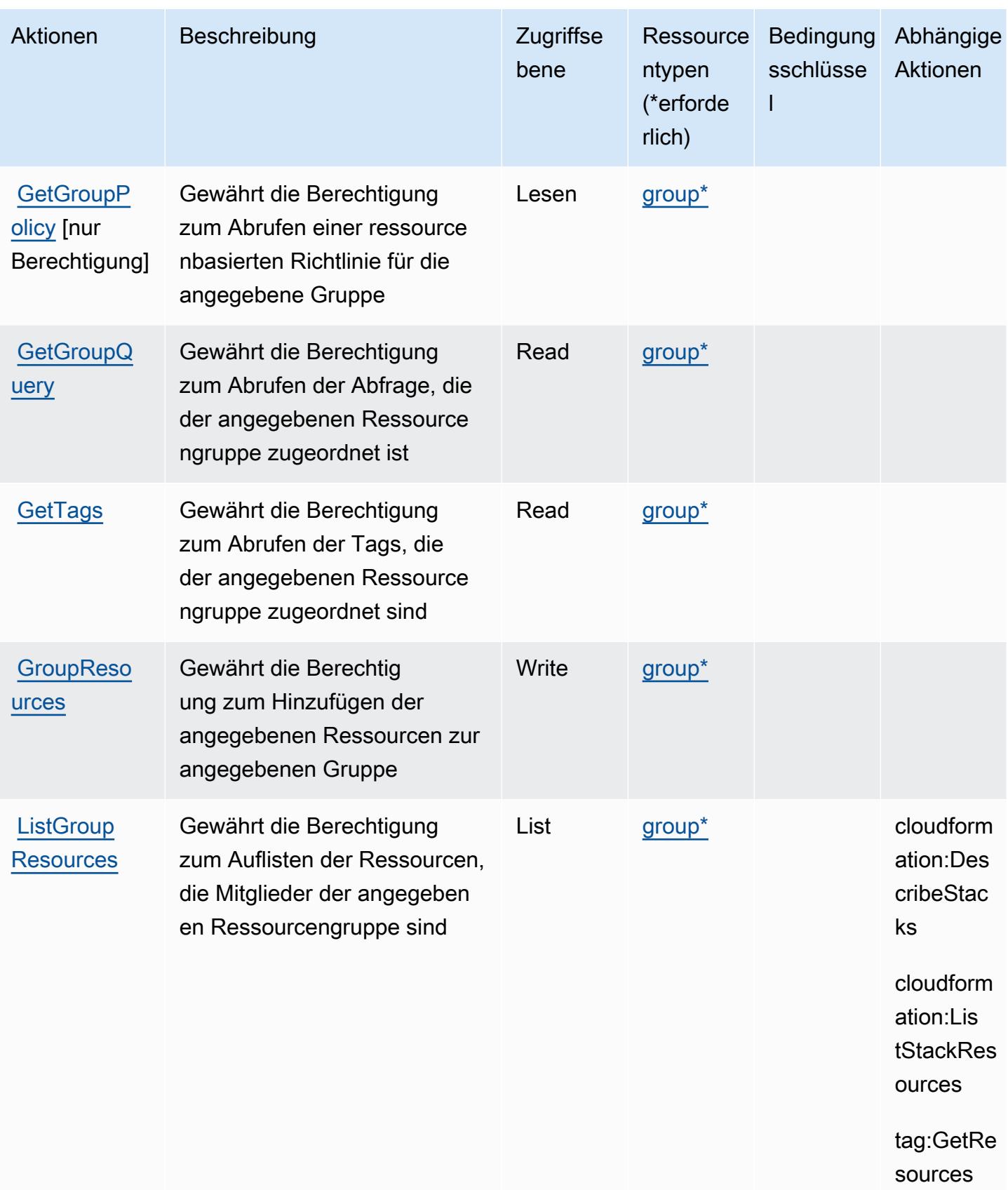

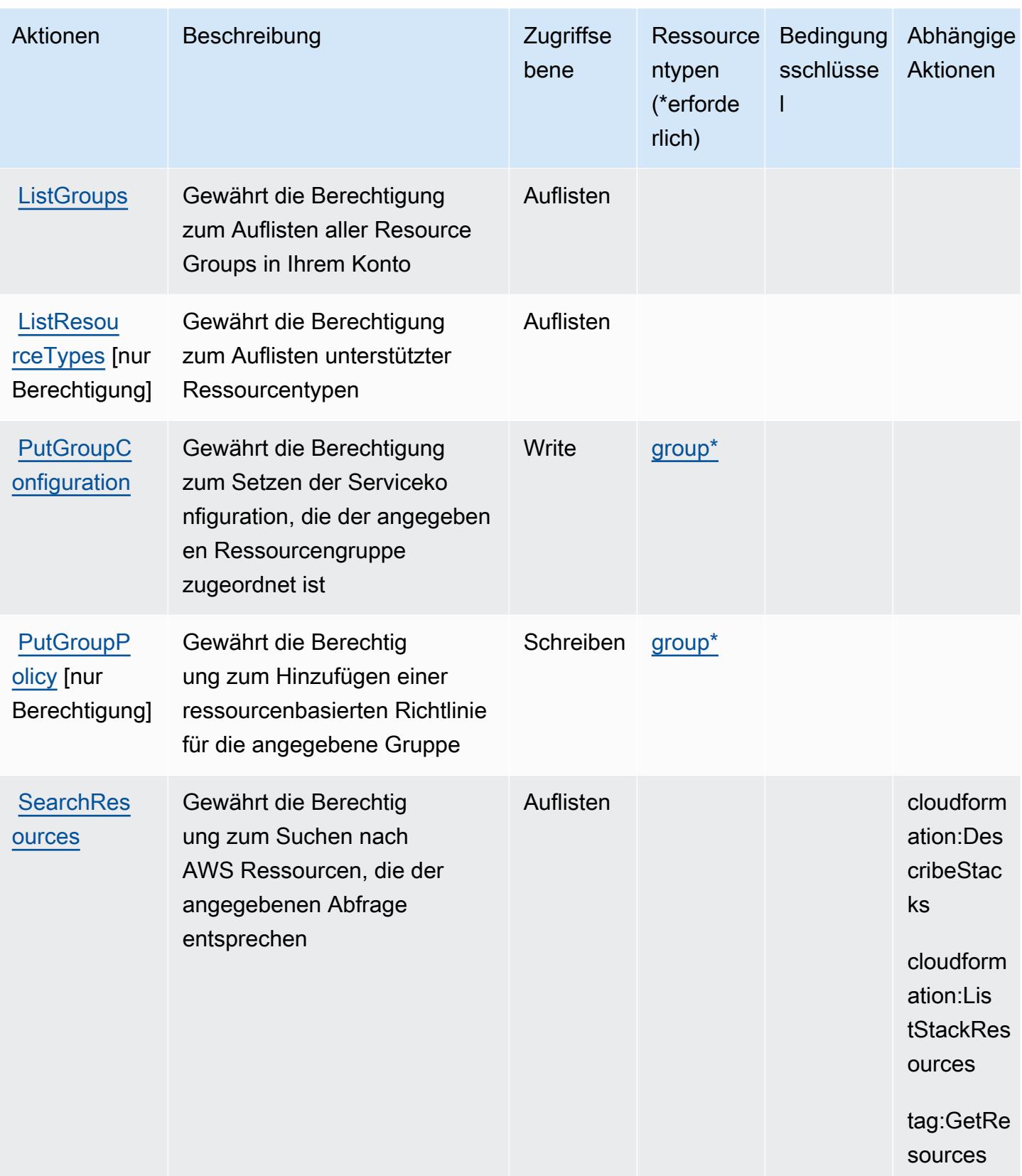

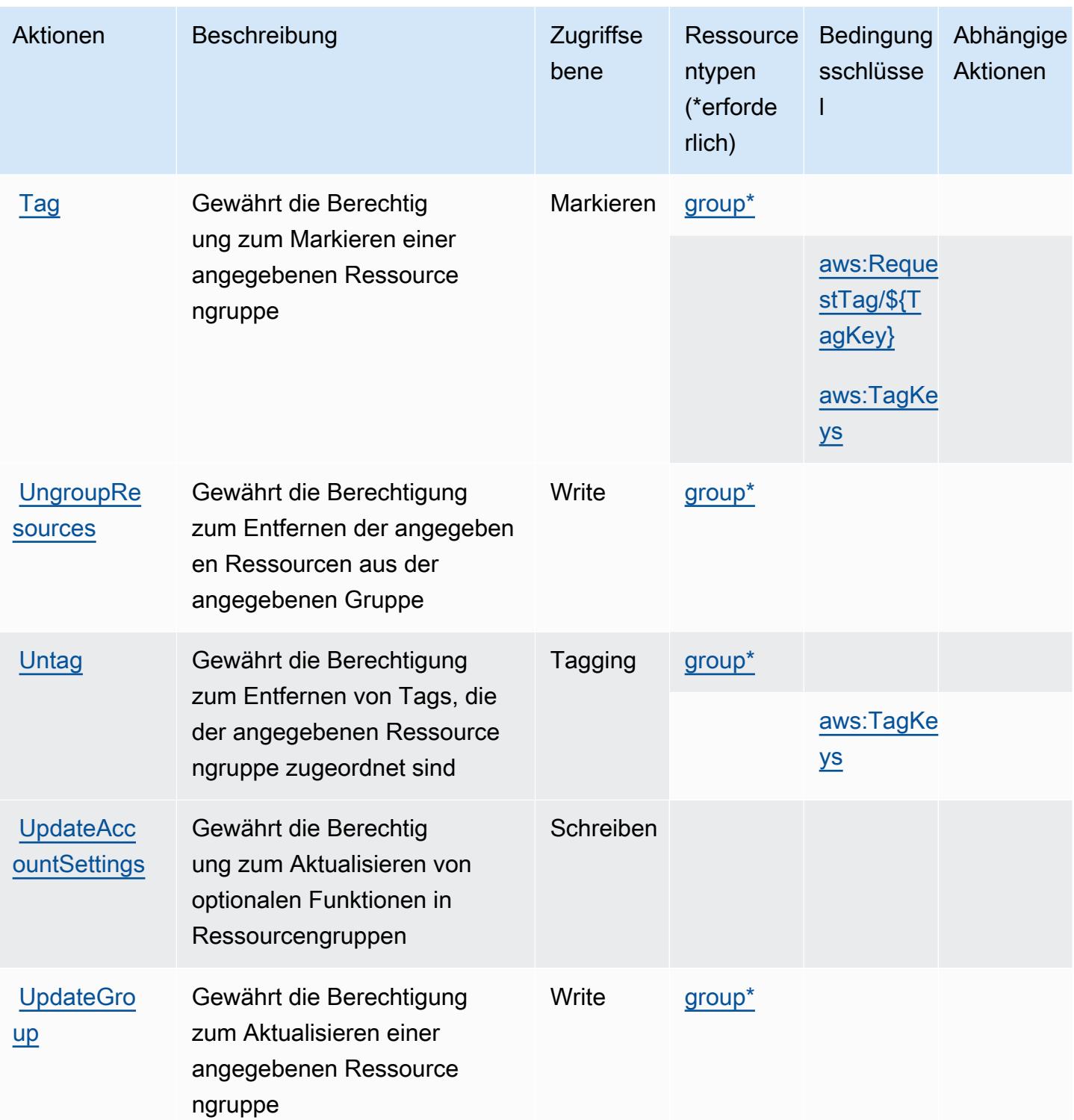

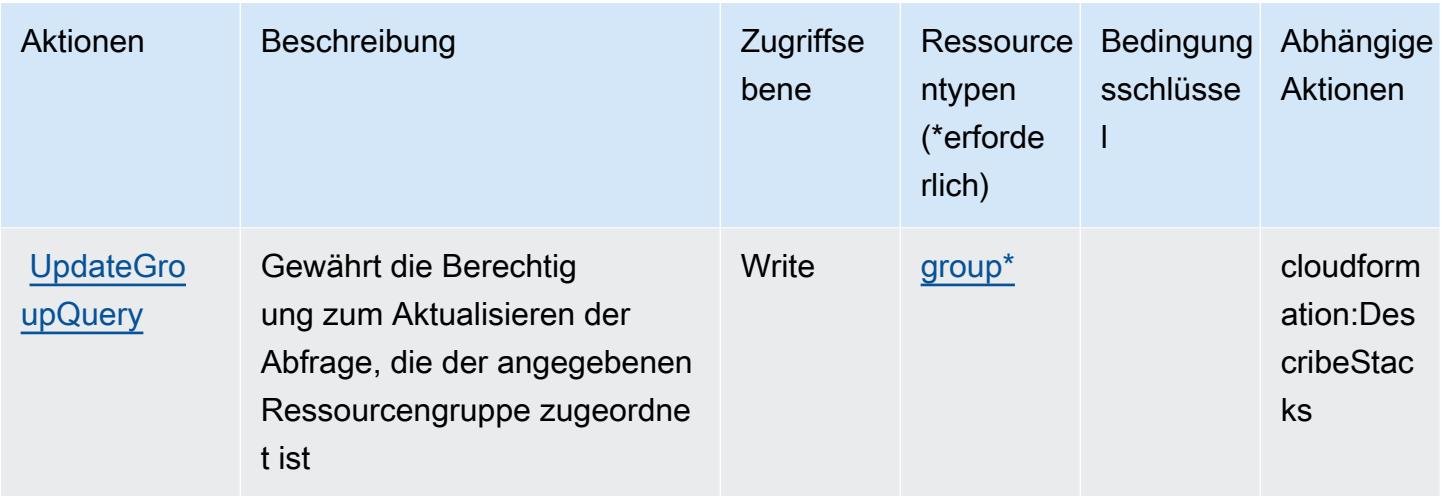

## <span id="page-4588-0"></span>Von AWS Resource Groups definierte Ressourcentypen

Die folgenden Ressourcentypen werden von diesem Service definiert und können im Element Resource von IAM-Berechtigungsrichtlinienanweisungen verwendet werden. Jede Aktion in der [Tabelle "Aktionen"](#page-4582-0) identifiziert die Ressourcentypen, die mit der Aktion angegeben werden können. Ein Ressourcentyp kann auch definieren, welche Bedingungsschlüssel Sie in einer Richtlinie einschließen können. Diese Schlüssel werden in der letzten Spalte der Tabelle der Ressourcentypen angezeigt. Details zu den Spalten in der folgenden Tabelle finden Sie in der Tabelle [Resource types.](reference_policies_actions-resources-contextkeys.html#resources_table)

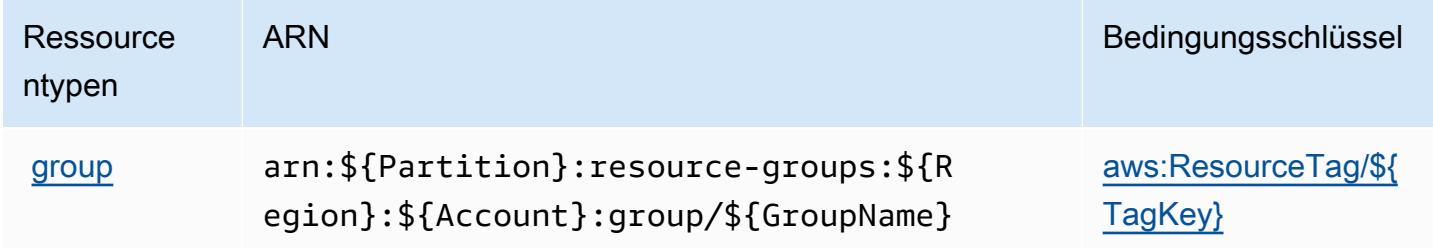

<span id="page-4588-1"></span>Bedingungsschlüssel für AWS Resource Groups

AWS Resource Groups definiert die folgenden Bedingungsschlüssel, die im Condition Element einer IAM-Richtlinie verwendet werden können. Diese Schlüssel können Sie verwenden, um die Bedingungen zu verfeinern, unter denen die Richtlinienanweisung angewendet wird. Details zu den Spalten in der folgenden Tabelle finden Sie in der Tabelle [Bedingungsschlüssel](reference_policies_actions-resources-contextkeys.html#context_keys_table).

Eine Liste der globalen Bedingungsschlüssel, die für alle Services verfügbar sind, finden Sie unter [Verfügbare globale Bedingungsschlüssel](https://docs.aws.amazon.com/IAM/latest/UserGuide/reference_policies_condition-keys.html#AvailableKeys).

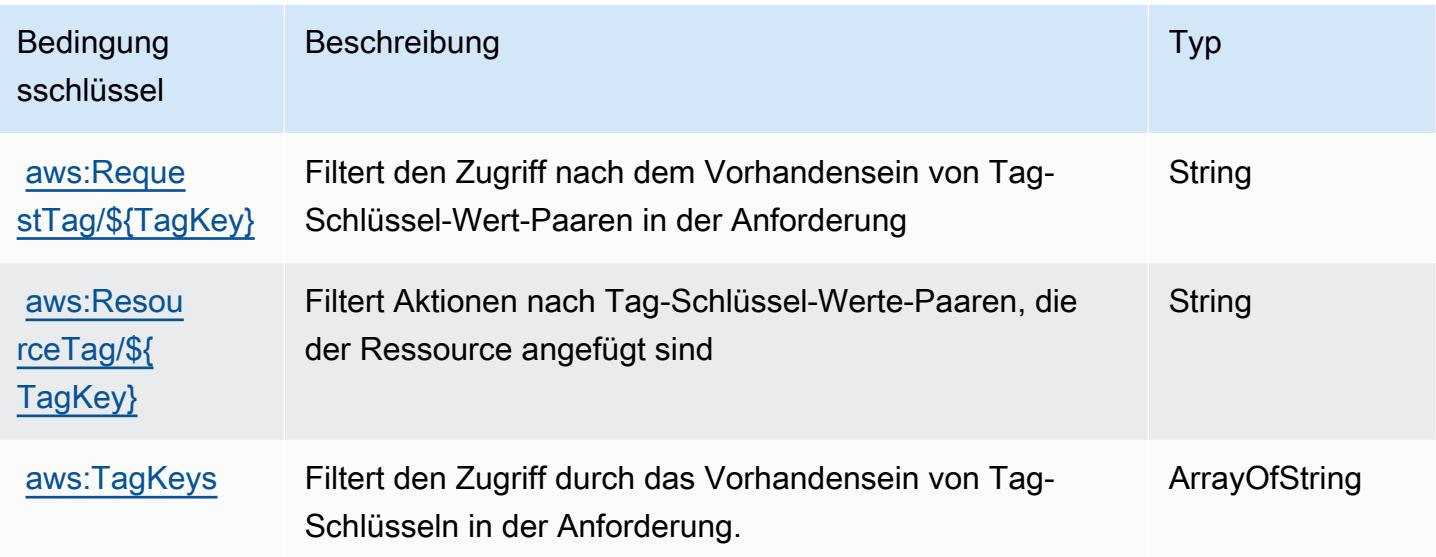

# Aktionen, Ressourcen und Bedingungsschlüssel für Amazon RHEL Knowledgebase Portal

Amazon RHEL Knowledgebase Portal (Servicepräfix: rhelkb) stellt die folgenden servicespezifischen Ressourcen, Aktionen und Bedingungskontextschlüssel für die Verwendung in IAM-Berechtigungsrichtlinien bereit.

Referenzen:

- Erfahren Sie, wie Sie [diesen Service konfigurieren.](https://docs.aws.amazon.com/systems-manager/latest/userguide/fleet-rhel.html)
- Zeigen Sie eine Liste der [API-Operationen an, die für diesen Service verfügbar sind](https://docs.aws.amazon.com/systems-manager/latest/userguide/fleet-rhel.html).
- Erfahren Sie, wie Sie diesen Service und seine Ressourcen [mithilfe von IAM](https://docs.aws.amazon.com/systems-manager/latest/userguide/security-iam.html)-Berechtigungsrichtlinien schützen.

### Themen

- [Von Amazon RHEL Knowledgebase Portal definierte Aktionen](#page-4590-0)
- [Von Amazon RHEL Knowledgebase Portal definierte Ressourcentypen](#page-4591-0)
- [Bedingungsschlüssel für Amazon RHEL Knowledgebase Portal](#page-4591-1)

## <span id="page-4590-0"></span>Von Amazon RHEL Knowledgebase Portal definierte Aktionen

Sie können die folgenden Aktionen im Element Action einer IAM-Richtlinienanweisung angeben. Verwenden Sie Richtlinien, um Berechtigungen zum Ausführen einer Operation in AWS zu erteilen. Wenn Sie eine Aktion in einer Richtlinie verwenden, erlauben oder verweigern Sie in der Regel den Zugriff auf die API-Operation oder den CLI-Befehl mit demselben Namen. Dabei kann es mitunter vorkommen, dass eine einzige Aktion den Zugriff auf mehr als eine Operation steuert. Alternativ erfordern einige Vorgänge mehrere verschiedene Aktionen.

Die Spalte Resource types (Ressourcentypen) der Aktionstabelle gibt an, ob die Aktion Berechtigungen auf Ressourcenebene unterstützt. Wenn es keinen Wert für diese Spalte gibt, müssen Sie alle Ressourcen ("\*") im Element Resource Ihrer Richtlinienanweisung angeben. Wenn die Spalte einen Ressourcentyp enthält, können Sie einen ARN dieses Typs in einer Anweisung mit dieser Aktion angeben. Wenn für die Aktion eine oder mehrere Ressourcen erforderlich sind, muss der Aufrufer die Erlaubnis haben, die Aktion mit diesen Ressourcen zu verwenden. Erforderliche Ressourcen sind in der Tabelle mit einem Sternchen (\*) gekennzeichnet. Wenn Sie den Ressourcenzugriff mit dem Element Resource in einer IAM-Richtlinie einschränken, müssen Sie für jeden erforderlichen Ressourcentyp einen ARN oder ein Muster angeben. Einige Aktionen unterstützen mehrere Ressourcentypen. Wenn der Ressourcentyp optional ist (nicht als erforderlich angegeben), können Sie sich für einen der optionalen Ressourcentypen entscheiden.

Die Spalte Bedingungsschlüssel der Tabelle der Aktionen enthält Schlüssel, die Sie im Element Condition einer Richtlinienanweisung angeben können. Weitere Informationen zu den Bedingungsschlüsseln, die den Ressourcen für den Service zugeordnet sind, finden Sie in der Spalte Bedingungsschlüssel der Tabelle der Ressourcentypen.

### **a** Note

Die Ressourcenbedingungsschlüssel sind in der Tabelle [Ressourcentypen](#page-4591-0) enthalten. Sie finden einen Link zu dem Ressourcentyp, der für eine Aktion gilt, in der Spalte Ressourcentypen (\*erforderlich) der Tabelle "Aktionen". Der Ressourcentyp in der Tabelle "Ressourcentypen" enthält die Spalte Bedingungsschlüssel. Das sind die Ressourcenbedingungsschlüssel, die für eine Aktion in der Tabelle "Aktionen" gelten.

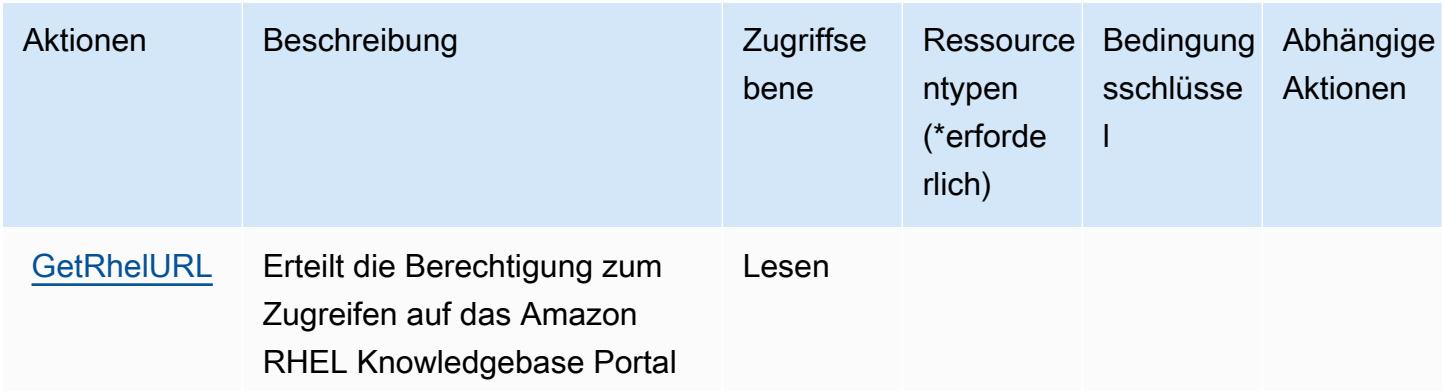

## <span id="page-4591-0"></span>Von Amazon RHEL Knowledgebase Portal definierte Ressourcentypen

Amazon RHEL Knowledgebase Portal unterstützt die Angabe eines Ressourcen-ARN im Resource-Element einer IAM-Richtlinienanweisung nicht. Um den Zugriff auf Amazon RHEL Knowledgebase Portal zu erlauben, geben Sie "Resource": "\*" in Ihrer Richtlinie an.

## <span id="page-4591-1"></span>Bedingungsschlüssel für Amazon RHEL Knowledgebase Portal

RHEL KB umfasst keine servicespezifischen Kontextschlüssel, die im Element Condition von Richtlinienanweisungen verwendet werden können. Eine Liste der globalen Kontextschlüssel, die für alle Services verfügbar sind, finden Sie unter [Verfügbare Schlüssel für Bedingungen.](https://docs.aws.amazon.com/IAM/latest/UserGuide/reference_policies_condition-keys.html#AvailableKeys)

# Aktionen, Ressourcen und Bedingungsschlüssel für AWS RoboMaker

AWS RoboMaker (Servicepräfix: robomaker) stellt die folgenden servicespezifischen Ressourcen, Aktionen und Bedingungskontextschlüssel für die Verwendung in IAM-Berechtigungsrichtlinien bereit.

Referenzen:

- Erfahren Sie, wie Sie [diesen Service konfigurieren.](https://docs.aws.amazon.com/robomaker/how-it-works.html)
- Zeigen Sie eine Liste der [API-Operationen an, die für diesen Service verfügbar sind](https://docs.aws.amazon.com/robomaker/latest/dg/API_Reference.html).
- Erfahren Sie, wie Sie diesen Service und seine Ressourcen [mithilfe von IAM](https://docs.aws.amazon.com/robomaker/latest/dg/what-is-robomaker.html)-Berechtigungsrichtlinien schützen.

Themen

- [Von AWS RoboMaker definierte Aktionen](#page-4592-0)
- [Von AWS RoboMaker definierte Ressourcentypen](#page-4603-0)

#### • [Bedingungsschlüssel für AWS RoboMaker](#page-4604-0)

## <span id="page-4592-0"></span>Von AWS RoboMaker definierte Aktionen

Sie können die folgenden Aktionen im Element Action einer IAM-Richtlinienanweisung angeben. Verwenden Sie Richtlinien, um Berechtigungen zum Ausführen einer Operation in AWS zu erteilen. Wenn Sie eine Aktion in einer Richtlinie verwenden, erlauben oder verweigern Sie in der Regel den Zugriff auf die API-Operation oder den CLI-Befehl mit demselben Namen. Dabei kann es mitunter vorkommen, dass eine einzige Aktion den Zugriff auf mehr als eine Operation steuert. Alternativ erfordern einige Vorgänge mehrere verschiedene Aktionen.

Die Spalte Resource types (Ressourcentypen) der Aktionstabelle gibt an, ob die Aktion Berechtigungen auf Ressourcenebene unterstützt. Wenn es keinen Wert für diese Spalte gibt, müssen Sie alle Ressourcen ("\*") im Element Resource Ihrer Richtlinienanweisung angeben. Wenn die Spalte einen Ressourcentyp enthält, können Sie einen ARN dieses Typs in einer Anweisung mit dieser Aktion angeben. Wenn für die Aktion eine oder mehrere Ressourcen erforderlich sind, muss der Aufrufer die Erlaubnis haben, die Aktion mit diesen Ressourcen zu verwenden. Erforderliche Ressourcen sind in der Tabelle mit einem Sternchen (\*) gekennzeichnet. Wenn Sie den Ressourcenzugriff mit dem Element Resource in einer IAM-Richtlinie einschränken, müssen Sie für jeden erforderlichen Ressourcentyp einen ARN oder ein Muster angeben. Einige Aktionen unterstützen mehrere Ressourcentypen. Wenn der Ressourcentyp optional ist (nicht als erforderlich angegeben), können Sie sich für einen der optionalen Ressourcentypen entscheiden.

Die Spalte Bedingungsschlüssel der Tabelle der Aktionen enthält Schlüssel, die Sie im Element Condition einer Richtlinienanweisung angeben können. Weitere Informationen zu den Bedingungsschlüsseln, die den Ressourcen für den Service zugeordnet sind, finden Sie in der Spalte Bedingungsschlüssel der Tabelle der Ressourcentypen.

#### **a** Note

Die Ressourcenbedingungsschlüssel sind in der Tabelle [Ressourcentypen](#page-4603-0) enthalten. Sie finden einen Link zu dem Ressourcentyp, der für eine Aktion gilt, in der Spalte Ressourcentypen (\*erforderlich) der Tabelle "Aktionen". Der Ressourcentyp in der Tabelle "Ressourcentypen" enthält die Spalte Bedingungsschlüssel. Das sind die Ressourcenbedingungsschlüssel, die für eine Aktion in der Tabelle "Aktionen" gelten.

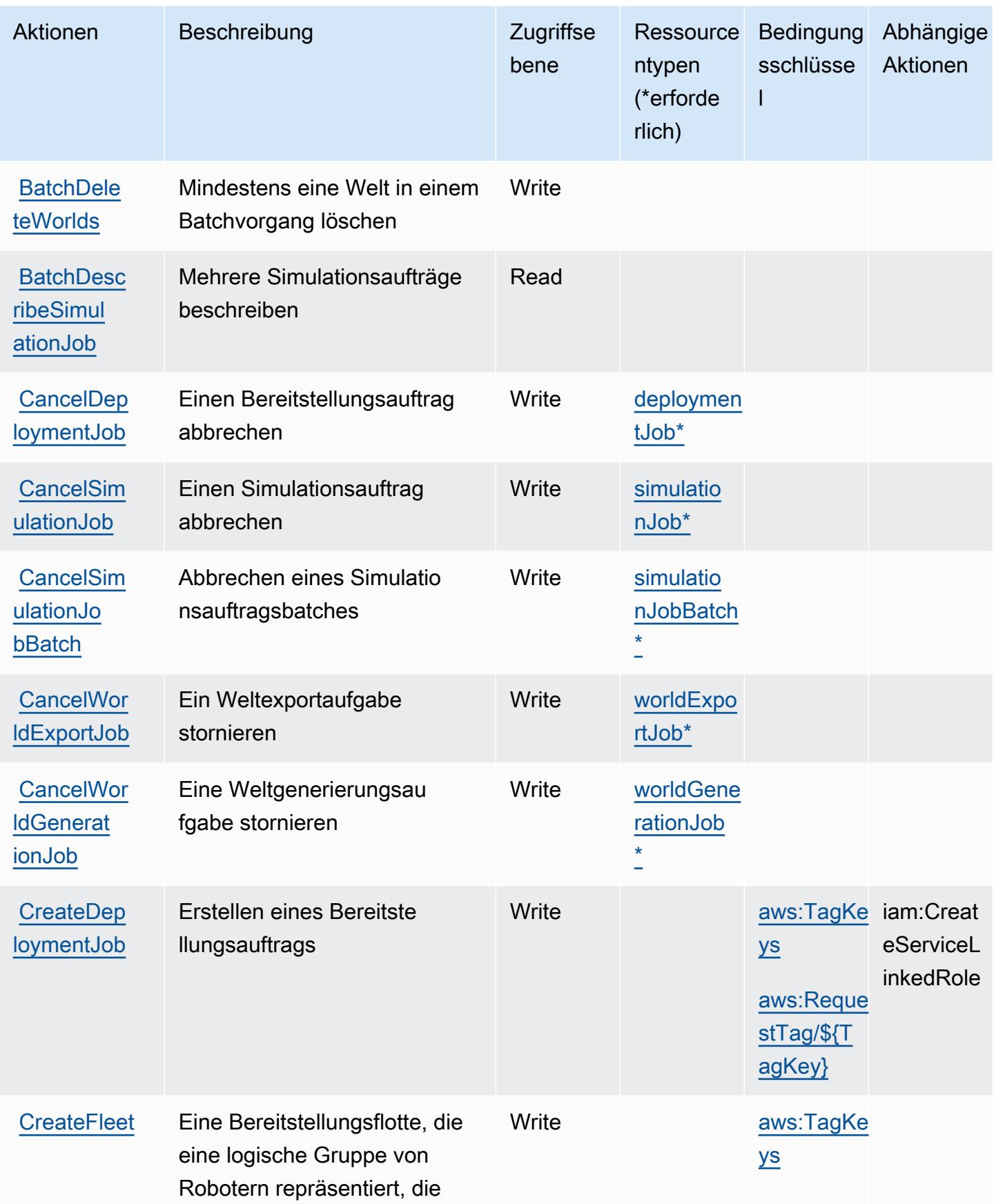

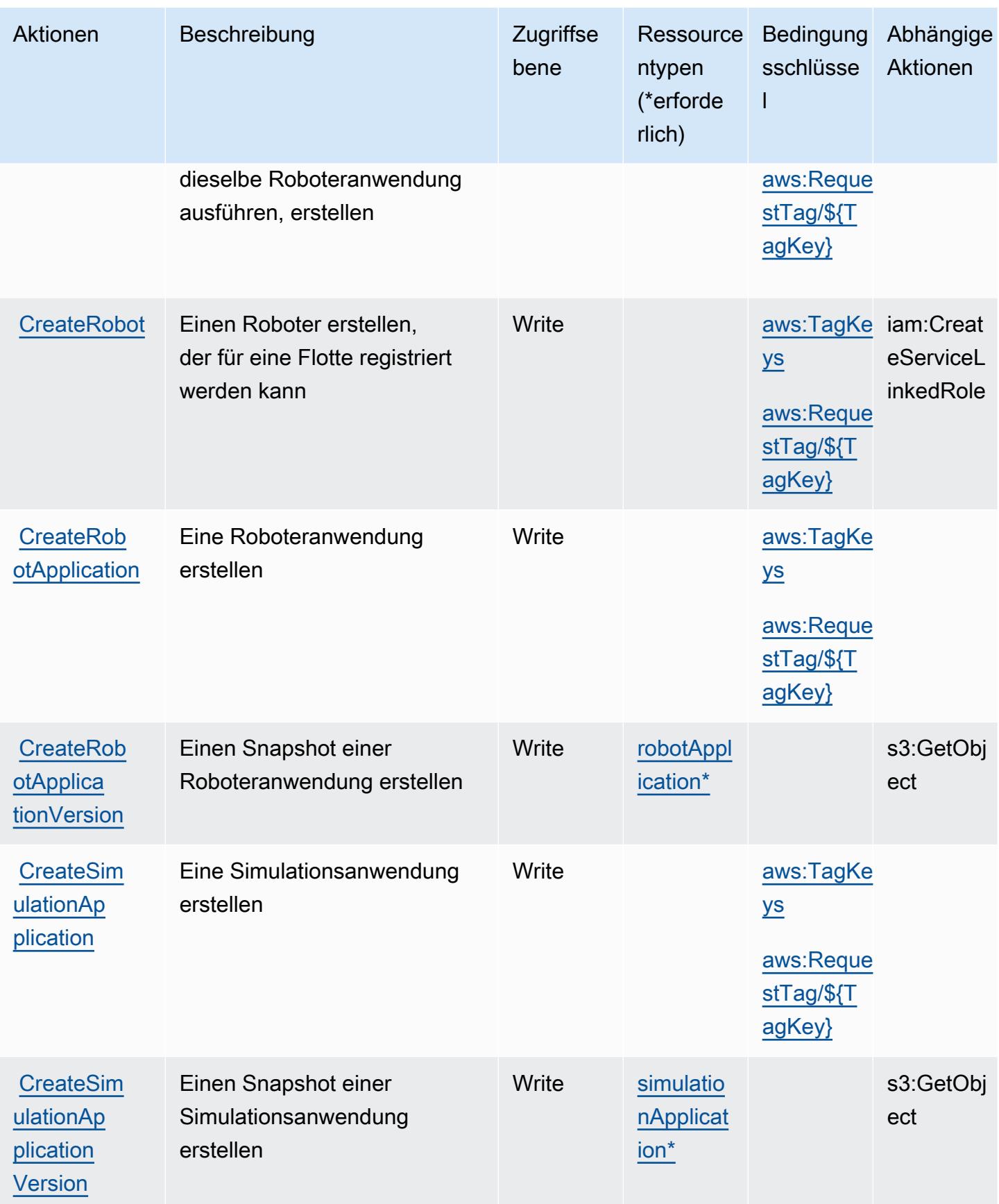

Service-Authorization-Referenz **Service-Authorization-Referenz** Service-Authorization-Referenz

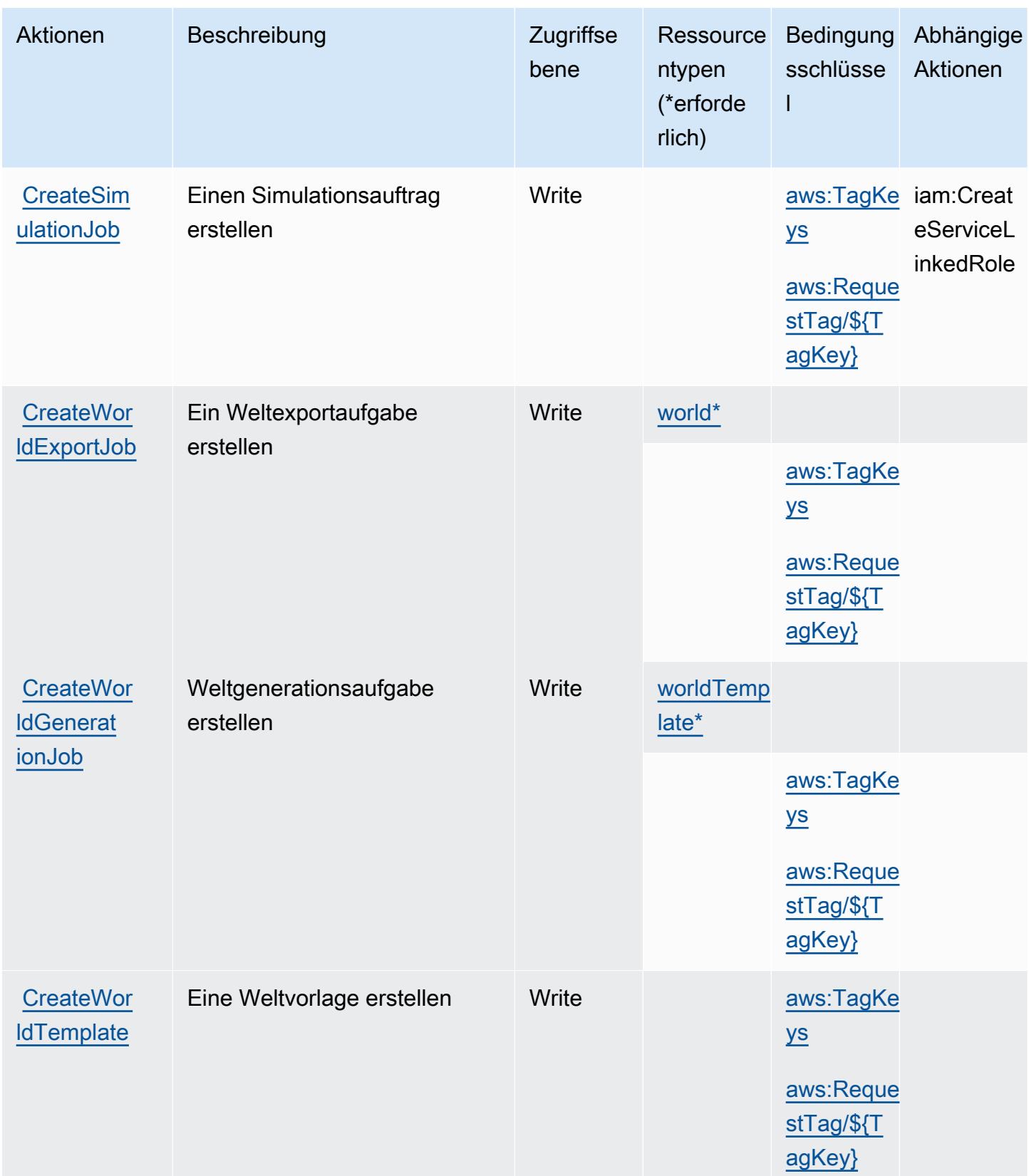

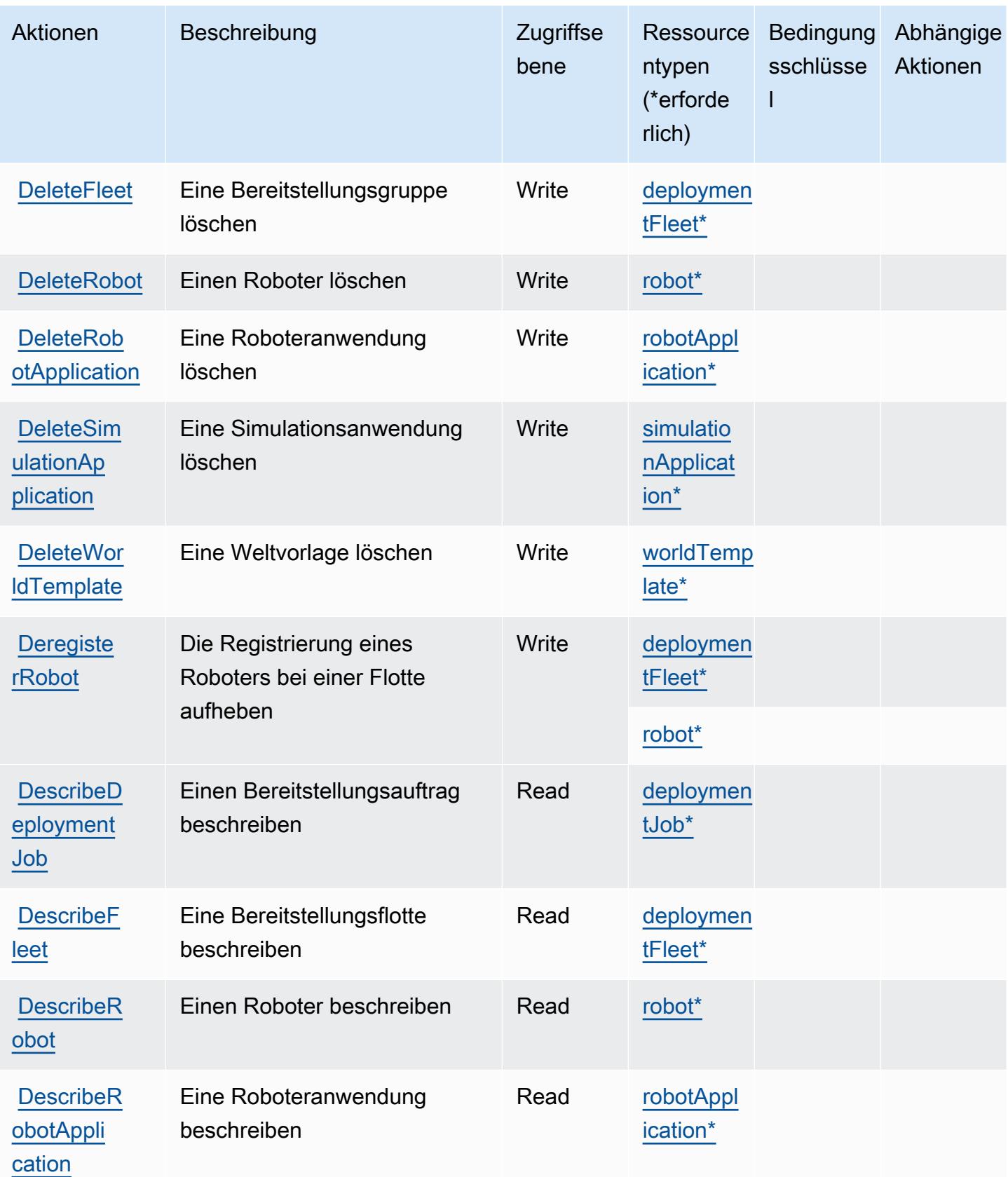

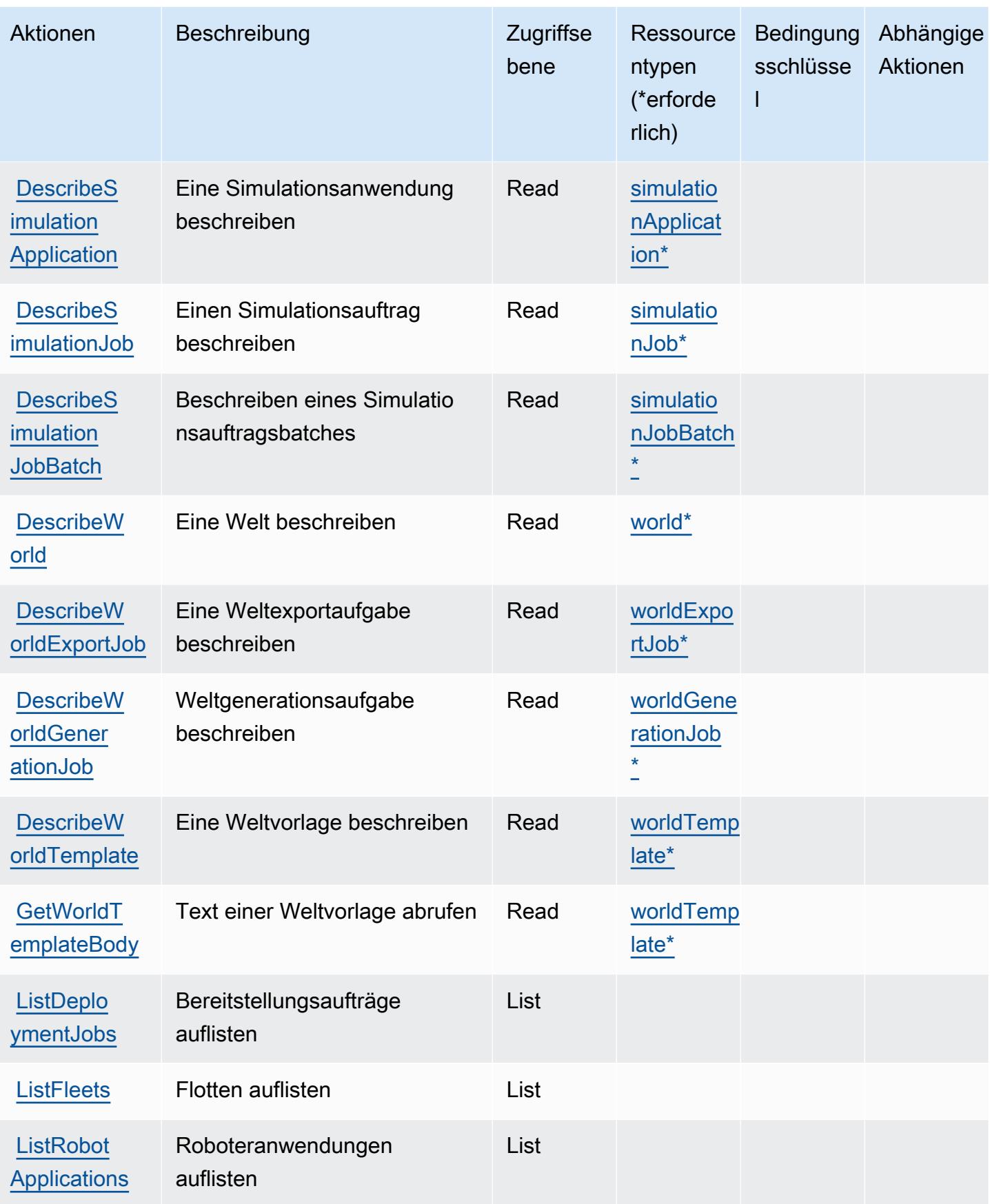

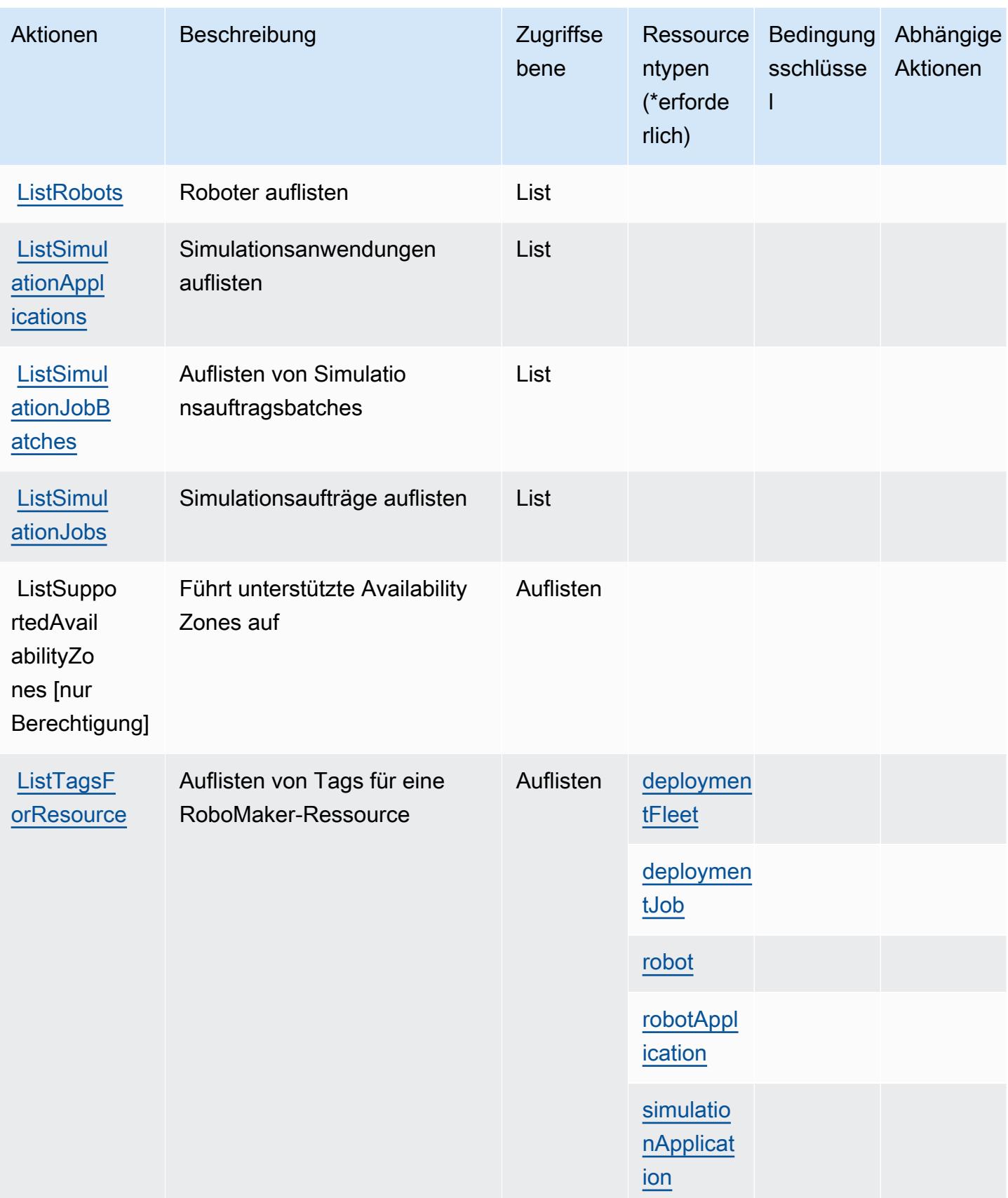

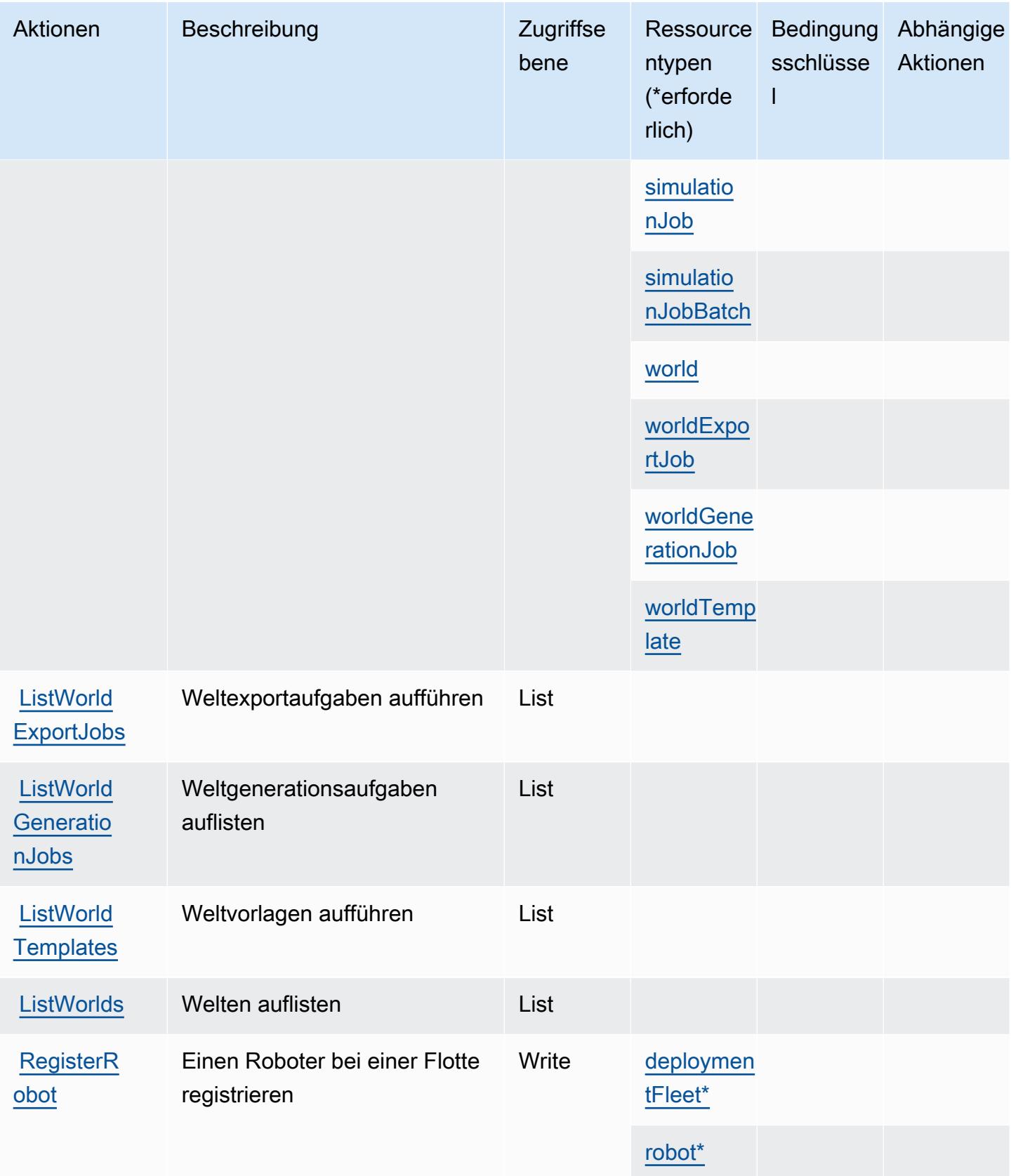

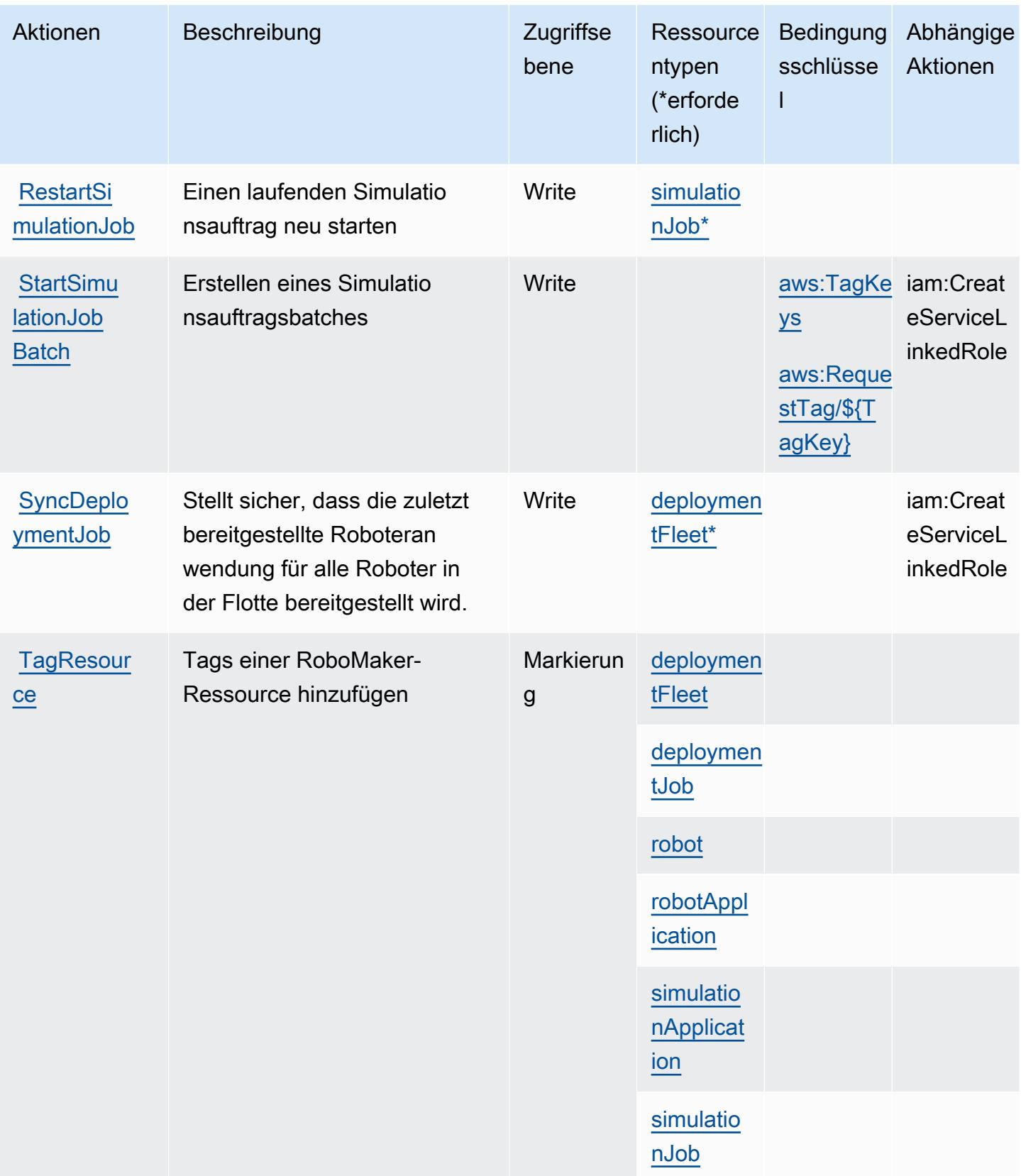

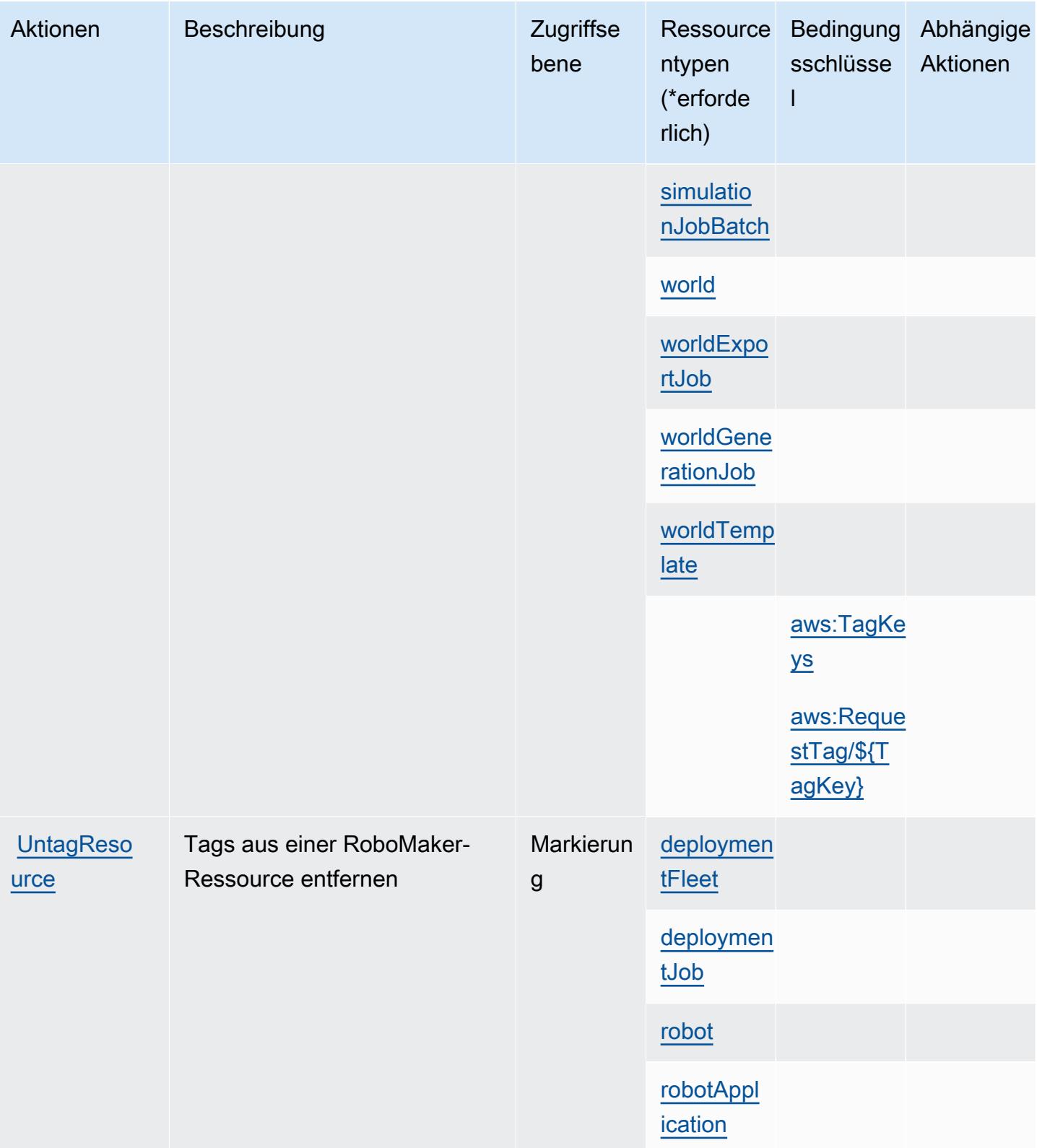

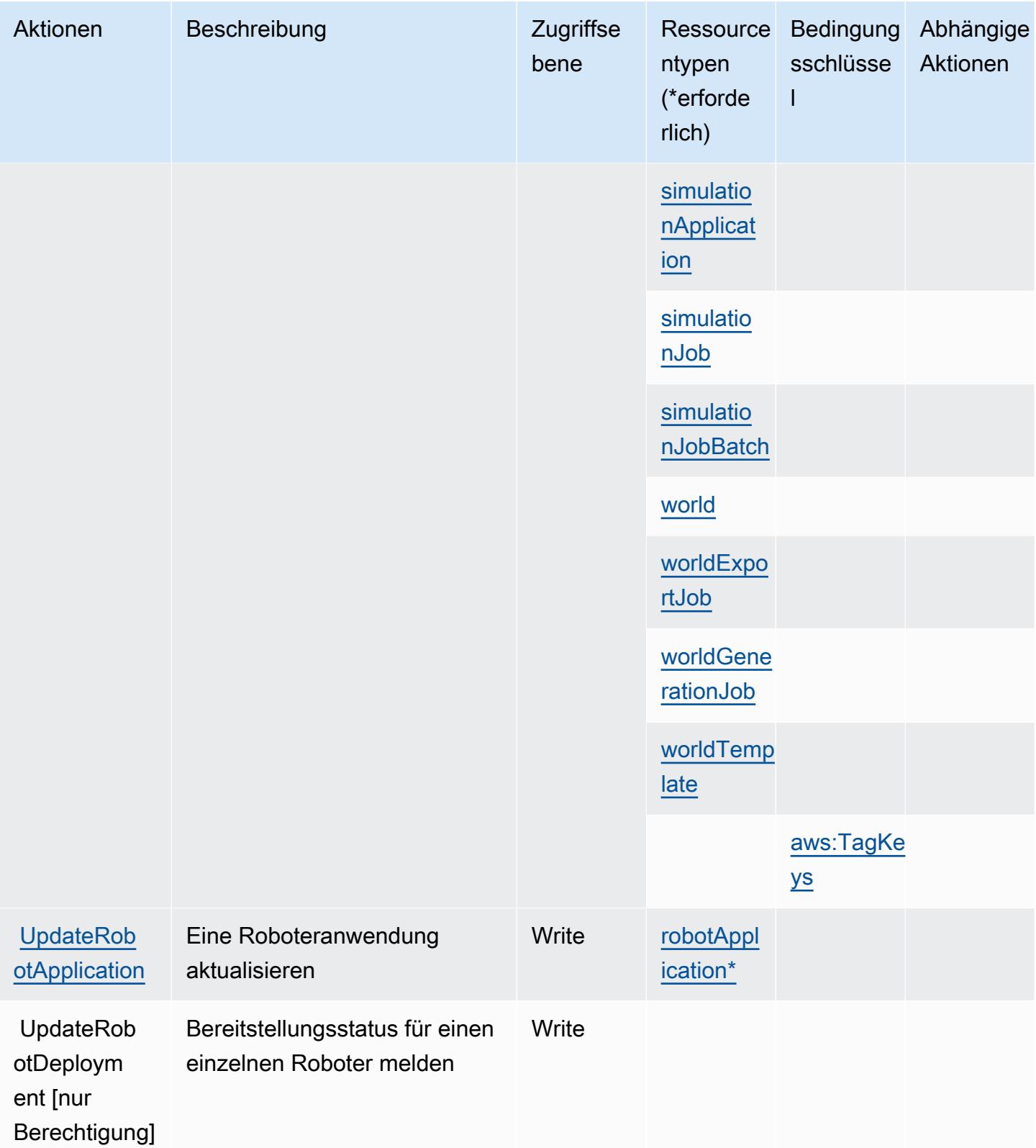

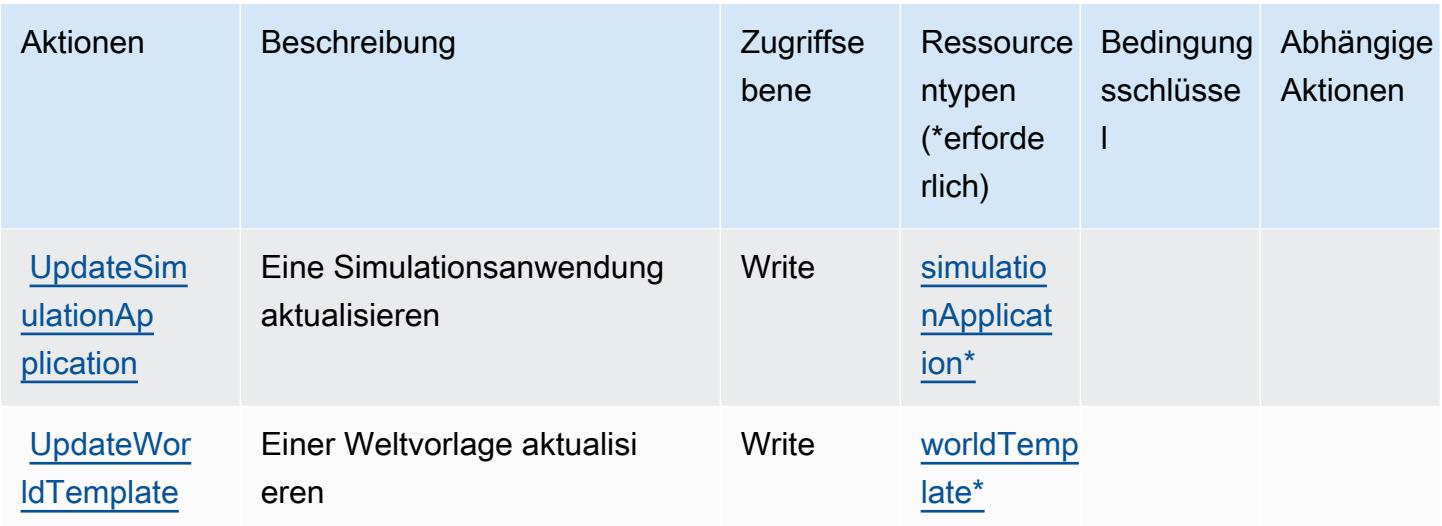

## <span id="page-4603-0"></span>Von AWS RoboMaker definierte Ressourcentypen

Die folgenden Ressourcentypen werden von diesem Service definiert und können im Element Resource von IAM-Berechtigungsrichtlinienanweisungen verwendet werden. Jede Aktion in der [Tabelle "Actions" \(Aktionen\)](#page-4592-0) identifiziert die Ressourcentypen, die mit der Aktion angegeben werden können. Ein Ressourcentyp kann auch definieren, welche Bedingungsschlüssel Sie in einer Richtlinie einschließen können. Diese Schlüssel werden in der letzten Spalte der Tabelle der Ressourcentypen angezeigt. Details zu den Spalten in der folgenden Tabelle finden Sie in der Tabelle [Resource types.](reference_policies_actions-resources-contextkeys.html#resources_table)

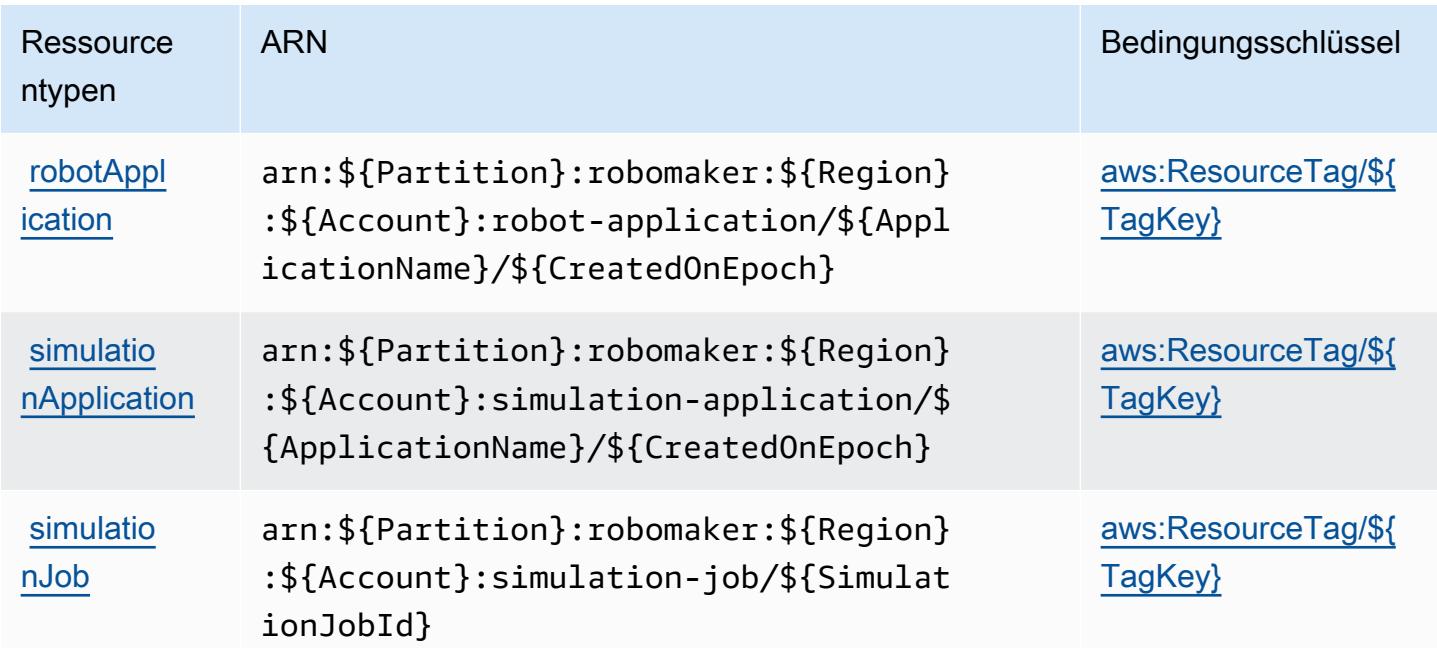

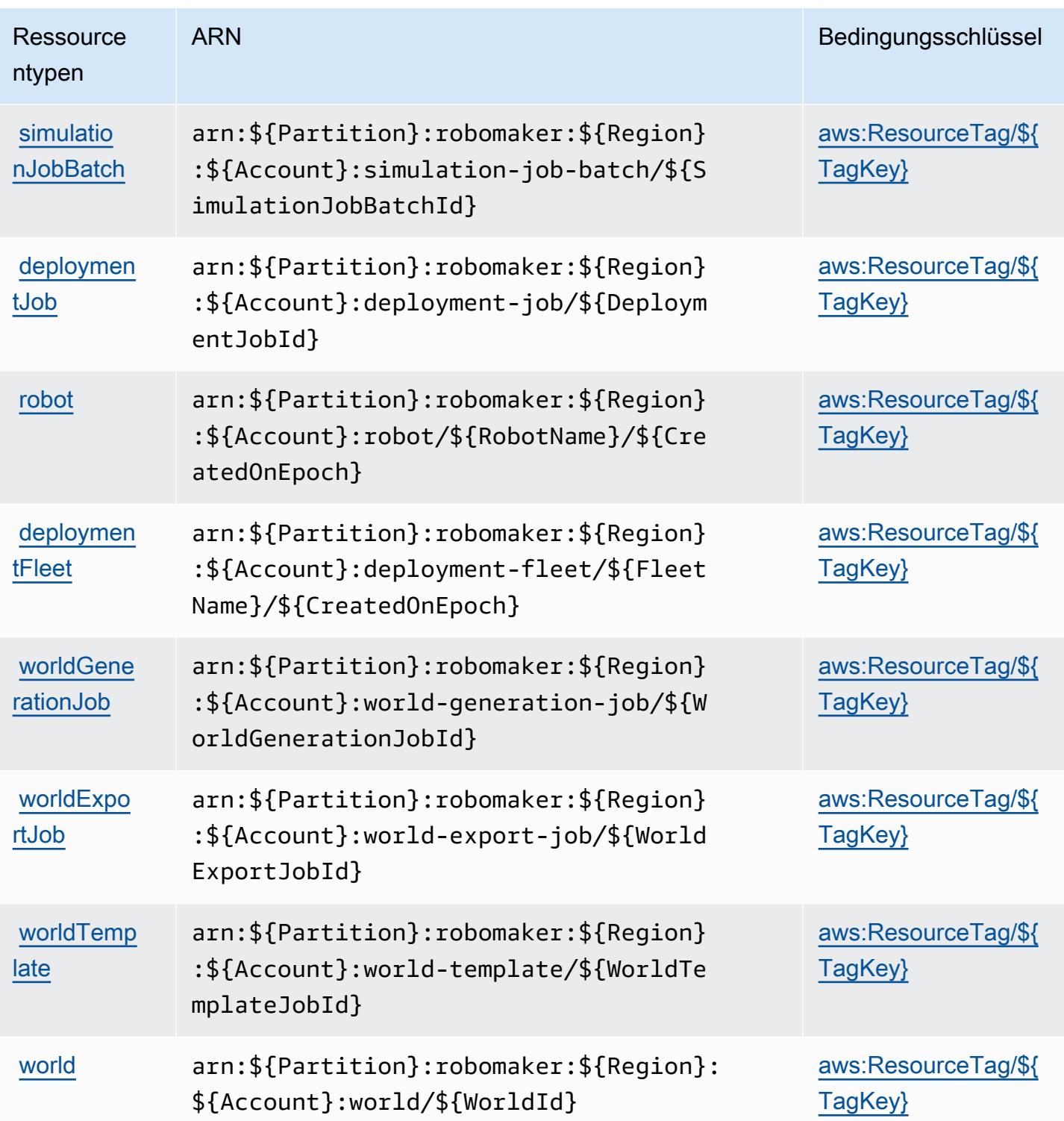

# <span id="page-4604-0"></span>Bedingungsschlüssel für AWS RoboMaker

AWS RoboMaker definiert die folgenden Bedingungsschlüssel, die im Condition-Element einer IAM-Richtlinie verwendet werden können. Diese Schlüssel können Sie verwenden, um die Bedingungen zu verfeinern, unter denen die Richtlinienanweisung angewendet wird. Details zu den Spalten in der folgenden Tabelle finden Sie in der Tabelle [Condition keys](reference_policies_actions-resources-contextkeys.html#context_keys_table) (Bedingungsschlüssel).

Eine Liste der globalen Bedingungsschlüssel, die für alle Services verfügbar sind, finden Sie unter [Verfügbare globale Bedingungsschlüssel](https://docs.aws.amazon.com/IAM/latest/UserGuide/reference_policies_condition-keys.html#AvailableKeys).

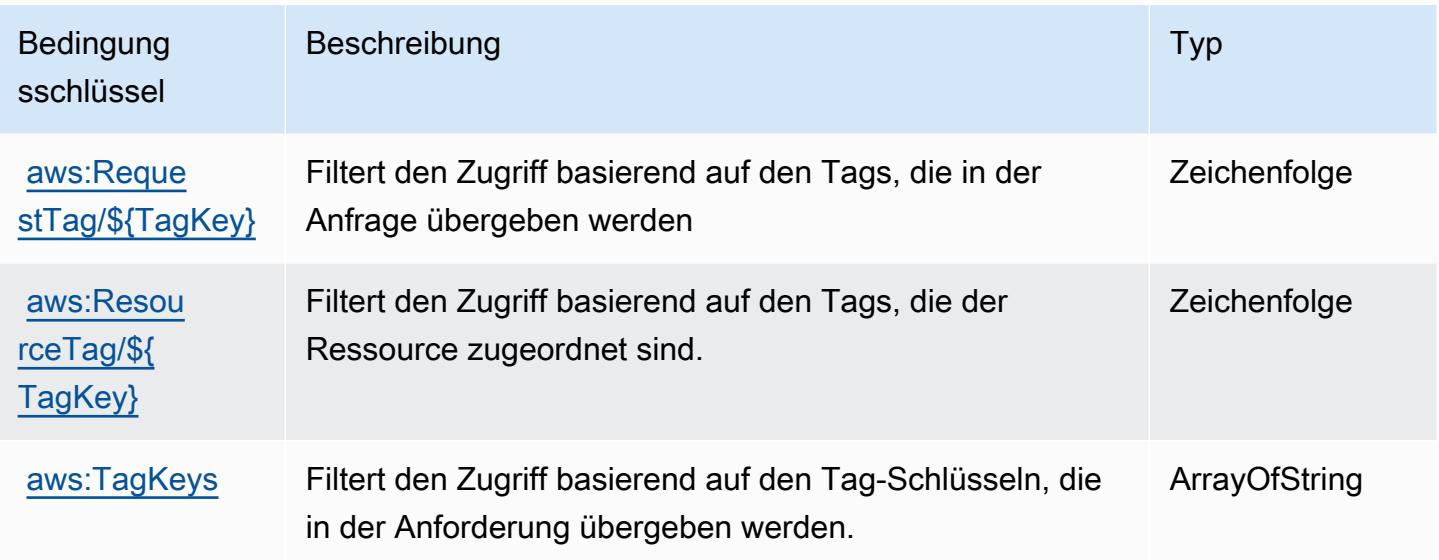

# Aktionen, Ressourcen und Bedingungsschlüssel für Amazon Route 53

Amazon Route 53 (Servicepräfix: route53) stellt die folgenden servicespezifischen Ressourcen, Aktionen und Bedingungskontextschlüssel für die Verwendung in IAM-Berechtigungsrichtlinien bereit.

Referenzen:

- Erfahren Sie, wie Sie [diesen Service konfigurieren.](https://docs.aws.amazon.com/Route53/latest/DeveloperGuide/)
- Zeigen Sie eine Liste der [API-Operationen an, die für diesen Service verfügbar sind](https://docs.aws.amazon.com/Route53/latest/APIReference/).
- Erfahren Sie, wie Sie diesen Service und seine Ressourcen [mithilfe von IAM](https://docs.aws.amazon.com/Route53/latest/DeveloperGuide/auth-and-access-control.html)-Berechtigungsrichtlinien schützen.

### Themen

- [Von Amazon Route 53 definierte Aktionen](#page-4606-0)
- [Von Amazon Route 53 definierte Ressourcentypen](#page-4622-0)
- [Bedingungsschlüssel für Amazon Route 53](#page-4623-0)

## <span id="page-4606-0"></span>Von Amazon Route 53 definierte Aktionen

Sie können die folgenden Aktionen im Element Action einer IAM-Richtlinienanweisung angeben. Verwenden Sie Richtlinien, um Berechtigungen zum Ausführen einer Operation in AWS zu erteilen. Wenn Sie eine Aktion in einer Richtlinie verwenden, erlauben oder verweigern Sie in der Regel den Zugriff auf die API-Operation oder den CLI-Befehl mit demselben Namen. Dabei kann es mitunter vorkommen, dass eine einzige Aktion den Zugriff auf mehr als eine Operation steuert. Alternativ erfordern einige Vorgänge mehrere verschiedene Aktionen.

Die Spalte Resource types (Ressourcentypen) der Aktionstabelle gibt an, ob die Aktion Berechtigungen auf Ressourcenebene unterstützt. Wenn es keinen Wert für diese Spalte gibt, müssen Sie alle Ressourcen ("\*") im Element Resource Ihrer Richtlinienanweisung angeben. Wenn die Spalte einen Ressourcentyp enthält, können Sie einen ARN dieses Typs in einer Anweisung mit dieser Aktion angeben. Wenn für die Aktion eine oder mehrere Ressourcen erforderlich sind, muss der Aufrufer die Erlaubnis haben, die Aktion mit diesen Ressourcen zu verwenden. Erforderliche Ressourcen sind in der Tabelle mit einem Sternchen (\*) gekennzeichnet. Wenn Sie den Ressourcenzugriff mit dem Element Resource in einer IAM-Richtlinie einschränken, müssen Sie für jeden erforderlichen Ressourcentyp einen ARN oder ein Muster angeben. Einige Aktionen unterstützen mehrere Ressourcentypen. Wenn der Ressourcentyp optional ist (nicht als erforderlich angegeben), können Sie sich für einen der optionalen Ressourcentypen entscheiden.

Die Spalte Bedingungsschlüssel der Tabelle der Aktionen enthält Schlüssel, die Sie im Element Condition einer Richtlinienanweisung angeben können. Weitere Informationen zu den Bedingungsschlüsseln, die den Ressourcen für den Service zugeordnet sind, finden Sie in der Spalte Bedingungsschlüssel der Tabelle der Ressourcentypen.

### **a** Note

Die Ressourcenbedingungsschlüssel sind in der Tabelle [Ressourcentypen](#page-4622-0) enthalten. Sie finden einen Link zu dem Ressourcentyp, der für eine Aktion gilt, in der Spalte Ressourcentypen (\*erforderlich) der Tabelle "Aktionen". Der Ressourcentyp in der Tabelle "Ressourcentypen" enthält die Spalte Bedingungsschlüssel. Das sind die Ressourcenbedingungsschlüssel, die für eine Aktion in der Tabelle "Aktionen" gelten.

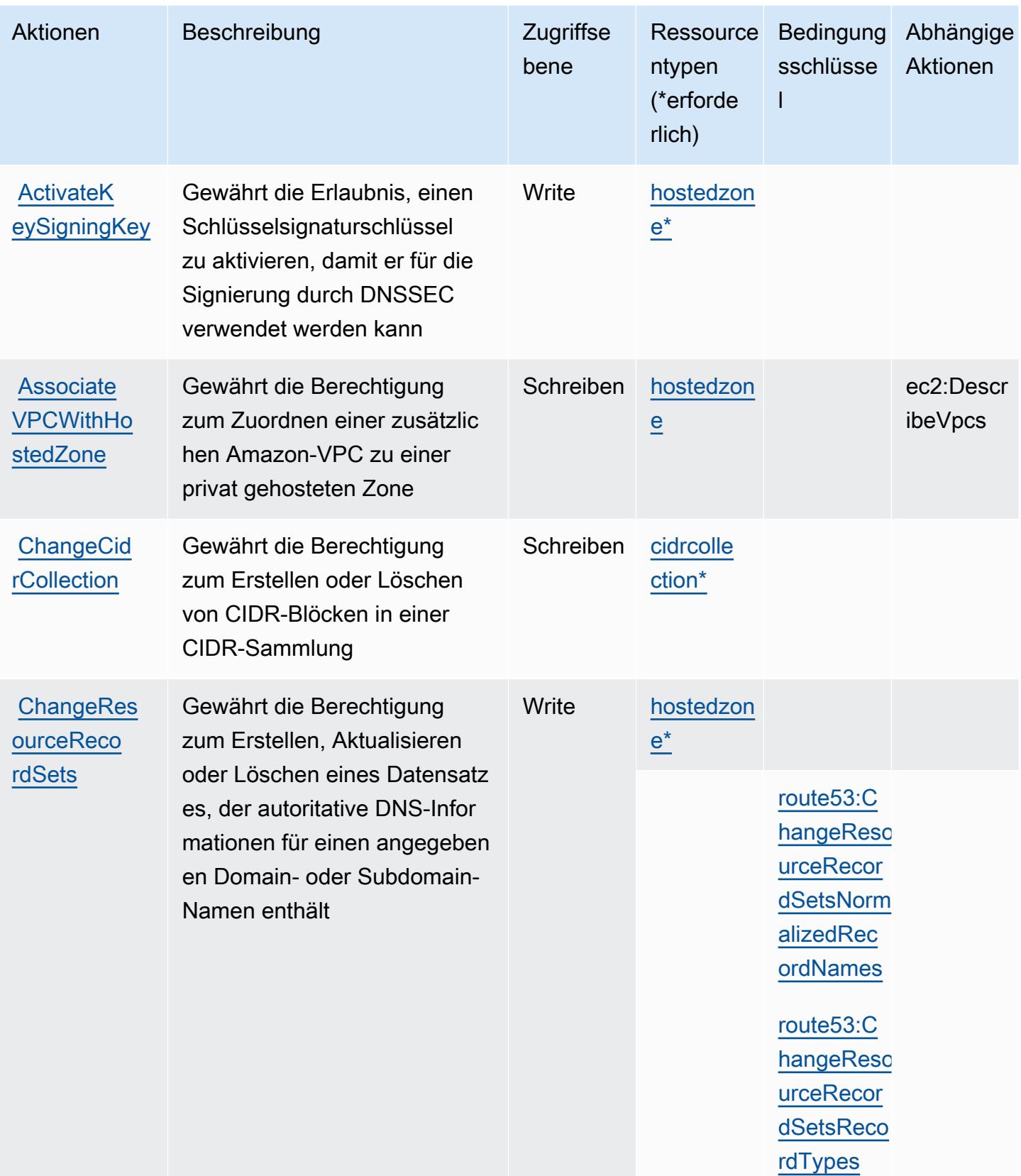
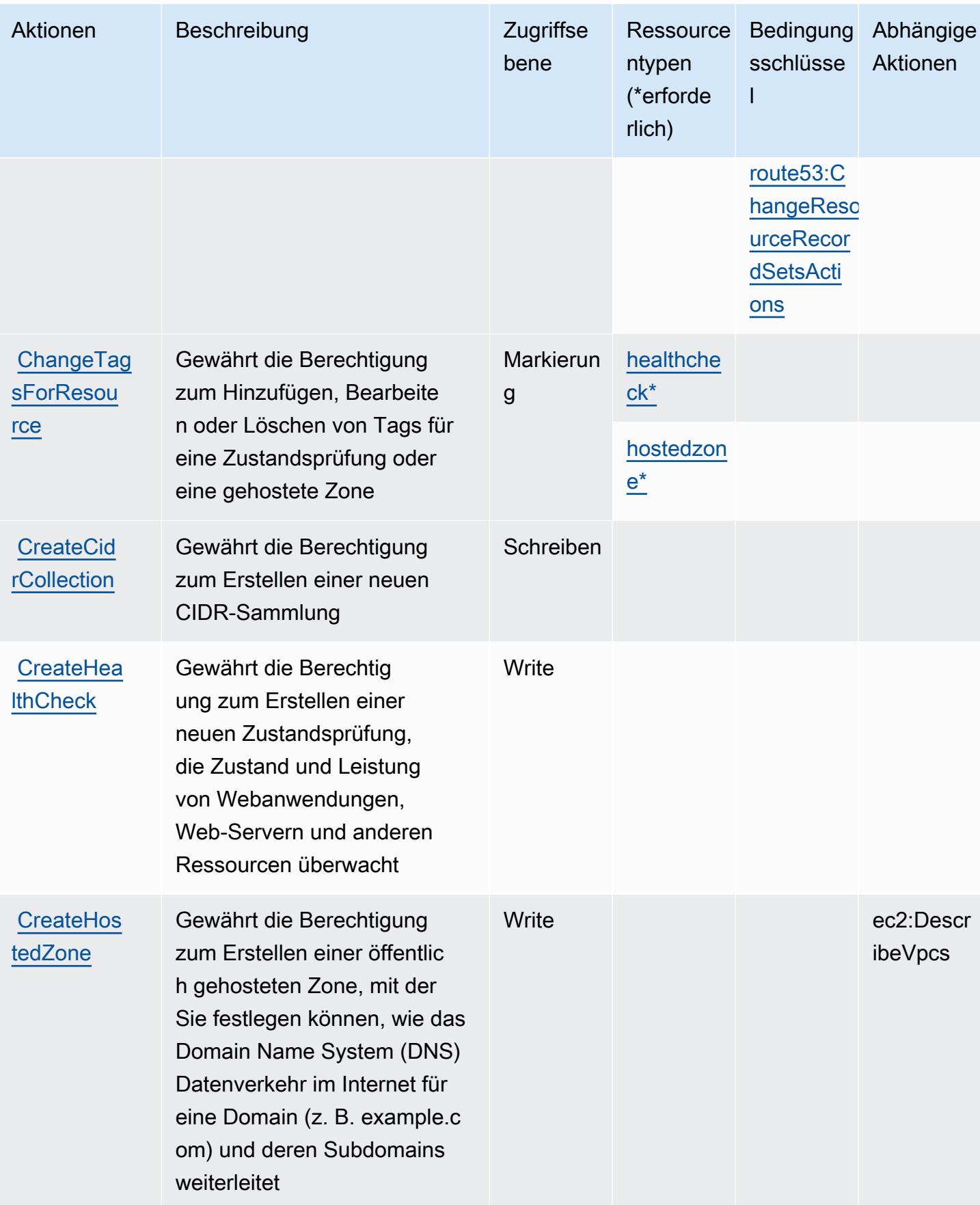

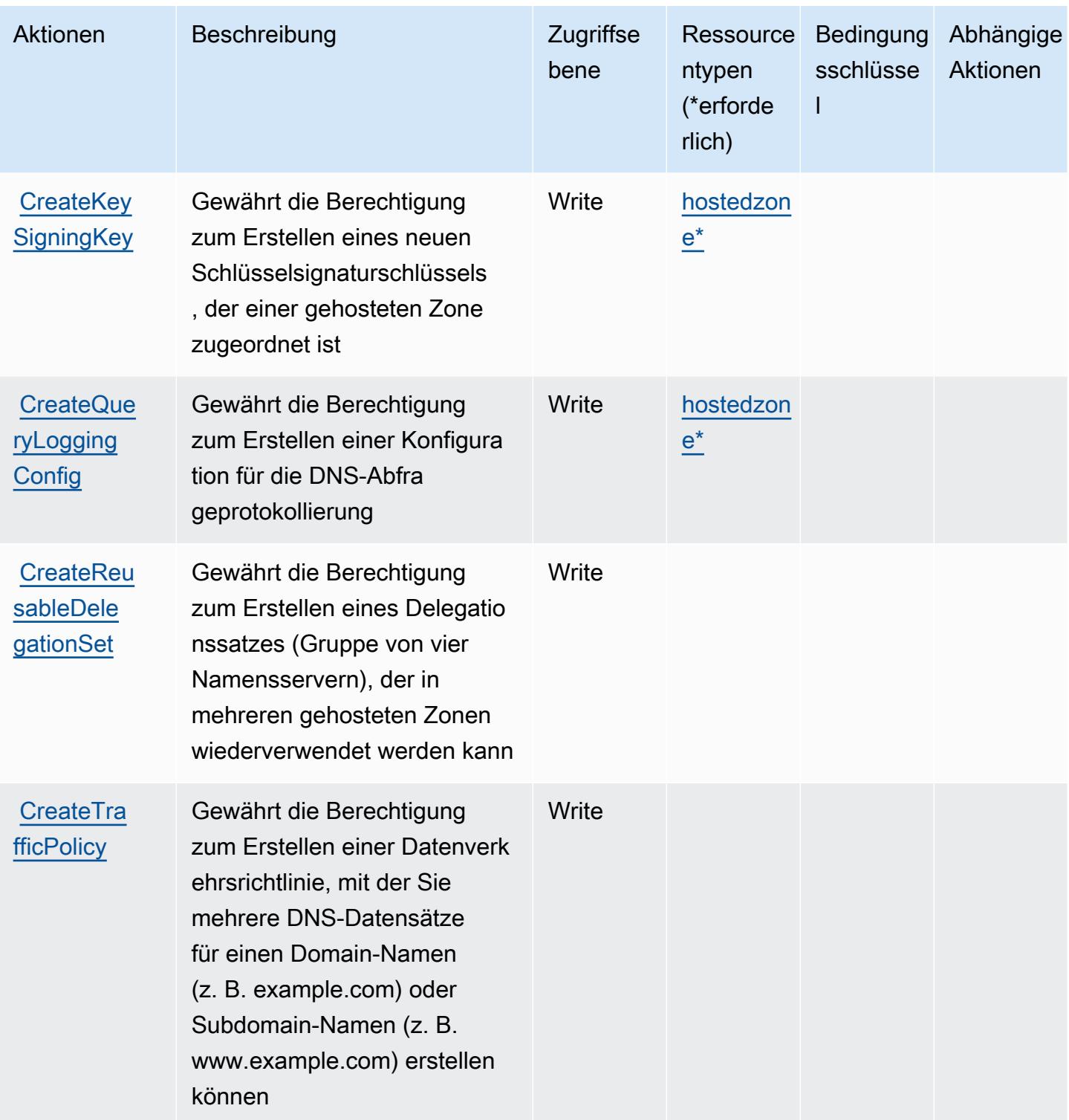

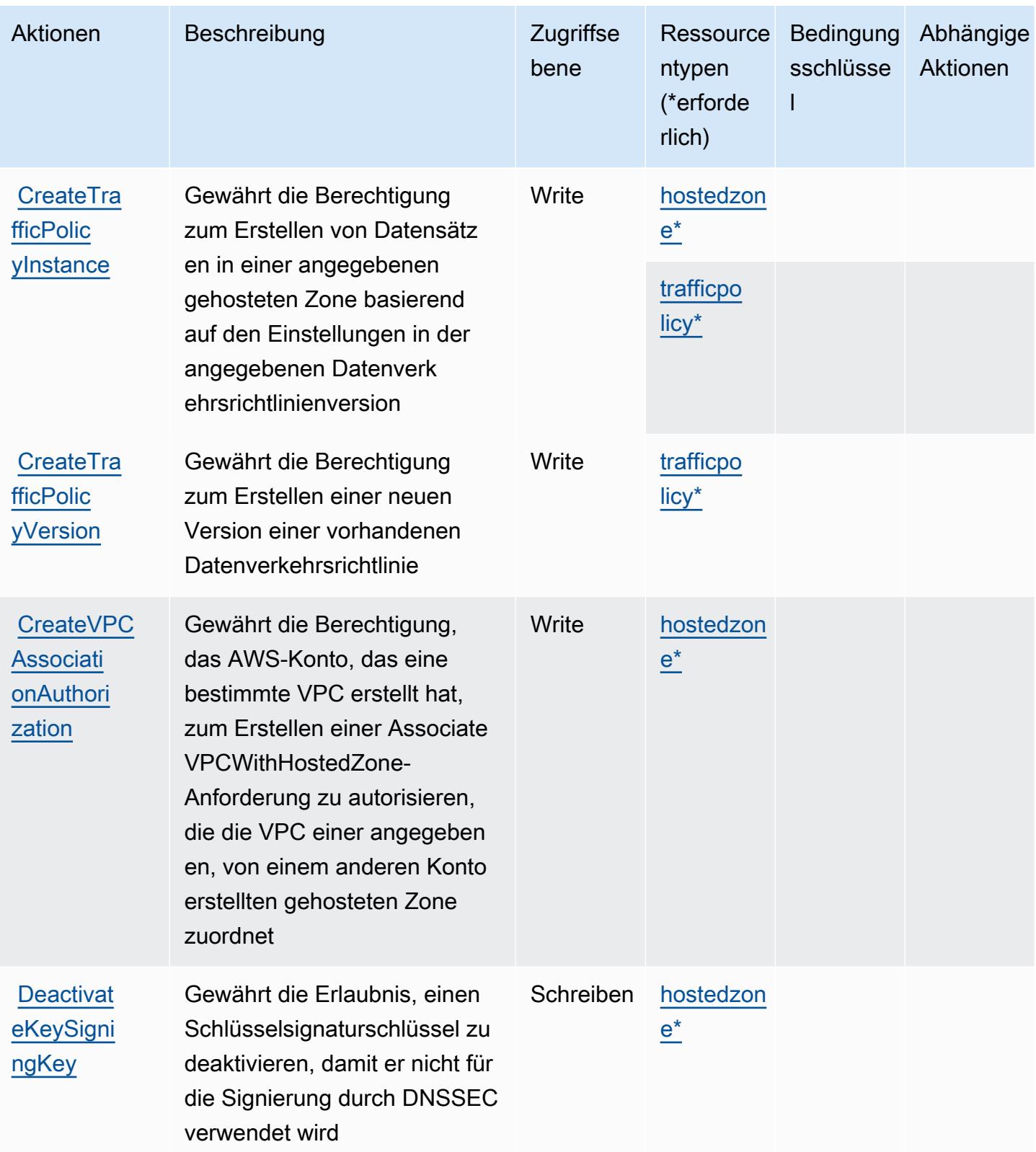

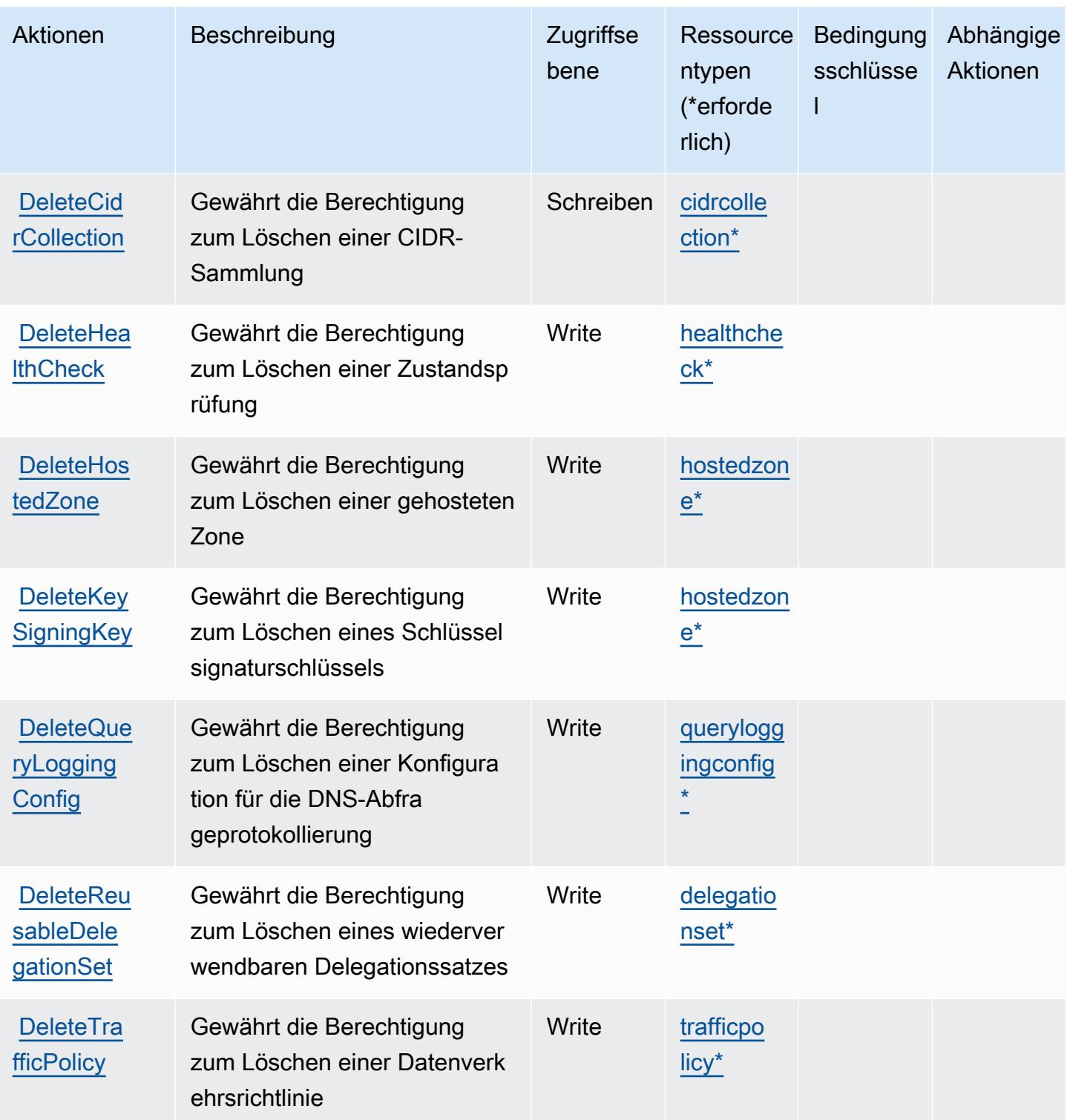

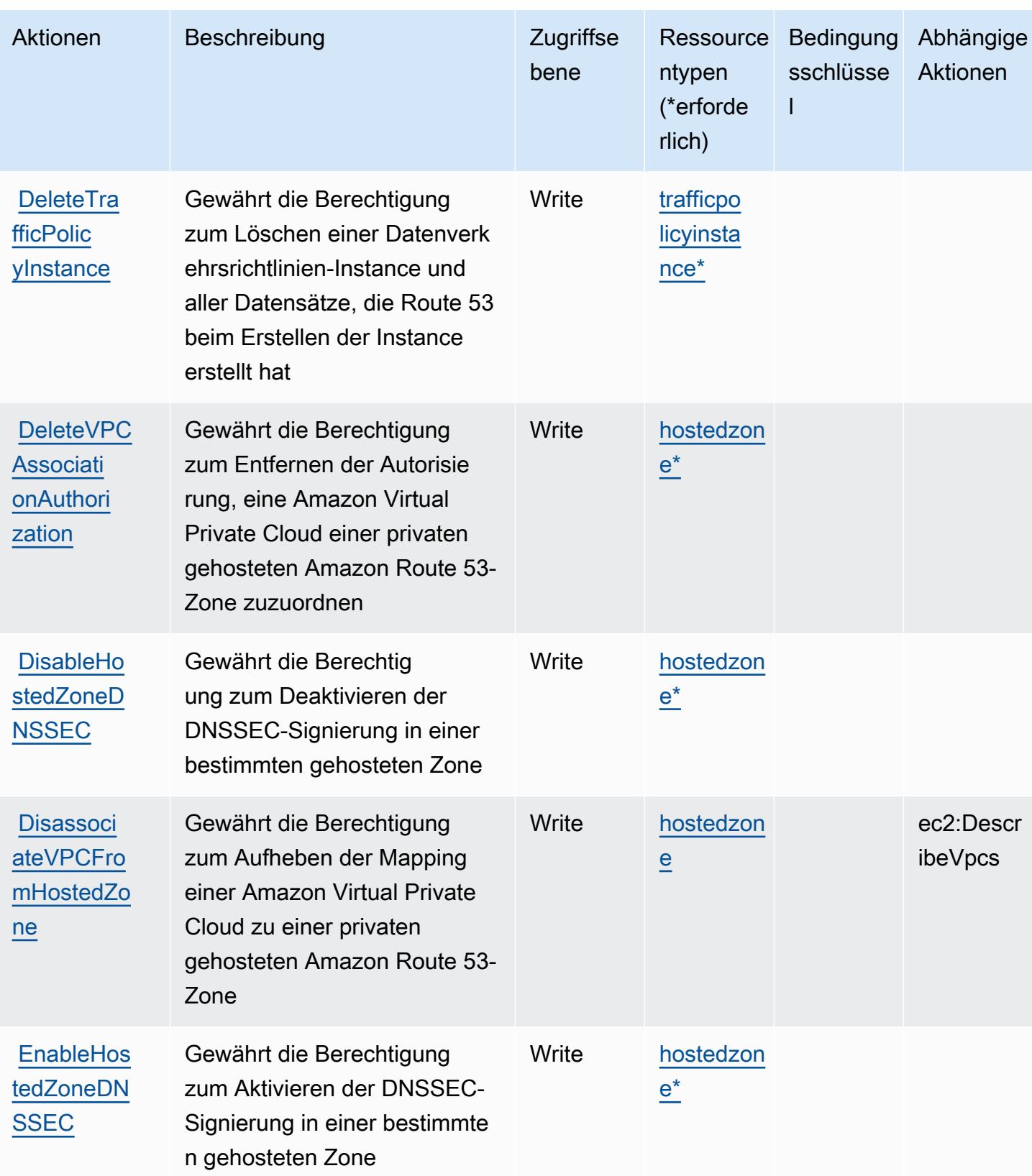

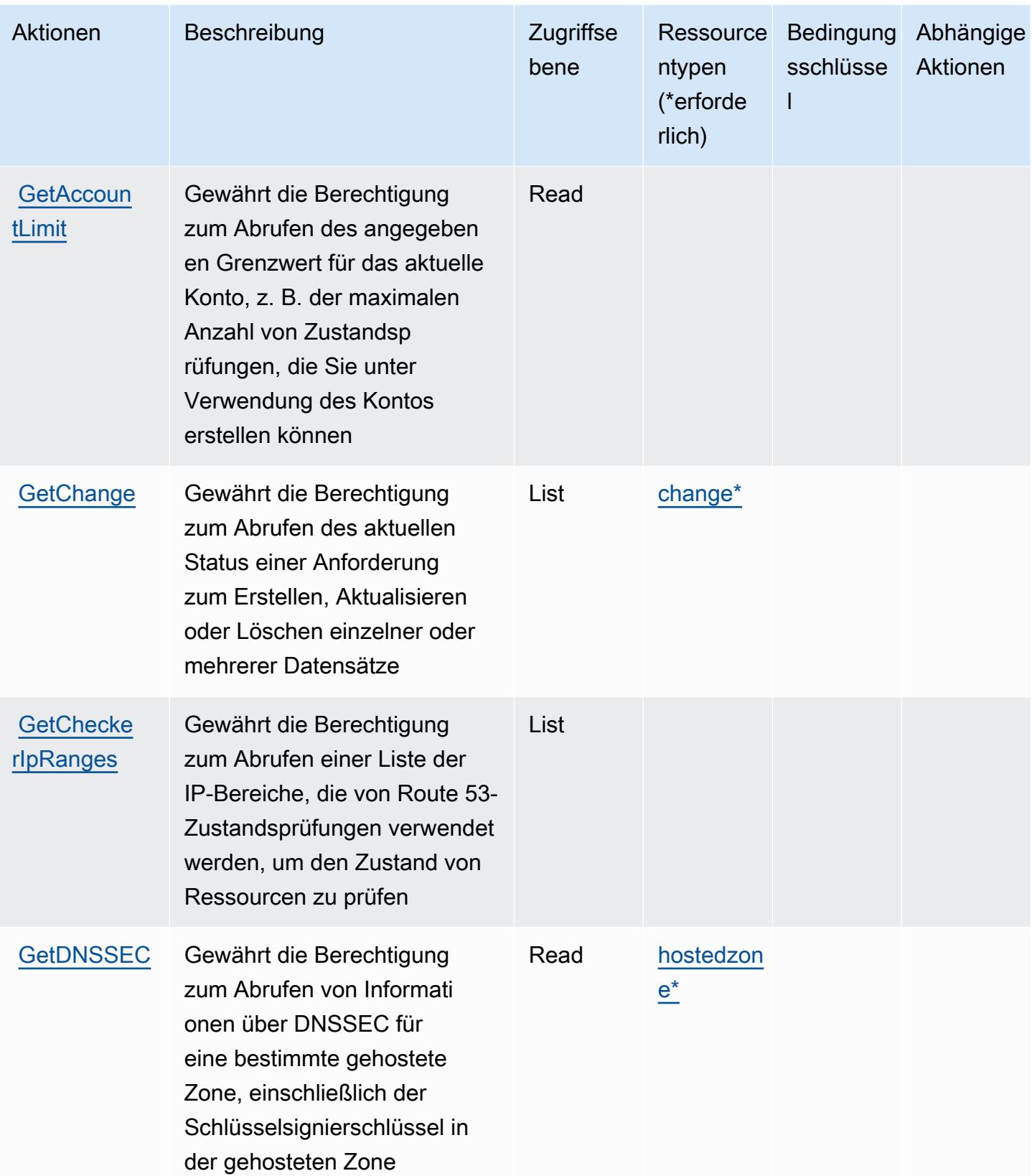

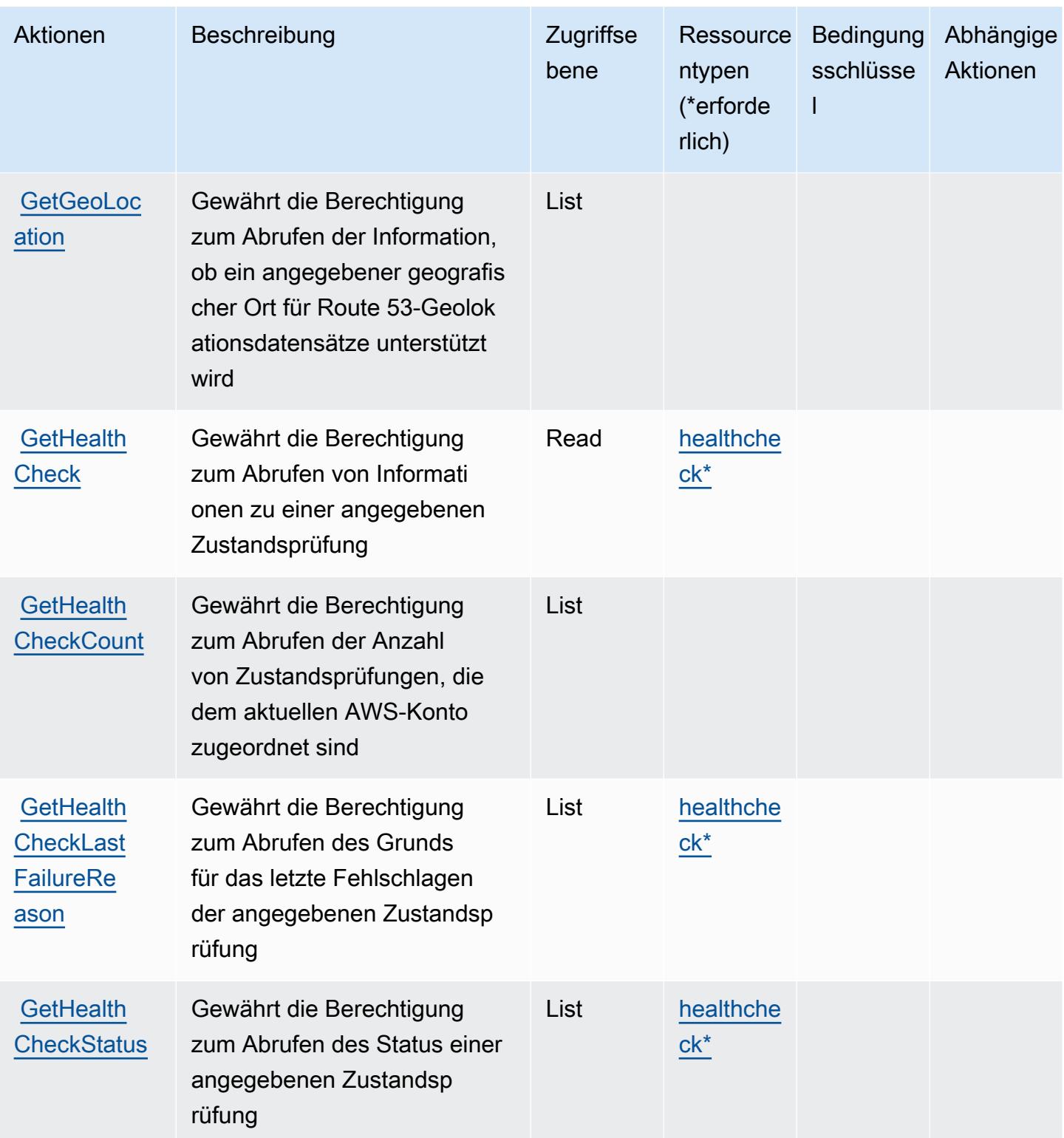

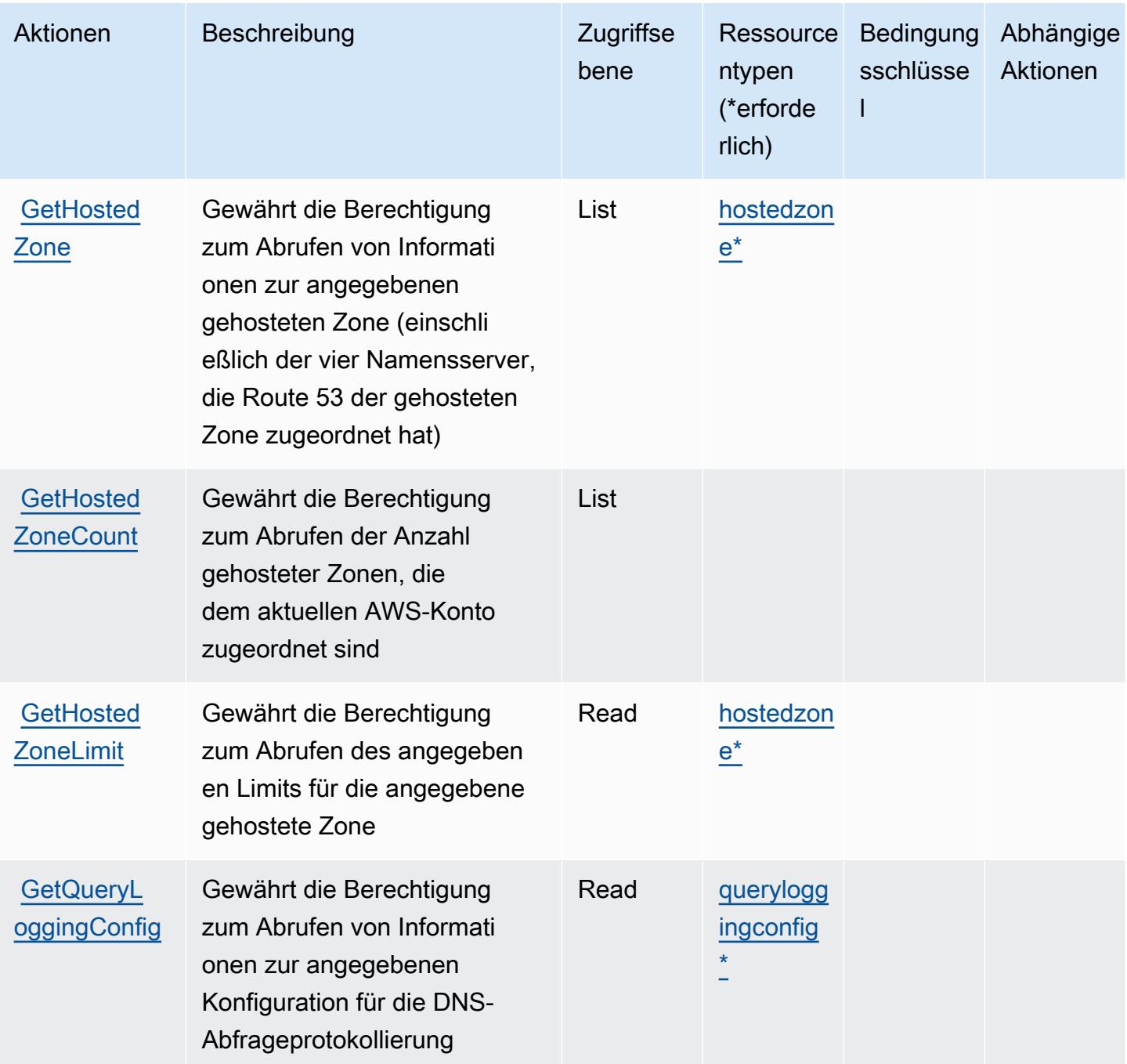

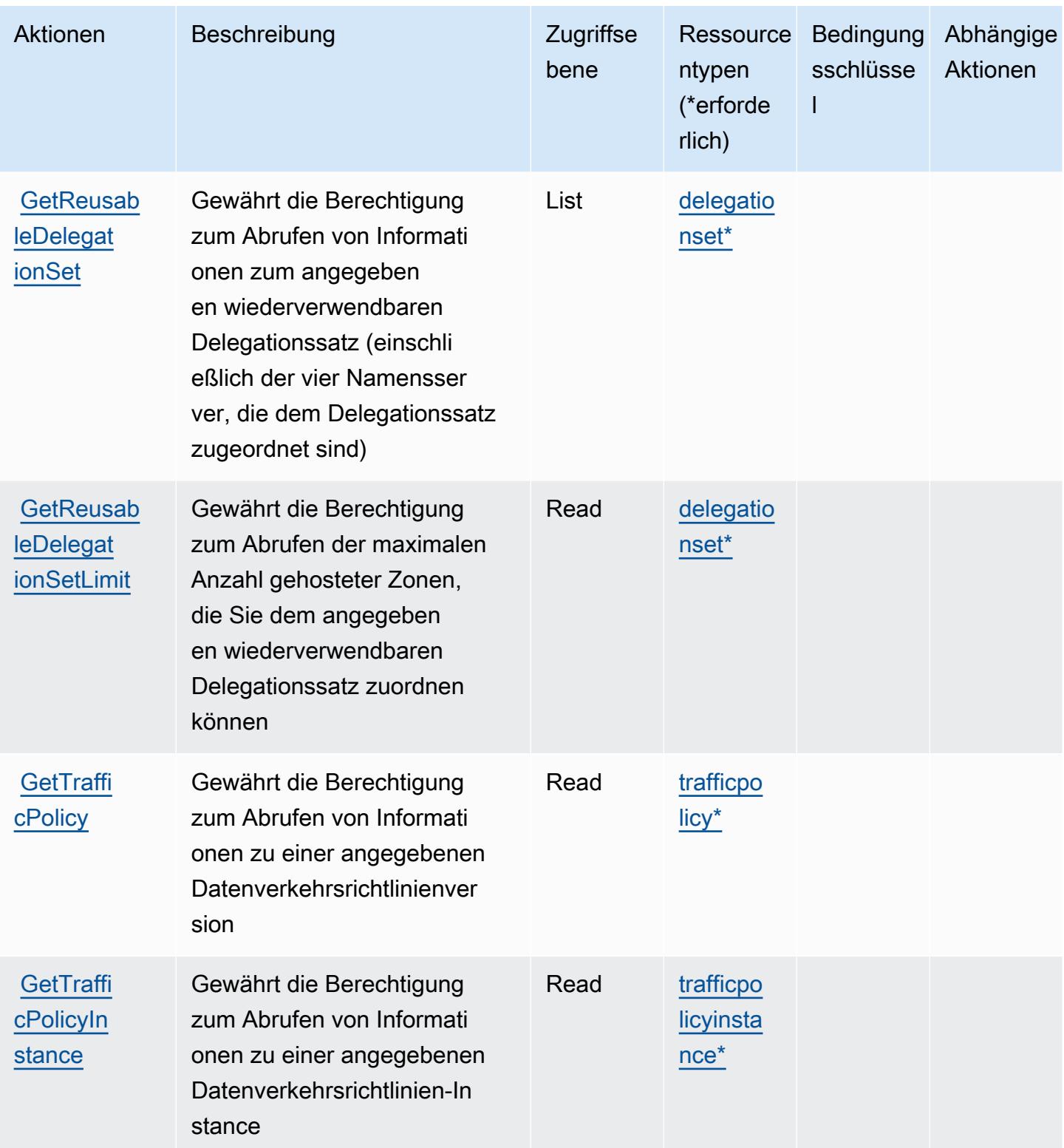

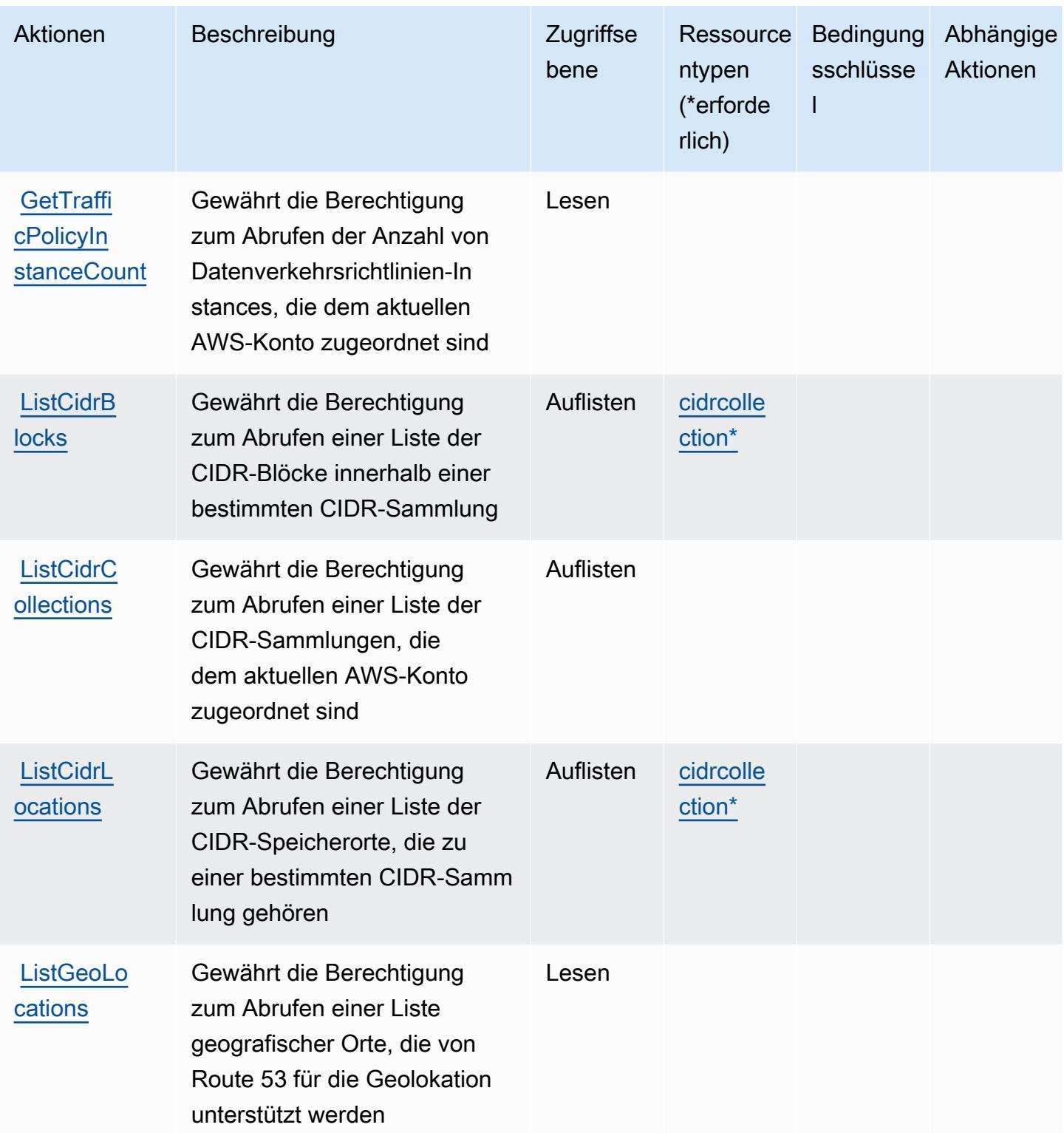

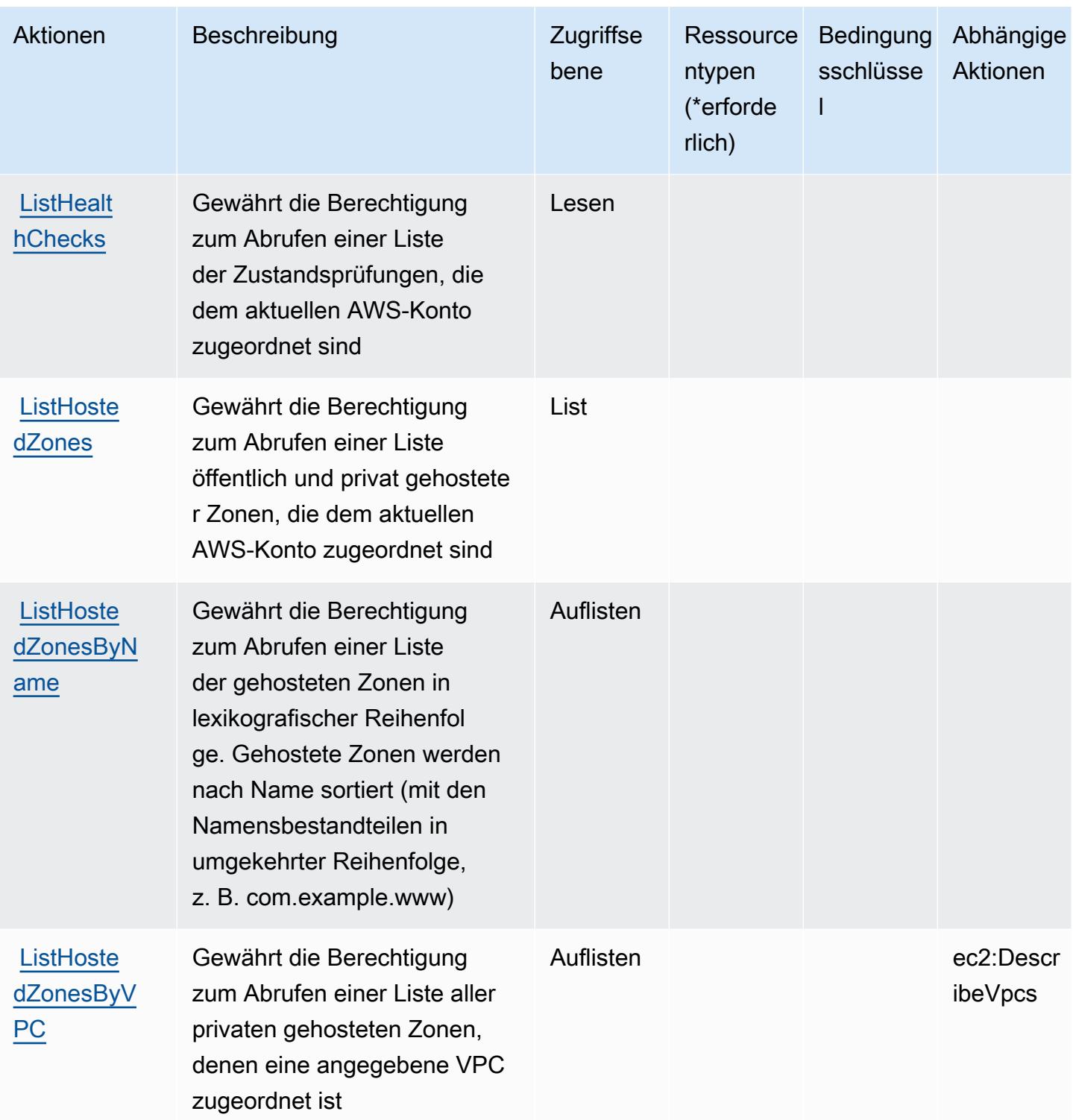

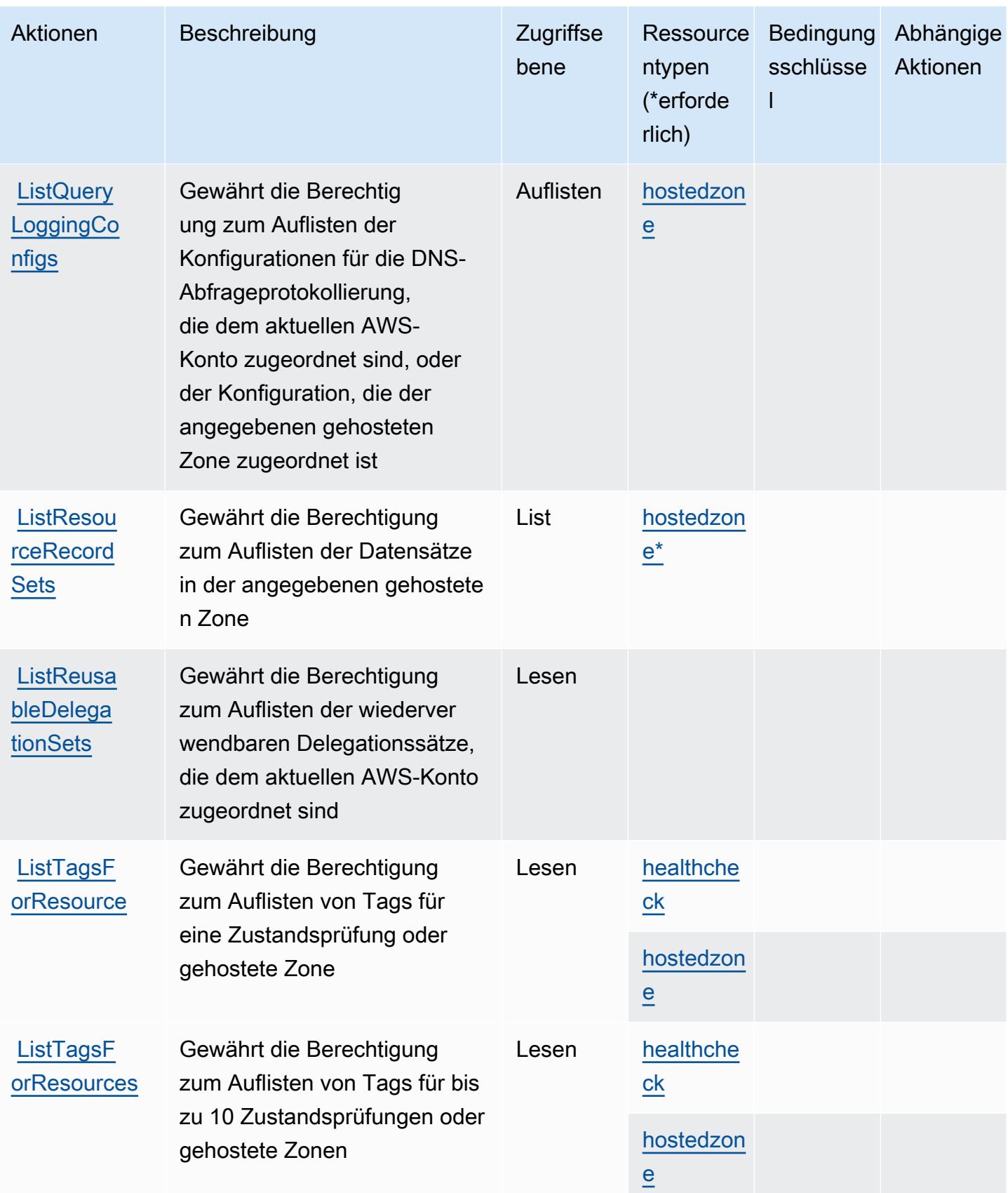

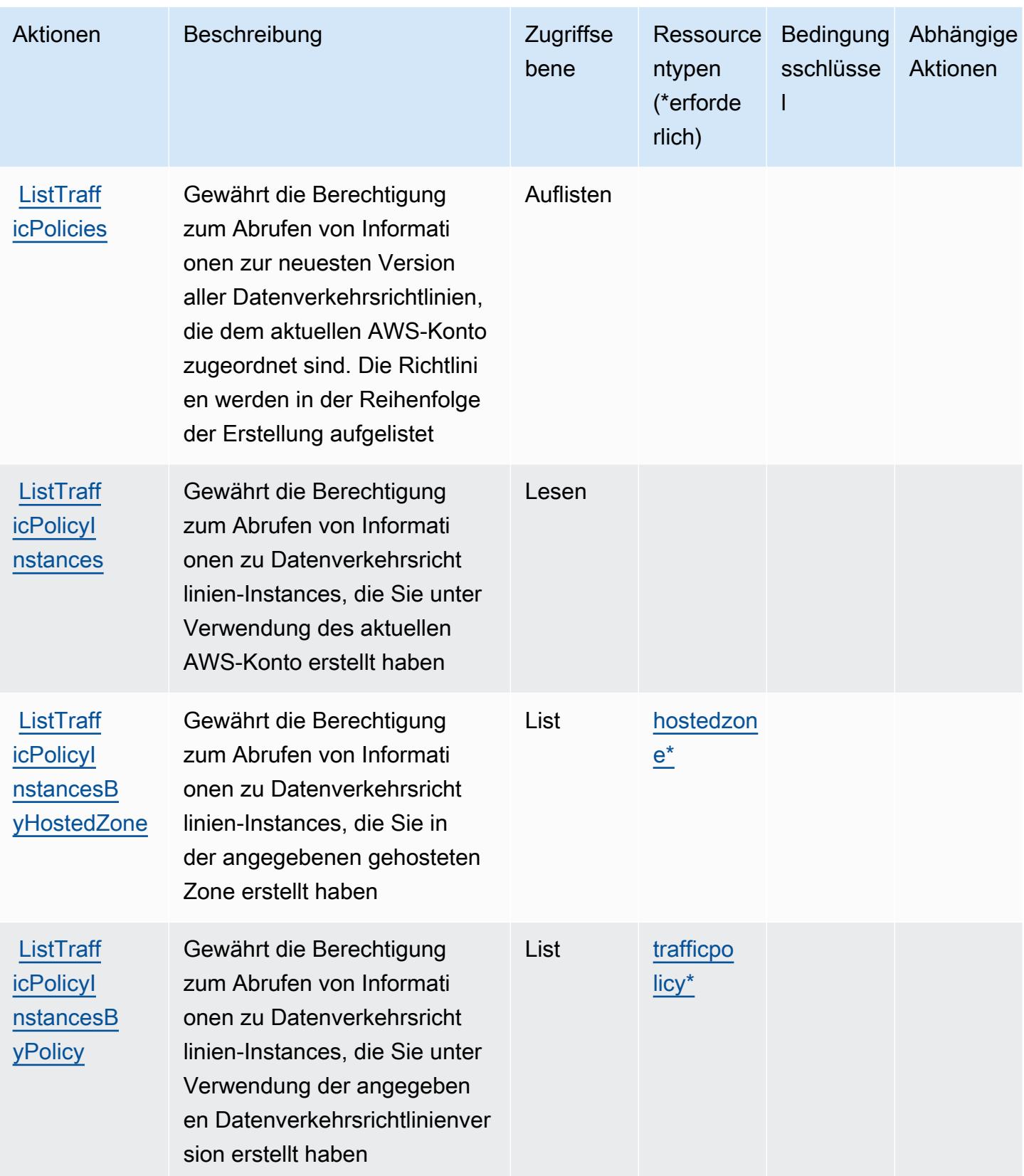

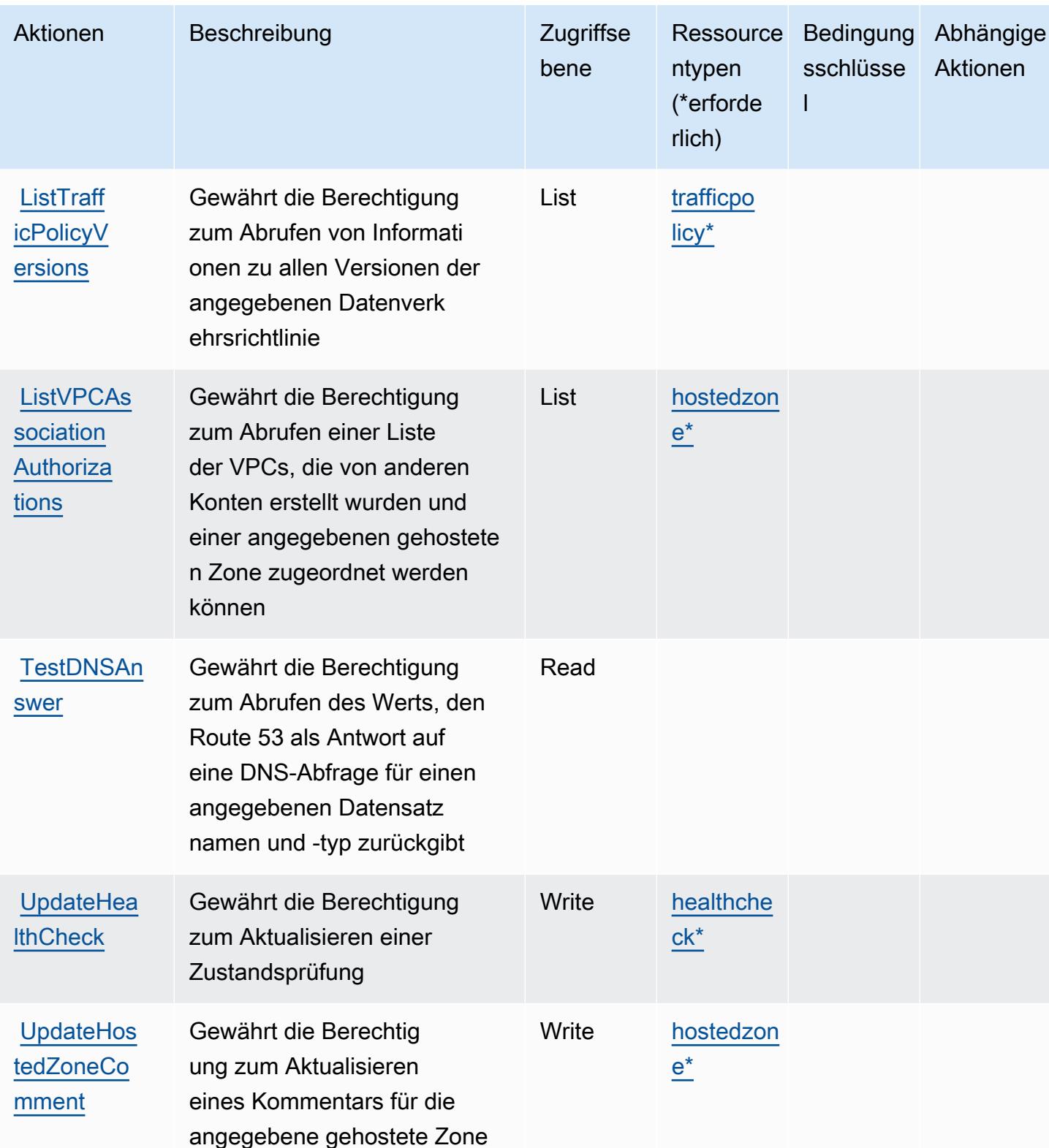

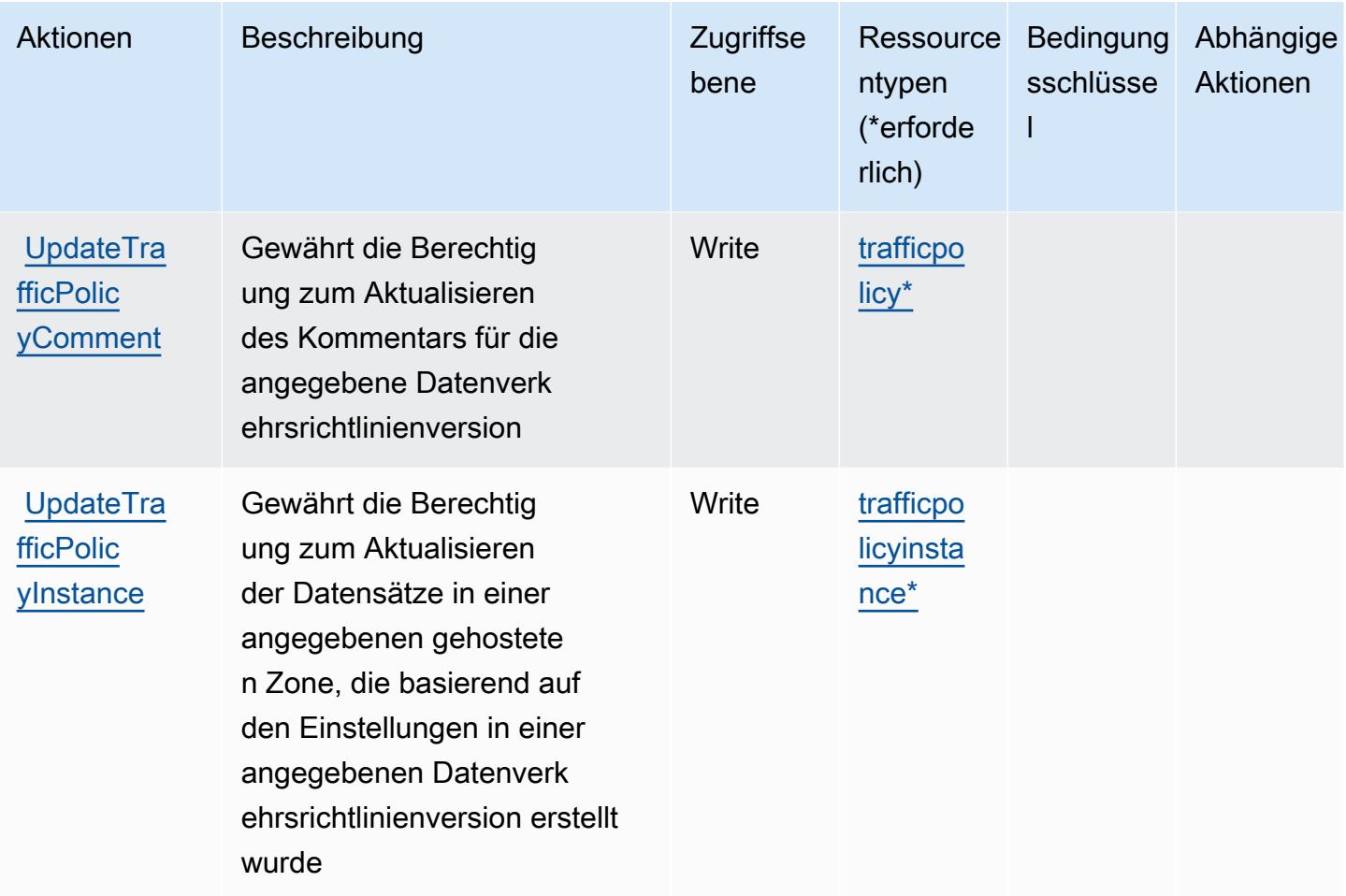

### Von Amazon Route 53 definierte Ressourcentypen

Die folgenden Ressourcentypen werden von diesem Service definiert und können im Element Resource von IAM-Berechtigungsrichtlinienanweisungen verwendet werden. Jede Aktion in der [Tabelle "Actions" \(Aktionen\)](#page-4606-0) identifiziert die Ressourcentypen, die mit der Aktion angegeben werden können. Ein Ressourcentyp kann auch definieren, welche Bedingungsschlüssel Sie in einer Richtlinie einschließen können. Diese Schlüssel werden in der letzten Spalte der Tabelle der Ressourcentypen angezeigt. Details zu den Spalten in der folgenden Tabelle finden Sie in der Tabelle [Resource types.](reference_policies_actions-resources-contextkeys.html#resources_table)

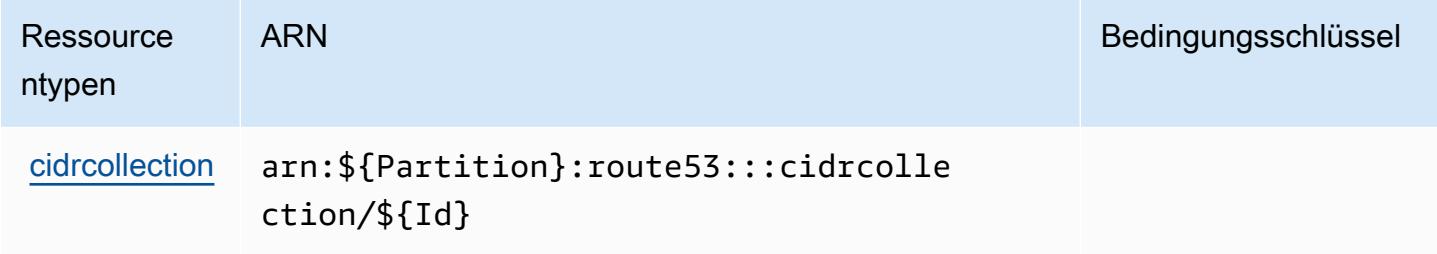

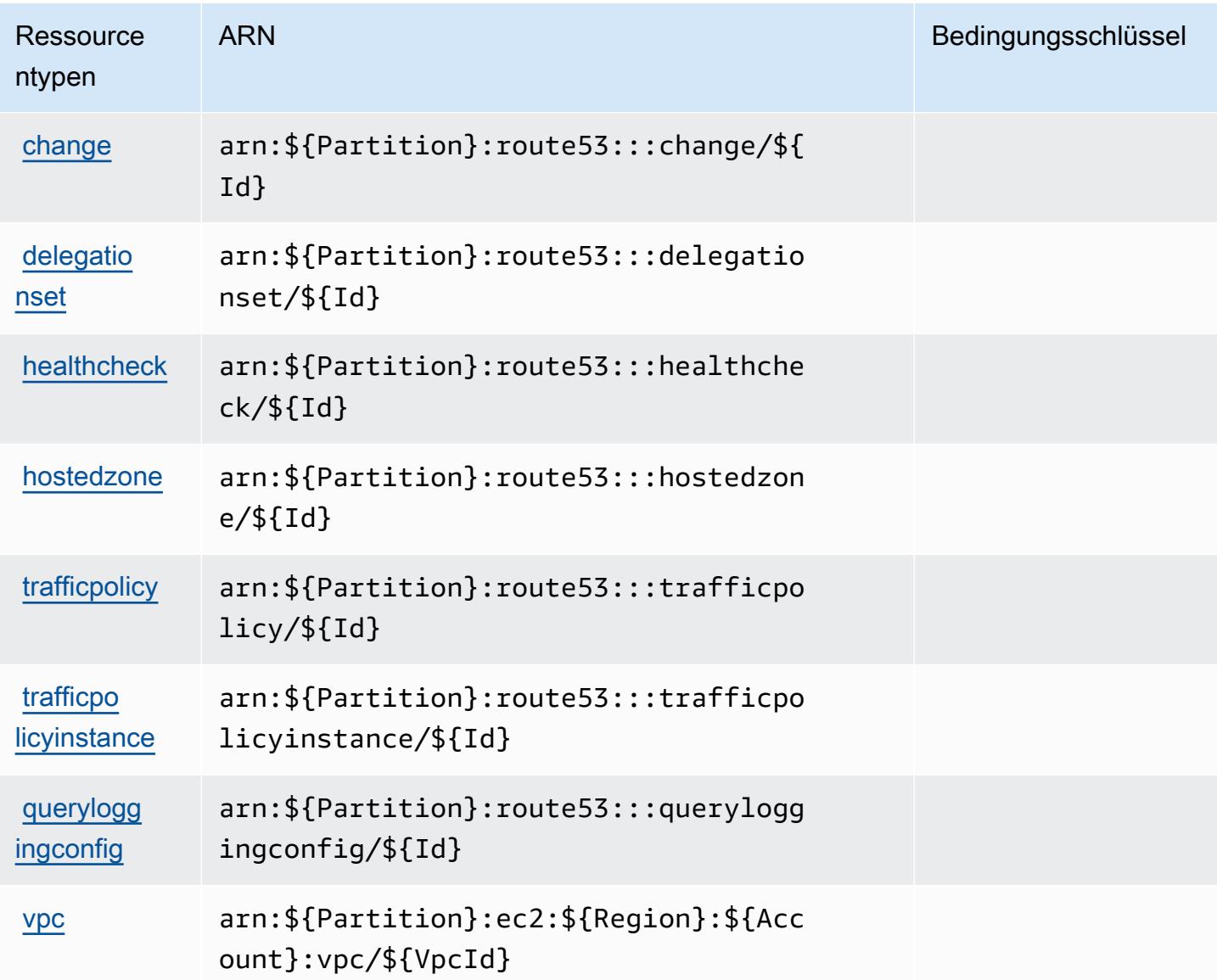

### Bedingungsschlüssel für Amazon Route 53

Amazon Route 53 definiert die folgenden Bedingungsschlüssel, die im Element Condition einer IAM-Richtlinie verwendet werden können. Diese Schlüssel können Sie verwenden, um die Bedingungen zu verfeinern, unter denen die Richtlinienanweisung angewendet wird. Details zu den Spalten in der folgenden Tabelle finden Sie in der Tabelle [Condition keys](reference_policies_actions-resources-contextkeys.html#context_keys_table) (Bedingungsschlüssel).

Eine Liste der globalen Bedingungsschlüssel, die für alle Services verfügbar sind, finden Sie unter [Verfügbare globale Bedingungsschlüssel](https://docs.aws.amazon.com/IAM/latest/UserGuide/reference_policies_condition-keys.html#AvailableKeys).

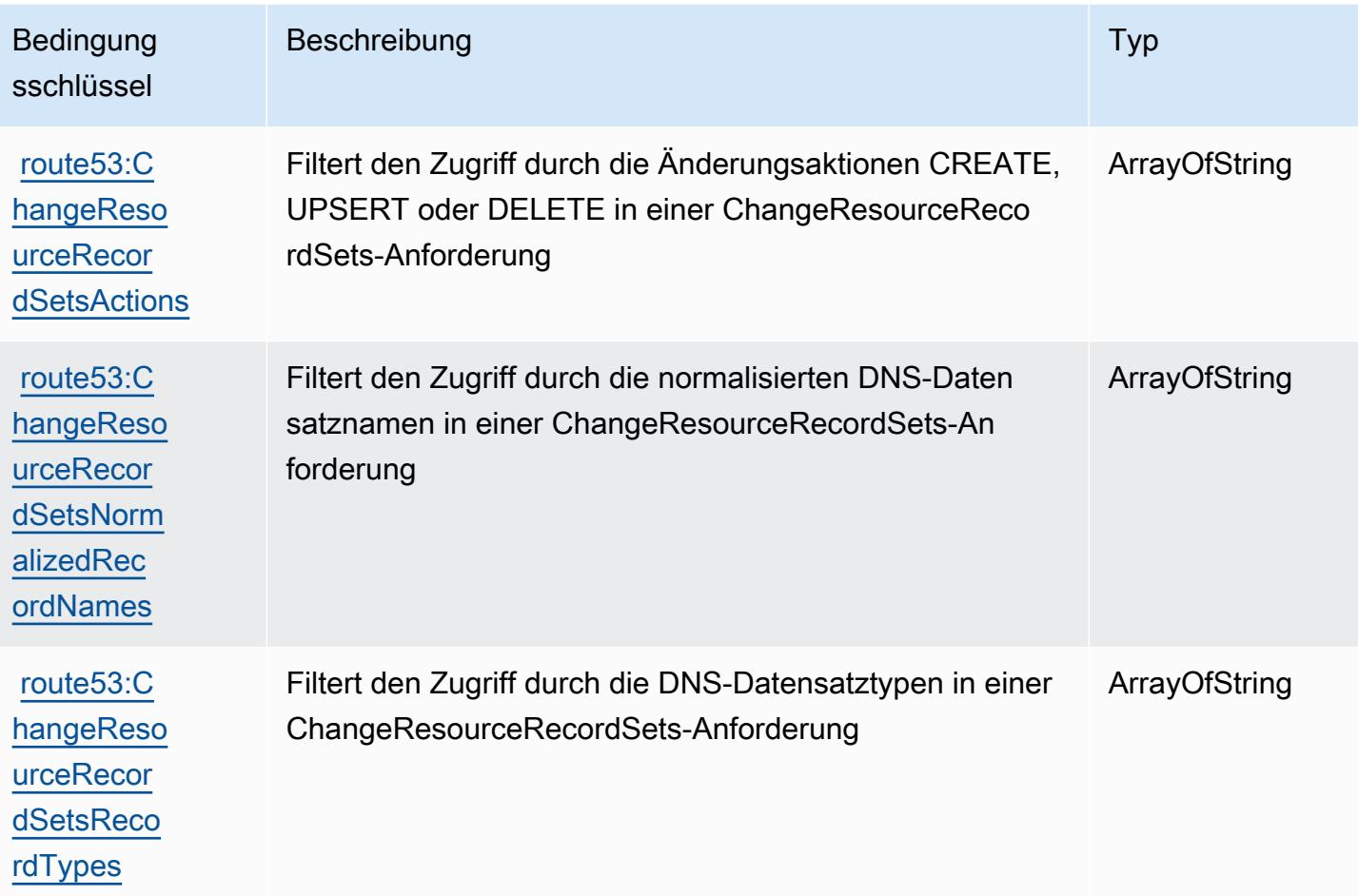

# Aktionen, Ressourcen und Bedingungsschlüssel für Amazon Route 53 Recovery Controller – Zonal Shift

Amazon Route 53 Application Recovery Controller – Zonal Shift (Servicepräfix: arc-zonal-shift) stellt die folgenden servicespezifischen Ressourcen, Aktionen und Bedingungskontextschlüssel für die Verwendung in IAM-Berechtigungsrichtlinien bereit.

### Referenzen:

- Erfahren Sie, wie Sie [diesen Service konfigurieren.](https://docs.aws.amazon.com/r53recovery/latest/dg/)
- Zeigen Sie eine Liste der [API-Vorgänge an, die für diesen Service verfügbar sind](https://docs.aws.amazon.com/arc-zonal-shift/latest/api/).
- Erfahren Sie, wie Sie diesen Service und seine Ressourcen [mithilfe von IAM](https://docs.aws.amazon.com/r53recovery/latest/dg/security-iam.html)-Berechtigungsrichtlinien schützen.

#### Themen

- [Von Amazon Route 53 Application Recovery Controller Zonal Shift definierte Aktionen](#page-4625-0)
- [Von Amazon Route 53 Application Recovery Controller Zonal Shift definierte Ressourcentypen](#page-4631-0)
- [Bedingungsschlüssel Amazon Route 53 Application Recovery Controller Zonal Shift](#page-4631-1)

## <span id="page-4625-0"></span>Von Amazon Route 53 Application Recovery Controller – Zonal Shift definierte Aktionen

Sie können die folgenden Aktionen im Element Action einer IAM-Richtlinienanweisung angeben. Verwenden Sie Richtlinien, um Berechtigungen zum Ausführen einer Operation in AWS zu erteilen. Wenn Sie eine Aktion in einer Richtlinie verwenden, erlauben oder verweigern Sie in der Regel den Zugriff auf die API-Operation oder den CLI-Befehl mit demselben Namen. Dabei kann es mitunter vorkommen, dass eine einzige Aktion den Zugriff auf mehr als eine Operation steuert. Alternativ erfordern einige Vorgänge mehrere verschiedene Aktionen.

Die Spalte Resource types (Ressourcentypen) der Aktionstabelle gibt an, ob die Aktion Berechtigungen auf Ressourcenebene unterstützt. Wenn es keinen Wert für diese Spalte gibt, müssen Sie alle Ressourcen ("\*") im Element Resource Ihrer Richtlinienanweisung angeben. Wenn die Spalte einen Ressourcentyp enthält, können Sie einen ARN dieses Typs in einer Anweisung mit dieser Aktion angeben. Wenn für die Aktion eine oder mehrere Ressourcen erforderlich sind, muss der Aufrufer die Erlaubnis haben, die Aktion mit diesen Ressourcen zu verwenden. Erforderliche Ressourcen sind in der Tabelle mit einem Sternchen (\*) gekennzeichnet. Wenn Sie den Ressourcenzugriff mit dem Element Resource in einer IAM-Richtlinie einschränken, müssen Sie für jeden erforderlichen Ressourcentyp einen ARN oder ein Muster angeben. Einige Aktionen unterstützen mehrere Ressourcentypen. Wenn der Ressourcentyp optional ist (nicht als erforderlich angegeben), können Sie sich für einen der optionalen Ressourcentypen entscheiden.

Die Spalte Bedingungsschlüssel der Tabelle der Aktionen enthält Schlüssel, die Sie im Element Condition einer Richtlinienanweisung angeben können. Weitere Informationen zu den Bedingungsschlüsseln, die den Ressourcen für den Service zugeordnet sind, finden Sie in der Spalte Bedingungsschlüssel der Tabelle der Ressourcentypen.

**a** Note

Die Ressourcenbedingungsschlüssel sind in der Tabelle [Ressourcentypen](#page-4631-0) enthalten. Sie finden einen Link zu dem Ressourcentyp, der für eine Aktion gilt, in der Spalte Ressourcentypen (\*erforderlich) der Tabelle "Aktionen". Der Ressourcentyp in der Tabelle "Ressourcentypen" enthält die Spalte Bedingungsschlüssel. Das sind die Ressourcenbedingungsschlüssel, die für eine Aktion in der Tabelle "Aktionen" gelten.

Details zu den Spalten in der folgenden Tabelle finden Sie in der Tabelle Aktionen

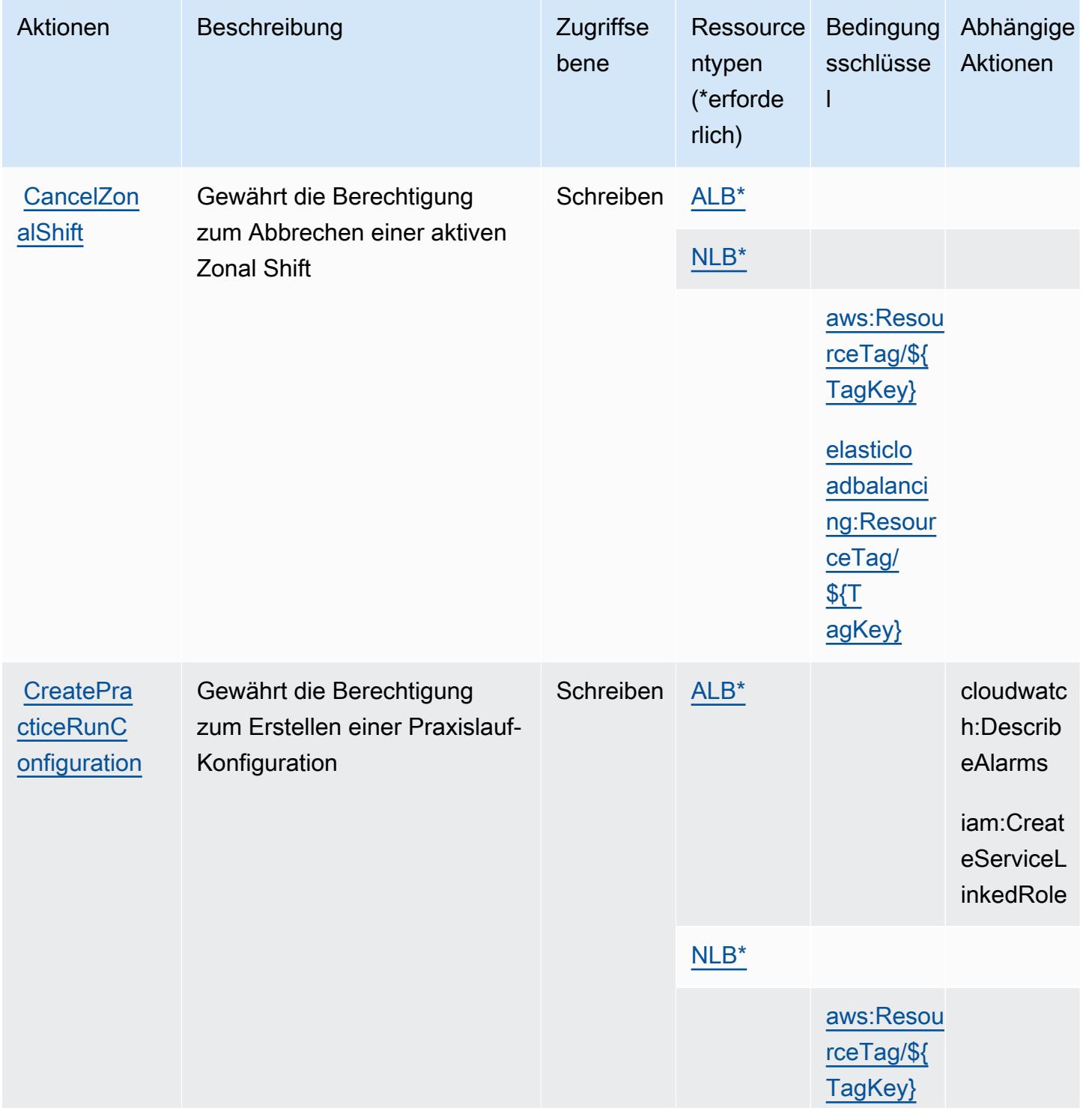

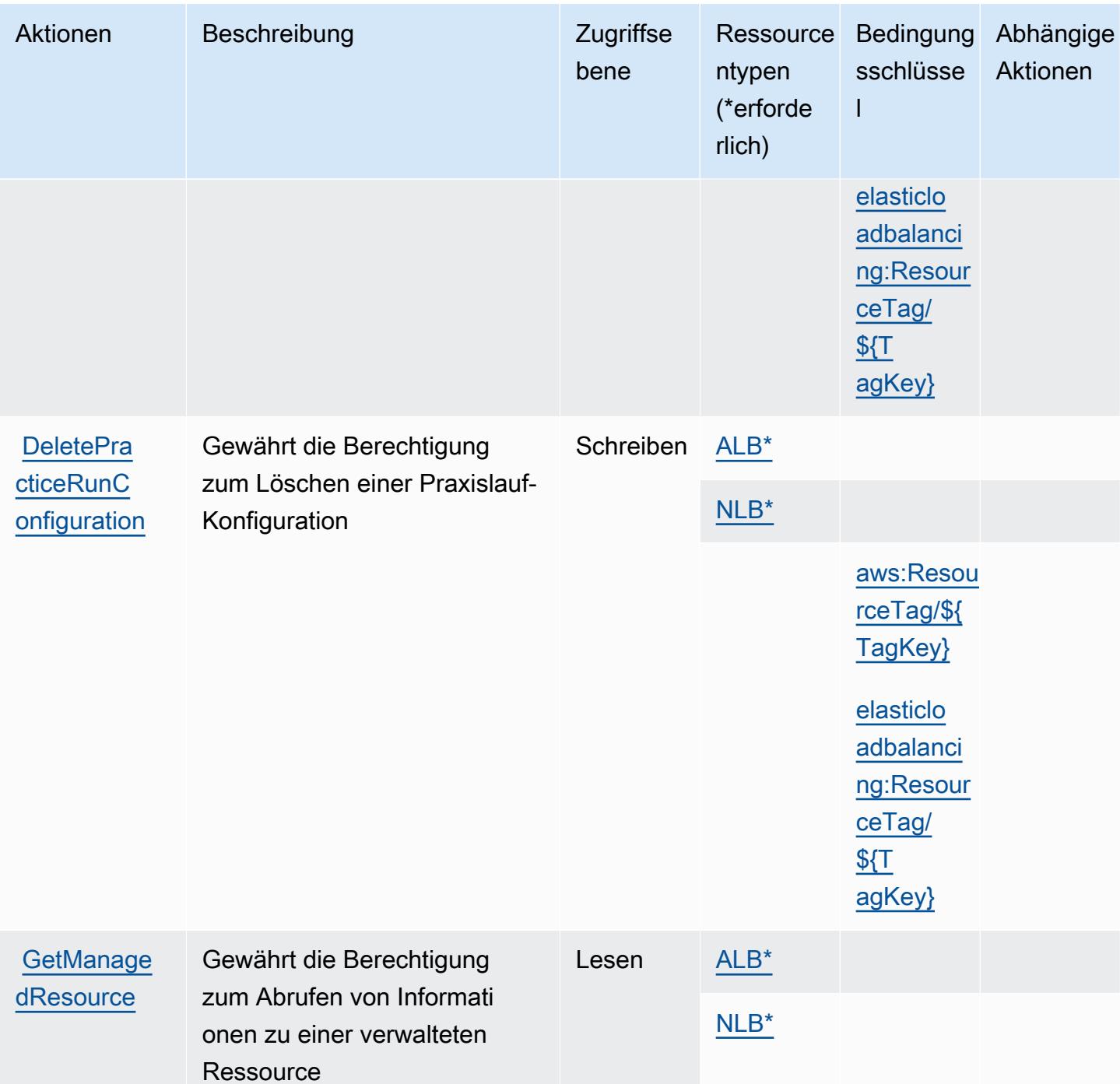

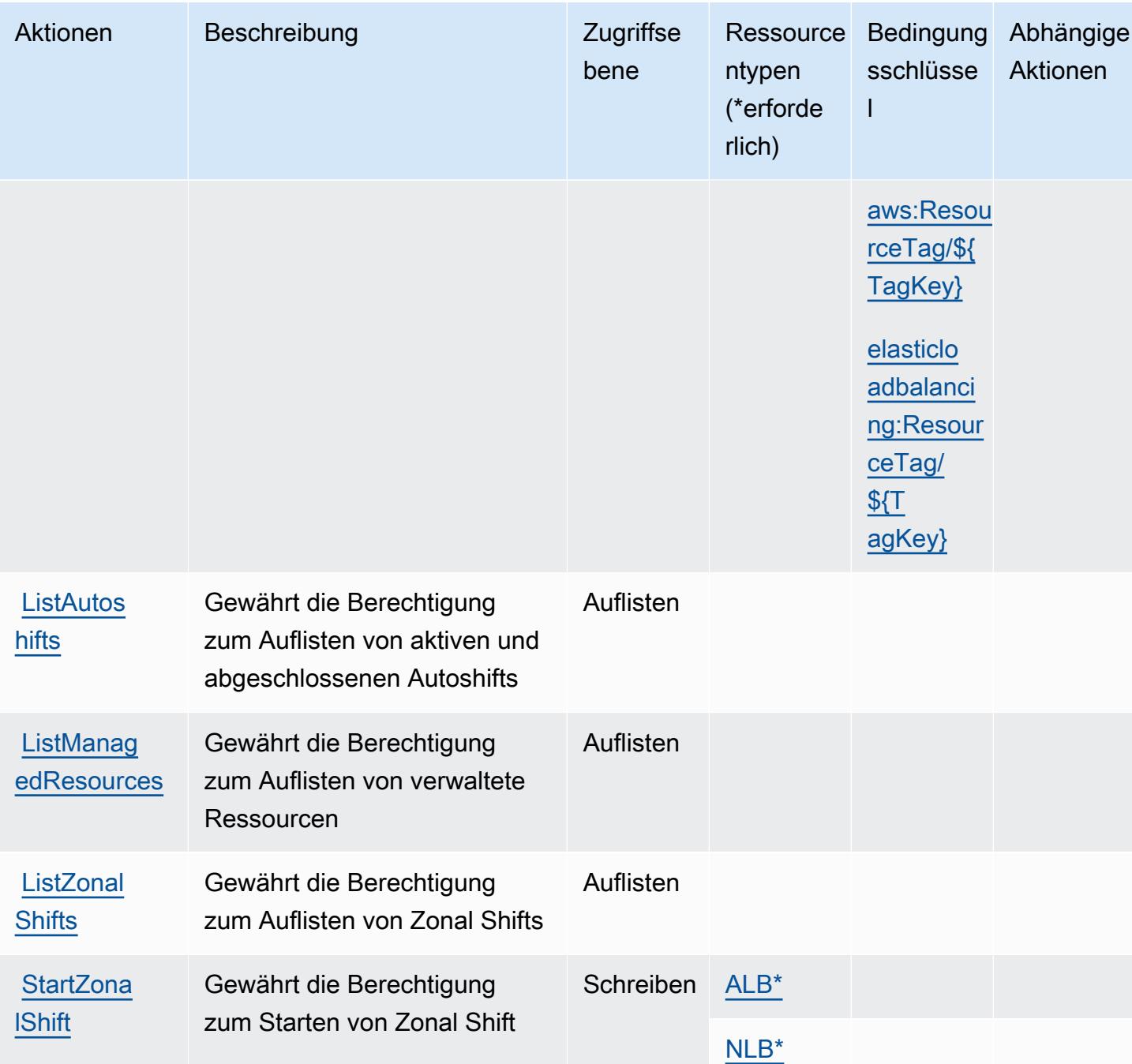

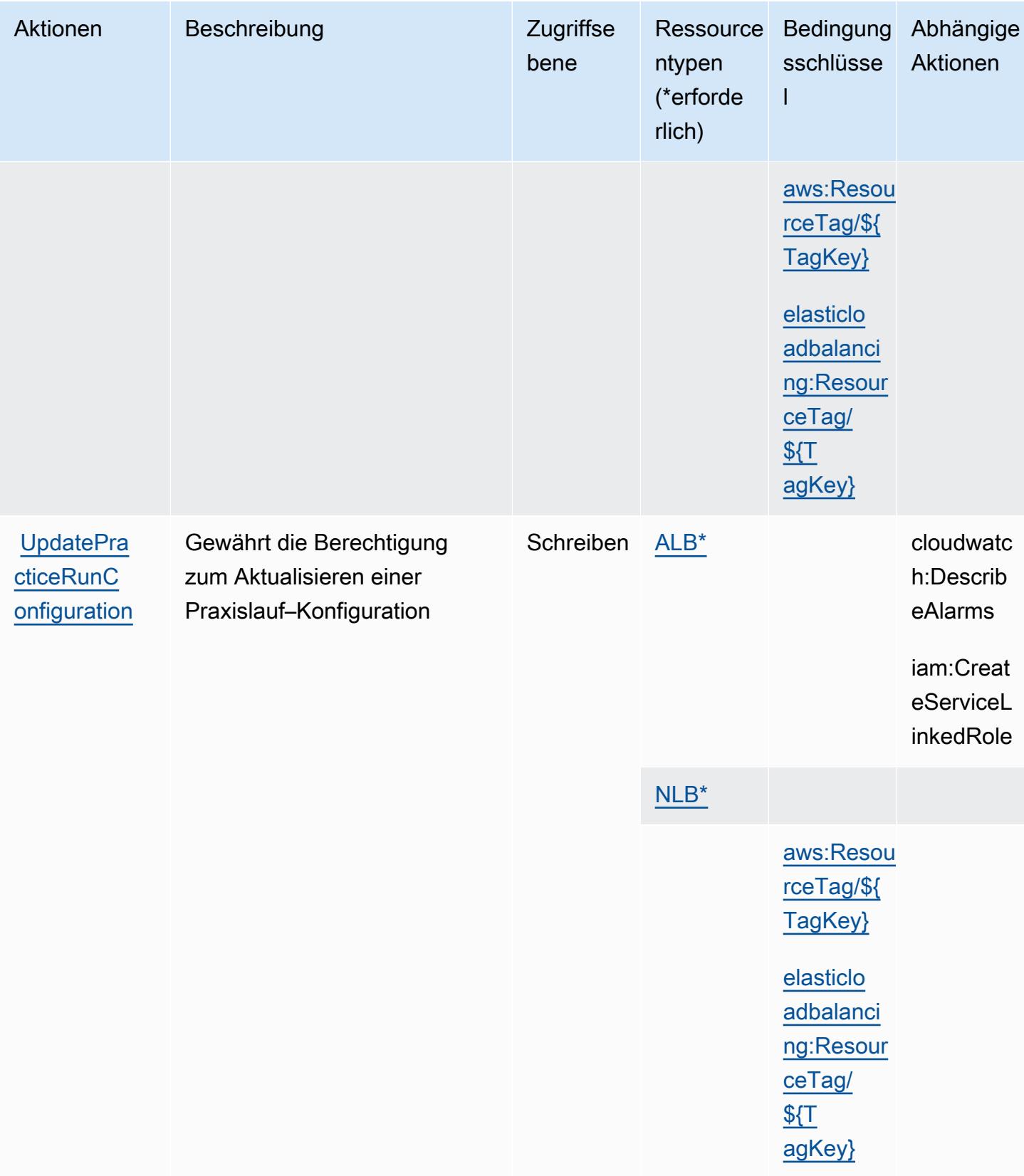

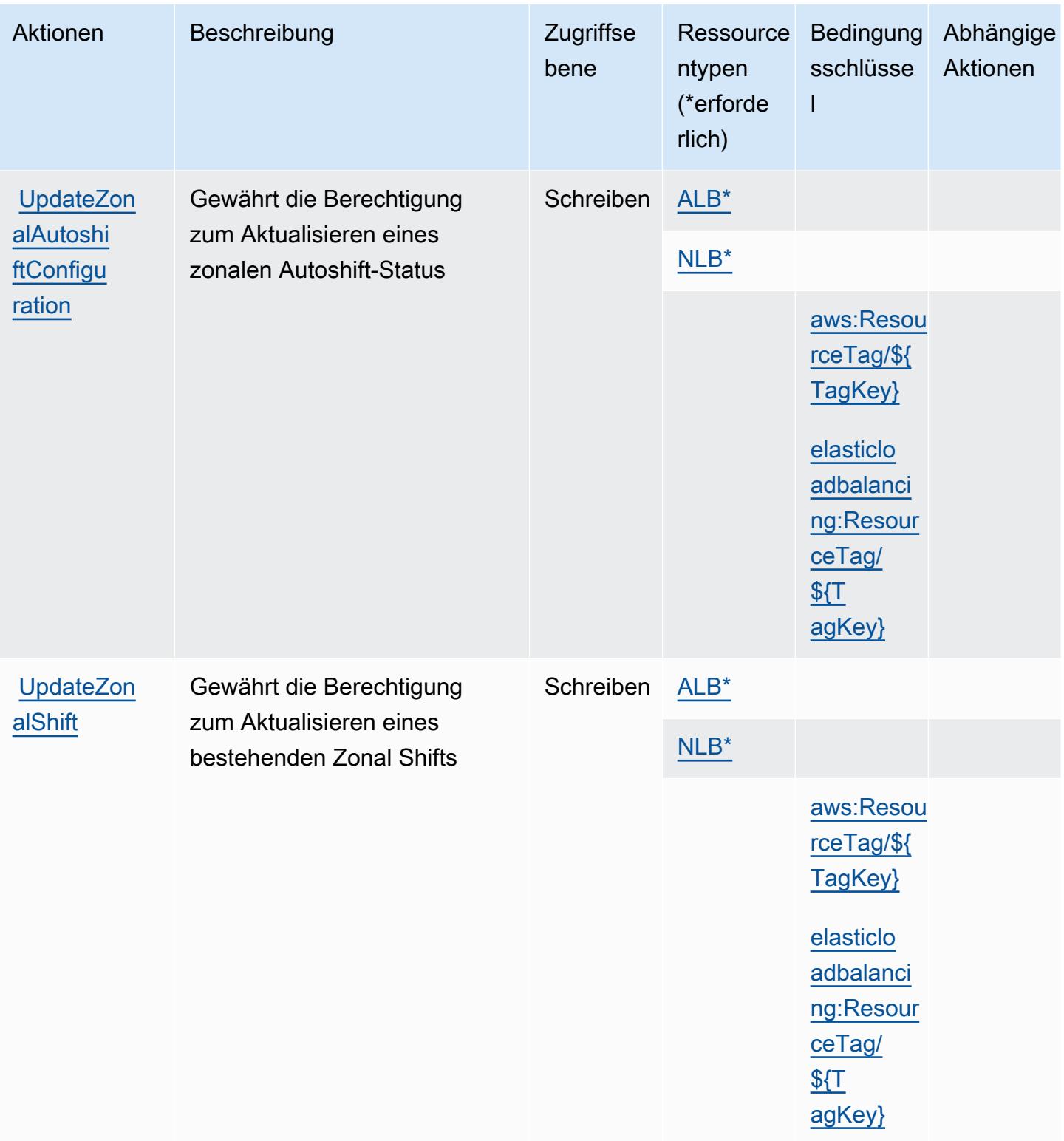

# <span id="page-4631-0"></span>Von Amazon Route 53 Application Recovery Controller – Zonal Shift definierte Ressourcentypen

Die folgenden Ressourcentypen werden von diesem Service definiert und können im Element Resource von IAM-Berechtigungsrichtlinienanweisungen verwendet werden. Jede Aktion in der [Tabelle "Aktionen"](#page-4625-0) identifiziert die Ressourcentypen, die mit der Aktion angegeben werden können. Ein Ressourcentyp kann auch definieren, welche Bedingungsschlüssel Sie in einer Richtlinie einschließen können. Diese Schlüssel werden in der letzten Spalte der Tabelle der Ressourcentypen angezeigt. Details zu den Spalten in der folgenden Tabelle finden Sie in der Tabelle [Resource types.](reference_policies_actions-resources-contextkeys.html#resources_table)

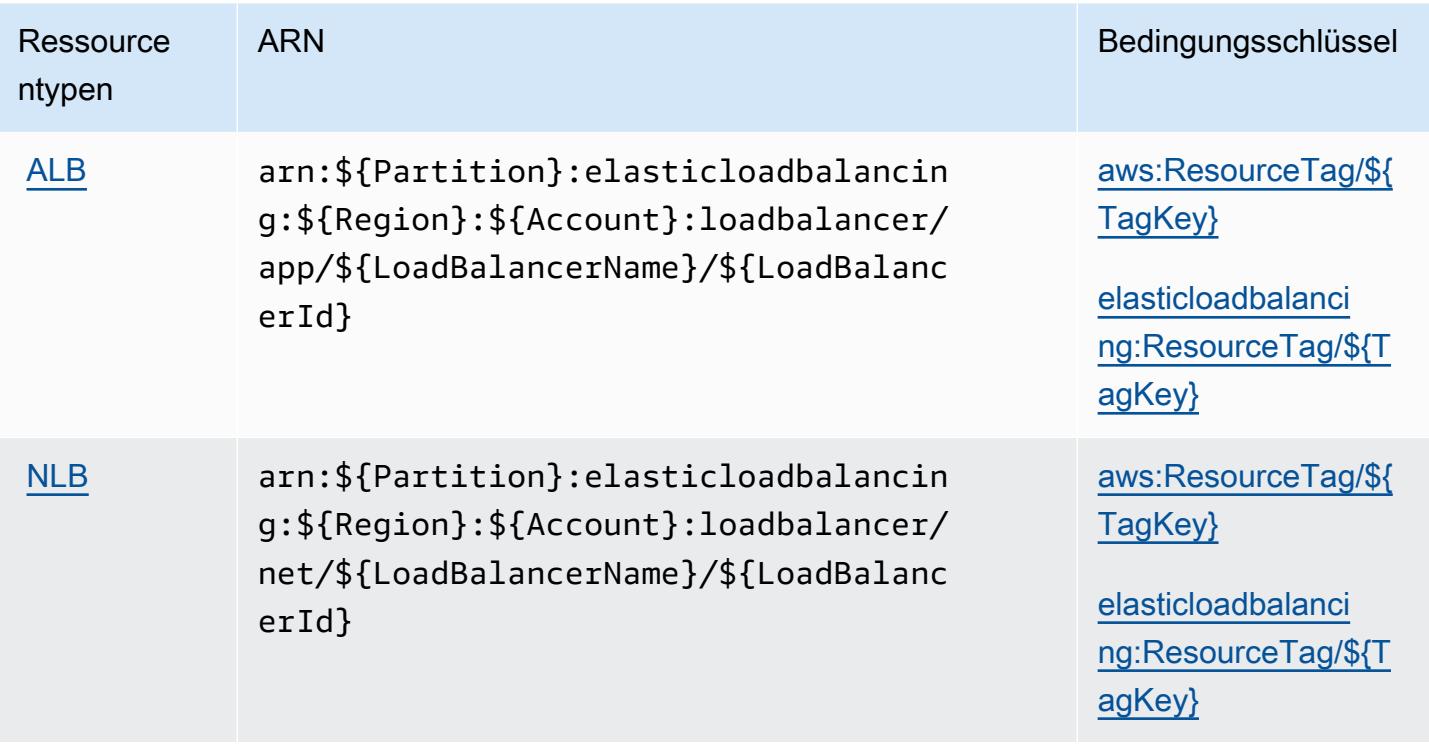

## <span id="page-4631-1"></span>Bedingungsschlüssel Amazon Route 53 Application Recovery Controller – Zonal Shift

Amazon Route 53 Recovery Controller - Zonal Shift definiert die folgenden Bedingungsschlüssel, die im Element Condition einer IAM-Richtlinie verwendet werden können. Diese Schlüssel können Sie verwenden, um die Bedingungen zu verfeinern, unter denen die Richtlinienanweisung angewendet wird. Details zu den Spalten in der folgenden Tabelle finden Sie in der Tabelle [Bedingungsschlüssel](reference_policies_actions-resources-contextkeys.html#context_keys_table).

Eine Liste der globalen Bedingungsschlüssel, die für alle Services verfügbar sind, finden Sie unter [Verfügbare globale Bedingungsschlüssel](https://docs.aws.amazon.com/IAM/latest/UserGuide/reference_policies_condition-keys.html#AvailableKeys).

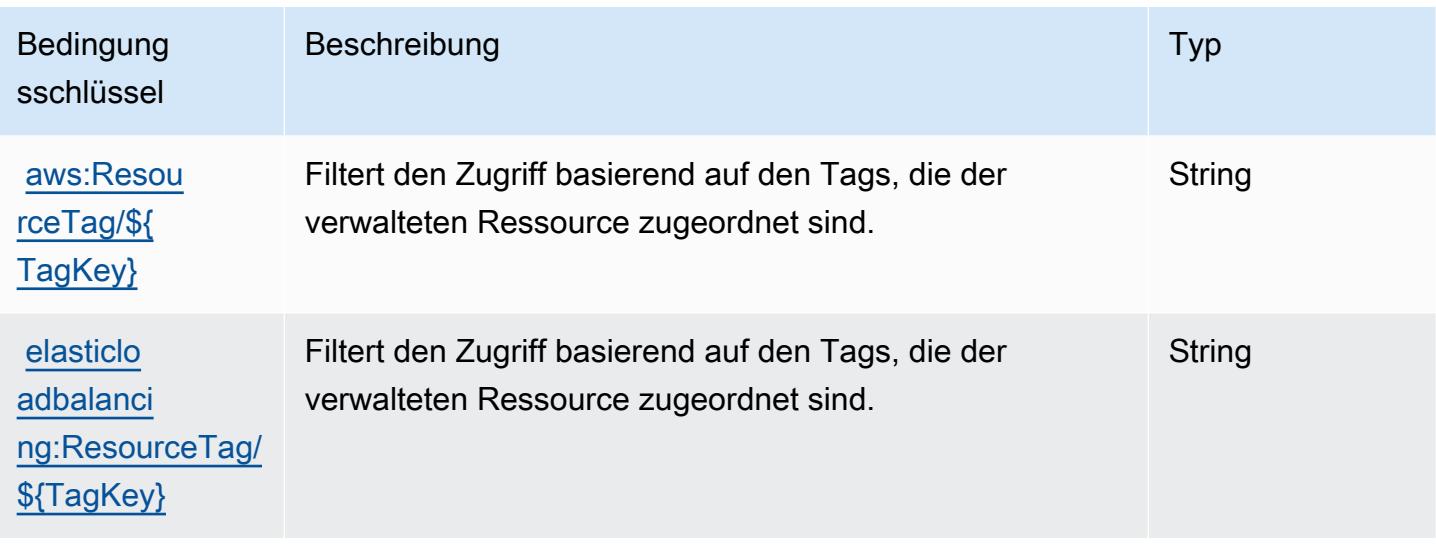

# Aktionen, Ressourcen und Bedingungsschlüssel für Amazon Route 53 Domains

Amazon Route 53 Domains (Servicepräfix: route53domains) stellt die folgenden servicespezifischen Ressourcen, Aktionen und Bedingungskontextschlüssel für die Verwendung in IAM-Berechtigungsrichtlinien bereit.

#### Referenzen:

- Erfahren Sie, wie Sie [diesen Service konfigurieren.](https://docs.aws.amazon.com/Route53/latest/DeveloperGuide/registrar.html)
- Zeigen Sie eine Liste der [API-Operationen an, die für diesen Service verfügbar sind](https://docs.aws.amazon.com/Route53/latest/APIReference/).
- Erfahren Sie, wie Sie diesen Service und seine Ressourcen [mithilfe von IAM](https://docs.aws.amazon.com/Route53/latest/DeveloperGuide/auth-and-access-control.html)-Berechtigungsrichtlinien schützen.

#### Themen

- [Von Amazon Route 53 Domains definierte Aktionen](#page-4632-0)
- [Von Amazon Route 53 Domains definierte Ressourcentypen](#page-4640-0)
- [Bedingungsschlüssel für Amazon Route 53 Domains](#page-4640-1)

## <span id="page-4632-0"></span>Von Amazon Route 53 Domains definierte Aktionen

Sie können die folgenden Aktionen im Element Action einer IAM-Richtlinienanweisung angeben. Verwenden Sie Richtlinien, um Berechtigungen zum Ausführen einer Operation in AWS zu erteilen. Wenn Sie eine Aktion in einer Richtlinie verwenden, erlauben oder verweigern Sie in der Regel den Zugriff auf die API-Operation oder den CLI-Befehl mit demselben Namen. Dabei kann es mitunter vorkommen, dass eine einzige Aktion den Zugriff auf mehr als eine Operation steuert. Alternativ erfordern einige Vorgänge mehrere verschiedene Aktionen.

Die Spalte Resource types (Ressourcentypen) der Aktionstabelle gibt an, ob die Aktion Berechtigungen auf Ressourcenebene unterstützt. Wenn es keinen Wert für diese Spalte gibt, müssen Sie alle Ressourcen ("\*") im Element Resource Ihrer Richtlinienanweisung angeben. Wenn die Spalte einen Ressourcentyp enthält, können Sie einen ARN dieses Typs in einer Anweisung mit dieser Aktion angeben. Wenn für die Aktion eine oder mehrere Ressourcen erforderlich sind, muss der Aufrufer die Erlaubnis haben, die Aktion mit diesen Ressourcen zu verwenden. Erforderliche Ressourcen sind in der Tabelle mit einem Sternchen (\*) gekennzeichnet. Wenn Sie den Ressourcenzugriff mit dem Element Resource in einer IAM-Richtlinie einschränken, müssen Sie für jeden erforderlichen Ressourcentyp einen ARN oder ein Muster angeben. Einige Aktionen unterstützen mehrere Ressourcentypen. Wenn der Ressourcentyp optional ist (nicht als erforderlich angegeben), können Sie sich für einen der optionalen Ressourcentypen entscheiden.

Die Spalte Bedingungsschlüssel der Tabelle der Aktionen enthält Schlüssel, die Sie im Element Condition einer Richtlinienanweisung angeben können. Weitere Informationen zu den Bedingungsschlüsseln, die den Ressourcen für den Service zugeordnet sind, finden Sie in der Spalte Bedingungsschlüssel der Tabelle der Ressourcentypen.

#### **a** Note

Die Ressourcenbedingungsschlüssel sind in der Tabelle [Ressourcentypen](#page-4640-0) enthalten. Sie finden einen Link zu dem Ressourcentyp, der für eine Aktion gilt, in der Spalte Ressourcentypen (\*erforderlich) der Tabelle "Aktionen". Der Ressourcentyp in der Tabelle "Ressourcentypen" enthält die Spalte Bedingungsschlüssel. Das sind die Ressourcenbedingungsschlüssel, die für eine Aktion in der Tabelle "Aktionen" gelten.

Details zu den Spalten in der folgenden Tabelle finden Sie in der Tabelle [Aktionen](reference_policies_actions-resources-contextkeys.html#actions_table)

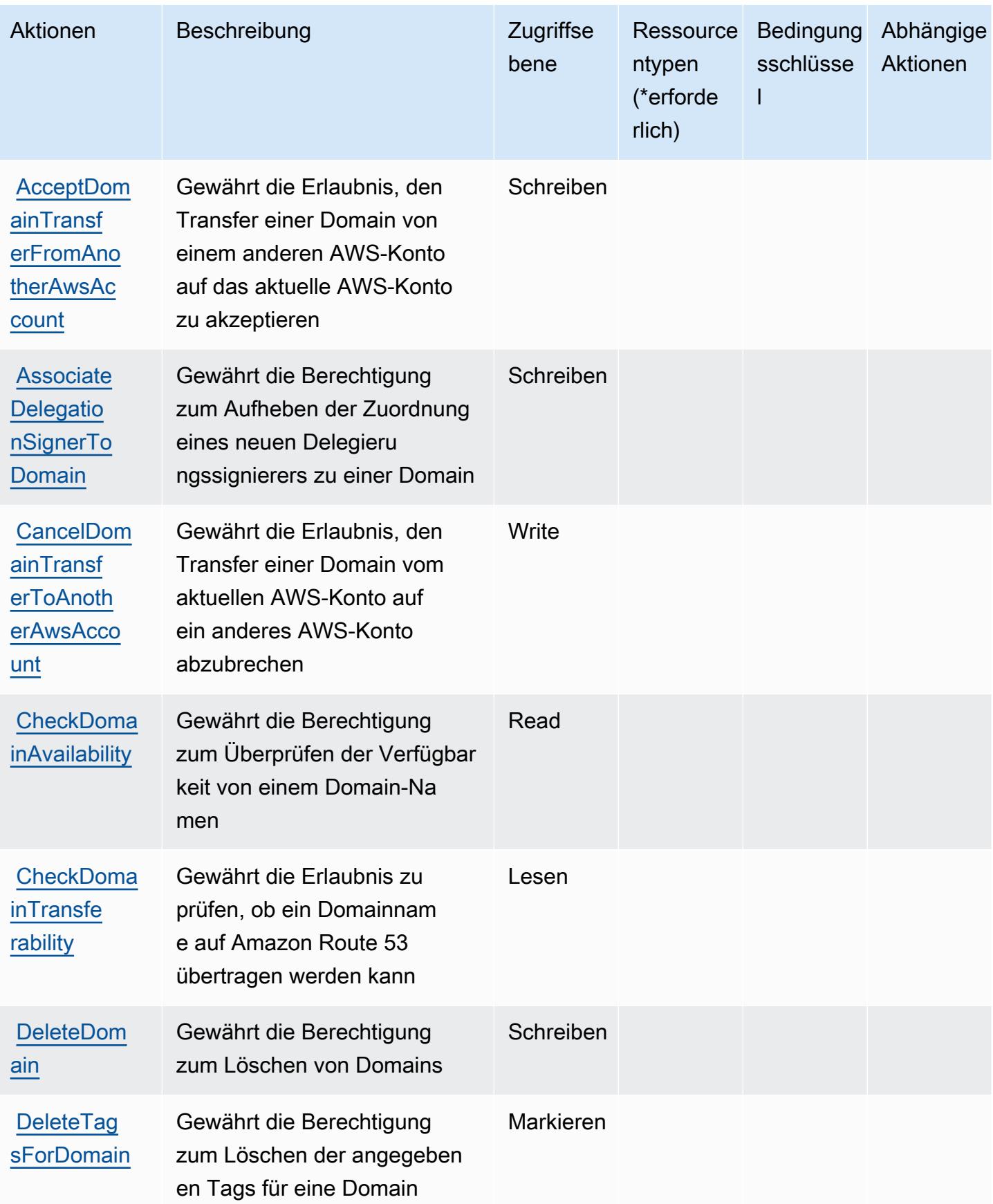

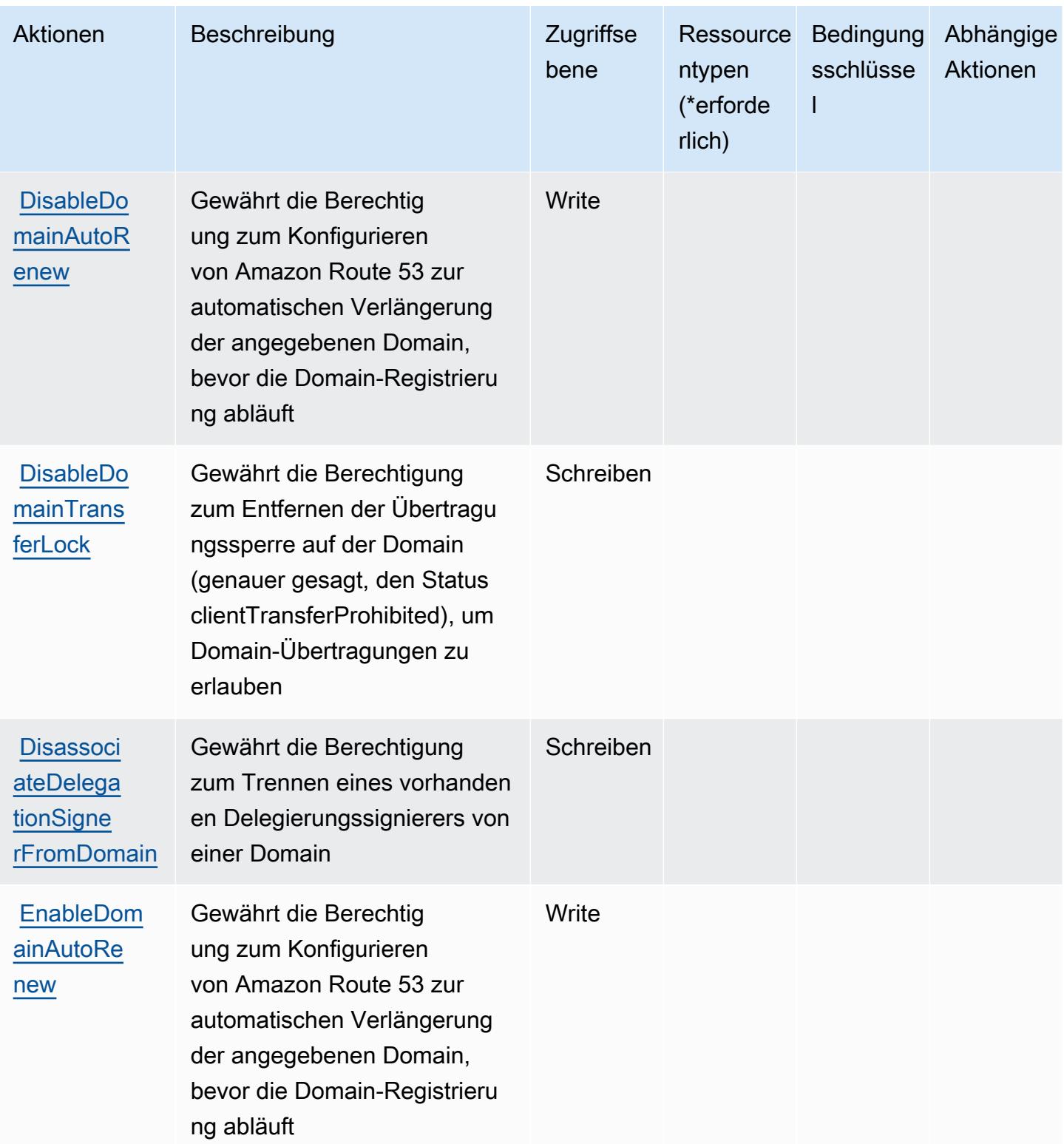

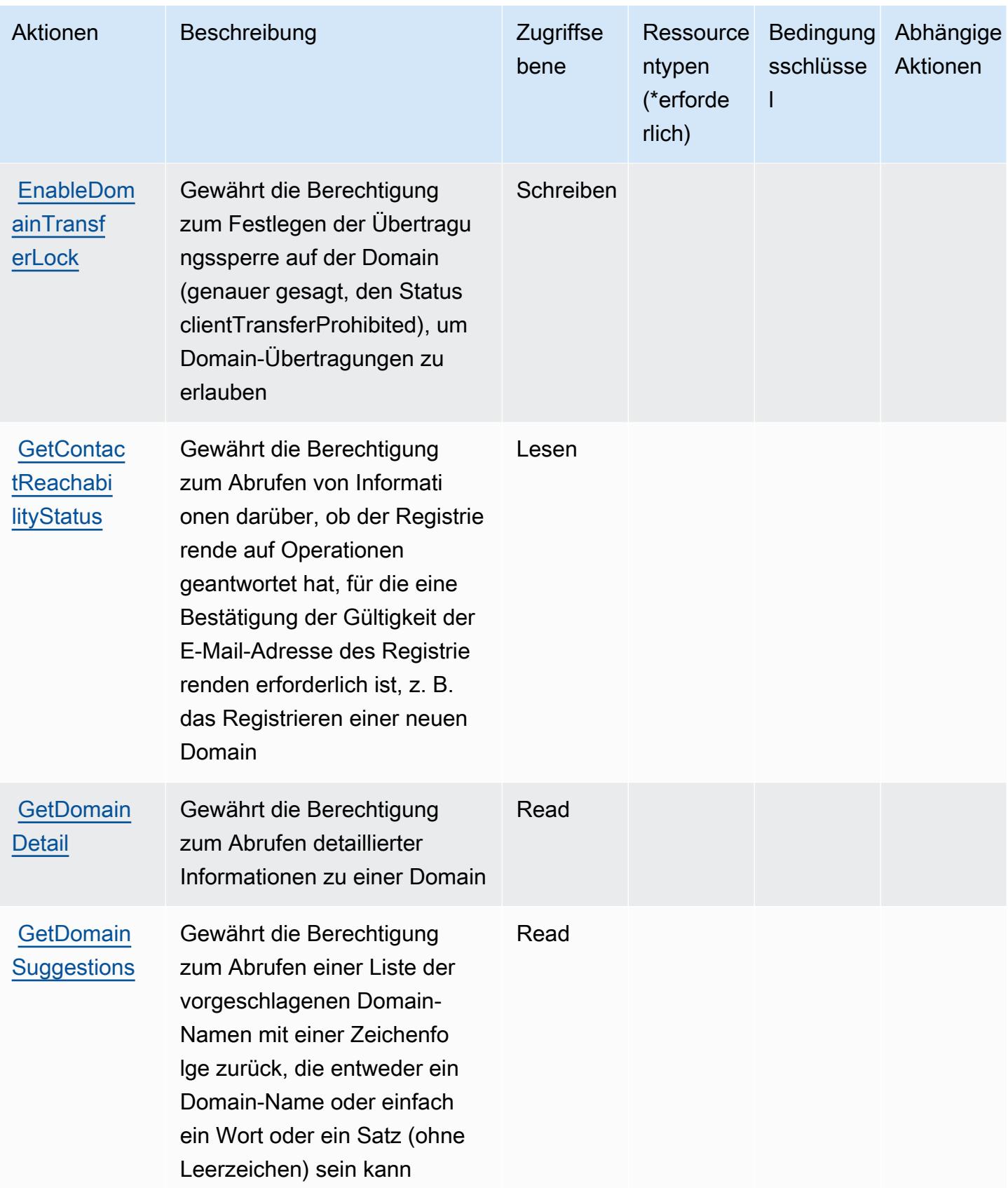

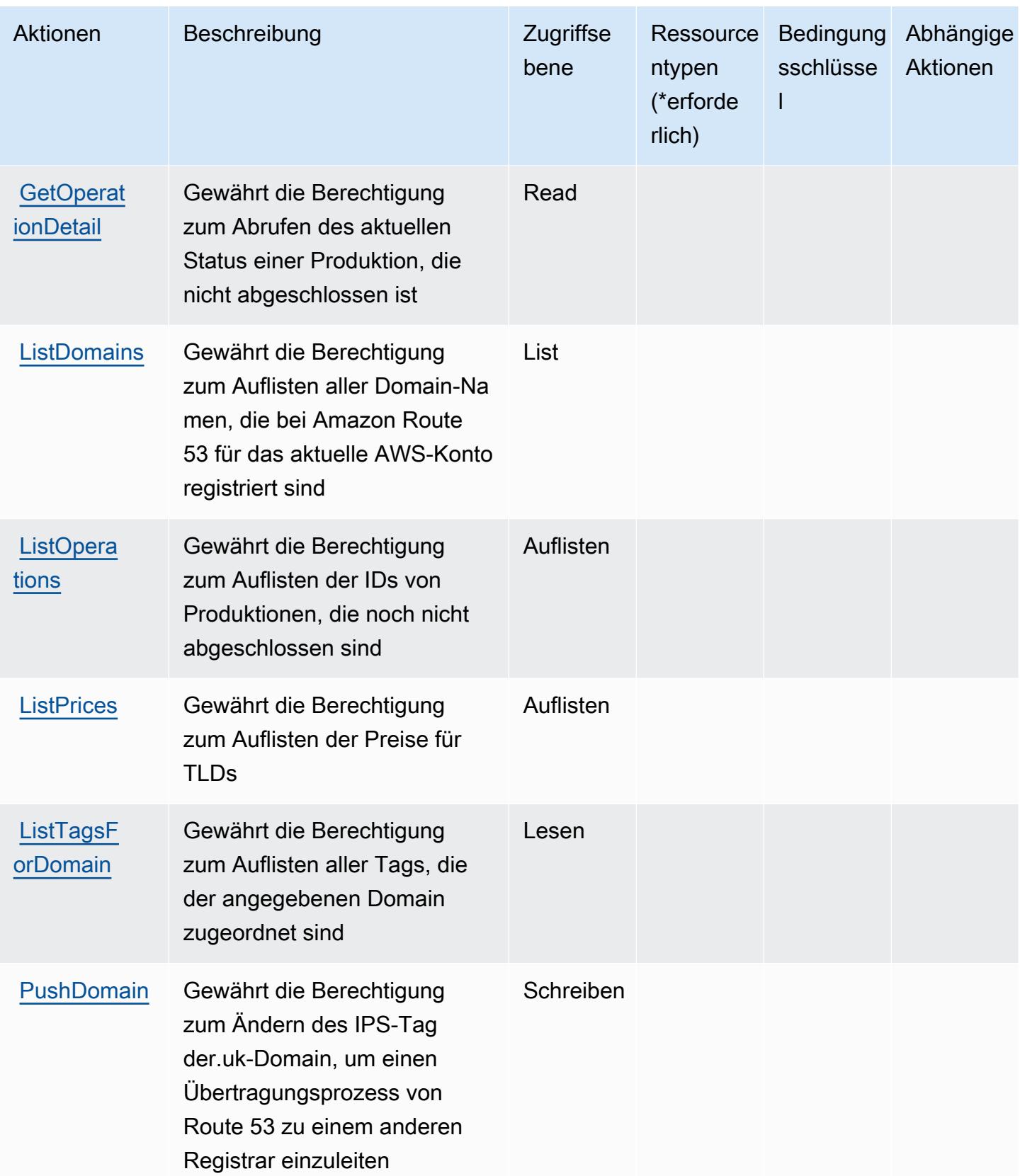

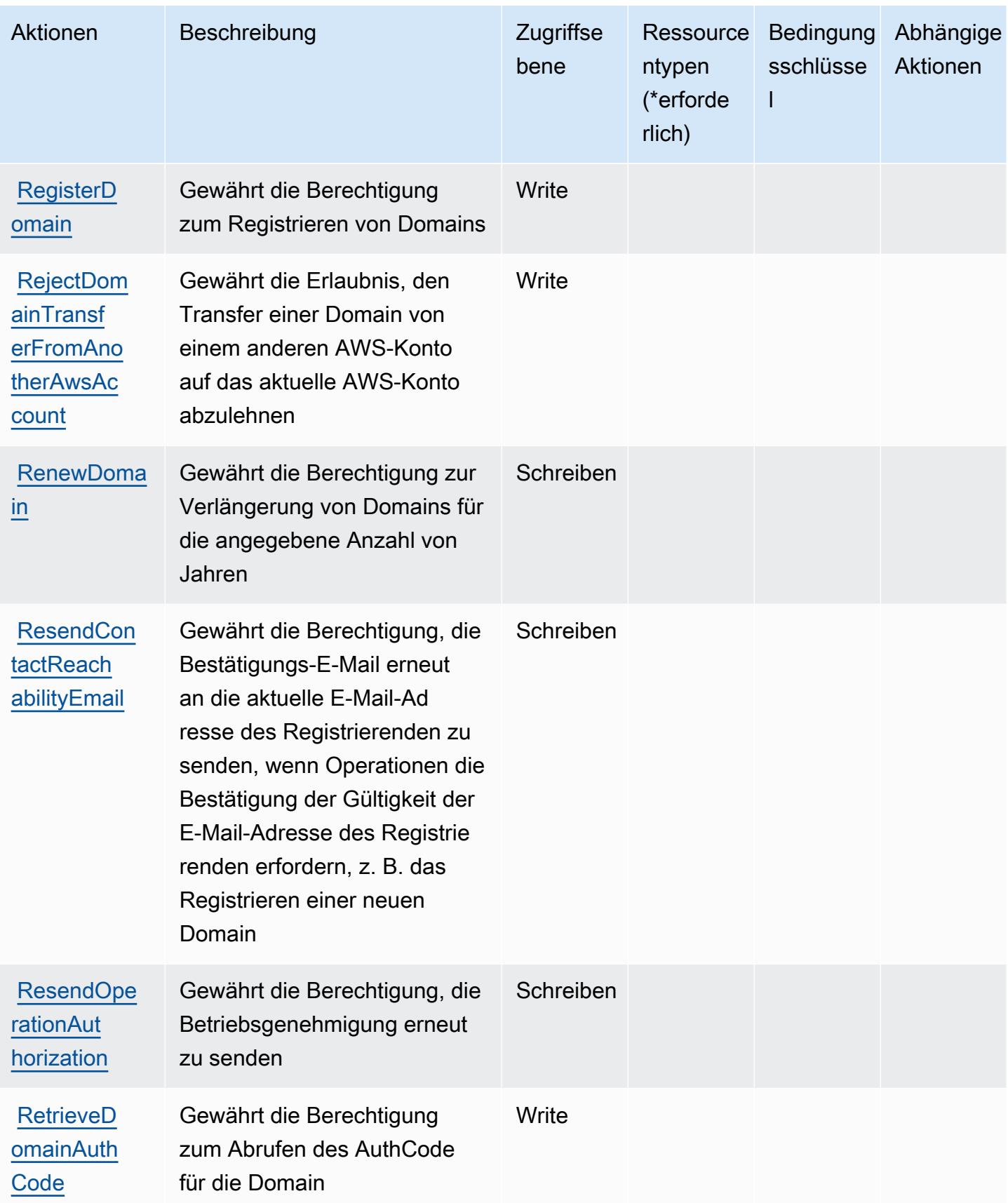

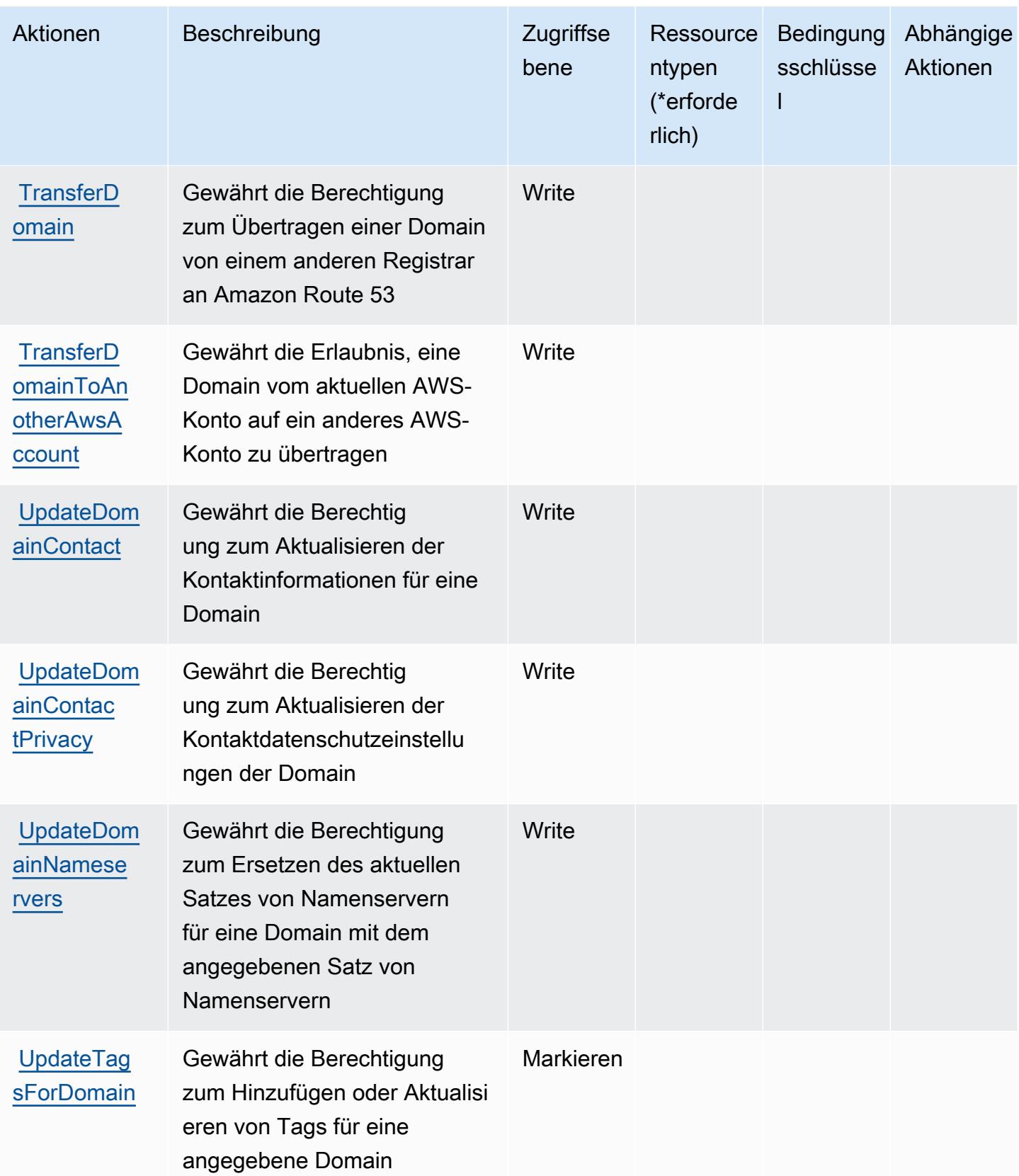

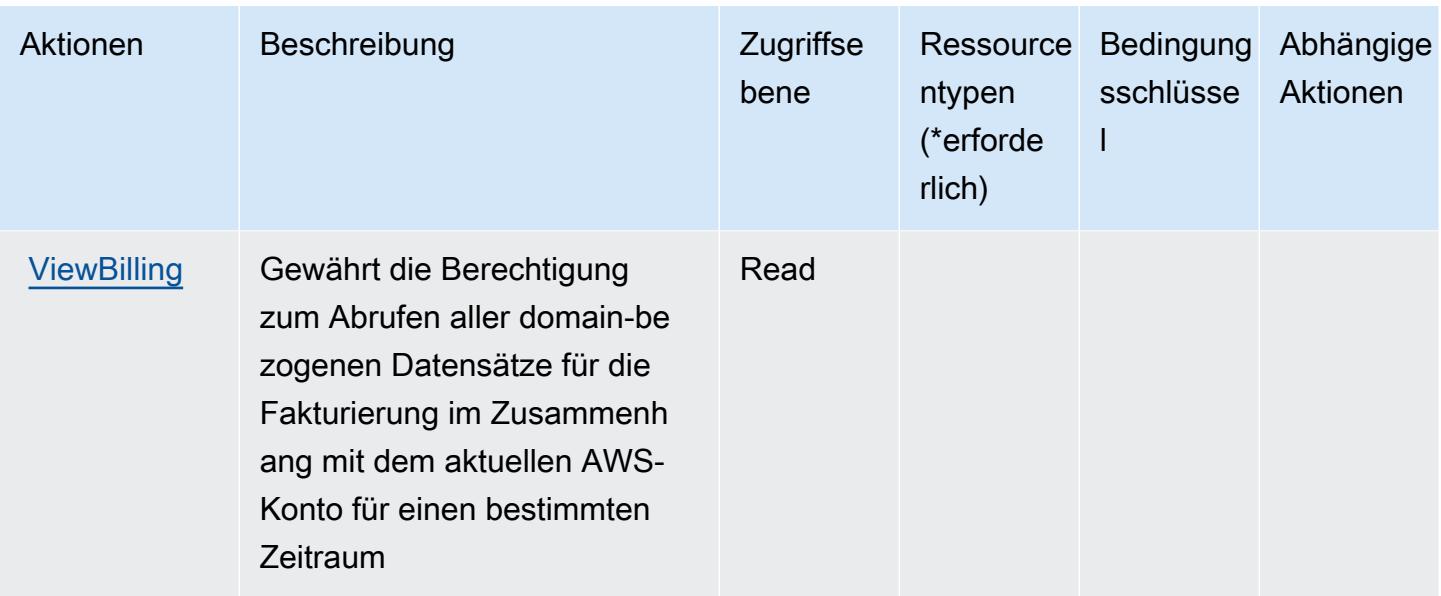

### <span id="page-4640-0"></span>Von Amazon Route 53 Domains definierte Ressourcentypen

Amazon Route 53 Domains unterstützt die Angabe eines Ressourcen-ARN im Resource-Element einer IAM-Richtlinienanweisung nicht. Um den Zugriff auf Amazon Route 53 Domains zu erlauben, geben Sie "Resource": "\*" in Ihrer Richtlinie an.

#### <span id="page-4640-1"></span>Bedingungsschlüssel für Amazon Route 53 Domains

Route 53 Domains umfasst keine servicespezifischen Kontextschlüssel, die im Element Condition von Richtlinienanweisungen verwendet werden können. Eine Liste der globalen Kontextschlüssel, die für alle Services verfügbar sind, finden Sie unter [Verfügbare Schlüssel für Bedingungen.](https://docs.aws.amazon.com/IAM/latest/UserGuide/reference_policies_condition-keys.html#AvailableKeys)

# Aktionen, Ressourcen und Bedingungsschlüssel für Amazon Route 53 53- Profile ermöglichen die gemeinsame Nutzung von DNS-Einstellungen mit VPCs

Amazon Route 53 Profiles ermöglicht die gemeinsame Nutzung von DNS-Einstellungen mit VPCs (Service-Präfix:route53profiles) und bietet die folgenden dienstspezifischen Ressourcen, Aktionen und Bedingungskontextschlüssel zur Verwendung in IAM-Berechtigungsrichtlinien.

Referenzen:

- Erfahren Sie, wie Sie [diesen Service konfigurieren.](https://docs.aws.amazon.com/Route53/latest/DeveloperGuide/)
- Zeigen Sie eine Liste der [API-Vorgänge an, die für diesen Service verfügbar sind](https://docs.aws.amazon.com/Route53/latest/APIReference/).

• Erfahren Sie, wie Sie diesen Service und seine Ressourcen [mithilfe von IAM](https://docs.aws.amazon.com/Route53/latest/DeveloperGuide/security-iam.html)-Berechtigungsrichtlinien schützen.

#### Themen

- [Durch Amazon Route 53 Profiles definierte Aktionen ermöglichen die gemeinsame Nutzung von](#page-4641-0)  [DNS-Einstellungen mit VPCs](#page-4641-0)
- [Durch Amazon Route 53 Profiles definierte Ressourcentypen ermöglichen die gemeinsame](#page-4645-0)  [Nutzung von DNS-Einstellungen mit VPCs](#page-4645-0)
- [Bedingungsschlüssel für Amazon Route 53 53-Profile ermöglichen die gemeinsame Nutzung von](#page-4646-0)  [DNS-Einstellungen mit VPCs](#page-4646-0)

## <span id="page-4641-0"></span>Durch Amazon Route 53 Profiles definierte Aktionen ermöglichen die gemeinsame Nutzung von DNS-Einstellungen mit VPCs

Sie können die folgenden Aktionen im Element Action einer IAM-Richtlinienanweisung angeben. Verwenden Sie Richtlinien, um Berechtigungen zum Ausführen einer Operation in AWS zu erteilen. Wenn Sie eine Aktion in einer Richtlinie verwenden, erlauben oder verweigern Sie in der Regel den Zugriff auf die API-Operation oder den CLI-Befehl mit demselben Namen. Dabei kann es mitunter vorkommen, dass eine einzige Aktion den Zugriff auf mehr als eine Operation steuert. Alternativ erfordern einige Vorgänge mehrere verschiedene Aktionen.

Die Spalte Resource types (Ressourcentypen) der Aktionstabelle gibt an, ob die Aktion Berechtigungen auf Ressourcenebene unterstützt. Wenn es keinen Wert für diese Spalte gibt, müssen Sie alle Ressourcen ("\*") im Element Resource Ihrer Richtlinienanweisung angeben. Wenn die Spalte einen Ressourcentyp enthält, können Sie einen ARN dieses Typs in einer Anweisung mit dieser Aktion angeben. Wenn für die Aktion eine oder mehrere Ressourcen erforderlich sind, muss der Aufrufer die Erlaubnis haben, die Aktion mit diesen Ressourcen zu verwenden. Erforderliche Ressourcen sind in der Tabelle mit einem Sternchen (\*) gekennzeichnet. Wenn Sie den Ressourcenzugriff mit dem Element Resource in einer IAM-Richtlinie einschränken, müssen Sie für jeden erforderlichen Ressourcentyp einen ARN oder ein Muster angeben. Einige Aktionen unterstützen mehrere Ressourcentypen. Wenn der Ressourcentyp optional ist (nicht als erforderlich angegeben), können Sie sich für einen der optionalen Ressourcentypen entscheiden.

Die Spalte Bedingungsschlüssel der Tabelle der Aktionen enthält Schlüssel, die Sie im Element Condition einer Richtlinienanweisung angeben können. Weitere Informationen zu den

Bedingungsschlüsseln, die den Ressourcen für den Service zugeordnet sind, finden Sie in der Spalte Bedingungsschlüssel der Tabelle der Ressourcentypen.

#### **a** Note

Die Ressourcenbedingungsschlüssel sind in der Tabelle [Ressourcentypen](#page-4645-0) enthalten. Sie finden einen Link zu dem Ressourcentyp, der für eine Aktion gilt, in der Spalte Ressourcentypen (\*erforderlich) der Tabelle "Aktionen". Der Ressourcentyp in der Tabelle "Ressourcentypen" enthält die Spalte Bedingungsschlüssel. Das sind die Ressourcenbedingungsschlüssel, die für eine Aktion in der Tabelle "Aktionen" gelten.

Details zu den Spalten in der folgenden Tabelle finden Sie in der Tabelle [Aktionen](reference_policies_actions-resources-contextkeys.html#actions_table)

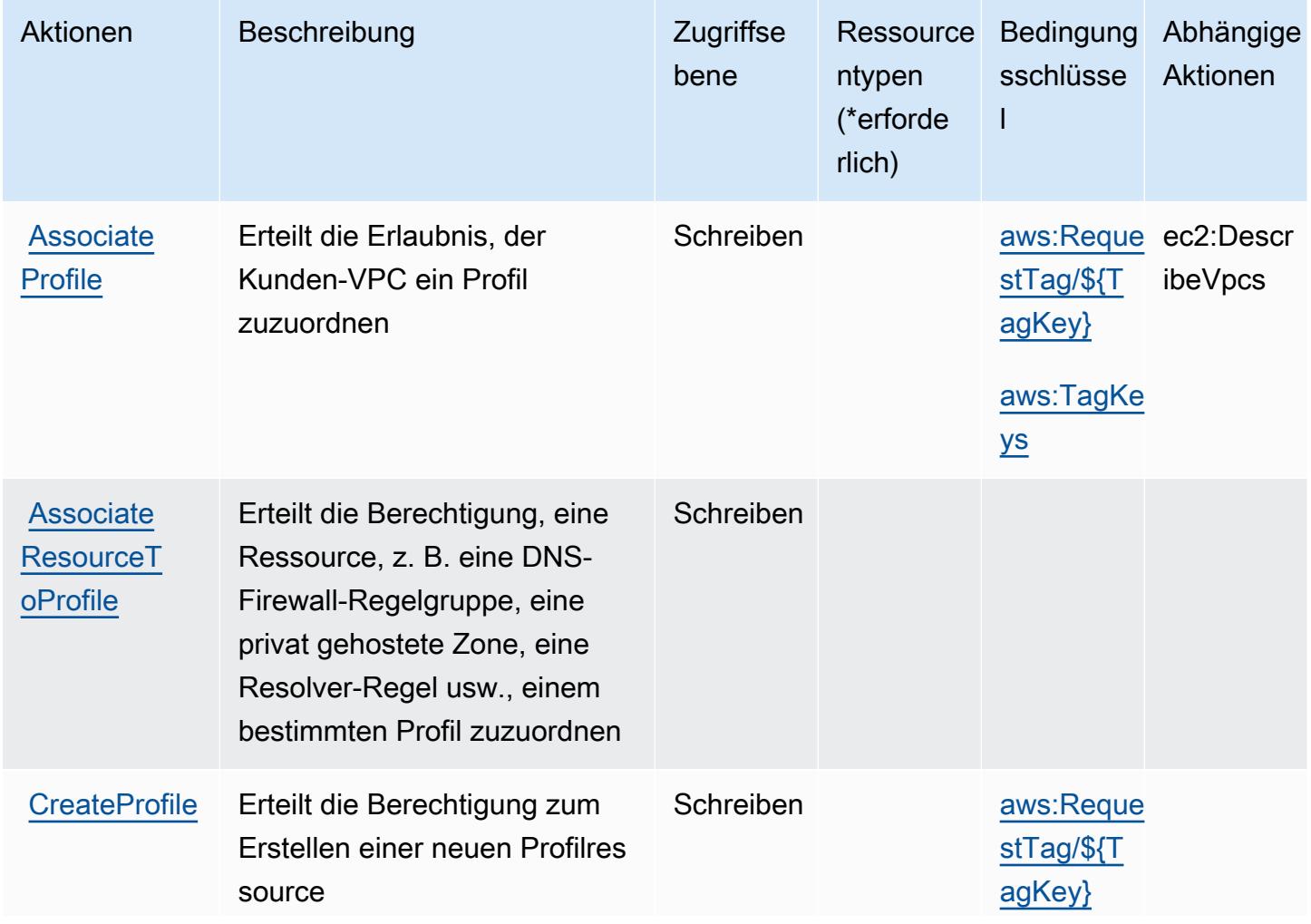

Amazon Route 53 Profiles ermöglicht die gemeinsame Nutzung von DNS-Einstellungen mit VPCs 4629

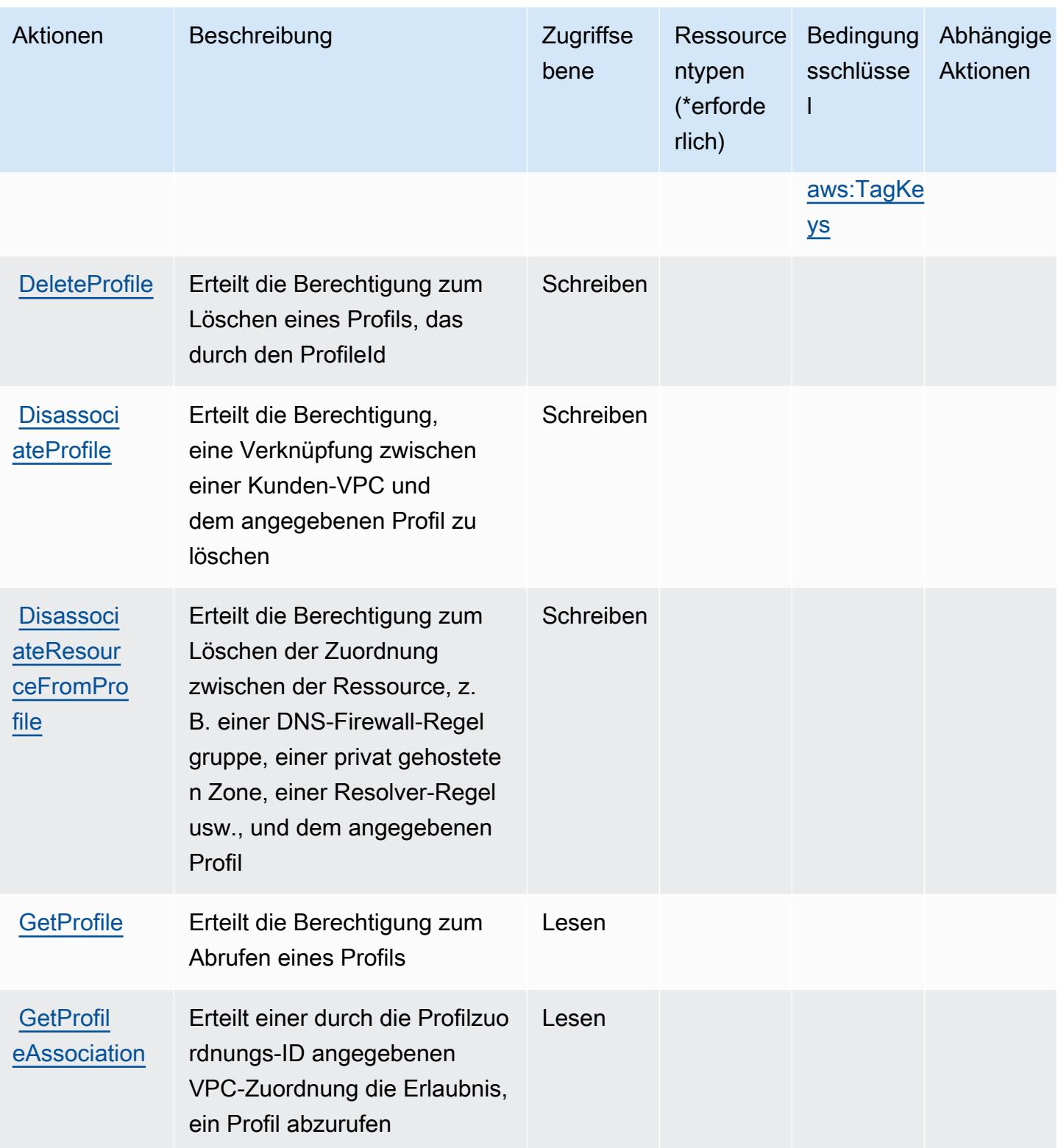
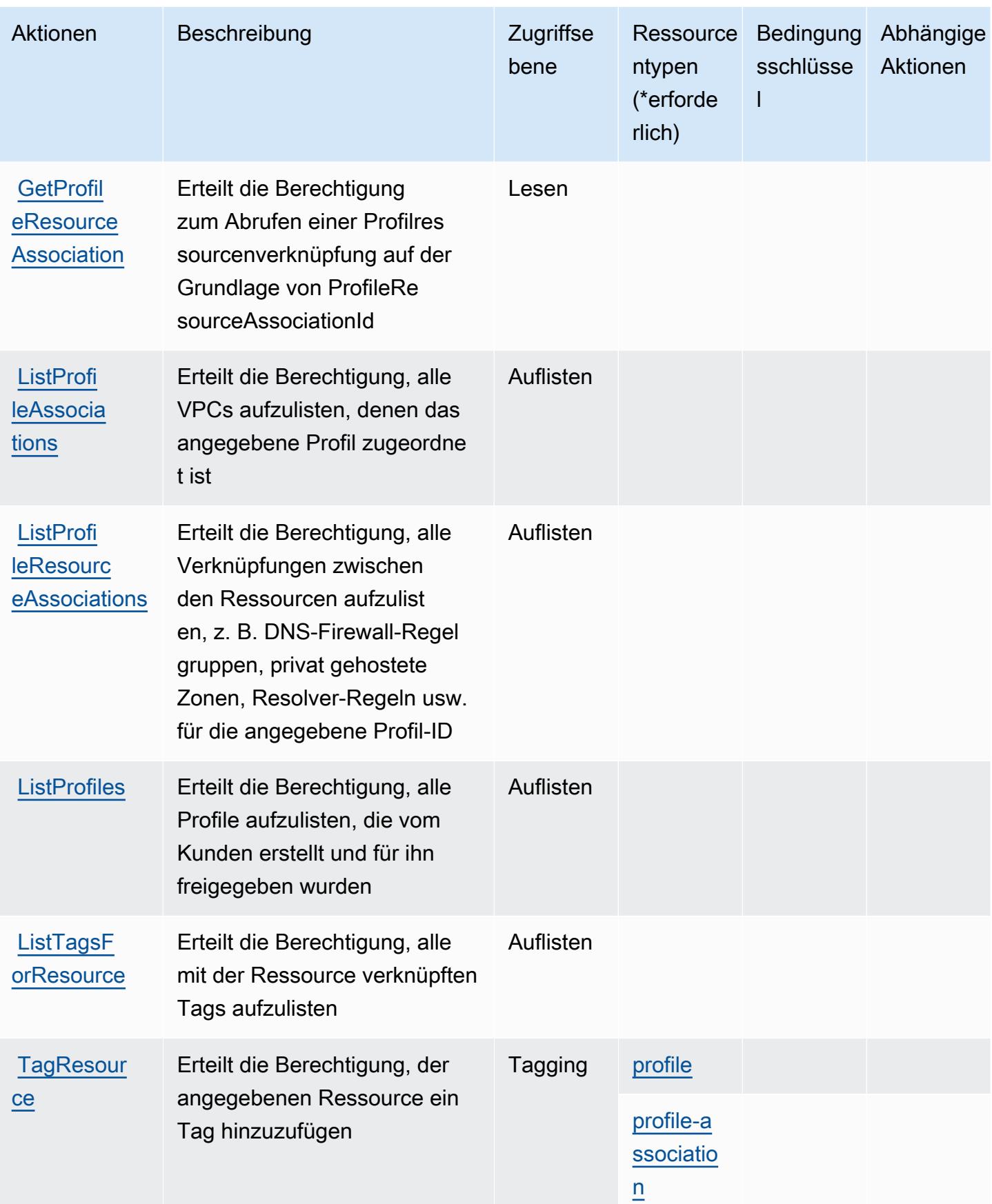

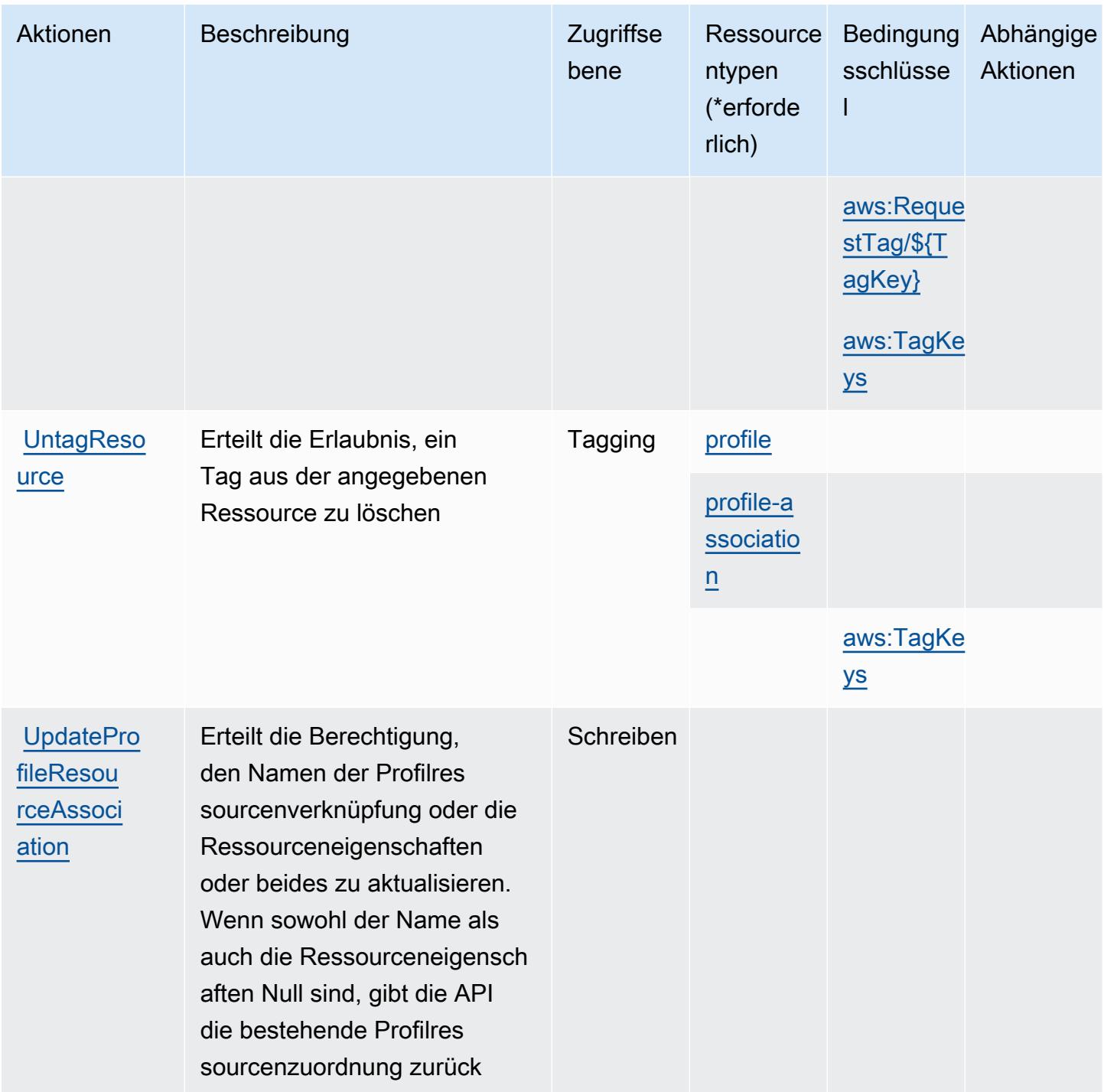

Durch Amazon Route 53 Profiles definierte Ressourcentypen ermöglichen die gemeinsame Nutzung von DNS-Einstellungen mit VPCs

Die folgenden Ressourcentypen werden von diesem Service definiert und können im Element Resource von IAM-Berechtigungsrichtlinienanweisungen verwendet werden. Jede Aktion in der

[Tabelle "Aktionen"](#page-4641-0) identifiziert die Ressourcentypen, die mit der Aktion angegeben werden können. Ein Ressourcentyp kann auch definieren, welche Bedingungsschlüssel Sie in einer Richtlinie einschließen können. Diese Schlüssel werden in der letzten Spalte der Tabelle der Ressourcentypen angezeigt. Details zu den Spalten in der folgenden Tabelle finden Sie in der Tabelle [Resource types.](reference_policies_actions-resources-contextkeys.html#resources_table)

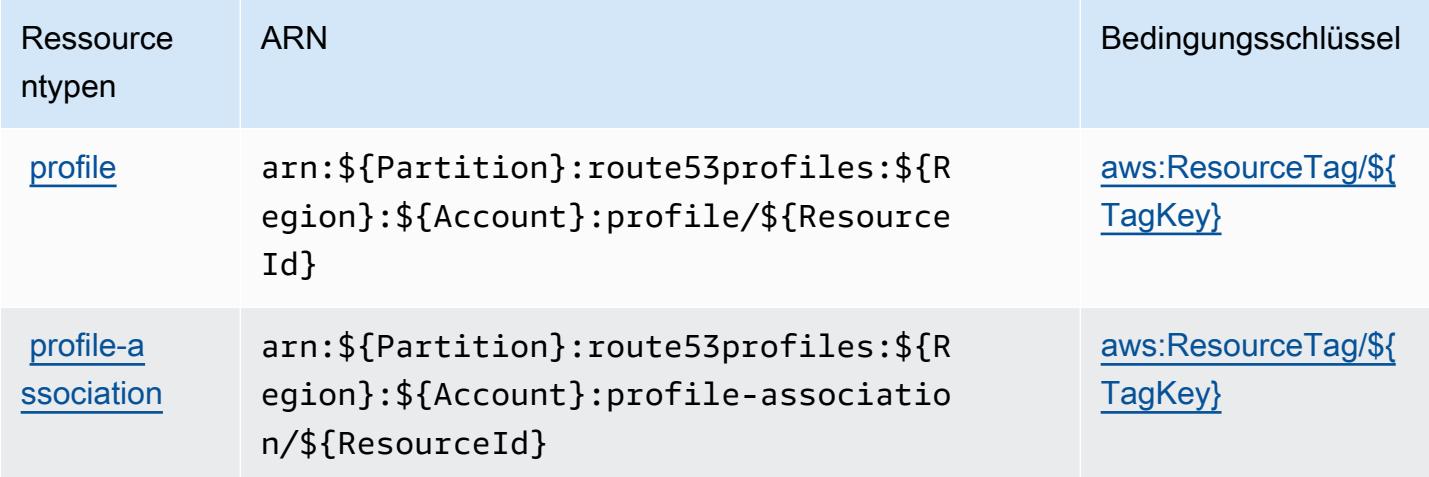

Bedingungsschlüssel für Amazon Route 53 53-Profile ermöglichen die gemeinsame Nutzung von DNS-Einstellungen mit VPCs

Amazon Route 53 Profiles ermöglicht die gemeinsame Nutzung von DNS-Einstellungen mit VPCs und definiert die folgenden Bedingungsschlüssel, die im Condition Element einer IAM-Richtlinie verwendet werden können. Diese Schlüssel können Sie verwenden, um die Bedingungen zu verfeinern, unter denen die Richtlinienanweisung angewendet wird. Details zu den Spalten in der folgenden Tabelle finden Sie in der Tabelle [Bedingungsschlüssel](reference_policies_actions-resources-contextkeys.html#context_keys_table).

Eine Liste der globalen Bedingungsschlüssel, die für alle Services verfügbar sind, finden Sie unter [Verfügbare globale Bedingungsschlüssel](https://docs.aws.amazon.com/IAM/latest/UserGuide/reference_policies_condition-keys.html#AvailableKeys).

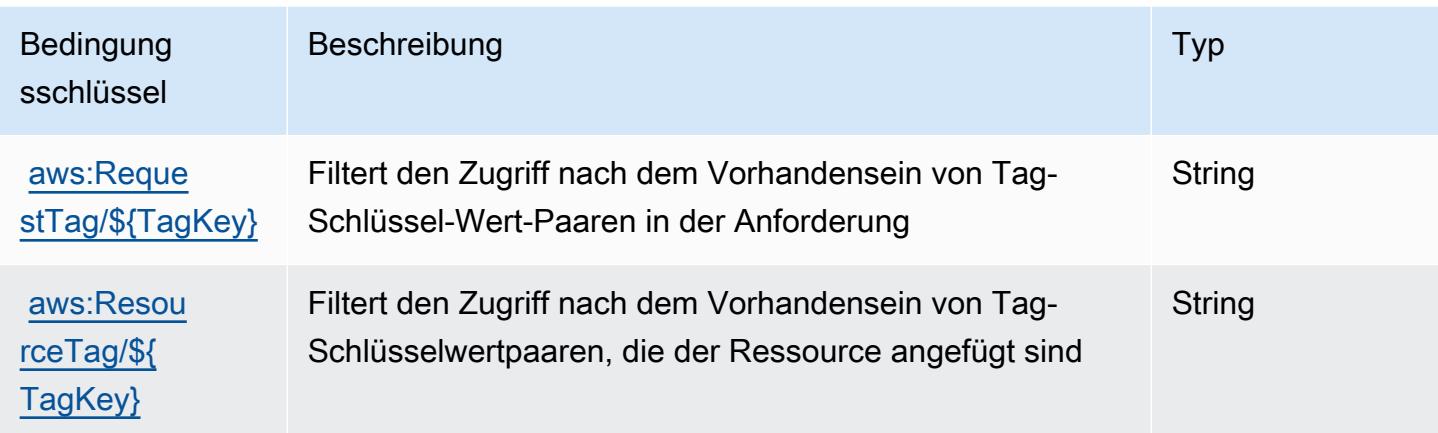

Amazon Route 53 Profiles ermöglicht die gemeinsame Nutzung von DNS-Einstellungen mit VPCs 4633

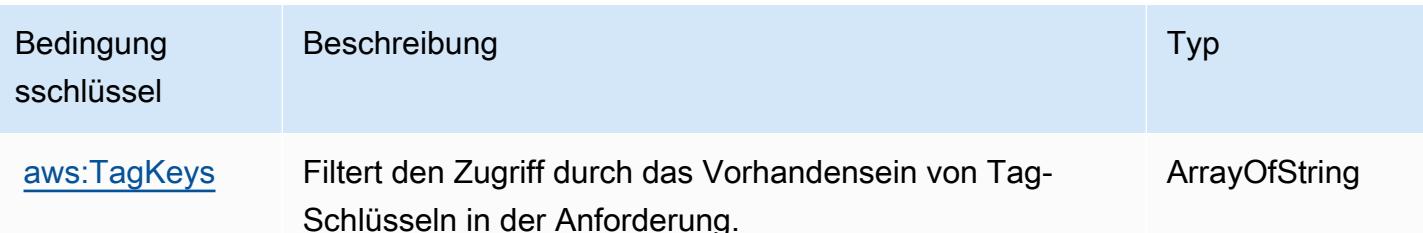

# Aktionen, Ressourcen und Bedingungsschlüssel für Amazon Route 53 Recovery Cluster

Amazon Route 53 Recovery Cluster (Servicepräfix: route53-recovery-cluster) stellt die folgenden servicespezifischen Ressourcen, Aktionen und Bedingungskontextschlüssel für die Verwendung in IAM-Berechtigungsrichtlinien bereit.

Referenzen:

- Erfahren Sie, wie Sie [diesen Service konfigurieren.](https://docs.aws.amazon.com/r53recovery/latest/dg/what-is-route53-recovery.html)
- Zeigen Sie eine Liste der [API-Operationen an, die für diesen Service verfügbar sind](https://docs.aws.amazon.com/routing-control/latest/APIReference/Welcome.html).
- Erfahren Sie, wie Sie diesen Service und seine Ressourcen [mithilfe von IAM](https://docs.aws.amazon.com/r53recovery/latest/dg/security-iam.html)-Berechtigungsrichtlinien schützen.

### Themen

- [Von Amazon Route 53 Recovery Cluster definierte Aktionen](#page-4647-0)
- [Von Amazon Route 53 Recovery Cluster definierte Ressourcentypen](#page-4649-0)
- [Bedingungsschlüssel für Amazon Route 53 Recovery Cluster](#page-4650-0)

### <span id="page-4647-0"></span>Von Amazon Route 53 Recovery Cluster definierte Aktionen

Sie können die folgenden Aktionen im Element Action einer IAM-Richtlinienanweisung angeben. Verwenden Sie Richtlinien, um Berechtigungen zum Ausführen einer Operation in AWS zu erteilen. Wenn Sie eine Aktion in einer Richtlinie verwenden, erlauben oder verweigern Sie in der Regel den Zugriff auf die API-Operation oder den CLI-Befehl mit demselben Namen. Dabei kann es mitunter vorkommen, dass eine einzige Aktion den Zugriff auf mehr als eine Operation steuert. Alternativ erfordern einige Vorgänge mehrere verschiedene Aktionen.

Die Spalte Resource types (Ressourcentypen) der Aktionstabelle gibt an, ob die Aktion Berechtigungen auf Ressourcenebene unterstützt. Wenn es keinen Wert für diese Spalte gibt, müssen Sie alle Ressourcen ("\*") im Element Resource Ihrer Richtlinienanweisung angeben. Wenn die Spalte einen Ressourcentyp enthält, können Sie einen ARN dieses Typs in einer Anweisung mit dieser Aktion angeben. Wenn für die Aktion eine oder mehrere Ressourcen erforderlich sind, muss der Aufrufer die Erlaubnis haben, die Aktion mit diesen Ressourcen zu verwenden. Erforderliche Ressourcen sind in der Tabelle mit einem Sternchen (\*) gekennzeichnet. Wenn Sie den Ressourcenzugriff mit dem Element Resource in einer IAM-Richtlinie einschränken, müssen Sie für jeden erforderlichen Ressourcentyp einen ARN oder ein Muster angeben. Einige Aktionen unterstützen mehrere Ressourcentypen. Wenn der Ressourcentyp optional ist (nicht als erforderlich angegeben), können Sie sich für einen der optionalen Ressourcentypen entscheiden.

Die Spalte Bedingungsschlüssel der Tabelle der Aktionen enthält Schlüssel, die Sie im Element Condition einer Richtlinienanweisung angeben können. Weitere Informationen zu den Bedingungsschlüsseln, die den Ressourcen für den Service zugeordnet sind, finden Sie in der Spalte Bedingungsschlüssel der Tabelle der Ressourcentypen.

### **a** Note

Die Ressourcenbedingungsschlüssel sind in der Tabelle [Ressourcentypen](#page-4649-0) enthalten. Sie finden einen Link zu dem Ressourcentyp, der für eine Aktion gilt, in der Spalte Ressourcentypen (\*erforderlich) der Tabelle "Aktionen". Der Ressourcentyp in der Tabelle "Ressourcentypen" enthält die Spalte Bedingungsschlüssel. Das sind die Ressourcenbedingungsschlüssel, die für eine Aktion in der Tabelle "Aktionen" gelten.

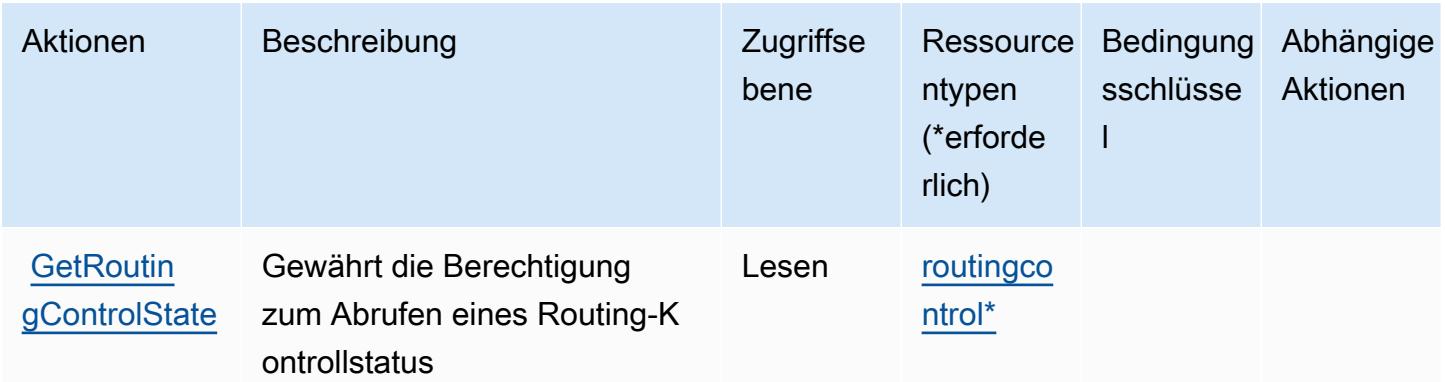

Service-Authorization-Referenz Service-Authorization-Referenz

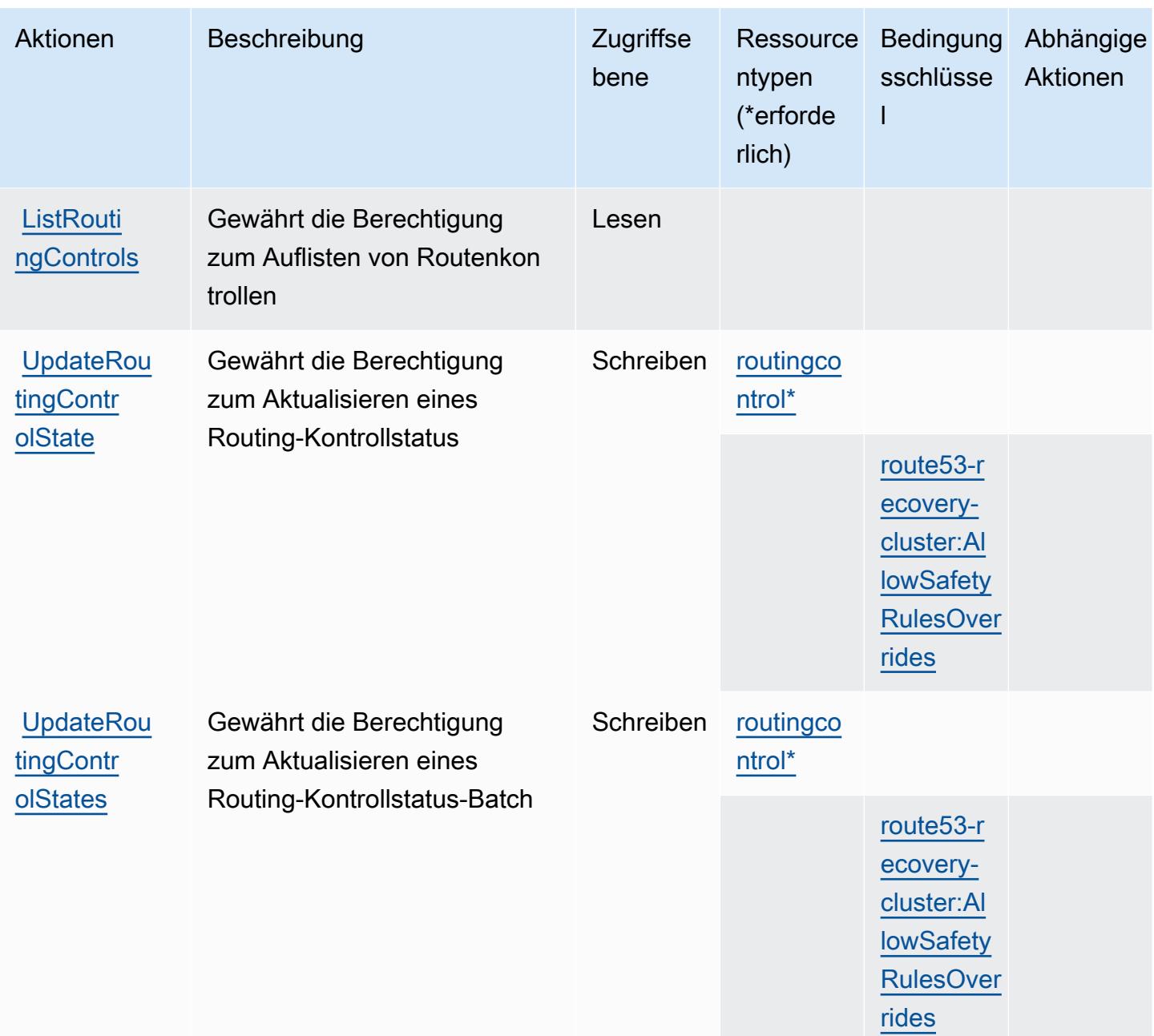

### <span id="page-4649-0"></span>Von Amazon Route 53 Recovery Cluster definierte Ressourcentypen

Die folgenden Ressourcentypen werden von diesem Service definiert und können im Element Resource von IAM-Berechtigungsrichtlinienanweisungen verwendet werden. Jede Aktion in der [Tabelle "Actions" \(Aktionen\)](#page-4647-0) identifiziert die Ressourcentypen, die mit der Aktion angegeben werden können. Ein Ressourcentyp kann auch definieren, welche Bedingungsschlüssel Sie in einer Richtlinie einschließen können. Diese Schlüssel werden in der letzten Spalte der Tabelle der Ressourcentypen angezeigt. Details zu den Spalten in der folgenden Tabelle finden Sie in der Tabelle [Resource types.](reference_policies_actions-resources-contextkeys.html#resources_table)

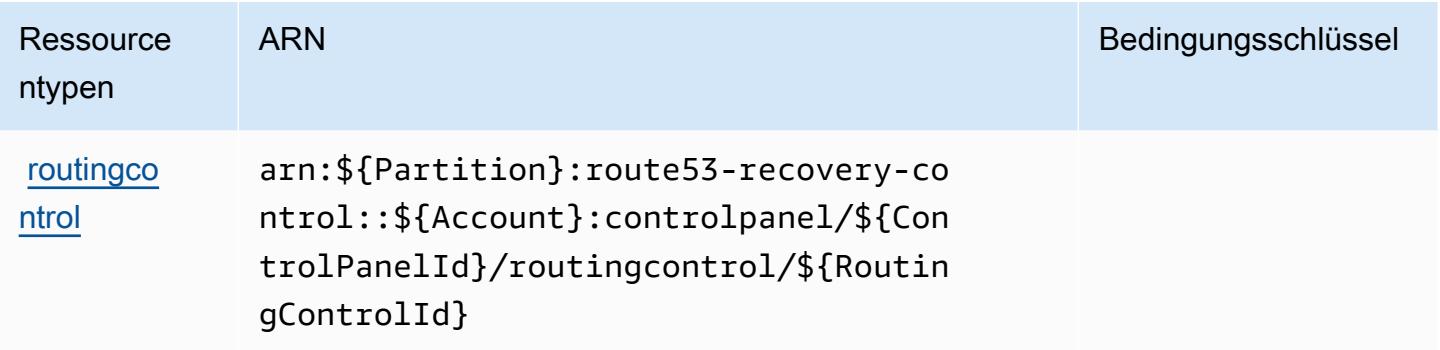

### <span id="page-4650-0"></span>Bedingungsschlüssel für Amazon Route 53 Recovery Cluster

Amazon Route 53 Recovery Cluster definiert die folgenden Bedingungsschlüssel, die im Element Condition einer IAM-Richtlinie verwendet werden können Diese Schlüssel können Sie verwenden, um die Bedingungen zu verfeinern, unter denen die Richtlinienanweisung angewendet wird. Details zu den Spalten in der folgenden Tabelle finden Sie in der Tabelle [Condition keys](reference_policies_actions-resources-contextkeys.html#context_keys_table) (Bedingungsschlüssel).

Eine Liste der globalen Bedingungsschlüssel, die für alle Services verfügbar sind, finden Sie unter [Verfügbare globale Bedingungsschlüssel](https://docs.aws.amazon.com/IAM/latest/UserGuide/reference_policies_condition-keys.html#AvailableKeys).

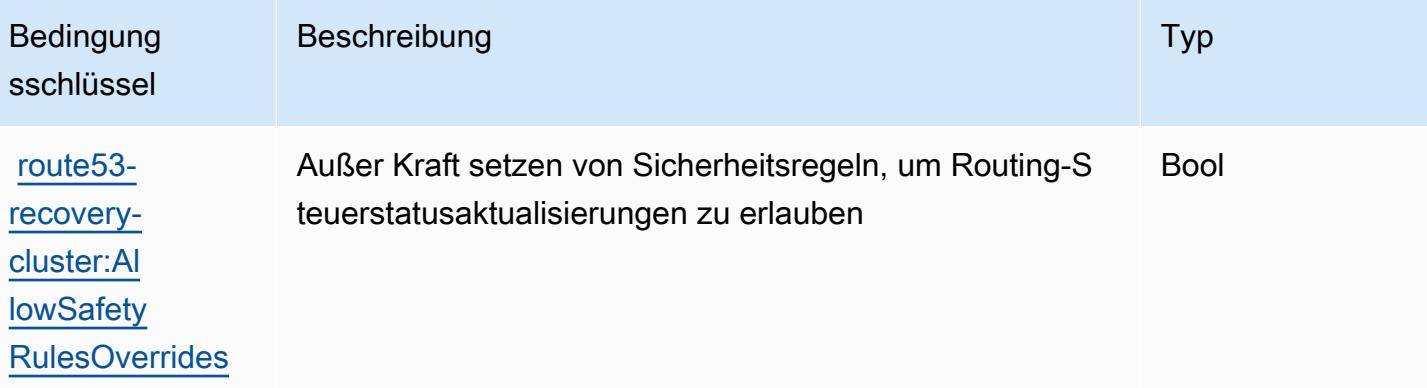

# Aktionen, Ressourcen und Bedingungsschlüssel für Amazon Route 53 Recovery Controls

Amazon Route 53 Recovery Controls (Servicepräfix: route53-recovery-control-config) stellt die folgenden servicespezifischen Ressourcen, Aktionen und Bedingungskontextschlüssel für die Verwendung in IAM-Berechtigungsrichtlinien bereit.

#### Referenzen:

- Erfahren Sie, wie Sie [diesen Service konfigurieren.](https://docs.aws.amazon.com/r53recovery/latest/dg/what-is-route53-recovery.html)
- Zeigen Sie eine Liste der [API-Operationen an, die für diesen Service verfügbar sind](https://docs.aws.amazon.com/recovery-cluster/latest/api/resources.html).
- Erfahren Sie, wie Sie diesen Service und seine Ressourcen [mithilfe von IAM](https://docs.aws.amazon.com/r53recovery/latest/dg/security-iam.html)-Berechtigungsrichtlinien schützen.

#### Themen

- [Von Amazon Route 53 Recovery Controls definierte Aktionen](#page-4651-0)
- [Von Amazon Route 53 Recovery Controls definierte Resssourcentypen](#page-4656-0)
- [Bedingungsschlüssel für Amazon Route 53 Recovery Controls](#page-4657-0)

### <span id="page-4651-0"></span>Von Amazon Route 53 Recovery Controls definierte Aktionen

Sie können die folgenden Aktionen im Element Action einer IAM-Richtlinienanweisung angeben. Verwenden Sie Richtlinien, um Berechtigungen zum Ausführen einer Operation in AWS zu erteilen. Wenn Sie eine Aktion in einer Richtlinie verwenden, erlauben oder verweigern Sie in der Regel den Zugriff auf die API-Operation oder den CLI-Befehl mit demselben Namen. Dabei kann es mitunter vorkommen, dass eine einzige Aktion den Zugriff auf mehr als eine Operation steuert. Alternativ erfordern einige Vorgänge mehrere verschiedene Aktionen.

Die Spalte Resource types (Ressourcentypen) der Aktionstabelle gibt an, ob die Aktion Berechtigungen auf Ressourcenebene unterstützt. Wenn es keinen Wert für diese Spalte gibt, müssen Sie alle Ressourcen ("\*") im Element Resource Ihrer Richtlinienanweisung angeben. Wenn die Spalte einen Ressourcentyp enthält, können Sie einen ARN dieses Typs in einer Anweisung mit dieser Aktion angeben. Wenn für die Aktion eine oder mehrere Ressourcen erforderlich sind, muss der Aufrufer die Erlaubnis haben, die Aktion mit diesen Ressourcen zu verwenden. Erforderliche Ressourcen sind in der Tabelle mit einem Sternchen (\*) gekennzeichnet. Wenn Sie den Ressourcenzugriff mit dem Element Resource in einer IAM-Richtlinie einschränken, müssen Sie für jeden erforderlichen Ressourcentyp einen ARN oder ein Muster angeben. Einige Aktionen unterstützen mehrere Ressourcentypen. Wenn der Ressourcentyp optional ist (nicht als erforderlich angegeben), können Sie sich für einen der optionalen Ressourcentypen entscheiden.

Die Spalte Bedingungsschlüssel der Tabelle der Aktionen enthält Schlüssel, die Sie im Element Condition einer Richtlinienanweisung angeben können. Weitere Informationen zu den Bedingungsschlüsseln, die den Ressourcen für den Service zugeordnet sind, finden Sie in der Spalte Bedingungsschlüssel der Tabelle der Ressourcentypen.

### **a** Note

Die Ressourcenbedingungsschlüssel sind in der Tabelle [Ressourcentypen](#page-4656-0) enthalten. Sie finden einen Link zu dem Ressourcentyp, der für eine Aktion gilt, in der Spalte Ressourcentypen (\*erforderlich) der Tabelle "Aktionen". Der Ressourcentyp in der Tabelle "Ressourcentypen" enthält die Spalte Bedingungsschlüssel. Das sind die Ressourcenbedingungsschlüssel, die für eine Aktion in der Tabelle "Aktionen" gelten.

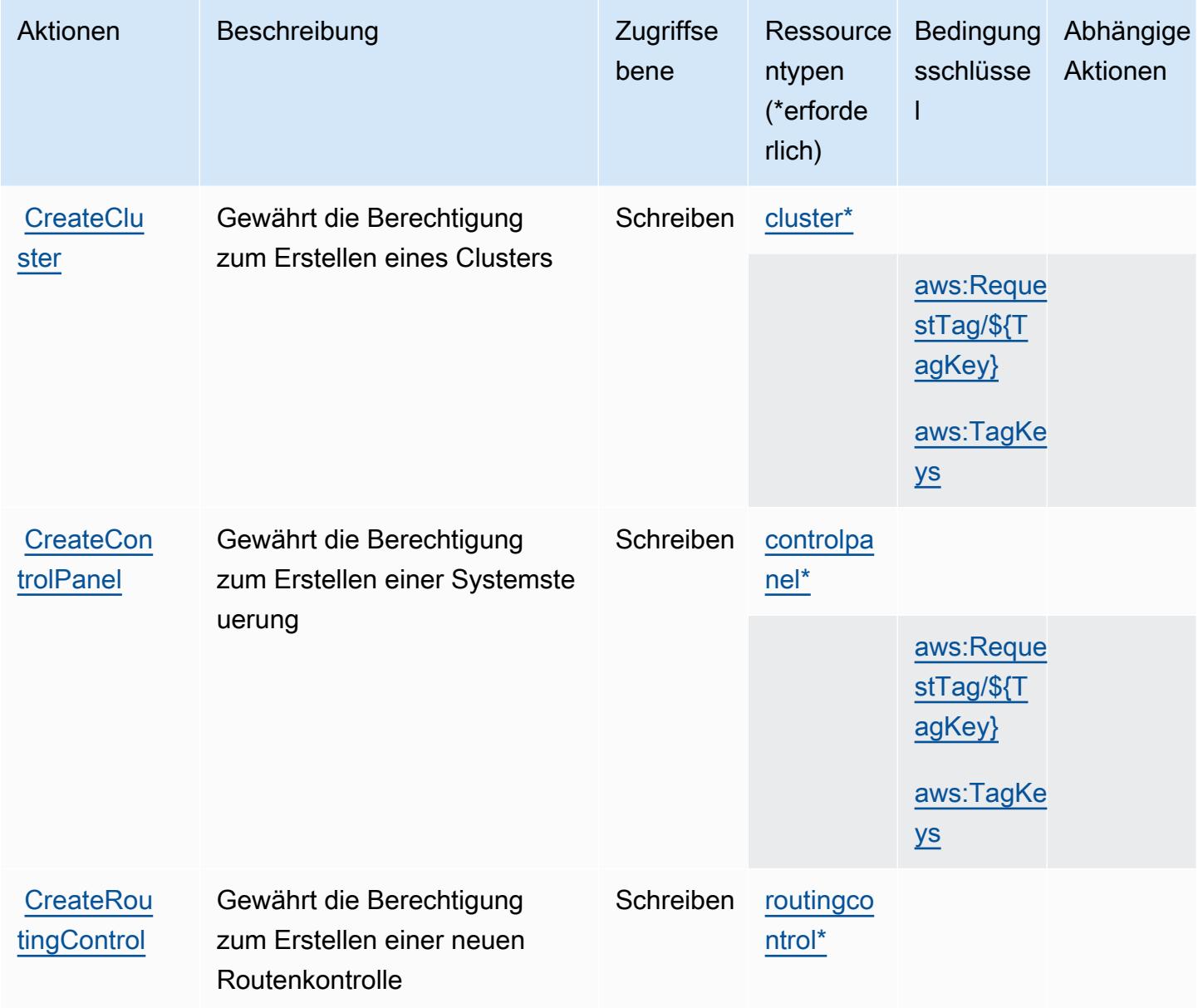

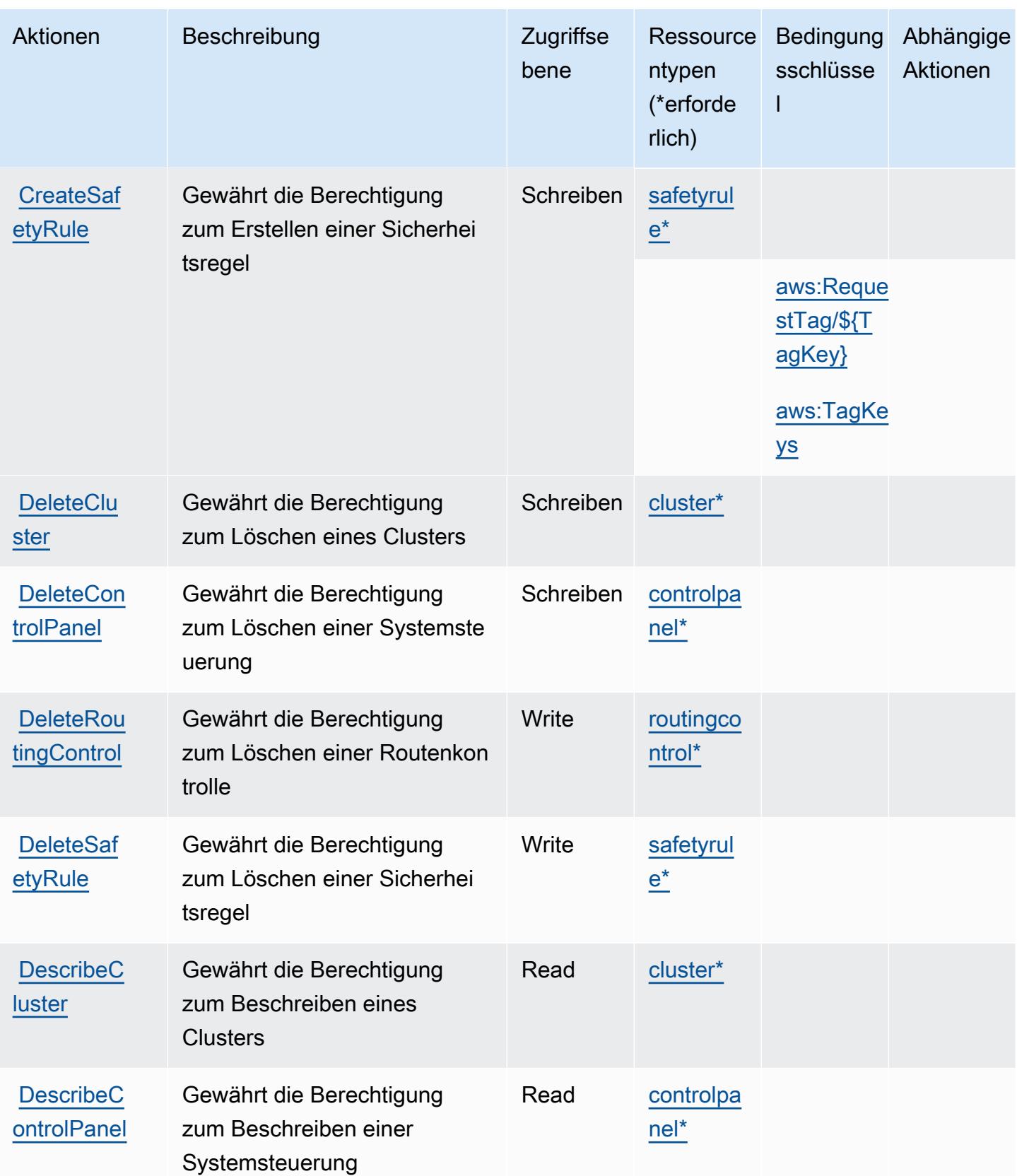

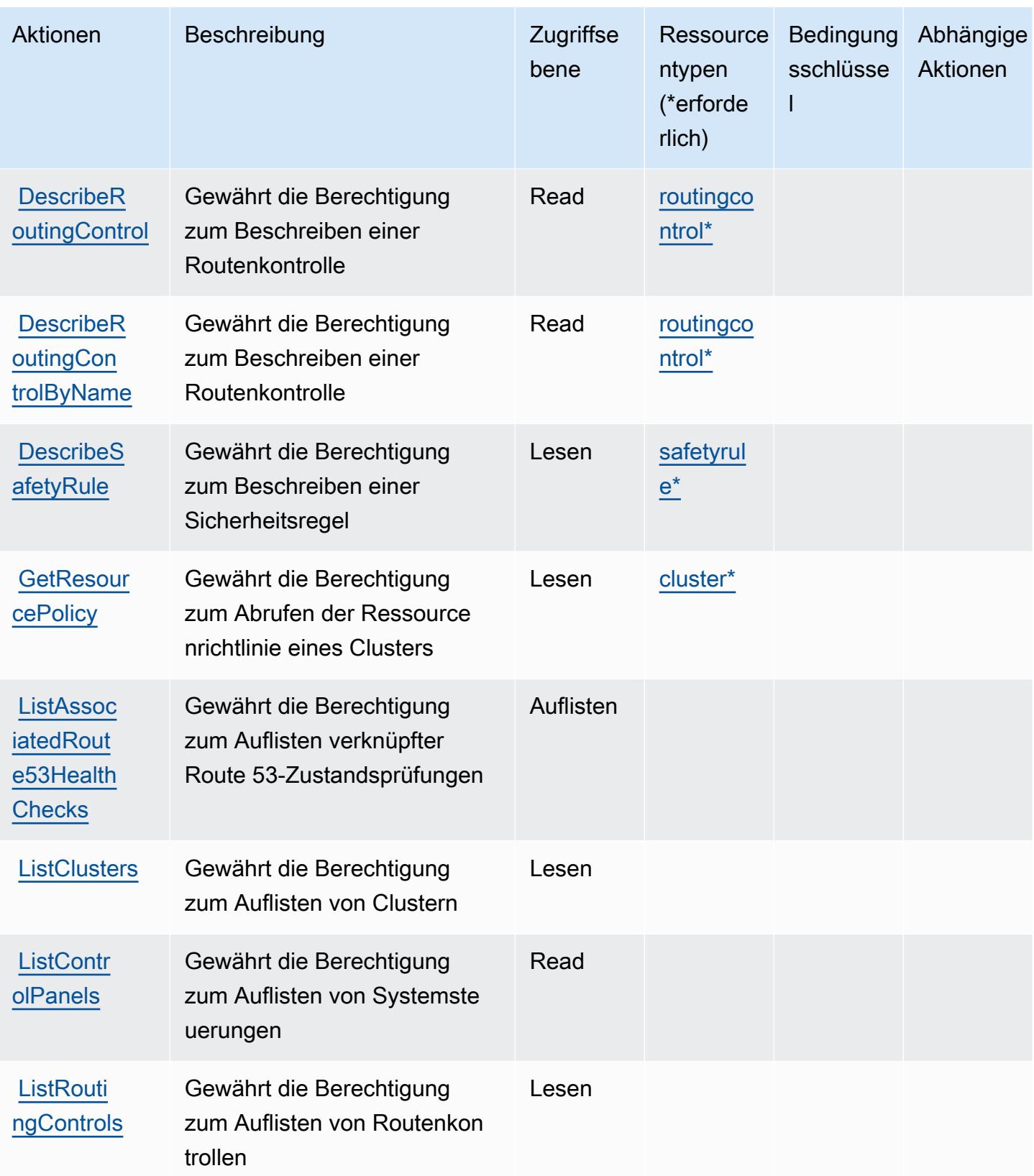

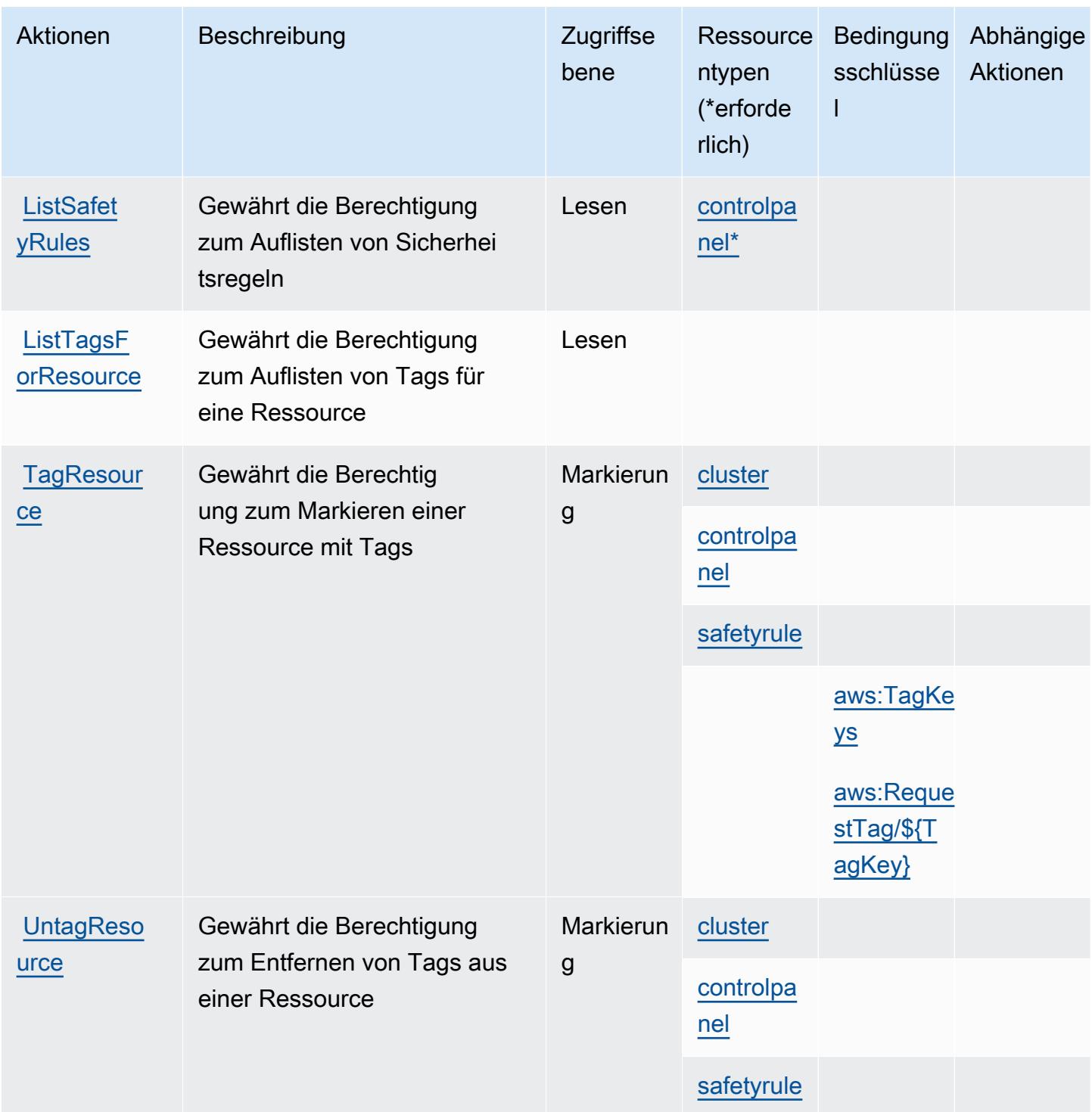

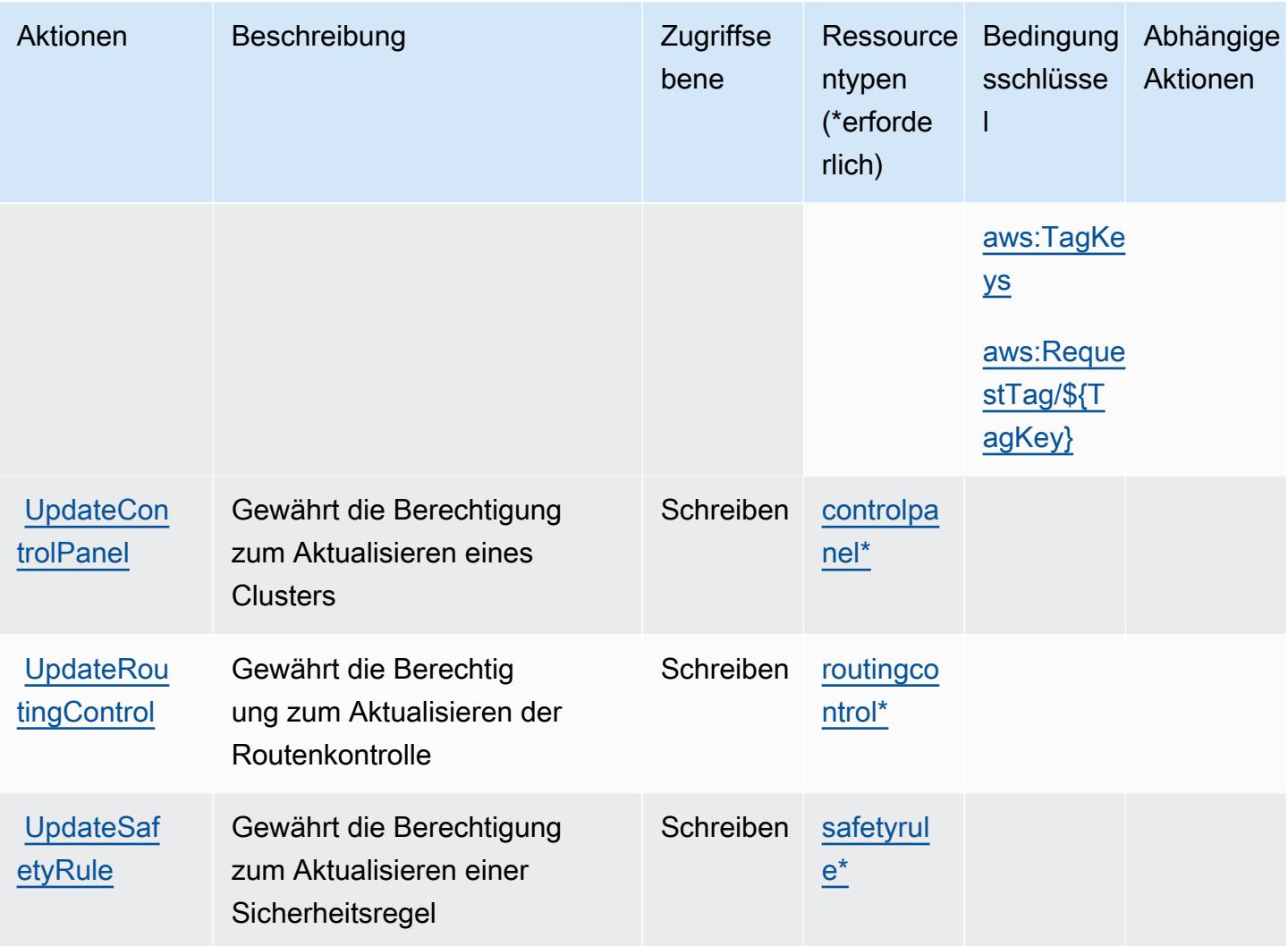

# <span id="page-4656-0"></span>Von Amazon Route 53 Recovery Controls definierte Resssourcentypen

Die folgenden Ressourcentypen werden von diesem Service definiert und können im Element Resource von IAM-Berechtigungsrichtlinienanweisungen verwendet werden. Jede Aktion in der [Tabelle "Actions" \(Aktionen\)](#page-4651-0) identifiziert die Ressourcentypen, die mit der Aktion angegeben werden können. Ein Ressourcentyp kann auch definieren, welche Bedingungsschlüssel Sie in einer Richtlinie einschließen können. Diese Schlüssel werden in der letzten Spalte der Tabelle der Ressourcentypen angezeigt. Details zu den Spalten in der folgenden Tabelle finden Sie in der Tabelle [Resource types.](reference_policies_actions-resources-contextkeys.html#resources_table)

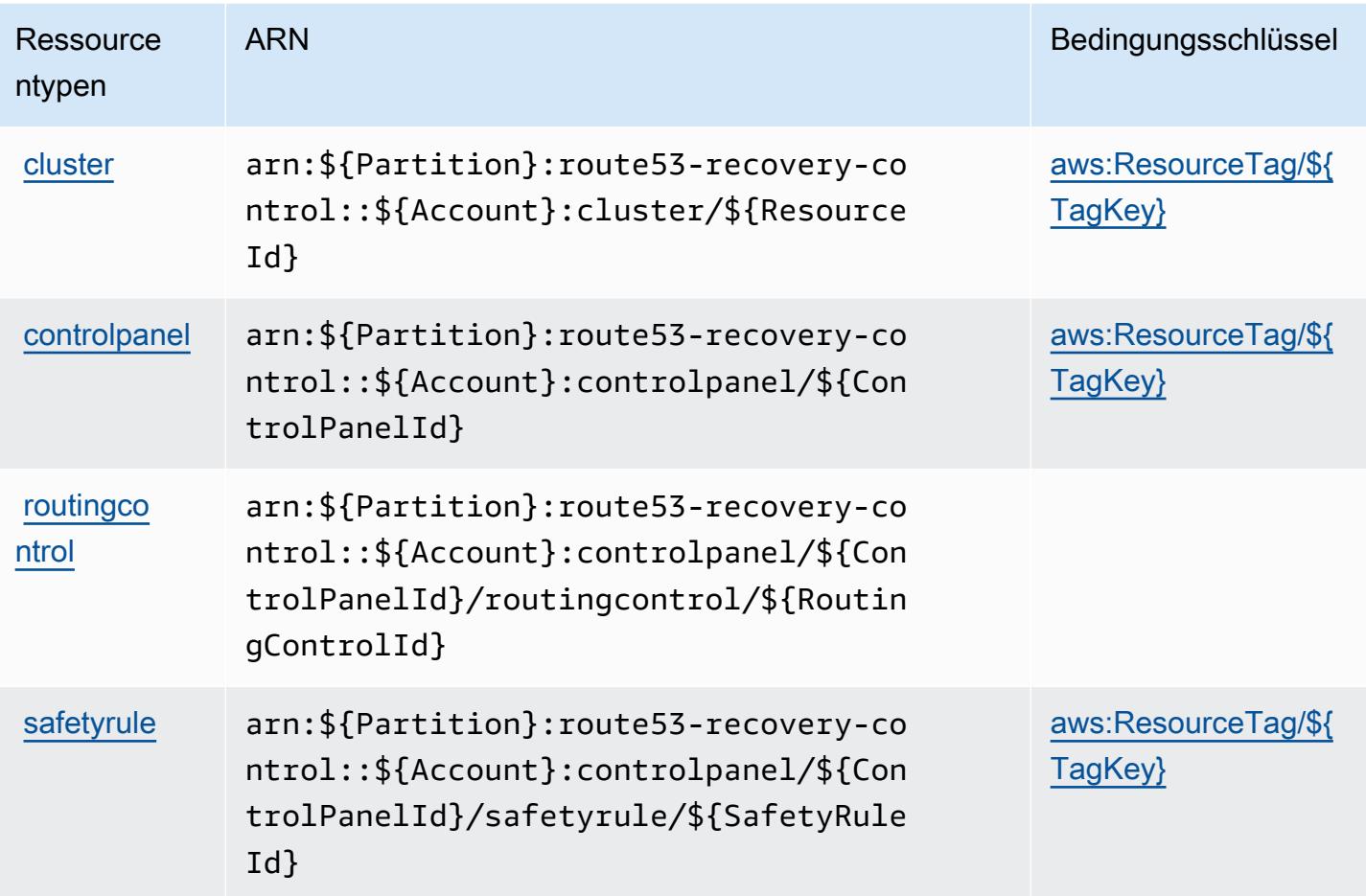

# <span id="page-4657-0"></span>Bedingungsschlüssel für Amazon Route 53 Recovery Controls

Amazon Route 53 Recovery Controls definiert die folgenden Bedingungsschlüssel, die im Element Condition einer IAM-Richtlinie verwendet werden können. Diese Schlüssel können Sie verwenden, um die Bedingungen zu verfeinern, unter denen die Richtlinienanweisung angewendet wird. Details zu den Spalten in der folgenden Tabelle finden Sie in der Tabelle [Bedingungsschlüssel.](reference_policies_actions-resources-contextkeys.html#context_keys_table)

Eine Liste der globalen Bedingungsschlüssel, die für alle Services verfügbar sind, finden Sie unter [Verfügbare globale Bedingungsschlüssel](https://docs.aws.amazon.com/IAM/latest/UserGuide/reference_policies_condition-keys.html#AvailableKeys).

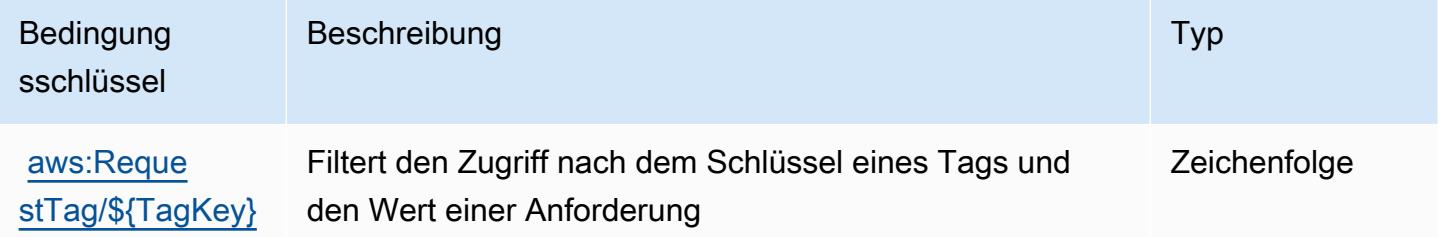

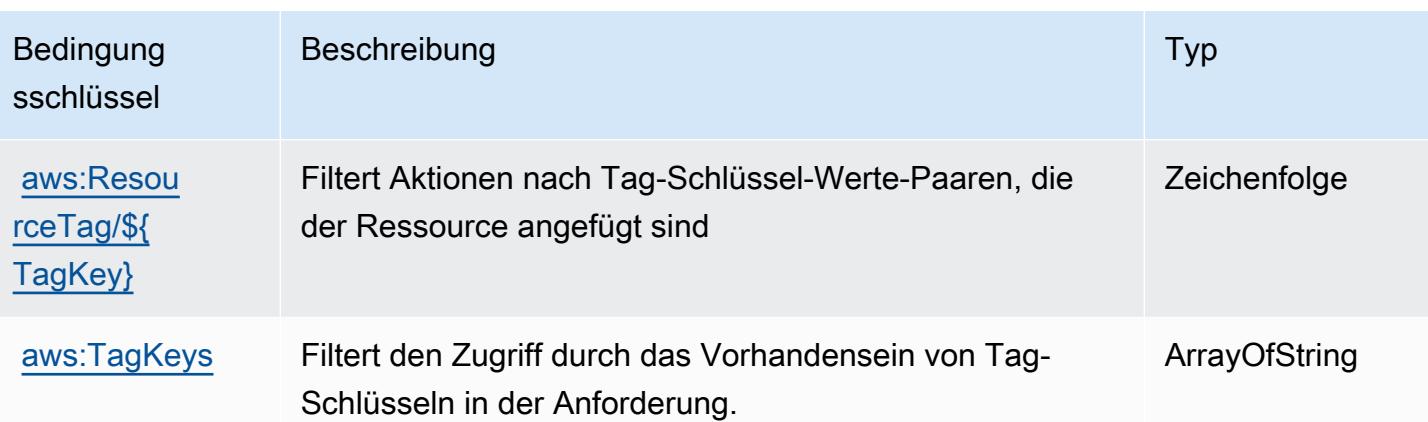

# Aktionen, Ressourcen und Bedingungsschlüssel für Amazon Route 53 Recovery Readiness

Amazon Route 53 Recovery Readiness (Servicepräfix: route53-recovery-readiness) stellt die folgenden servicespezifischen Ressourcen, Aktionen und Bedingungskontextschlüssel für die Verwendung in IAM-Berechtigungsrichtlinien bereit.

Referenzen:

- Erfahren Sie, wie Sie [diesen Service konfigurieren.](https://docs.aws.amazon.com/r53recovery/latest/dg/what-is-route53-recovery.html)
- Zeigen Sie eine Liste der [API-Operationen an, die für diesen Service verfügbar sind](https://docs.aws.amazon.com/recovery-readiness/latest/api/resources.html).
- Erfahren Sie, wie Sie diesen Service und seine Ressourcen [mithilfe von IAM](https://docs.aws.amazon.com/r53recovery/latest/dg/security-iam.html)-Berechtigungsrichtlinien schützen.

### Themen

- [Von Amazon Route 53 Recovery Readiness definierte Aktionen](#page-4658-0)
- [Von Amazon Route 53 Recovery Readiness definierte Ressourcentypen](#page-4665-0)
- [Bedingungsschlüssel für Amazon Route 53 Recovery Readiness](#page-4666-0)

# <span id="page-4658-0"></span>Von Amazon Route 53 Recovery Readiness definierte Aktionen

Sie können die folgenden Aktionen im Element Action einer IAM-Richtlinienanweisung angeben. Verwenden Sie Richtlinien, um Berechtigungen zum Ausführen einer Operation in AWS zu erteilen. Wenn Sie eine Aktion in einer Richtlinie verwenden, erlauben oder verweigern Sie in der Regel den Zugriff auf die API-Operation oder den CLI-Befehl mit demselben Namen. Dabei kann es mitunter

vorkommen, dass eine einzige Aktion den Zugriff auf mehr als eine Operation steuert. Alternativ erfordern einige Vorgänge mehrere verschiedene Aktionen.

Die Spalte Resource types (Ressourcentypen) der Aktionstabelle gibt an, ob die Aktion Berechtigungen auf Ressourcenebene unterstützt. Wenn es keinen Wert für diese Spalte gibt, müssen Sie alle Ressourcen ("\*") im Element Resource Ihrer Richtlinienanweisung angeben. Wenn die Spalte einen Ressourcentyp enthält, können Sie einen ARN dieses Typs in einer Anweisung mit dieser Aktion angeben. Wenn für die Aktion eine oder mehrere Ressourcen erforderlich sind, muss der Aufrufer die Erlaubnis haben, die Aktion mit diesen Ressourcen zu verwenden. Erforderliche Ressourcen sind in der Tabelle mit einem Sternchen (\*) gekennzeichnet. Wenn Sie den Ressourcenzugriff mit dem Element Resource in einer IAM-Richtlinie einschränken, müssen Sie für jeden erforderlichen Ressourcentyp einen ARN oder ein Muster angeben. Einige Aktionen unterstützen mehrere Ressourcentypen. Wenn der Ressourcentyp optional ist (nicht als erforderlich angegeben), können Sie sich für einen der optionalen Ressourcentypen entscheiden.

Die Spalte Bedingungsschlüssel der Tabelle der Aktionen enthält Schlüssel, die Sie im Element Condition einer Richtlinienanweisung angeben können. Weitere Informationen zu den Bedingungsschlüsseln, die den Ressourcen für den Service zugeordnet sind, finden Sie in der Spalte Bedingungsschlüssel der Tabelle der Ressourcentypen.

#### **a** Note

Die Ressourcenbedingungsschlüssel sind in der Tabelle [Ressourcentypen](#page-4665-0) enthalten. Sie finden einen Link zu dem Ressourcentyp, der für eine Aktion gilt, in der Spalte Ressourcentypen (\*erforderlich) der Tabelle "Aktionen". Der Ressourcentyp in der Tabelle "Ressourcentypen" enthält die Spalte Bedingungsschlüssel. Das sind die Ressourcenbedingungsschlüssel, die für eine Aktion in der Tabelle "Aktionen" gelten.

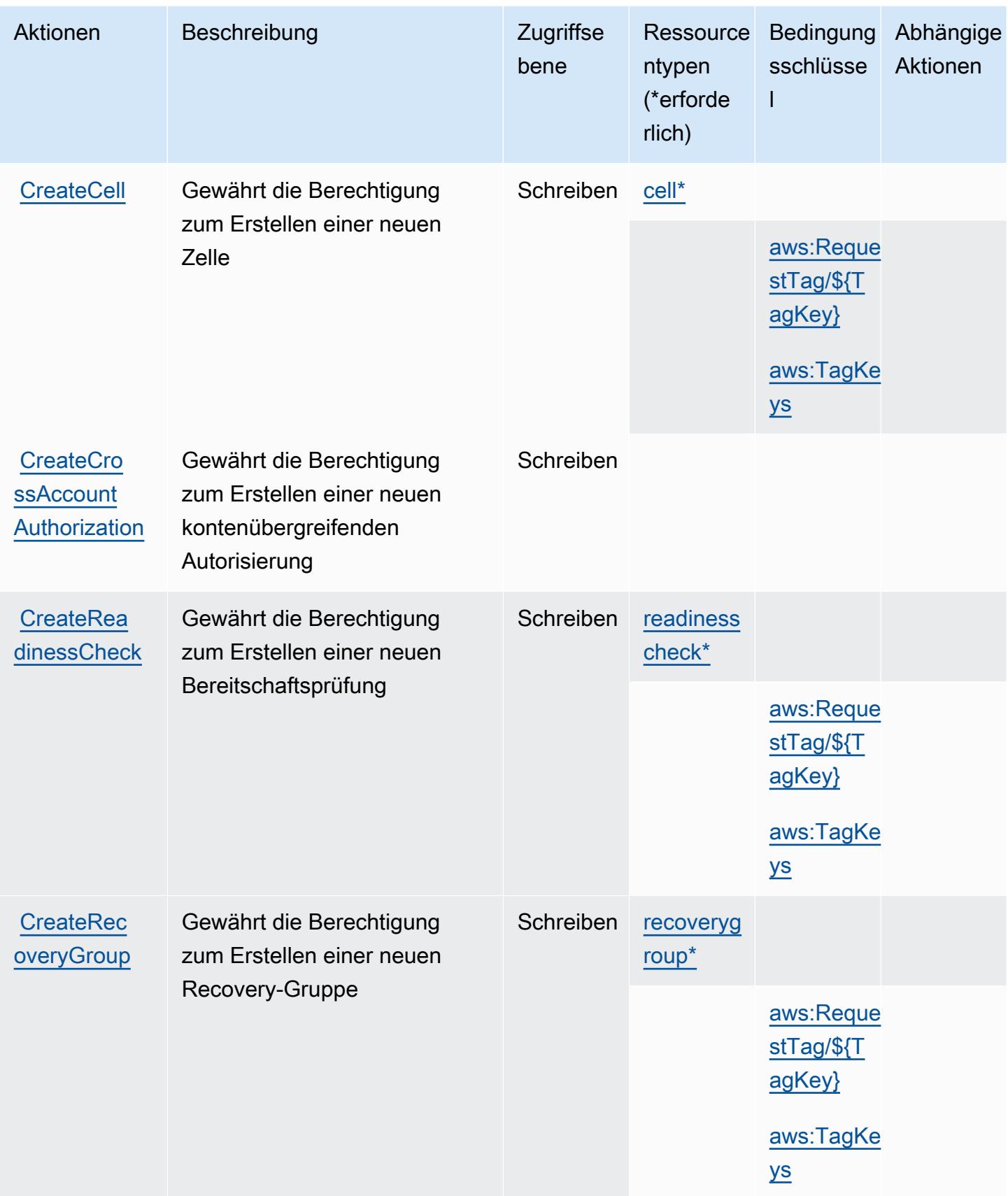

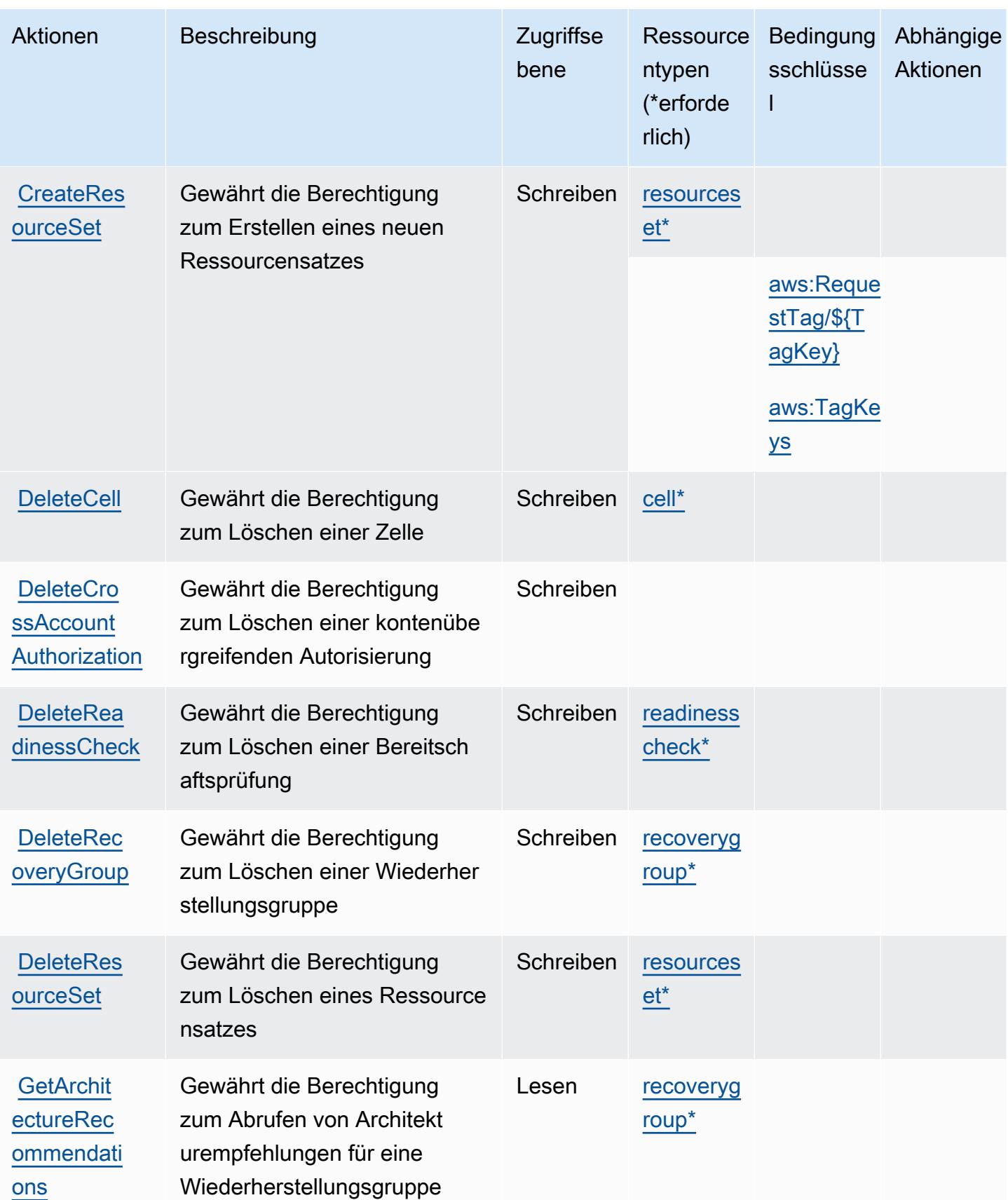

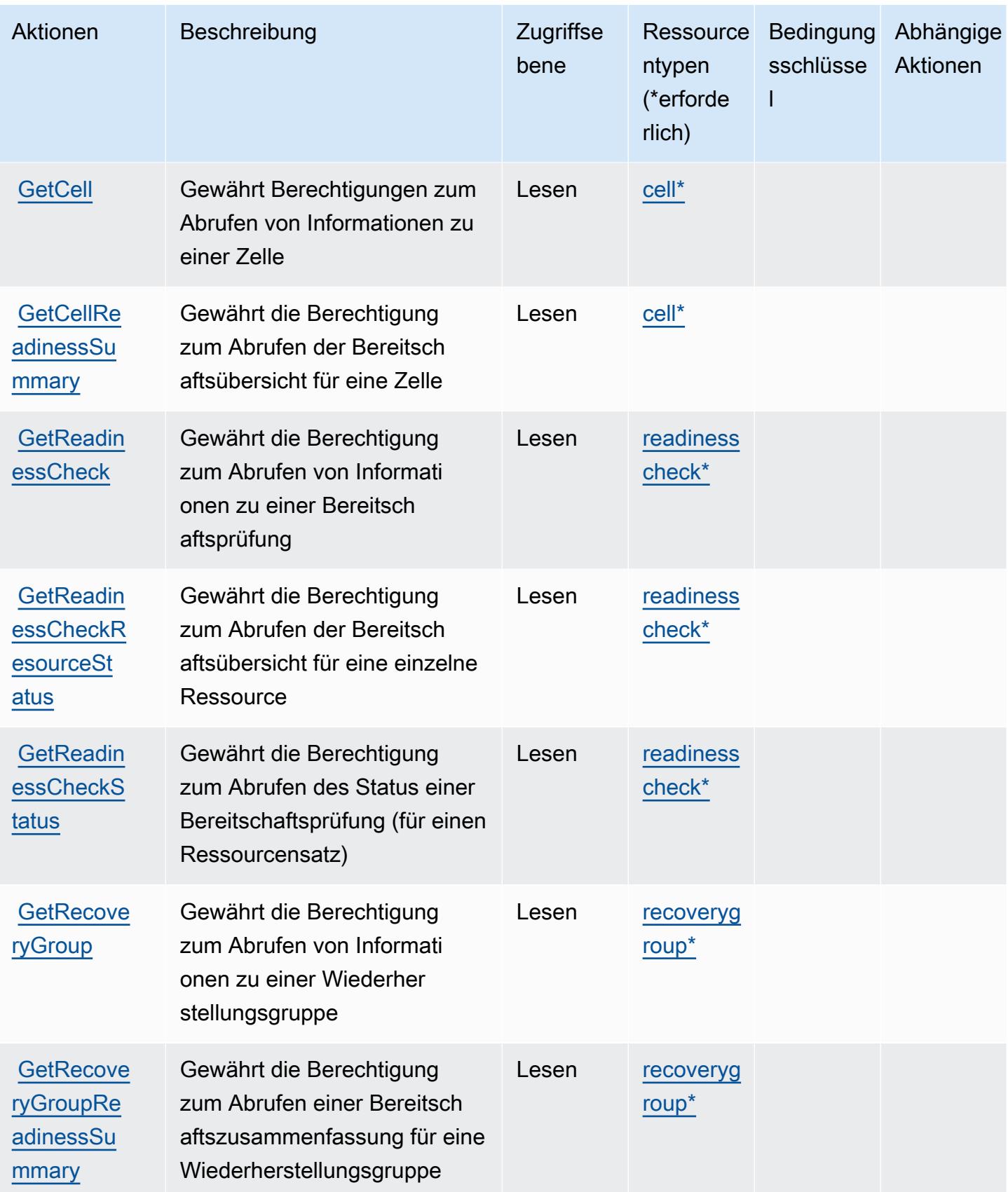

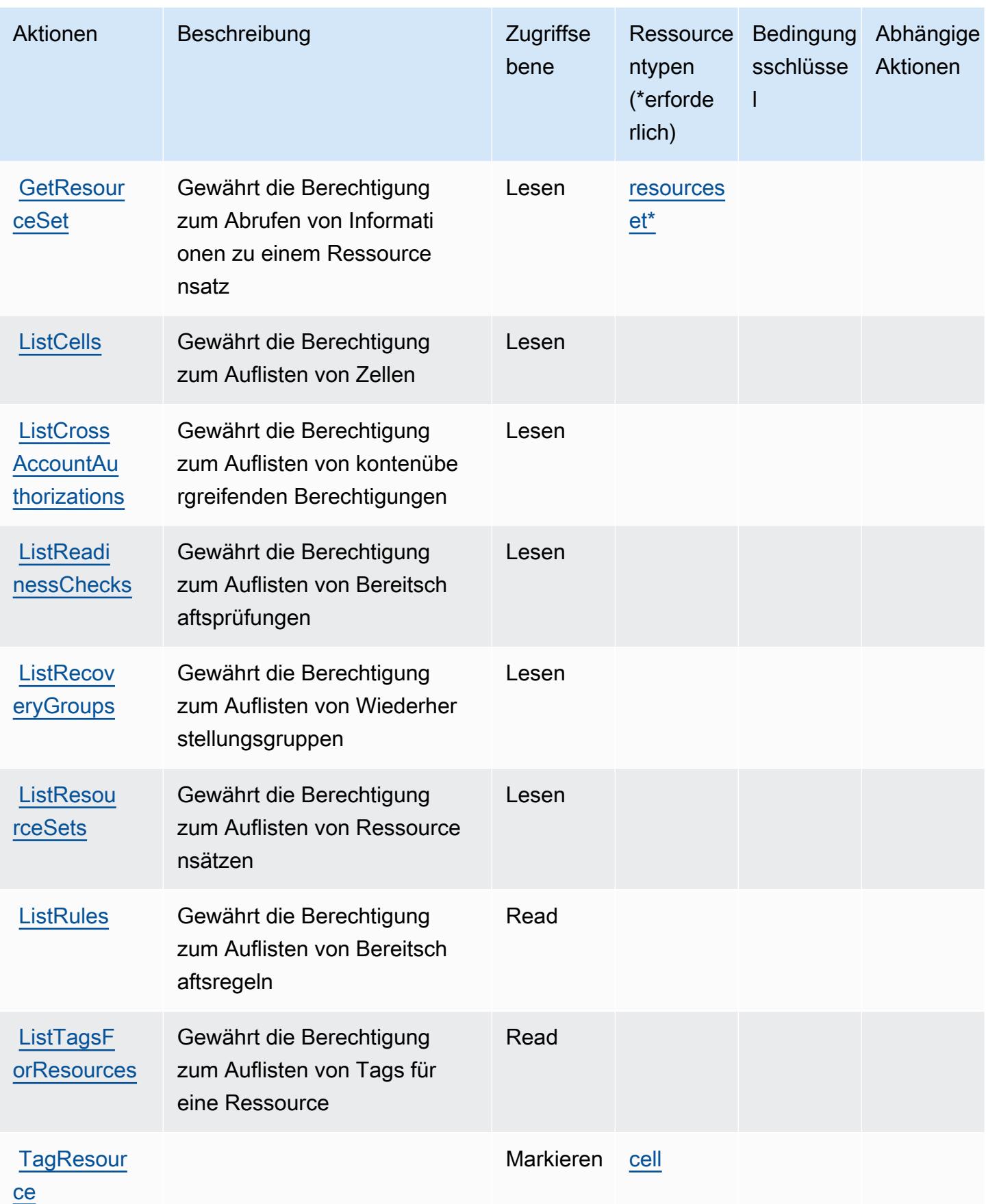

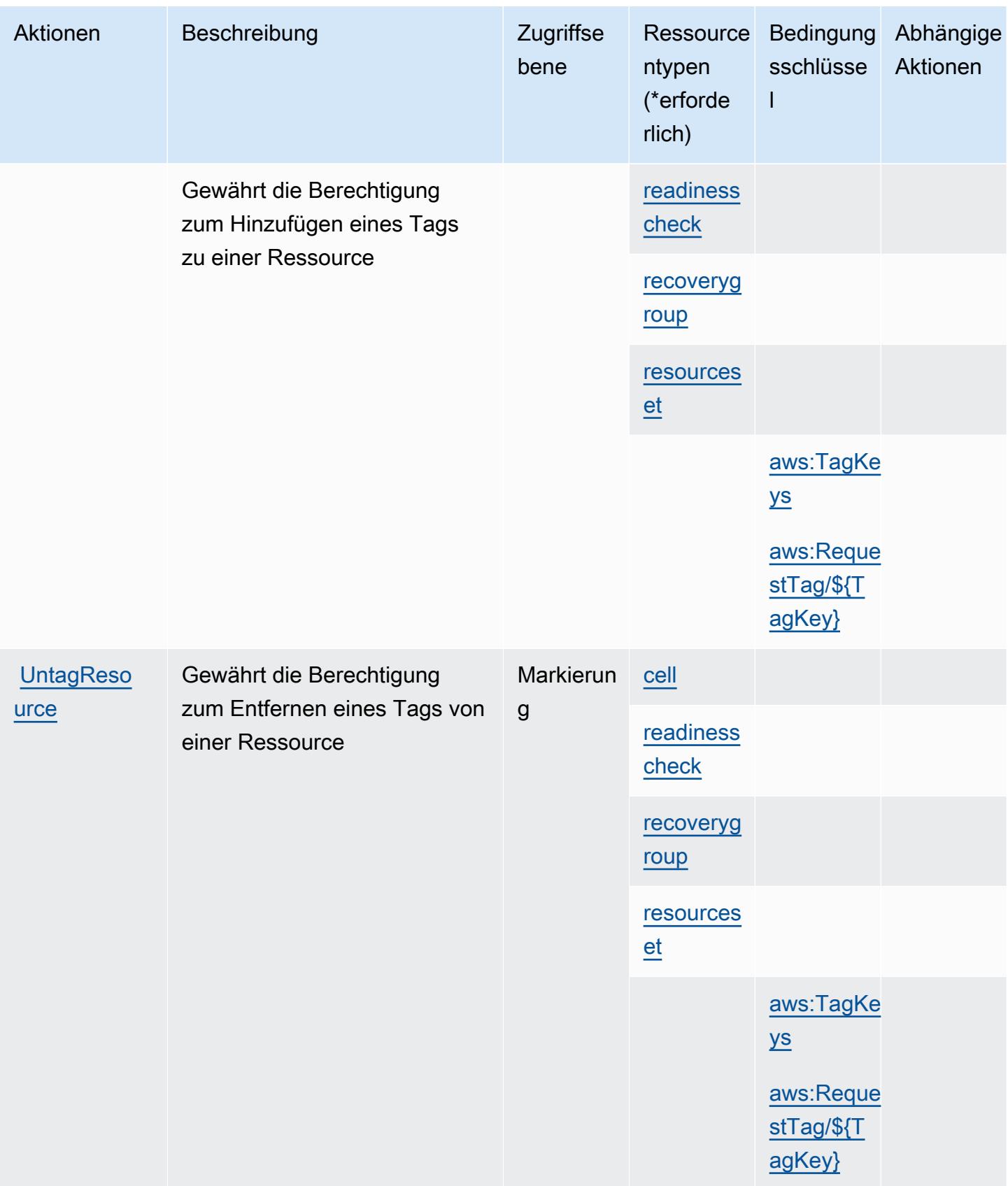

Service-Authorization-Referenz **Service-Authorization-Referenz** Service-Authorization-Referenz

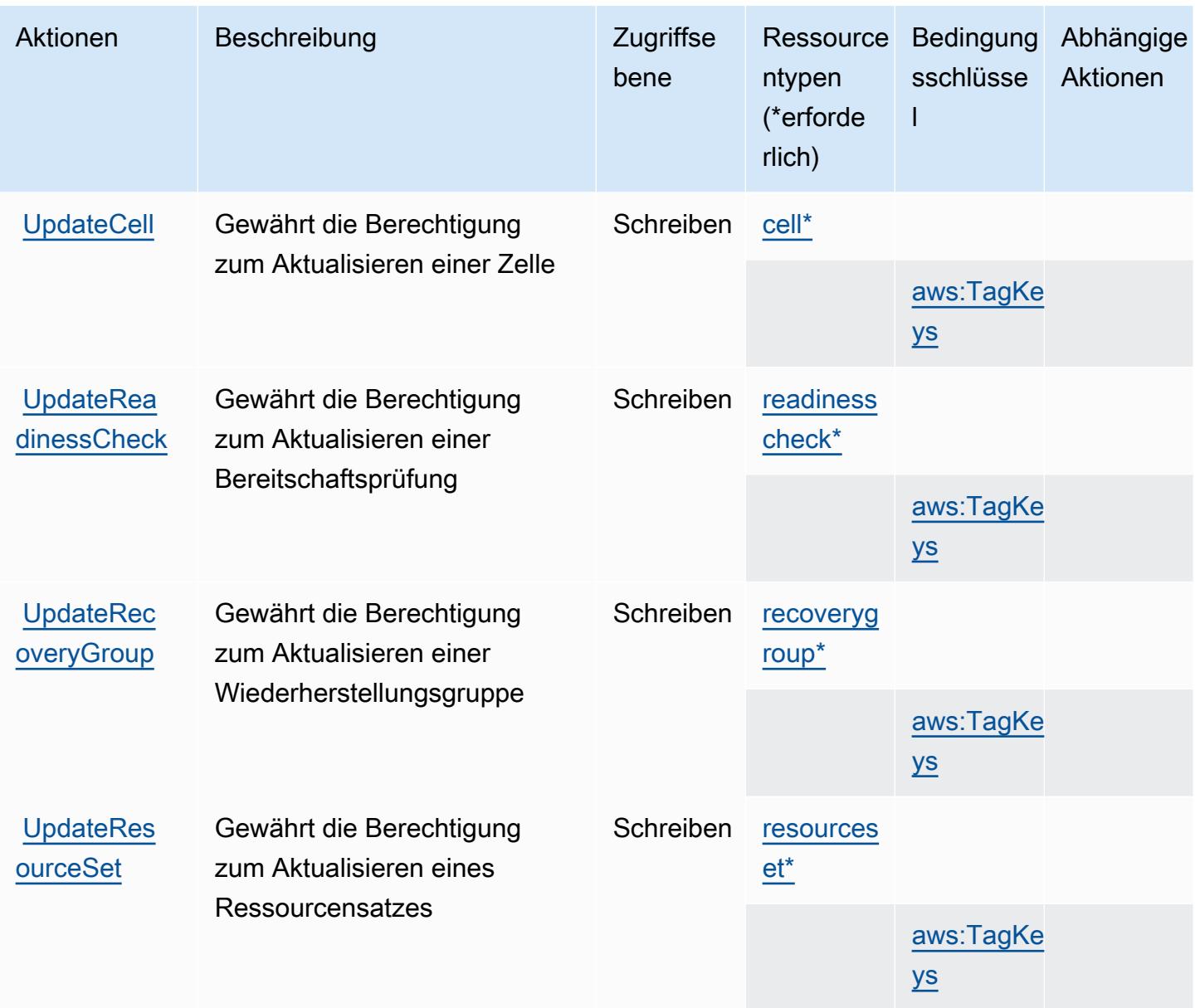

# <span id="page-4665-0"></span>Von Amazon Route 53 Recovery Readiness definierte Ressourcentypen

Die folgenden Ressourcentypen werden von diesem Service definiert und können im Element Resource von IAM-Berechtigungsrichtlinienanweisungen verwendet werden. Jede Aktion in der [Tabelle "Actions" \(Aktionen\)](#page-4658-0) identifiziert die Ressourcentypen, die mit der Aktion angegeben werden können. Ein Ressourcentyp kann auch definieren, welche Bedingungsschlüssel Sie in einer Richtlinie einschließen können. Diese Schlüssel werden in der letzten Spalte der Tabelle der Ressourcentypen angezeigt. Details zu den Spalten in der folgenden Tabelle finden Sie in der Tabelle [Resource types.](reference_policies_actions-resources-contextkeys.html#resources_table)

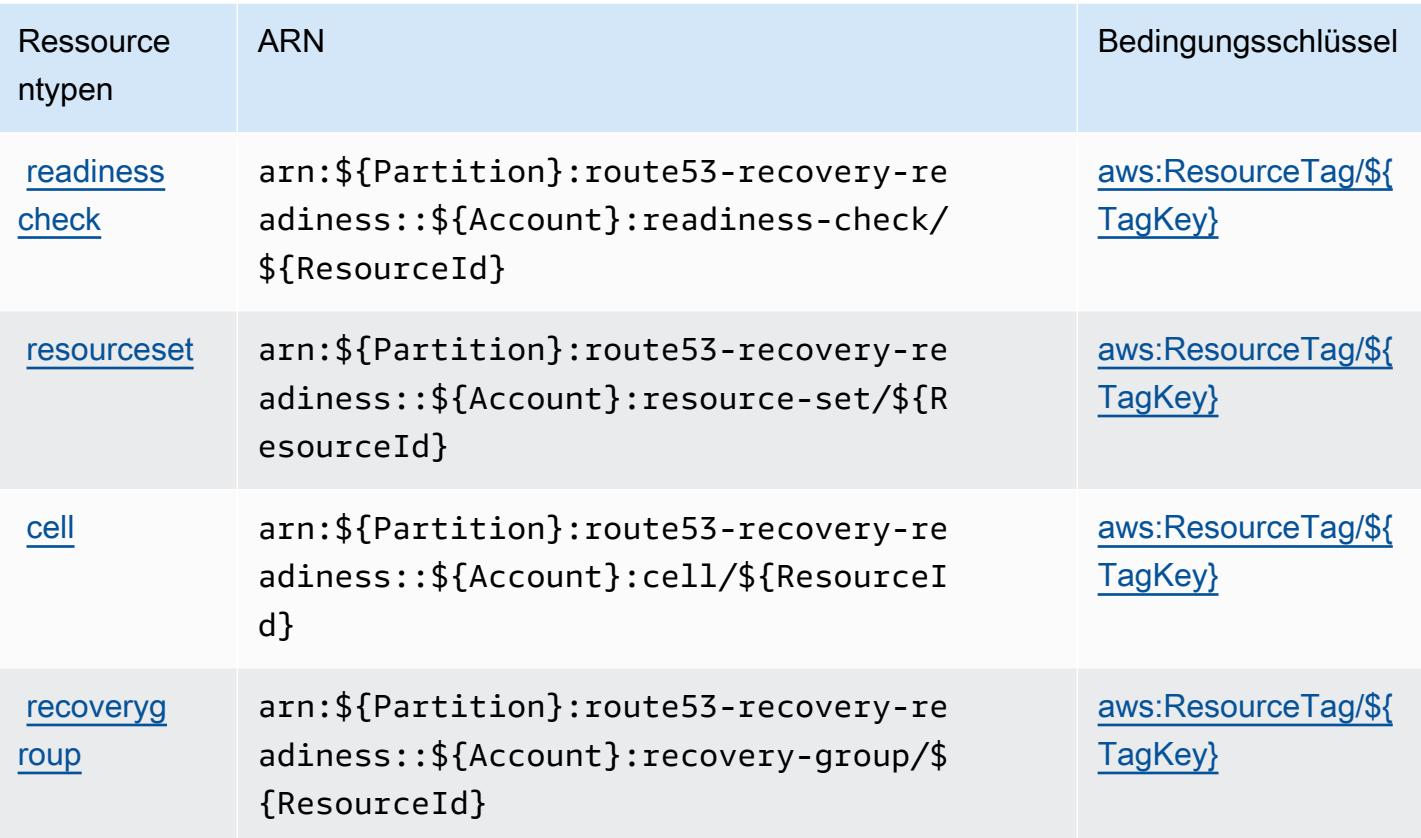

# <span id="page-4666-0"></span>Bedingungsschlüssel für Amazon Route 53 Recovery Readiness

Amazon Route 53 Recovery Readiness definiert die folgenden Bedingungsschlüssel, die im Element Condition einer IAM-Richtlinie verwendet werden können. Diese Schlüssel können Sie verwenden, um die Bedingungen zu verfeinern, unter denen die Richtlinienanweisung angewendet wird. Details zu den Spalten in der folgenden Tabelle finden Sie in der Tabelle [Condition keys](reference_policies_actions-resources-contextkeys.html#context_keys_table) (Bedingungsschlüssel).

Eine Liste der globalen Bedingungsschlüssel, die für alle Services verfügbar sind, finden Sie unter [Verfügbare globale Bedingungsschlüssel](https://docs.aws.amazon.com/IAM/latest/UserGuide/reference_policies_condition-keys.html#AvailableKeys).

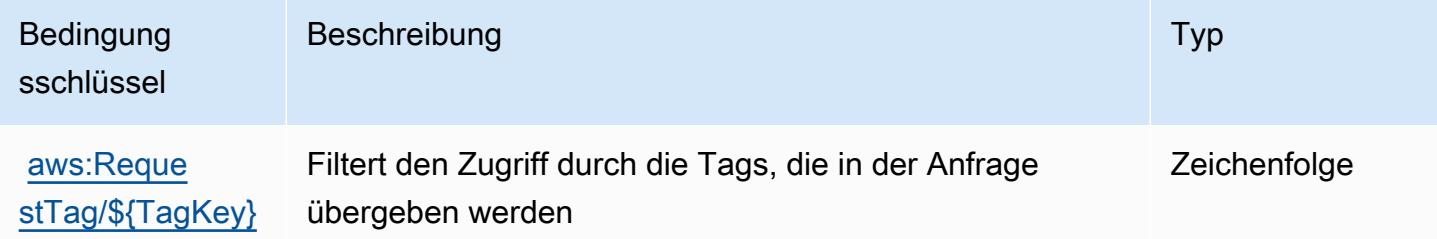

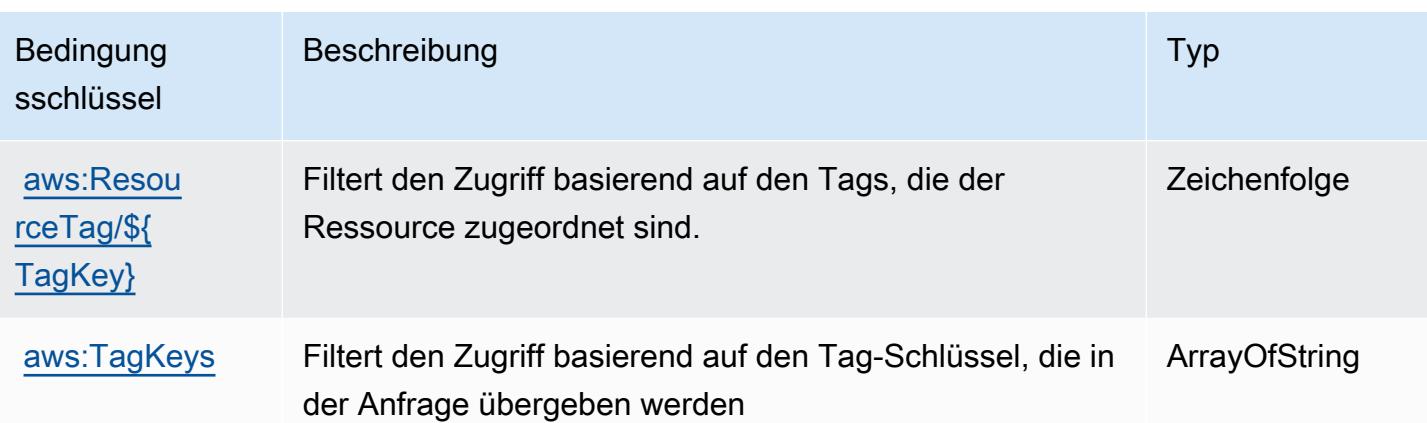

# Aktionen, Ressourcen und Bedingungsschlüssel für Amazon Route 53 Resolver

Amazon Route 53 Resolver (Servicepräfix: route53resolver) stellt die folgenden servicespezifischen Ressourcen, Aktionen und Bedingungskontextschlüssel für die Verwendung in IAM-Berechtigungsrichtlinien bereit.

### Referenzen:

- Erfahren Sie, wie Sie [diesen Service konfigurieren.](https://docs.aws.amazon.com/Route53/latest/DeveloperGuide/)
- Zeigen Sie eine Liste der [API-Operationen an, die für diesen Service verfügbar sind](https://docs.aws.amazon.com/Route53/latest/APIReference/).
- Erfahren Sie, wie Sie diesen Service und seine Ressourcen [mithilfe von IAM](https://docs.aws.amazon.com/Route53/latest/DeveloperGuide/auth-and-access-control.html)-Berechtigungsrichtlinien schützen.

### Themen

- [Von Amazon Route 53 Resolver definierte Aktionen](#page-4667-0)
- [Von Amazon Route 53 Resolver definierte Ressourcentypen](#page-4688-0)
- [Bedingungsschlüssel für Amazon Route 53 Resolver](#page-4690-0)

# <span id="page-4667-0"></span>Von Amazon Route 53 Resolver definierte Aktionen

Sie können die folgenden Aktionen im Element Action einer IAM-Richtlinienanweisung angeben. Verwenden Sie Richtlinien, um Berechtigungen zum Ausführen einer Operation in AWS zu erteilen. Wenn Sie eine Aktion in einer Richtlinie verwenden, erlauben oder verweigern Sie in der Regel den Zugriff auf die API-Operation oder den CLI-Befehl mit demselben Namen. Dabei kann es mitunter

vorkommen, dass eine einzige Aktion den Zugriff auf mehr als eine Operation steuert. Alternativ erfordern einige Vorgänge mehrere verschiedene Aktionen.

Die Spalte Resource types (Ressourcentypen) der Aktionstabelle gibt an, ob die Aktion Berechtigungen auf Ressourcenebene unterstützt. Wenn es keinen Wert für diese Spalte gibt, müssen Sie alle Ressourcen ("\*") im Element Resource Ihrer Richtlinienanweisung angeben. Wenn die Spalte einen Ressourcentyp enthält, können Sie einen ARN dieses Typs in einer Anweisung mit dieser Aktion angeben. Wenn für die Aktion eine oder mehrere Ressourcen erforderlich sind, muss der Aufrufer die Erlaubnis haben, die Aktion mit diesen Ressourcen zu verwenden. Erforderliche Ressourcen sind in der Tabelle mit einem Sternchen (\*) gekennzeichnet. Wenn Sie den Ressourcenzugriff mit dem Element Resource in einer IAM-Richtlinie einschränken, müssen Sie für jeden erforderlichen Ressourcentyp einen ARN oder ein Muster angeben. Einige Aktionen unterstützen mehrere Ressourcentypen. Wenn der Ressourcentyp optional ist (nicht als erforderlich angegeben), können Sie sich für einen der optionalen Ressourcentypen entscheiden.

Die Spalte Bedingungsschlüssel der Tabelle der Aktionen enthält Schlüssel, die Sie im Element Condition einer Richtlinienanweisung angeben können. Weitere Informationen zu den Bedingungsschlüsseln, die den Ressourcen für den Service zugeordnet sind, finden Sie in der Spalte Bedingungsschlüssel der Tabelle der Ressourcentypen.

#### **a** Note

Die Ressourcenbedingungsschlüssel sind in der Tabelle [Ressourcentypen](#page-4688-0) enthalten. Sie finden einen Link zu dem Ressourcentyp, der für eine Aktion gilt, in der Spalte Ressourcentypen (\*erforderlich) der Tabelle "Aktionen". Der Ressourcentyp in der Tabelle "Ressourcentypen" enthält die Spalte Bedingungsschlüssel. Das sind die Ressourcenbedingungsschlüssel, die für eine Aktion in der Tabelle "Aktionen" gelten.

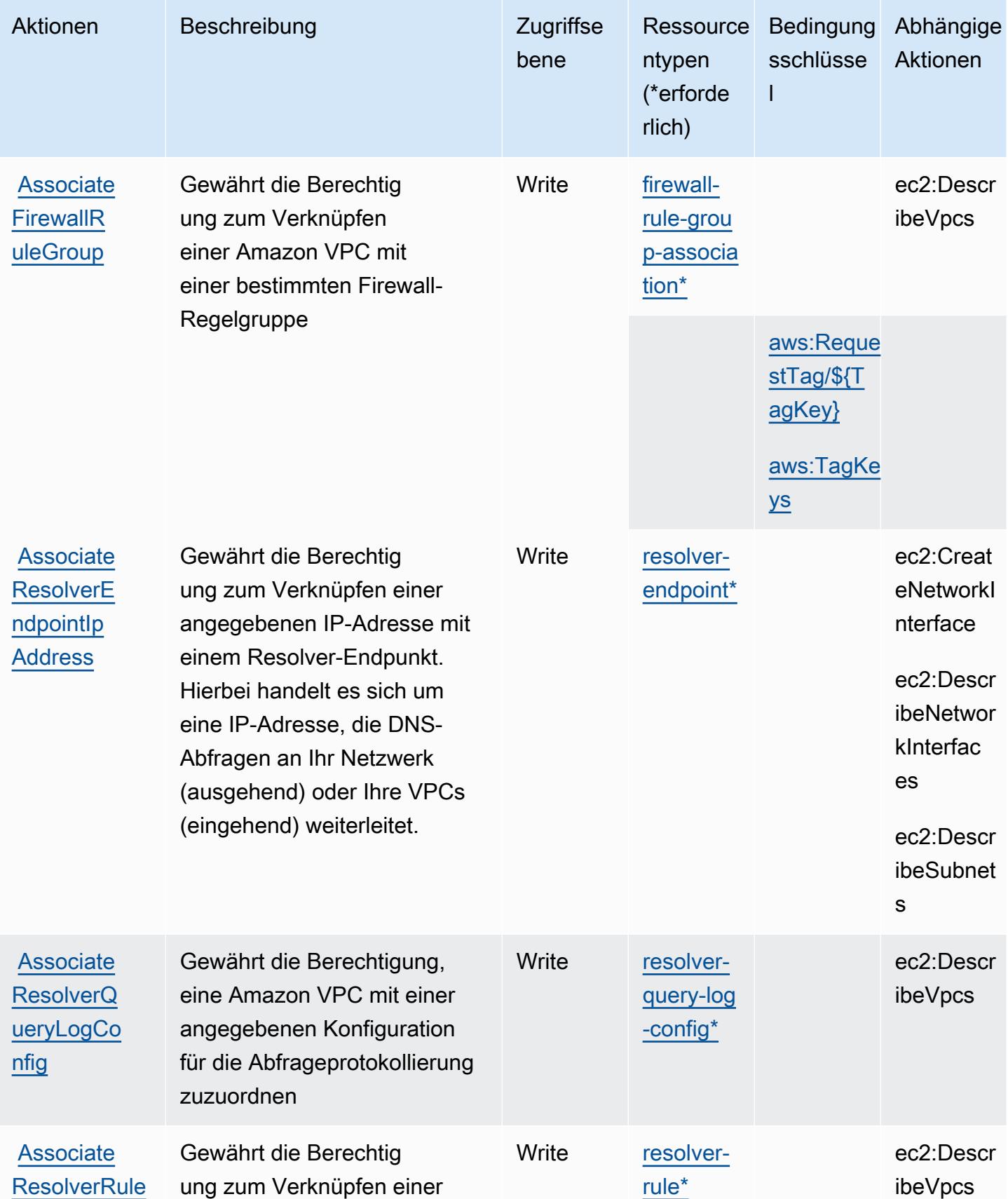

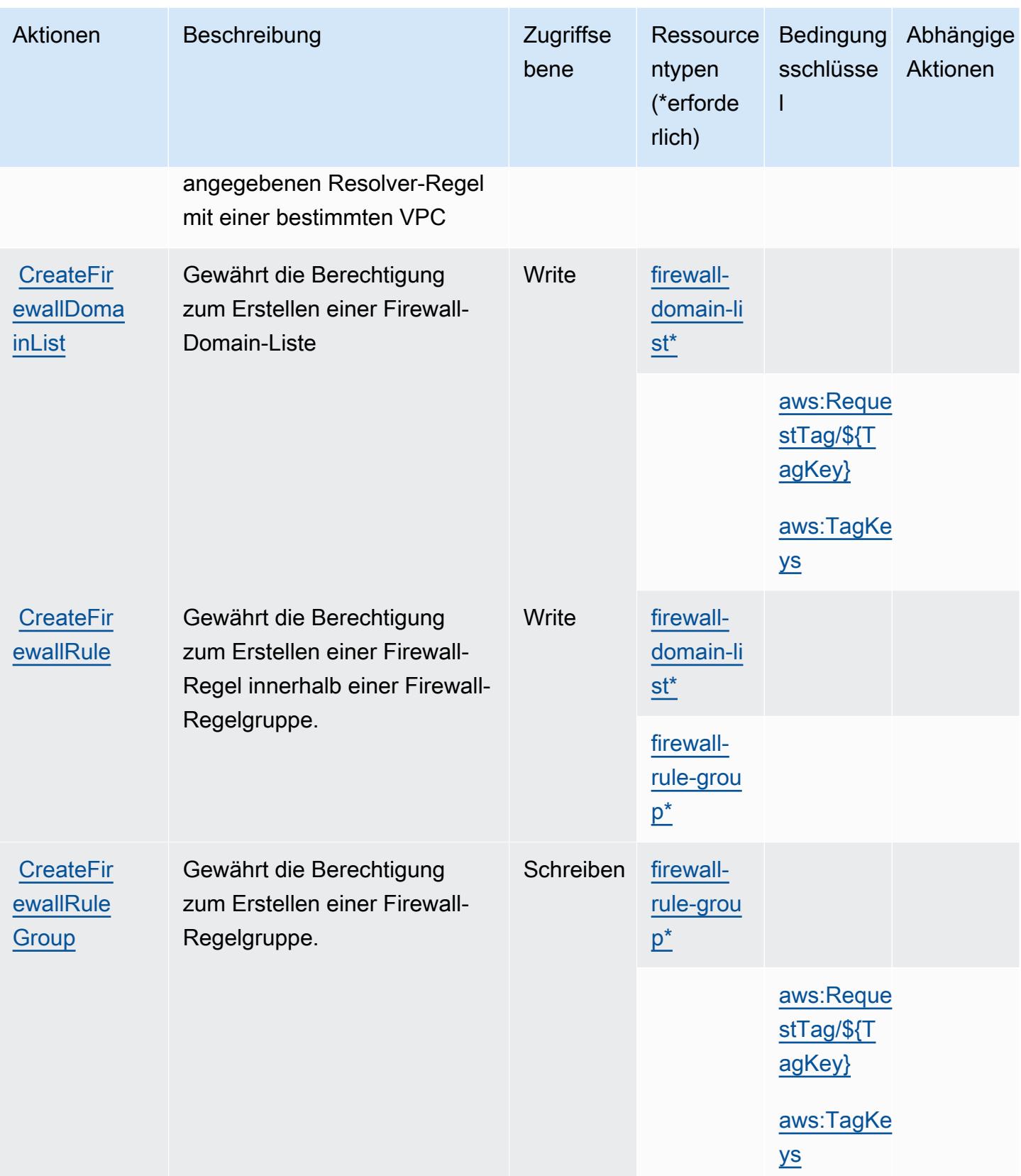

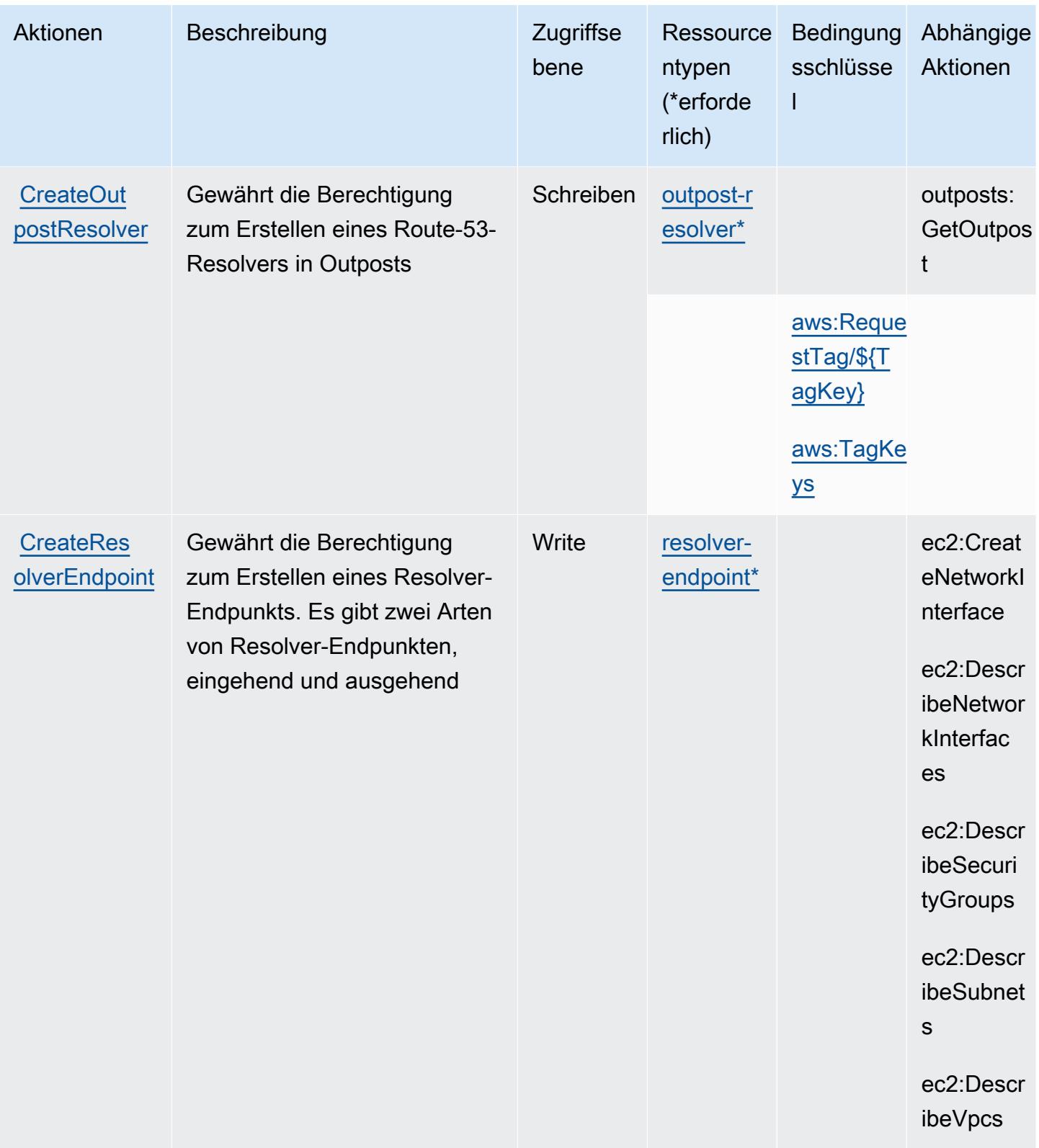

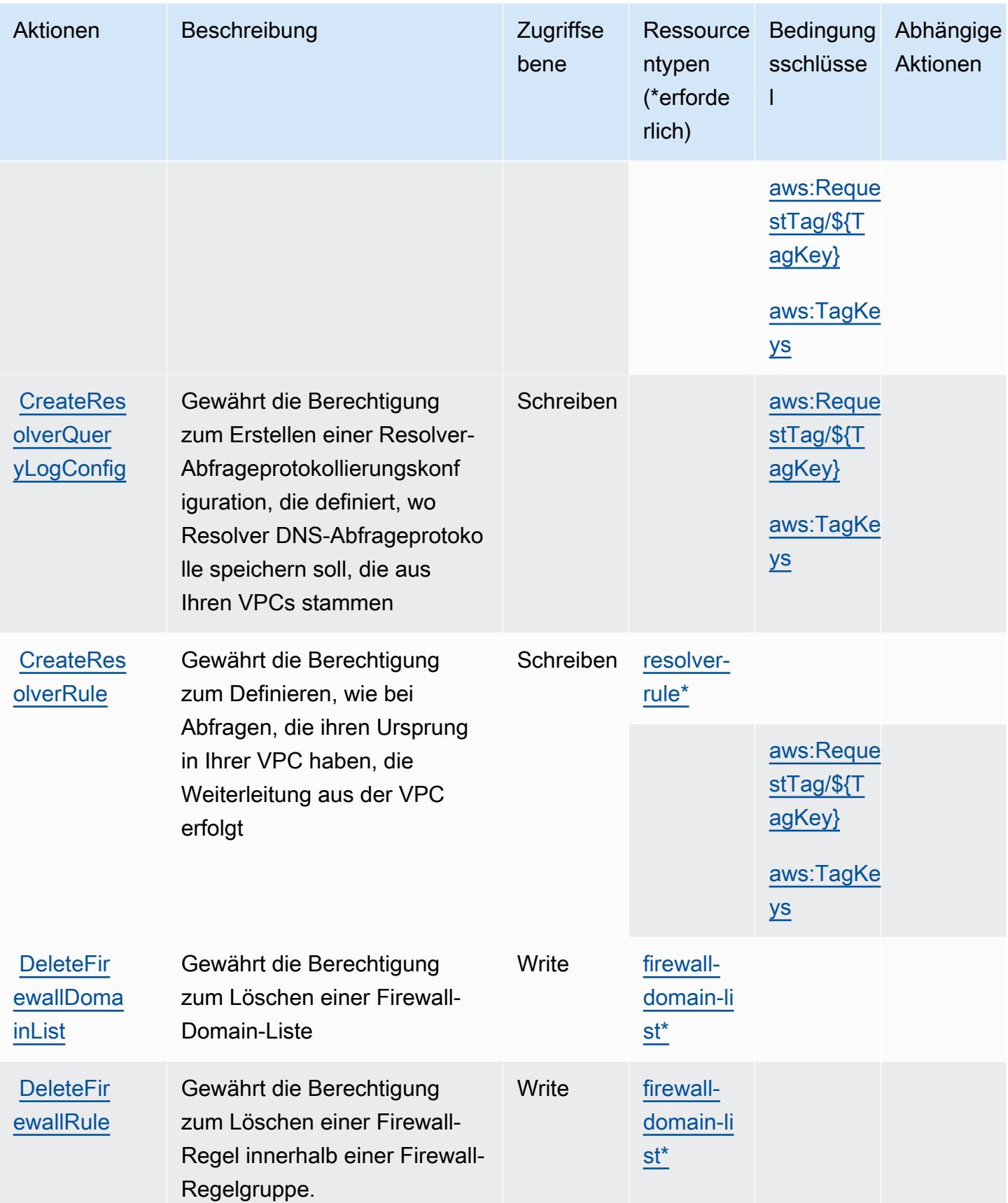

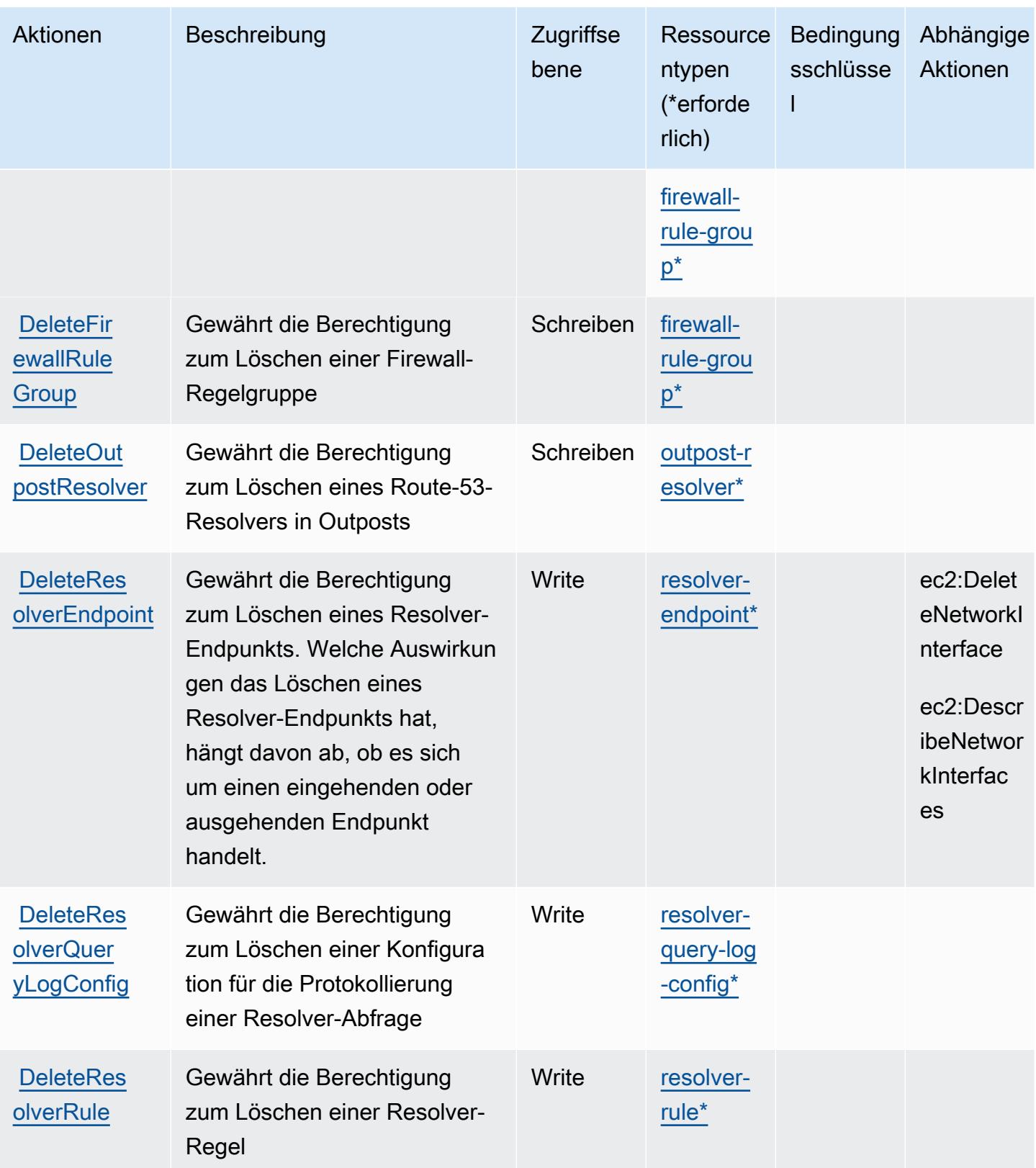

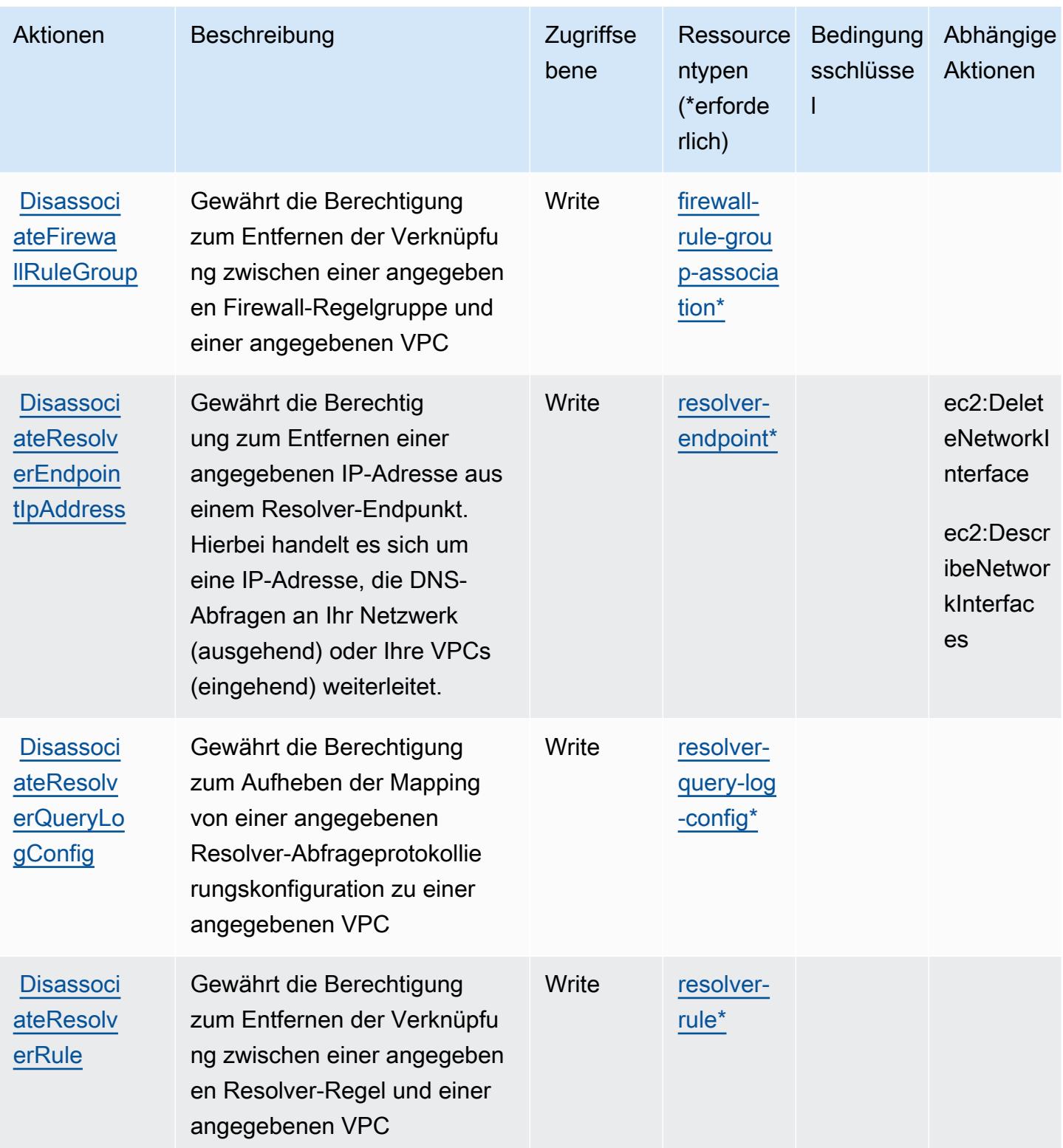

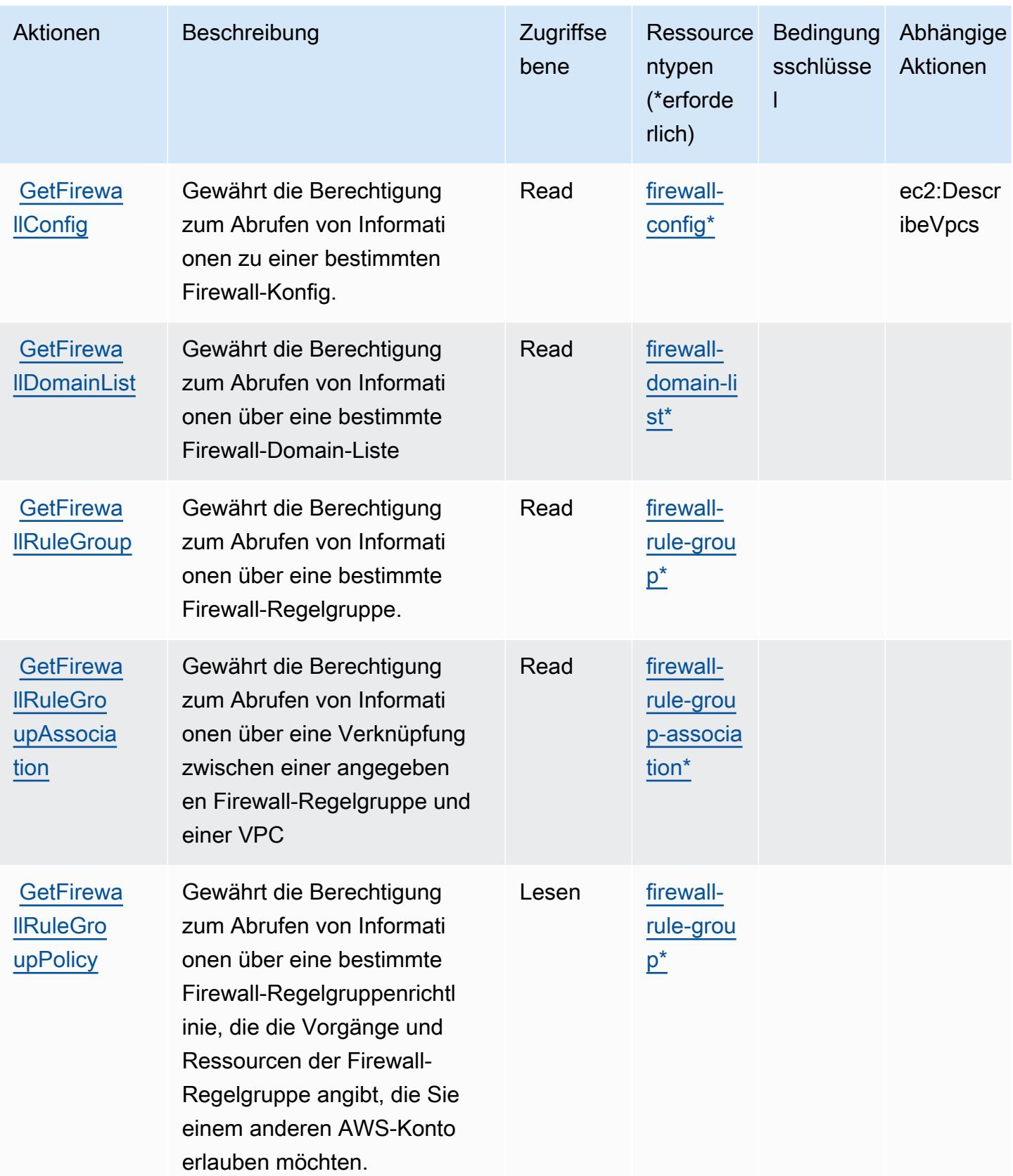

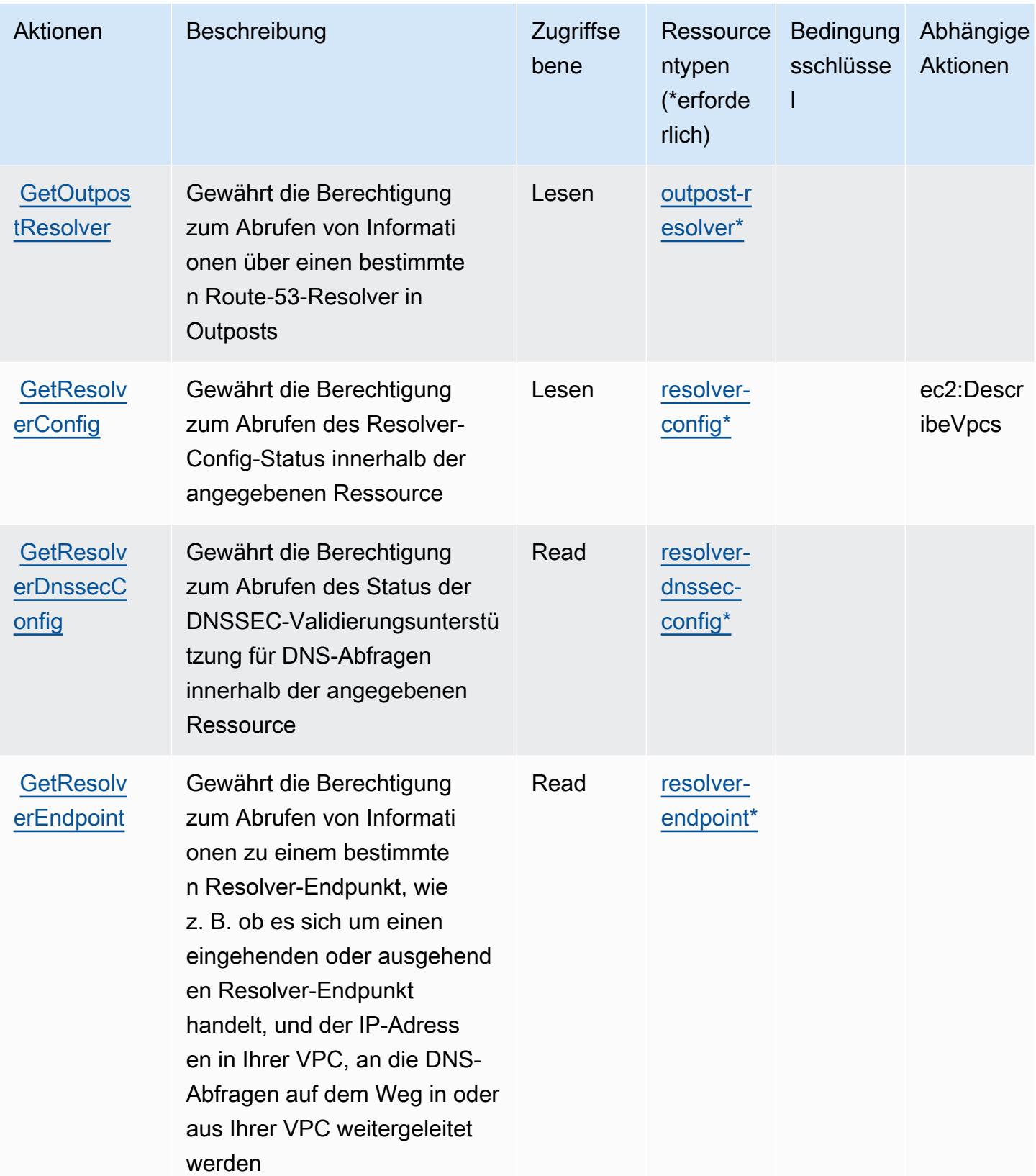

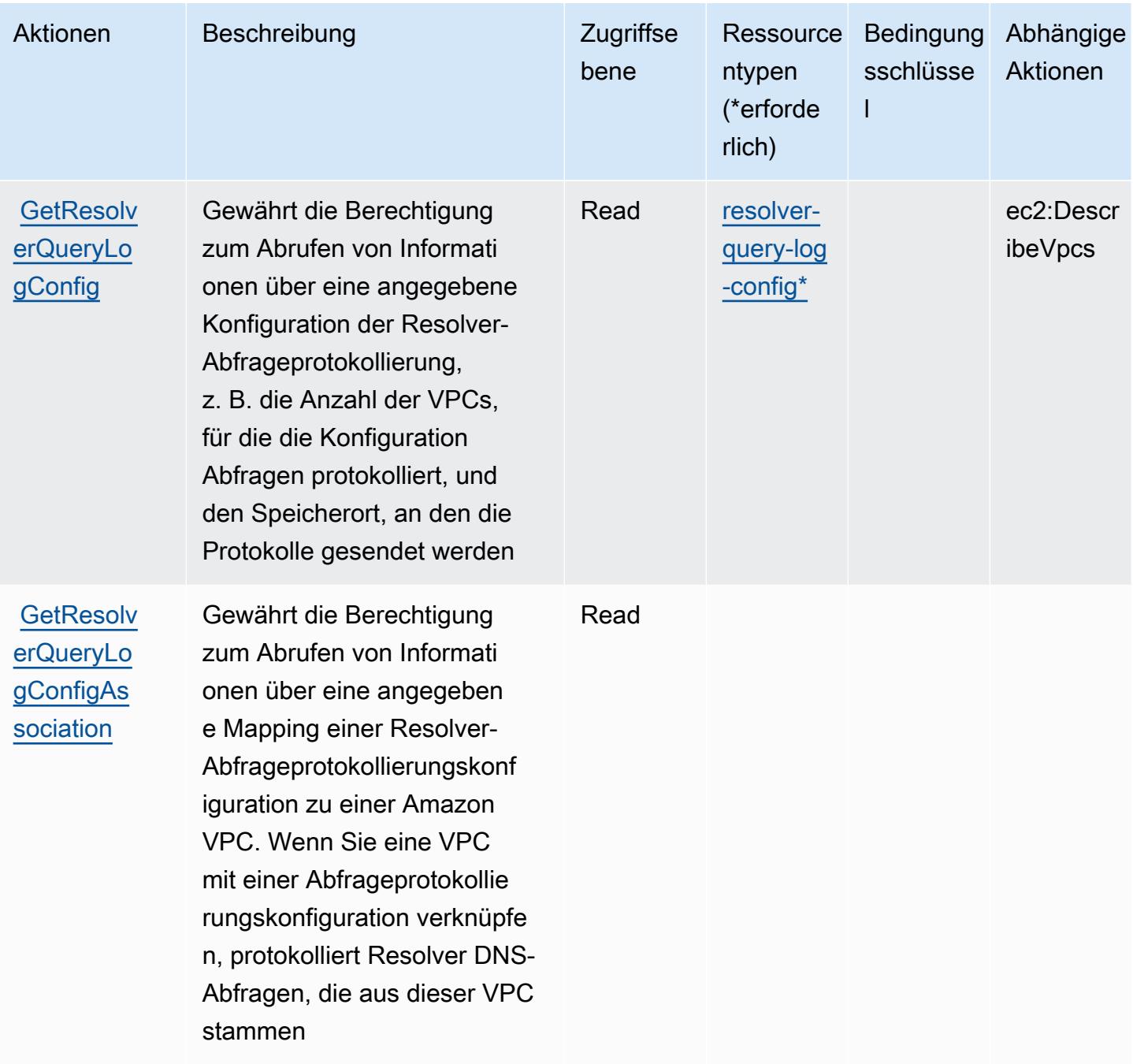

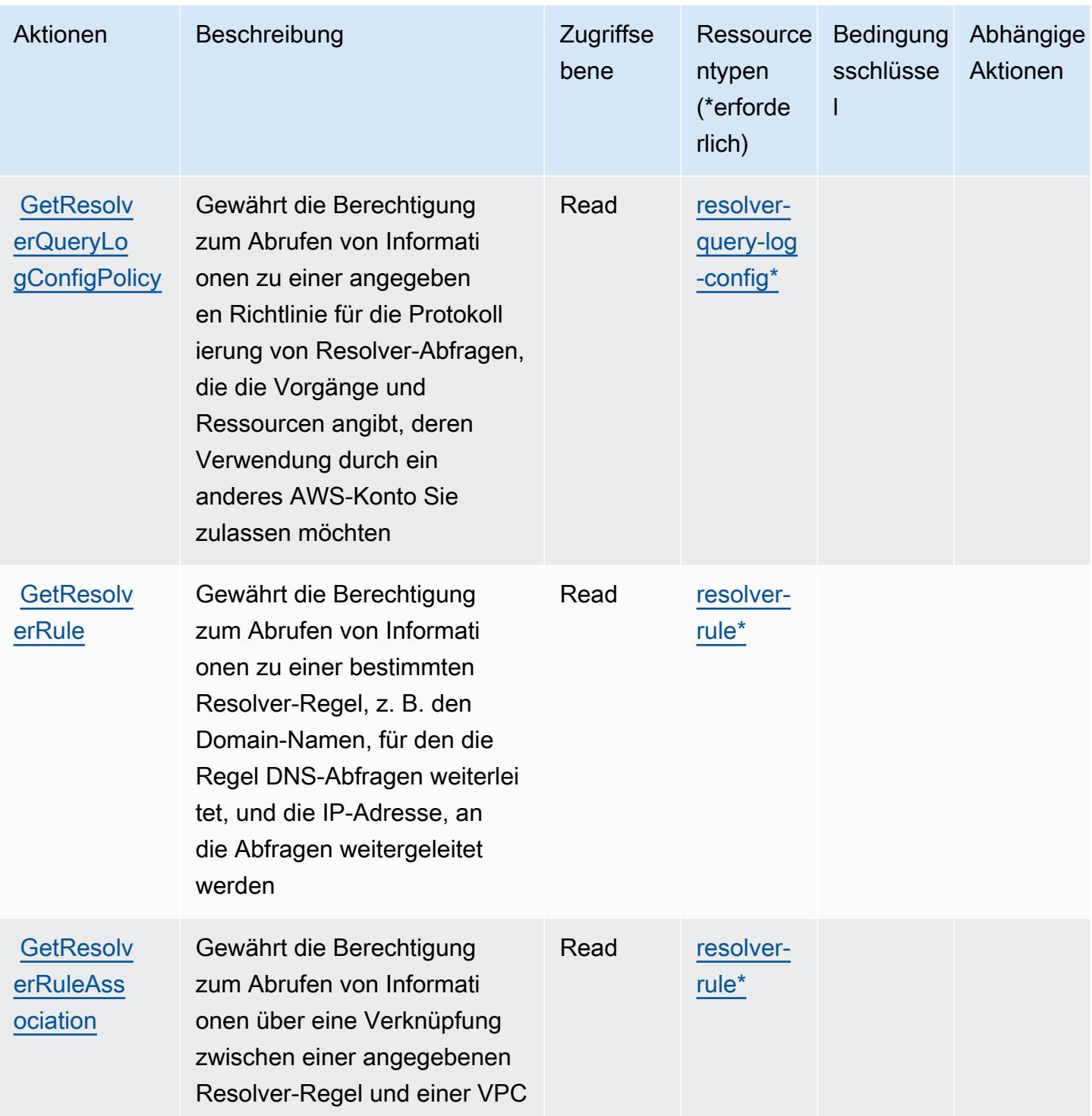

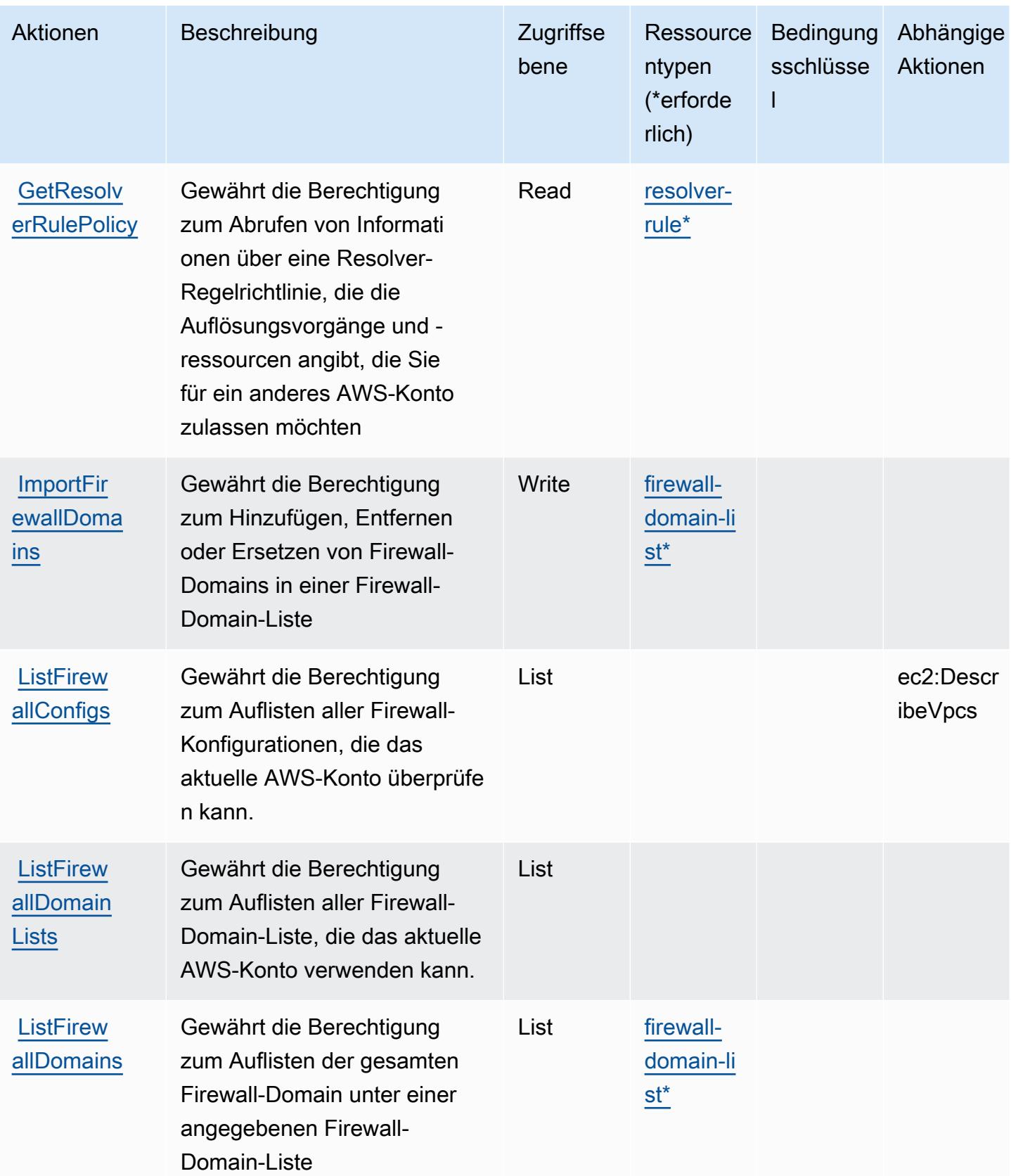
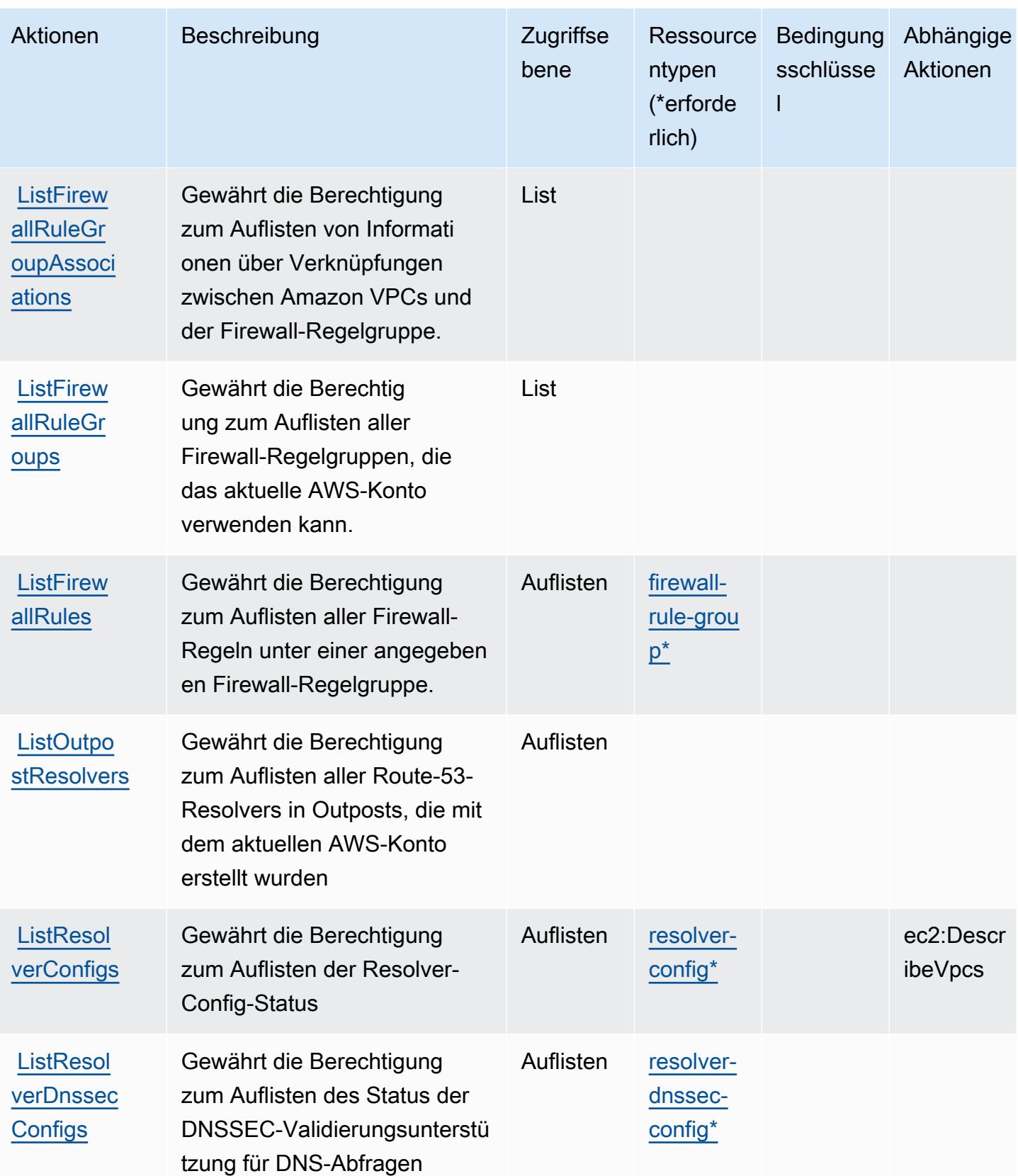

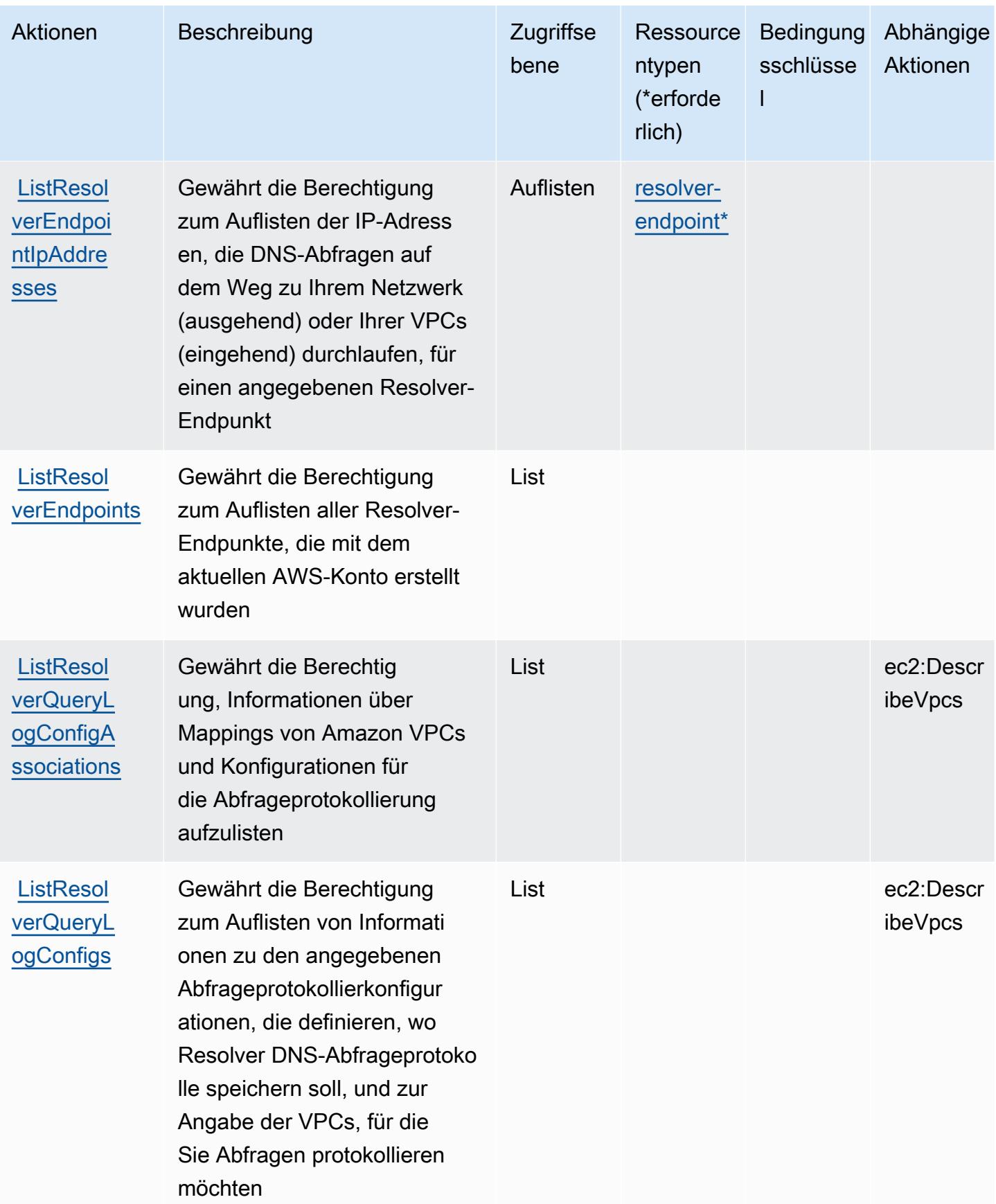

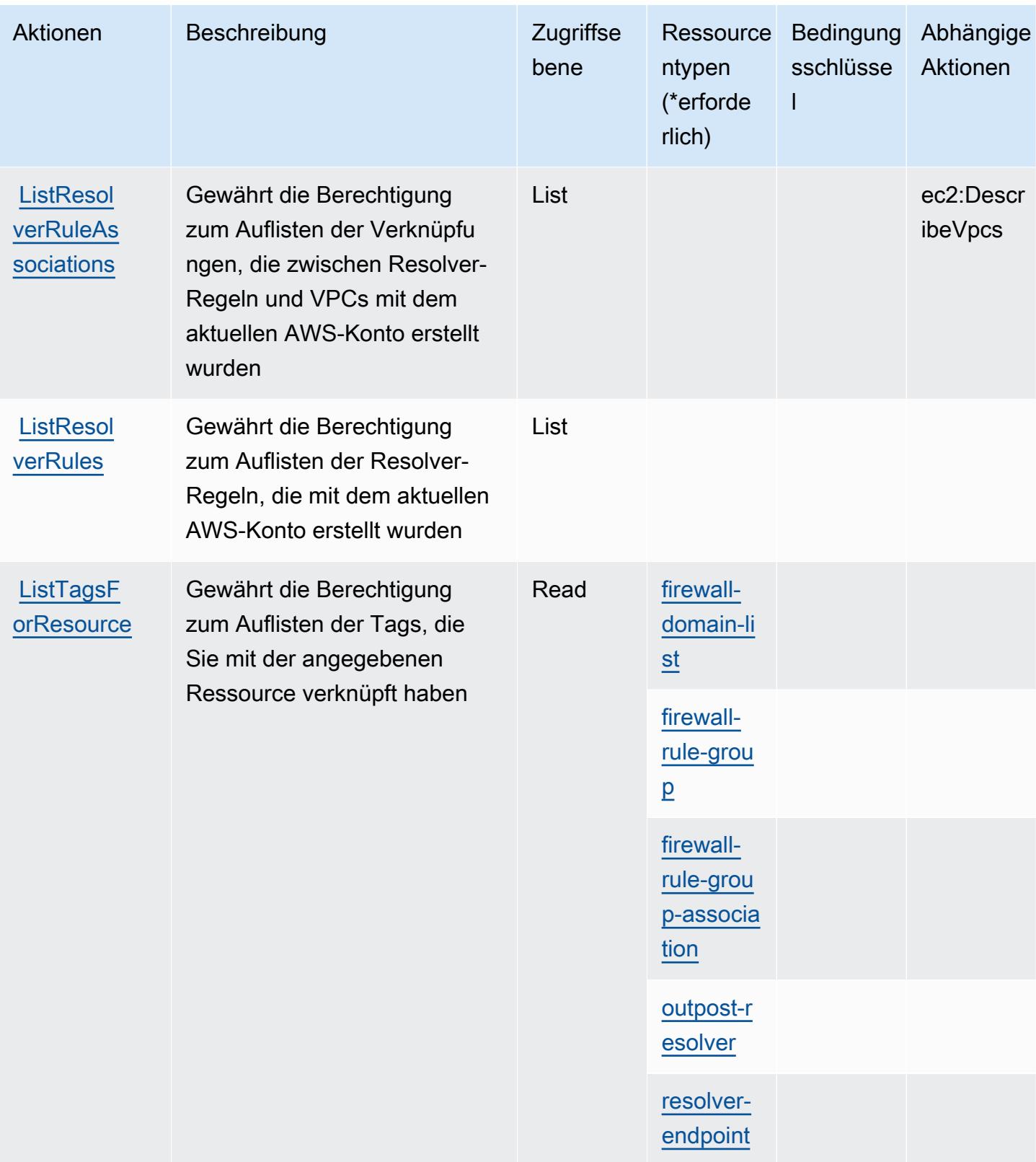

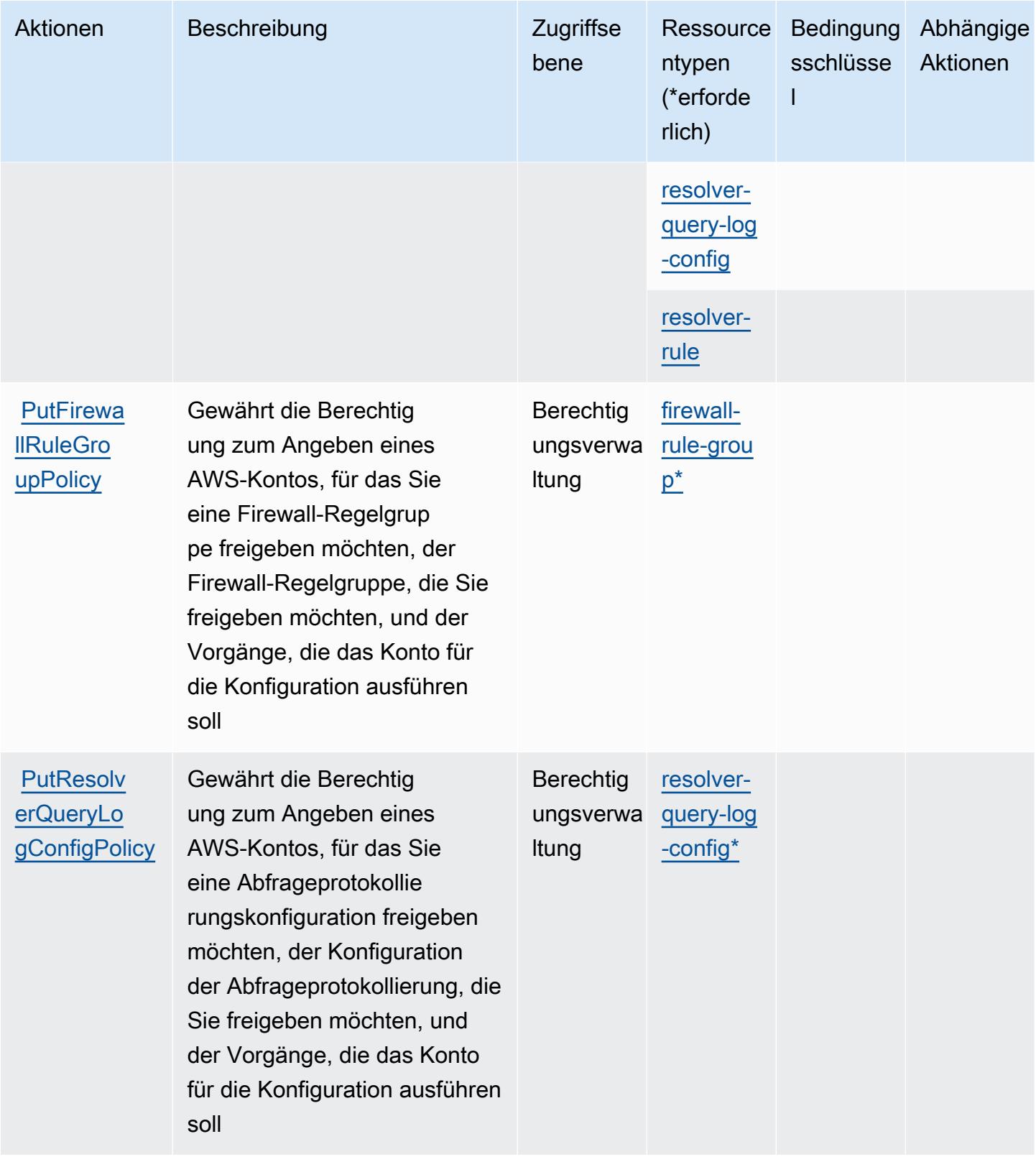

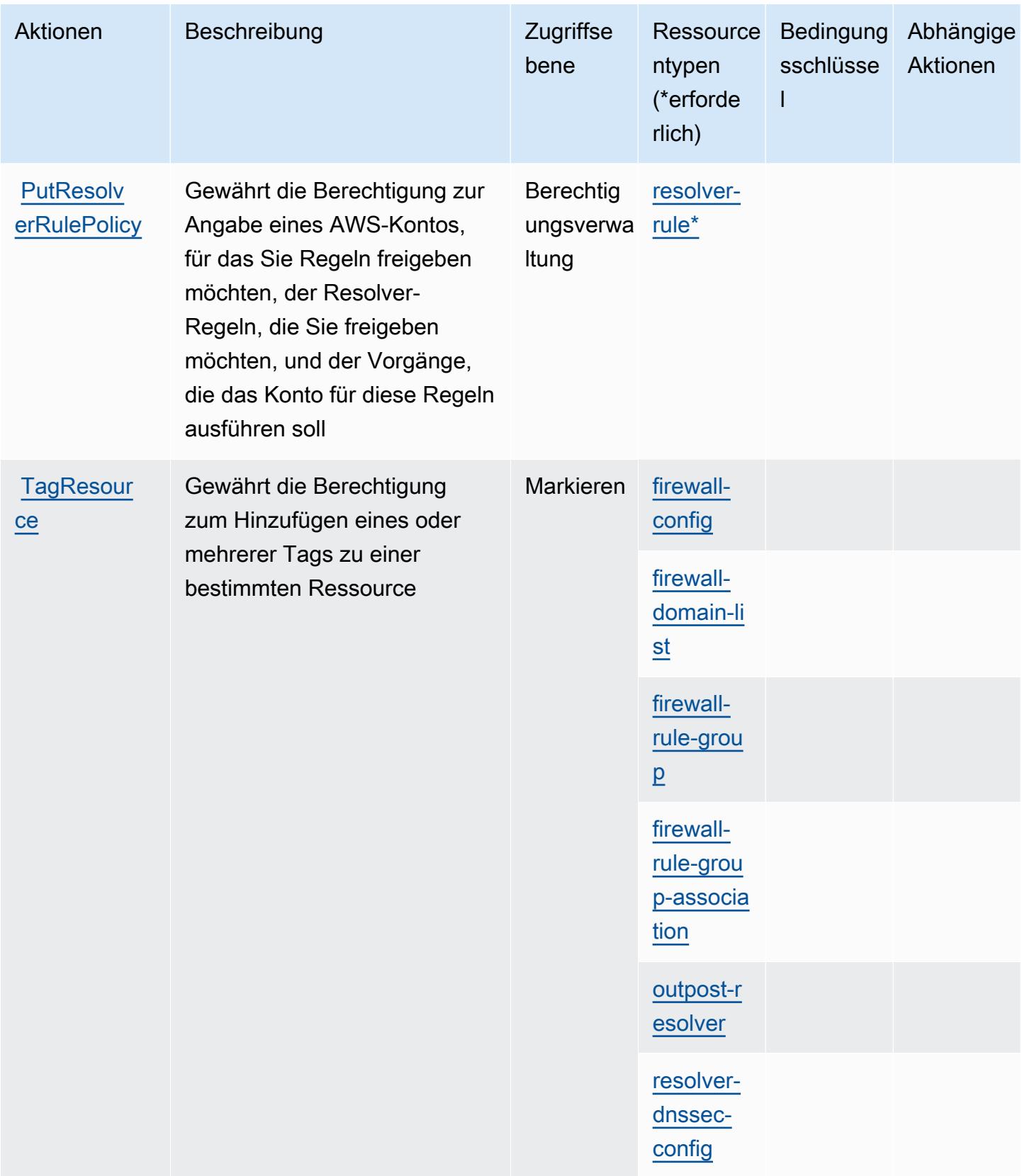

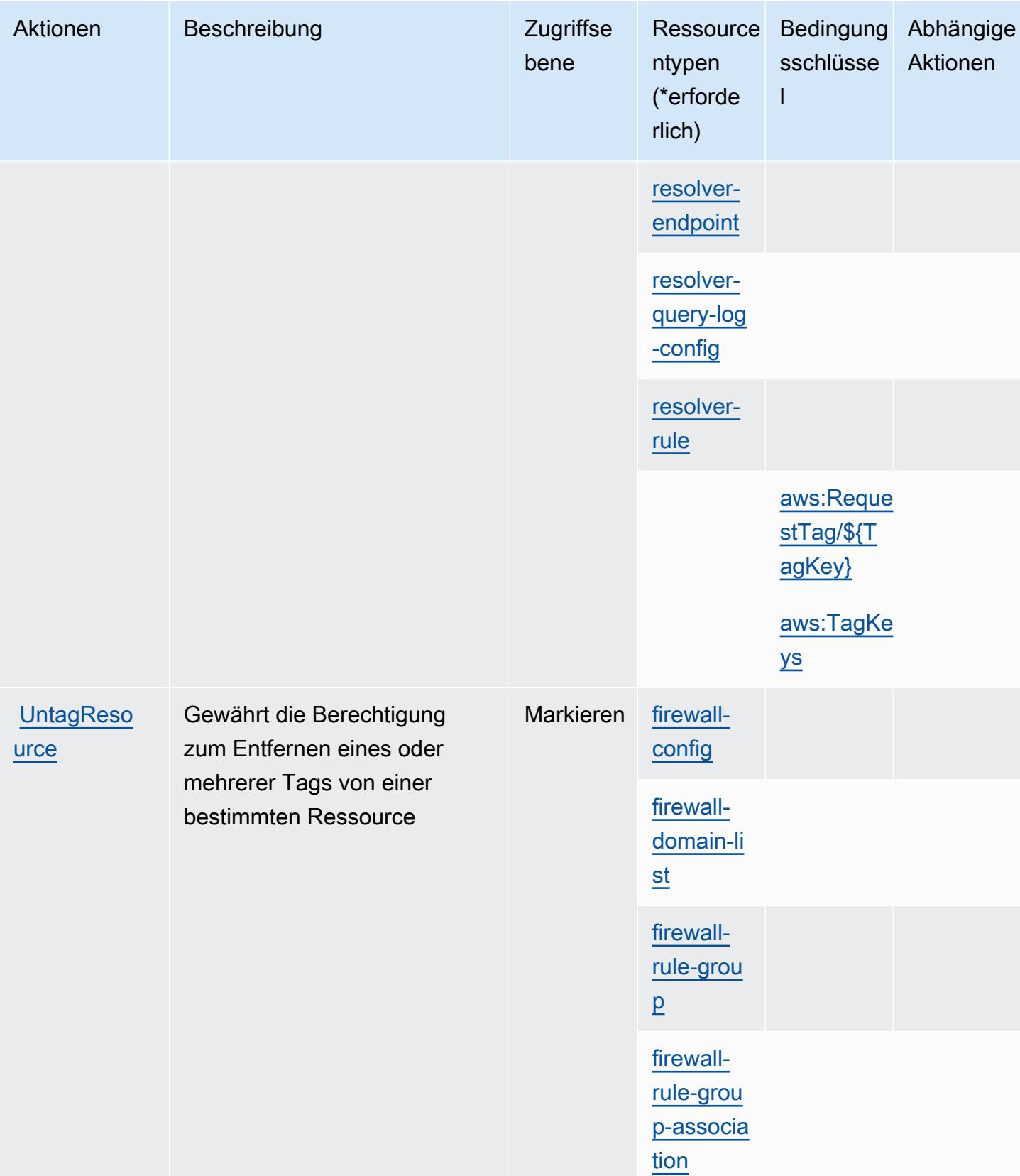

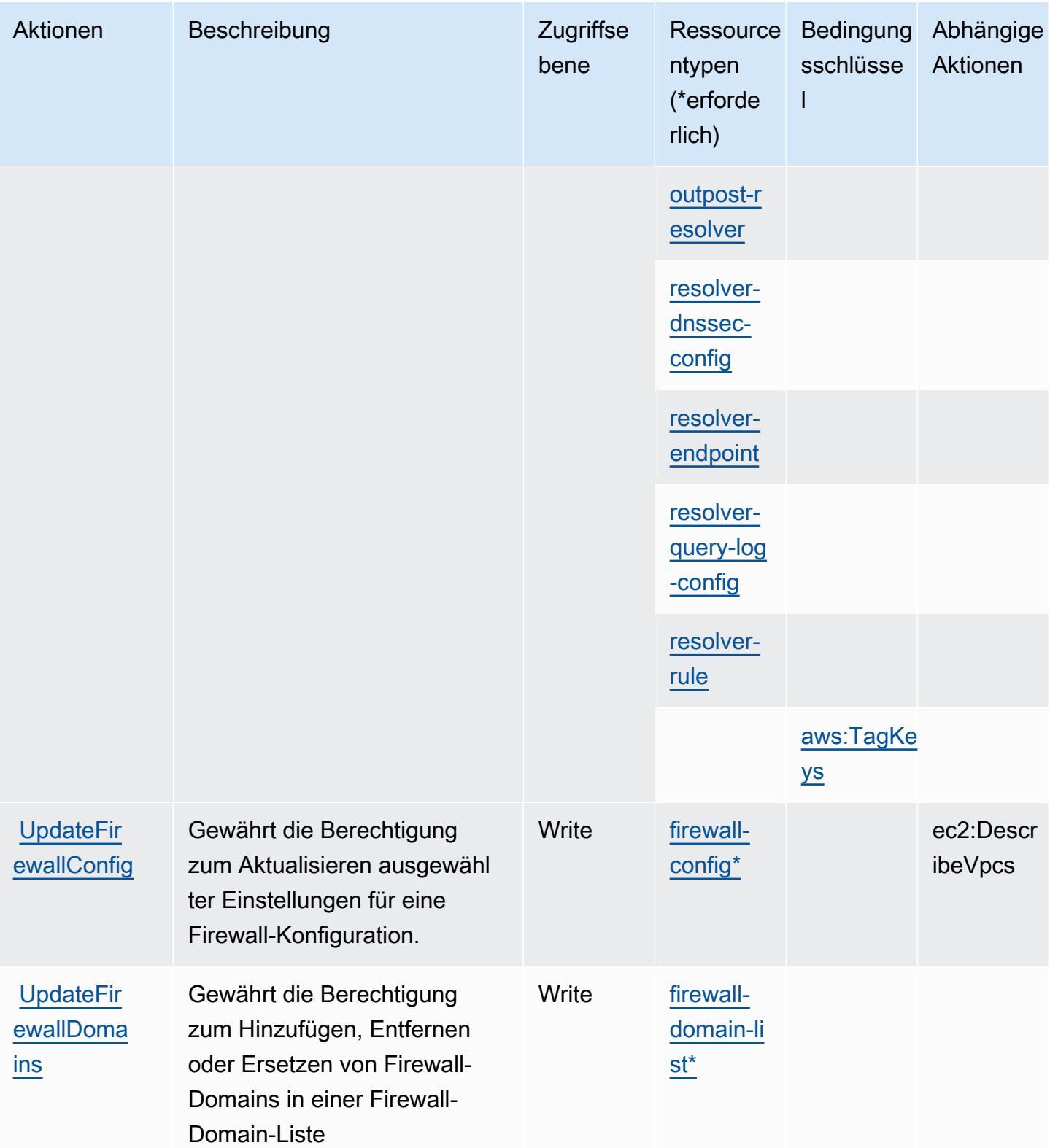

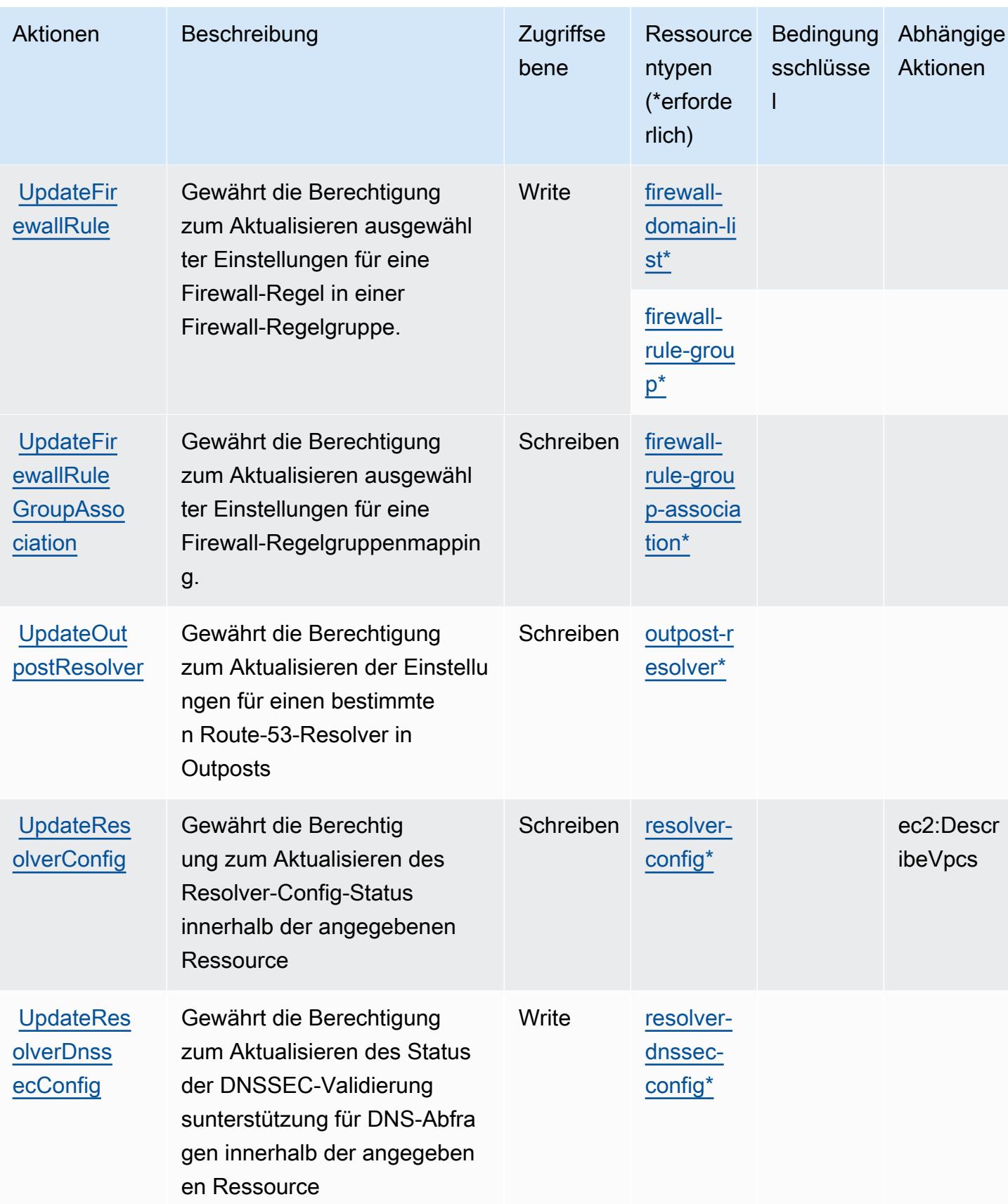

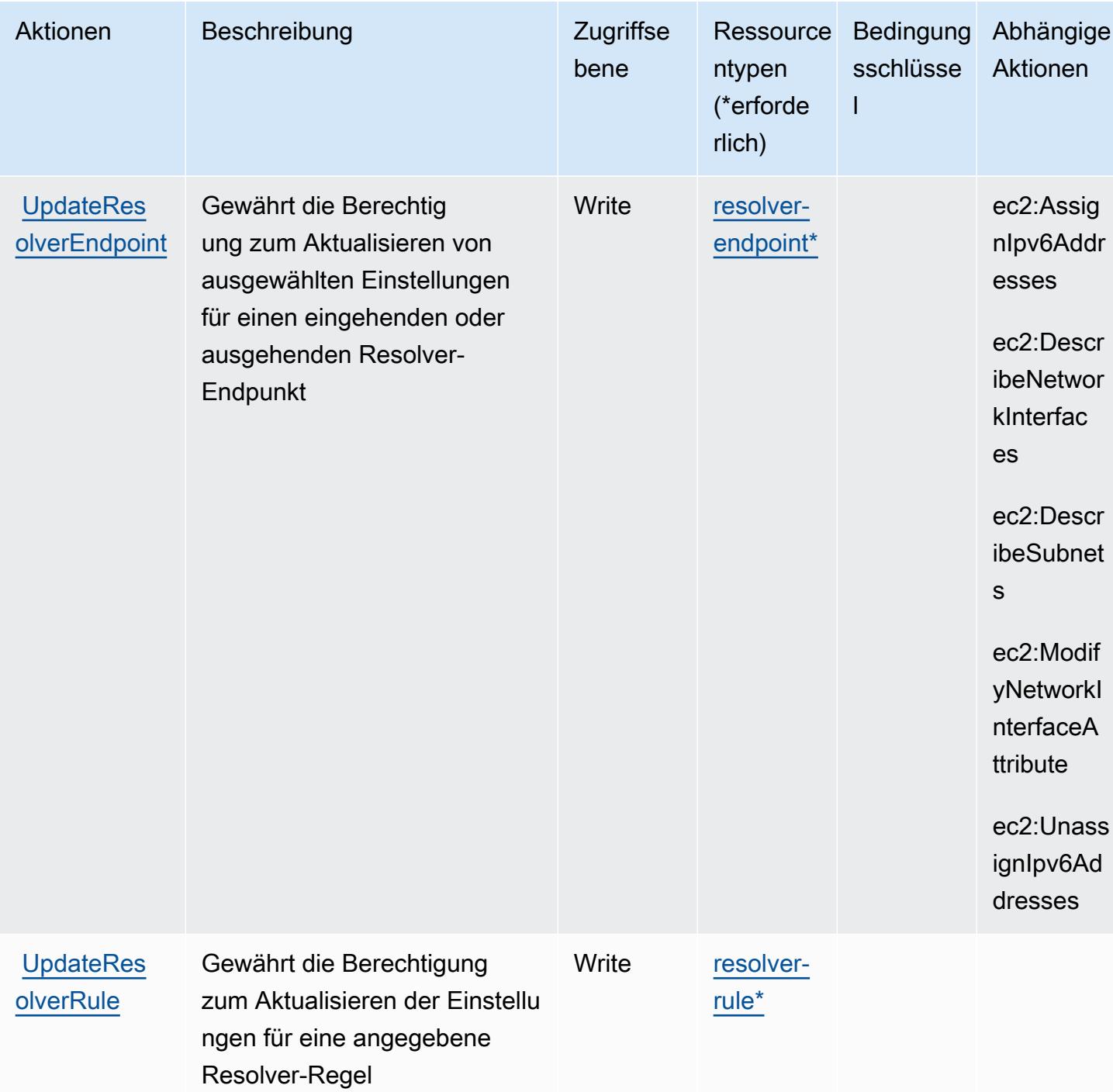

## Von Amazon Route 53 Resolver definierte Ressourcentypen

Die folgenden Ressourcentypen werden von diesem Service definiert und können im Element Resource von IAM-Berechtigungsrichtlinienanweisungen verwendet werden. Jede Aktion in der Tabelle "Actions" (Aktionen) identifiziert die Ressourcentypen, die mit der Aktion angegeben werden können. Ein Ressourcentyp kann auch definieren, welche Bedingungsschlüssel Sie in einer Richtlinie einschließen können. Diese Schlüssel werden in der letzten Spalte der Tabelle der Ressourcentypen angezeigt. Details zu den Spalten in der folgenden Tabelle finden Sie in der Tabelle [Resource types.](reference_policies_actions-resources-contextkeys.html#resources_table)

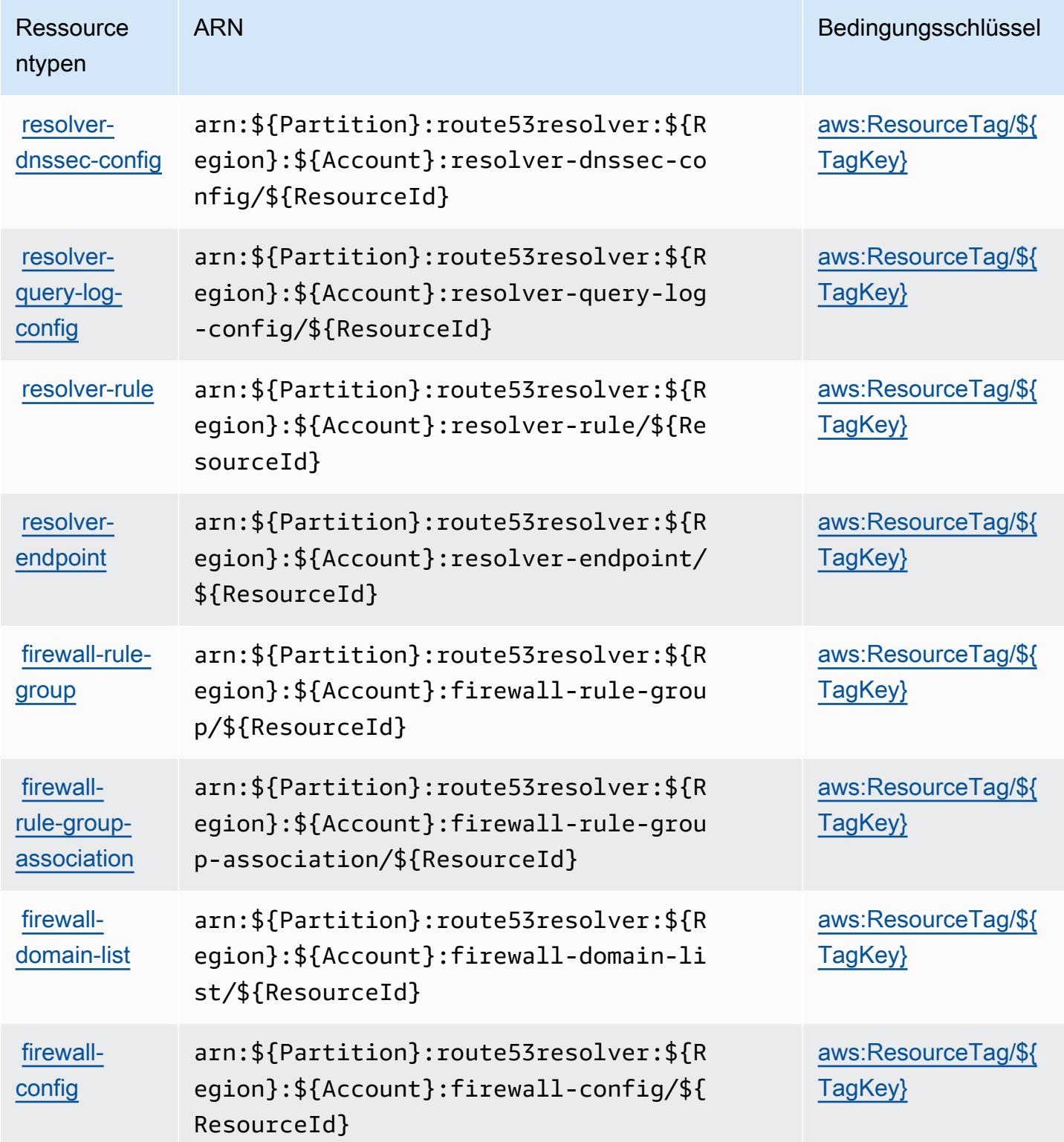

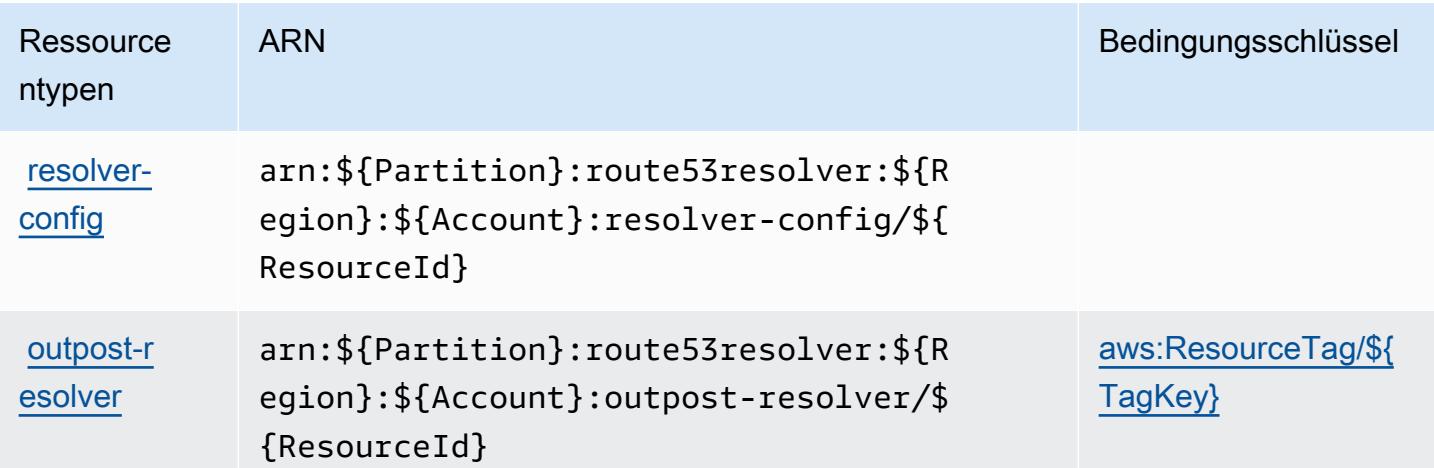

## Bedingungsschlüssel für Amazon Route 53 Resolver

Amazon Route 53 Resolver definiert die folgenden Bedingungsschlüssel, die im Element Condition einer IAM-Richtlinie verwendet werden können. Diese Schlüssel können Sie verwenden, um die Bedingungen zu verfeinern, unter denen die Richtlinienanweisung angewendet wird. Details zu den Spalten in der folgenden Tabelle finden Sie in der Tabelle [Condition keys](reference_policies_actions-resources-contextkeys.html#context_keys_table) (Bedingungsschlüssel).

Eine Liste der globalen Bedingungsschlüssel, die für alle Services verfügbar sind, finden Sie unter [Verfügbare globale Bedingungsschlüssel](https://docs.aws.amazon.com/IAM/latest/UserGuide/reference_policies_condition-keys.html#AvailableKeys).

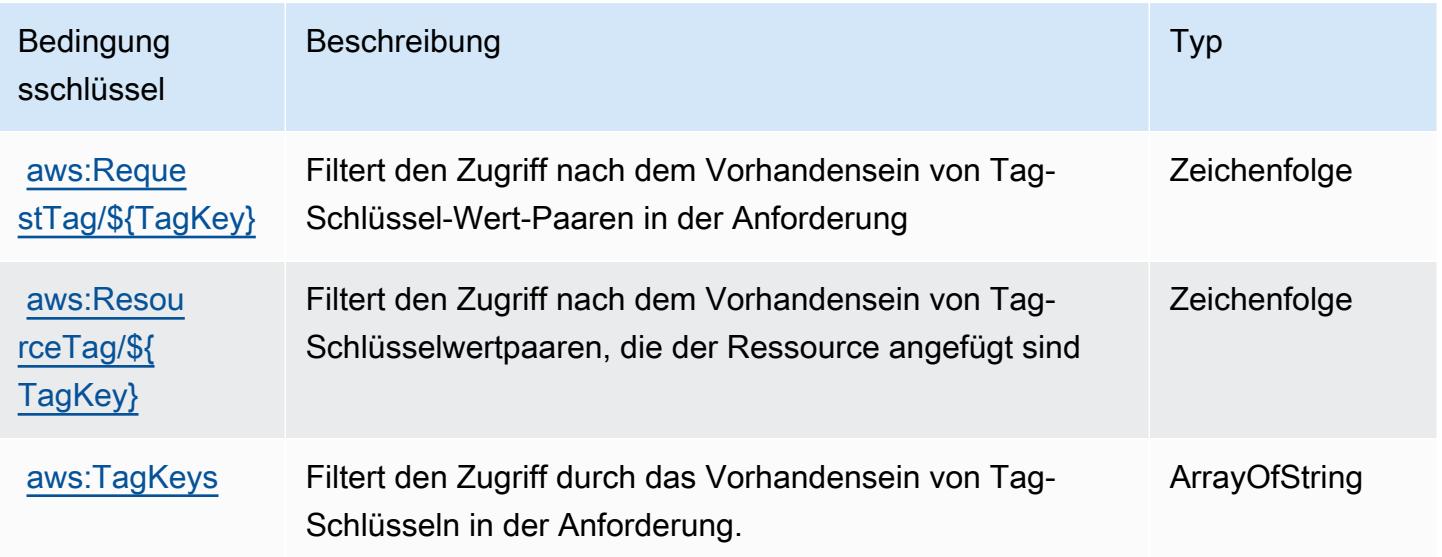

# Aktionen, Ressourcen und Bedingungsschlüssel für Amazon S3

Amazon S3 (Servicepräfix: s3) stellt die folgenden servicespezifischen Ressourcen, Aktionen und Bedingungskontextschlüssel für die Verwendung in IAM-Berechtigungsrichtlinien bereit.

Referenzen:

- Erfahren Sie, wie Sie [diesen Service konfigurieren.](https://docs.aws.amazon.com/AmazonS3/latest/userguide/Welcome.html)
- Zeigen Sie eine Liste der [API-Vorgänge an, die für diesen Service verfügbar sind](https://docs.aws.amazon.com/AmazonS3/latest/API/).
- Erfahren Sie, wie Sie diesen Service und seine Ressourcen [mithilfe von IAM](https://docs.aws.amazon.com/AmazonS3/latest/userguide/access-control-overview.html)-Berechtigungsrichtlinien schützen.

#### Themen

- [Von Amazon S3 definierte Aktionen](#page-4691-0)
- [Von Amazon S3 definierte Ressourcentypen](#page-4896-0)
- [Bedingungsschlüssel für Amazon S3](#page-4899-0)

## <span id="page-4691-0"></span>Von Amazon S3 definierte Aktionen

Sie können die folgenden Aktionen im Element Action einer IAM-Richtlinienanweisung angeben. Verwenden Sie Richtlinien, um Berechtigungen zum Ausführen einer Operation in AWSzu erteilen. Wenn Sie eine Aktion in einer Richtlinie verwenden, erlauben oder verweigern Sie in der Regel den Zugriff auf die API-Operation oder den CLI-Befehl mit demselben Namen. Dabei kann es mitunter vorkommen, dass eine einzige Aktion den Zugriff auf mehr als eine Operation steuert. Alternativ erfordern einige Vorgänge mehrere verschiedene Aktionen.

Die Spalte Resource types (Ressourcentypen) der Aktionstabelle gibt an, ob die Aktion Berechtigungen auf Ressourcenebene unterstützt. Wenn es keinen Wert für diese Spalte gibt, müssen Sie alle Ressourcen ("\*") im Element Resource Ihrer Richtlinienanweisung angeben. Wenn die Spalte einen Ressourcentyp enthält, können Sie einen ARN dieses Typs in einer Anweisung mit dieser Aktion angeben. Wenn für die Aktion eine oder mehrere Ressourcen erforderlich sind, muss der Aufrufer die Erlaubnis haben, die Aktion mit diesen Ressourcen zu verwenden. Erforderliche Ressourcen sind in der Tabelle mit einem Sternchen (\*) gekennzeichnet. Wenn Sie den Ressourcenzugriff mit dem Element Resource in einer IAM-Richtlinie einschränken, müssen Sie für jeden erforderlichen Ressourcentyp einen ARN oder ein Muster angeben. Einige Aktionen

unterstützen mehrere Ressourcentypen. Wenn der Ressourcentyp optional ist (nicht als erforderlich angegeben), können Sie sich für einen der optionalen Ressourcentypen entscheiden.

Die Spalte Bedingungsschlüssel der Tabelle der Aktionen enthält Schlüssel, die Sie im Element Condition einer Richtlinienanweisung angeben können. Weitere Informationen zu den Bedingungsschlüsseln, die den Ressourcen für den Service zugeordnet sind, finden Sie in der Spalte Bedingungsschlüssel der Tabelle der Ressourcentypen.

**a** Note

Die Ressourcenbedingungsschlüssel sind in der Tabelle [Ressourcentypen](#page-4896-0) enthalten. Sie finden einen Link zu dem Ressourcentyp, der für eine Aktion gilt, in der Spalte Ressourcentypen (\*erforderlich) der Tabelle "Aktionen". Der Ressourcentyp in der Tabelle "Ressourcentypen" enthält die Spalte Bedingungsschlüssel. Das sind die Ressourcenbedingungsschlüssel, die für eine Aktion in der Tabelle "Aktionen" gelten.

Details zu den Spalten in der folgenden Tabelle finden Sie in der Tabelle [Aktionen](reference_policies_actions-resources-contextkeys.html#actions_table)

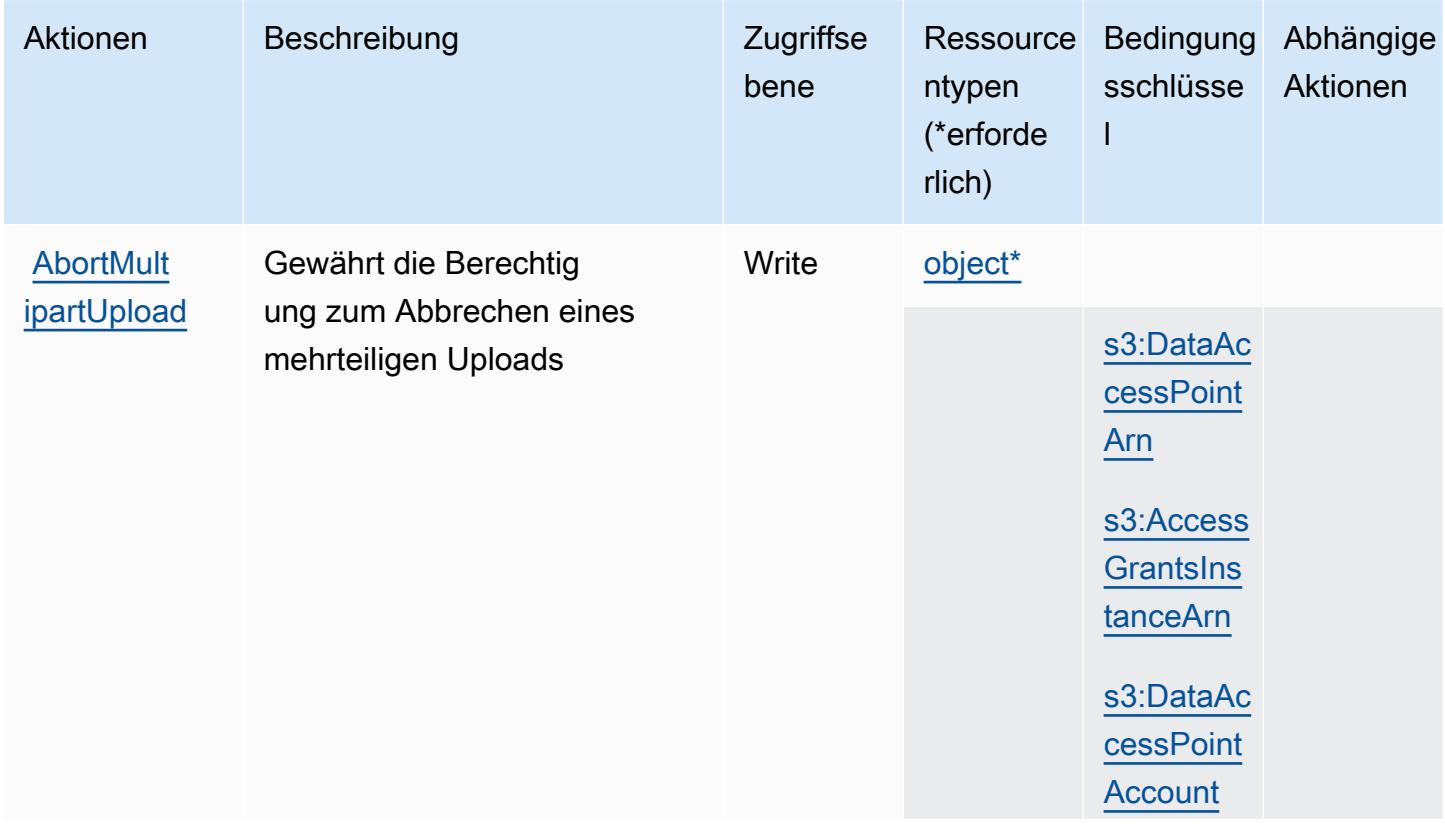

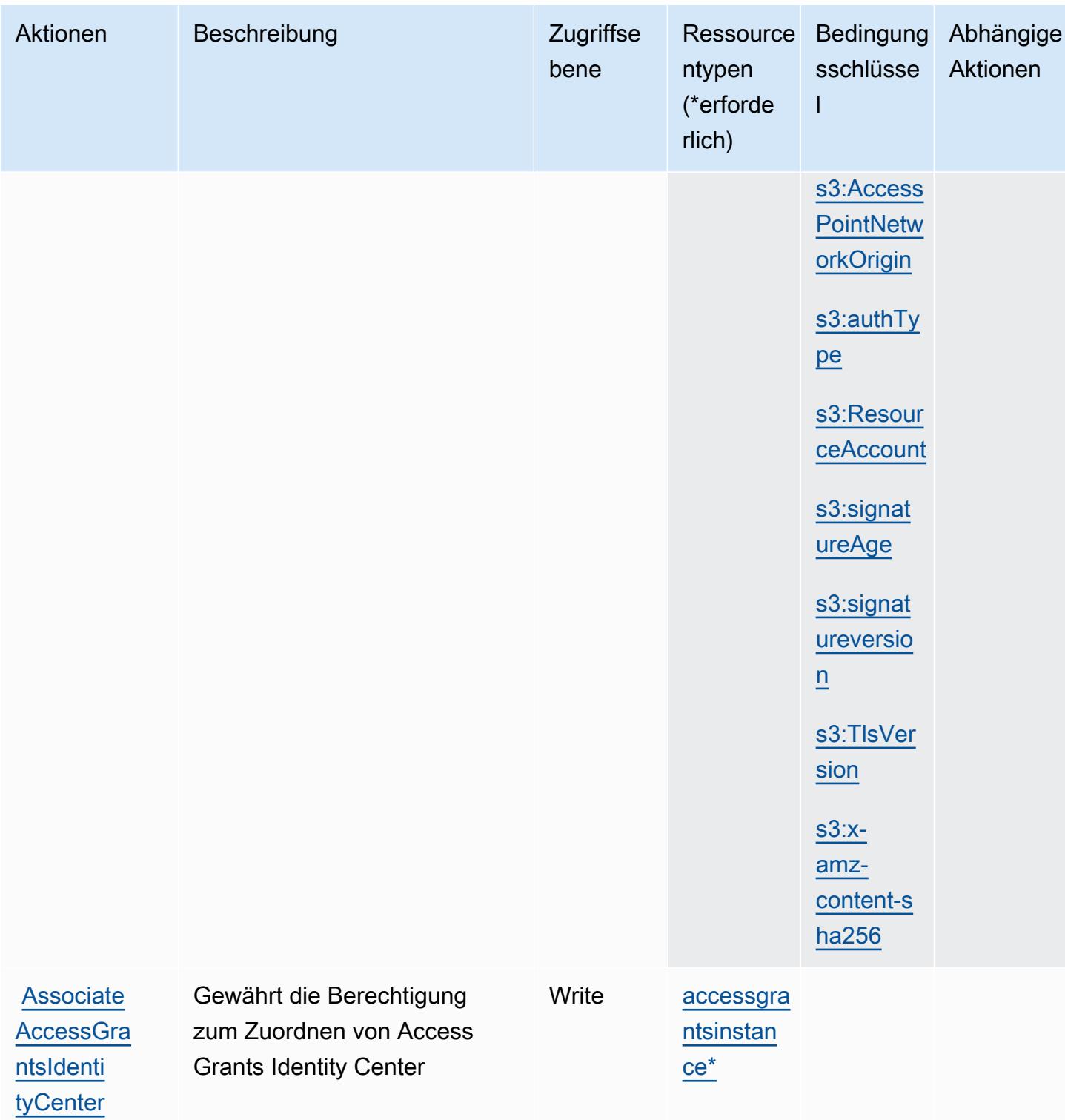

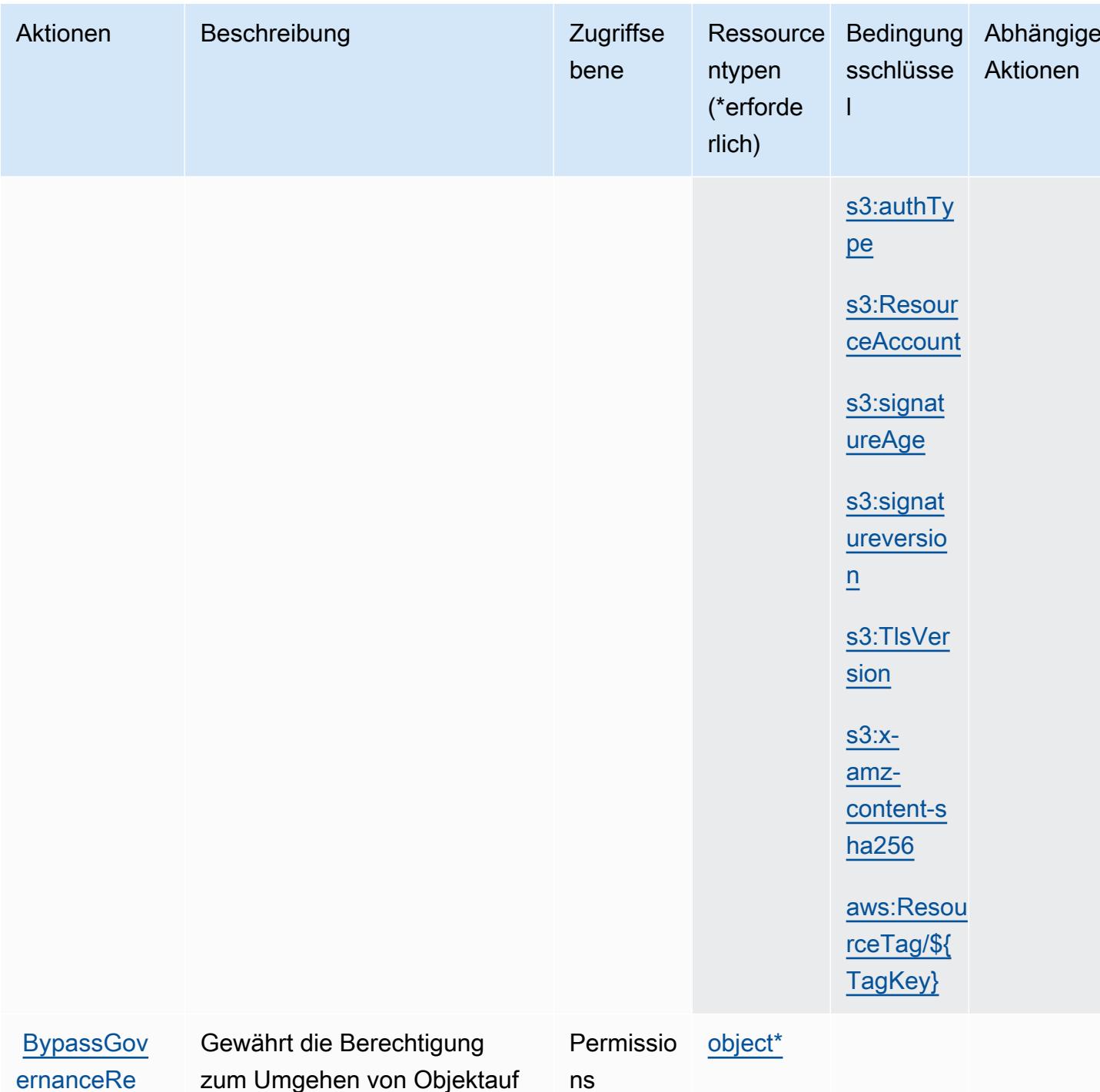

 $\mathbf t$ 

tention

bewahrungseinstellungen im Governance-Modus

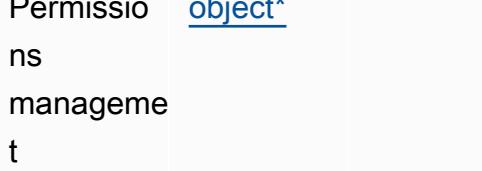

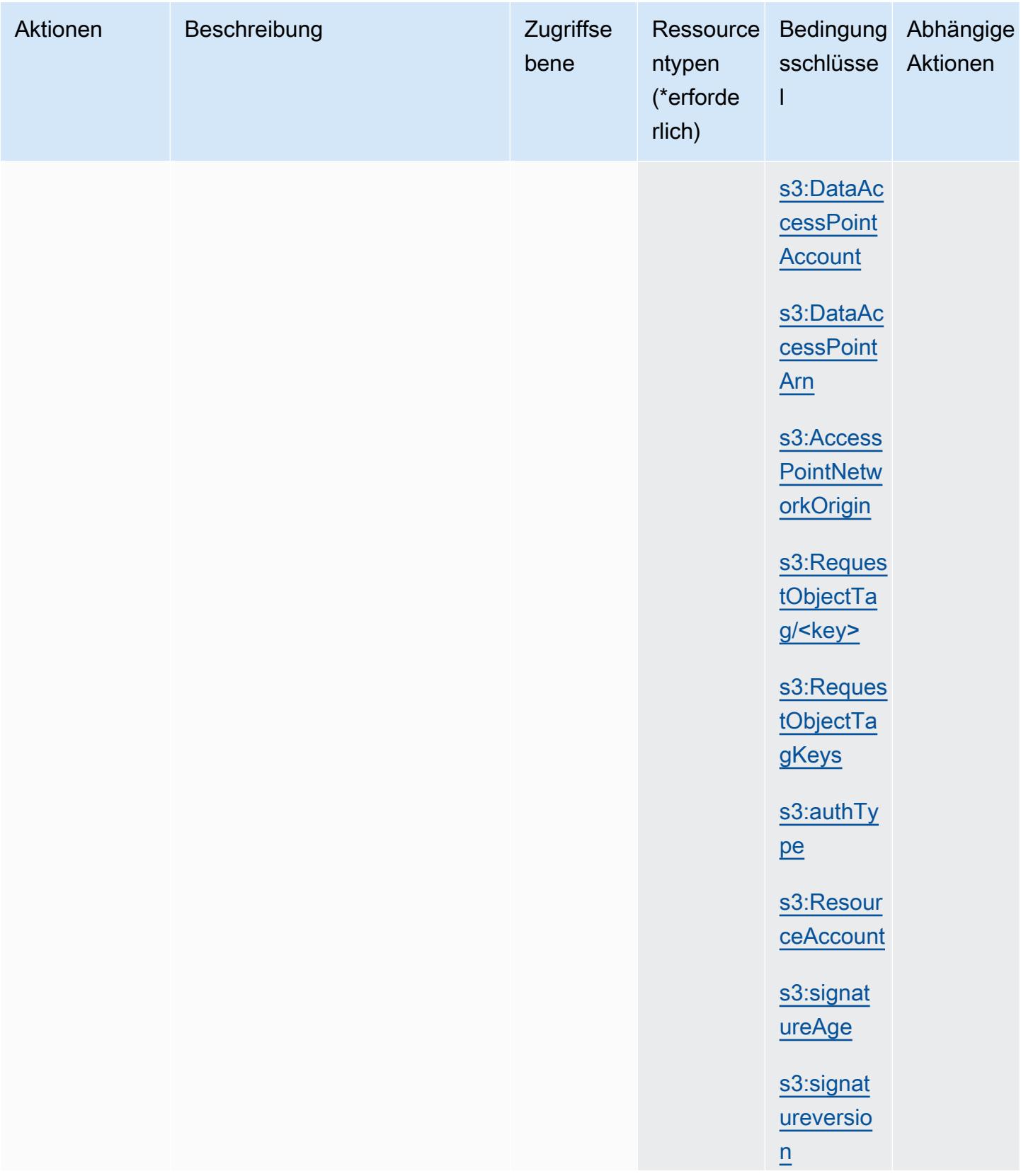

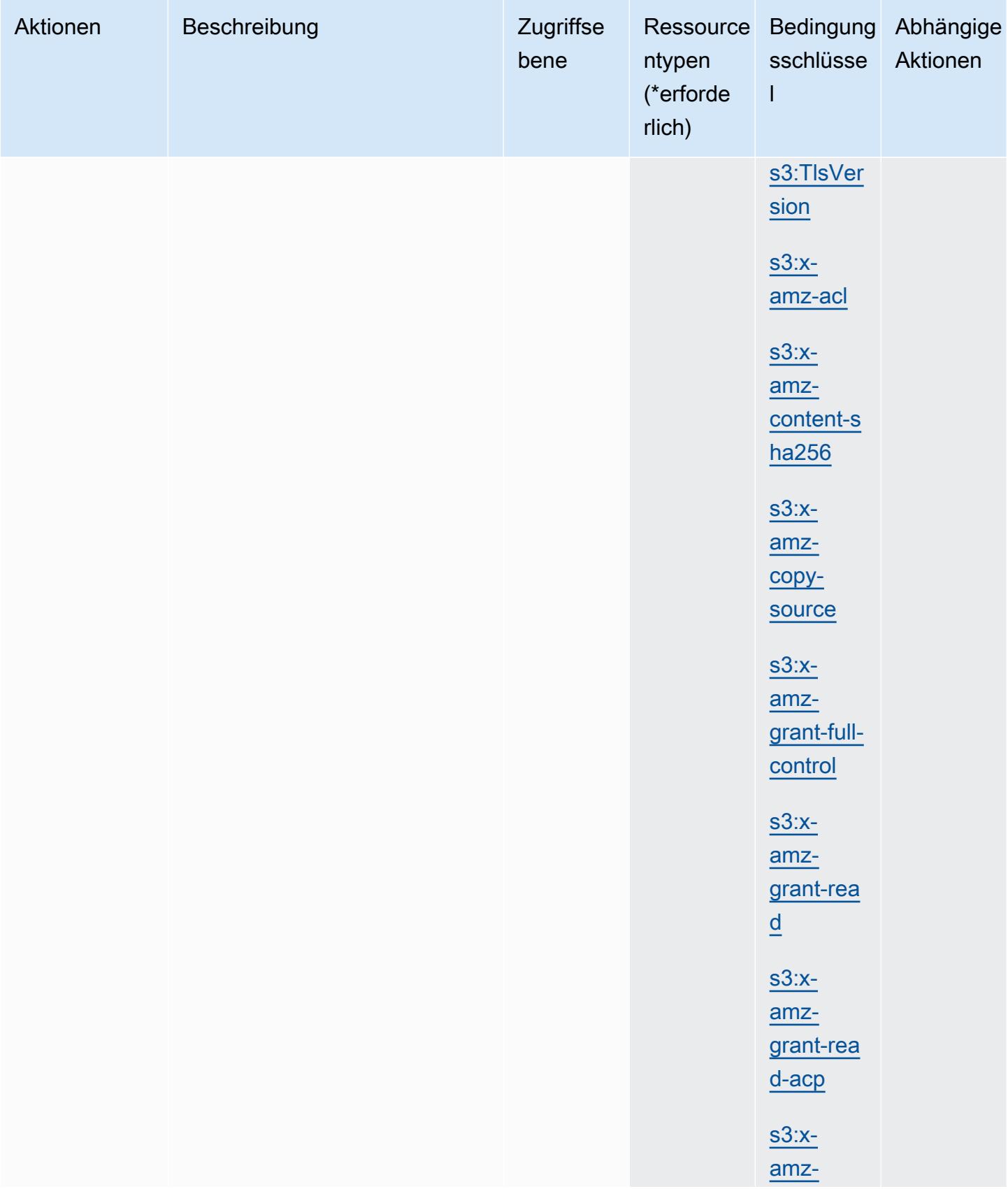

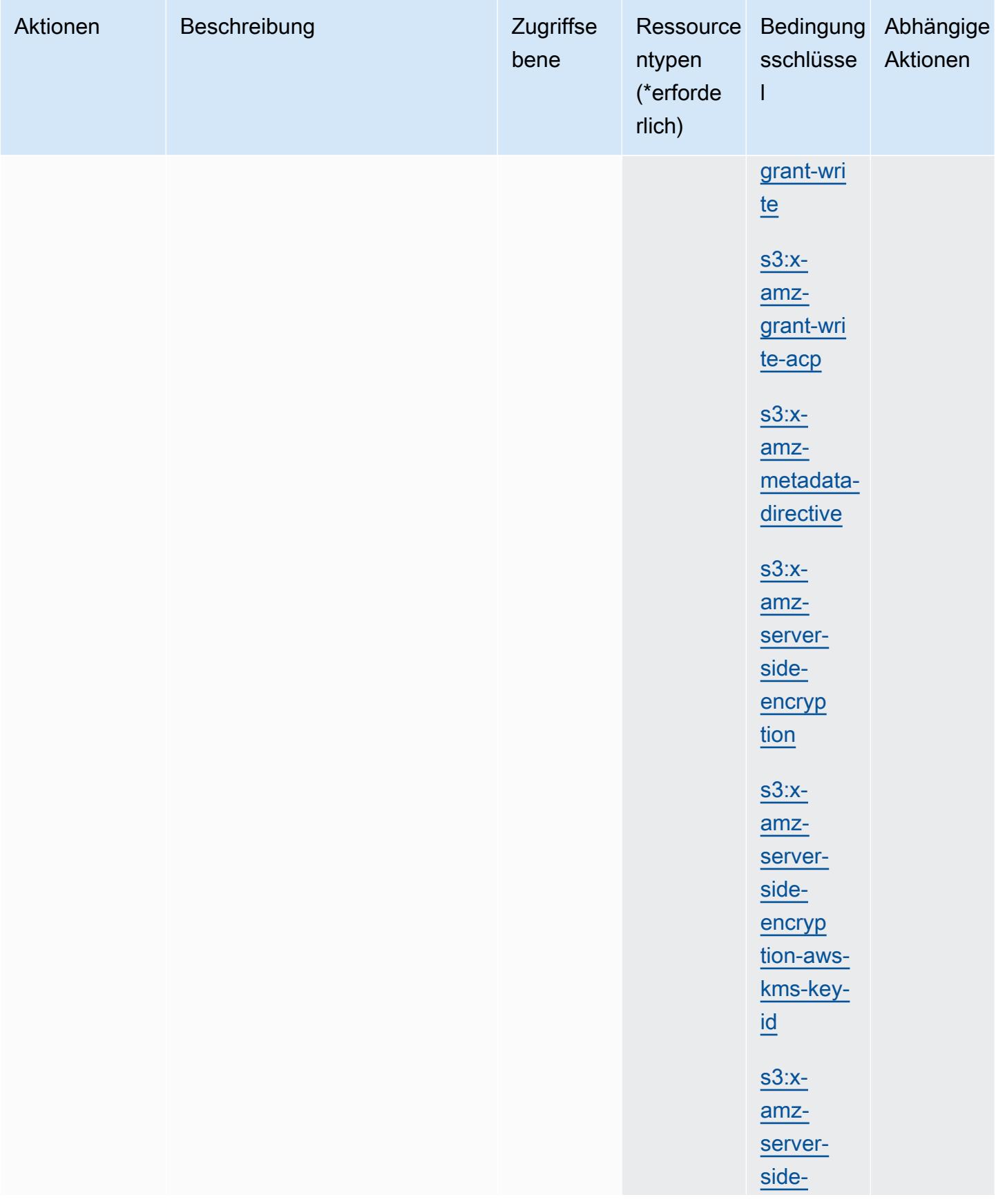

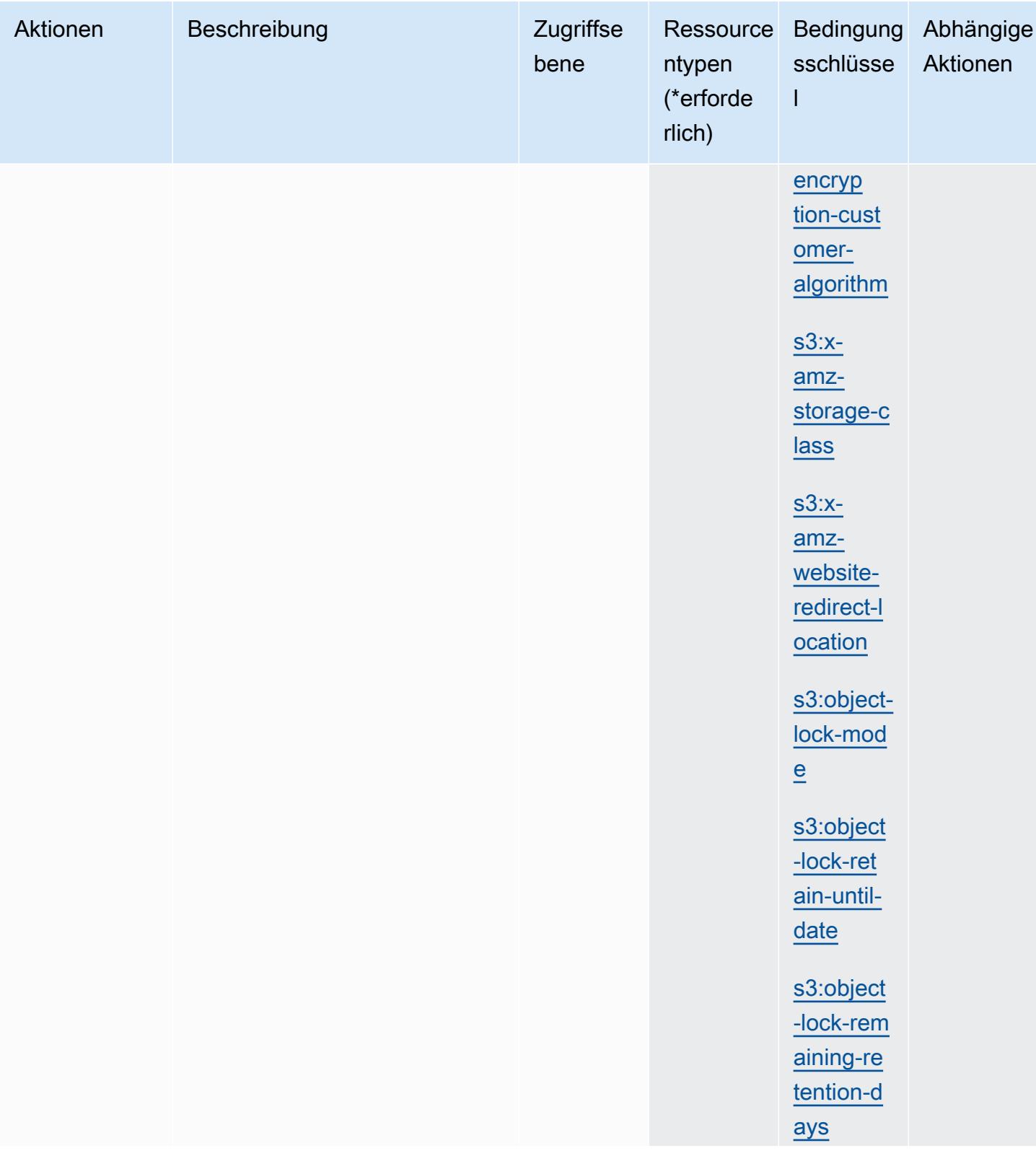

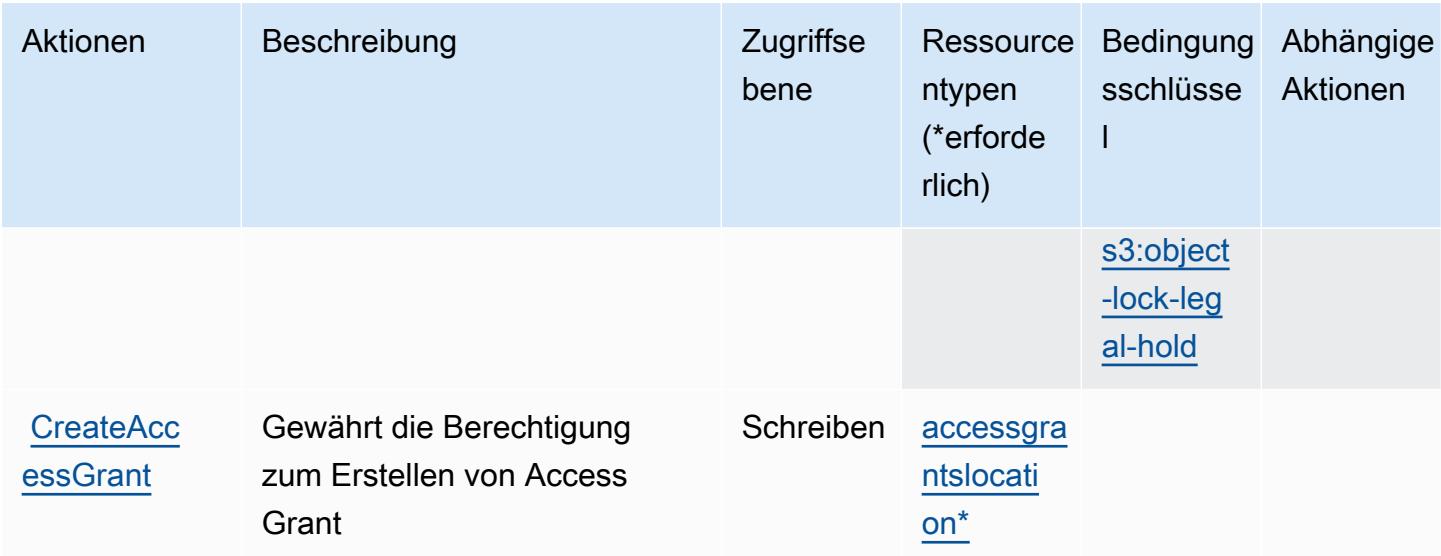

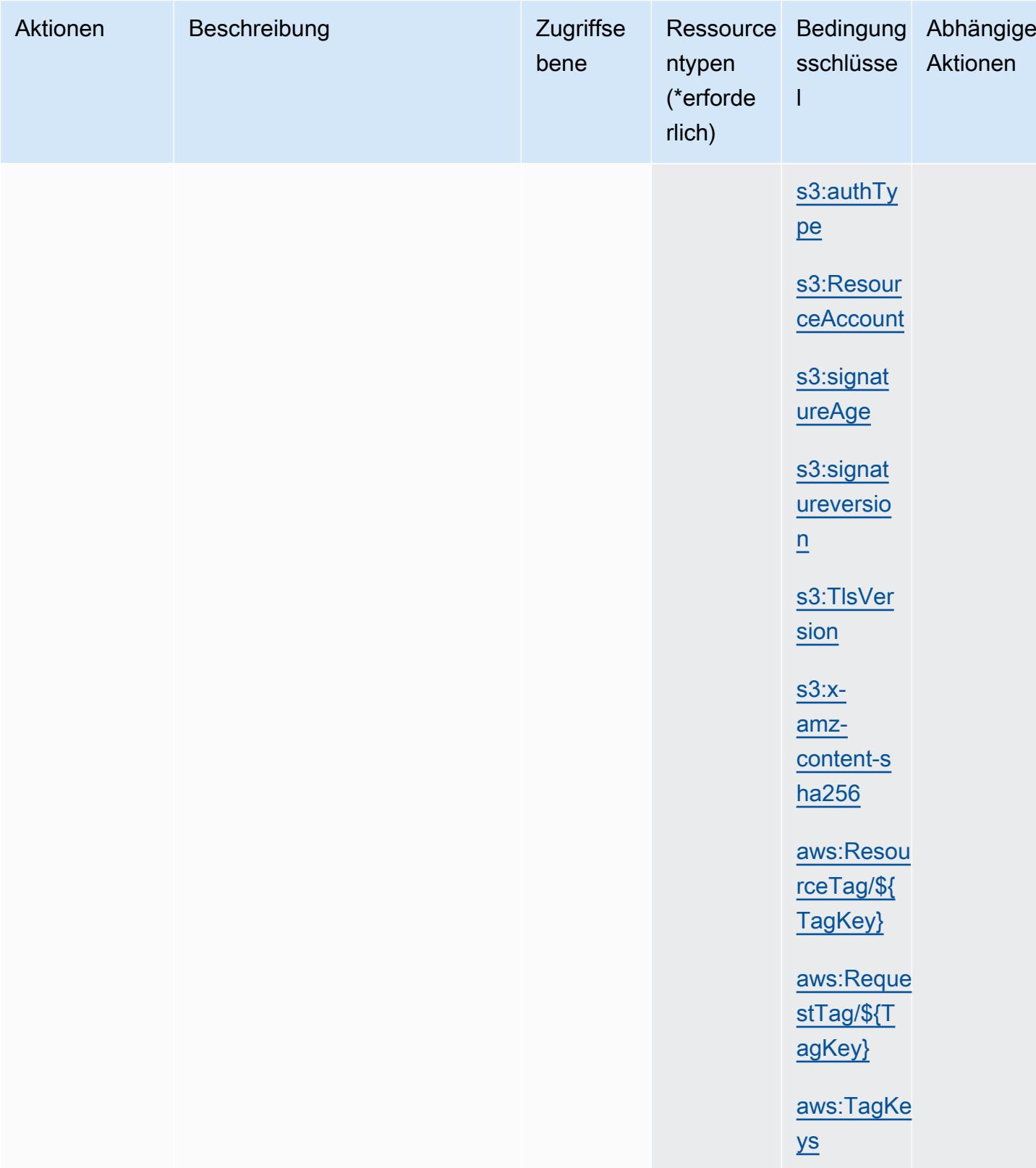

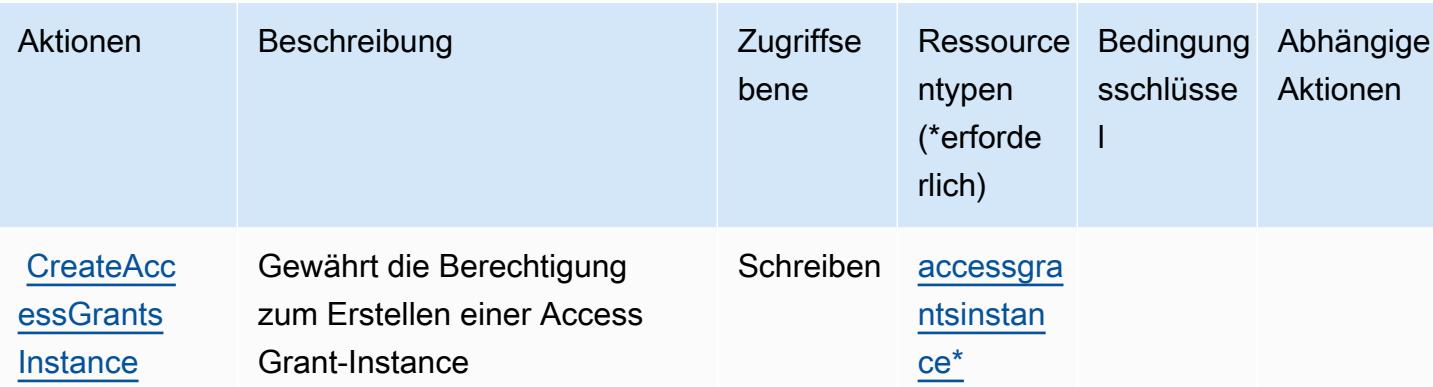

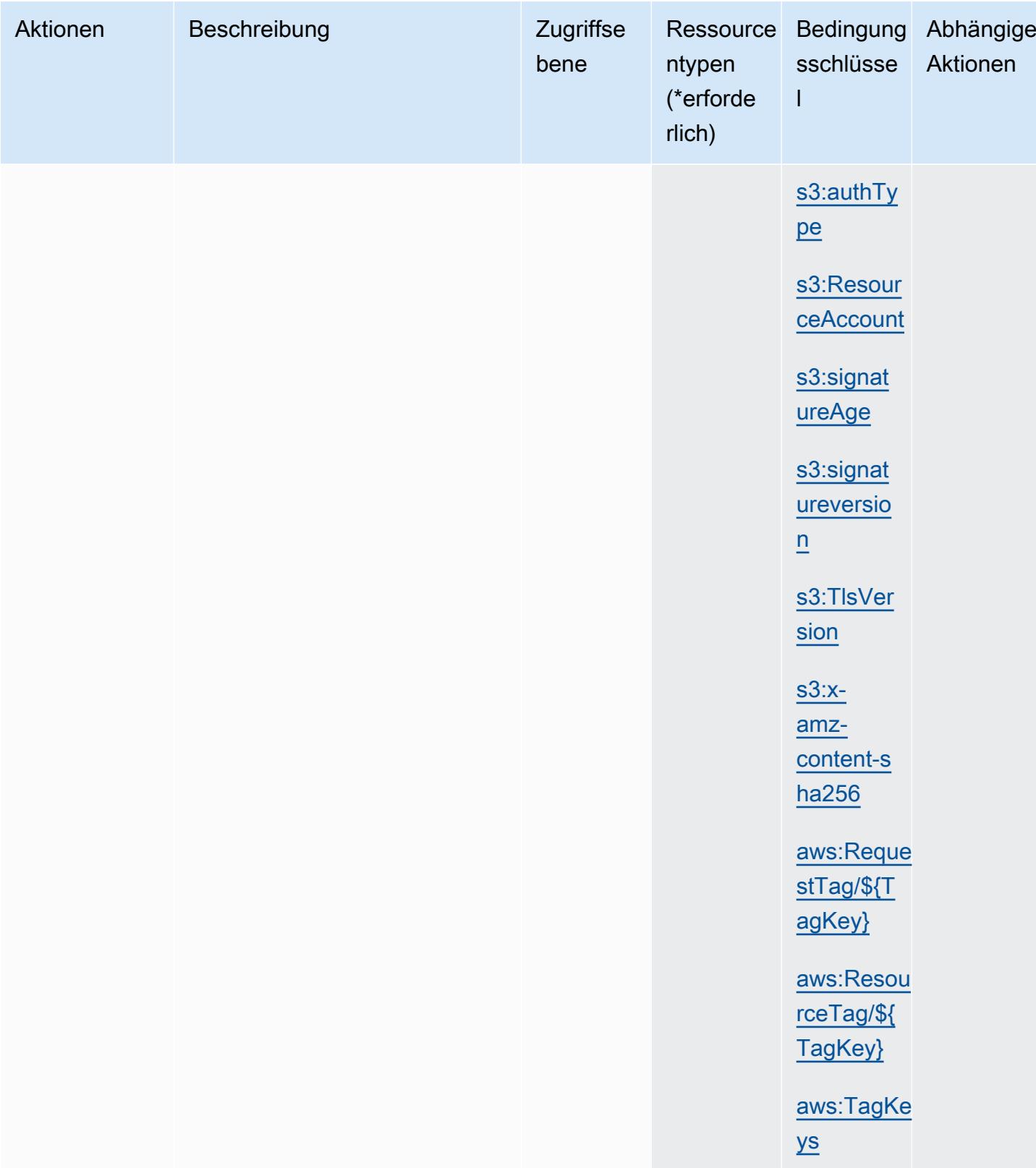

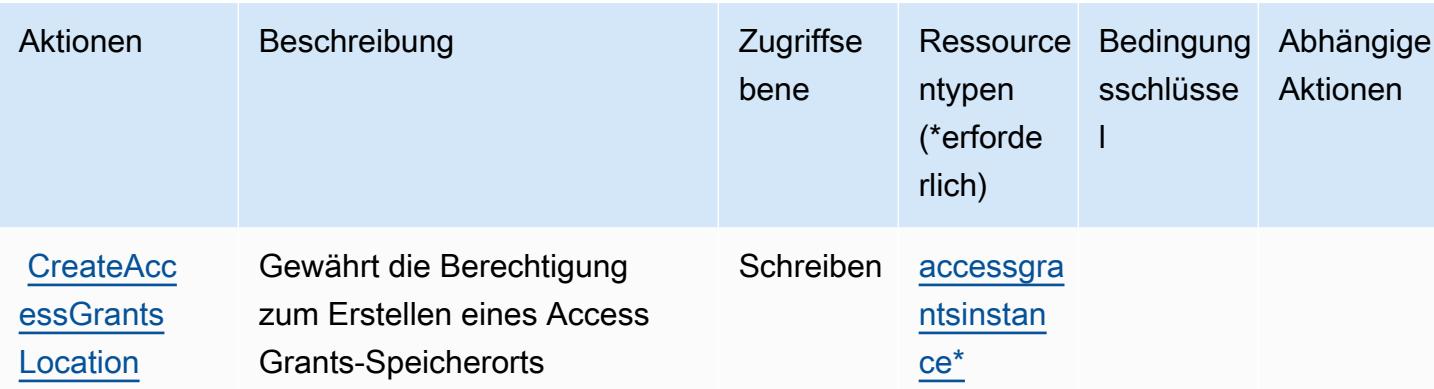

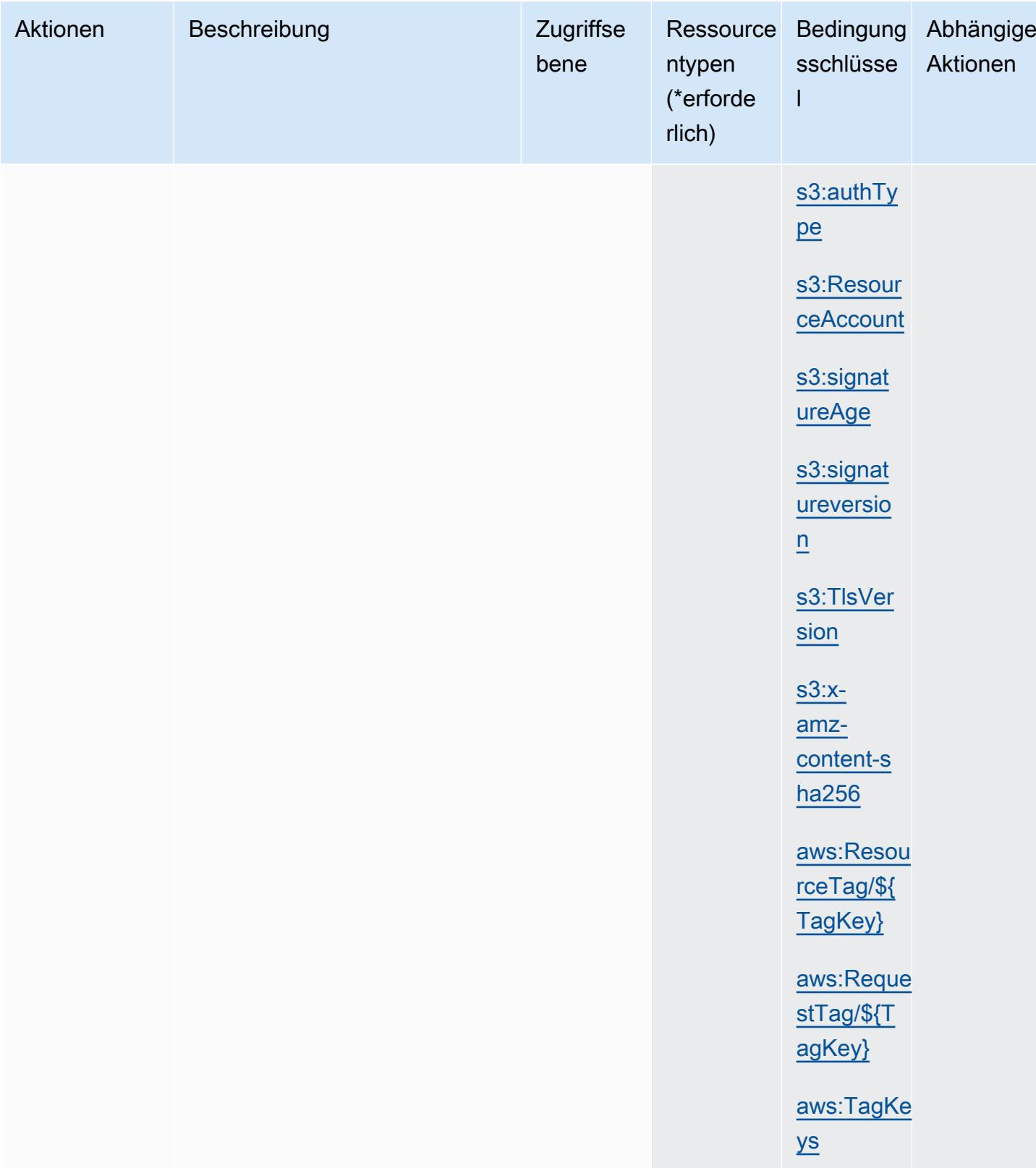

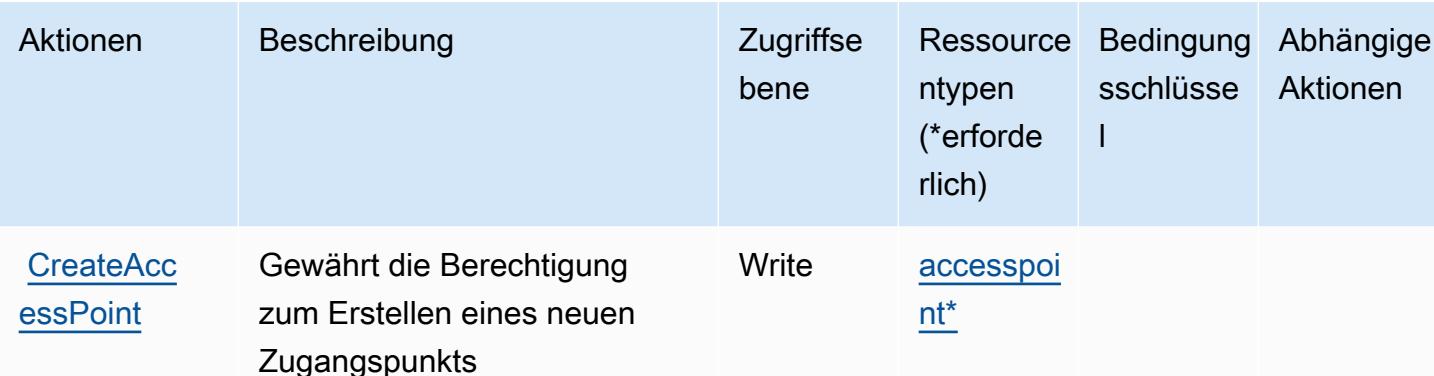

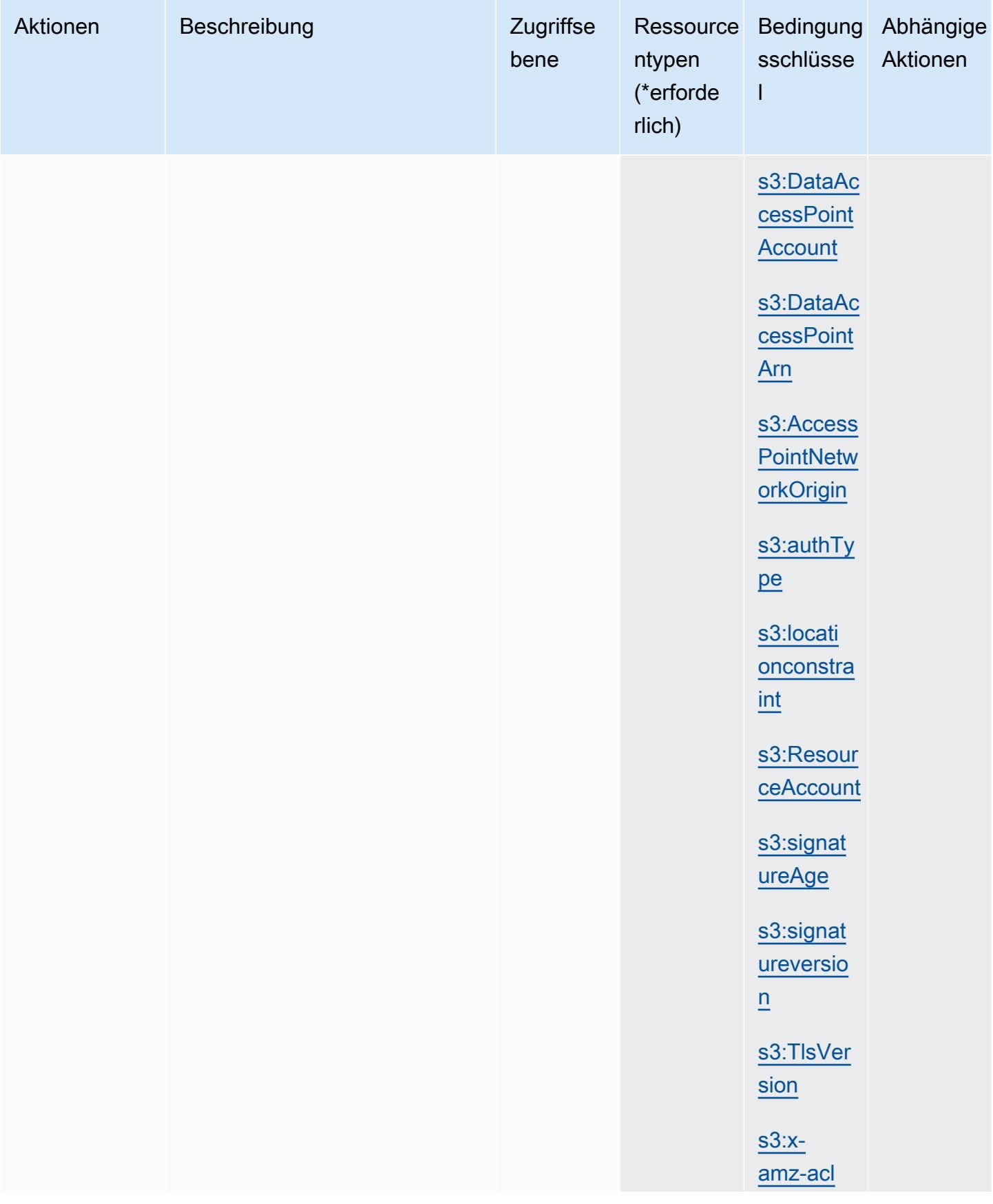

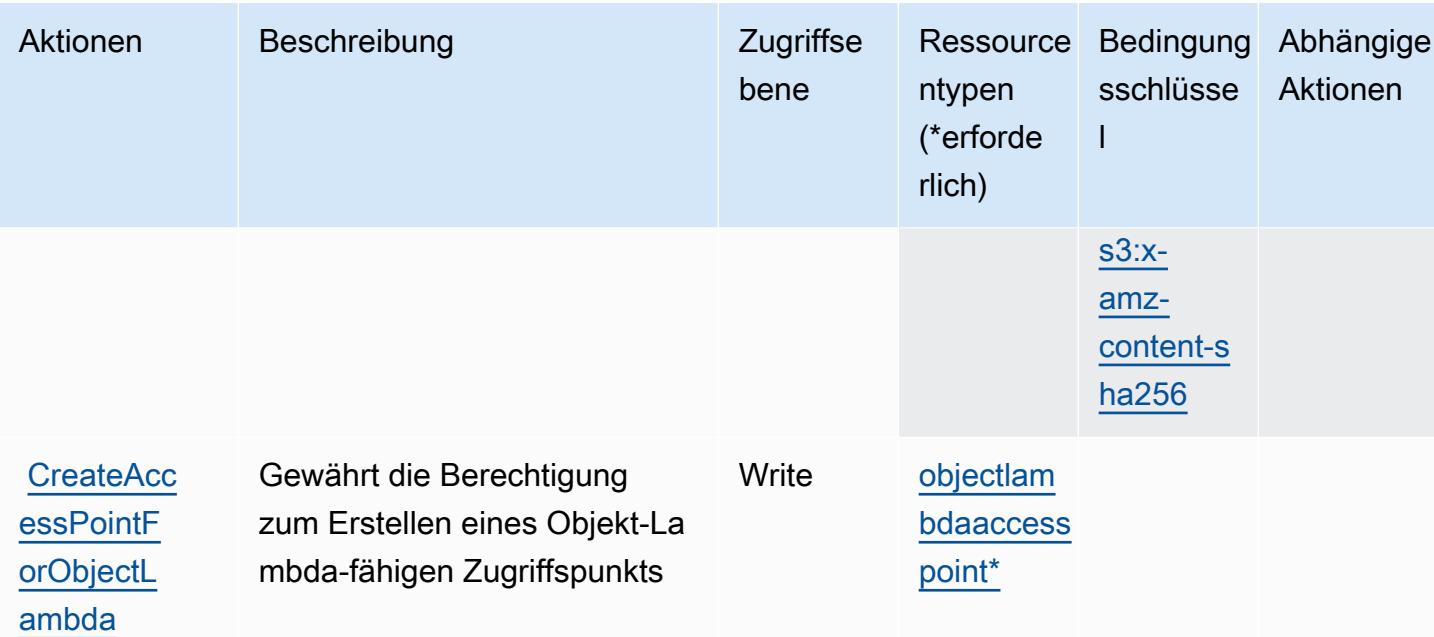

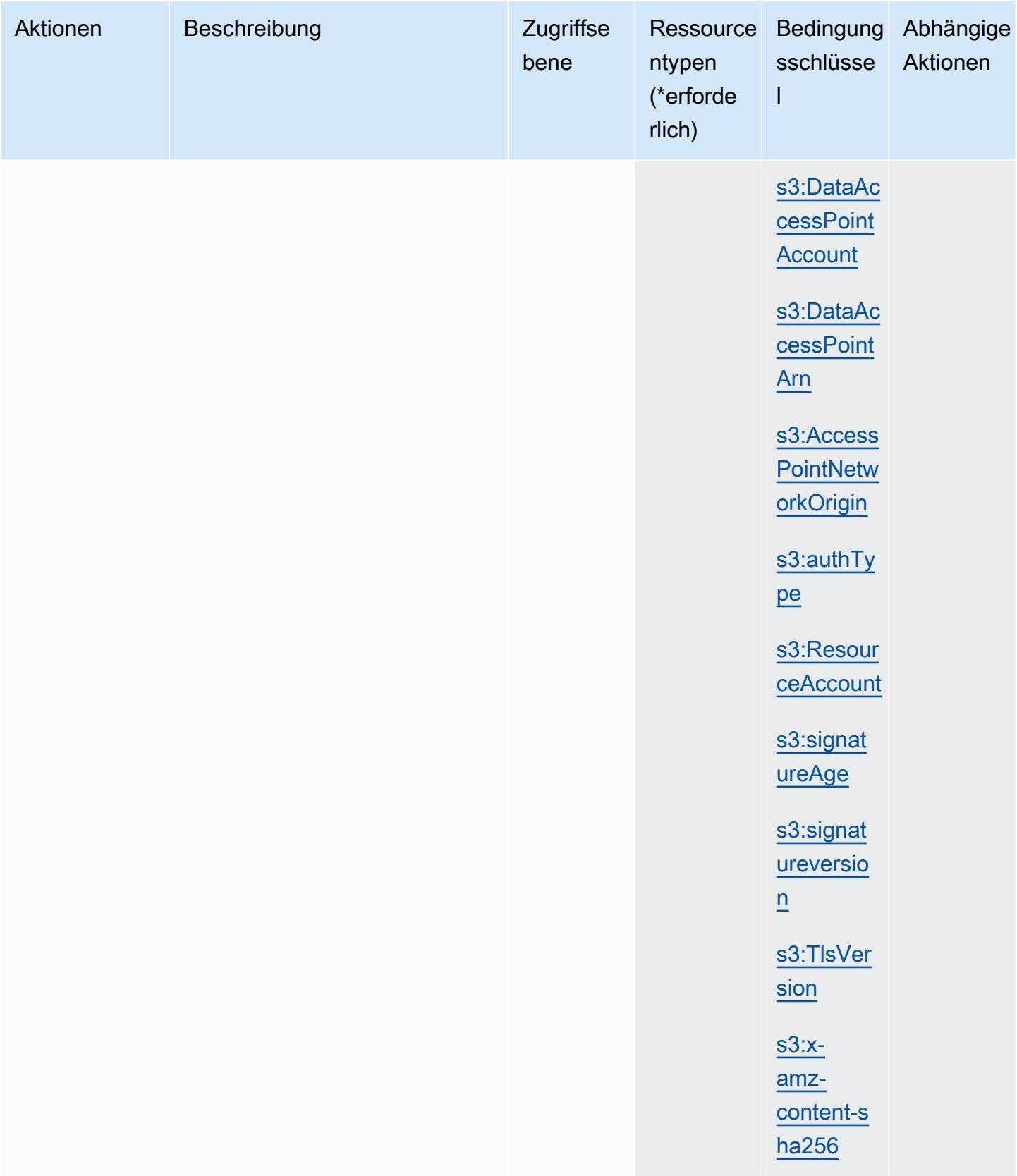

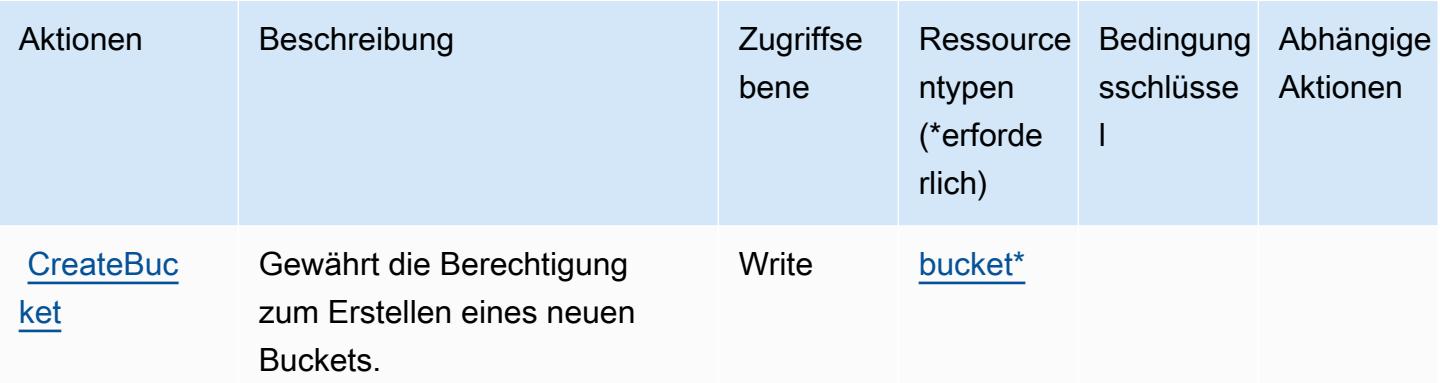

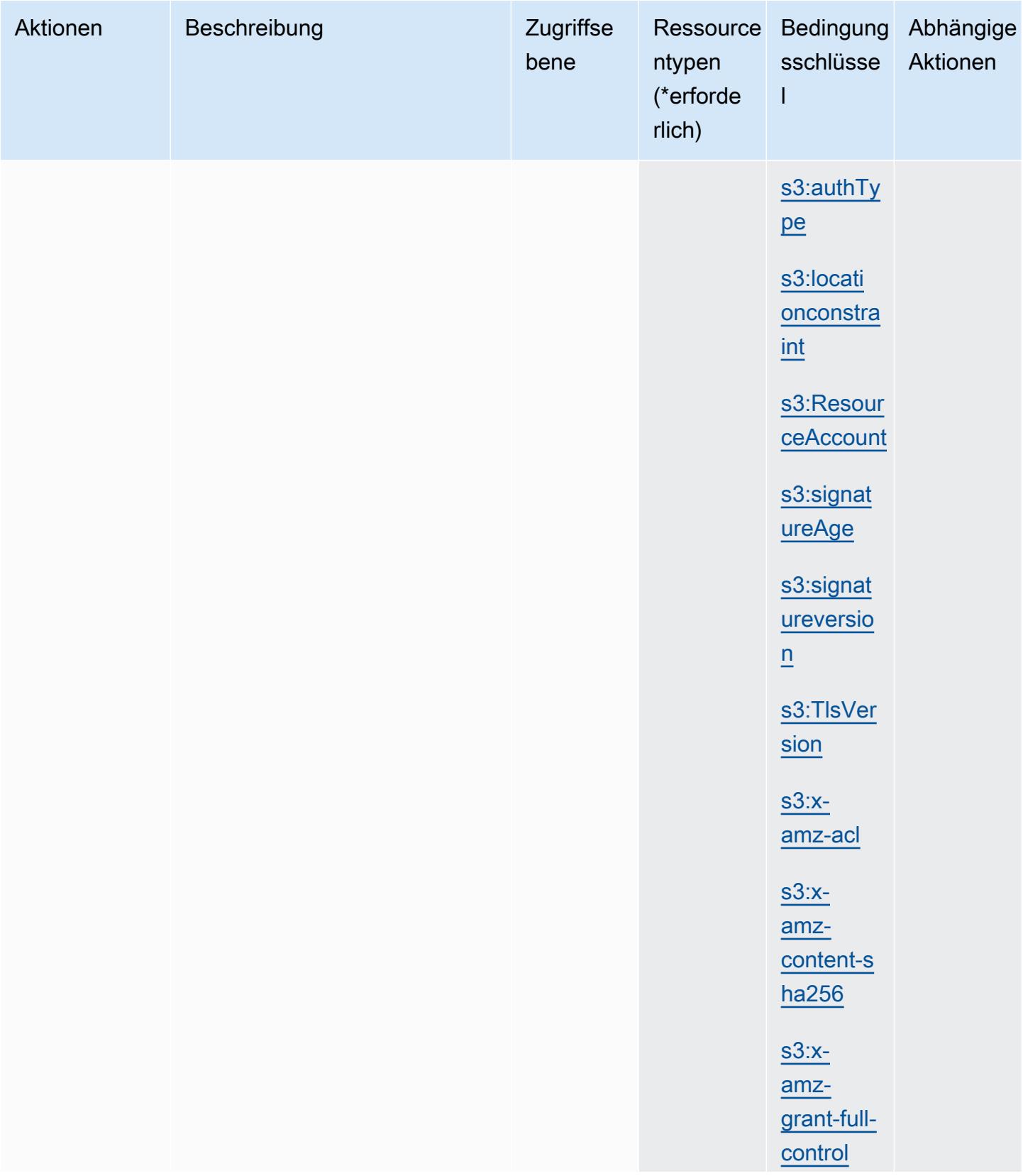

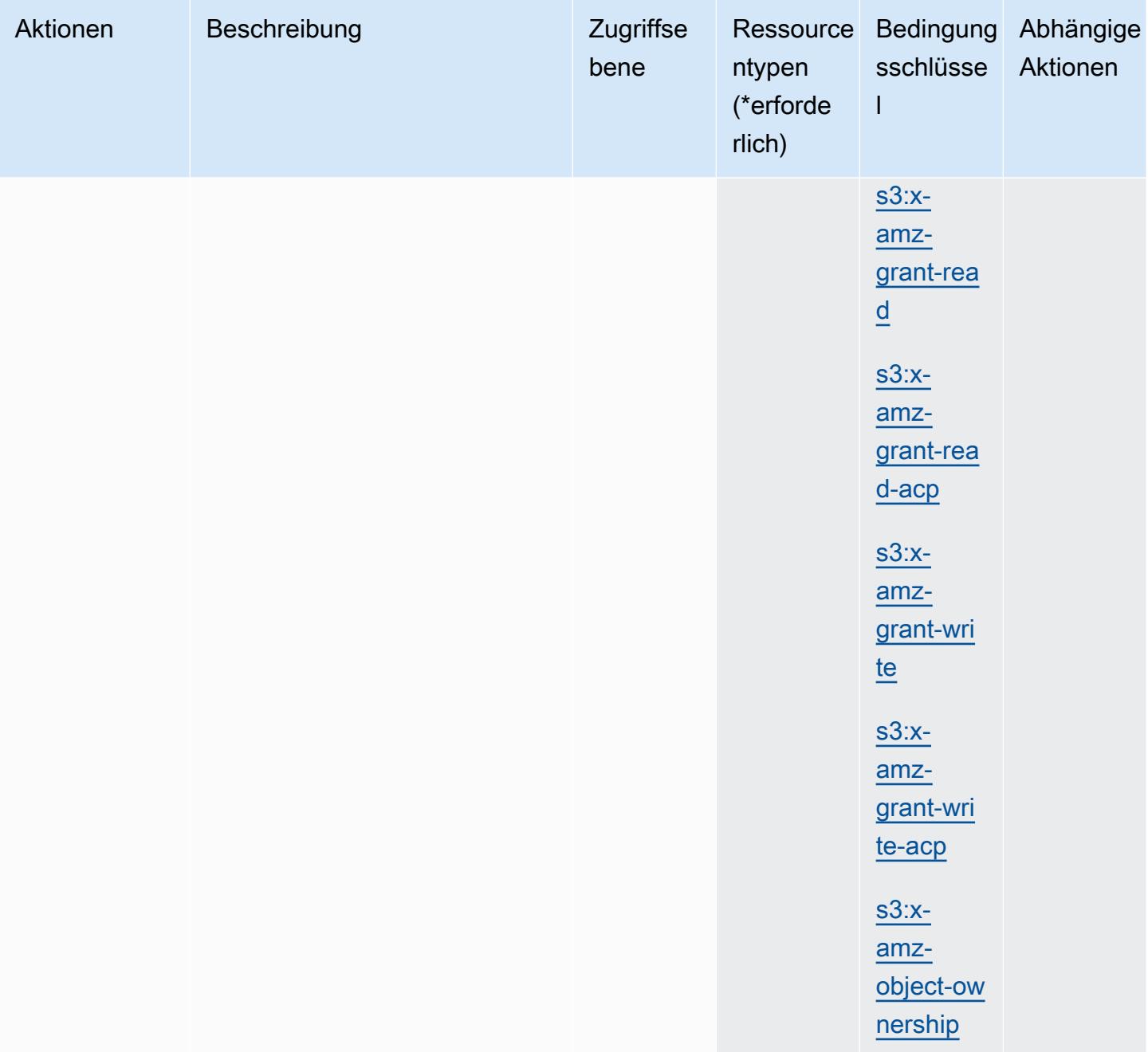

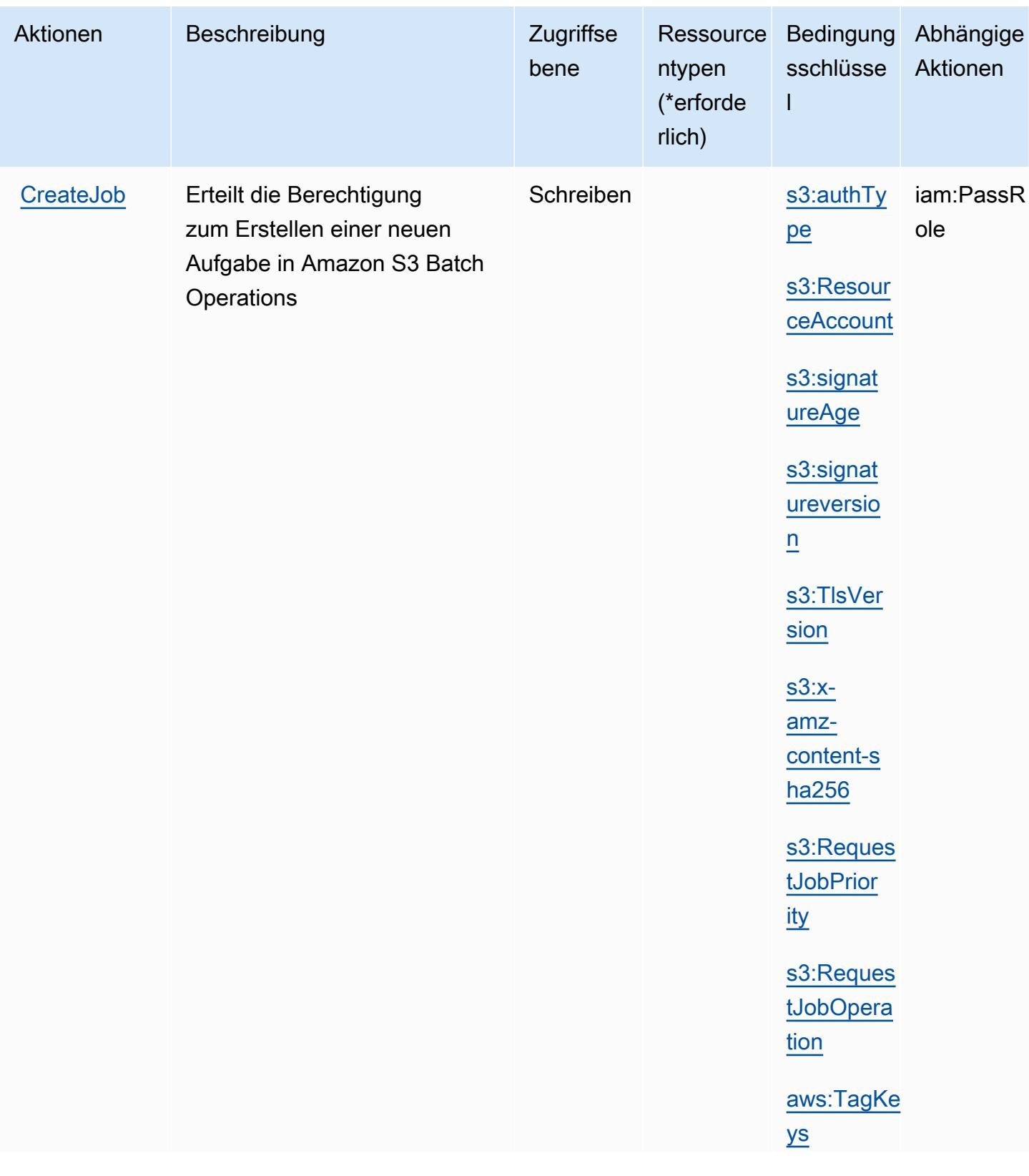

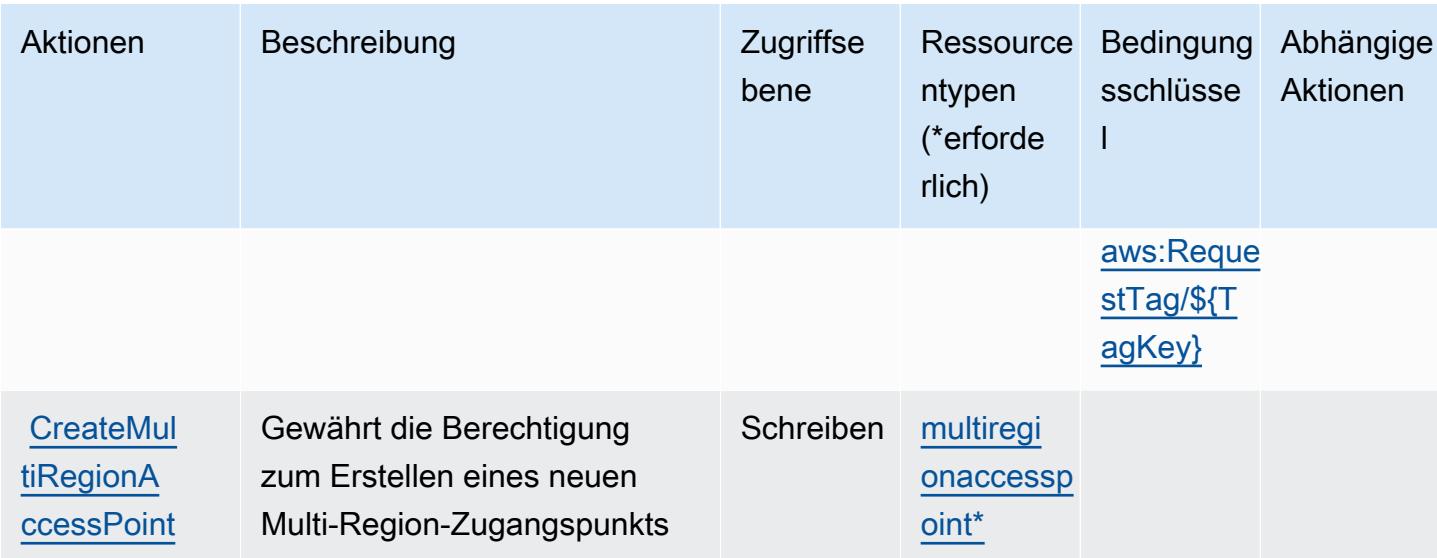

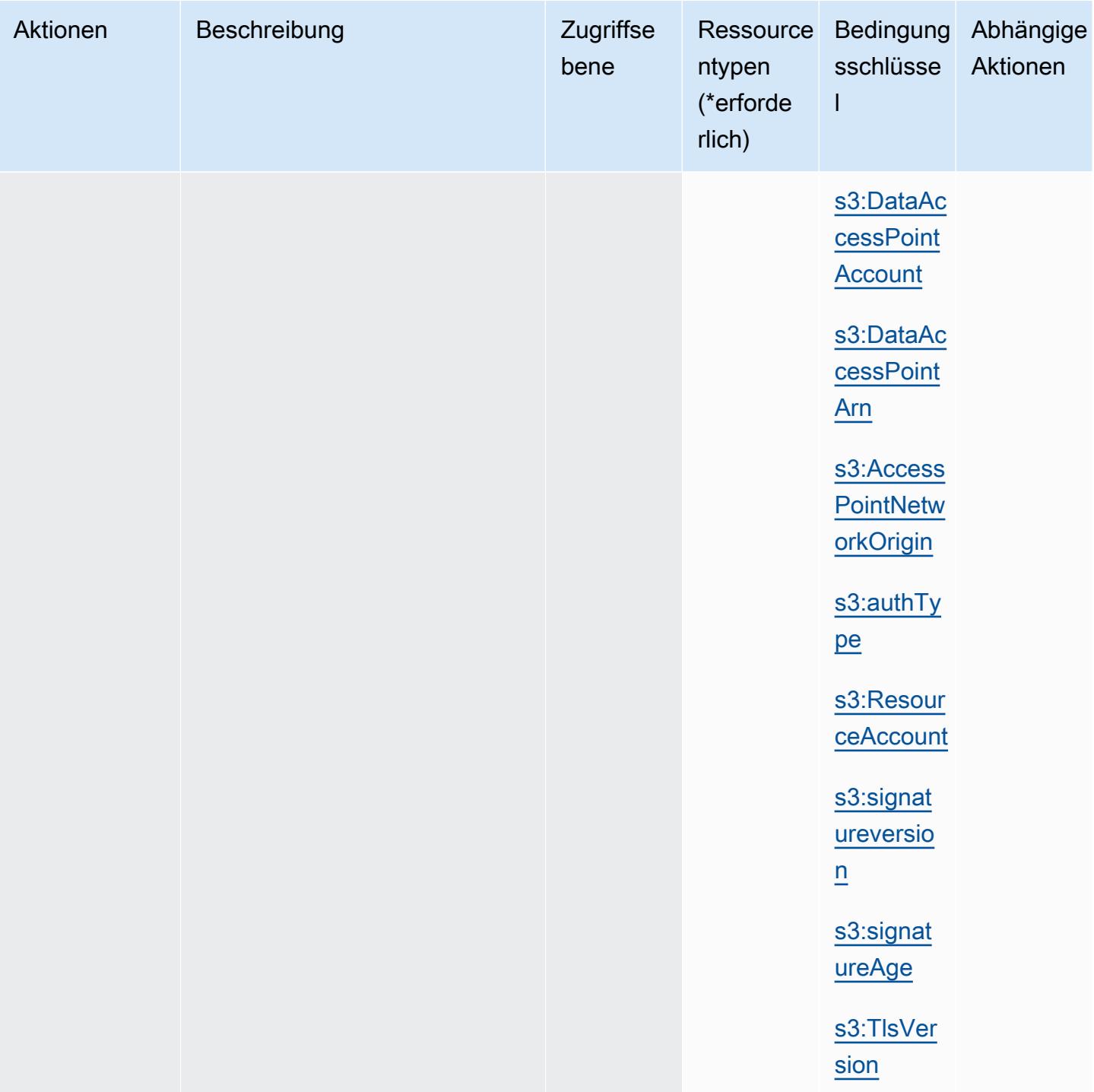

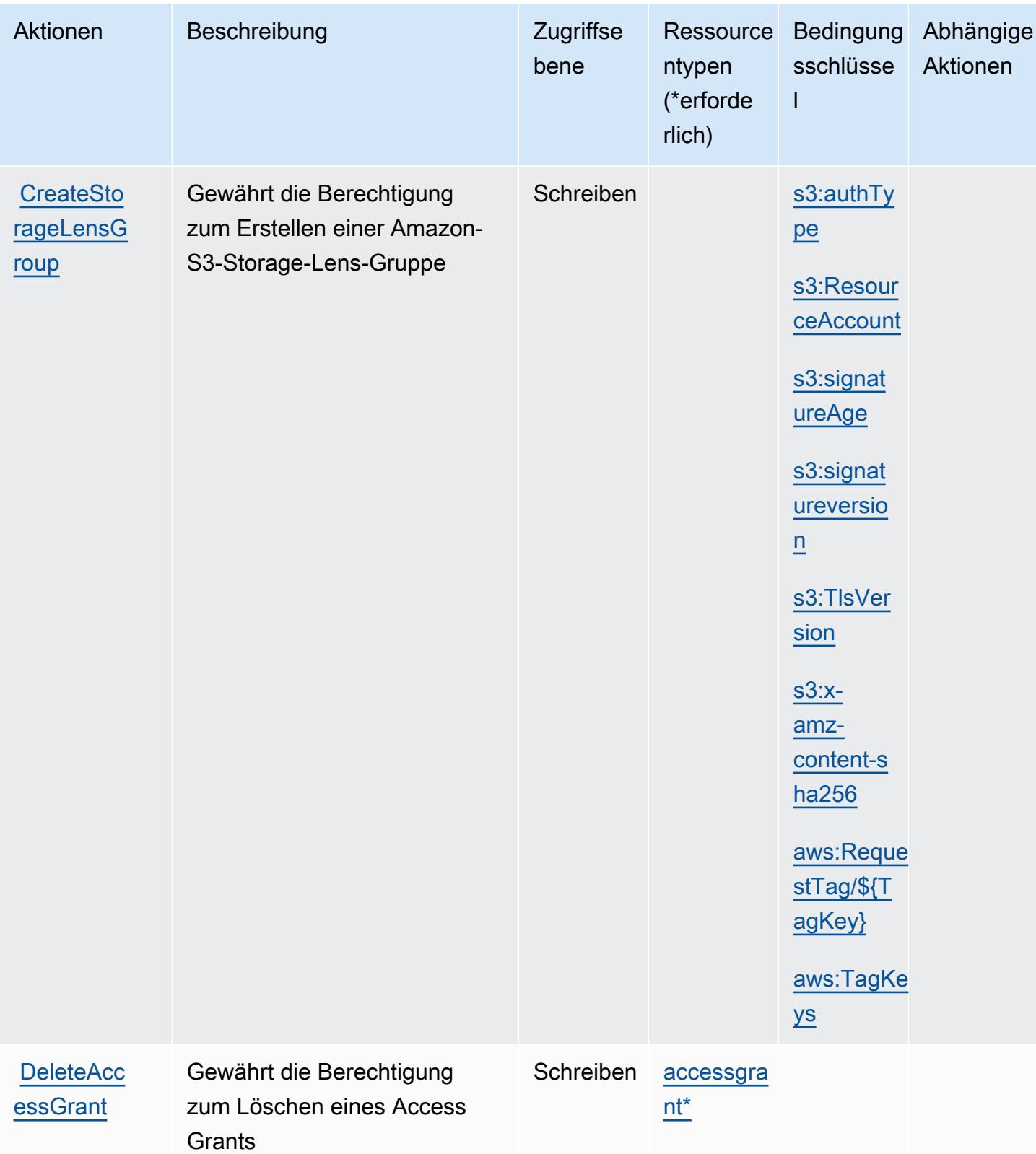
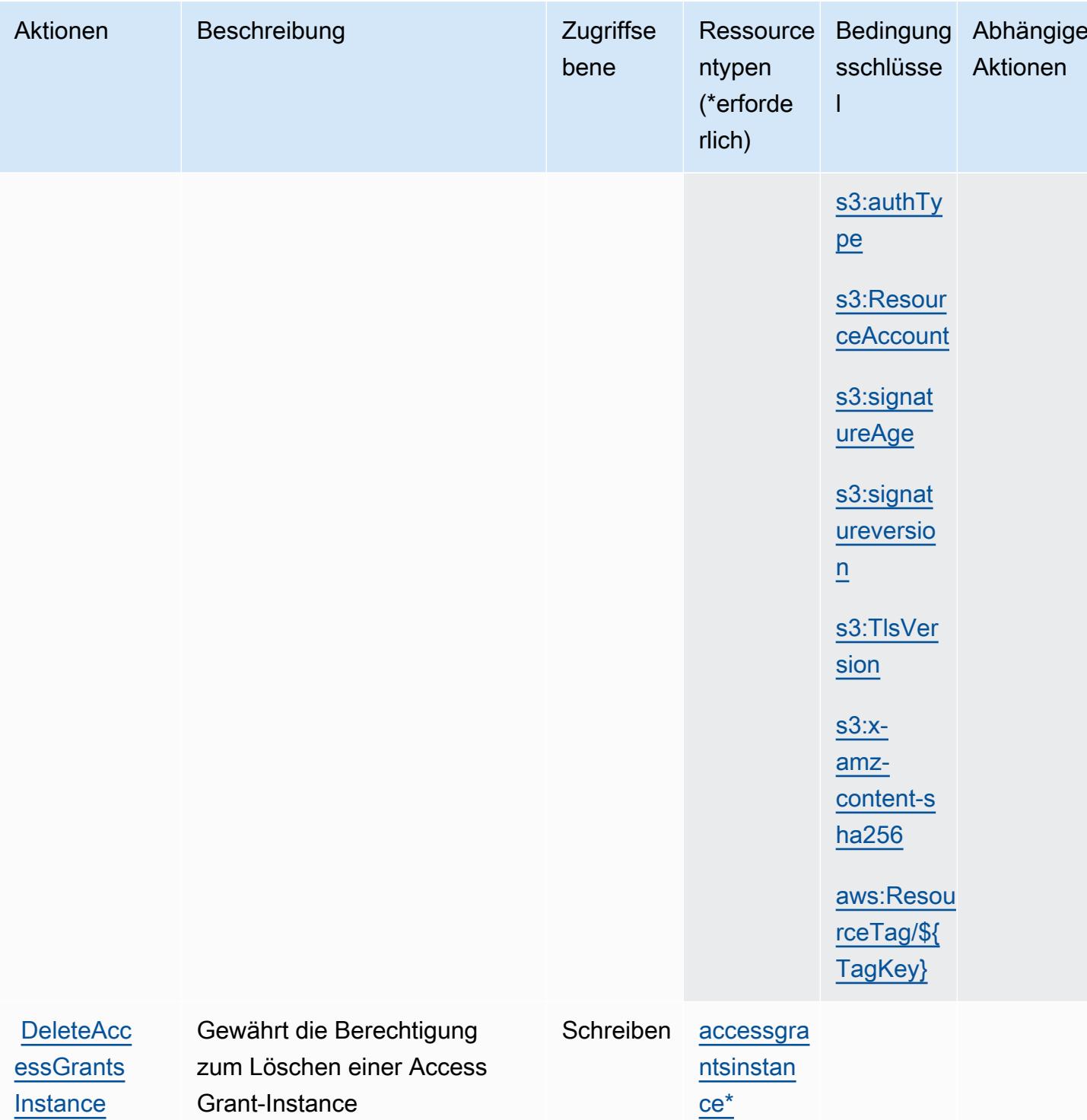

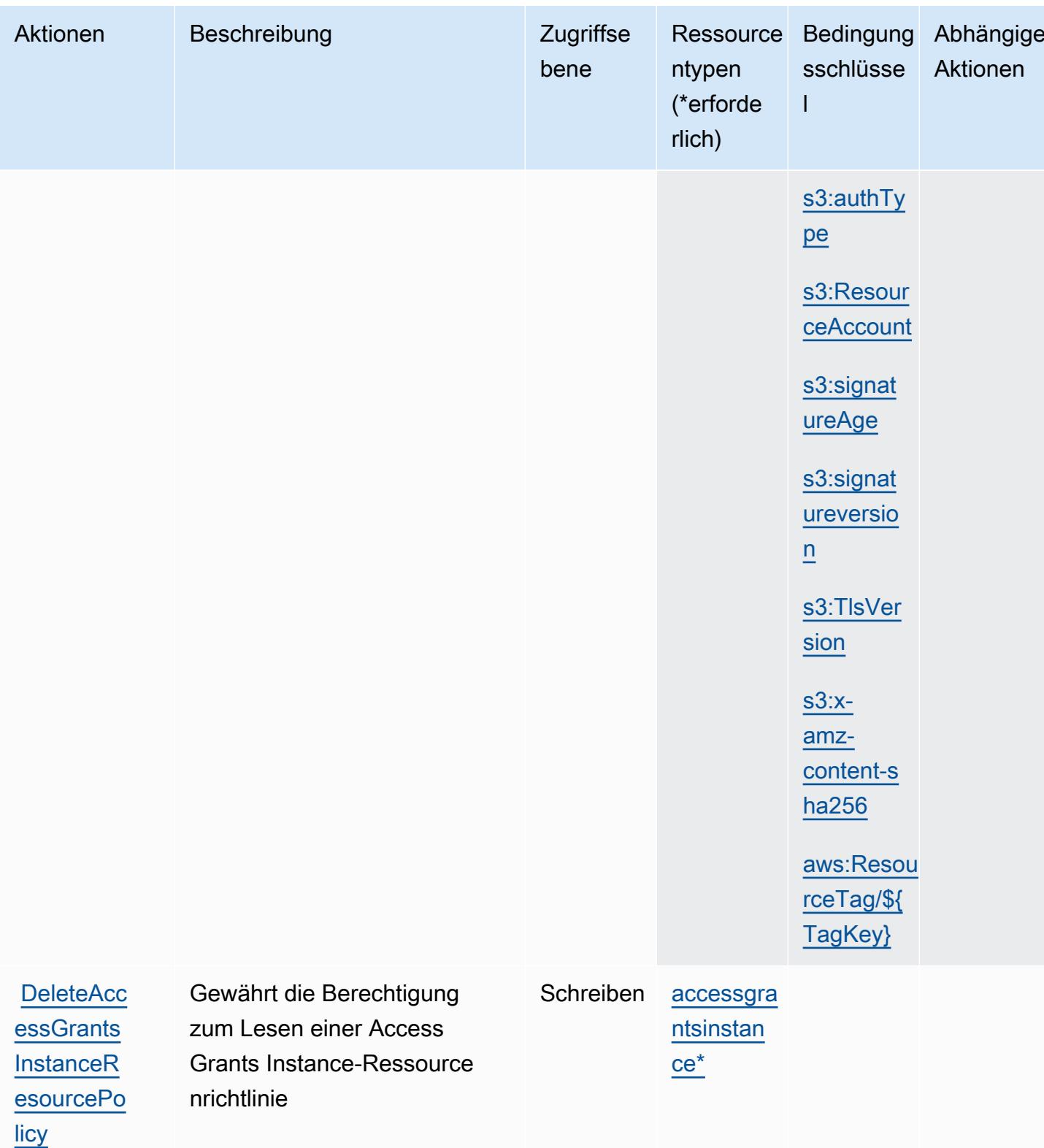

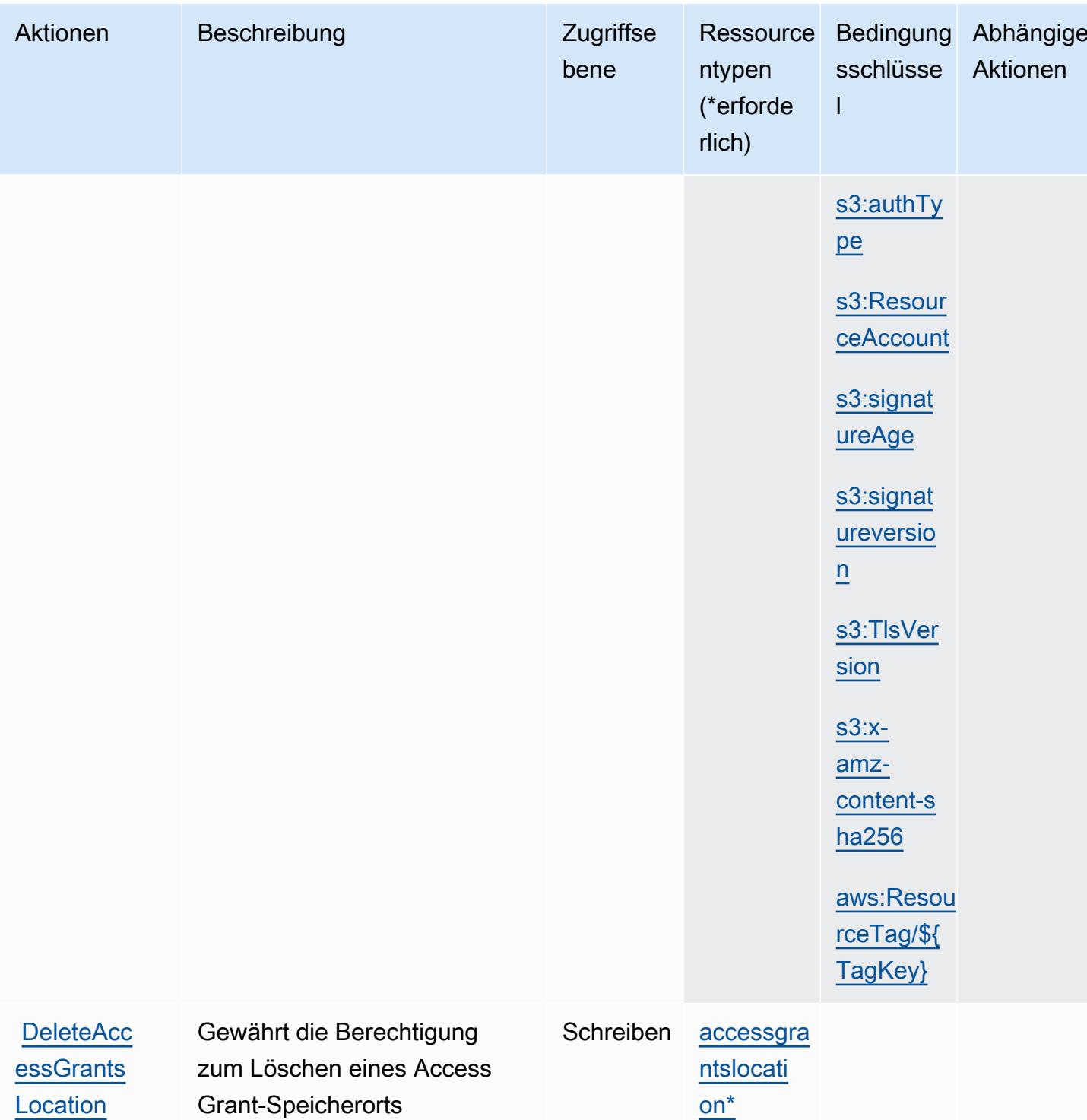

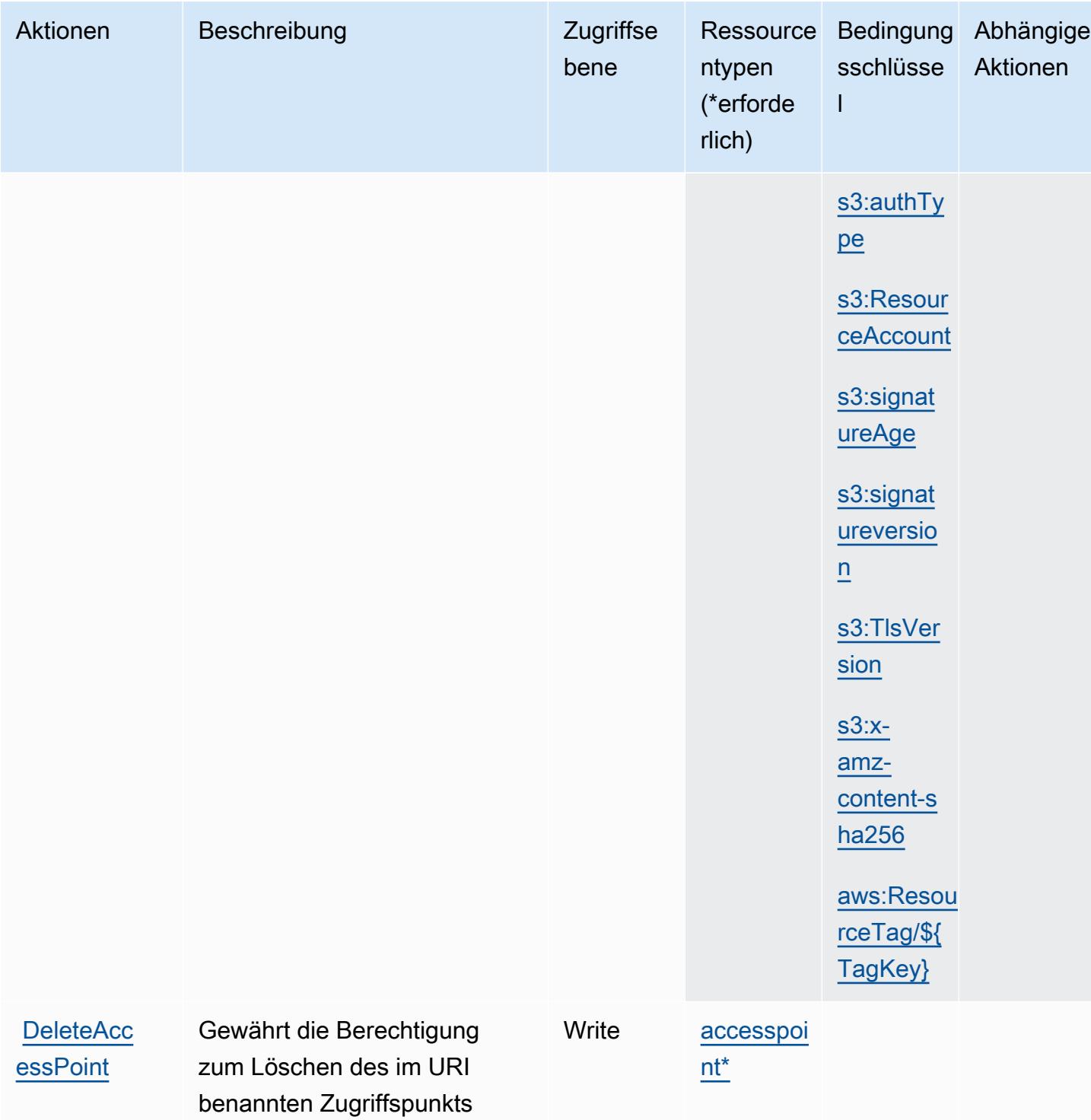

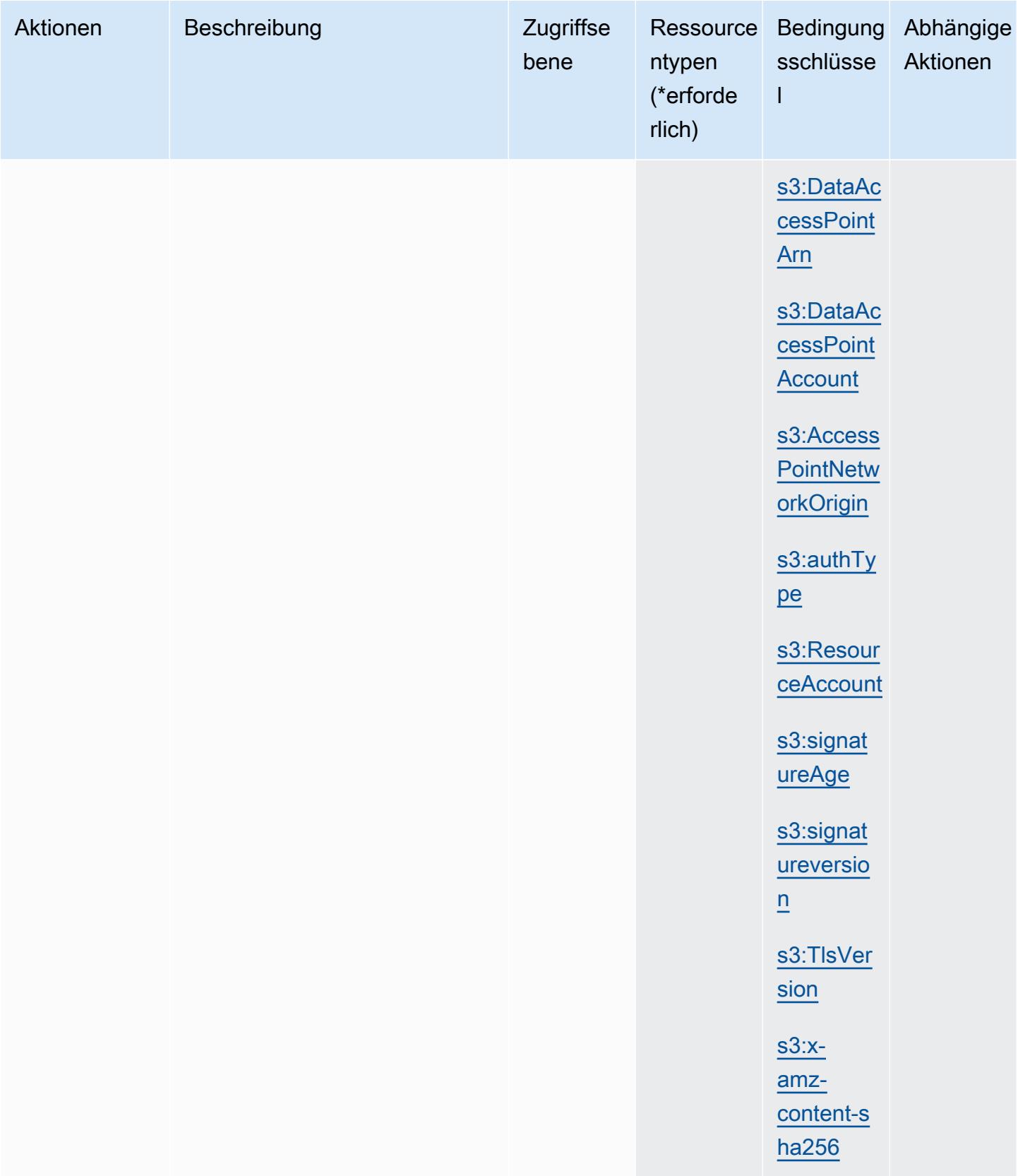

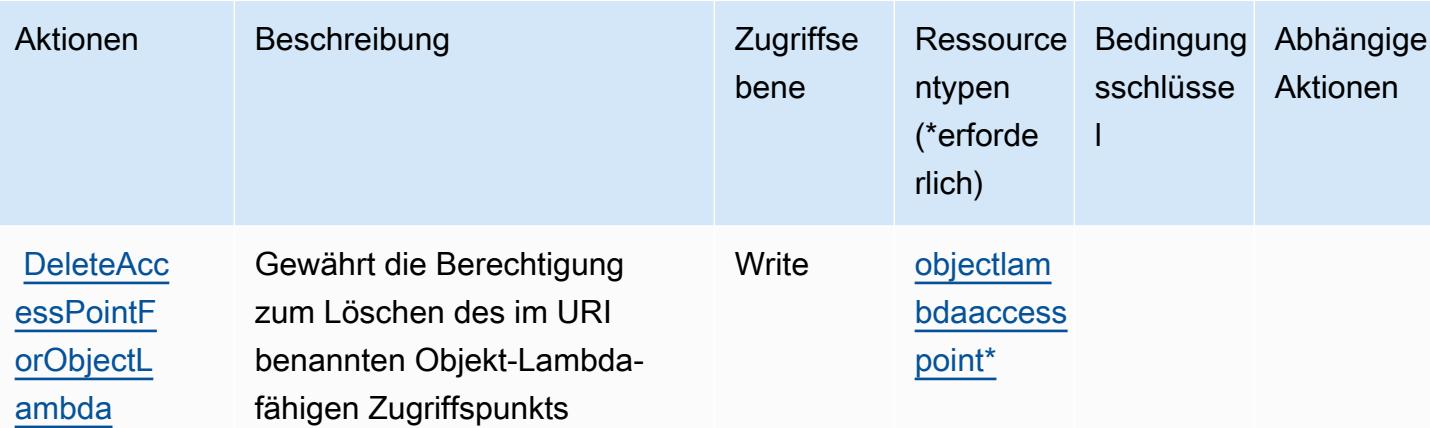

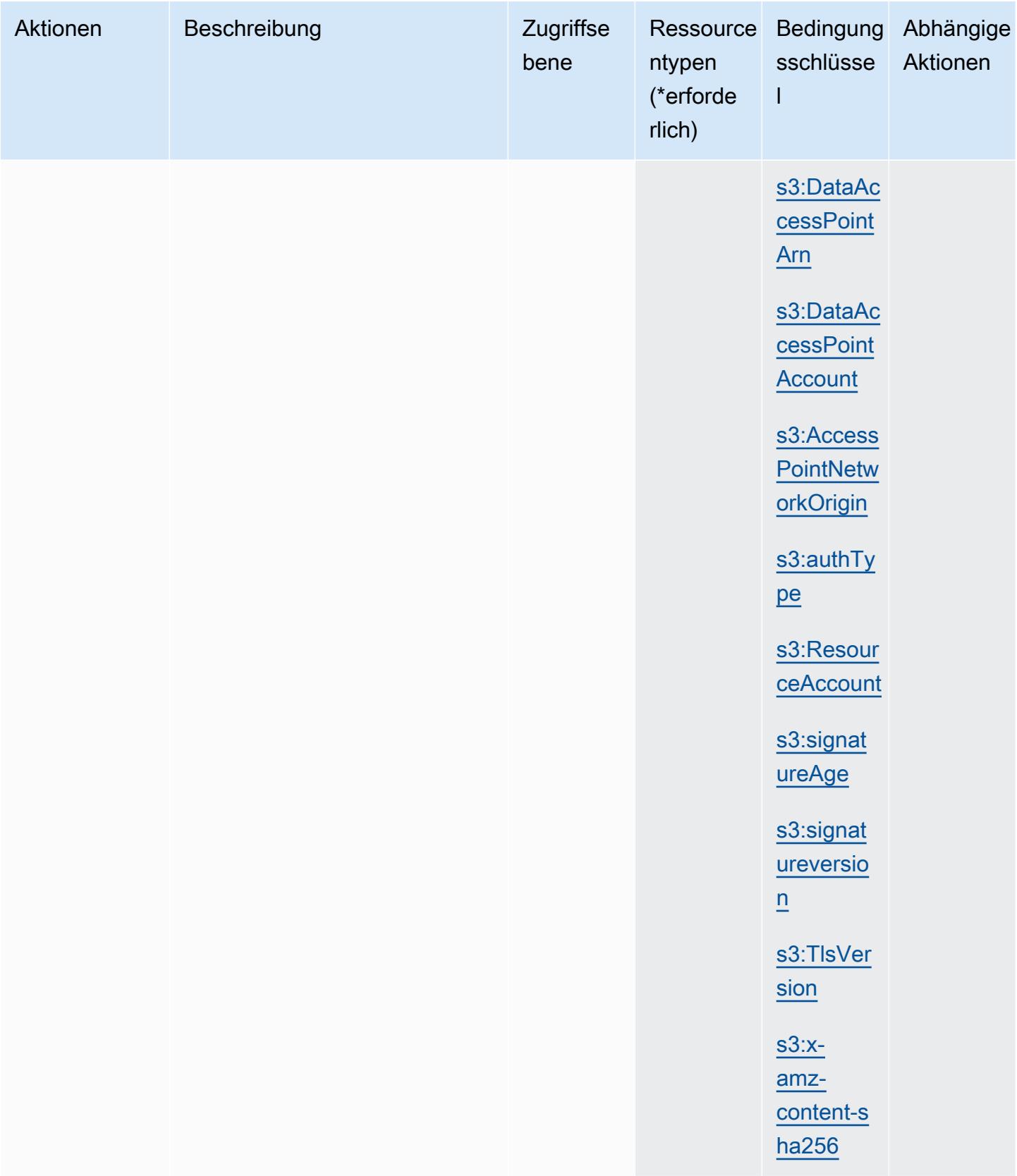

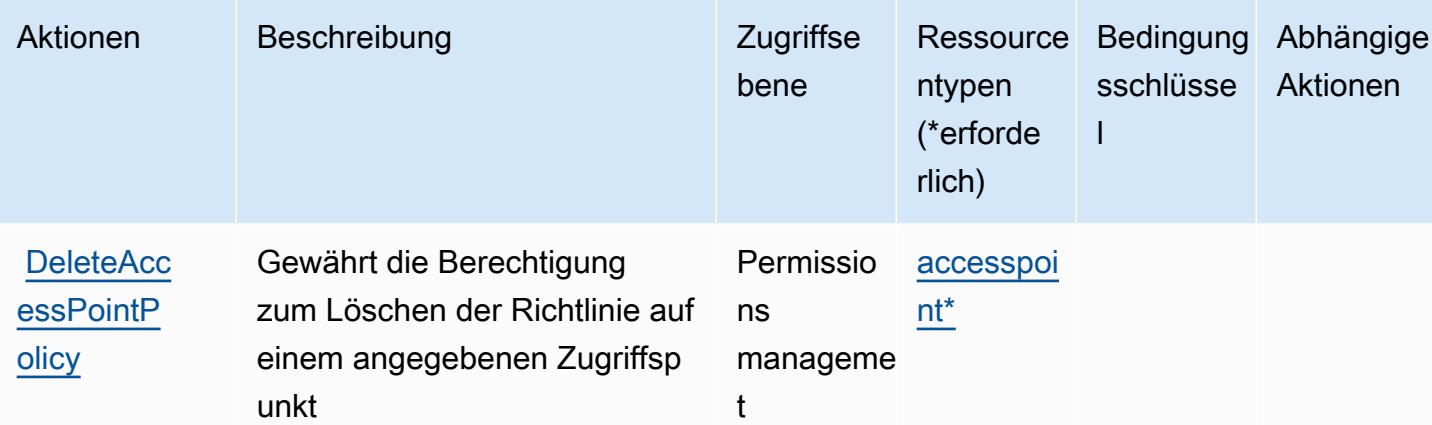

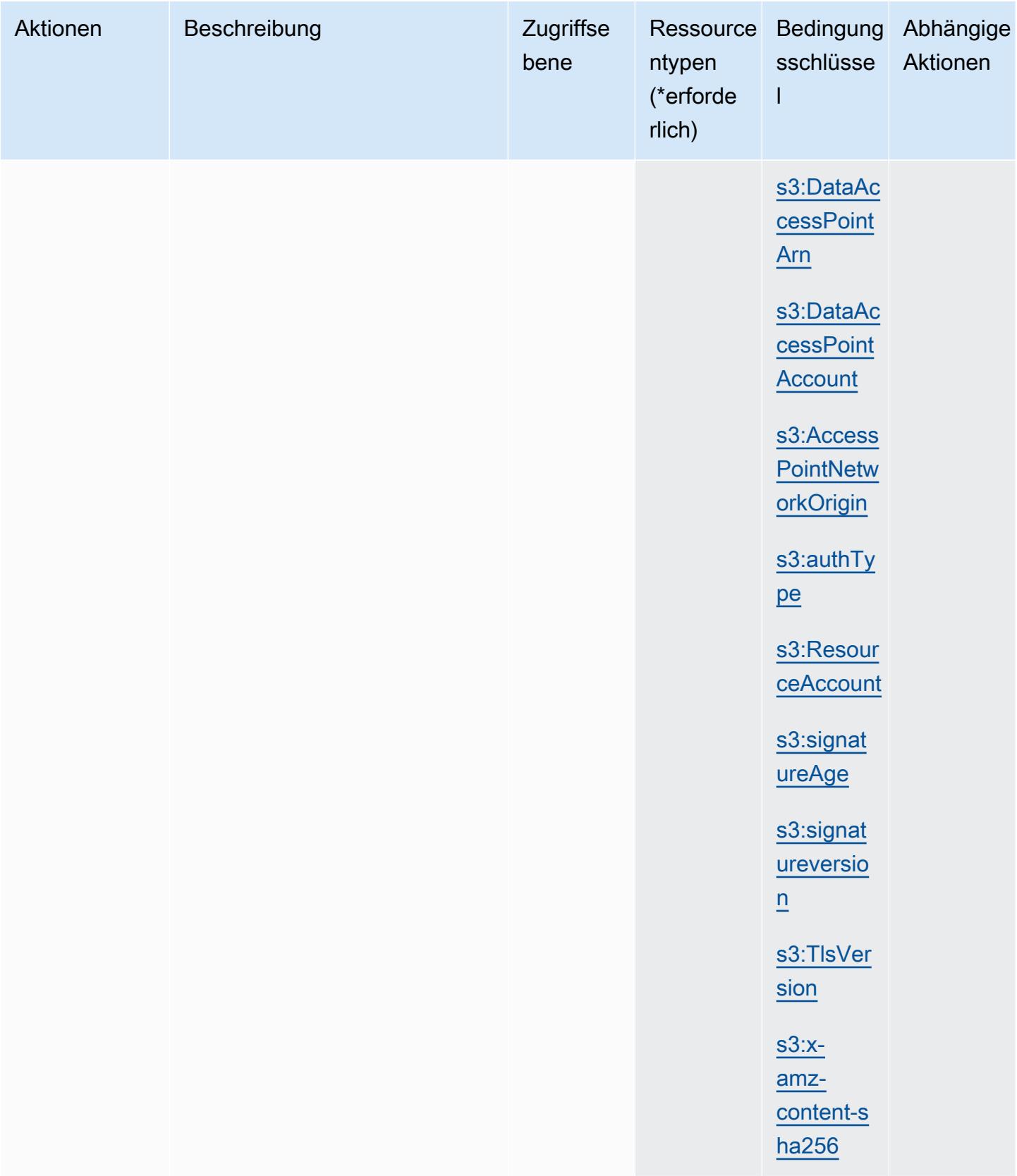

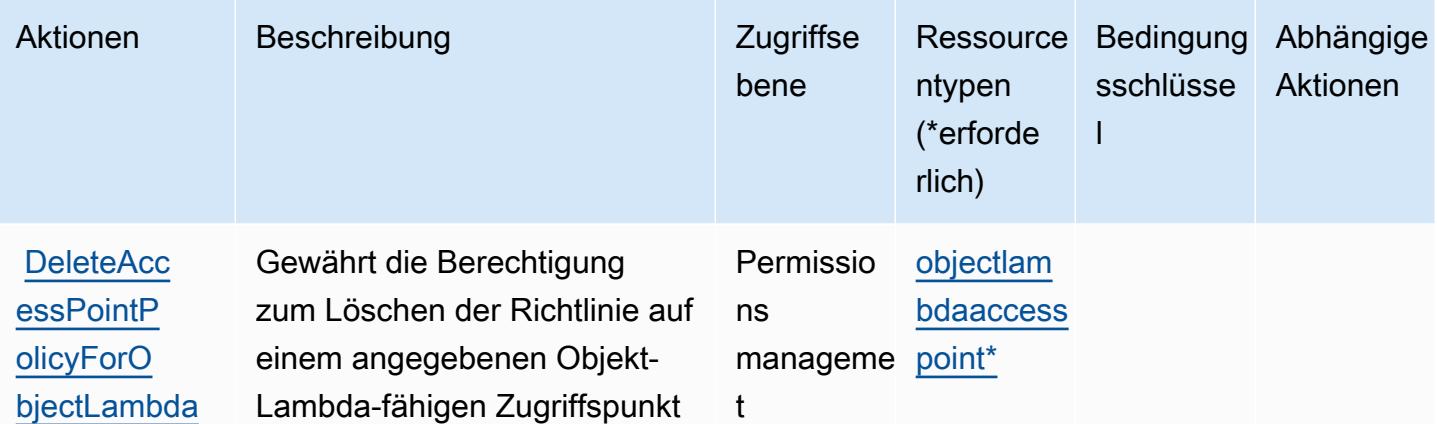

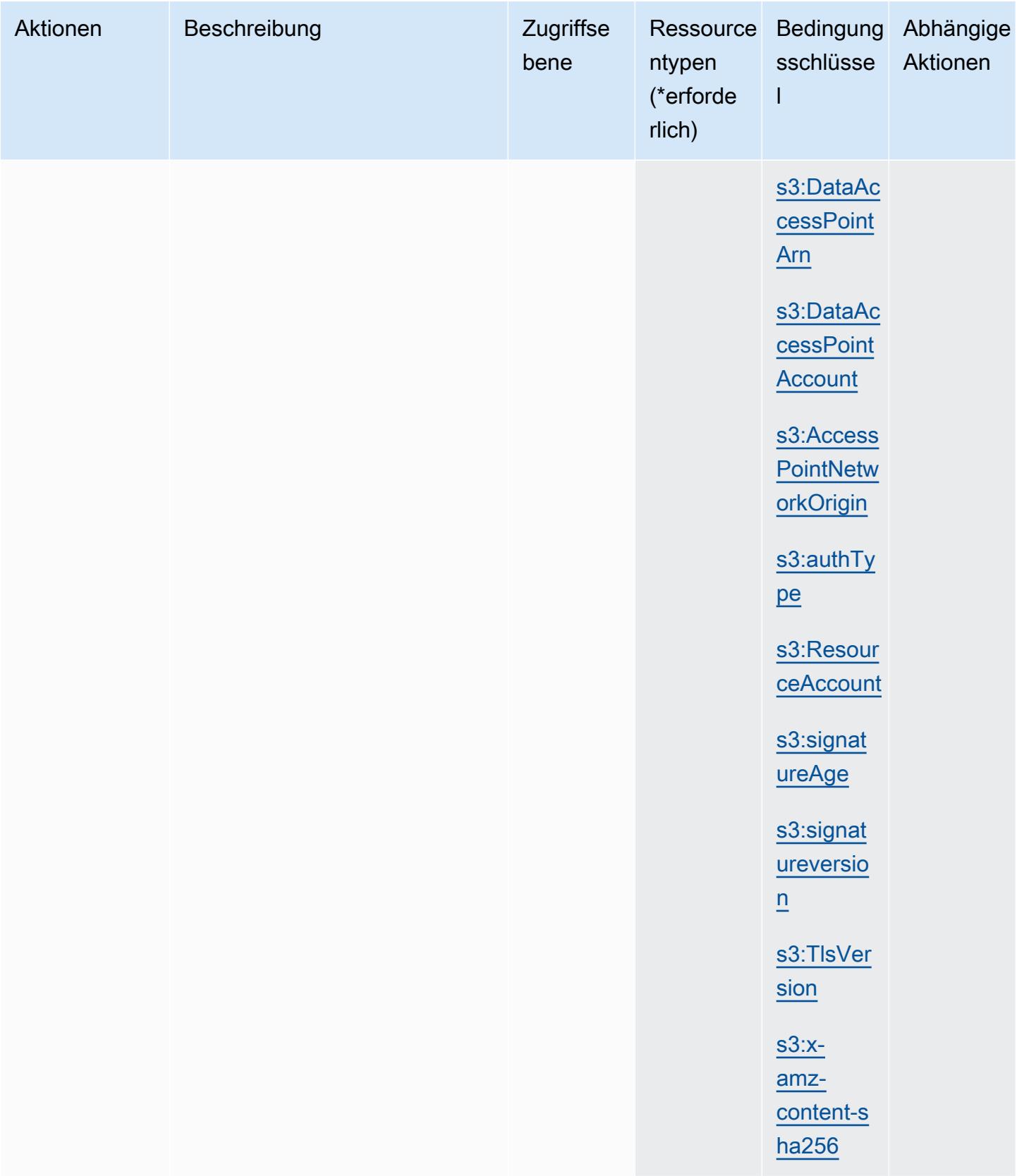

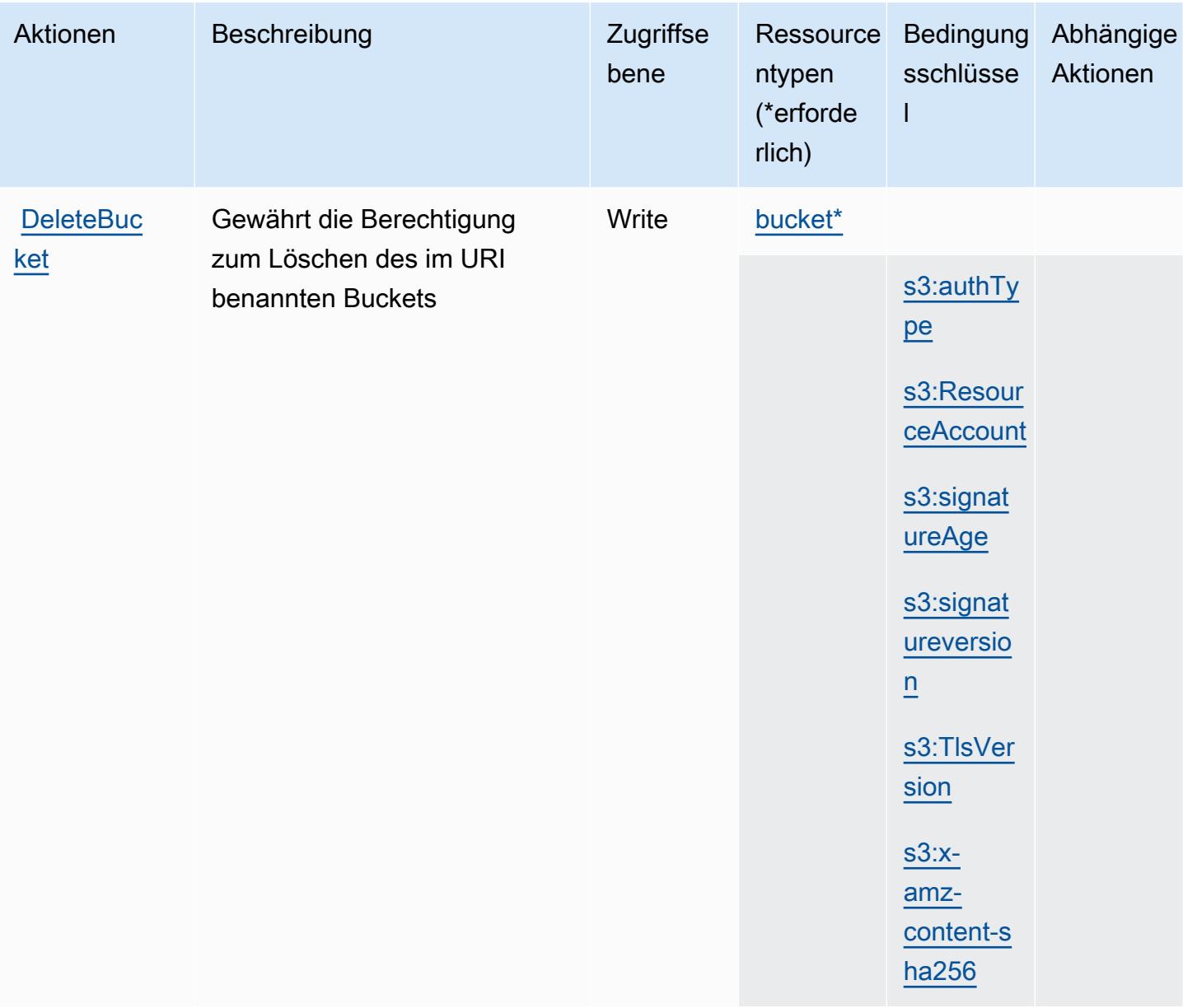

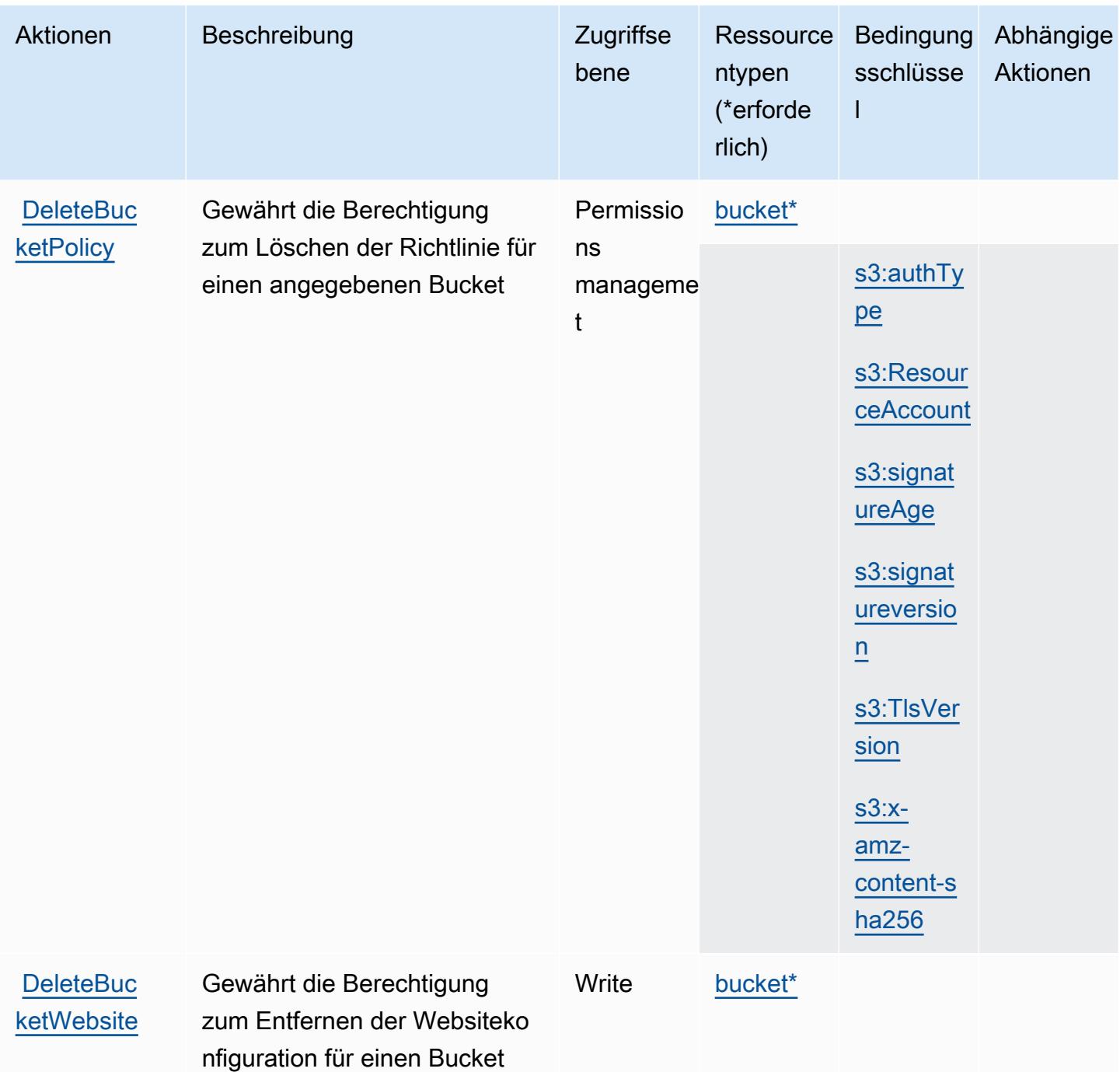

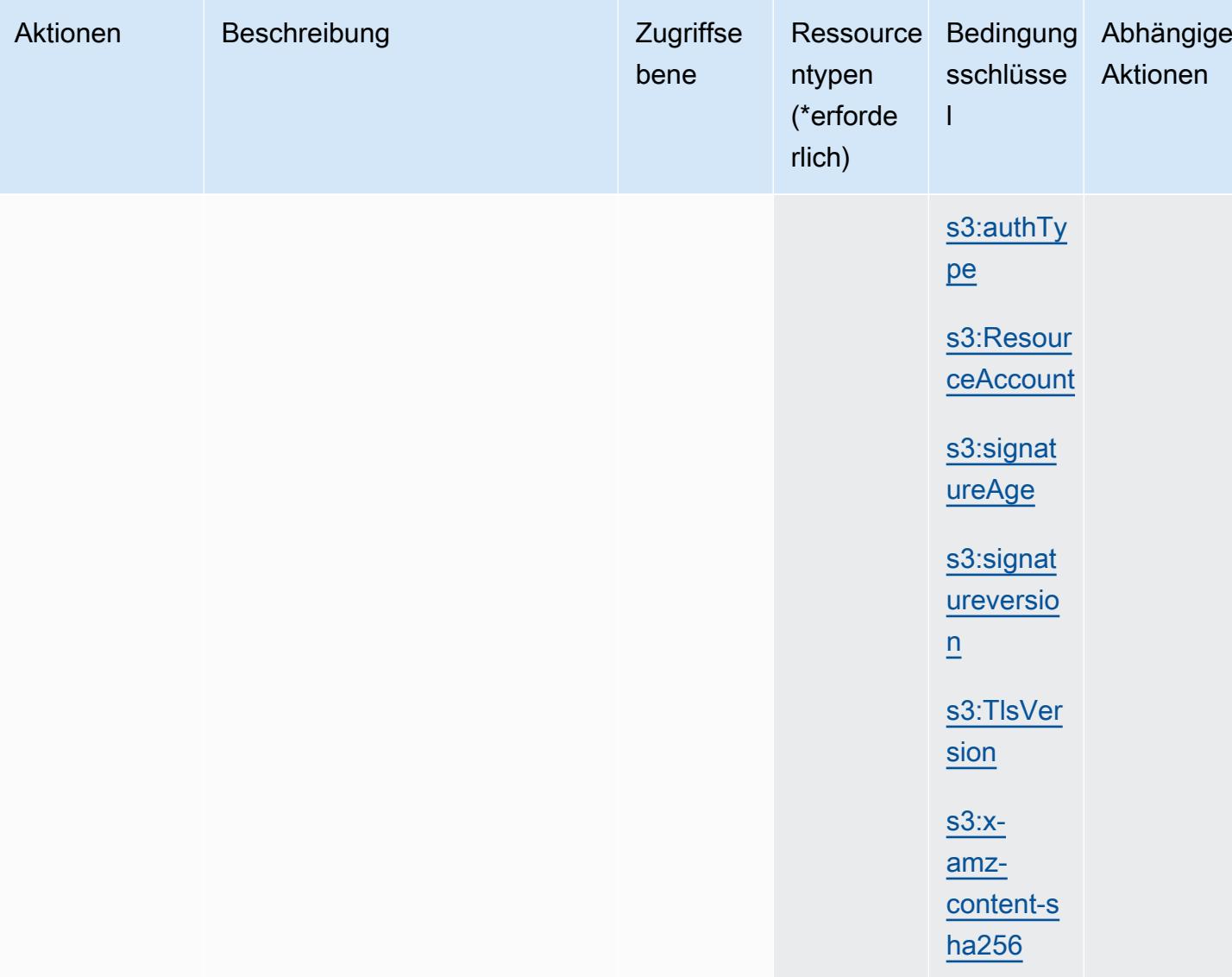

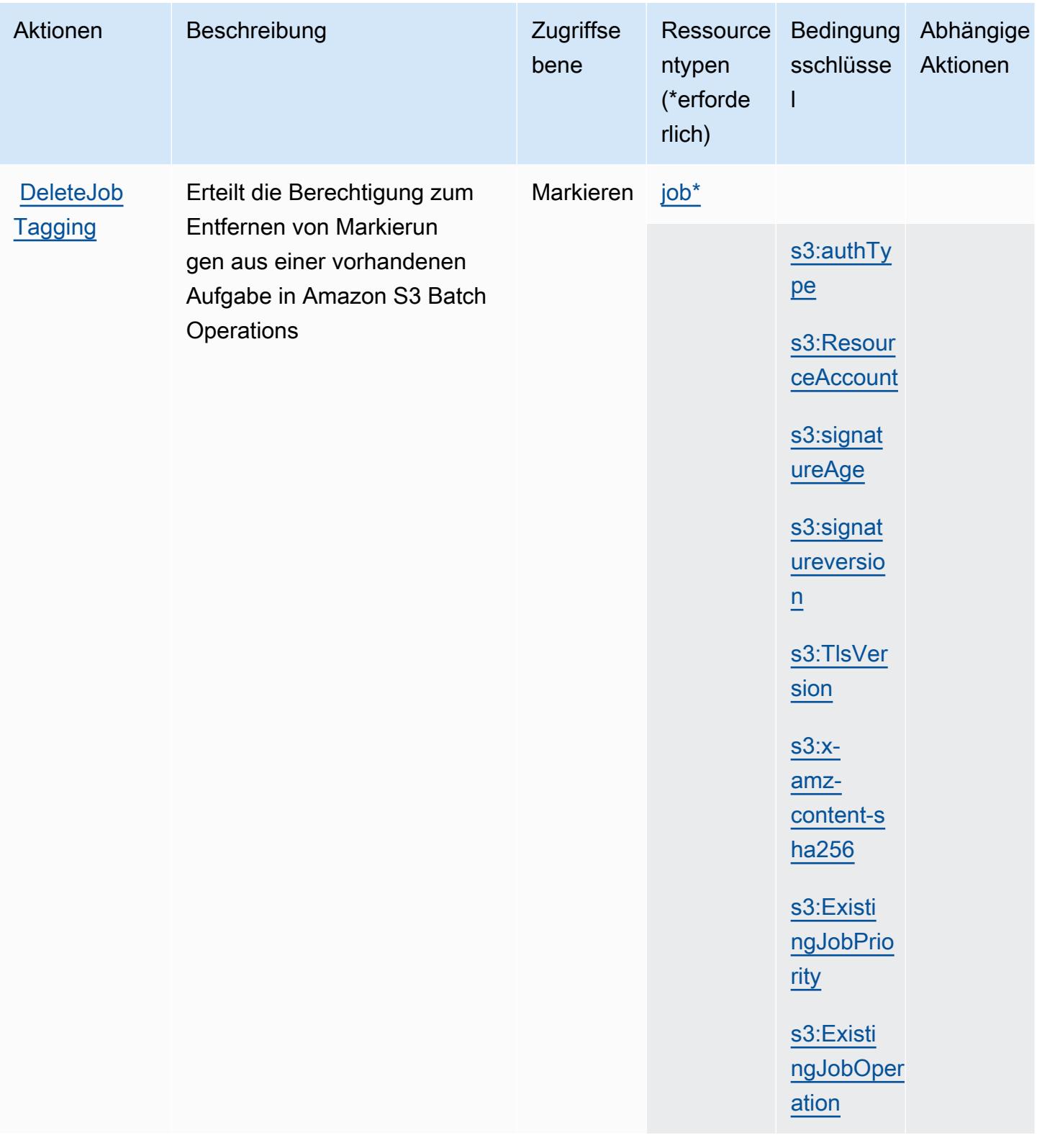

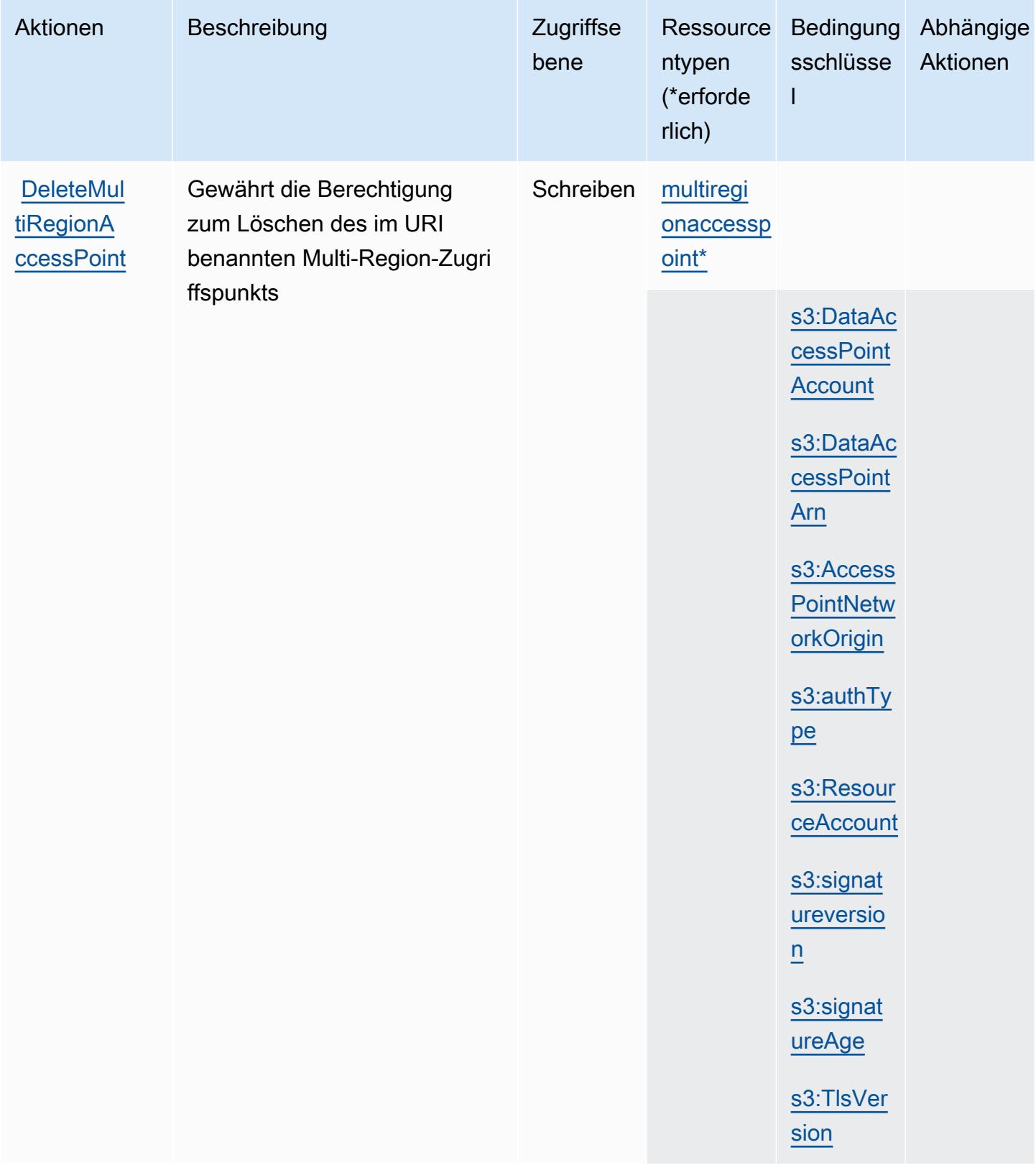

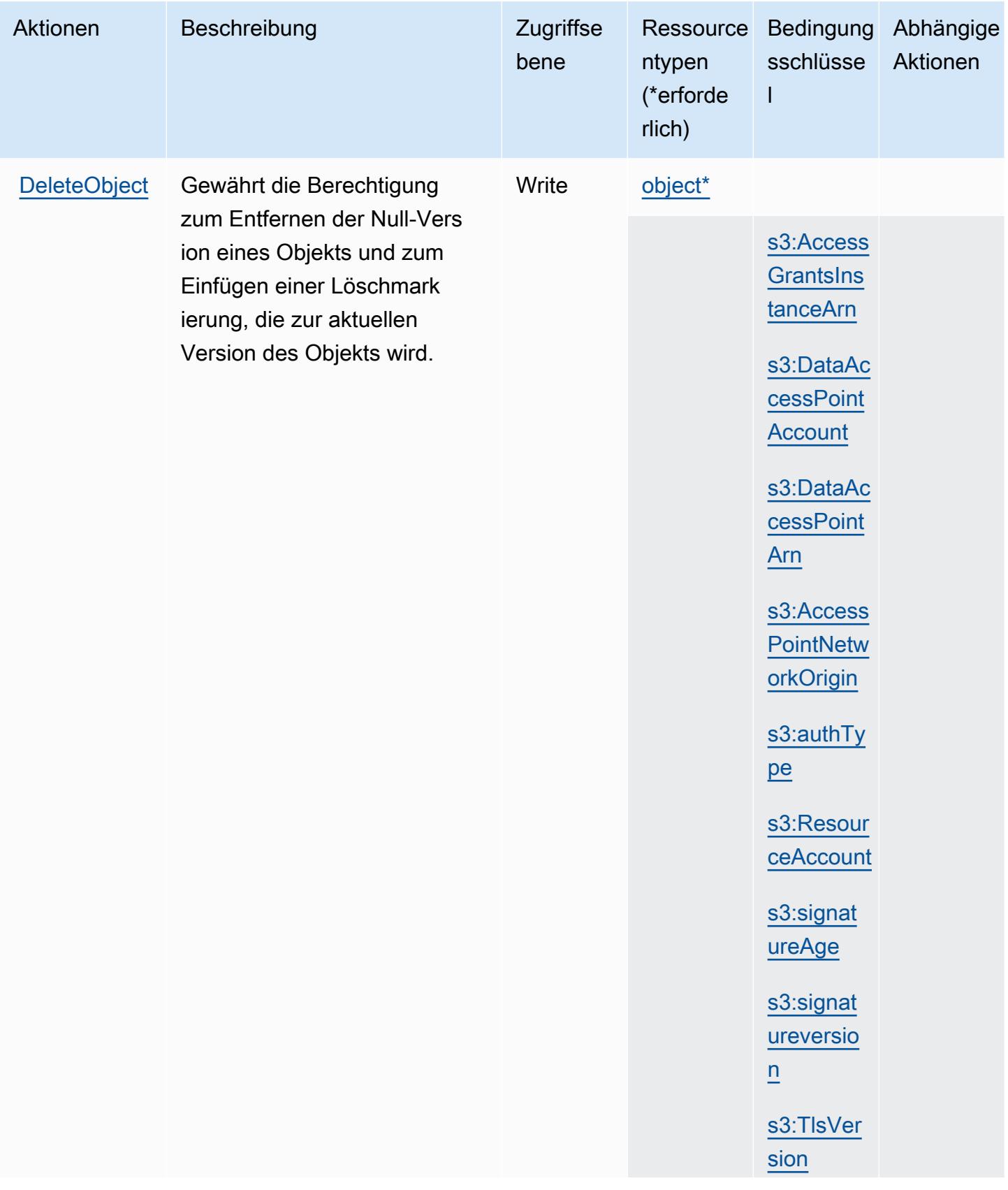

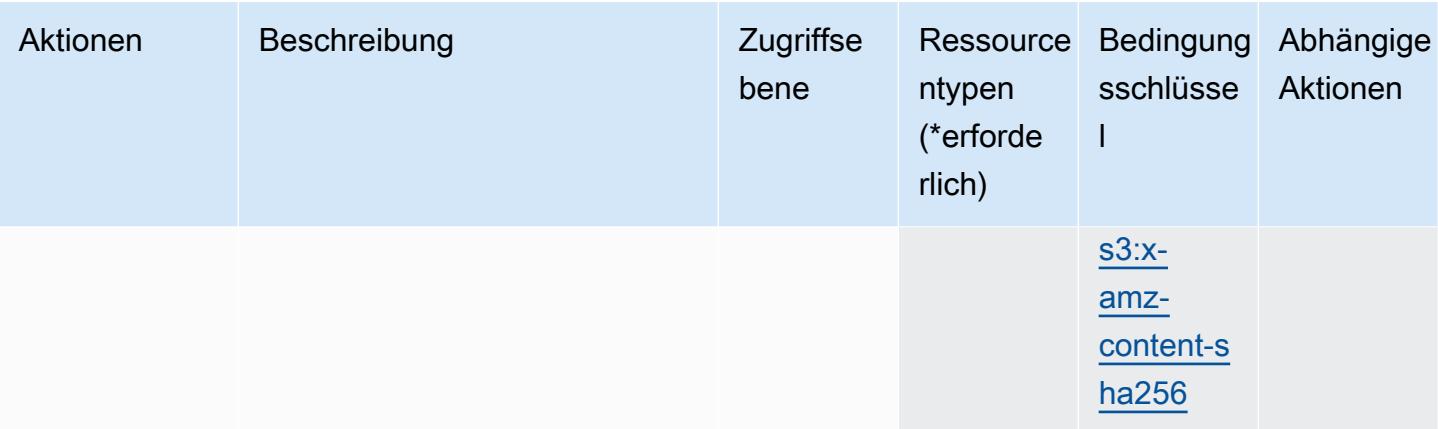

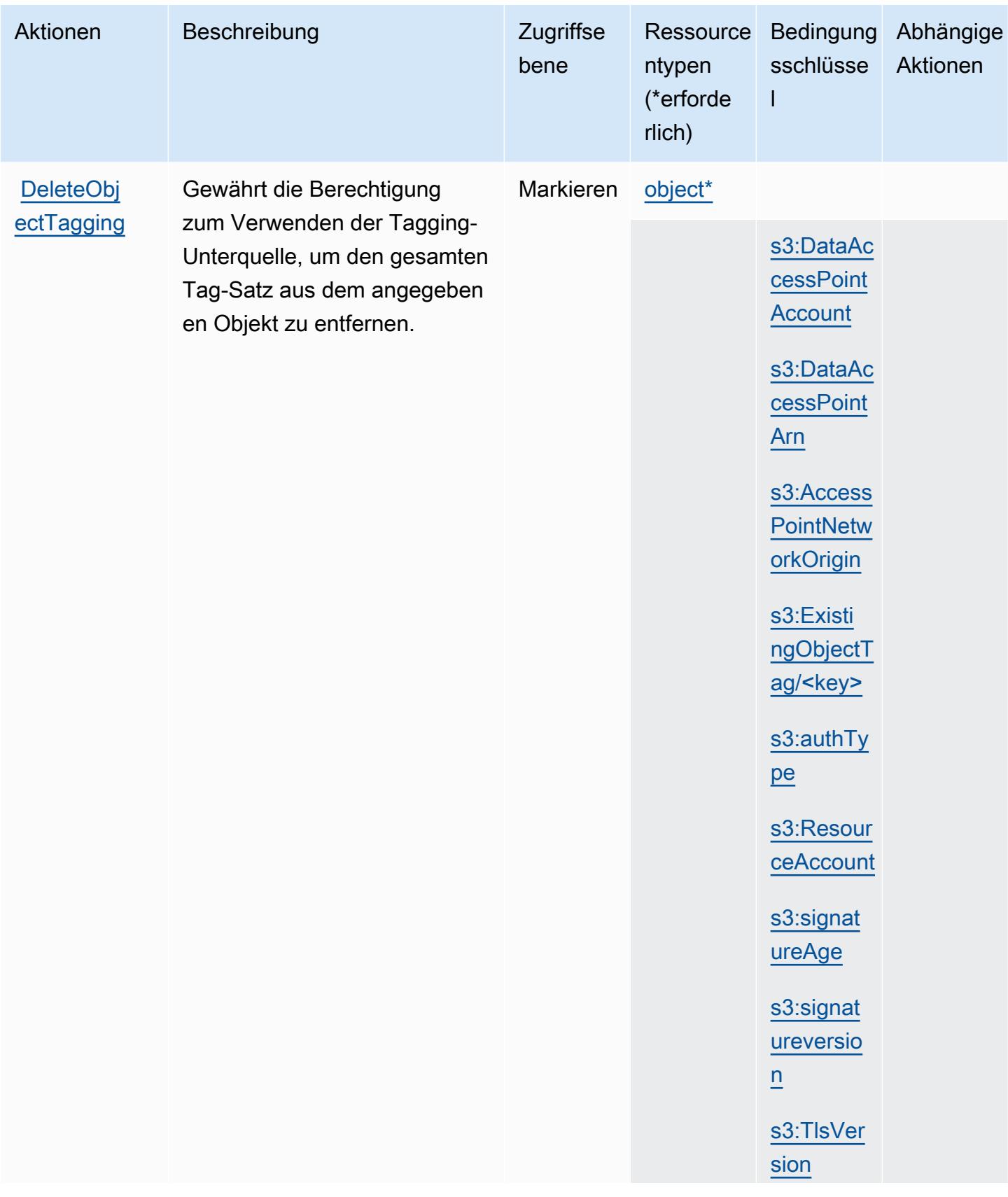

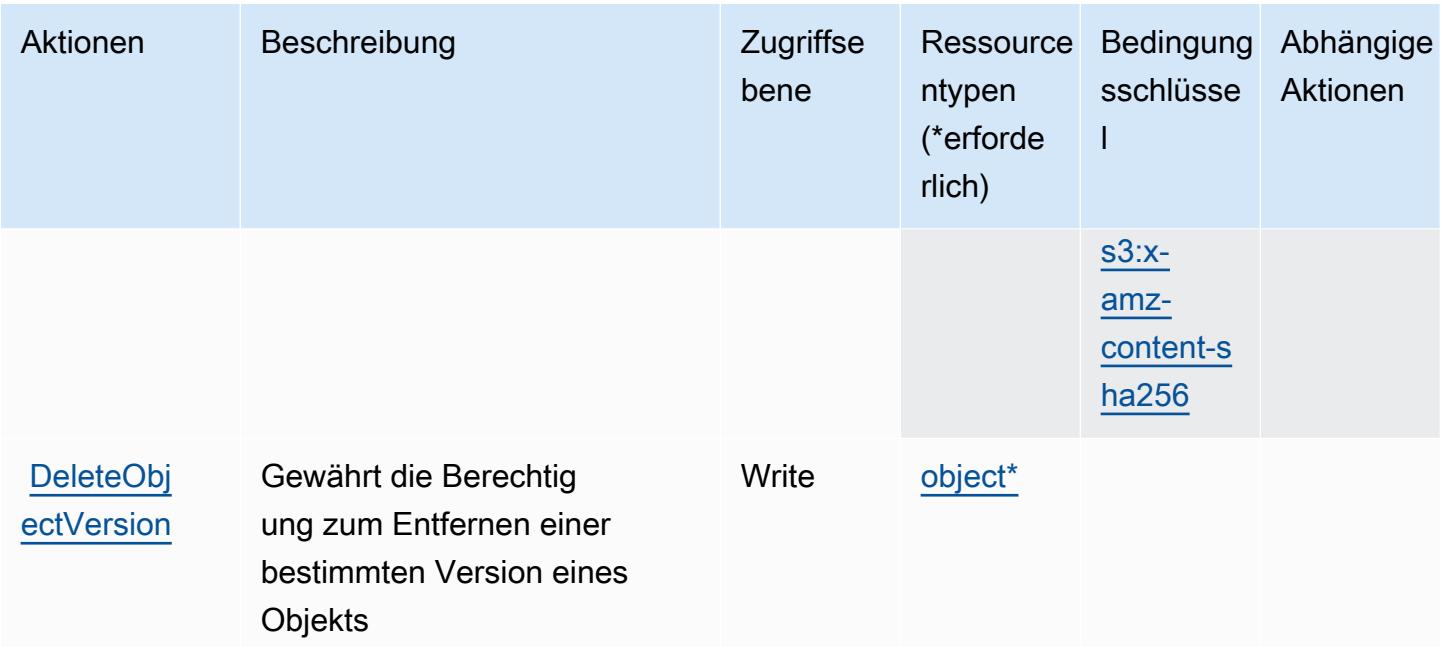

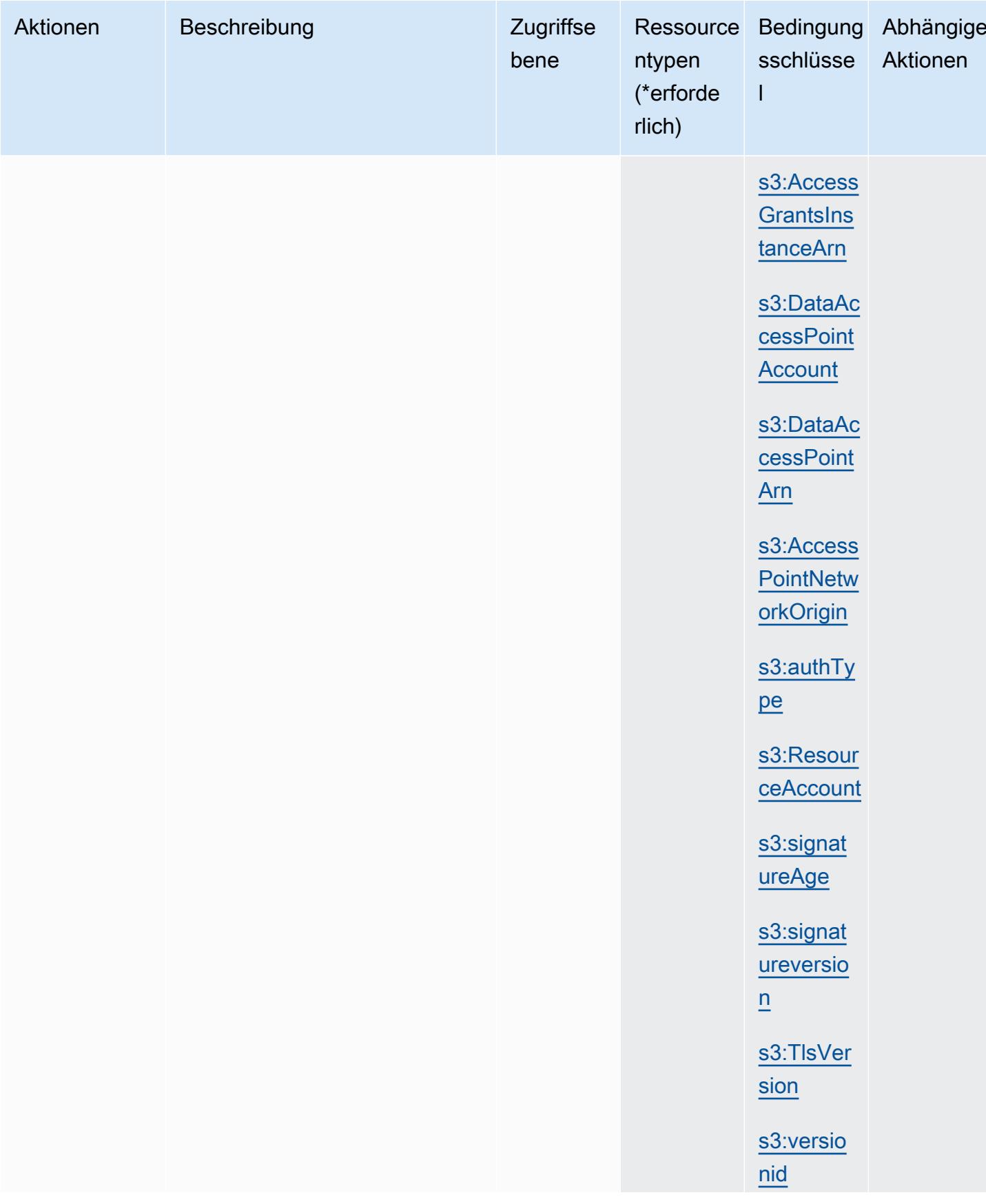

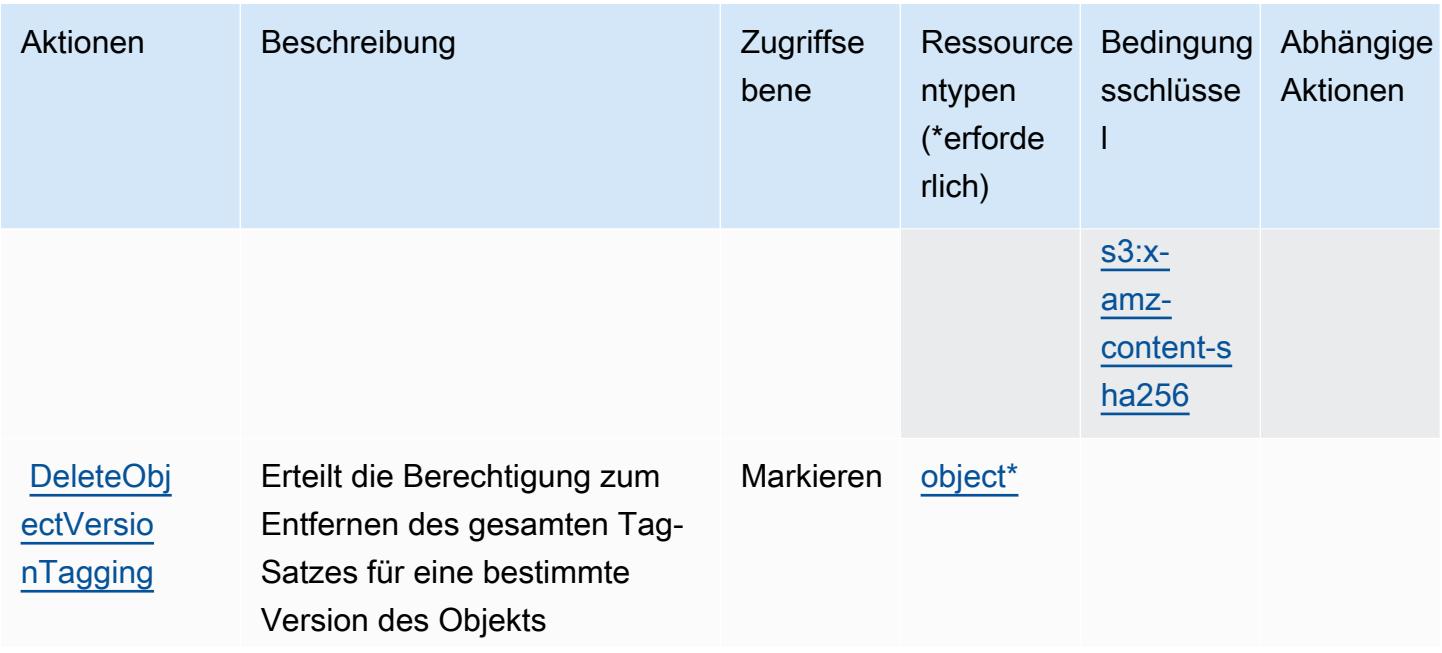

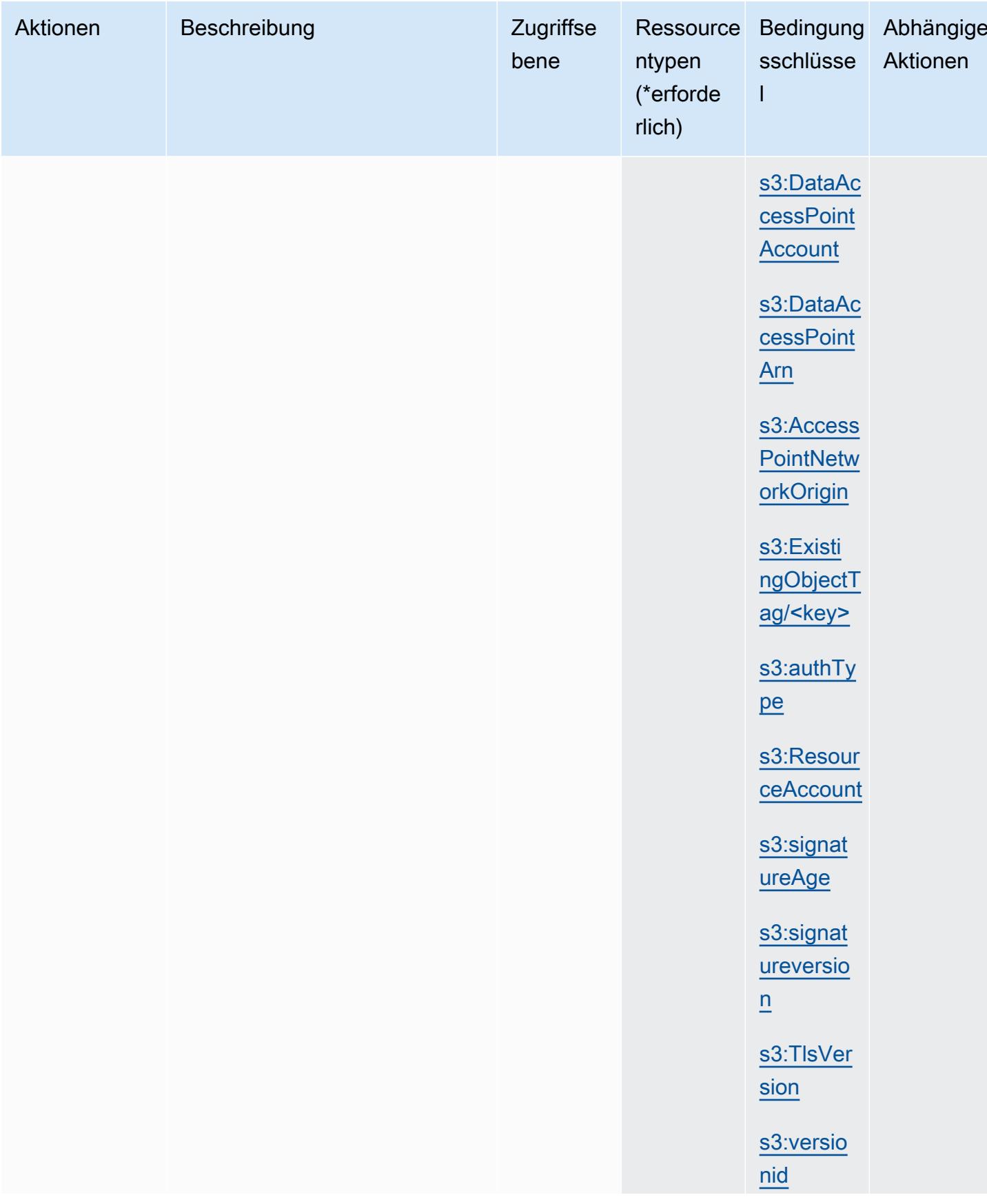

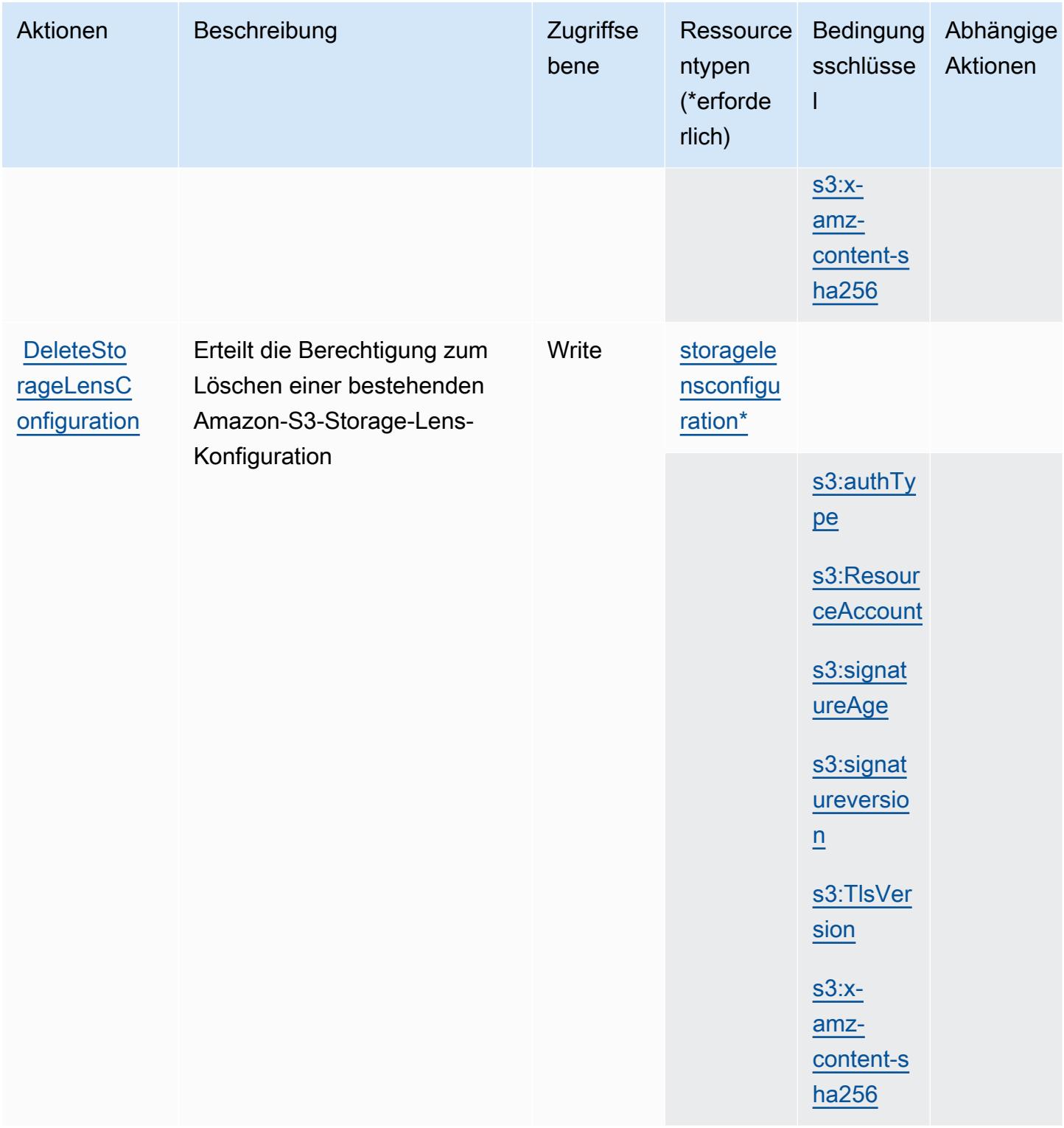

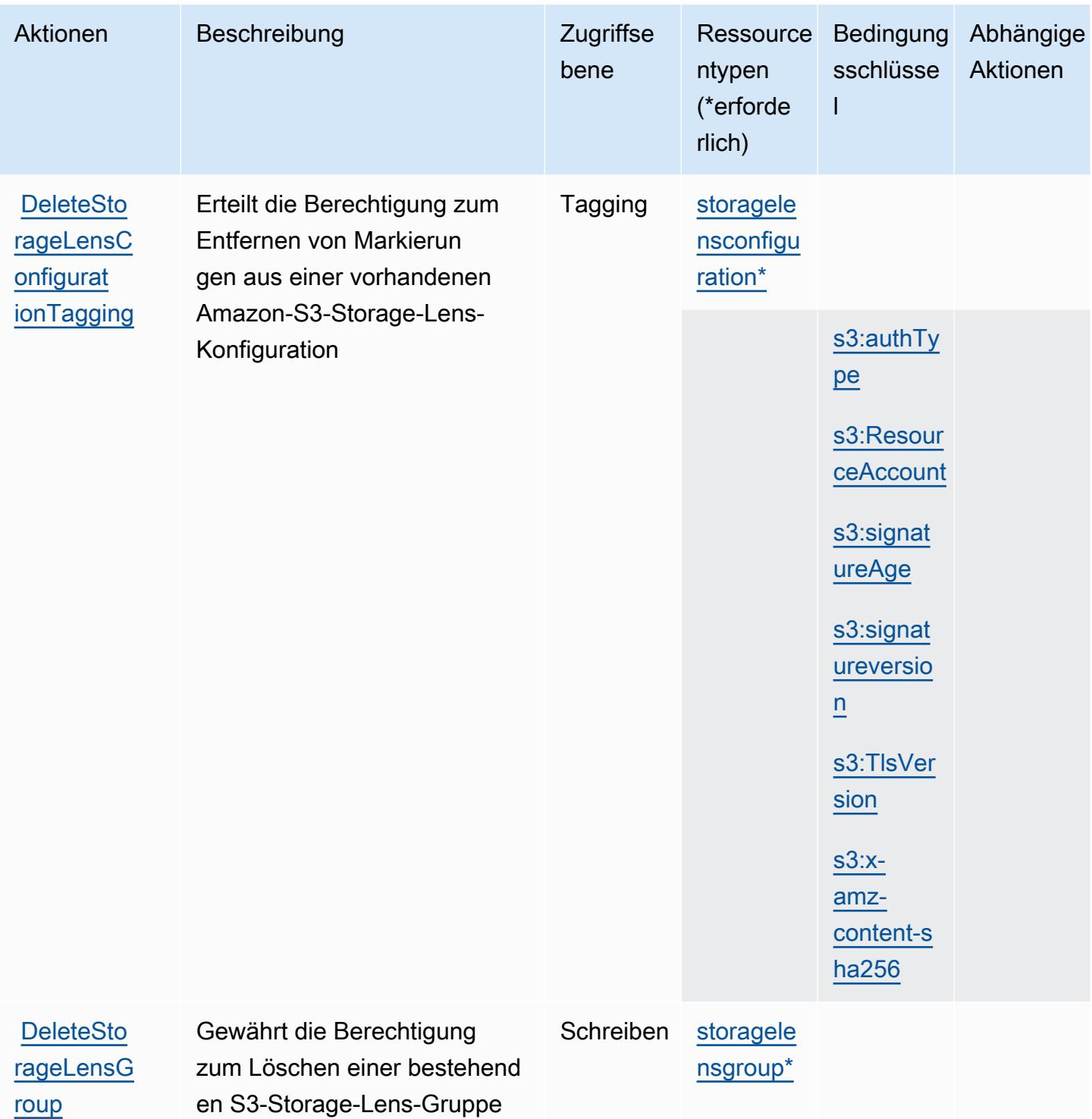

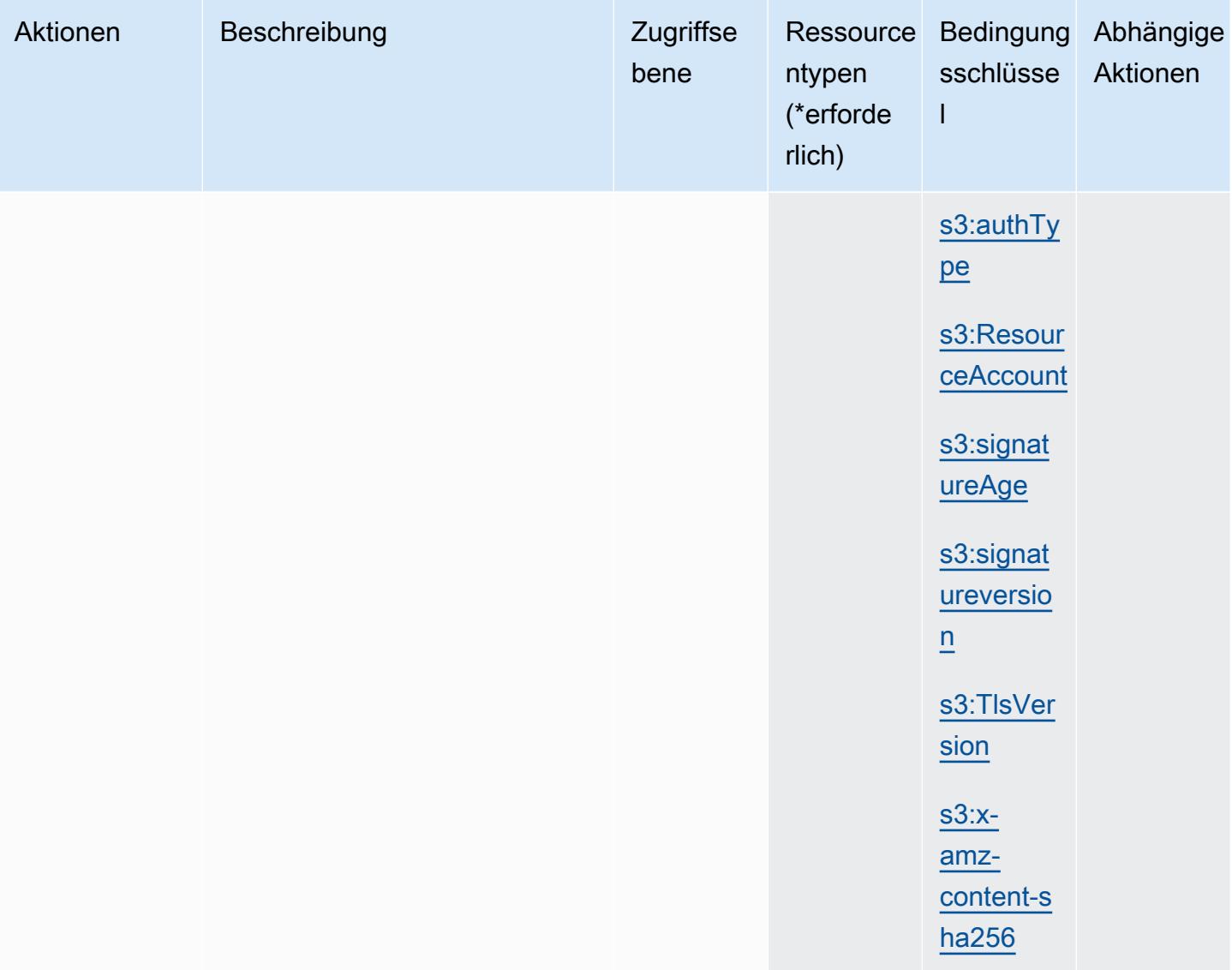

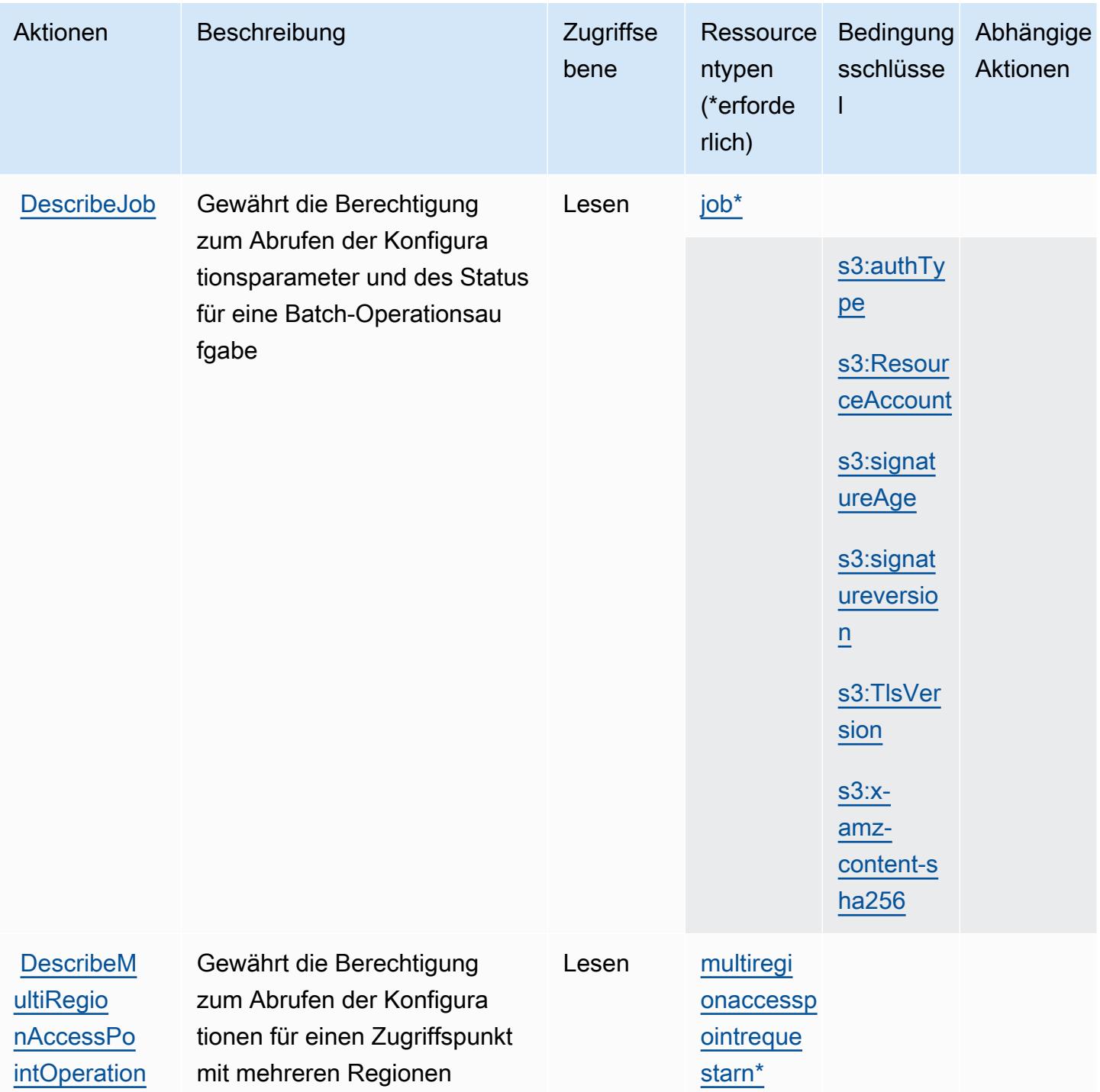

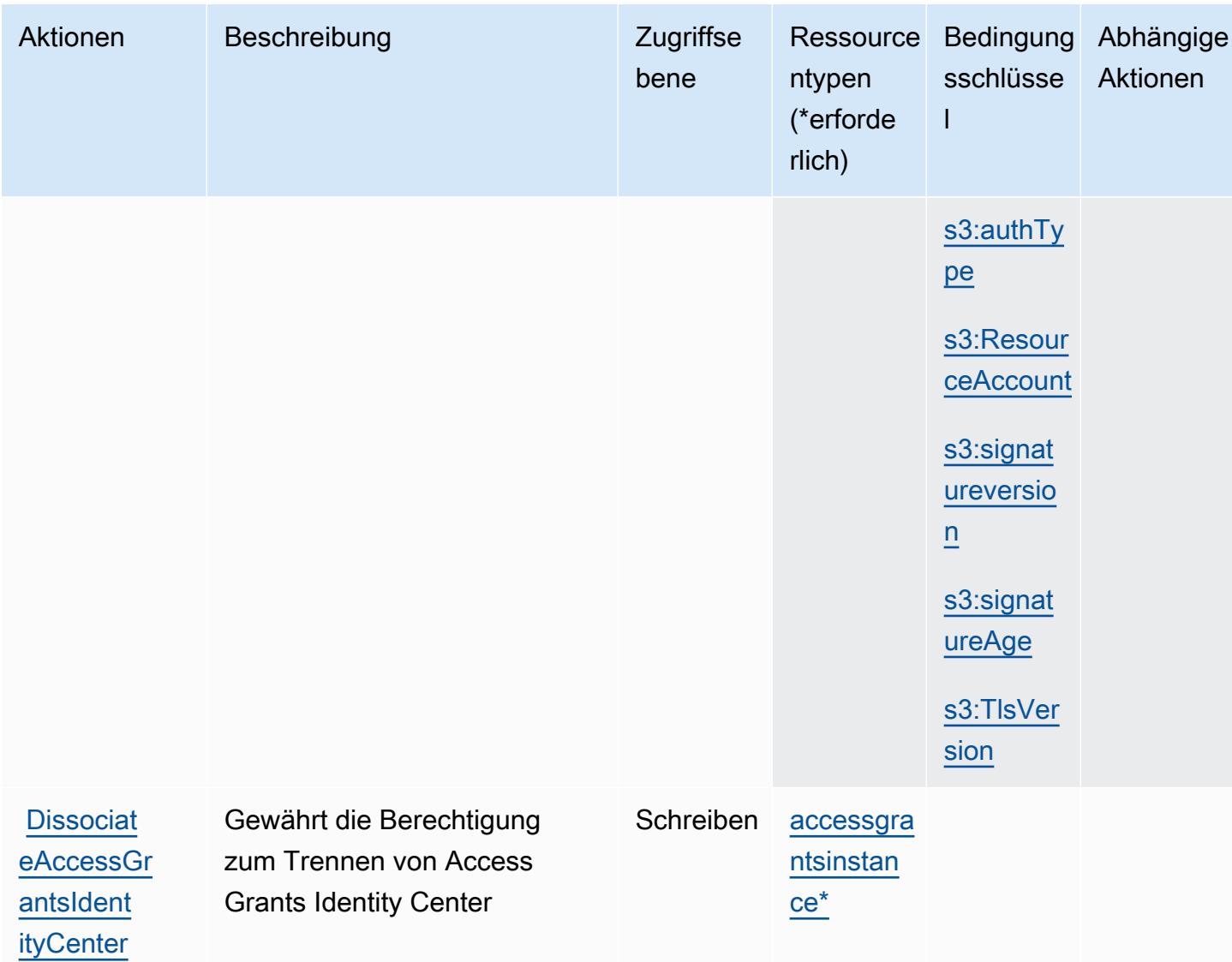

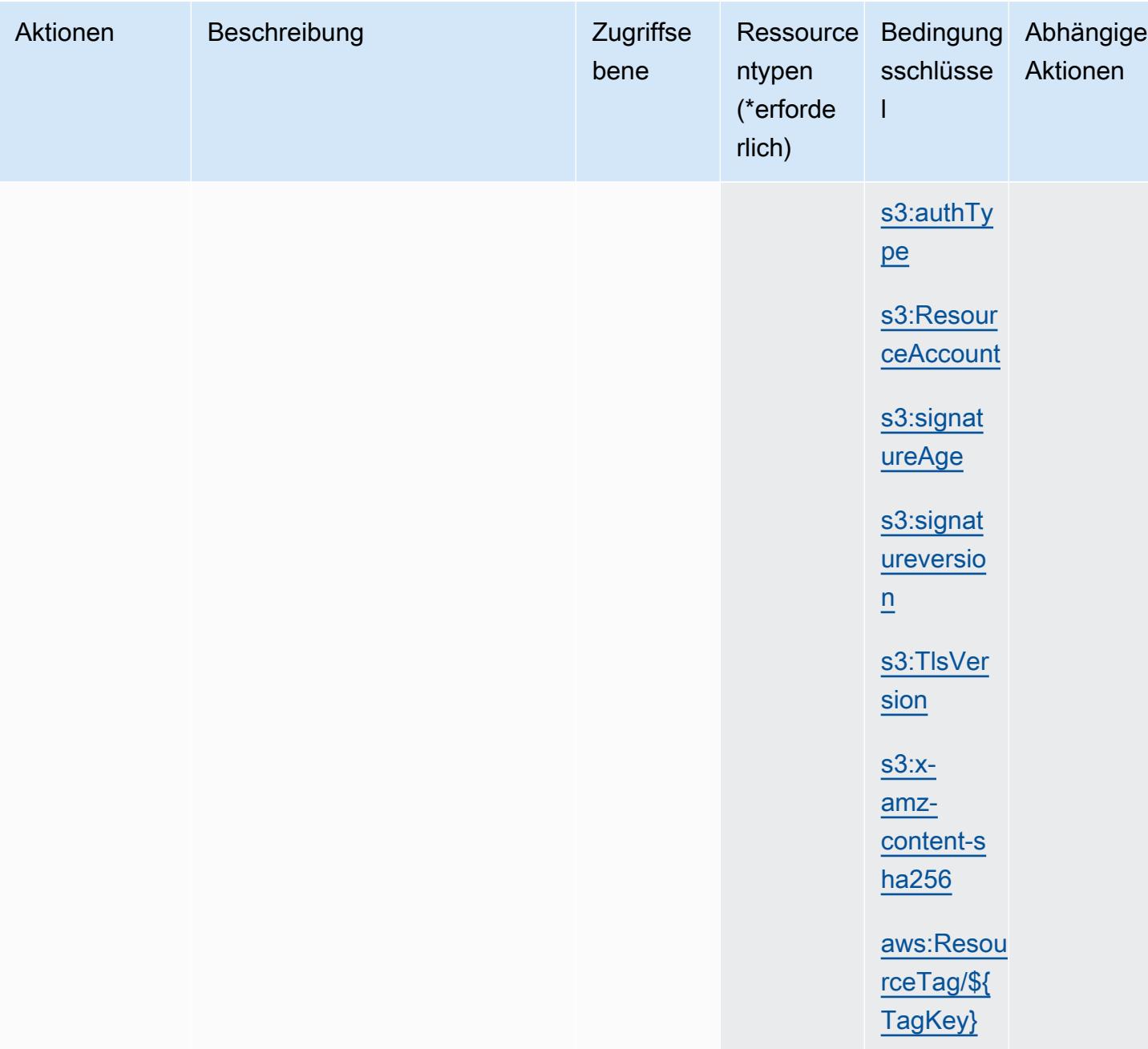

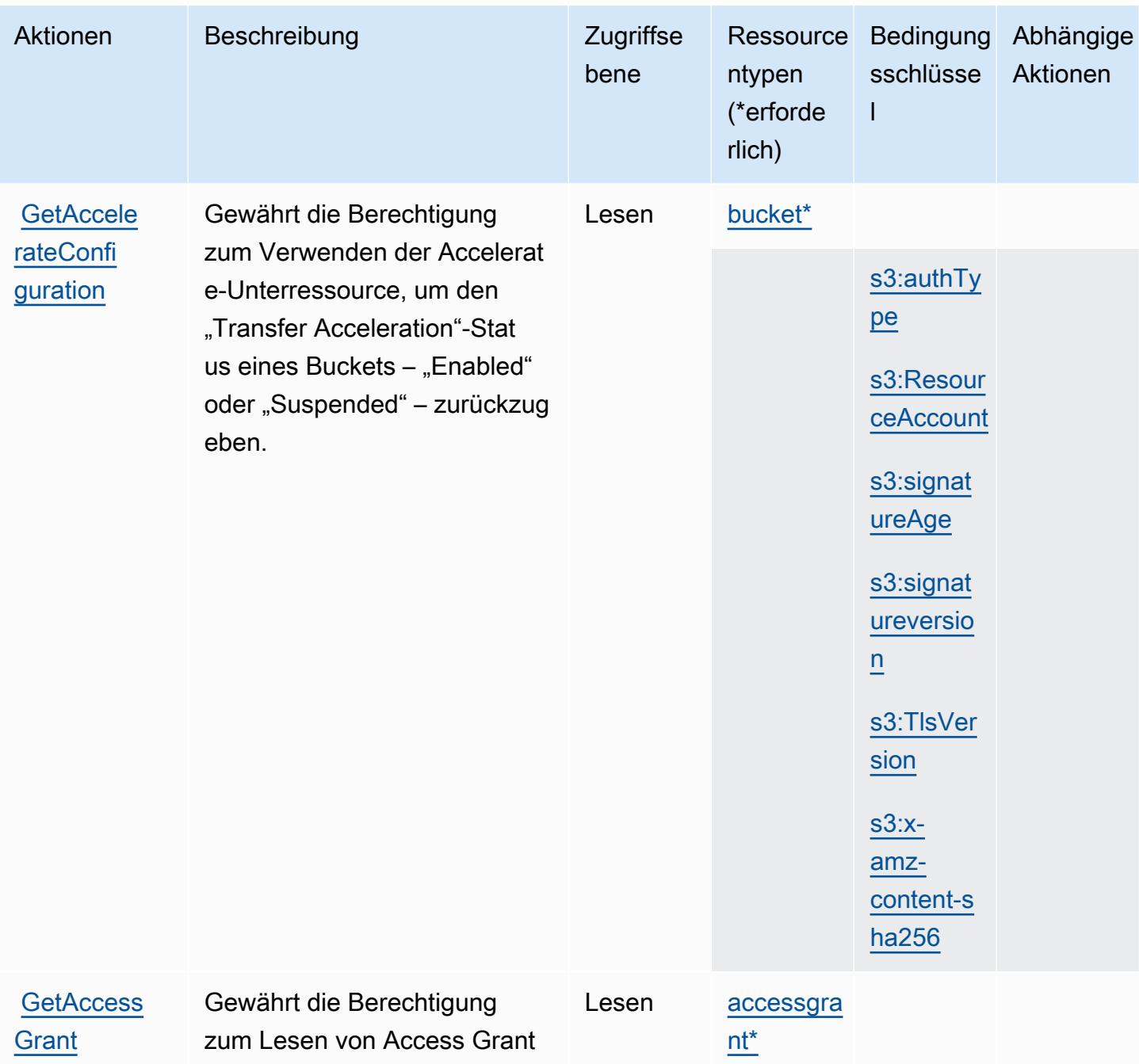

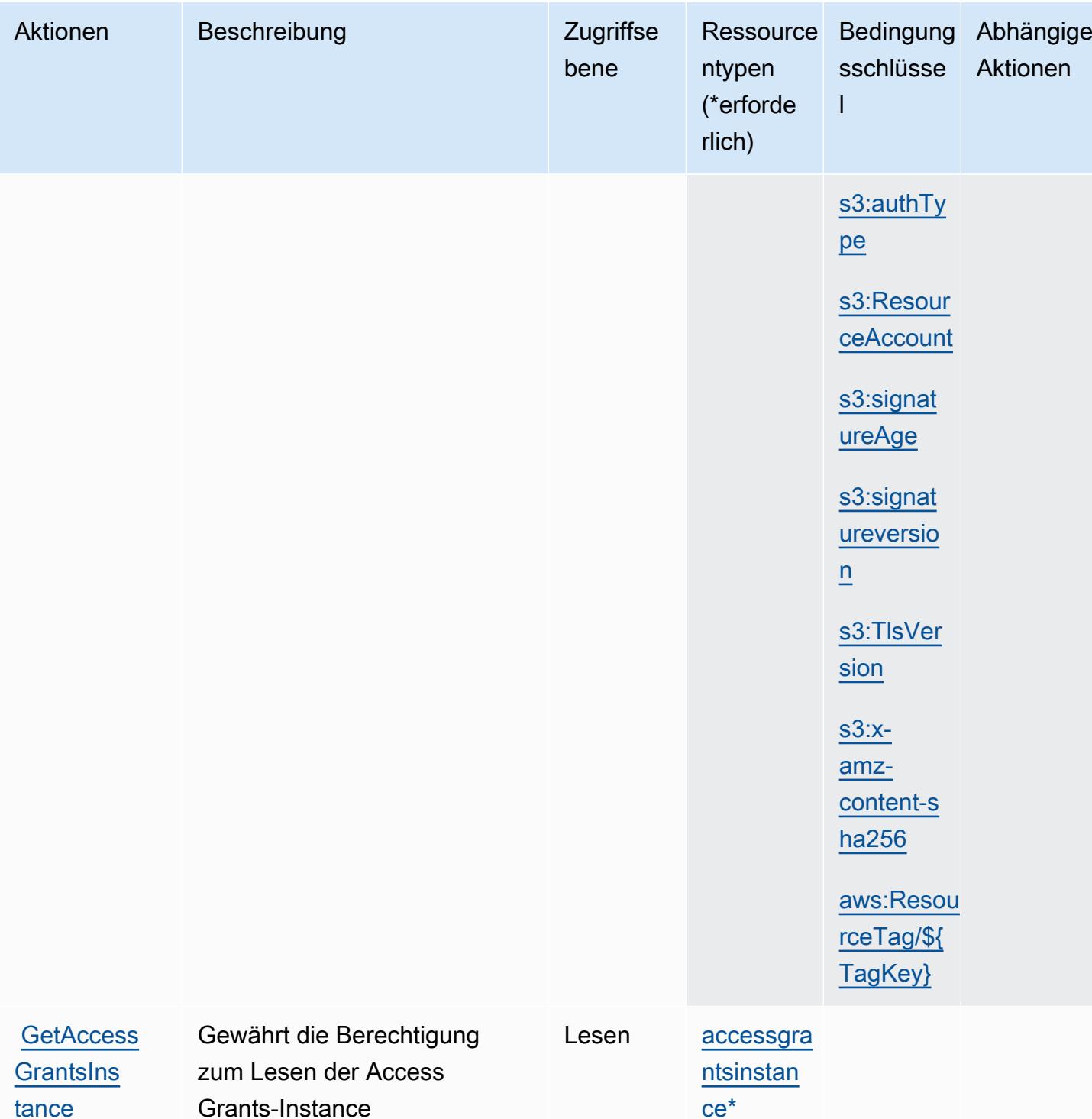

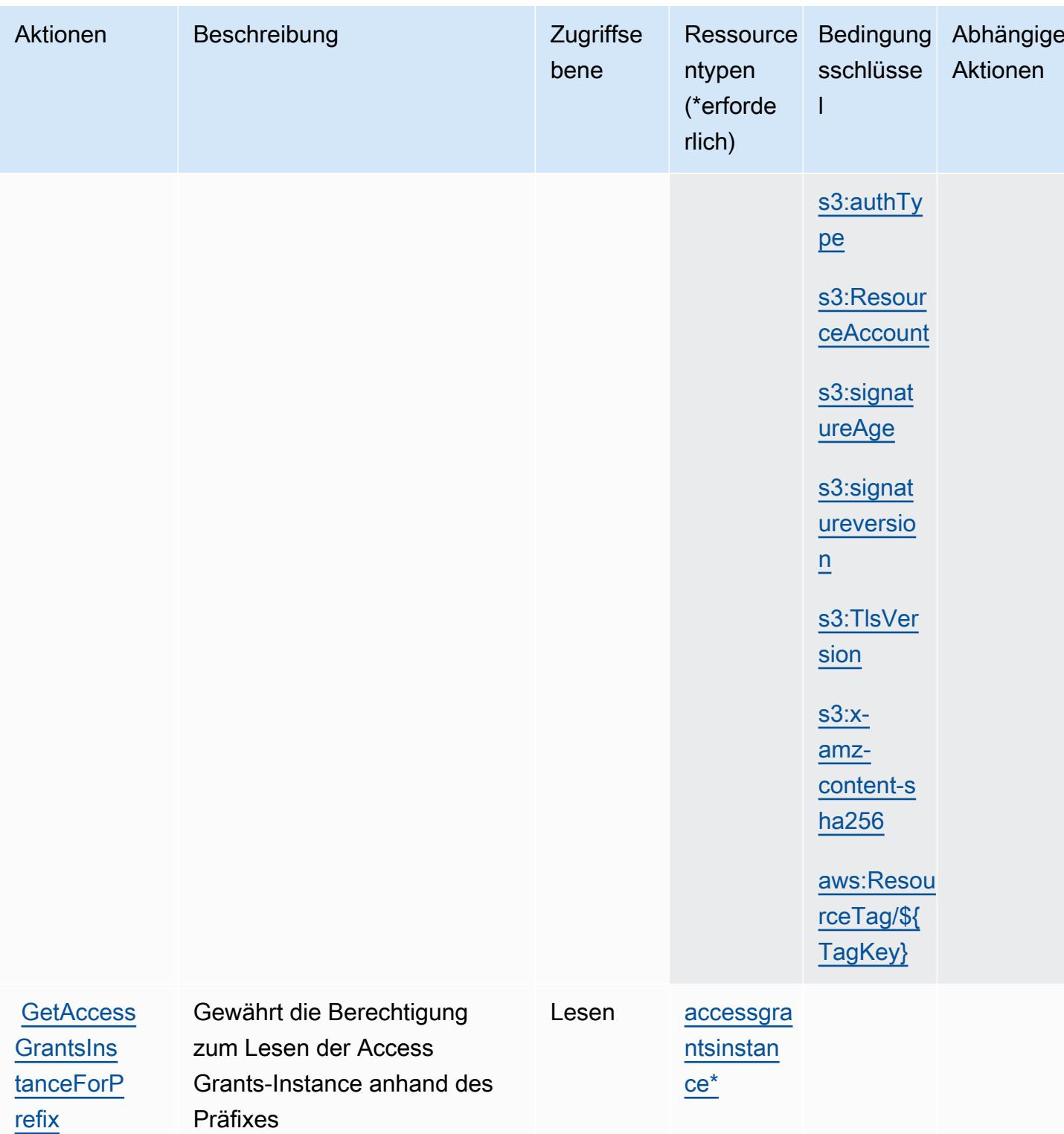

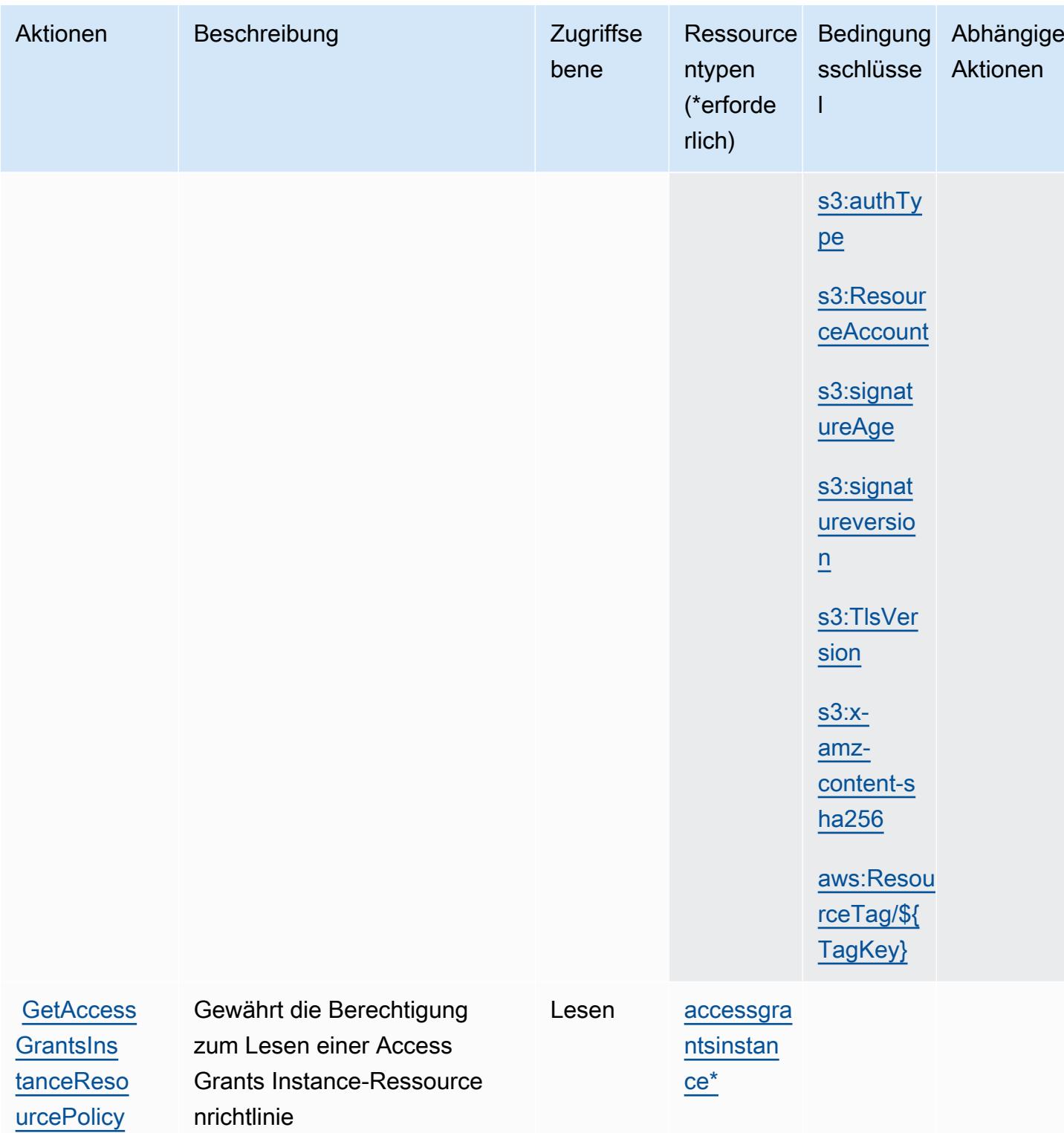

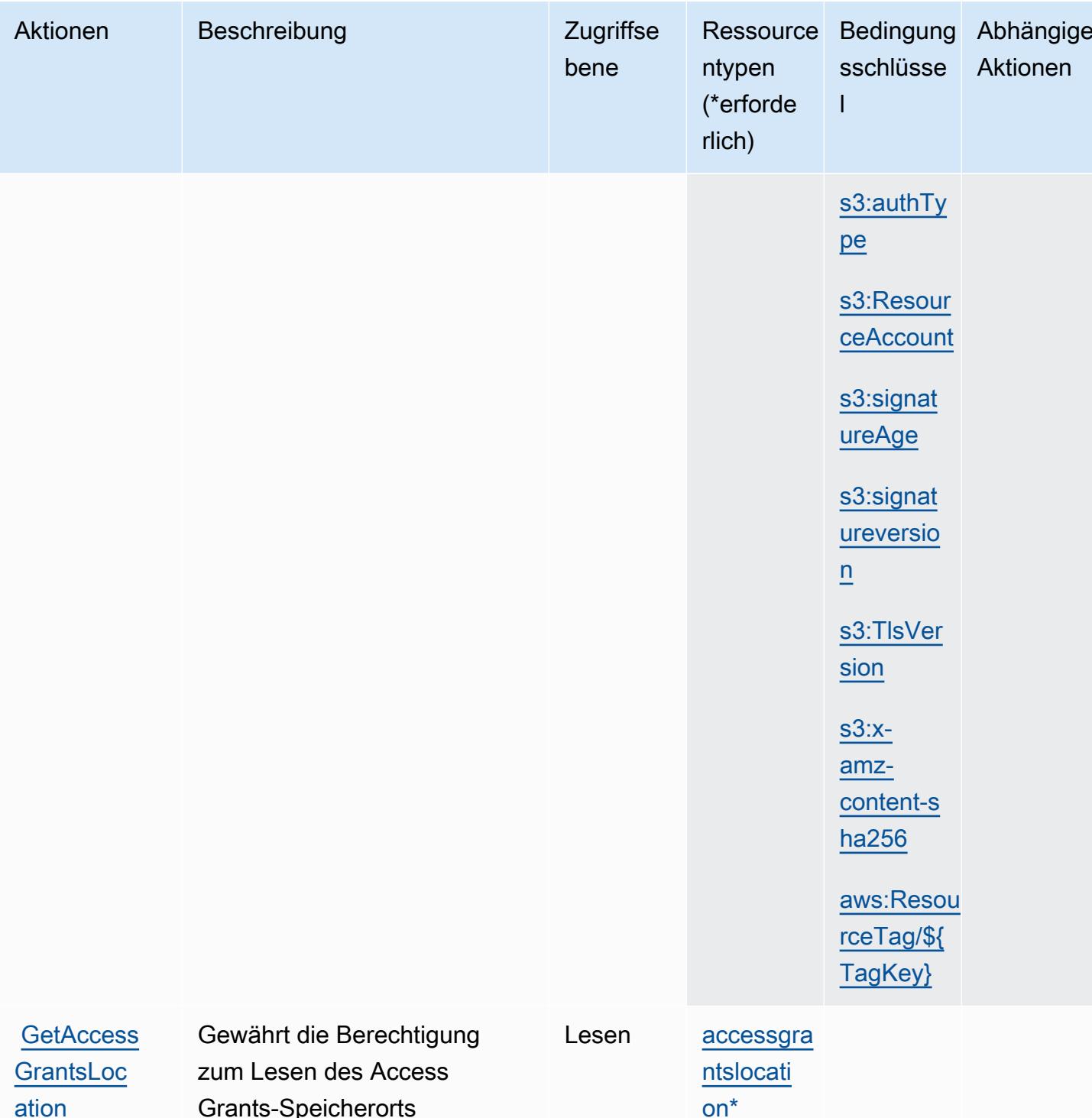

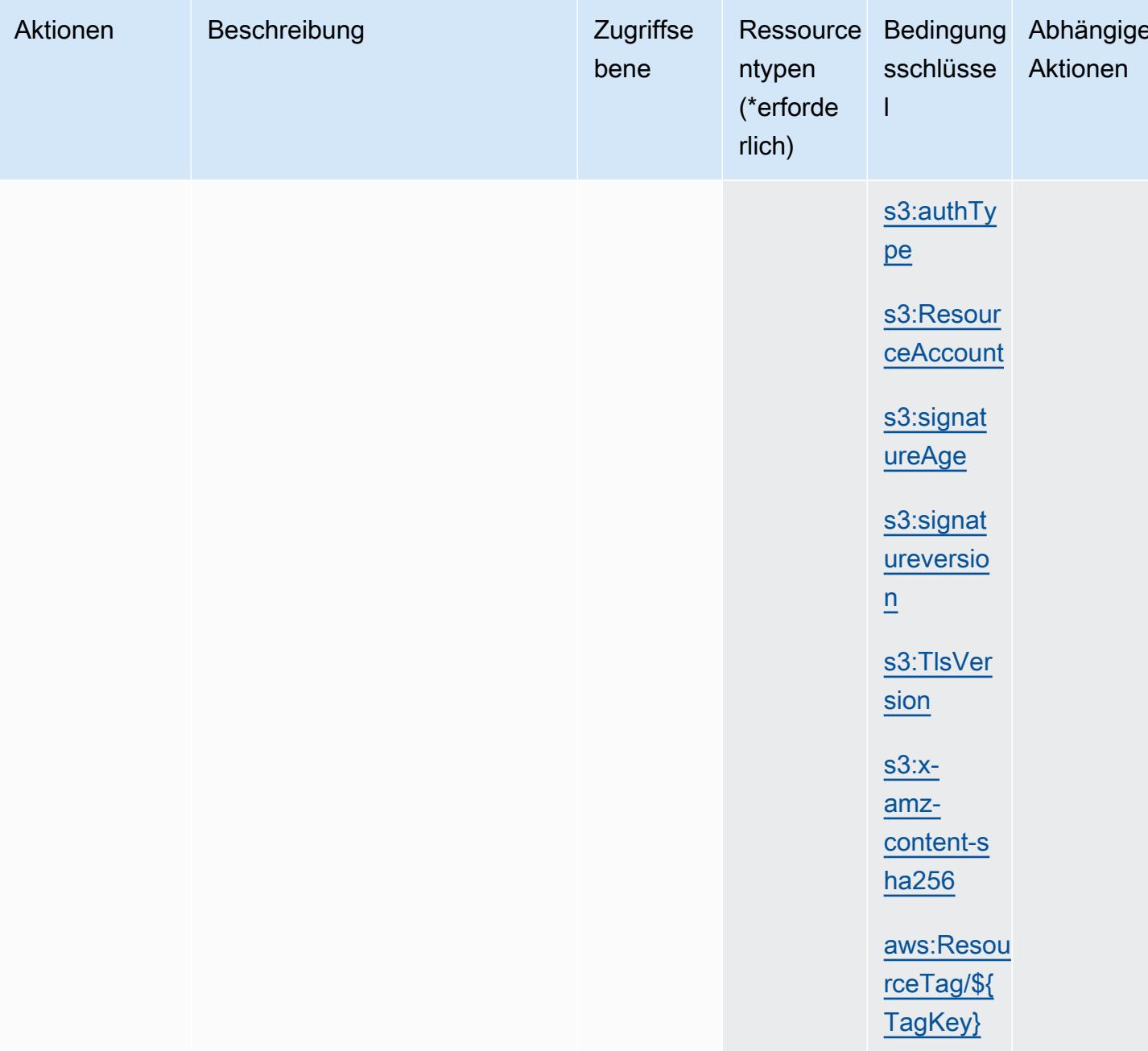

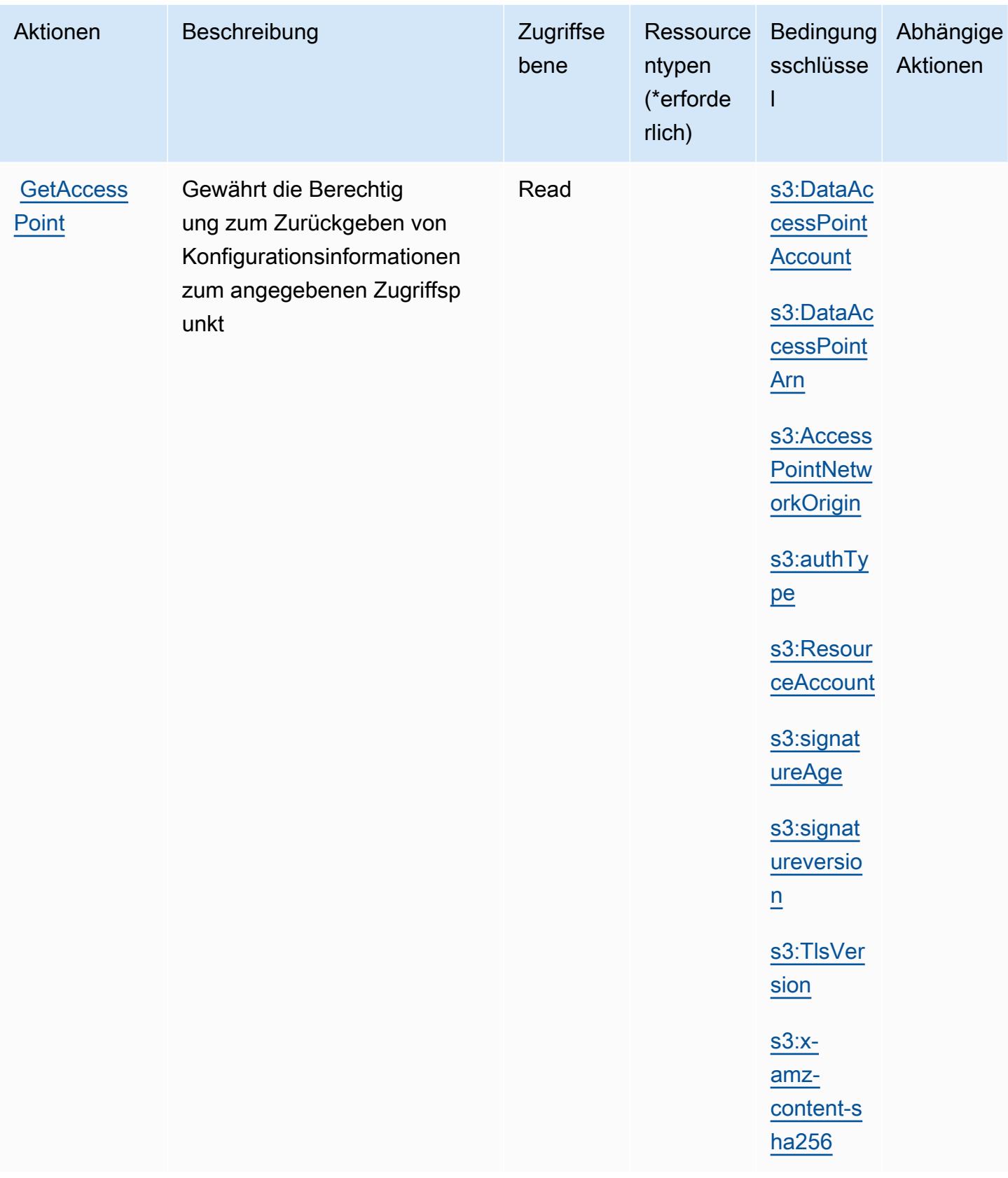
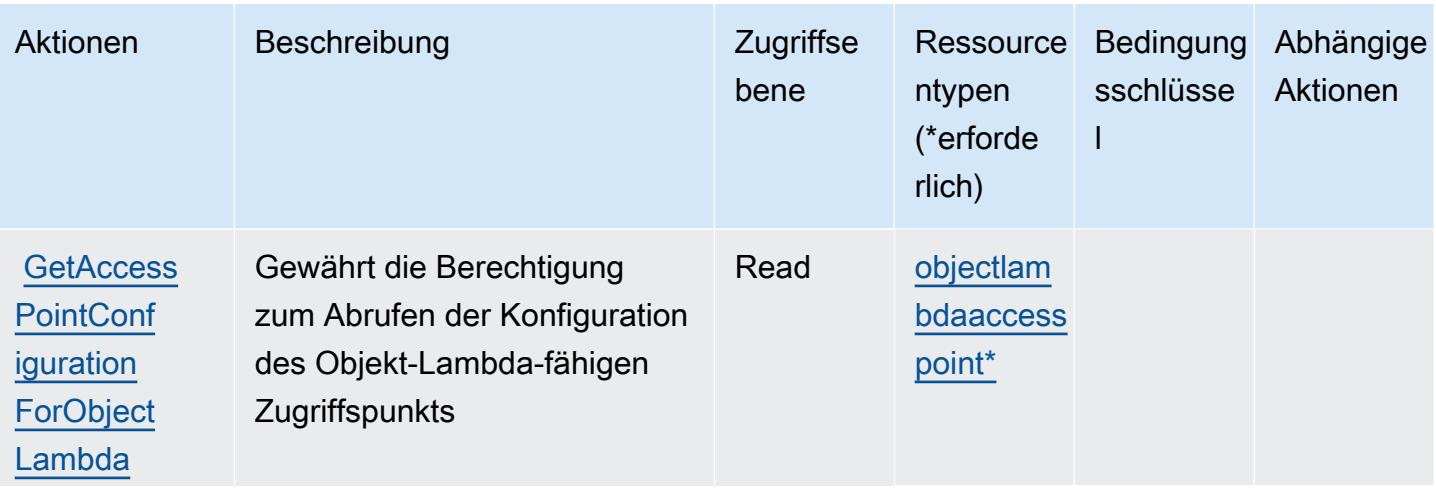

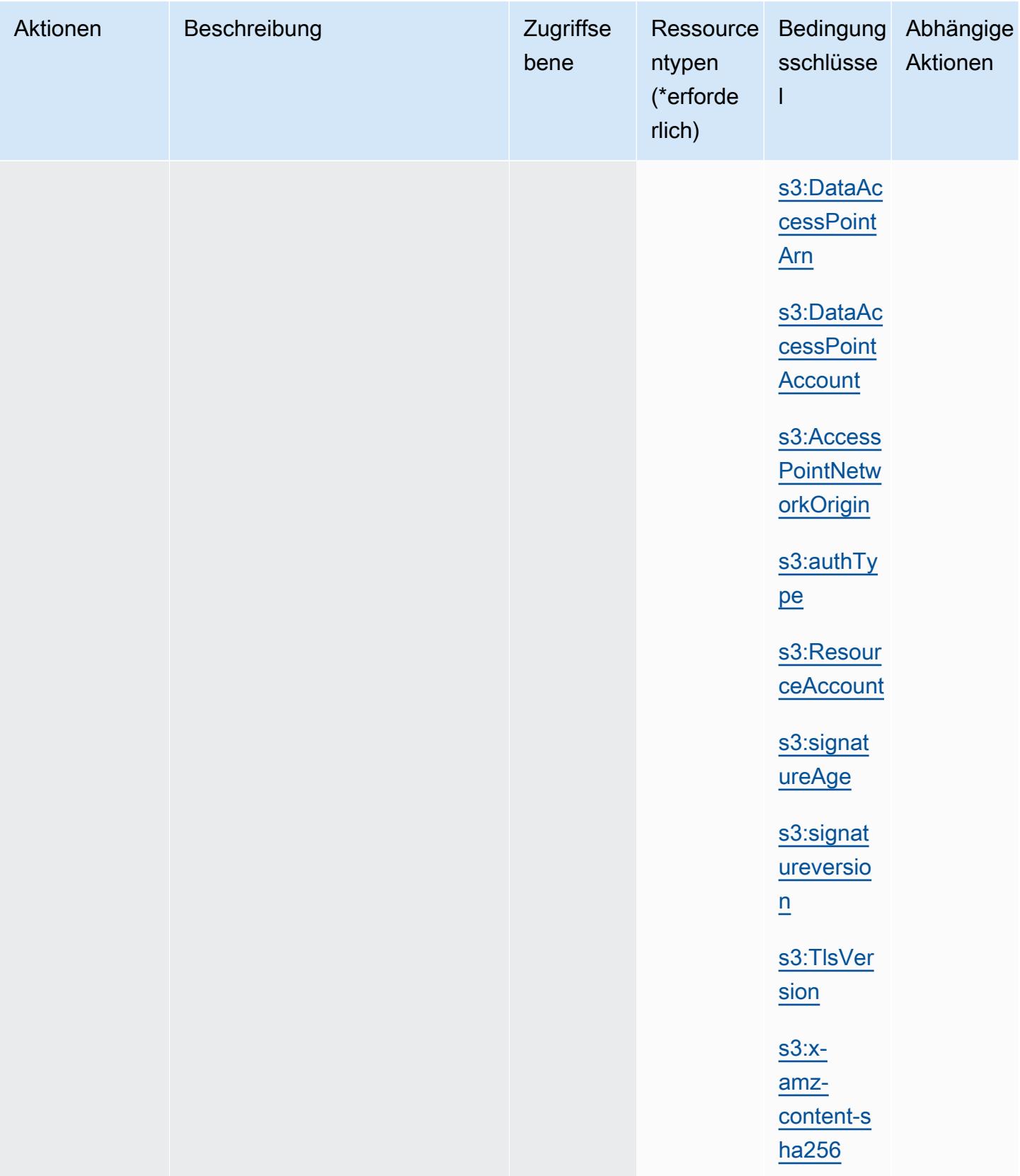

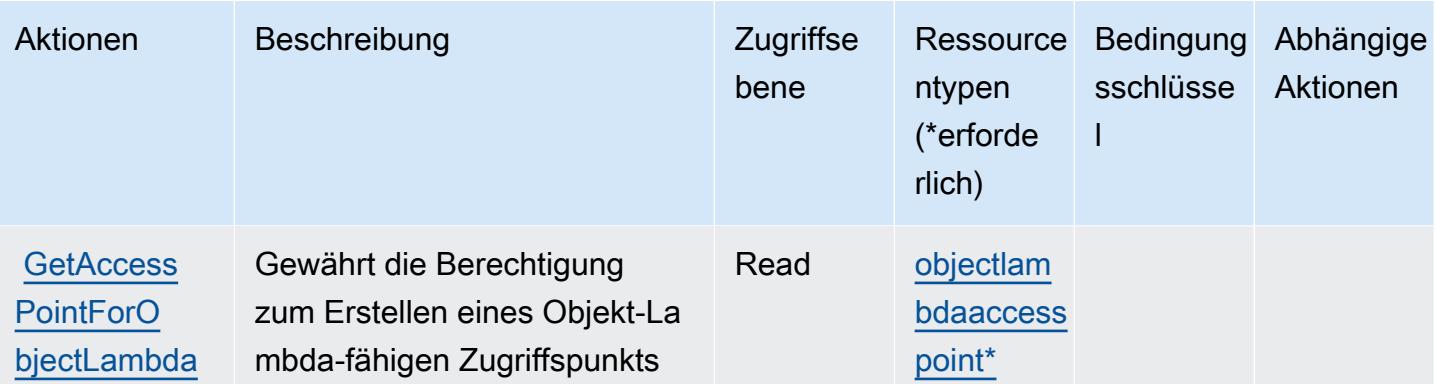

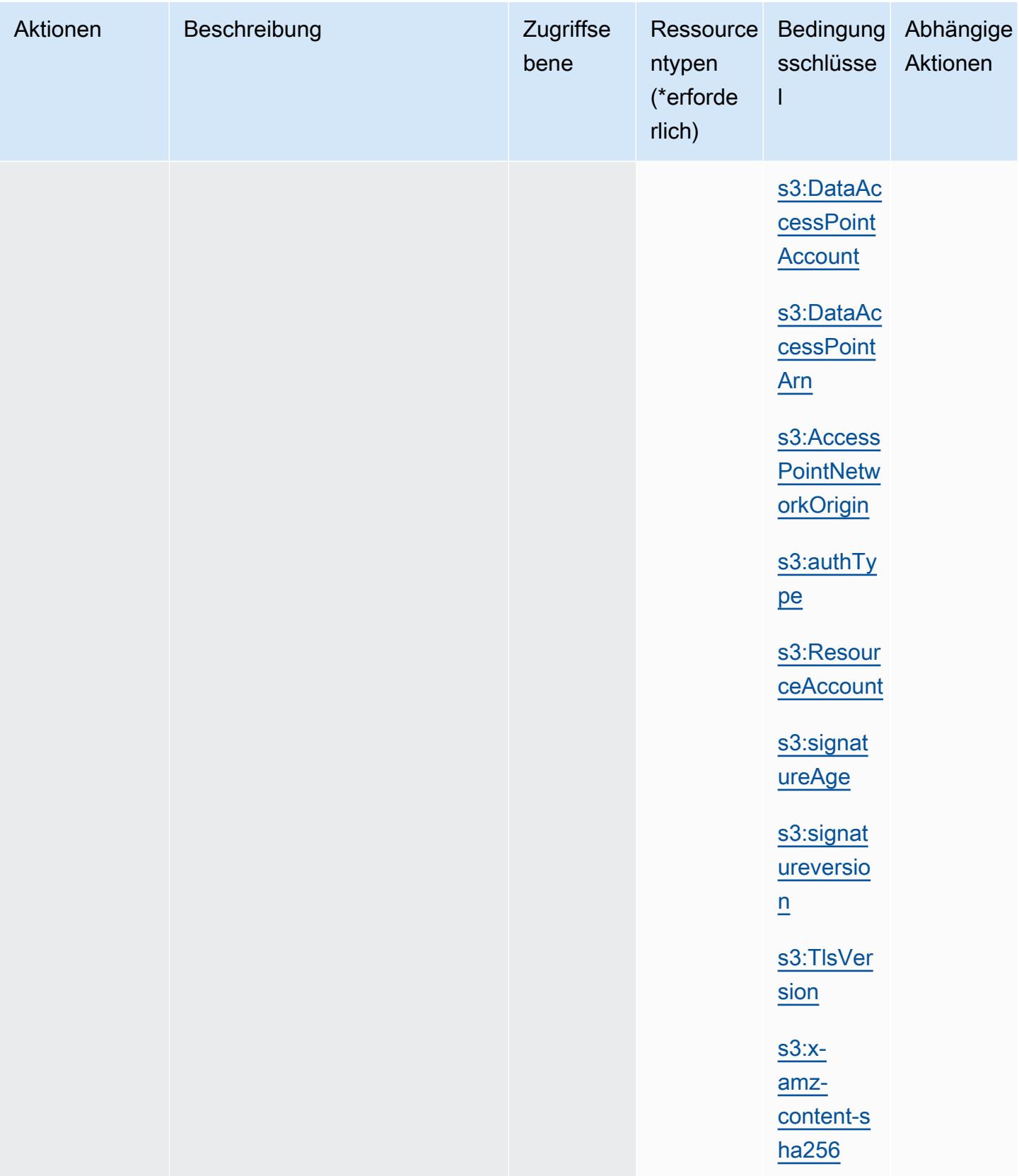

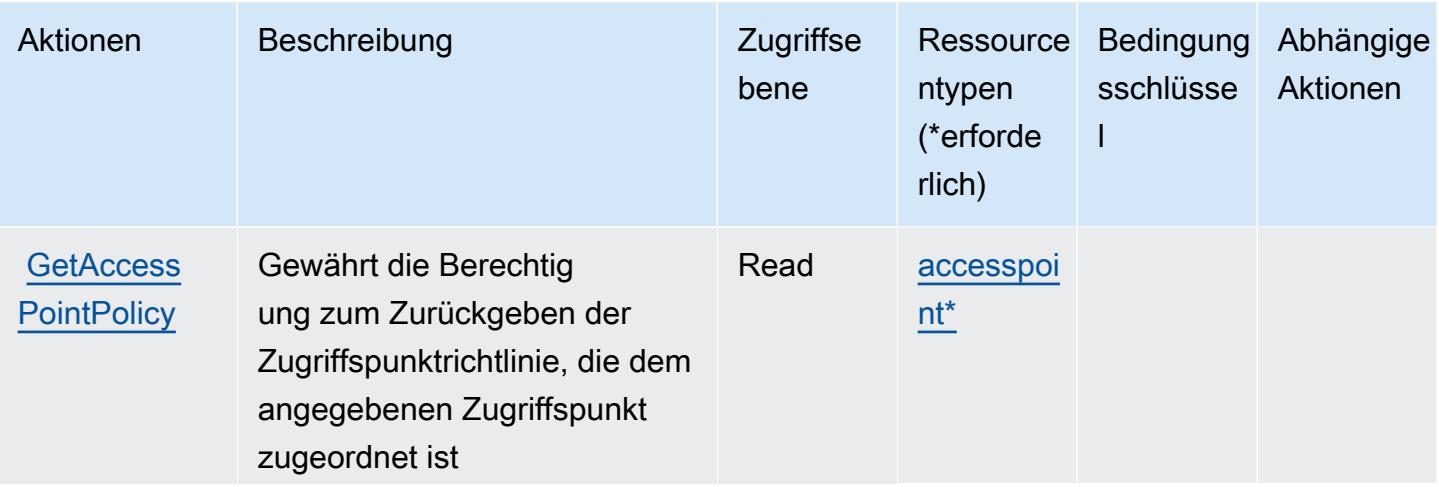

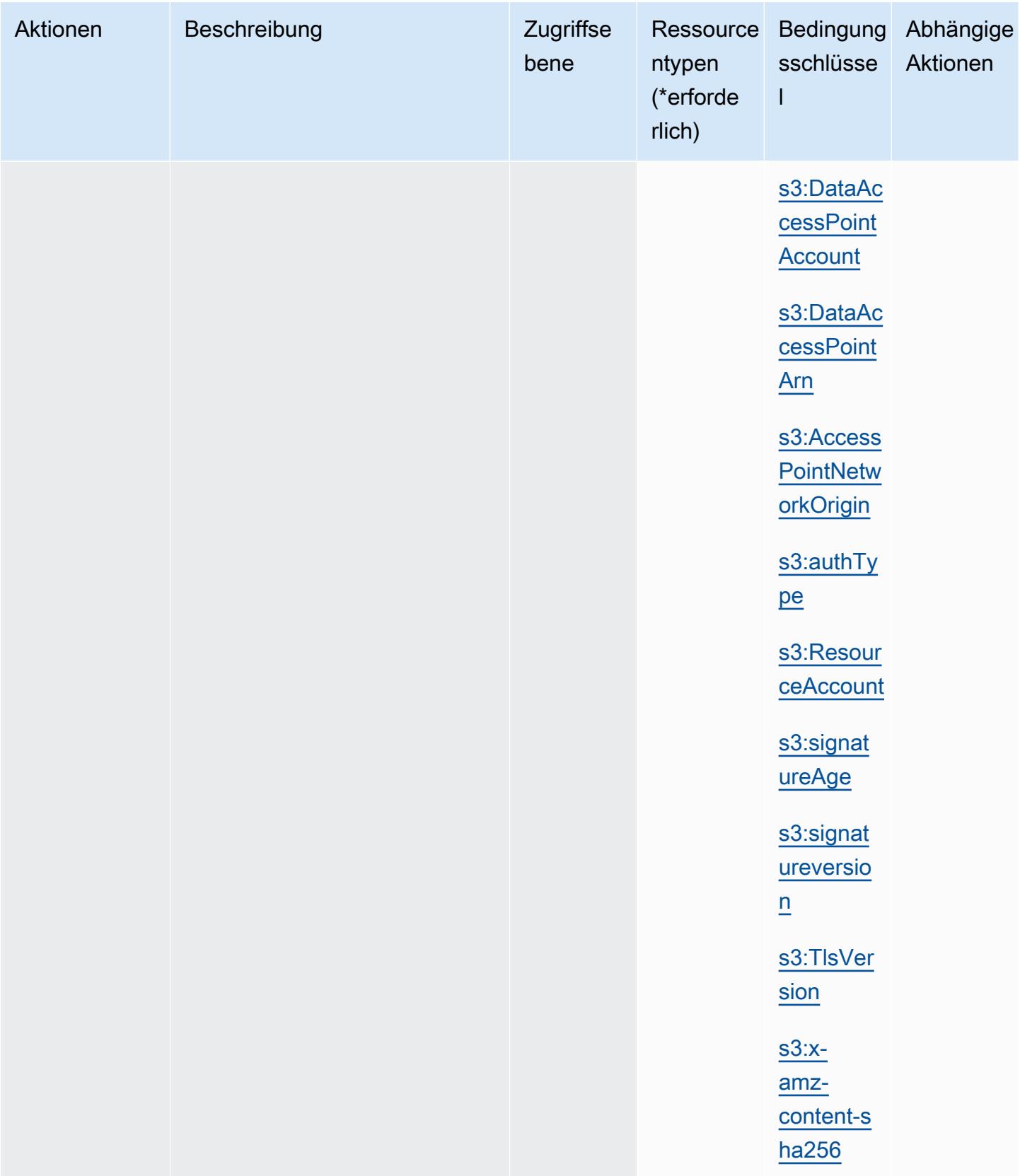

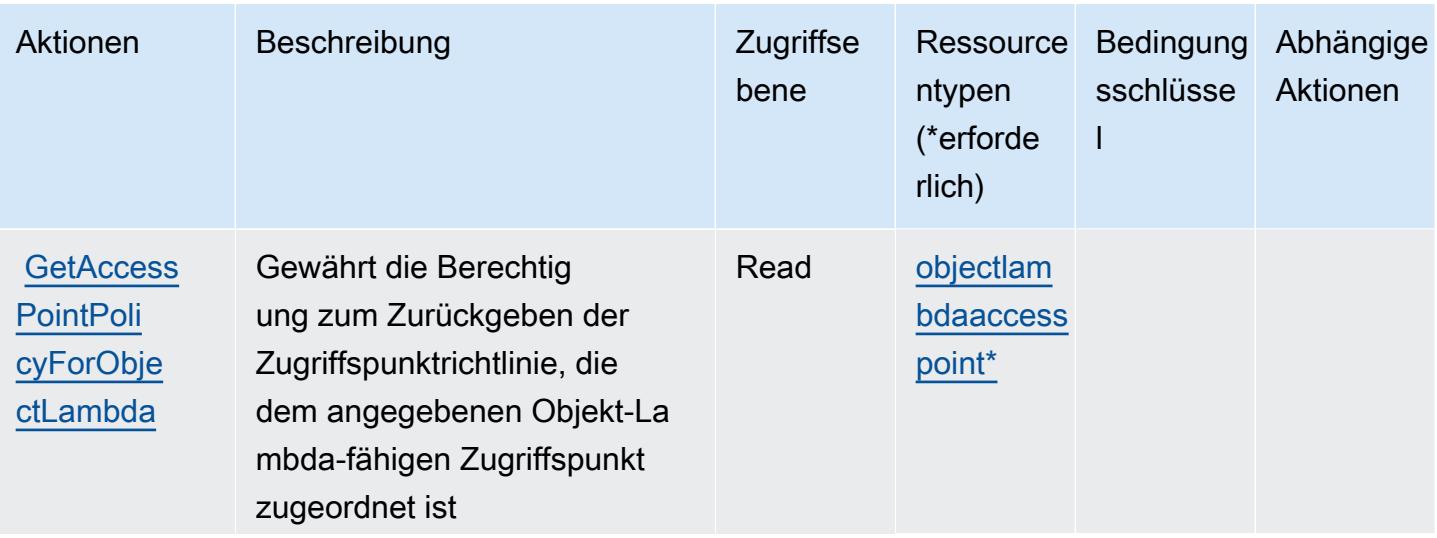

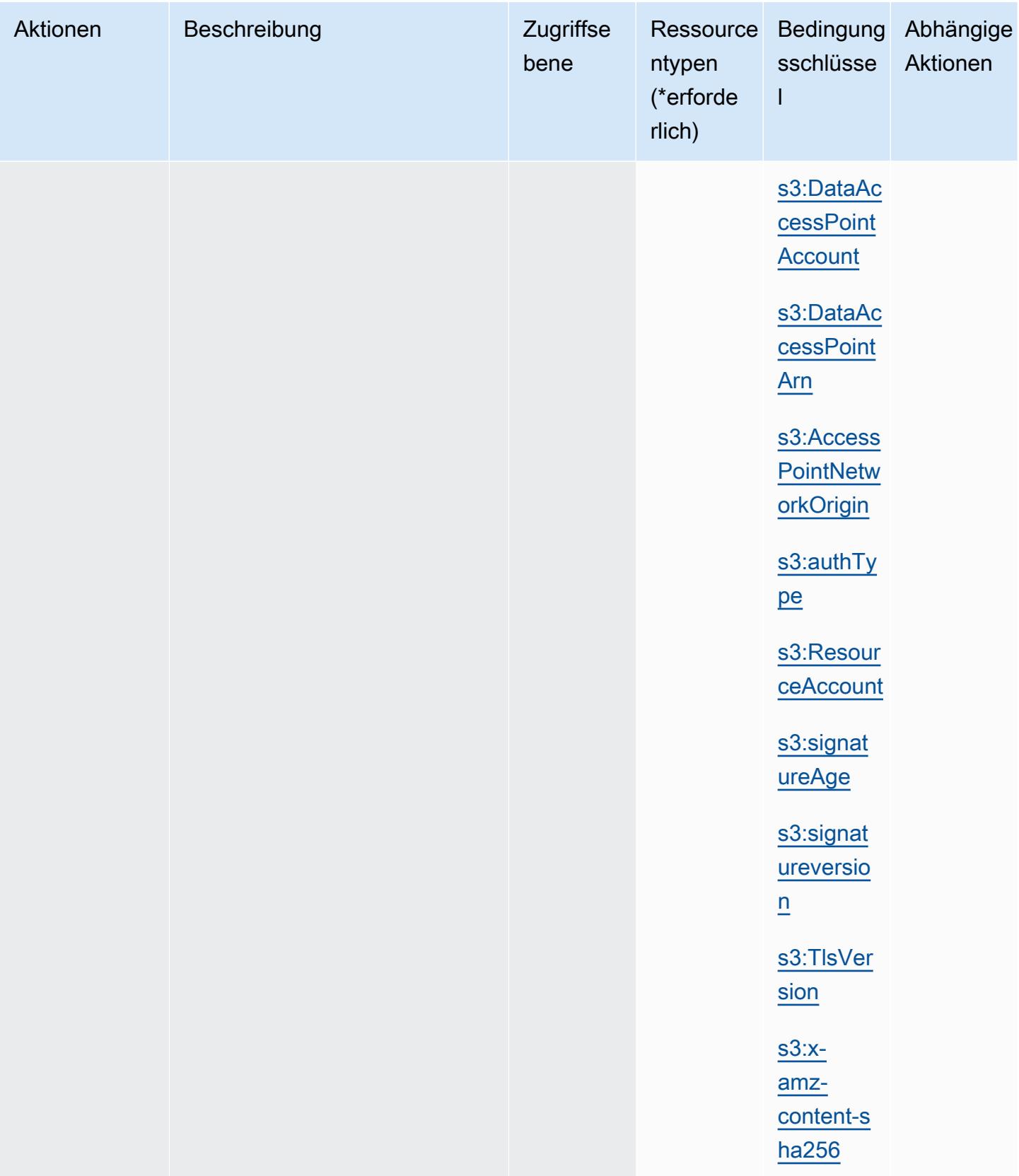

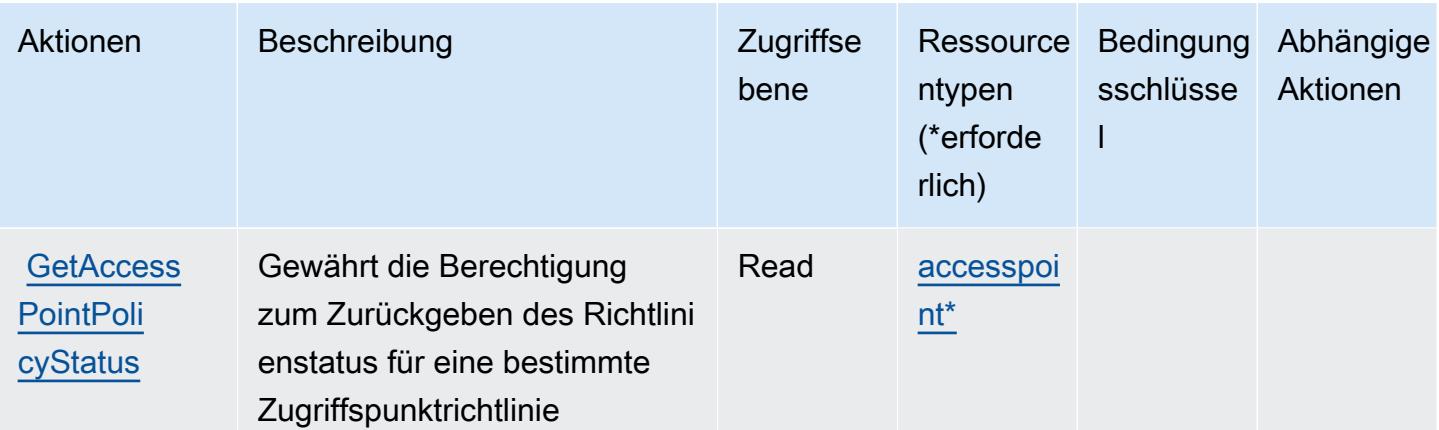

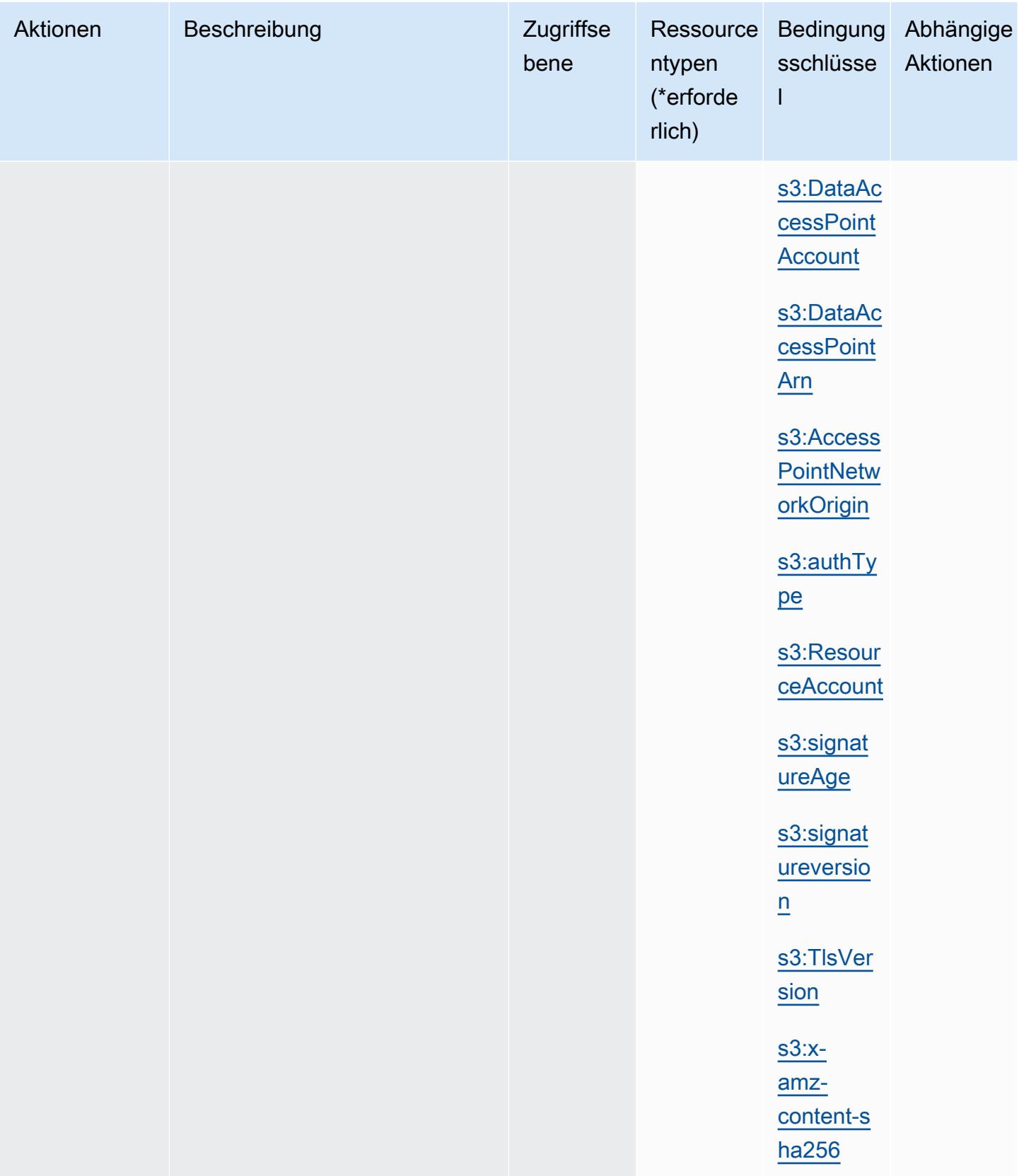

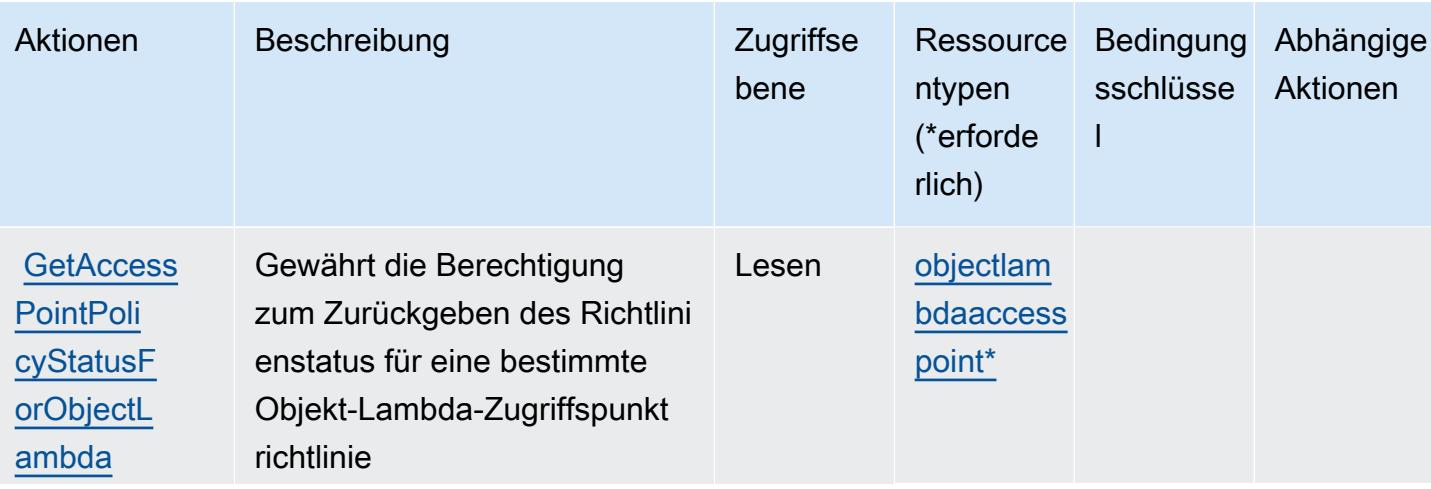

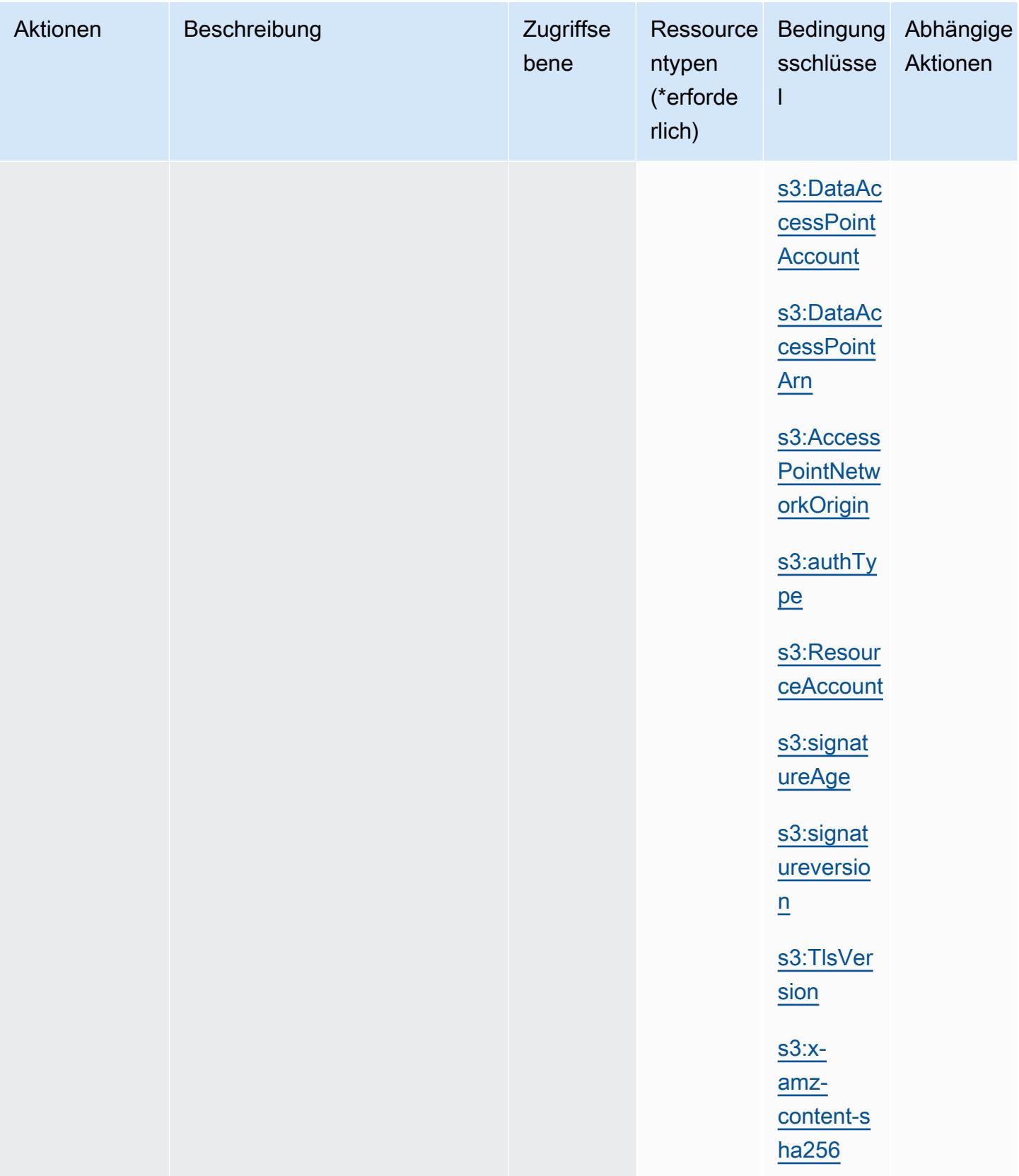

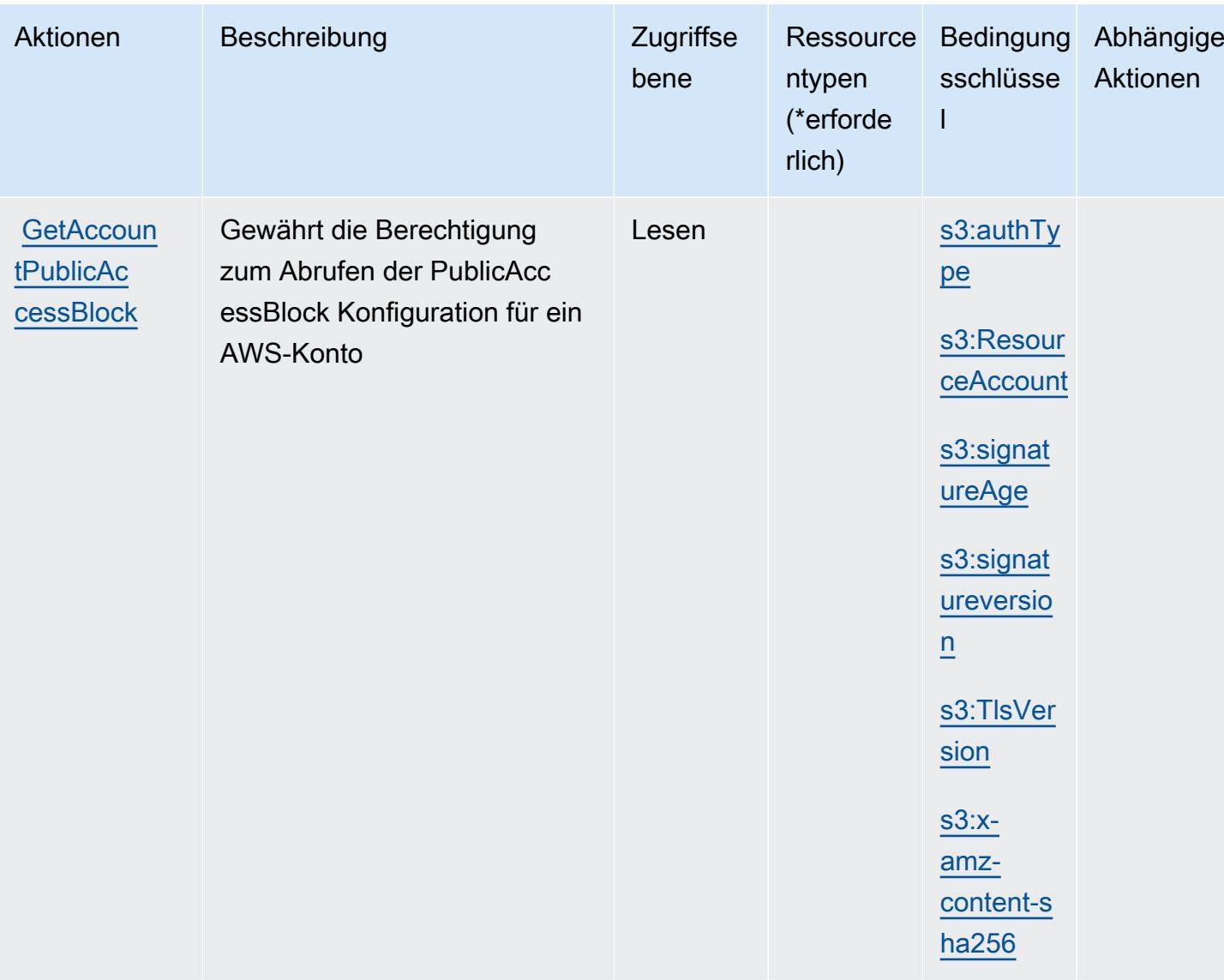

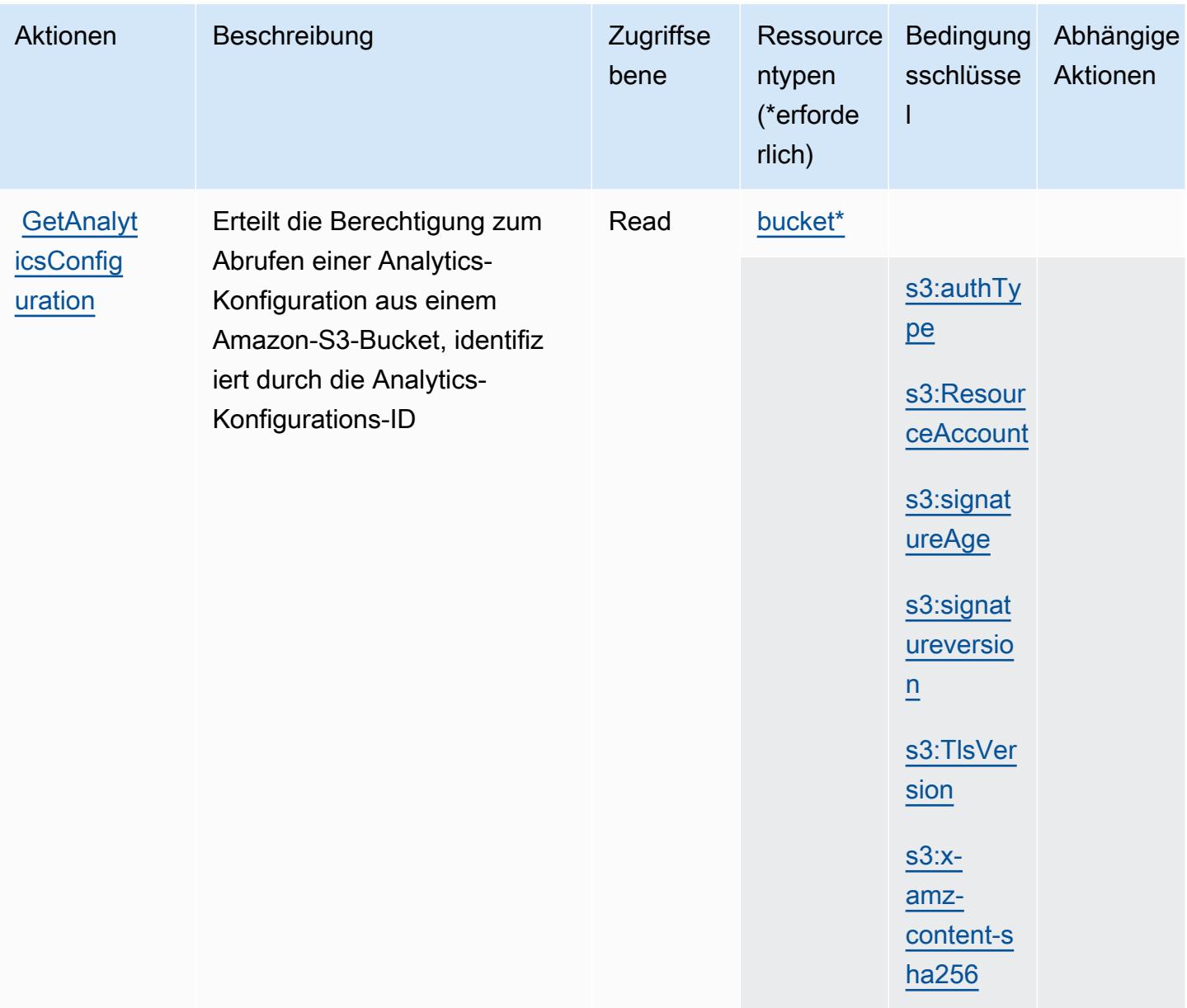

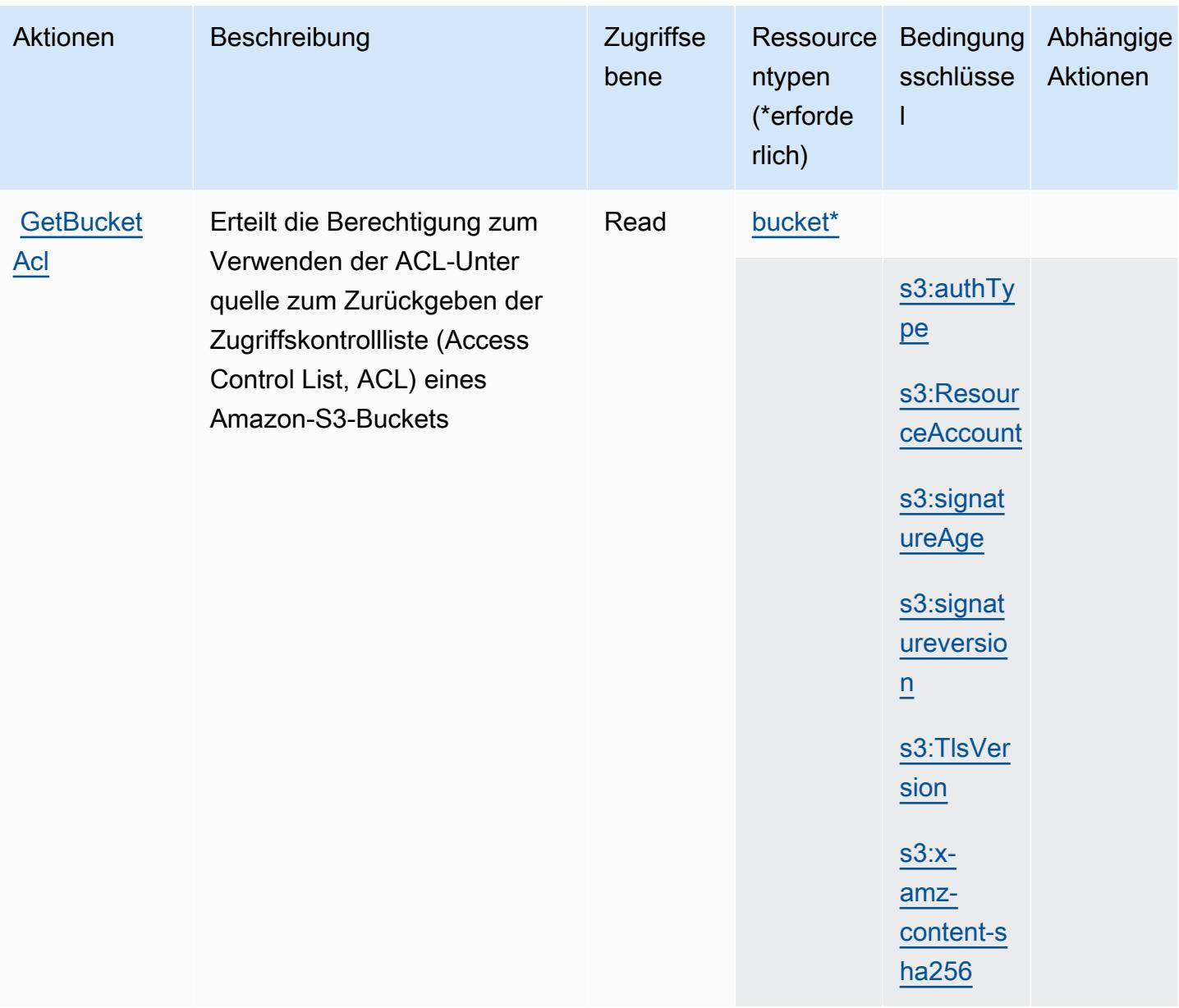

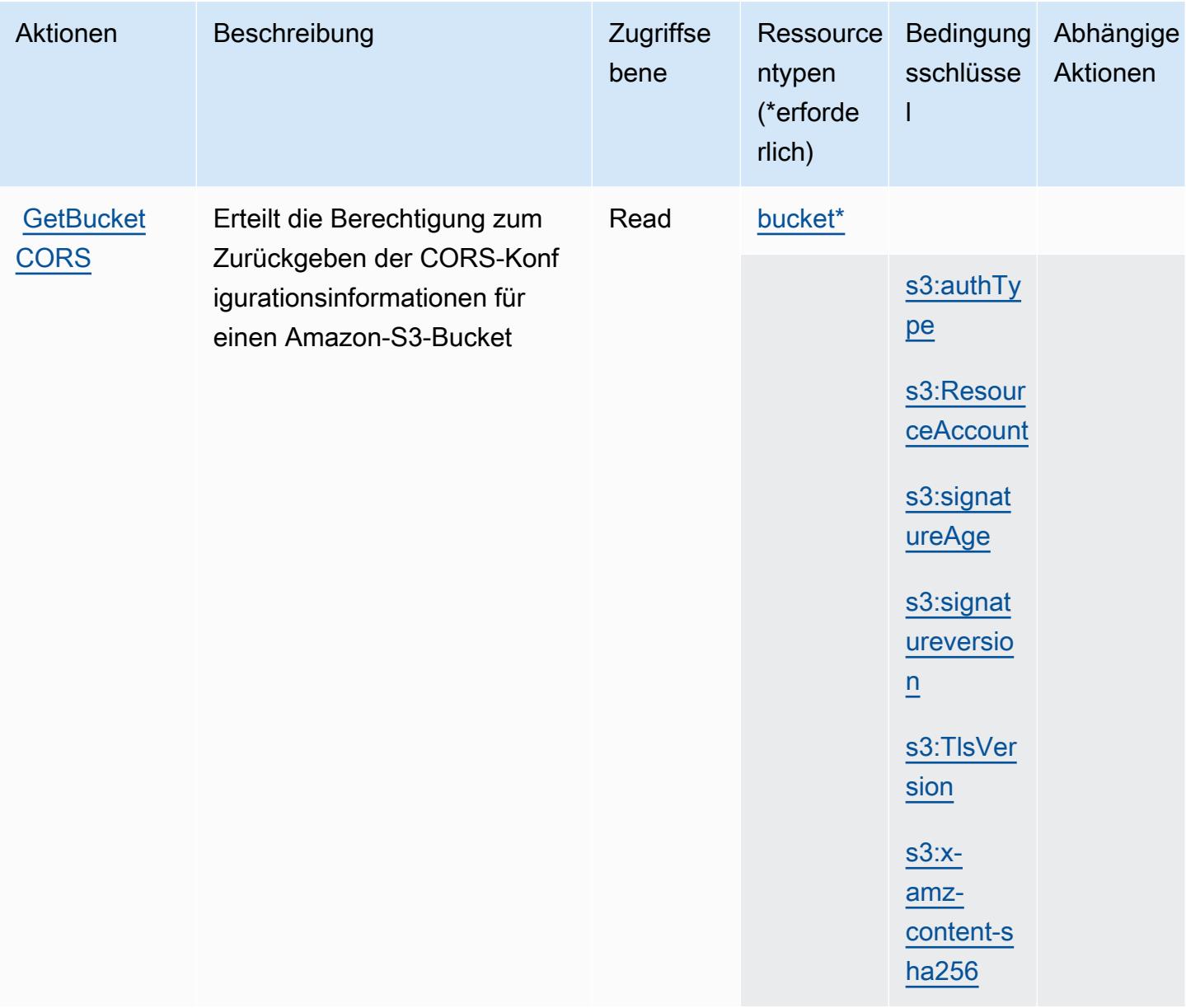

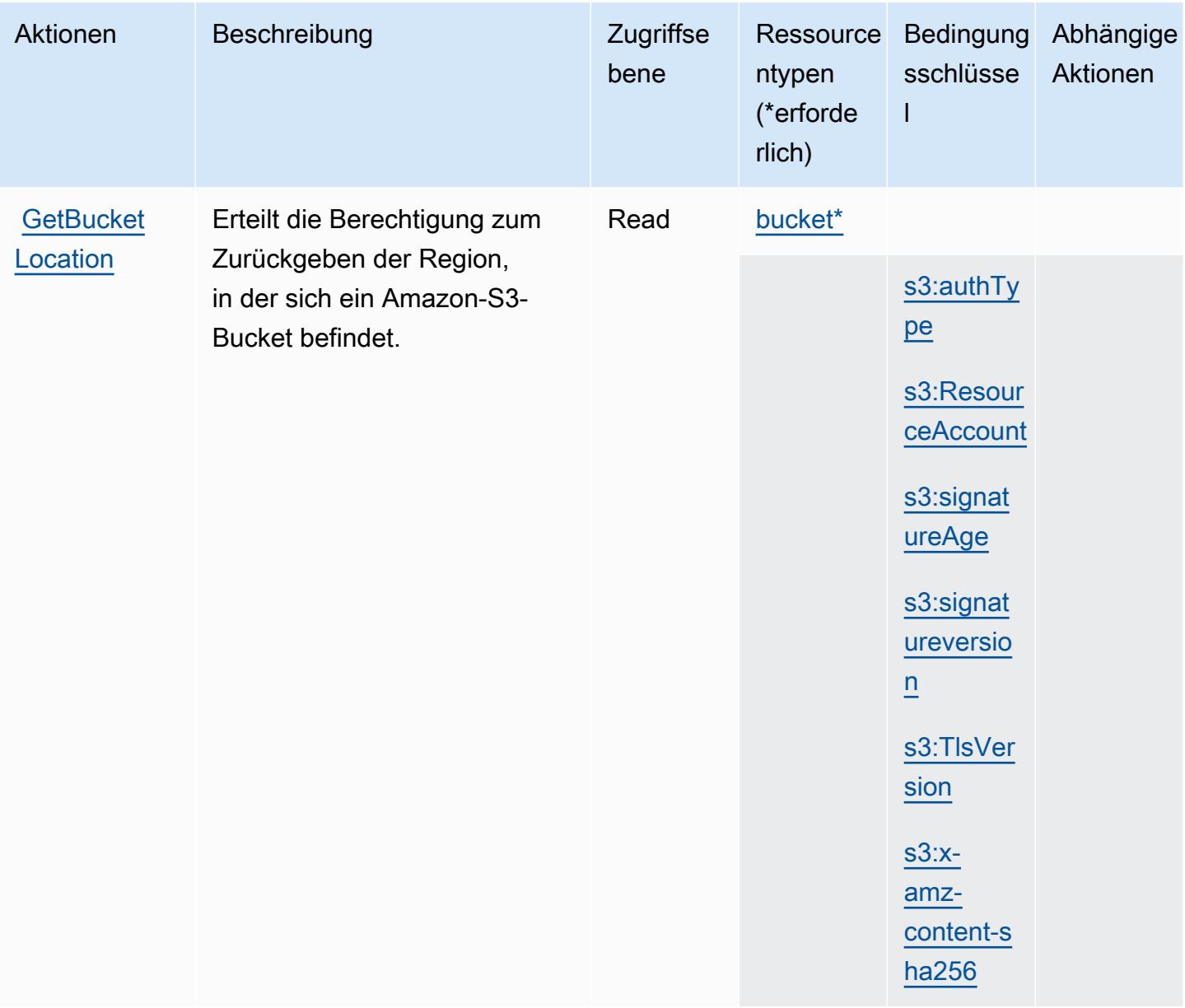

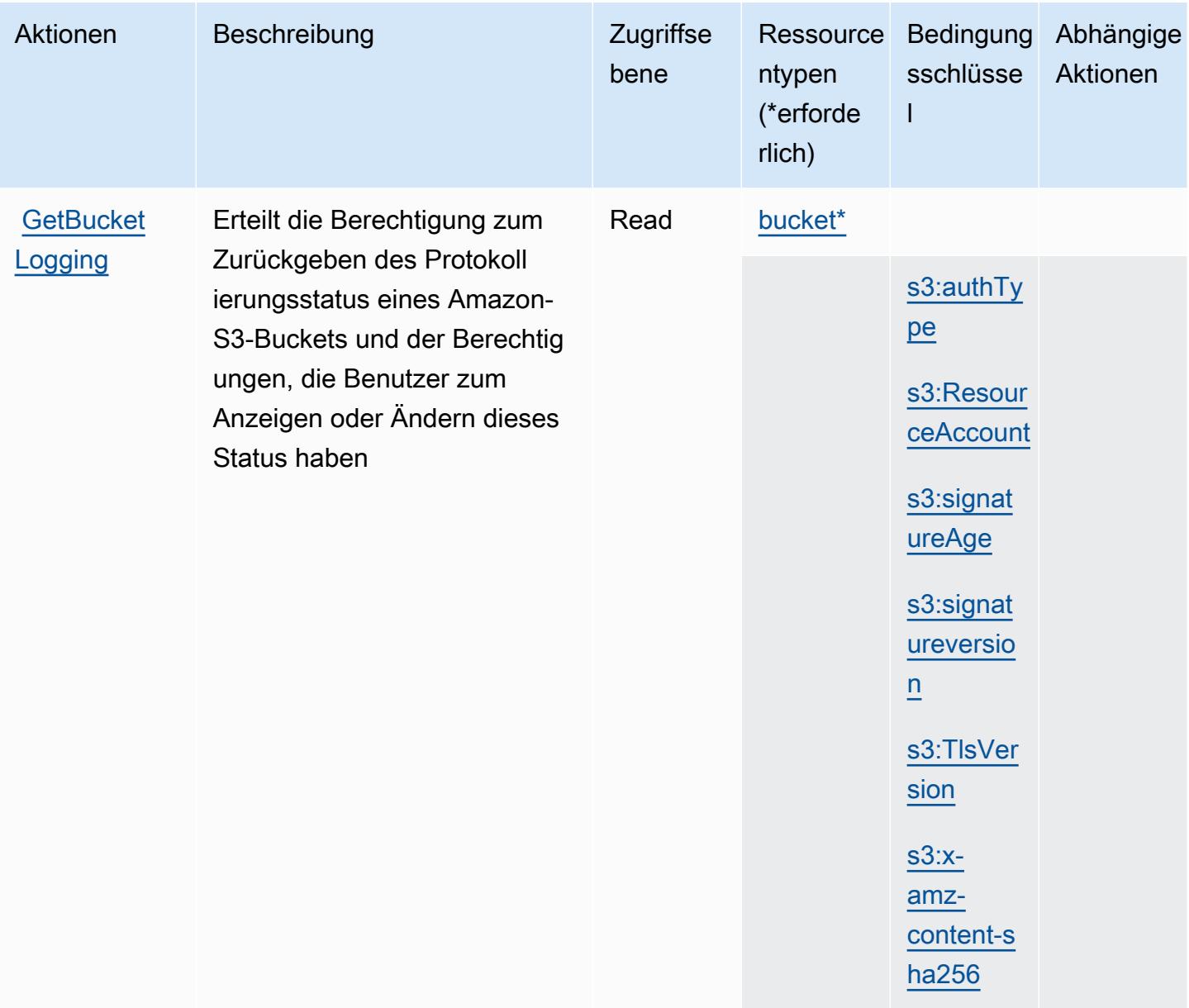

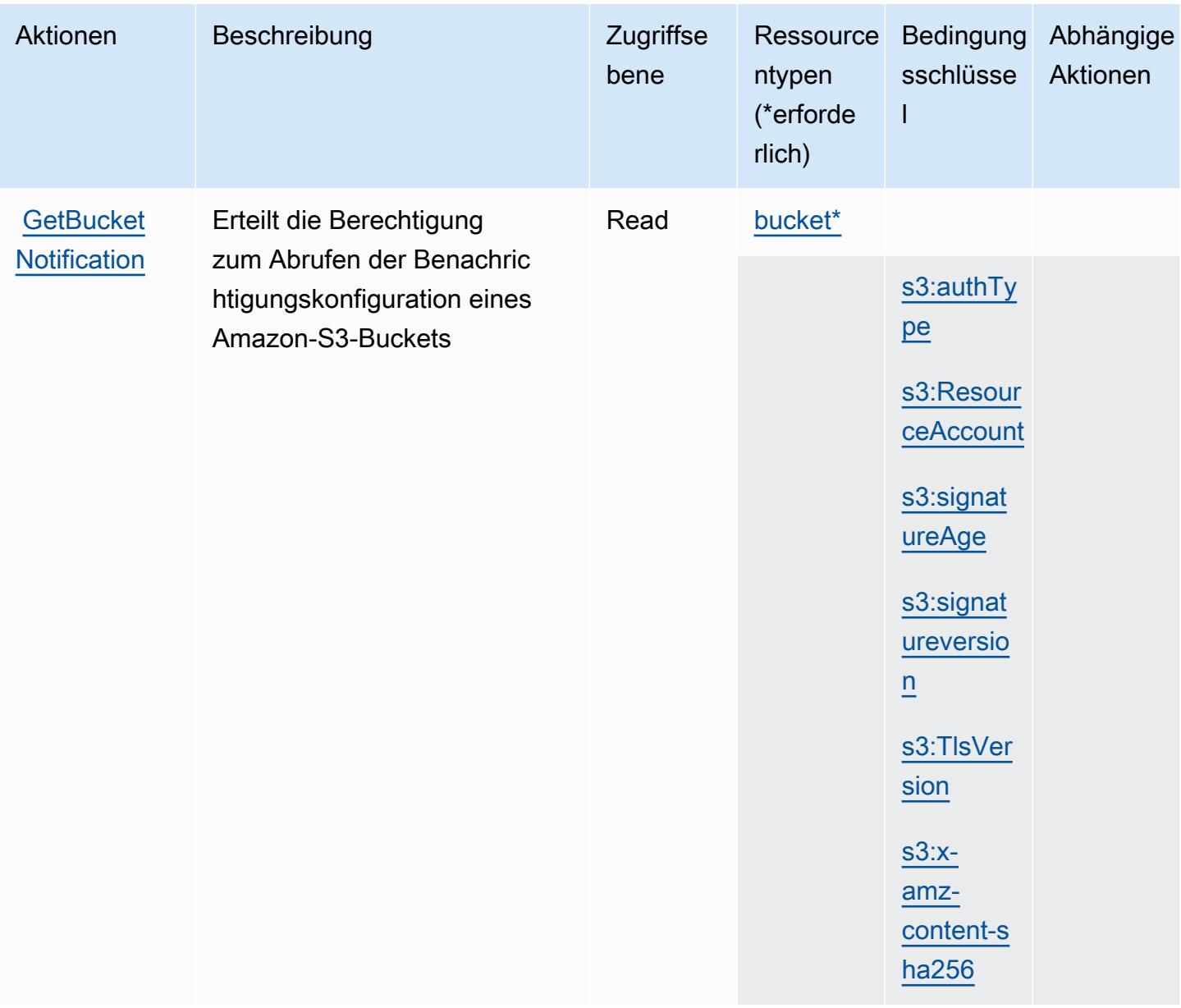

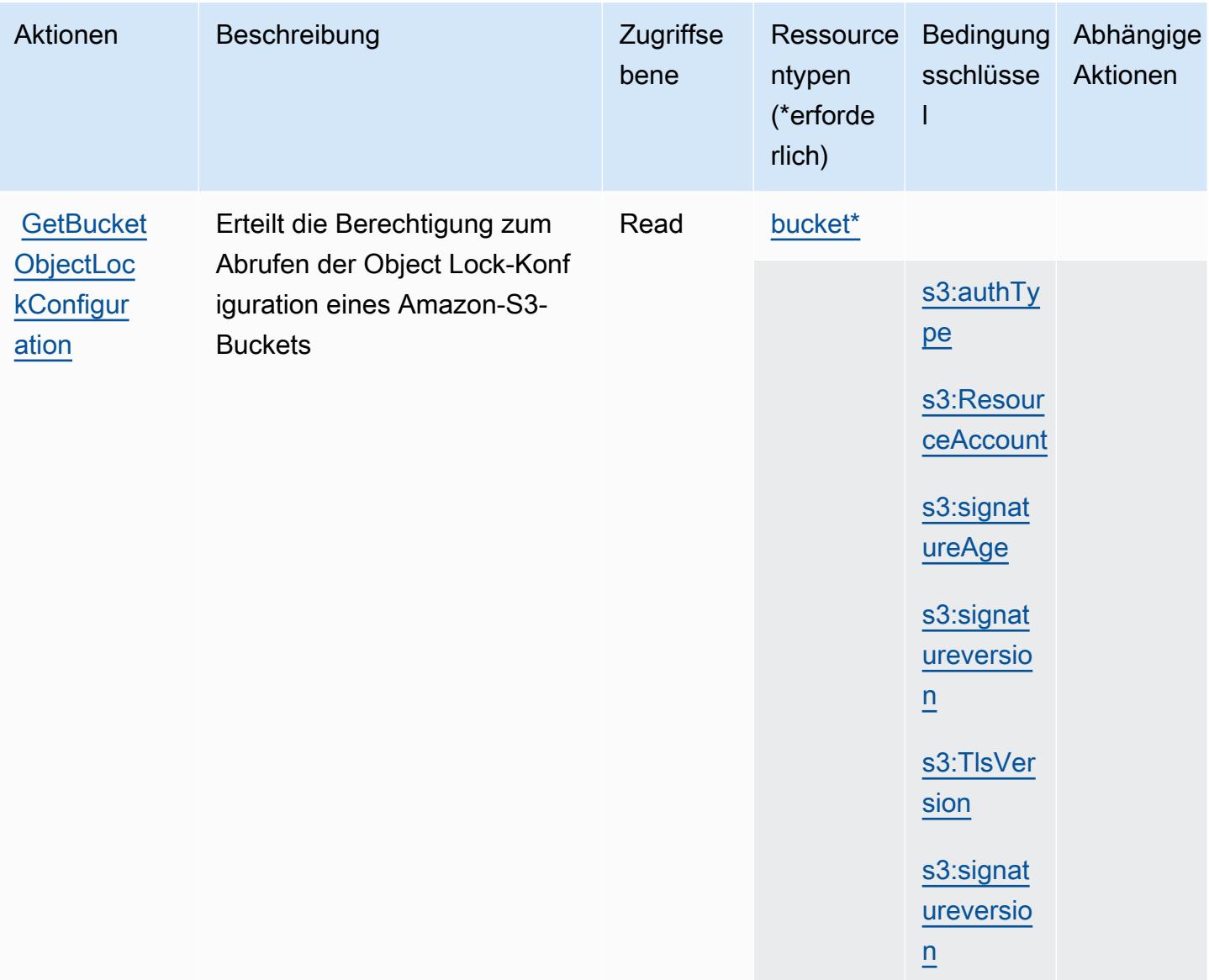

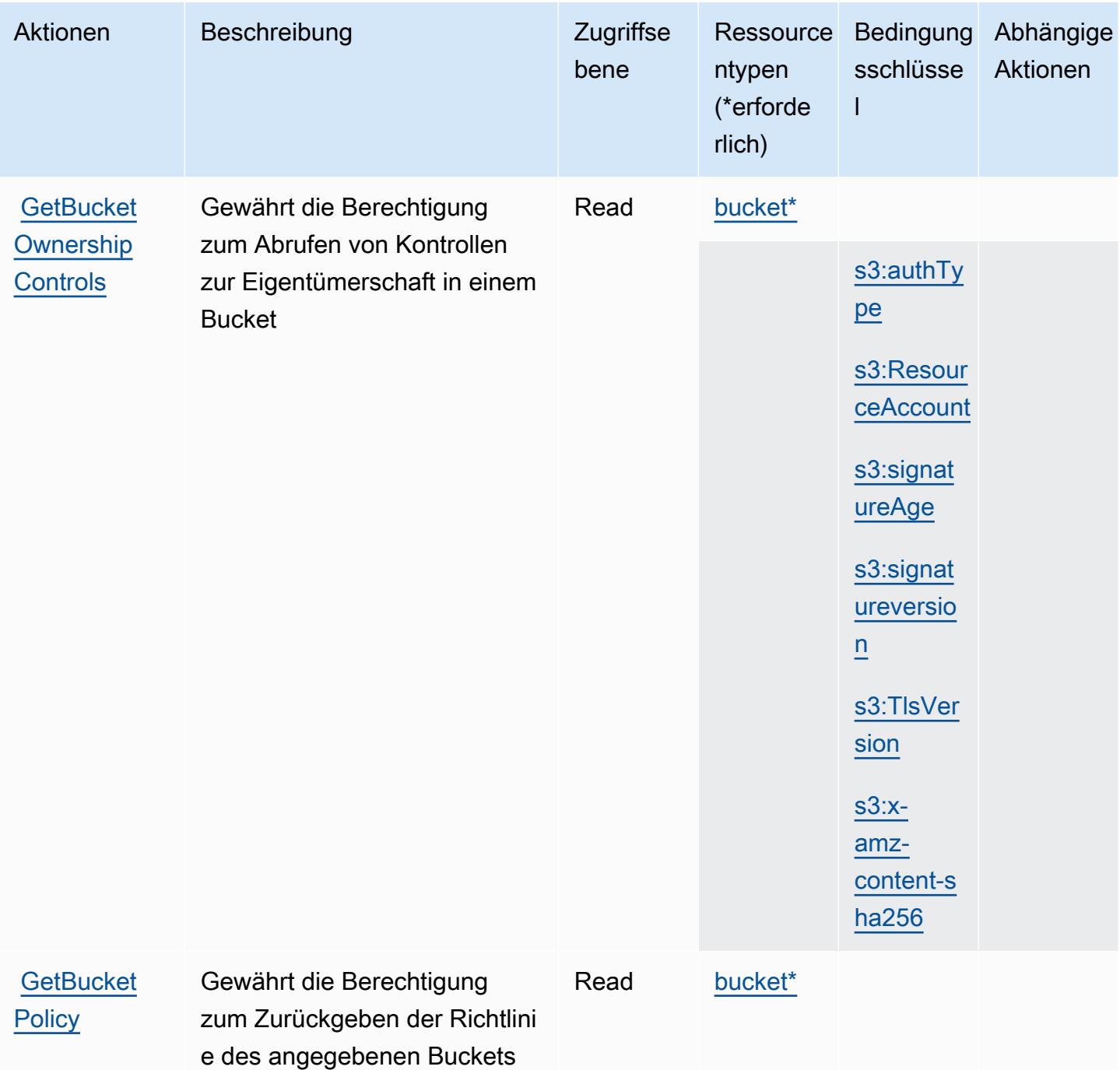

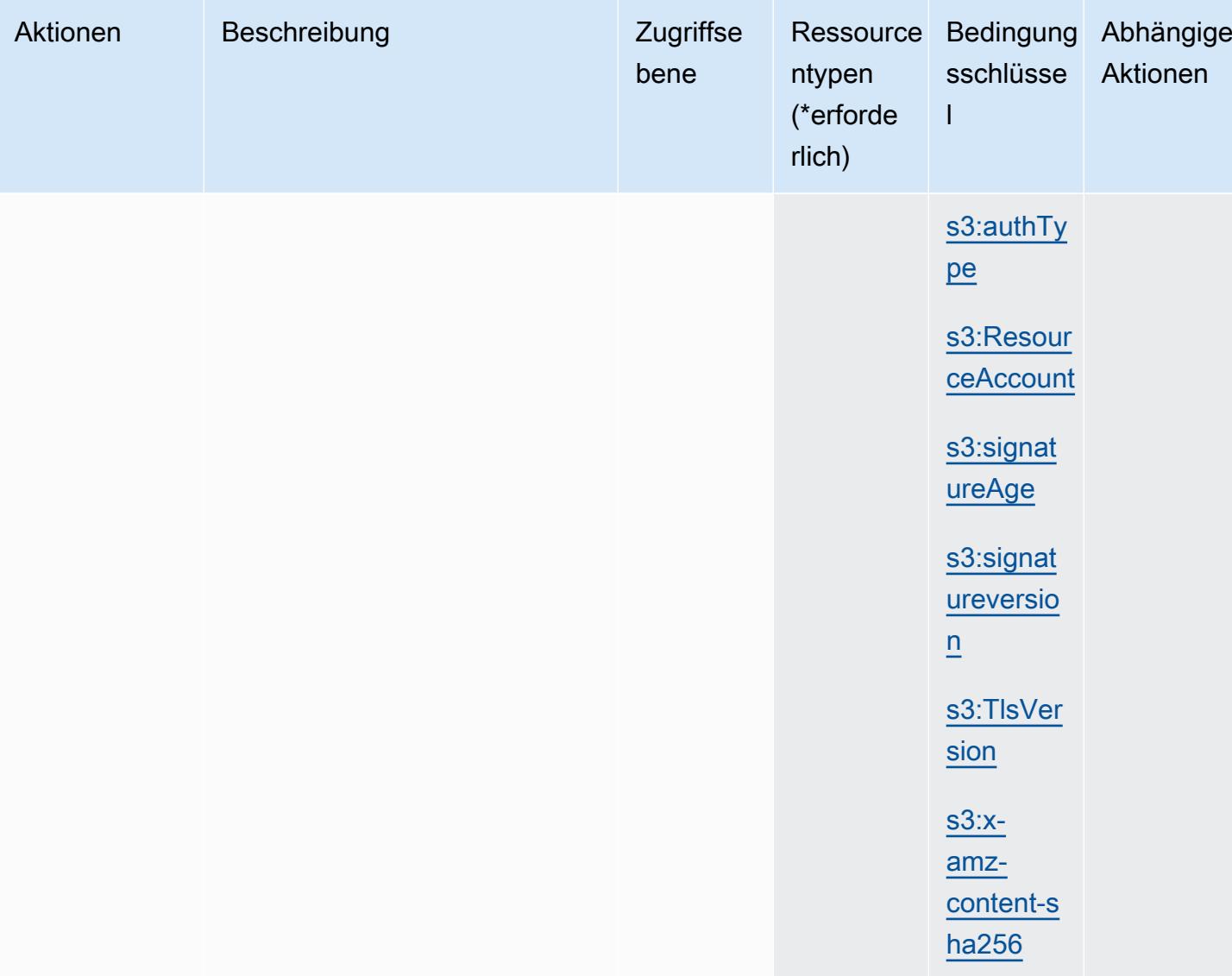

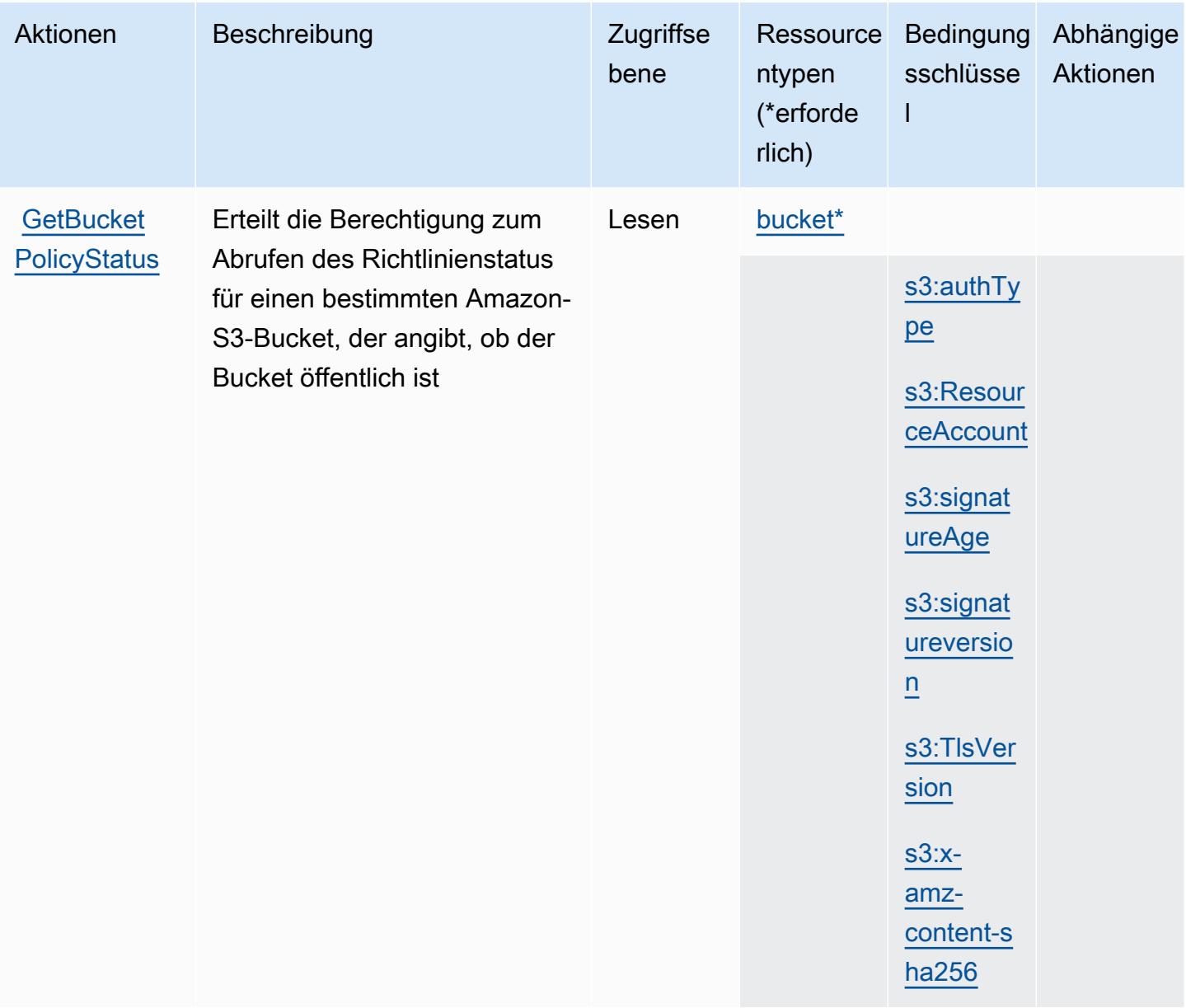

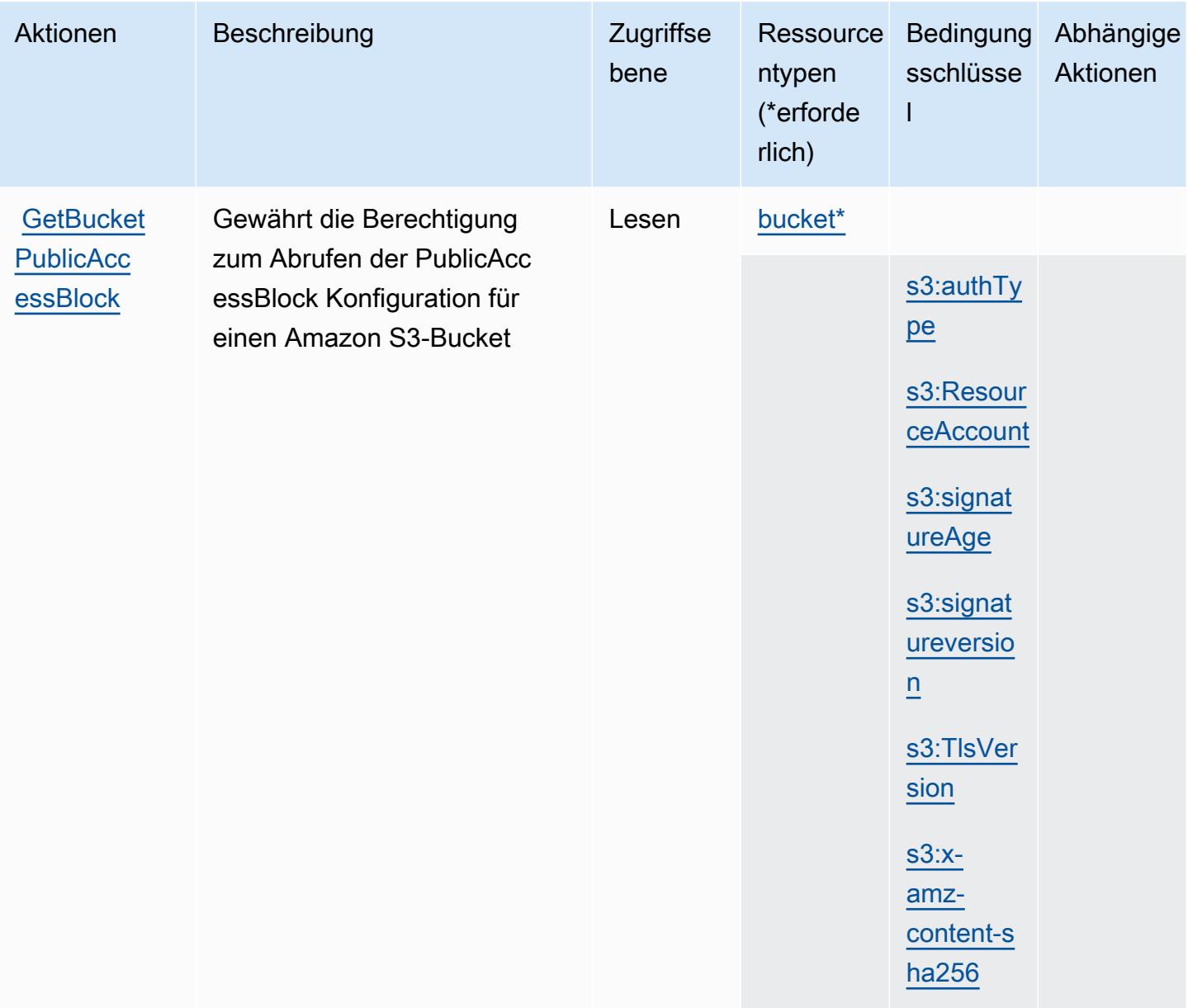

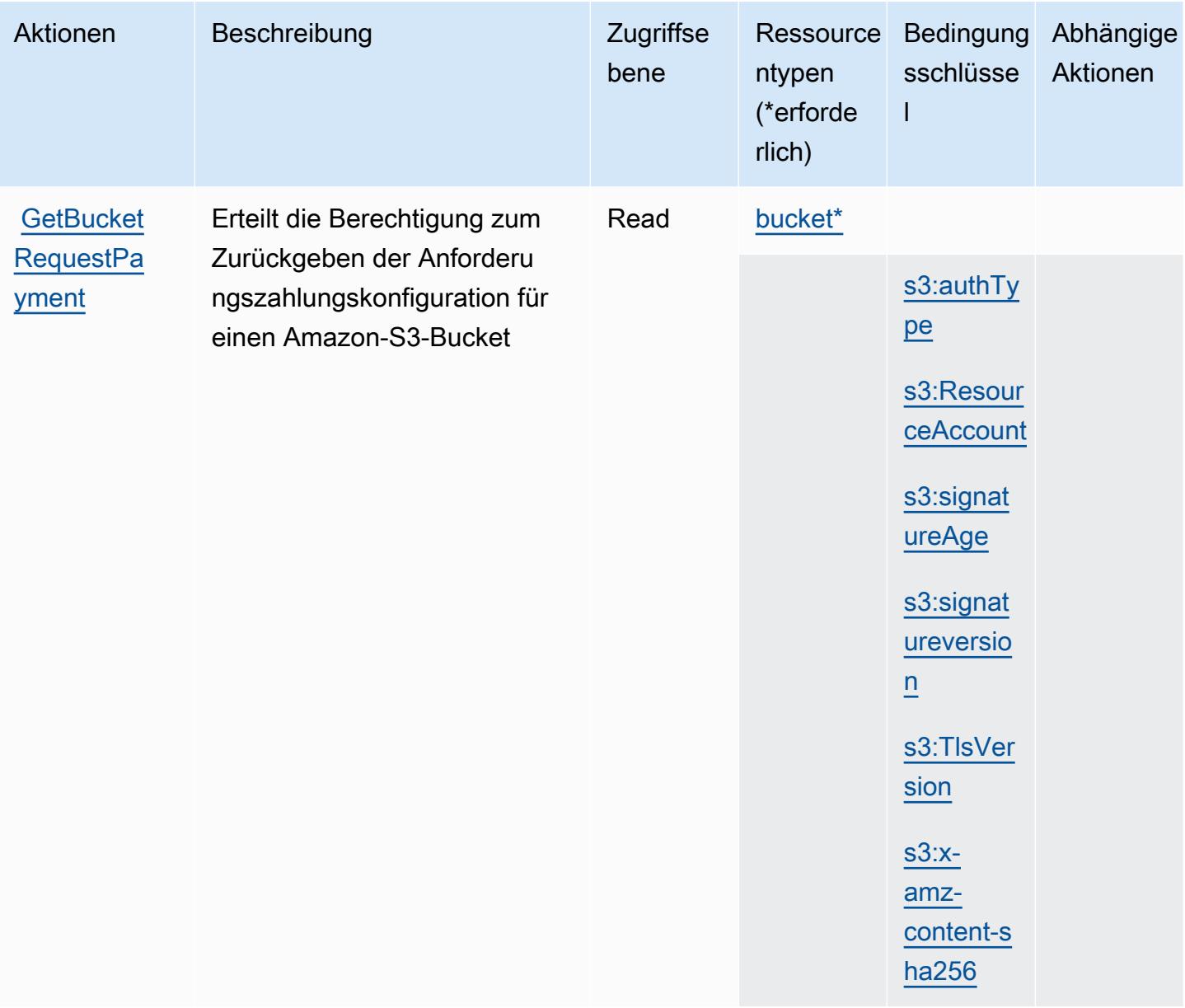

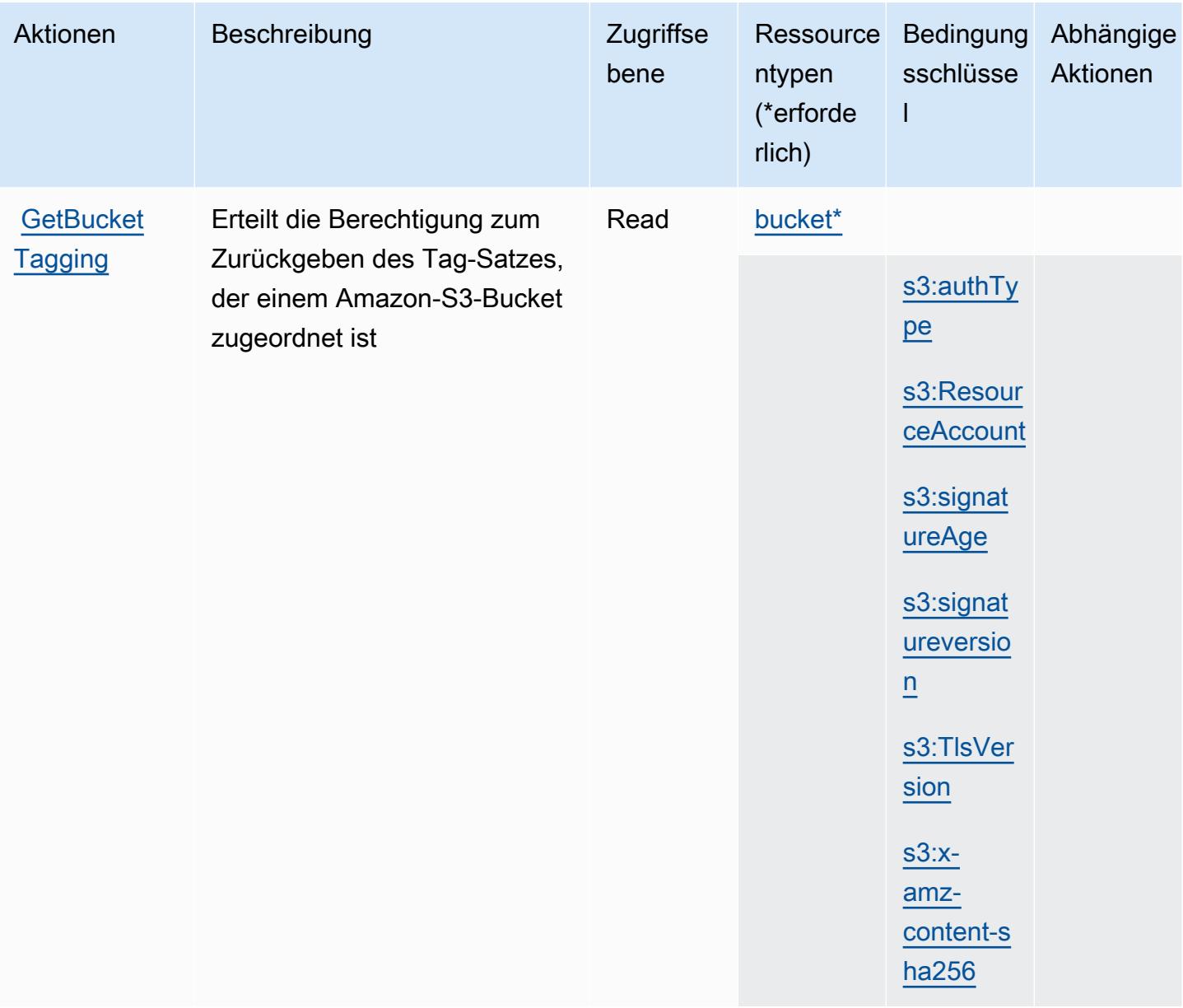

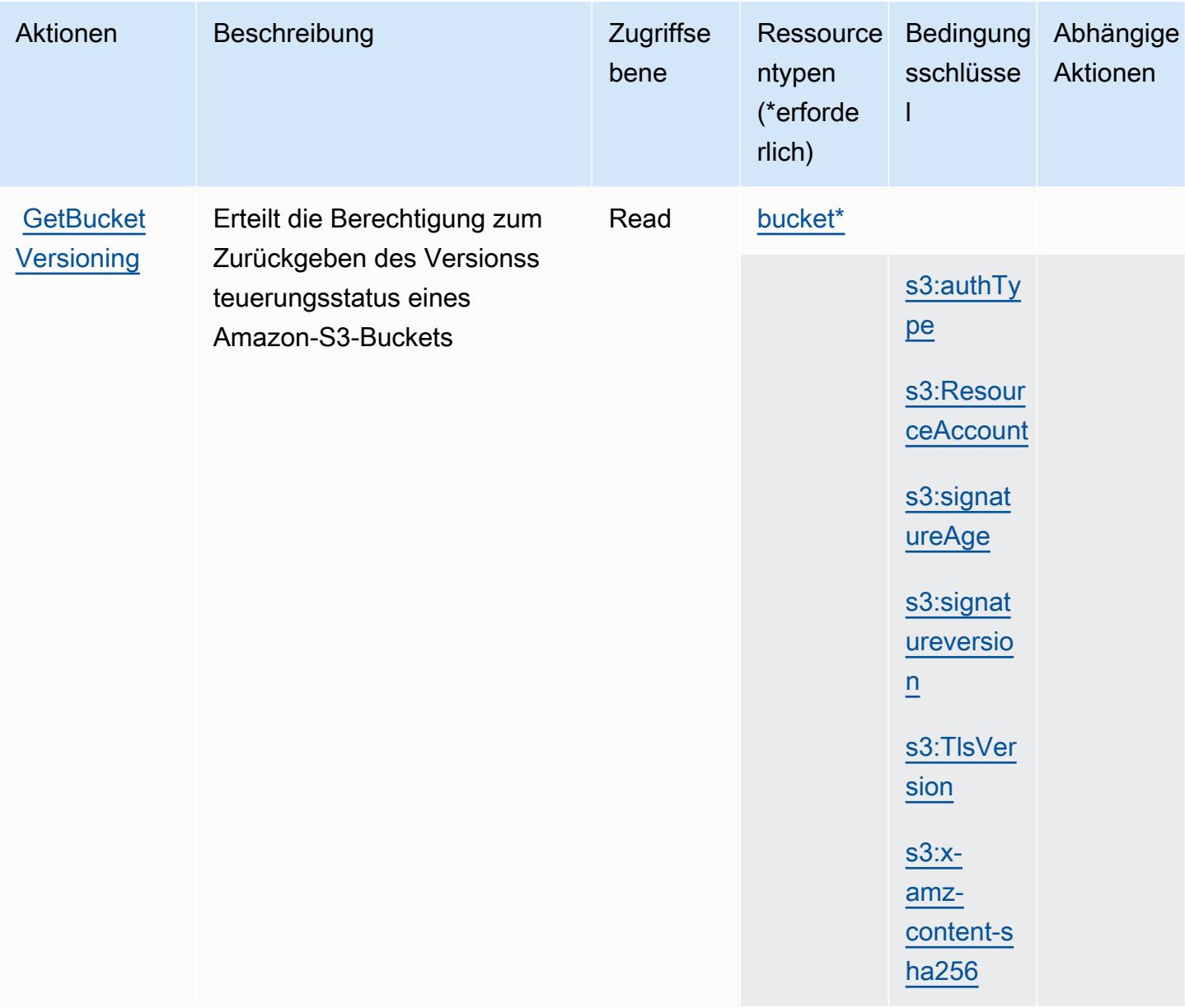

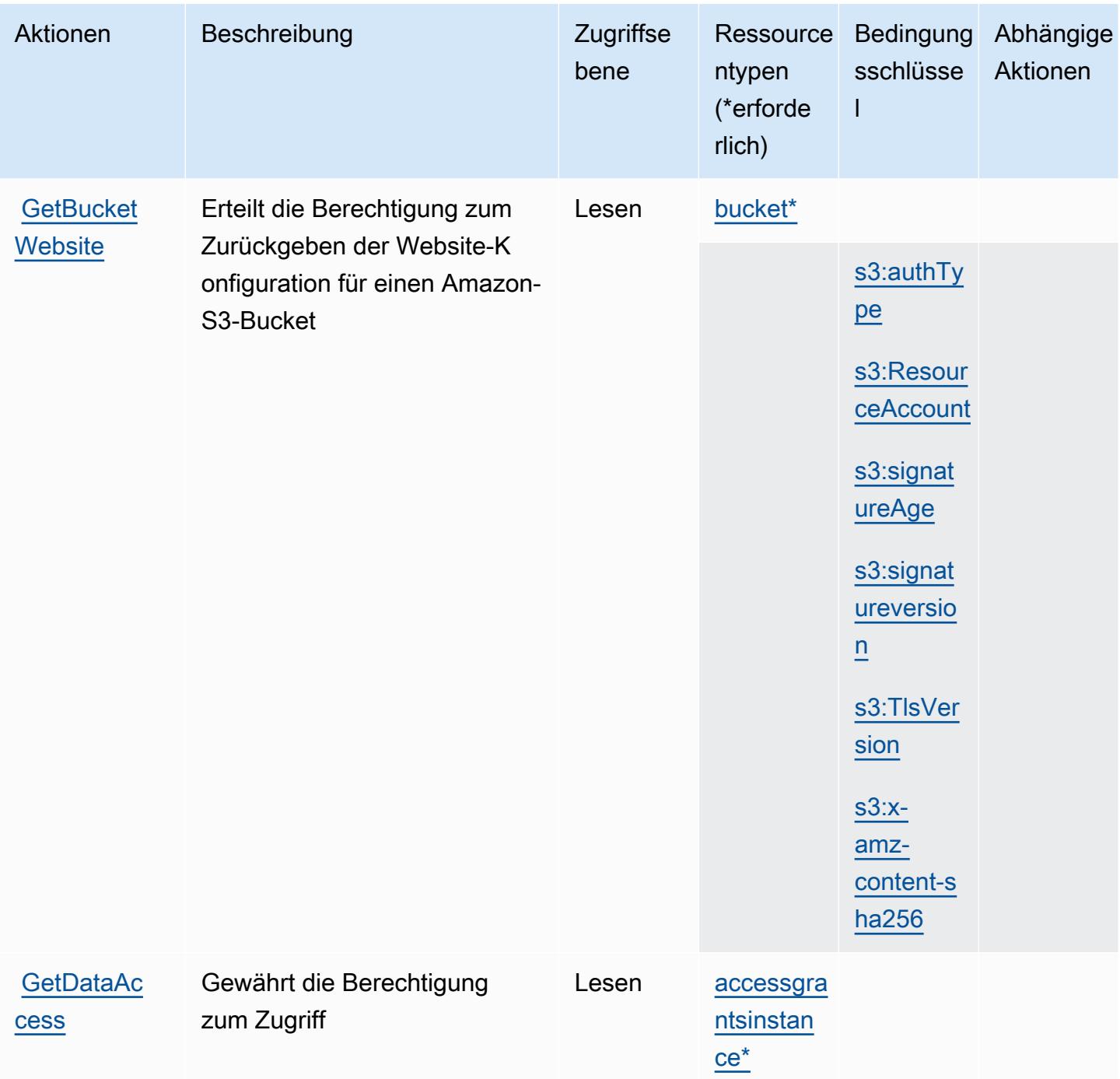

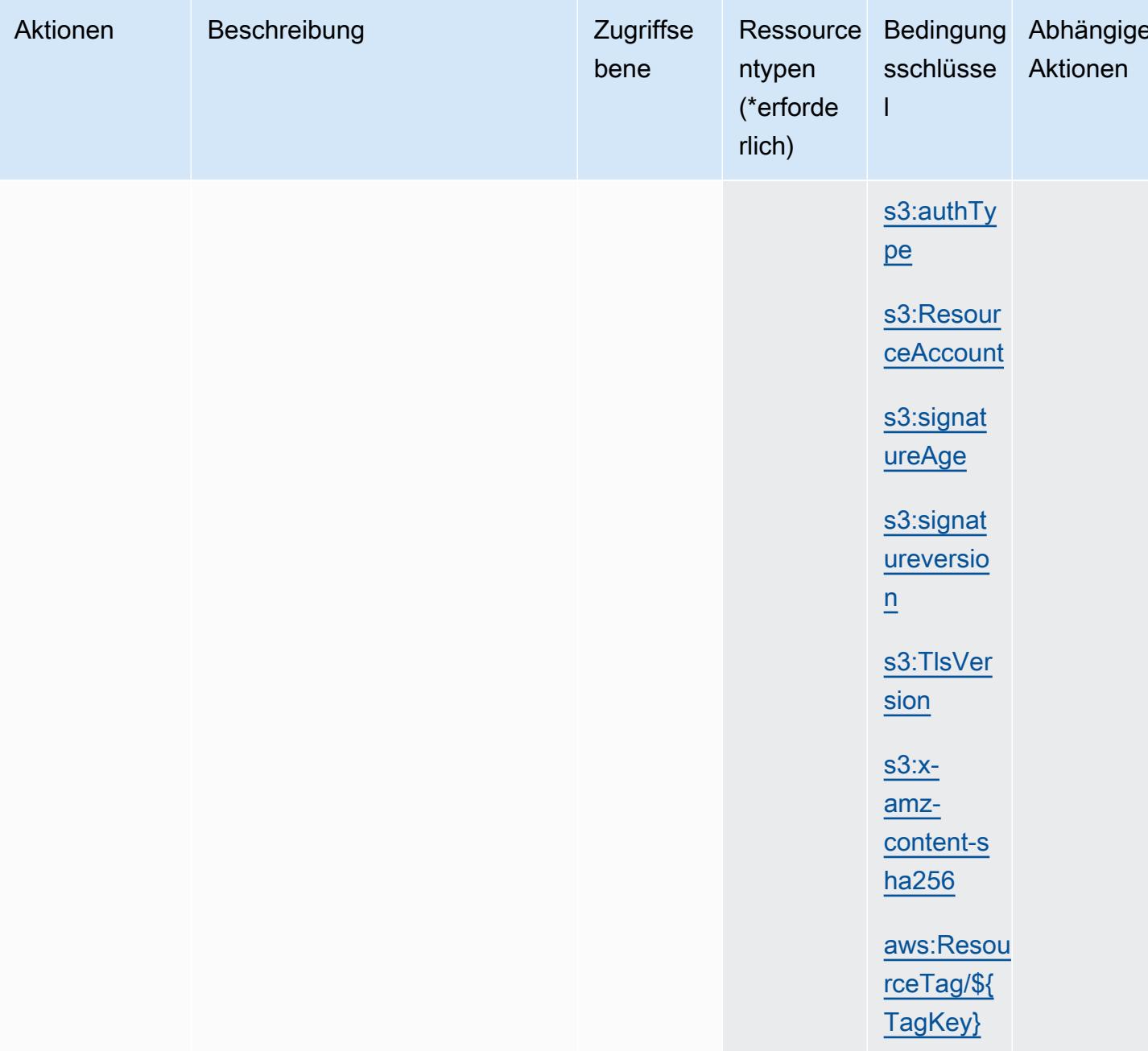

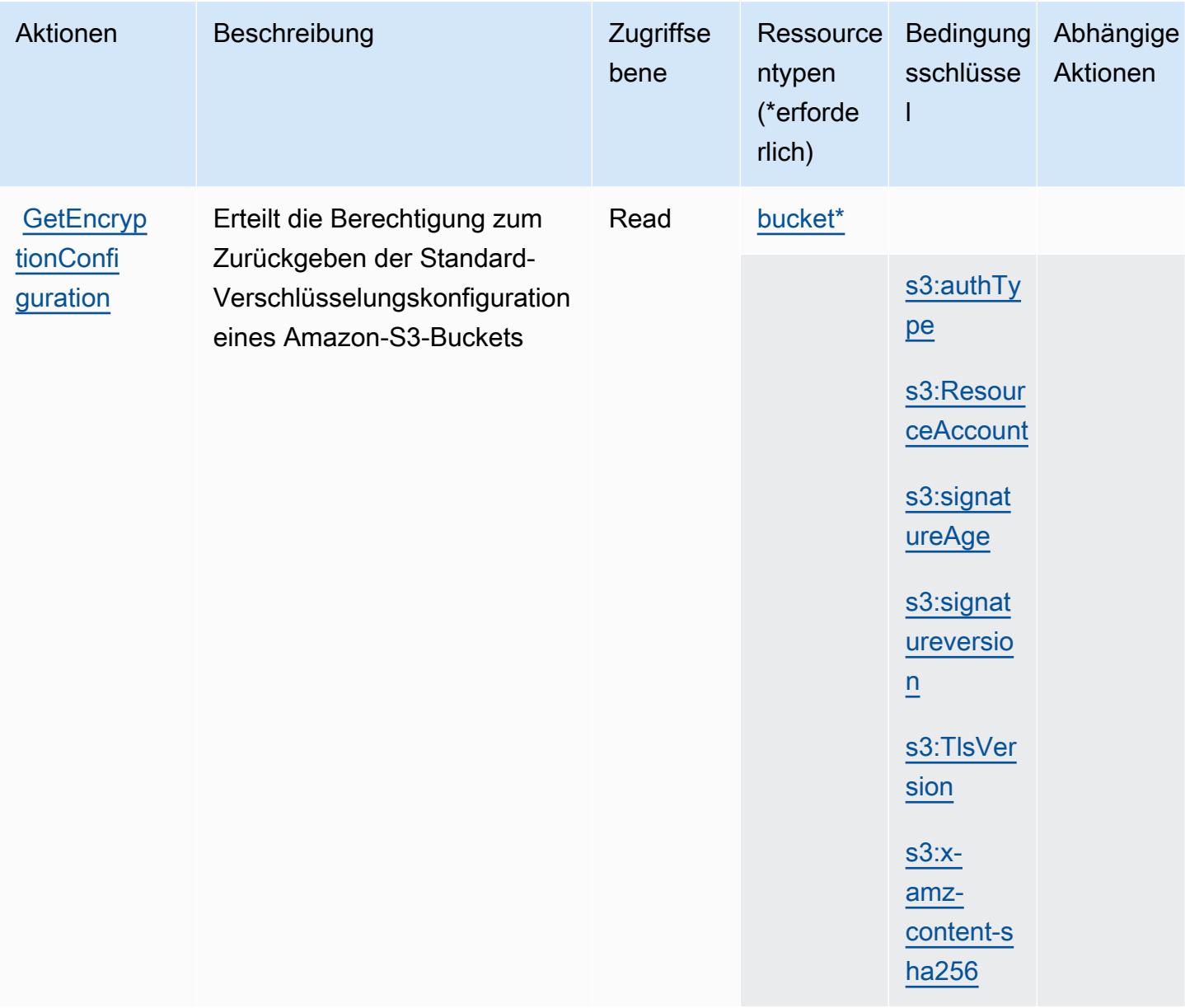

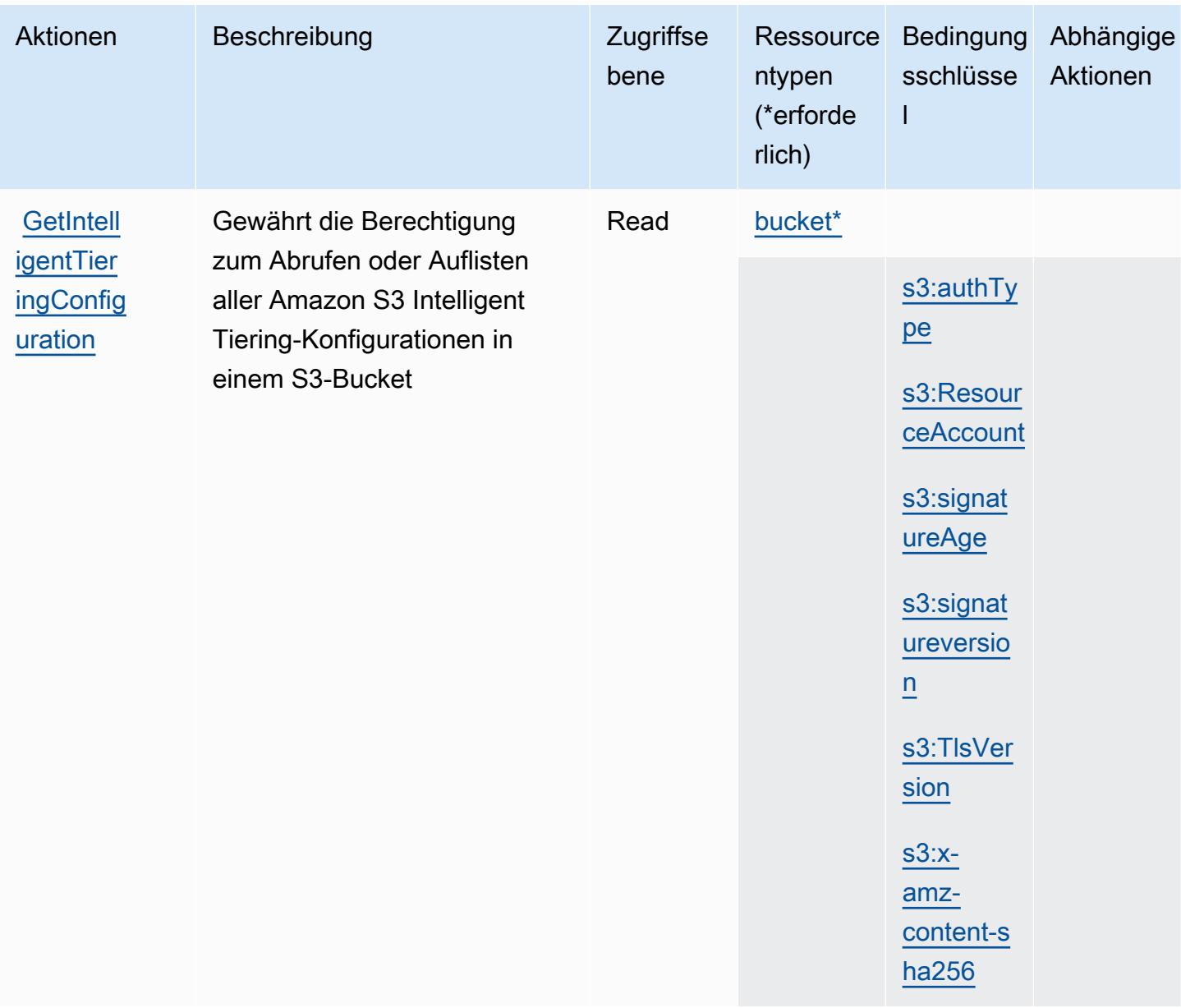

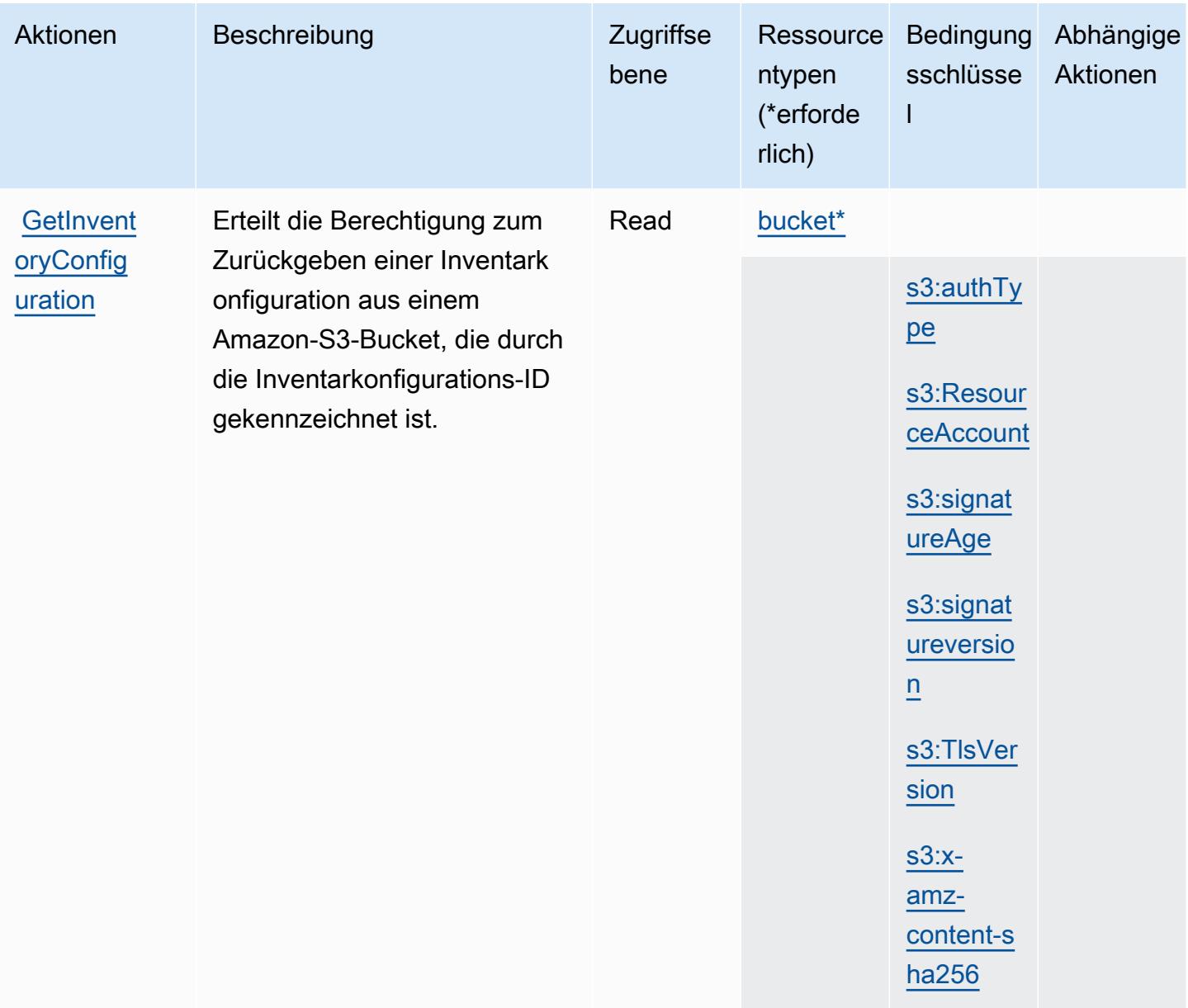

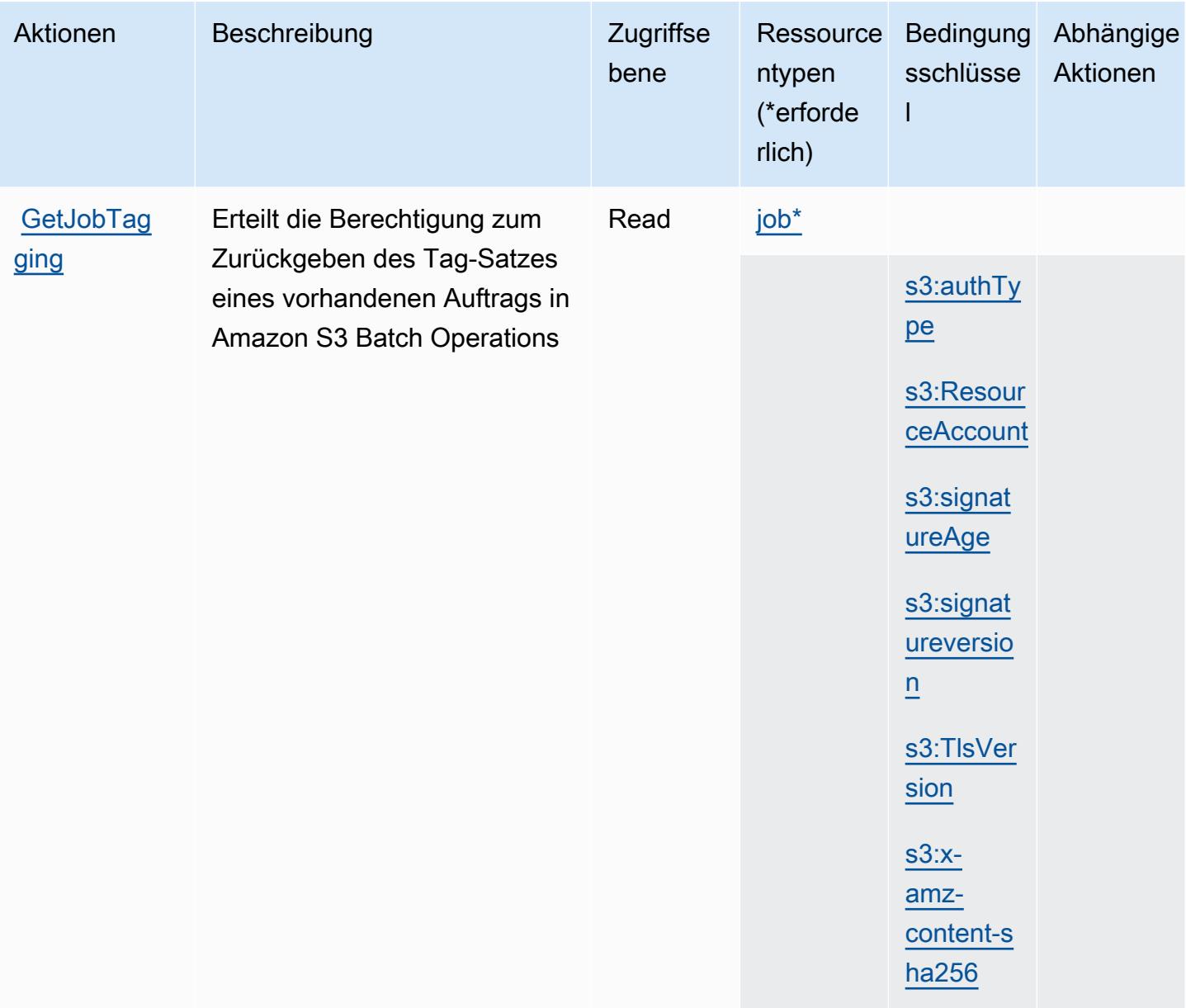

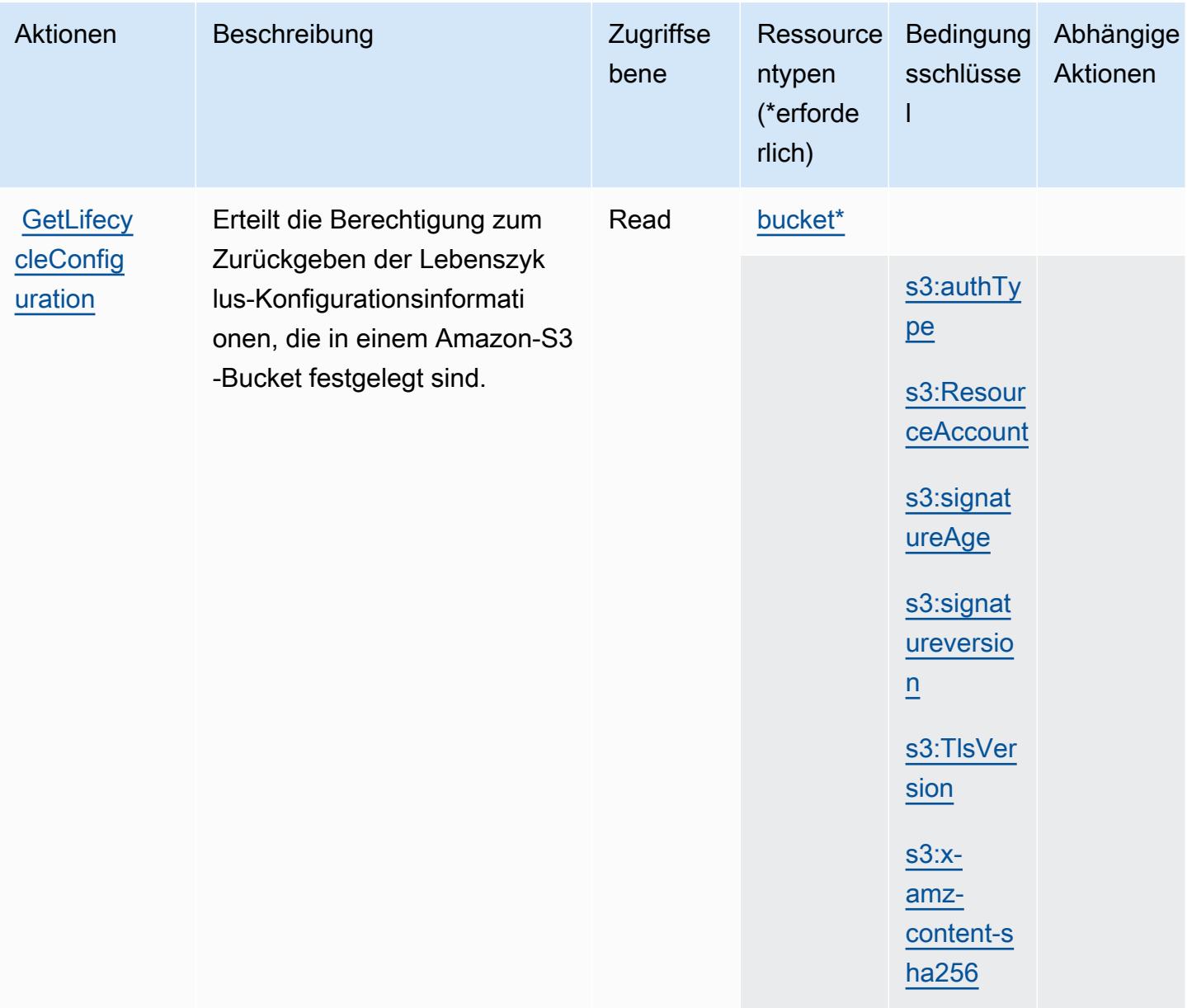

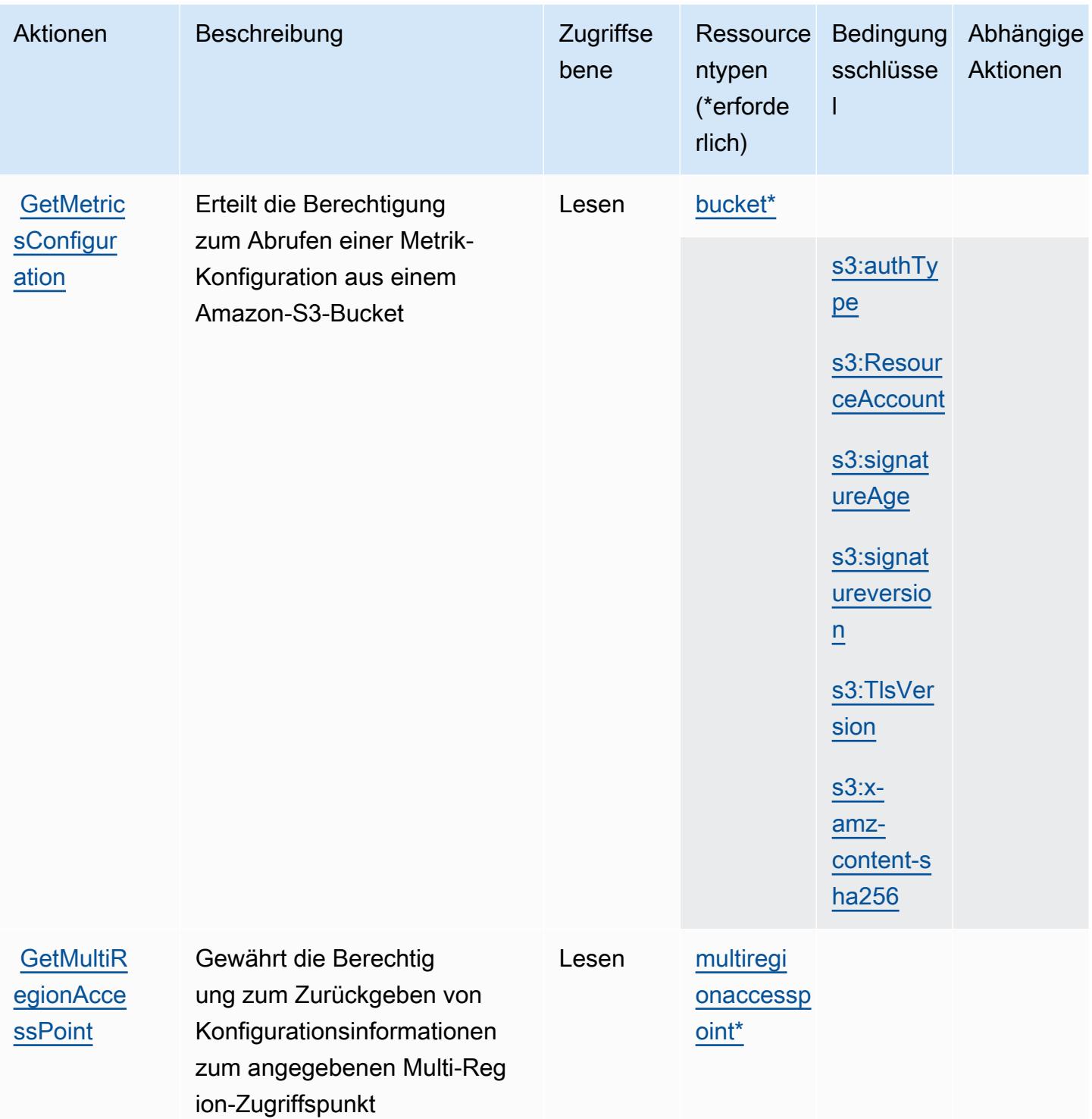

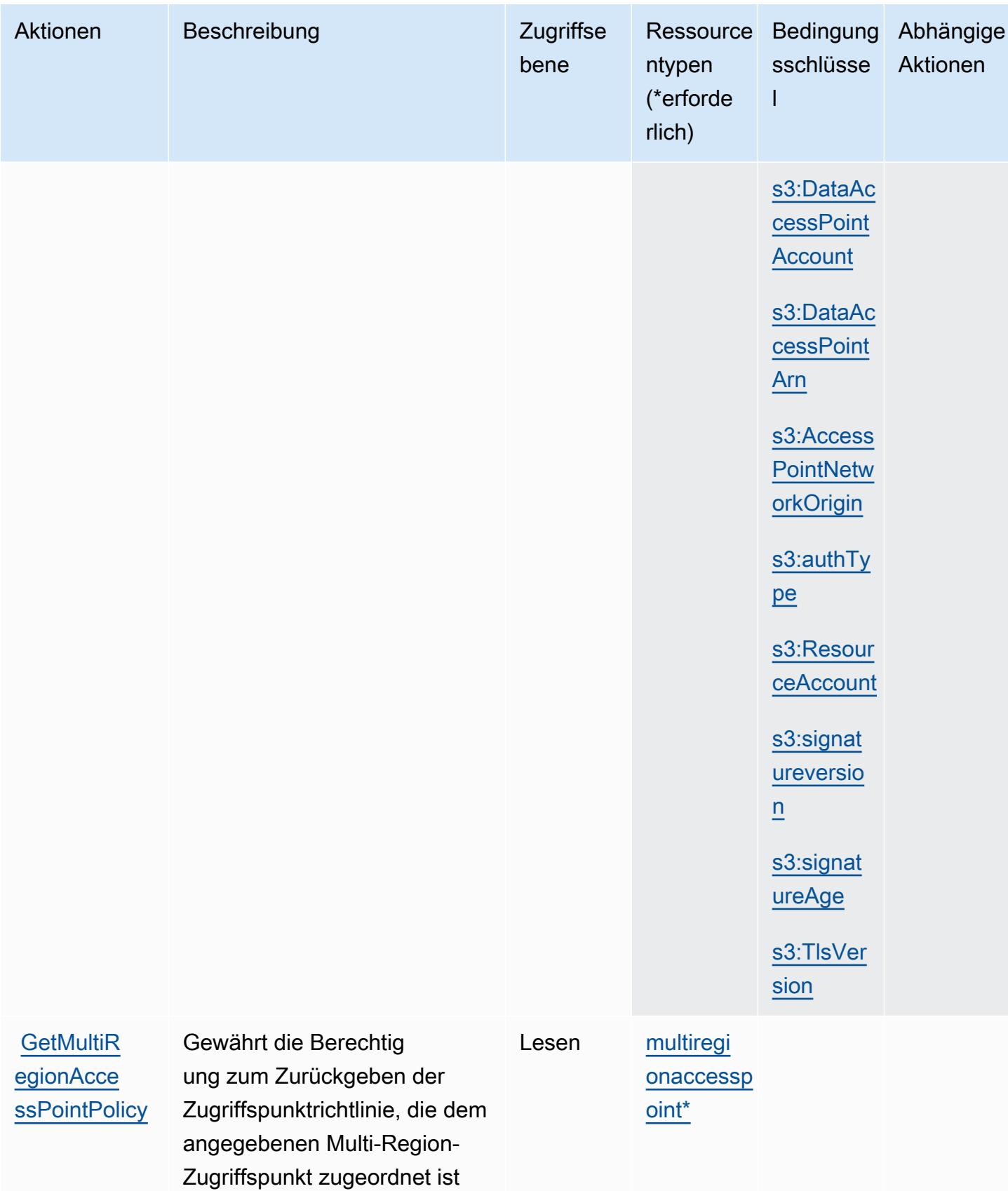
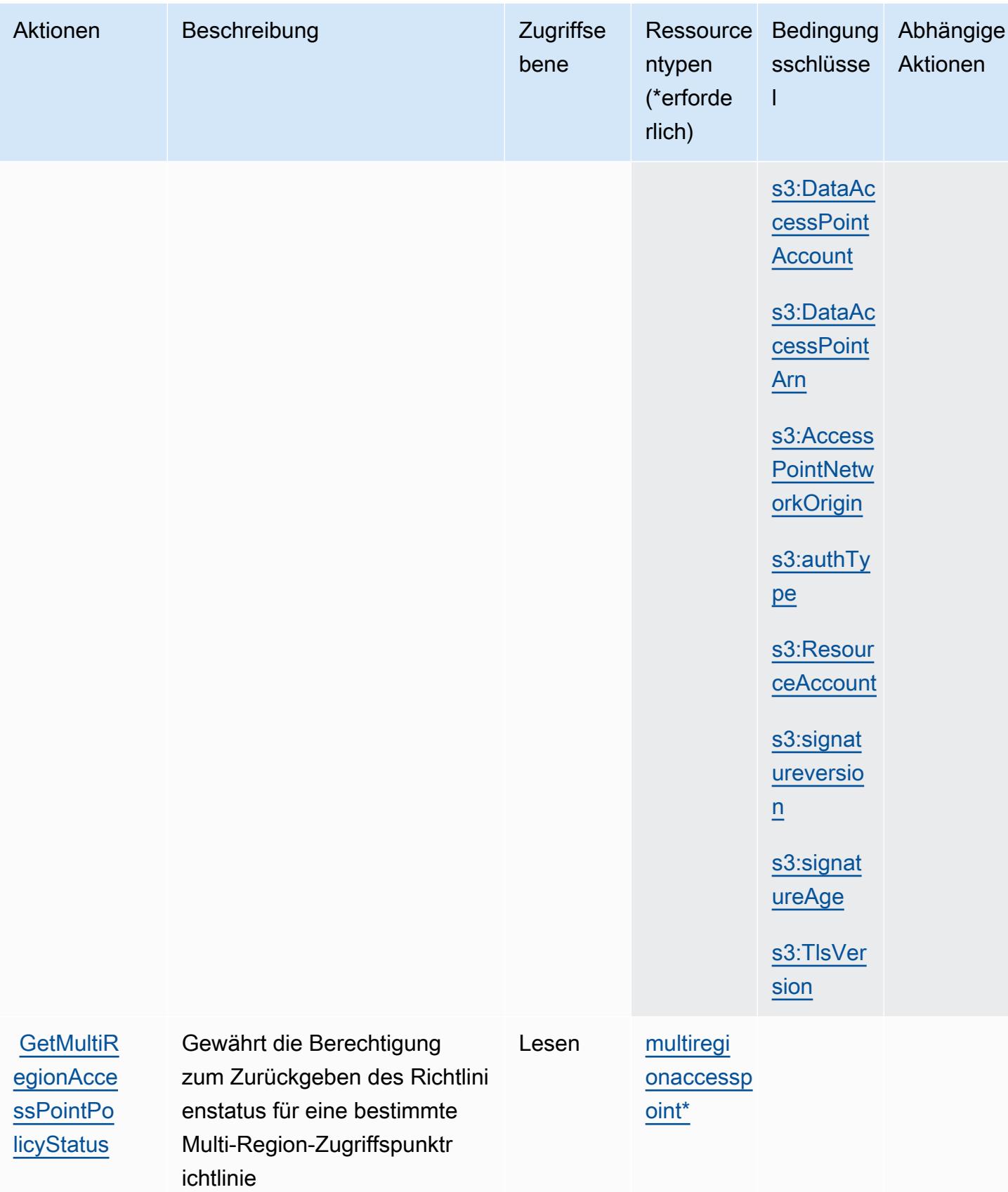

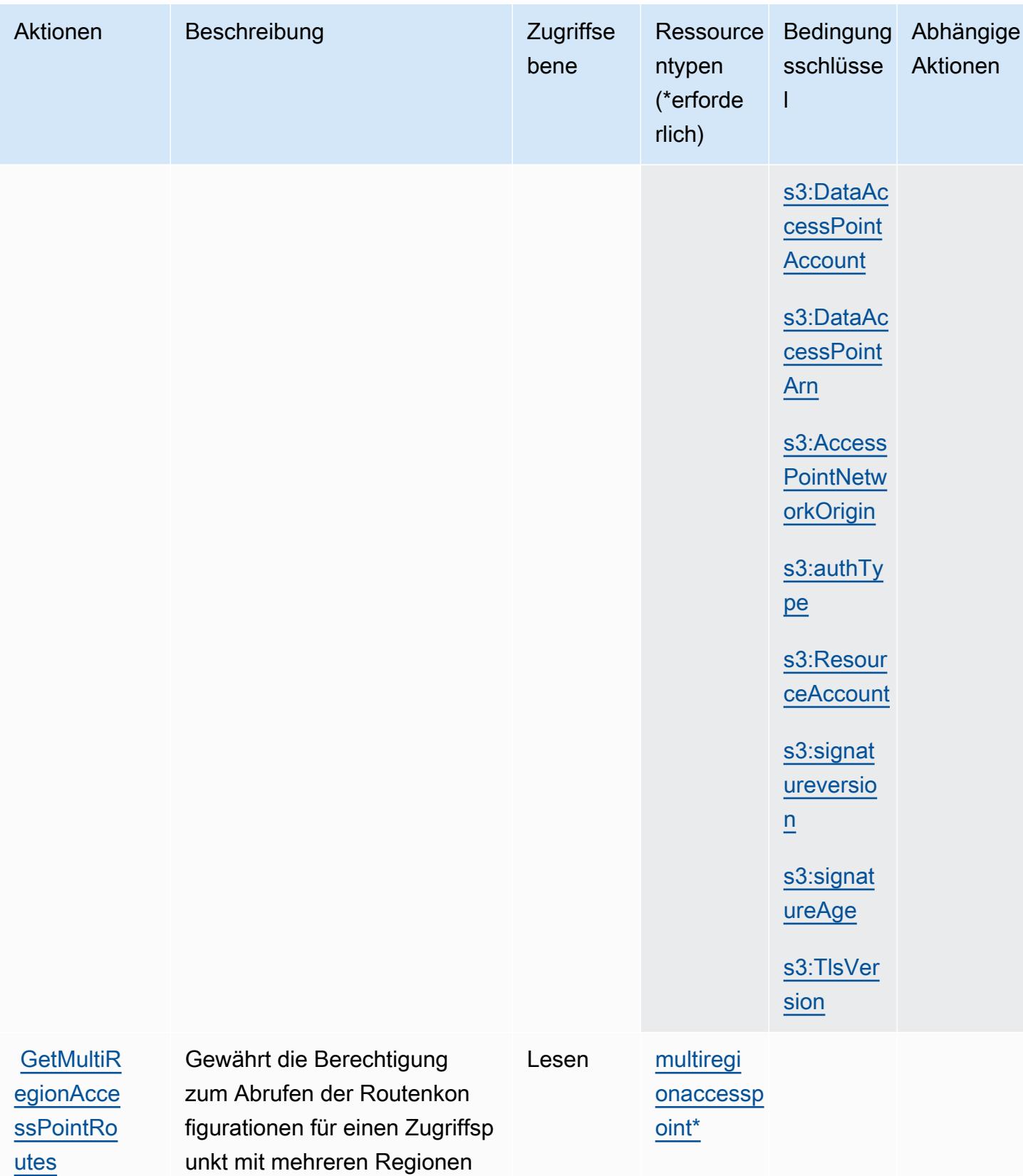

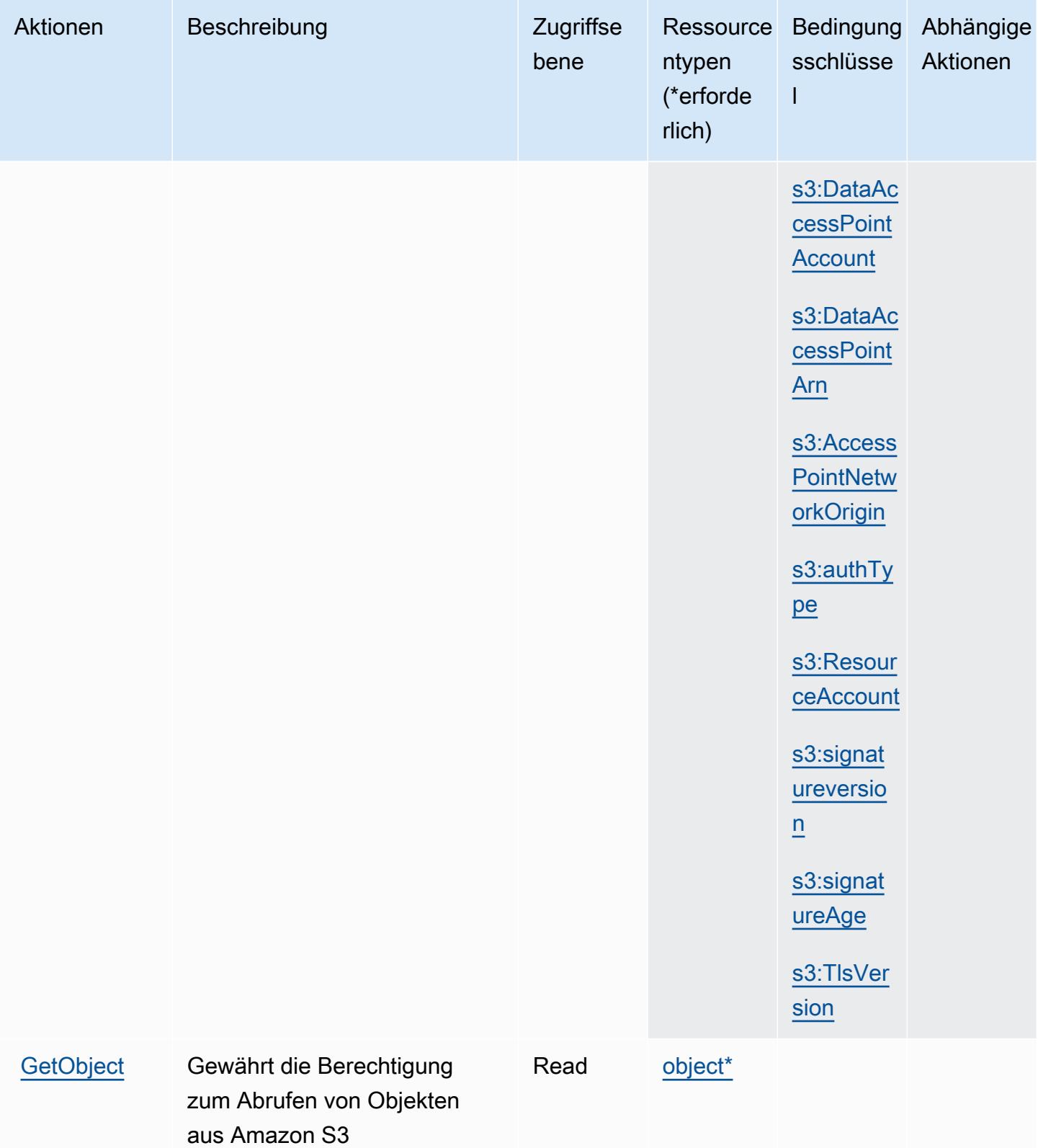

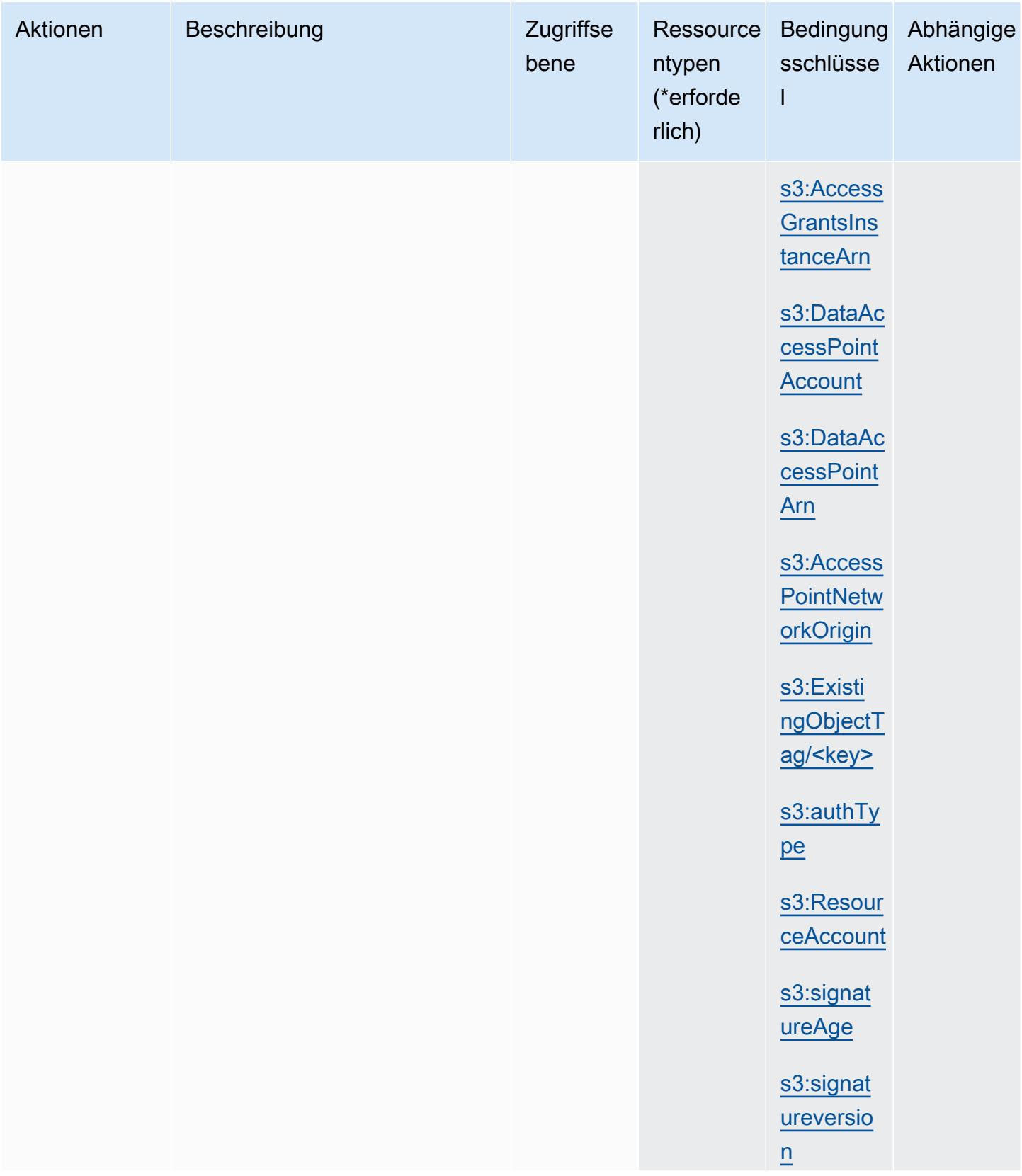

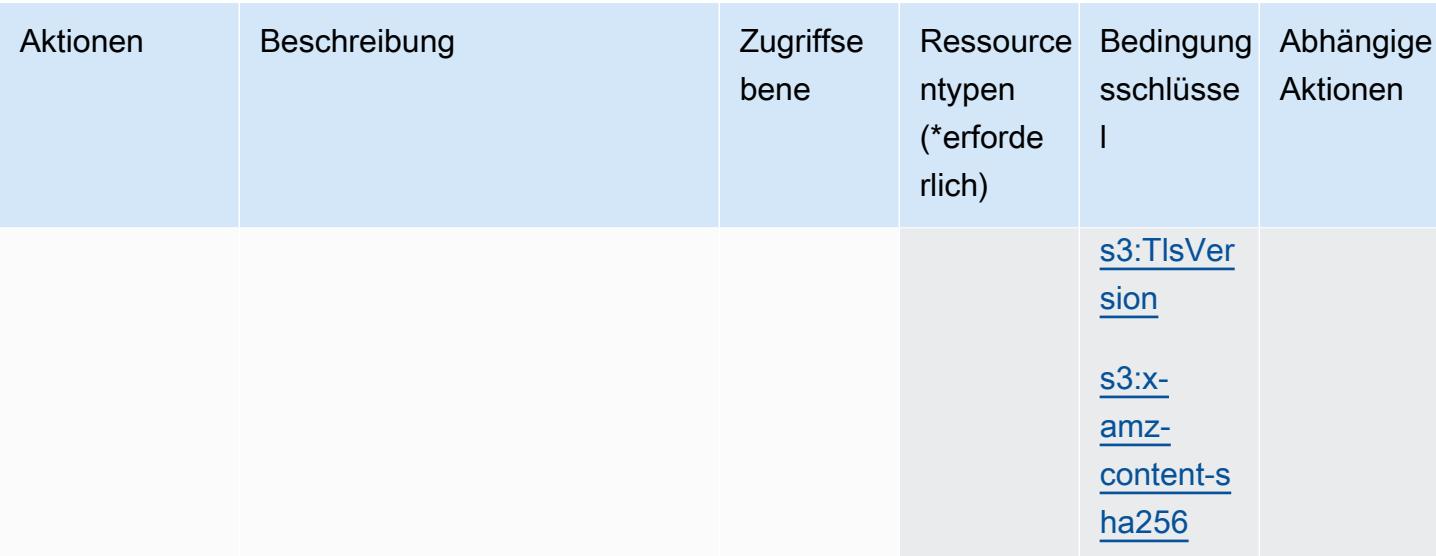

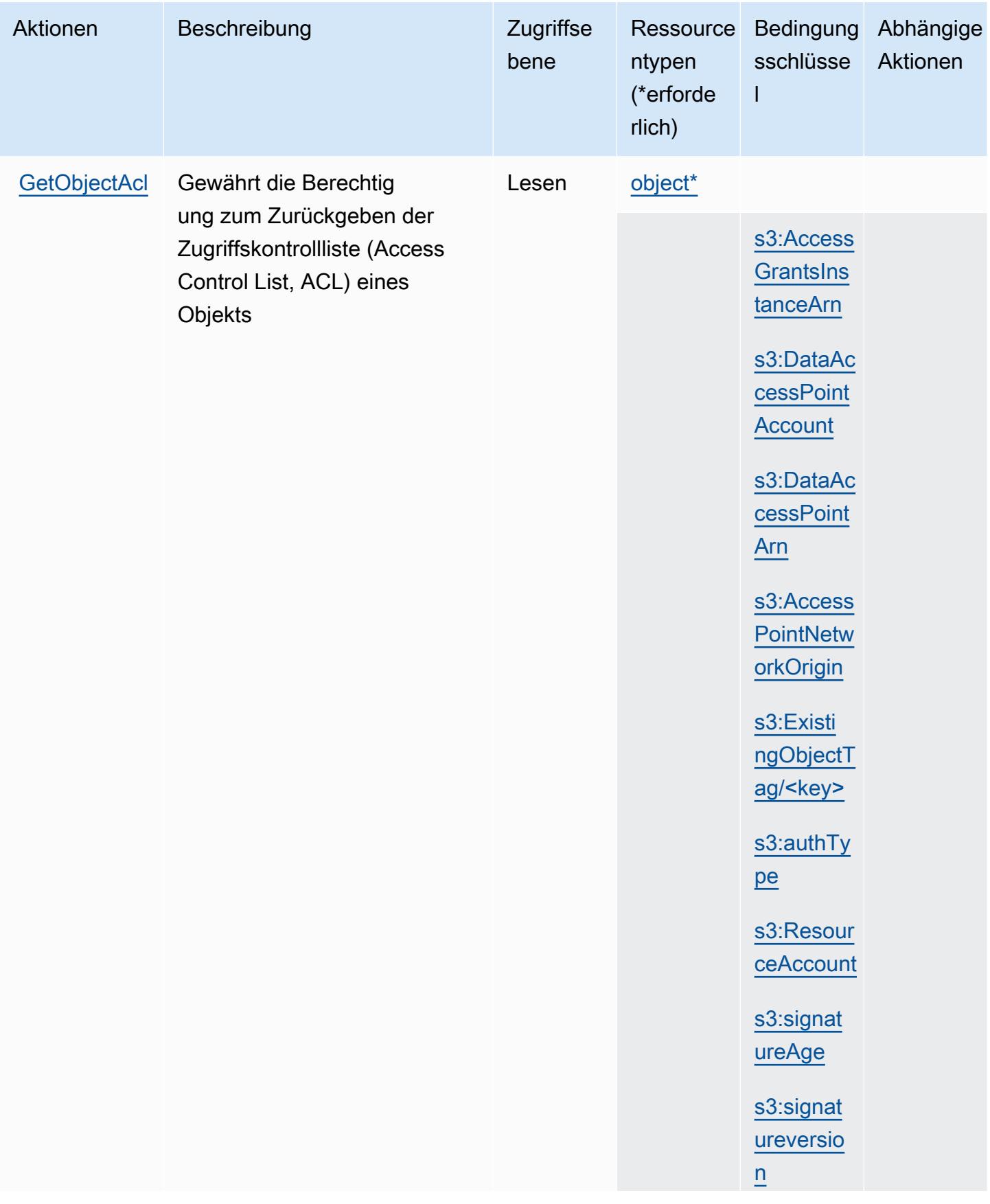

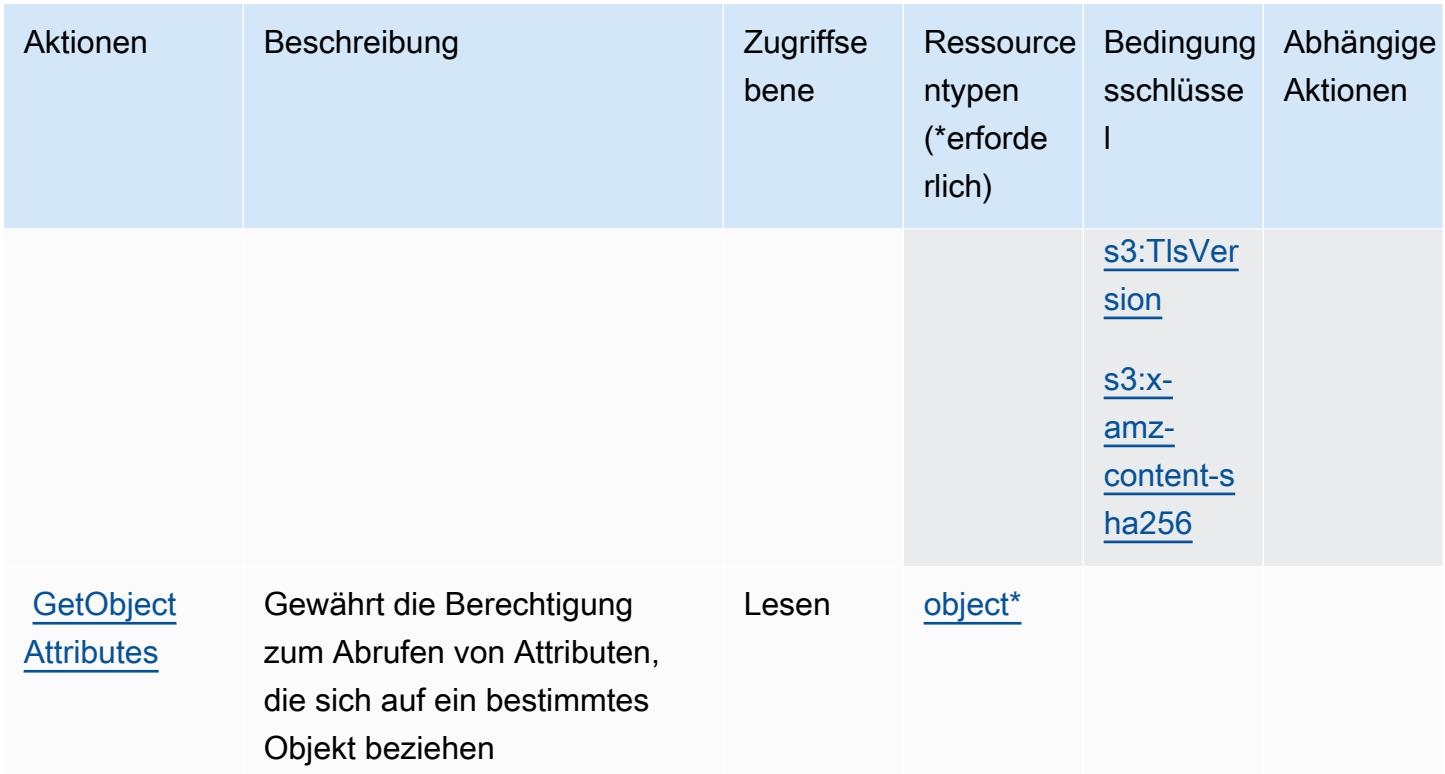

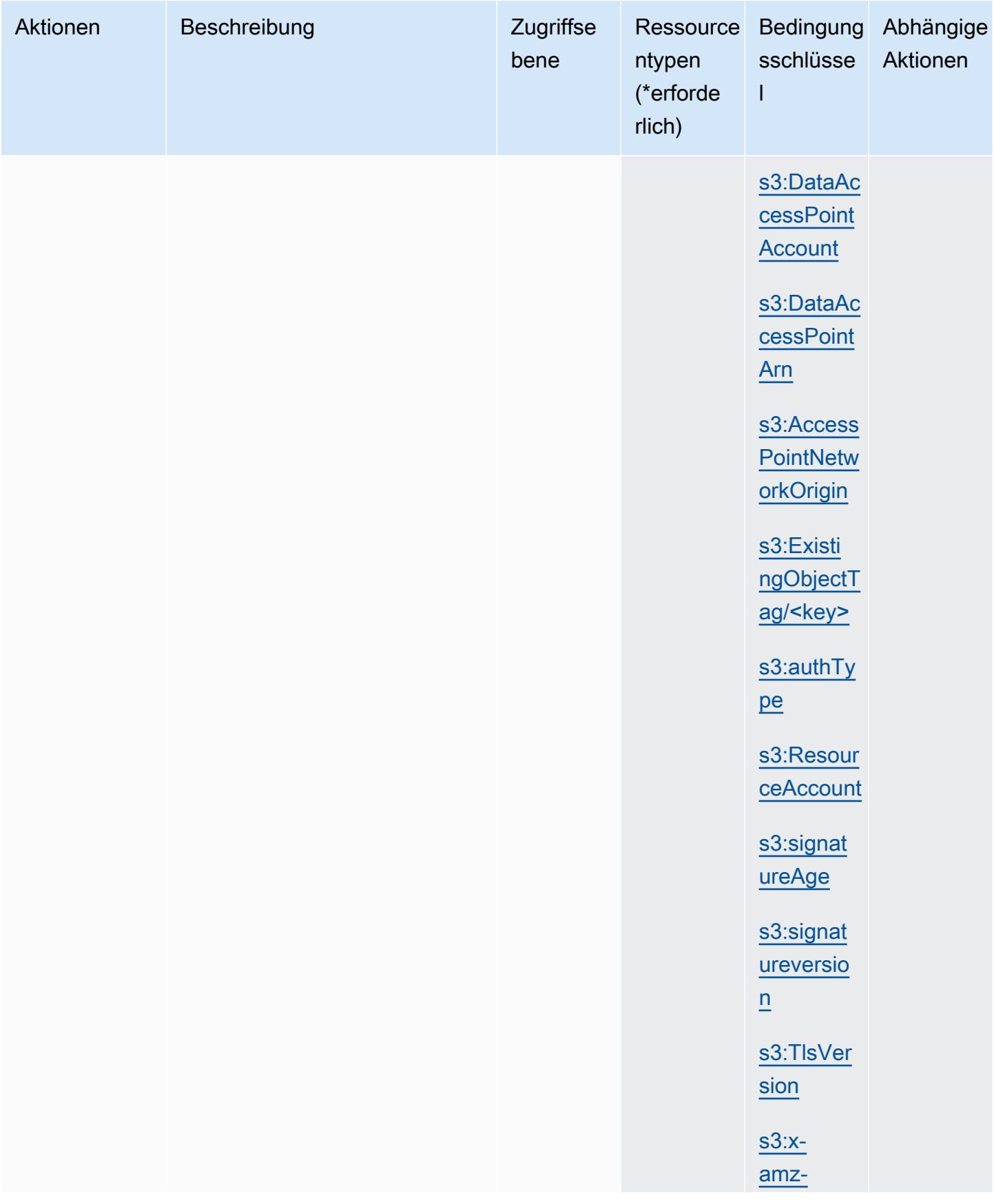

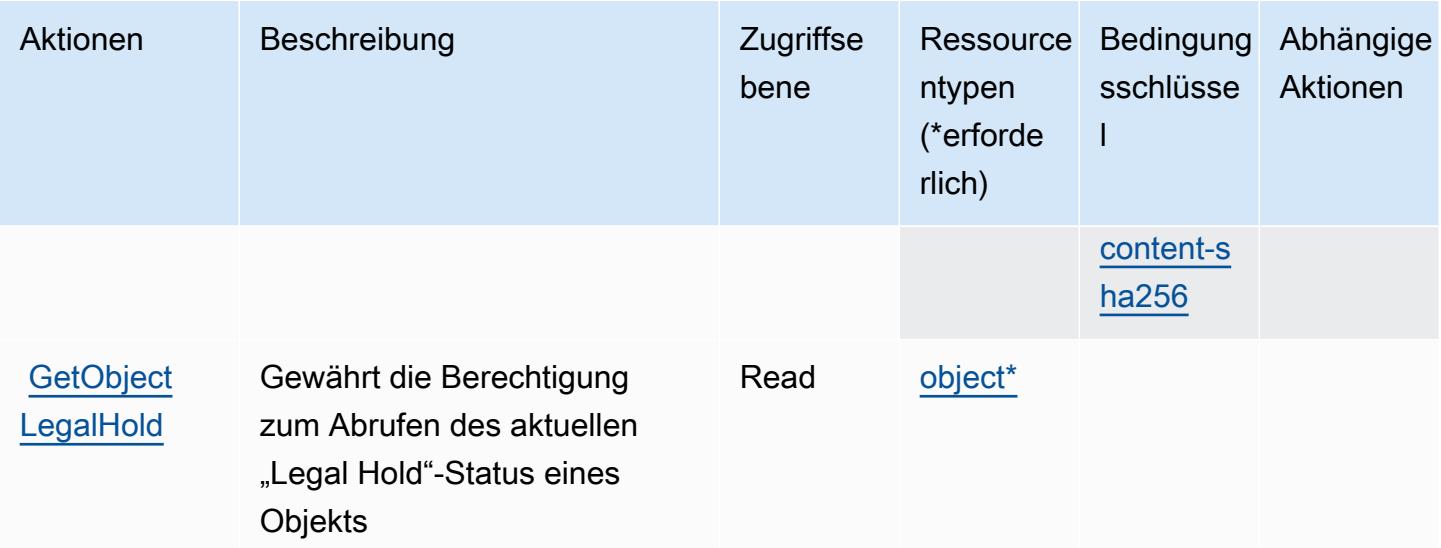

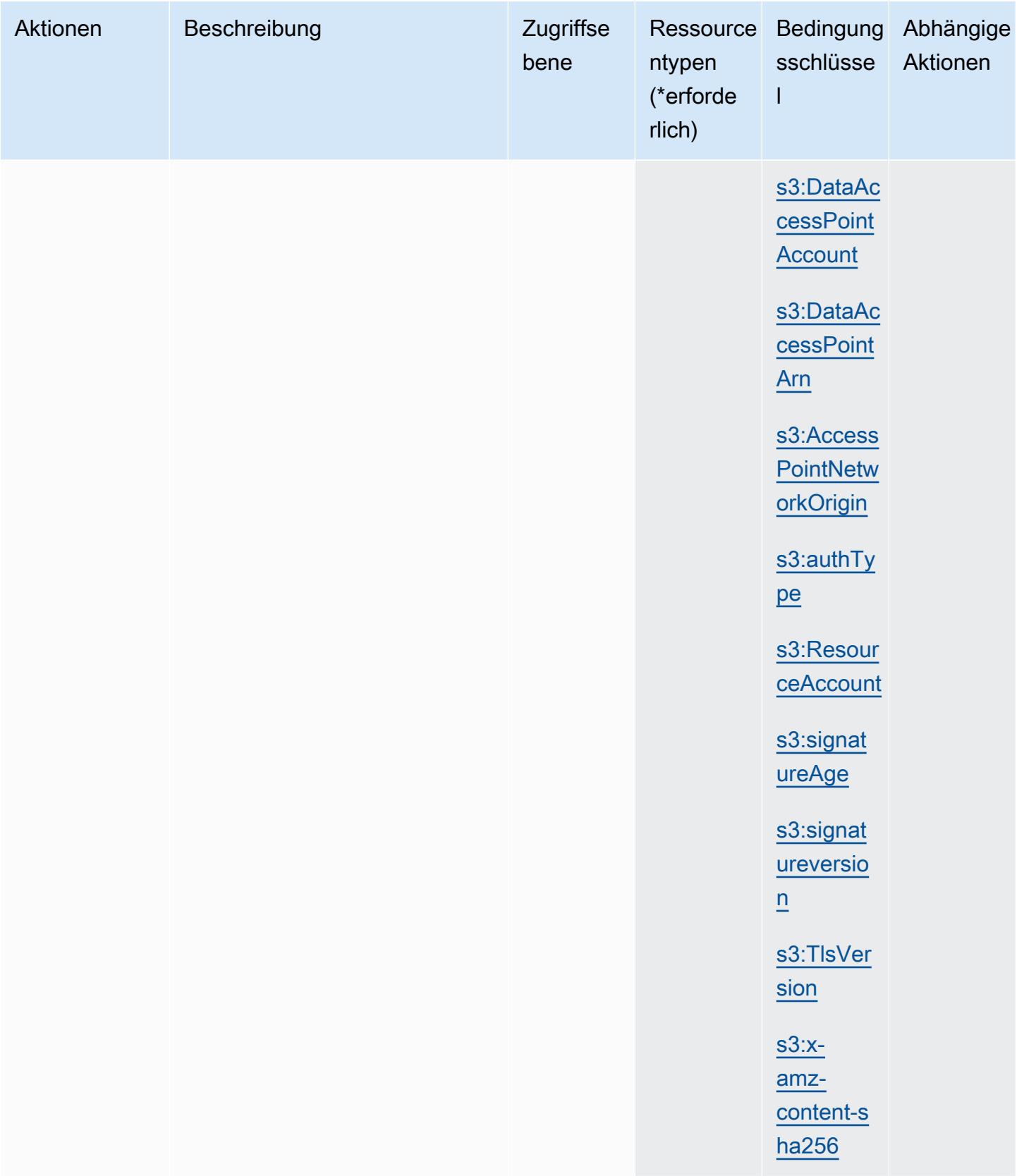

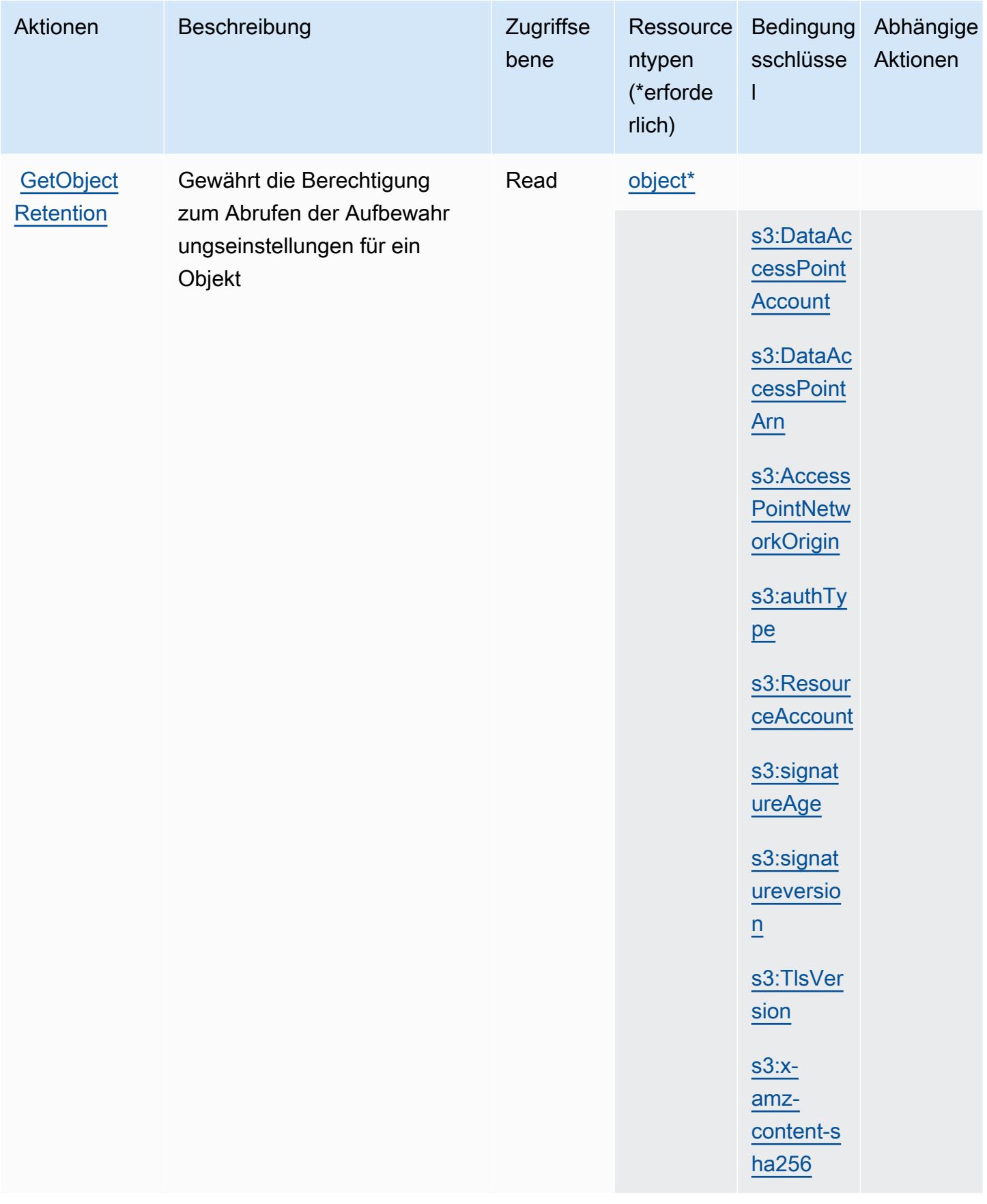

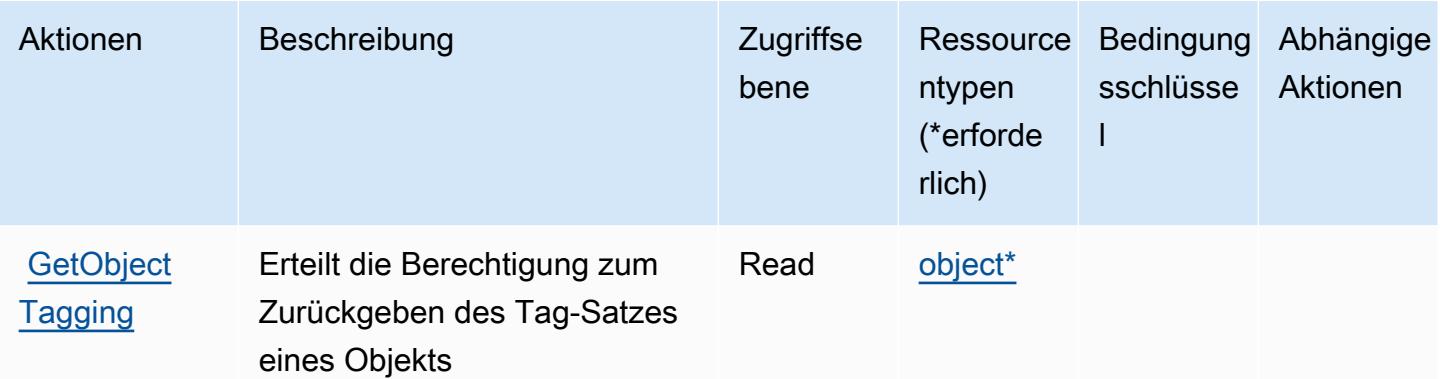

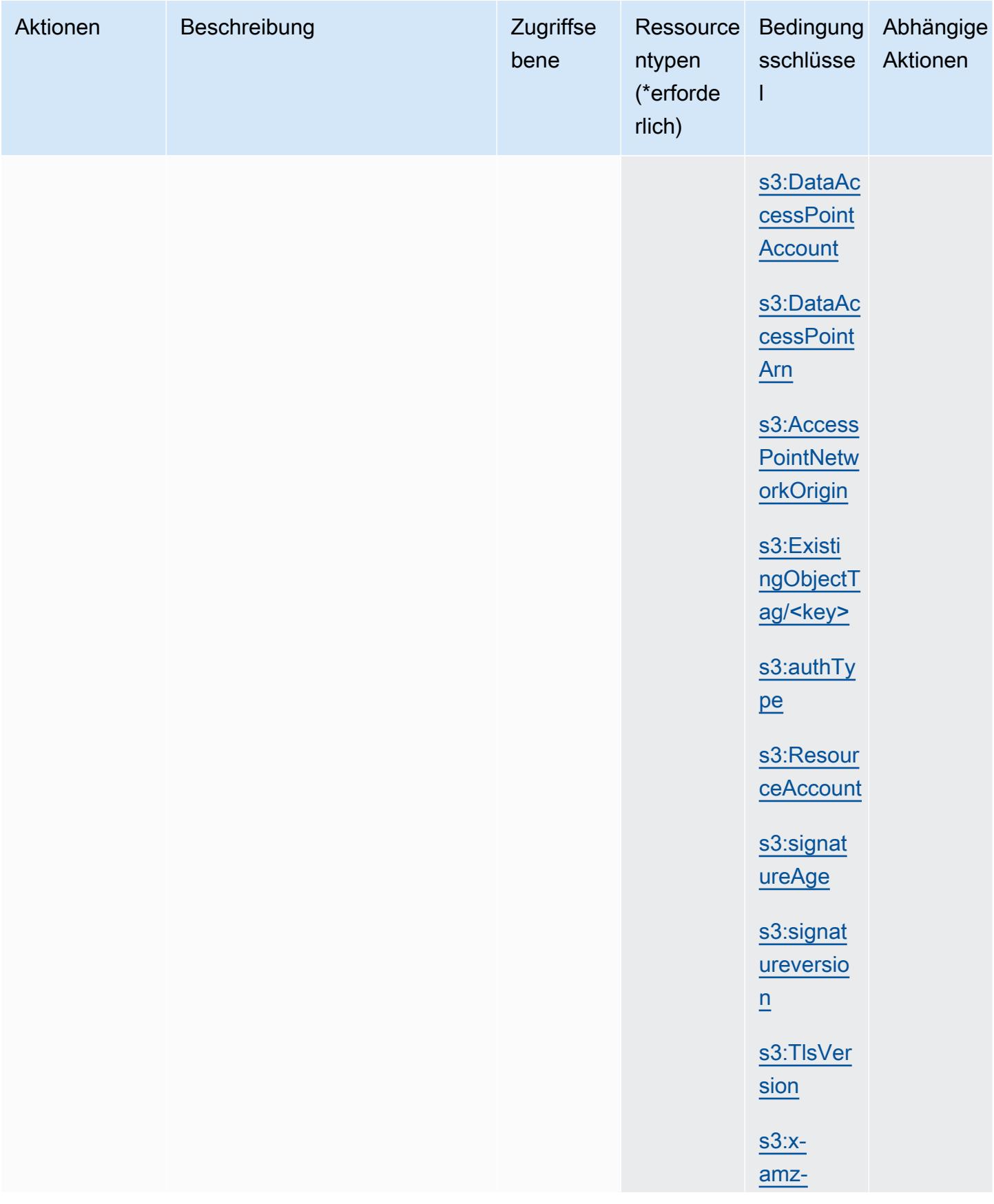

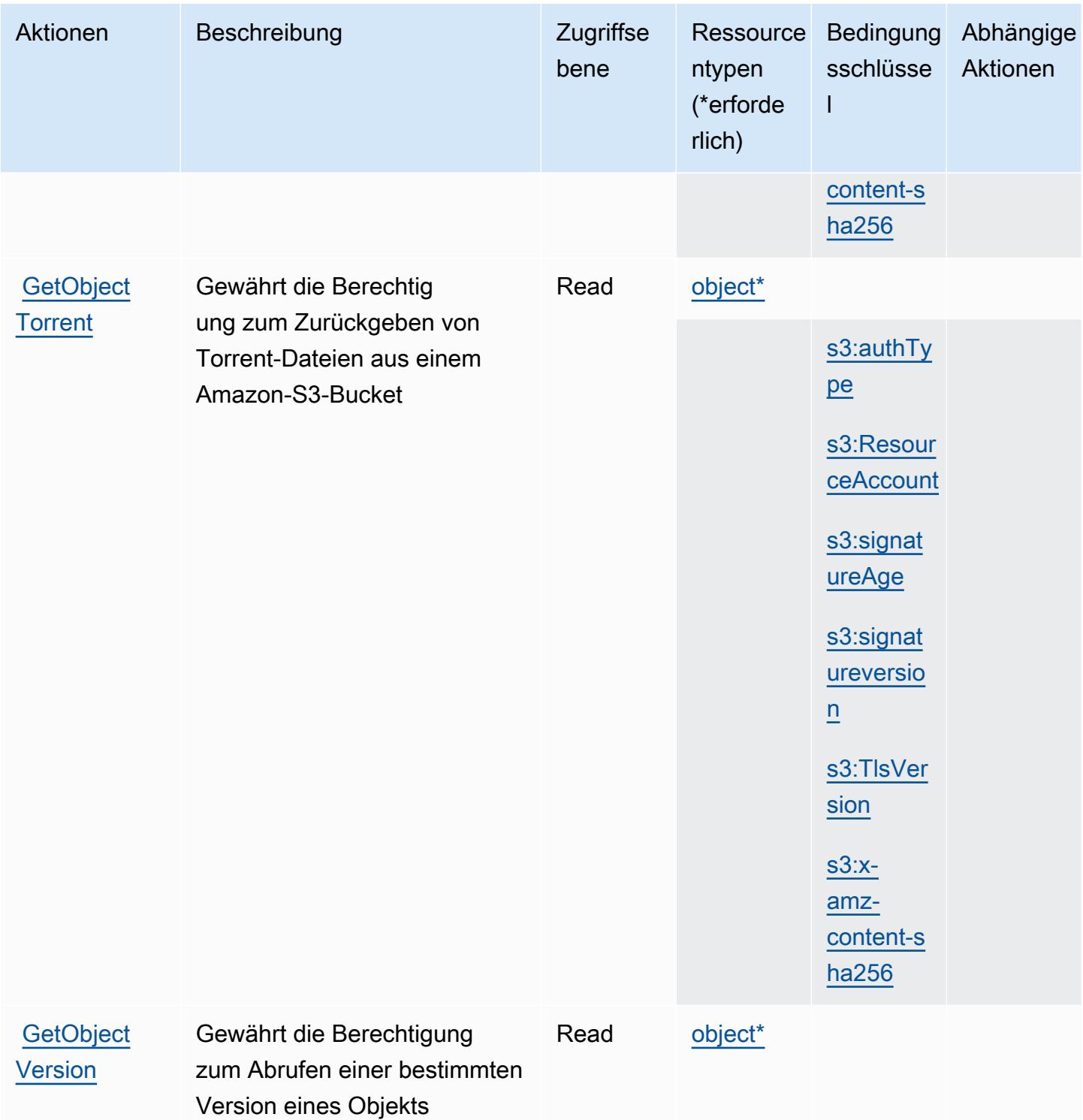

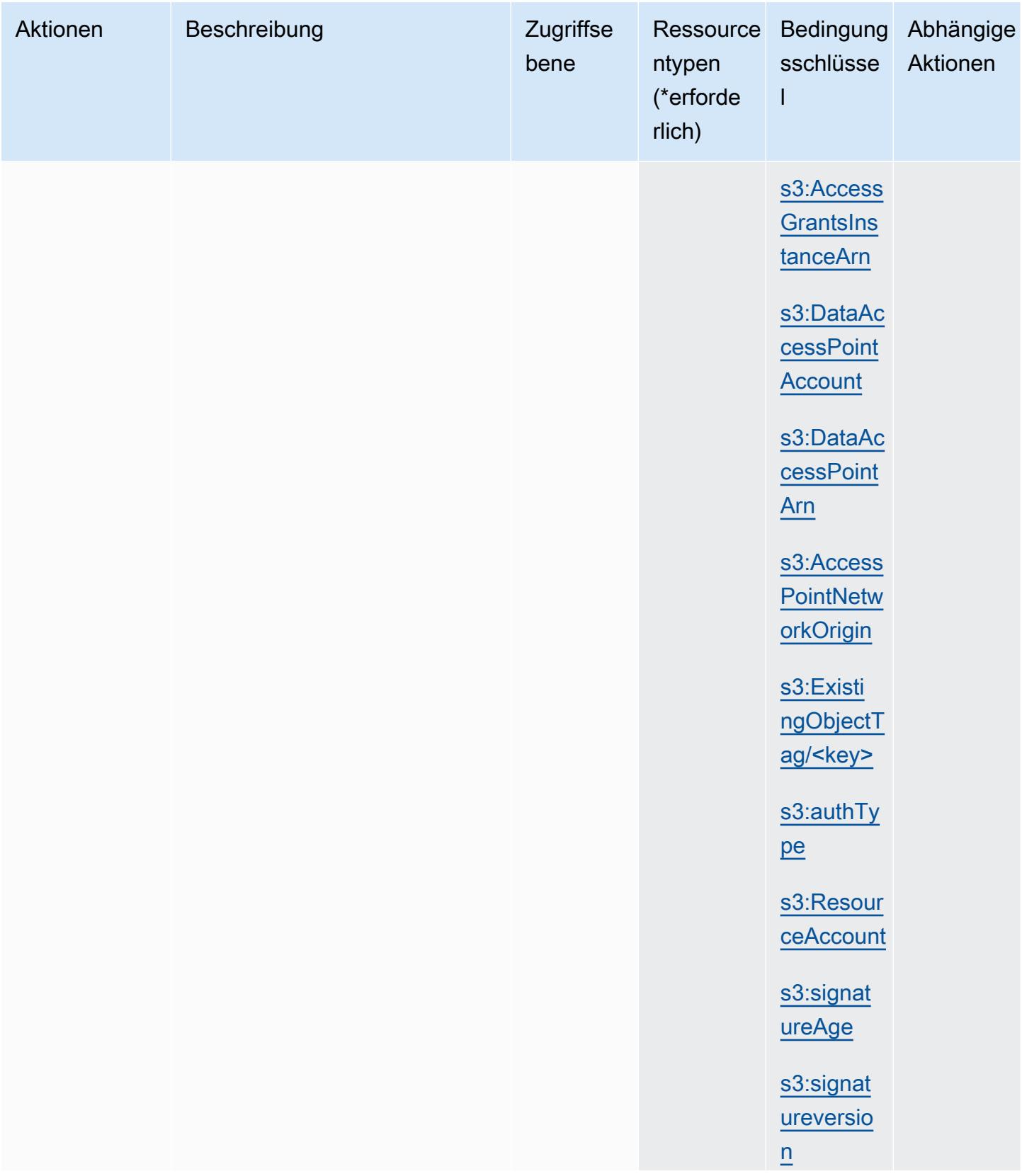

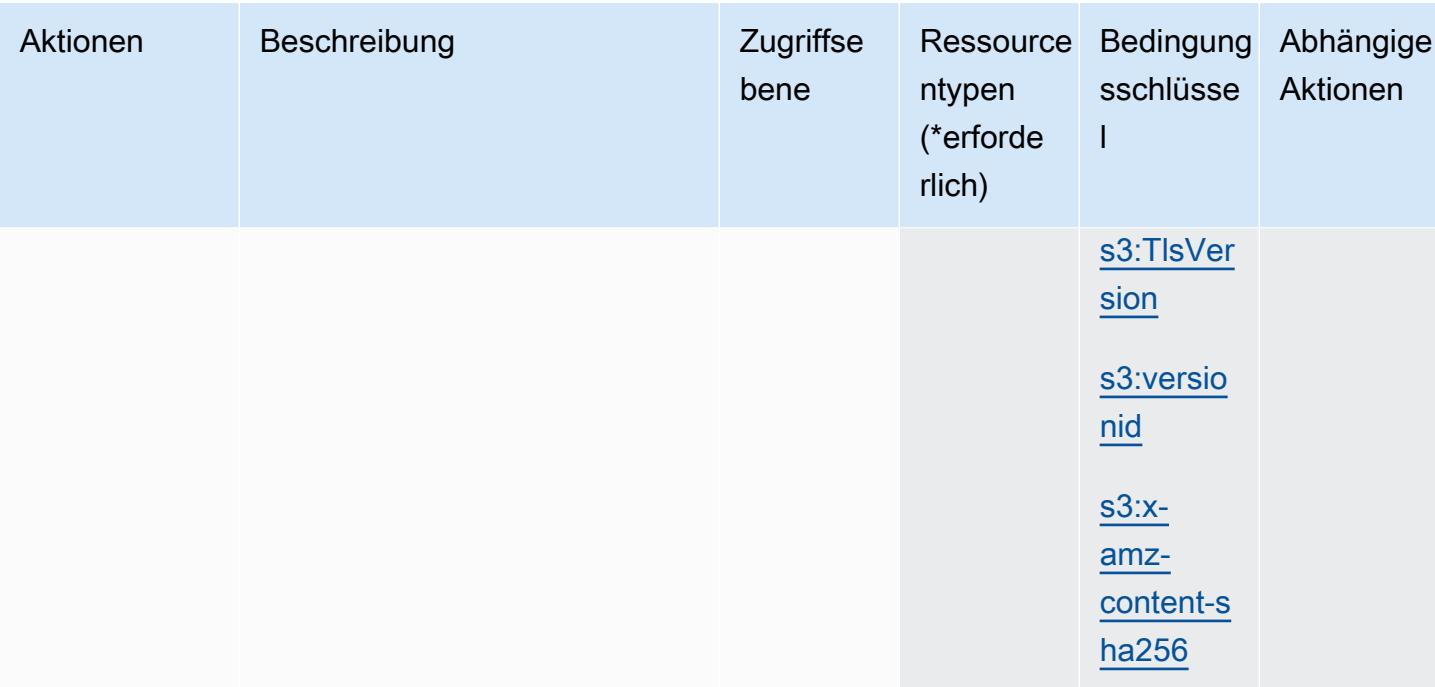

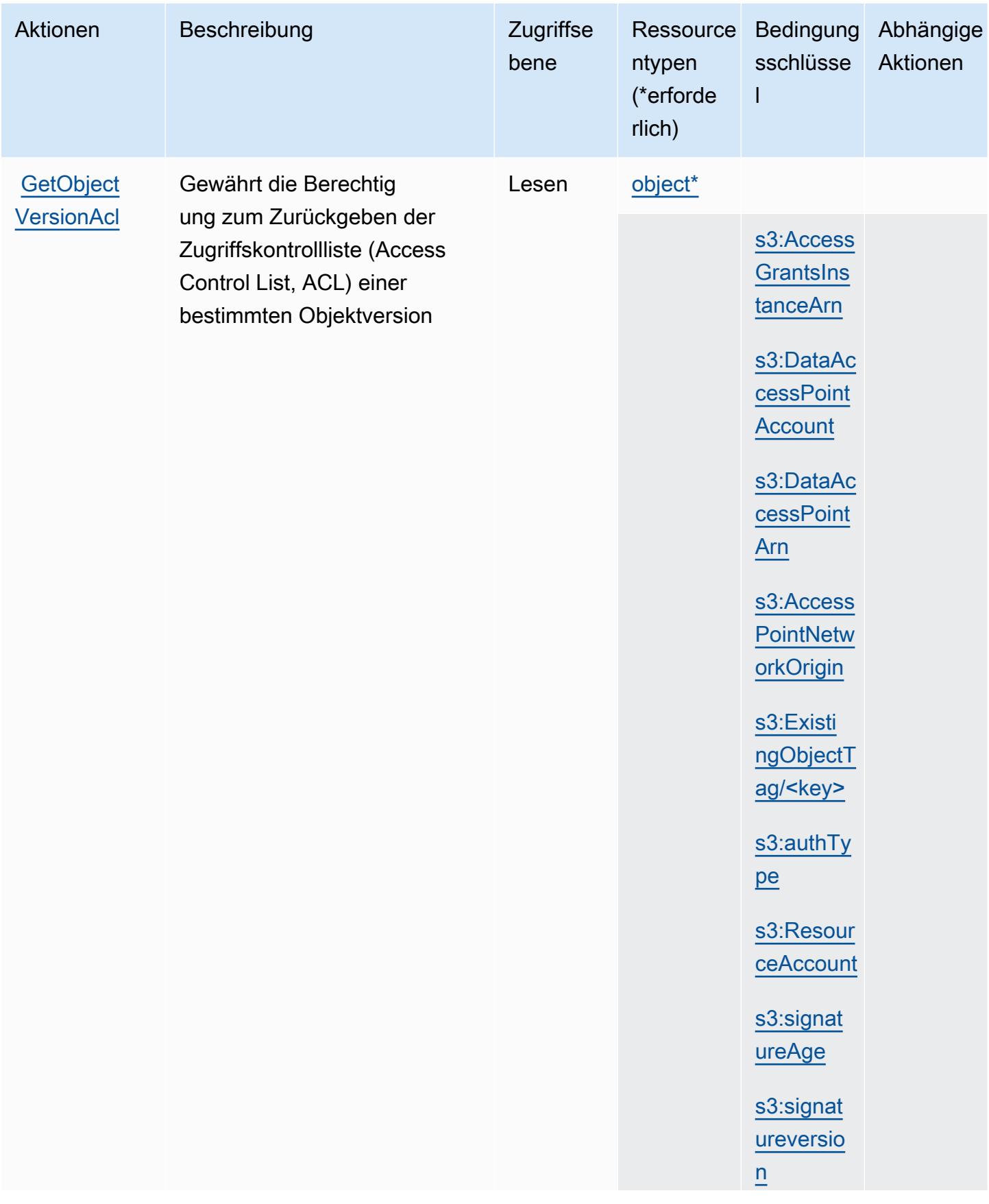

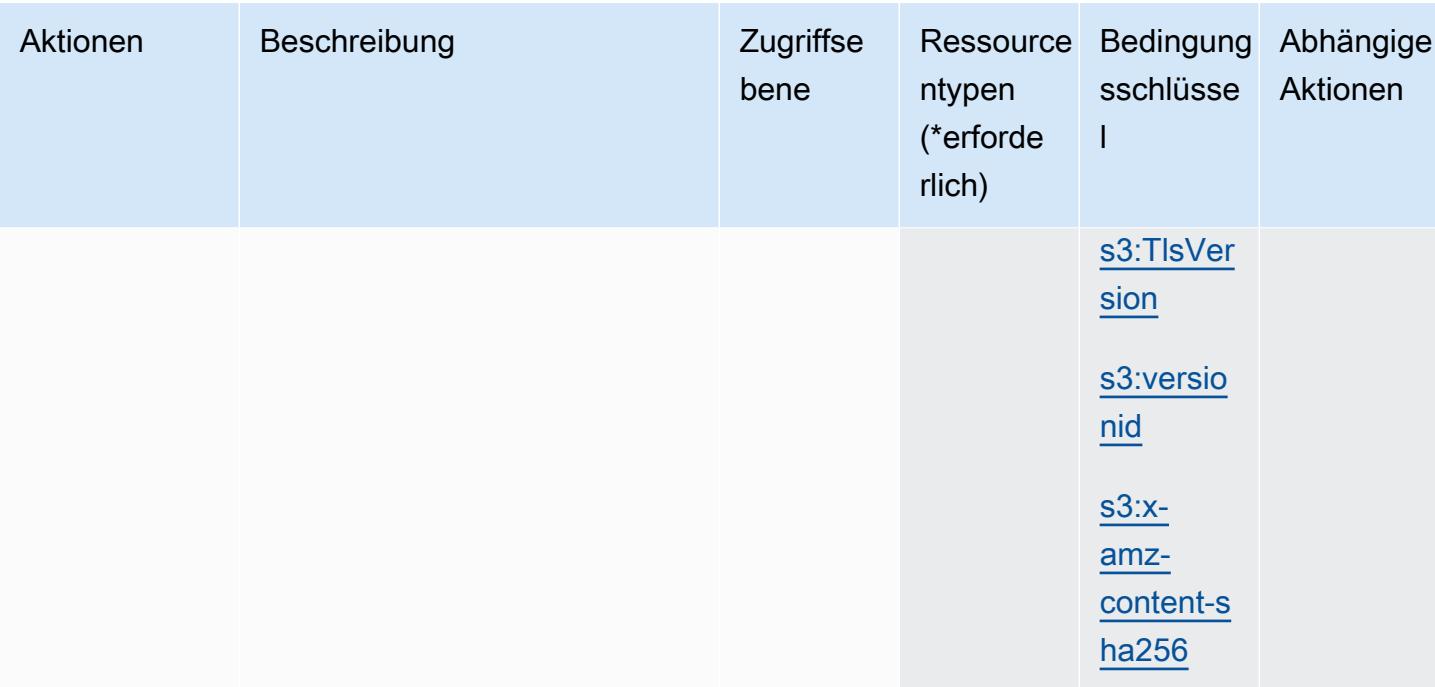

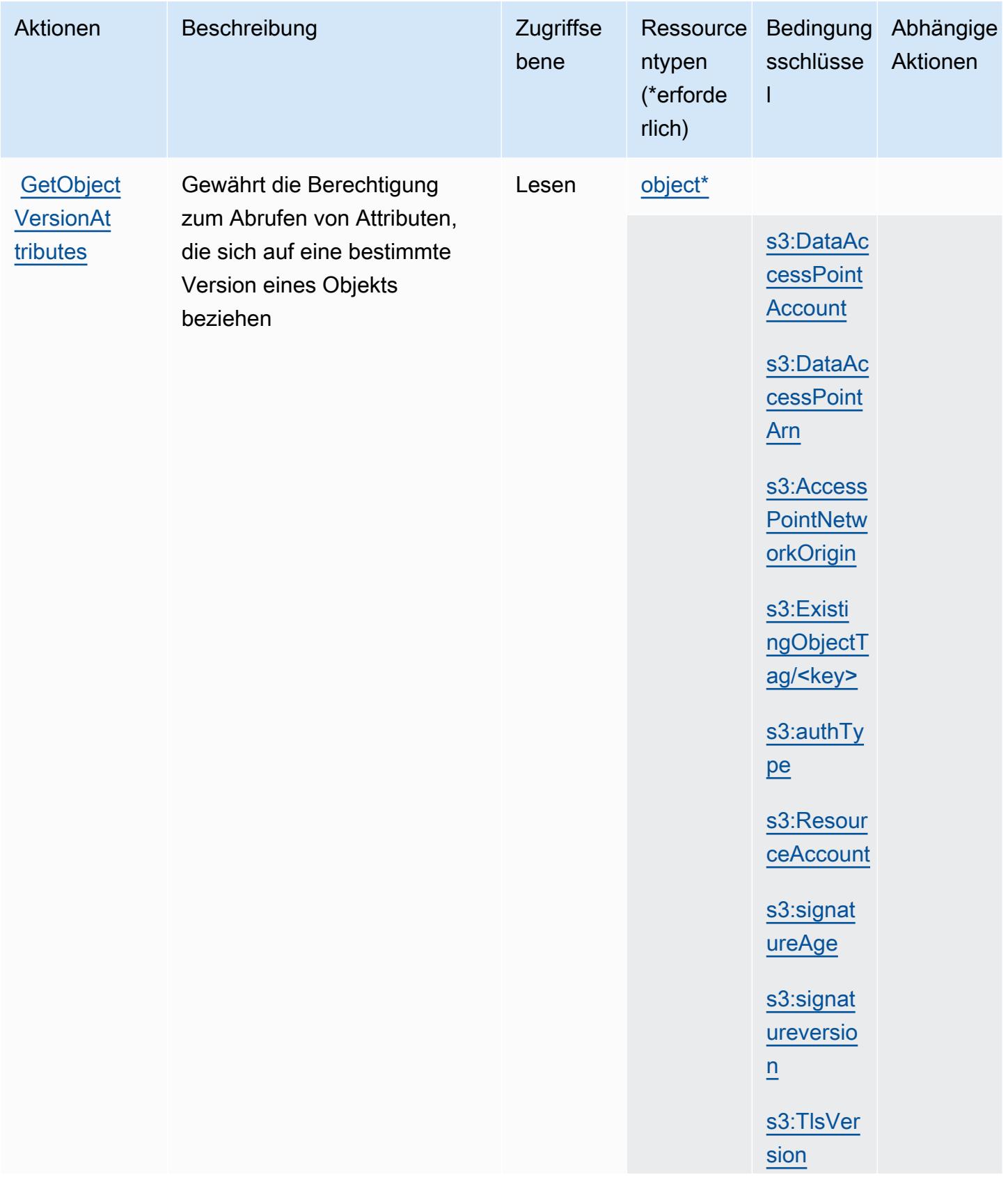

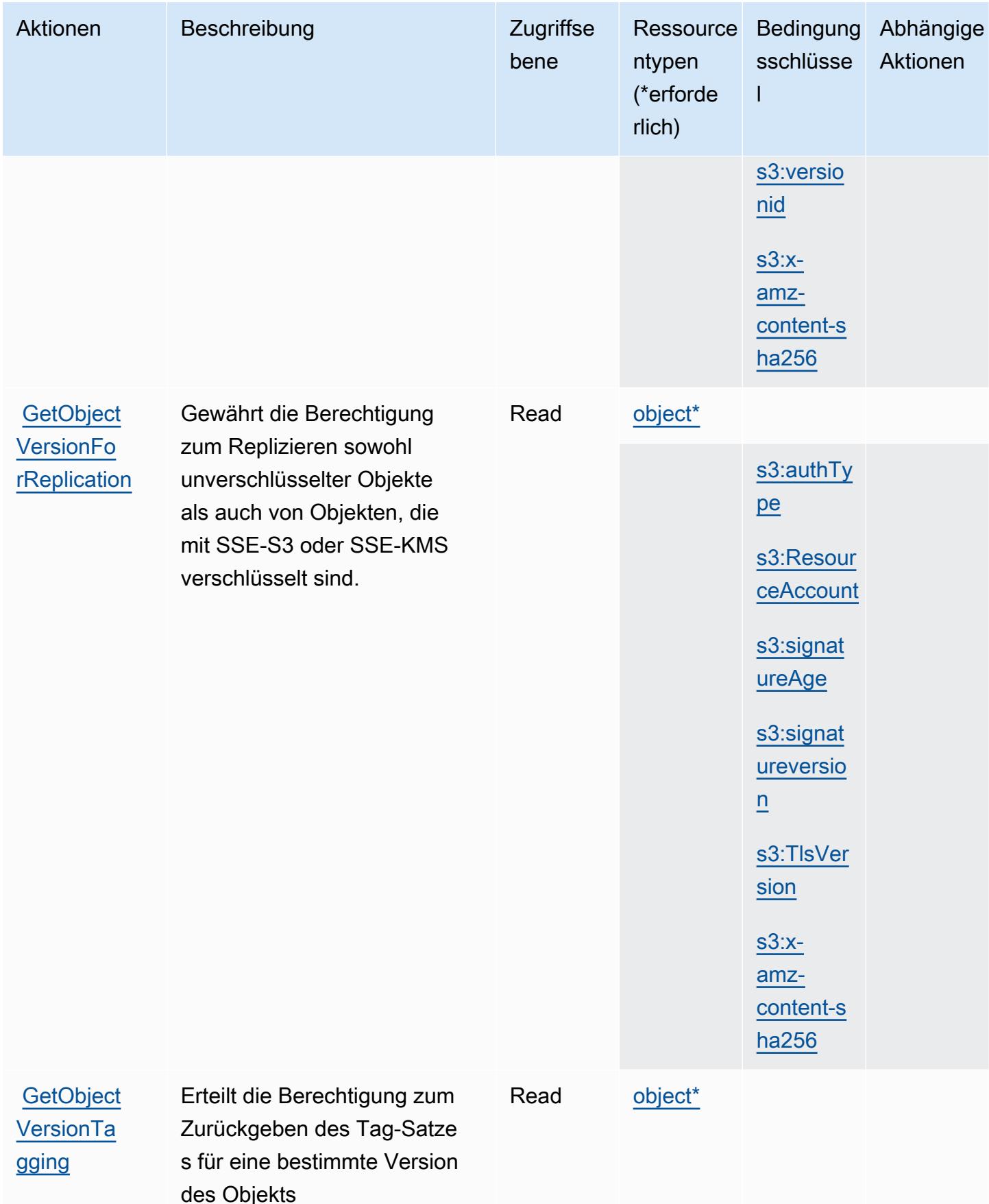

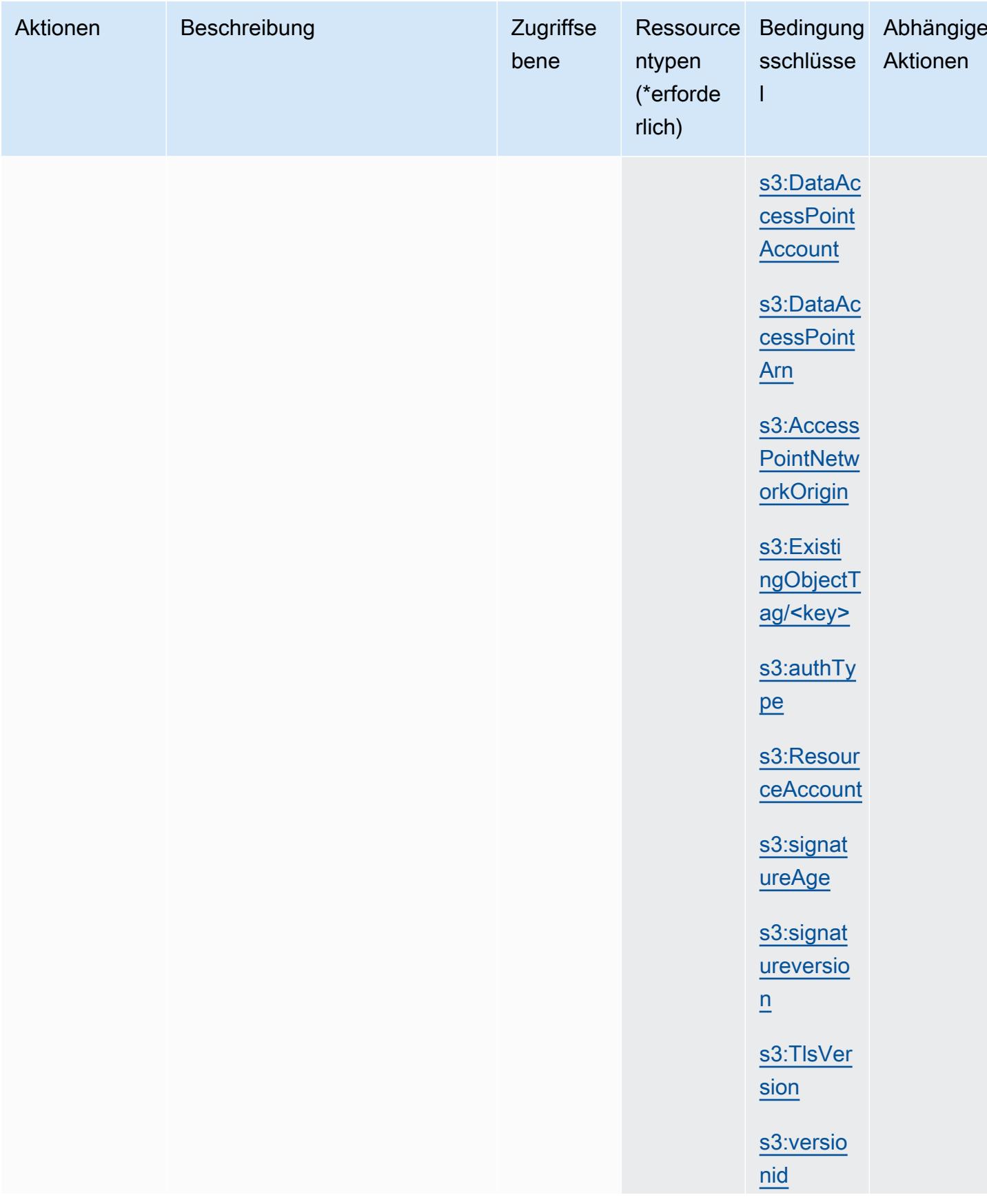

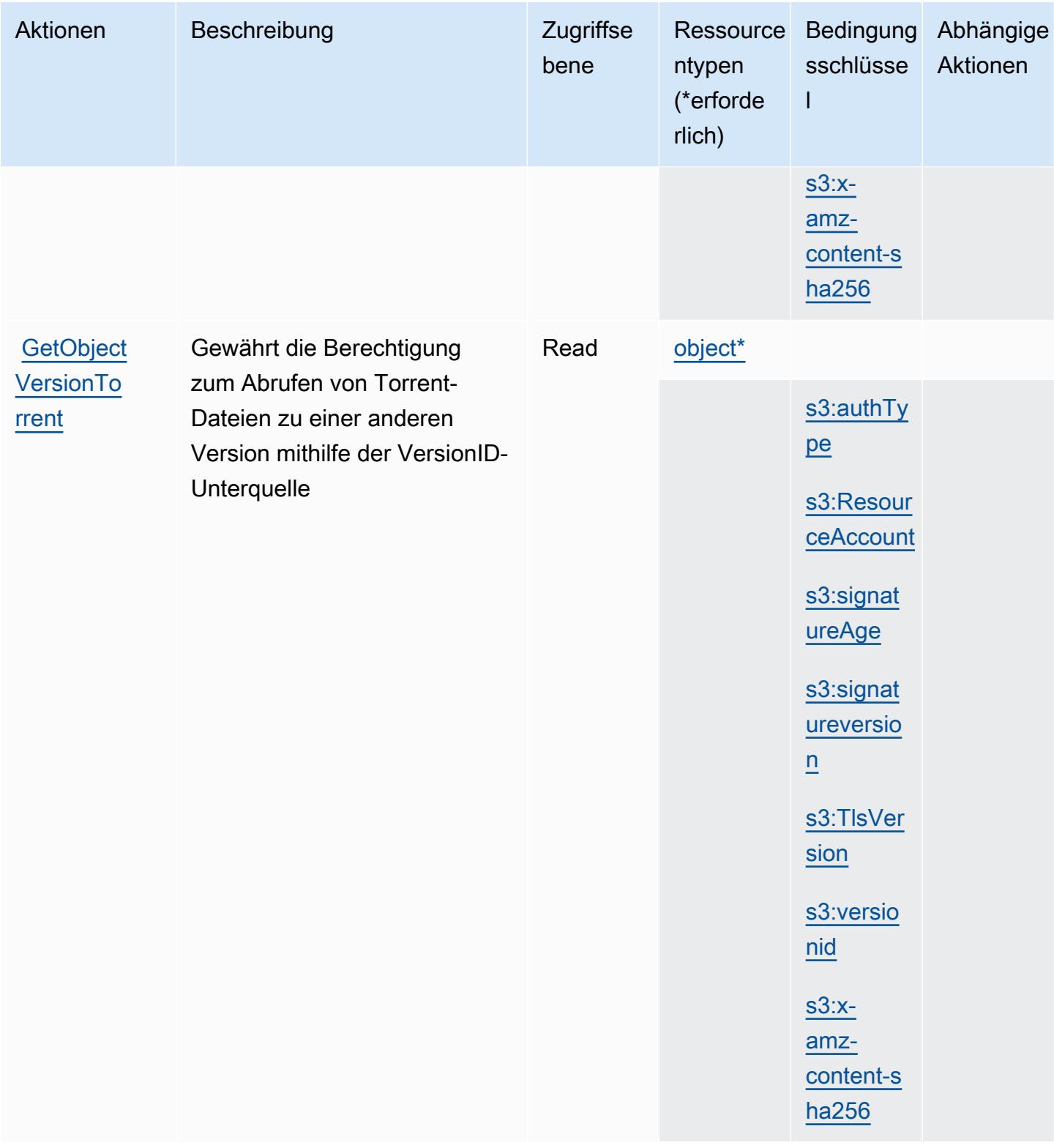

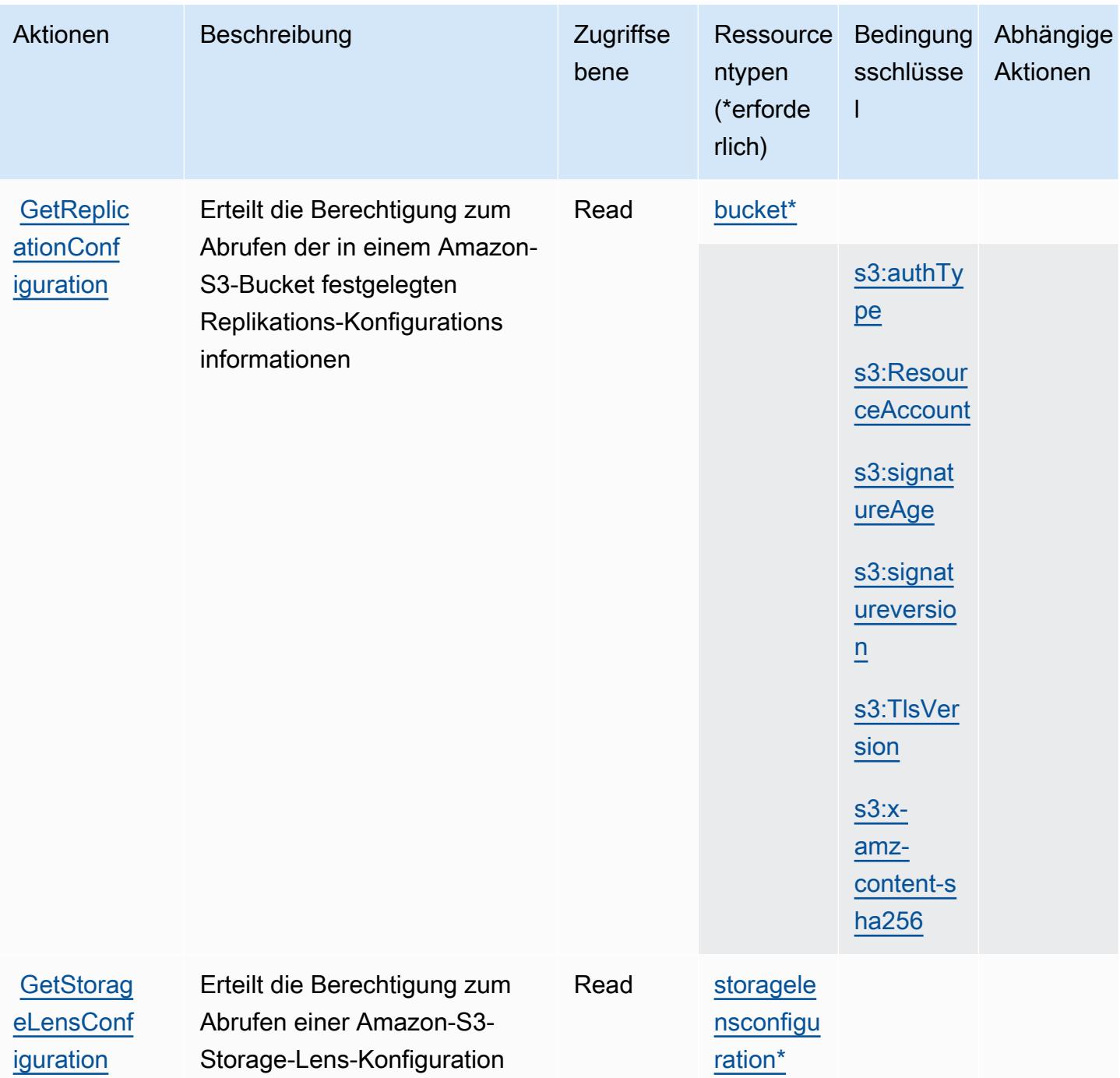

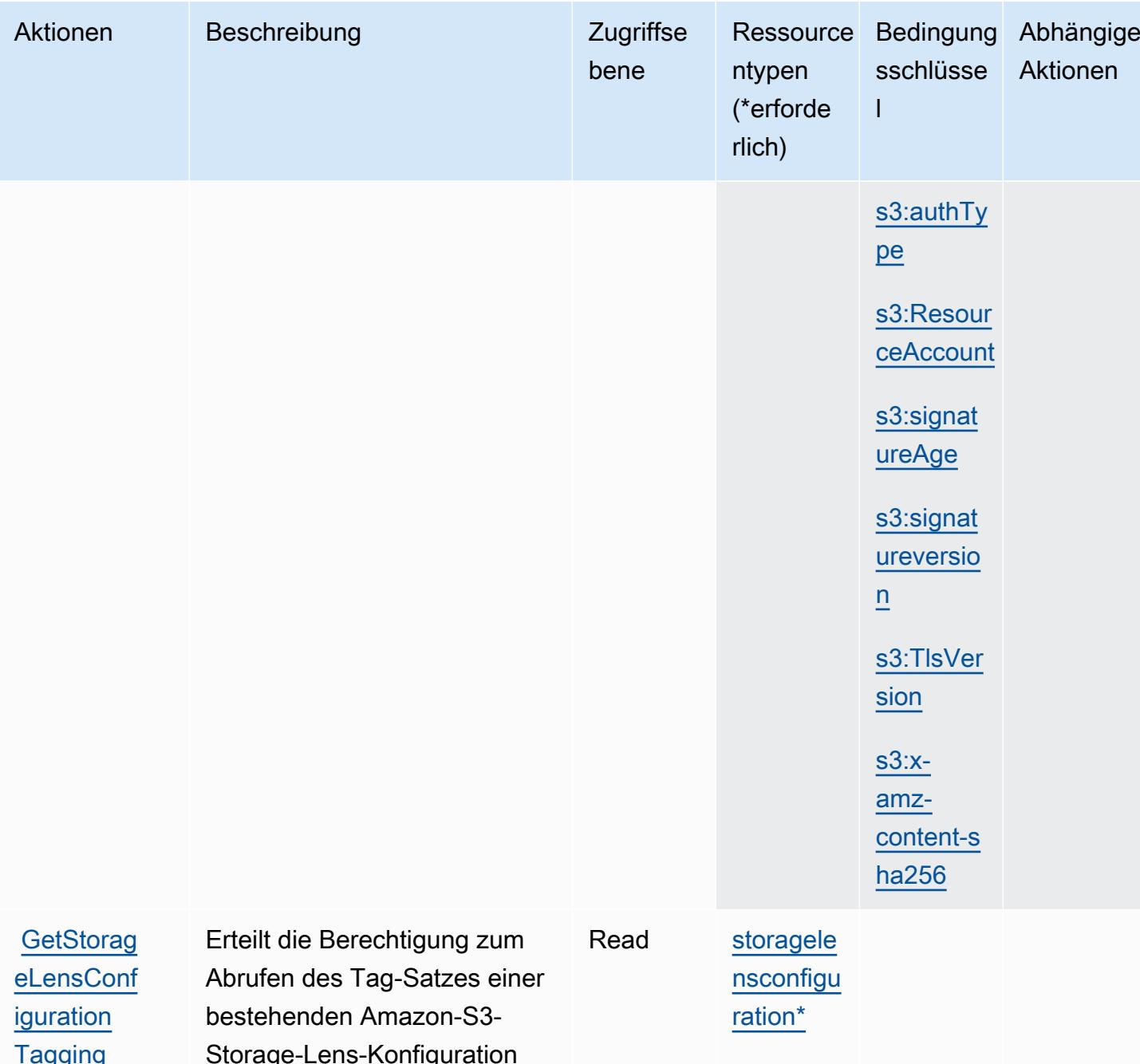

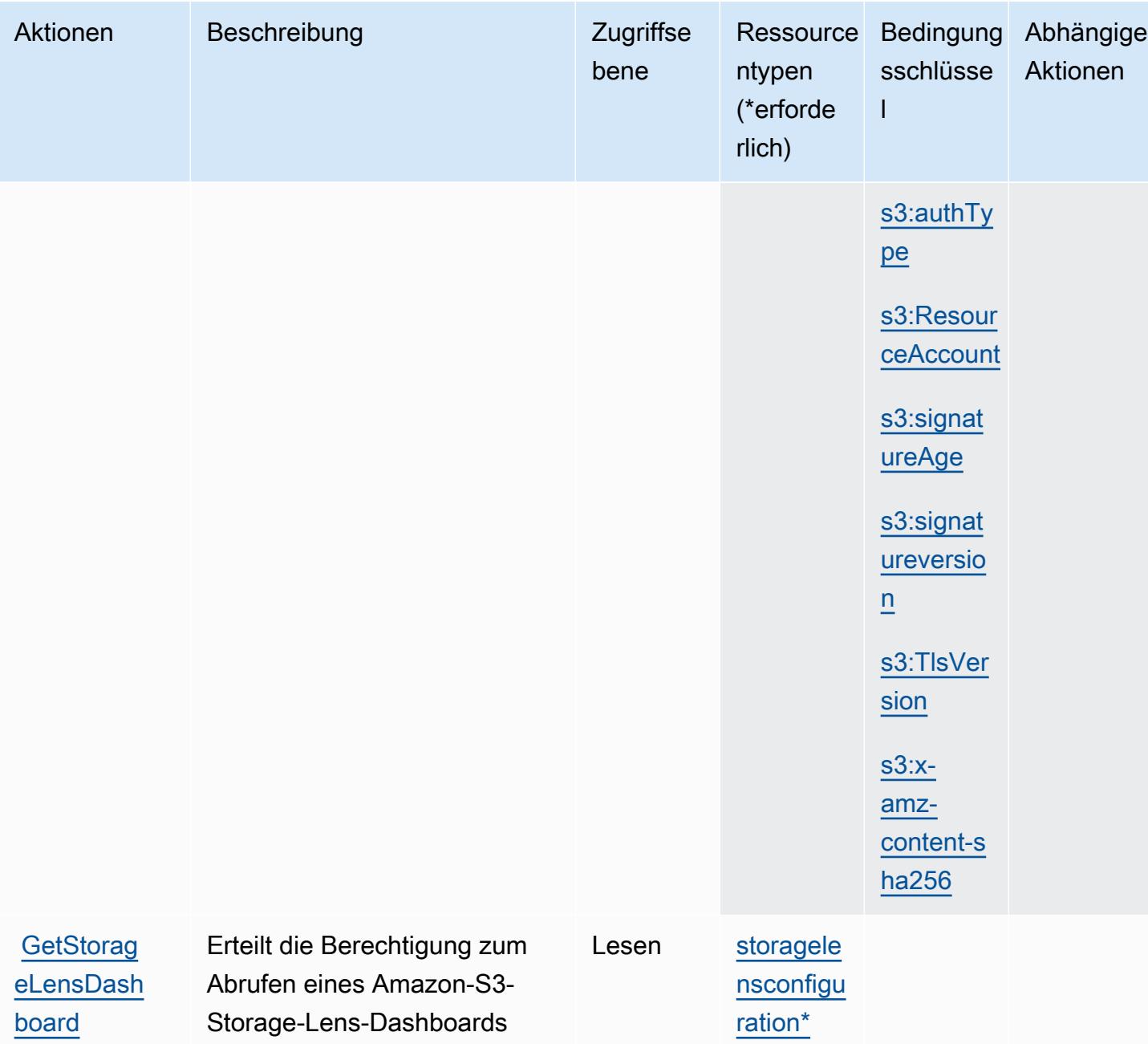

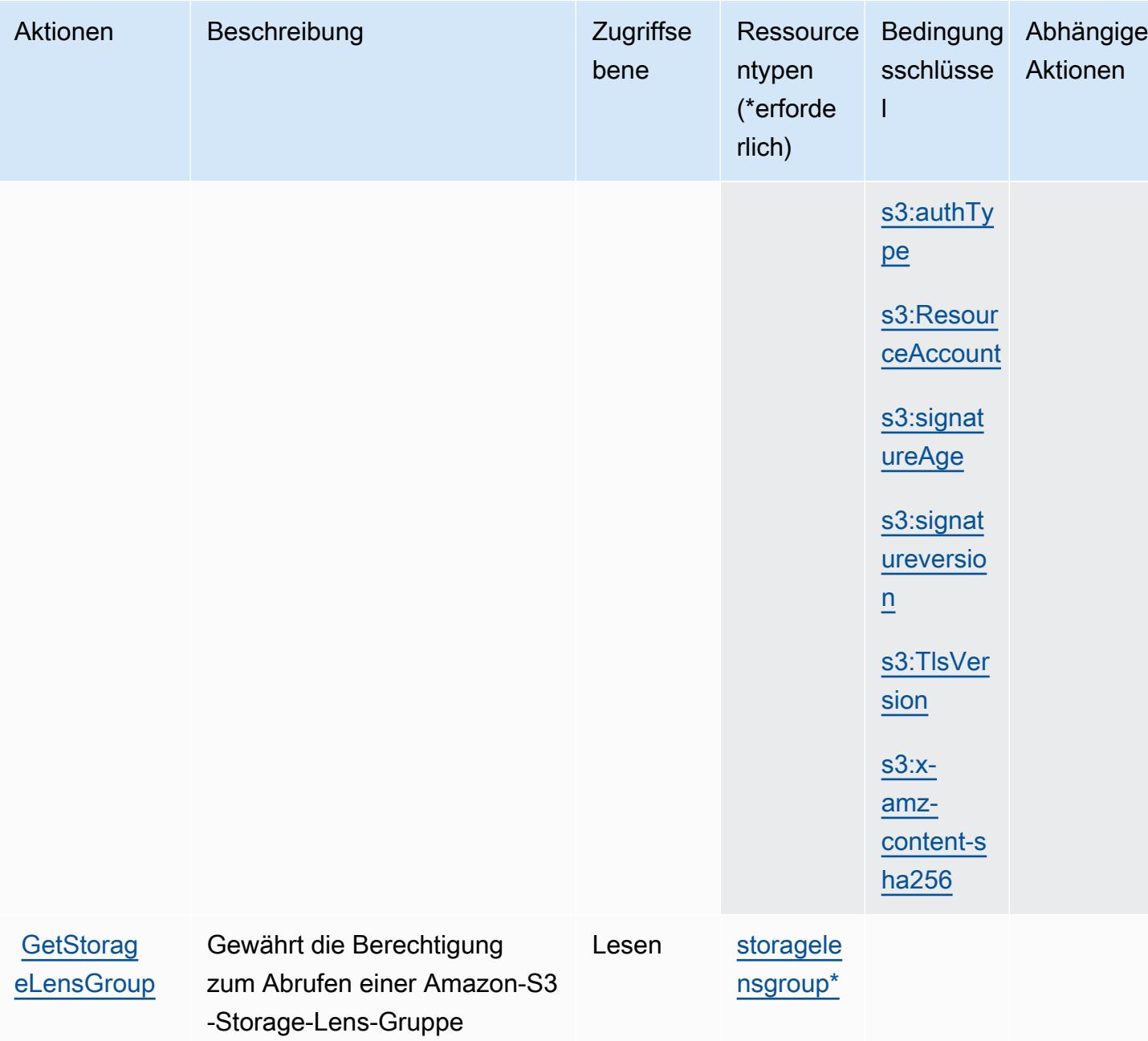

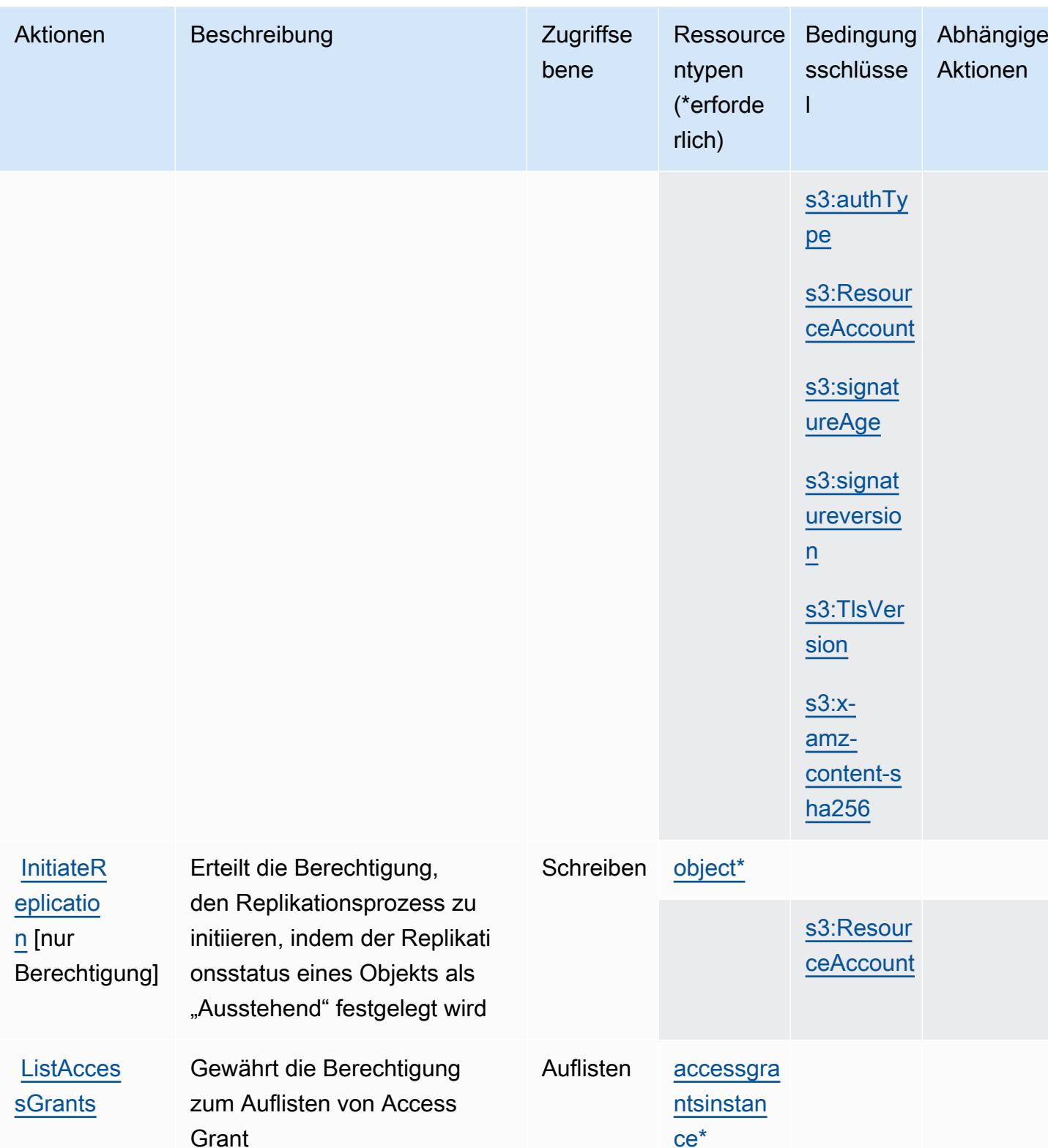

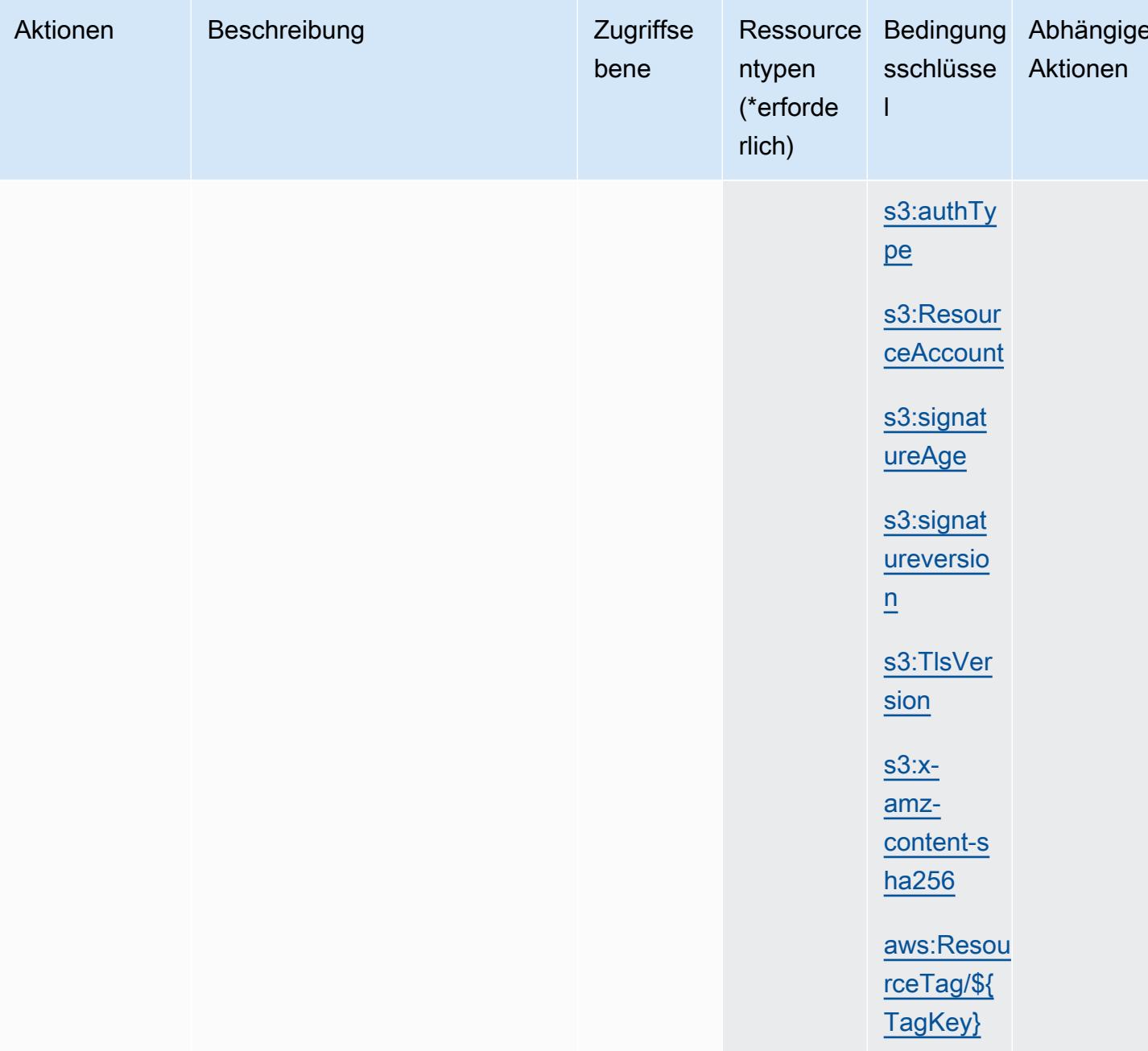

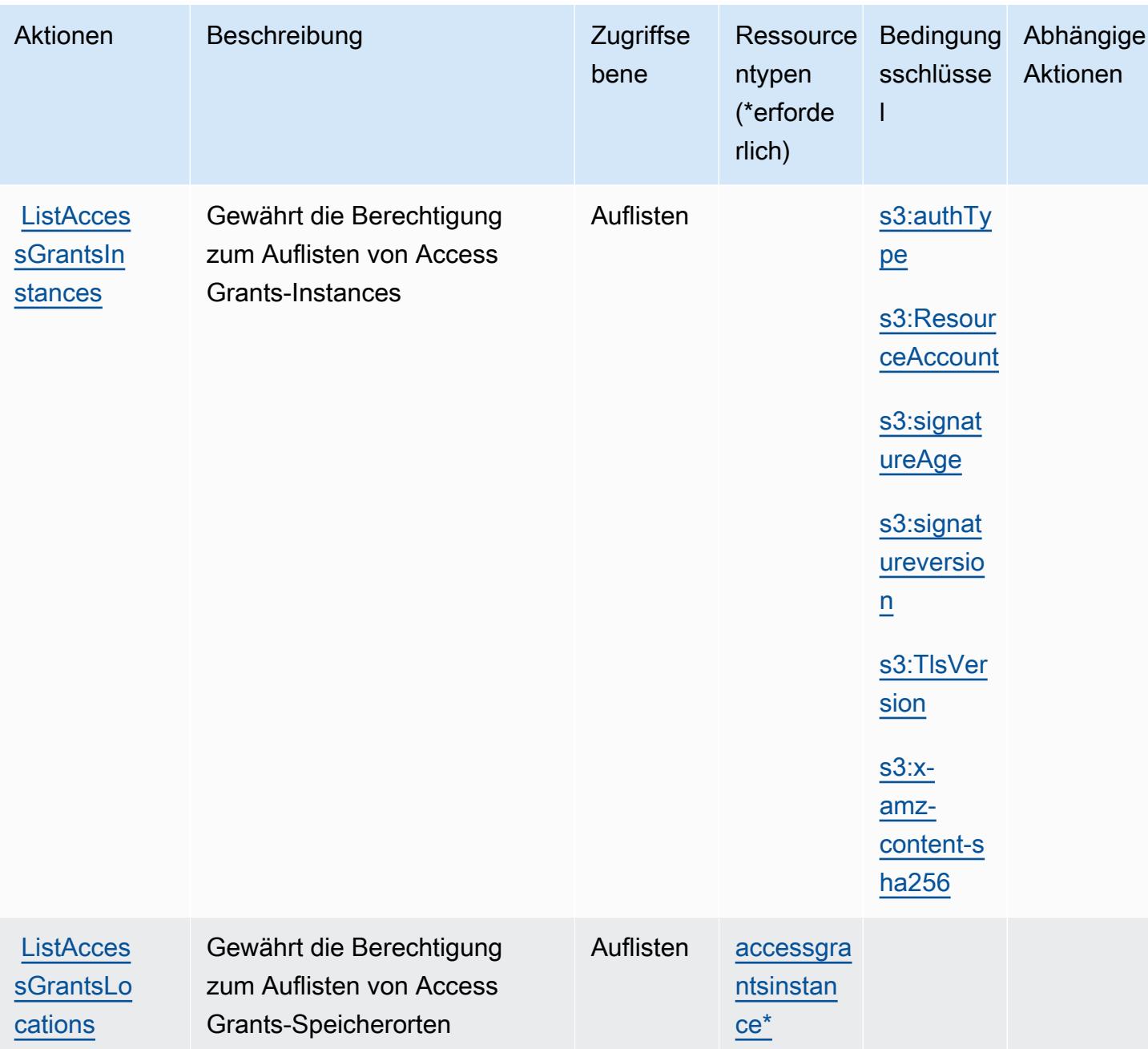

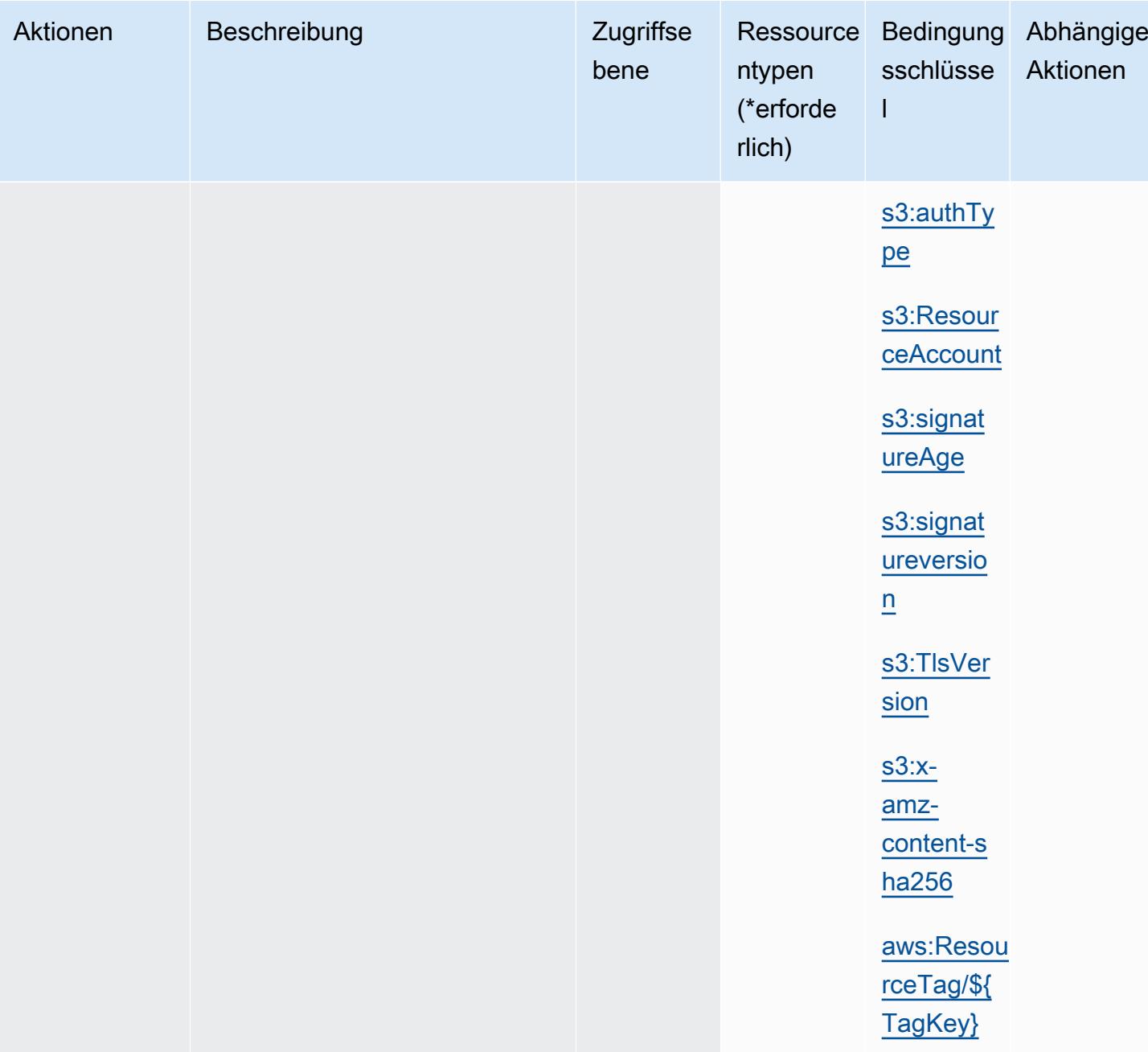

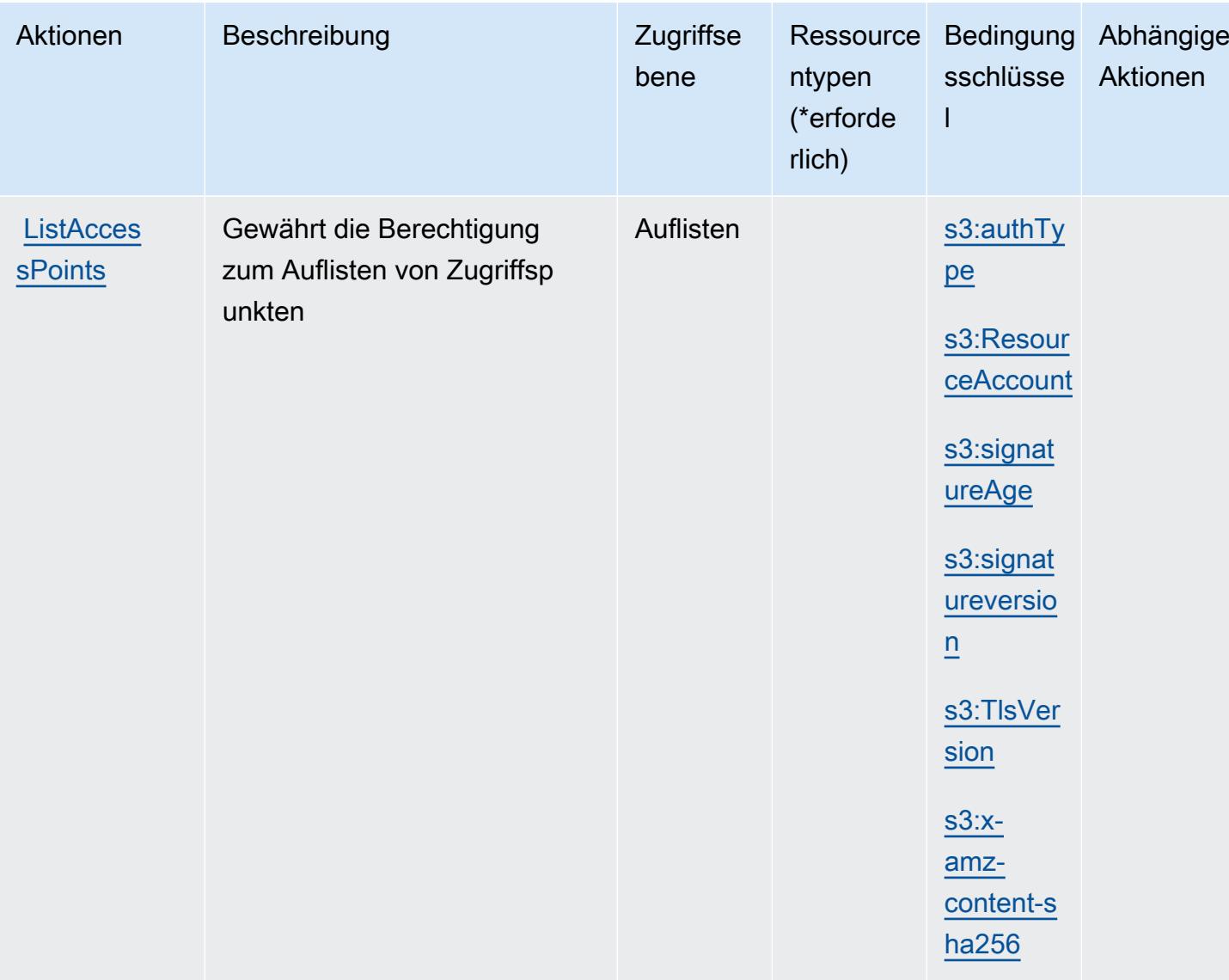

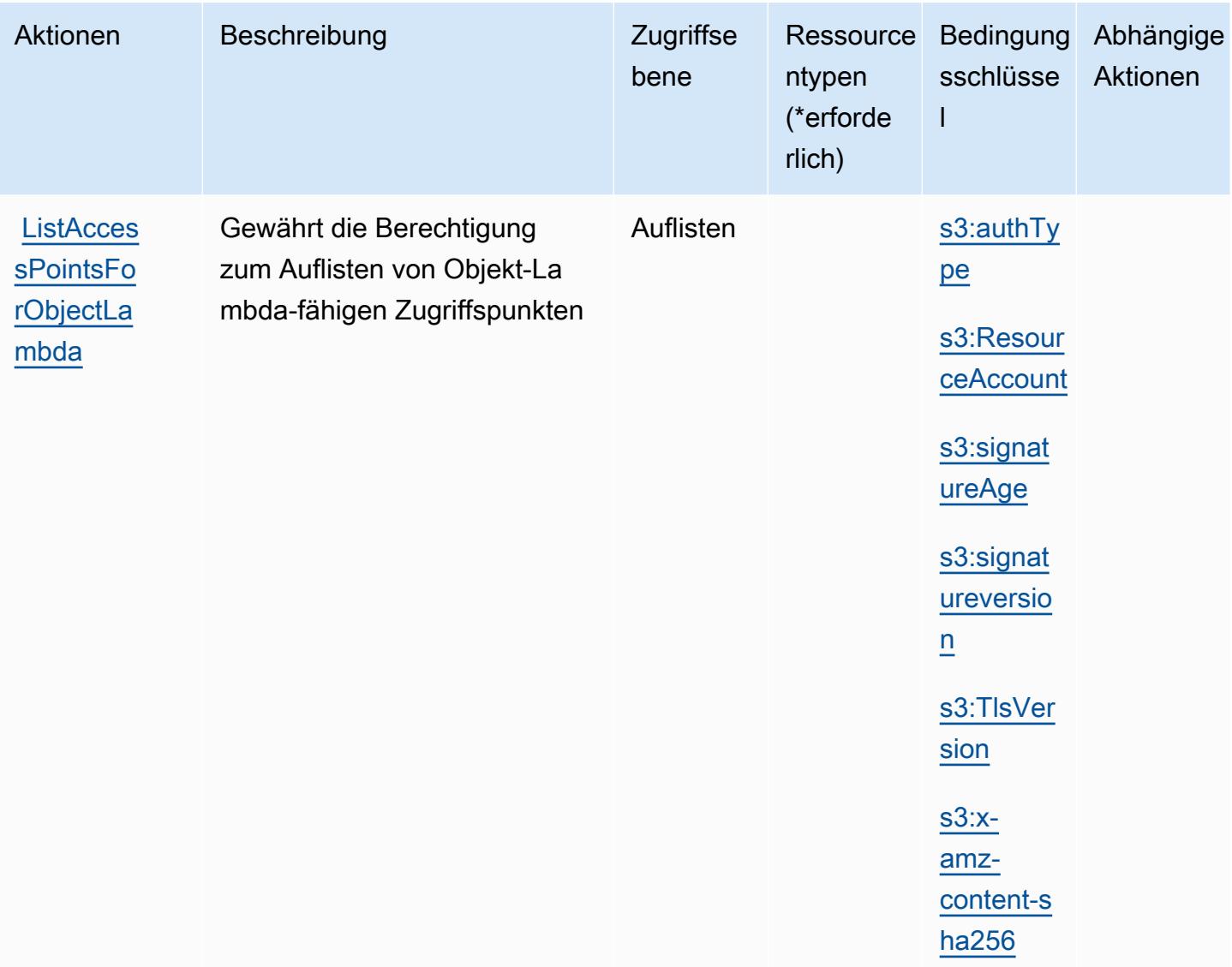

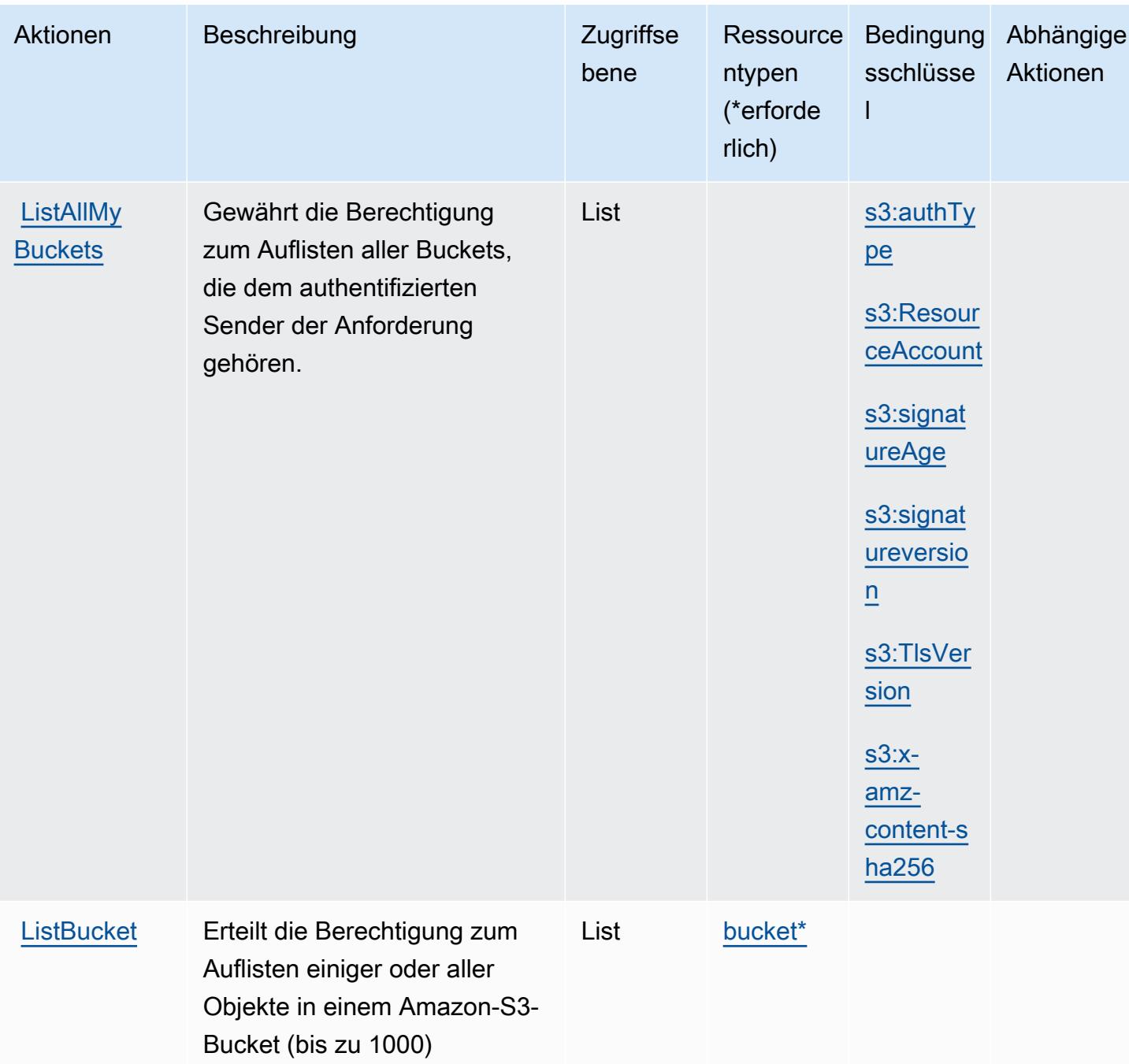

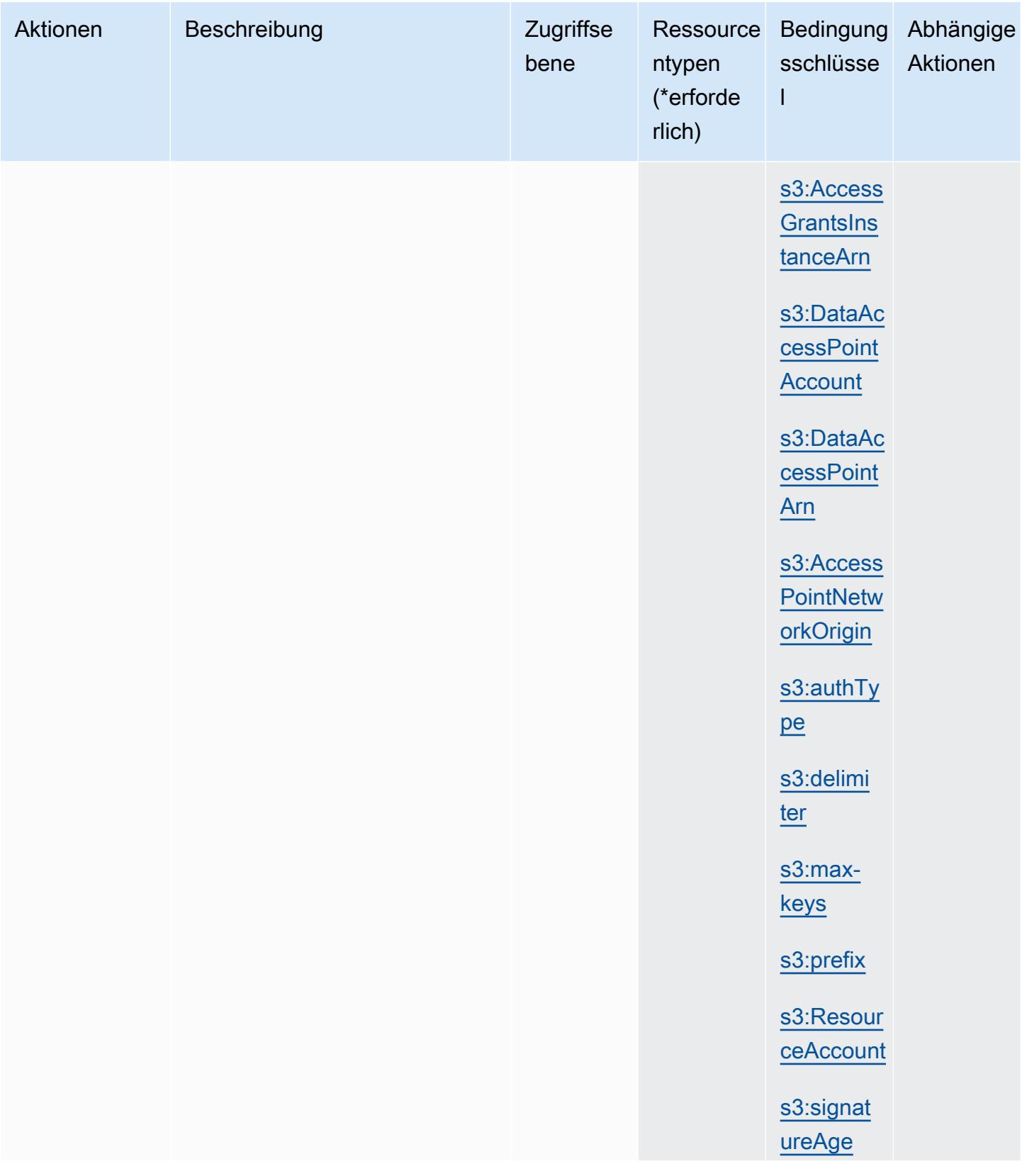

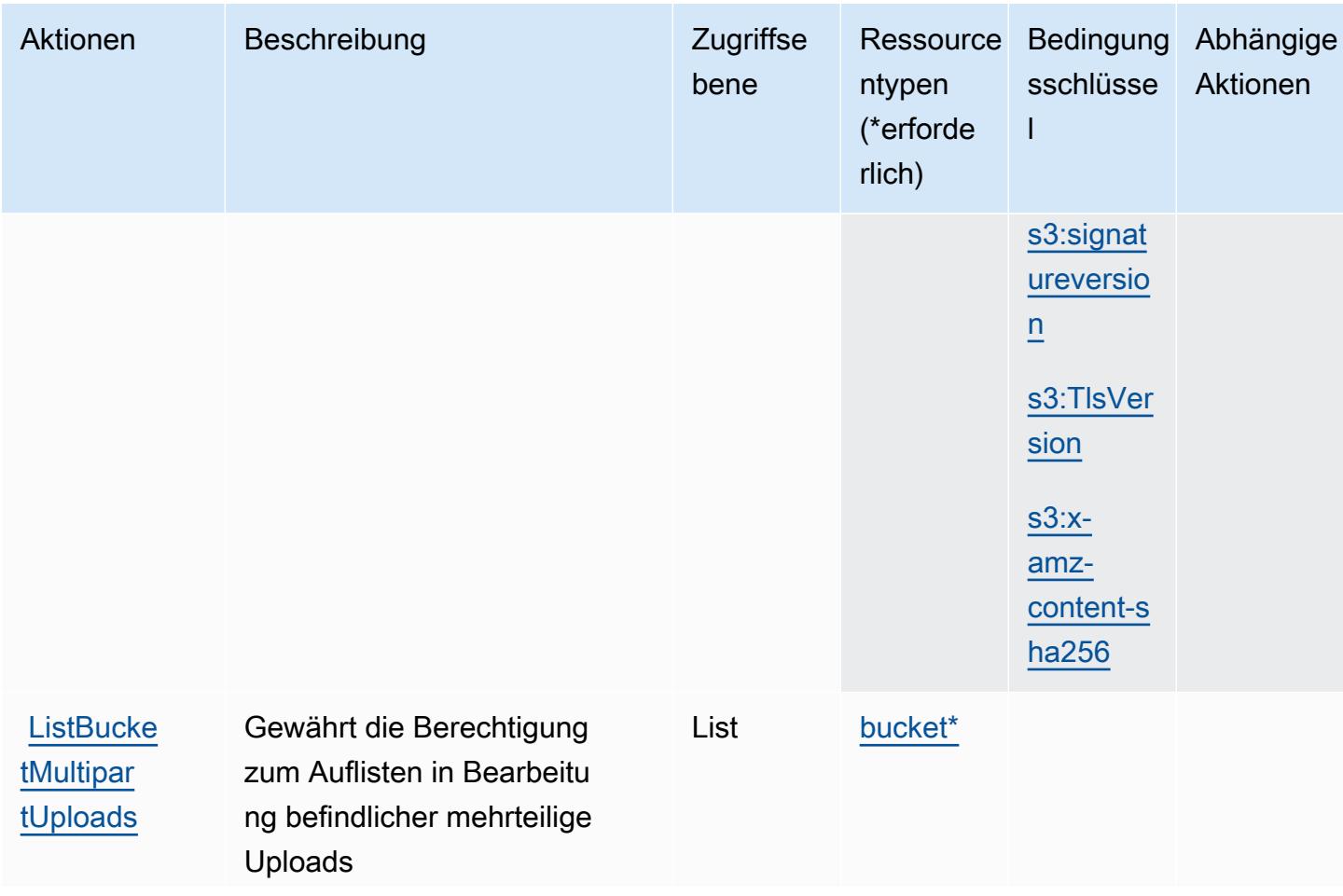

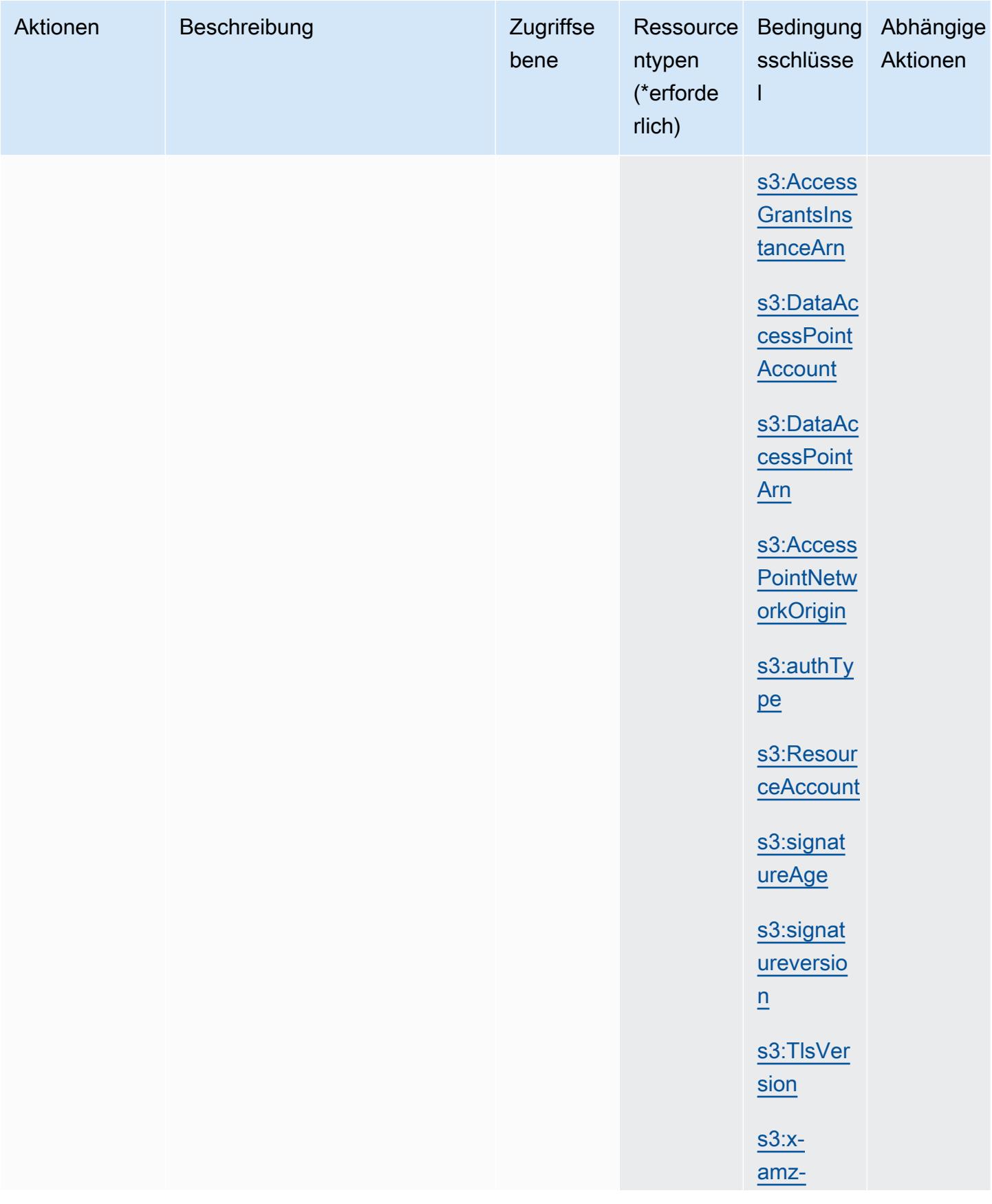
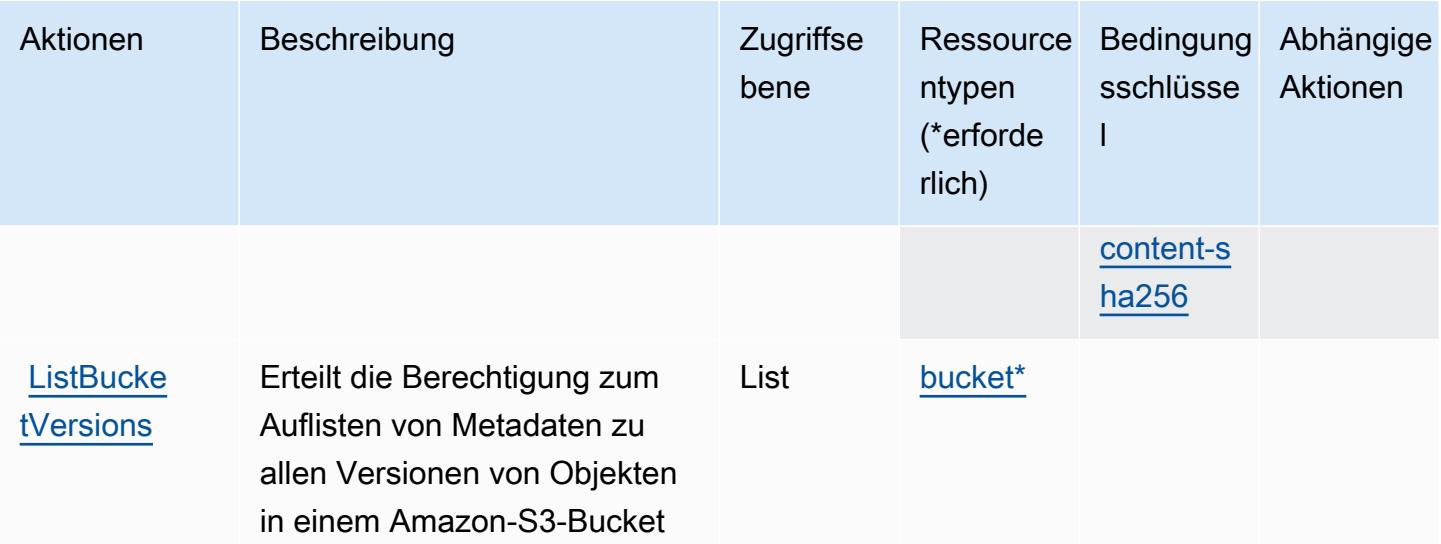

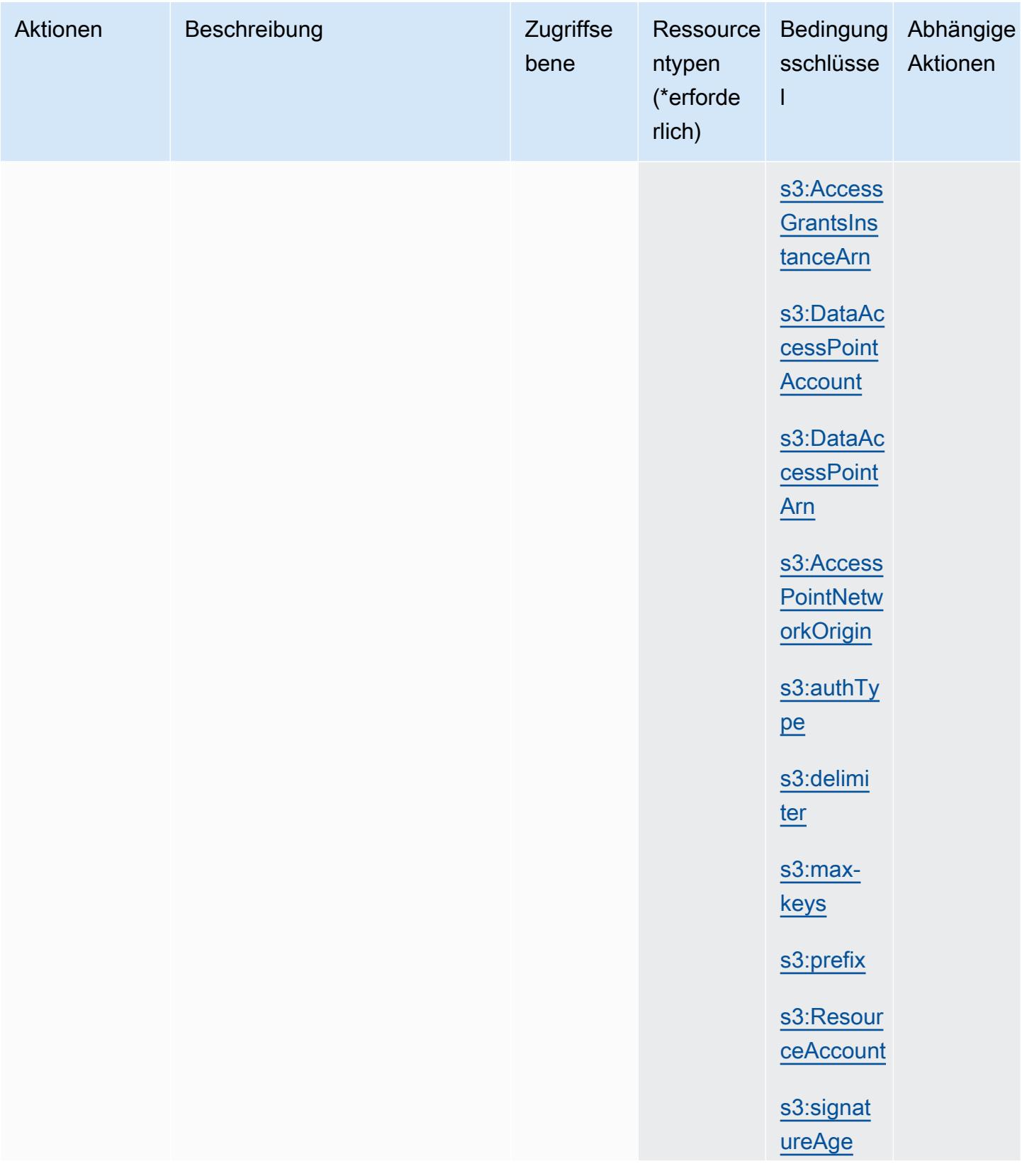

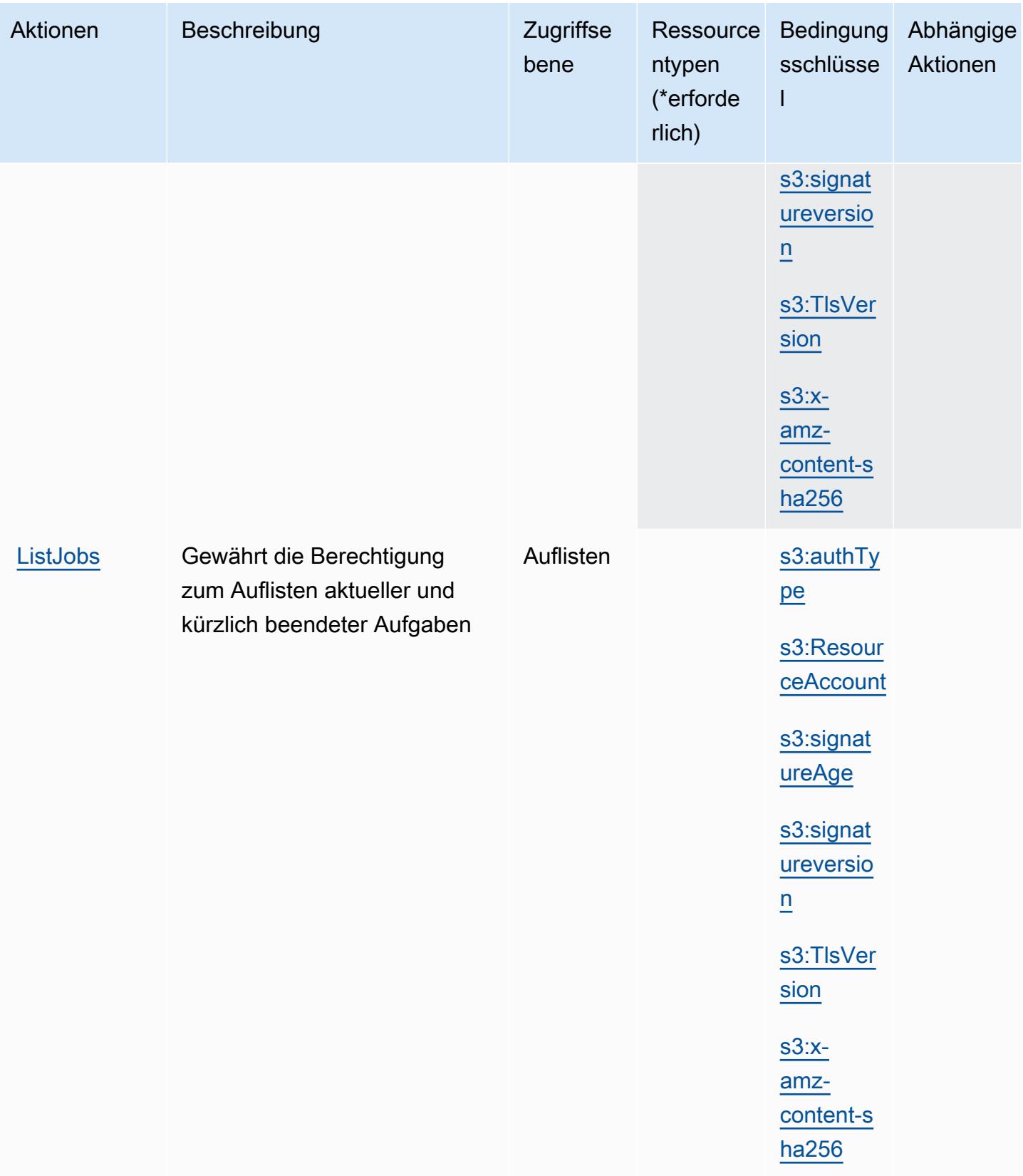

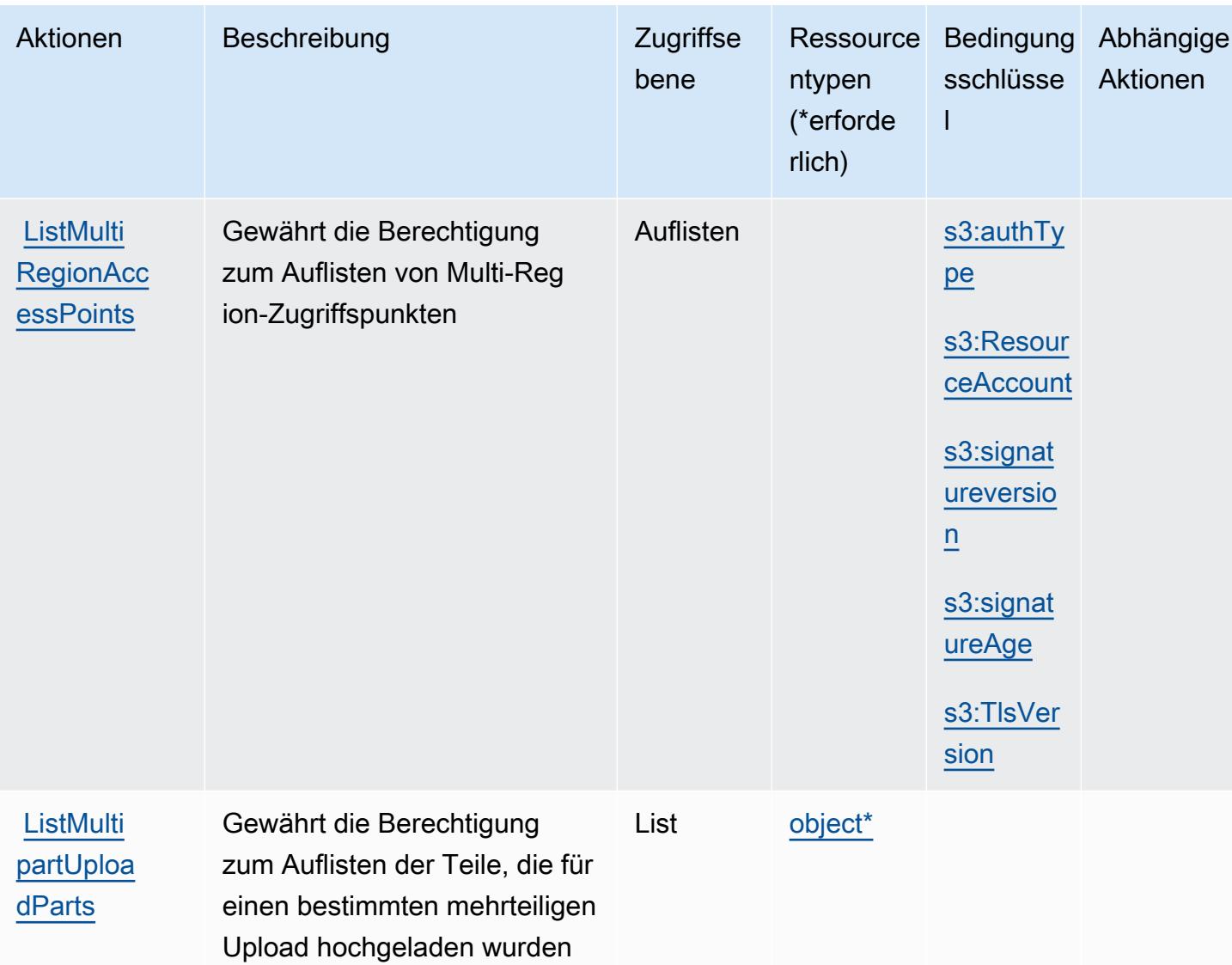

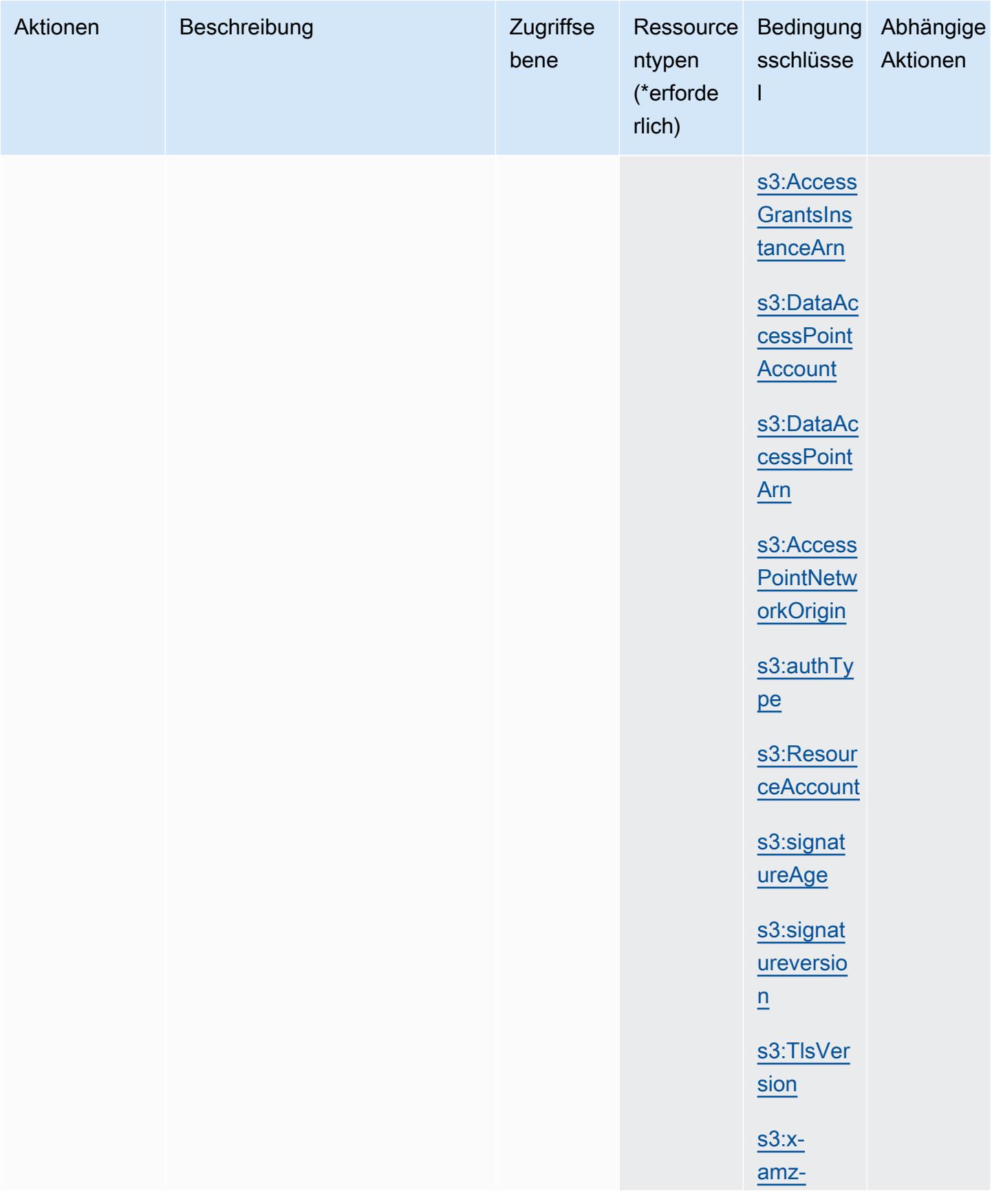

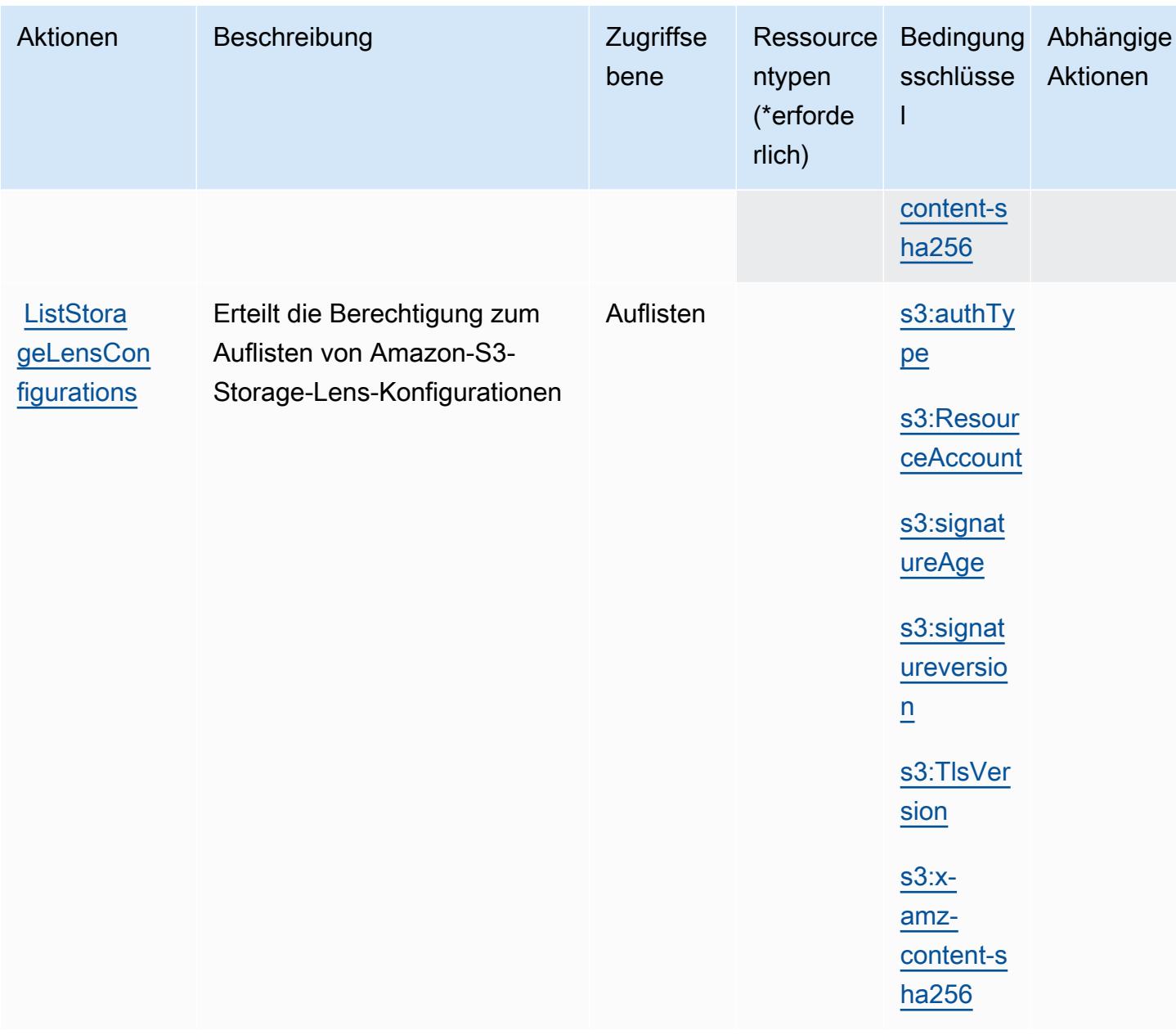

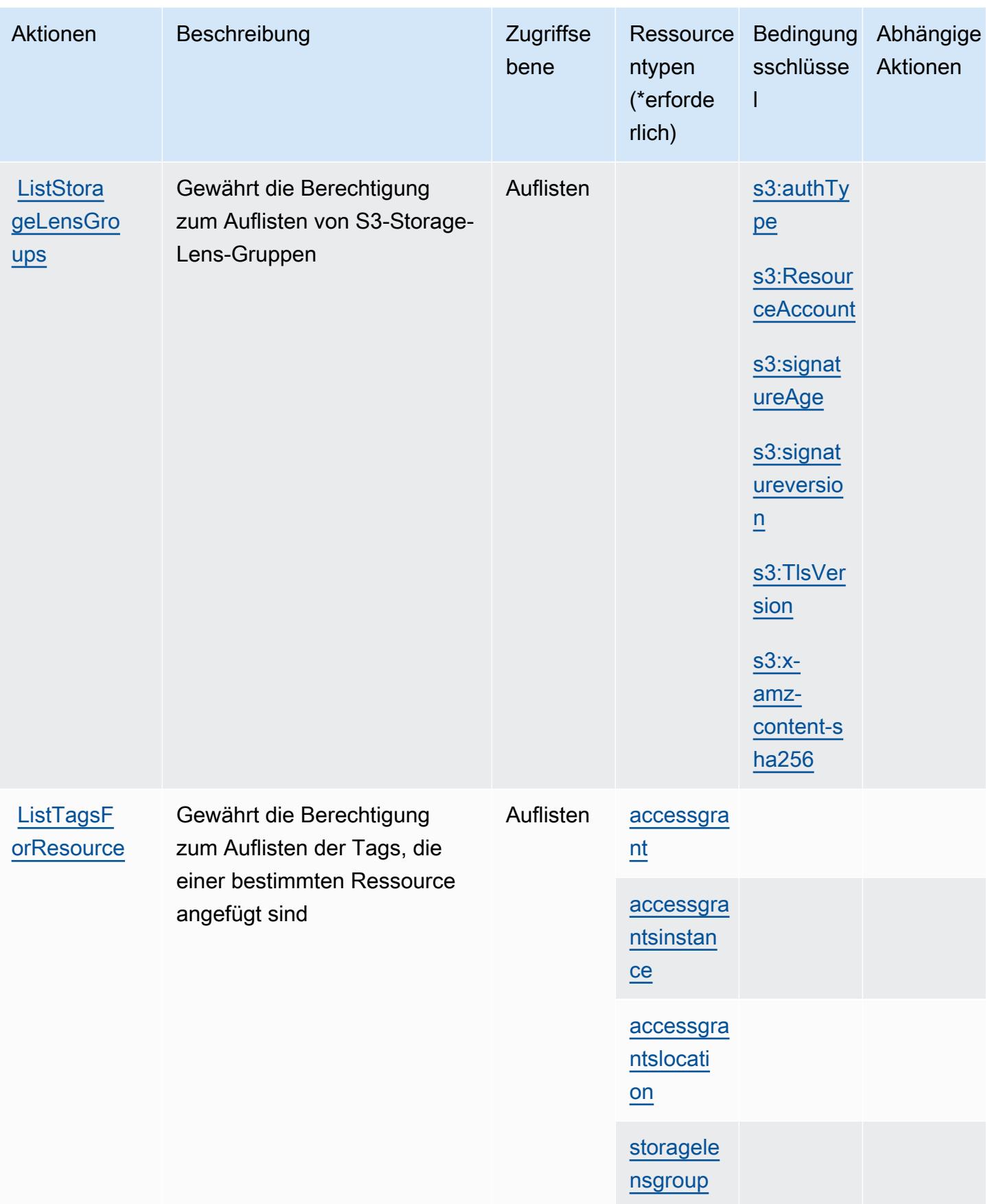

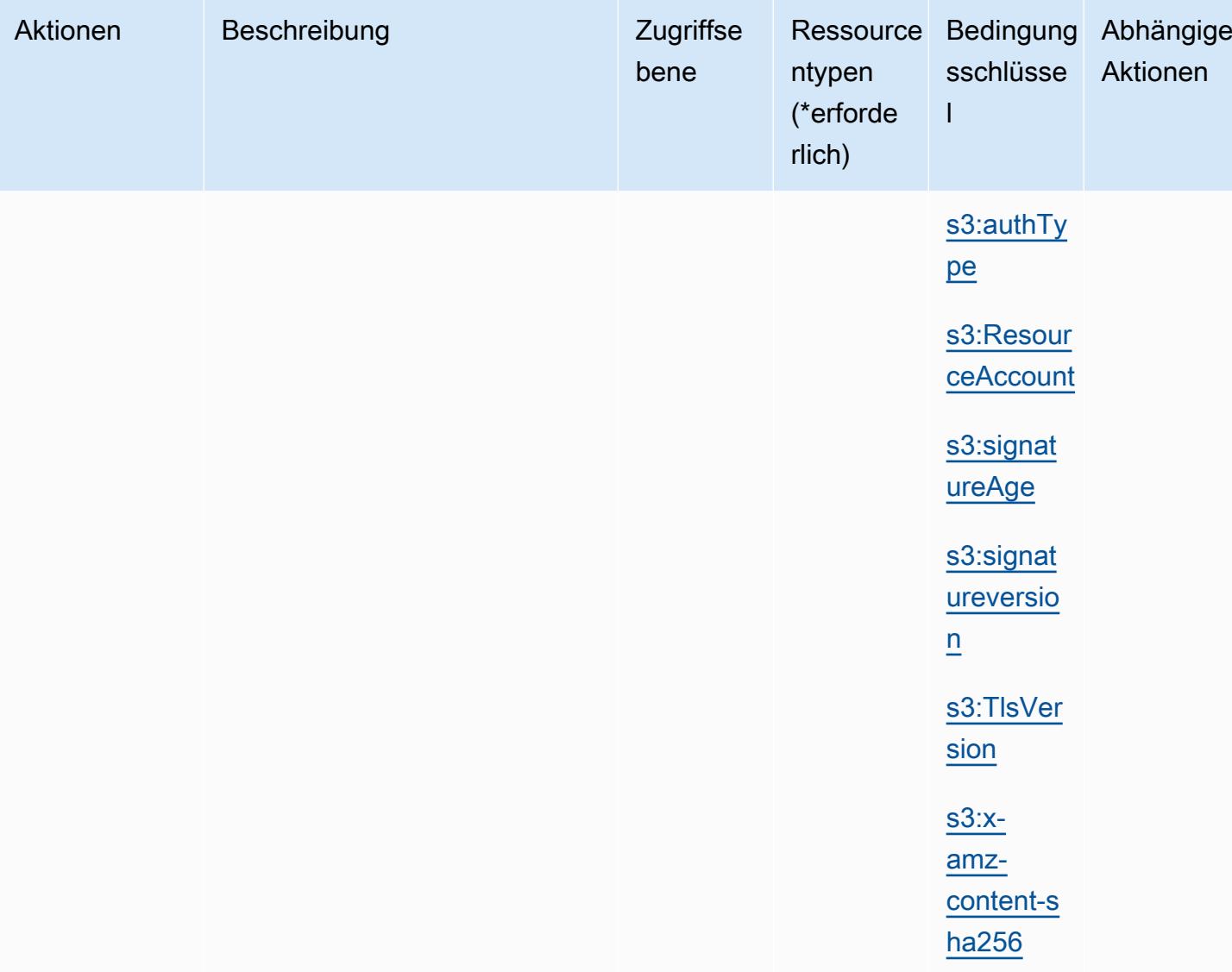

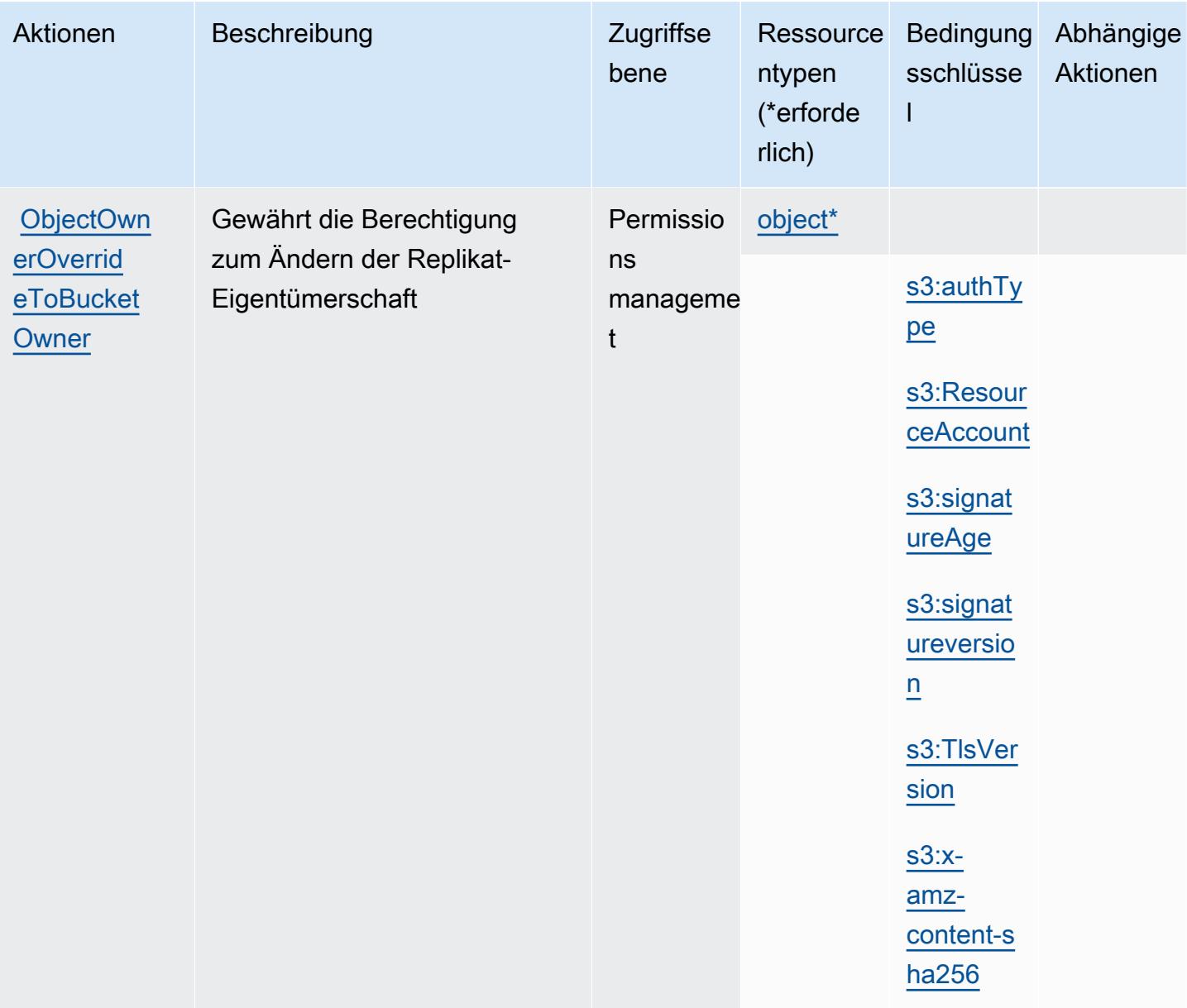

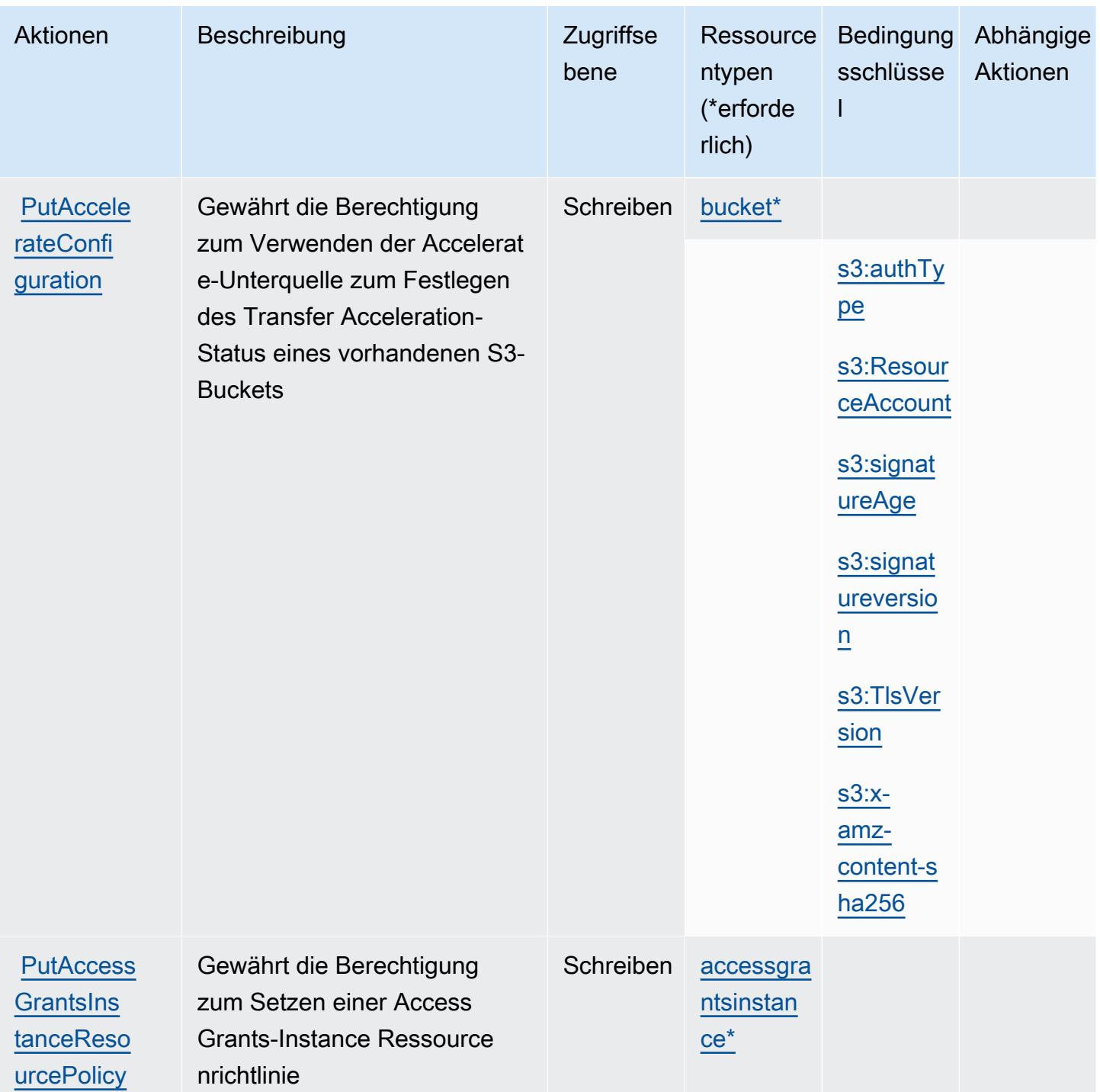

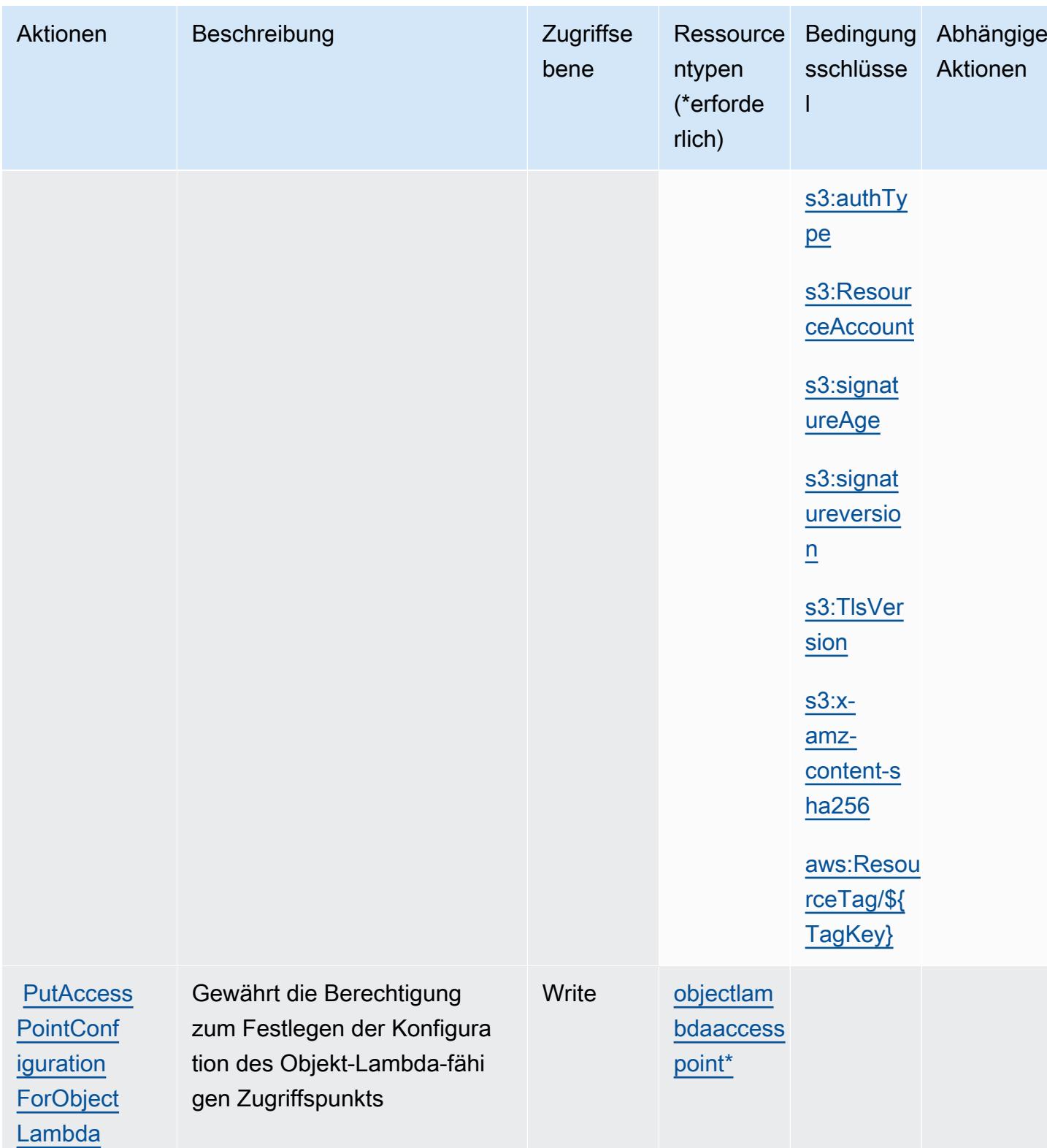

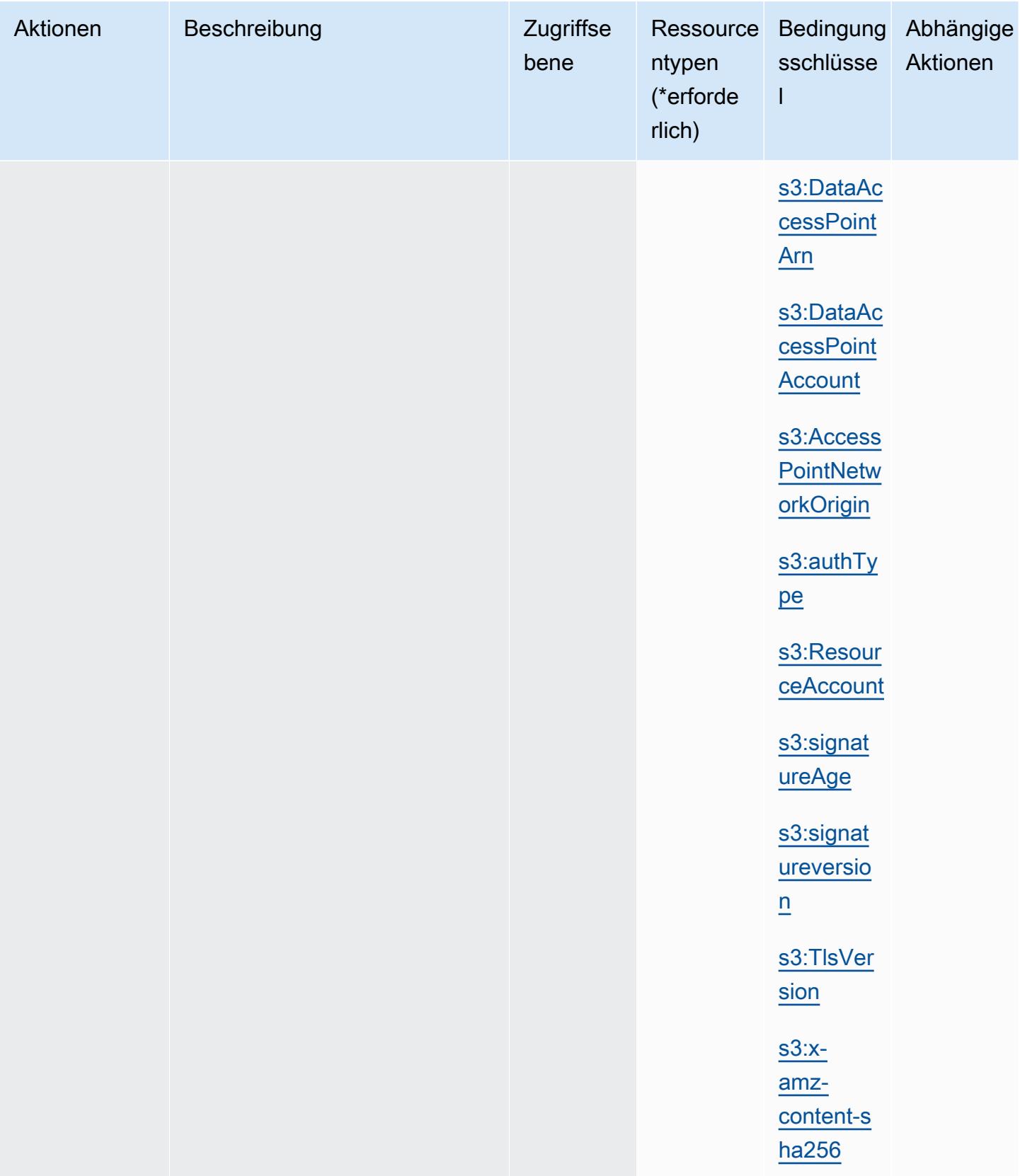

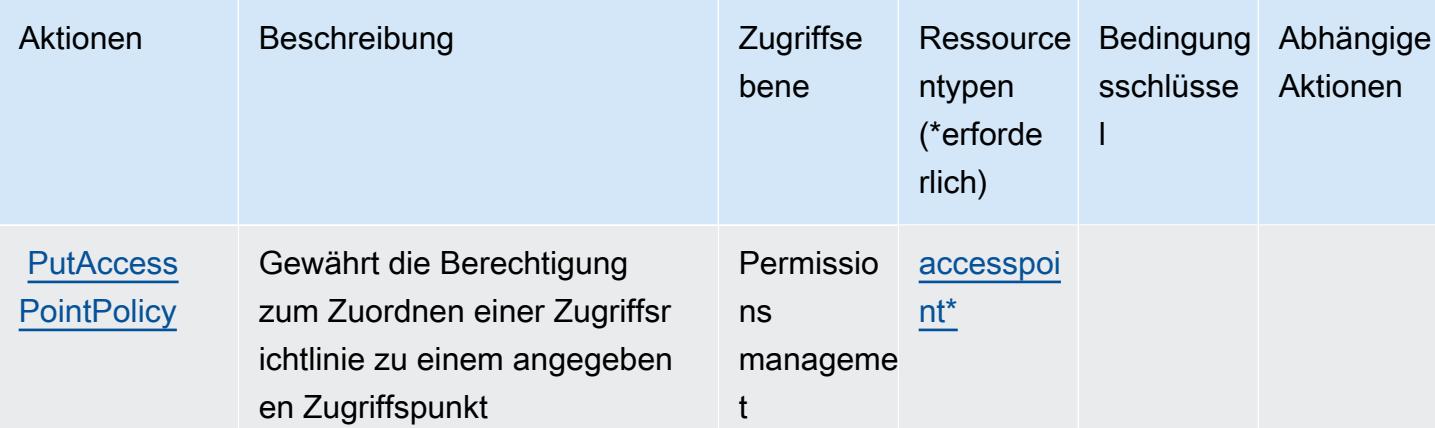

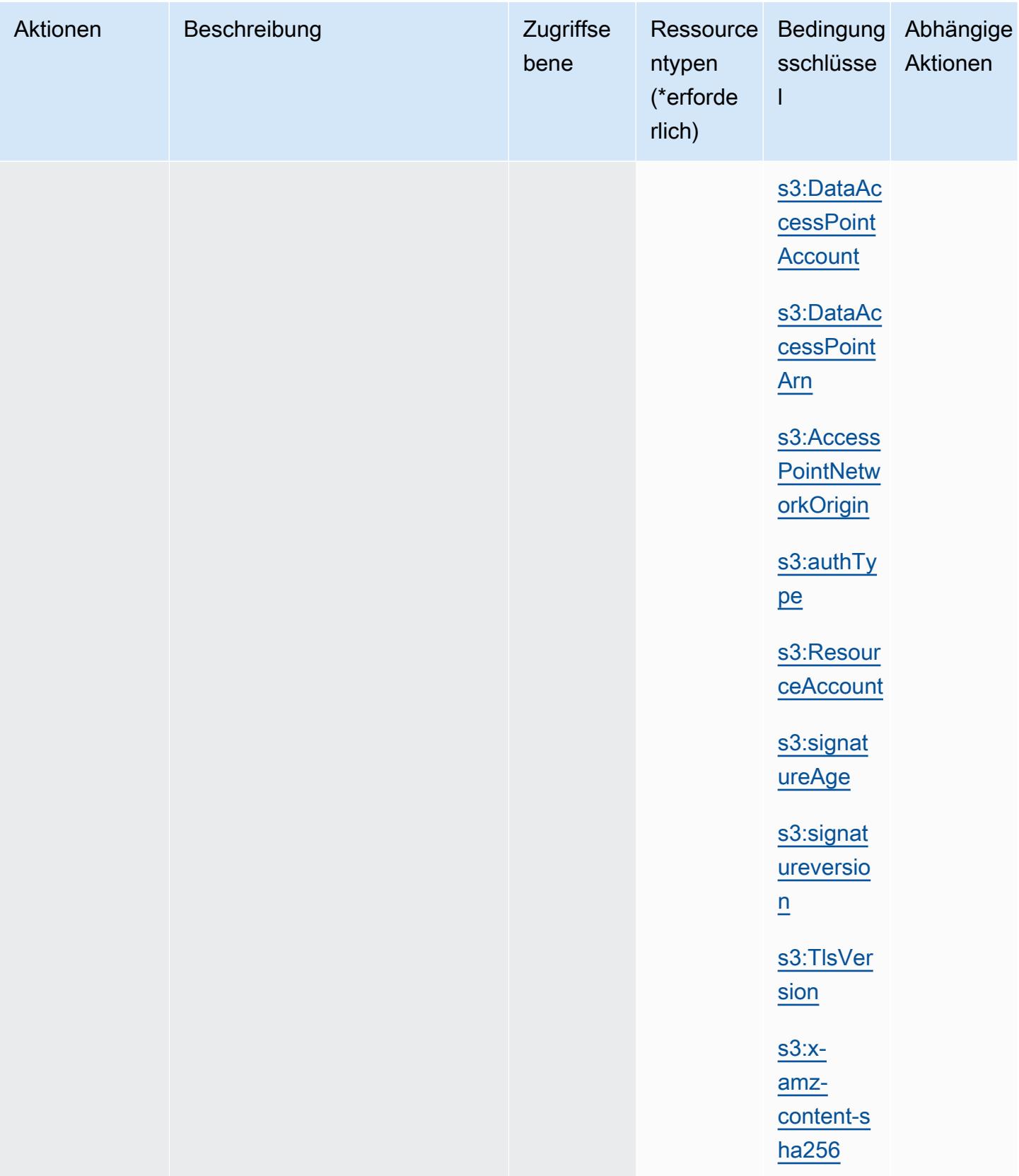

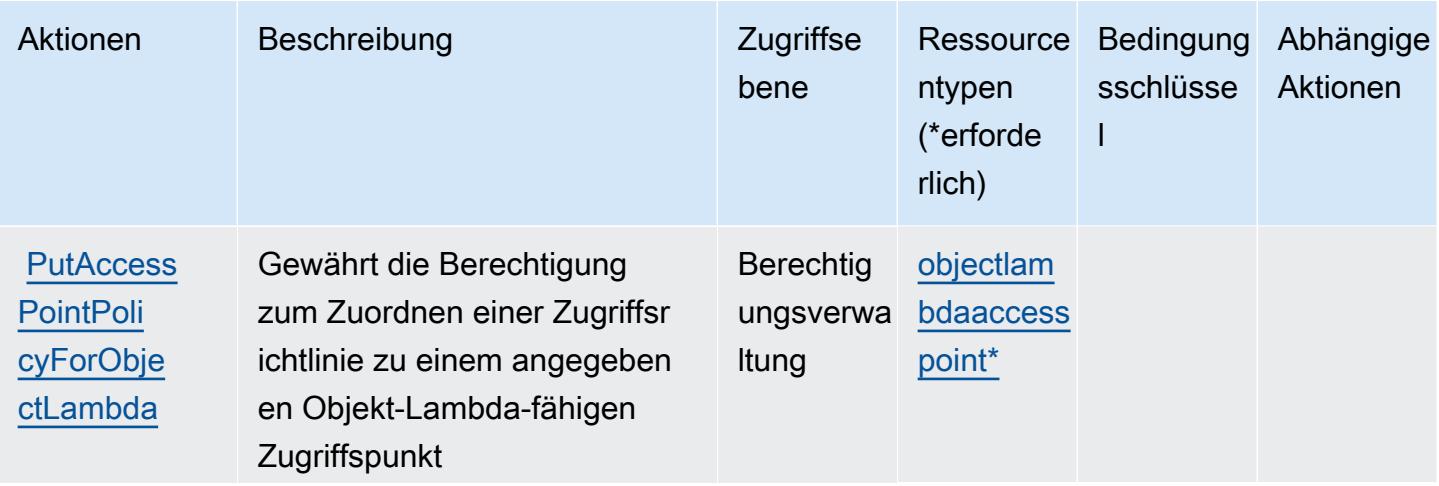

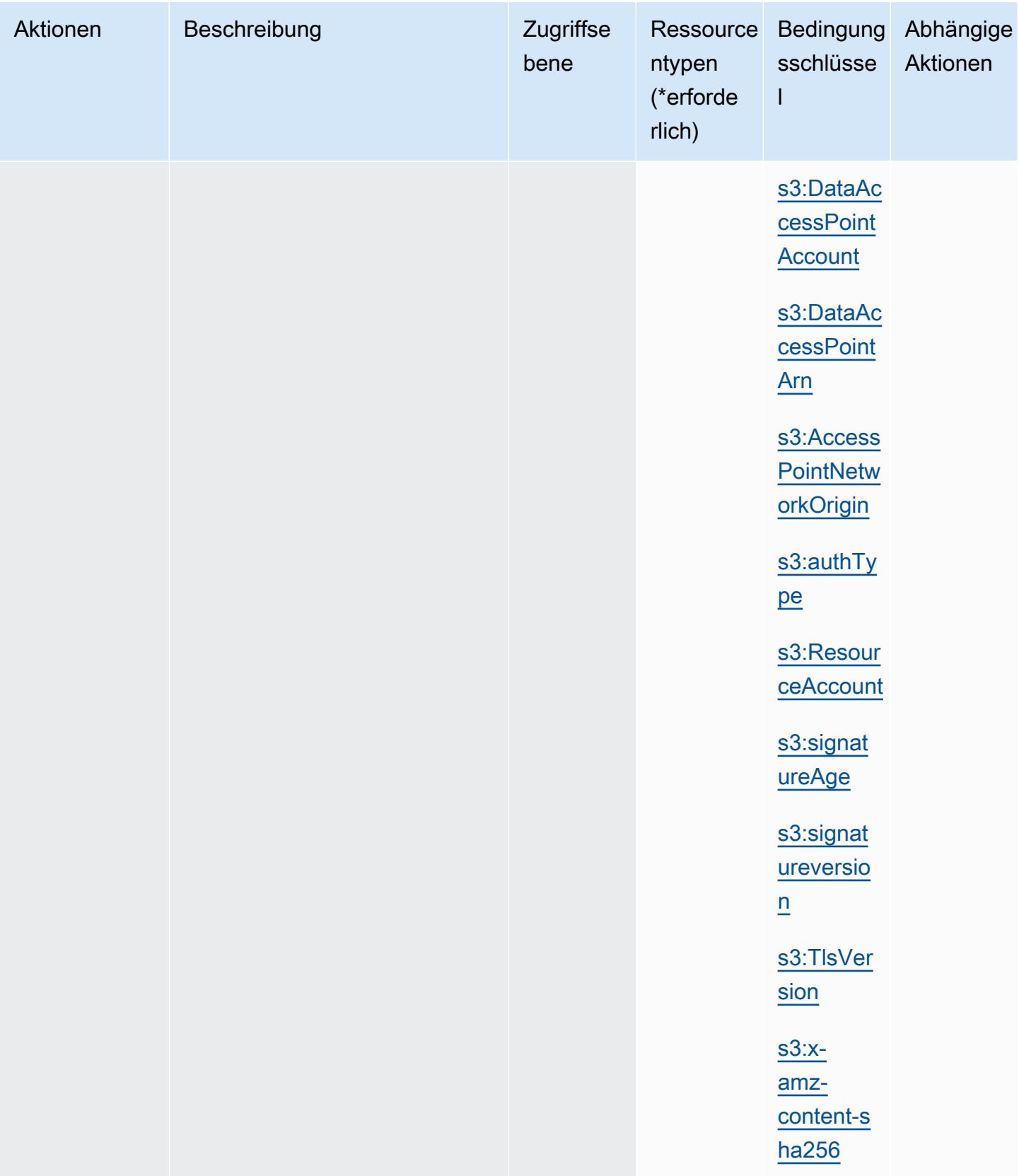

Service-Authorization-Referenz

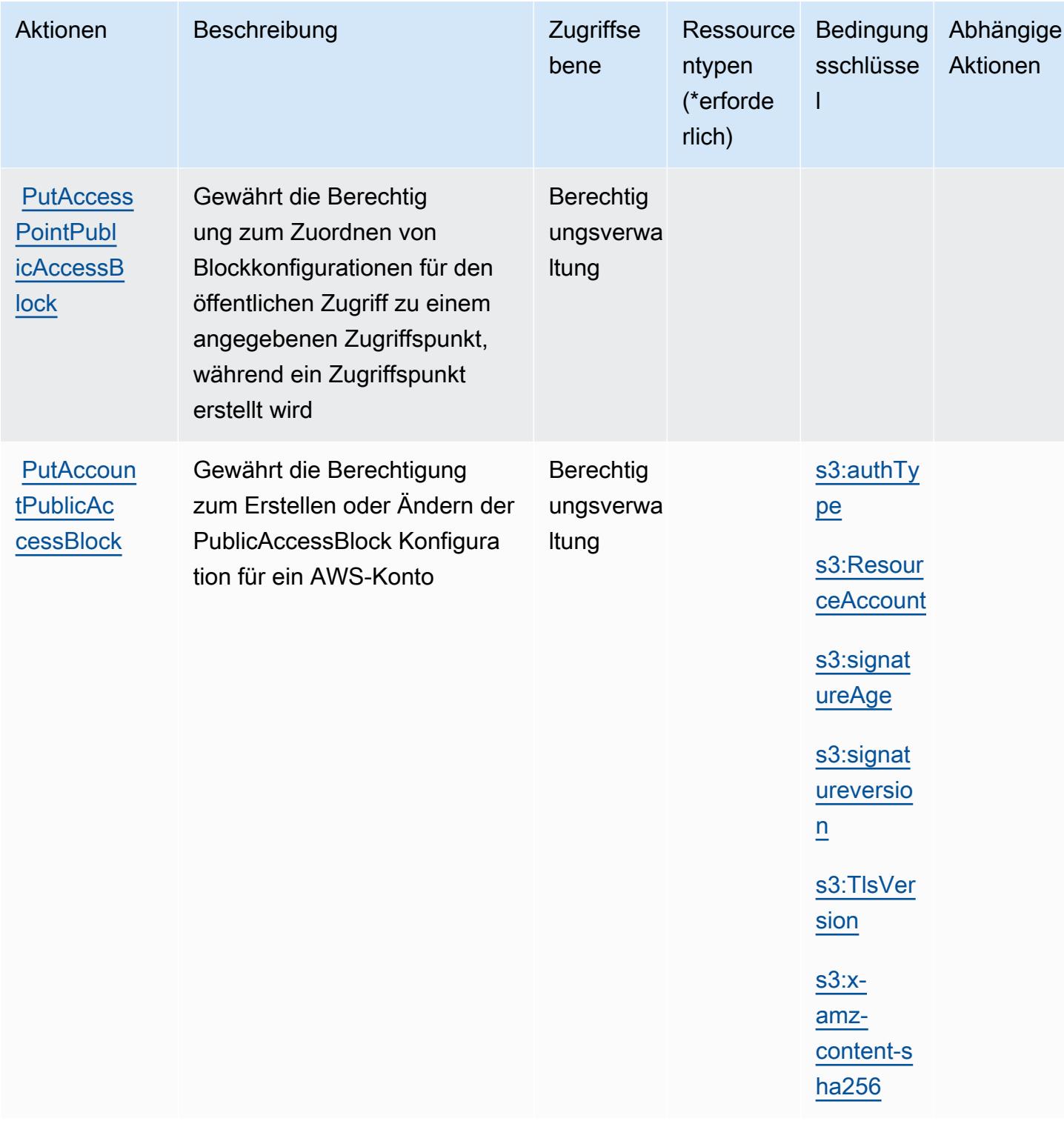

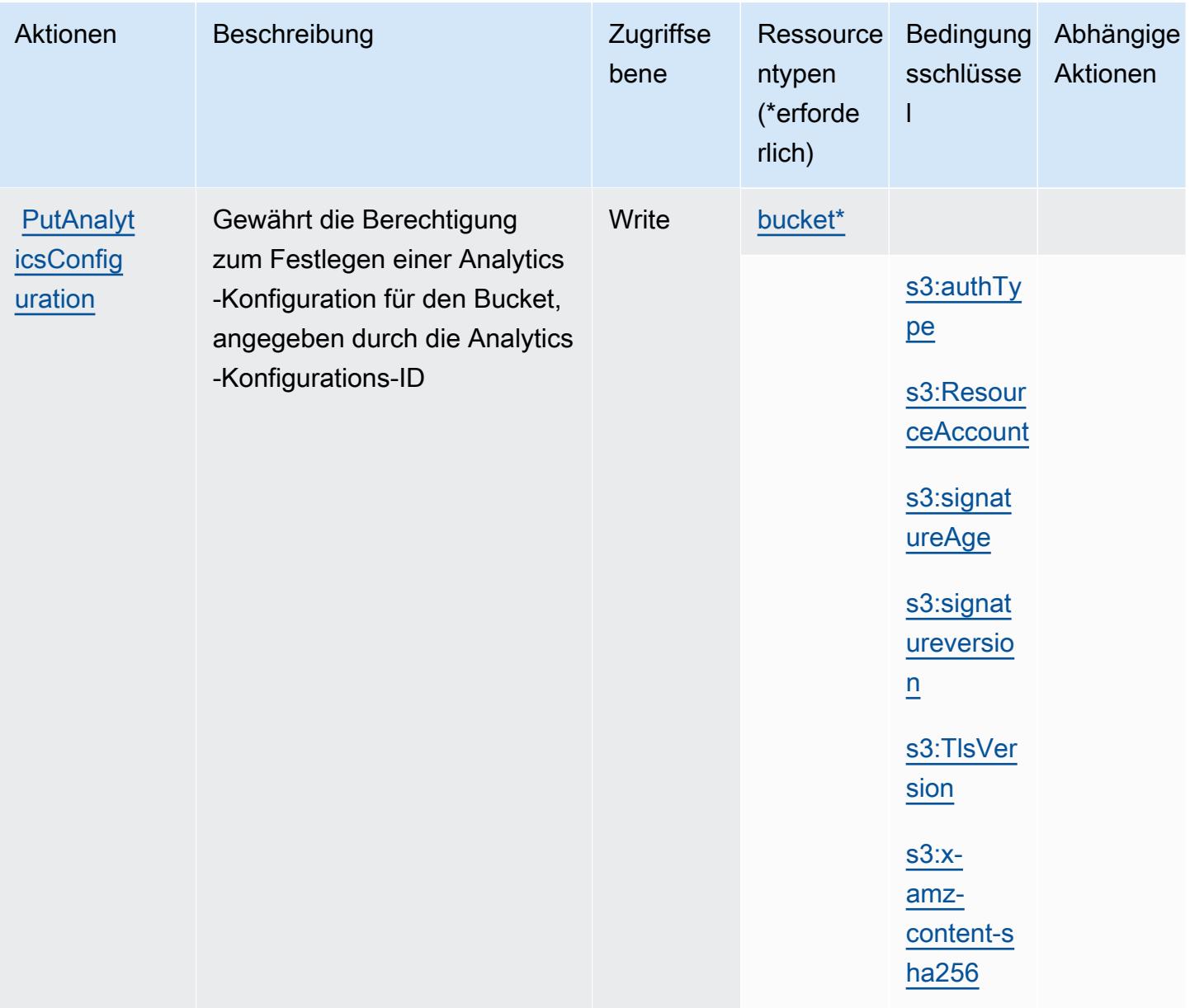

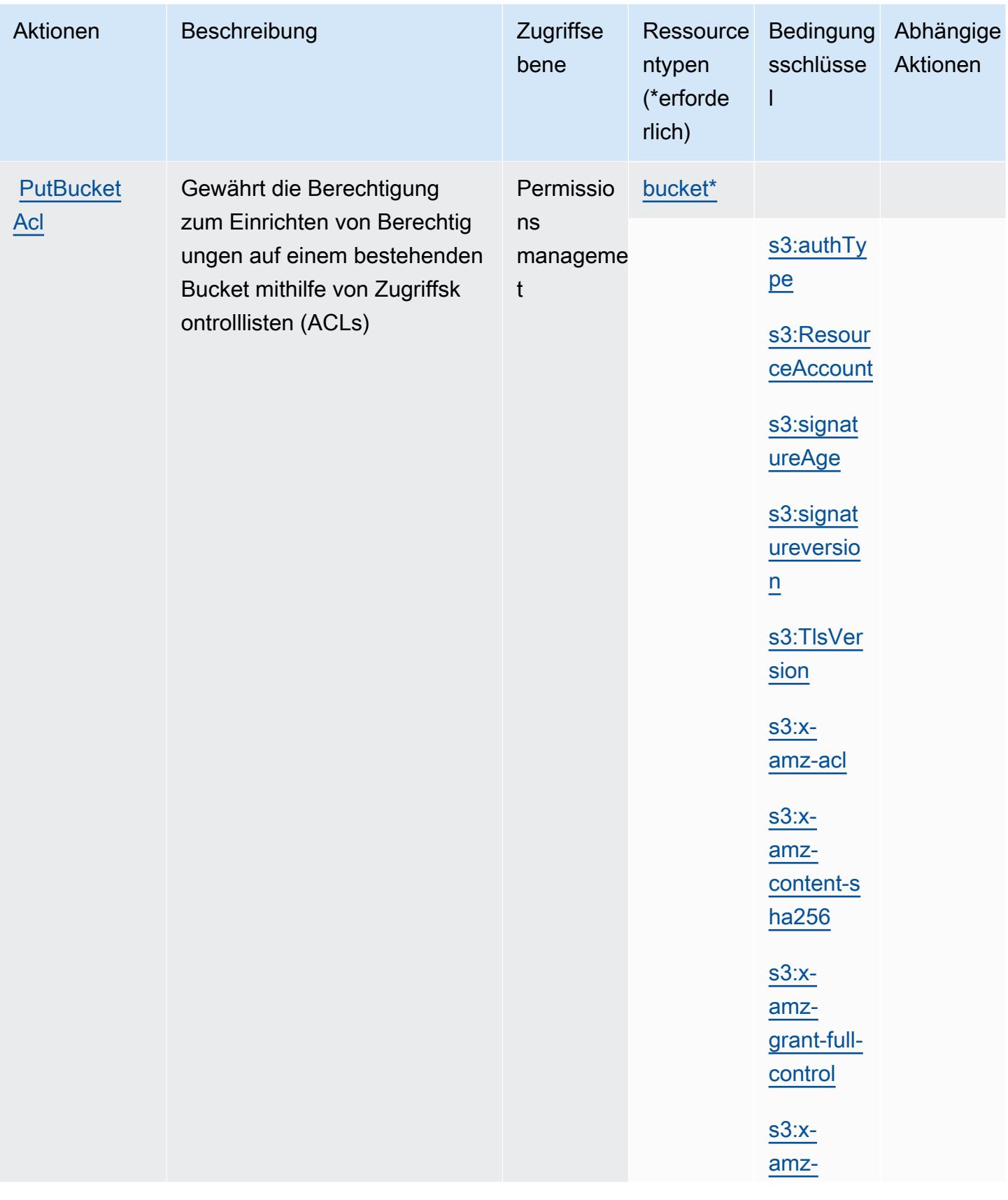

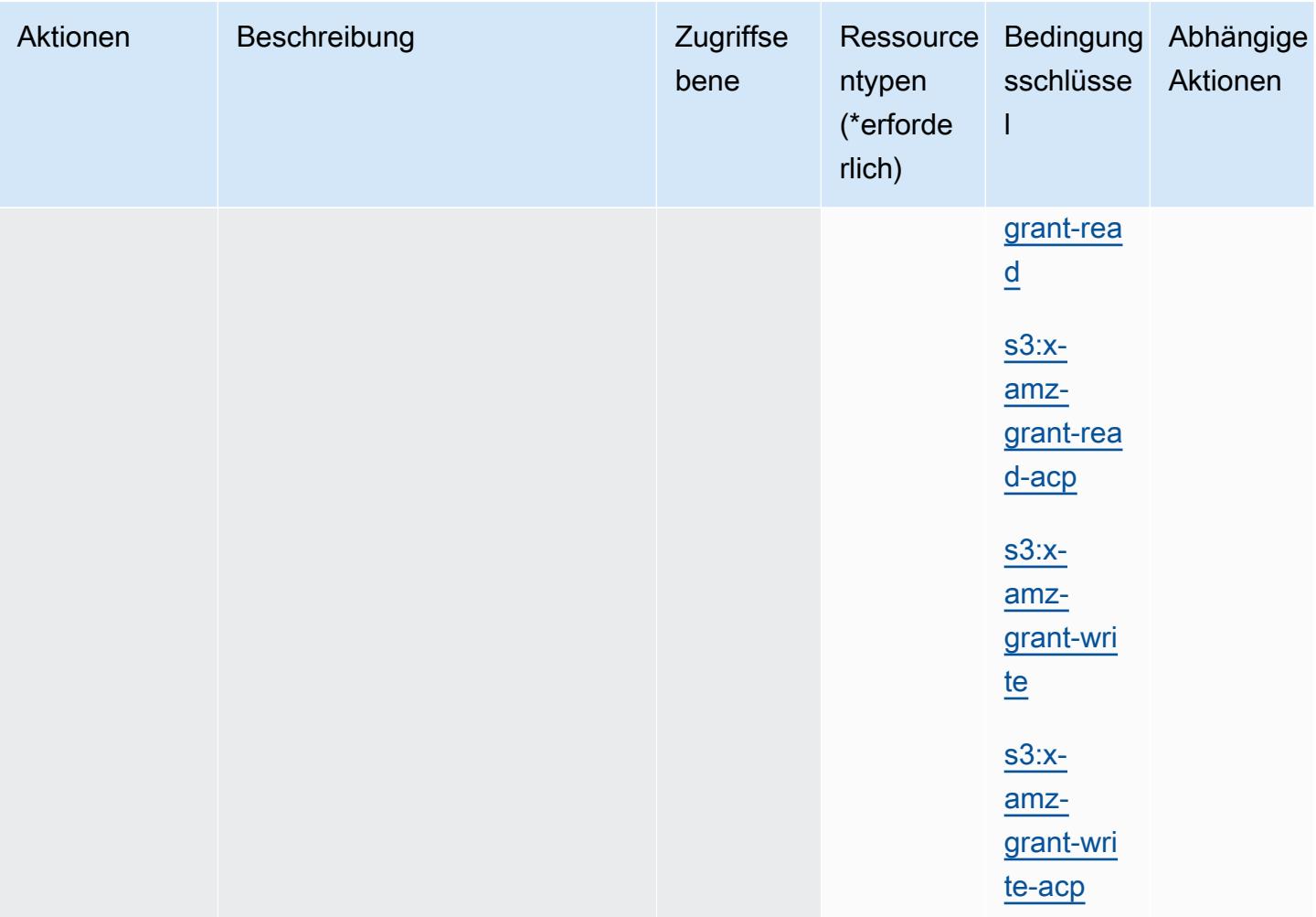

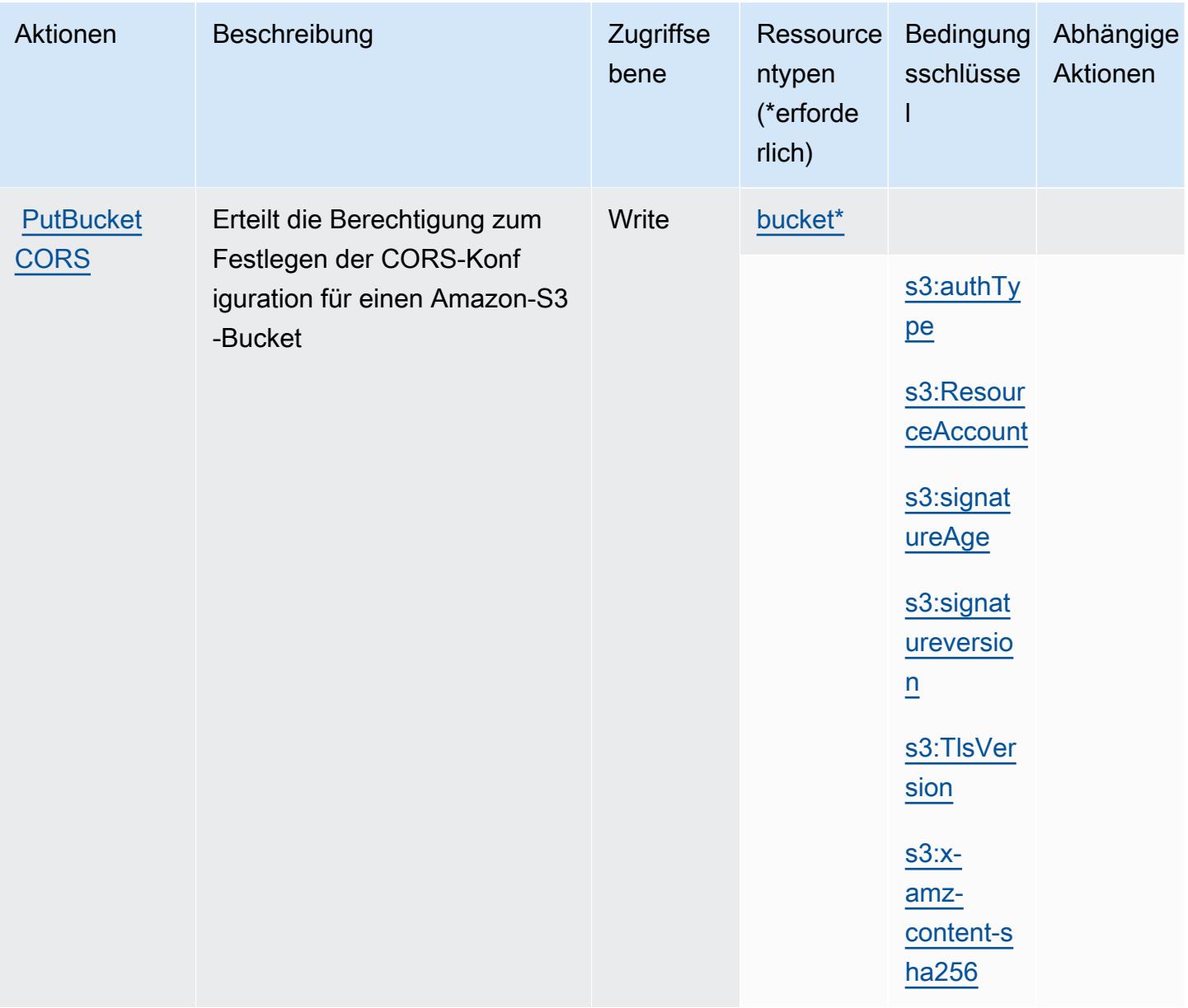

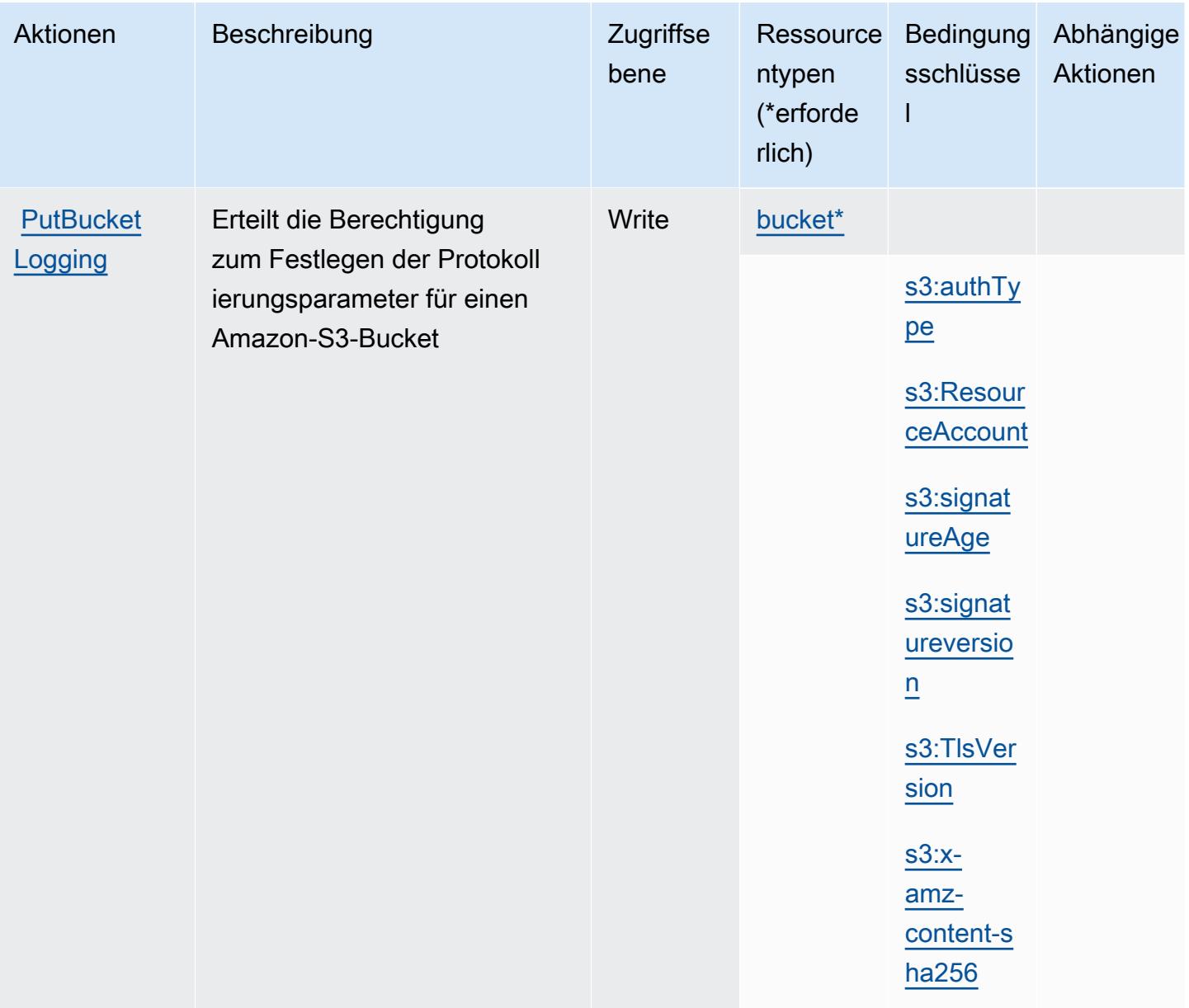

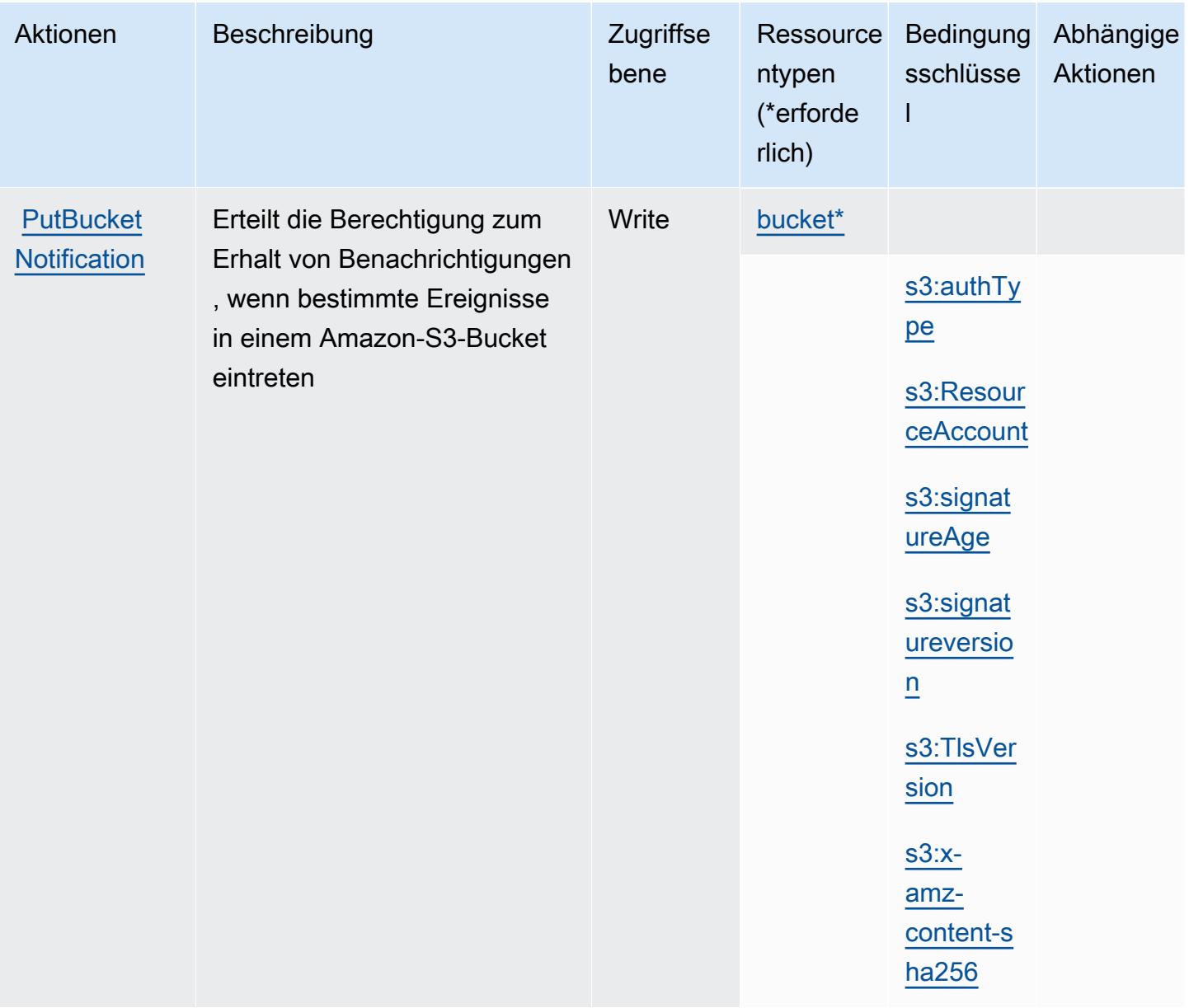

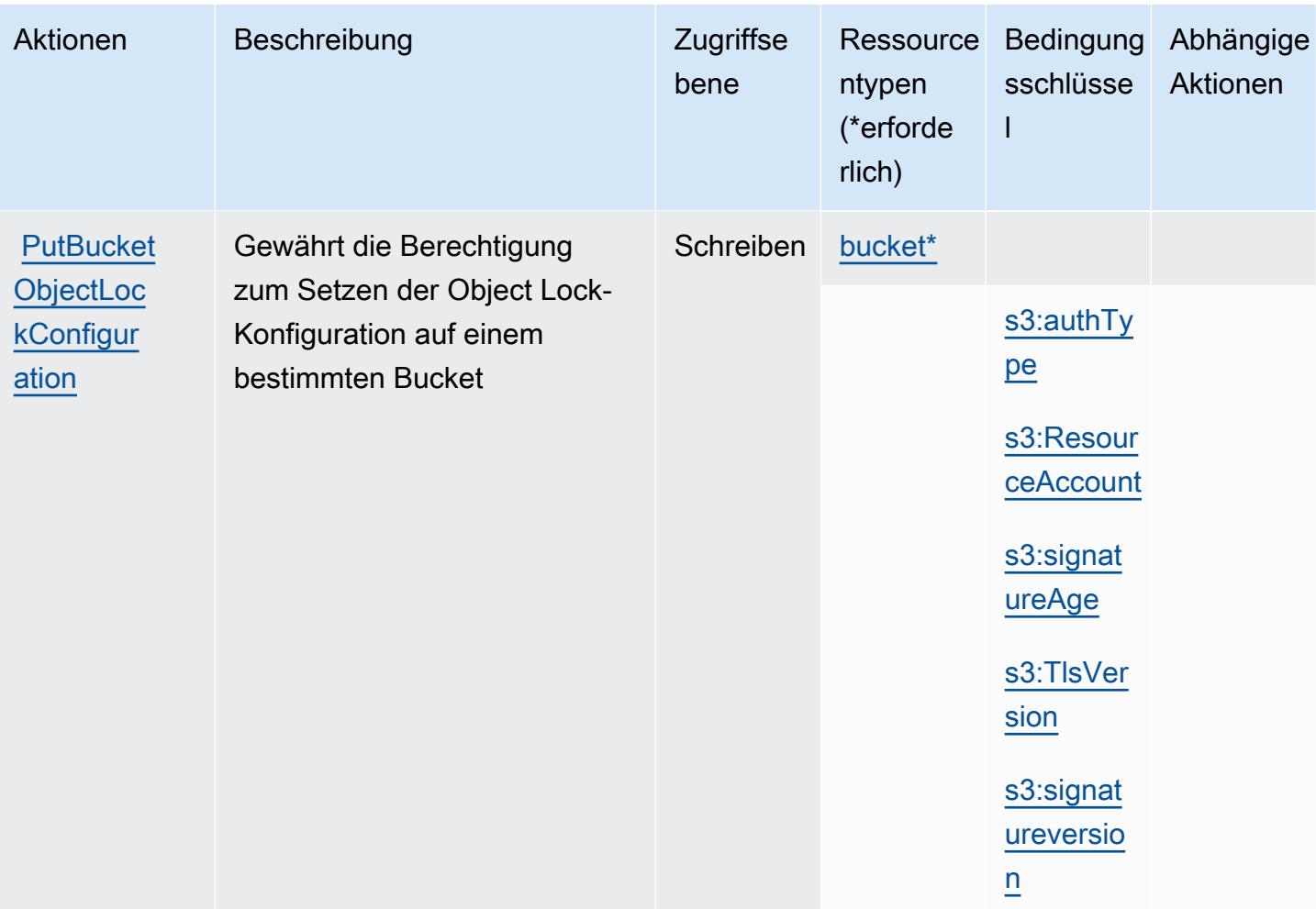

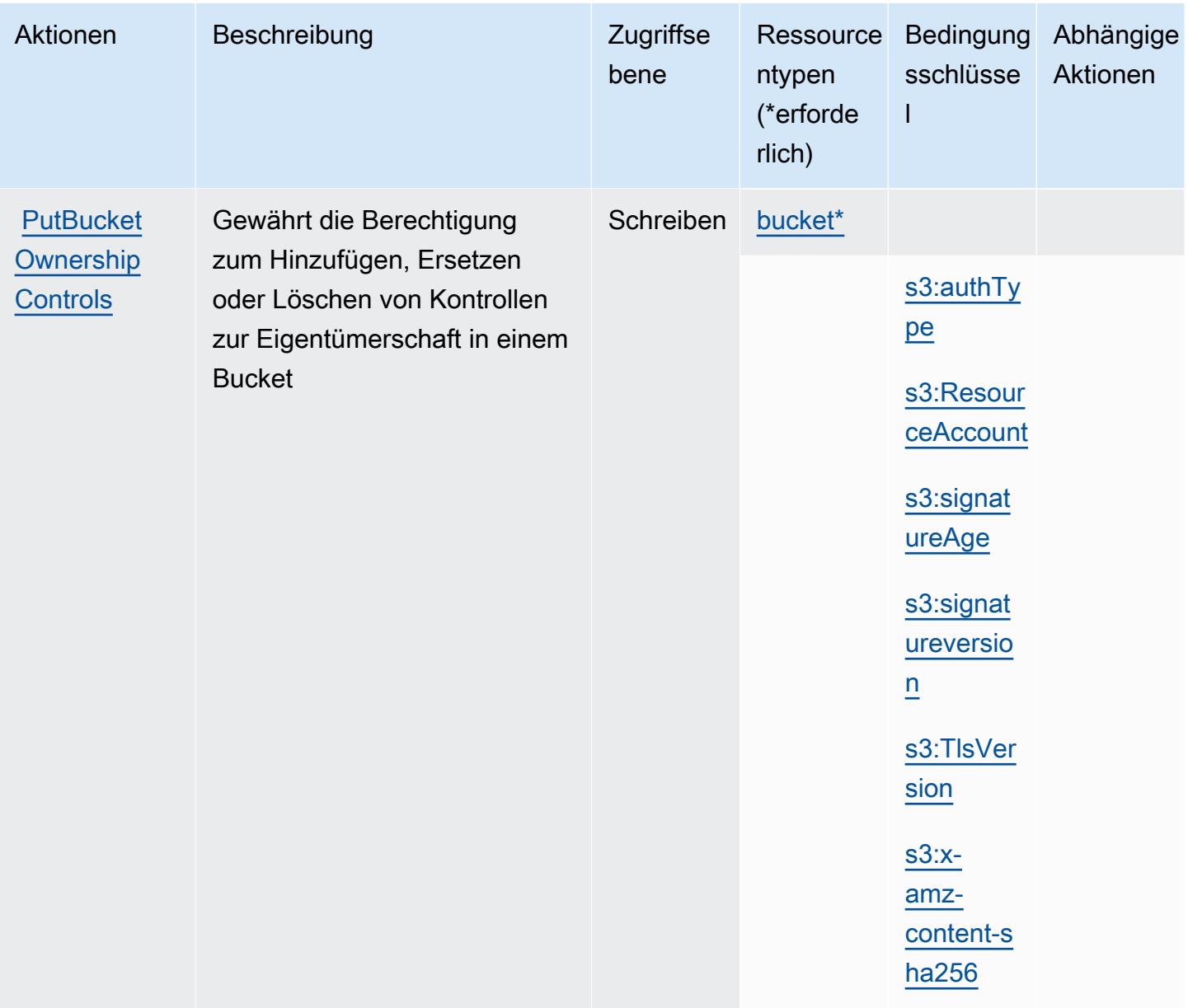

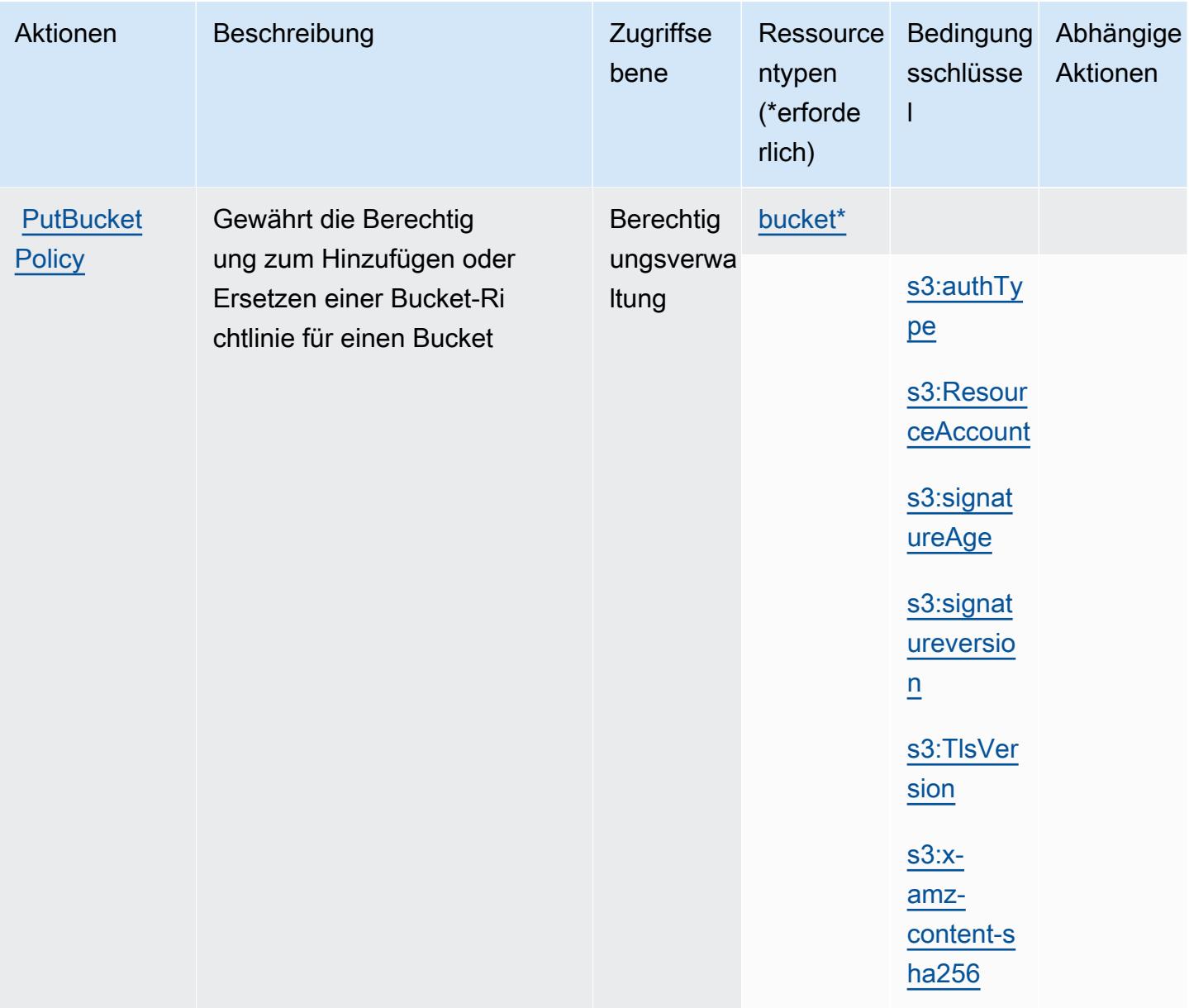

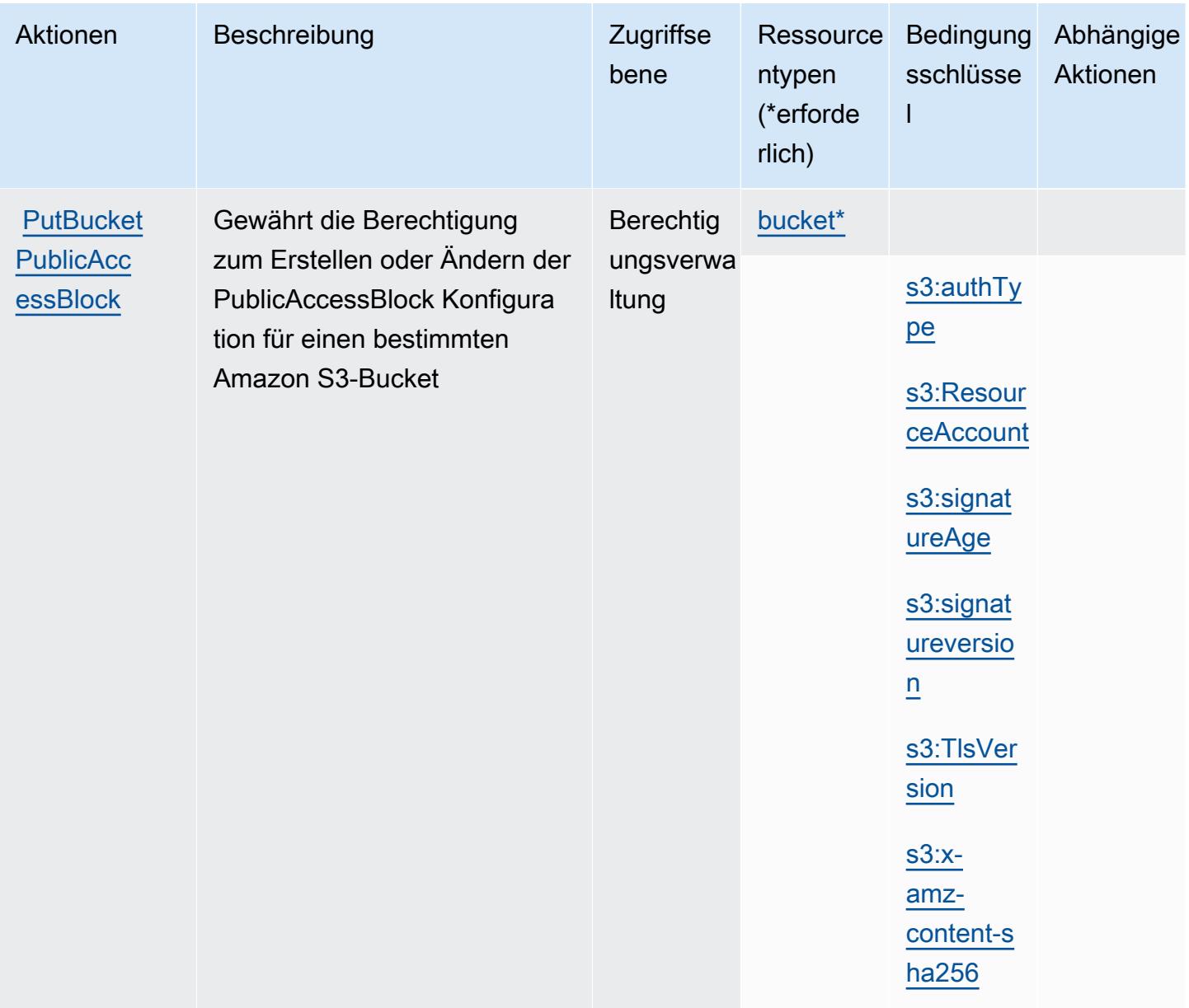

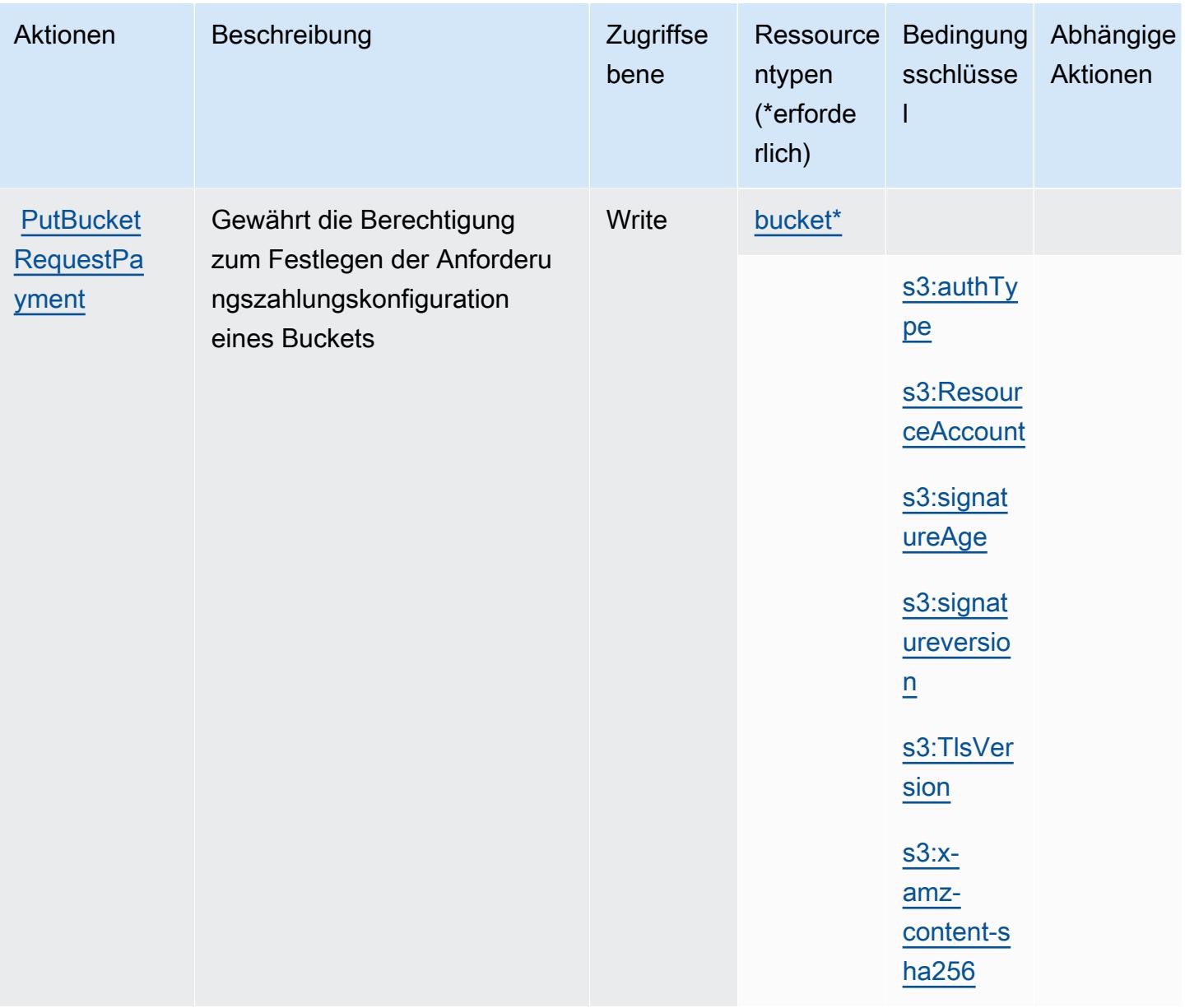

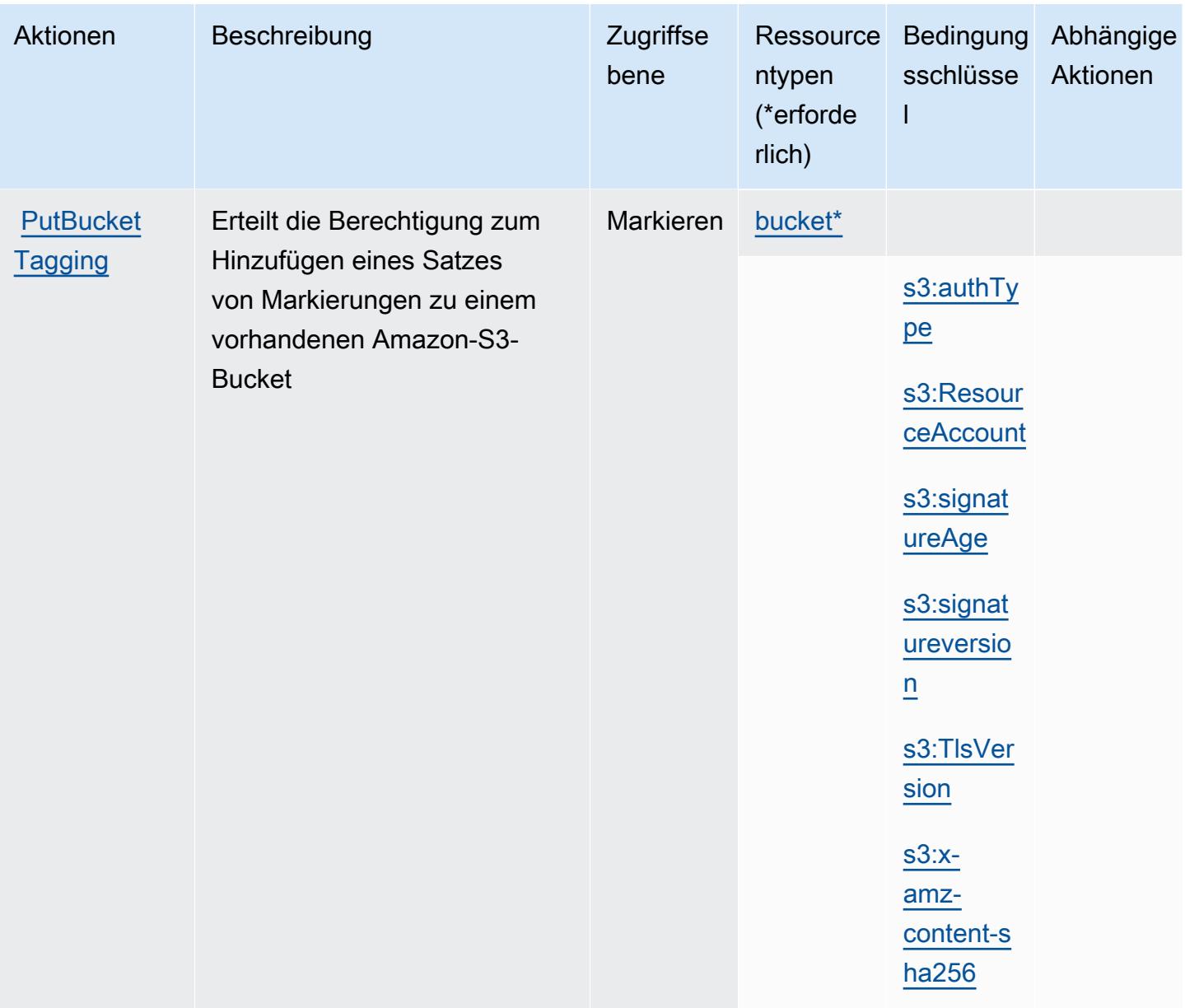

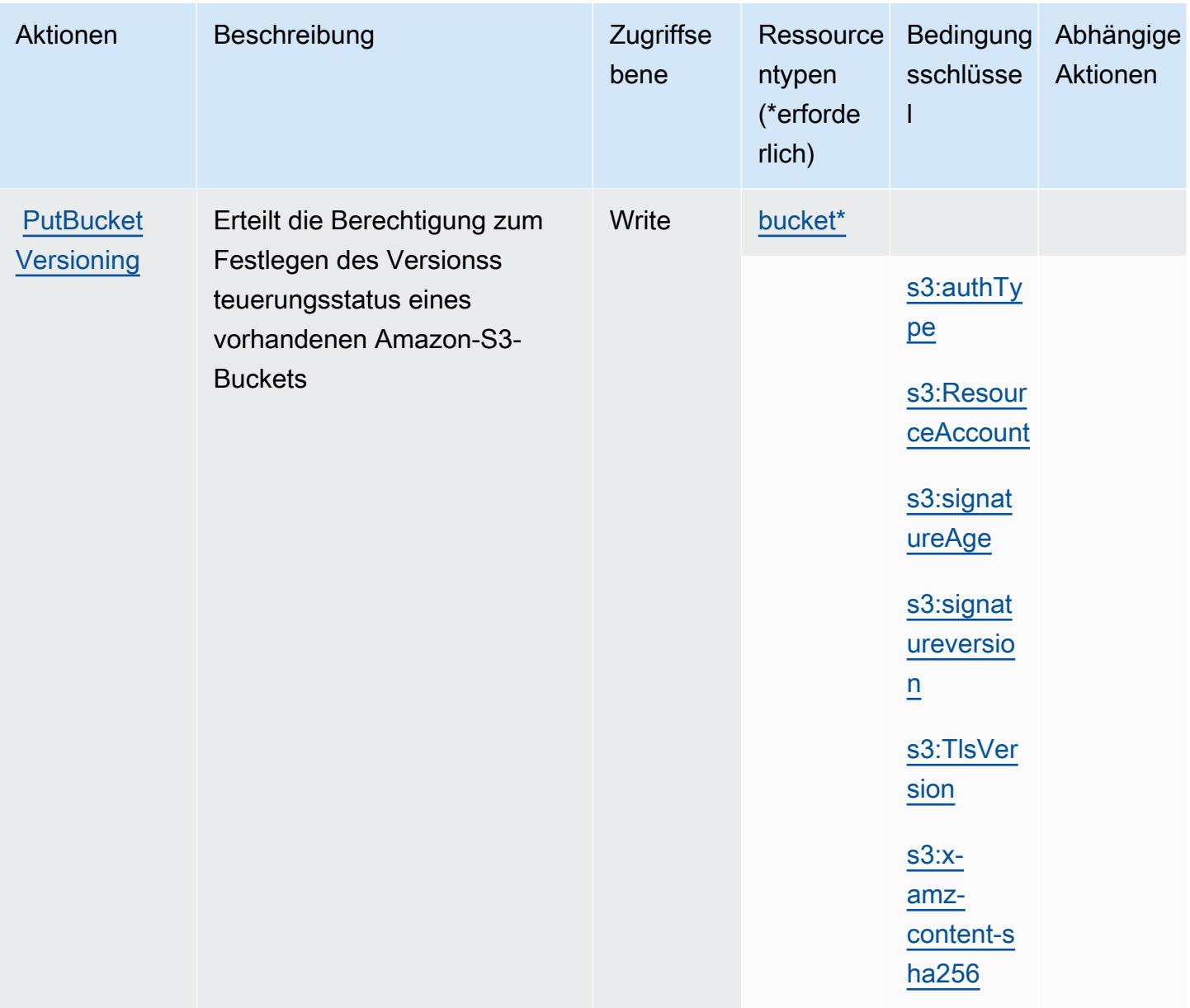

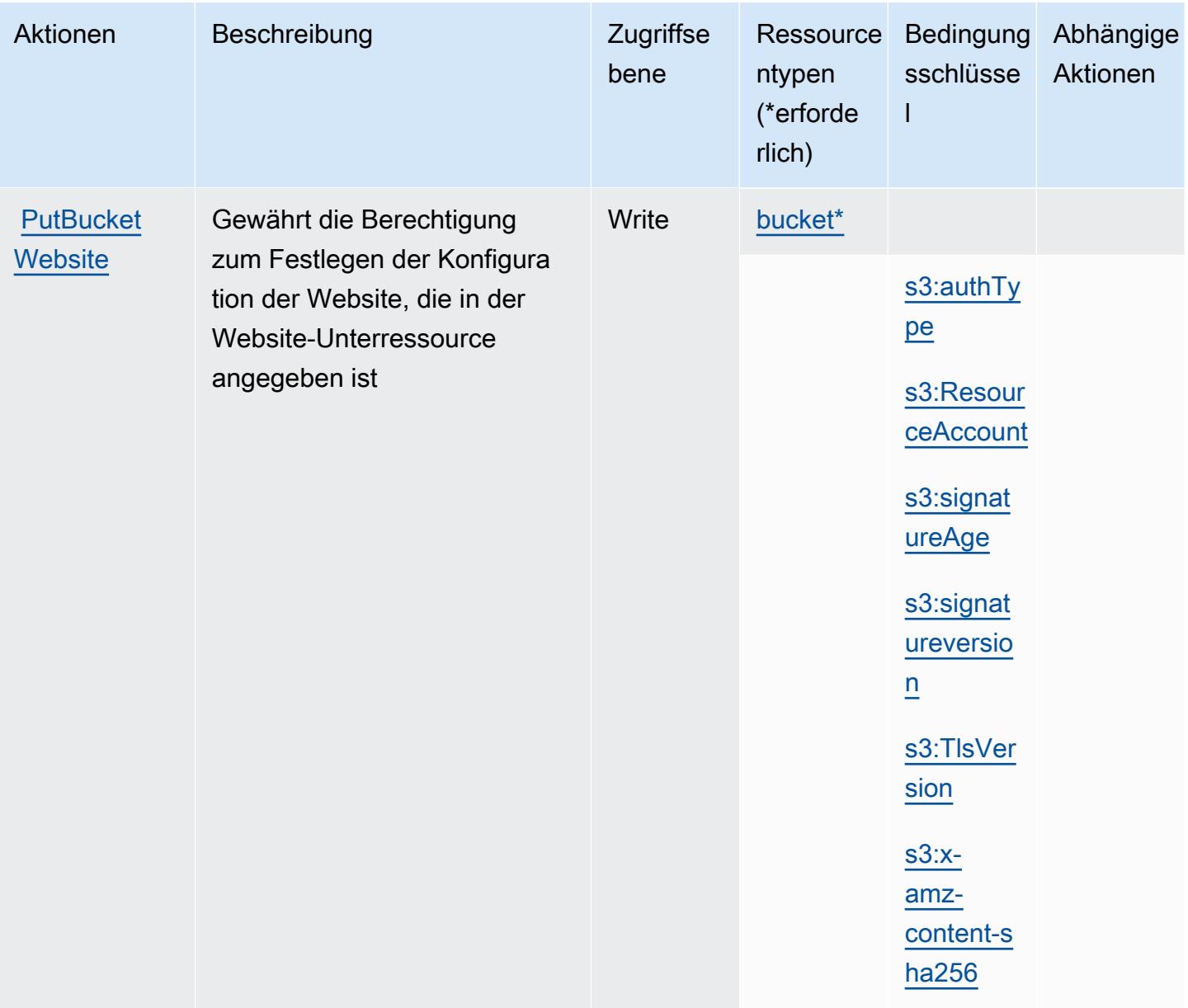

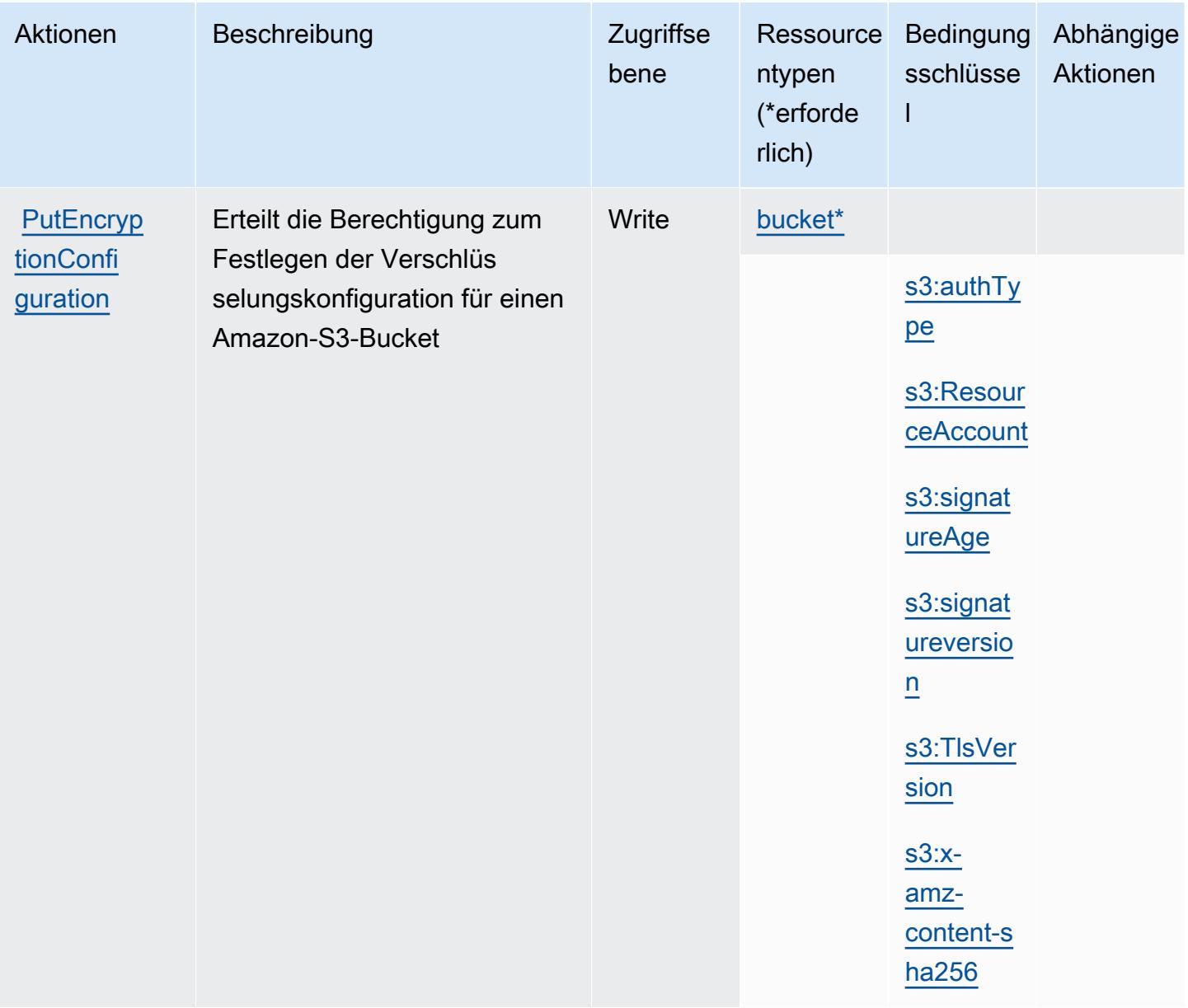

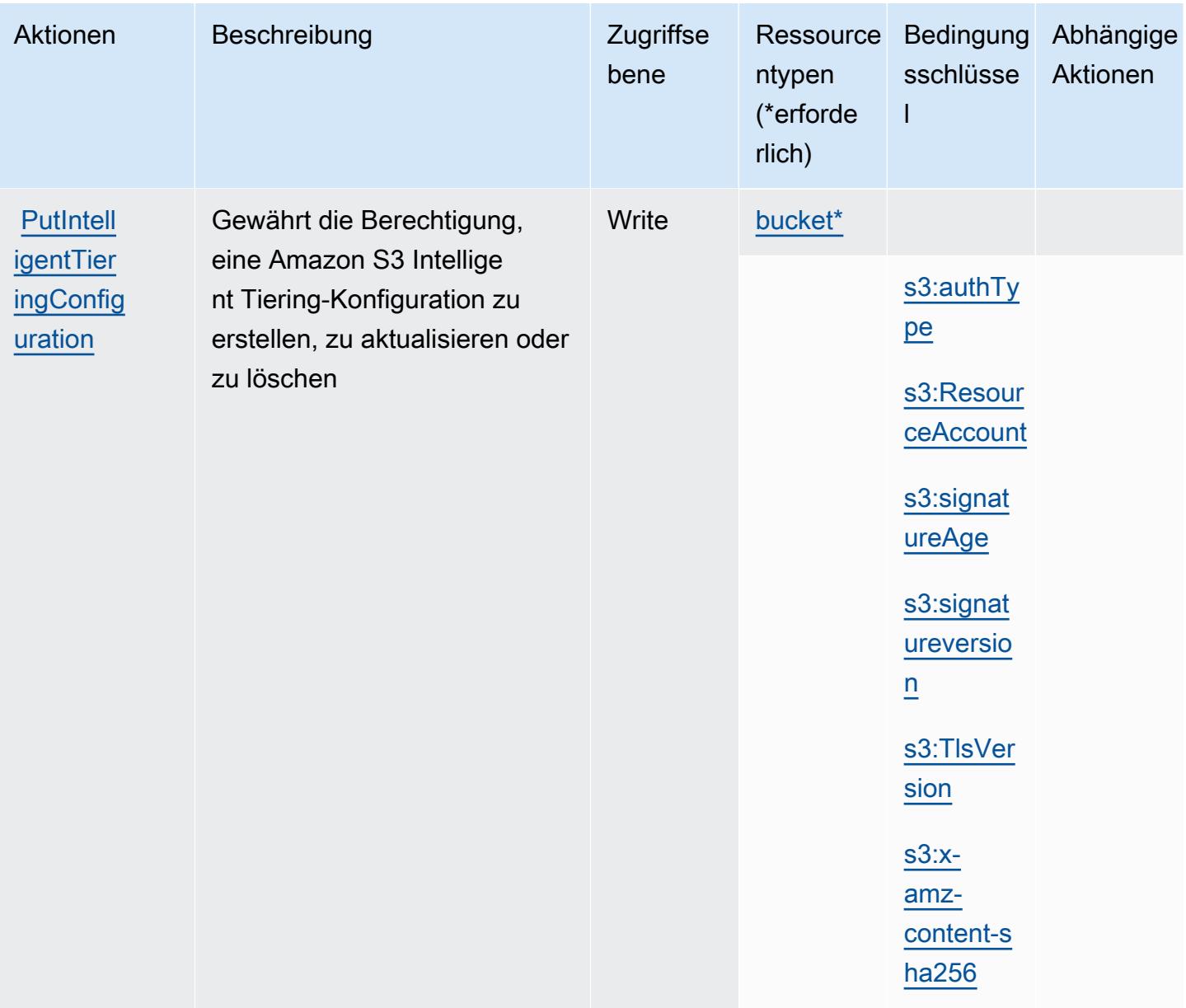

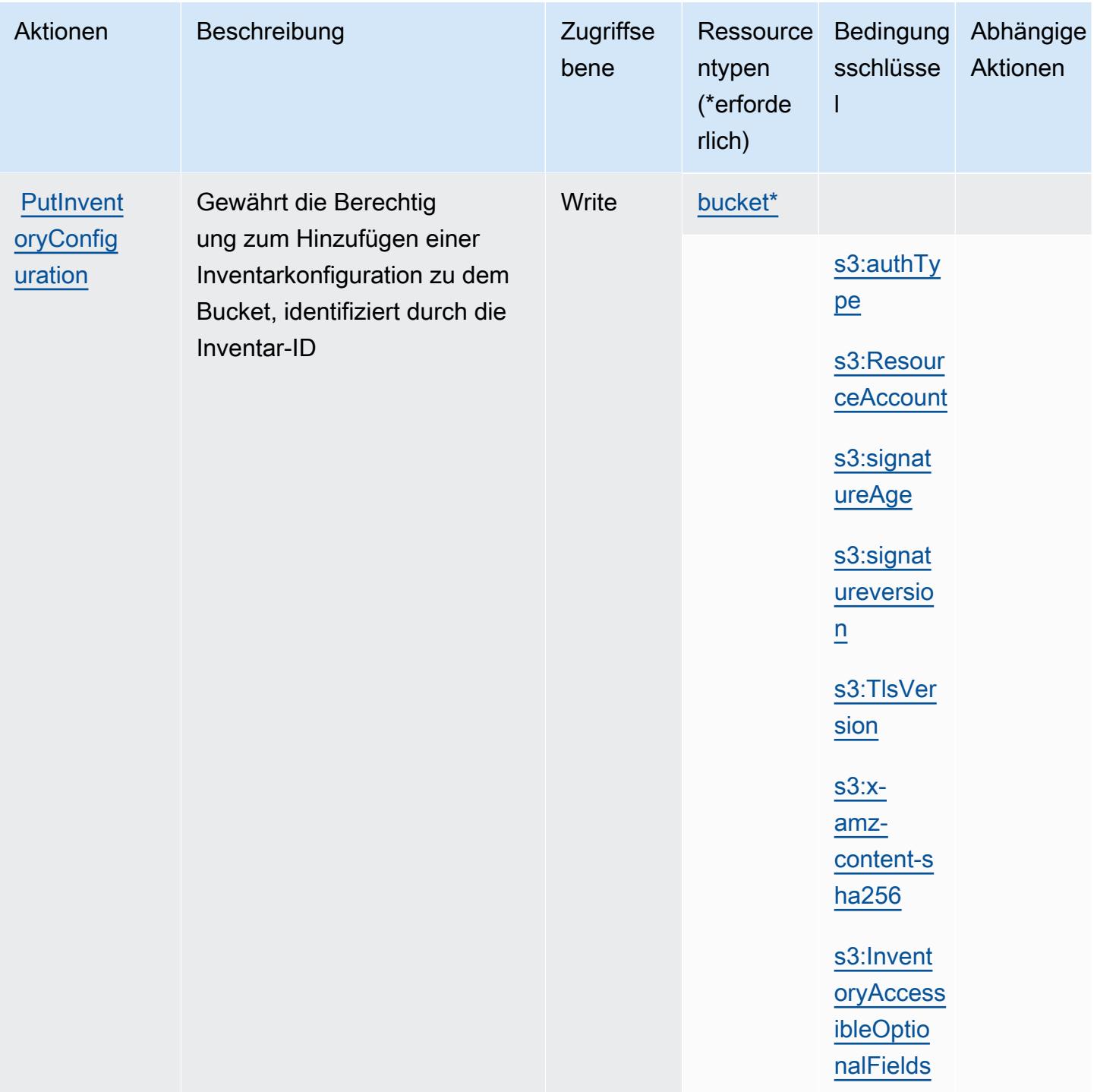

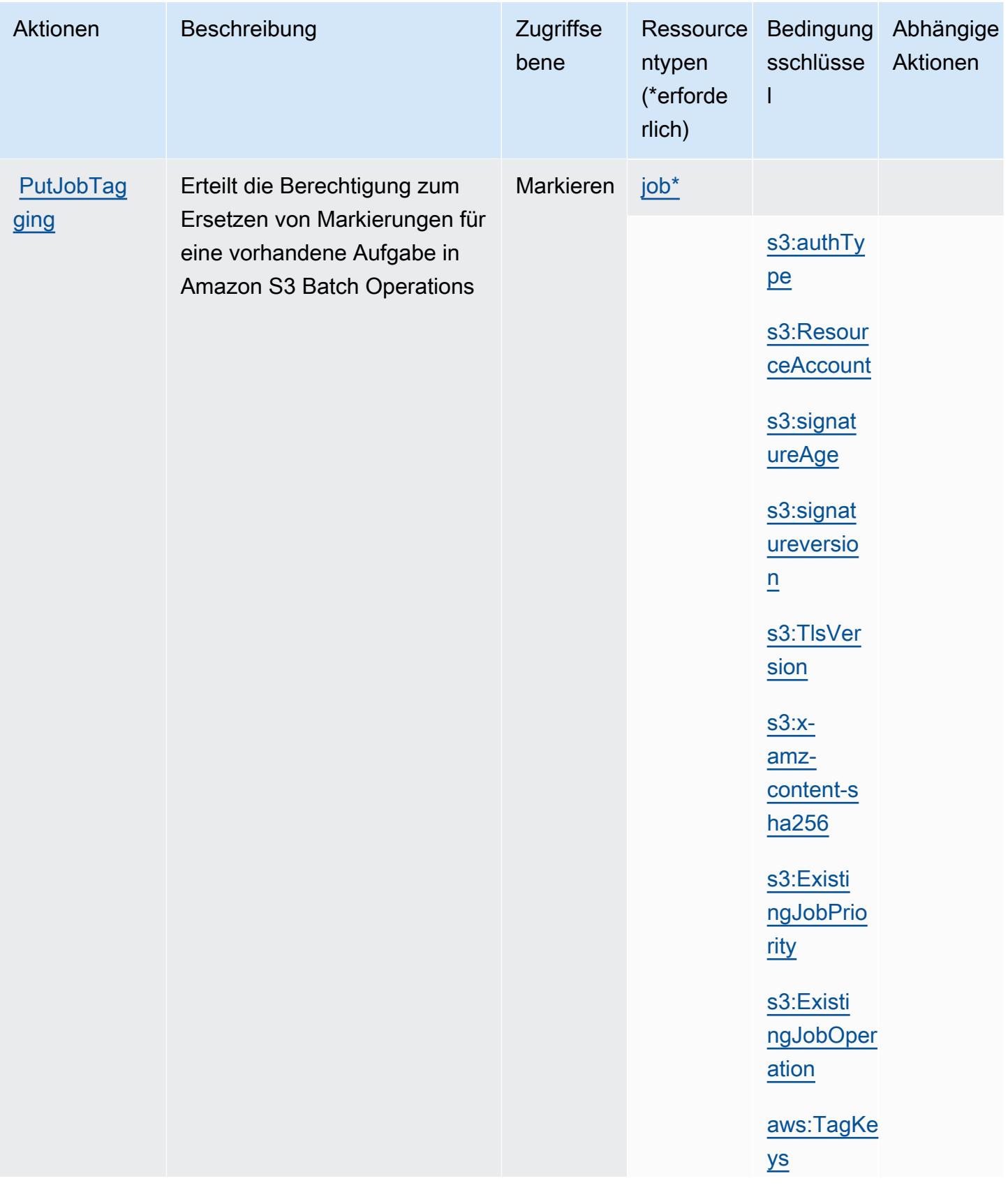

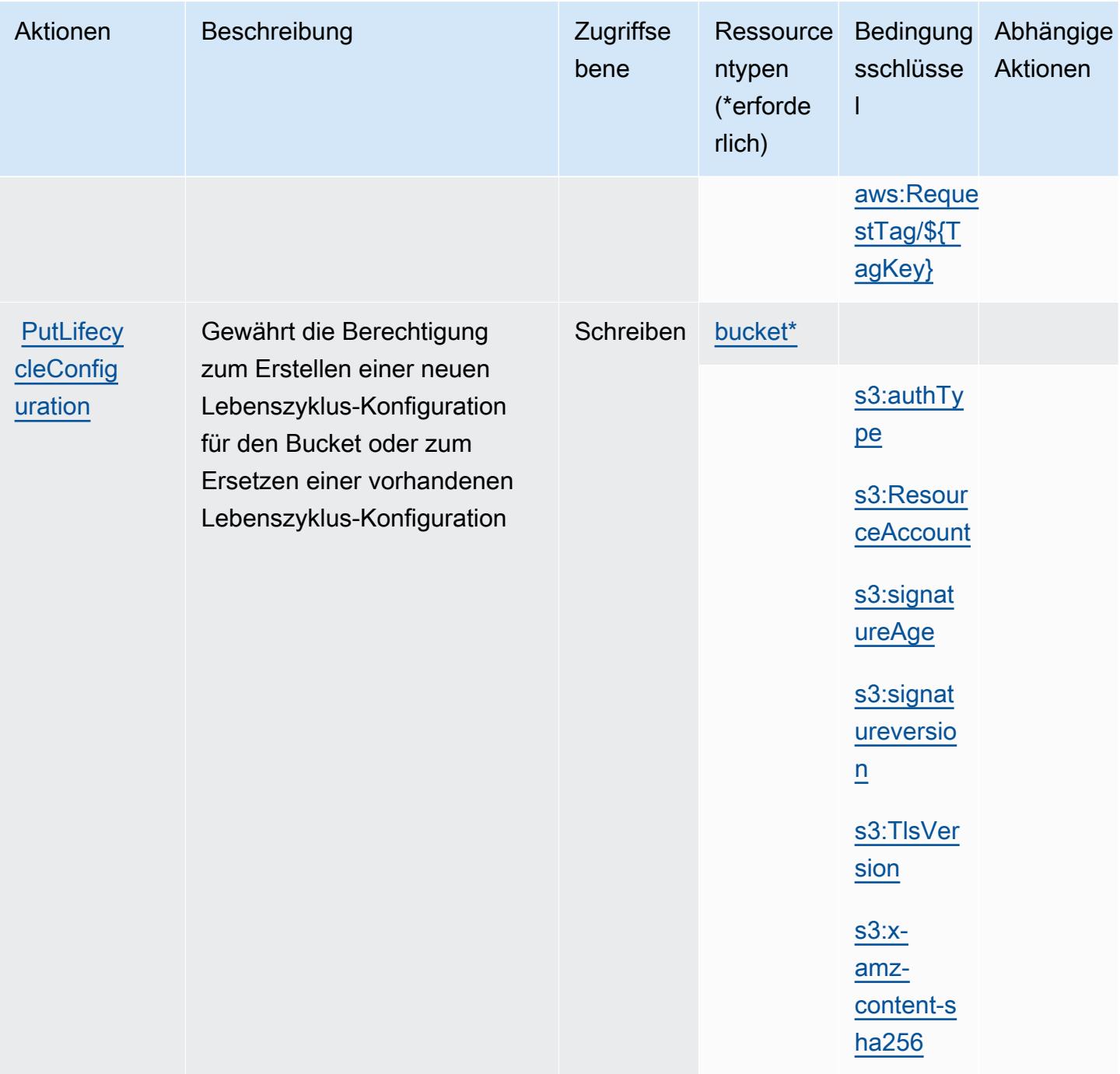
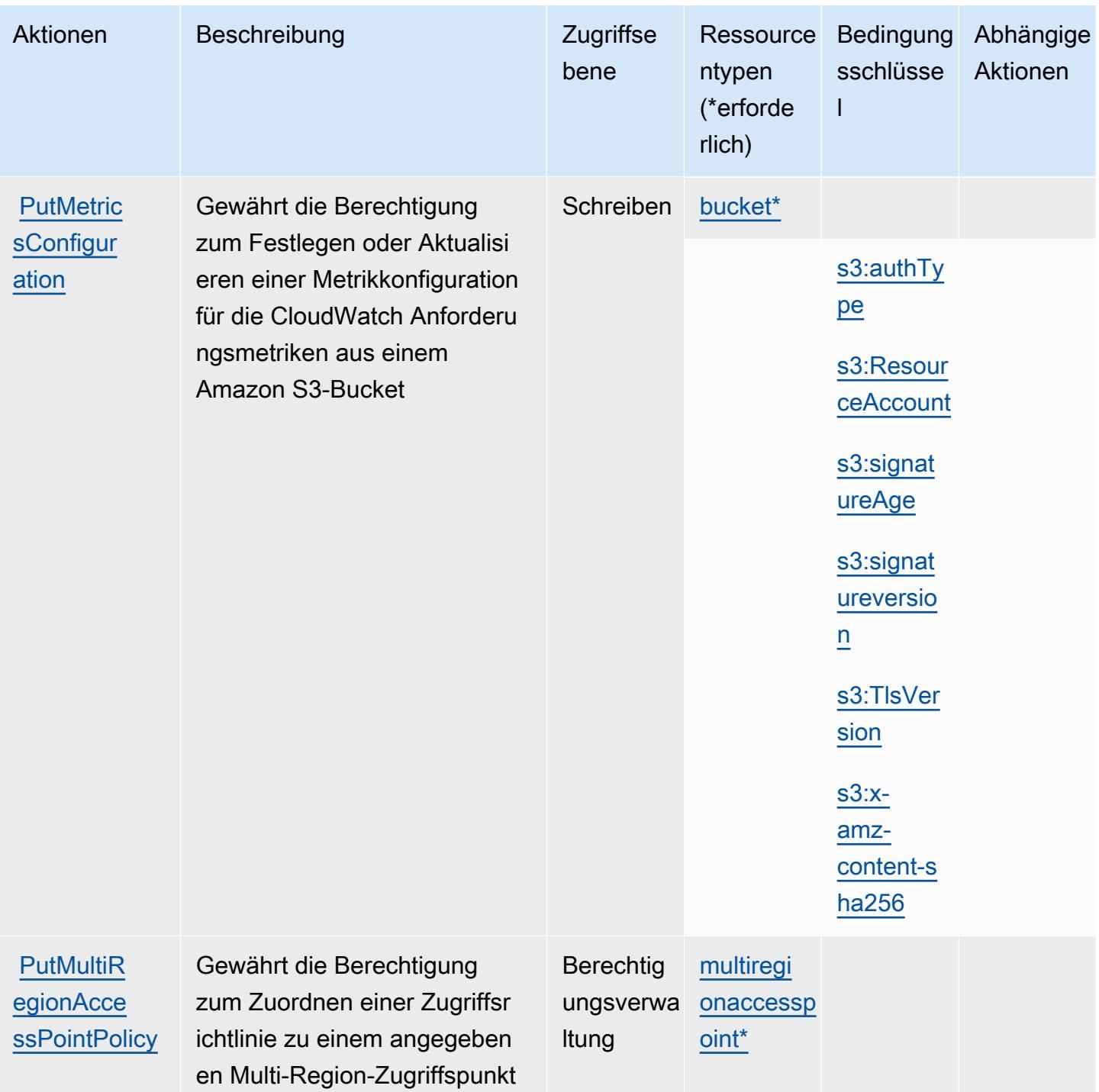

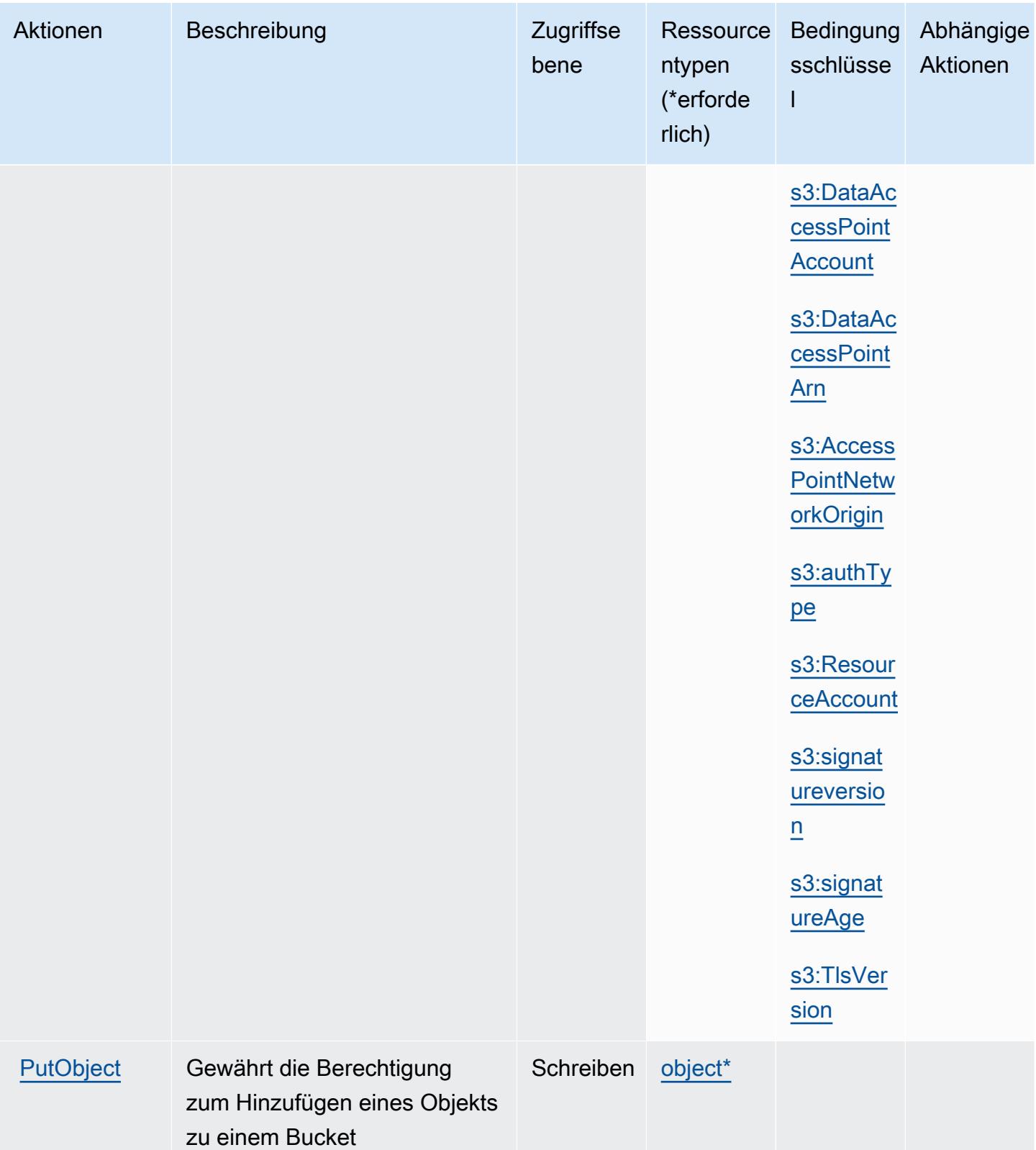

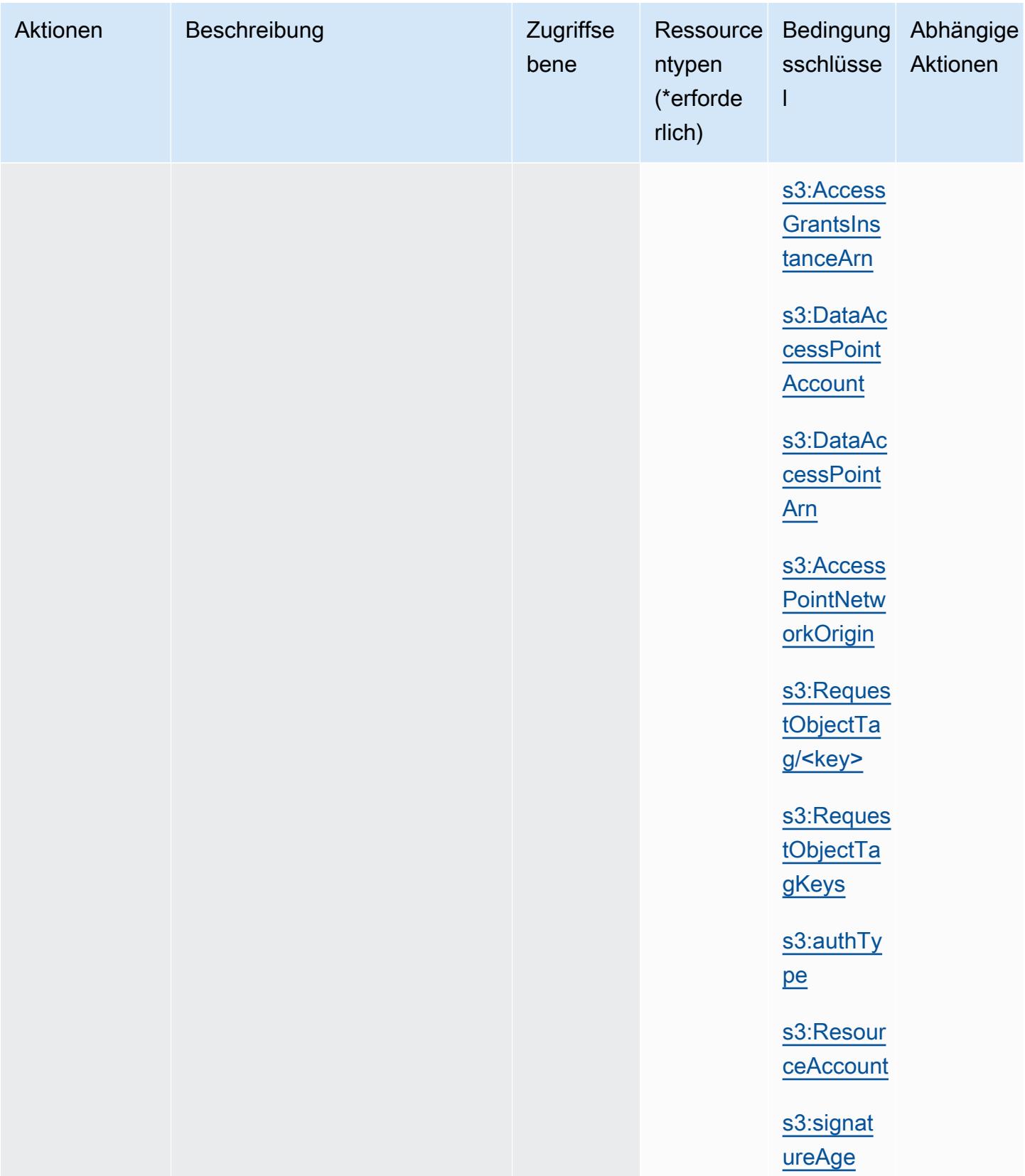

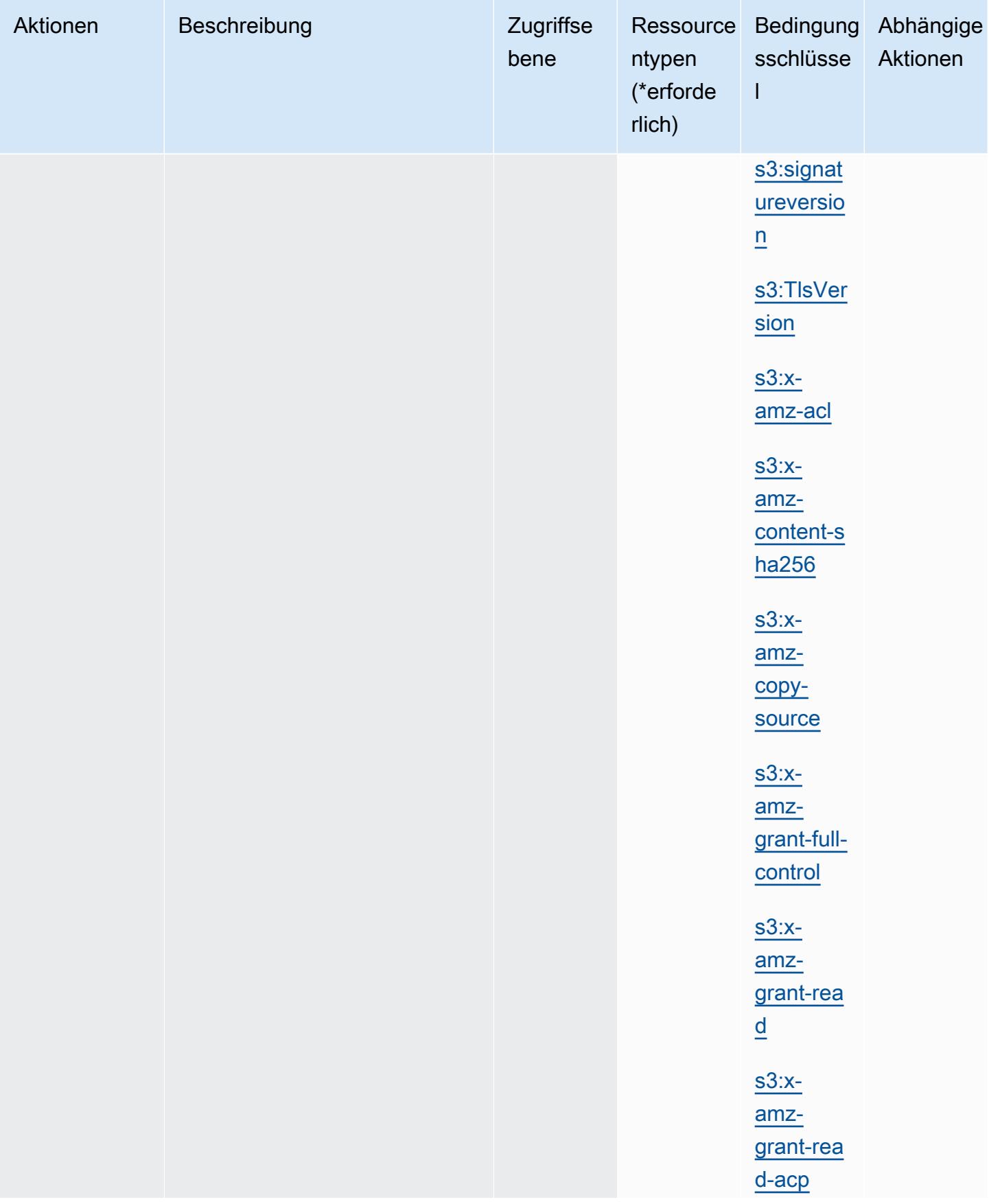

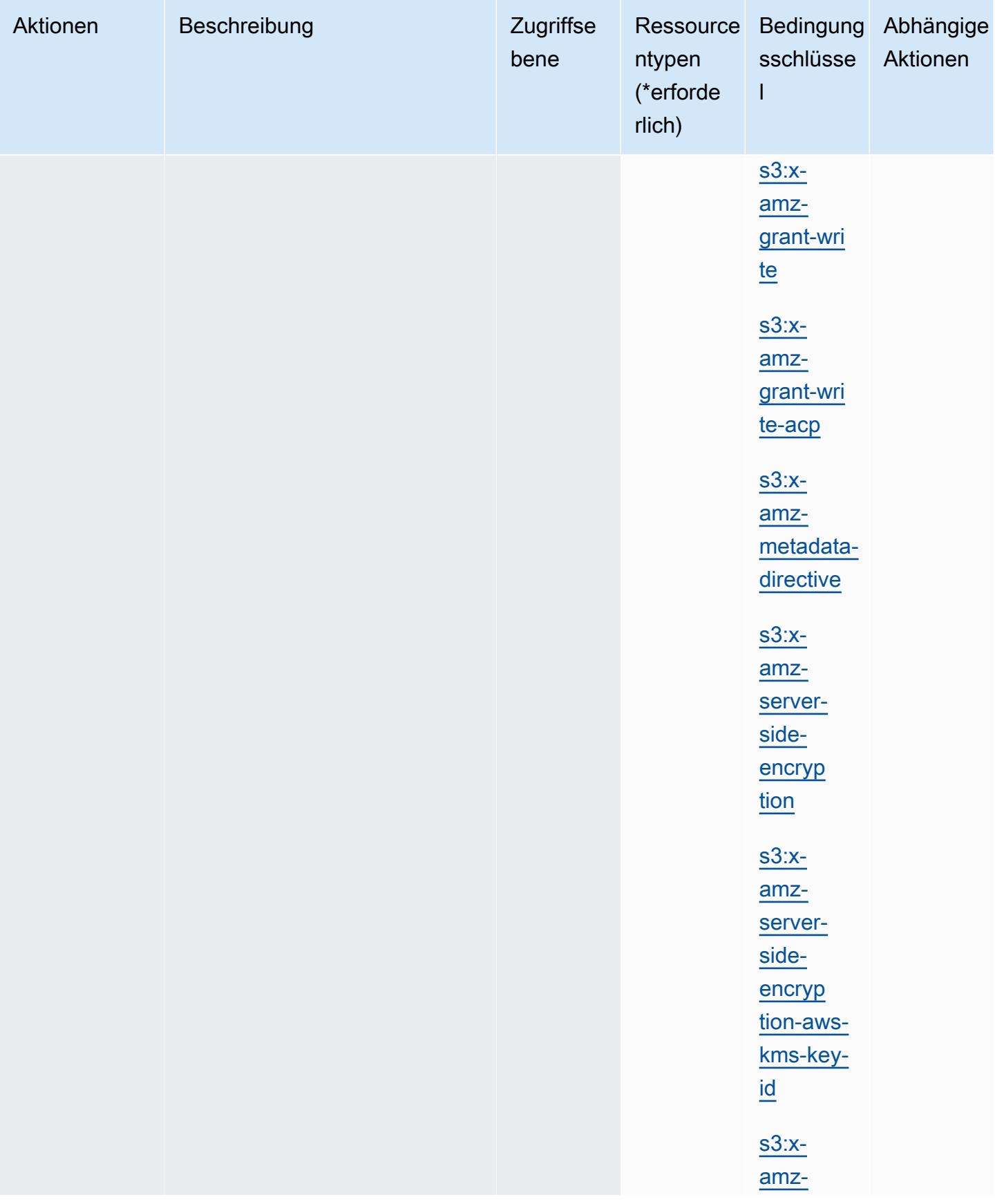

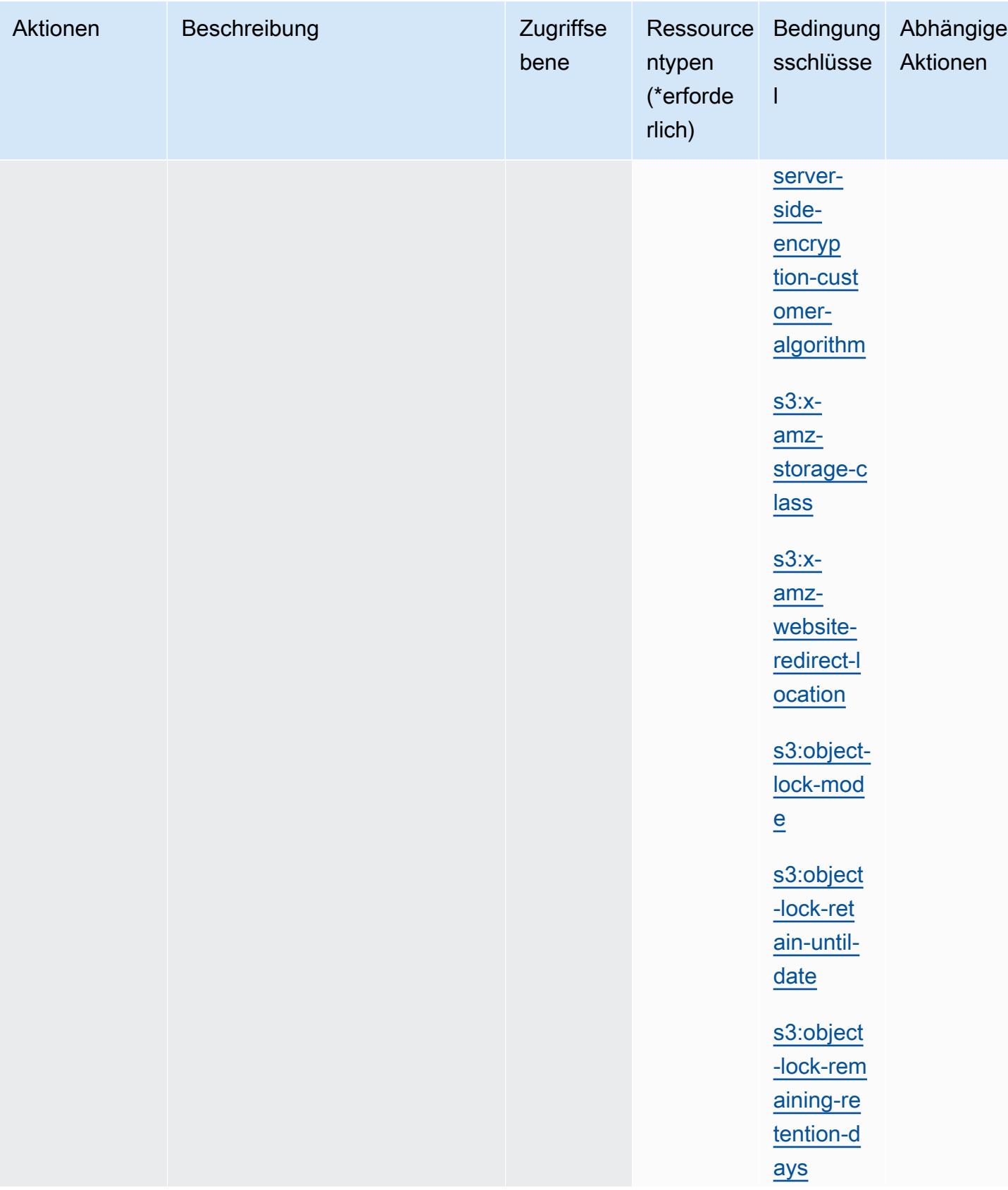

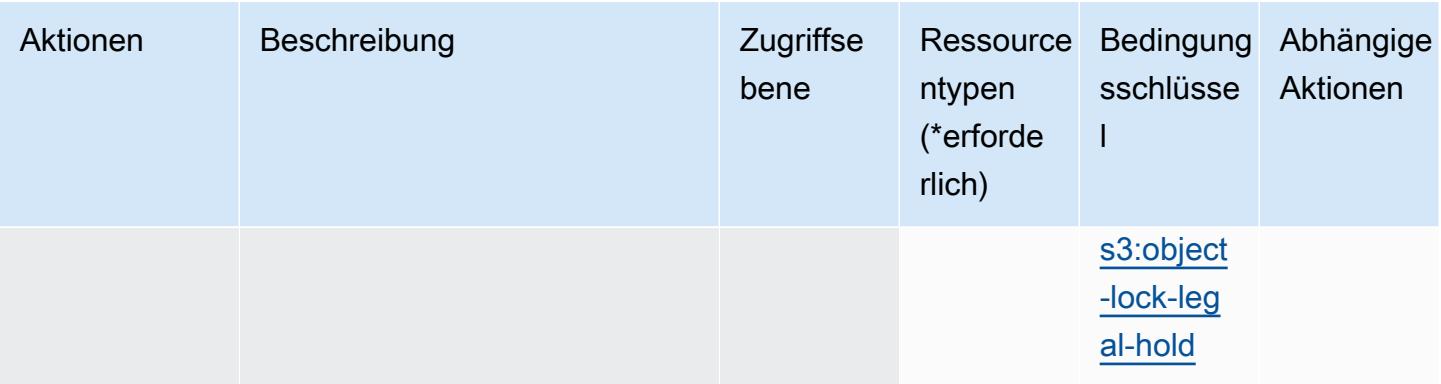

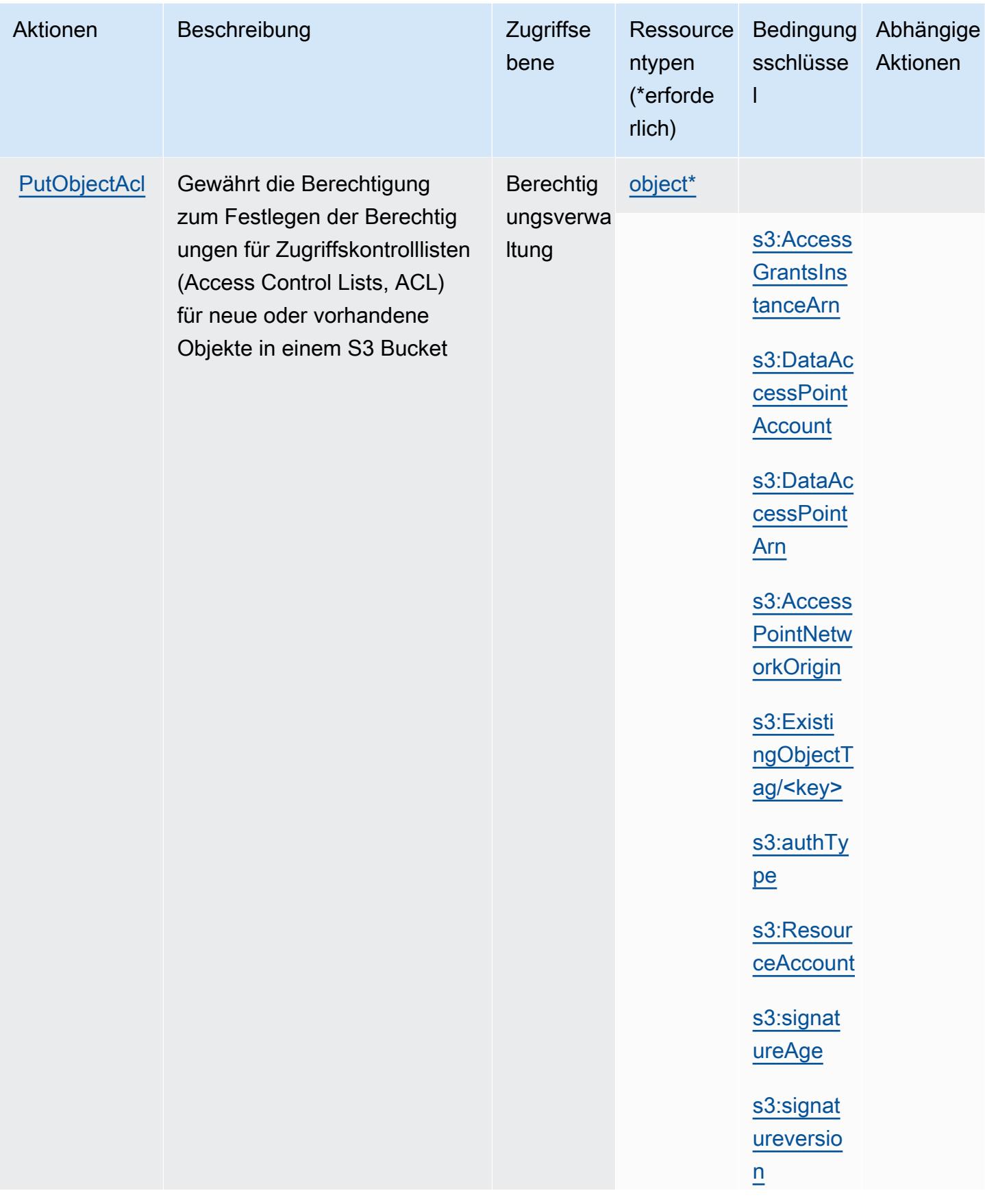

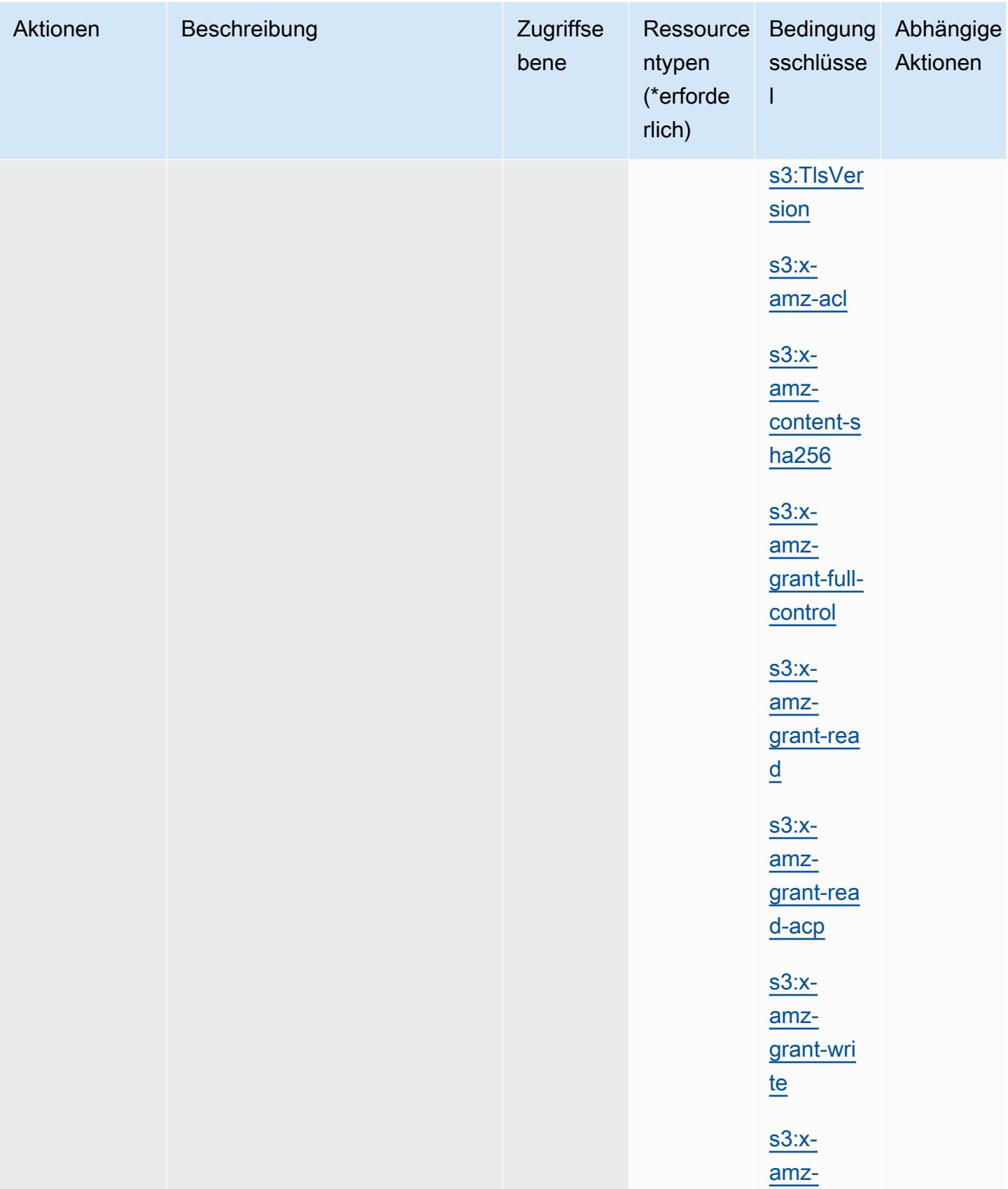

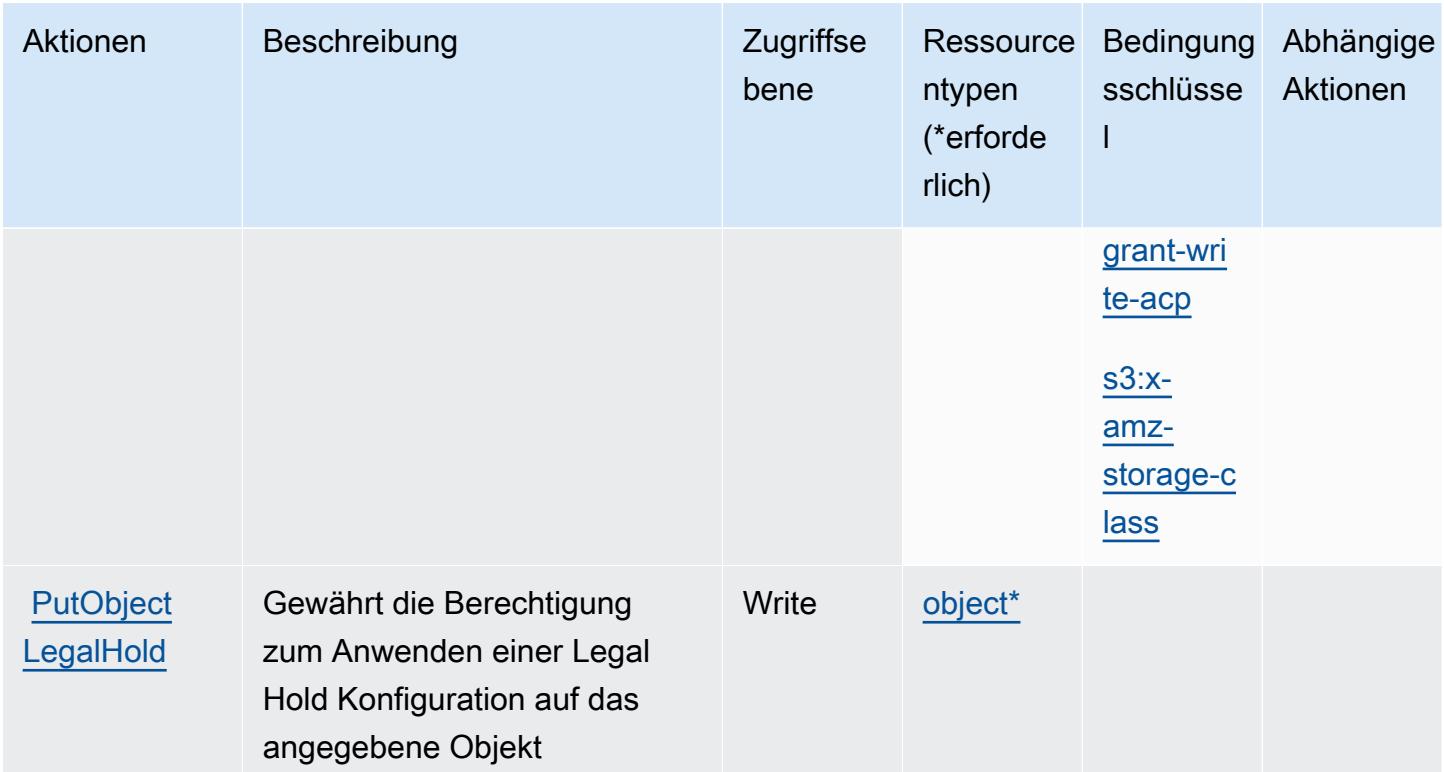

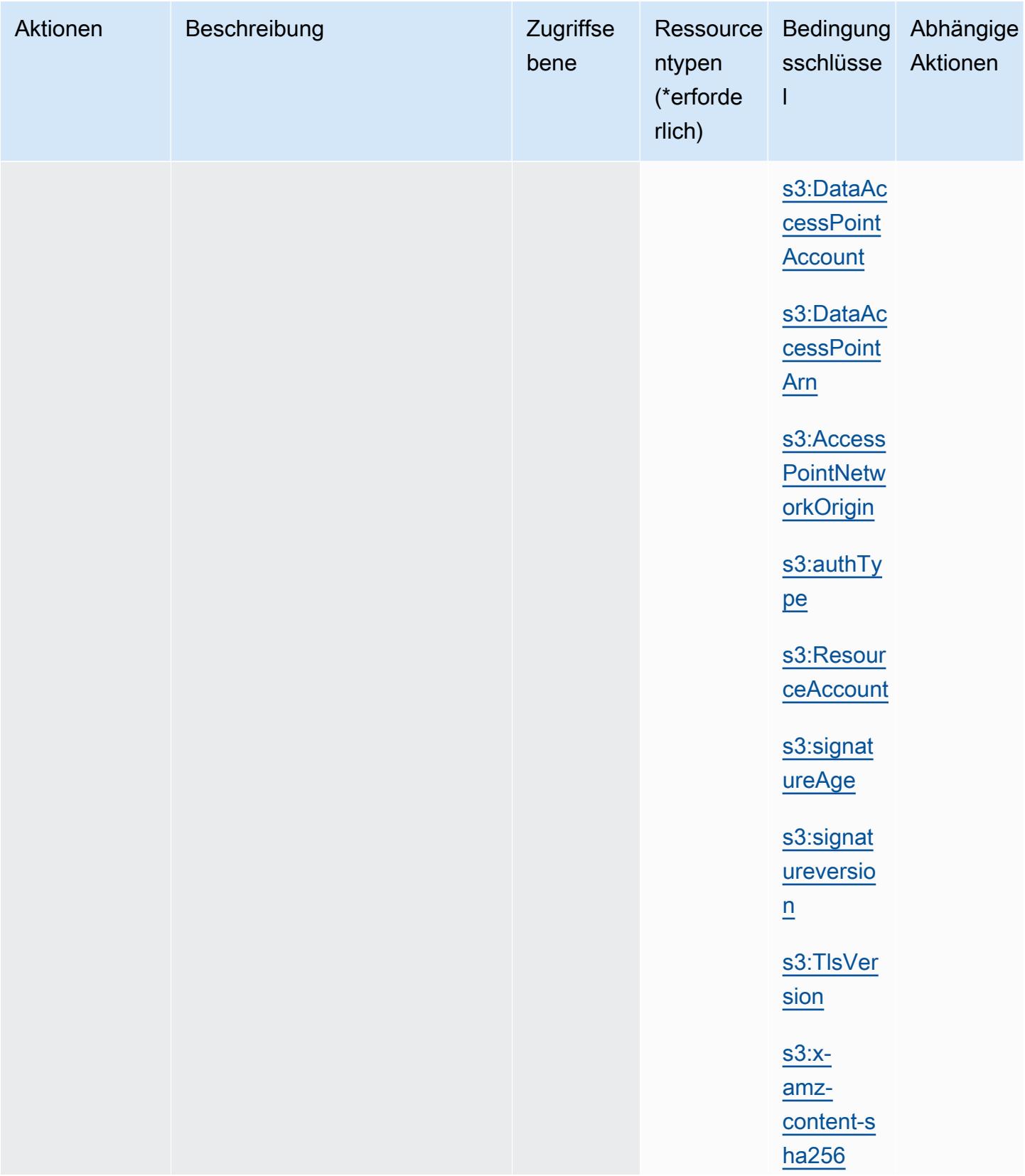

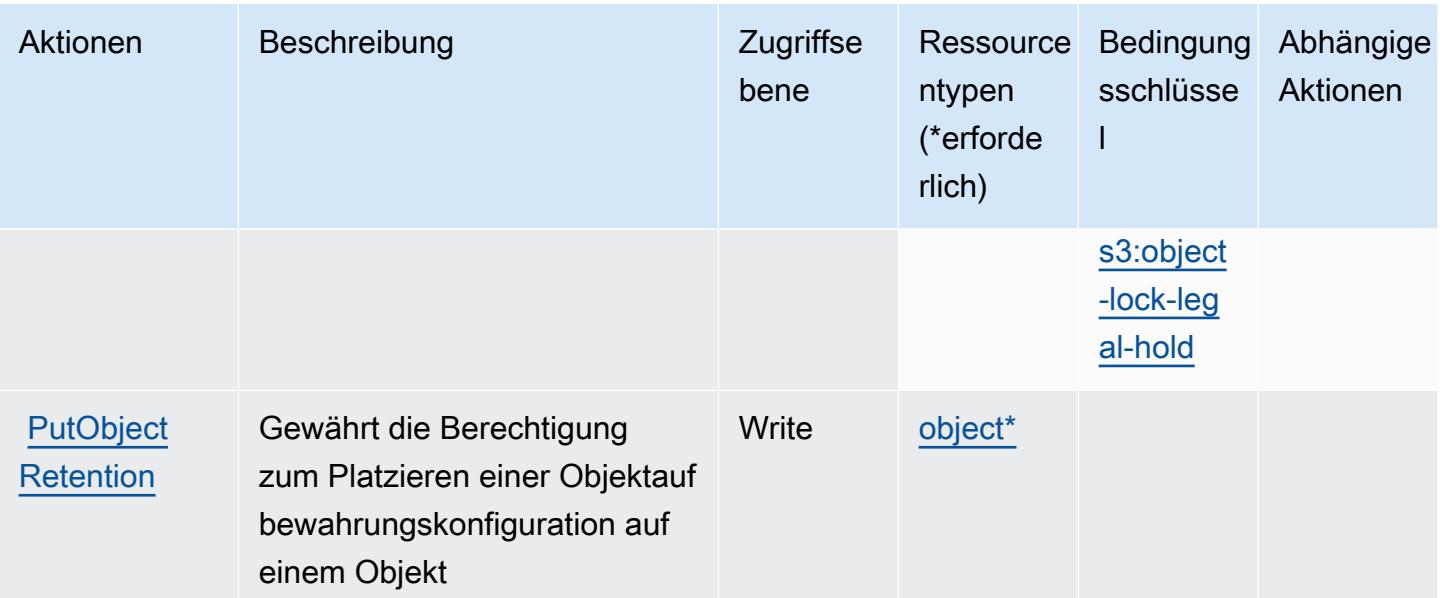

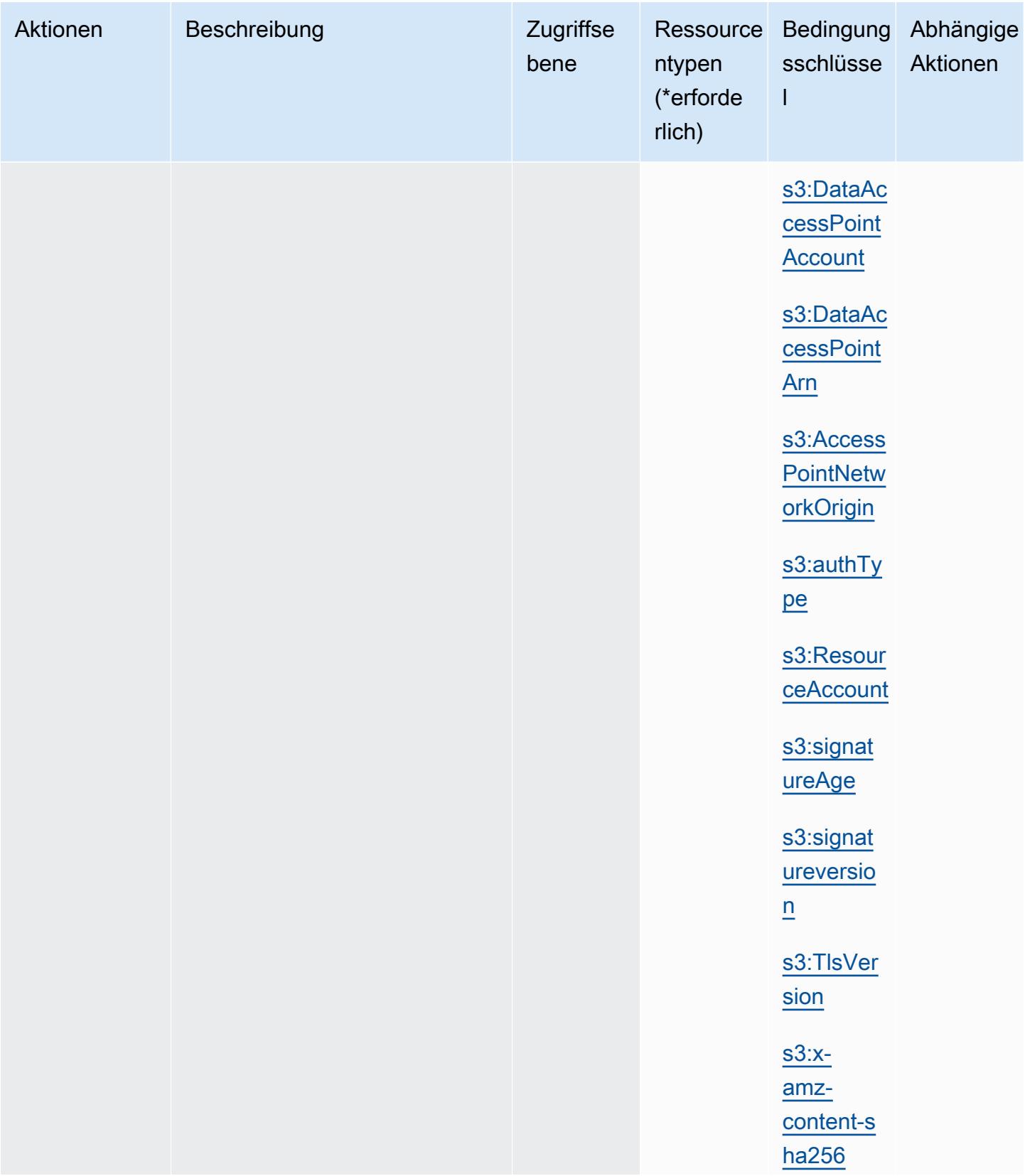

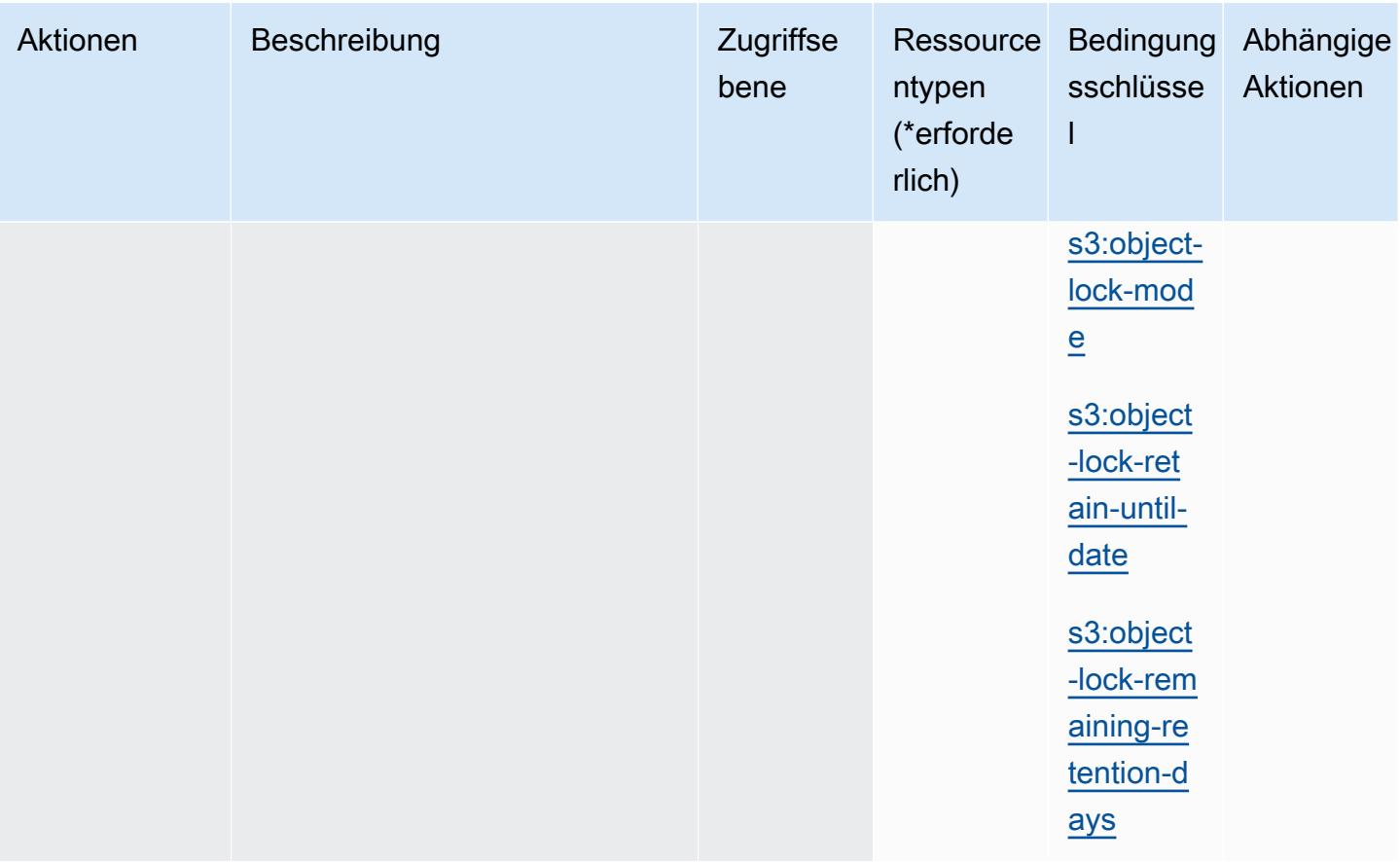

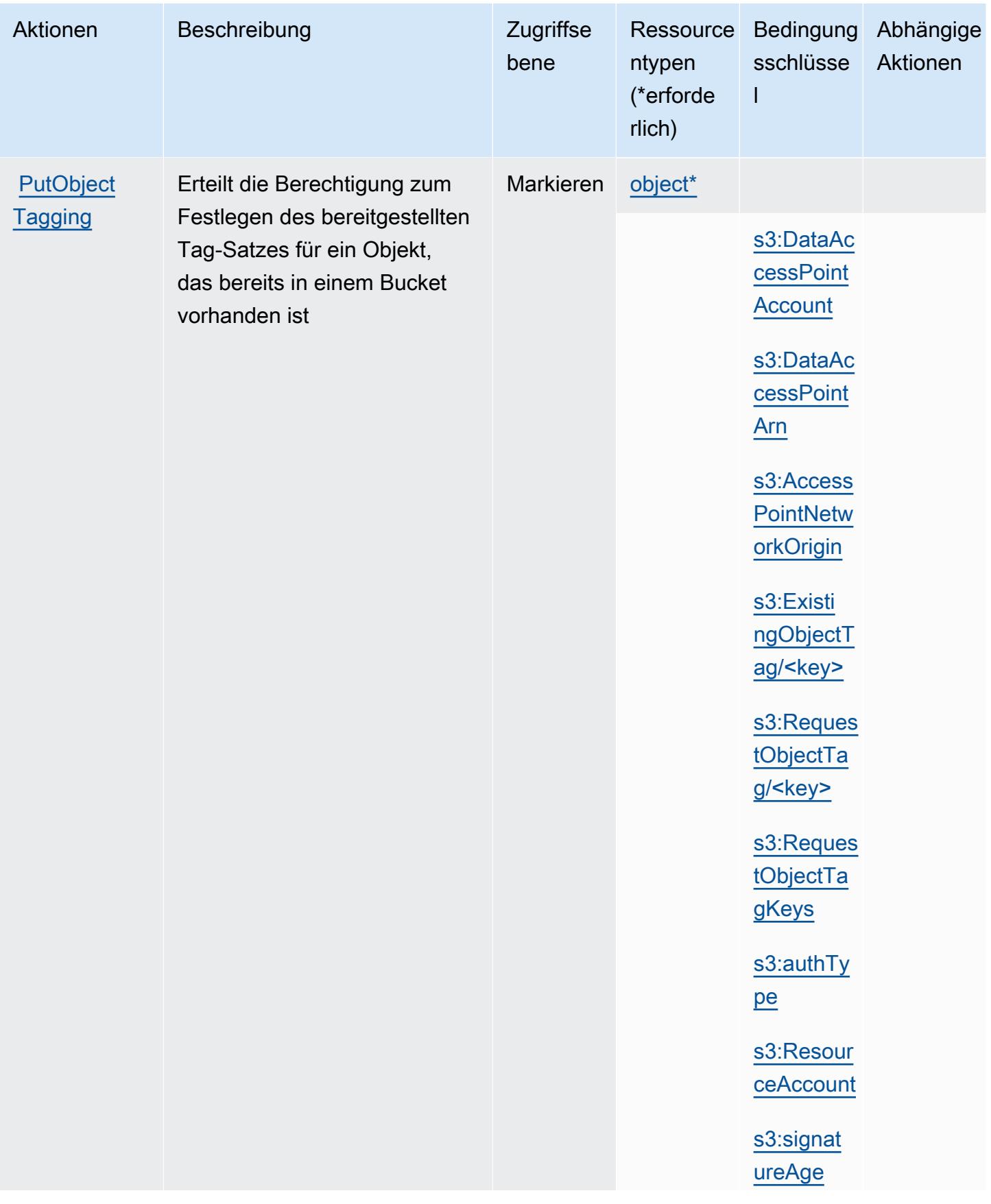

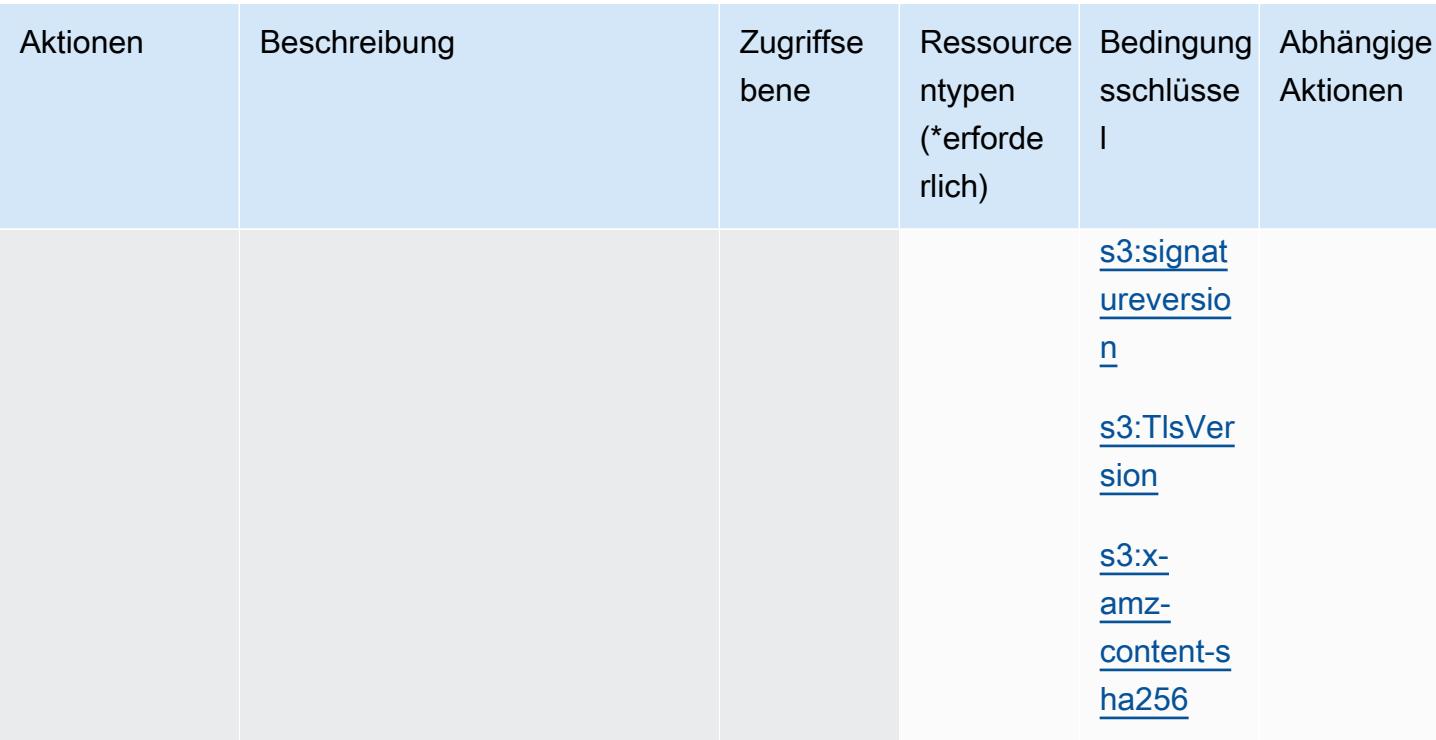

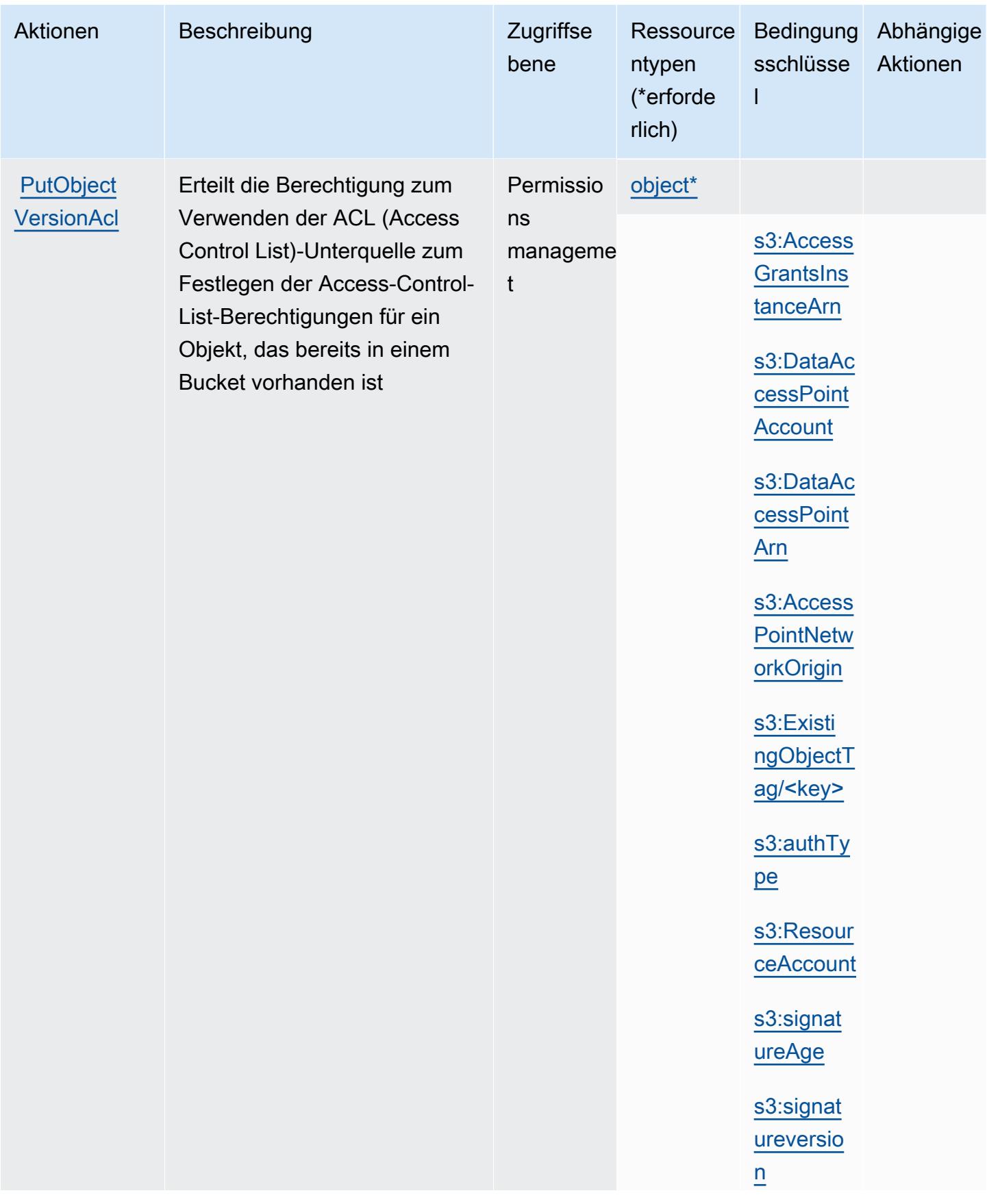

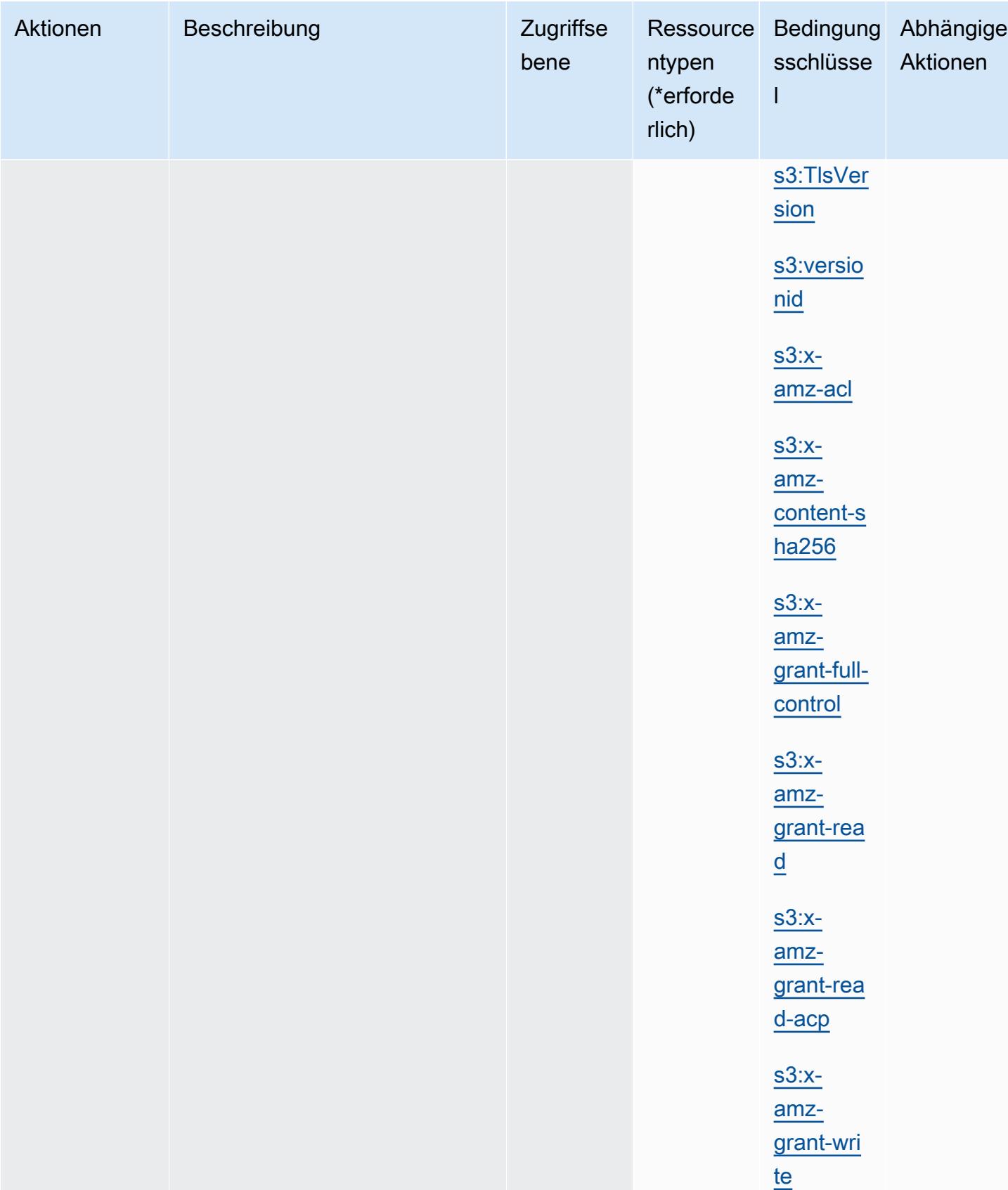

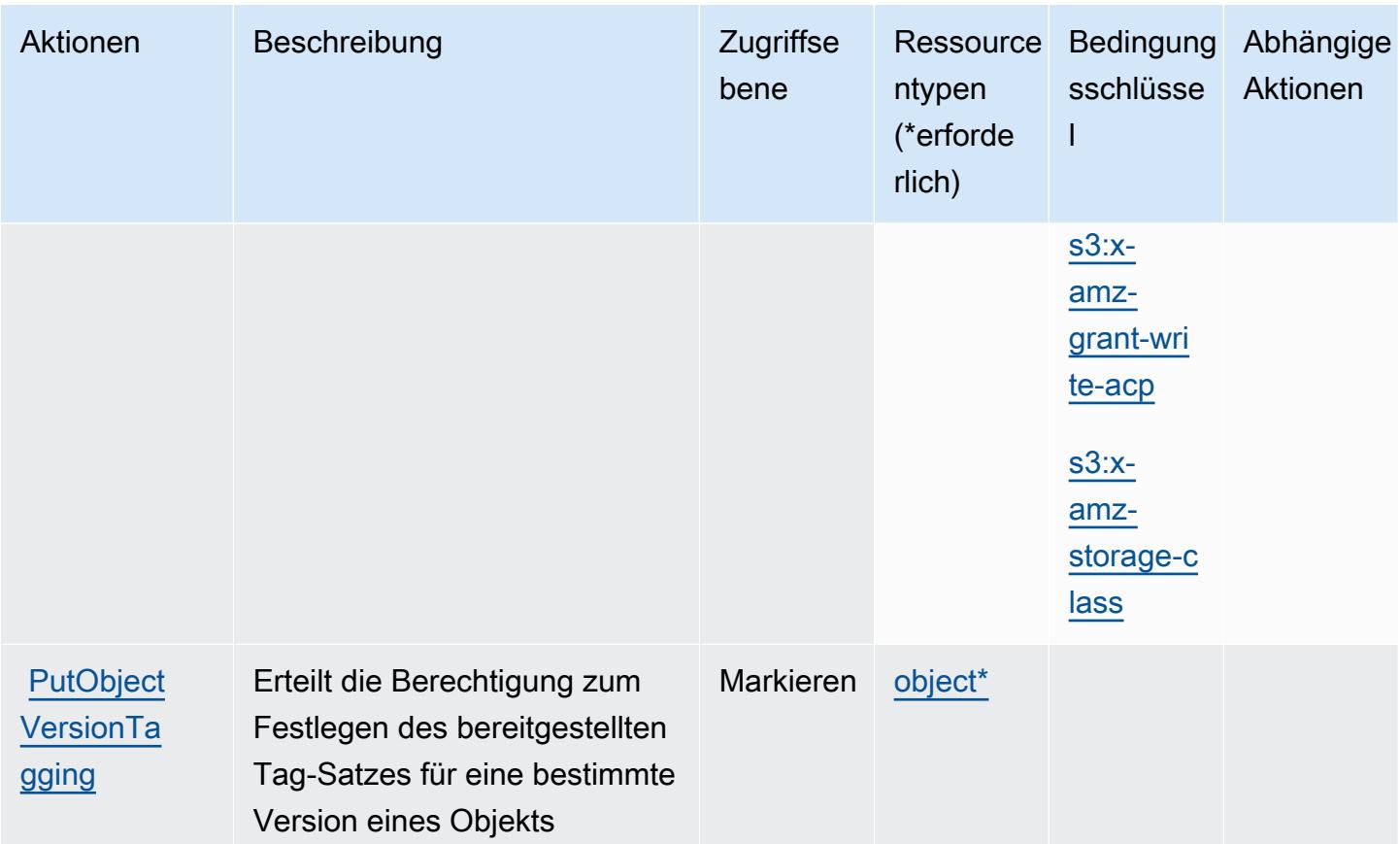

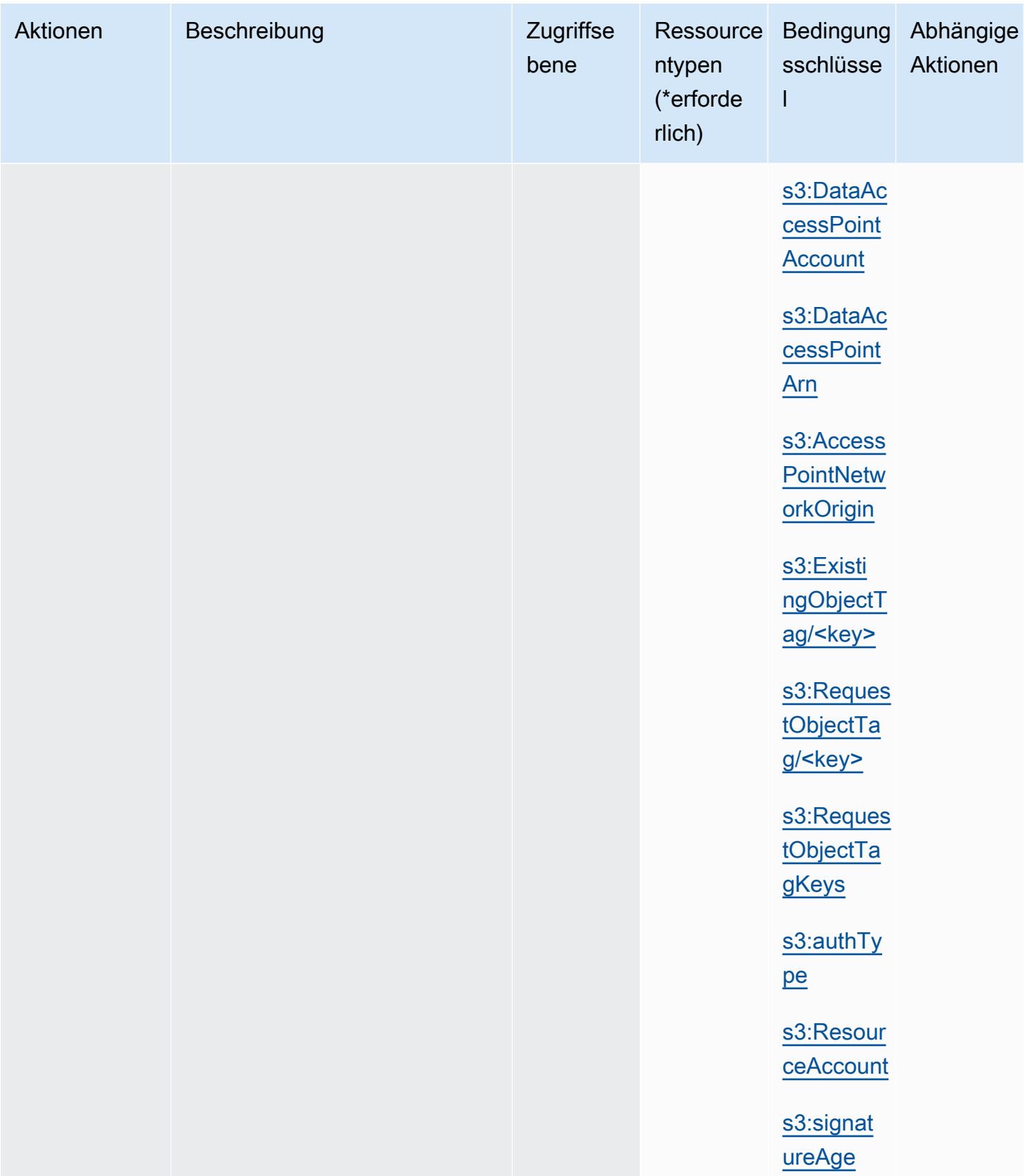

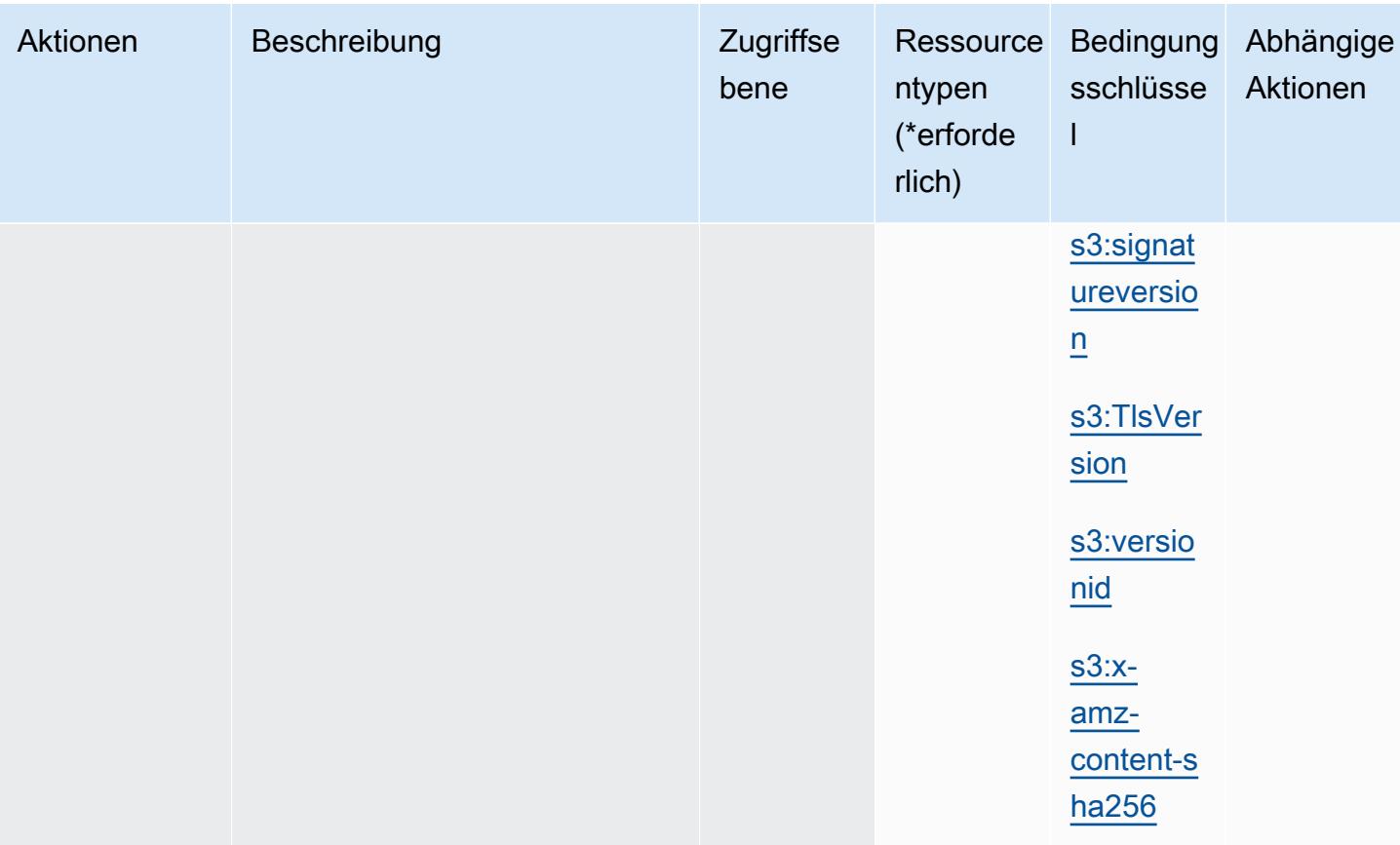

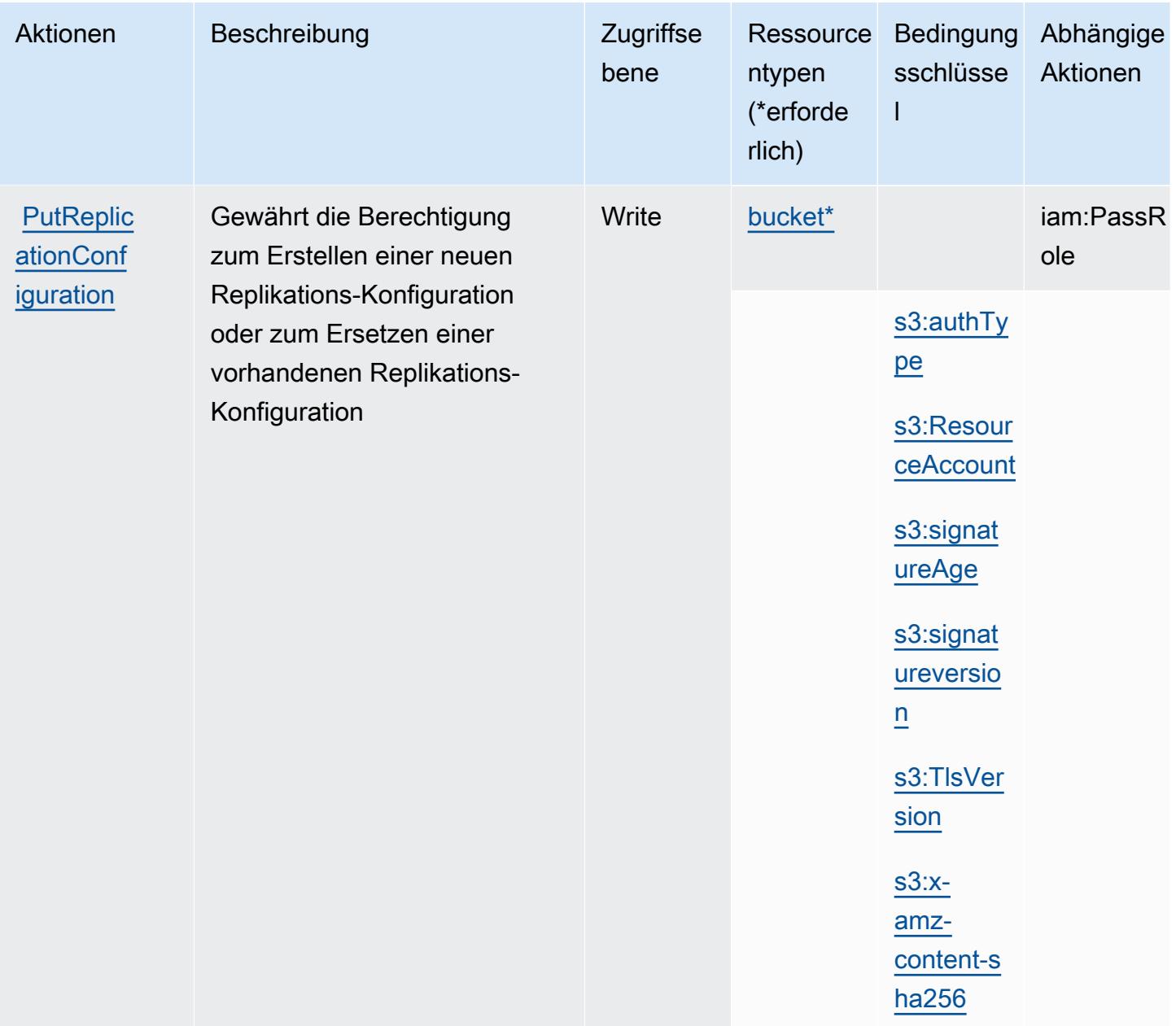

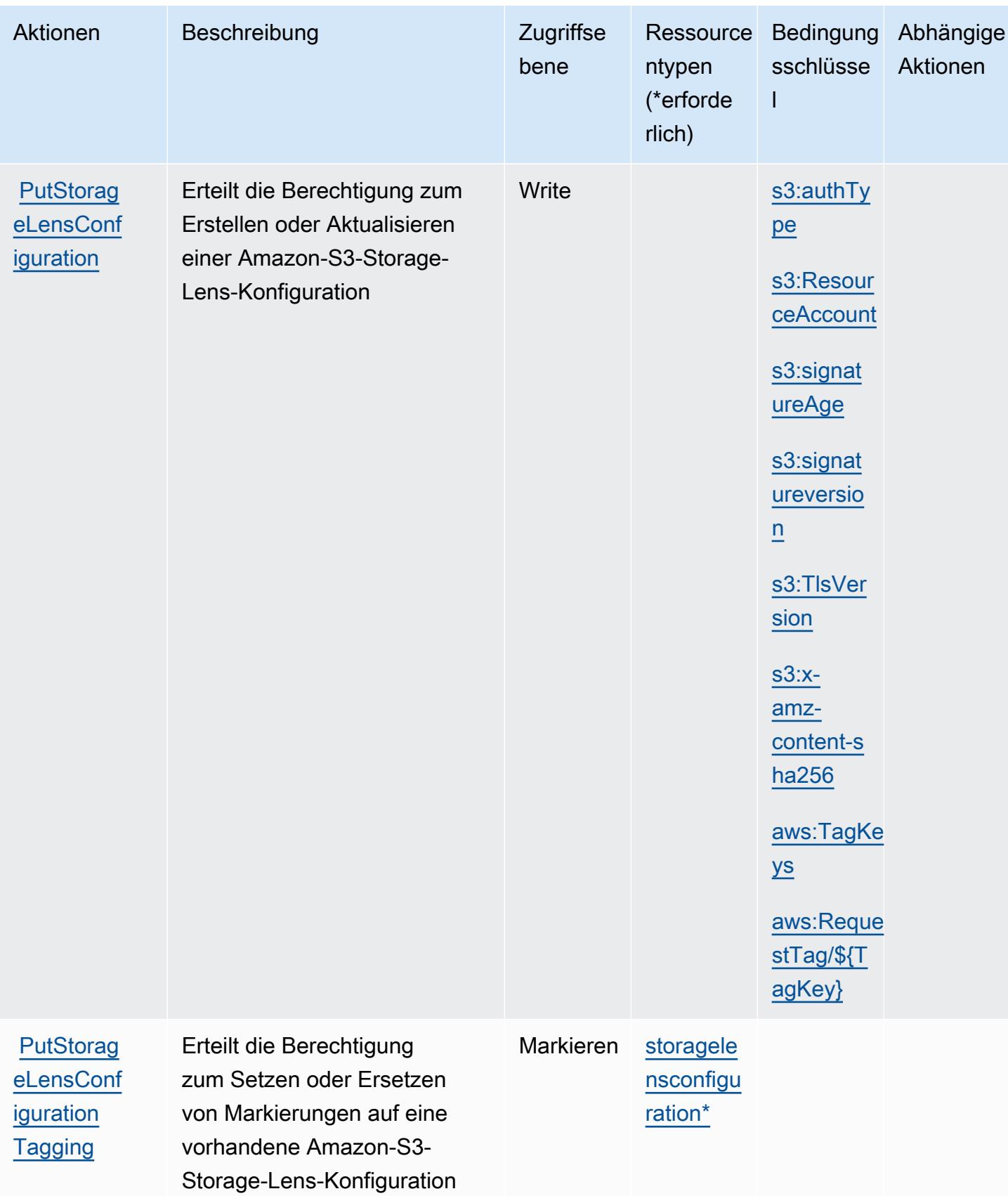

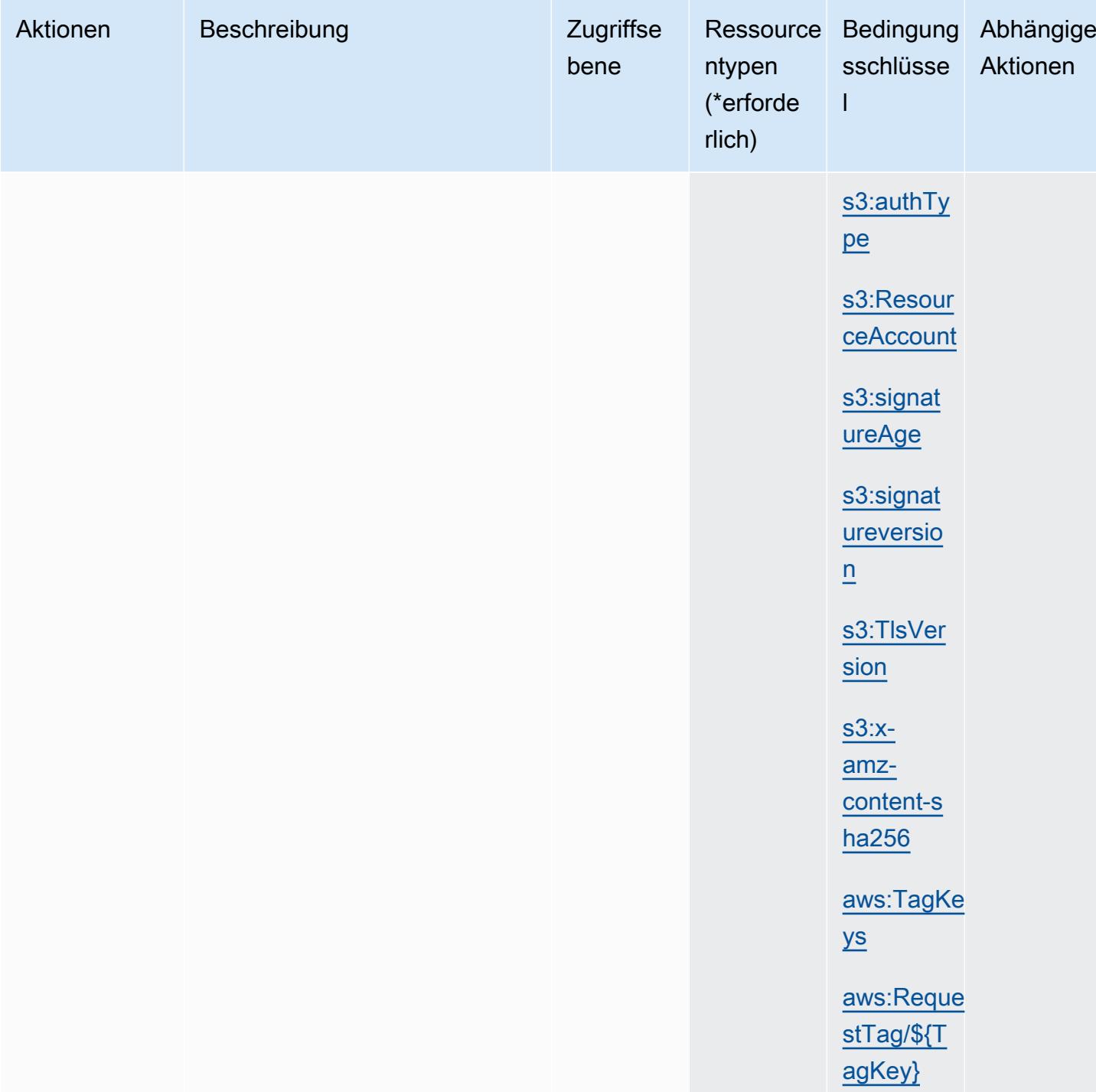

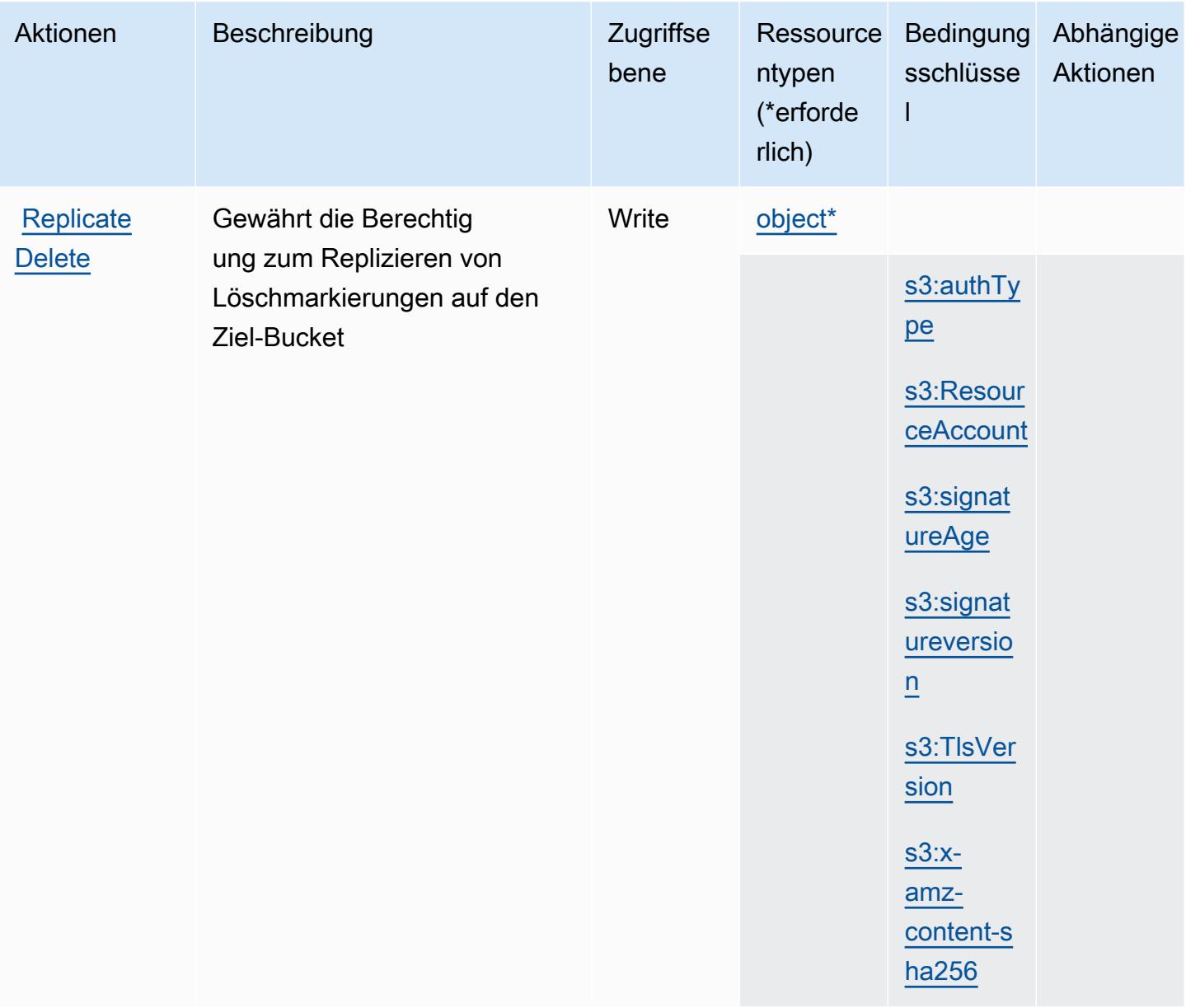

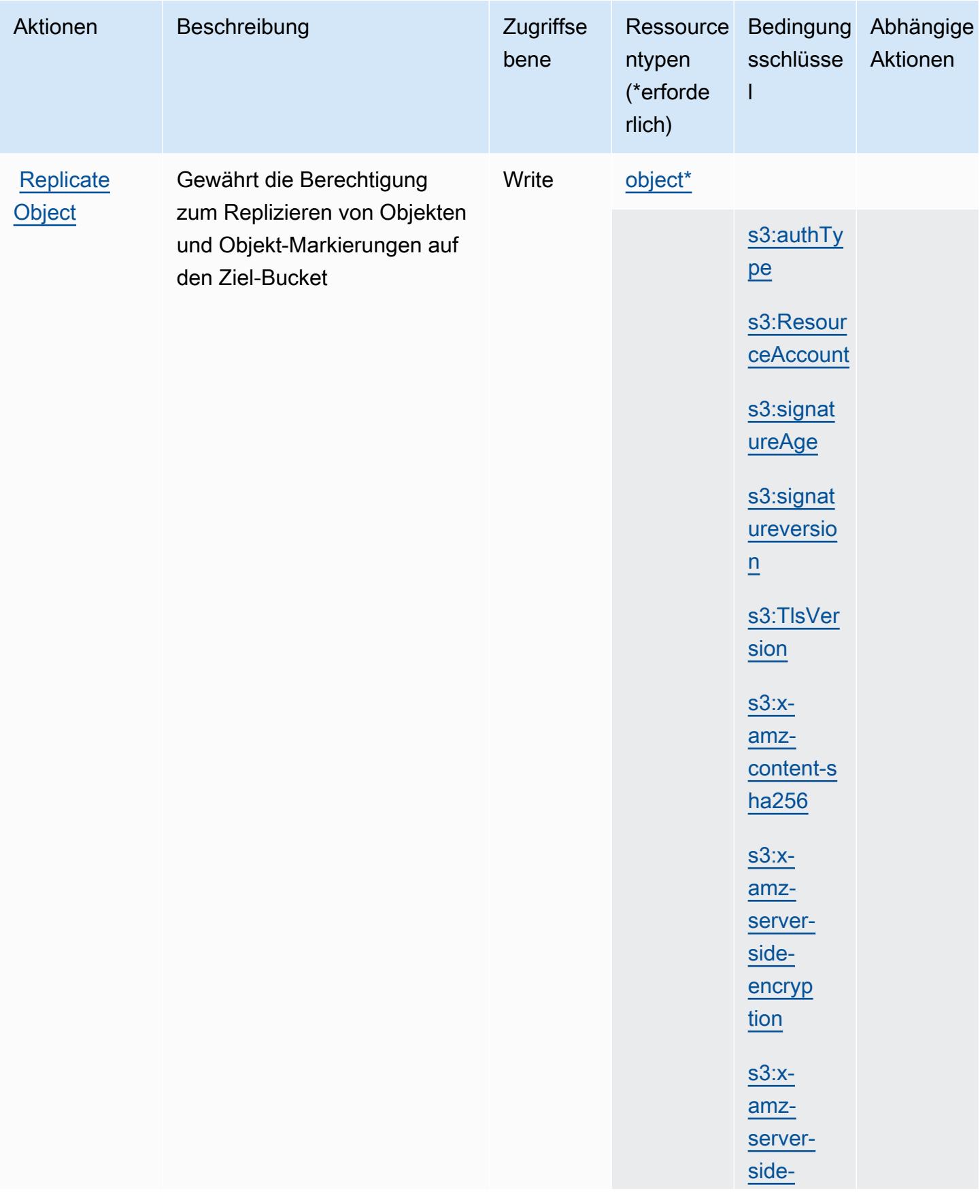

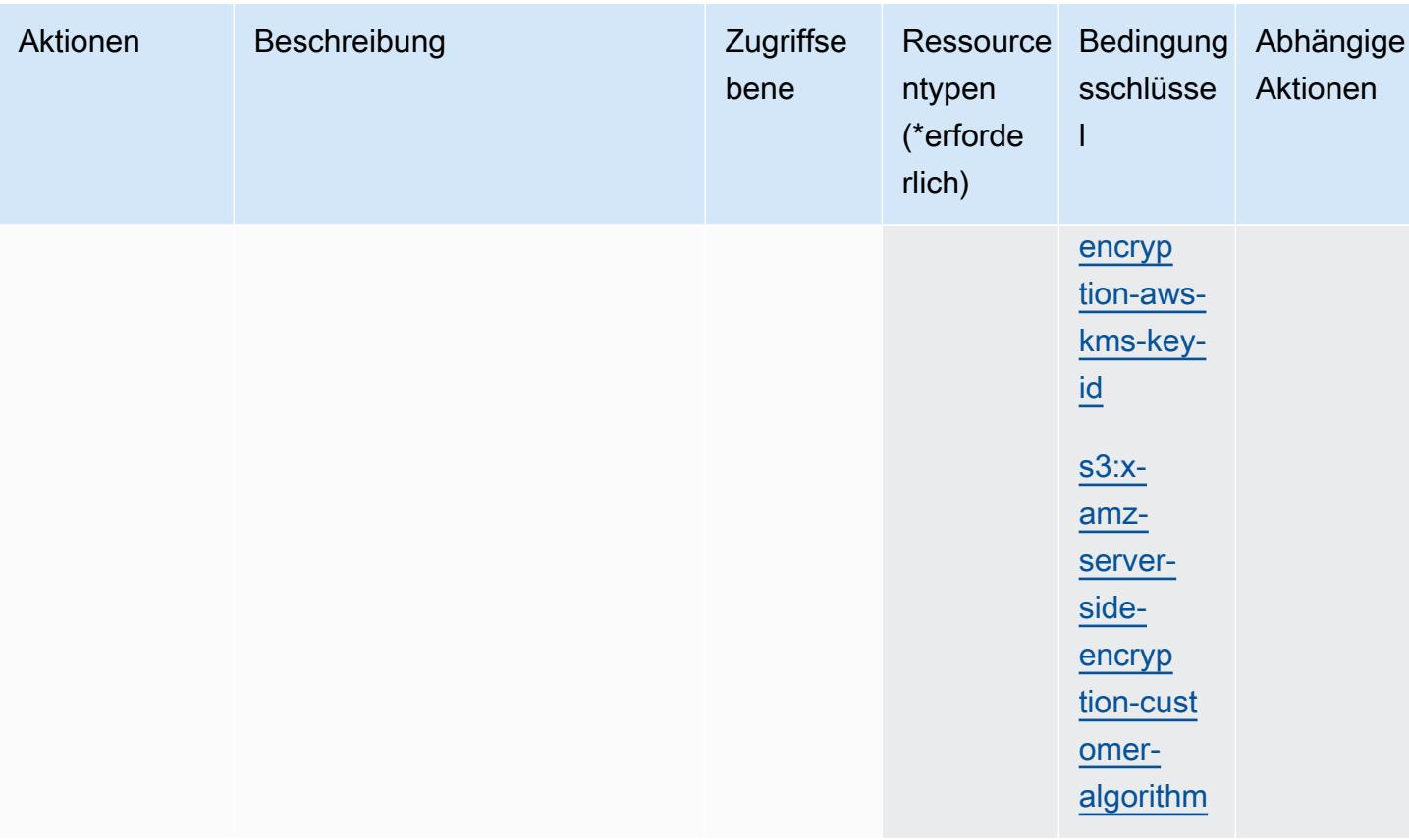

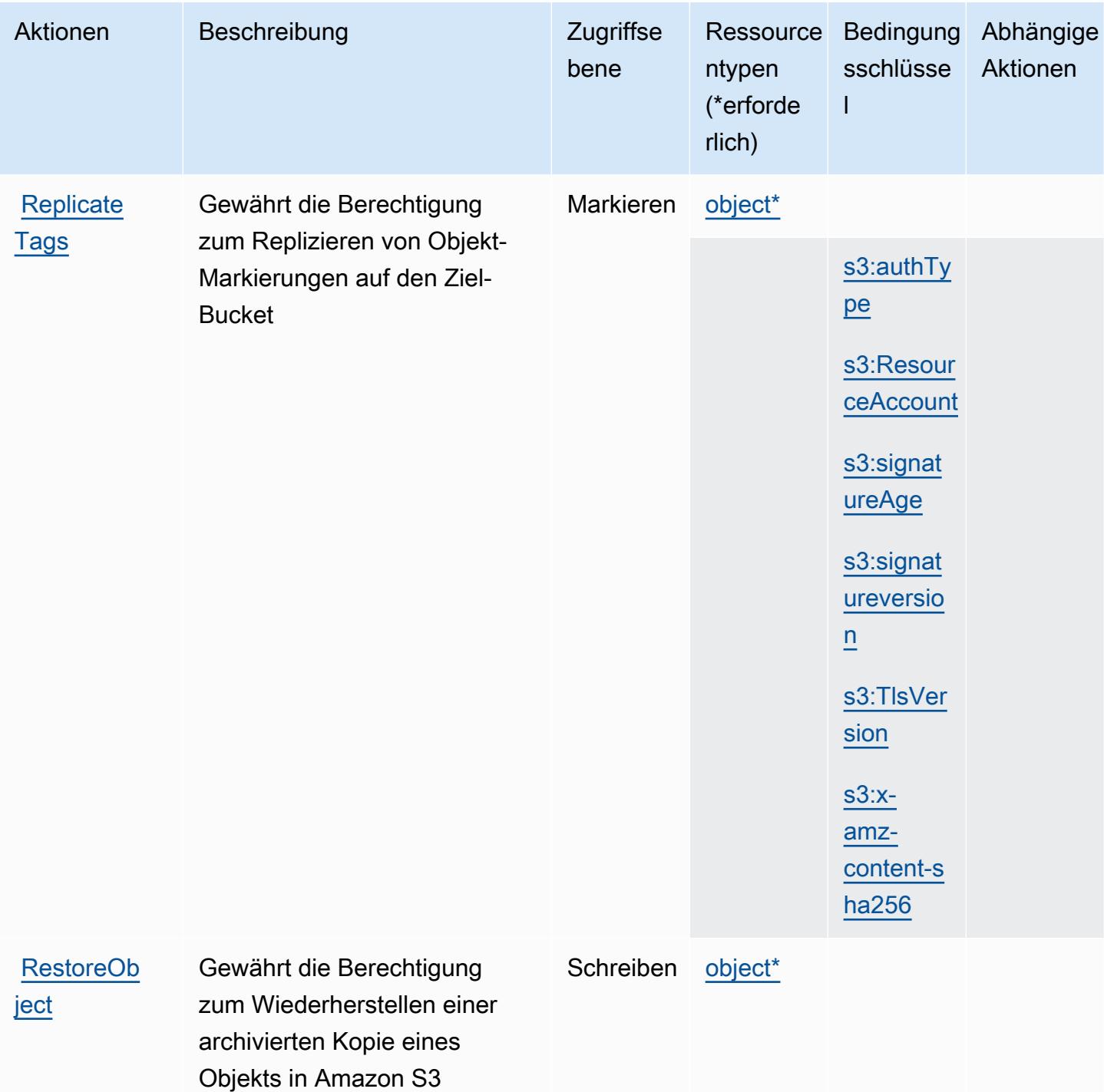

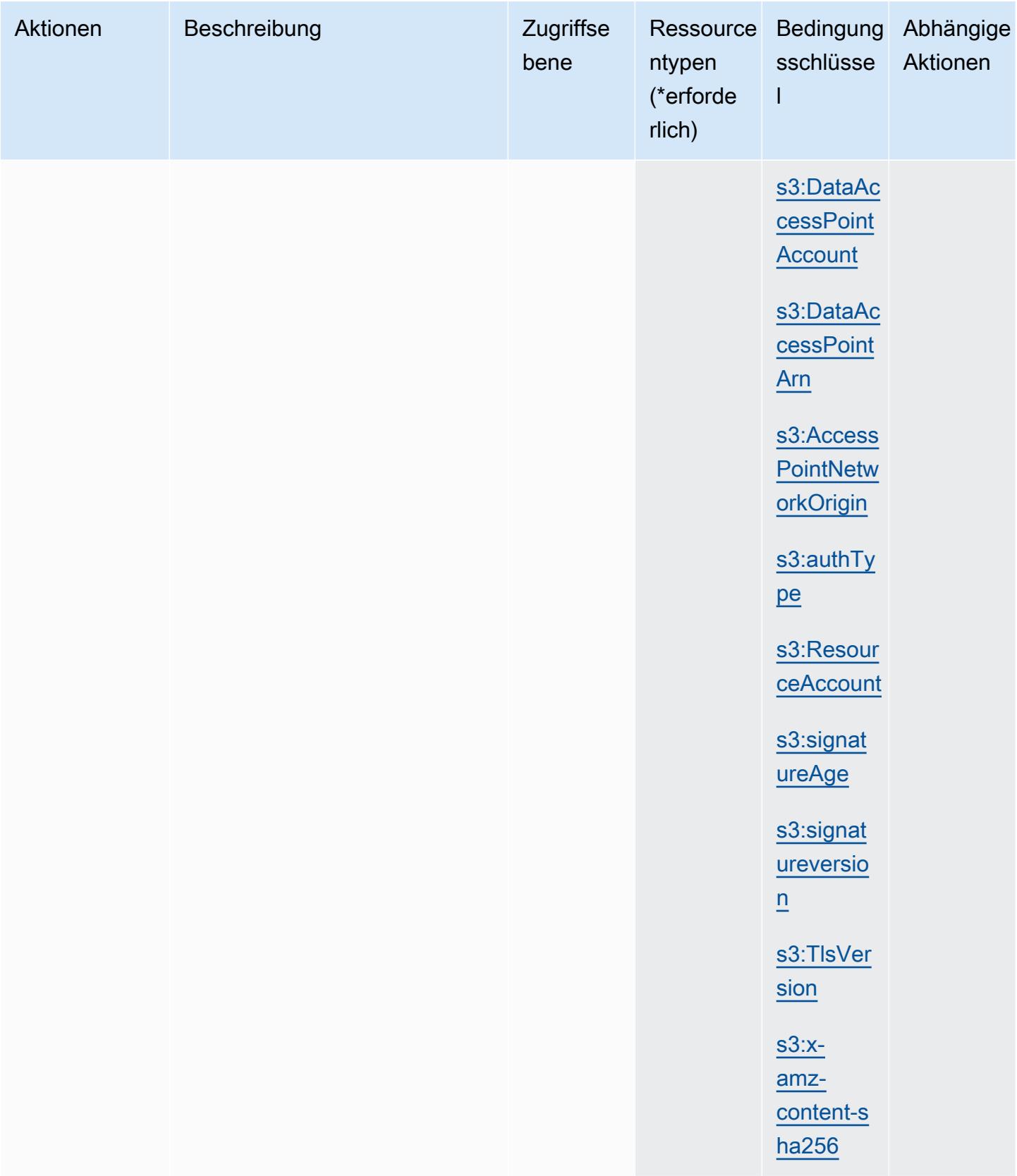

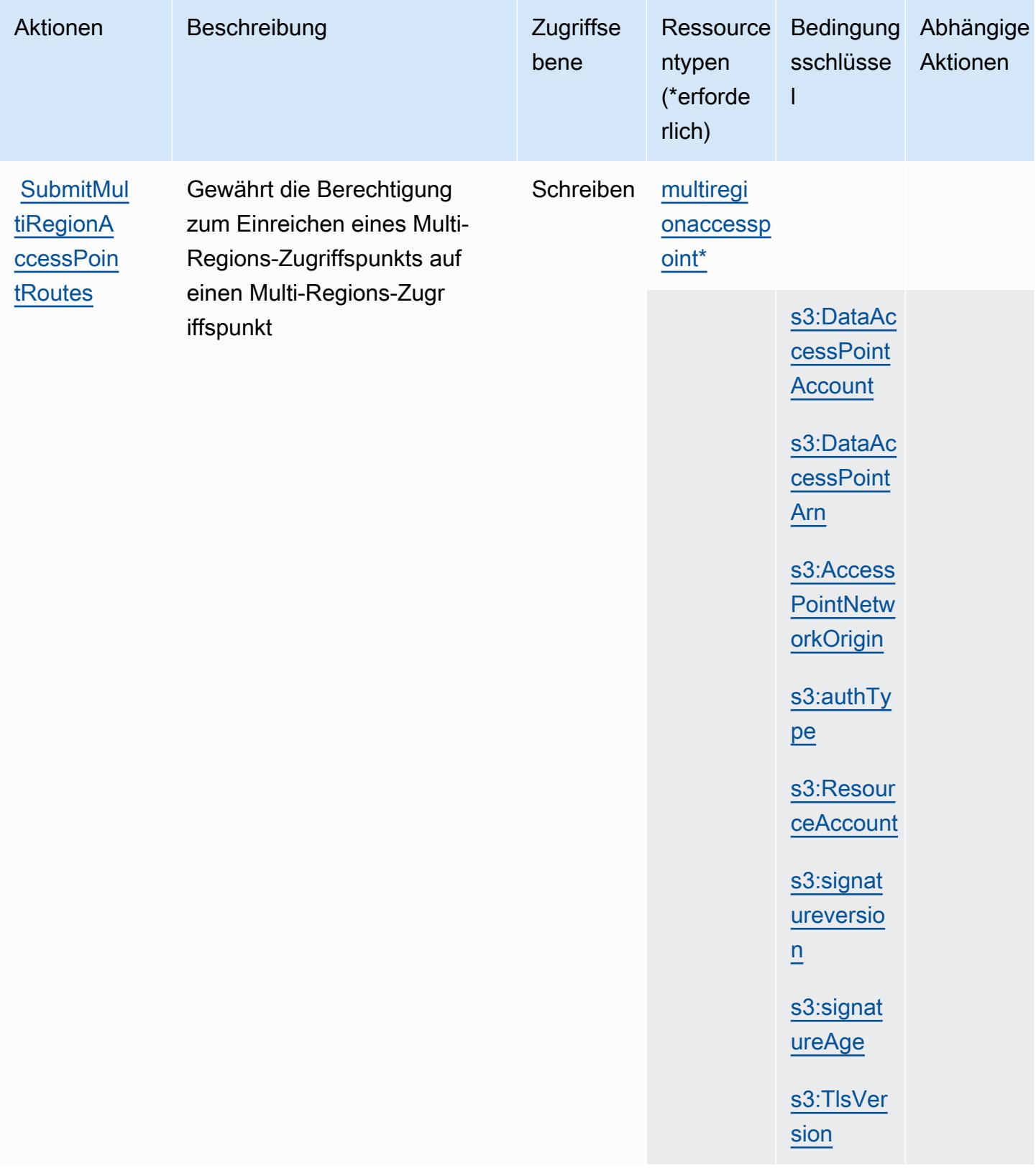

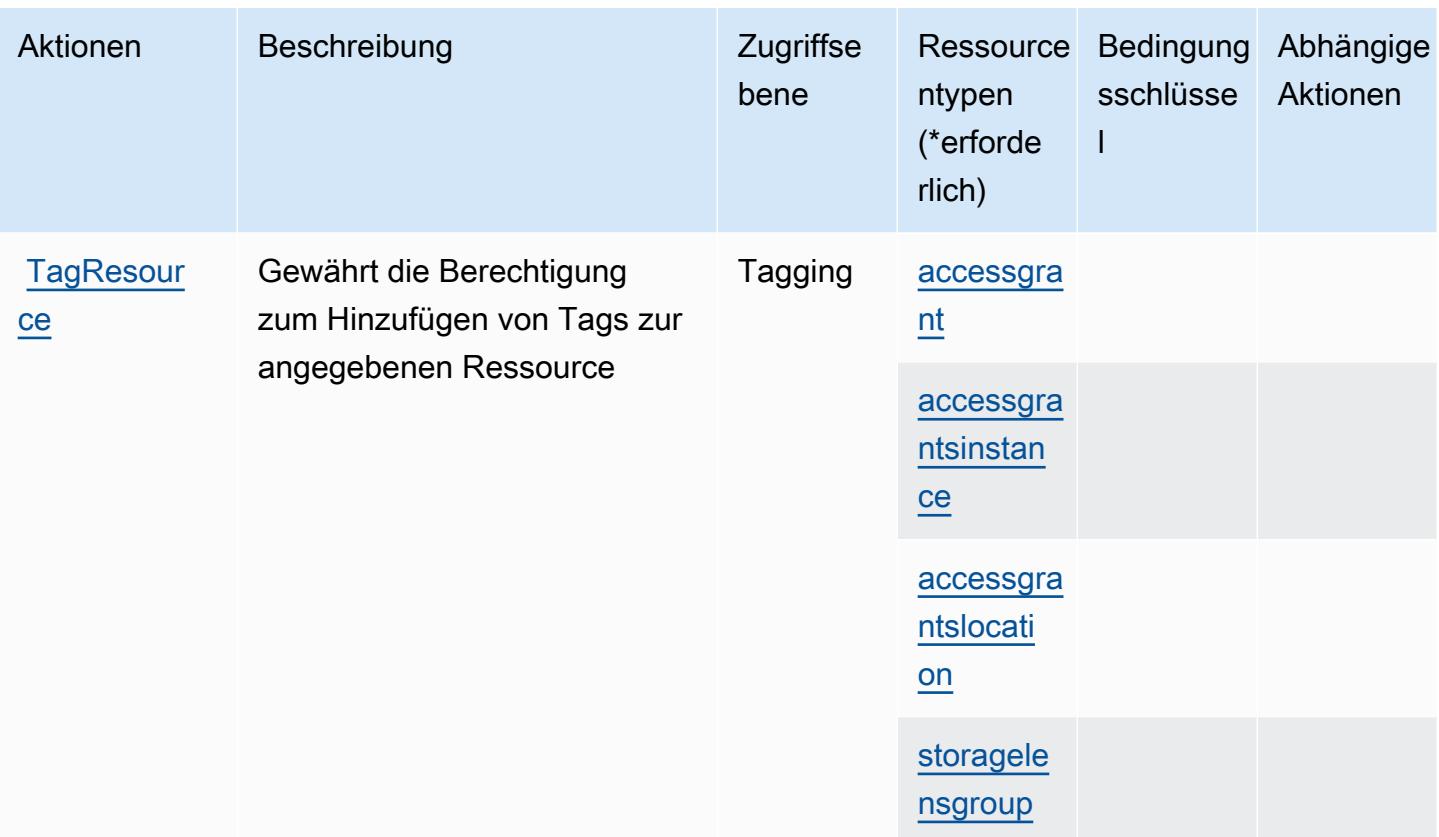

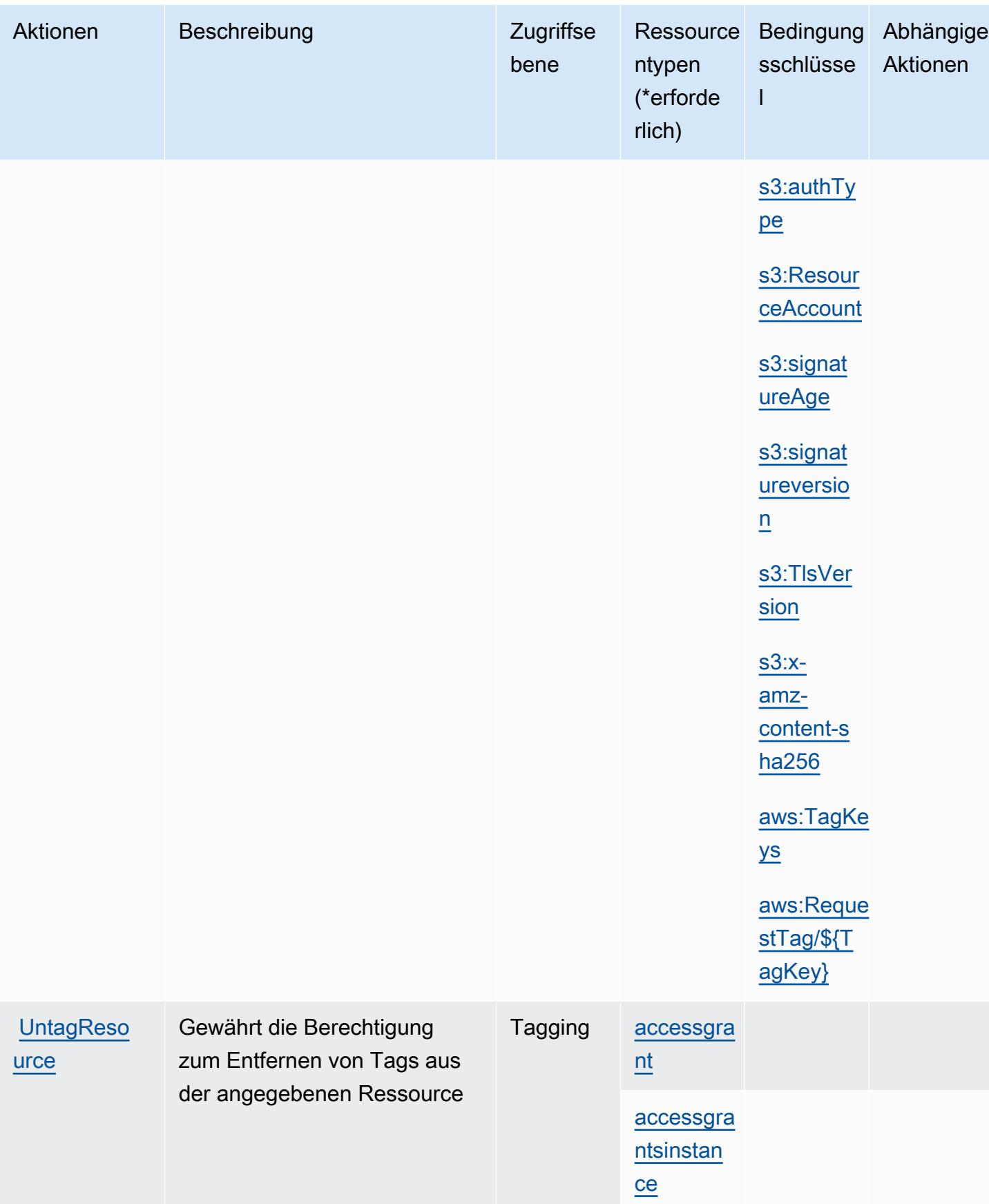

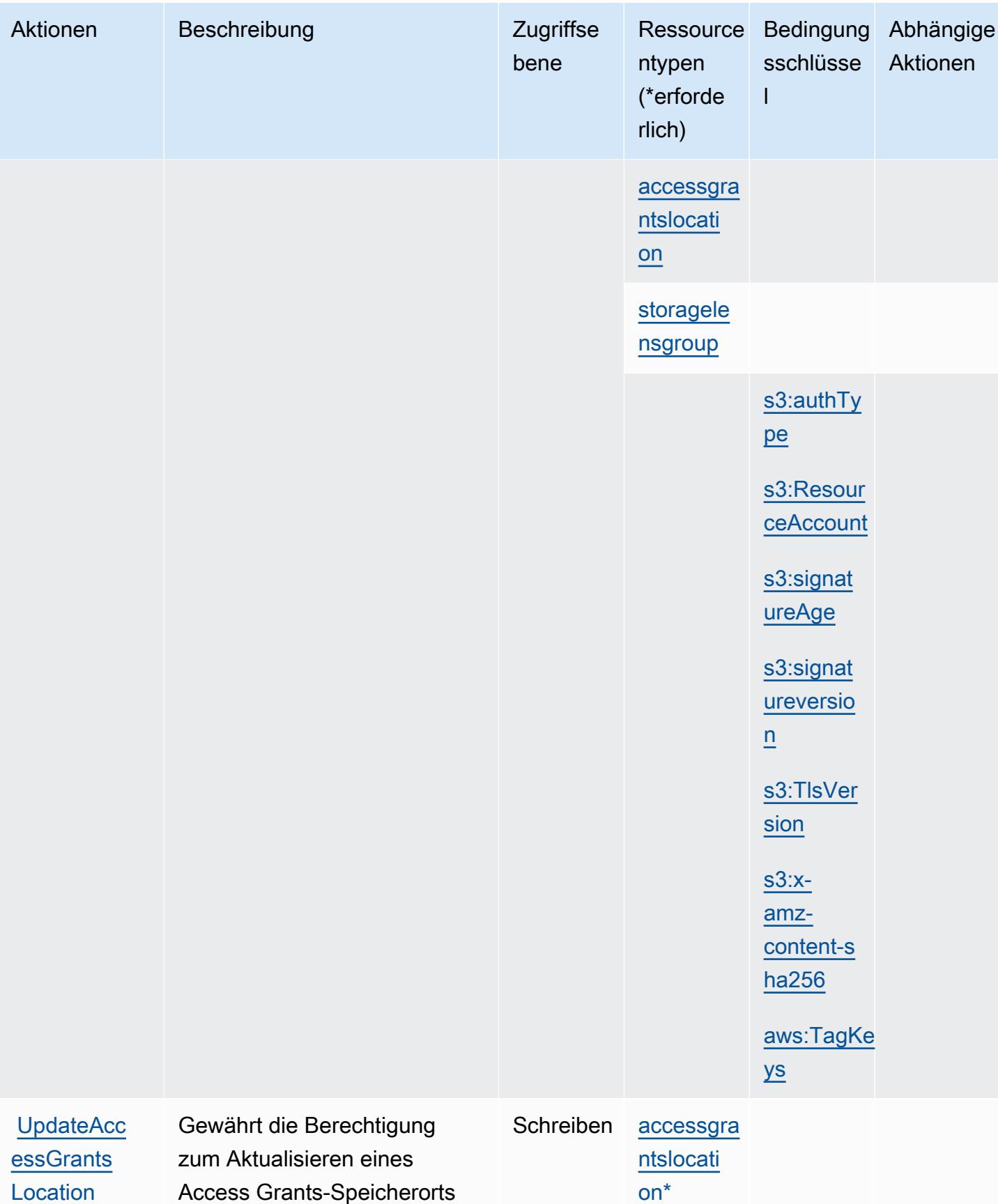

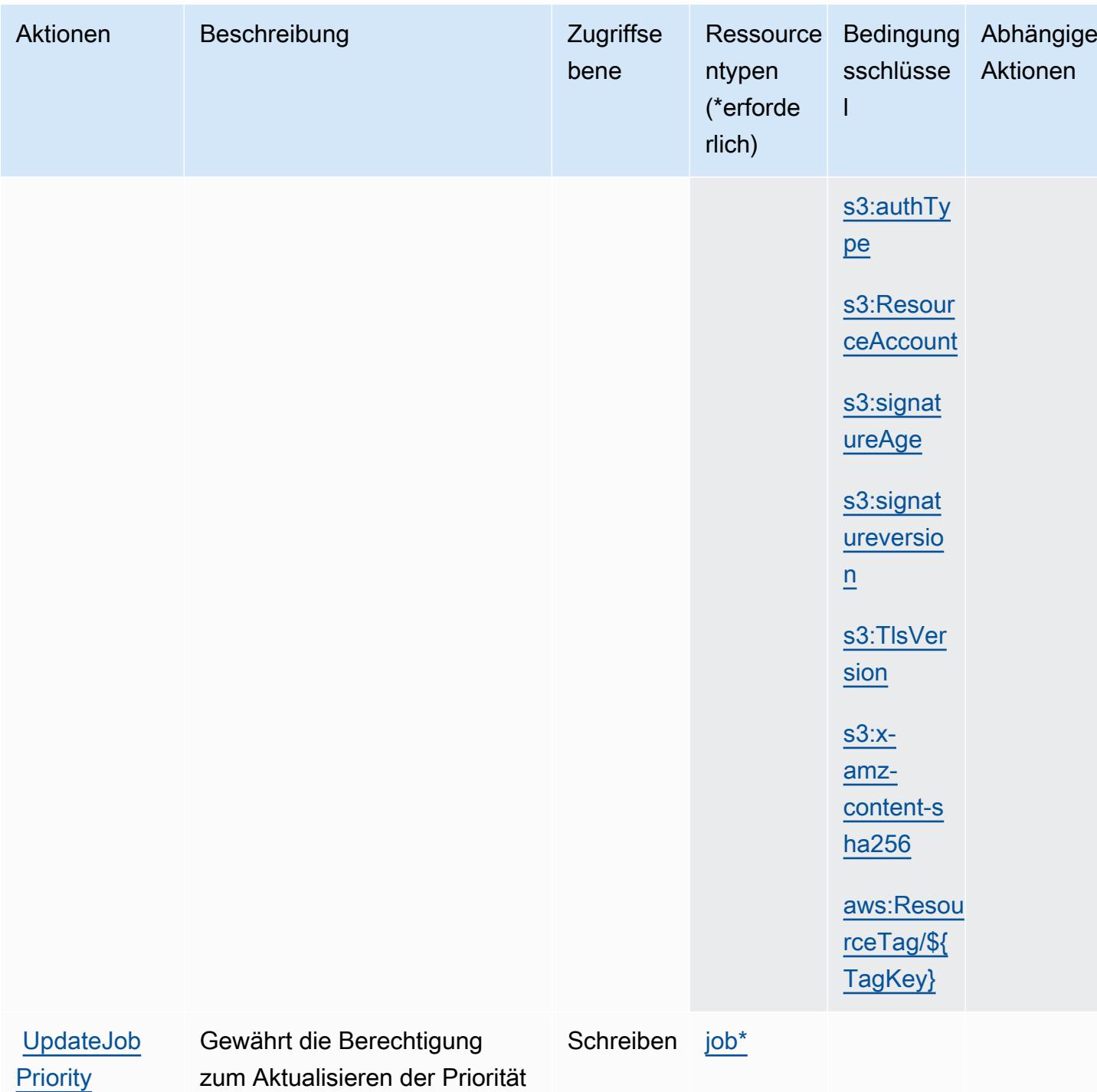

einer vorhandenen Aufgabe

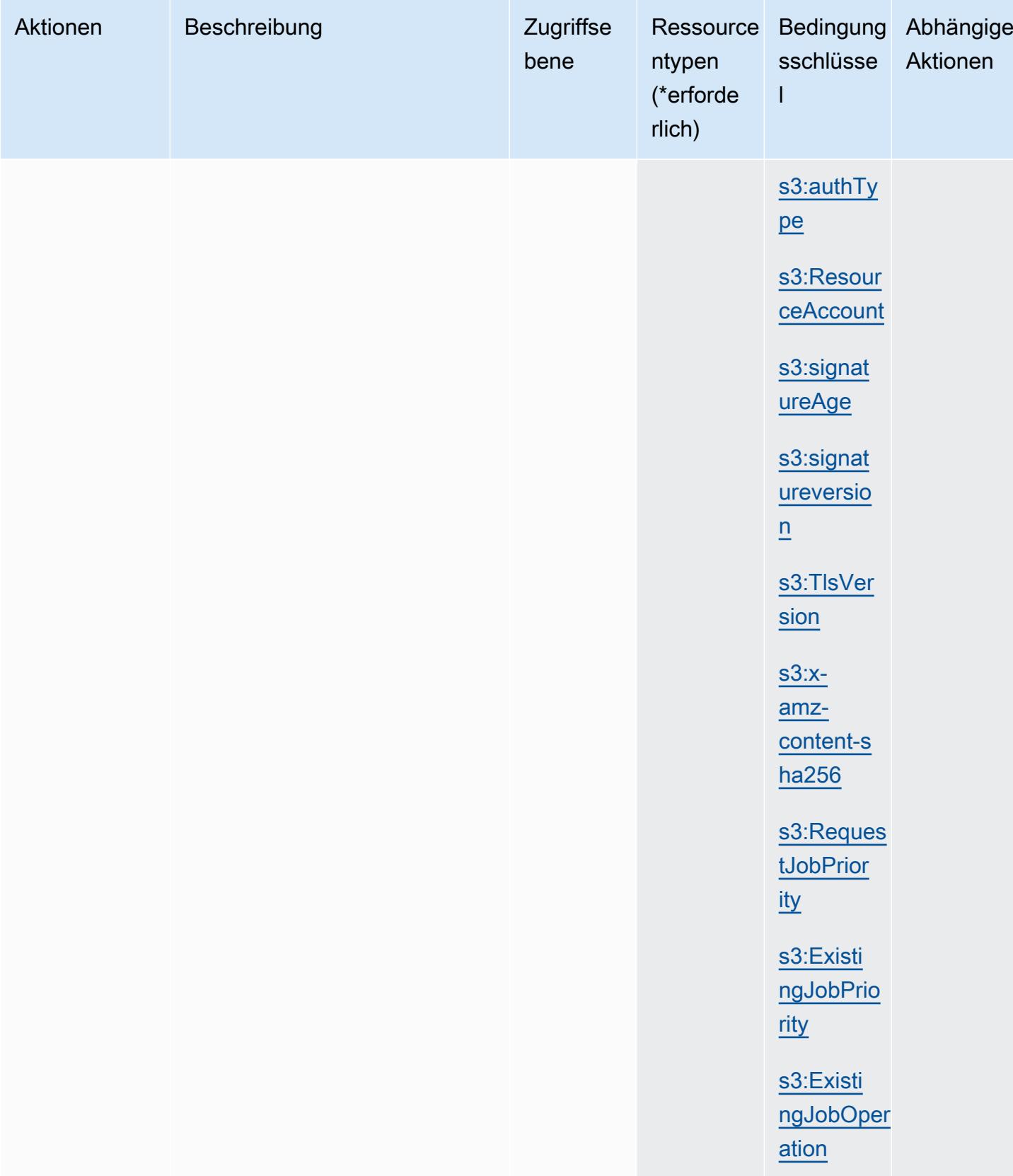

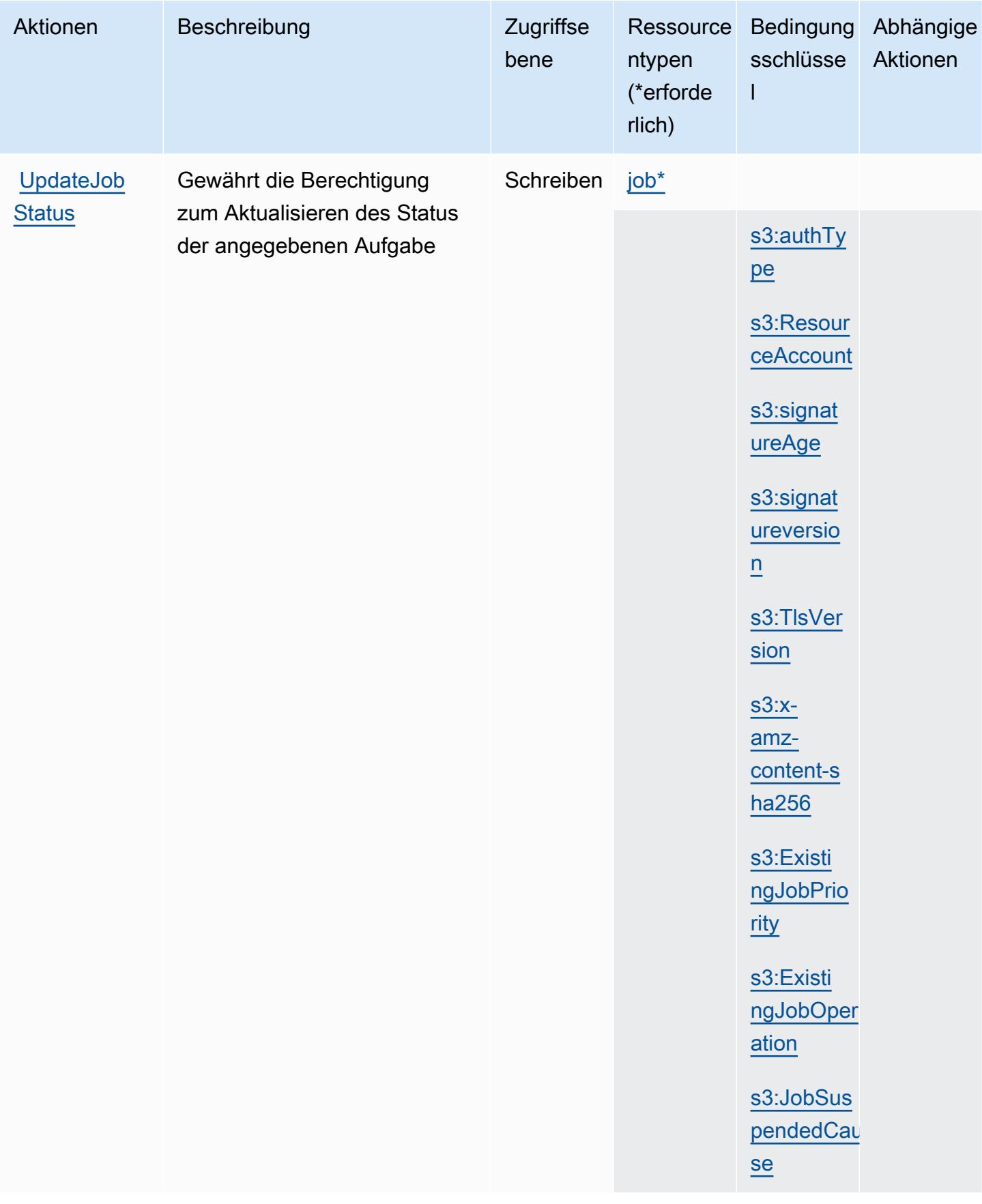
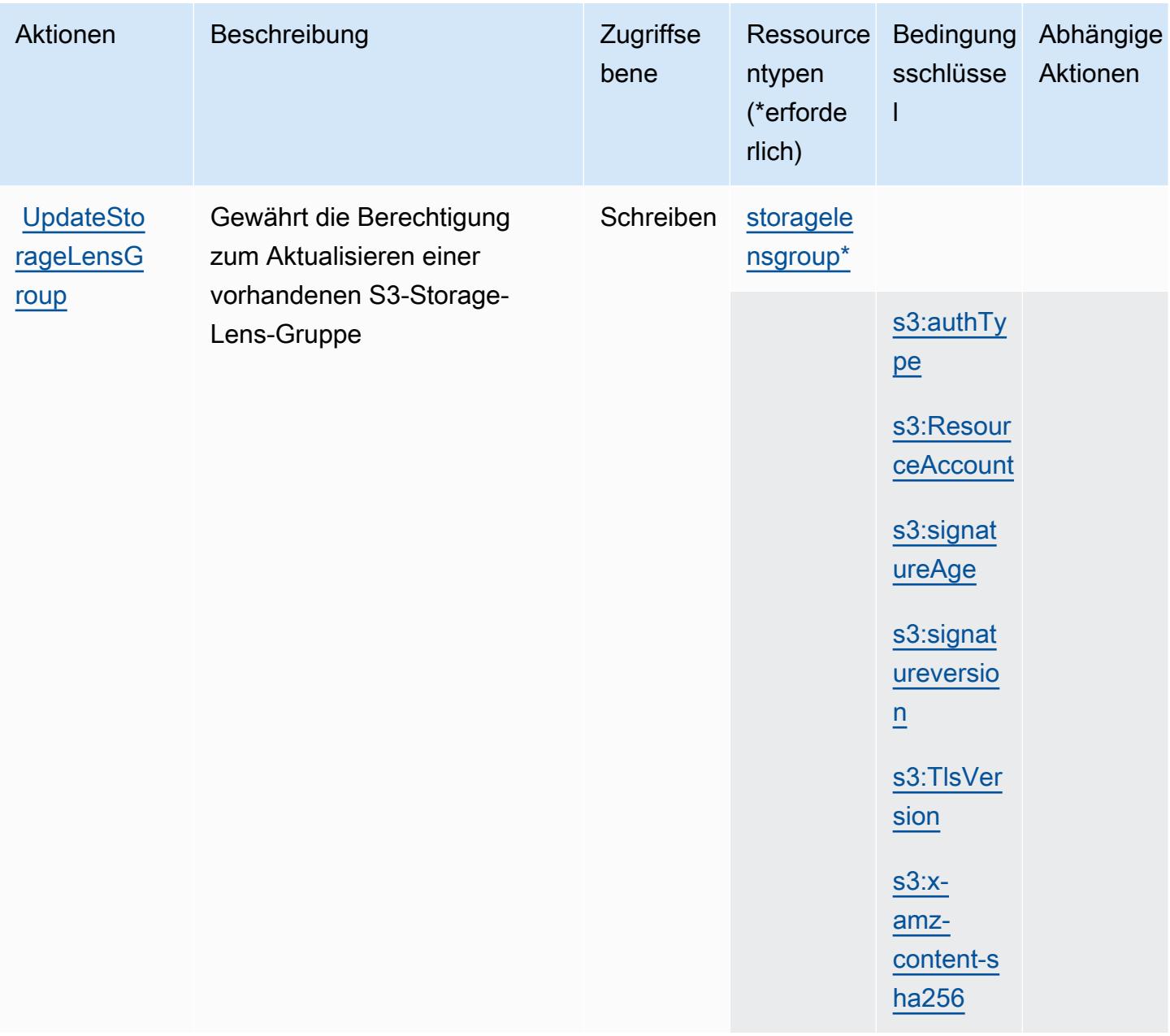

## Von Amazon S3 definierte Ressourcentypen

Die folgenden Ressourcentypen werden von diesem Service definiert und können im Element Resource von IAM-Berechtigungsrichtlinienanweisungen verwendet werden. Jede Aktion in der [Tabelle "Aktionen"](#page-4691-0) identifiziert die Ressourcentypen, die mit der Aktion angegeben werden können. Ein Ressourcentyp kann auch definieren, welche Bedingungsschlüssel Sie in einer Richtlinie einschließen können. Diese Schlüssel werden in der letzten Spalte der Tabelle der Ressourcentypen angezeigt. Details zu den Spalten in der folgenden Tabelle finden Sie in der Tabelle [Resource types.](reference_policies_actions-resources-contextkeys.html#resources_table)

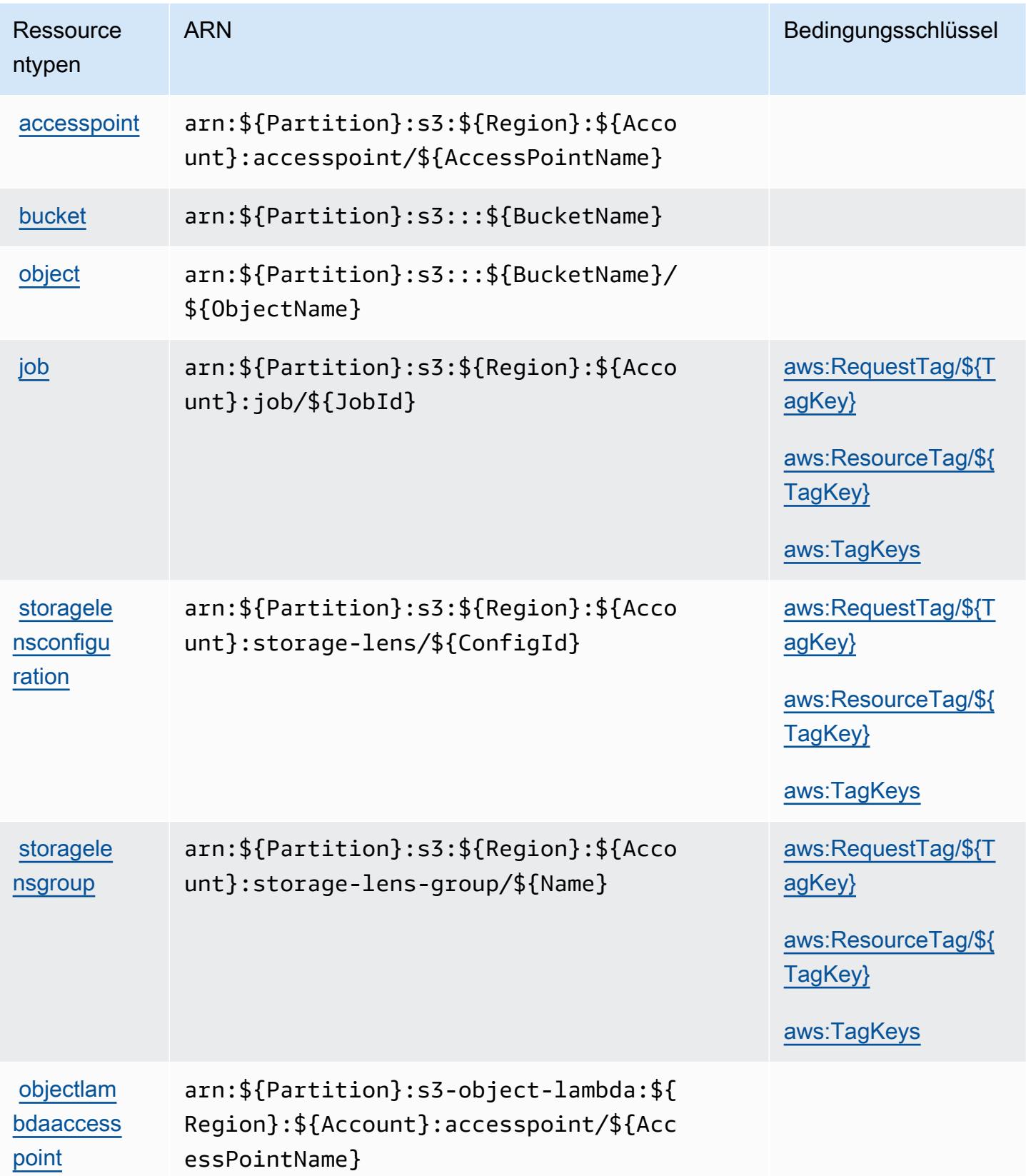

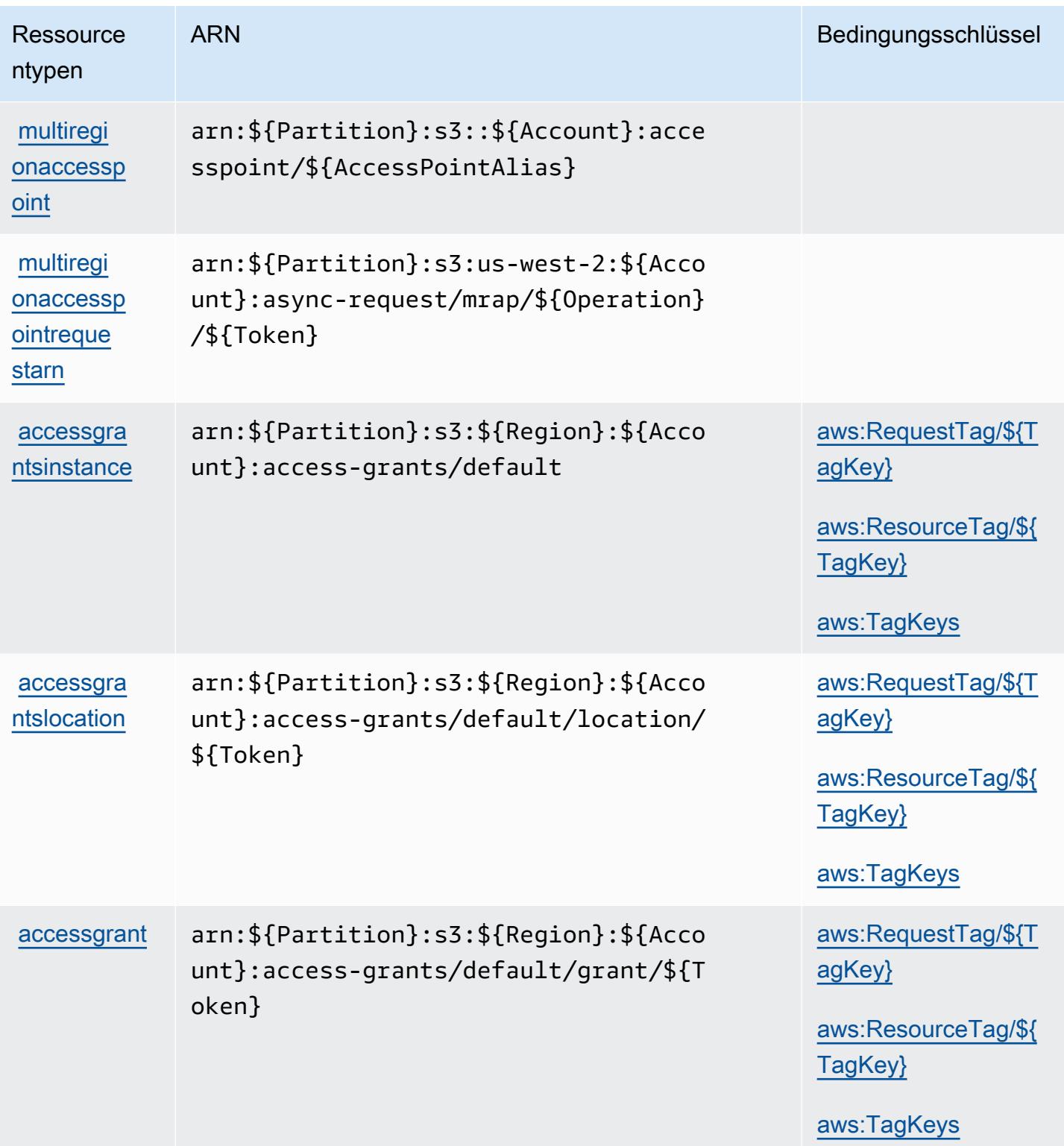

# Bedingungsschlüssel für Amazon S3

Amazon S3 definiert die folgenden Bedingungsschlüssel, die im Element Condition einer IAM-Richtlinie verwendet werden können. Diese Schlüssel können Sie verwenden, um die Bedingungen zu verfeinern, unter denen die Richtlinienanweisung angewendet wird. Details zu den Spalten in der folgenden Tabelle finden Sie in der Tabelle [Bedingungsschlüssel](reference_policies_actions-resources-contextkeys.html#context_keys_table).

Eine Liste der globalen Bedingungsschlüssel, die für alle Services verfügbar sind, finden Sie unter [Verfügbare globale Bedingungsschlüssel](https://docs.aws.amazon.com/IAM/latest/UserGuide/reference_policies_condition-keys.html#AvailableKeys).

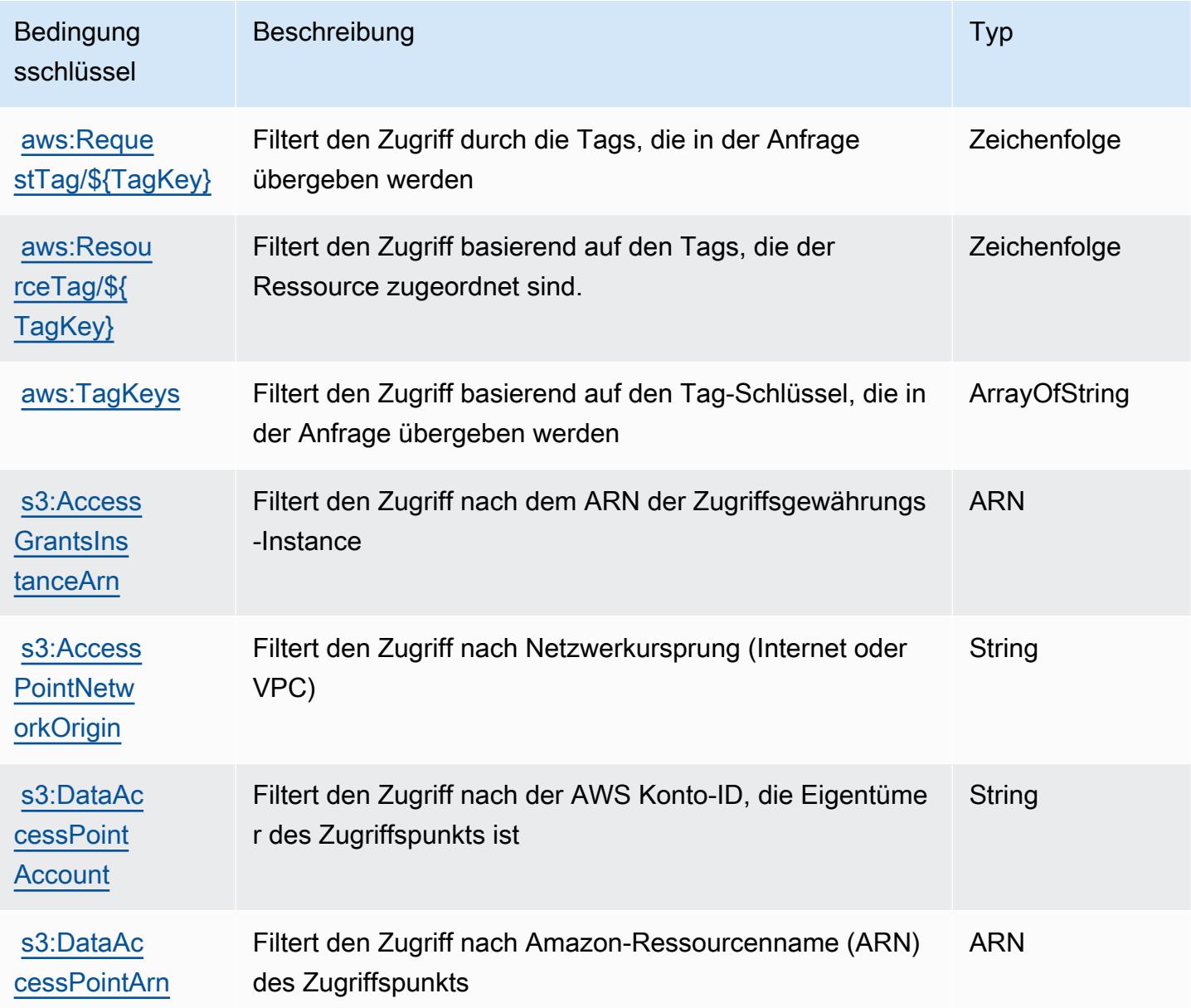

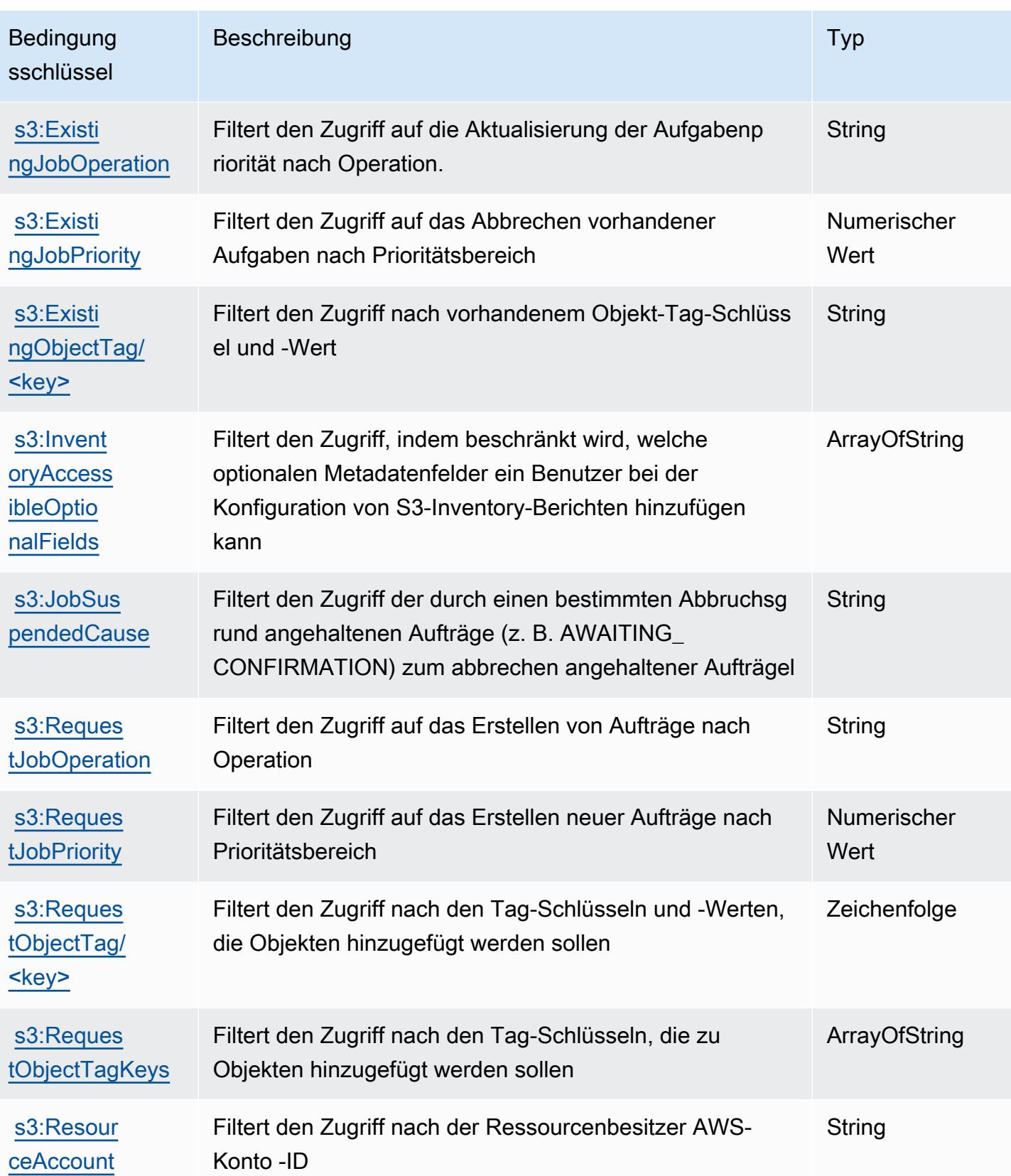

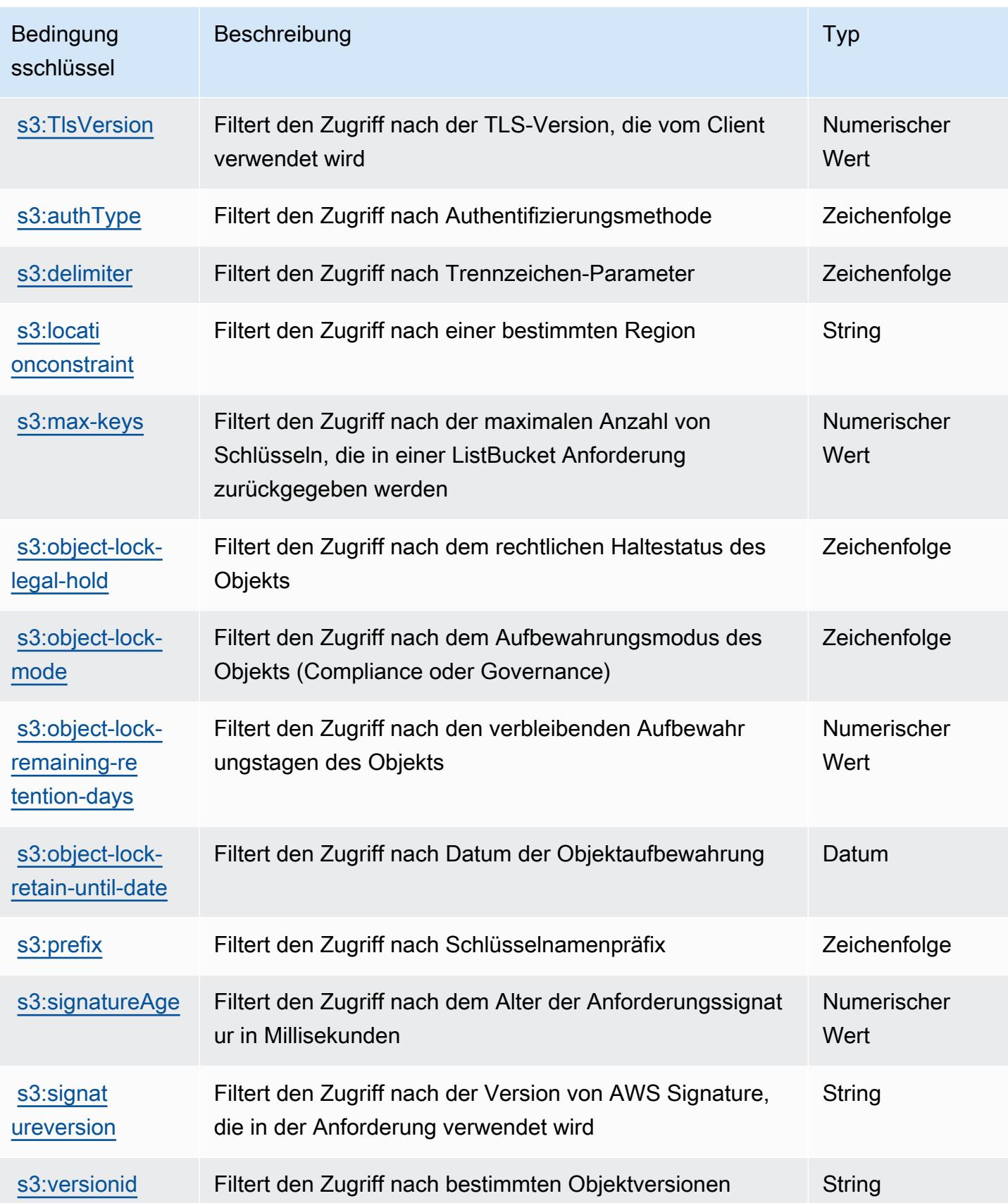

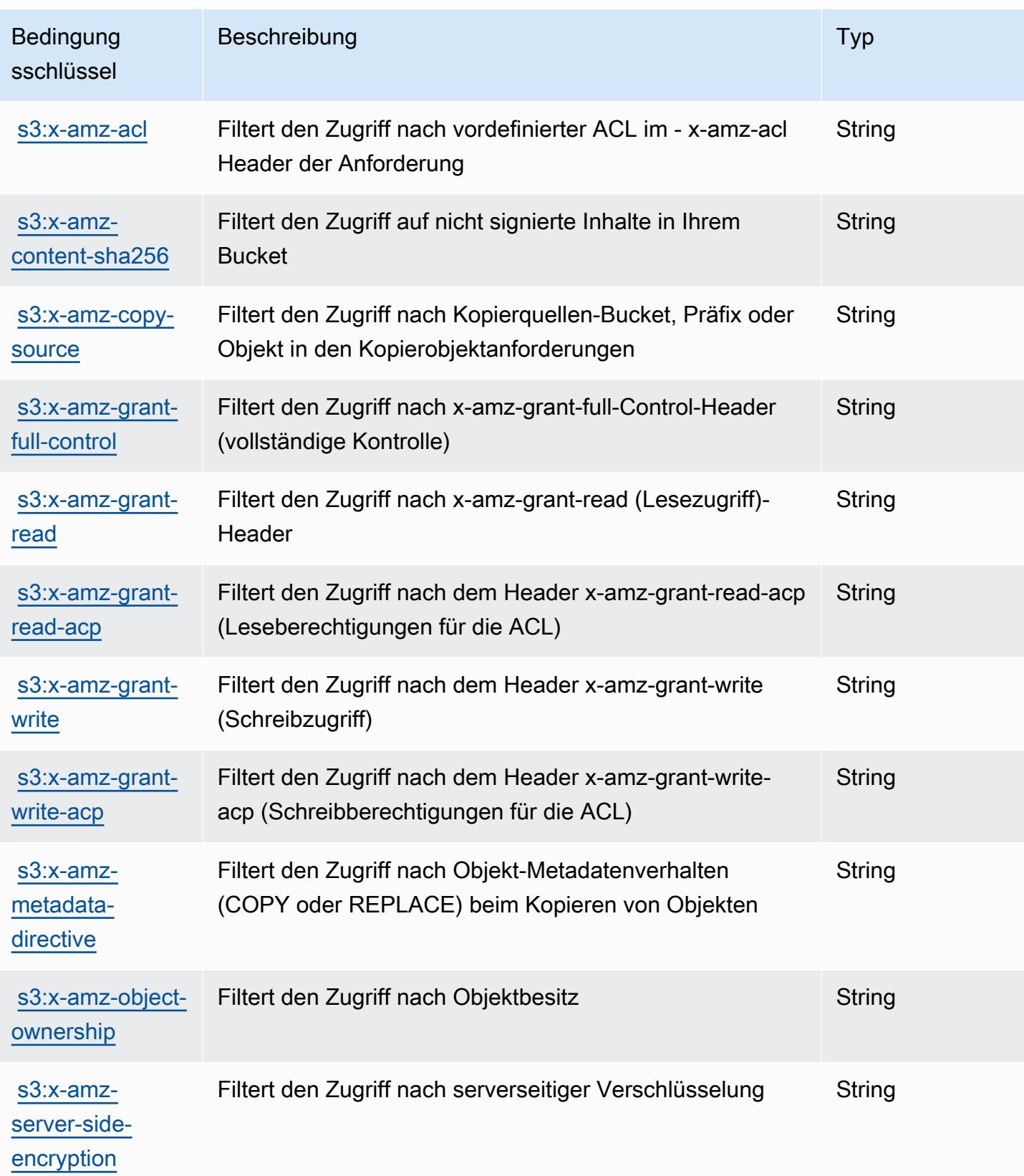

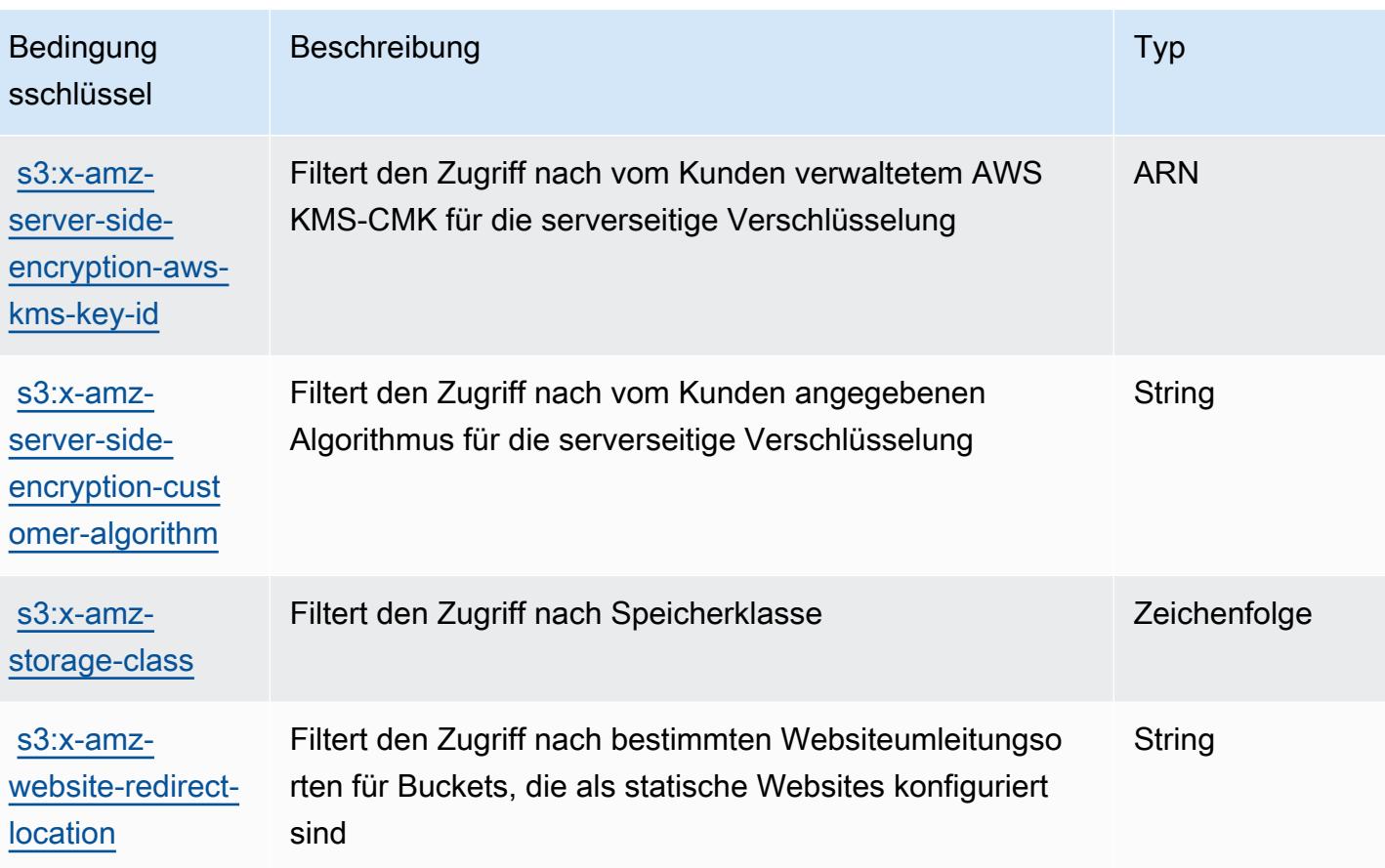

# Aktionen, Ressourcen und Bedingungsschlüssel für Amazon S3 Express

Amazon S3 Express (Servicepräfix: s3express) stellt die folgenden servicespezifischen Ressourcen, Aktionen und Bedingungskontextschlüssel für die Verwendung in IAM-Berechtigungsrichtlinien bereit.

Referenzen:

- Erfahren Sie, wie Sie [diesen Service konfigurieren.](https://docs.aws.amazon.com/AmazonS3/latest/userguide/Welcome.html)
- Zeigen Sie eine Liste der [API-Vorgänge an, die für diesen Service verfügbar sind](https://docs.aws.amazon.com/AmazonS3/latest/API/).
- Erfahren Sie, wie Sie diesen Service und seine Ressourcen [mithilfe von IAM](https://docs.aws.amazon.com/AmazonS3/latest/userguide/s3-express-access-overview.html)-Berechtigungsrichtlinien schützen.

Themen

- [Von Amazon S3 Express definierte Aktionen](#page-4904-0)
- [Von Amazon S3 Express definierte Ressourcentypen](#page-4911-0)

#### • [Bedingungsschlüssel für Amazon S3 Express](#page-4912-0)

## <span id="page-4904-0"></span>Von Amazon S3 Express definierte Aktionen

Sie können die folgenden Aktionen im Element Action einer IAM-Richtlinienanweisung angeben. Verwenden Sie Richtlinien, um Berechtigungen zum Ausführen einer Operation in AWS zu erteilen. Wenn Sie eine Aktion in einer Richtlinie verwenden, erlauben oder verweigern Sie in der Regel den Zugriff auf die API-Operation oder den CLI-Befehl mit demselben Namen. Dabei kann es mitunter vorkommen, dass eine einzige Aktion den Zugriff auf mehr als eine Operation steuert. Alternativ erfordern einige Vorgänge mehrere verschiedene Aktionen.

Die Spalte Resource types (Ressourcentypen) der Aktionstabelle gibt an, ob die Aktion Berechtigungen auf Ressourcenebene unterstützt. Wenn es keinen Wert für diese Spalte gibt, müssen Sie alle Ressourcen ("\*") im Element Resource Ihrer Richtlinienanweisung angeben. Wenn die Spalte einen Ressourcentyp enthält, können Sie einen ARN dieses Typs in einer Anweisung mit dieser Aktion angeben. Wenn für die Aktion eine oder mehrere Ressourcen erforderlich sind, muss der Aufrufer die Erlaubnis haben, die Aktion mit diesen Ressourcen zu verwenden. Erforderliche Ressourcen sind in der Tabelle mit einem Sternchen (\*) gekennzeichnet. Wenn Sie den Ressourcenzugriff mit dem Element Resource in einer IAM-Richtlinie einschränken, müssen Sie für jeden erforderlichen Ressourcentyp einen ARN oder ein Muster angeben. Einige Aktionen unterstützen mehrere Ressourcentypen. Wenn der Ressourcentyp optional ist (nicht als erforderlich angegeben), können Sie sich für einen der optionalen Ressourcentypen entscheiden.

Die Spalte Bedingungsschlüssel der Tabelle der Aktionen enthält Schlüssel, die Sie im Element Condition einer Richtlinienanweisung angeben können. Weitere Informationen zu den Bedingungsschlüsseln, die den Ressourcen für den Service zugeordnet sind, finden Sie in der Spalte Bedingungsschlüssel der Tabelle der Ressourcentypen.

#### **a** Note

Die Ressourcenbedingungsschlüssel sind in der Tabelle [Ressourcentypen](#page-4911-0) enthalten. Sie finden einen Link zu dem Ressourcentyp, der für eine Aktion gilt, in der Spalte Ressourcentypen (\*erforderlich) der Tabelle "Aktionen". Der Ressourcentyp in der Tabelle "Ressourcentypen" enthält die Spalte Bedingungsschlüssel. Das sind die Ressourcenbedingungsschlüssel, die für eine Aktion in der Tabelle "Aktionen" gelten.

Details zu den Spalten in der folgenden Tabelle finden Sie in der Tabelle [Aktionen](reference_policies_actions-resources-contextkeys.html#actions_table)

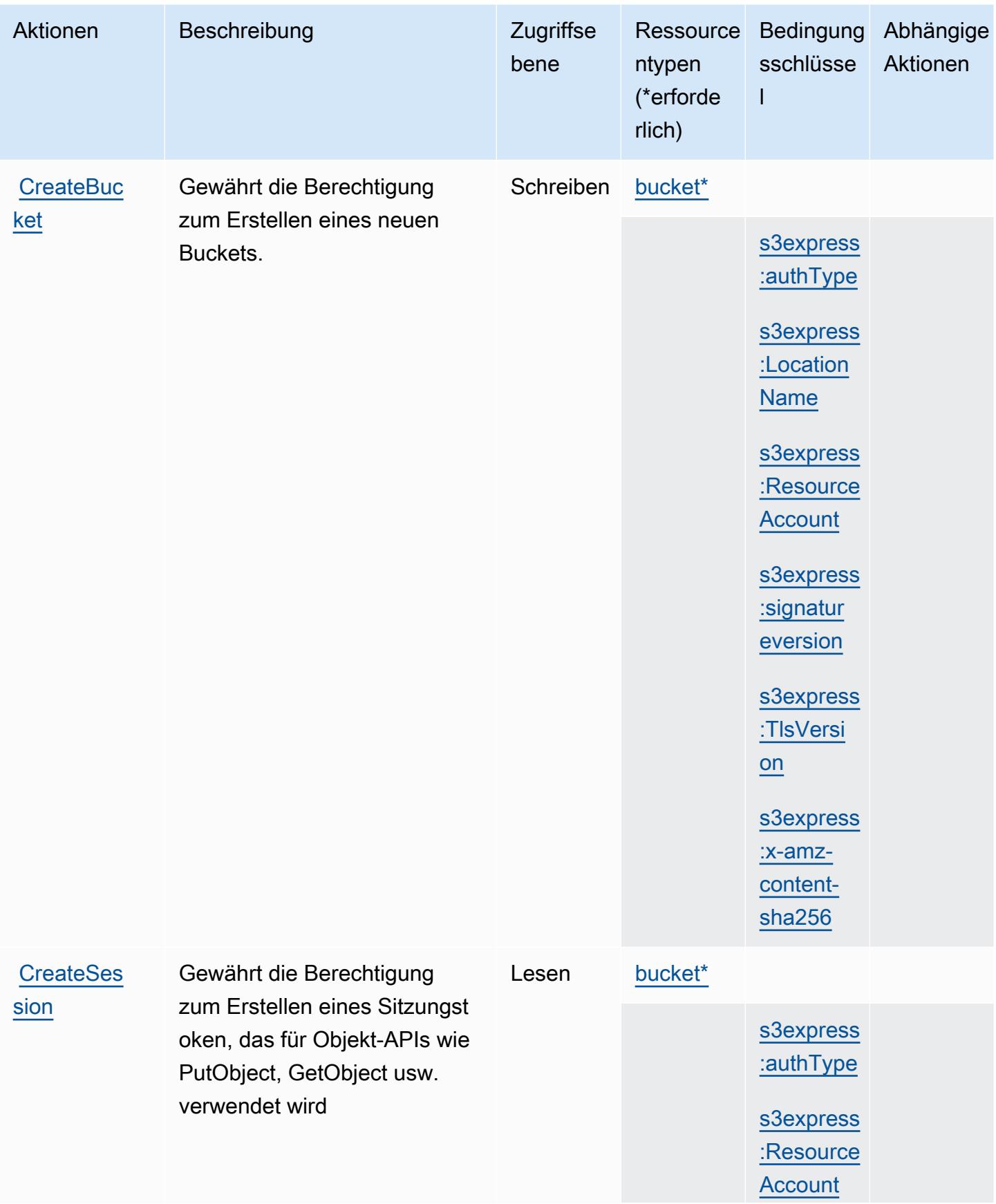

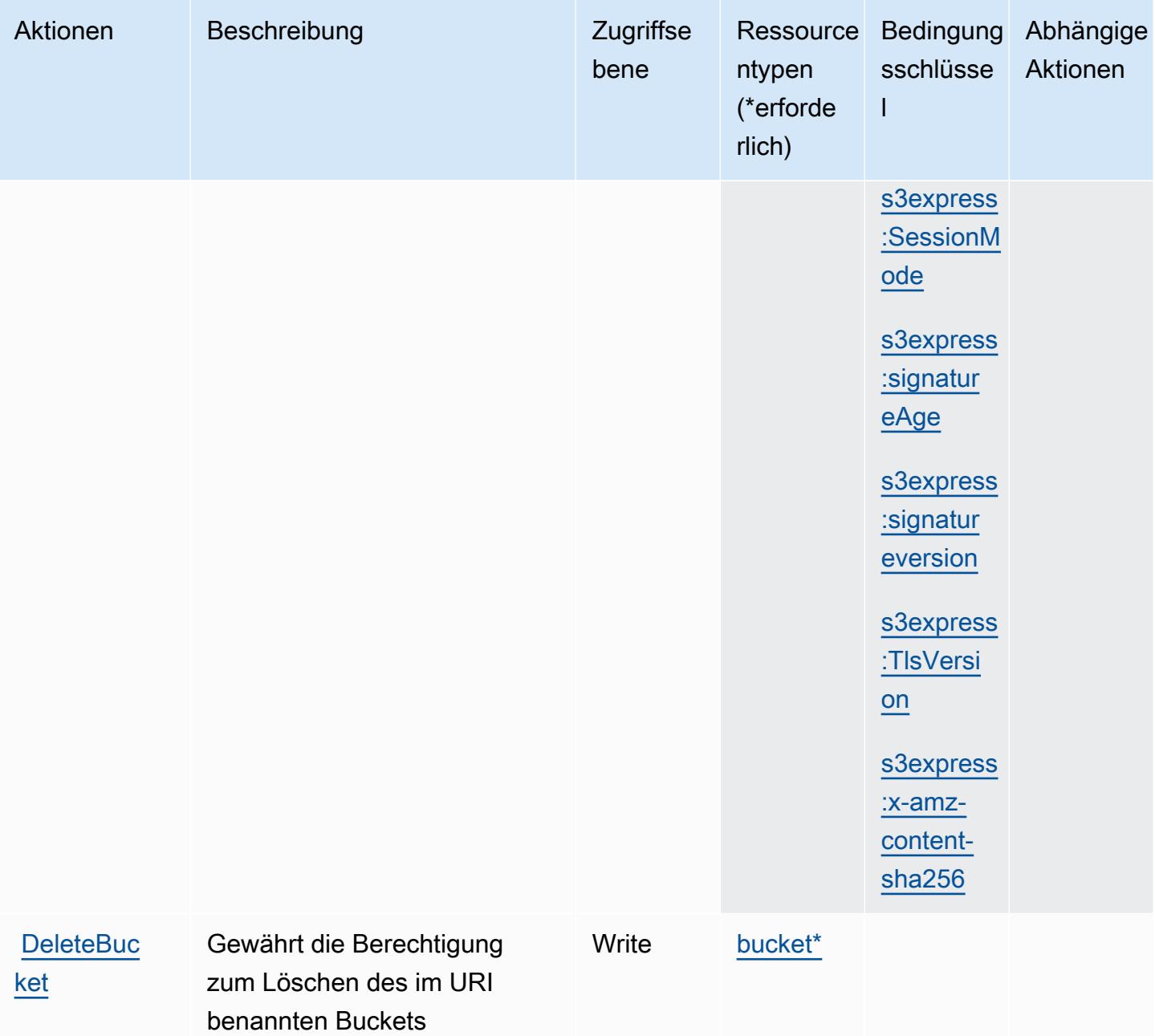

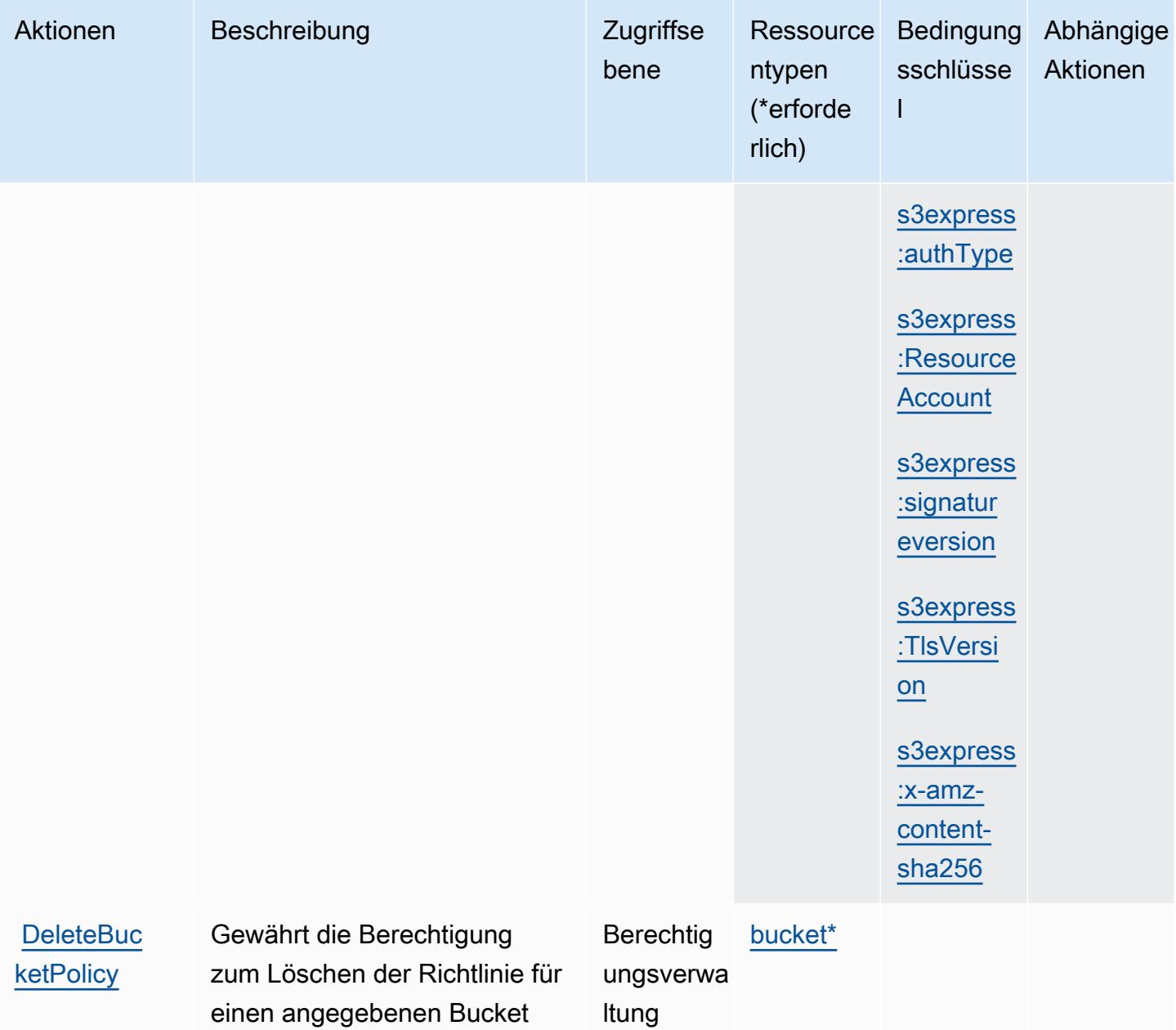

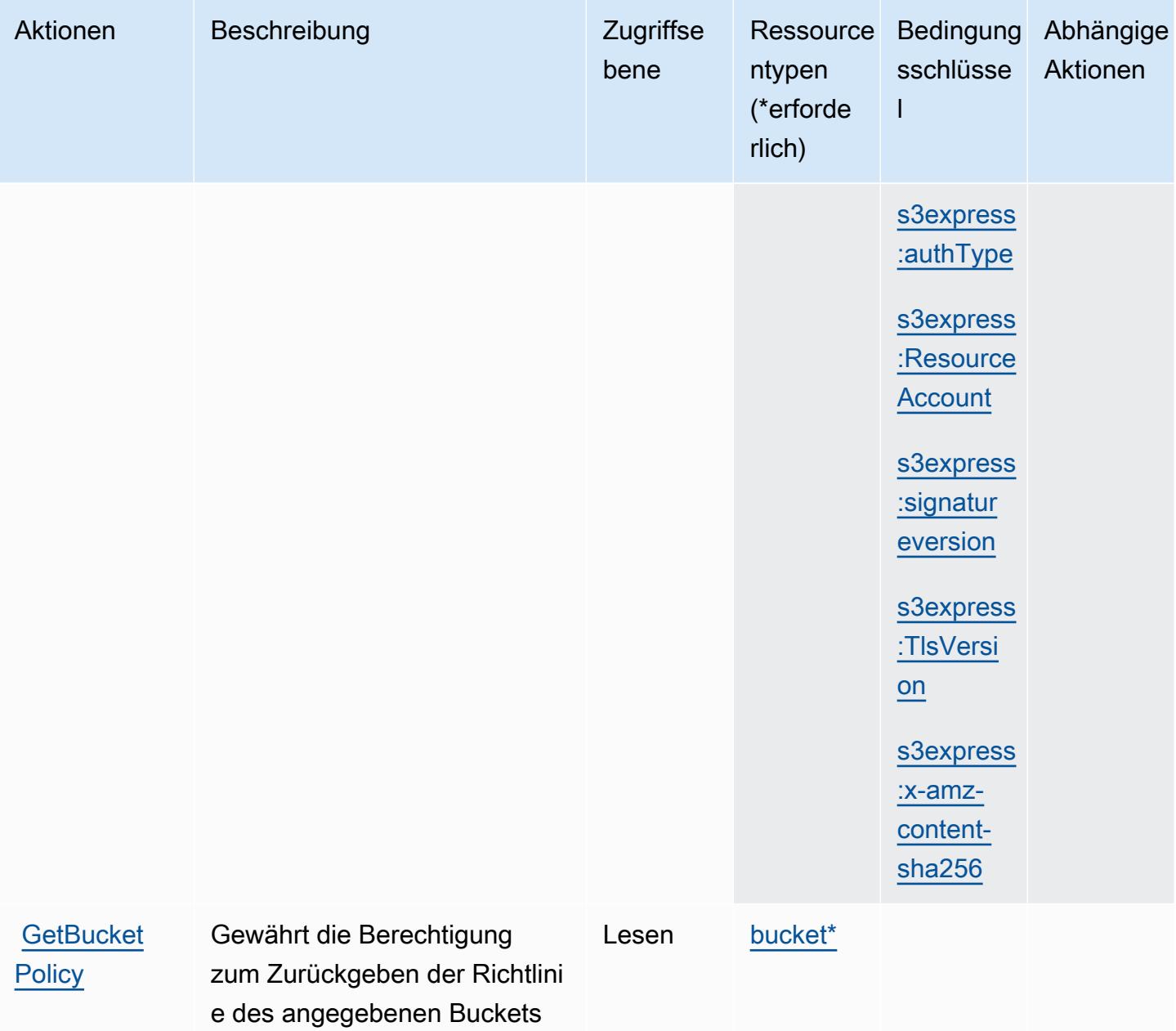

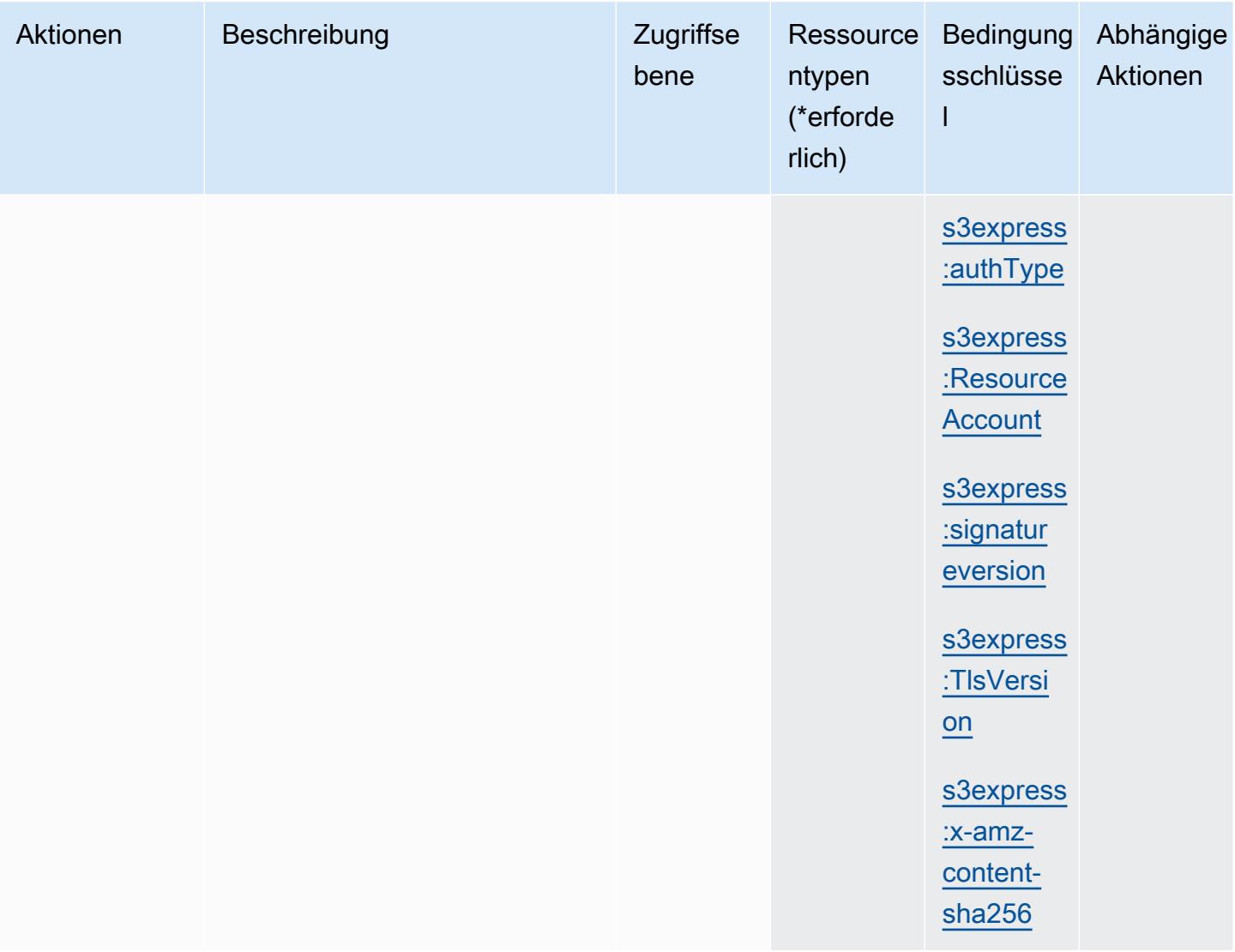

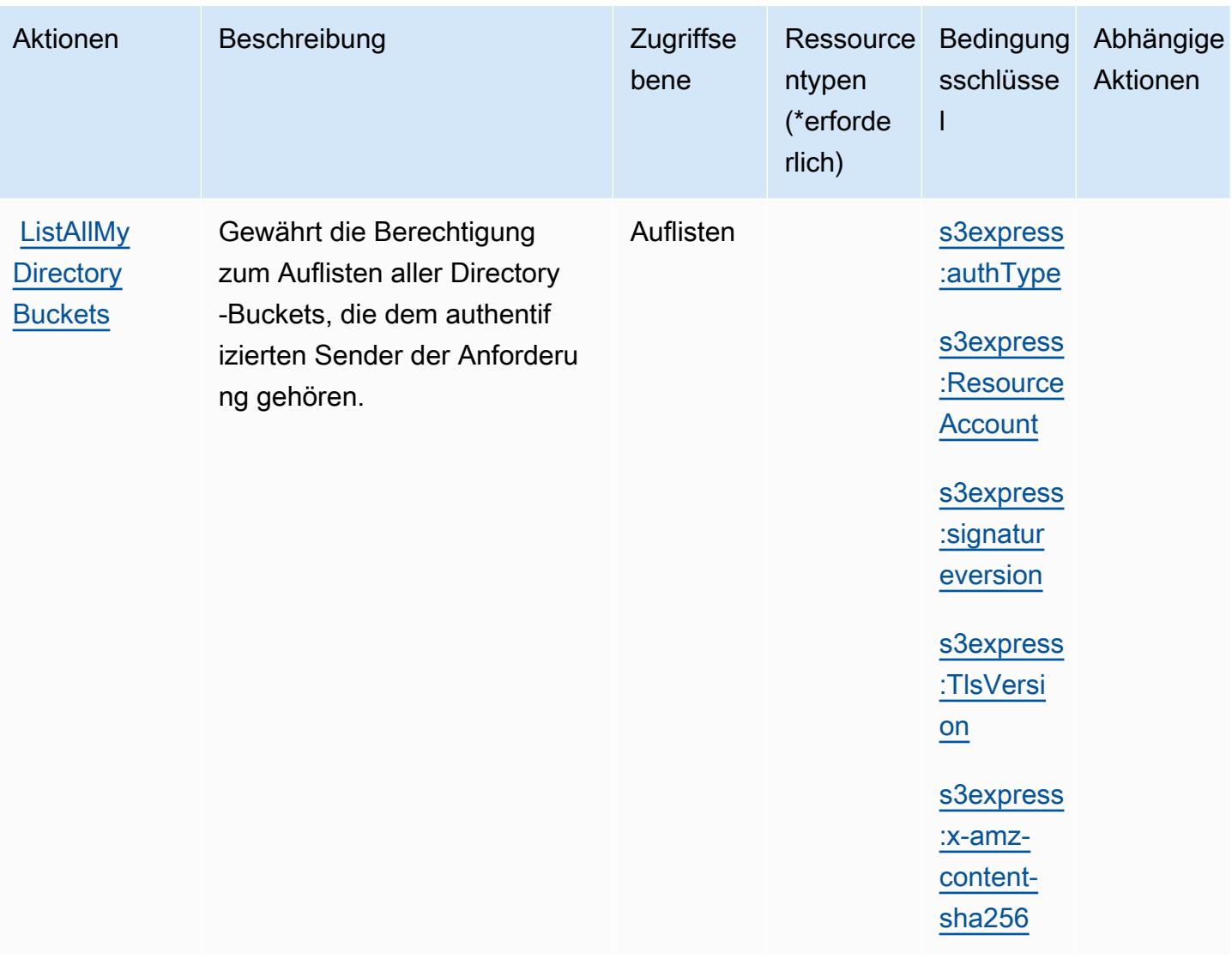

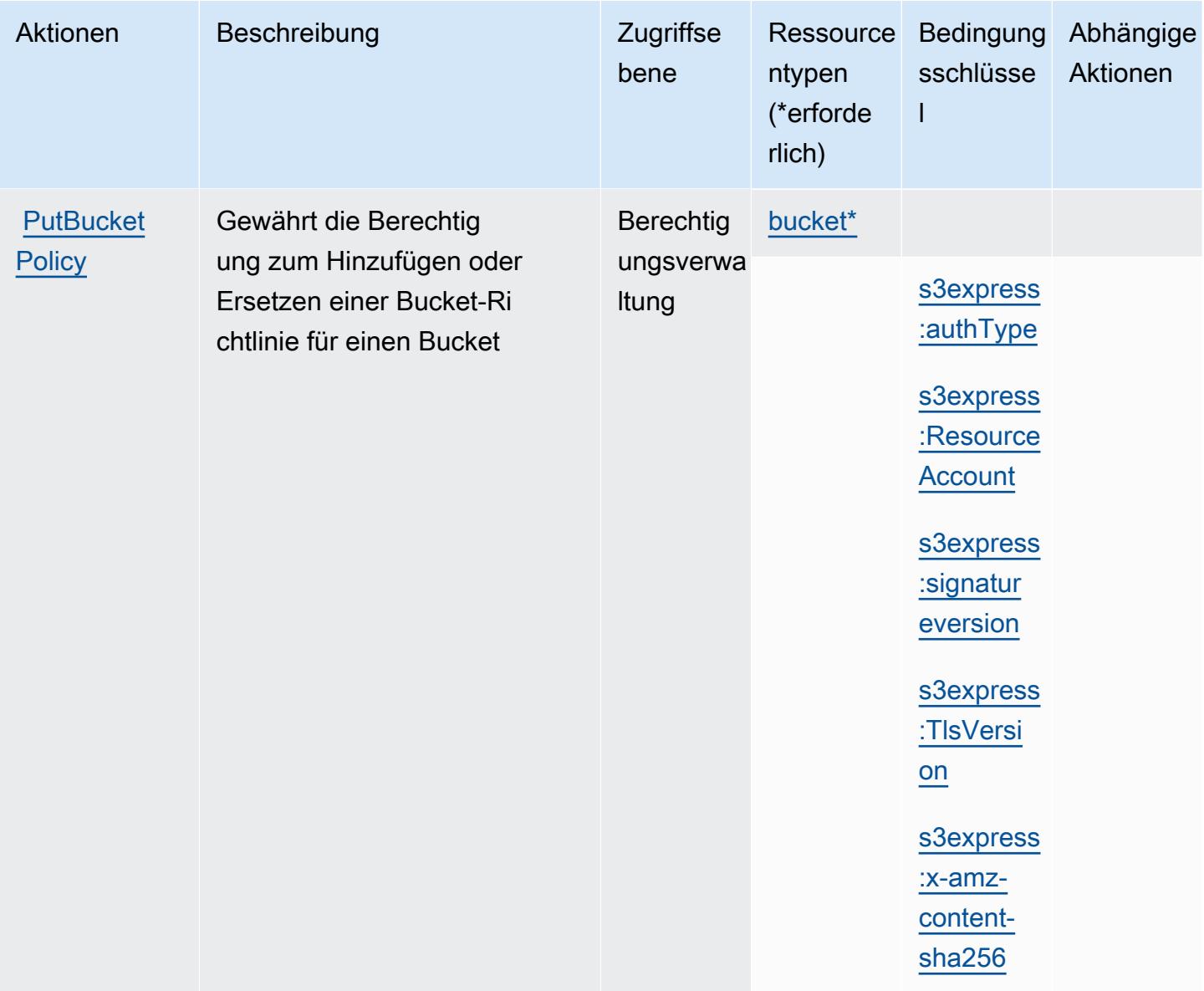

#### <span id="page-4911-0"></span>Von Amazon S3 Express definierte Ressourcentypen

Die folgenden Ressourcentypen werden von diesem Service definiert und können im Element Resource von IAM-Berechtigungsrichtlinienanweisungen verwendet werden. Jede Aktion in der [Tabelle "Actions" \(Aktionen\)](#page-4904-0) identifiziert die Ressourcentypen, die mit der Aktion angegeben werden können. Ein Ressourcentyp kann auch definieren, welche Bedingungsschlüssel Sie in einer Richtlinie einschließen können. Diese Schlüssel werden in der letzten Spalte der Tabelle der Ressourcentypen angezeigt. Details zu den Spalten in der folgenden Tabelle finden Sie in der Tabelle [Resource types.](reference_policies_actions-resources-contextkeys.html#resources_table)

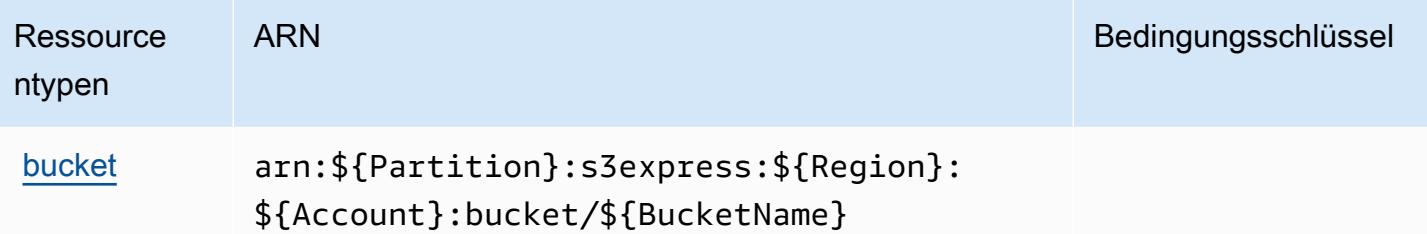

#### <span id="page-4912-0"></span>Bedingungsschlüssel für Amazon S3 Express

Amazon S3 Express definiert die folgenden Bedingungsschlüssel, die im Element Condition einer IAM-Richtlinie verwendet werden können. Diese Schlüssel können Sie verwenden, um die Bedingungen zu verfeinern, unter denen die Richtlinienanweisung angewendet wird. Details zu den Spalten in der folgenden Tabelle finden Sie in der Tabelle [Bedingungsschlüssel](reference_policies_actions-resources-contextkeys.html#context_keys_table).

Eine Liste der globalen Bedingungsschlüssel, die für alle Services verfügbar sind, finden Sie unter [Verfügbare globale Bedingungsschlüssel](https://docs.aws.amazon.com/IAM/latest/UserGuide/reference_policies_condition-keys.html#AvailableKeys).

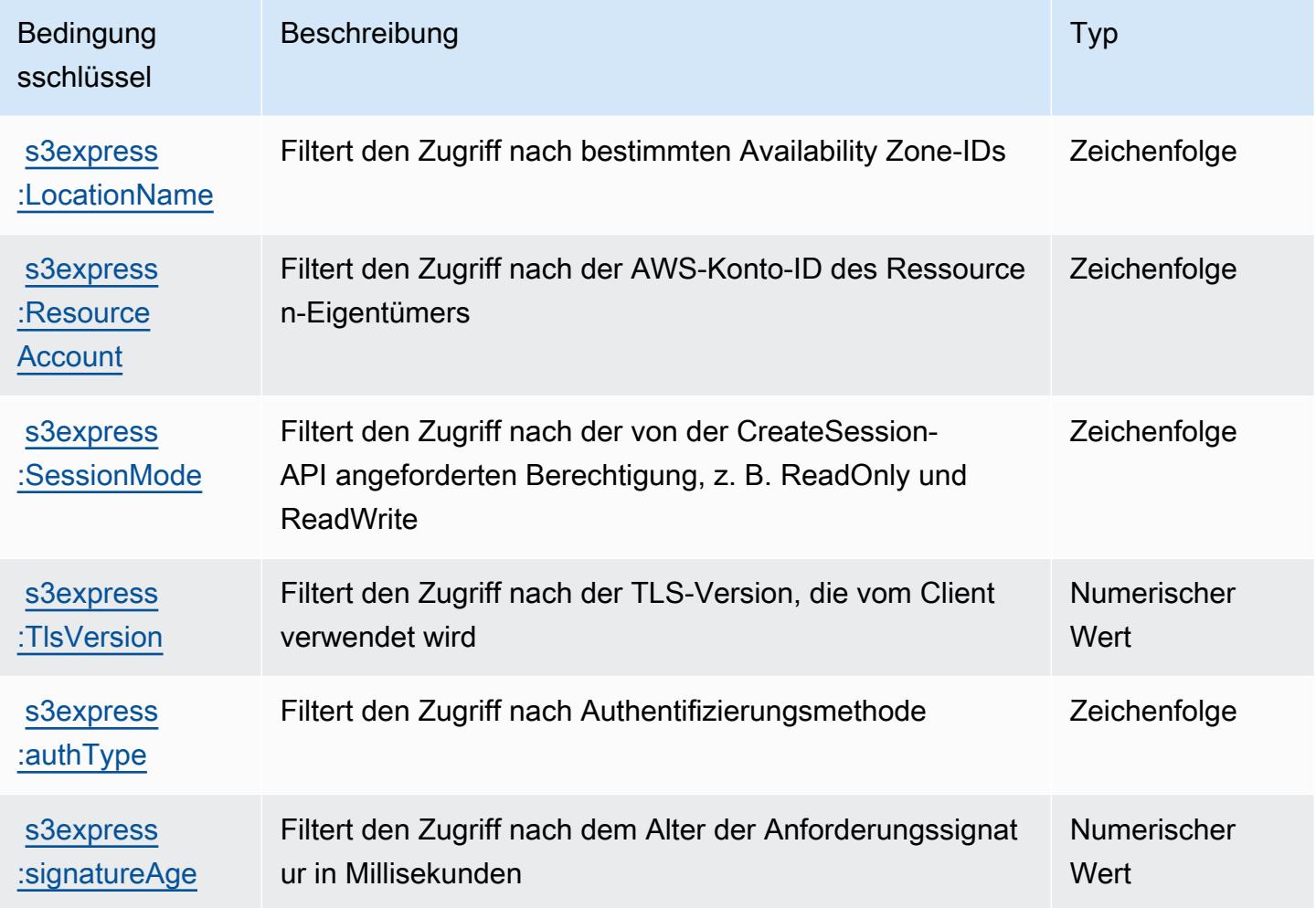

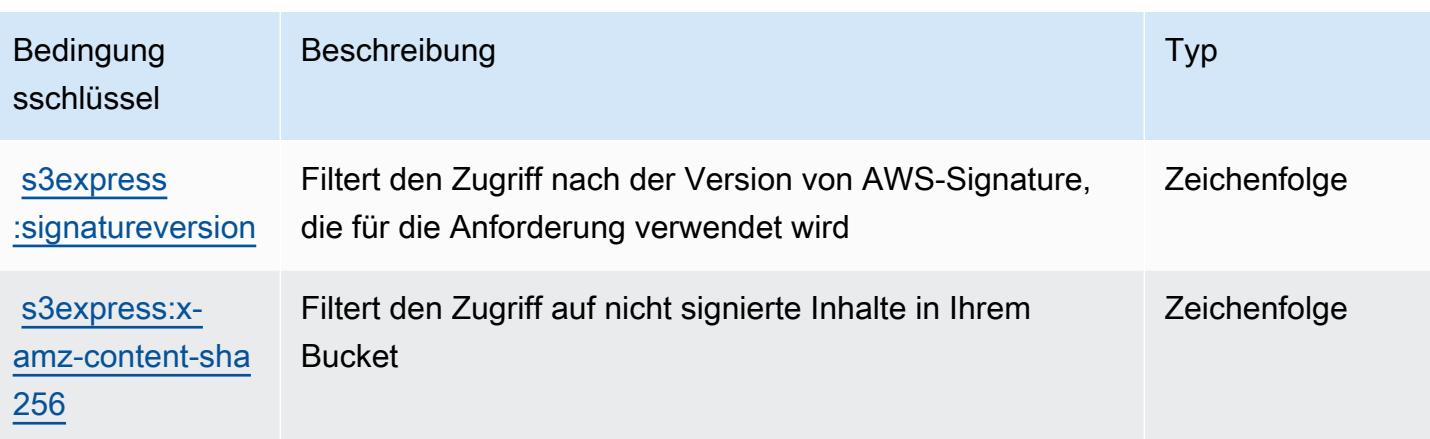

# Aktionen, Ressourcen und Bedingungsschlüssel für Amazon S3 Glacier

Amazon S3 Glacier (Servicepräfix: glacier) stellt die folgenden servicespezifischen Ressourcen, Aktionen und Bedingungskontextschlüssel für die Verwendung in IAM-Berechtigungsrichtlinien bereit.

Referenzen:

- Erfahren Sie, wie Sie [diesen Service konfigurieren.](https://docs.aws.amazon.com/amazonglacier/latest/dev/)
- Zeigen Sie eine Liste der [API-Operationen an, die für diesen Service verfügbar sind](https://docs.aws.amazon.com/amazonglacier/latest/dev/amazon-glacier-api.html).
- Erfahren Sie, wie Sie diesen Service und seine Ressourcen [mithilfe von IAM](https://docs.aws.amazon.com/amazonglacier/latest/dev/auth-and-access-control.html)-Berechtigungsrichtlinien schützen.

#### Themen

- [Von Amazon S3 Glacier definierte Aktionen](#page-4913-0)
- [Von Amazon S3 Glacier definierte Ressourcentypen](#page-4920-0)
- [Bedingungsschlüssel für Amazon S3 Glacier](#page-4920-1)

## <span id="page-4913-0"></span>Von Amazon S3 Glacier definierte Aktionen

Sie können die folgenden Aktionen im Element Action einer IAM-Richtlinienanweisung angeben. Verwenden Sie Richtlinien, um Berechtigungen zum Ausführen einer Operation in AWS zu erteilen. Wenn Sie eine Aktion in einer Richtlinie verwenden, erlauben oder verweigern Sie in der Regel den Zugriff auf die API-Operation oder den CLI-Befehl mit demselben Namen. Dabei kann es mitunter vorkommen, dass eine einzige Aktion den Zugriff auf mehr als eine Operation steuert. Alternativ erfordern einige Vorgänge mehrere verschiedene Aktionen.

Die Spalte Resource types (Ressourcentypen) der Aktionstabelle gibt an, ob die Aktion Berechtigungen auf Ressourcenebene unterstützt. Wenn es keinen Wert für diese Spalte gibt, müssen Sie alle Ressourcen ("\*") im Element Resource Ihrer Richtlinienanweisung angeben. Wenn die Spalte einen Ressourcentyp enthält, können Sie einen ARN dieses Typs in einer Anweisung mit dieser Aktion angeben. Wenn für die Aktion eine oder mehrere Ressourcen erforderlich sind, muss der Aufrufer die Erlaubnis haben, die Aktion mit diesen Ressourcen zu verwenden. Erforderliche Ressourcen sind in der Tabelle mit einem Sternchen (\*) gekennzeichnet. Wenn Sie den Ressourcenzugriff mit dem Element Resource in einer IAM-Richtlinie einschränken, müssen Sie für jeden erforderlichen Ressourcentyp einen ARN oder ein Muster angeben. Einige Aktionen unterstützen mehrere Ressourcentypen. Wenn der Ressourcentyp optional ist (nicht als erforderlich angegeben), können Sie sich für einen der optionalen Ressourcentypen entscheiden.

Die Spalte Bedingungsschlüssel der Tabelle der Aktionen enthält Schlüssel, die Sie im Element Condition einer Richtlinienanweisung angeben können. Weitere Informationen zu den Bedingungsschlüsseln, die den Ressourcen für den Service zugeordnet sind, finden Sie in der Spalte Bedingungsschlüssel der Tabelle der Ressourcentypen.

**a** Note

Die Ressourcenbedingungsschlüssel sind in der Tabelle [Ressourcentypen](#page-4920-0) enthalten. Sie finden einen Link zu dem Ressourcentyp, der für eine Aktion gilt, in der Spalte Ressourcentypen (\*erforderlich) der Tabelle "Aktionen". Der Ressourcentyp in der Tabelle "Ressourcentypen" enthält die Spalte Bedingungsschlüssel. Das sind die Ressourcenbedingungsschlüssel, die für eine Aktion in der Tabelle "Aktionen" gelten.

Details zu den Spalten in der folgenden Tabelle finden Sie in der Tabelle [Aktionen](reference_policies_actions-resources-contextkeys.html#actions_table)

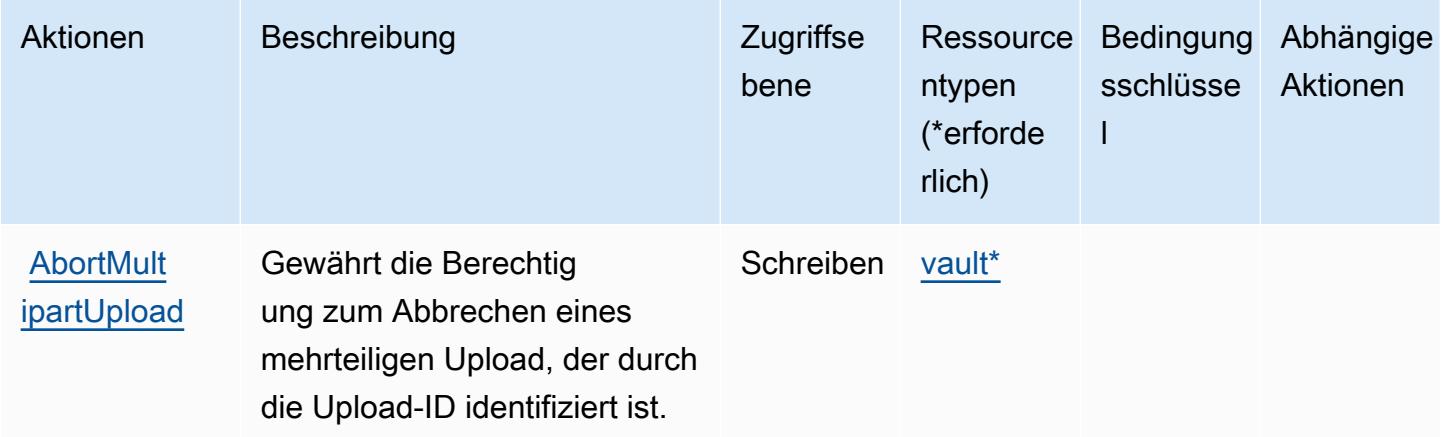

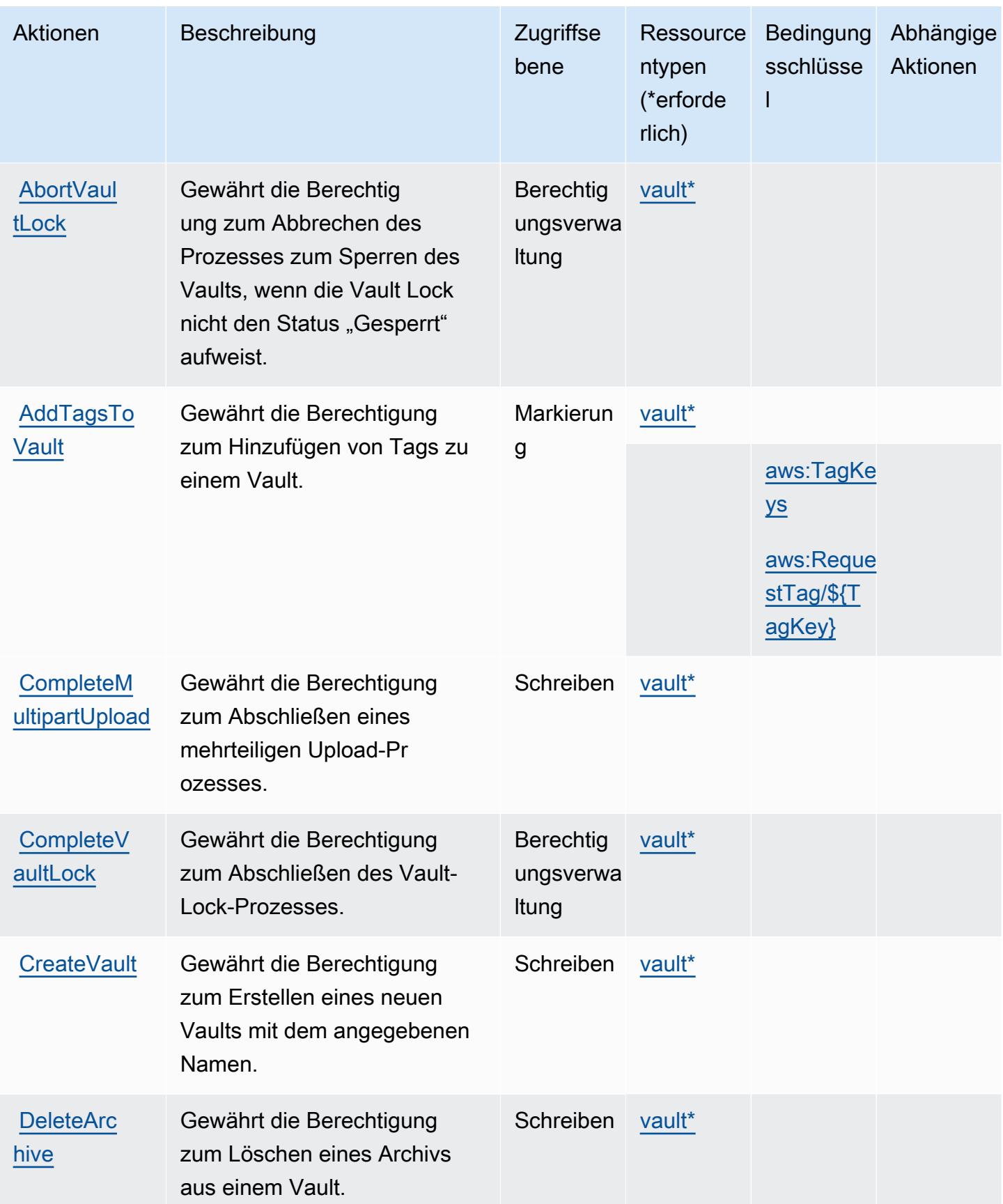

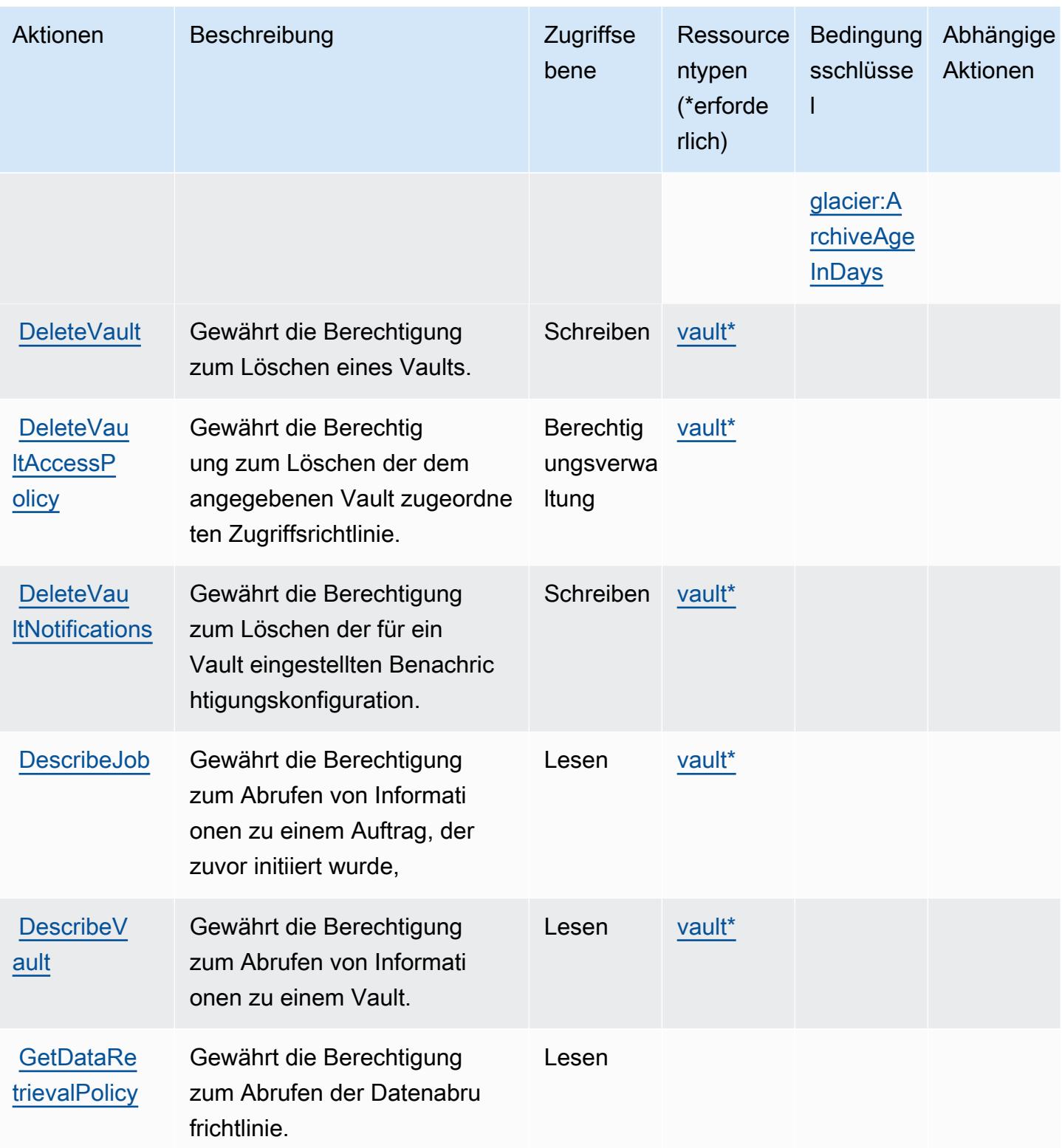

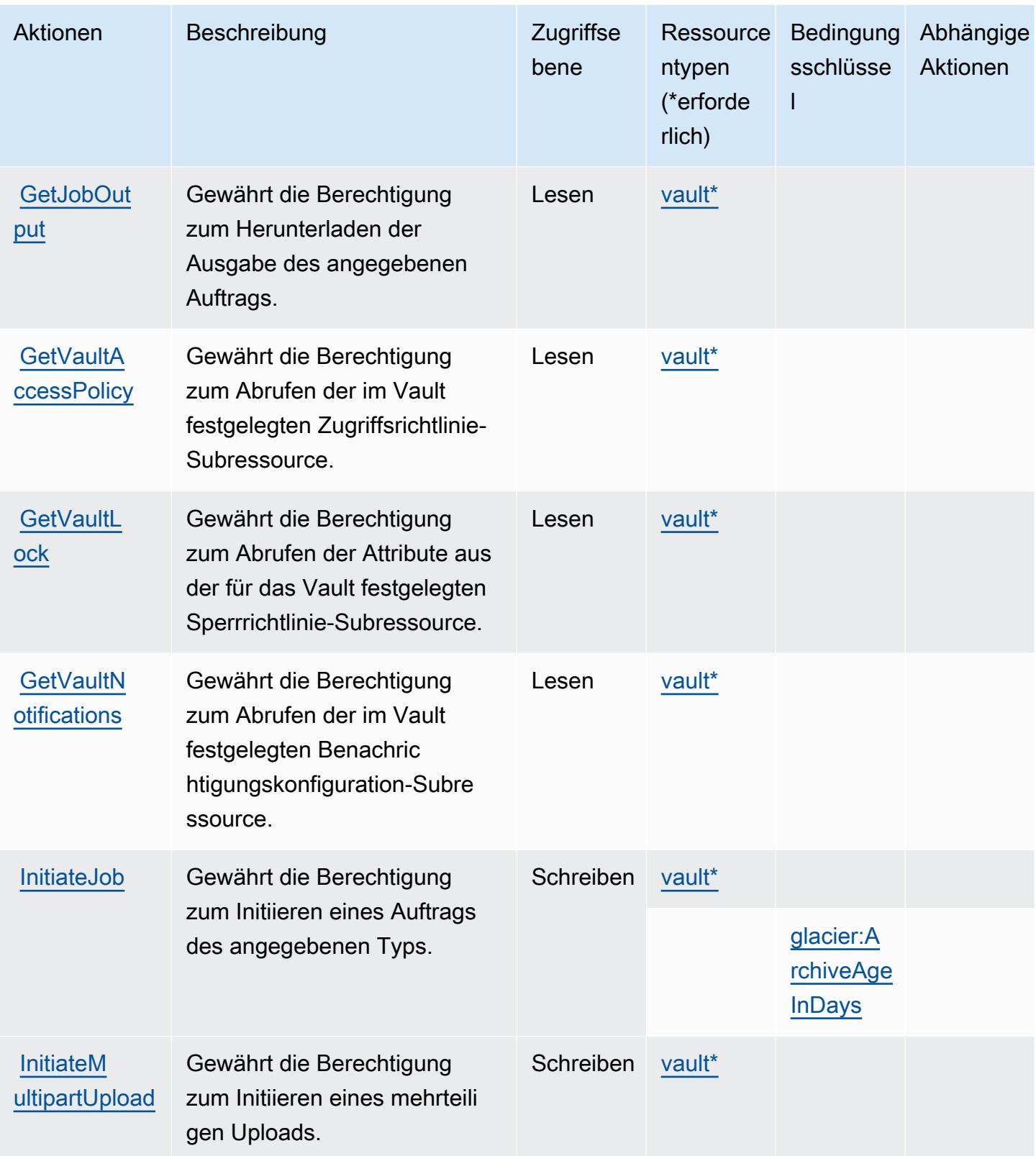

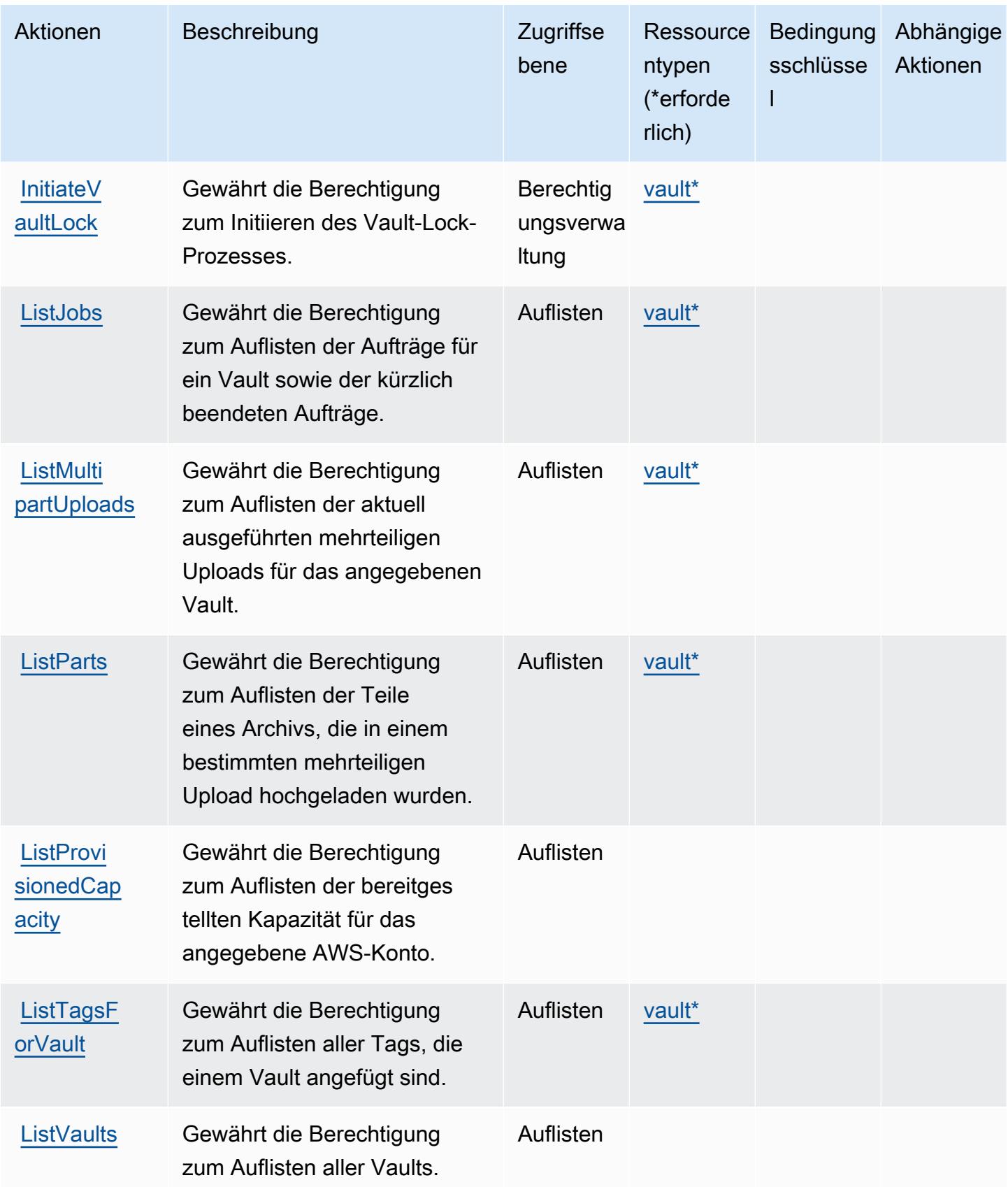

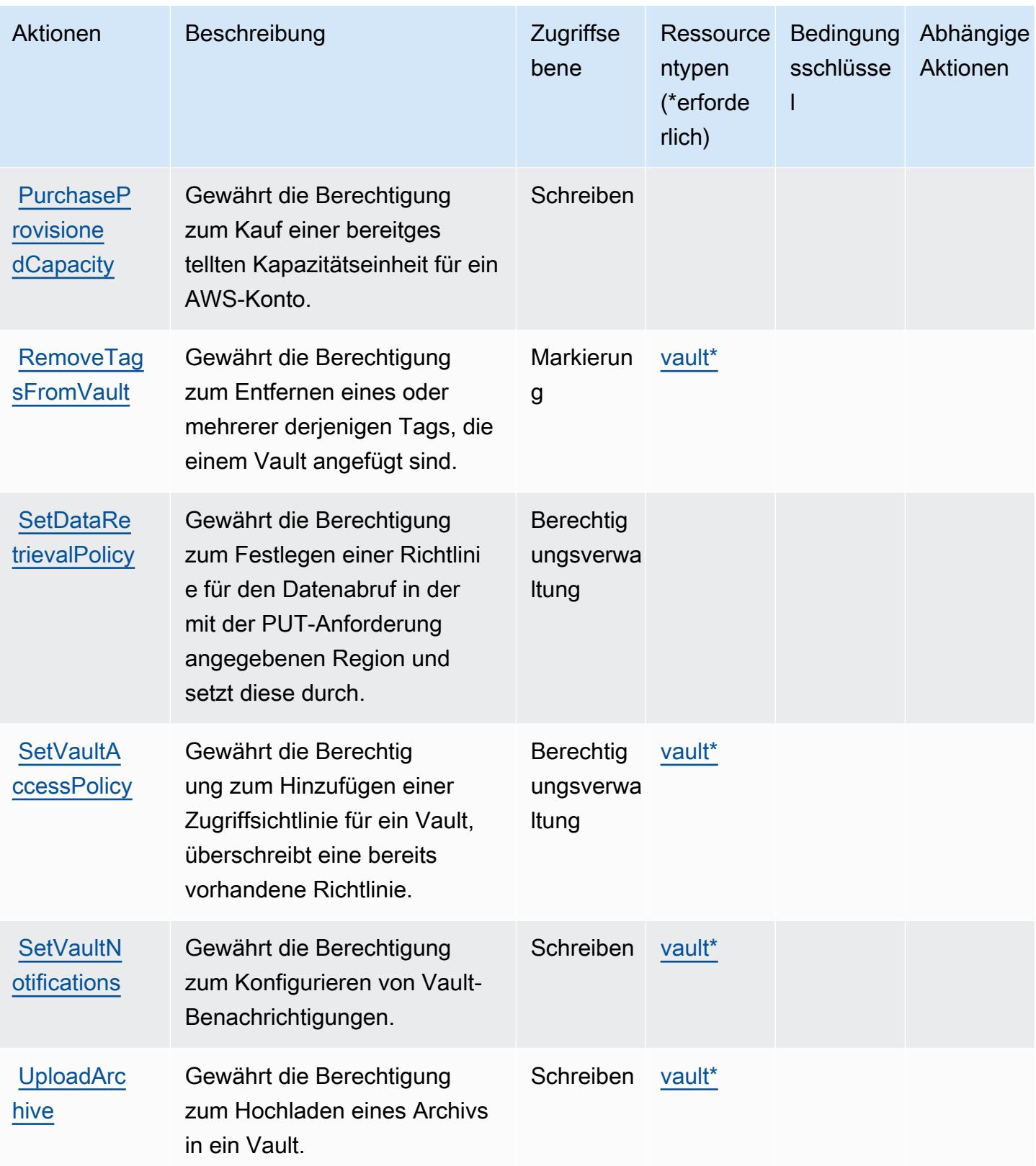

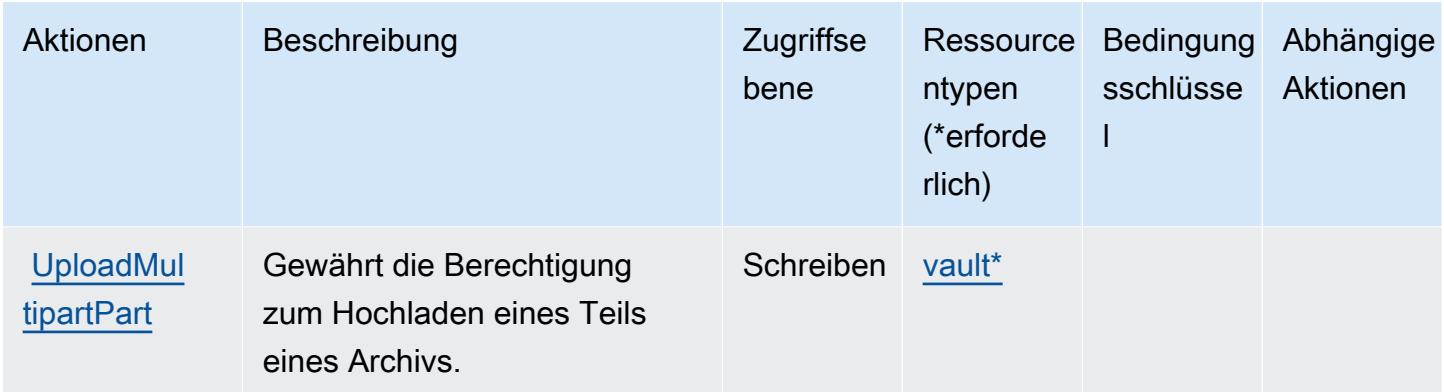

#### <span id="page-4920-0"></span>Von Amazon S3 Glacier definierte Ressourcentypen

Die folgenden Ressourcentypen werden von diesem Service definiert und können im Element Resource von IAM-Berechtigungsrichtlinienanweisungen verwendet werden. Jede Aktion in der [Tabelle "Actions" \(Aktionen\)](#page-4913-0) identifiziert die Ressourcentypen, die mit der Aktion angegeben werden können. Ein Ressourcentyp kann auch definieren, welche Bedingungsschlüssel Sie in einer Richtlinie einschließen können. Diese Schlüssel werden in der letzten Spalte der Tabelle der Ressourcentypen angezeigt. Details zu den Spalten in der folgenden Tabelle finden Sie in der Tabelle [Resource types.](reference_policies_actions-resources-contextkeys.html#resources_table)

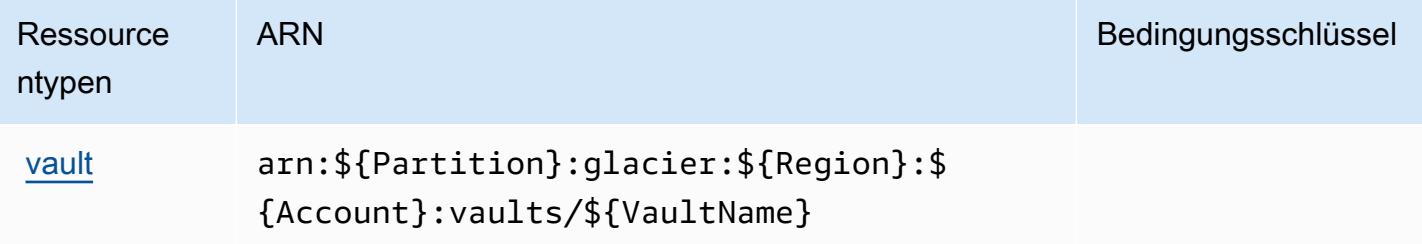

#### <span id="page-4920-1"></span>Bedingungsschlüssel für Amazon S3 Glacier

Amazon S3 Glacier definiert die folgenden Bedingungsschlüssel, die im Element Condition einer IAM-Richtlinie verwendet werden können. Diese Schlüssel können Sie verwenden, um die Bedingungen zu verfeinern, unter denen die Richtlinienanweisung angewendet wird. Details zu den Spalten in der folgenden Tabelle finden Sie in der Tabelle [Condition keys](reference_policies_actions-resources-contextkeys.html#context_keys_table) (Bedingungsschlüssel).

Eine Liste der globalen Bedingungsschlüssel, die für alle Services verfügbar sind, finden Sie unter [Verfügbare globale Bedingungsschlüssel](https://docs.aws.amazon.com/IAM/latest/UserGuide/reference_policies_condition-keys.html#AvailableKeys).

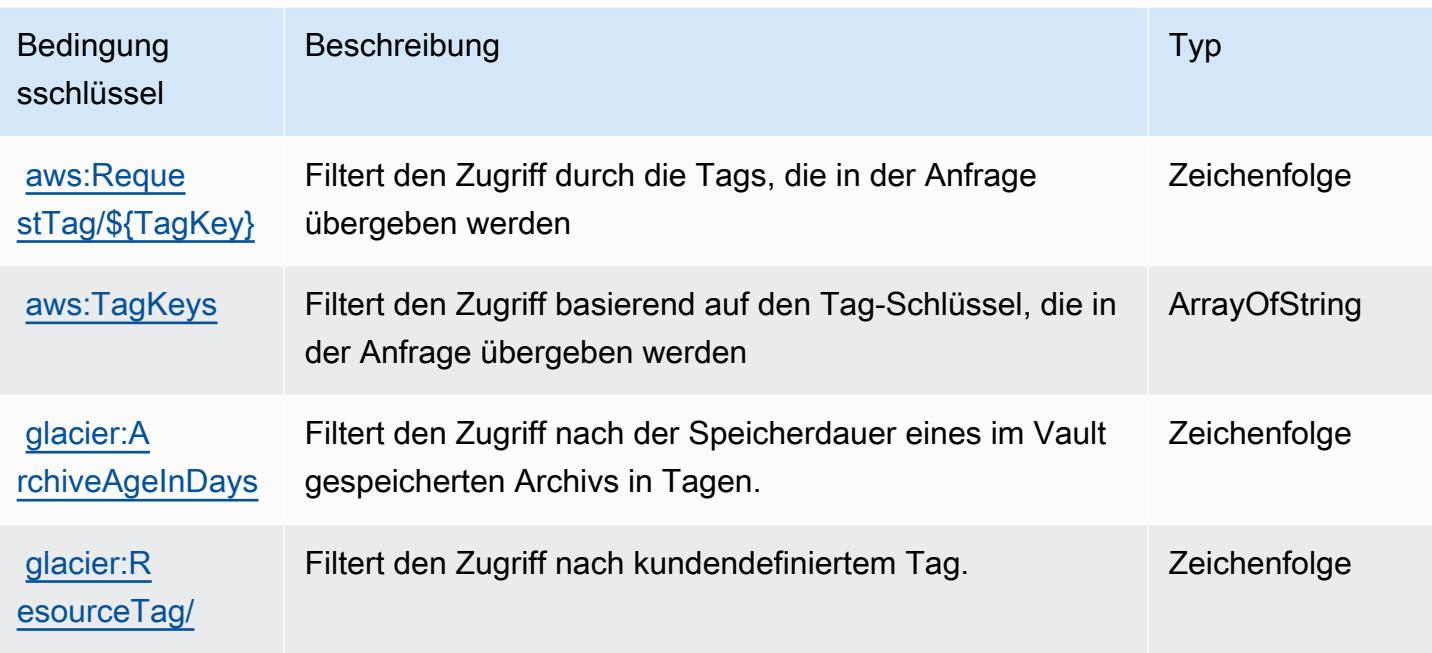

# Aktionen, Ressourcen und Bedingungsschlüssel für Amazon S3 Object Lambda

Amazon S3 Object Lambda (Servicepräfix: s3-object-lambda) stellt die folgenden servicespezifischen Ressourcen, Aktionen und Bedingungskontextschlüssel für die Verwendung in IAM-Berechtigungsrichtlinien bereit.

Referenzen:

- Erfahren Sie, wie Sie [diesen Service konfigurieren.](https://docs.aws.amazon.com/AmazonS3/latest/dev/olap-best-practices.html)
- Zeigen Sie eine Liste der [API-Vorgänge an, die für diesen Service verfügbar sind](https://docs.aws.amazon.com/AmazonS3/latest/API/).
- Erfahren Sie, wie Sie diesen Service und seine Ressourcen [mithilfe von IAM](https://docs.aws.amazon.com/AmazonS3/latest/dev/access-control-overview.html)-Berechtigungsrichtlinien schützen.

#### Themen

- [Aktionen, die von Amazon S3 Object Lambda definiert werden](#page-4922-0)
- [Von Amazon S3 Object Lambda definierte Ressourcentypen](#page-4947-0)
- [Bedingungsschlüssel für Amazon S3 Object Lambda](#page-4948-0)

#### <span id="page-4922-0"></span>Aktionen, die von Amazon S3 Object Lambda definiert werden

Sie können die folgenden Aktionen im Element Action einer IAM-Richtlinienanweisung angeben. Verwenden Sie Richtlinien, um Berechtigungen zum Ausführen einer Operation in AWS zu erteilen. Wenn Sie eine Aktion in einer Richtlinie verwenden, erlauben oder verweigern Sie in der Regel den Zugriff auf die API-Operation oder den CLI-Befehl mit demselben Namen. Dabei kann es mitunter vorkommen, dass eine einzige Aktion den Zugriff auf mehr als eine Operation steuert. Alternativ erfordern einige Vorgänge mehrere verschiedene Aktionen.

Die Spalte Resource types (Ressourcentypen) der Aktionstabelle gibt an, ob die Aktion Berechtigungen auf Ressourcenebene unterstützt. Wenn es keinen Wert für diese Spalte gibt, müssen Sie alle Ressourcen ("\*") im Element Resource Ihrer Richtlinienanweisung angeben. Wenn die Spalte einen Ressourcentyp enthält, können Sie einen ARN dieses Typs in einer Anweisung mit dieser Aktion angeben. Wenn für die Aktion eine oder mehrere Ressourcen erforderlich sind, muss der Aufrufer die Erlaubnis haben, die Aktion mit diesen Ressourcen zu verwenden. Erforderliche Ressourcen sind in der Tabelle mit einem Sternchen (\*) gekennzeichnet. Wenn Sie den Ressourcenzugriff mit dem Element Resource in einer IAM-Richtlinie einschränken, müssen Sie für jeden erforderlichen Ressourcentyp einen ARN oder ein Muster angeben. Einige Aktionen unterstützen mehrere Ressourcentypen. Wenn der Ressourcentyp optional ist (nicht als erforderlich angegeben), können Sie sich für einen der optionalen Ressourcentypen entscheiden.

Die Spalte Bedingungsschlüssel der Tabelle der Aktionen enthält Schlüssel, die Sie im Element Condition einer Richtlinienanweisung angeben können. Weitere Informationen zu den Bedingungsschlüsseln, die den Ressourcen für den Service zugeordnet sind, finden Sie in der Spalte Bedingungsschlüssel der Tabelle der Ressourcentypen.

#### **a** Note

Die Ressourcenbedingungsschlüssel sind in der Tabelle [Ressourcentypen](#page-4947-0) enthalten. Sie finden einen Link zu dem Ressourcentyp, der für eine Aktion gilt, in der Spalte Ressourcentypen (\*erforderlich) der Tabelle "Aktionen". Der Ressourcentyp in der Tabelle "Ressourcentypen" enthält die Spalte Bedingungsschlüssel. Das sind die Ressourcenbedingungsschlüssel, die für eine Aktion in der Tabelle "Aktionen" gelten.

Details zu den Spalten in der folgenden Tabelle finden Sie in der Tabelle [Aktionen](reference_policies_actions-resources-contextkeys.html#actions_table)

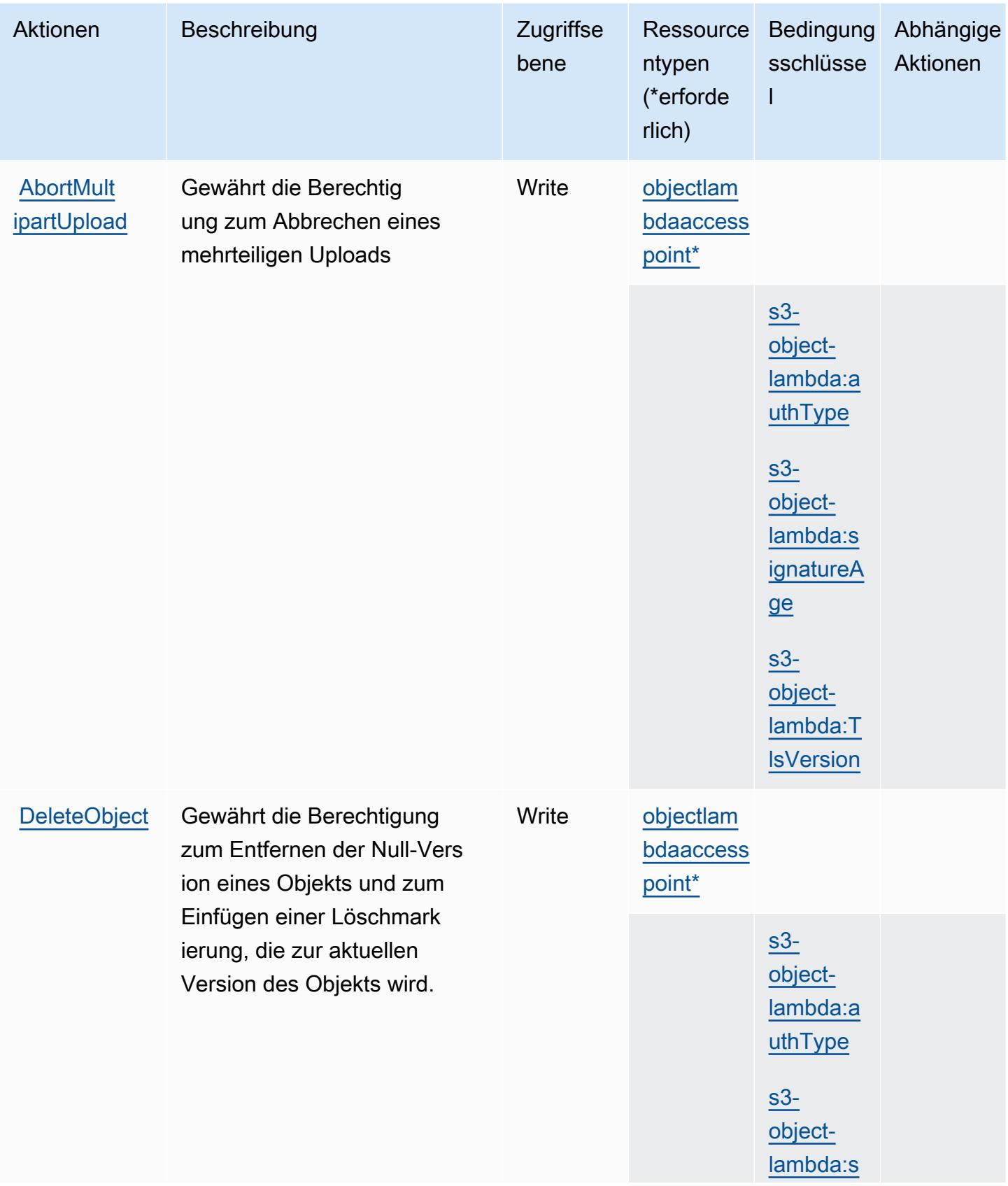

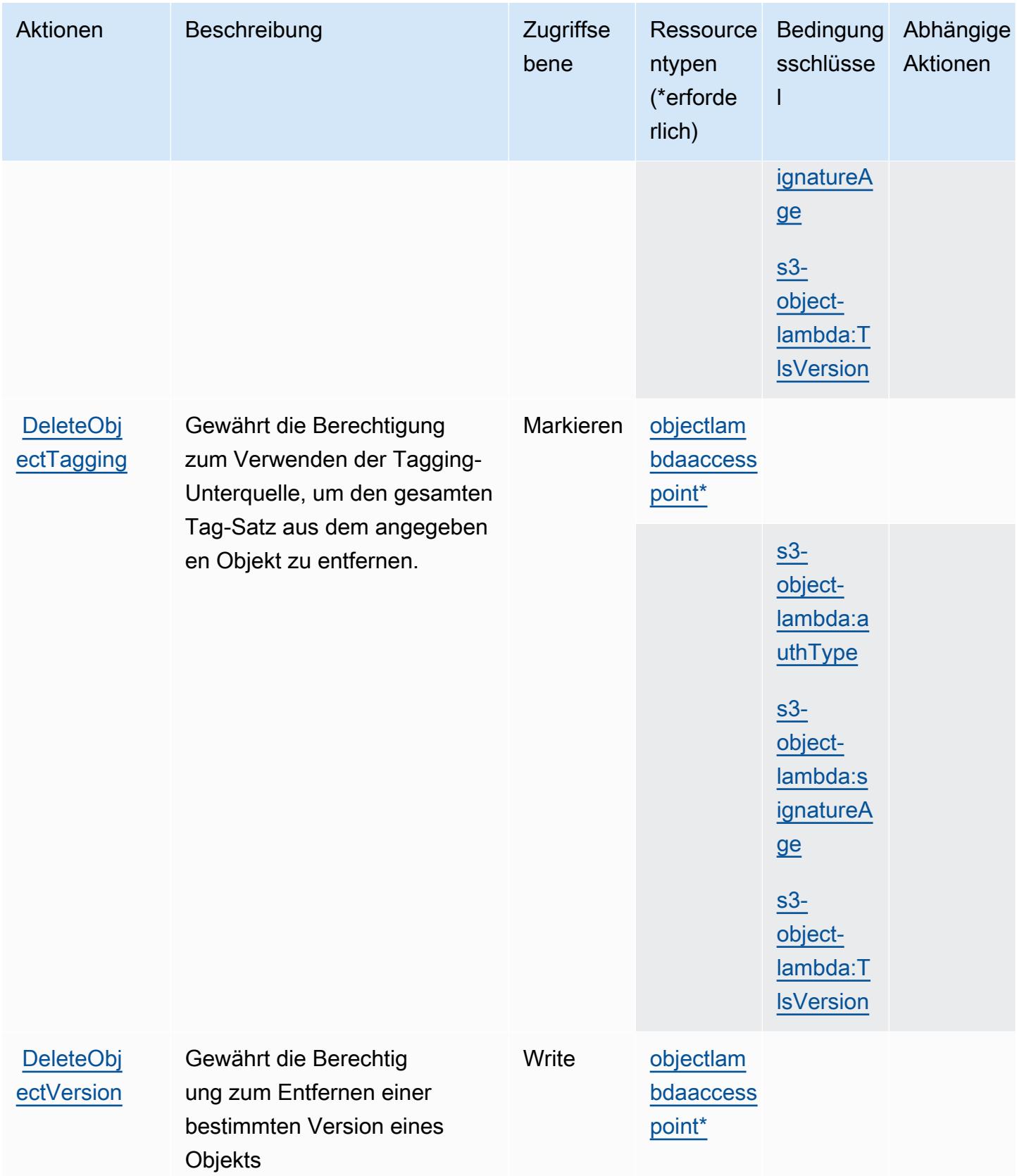

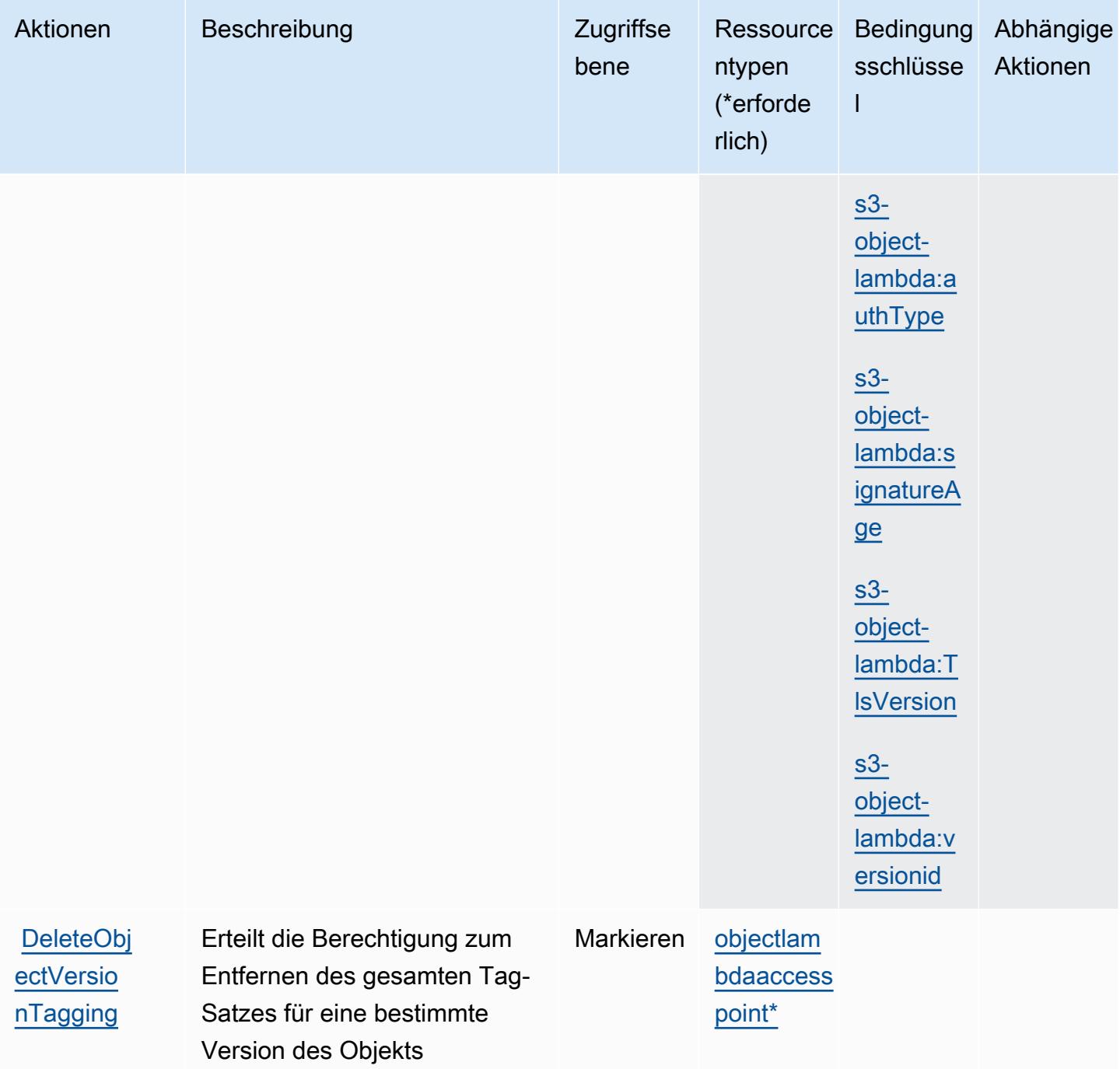

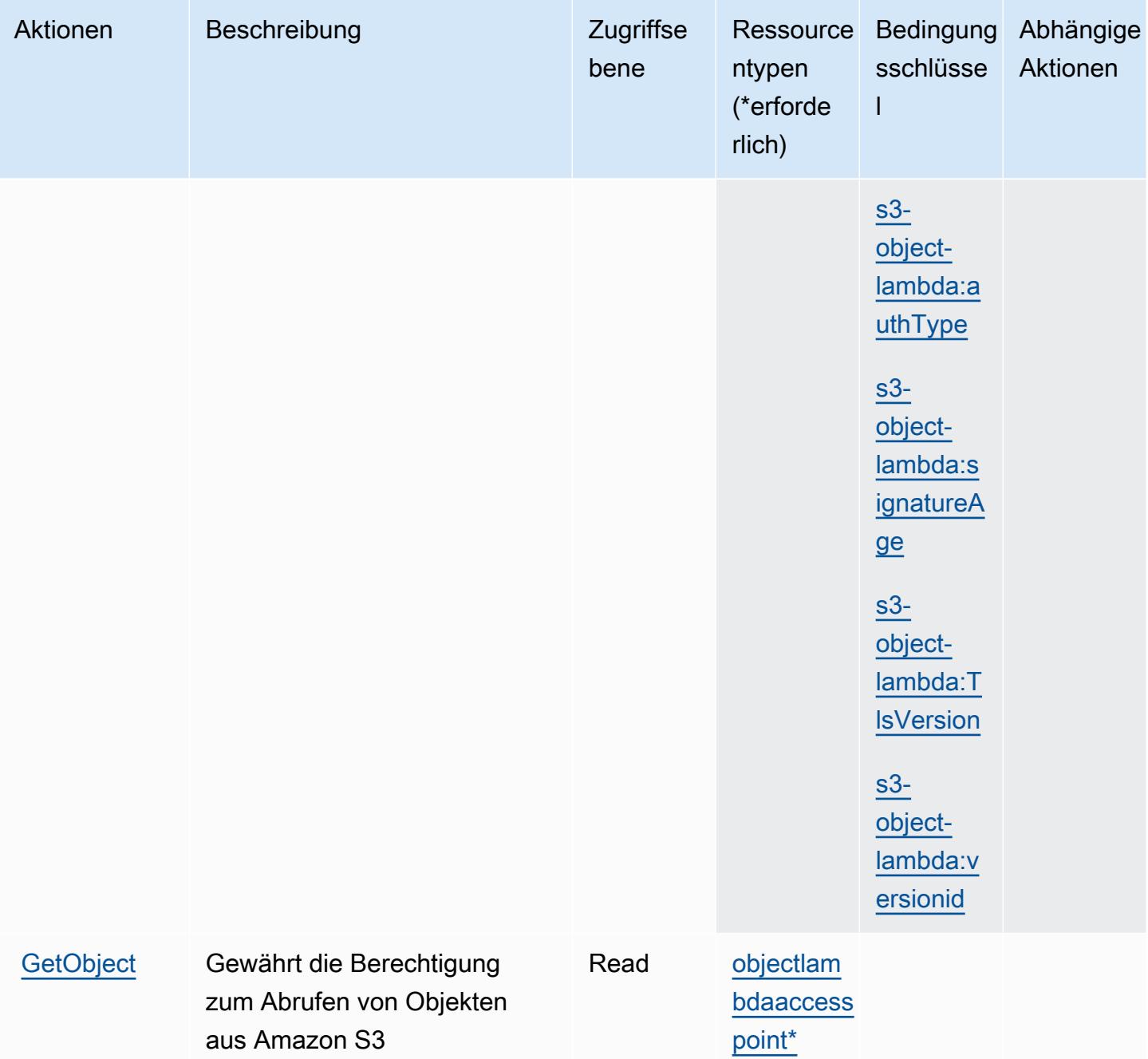

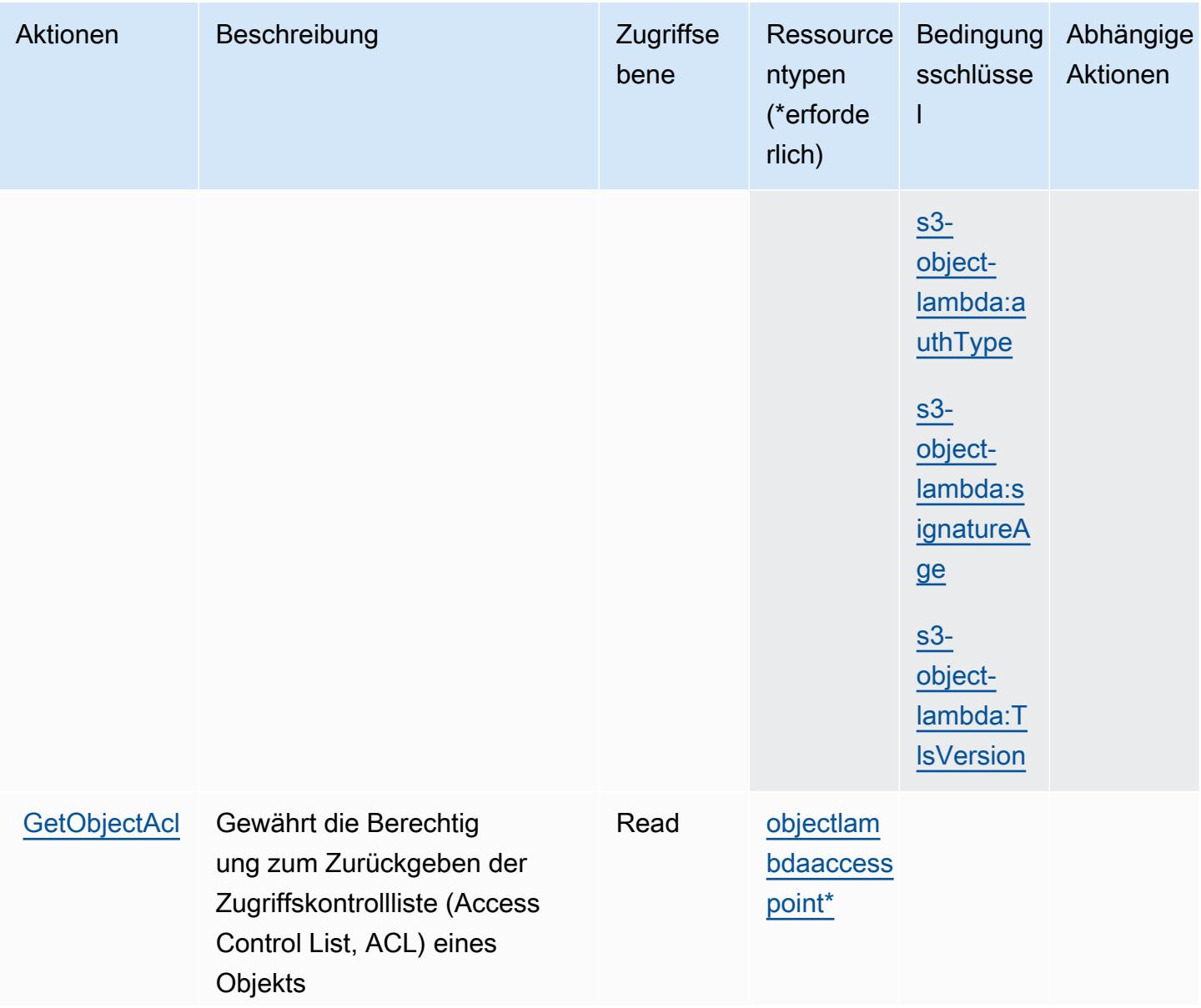

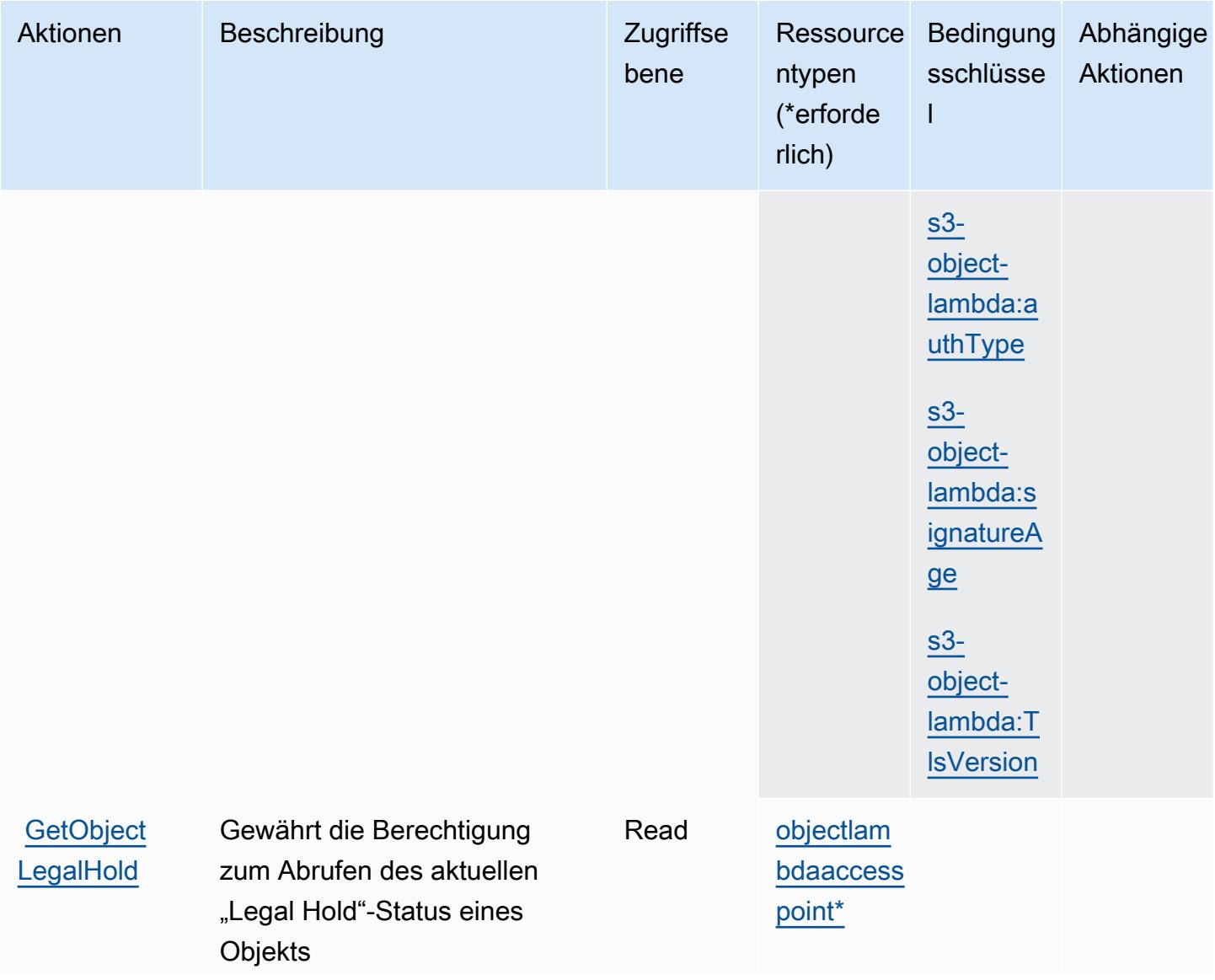

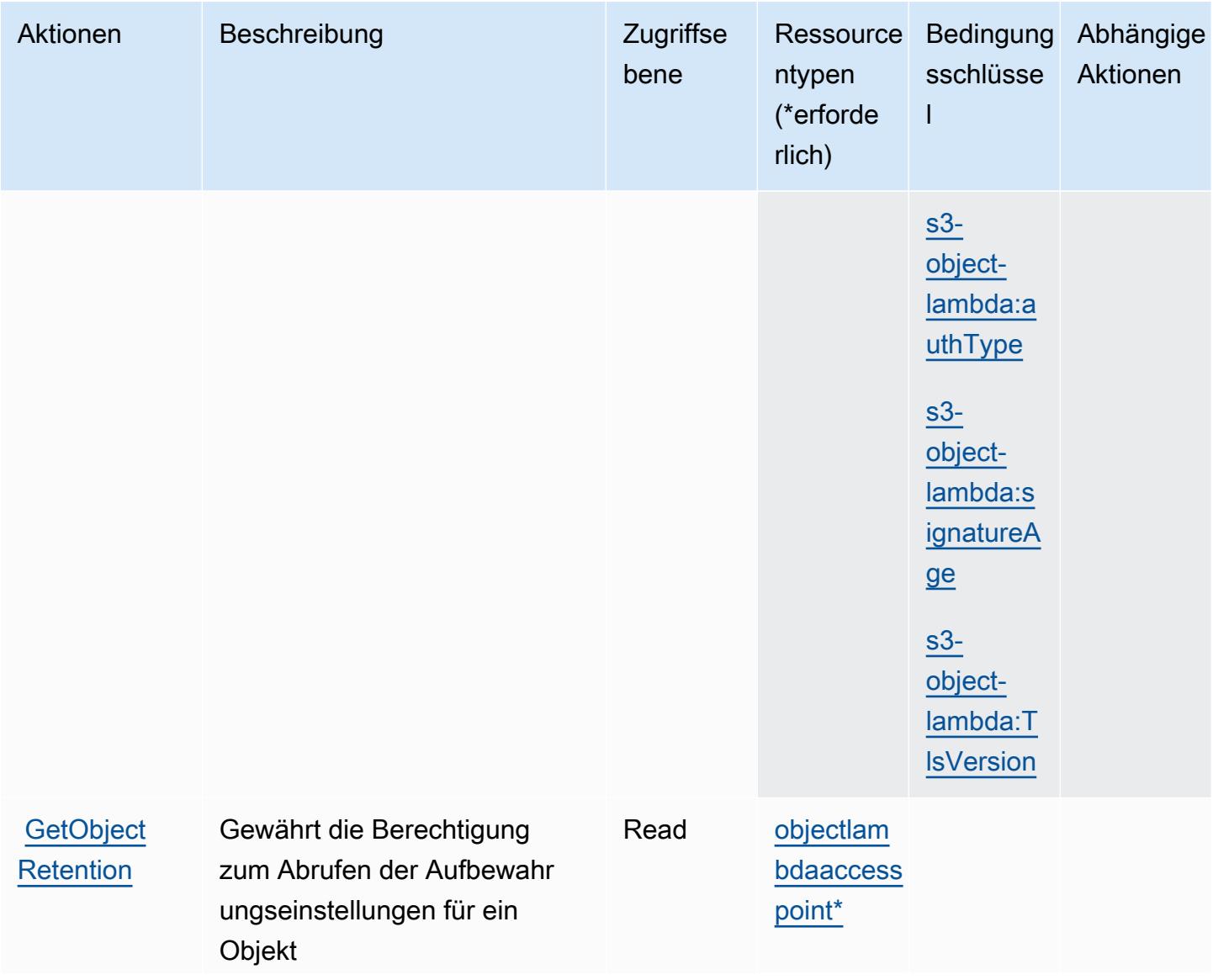

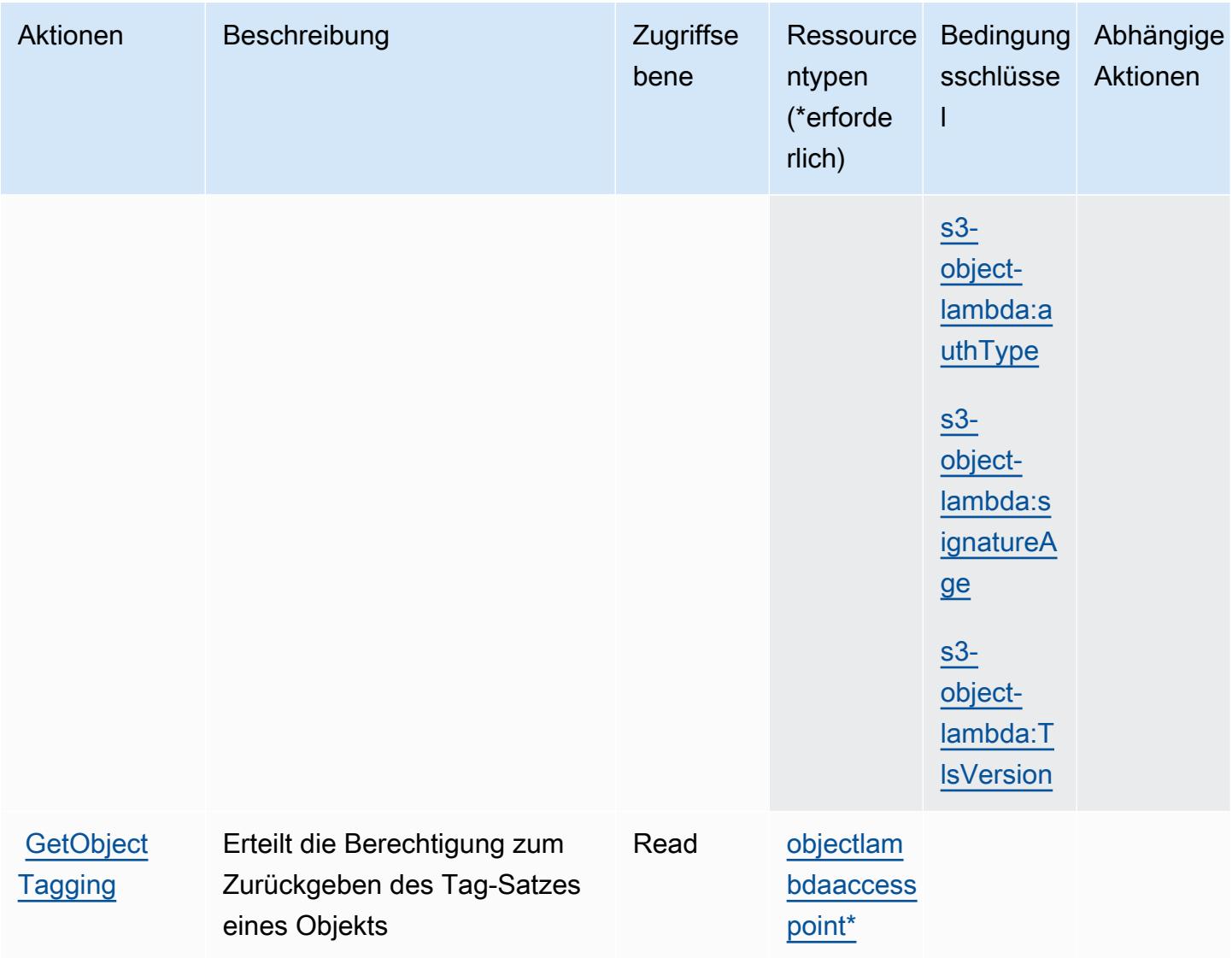

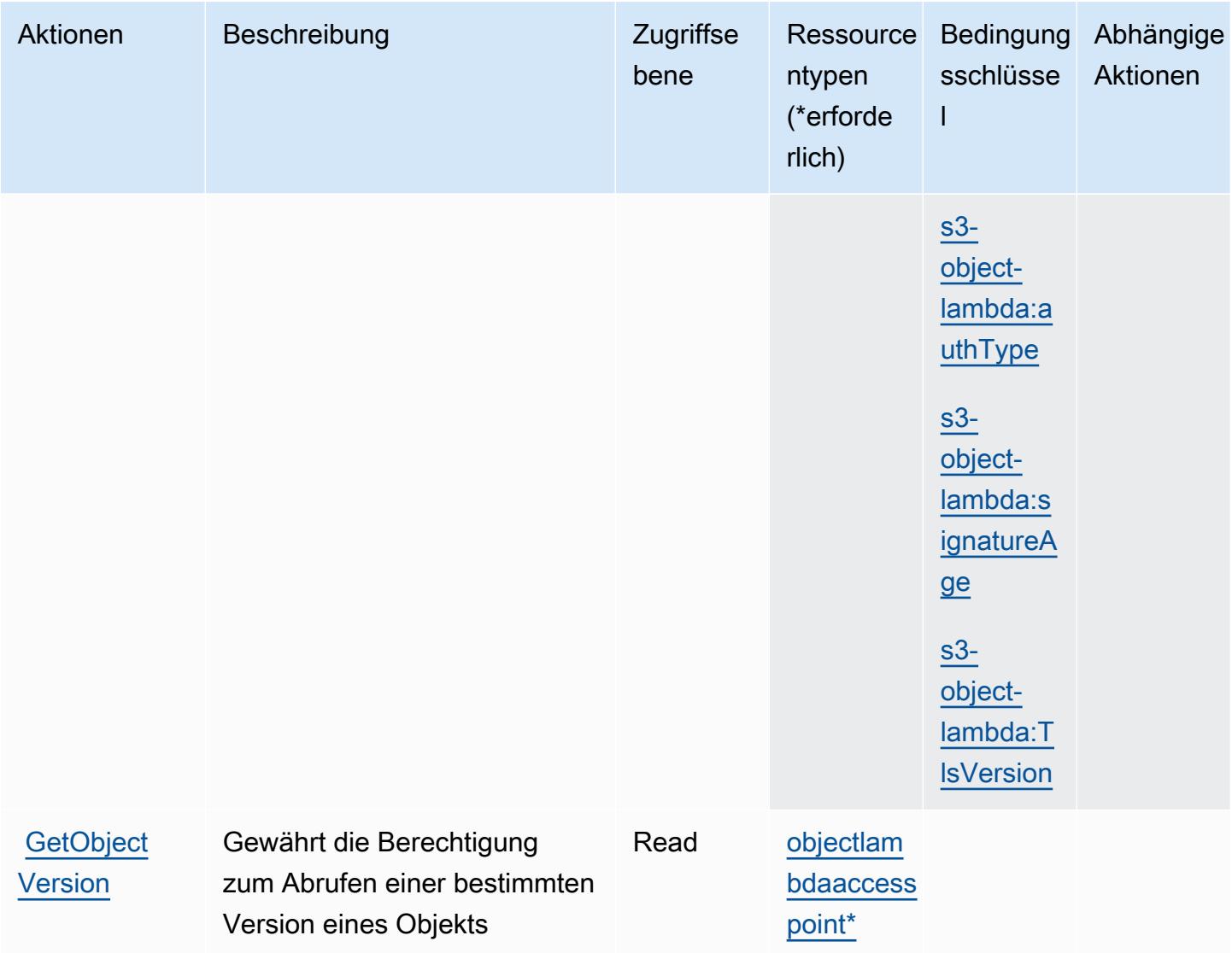
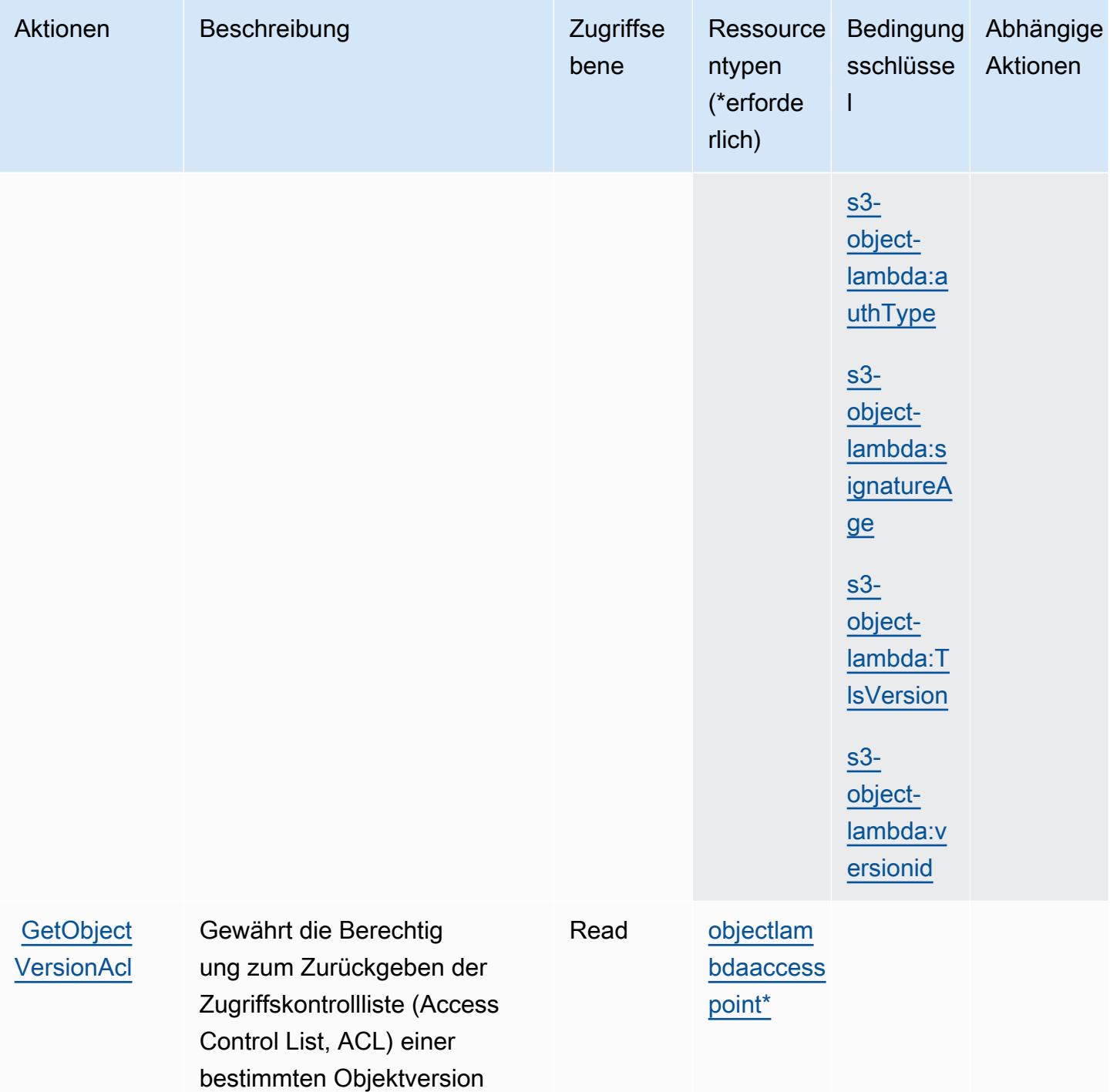

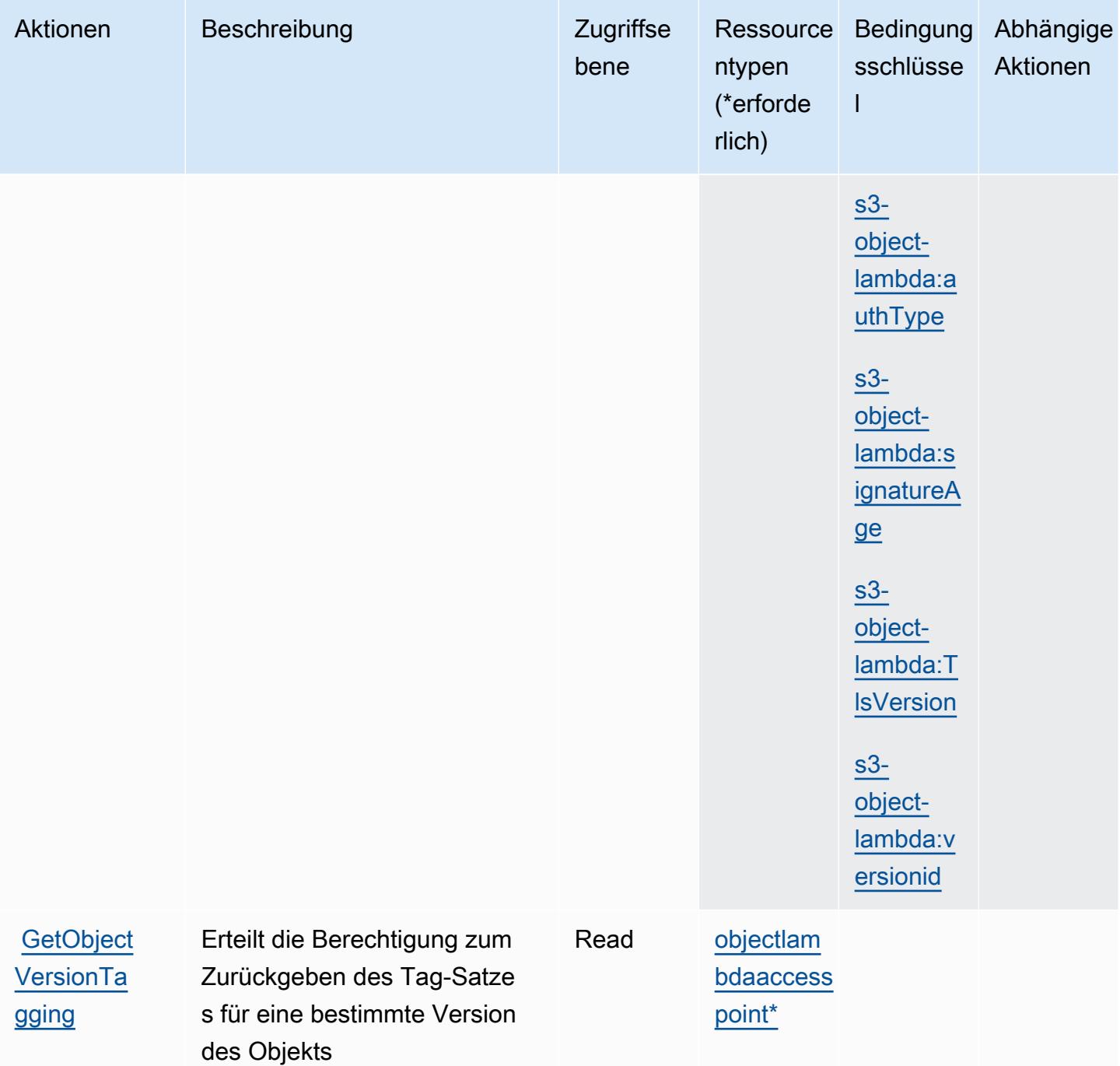

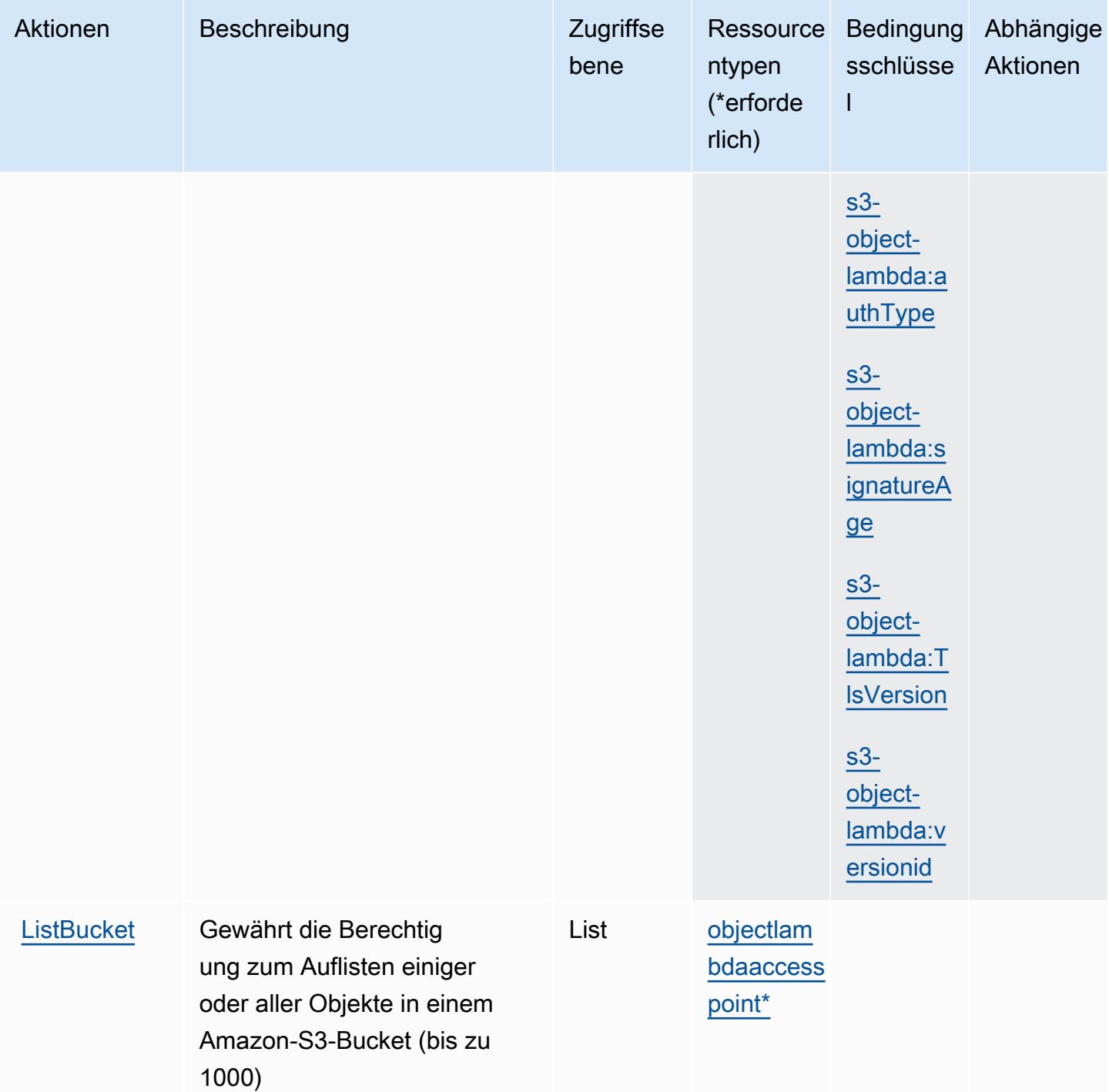

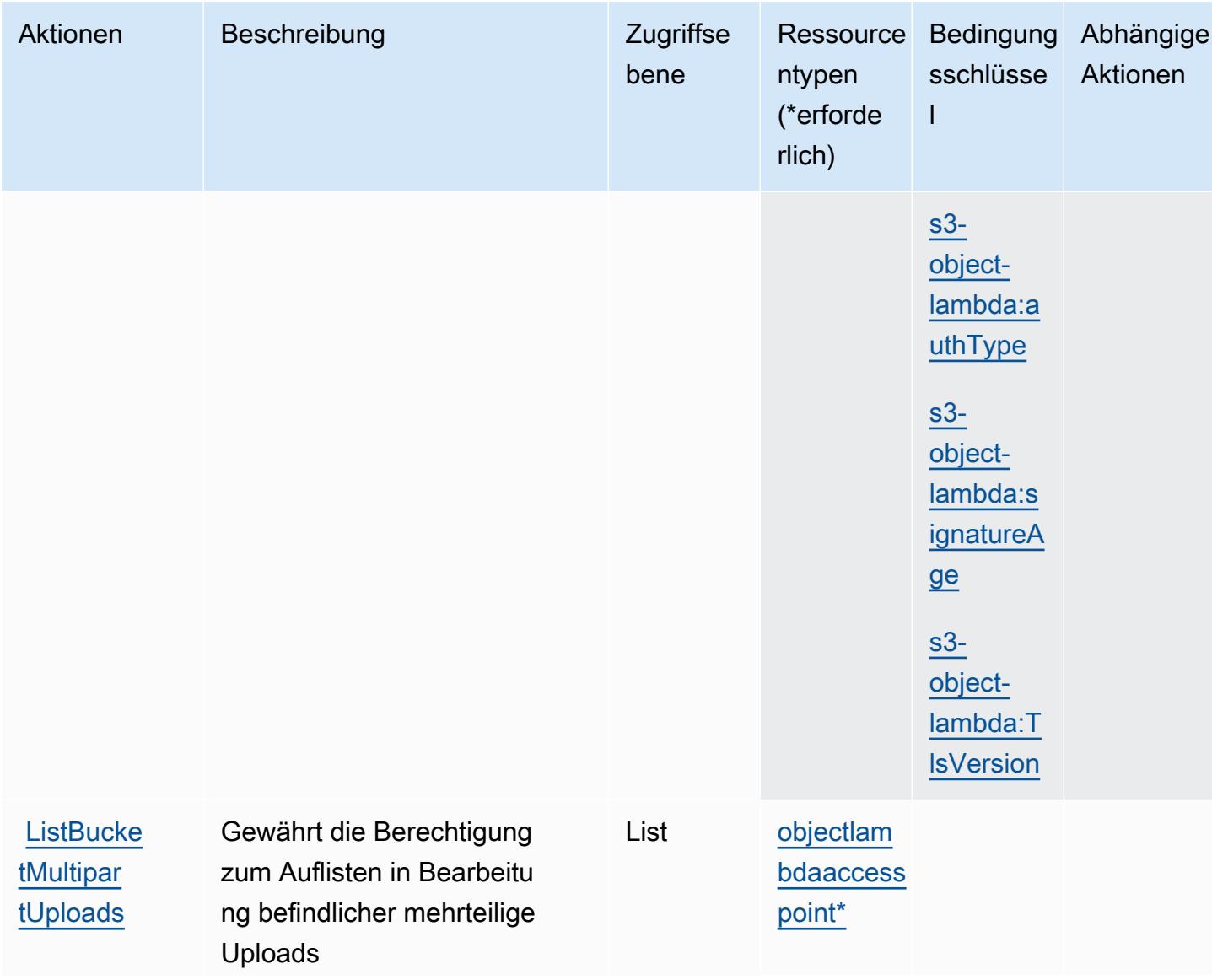

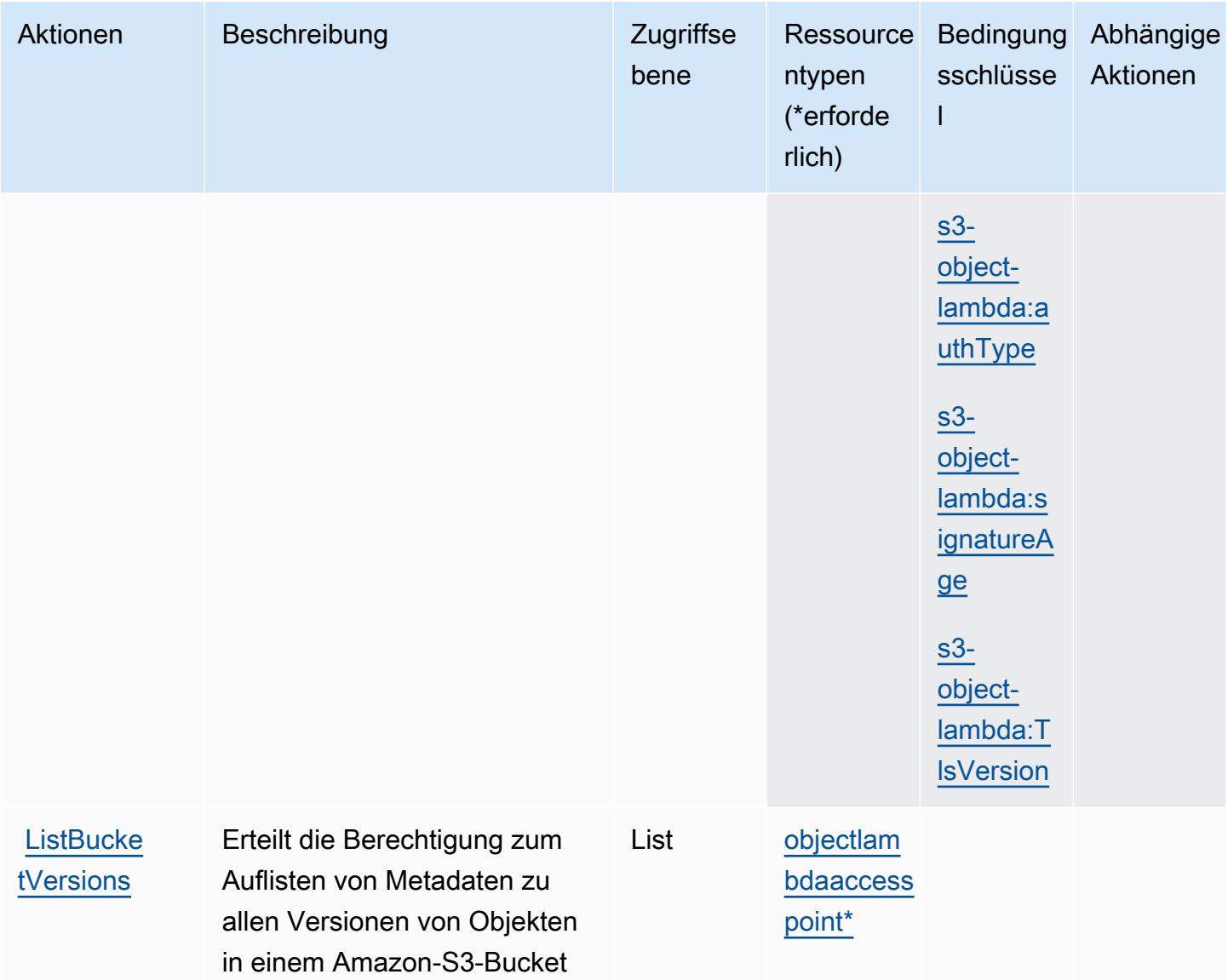

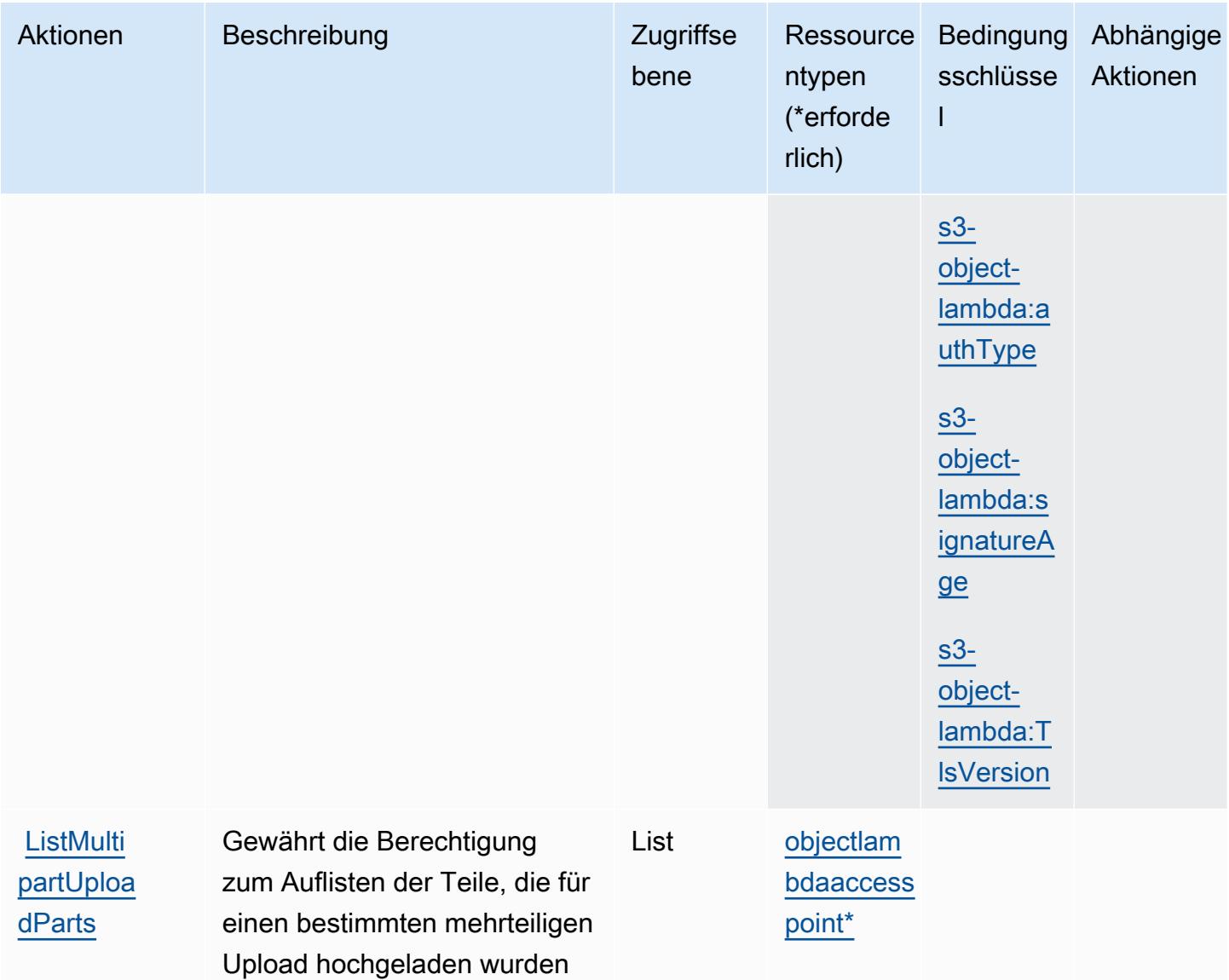

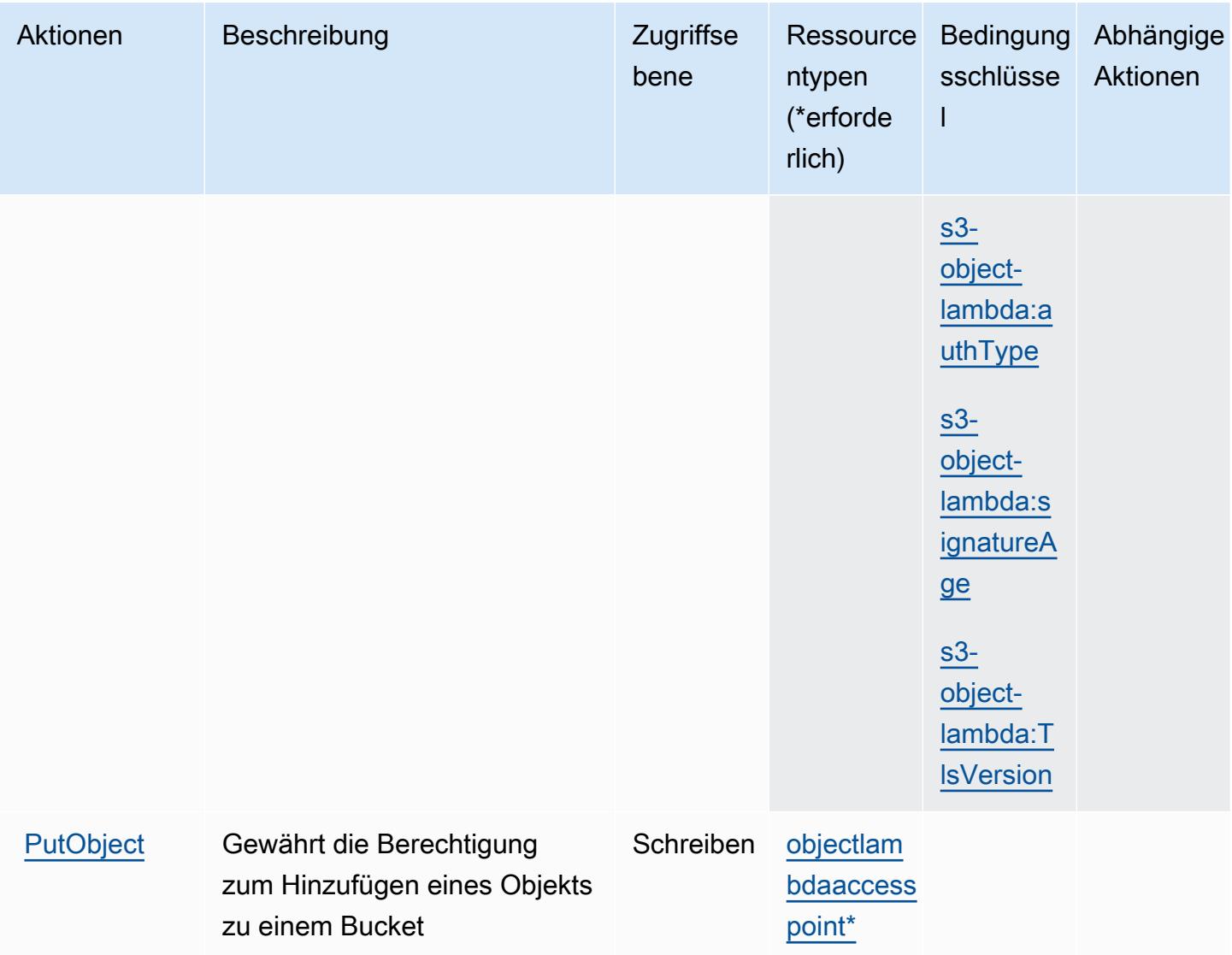

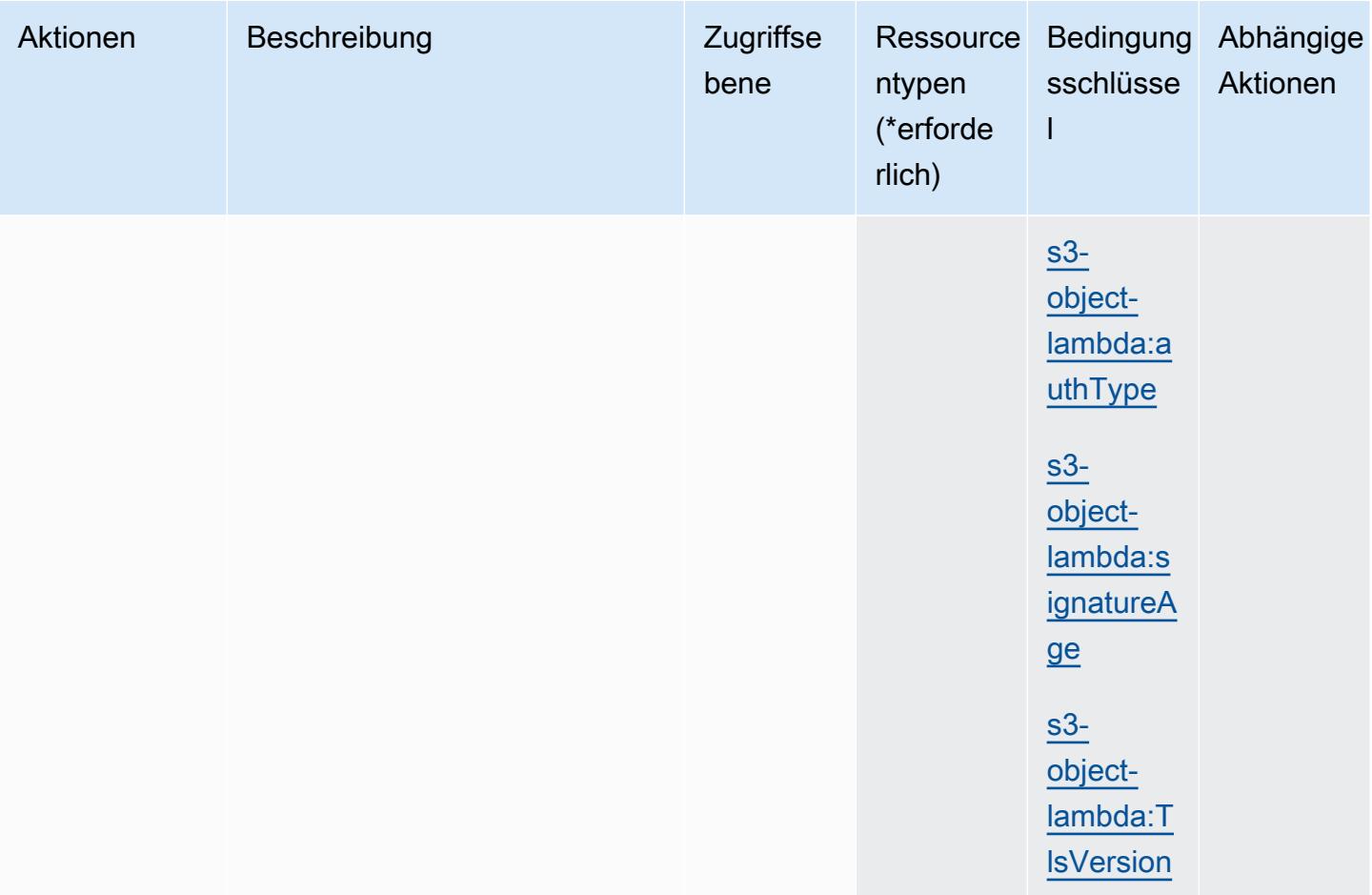

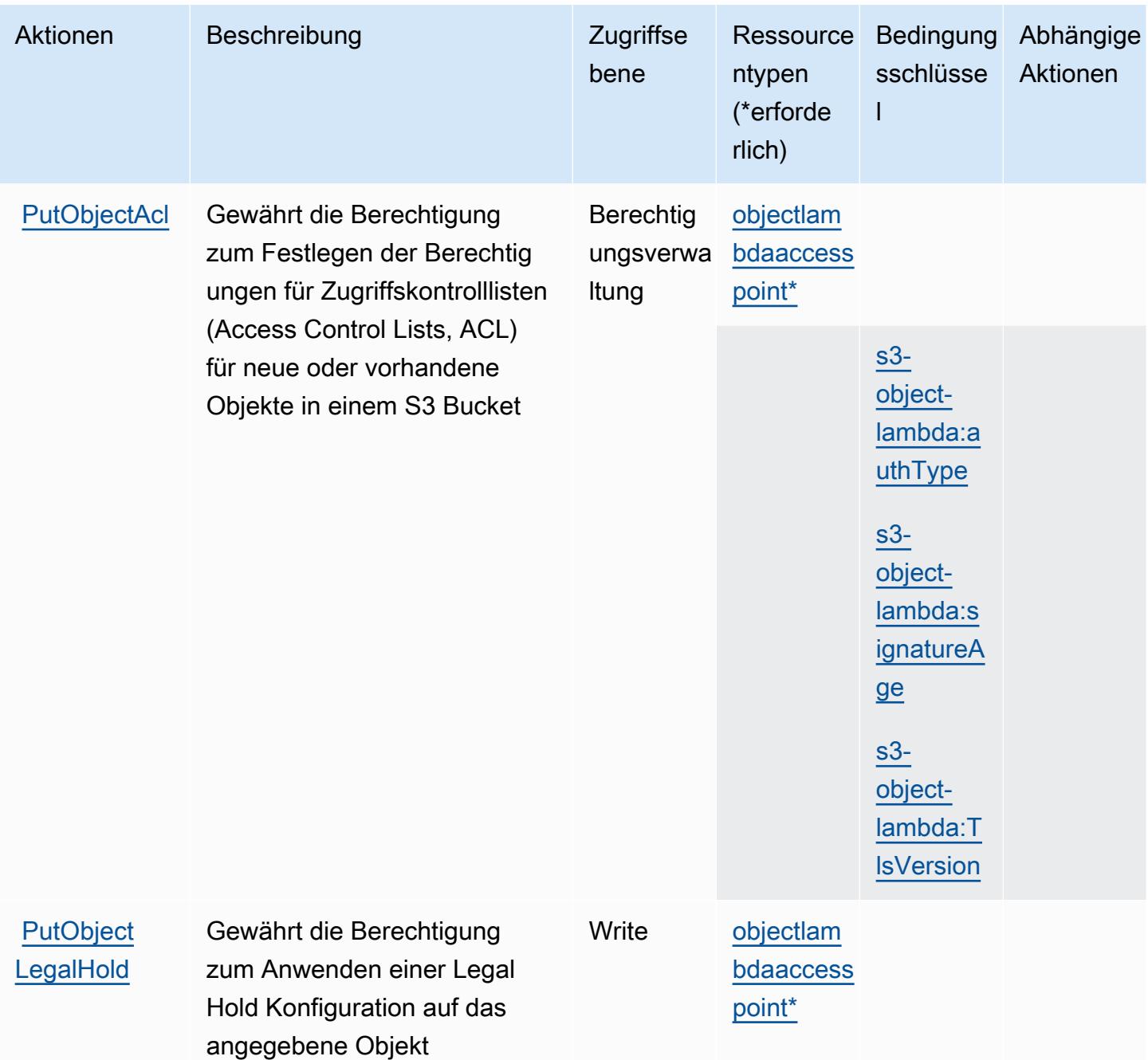

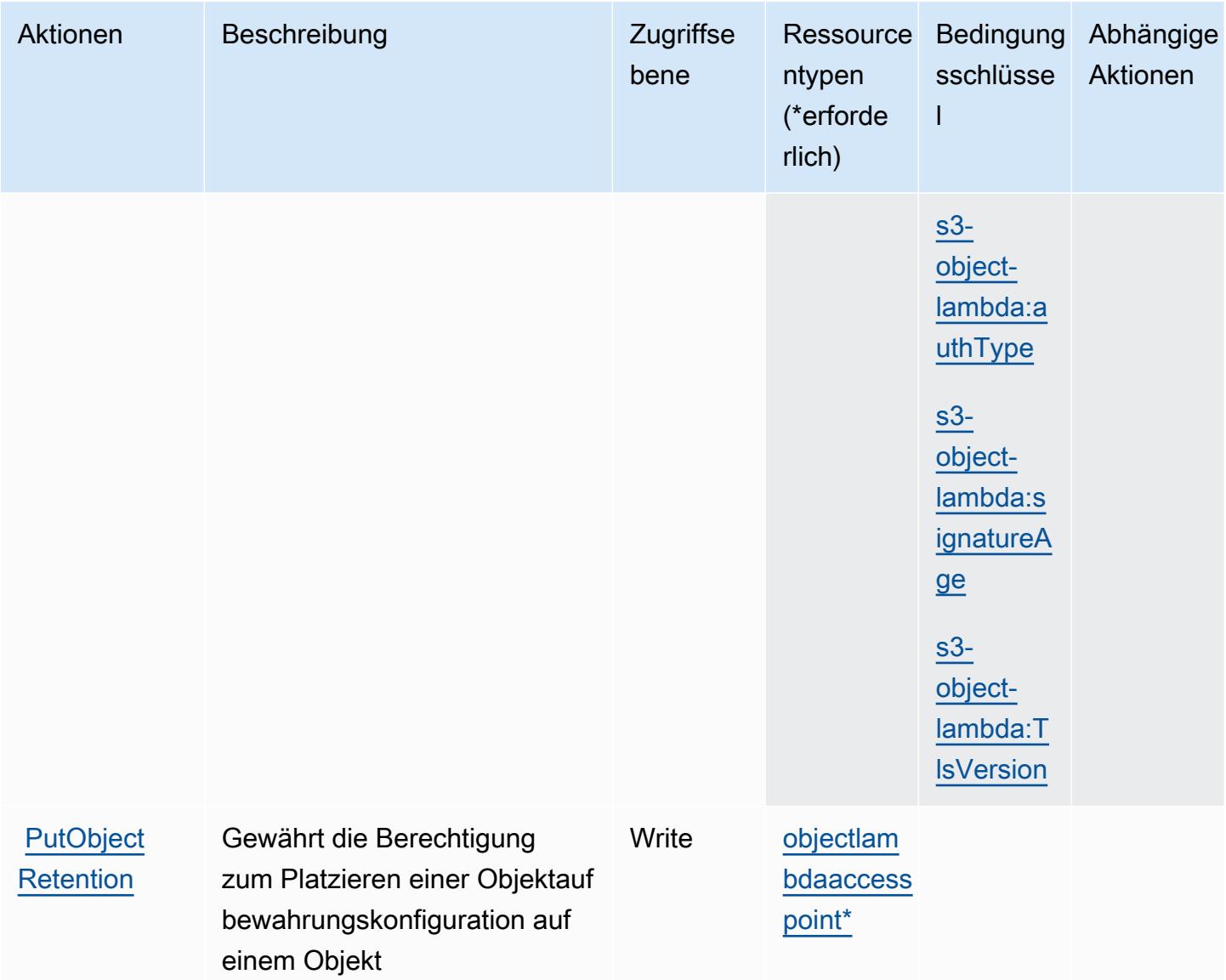

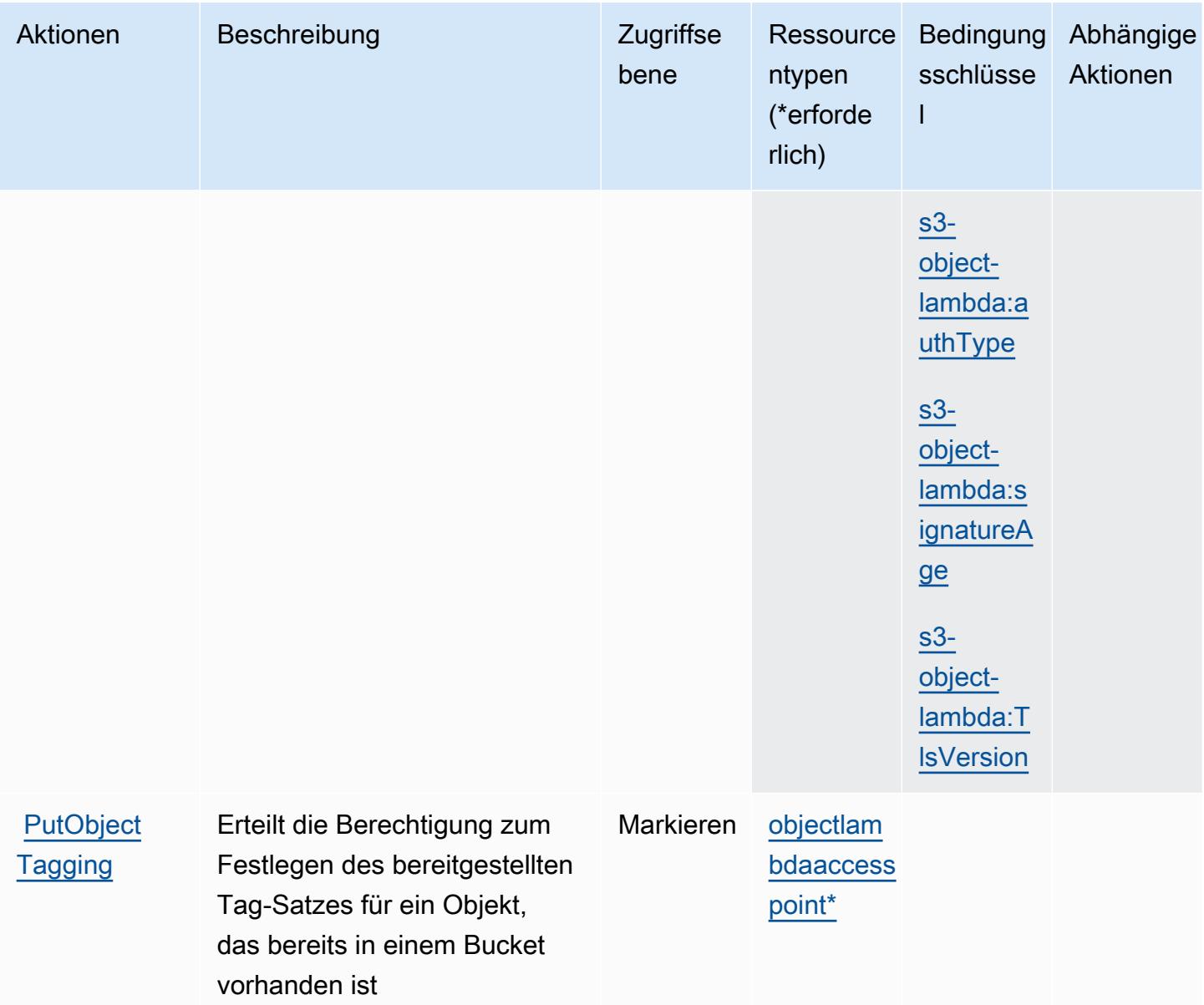

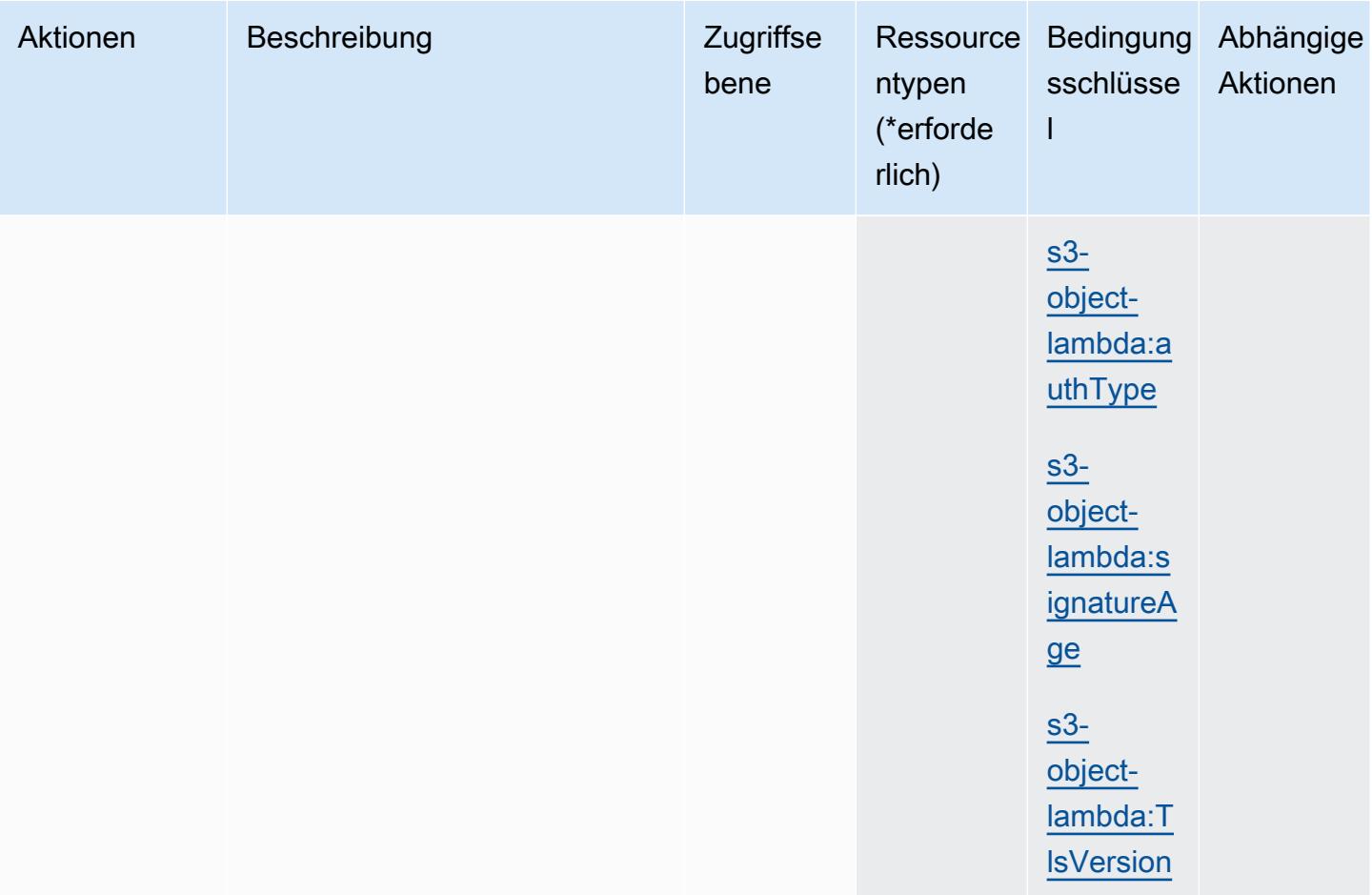

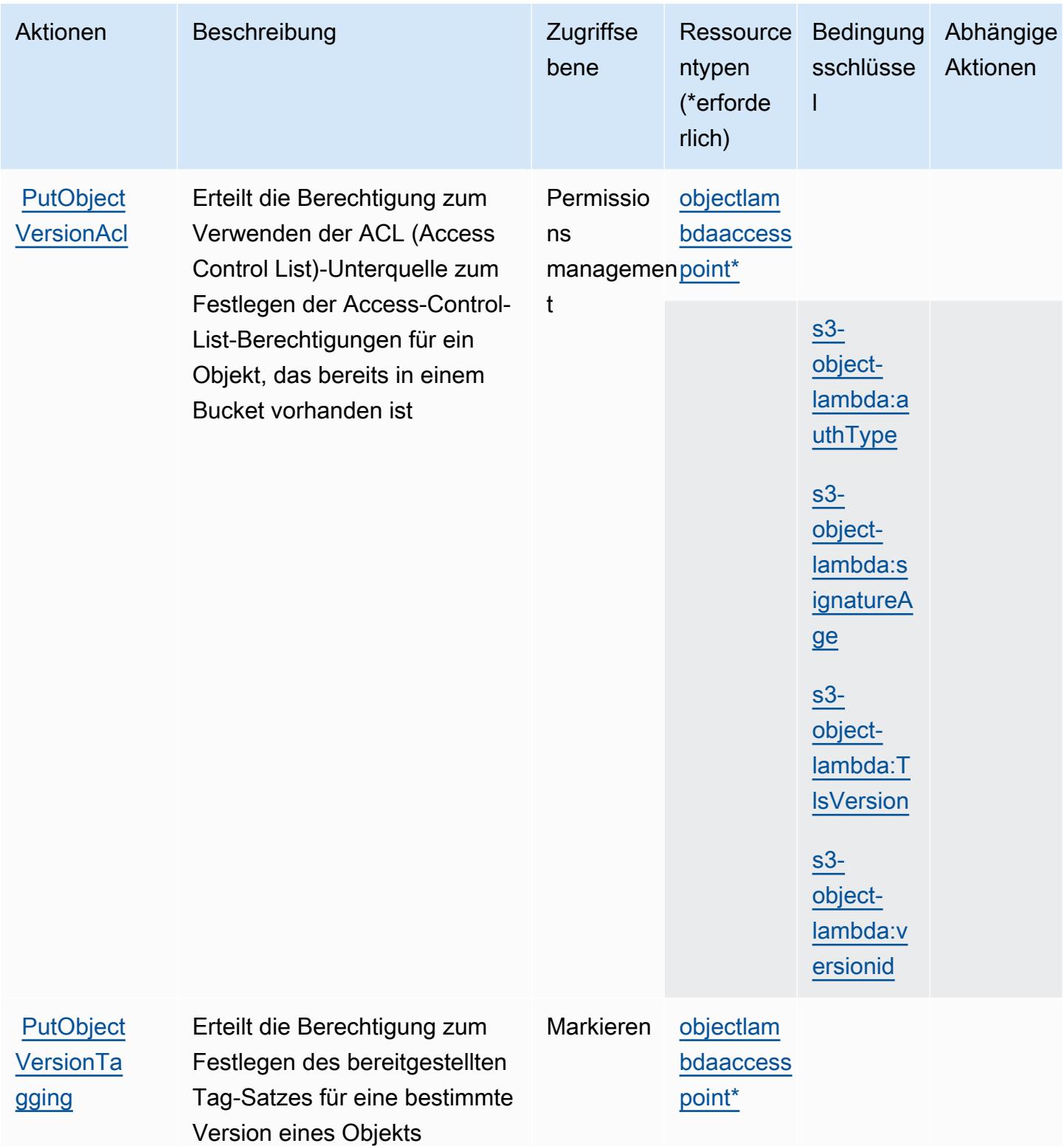

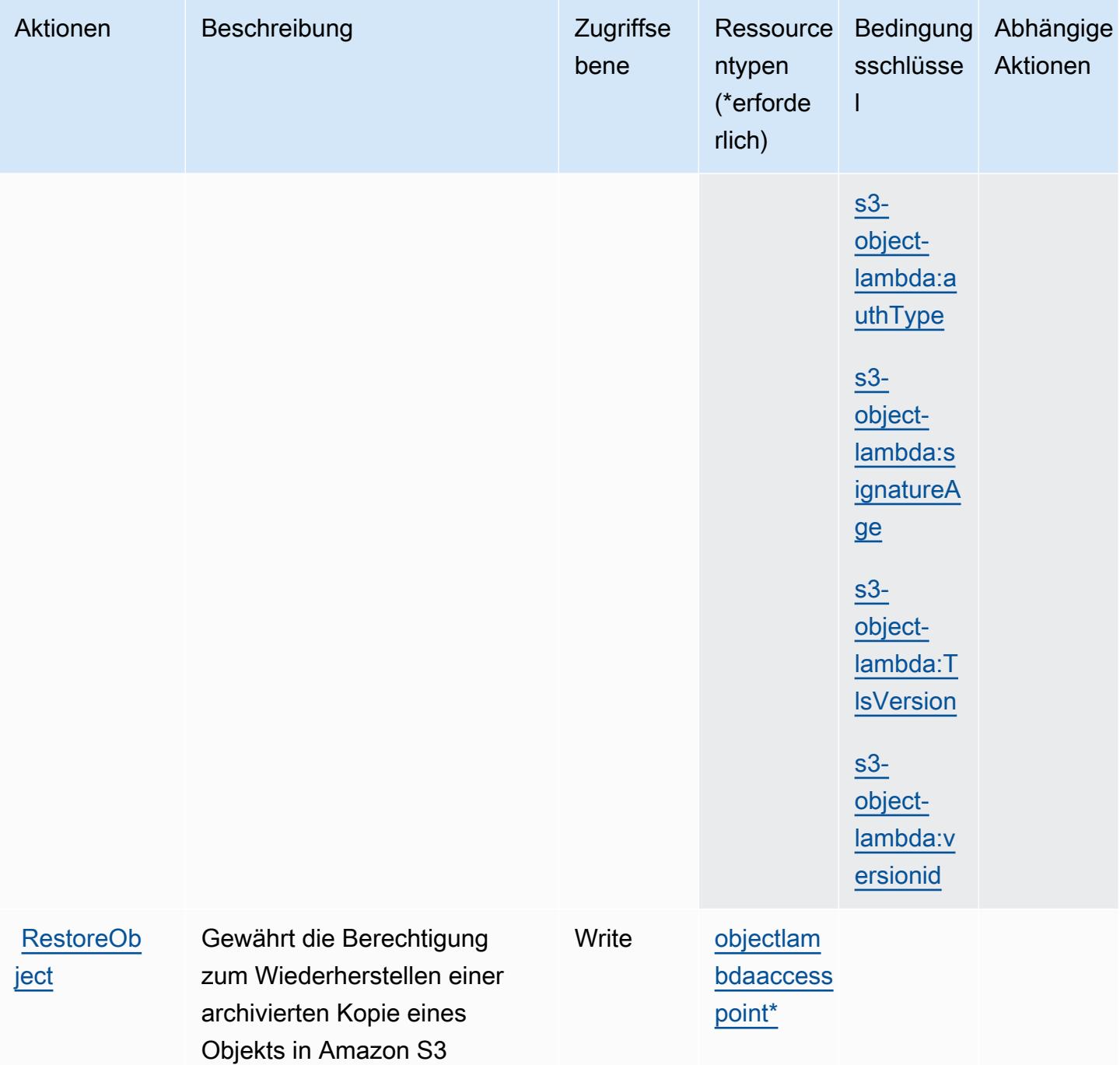

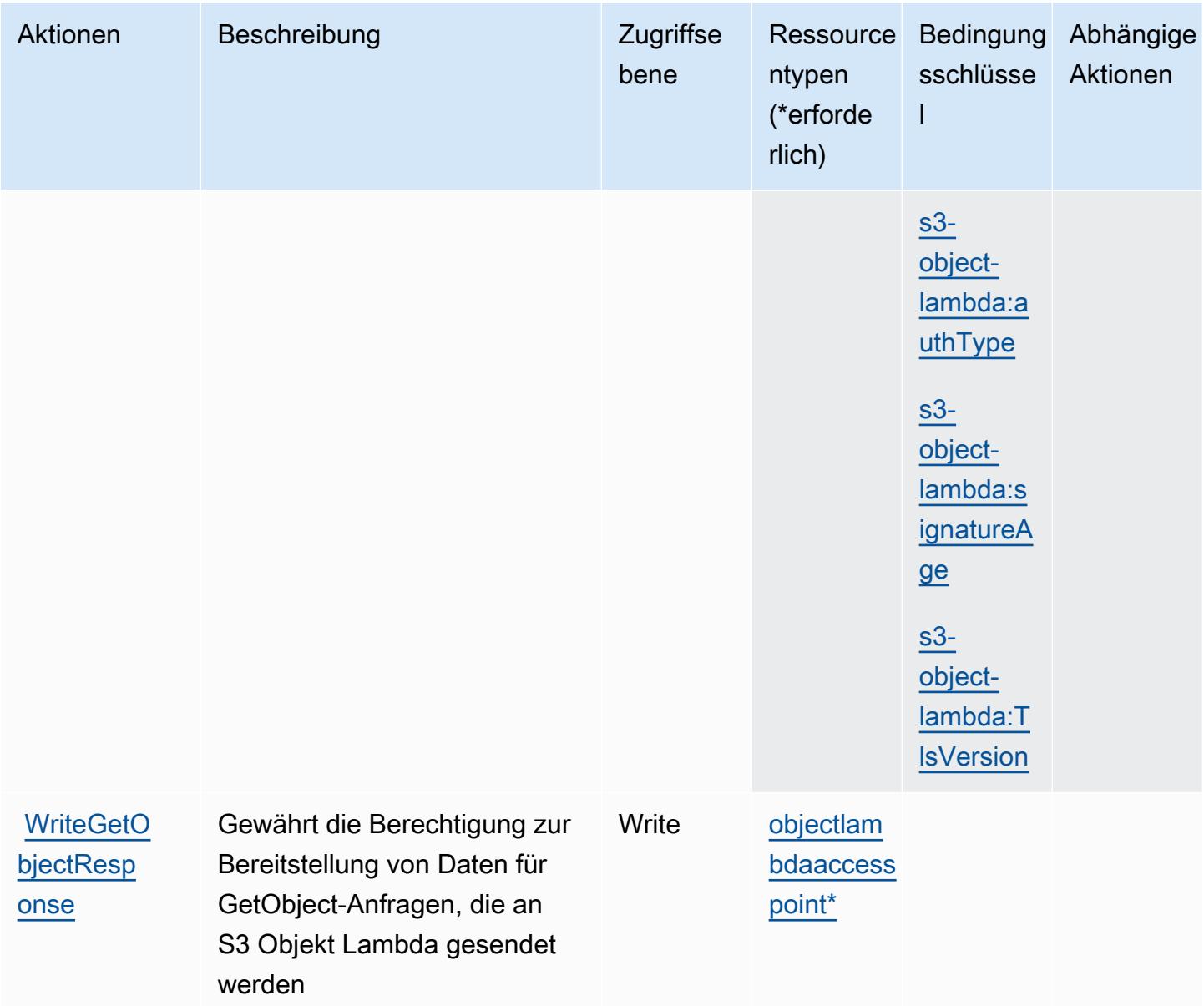

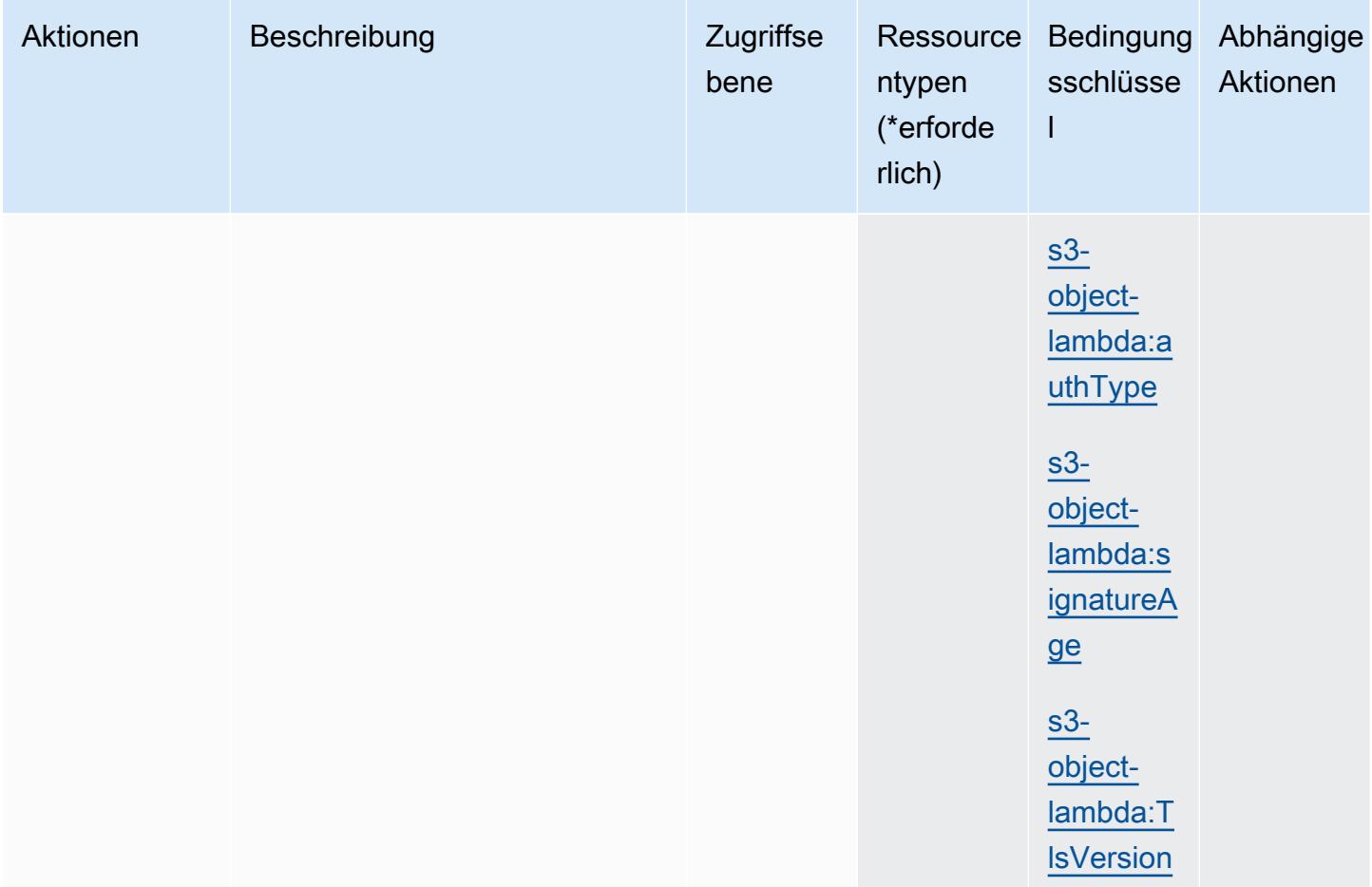

## Von Amazon S3 Object Lambda definierte Ressourcentypen

Die folgenden Ressourcentypen werden von diesem Service definiert und können im Element Resource von IAM-Berechtigungsrichtlinienanweisungen verwendet werden. Jede Aktion in der [Tabelle "Actions" \(Aktionen\)](#page-4922-0) identifiziert die Ressourcentypen, die mit der Aktion angegeben werden können. Ein Ressourcentyp kann auch definieren, welche Bedingungsschlüssel Sie in einer Richtlinie einschließen können. Diese Schlüssel werden in der letzten Spalte der Tabelle der Ressourcentypen angezeigt. Details zu den Spalten in der folgenden Tabelle finden Sie in der Tabelle [Resource types.](reference_policies_actions-resources-contextkeys.html#resources_table)

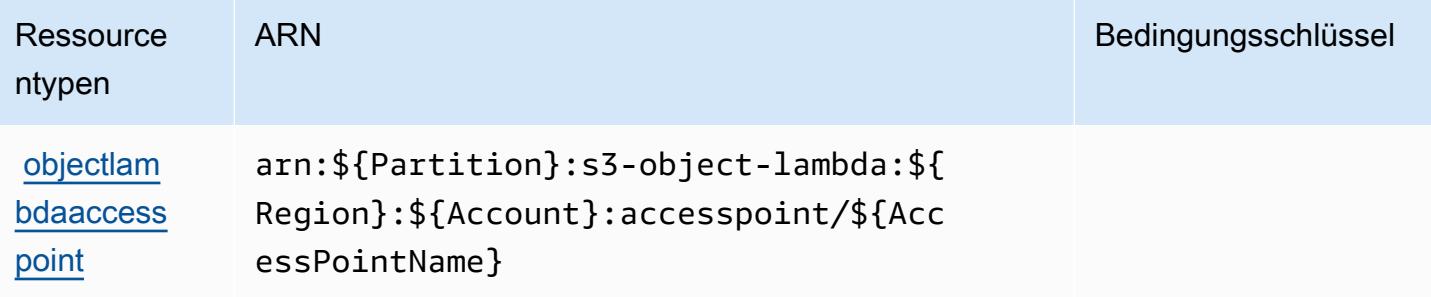

## Bedingungsschlüssel für Amazon S3 Object Lambda

Amazon S3 Object Lambda definiert die folgenden Bedingungsschlüssel, die im Element Condition einer IAM-Richtlinie verwendet werden können. Diese Schlüssel können Sie verwenden, um die Bedingungen zu verfeinern, unter denen die Richtlinienanweisung angewendet wird. Details zu den Spalten in der folgenden Tabelle finden Sie in der Tabelle [Bedingungsschlüssel](reference_policies_actions-resources-contextkeys.html#context_keys_table).

Eine Liste der globalen Bedingungsschlüssel, die für alle Services verfügbar sind, finden Sie unter [Verfügbare globale Bedingungsschlüssel](https://docs.aws.amazon.com/IAM/latest/UserGuide/reference_policies_condition-keys.html#AvailableKeys).

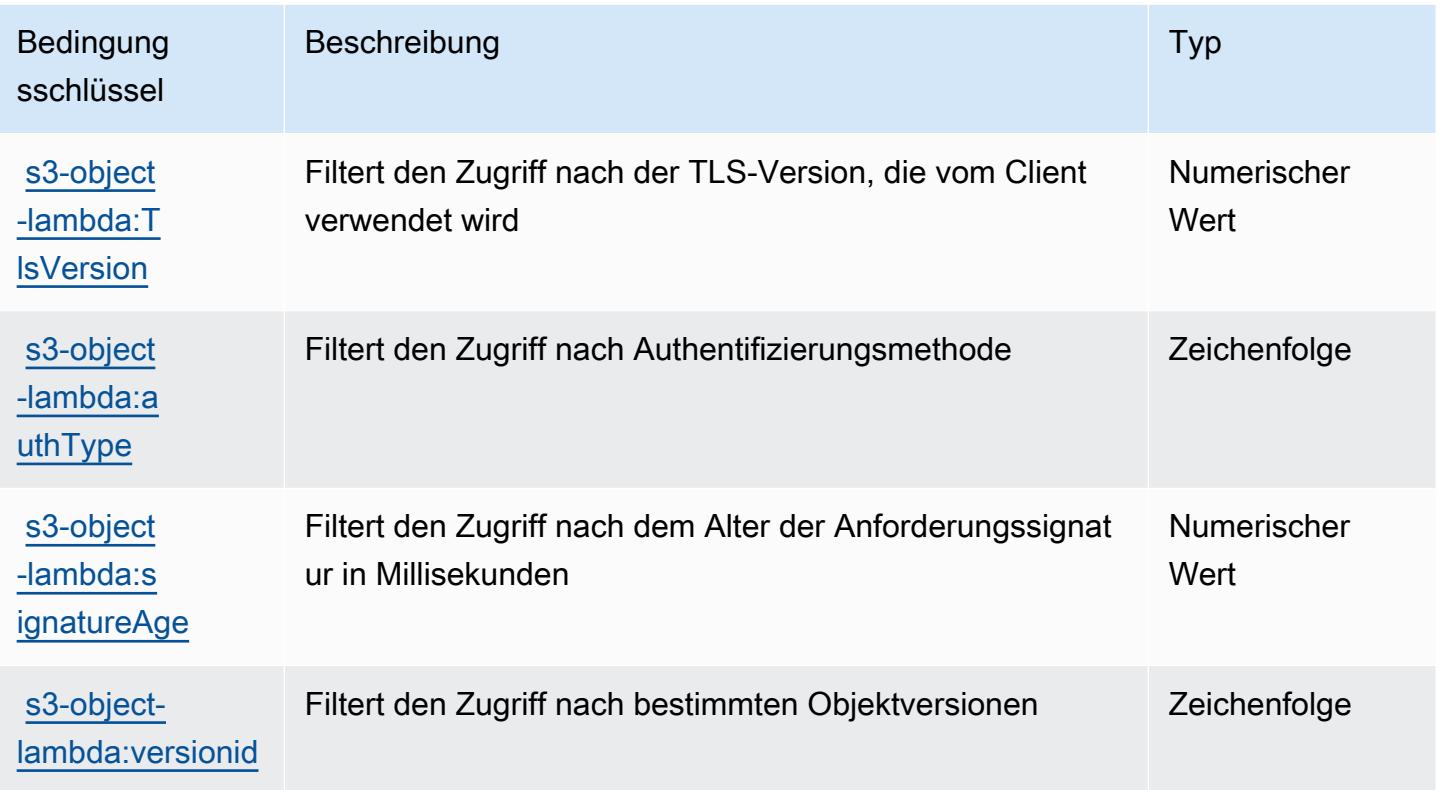

# Aktionen, Ressourcen und Bedingungsschlüssel für Amazon S3 in Outposts

Amazon S3 in Outposts (Servicepräfix: s3-outposts) stellen die folgenden servicespezifischen Ressourcen, Aktionen und Bedingungskontextschlüssel für die Verwendung in IAM-Berechtigungsrichtlinien bereit.

Referenzen:

- Erfahren Sie, wie Sie [diesen Service konfigurieren.](https://docs.aws.amazon.com/AmazonS3/latest/userguide/Welcome.html)
- Zeigen Sie eine Liste der [API-Operationen an, die für diesen Service verfügbar sind](https://docs.aws.amazon.com/AmazonS3/latest/API/Type_API_Reference.html).

• Erfahren Sie, wie Sie diesen Service und seine Ressourcen [mithilfe von IAM](https://docs.aws.amazon.com/AmazonS3/latest/userguide/access-control-overview.html)-Berechtigungsrichtlinien schützen.

#### Themen

- [Aktionen, die von Amazon S3 in Outposts definiert werden](#page-4949-0)
- [Von Amazon S3 in Outposts definierte Ressourcentypen](#page-5013-0)
- [Bedingungsschlüssel für Amazon S3 in Outposts](#page-5014-0)

## <span id="page-4949-0"></span>Aktionen, die von Amazon S3 in Outposts definiert werden

Sie können die folgenden Aktionen im Element Action einer IAM-Richtlinienanweisung angeben. Verwenden Sie Richtlinien, um Berechtigungen zum Ausführen einer Operation in AWS zu erteilen. Wenn Sie eine Aktion in einer Richtlinie verwenden, erlauben oder verweigern Sie in der Regel den Zugriff auf die API-Operation oder den CLI-Befehl mit demselben Namen. Dabei kann es mitunter vorkommen, dass eine einzige Aktion den Zugriff auf mehr als eine Operation steuert. Alternativ erfordern einige Vorgänge mehrere verschiedene Aktionen.

Die Spalte Resource types (Ressourcentypen) der Aktionstabelle gibt an, ob die Aktion Berechtigungen auf Ressourcenebene unterstützt. Wenn es keinen Wert für diese Spalte gibt, müssen Sie alle Ressourcen ("\*") im Element Resource Ihrer Richtlinienanweisung angeben. Wenn die Spalte einen Ressourcentyp enthält, können Sie einen ARN dieses Typs in einer Anweisung mit dieser Aktion angeben. Wenn für die Aktion eine oder mehrere Ressourcen erforderlich sind, muss der Aufrufer die Erlaubnis haben, die Aktion mit diesen Ressourcen zu verwenden. Erforderliche Ressourcen sind in der Tabelle mit einem Sternchen (\*) gekennzeichnet. Wenn Sie den Ressourcenzugriff mit dem Element Resource in einer IAM-Richtlinie einschränken, müssen Sie für jeden erforderlichen Ressourcentyp einen ARN oder ein Muster angeben. Einige Aktionen unterstützen mehrere Ressourcentypen. Wenn der Ressourcentyp optional ist (nicht als erforderlich angegeben), können Sie sich für einen der optionalen Ressourcentypen entscheiden.

Die Spalte Bedingungsschlüssel der Tabelle der Aktionen enthält Schlüssel, die Sie im Element Condition einer Richtlinienanweisung angeben können. Weitere Informationen zu den Bedingungsschlüsseln, die den Ressourcen für den Service zugeordnet sind, finden Sie in der Spalte Bedingungsschlüssel der Tabelle der Ressourcentypen.

### **a** Note

Die Ressourcenbedingungsschlüssel sind in der Tabelle [Ressourcentypen](#page-5013-0) enthalten. Sie finden einen Link zu dem Ressourcentyp, der für eine Aktion gilt, in der Spalte Ressourcentypen (\*erforderlich) der Tabelle "Aktionen". Der Ressourcentyp in der Tabelle "Ressourcentypen" enthält die Spalte Bedingungsschlüssel. Das sind die Ressourcenbedingungsschlüssel, die für eine Aktion in der Tabelle "Aktionen" gelten.

Details zu den Spalten in der folgenden Tabelle finden Sie in der Tabelle [Aktionen](reference_policies_actions-resources-contextkeys.html#actions_table)

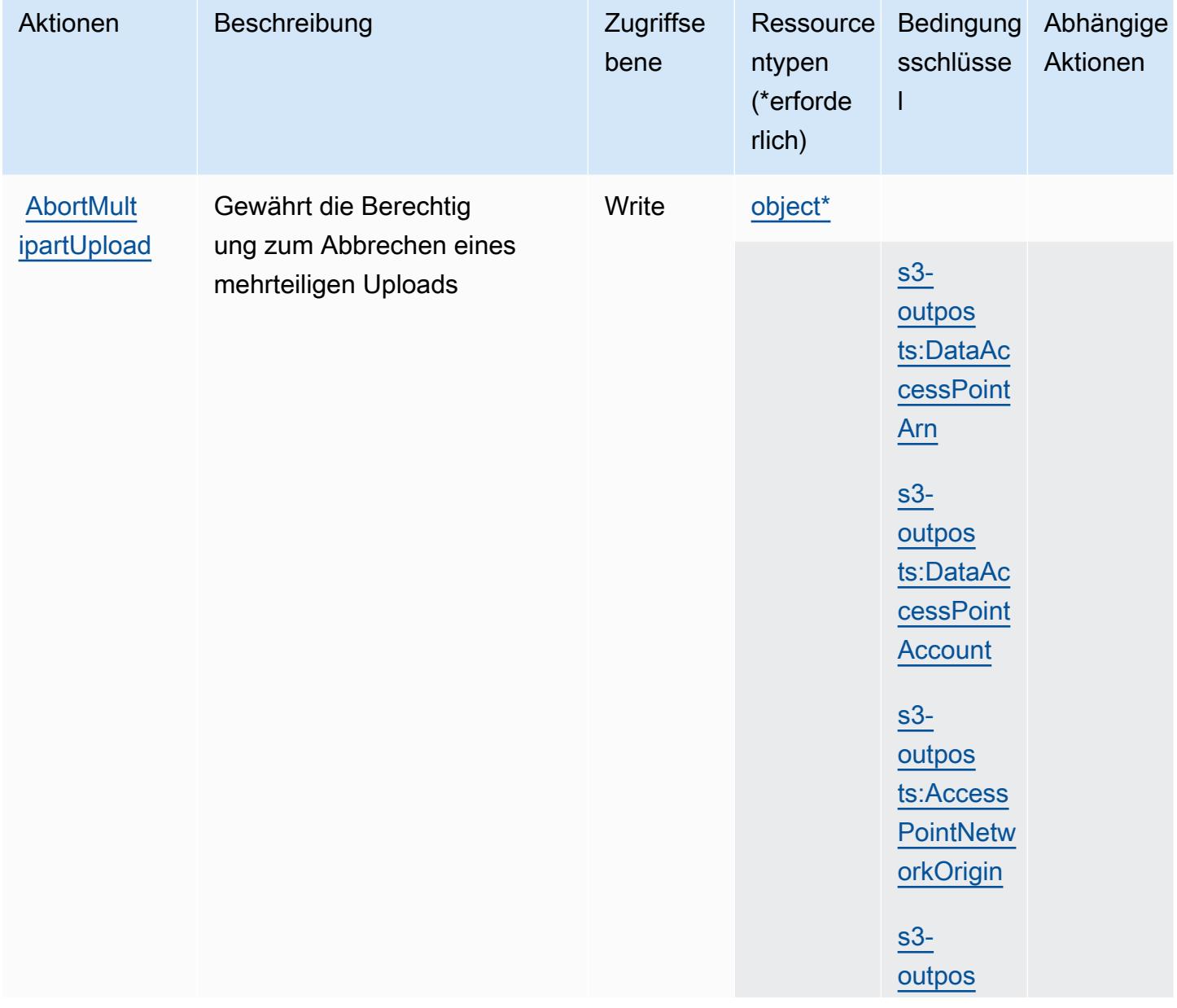

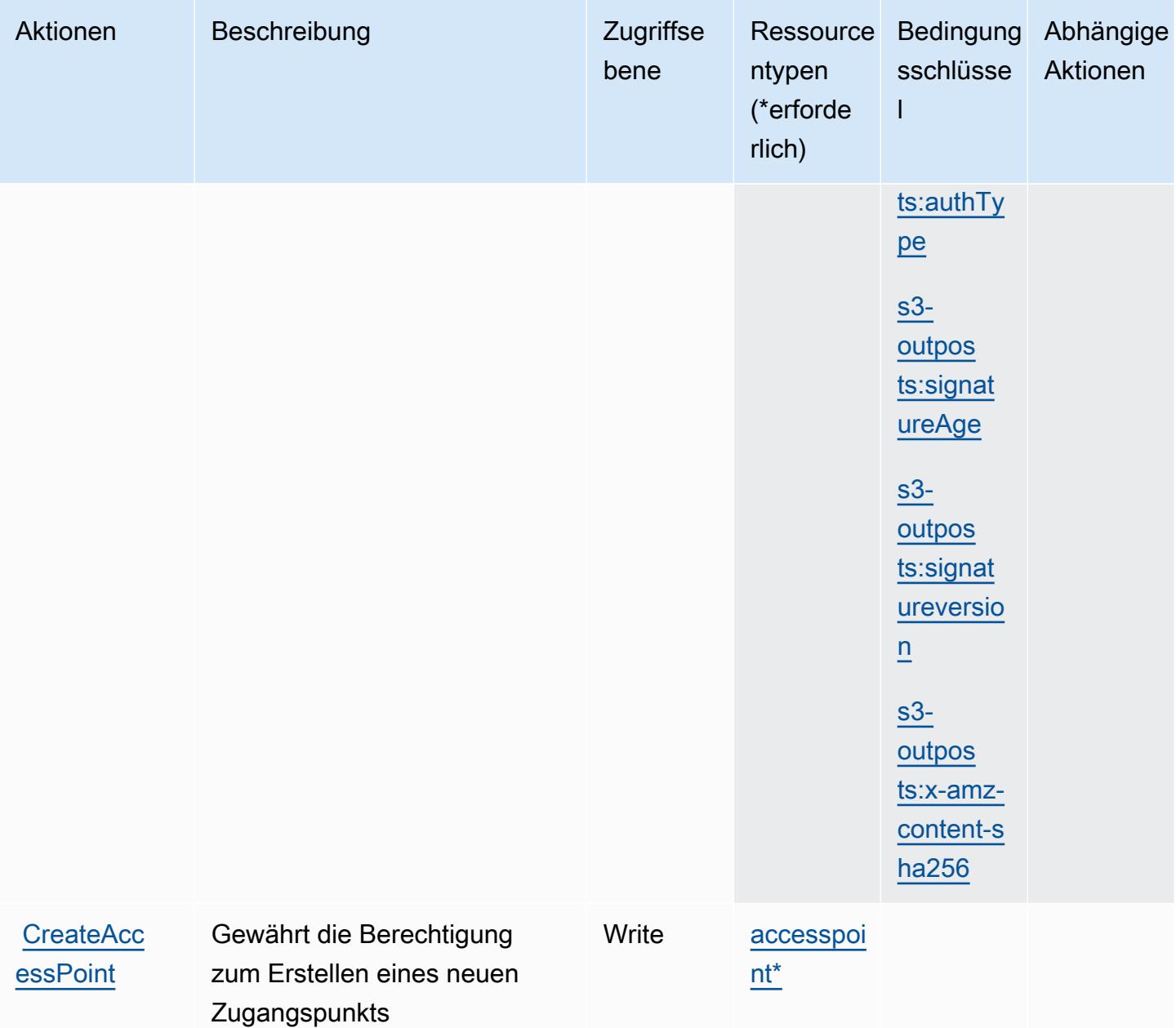

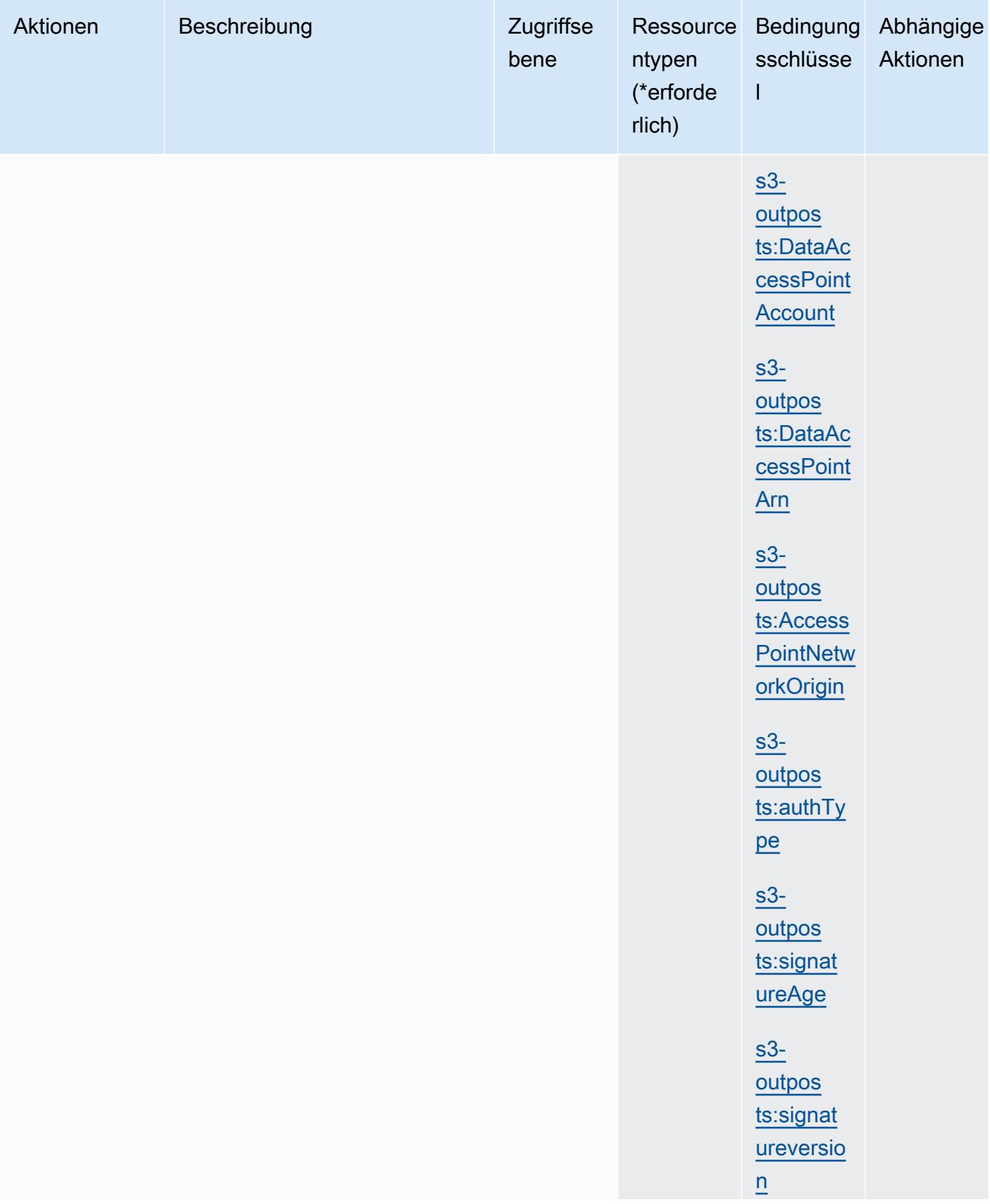

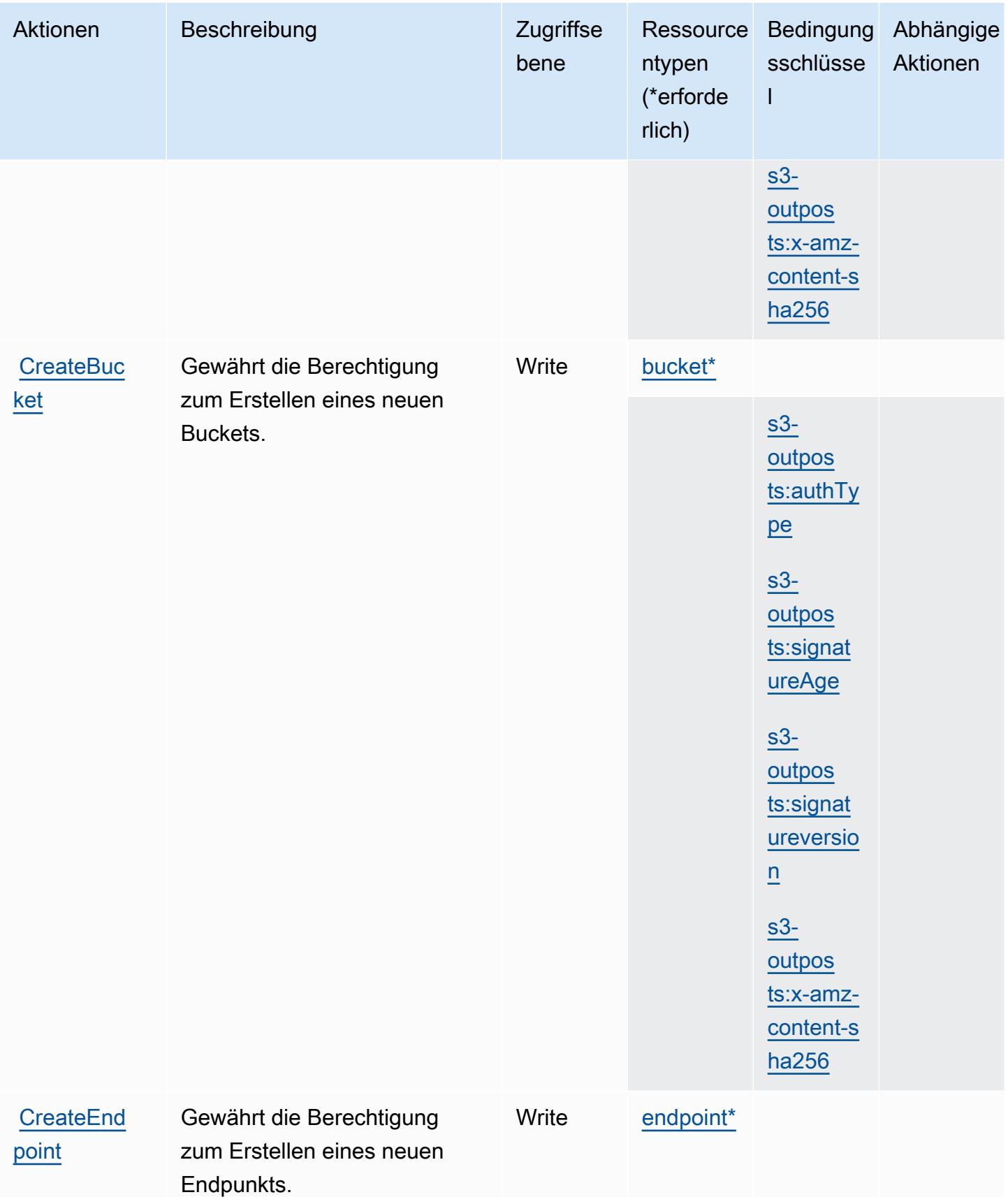

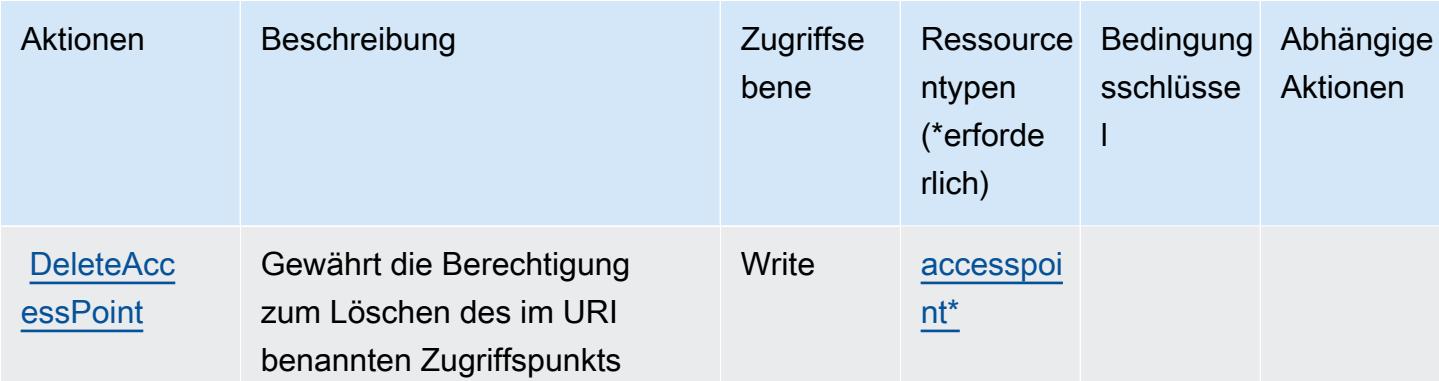

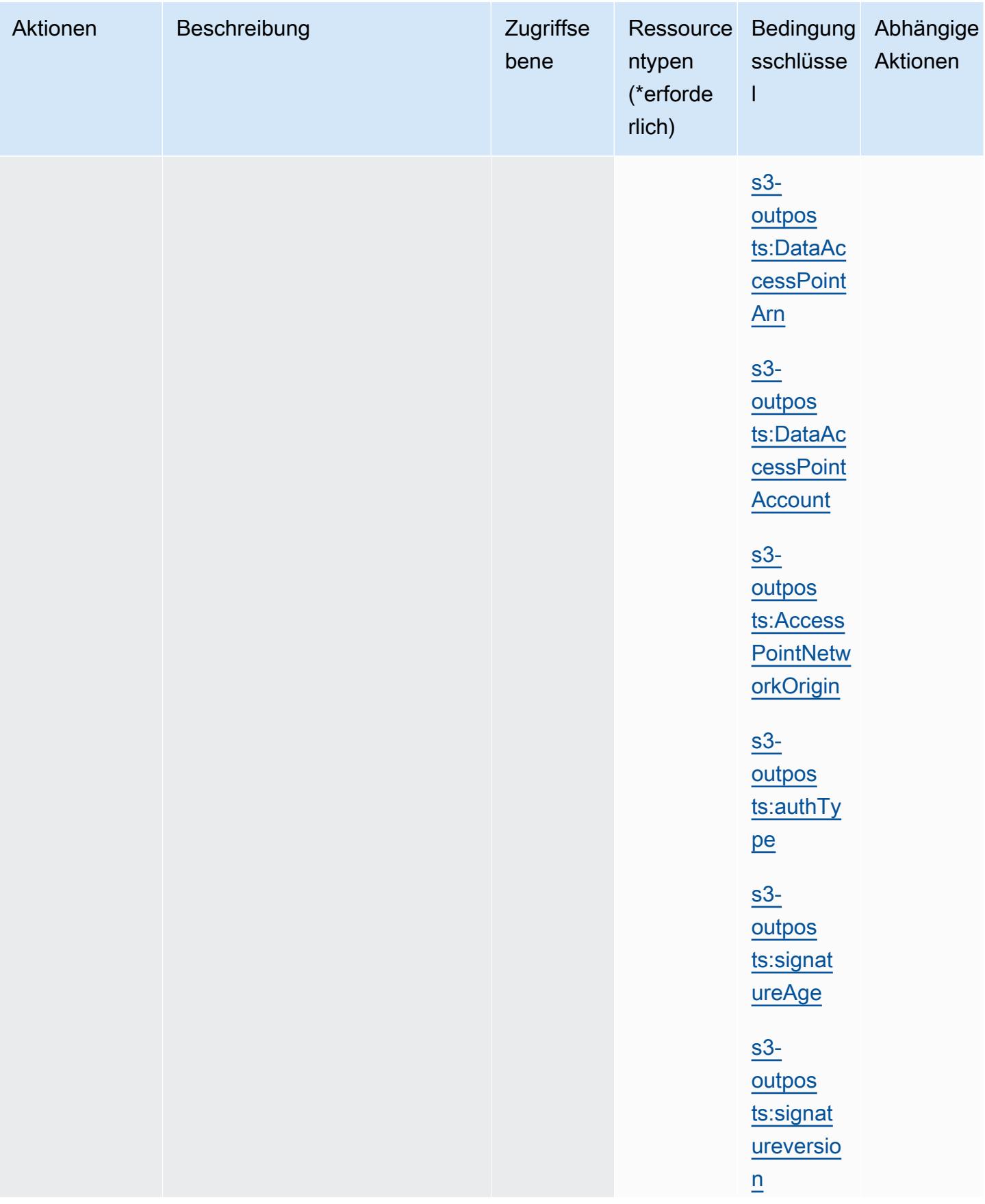

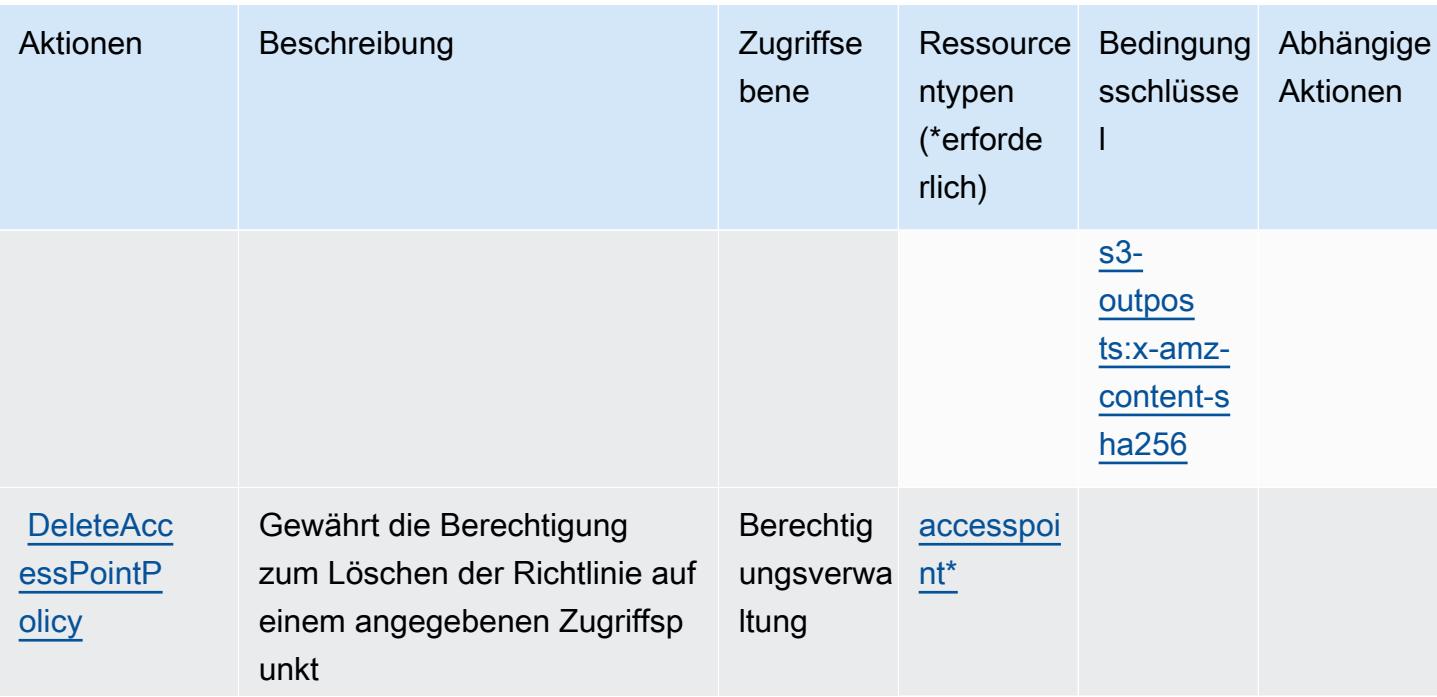

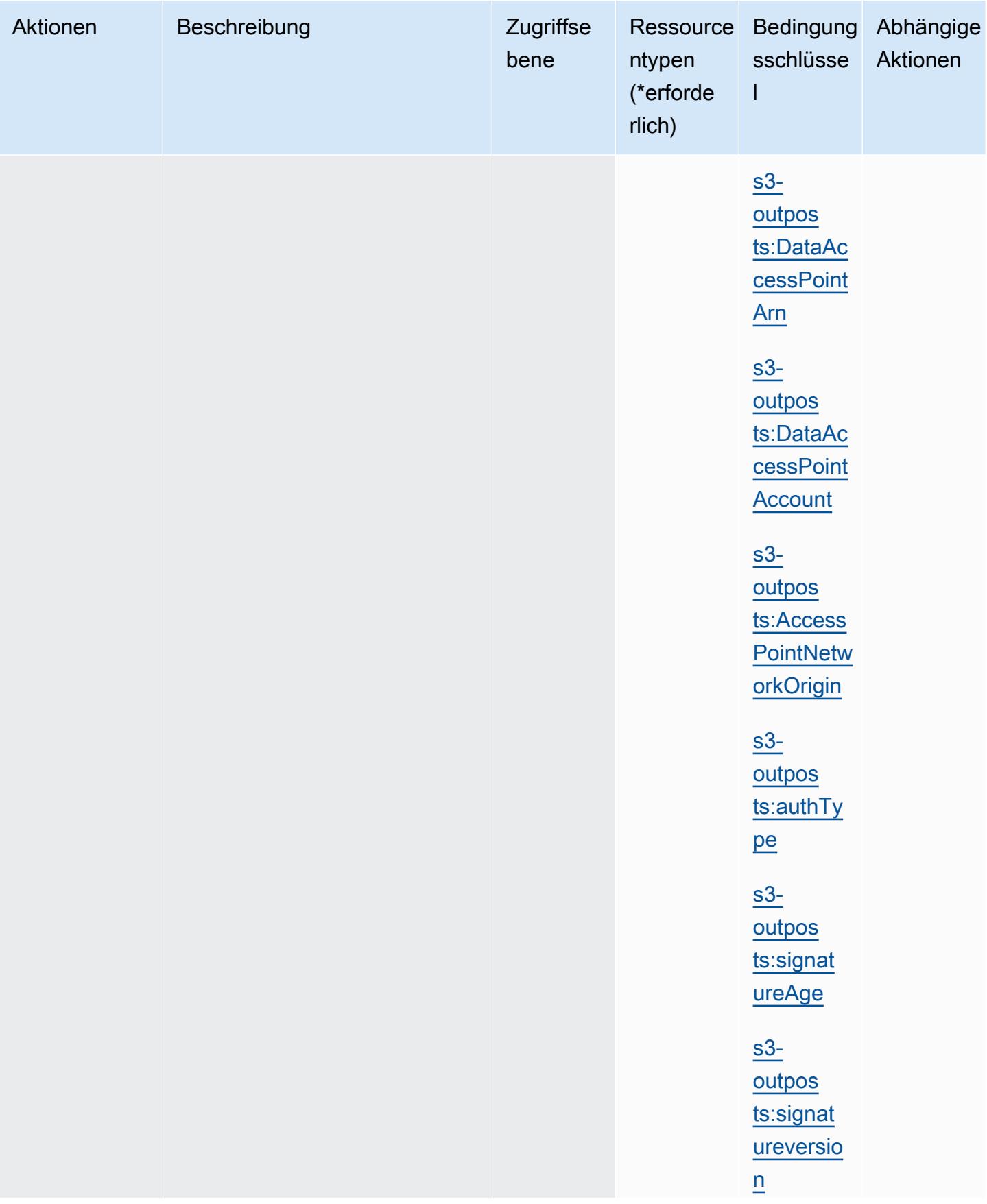

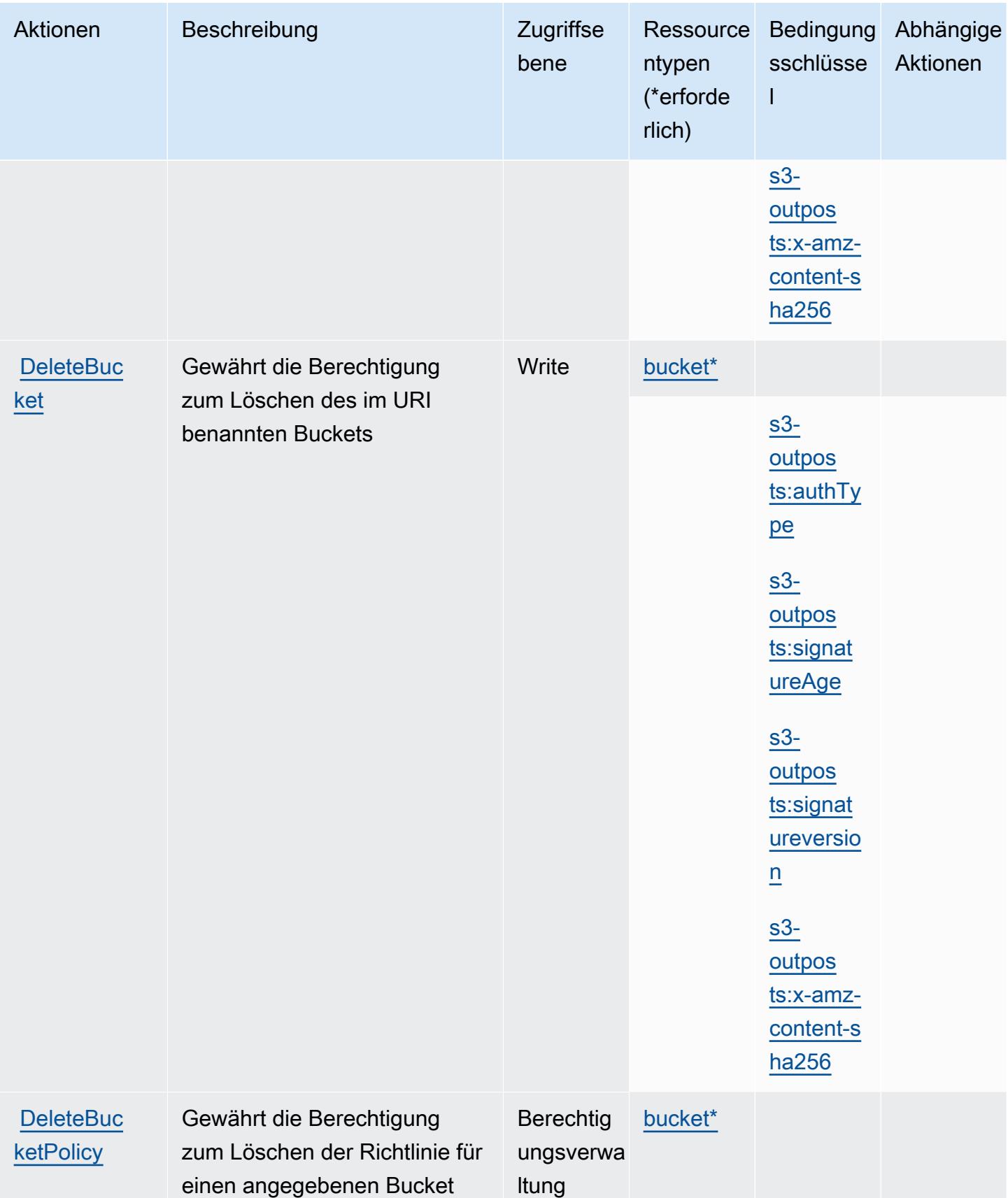

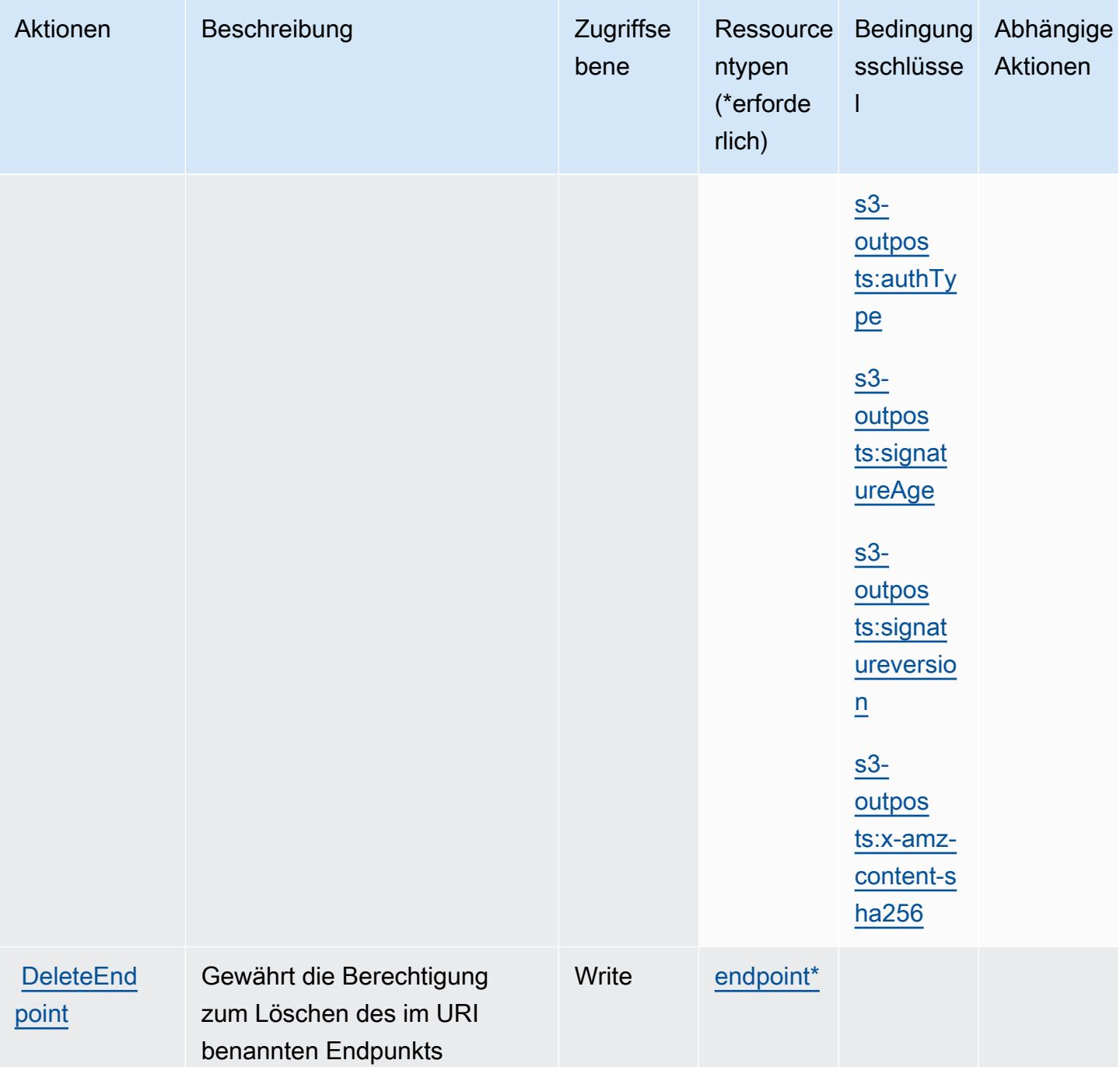

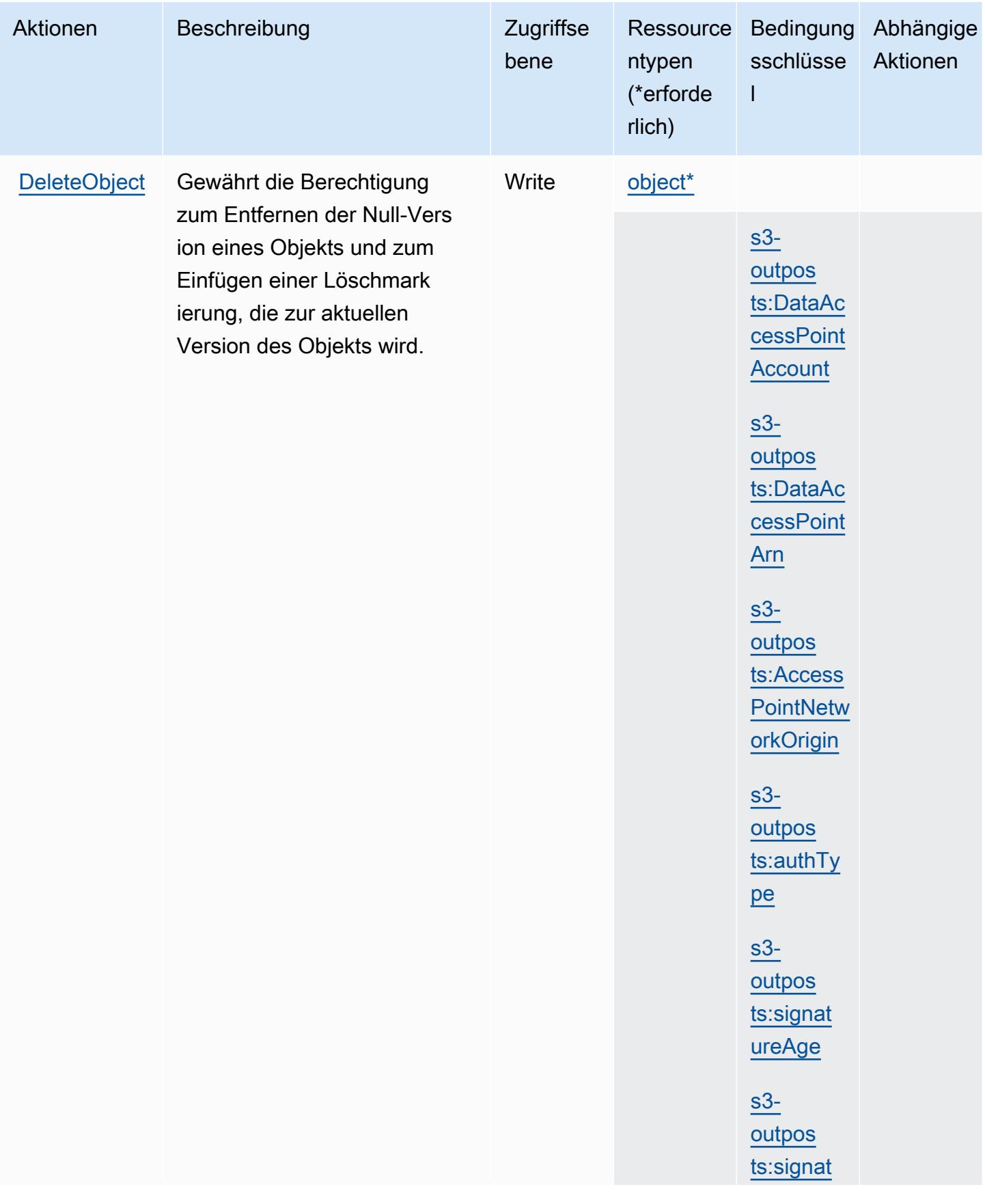

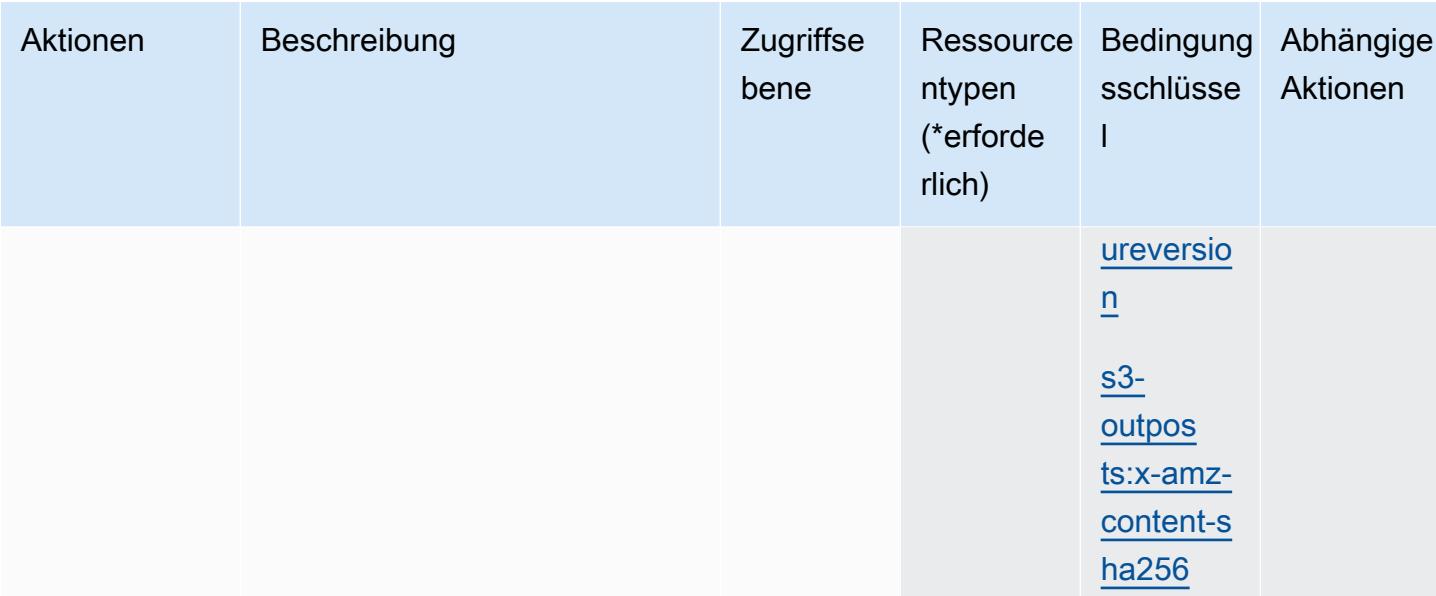

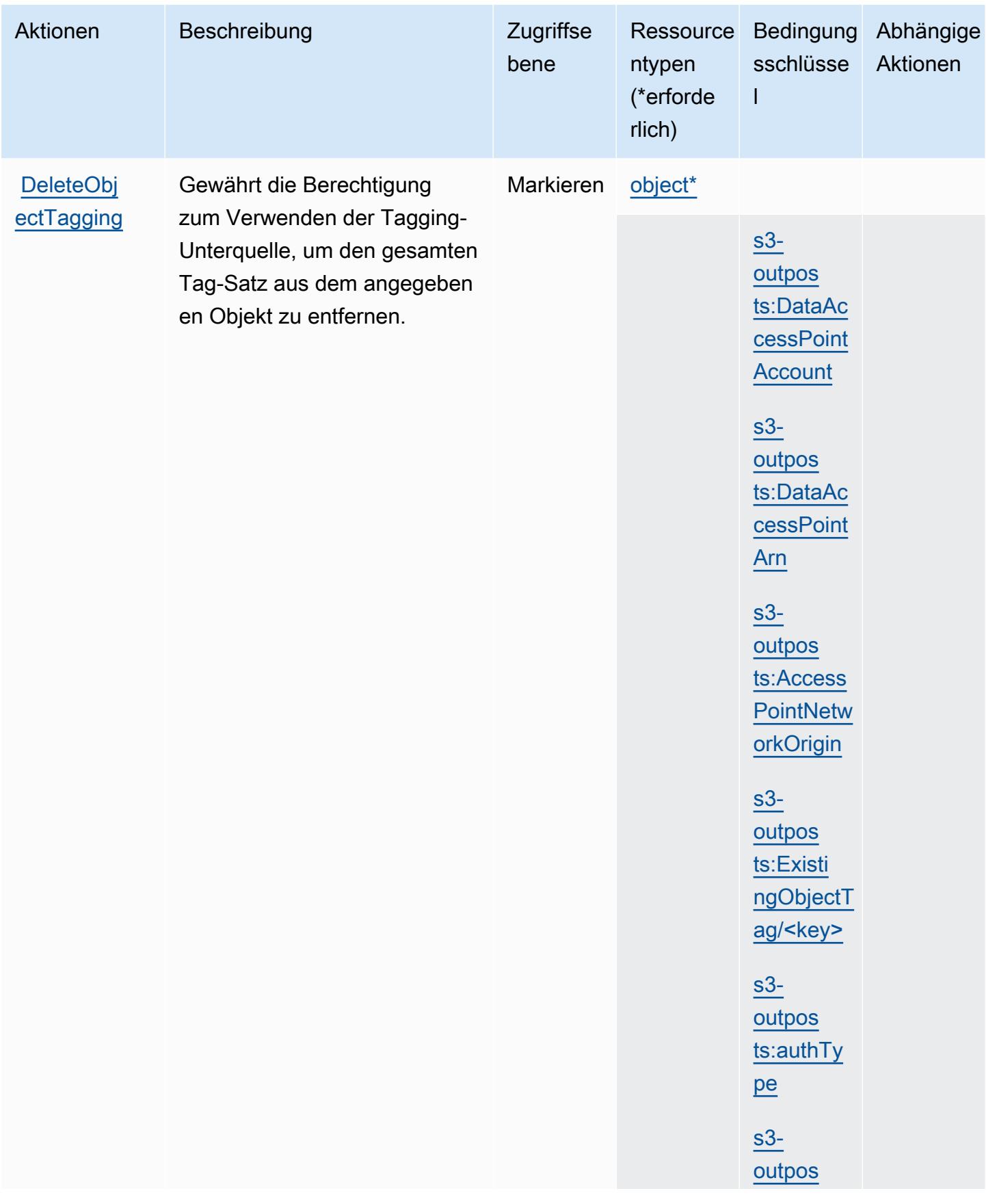

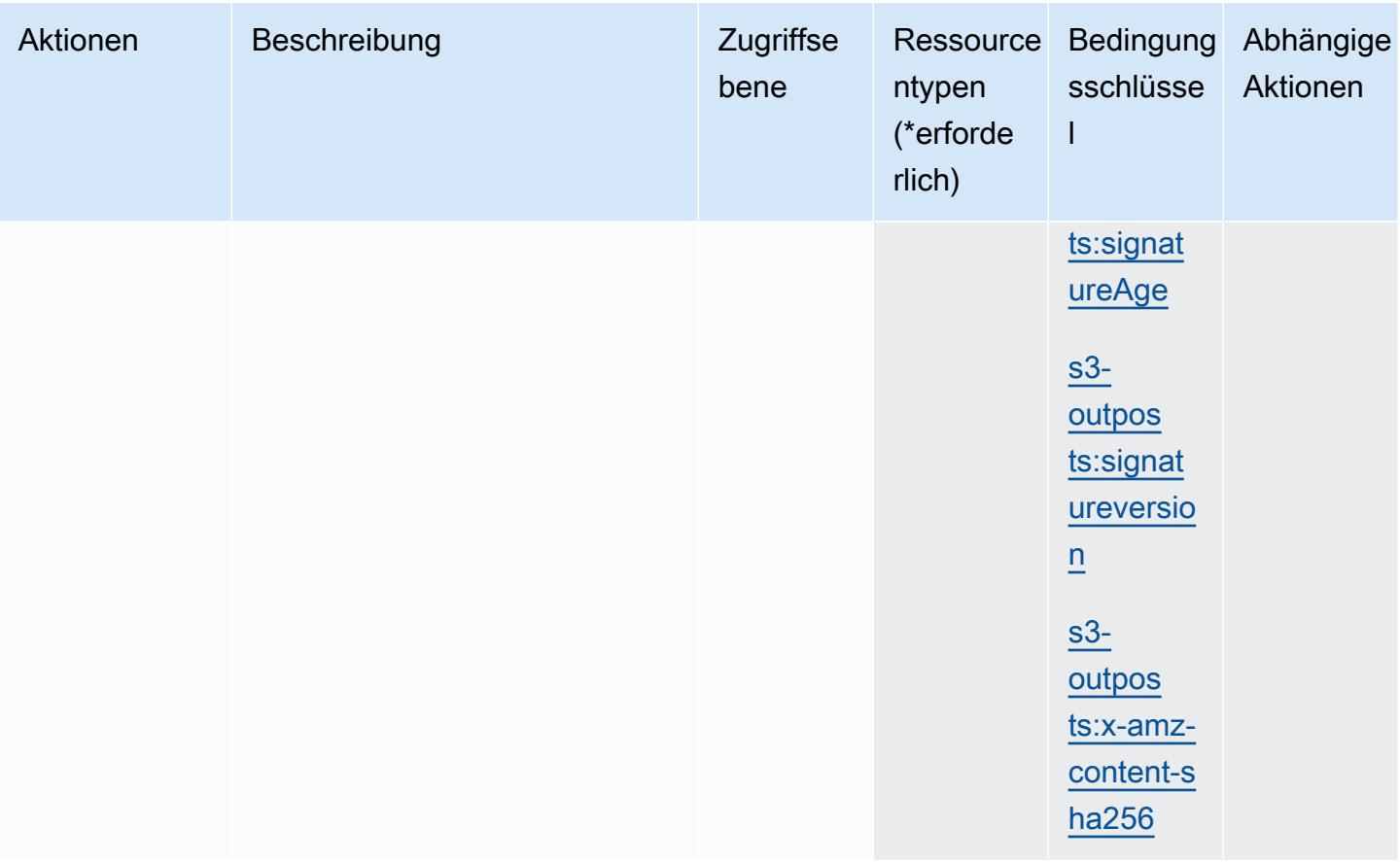

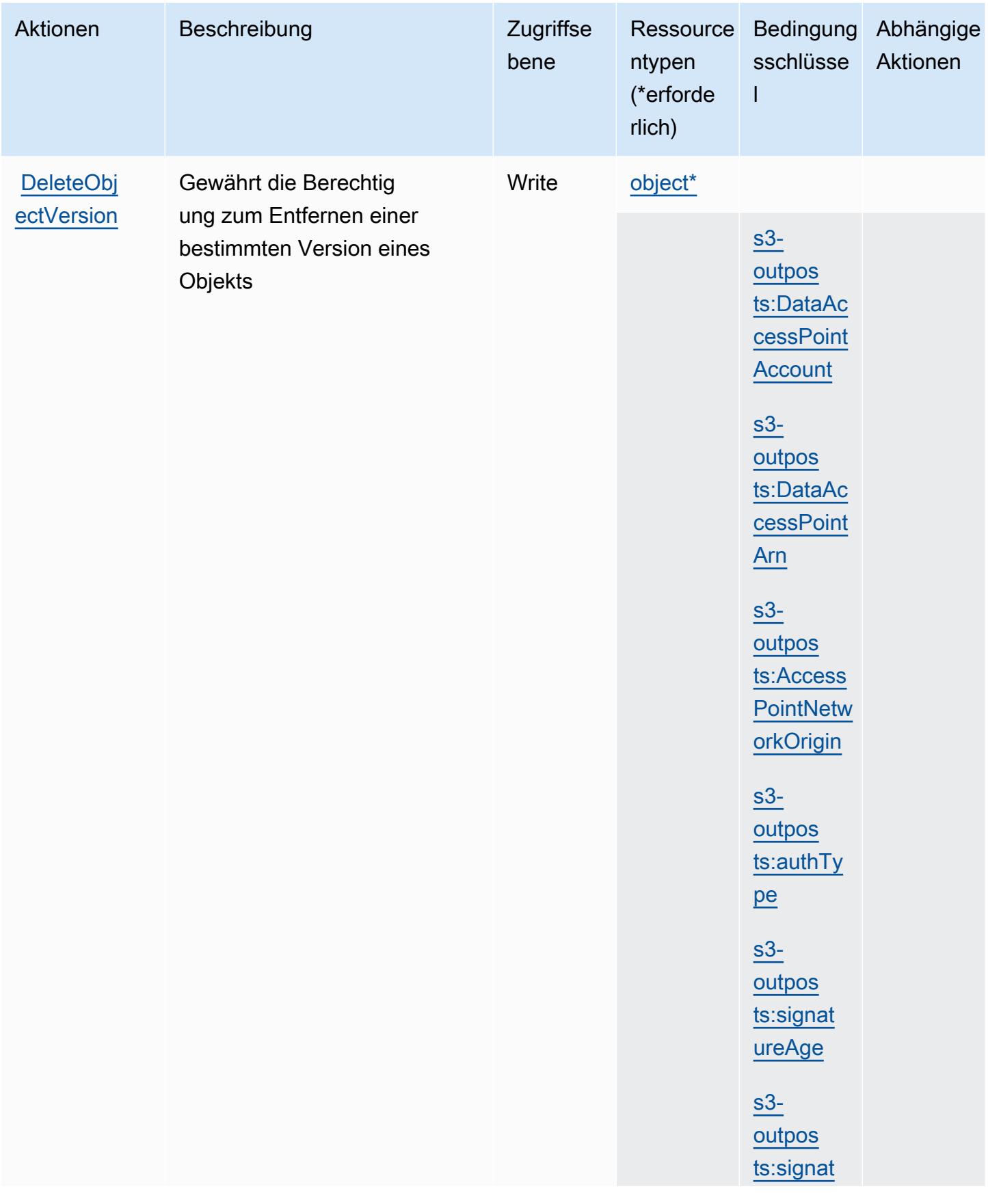

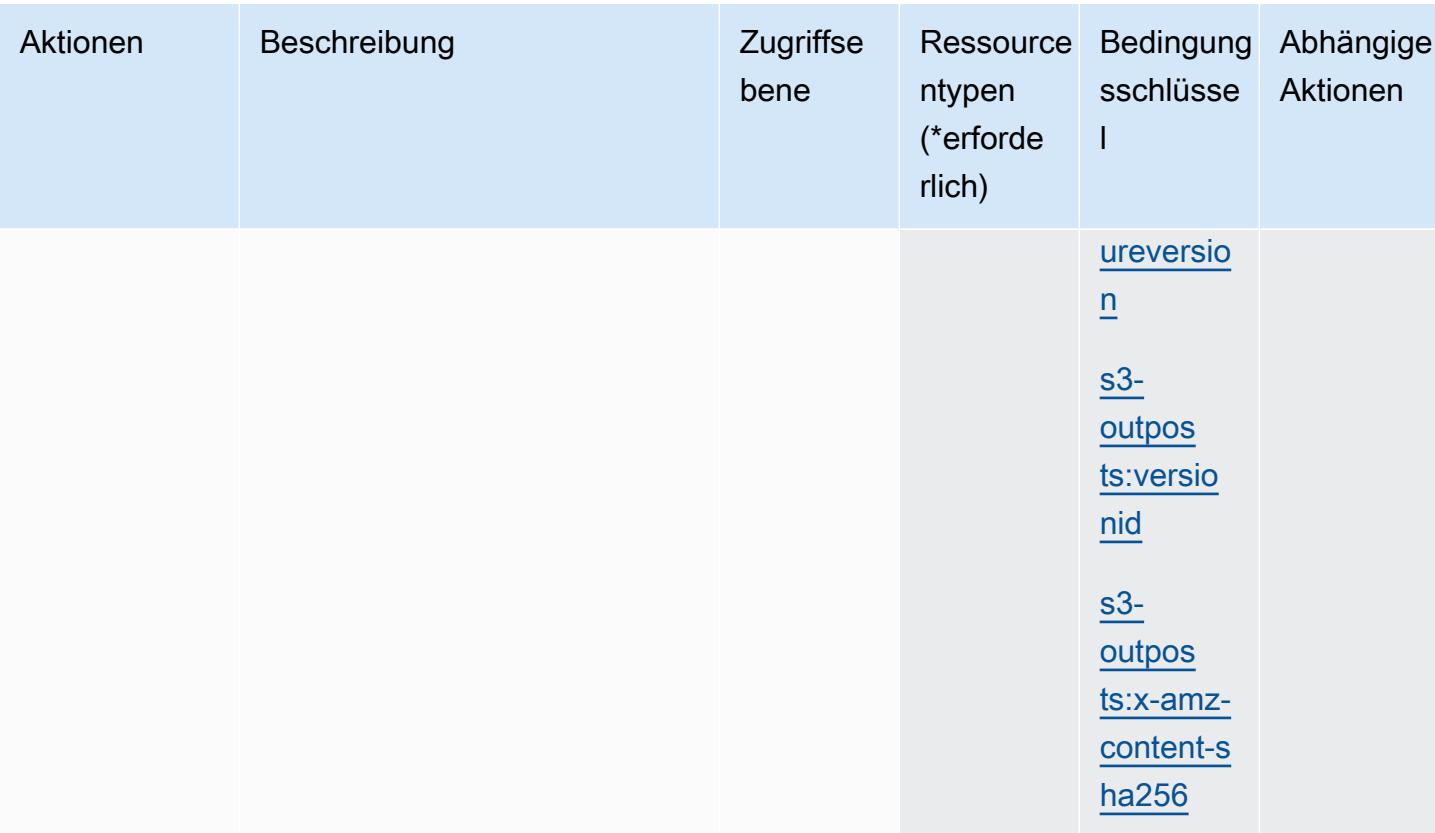

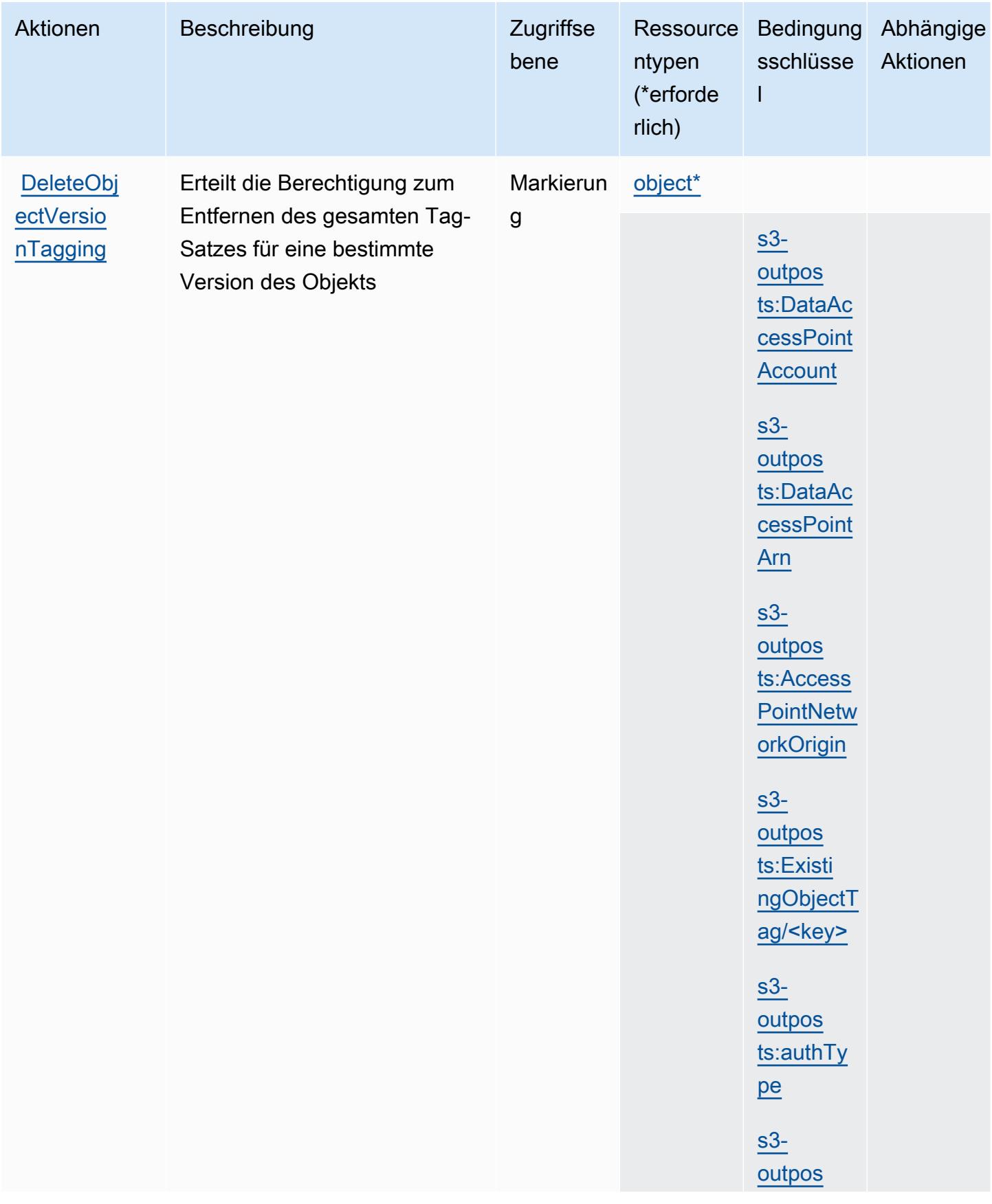

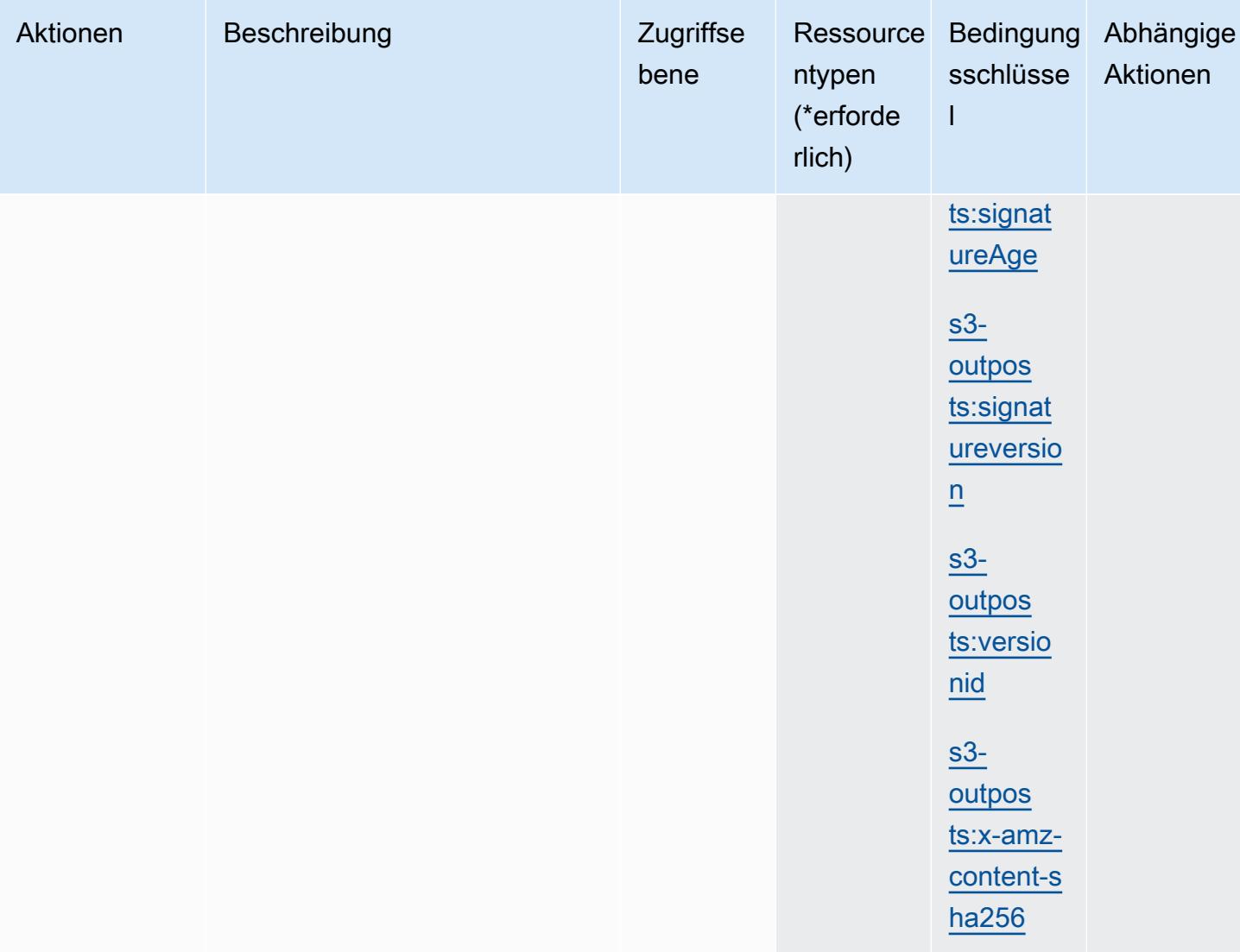
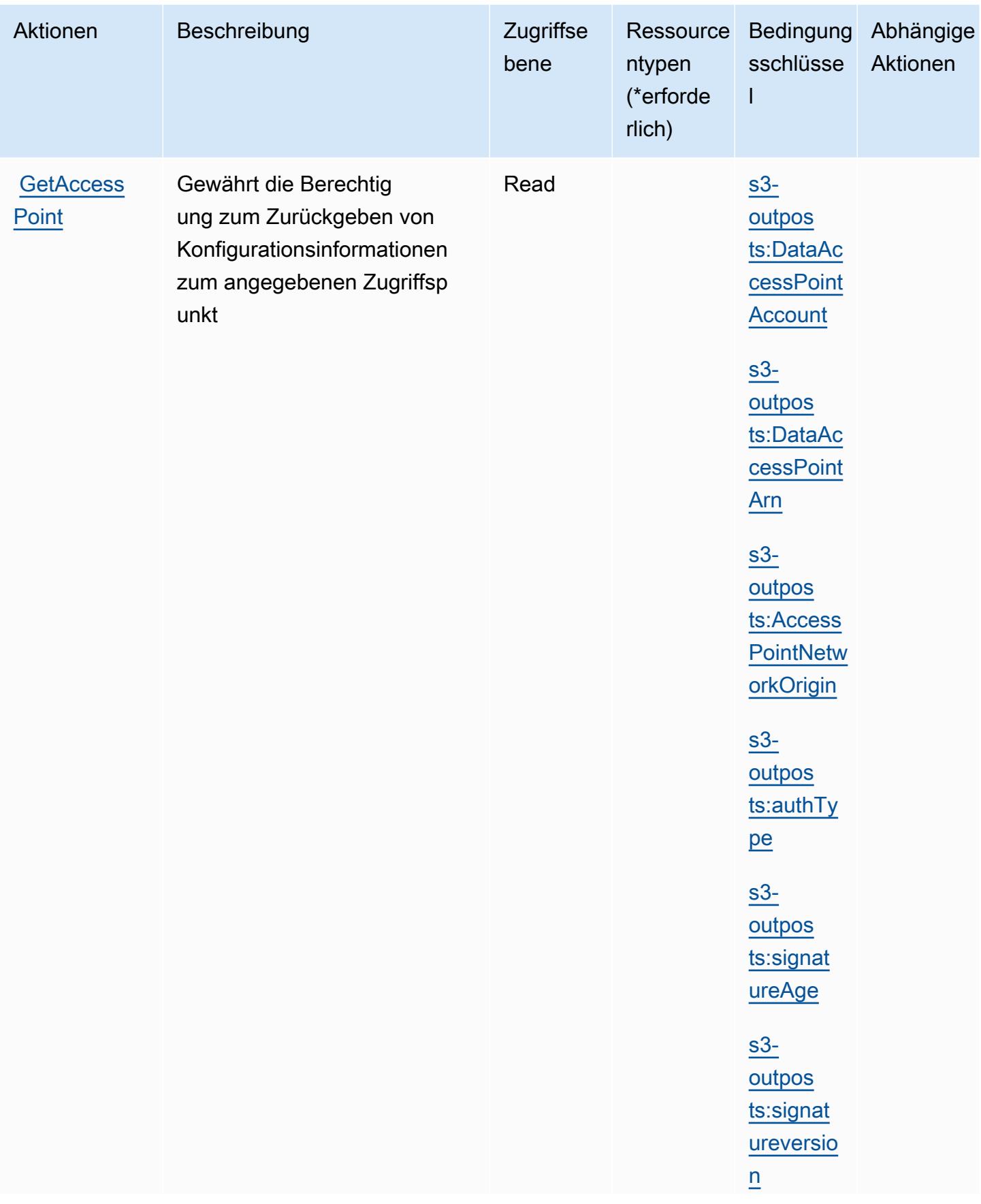

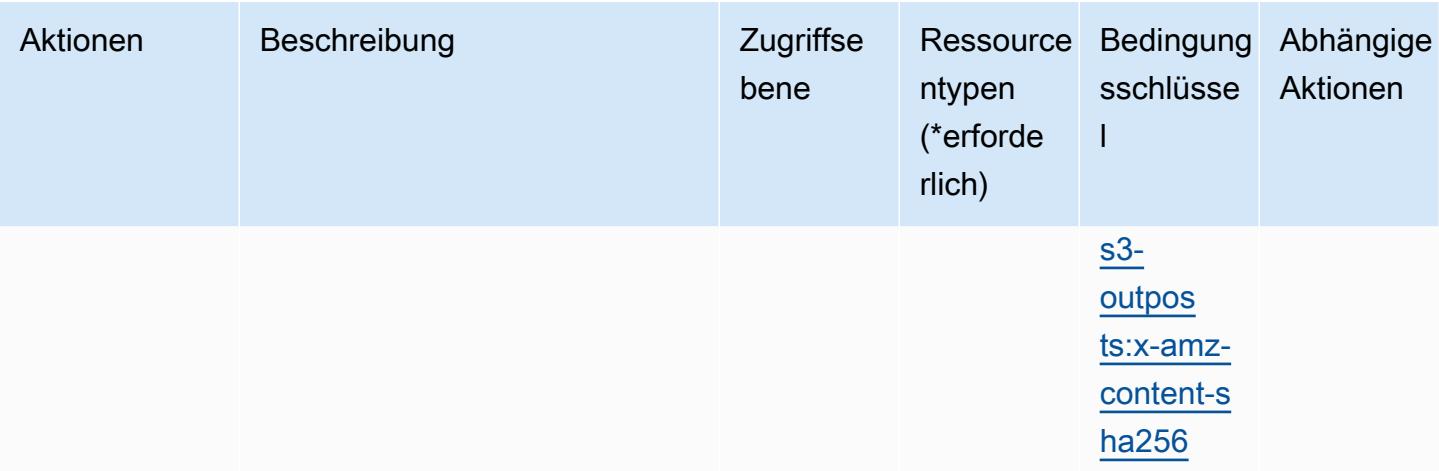

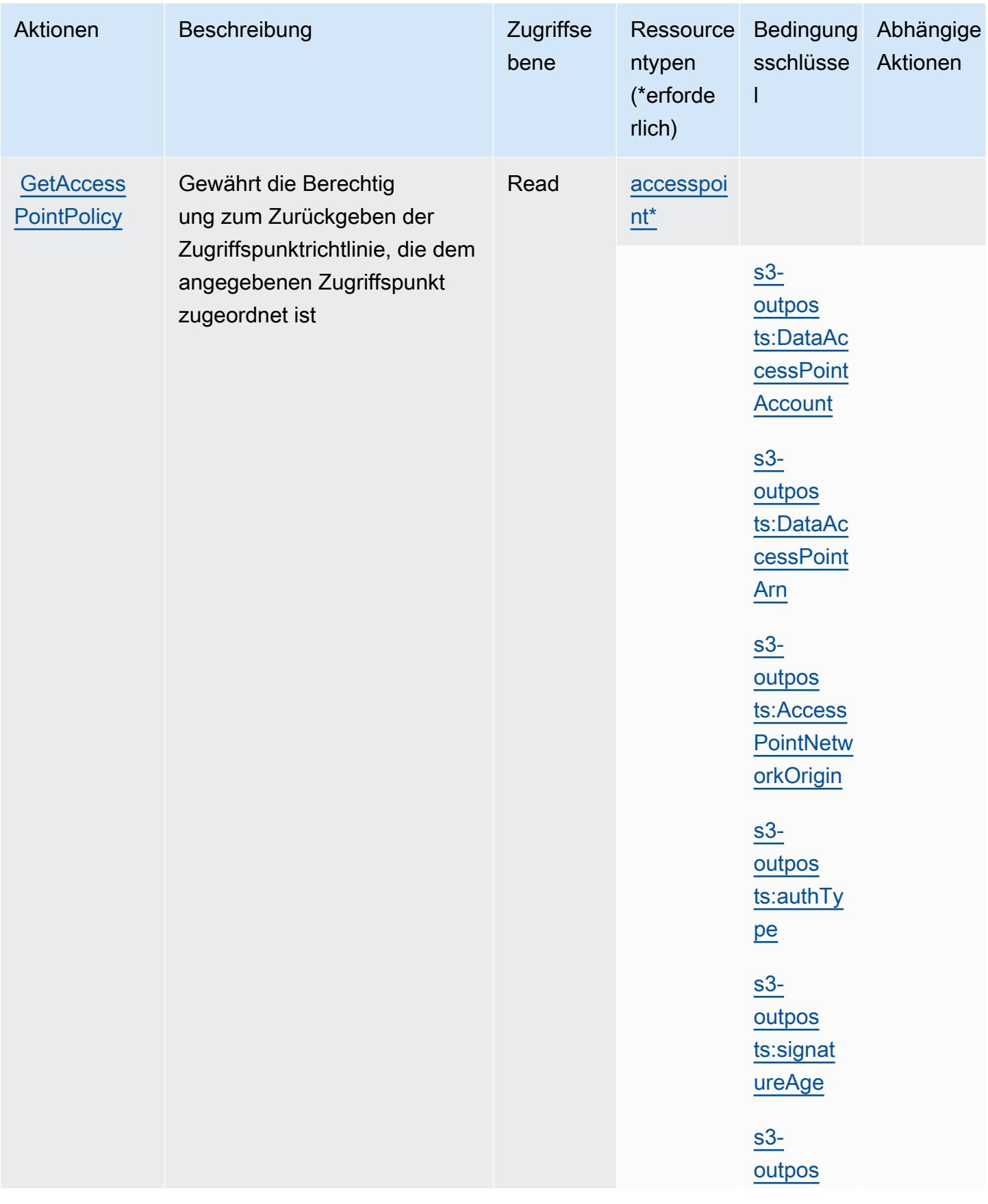

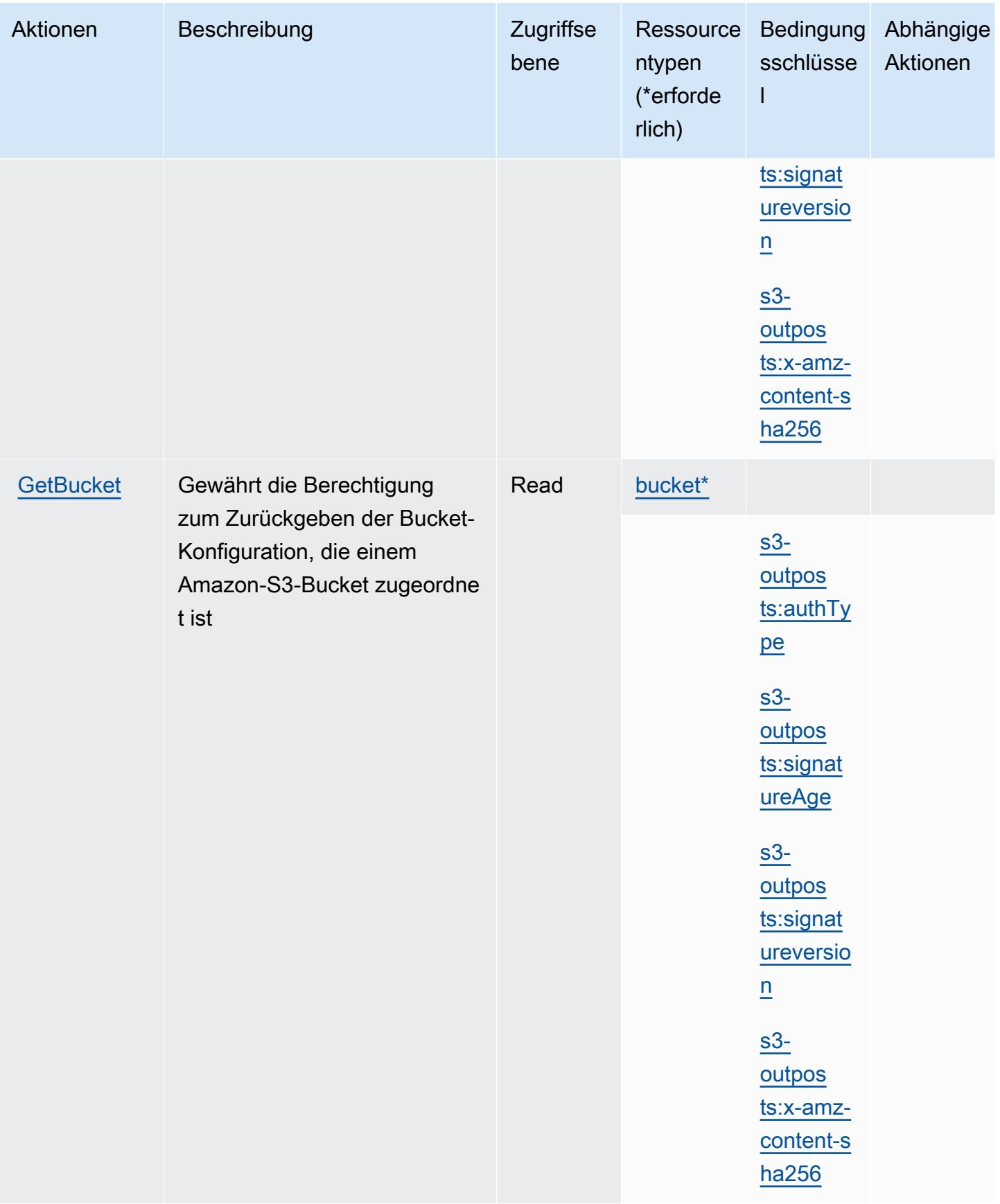

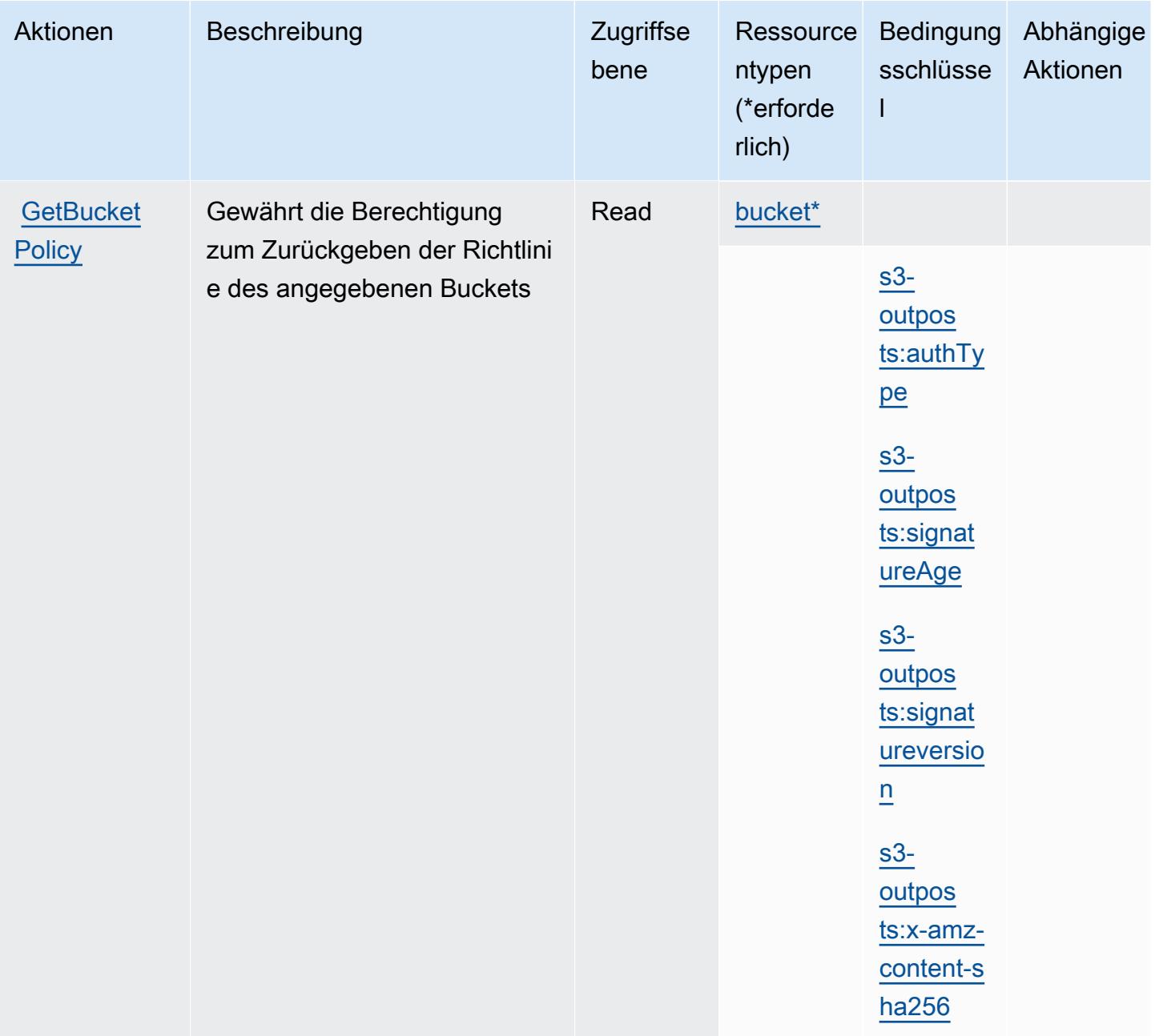

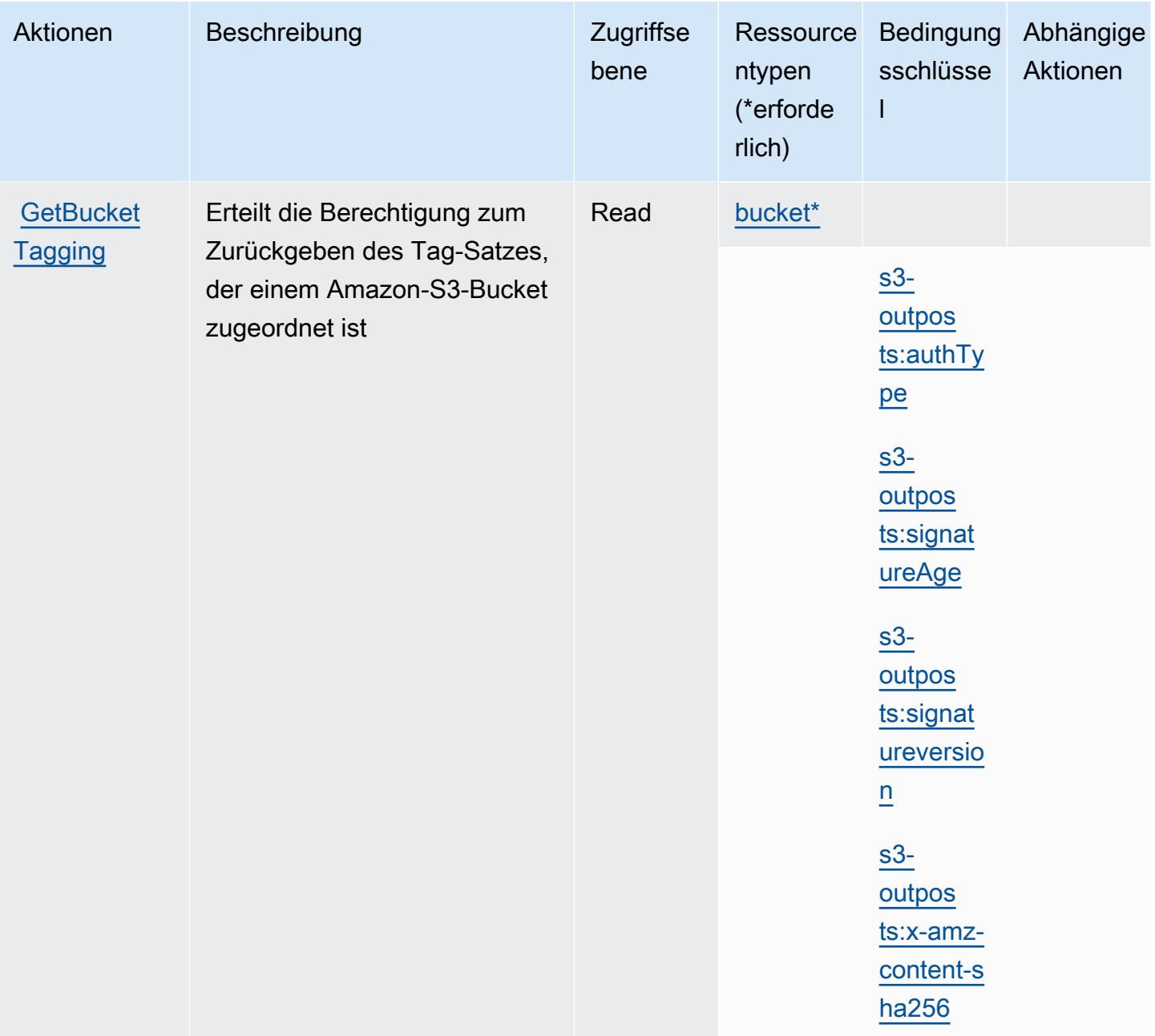

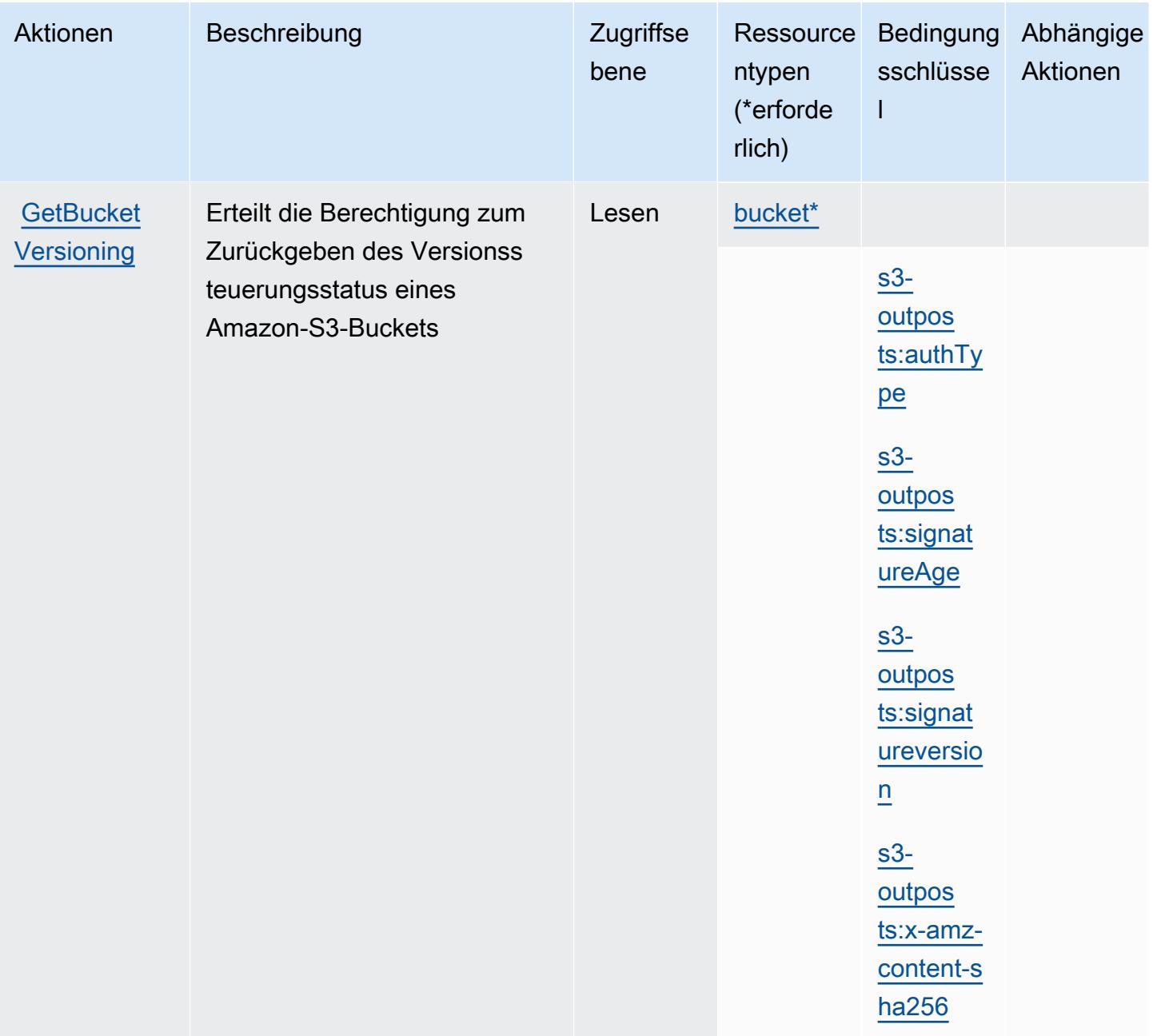

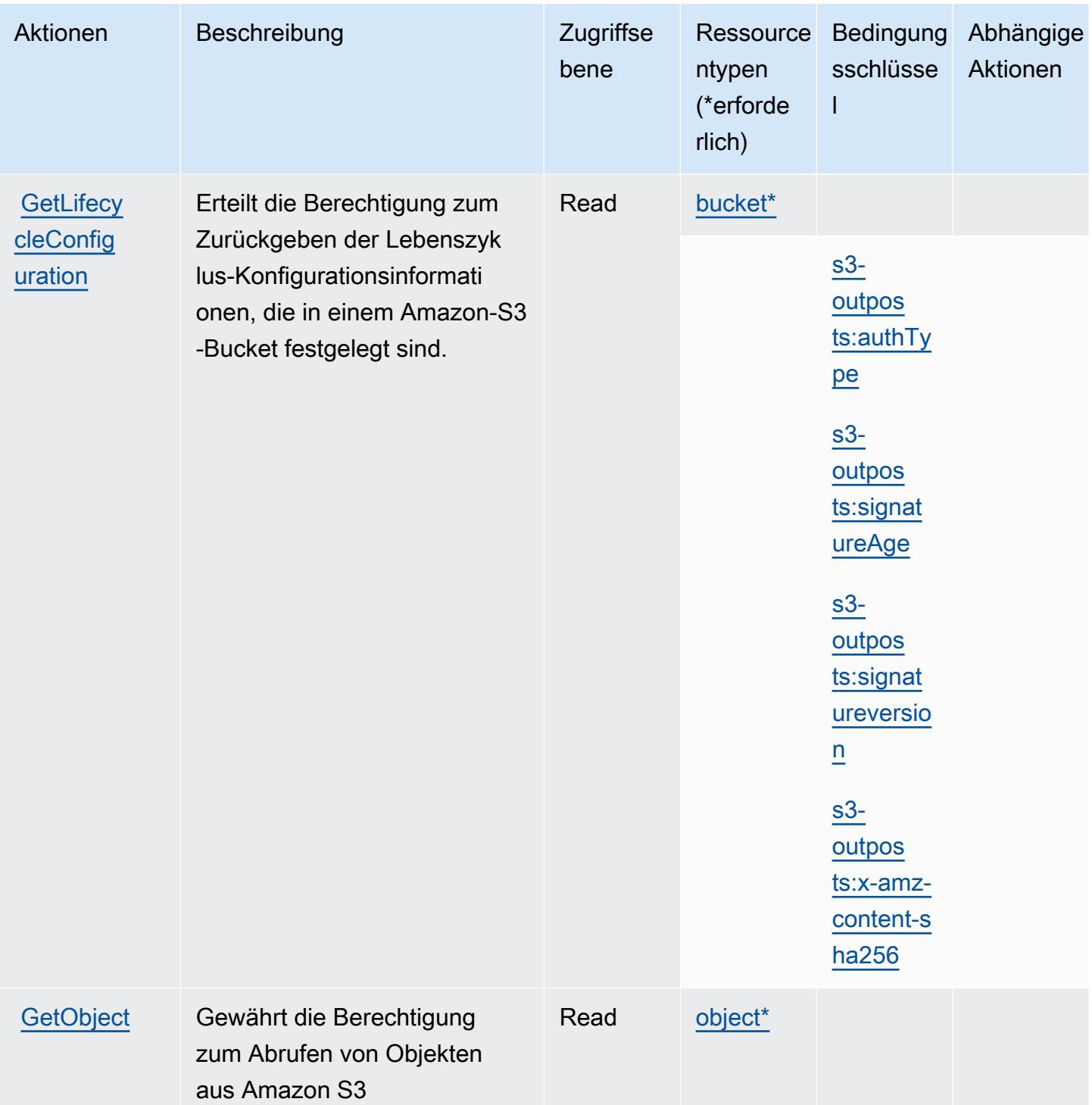

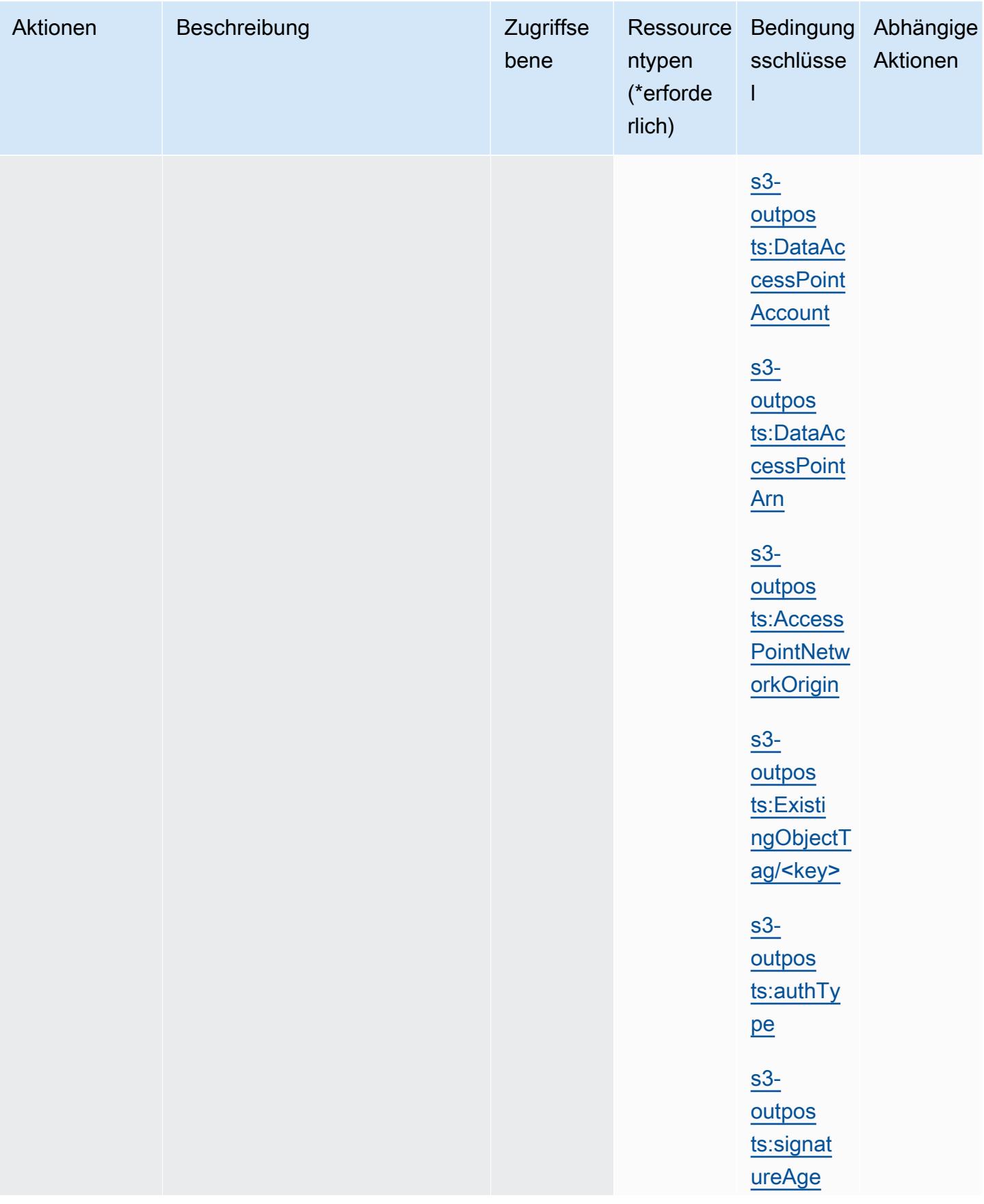

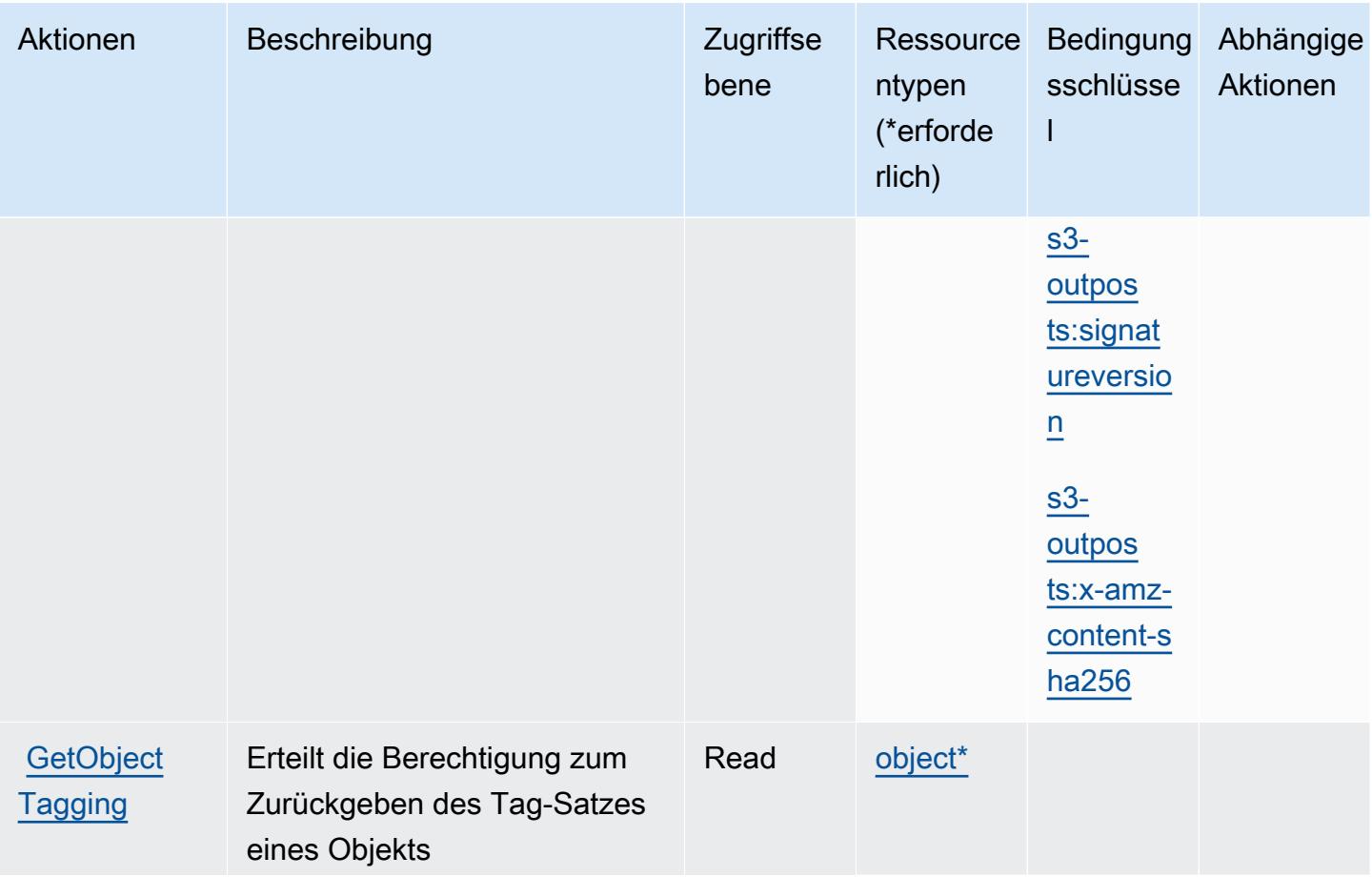

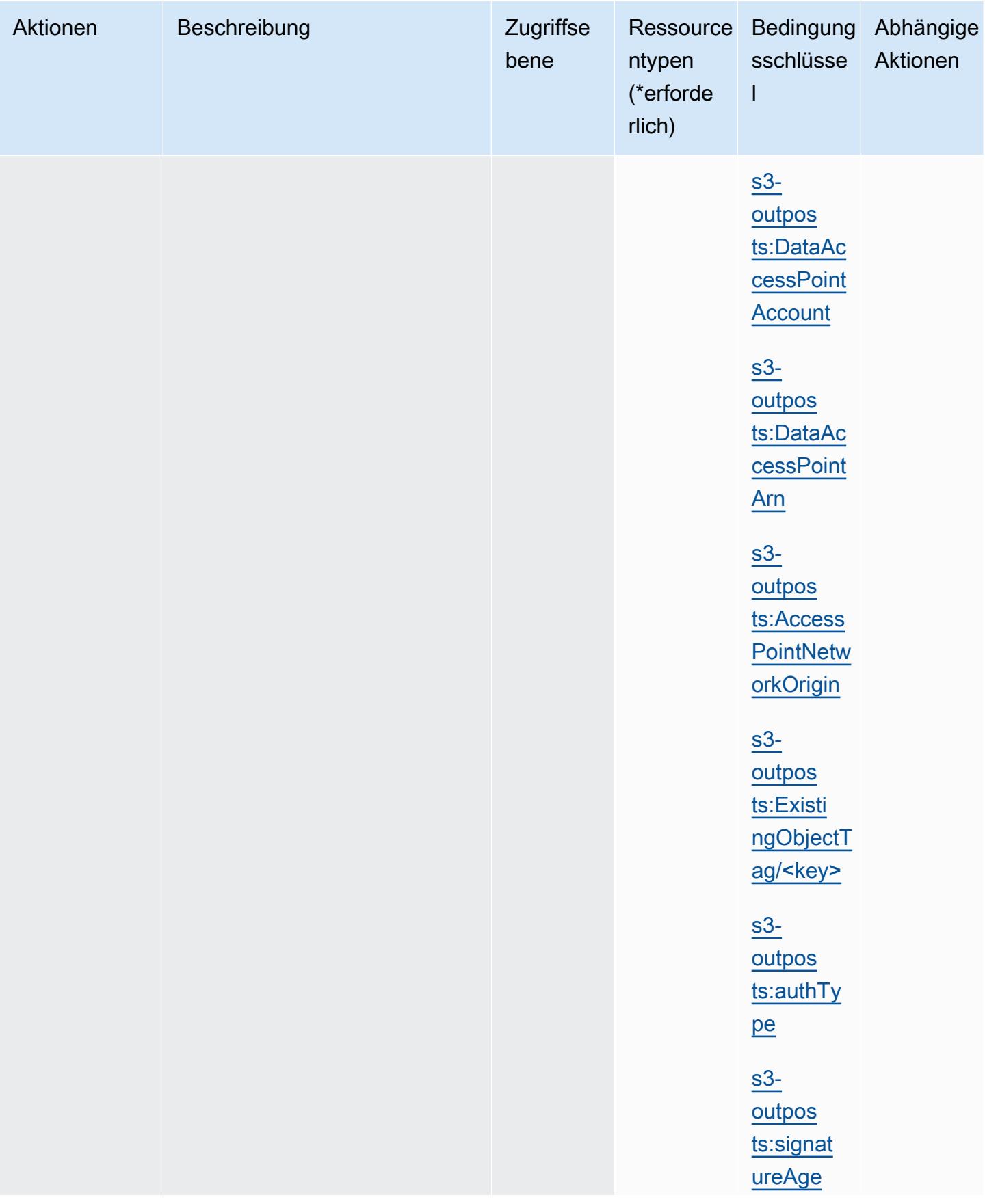

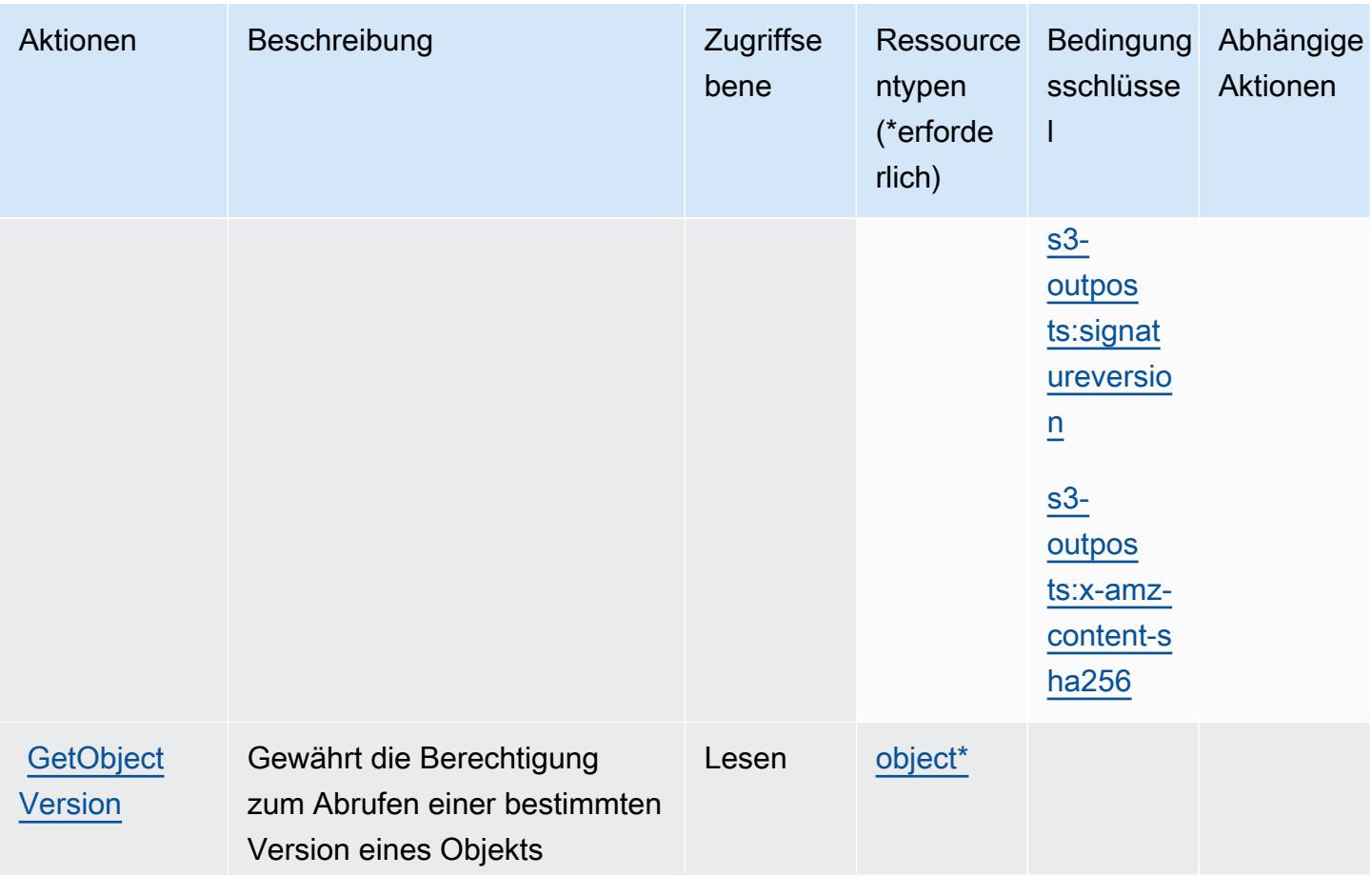

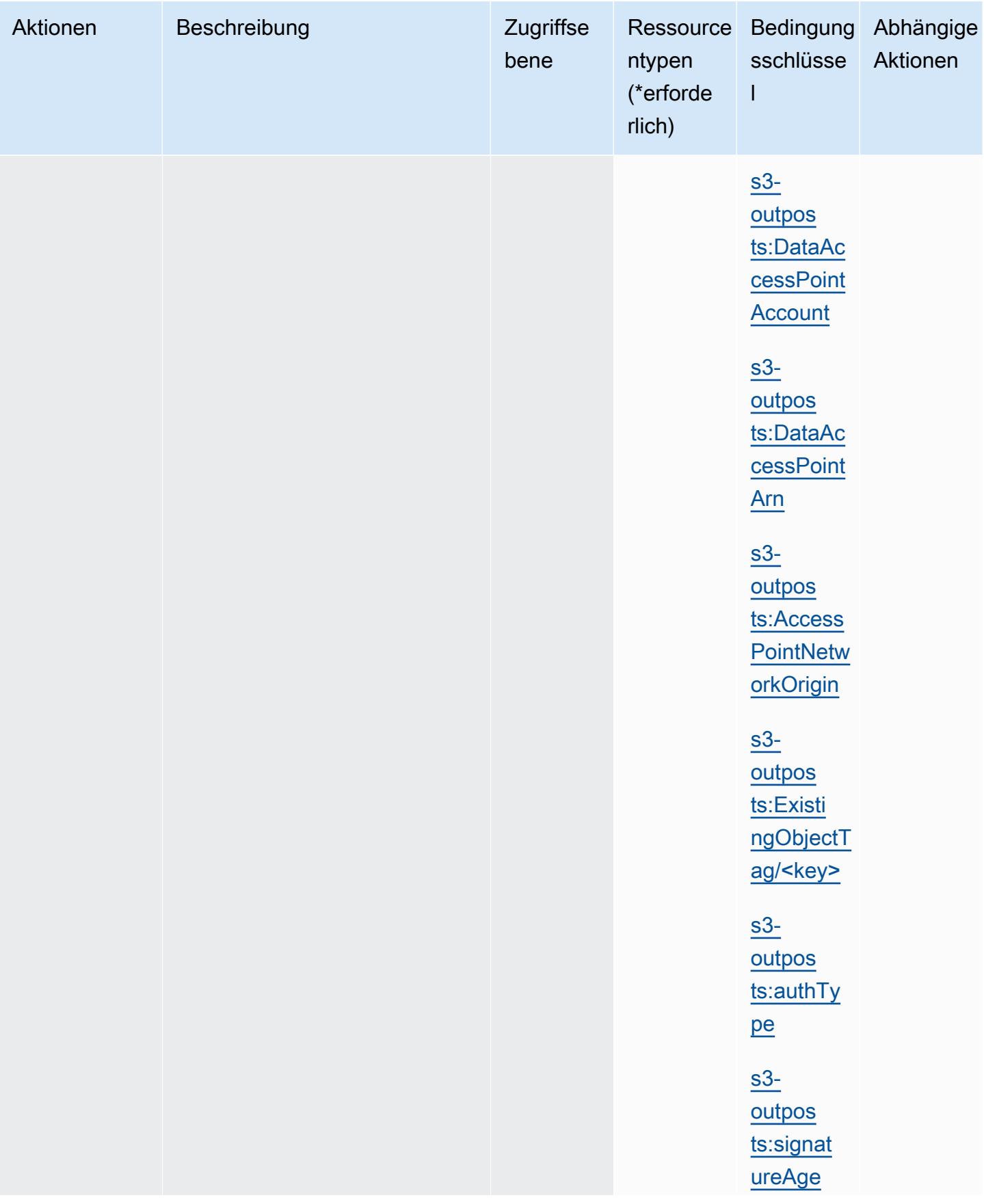

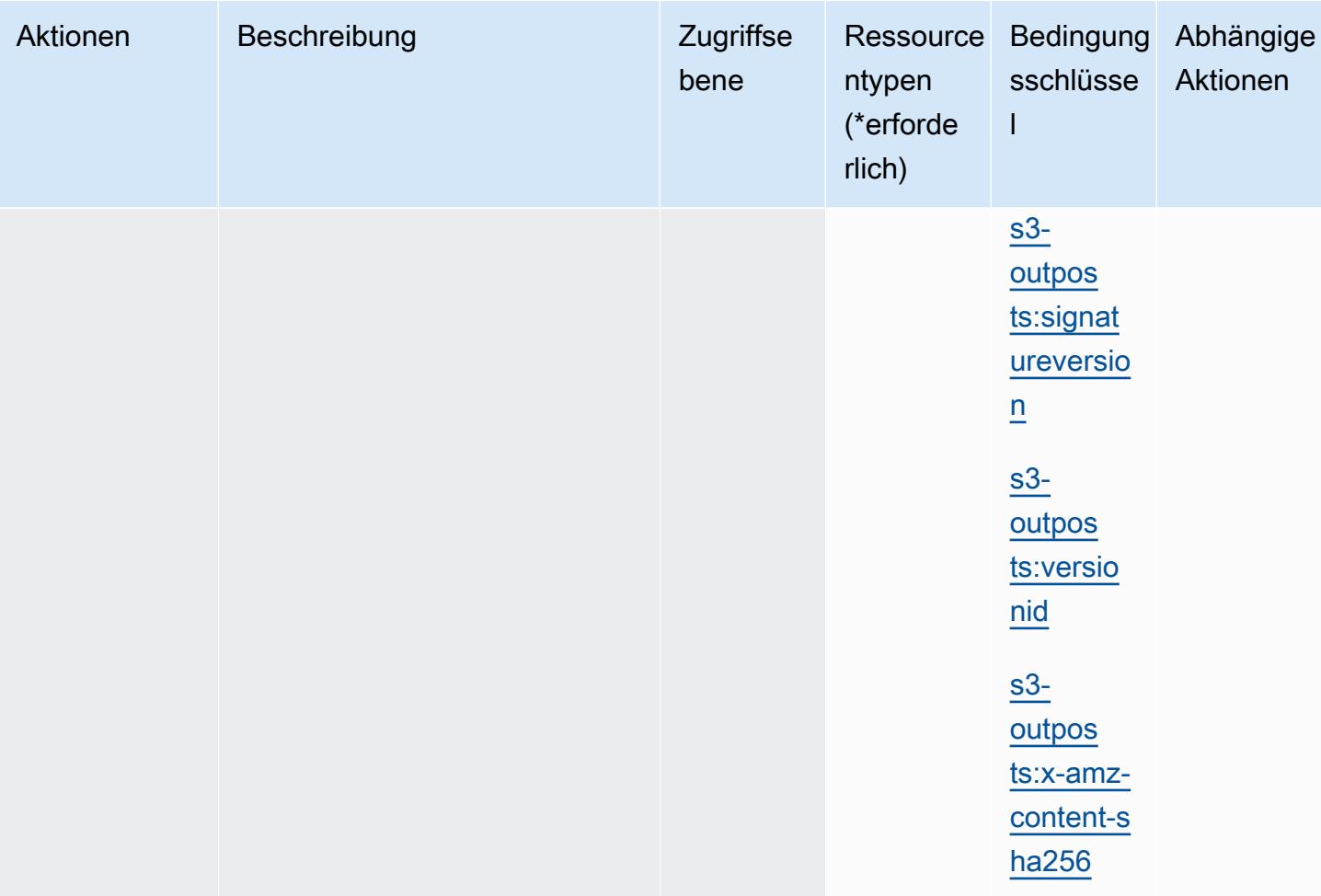

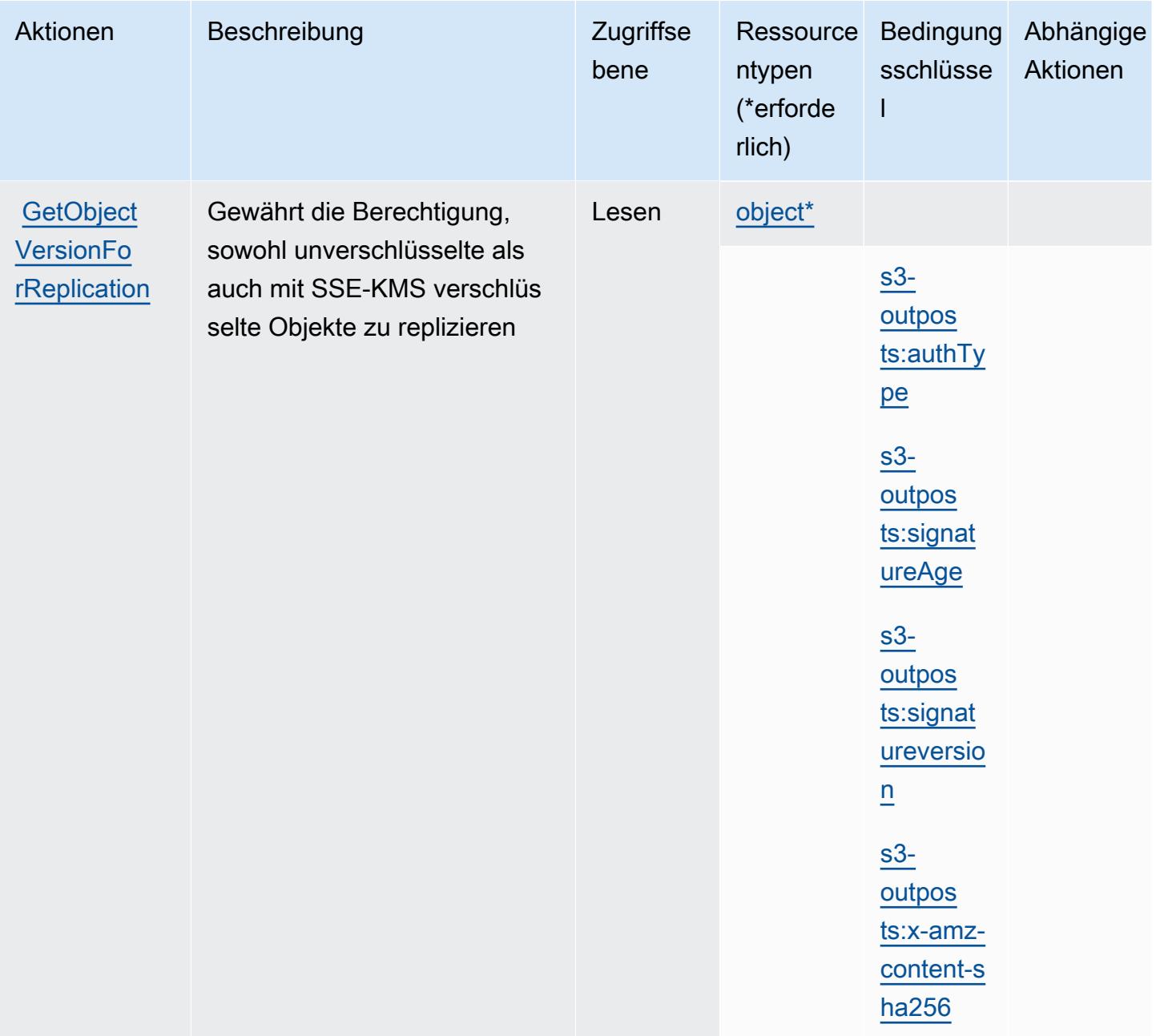

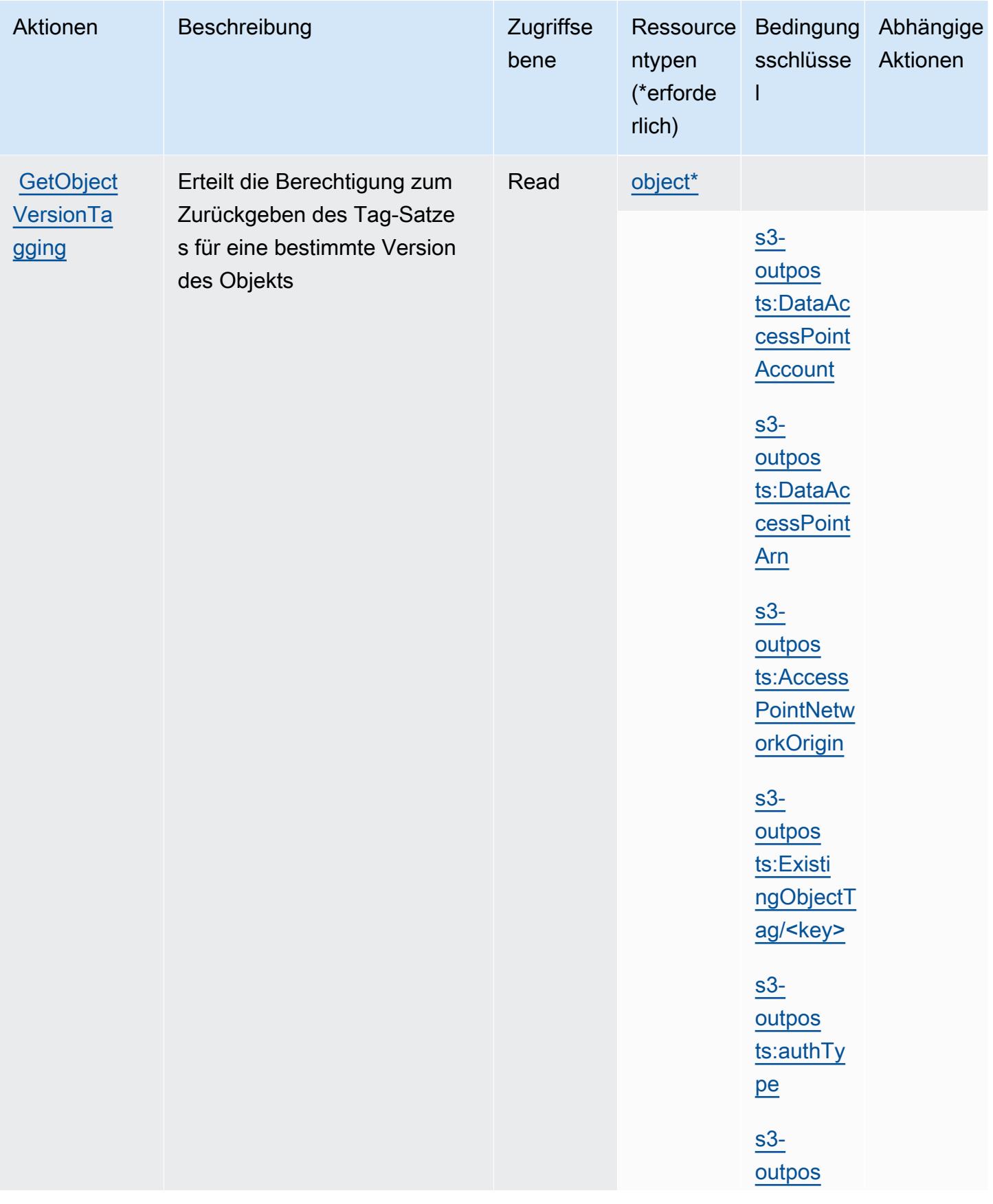

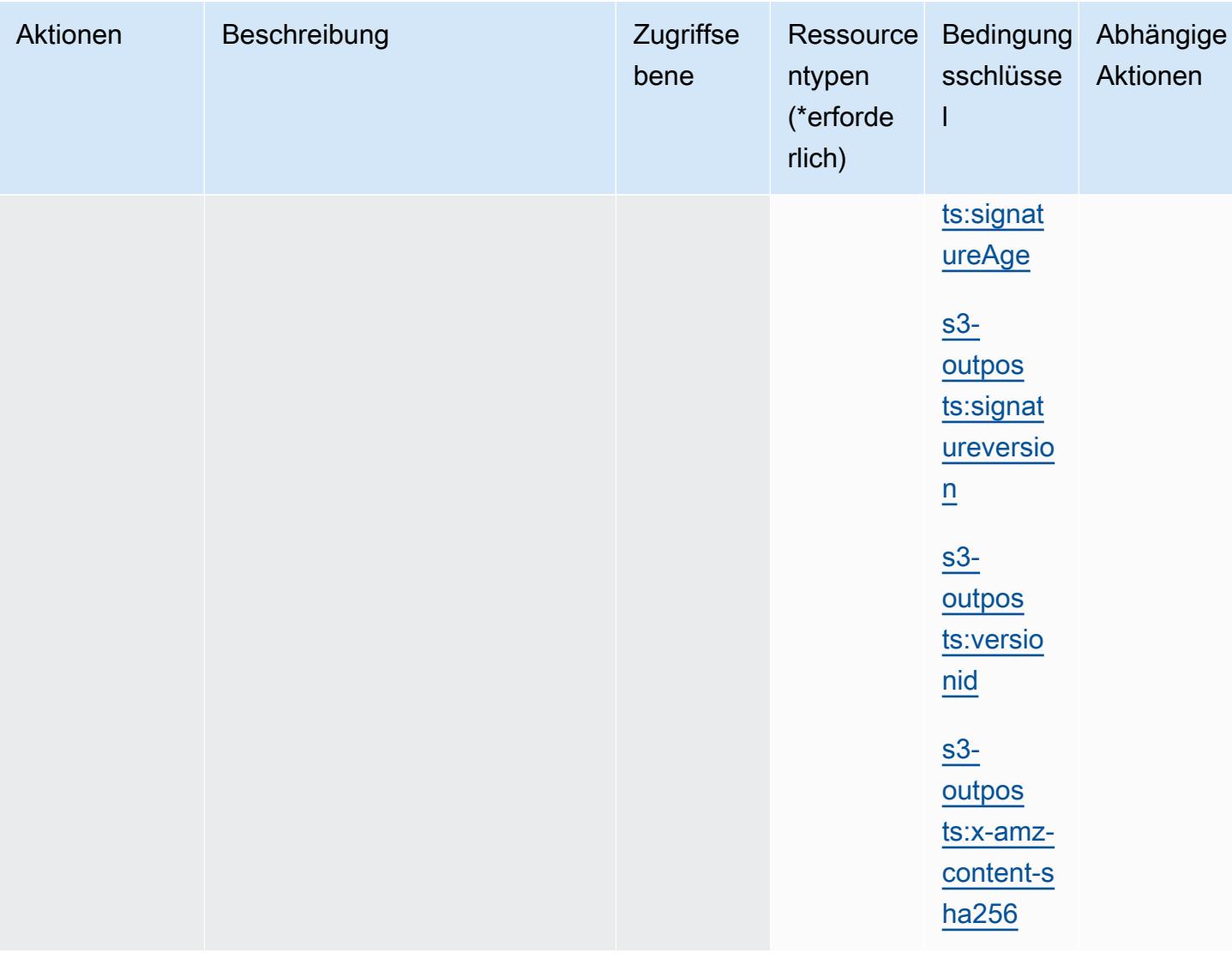

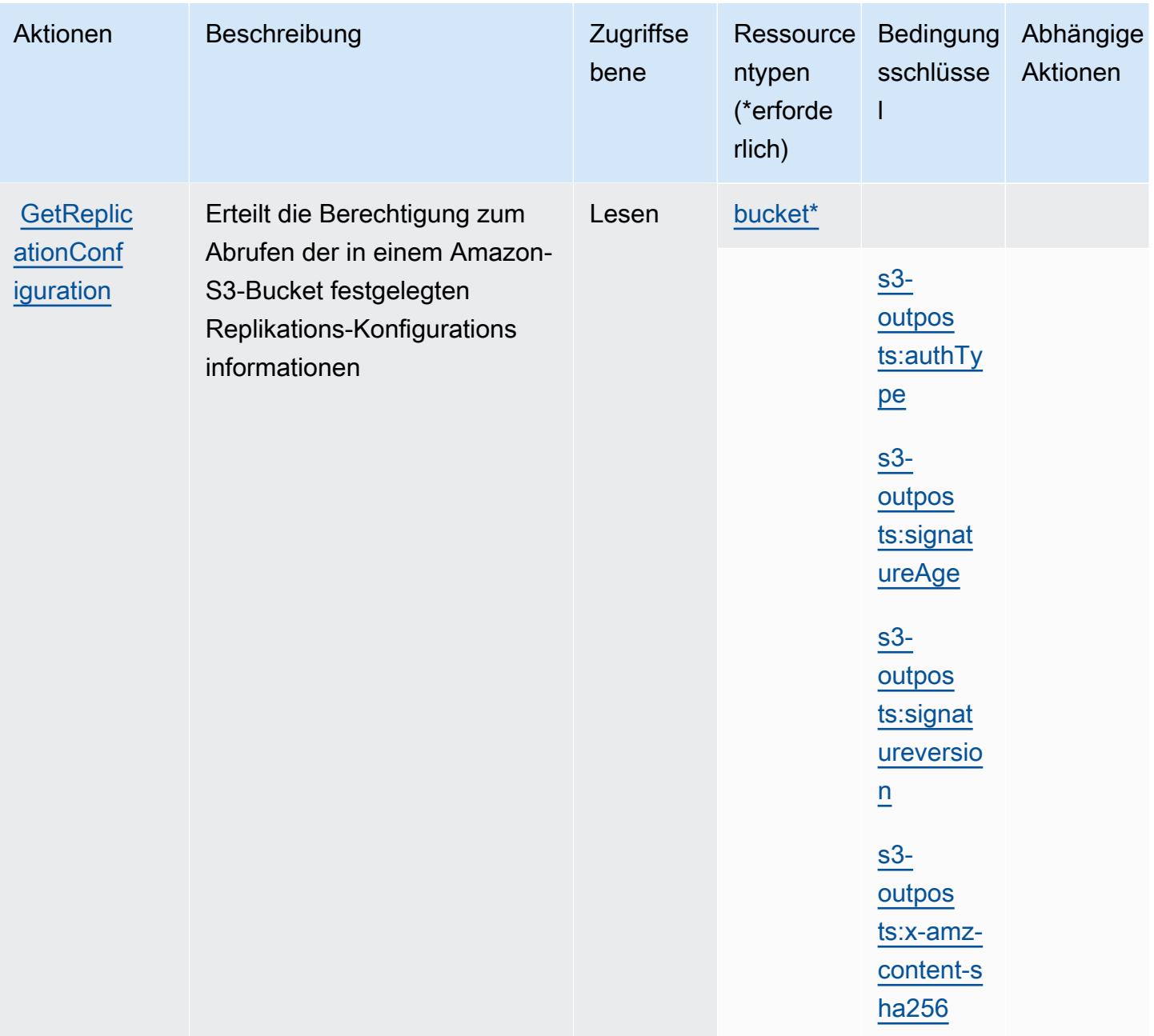

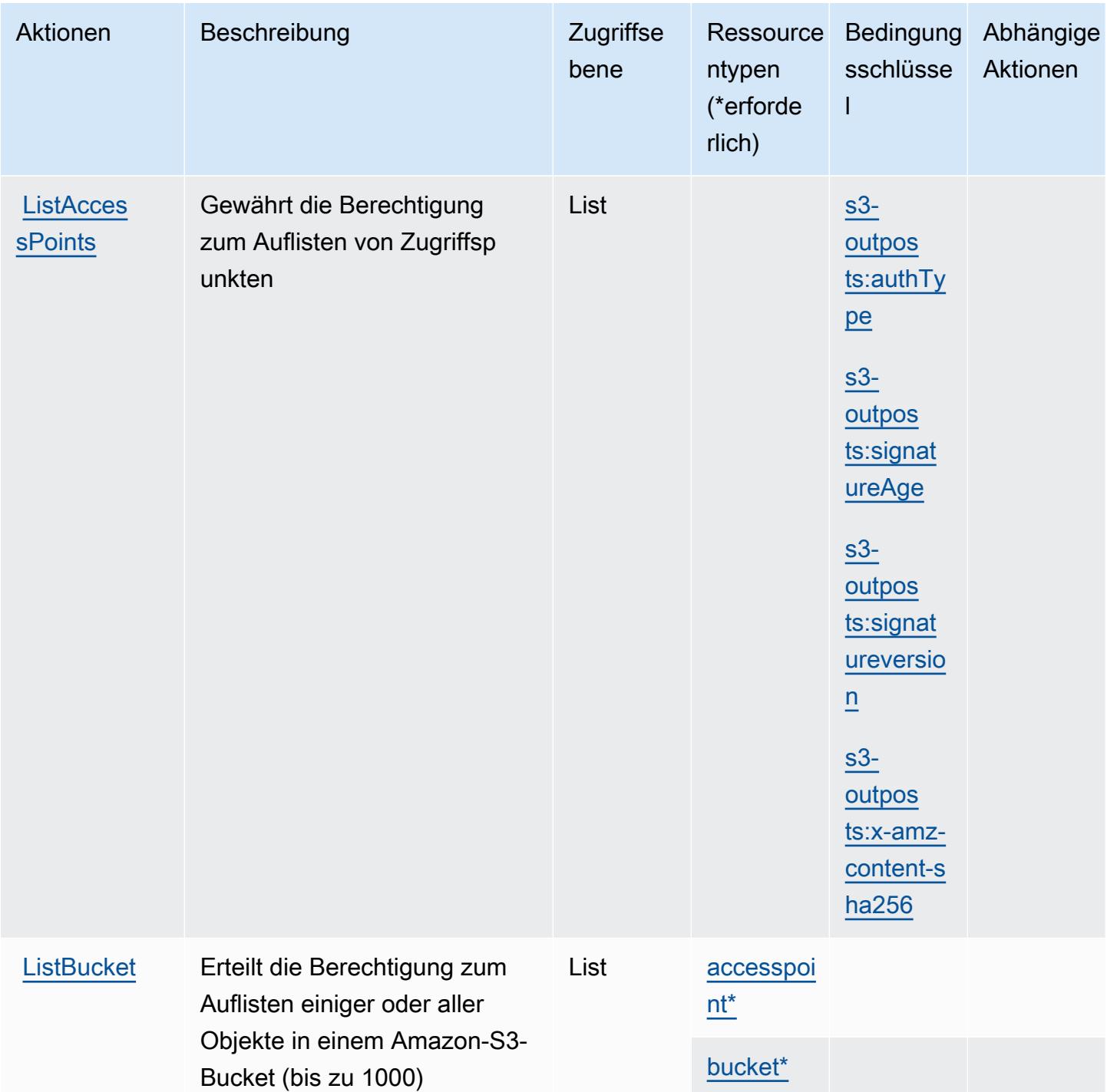

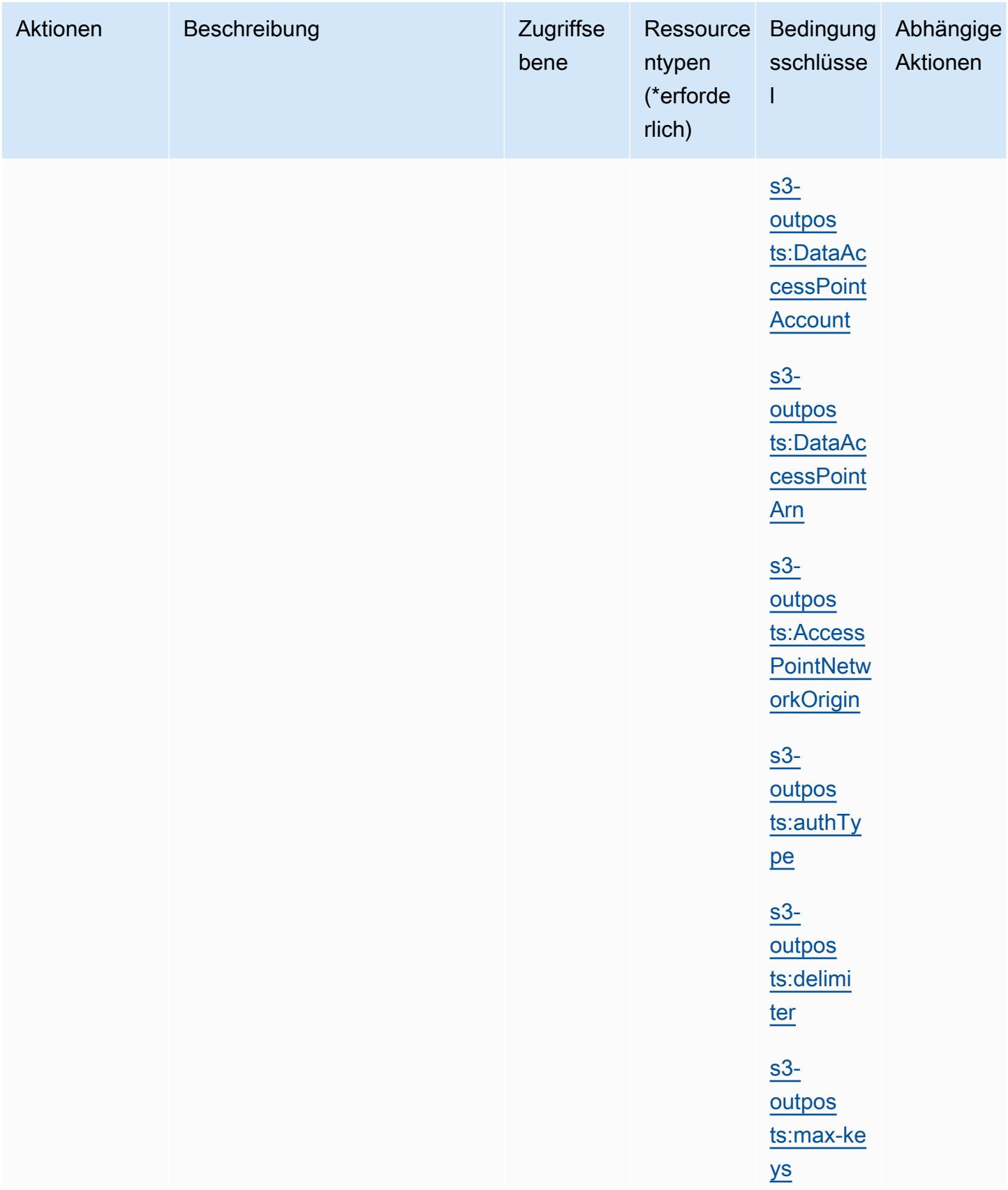

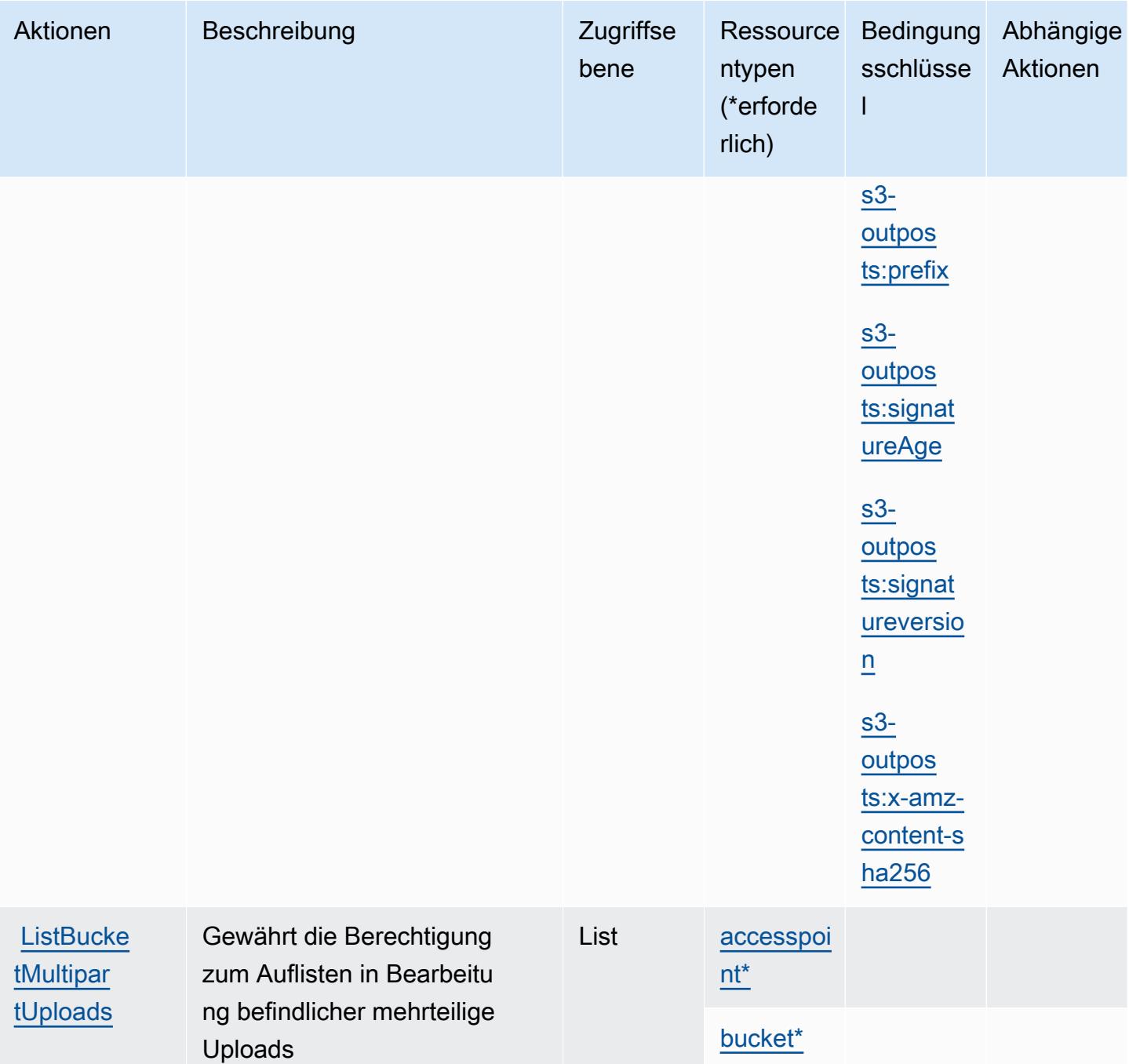

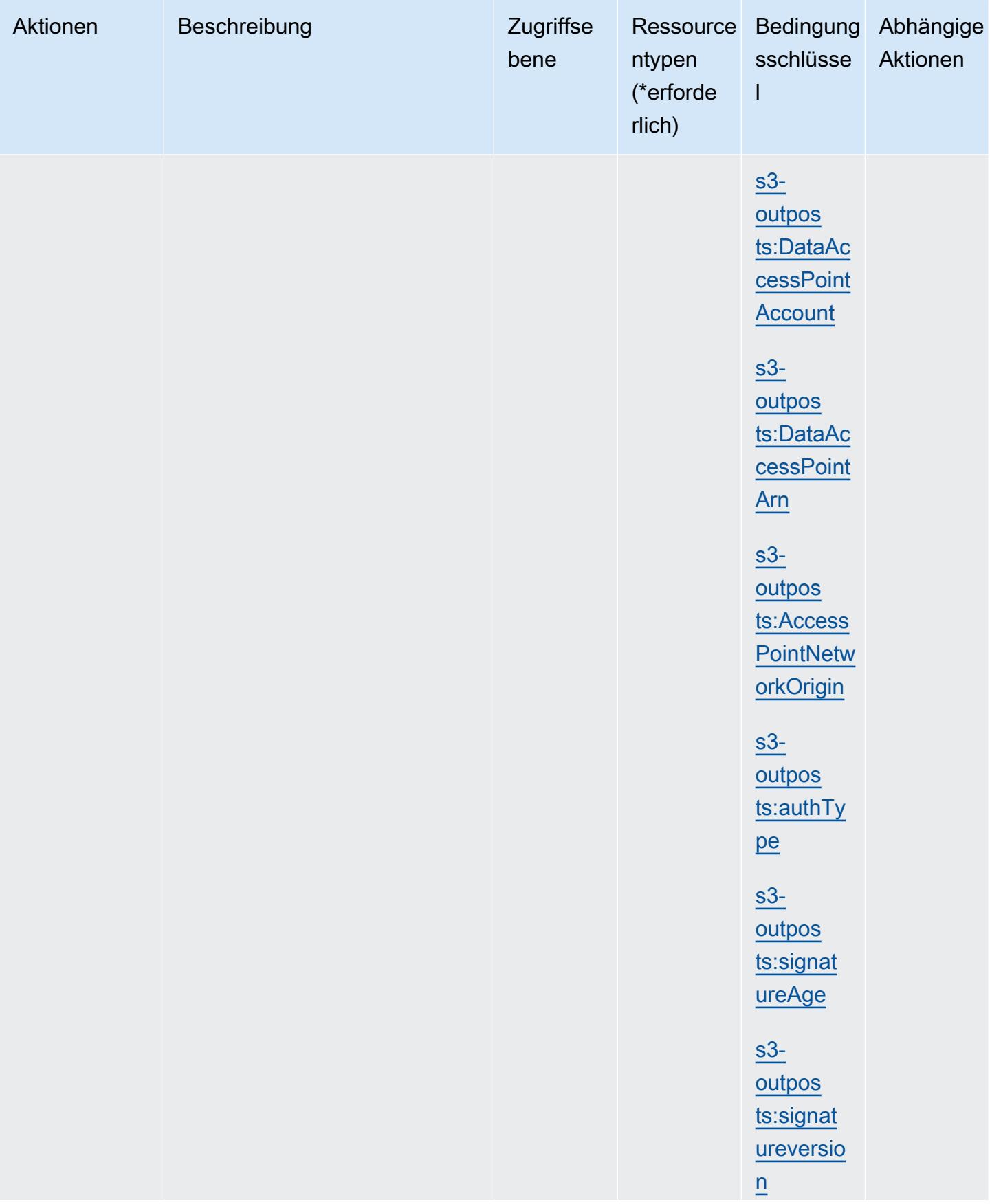

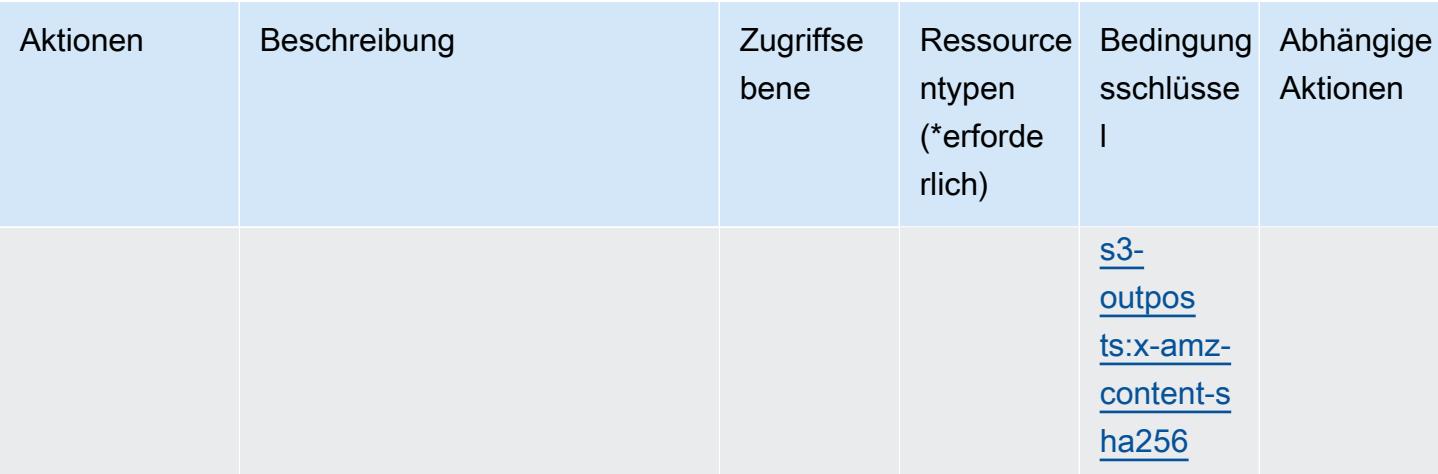

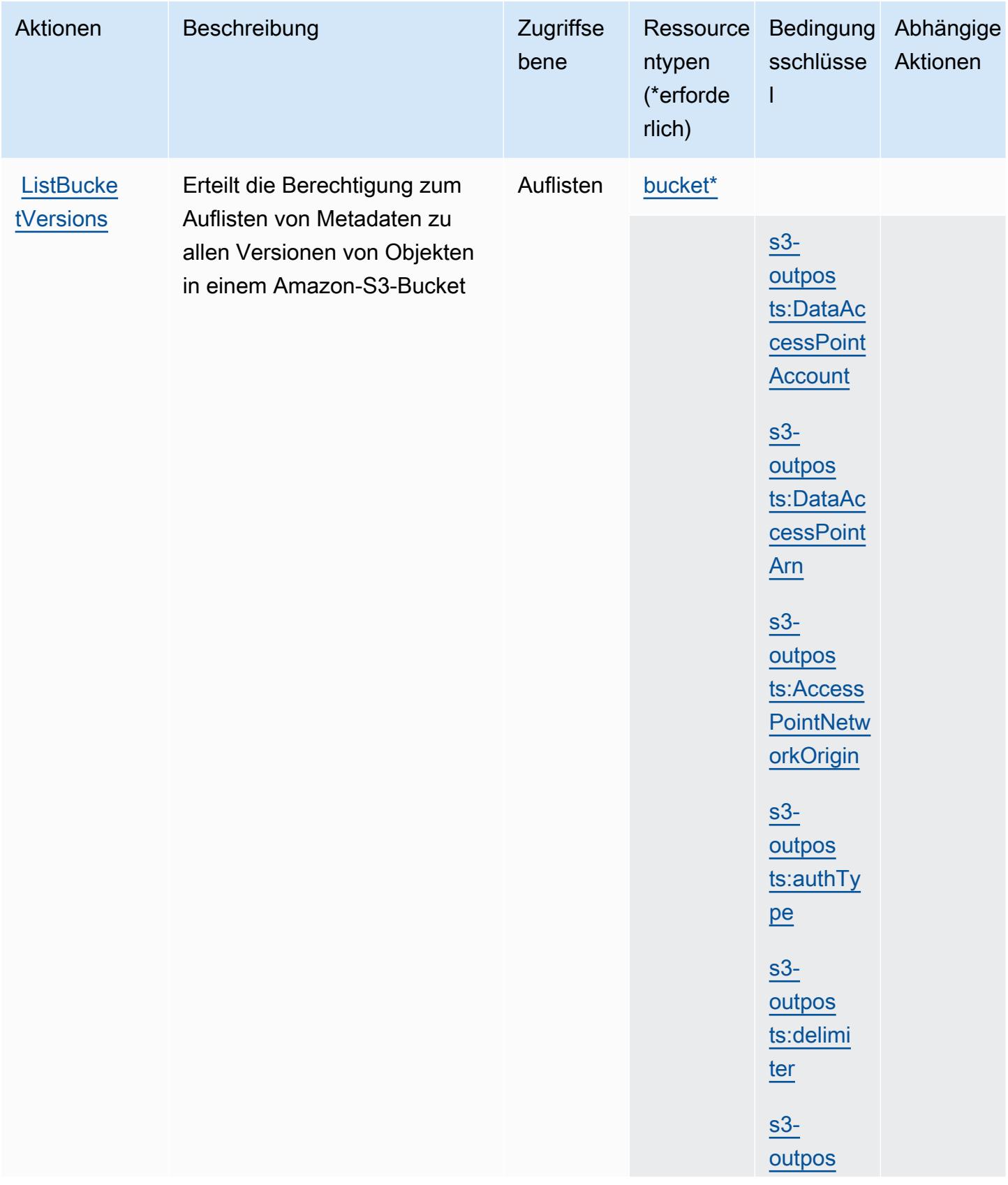

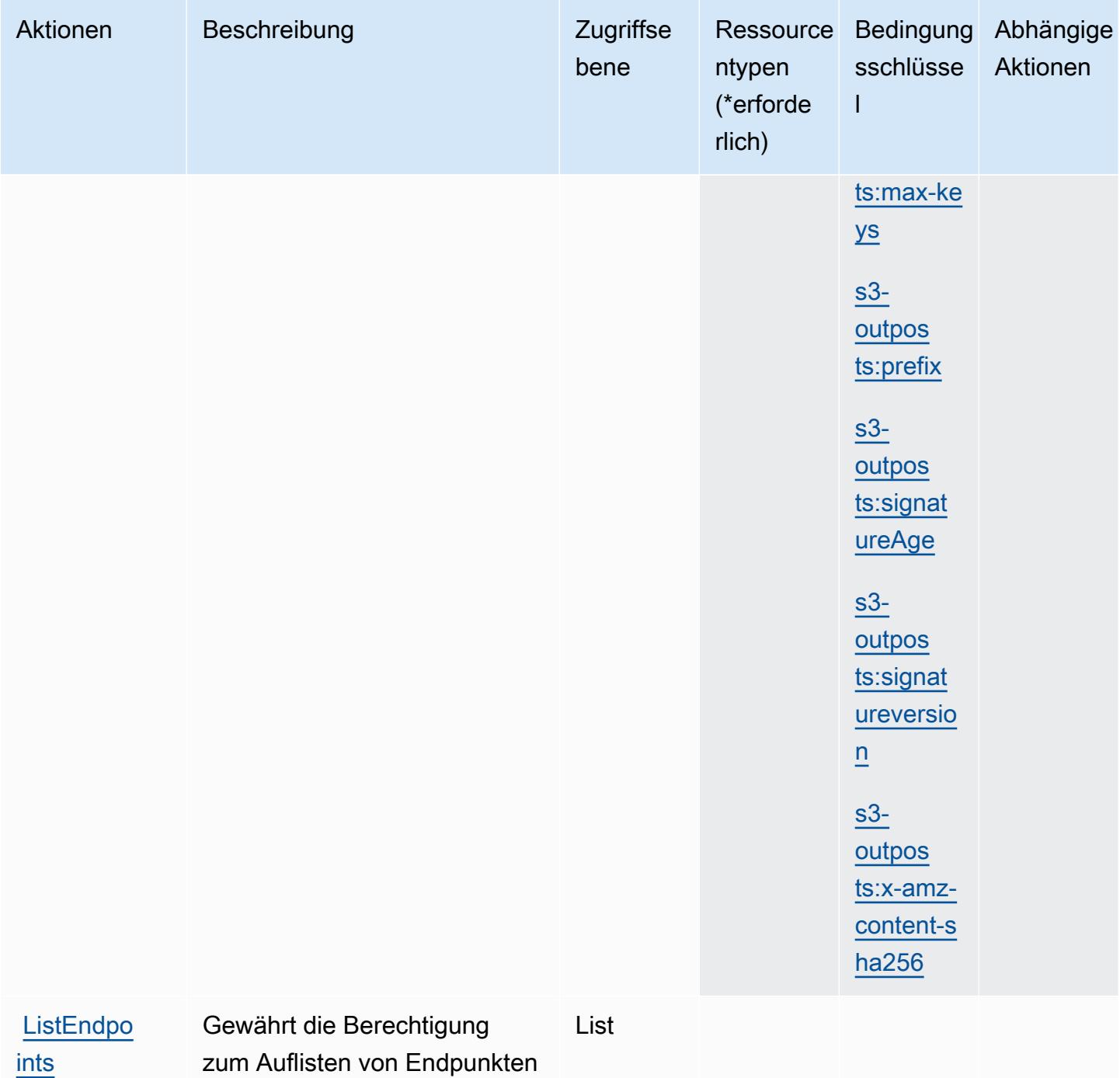

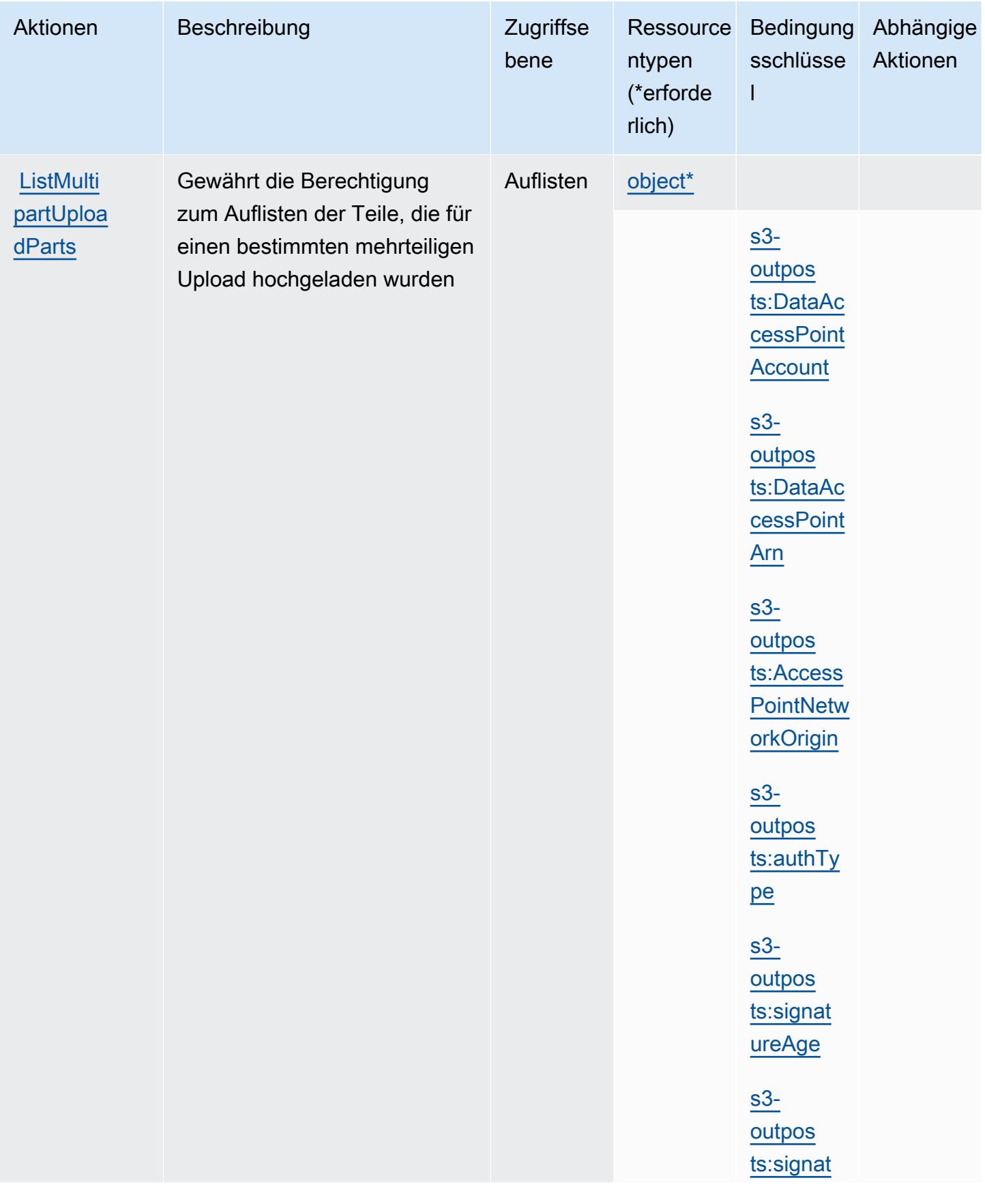

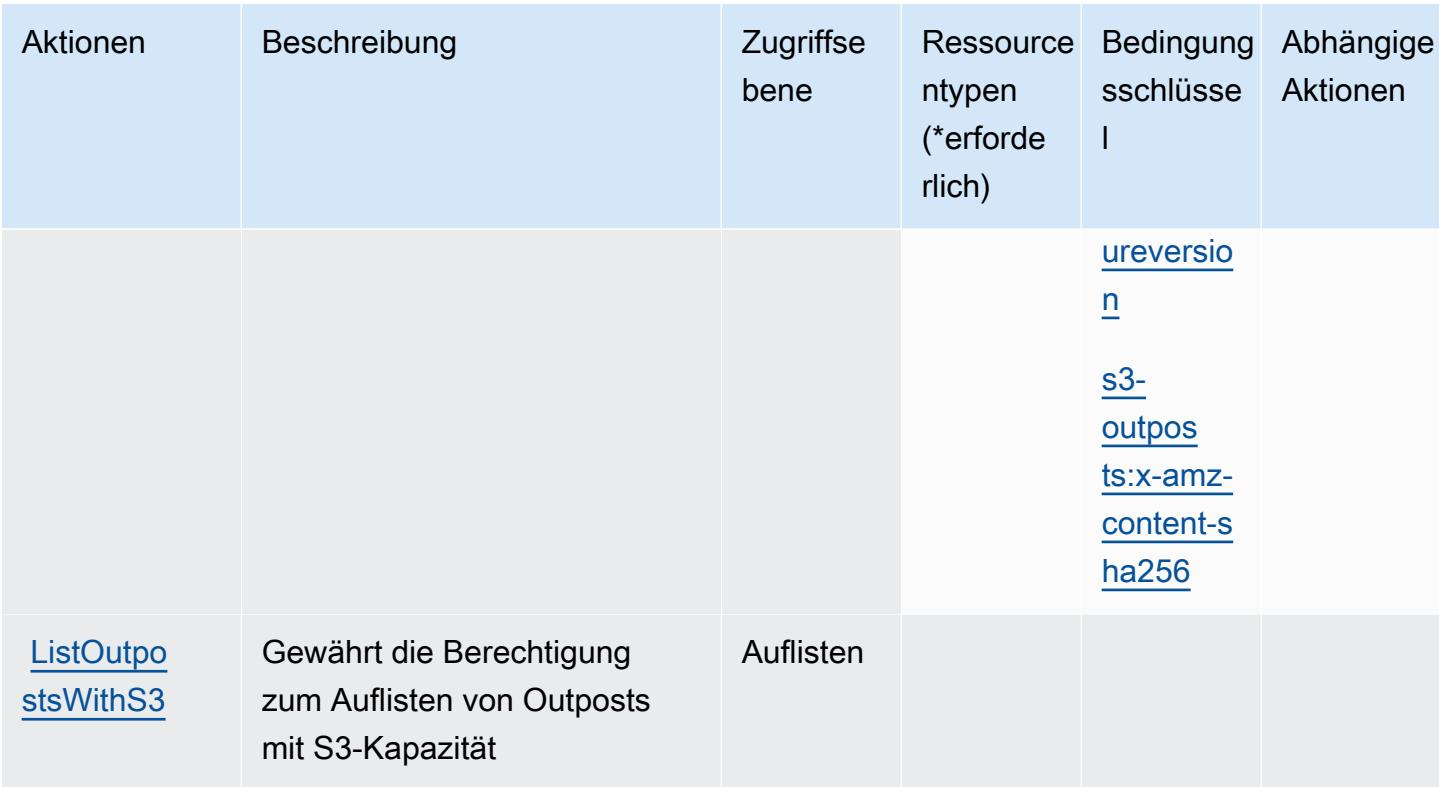

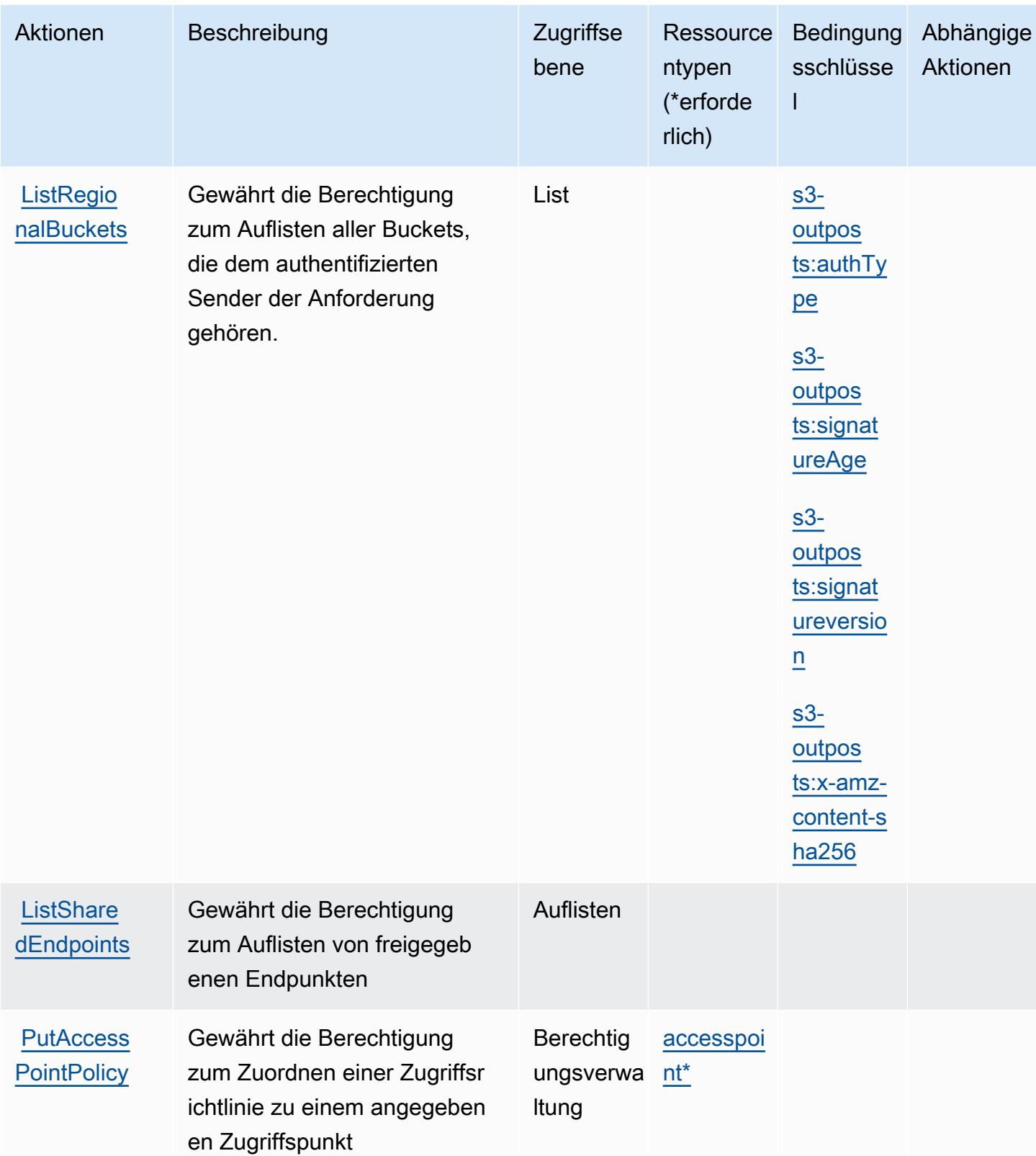

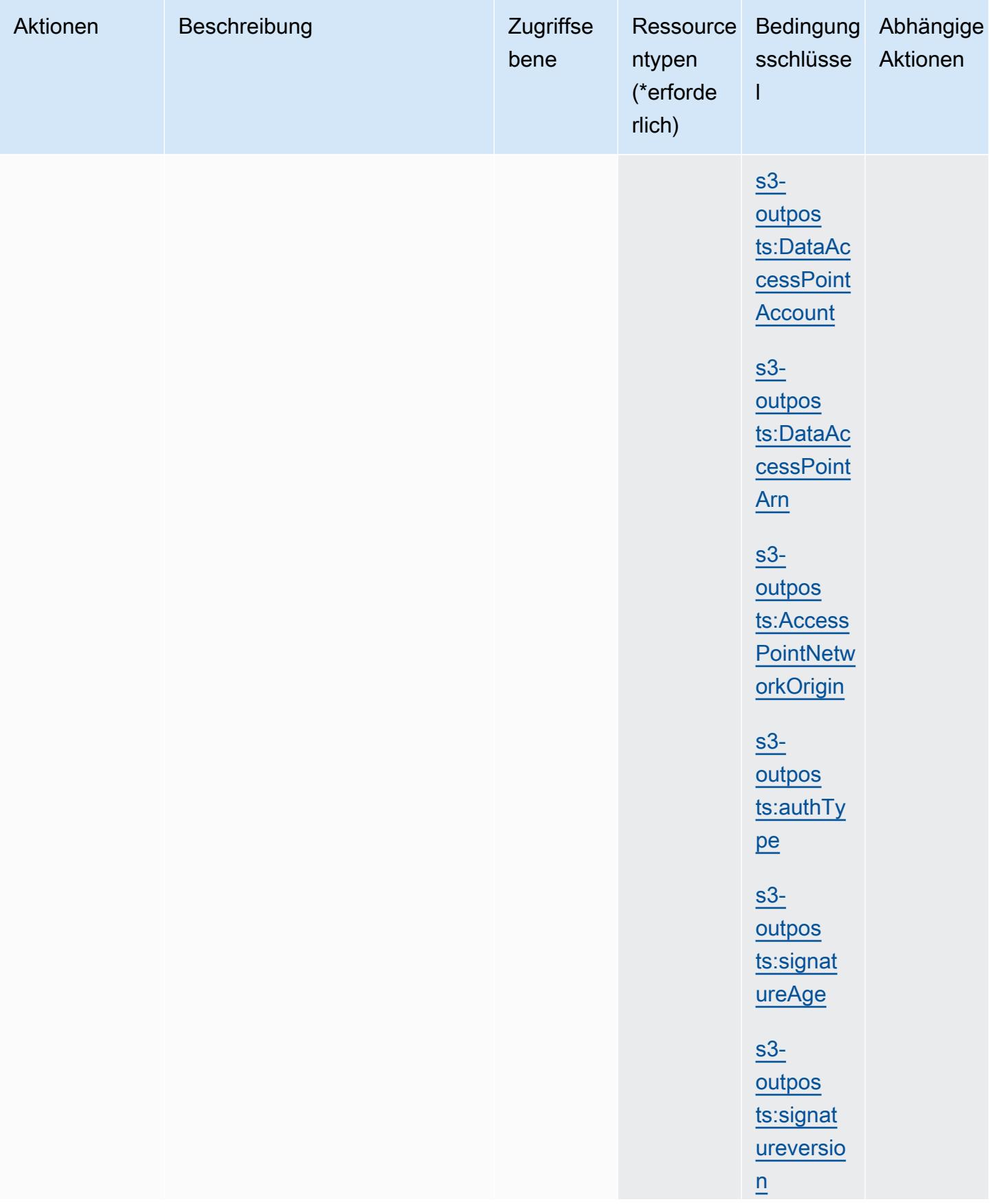

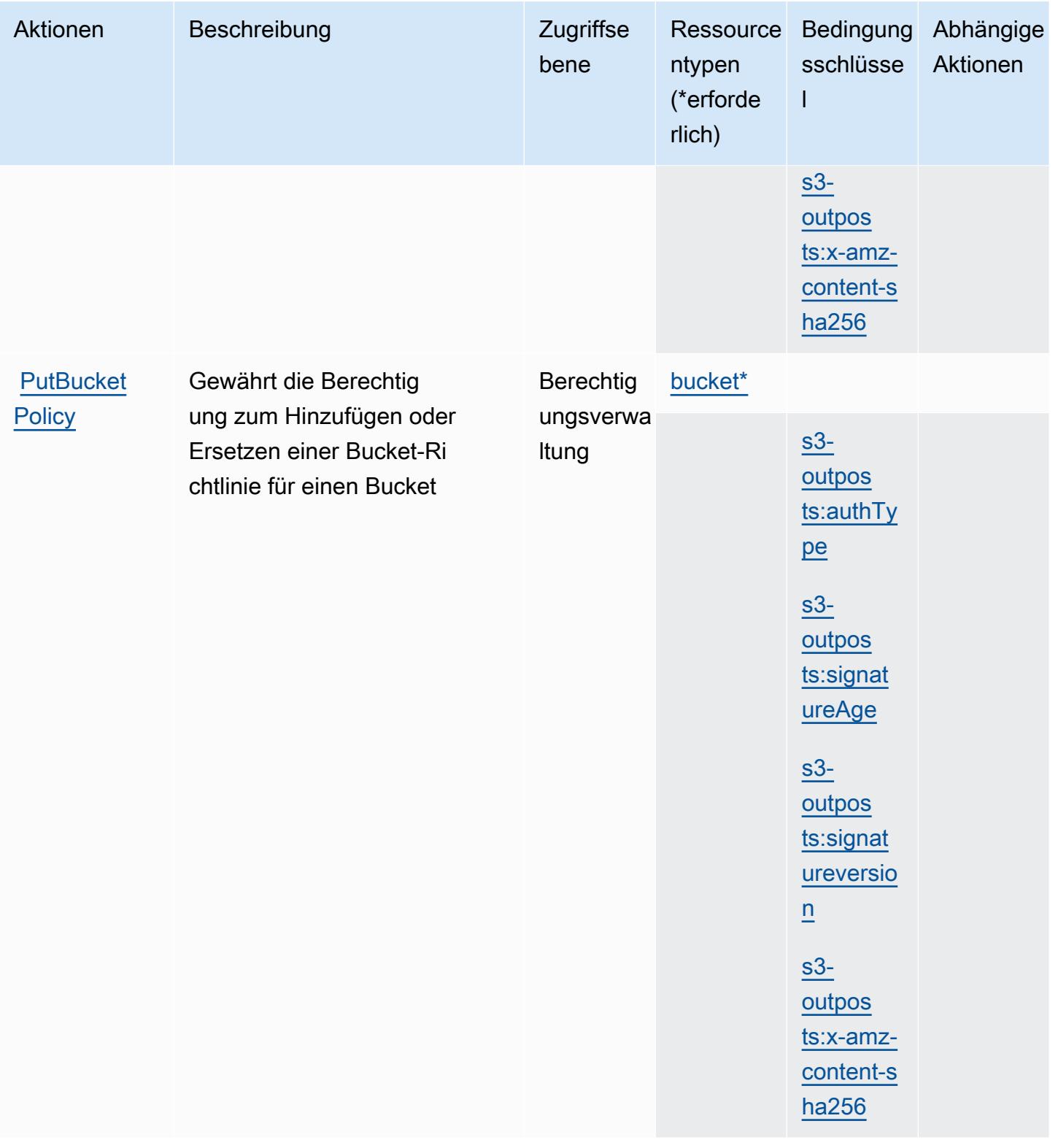

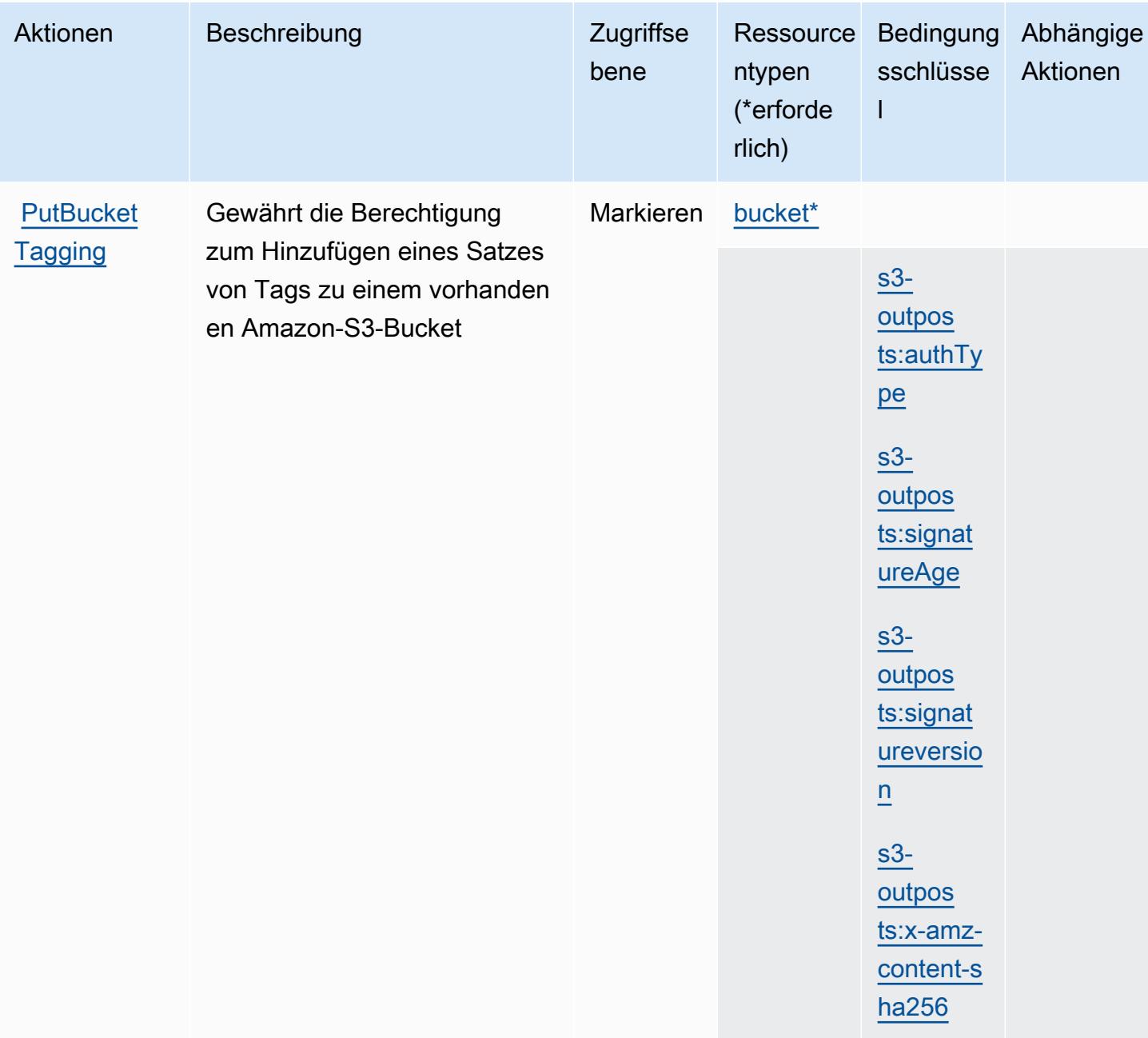

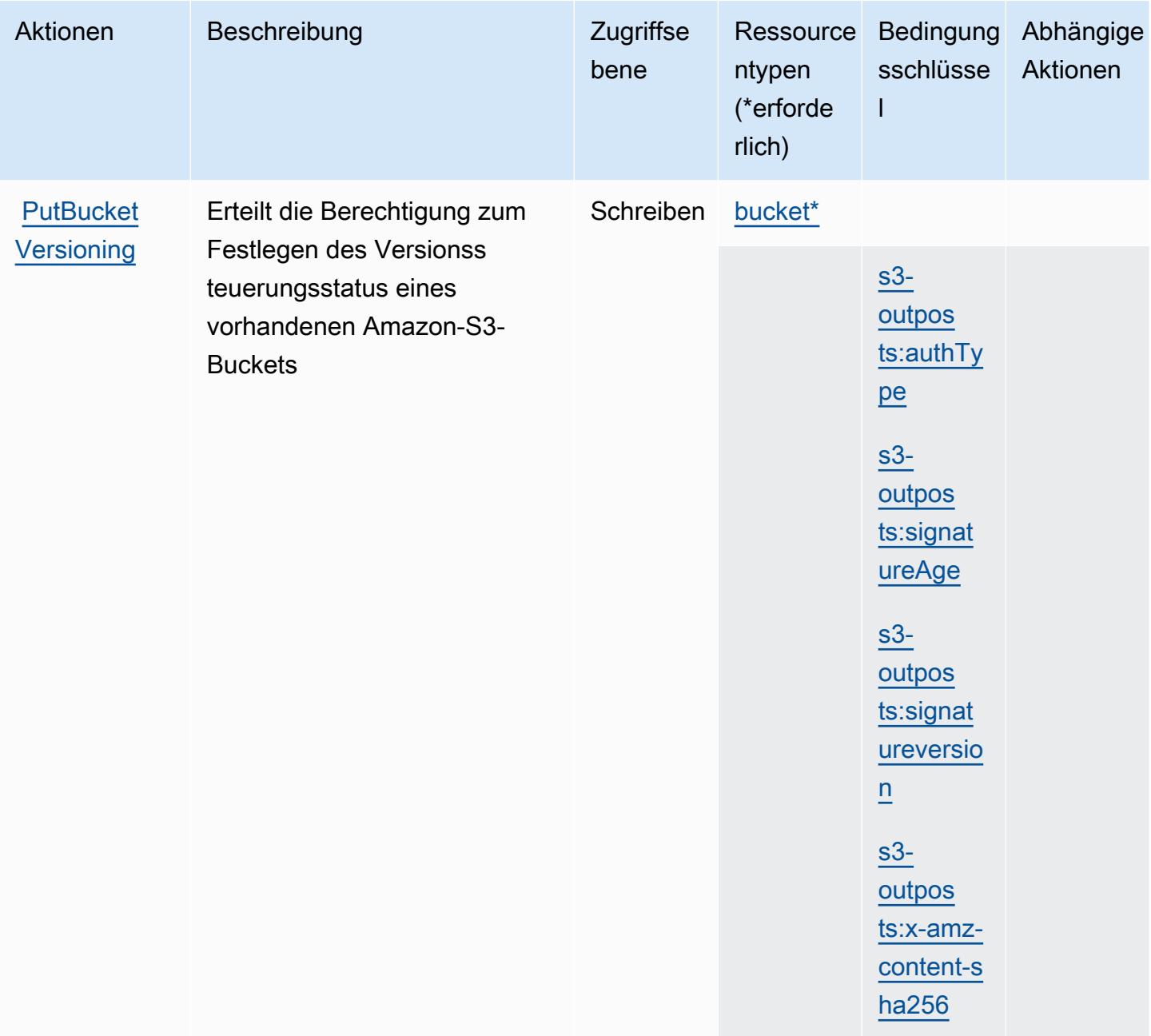

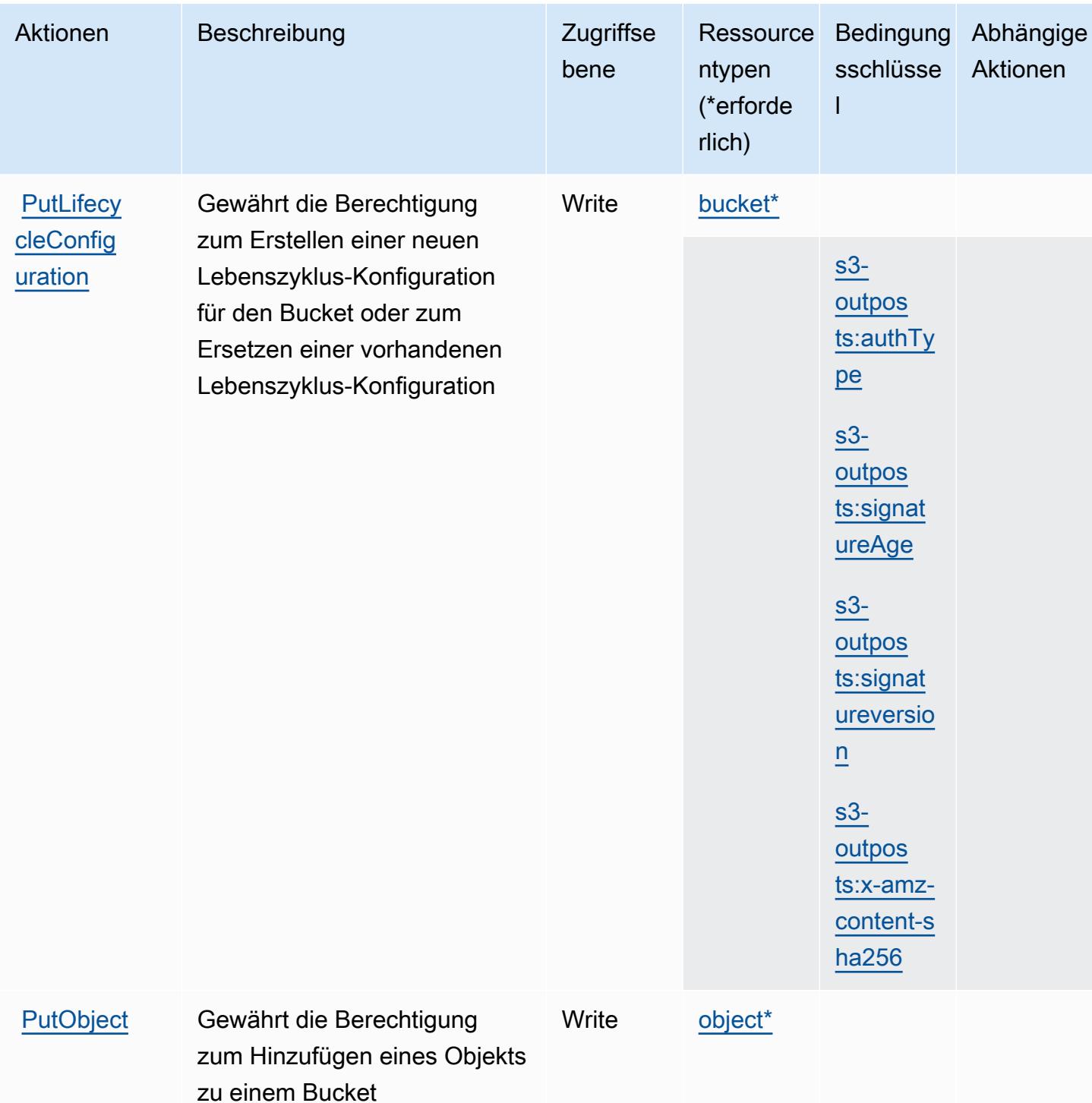

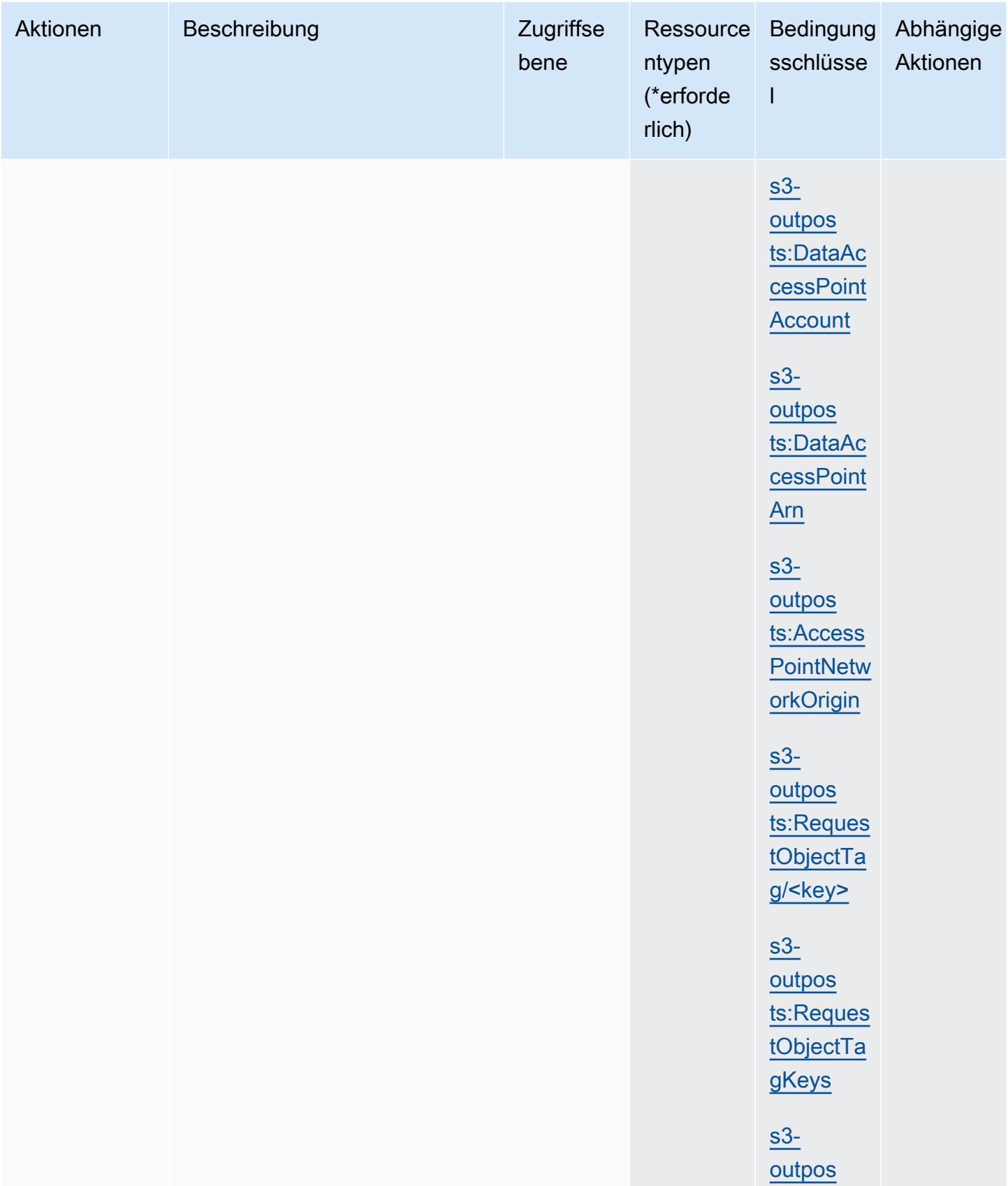

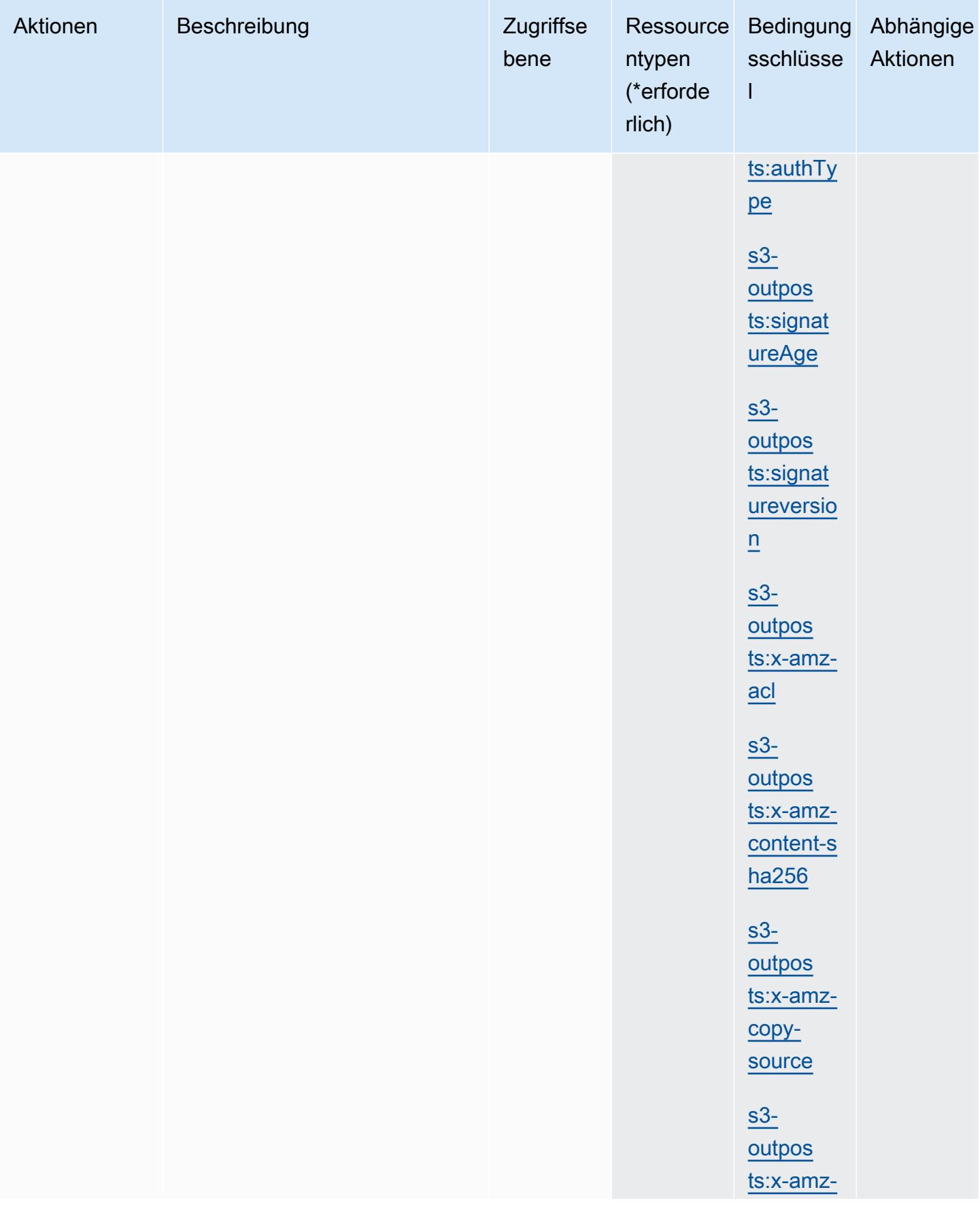

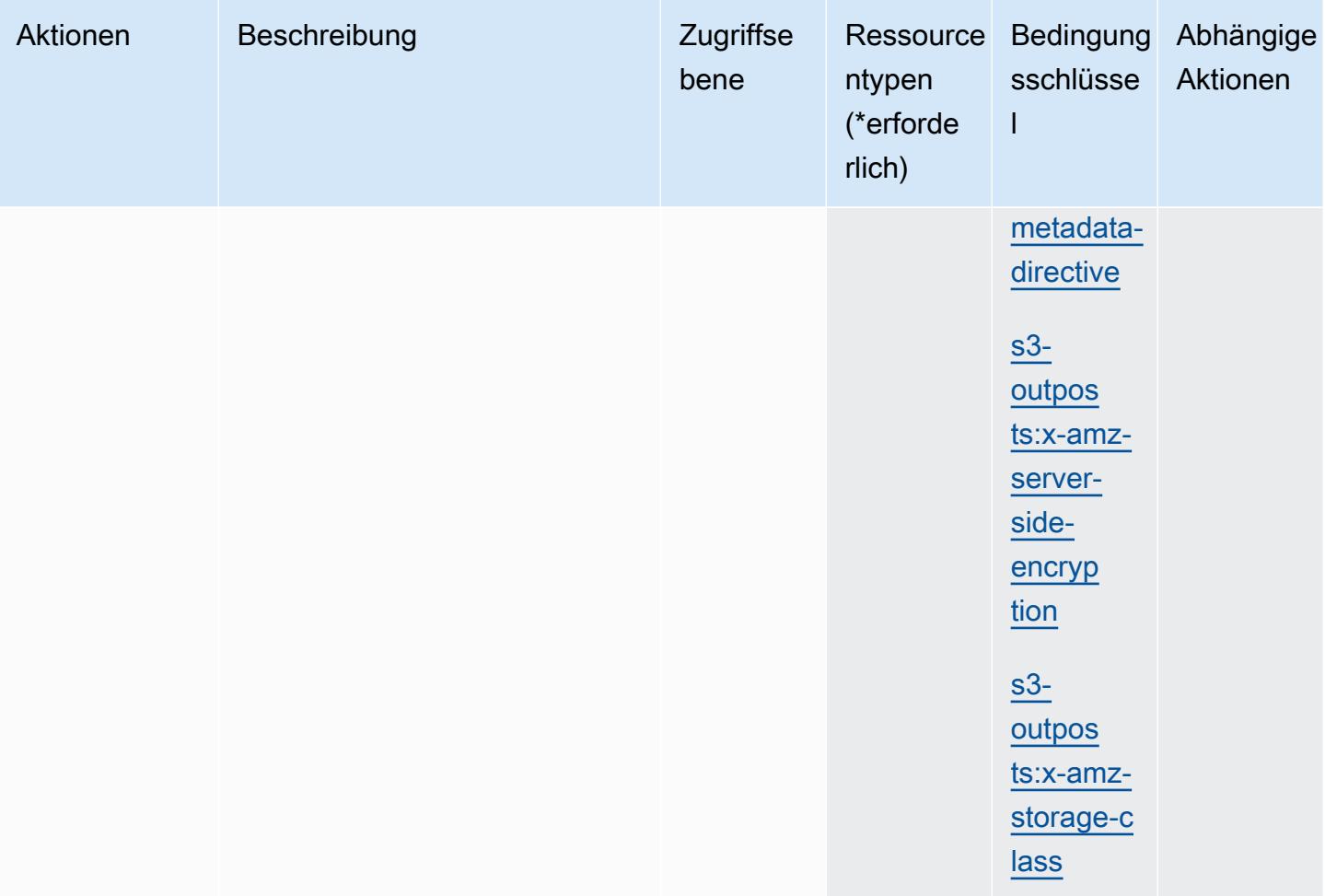
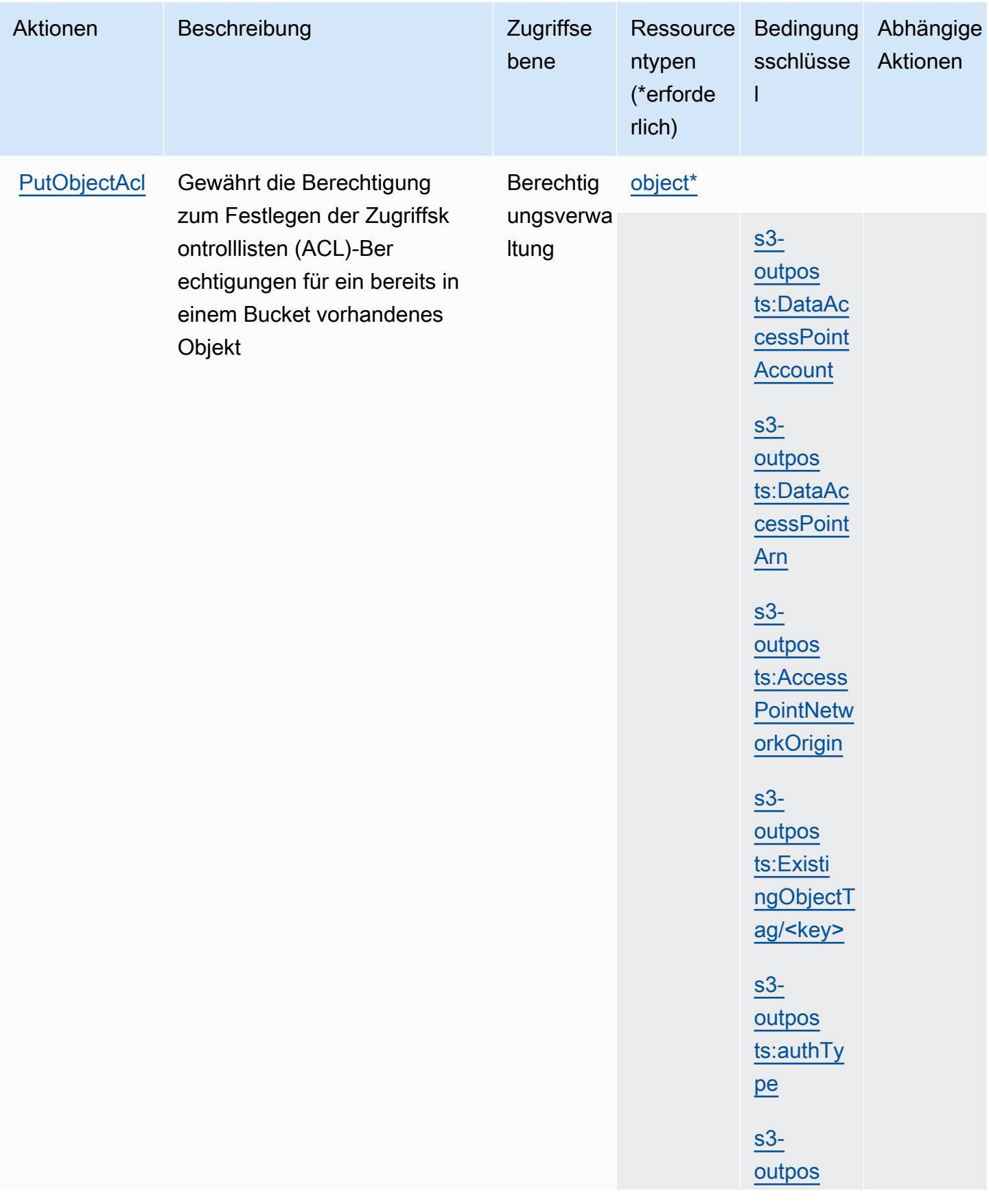

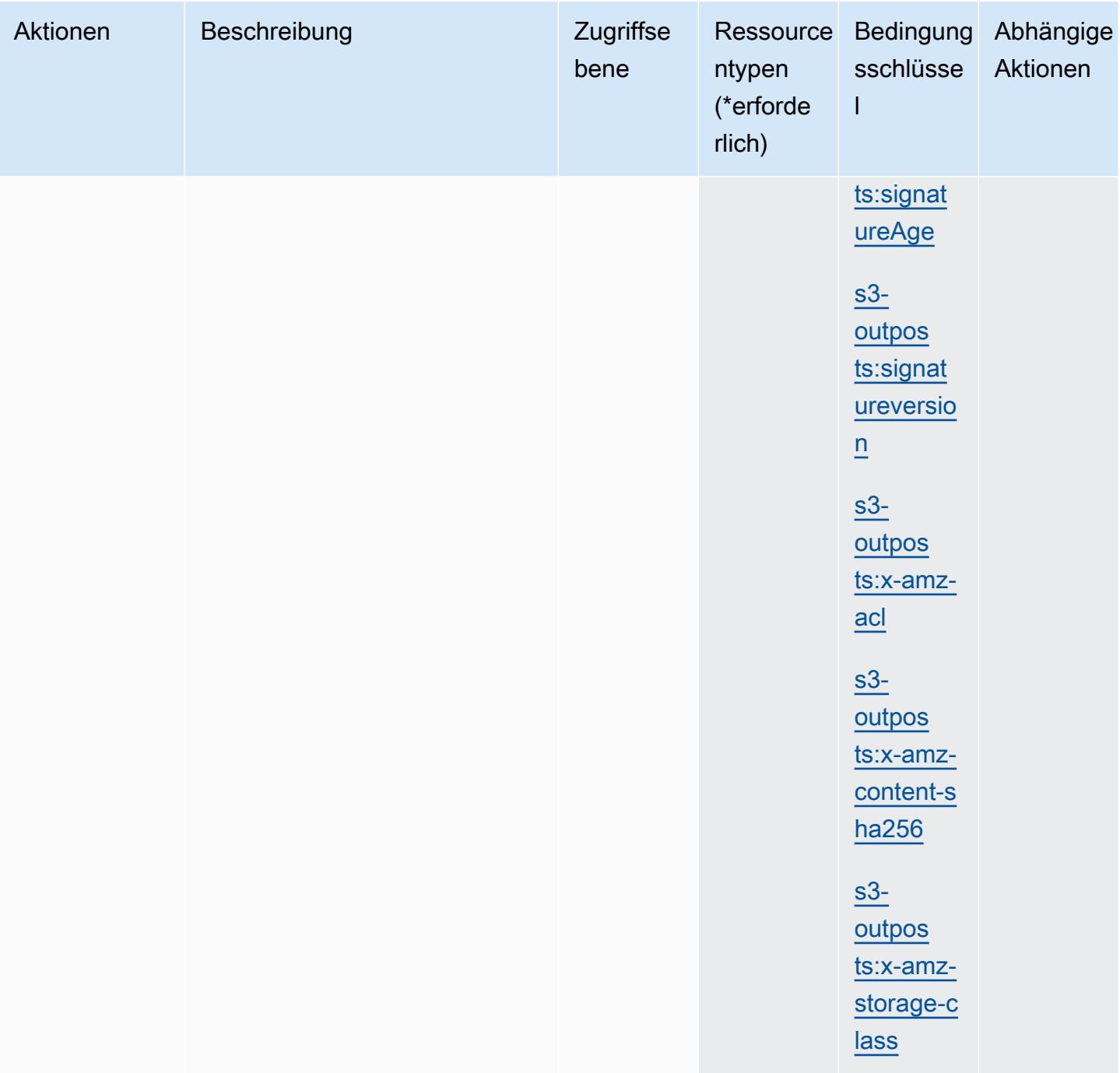

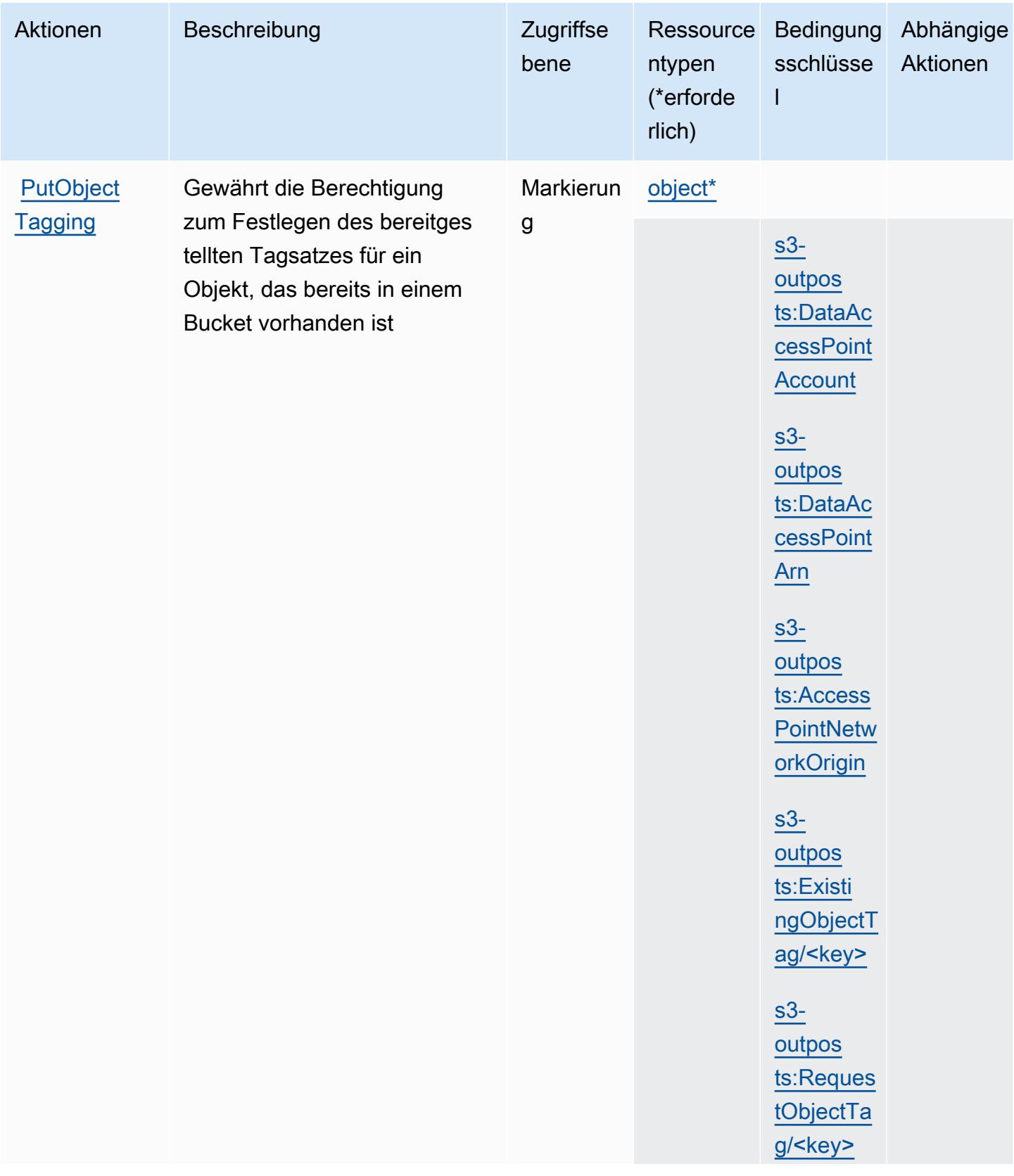

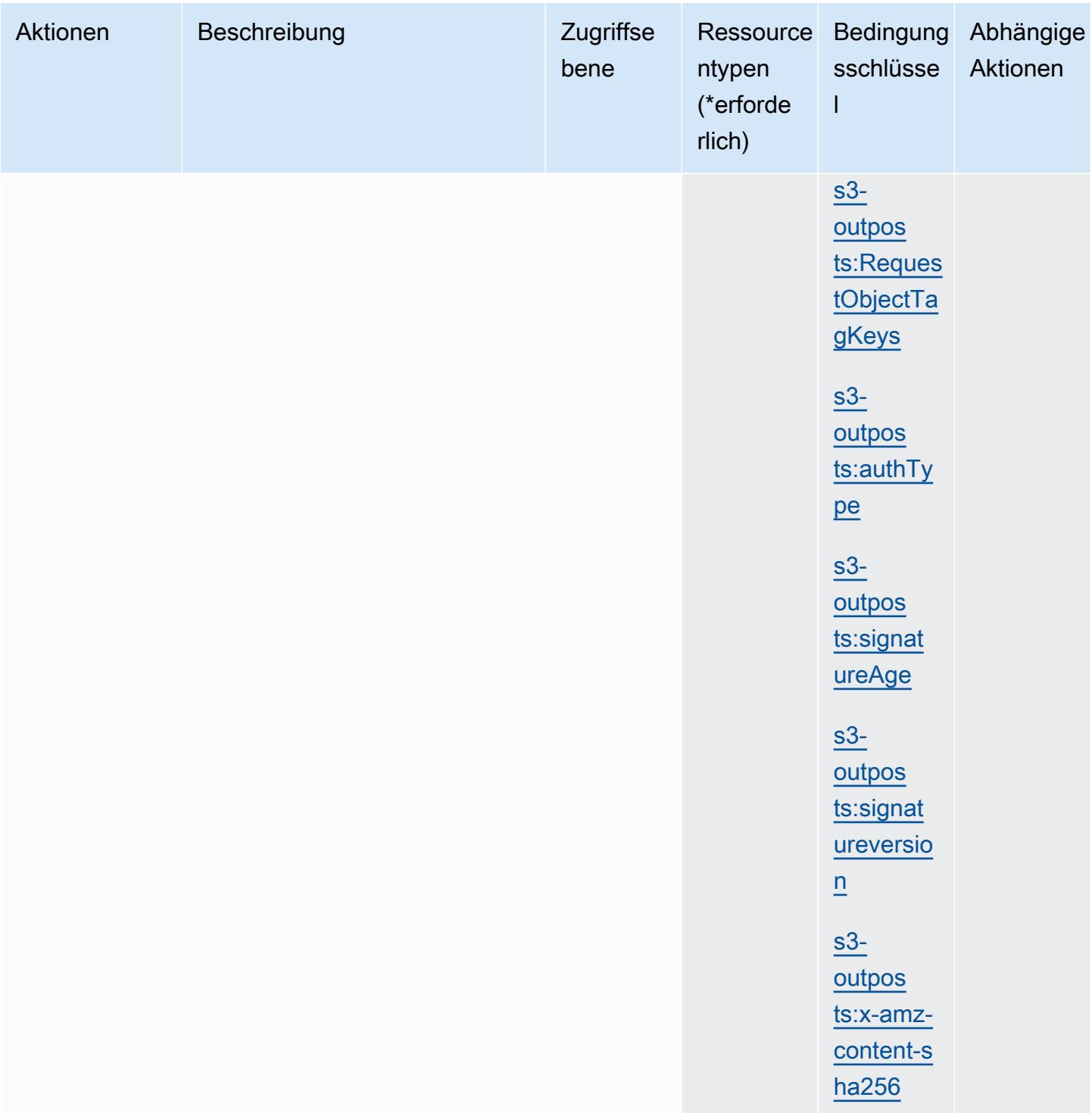

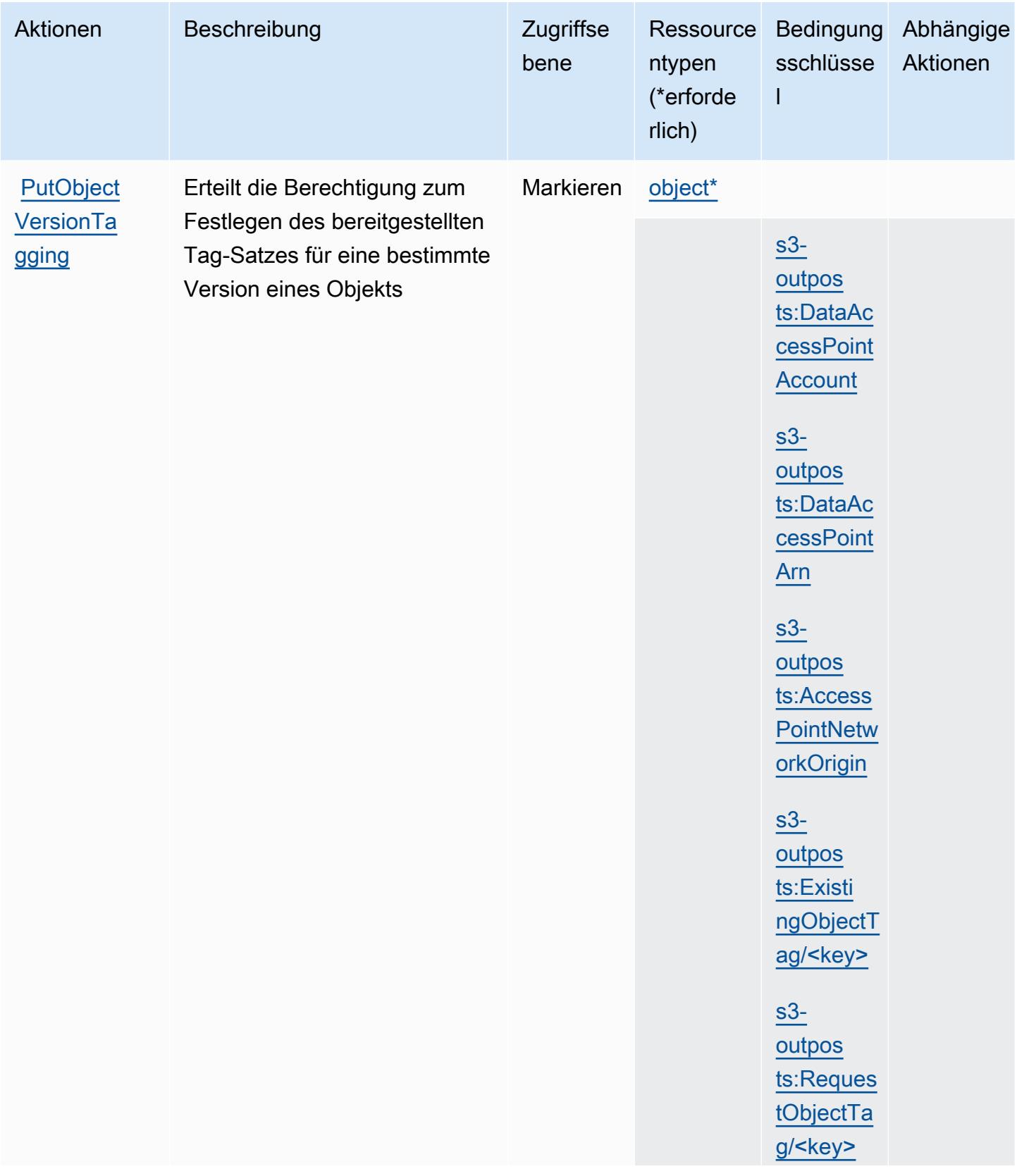

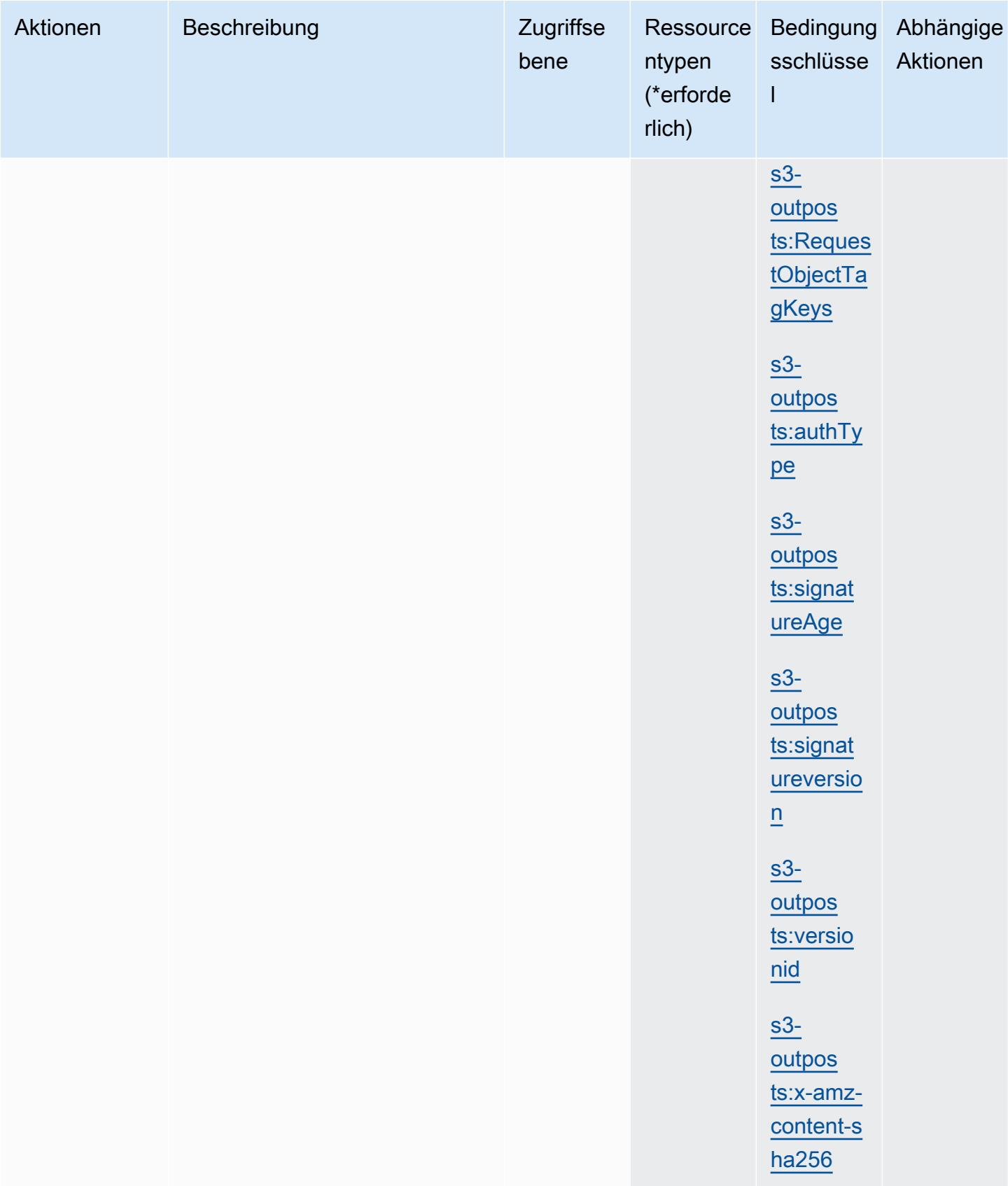

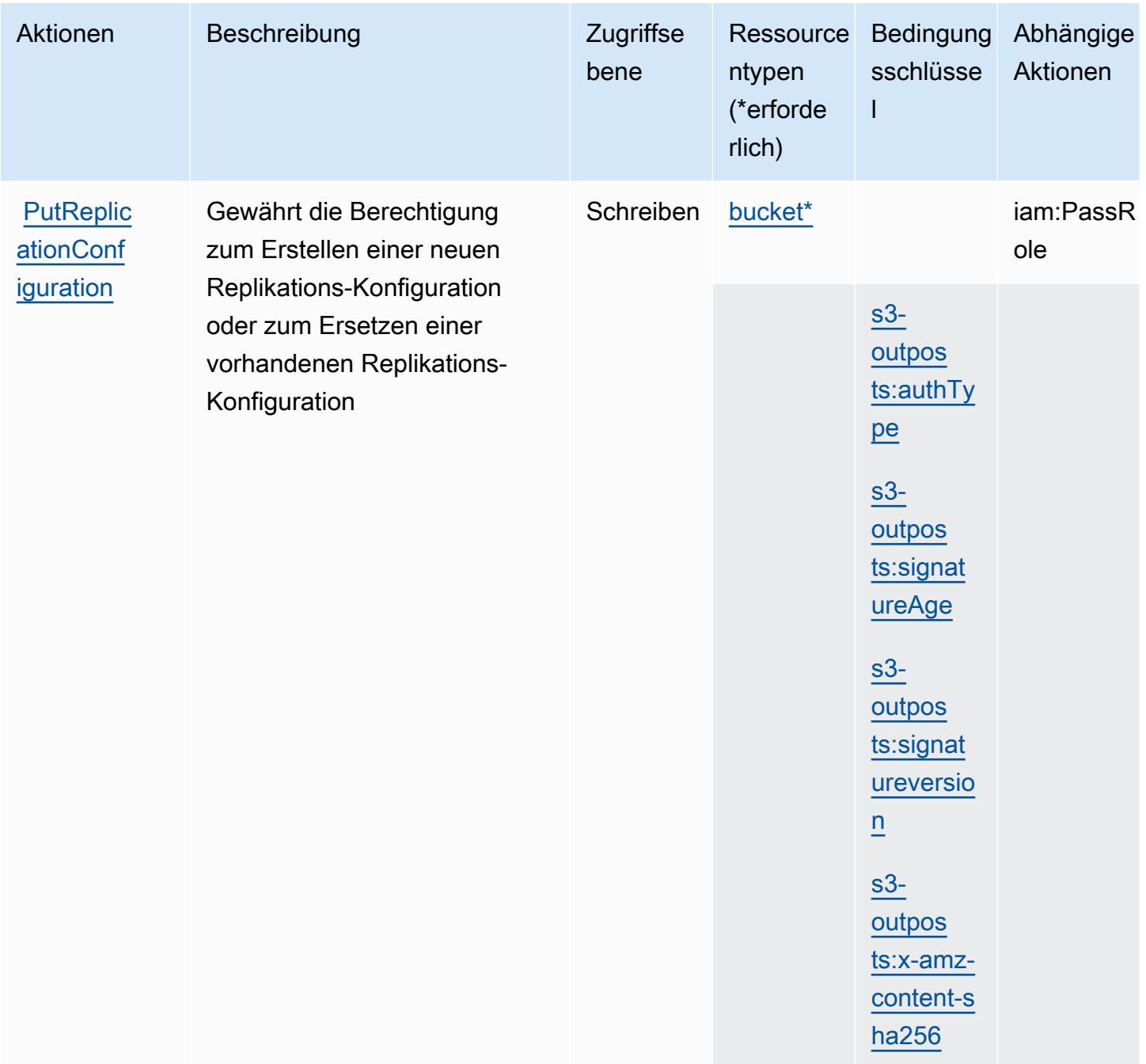

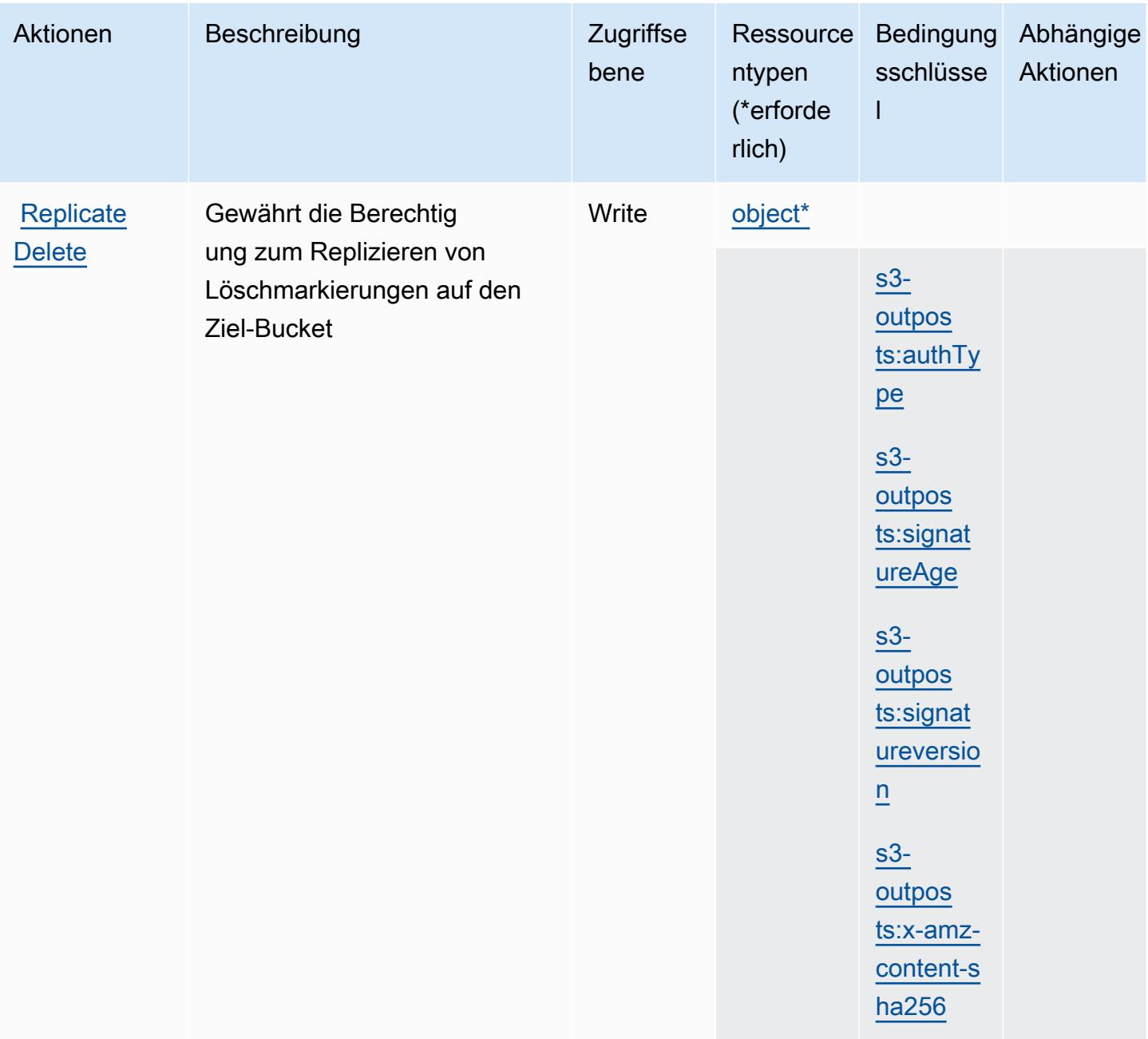

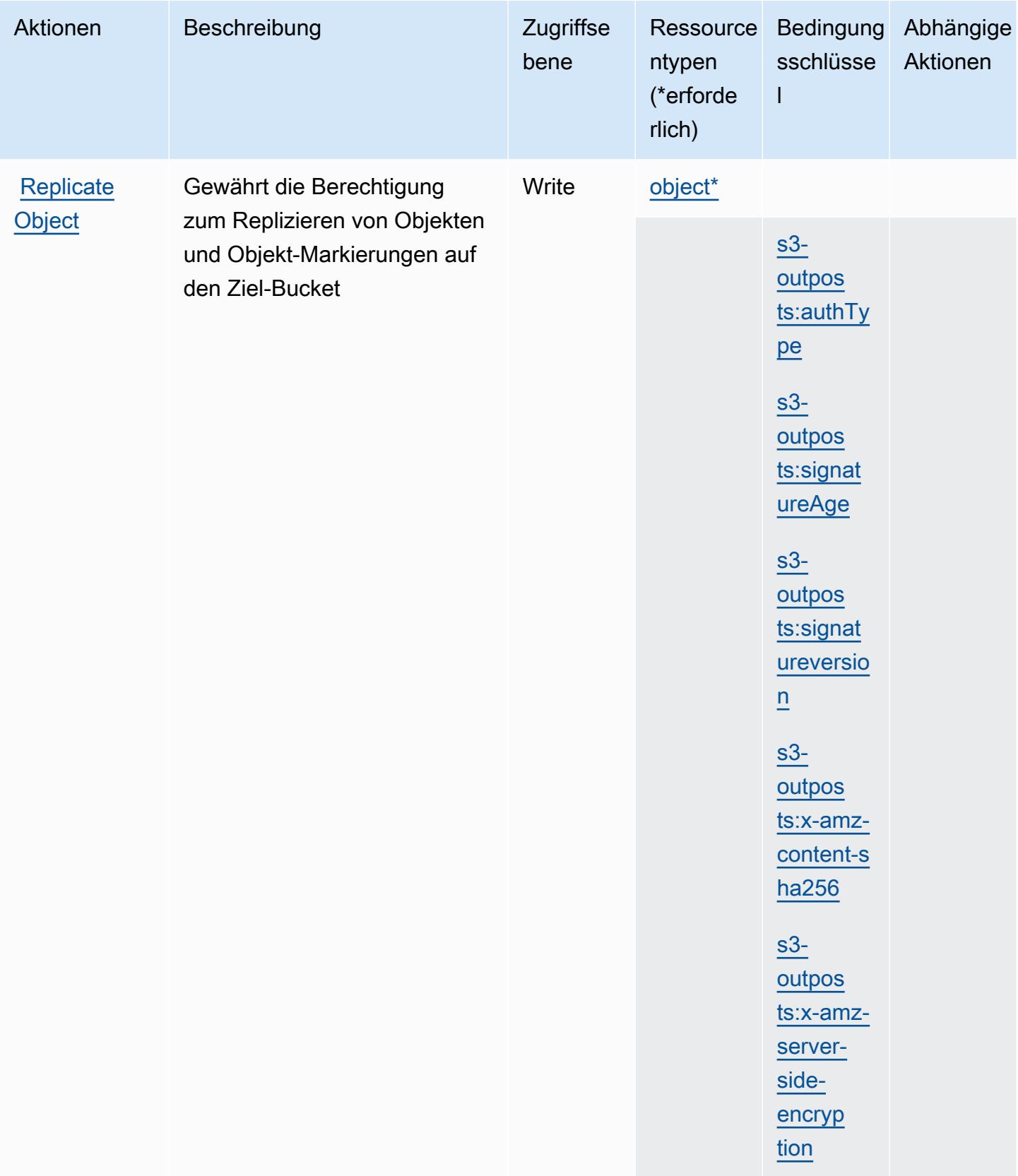

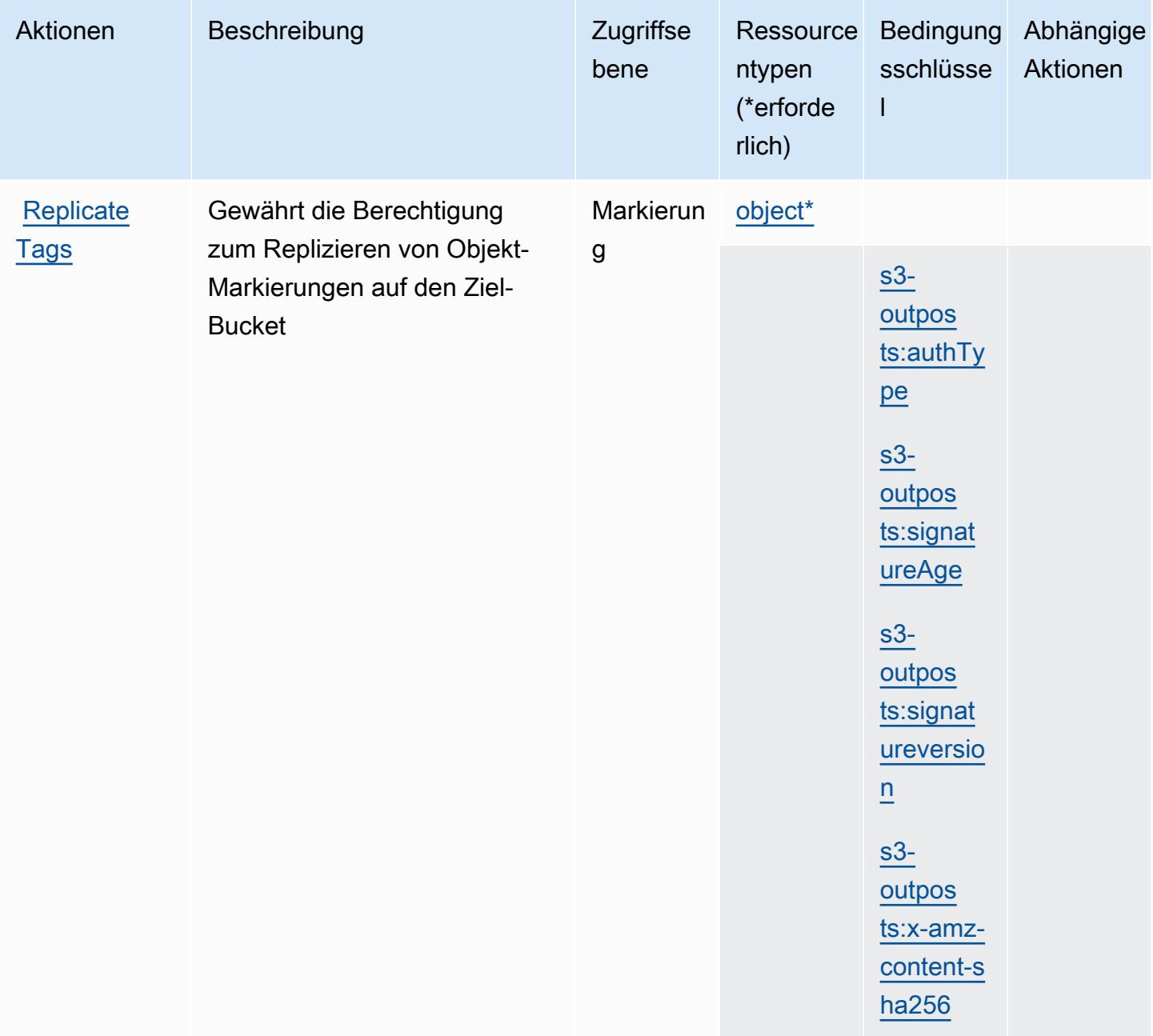

#### Von Amazon S3 in Outposts definierte Ressourcentypen

Die folgenden Ressourcentypen werden von diesem Service definiert und können im Element Resource von IAM-Berechtigungsrichtlinienanweisungen verwendet werden. Jede Aktion in der [Tabelle "Actions" \(Aktionen\)](#page-4949-0) identifiziert die Ressourcentypen, die mit der Aktion angegeben werden können. Ein Ressourcentyp kann auch definieren, welche Bedingungsschlüssel Sie in einer Richtlinie einschließen können. Diese Schlüssel werden in der letzten Spalte der Tabelle der Ressourcentypen angezeigt. Details zu den Spalten in der folgenden Tabelle finden Sie in der Tabelle [Resource types.](reference_policies_actions-resources-contextkeys.html#resources_table)

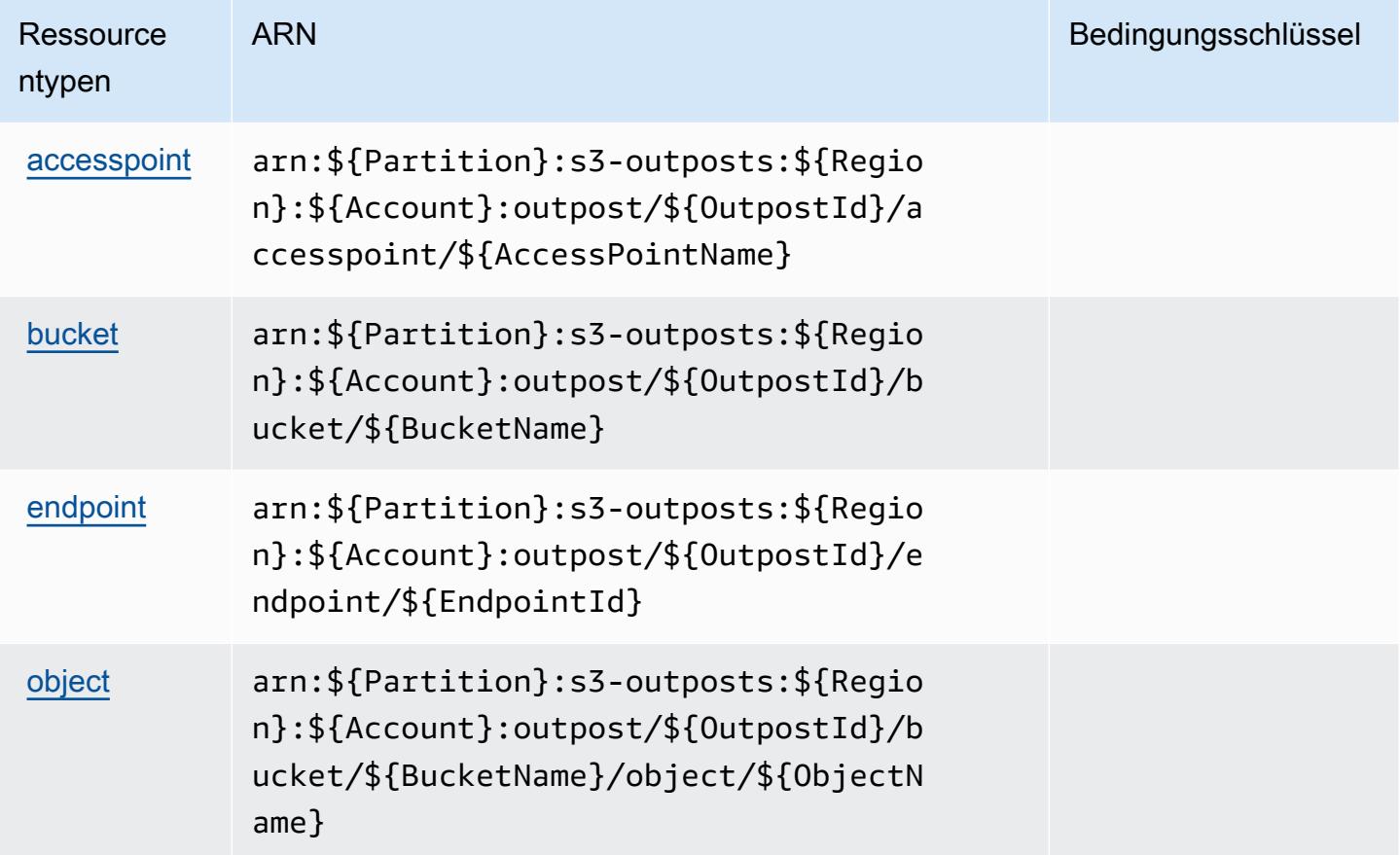

## Bedingungsschlüssel für Amazon S3 in Outposts

Amazon S3 in Outposts definiert die folgenden Bedingungsschlüssel, die im Element Condition einer IAM-Richtlinie verwendet werden können. Diese Schlüssel können Sie verwenden, um die Bedingungen zu verfeinern, unter denen die Richtlinienanweisung angewendet wird. Details zu den Spalten in der folgenden Tabelle finden Sie in der Tabelle [Condition keys](reference_policies_actions-resources-contextkeys.html#context_keys_table) (Bedingungsschlüssel).

Eine Liste der globalen Bedingungsschlüssel, die für alle Services verfügbar sind, finden Sie unter [Verfügbare globale Bedingungsschlüssel](https://docs.aws.amazon.com/IAM/latest/UserGuide/reference_policies_condition-keys.html#AvailableKeys).

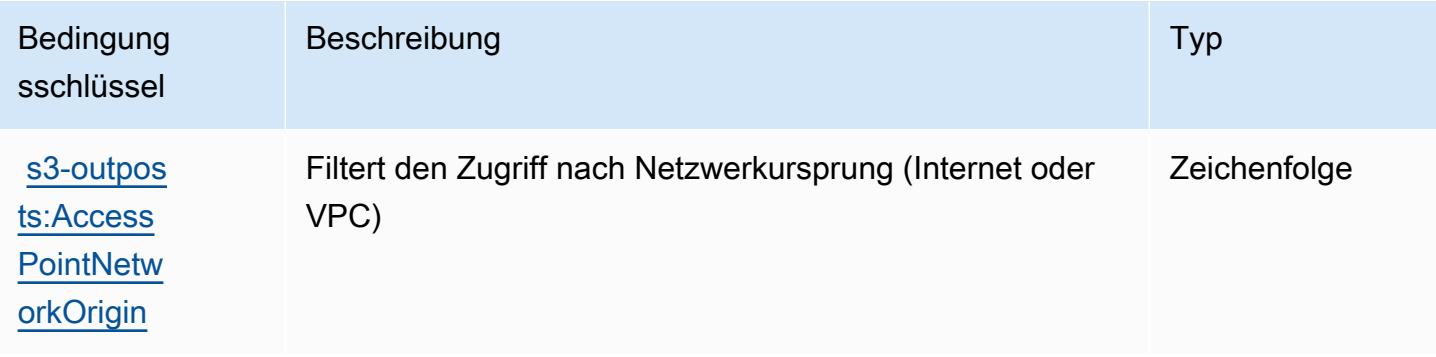

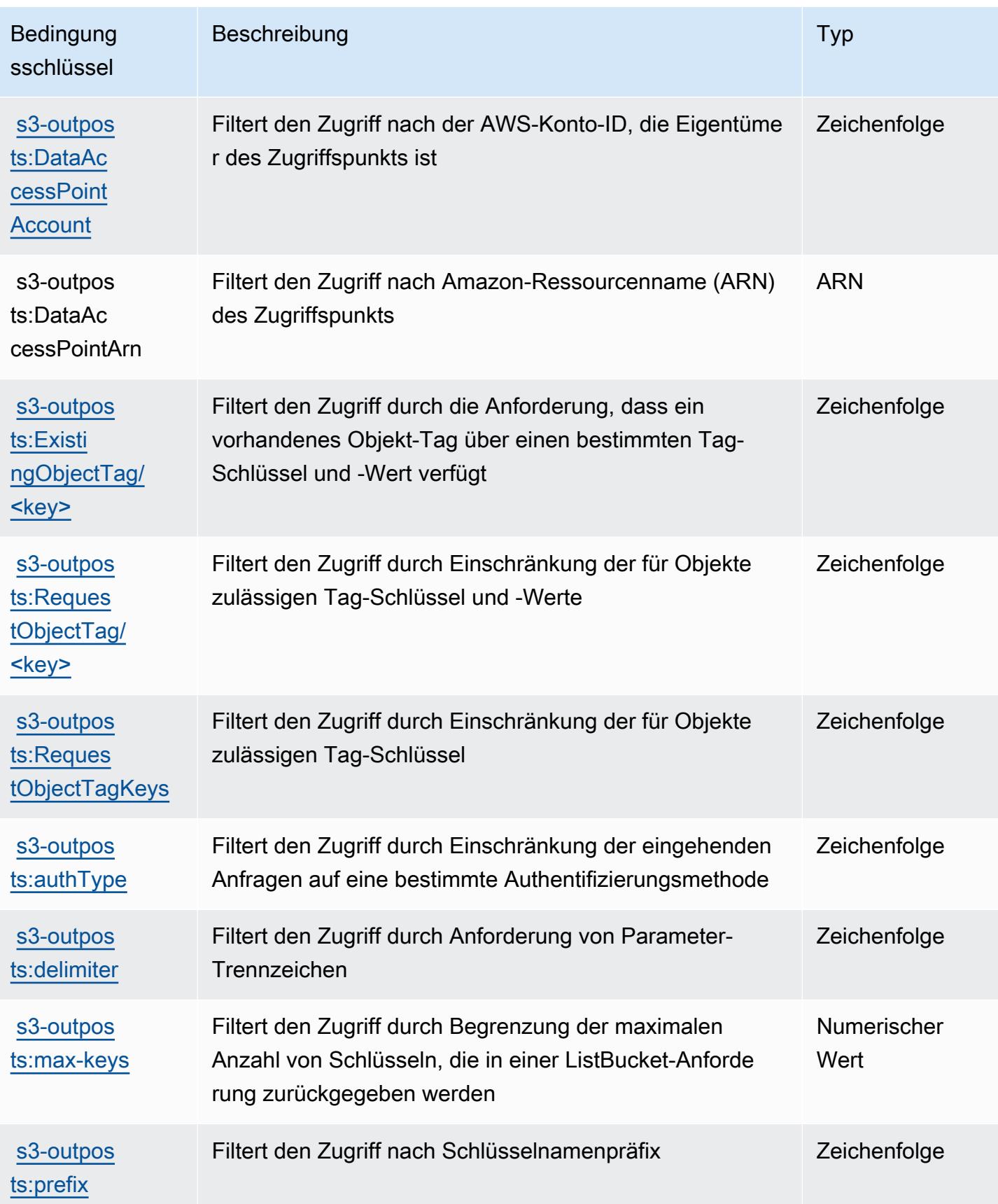

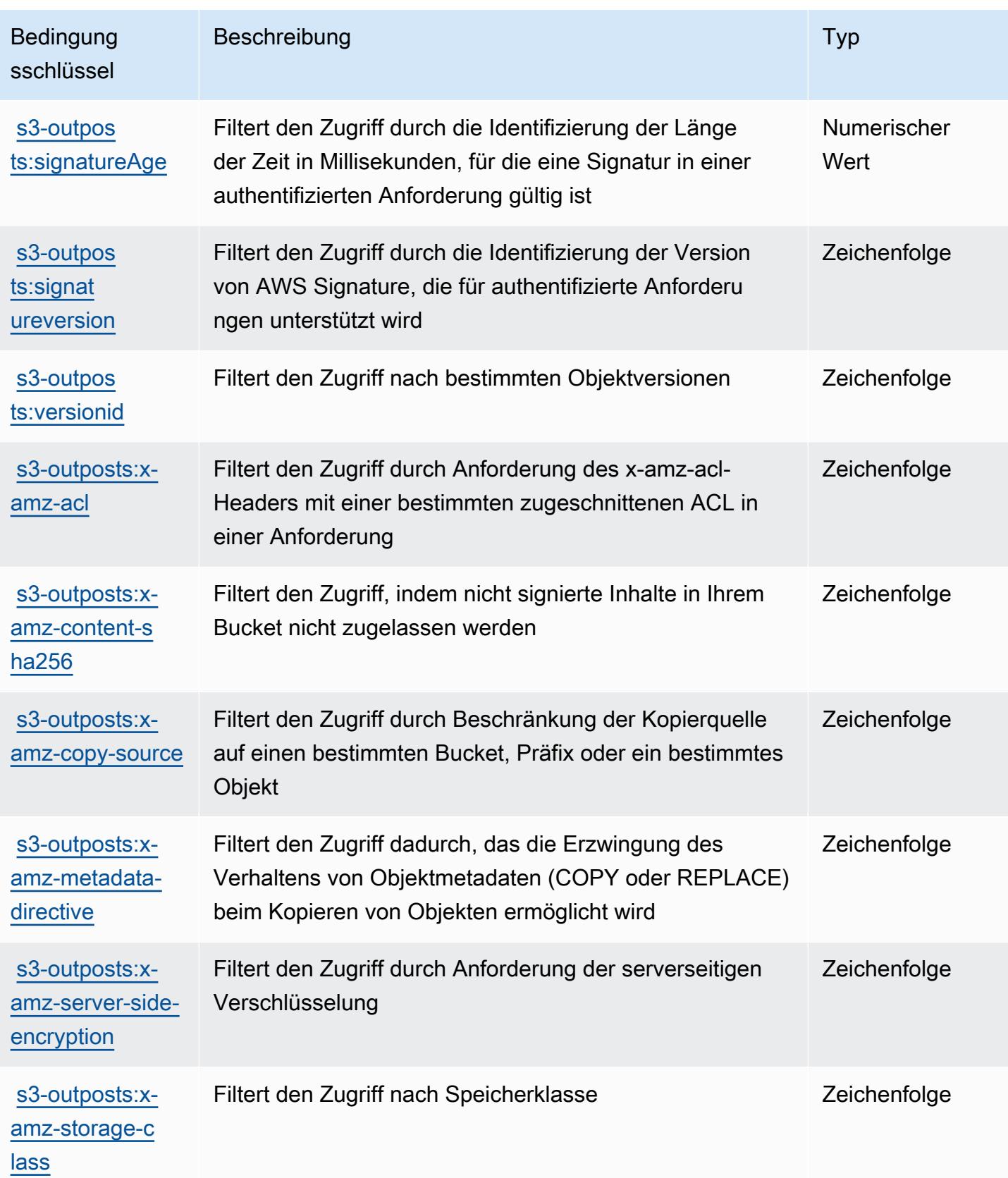

# Aktionen, Ressourcen und Bedingungsschlüssel für Amazon SageMaker

Amazon SageMaker (Service-Präfix:sagemaker) stellt die folgenden dienstspezifischen Ressourcen, Aktionen und Bedingungskontextschlüssel zur Verwendung in IAM-Berechtigungsrichtlinien bereit.

Referenzen:

- Erfahren Sie, wie Sie [diesen Service konfigurieren.](https://docs.aws.amazon.com/sagemaker/latest/APIReference/)
- Zeigen Sie eine Liste der [API-Vorgänge an, die für diesen Service verfügbar sind](https://docs.aws.amazon.com/sagemaker/latest/APIReference/).
- Erfahren Sie, wie Sie diesen Service und seine Ressourcen [mithilfe von IAM](https://docs.aws.amazon.com/sagemaker/latest/dg/security-iam.html)-Berechtigungsrichtlinien schützen.

### Themen

- [Von Amazon definierte Aktionen SageMaker](#page-5017-0)
- [Von Amazon definierte Ressourcentypen SageMaker](#page-5129-0)
- [Zustandsschlüssel für Amazon SageMaker](#page-5139-0)

# <span id="page-5017-0"></span>Von Amazon definierte Aktionen SageMaker

Sie können die folgenden Aktionen im Element Action einer IAM-Richtlinienanweisung angeben. Verwenden Sie Richtlinien, um Berechtigungen zum Ausführen einer Operation in AWS zu erteilen. Wenn Sie eine Aktion in einer Richtlinie verwenden, erlauben oder verweigern Sie in der Regel den Zugriff auf die API-Operation oder den CLI-Befehl mit demselben Namen. Dabei kann es mitunter vorkommen, dass eine einzige Aktion den Zugriff auf mehr als eine Operation steuert. Alternativ erfordern einige Vorgänge mehrere verschiedene Aktionen.

Die Spalte Resource types (Ressourcentypen) der Aktionstabelle gibt an, ob die Aktion Berechtigungen auf Ressourcenebene unterstützt. Wenn es keinen Wert für diese Spalte gibt, müssen Sie alle Ressourcen ("\*") im Element Resource Ihrer Richtlinienanweisung angeben. Wenn die Spalte einen Ressourcentyp enthält, können Sie einen ARN dieses Typs in einer Anweisung mit dieser Aktion angeben. Wenn für die Aktion eine oder mehrere Ressourcen erforderlich sind, muss der Aufrufer die Erlaubnis haben, die Aktion mit diesen Ressourcen zu verwenden. Erforderliche Ressourcen sind in der Tabelle mit einem Sternchen (\*) gekennzeichnet. Wenn Sie den Ressourcenzugriff mit dem Element Resource in einer IAM-Richtlinie einschränken, müssen Sie für jeden erforderlichen Ressourcentyp einen ARN oder ein Muster angeben. Einige Aktionen

unterstützen mehrere Ressourcentypen. Wenn der Ressourcentyp optional ist (nicht als erforderlich angegeben), können Sie sich für einen der optionalen Ressourcentypen entscheiden.

Die Spalte Bedingungsschlüssel der Tabelle der Aktionen enthält Schlüssel, die Sie im Element Condition einer Richtlinienanweisung angeben können. Weitere Informationen zu den Bedingungsschlüsseln, die den Ressourcen für den Service zugeordnet sind, finden Sie in der Spalte Bedingungsschlüssel der Tabelle der Ressourcentypen.

**a** Note

Die Ressourcenbedingungsschlüssel sind in der Tabelle [Ressourcentypen](#page-5129-0) enthalten. Sie finden einen Link zu dem Ressourcentyp, der für eine Aktion gilt, in der Spalte Ressourcentypen (\*erforderlich) der Tabelle "Aktionen". Der Ressourcentyp in der Tabelle "Ressourcentypen" enthält die Spalte Bedingungsschlüssel. Das sind die Ressourcenbedingungsschlüssel, die für eine Aktion in der Tabelle "Aktionen" gelten.

Details zu den Spalten in der folgenden Tabelle finden Sie in der Tabelle [Aktionen](reference_policies_actions-resources-contextkeys.html#actions_table)

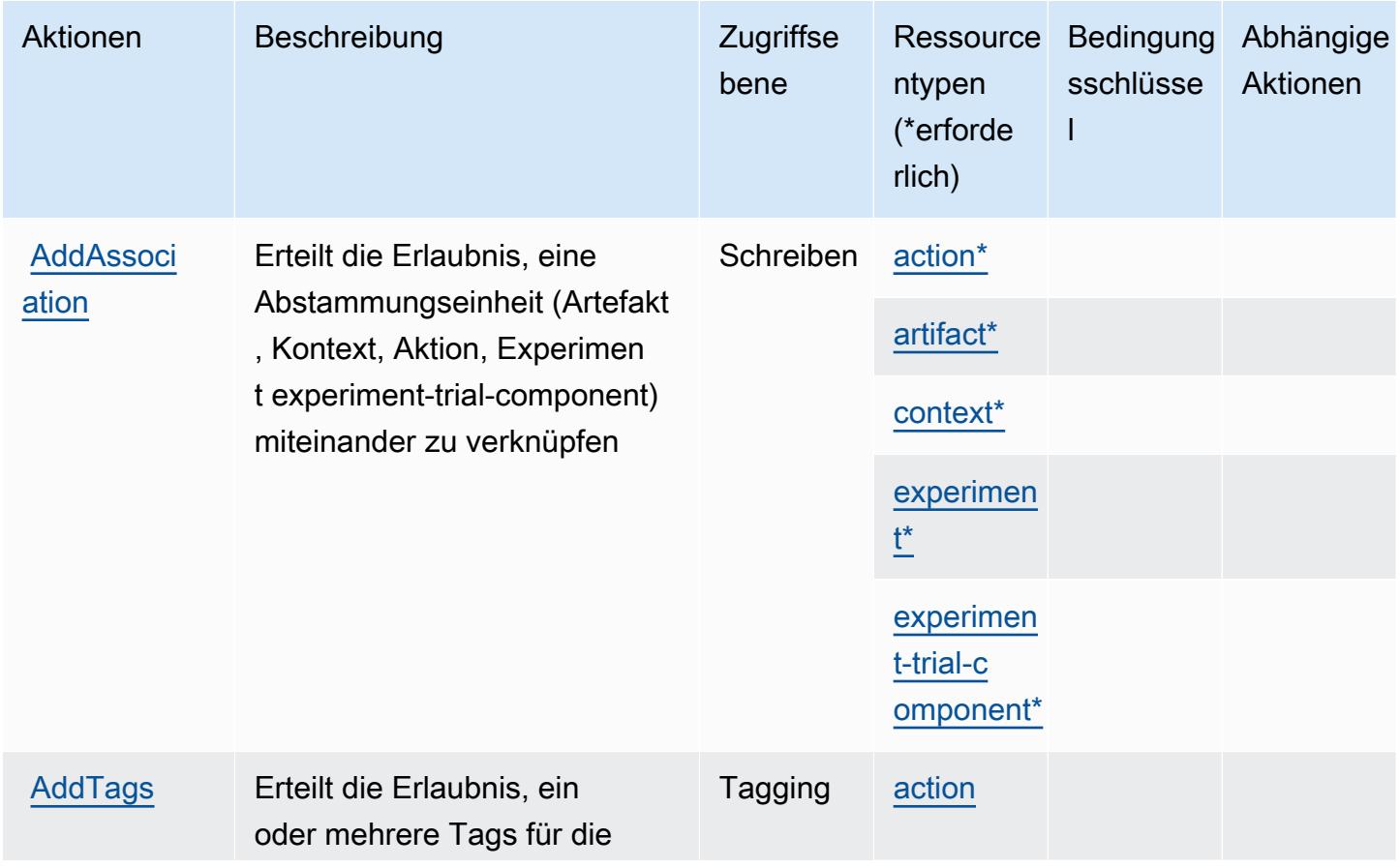

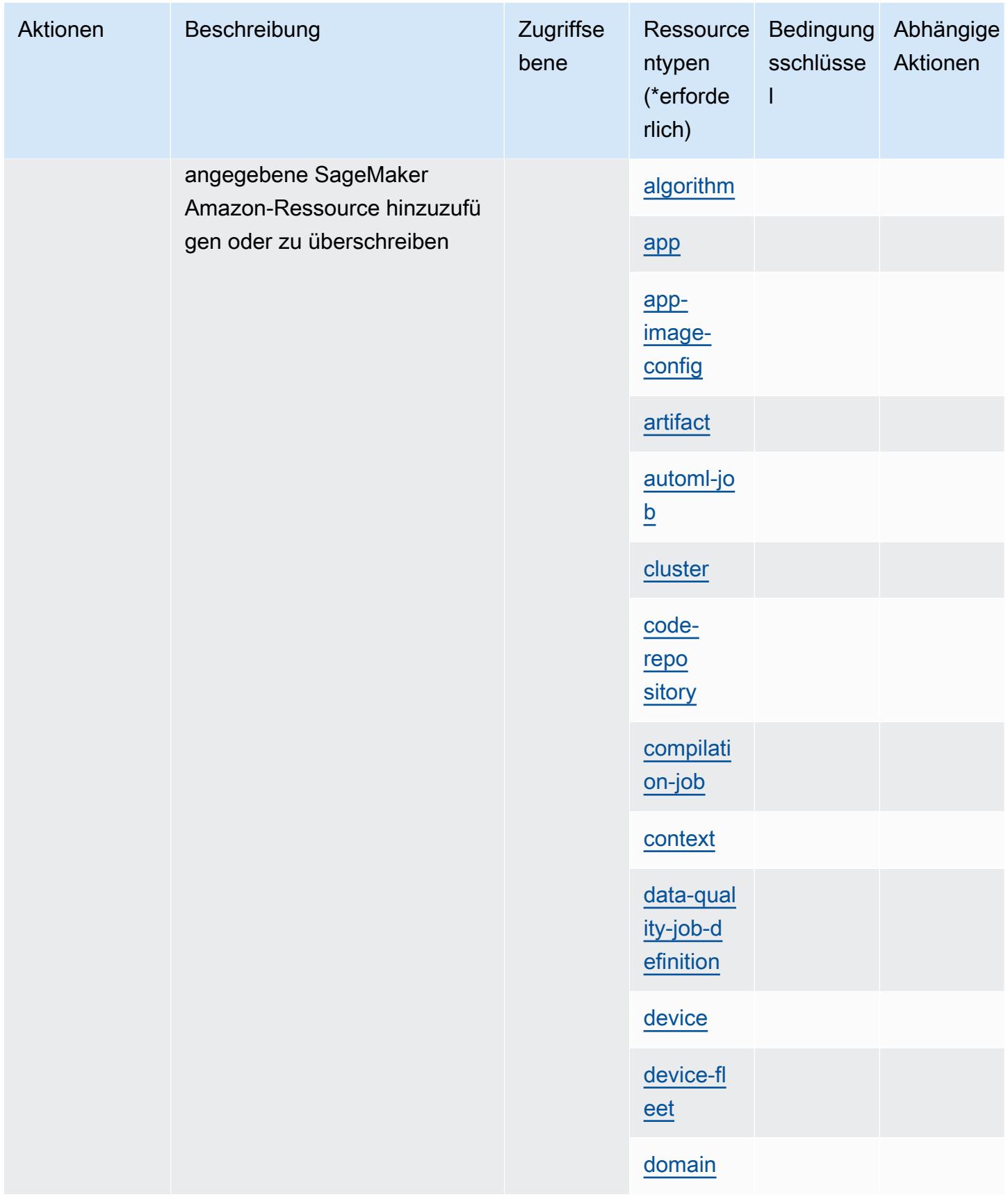

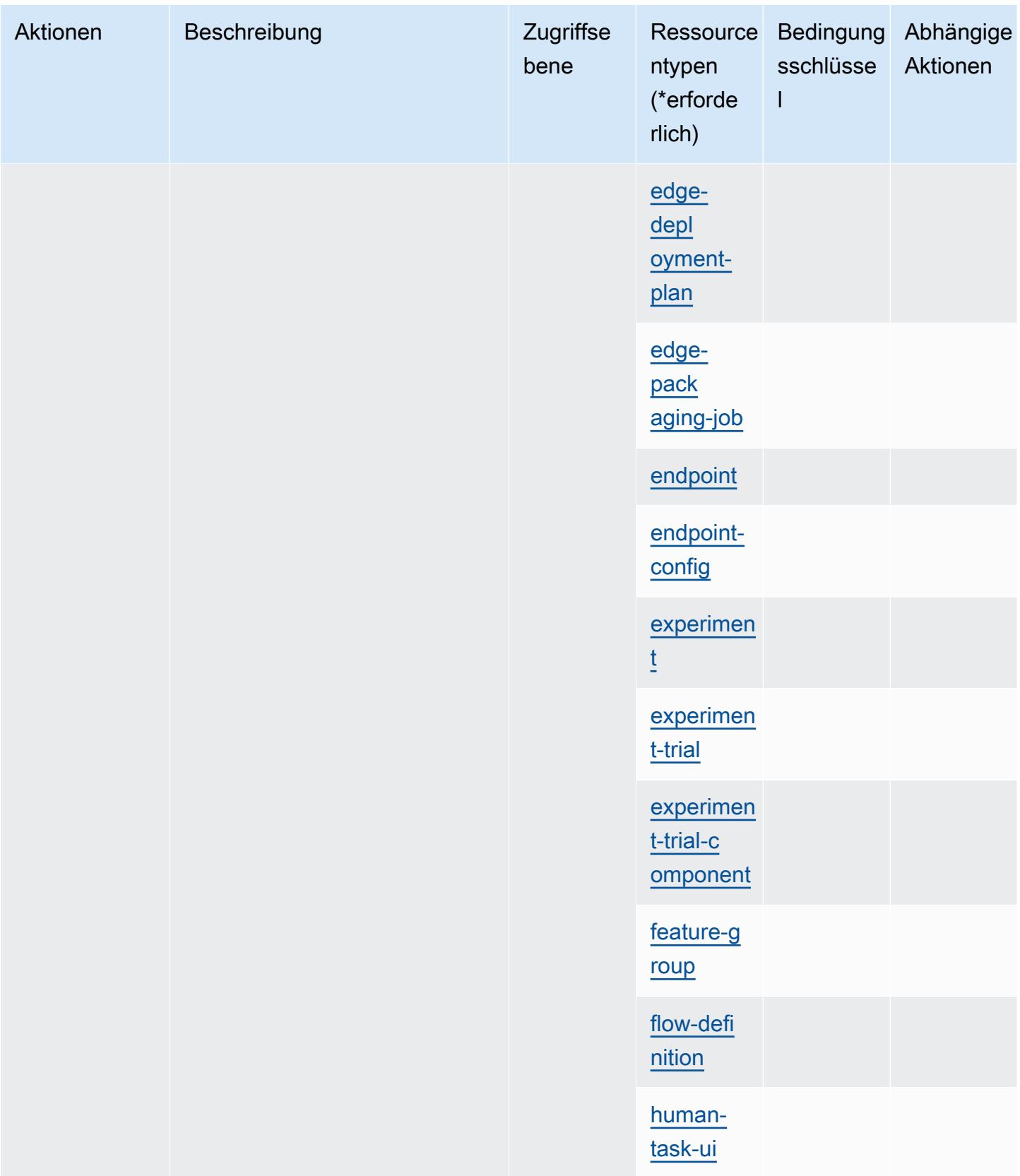

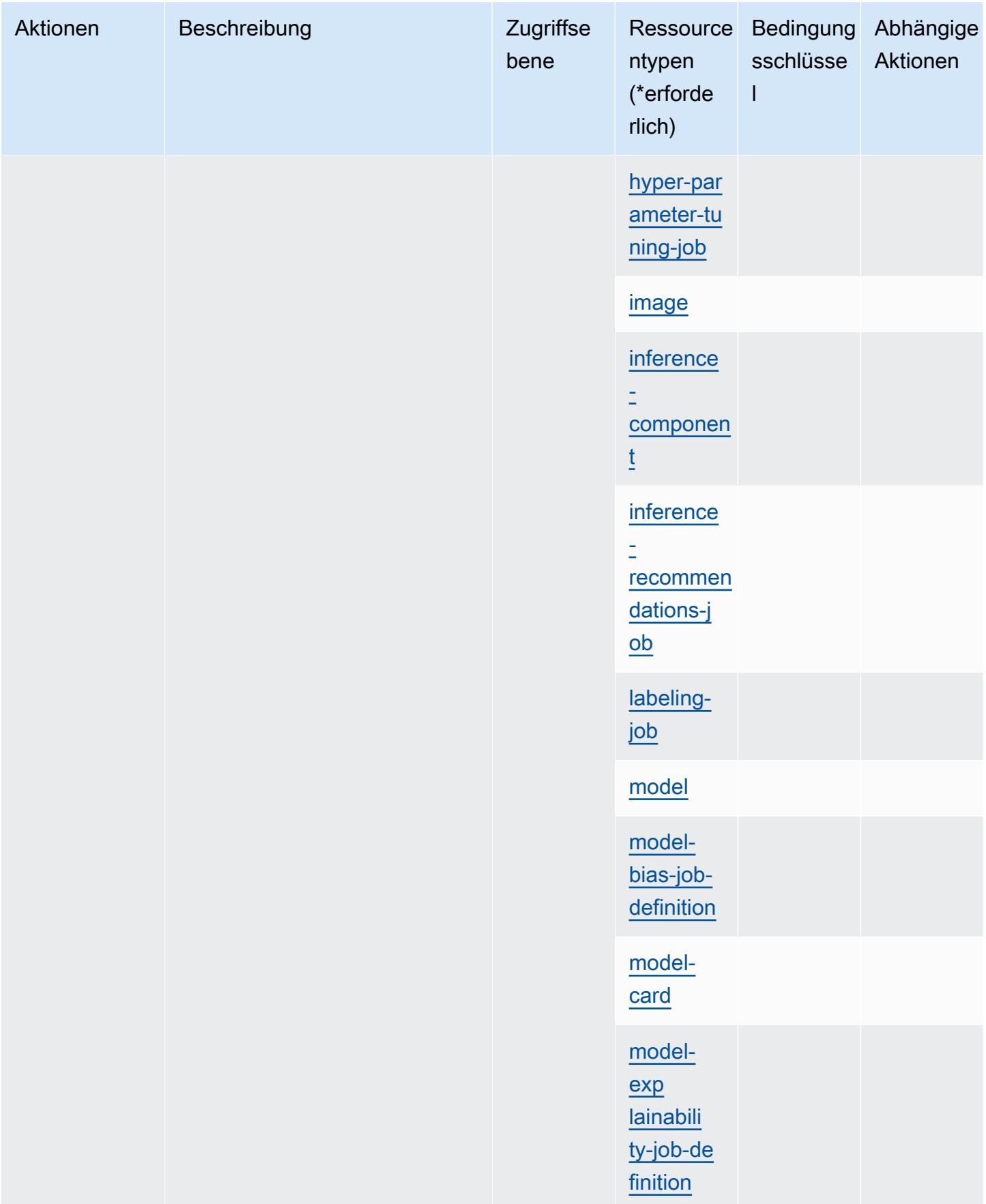

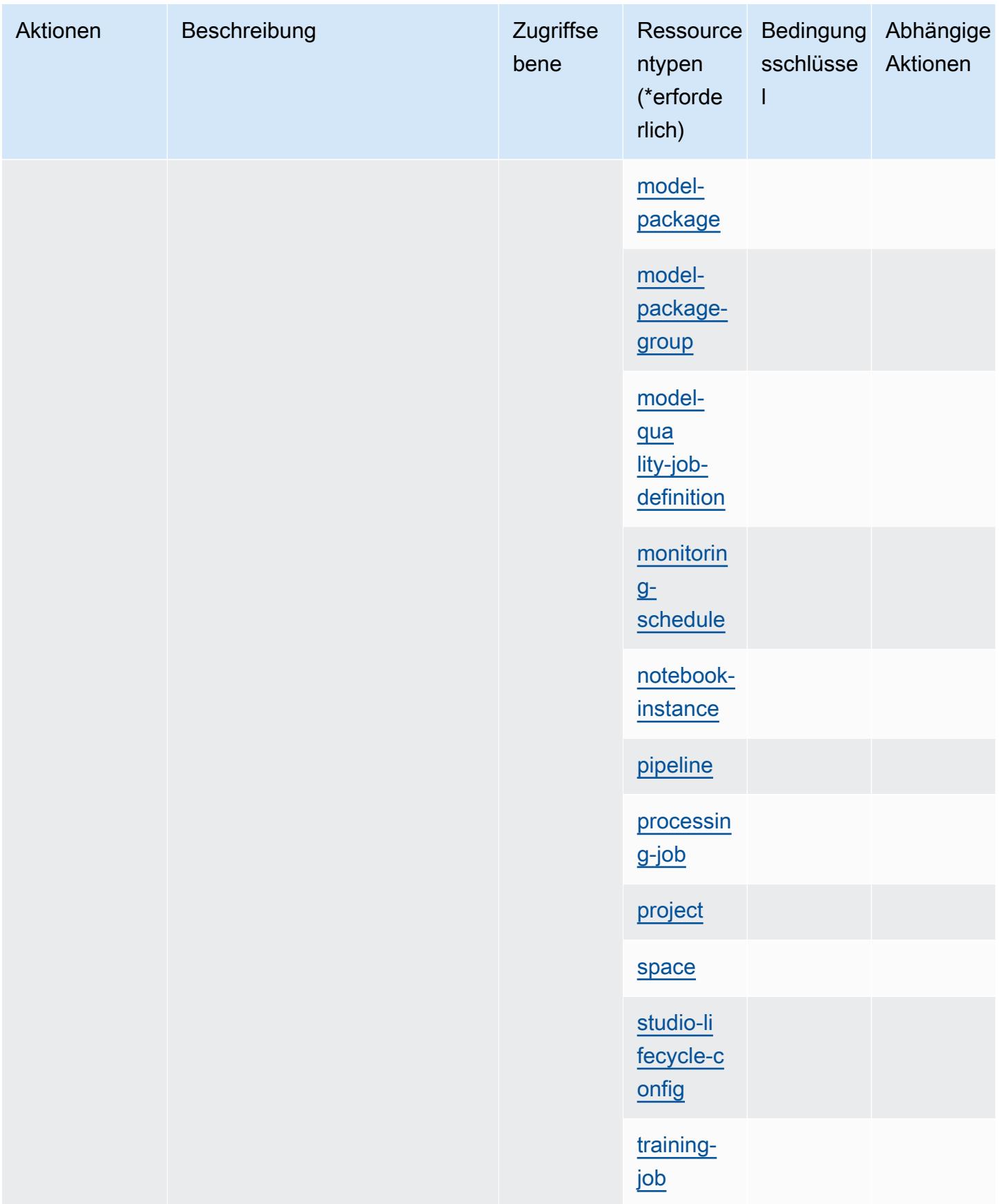

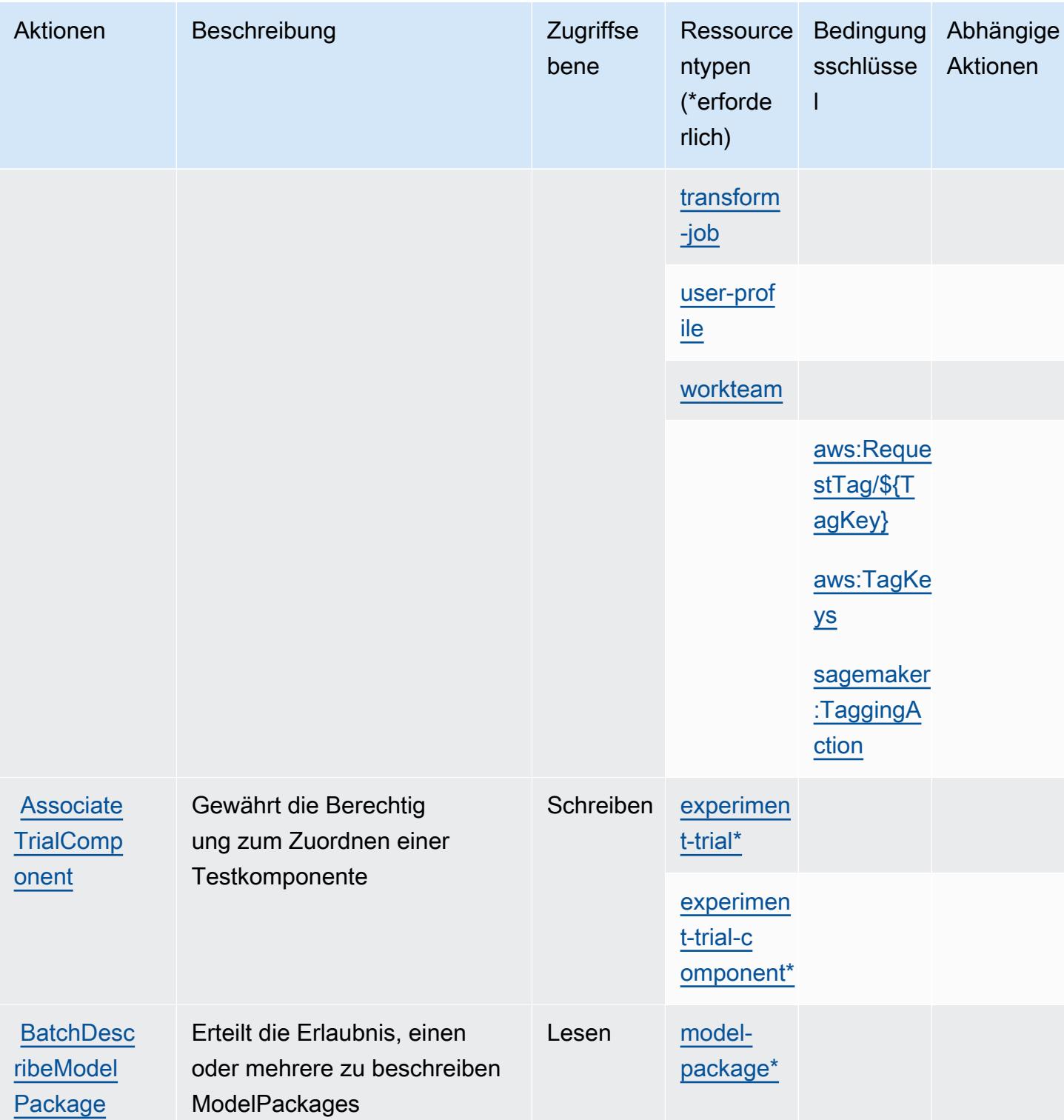

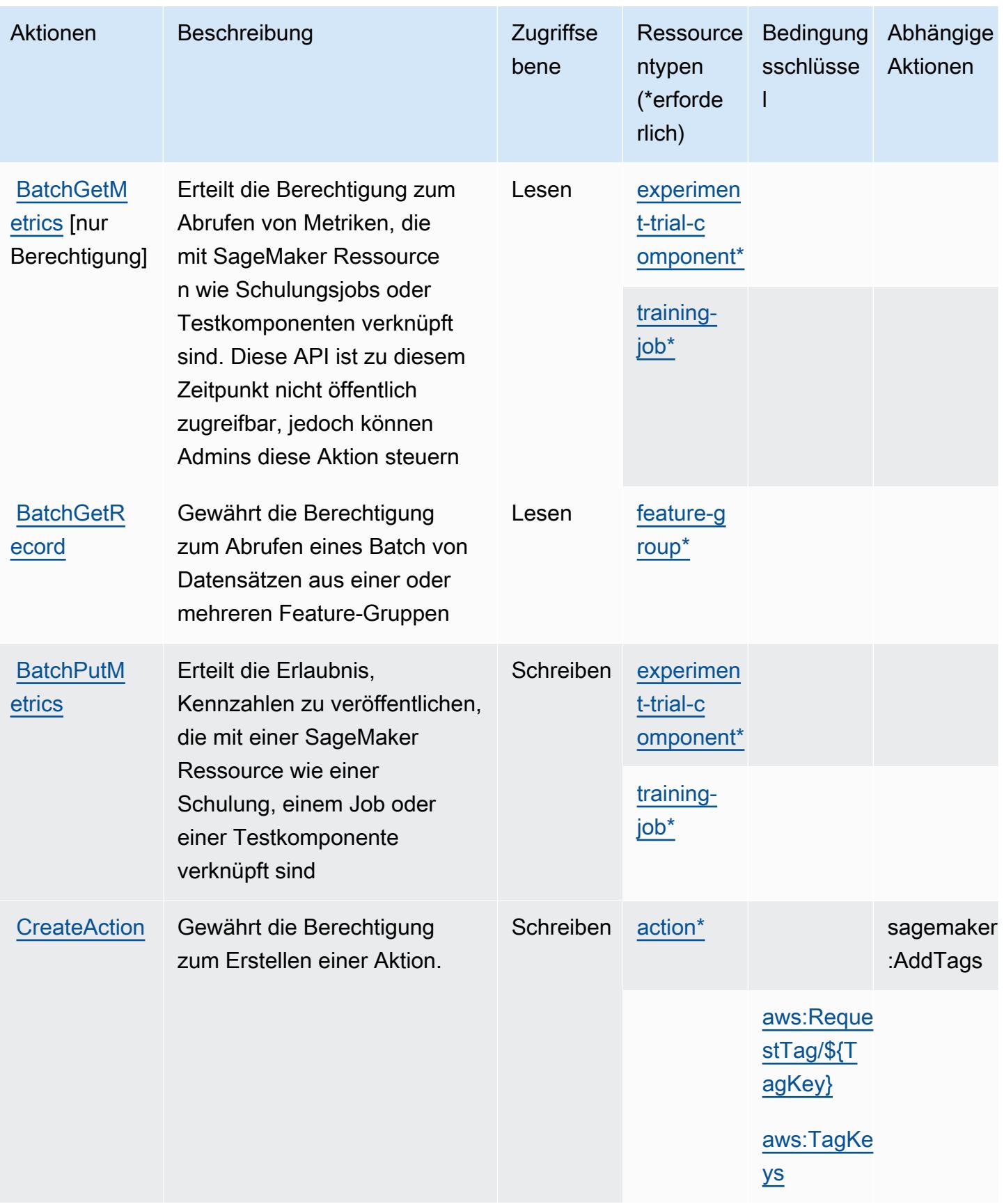

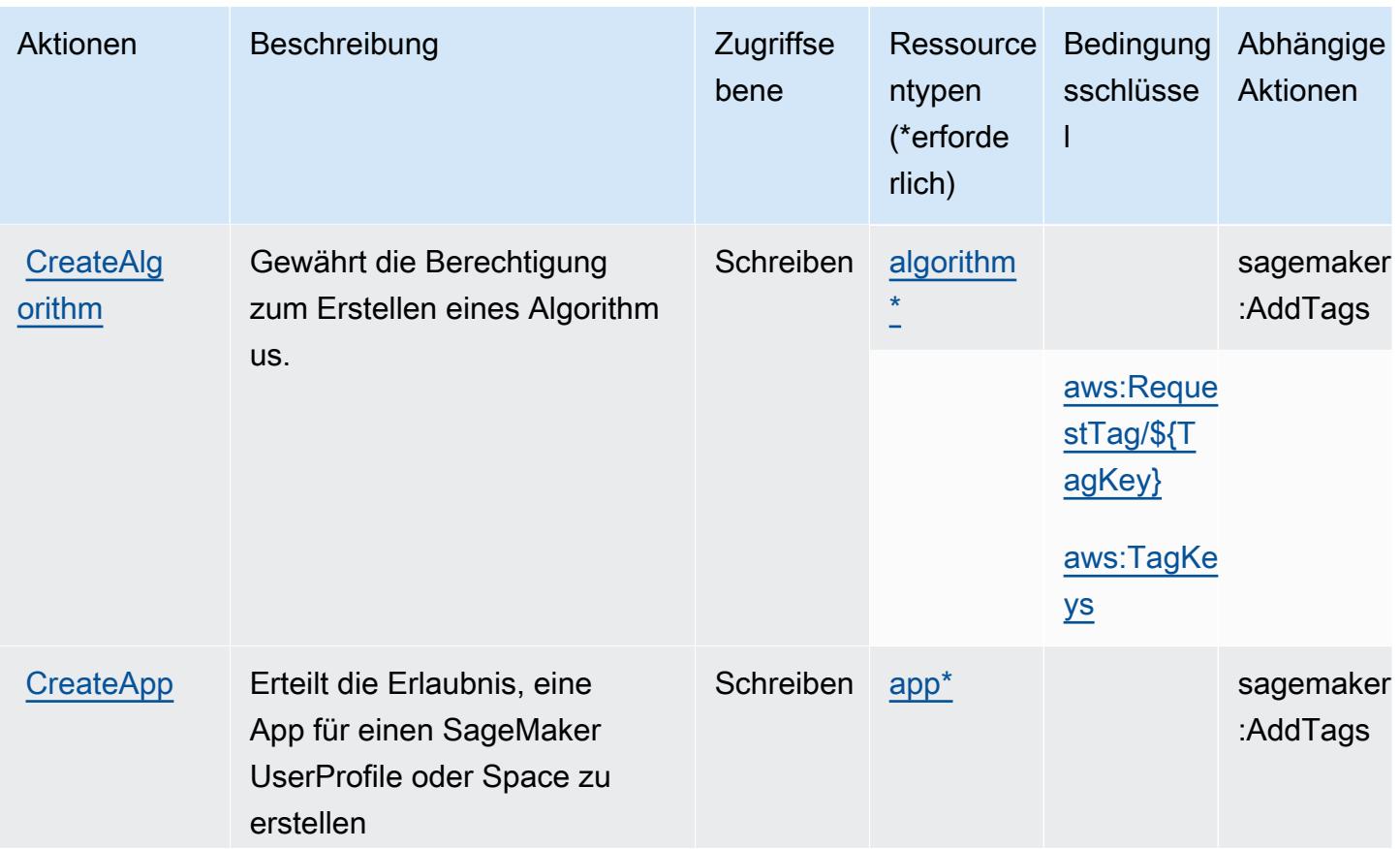

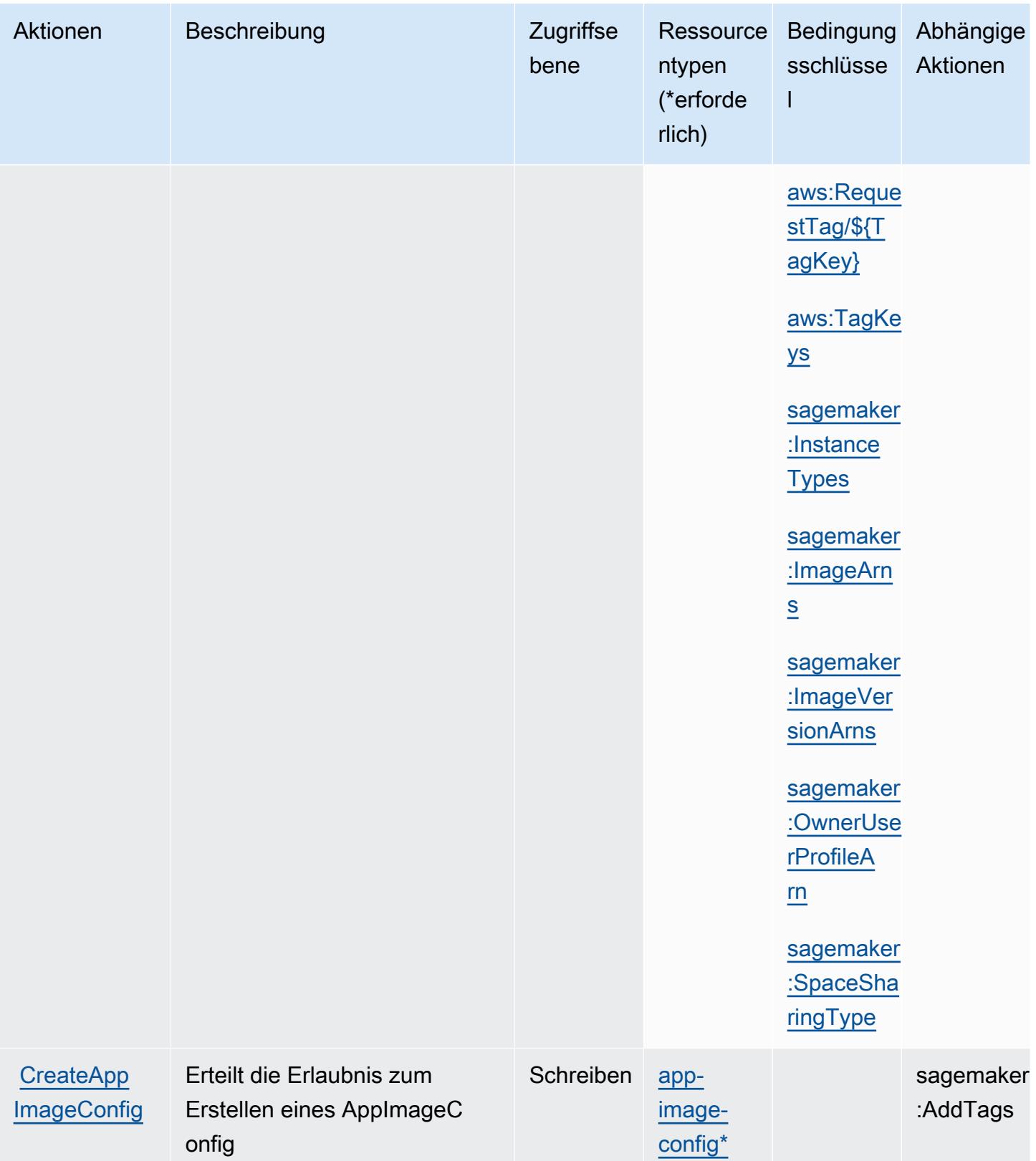

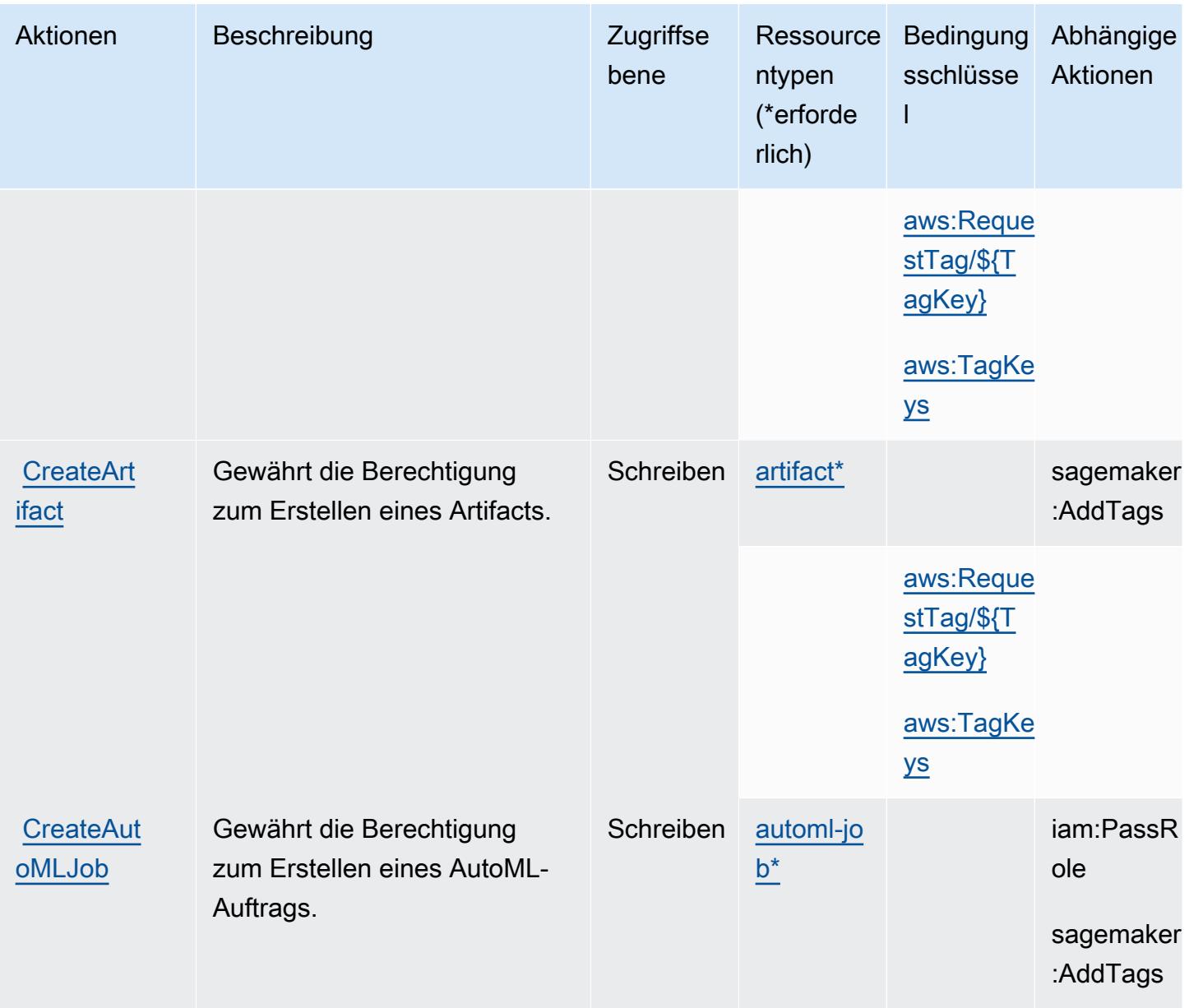

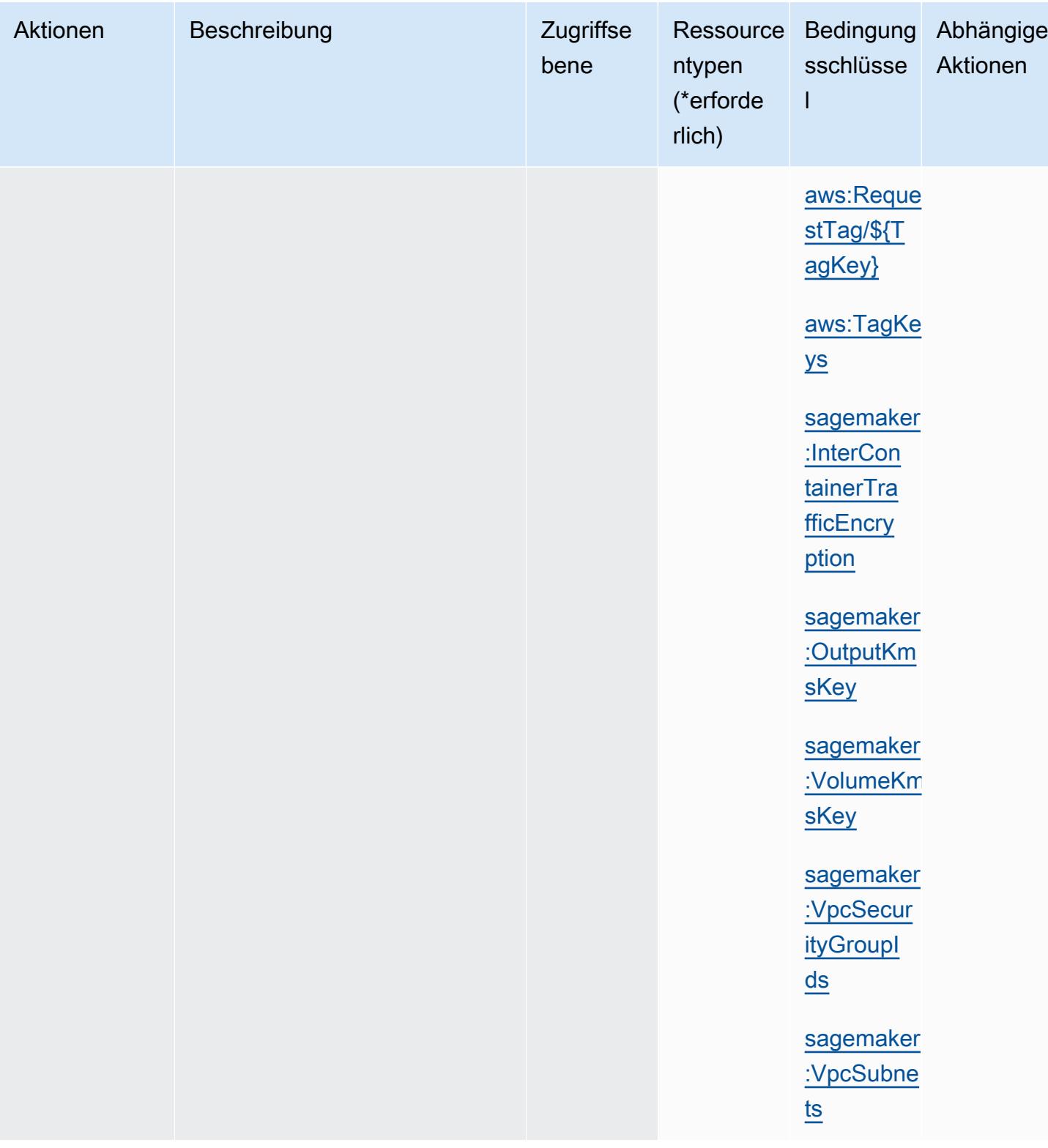

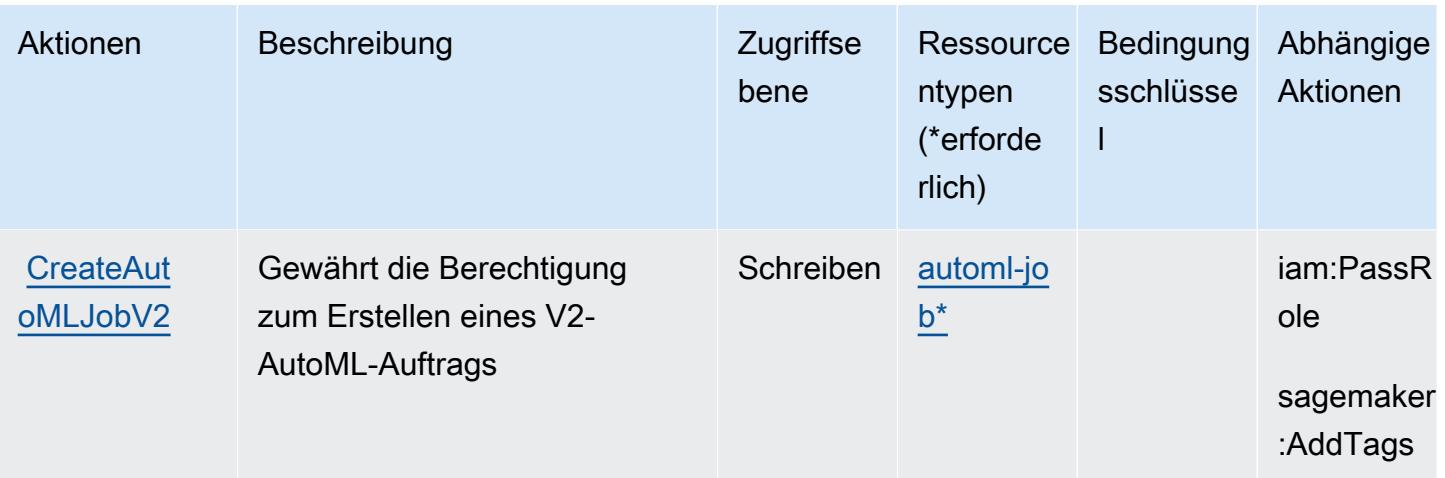

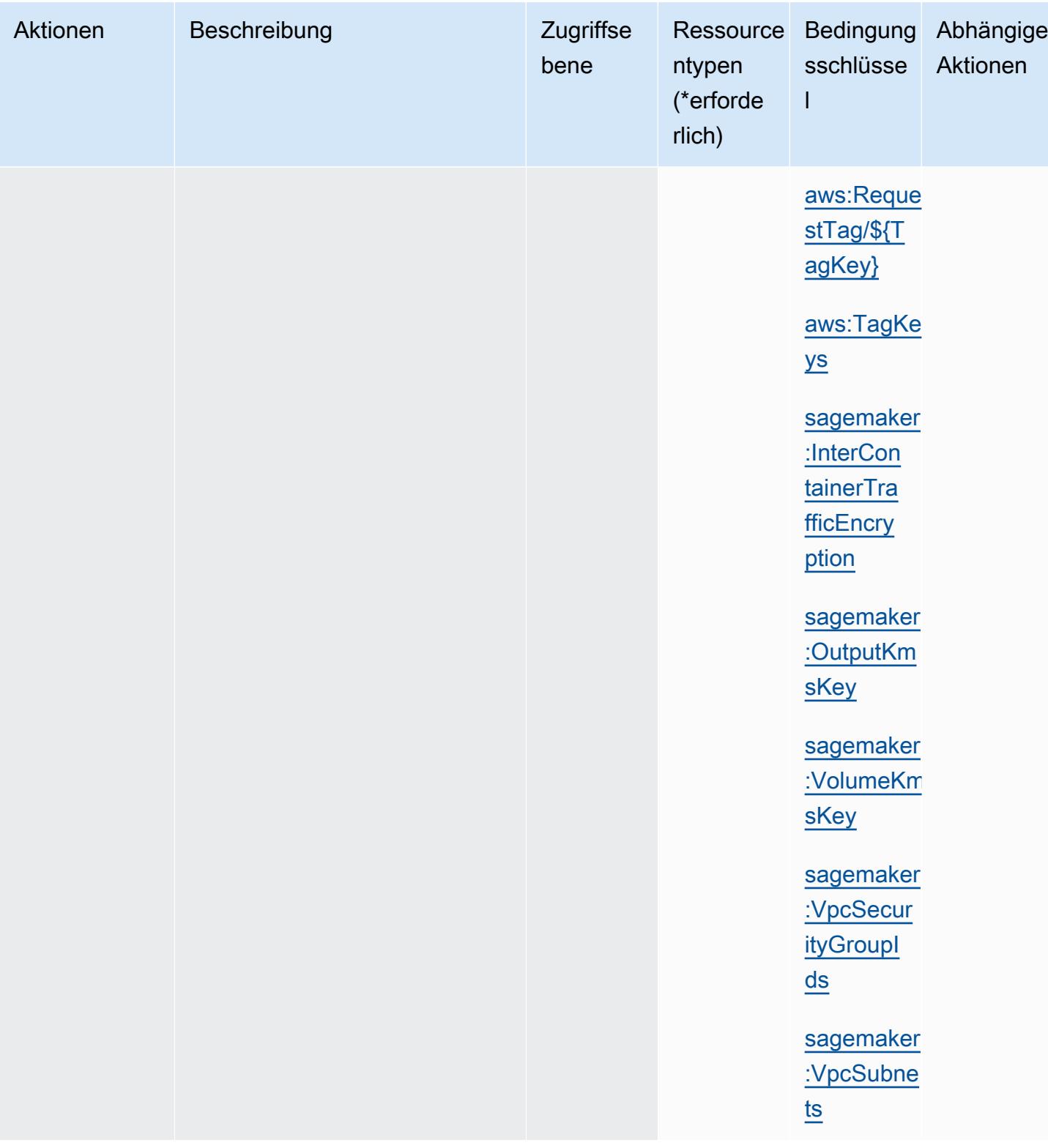

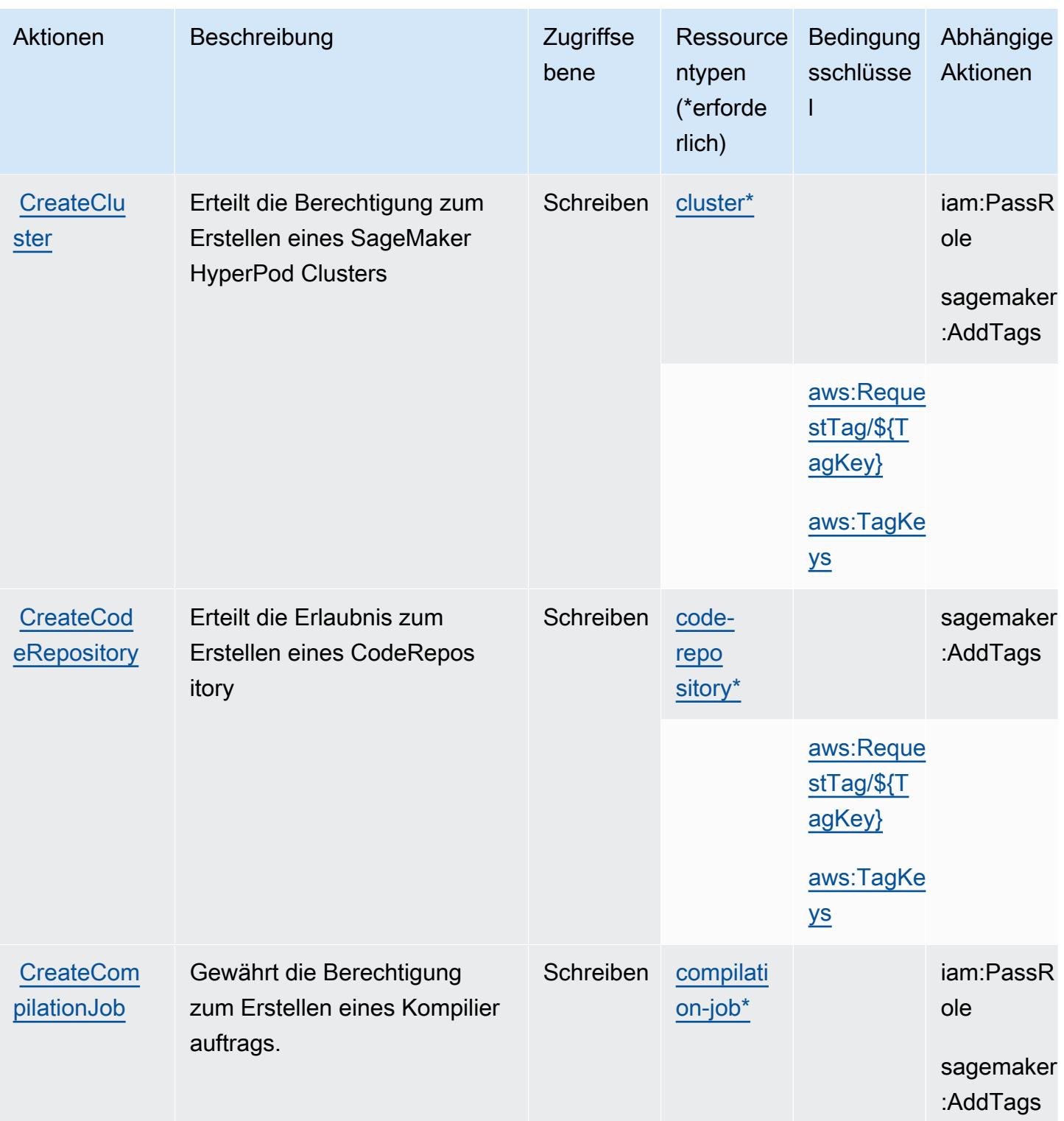

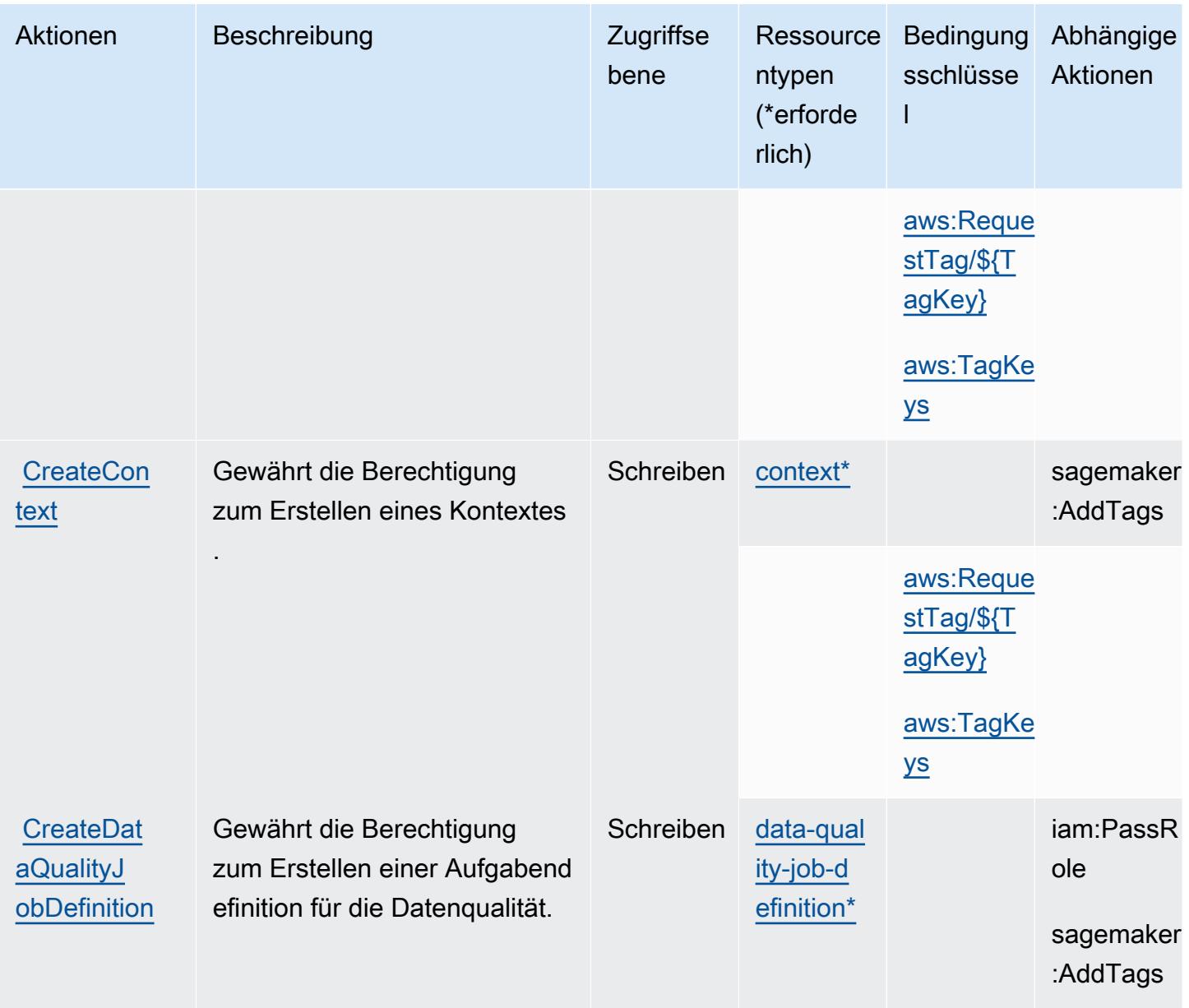

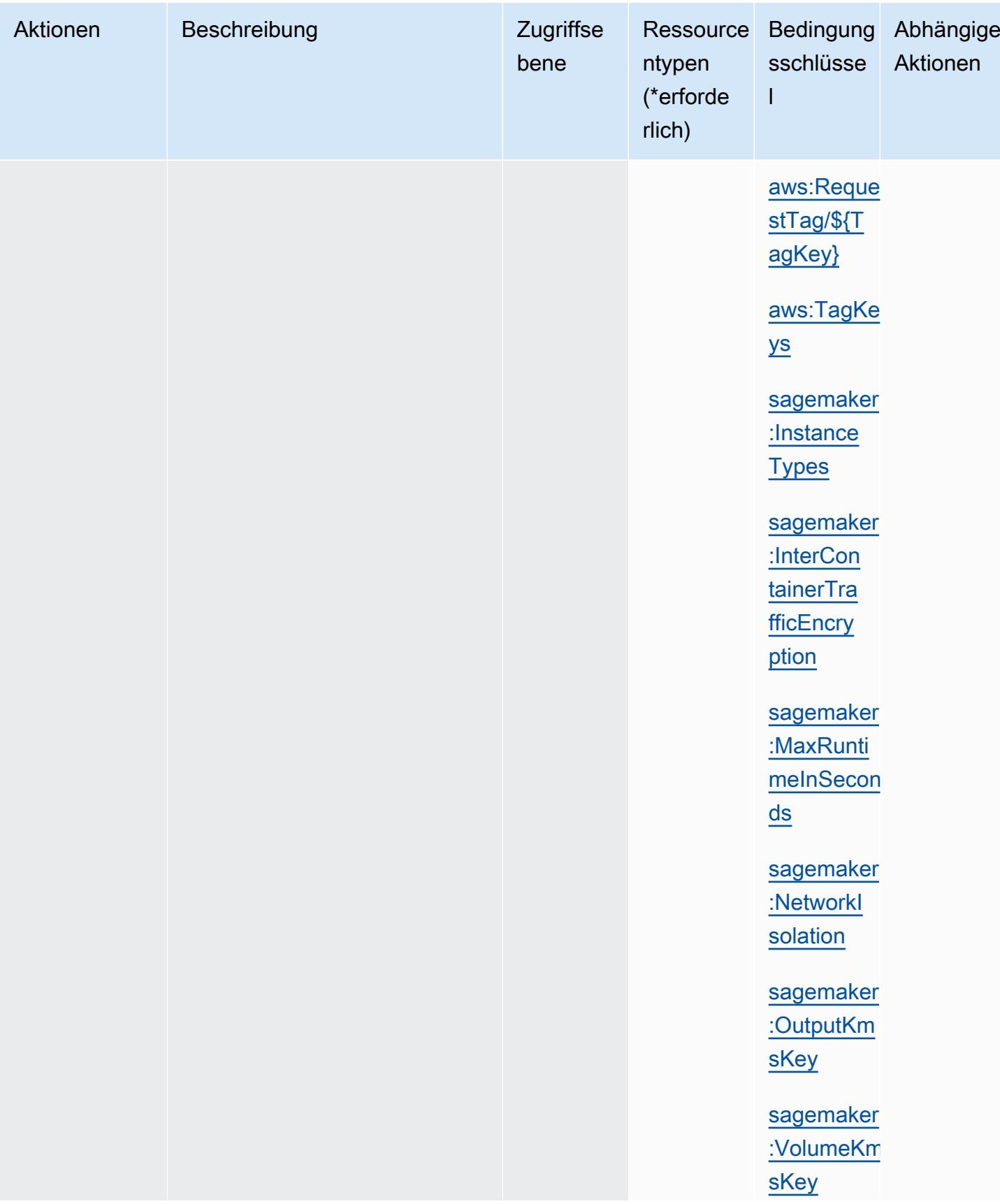

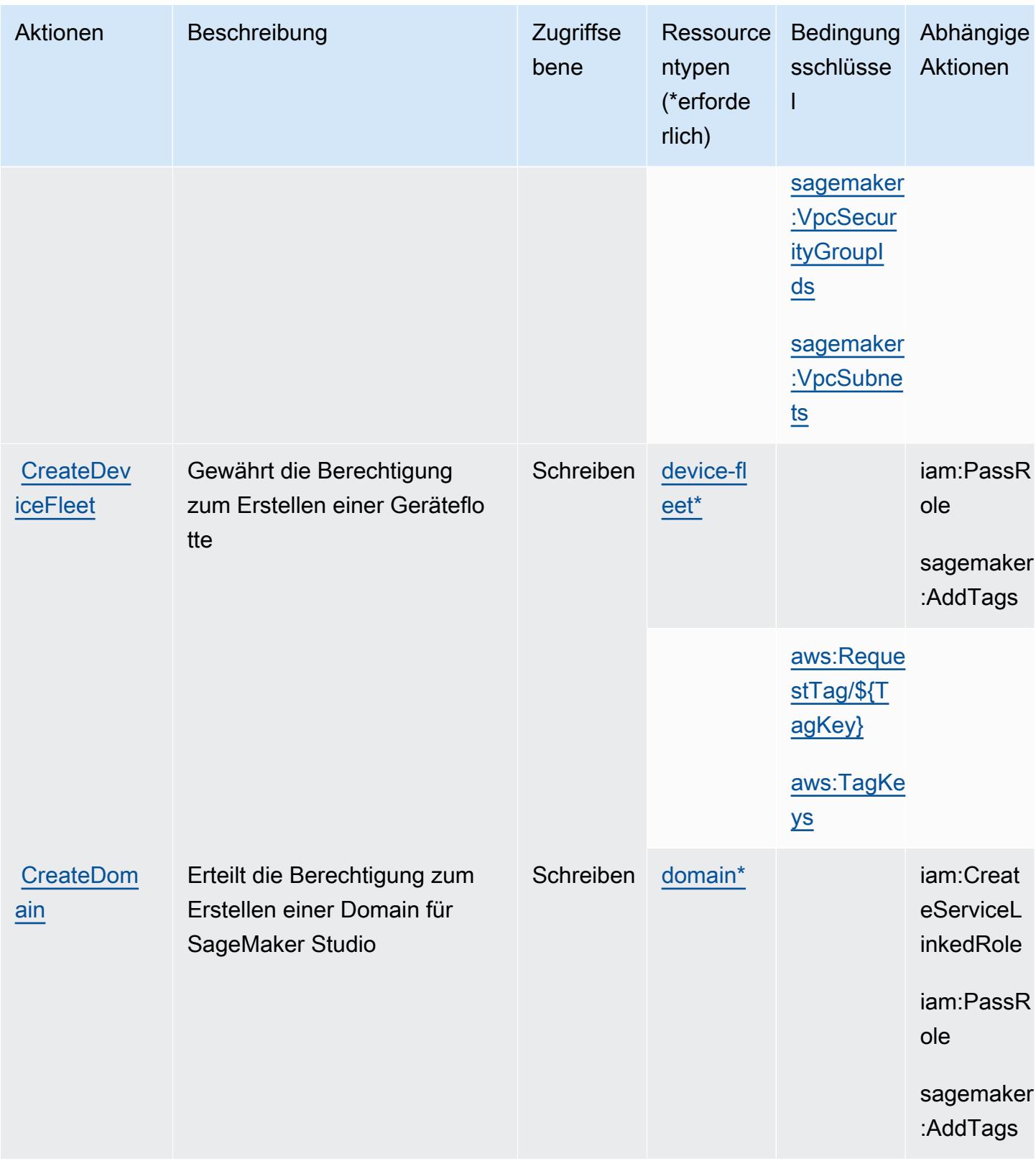

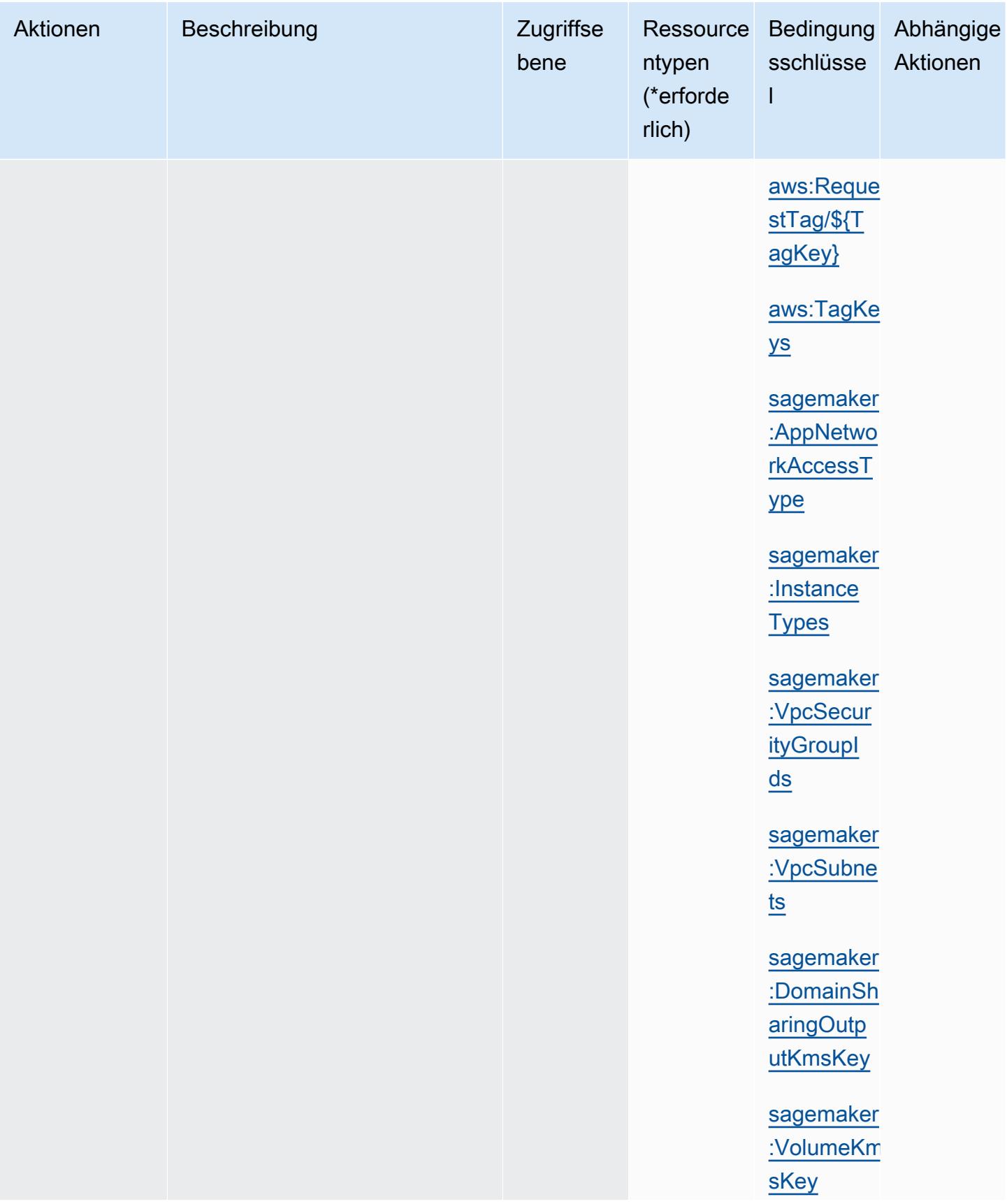

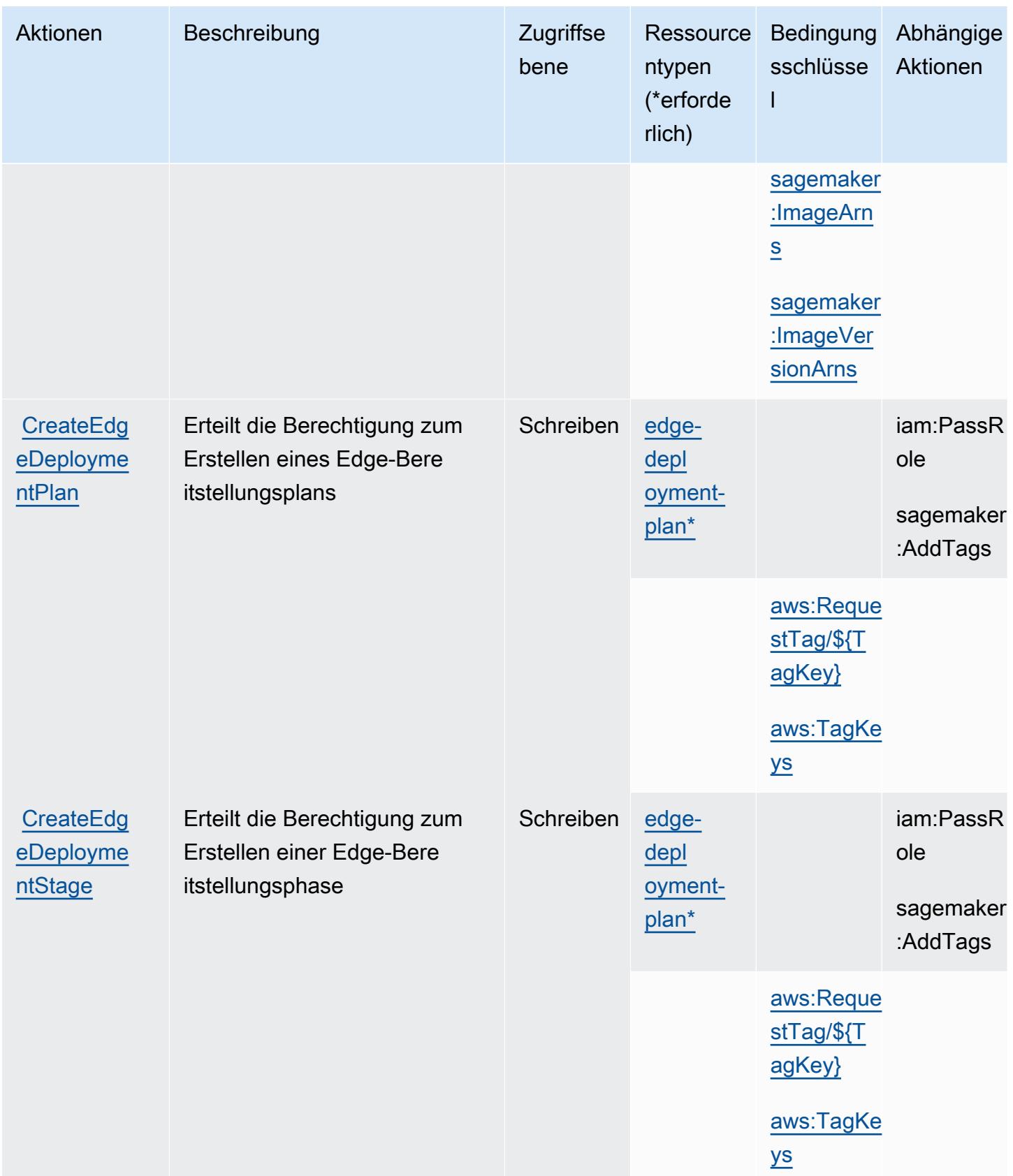

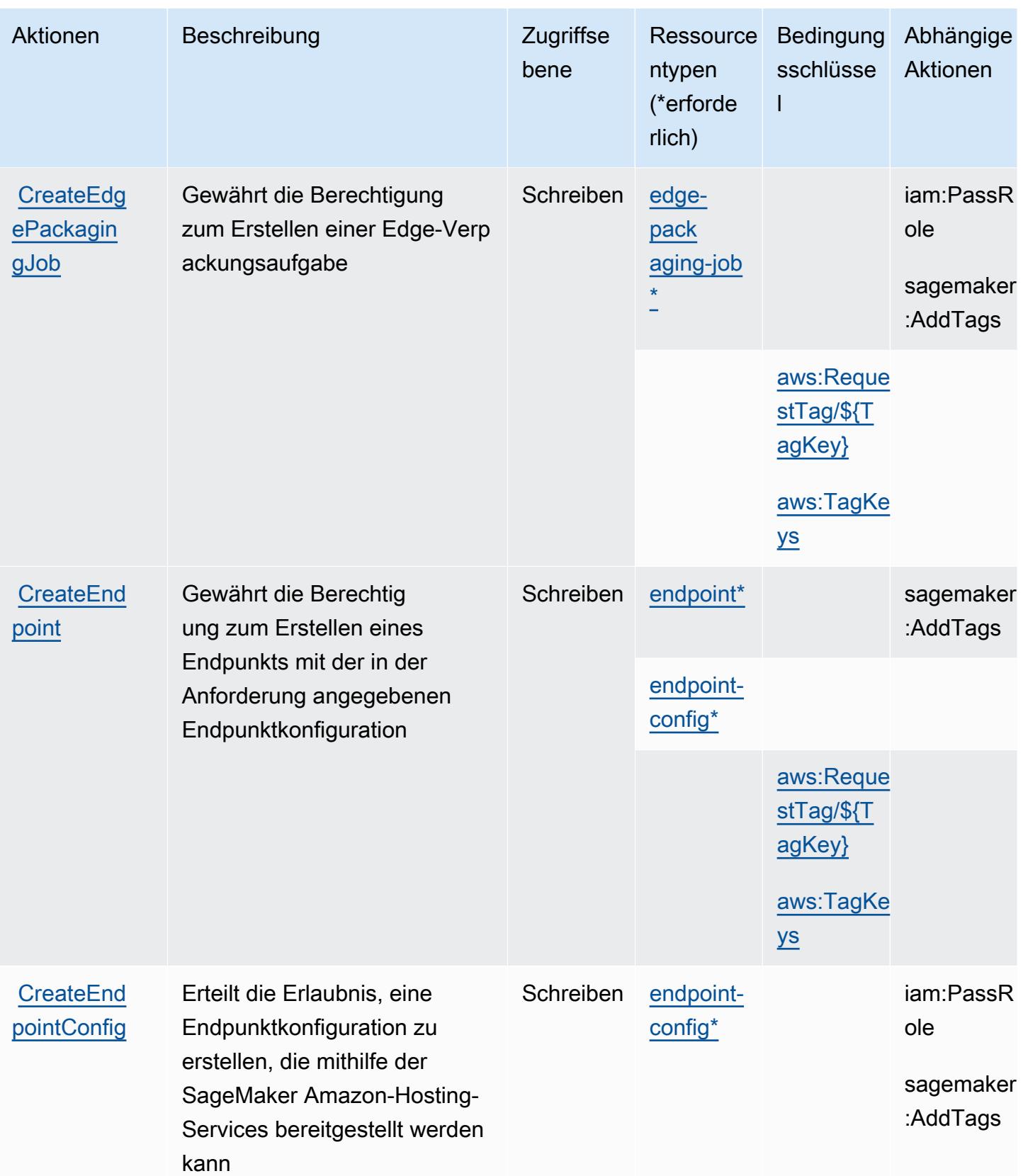

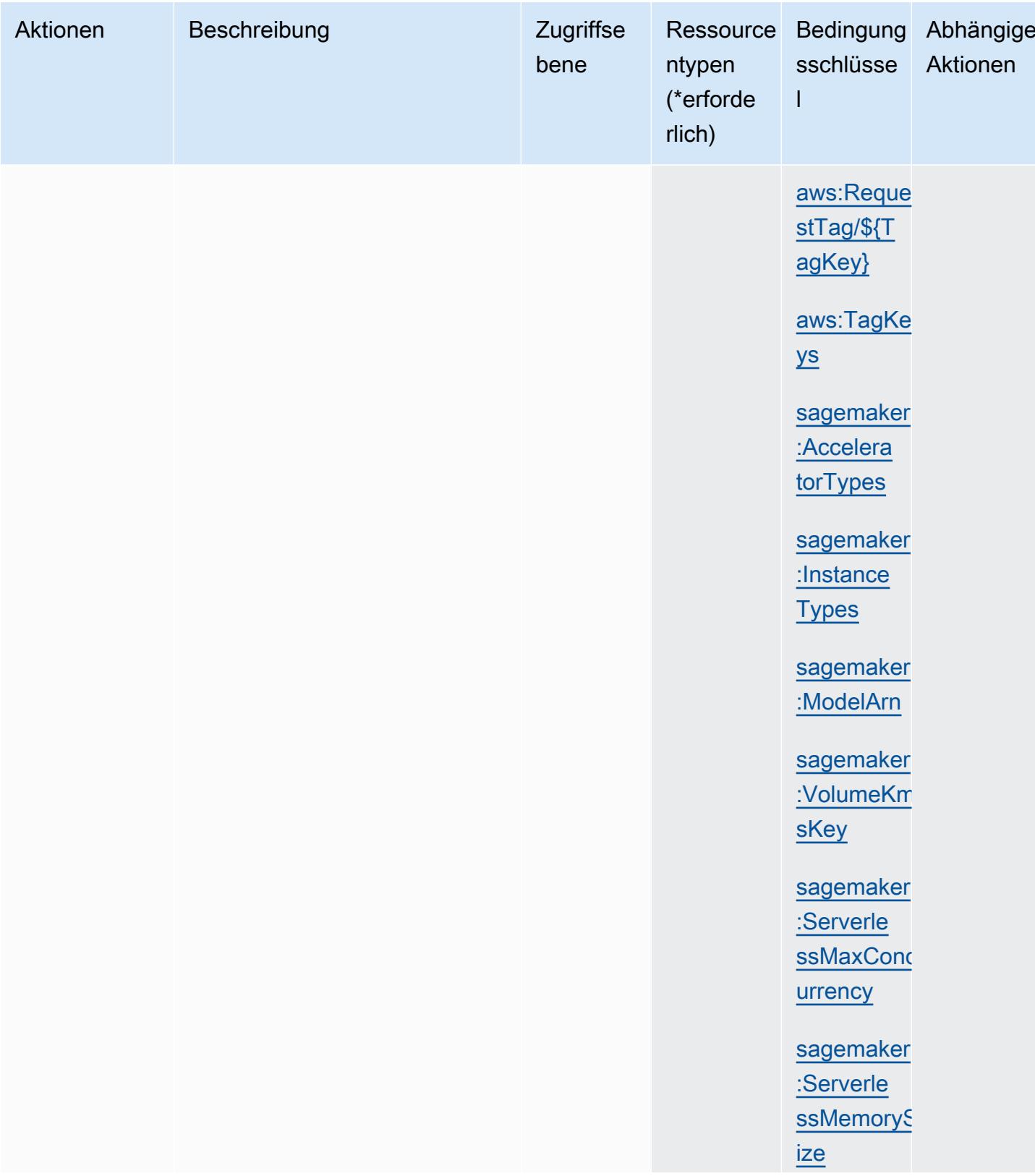

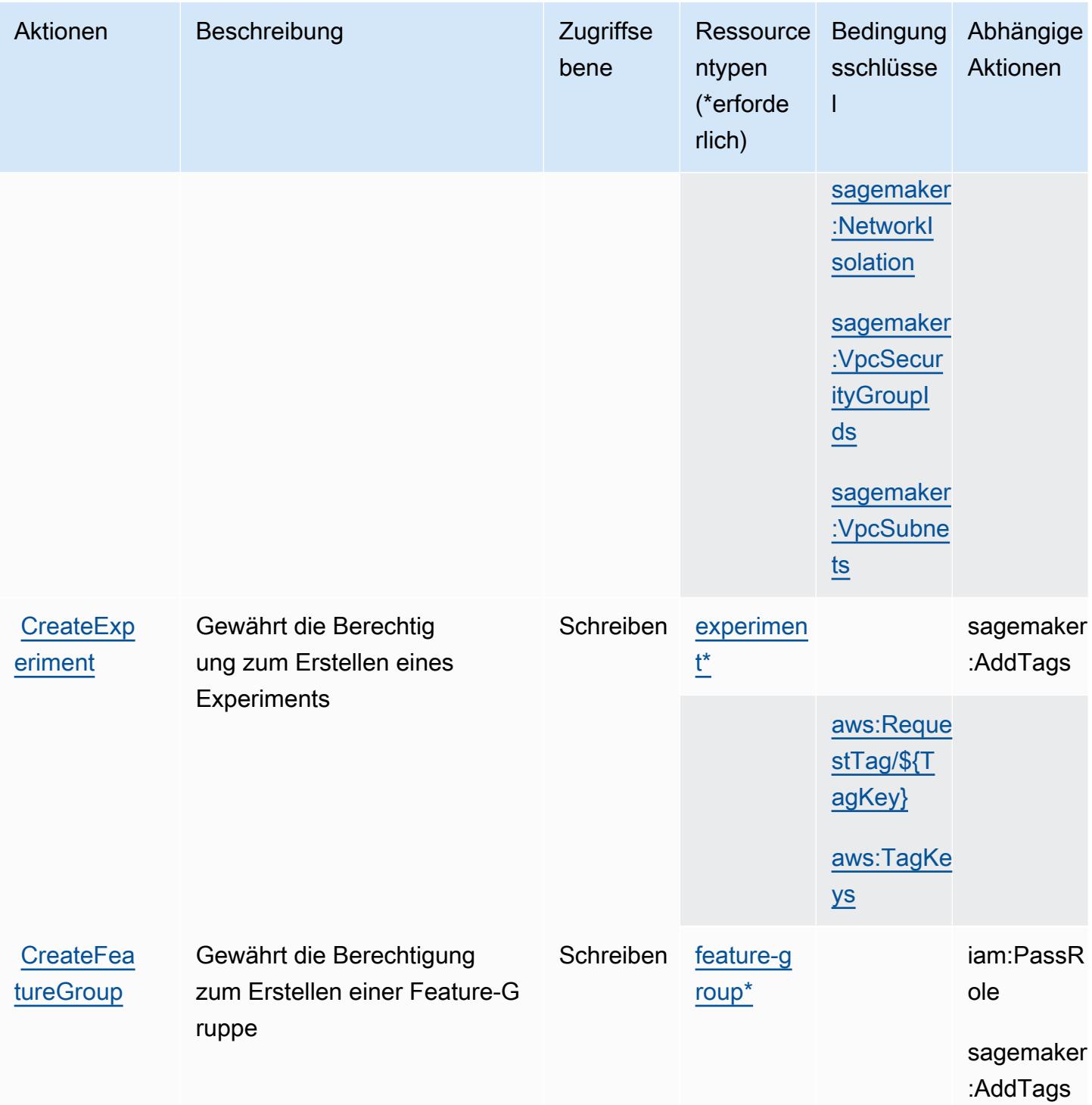
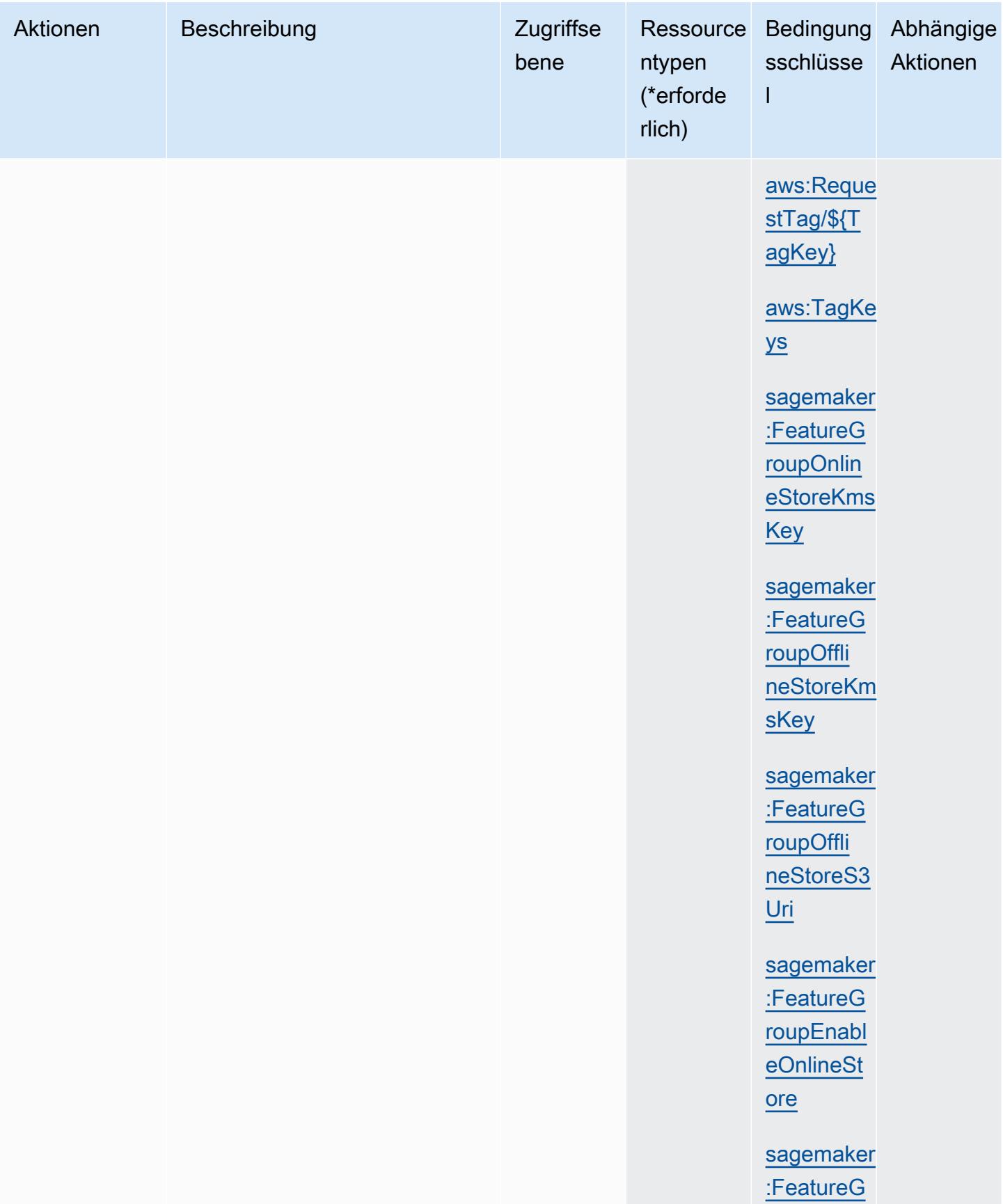

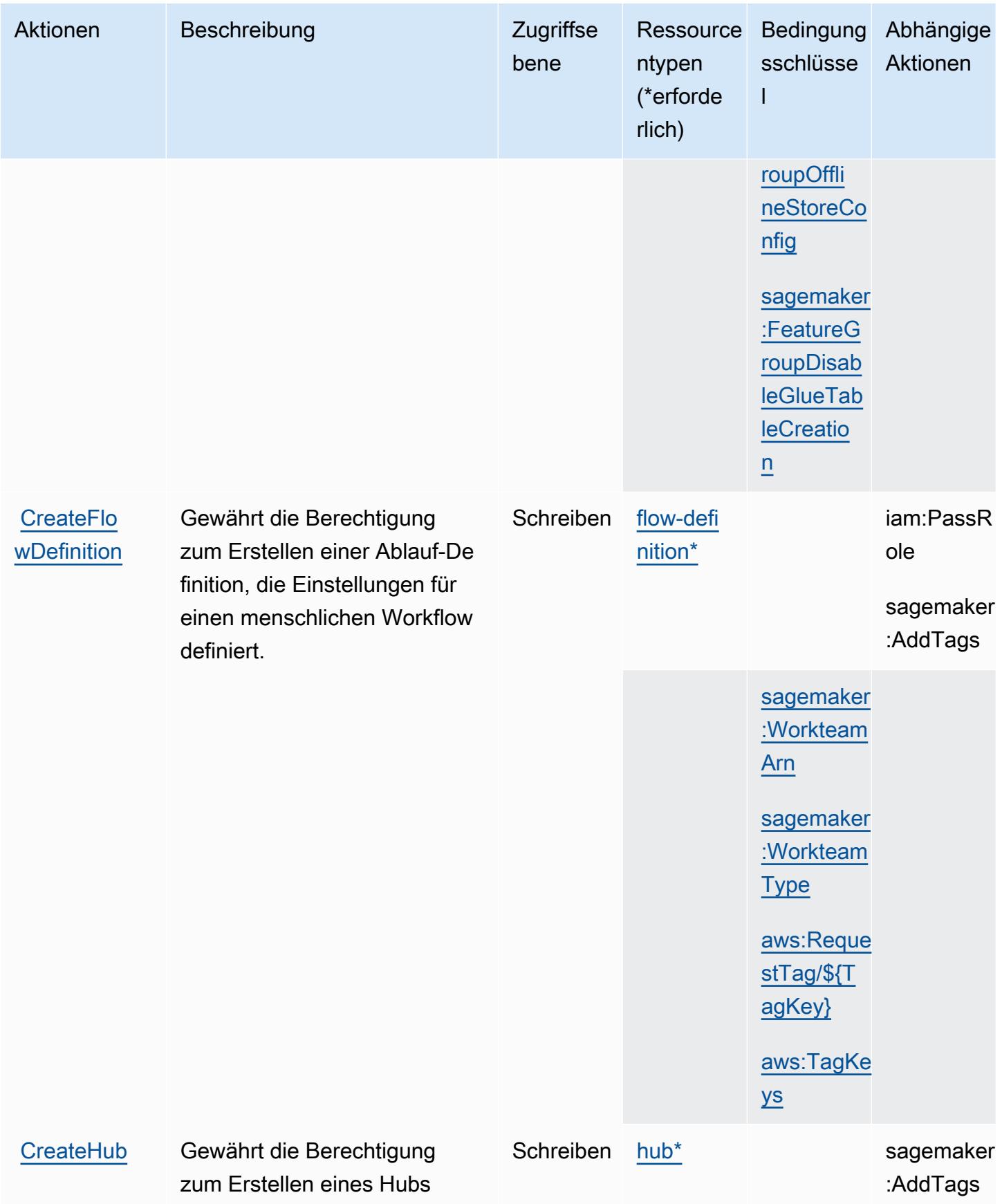

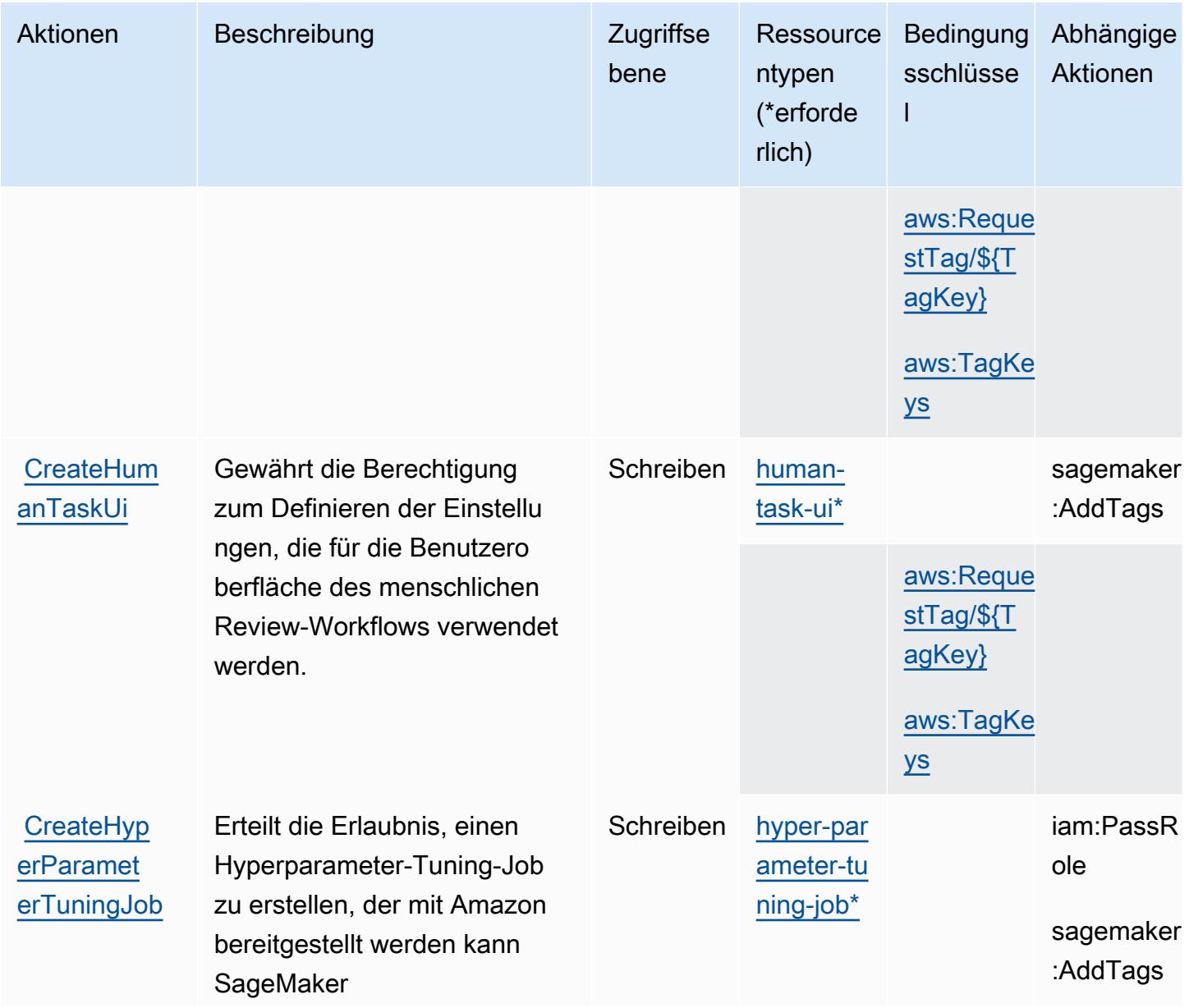

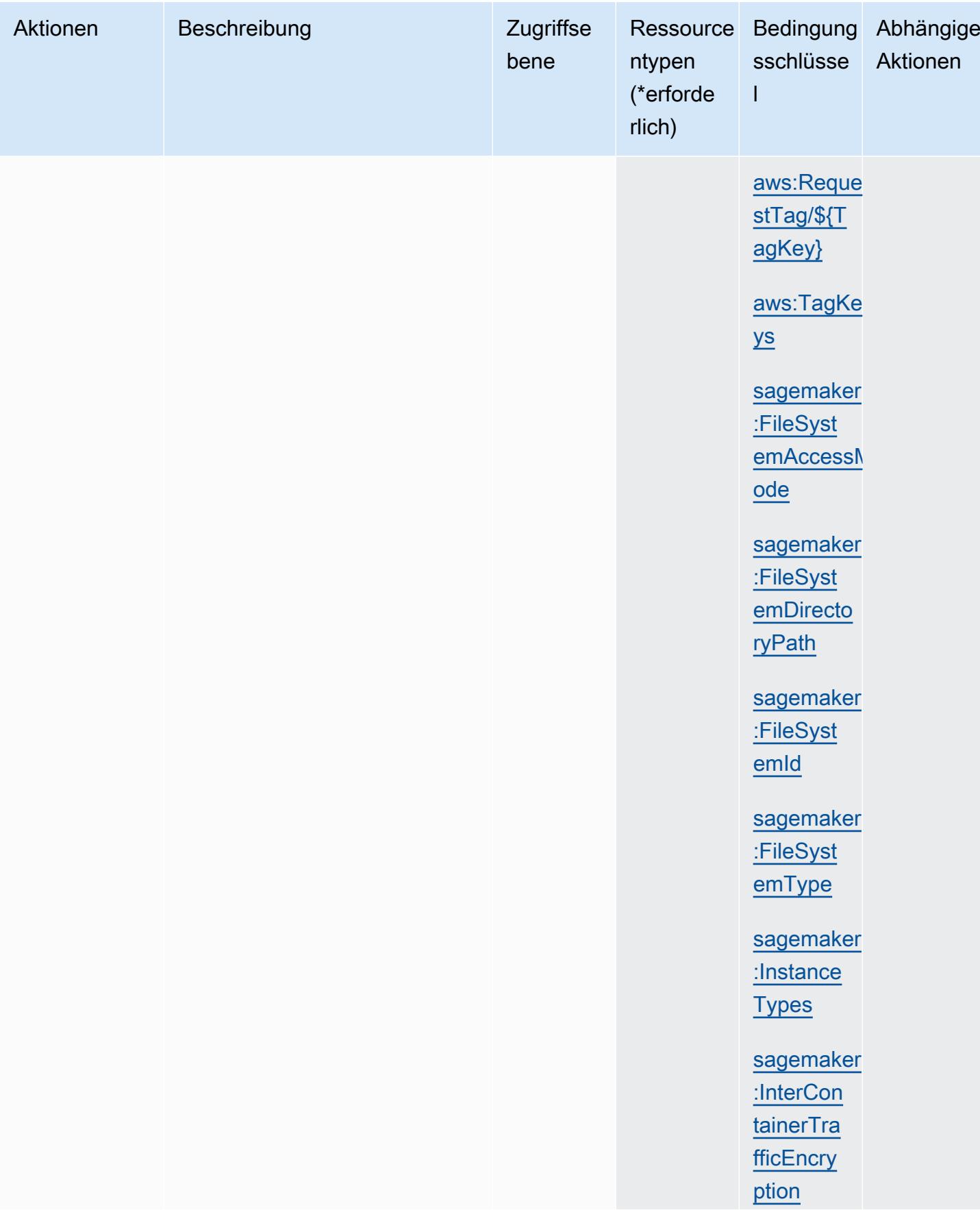

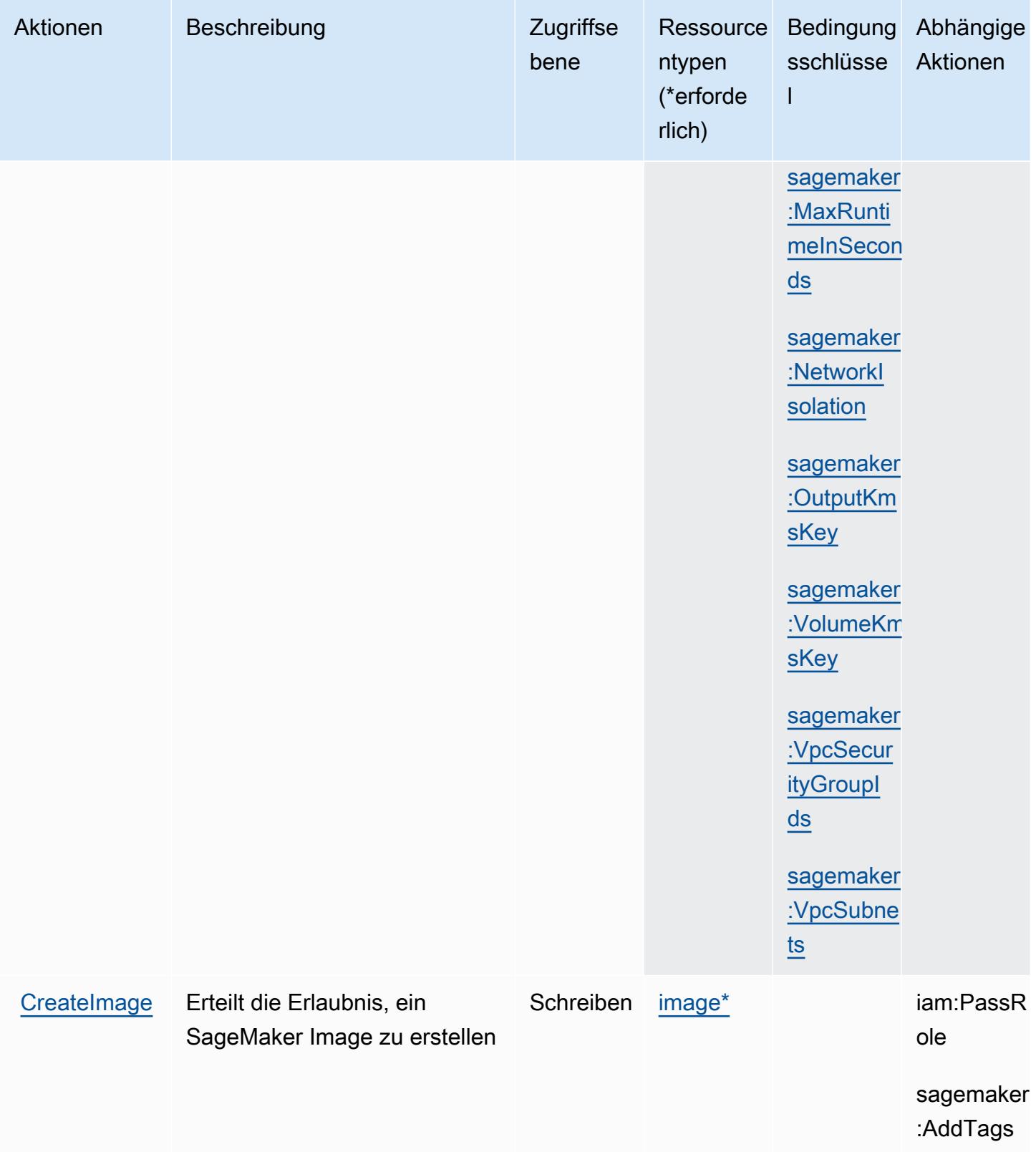

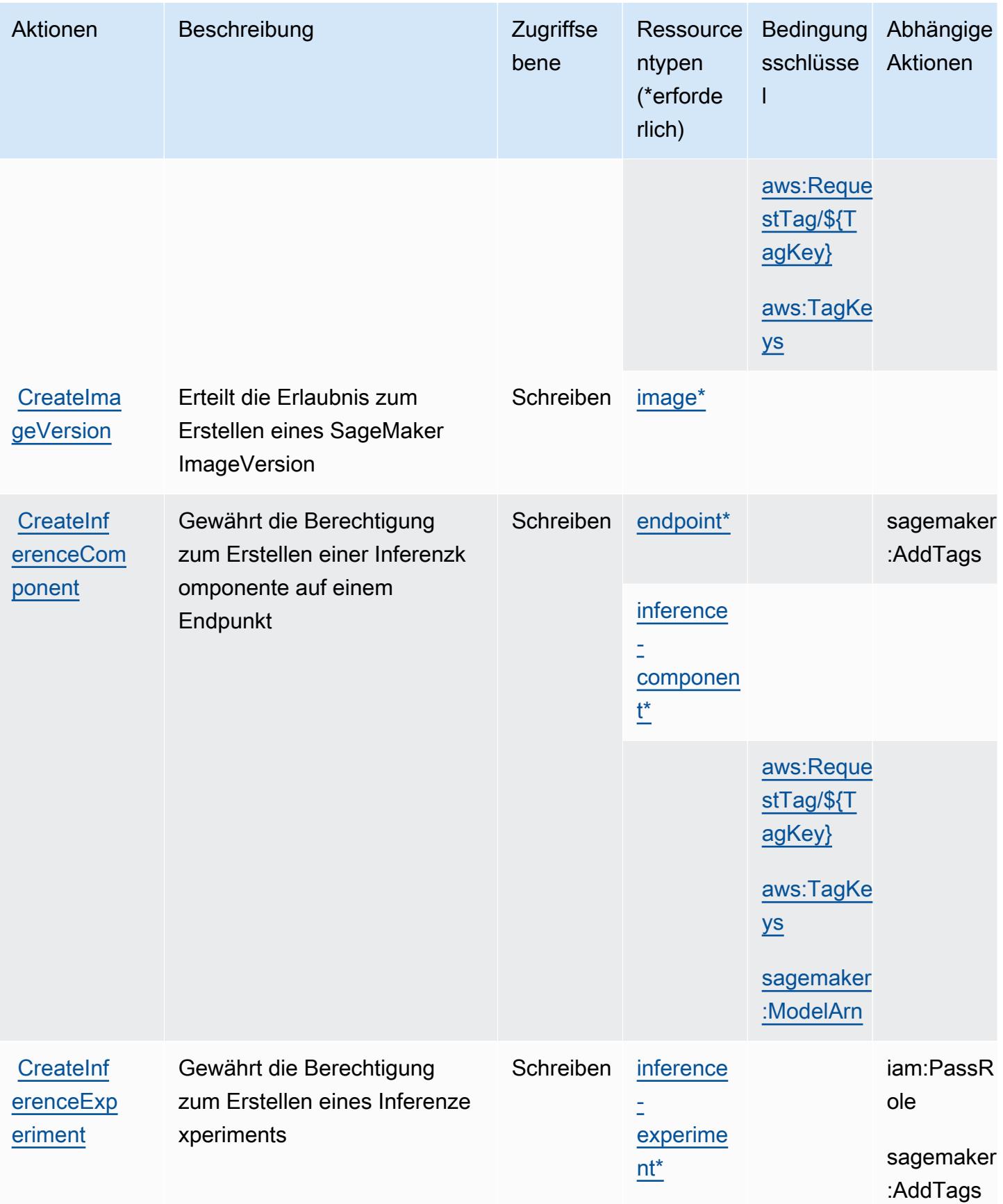

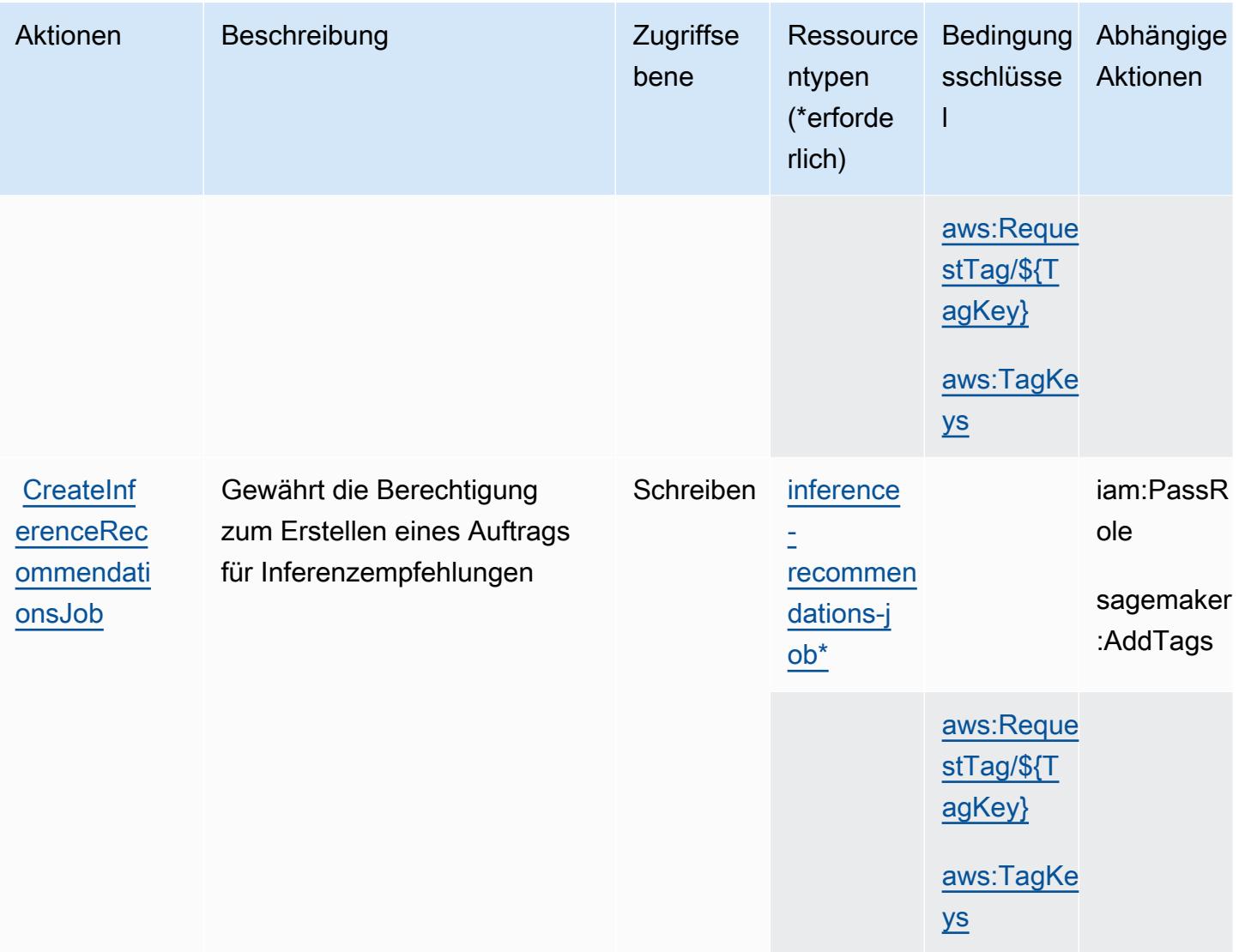

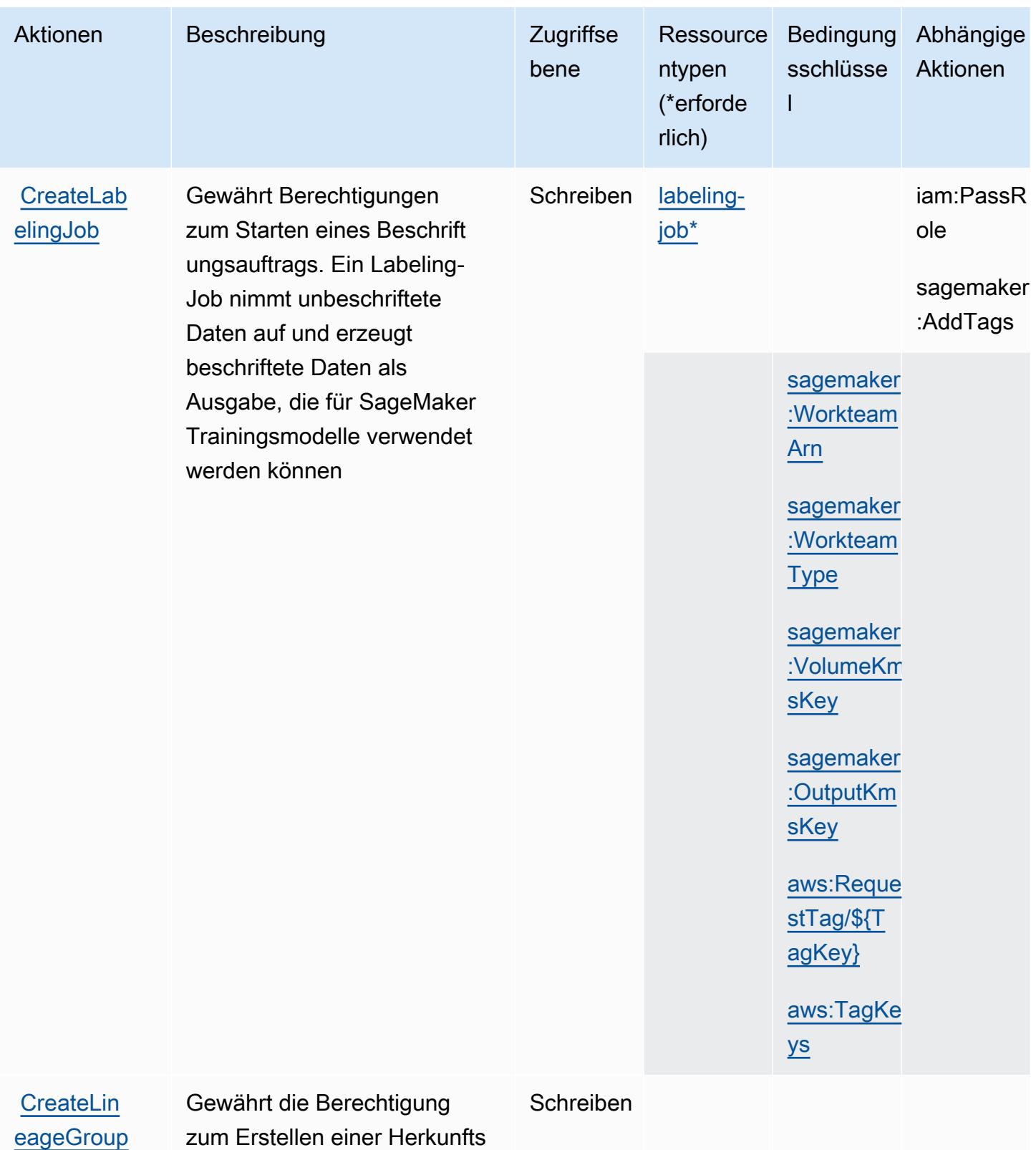

**[Policy](https://docs.aws.amazon.com/sagemaker/latest/APIReference/Welcome.html)** 

gruppen-Richtlinie

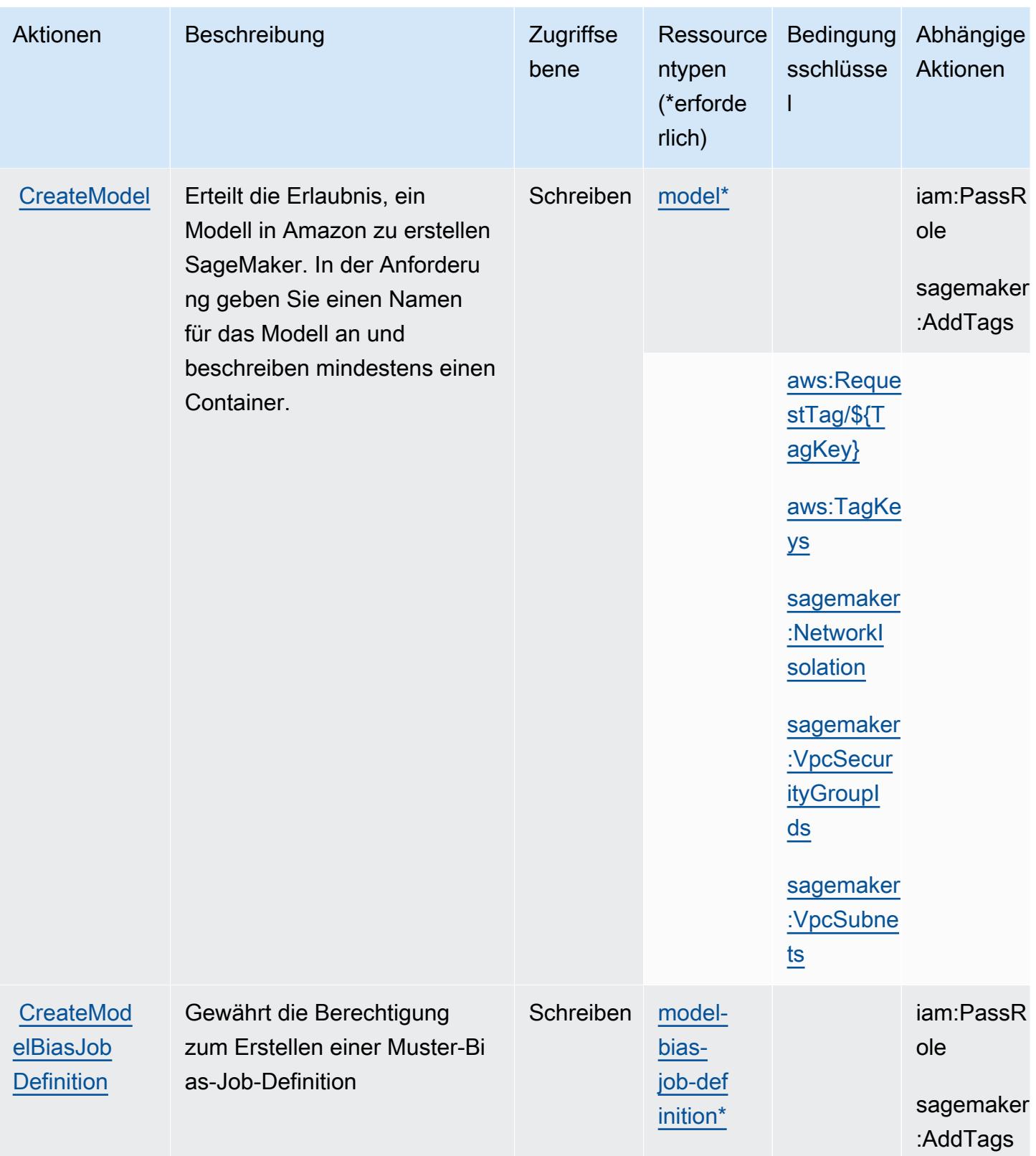

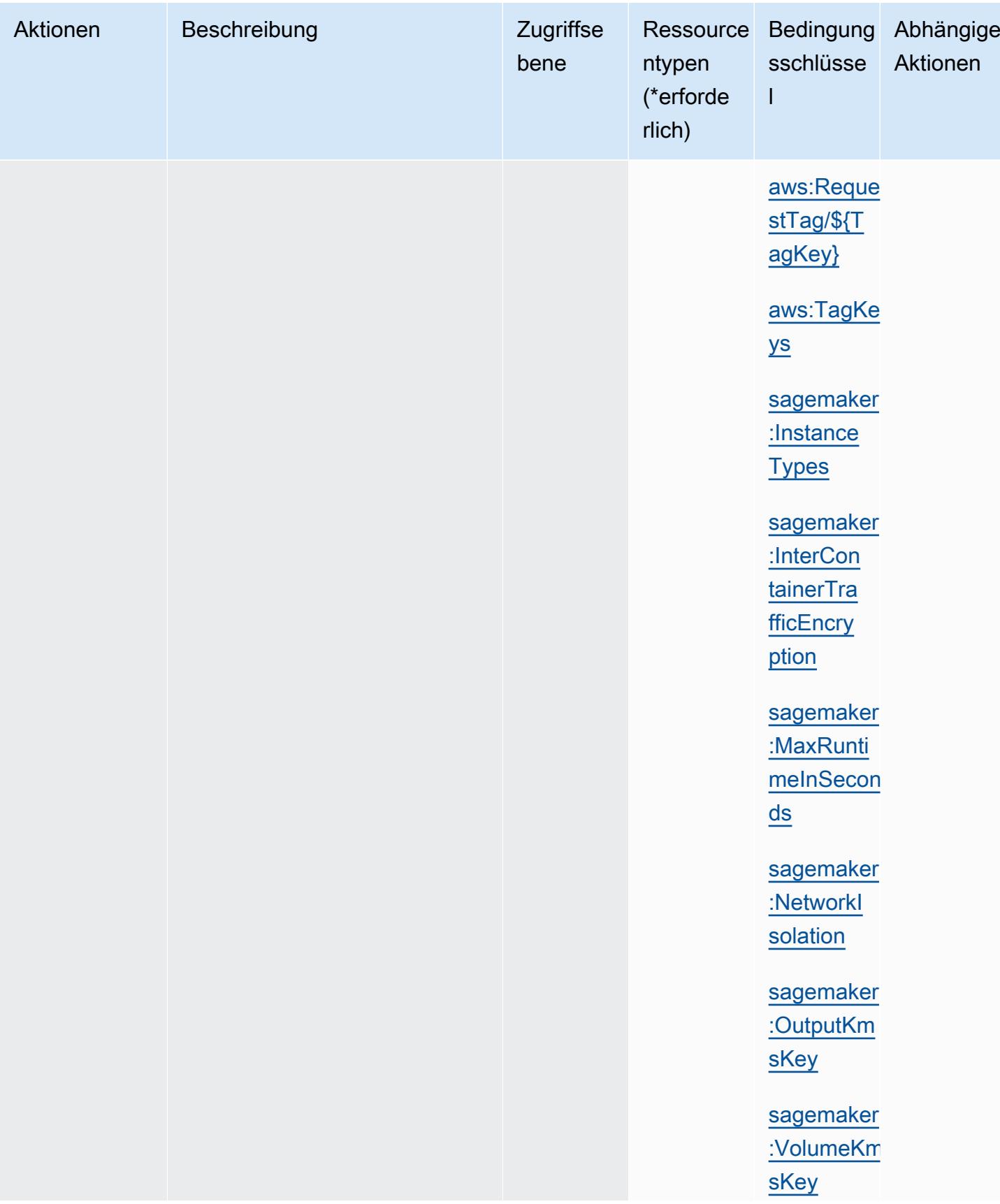

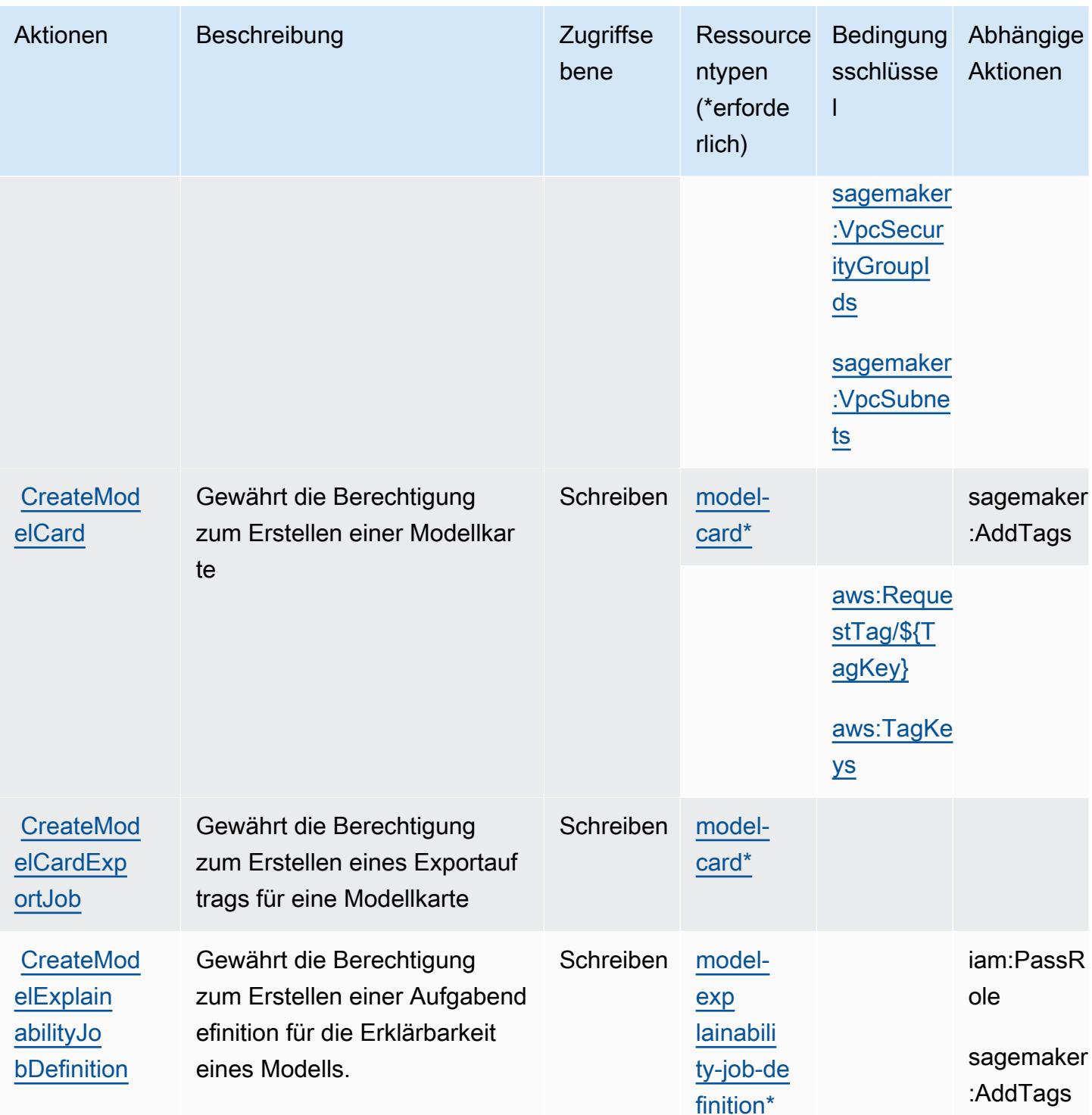

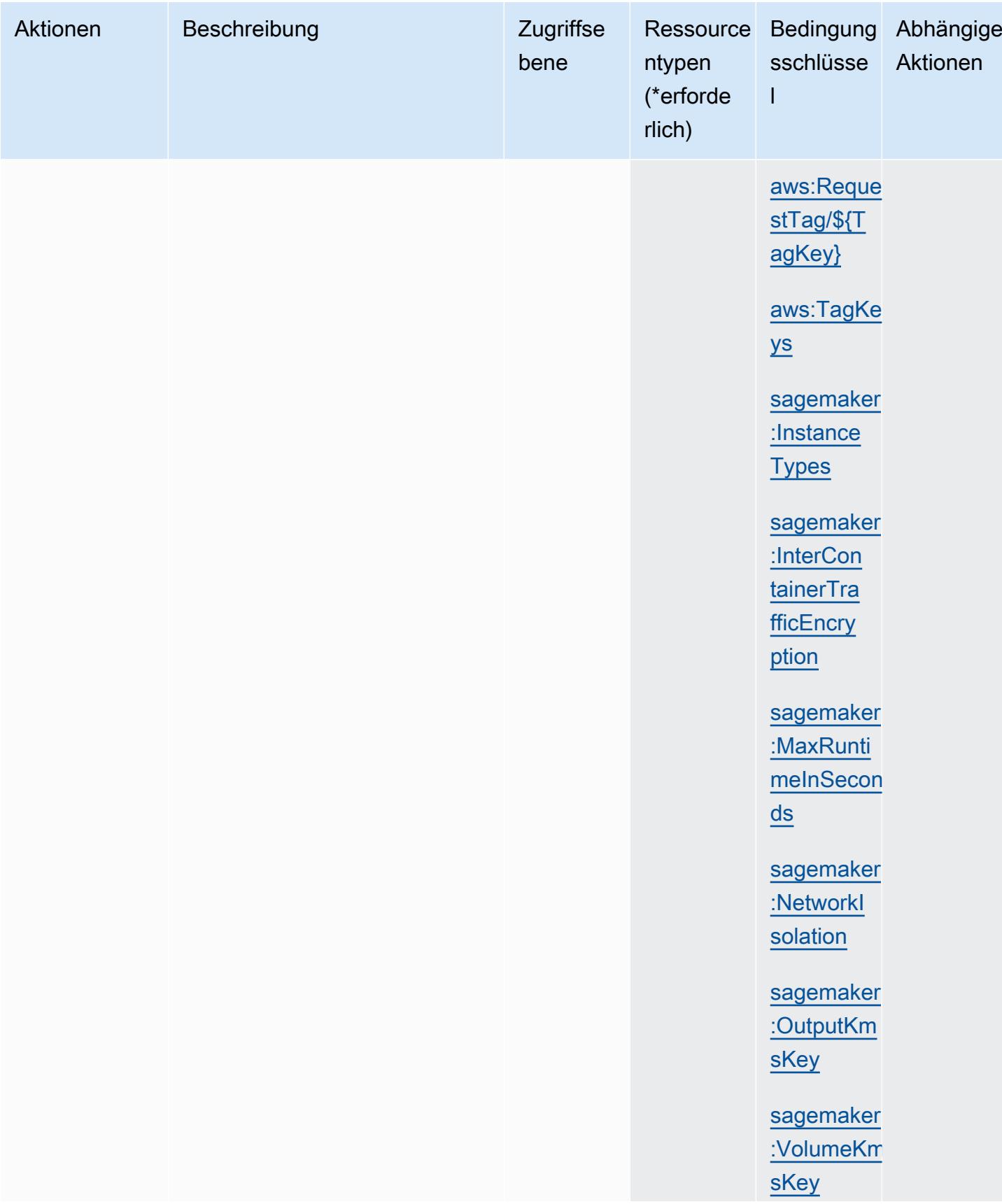

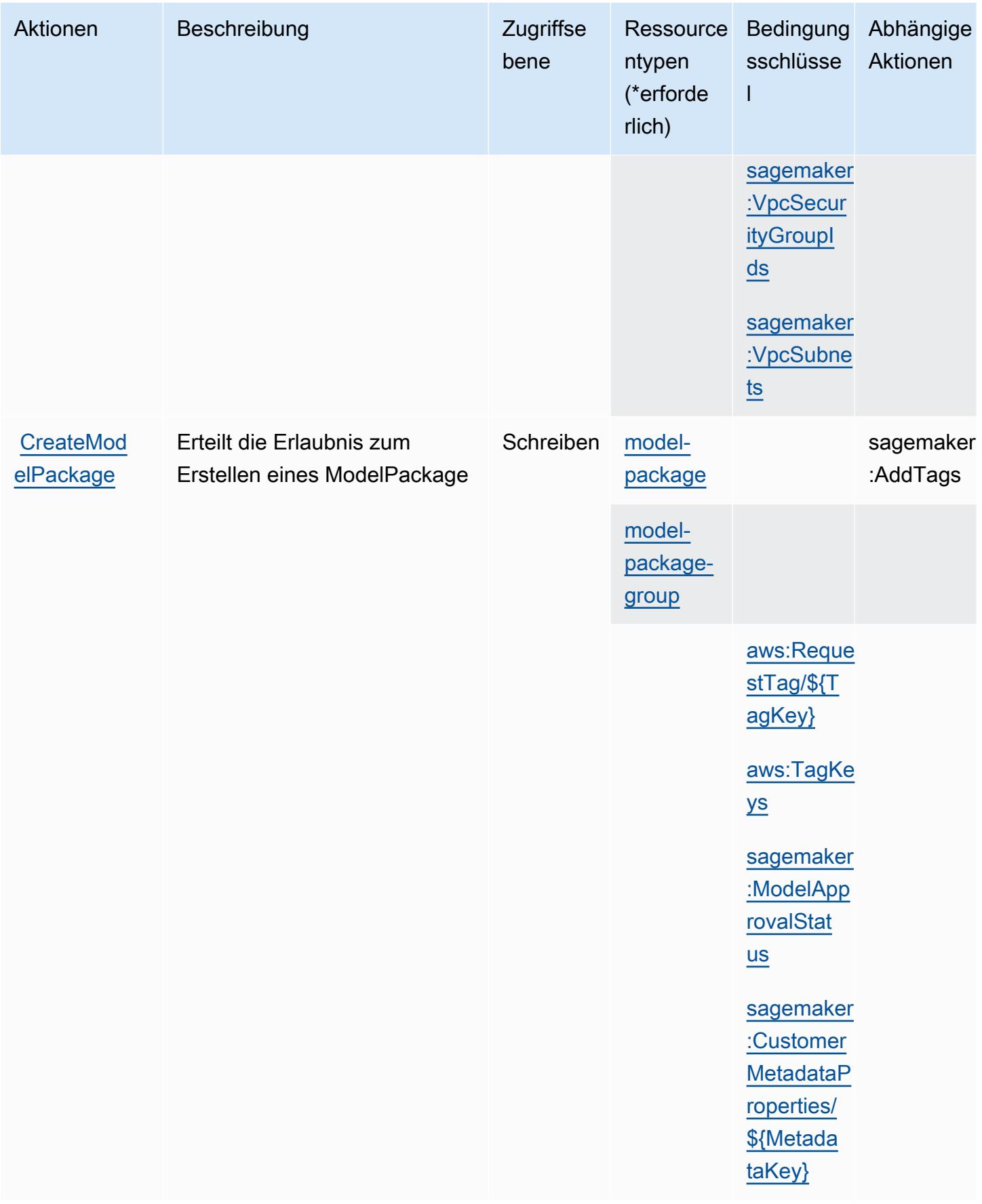

Service-Authorization-Referenz **Service-Authorization-Referenz** Service-Authorization-Referenz

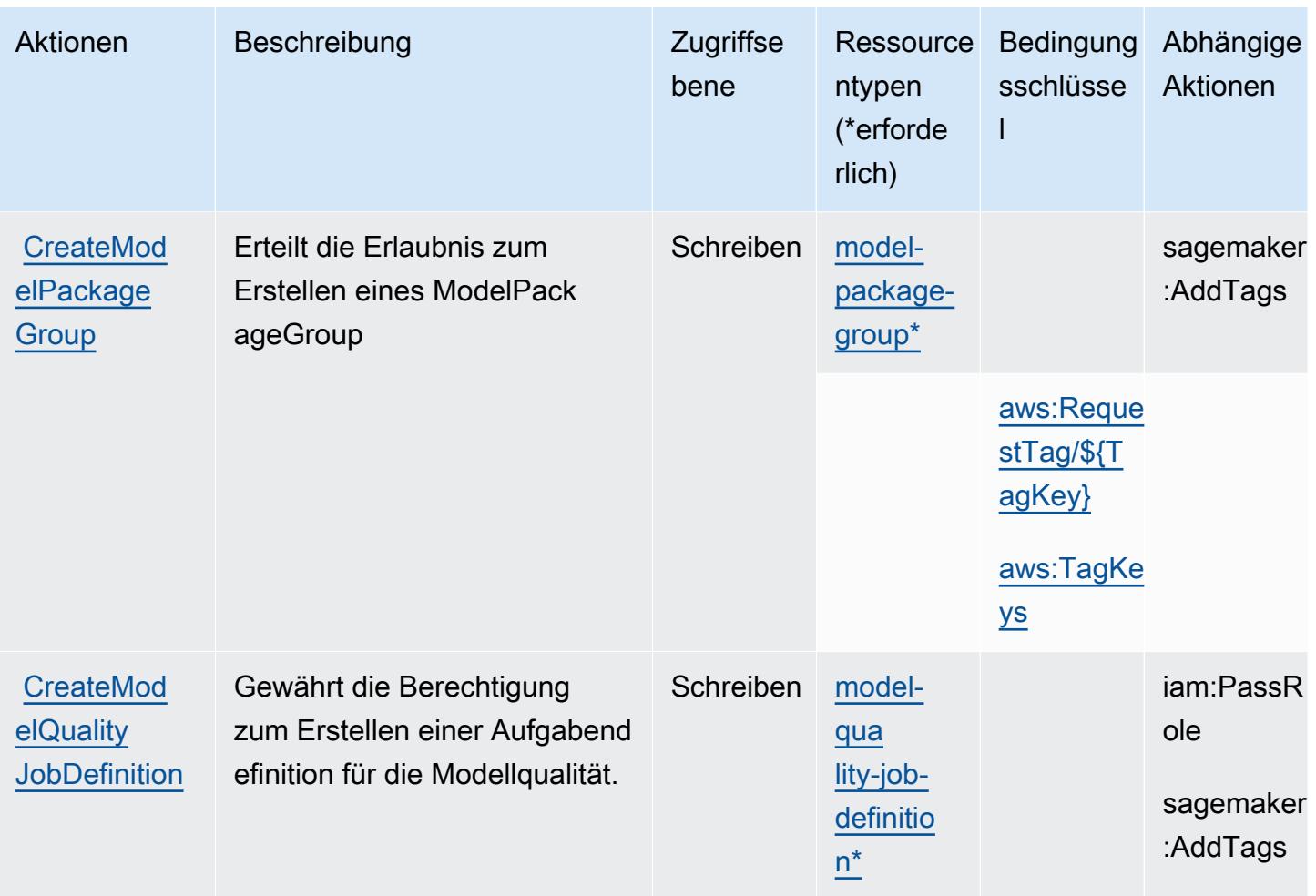

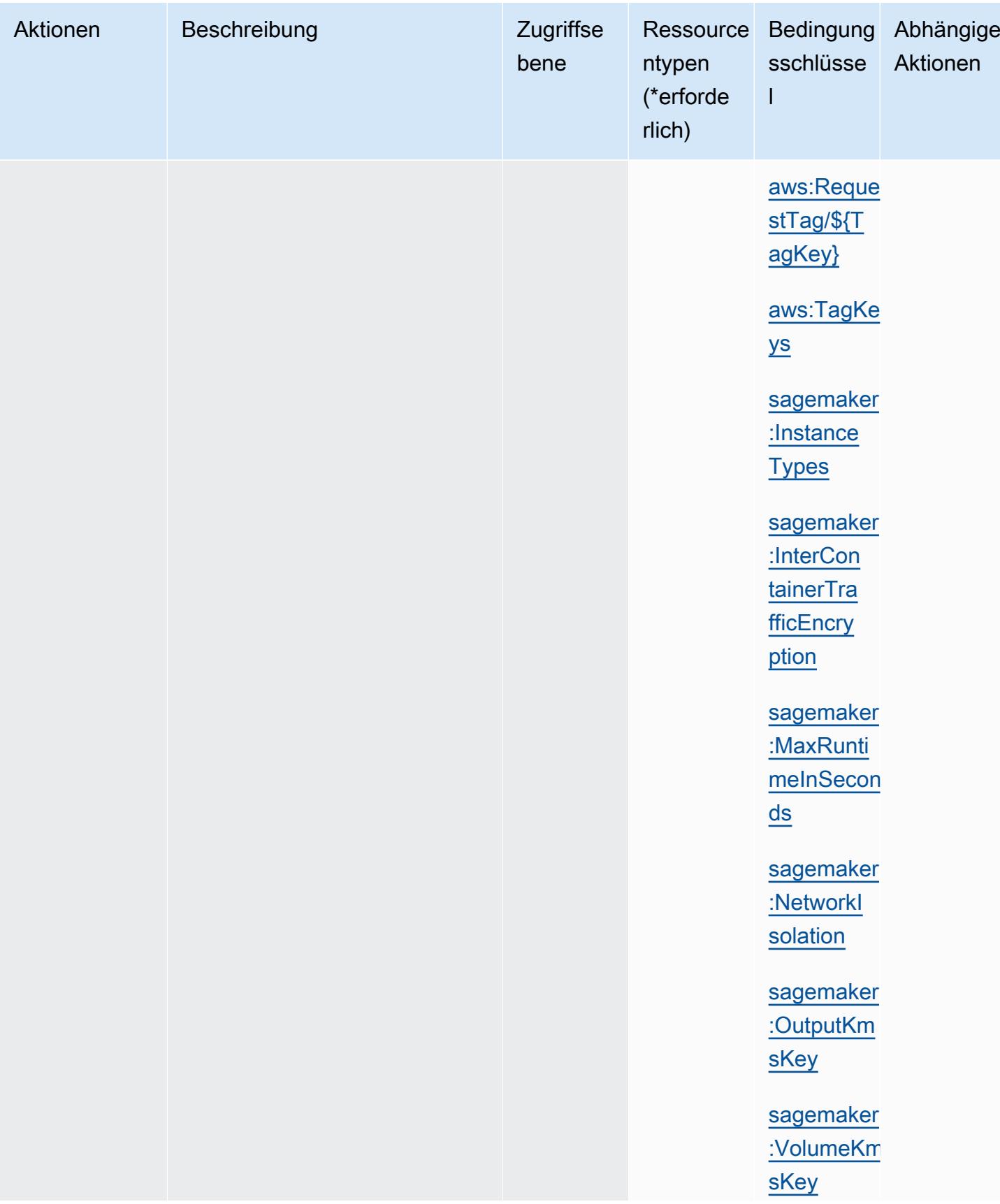

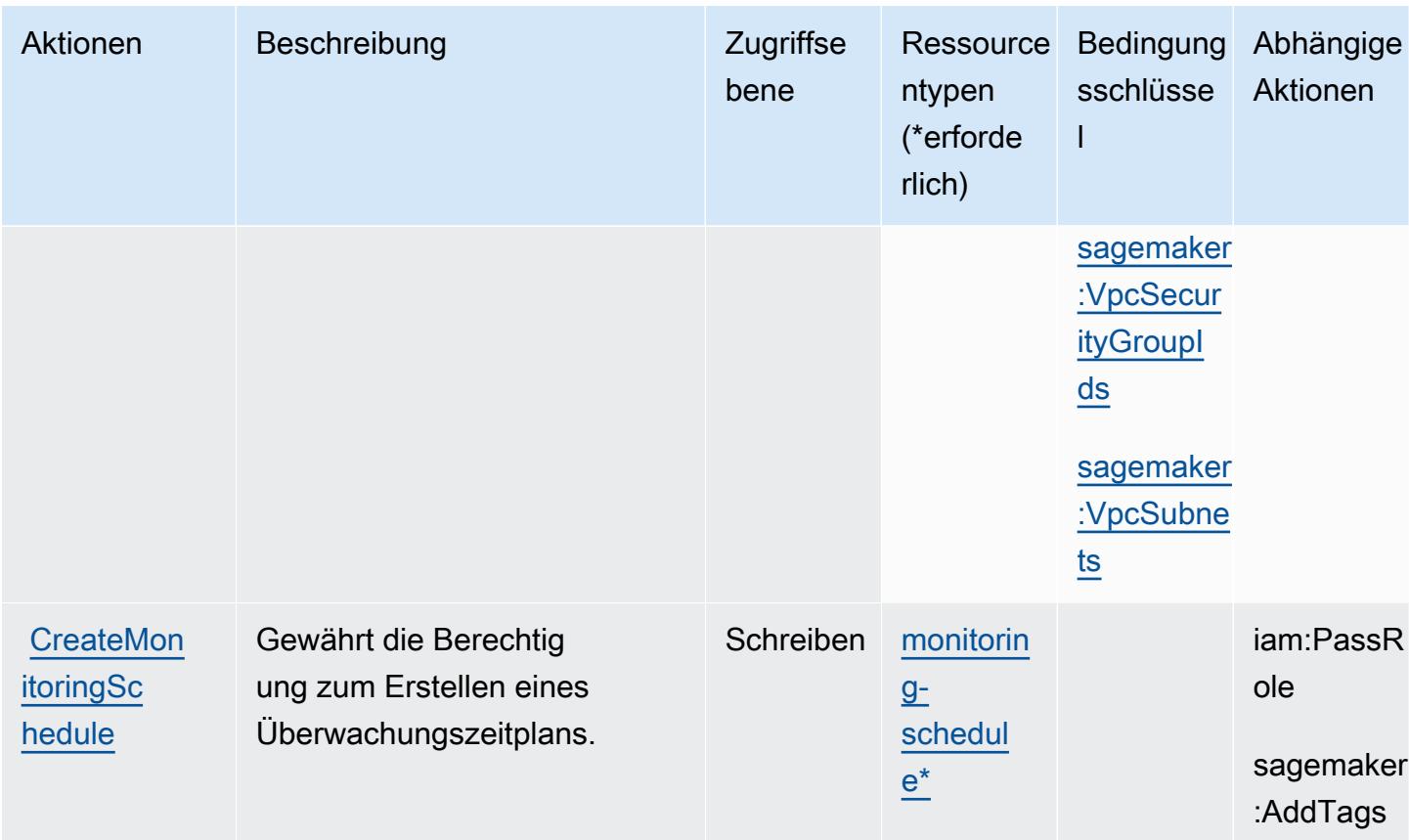

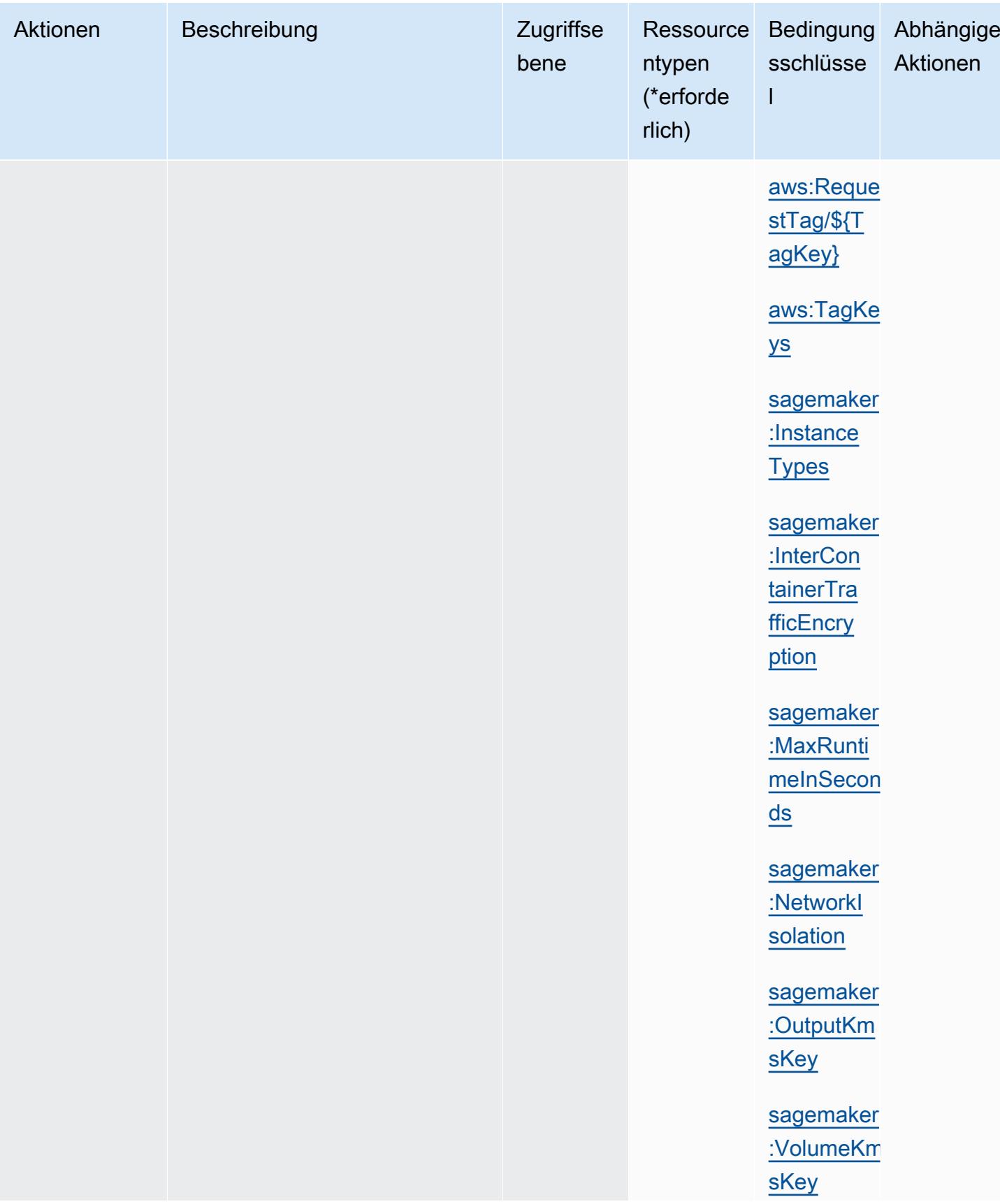

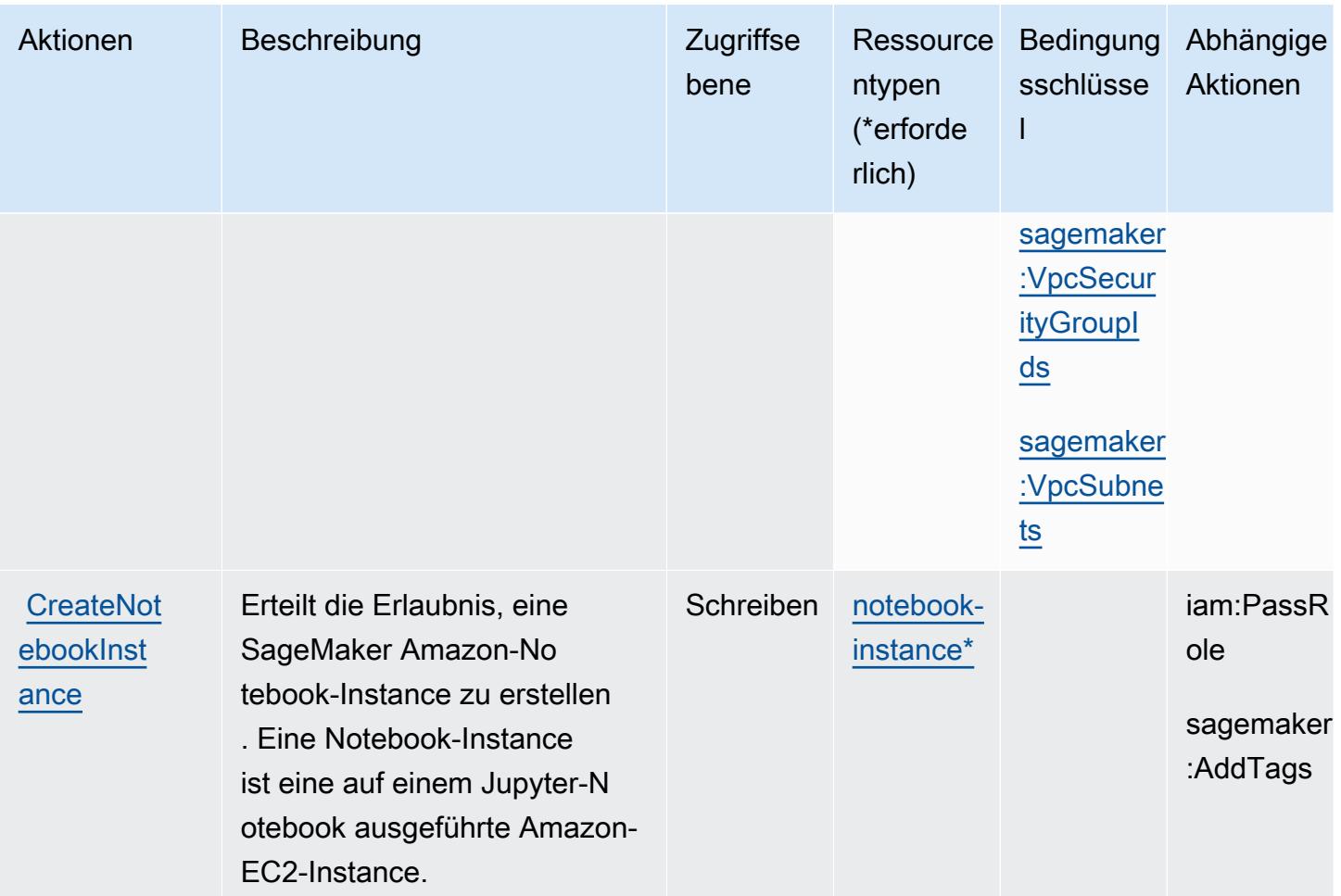

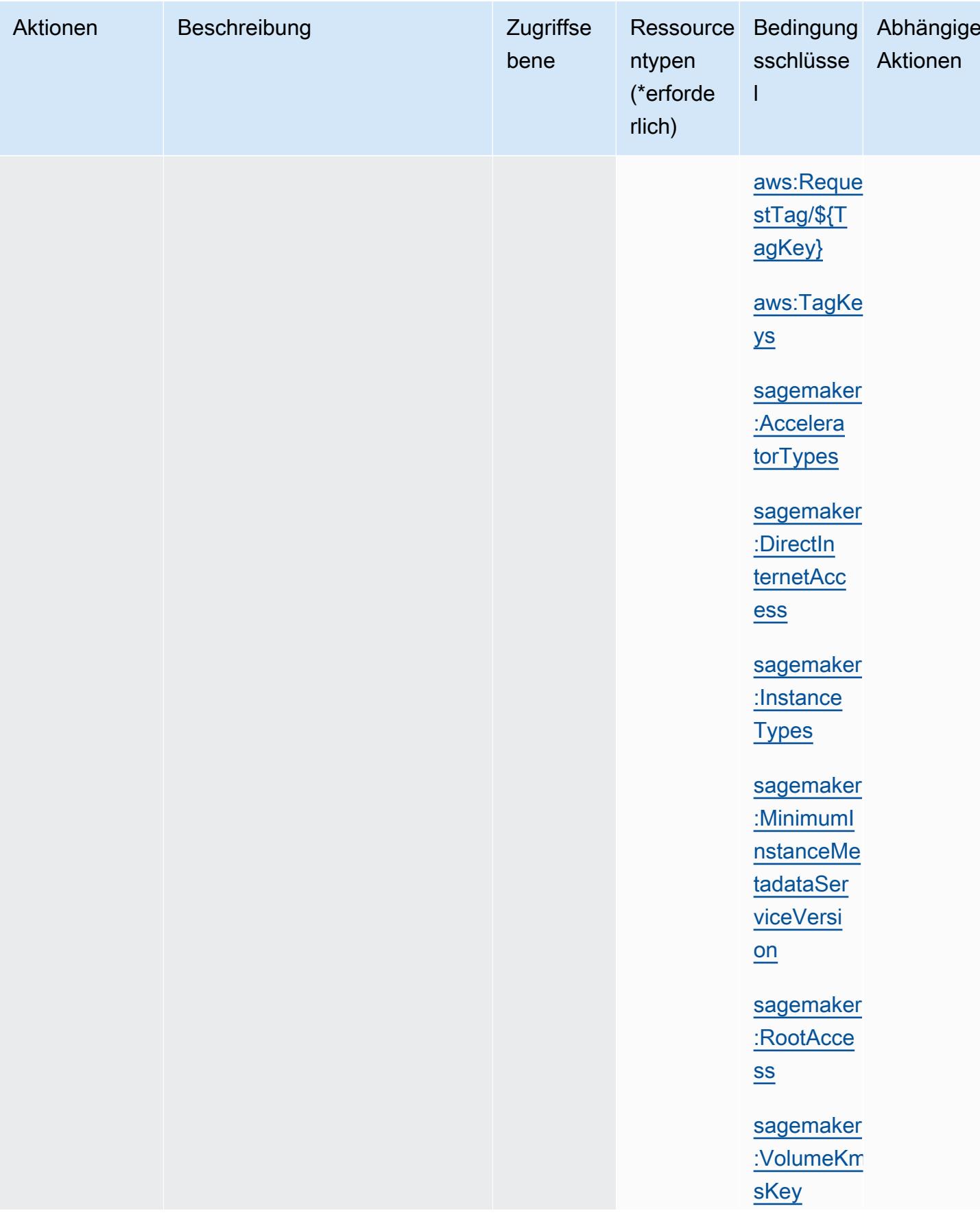

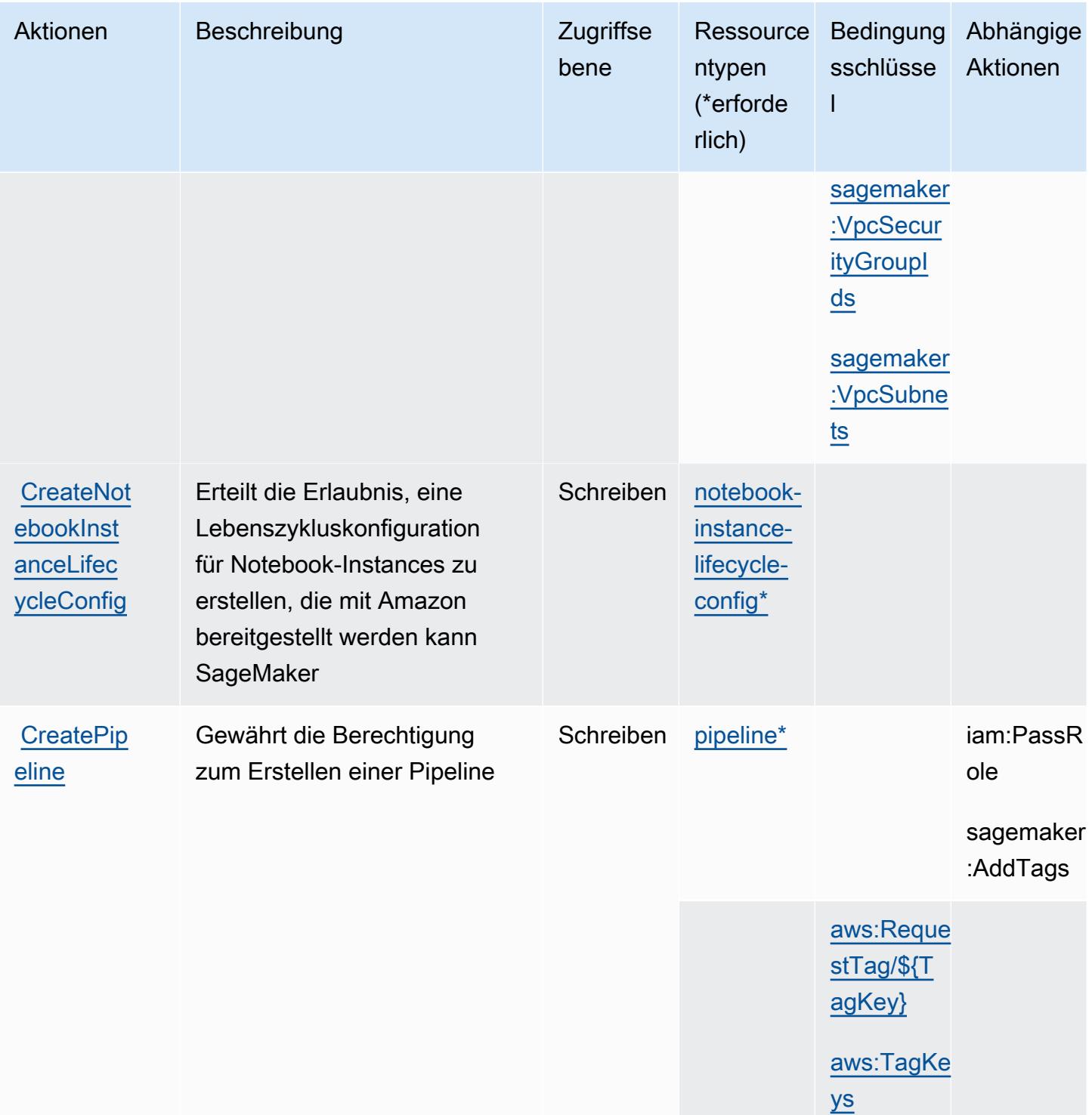

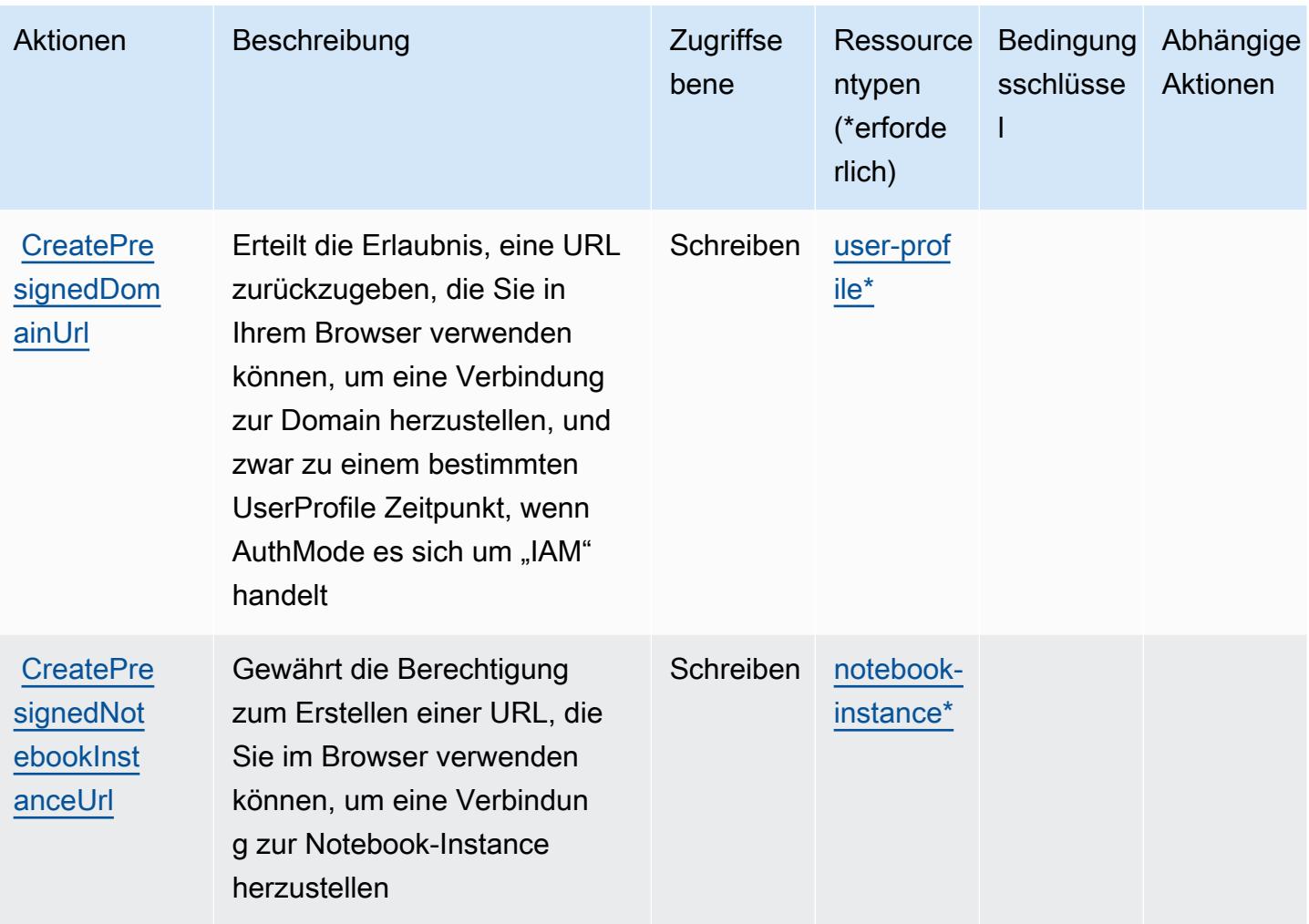

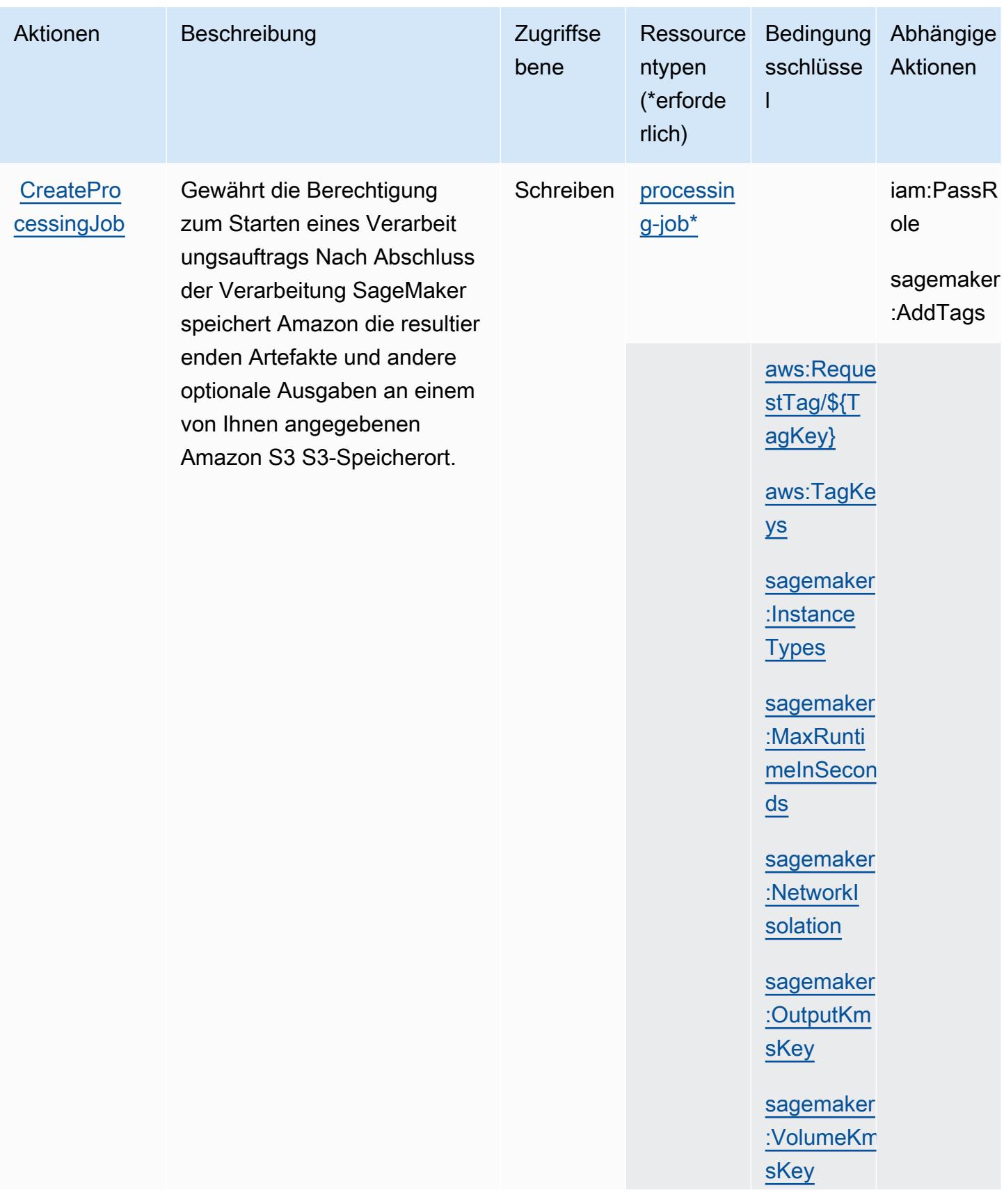

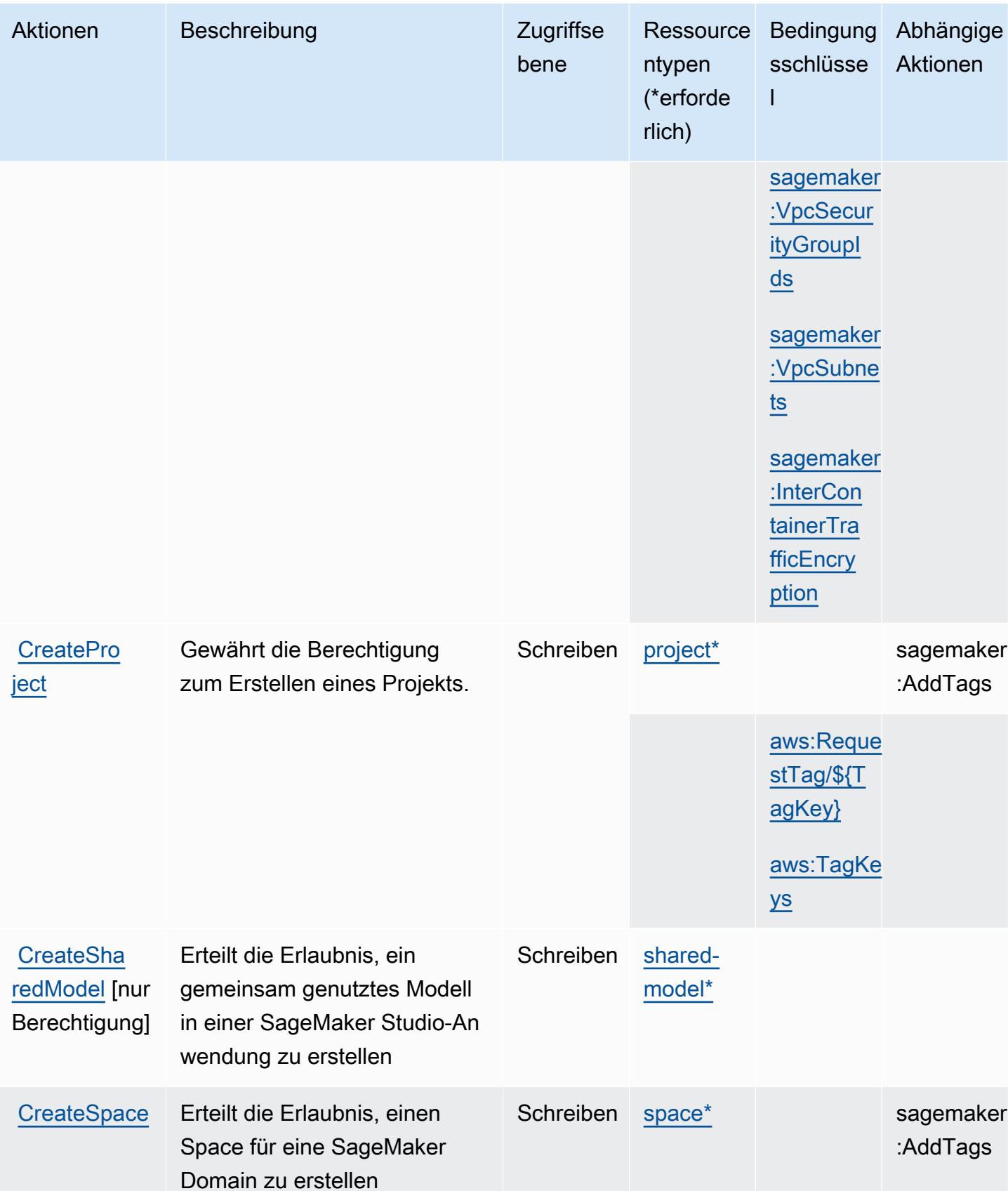

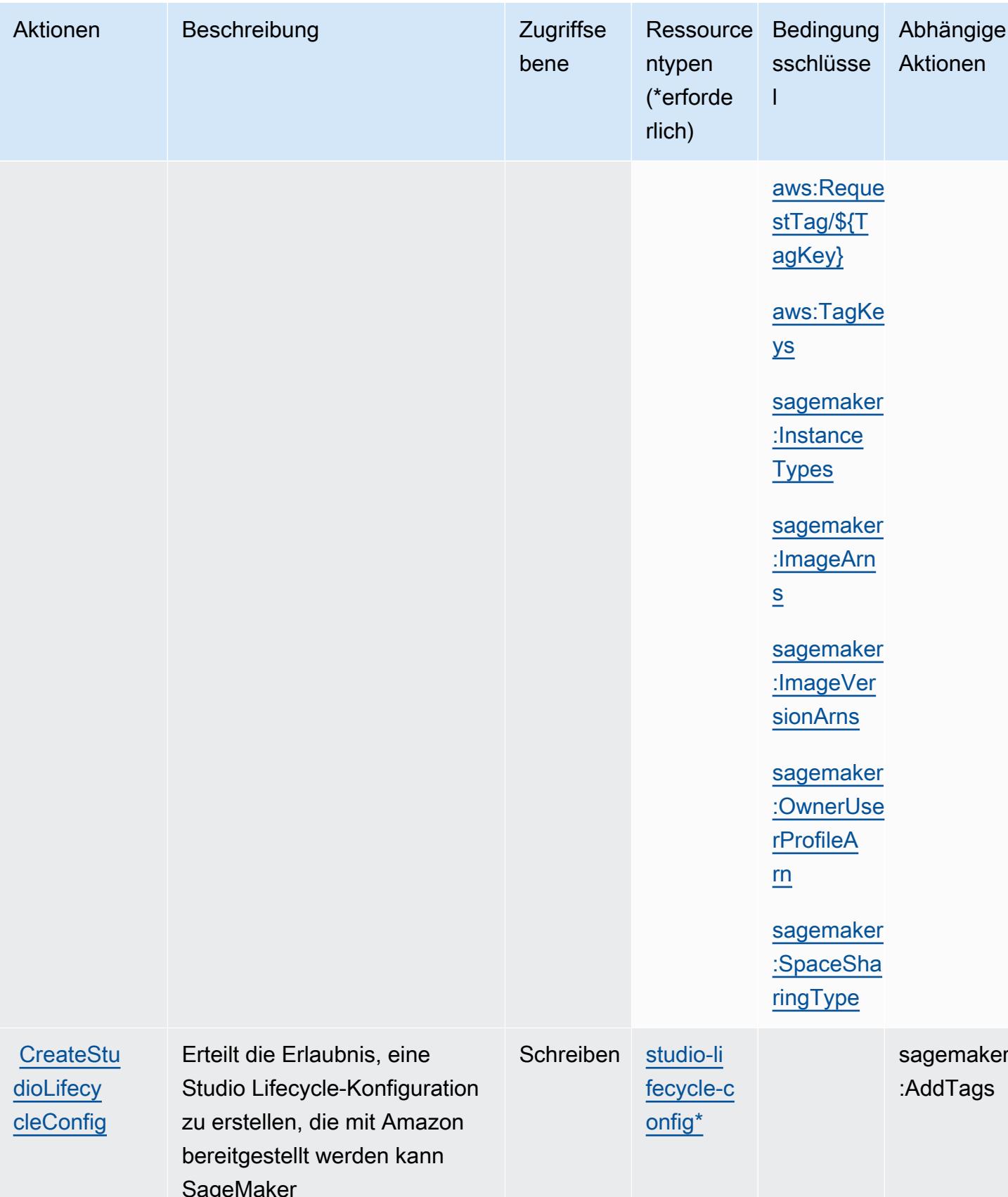

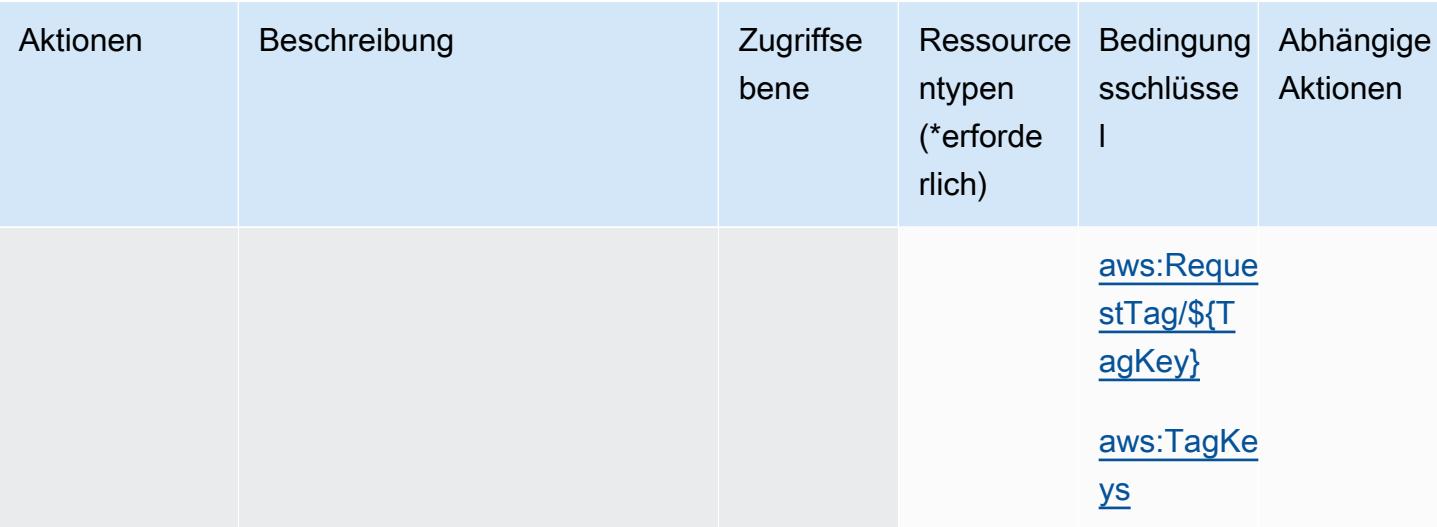

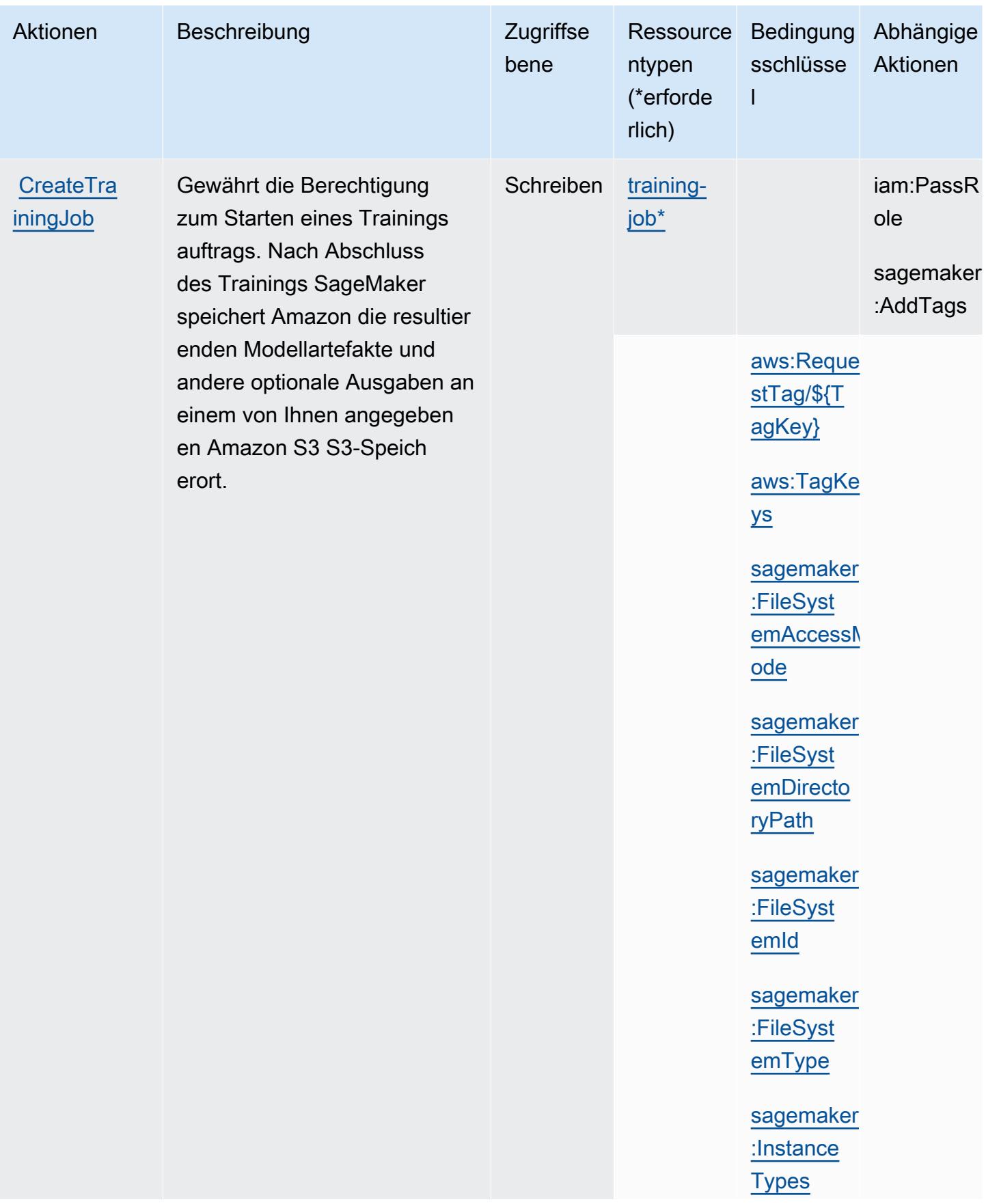

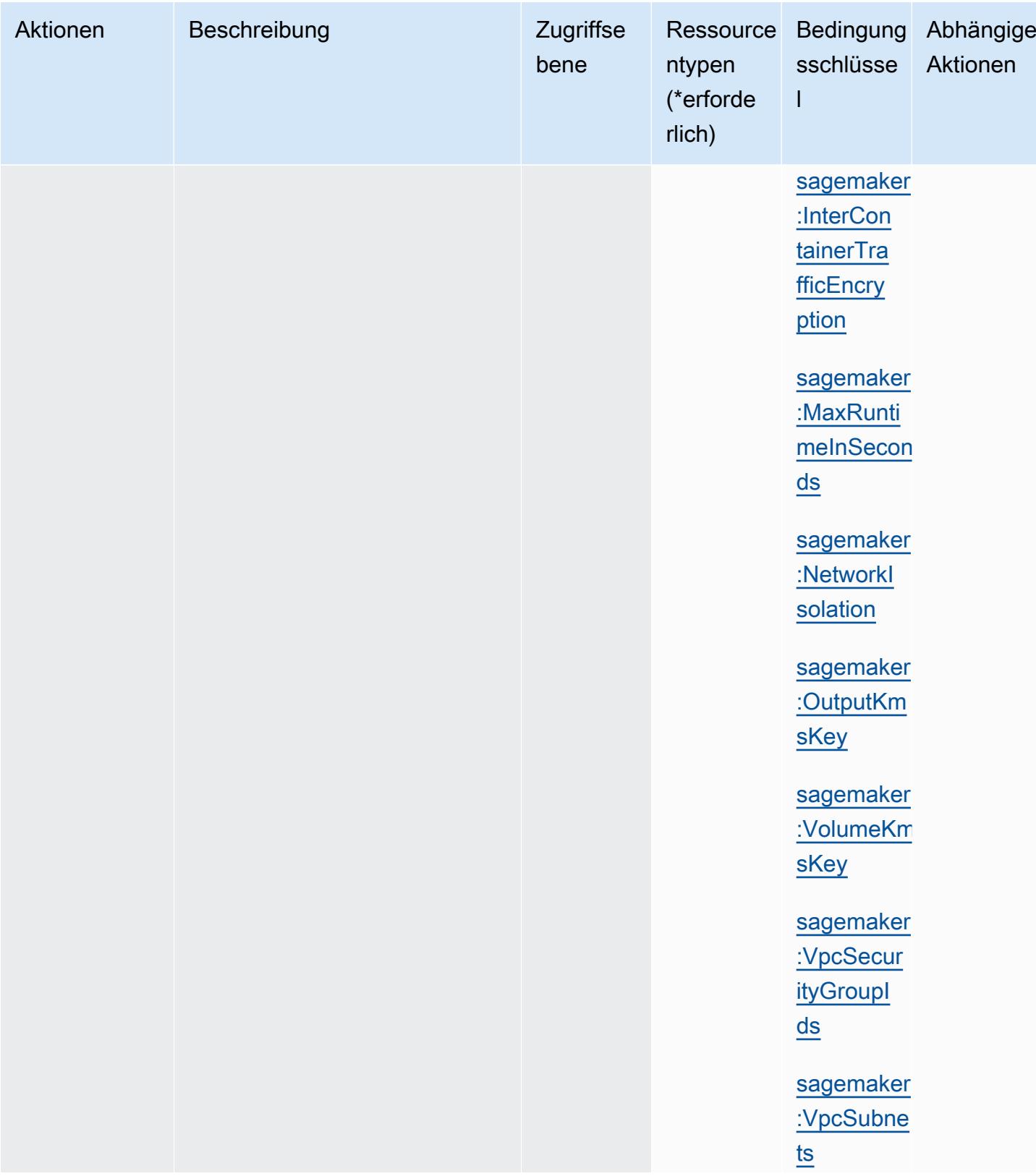

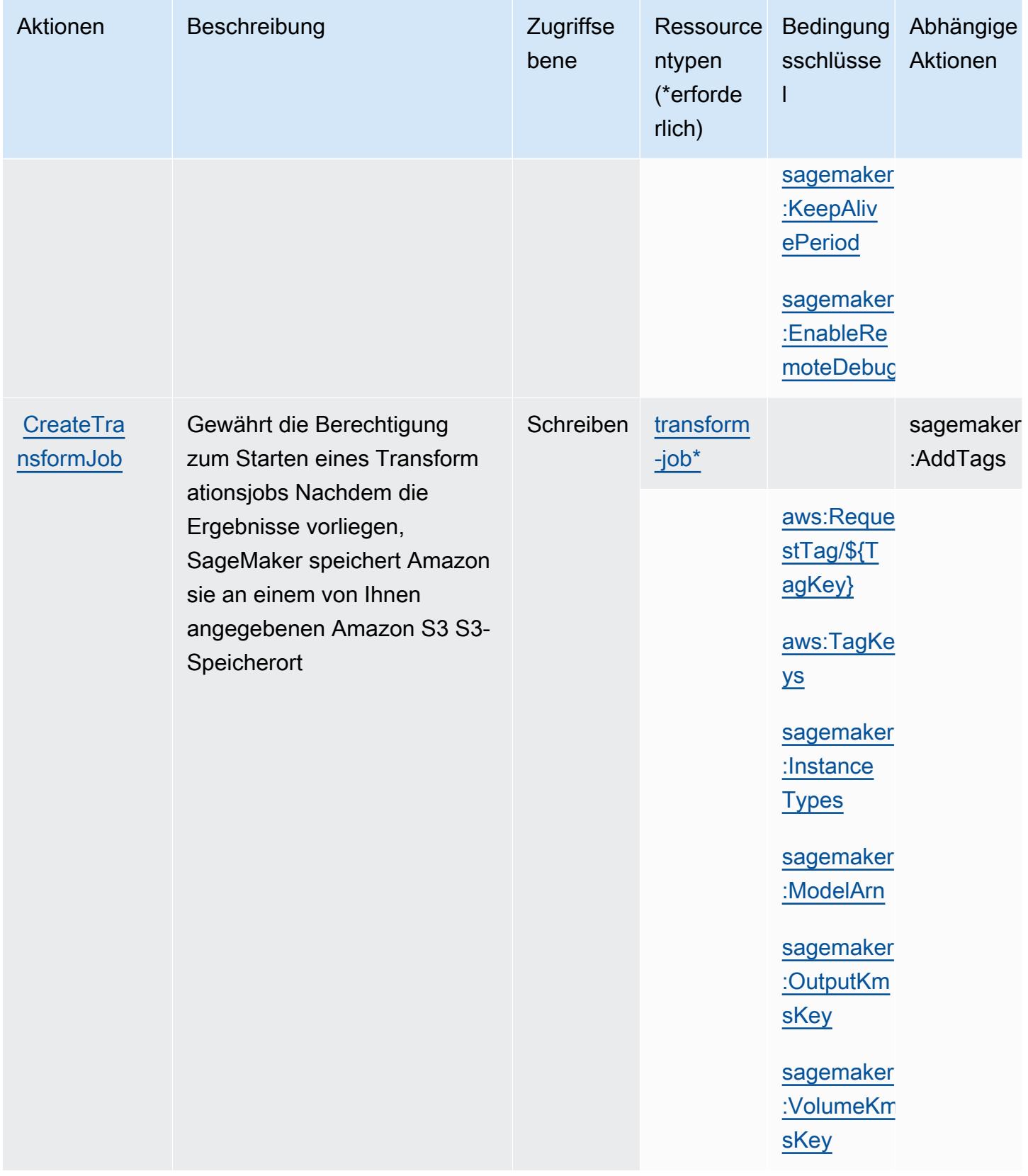

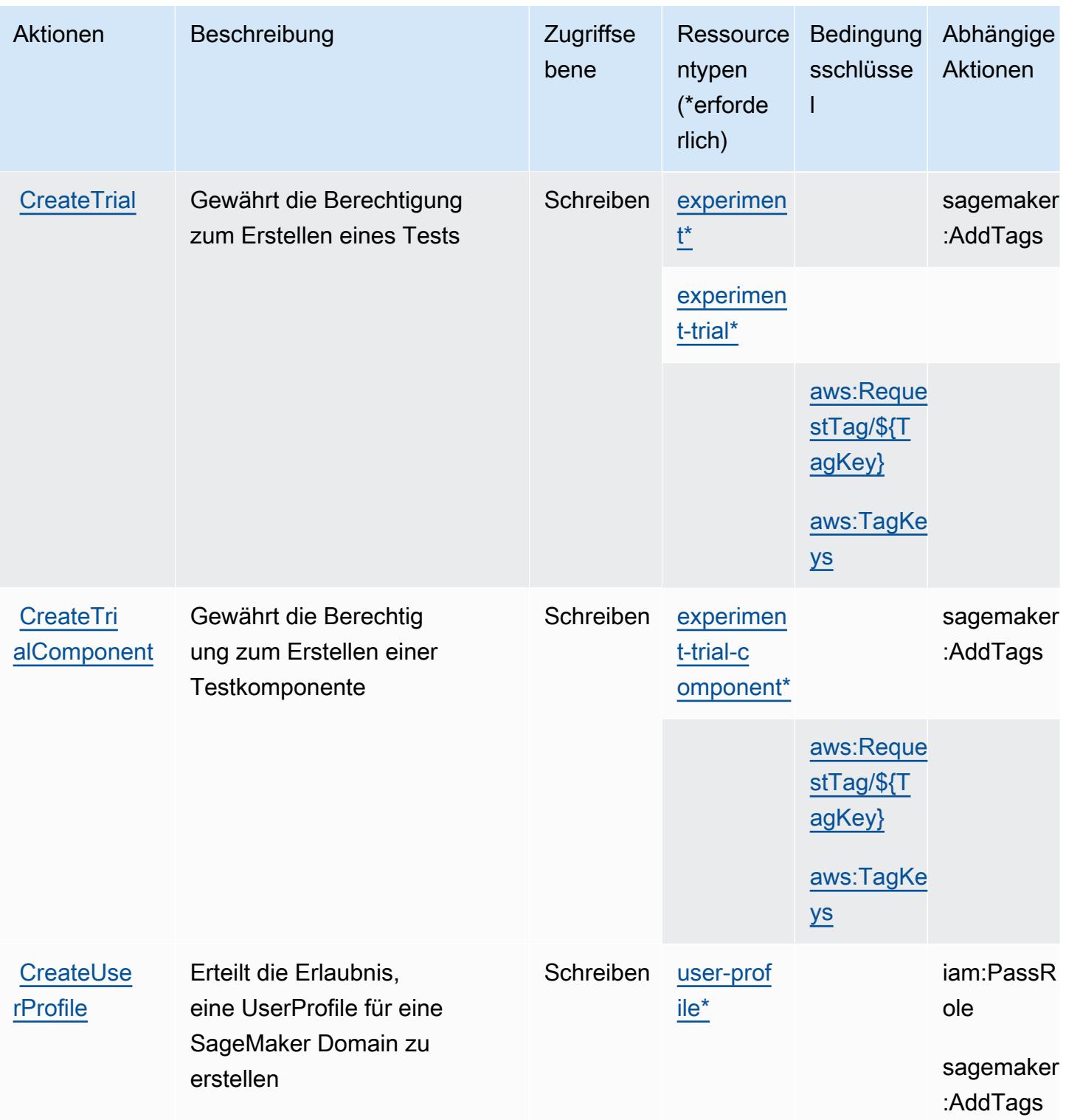

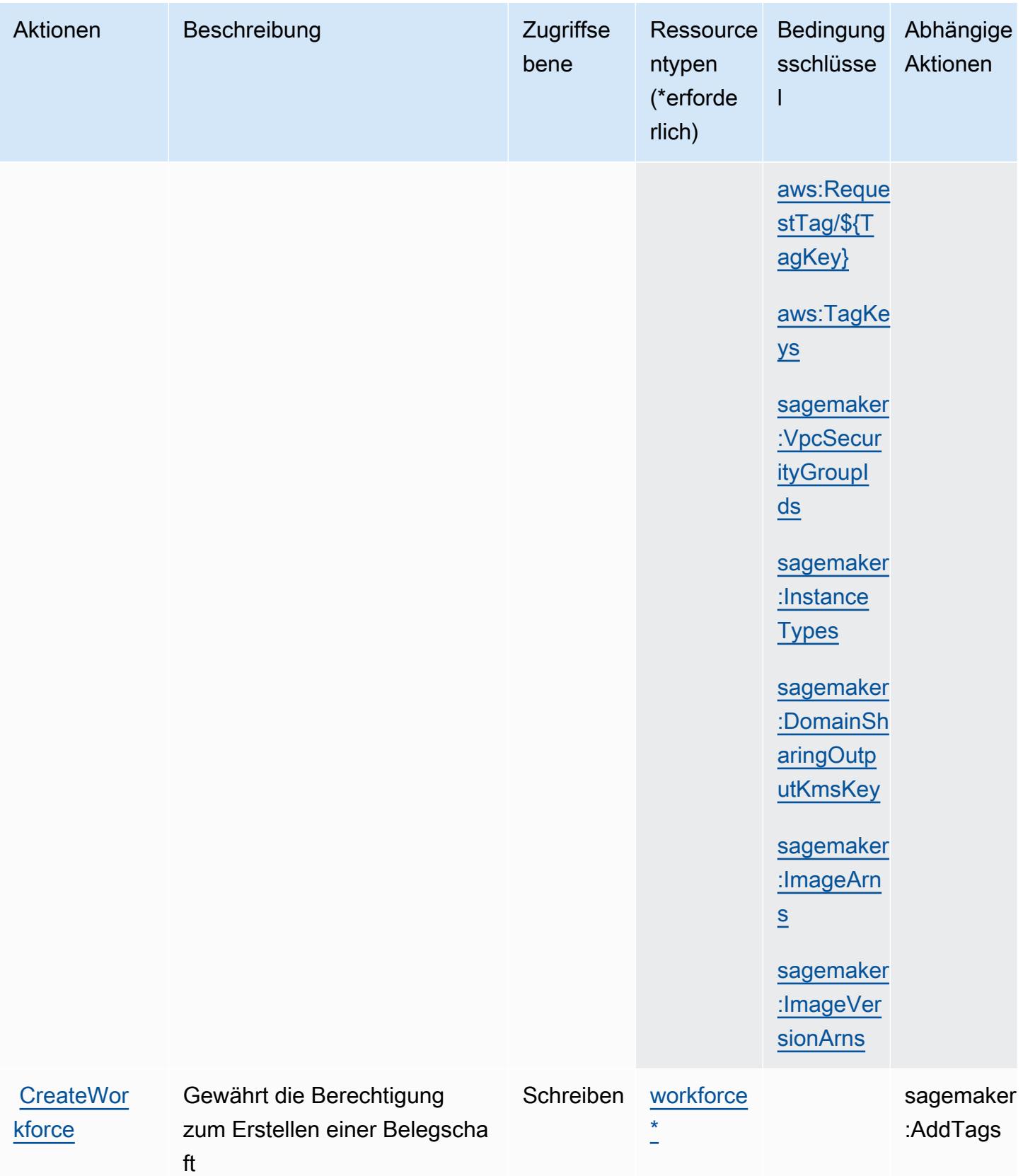

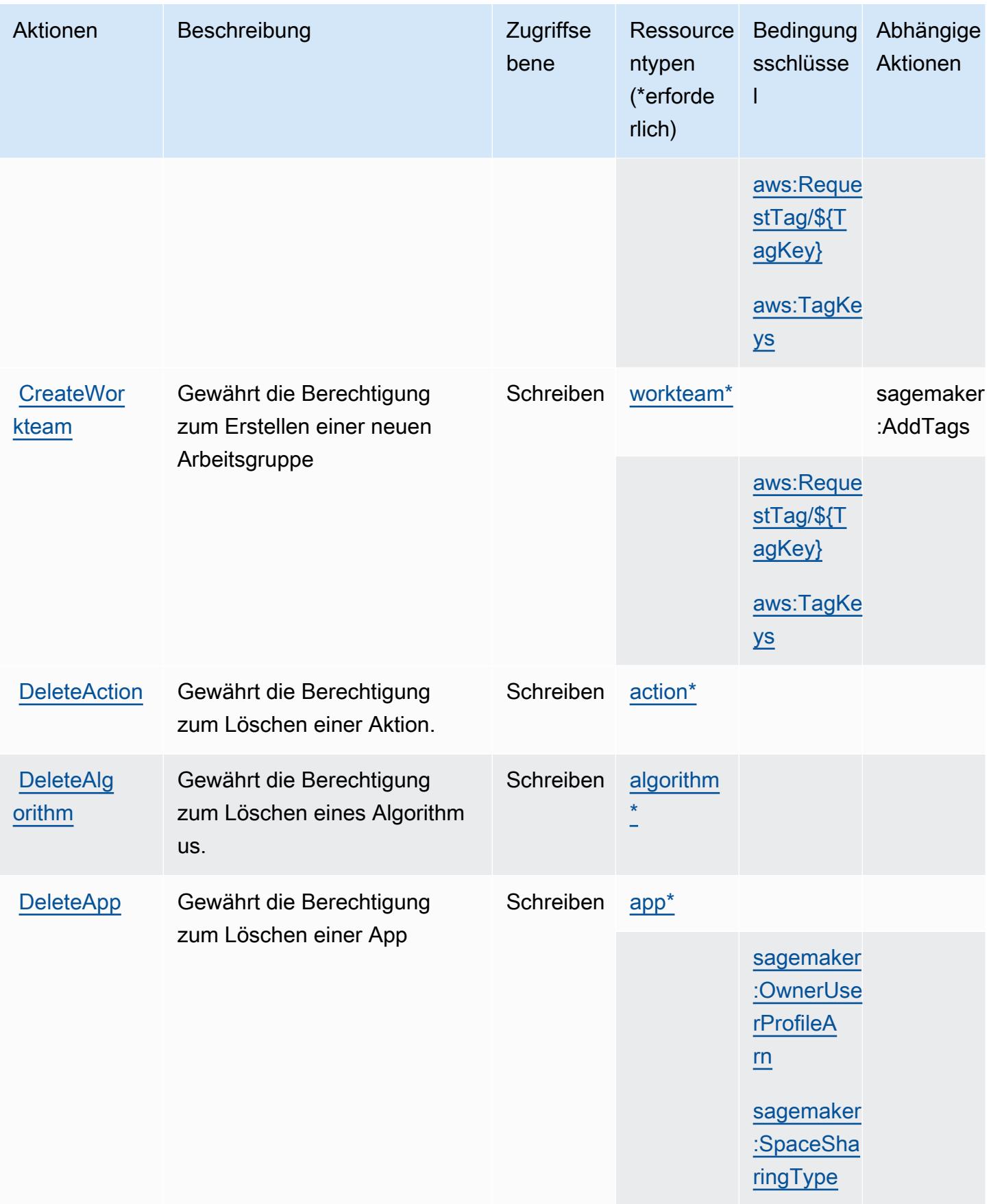

Service-Authorization-Referenz **Service-Authorization-Referenz** Service-Authorization-Referenz

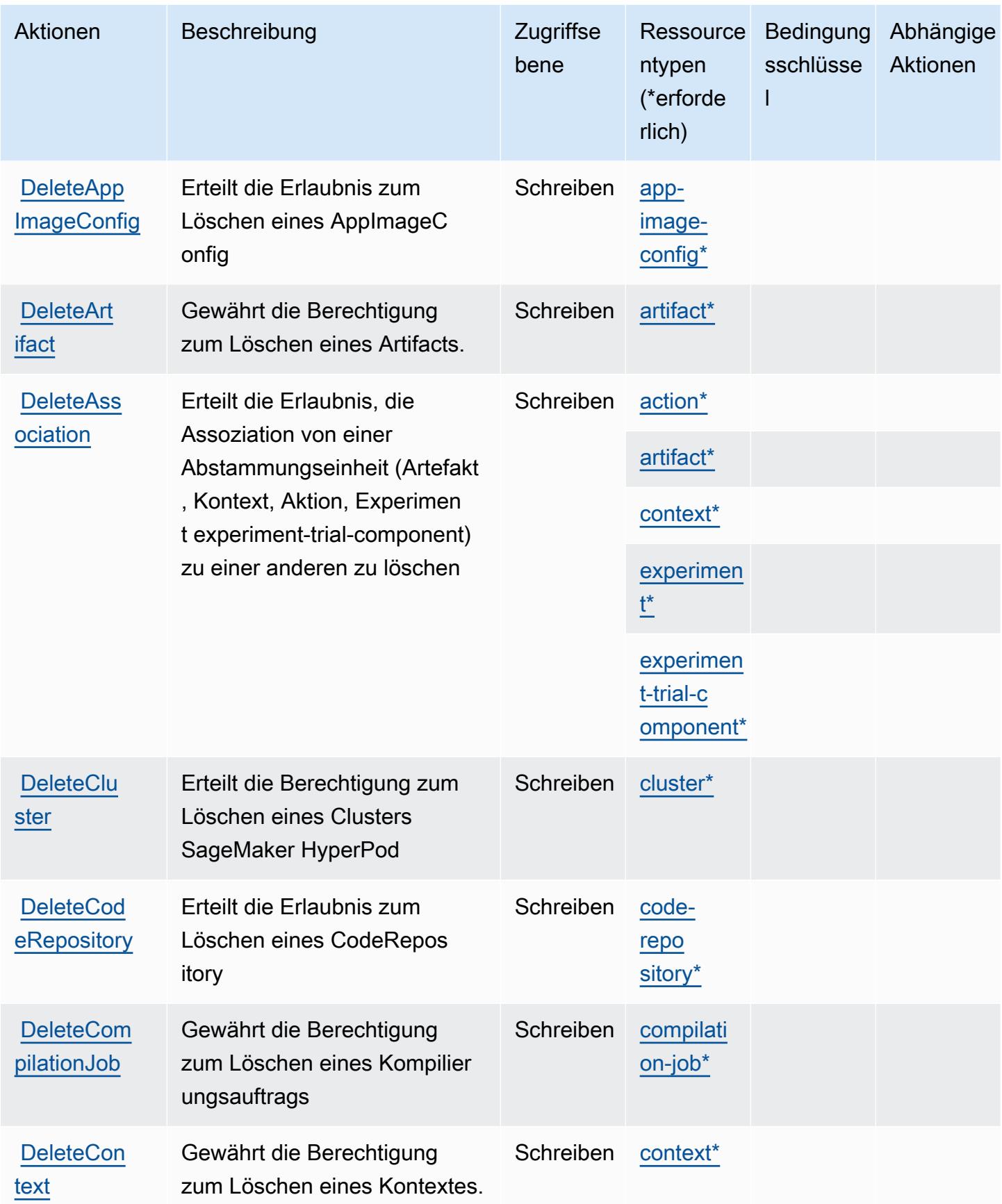

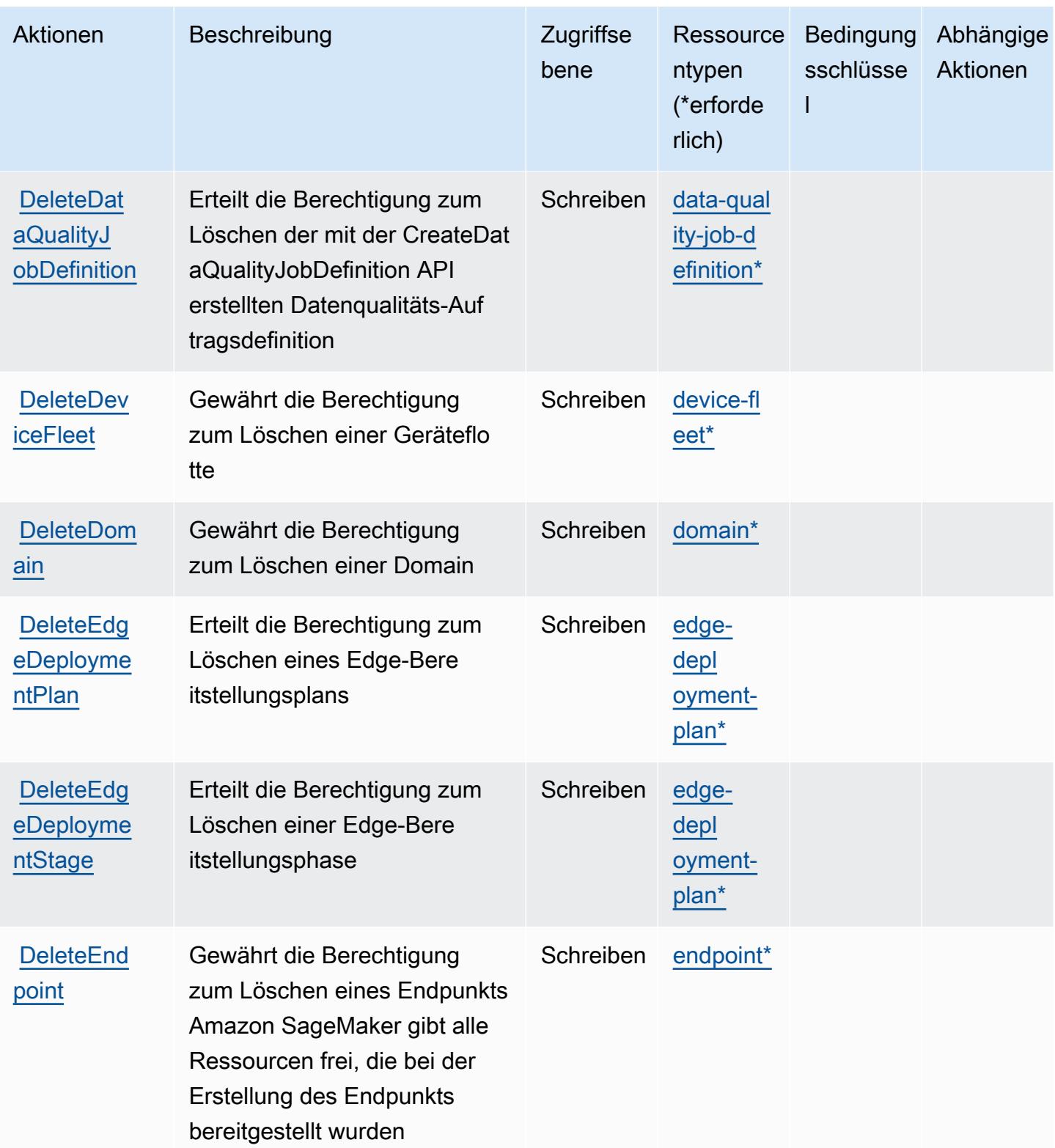

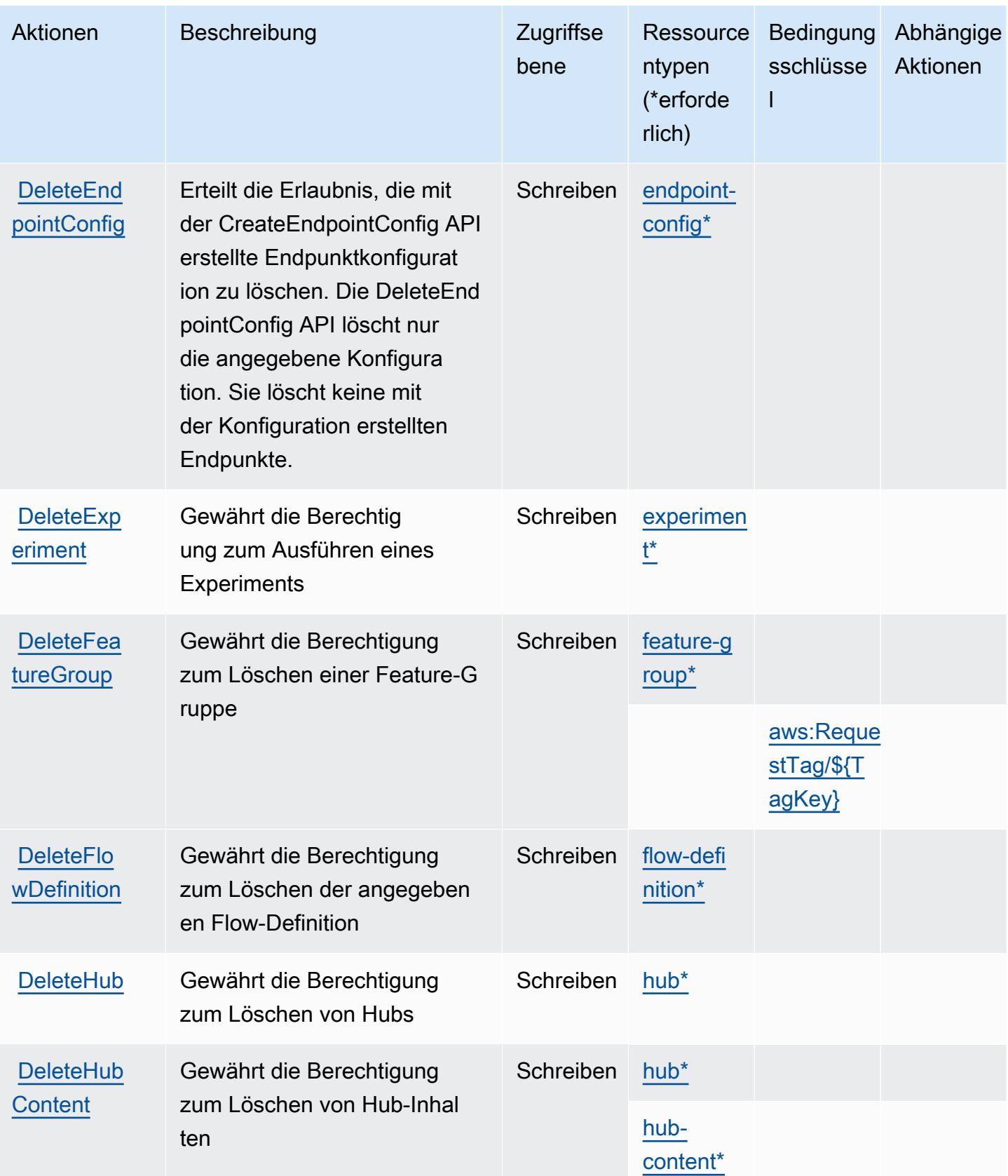

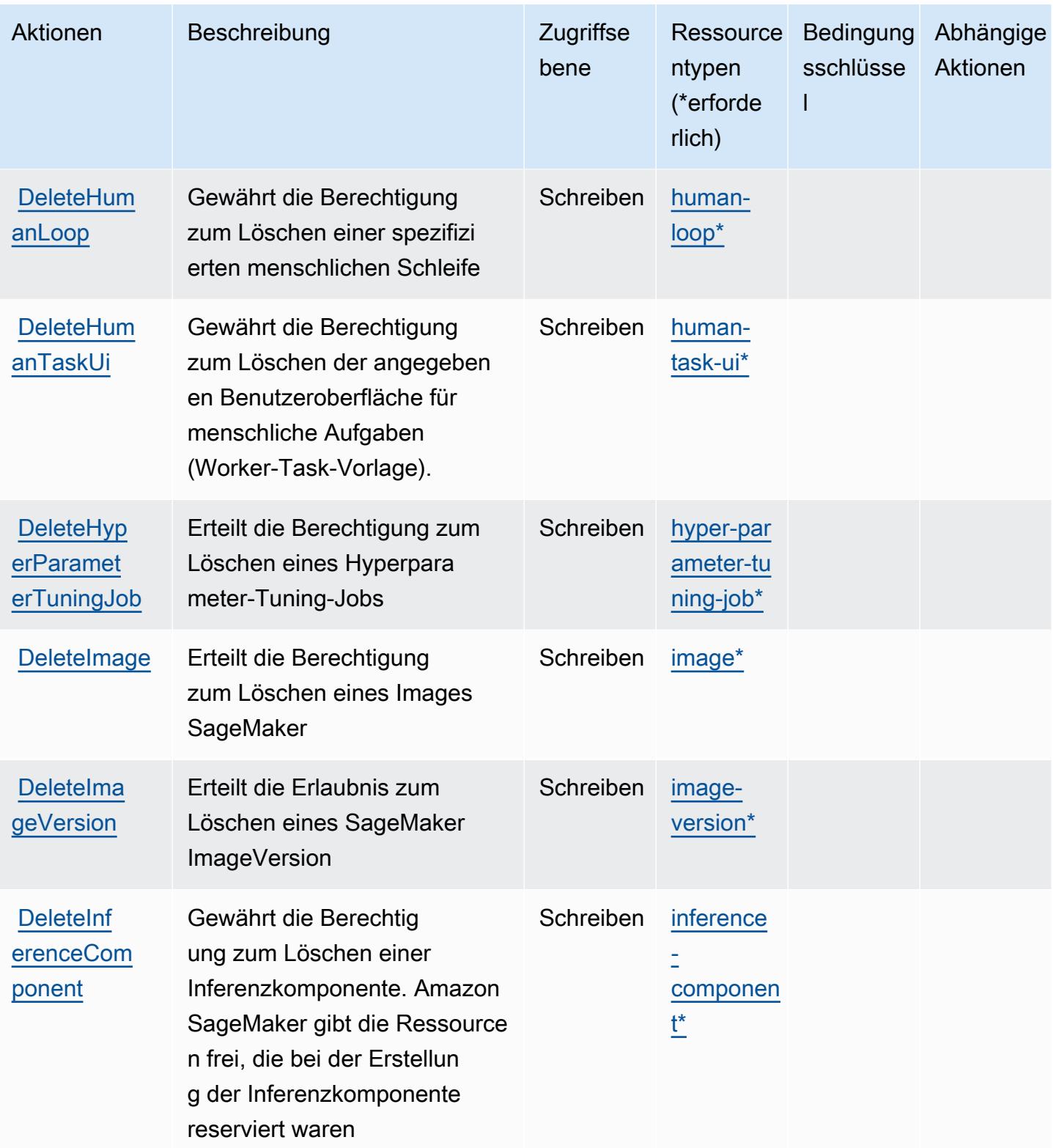

Service-Authorization-Referenz **Service-Authorization-Referenz** Service-Authorization-Referenz

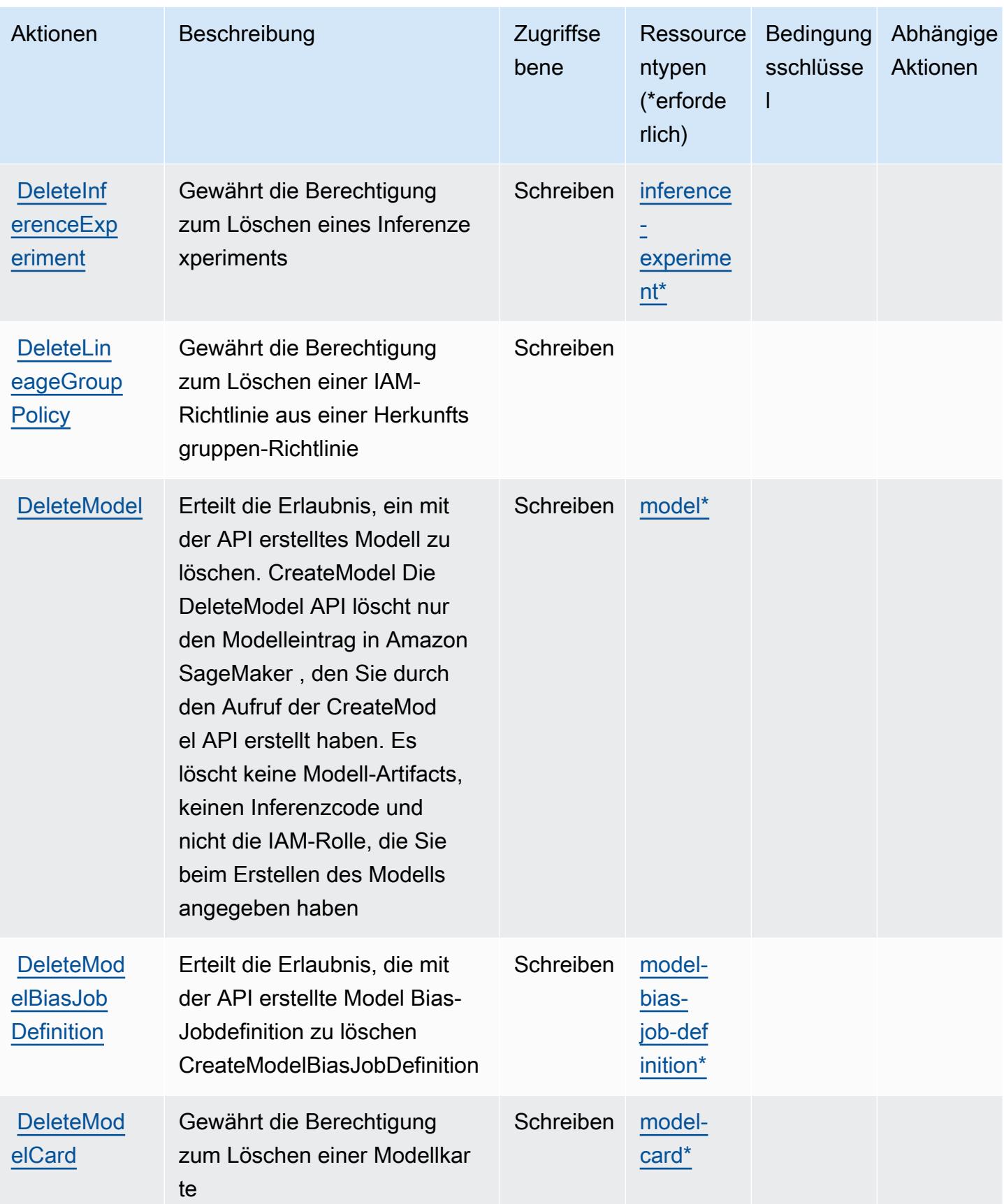
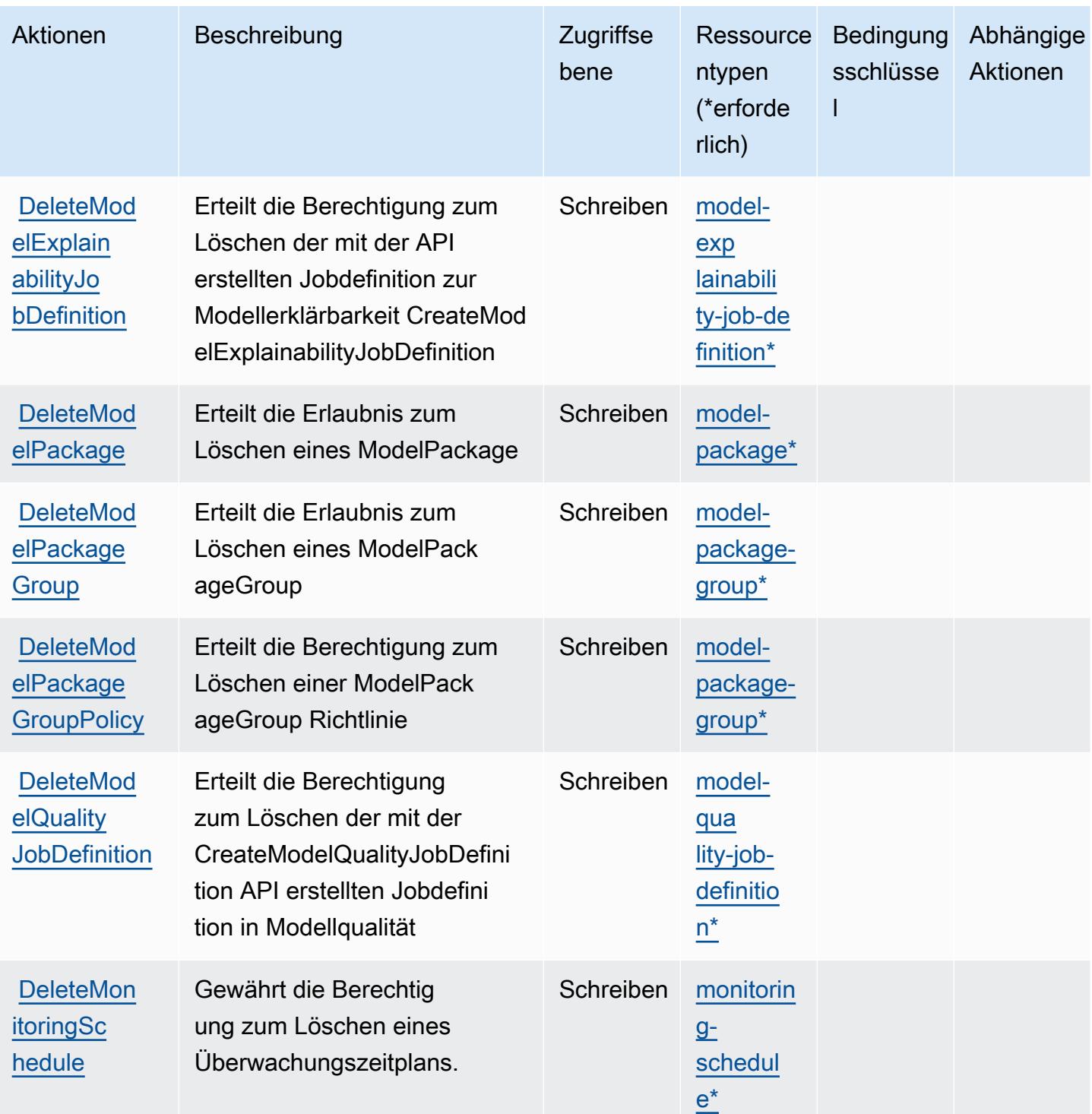

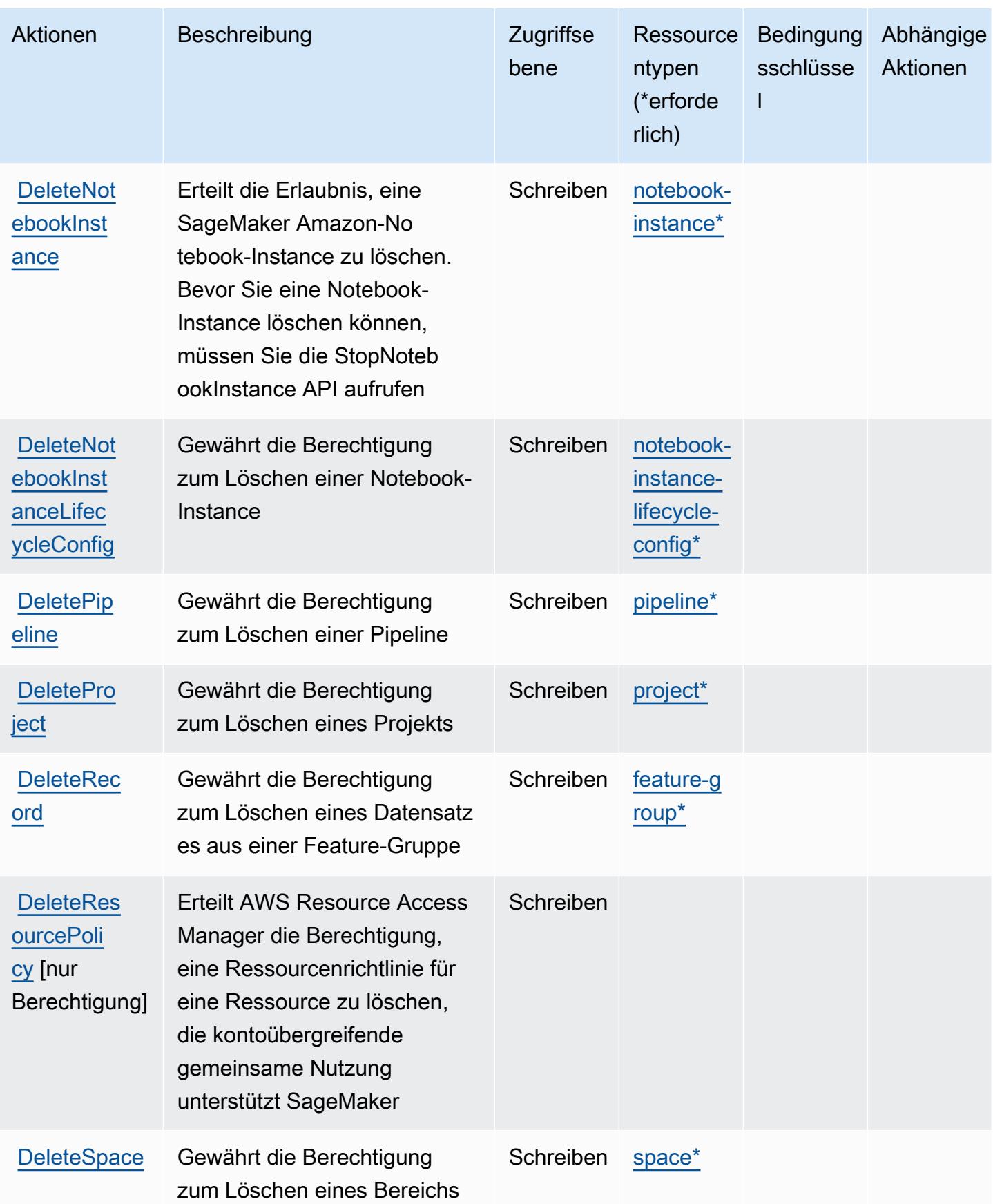

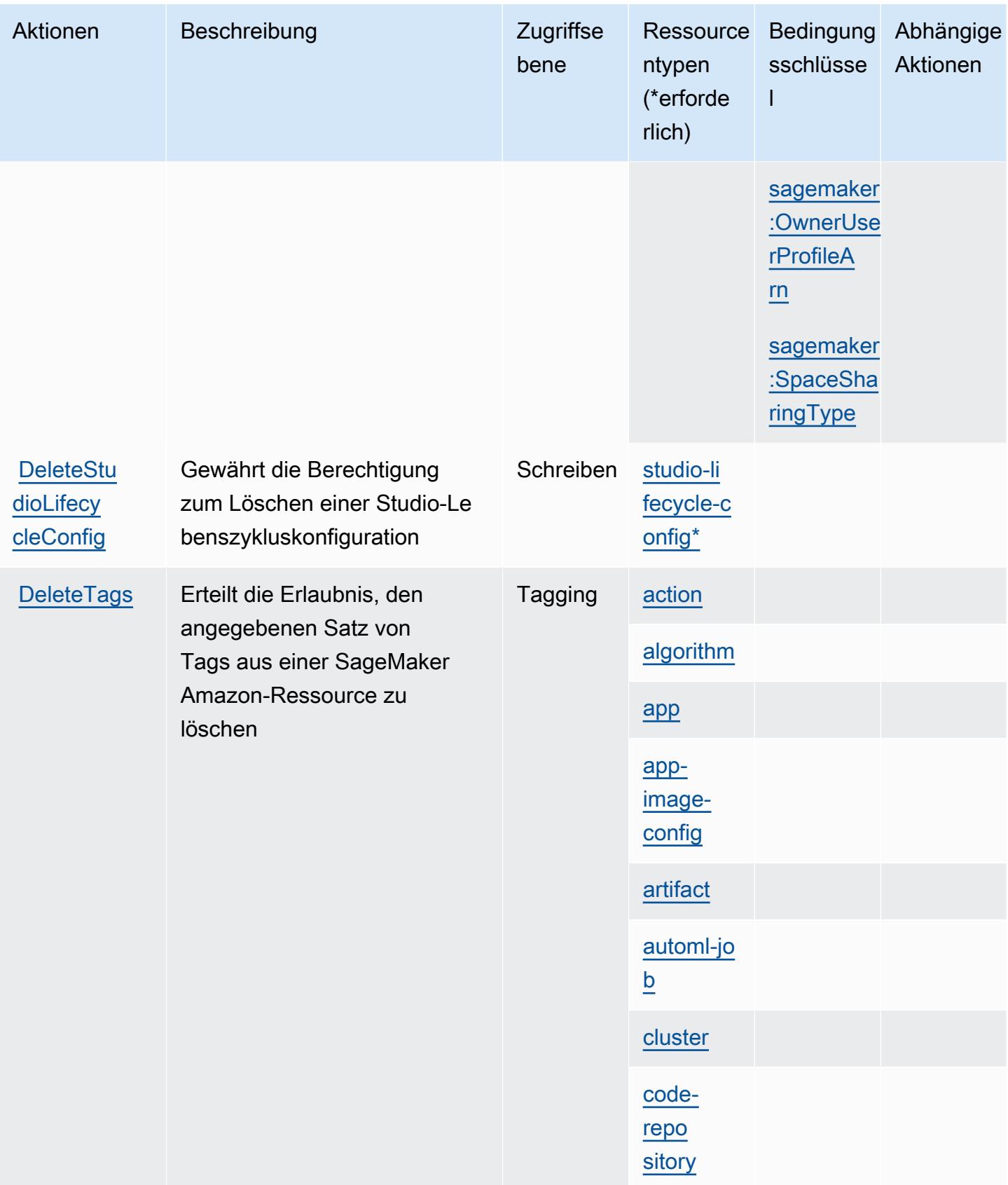

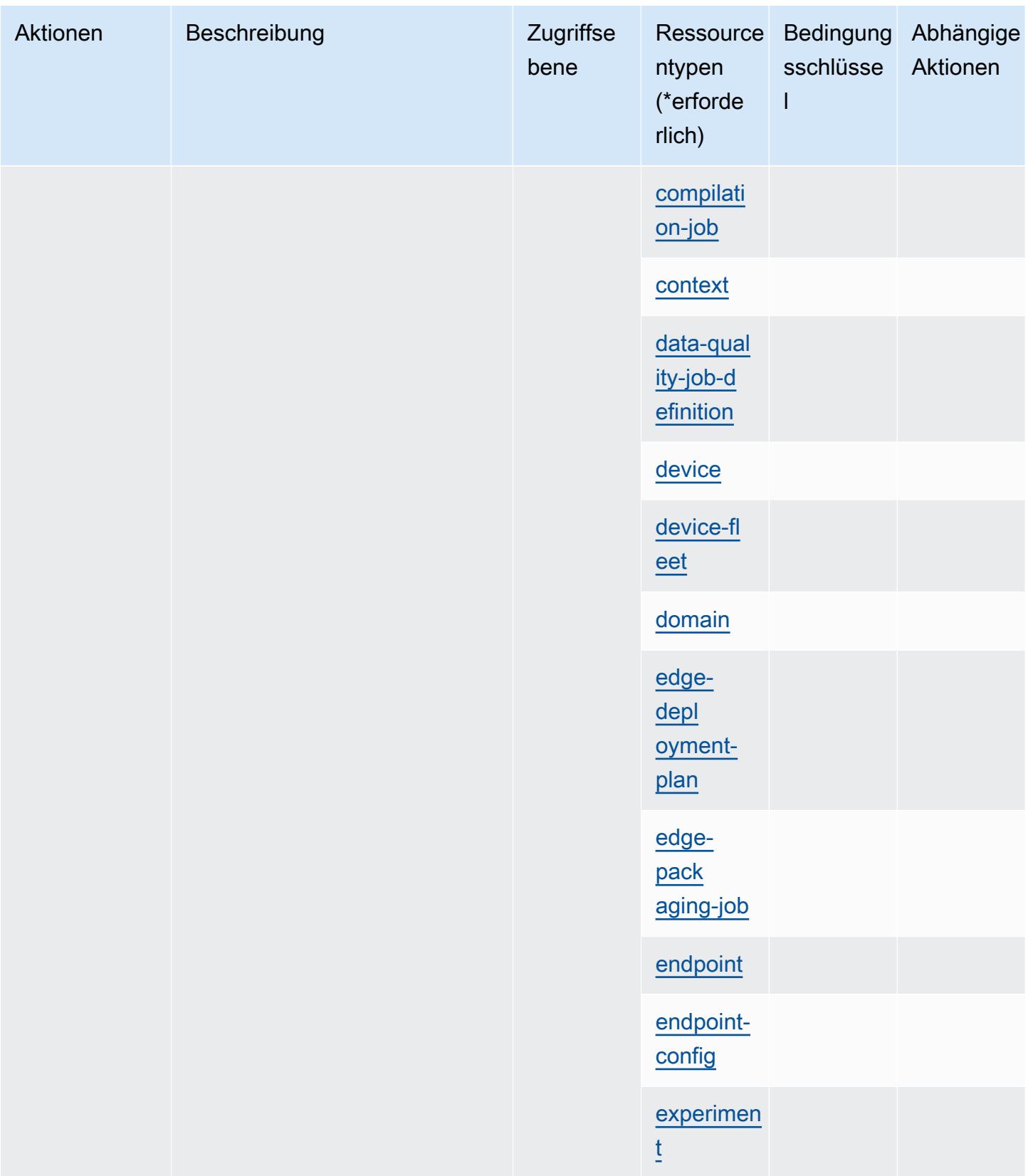

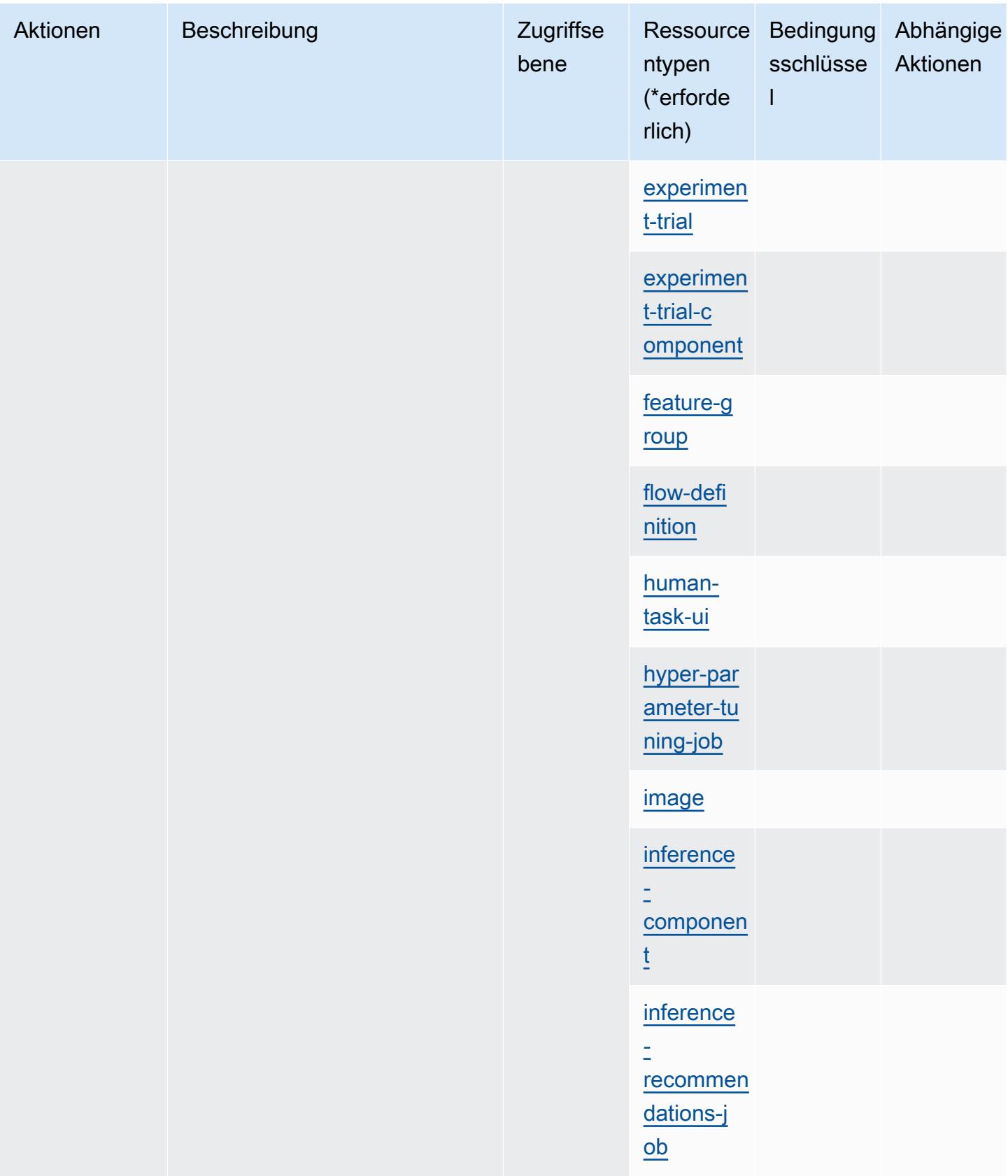

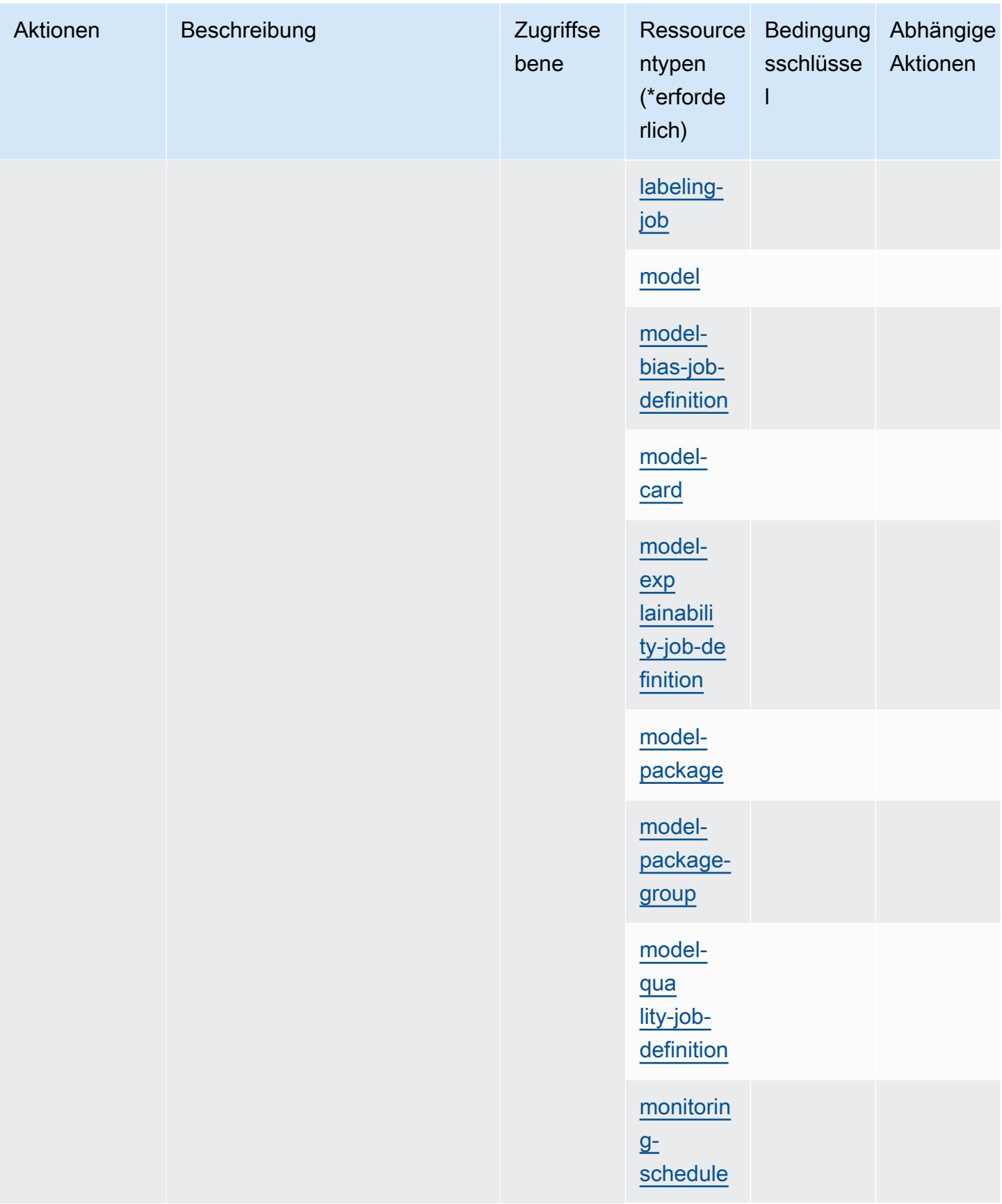

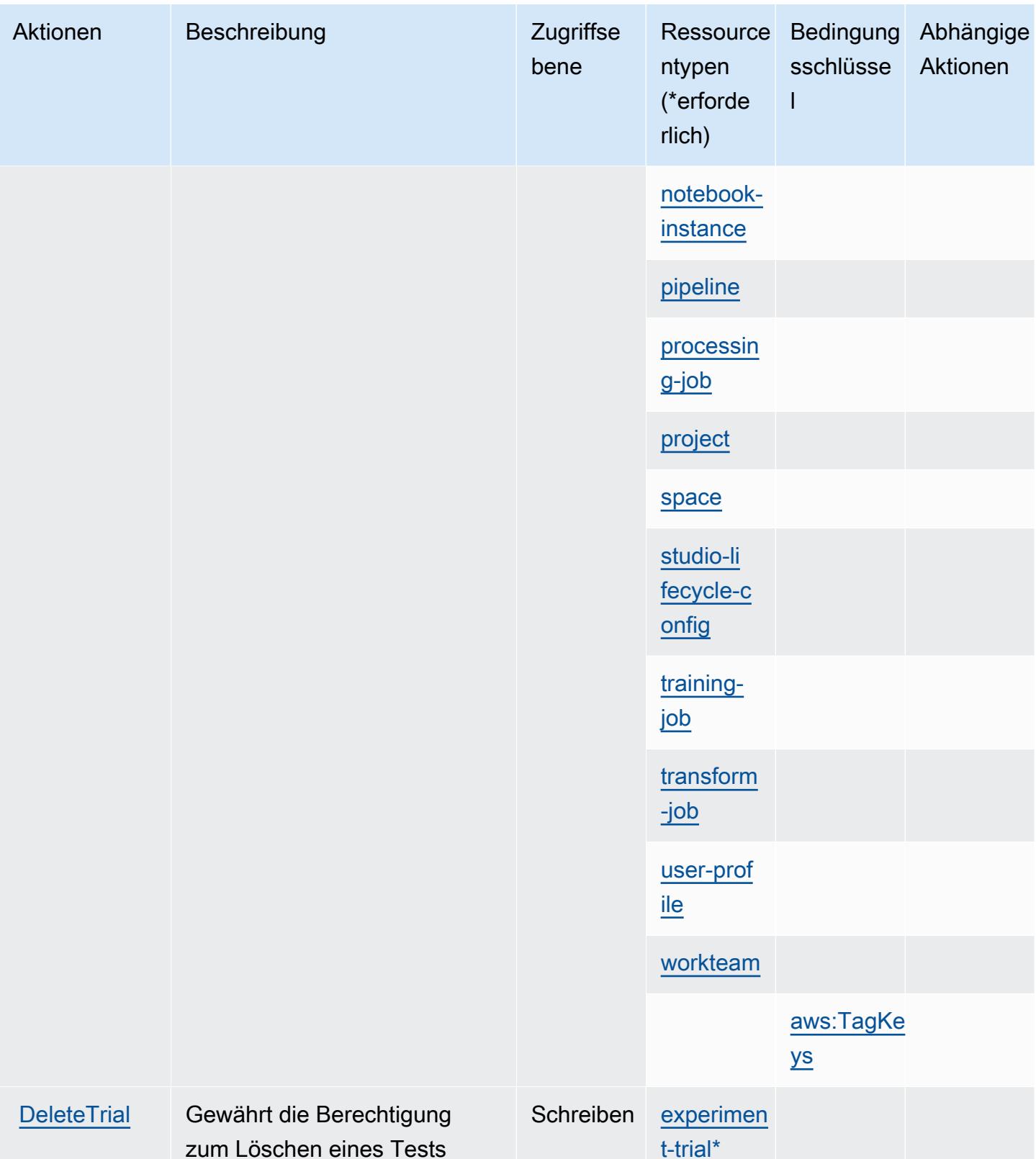

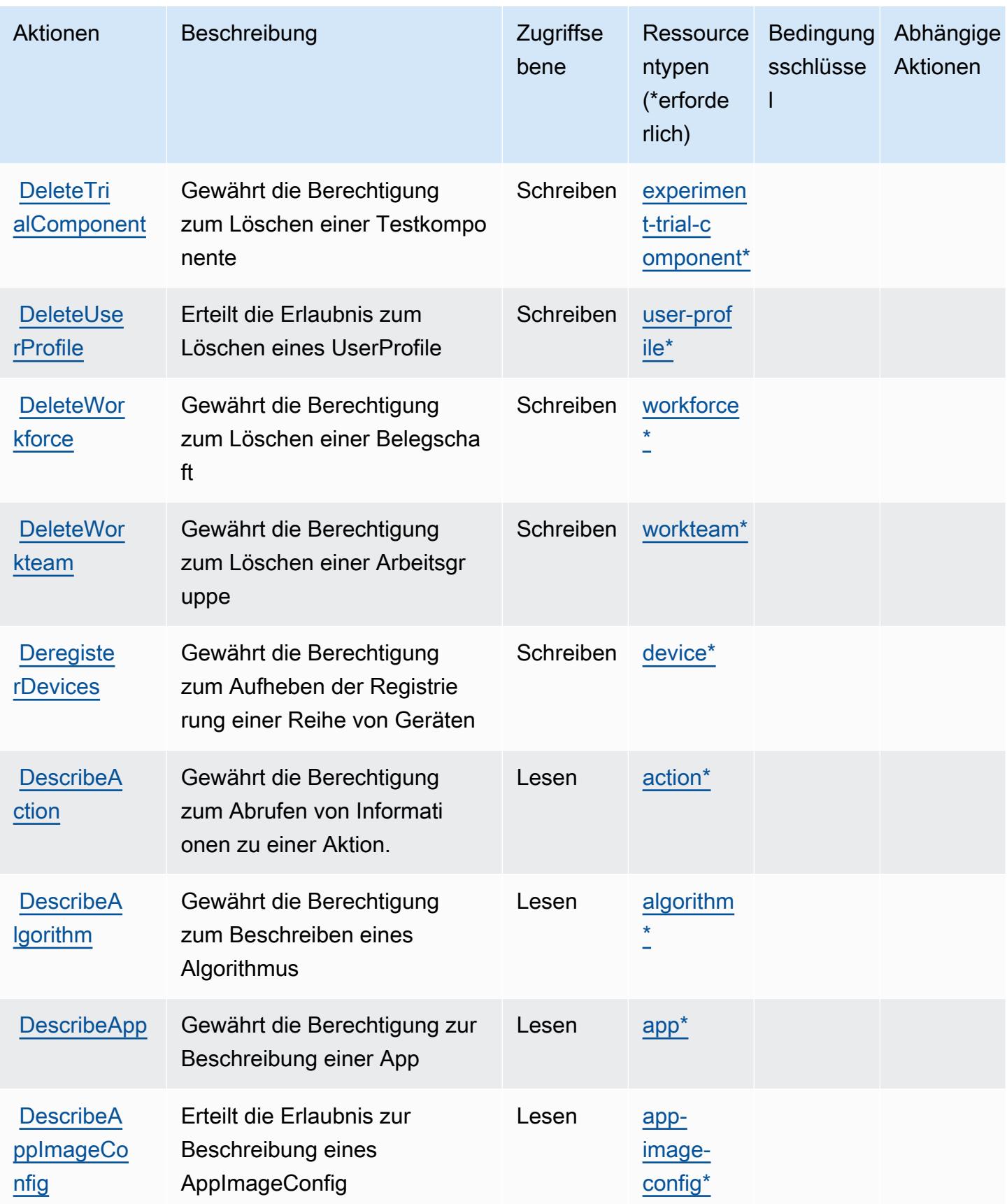

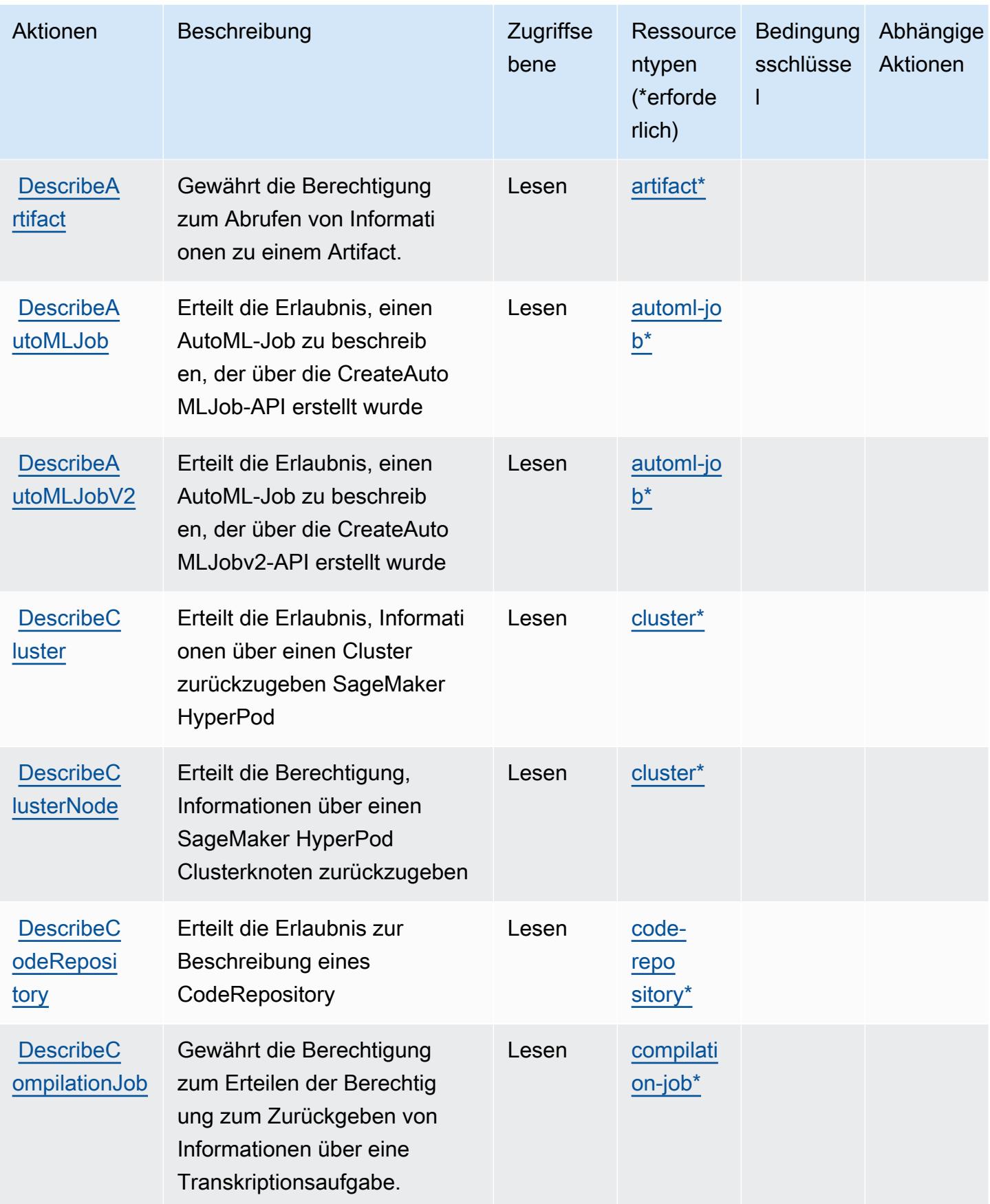

Service-Authorization-Referenz

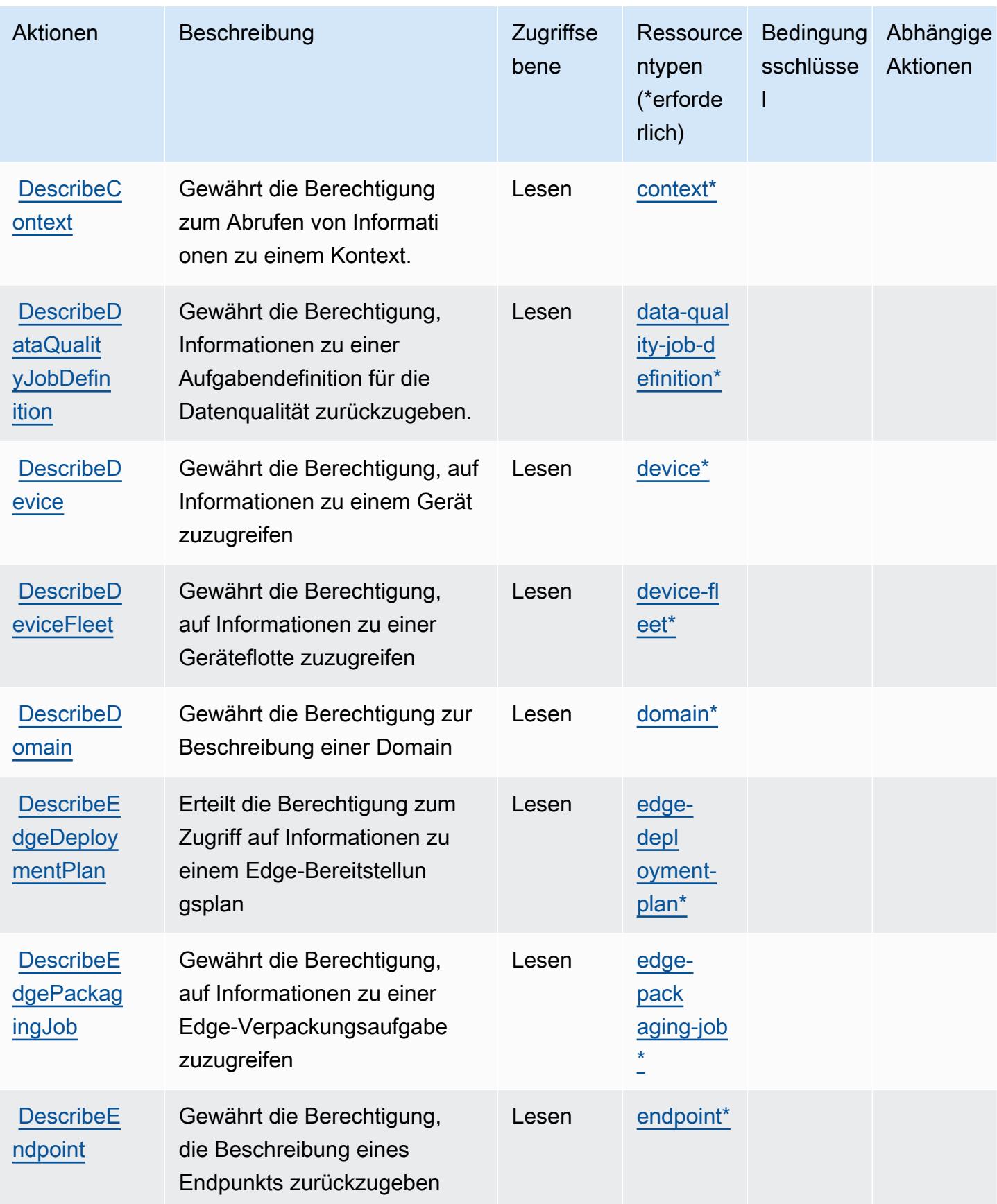

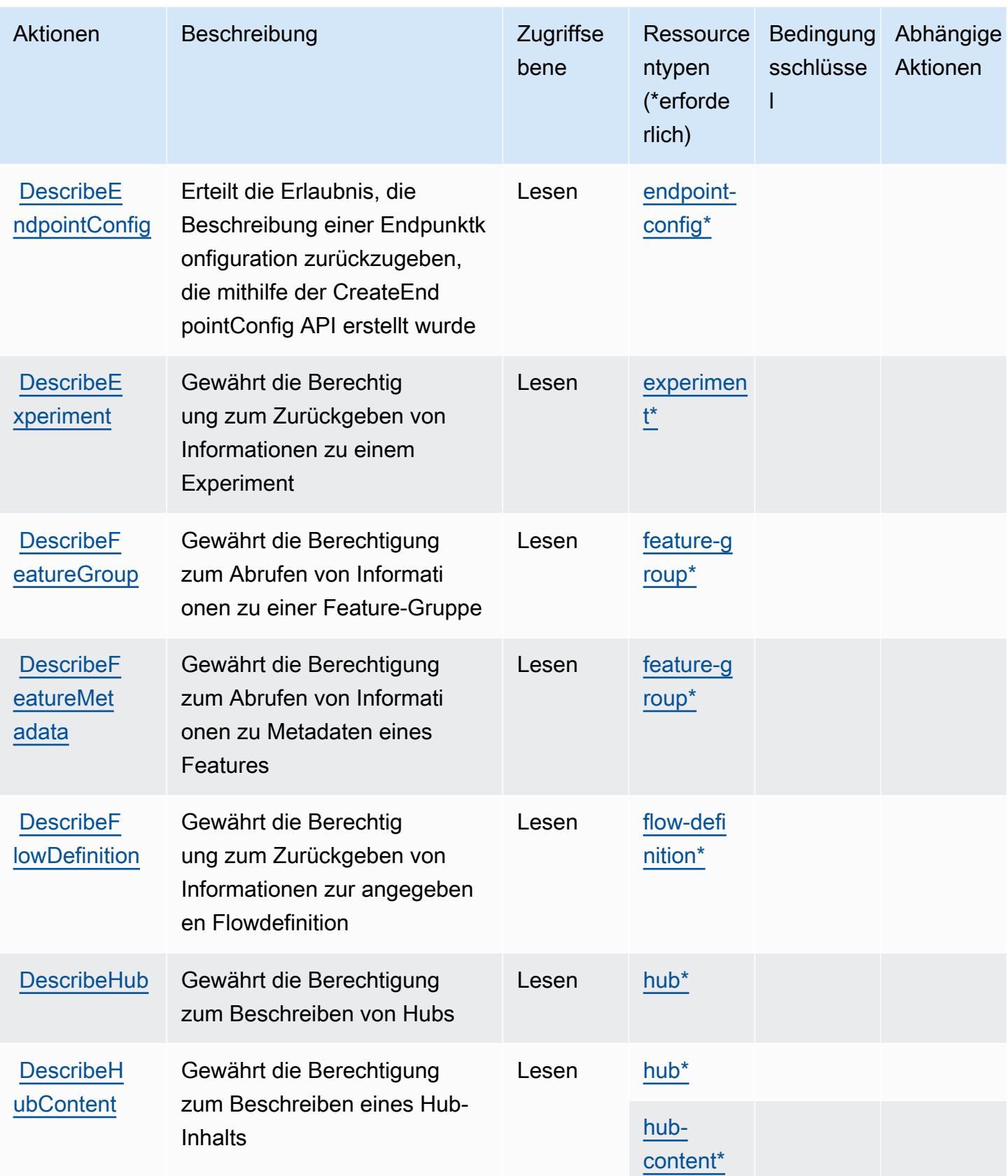

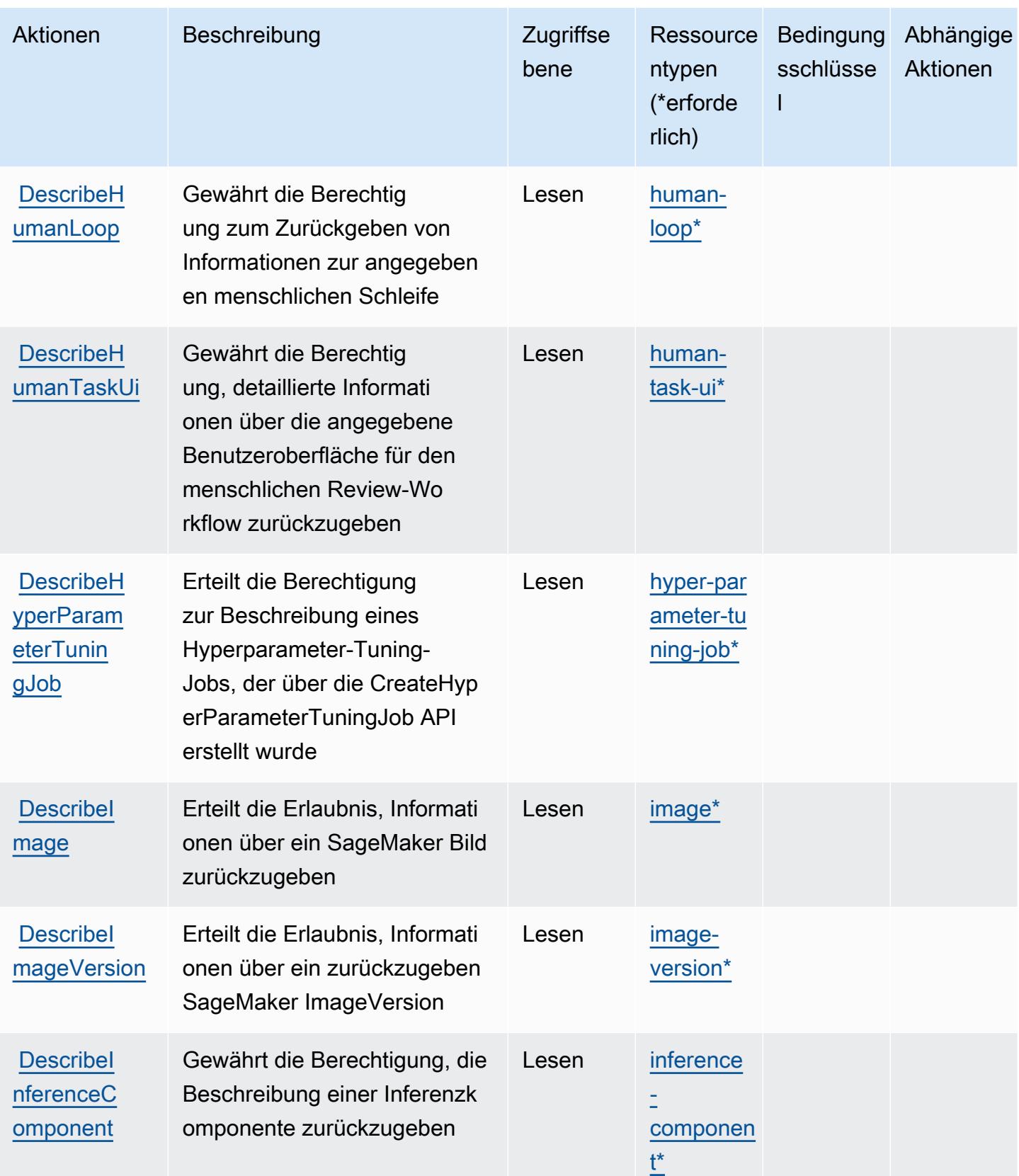

Service-Authorization-Referenz **Service-Authorization-Referenz** Service-Authorization-Referenz

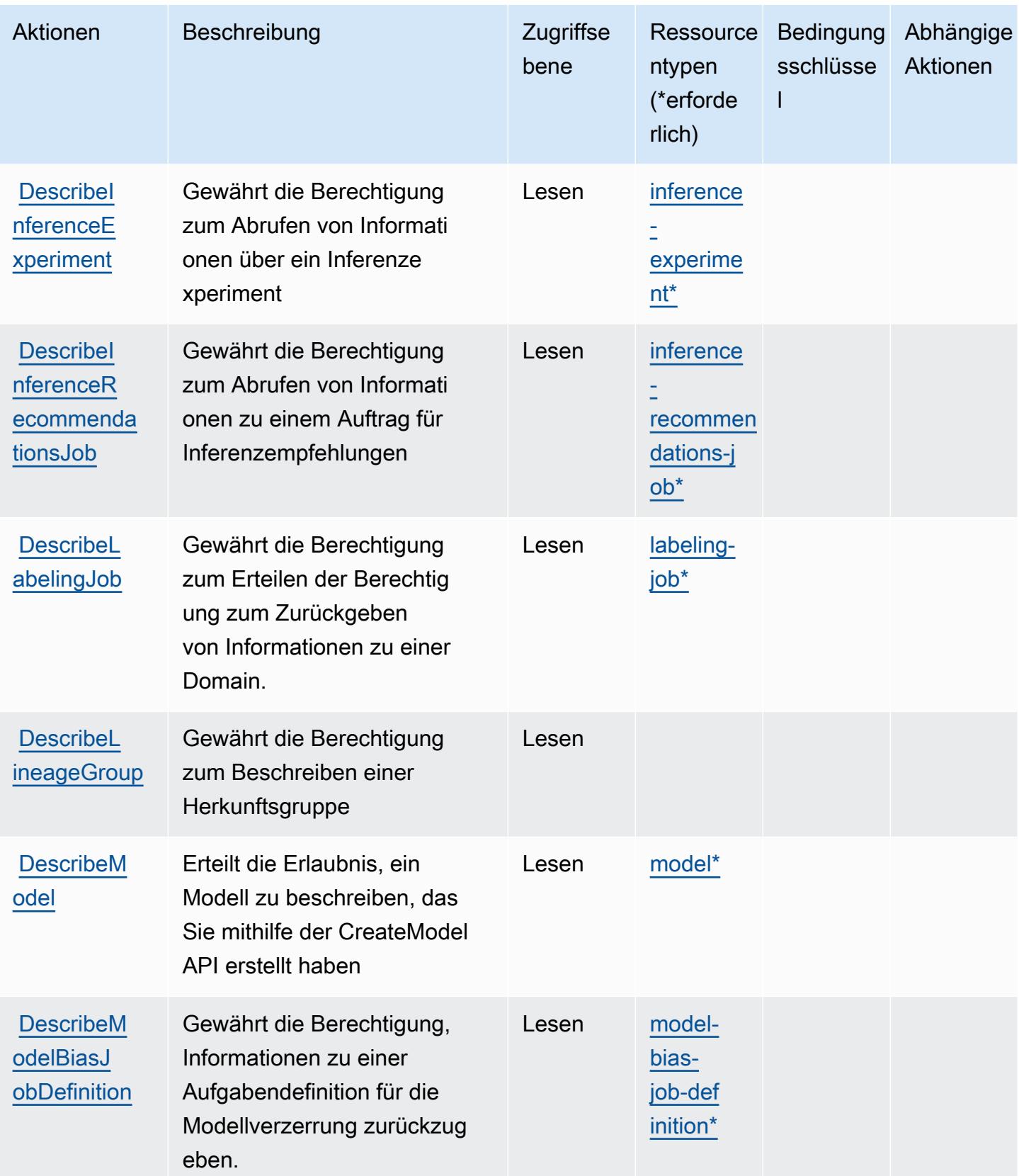

Service-Authorization-Referenz **Service-Authorization-Referenz** Service-Authorization-Referenz

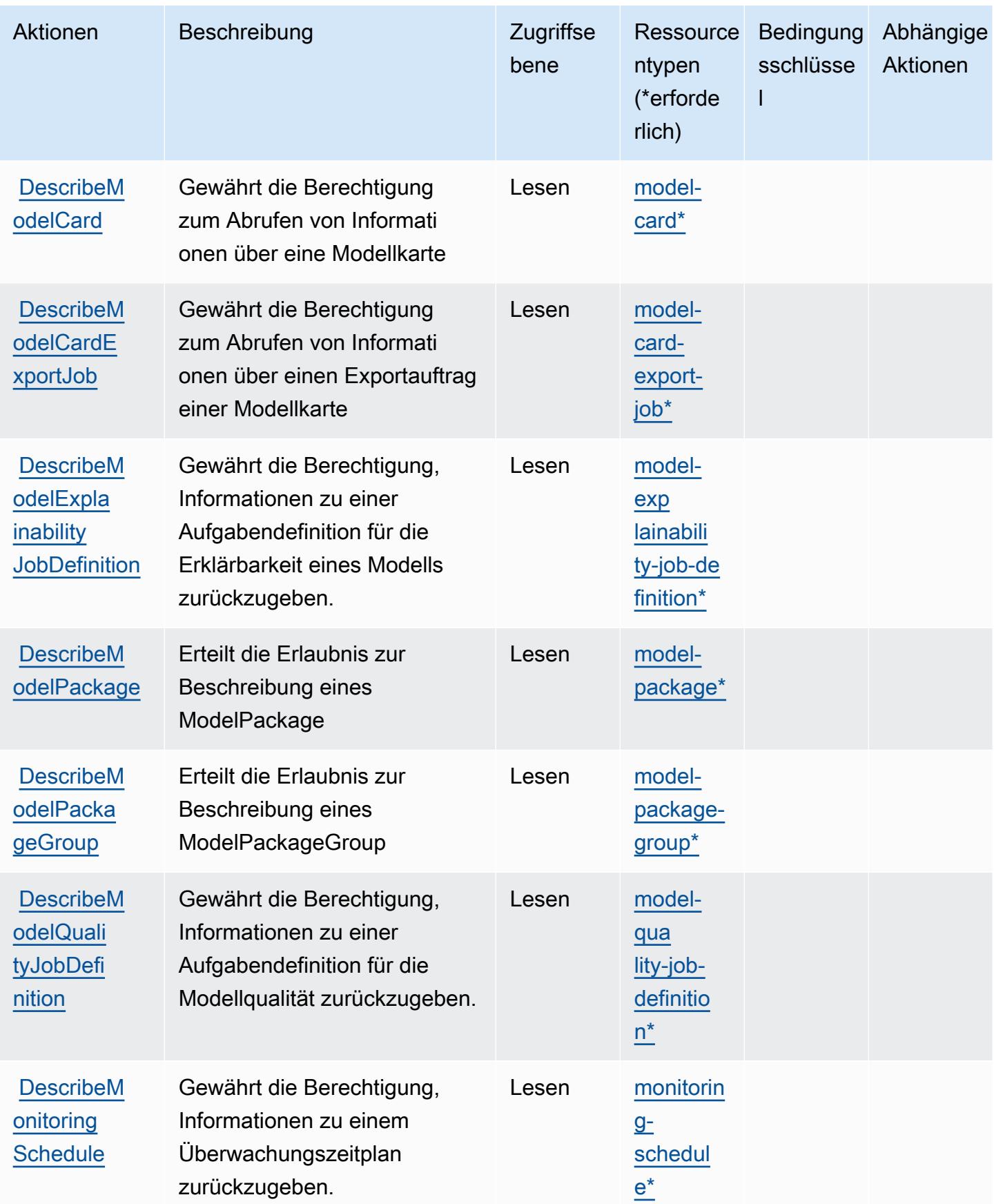

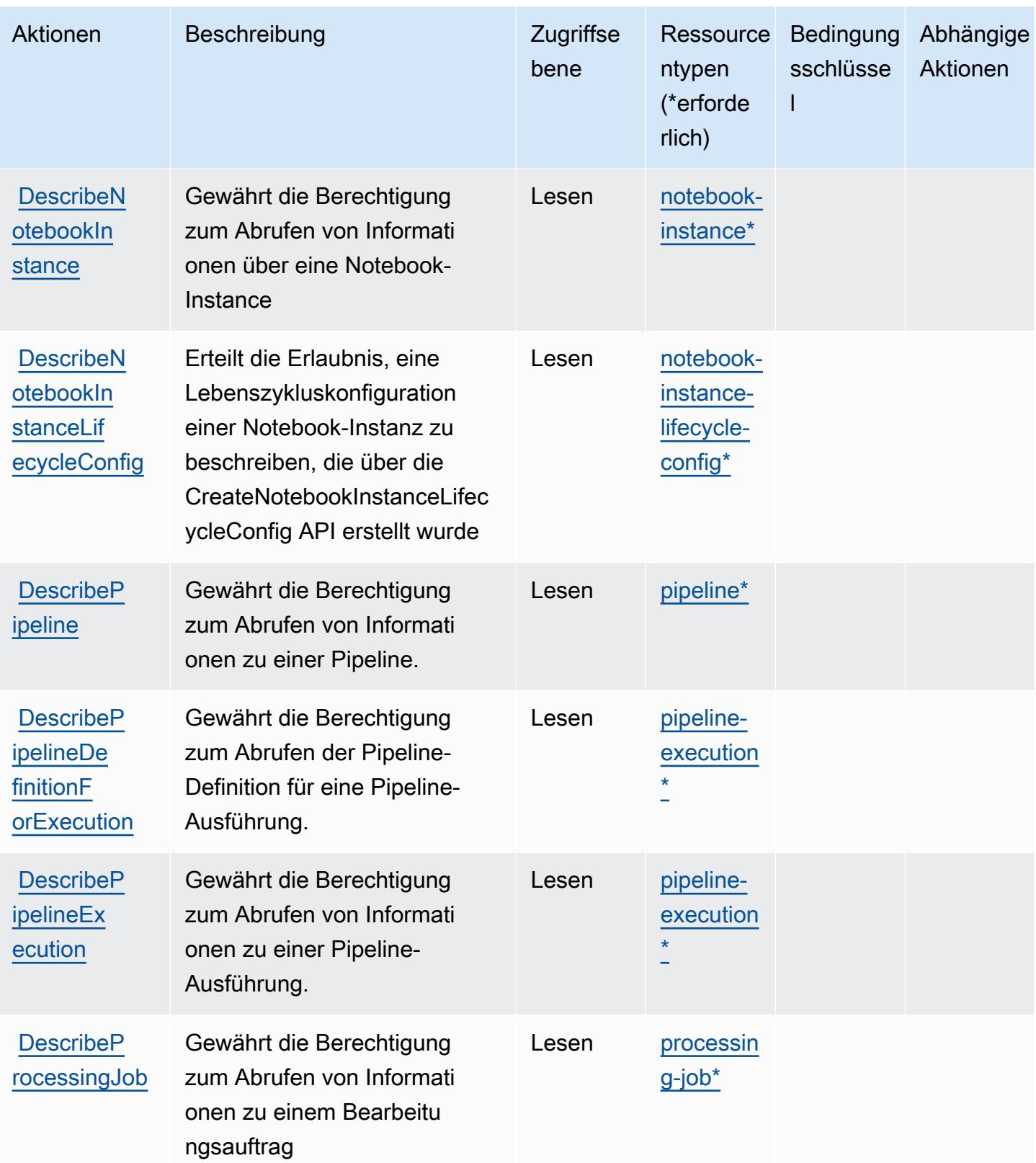

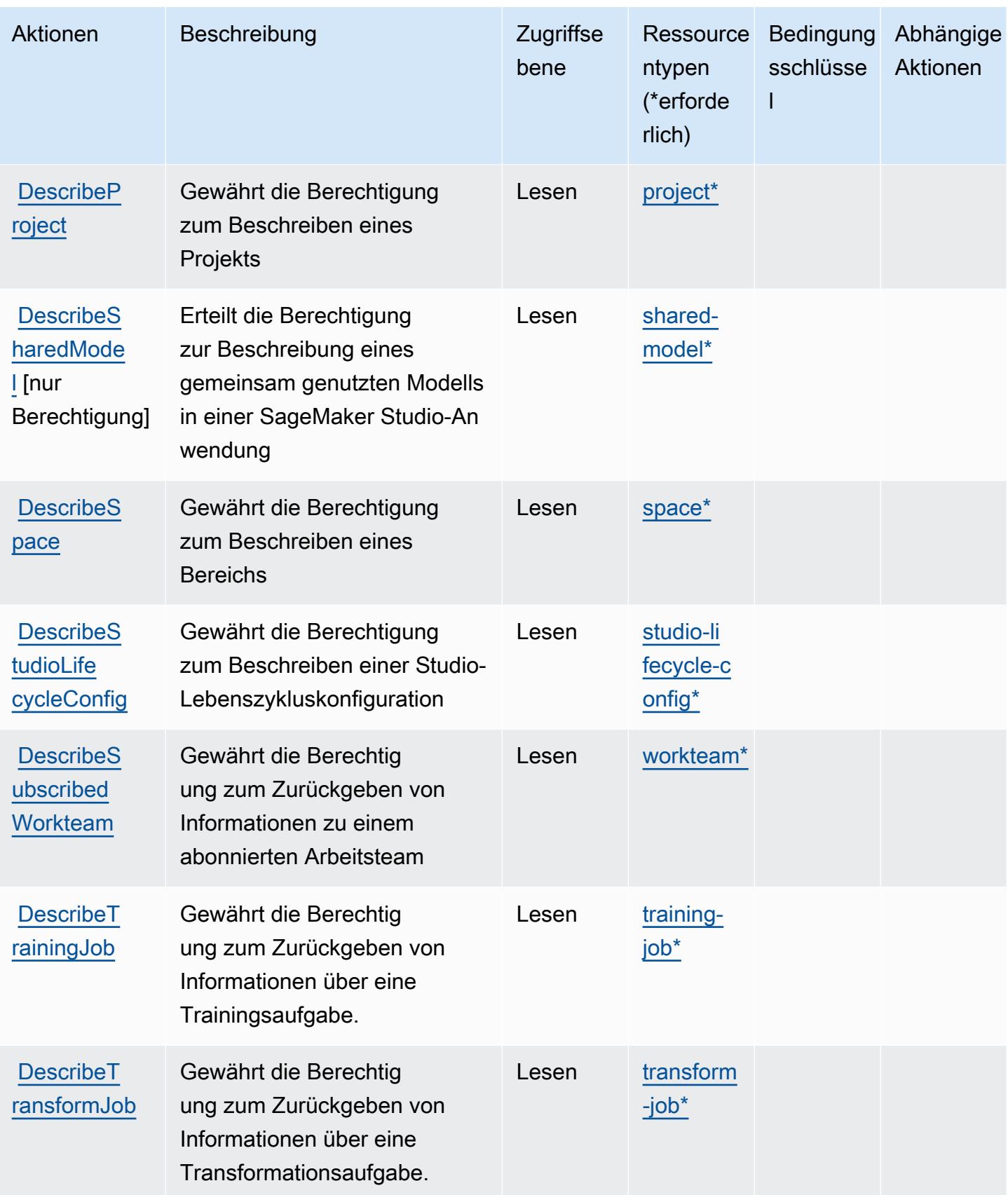

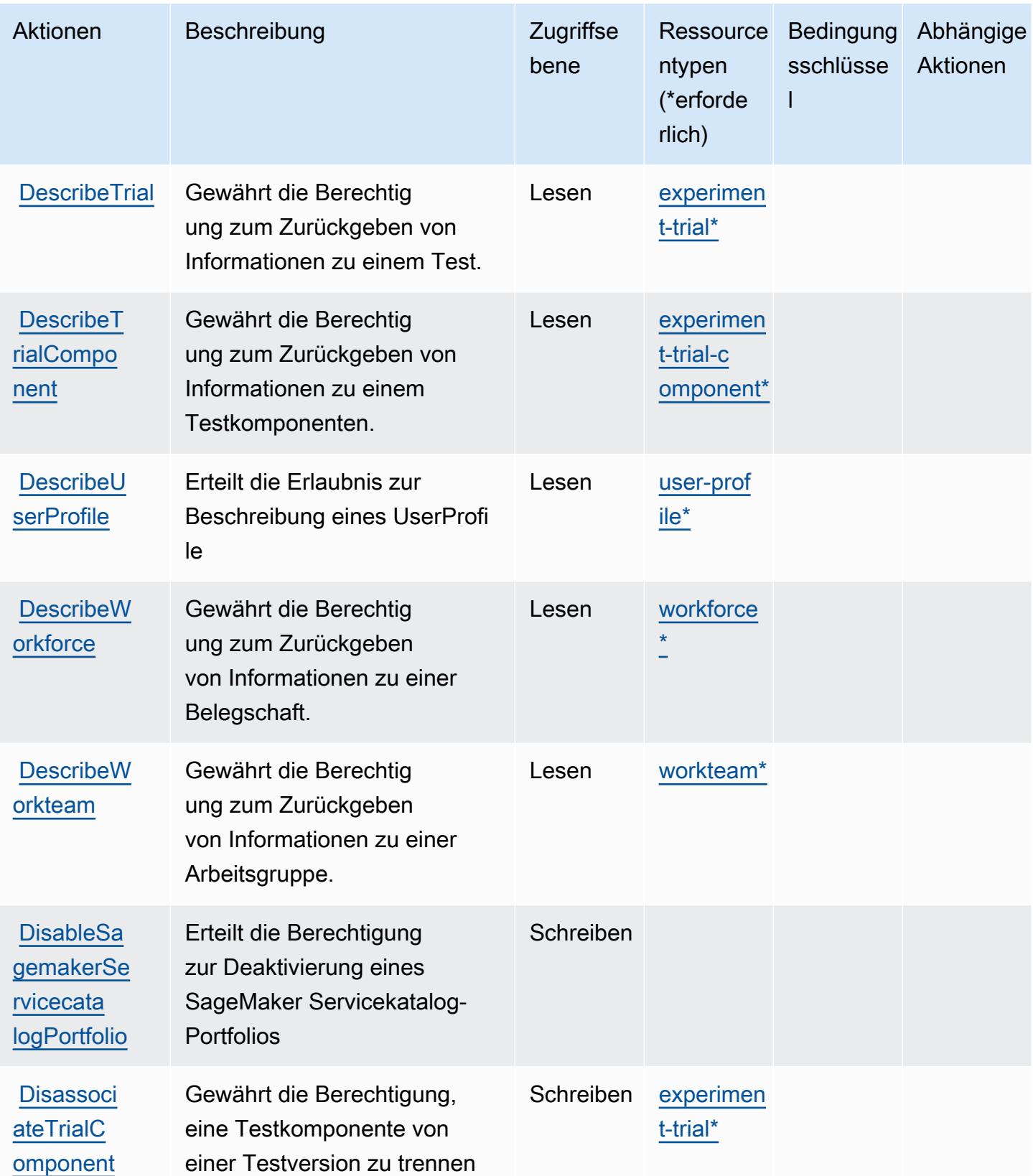

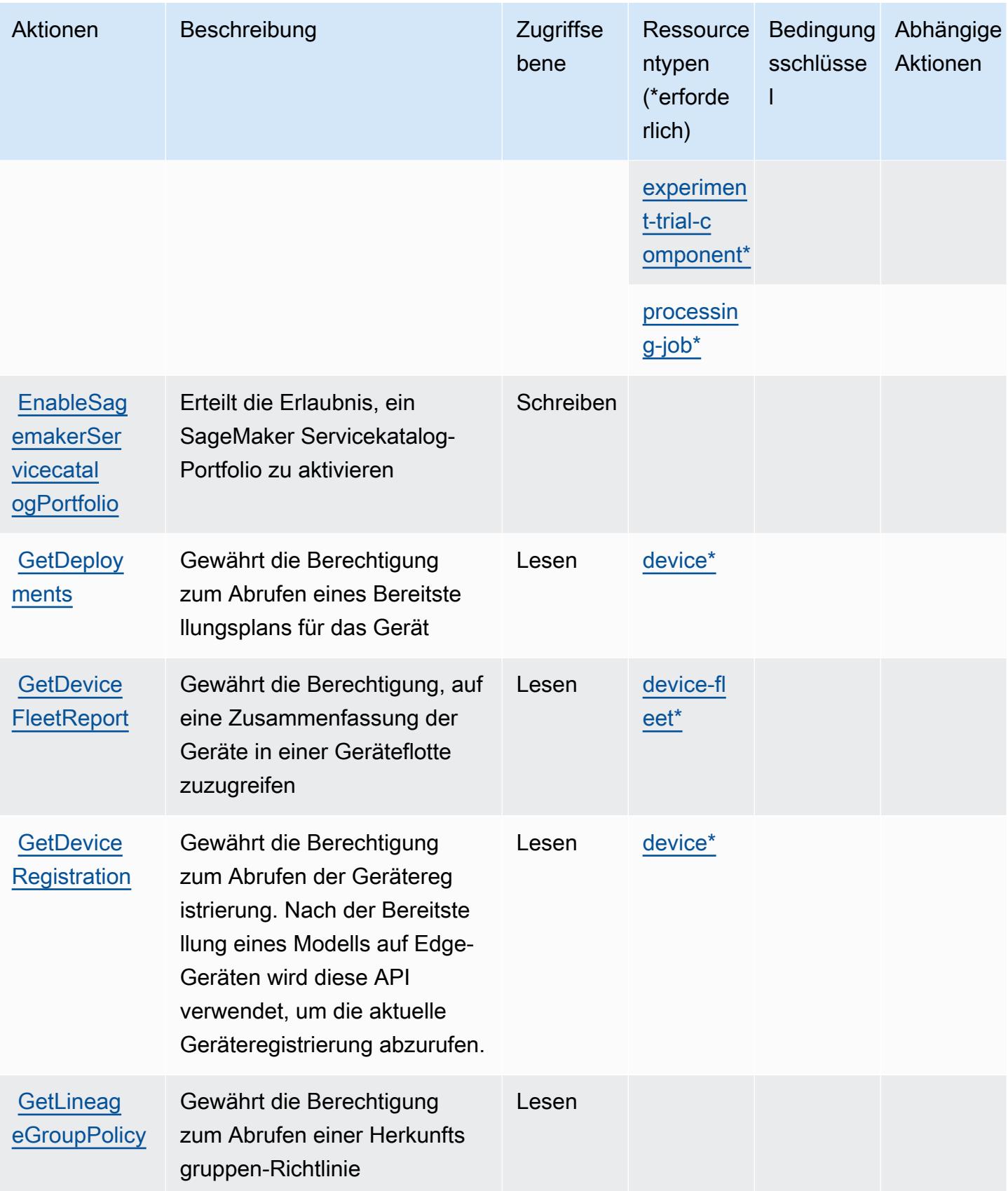

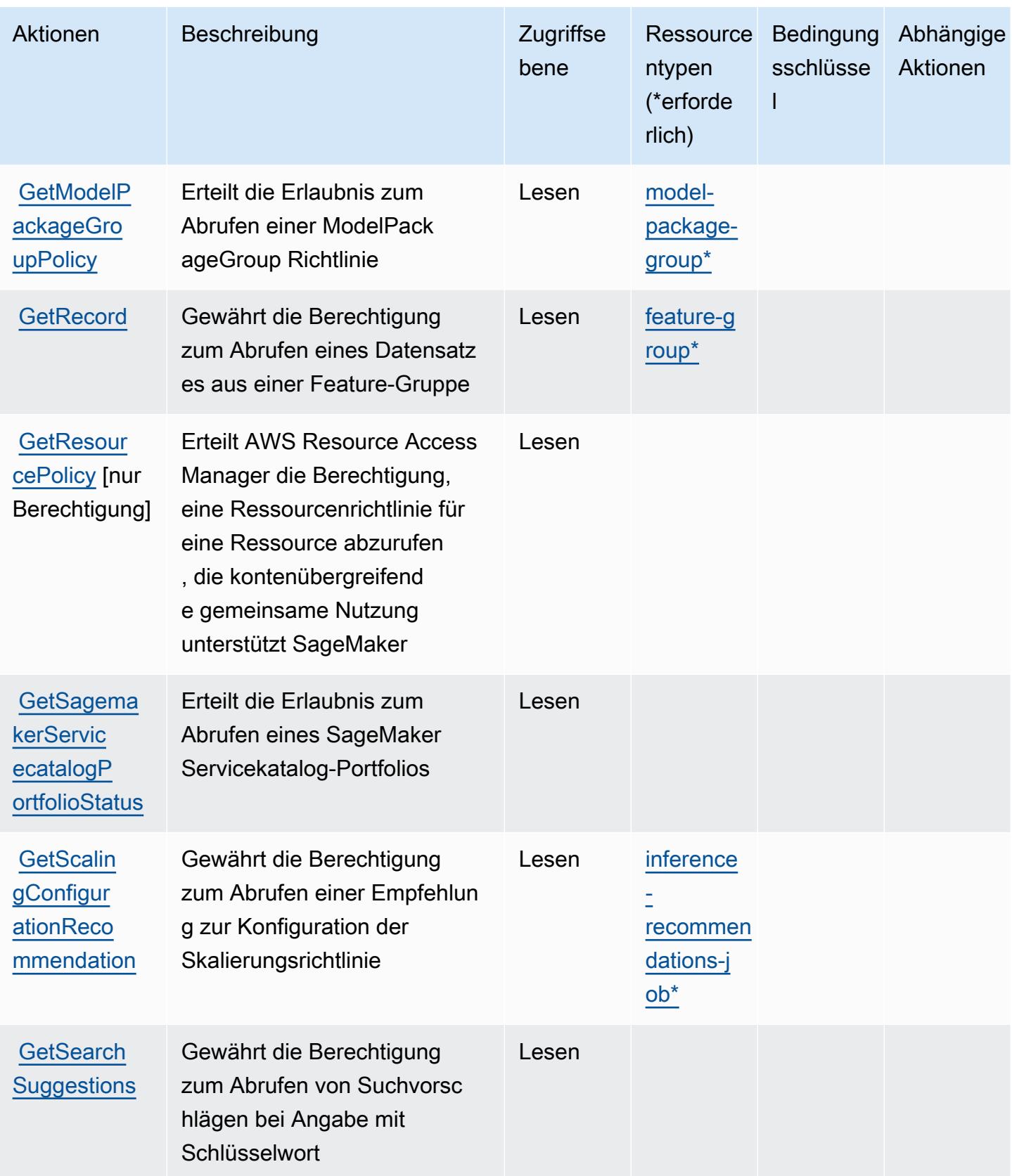

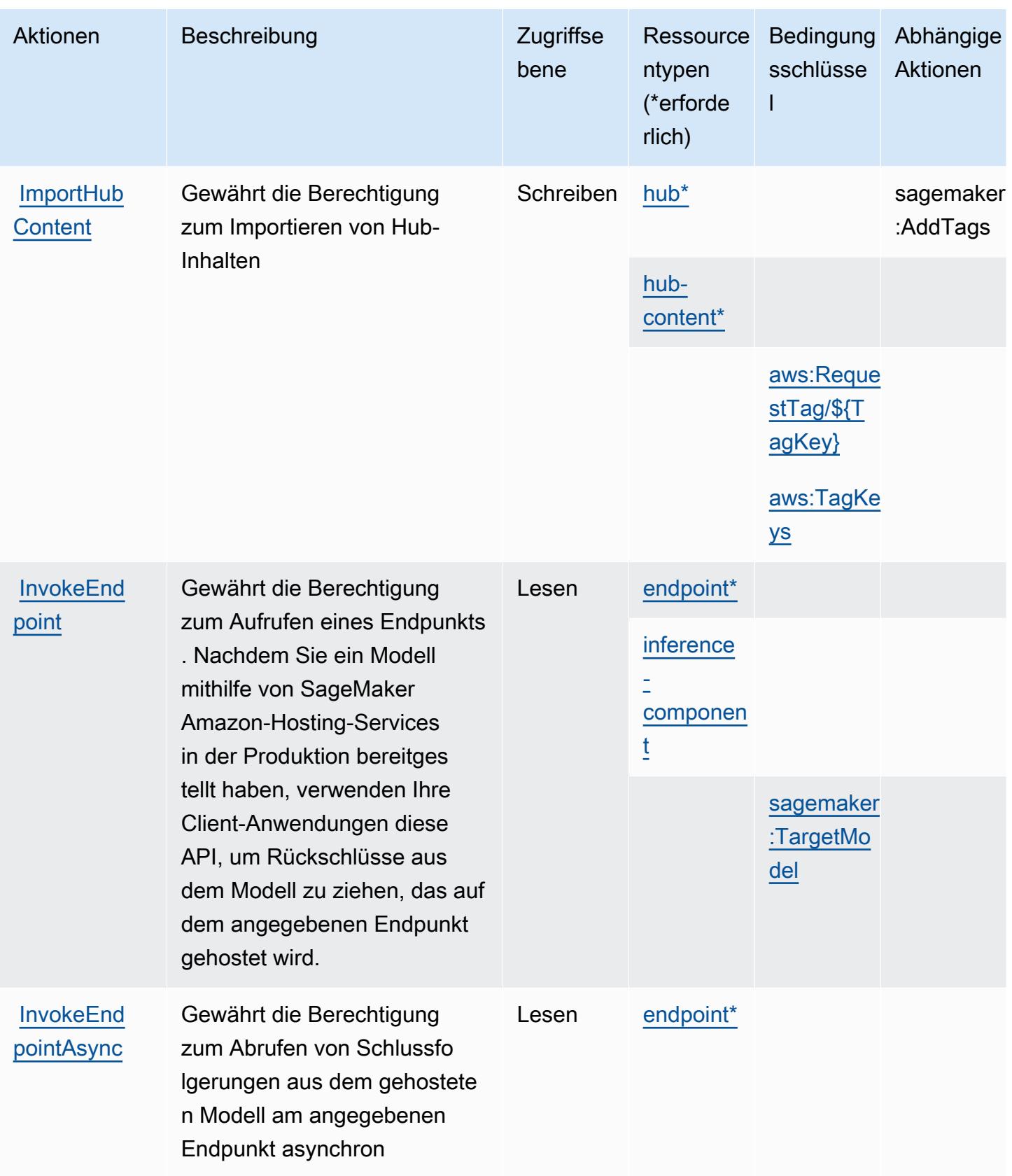

Service-Authorization-Referenz **Service-Authorization-Referenz** Service-Authorization-Referenz

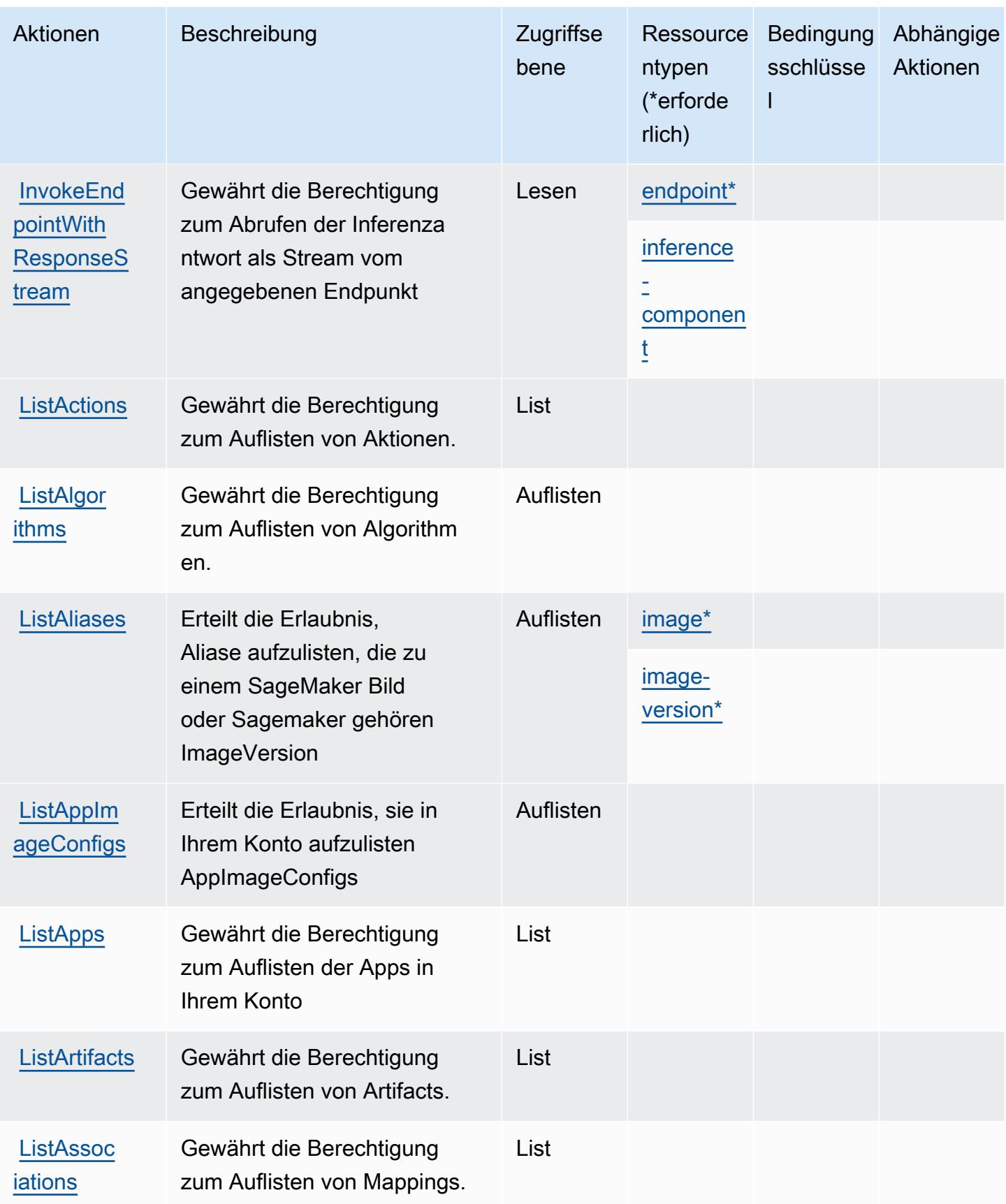

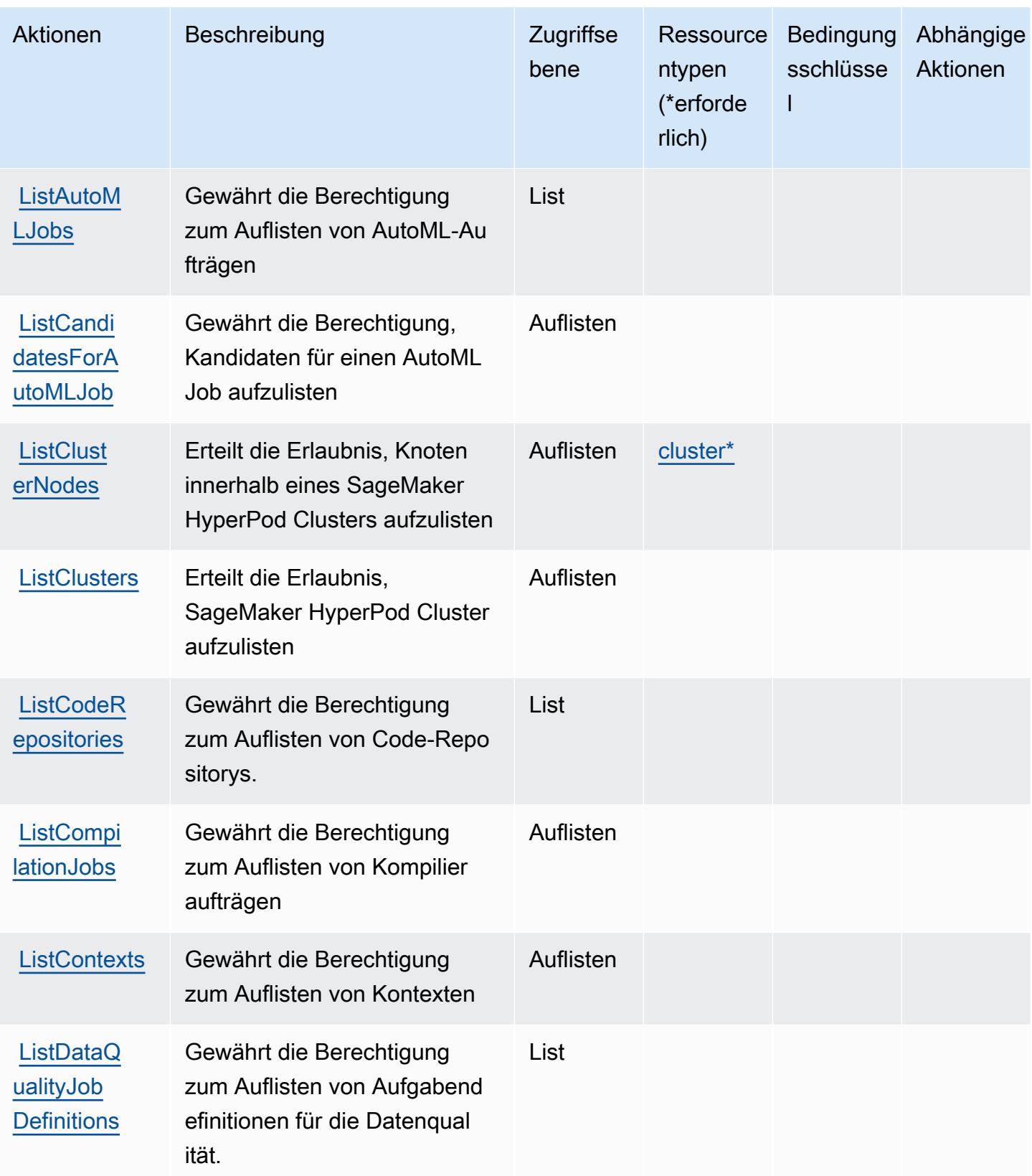

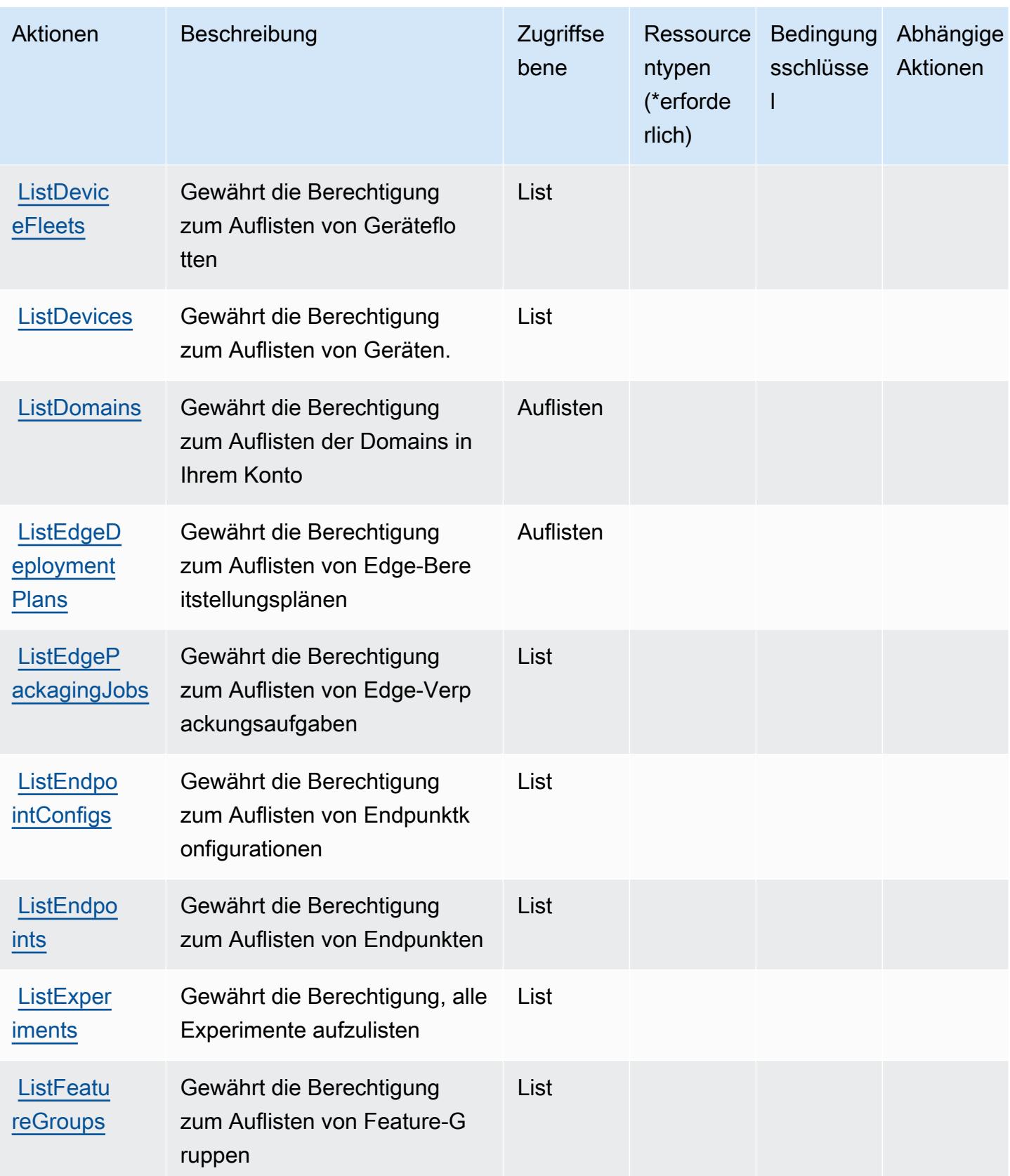

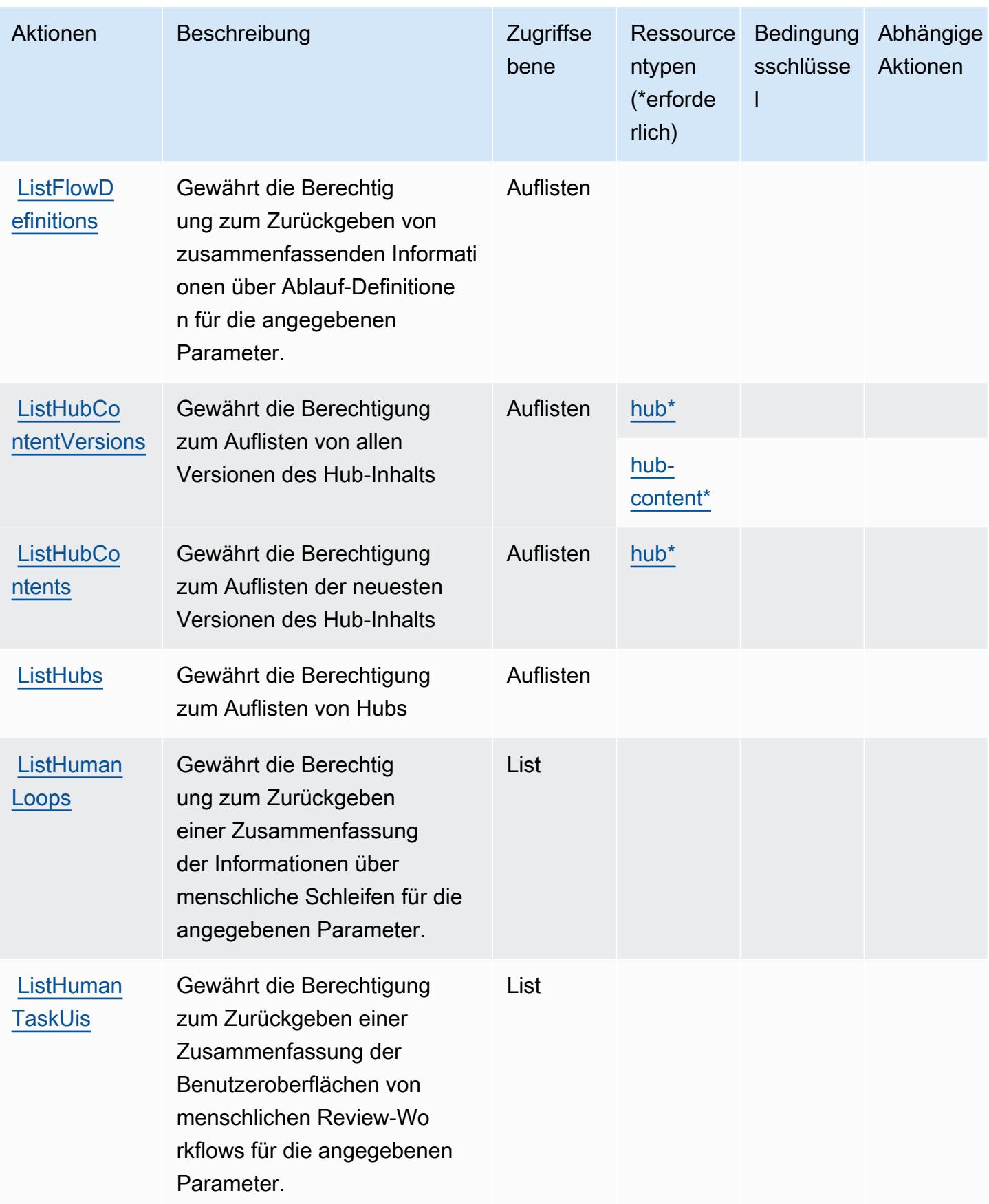

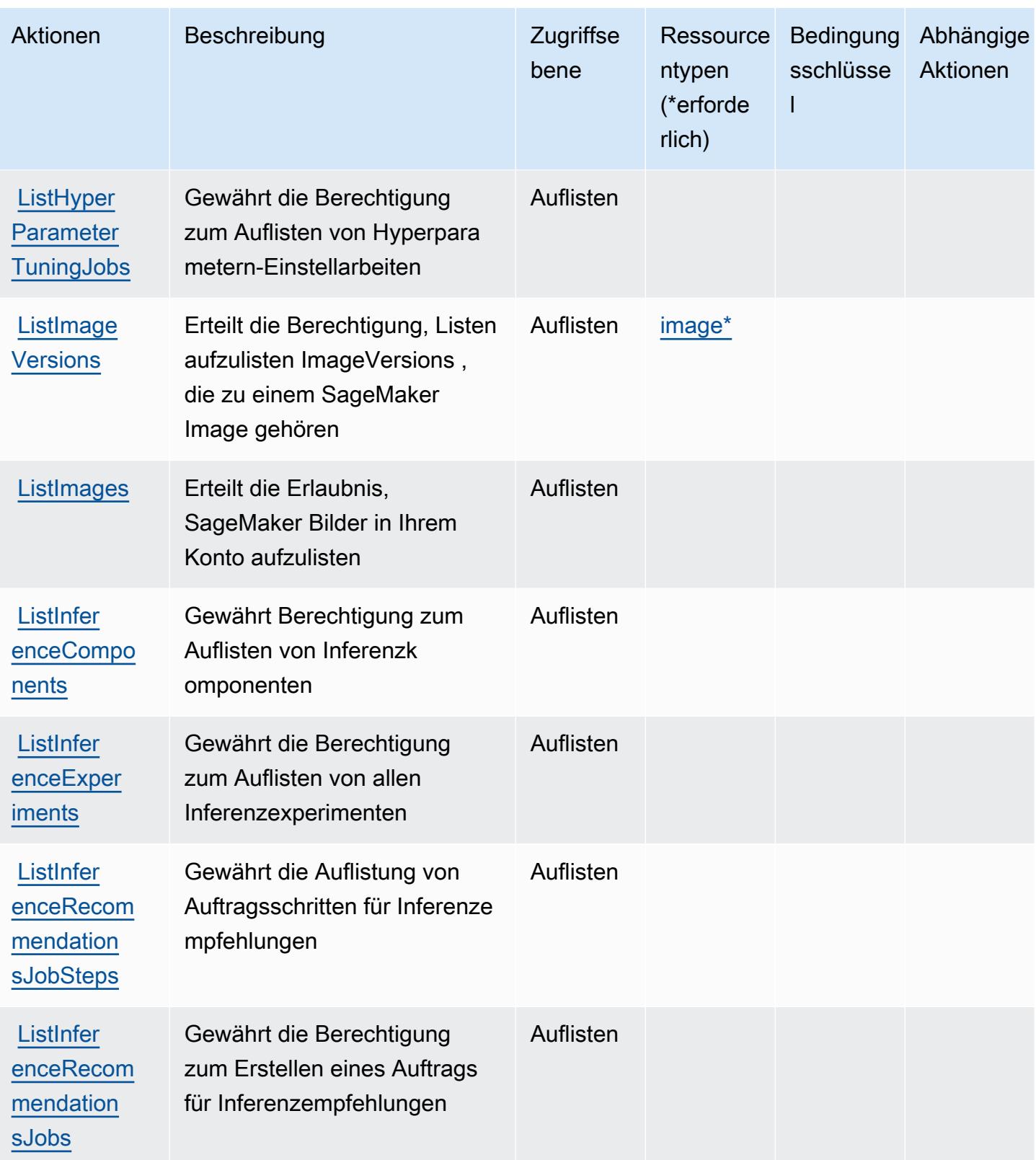

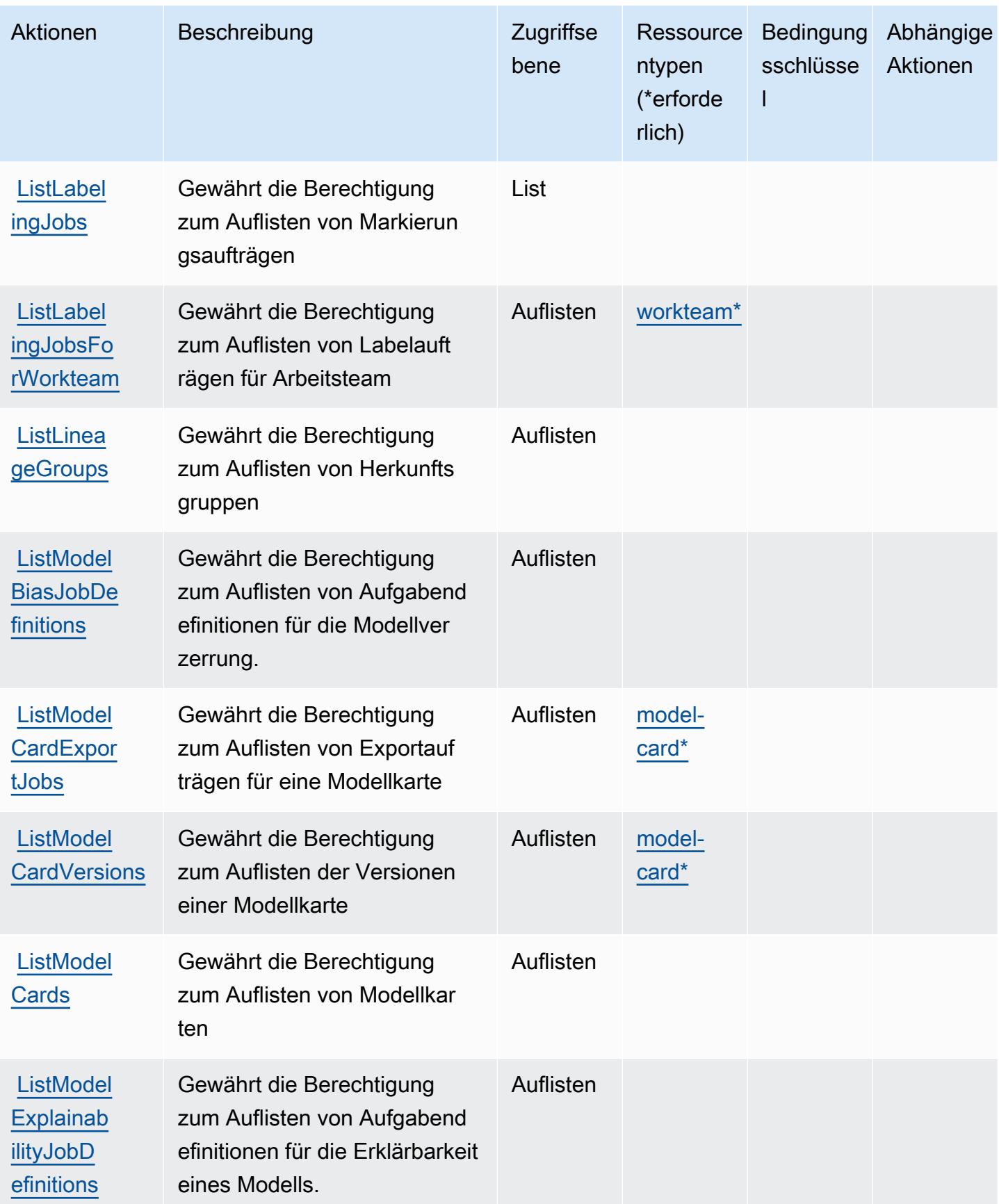

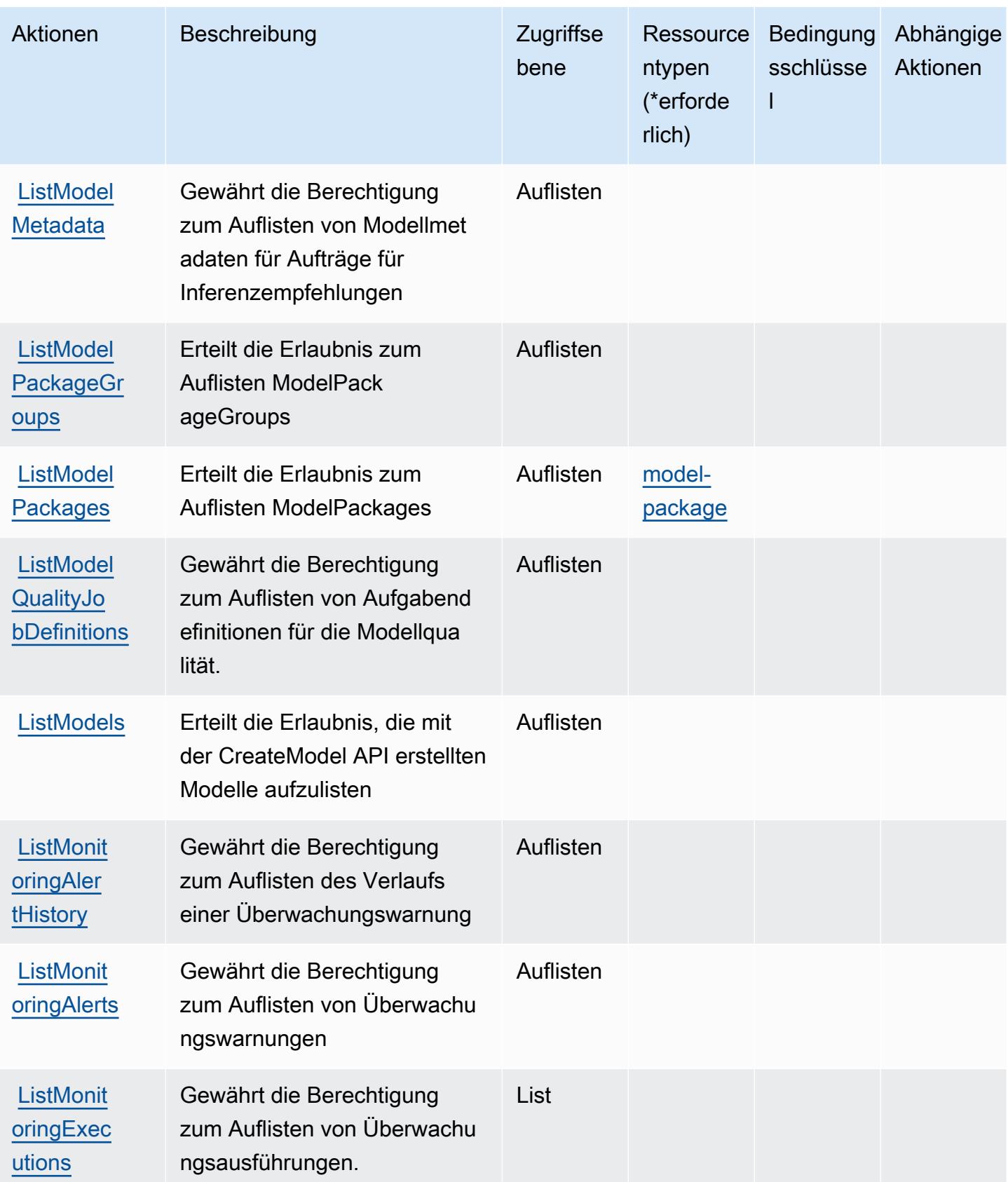

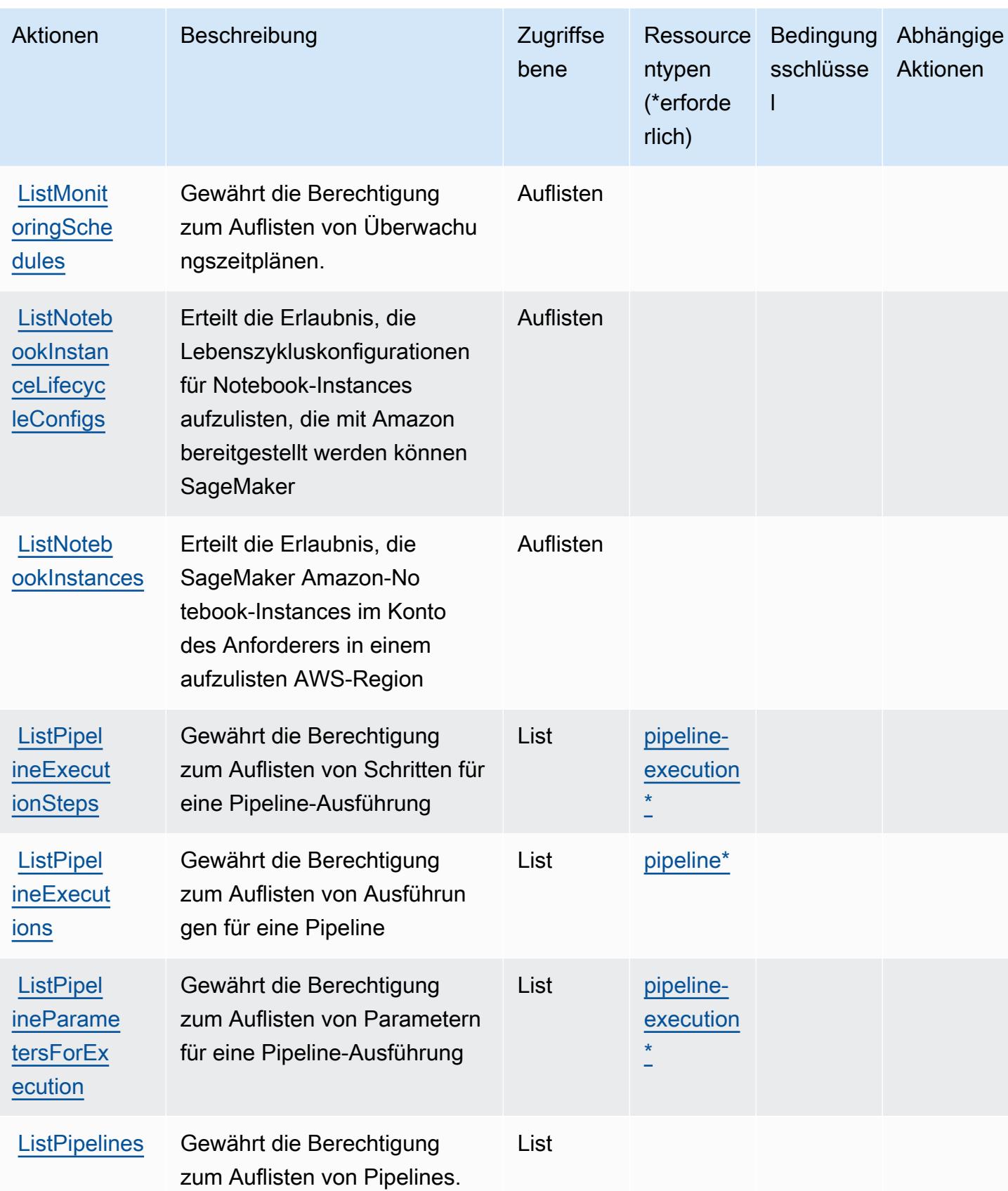

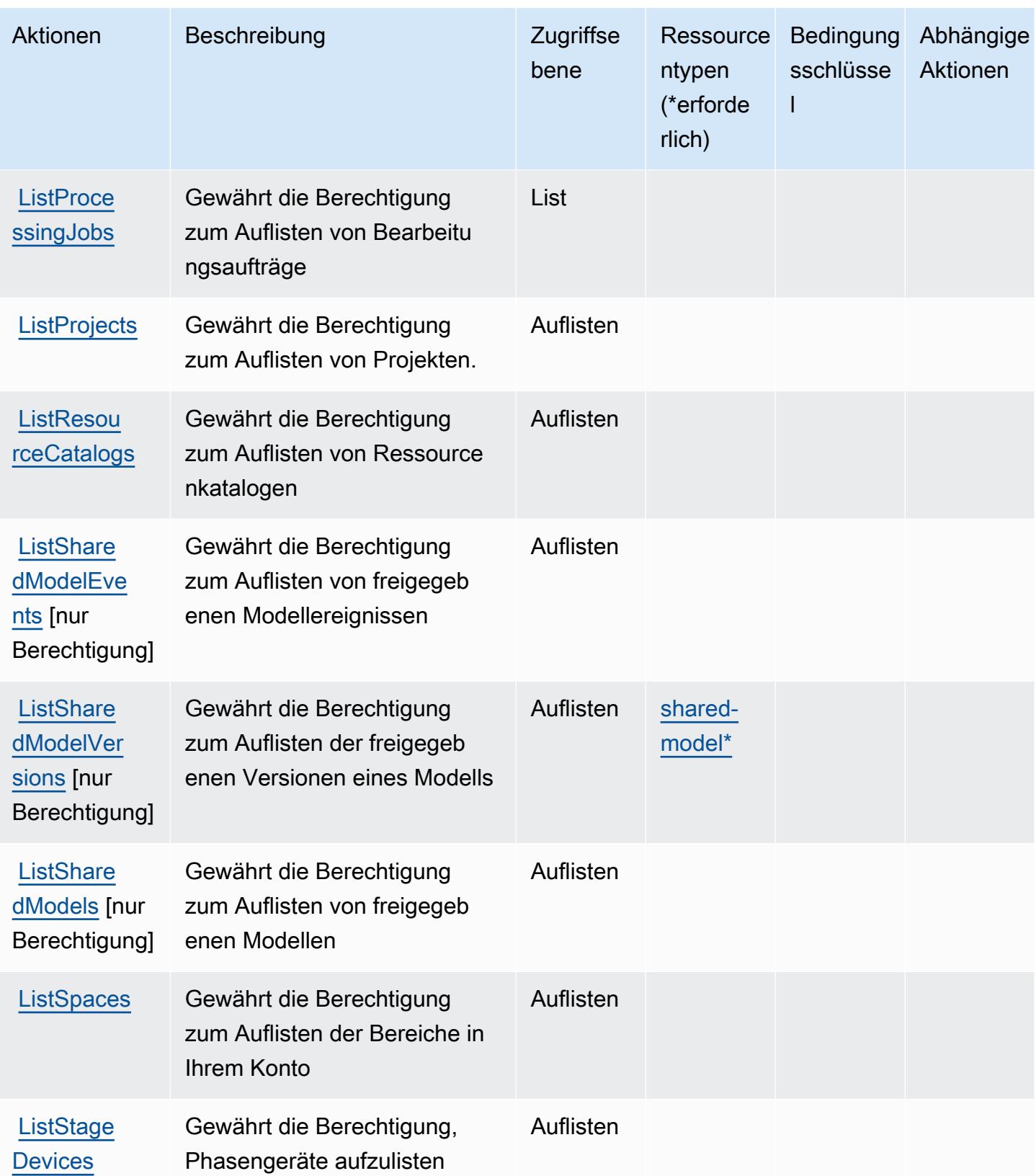

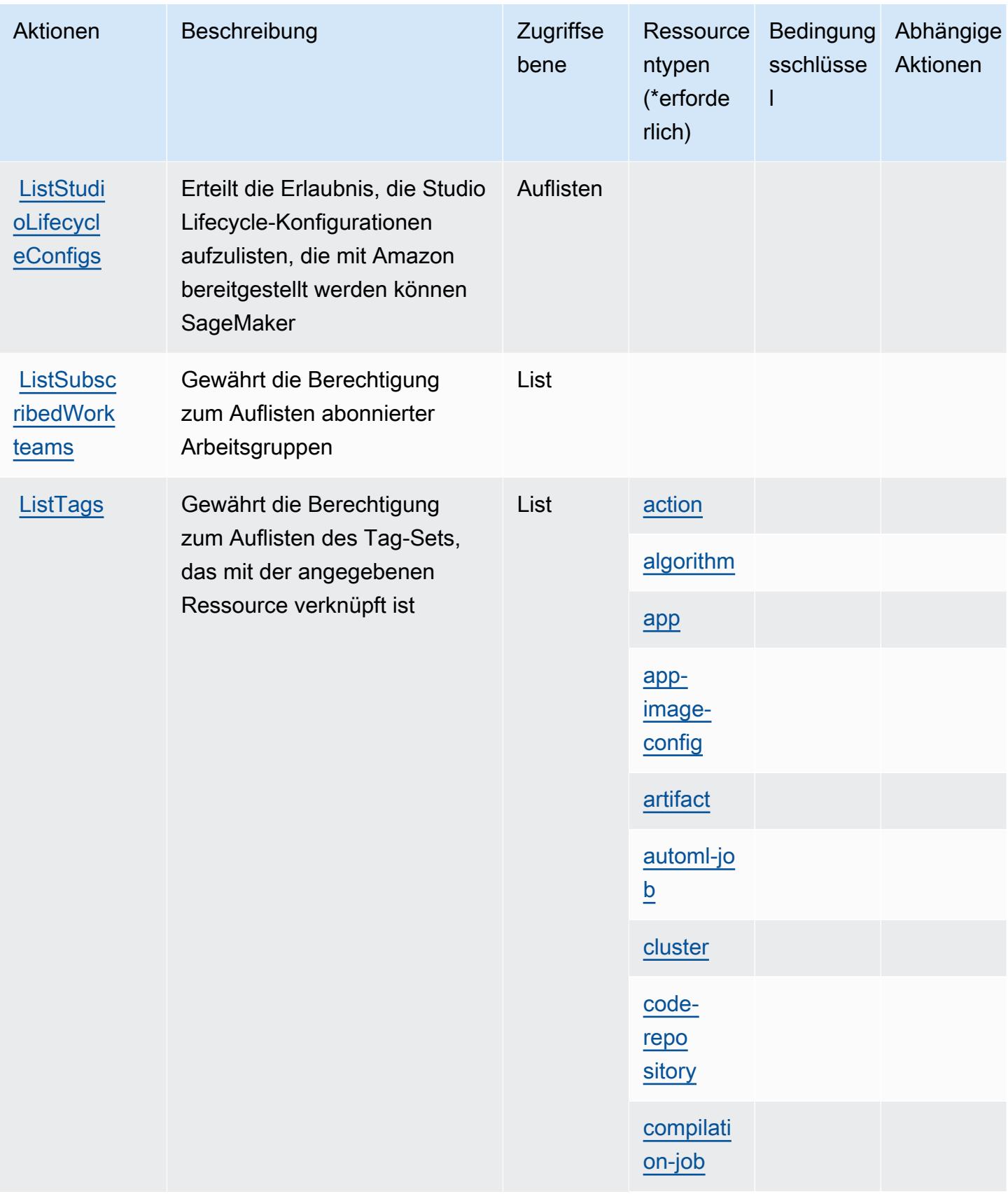

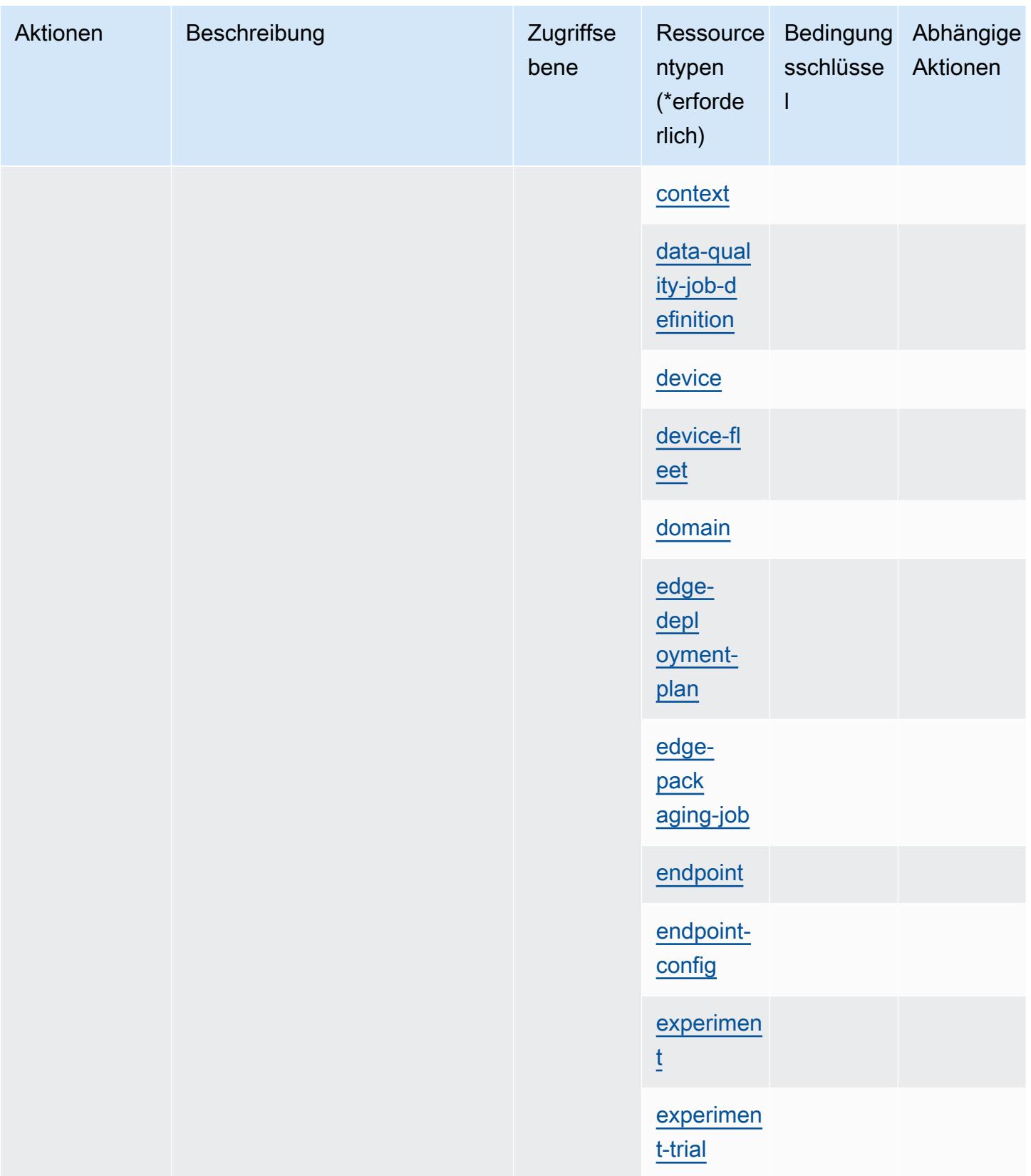

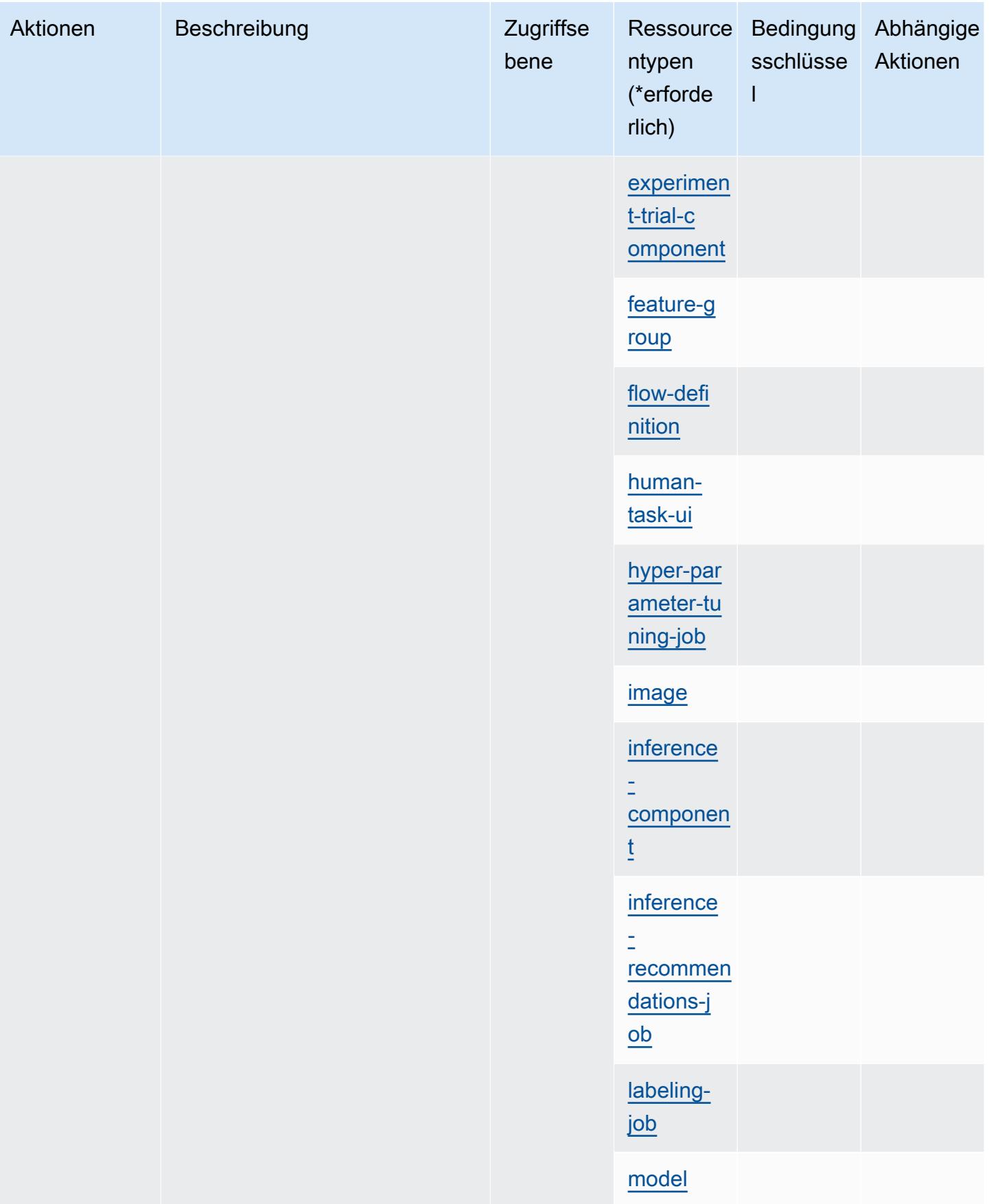

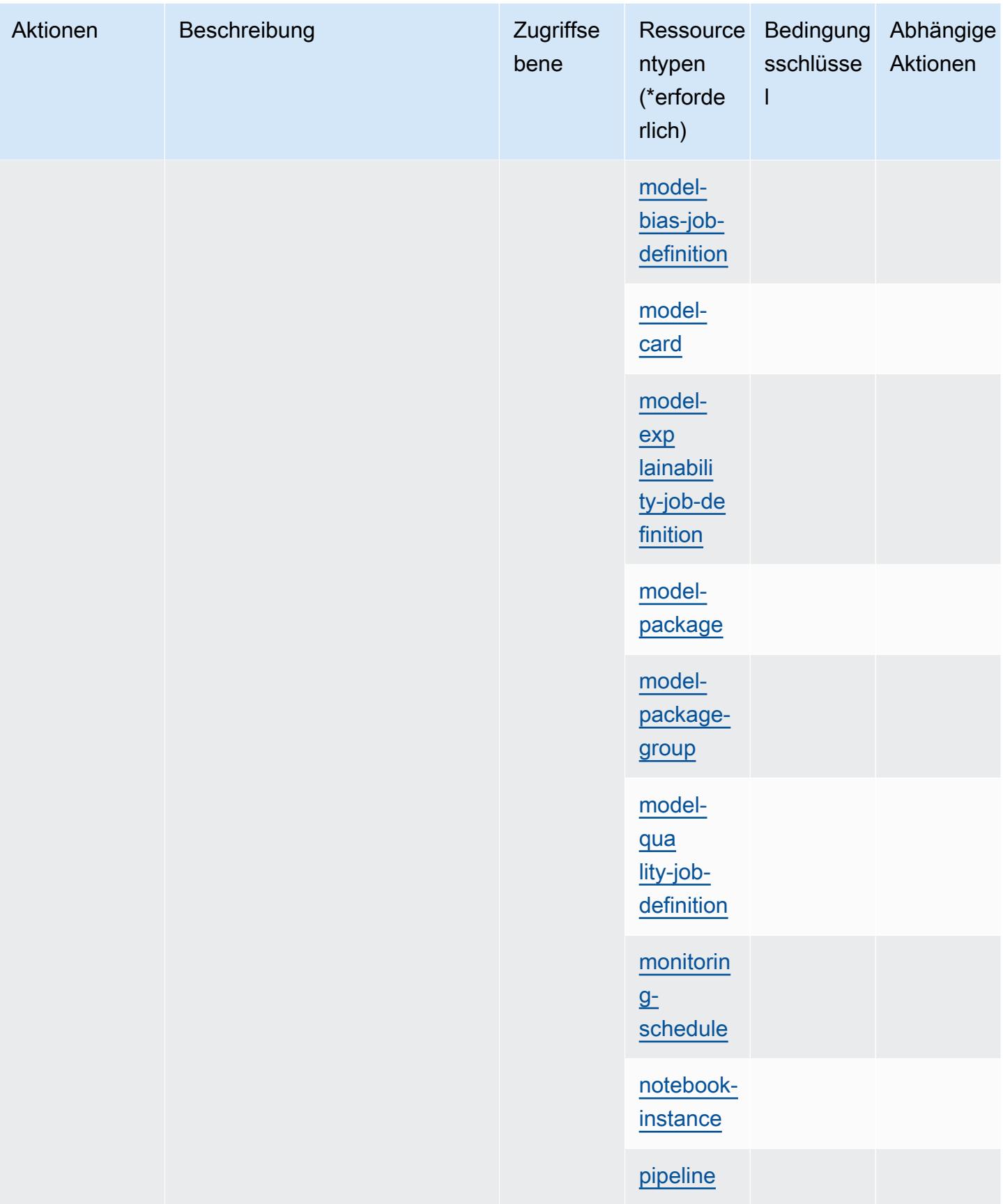

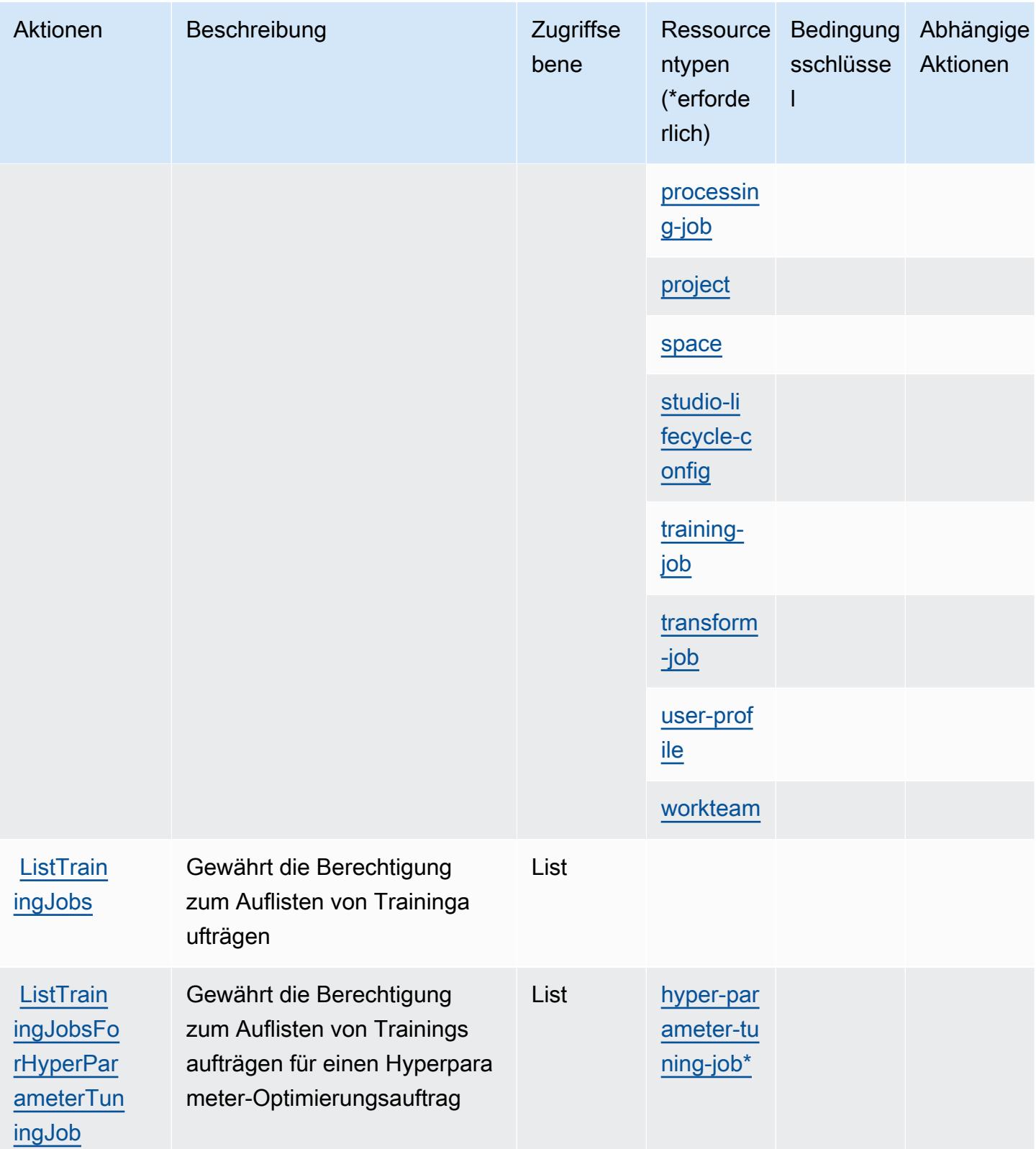

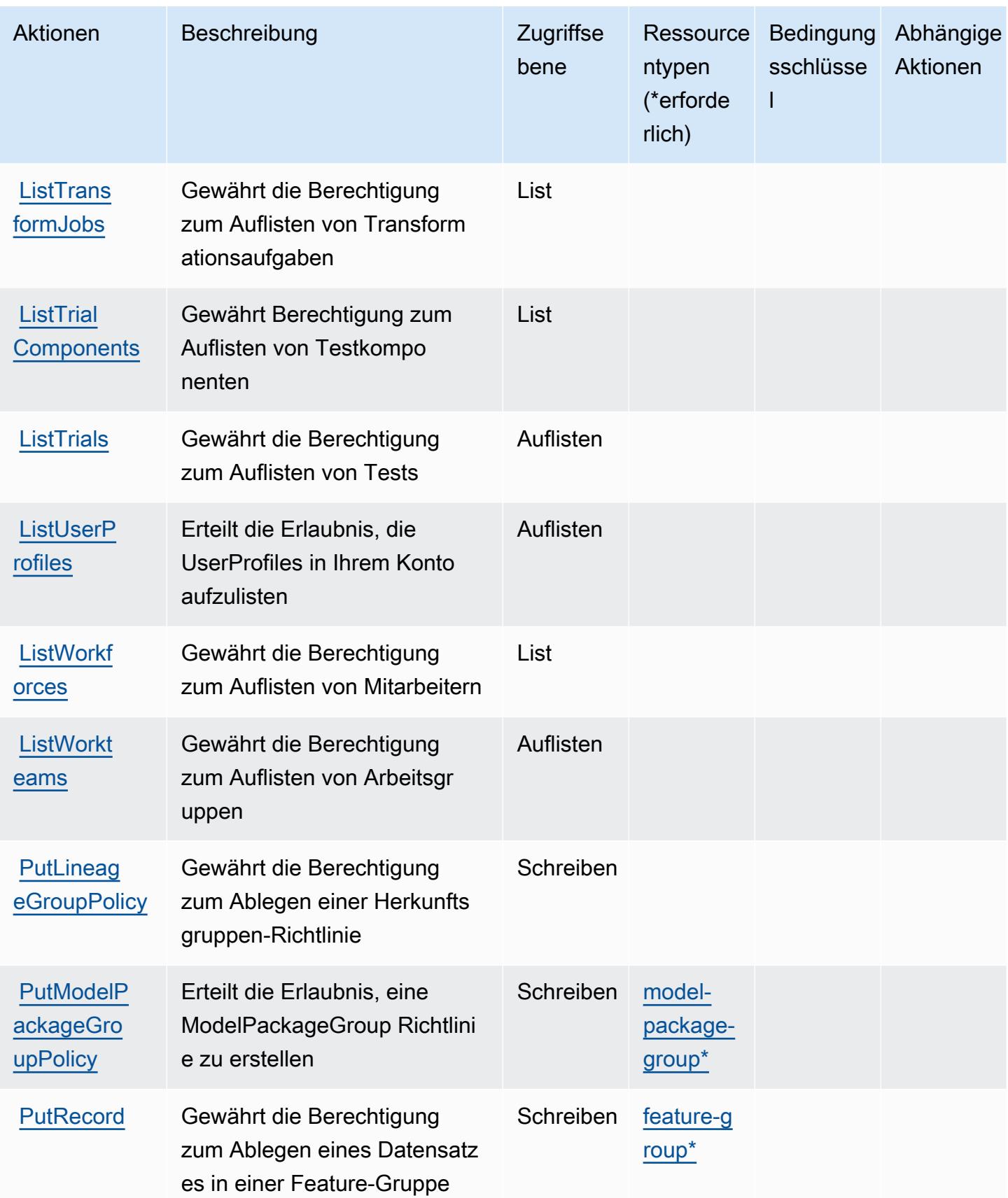

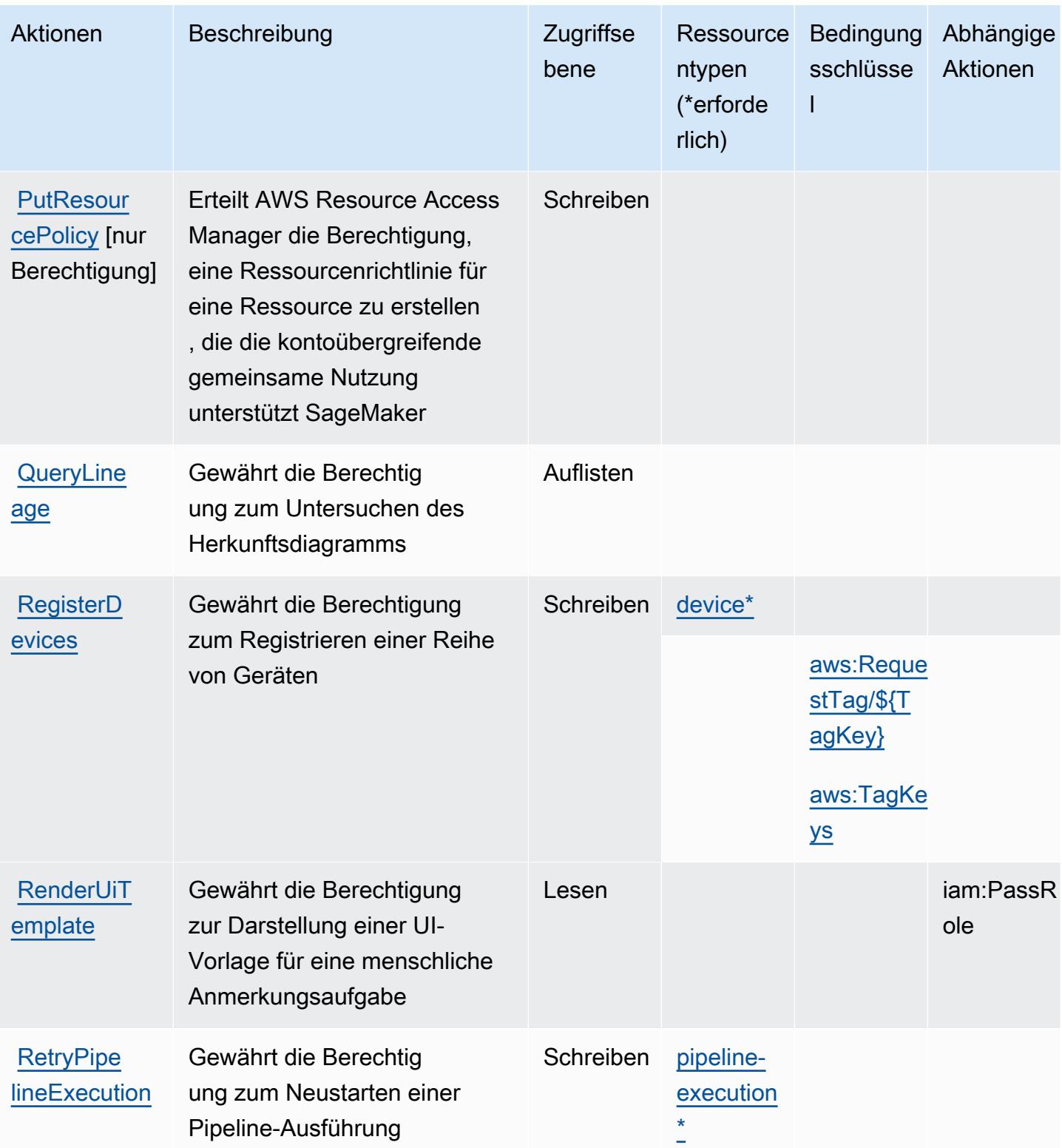
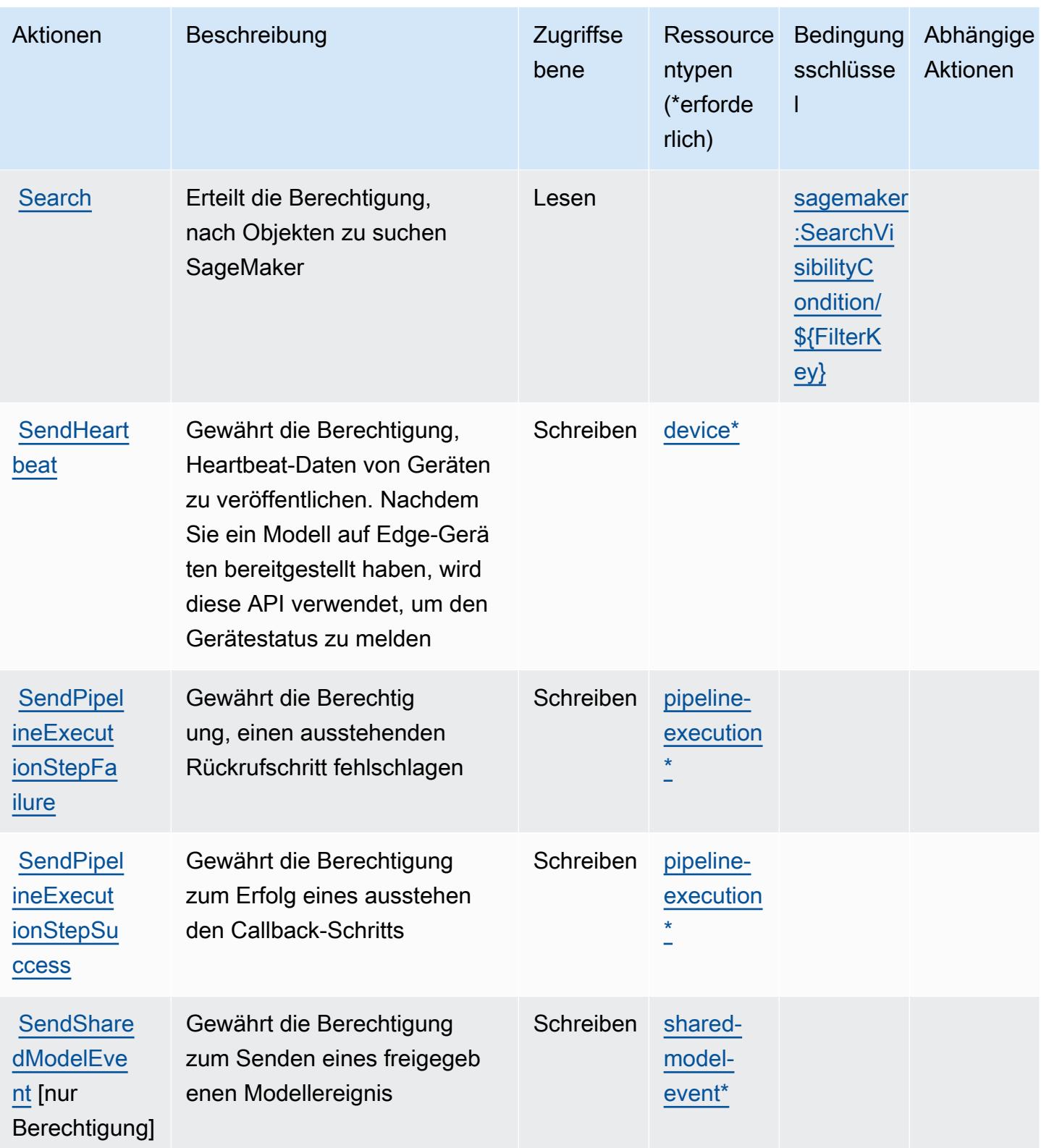

Service-Authorization-Referenz **Service-Authorization-Referenz** Service-Authorization-Referenz

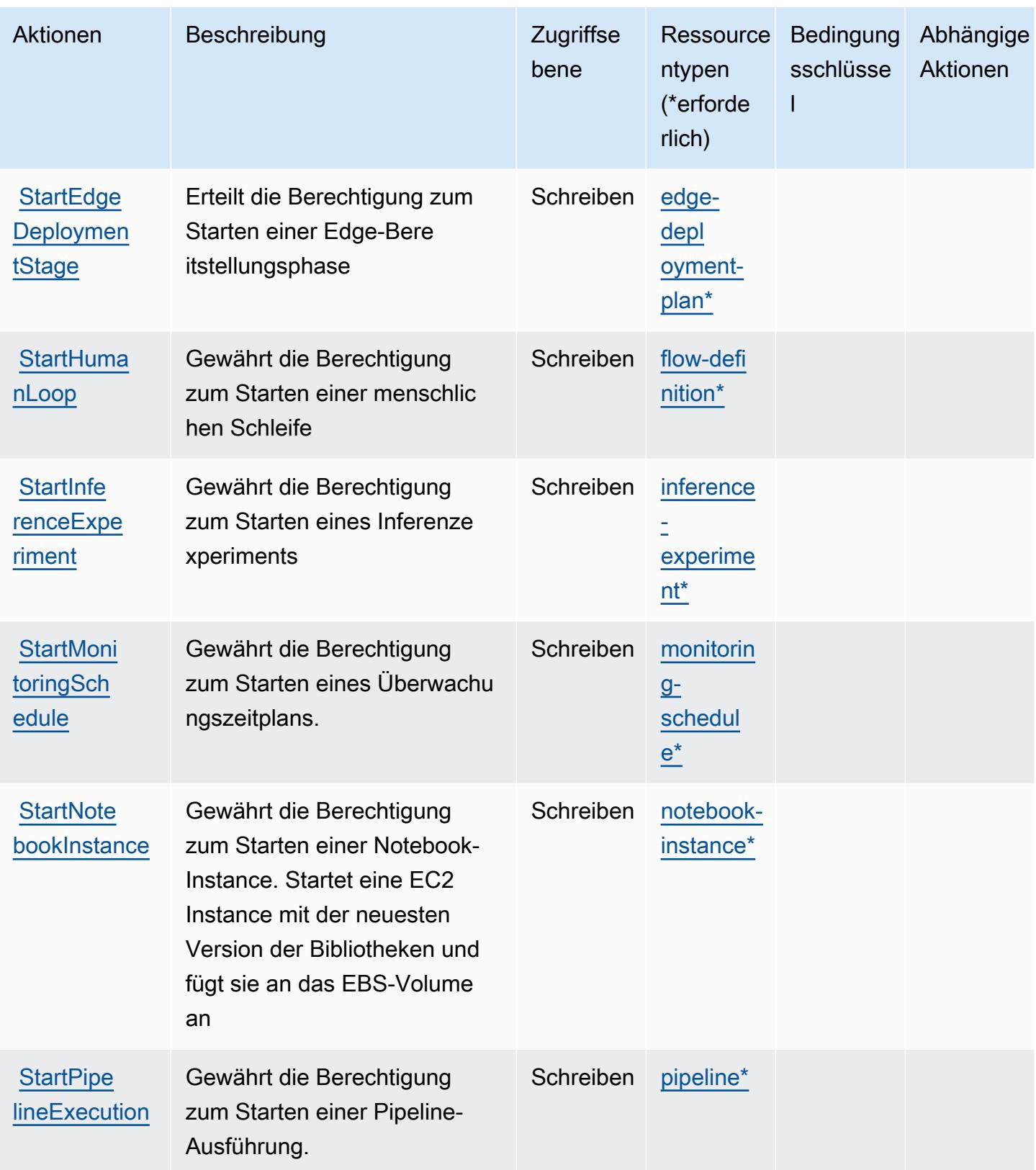

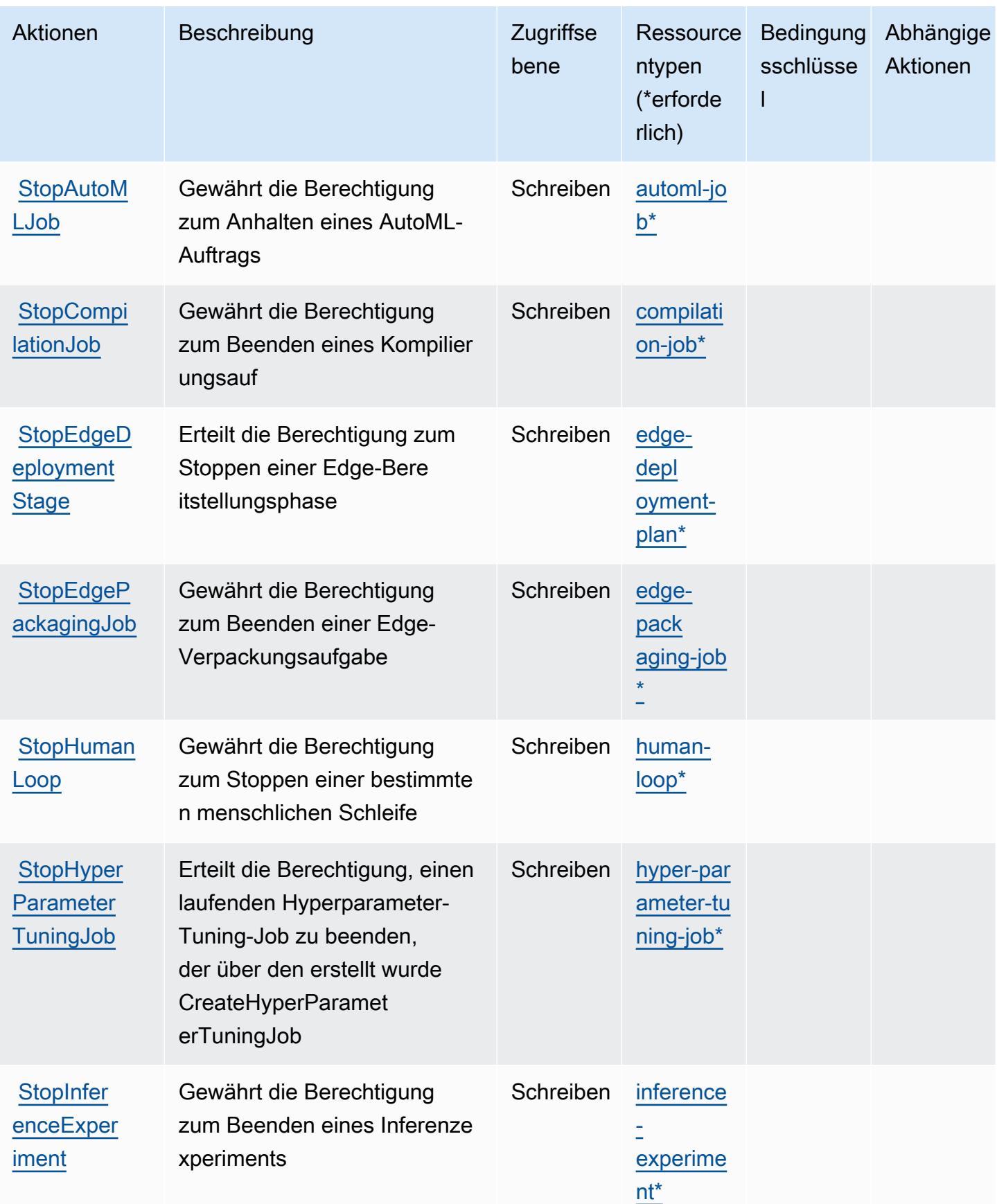

Service-Authorization-Referenz **Service-Authorization-Referenz** Service-Authorization-Referenz

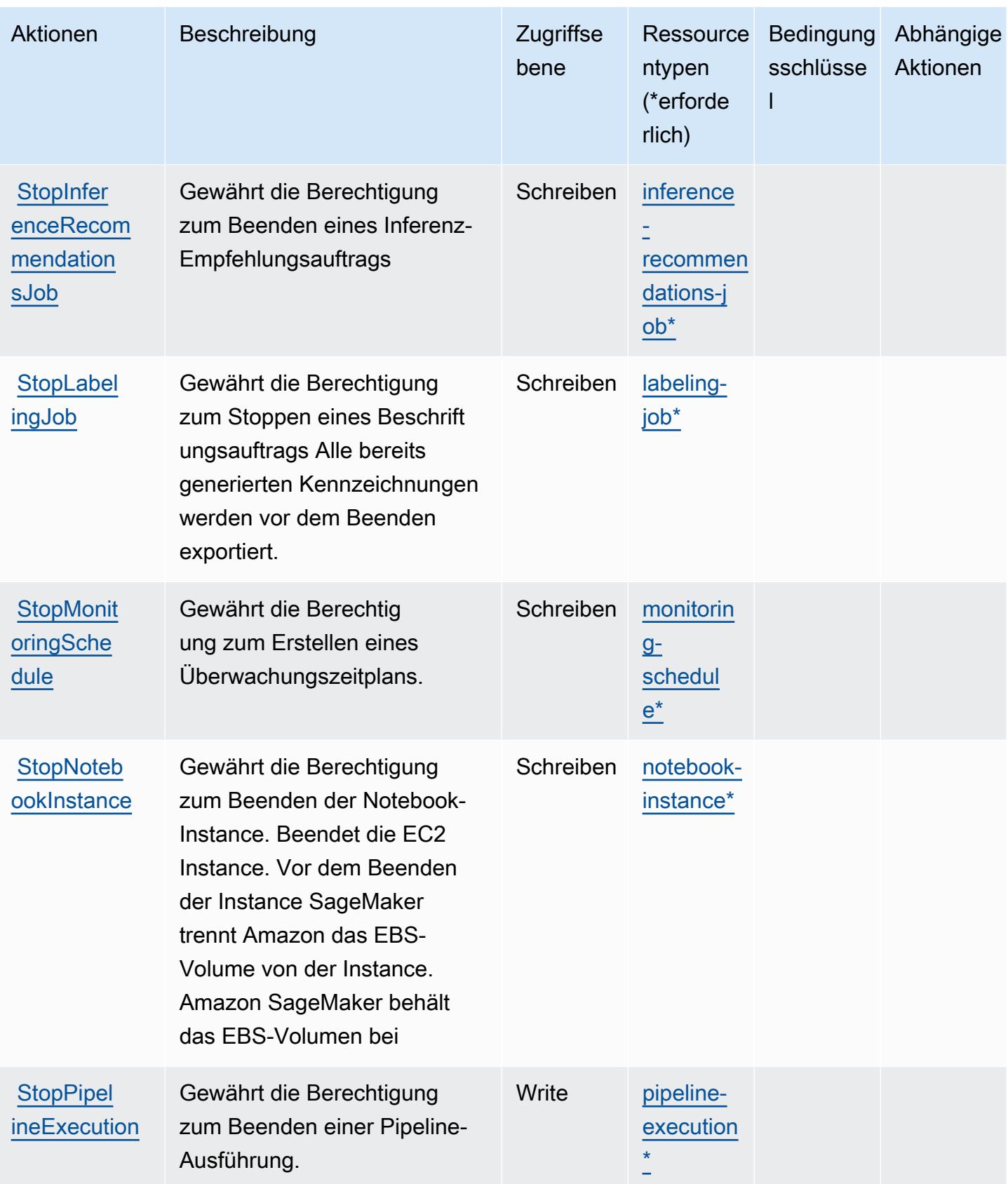

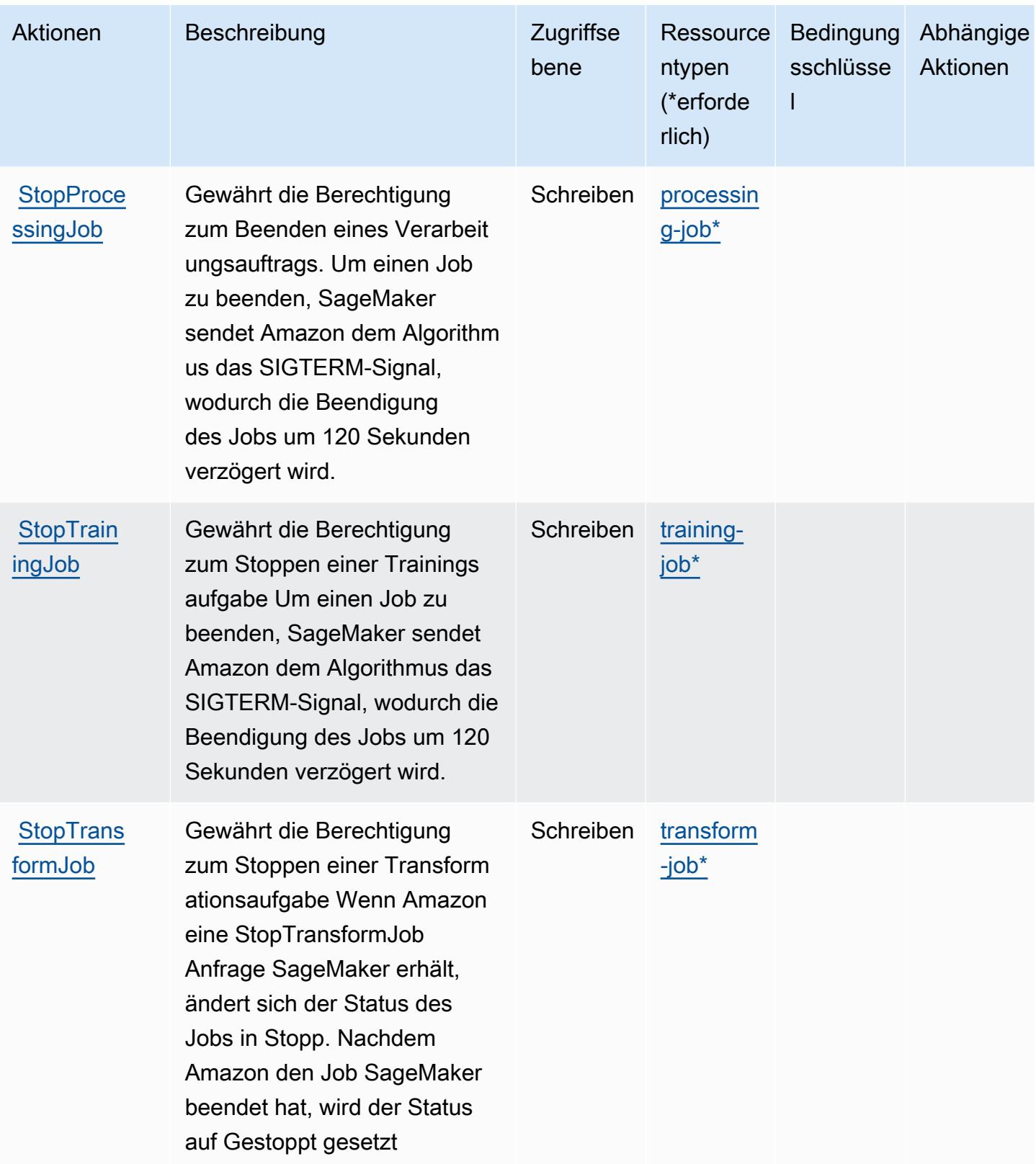

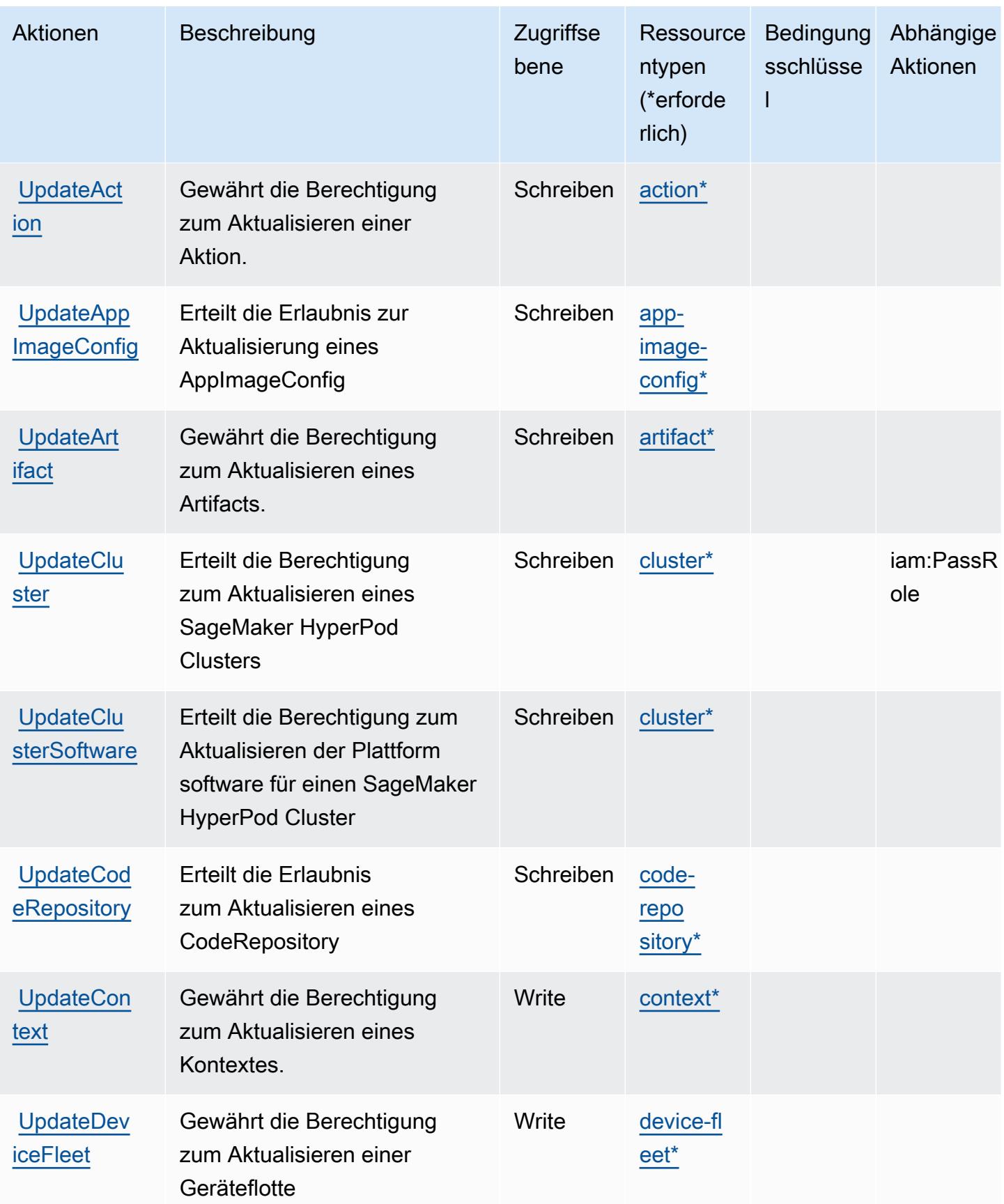

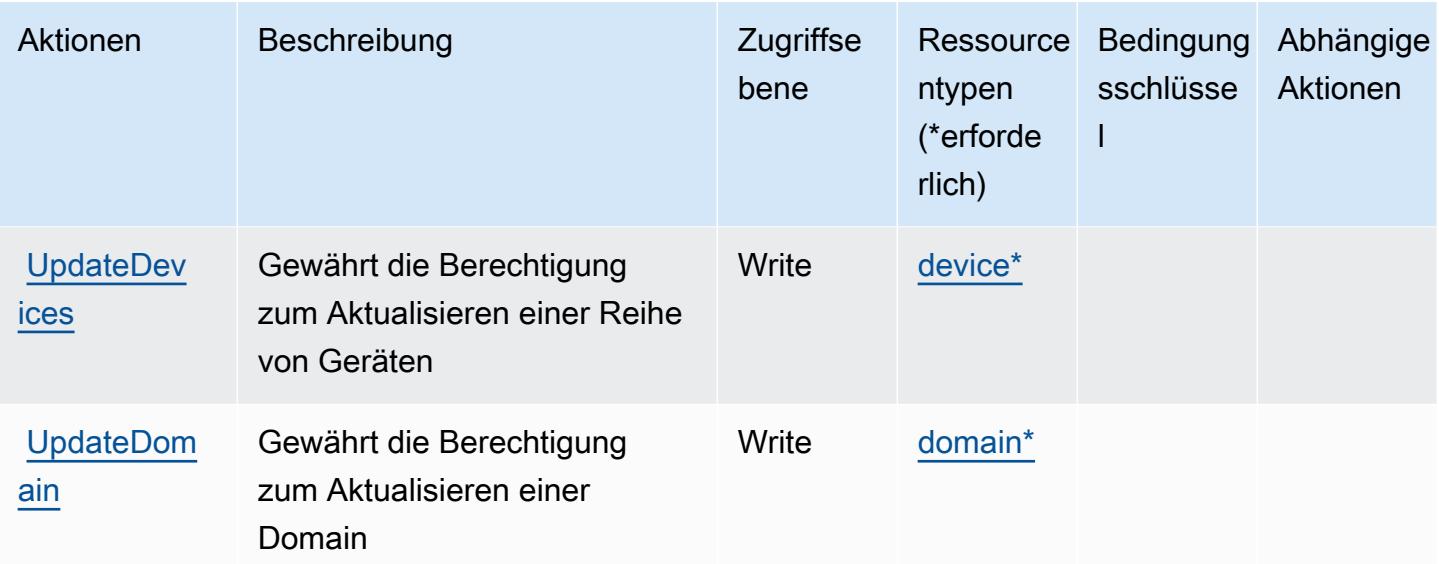

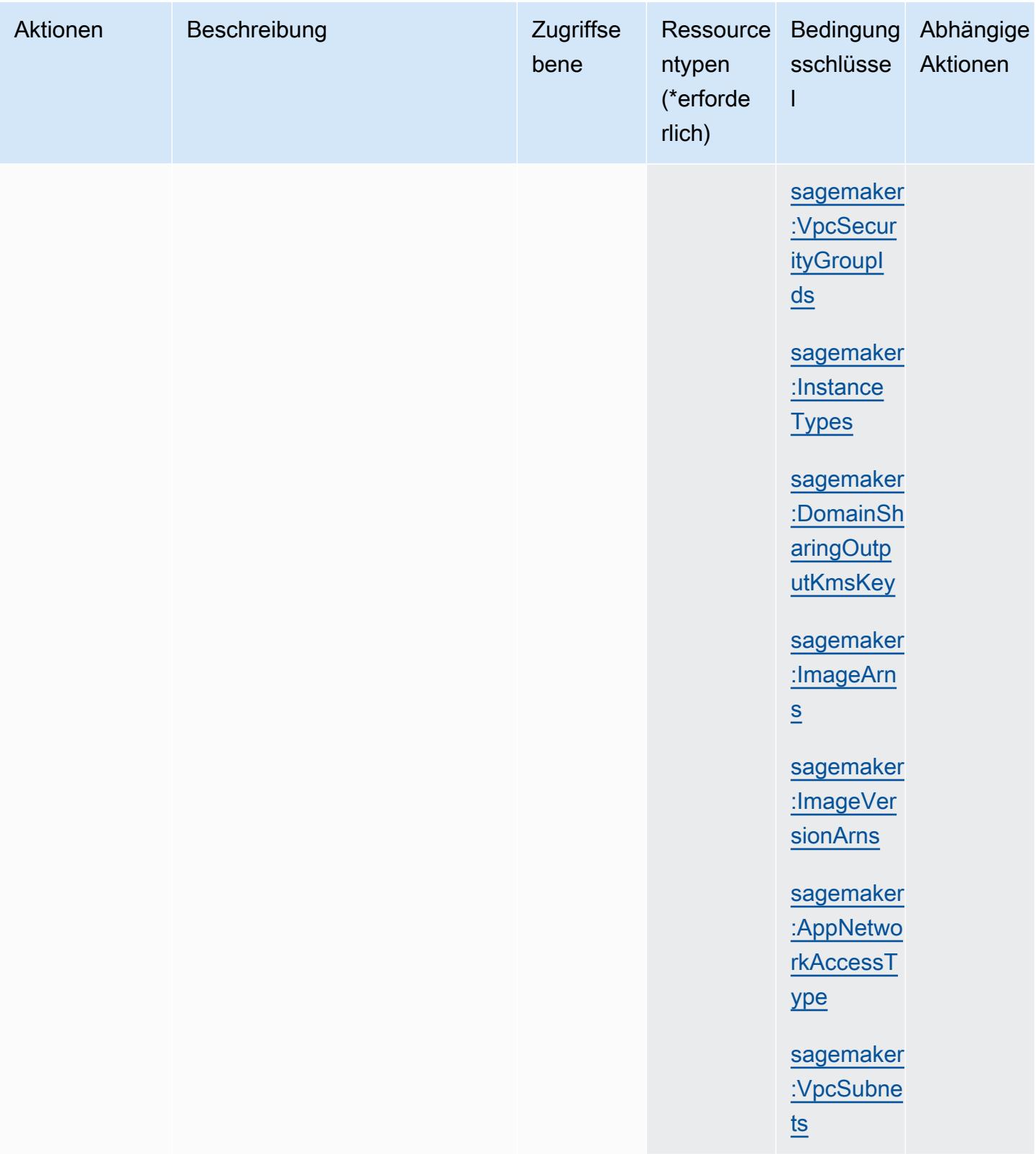

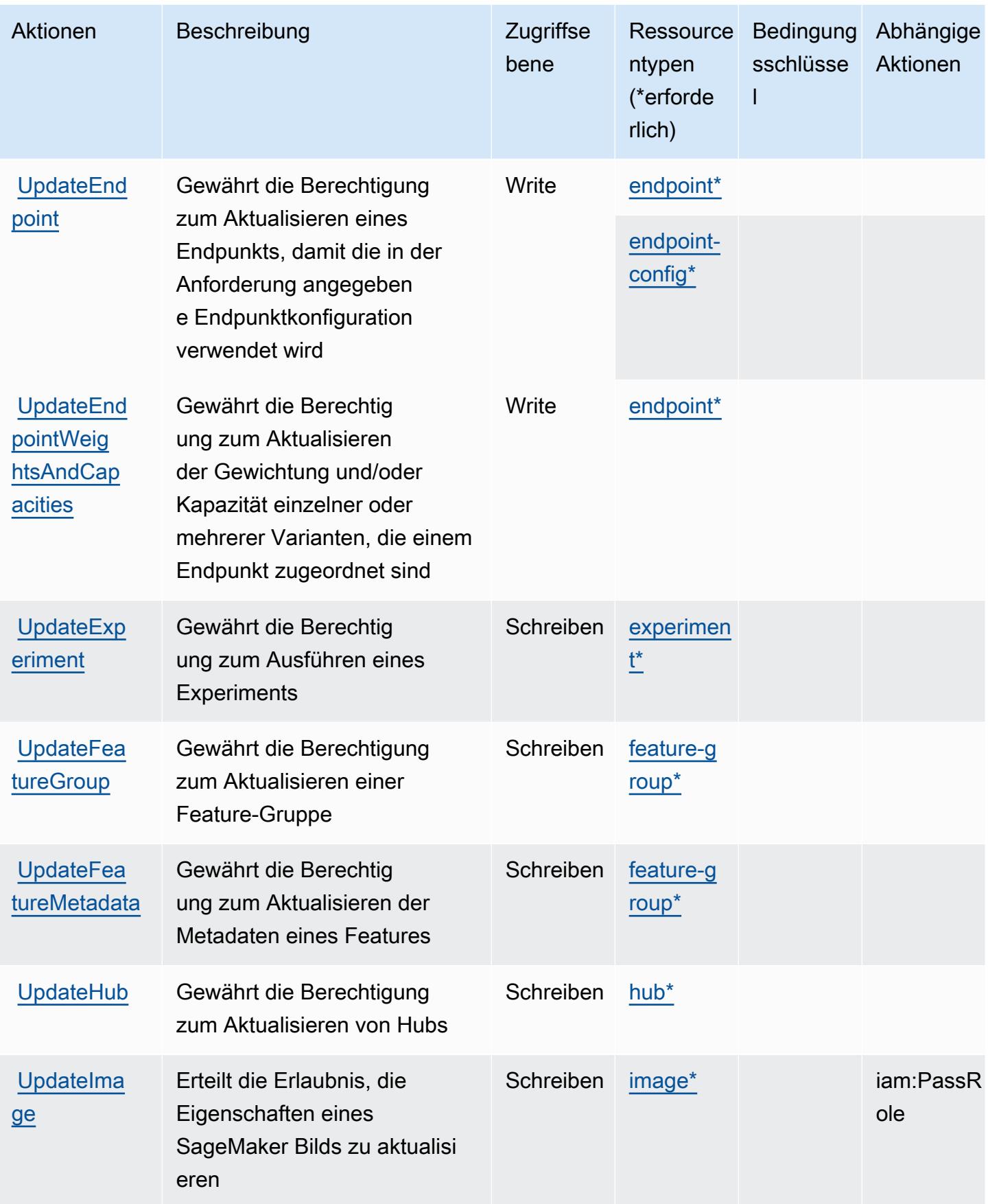

Service-Authorization-Referenz **Service-Authorization-Referenz** Service-Authorization-Referenz

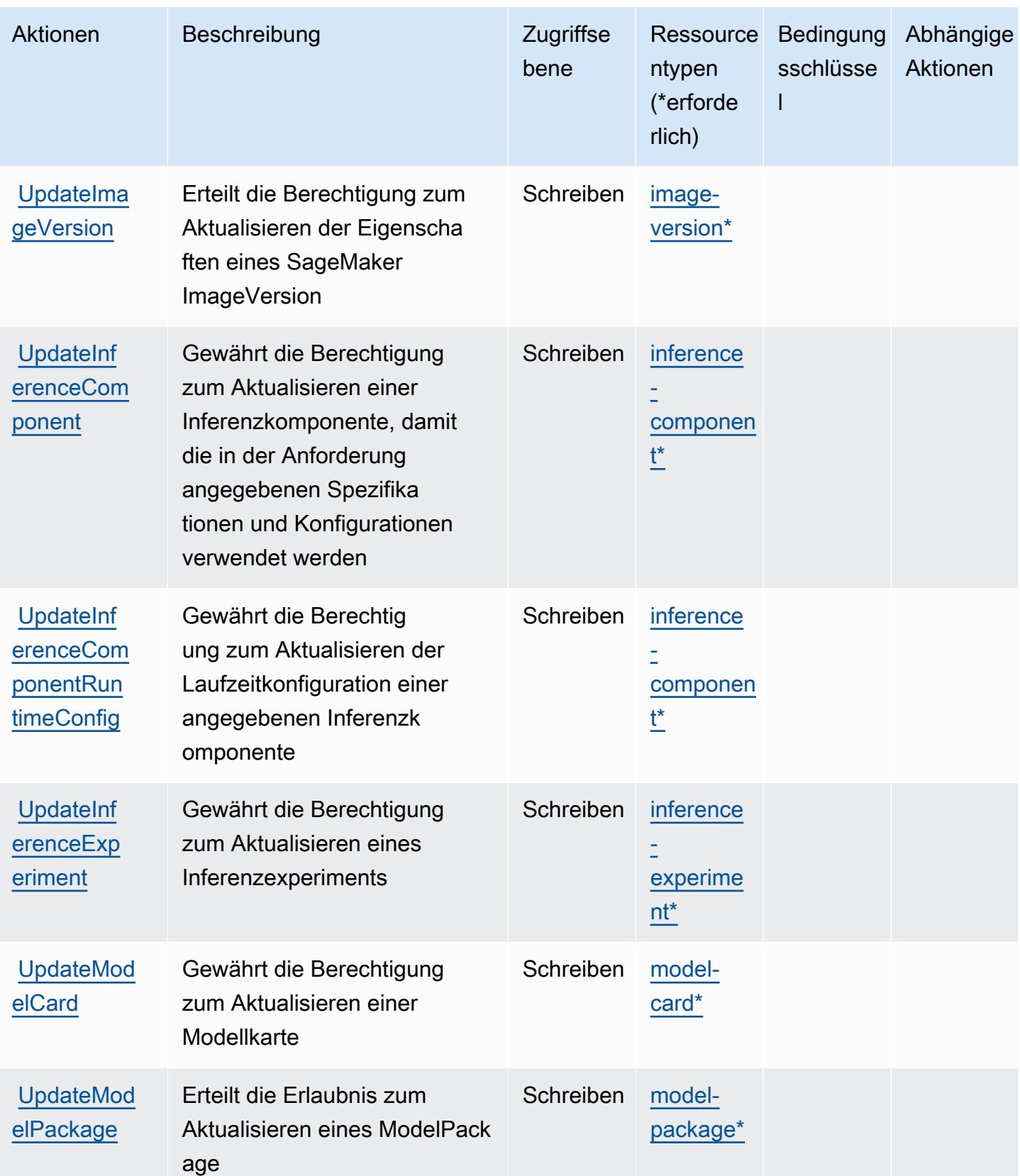

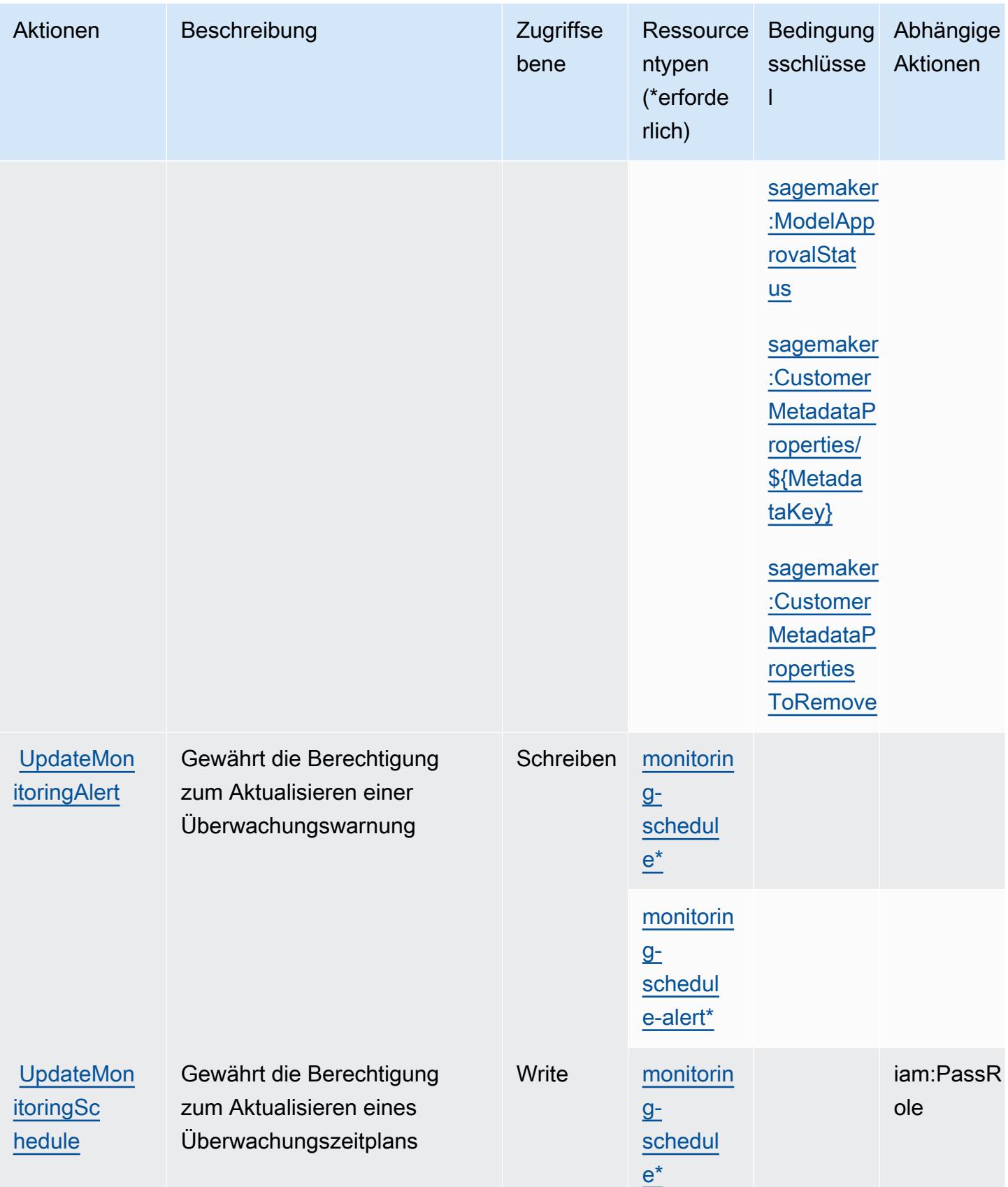

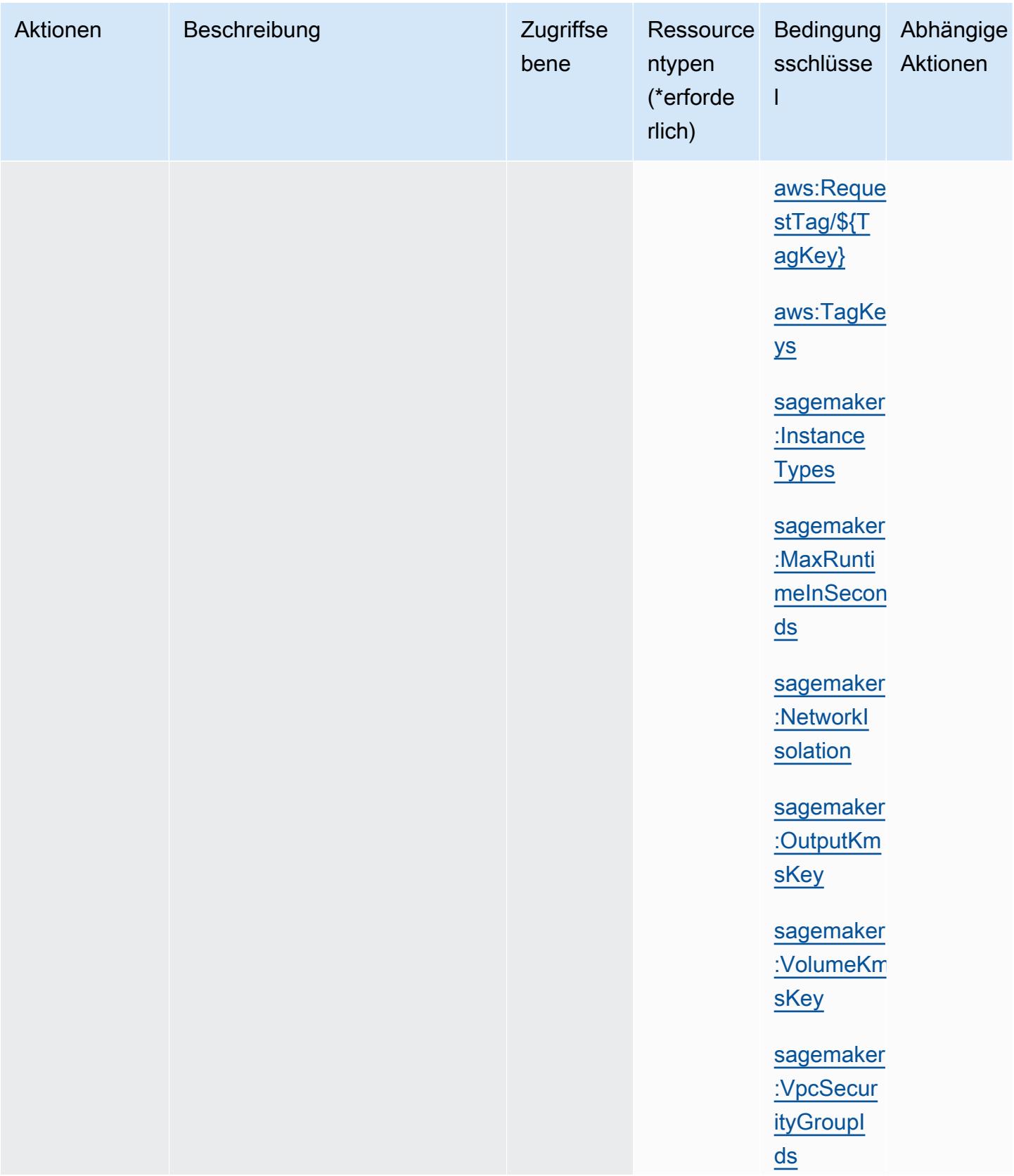

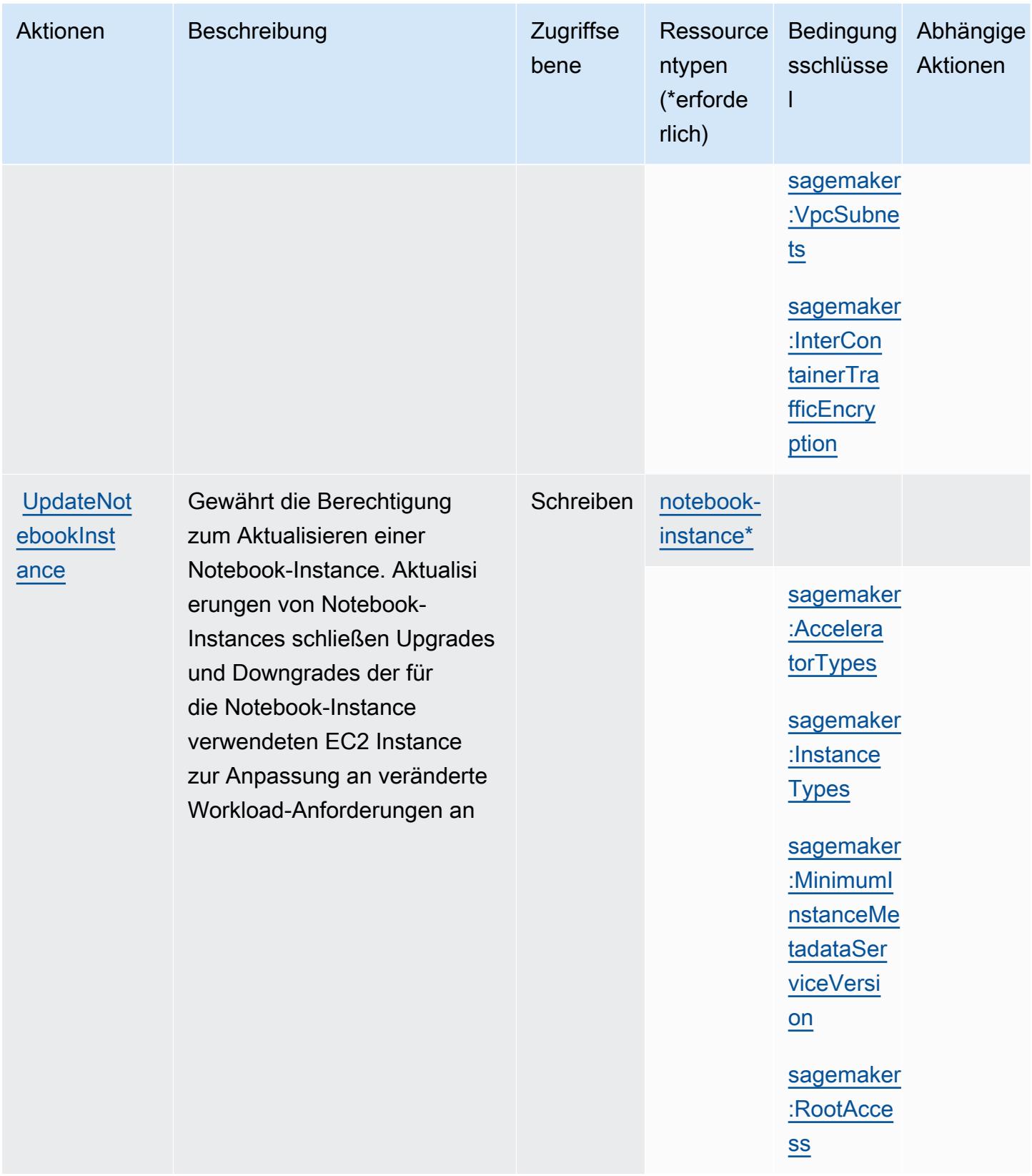

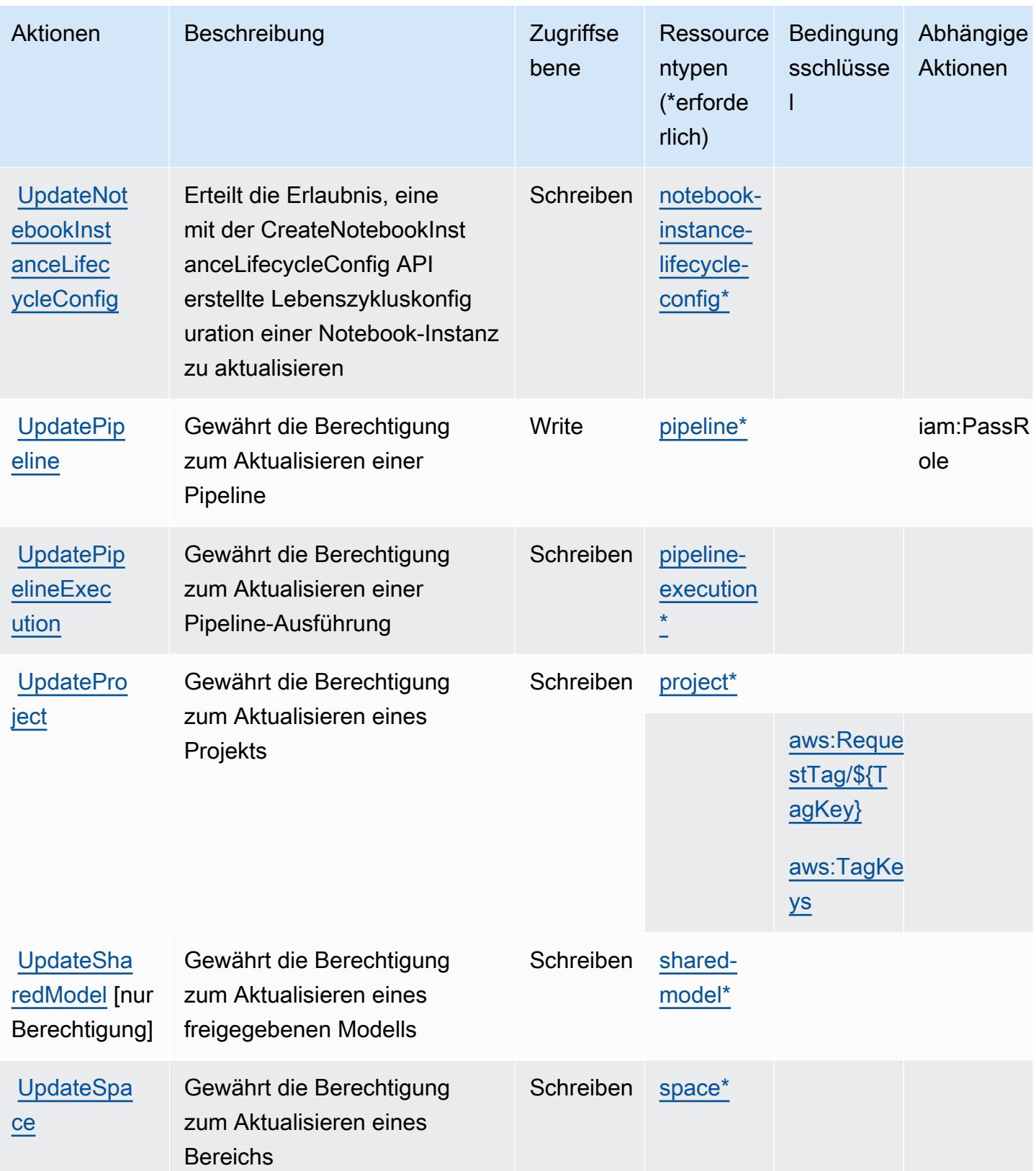

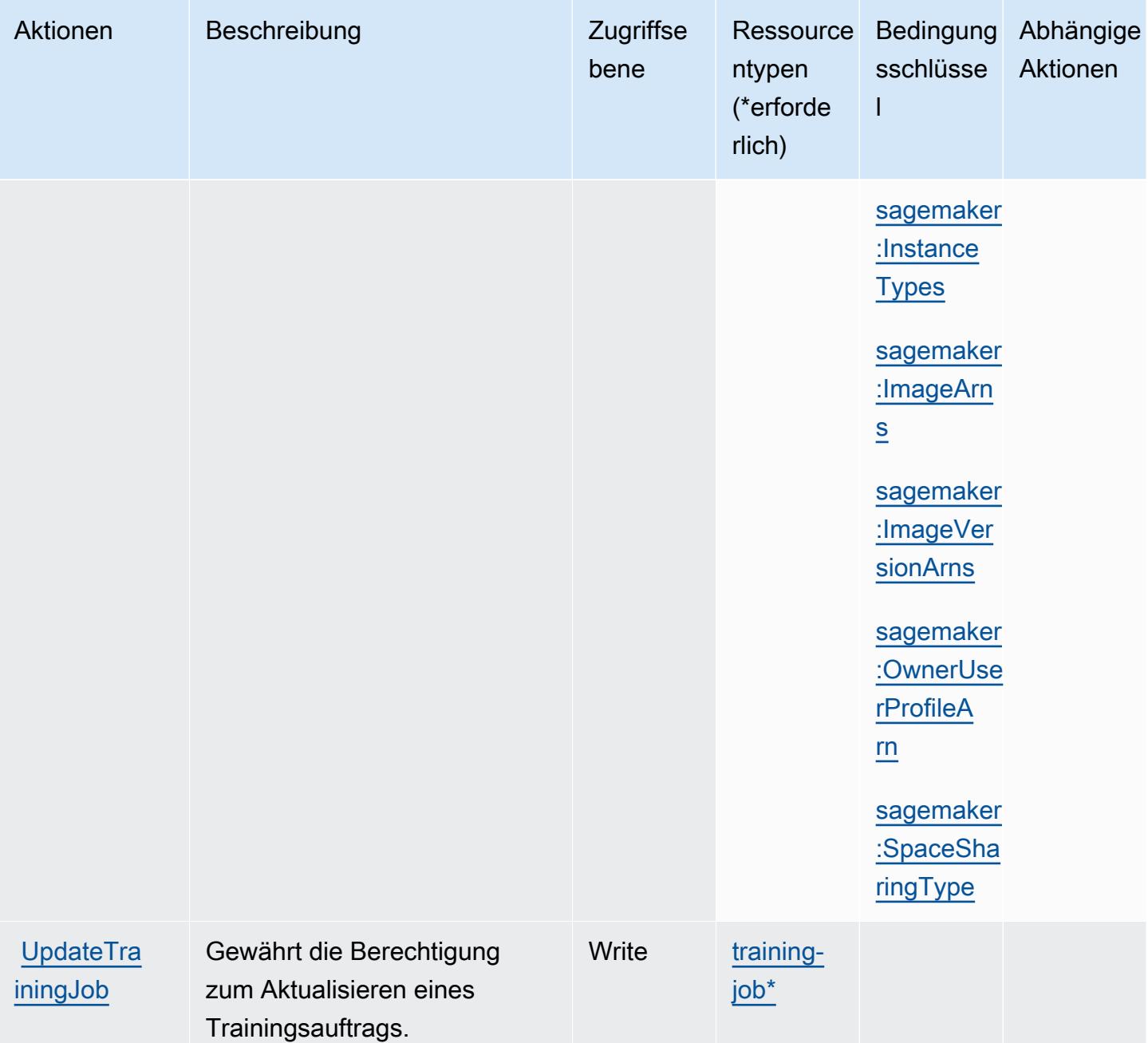

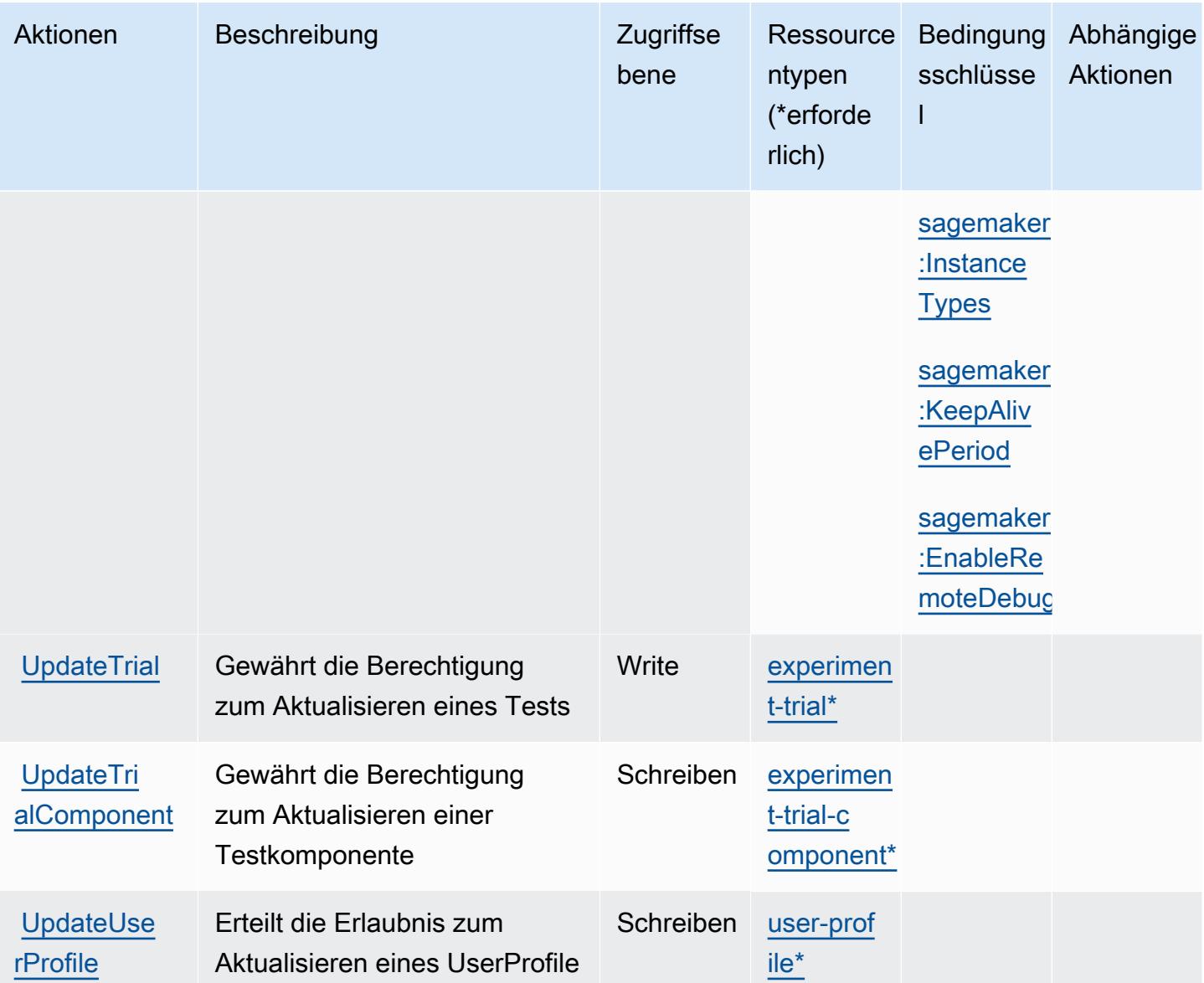

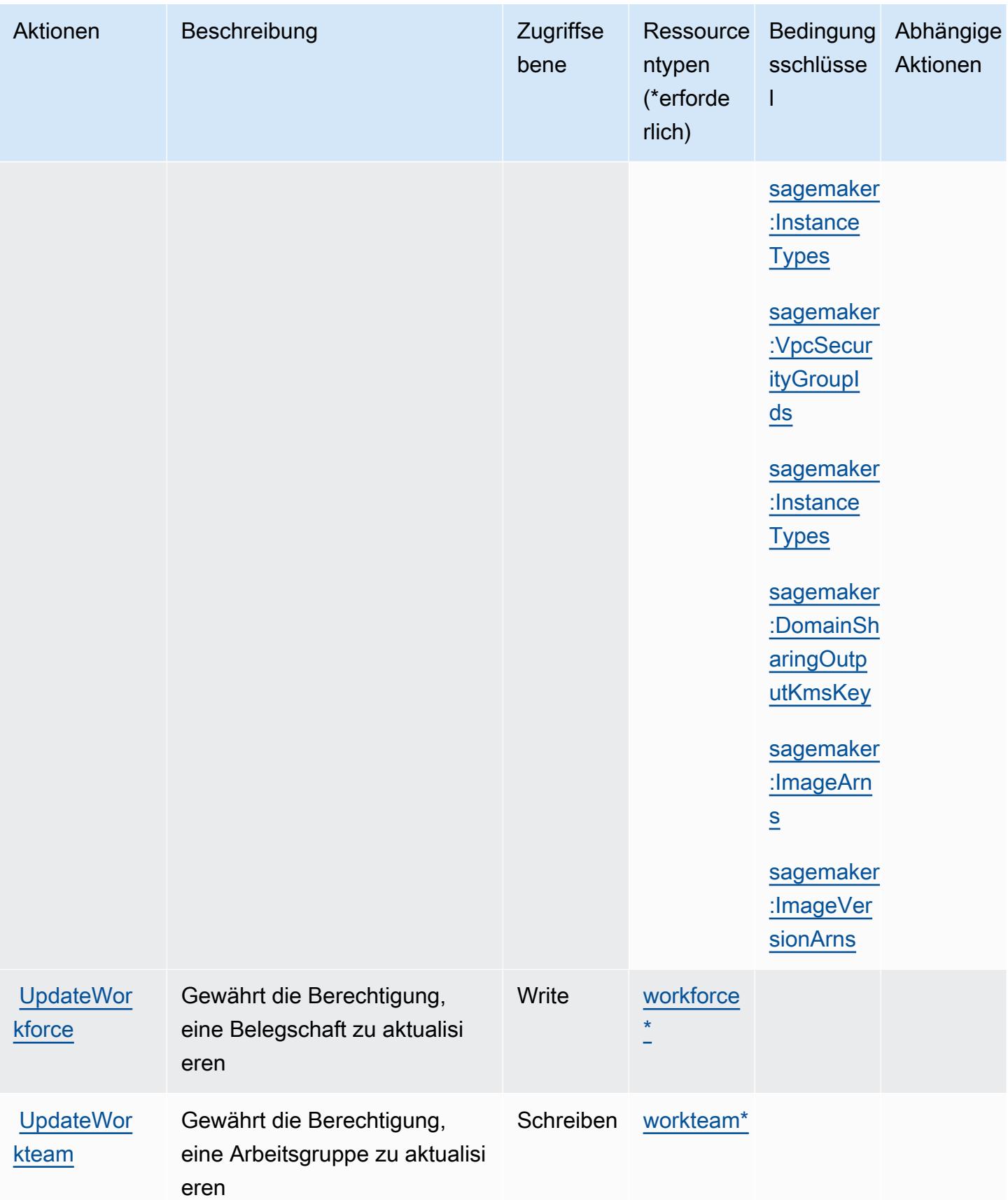

### Von Amazon definierte Ressourcentypen SageMaker

Die folgenden Ressourcentypen werden von diesem Service definiert und können im Element Resource von IAM-Berechtigungsrichtlinienanweisungen verwendet werden. Jede Aktion in der [Tabelle "Aktionen"](#page-5017-0) identifiziert die Ressourcentypen, die mit der Aktion angegeben werden können. Ein Ressourcentyp kann auch definieren, welche Bedingungsschlüssel Sie in einer Richtlinie einschließen können. Diese Schlüssel werden in der letzten Spalte der Tabelle der Ressourcentypen angezeigt. Details zu den Spalten in der folgenden Tabelle finden Sie in der Tabelle [Resource types.](reference_policies_actions-resources-contextkeys.html#resources_table)

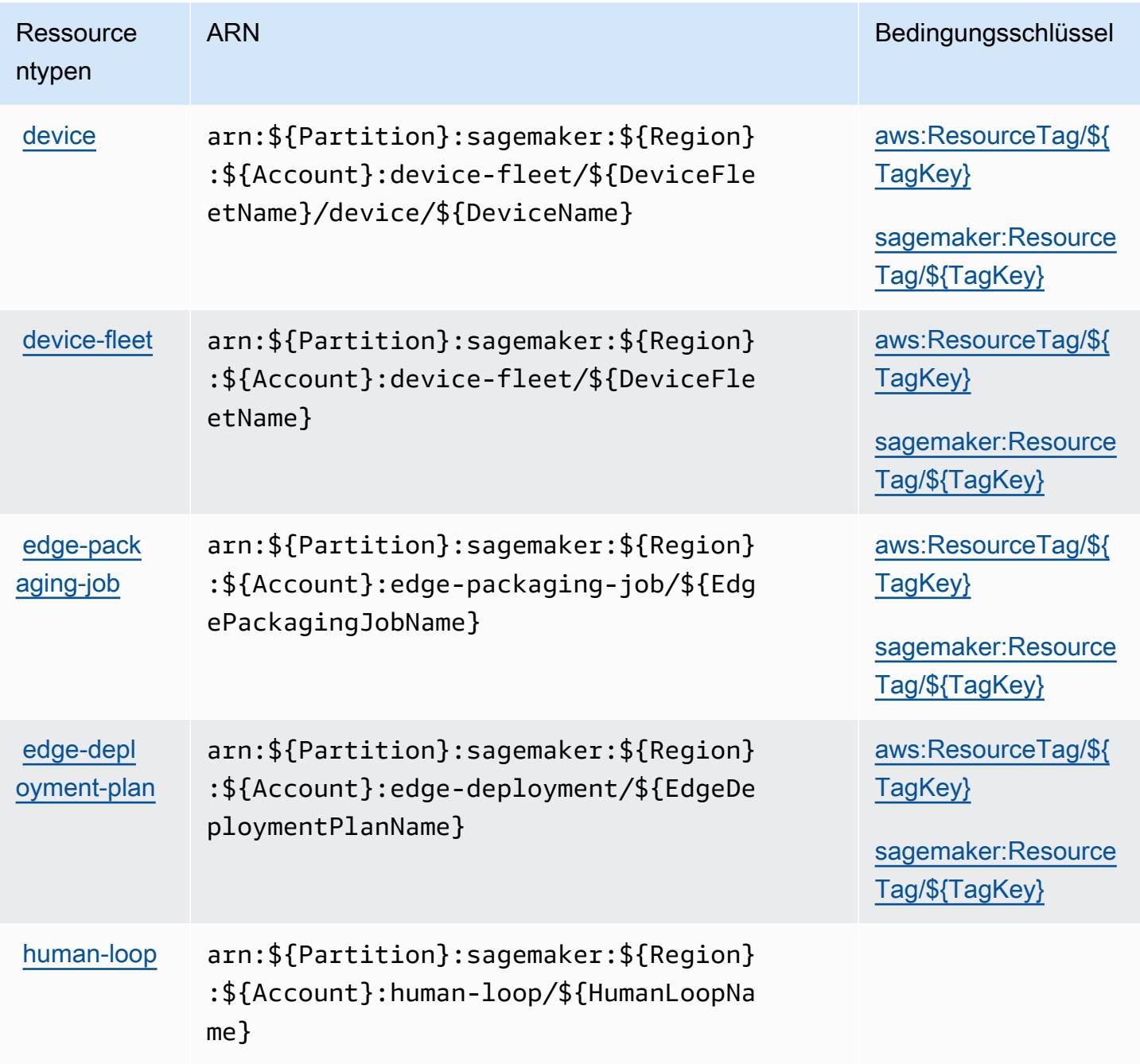

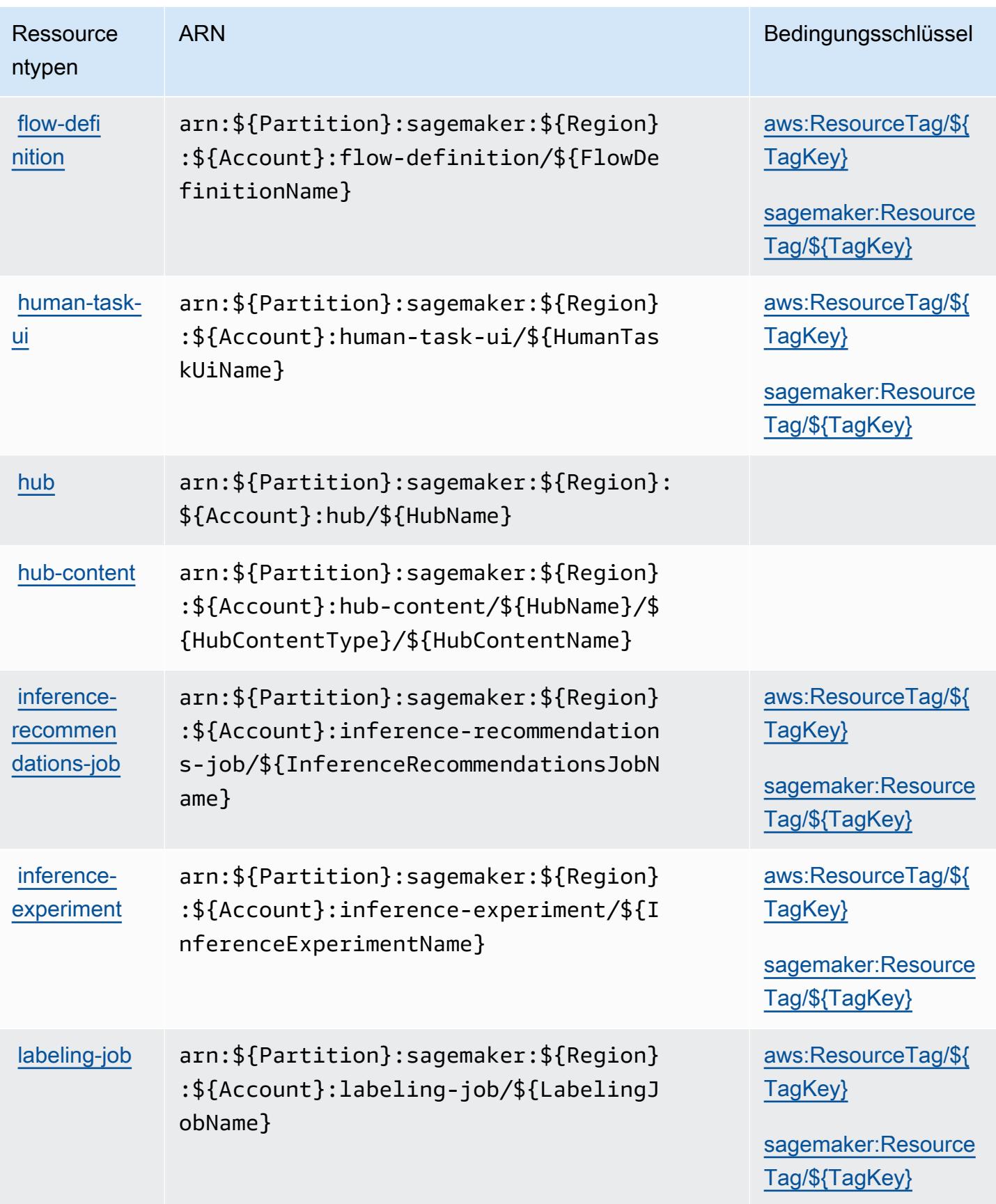

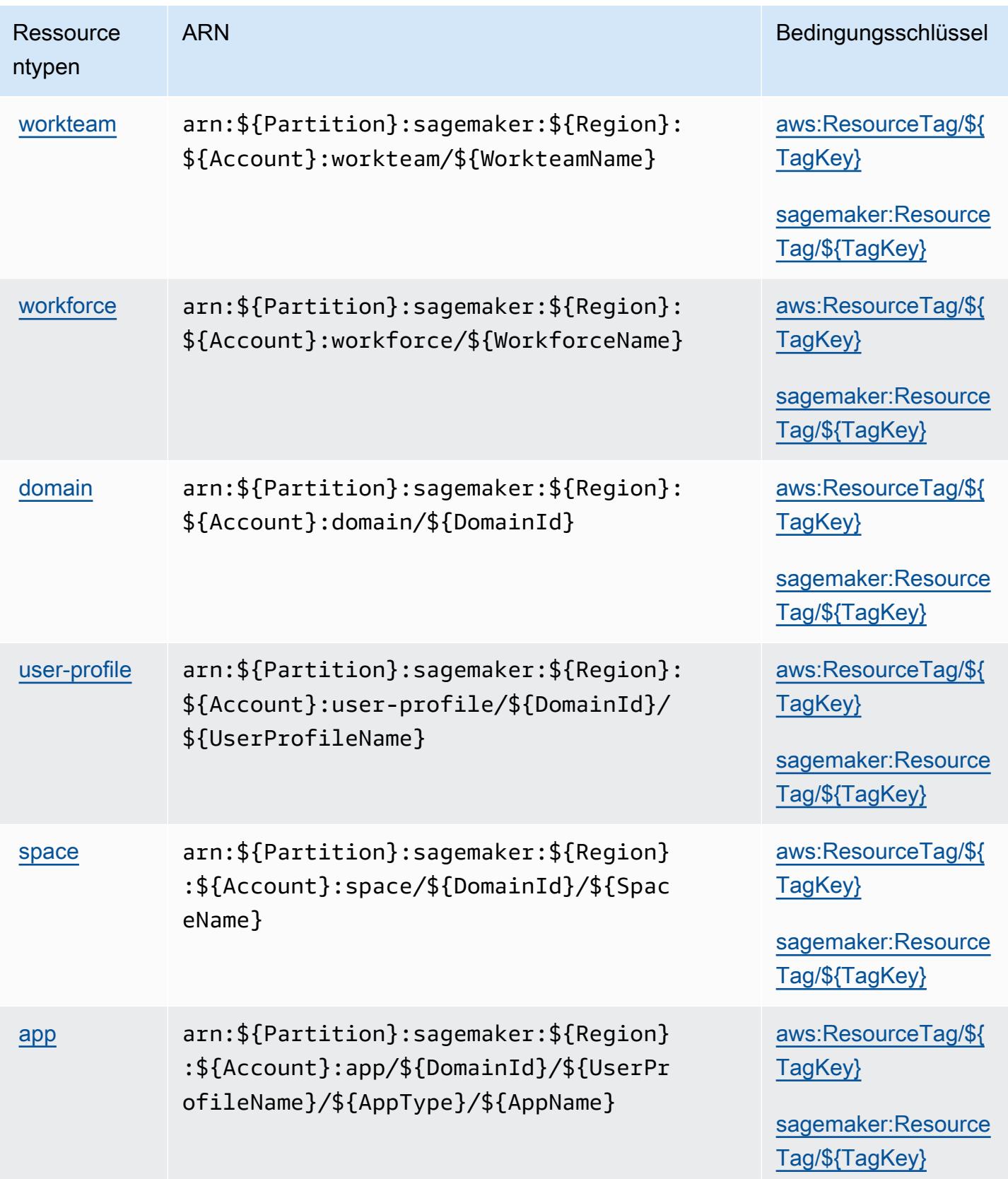

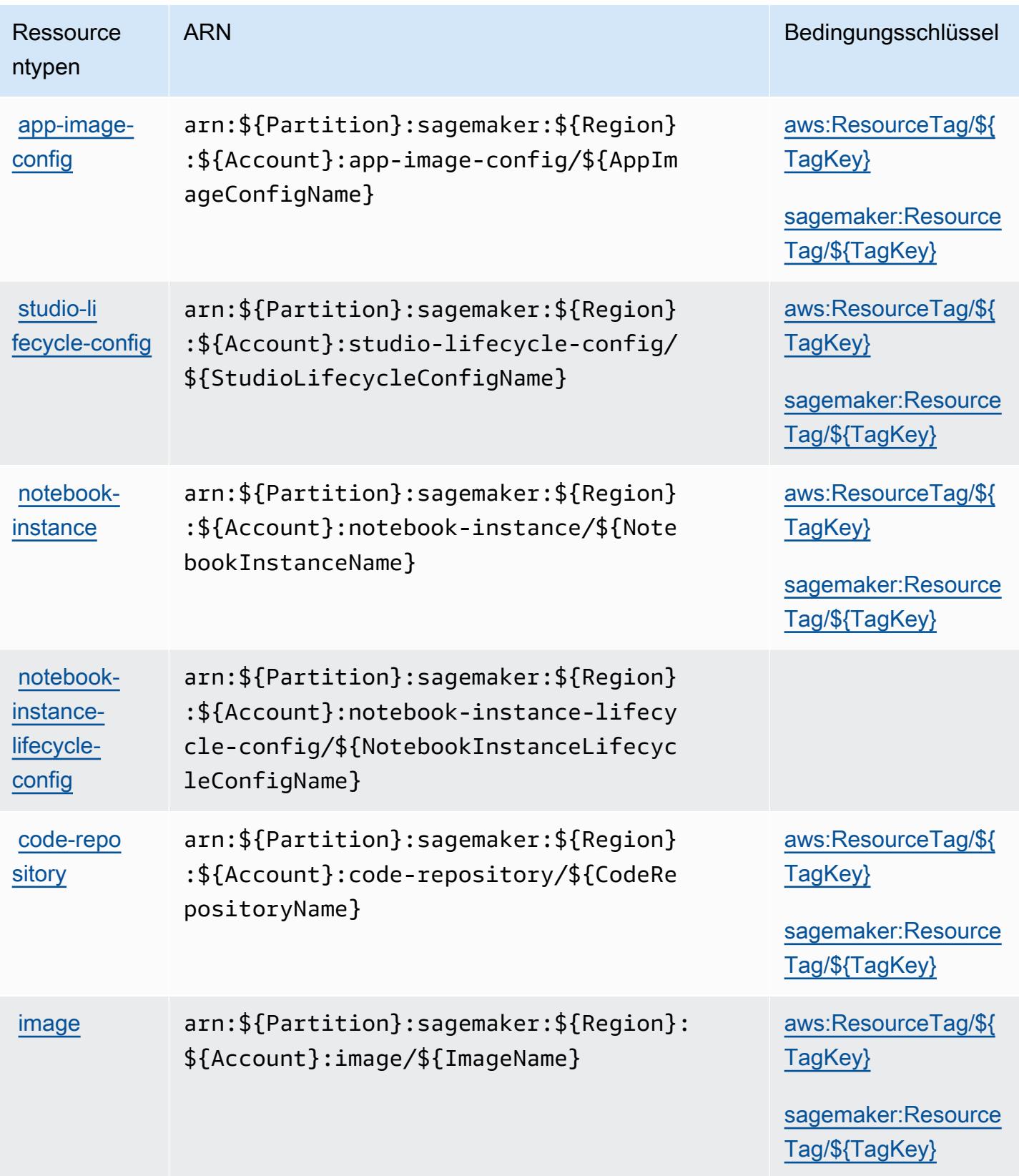

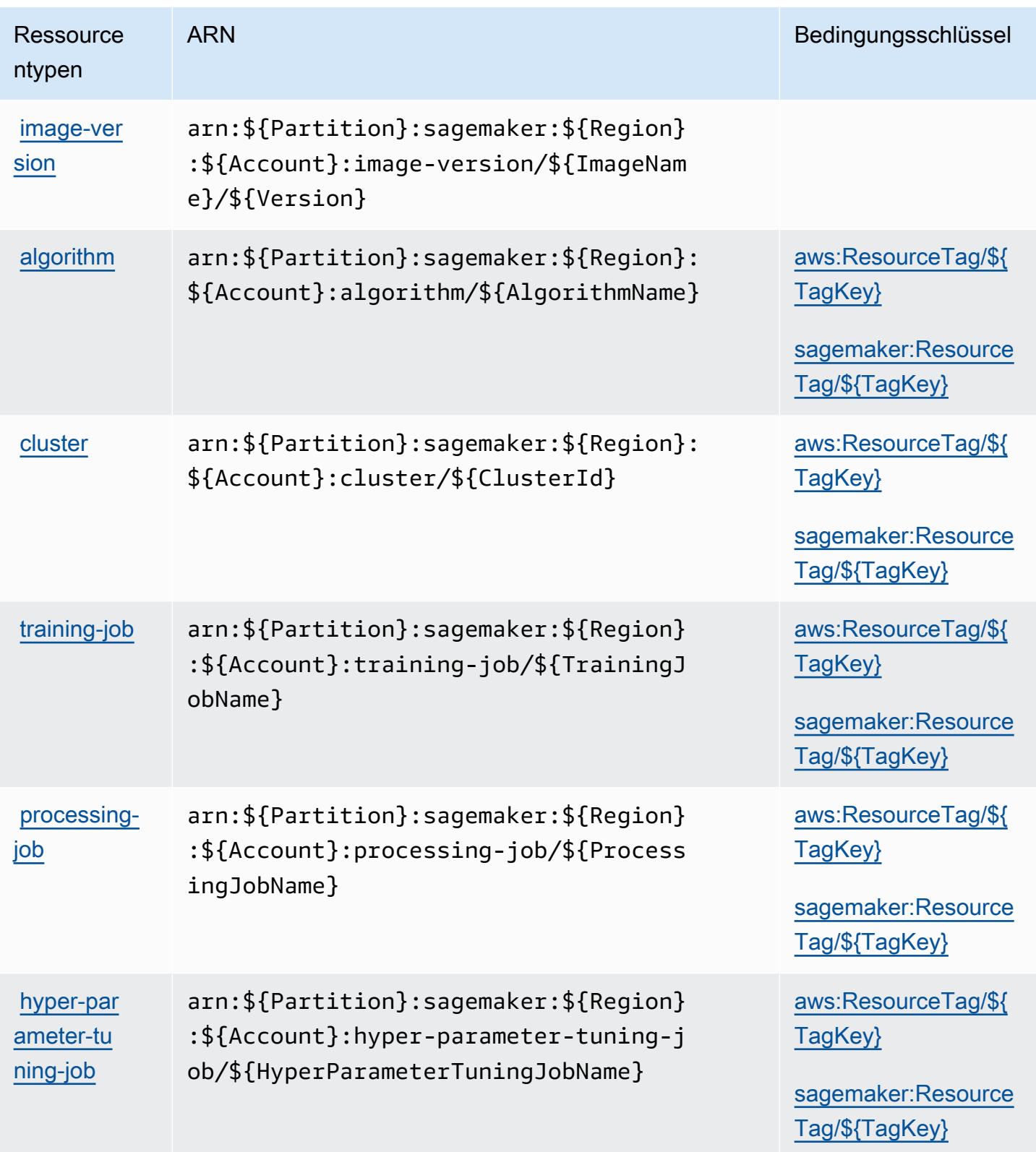

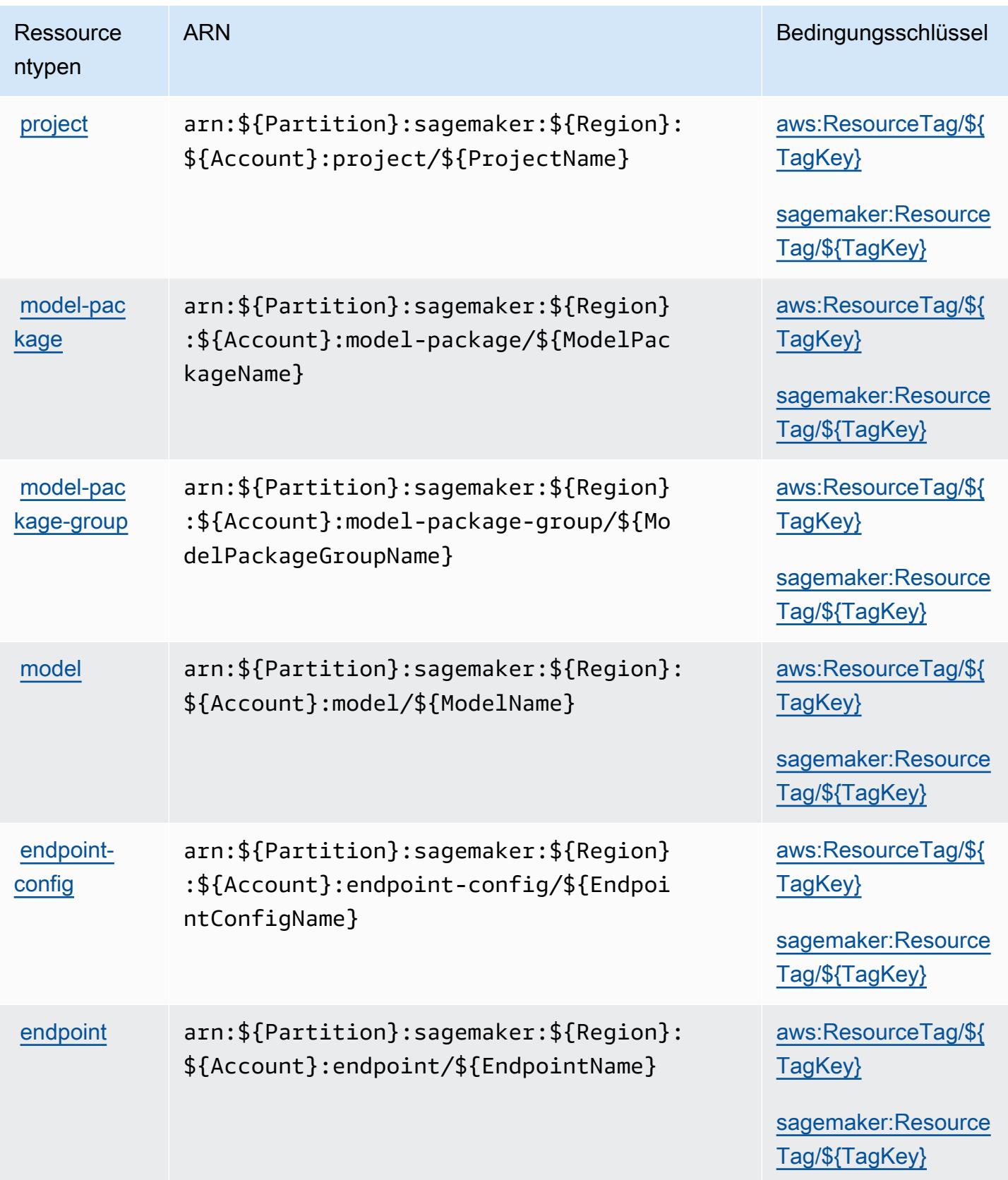

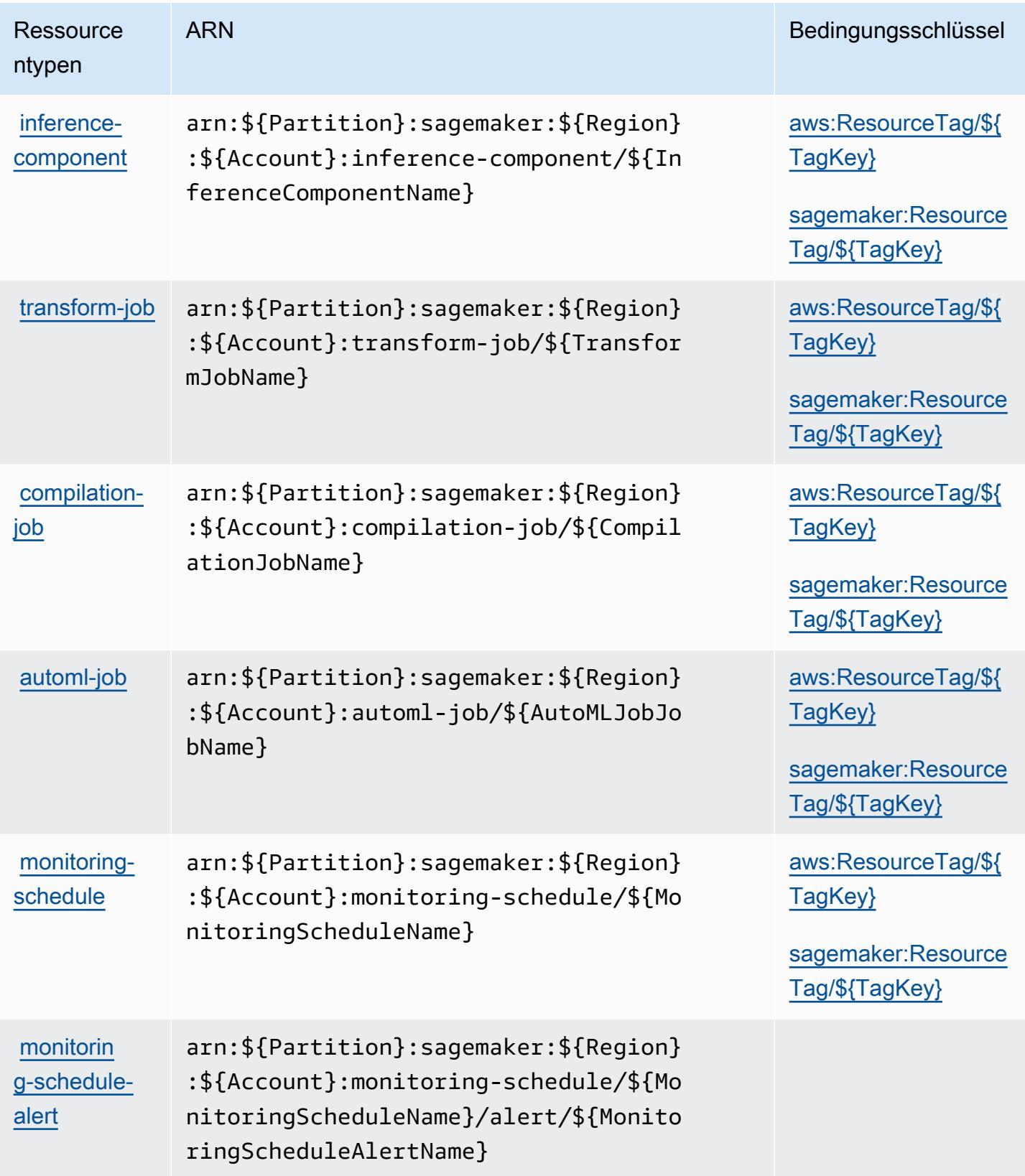

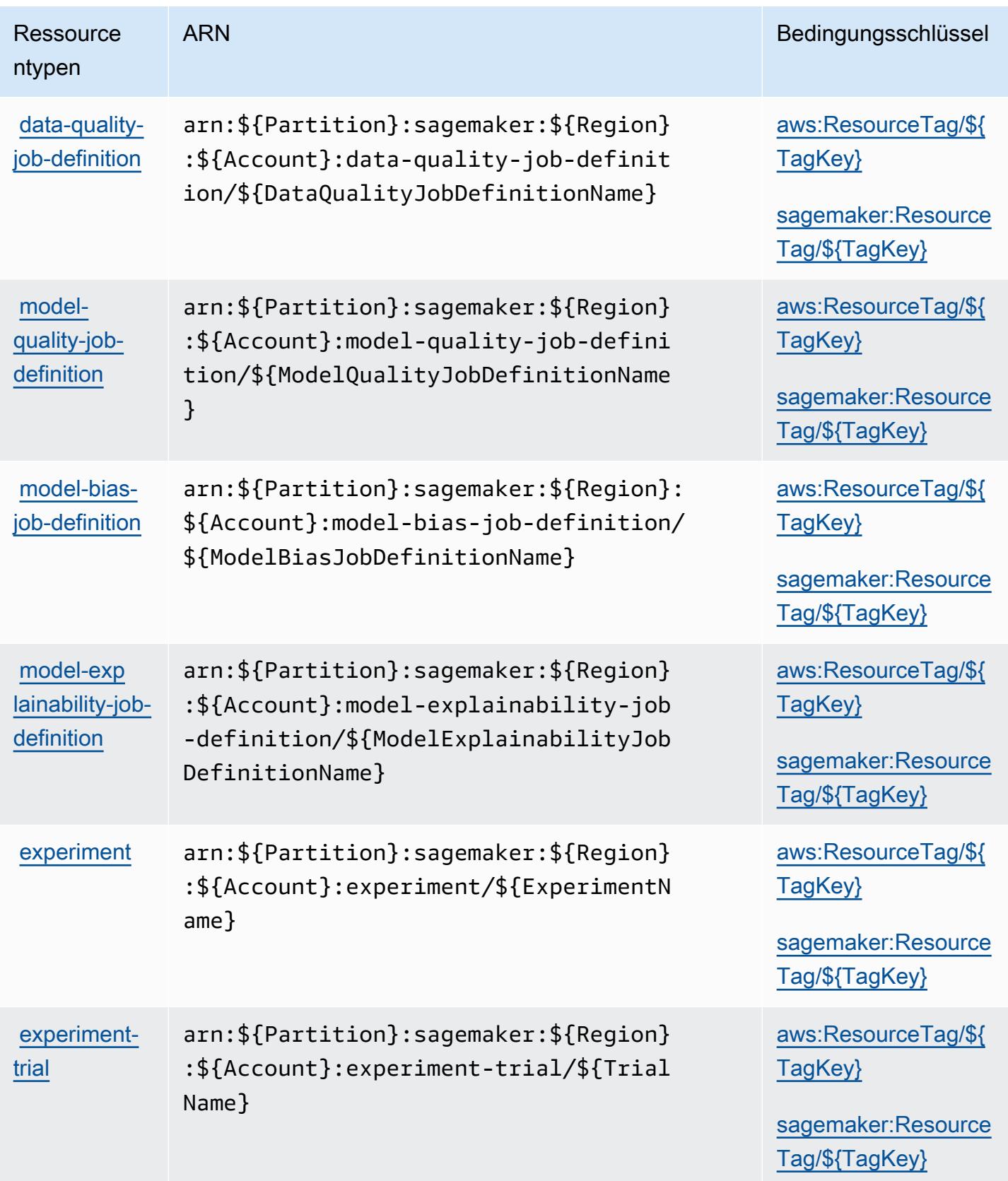

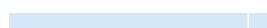

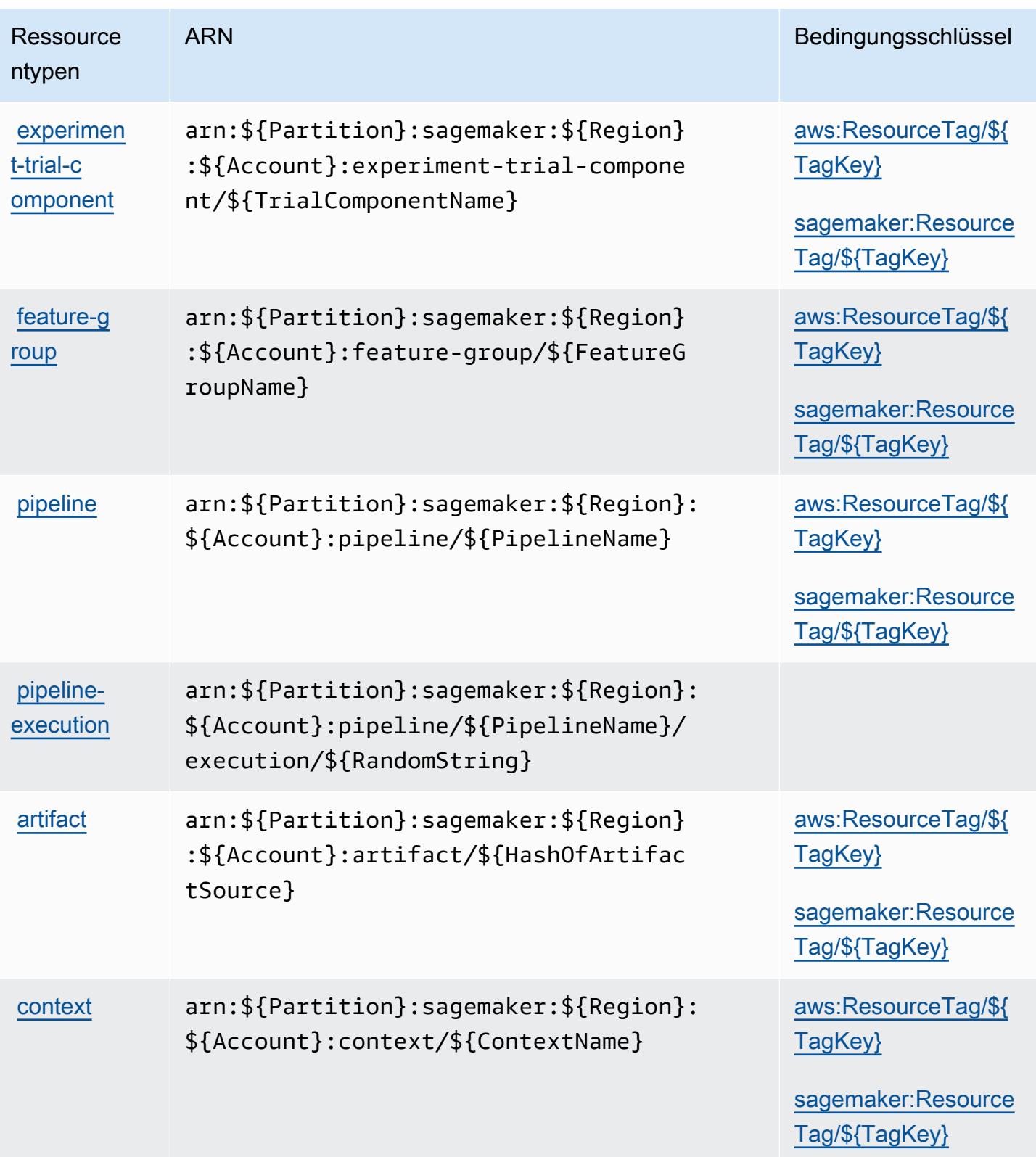

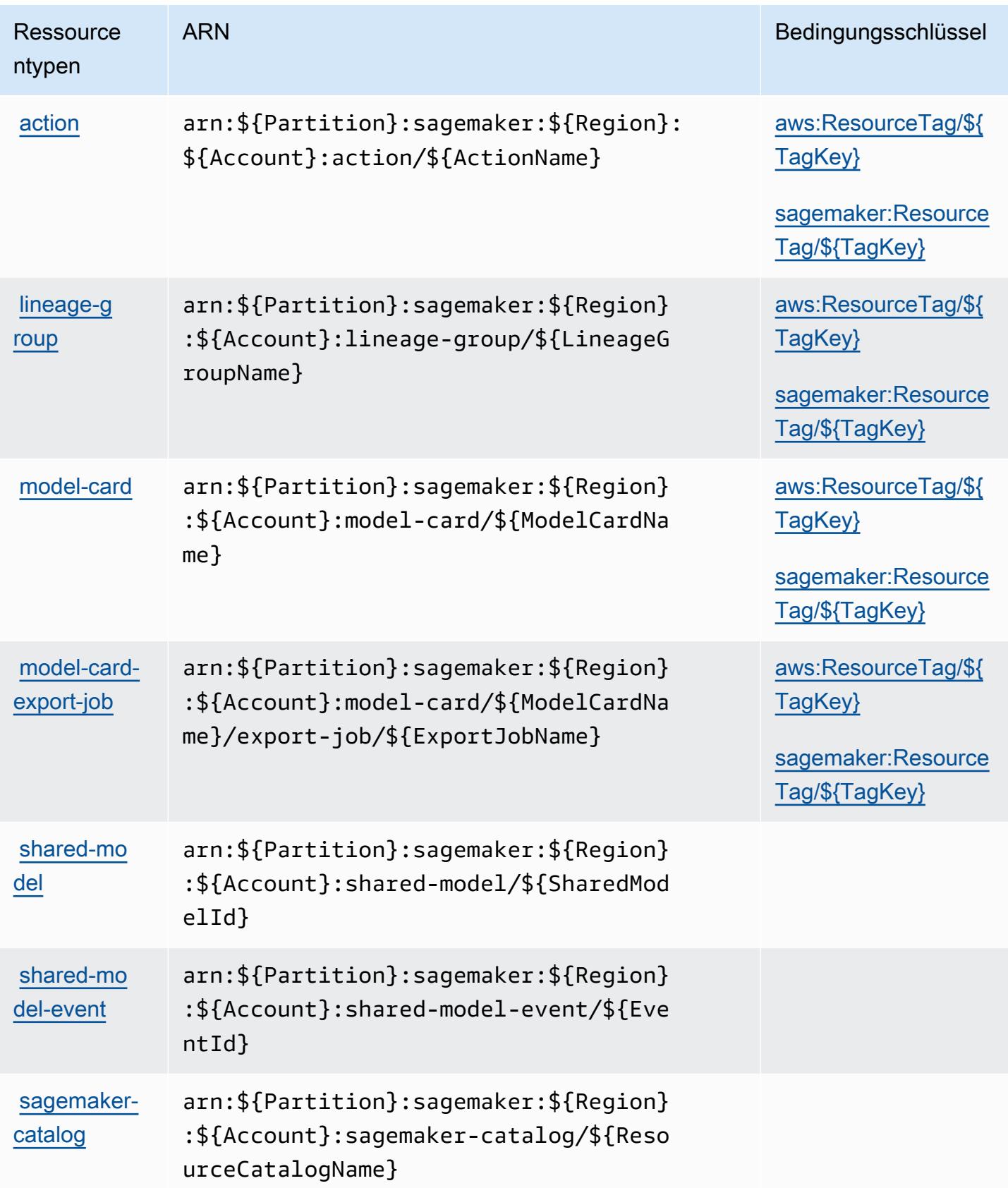

## Zustandsschlüssel für Amazon SageMaker

Amazon SageMaker definiert die folgenden Bedingungsschlüssel, die im Condition Element einer IAM-Richtlinie verwendet werden können. Diese Schlüssel können Sie verwenden, um die Bedingungen zu verfeinern, unter denen die Richtlinienanweisung angewendet wird. Details zu den Spalten in der folgenden Tabelle finden Sie in der Tabelle [Bedingungsschlüssel](reference_policies_actions-resources-contextkeys.html#context_keys_table).

Eine Liste der globalen Bedingungsschlüssel, die für alle Services verfügbar sind, finden Sie unter [Verfügbare globale Bedingungsschlüssel](https://docs.aws.amazon.com/IAM/latest/UserGuide/reference_policies_condition-keys.html#AvailableKeys).

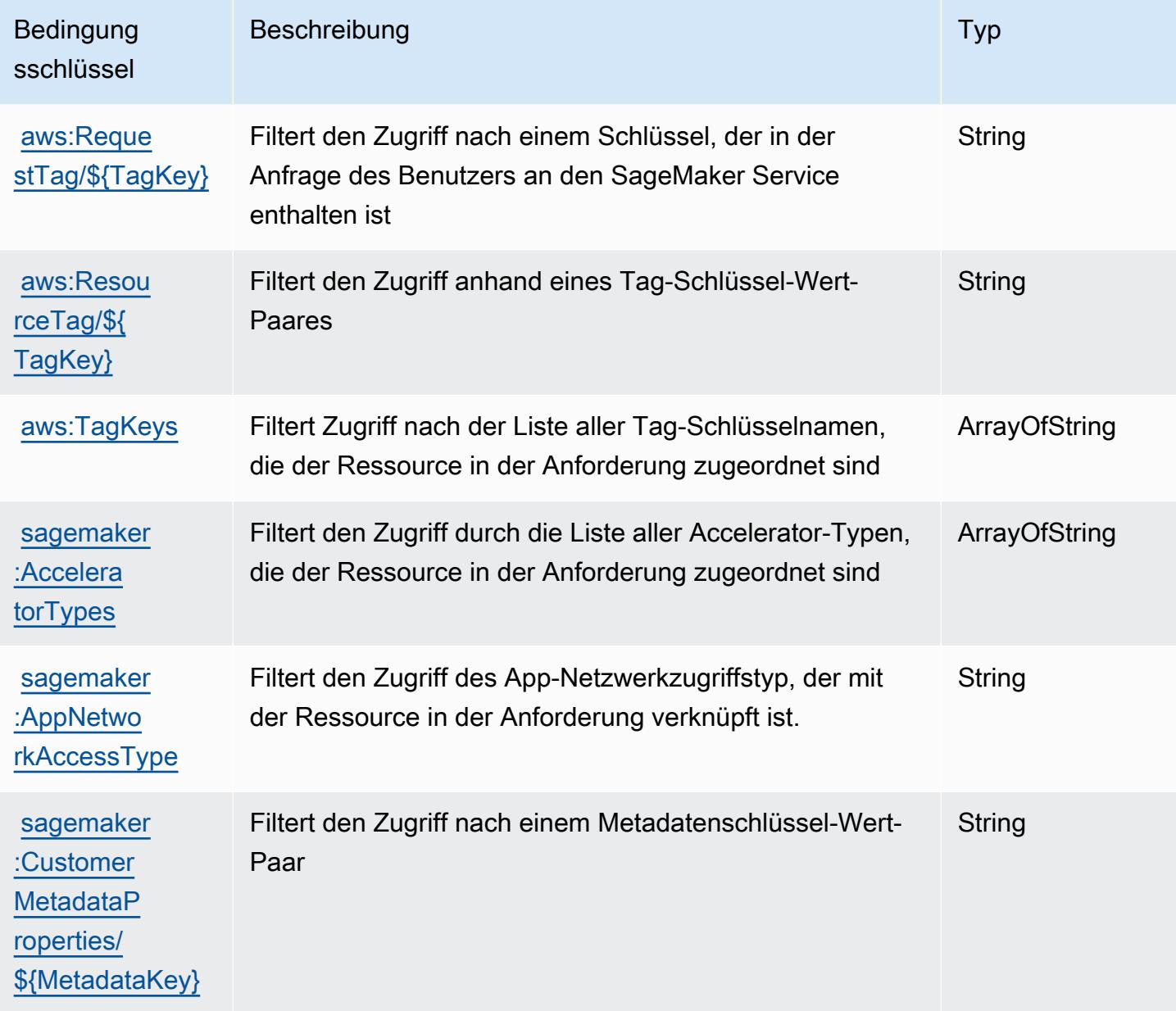

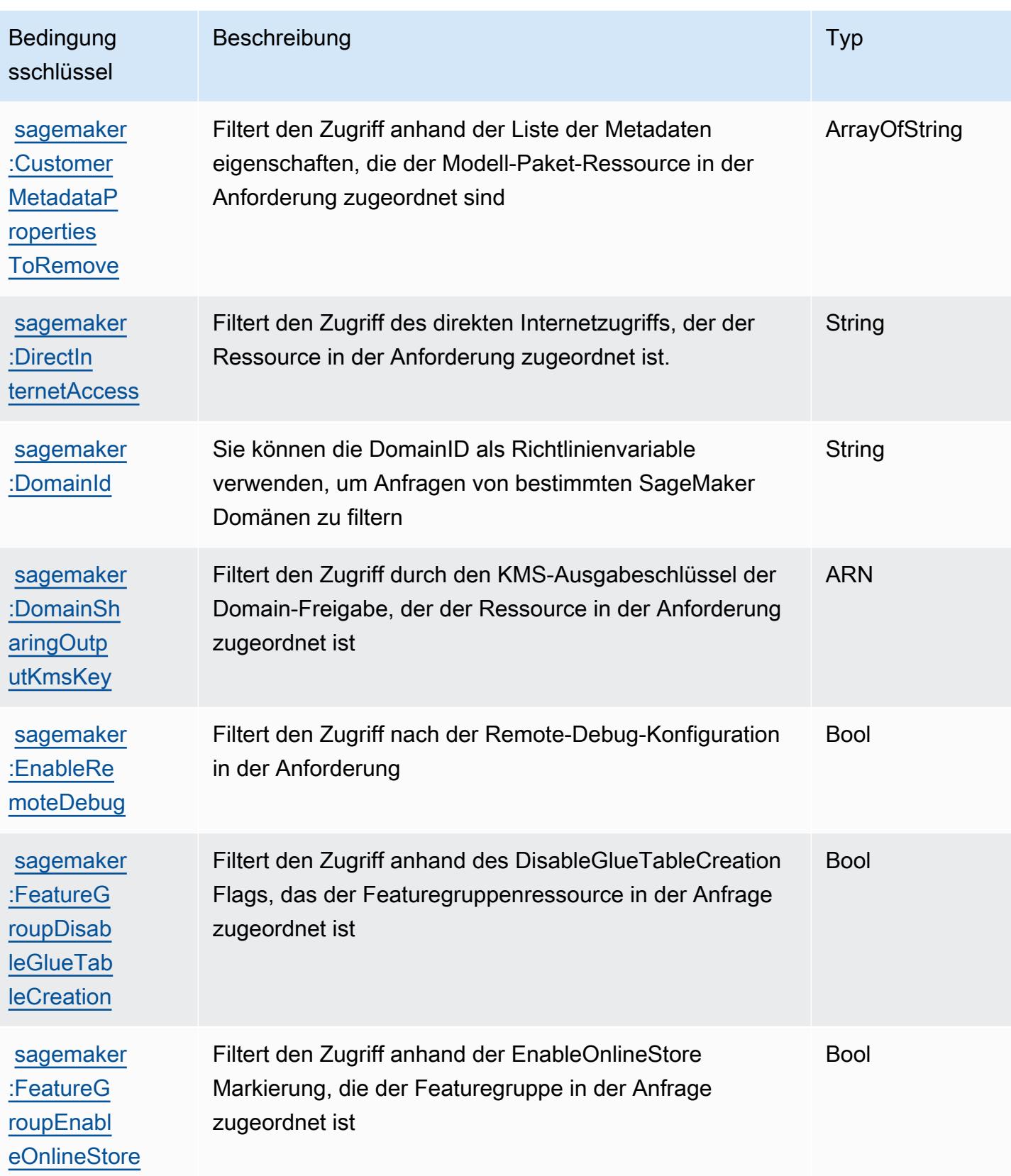

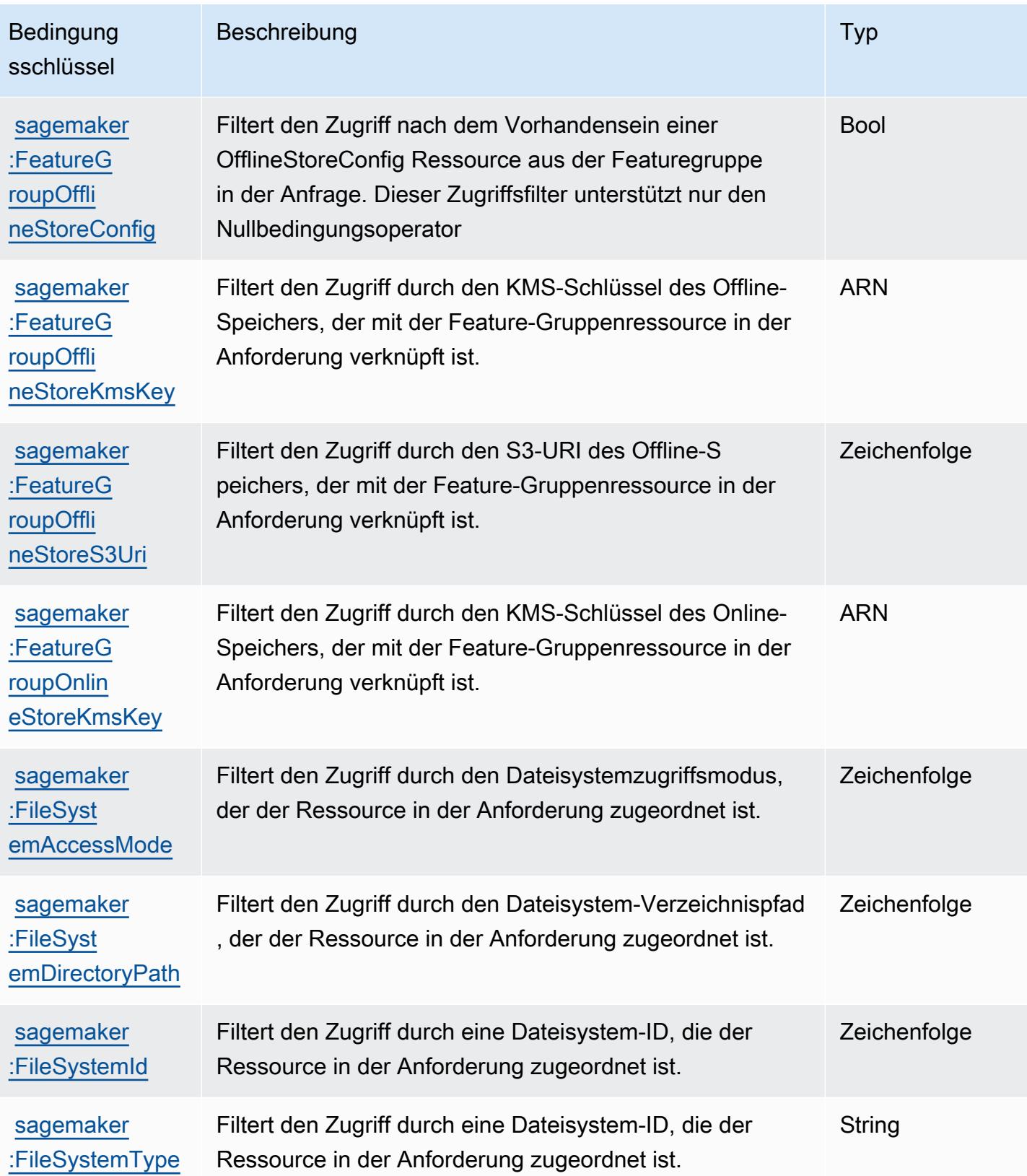

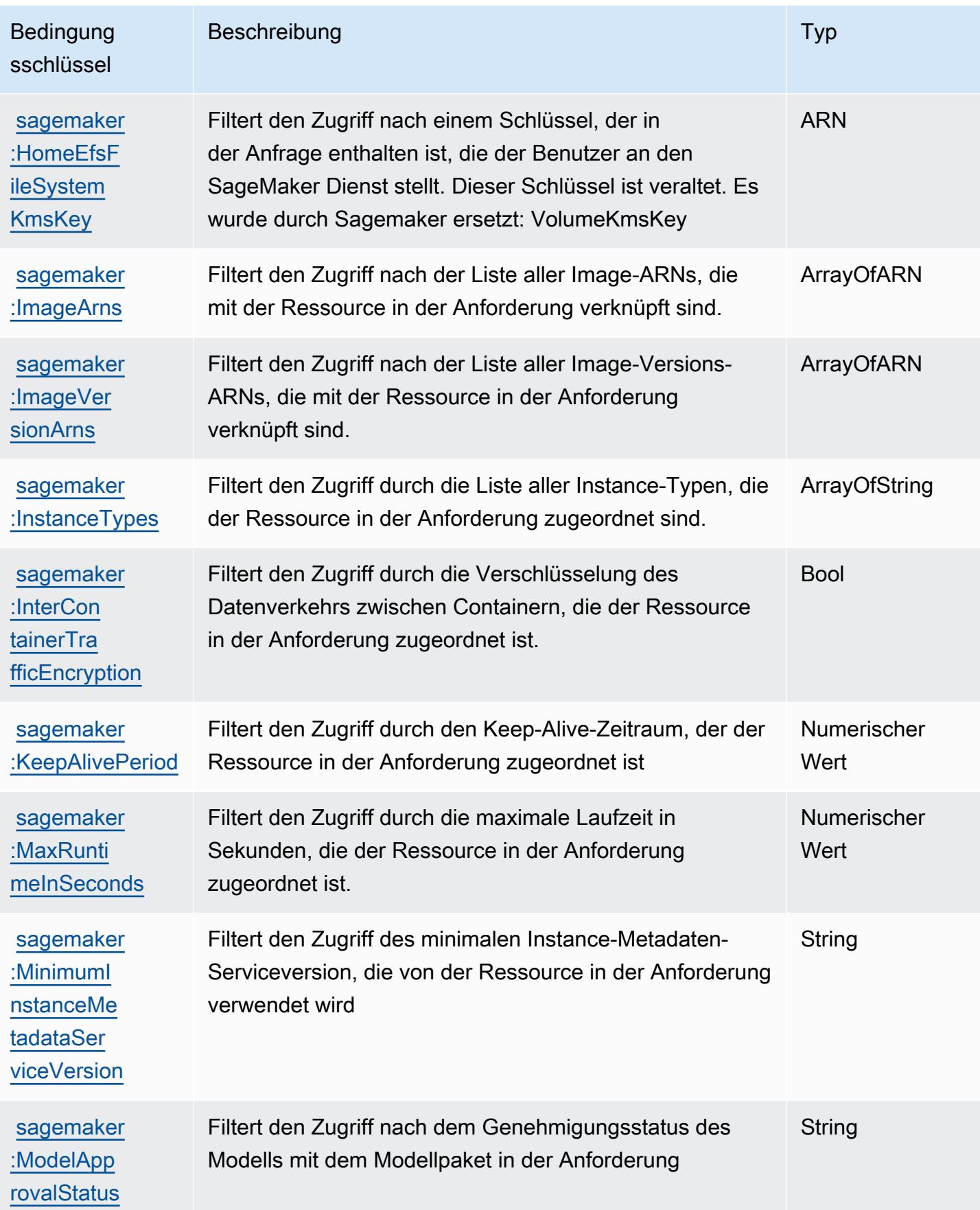

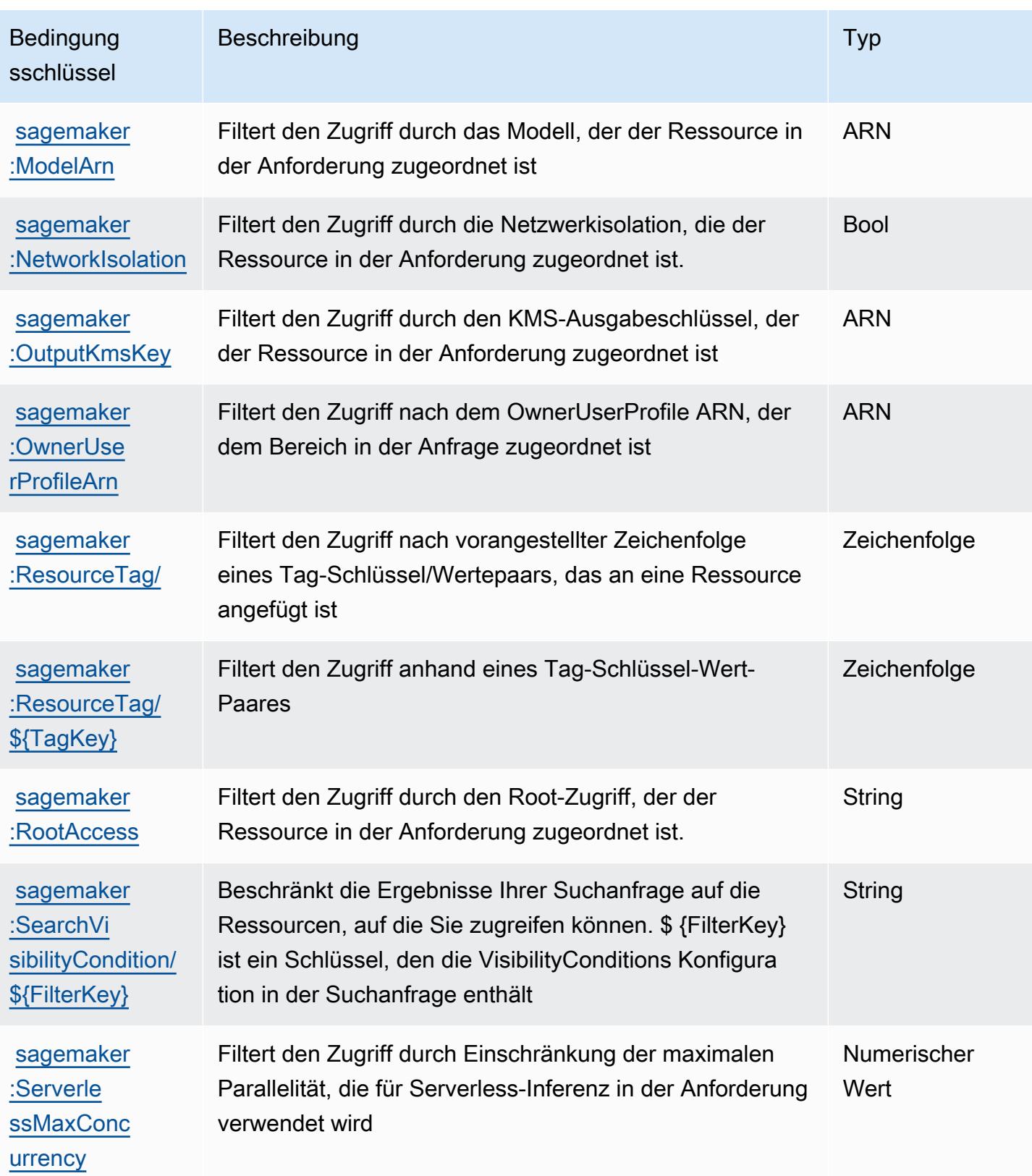

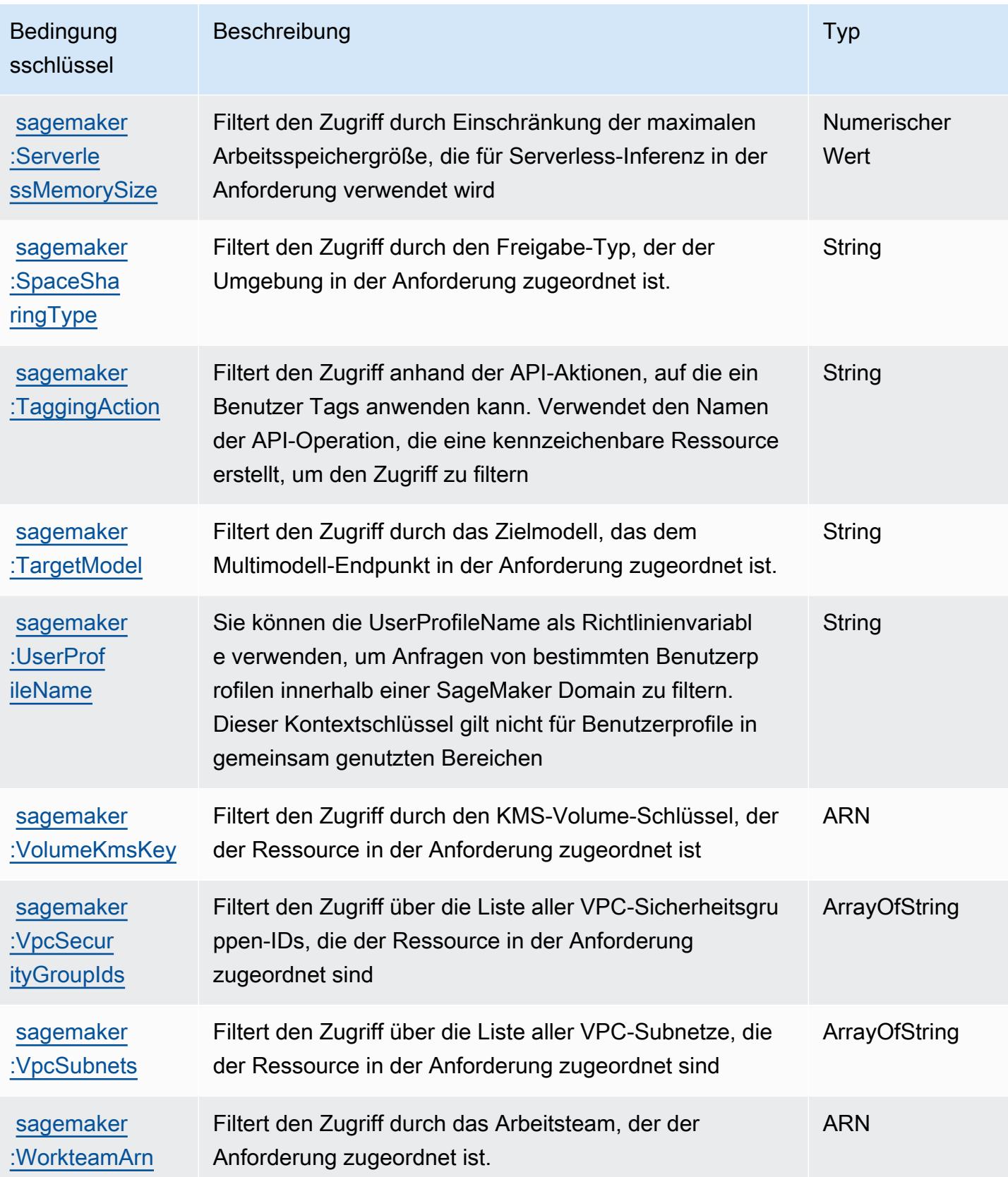

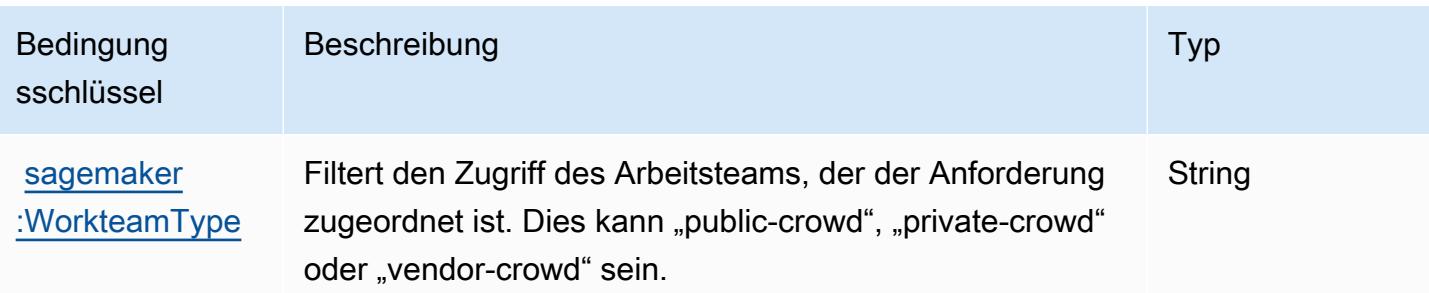

# Aktionen, Ressourcen und Bedingungsschlüssel für Geodatenfunktionen von Amazon SageMaker

Geodatenfunktionen von Amazon SageMaker (Servicepräfix: sagemaker-geospatial) stellen die folgenden servicespezifischen Ressourcen, Aktionen und Bedingungskontextschlüssel für die Verwendung in IAM-Berechtigungsrichtlinien bereit.

#### Referenzen:

- Erfahren Sie, wie Sie [diesen Service konfigurieren.](https://docs.aws.amazon.com/sagemaker/latest/dg/geospatial.html)
- Zeigen Sie eine Liste der [API-Operationen an, die für diesen Service verfügbar sind](https://docs.aws.amazon.com/sagemaker/latest/APIReference/API_Operations_Amazon_SageMaker_geospatial_capabilities.html).
- Erfahren Sie, wie Sie diesen Service und seine Ressourcen [mithilfe von IAM](https://docs.aws.amazon.com/sagemaker/latest/dg/security-iam.html)-Berechtigungsrichtlinien schützen.

#### Themen

- [Aktionen, die von Geodatenfunktionen von Amazon SageMaker definiert wurden](#page-5145-0)
- [Von Geodatenfunktionen von Amazon SageMaker definierte Ressourcentypen](#page-5152-0)
- [Bedingungsschlüssel für Geodatenfunktionen von Amazon SageMaker](#page-5153-0)

#### <span id="page-5145-0"></span>Aktionen, die von Geodatenfunktionen von Amazon SageMaker definiert wurden

Sie können die folgenden Aktionen im Element Action einer IAM-Richtlinienanweisung angeben. Verwenden Sie Richtlinien, um Berechtigungen zum Ausführen einer Operation in AWS zu erteilen. Wenn Sie eine Aktion in einer Richtlinie verwenden, erlauben oder verweigern Sie in der Regel den Zugriff auf die API-Operation oder den CLI-Befehl mit demselben Namen. Dabei kann es mitunter vorkommen, dass eine einzige Aktion den Zugriff auf mehr als eine Operation steuert. Alternativ erfordern einige Vorgänge mehrere verschiedene Aktionen.

Die Spalte Resource types (Ressourcentypen) der Aktionstabelle gibt an, ob die Aktion Berechtigungen auf Ressourcenebene unterstützt. Wenn es keinen Wert für diese Spalte gibt, müssen Sie alle Ressourcen ("\*") im Element Resource Ihrer Richtlinienanweisung angeben. Wenn die Spalte einen Ressourcentyp enthält, können Sie einen ARN dieses Typs in einer Anweisung mit dieser Aktion angeben. Wenn für die Aktion eine oder mehrere Ressourcen erforderlich sind, muss der Aufrufer die Erlaubnis haben, die Aktion mit diesen Ressourcen zu verwenden. Erforderliche Ressourcen sind in der Tabelle mit einem Sternchen (\*) gekennzeichnet. Wenn Sie den Ressourcenzugriff mit dem Element Resource in einer IAM-Richtlinie einschränken, müssen Sie für jeden erforderlichen Ressourcentyp einen ARN oder ein Muster angeben. Einige Aktionen unterstützen mehrere Ressourcentypen. Wenn der Ressourcentyp optional ist (nicht als erforderlich angegeben), können Sie sich für einen der optionalen Ressourcentypen entscheiden.

Die Spalte Bedingungsschlüssel der Tabelle der Aktionen enthält Schlüssel, die Sie im Element Condition einer Richtlinienanweisung angeben können. Weitere Informationen zu den Bedingungsschlüsseln, die den Ressourcen für den Service zugeordnet sind, finden Sie in der Spalte Bedingungsschlüssel der Tabelle der Ressourcentypen.

**a** Note

Die Ressourcenbedingungsschlüssel sind in der Tabelle [Ressourcentypen](#page-5152-0) enthalten. Sie finden einen Link zu dem Ressourcentyp, der für eine Aktion gilt, in der Spalte Ressourcentypen (\*erforderlich) der Tabelle "Aktionen". Der Ressourcentyp in der Tabelle "Ressourcentypen" enthält die Spalte Bedingungsschlüssel. Das sind die Ressourcenbedingungsschlüssel, die für eine Aktion in der Tabelle "Aktionen" gelten.

Details zu den Spalten in der folgenden Tabelle finden Sie in der Tabelle [Aktionen](reference_policies_actions-resources-contextkeys.html#actions_table)

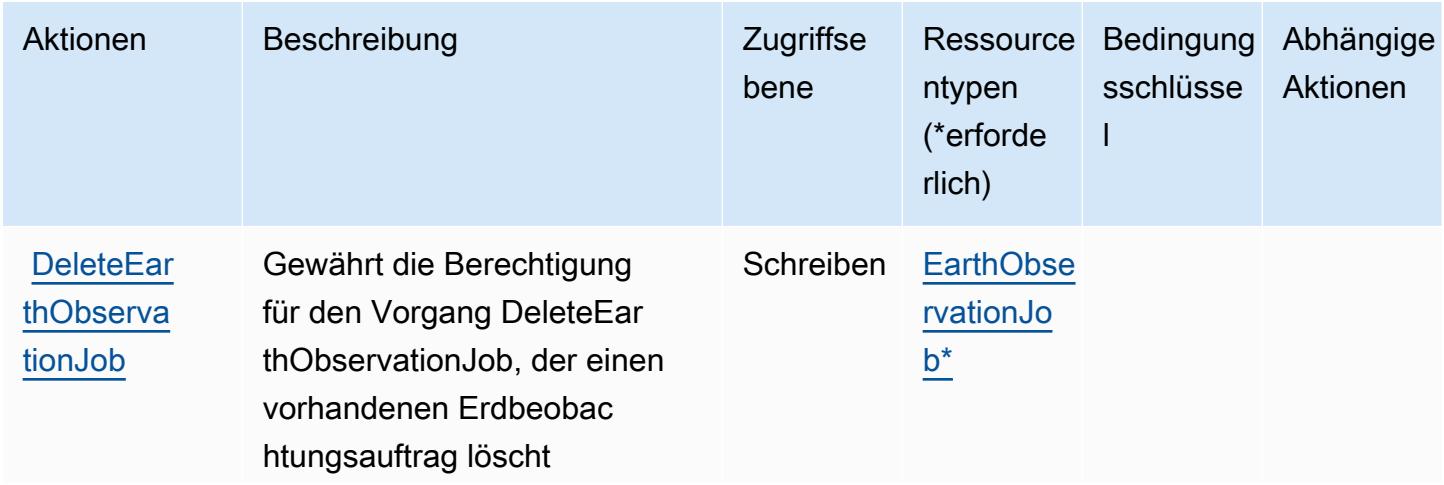

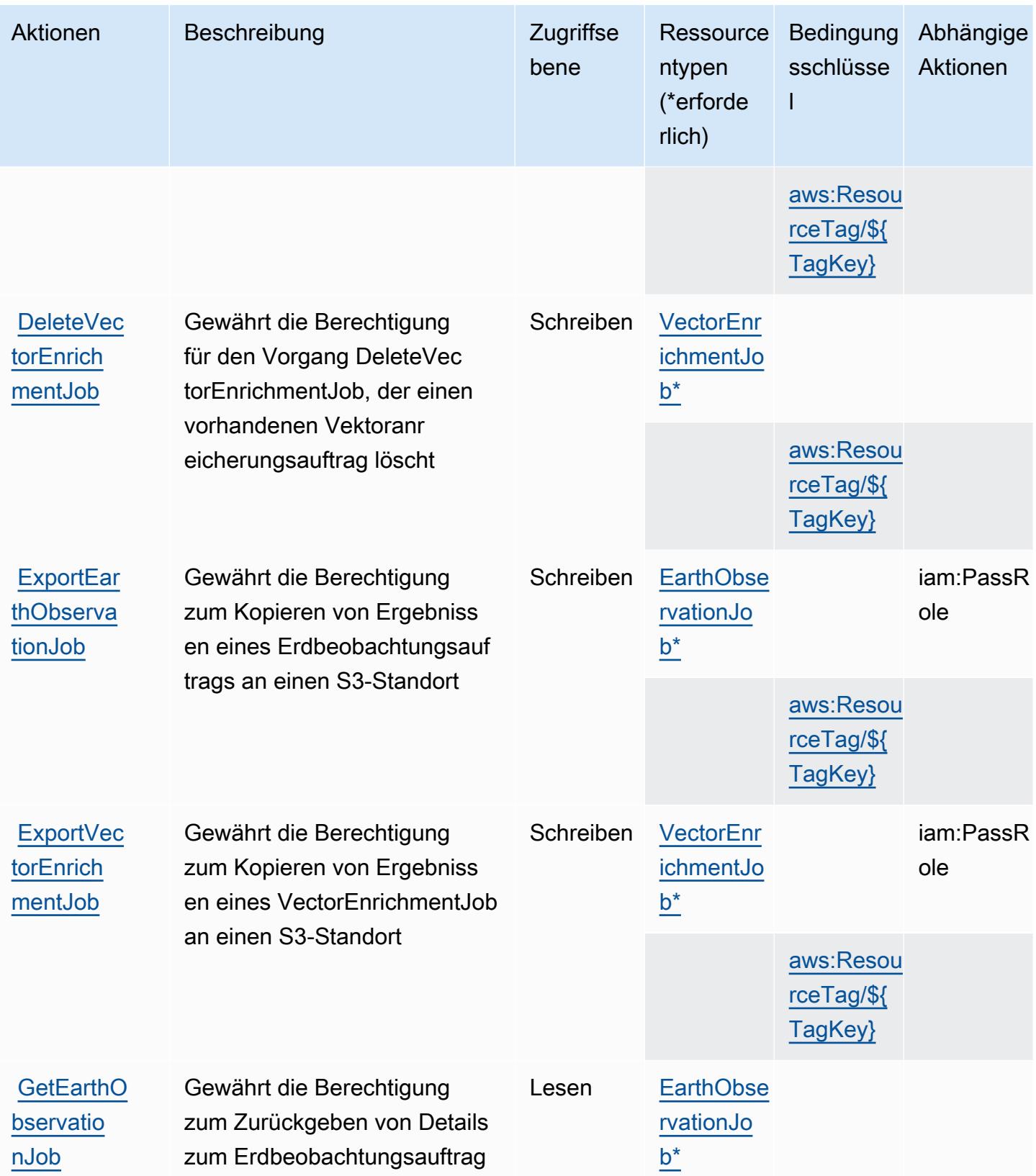
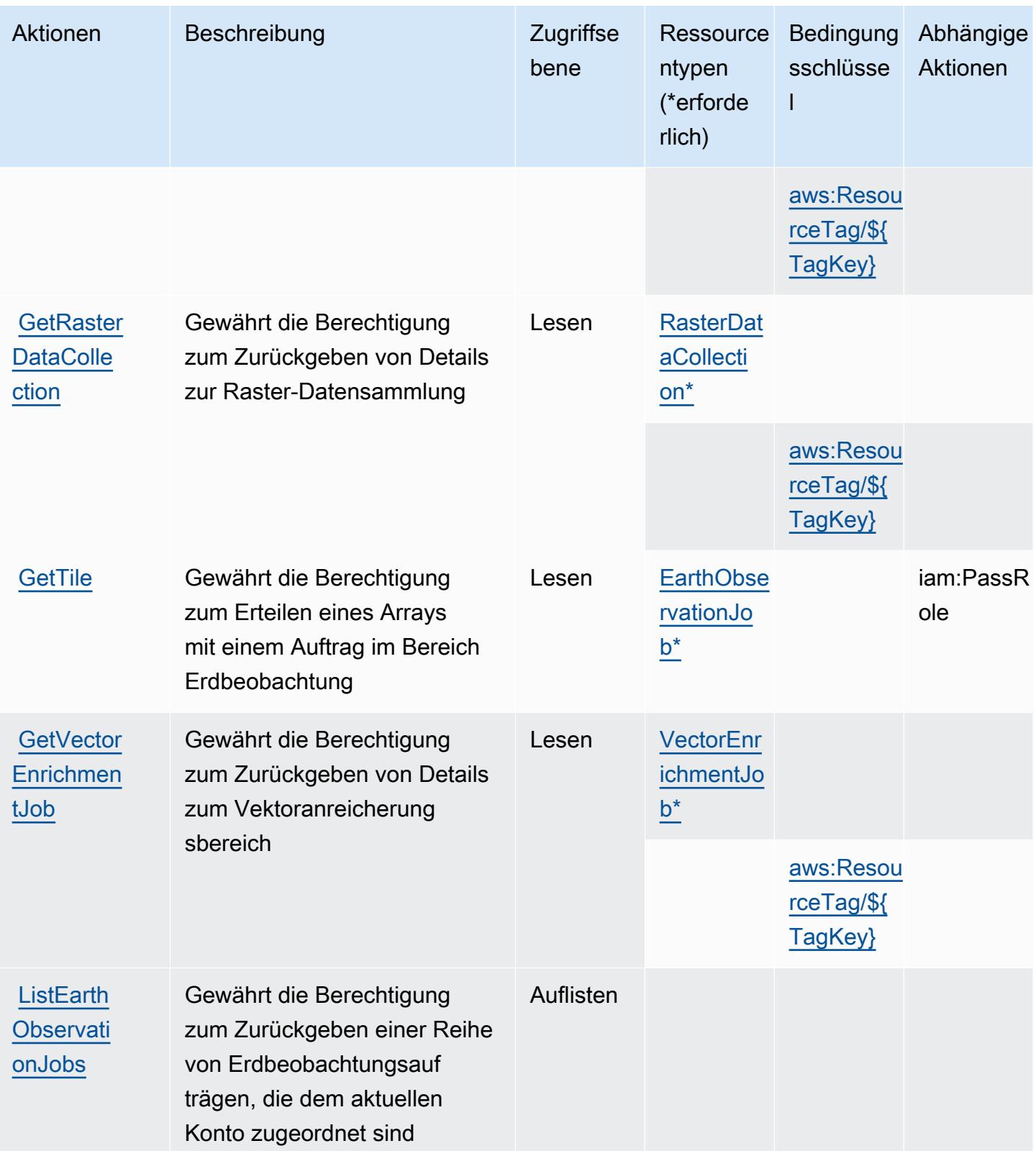

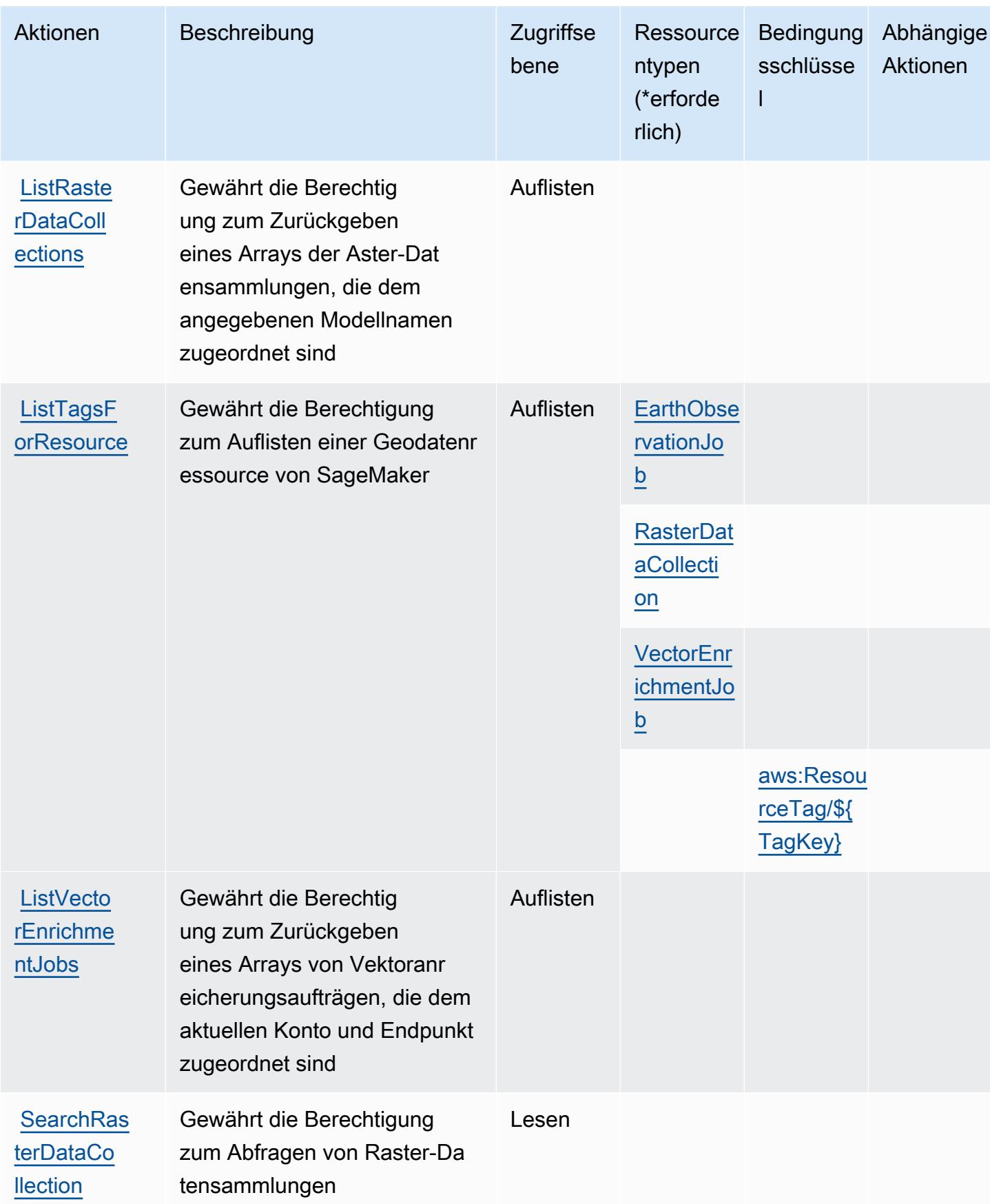

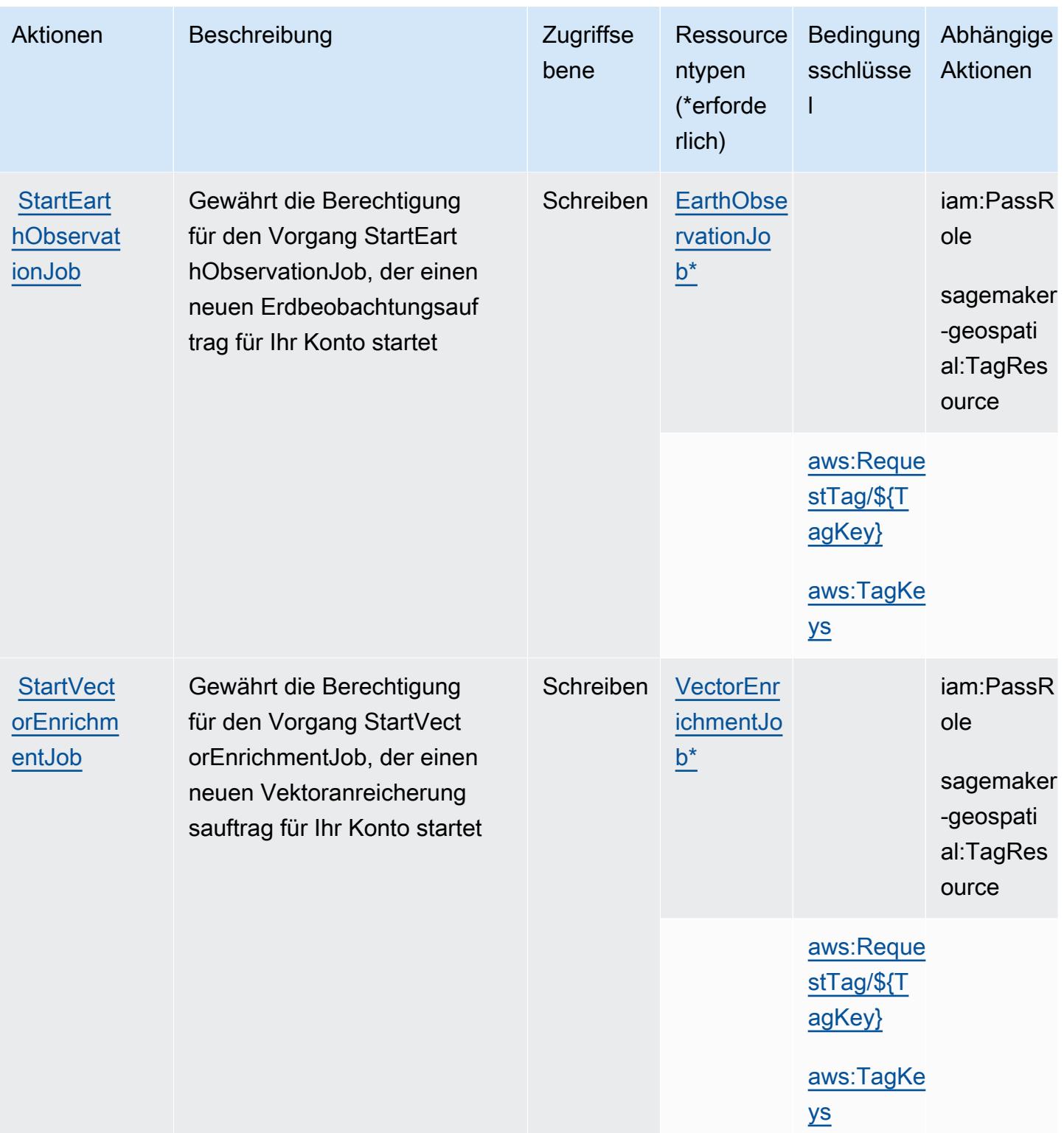

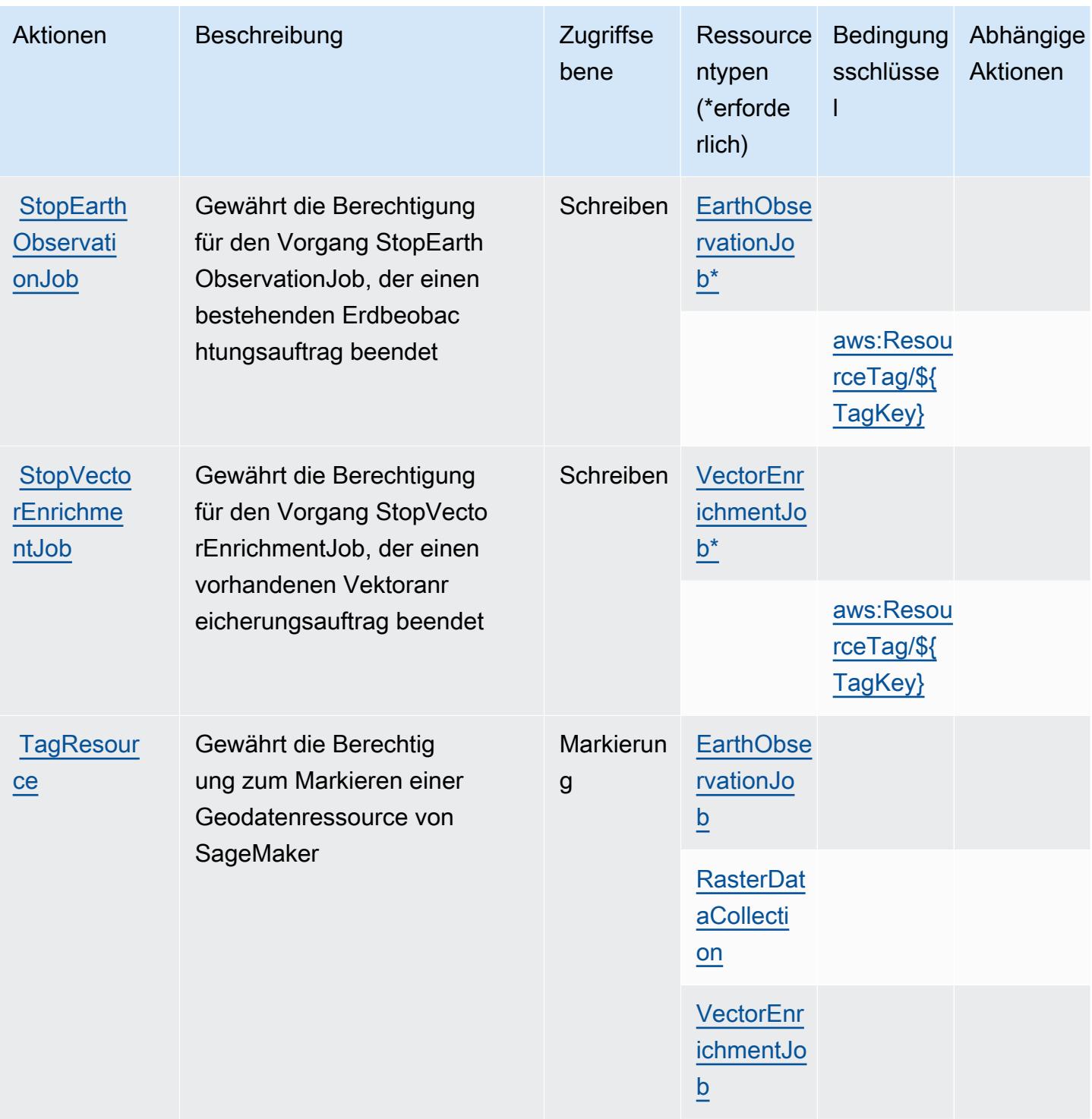

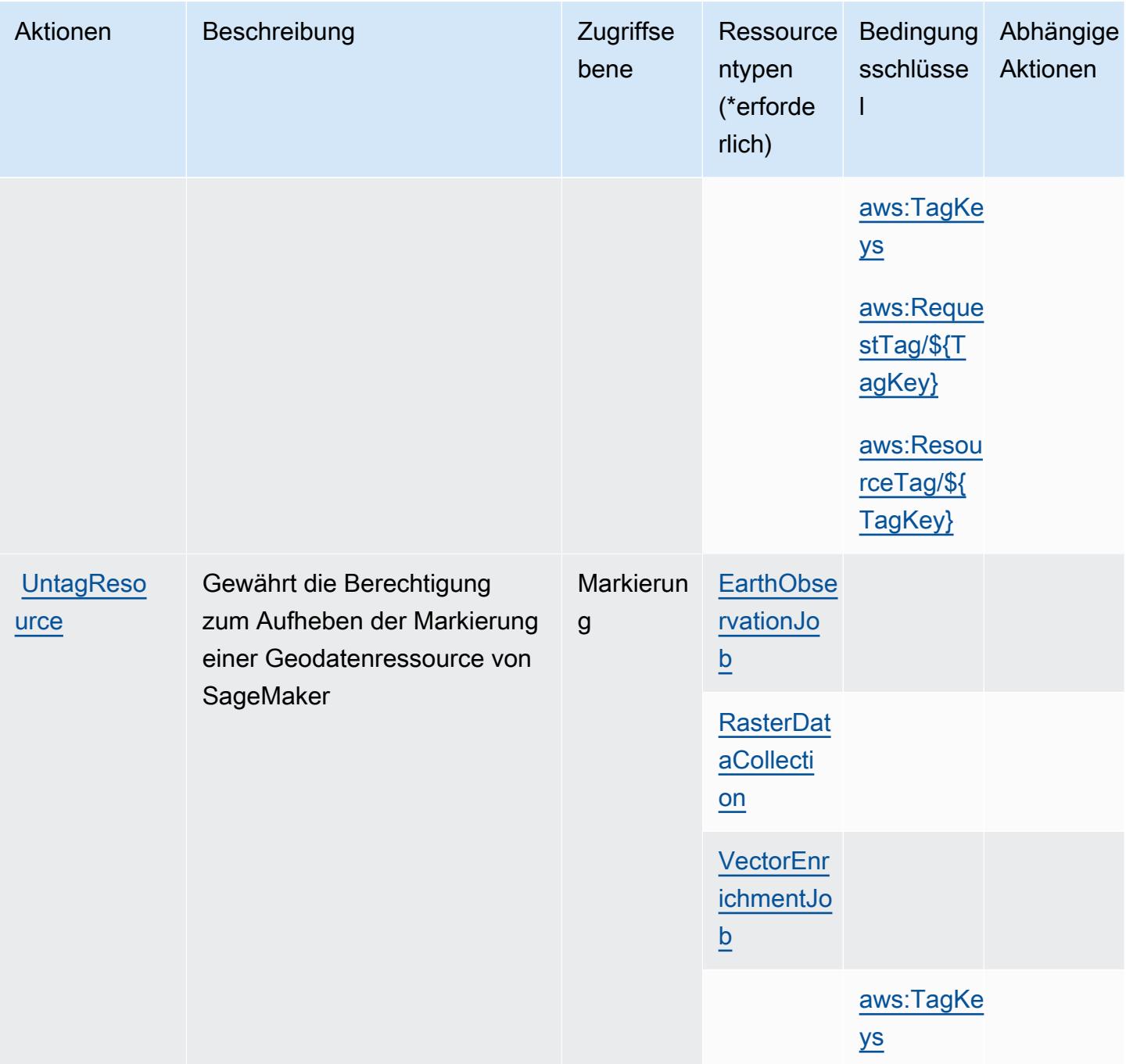

# Von Geodatenfunktionen von Amazon SageMaker definierte Ressourcentypen

Die folgenden Ressourcentypen werden von diesem Service definiert und können im Element Resource von IAM-Berechtigungsrichtlinienanweisungen verwendet werden. Jede Aktion in der [Tabelle "Actions" \(Aktionen\)](#page-5145-0) identifiziert die Ressourcentypen, die mit der Aktion angegeben werden können. Ein Ressourcentyp kann auch definieren, welche Bedingungsschlüssel Sie in einer Richtlinie

einschließen können. Diese Schlüssel werden in der letzten Spalte der Tabelle der Ressourcentypen angezeigt. Details zu den Spalten in der folgenden Tabelle finden Sie in der Tabelle [Resource types.](reference_policies_actions-resources-contextkeys.html#resources_table)

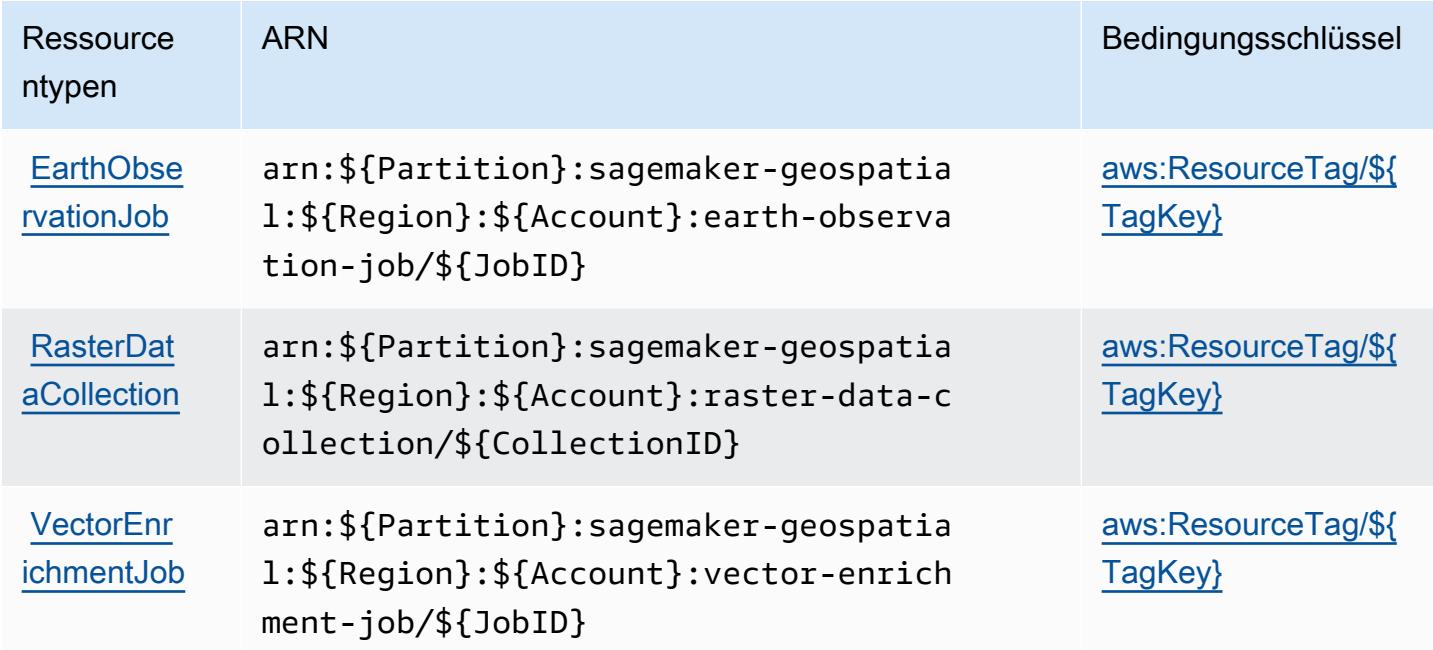

#### Bedingungsschlüssel für Geodatenfunktionen von Amazon SageMaker

Geodatenfunktionen von Amazon SageMaker definieren die folgenden Bedingungsschlüssel, die im Element Condition einer IAM-Richtlinie verwendet werden können. Diese Schlüssel können Sie verwenden, um die Bedingungen zu verfeinern, unter denen die Richtlinienanweisung angewendet wird. Details zu den Spalten in der folgenden Tabelle finden Sie in der Tabelle [Condition keys](reference_policies_actions-resources-contextkeys.html#context_keys_table) (Bedingungsschlüssel).

Eine Liste der globalen Bedingungsschlüssel, die für alle Services verfügbar sind, finden Sie unter [Verfügbare globale Bedingungsschlüssel](https://docs.aws.amazon.com/IAM/latest/UserGuide/reference_policies_condition-keys.html#AvailableKeys).

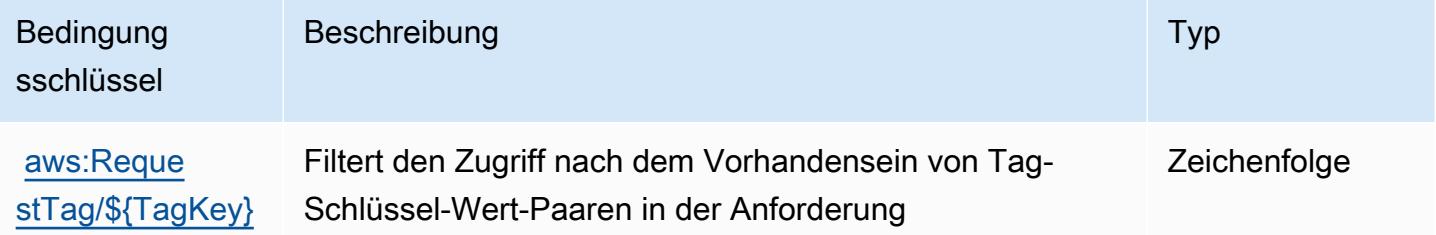

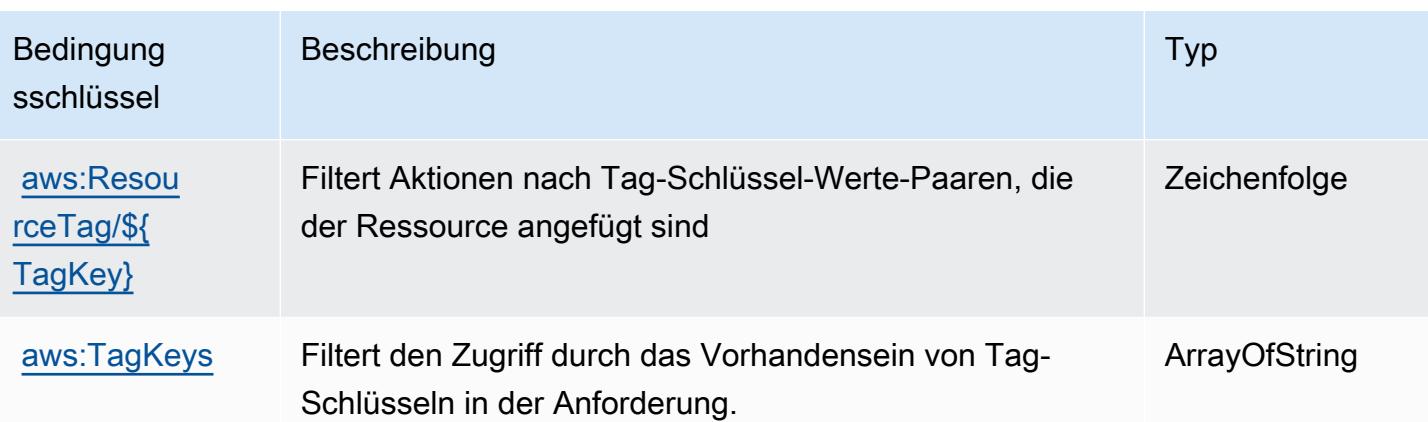

# Aktionen, Ressourcen und Bedingungsschlüssel für Amazon SageMaker Ground Truth Synthetic

Amazon SageMaker Ground Truth Synthetic (Servicepräfix: sagemaker-groundtruthsynthetic) stellt die folgenden servicespezifischen Ressourcen, Aktionen und Bedingungskontextschlüssel für die Verwendung in IAM-Berechtigungsrichtlinien bereit.

Referenzen:

- Erfahren Sie, wie Sie [diesen Service konfigurieren.](https://docs.aws.amazon.com/sagemaker/latest/dg/gts.html)
- Zeigen Sie eine Liste der [API-Operationen an, die für diesen Service verfügbar sind](https://docs.aws.amazon.com/sagemaker/latest/dg/gts.html).
- Erfahren Sie, wie Sie diesen Service und seine Ressourcen [mithilfe von IAM](https://docs.aws.amazon.com/sagemaker/latest/dg/security-iam.html)-Berechtigungsrichtlinien schützen.

# Themen

- [Von Amazon SageMaker Ground Truth Synthetic definierte Aktionen](#page-5154-0)
- [Von Amazon SageMaker Ground Truth Synthetic definierte Ressourcentypen](#page-5157-0)
- [Bedingungsschlüssel für Amazon SageMaker Ground Truth Synthetic](#page-5157-1)

# <span id="page-5154-0"></span>Von Amazon SageMaker Ground Truth Synthetic definierte Aktionen

Sie können die folgenden Aktionen im Element Action einer IAM-Richtlinienanweisung angeben. Verwenden Sie Richtlinien, um Berechtigungen zum Ausführen einer Operation in AWS zu erteilen. Wenn Sie eine Aktion in einer Richtlinie verwenden, erlauben oder verweigern Sie in der Regel den Zugriff auf die API-Operation oder den CLI-Befehl mit demselben Namen. Dabei kann es mitunter

vorkommen, dass eine einzige Aktion den Zugriff auf mehr als eine Operation steuert. Alternativ erfordern einige Vorgänge mehrere verschiedene Aktionen.

Die Spalte Resource types (Ressourcentypen) der Aktionstabelle gibt an, ob die Aktion Berechtigungen auf Ressourcenebene unterstützt. Wenn es keinen Wert für diese Spalte gibt, müssen Sie alle Ressourcen ("\*") im Element Resource Ihrer Richtlinienanweisung angeben. Wenn die Spalte einen Ressourcentyp enthält, können Sie einen ARN dieses Typs in einer Anweisung mit dieser Aktion angeben. Wenn für die Aktion eine oder mehrere Ressourcen erforderlich sind, muss der Aufrufer die Erlaubnis haben, die Aktion mit diesen Ressourcen zu verwenden. Erforderliche Ressourcen sind in der Tabelle mit einem Sternchen (\*) gekennzeichnet. Wenn Sie den Ressourcenzugriff mit dem Element Resource in einer IAM-Richtlinie einschränken, müssen Sie für jeden erforderlichen Ressourcentyp einen ARN oder ein Muster angeben. Einige Aktionen unterstützen mehrere Ressourcentypen. Wenn der Ressourcentyp optional ist (nicht als erforderlich angegeben), können Sie sich für einen der optionalen Ressourcentypen entscheiden.

Die Spalte Bedingungsschlüssel der Tabelle der Aktionen enthält Schlüssel, die Sie im Element Condition einer Richtlinienanweisung angeben können. Weitere Informationen zu den Bedingungsschlüsseln, die den Ressourcen für den Service zugeordnet sind, finden Sie in der Spalte Bedingungsschlüssel der Tabelle der Ressourcentypen.

#### **a** Note

Die Ressourcenbedingungsschlüssel sind in der Tabelle [Ressourcentypen](#page-5157-0) enthalten. Sie finden einen Link zu dem Ressourcentyp, der für eine Aktion gilt, in der Spalte Ressourcentypen (\*erforderlich) der Tabelle "Aktionen". Der Ressourcentyp in der Tabelle "Ressourcentypen" enthält die Spalte Bedingungsschlüssel. Das sind die Ressourcenbedingungsschlüssel, die für eine Aktion in der Tabelle "Aktionen" gelten.

Details zu den Spalten in der folgenden Tabelle finden Sie in der Tabelle [Aktionen](reference_policies_actions-resources-contextkeys.html#actions_table)

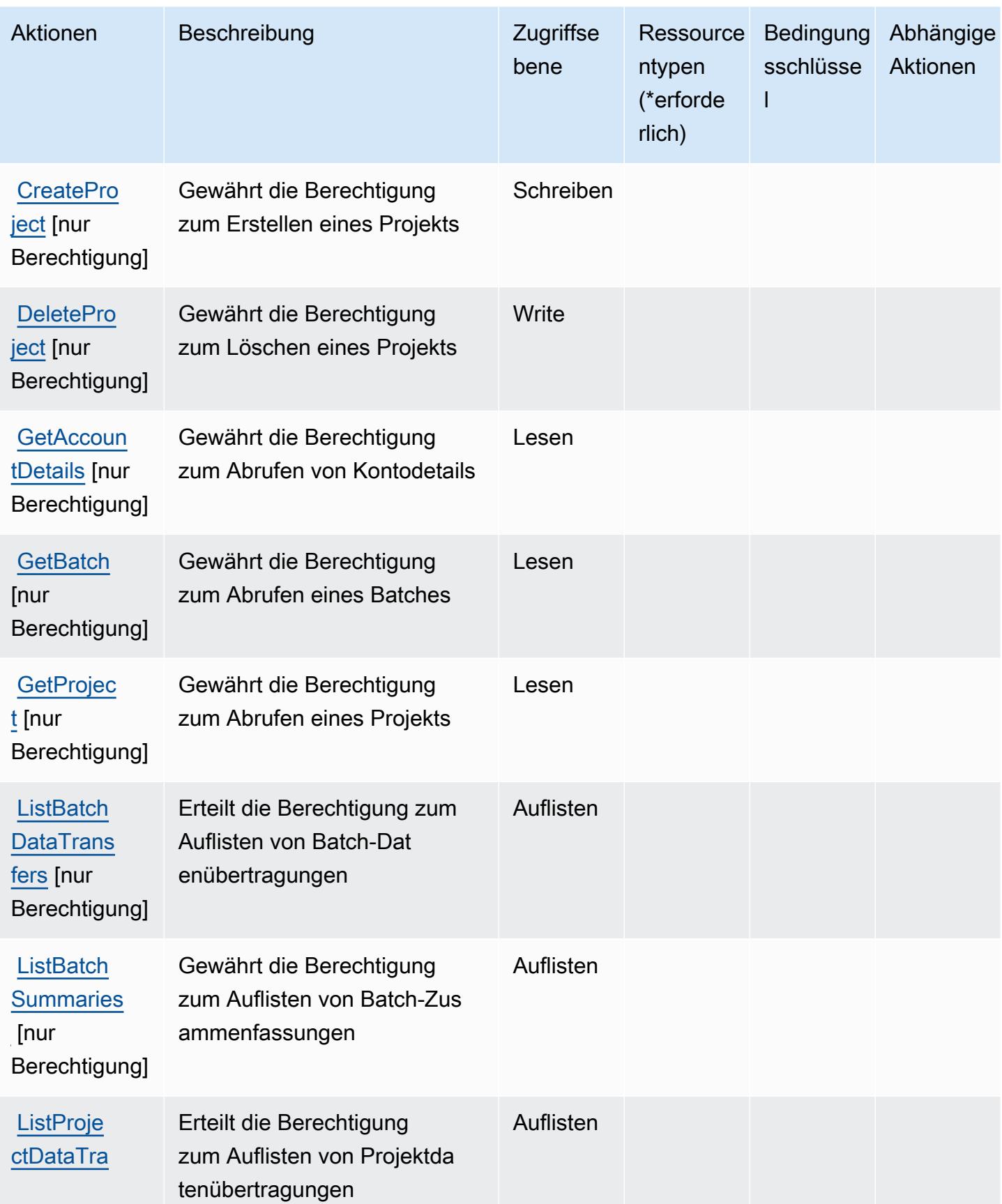

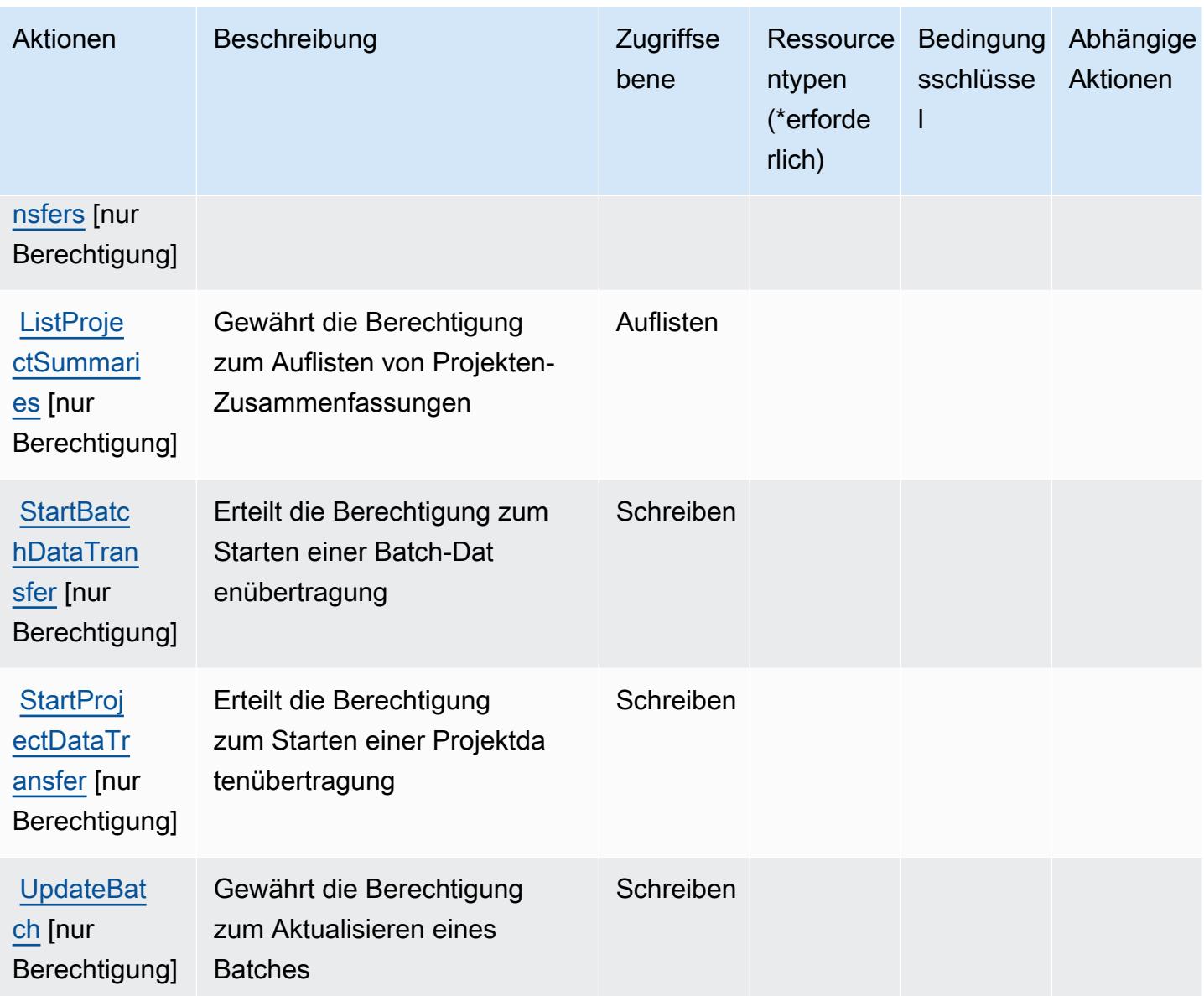

# <span id="page-5157-0"></span>Von Amazon SageMaker Ground Truth Synthetic definierte Ressourcentypen

Amazon SageMaker Ground Truth Synthetic unterstützt die Angabe eines Ressourcen-ARN im Resource-Element einer IAM-Richtlinienanweisung nicht. Um den Zugriff auf Amazon SageMaker Ground Truth Synthetic zu erlauben, geben Sie "Resource": "\*" in Ihrer Richtlinie an.

<span id="page-5157-1"></span>Bedingungsschlüssel für Amazon SageMaker Ground Truth Synthetic

SageMaker Ground Truth Synthetic hat keine service-spezifischen Kontextschlüssel, die im Condition-Element von Richtlinienaussagen verwendet werden können. Eine Liste der globalen Kontextschlüssel, die für alle Services verfügbar sind, finden Sie unter [Verfügbare Schlüssel für](https://docs.aws.amazon.com/IAM/latest/UserGuide/reference_policies_condition-keys.html#AvailableKeys)  [Bedingungen.](https://docs.aws.amazon.com/IAM/latest/UserGuide/reference_policies_condition-keys.html#AvailableKeys)

# Aktionen, Ressourcen und Bedingungsschlüssel für AWS Savings Plans

AWS Savings Plans (Dienstpräfix:savingsplans) stellt die folgenden dienstspezifischen Ressourcen, Aktionen und Bedingungskontextschlüssel zur Verwendung in IAM-Berechtigungsrichtlinien bereit.

#### Referenzen:

- Erfahren Sie, wie Sie [diesen Service konfigurieren.](https://docs.aws.amazon.com/savingsplans/latest/userguide/)
- Zeigen Sie eine Liste der [API-Vorgänge an, die für diesen Service verfügbar sind](https://docs.aws.amazon.com/savingsplans/latest/APIReference/).
- Erfahren Sie, wie Sie diesen Service und seine Ressourcen [mithilfe von IAM](https://docs.aws.amazon.com/savingsplans/latest/userguide/identity-access-management.html)-Berechtigungsrichtlinien schützen.

#### Themen

- [Von AWS Savings Plans definierte Aktionen](#page-5158-0)
- [Von AWS Savings Plans definierte Ressourcentypen](#page-5161-0)
- [Bedingungsschlüssel für AWS Savings Plans](#page-5162-0)

# <span id="page-5158-0"></span>Von AWS Savings Plans definierte Aktionen

Sie können die folgenden Aktionen im Element Action einer IAM-Richtlinienanweisung angeben. Verwenden Sie Richtlinien, um Berechtigungen zum Ausführen einer Operation in AWS zu erteilen. Wenn Sie eine Aktion in einer Richtlinie verwenden, erlauben oder verweigern Sie in der Regel den Zugriff auf die API-Operation oder den CLI-Befehl mit demselben Namen. Dabei kann es mitunter vorkommen, dass eine einzige Aktion den Zugriff auf mehr als eine Operation steuert. Alternativ erfordern einige Vorgänge mehrere verschiedene Aktionen.

Die Spalte Resource types (Ressourcentypen) der Aktionstabelle gibt an, ob die Aktion Berechtigungen auf Ressourcenebene unterstützt. Wenn es keinen Wert für diese Spalte gibt, müssen Sie alle Ressourcen ("\*") im Element Resource Ihrer Richtlinienanweisung angeben. Wenn die Spalte einen Ressourcentyp enthält, können Sie einen ARN dieses Typs in einer Anweisung mit dieser Aktion angeben. Wenn für die Aktion eine oder mehrere Ressourcen erforderlich sind, muss der Aufrufer die Erlaubnis haben, die Aktion mit diesen Ressourcen zu verwenden. Erforderliche Ressourcen sind in der Tabelle mit einem Sternchen (\*) gekennzeichnet. Wenn Sie

den Ressourcenzugriff mit dem Element Resource in einer IAM-Richtlinie einschränken, müssen Sie für jeden erforderlichen Ressourcentyp einen ARN oder ein Muster angeben. Einige Aktionen unterstützen mehrere Ressourcentypen. Wenn der Ressourcentyp optional ist (nicht als erforderlich angegeben), können Sie sich für einen der optionalen Ressourcentypen entscheiden.

Die Spalte Bedingungsschlüssel der Tabelle der Aktionen enthält Schlüssel, die Sie im Element Condition einer Richtlinienanweisung angeben können. Weitere Informationen zu den Bedingungsschlüsseln, die den Ressourcen für den Service zugeordnet sind, finden Sie in der Spalte Bedingungsschlüssel der Tabelle der Ressourcentypen.

#### **a** Note

Die Ressourcenbedingungsschlüssel sind in der Tabelle [Ressourcentypen](#page-5161-0) enthalten. Sie finden einen Link zu dem Ressourcentyp, der für eine Aktion gilt, in der Spalte Ressourcentypen (\*erforderlich) der Tabelle "Aktionen". Der Ressourcentyp in der Tabelle "Ressourcentypen" enthält die Spalte Bedingungsschlüssel. Das sind die Ressourcenbedingungsschlüssel, die für eine Aktion in der Tabelle "Aktionen" gelten.

Aktionen Beschreibung Zugriffse bene **Ressource** ntypen (\*erforde rlich) Bedingung Abhängige sschlüsse l Aktionen **CreateSav** [ingsPlan](https://docs.aws.amazon.com/savingsplans/latest/APIReference/API_CreateSavingsPlan.html) Gewährt die Berechtigung zum Erstellen eines Savings Plan Write aws:Reque [stTag/\\${T](#awssavingsplans-aws_RequestTag___TagKey_) [agKey}](#awssavingsplans-aws_RequestTag___TagKey_) [aws:TagKe](#awssavingsplans-aws_TagKeys)  [ys](#awssavingsplans-aws_TagKeys) **[DeleteQue](https://docs.aws.amazon.com/savingsplans/latest/APIReference/API_DeleteQueuedSavingsPlan.html)** [uedSaving](https://docs.aws.amazon.com/savingsplans/latest/APIReference/API_DeleteQueuedSavingsPlan.html) [sPlan](https://docs.aws.amazon.com/savingsplans/latest/APIReference/API_DeleteQueuedSavingsPlan.html) Gewährt die Berechtigung zum Löschen des mit dem Kundenkonto verknüpften Savings Plan in der Warteschl ange Write [savingspl](#awssavingsplans-savingsplan) [an\\*](#awssavingsplans-savingsplan)

Details zu den Spalten in der folgenden Tabelle finden Sie in der Tabelle [Aktionen](reference_policies_actions-resources-contextkeys.html#actions_table)

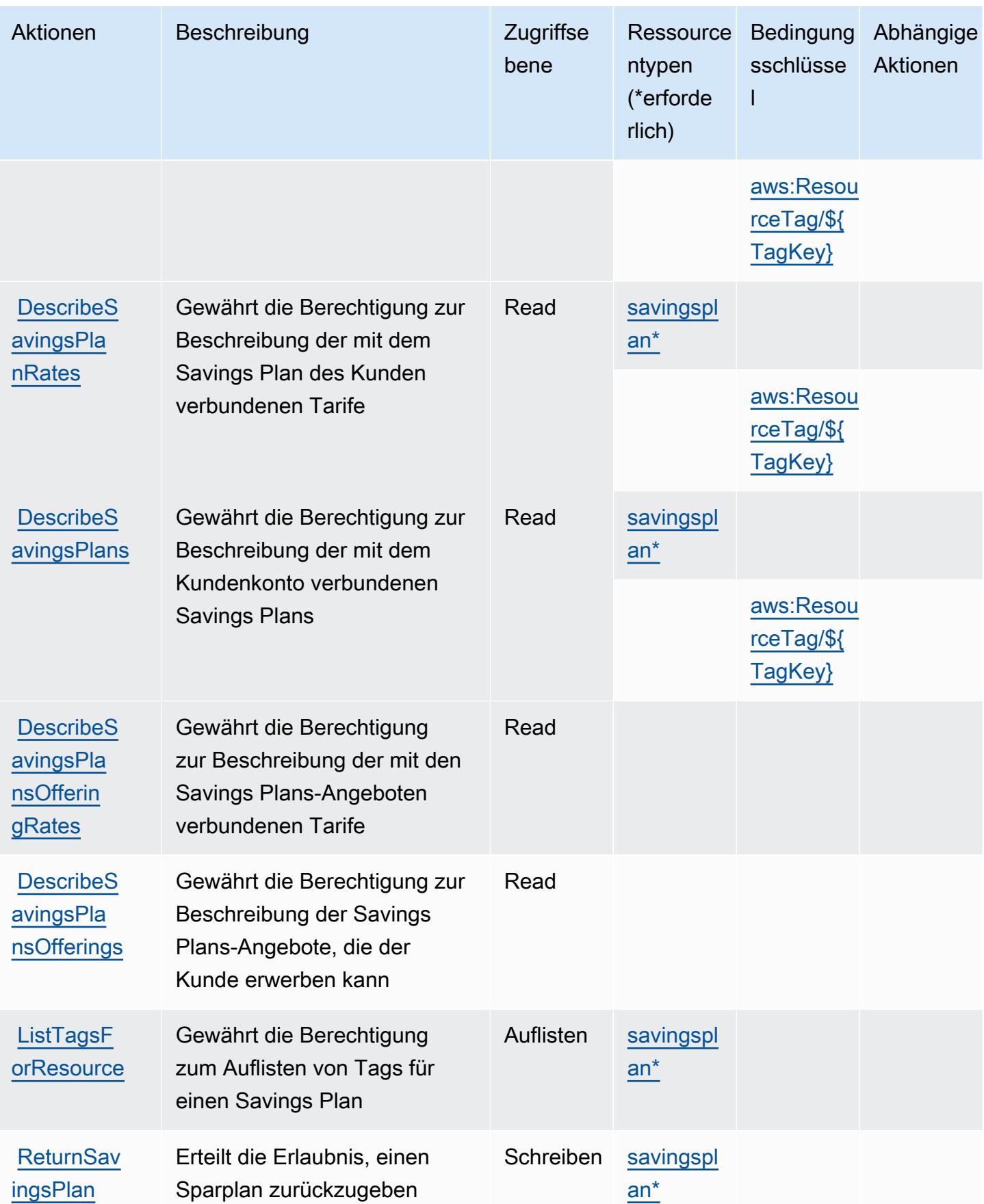

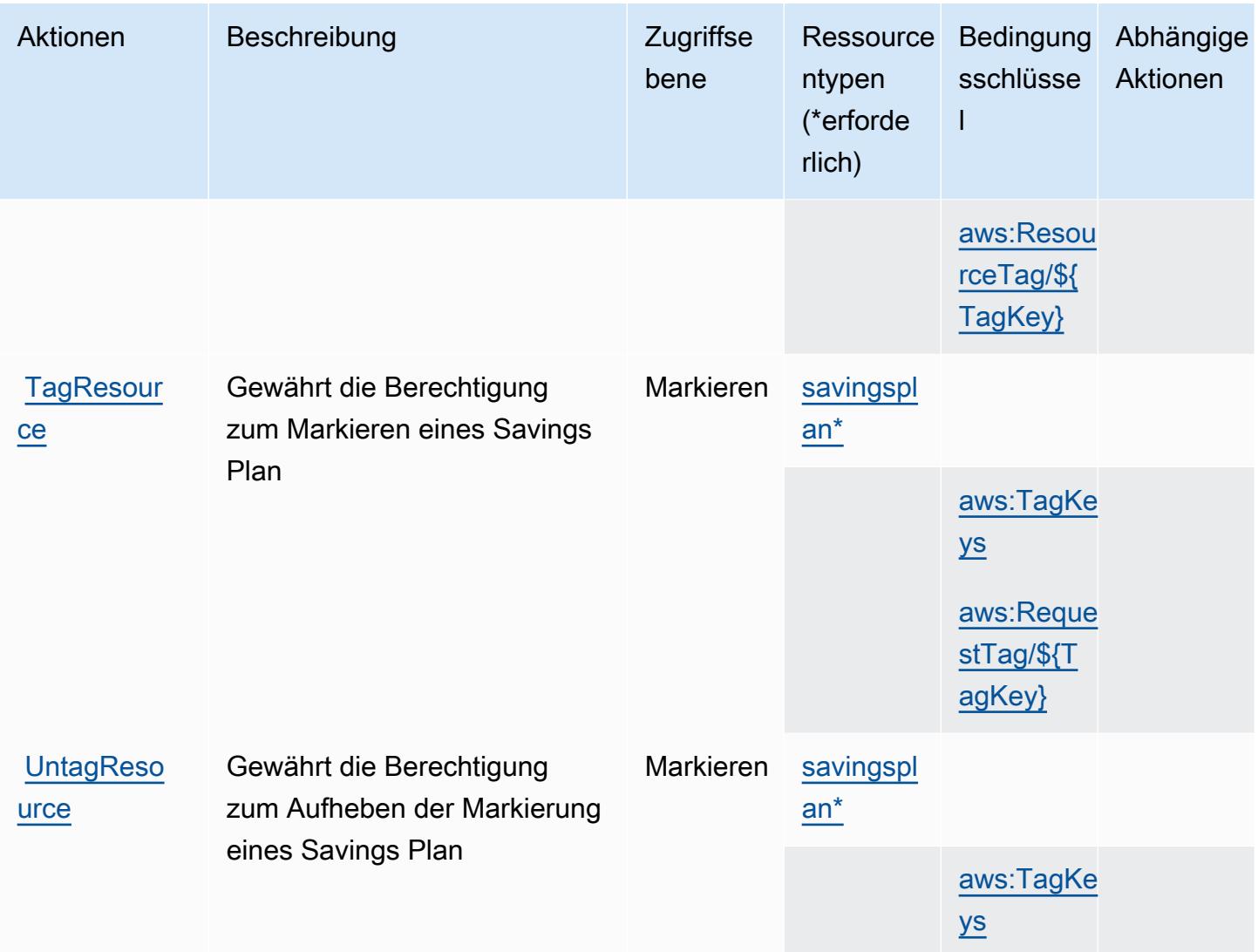

# <span id="page-5161-0"></span>Von AWS Savings Plans definierte Ressourcentypen

Die folgenden Ressourcentypen werden von diesem Service definiert und können im Element Resource von IAM-Berechtigungsrichtlinienanweisungen verwendet werden. Jede Aktion in der [Tabelle "Aktionen"](#page-5158-0) identifiziert die Ressourcentypen, die mit der Aktion angegeben werden können. Ein Ressourcentyp kann auch definieren, welche Bedingungsschlüssel Sie in einer Richtlinie einschließen können. Diese Schlüssel werden in der letzten Spalte der Tabelle der Ressourcentypen angezeigt. Details zu den Spalten in der folgenden Tabelle finden Sie in der Tabelle [Resource types.](reference_policies_actions-resources-contextkeys.html#resources_table)

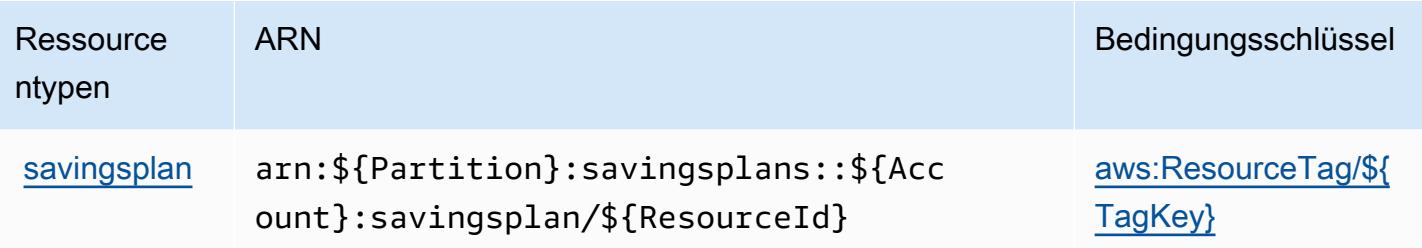

# <span id="page-5162-0"></span>Bedingungsschlüssel für AWS Savings Plans

AWS Savings Plans definiert die folgenden Bedingungsschlüssel, die im Condition Element einer IAM-Richtlinie verwendet werden können. Diese Schlüssel können Sie verwenden, um die Bedingungen zu verfeinern, unter denen die Richtlinienanweisung angewendet wird. Details zu den Spalten in der folgenden Tabelle finden Sie in der Tabelle [Bedingungsschlüssel](reference_policies_actions-resources-contextkeys.html#context_keys_table).

Eine Liste der globalen Bedingungsschlüssel, die für alle Services verfügbar sind, finden Sie unter [Verfügbare globale Bedingungsschlüssel](https://docs.aws.amazon.com/IAM/latest/UserGuide/reference_policies_condition-keys.html#AvailableKeys).

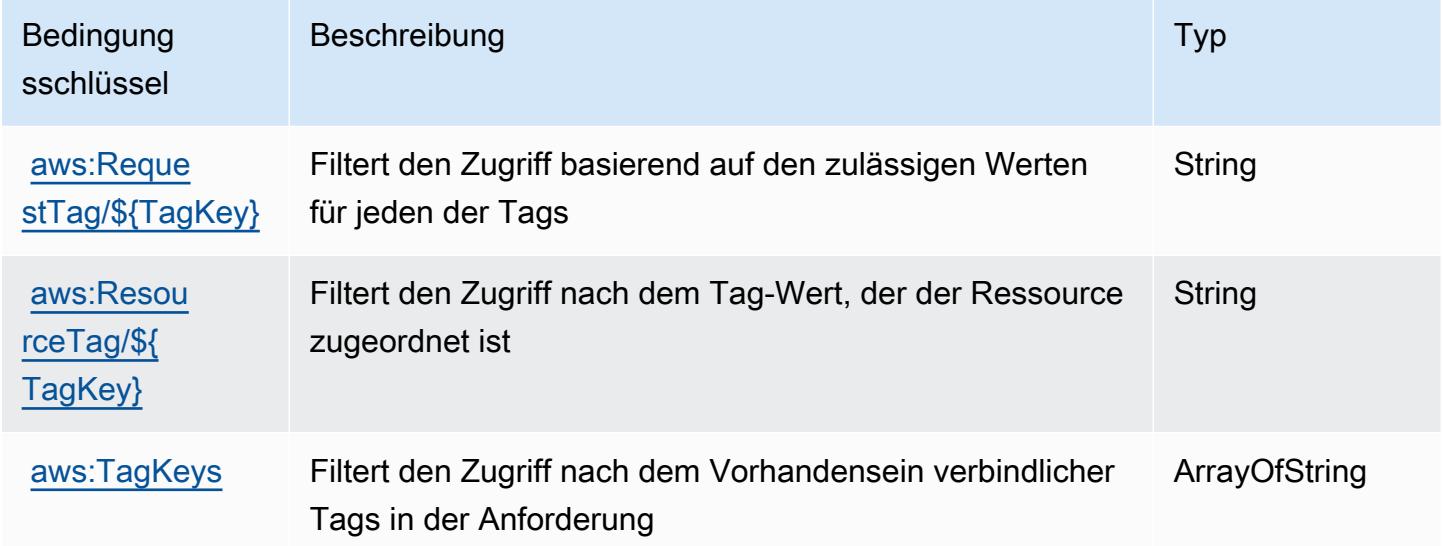

# Aktionen, Ressourcen und Bedingungsschlüssel für AWS Secrets Manager

AWS Secrets Manager (Dienstpräfix:secretsmanager) stellt die folgenden dienstspezifischen Ressourcen, Aktionen und Bedingungskontextschlüssel zur Verwendung in IAM-Berechtigungsrichtlinien bereit.

Referenzen:

- Erfahren Sie, wie Sie [diesen Service konfigurieren.](https://docs.aws.amazon.com/secretsmanager/latest/userguide/)
- Zeigen Sie eine Liste der [API-Vorgänge an, die für diesen Service verfügbar sind](https://docs.aws.amazon.com/secretsmanager/latest/apireference/).
- Erfahren Sie, wie Sie diesen Service und seine Ressourcen [mithilfe von IAM](https://docs.aws.amazon.com/secretsmanager/latest/userguide/auth-and-access.html)-Berechtigungsrichtlinien schützen.

#### Themen

- [Von AWS Secrets Manager definierte Aktionen](#page-5163-0)
- [Von AWS Secrets Manager definierte Ressourcentypen](#page-5185-0)
- [Bedingungsschlüssel für AWS Secrets Manager](#page-5186-0)

### <span id="page-5163-0"></span>Von AWS Secrets Manager definierte Aktionen

Sie können die folgenden Aktionen im Element Action einer IAM-Richtlinienanweisung angeben. Verwenden Sie Richtlinien, um Berechtigungen zum Ausführen einer Operation in AWS zu erteilen. Wenn Sie eine Aktion in einer Richtlinie verwenden, erlauben oder verweigern Sie in der Regel den Zugriff auf die API-Operation oder den CLI-Befehl mit demselben Namen. Dabei kann es mitunter vorkommen, dass eine einzige Aktion den Zugriff auf mehr als eine Operation steuert. Alternativ erfordern einige Vorgänge mehrere verschiedene Aktionen.

Die Spalte Resource types (Ressourcentypen) der Aktionstabelle gibt an, ob die Aktion Berechtigungen auf Ressourcenebene unterstützt. Wenn es keinen Wert für diese Spalte gibt, müssen Sie alle Ressourcen ("\*") im Element Resource Ihrer Richtlinienanweisung angeben. Wenn die Spalte einen Ressourcentyp enthält, können Sie einen ARN dieses Typs in einer Anweisung mit dieser Aktion angeben. Wenn für die Aktion eine oder mehrere Ressourcen erforderlich sind, muss der Aufrufer die Erlaubnis haben, die Aktion mit diesen Ressourcen zu verwenden. Erforderliche Ressourcen sind in der Tabelle mit einem Sternchen (\*) gekennzeichnet. Wenn Sie den Ressourcenzugriff mit dem Element Resource in einer IAM-Richtlinie einschränken, müssen Sie für jeden erforderlichen Ressourcentyp einen ARN oder ein Muster angeben. Einige Aktionen unterstützen mehrere Ressourcentypen. Wenn der Ressourcentyp optional ist (nicht als erforderlich angegeben), können Sie sich für einen der optionalen Ressourcentypen entscheiden.

Die Spalte Bedingungsschlüssel der Tabelle der Aktionen enthält Schlüssel, die Sie im Element Condition einer Richtlinienanweisung angeben können. Weitere Informationen zu den Bedingungsschlüsseln, die den Ressourcen für den Service zugeordnet sind, finden Sie in der Spalte Bedingungsschlüssel der Tabelle der Ressourcentypen.

#### **a** Note

Die Ressourcenbedingungsschlüssel sind in der Tabelle Ressourcentypen enthalten. Sie finden einen Link zu dem Ressourcentyp, der für eine Aktion gilt, in der Spalte Ressourcentypen (\*erforderlich) der Tabelle "Aktionen". Der Ressourcentyp in der Tabelle "Ressourcentypen" enthält die Spalte Bedingungsschlüssel. Das sind die Ressourcenbedingungsschlüssel, die für eine Aktion in der Tabelle "Aktionen" gelten.

Details zu den Spalten in der folgenden Tabelle finden Sie in der Tabelle Aktionen

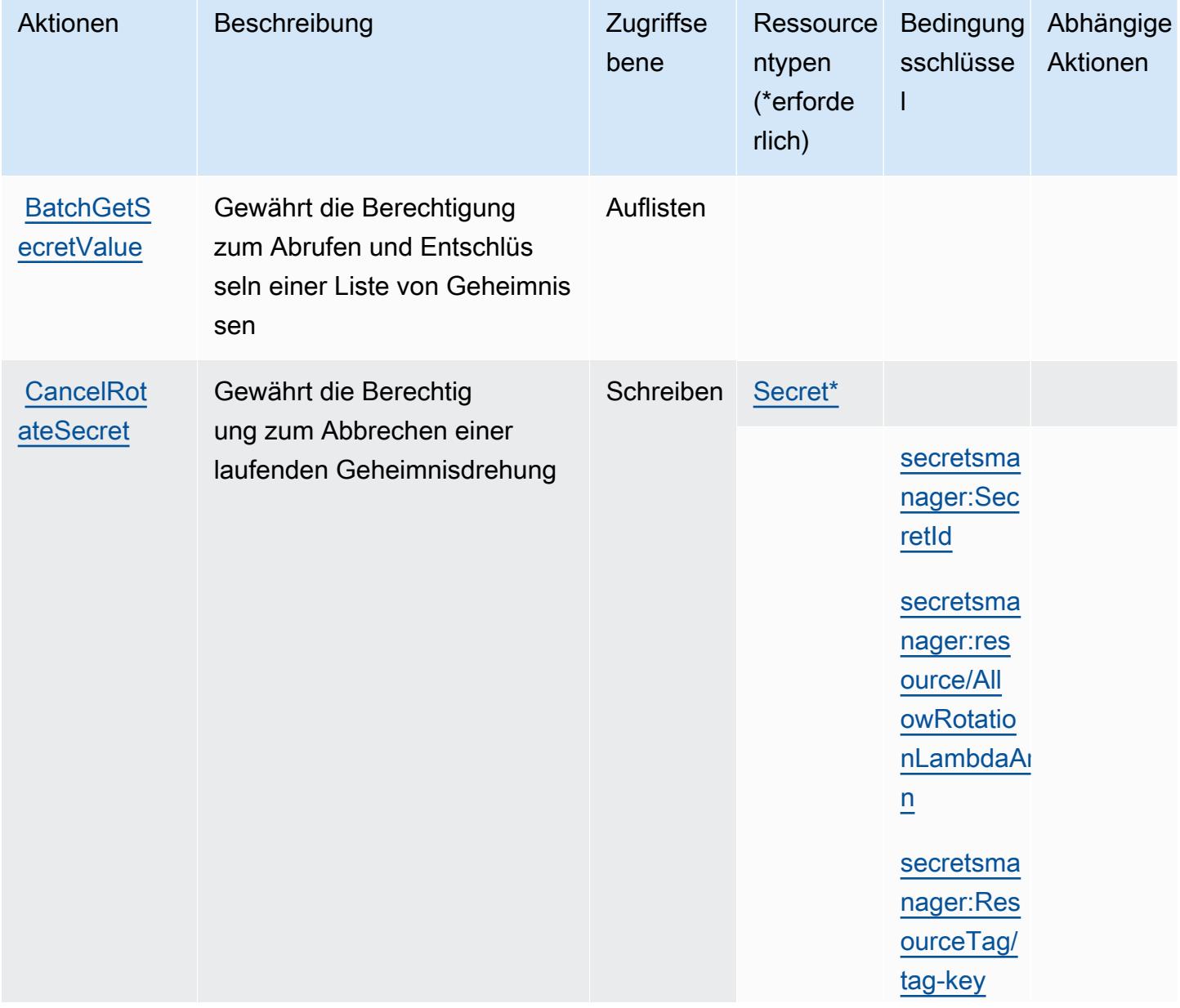

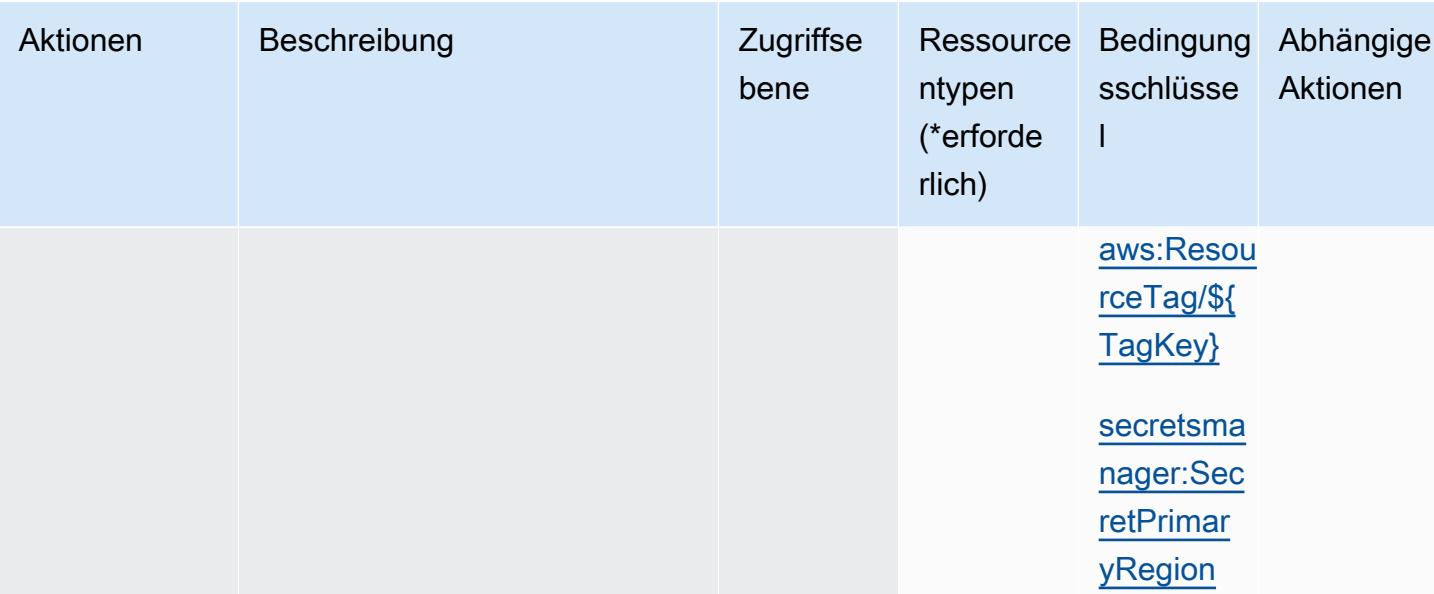

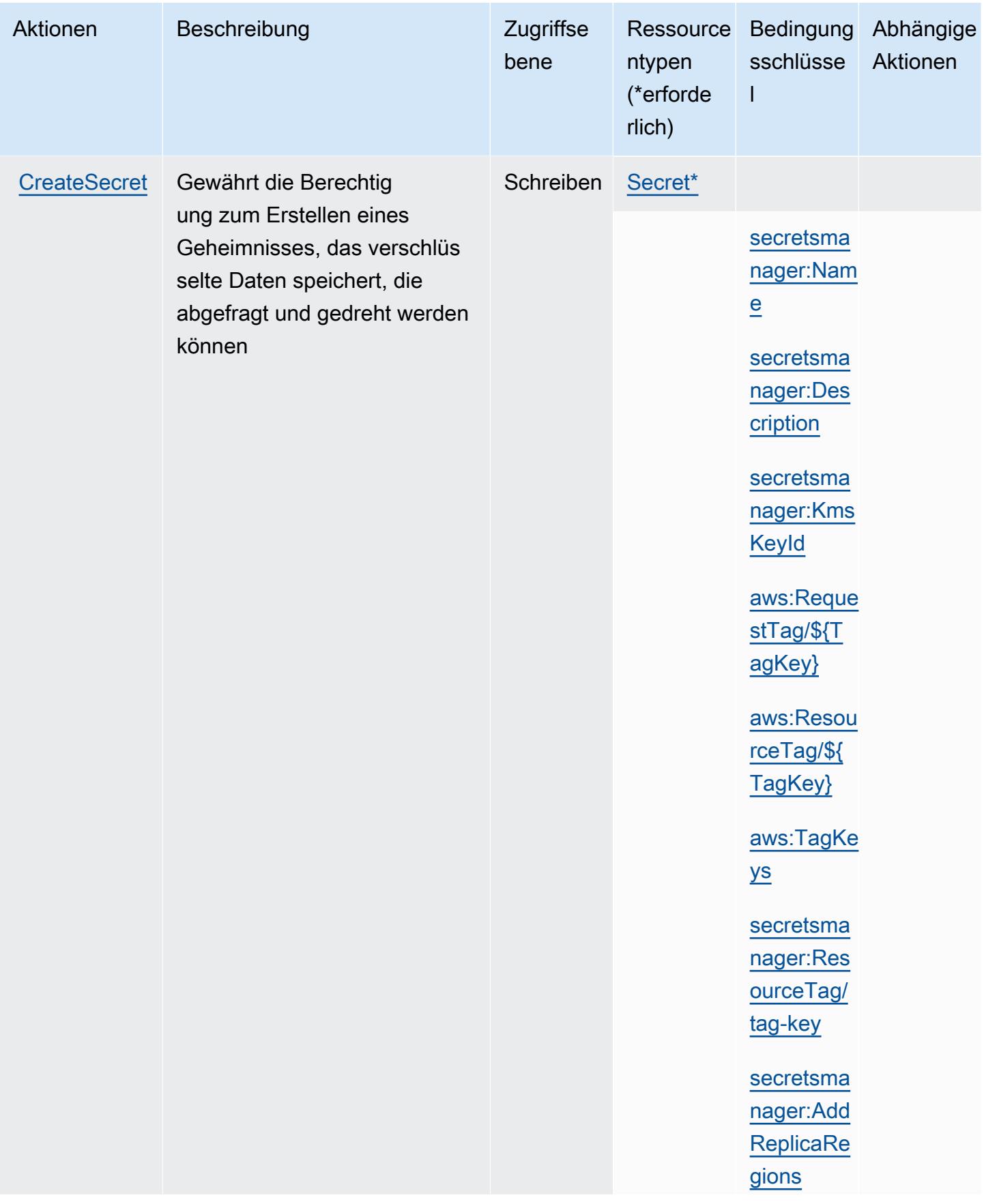

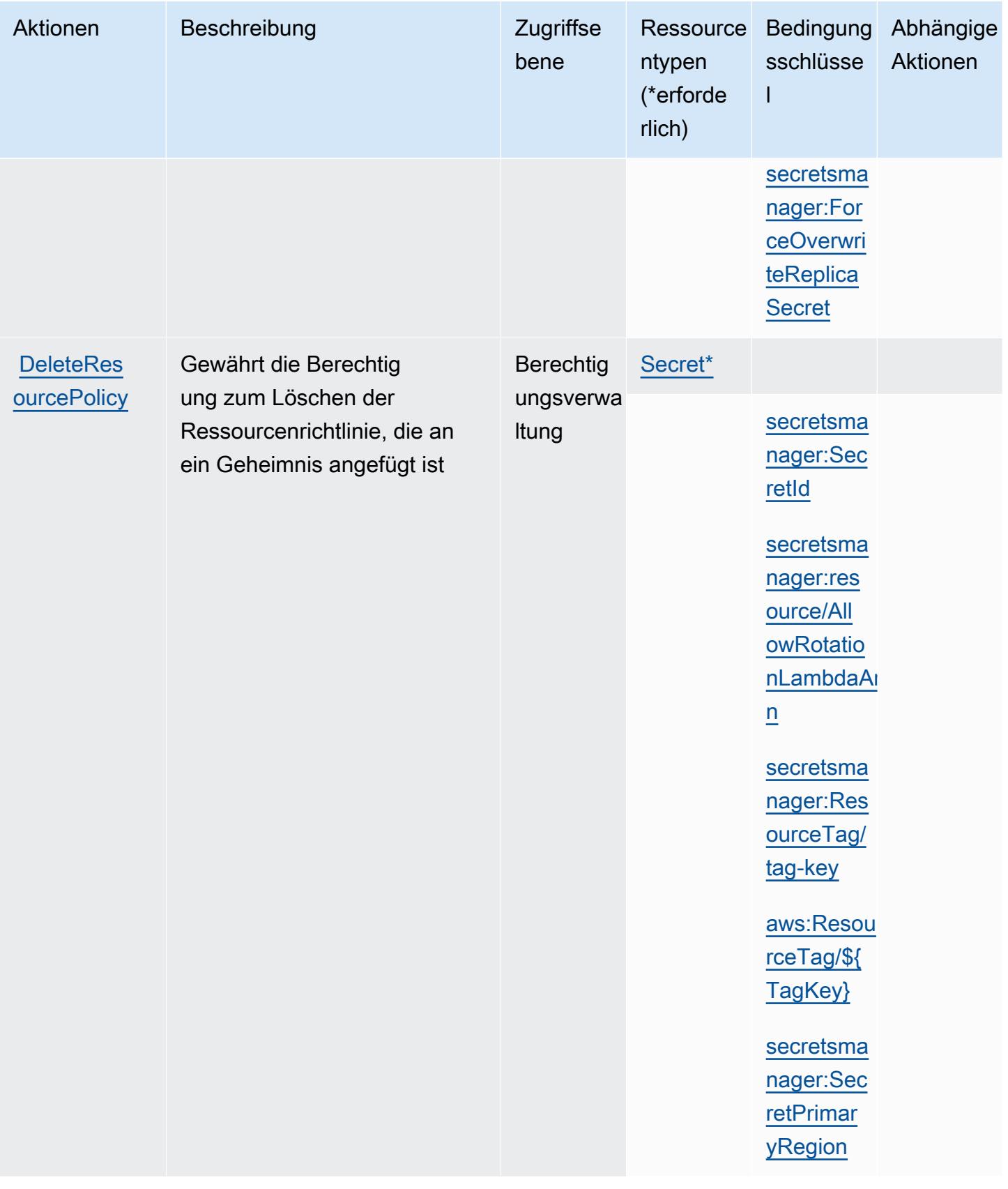

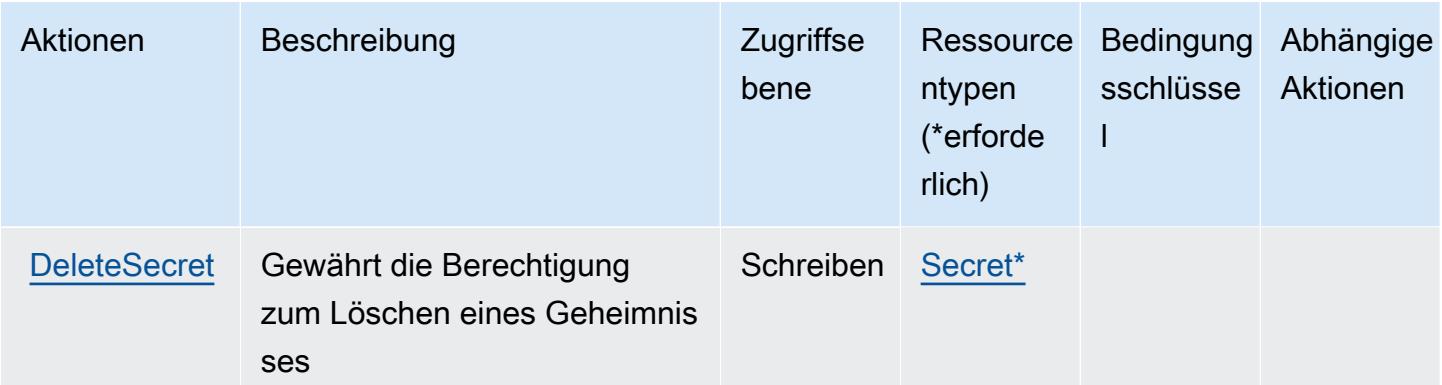

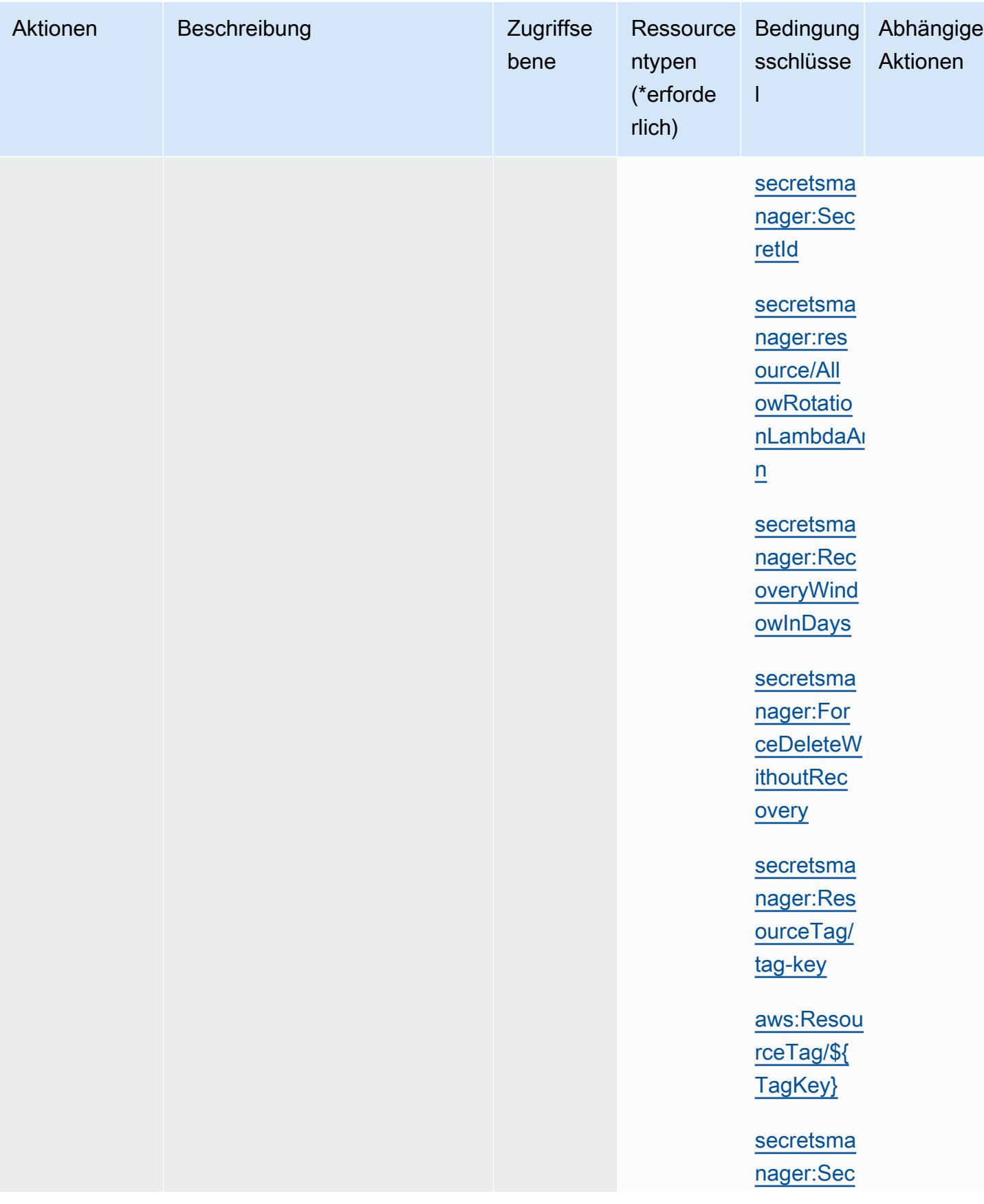

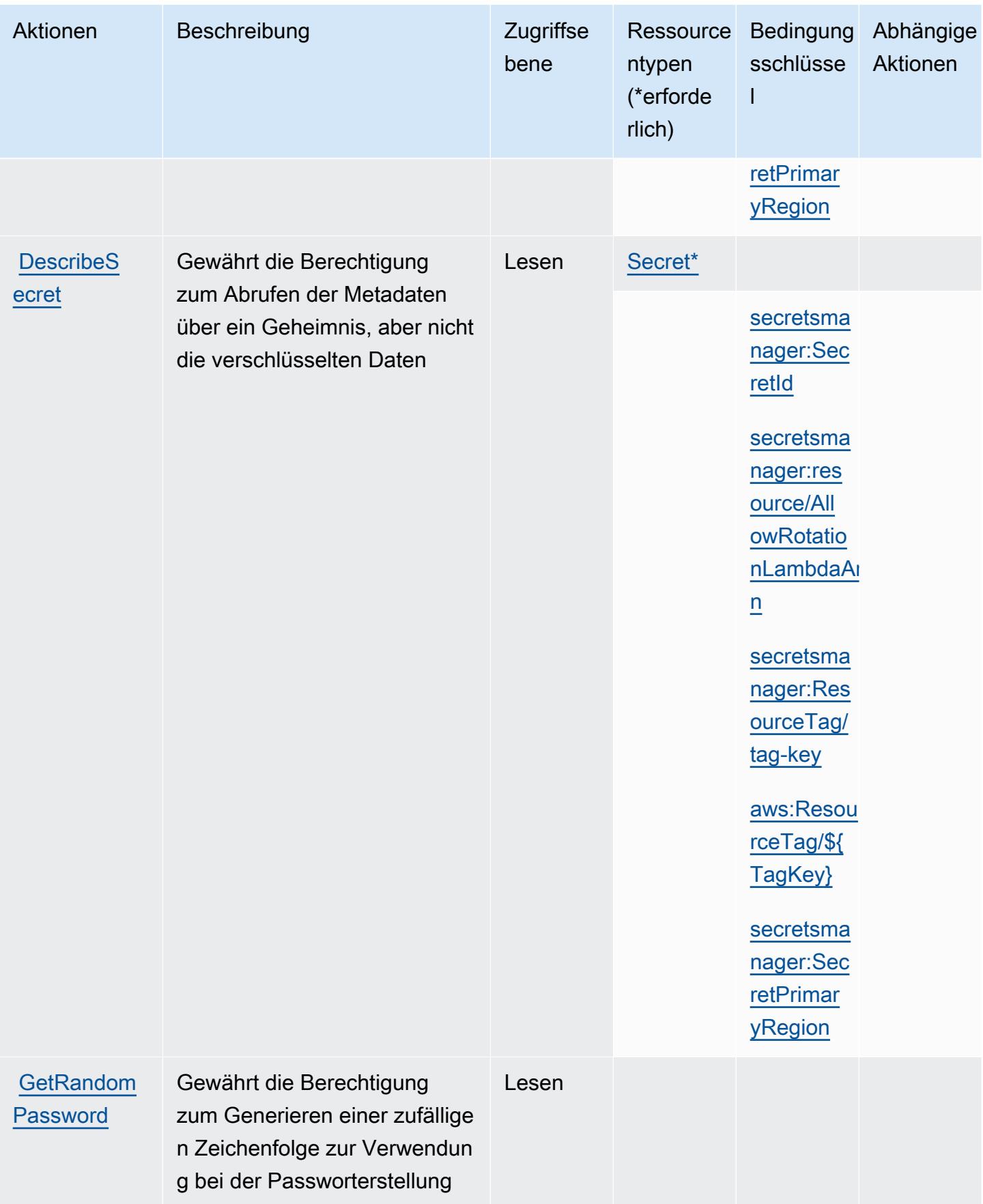

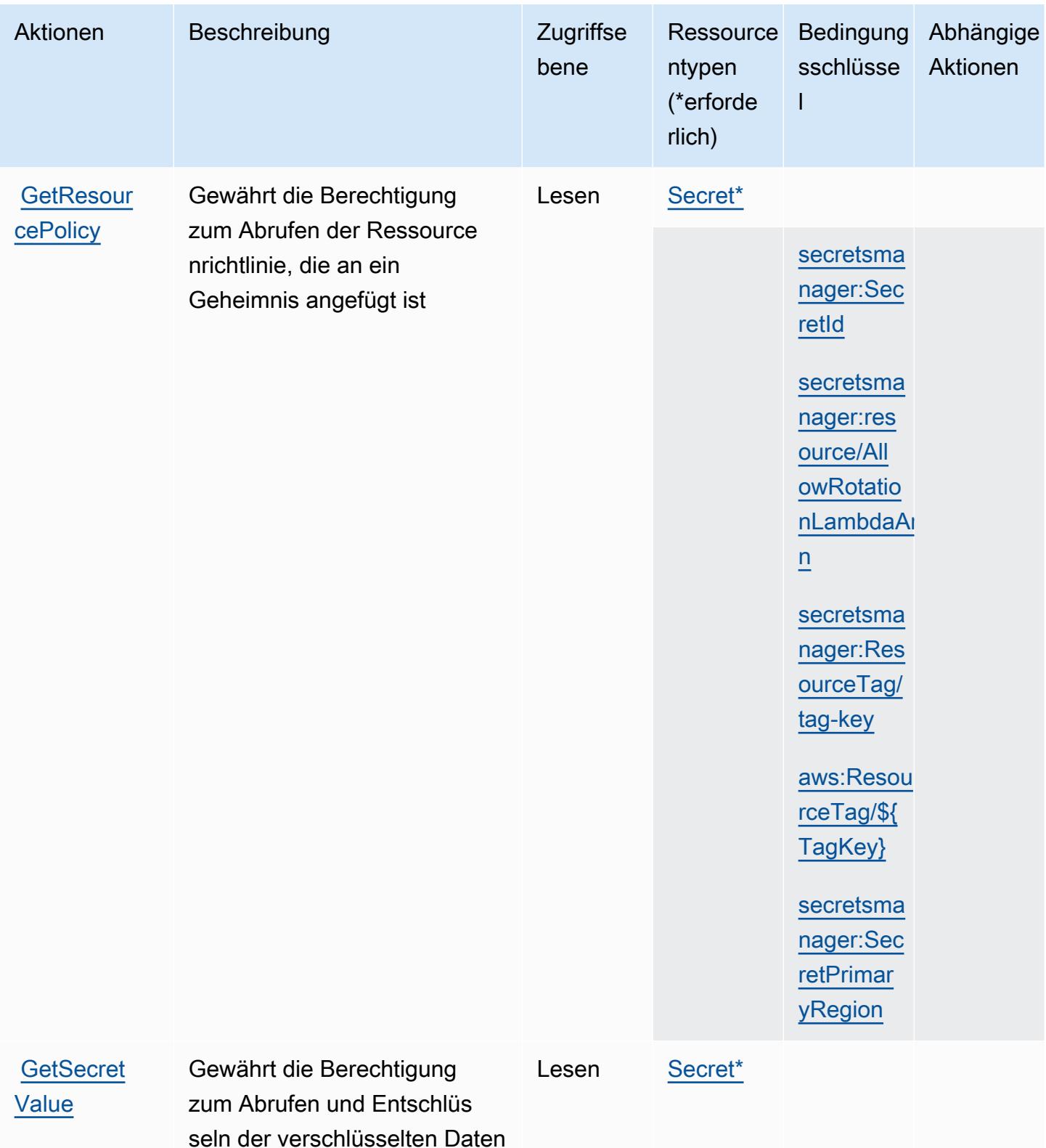

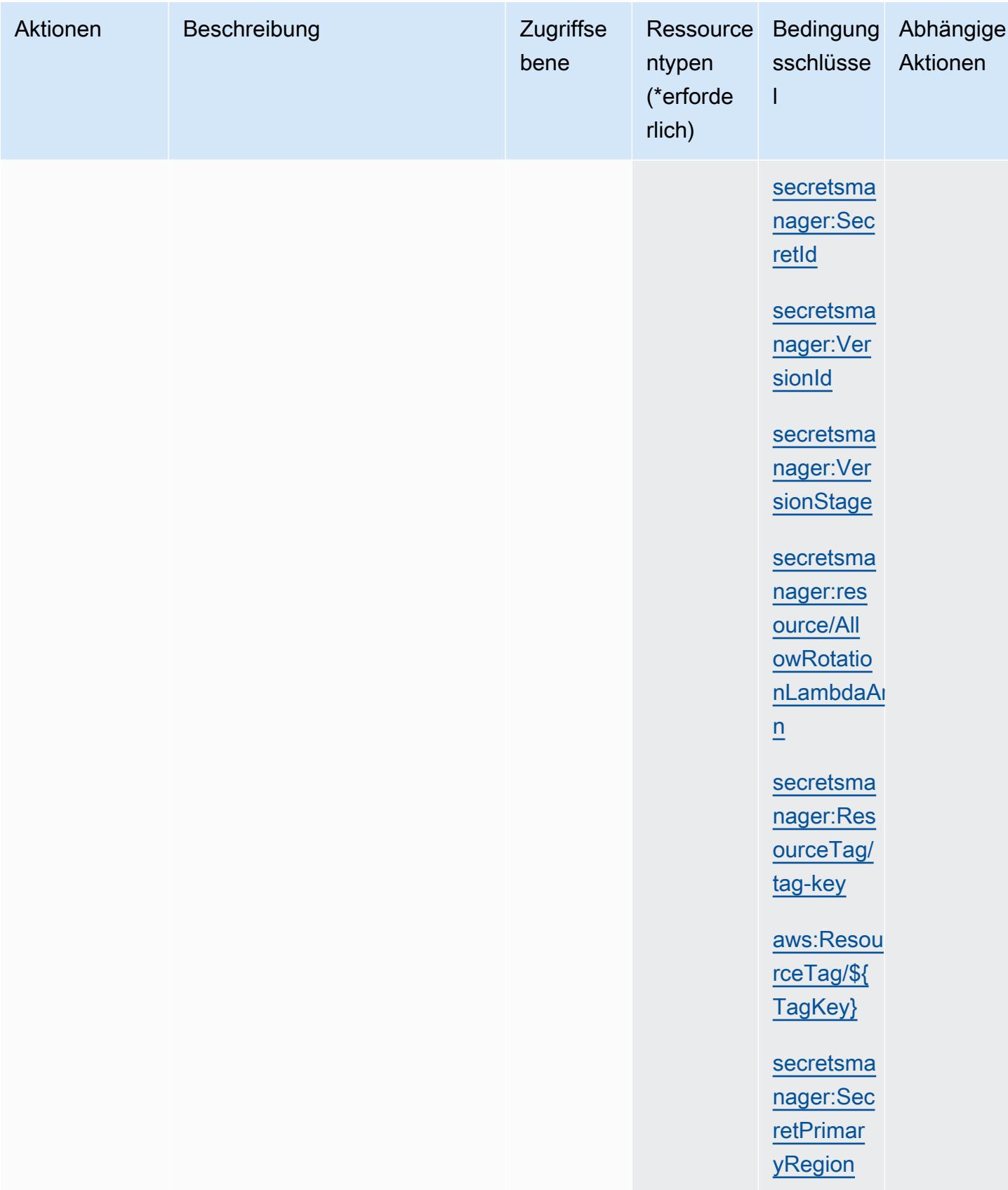

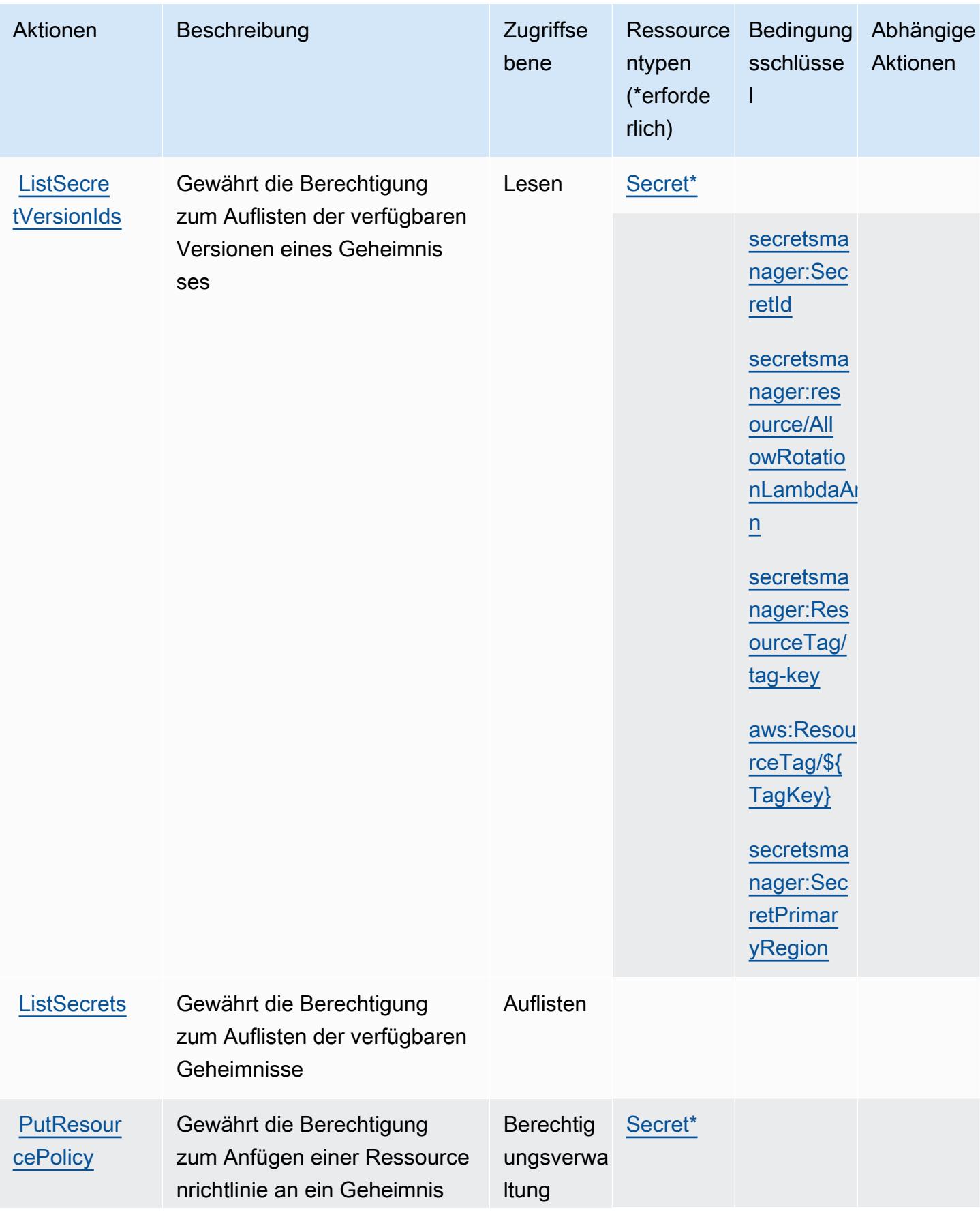

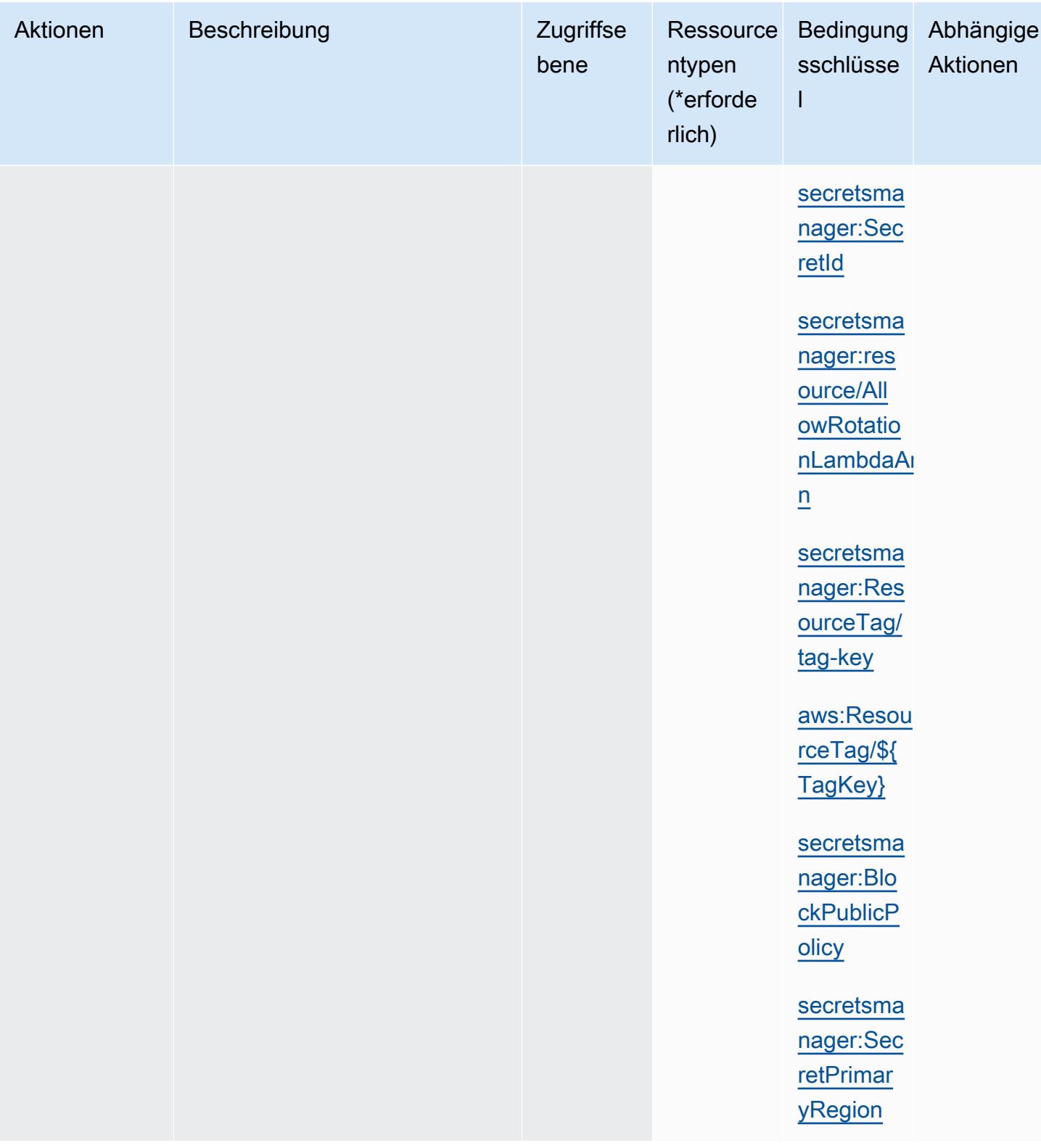

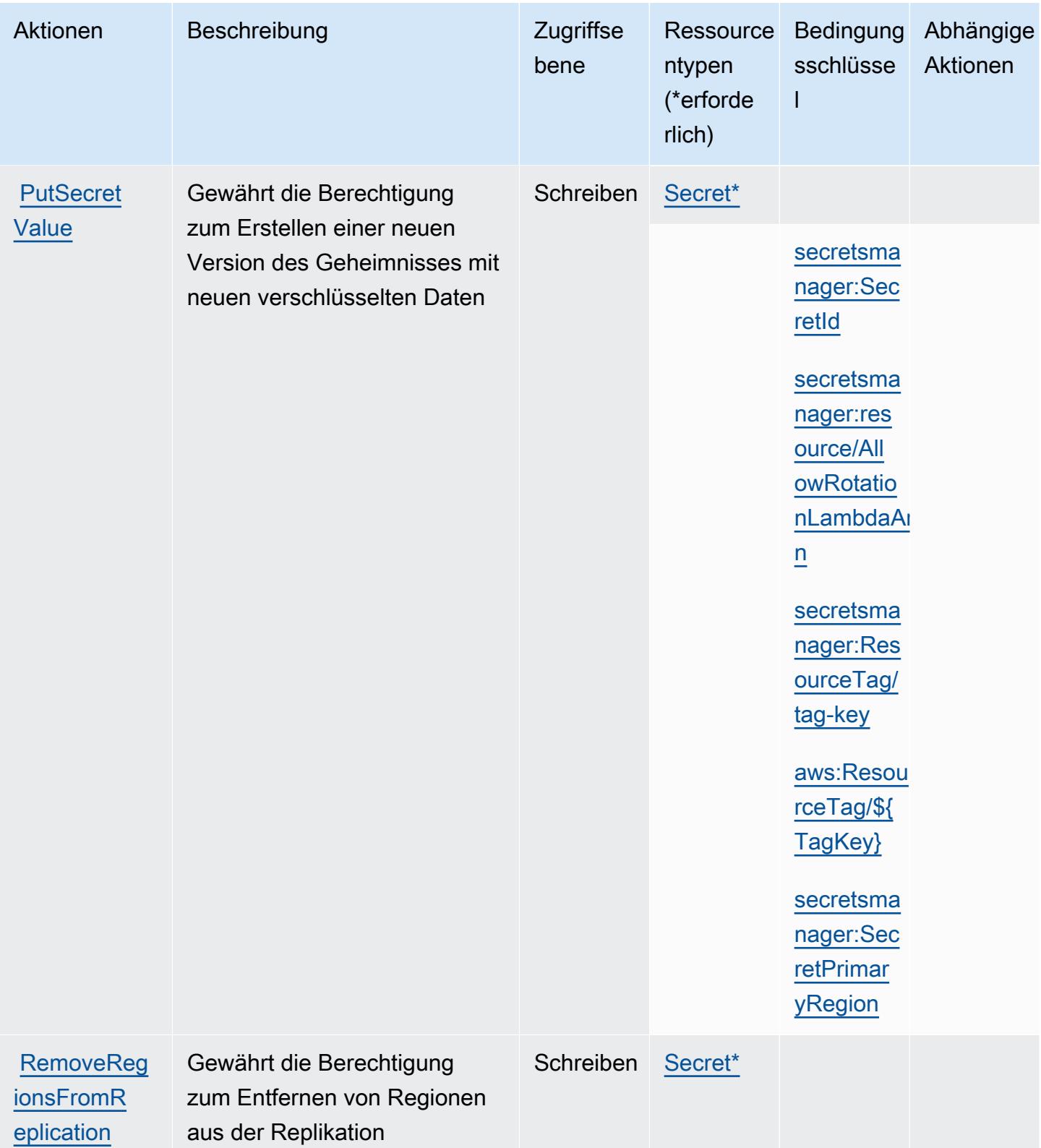

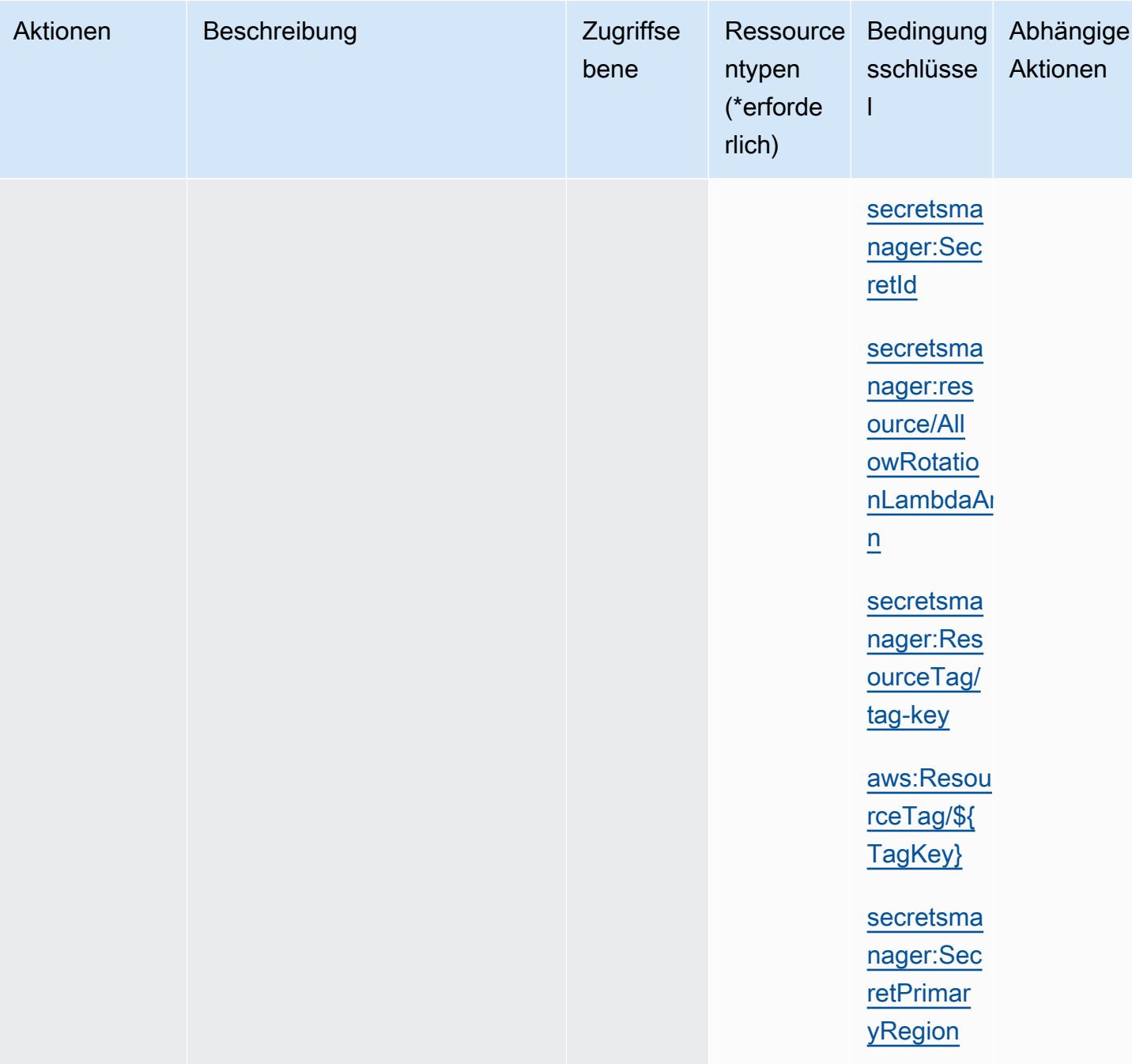

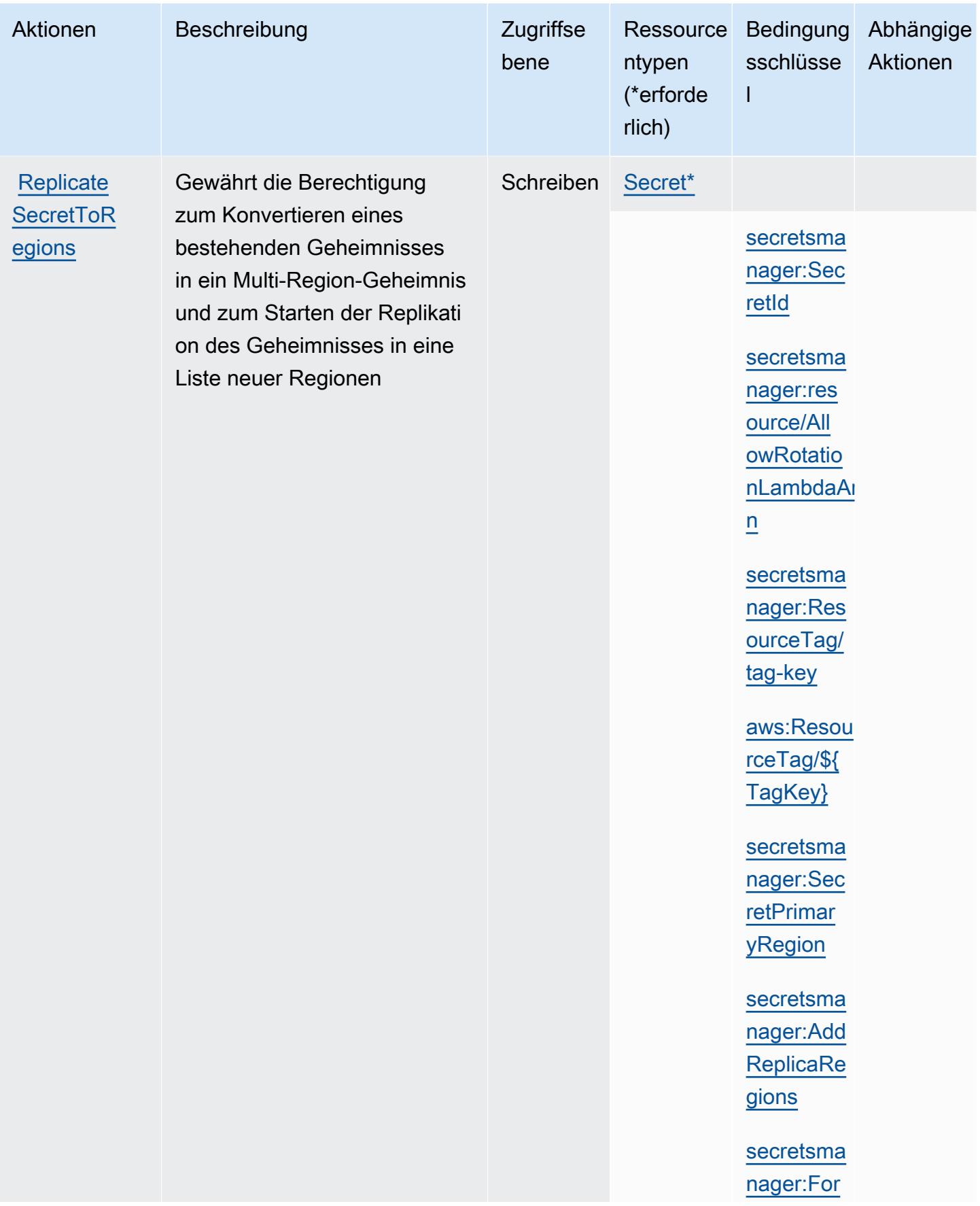

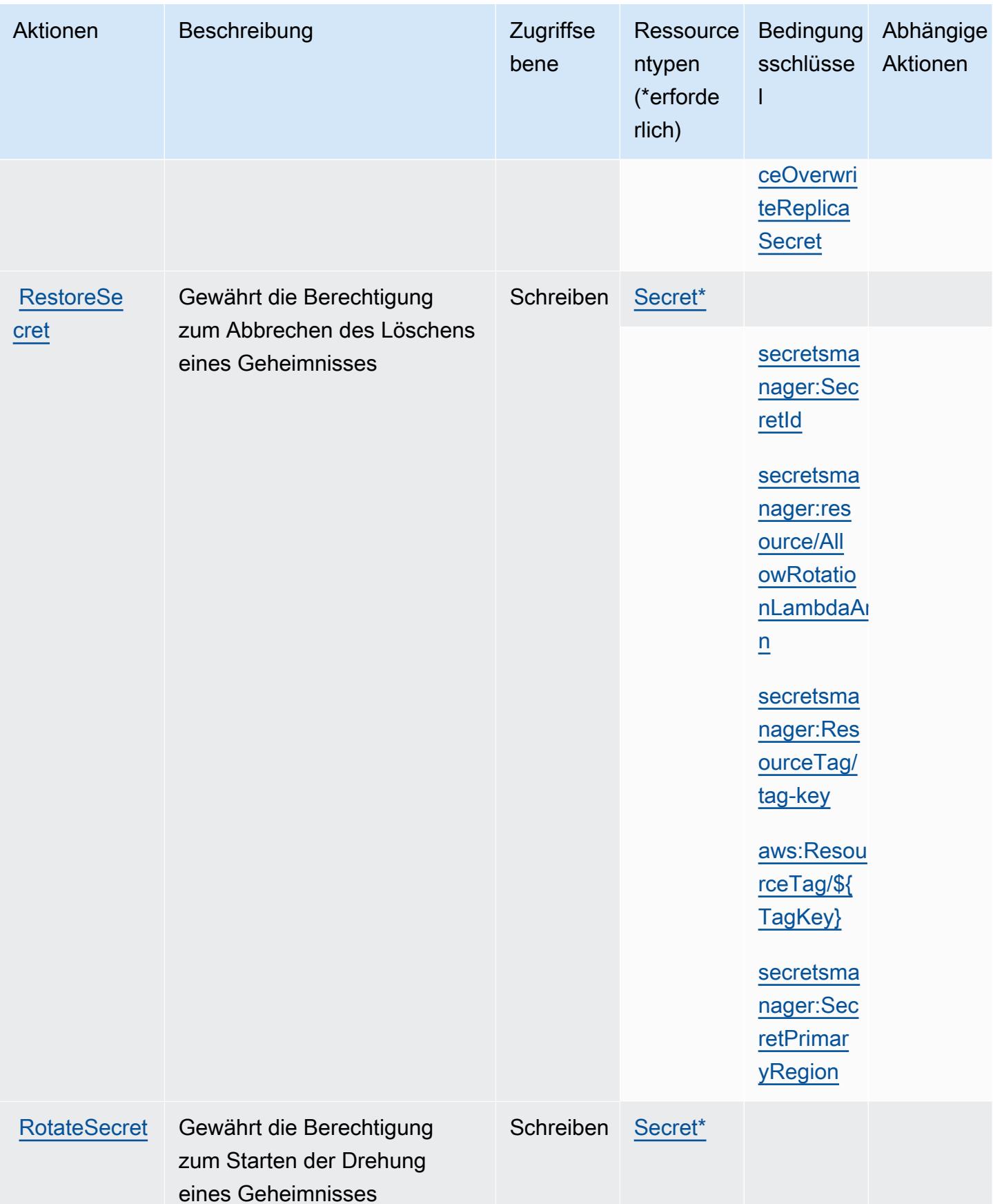

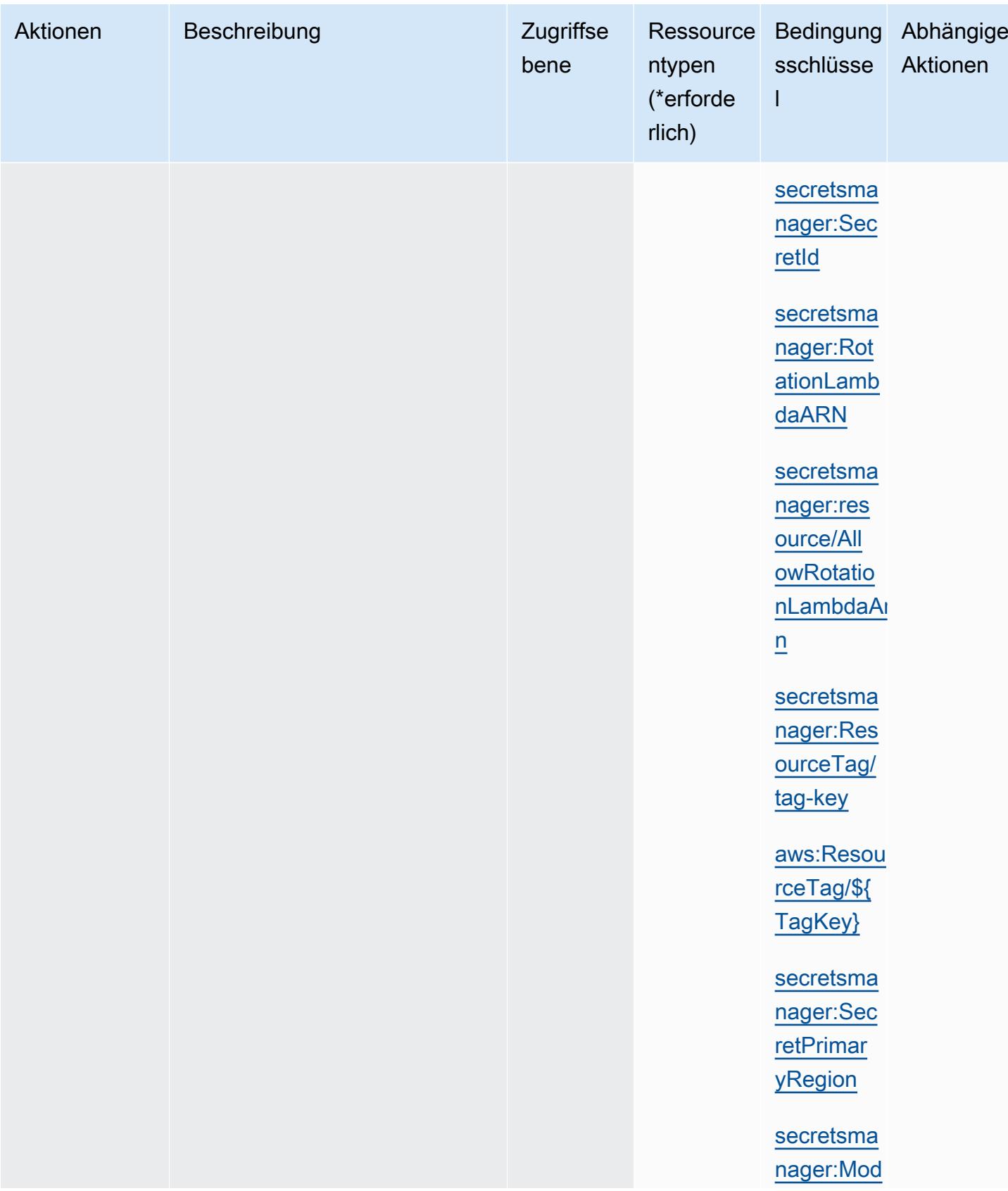

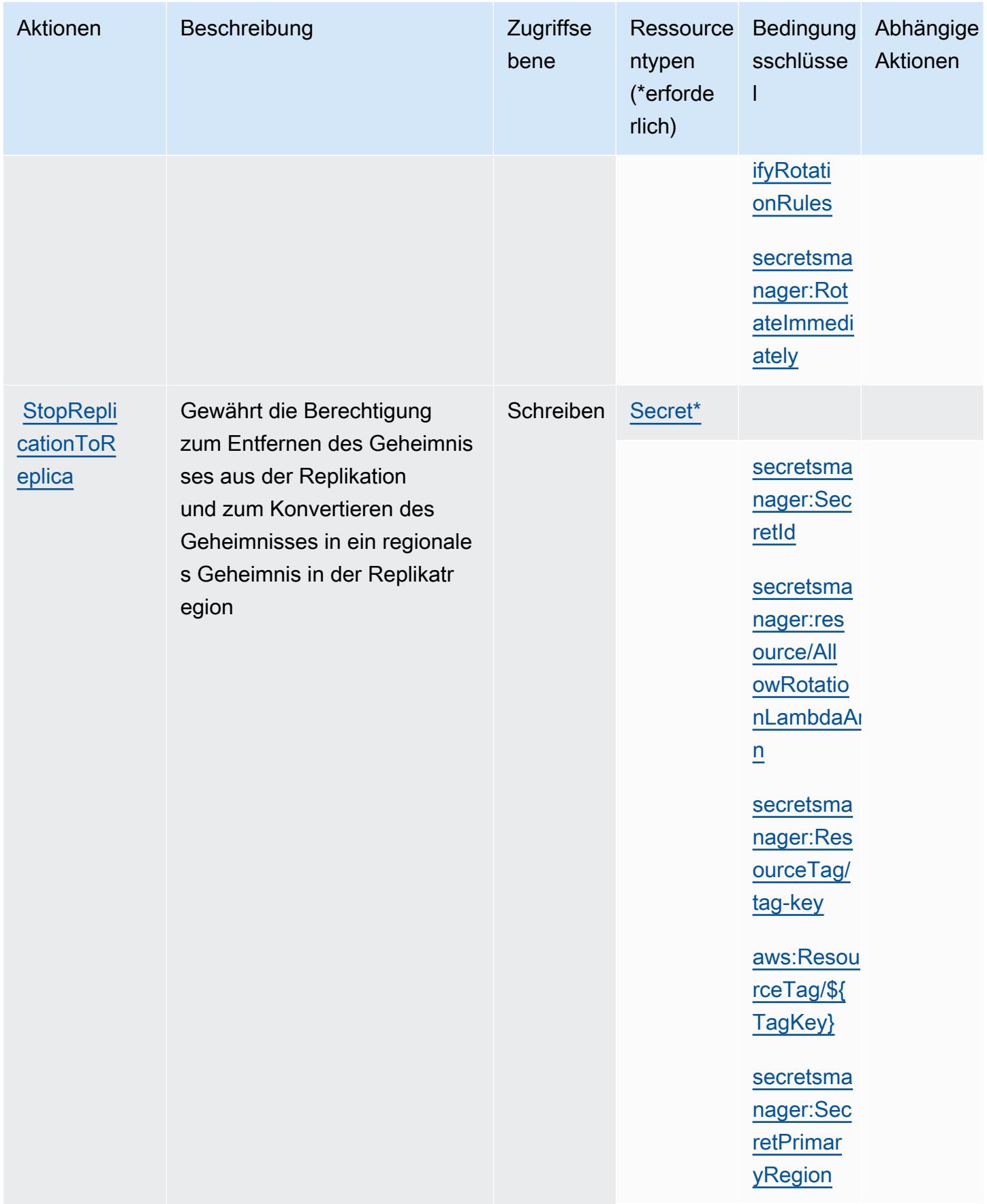

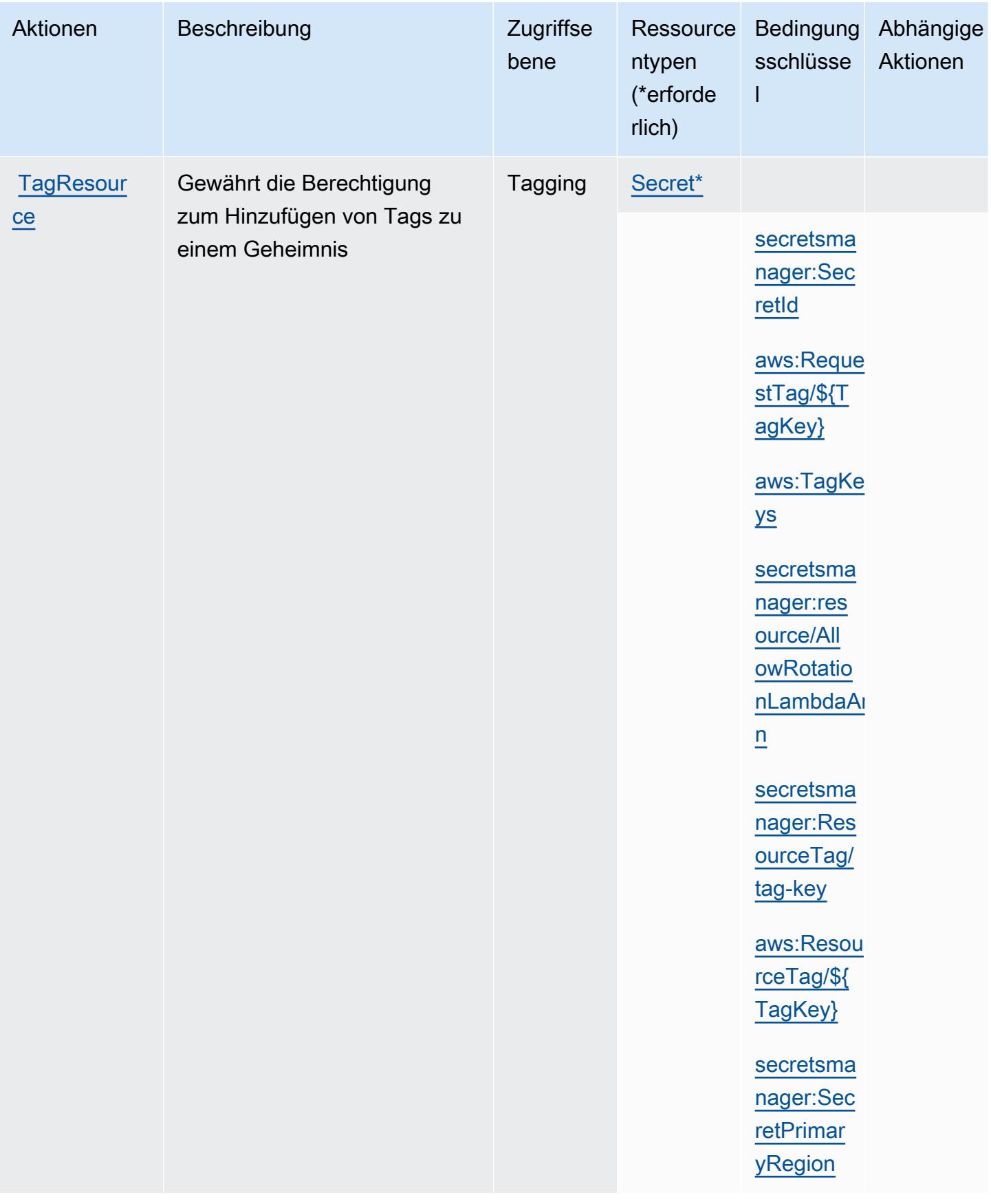

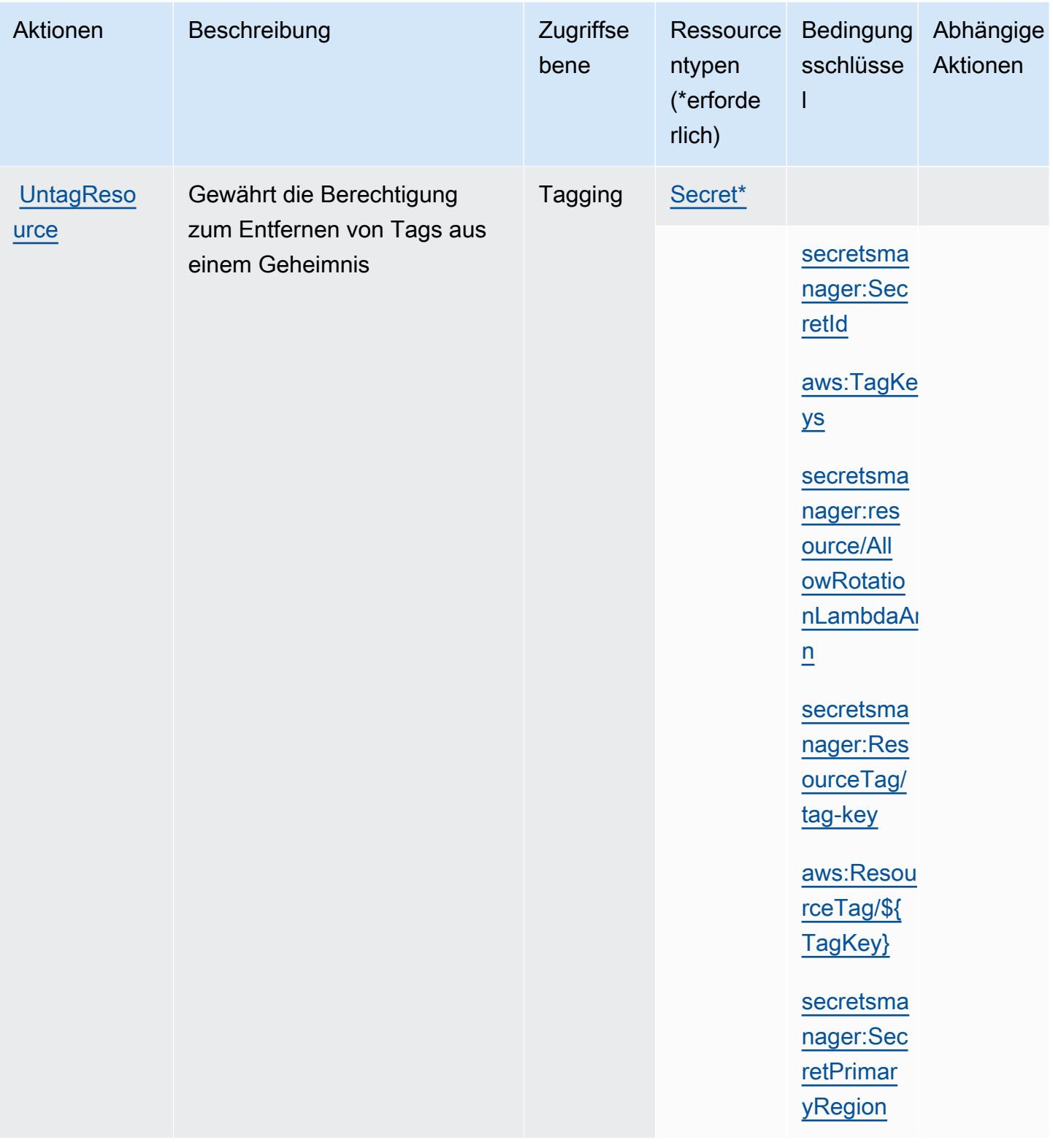

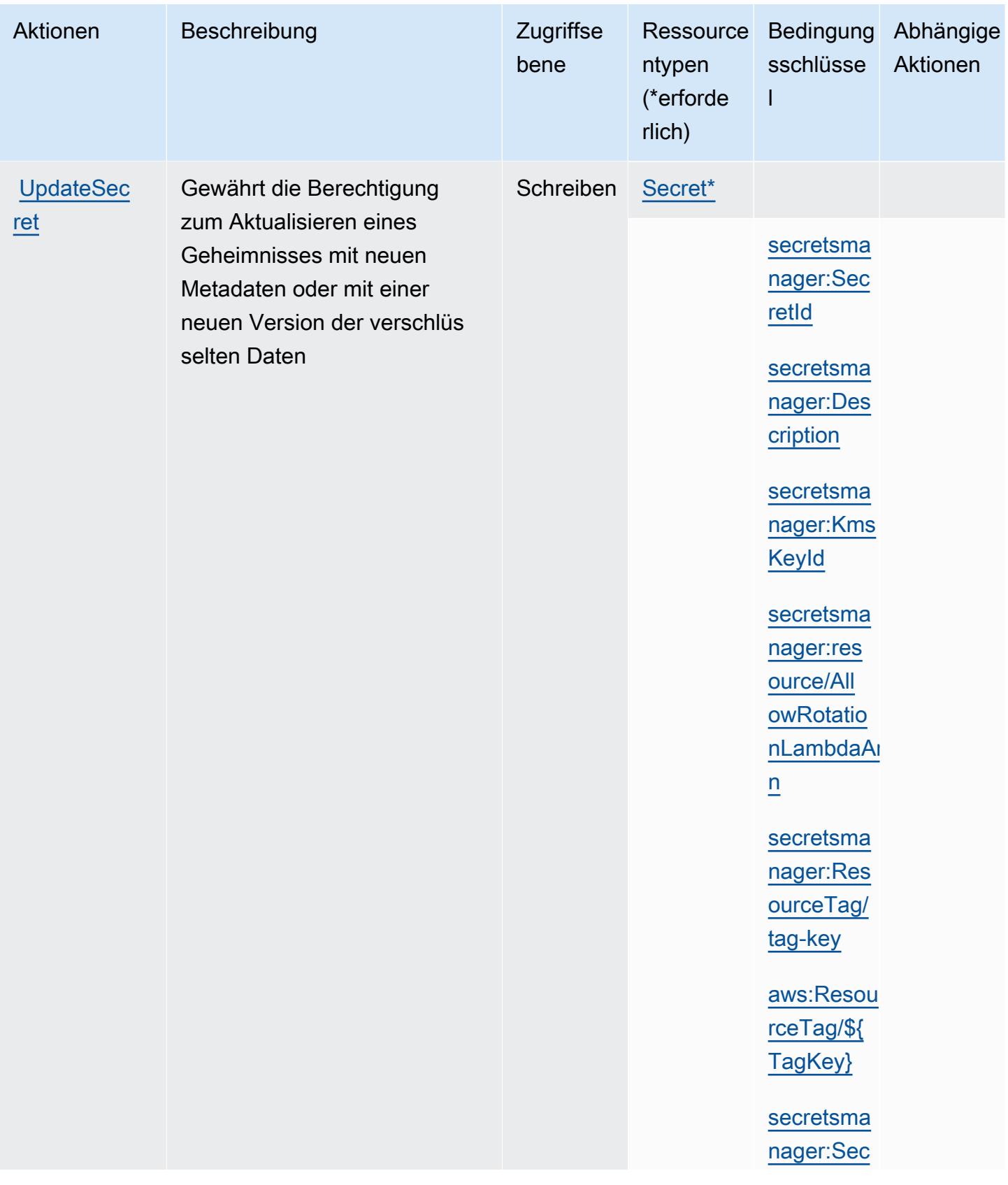
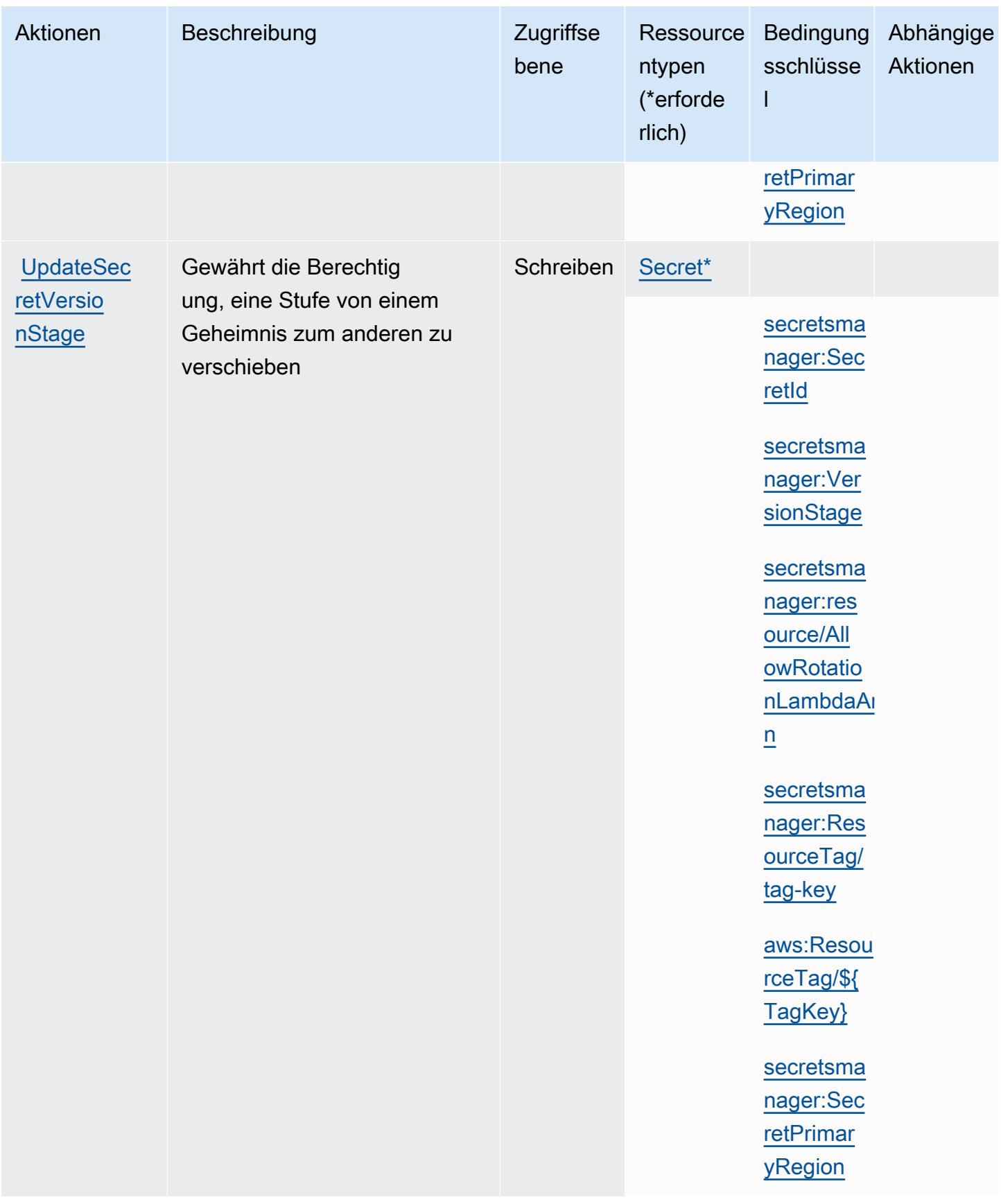

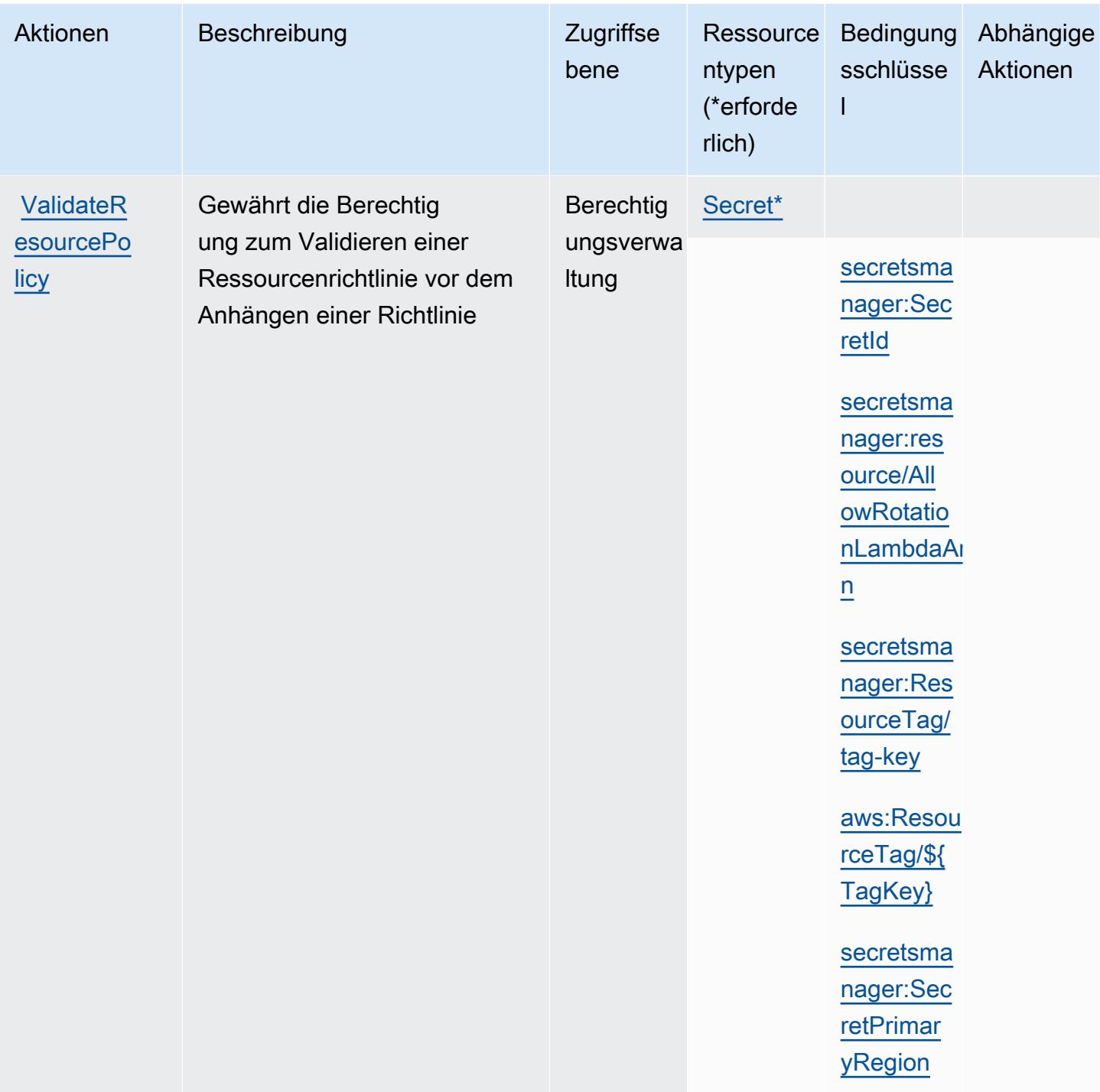

### Von AWS Secrets Manager definierte Ressourcentypen

Die folgenden Ressourcentypen werden von diesem Service definiert und können im Element Resource von IAM-Berechtigungsrichtlinienanweisungen verwendet werden. Jede Aktion in der Tabelle "Aktionen" identifiziert die Ressourcentypen, die mit der Aktion angegeben werden können. Ein Ressourcentyp kann auch definieren, welche Bedingungsschlüssel Sie in einer Richtlinie

einschließen können. Diese Schlüssel werden in der letzten Spalte der Tabelle der Ressourcentypen angezeigt. Details zu den Spalten in der folgenden Tabelle finden Sie in der Tabelle [Resource types.](reference_policies_actions-resources-contextkeys.html#resources_table)

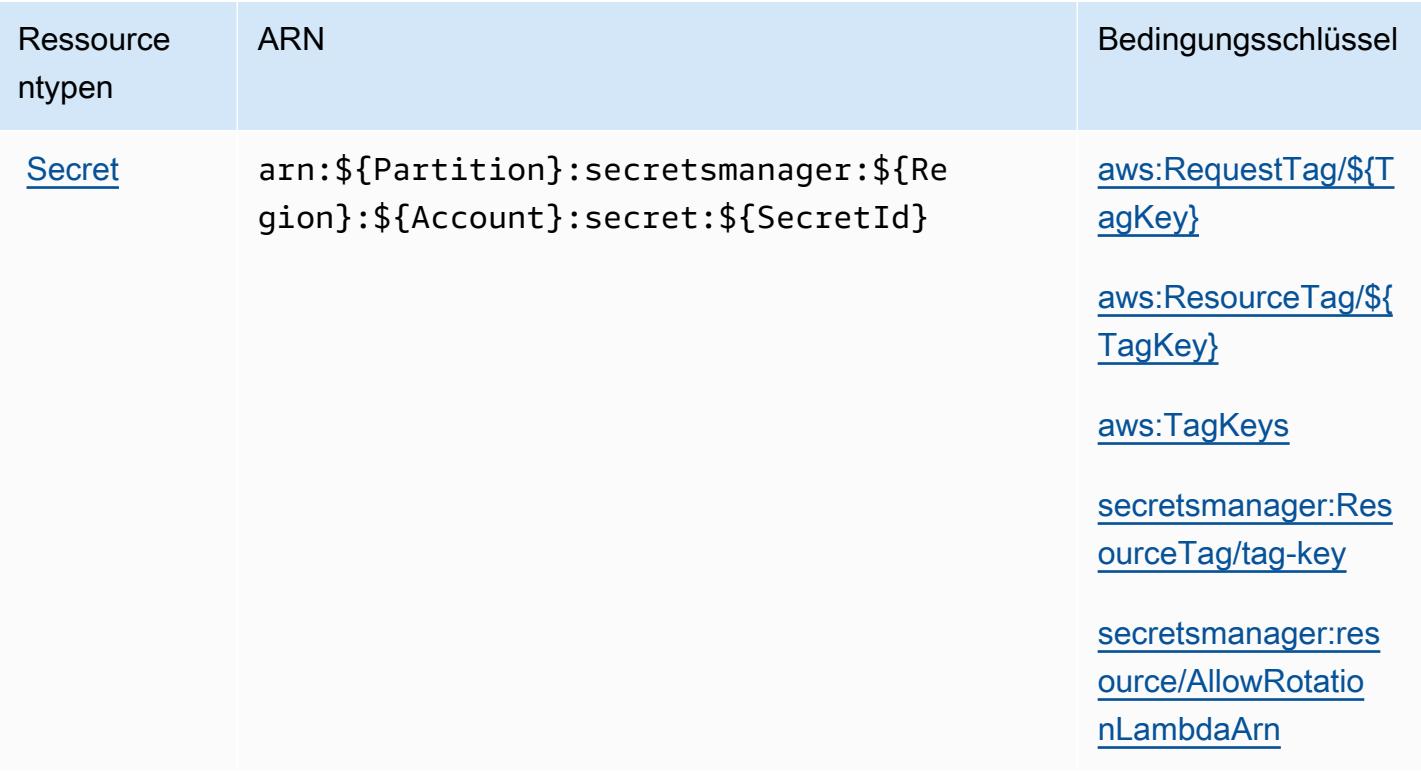

Bedingungsschlüssel für AWS Secrets Manager

AWS Secrets Manager definiert die folgenden Bedingungsschlüssel, die im Condition Element einer IAM-Richtlinie verwendet werden können. Diese Schlüssel können Sie verwenden, um die Bedingungen zu verfeinern, unter denen die Richtlinienanweisung angewendet wird. Details zu den Spalten in der folgenden Tabelle finden Sie in der Tabelle [Bedingungsschlüssel](reference_policies_actions-resources-contextkeys.html#context_keys_table).

Eine Liste der globalen Bedingungsschlüssel, die für alle Services verfügbar sind, finden Sie unter [Verfügbare globale Bedingungsschlüssel](https://docs.aws.amazon.com/IAM/latest/UserGuide/reference_policies_condition-keys.html#AvailableKeys).

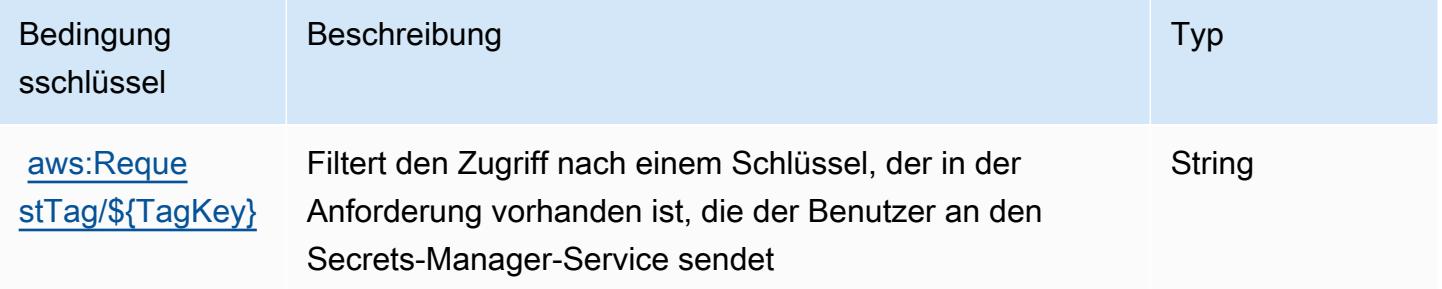

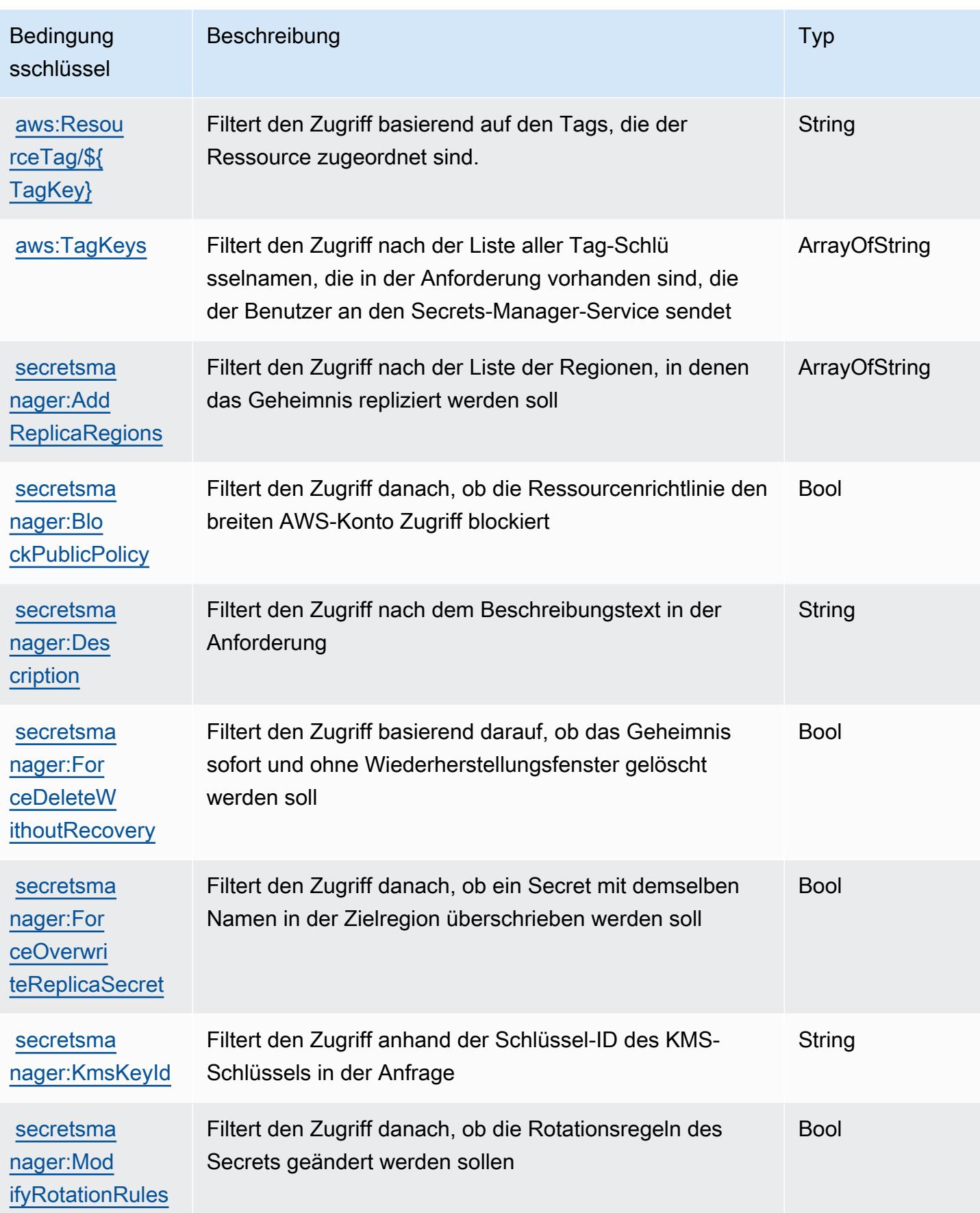

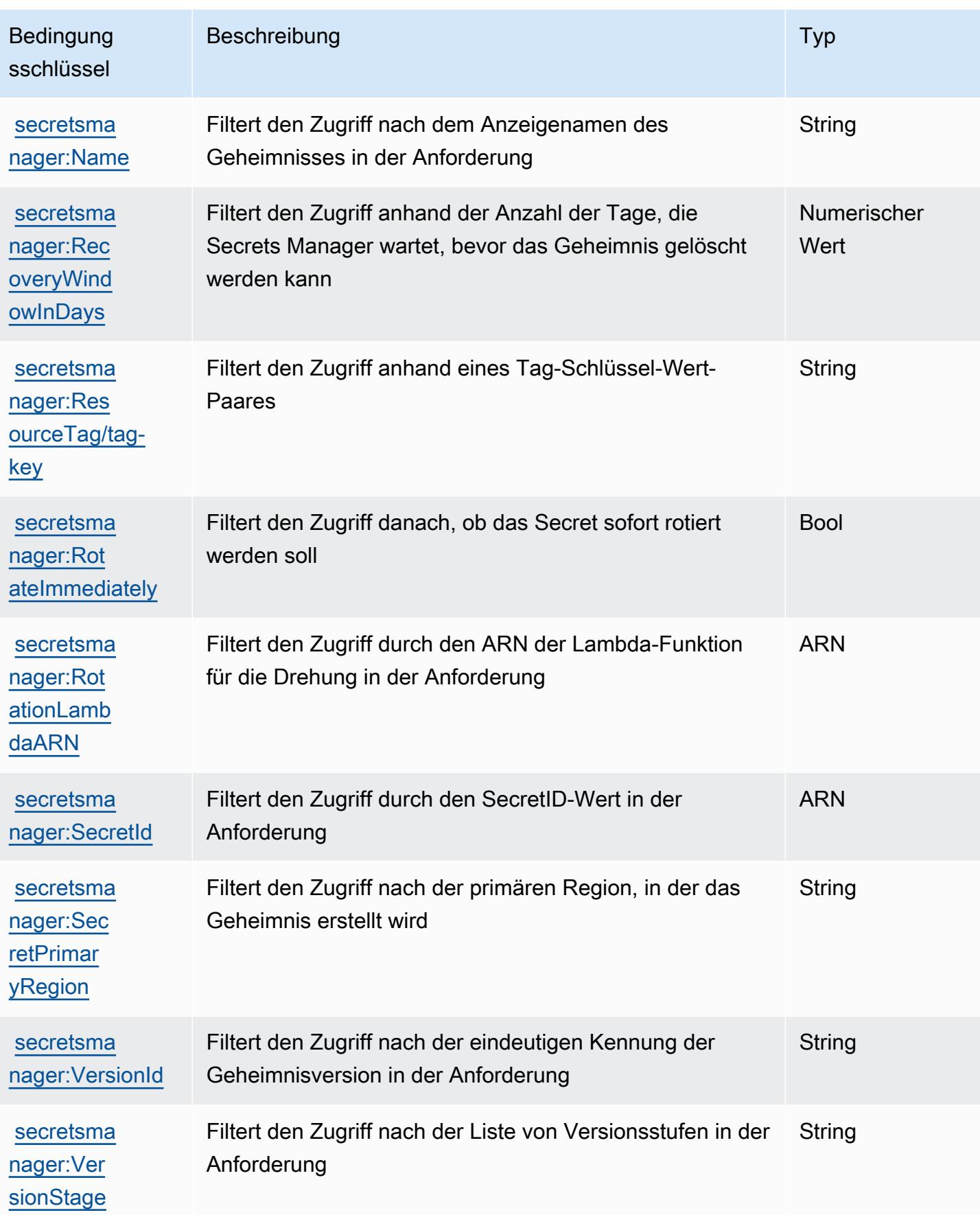

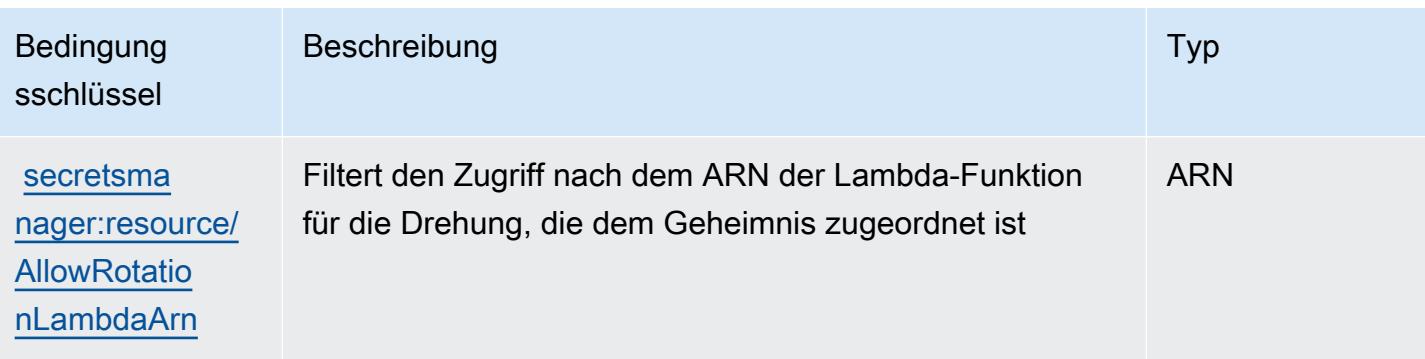

# Aktionen, Ressourcen und Bedingungsschlüssel für AWS Security Hub

AWS Security Hub (Servicepräfix: securityhub) stellt die folgenden servicespezifischen Ressourcen, Aktionen und Bedingungskontextschlüssel für die Verwendung in IAM-Berechtigungsrichtlinien bereit.

Referenzen:

- Erfahren Sie, wie Sie [diesen Service konfigurieren.](https://docs.aws.amazon.com/securityhub/latest/userguide/)
- Zeigen Sie eine Liste der [API-Vorgänge an, die für diesen Service verfügbar sind](https://docs.aws.amazon.com/securityhub/1.0/APIReference/).
- Erfahren Sie, wie Sie diesen Service und seine Ressourcen [mithilfe von IAM](https://docs.aws.amazon.com/securityhub/latest/userguide/securityhub-access.html)-Berechtigungsrichtlinien schützen.

#### Themen

- [Von AWS Security Hub definierte Aktionen](#page-5189-0)
- [Von AWS Security Hub definierte Ressourcentypen](#page-5207-0)
- [Bedingungsschlüssel für AWS Security Hub](#page-5208-0)

### <span id="page-5189-0"></span>Von AWS Security Hub definierte Aktionen

Sie können die folgenden Aktionen im Element Action einer IAM-Richtlinienanweisung angeben. Verwenden Sie Richtlinien, um Berechtigungen zum Ausführen einer Operation in AWS zu erteilen. Wenn Sie eine Aktion in einer Richtlinie verwenden, erlauben oder verweigern Sie in der Regel den Zugriff auf die API-Operation oder den CLI-Befehl mit demselben Namen. Dabei kann es mitunter vorkommen, dass eine einzige Aktion den Zugriff auf mehr als eine Operation steuert. Alternativ erfordern einige Vorgänge mehrere verschiedene Aktionen.

Die Spalte Resource types (Ressourcentypen) der Aktionstabelle gibt an, ob die Aktion Berechtigungen auf Ressourcenebene unterstützt. Wenn es keinen Wert für diese Spalte gibt, müssen Sie alle Ressourcen ("\*") im Element Resource Ihrer Richtlinienanweisung angeben. Wenn die Spalte einen Ressourcentyp enthält, können Sie einen ARN dieses Typs in einer Anweisung mit dieser Aktion angeben. Wenn für die Aktion eine oder mehrere Ressourcen erforderlich sind, muss der Aufrufer die Erlaubnis haben, die Aktion mit diesen Ressourcen zu verwenden. Erforderliche Ressourcen sind in der Tabelle mit einem Sternchen (\*) gekennzeichnet. Wenn Sie den Ressourcenzugriff mit dem Element Resource in einer IAM-Richtlinie einschränken, müssen Sie für jeden erforderlichen Ressourcentyp einen ARN oder ein Muster angeben. Einige Aktionen unterstützen mehrere Ressourcentypen. Wenn der Ressourcentyp optional ist (nicht als erforderlich angegeben), können Sie sich für einen der optionalen Ressourcentypen entscheiden.

Die Spalte Bedingungsschlüssel der Tabelle der Aktionen enthält Schlüssel, die Sie im Element Condition einer Richtlinienanweisung angeben können. Weitere Informationen zu den Bedingungsschlüsseln, die den Ressourcen für den Service zugeordnet sind, finden Sie in der Spalte Bedingungsschlüssel der Tabelle der Ressourcentypen.

**a** Note

Die Ressourcenbedingungsschlüssel sind in der Tabelle [Ressourcentypen](#page-5207-0) enthalten. Sie finden einen Link zu dem Ressourcentyp, der für eine Aktion gilt, in der Spalte Ressourcentypen (\*erforderlich) der Tabelle "Aktionen". Der Ressourcentyp in der Tabelle "Ressourcentypen" enthält die Spalte Bedingungsschlüssel. Das sind die Ressourcenbedingungsschlüssel, die für eine Aktion in der Tabelle "Aktionen" gelten.

Details zu den Spalten in der folgenden Tabelle finden Sie in der Tabelle [Aktionen](reference_policies_actions-resources-contextkeys.html#actions_table)

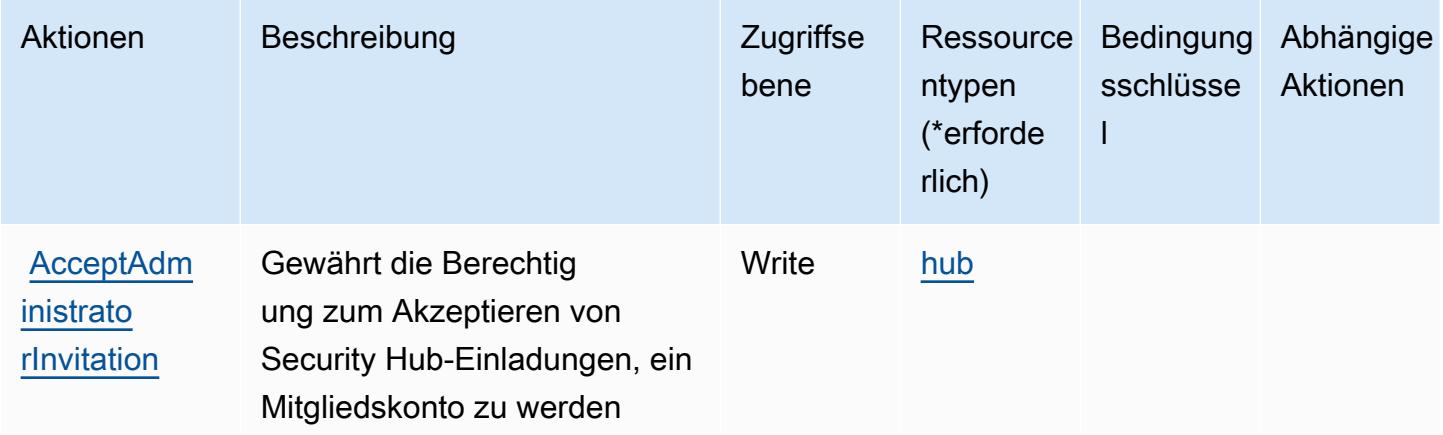

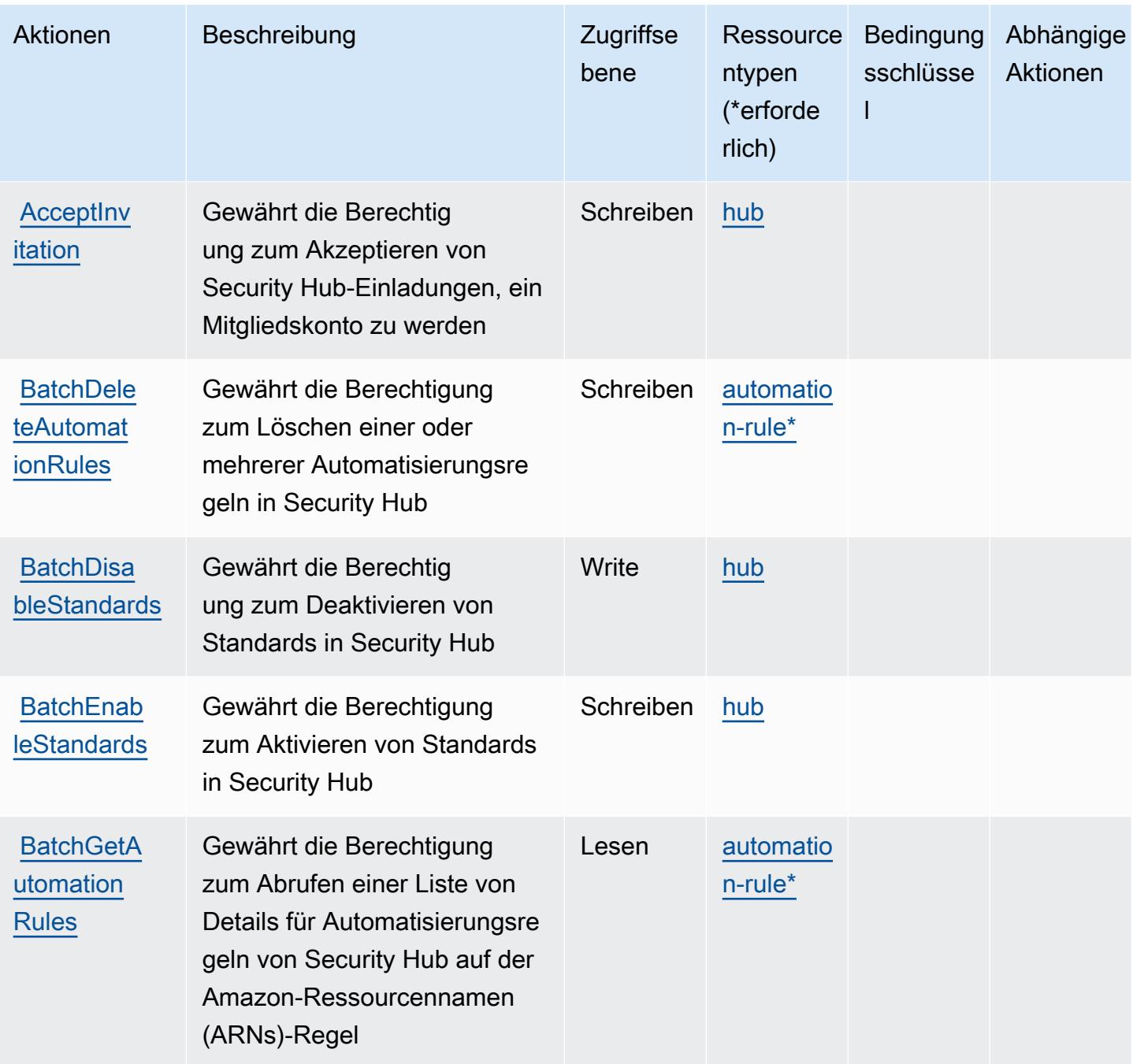

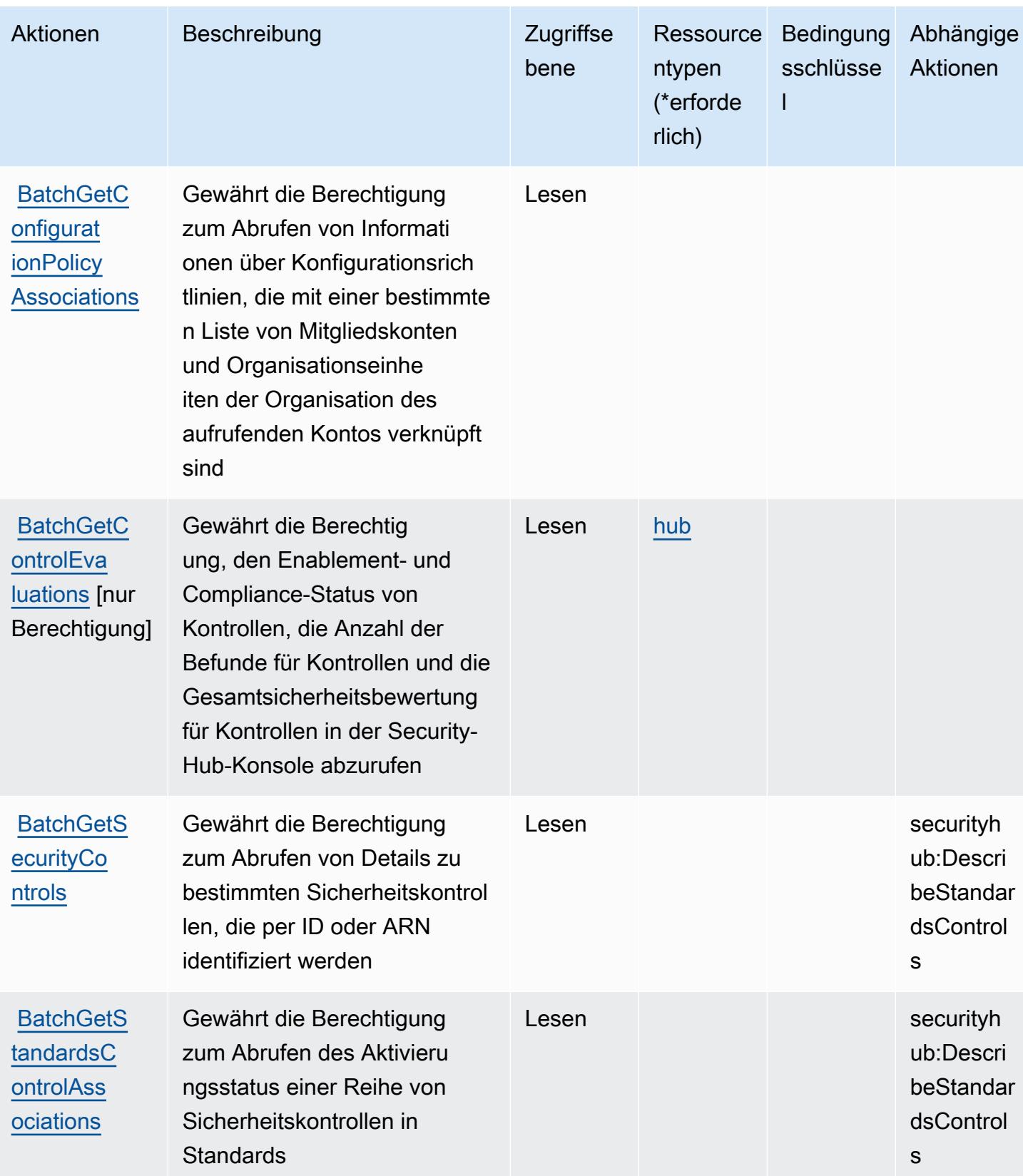

Service-Authorization-Referenz **Service-Authorization-Referenz** Service-Authorization-Referenz

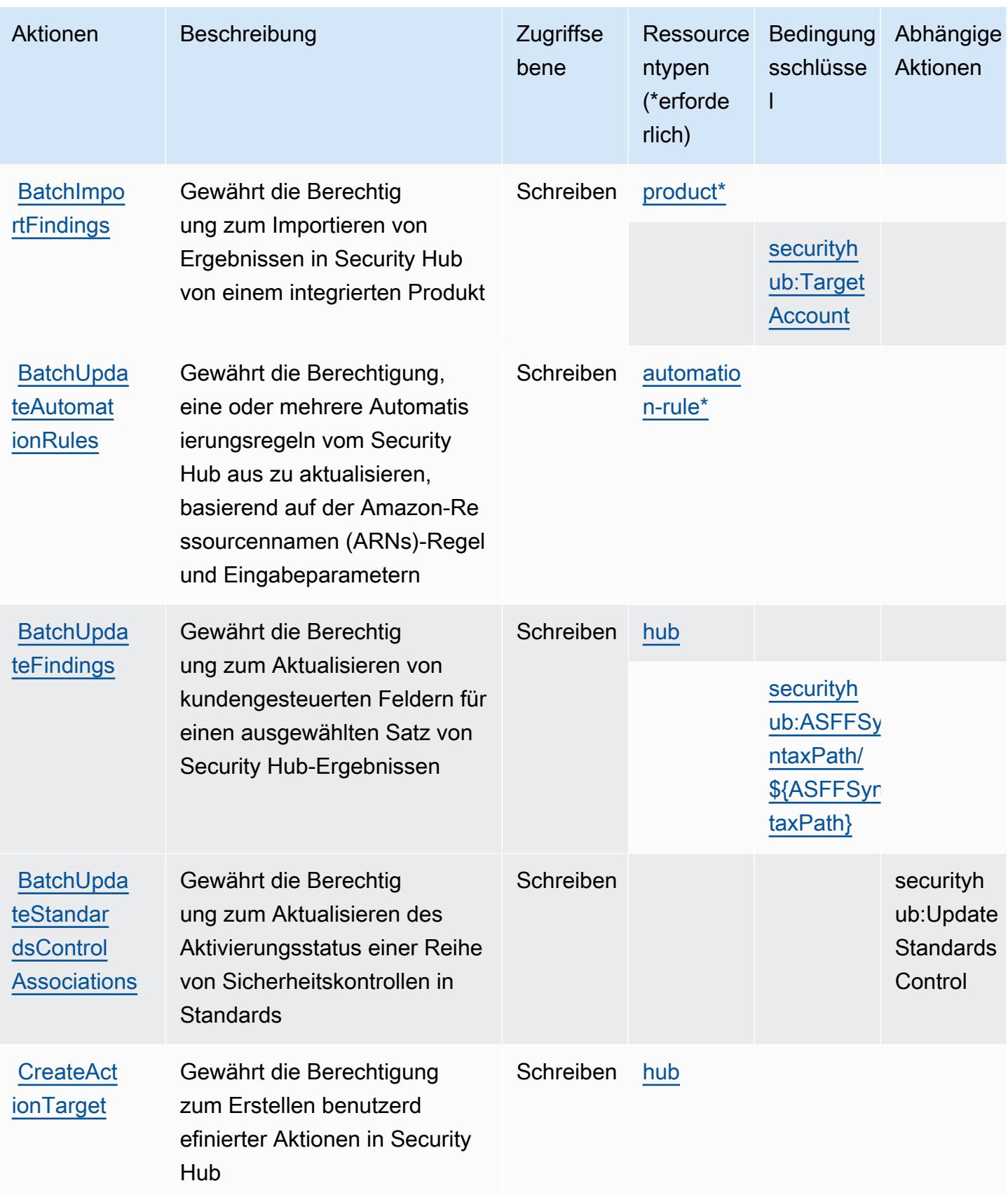

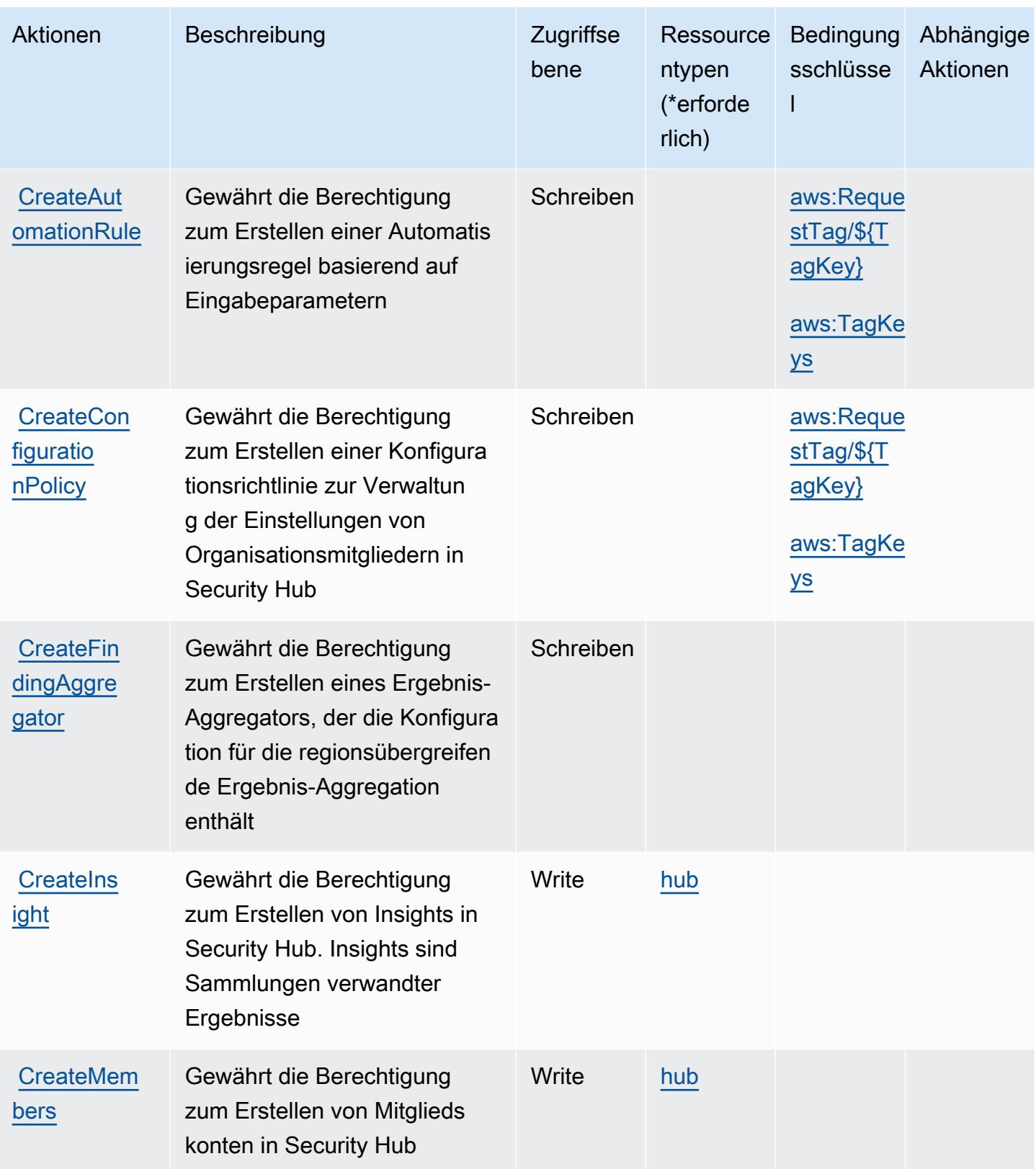

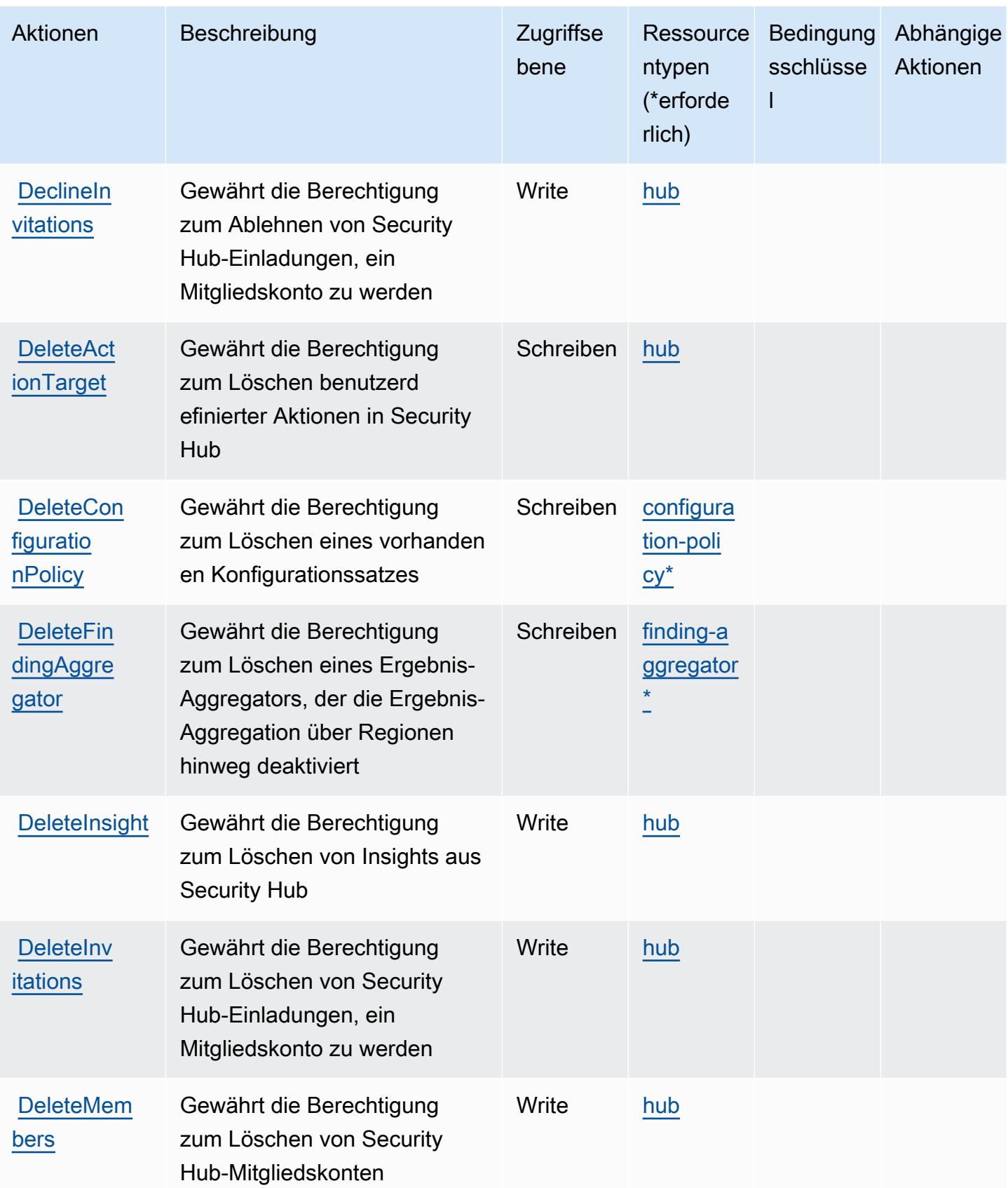

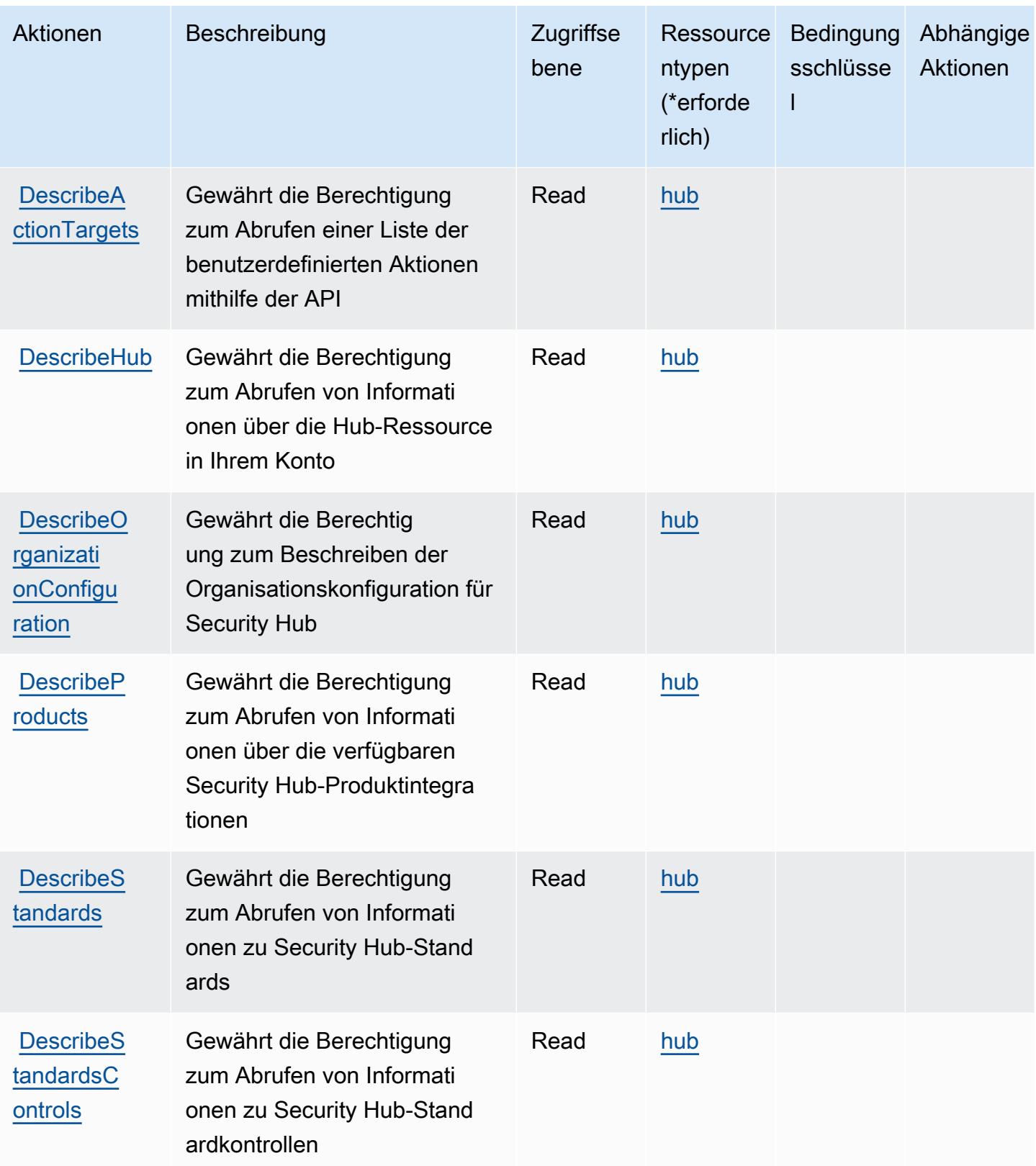

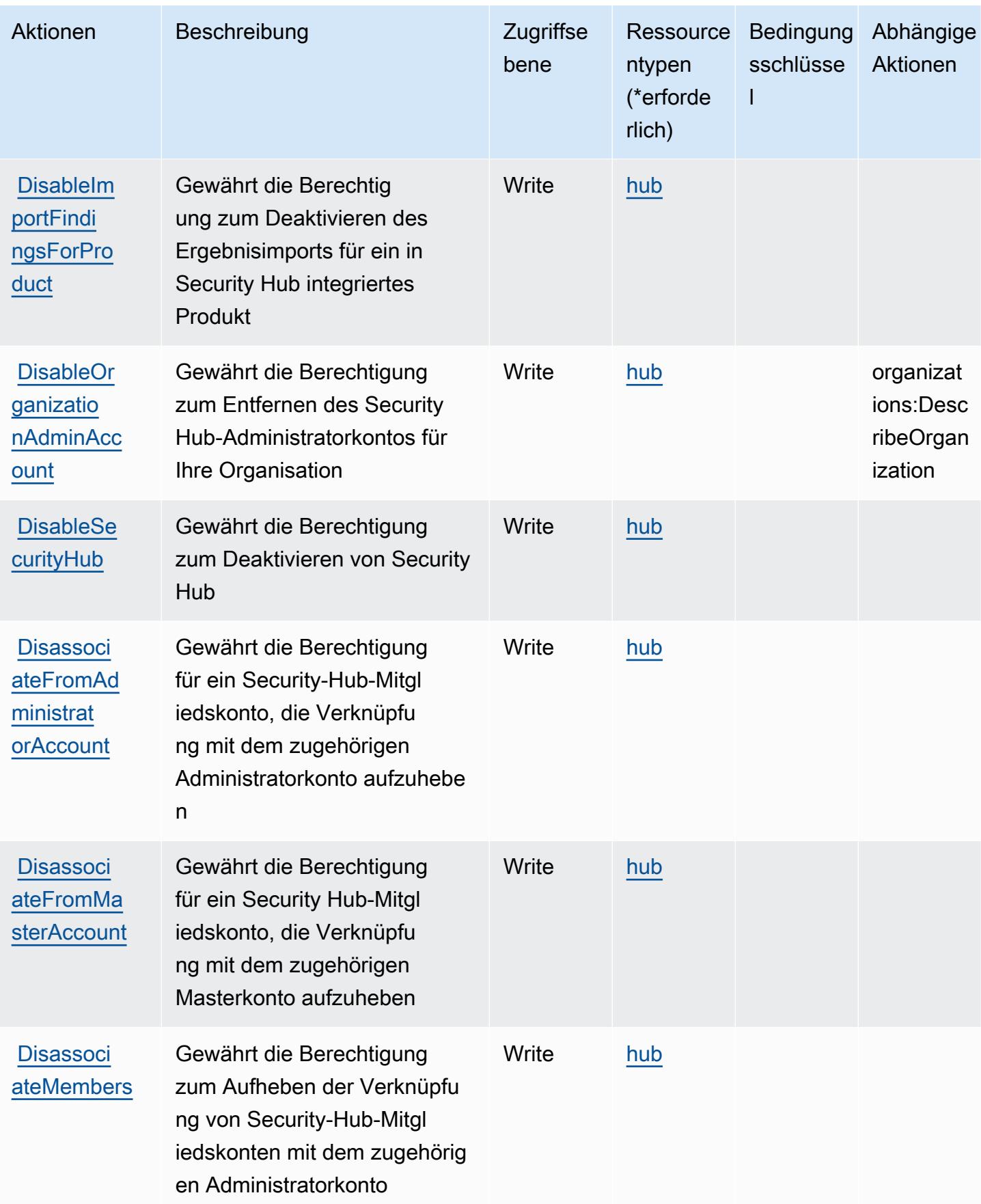

Service-Authorization-Referenz

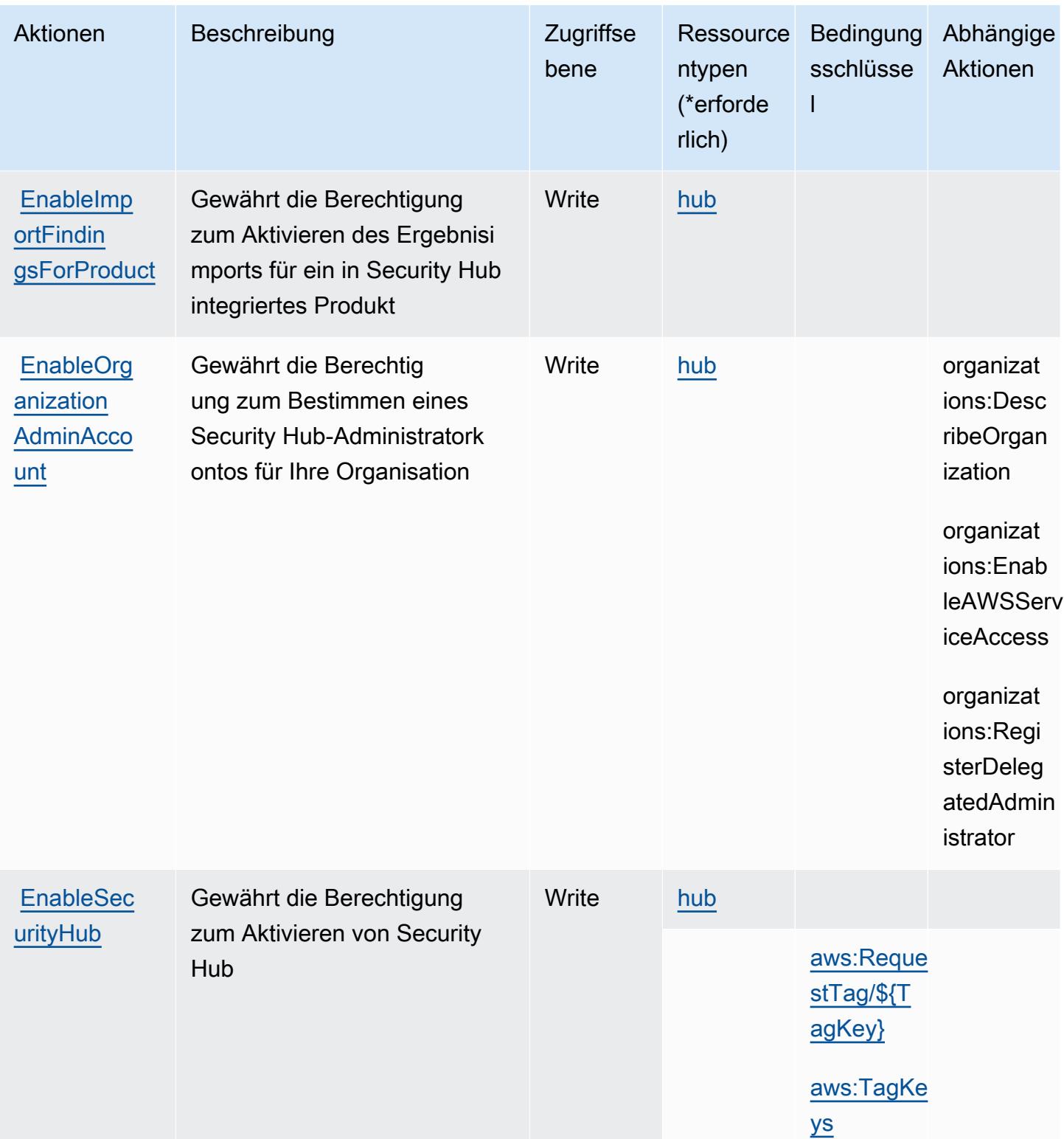

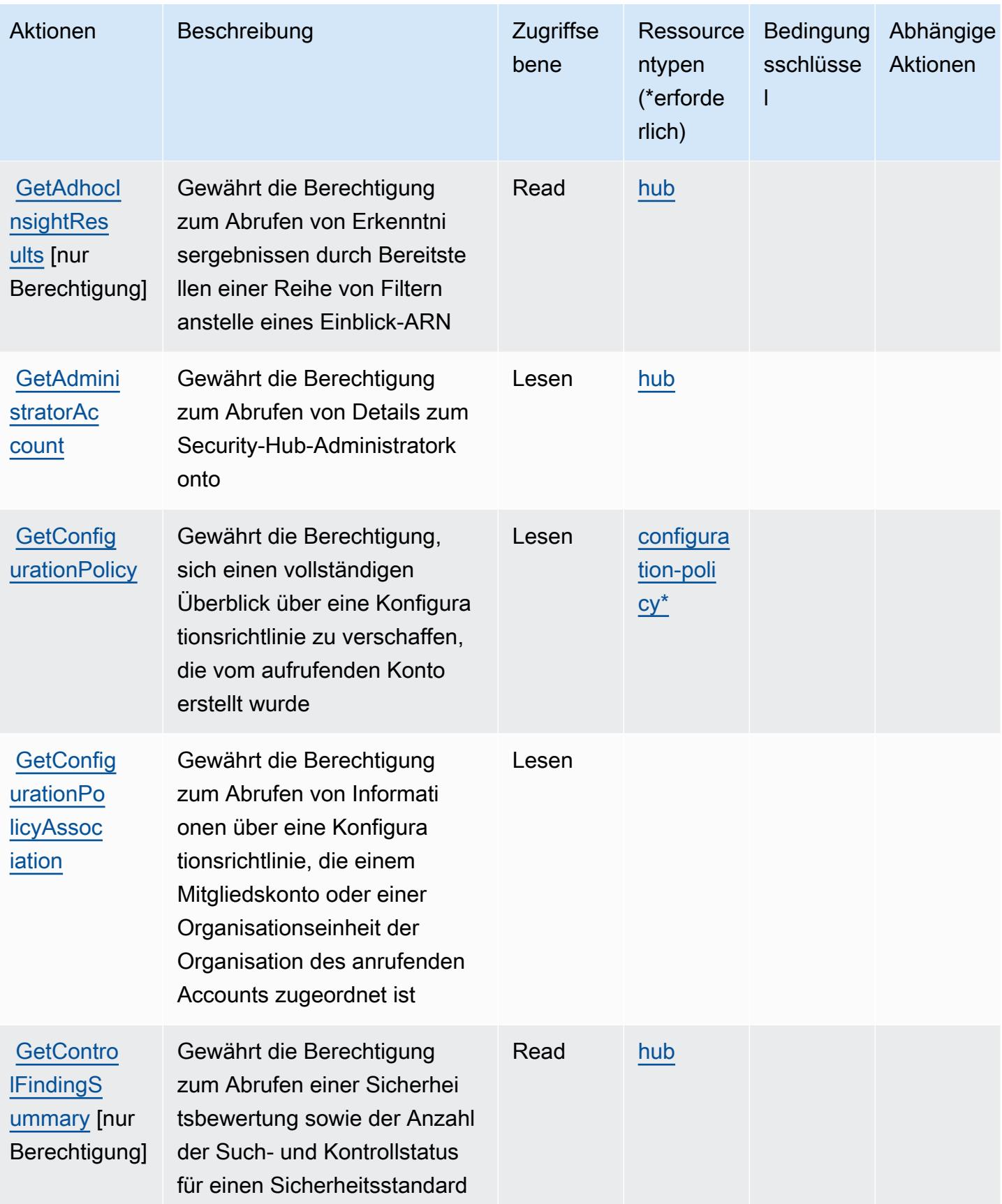

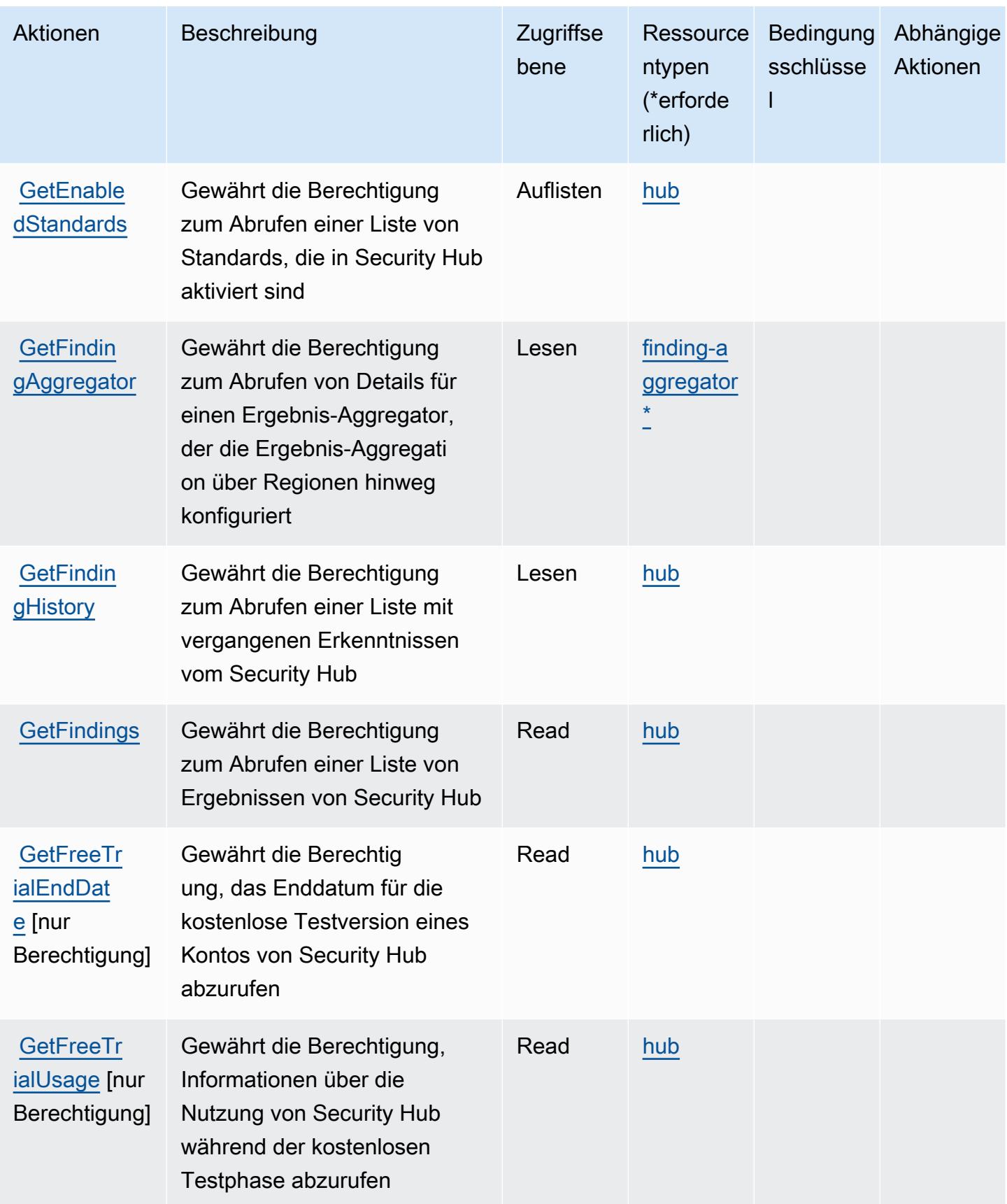

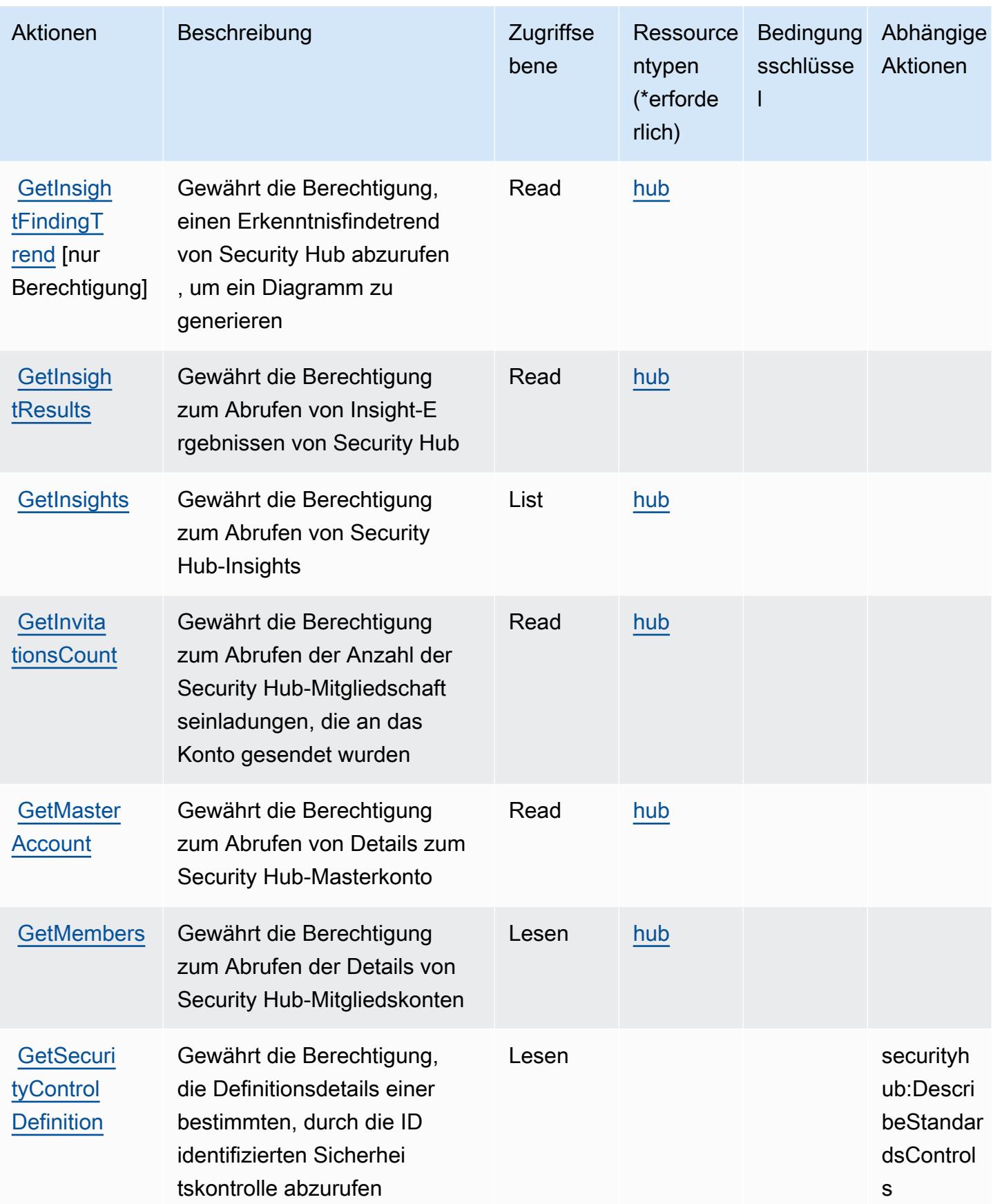

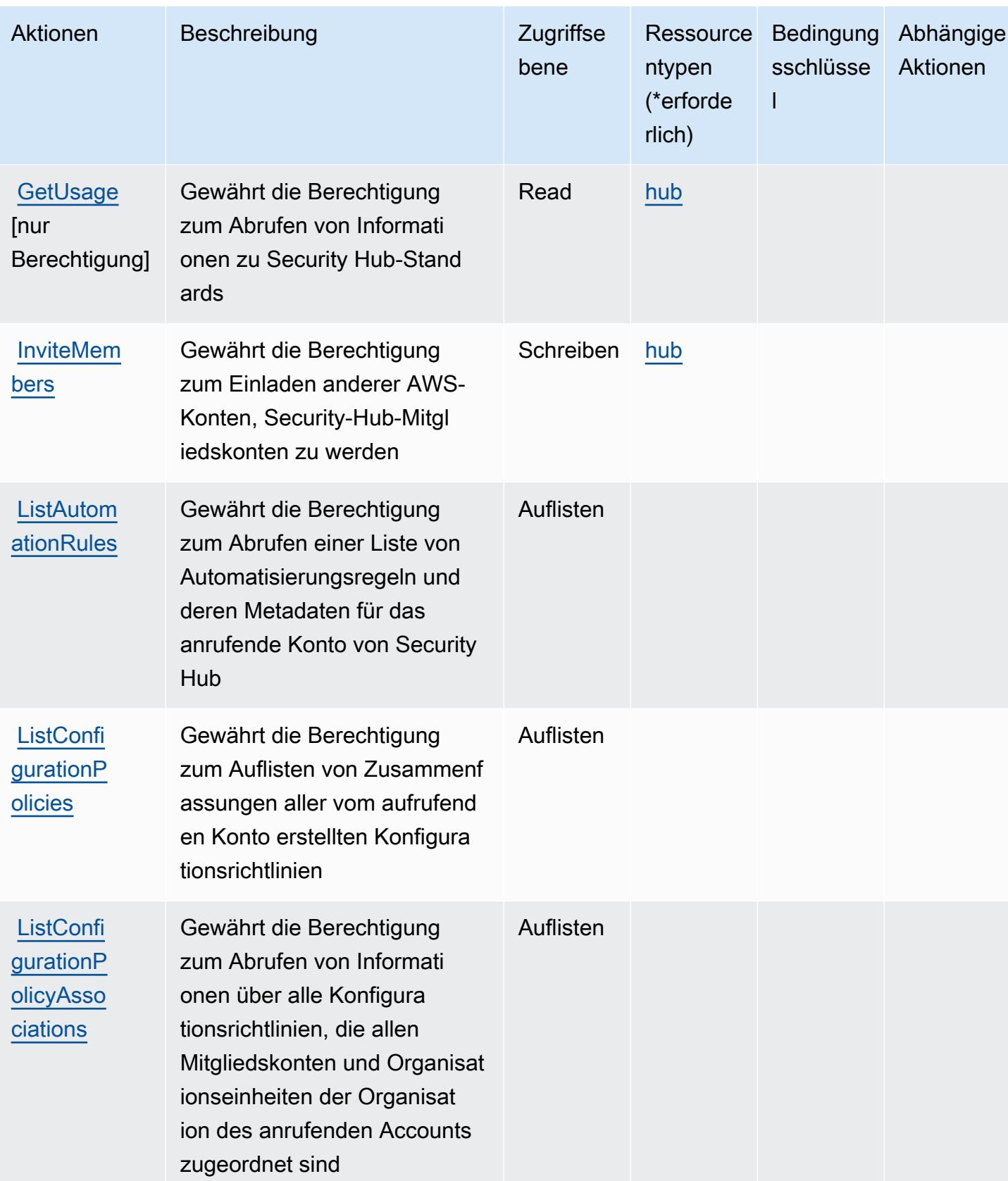

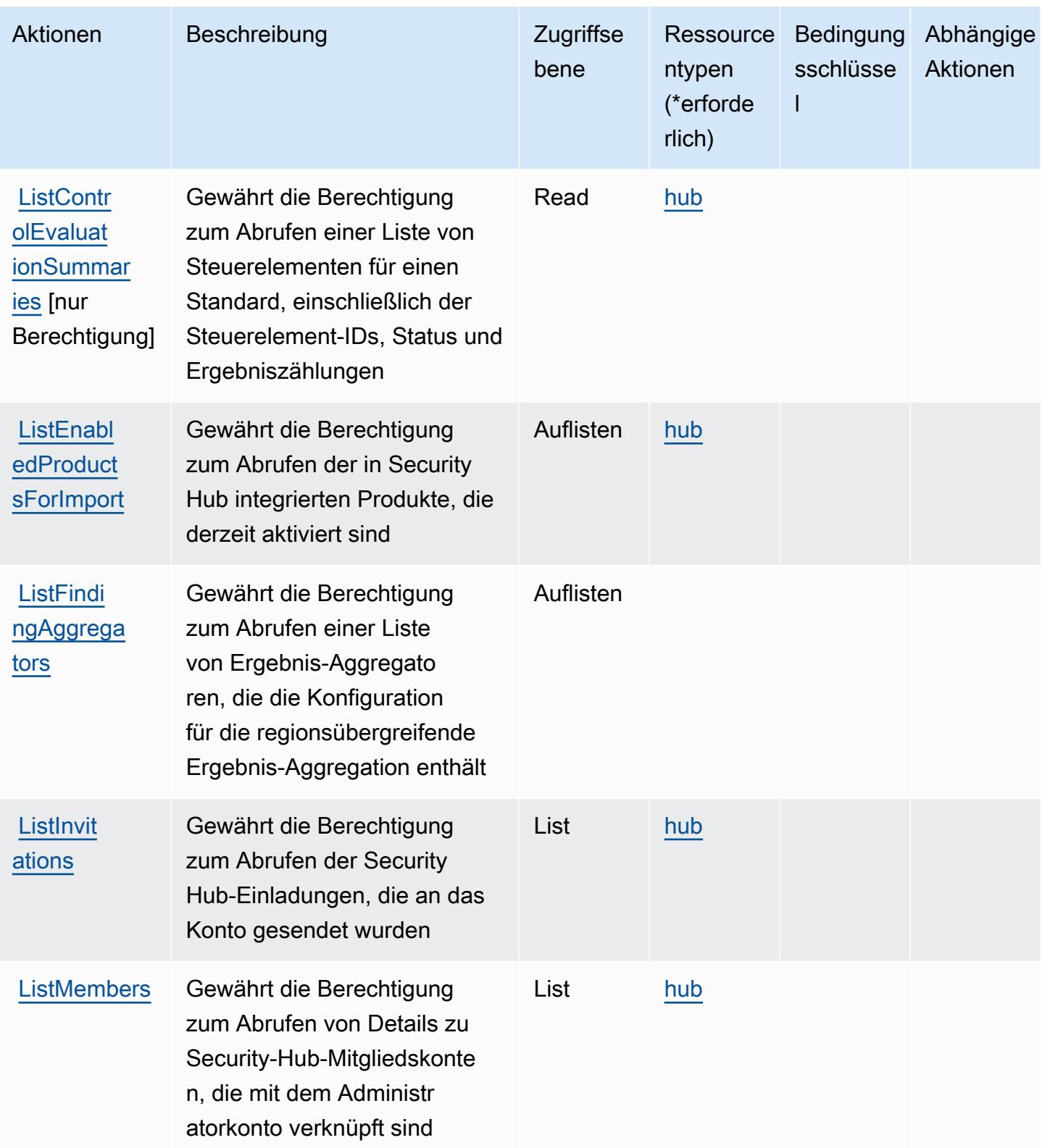

Service-Authorization-Referenz

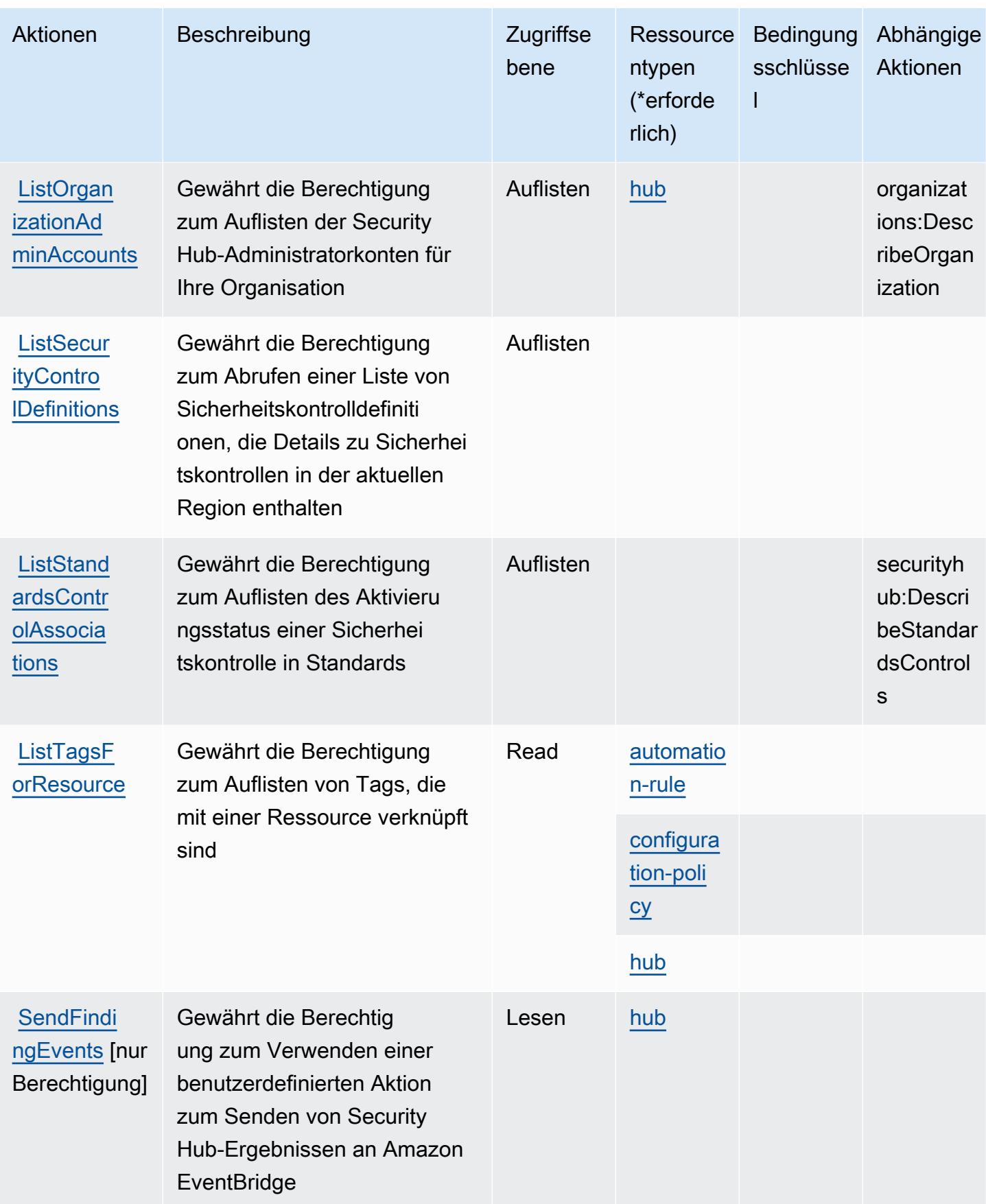

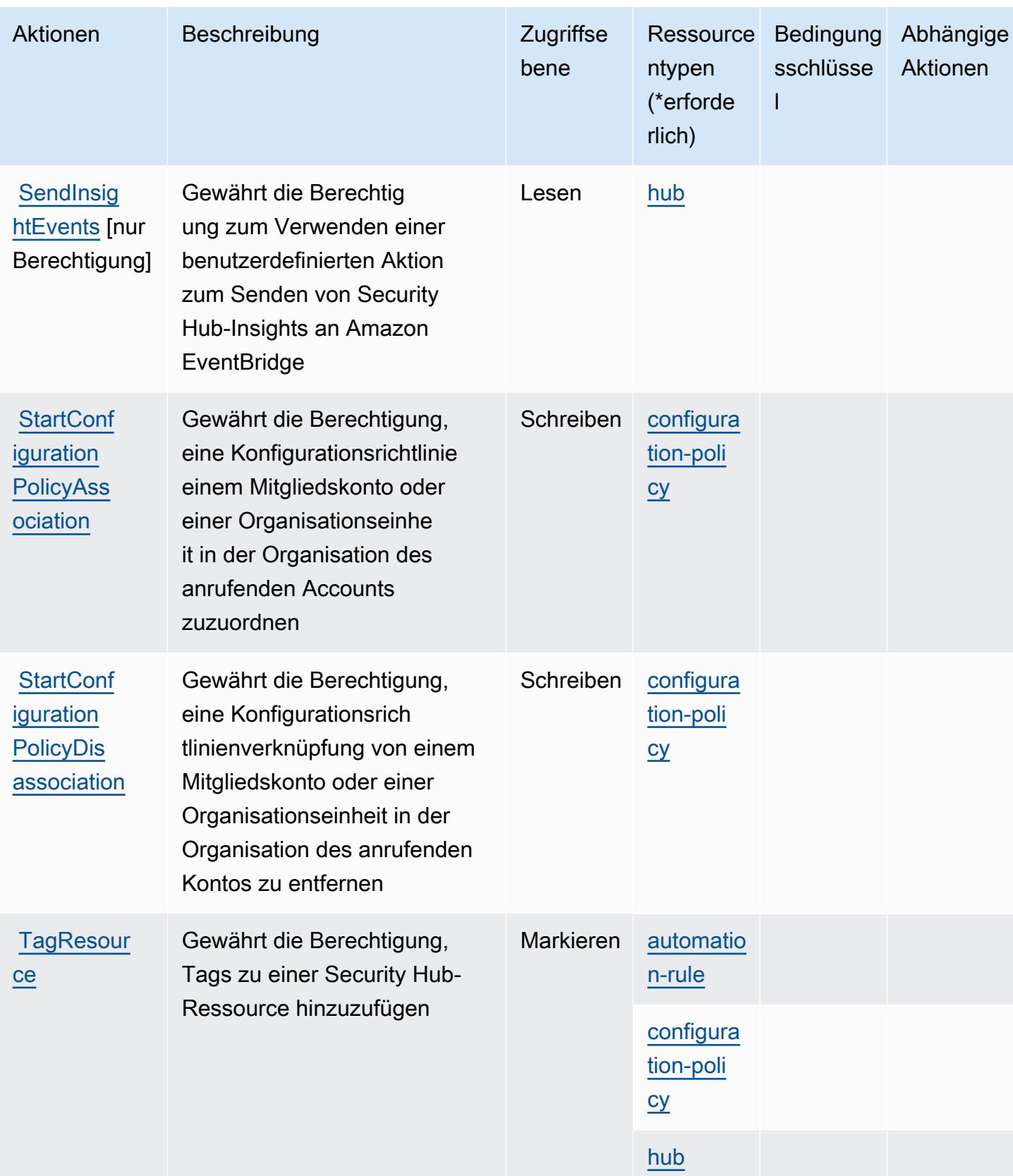

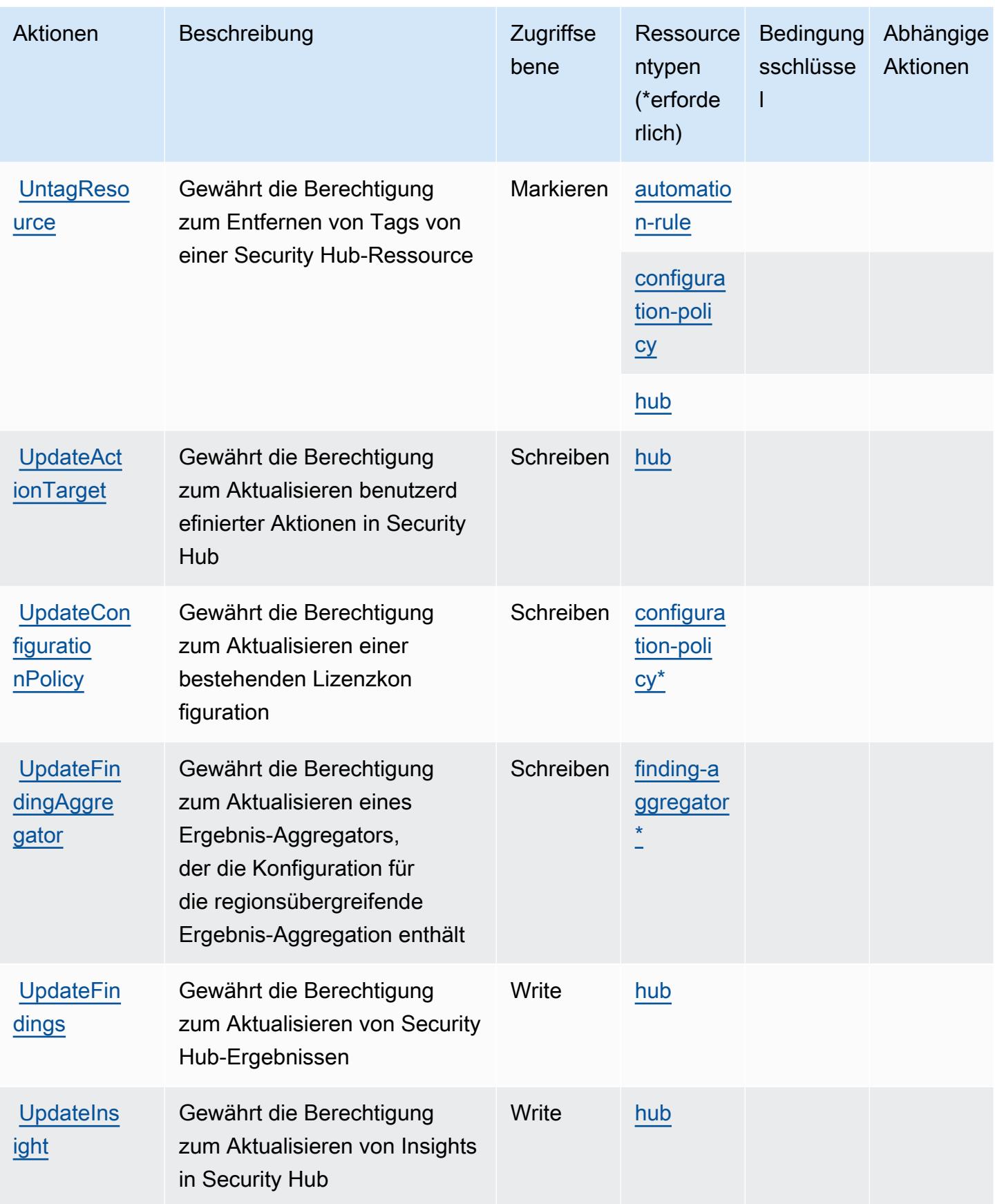

Service-Authorization-Referenz **Service-Authorization-Referenz** Service-Authorization-Referenz

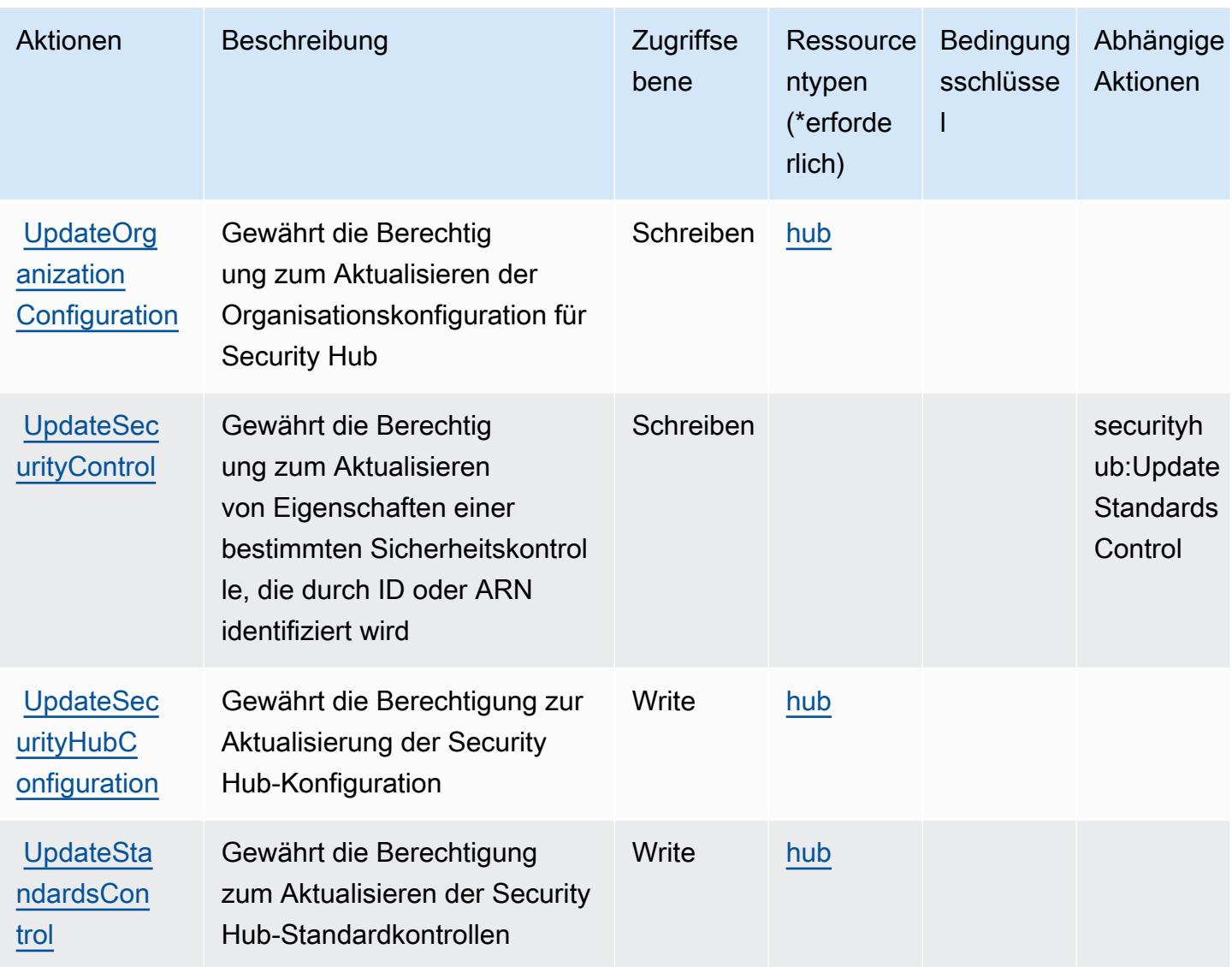

## <span id="page-5207-0"></span>Von AWS Security Hub definierte Ressourcentypen

Die folgenden Ressourcentypen werden von diesem Service definiert und können im Element Resource von IAM-Berechtigungsrichtlinienanweisungen verwendet werden. Jede Aktion in der [Tabelle "Aktionen"](#page-5189-0) identifiziert die Ressourcentypen, die mit der Aktion angegeben werden können. Ein Ressourcentyp kann auch definieren, welche Bedingungsschlüssel Sie in einer Richtlinie einschließen können. Diese Schlüssel werden in der letzten Spalte der Tabelle der Ressourcentypen angezeigt. Details zu den Spalten in der folgenden Tabelle finden Sie in der Tabelle [Resource types.](reference_policies_actions-resources-contextkeys.html#resources_table)

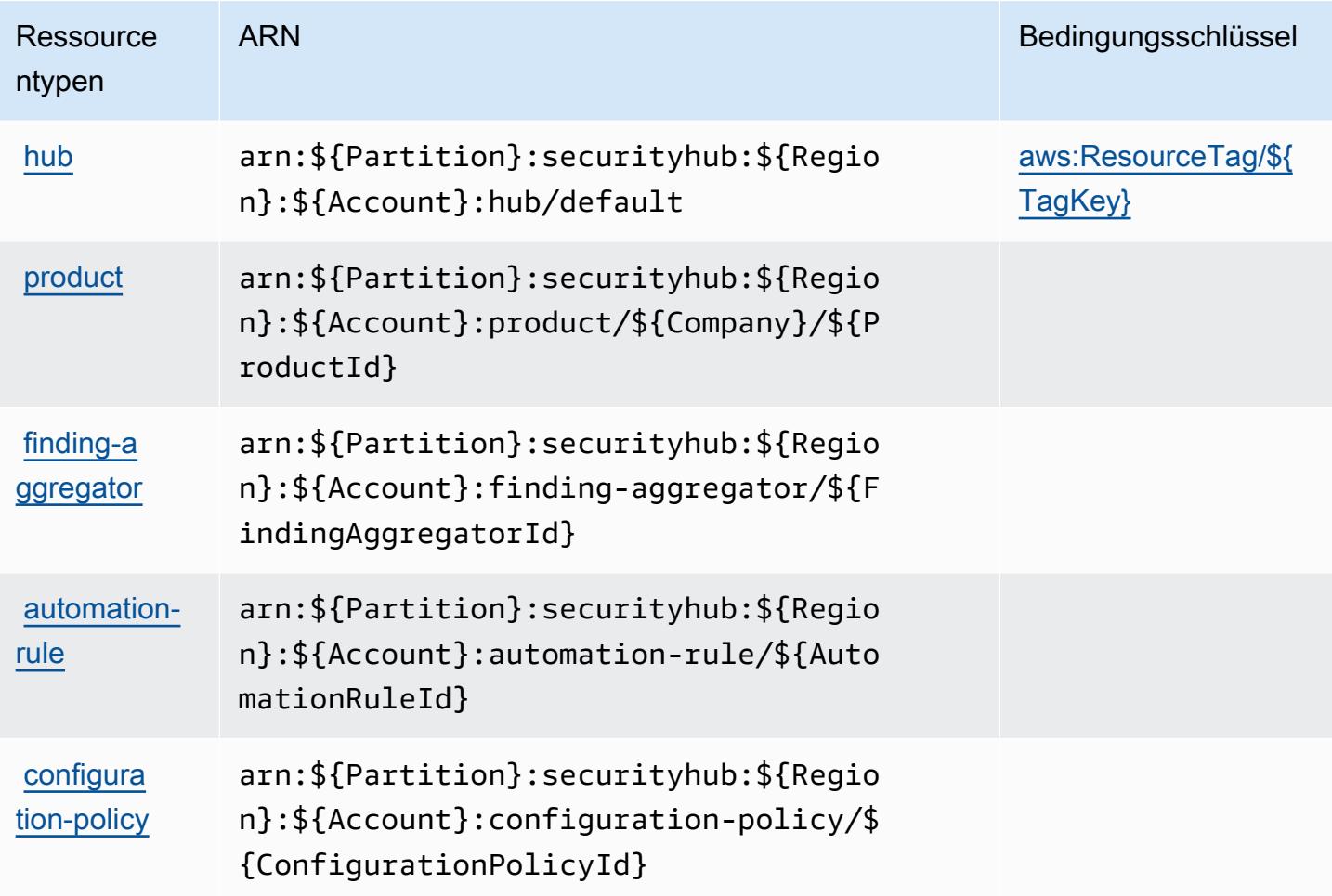

# <span id="page-5208-0"></span>Bedingungsschlüssel für AWS Security Hub

AWS Security Hub definiert die folgenden Bedingungsschlüssel, die im Condition-Element einer IAM-Richtlinie verwendet werden können. Diese Schlüssel können Sie verwenden, um die Bedingungen zu verfeinern, unter denen die Richtlinienanweisung angewendet wird. Details zu den Spalten in der folgenden Tabelle finden Sie in der Tabelle [Bedingungsschlüssel](reference_policies_actions-resources-contextkeys.html#context_keys_table).

Eine Liste der globalen Bedingungsschlüssel, die für alle Services verfügbar sind, finden Sie unter [Verfügbare globale Bedingungsschlüssel](https://docs.aws.amazon.com/IAM/latest/UserGuide/reference_policies_condition-keys.html#AvailableKeys).

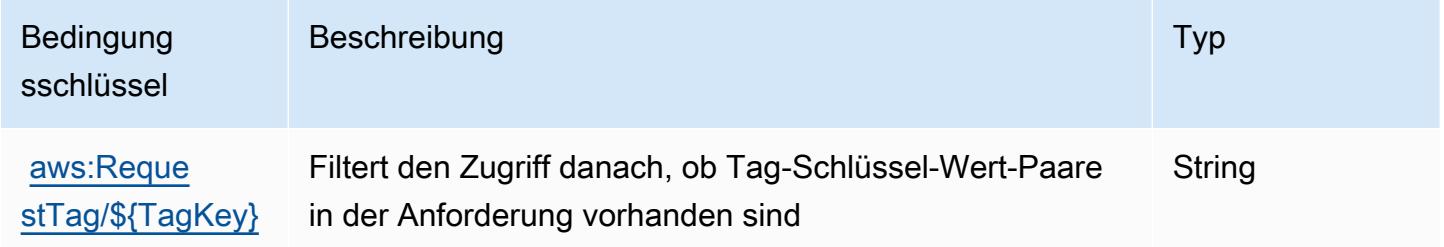

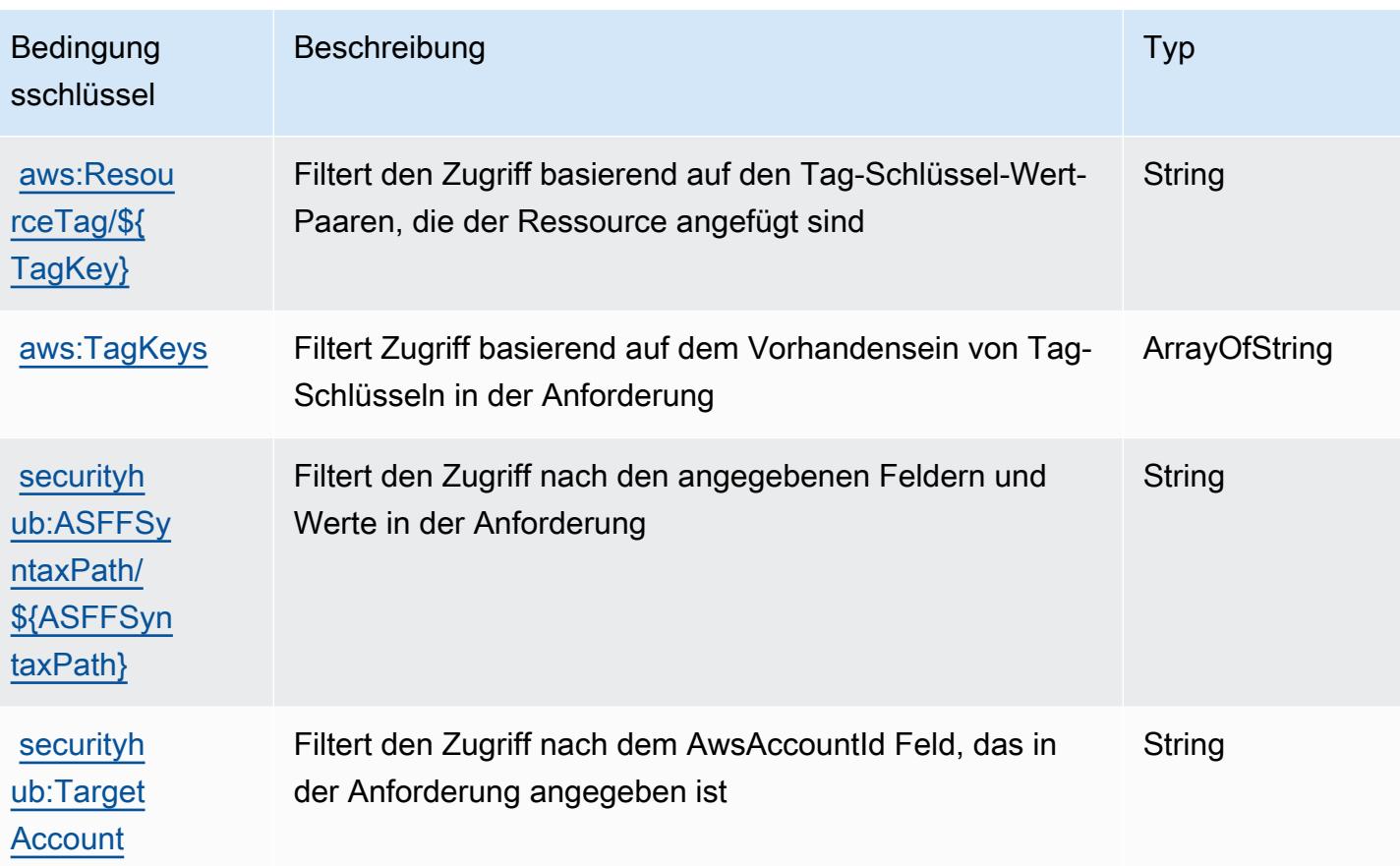

# Aktionen, Ressourcen und Bedingungsschlüssel für Amazon Security Lake

Amazon Security Lake (Servicepräfix: securitylake) stellt die folgenden Servicespezifischen Ressourcen, Aktionen und Bedingungskontextschlüssel für die Verwendung in IAM-Berechtigungsrichtlinien bereit.

Referenzen:

- Erfahren Sie, wie Sie [diesen Service konfigurieren.](https://docs.aws.amazon.com/security-lake/latest/userguide/what-is-security-lake.html)
- Zeigen Sie eine Liste der [API-Vorgänge an, die für diesen Service verfügbar sind](https://docs.aws.amazon.com/security-lake/latest/APIReference/).
- Erfahren Sie, wie Sie diesen Service und seine Ressourcen [mithilfe von IAM](https://docs.aws.amazon.com/security-lake/latest/userguide/security-iam.html)-Berechtigungsrichtlinien schützen.

Themen

- [Von Amazon Security Lake definierte Aktionen](#page-5210-0)
- [Von Amazon Security Lake definierte Ressourcentypen](#page-5240-0)

#### • [Bedingungsschlüssel für Amazon Security Lake](#page-5241-0)

# <span id="page-5210-0"></span>Von Amazon Security Lake definierte Aktionen

Sie können die folgenden Aktionen im Element Action einer IAM-Richtlinienanweisung angeben. Verwenden Sie Richtlinien, um Berechtigungen zum Ausführen einer Operation in AWSzu erteilen. Wenn Sie eine Aktion in einer Richtlinie verwenden, erlauben oder verweigern Sie in der Regel den Zugriff auf die API-Operation oder den CLI-Befehl mit demselben Namen. Dabei kann es mitunter vorkommen, dass eine einzige Aktion den Zugriff auf mehr als eine Operation steuert. Alternativ erfordern einige Vorgänge mehrere verschiedene Aktionen.

Die Spalte Resource types (Ressourcentypen) der Aktionstabelle gibt an, ob die Aktion Berechtigungen auf Ressourcenebene unterstützt. Wenn es keinen Wert für diese Spalte gibt, müssen Sie alle Ressourcen ("\*") im Element Resource Ihrer Richtlinienanweisung angeben. Wenn die Spalte einen Ressourcentyp enthält, können Sie einen ARN dieses Typs in einer Anweisung mit dieser Aktion angeben. Wenn für die Aktion eine oder mehrere Ressourcen erforderlich sind, muss der Aufrufer die Erlaubnis haben, die Aktion mit diesen Ressourcen zu verwenden. Erforderliche Ressourcen sind in der Tabelle mit einem Sternchen (\*) gekennzeichnet. Wenn Sie den Ressourcenzugriff mit dem Element Resource in einer IAM-Richtlinie einschränken, müssen Sie für jeden erforderlichen Ressourcentyp einen ARN oder ein Muster angeben. Einige Aktionen unterstützen mehrere Ressourcentypen. Wenn der Ressourcentyp optional ist (nicht als erforderlich angegeben), können Sie sich für einen der optionalen Ressourcentypen entscheiden.

Die Spalte Bedingungsschlüssel der Tabelle der Aktionen enthält Schlüssel, die Sie im Element Condition einer Richtlinienanweisung angeben können. Weitere Informationen zu den Bedingungsschlüsseln, die den Ressourcen für den Service zugeordnet sind, finden Sie in der Spalte Bedingungsschlüssel der Tabelle der Ressourcentypen.

#### **a** Note

Die Ressourcenbedingungsschlüssel sind in der Tabelle [Ressourcentypen](#page-5240-0) enthalten. Sie finden einen Link zu dem Ressourcentyp, der für eine Aktion gilt, in der Spalte Ressourcentypen (\*erforderlich) der Tabelle "Aktionen". Der Ressourcentyp in der Tabelle "Ressourcentypen" enthält die Spalte Bedingungsschlüssel. Das sind die Ressourcenbedingungsschlüssel, die für eine Aktion in der Tabelle "Aktionen" gelten.

Details zu den Spalten in der folgenden Tabelle finden Sie in der Tabelle [Aktionen](reference_policies_actions-resources-contextkeys.html#actions_table)

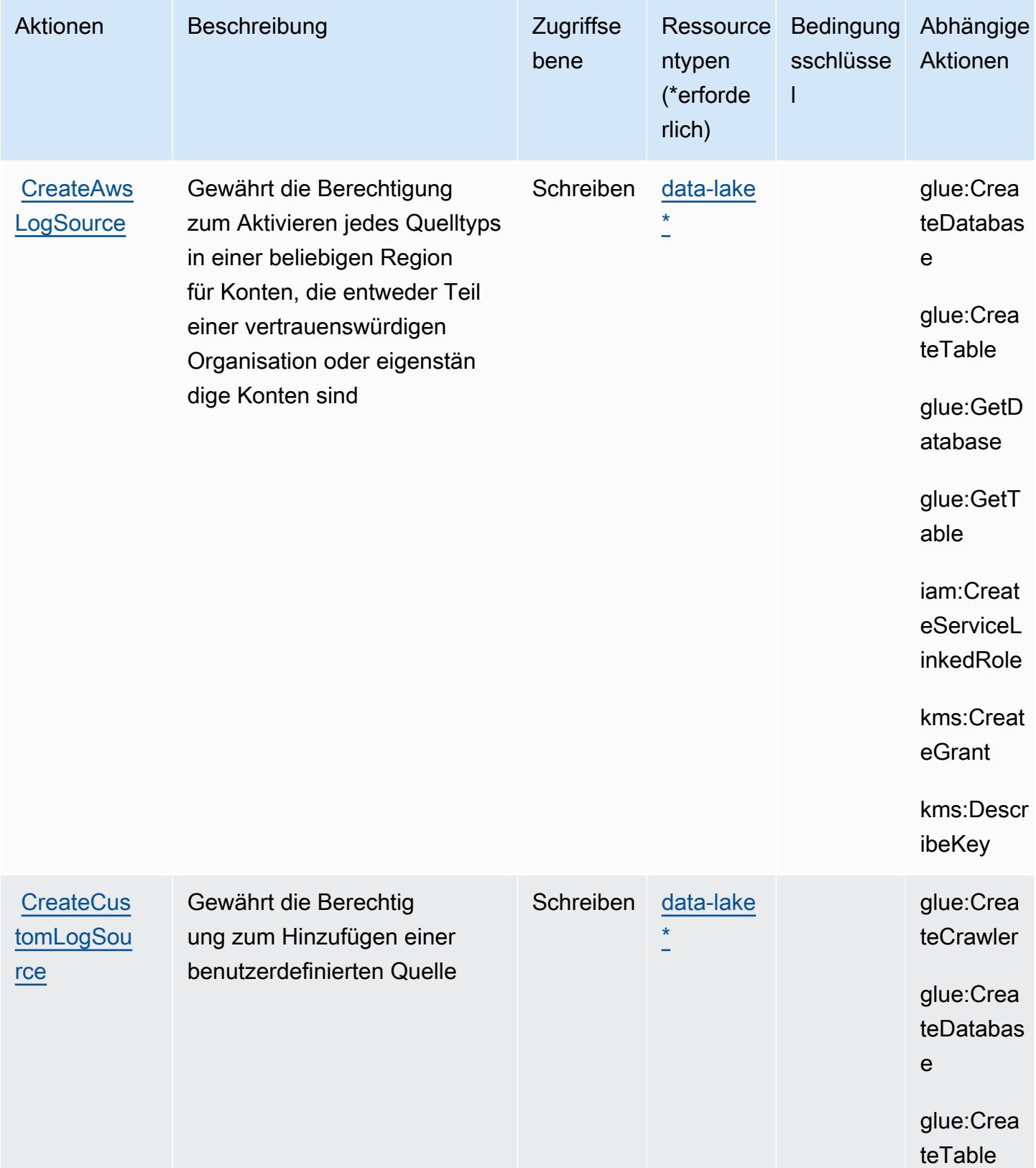

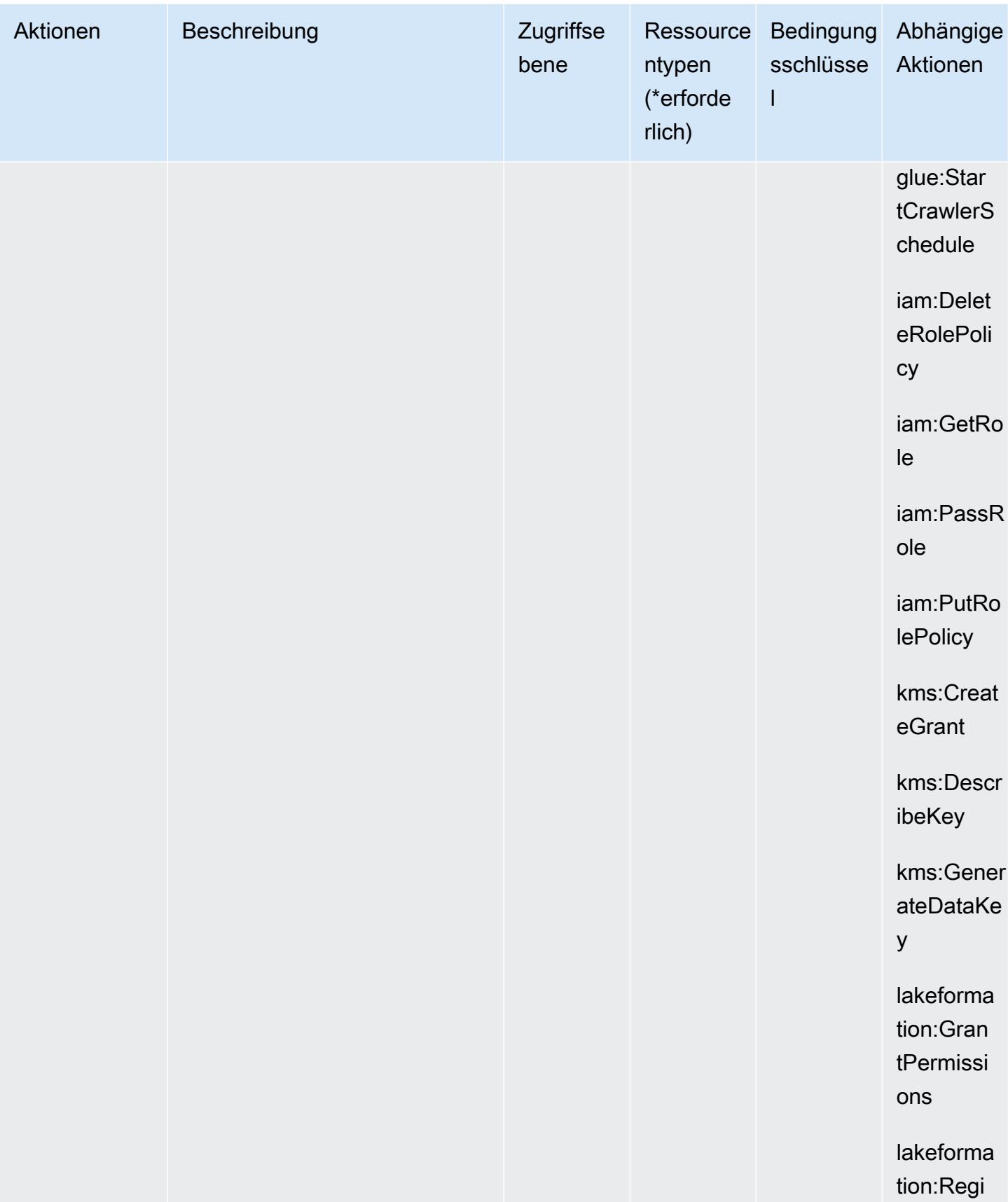

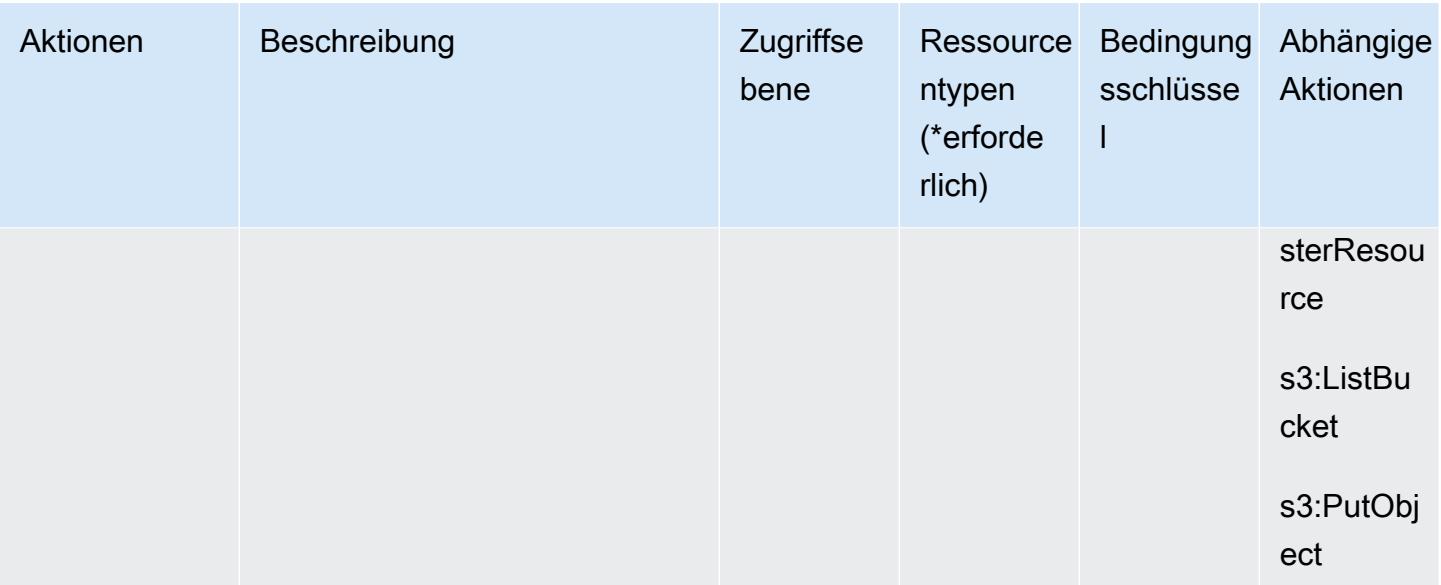

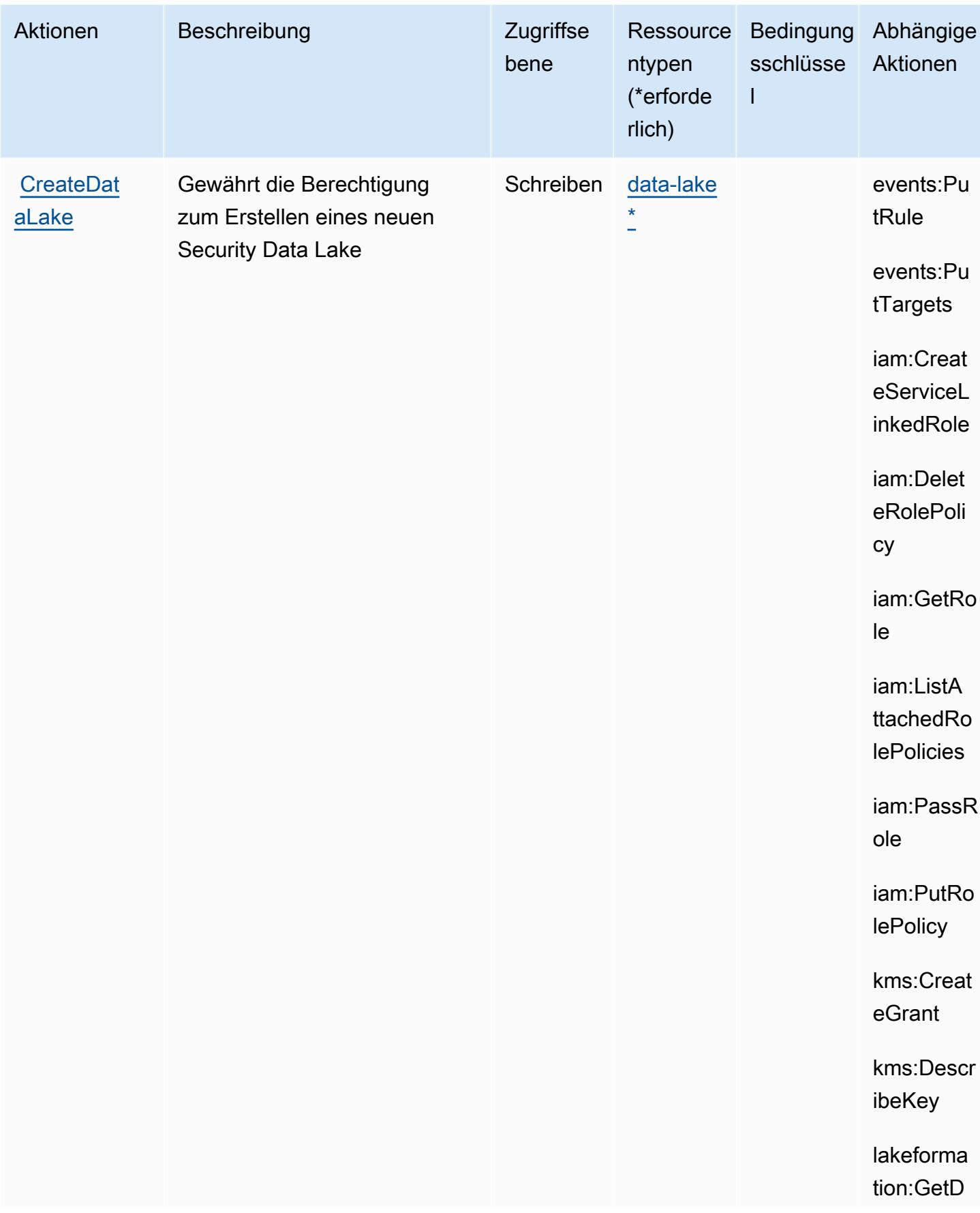

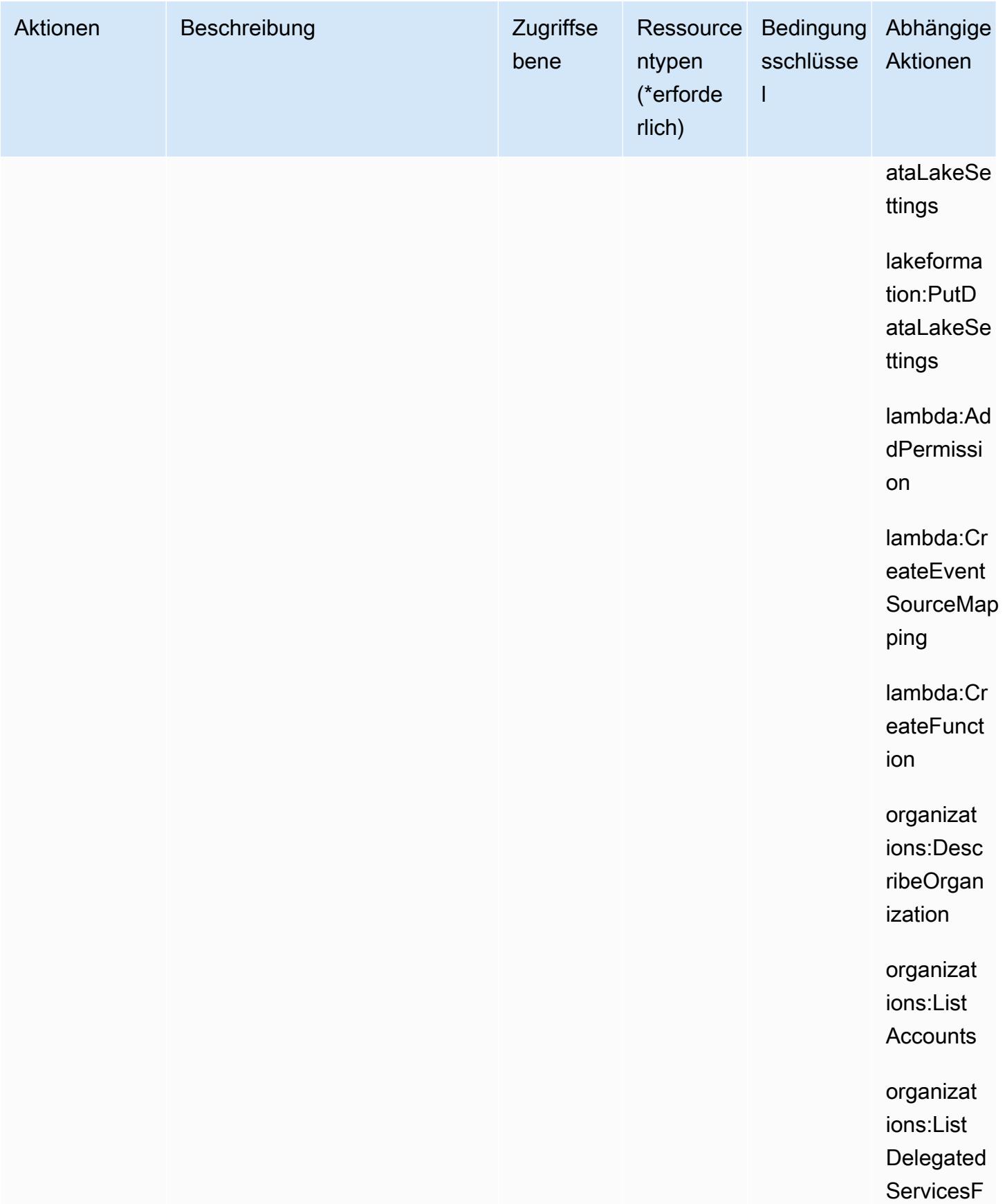

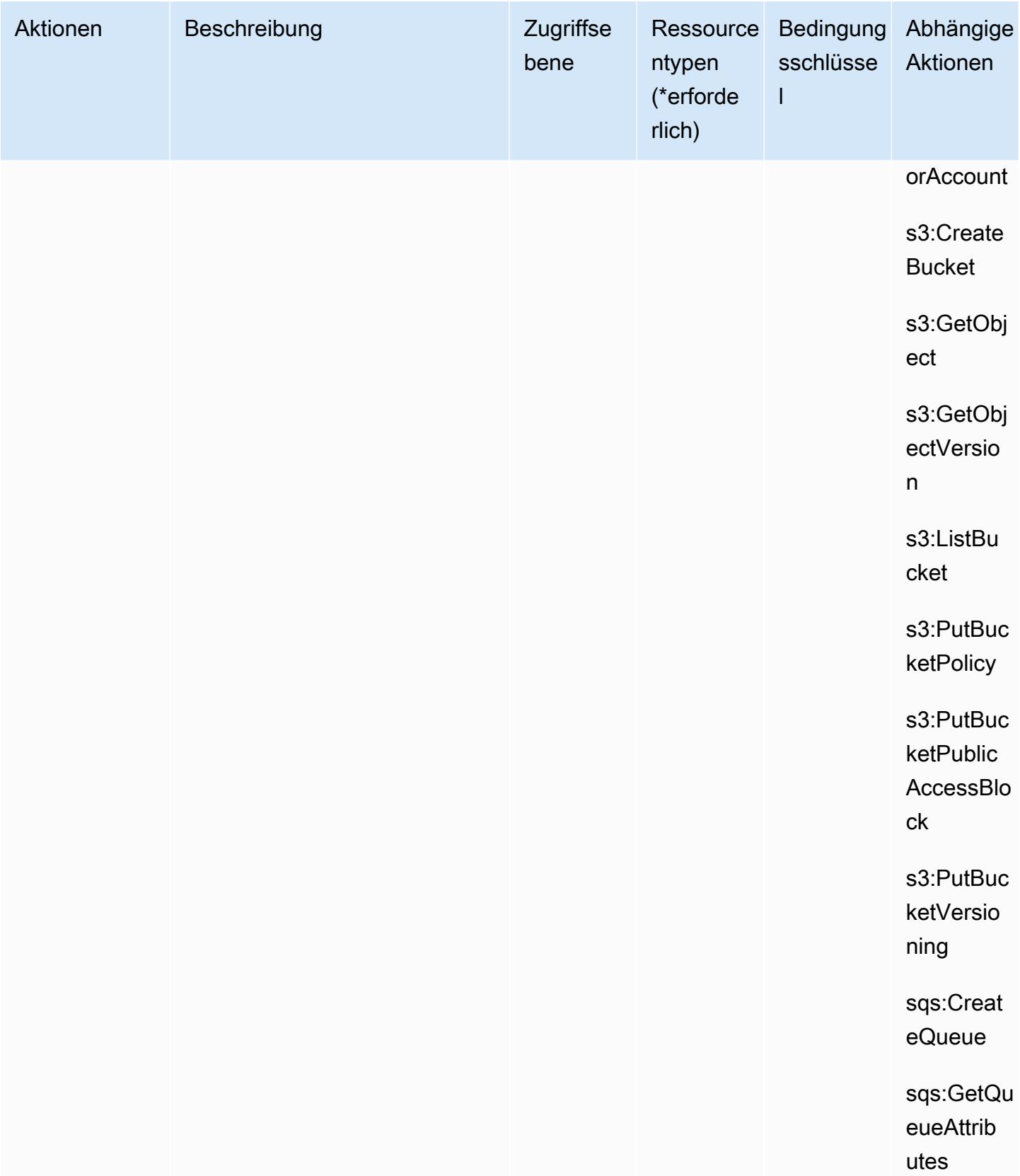

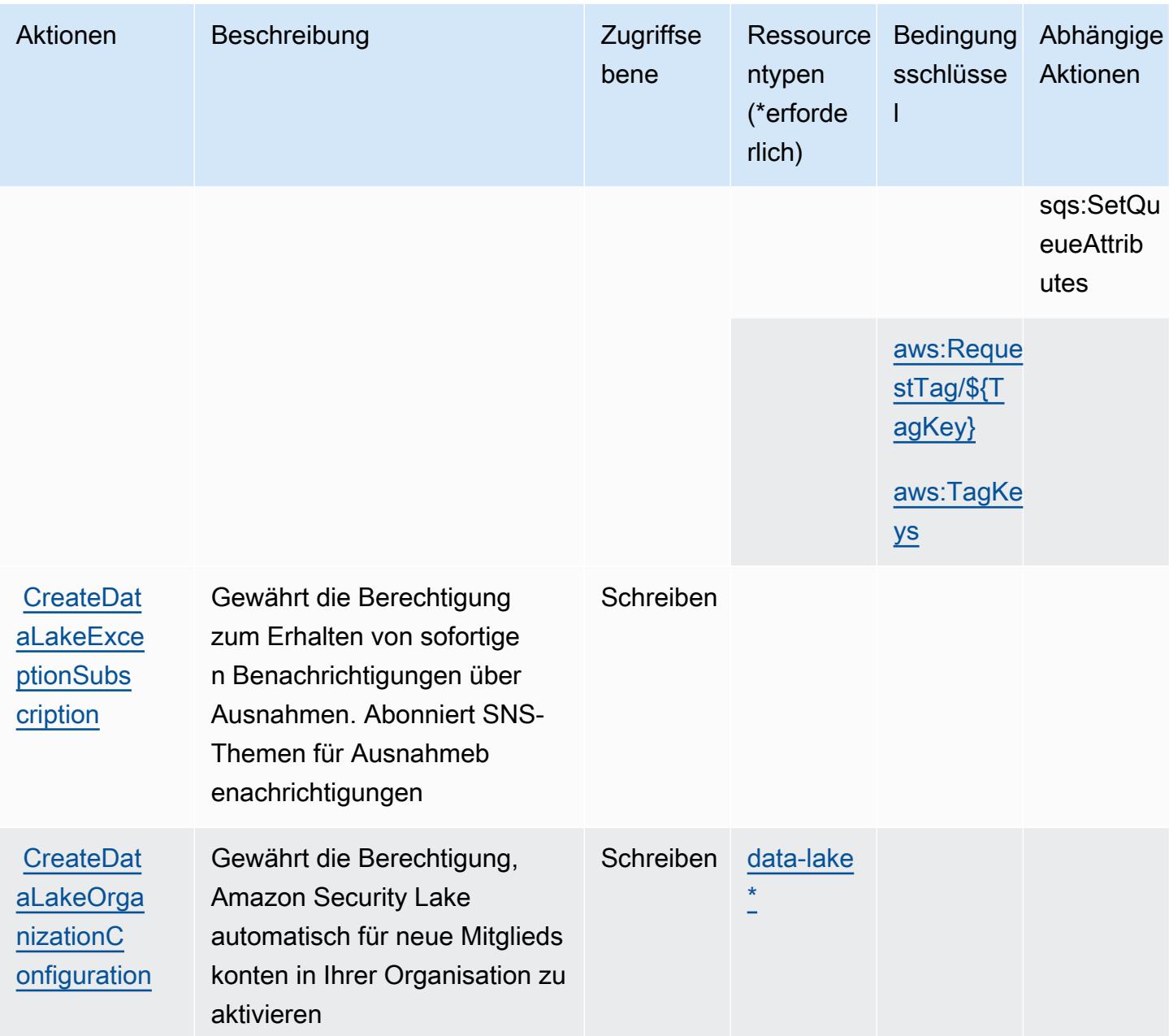

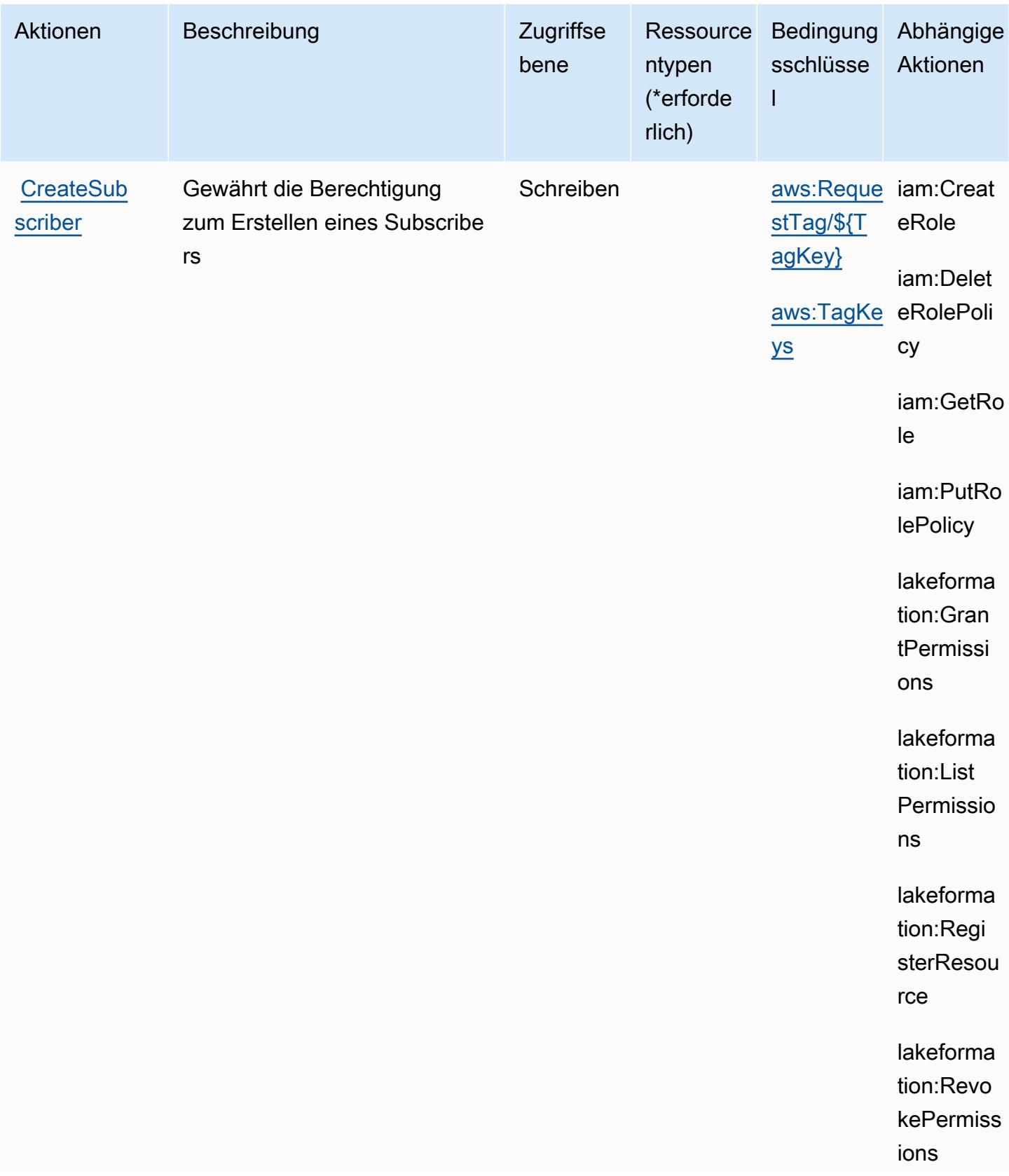

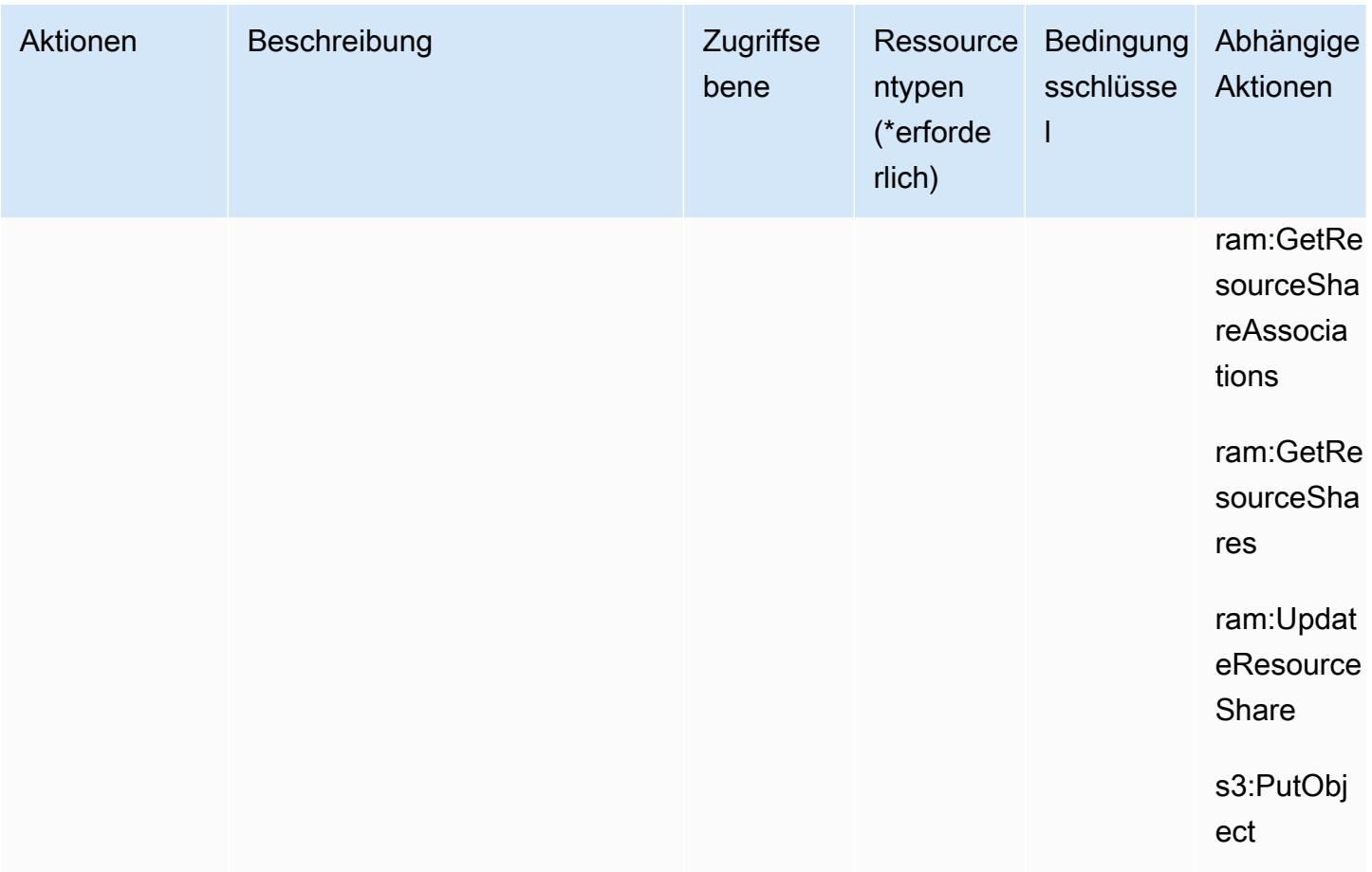
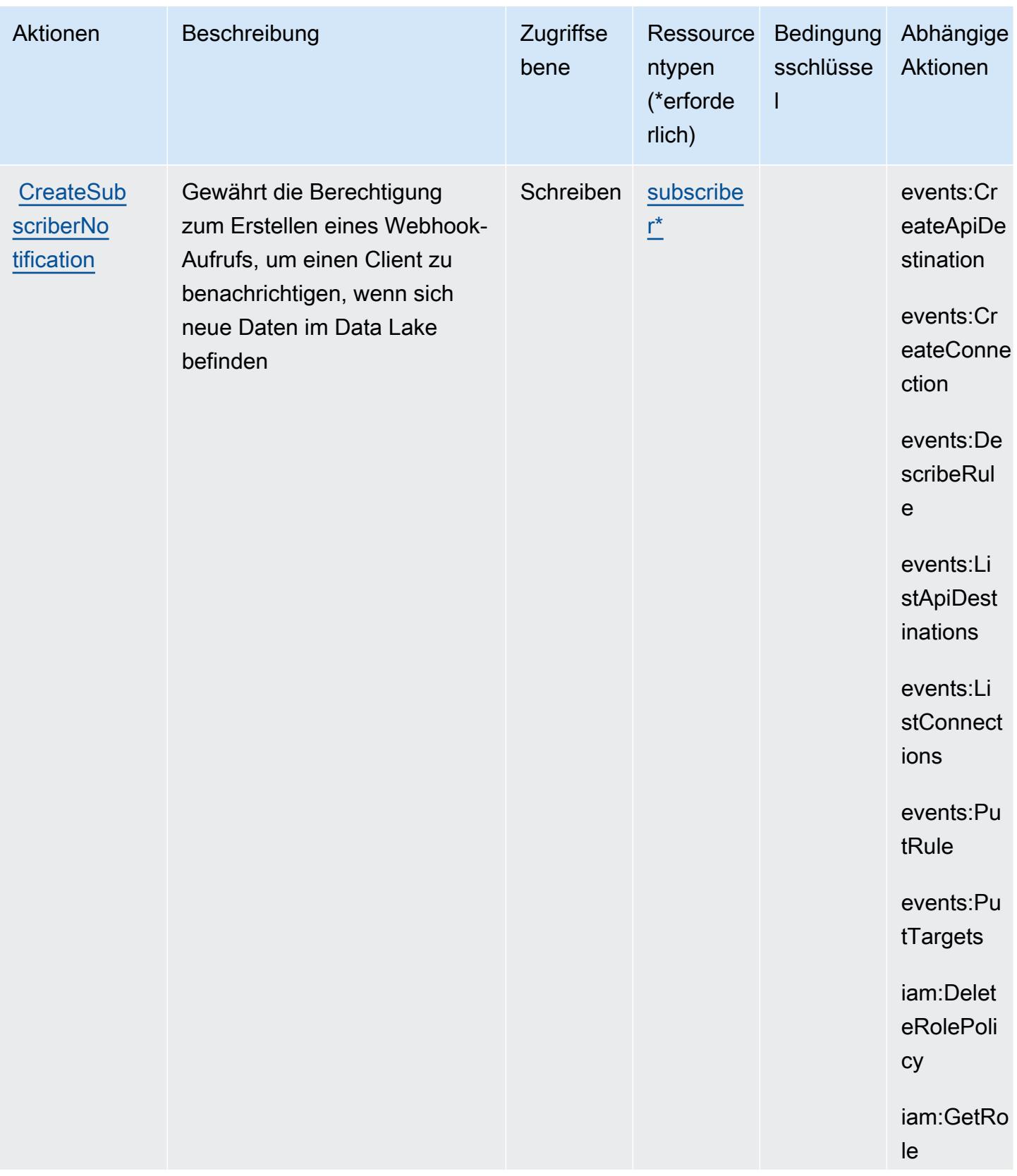

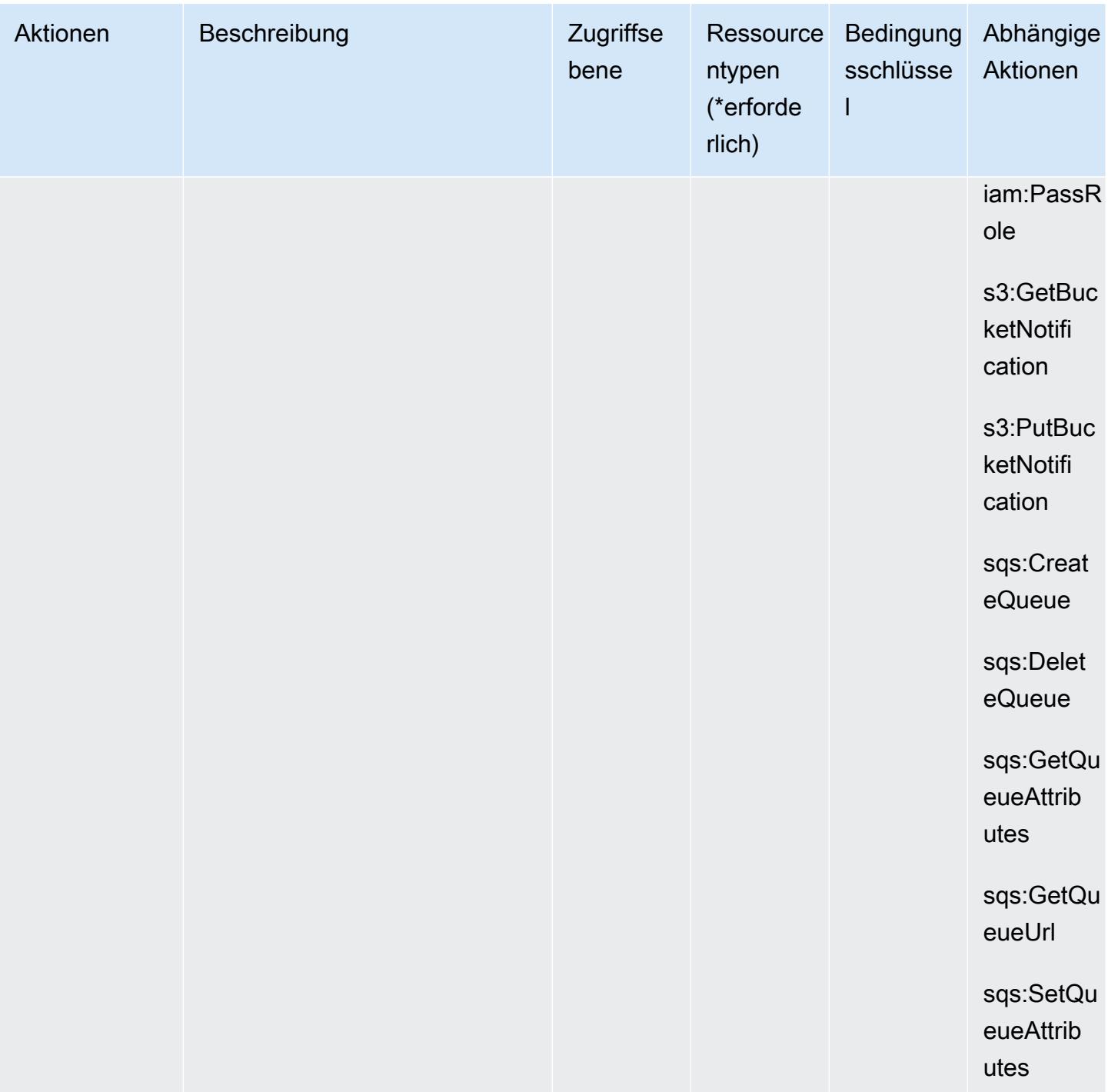

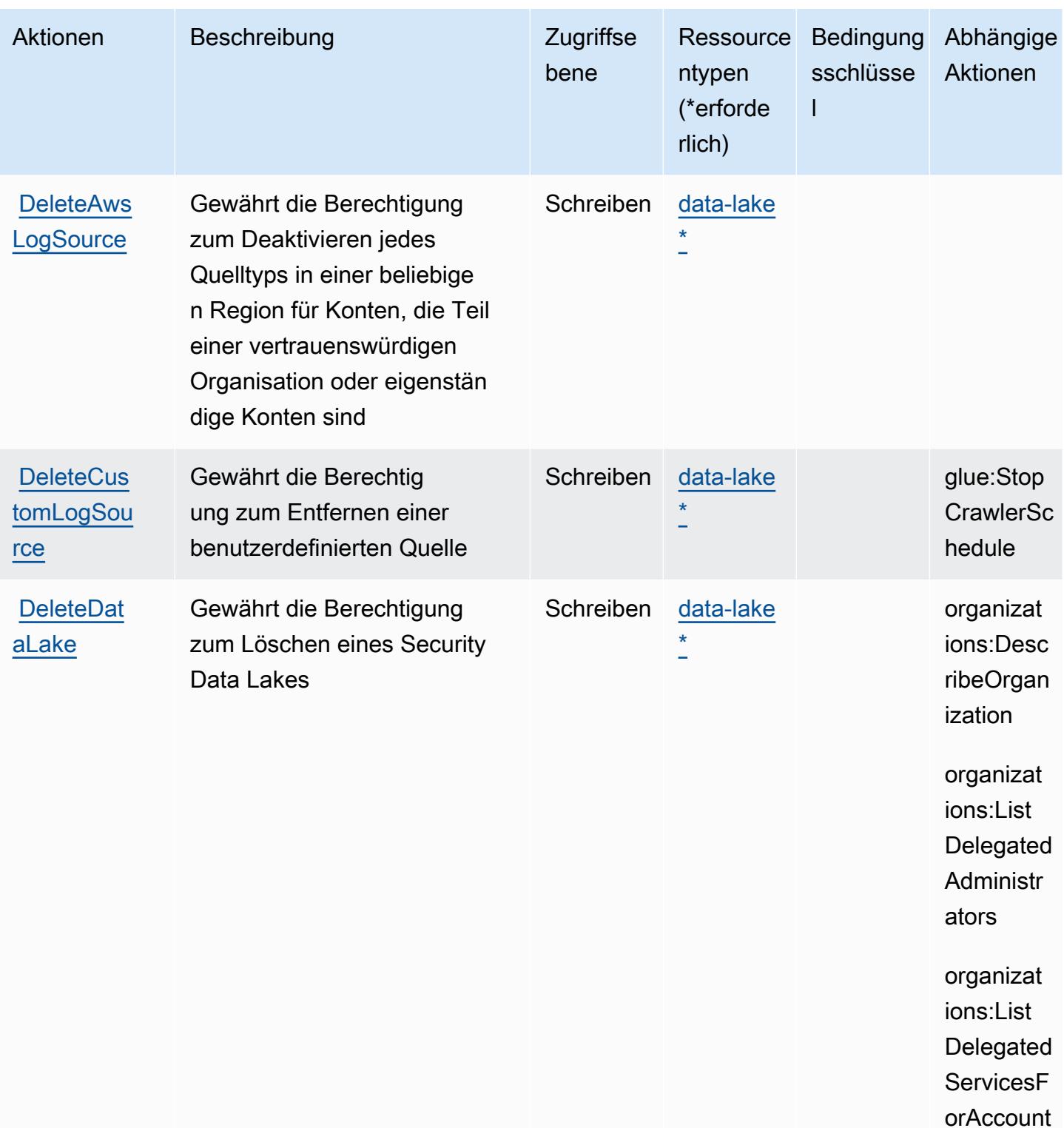

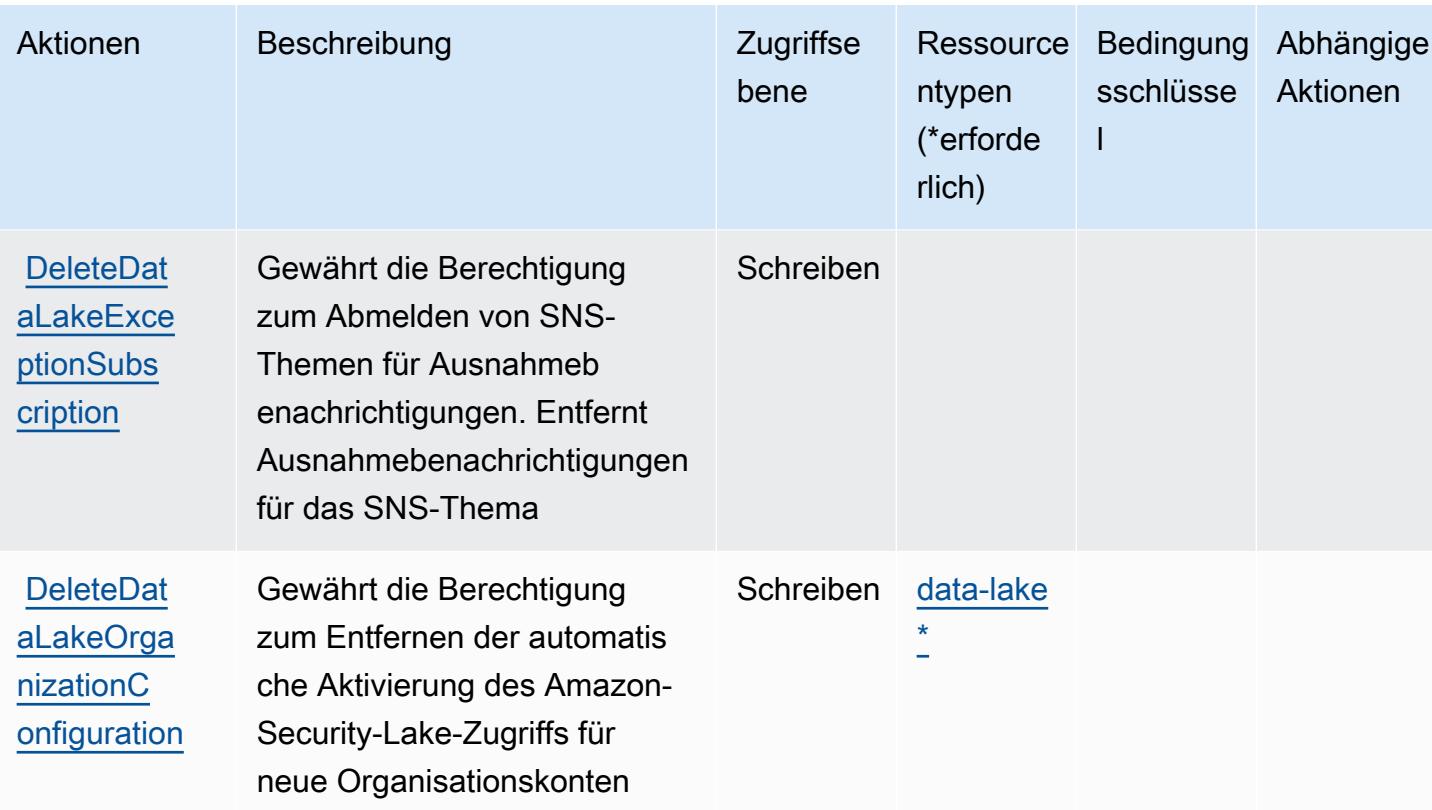

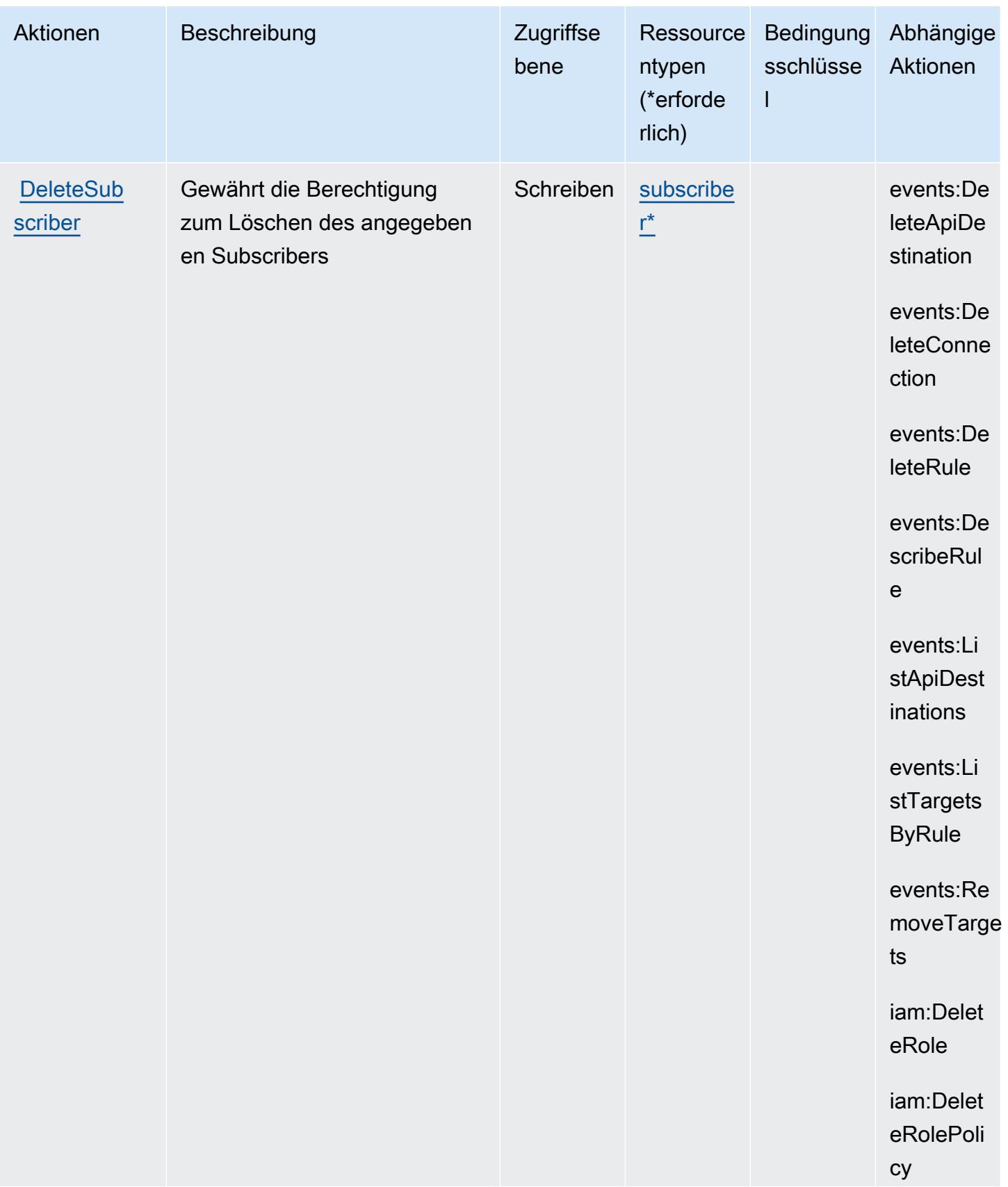

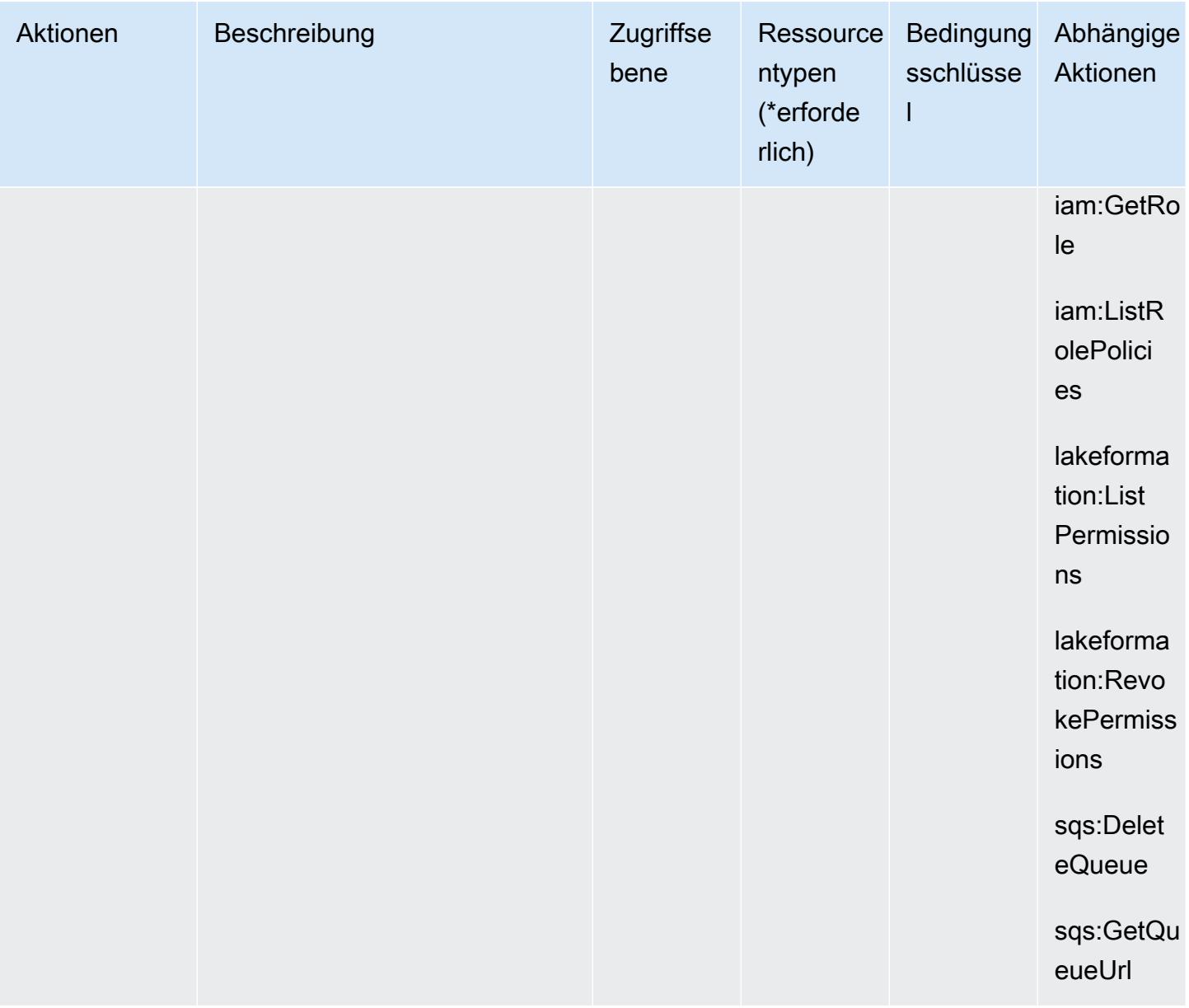

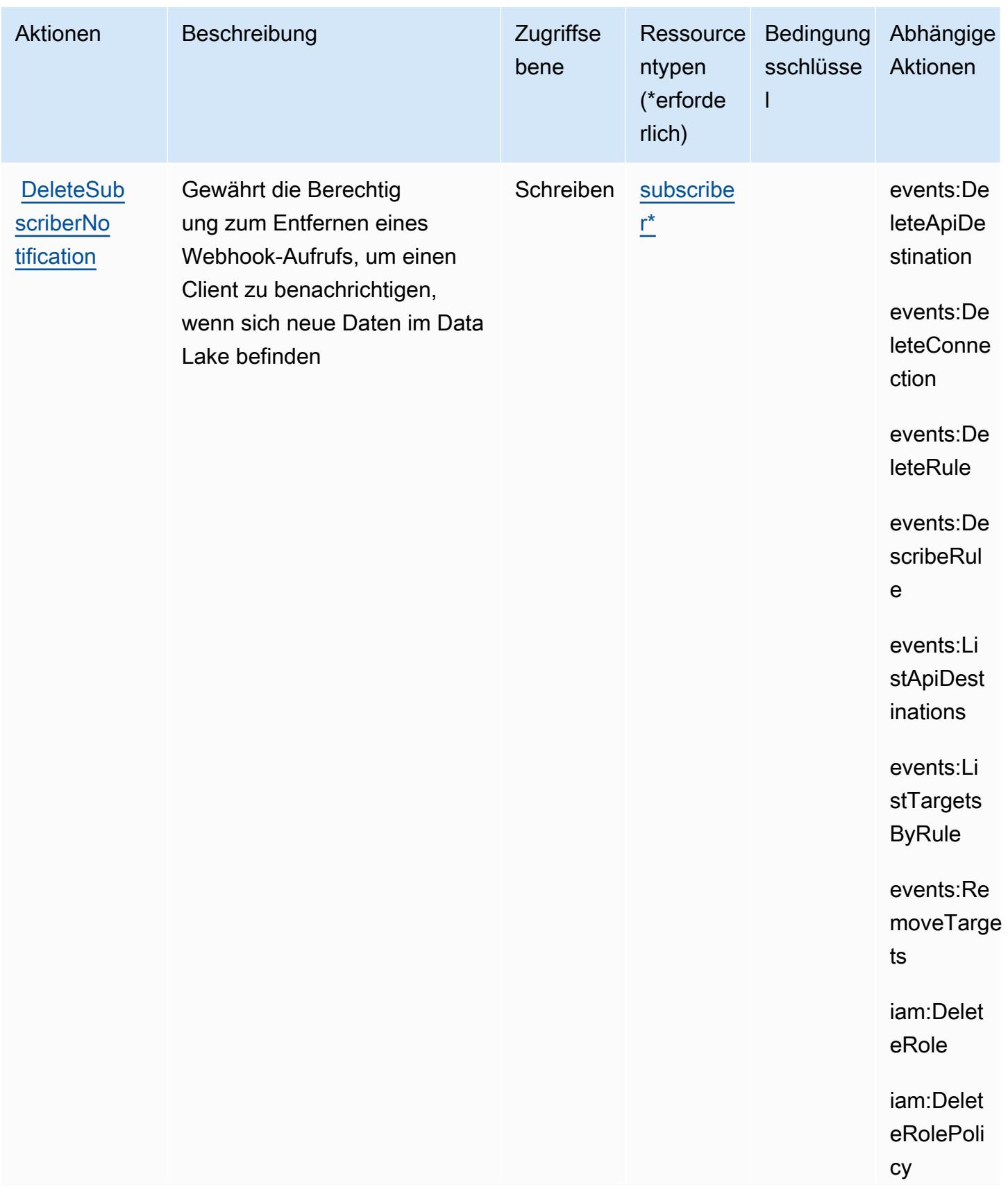

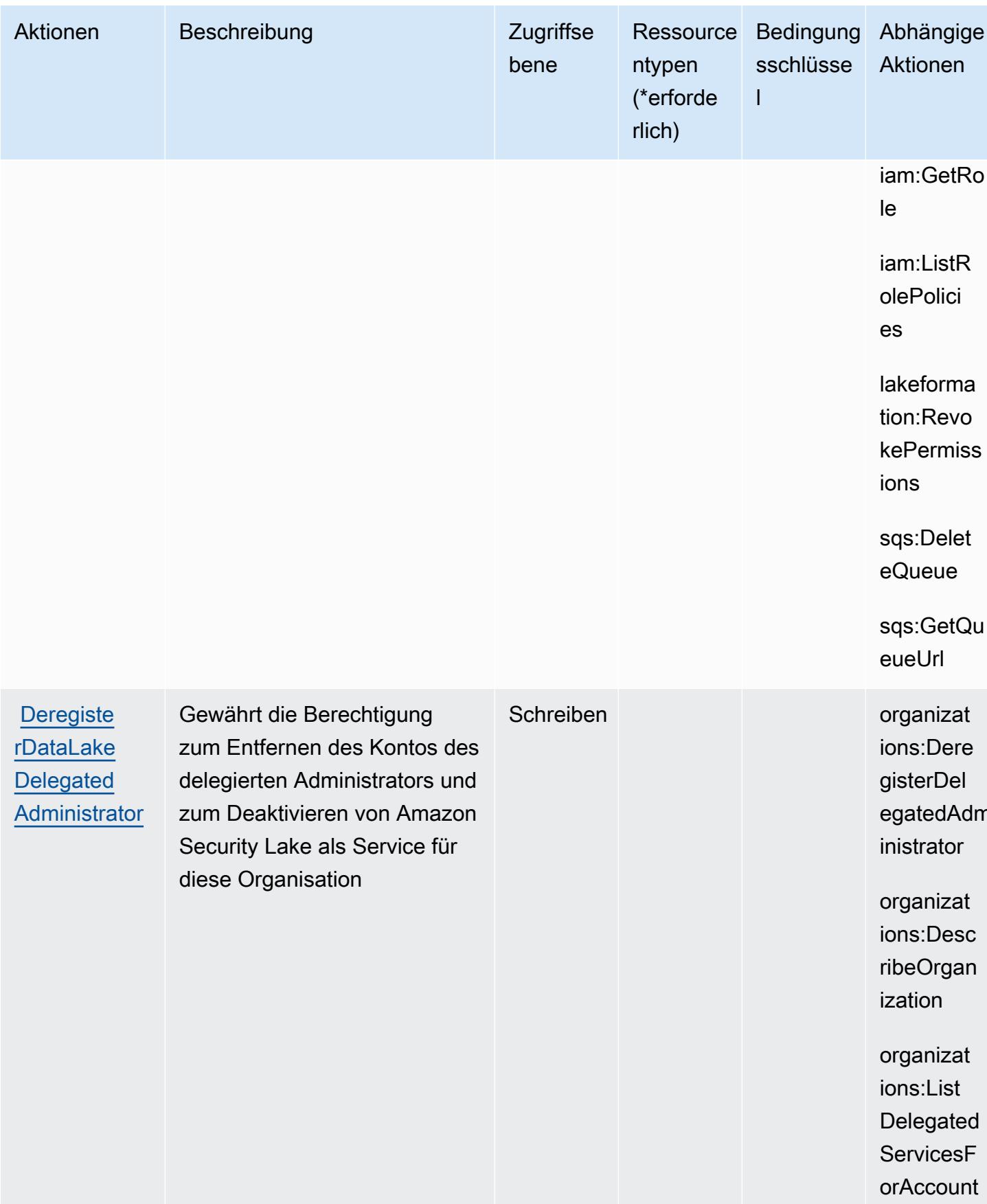

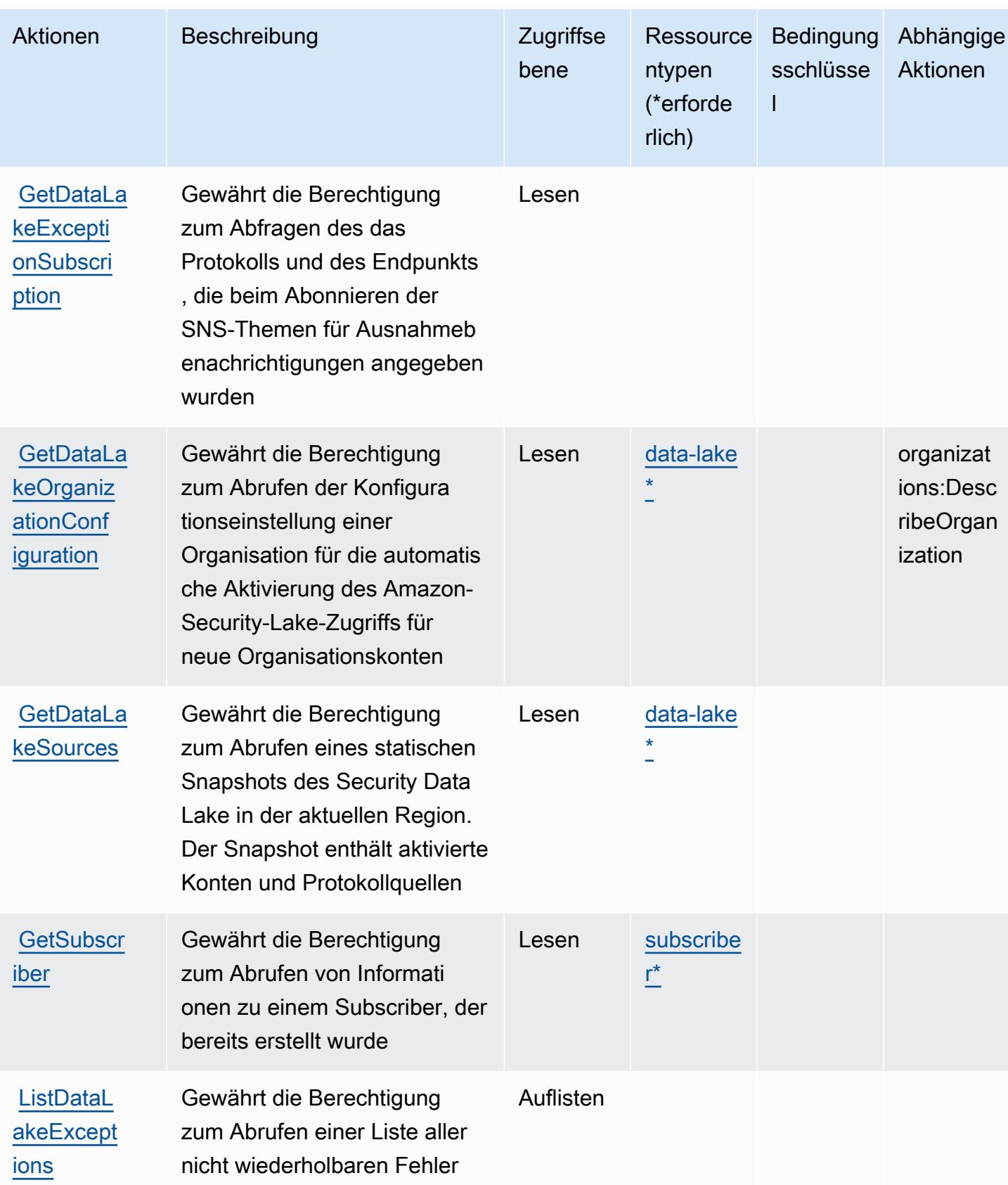

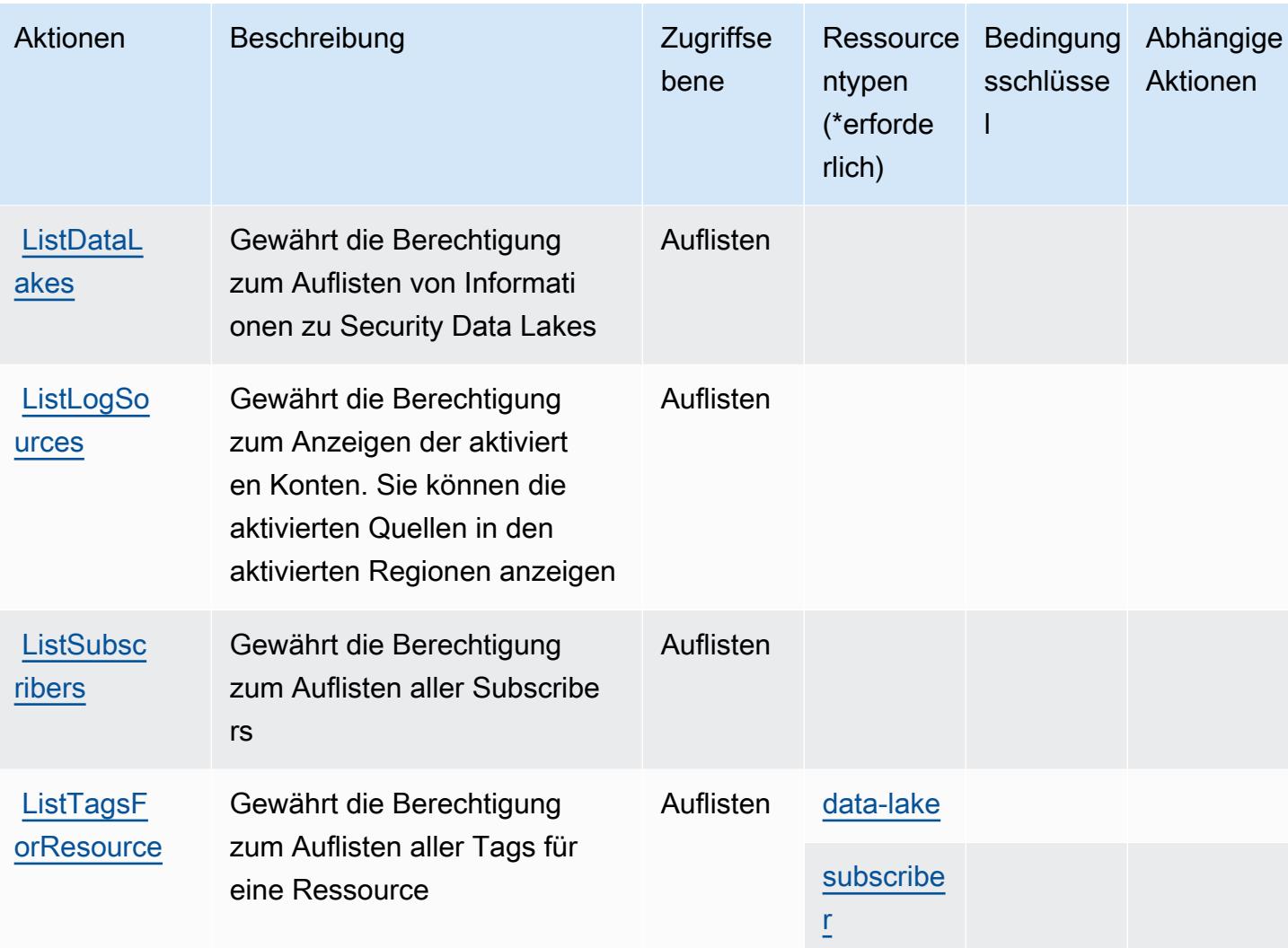

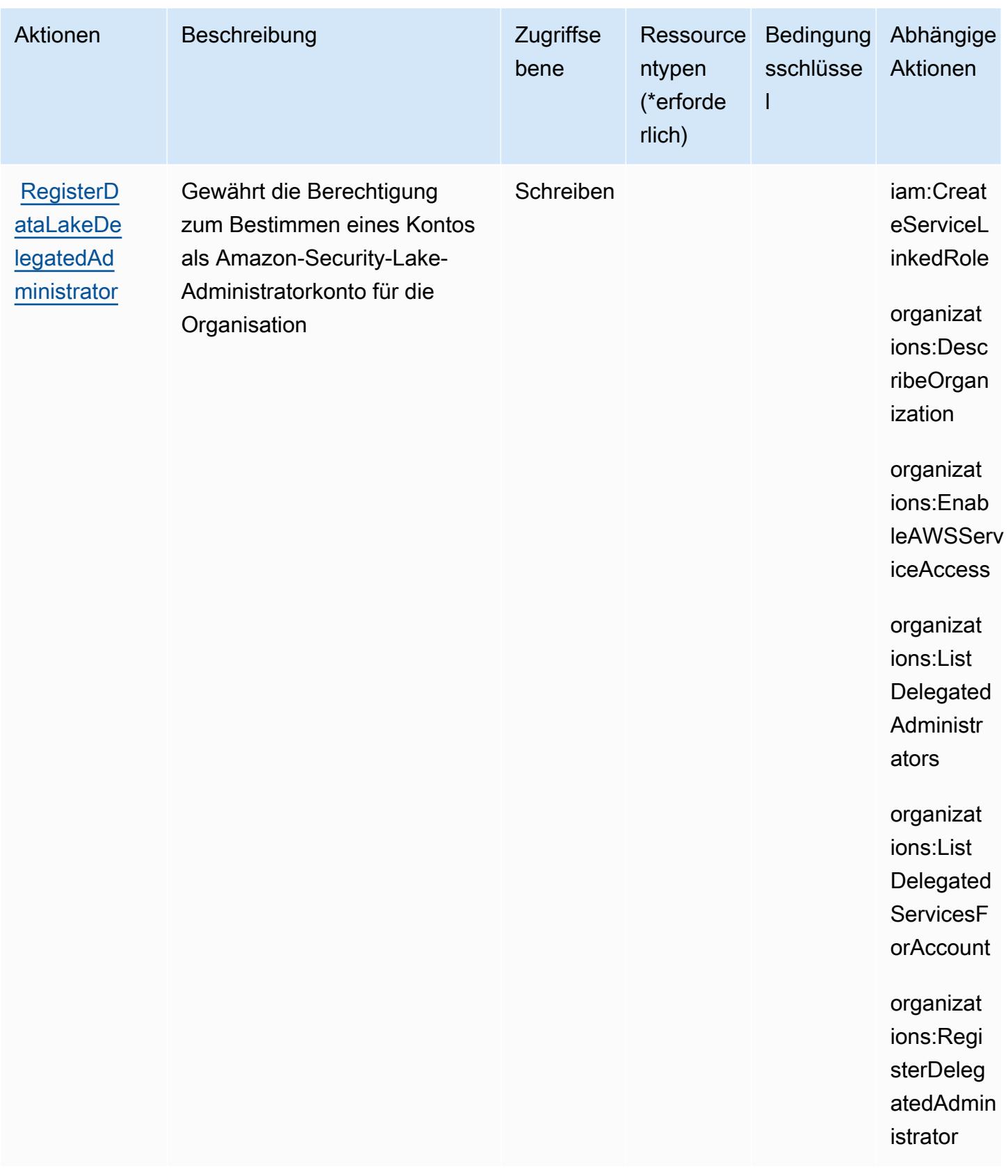

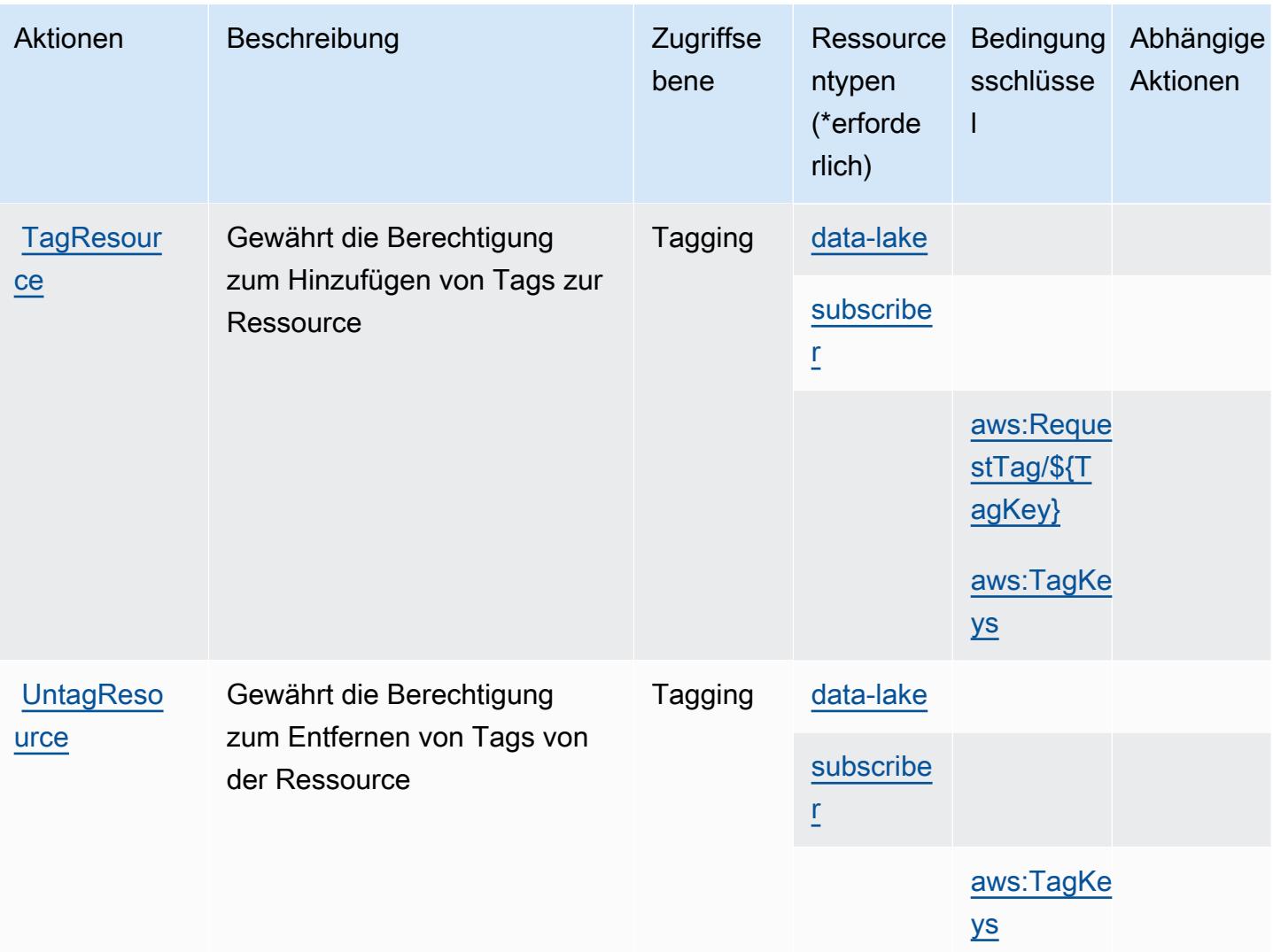

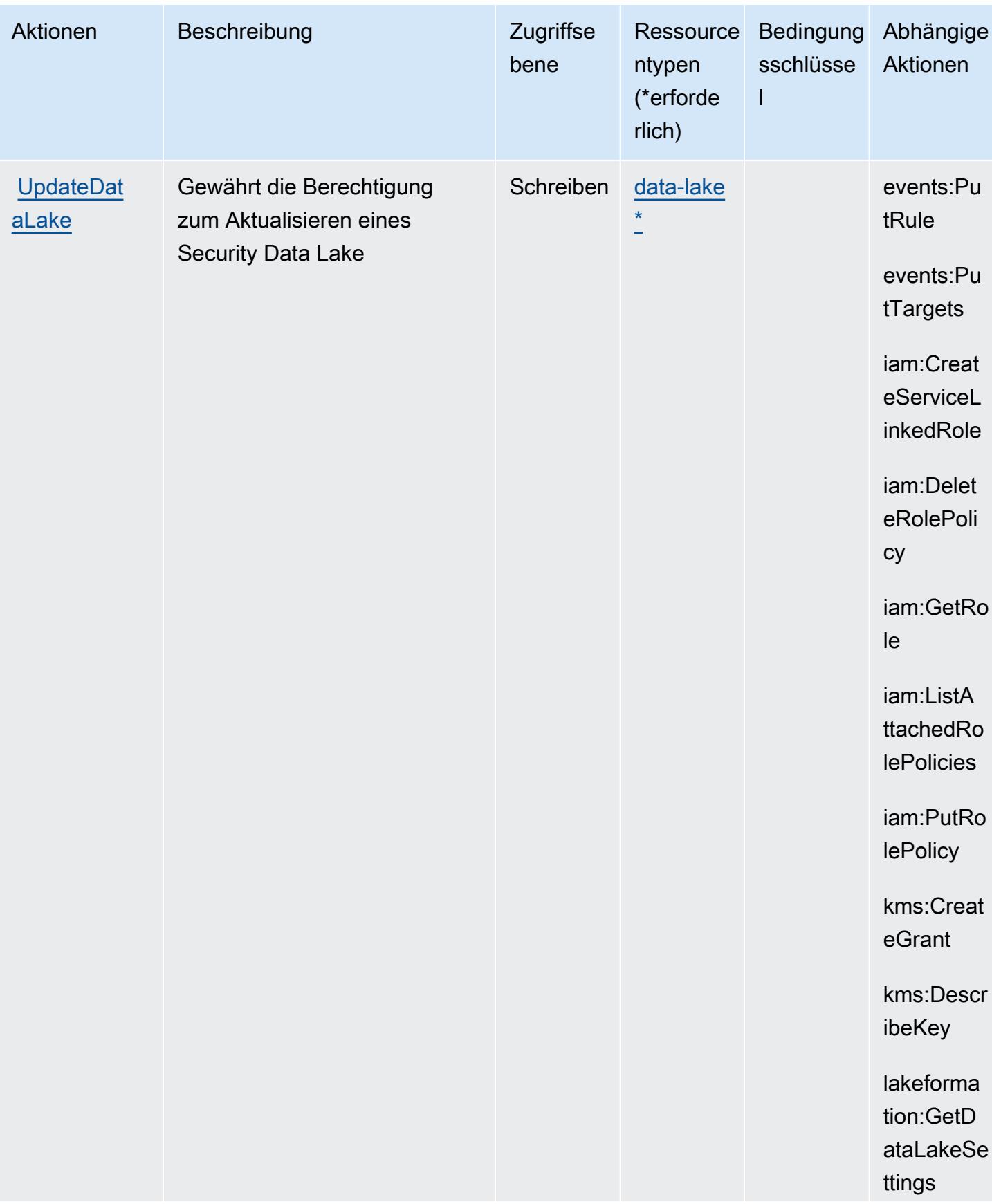

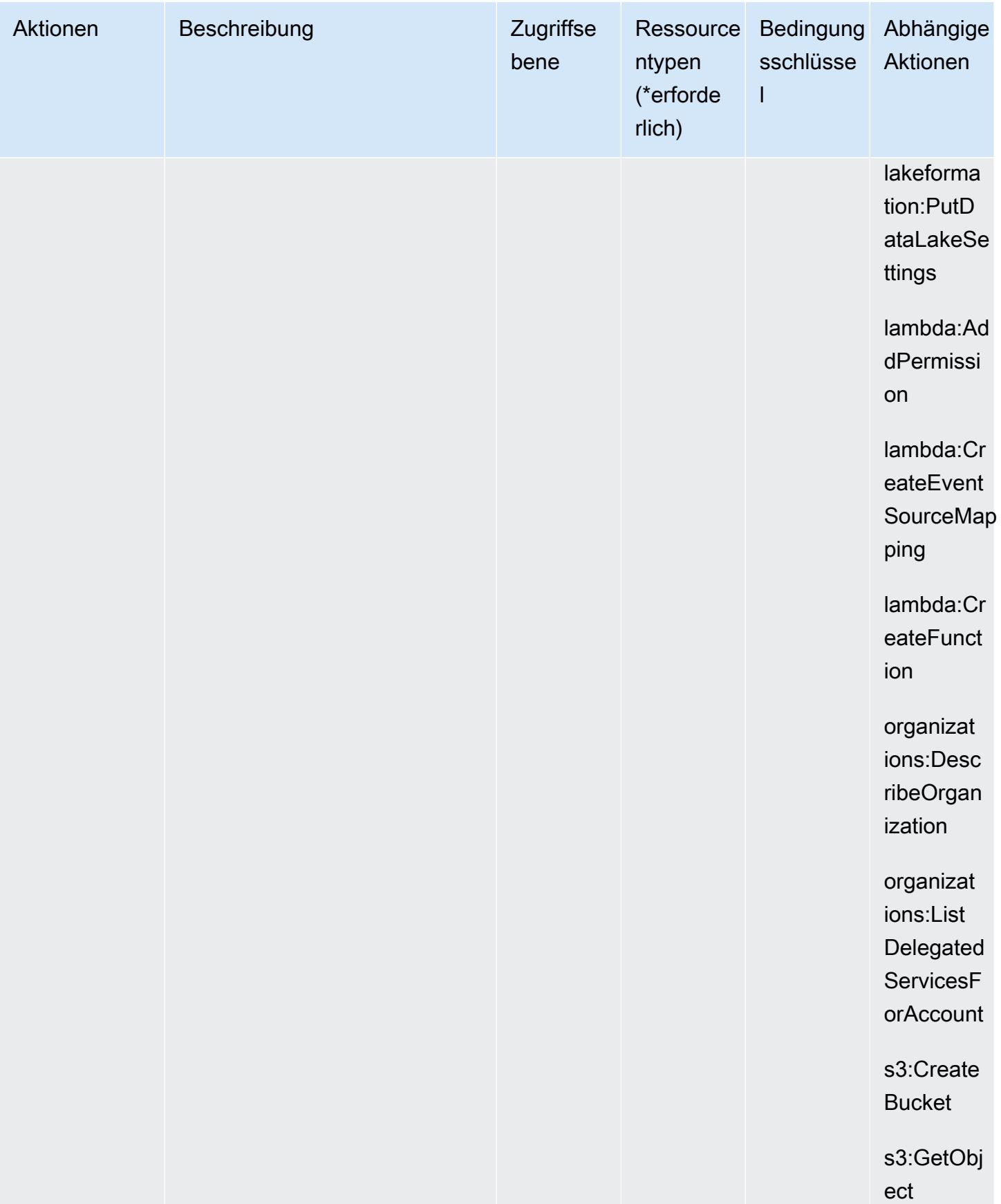

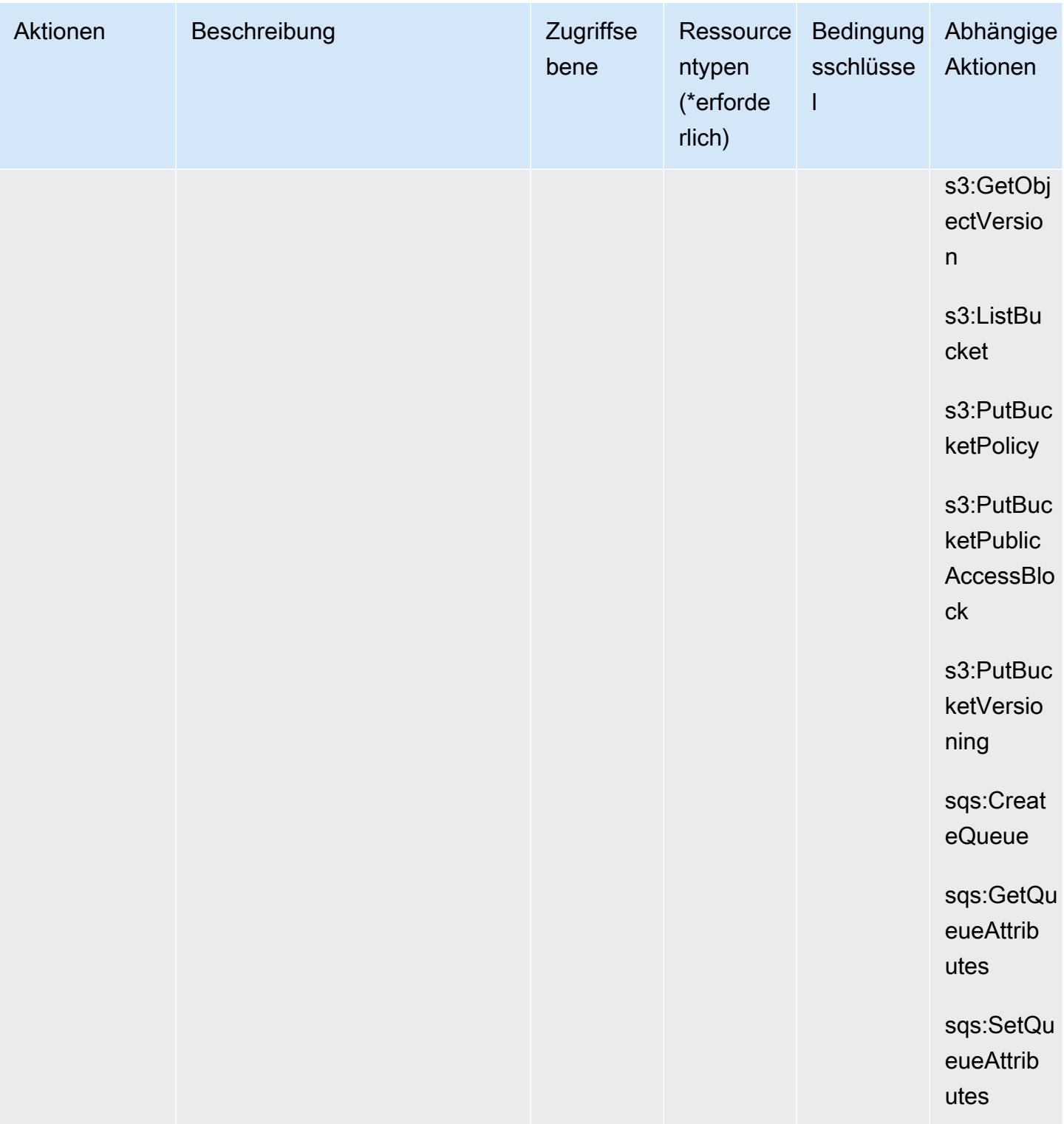

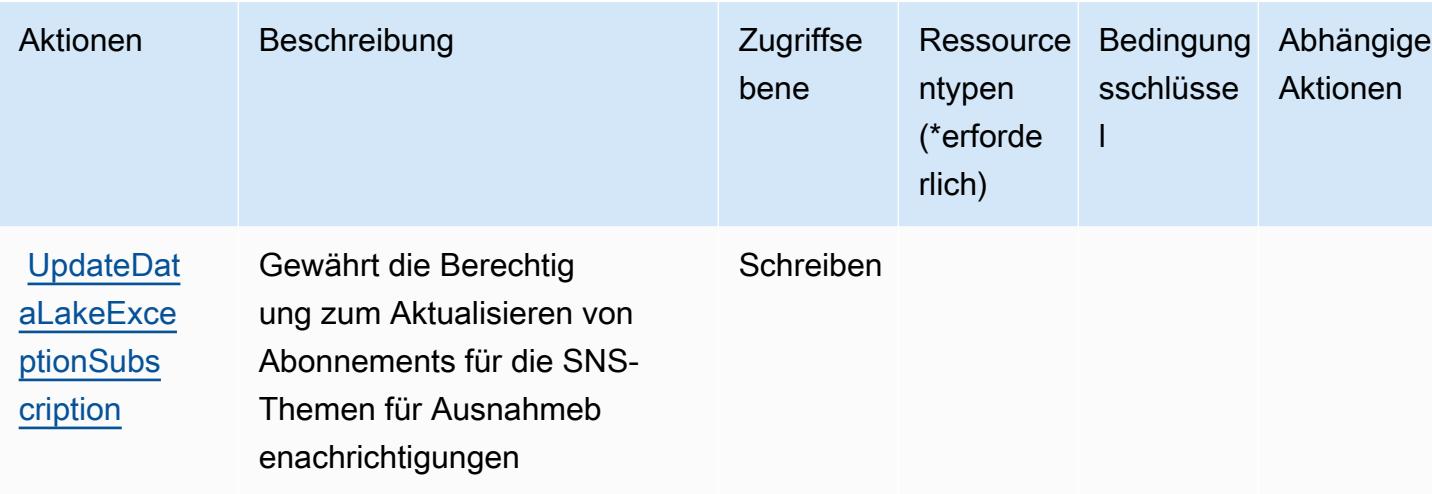

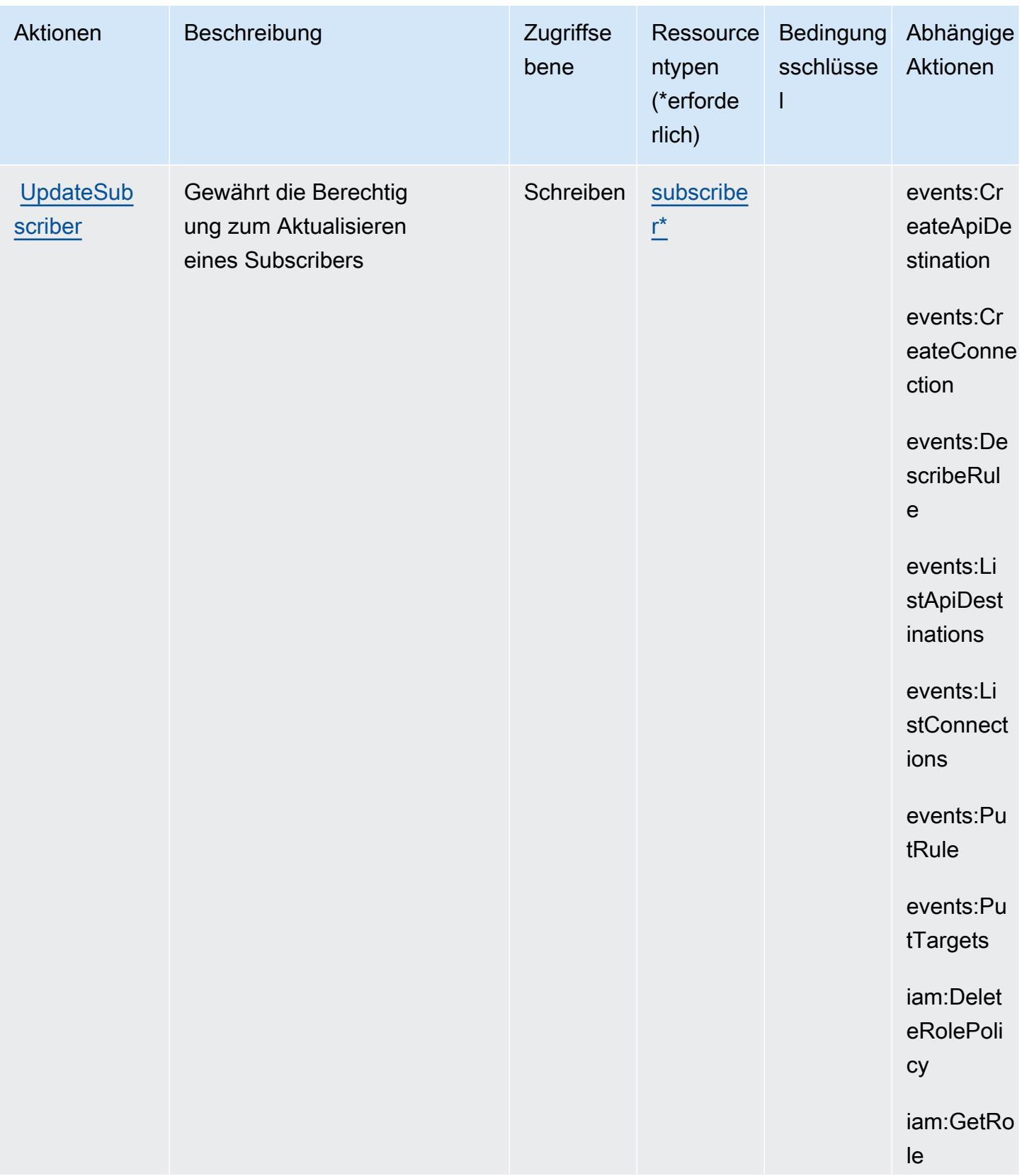

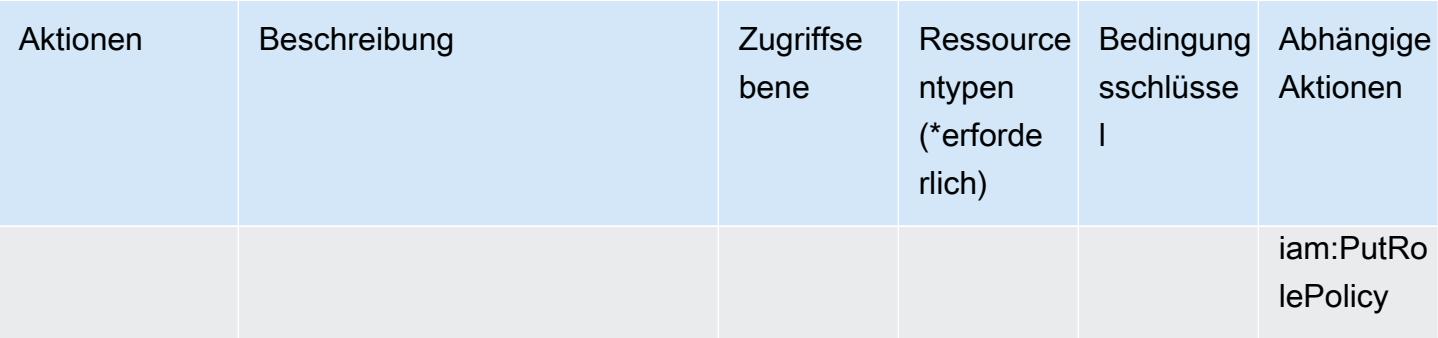

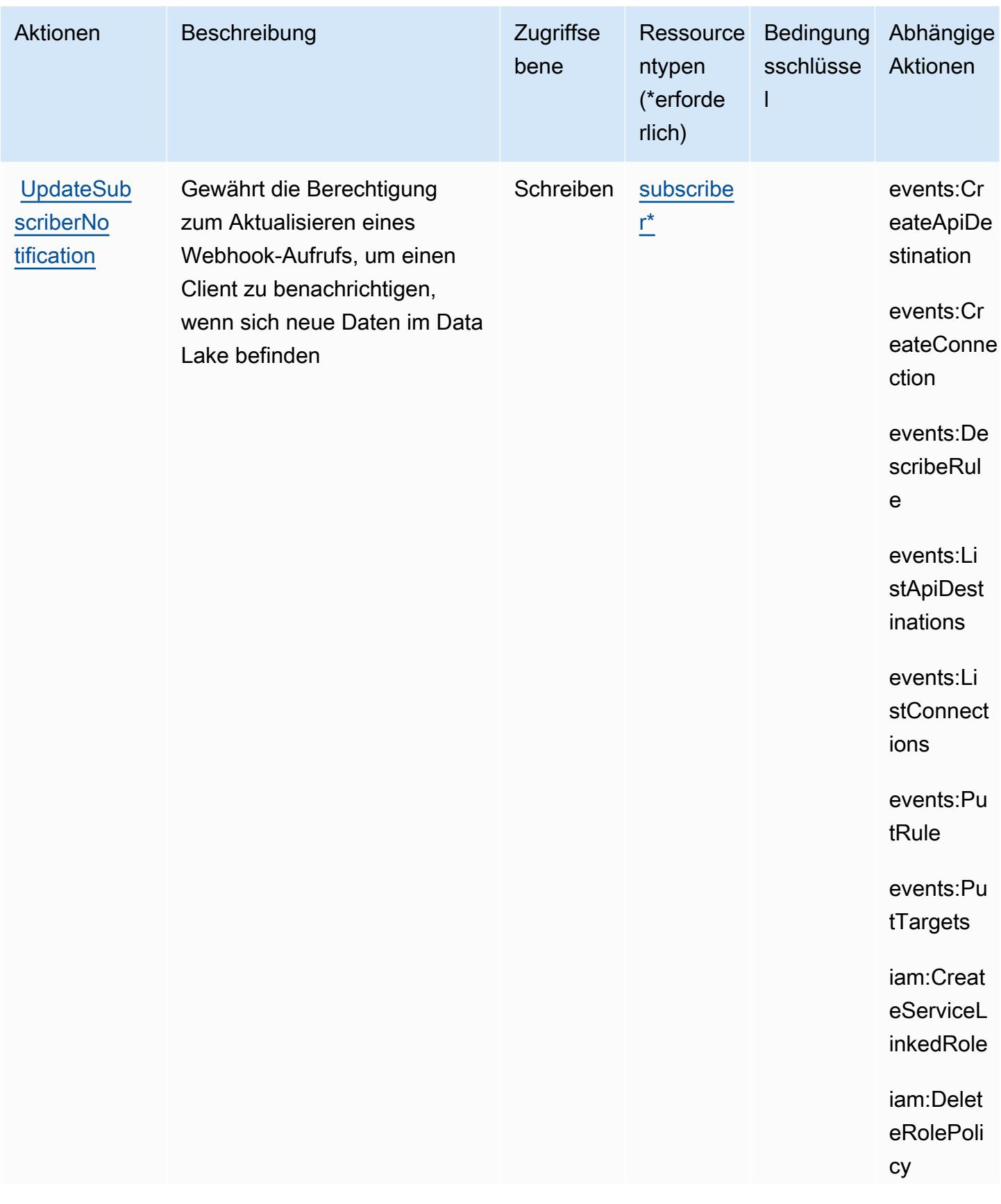

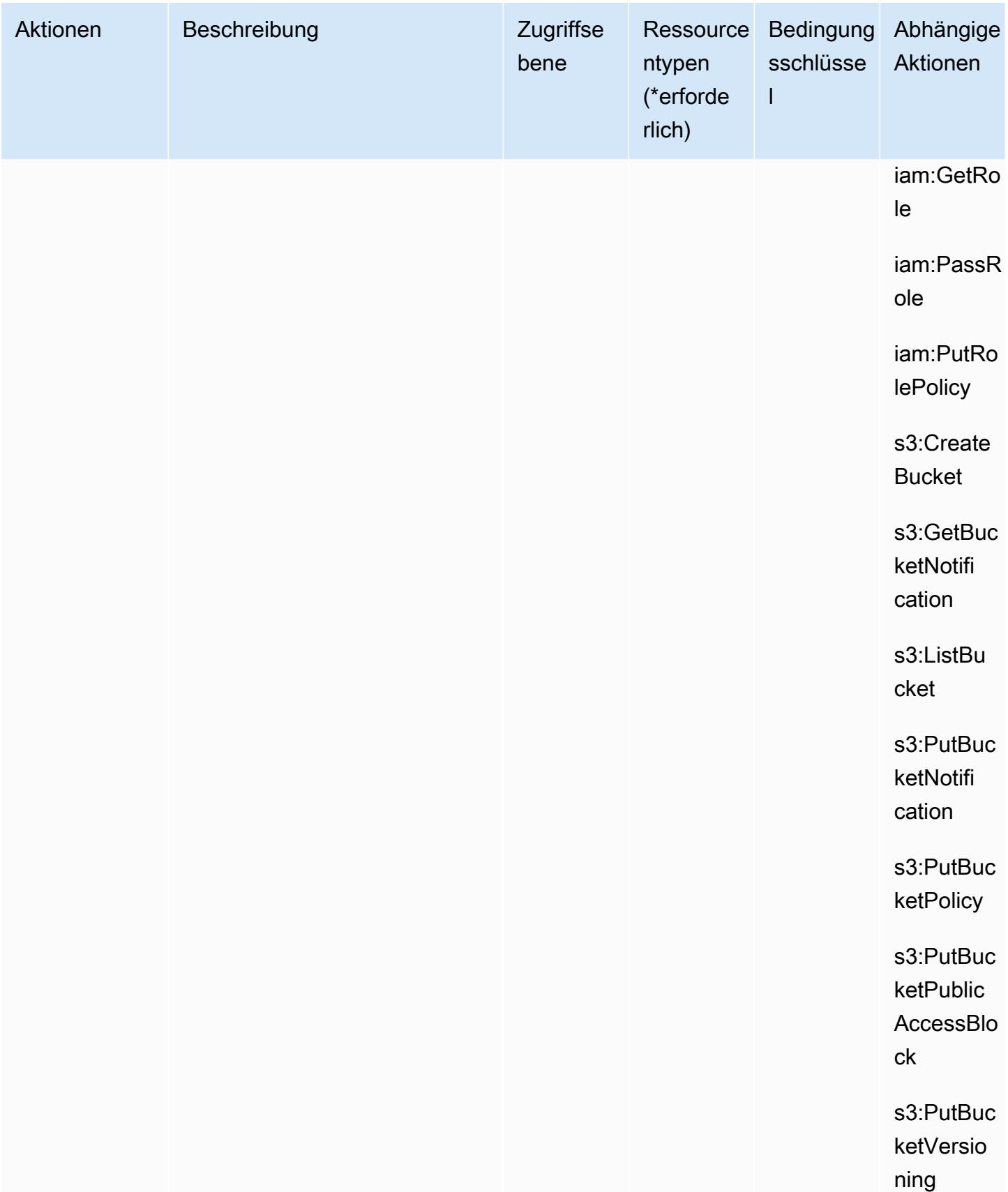

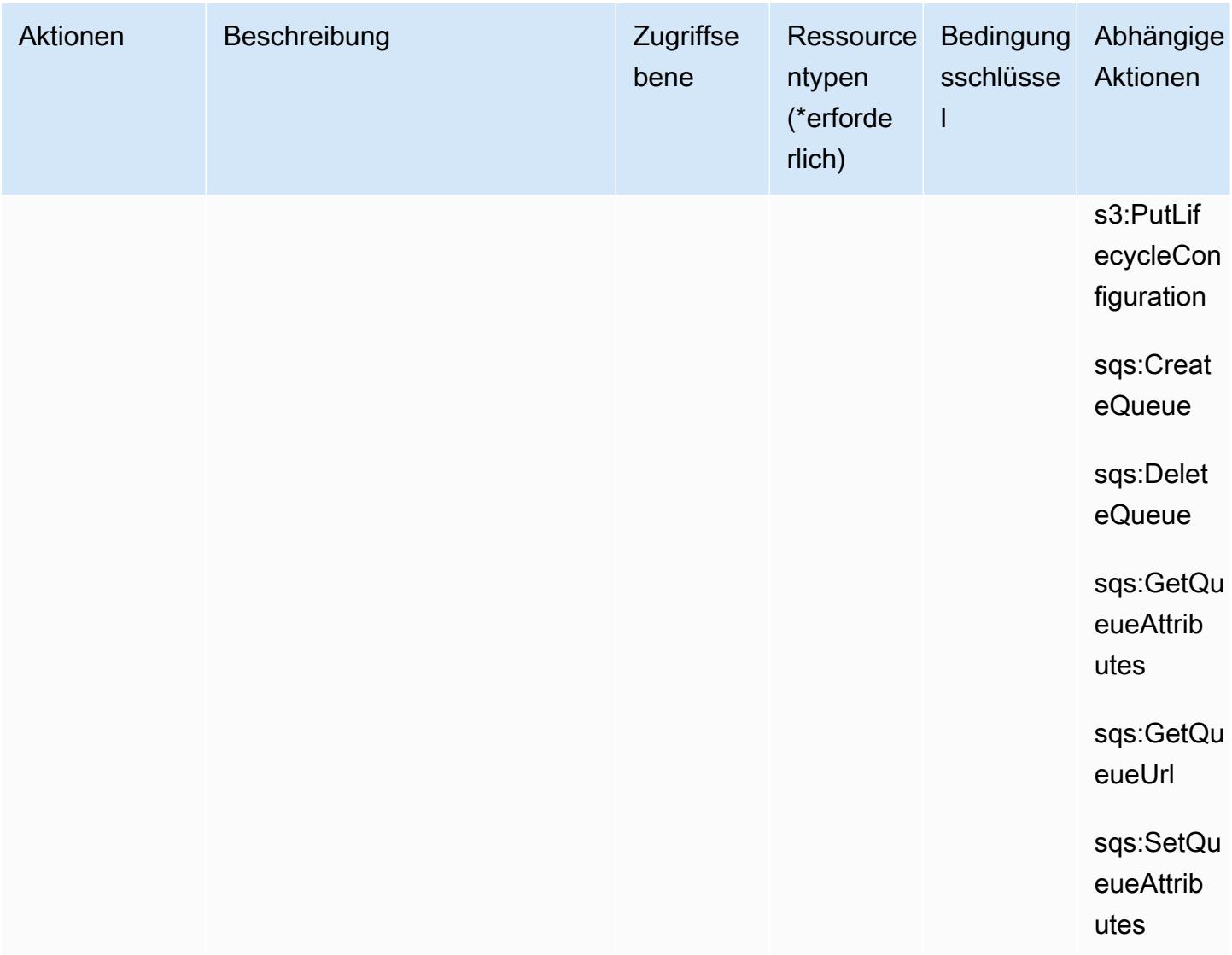

# Von Amazon Security Lake definierte Ressourcentypen

Die folgenden Ressourcentypen werden von diesem Service definiert und können im Element Resource von IAM-Berechtigungsrichtlinienanweisungen verwendet werden. Jede Aktion in der [Tabelle "Aktionen"](#page-5210-0) identifiziert die Ressourcentypen, die mit der Aktion angegeben werden können. Ein Ressourcentyp kann auch definieren, welche Bedingungsschlüssel Sie in einer Richtlinie einschließen können. Diese Schlüssel werden in der letzten Spalte der Tabelle der Ressourcentypen angezeigt. Details zu den Spalten in der folgenden Tabelle finden Sie in der Tabelle [Resource types.](reference_policies_actions-resources-contextkeys.html#resources_table)

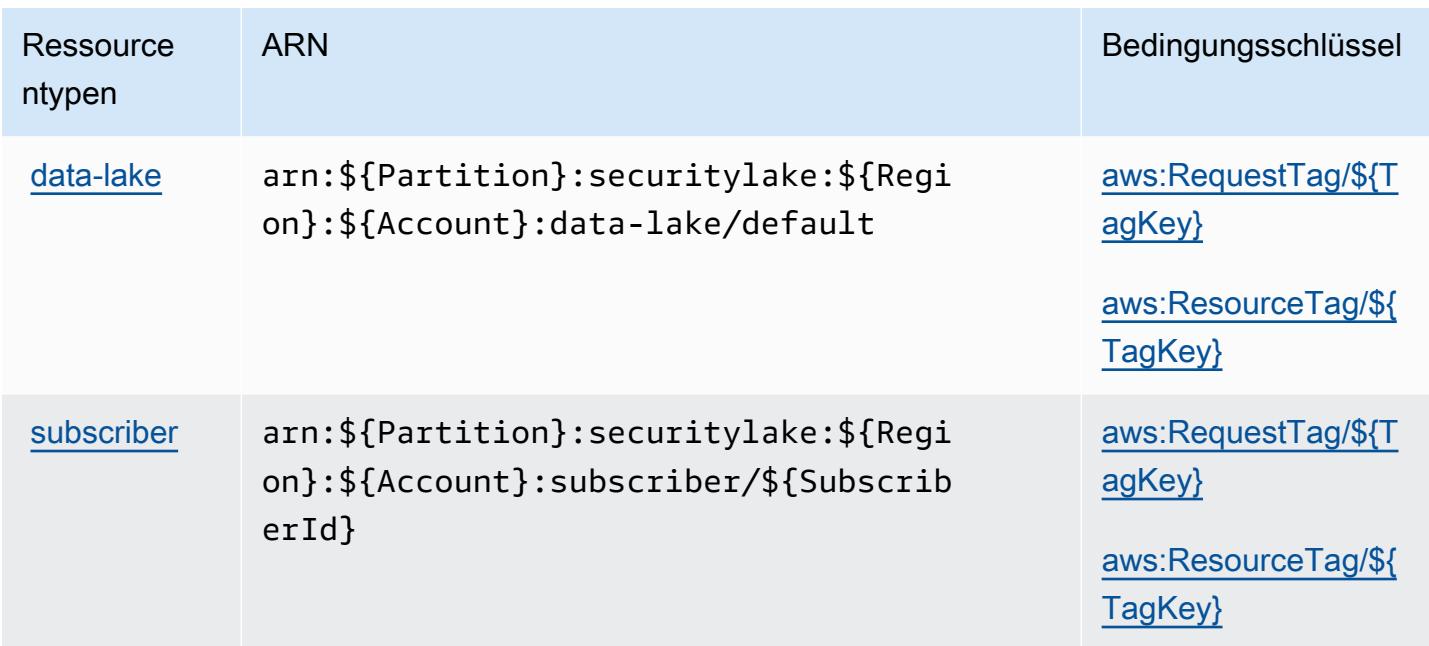

# Bedingungsschlüssel für Amazon Security Lake

Amazon Security Lake definiert die folgenden Bedingungsschlüssel, die im Condition-Element einer IAM-Richtlinie verwendet werden können. Diese Schlüssel können Sie verwenden, um die Bedingungen zu verfeinern, unter denen die Richtlinienanweisung angewendet wird. Details zu den Spalten in der folgenden Tabelle finden Sie in der Tabelle [Bedingungsschlüssel](reference_policies_actions-resources-contextkeys.html#context_keys_table).

Eine Liste der globalen Bedingungsschlüssel, die für alle Services verfügbar sind, finden Sie unter [Verfügbare globale Bedingungsschlüssel](https://docs.aws.amazon.com/IAM/latest/UserGuide/reference_policies_condition-keys.html#AvailableKeys).

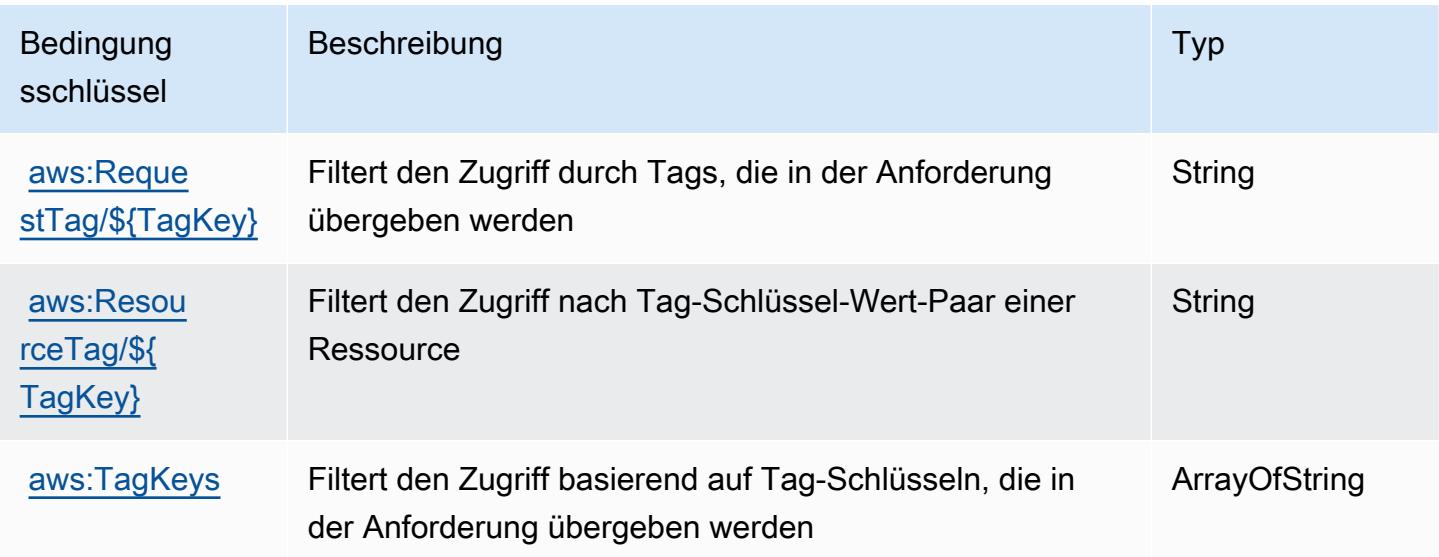

# Aktionen, Ressourcen und Bedingungsschlüssel für AWS Security Token **Service**

AWS Der Security Token Service (Dienstpräfix:sts) stellt die folgenden dienstspezifischen Ressourcen, Aktionen und Bedingungskontextschlüssel zur Verwendung in IAM-Berechtigungsrichtlinien bereit.

Referenzen:

- Erfahren Sie, wie Sie [diesen Service konfigurieren.](https://docs.aws.amazon.com/IAM/latest/UserGuide/introduction.html)
- Zeigen Sie eine Liste der [API-Vorgänge an, die für diesen Service verfügbar sind](https://docs.aws.amazon.com/STS/latest/APIReference/).
- Erfahren Sie, wie Sie diesen Service und seine Ressourcen [mithilfe von IAM](https://docs.aws.amazon.com/IAM/latest/UserGuide/access_permissions.html)-Berechtigungsrichtlinien schützen.

#### Themen

- [Von AWS Security Token Service definierte Aktionen](#page-5242-0)
- [Vom AWS Security Token Service definierte Ressourcentypen](#page-5254-0)
- [Bedingungsschlüssel für AWS Security Token Service](#page-5255-0)

# <span id="page-5242-0"></span>Von AWS Security Token Service definierte Aktionen

Sie können die folgenden Aktionen im Element Action einer IAM-Richtlinienanweisung angeben. Verwenden Sie Richtlinien, um Berechtigungen zum Ausführen einer Operation in AWS zu erteilen. Wenn Sie eine Aktion in einer Richtlinie verwenden, erlauben oder verweigern Sie in der Regel den Zugriff auf die API-Operation oder den CLI-Befehl mit demselben Namen. Dabei kann es mitunter vorkommen, dass eine einzige Aktion den Zugriff auf mehr als eine Operation steuert. Alternativ erfordern einige Vorgänge mehrere verschiedene Aktionen.

Die Spalte Resource types (Ressourcentypen) der Aktionstabelle gibt an, ob die Aktion Berechtigungen auf Ressourcenebene unterstützt. Wenn es keinen Wert für diese Spalte gibt, müssen Sie alle Ressourcen ("\*") im Element Resource Ihrer Richtlinienanweisung angeben. Wenn die Spalte einen Ressourcentyp enthält, können Sie einen ARN dieses Typs in einer Anweisung mit dieser Aktion angeben. Wenn für die Aktion eine oder mehrere Ressourcen erforderlich sind, muss der Aufrufer die Erlaubnis haben, die Aktion mit diesen Ressourcen zu verwenden. Erforderliche Ressourcen sind in der Tabelle mit einem Sternchen (\*) gekennzeichnet. Wenn Sie

den Ressourcenzugriff mit dem Element Resource in einer IAM-Richtlinie einschränken, müssen Sie für jeden erforderlichen Ressourcentyp einen ARN oder ein Muster angeben. Einige Aktionen unterstützen mehrere Ressourcentypen. Wenn der Ressourcentyp optional ist (nicht als erforderlich angegeben), können Sie sich für einen der optionalen Ressourcentypen entscheiden.

Die Spalte Bedingungsschlüssel der Tabelle der Aktionen enthält Schlüssel, die Sie im Element Condition einer Richtlinienanweisung angeben können. Weitere Informationen zu den Bedingungsschlüsseln, die den Ressourcen für den Service zugeordnet sind, finden Sie in der Spalte Bedingungsschlüssel der Tabelle der Ressourcentypen.

#### **a** Note

Die Ressourcenbedingungsschlüssel sind in der Tabelle [Ressourcentypen](#page-5254-0) enthalten. Sie finden einen Link zu dem Ressourcentyp, der für eine Aktion gilt, in der Spalte Ressourcentypen (\*erforderlich) der Tabelle "Aktionen". Der Ressourcentyp in der Tabelle "Ressourcentypen" enthält die Spalte Bedingungsschlüssel. Das sind die Ressourcenbedingungsschlüssel, die für eine Aktion in der Tabelle "Aktionen" gelten.

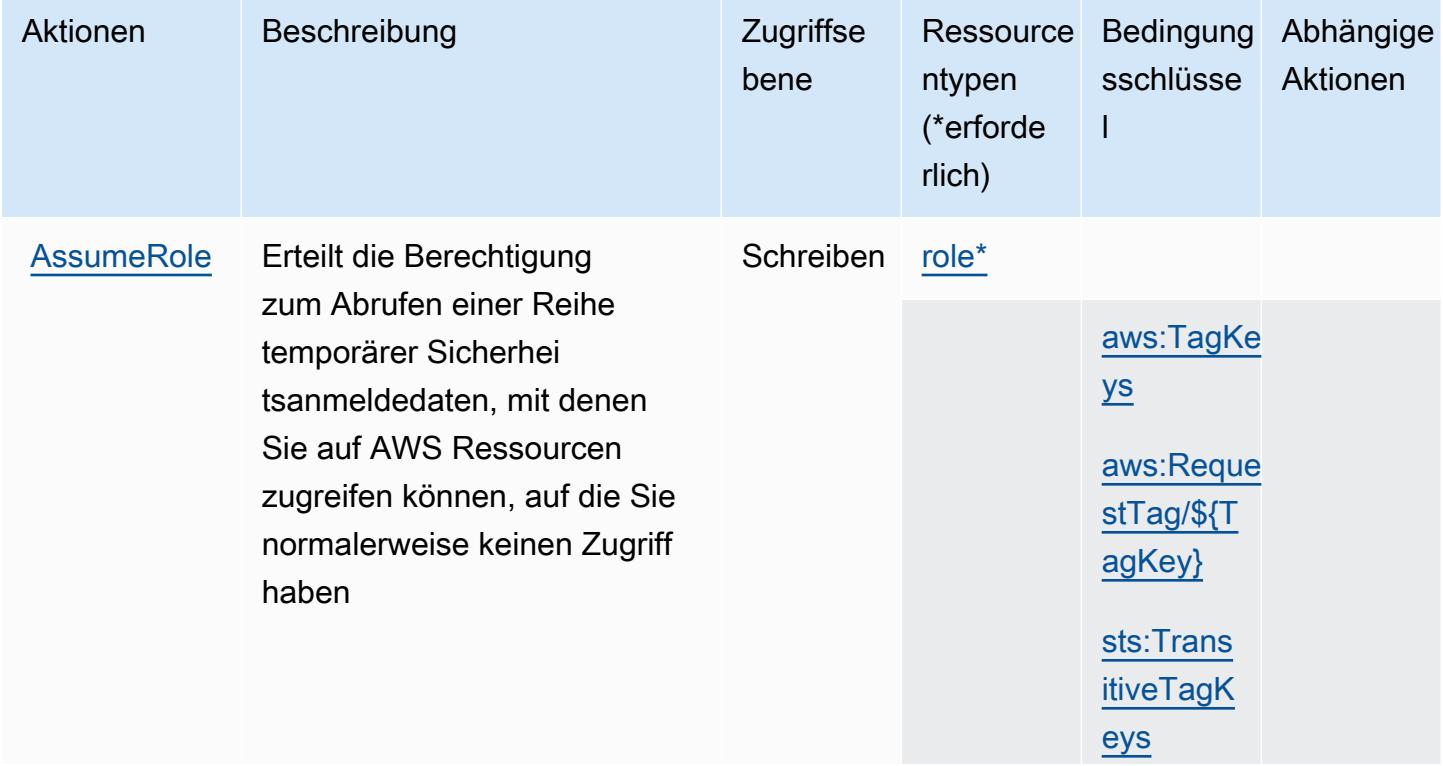

Details zu den Spalten in der folgenden Tabelle finden Sie in der Tabelle [Aktionen](reference_policies_actions-resources-contextkeys.html#actions_table)

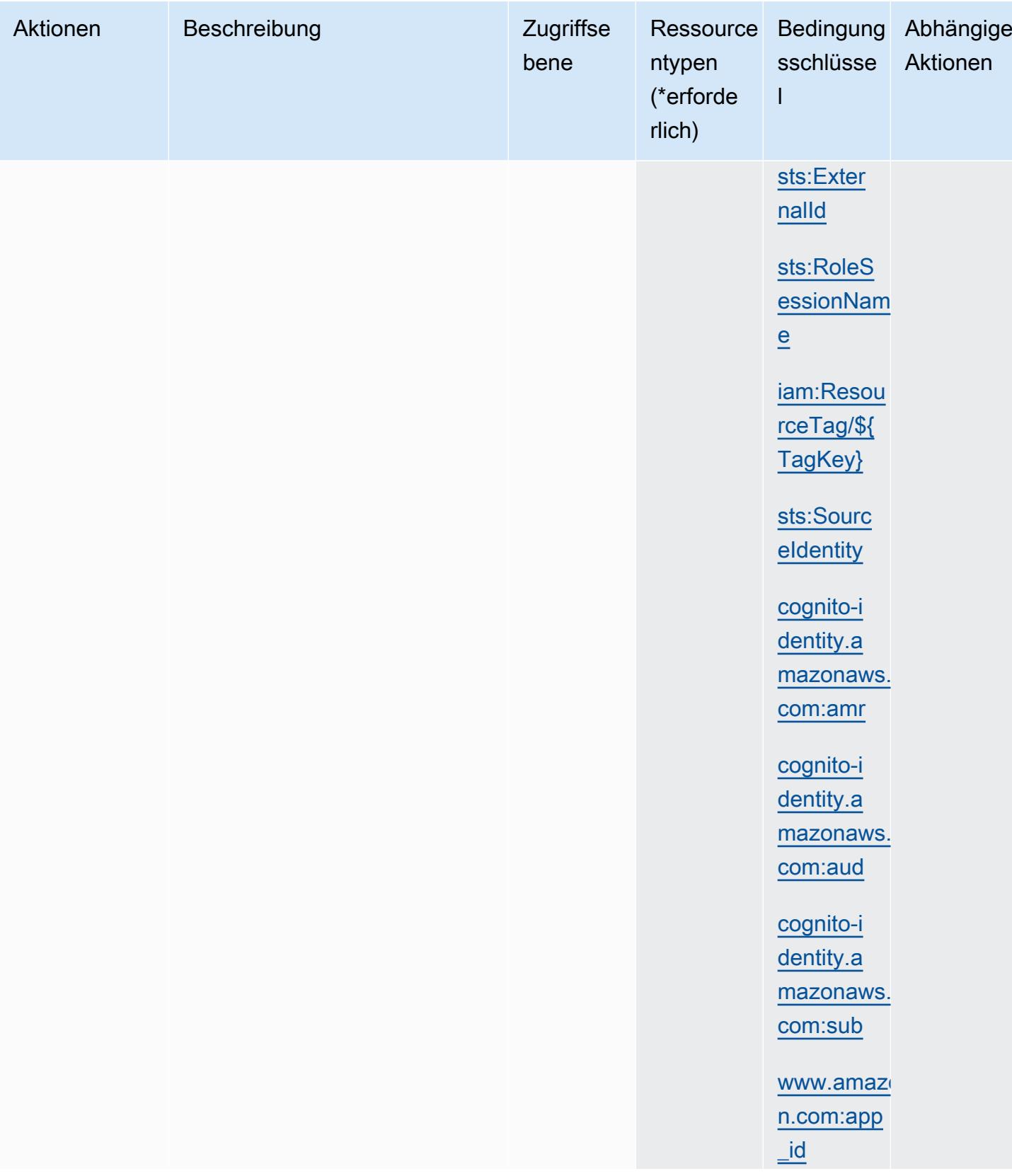

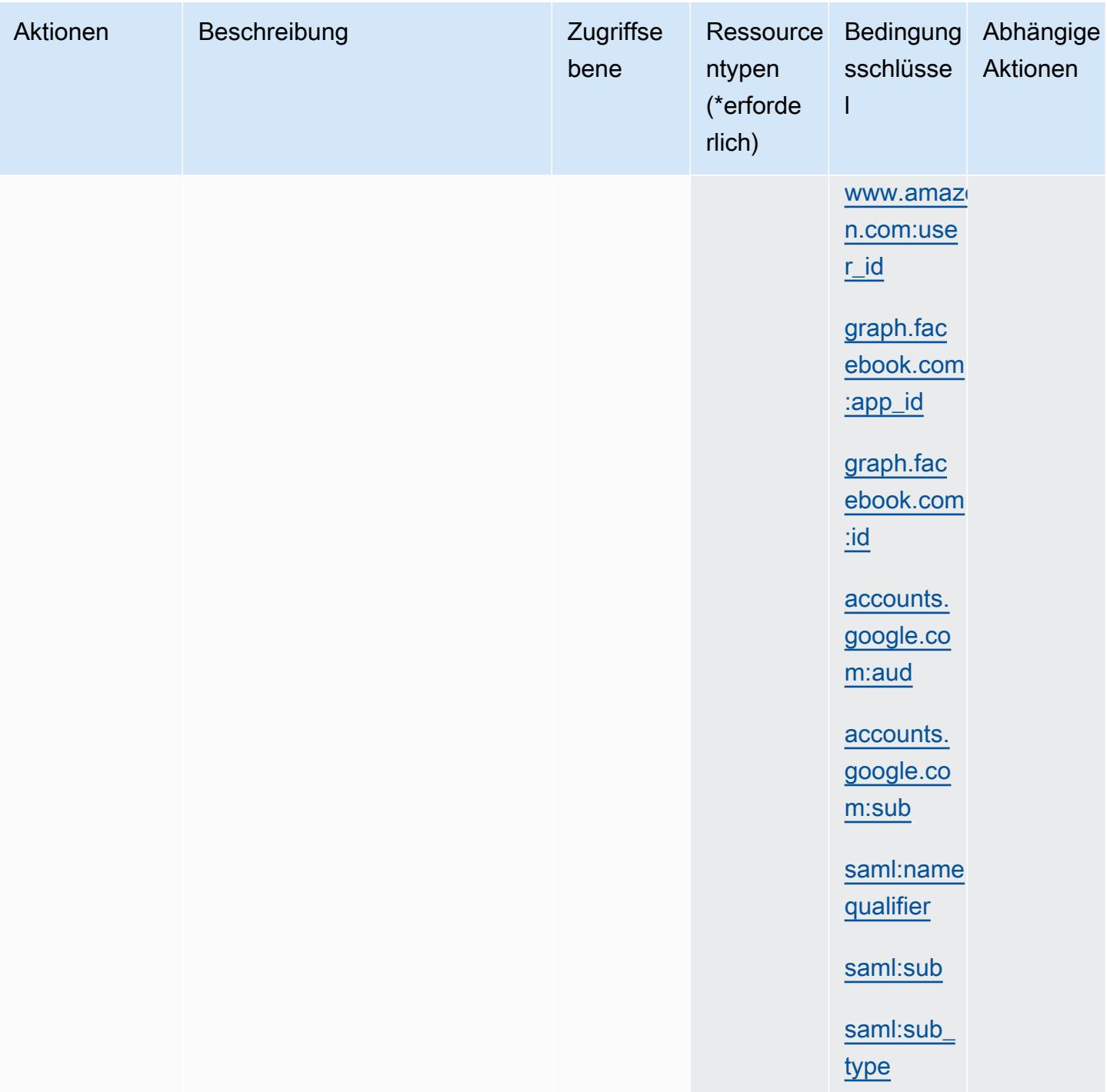

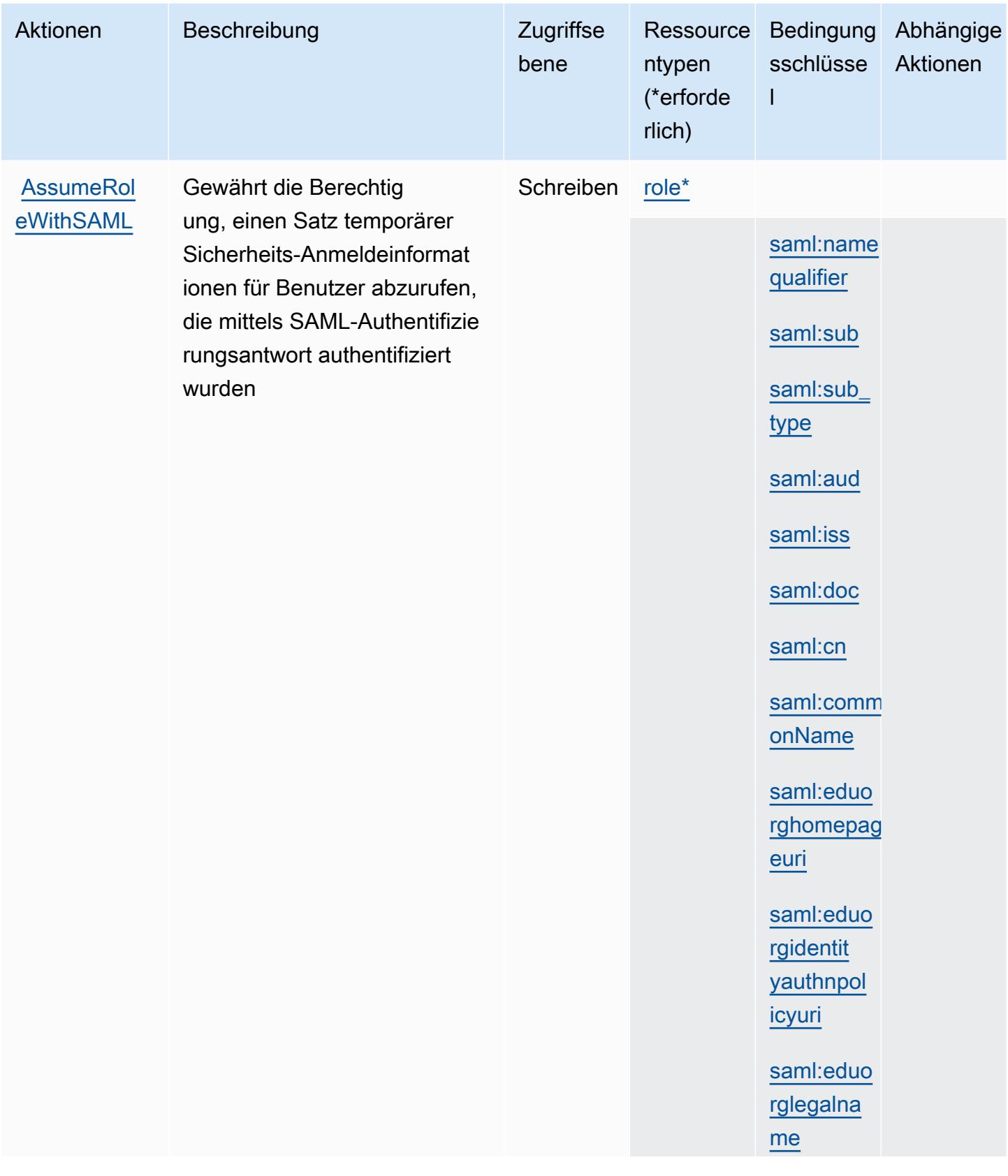

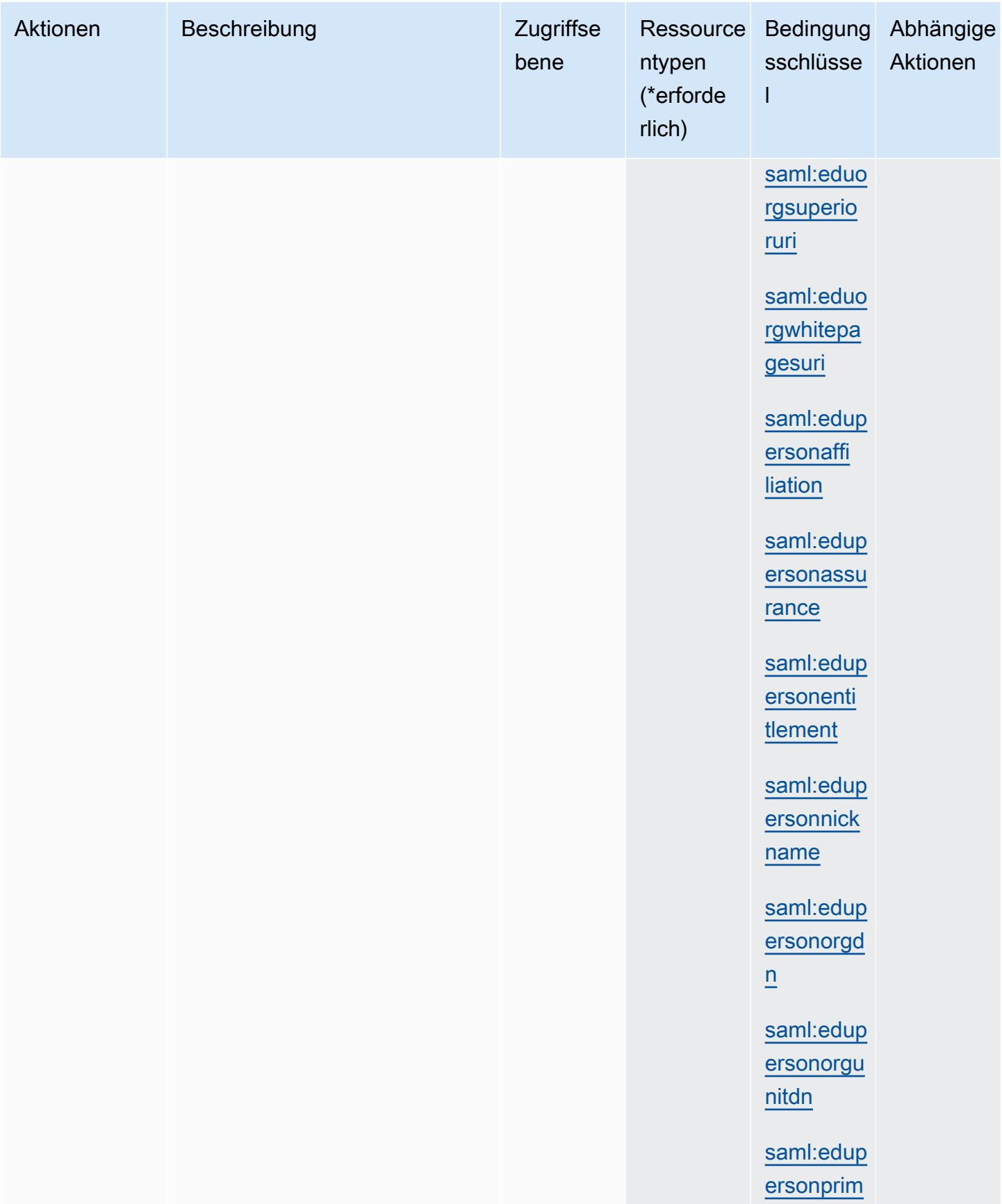

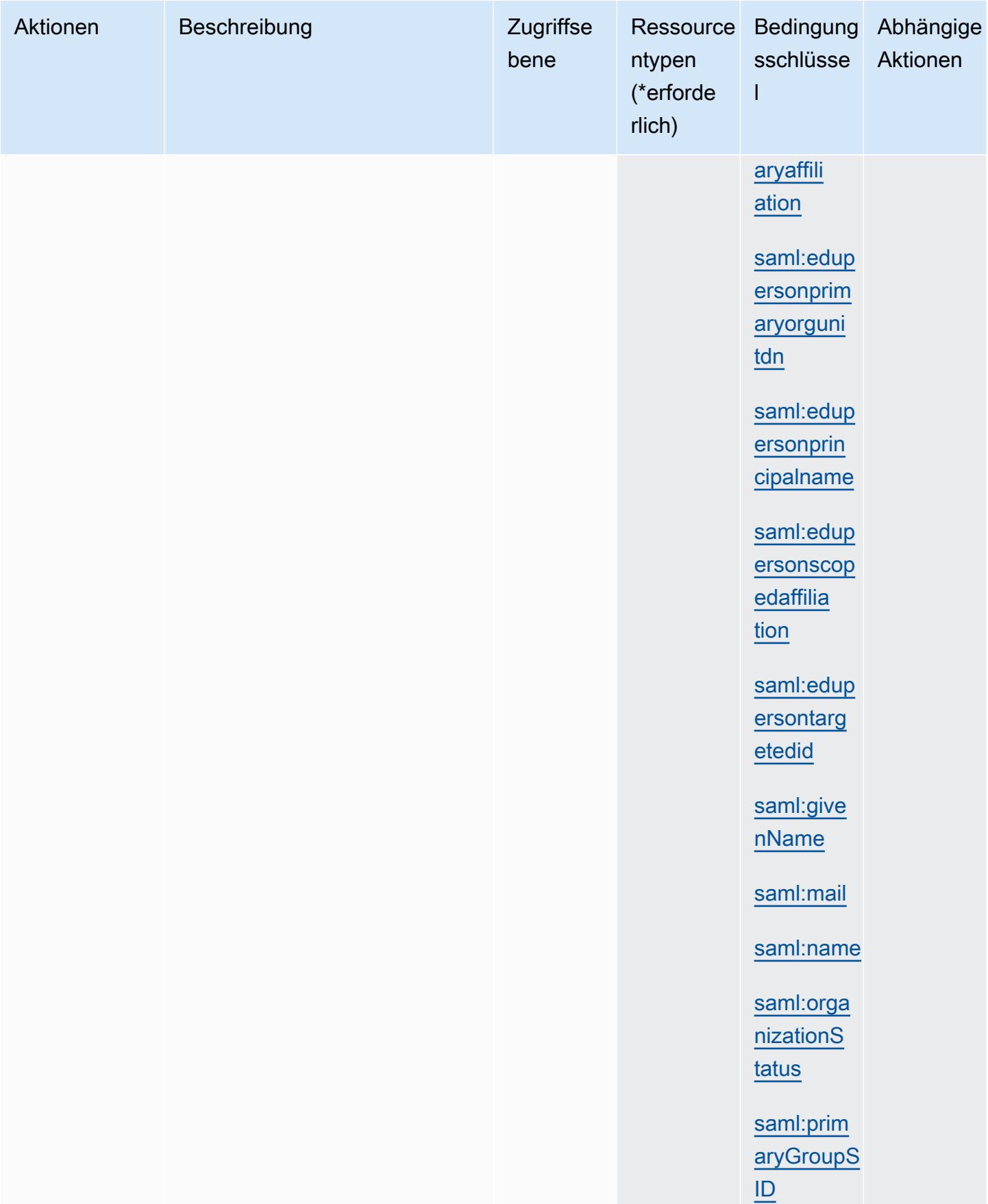

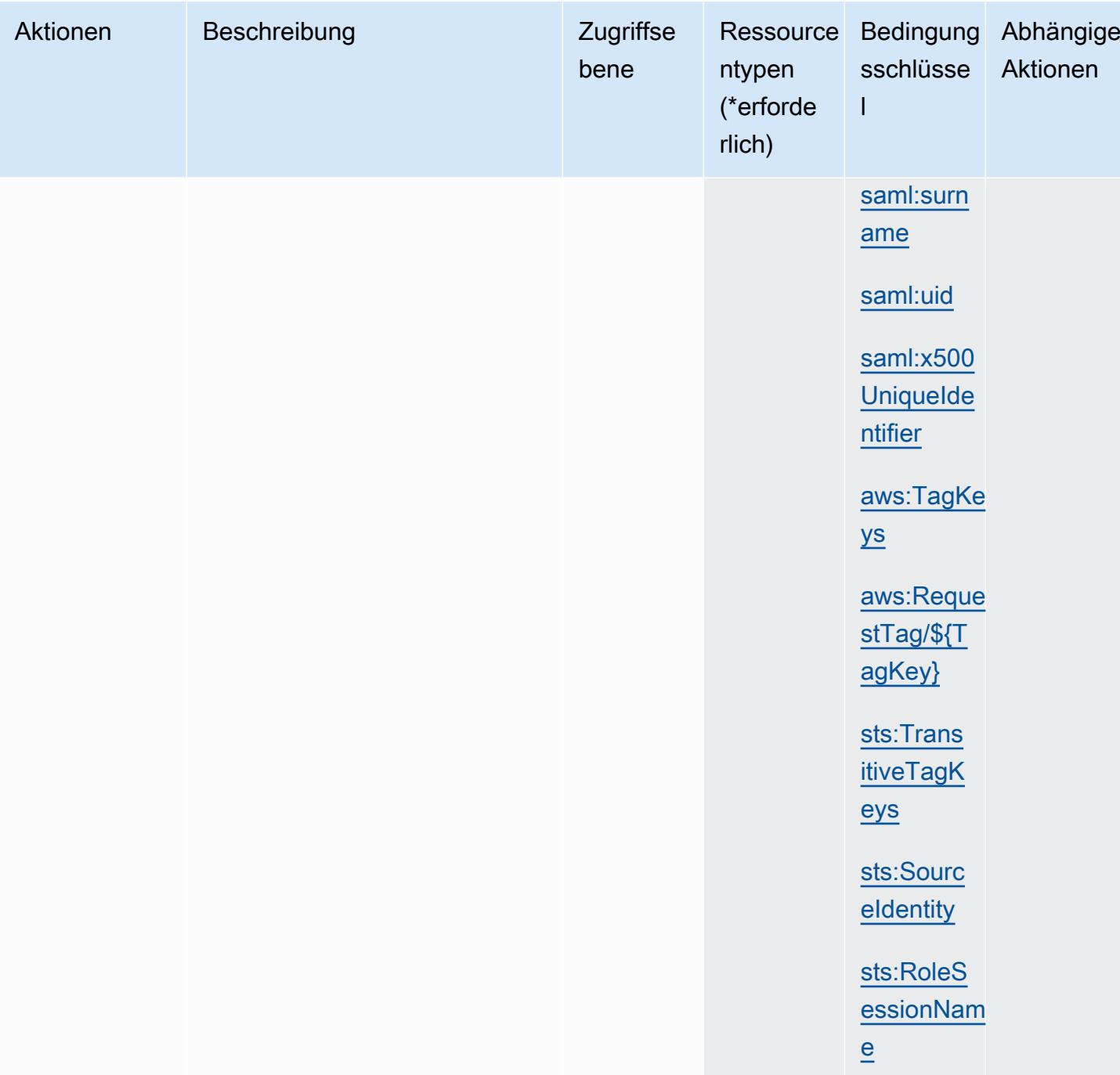

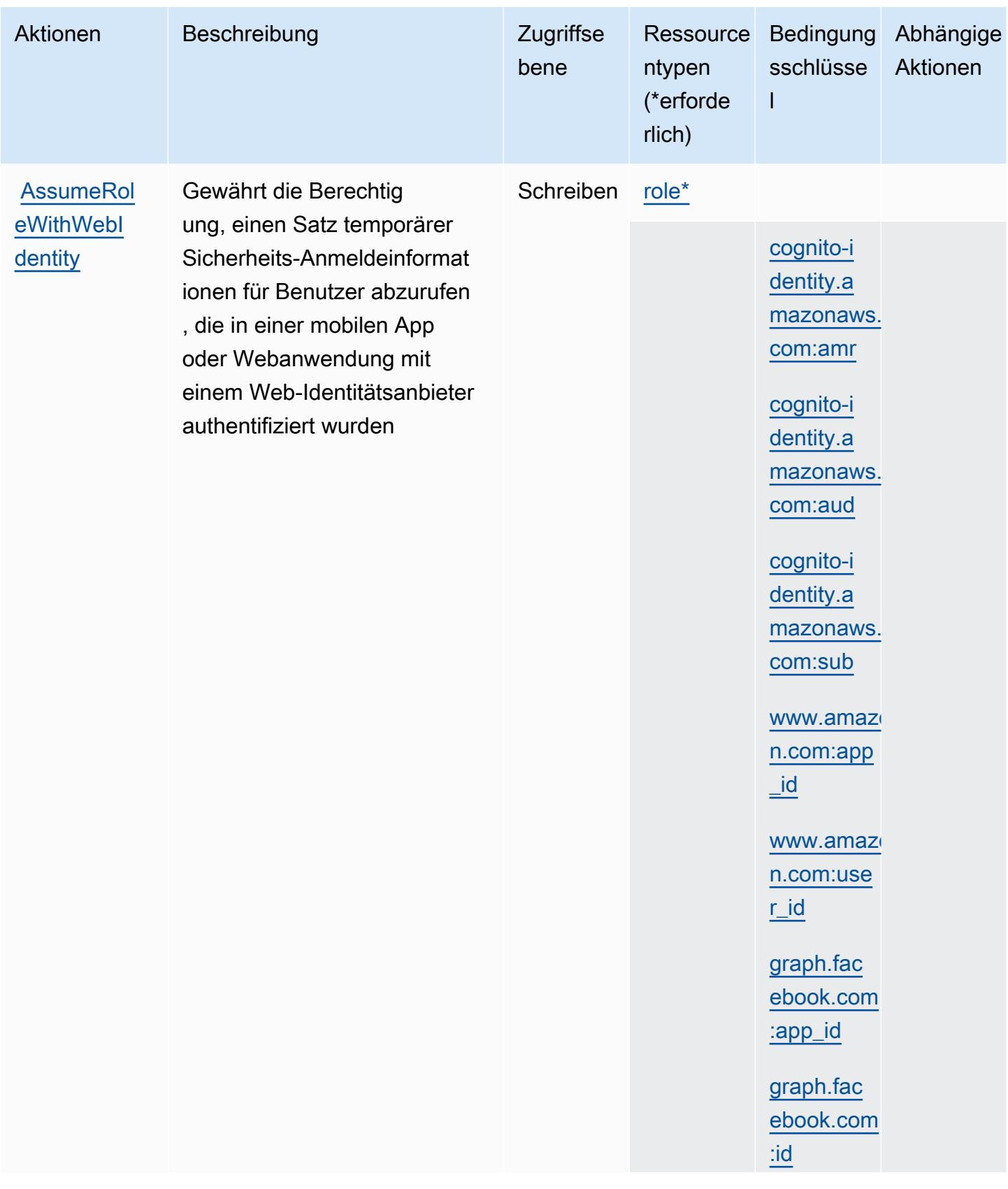

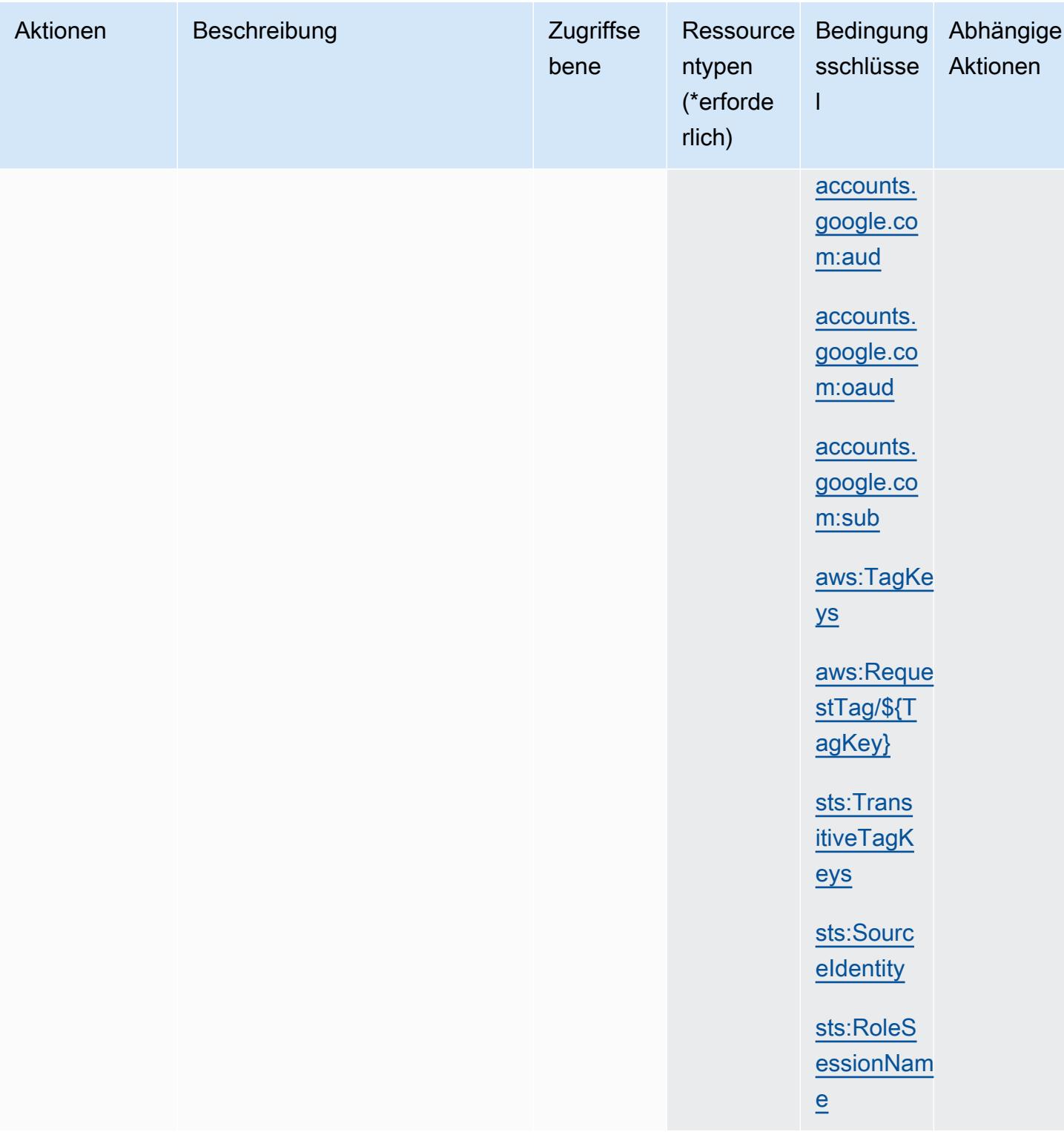

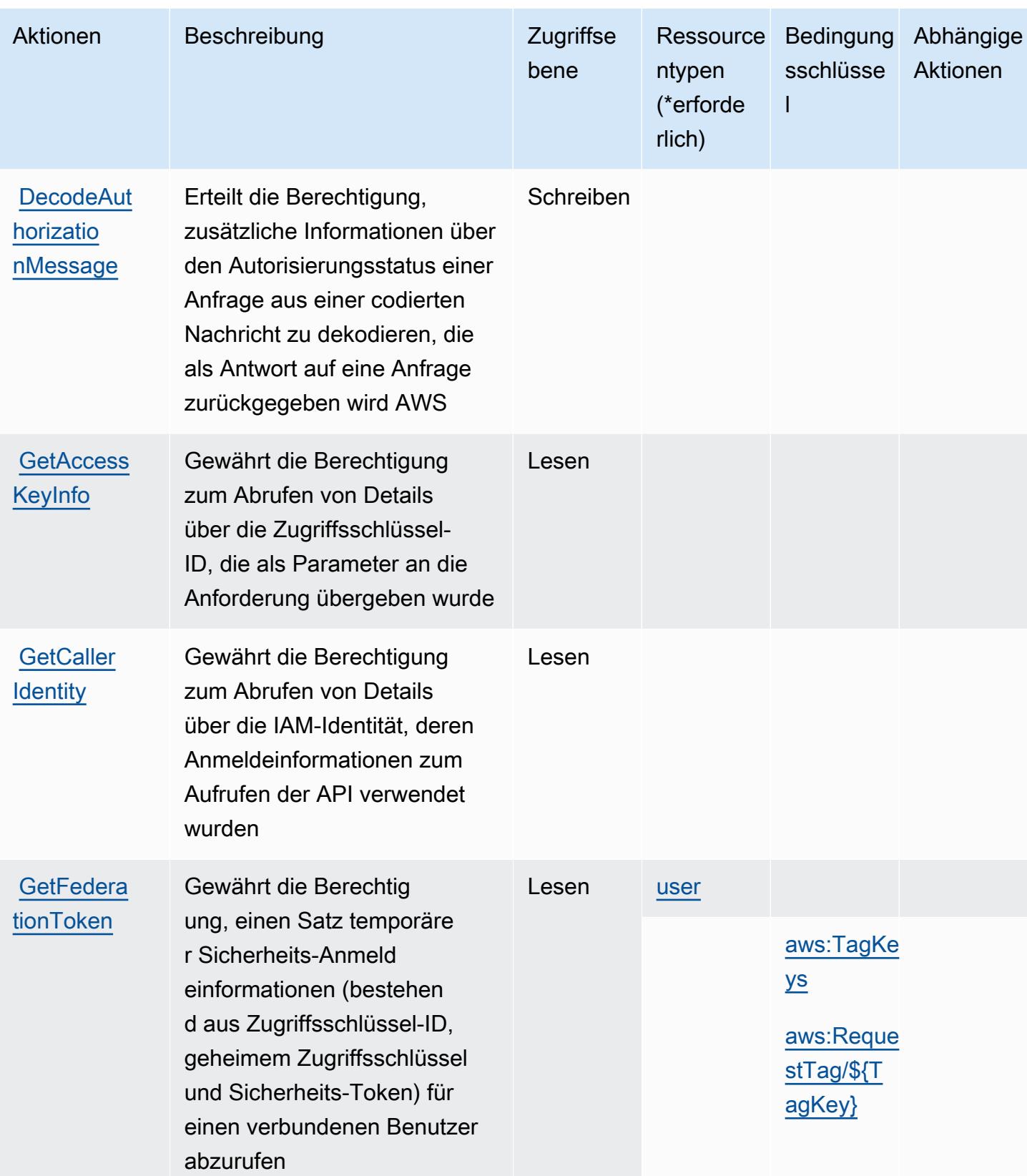

Service-Authorization-Referenz

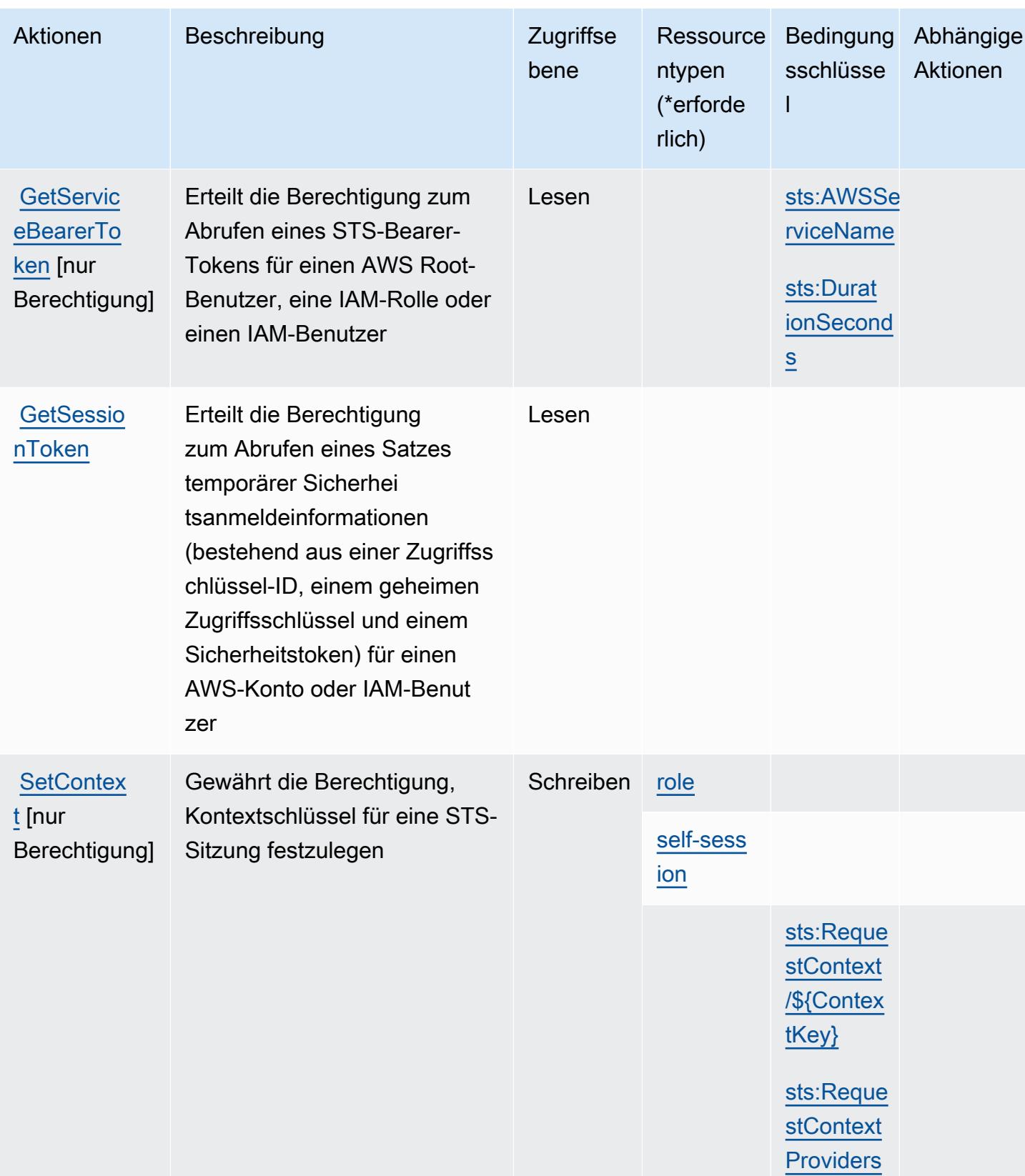

Service-Authorization-Referenz **Service-Authorization-Referenz** Service-Authorization-Referenz

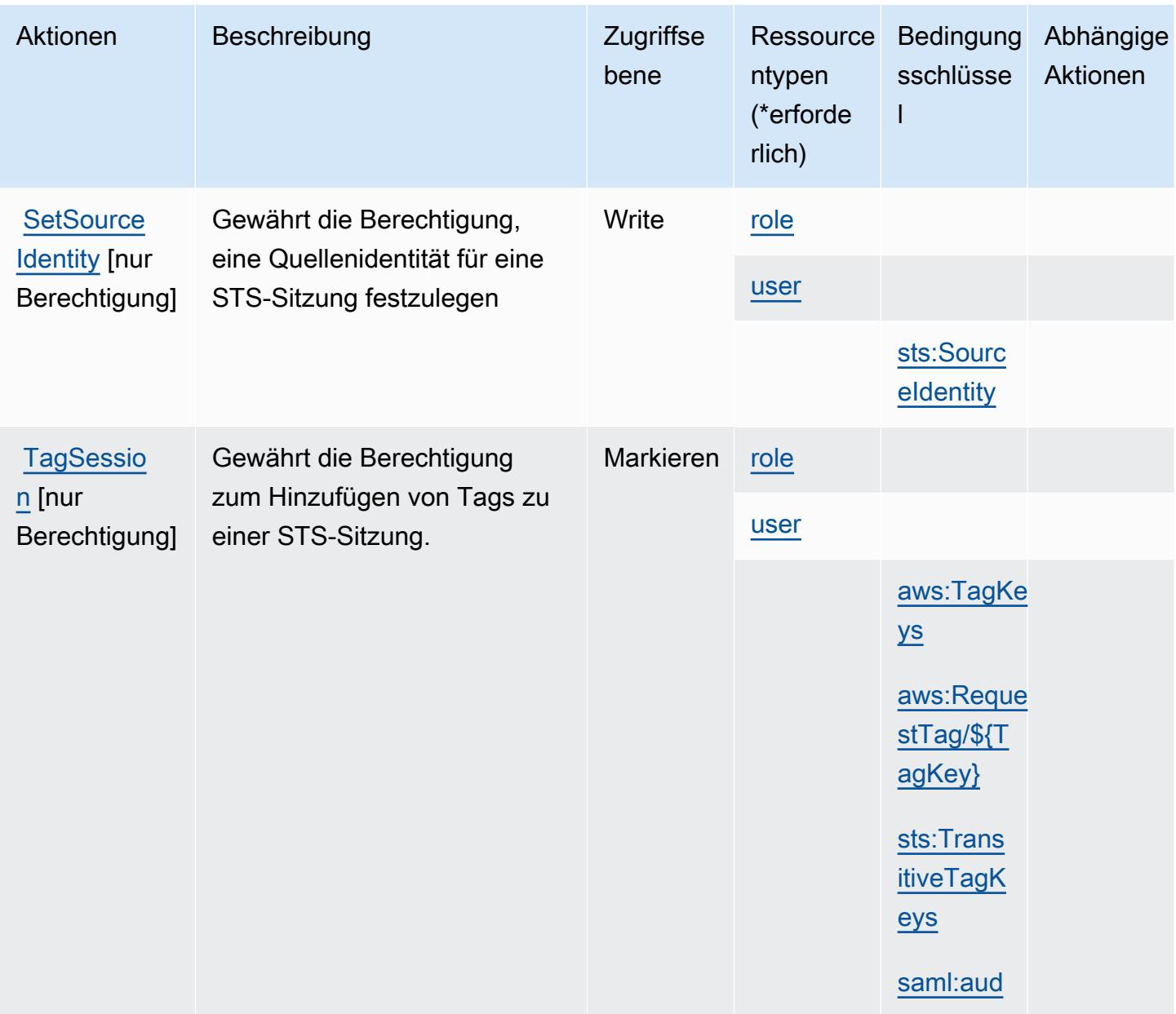

### <span id="page-5254-0"></span>Vom AWS Security Token Service definierte Ressourcentypen

Die folgenden Ressourcentypen werden von diesem Service definiert und können im Element Resource von IAM-Berechtigungsrichtlinienanweisungen verwendet werden. Jede Aktion in der [Tabelle "Aktionen"](#page-5242-0) identifiziert die Ressourcentypen, die mit der Aktion angegeben werden können. Ein Ressourcentyp kann auch definieren, welche Bedingungsschlüssel Sie in einer Richtlinie einschließen können. Diese Schlüssel werden in der letzten Spalte der Tabelle der Ressourcentypen angezeigt. Details zu den Spalten in der folgenden Tabelle finden Sie in der Tabelle [Resource types.](reference_policies_actions-resources-contextkeys.html#resources_table)

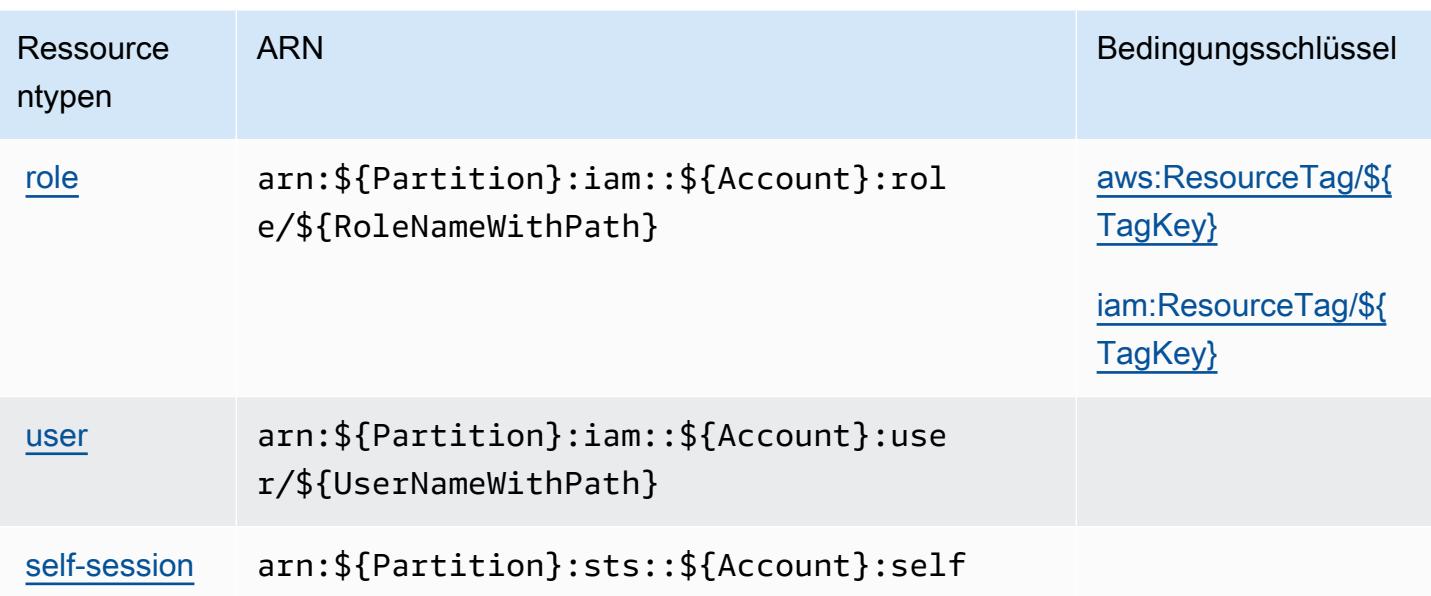

#### <span id="page-5255-0"></span>Bedingungsschlüssel für AWS Security Token Service

AWS Der Security Token Service definiert die folgenden Bedingungsschlüssel, die im Condition Element einer IAM-Richtlinie verwendet werden können. Diese Schlüssel können Sie verwenden, um die Bedingungen zu verfeinern, unter denen die Richtlinienanweisung angewendet wird. Details zu den Spalten in der folgenden Tabelle finden Sie in der Tabelle [Bedingungsschlüssel.](reference_policies_actions-resources-contextkeys.html#context_keys_table)

Eine Liste der globalen Bedingungsschlüssel, die für alle Services verfügbar sind, finden Sie unter [Verfügbare globale Bedingungsschlüssel](https://docs.aws.amazon.com/IAM/latest/UserGuide/reference_policies_condition-keys.html#AvailableKeys).

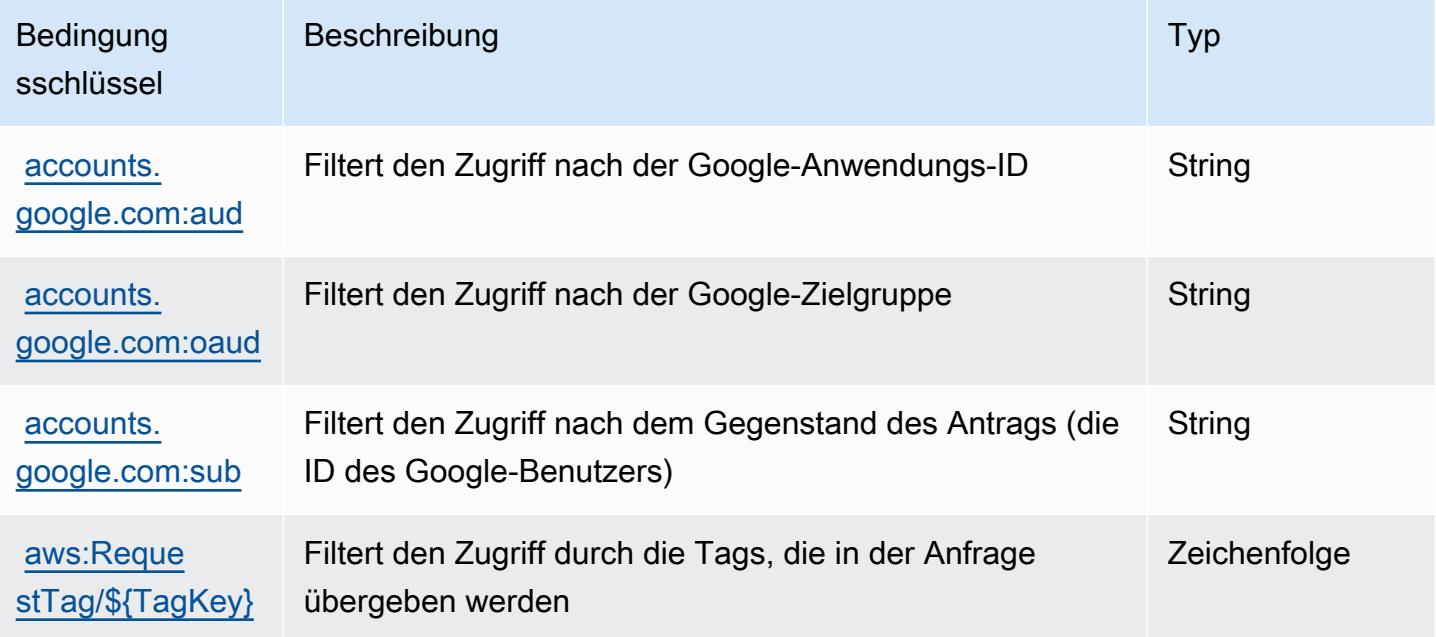
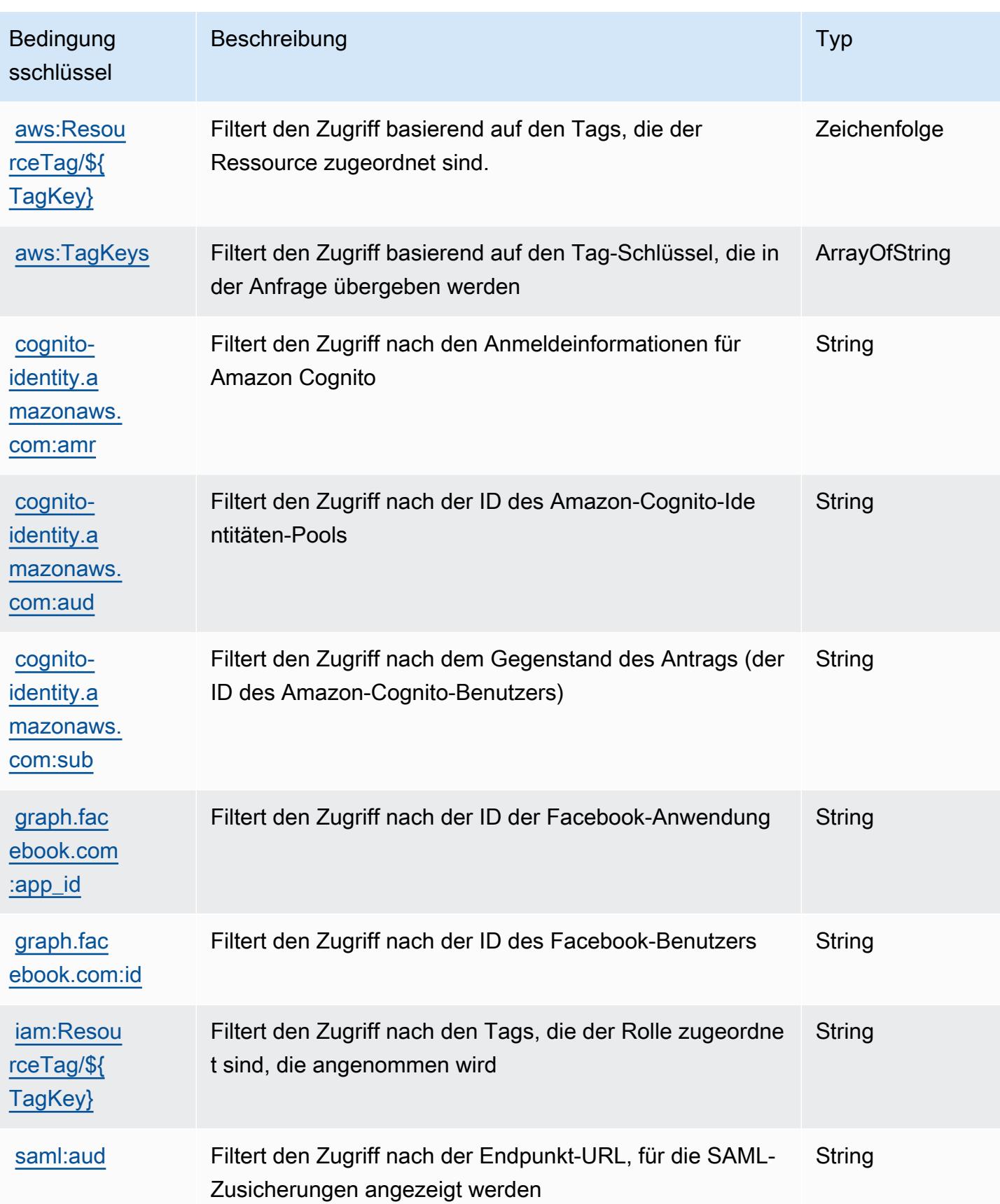

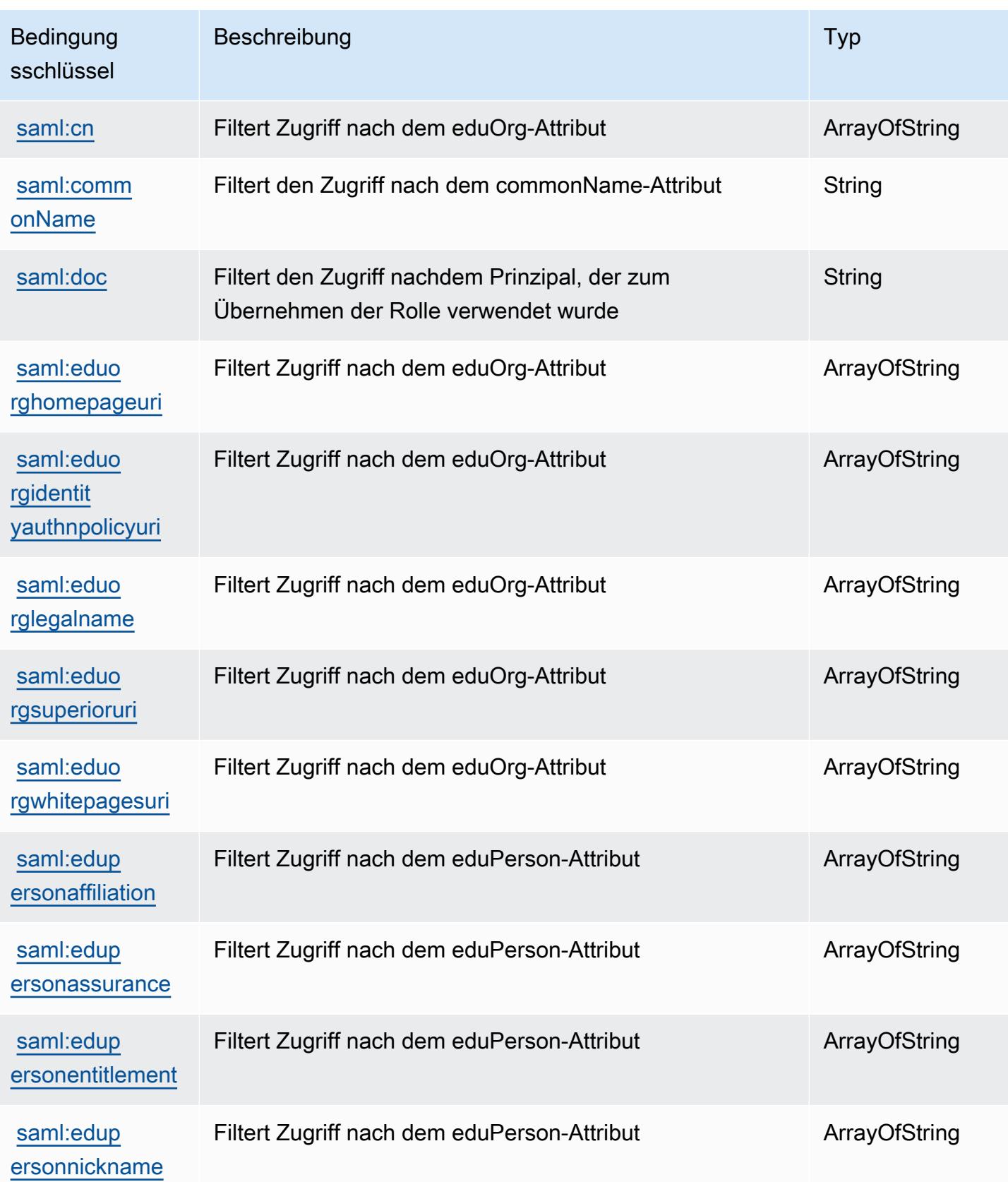

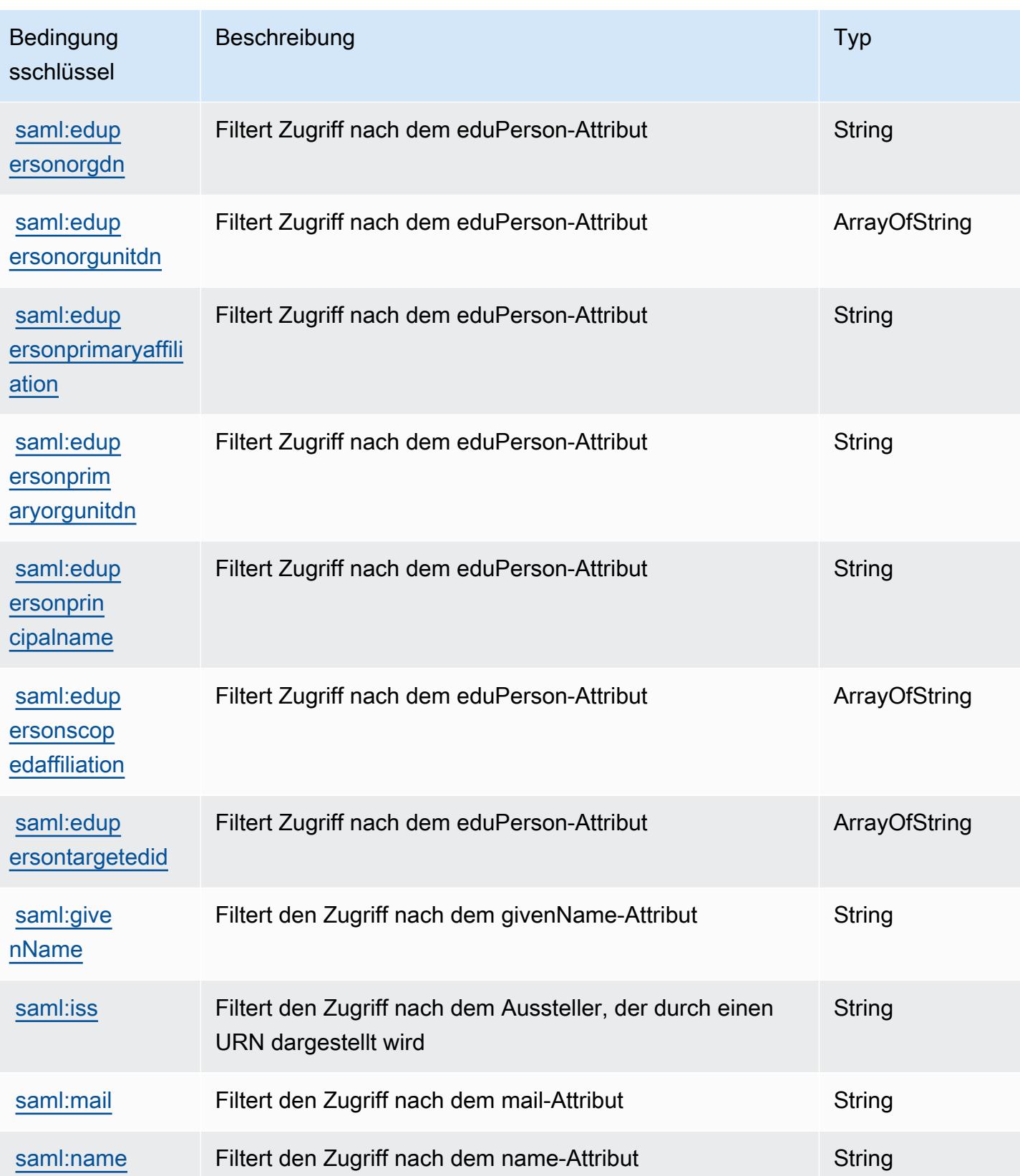

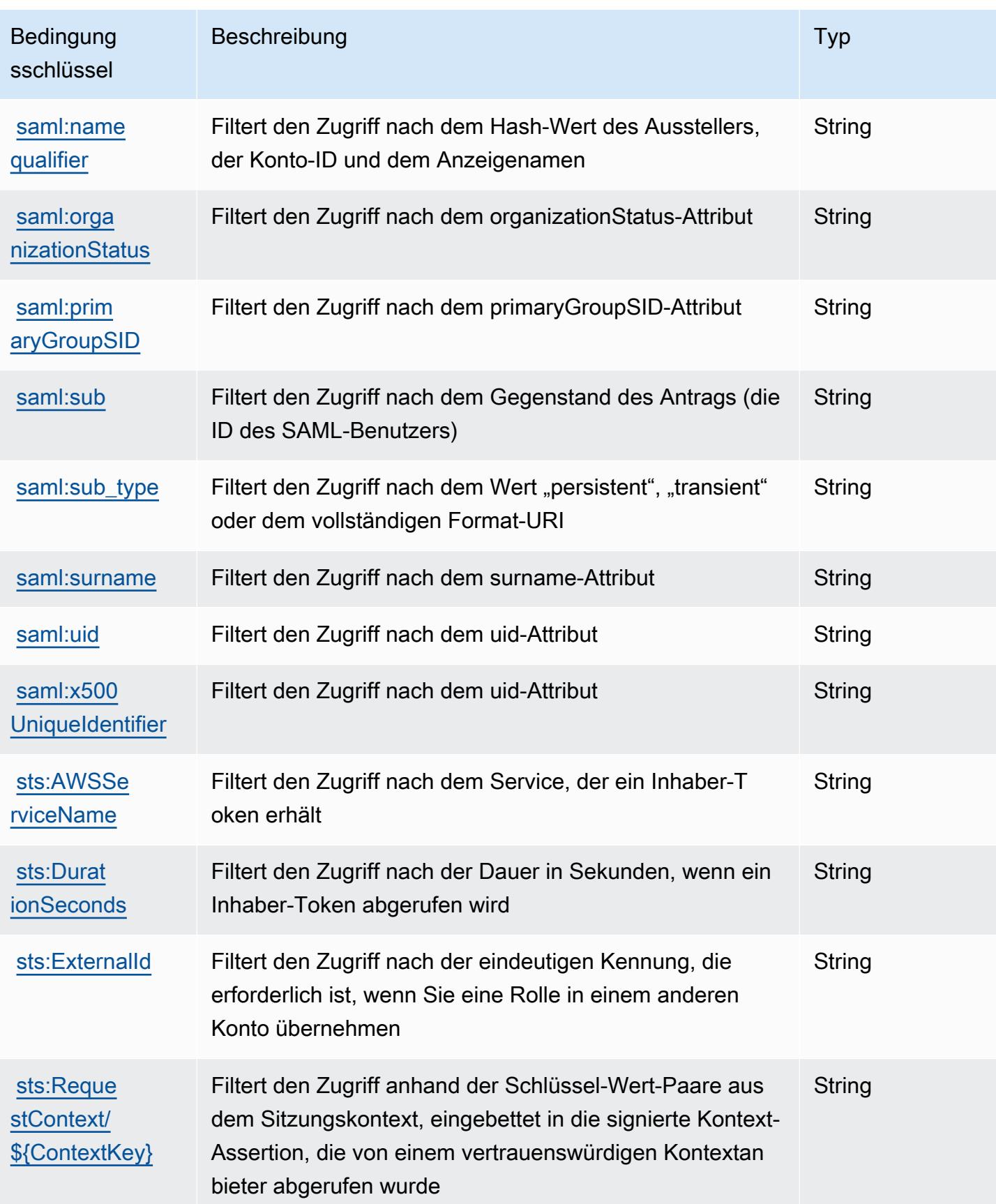

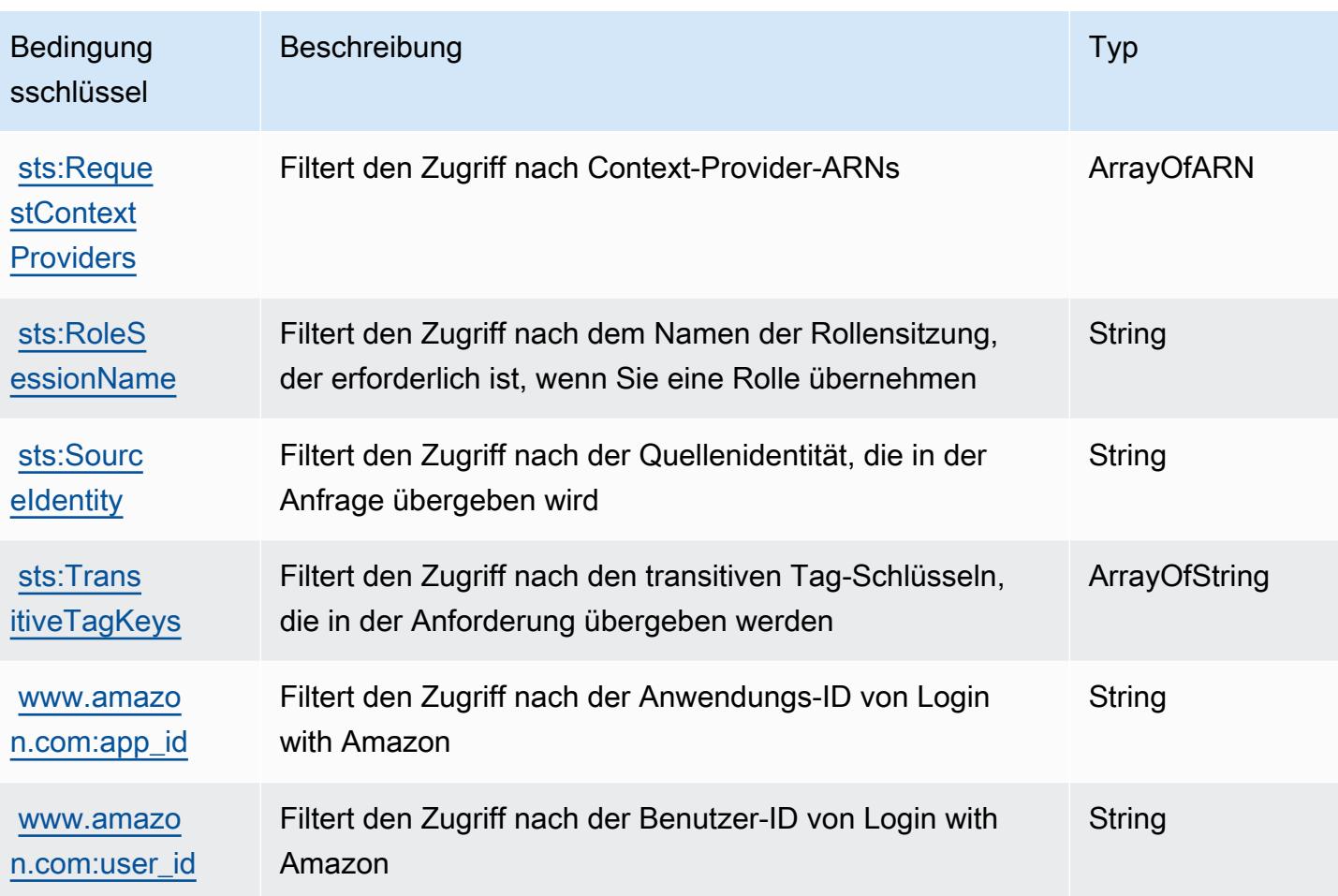

# Aktionen, Ressourcen und Bedingungsschlüssel für AWS Server Migration **Service**

AWS Server Migration Service (Servicepräfix: sms) stellt die folgenden servicespezifischen Ressourcen, Aktionen und Bedingungskontextschlüssel für die Verwendung in IAM-Berechtigungsrichtlinien bereit.

Referenzen:

- Erfahren Sie, wie Sie [diesen Service konfigurieren.](https://docs.aws.amazon.com/server-migration-service/latest/userguide/SMS_setup.html)
- Zeigen Sie eine Liste der [API-Operationen an, die für diesen Service verfügbar sind](https://docs.aws.amazon.com/server-migration-service/latest/APIReference/API_Operations.html).
- Erfahren Sie, wie Sie diesen Service und seine Ressourcen [mithilfe von IAM](https://docs.aws.amazon.com/server-migration-service/latest/userguide/SMS_setup.html)-Berechtigungsrichtlinien schützen.

#### Themen

- [Von AWS Server Migration Service definierte Aktionen](#page-5261-0)
- [Von AWS Server Migration Service definierte Ressourcentypen](#page-5268-0)
- [Bedingungsschlüssel für AWS Server Migration Service](#page-5268-1)

### <span id="page-5261-0"></span>Von AWS Server Migration Service definierte Aktionen

Sie können die folgenden Aktionen im Element Action einer IAM-Richtlinienanweisung angeben. Verwenden Sie Richtlinien, um Berechtigungen zum Ausführen einer Operation in AWS zu erteilen. Wenn Sie eine Aktion in einer Richtlinie verwenden, erlauben oder verweigern Sie in der Regel den Zugriff auf die API-Operation oder den CLI-Befehl mit demselben Namen. Dabei kann es mitunter vorkommen, dass eine einzige Aktion den Zugriff auf mehr als eine Operation steuert. Alternativ erfordern einige Vorgänge mehrere verschiedene Aktionen.

Die Spalte Resource types (Ressourcentypen) der Aktionstabelle gibt an, ob die Aktion Berechtigungen auf Ressourcenebene unterstützt. Wenn es keinen Wert für diese Spalte gibt, müssen Sie alle Ressourcen ("\*") im Element Resource Ihrer Richtlinienanweisung angeben. Wenn die Spalte einen Ressourcentyp enthält, können Sie einen ARN dieses Typs in einer Anweisung mit dieser Aktion angeben. Wenn für die Aktion eine oder mehrere Ressourcen erforderlich sind, muss der Aufrufer die Erlaubnis haben, die Aktion mit diesen Ressourcen zu verwenden. Erforderliche Ressourcen sind in der Tabelle mit einem Sternchen (\*) gekennzeichnet. Wenn Sie den Ressourcenzugriff mit dem Element Resource in einer IAM-Richtlinie einschränken, müssen Sie für jeden erforderlichen Ressourcentyp einen ARN oder ein Muster angeben. Einige Aktionen unterstützen mehrere Ressourcentypen. Wenn der Ressourcentyp optional ist (nicht als erforderlich angegeben), können Sie sich für einen der optionalen Ressourcentypen entscheiden.

Die Spalte Bedingungsschlüssel der Tabelle der Aktionen enthält Schlüssel, die Sie im Element Condition einer Richtlinienanweisung angeben können. Weitere Informationen zu den Bedingungsschlüsseln, die den Ressourcen für den Service zugeordnet sind, finden Sie in der Spalte Bedingungsschlüssel der Tabelle der Ressourcentypen.

**a** Note

Die Ressourcenbedingungsschlüssel sind in der Tabelle [Ressourcentypen](#page-5268-0) enthalten. Sie finden einen Link zu dem Ressourcentyp, der für eine Aktion gilt, in der Spalte Ressourcentypen (\*erforderlich) der Tabelle "Aktionen". Der Ressourcentyp in der Tabelle "Ressourcentypen" enthält die Spalte Bedingungsschlüssel. Das sind die Ressourcenbedingungsschlüssel, die für eine Aktion in der Tabelle "Aktionen" gelten.

## Details zu den Spalten in der folgenden Tabelle finden Sie in der Tabelle [Aktionen](reference_policies_actions-resources-contextkeys.html#actions_table)

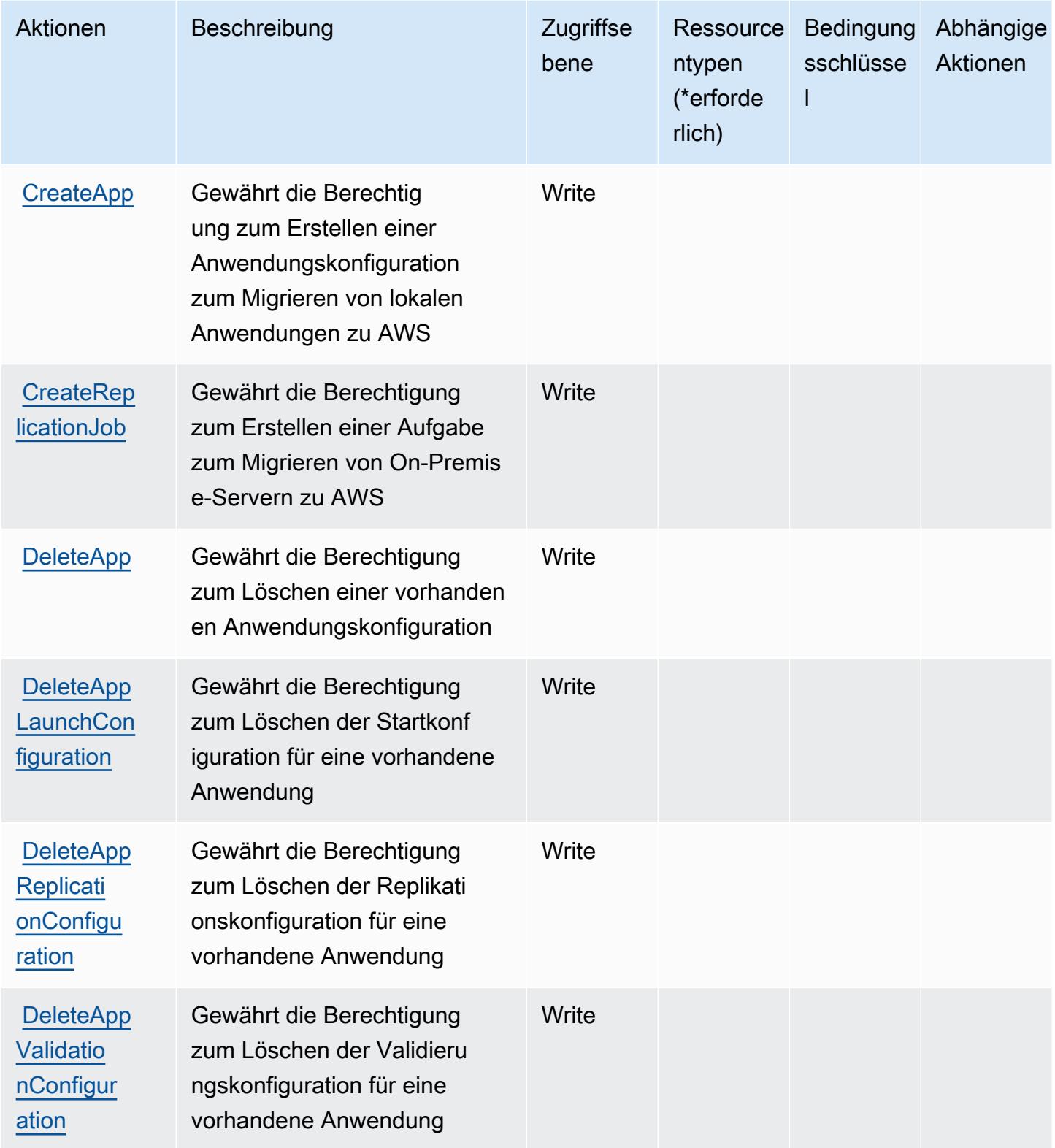

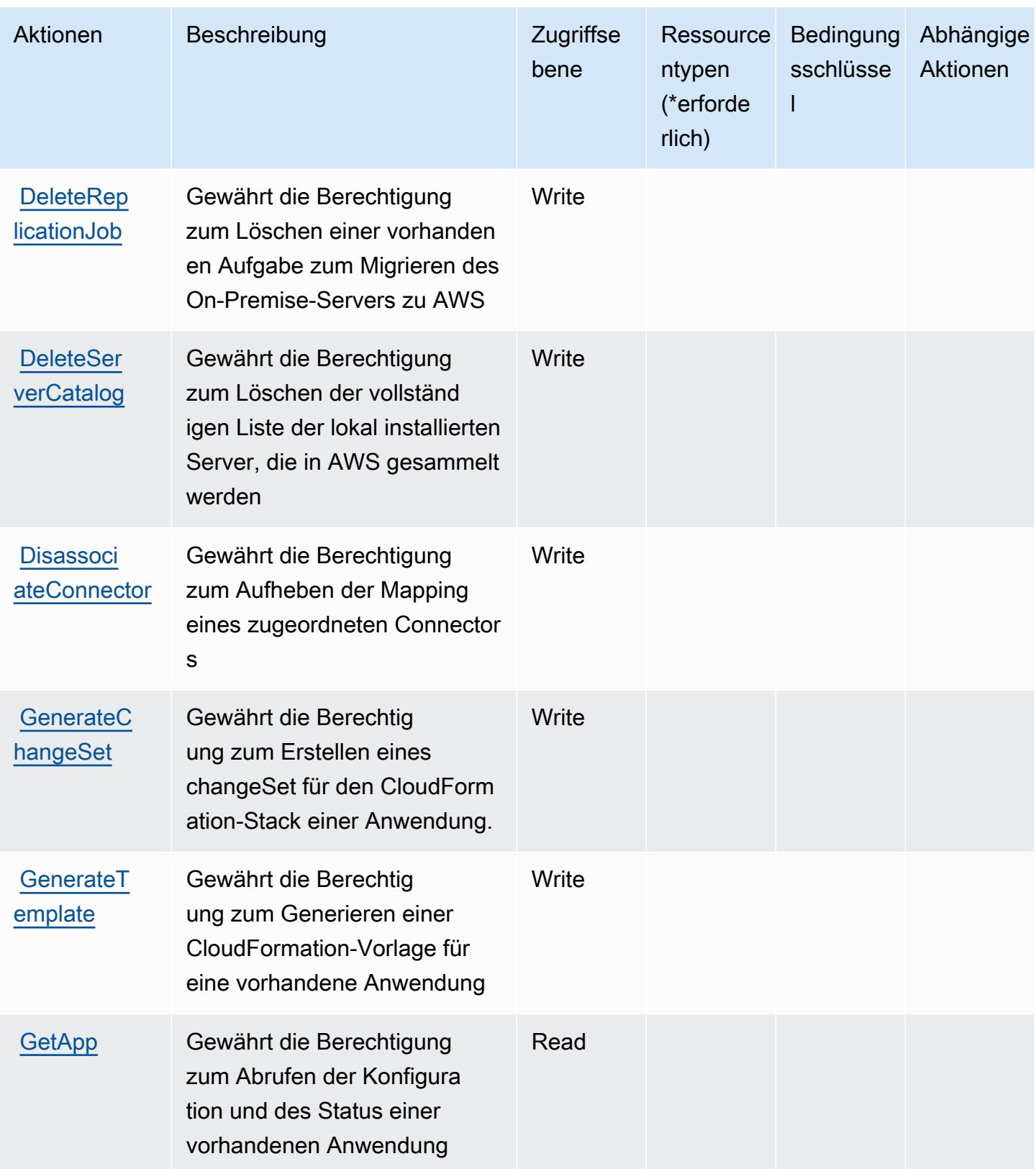

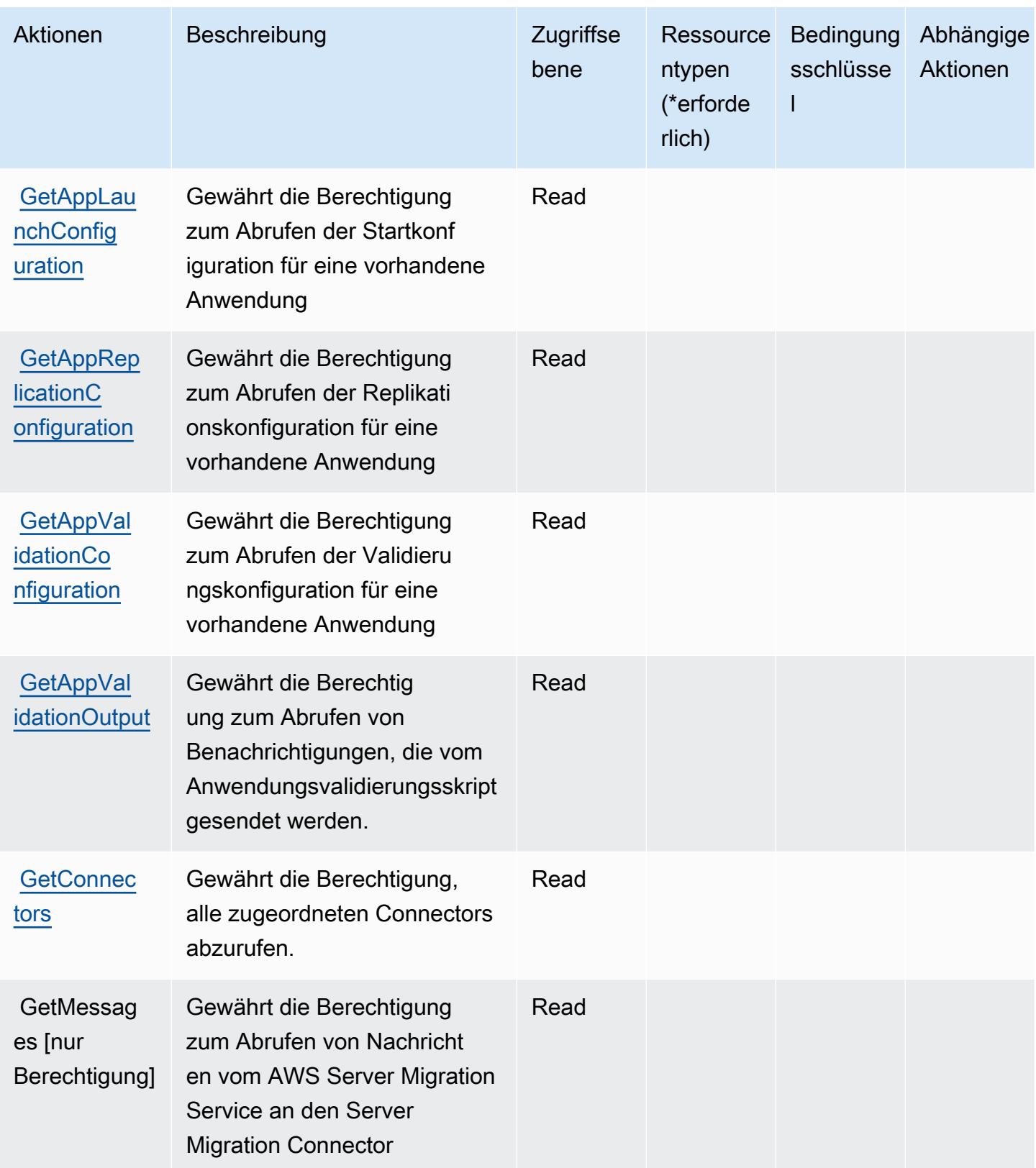

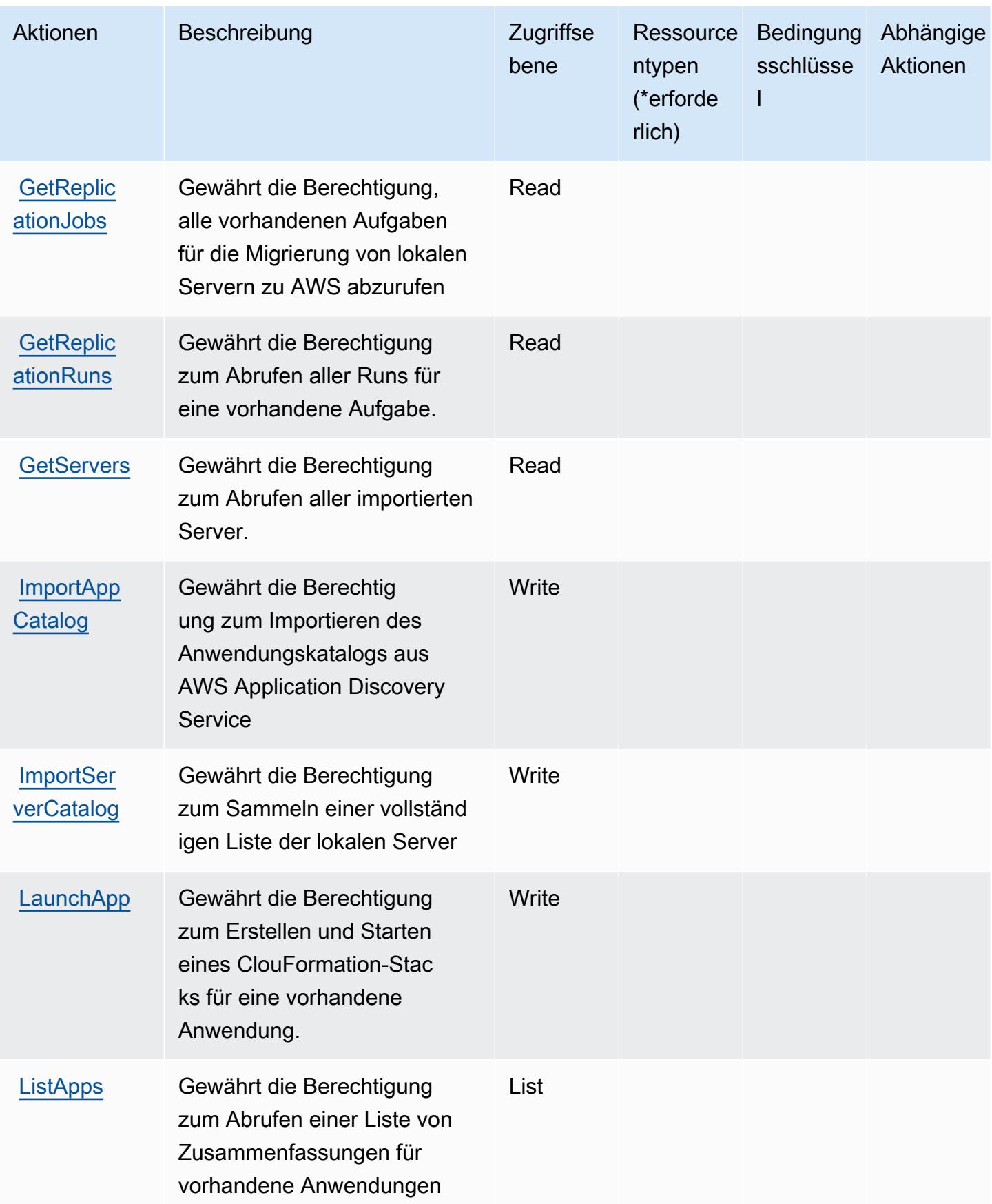

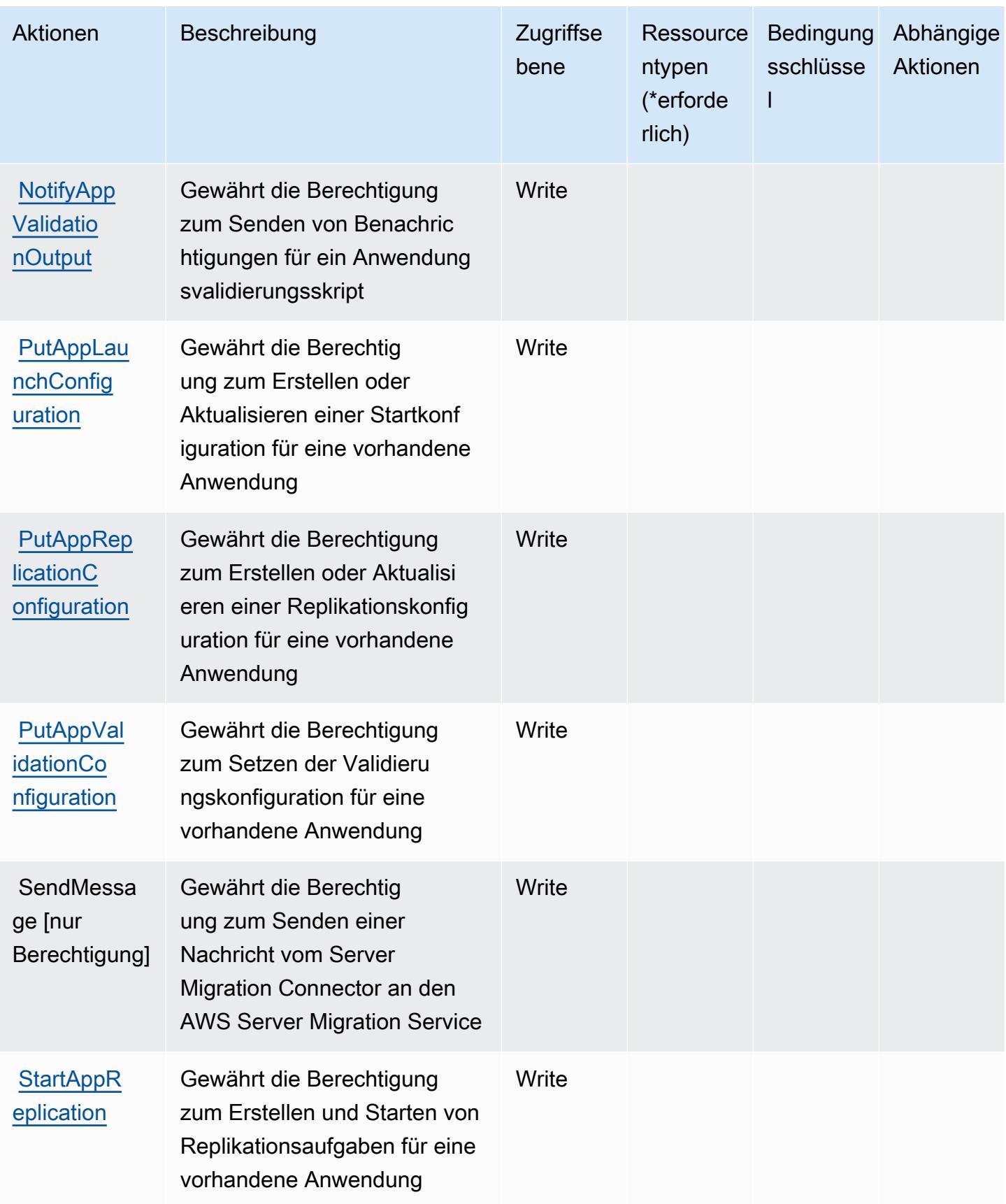

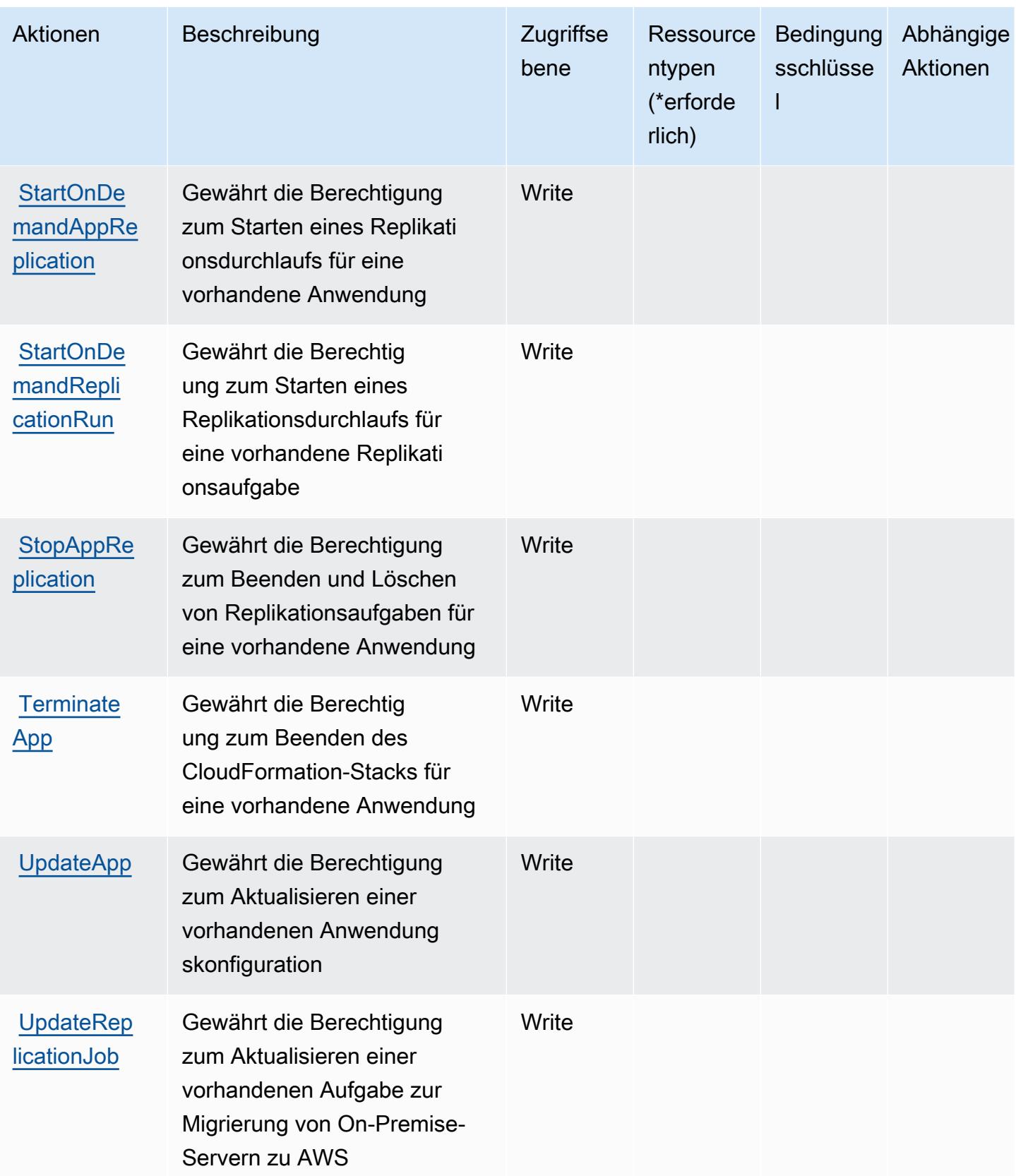

## <span id="page-5268-0"></span>Von AWS Server Migration Service definierte Ressourcentypen

AWS Server Migration Service unterstützt die Angabe eines Ressourcen-ARN im Resource-Element einer IAM-Richtlinienanweisung nicht. Um den Zugriff auf AWS Server Migration Service zu erlauben, geben Sie "Resource": "\*" in Ihrer Richtlinie an.

## <span id="page-5268-1"></span>Bedingungsschlüssel für AWS Server Migration Service

Server Migration Service umfasst keine servicespezifischen Kontextschlüssel, die im Element Condition von Richtlinienanweisungen verwendet werden können. Eine Liste der globalen Kontextschlüssel, die für alle Services verfügbar sind, finden Sie unter [Verfügbare Schlüssel für](https://docs.aws.amazon.com/IAM/latest/UserGuide/reference_policies_condition-keys.html#AvailableKeys)  [Bedingungen.](https://docs.aws.amazon.com/IAM/latest/UserGuide/reference_policies_condition-keys.html#AvailableKeys)

# Aktionen, Ressourcen und Bedingungsschlüssel für AWS Serverless Application Repository

AWS Serverless Application Repository (Servicepräfix: serverlessrepo) stellt die folgenden servicespezifischen Ressourcen, Aktionen und Bedingungskontextschlüssel für die Verwendung in IAM-Berechtigungsrichtlinien bereit.

#### Referenzen:

- Erfahren Sie, wie Sie [diesen Service konfigurieren.](https://docs.aws.amazon.com/serverlessrepo/latest/devguide/what-is-serverlessrepo.html)
- Zeigen Sie eine Liste der [API-Operationen an, die für diesen Service verfügbar sind](https://docs.aws.amazon.com/serverlessrepo/latest/devguide/resources.html).
- Erfahren Sie, wie Sie diesen Service und seine Ressourcen [mithilfe von IAM](https://docs.aws.amazon.com/serverlessrepo/latest/devguide/security.html)-Berechtigungsrichtlinien schützen.

#### Themen

- [Von AWS Serverless Application Repository definierte Aktionen](#page-5268-2)
- [Von AWS Serverless Application Repository definierte Ressourcentypen](#page-5272-0)
- [Bedingungsschlüssel für AWS Serverless Application Repository](#page-5273-0)

## <span id="page-5268-2"></span>Von AWS Serverless Application Repository definierte Aktionen

Sie können die folgenden Aktionen im Element Action einer IAM-Richtlinienanweisung angeben. Verwenden Sie Richtlinien, um Berechtigungen zum Ausführen einer Operation in AWS zu erteilen. Wenn Sie eine Aktion in einer Richtlinie verwenden, erlauben oder verweigern Sie in der Regel den Zugriff auf die API-Operation oder den CLI-Befehl mit demselben Namen. Dabei kann es mitunter vorkommen, dass eine einzige Aktion den Zugriff auf mehr als eine Operation steuert. Alternativ erfordern einige Vorgänge mehrere verschiedene Aktionen.

Die Spalte Resource types (Ressourcentypen) der Aktionstabelle gibt an, ob die Aktion Berechtigungen auf Ressourcenebene unterstützt. Wenn es keinen Wert für diese Spalte gibt, müssen Sie alle Ressourcen ("\*") im Element Resource Ihrer Richtlinienanweisung angeben. Wenn die Spalte einen Ressourcentyp enthält, können Sie einen ARN dieses Typs in einer Anweisung mit dieser Aktion angeben. Wenn für die Aktion eine oder mehrere Ressourcen erforderlich sind, muss der Aufrufer die Erlaubnis haben, die Aktion mit diesen Ressourcen zu verwenden. Erforderliche Ressourcen sind in der Tabelle mit einem Sternchen (\*) gekennzeichnet. Wenn Sie den Ressourcenzugriff mit dem Element Resource in einer IAM-Richtlinie einschränken, müssen Sie für jeden erforderlichen Ressourcentyp einen ARN oder ein Muster angeben. Einige Aktionen unterstützen mehrere Ressourcentypen. Wenn der Ressourcentyp optional ist (nicht als erforderlich angegeben), können Sie sich für einen der optionalen Ressourcentypen entscheiden.

Die Spalte Bedingungsschlüssel der Tabelle der Aktionen enthält Schlüssel, die Sie im Element Condition einer Richtlinienanweisung angeben können. Weitere Informationen zu den Bedingungsschlüsseln, die den Ressourcen für den Service zugeordnet sind, finden Sie in der Spalte Bedingungsschlüssel der Tabelle der Ressourcentypen.

#### **a** Note

Die Ressourcenbedingungsschlüssel sind in der Tabelle [Ressourcentypen](#page-5272-0) enthalten. Sie finden einen Link zu dem Ressourcentyp, der für eine Aktion gilt, in der Spalte Ressourcentypen (\*erforderlich) der Tabelle "Aktionen". Der Ressourcentyp in der Tabelle "Ressourcentypen" enthält die Spalte Bedingungsschlüssel. Das sind die Ressourcenbedingungsschlüssel, die für eine Aktion in der Tabelle "Aktionen" gelten.

Details zu den Spalten in der folgenden Tabelle finden Sie in der Tabelle [Aktionen](reference_policies_actions-resources-contextkeys.html#actions_table)

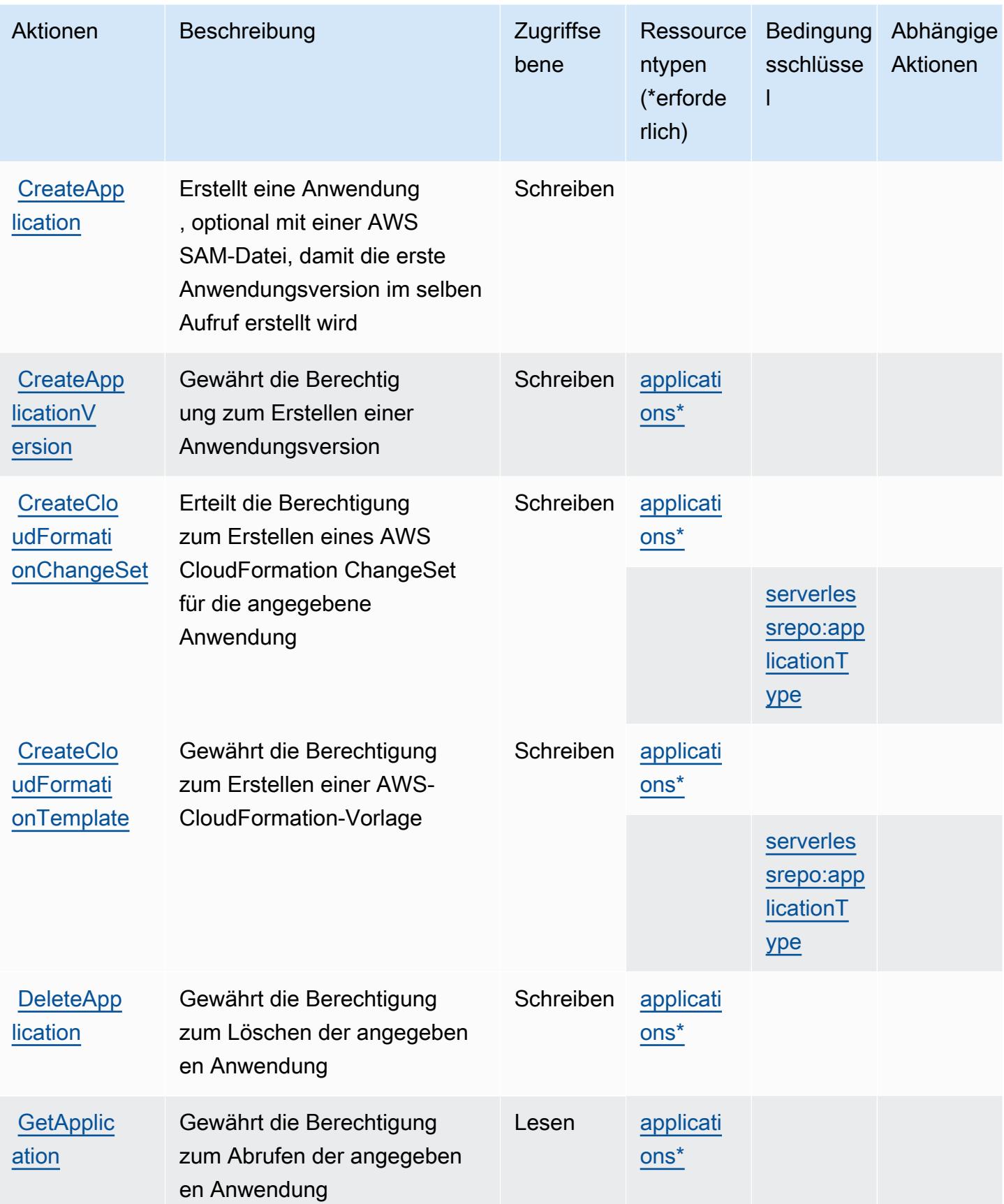

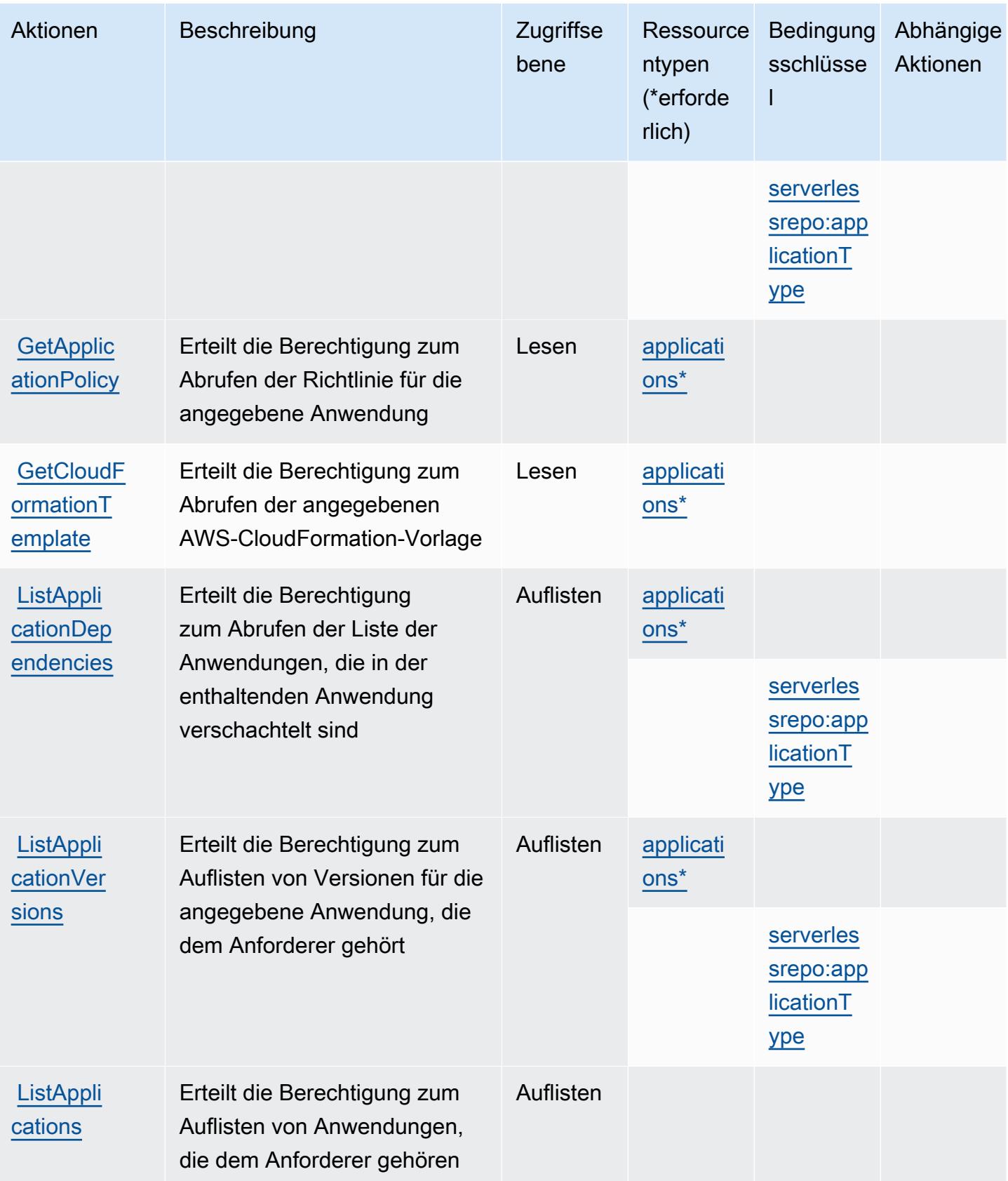

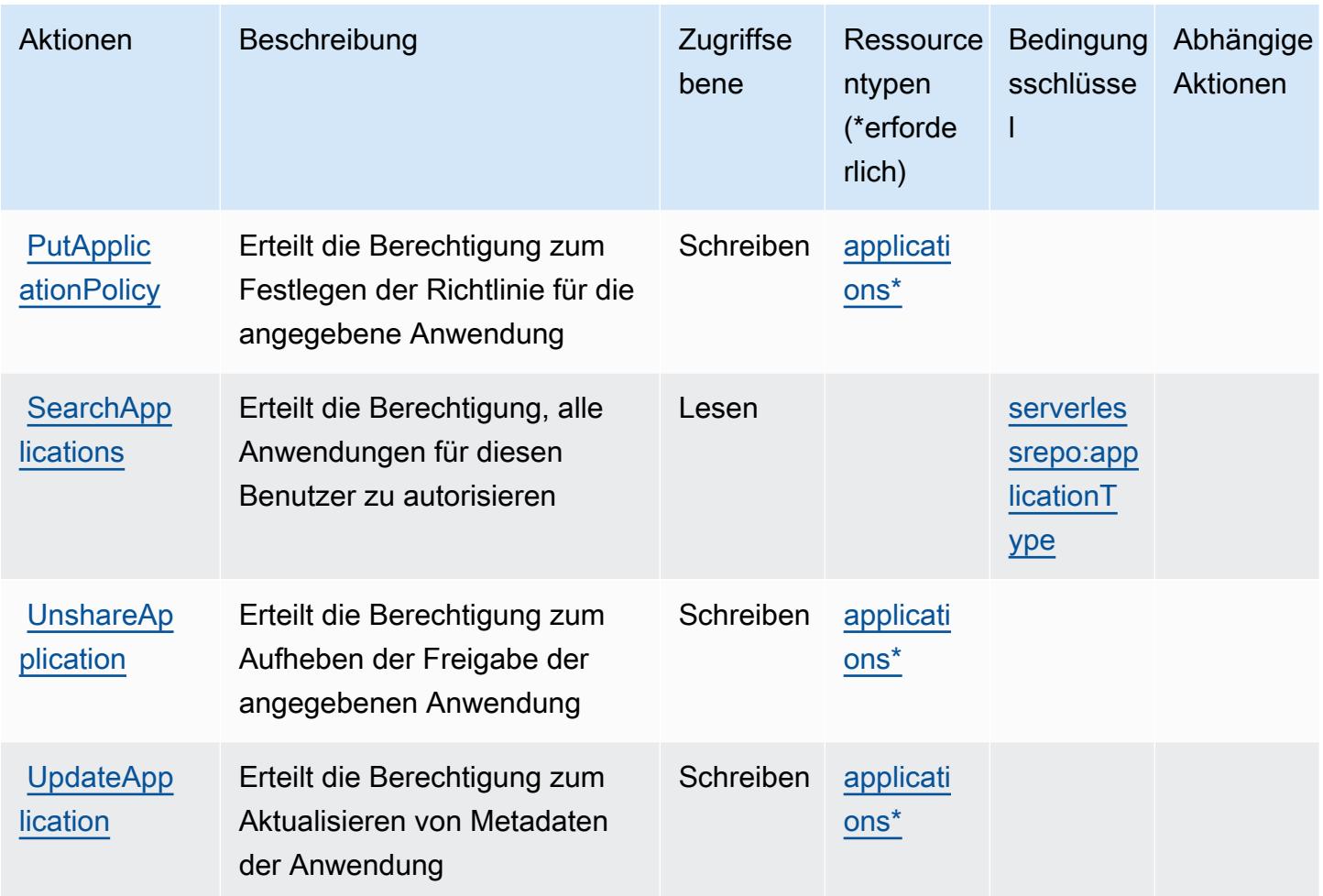

## <span id="page-5272-0"></span>Von AWS Serverless Application Repository definierte Ressourcentypen

Die folgenden Ressourcentypen werden von diesem Service definiert und können im Element Resource von IAM-Berechtigungsrichtlinienanweisungen verwendet werden. Jede Aktion in der [Tabelle "Actions" \(Aktionen\)](#page-5268-2) identifiziert die Ressourcentypen, die mit der Aktion angegeben werden können. Ein Ressourcentyp kann auch definieren, welche Bedingungsschlüssel Sie in einer Richtlinie einschließen können. Diese Schlüssel werden in der letzten Spalte der Tabelle der Ressourcentypen angezeigt. Details zu den Spalten in der folgenden Tabelle finden Sie in der Tabelle [Resource types.](reference_policies_actions-resources-contextkeys.html#resources_table)

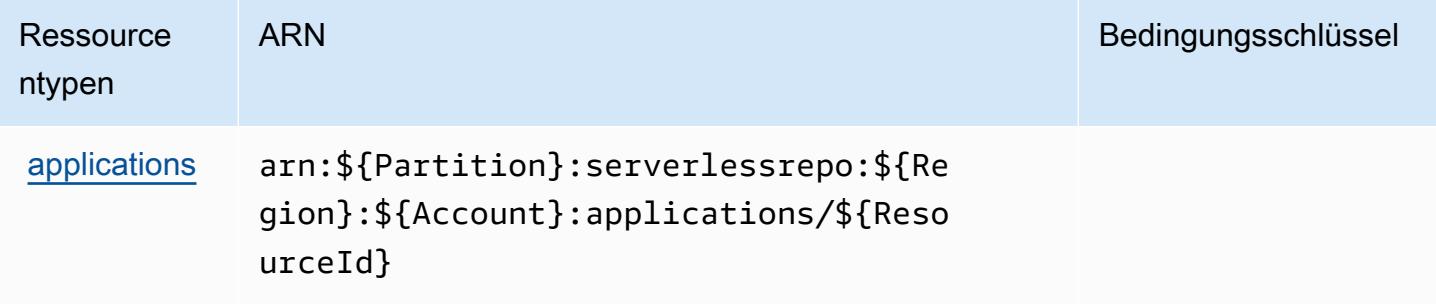

## <span id="page-5273-0"></span>Bedingungsschlüssel für AWS Serverless Application Repository

AWS Serverless Application Repository definiert die folgenden Bedingungsschlüssel, die im Element Condition einer IAM-Richtlinie verwendet werden können. Diese Schlüssel können Sie verwenden, um die Bedingungen zu verfeinern, unter denen die Richtlinienanweisung angewendet wird. Details zu den Spalten in der folgenden Tabelle finden Sie in der Tabelle [Condition keys](reference_policies_actions-resources-contextkeys.html#context_keys_table) (Bedingungsschlüssel).

Eine Liste der globalen Bedingungsschlüssel, die für alle Services verfügbar sind, finden Sie unter [Verfügbare globale Bedingungsschlüssel](https://docs.aws.amazon.com/IAM/latest/UserGuide/reference_policies_condition-keys.html#AvailableKeys).

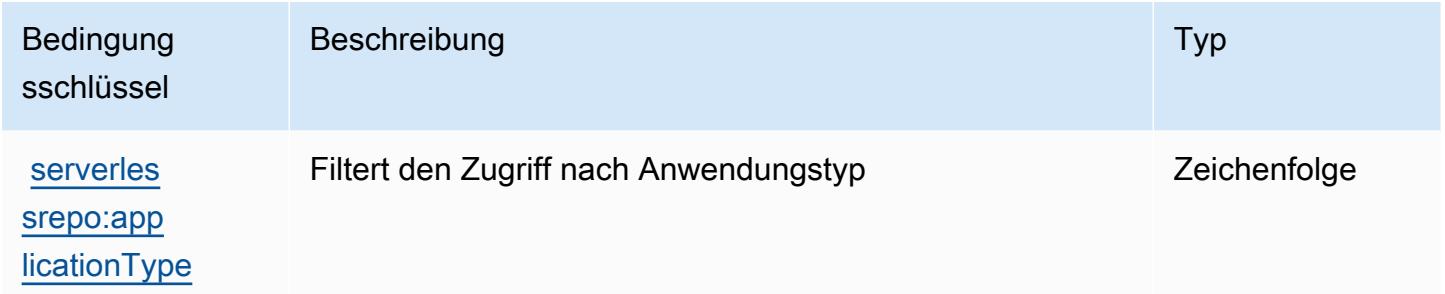

# Aktionen, Ressourcen und Bedingungsschlüssel für AWS Service Catalog

AWS Service Catalog (Servicepräfix: servicecatalog) stellt die folgenden servicespezifischen Ressourcen, Aktionen und Bedingungskontextschlüssel für die Verwendung in IAM-Berechtigungsrichtlinien bereit.

Referenzen:

- Erfahren Sie, wie Sie [diesen Service konfigurieren.](https://docs.aws.amazon.com/servicecatalog/latest/adminguide/)
- Zeigen Sie eine Liste der [API-Operationen an, die für diesen Service verfügbar sind](https://docs.aws.amazon.com/servicecatalog/latest/dg/API_Reference.html).
- Erfahren Sie, wie Sie diesen Service und seine Ressourcen [mithilfe von IAM](https://docs.aws.amazon.com/servicecatalog/latest/adminguide/permissions.html)-Berechtigungsrichtlinien schützen.

#### Themen

- [Von AWS Service Catalog definierte Aktionen](#page-5274-0)
- [Von AWS Service Catalog definierte Ressourcentypen](#page-5300-0)
- [Bedingungsschlüssel für AWS Service Catalog](#page-5300-1)

# <span id="page-5274-0"></span>Von AWS Service Catalog definierte Aktionen

Sie können die folgenden Aktionen im Element Action einer IAM-Richtlinienanweisung angeben. Verwenden Sie Richtlinien, um Berechtigungen zum Ausführen einer Operation in AWS zu erteilen. Wenn Sie eine Aktion in einer Richtlinie verwenden, erlauben oder verweigern Sie in der Regel den Zugriff auf die API-Operation oder den CLI-Befehl mit demselben Namen. Dabei kann es mitunter vorkommen, dass eine einzige Aktion den Zugriff auf mehr als eine Operation steuert. Alternativ erfordern einige Vorgänge mehrere verschiedene Aktionen.

Die Spalte Resource types (Ressourcentypen) der Aktionstabelle gibt an, ob die Aktion Berechtigungen auf Ressourcenebene unterstützt. Wenn es keinen Wert für diese Spalte gibt, müssen Sie alle Ressourcen ("\*") im Element Resource Ihrer Richtlinienanweisung angeben. Wenn die Spalte einen Ressourcentyp enthält, können Sie einen ARN dieses Typs in einer Anweisung mit dieser Aktion angeben. Wenn für die Aktion eine oder mehrere Ressourcen erforderlich sind, muss der Aufrufer die Erlaubnis haben, die Aktion mit diesen Ressourcen zu verwenden. Erforderliche Ressourcen sind in der Tabelle mit einem Sternchen (\*) gekennzeichnet. Wenn Sie den Ressourcenzugriff mit dem Element Resource in einer IAM-Richtlinie einschränken, müssen Sie für jeden erforderlichen Ressourcentyp einen ARN oder ein Muster angeben. Einige Aktionen unterstützen mehrere Ressourcentypen. Wenn der Ressourcentyp optional ist (nicht als erforderlich angegeben), können Sie sich für einen der optionalen Ressourcentypen entscheiden.

Die Spalte Bedingungsschlüssel der Tabelle der Aktionen enthält Schlüssel, die Sie im Element Condition einer Richtlinienanweisung angeben können. Weitere Informationen zu den Bedingungsschlüsseln, die den Ressourcen für den Service zugeordnet sind, finden Sie in der Spalte Bedingungsschlüssel der Tabelle der Ressourcentypen.

### **a** Note

Die Ressourcenbedingungsschlüssel sind in der Tabelle [Ressourcentypen](#page-5300-0) enthalten. Sie finden einen Link zu dem Ressourcentyp, der für eine Aktion gilt, in der Spalte Ressourcentypen (\*erforderlich) der Tabelle "Aktionen". Der Ressourcentyp in der Tabelle "Ressourcentypen" enthält die Spalte Bedingungsschlüssel. Das sind die Ressourcenbedingungsschlüssel, die für eine Aktion in der Tabelle "Aktionen" gelten.

Details zu den Spalten in der folgenden Tabelle finden Sie in der Tabelle [Aktionen](reference_policies_actions-resources-contextkeys.html#actions_table)

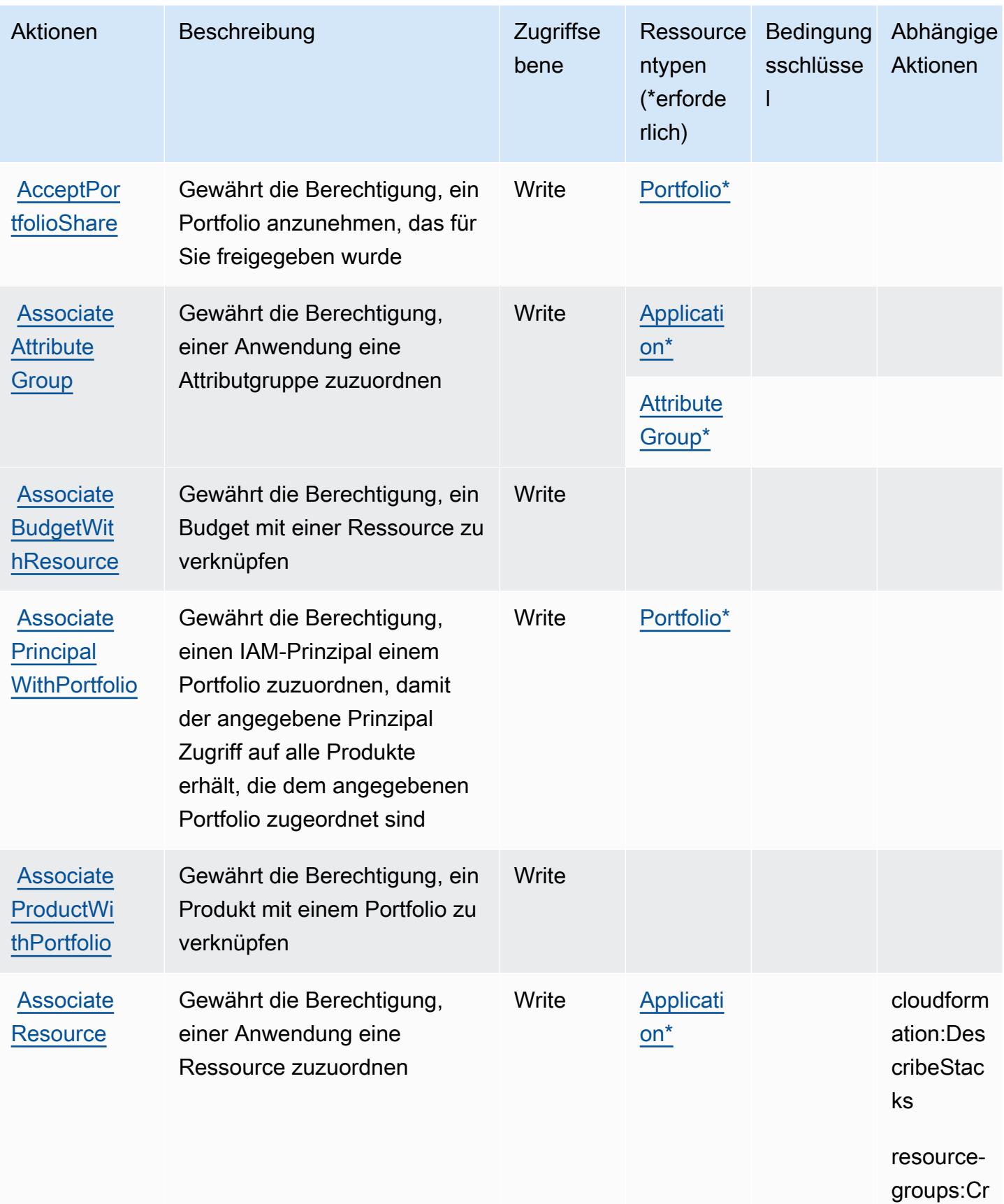

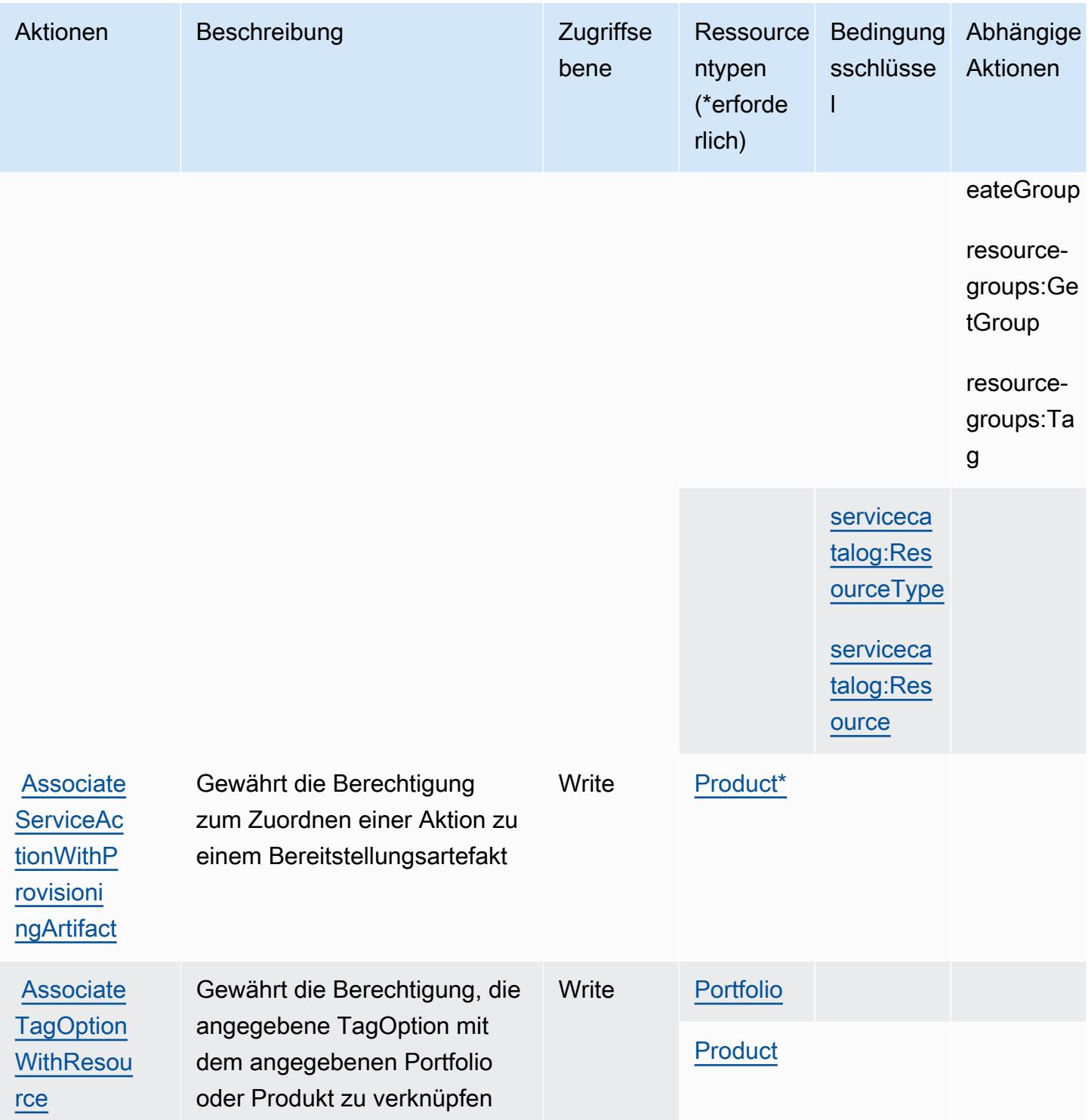

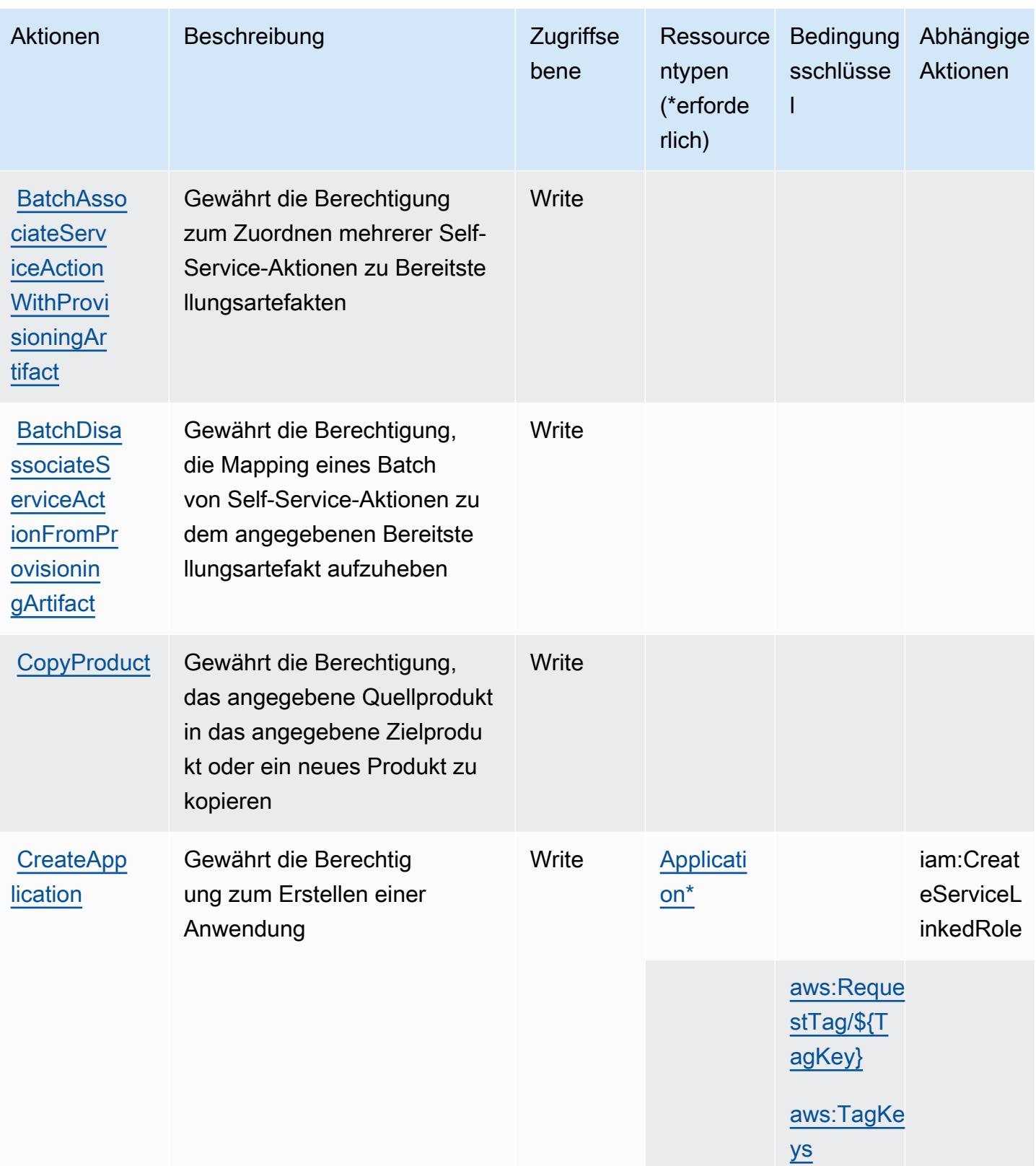

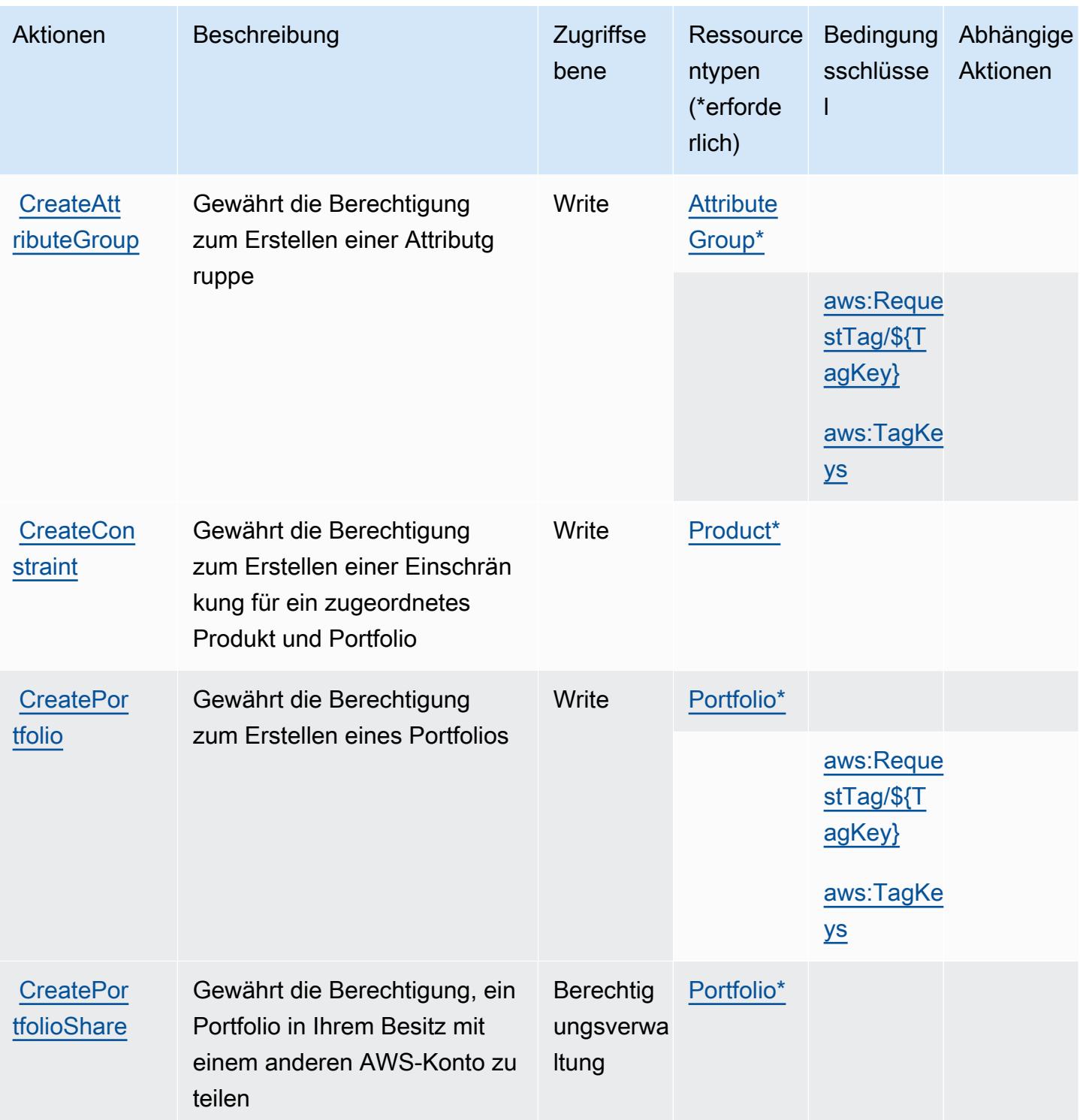

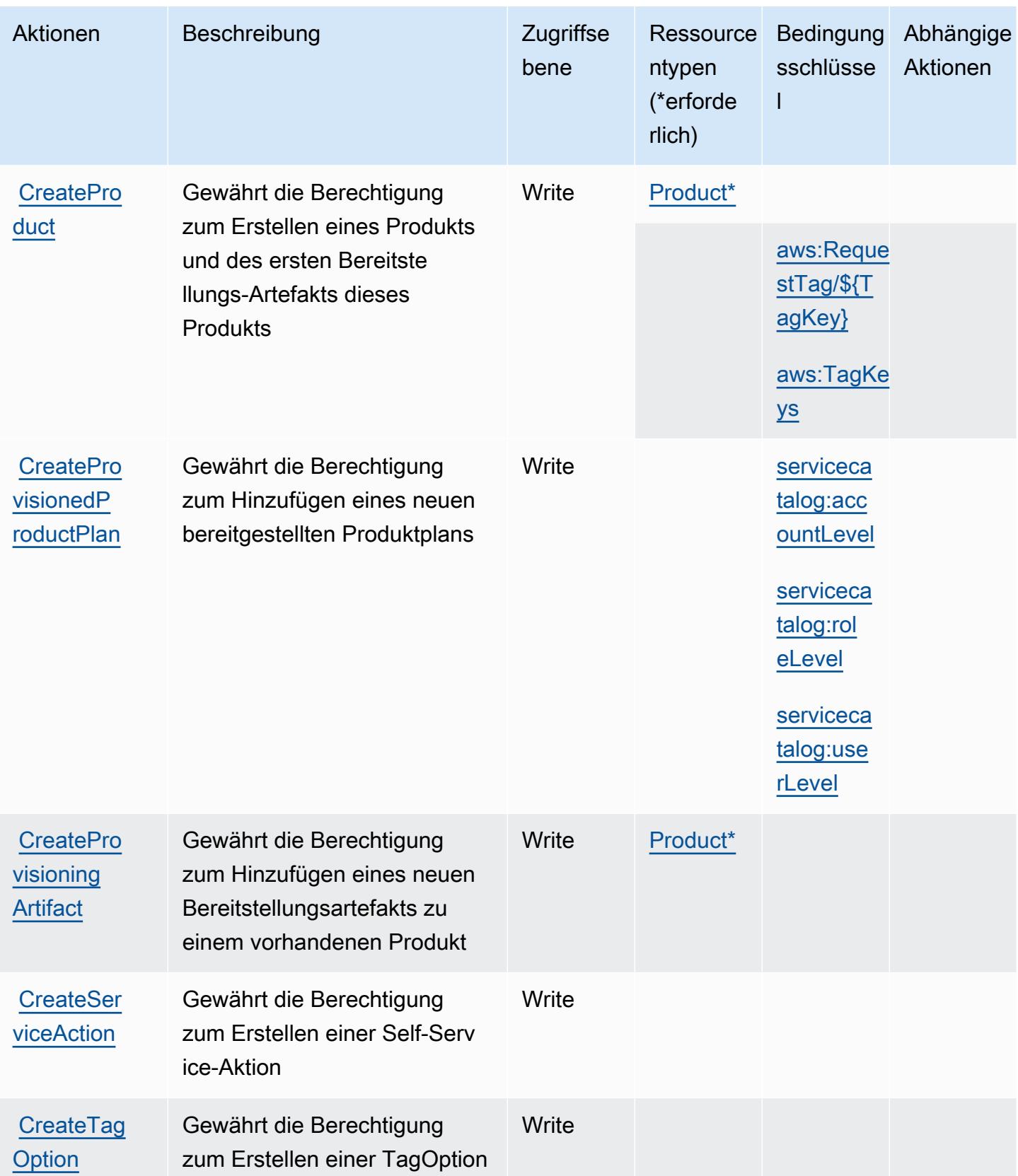

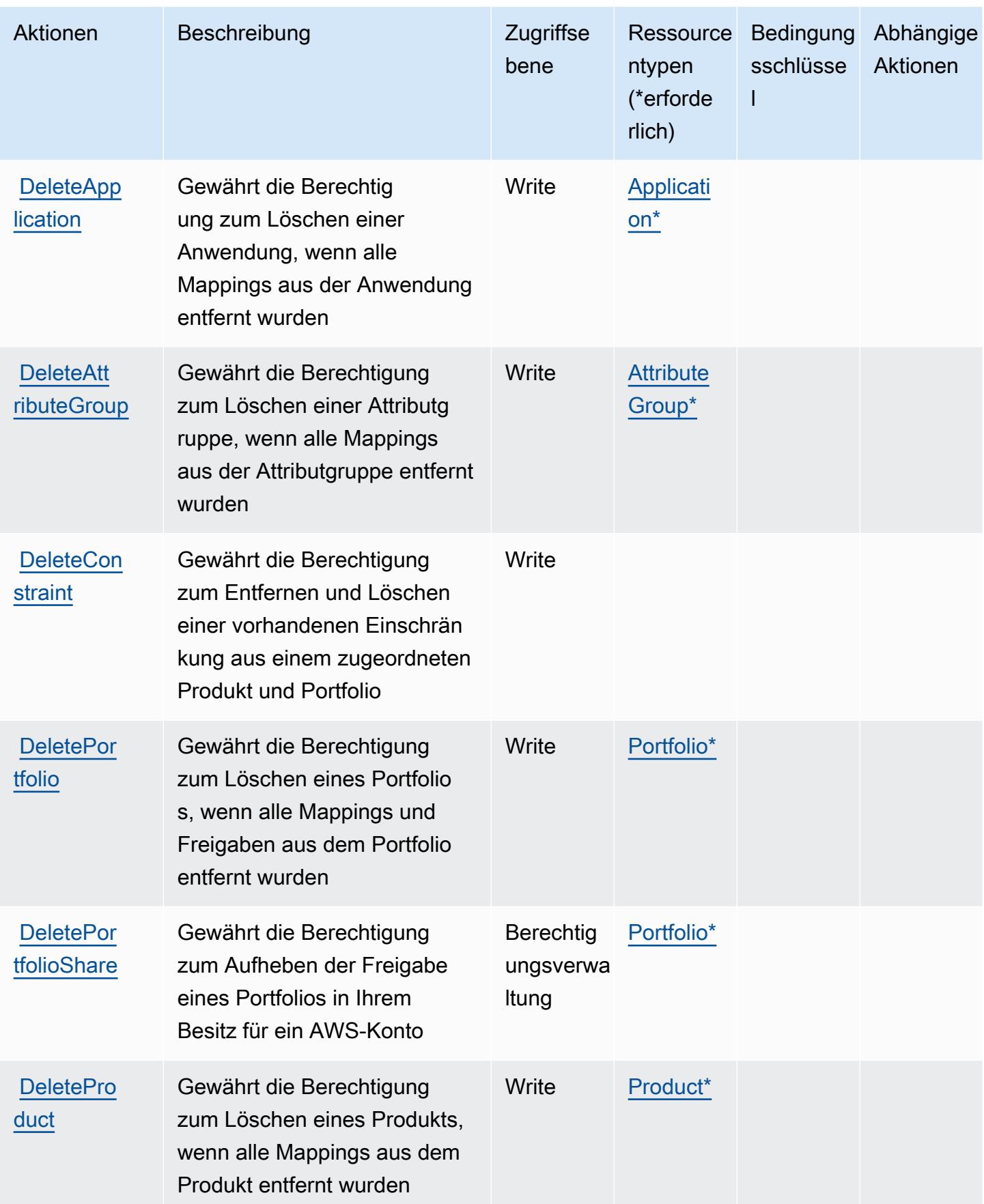

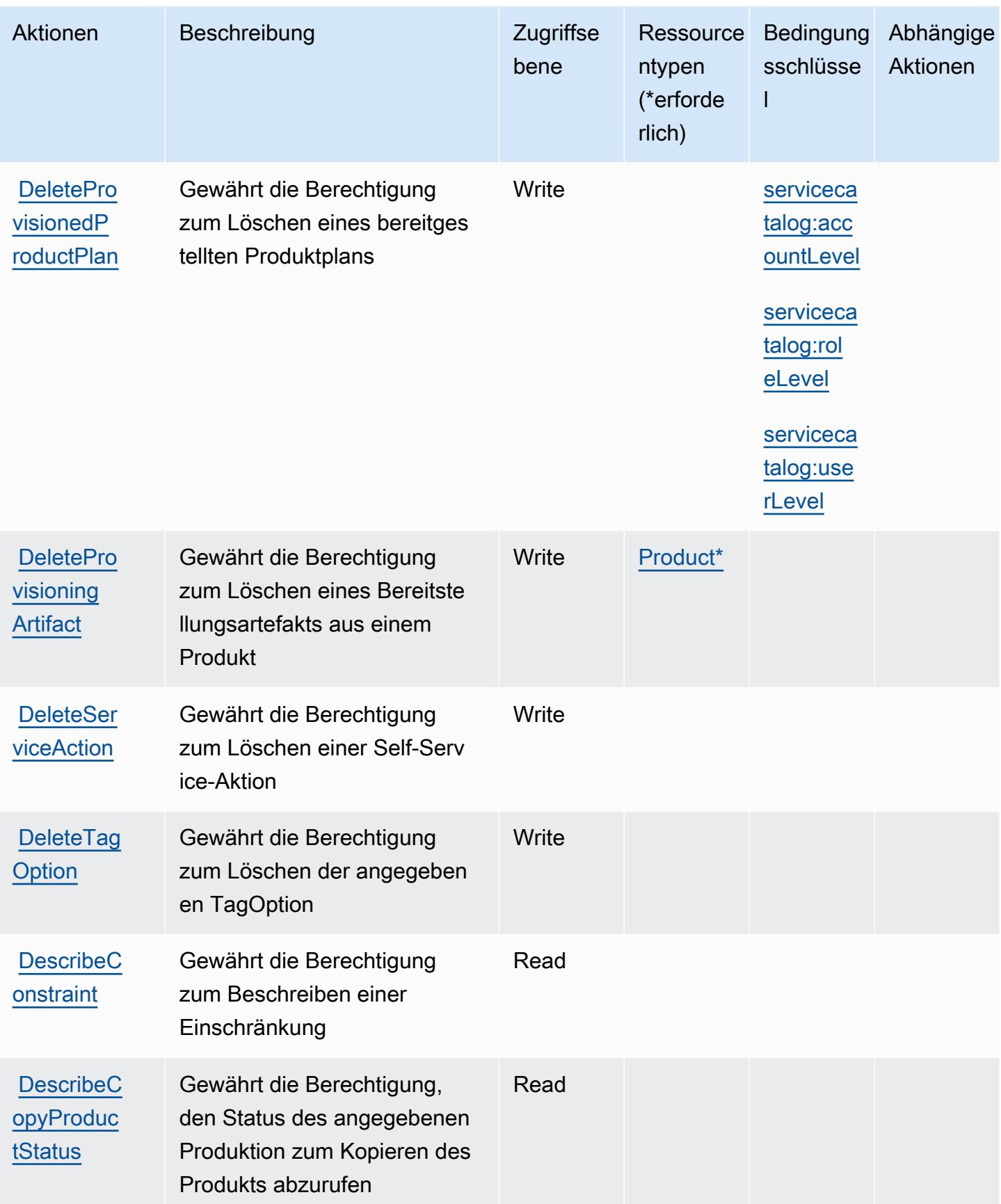

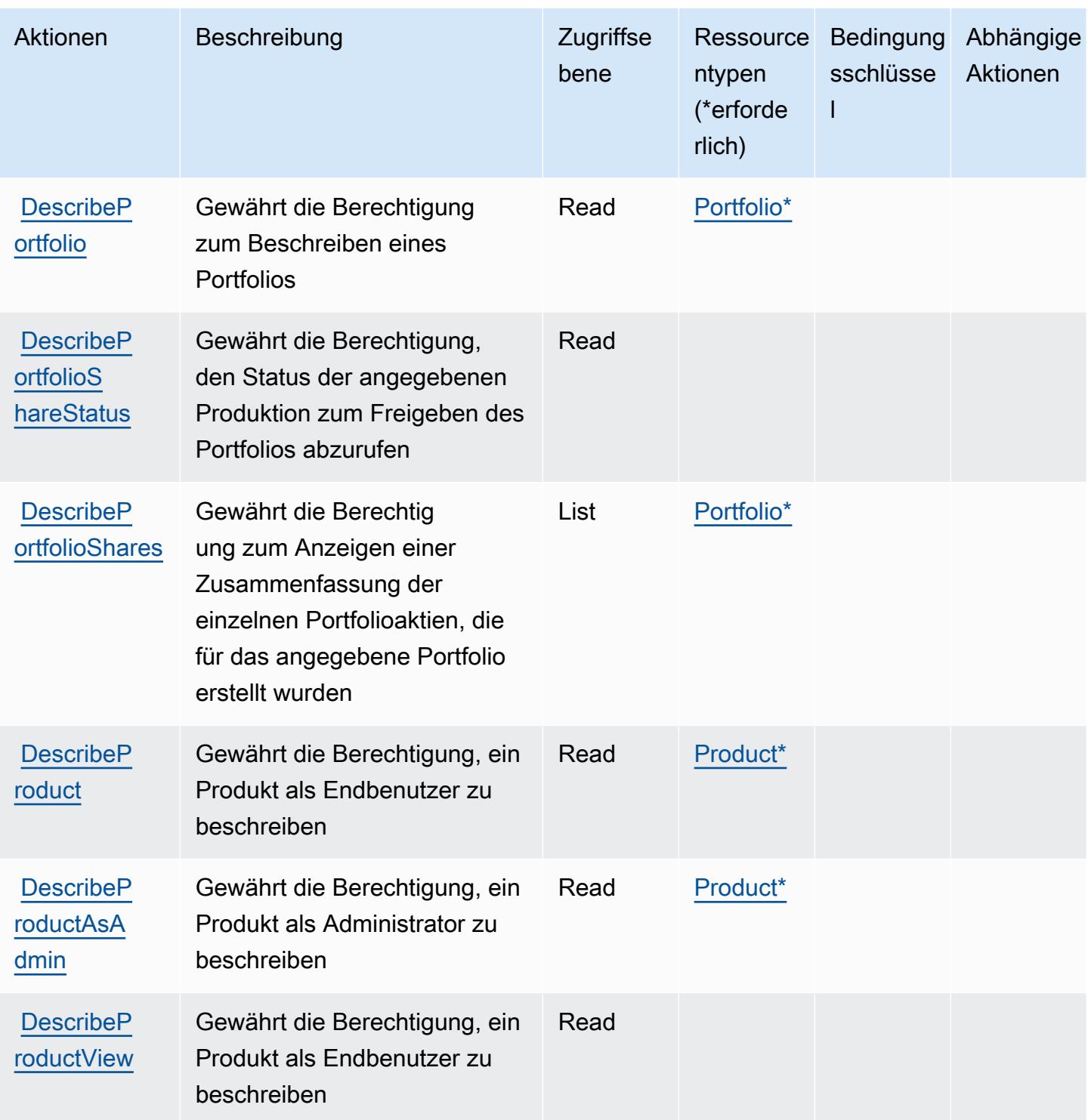

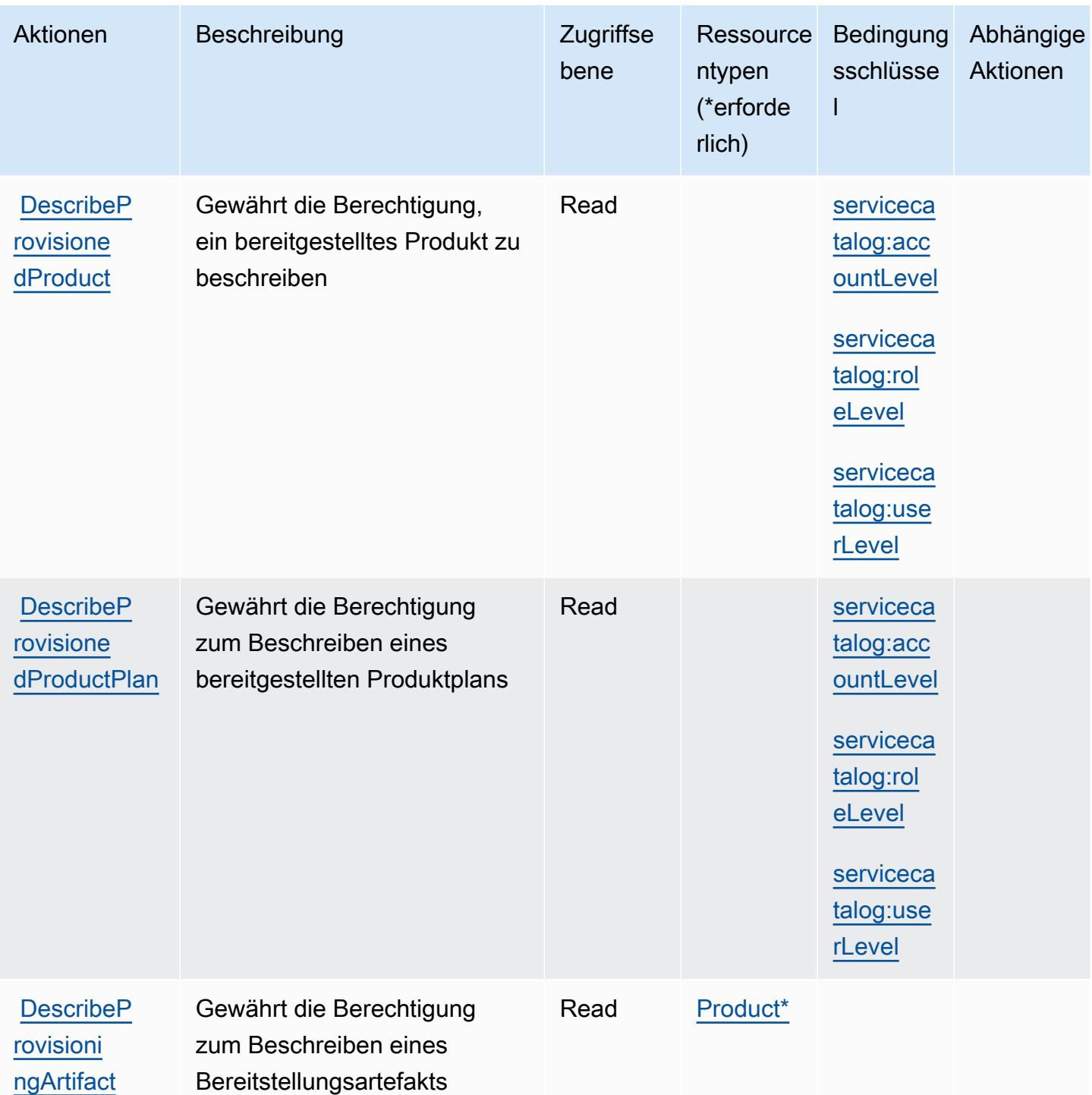

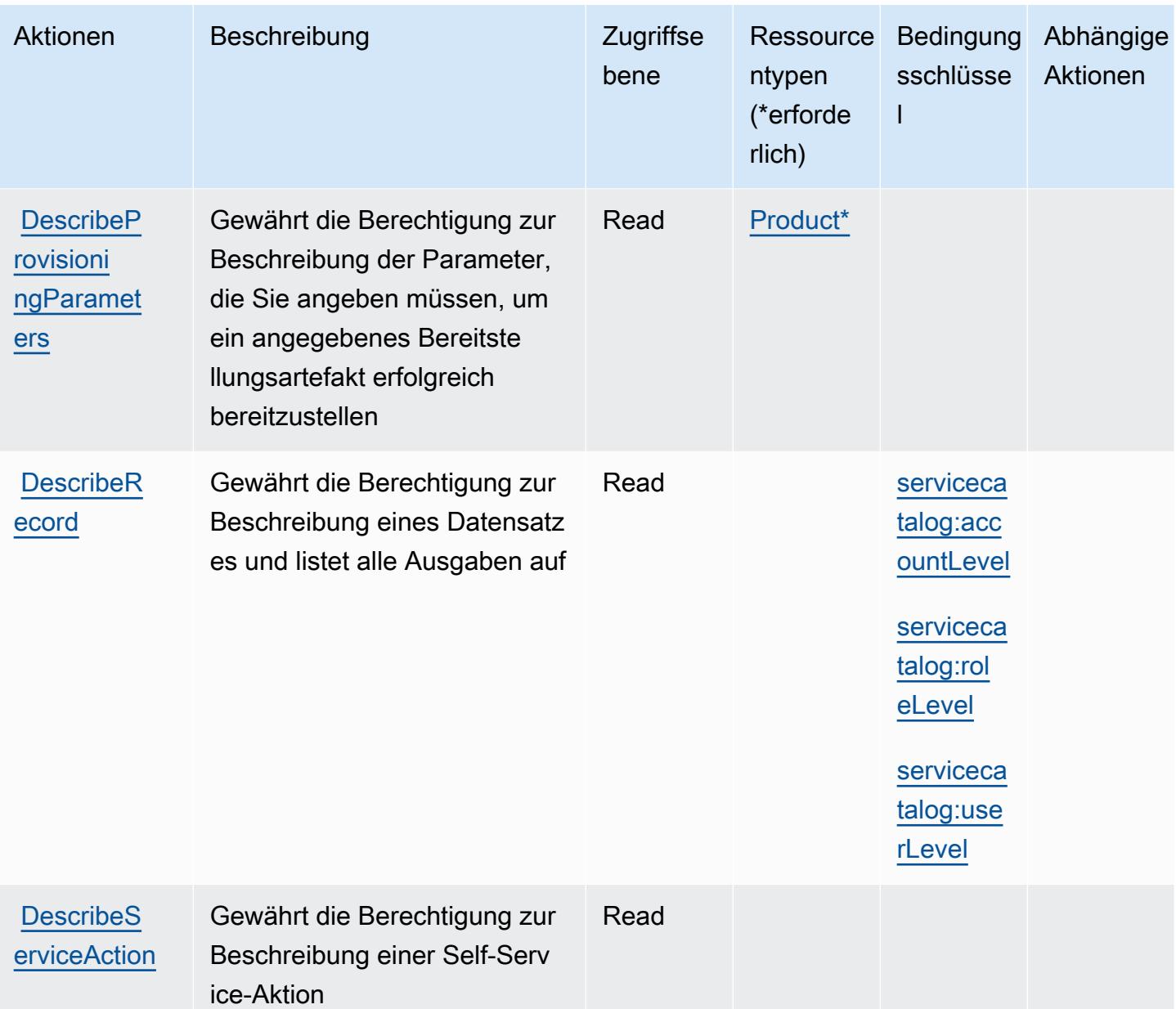

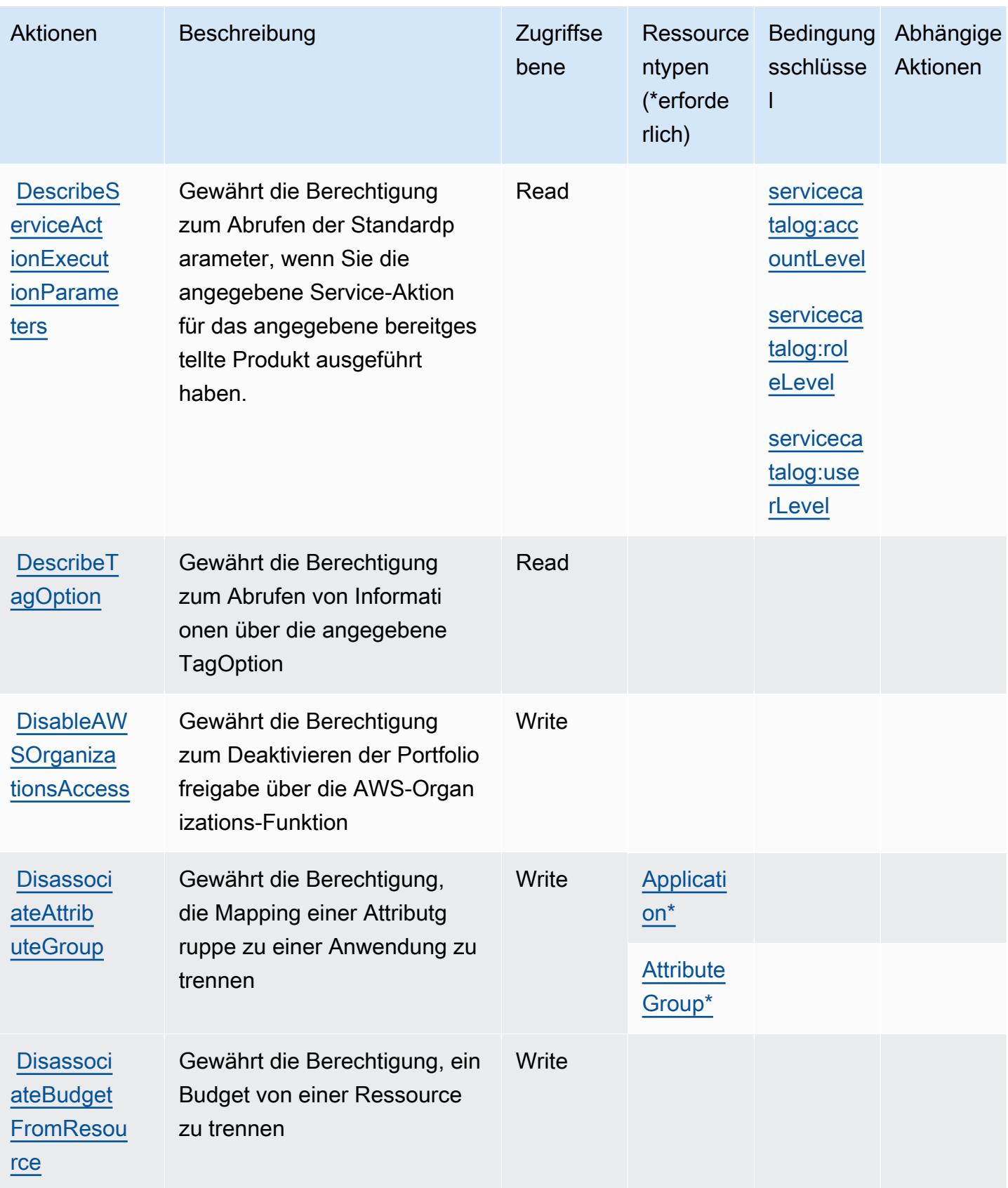

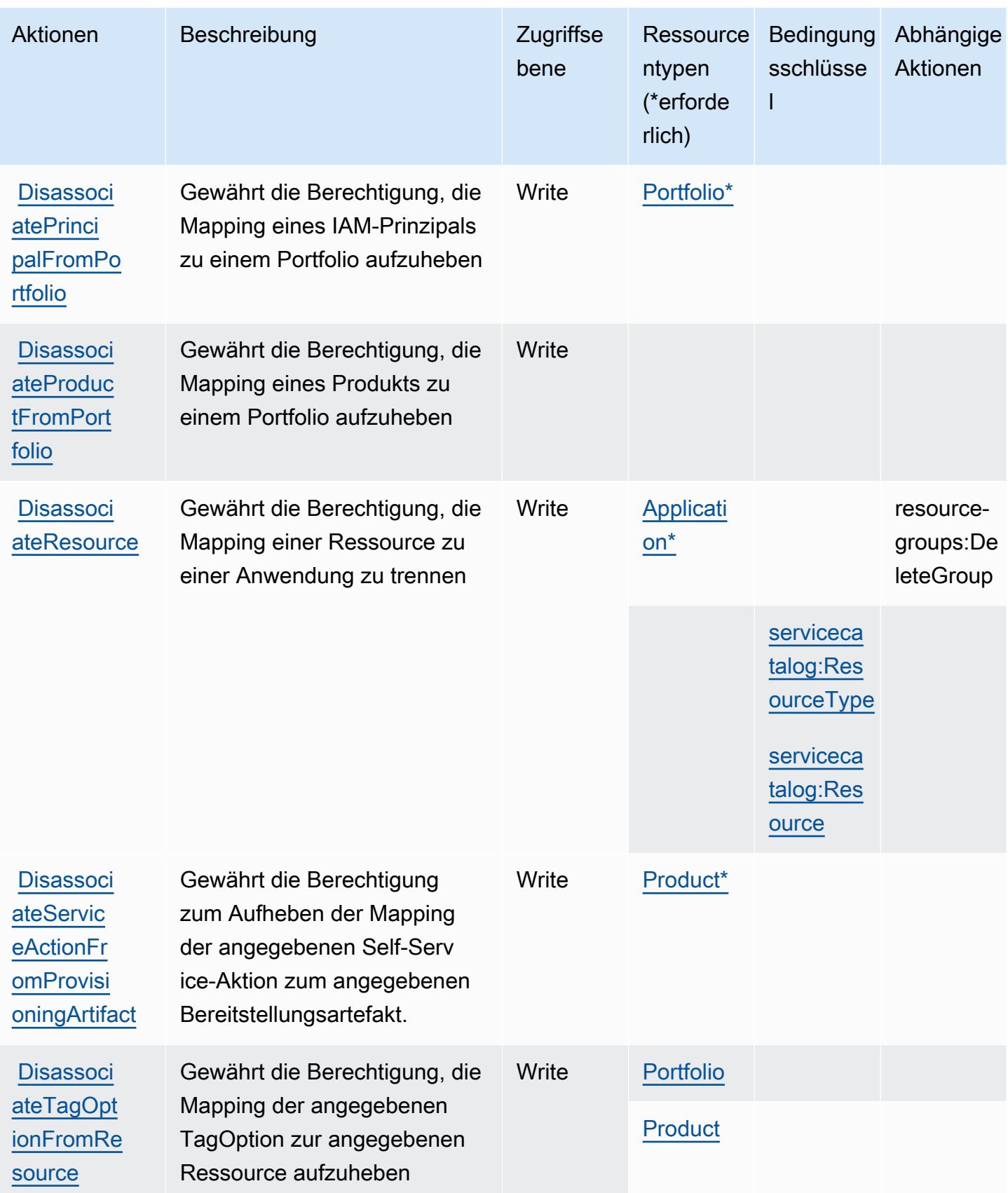

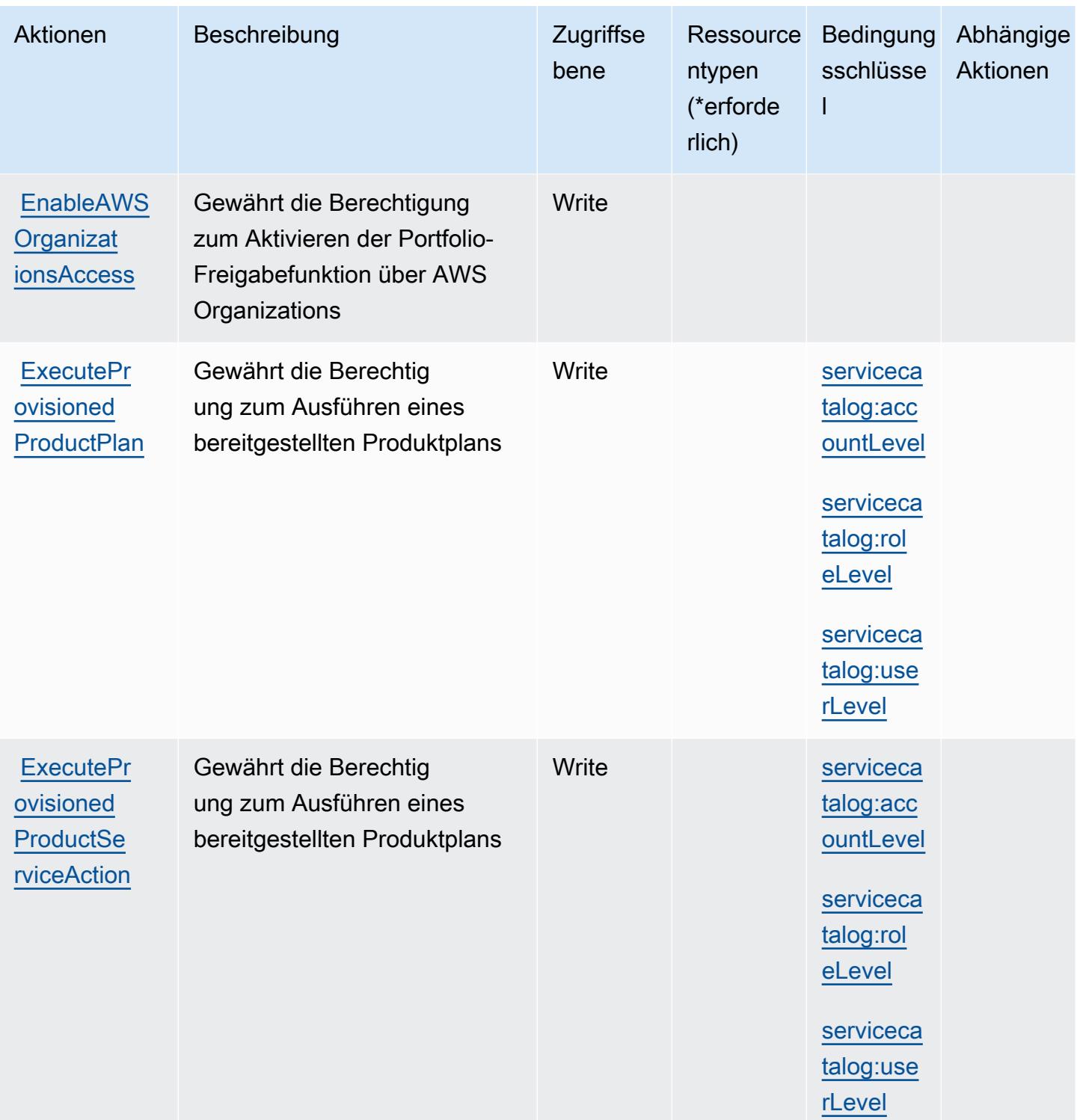

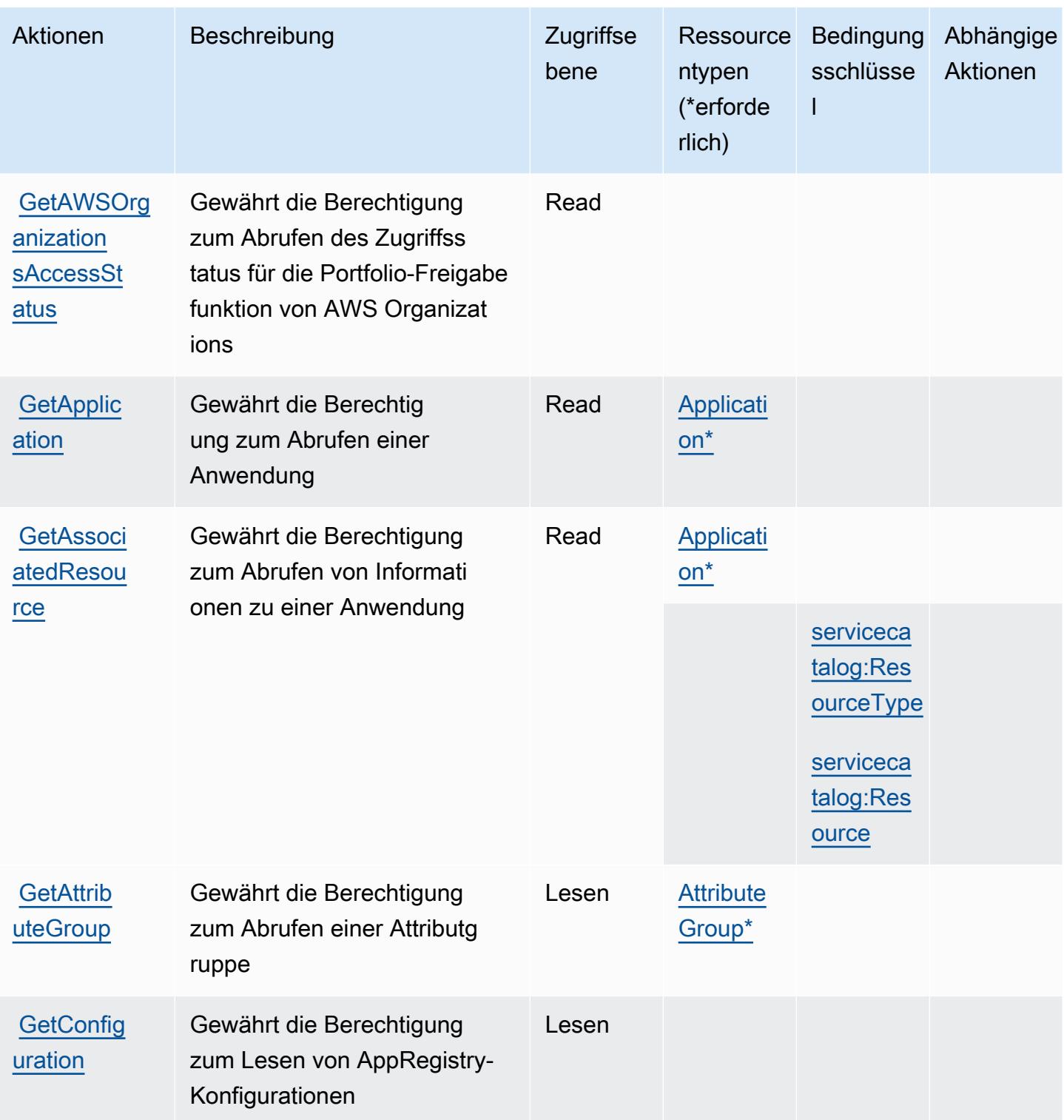

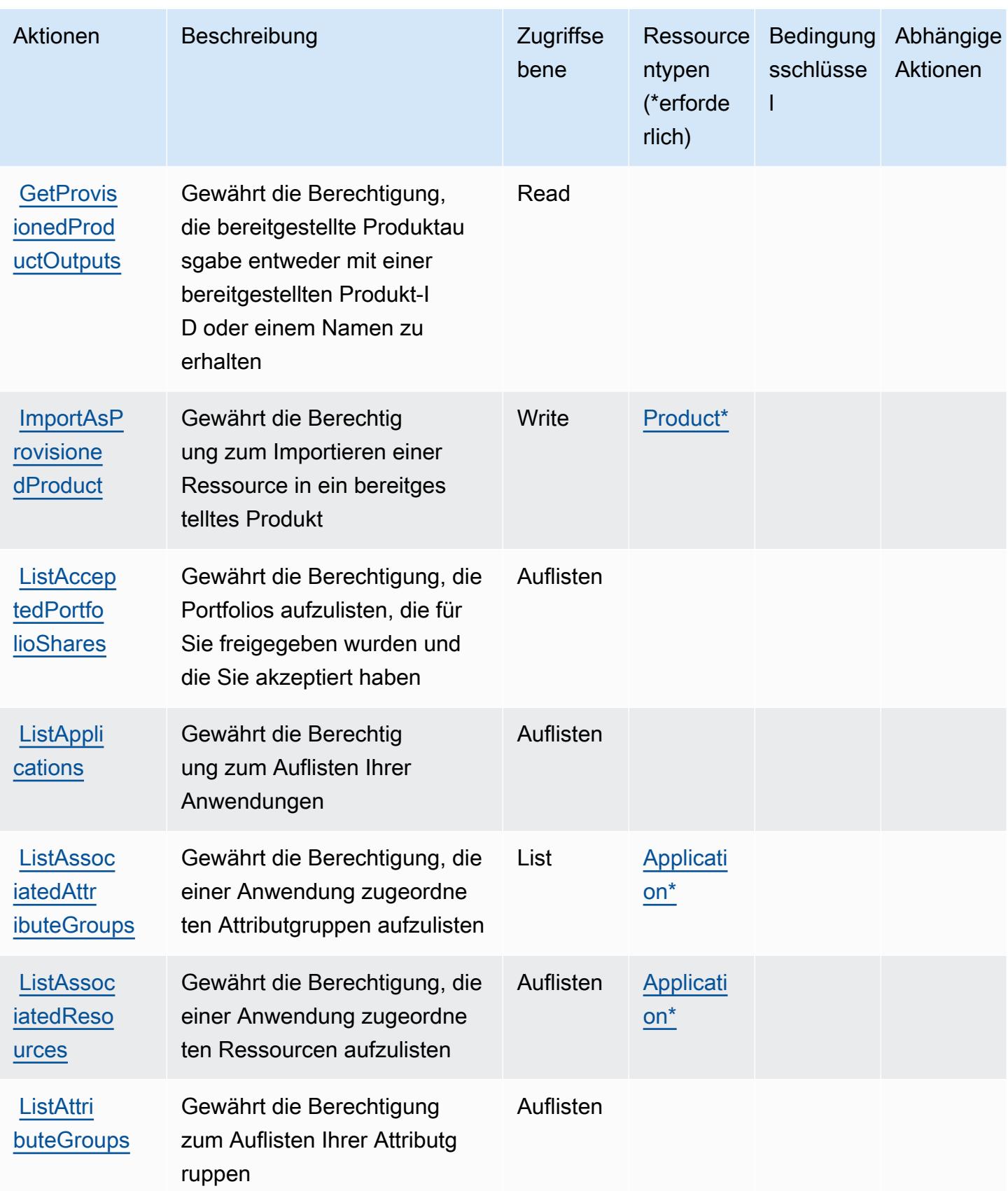

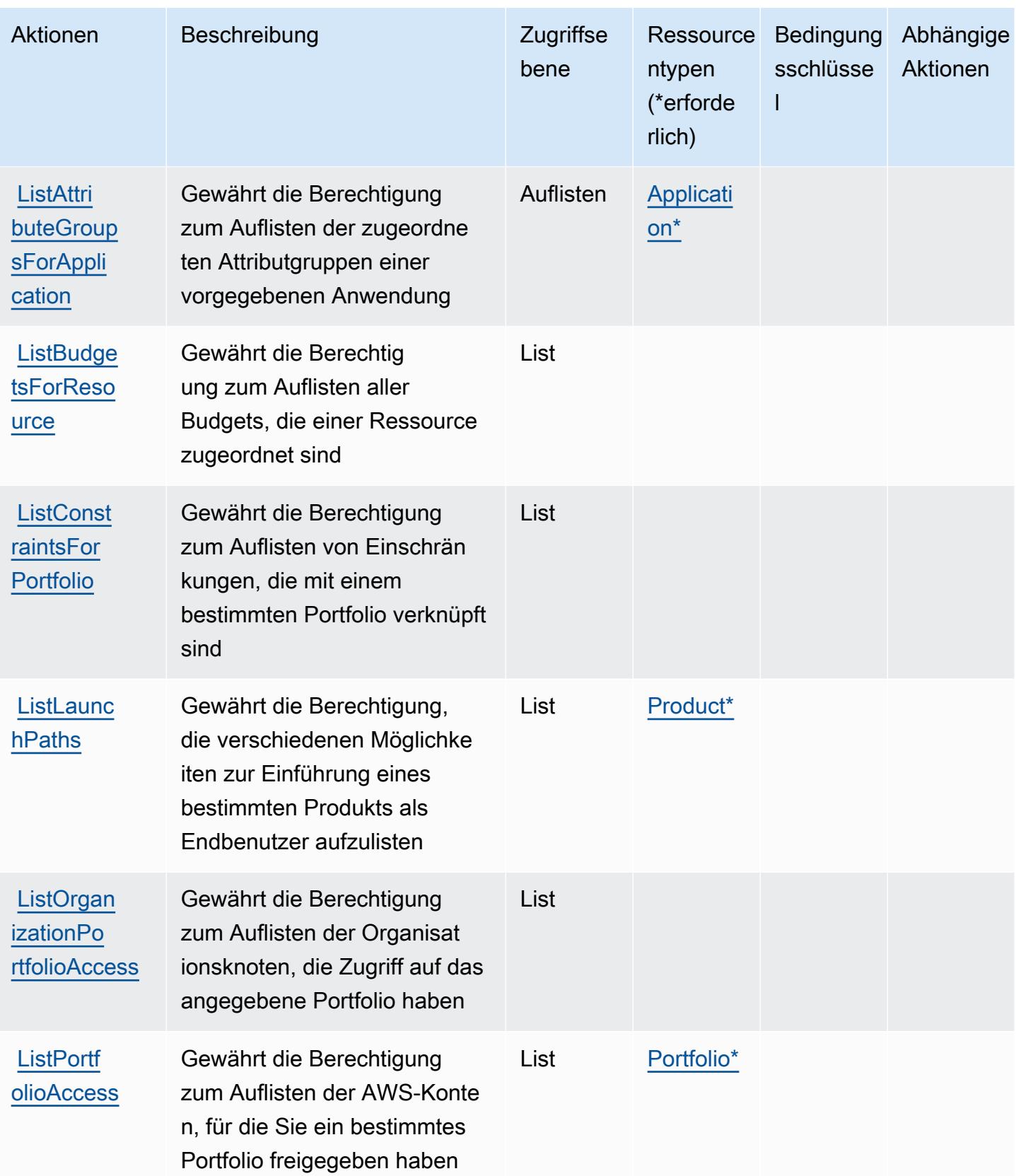

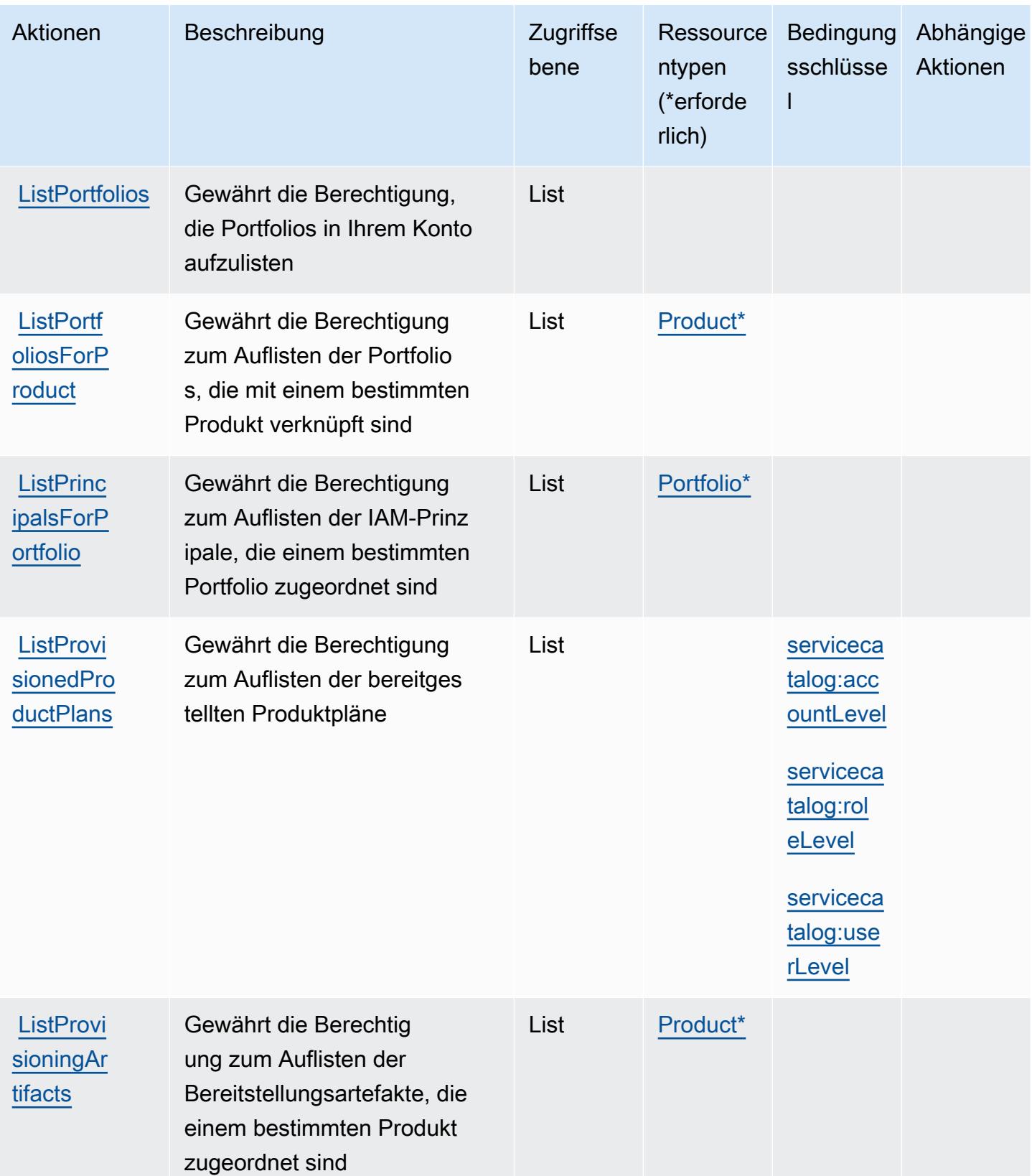
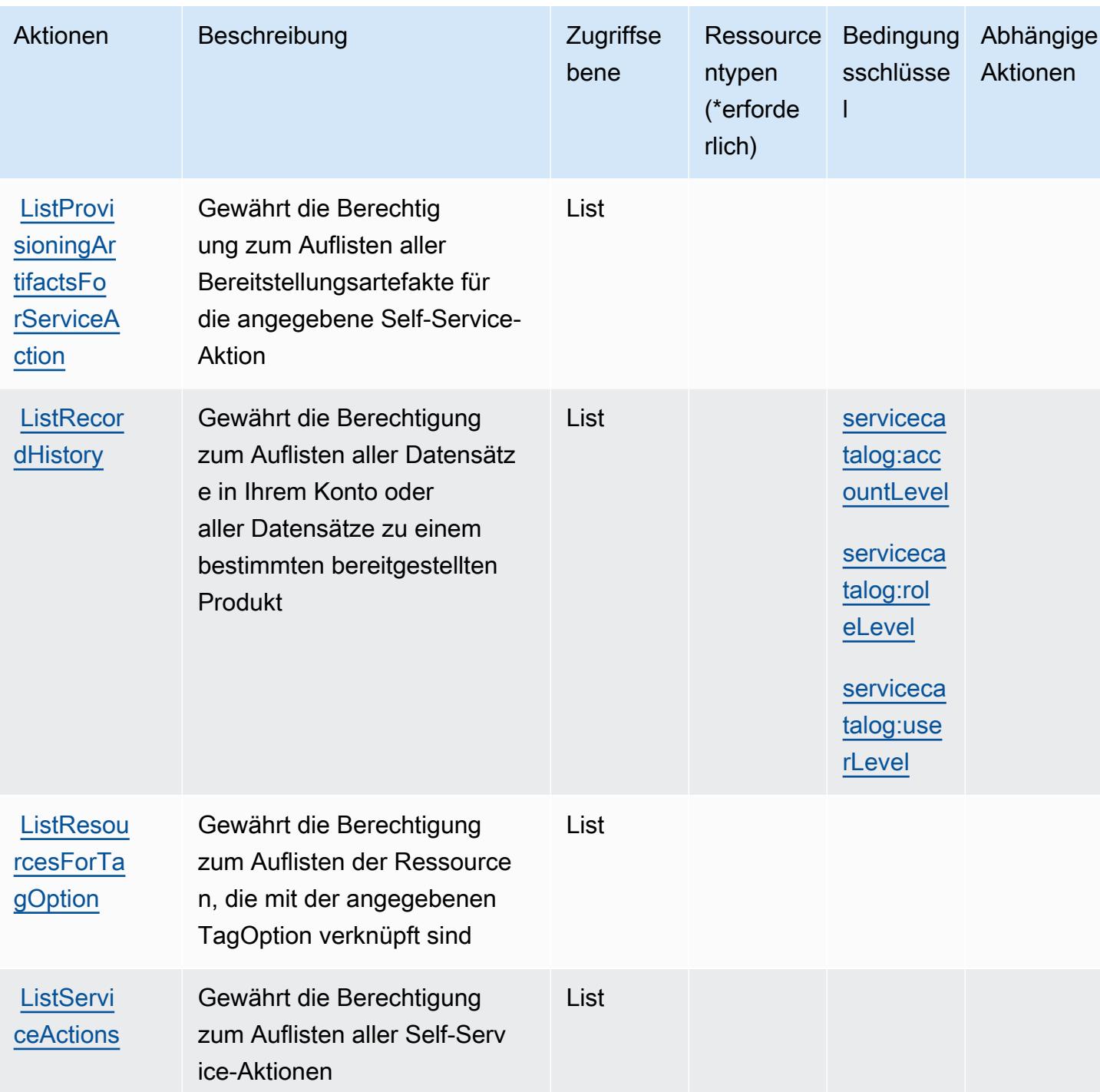

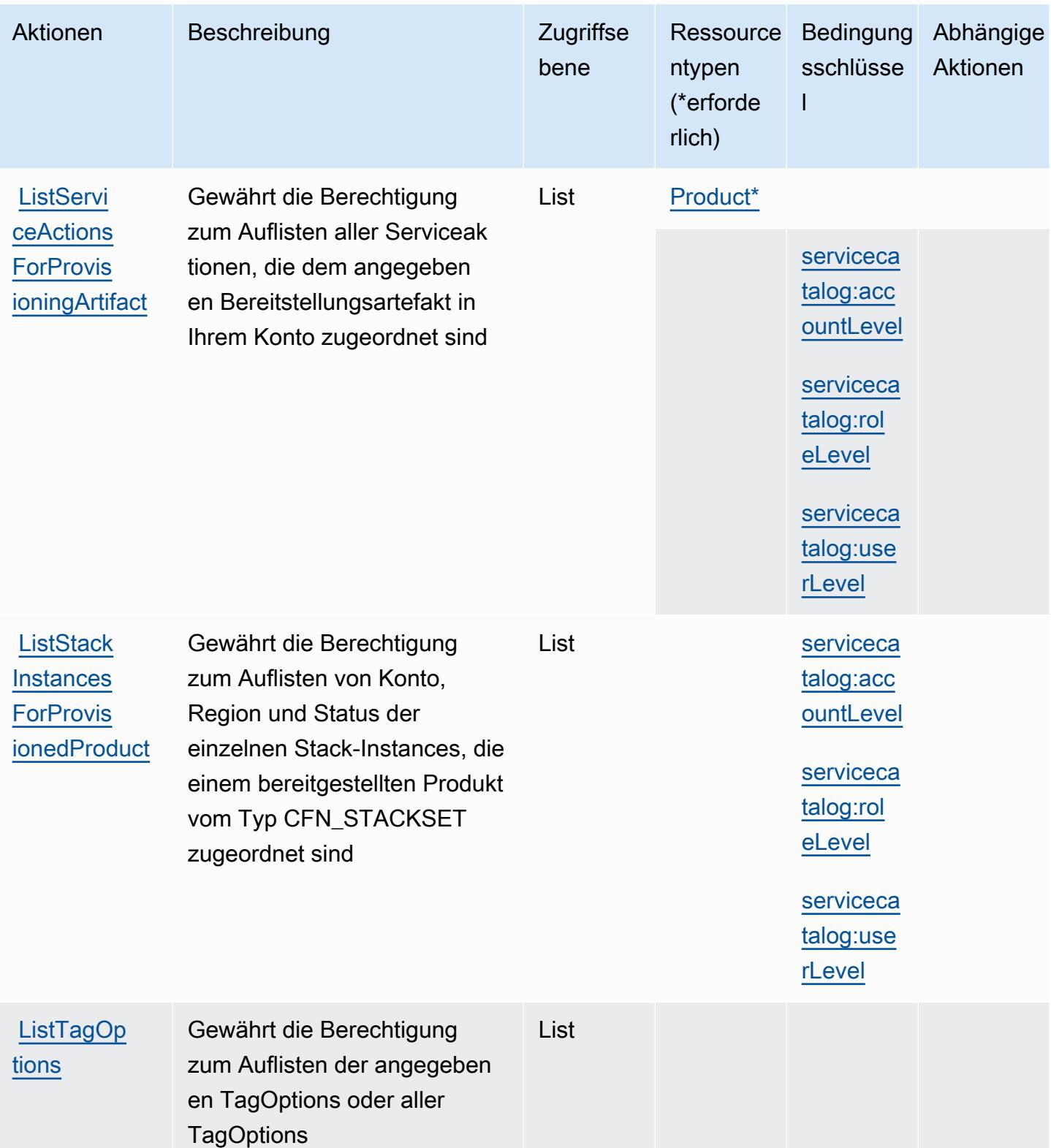

Service-Authorization-Referenz

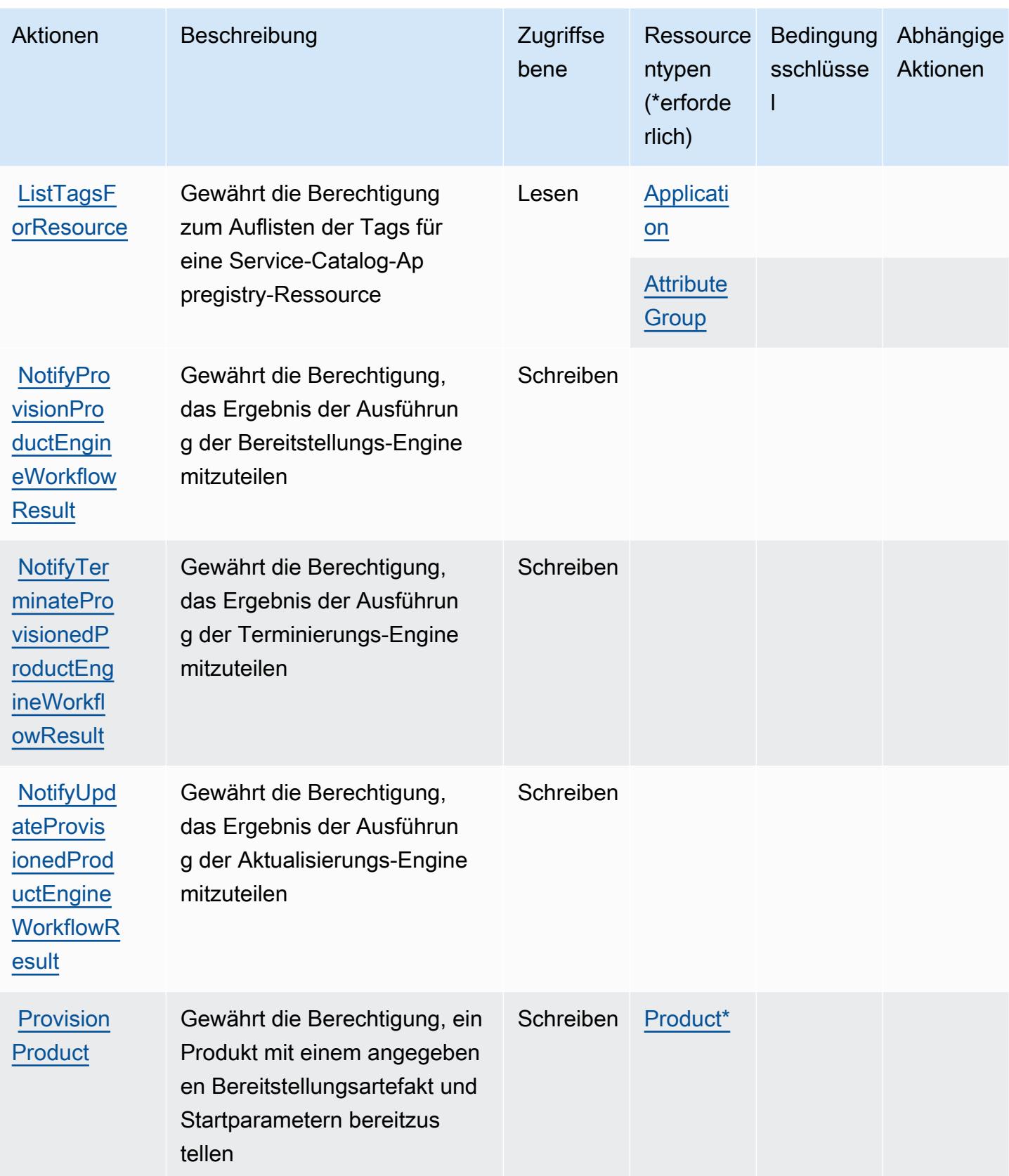

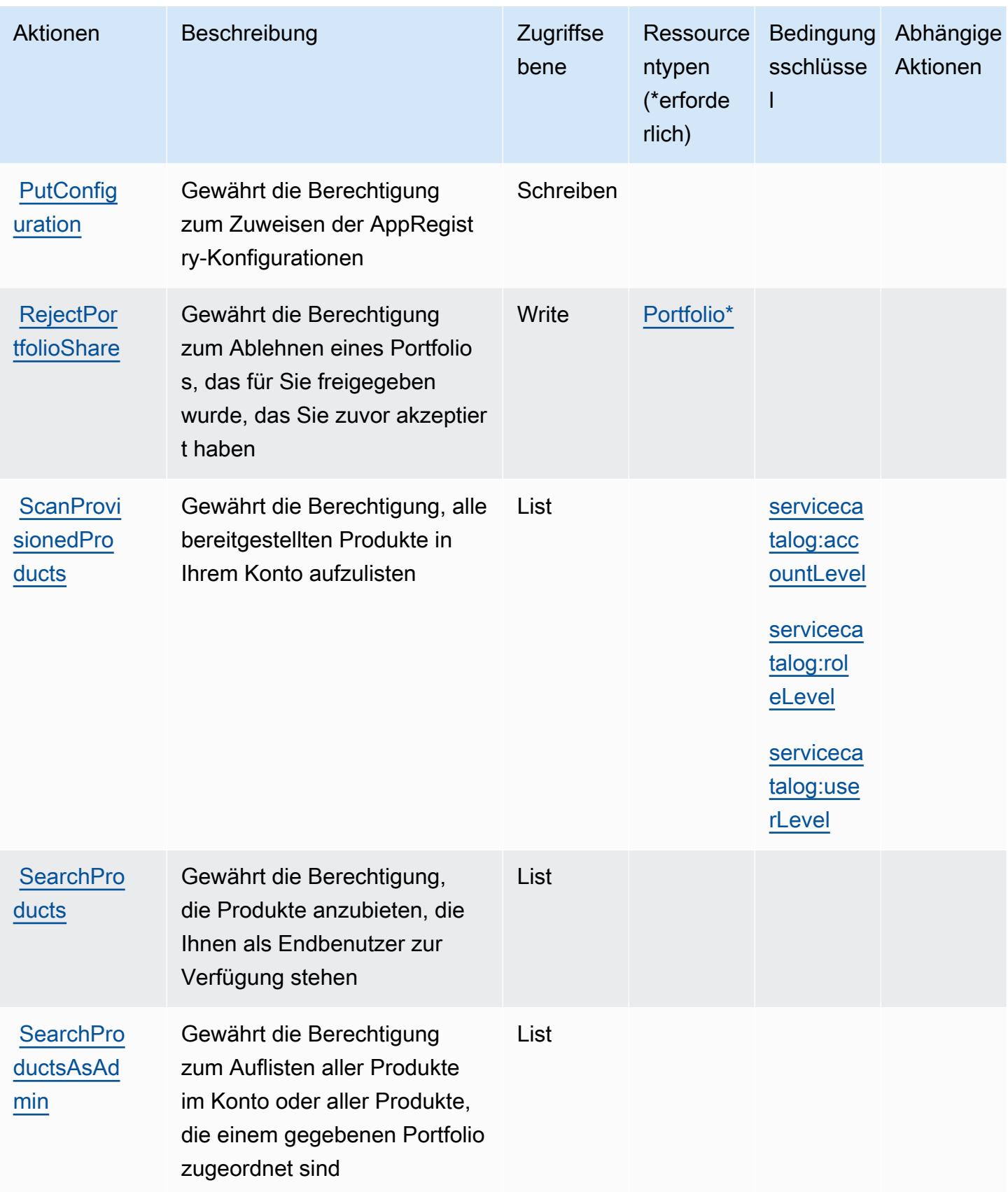

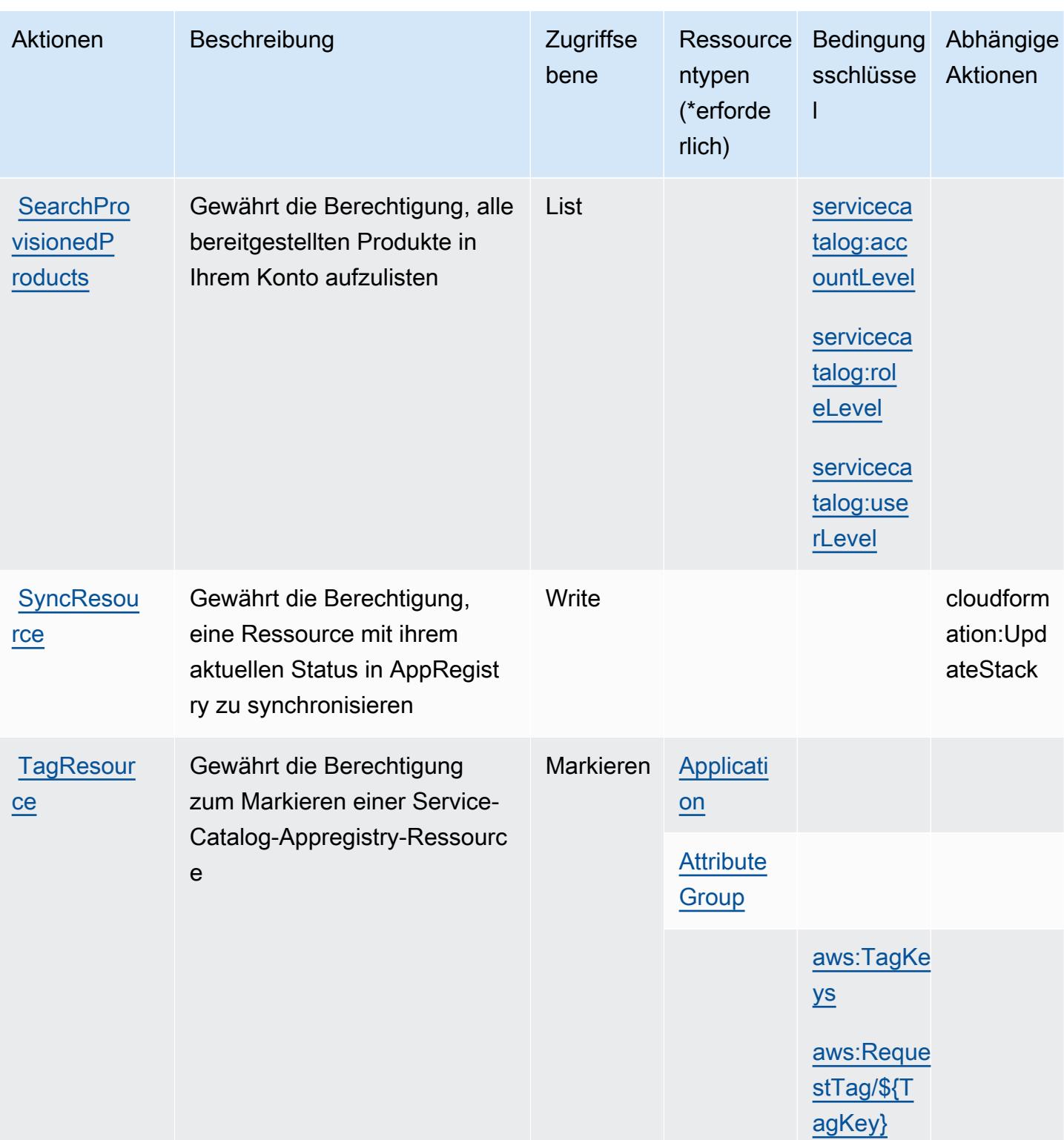

Service-Authorization-Referenz

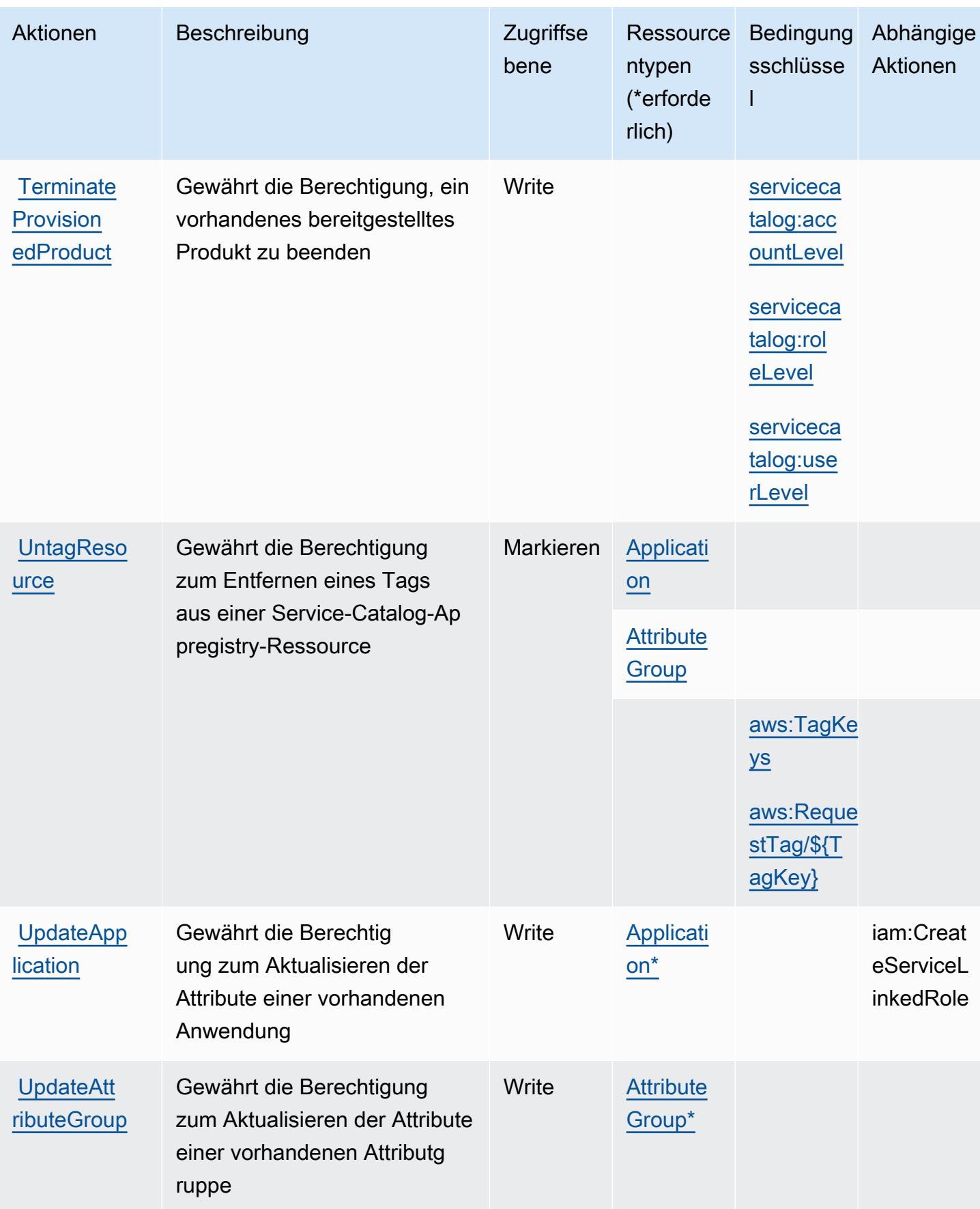

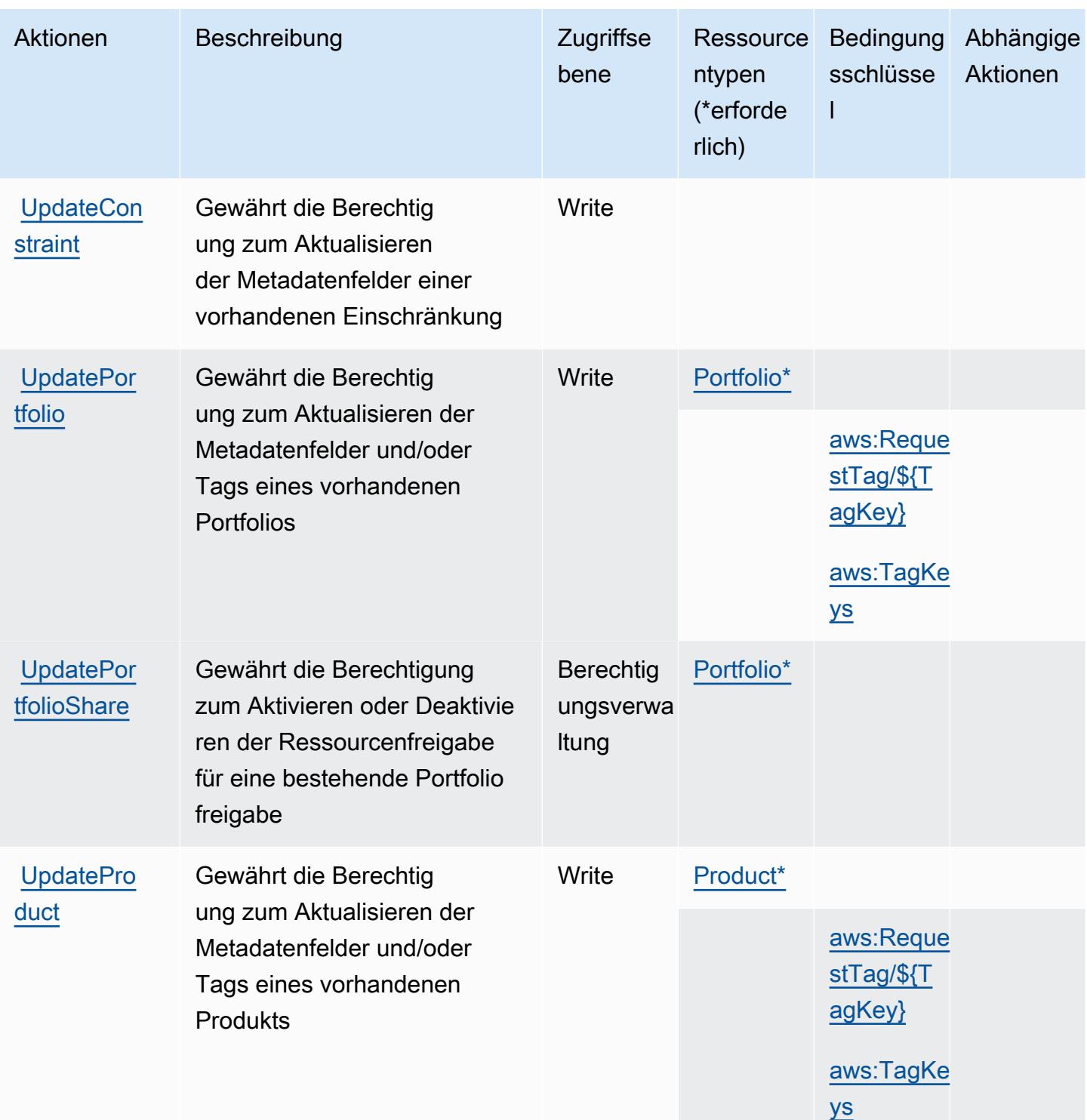

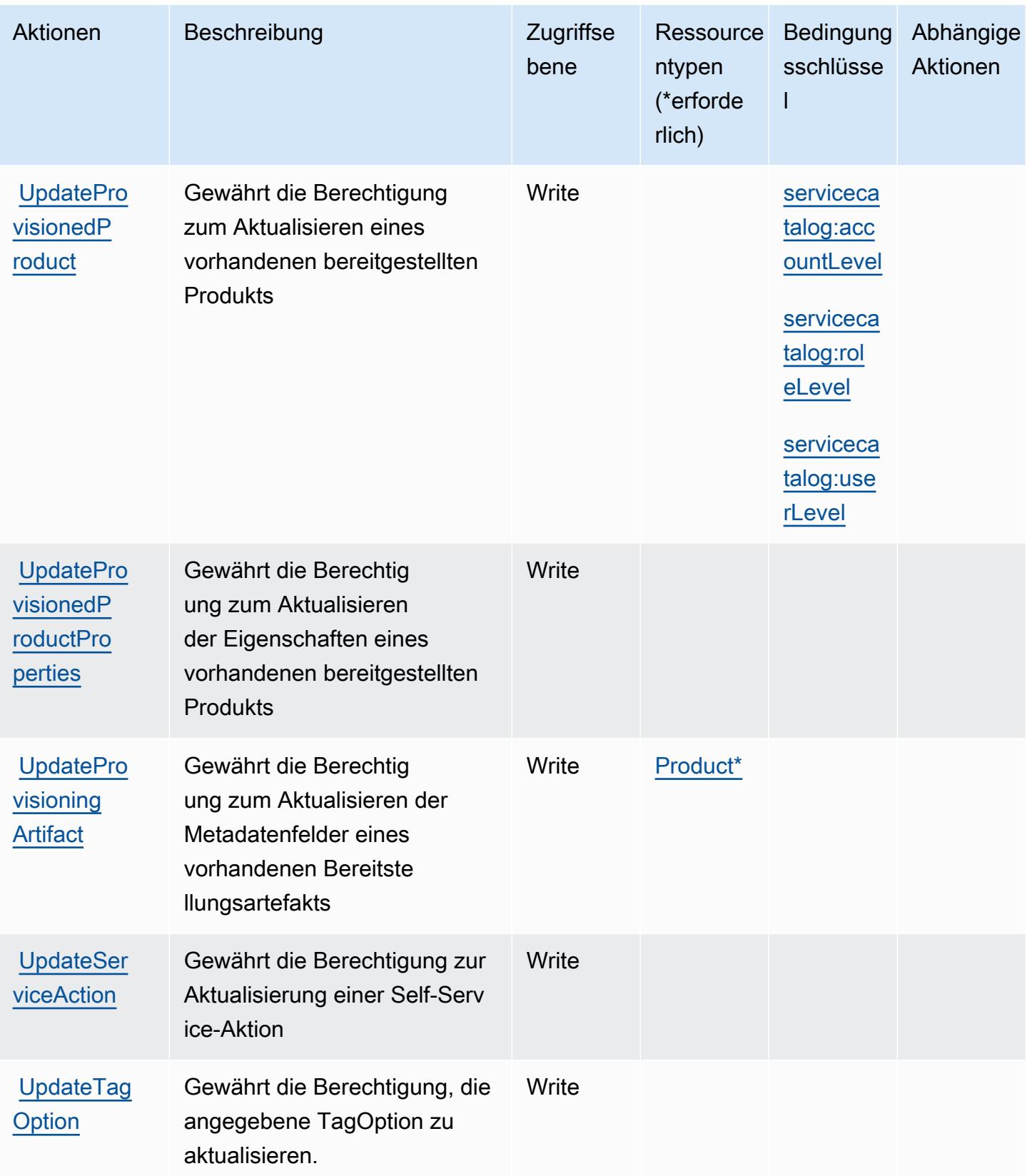

### Von AWS Service Catalog definierte Ressourcentypen

Die folgenden Ressourcentypen werden von diesem Service definiert und können im Element Resource von IAM-Berechtigungsrichtlinienanweisungen verwendet werden. Jede Aktion in der [Tabelle "Actions" \(Aktionen\)](#page-5274-0) identifiziert die Ressourcentypen, die mit der Aktion angegeben werden können. Ein Ressourcentyp kann auch definieren, welche Bedingungsschlüssel Sie in einer Richtlinie einschließen können. Diese Schlüssel werden in der letzten Spalte der Tabelle der Ressourcentypen angezeigt. Details zu den Spalten in der folgenden Tabelle finden Sie in der Tabelle [Resource types.](reference_policies_actions-resources-contextkeys.html#resources_table)

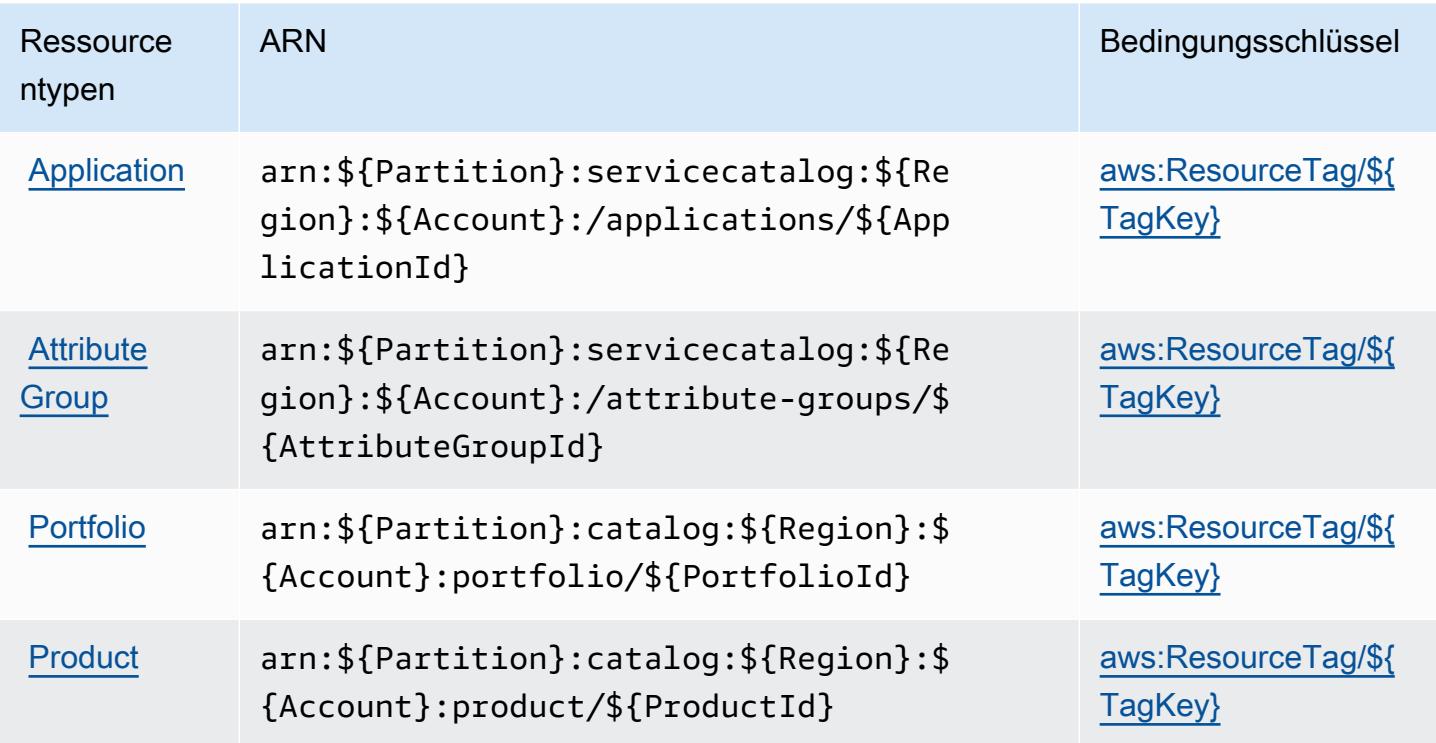

#### Bedingungsschlüssel für AWS Service Catalog

AWS Service Catalog definiert die folgenden Bedingungsschlüssel, die im Condition-Element einer IAM-Richtlinie verwendet werden können. Diese Schlüssel können Sie verwenden, um die Bedingungen zu verfeinern, unter denen die Richtlinienanweisung angewendet wird. Details zu den Spalten in der folgenden Tabelle finden Sie in der Tabelle [Condition keys](reference_policies_actions-resources-contextkeys.html#context_keys_table) (Bedingungsschlüssel).

Eine Liste der globalen Bedingungsschlüssel, die für alle Services verfügbar sind, finden Sie unter [Verfügbare globale Bedingungsschlüssel](https://docs.aws.amazon.com/IAM/latest/UserGuide/reference_policies_condition-keys.html#AvailableKeys).

#### **a** Note

Beispielrichtlinien, die zeigen, wie Sie diese Bedingungsschlüssel in IAM-Richtlinien verwenden können, finden Sie unter [Beispiel-Zugriffsrichtlinien für bereitgestelltes Product](https://docs.aws.amazon.com/servicecatalog/latest/adminguide/controlling_access.html)  [Management](https://docs.aws.amazon.com/servicecatalog/latest/adminguide/controlling_access.html) im Administratorleitfaden von Service Catalog.

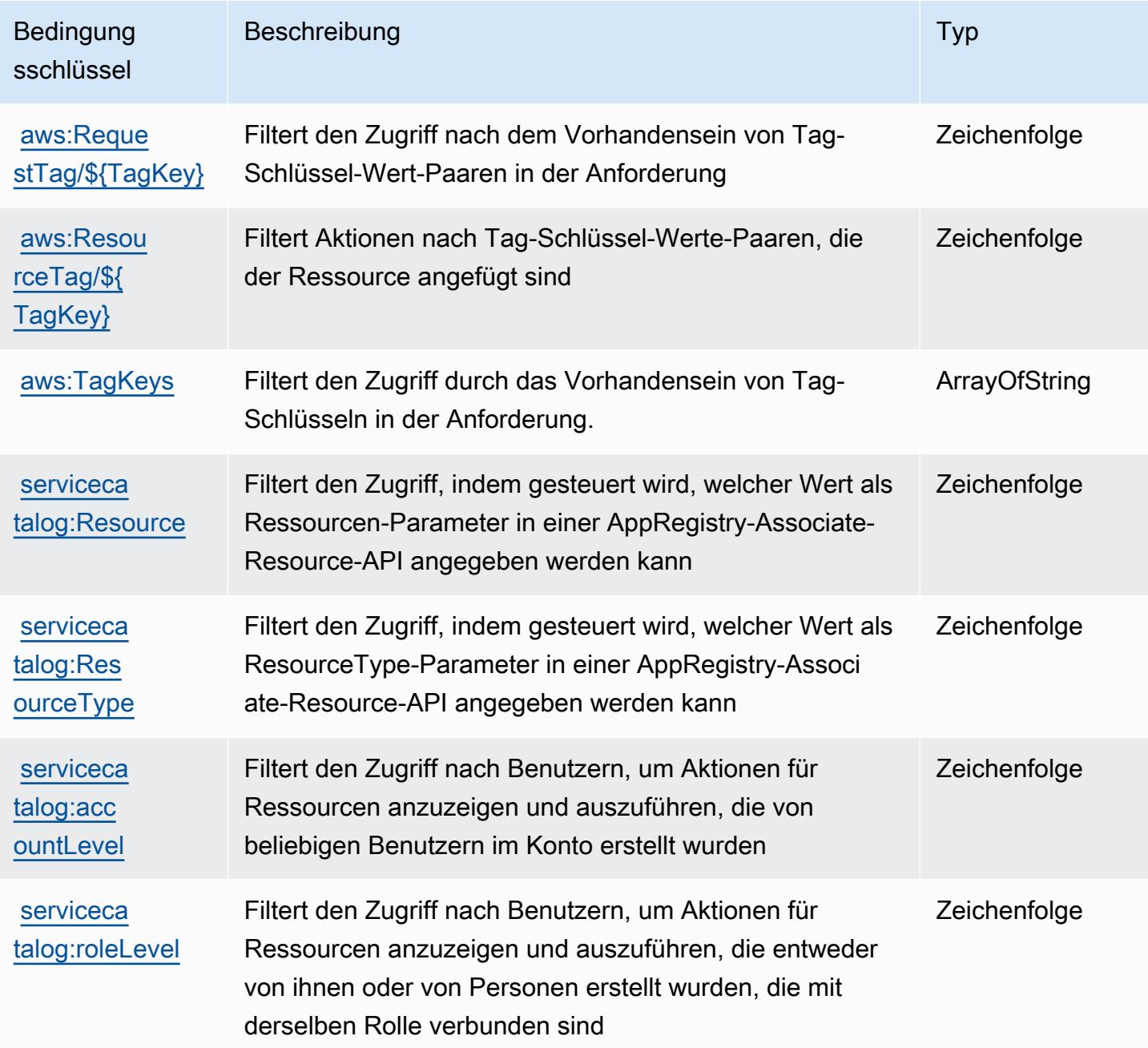

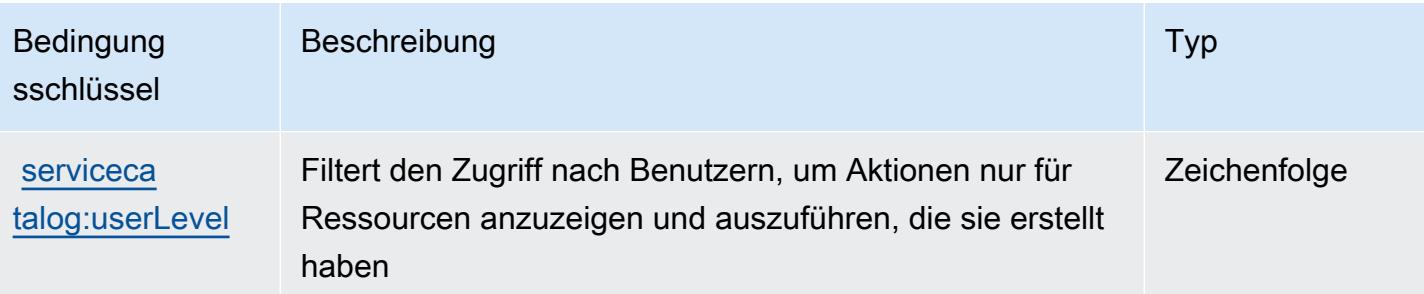

# Aktionen, Ressourcen und Bedingungsschlüssel für AWS-Service, der verwaltete private Netzwerke bereitstellt

AWS-Service, der verwaltete private Netzwerke bereitstellt (Servicepräfix: private-networks), stellt die folgenden servicespezifischen Ressourcen, Aktionen und Bedingungskontextschlüssel für die Verwendung in IAM-Berechtigungsrichtlinien bereit.

#### Referenzen:

- Erfahren Sie, wie Sie [diesen Service konfigurieren.](https://docs.aws.amazon.com/private-networks/latest/userguide/how-private-5g-works.html)
- Zeigen Sie eine Liste der [API-Operationen an, die für diesen Service verfügbar sind](https://docs.aws.amazon.com/private-networks/latest/APIReference/Welcome.html).
- Erfahren Sie, wie Sie diesen Service und seine Ressourcen [mithilfe von IAM](https://docs.aws.amazon.com/private-networks/latest/userguide/identity-access-management.html)-Berechtigungsrichtlinien schützen.

#### Themen

- [Von AWS-Service, der verwaltete private Netzwerke bereitstellt, definierte Aktionen](#page-5302-0)
- [Vom AWS-Service, der verwaltete private Netzwerke bereitstellt, definierte Ressourcentypen](#page-5309-0)
- [Bedingungsschlüssel für AWS-Service, der verwaltete private Netzwerke bereitstellt](#page-5309-1)

#### <span id="page-5302-0"></span>Von AWS-Service, der verwaltete private Netzwerke bereitstellt, definierte Aktionen

Sie können die folgenden Aktionen im Element Action einer IAM-Richtlinienanweisung angeben. Verwenden Sie Richtlinien, um Berechtigungen zum Ausführen einer Operation in AWS zu erteilen. Wenn Sie eine Aktion in einer Richtlinie verwenden, erlauben oder verweigern Sie in der Regel den Zugriff auf die API-Operation oder den CLI-Befehl mit demselben Namen. Dabei kann es mitunter vorkommen, dass eine einzige Aktion den Zugriff auf mehr als eine Operation steuert. Alternativ erfordern einige Vorgänge mehrere verschiedene Aktionen.

Die Spalte Resource types (Ressourcentypen) der Aktionstabelle gibt an, ob die Aktion Berechtigungen auf Ressourcenebene unterstützt. Wenn es keinen Wert für diese Spalte gibt, müssen Sie alle Ressourcen ("\*") im Element Resource Ihrer Richtlinienanweisung angeben. Wenn die Spalte einen Ressourcentyp enthält, können Sie einen ARN dieses Typs in einer Anweisung mit dieser Aktion angeben. Wenn für die Aktion eine oder mehrere Ressourcen erforderlich sind, muss der Aufrufer die Erlaubnis haben, die Aktion mit diesen Ressourcen zu verwenden. Erforderliche Ressourcen sind in der Tabelle mit einem Sternchen (\*) gekennzeichnet. Wenn Sie den Ressourcenzugriff mit dem Element Resource in einer IAM-Richtlinie einschränken, müssen Sie für jeden erforderlichen Ressourcentyp einen ARN oder ein Muster angeben. Einige Aktionen unterstützen mehrere Ressourcentypen. Wenn der Ressourcentyp optional ist (nicht als erforderlich angegeben), können Sie sich für einen der optionalen Ressourcentypen entscheiden.

Die Spalte Bedingungsschlüssel der Tabelle der Aktionen enthält Schlüssel, die Sie im Element Condition einer Richtlinienanweisung angeben können. Weitere Informationen zu den Bedingungsschlüsseln, die den Ressourcen für den Service zugeordnet sind, finden Sie in der Spalte Bedingungsschlüssel der Tabelle der Ressourcentypen.

**a** Note

Die Ressourcenbedingungsschlüssel sind in der Tabelle [Ressourcentypen](#page-5309-0) enthalten. Sie finden einen Link zu dem Ressourcentyp, der für eine Aktion gilt, in der Spalte Ressourcentypen (\*erforderlich) der Tabelle "Aktionen". Der Ressourcentyp in der Tabelle "Ressourcentypen" enthält die Spalte Bedingungsschlüssel. Das sind die Ressourcenbedingungsschlüssel, die für eine Aktion in der Tabelle "Aktionen" gelten.

Details zu den Spalten in der folgenden Tabelle finden Sie in der Tabelle [Aktionen](reference_policies_actions-resources-contextkeys.html#actions_table)

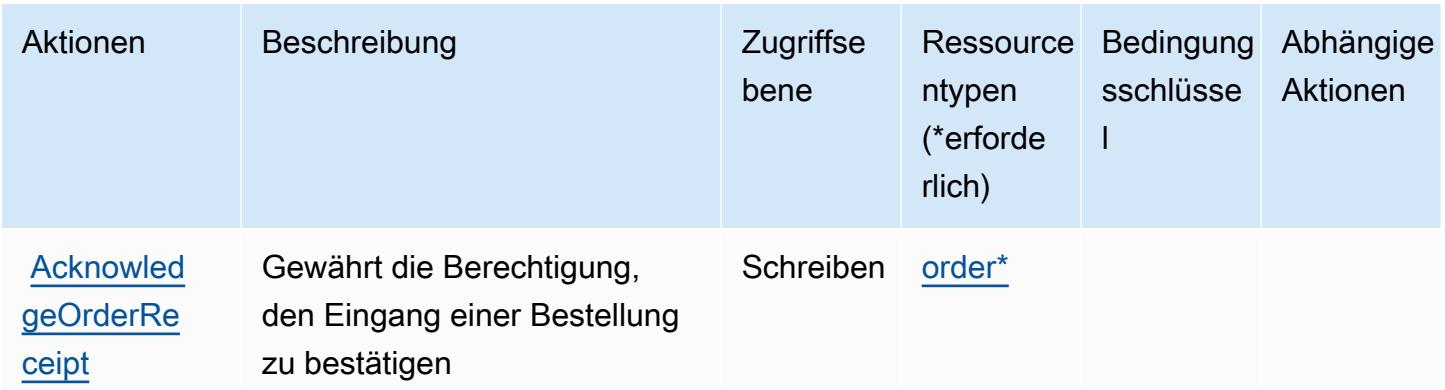

Service-Authorization-Referenz

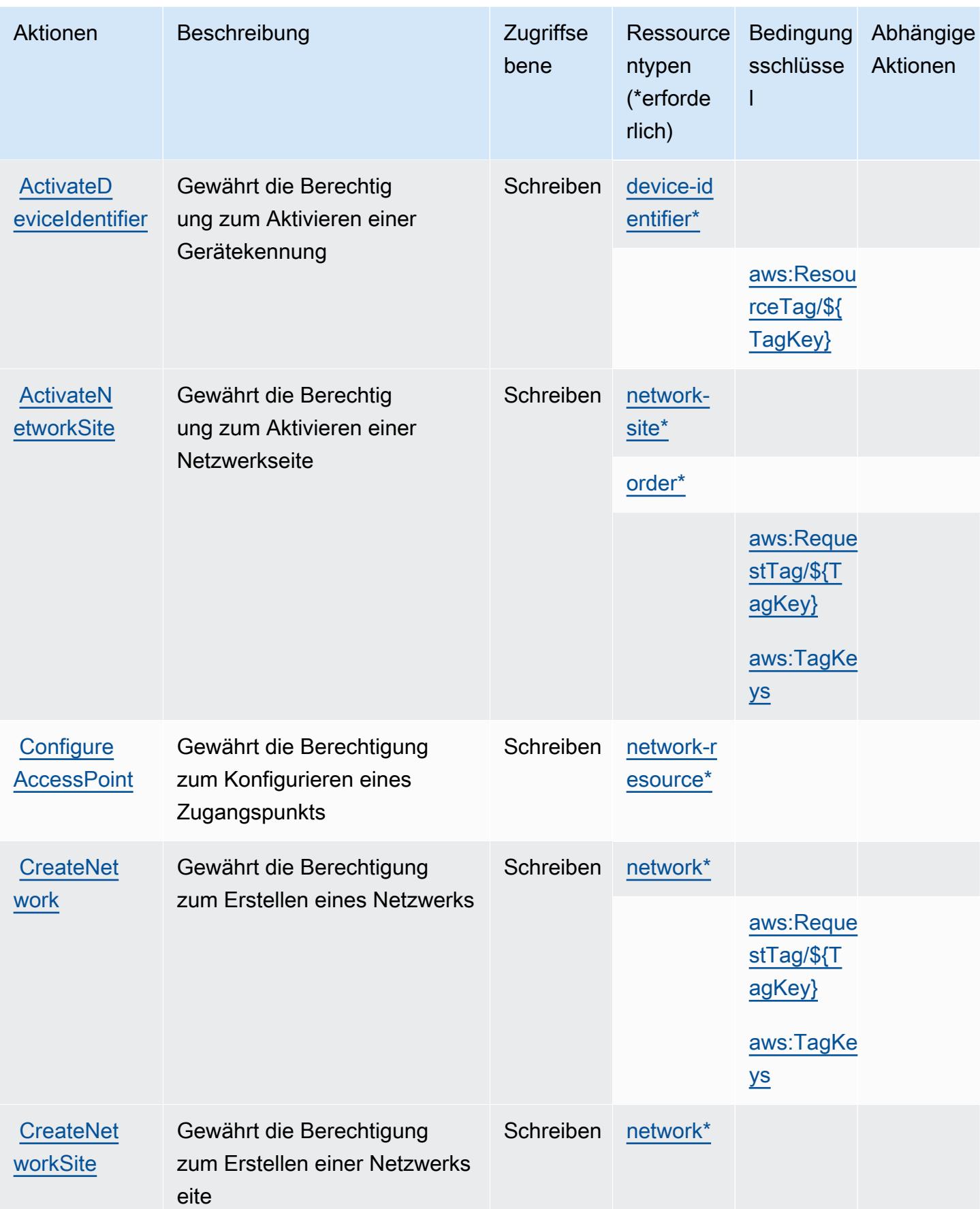

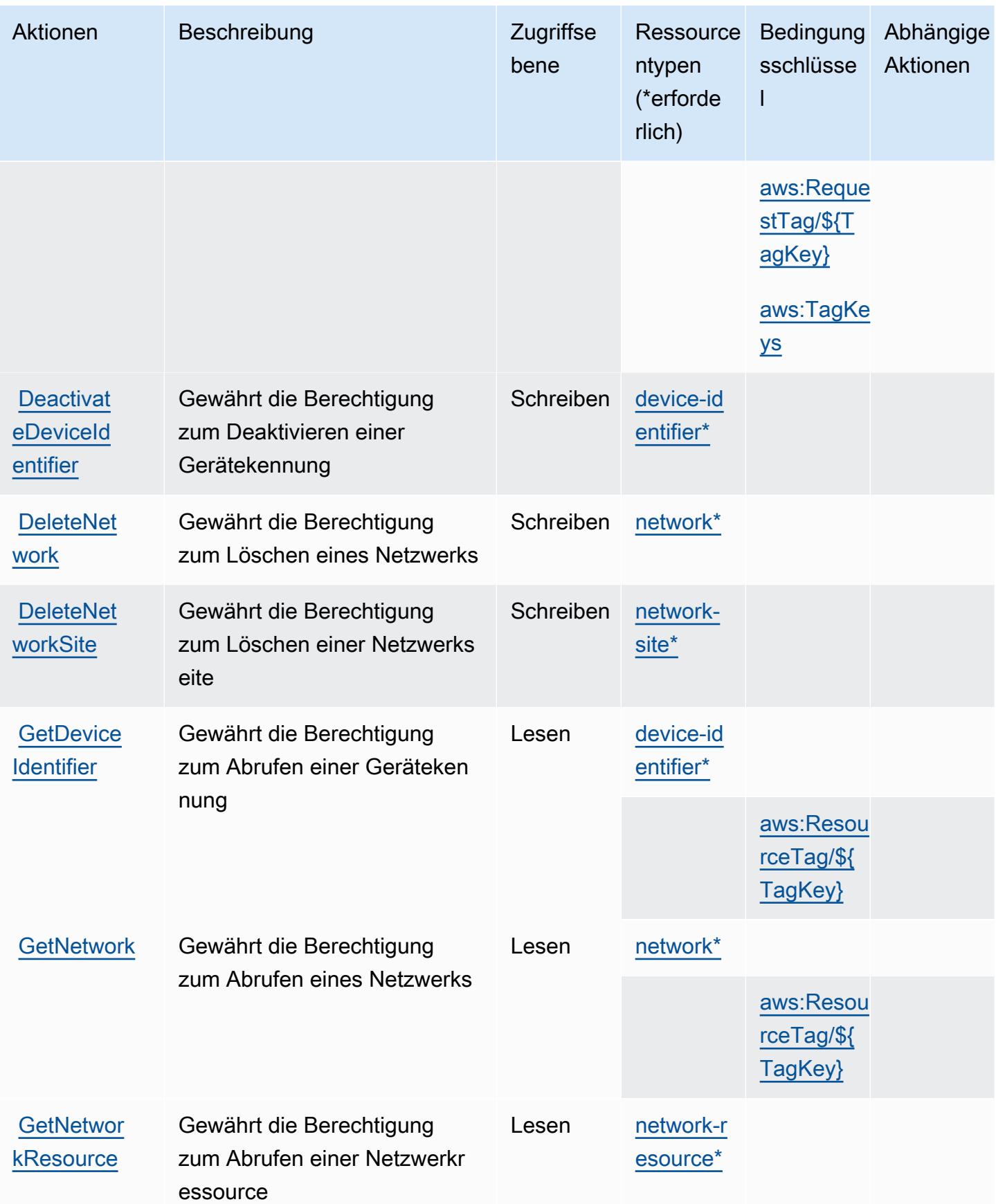

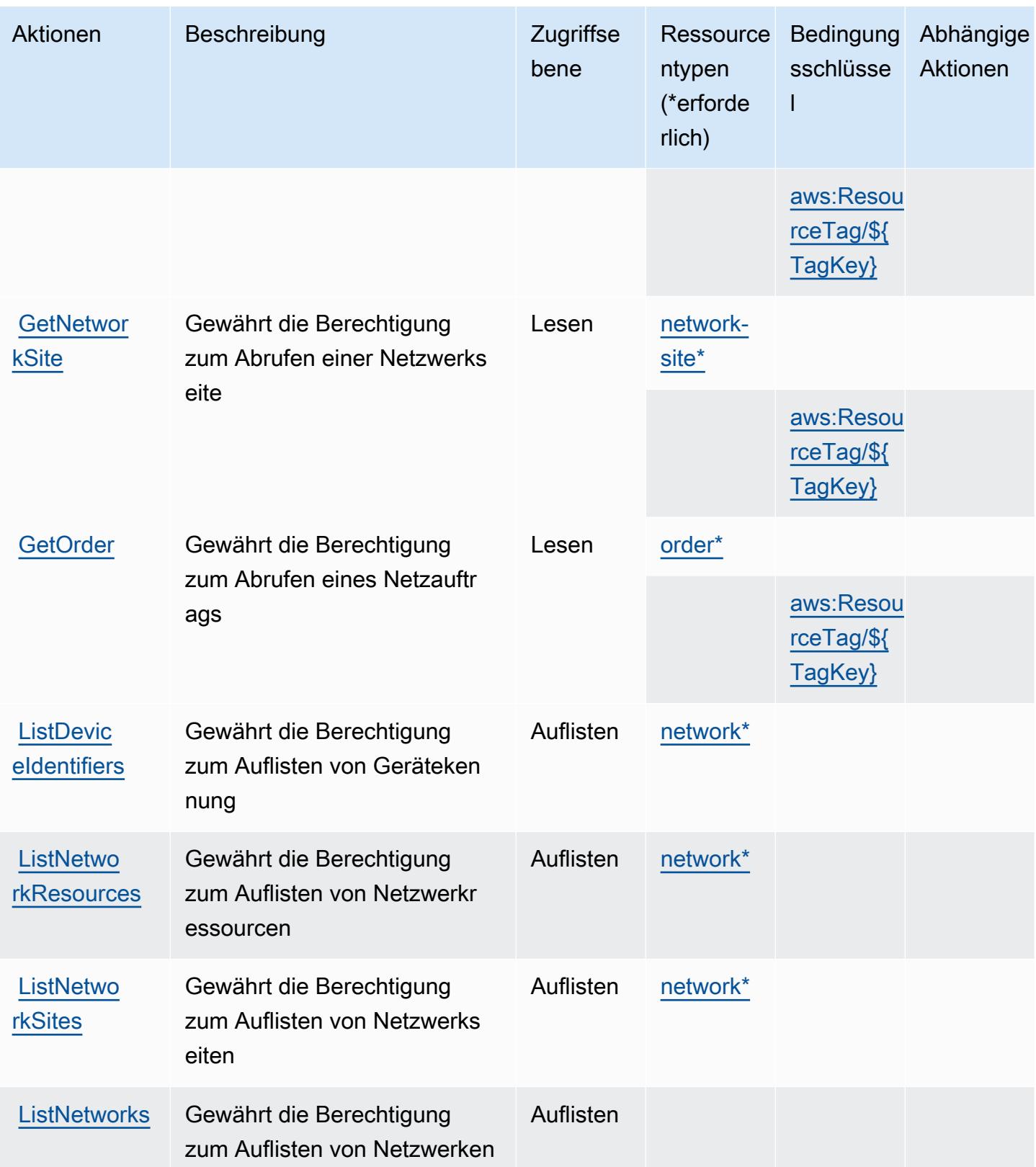

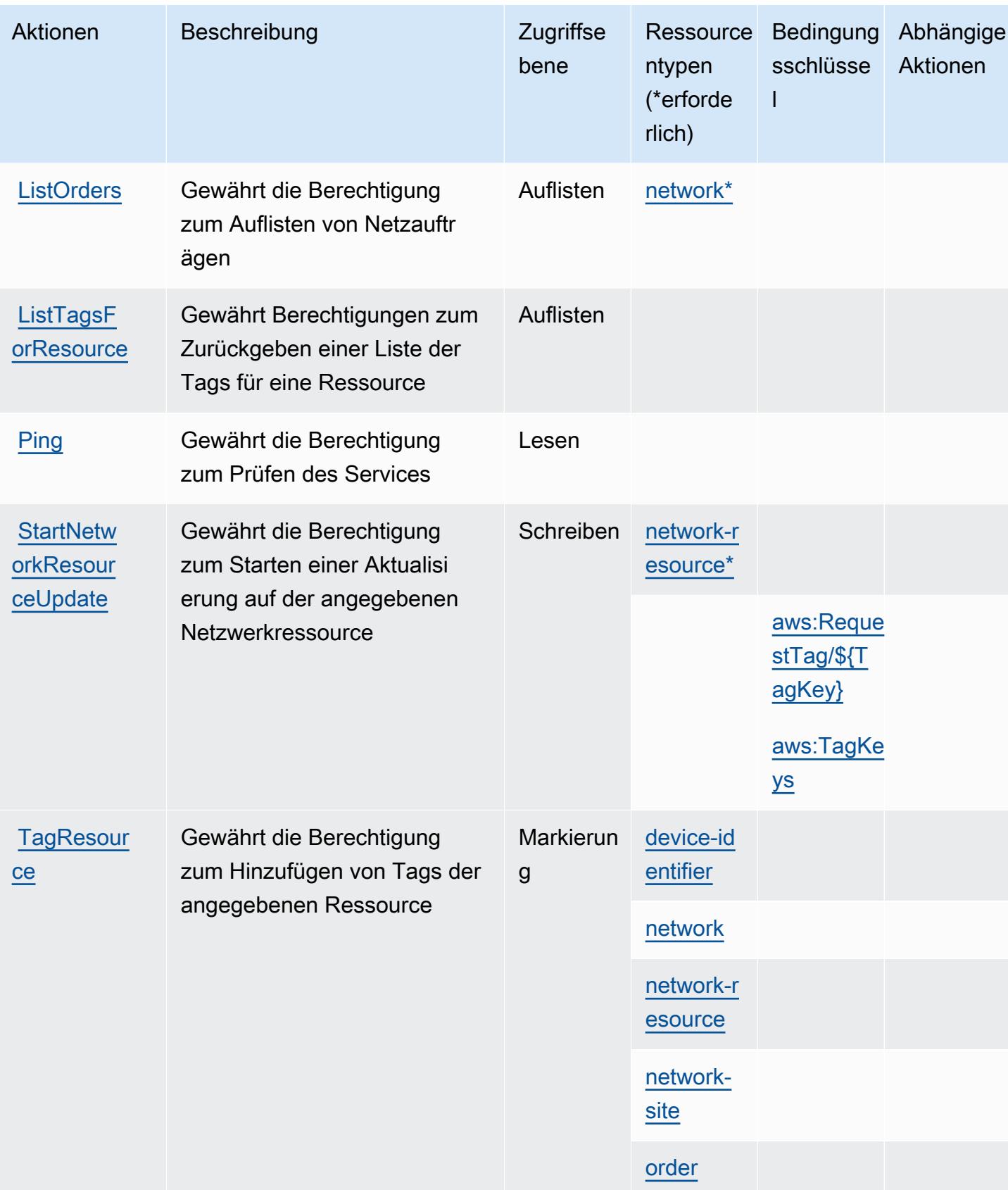

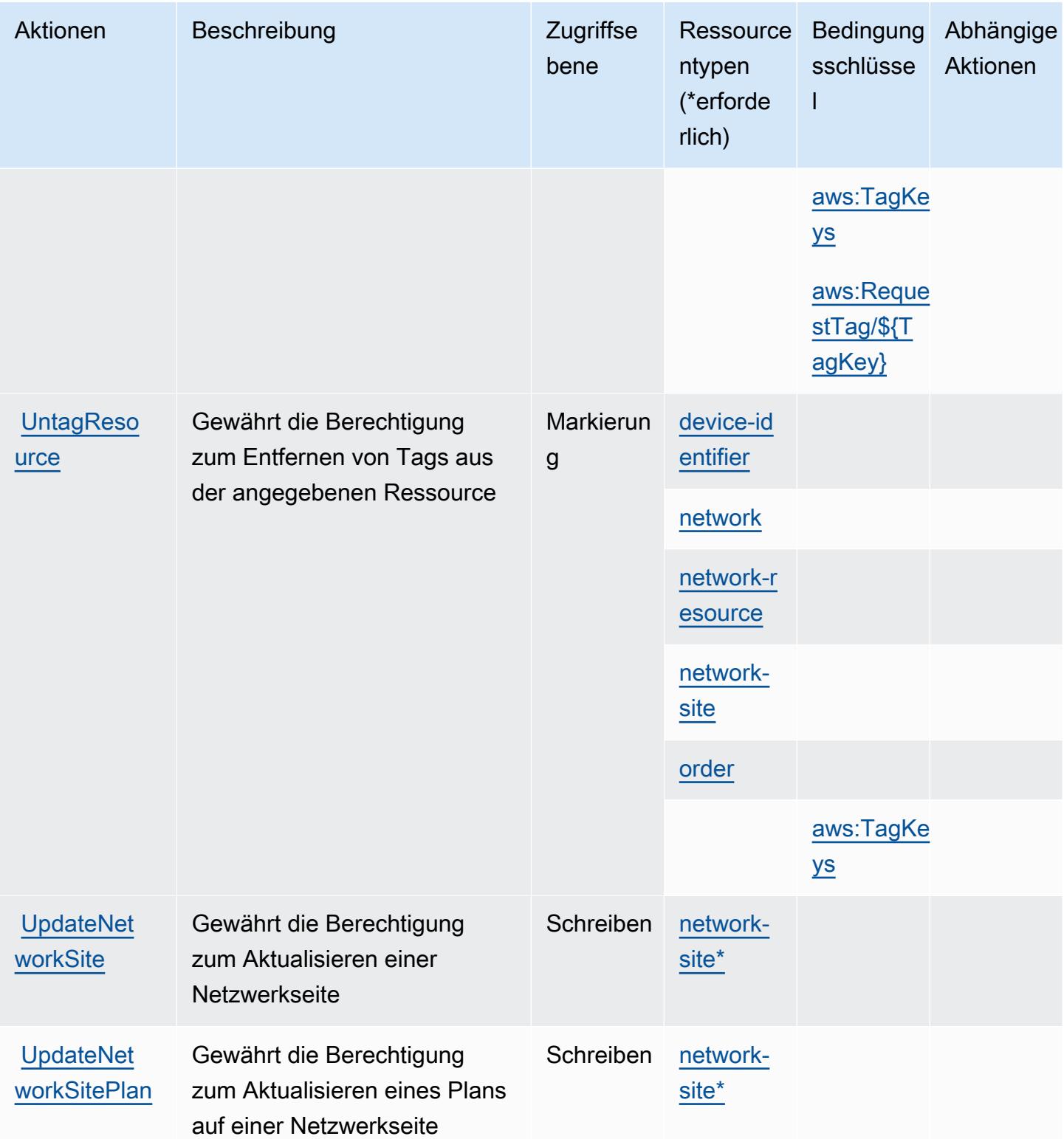

## <span id="page-5309-0"></span>Vom AWS-Service, der verwaltete private Netzwerke bereitstellt, definierte Ressourcentypen

Die folgenden Ressourcentypen werden von diesem Service definiert und können im Element Resource von IAM-Berechtigungsrichtlinienanweisungen verwendet werden. Jede Aktion in der [Tabelle "Actions" \(Aktionen\)](#page-5302-0) identifiziert die Ressourcentypen, die mit der Aktion angegeben werden können. Ein Ressourcentyp kann auch definieren, welche Bedingungsschlüssel Sie in einer Richtlinie einschließen können. Diese Schlüssel werden in der letzten Spalte der Tabelle der Ressourcentypen angezeigt. Details zu den Spalten in der folgenden Tabelle finden Sie in der Tabelle [Resource types.](reference_policies_actions-resources-contextkeys.html#resources_table)

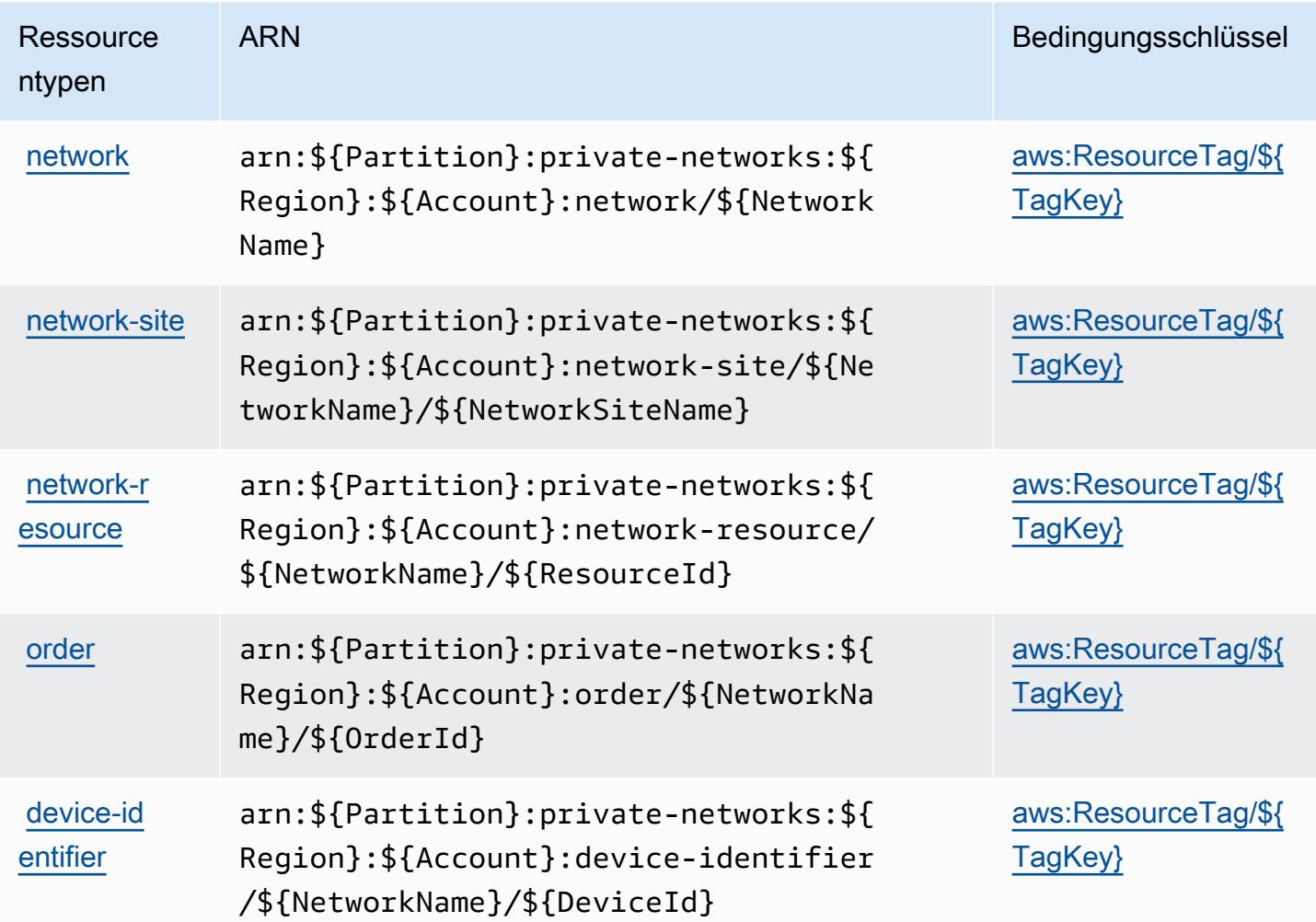

<span id="page-5309-1"></span>Bedingungsschlüssel für AWS-Service, der verwaltete private Netzwerke bereitstellt

Der AWS-Service, der verwaltete private Netzwerke bereitstellt, definiert die folgenden Bedingungsschlüssel, die im Condition-Element einer IAM-Richtlinie verwendet werden können. Diese Schlüssel können Sie verwenden, um die Bedingungen zu verfeinern, unter denen die Richtlinienanweisung angewendet wird. Details zu den Spalten in der folgenden Tabelle finden Sie in der Tabelle [Condition keys](reference_policies_actions-resources-contextkeys.html#context_keys_table) (Bedingungsschlüssel).

Eine Liste der globalen Bedingungsschlüssel, die für alle Services verfügbar sind, finden Sie unter [Verfügbare globale Bedingungsschlüssel](https://docs.aws.amazon.com/IAM/latest/UserGuide/reference_policies_condition-keys.html#AvailableKeys).

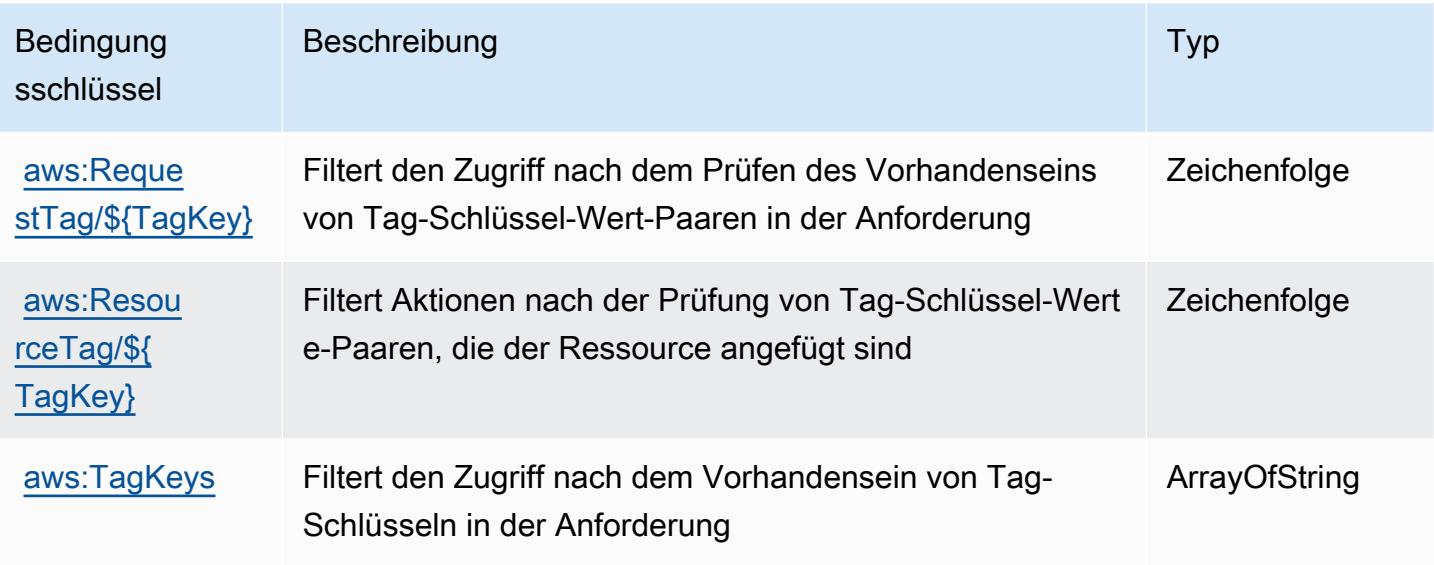

## Aktionen, Ressourcen und Bedingungsschlüssel für Service Quotas

Service Quotas (Servicepräfix: servicequotas) stellt die folgenden servicespezifischen Ressourcen, Aktionen und Bedingungskontextschlüssel für die Verwendung in IAM-Berechtigungsrichtlinien bereit.

Referenzen:

- Erfahren Sie, wie Sie [diesen Service konfigurieren.](https://docs.aws.amazon.com/servicequotas/latest/userguide/intro.html)
- Zeigen Sie eine Liste der [API-Vorgänge an, die für diesen Service verfügbar sind](https://docs.aws.amazon.com/servicequotas/2019-06-24/apireference/).
- Erfahren Sie, wie Sie diesen Service und seine Ressourcen [mithilfe von IAM](https://docs.aws.amazon.com/servicequotas/latest/userguide/identity-access-management.html)-Berechtigungsrichtlinien schützen.

#### Themen

- [Von Service Quotas definierte Aktionen](#page-5311-0)
- [Von Service Quotas definierte Ressourcentypen](#page-5318-0)
- [Bedingungsschlüssel für -Service-Quotas](#page-5318-1)

## <span id="page-5311-0"></span>Von Service Quotas definierte Aktionen

Sie können die folgenden Aktionen im Element Action einer IAM-Richtlinienanweisung angeben. Verwenden Sie Richtlinien, um Berechtigungen zum Ausführen einer Operation in AWS zu erteilen. Wenn Sie eine Aktion in einer Richtlinie verwenden, erlauben oder verweigern Sie in der Regel den Zugriff auf die API-Operation oder den CLI-Befehl mit demselben Namen. Dabei kann es mitunter vorkommen, dass eine einzige Aktion den Zugriff auf mehr als eine Operation steuert. Alternativ erfordern einige Vorgänge mehrere verschiedene Aktionen.

Die Spalte Resource types (Ressourcentypen) der Aktionstabelle gibt an, ob die Aktion Berechtigungen auf Ressourcenebene unterstützt. Wenn es keinen Wert für diese Spalte gibt, müssen Sie alle Ressourcen ("\*") im Element Resource Ihrer Richtlinienanweisung angeben. Wenn die Spalte einen Ressourcentyp enthält, können Sie einen ARN dieses Typs in einer Anweisung mit dieser Aktion angeben. Wenn für die Aktion eine oder mehrere Ressourcen erforderlich sind, muss der Aufrufer die Erlaubnis haben, die Aktion mit diesen Ressourcen zu verwenden. Erforderliche Ressourcen sind in der Tabelle mit einem Sternchen (\*) gekennzeichnet. Wenn Sie den Ressourcenzugriff mit dem Element Resource in einer IAM-Richtlinie einschränken, müssen Sie für jeden erforderlichen Ressourcentyp einen ARN oder ein Muster angeben. Einige Aktionen unterstützen mehrere Ressourcentypen. Wenn der Ressourcentyp optional ist (nicht als erforderlich angegeben), können Sie sich für einen der optionalen Ressourcentypen entscheiden.

Die Spalte Bedingungsschlüssel der Tabelle der Aktionen enthält Schlüssel, die Sie im Element Condition einer Richtlinienanweisung angeben können. Weitere Informationen zu den Bedingungsschlüsseln, die den Ressourcen für den Service zugeordnet sind, finden Sie in der Spalte Bedingungsschlüssel der Tabelle der Ressourcentypen.

#### **a** Note

Die Ressourcenbedingungsschlüssel sind in der Tabelle [Ressourcentypen](#page-5318-0) enthalten. Sie finden einen Link zu dem Ressourcentyp, der für eine Aktion gilt, in der Spalte Ressourcentypen (\*erforderlich) der Tabelle "Aktionen". Der Ressourcentyp in der Tabelle "Ressourcentypen" enthält die Spalte Bedingungsschlüssel. Das sind die Ressourcenbedingungsschlüssel, die für eine Aktion in der Tabelle "Aktionen" gelten.

Details zu den Spalten in der folgenden Tabelle finden Sie in der Tabelle [Aktionen](reference_policies_actions-resources-contextkeys.html#actions_table)

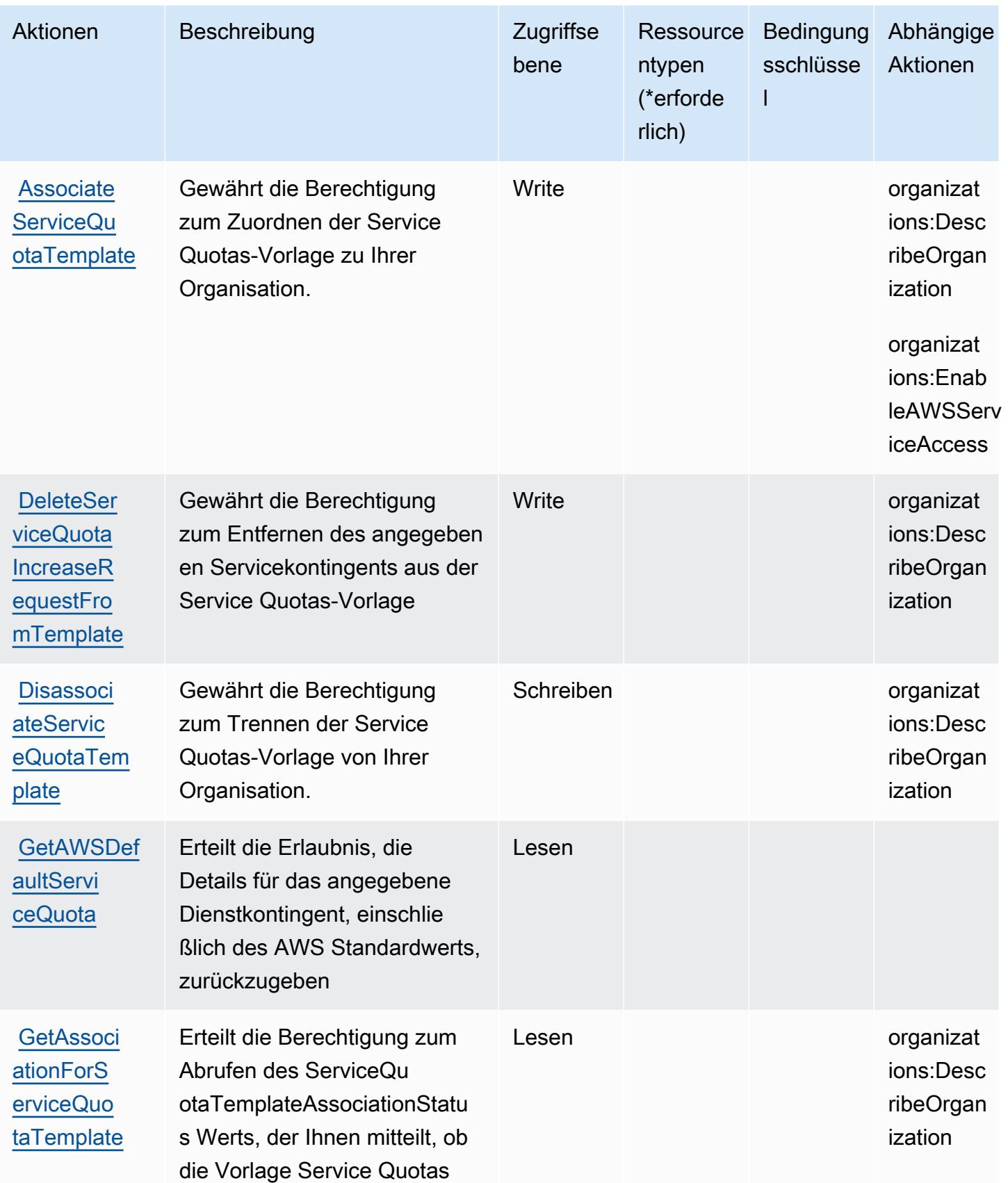

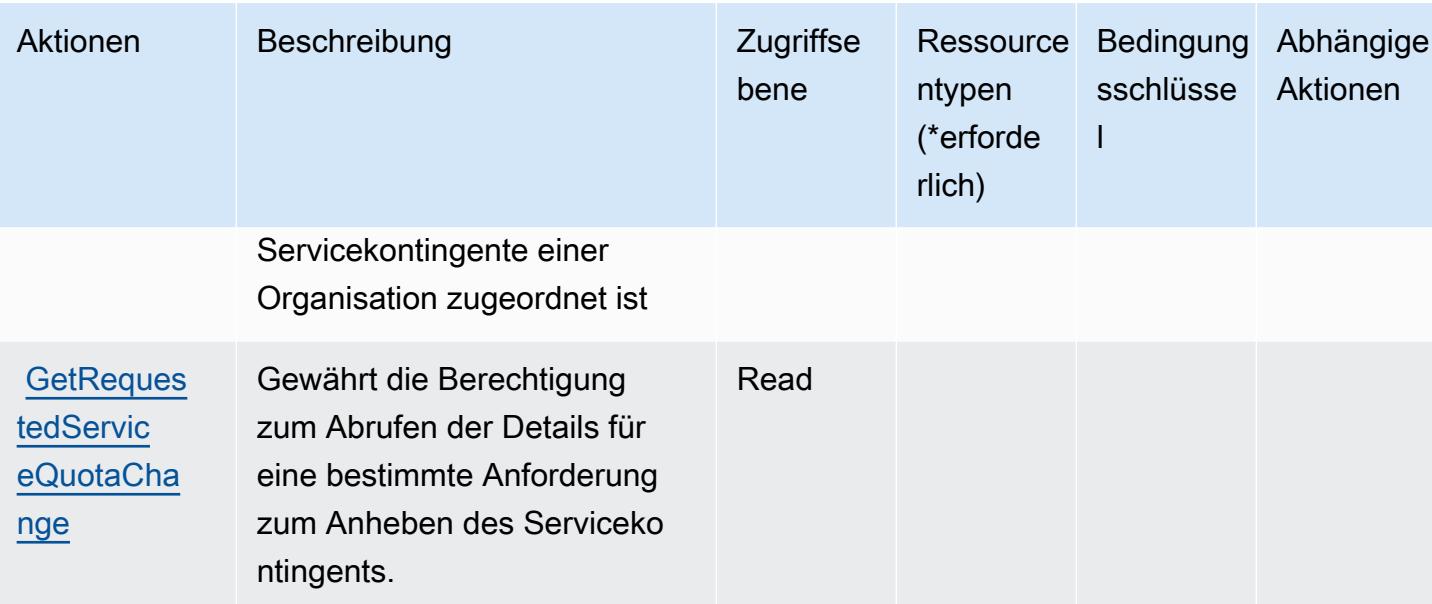

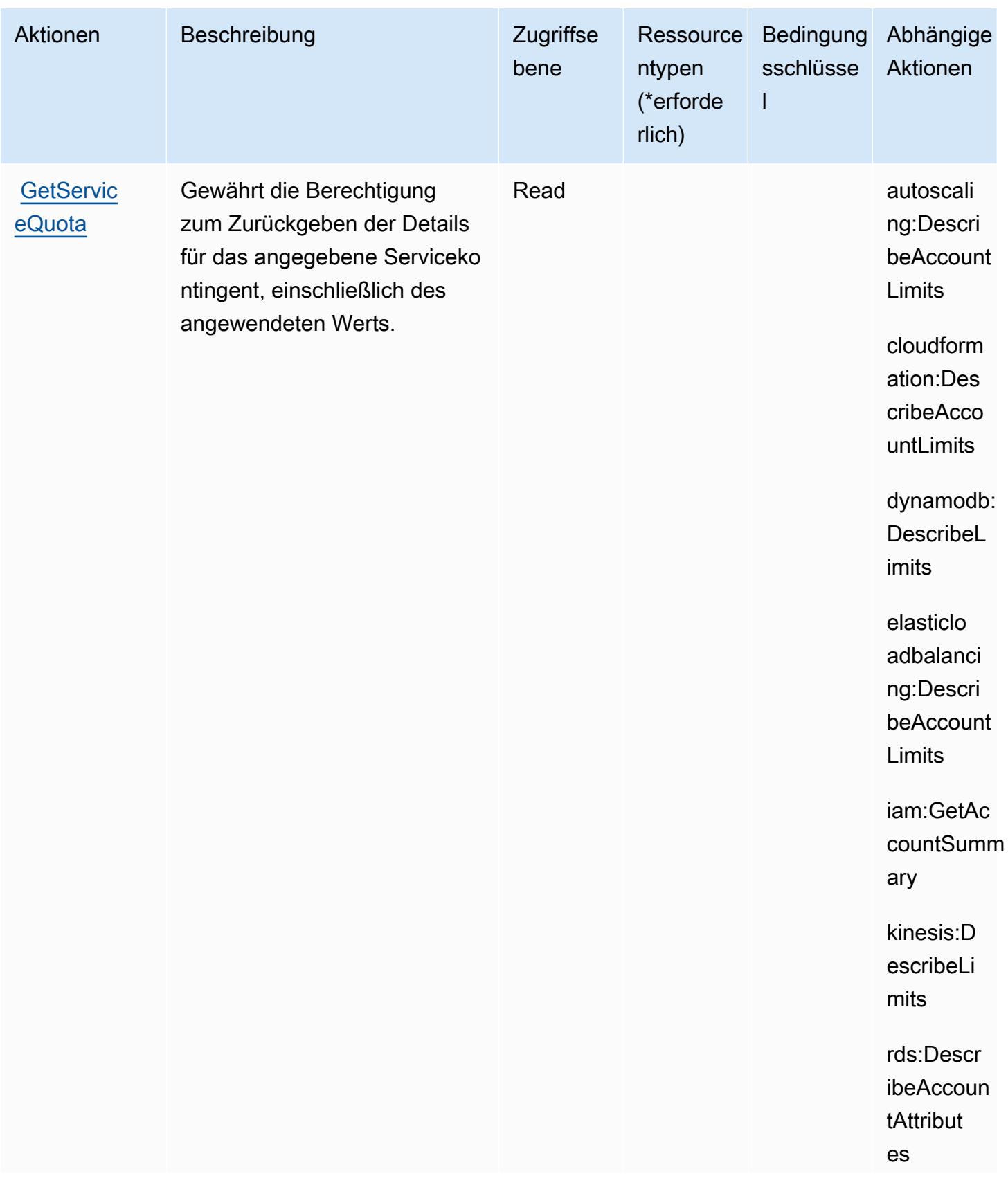

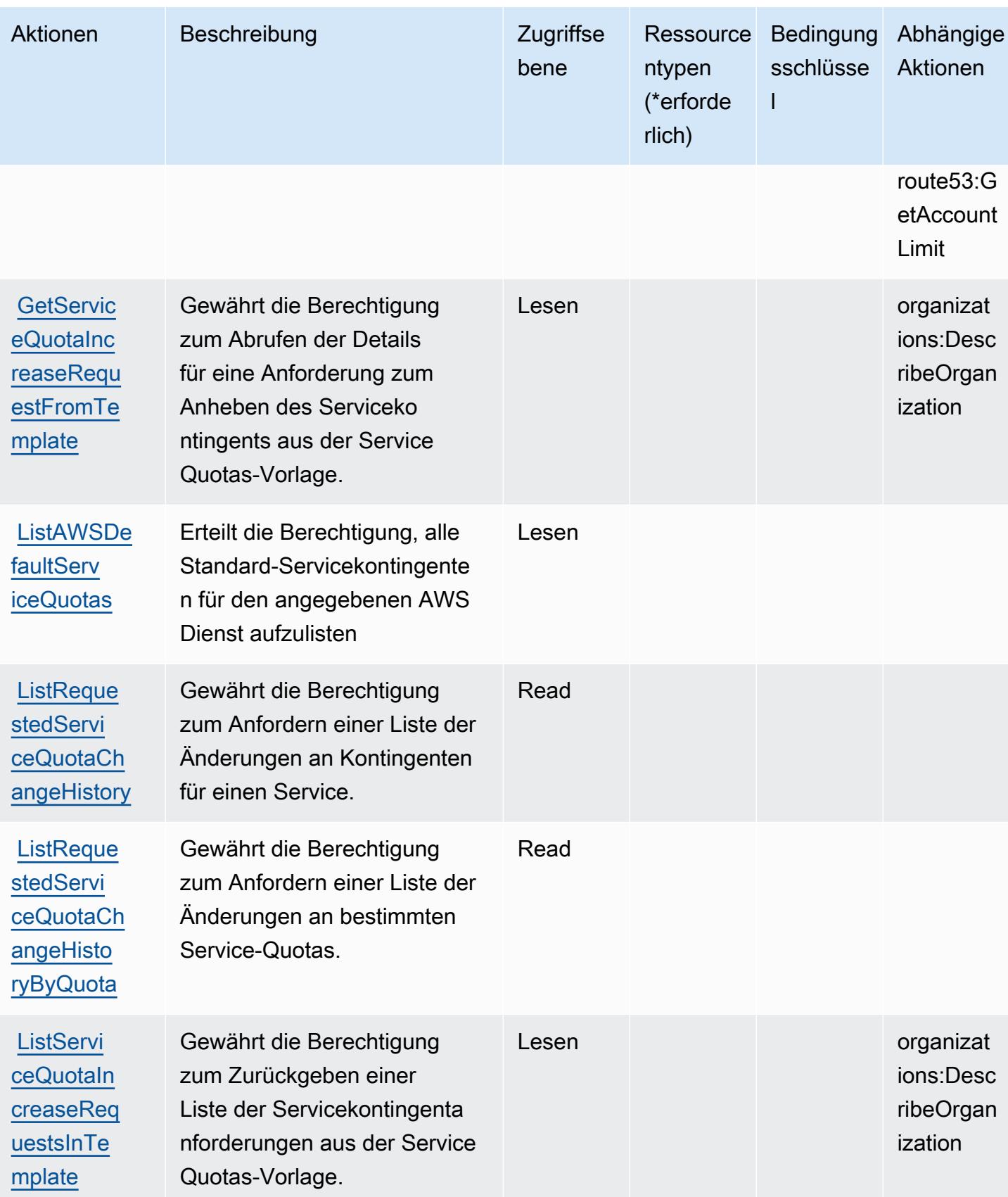

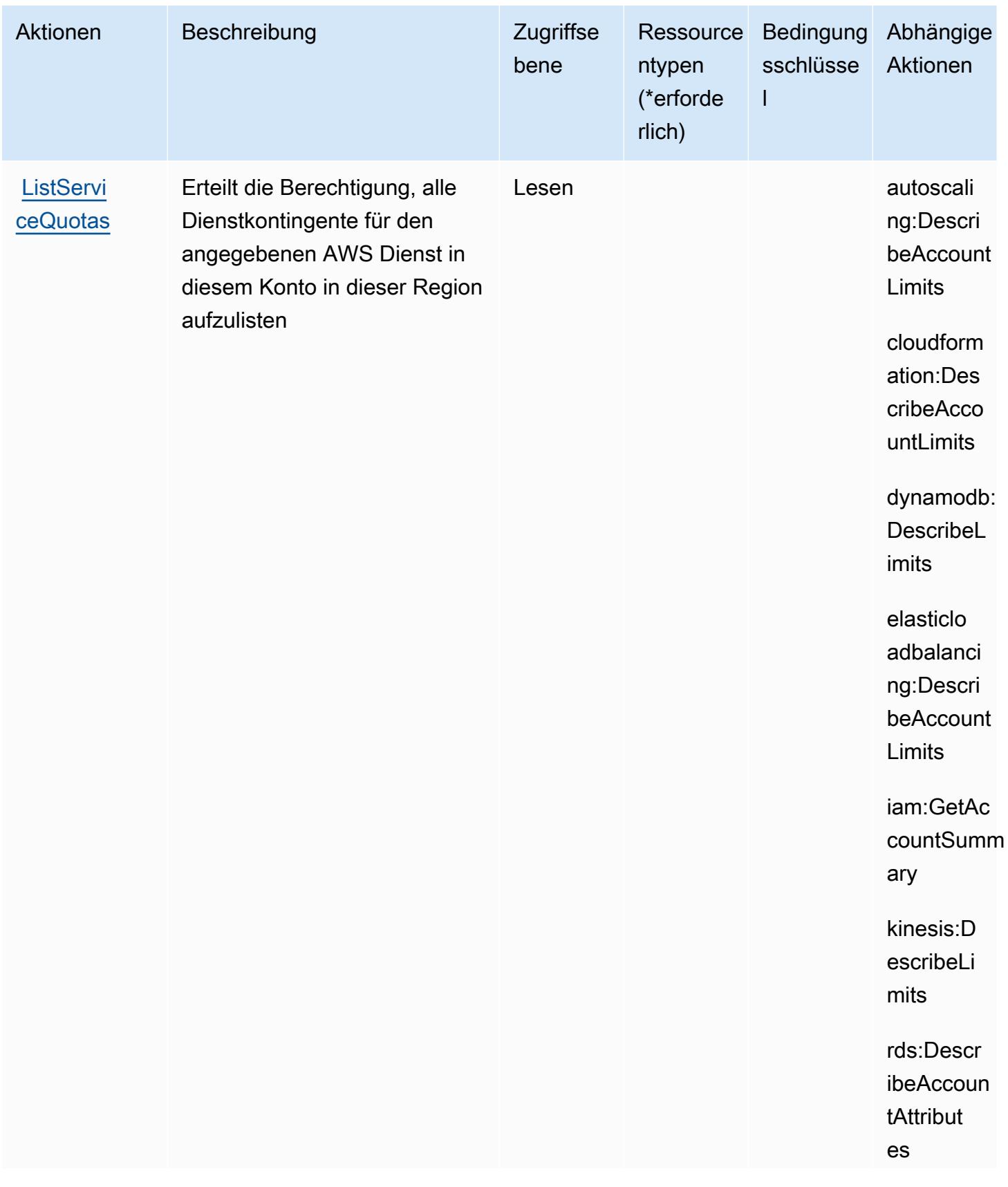

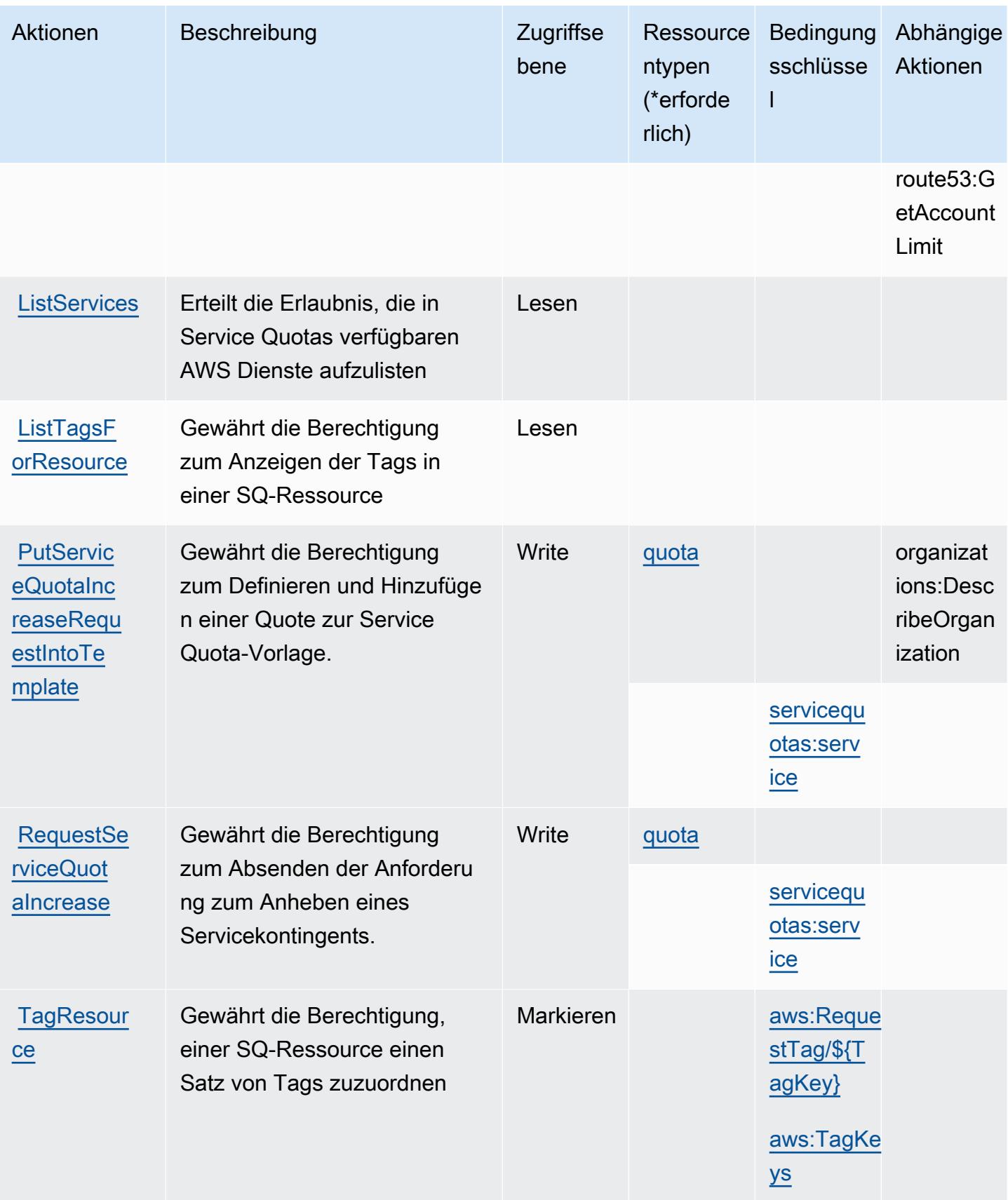

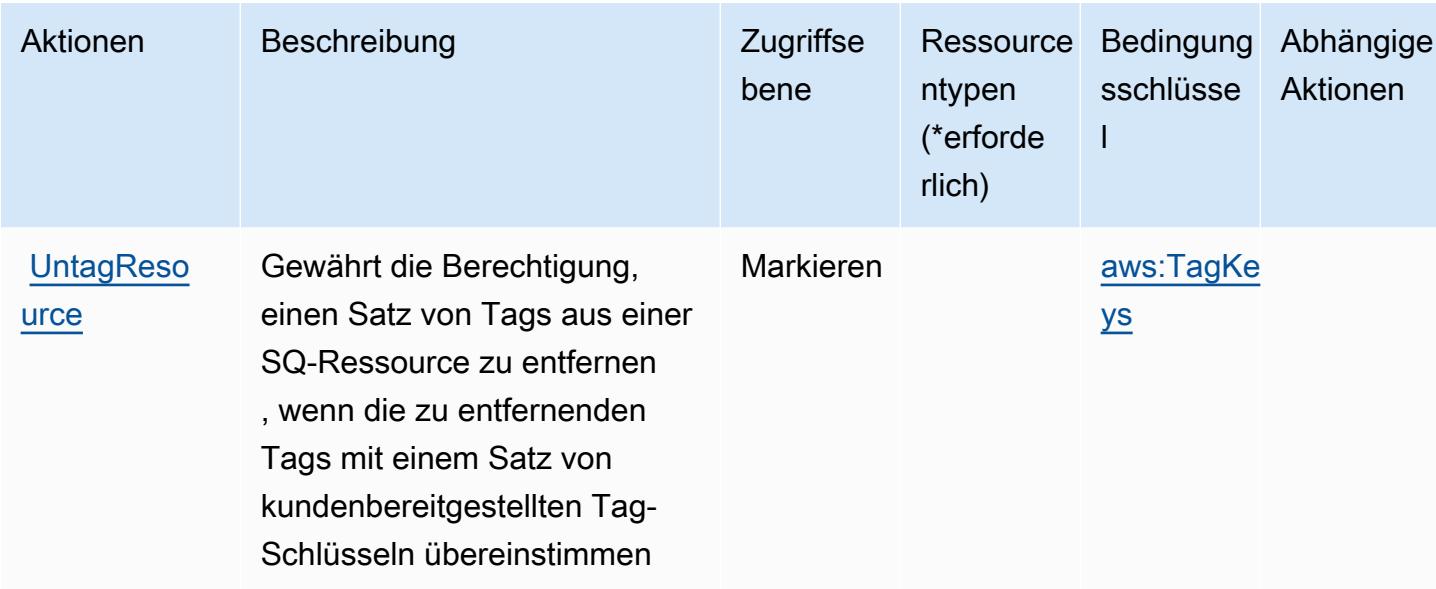

### <span id="page-5318-0"></span>Von Service Quotas definierte Ressourcentypen

Die folgenden Ressourcentypen werden von diesem Service definiert und können im Element Resource von IAM-Berechtigungsrichtlinienanweisungen verwendet werden. Jede Aktion in der Tabelle "Aktionen" identifiziert die Ressourcentypen, die mit der Aktion angegeben werden können. Ein Ressourcentyp kann auch definieren, welche Bedingungsschlüssel Sie in einer Richtlinie einschließen können. Diese Schlüssel werden in der letzten Spalte der Tabelle der Ressourcentypen angezeigt. Details zu den Spalten in der folgenden Tabelle finden Sie in der Tabelle Resource types.

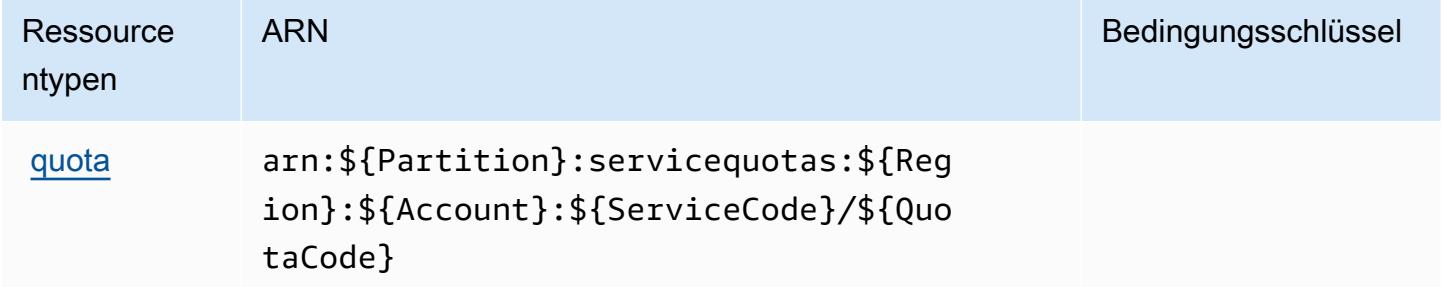

### <span id="page-5318-1"></span>Bedingungsschlüssel für -Service-Quotas

Service Quotas definiert die folgenden Bedingungsschlüssel, die im Element Condition einer IAM-Richtlinie verwendet werden können. Diese Schlüssel können Sie verwenden, um die Bedingungen zu verfeinern, unter denen die Richtlinienanweisung angewendet wird. Details zu den Spalten in der folgenden Tabelle finden Sie in der Tabelle Bedingungsschlüssel.

Eine Liste der globalen Bedingungsschlüssel, die für alle Services verfügbar sind, finden Sie unter [Verfügbare globale Bedingungsschlüssel](https://docs.aws.amazon.com/IAM/latest/UserGuide/reference_policies_condition-keys.html#AvailableKeys).

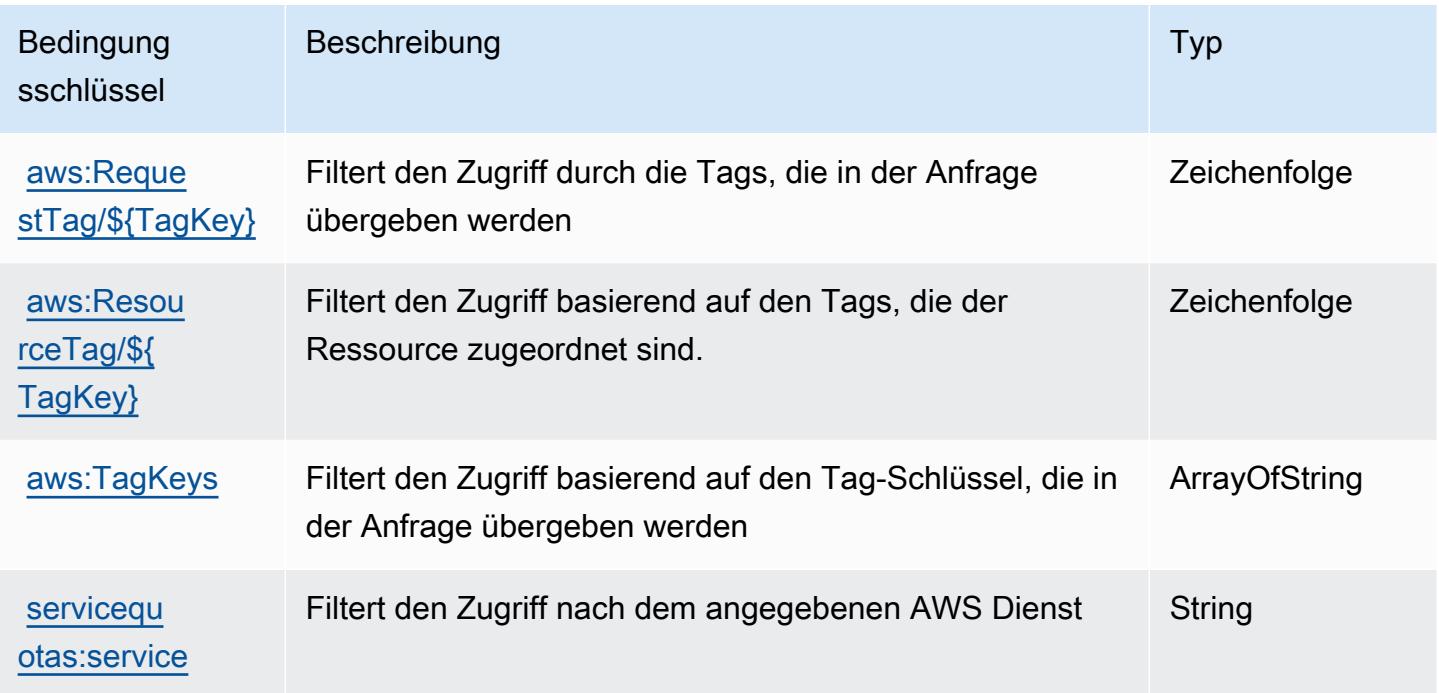

## Aktionen, Ressourcen und Bedingungsschlüssel für Amazon SES

Amazon SES (Servicepräfix: ses) stellt die folgenden servicespezifischen Ressourcen, Aktionen und Bedingungskontextschlüssel für die Verwendung in IAM-Berechtigungsrichtlinien bereit.

Referenzen:

- Erfahren Sie, wie Sie [diesen Service konfigurieren.](https://docs.aws.amazon.com/ses/latest/DeveloperGuide/)
- Zeigen Sie eine Liste der [API-Operationen an, die für diesen Service verfügbar sind](https://docs.aws.amazon.com/ses/latest/APIReference/).
- Erfahren Sie, wie Sie diesen Service und seine Ressourcen [mithilfe von IAM](https://docs.aws.amazon.com/ses/latest/DeveloperGuide/control-user-access.html)-Berechtigungsrichtlinien schützen.

#### Themen

- [Von Amazon SES definierte Aktionen](#page-5320-0)
- [Von Amazon SES definierte Ressourcentypen](#page-5337-0)
- [Bedingungsschlüssel für Amazon SES](#page-5338-0)

## <span id="page-5320-0"></span>Von Amazon SES definierte Aktionen

Sie können die folgenden Aktionen im Element Action einer IAM-Richtlinienanweisung angeben. Verwenden Sie Richtlinien, um Berechtigungen zum Ausführen einer Operation in AWS zu erteilen. Wenn Sie eine Aktion in einer Richtlinie verwenden, erlauben oder verweigern Sie in der Regel den Zugriff auf die API-Operation oder den CLI-Befehl mit demselben Namen. Dabei kann es mitunter vorkommen, dass eine einzige Aktion den Zugriff auf mehr als eine Operation steuert. Alternativ erfordern einige Vorgänge mehrere verschiedene Aktionen.

Die Spalte Resource types (Ressourcentypen) der Aktionstabelle gibt an, ob die Aktion Berechtigungen auf Ressourcenebene unterstützt. Wenn es keinen Wert für diese Spalte gibt, müssen Sie alle Ressourcen ("\*") im Element Resource Ihrer Richtlinienanweisung angeben. Wenn die Spalte einen Ressourcentyp enthält, können Sie einen ARN dieses Typs in einer Anweisung mit dieser Aktion angeben. Wenn für die Aktion eine oder mehrere Ressourcen erforderlich sind, muss der Aufrufer die Erlaubnis haben, die Aktion mit diesen Ressourcen zu verwenden. Erforderliche Ressourcen sind in der Tabelle mit einem Sternchen (\*) gekennzeichnet. Wenn Sie den Ressourcenzugriff mit dem Element Resource in einer IAM-Richtlinie einschränken, müssen Sie für jeden erforderlichen Ressourcentyp einen ARN oder ein Muster angeben. Einige Aktionen unterstützen mehrere Ressourcentypen. Wenn der Ressourcentyp optional ist (nicht als erforderlich angegeben), können Sie sich für einen der optionalen Ressourcentypen entscheiden.

Die Spalte Bedingungsschlüssel der Tabelle der Aktionen enthält Schlüssel, die Sie im Element Condition einer Richtlinienanweisung angeben können. Weitere Informationen zu den Bedingungsschlüsseln, die den Ressourcen für den Service zugeordnet sind, finden Sie in der Spalte Bedingungsschlüssel der Tabelle der Ressourcentypen.

#### **a** Note

Die Ressourcenbedingungsschlüssel sind in der Tabelle [Ressourcentypen](#page-5337-0) enthalten. Sie finden einen Link zu dem Ressourcentyp, der für eine Aktion gilt, in der Spalte Ressourcentypen (\*erforderlich) der Tabelle "Aktionen". Der Ressourcentyp in der Tabelle "Ressourcentypen" enthält die Spalte Bedingungsschlüssel. Das sind die Ressourcenbedingungsschlüssel, die für eine Aktion in der Tabelle "Aktionen" gelten.

Details zu den Spalten in der folgenden Tabelle finden Sie in der Tabelle [Aktionen](reference_policies_actions-resources-contextkeys.html#actions_table)

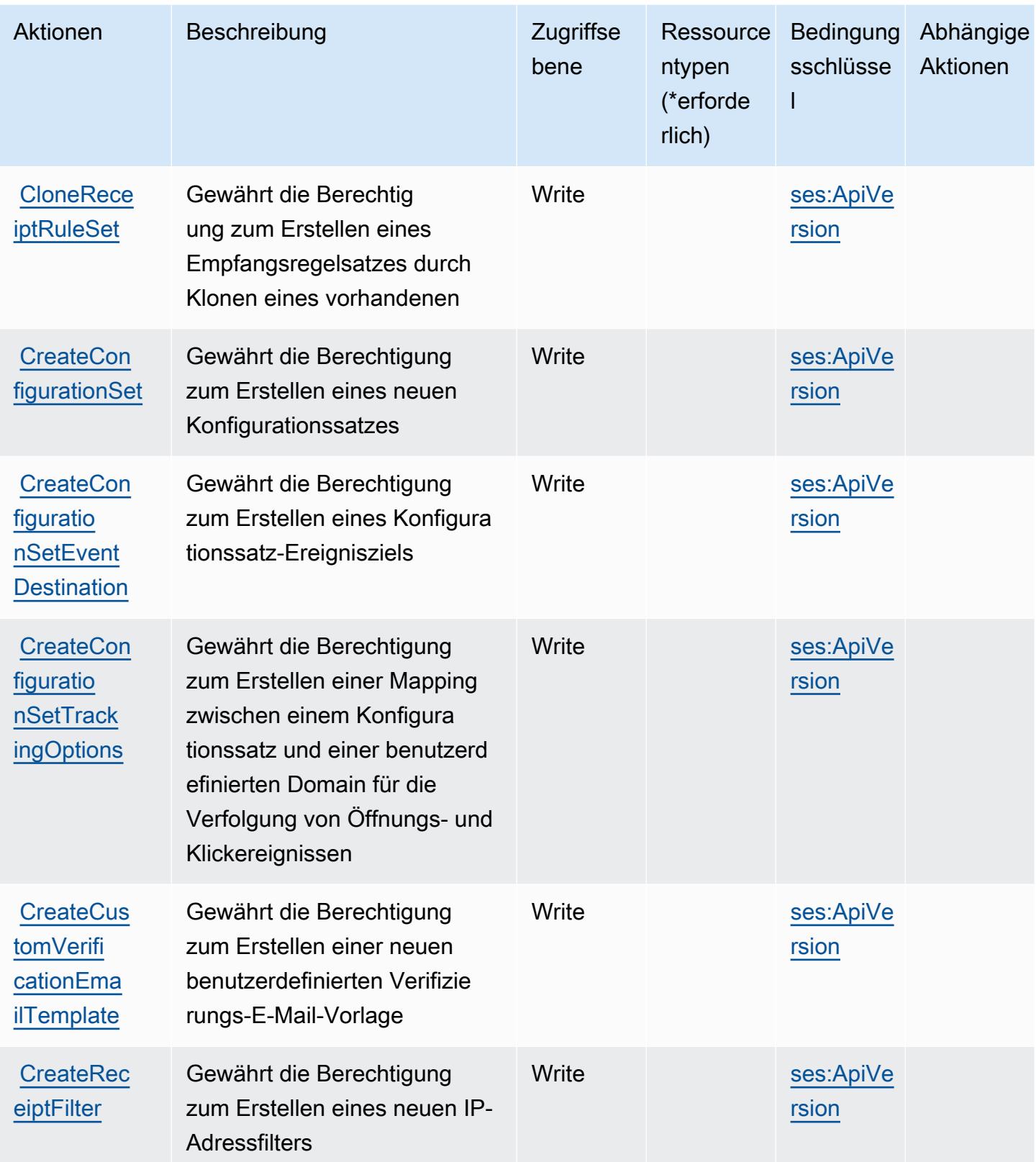

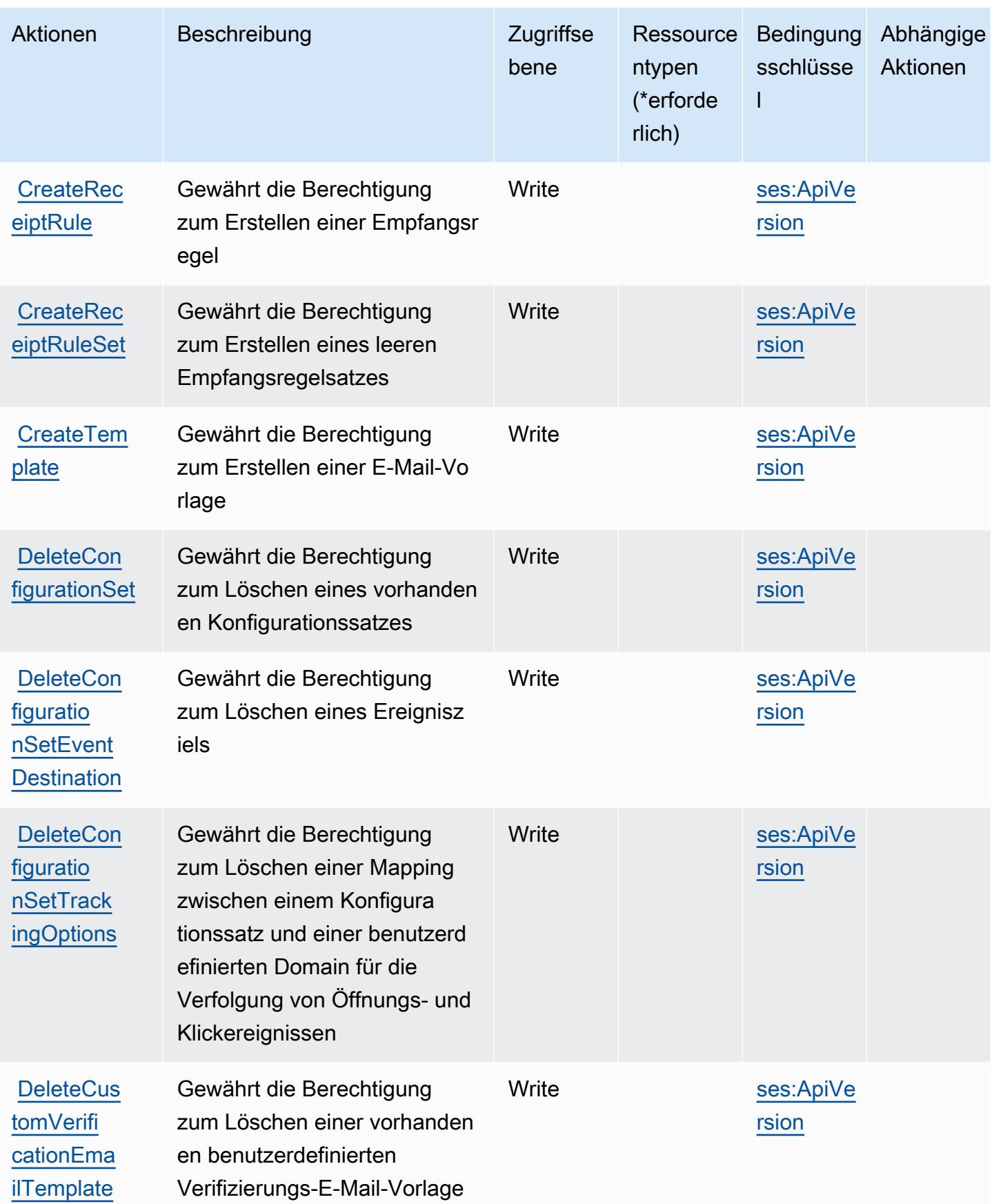

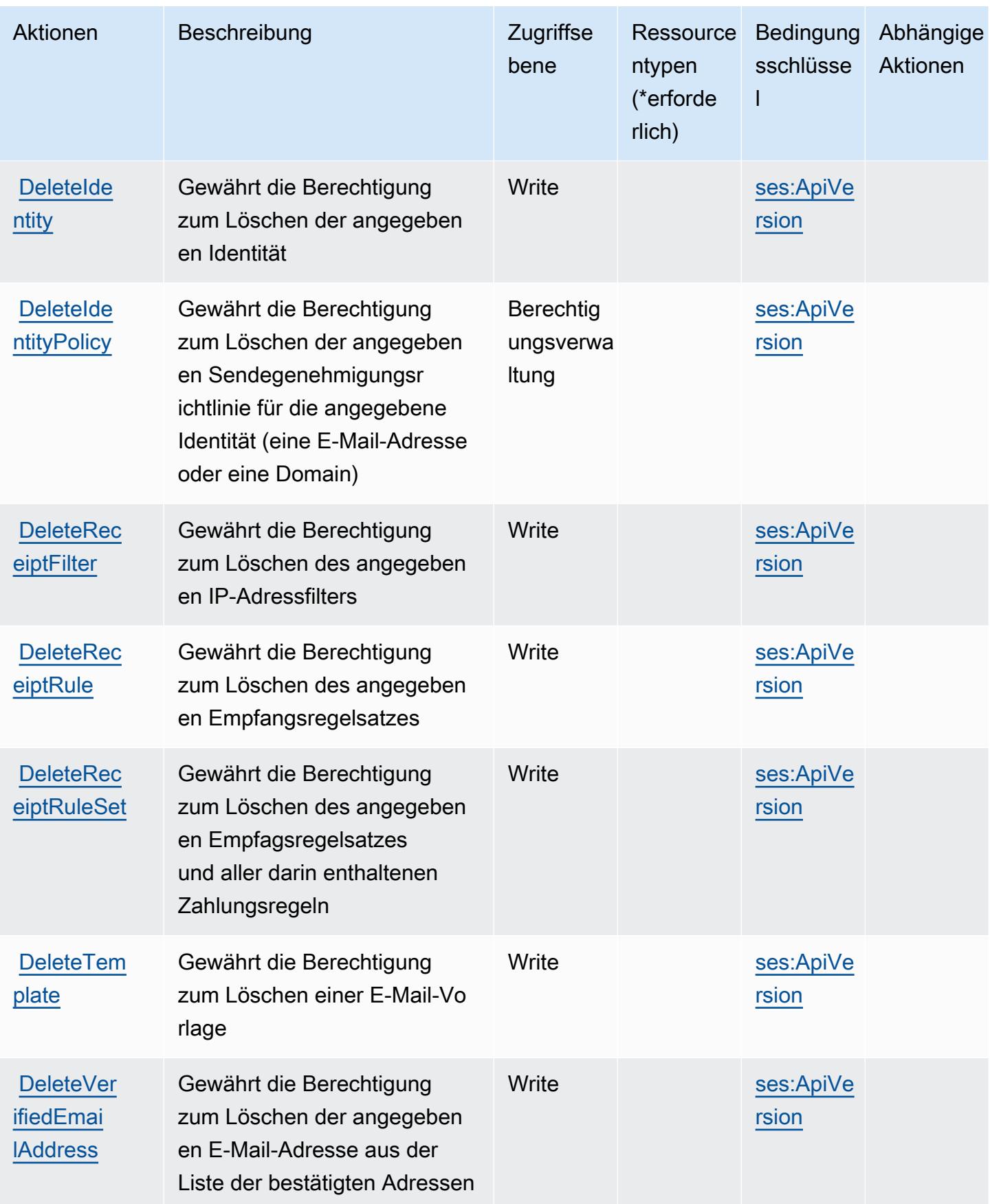

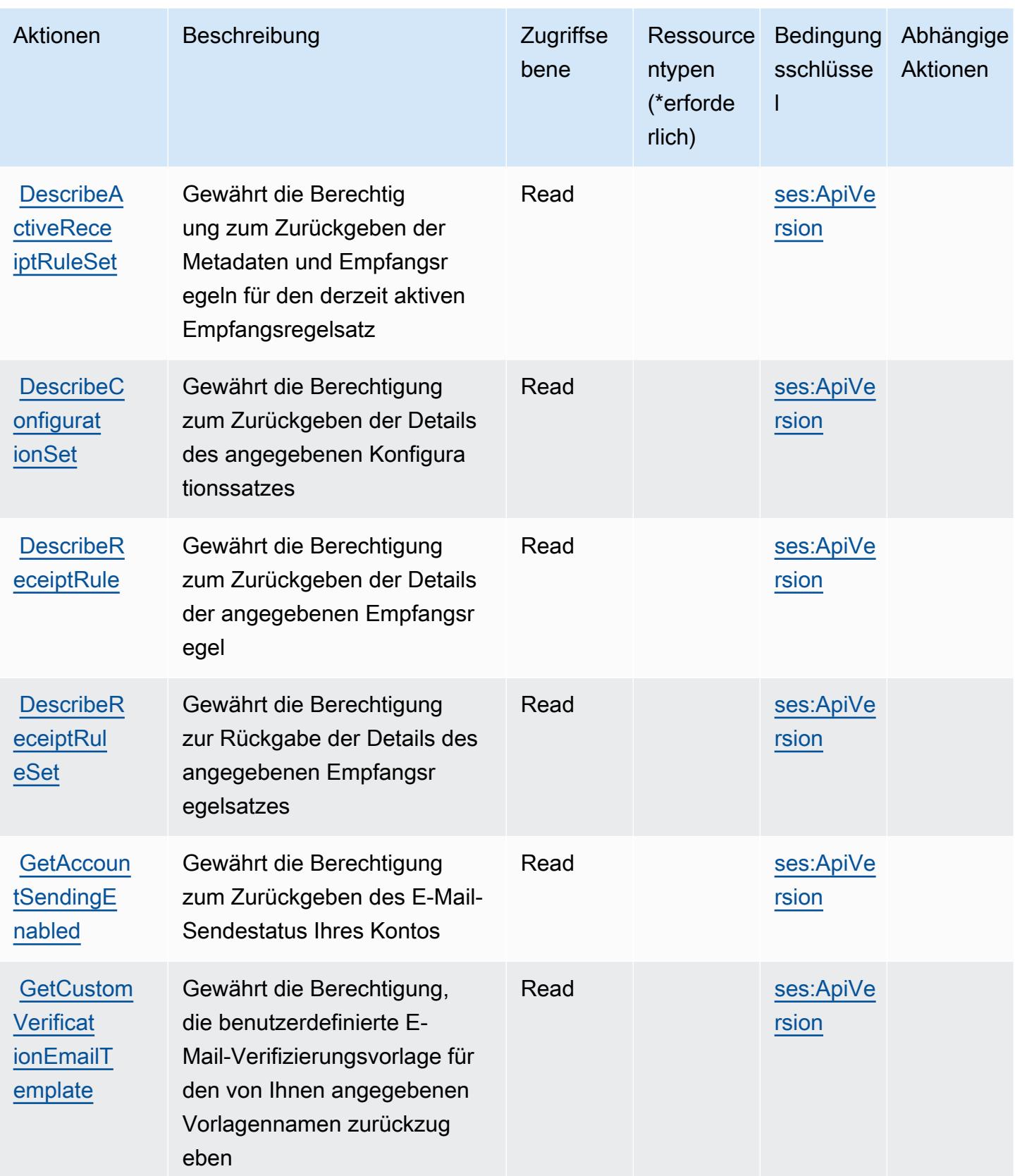

Service-Authorization-Referenz **Service-Authorization-Referenz** Service-Authorization-Referenz

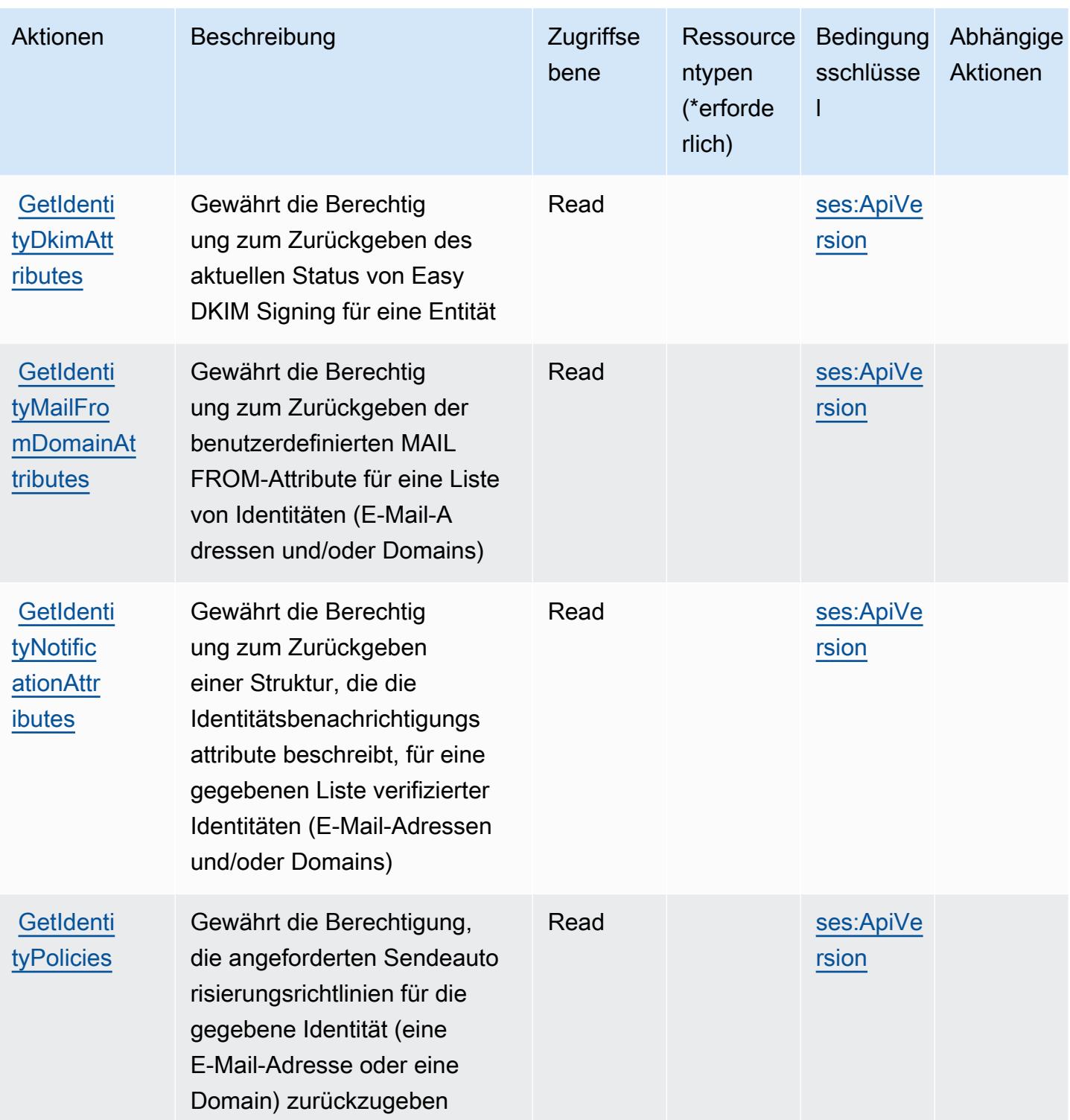

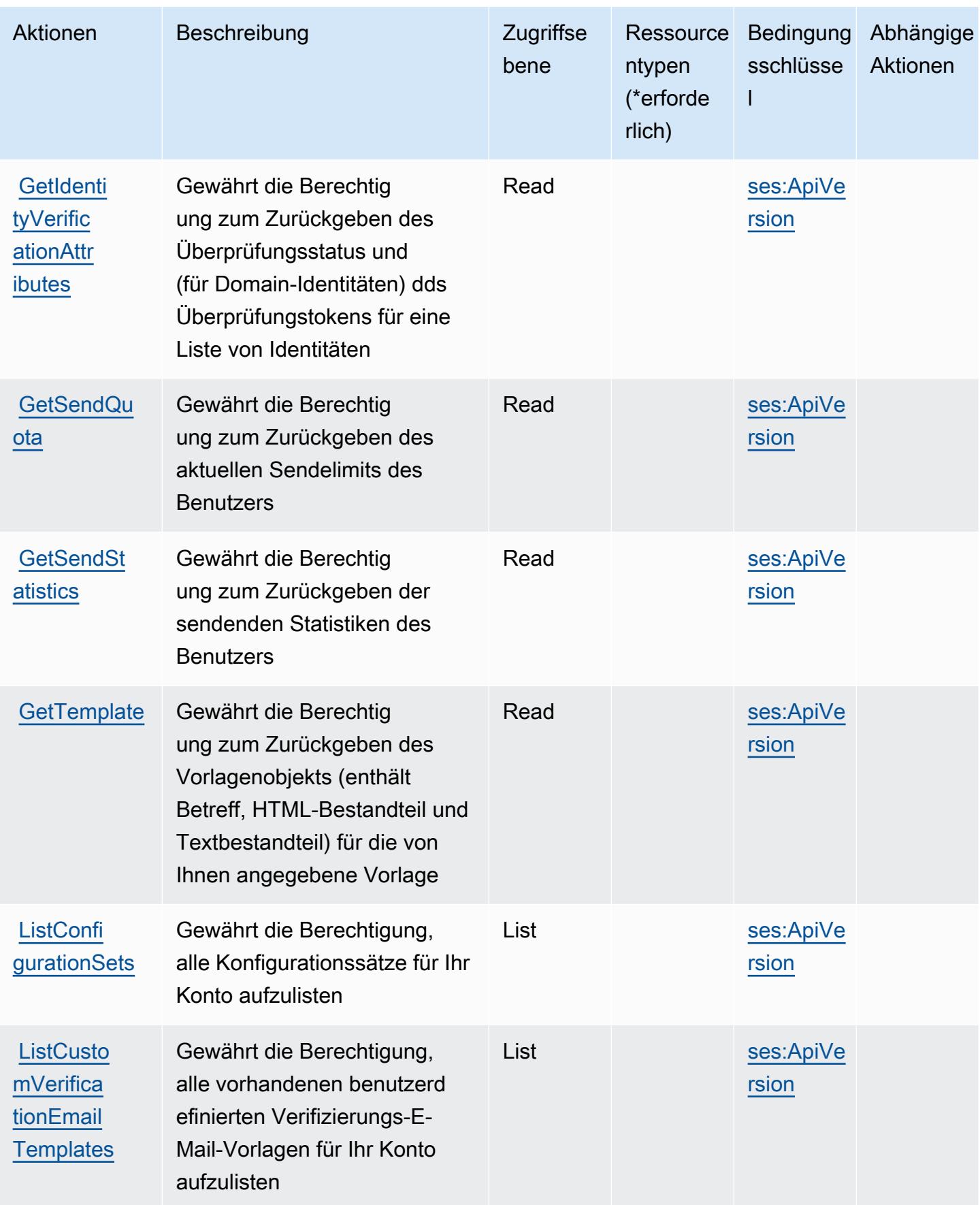

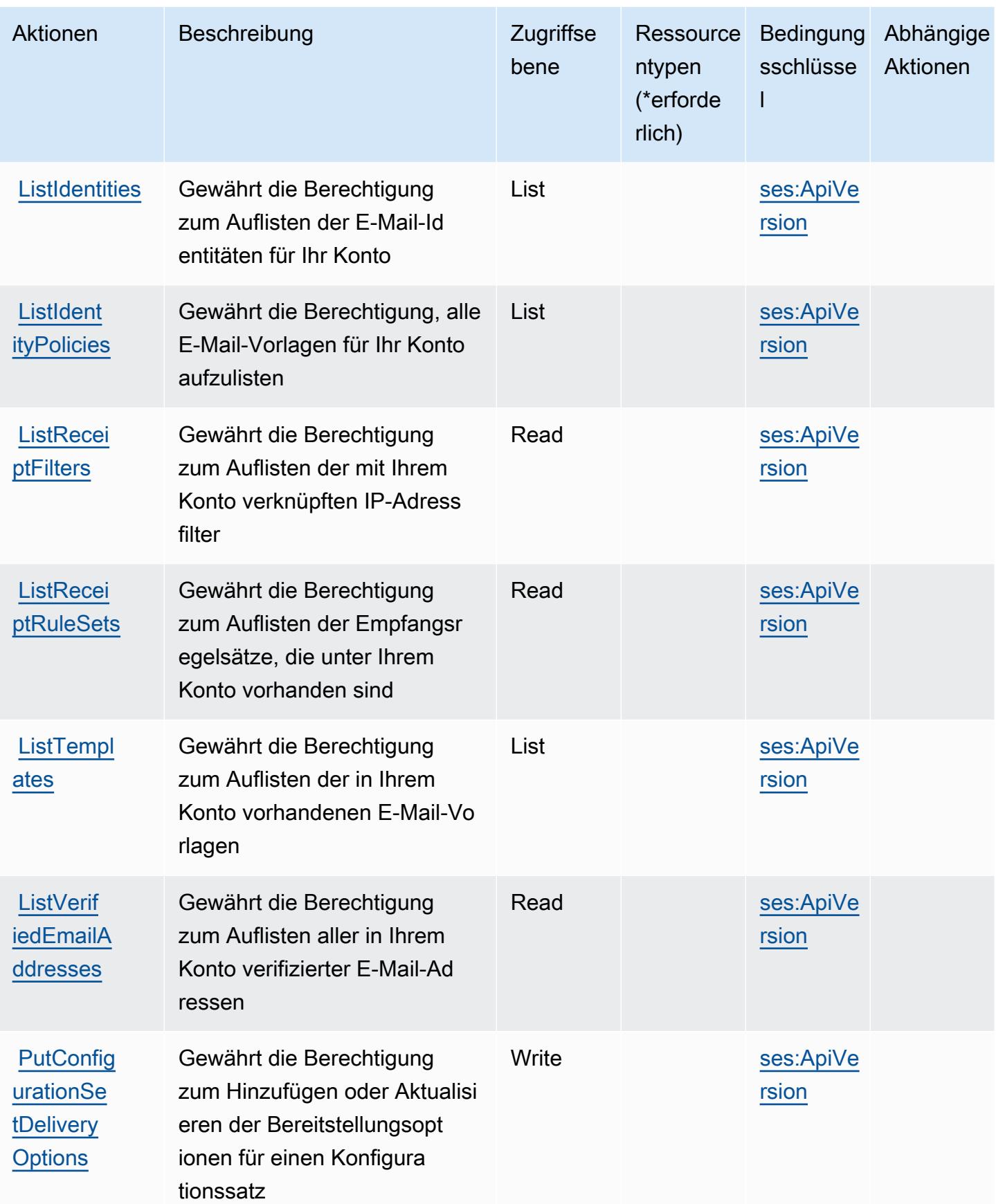
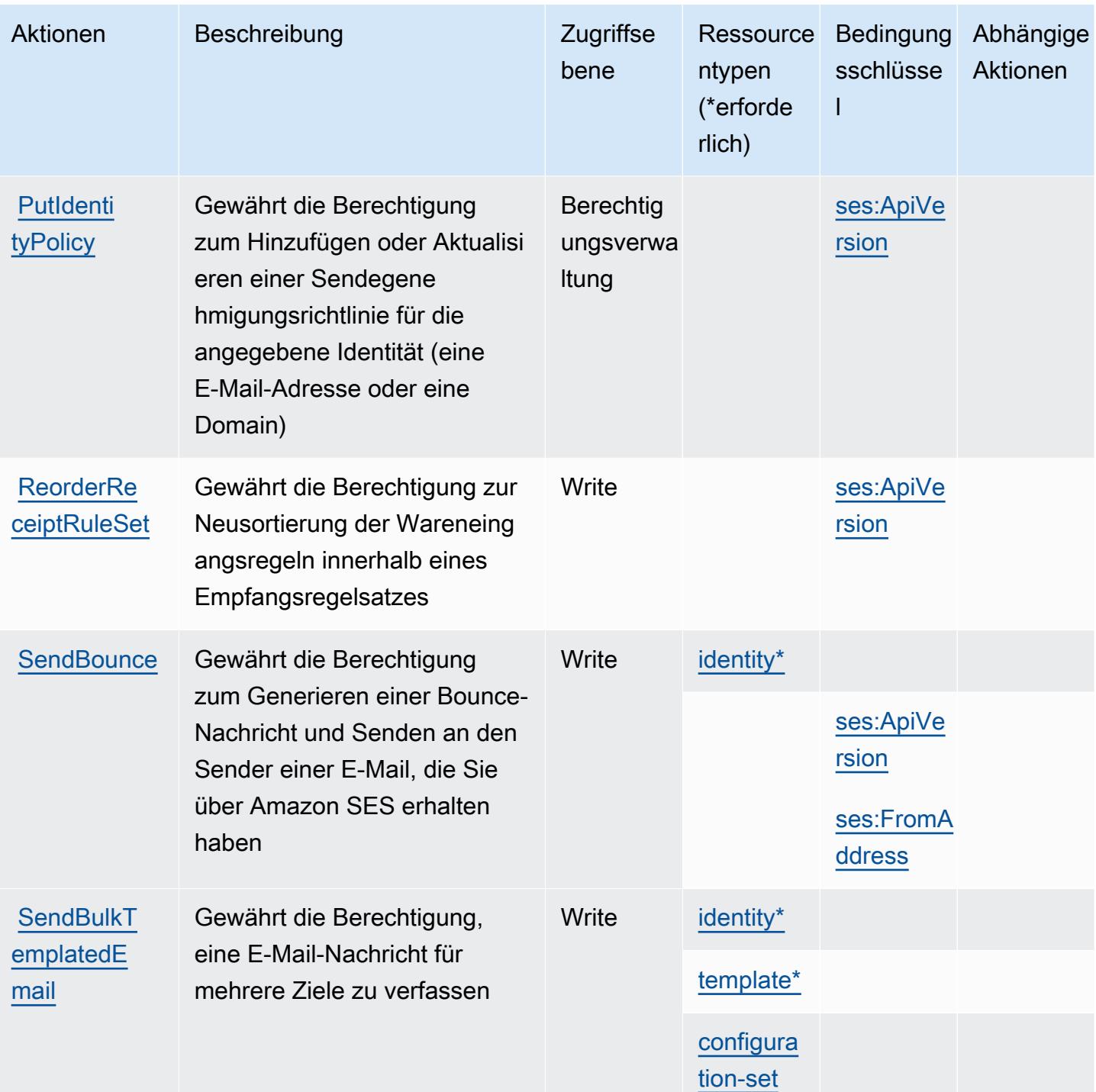

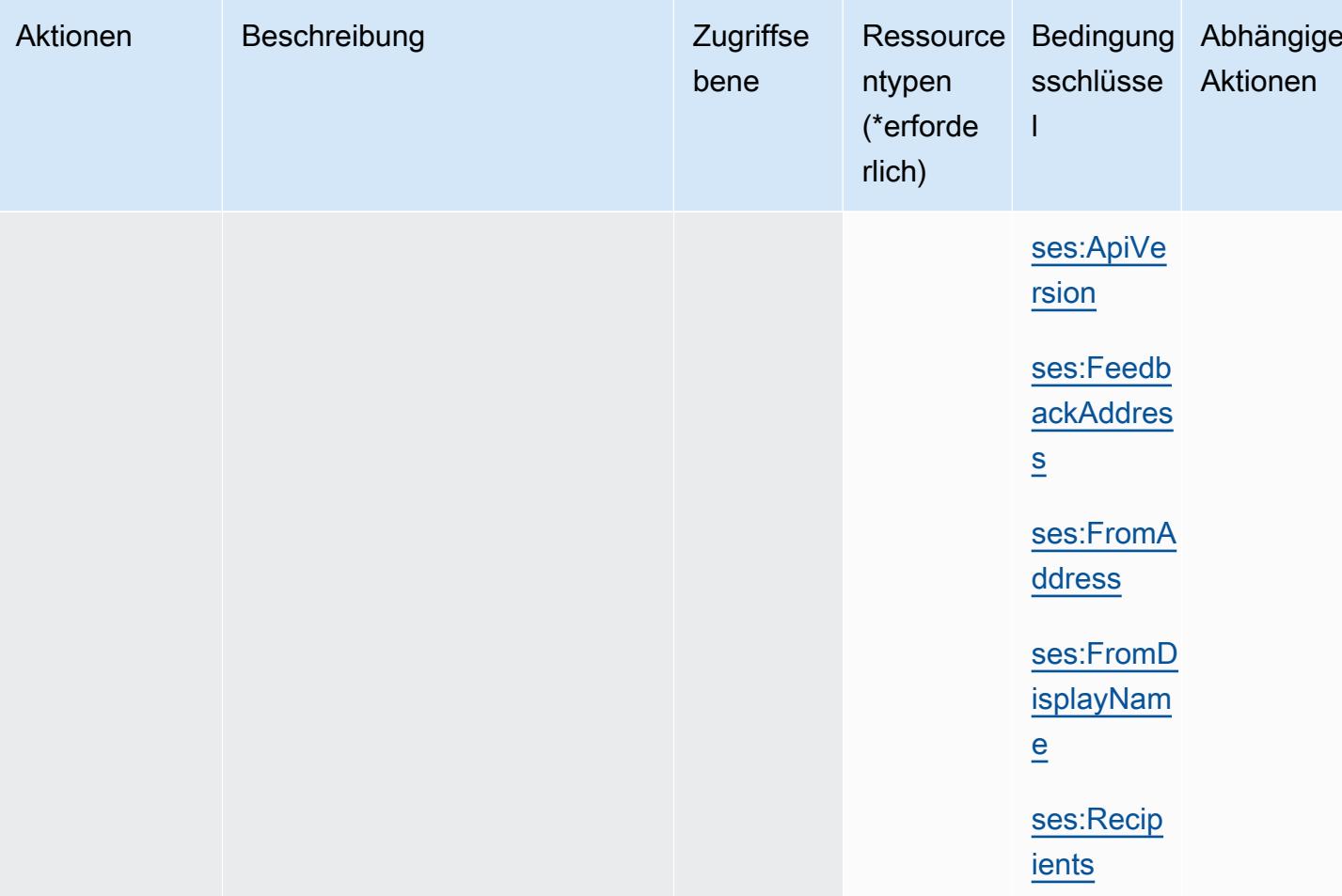

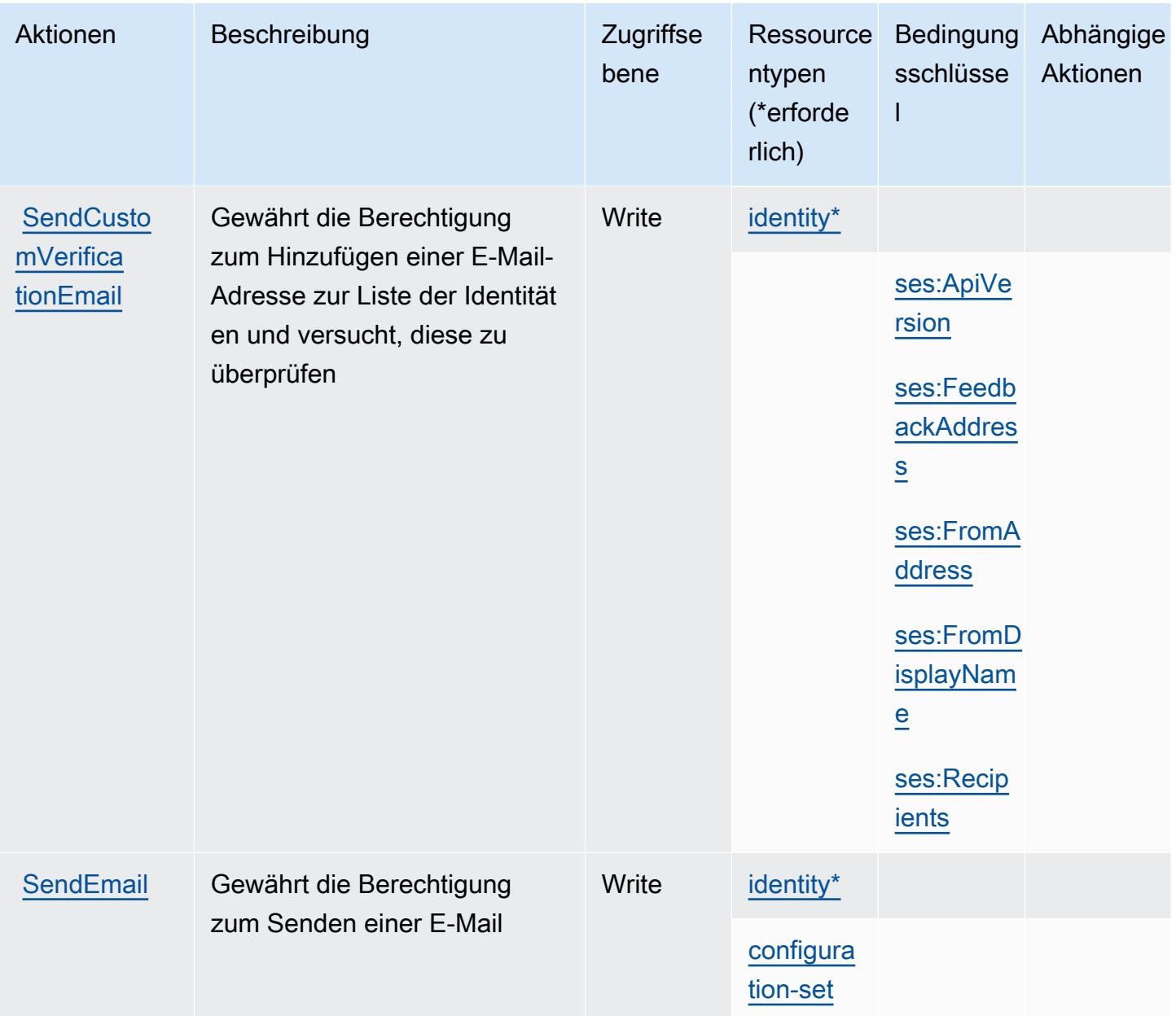

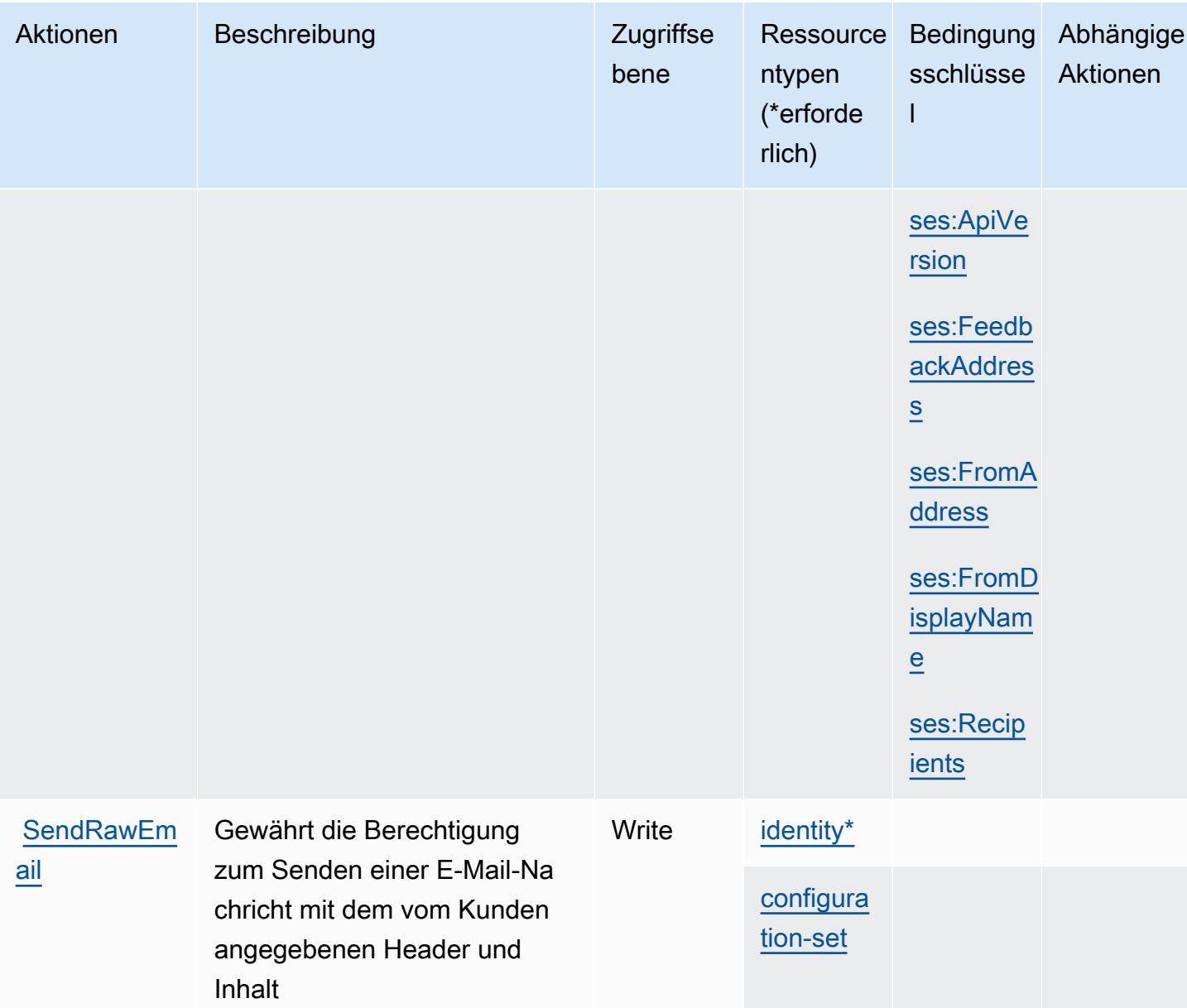

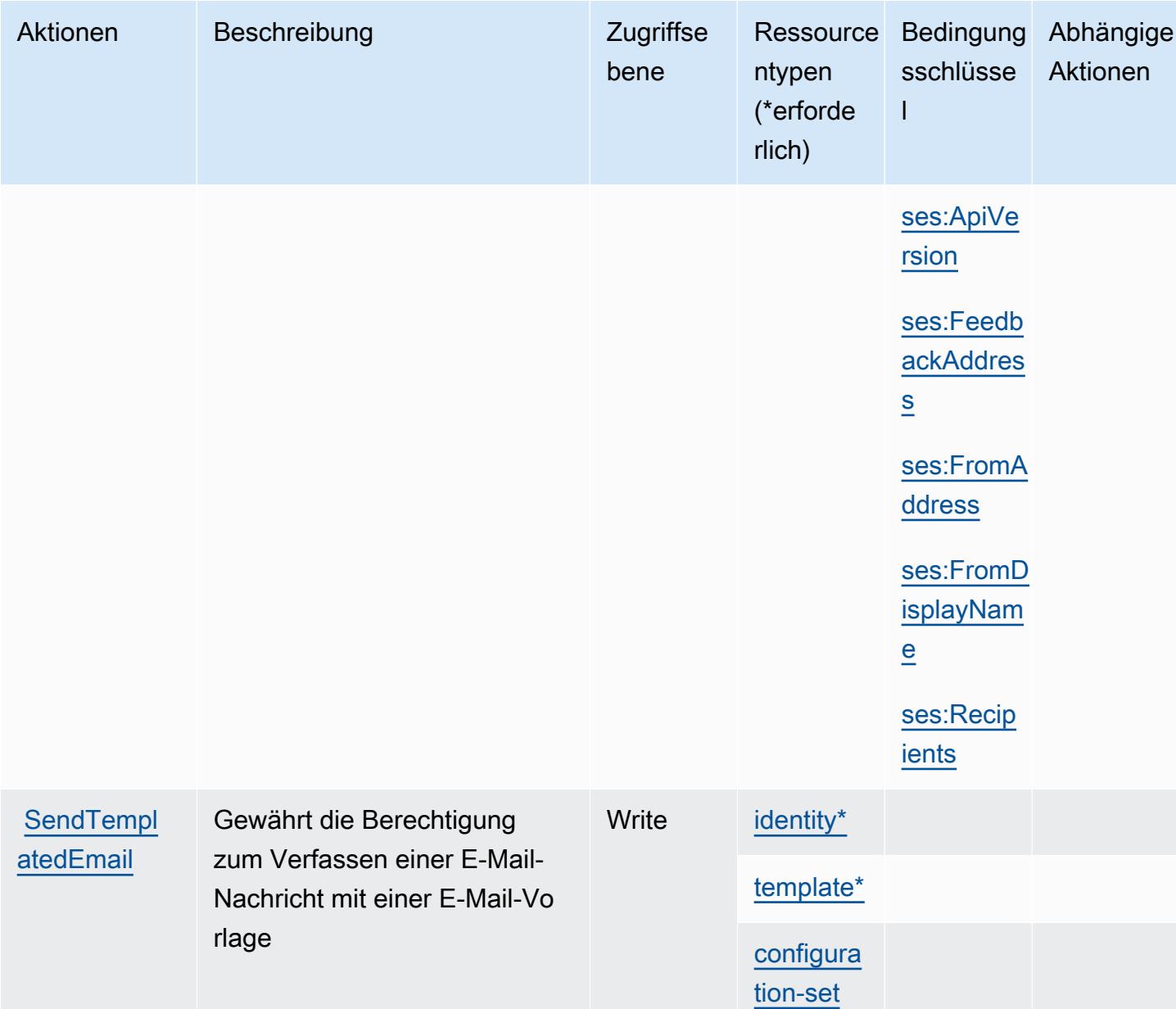

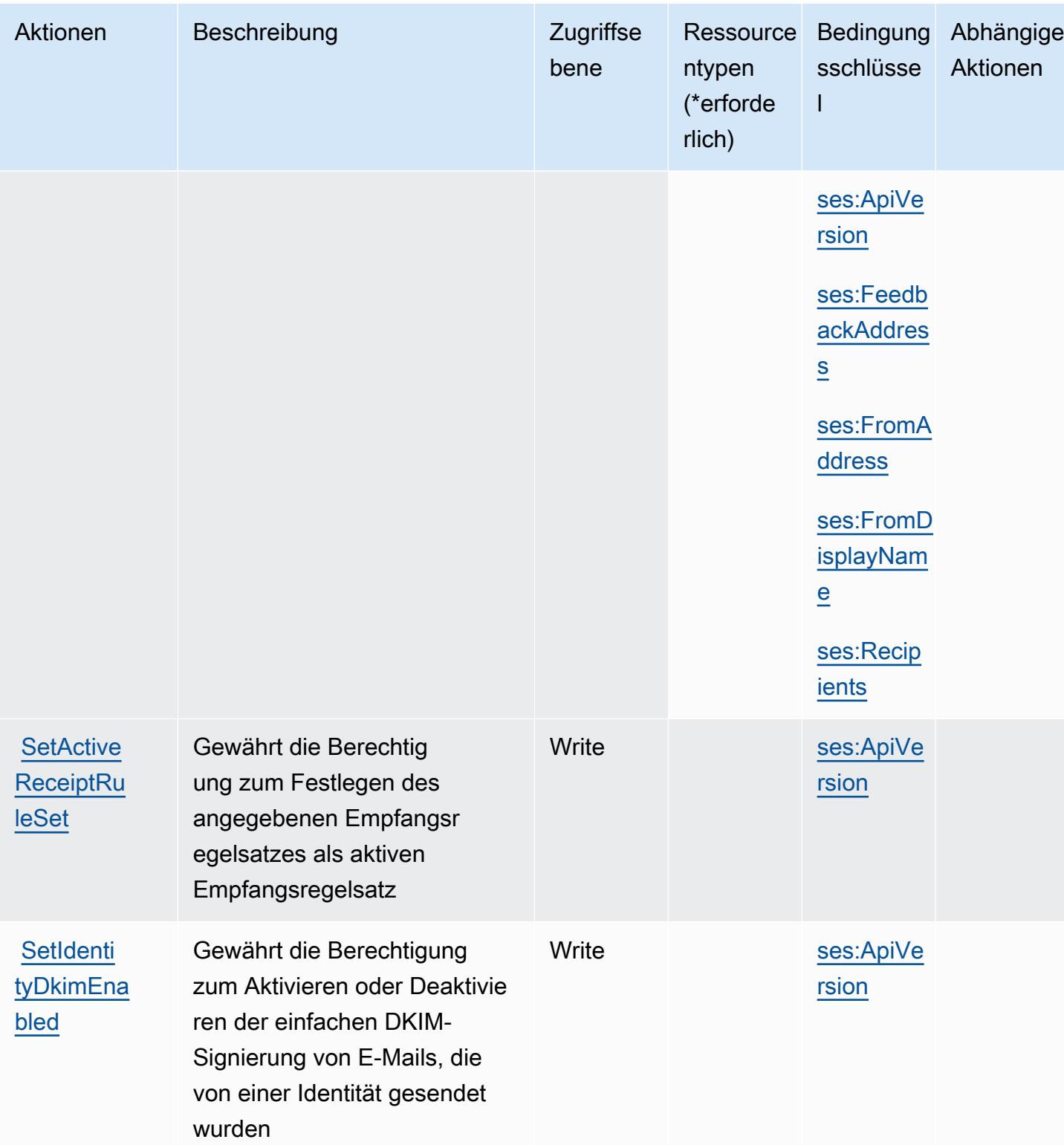

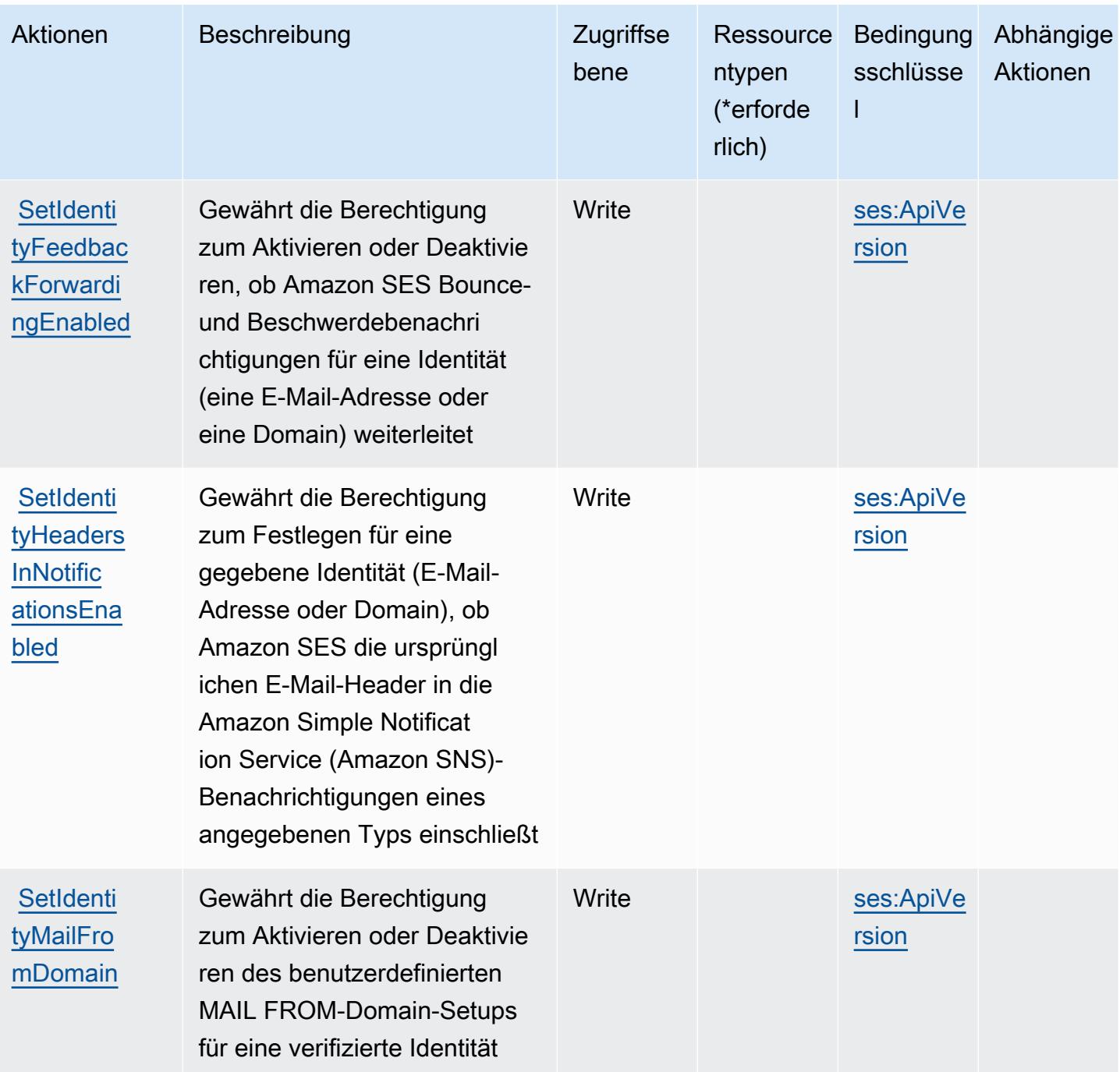

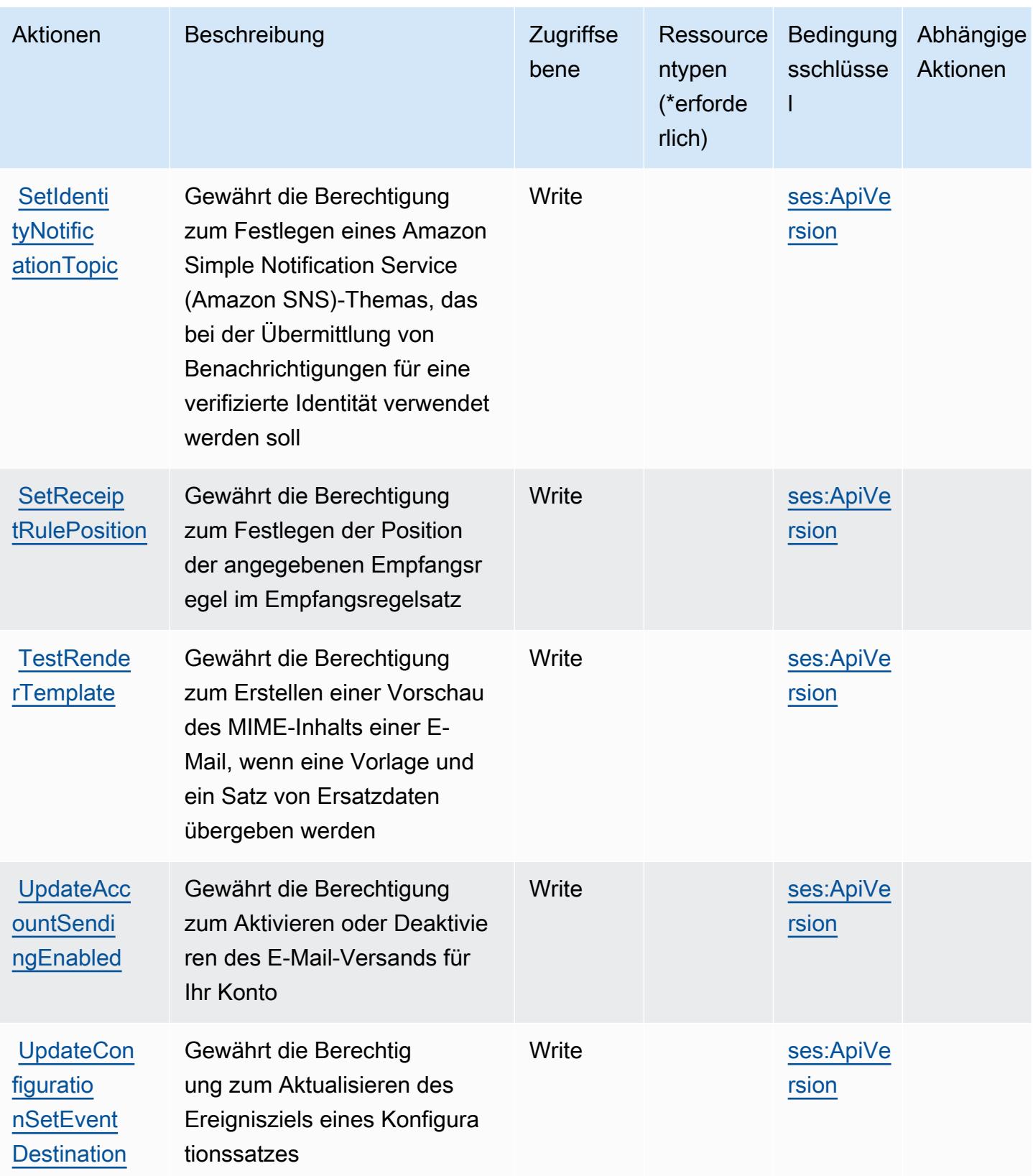

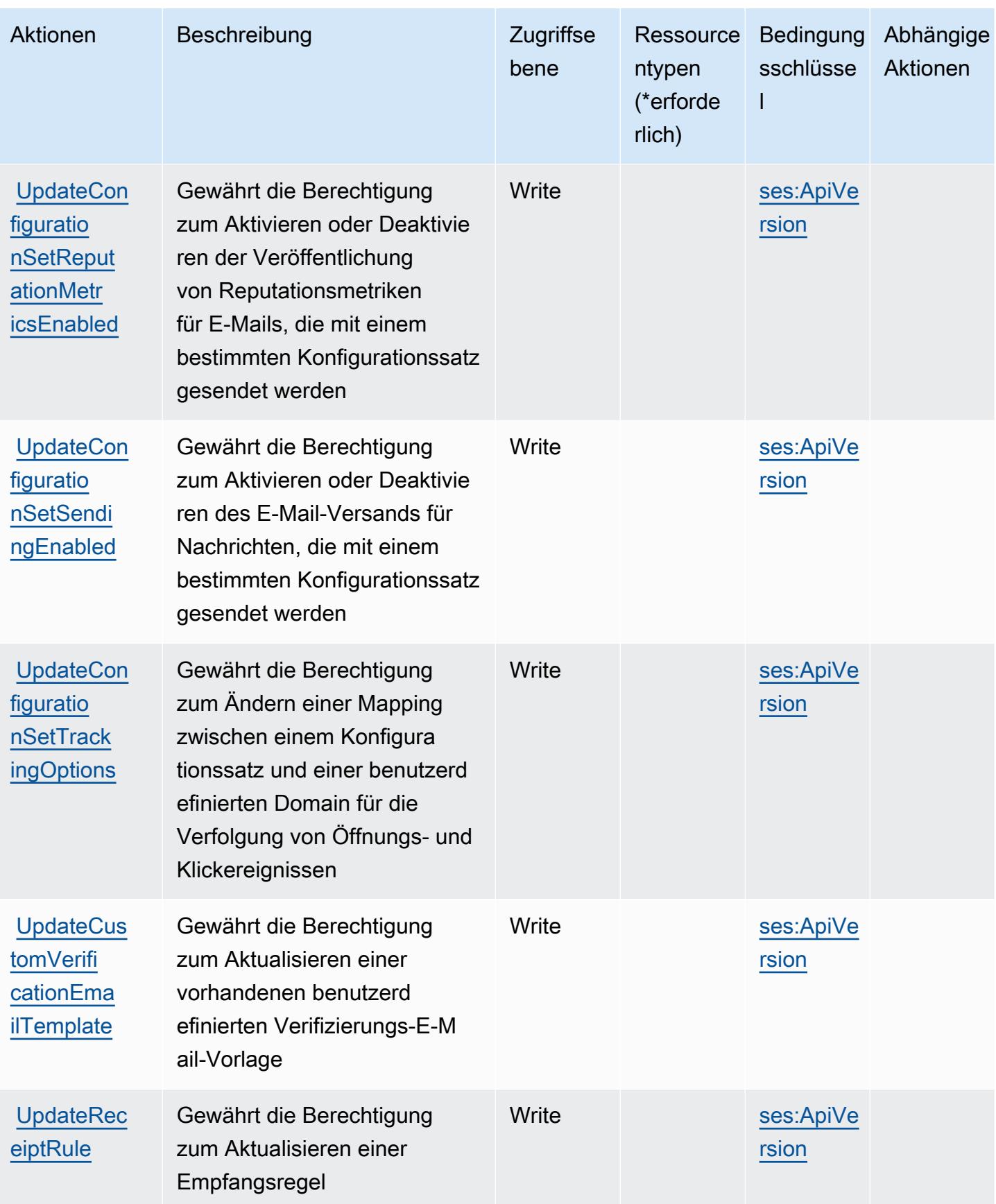

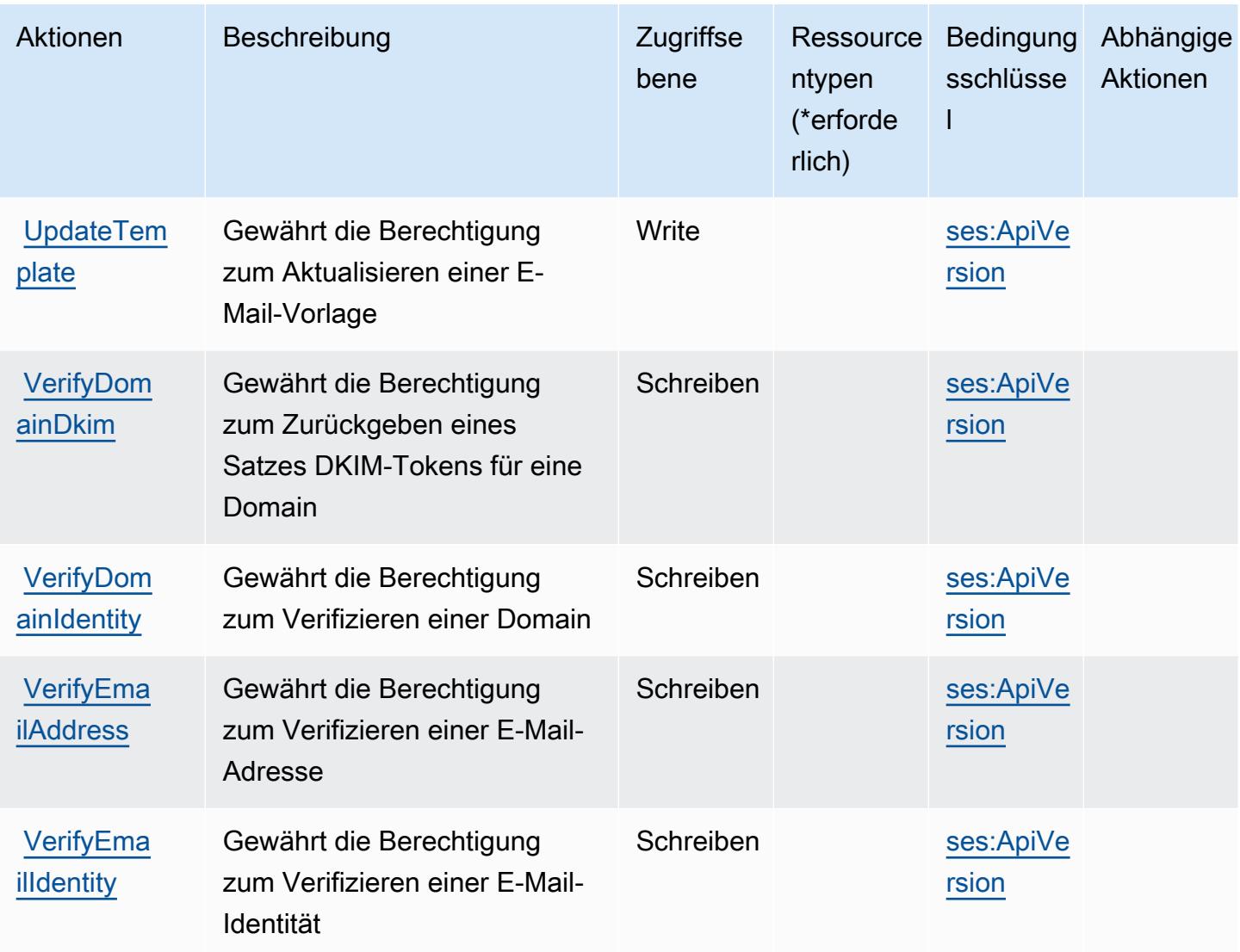

#### Von Amazon SES definierte Ressourcentypen

Die folgenden Ressourcentypen werden von diesem Service definiert und können im Element Resource von IAM-Berechtigungsrichtlinienanweisungen verwendet werden. Jede Aktion in der [Tabelle "Actions" \(Aktionen\)](#page-5320-0) identifiziert die Ressourcentypen, die mit der Aktion angegeben werden können. Ein Ressourcentyp kann auch definieren, welche Bedingungsschlüssel Sie in einer Richtlinie einschließen können. Diese Schlüssel werden in der letzten Spalte der Tabelle der Ressourcentypen angezeigt. Details zu den Spalten in der folgenden Tabelle finden Sie in der Tabelle [Resource types.](reference_policies_actions-resources-contextkeys.html#resources_table)

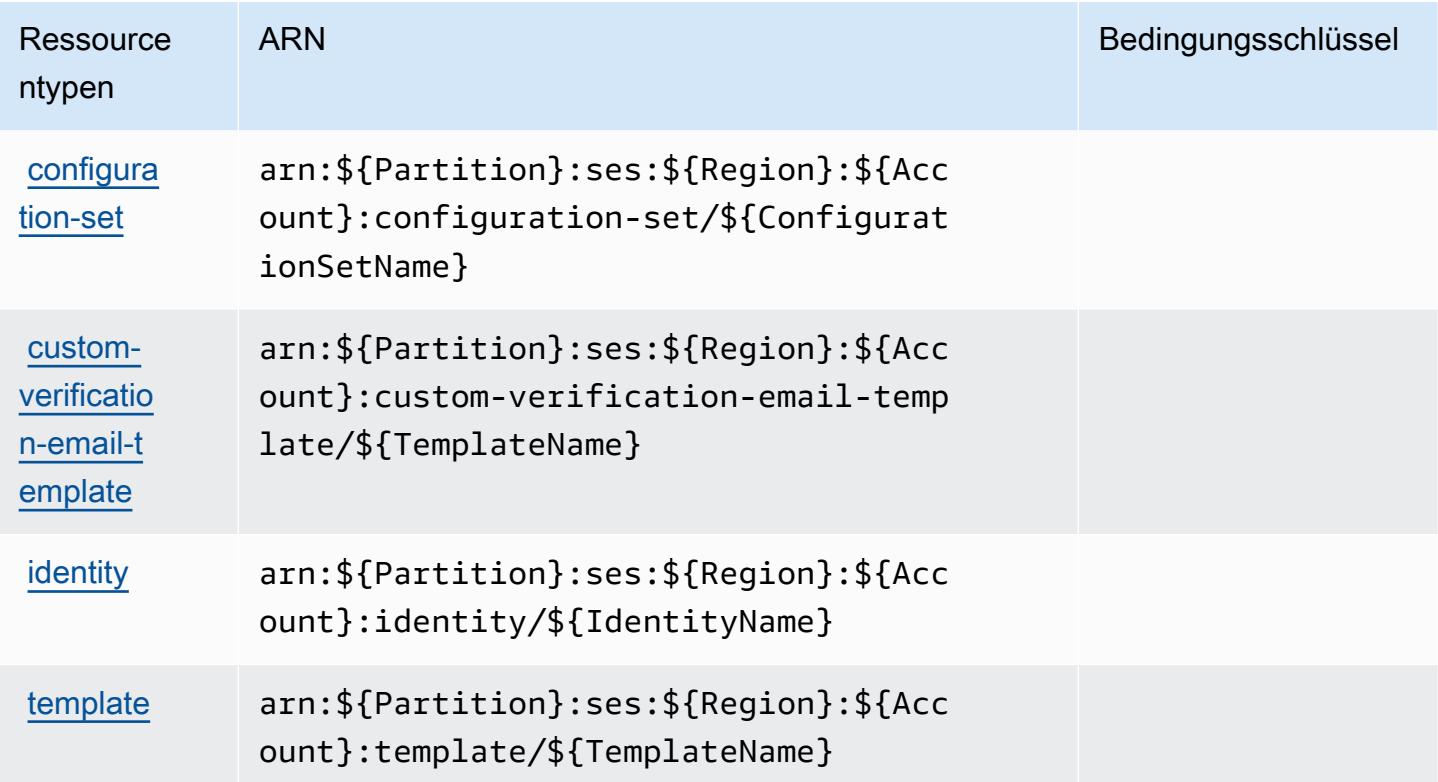

### Bedingungsschlüssel für Amazon SES

Amazon SES definiert die folgenden Bedingungsschlüssel, die im Element Condition einer IAM-Richtlinie verwendet werden können. Diese Schlüssel können Sie verwenden, um die Bedingungen zu verfeinern, unter denen die Richtlinienanweisung angewendet wird. Details zu den Spalten in der folgenden Tabelle finden Sie in der Tabelle [Condition keys](reference_policies_actions-resources-contextkeys.html#context_keys_table) (Bedingungsschlüssel).

Eine Liste der globalen Bedingungsschlüssel, die für alle Services verfügbar sind, finden Sie unter [Verfügbare globale Bedingungsschlüssel](https://docs.aws.amazon.com/IAM/latest/UserGuide/reference_policies_condition-keys.html#AvailableKeys).

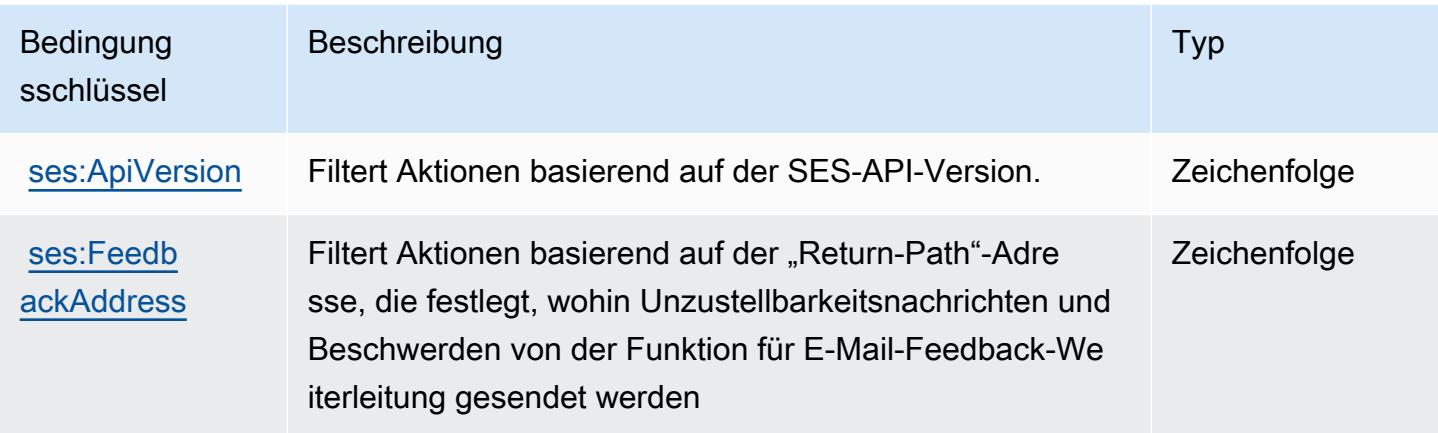

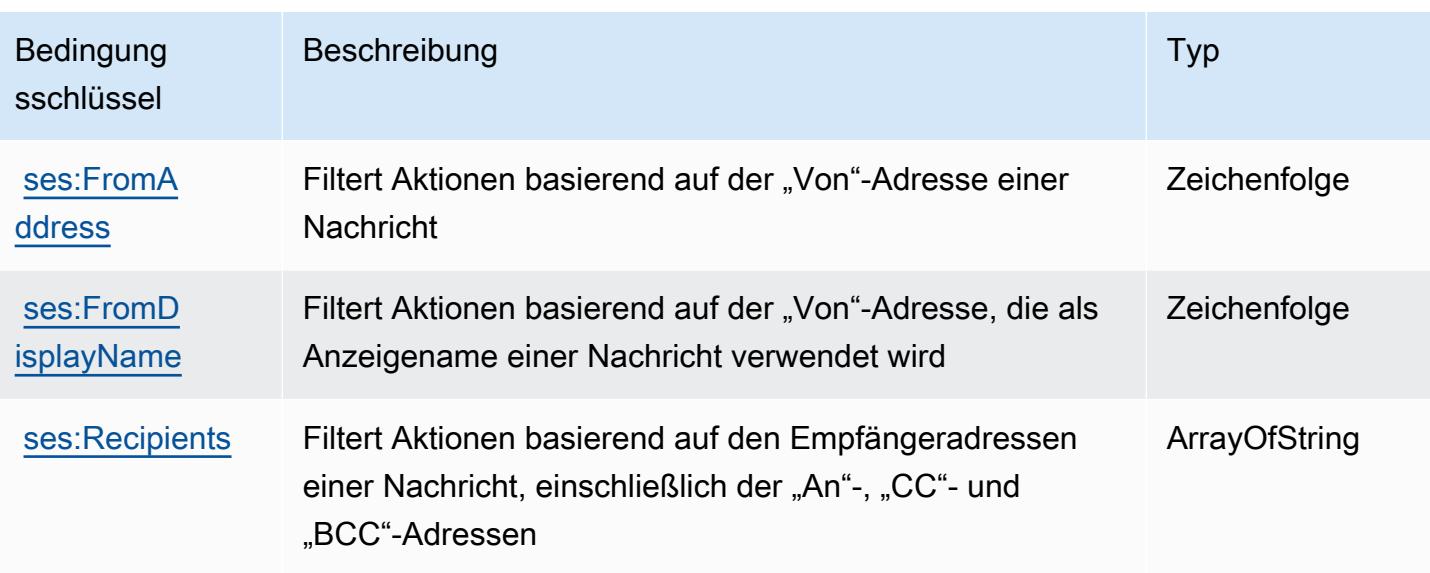

# Aktionen, Ressourcen und Bedingungsschlüssel für AWS Shield

AWS Shield (Servicepräfix: shield) stellt die folgenden servicespezifischen Ressourcen, Aktionen und Bedingungskontextschlüssel für die Verwendung in IAM-Berechtigungsrichtlinien bereit.

Referenzen:

- Erfahren Sie, wie Sie [diesen Service konfigurieren.](https://docs.aws.amazon.com/waf/latest/developerguide/shield-chapter.html)
- Zeigen Sie eine Liste der [API-Operationen an, die für diesen Service verfügbar sind](https://docs.aws.amazon.com/waf/latest/DDOSAPIReference/).
- Erfahren Sie, wie Sie diesen Service und seine Ressourcen [mithilfe von IAM](https://docs.aws.amazon.com/waf/latest/developerguide/waf-auth-and-access-control.html)-Berechtigungsrichtlinien schützen.

#### Themen

- [Von AWS Shield definierte Aktionen](#page-5339-0)
- [Von AWS Shield definierte Ressourcentypen](#page-5348-0)
- [Bedingungsschlüssel für AWS Shield](#page-5349-0)

# <span id="page-5339-0"></span>Von AWS Shield definierte Aktionen

Sie können die folgenden Aktionen im Element Action einer IAM-Richtlinienanweisung angeben. Verwenden Sie Richtlinien, um Berechtigungen zum Ausführen einer Operation in AWS zu erteilen. Wenn Sie eine Aktion in einer Richtlinie verwenden, erlauben oder verweigern Sie in der Regel den Zugriff auf die API-Operation oder den CLI-Befehl mit demselben Namen. Dabei kann es mitunter

vorkommen, dass eine einzige Aktion den Zugriff auf mehr als eine Operation steuert. Alternativ erfordern einige Vorgänge mehrere verschiedene Aktionen.

Die Spalte Resource types (Ressourcentypen) der Aktionstabelle gibt an, ob die Aktion Berechtigungen auf Ressourcenebene unterstützt. Wenn es keinen Wert für diese Spalte gibt, müssen Sie alle Ressourcen ("\*") im Element Resource Ihrer Richtlinienanweisung angeben. Wenn die Spalte einen Ressourcentyp enthält, können Sie einen ARN dieses Typs in einer Anweisung mit dieser Aktion angeben. Wenn für die Aktion eine oder mehrere Ressourcen erforderlich sind, muss der Aufrufer die Erlaubnis haben, die Aktion mit diesen Ressourcen zu verwenden. Erforderliche Ressourcen sind in der Tabelle mit einem Sternchen (\*) gekennzeichnet. Wenn Sie den Ressourcenzugriff mit dem Element Resource in einer IAM-Richtlinie einschränken, müssen Sie für jeden erforderlichen Ressourcentyp einen ARN oder ein Muster angeben. Einige Aktionen unterstützen mehrere Ressourcentypen. Wenn der Ressourcentyp optional ist (nicht als erforderlich angegeben), können Sie sich für einen der optionalen Ressourcentypen entscheiden.

Die Spalte Bedingungsschlüssel der Tabelle der Aktionen enthält Schlüssel, die Sie im Element Condition einer Richtlinienanweisung angeben können. Weitere Informationen zu den Bedingungsschlüsseln, die den Ressourcen für den Service zugeordnet sind, finden Sie in der Spalte Bedingungsschlüssel der Tabelle der Ressourcentypen.

#### **a** Note

Die Ressourcenbedingungsschlüssel sind in der Tabelle [Ressourcentypen](#page-5348-0) enthalten. Sie finden einen Link zu dem Ressourcentyp, der für eine Aktion gilt, in der Spalte Ressourcentypen (\*erforderlich) der Tabelle "Aktionen". Der Ressourcentyp in der Tabelle "Ressourcentypen" enthält die Spalte Bedingungsschlüssel. Das sind die Ressourcenbedingungsschlüssel, die für eine Aktion in der Tabelle "Aktionen" gelten.

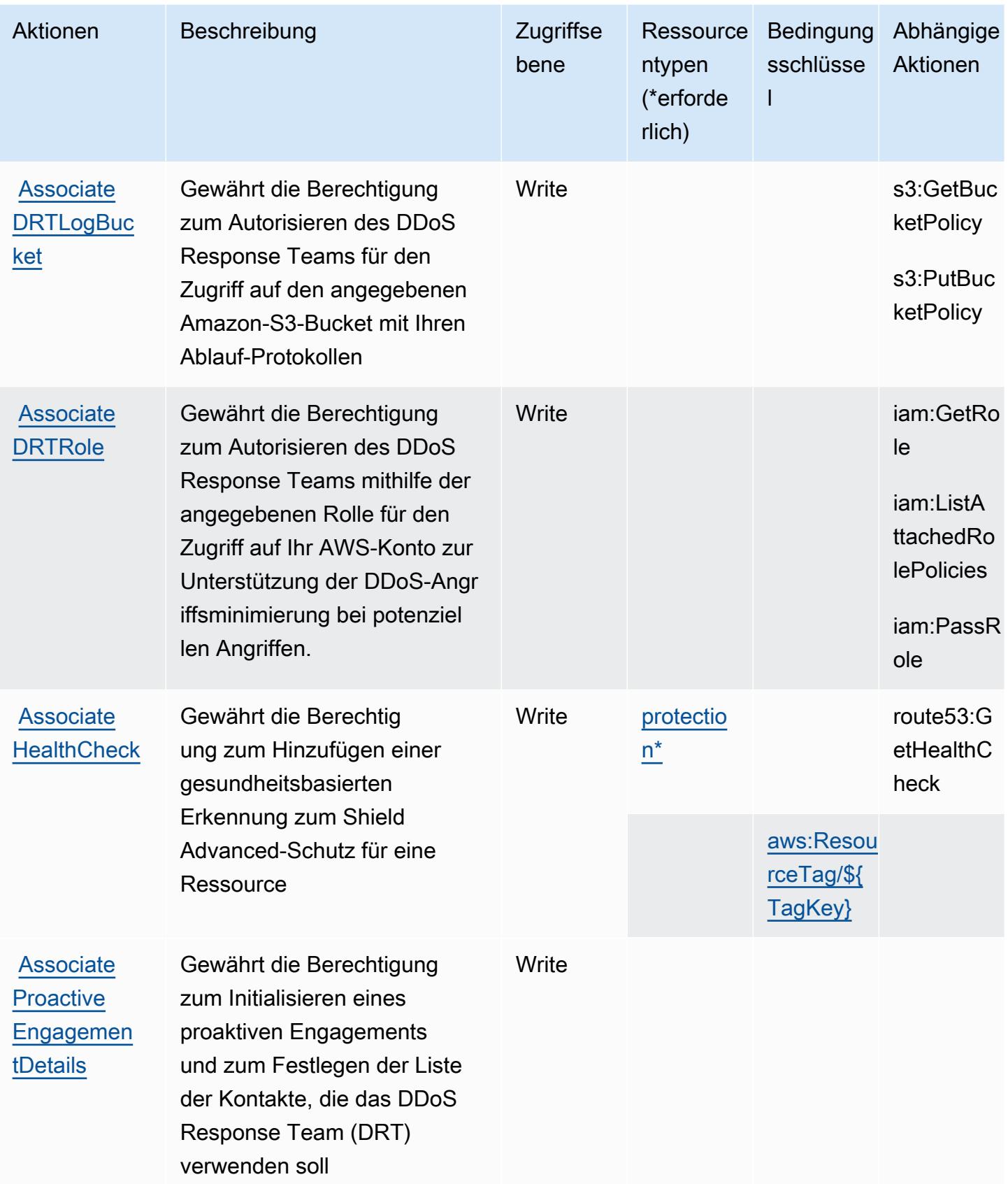

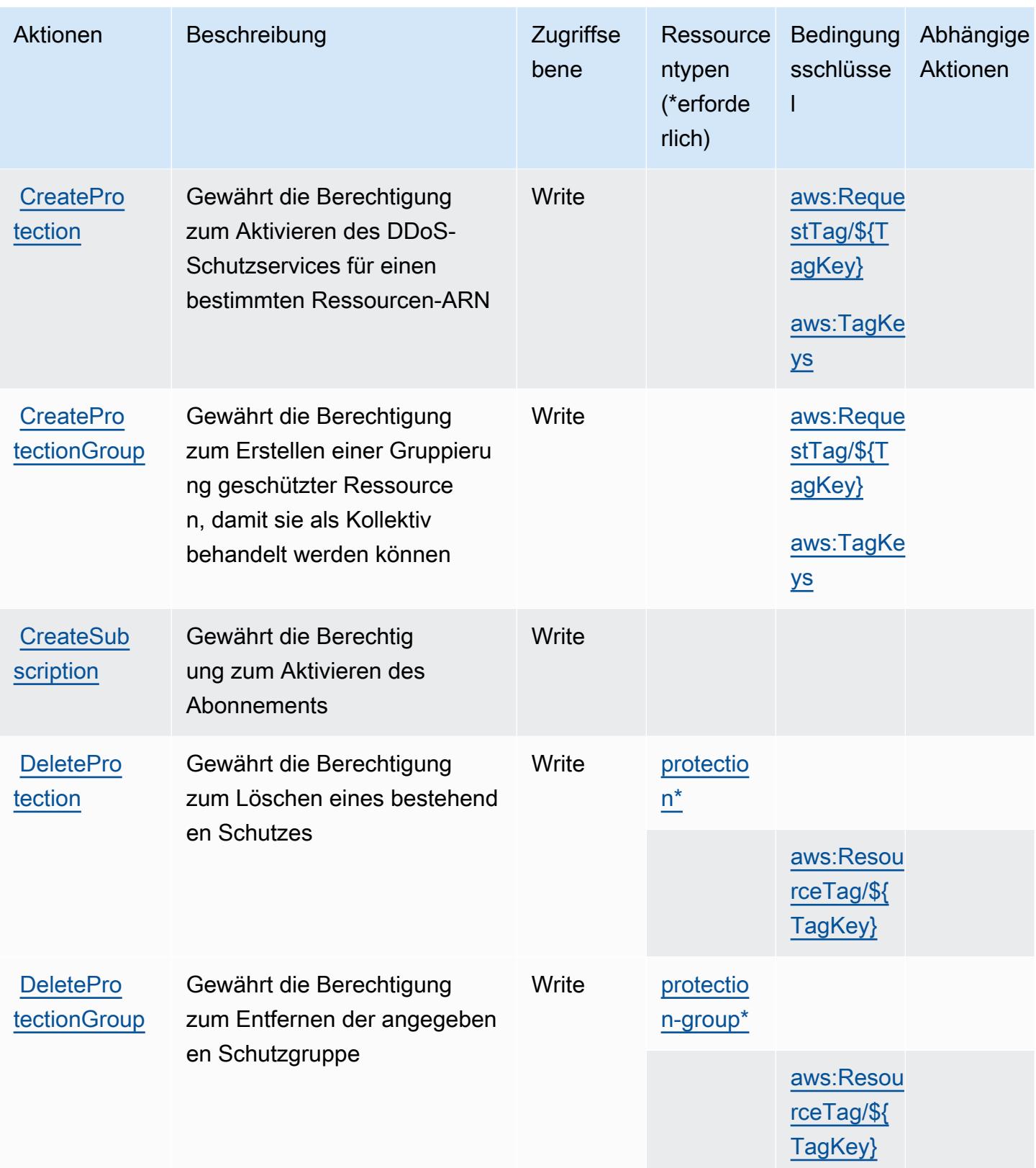

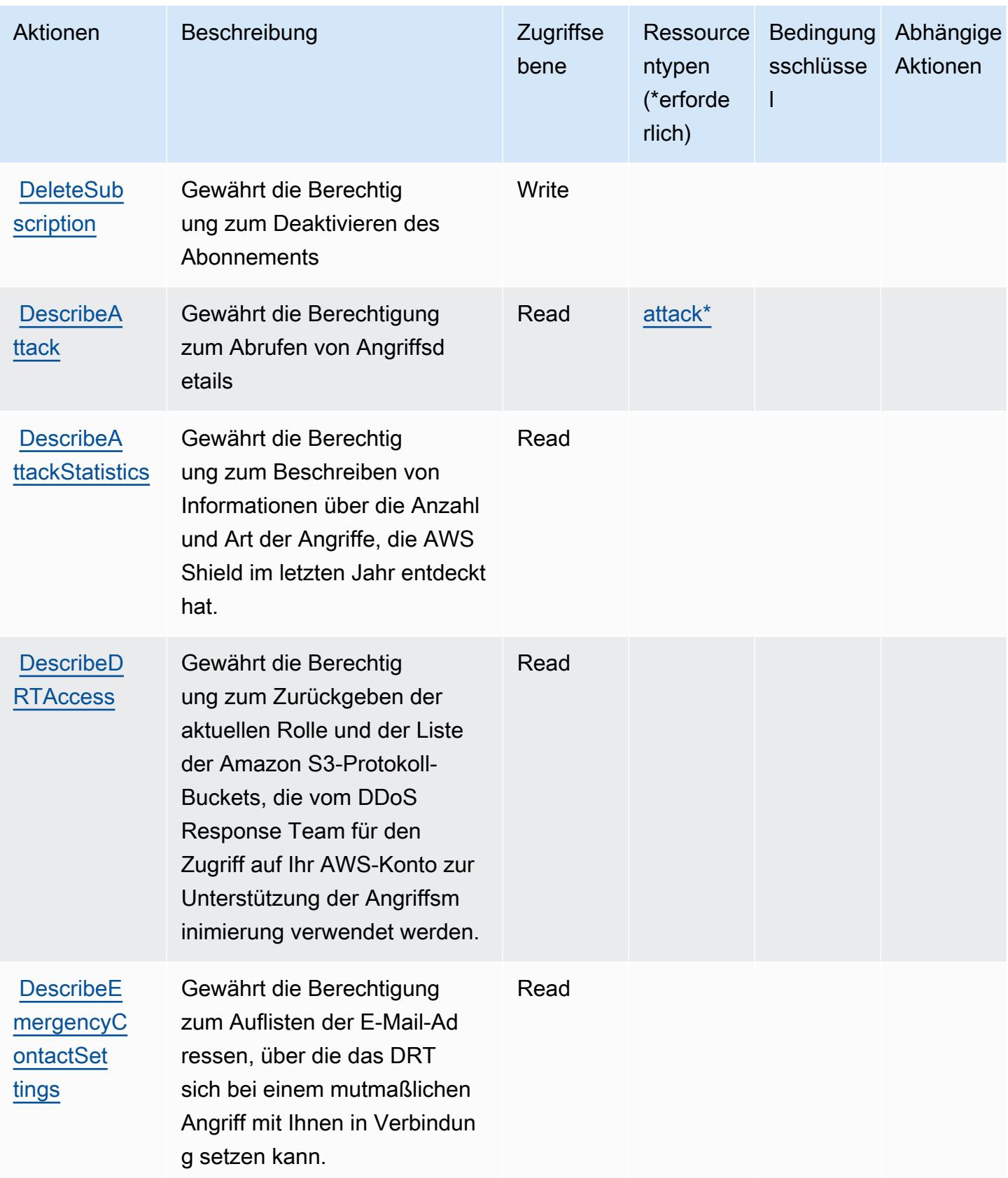

Service-Authorization-Referenz **Service-Authorization-Referenz** Service-Authorization-Referenz

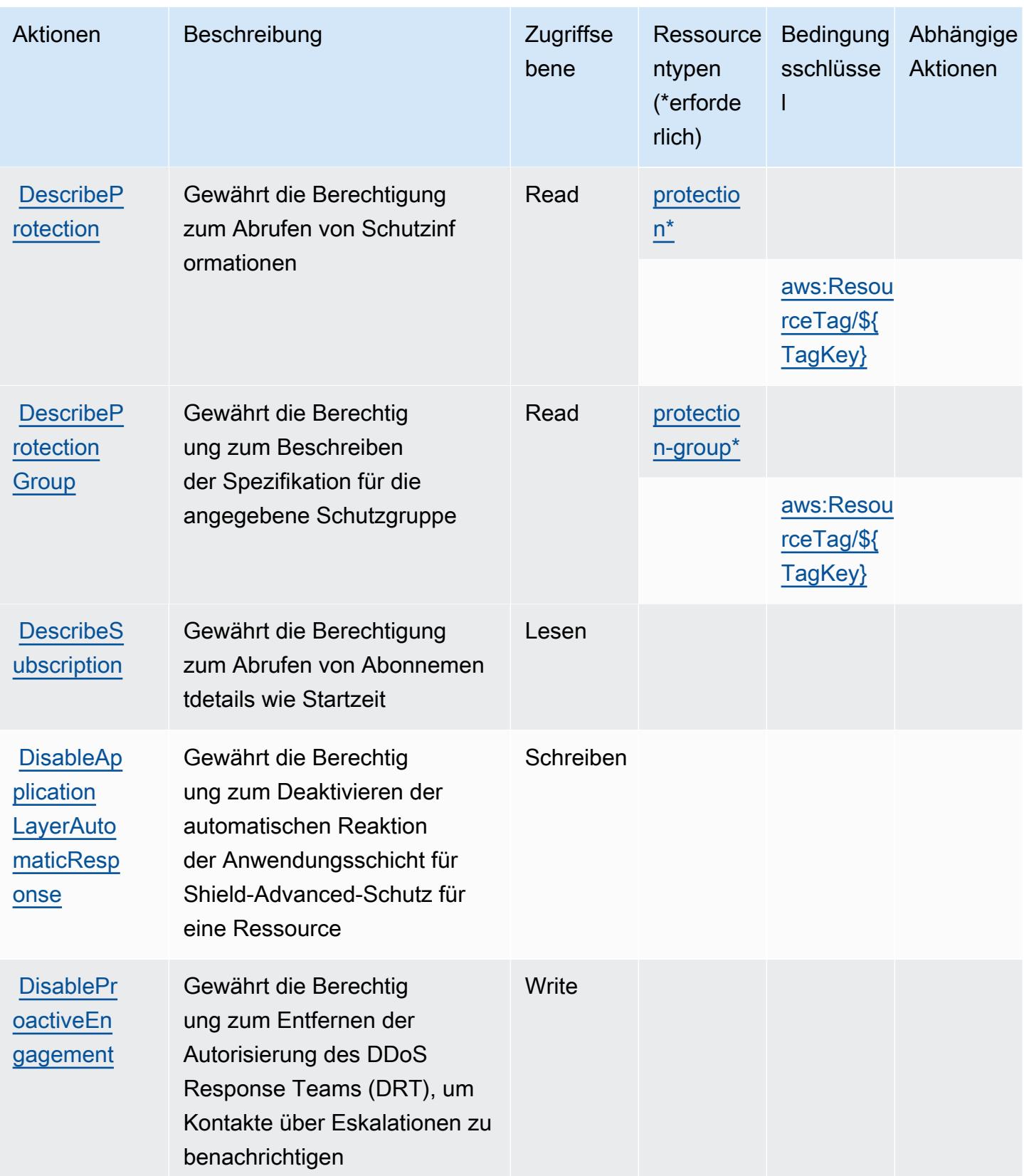

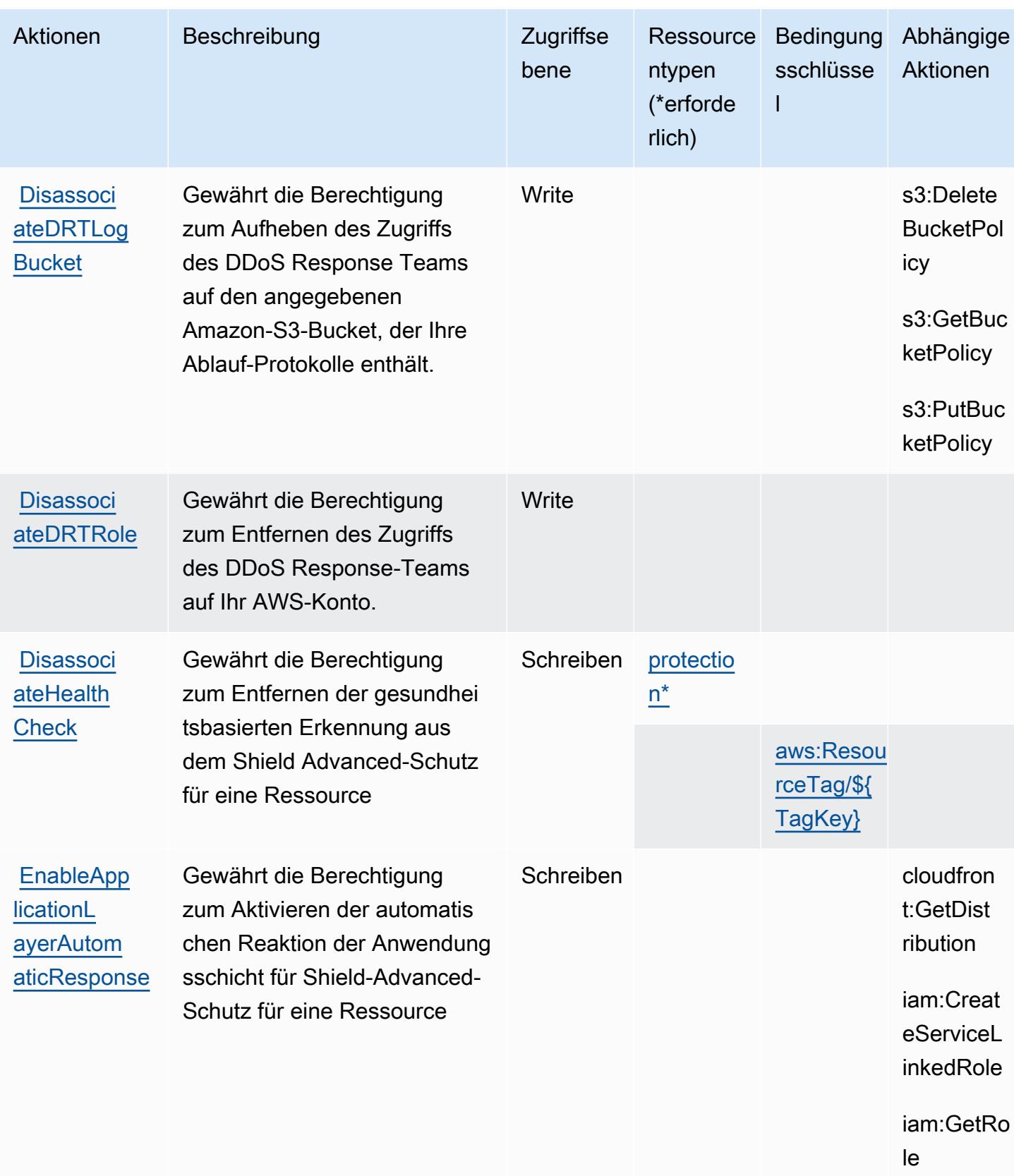

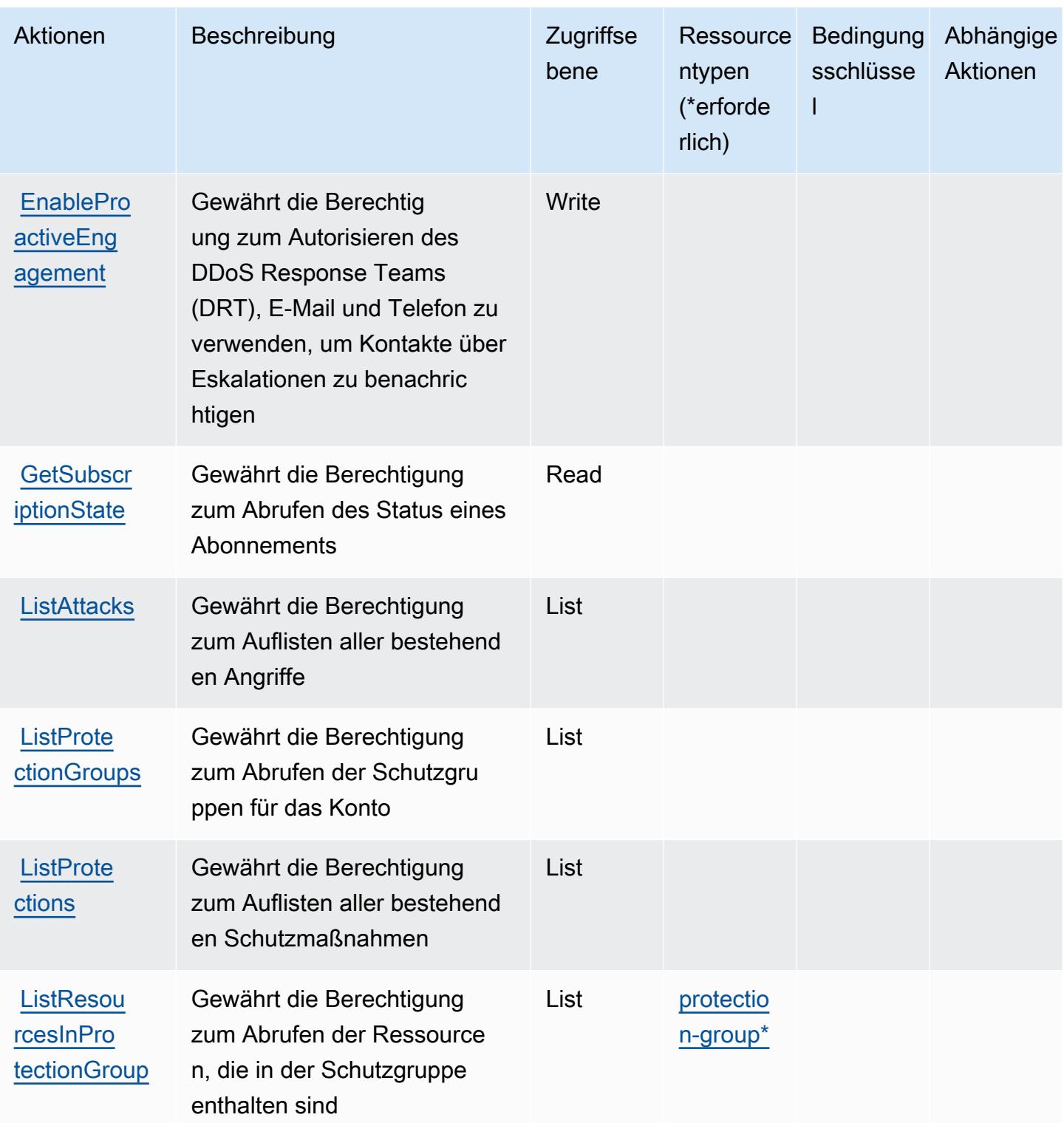

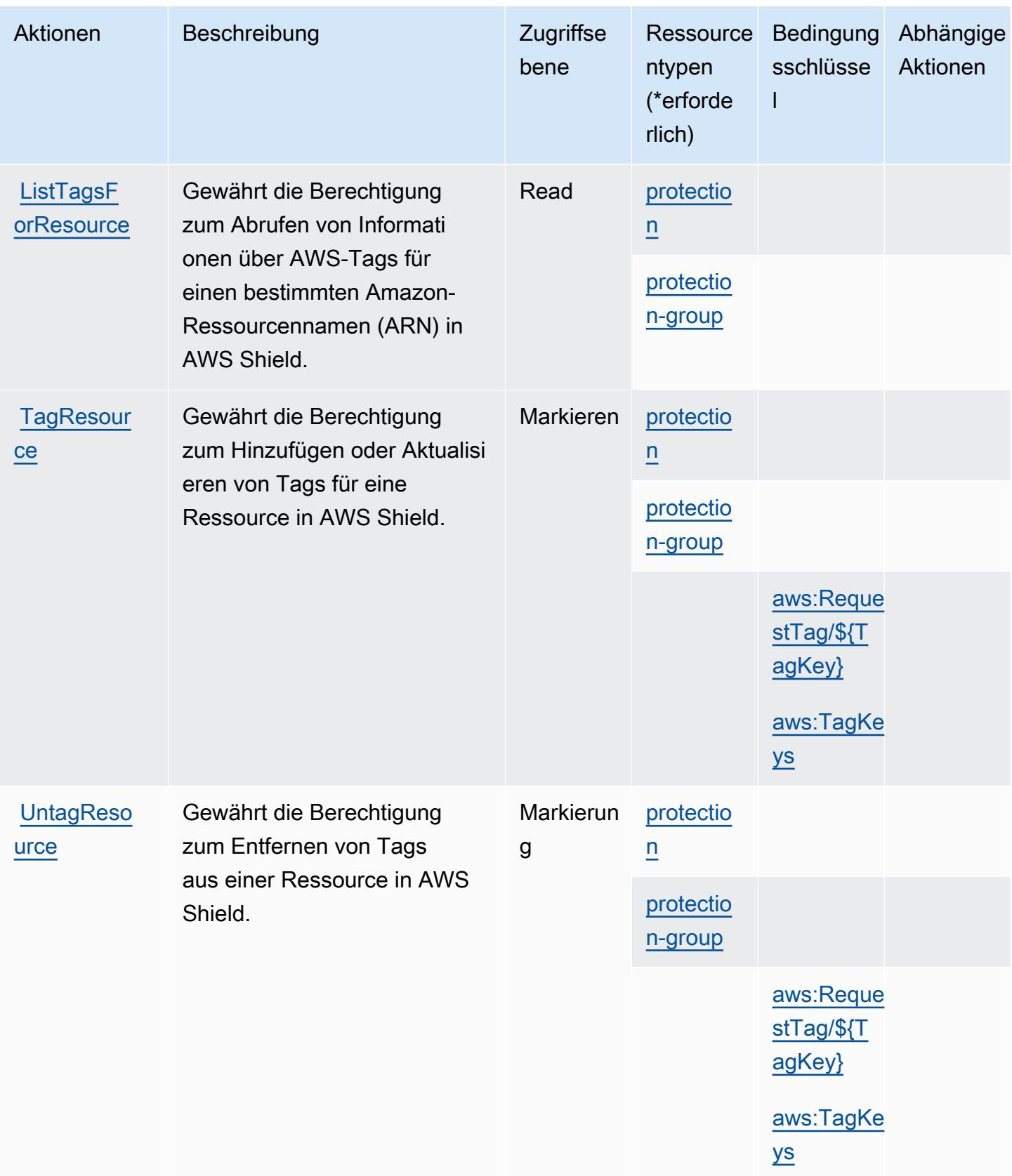

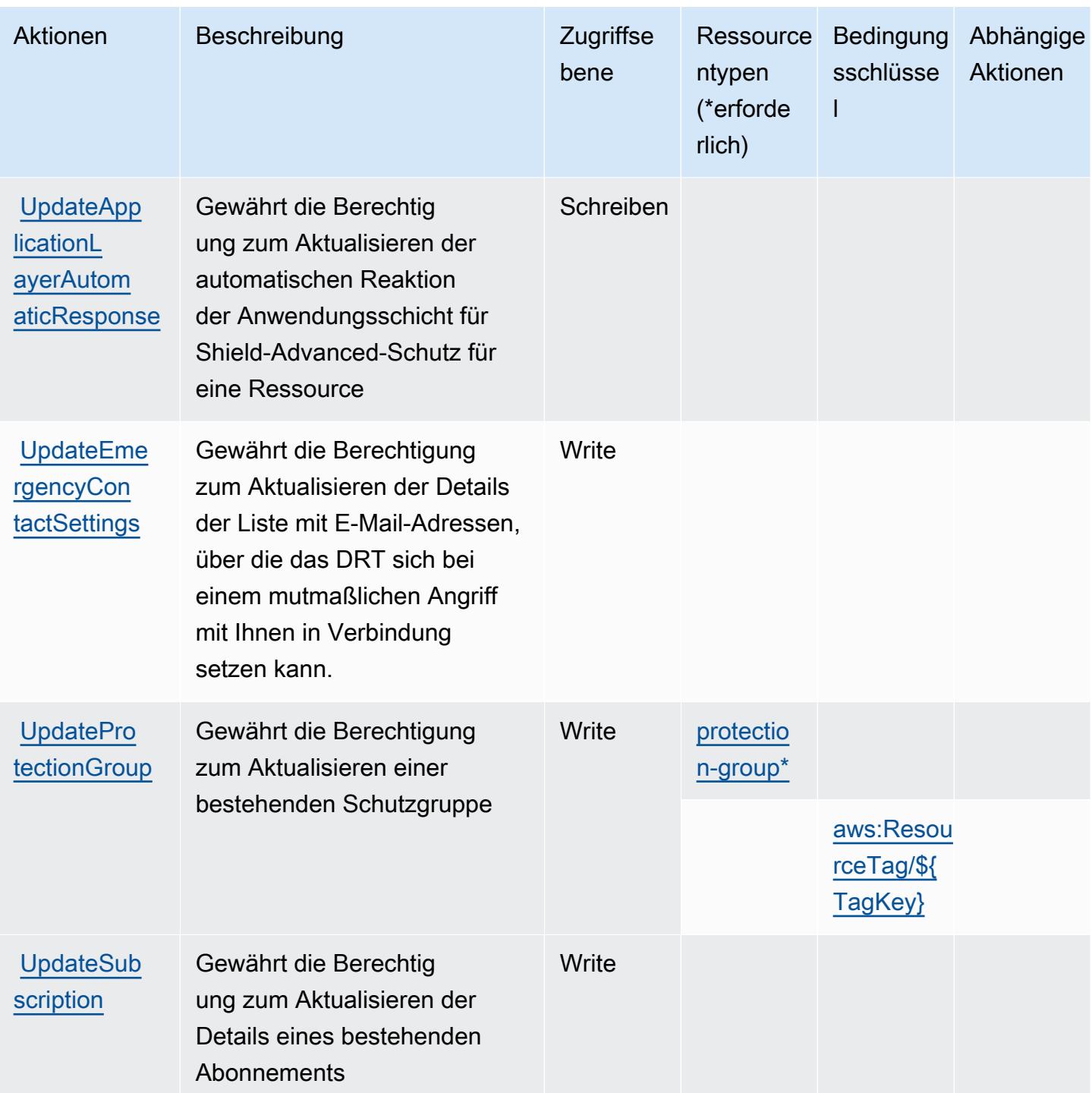

## <span id="page-5348-0"></span>Von AWS Shield definierte Ressourcentypen

Die folgenden Ressourcentypen werden von diesem Service definiert und können im Element Resource von IAM-Berechtigungsrichtlinienanweisungen verwendet werden. Jede Aktion in der [Tabelle "Actions" \(Aktionen\)](#page-5339-0) identifiziert die Ressourcentypen, die mit der Aktion angegeben werden können. Ein Ressourcentyp kann auch definieren, welche Bedingungsschlüssel Sie in einer Richtlinie einschließen können. Diese Schlüssel werden in der letzten Spalte der Tabelle der Ressourcentypen angezeigt. Details zu den Spalten in der folgenden Tabelle finden Sie in der Tabelle [Resource types.](reference_policies_actions-resources-contextkeys.html#resources_table)

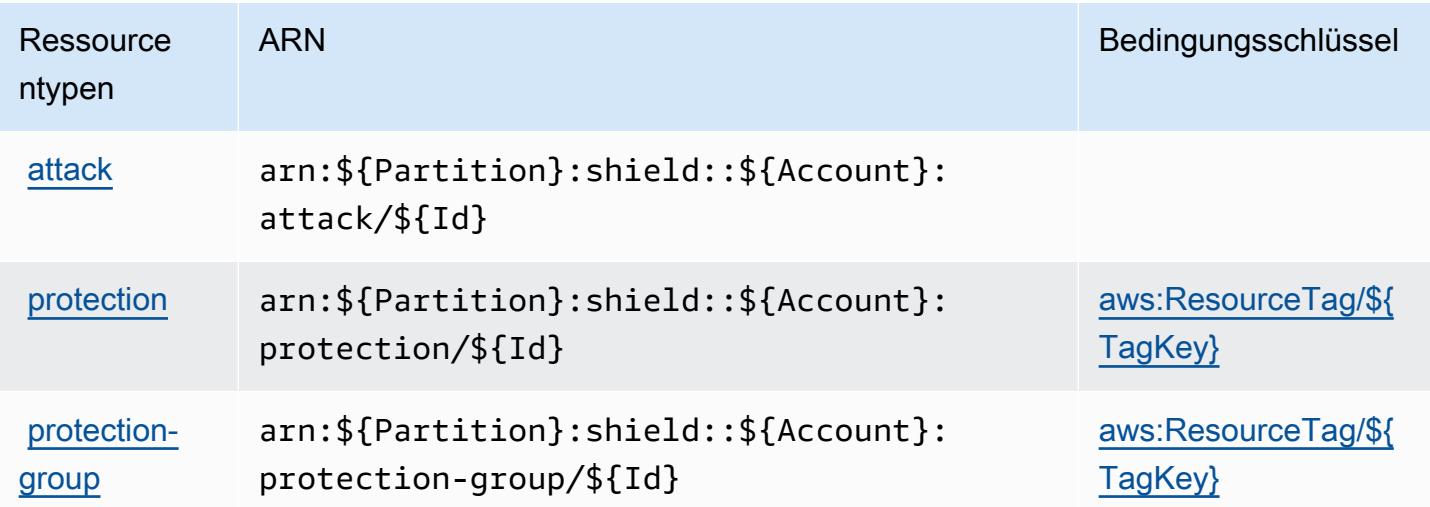

## <span id="page-5349-0"></span>Bedingungsschlüssel für AWS Shield

AWS Shield definiert die folgenden Bedingungsschlüssel, die in einem Condition-Element einer IAM-Richtlinie verwendet werden können. Diese Schlüssel können Sie verwenden, um die Bedingungen zu verfeinern, unter denen die Richtlinienanweisung angewendet wird. Details zu den Spalten in der folgenden Tabelle finden Sie in der Tabelle [Condition keys](reference_policies_actions-resources-contextkeys.html#context_keys_table) (Bedingungsschlüssel).

Eine Liste der globalen Bedingungsschlüssel, die für alle Services verfügbar sind, finden Sie unter [Verfügbare globale Bedingungsschlüssel](https://docs.aws.amazon.com/IAM/latest/UserGuide/reference_policies_condition-keys.html#AvailableKeys).

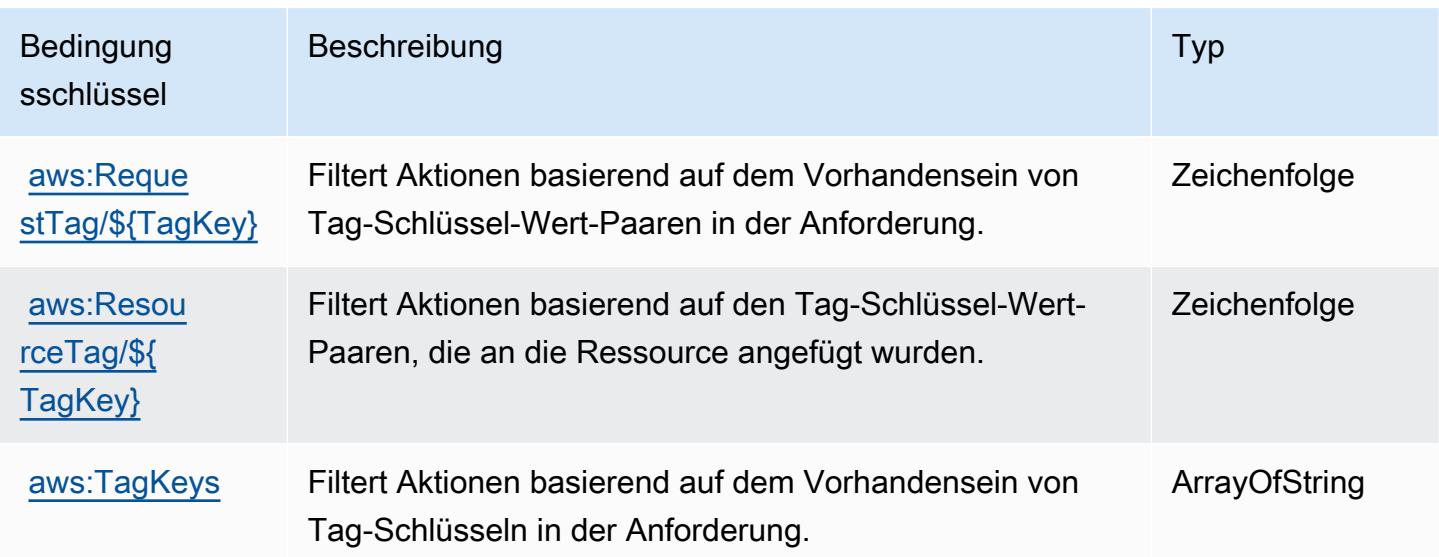

# Aktionen, Ressourcen und Bedingungsschlüssel für AWS Signer

AWS Signer (Servicepräfix: signer) stellt die folgenden servicespezifischen Ressourcen, Aktionen und Bedingungskontextschlüssel für die Verwendung in IAM-Berechtigungsrichtlinien bereit.

Referenzen:

- Erfahren Sie, wie Sie [diesen Service konfigurieren.](https://docs.aws.amazon.com/signer/latest/developerguide/Welcome.html)
- Zeigen Sie eine Liste der [API-Operationen an, die für diesen Service verfügbar sind](https://docs.aws.amazon.com/signer/latest/api/API_Operations.html).
- Erfahren Sie, wie Sie diesen Service und seine Ressourcen [mithilfe von IAM](https://docs.aws.amazon.com/signer/latest/developerguide/accessctrl-toplevel.html)-Berechtigungsrichtlinien schützen.

### Themen

- [Von AWS Signer definierte Aktionen](#page-5350-0)
- [Von AWS Signer definierte Ressourcentypen](#page-5355-0)
- [Bedingungsschlüssel für AWS Signer](#page-5355-1)

## <span id="page-5350-0"></span>Von AWS Signer definierte Aktionen

Sie können die folgenden Aktionen im Element Action einer IAM-Richtlinienanweisung angeben. Verwenden Sie Richtlinien, um Berechtigungen zum Ausführen einer Operation in AWS zu erteilen. Wenn Sie eine Aktion in einer Richtlinie verwenden, erlauben oder verweigern Sie in der Regel den Zugriff auf die API-Operation oder den CLI-Befehl mit demselben Namen. Dabei kann es mitunter vorkommen, dass eine einzige Aktion den Zugriff auf mehr als eine Operation steuert. Alternativ erfordern einige Vorgänge mehrere verschiedene Aktionen.

Die Spalte Resource types (Ressourcentypen) der Aktionstabelle gibt an, ob die Aktion Berechtigungen auf Ressourcenebene unterstützt. Wenn es keinen Wert für diese Spalte gibt, müssen Sie alle Ressourcen ("\*") im Element Resource Ihrer Richtlinienanweisung angeben. Wenn die Spalte einen Ressourcentyp enthält, können Sie einen ARN dieses Typs in einer Anweisung mit dieser Aktion angeben. Wenn für die Aktion eine oder mehrere Ressourcen erforderlich sind, muss der Aufrufer die Erlaubnis haben, die Aktion mit diesen Ressourcen zu verwenden. Erforderliche Ressourcen sind in der Tabelle mit einem Sternchen (\*) gekennzeichnet. Wenn Sie den Ressourcenzugriff mit dem Element Resource in einer IAM-Richtlinie einschränken, müssen Sie für jeden erforderlichen Ressourcentyp einen ARN oder ein Muster angeben. Einige Aktionen

unterstützen mehrere Ressourcentypen. Wenn der Ressourcentyp optional ist (nicht als erforderlich angegeben), können Sie sich für einen der optionalen Ressourcentypen entscheiden.

Die Spalte Bedingungsschlüssel der Tabelle der Aktionen enthält Schlüssel, die Sie im Element Condition einer Richtlinienanweisung angeben können. Weitere Informationen zu den Bedingungsschlüsseln, die den Ressourcen für den Service zugeordnet sind, finden Sie in der Spalte Bedingungsschlüssel der Tabelle der Ressourcentypen.

**a** Note

Die Ressourcenbedingungsschlüssel sind in der Tabelle [Ressourcentypen](#page-5355-0) enthalten. Sie finden einen Link zu dem Ressourcentyp, der für eine Aktion gilt, in der Spalte Ressourcentypen (\*erforderlich) der Tabelle "Aktionen". Der Ressourcentyp in der Tabelle "Ressourcentypen" enthält die Spalte Bedingungsschlüssel. Das sind die Ressourcenbedingungsschlüssel, die für eine Aktion in der Tabelle "Aktionen" gelten.

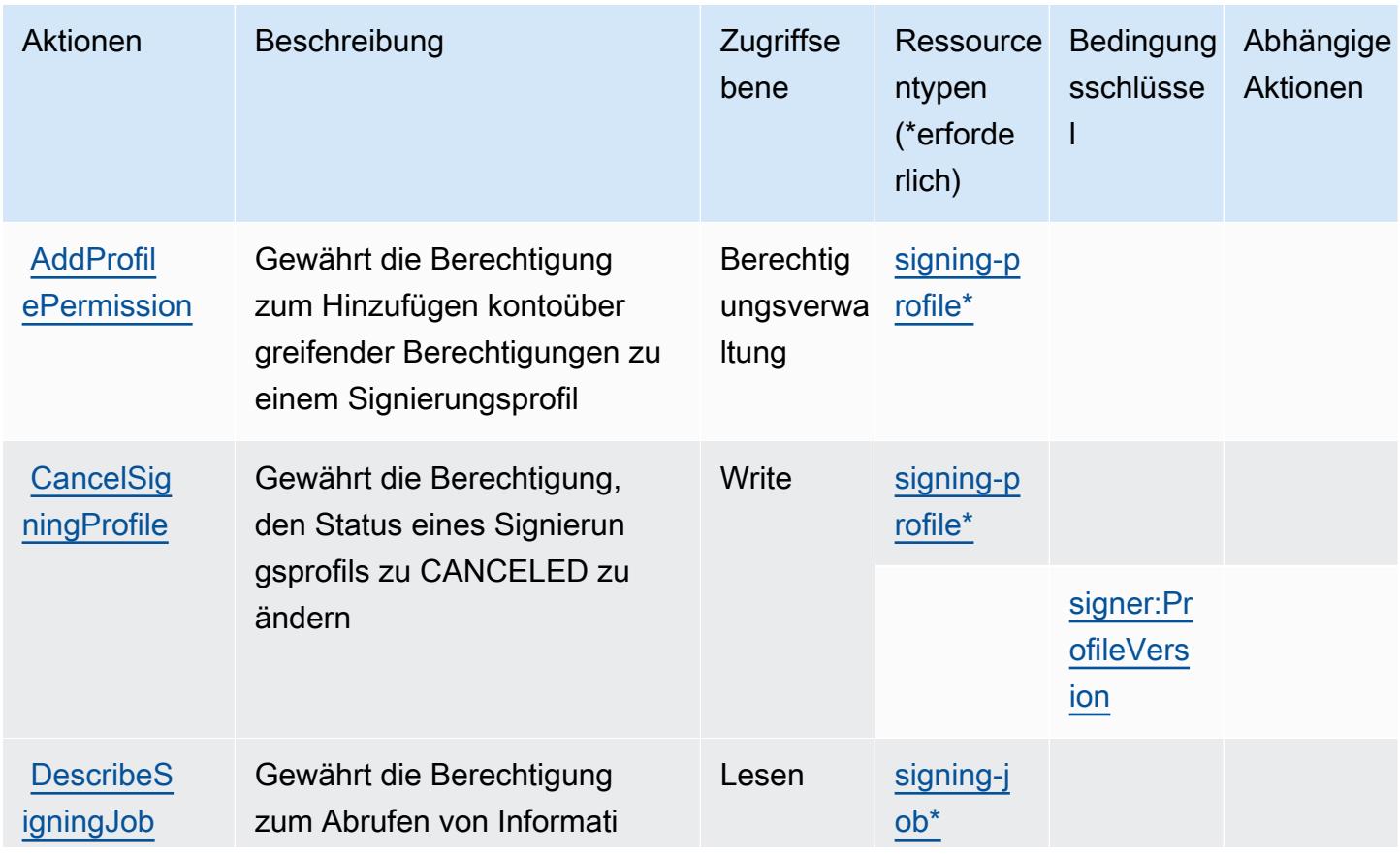

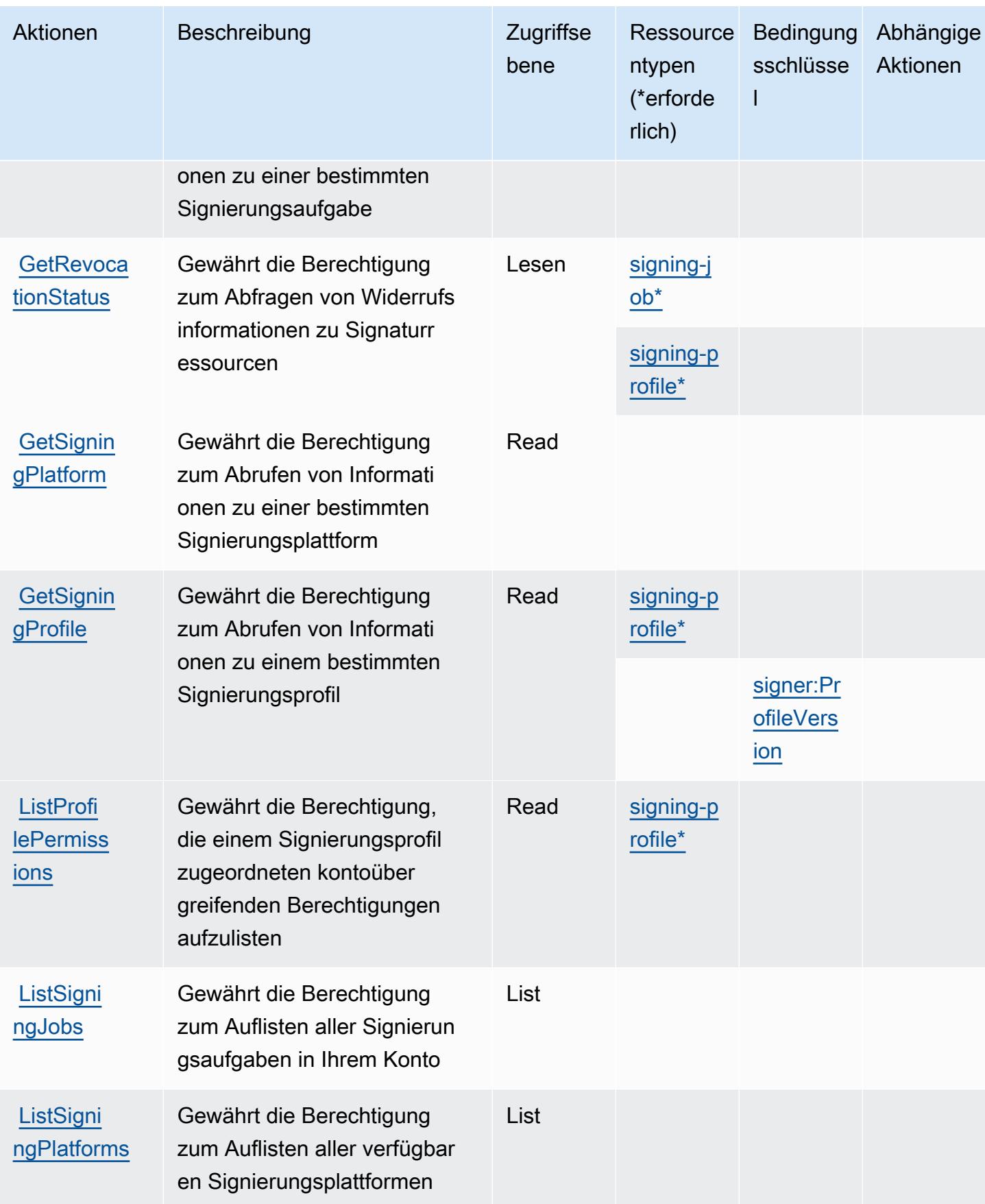

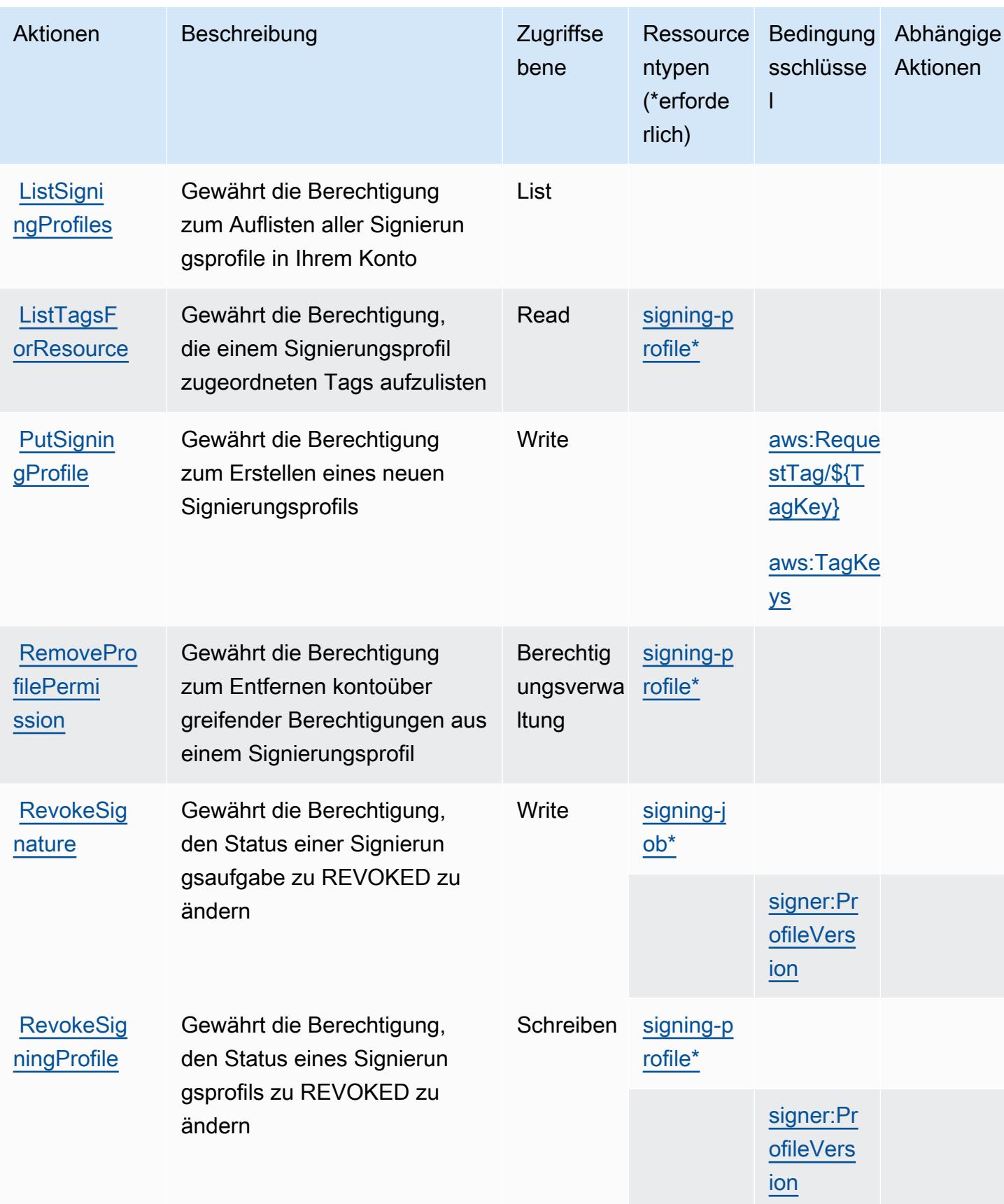

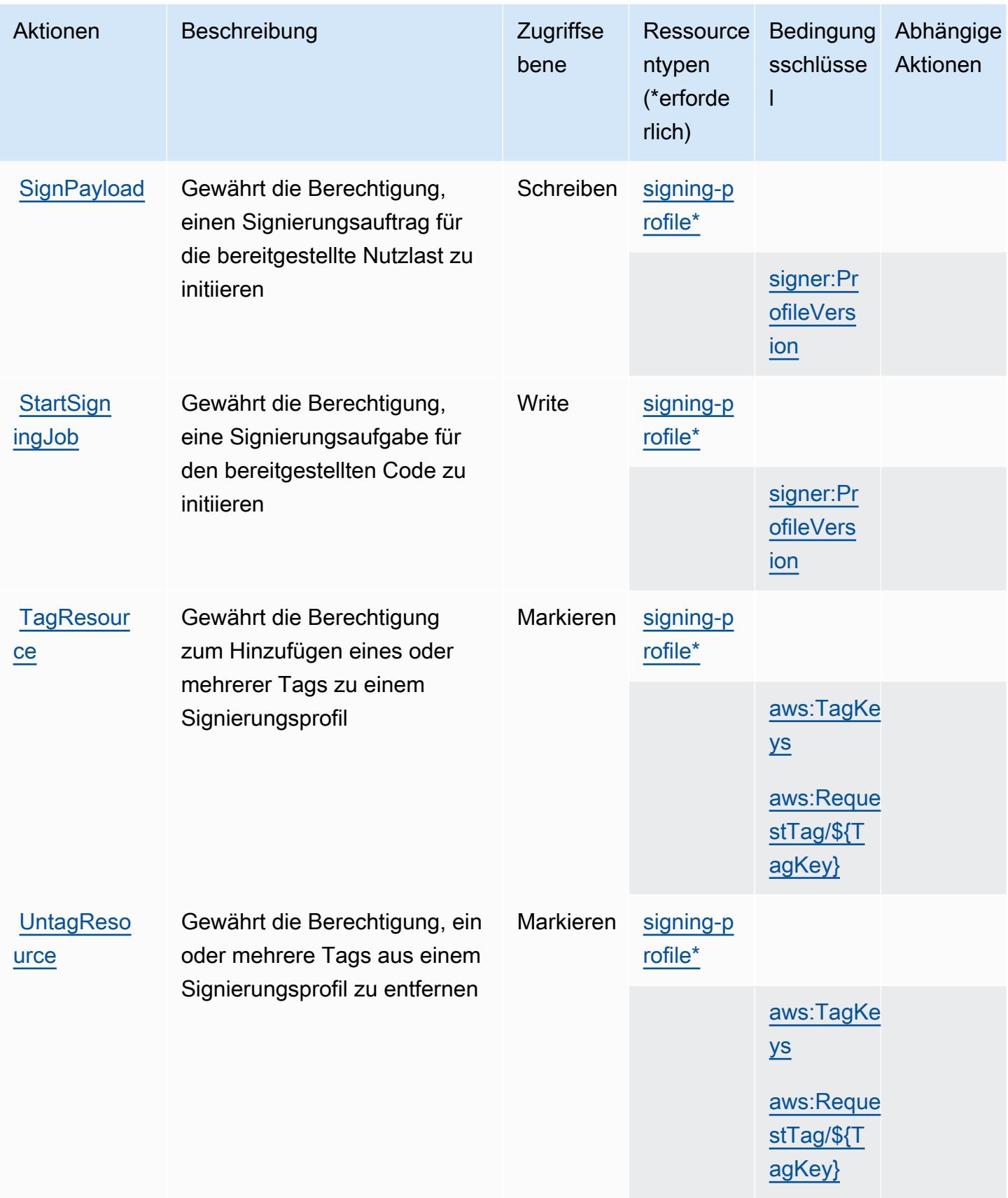

## <span id="page-5355-0"></span>Von AWS Signer definierte Ressourcentypen

Die folgenden Ressourcentypen werden von diesem Service definiert und können im Element Resource von IAM-Berechtigungsrichtlinienanweisungen verwendet werden. Jede Aktion in der [Tabelle "Actions" \(Aktionen\)](#page-5350-0) identifiziert die Ressourcentypen, die mit der Aktion angegeben werden können. Ein Ressourcentyp kann auch definieren, welche Bedingungsschlüssel Sie in einer Richtlinie einschließen können. Diese Schlüssel werden in der letzten Spalte der Tabelle der Ressourcentypen angezeigt. Details zu den Spalten in der folgenden Tabelle finden Sie in der Tabelle [Resource types.](reference_policies_actions-resources-contextkeys.html#resources_table)

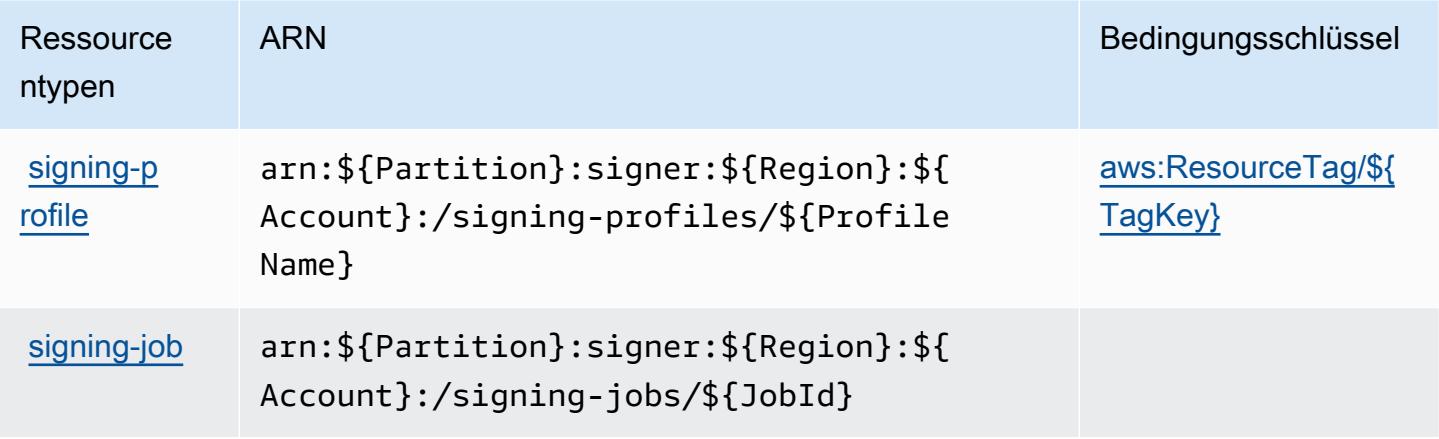

### <span id="page-5355-1"></span>Bedingungsschlüssel für AWS Signer

AWS Signer definiert die folgenden Bedingungsschlüssel, die im Condition-Element einer IAM-Richtlinie verwendet werden können. Diese Schlüssel können Sie verwenden, um die Bedingungen zu verfeinern, unter denen die Richtlinienanweisung angewendet wird. Details zu den Spalten in der folgenden Tabelle finden Sie in der Tabelle [Bedingungsschlüssel](reference_policies_actions-resources-contextkeys.html#context_keys_table).

Eine Liste der globalen Bedingungsschlüssel, die für alle Services verfügbar sind, finden Sie unter [Verfügbare globale Bedingungsschlüssel](https://docs.aws.amazon.com/IAM/latest/UserGuide/reference_policies_condition-keys.html#AvailableKeys).

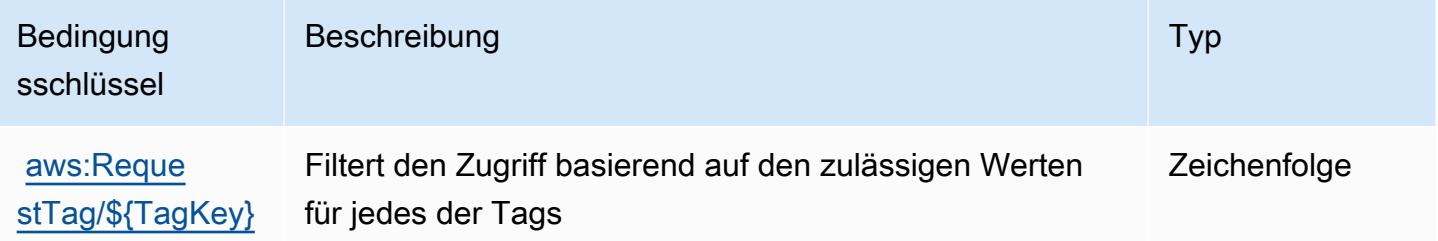

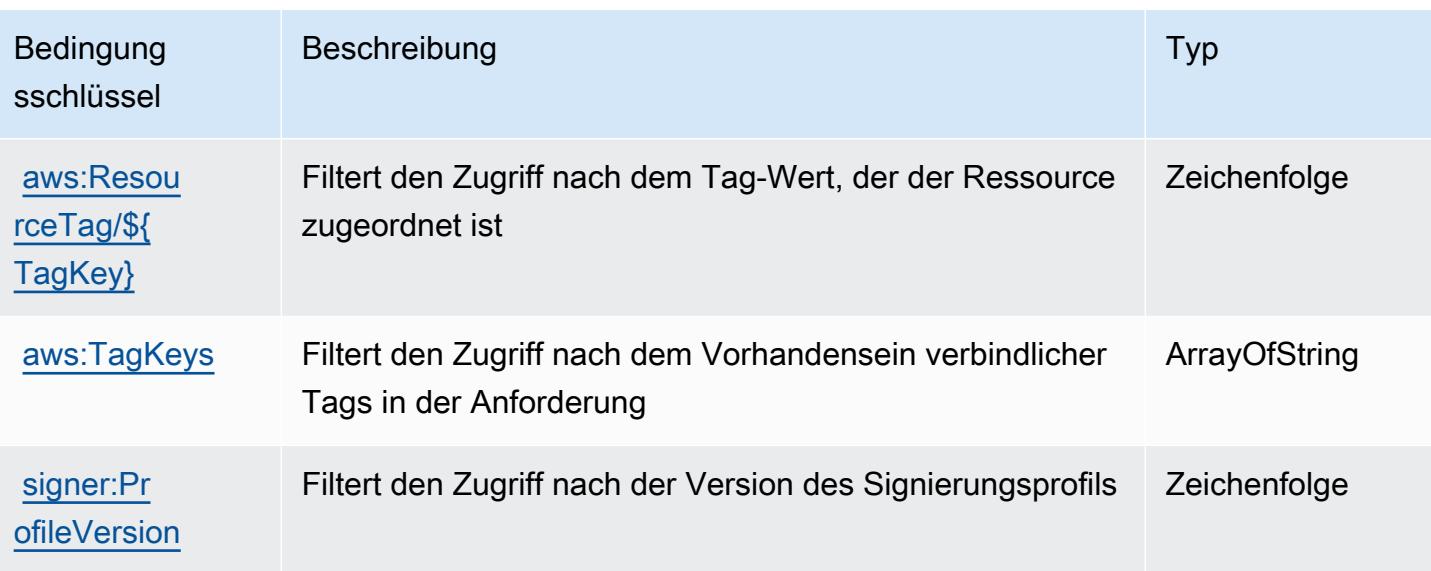

# Aktionen, Ressourcen und Bedingungstasten für AWS Signin

AWS Signin (Dienstpräfix:signin) stellt die folgenden dienstspezifischen Ressourcen, Aktionen und Bedingungskontextschlüssel zur Verwendung in IAM-Berechtigungsrichtlinien bereit.

Referenzen:

- Erfahren Sie, wie Sie [diesen Service konfigurieren.](https://docs.aws.amazon.com/signin/latest/userguide/)
- Zeigen Sie eine Liste der [API-Vorgänge an, die für diesen Service verfügbar sind](https://docs.aws.amazon.com/signin/latest/APIReference/).
- Erfahren Sie, wie Sie diesen Service und seine Ressourcen [mithilfe von IAM](https://docs.aws.amazon.com/singlesignon/latest/userguide/iam-auth-access.html)-Berechtigungsrichtlinien schützen.

#### Themen

- [Von Signin definierte Aktionen AWS](#page-5356-0)
- [Von AWS Signin definierte Ressourcentypen](#page-5359-0)
- [Bedingungsschlüssel für Signin AWS](#page-5359-1)

# <span id="page-5356-0"></span>Von Signin definierte Aktionen AWS

Sie können die folgenden Aktionen im Element Action einer IAM-Richtlinienanweisung angeben. Verwenden Sie Richtlinien, um Berechtigungen zum Ausführen einer Operation in AWS zu erteilen. Wenn Sie eine Aktion in einer Richtlinie verwenden, erlauben oder verweigern Sie in der Regel den Zugriff auf die API-Operation oder den CLI-Befehl mit demselben Namen. Dabei kann es mitunter

vorkommen, dass eine einzige Aktion den Zugriff auf mehr als eine Operation steuert. Alternativ erfordern einige Vorgänge mehrere verschiedene Aktionen.

Die Spalte Resource types (Ressourcentypen) der Aktionstabelle gibt an, ob die Aktion Berechtigungen auf Ressourcenebene unterstützt. Wenn es keinen Wert für diese Spalte gibt, müssen Sie alle Ressourcen ("\*") im Element Resource Ihrer Richtlinienanweisung angeben. Wenn die Spalte einen Ressourcentyp enthält, können Sie einen ARN dieses Typs in einer Anweisung mit dieser Aktion angeben. Wenn für die Aktion eine oder mehrere Ressourcen erforderlich sind, muss der Aufrufer die Erlaubnis haben, die Aktion mit diesen Ressourcen zu verwenden. Erforderliche Ressourcen sind in der Tabelle mit einem Sternchen (\*) gekennzeichnet. Wenn Sie den Ressourcenzugriff mit dem Element Resource in einer IAM-Richtlinie einschränken, müssen Sie für jeden erforderlichen Ressourcentyp einen ARN oder ein Muster angeben. Einige Aktionen unterstützen mehrere Ressourcentypen. Wenn der Ressourcentyp optional ist (nicht als erforderlich angegeben), können Sie sich für einen der optionalen Ressourcentypen entscheiden.

Die Spalte Bedingungsschlüssel der Tabelle der Aktionen enthält Schlüssel, die Sie im Element Condition einer Richtlinienanweisung angeben können. Weitere Informationen zu den Bedingungsschlüsseln, die den Ressourcen für den Service zugeordnet sind, finden Sie in der Spalte Bedingungsschlüssel der Tabelle der Ressourcentypen.

#### **a** Note

Die Ressourcenbedingungsschlüssel sind in der Tabelle [Ressourcentypen](#page-5359-0) enthalten. Sie finden einen Link zu dem Ressourcentyp, der für eine Aktion gilt, in der Spalte Ressourcentypen (\*erforderlich) der Tabelle "Aktionen". Der Ressourcentyp in der Tabelle "Ressourcentypen" enthält die Spalte Bedingungsschlüssel. Das sind die Ressourcenbedingungsschlüssel, die für eine Aktion in der Tabelle "Aktionen" gelten.

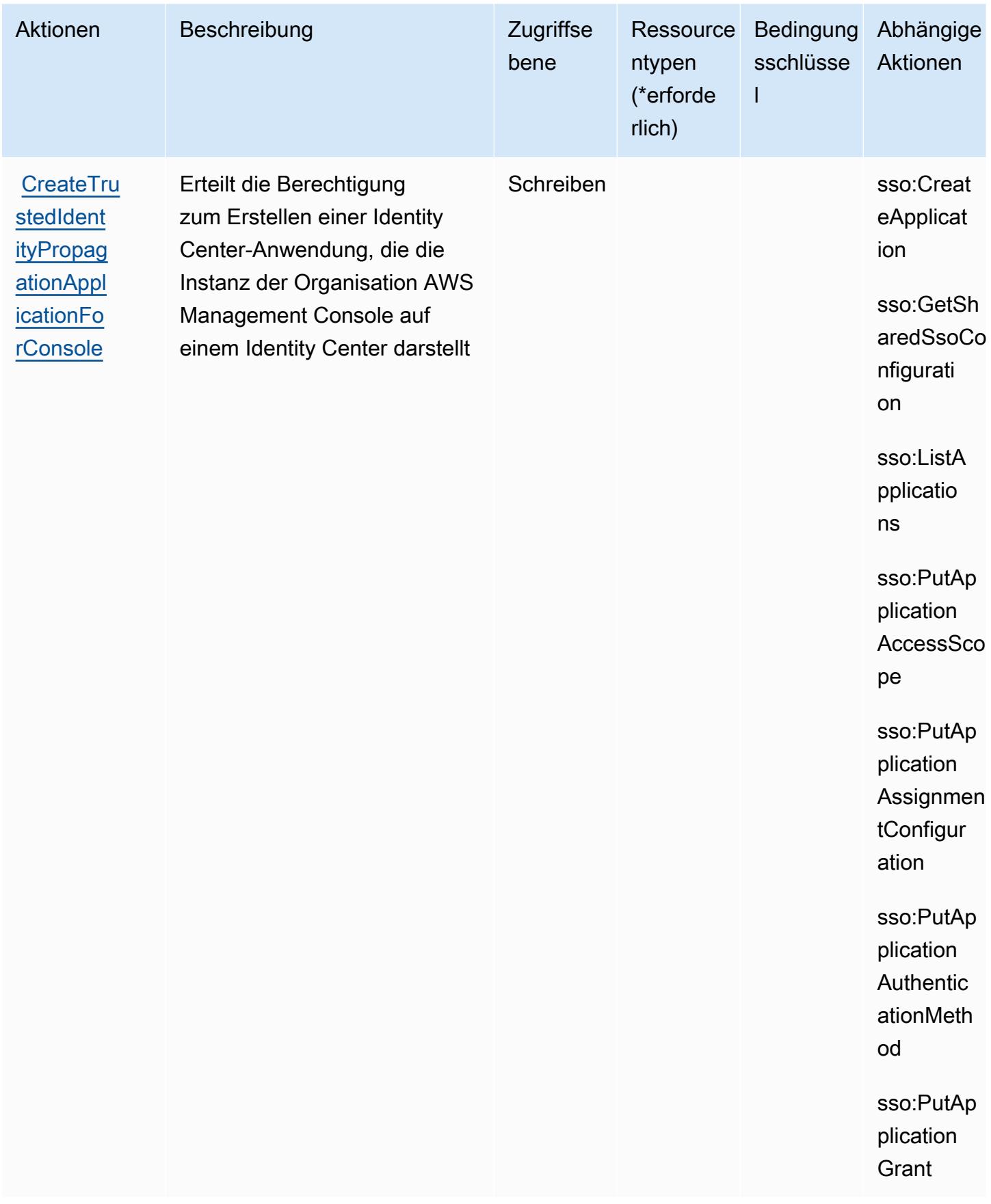

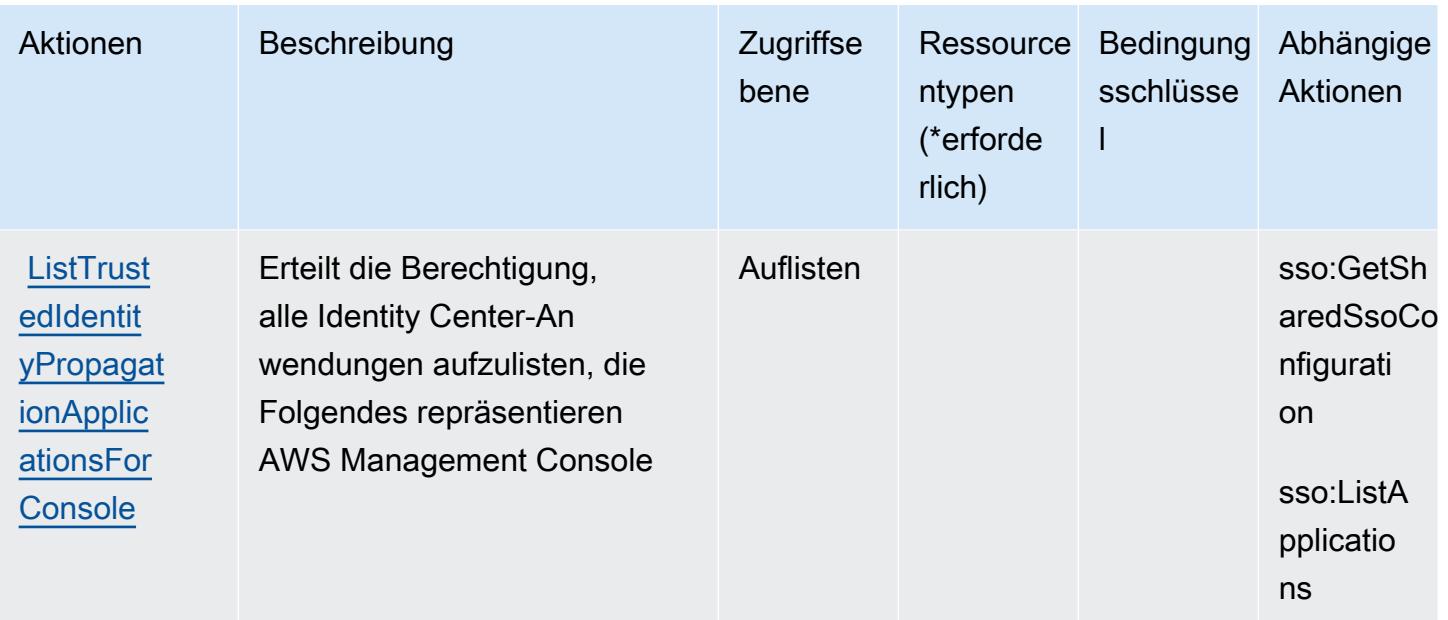

### <span id="page-5359-0"></span>Von AWS Signin definierte Ressourcentypen

AWS Signin unterstützt nicht die Angabe eines Ressourcen-ARN im Resource Element einer IAM-Richtlinienanweisung. Um den Zugriff auf AWS Signin zu ermöglichen, geben Sie dies in Ihrer Richtlinie an"Resource": "\*".

### <span id="page-5359-1"></span>Bedingungsschlüssel für Signin AWS

Signin hat keine dienstspezifischen Kontextschlüssel, die in Richtlinienerklärungen verwendet werden können. Condition Eine Liste der globalen Kontextschlüssel, die für alle Services verfügbar sind, finden Sie unter [Verfügbare Schlüssel für Bedingungen.](https://docs.aws.amazon.com/IAM/latest/UserGuide/reference_policies_condition-keys.html#AvailableKeys)

# Aktionen, Ressourcen und Bedingungsschlüssel für Amazon Simple Email Service v2

Amazon Simple Email Service v2 (Servicepräfix: ses) stellt die folgenden servicespezifischen Ressourcen, Aktionen und Bedingungskontextschlüssel für die Verwendung in IAM-Berechtigungsrichtlinien bereit.

Referenzen:

- Erfahren Sie, wie Sie [diesen Service konfigurieren.](https://docs.aws.amazon.com/ses/latest/DeveloperGuide/)
- Zeigen Sie eine Liste der [API-Operationen an, die für diesen Service verfügbar sind](https://docs.aws.amazon.com/ses/latest/APIReference-V2/).

• Erfahren Sie, wie Sie diesen Service und seine Ressourcen [mithilfe von IAM](https://docs.aws.amazon.com/ses/latest/DeveloperGuide/control-user-access.html)-Berechtigungsrichtlinien schützen.

#### Themen

- [Von Amazon Simple Email Service v2 definierte Aktionen](#page-5360-0)
- [Vom Amazon Simple Email Service v2 definierte Ressourcentypen](#page-5385-0)
- [Bedingungsschlüssel für Amazon Simple Email Service v2](#page-5387-0)

## <span id="page-5360-0"></span>Von Amazon Simple Email Service v2 definierte Aktionen

Sie können die folgenden Aktionen im Element Action einer IAM-Richtlinienanweisung angeben. Verwenden Sie Richtlinien, um Berechtigungen zum Ausführen einer Operation in AWS zu erteilen. Wenn Sie eine Aktion in einer Richtlinie verwenden, erlauben oder verweigern Sie in der Regel den Zugriff auf die API-Operation oder den CLI-Befehl mit demselben Namen. Dabei kann es mitunter vorkommen, dass eine einzige Aktion den Zugriff auf mehr als eine Operation steuert. Alternativ erfordern einige Vorgänge mehrere verschiedene Aktionen.

Die Spalte Resource types (Ressourcentypen) der Aktionstabelle gibt an, ob die Aktion Berechtigungen auf Ressourcenebene unterstützt. Wenn es keinen Wert für diese Spalte gibt, müssen Sie alle Ressourcen ("\*") im Element Resource Ihrer Richtlinienanweisung angeben. Wenn die Spalte einen Ressourcentyp enthält, können Sie einen ARN dieses Typs in einer Anweisung mit dieser Aktion angeben. Wenn für die Aktion eine oder mehrere Ressourcen erforderlich sind, muss der Aufrufer die Erlaubnis haben, die Aktion mit diesen Ressourcen zu verwenden. Erforderliche Ressourcen sind in der Tabelle mit einem Sternchen (\*) gekennzeichnet. Wenn Sie den Ressourcenzugriff mit dem Element Resource in einer IAM-Richtlinie einschränken, müssen Sie für jeden erforderlichen Ressourcentyp einen ARN oder ein Muster angeben. Einige Aktionen unterstützen mehrere Ressourcentypen. Wenn der Ressourcentyp optional ist (nicht als erforderlich angegeben), können Sie sich für einen der optionalen Ressourcentypen entscheiden.

Die Spalte Bedingungsschlüssel der Tabelle der Aktionen enthält Schlüssel, die Sie im Element Condition einer Richtlinienanweisung angeben können. Weitere Informationen zu den Bedingungsschlüsseln, die den Ressourcen für den Service zugeordnet sind, finden Sie in der Spalte Bedingungsschlüssel der Tabelle der Ressourcentypen.

#### **a** Note

Die Ressourcenbedingungsschlüssel sind in der Tabelle [Ressourcentypen](#page-5385-0) enthalten. Sie finden einen Link zu dem Ressourcentyp, der für eine Aktion gilt, in der Spalte Ressourcentypen (\*erforderlich) der Tabelle "Aktionen". Der Ressourcentyp in der Tabelle "Ressourcentypen" enthält die Spalte Bedingungsschlüssel. Das sind die Ressourcenbedingungsschlüssel, die für eine Aktion in der Tabelle "Aktionen" gelten.

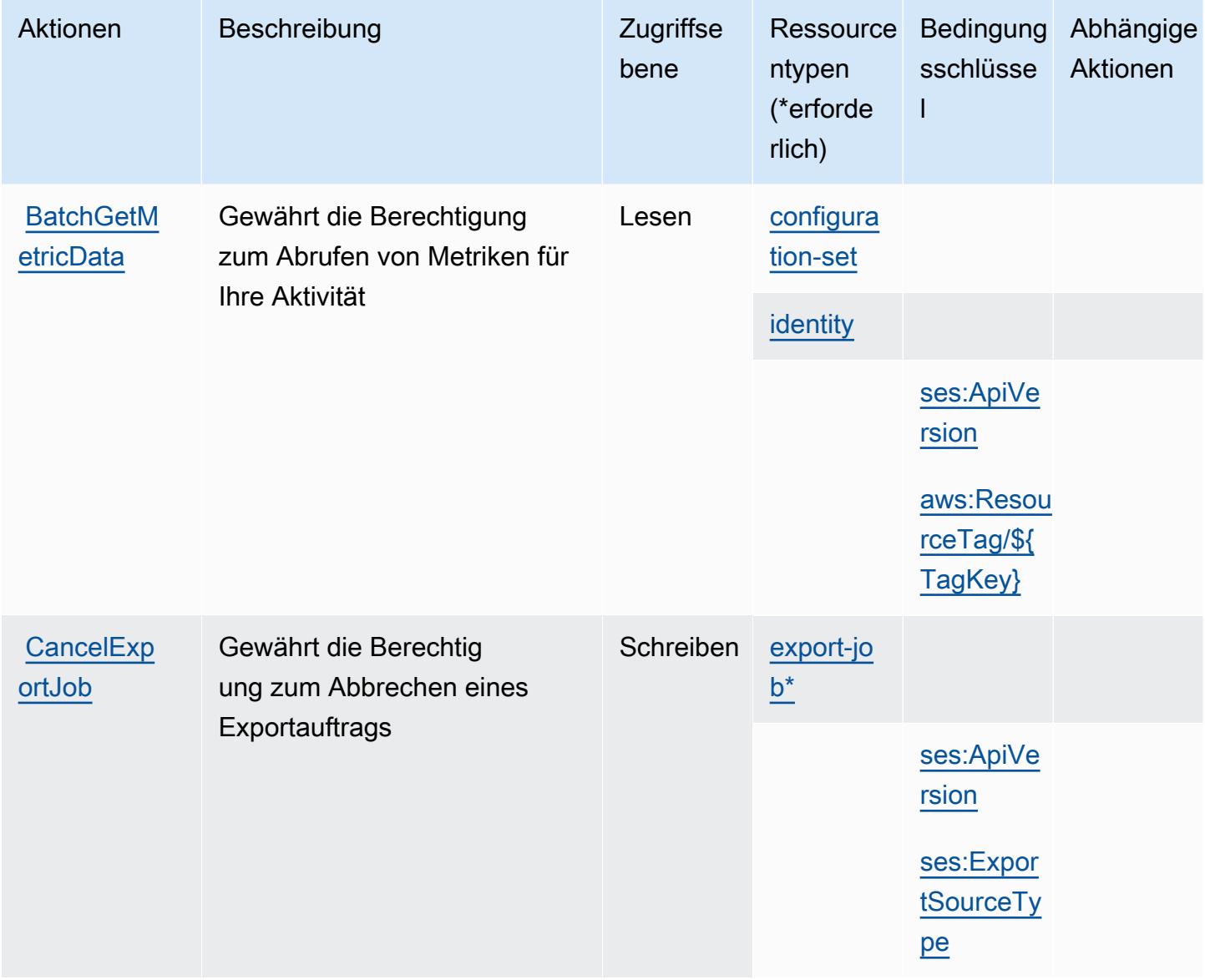

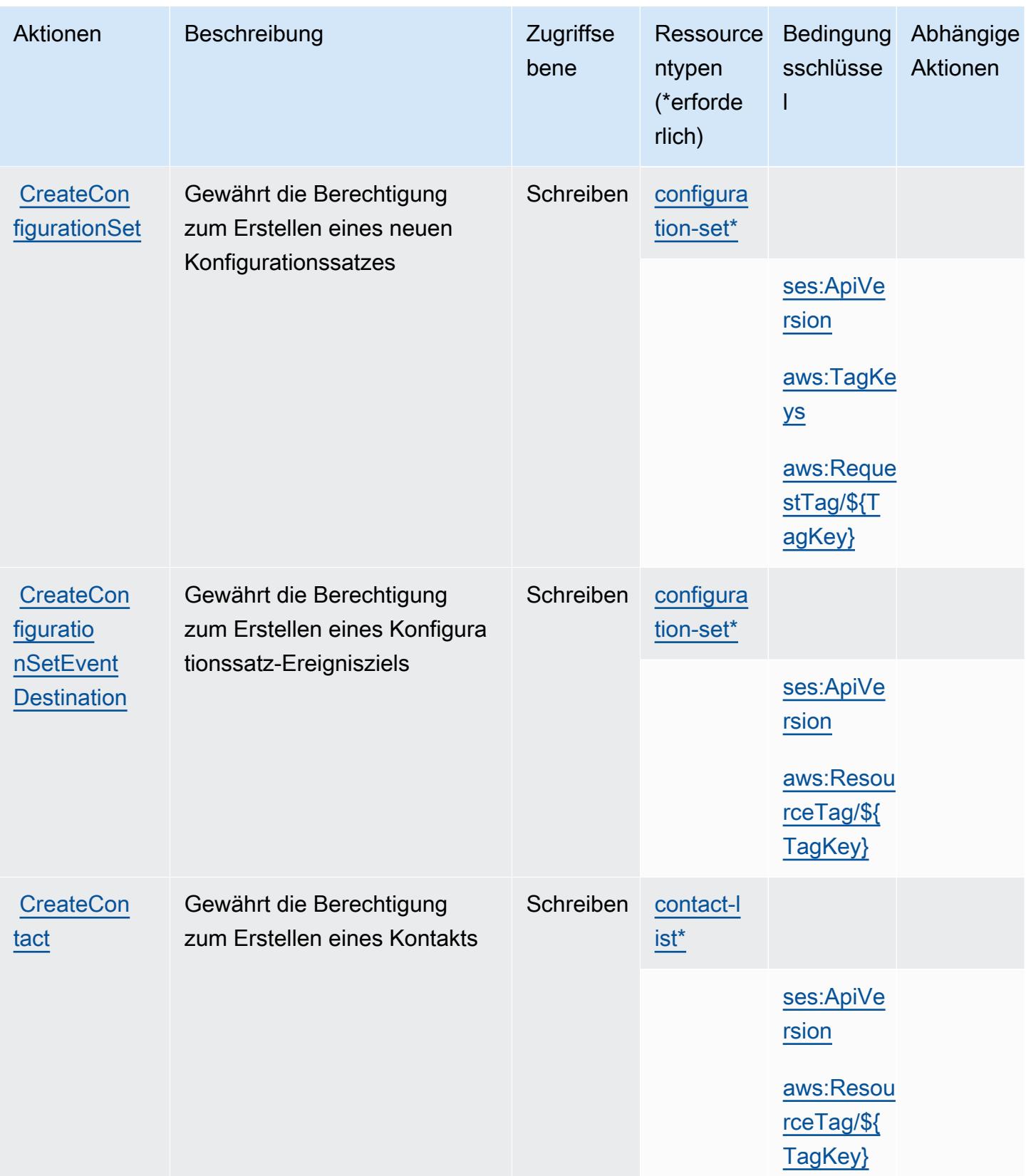

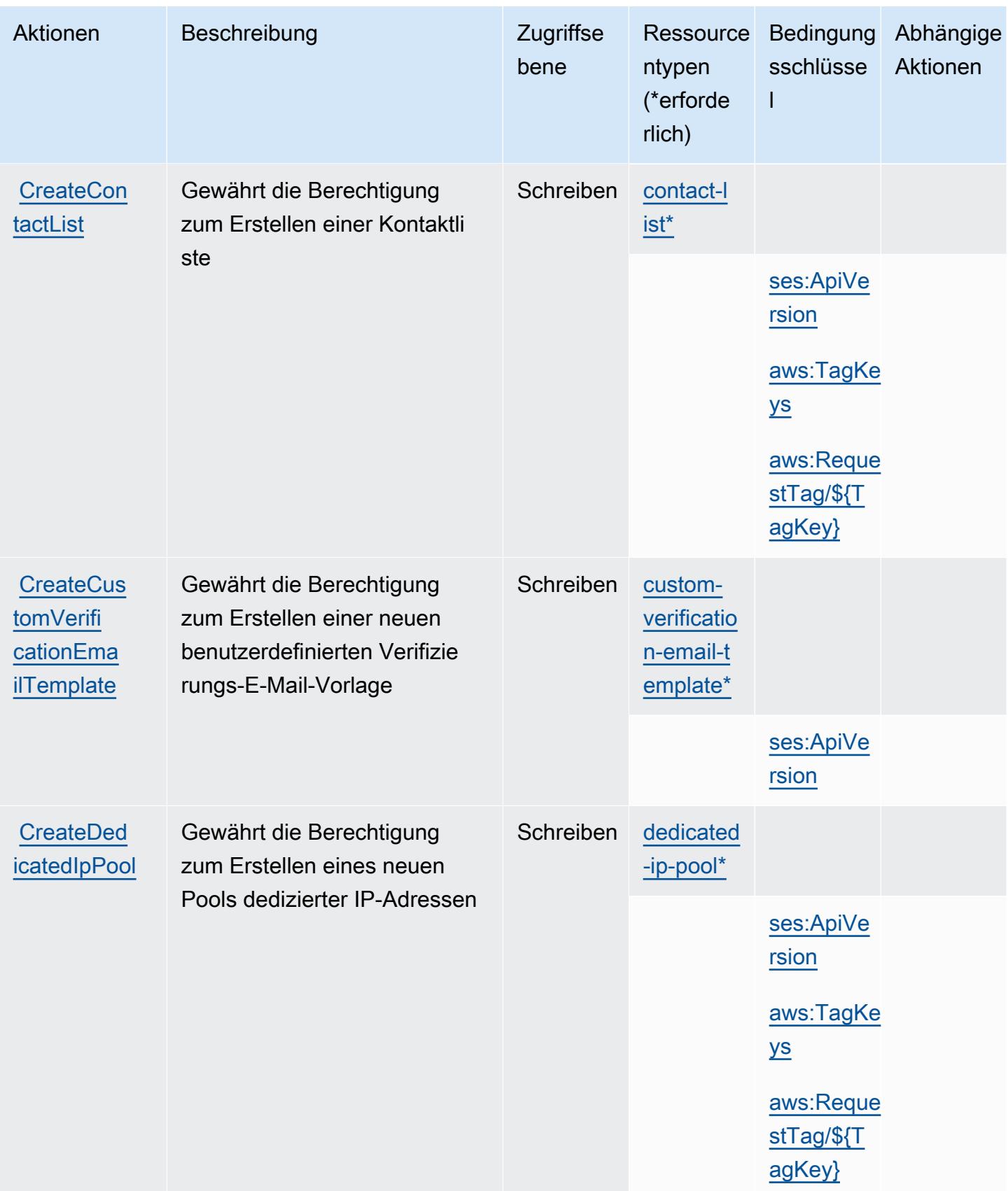
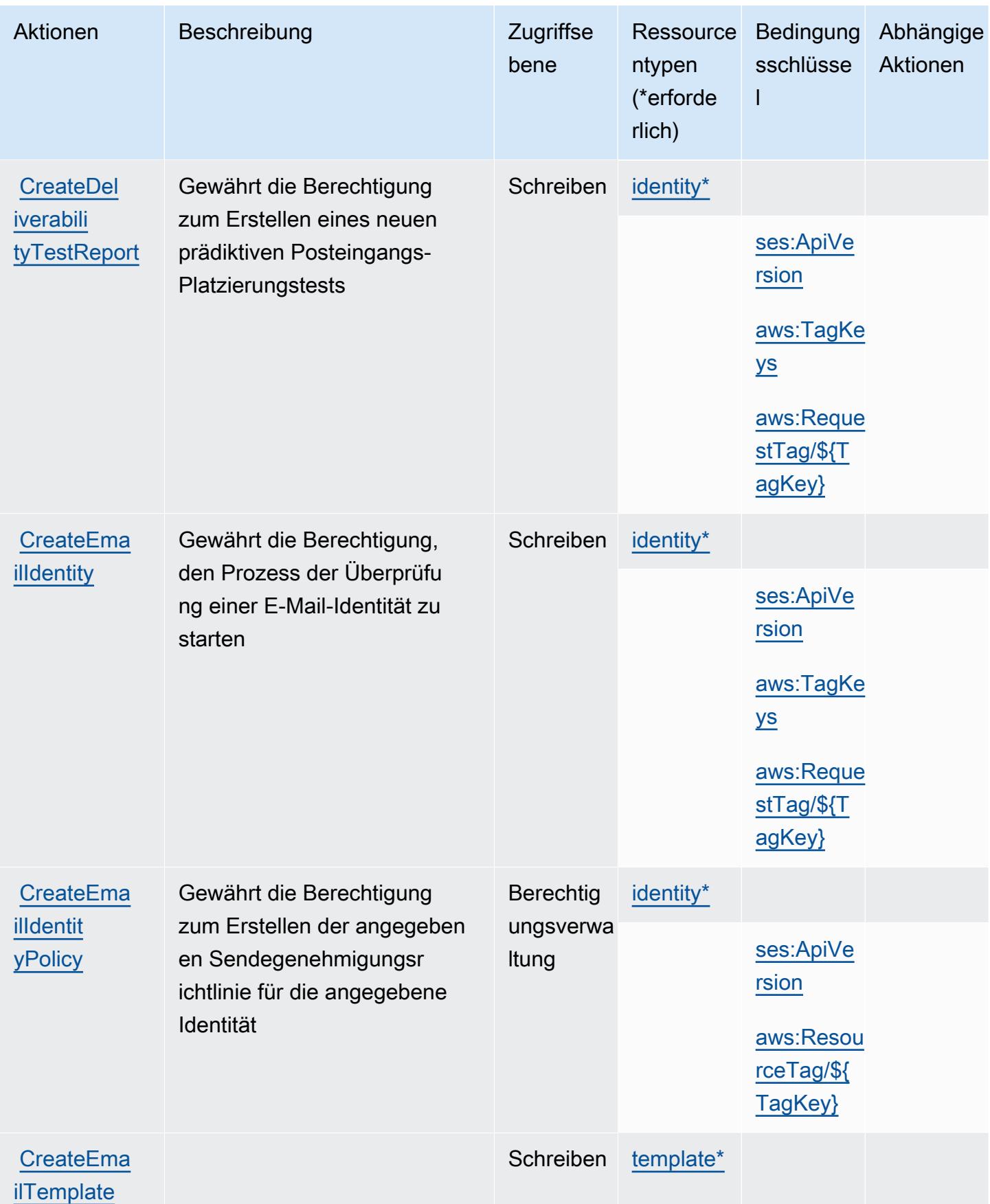

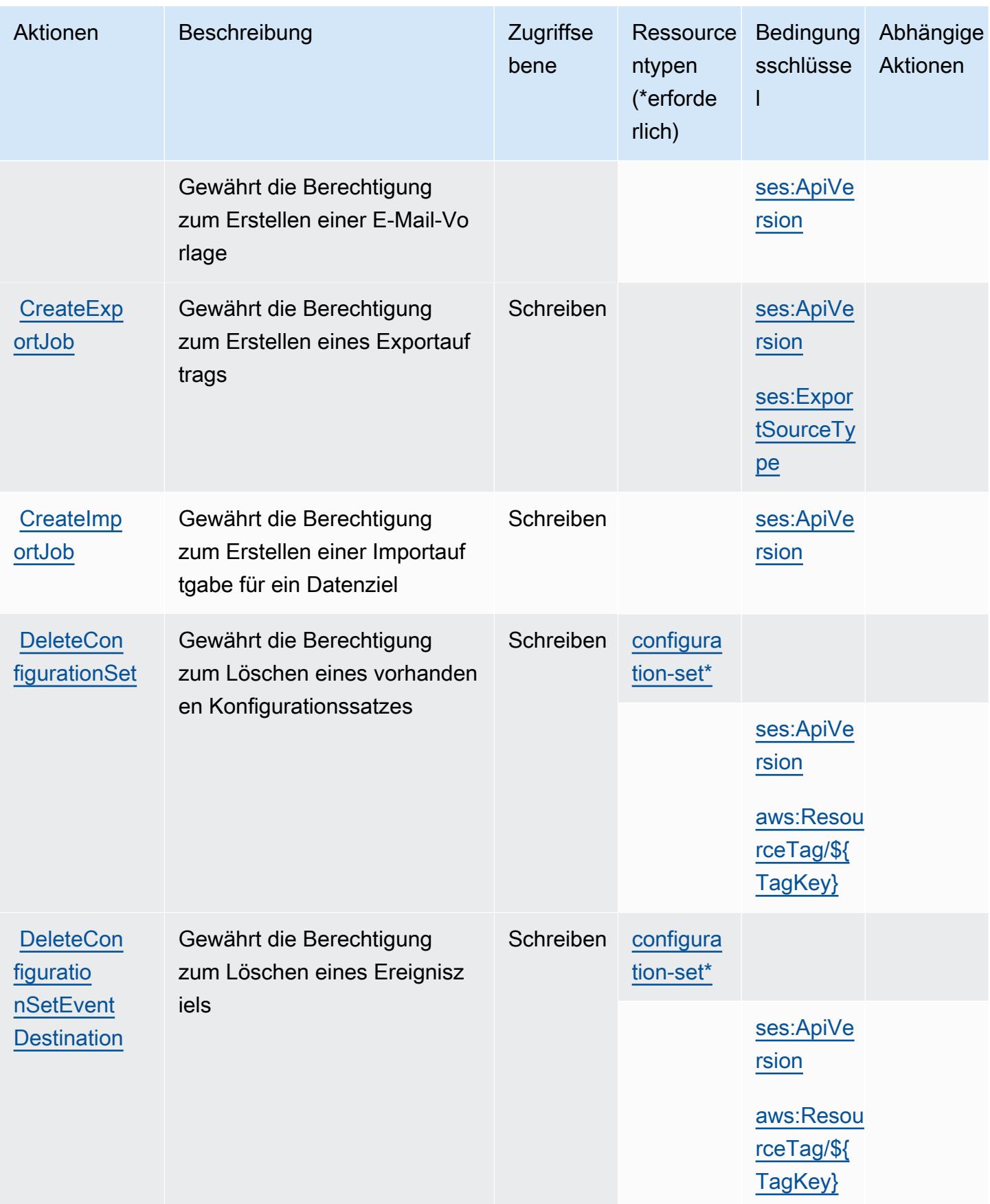

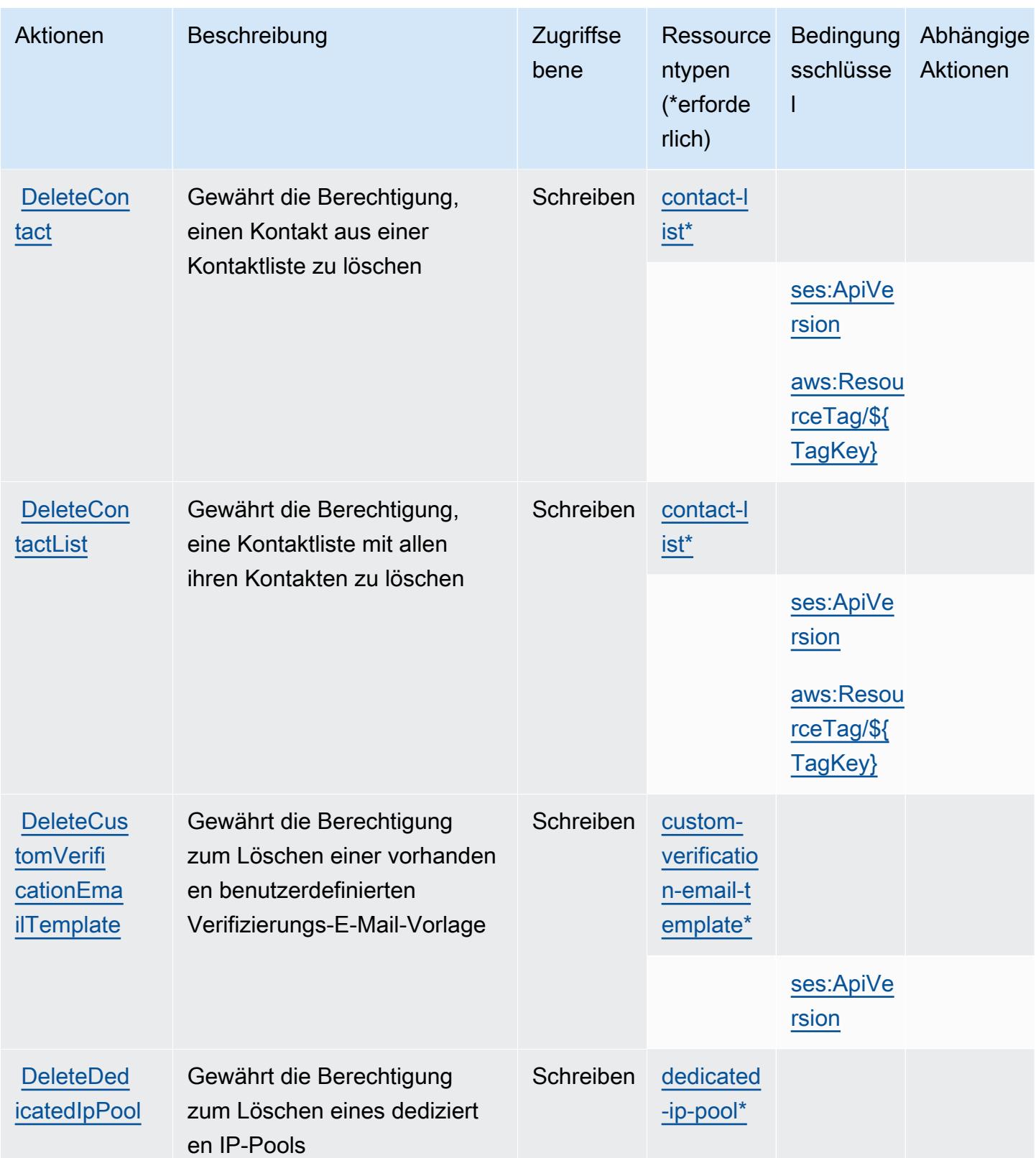

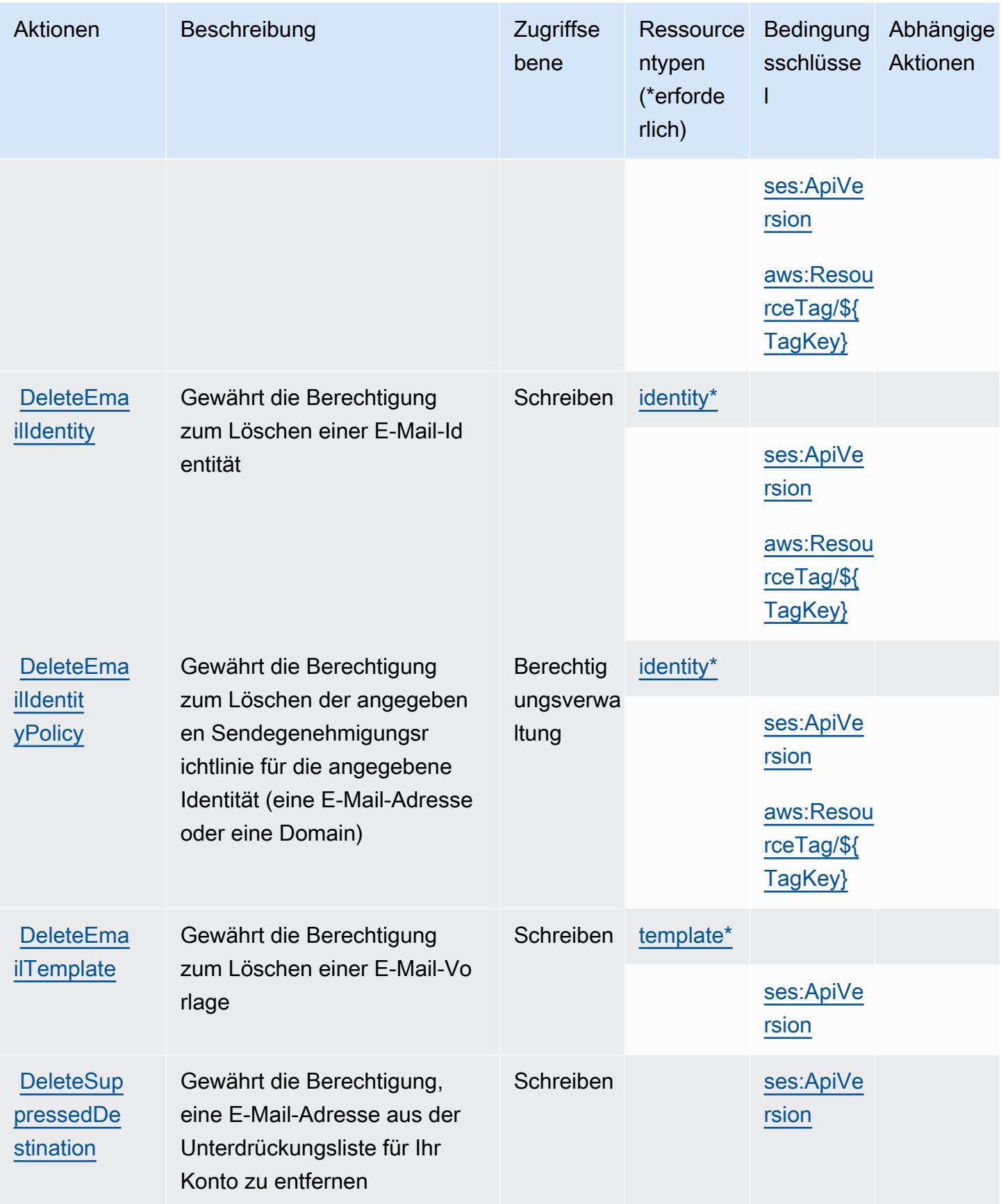

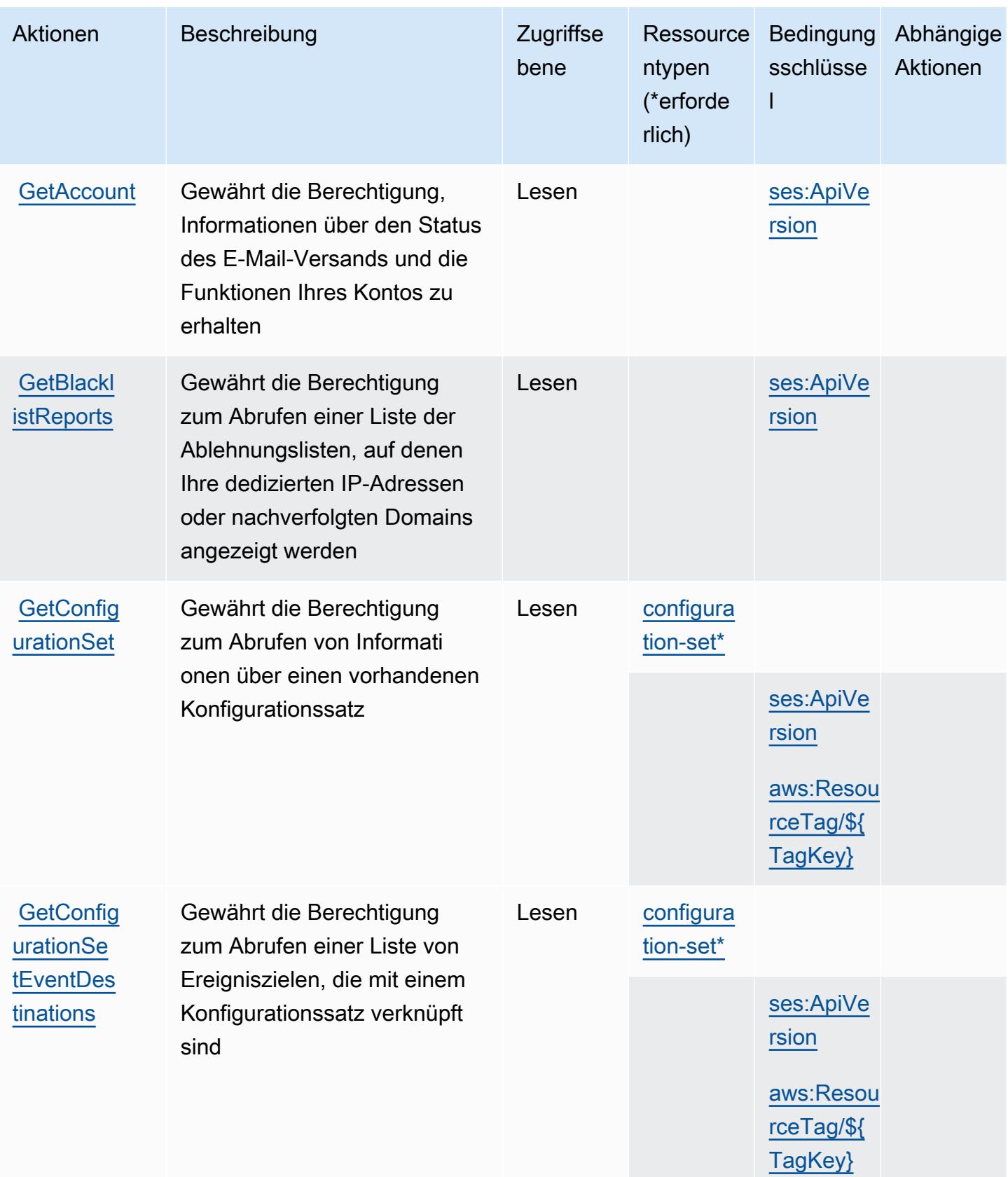

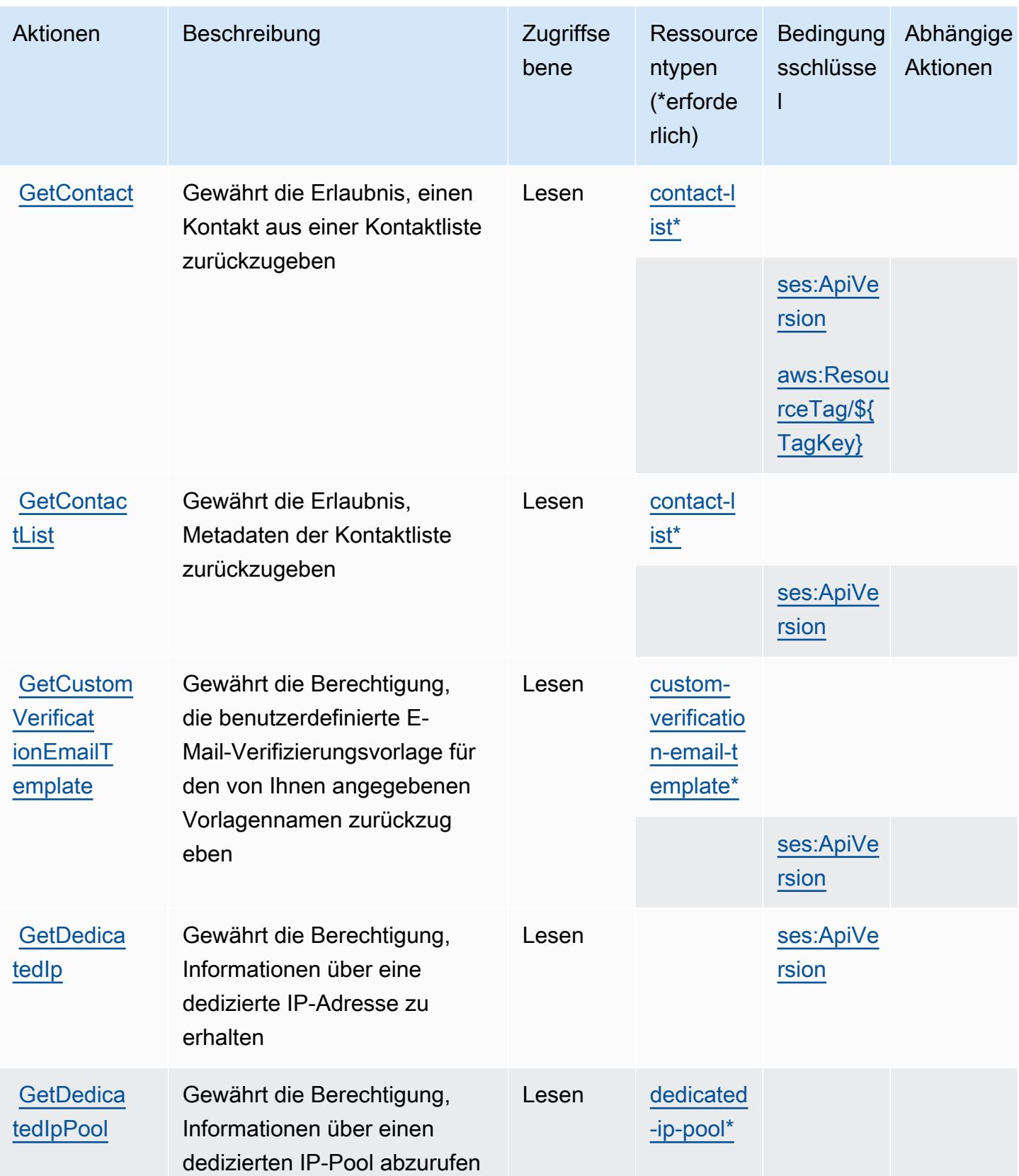

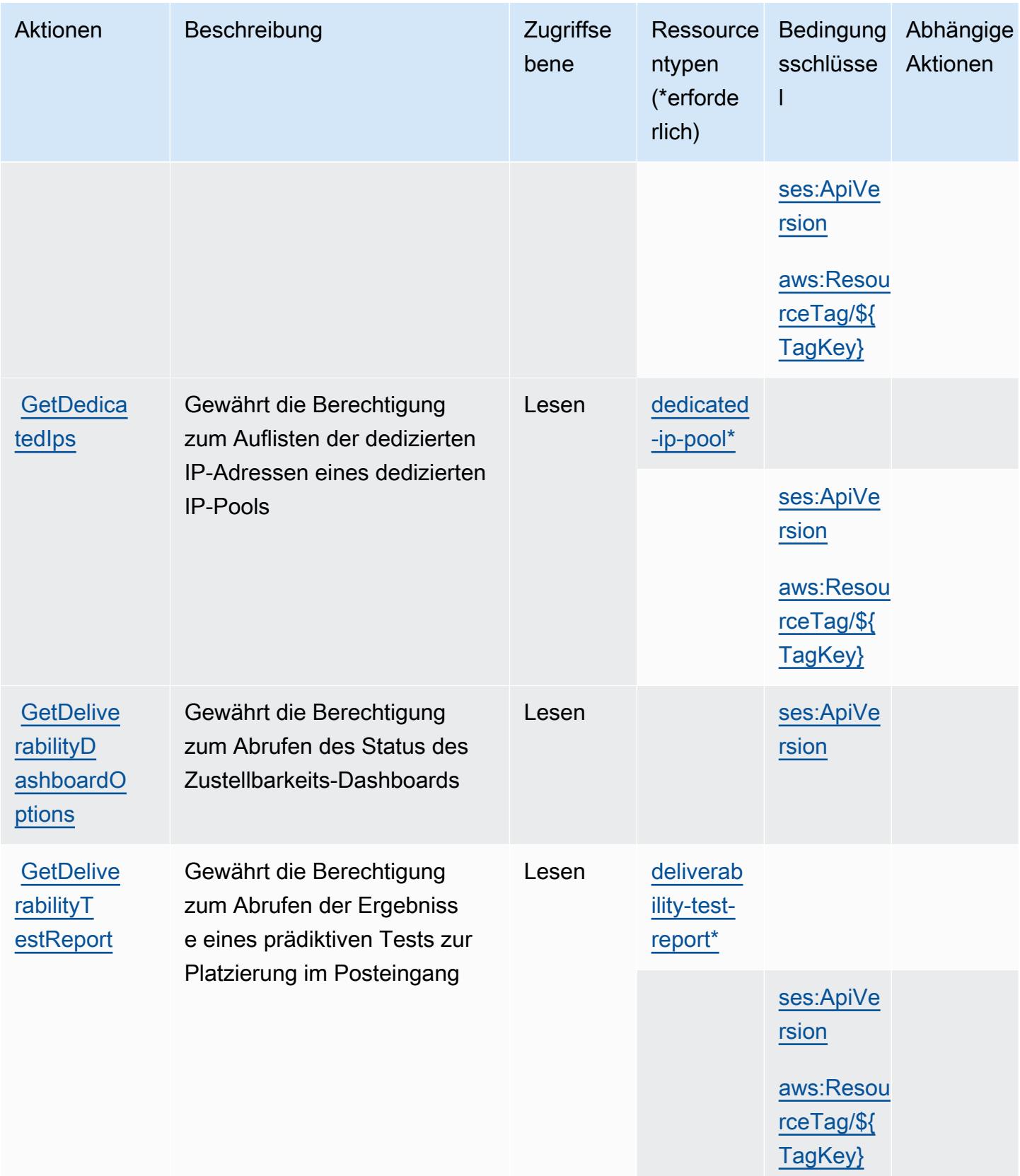

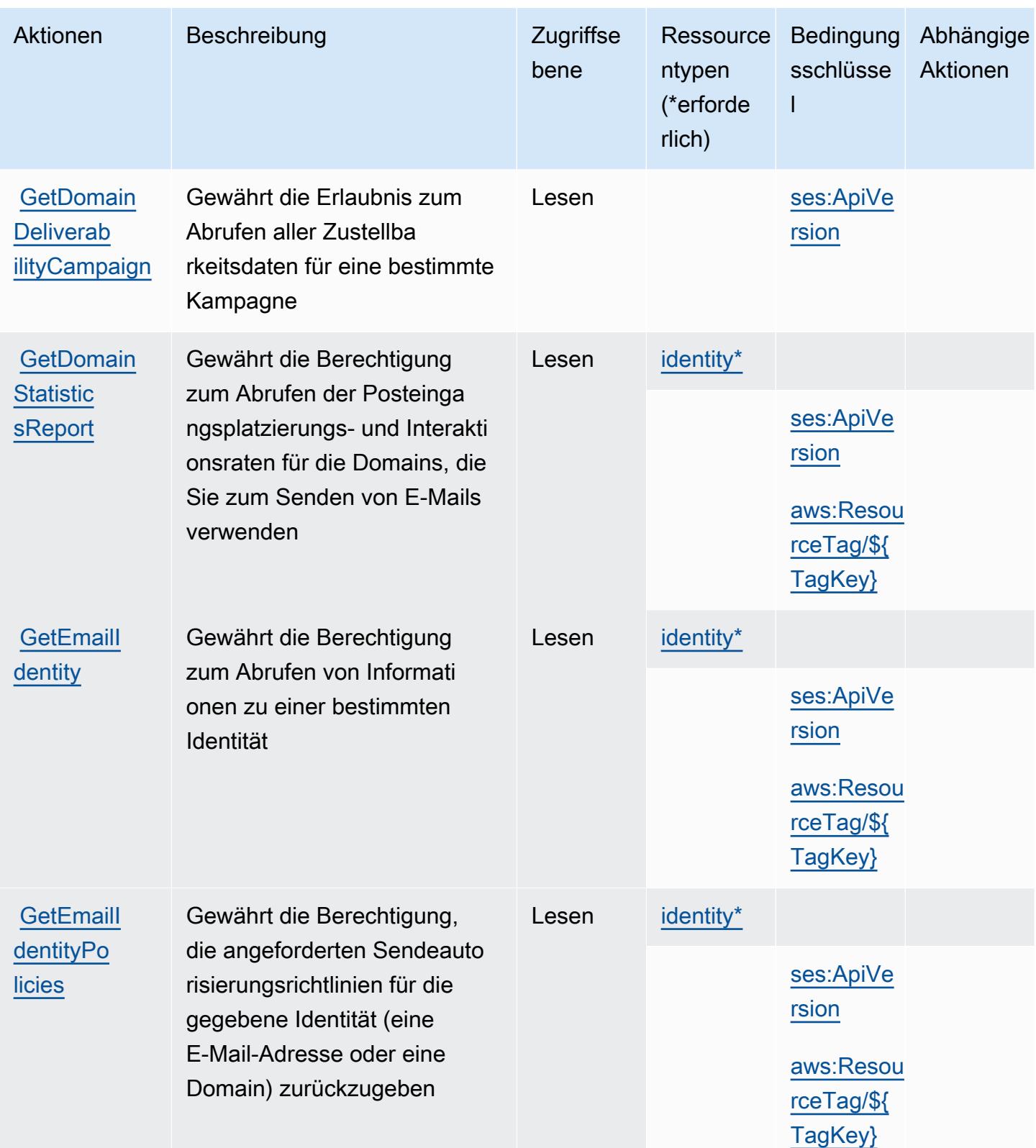

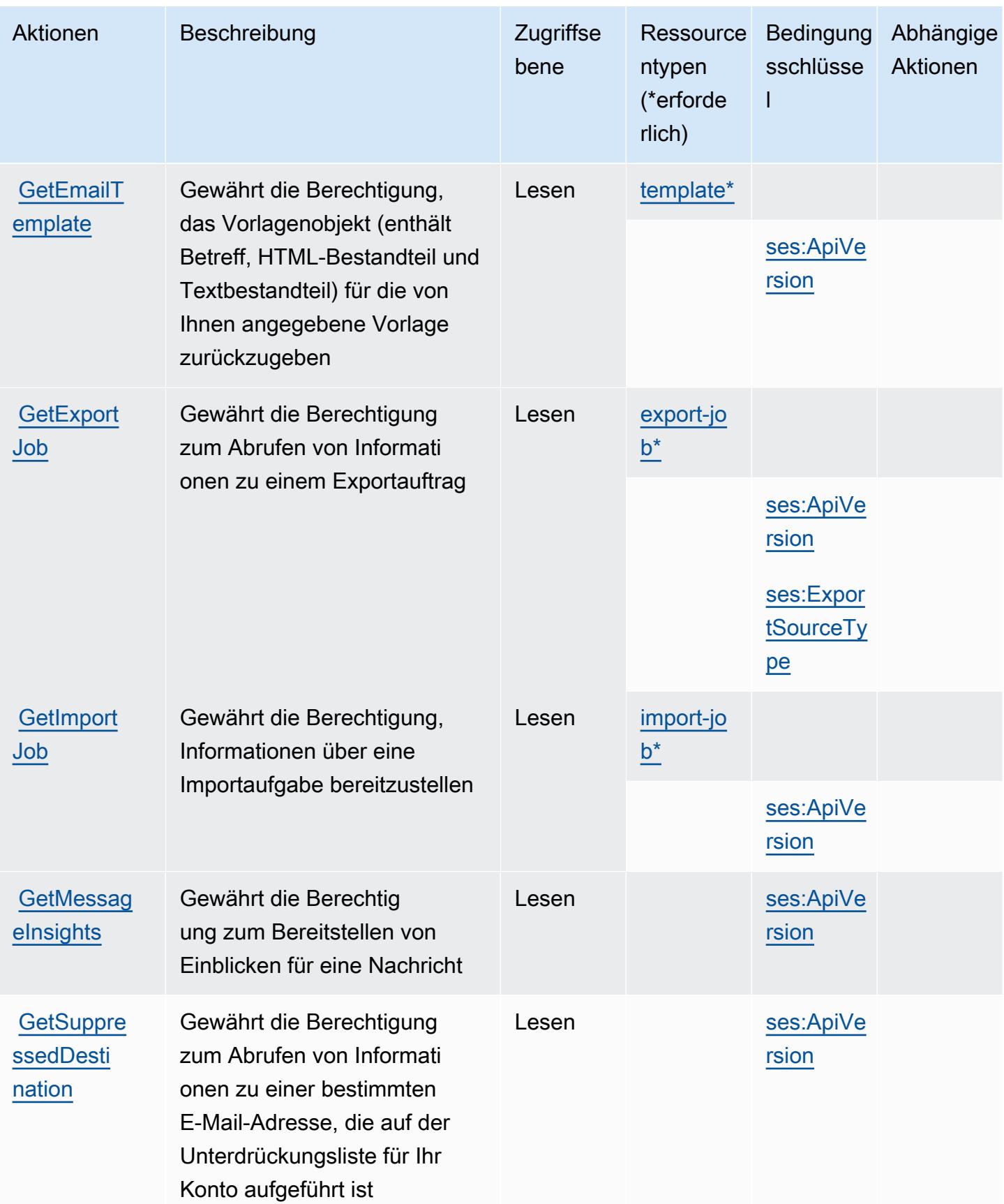

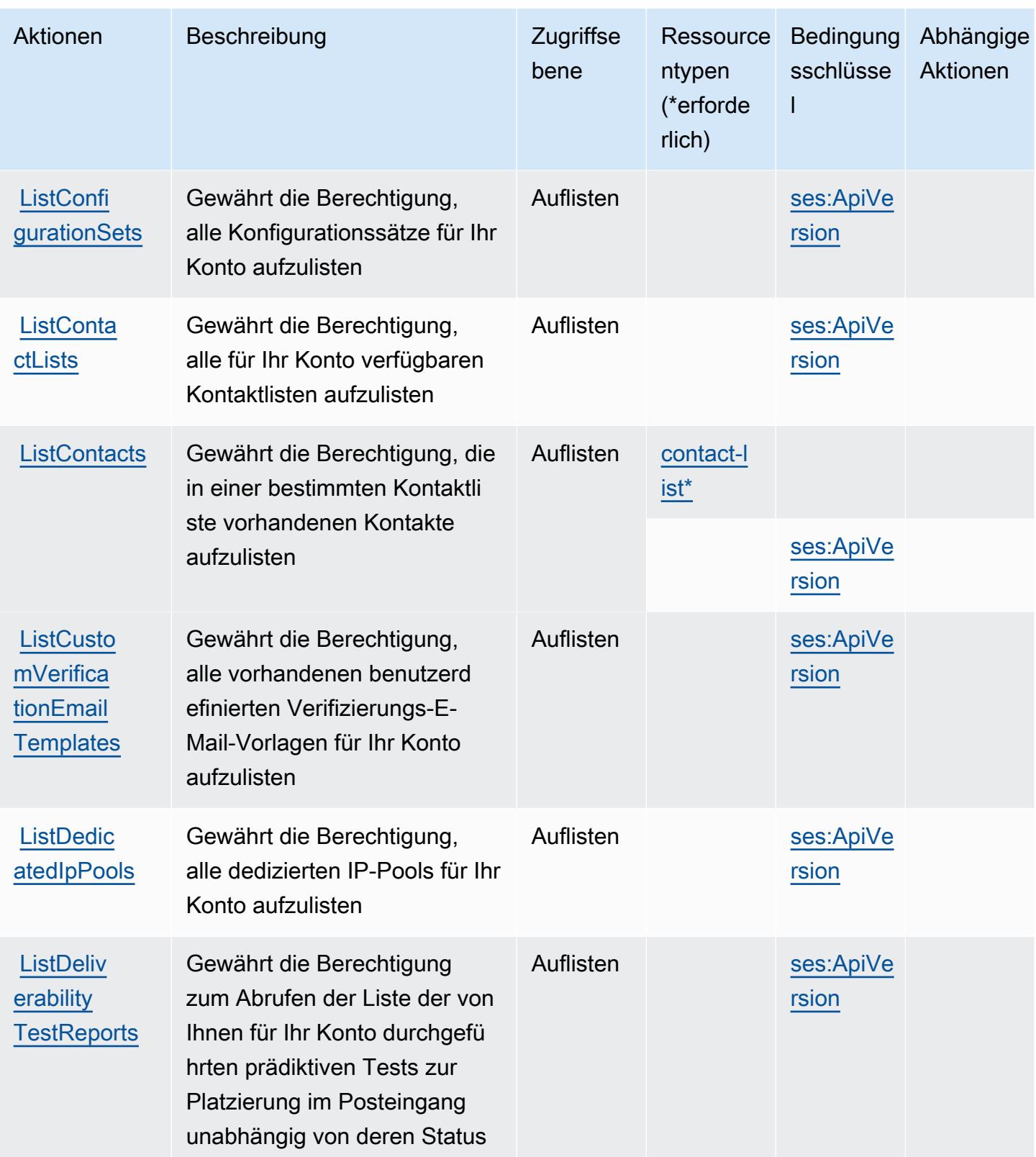

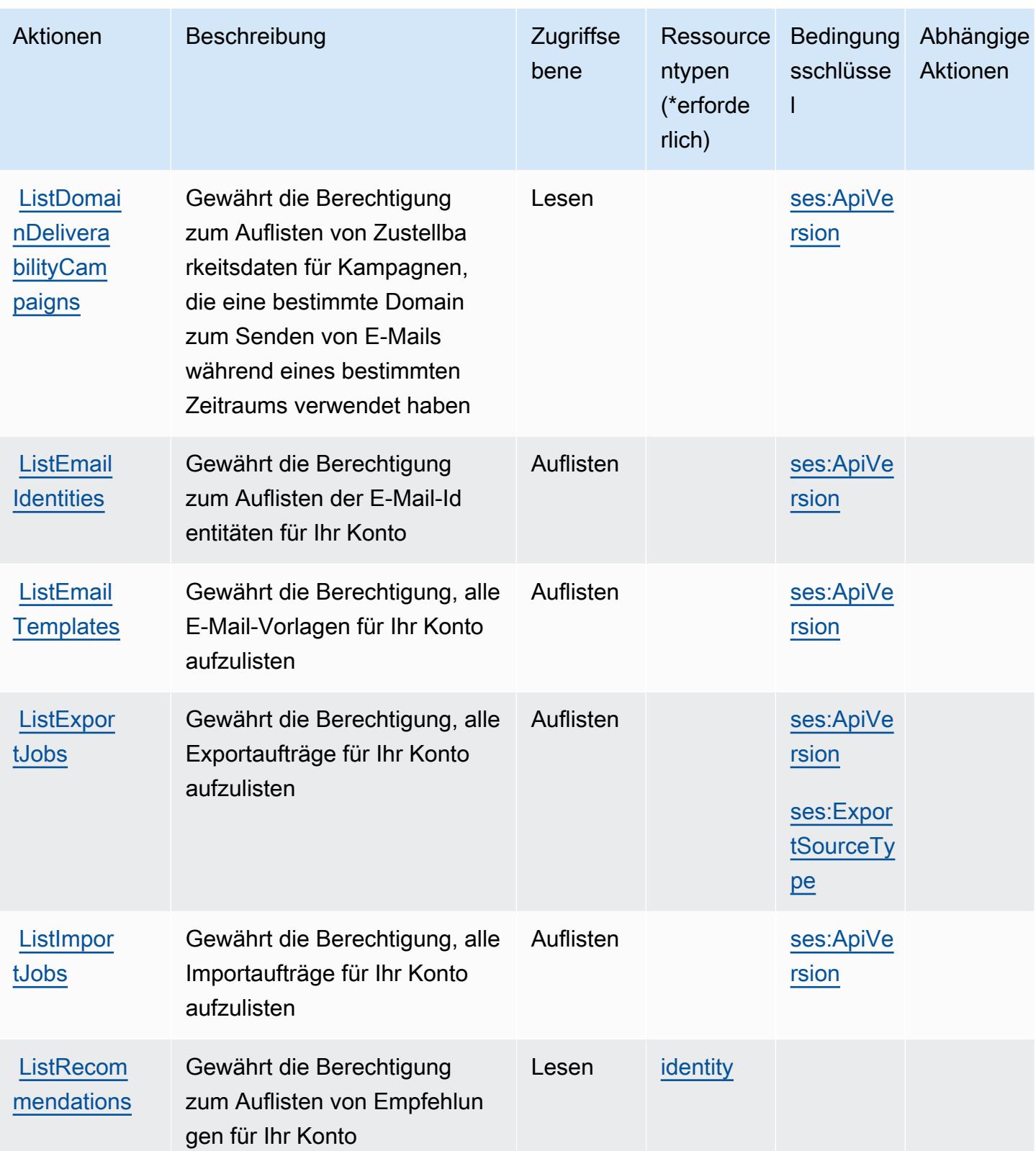

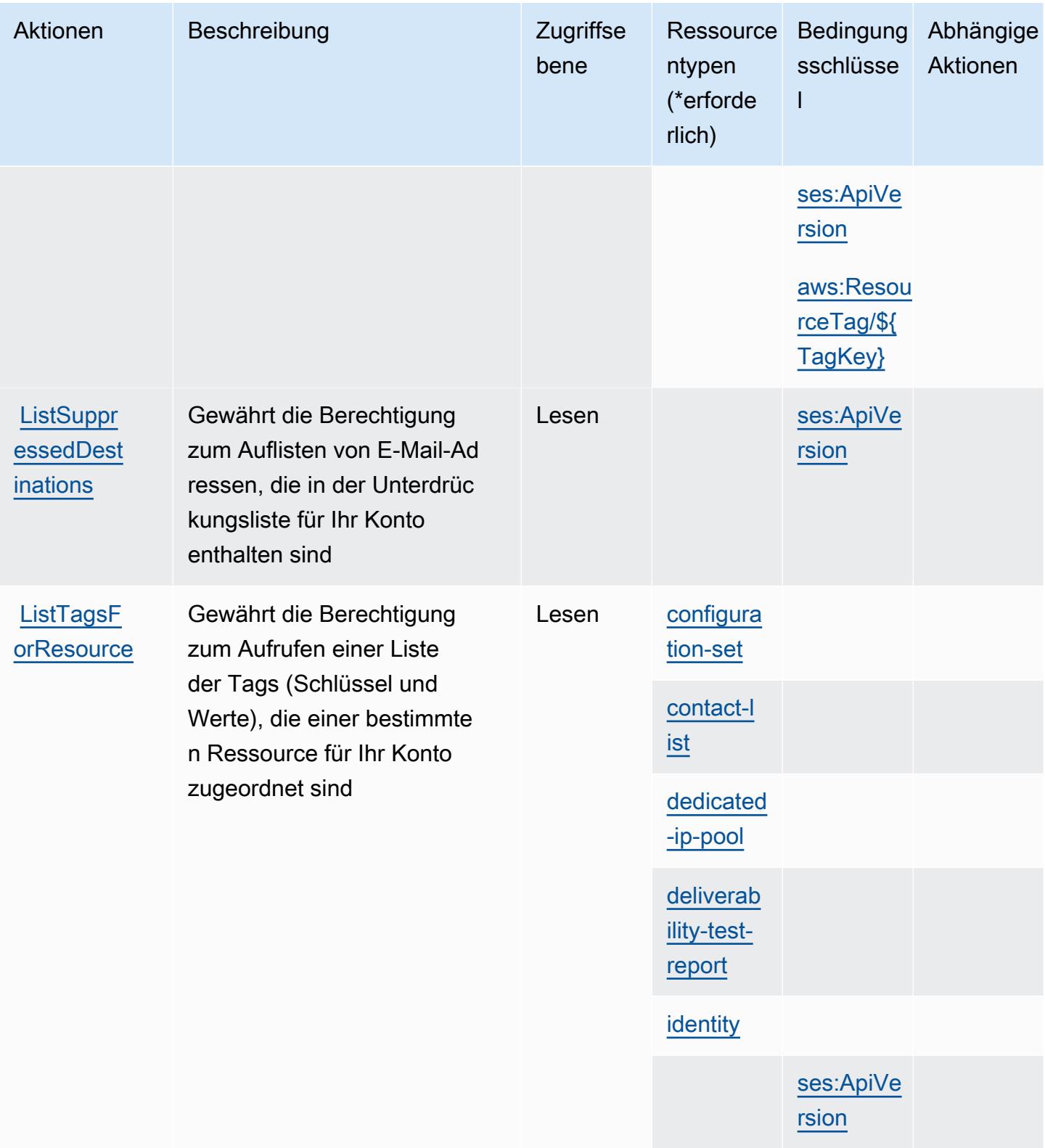

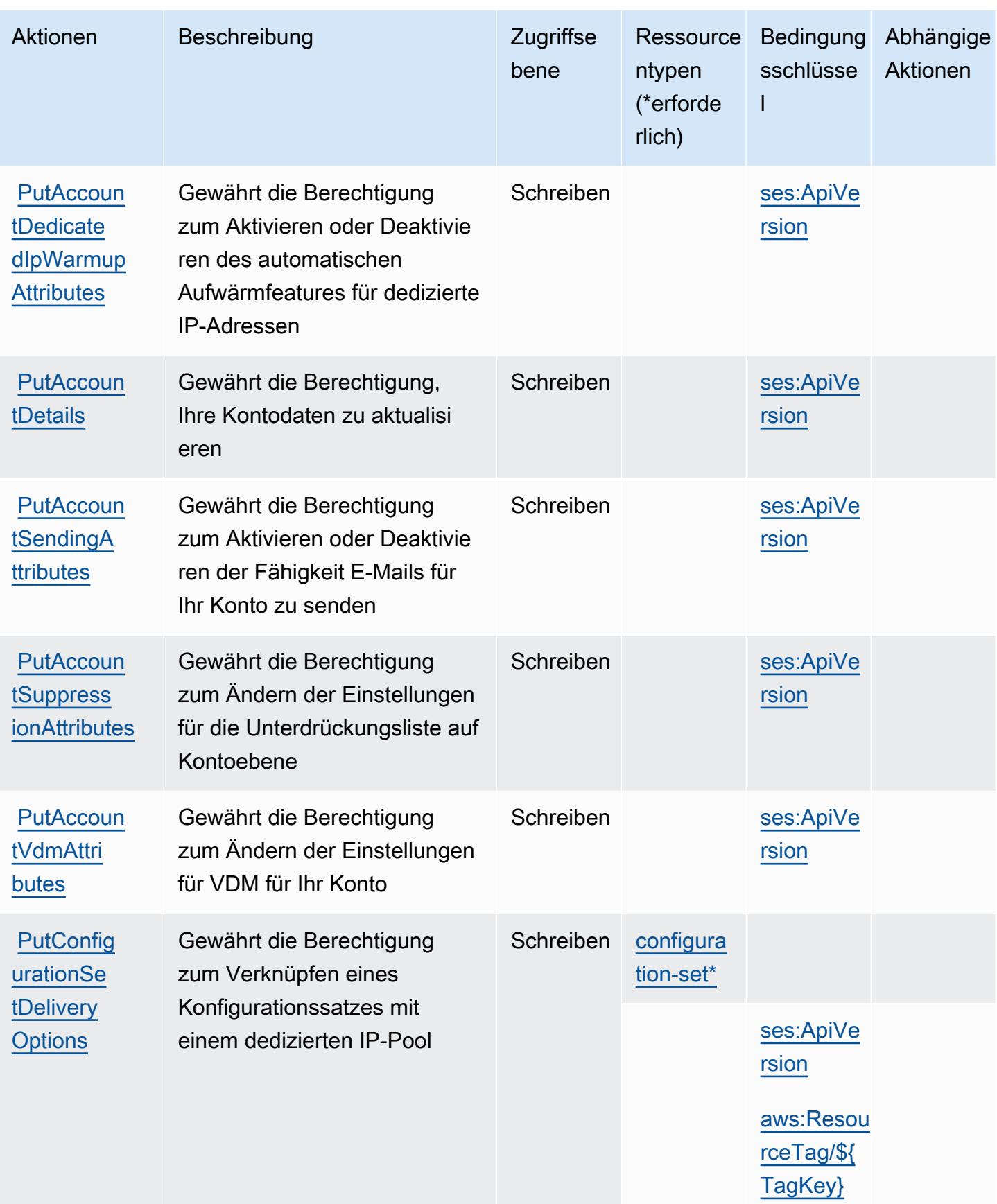

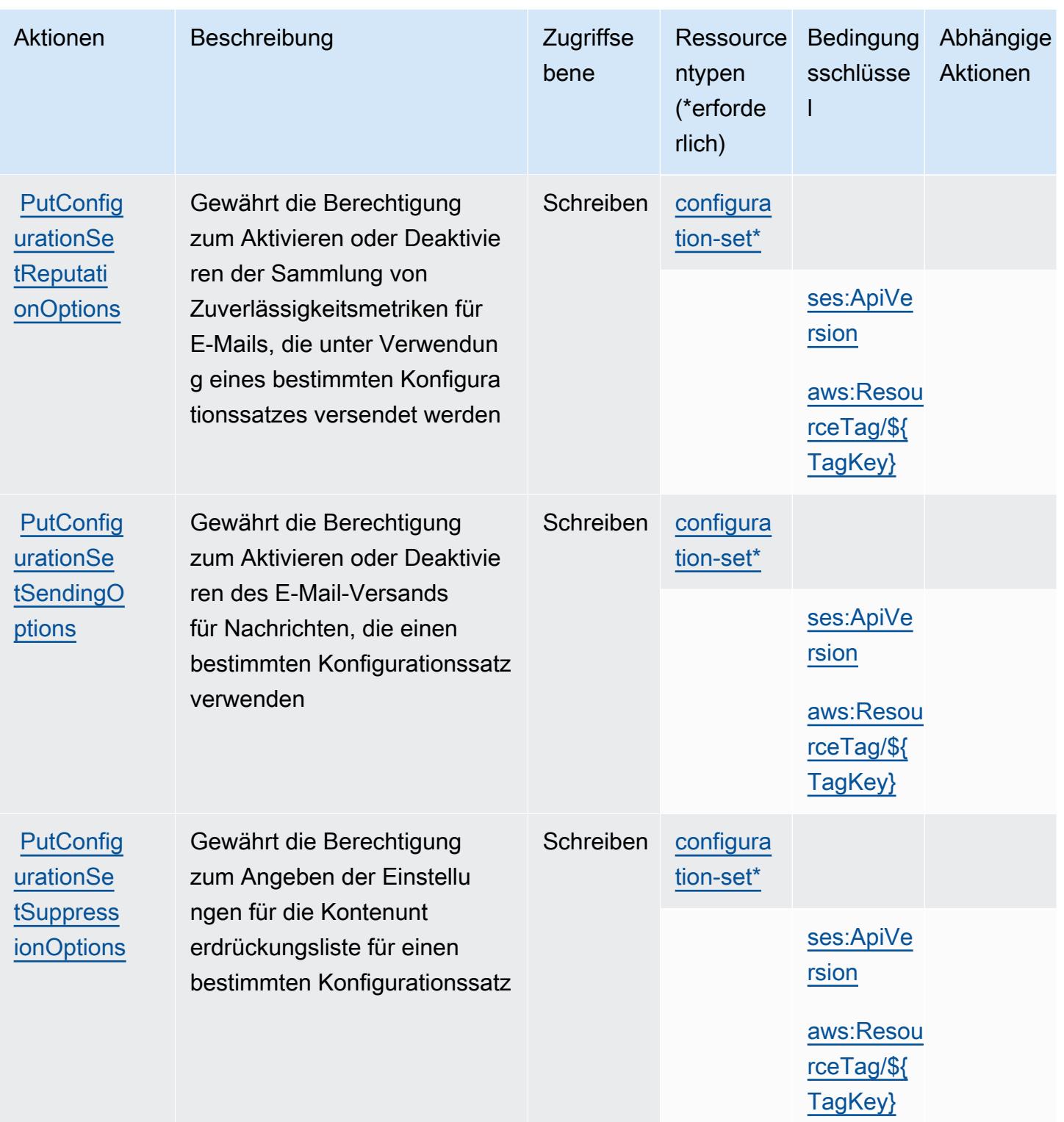

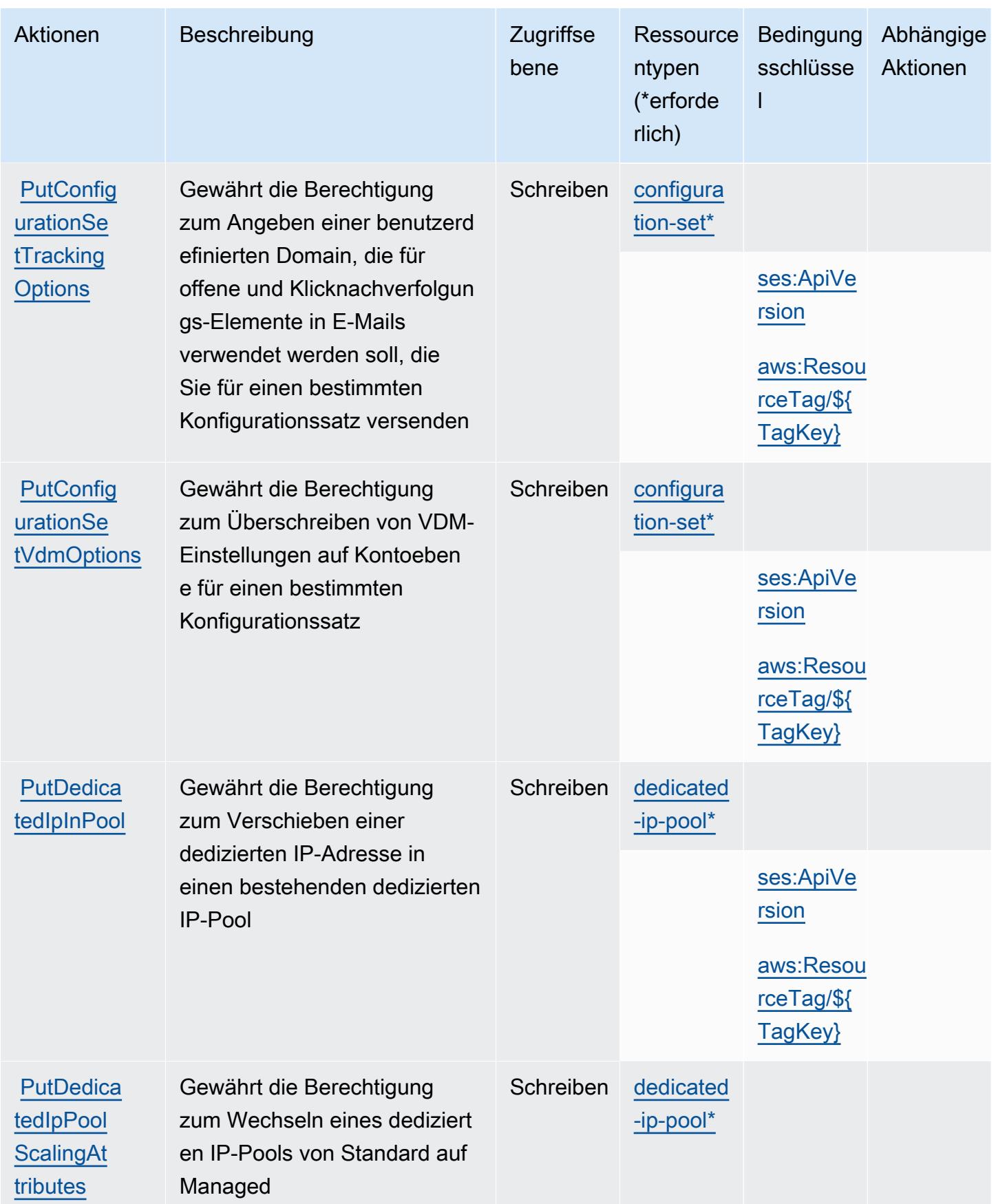

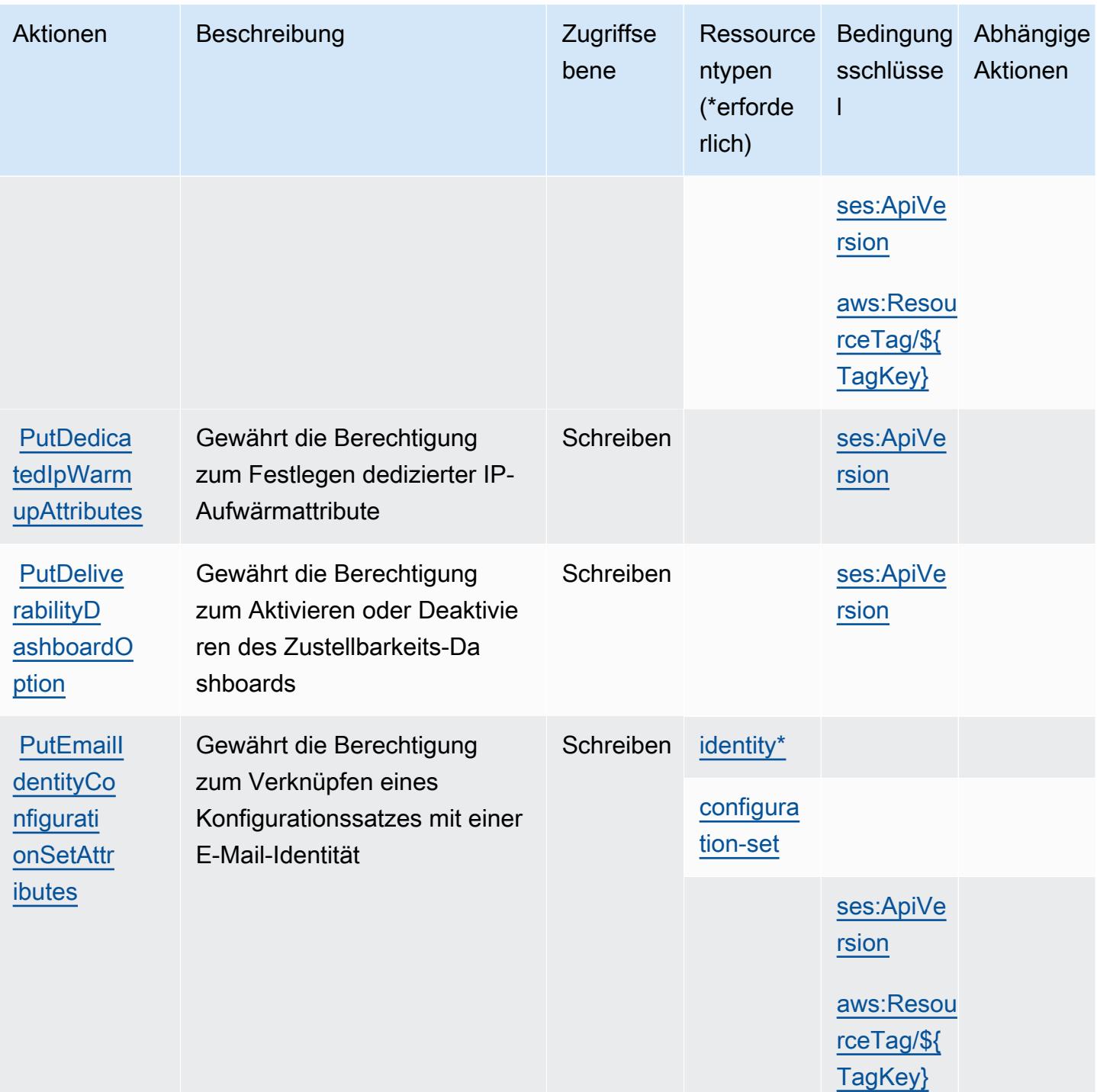

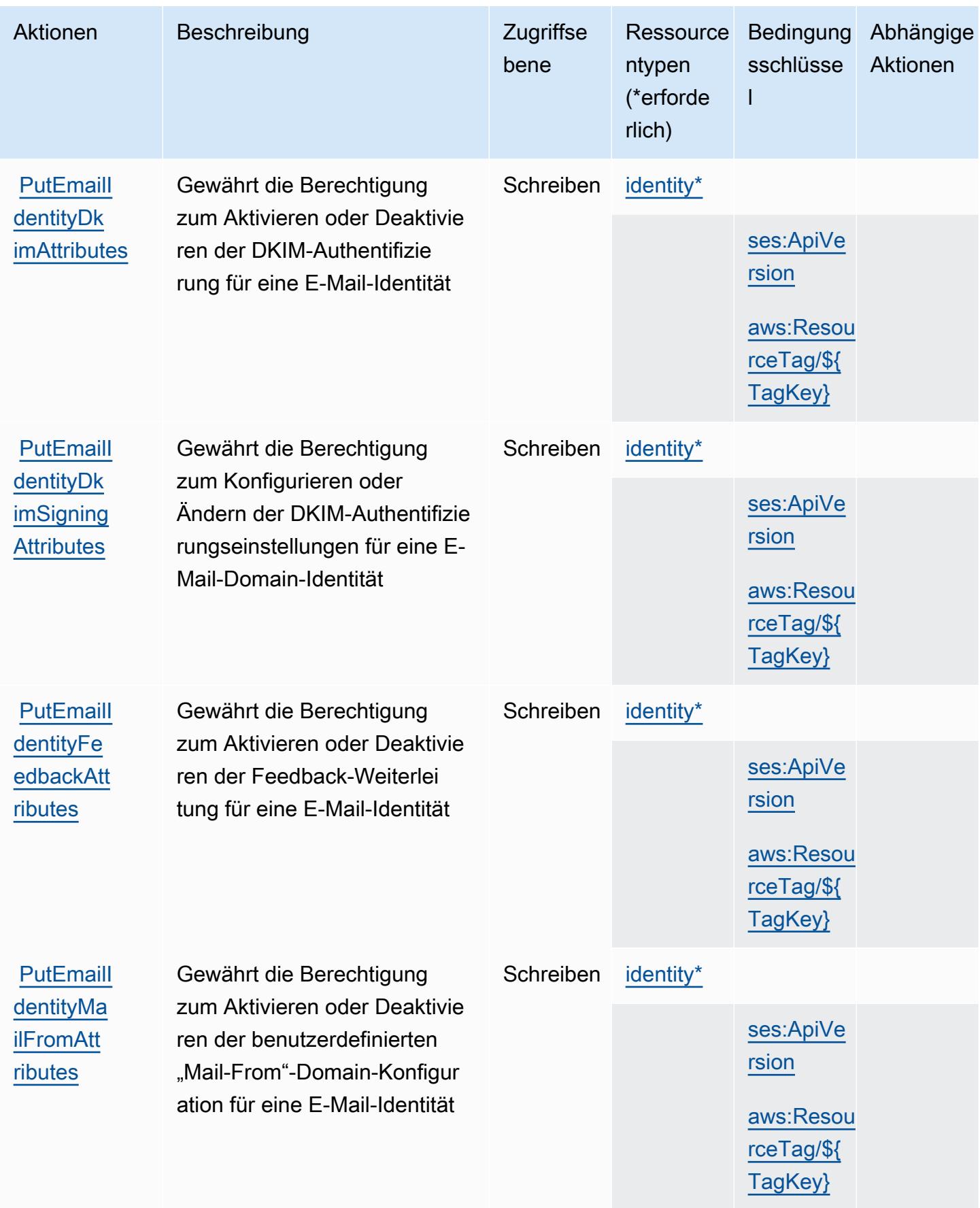

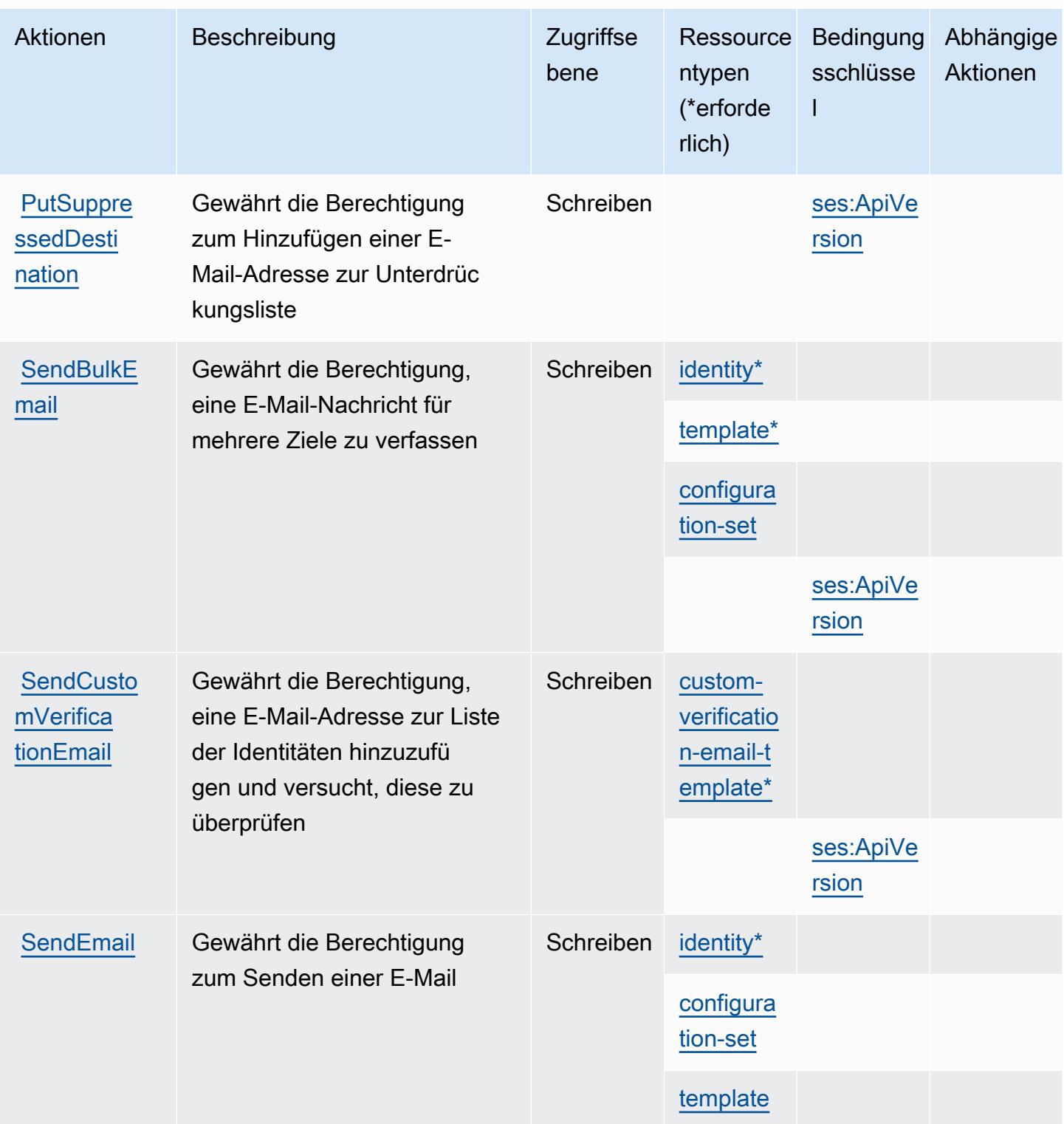

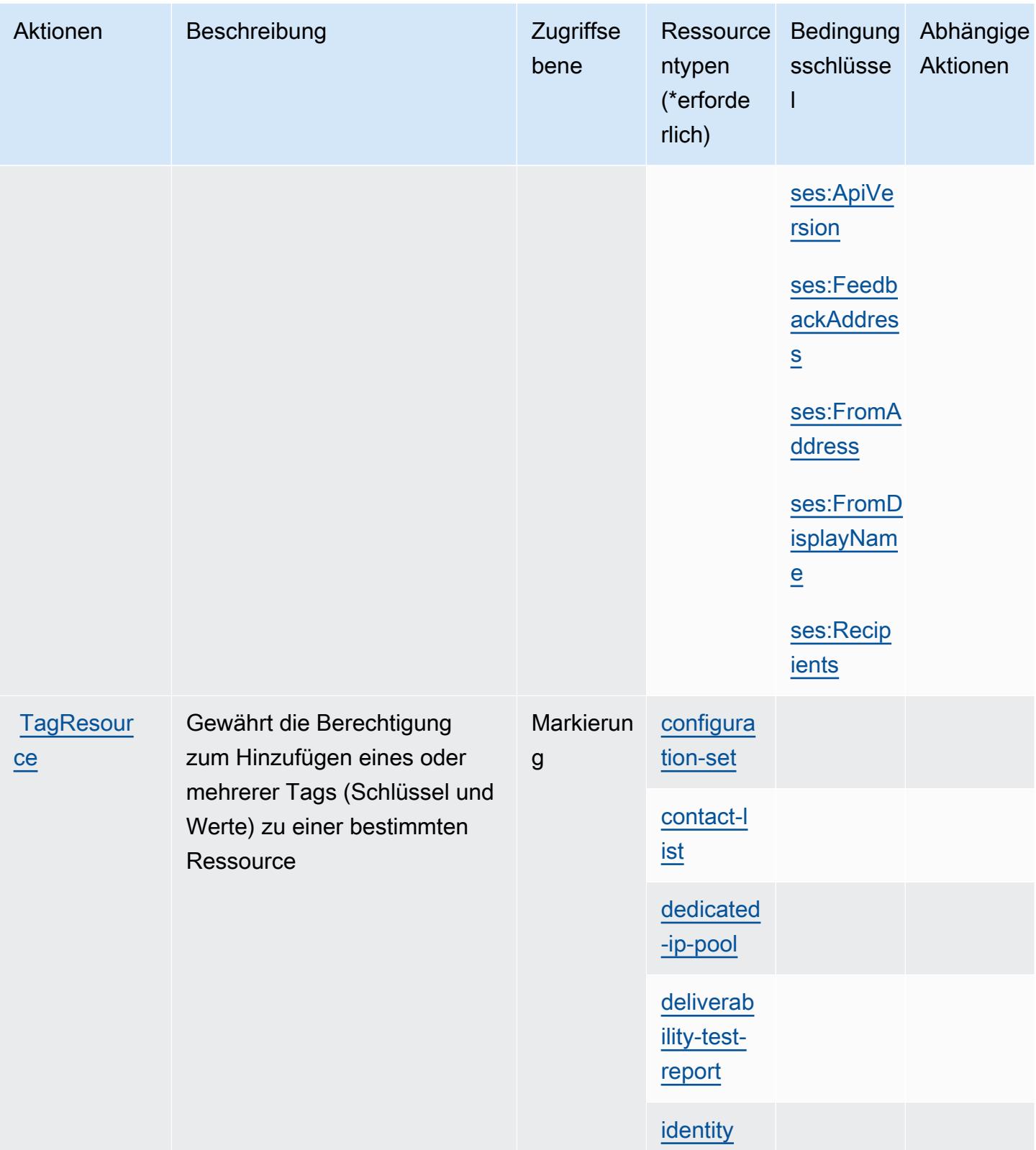

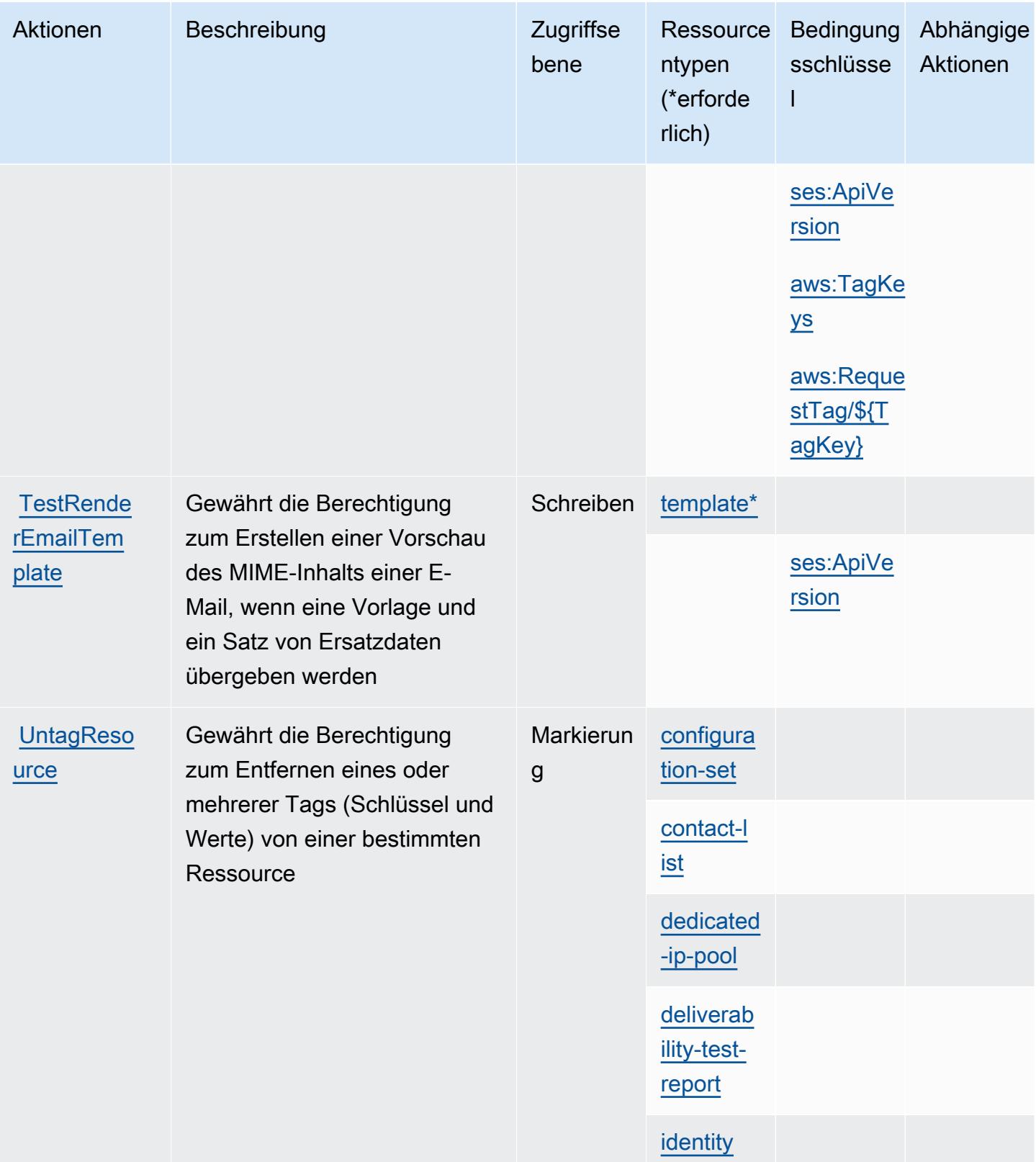

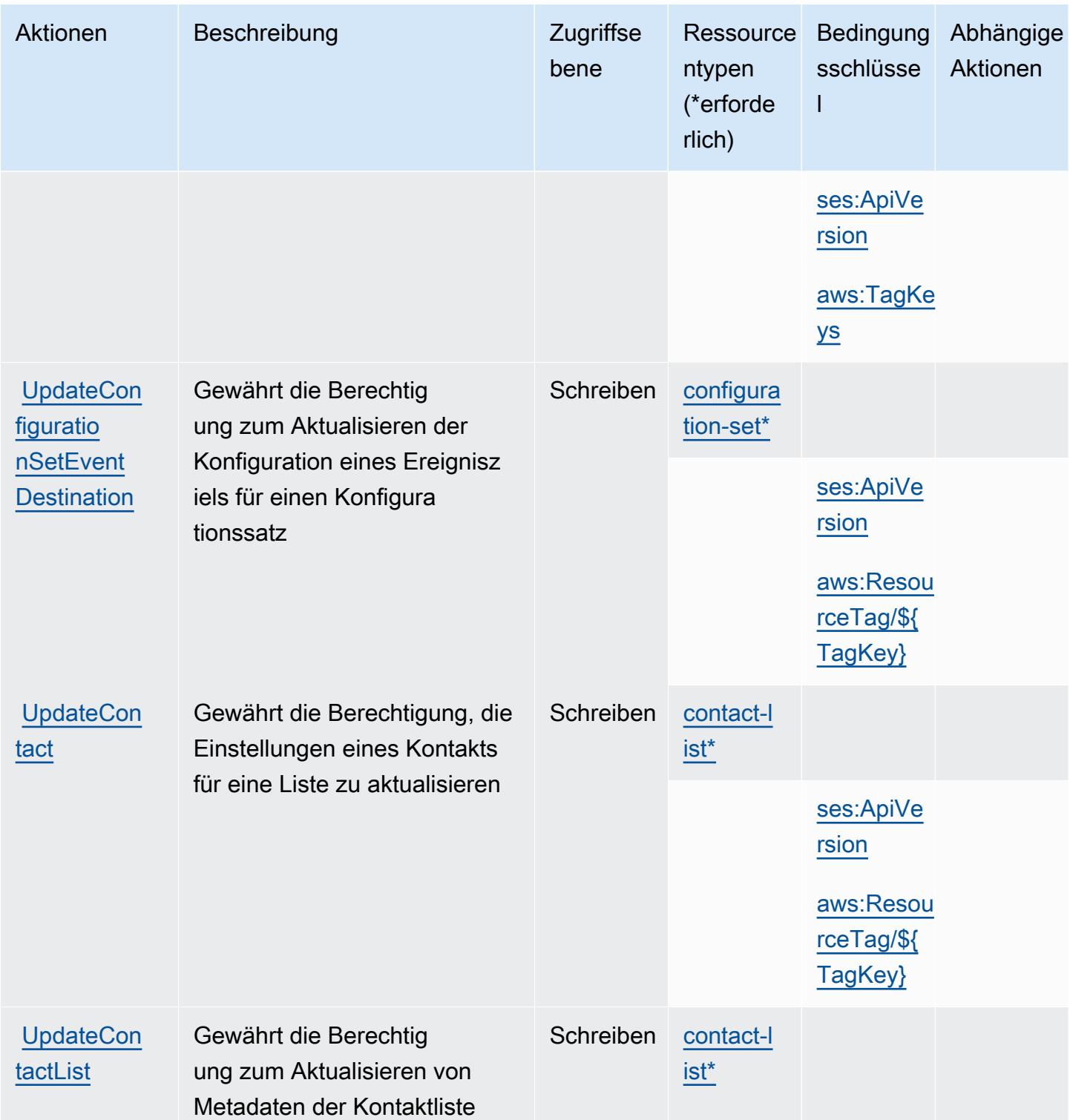

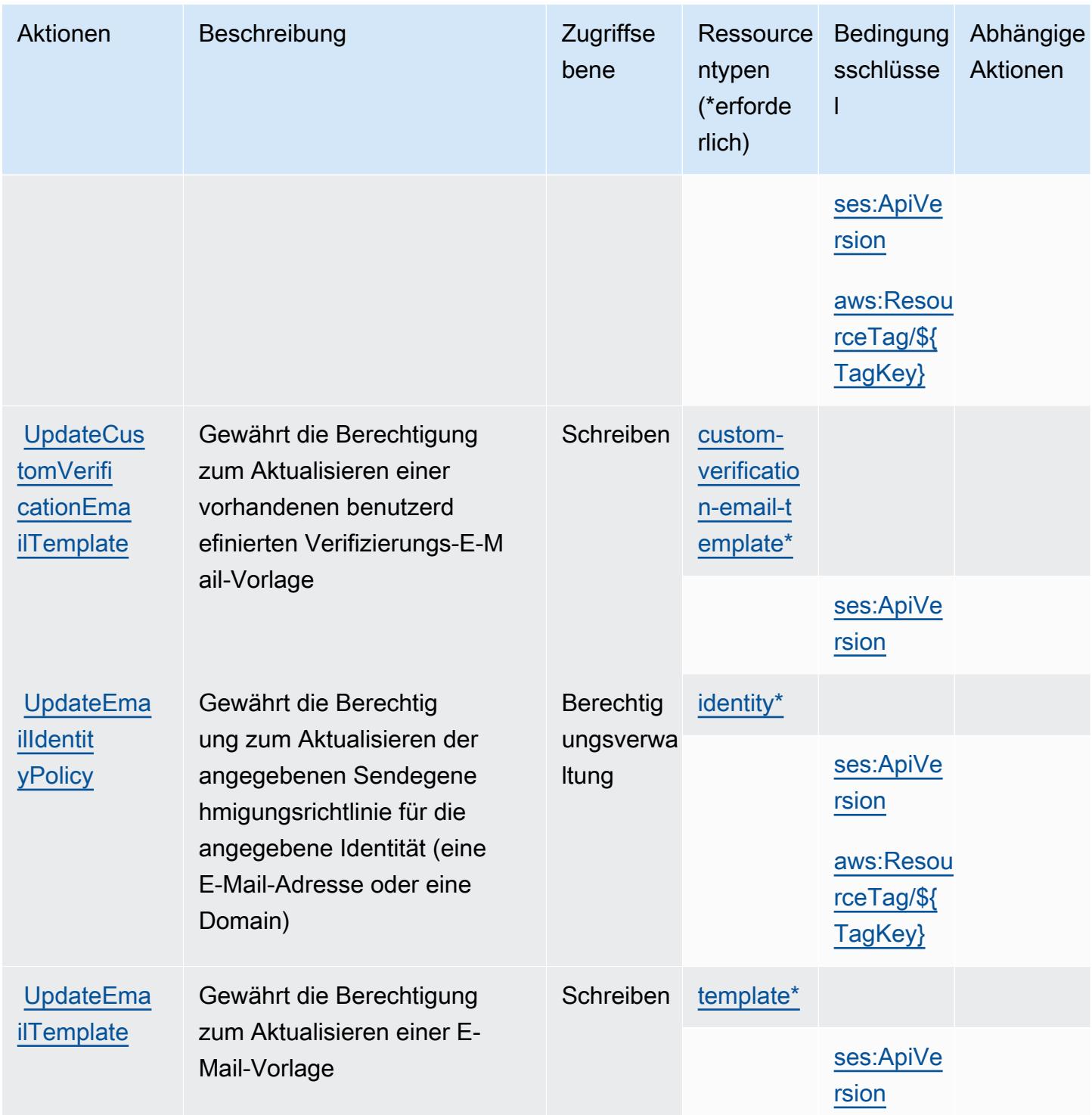

# Vom Amazon Simple Email Service v2 definierte Ressourcentypen

Die folgenden Ressourcentypen werden von diesem Service definiert und können im Element Resource von IAM-Berechtigungsrichtlinienanweisungen verwendet werden. Jede Aktion in der [Tabelle "Actions" \(Aktionen\)](#page-5360-0) identifiziert die Ressourcentypen, die mit der Aktion angegeben werden

Amazon Simple Email Service v2 5373

können. Ein Ressourcentyp kann auch definieren, welche Bedingungsschlüssel Sie in einer Richtlinie einschließen können. Diese Schlüssel werden in der letzten Spalte der Tabelle der Ressourcentypen

angezeigt. Details zu den Spalten in der folgenden Tabelle finden Sie in der Tabelle [Resource types.](reference_policies_actions-resources-contextkeys.html#resources_table)

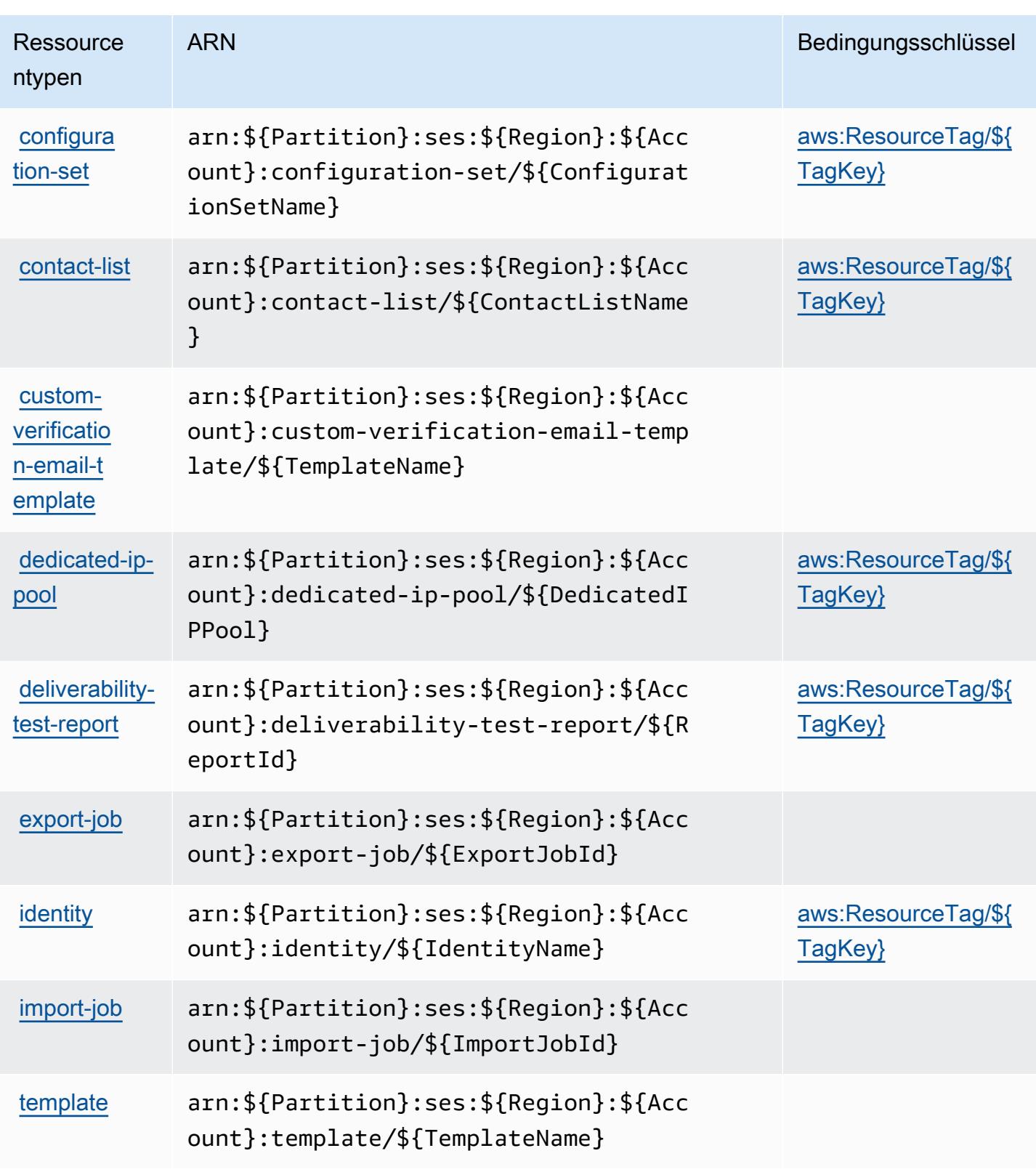

$$
\frac{1}{2}
$$

# Bedingungsschlüssel für Amazon Simple Email Service v2

Amazon Simple Email Service v2 definiert die folgenden Bedingungsschlüssel, die im Element Condition einer IAM-Richtlinie verwendet werden können. Diese Schlüssel können Sie verwenden, um die Bedingungen zu verfeinern, unter denen die Richtlinienanweisung angewendet wird. Details zu den Spalten in der folgenden Tabelle finden Sie in der Tabelle [Condition keys](reference_policies_actions-resources-contextkeys.html#context_keys_table) (Bedingungsschlüssel).

Eine Liste der globalen Bedingungsschlüssel, die für alle Services verfügbar sind, finden Sie unter [Verfügbare globale Bedingungsschlüssel](https://docs.aws.amazon.com/IAM/latest/UserGuide/reference_policies_condition-keys.html#AvailableKeys).

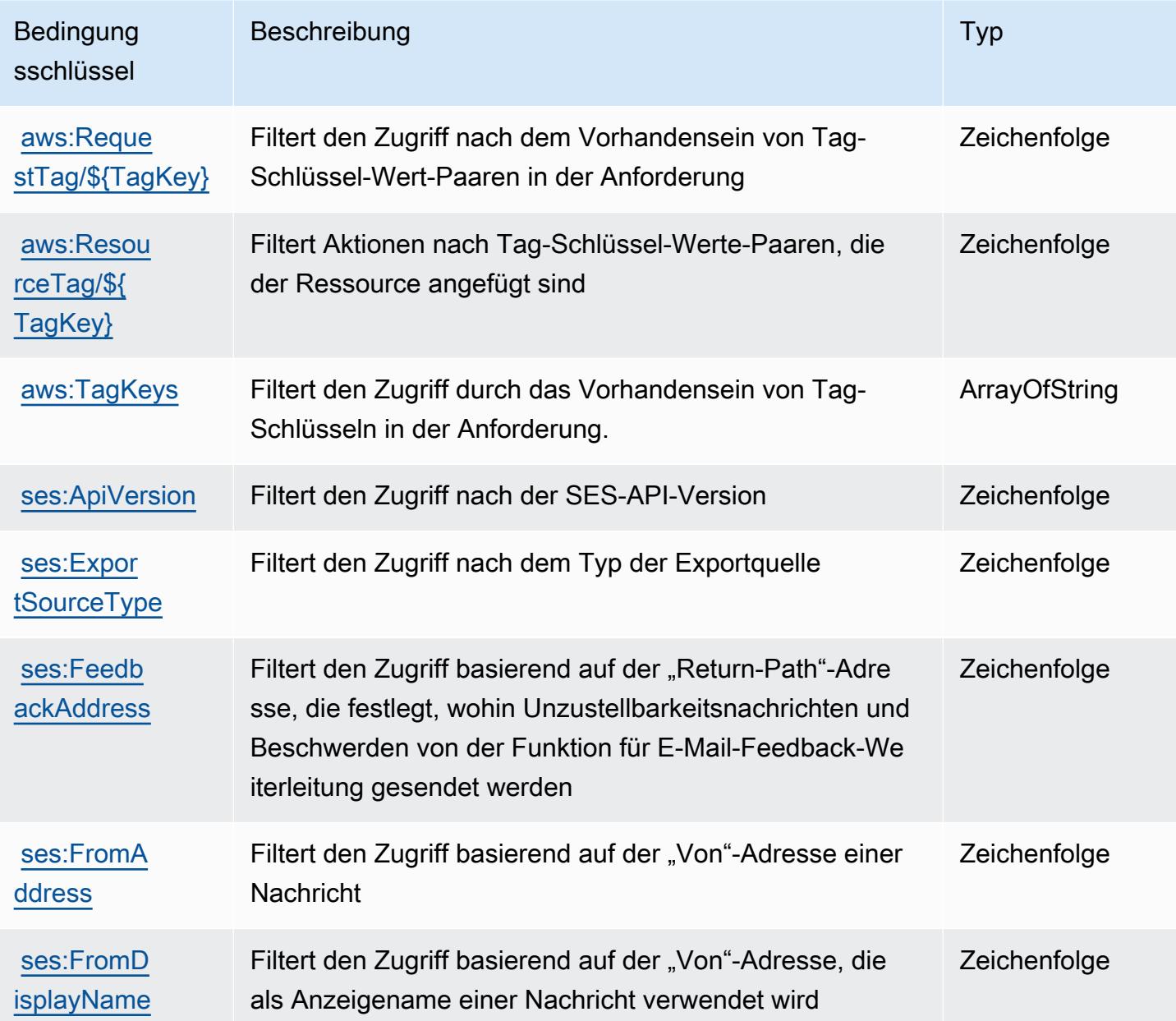

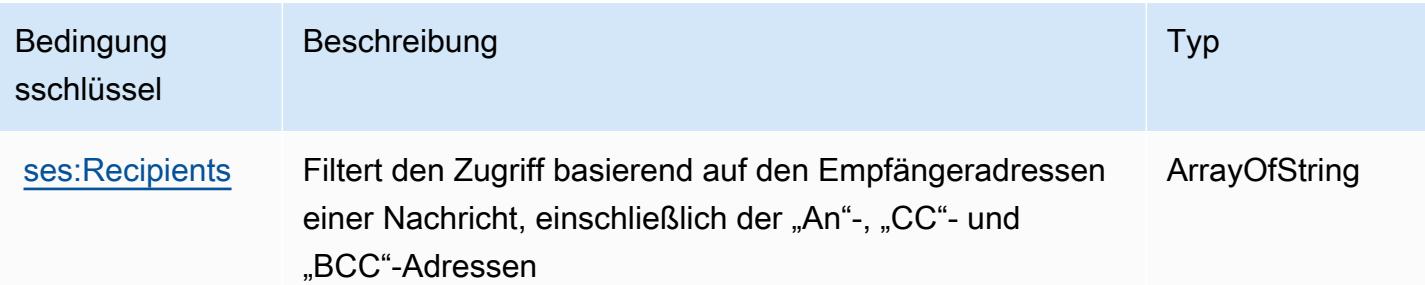

# Aktionen, Ressourcen und Bedingungsschlüssel für Amazon Simple Workflow Service

Amazon Simple Workflow Service (Servicepräfix: swf) stellt die folgenden servicespezifischen Ressourcen, Aktionen und Bedingungskontextschlüssel für die Verwendung in IAM-Berechtigungsrichtlinien bereit.

## Referenzen:

- Erfahren Sie, wie Sie [diesen Service konfigurieren.](https://docs.aws.amazon.com/amazonswf/latest/developerguide/swf-welcome.html)
- Zeigen Sie eine Liste der [API-Vorgänge an, die für diesen Service verfügbar sind](https://docs.aws.amazon.com/amazonswf/latest/apireference/).
- Erfahren Sie, wie Sie diesen Service und seine Ressourcen [mithilfe von IAM](https://docs.aws.amazon.com/amazonswf/latest/developerguide/swf-dev-iam.html)-Berechtigungsrichtlinien schützen.

## Themen

- [Von Amazon Simple Workflow Service definierte Aktionen](#page-5388-0)
- [Vom Amazon Simple Workflow Service definierte Ressourcentypen](#page-5404-0)
- [Bedingungsschlüssel für Amazon Simple Workflow Service](#page-5405-0)

## <span id="page-5388-0"></span>Von Amazon Simple Workflow Service definierte Aktionen

Sie können die folgenden Aktionen im Element Action einer IAM-Richtlinienanweisung angeben. Verwenden Sie Richtlinien, um Berechtigungen zum Ausführen einer Operation in AWSzu erteilen. Wenn Sie eine Aktion in einer Richtlinie verwenden, erlauben oder verweigern Sie in der Regel den Zugriff auf die API-Operation oder den CLI-Befehl mit demselben Namen. Dabei kann es mitunter vorkommen, dass eine einzige Aktion den Zugriff auf mehr als eine Operation steuert. Alternativ erfordern einige Vorgänge mehrere verschiedene Aktionen.

Die Spalte Resource types (Ressourcentypen) der Aktionstabelle gibt an, ob die Aktion Berechtigungen auf Ressourcenebene unterstützt. Wenn es keinen Wert für diese Spalte gibt, müssen Sie alle Ressourcen ("\*") im Element Resource Ihrer Richtlinienanweisung angeben. Wenn die Spalte einen Ressourcentyp enthält, können Sie einen ARN dieses Typs in einer Anweisung mit dieser Aktion angeben. Wenn für die Aktion eine oder mehrere Ressourcen erforderlich sind, muss der Aufrufer die Erlaubnis haben, die Aktion mit diesen Ressourcen zu verwenden. Erforderliche Ressourcen sind in der Tabelle mit einem Sternchen (\*) gekennzeichnet. Wenn Sie den Ressourcenzugriff mit dem Element Resource in einer IAM-Richtlinie einschränken, müssen Sie für jeden erforderlichen Ressourcentyp einen ARN oder ein Muster angeben. Einige Aktionen unterstützen mehrere Ressourcentypen. Wenn der Ressourcentyp optional ist (nicht als erforderlich angegeben), können Sie sich für einen der optionalen Ressourcentypen entscheiden.

Die Spalte Bedingungsschlüssel der Tabelle der Aktionen enthält Schlüssel, die Sie im Element Condition einer Richtlinienanweisung angeben können. Weitere Informationen zu den Bedingungsschlüsseln, die den Ressourcen für den Service zugeordnet sind, finden Sie in der Spalte Bedingungsschlüssel der Tabelle der Ressourcentypen.

**a** Note

Die Ressourcenbedingungsschlüssel sind in der Tabelle [Ressourcentypen](#page-5404-0) enthalten. Sie finden einen Link zu dem Ressourcentyp, der für eine Aktion gilt, in der Spalte Ressourcentypen (\*erforderlich) der Tabelle "Aktionen". Der Ressourcentyp in der Tabelle "Ressourcentypen" enthält die Spalte Bedingungsschlüssel. Das sind die Ressourcenbedingungsschlüssel, die für eine Aktion in der Tabelle "Aktionen" gelten.

Details zu den Spalten in der folgenden Tabelle finden Sie in der Tabelle [Aktionen](reference_policies_actions-resources-contextkeys.html#actions_table)

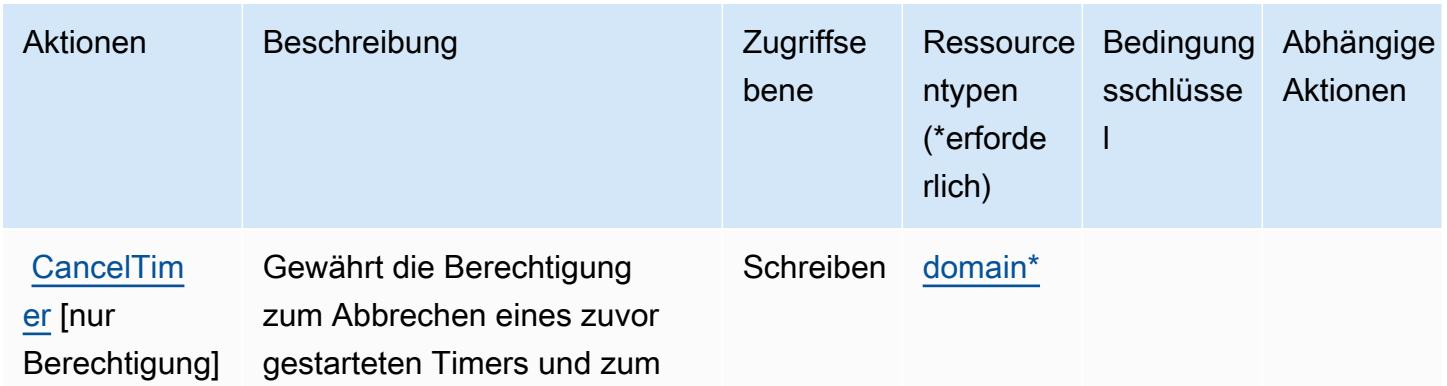

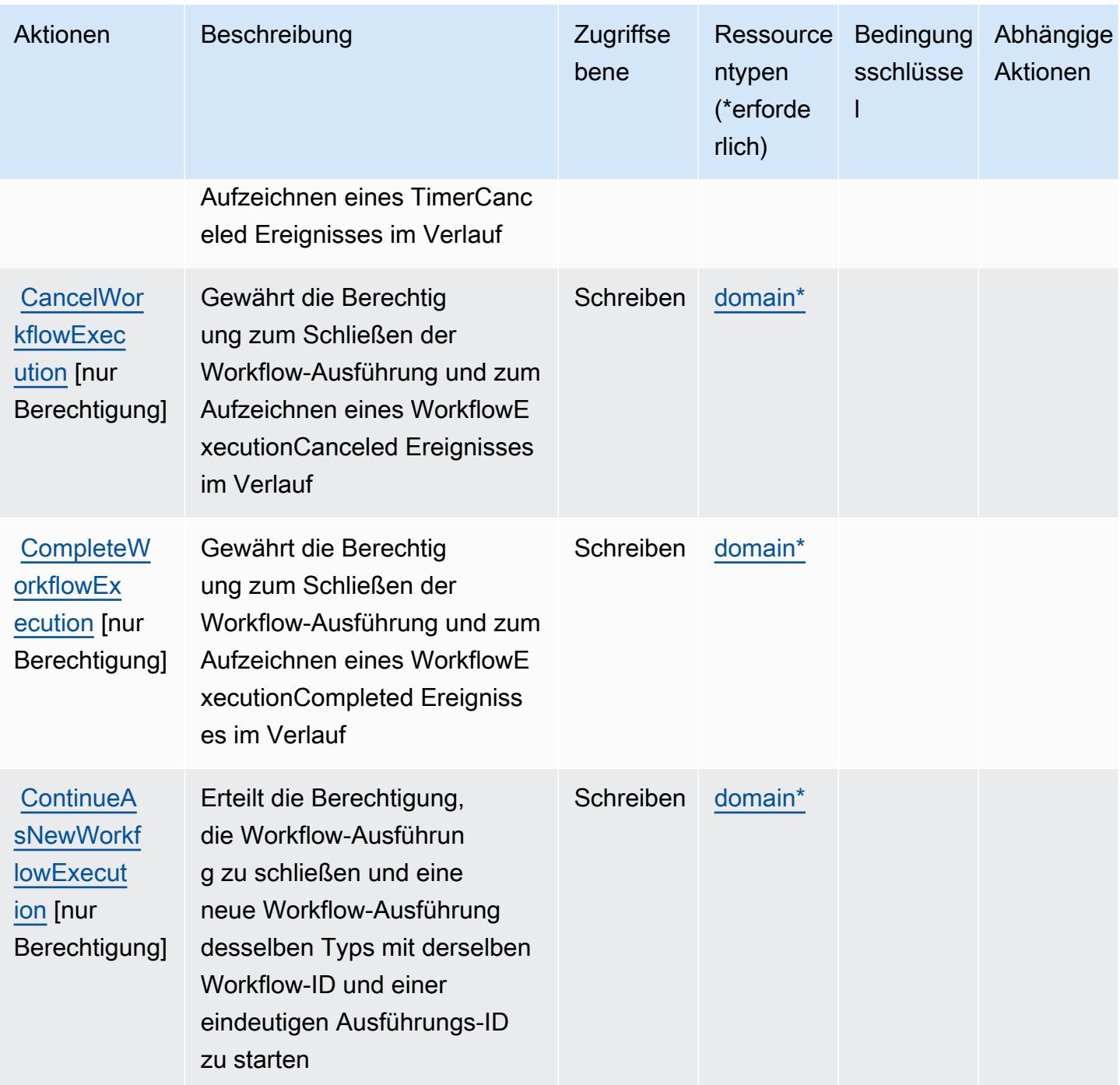

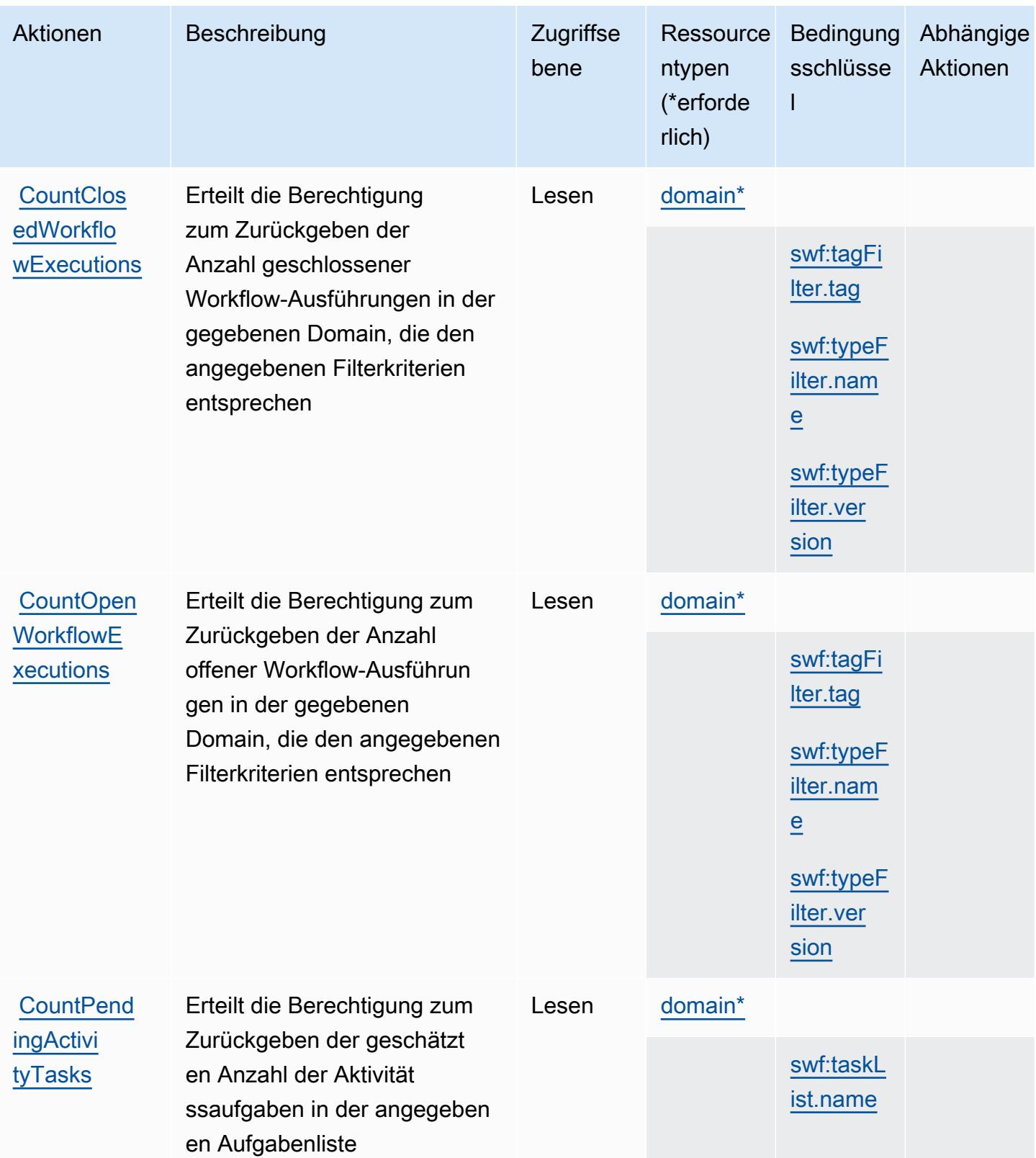

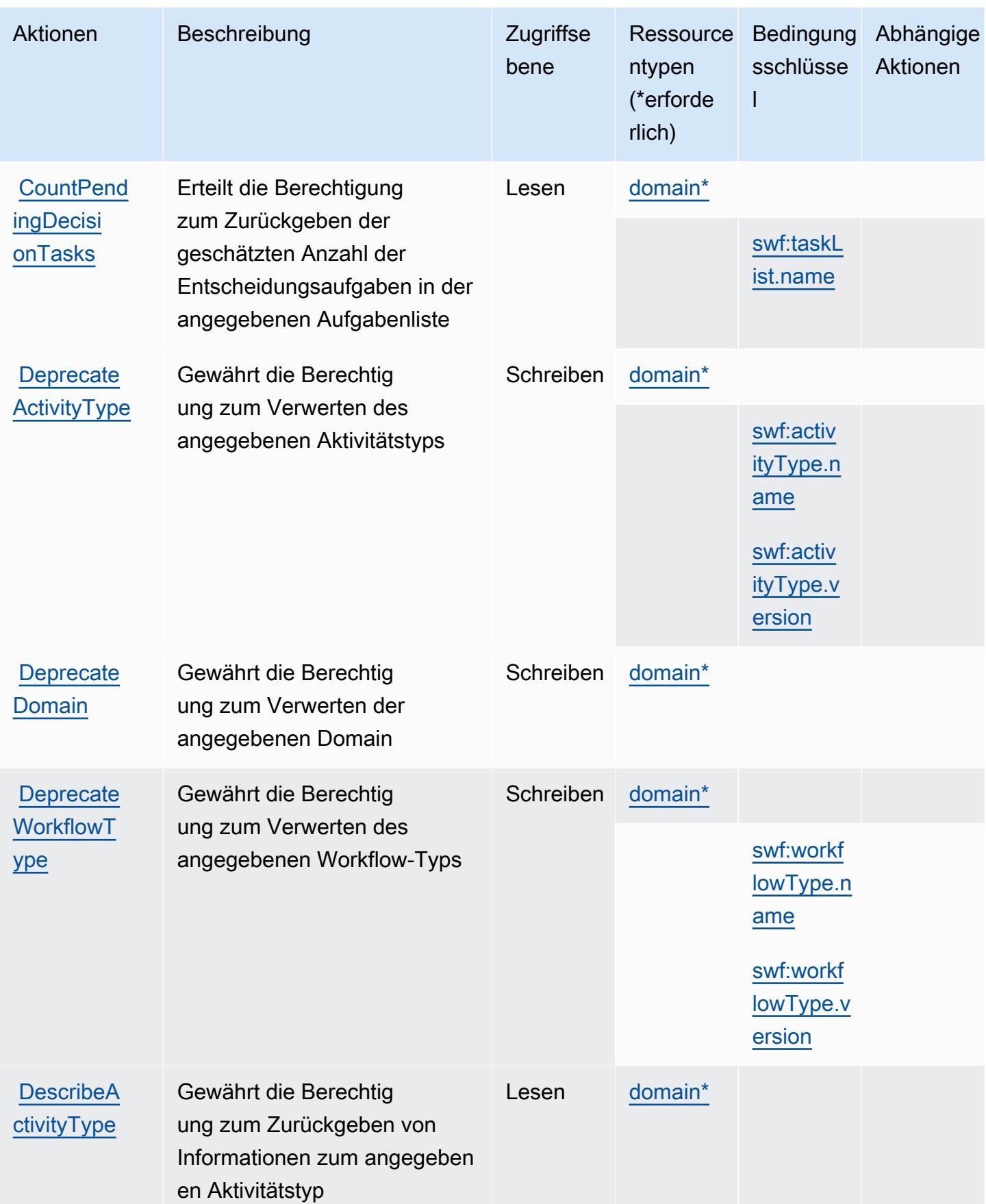

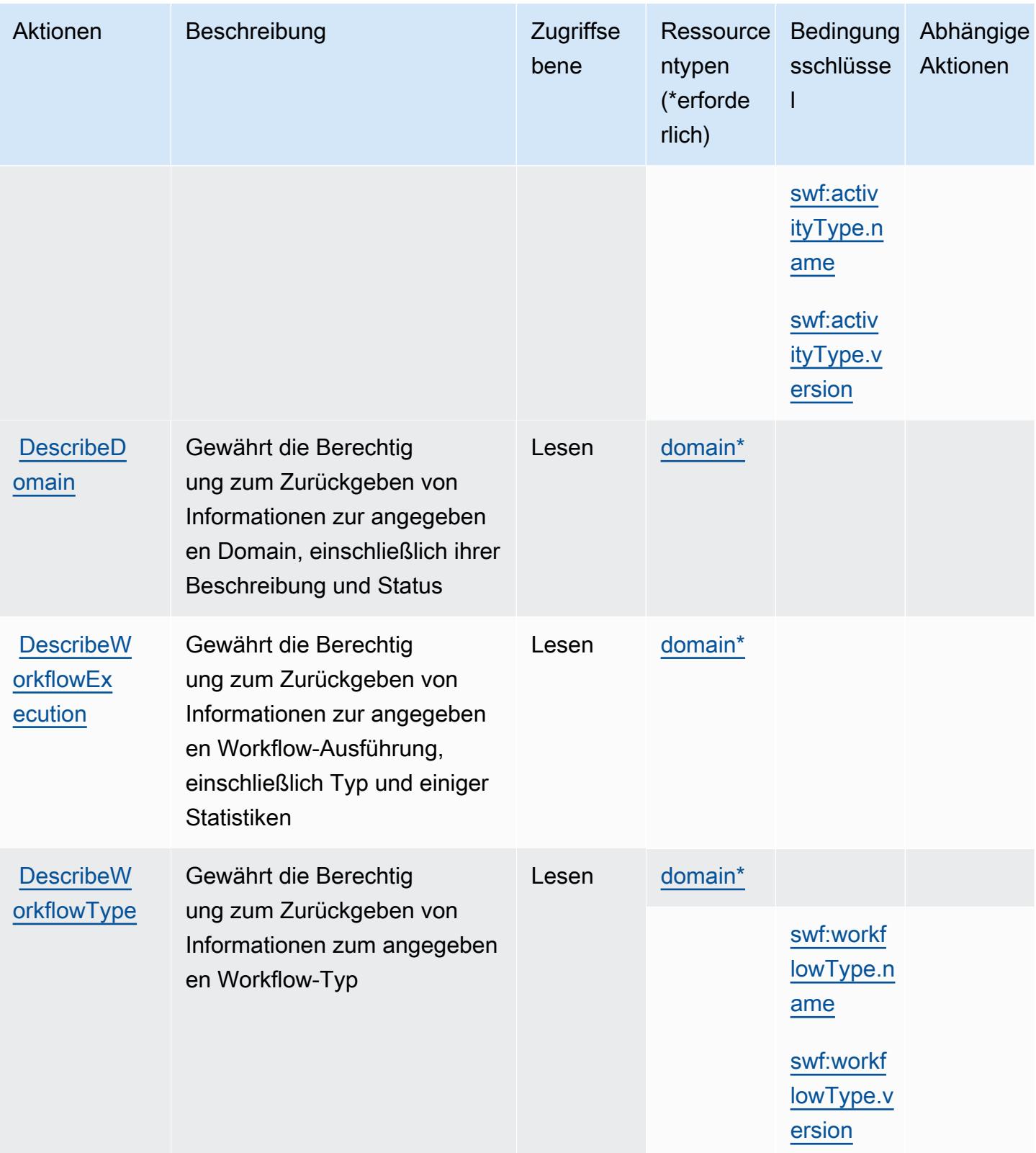

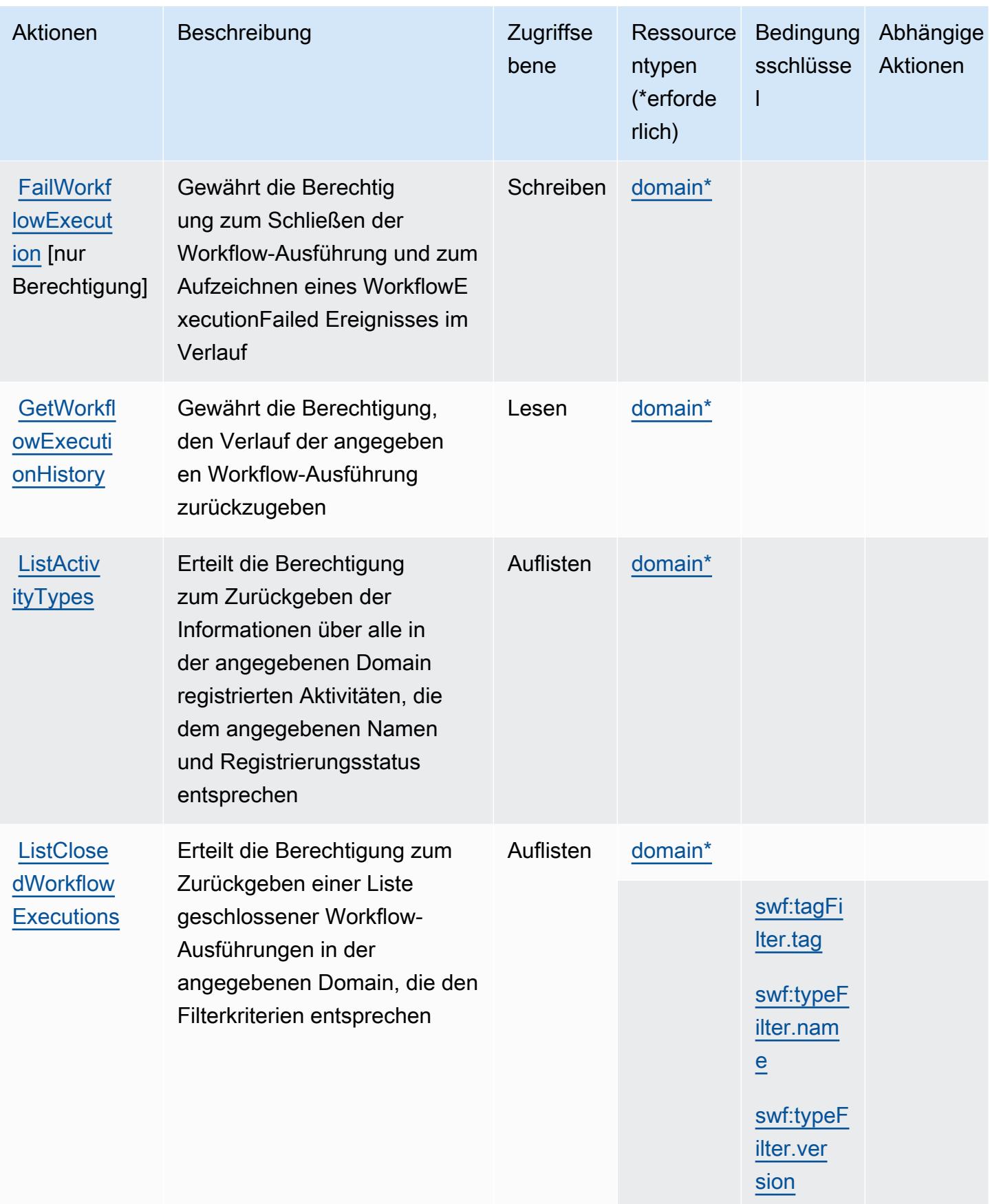

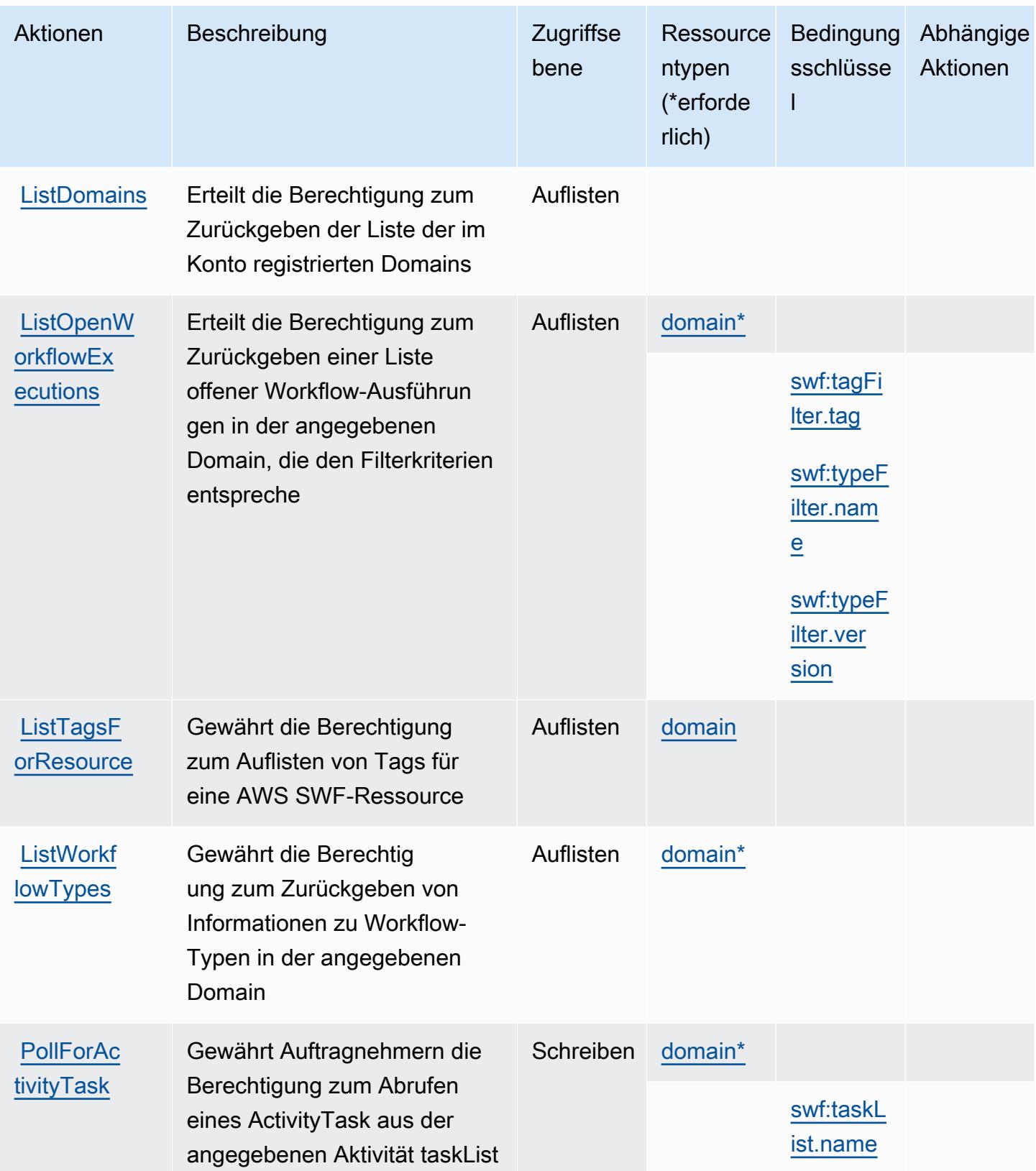

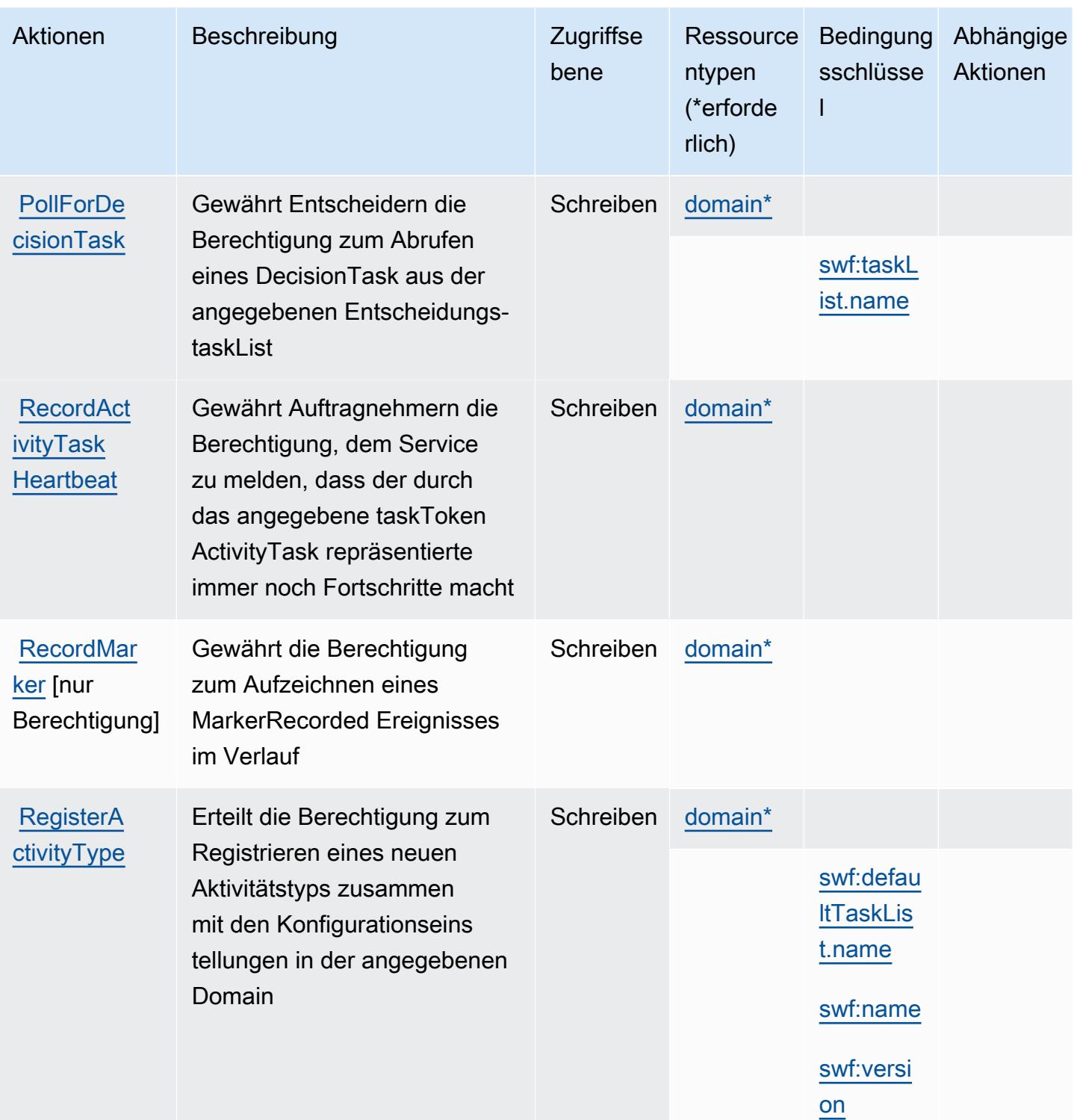

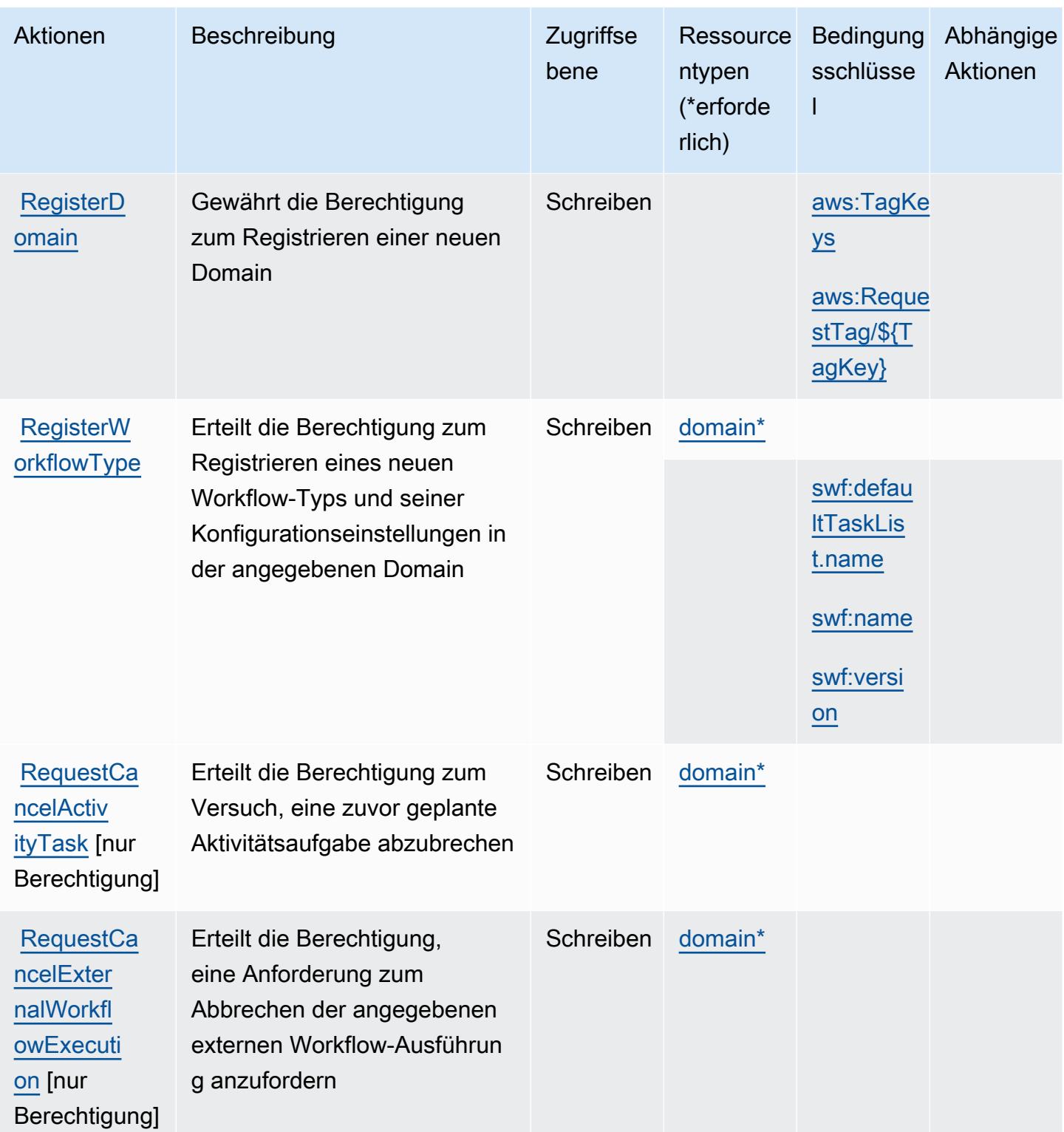

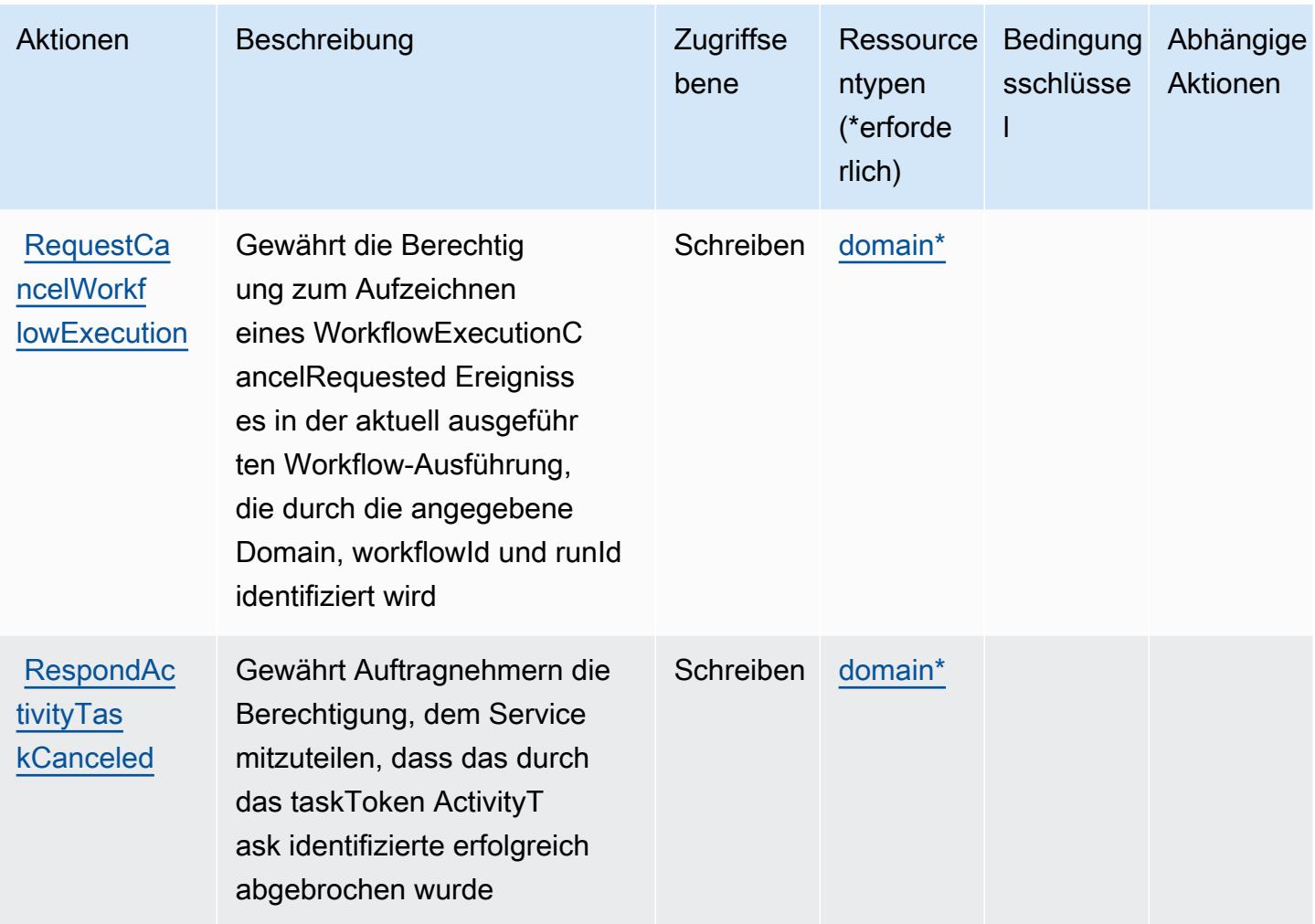

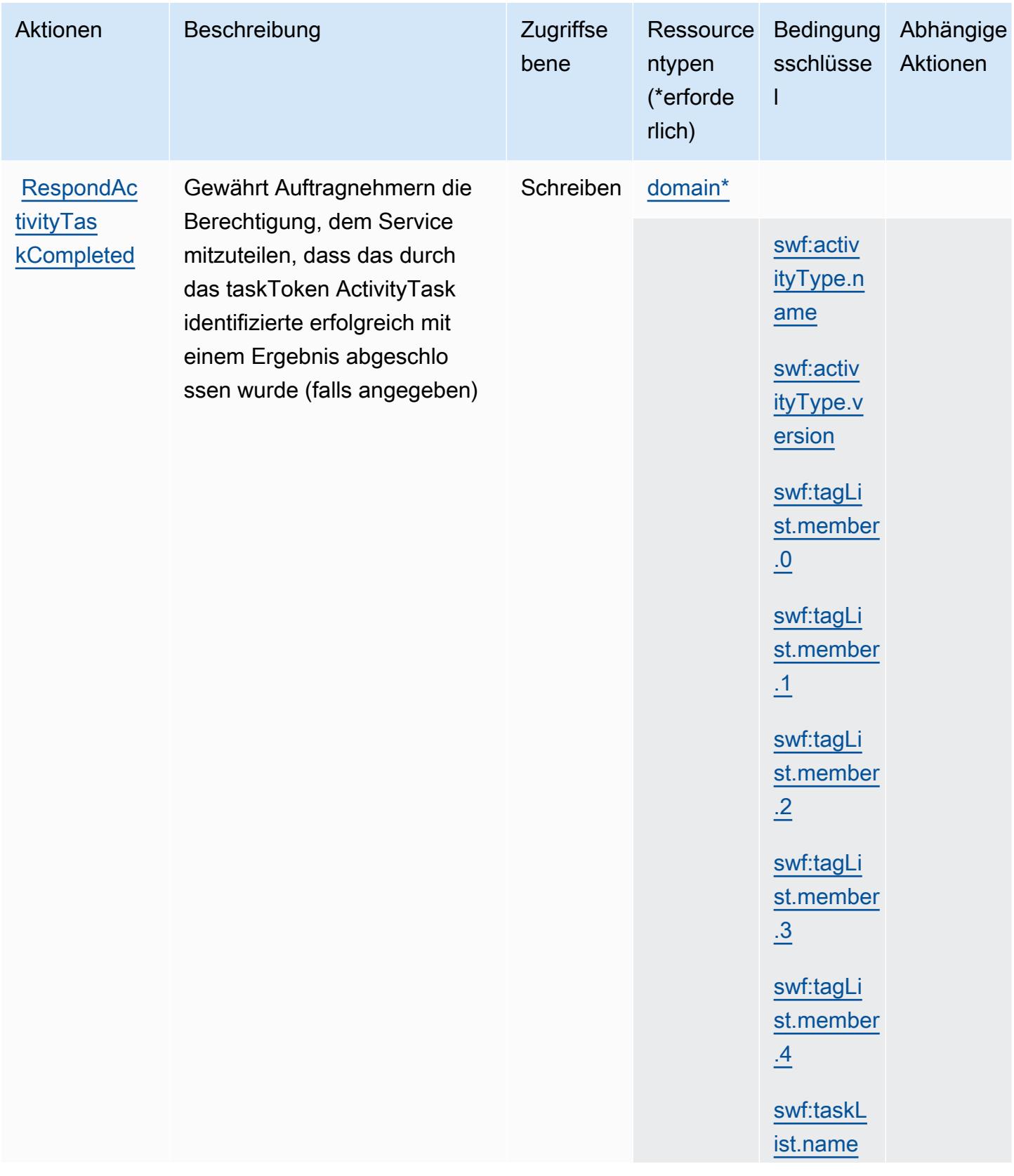
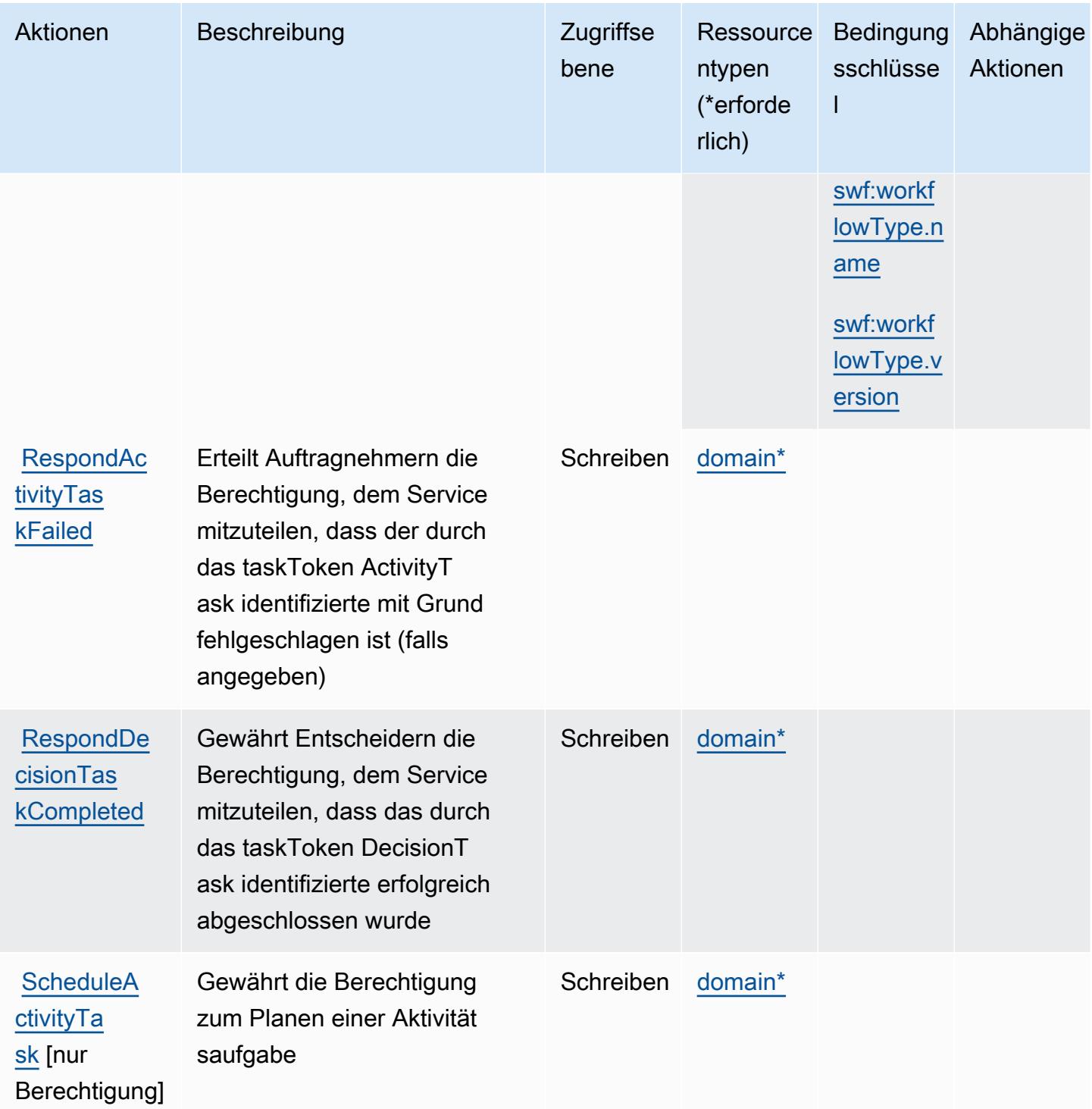

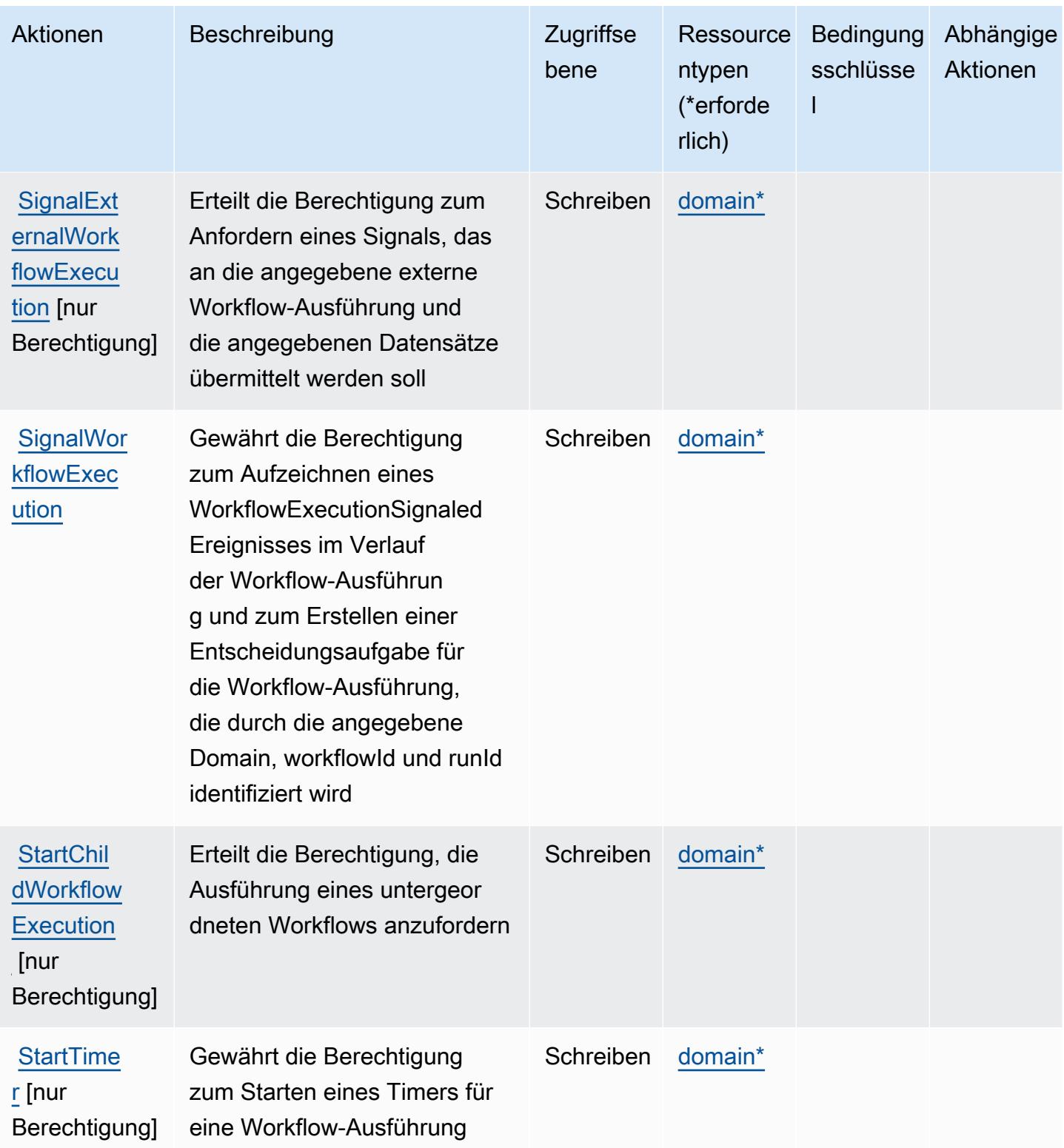

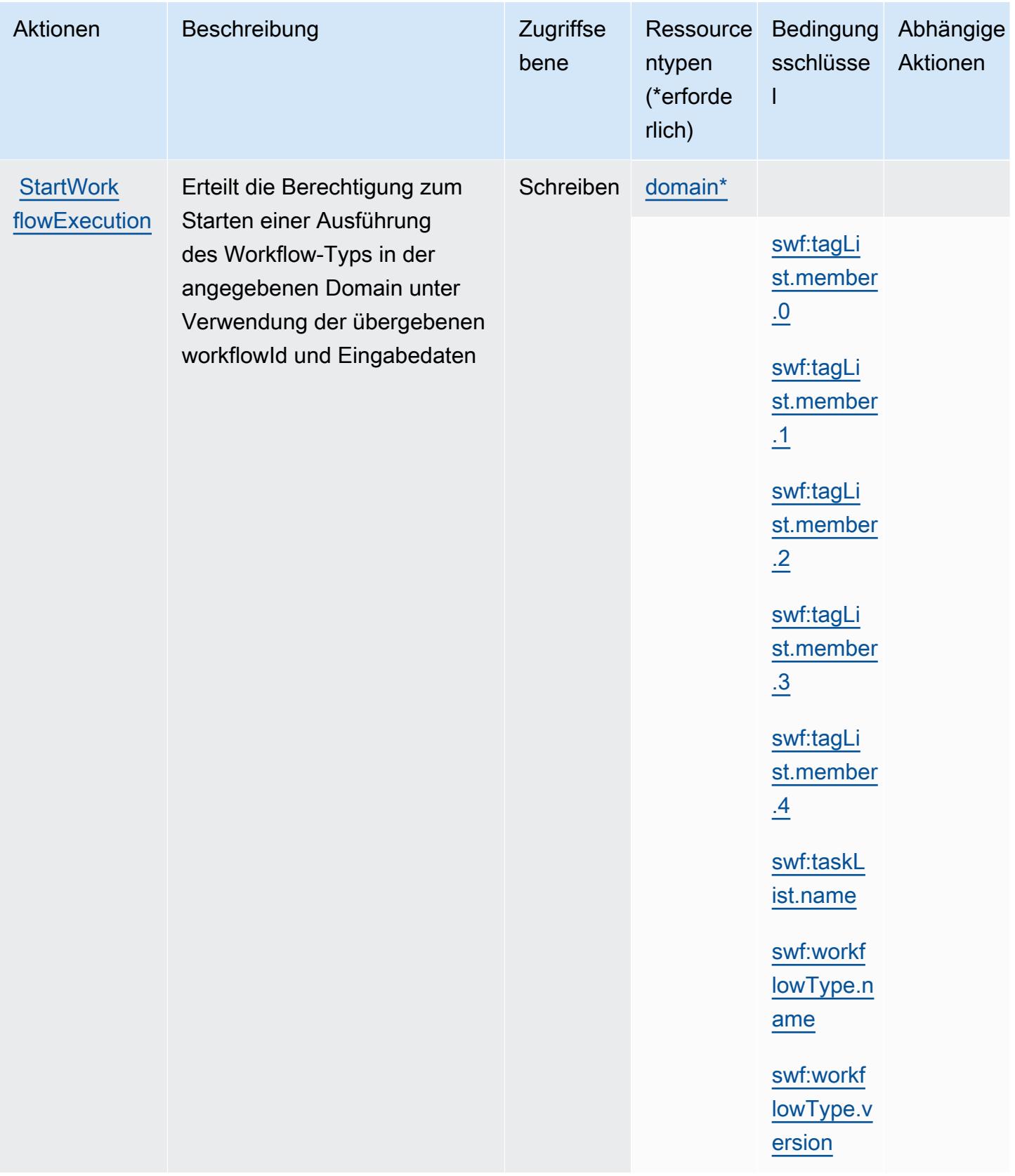

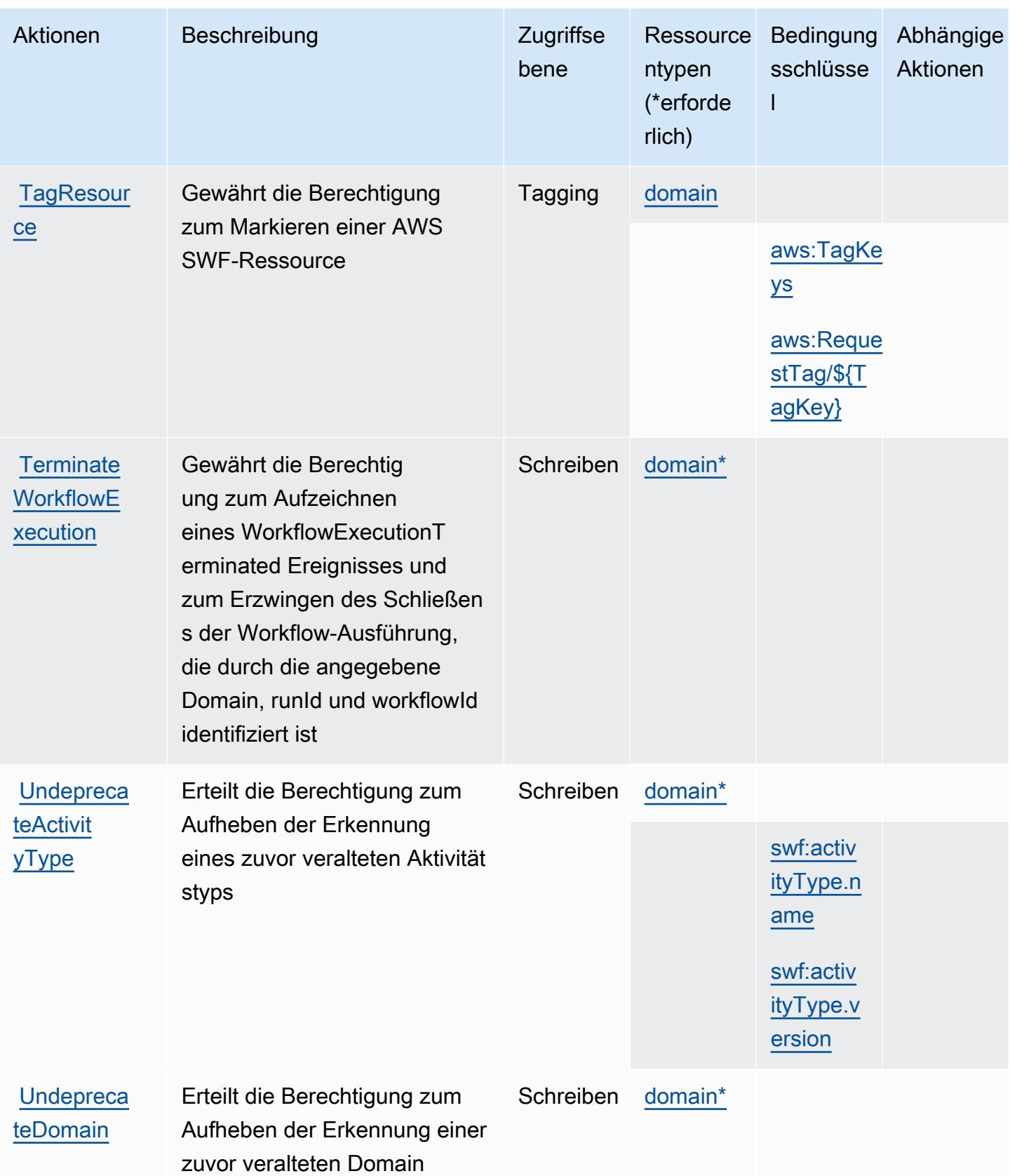

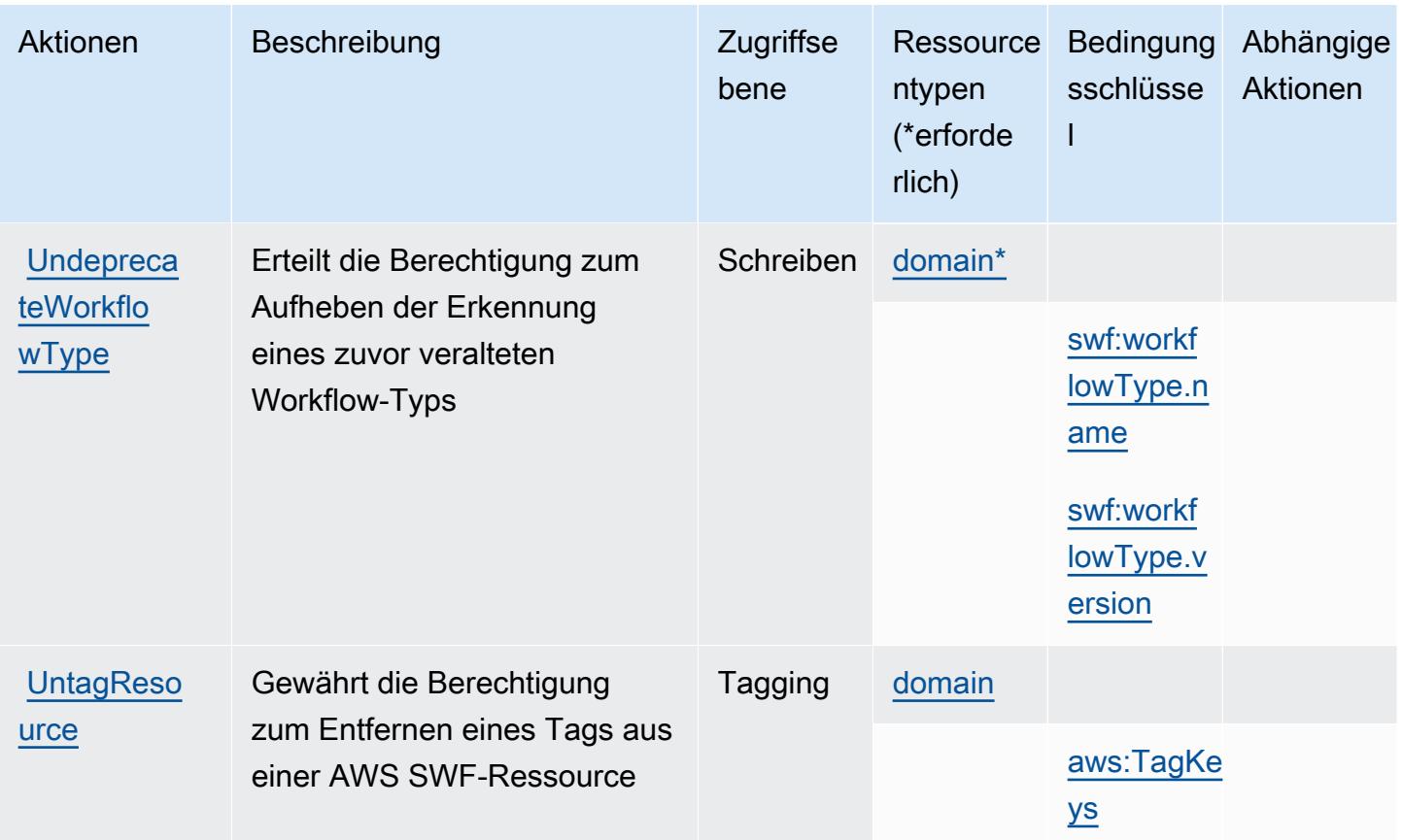

### Vom Amazon Simple Workflow Service definierte Ressourcentypen

Die folgenden Ressourcentypen werden von diesem Service definiert und können im Element Resource von IAM-Berechtigungsrichtlinienanweisungen verwendet werden. Jede Aktion in der [Tabelle "Aktionen"](#page-5388-0) identifiziert die Ressourcentypen, die mit der Aktion angegeben werden können. Ein Ressourcentyp kann auch definieren, welche Bedingungsschlüssel Sie in einer Richtlinie einschließen können. Diese Schlüssel werden in der letzten Spalte der Tabelle der Ressourcentypen angezeigt. Details zu den Spalten in der folgenden Tabelle finden Sie in der Tabelle [Resource types.](reference_policies_actions-resources-contextkeys.html#resources_table)

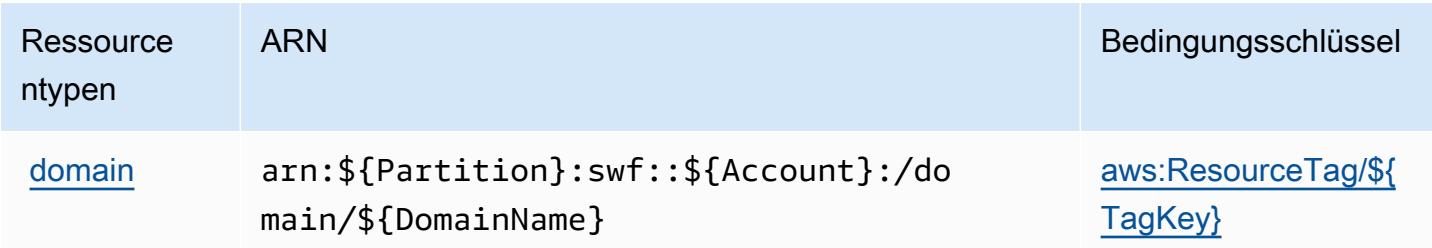

# Bedingungsschlüssel für Amazon Simple Workflow Service

Amazon Simple Workflow Service definiert die folgenden Bedingungsschlüssel, die im Element Condition einer IAM-Richtlinie verwendet werden können. Diese Schlüssel können Sie verwenden, um die Bedingungen zu verfeinern, unter denen die Richtlinienanweisung angewendet wird. Details zu den Spalten in der folgenden Tabelle finden Sie in der Tabelle [Bedingungsschlüssel.](reference_policies_actions-resources-contextkeys.html#context_keys_table)

Eine Liste der globalen Bedingungsschlüssel, die für alle Services verfügbar sind, finden Sie unter [Verfügbare globale Bedingungsschlüssel](https://docs.aws.amazon.com/IAM/latest/UserGuide/reference_policies_condition-keys.html#AvailableKeys).

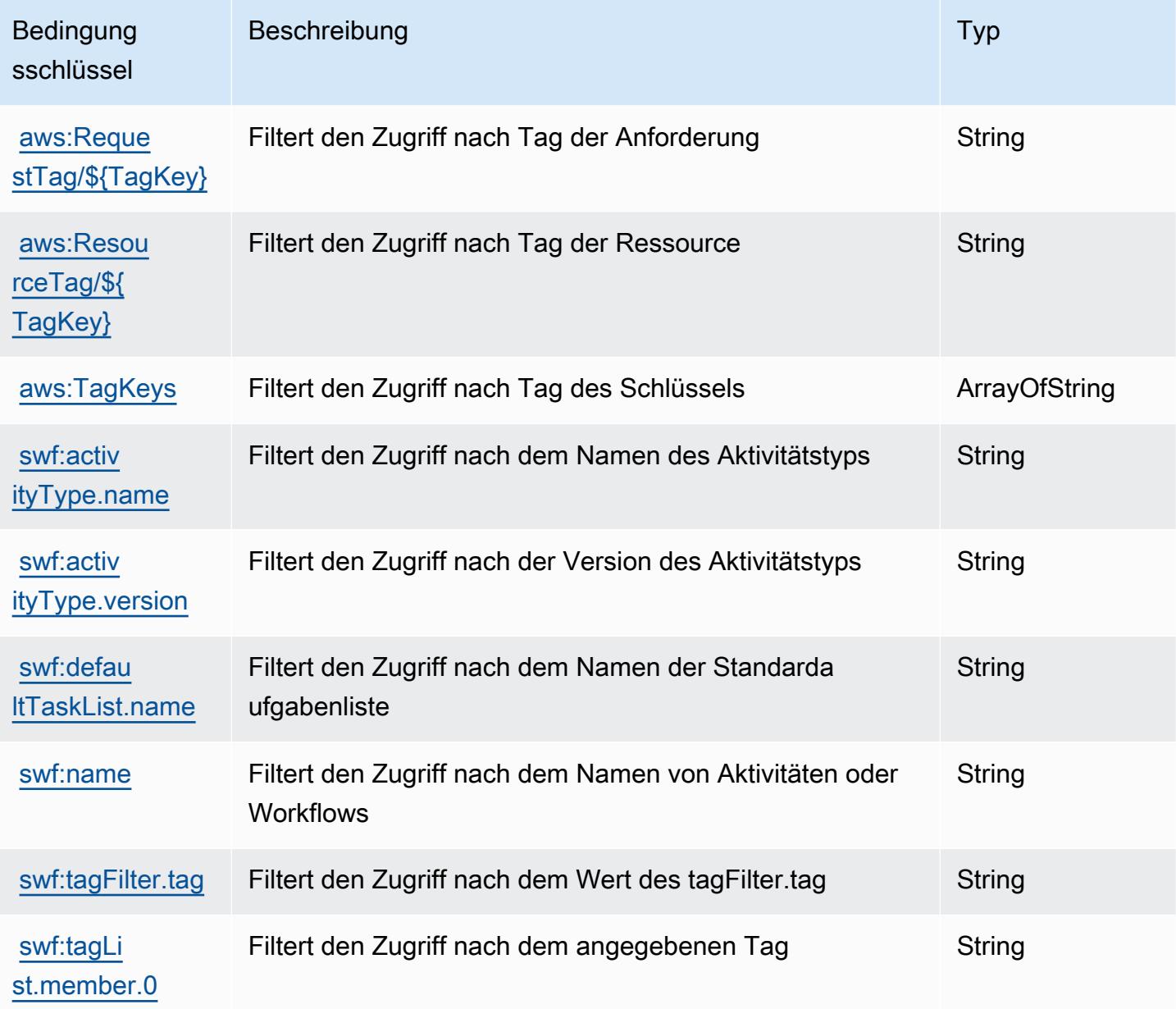

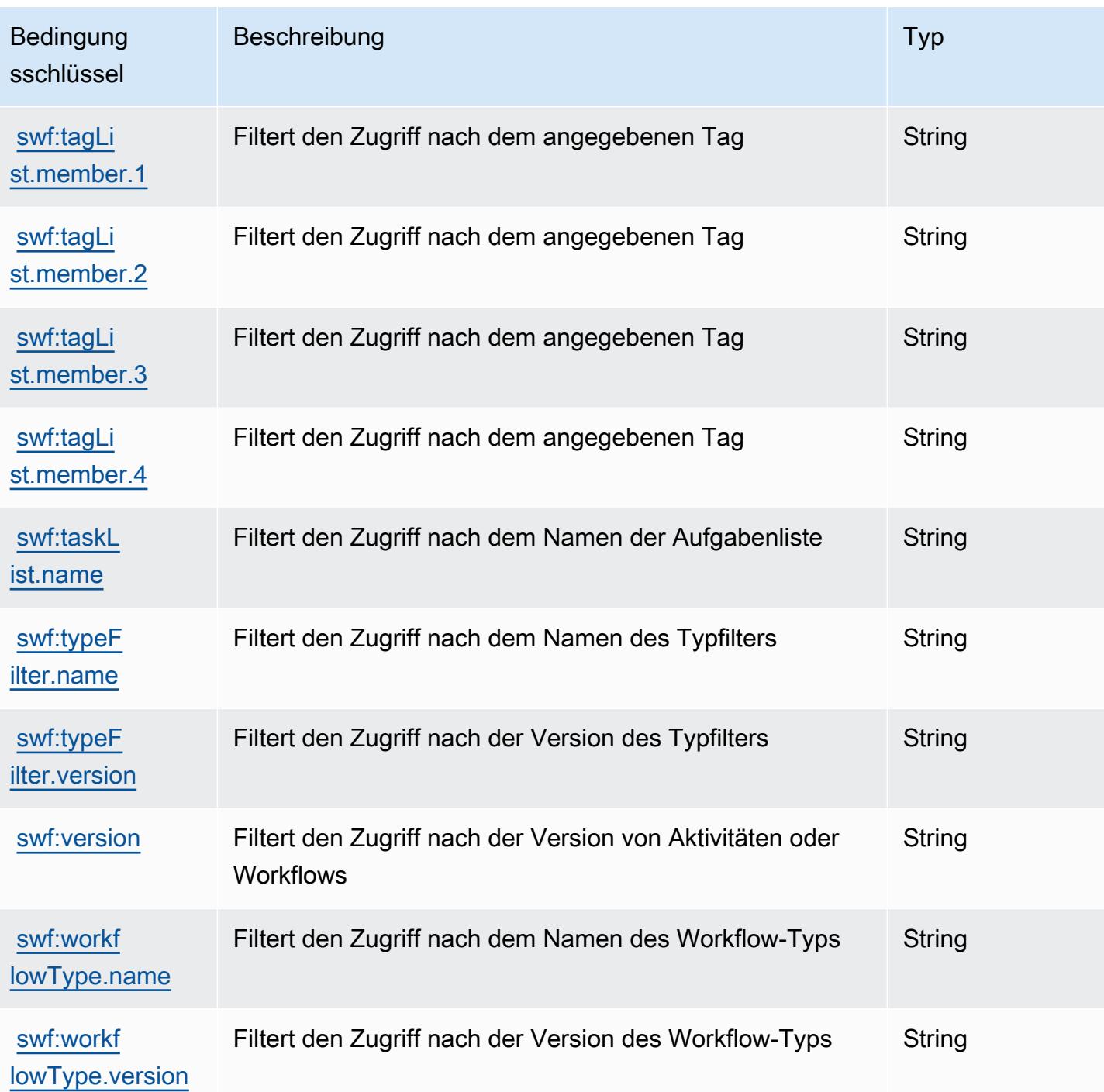

# Aktionen, Ressourcen und Bedingungsschlüssel für Amazon SimpleDB

Amazon SimpleDB (Servicepräfix: sdb) stellt die folgenden servicespezifischen Ressourcen, Aktionen und Bedingungskontextschlüssel für die Verwendung in IAM-Berechtigungsrichtlinien bereit.

Referenzen:

- Erfahren Sie, wie Sie [diesen Service konfigurieren.](https://docs.aws.amazon.com/AmazonSimpleDB/latest/DeveloperGuide/)
- Zeigen Sie eine Liste der [API-Operationen an, die für diesen Service verfügbar sind](https://docs.aws.amazon.com/AmazonSimpleDB/latest/DeveloperGuide/SDB_API.html).
- Erfahren Sie, wie Sie diesen Service und seine Ressourcen [mithilfe von IAM](https://docs.aws.amazon.com/AmazonSimpleDB/latest/DeveloperGuide/UsingIAMWithSDB.html)-Berechtigungsrichtlinien schützen.

#### Themen

- [Von Amazon SimpleDB definierte Aktionen](#page-5407-0)
- [Von Amazon SimpleDB definierte Ressourcentypen](#page-5409-0)
- [Bedingungsschlüssel für Amazon SimpleDB](#page-5410-0)

## <span id="page-5407-0"></span>Von Amazon SimpleDB definierte Aktionen

Sie können die folgenden Aktionen im Element Action einer IAM-Richtlinienanweisung angeben. Verwenden Sie Richtlinien, um Berechtigungen zum Ausführen einer Operation in AWS zu erteilen. Wenn Sie eine Aktion in einer Richtlinie verwenden, erlauben oder verweigern Sie in der Regel den Zugriff auf die API-Operation oder den CLI-Befehl mit demselben Namen. Dabei kann es mitunter vorkommen, dass eine einzige Aktion den Zugriff auf mehr als eine Operation steuert. Alternativ erfordern einige Vorgänge mehrere verschiedene Aktionen.

Die Spalte Resource types (Ressourcentypen) der Aktionstabelle gibt an, ob die Aktion Berechtigungen auf Ressourcenebene unterstützt. Wenn es keinen Wert für diese Spalte gibt, müssen Sie alle Ressourcen ("\*") im Element Resource Ihrer Richtlinienanweisung angeben. Wenn die Spalte einen Ressourcentyp enthält, können Sie einen ARN dieses Typs in einer Anweisung mit dieser Aktion angeben. Wenn für die Aktion eine oder mehrere Ressourcen erforderlich sind, muss der Aufrufer die Erlaubnis haben, die Aktion mit diesen Ressourcen zu verwenden. Erforderliche Ressourcen sind in der Tabelle mit einem Sternchen (\*) gekennzeichnet. Wenn Sie den Ressourcenzugriff mit dem Element Resource in einer IAM-Richtlinie einschränken, müssen Sie für jeden erforderlichen Ressourcentyp einen ARN oder ein Muster angeben. Einige Aktionen unterstützen mehrere Ressourcentypen. Wenn der Ressourcentyp optional ist (nicht als erforderlich angegeben), können Sie sich für einen der optionalen Ressourcentypen entscheiden.

Die Spalte Bedingungsschlüssel der Tabelle der Aktionen enthält Schlüssel, die Sie im Element Condition einer Richtlinienanweisung angeben können. Weitere Informationen zu den Bedingungsschlüsseln, die den Ressourcen für den Service zugeordnet sind, finden Sie in der Spalte Bedingungsschlüssel der Tabelle der Ressourcentypen.

#### **a** Note

Die Ressourcenbedingungsschlüssel sind in der Tabelle [Ressourcentypen](#page-5409-0) enthalten. Sie finden einen Link zu dem Ressourcentyp, der für eine Aktion gilt, in der Spalte Ressourcentypen (\*erforderlich) der Tabelle "Aktionen". Der Ressourcentyp in der Tabelle "Ressourcentypen" enthält die Spalte Bedingungsschlüssel. Das sind die Ressourcenbedingungsschlüssel, die für eine Aktion in der Tabelle "Aktionen" gelten.

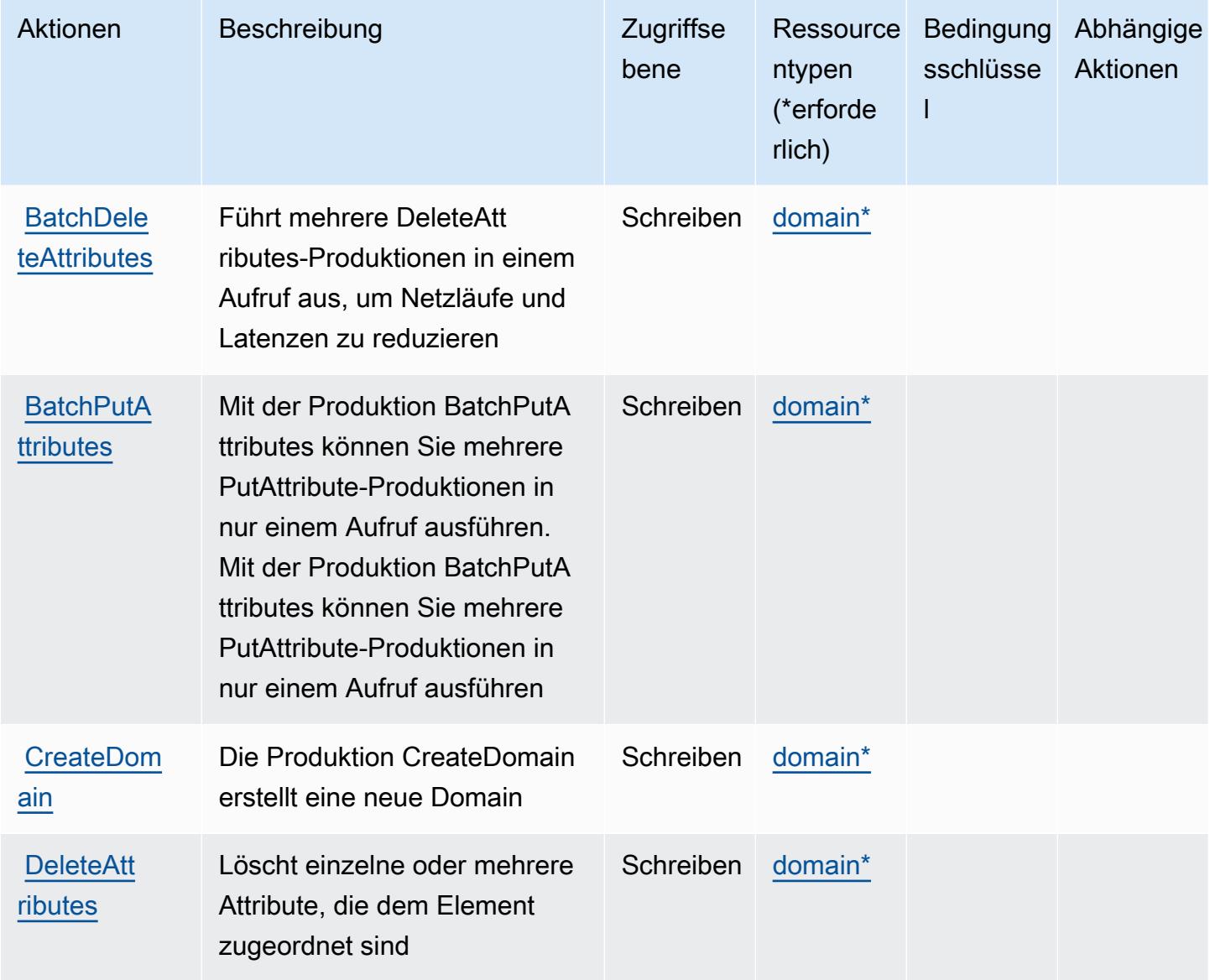

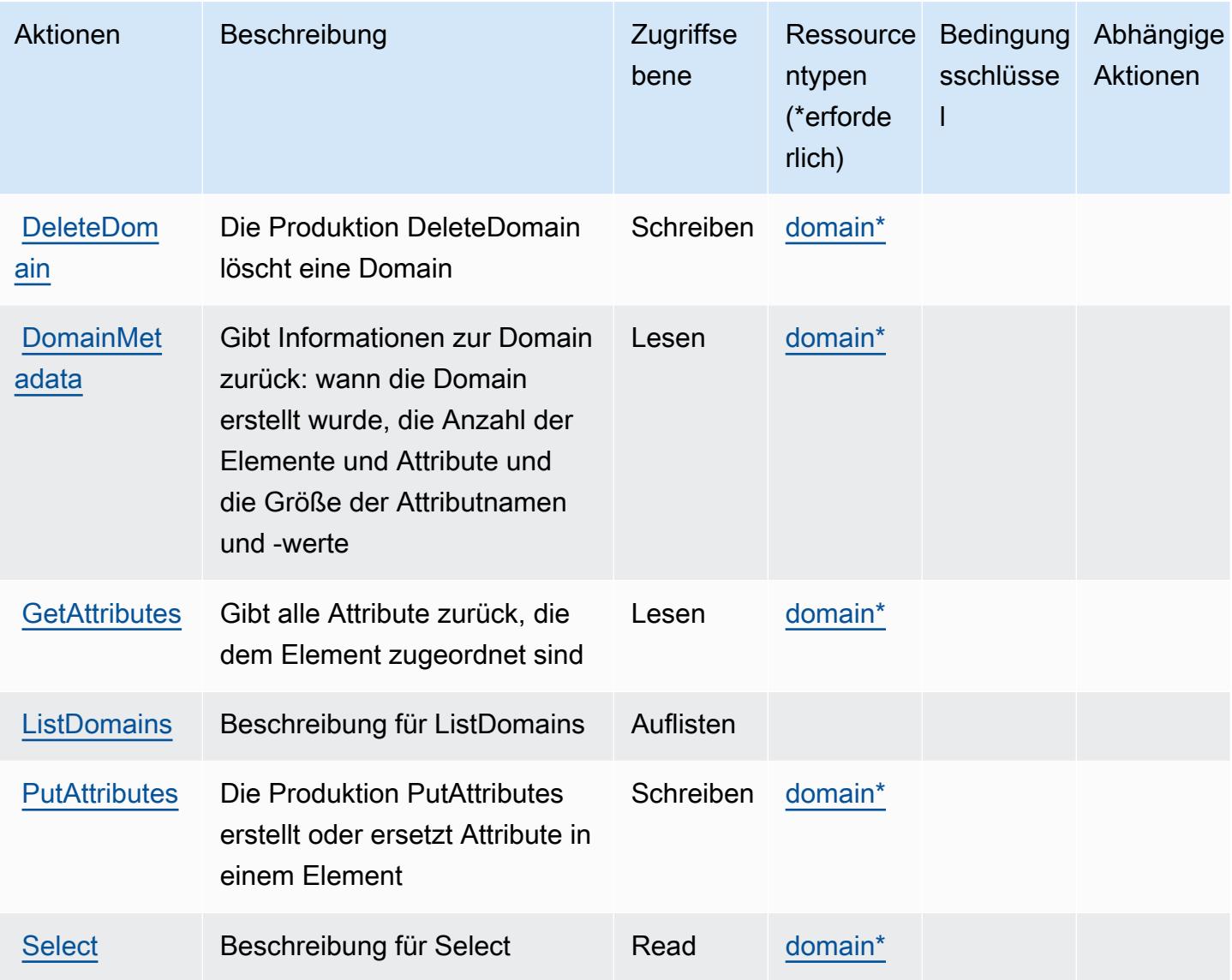

# <span id="page-5409-0"></span>Von Amazon SimpleDB definierte Ressourcentypen

Die folgenden Ressourcentypen werden von diesem Service definiert und können im Element Resource von IAM-Berechtigungsrichtlinienanweisungen verwendet werden. Jede Aktion in der [Tabelle "Actions" \(Aktionen\)](#page-5407-0) identifiziert die Ressourcentypen, die mit der Aktion angegeben werden können. Ein Ressourcentyp kann auch definieren, welche Bedingungsschlüssel Sie in einer Richtlinie einschließen können. Diese Schlüssel werden in der letzten Spalte der Tabelle der Ressourcentypen angezeigt. Details zu den Spalten in der folgenden Tabelle finden Sie in der Tabelle [Resource types.](reference_policies_actions-resources-contextkeys.html#resources_table)

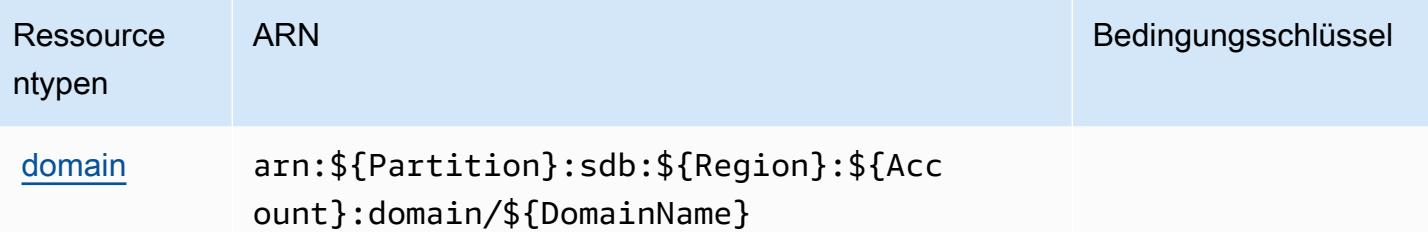

# <span id="page-5410-0"></span>Bedingungsschlüssel für Amazon SimpleDB

SimpleDB besitzt keine servicespezifischen Kontextschlüssel, die im Element Condition von Richtlinienanweisungen verwendet werden können. Eine Liste der globalen Kontextschlüssel, die für alle Services verfügbar sind, finden Sie unter [Verfügbare Schlüssel für Bedingungen.](https://docs.aws.amazon.com/IAM/latest/UserGuide/reference_policies_condition-keys.html#AvailableKeys)

# Aktionen, Ressourcen und Bedingungsschlüssel für AWS SimSpace **Weaver**

AWS SimSpace Weaver (Service-Präfix: simspaceweaver) bietet die folgenden servicespezifischen Ressourcen, Aktionen und Bedingungskontextschlüssel zur Verwendung in IAM-Berechtigungsrichtlinien.

#### Referenzen:

- Erfahren Sie, wie Sie [diesen Service konfigurieren.](https://docs.aws.amazon.com/simspaceweaver/latest/userguide/)
- Zeigen Sie eine Liste der [API-Operationen an, die für diesen Service verfügbar sind](https://docs.aws.amazon.com/simspaceweaver/latest/APIReference/).
- Erfahren Sie, wie Sie diesen Service und seine Ressourcen [mithilfe von IAM](https://docs.aws.amazon.com/simspaceweaver/latest/userguide/security_iam_service-with-iam.html)-Berechtigungsrichtlinien schützen.

#### Themen

- [Von AWS SimSpace Weaver definierte Aktionen](#page-5410-1)
- [Von AWS SimSpace Weaver definierte Ressourcentypen](#page-5414-0)
- [Bedingungsschlüssel für AWS SimSpace Weaver](#page-5414-1)

### <span id="page-5410-1"></span>Von AWS SimSpace Weaver definierte Aktionen

Sie können die folgenden Aktionen im Element Action einer IAM-Richtlinienanweisung angeben. Verwenden Sie Richtlinien, um Berechtigungen zum Ausführen einer Operation in AWS zu erteilen. Wenn Sie eine Aktion in einer Richtlinie verwenden, erlauben oder verweigern Sie in der Regel den Zugriff auf die API-Operation oder den CLI-Befehl mit demselben Namen. Dabei kann es mitunter vorkommen, dass eine einzige Aktion den Zugriff auf mehr als eine Operation steuert. Alternativ erfordern einige Vorgänge mehrere verschiedene Aktionen.

Die Spalte Resource types (Ressourcentypen) der Aktionstabelle gibt an, ob die Aktion Berechtigungen auf Ressourcenebene unterstützt. Wenn es keinen Wert für diese Spalte gibt, müssen Sie alle Ressourcen ("\*") im Element Resource Ihrer Richtlinienanweisung angeben. Wenn die Spalte einen Ressourcentyp enthält, können Sie einen ARN dieses Typs in einer Anweisung mit dieser Aktion angeben. Wenn für die Aktion eine oder mehrere Ressourcen erforderlich sind, muss der Aufrufer die Erlaubnis haben, die Aktion mit diesen Ressourcen zu verwenden. Erforderliche Ressourcen sind in der Tabelle mit einem Sternchen (\*) gekennzeichnet. Wenn Sie den Ressourcenzugriff mit dem Element Resource in einer IAM-Richtlinie einschränken, müssen Sie für jeden erforderlichen Ressourcentyp einen ARN oder ein Muster angeben. Einige Aktionen unterstützen mehrere Ressourcentypen. Wenn der Ressourcentyp optional ist (nicht als erforderlich angegeben), können Sie sich für einen der optionalen Ressourcentypen entscheiden.

Die Spalte Bedingungsschlüssel der Tabelle der Aktionen enthält Schlüssel, die Sie im Element Condition einer Richtlinienanweisung angeben können. Weitere Informationen zu den Bedingungsschlüsseln, die den Ressourcen für den Service zugeordnet sind, finden Sie in der Spalte Bedingungsschlüssel der Tabelle der Ressourcentypen.

#### **a** Note

Die Ressourcenbedingungsschlüssel sind in der Tabelle [Ressourcentypen](#page-5414-0) enthalten. Sie finden einen Link zu dem Ressourcentyp, der für eine Aktion gilt, in der Spalte Ressourcentypen (\*erforderlich) der Tabelle "Aktionen". Der Ressourcentyp in der Tabelle "Ressourcentypen" enthält die Spalte Bedingungsschlüssel. Das sind die Ressourcenbedingungsschlüssel, die für eine Aktion in der Tabelle "Aktionen" gelten.

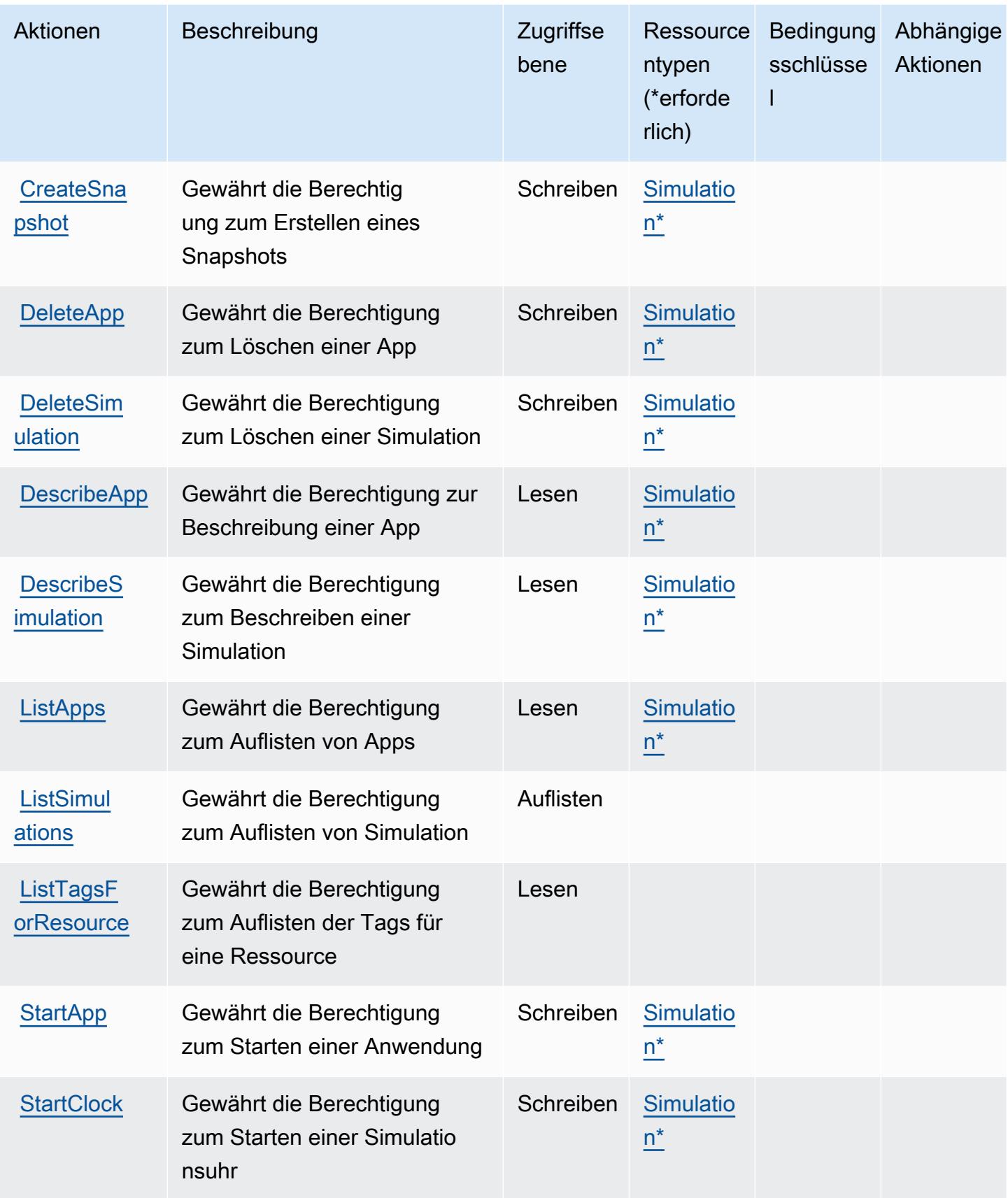

Service-Authorization-Referenz **Service-Authorization-Referenz** Service-Authorization-Referenz

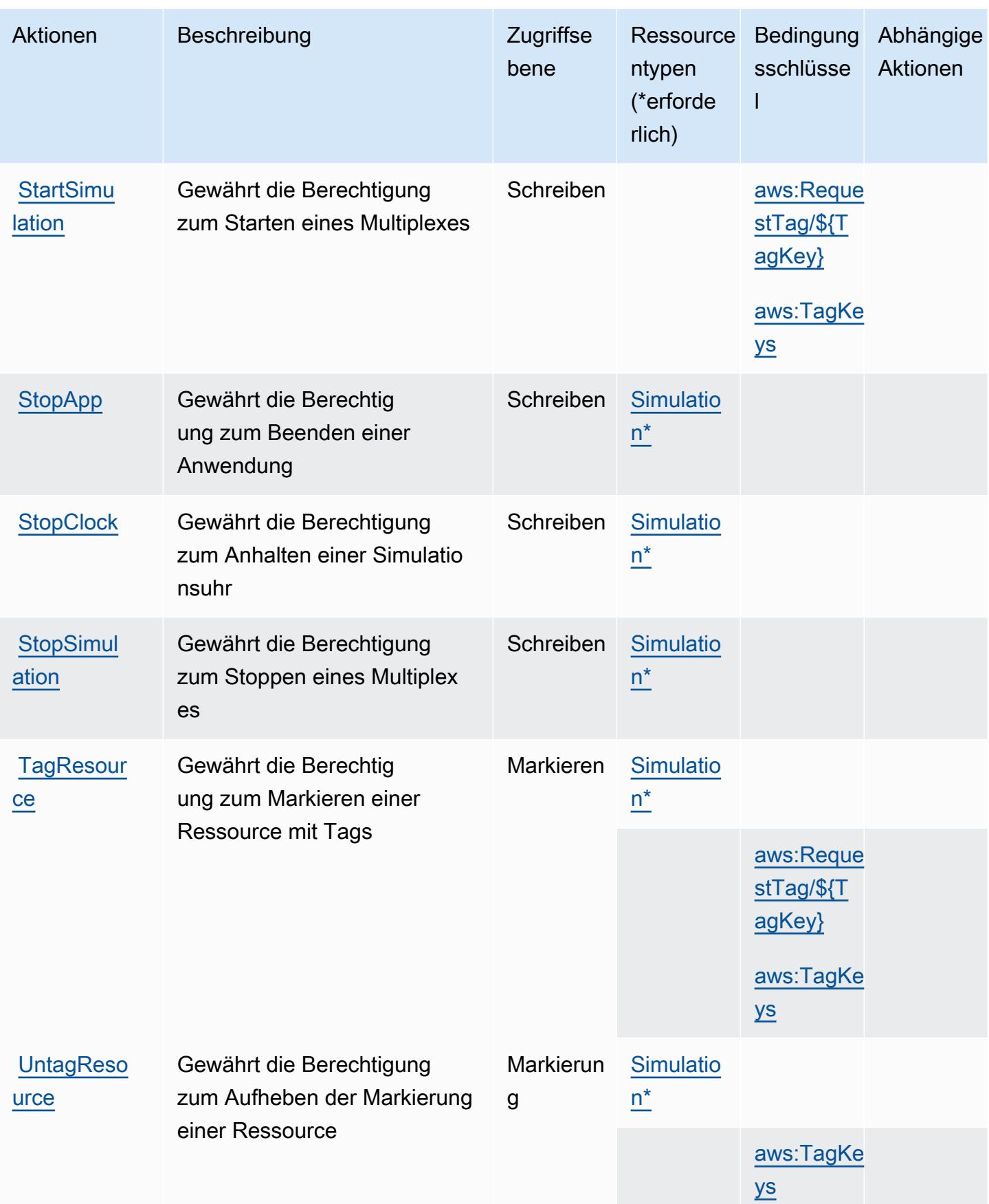

# <span id="page-5414-0"></span>Von AWS SimSpace Weaver definierte Ressourcentypen

Die folgenden Ressourcentypen werden von diesem Service definiert und können im Element Resource von IAM-Berechtigungsrichtlinienanweisungen verwendet werden. Jede Aktion in der [Tabelle "Actions" \(Aktionen\)](#page-5410-1) identifiziert die Ressourcentypen, die mit der Aktion angegeben werden können. Ein Ressourcentyp kann auch definieren, welche Bedingungsschlüssel Sie in einer Richtlinie einschließen können. Diese Schlüssel werden in der letzten Spalte der Tabelle der Ressourcentypen angezeigt. Details zu den Spalten in der folgenden Tabelle finden Sie in der Tabelle [Resource types.](reference_policies_actions-resources-contextkeys.html#resources_table)

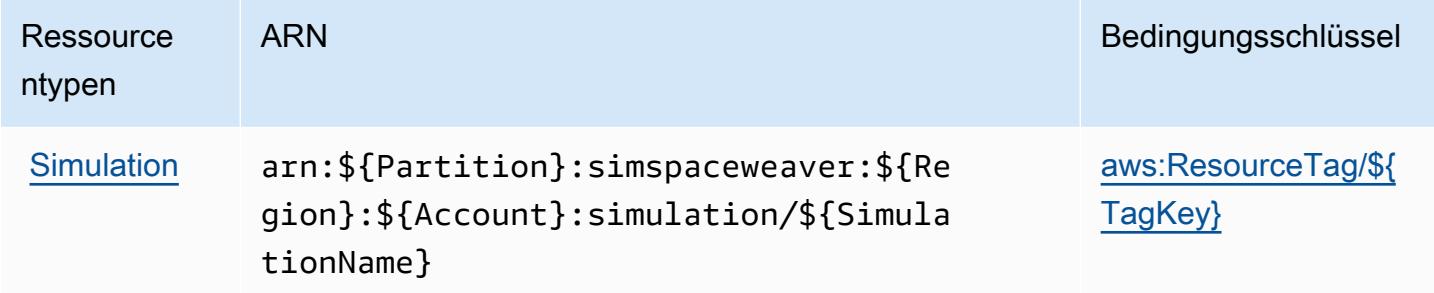

### <span id="page-5414-1"></span>Bedingungsschlüssel für AWS SimSpace Weaver

AWS SimSpace Weaver definiert die folgenden Bedingungsschlüssel, die im Element Condition einer IAM-Richtlinie verwendet werden können. Diese Schlüssel können Sie verwenden, um die Bedingungen zu verfeinern, unter denen die Richtlinienanweisung angewendet wird. Details zu den Spalten in der folgenden Tabelle finden Sie in der Tabelle [Condition keys](reference_policies_actions-resources-contextkeys.html#context_keys_table) (Bedingungsschlüssel).

Eine Liste der globalen Bedingungsschlüssel, die für alle Services verfügbar sind, finden Sie unter [Verfügbare globale Bedingungsschlüssel](https://docs.aws.amazon.com/IAM/latest/UserGuide/reference_policies_condition-keys.html#AvailableKeys).

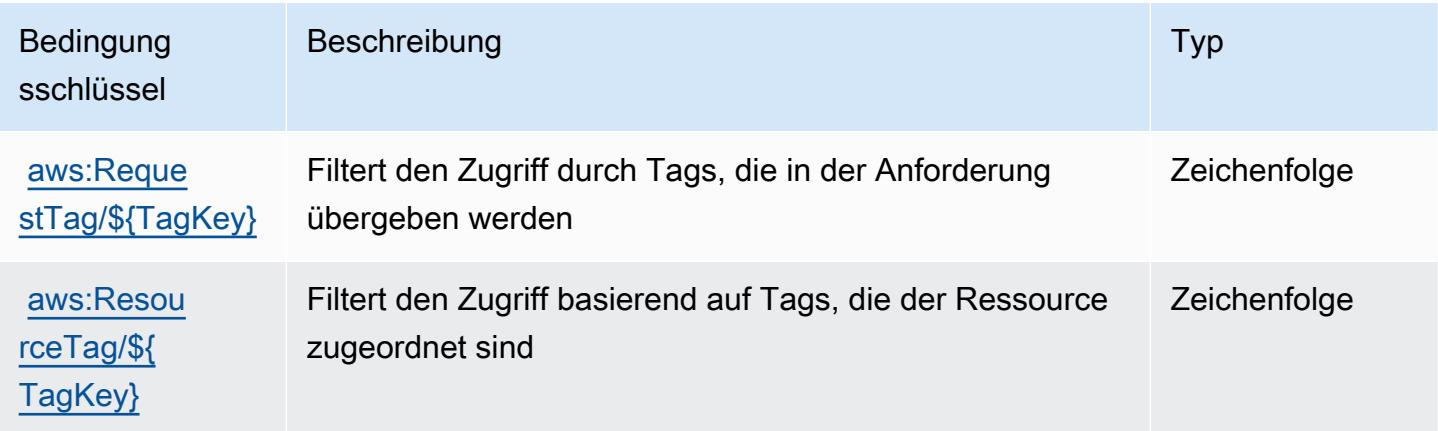

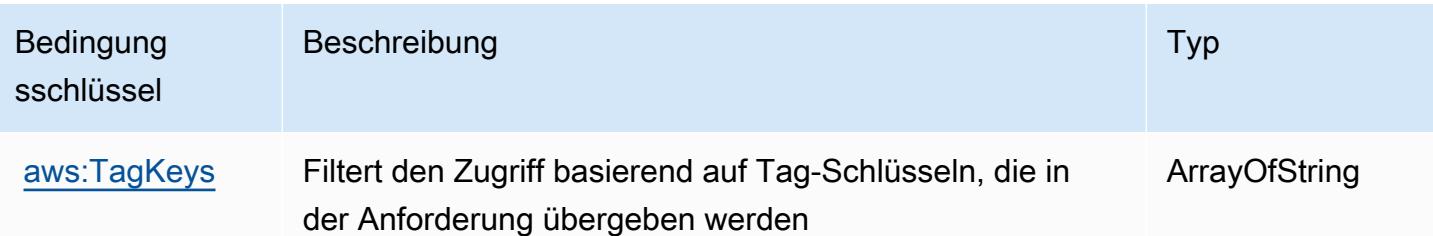

# Aktionen, Ressourcen und Bedingungsschlüssel für AWS Snow Device Management

AWS Snow Device Management (Servicepräfix: snow-device-management) stellt die folgenden servicespezifischen Ressourcen, Aktionen und Bedingungskontextschlüssel für die Verwendung in IAM-Berechtigungsrichtlinien bereit.

Referenzen:

- Erfahren Sie, wie Sie [diesen Service konfigurieren.](https://docs.aws.amazon.com/snowball/latest/snowcone-guide/aws-sdms.html)
- Zeigen Sie eine Liste der [API-Operationen an, die für diesen Service verfügbar sind](https://docs.aws.amazon.com/snowball/latest/snowcone-guide/sdms-cli-commands.html).
- Erfahren Sie, wie Sie diesen Service und seine Ressourcen [mithilfe von IAM](https://docs.aws.amazon.com/snowball/latest/snowcone-guide/aws-sdms.html)-Berechtigungsrichtlinien schützen.

#### Themen

- [Von definierte AktionenAWSSnow Device Management](#page-5415-0)
- [Von AWS Snow Device Management definierte Ressourcentypen](#page-5419-0)
- [Bedingungsschlüssel fürAWSSnow Device Management](#page-5419-1)

### <span id="page-5415-0"></span>Von definierte AktionenAWSSnow Device Management

Sie können die folgenden Aktionen im Element Action einer IAM-Richtlinienanweisung angeben. Verwenden Sie Richtlinien, um Berechtigungen zum Ausführen einer Operation in AWS zu erteilen. Wenn Sie eine Aktion in einer Richtlinie verwenden, erlauben oder verweigern Sie in der Regel den Zugriff auf die API-Operation oder den CLI-Befehl mit demselben Namen. Dabei kann es mitunter vorkommen, dass eine einzige Aktion den Zugriff auf mehr als eine Operation steuert. Alternativ erfordern einige Vorgänge mehrere verschiedene Aktionen.

Die Spalte Resource types (Ressourcentypen) der Aktionstabelle gibt an, ob die Aktion Berechtigungen auf Ressourcenebene unterstützt. Wenn es keinen Wert für diese Spalte gibt, müssen Sie alle Ressourcen ("\*") im Element Resource Ihrer Richtlinienanweisung angeben. Wenn die Spalte einen Ressourcentyp enthält, können Sie einen ARN dieses Typs in einer Anweisung mit dieser Aktion angeben. Wenn für die Aktion eine oder mehrere Ressourcen erforderlich sind, muss der Aufrufer die Erlaubnis haben, die Aktion mit diesen Ressourcen zu verwenden. Erforderliche Ressourcen sind in der Tabelle mit einem Sternchen (\*) gekennzeichnet. Wenn Sie den Ressourcenzugriff mit dem Element Resource in einer IAM-Richtlinie einschränken, müssen Sie für jeden erforderlichen Ressourcentyp einen ARN oder ein Muster angeben. Einige Aktionen unterstützen mehrere Ressourcentypen. Wenn der Ressourcentyp optional ist (nicht als erforderlich angegeben), können Sie sich für einen der optionalen Ressourcentypen entscheiden.

Die Spalte Bedingungsschlüssel der Tabelle der Aktionen enthält Schlüssel, die Sie im Element Condition einer Richtlinienanweisung angeben können. Weitere Informationen zu den Bedingungsschlüsseln, die den Ressourcen für den Service zugeordnet sind, finden Sie in der Spalte Bedingungsschlüssel der Tabelle der Ressourcentypen.

**a** Note

Die Ressourcenbedingungsschlüssel sind in der Tabelle [Ressourcentypen](#page-5419-0) enthalten. Sie finden einen Link zu dem Ressourcentyp, der für eine Aktion gilt, in der Spalte Ressourcentypen (\*erforderlich) der Tabelle "Aktionen". Der Ressourcentyp in der Tabelle "Ressourcentypen" enthält die Spalte Bedingungsschlüssel. Das sind die Ressourcenbedingungsschlüssel, die für eine Aktion in der Tabelle "Aktionen" gelten.

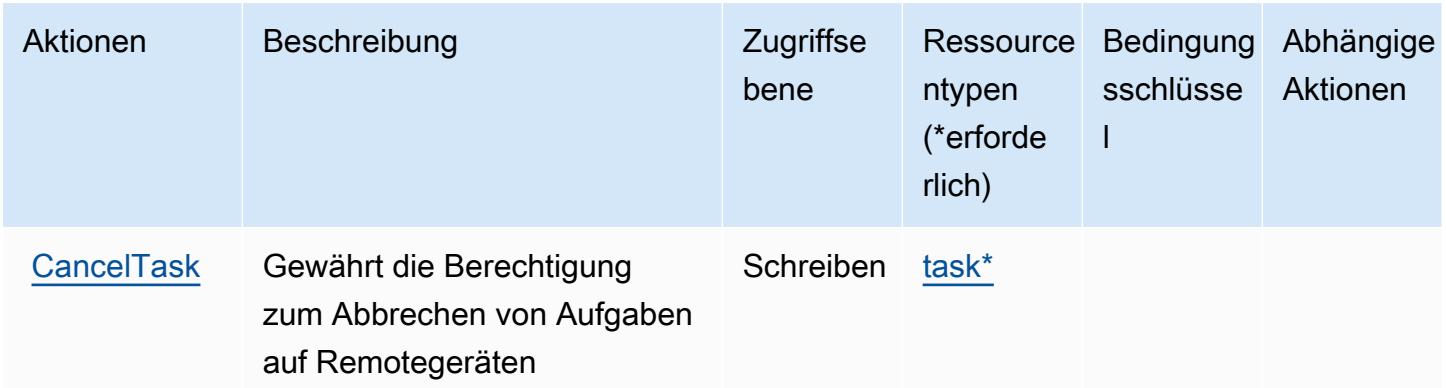

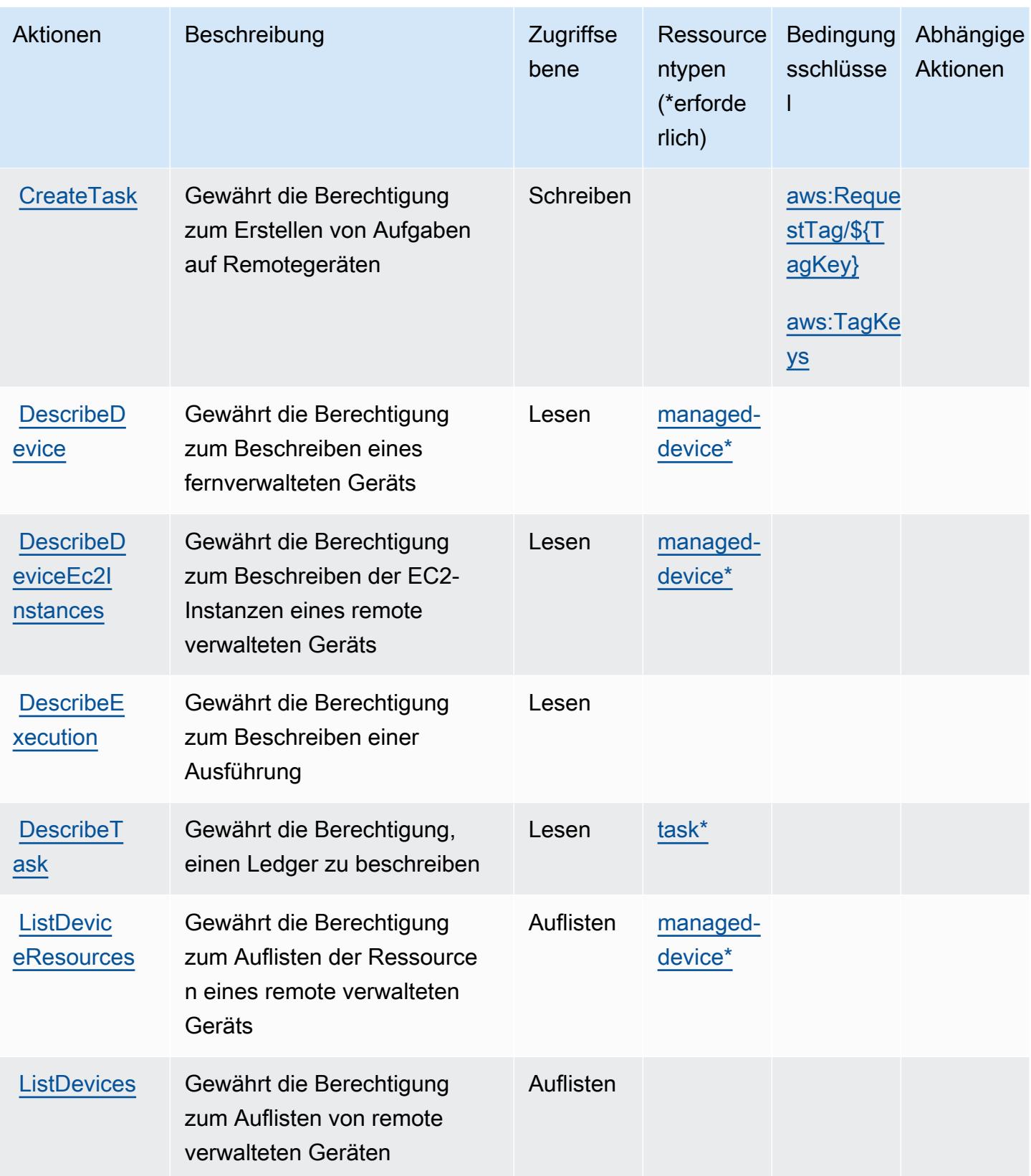

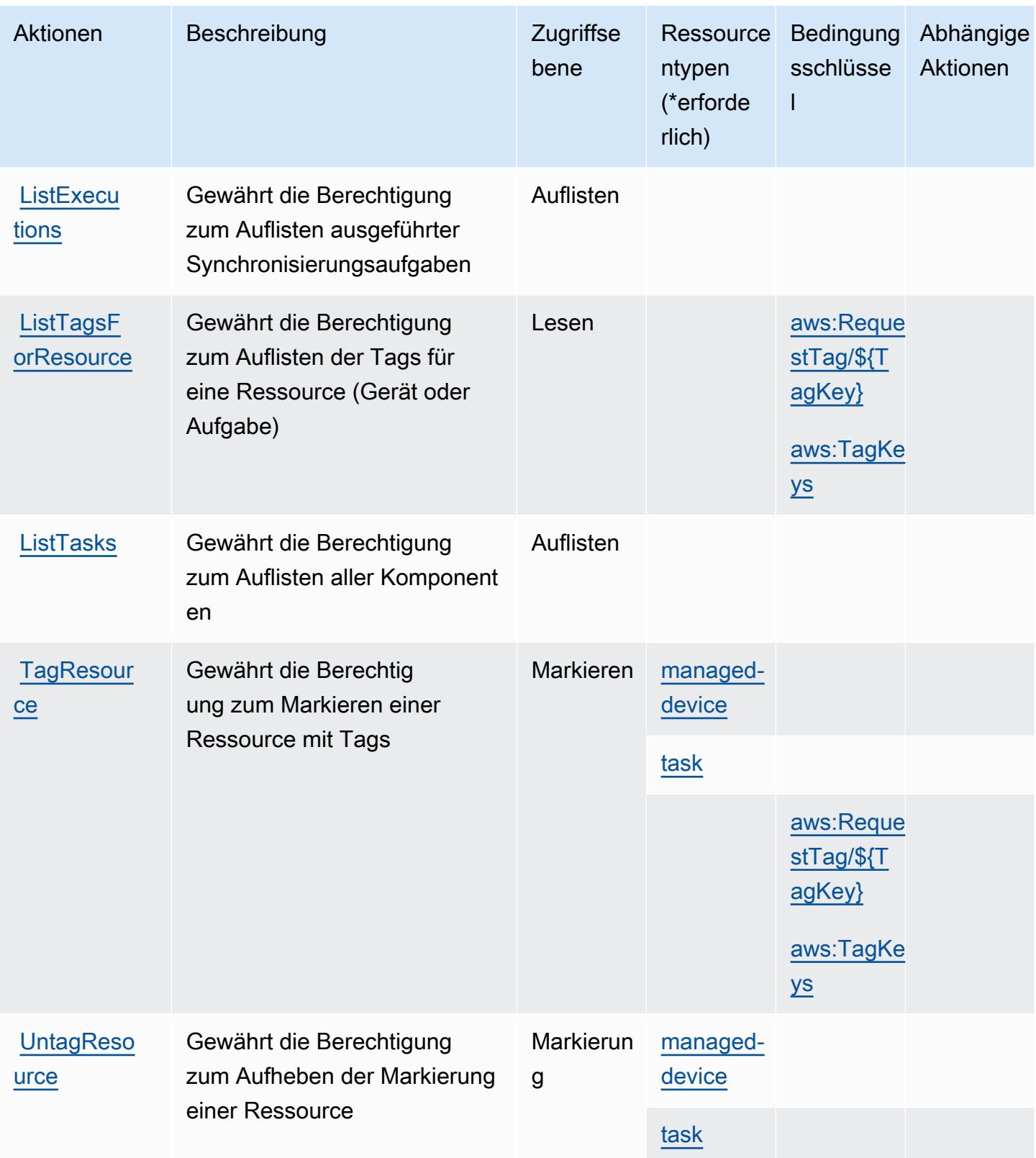

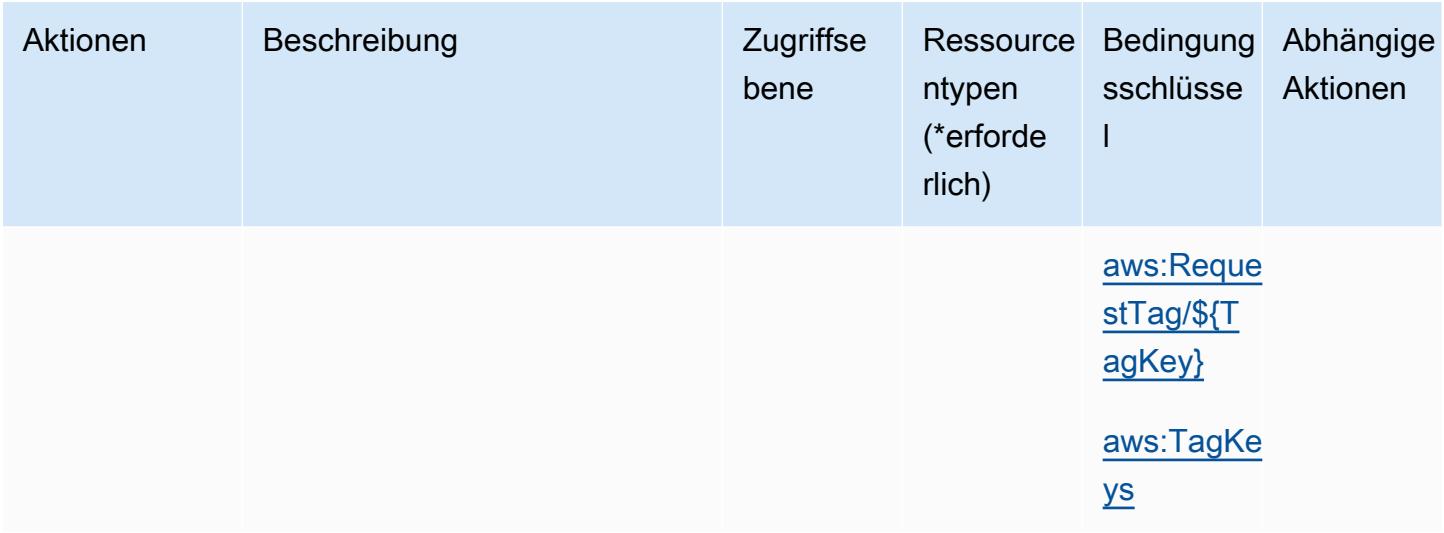

# <span id="page-5419-0"></span>Von AWS Snow Device Management definierte Ressourcentypen

Die folgenden Ressourcentypen werden von diesem Service definiert und können im Element Resource von IAM-Berechtigungsrichtlinienanweisungen verwendet werden. Jede Aktion in der [Tabelle "Actions" \(Aktionen\)](#page-5415-0) identifiziert die Ressourcentypen, die mit der Aktion angegeben werden können. Ein Ressourcentyp kann auch definieren, welche Bedingungsschlüssel Sie in einer Richtlinie einschließen können. Diese Schlüssel werden in der letzten Spalte der Tabelle der Ressourcentypen angezeigt. Details zu den Spalten in der folgenden Tabelle finden Sie in der Tabelle [Resource types.](reference_policies_actions-resources-contextkeys.html#resources_table)

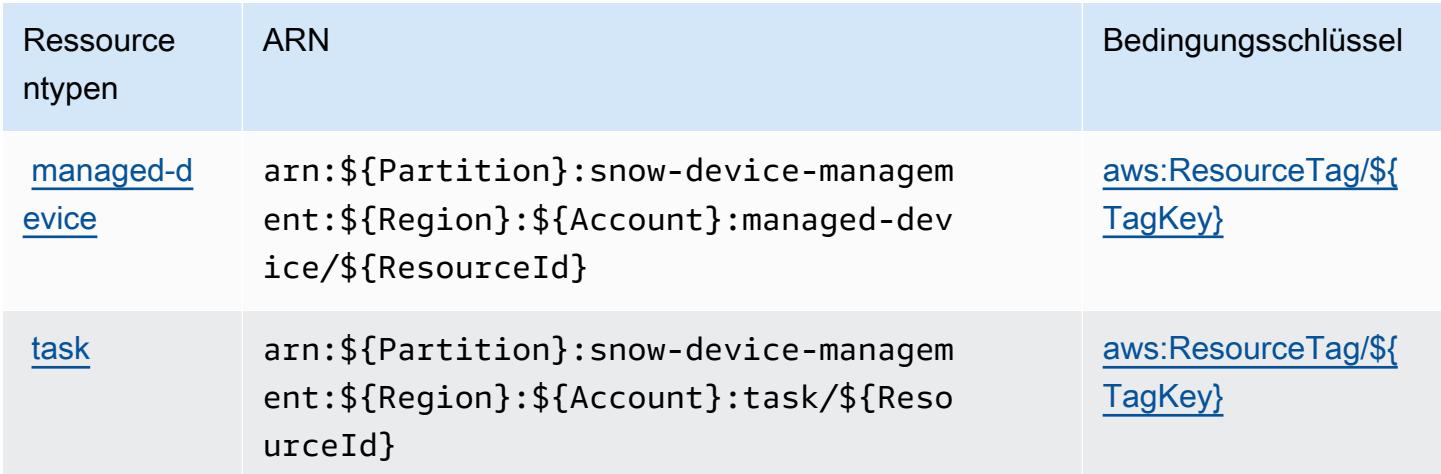

<span id="page-5419-1"></span>Bedingungsschlüssel fürAWSSnow Device Management

AWS Snow Device Management definiert die folgenden Bedingungsschlüssel, die im Condition-Element einer IAM-Richtlinie verwendet werden können. Diese Schlüssel können Sie verwenden, um die Bedingungen zu verfeinern, unter denen die Richtlinienanweisung angewendet wird. Details zu den Spalten in der folgenden Tabelle finden Sie in der Tabelle [Condition keys](reference_policies_actions-resources-contextkeys.html#context_keys_table) (Bedingungsschlüssel).

Eine Liste der globalen Bedingungsschlüssel, die für alle Services verfügbar sind, finden Sie unter [Verfügbare globale Bedingungsschlüssel](https://docs.aws.amazon.com/IAM/latest/UserGuide/reference_policies_condition-keys.html#AvailableKeys).

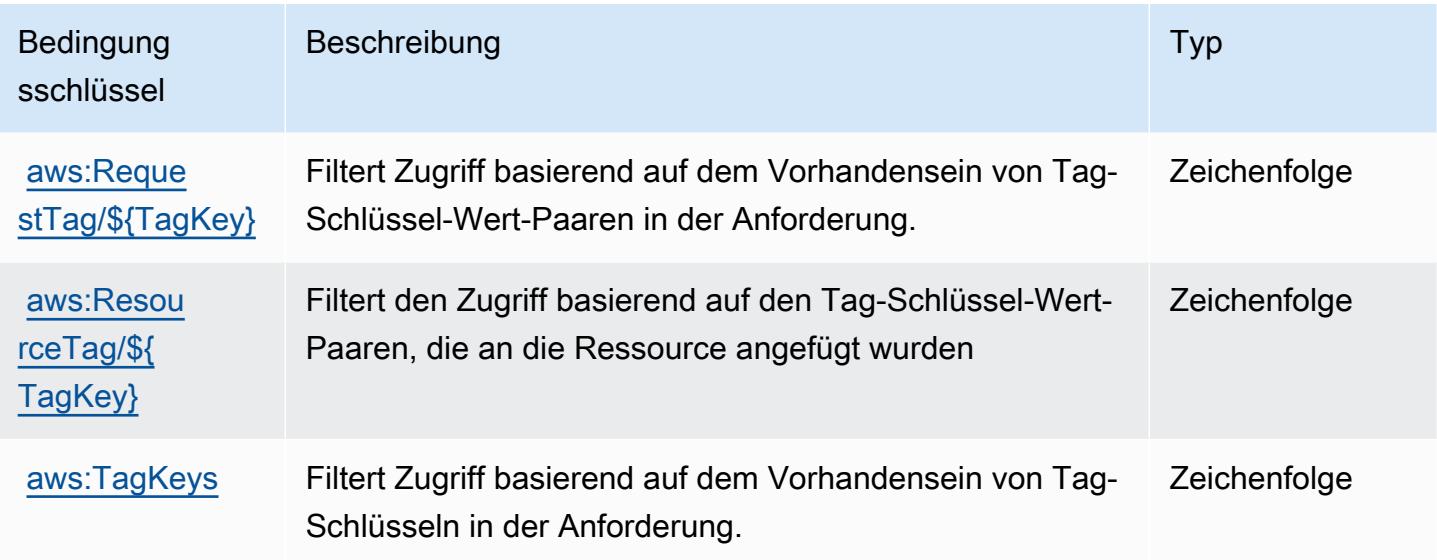

# Aktionen, Ressourcen und Bedingungsschlüssel für AWS Snowball

AWS Snowball (Servicepräfix: snowball) stellt die folgenden servicespezifischen Ressourcen, Aktionen und Bedingungskontextschlüssel für die Verwendung in IAM-Berechtigungsrichtlinien bereit.

Referenzen:

- Erfahren Sie, wie Sie [diesen Service konfigurieren.](https://docs.aws.amazon.com/snowball/latest/ug/)
- Zeigen Sie eine Liste der [API-Operationen an, die für diesen Service verfügbar sind](https://docs.aws.amazon.com/snowball/latest/api-reference/).
- Erfahren Sie, wie Sie diesen Service und seine Ressourcen [mithilfe von IAM](https://docs.aws.amazon.com/snowball/latest/ug/)-Berechtigungsrichtlinien schützen.

#### Themen

- [Von AWS Snowball definierte Aktionen](#page-5421-0)
- [Von AWS Snowball definierte Ressourcentypen](#page-5427-0)
- [Bedingungsschlüssel für AWS Snowball](#page-5427-1)

# <span id="page-5421-0"></span>Von AWS Snowball definierte Aktionen

Sie können die folgenden Aktionen im Element Action einer IAM-Richtlinienanweisung angeben. Verwenden Sie Richtlinien, um Berechtigungen zum Ausführen einer Operation in AWS zu erteilen. Wenn Sie eine Aktion in einer Richtlinie verwenden, erlauben oder verweigern Sie in der Regel den Zugriff auf die API-Operation oder den CLI-Befehl mit demselben Namen. Dabei kann es mitunter vorkommen, dass eine einzige Aktion den Zugriff auf mehr als eine Operation steuert. Alternativ erfordern einige Vorgänge mehrere verschiedene Aktionen.

Die Spalte Resource types (Ressourcentypen) der Aktionstabelle gibt an, ob die Aktion Berechtigungen auf Ressourcenebene unterstützt. Wenn es keinen Wert für diese Spalte gibt, müssen Sie alle Ressourcen ("\*") im Element Resource Ihrer Richtlinienanweisung angeben. Wenn die Spalte einen Ressourcentyp enthält, können Sie einen ARN dieses Typs in einer Anweisung mit dieser Aktion angeben. Wenn für die Aktion eine oder mehrere Ressourcen erforderlich sind, muss der Aufrufer die Erlaubnis haben, die Aktion mit diesen Ressourcen zu verwenden. Erforderliche Ressourcen sind in der Tabelle mit einem Sternchen (\*) gekennzeichnet. Wenn Sie den Ressourcenzugriff mit dem Element Resource in einer IAM-Richtlinie einschränken, müssen Sie für jeden erforderlichen Ressourcentyp einen ARN oder ein Muster angeben. Einige Aktionen unterstützen mehrere Ressourcentypen. Wenn der Ressourcentyp optional ist (nicht als erforderlich angegeben), können Sie sich für einen der optionalen Ressourcentypen entscheiden.

Die Spalte Bedingungsschlüssel der Tabelle der Aktionen enthält Schlüssel, die Sie im Element Condition einer Richtlinienanweisung angeben können. Weitere Informationen zu den Bedingungsschlüsseln, die den Ressourcen für den Service zugeordnet sind, finden Sie in der Spalte Bedingungsschlüssel der Tabelle der Ressourcentypen.

#### **a** Note

Die Ressourcenbedingungsschlüssel sind in der Tabelle [Ressourcentypen](#page-5427-0) enthalten. Sie finden einen Link zu dem Ressourcentyp, der für eine Aktion gilt, in der Spalte Ressourcentypen (\*erforderlich) der Tabelle "Aktionen". Der Ressourcentyp in der Tabelle "Ressourcentypen" enthält die Spalte Bedingungsschlüssel. Das sind die Ressourcenbedingungsschlüssel, die für eine Aktion in der Tabelle "Aktionen" gelten.

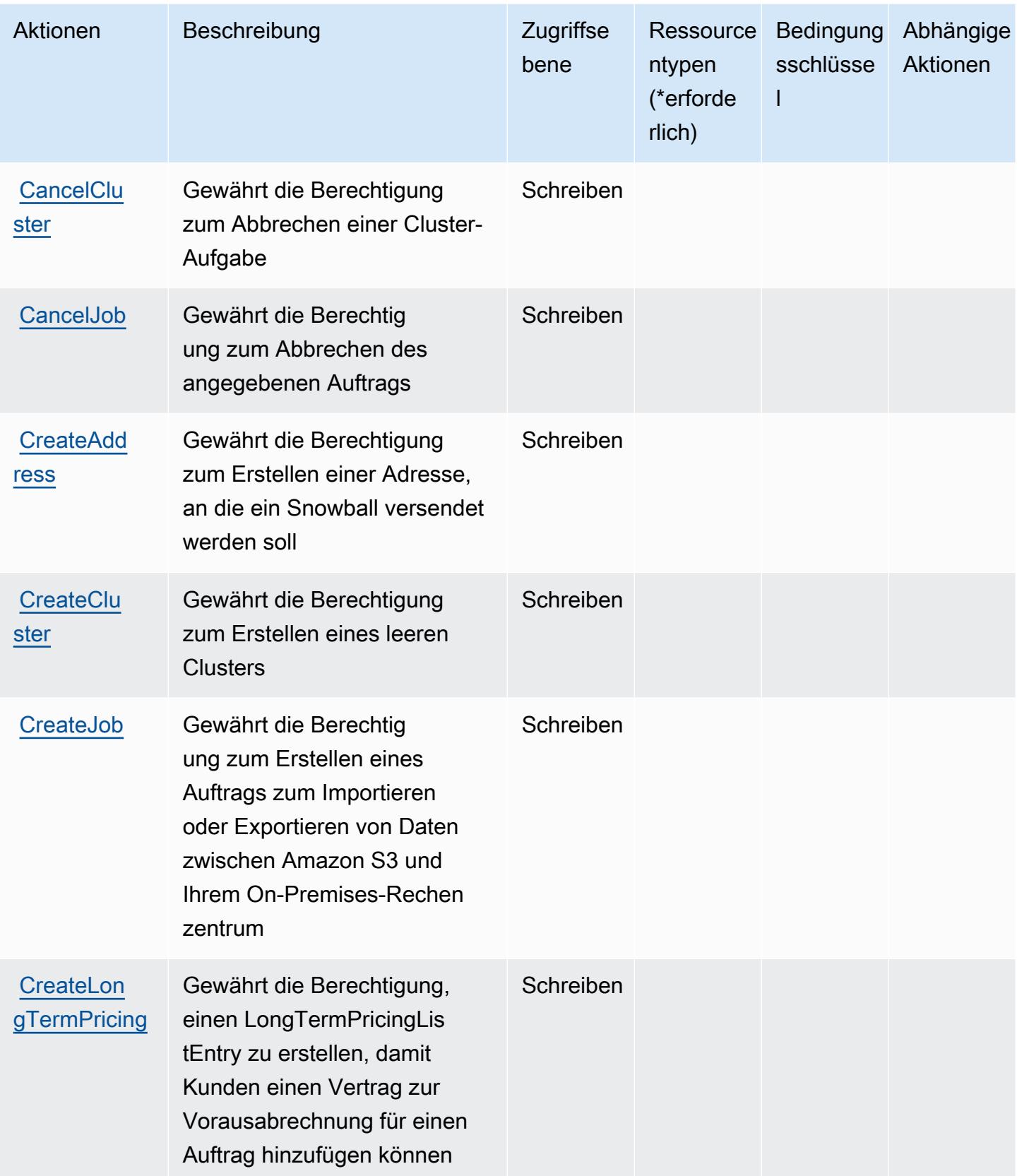

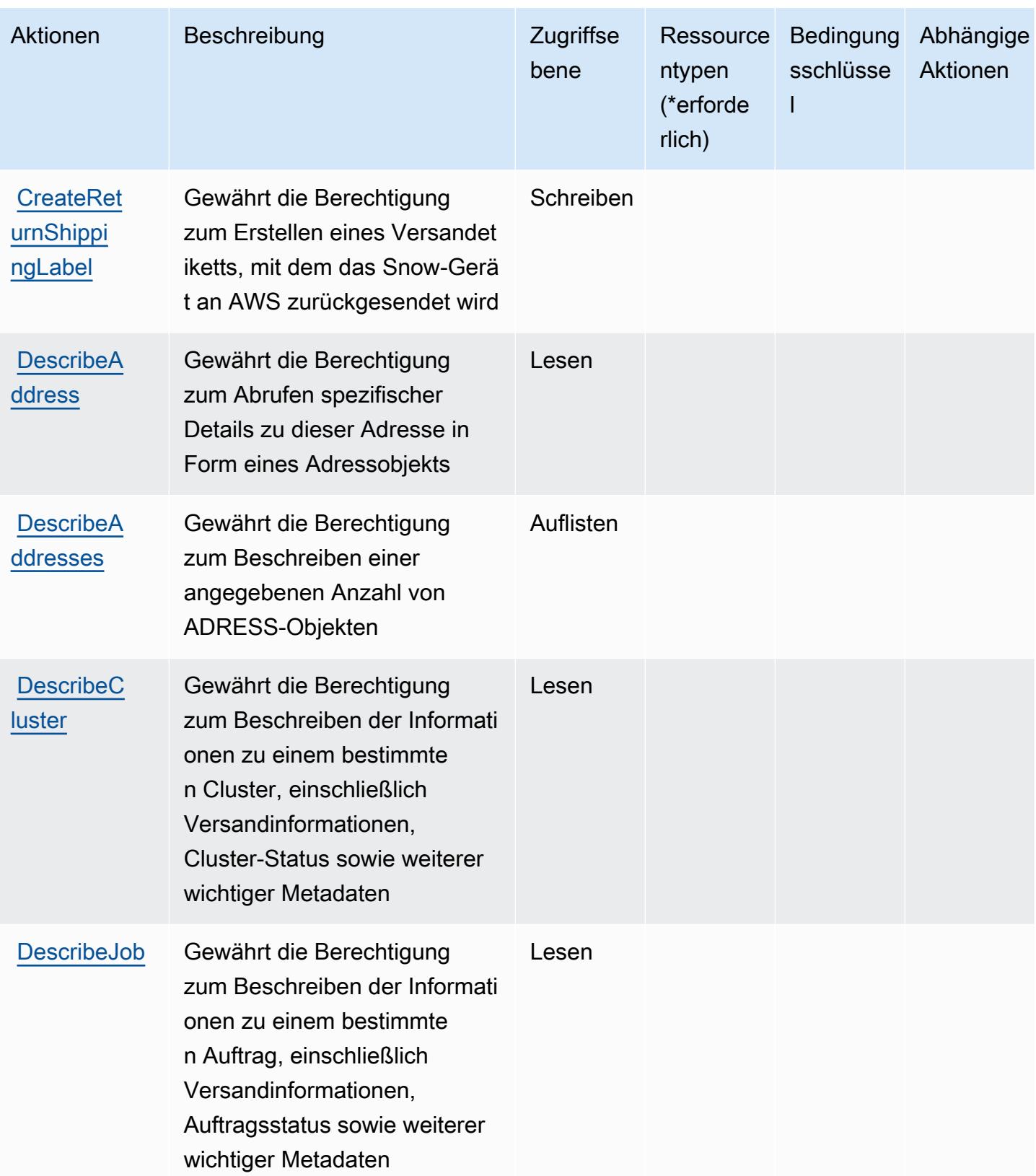

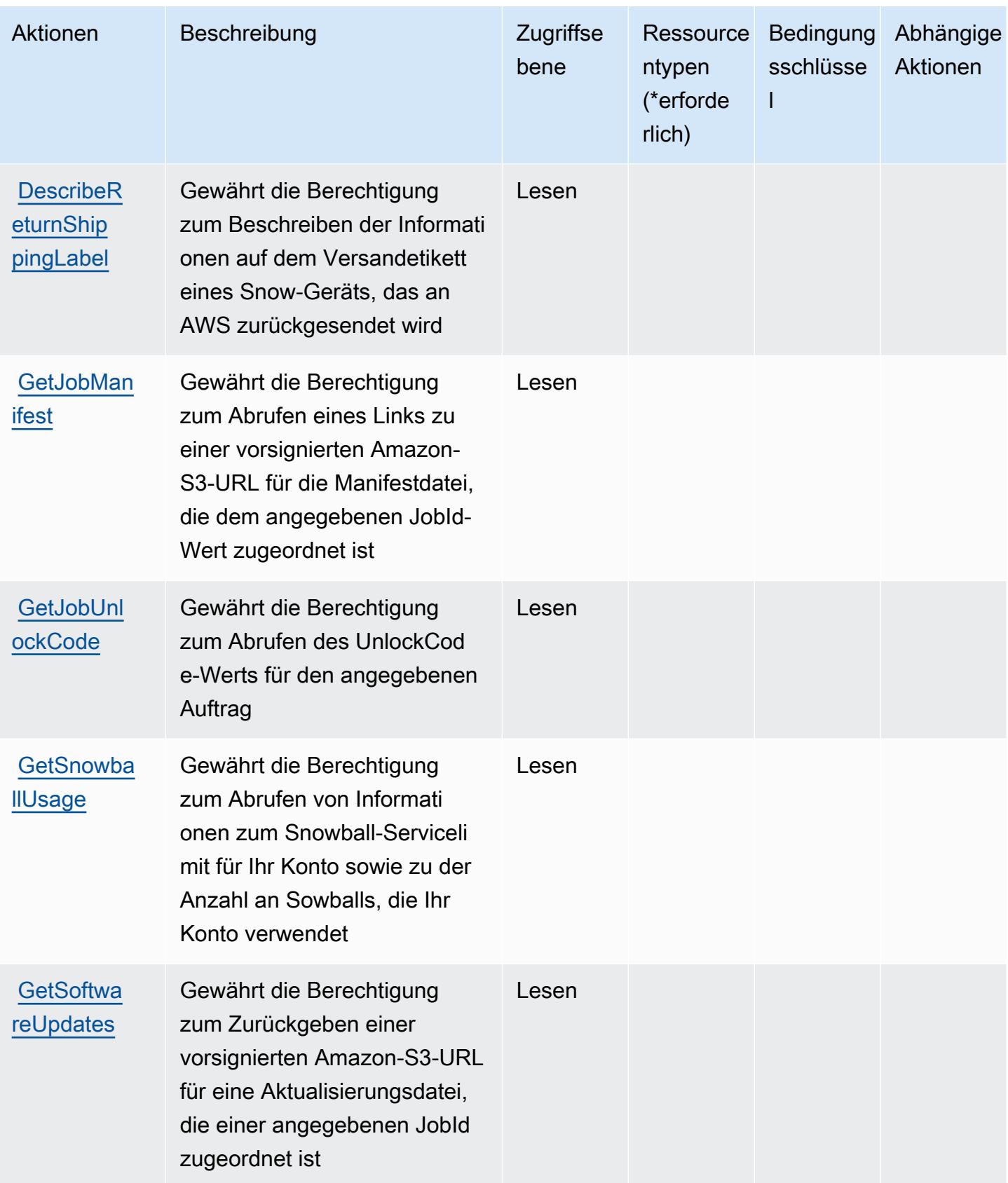

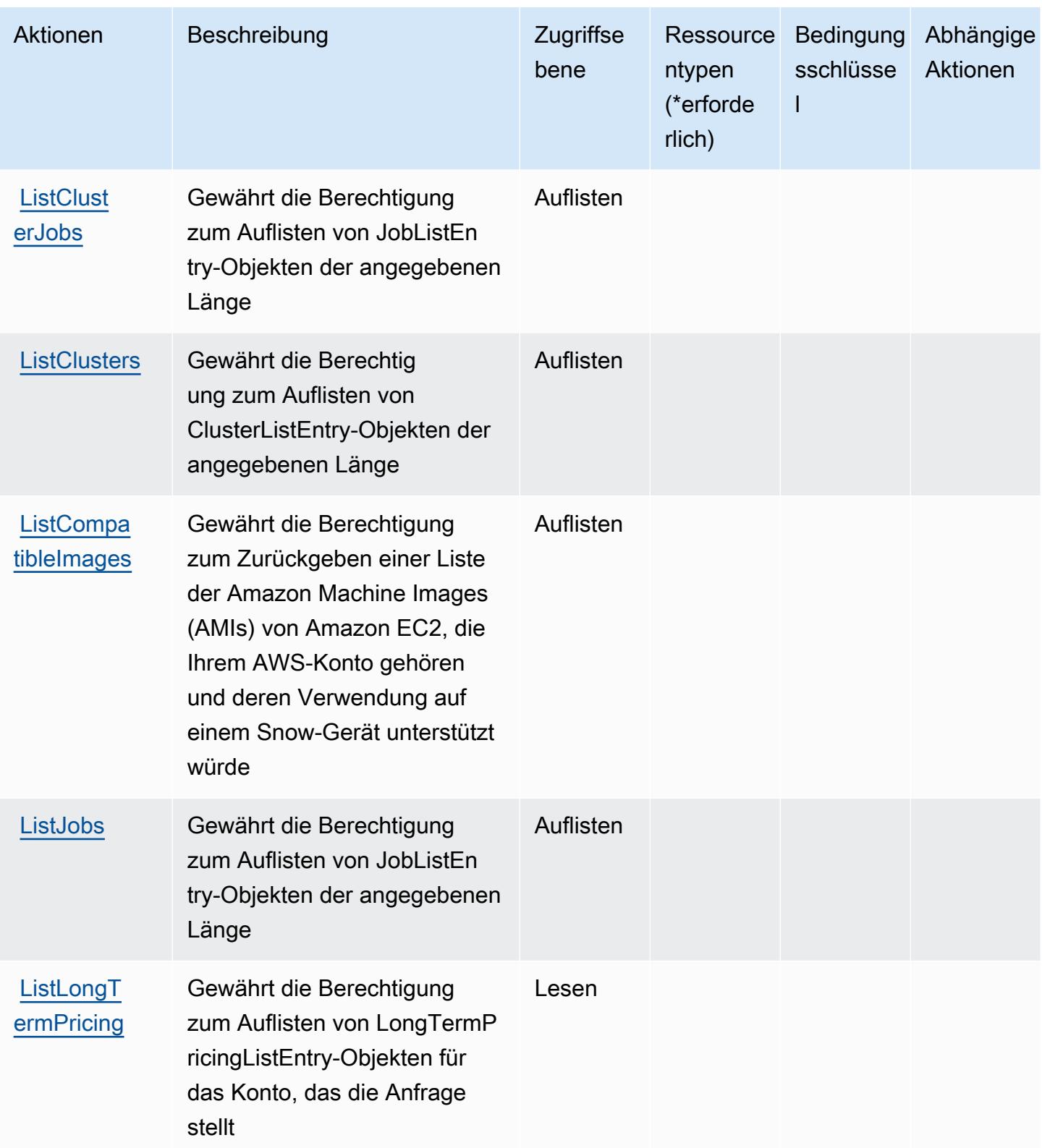

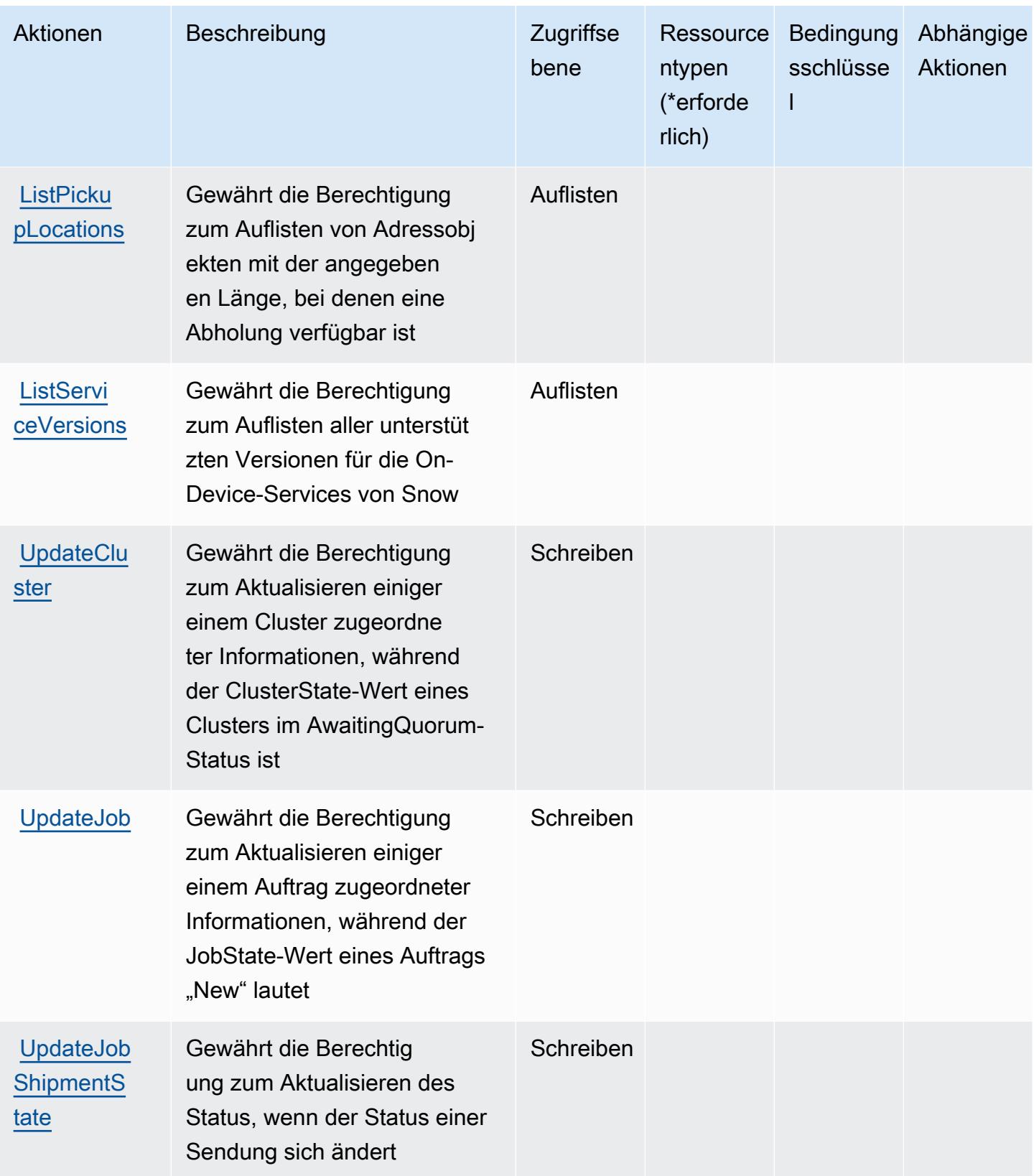

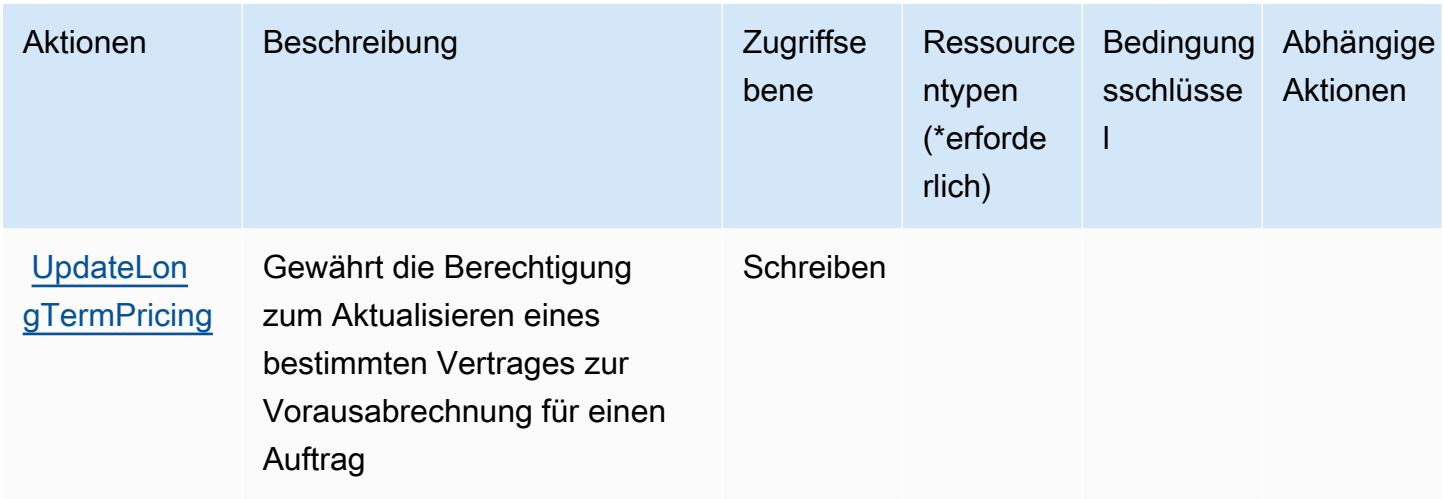

## <span id="page-5427-0"></span>Von AWS Snowball definierte Ressourcentypen

AWS Snowball unterstützt die Angabe eines Ressourcen-ARN im Resource-Element einer IAM-Richtlinienanweisung nicht. Um den Zugriff auf AWS Snowball zu erlauben, geben Sie "Resource": "\*" in Ihrer Richtlinie an.

## <span id="page-5427-1"></span>Bedingungsschlüssel für AWS Snowball

Snowball besitzt keine servicespezifischen Kontextschlüssel, die im Element Condition von Richtlinienanweisungen verwendet werden können. Eine Liste der globalen Kontextschlüssel, die für alle Services verfügbar sind, finden Sie unter [Verfügbare Schlüssel für Bedingungen.](https://docs.aws.amazon.com/IAM/latest/UserGuide/reference_policies_condition-keys.html#AvailableKeys)

# Aktionen, Ressourcen und Bedingungsschlüssel für Amazon SNS

Amazon SNS (Servicepräfix: sns) stellt die folgenden servicespezifischen Ressourcen, Aktionen und Bedingungskontextschlüssel für die Verwendung in IAM-Berechtigungsrichtlinien bereit.

#### Referenzen:

- Erfahren Sie, wie Sie [diesen Service konfigurieren.](https://docs.aws.amazon.com/sns/latest/dg/)
- Zeigen Sie eine Liste der [API-Operationen an, die für diesen Service verfügbar sind](https://docs.aws.amazon.com/sns/latest/api/).
- Erfahren Sie, wie Sie diesen Service und seine Ressourcen [mithilfe von IAM](https://docs.aws.amazon.com/sns/latest/dg/UsingIAMwithSNS.html)-Berechtigungsrichtlinien schützen.

#### Themen

• [Von Amazon SNS definierte Aktionen](#page-5428-0)

- [Von Amazon SNS definierte Ressourcentypen](#page-5437-0)
- [Bedingungsschlüssel für Amazon SNS](#page-5438-0)

### <span id="page-5428-0"></span>Von Amazon SNS definierte Aktionen

Sie können die folgenden Aktionen im Element Action einer IAM-Richtlinienanweisung angeben. Verwenden Sie Richtlinien, um Berechtigungen zum Ausführen einer Operation in AWS zu erteilen. Wenn Sie eine Aktion in einer Richtlinie verwenden, erlauben oder verweigern Sie in der Regel den Zugriff auf die API-Operation oder den CLI-Befehl mit demselben Namen. Dabei kann es mitunter vorkommen, dass eine einzige Aktion den Zugriff auf mehr als eine Operation steuert. Alternativ erfordern einige Vorgänge mehrere verschiedene Aktionen.

Die Spalte Resource types (Ressourcentypen) der Aktionstabelle gibt an, ob die Aktion Berechtigungen auf Ressourcenebene unterstützt. Wenn es keinen Wert für diese Spalte gibt, müssen Sie alle Ressourcen ("\*") im Element Resource Ihrer Richtlinienanweisung angeben. Wenn die Spalte einen Ressourcentyp enthält, können Sie einen ARN dieses Typs in einer Anweisung mit dieser Aktion angeben. Wenn für die Aktion eine oder mehrere Ressourcen erforderlich sind, muss der Aufrufer die Erlaubnis haben, die Aktion mit diesen Ressourcen zu verwenden. Erforderliche Ressourcen sind in der Tabelle mit einem Sternchen (\*) gekennzeichnet. Wenn Sie den Ressourcenzugriff mit dem Element Resource in einer IAM-Richtlinie einschränken, müssen Sie für jeden erforderlichen Ressourcentyp einen ARN oder ein Muster angeben. Einige Aktionen unterstützen mehrere Ressourcentypen. Wenn der Ressourcentyp optional ist (nicht als erforderlich angegeben), können Sie sich für einen der optionalen Ressourcentypen entscheiden.

Die Spalte Bedingungsschlüssel der Tabelle der Aktionen enthält Schlüssel, die Sie im Element Condition einer Richtlinienanweisung angeben können. Weitere Informationen zu den Bedingungsschlüsseln, die den Ressourcen für den Service zugeordnet sind, finden Sie in der Spalte Bedingungsschlüssel der Tabelle der Ressourcentypen.

#### **a** Note

Die Ressourcenbedingungsschlüssel sind in der Tabelle [Ressourcentypen](#page-5437-0) enthalten. Sie finden einen Link zu dem Ressourcentyp, der für eine Aktion gilt, in der Spalte Ressourcentypen (\*erforderlich) der Tabelle "Aktionen". Der Ressourcentyp in der Tabelle "Ressourcentypen" enthält die Spalte Bedingungsschlüssel. Das sind die Ressourcenbedingungsschlüssel, die für eine Aktion in der Tabelle "Aktionen" gelten.

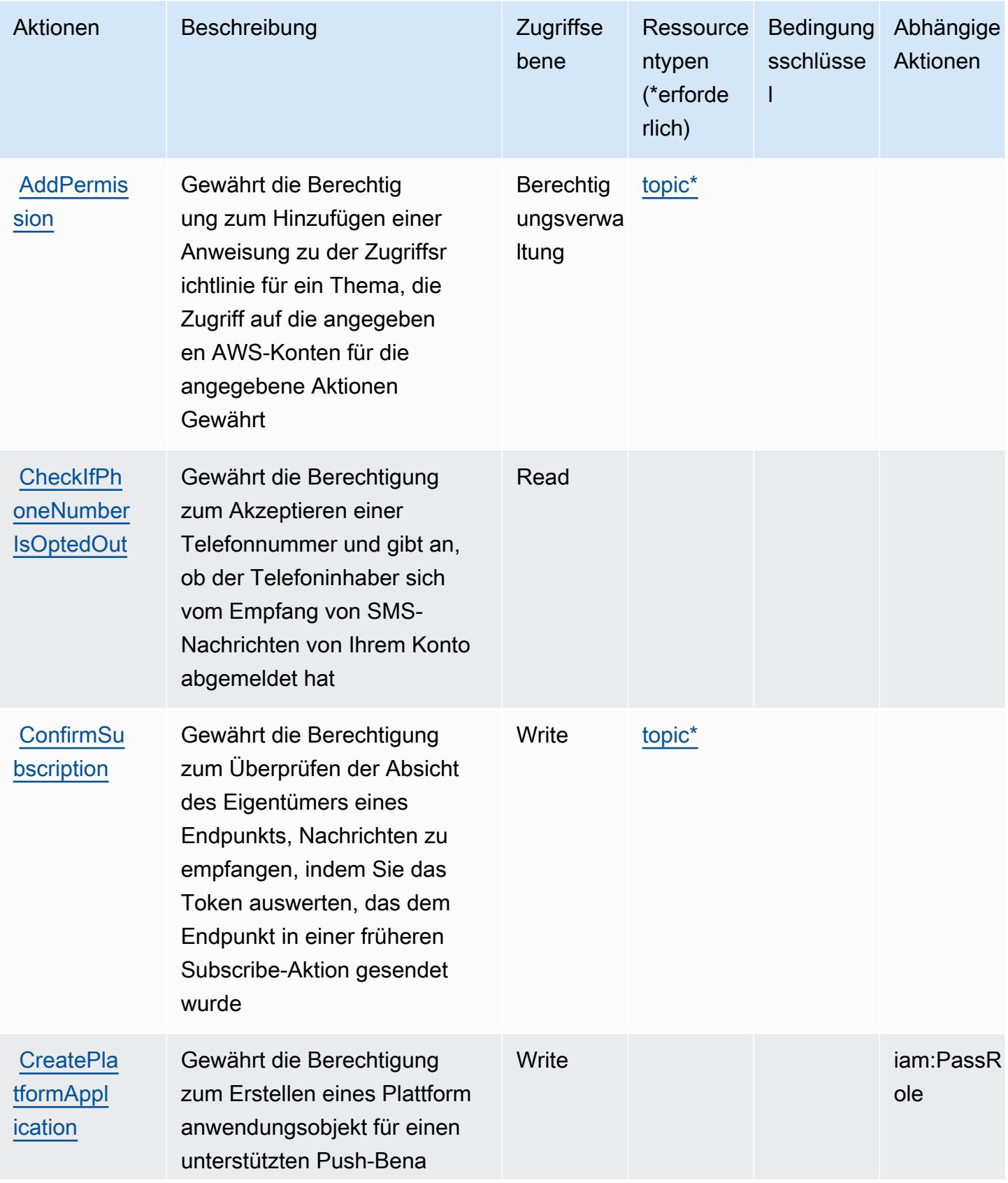

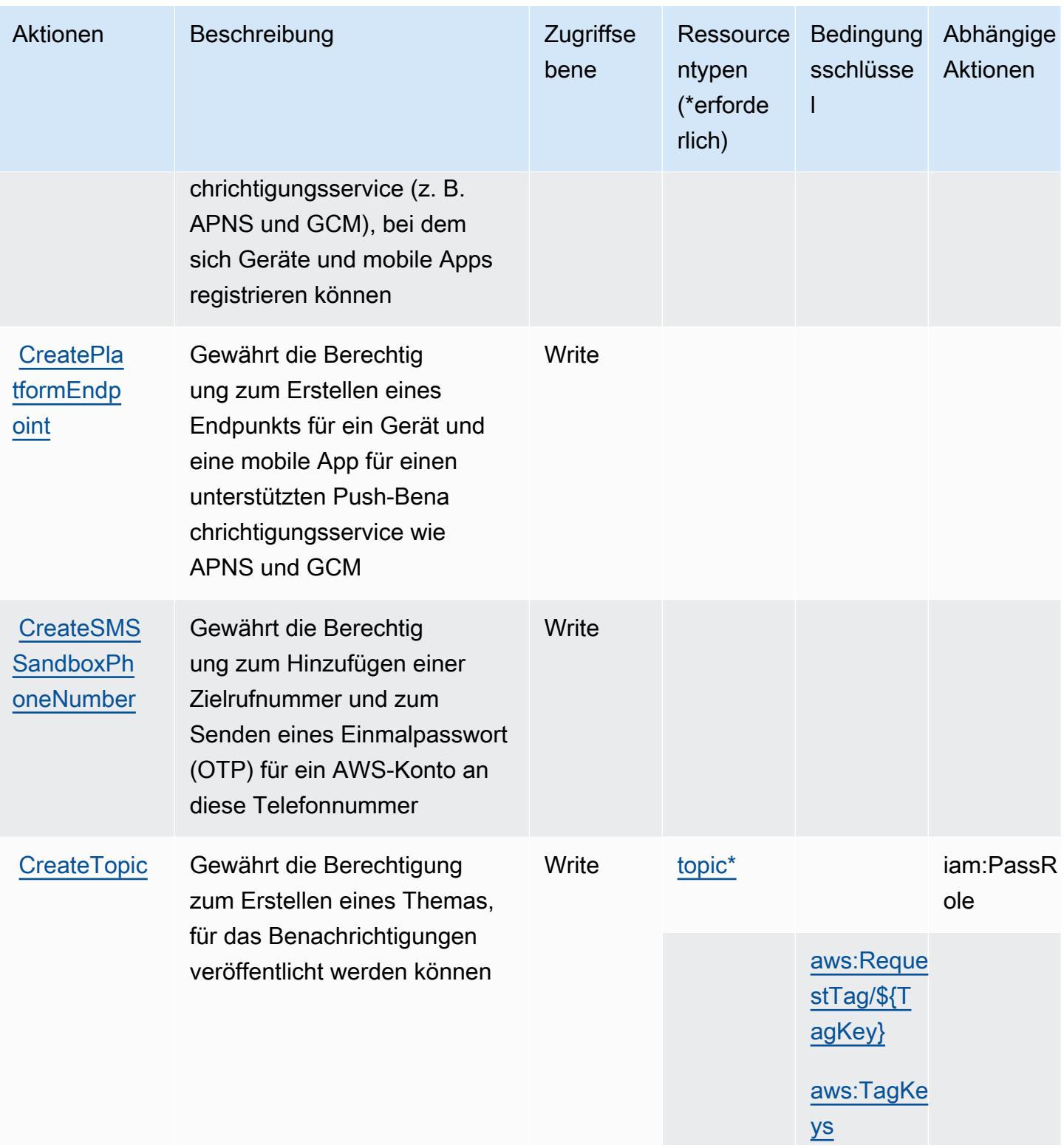

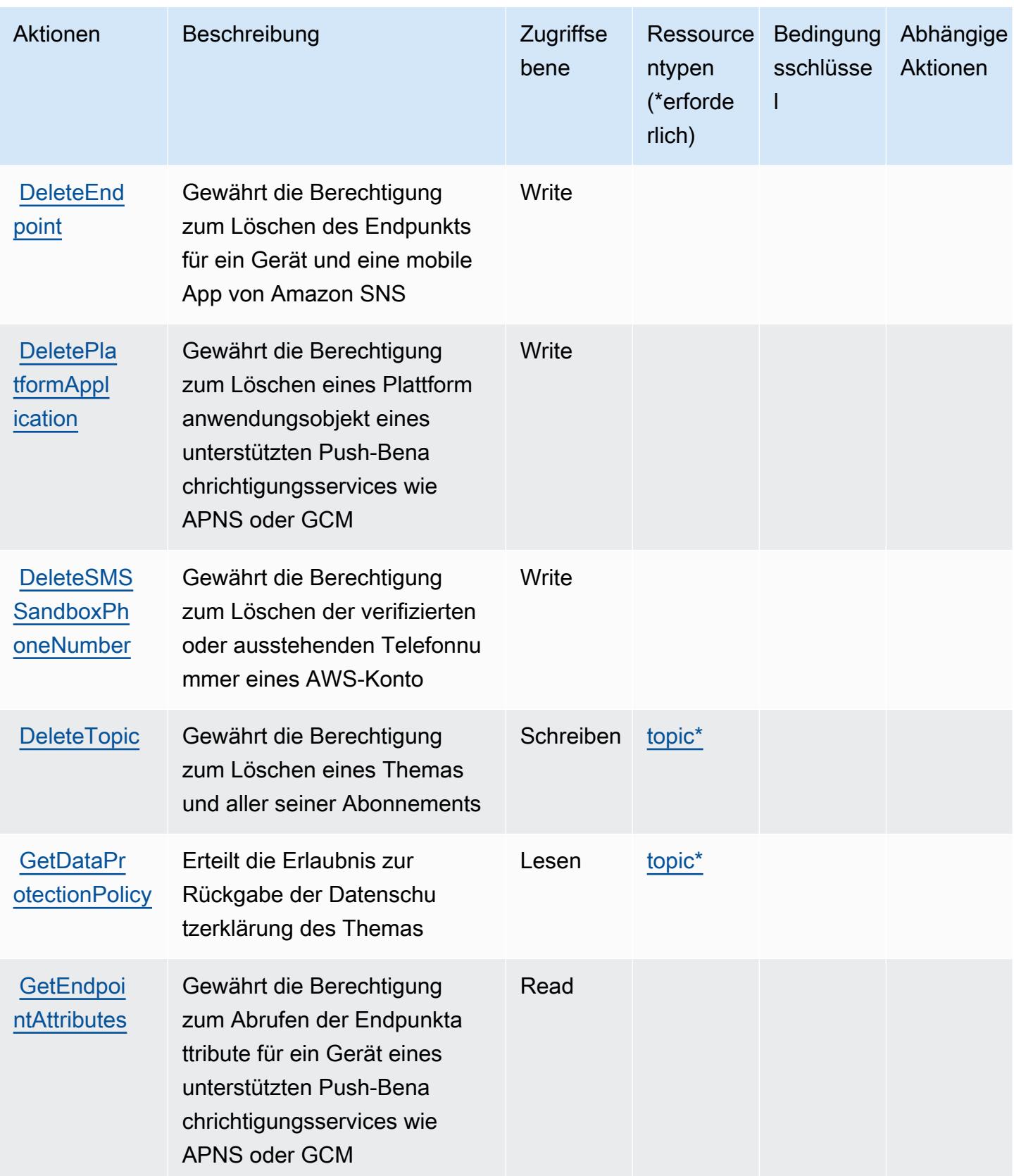

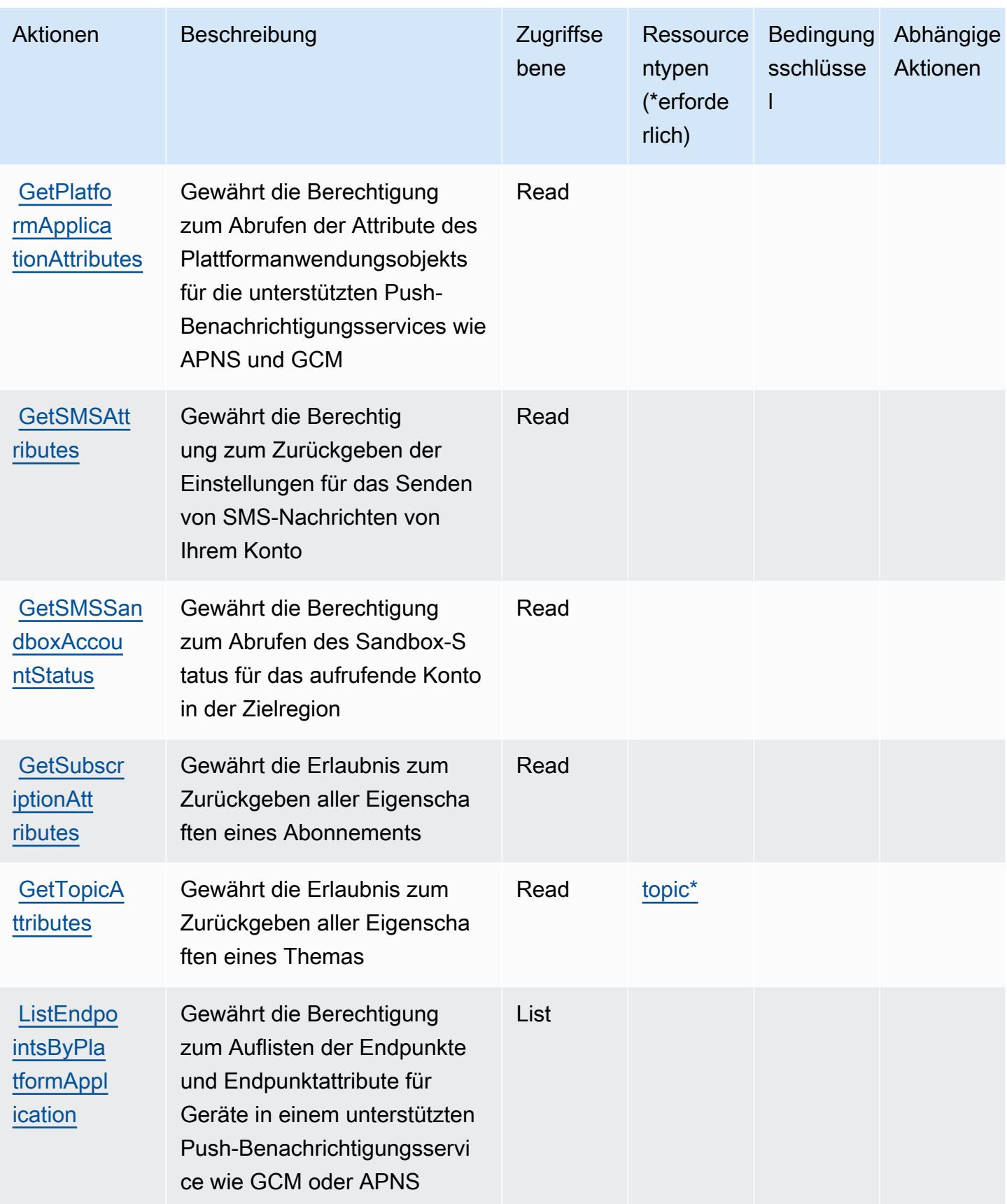

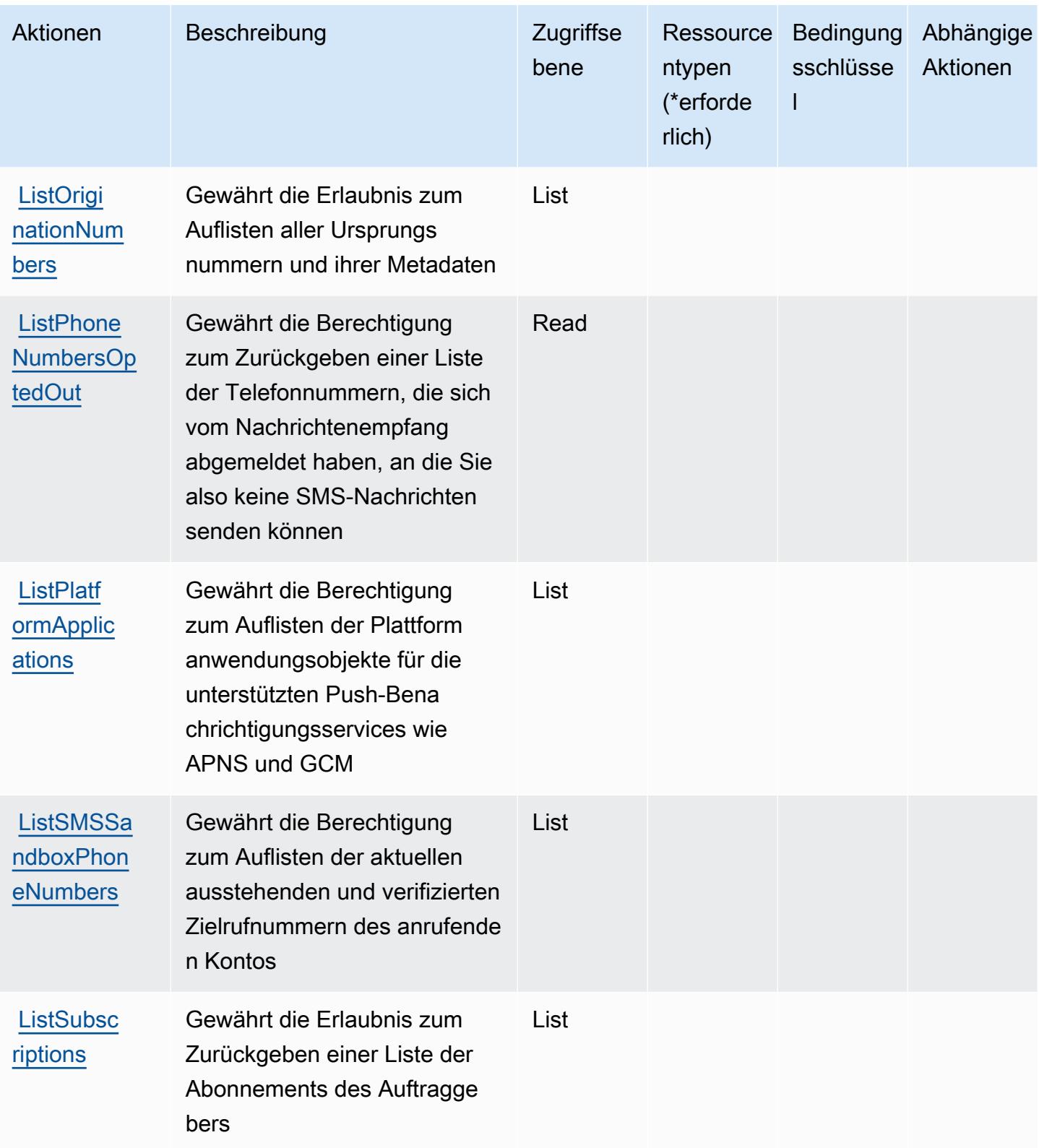

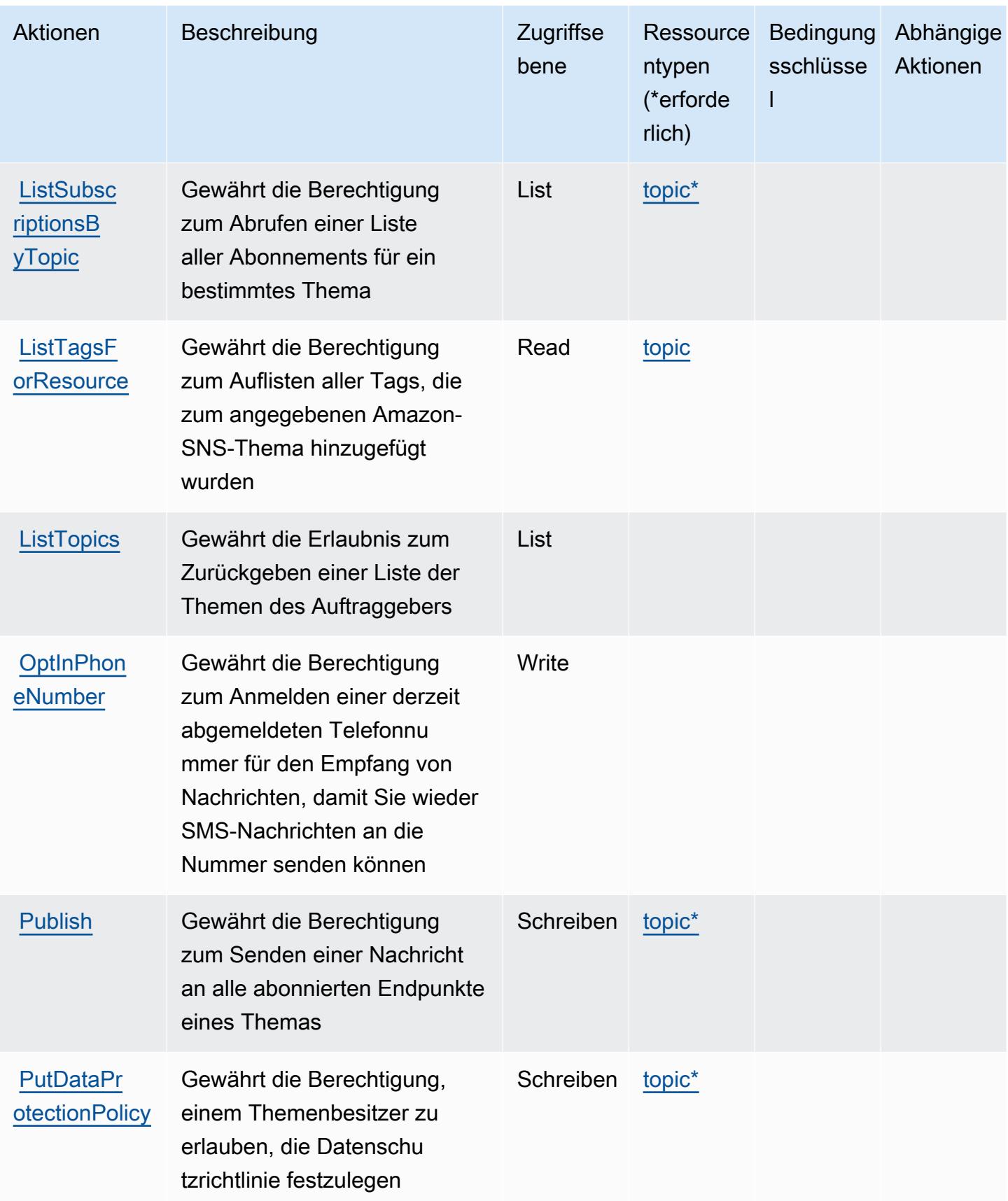

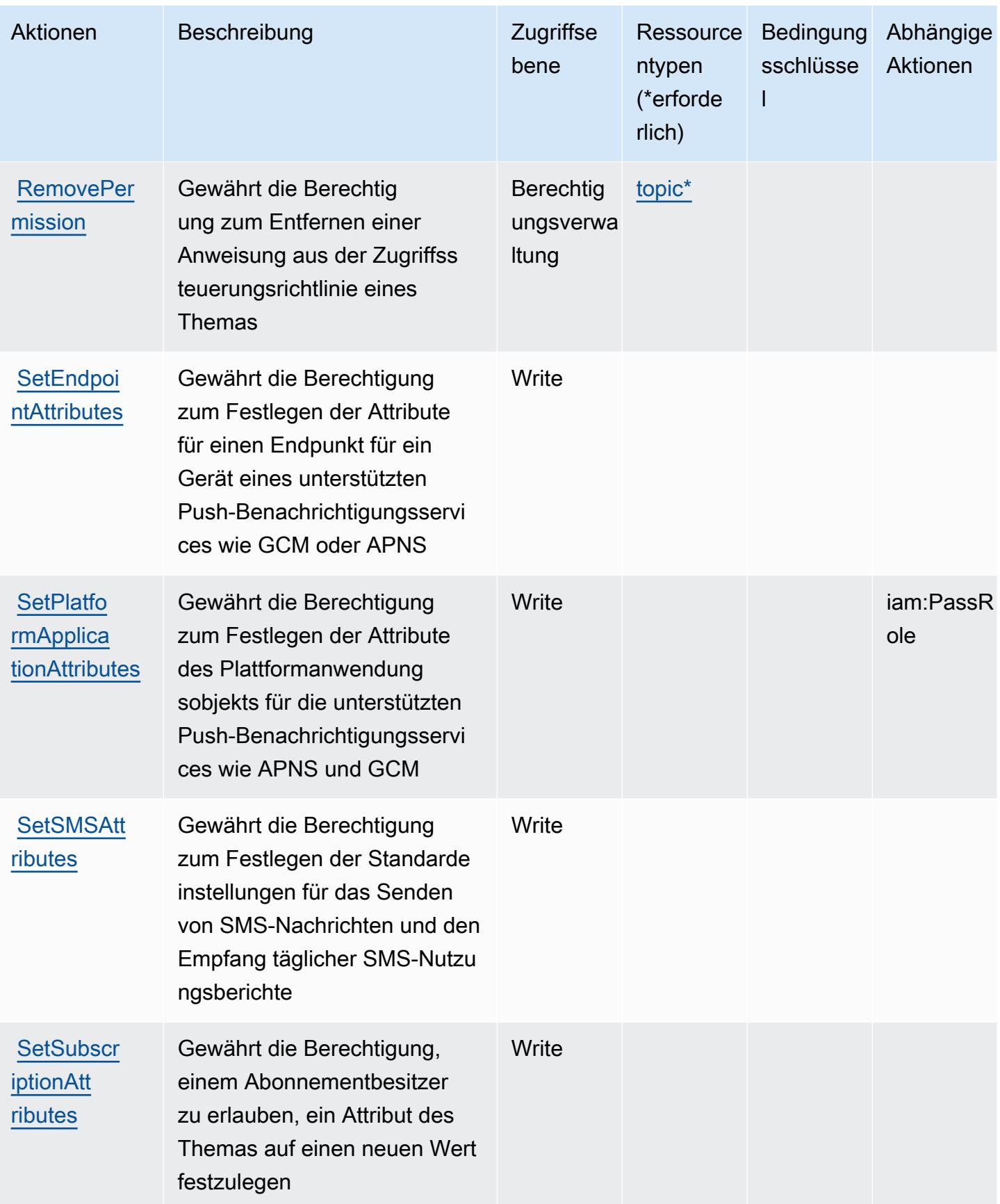
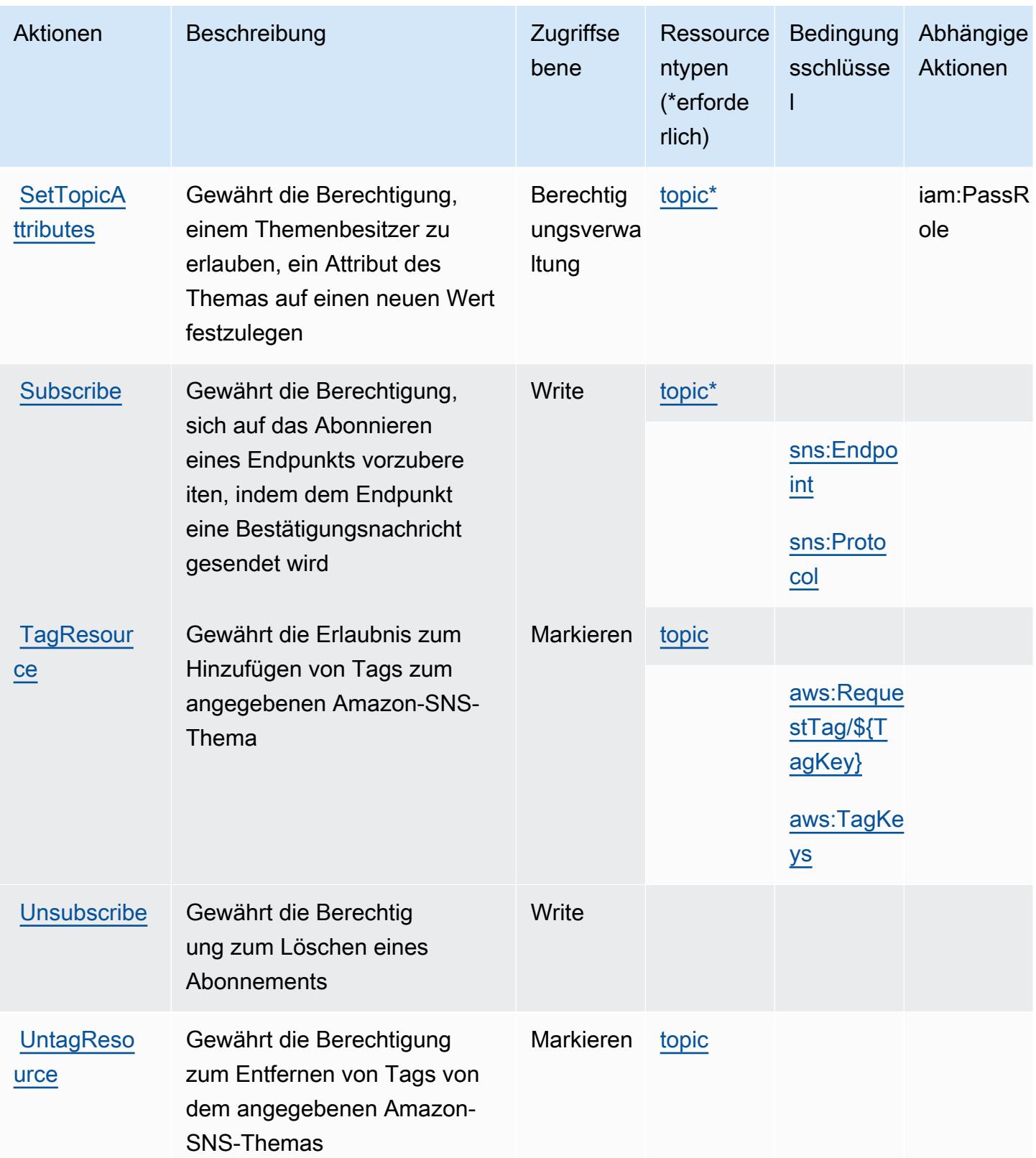

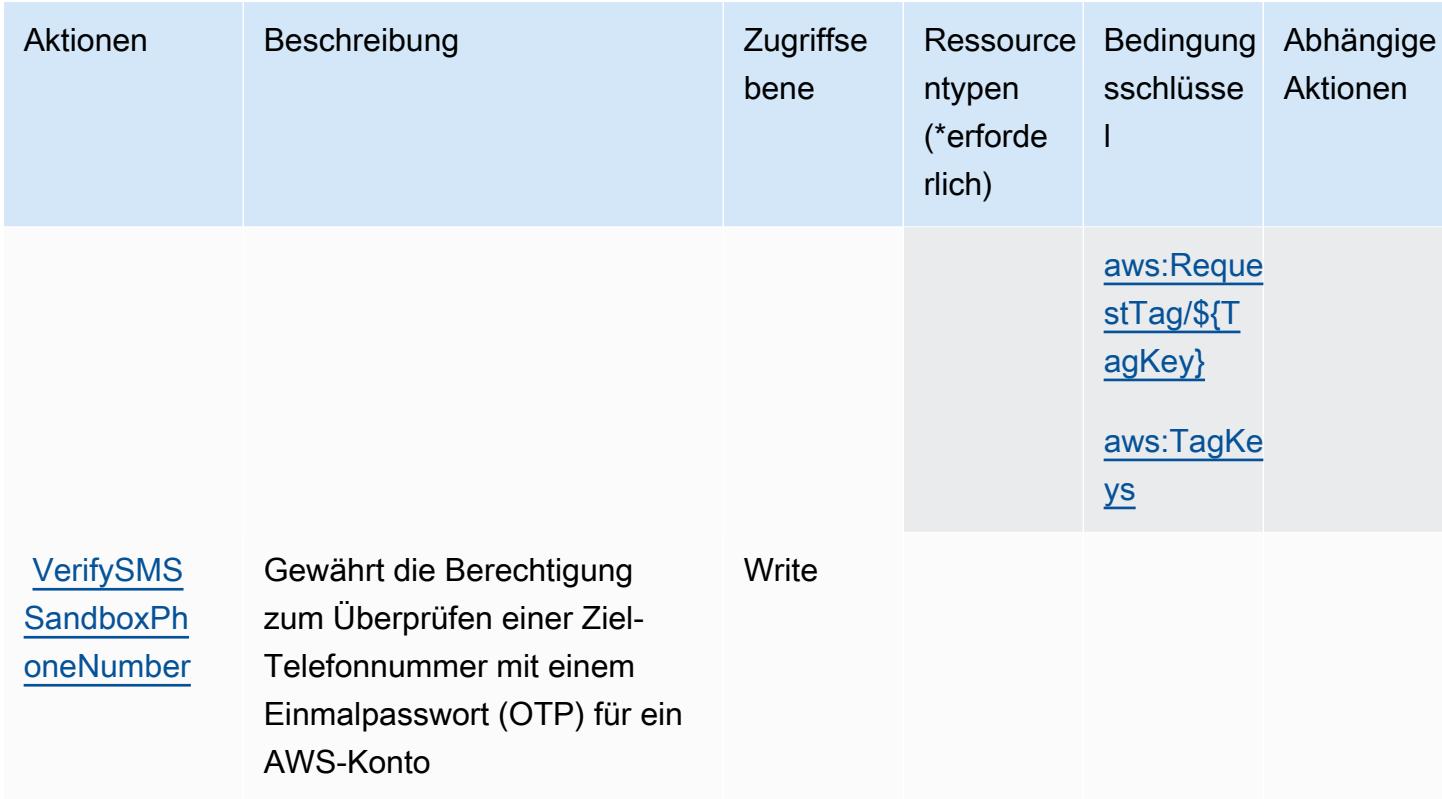

### Von Amazon SNS definierte Ressourcentypen

Die folgenden Ressourcentypen werden von diesem Service definiert und können im Element Resource von IAM-Berechtigungsrichtlinienanweisungen verwendet werden. Jede Aktion in der Tabelle "Actions" (Aktionen) identifiziert die Ressourcentypen, die mit der Aktion angegeben werden können. Ein Ressourcentyp kann auch definieren, welche Bedingungsschlüssel Sie in einer Richtlinie einschließen können. Diese Schlüssel werden in der letzten Spalte der Tabelle der Ressourcentypen angezeigt. Details zu den Spalten in der folgenden Tabelle finden Sie in der Tabelle Resource types.

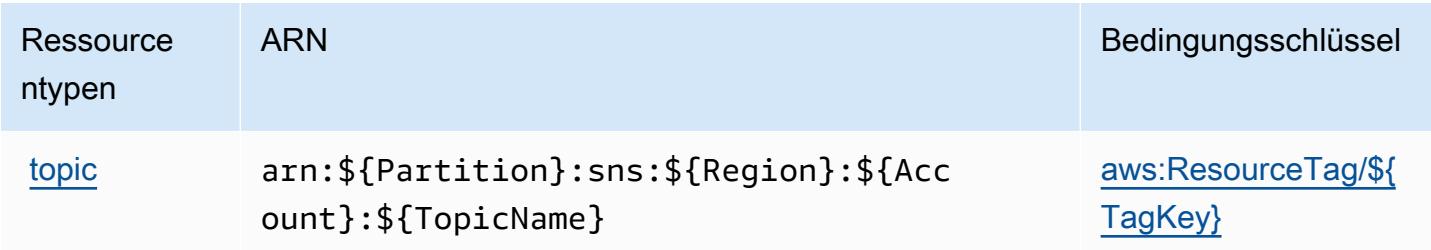

# Bedingungsschlüssel für Amazon SNS

Amazon SNS definiert die folgenden Bedingungsschlüssel, die im Element Condition einer IAM-Richtlinie verwendet werden können. Diese Schlüssel können Sie verwenden, um die Bedingungen zu verfeinern, unter denen die Richtlinienanweisung angewendet wird. Details zu den Spalten in der folgenden Tabelle finden Sie in der Tabelle [Condition keys](reference_policies_actions-resources-contextkeys.html#context_keys_table) (Bedingungsschlüssel).

Eine Liste der globalen Bedingungsschlüssel, die für alle Services verfügbar sind, finden Sie unter [Verfügbare globale Bedingungsschlüssel](https://docs.aws.amazon.com/IAM/latest/UserGuide/reference_policies_condition-keys.html#AvailableKeys).

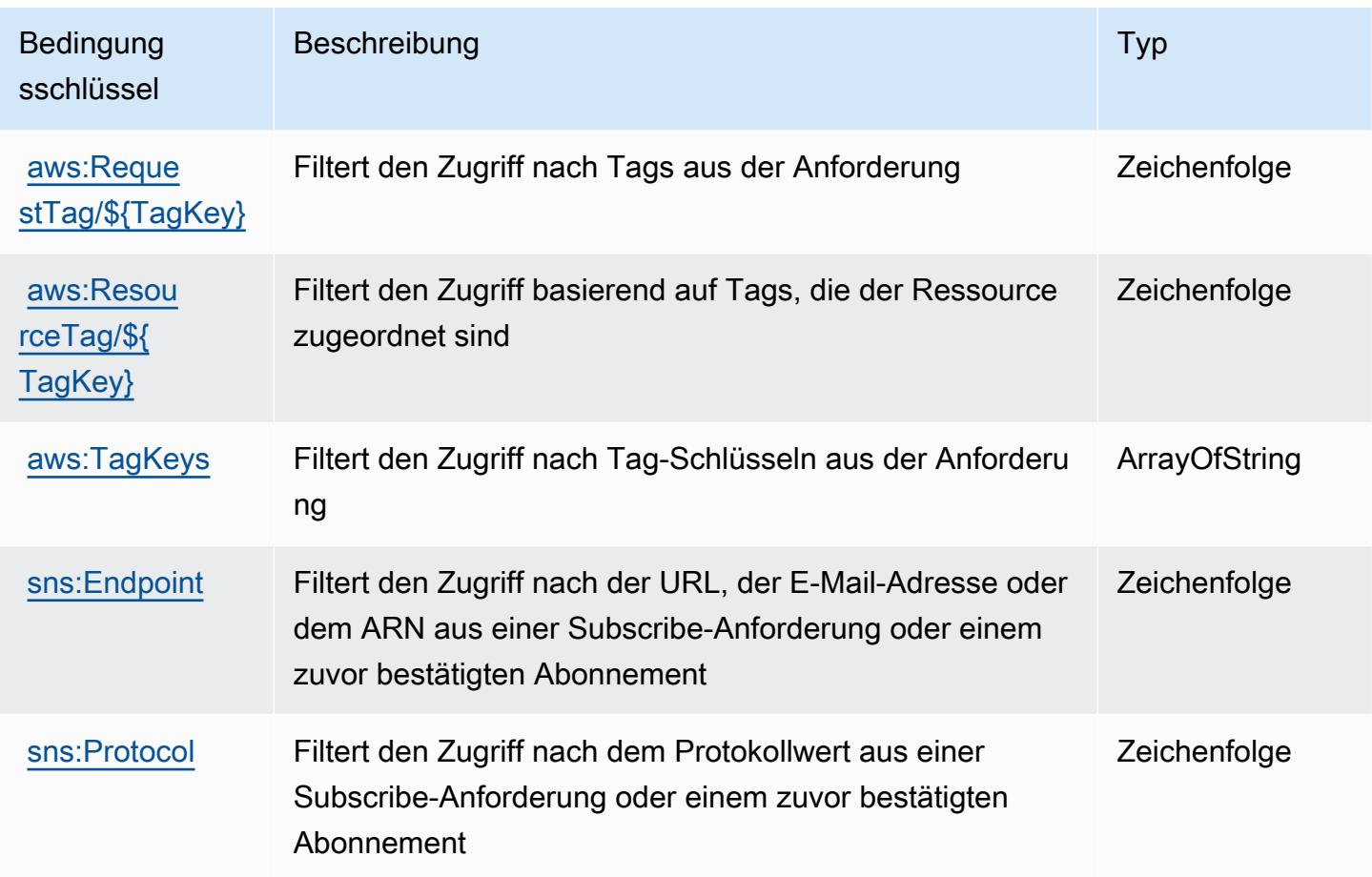

# Aktionen, Ressourcen und Bedingungsschlüssel für AWS SQL Workbench

AWS SQL Workbench (Service-Präfix: sqlworkbench) stellt die folgenden servicespezifischen Ressourcen, Aktionen und Bedingungskontextschlüssel zur Verwendung in IAM-Berechtigungsrichtlinien bereit.

Referenzen:

- Erfahren Sie, wie Sie [diesen Service konfigurieren.](https://docs.aws.amazon.com/redshift/latest/mgmt/query-editor-v2.html)
- Zeigen Sie eine Liste der [API-Operationen an, die für diesen Service verfügbar sind](https://docs.aws.amazon.com/redshift/latest/mgmt/).
- Erfahren Sie, wie Sie diesen Service und seine Ressourcen [mithilfe von IAM](https://docs.aws.amazon.com/redshift/latest/mgmt/redshift-iam-authentication-access-control.html)-Berechtigungsrichtlinien schützen.

#### Themen

- [Von AWS SQL Workbench definierte Aktionen](#page-5439-0)
- [Von AWS SQL Workbench definierte Ressourcentypen](#page-5453-0)
- [Bedingungsschlüssel für AWS SQL Workbench](#page-5453-1)

### <span id="page-5439-0"></span>Von AWS SQL Workbench definierte Aktionen

Sie können die folgenden Aktionen im Element Action einer IAM-Richtlinienanweisung angeben. Verwenden Sie Richtlinien, um Berechtigungen zum Ausführen einer Operation in AWS zu erteilen. Wenn Sie eine Aktion in einer Richtlinie verwenden, erlauben oder verweigern Sie in der Regel den Zugriff auf die API-Operation oder den CLI-Befehl mit demselben Namen. Dabei kann es mitunter vorkommen, dass eine einzige Aktion den Zugriff auf mehr als eine Operation steuert. Alternativ erfordern einige Vorgänge mehrere verschiedene Aktionen.

Die Spalte Resource types (Ressourcentypen) der Aktionstabelle gibt an, ob die Aktion Berechtigungen auf Ressourcenebene unterstützt. Wenn es keinen Wert für diese Spalte gibt, müssen Sie alle Ressourcen ("\*") im Element Resource Ihrer Richtlinienanweisung angeben. Wenn die Spalte einen Ressourcentyp enthält, können Sie einen ARN dieses Typs in einer Anweisung mit dieser Aktion angeben. Wenn für die Aktion eine oder mehrere Ressourcen erforderlich sind, muss der Aufrufer die Erlaubnis haben, die Aktion mit diesen Ressourcen zu verwenden. Erforderliche Ressourcen sind in der Tabelle mit einem Sternchen (\*) gekennzeichnet. Wenn Sie den Ressourcenzugriff mit dem Element Resource in einer IAM-Richtlinie einschränken, müssen Sie für jeden erforderlichen Ressourcentyp einen ARN oder ein Muster angeben. Einige Aktionen unterstützen mehrere Ressourcentypen. Wenn der Ressourcentyp optional ist (nicht als erforderlich angegeben), können Sie sich für einen der optionalen Ressourcentypen entscheiden.

Die Spalte Bedingungsschlüssel der Tabelle der Aktionen enthält Schlüssel, die Sie im Element Condition einer Richtlinienanweisung angeben können. Weitere Informationen zu den Bedingungsschlüsseln, die den Ressourcen für den Service zugeordnet sind, finden Sie in der Spalte Bedingungsschlüssel der Tabelle der Ressourcentypen.

#### **a** Note

Die Ressourcenbedingungsschlüssel sind in der Tabelle [Ressourcentypen](#page-5453-0) enthalten. Sie finden einen Link zu dem Ressourcentyp, der für eine Aktion gilt, in der Spalte Ressourcentypen (\*erforderlich) der Tabelle "Aktionen". Der Ressourcentyp in der Tabelle "Ressourcentypen" enthält die Spalte Bedingungsschlüssel. Das sind die Ressourcenbedingungsschlüssel, die für eine Aktion in der Tabelle "Aktionen" gelten.

Details zu den Spalten in der folgenden Tabelle finden Sie in der Tabelle [Aktionen](reference_policies_actions-resources-contextkeys.html#actions_table)

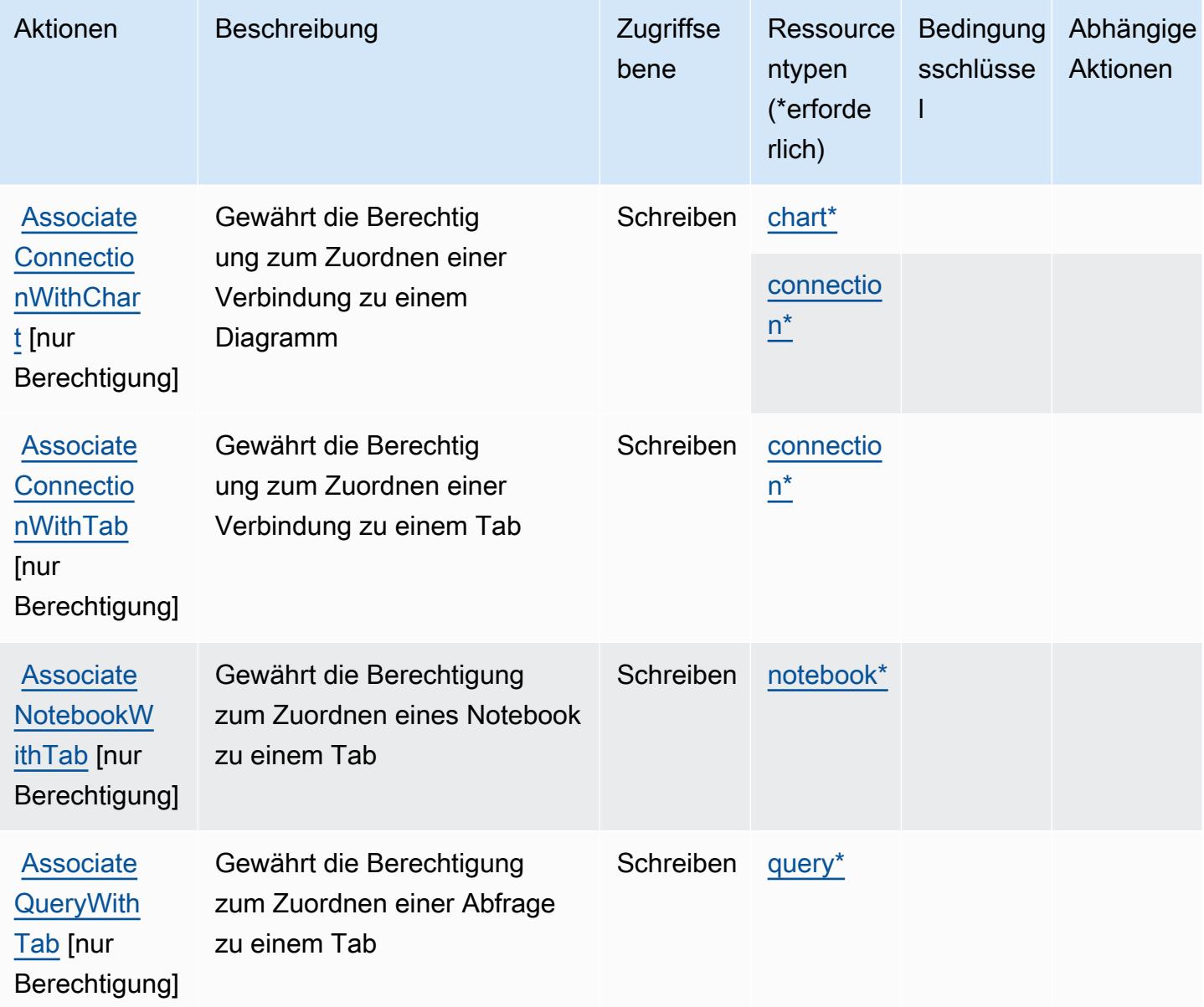

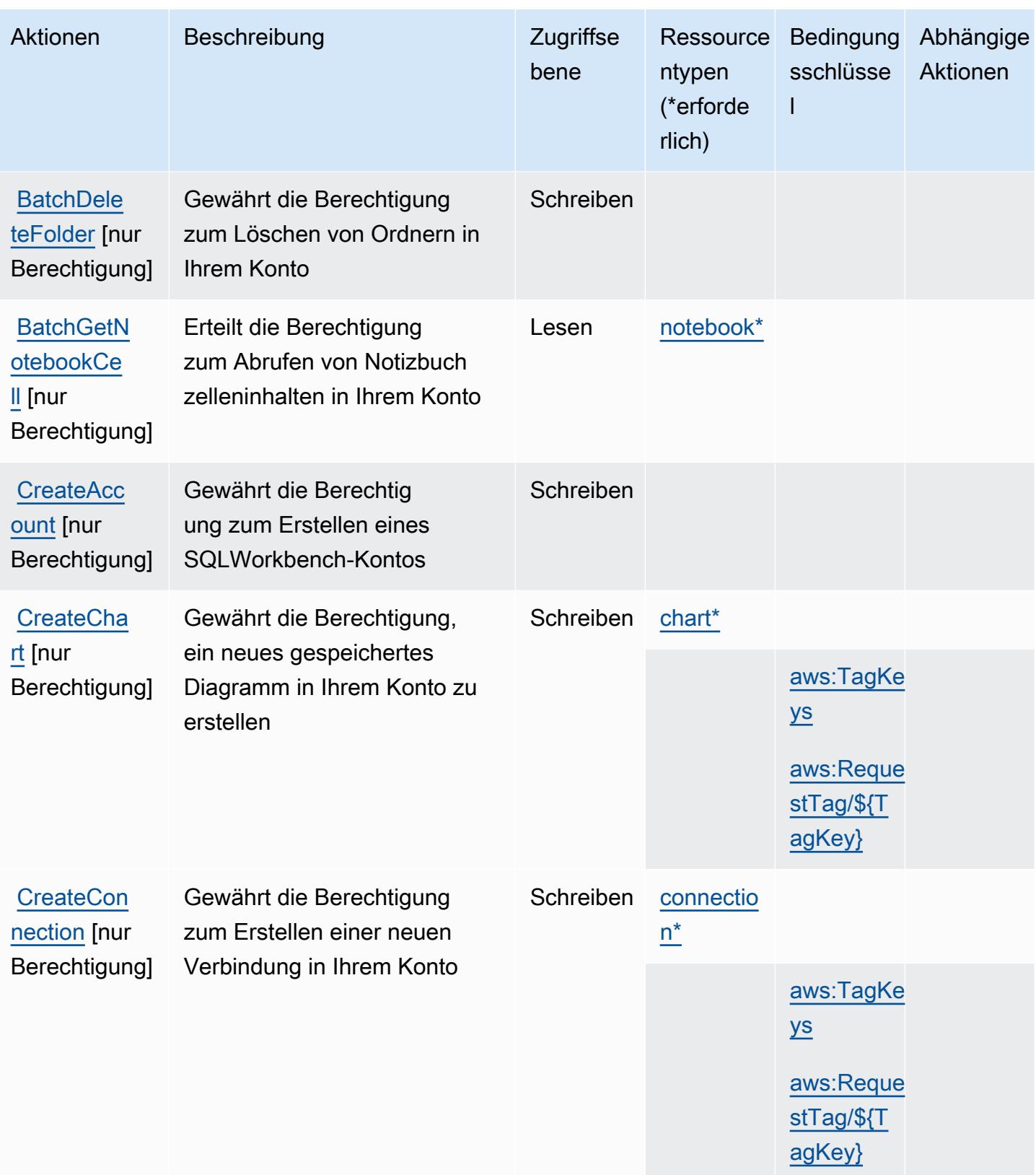

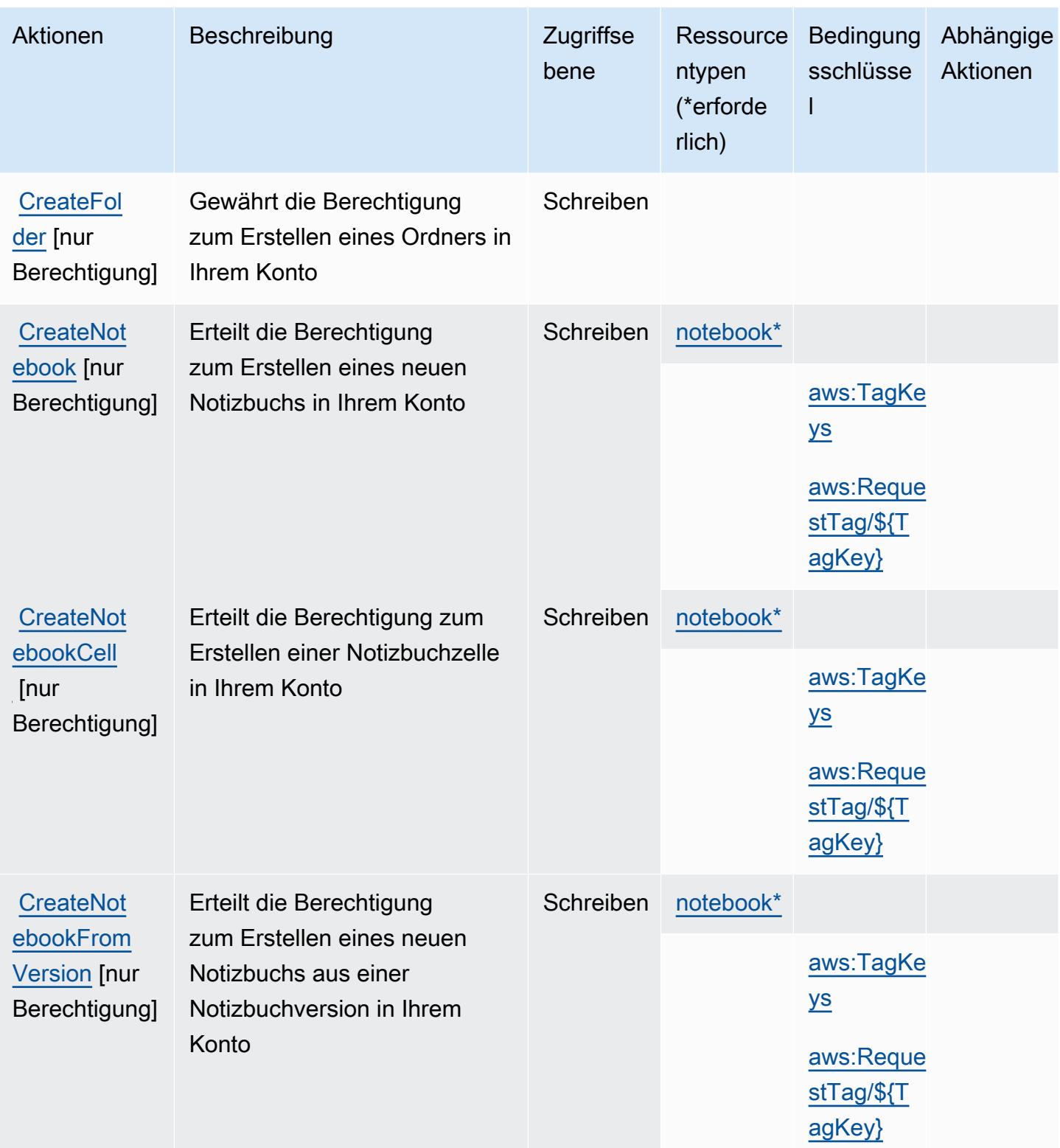

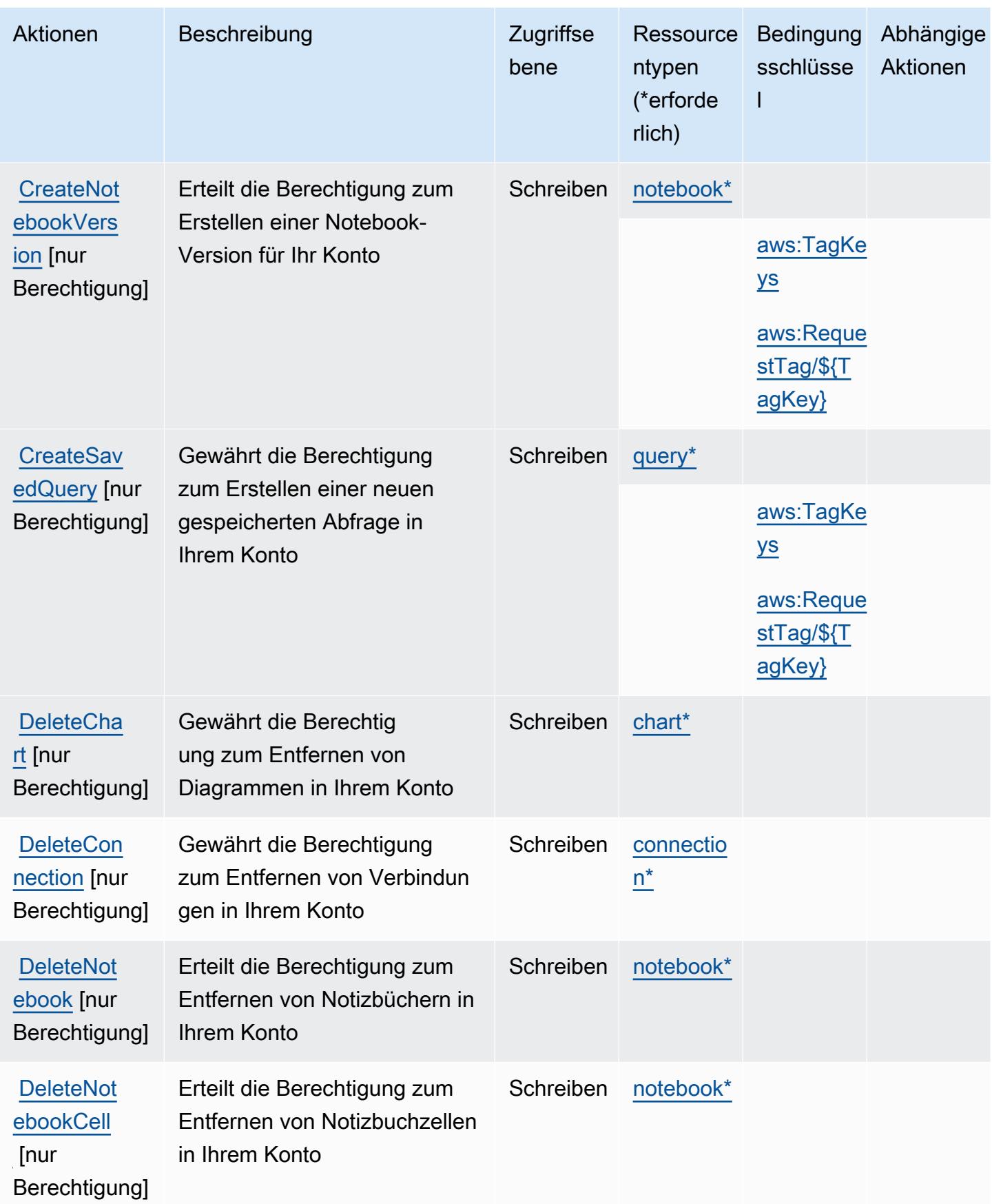

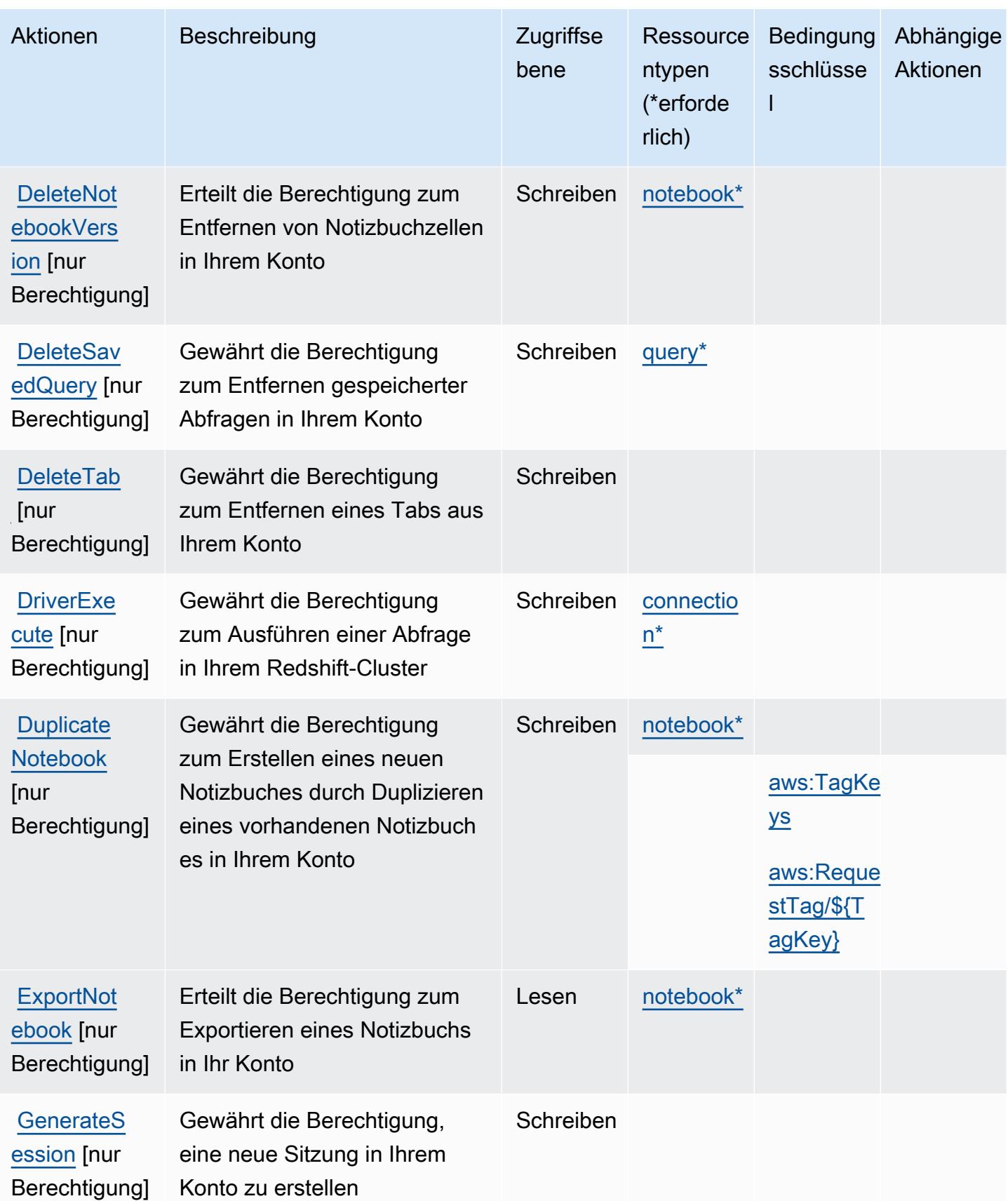

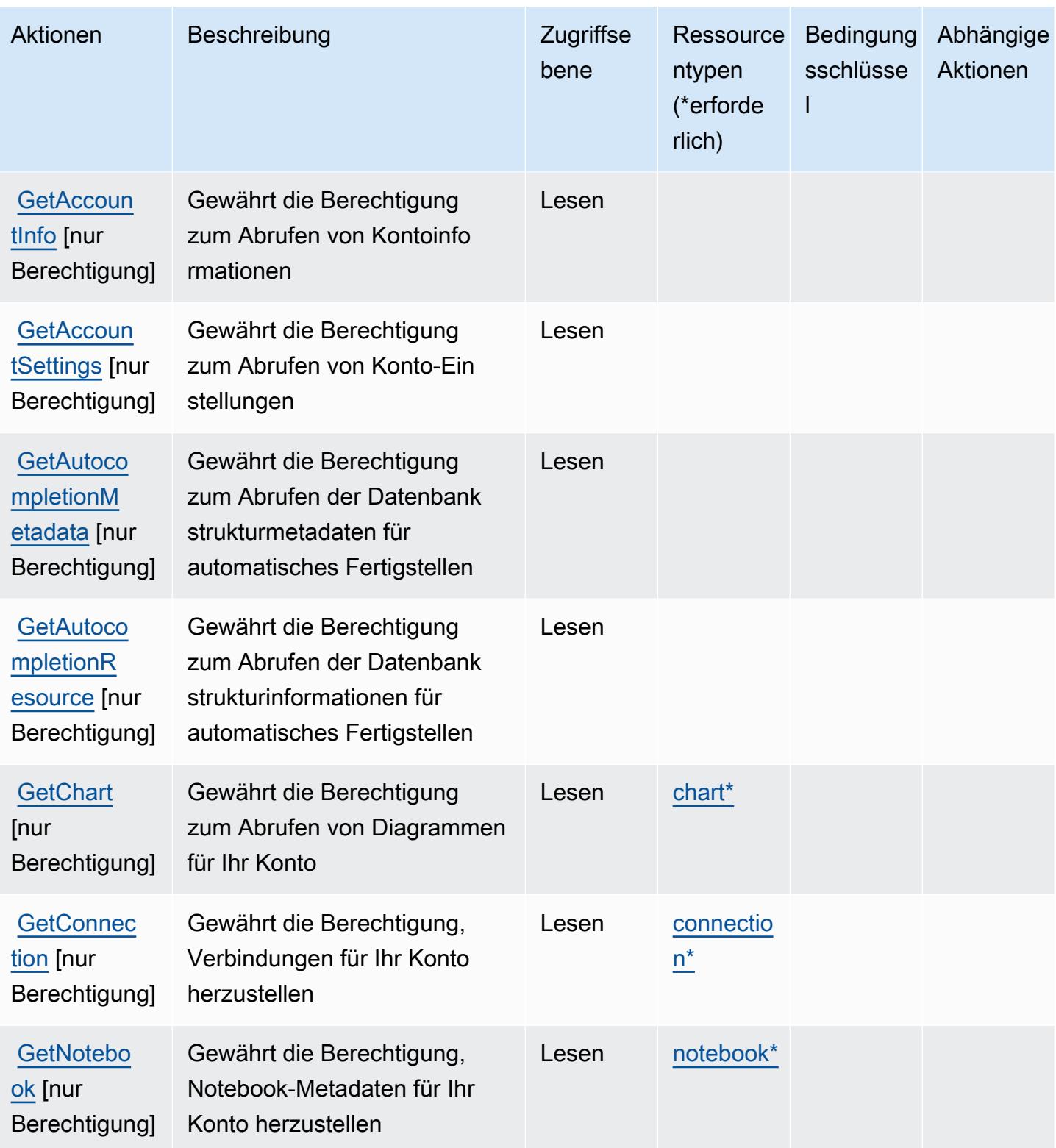

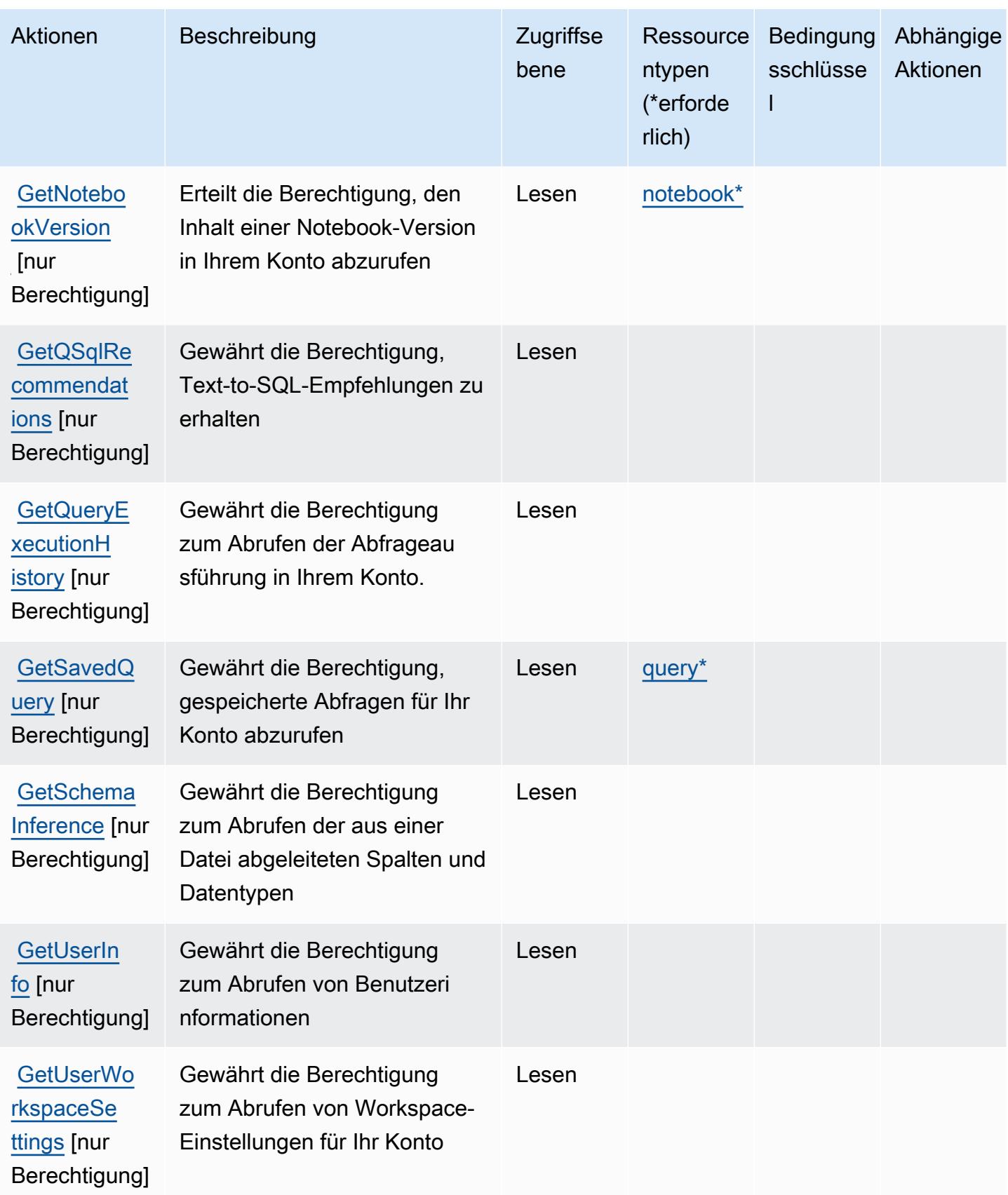

Service-Authorization-Referenz

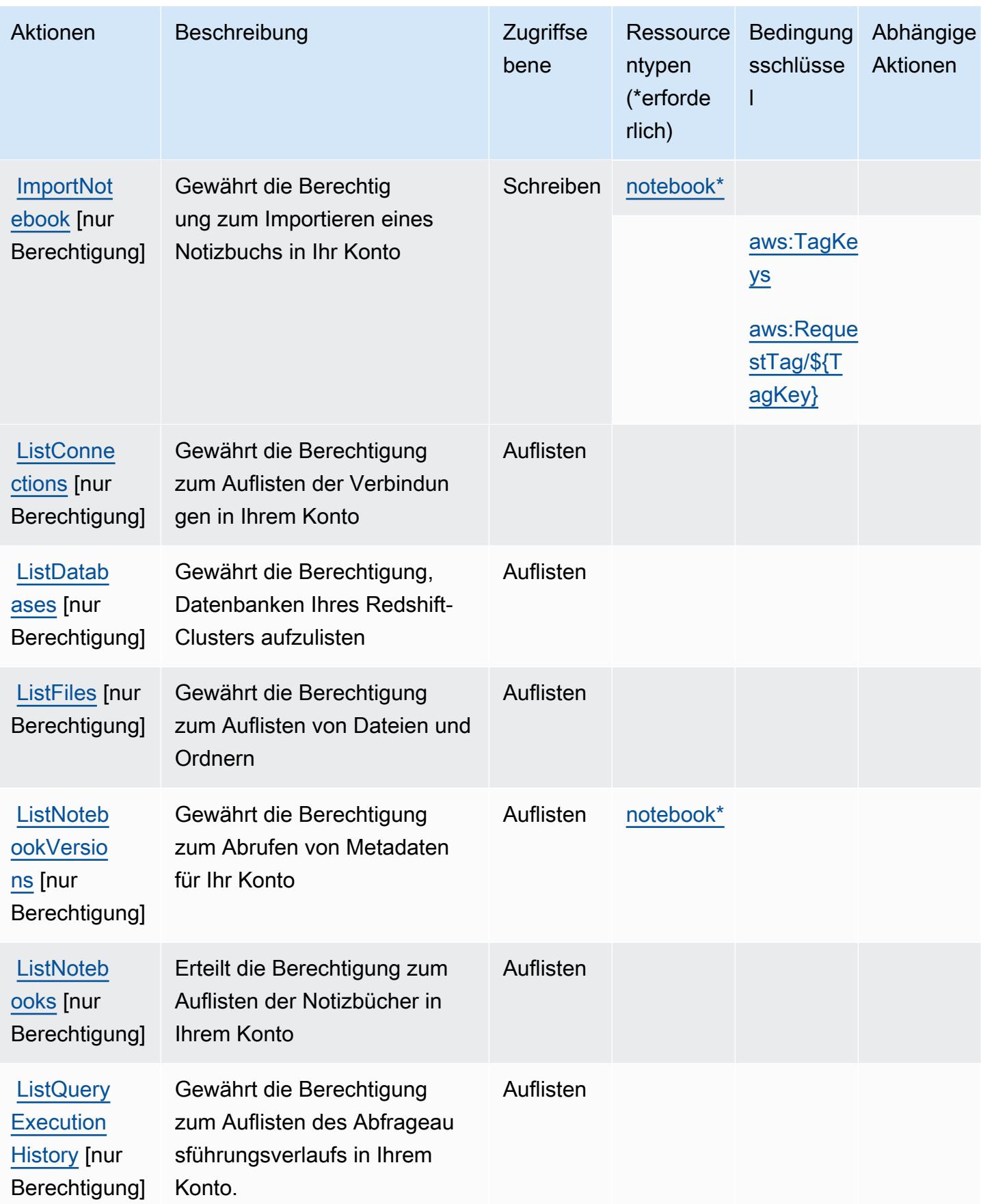

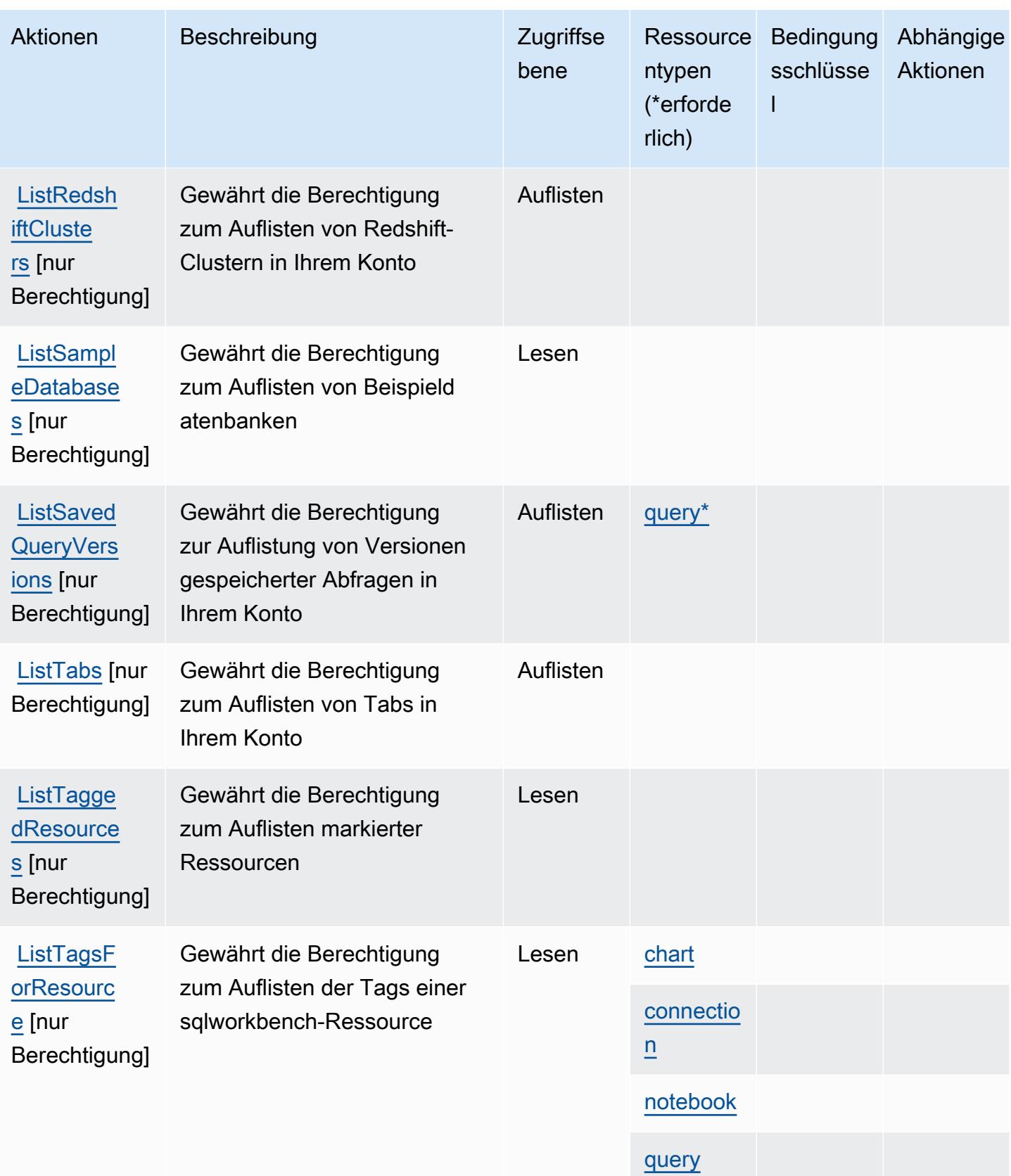

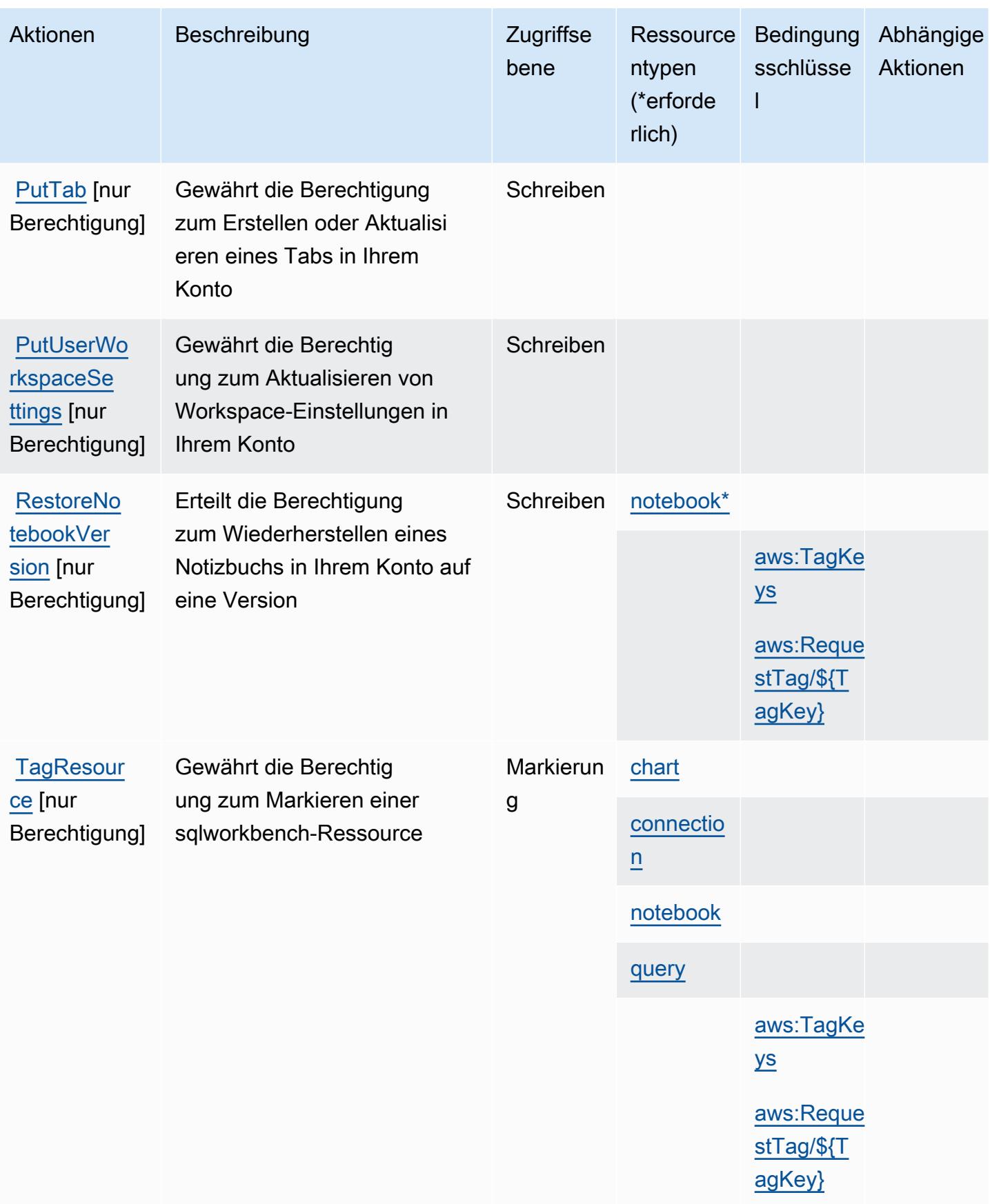

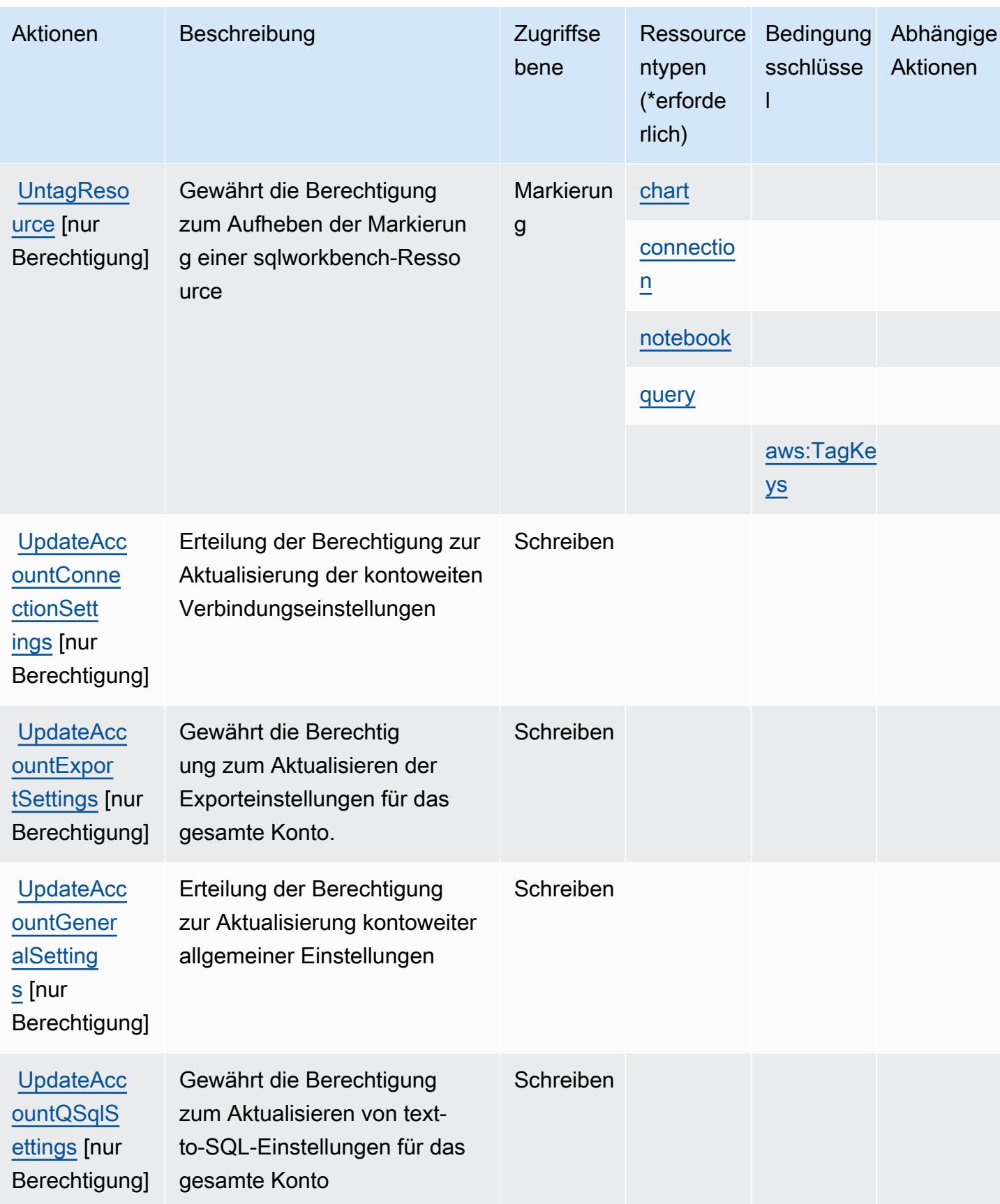

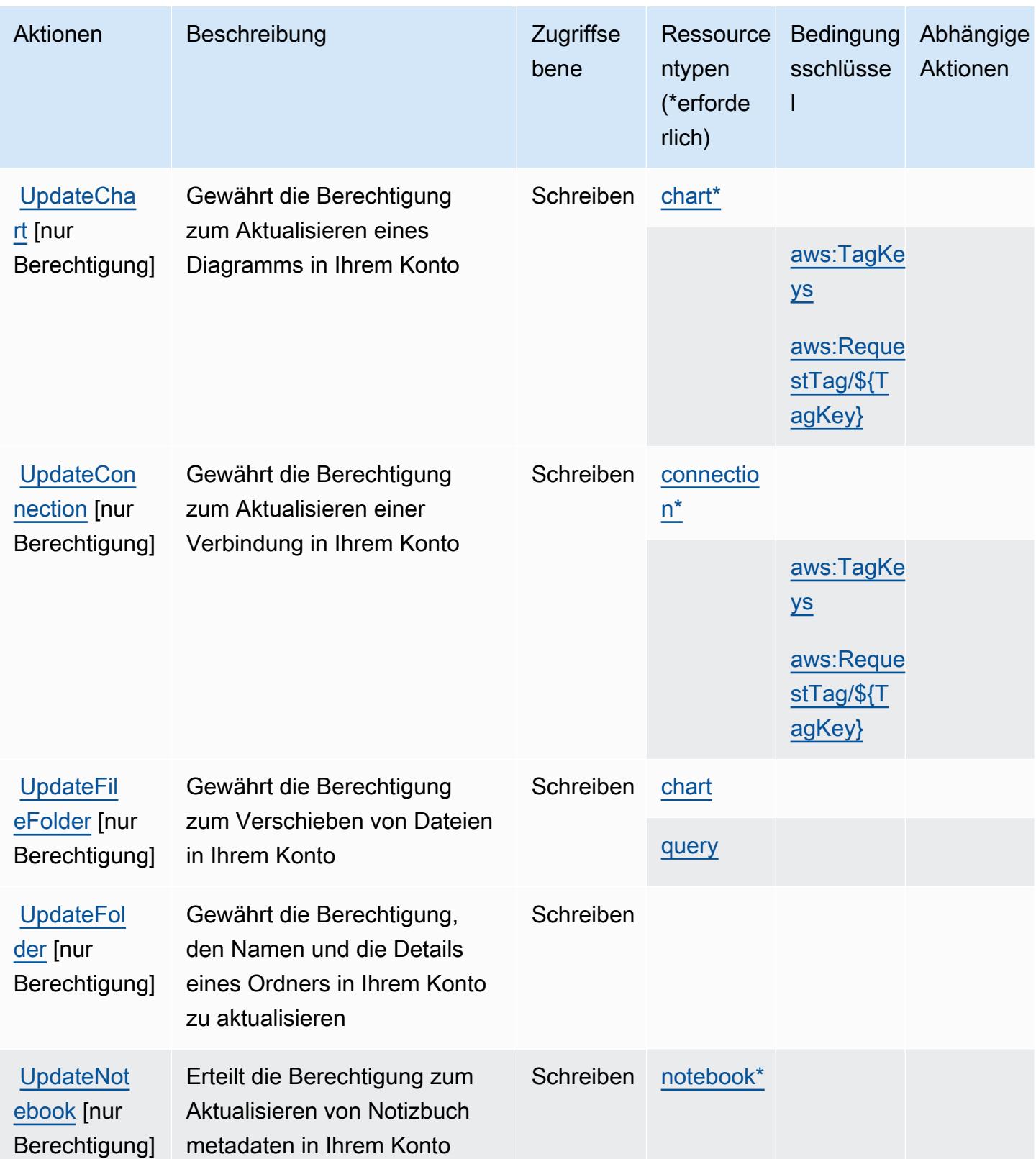

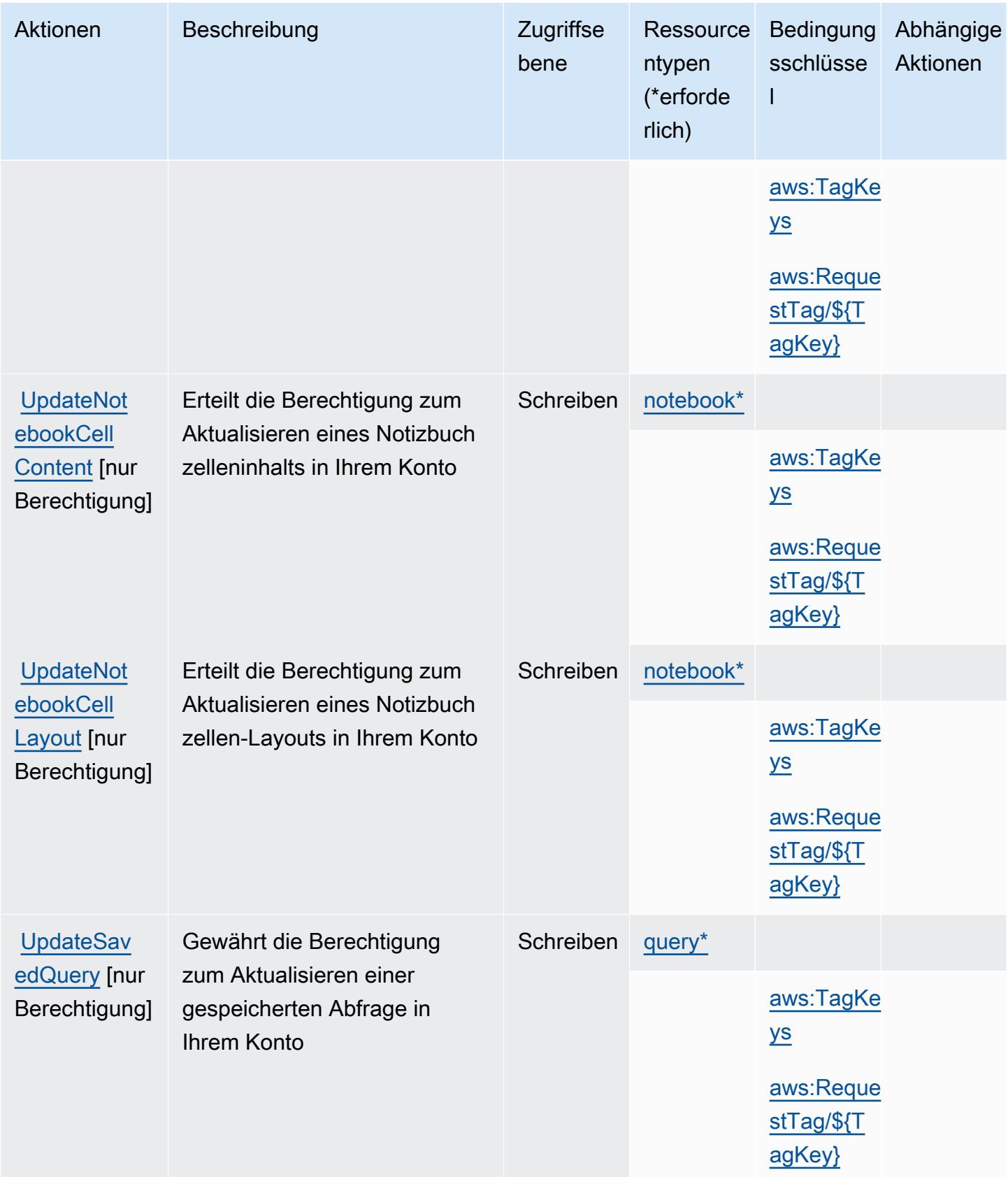

### <span id="page-5453-0"></span>Von AWS SQL Workbench definierte Ressourcentypen

Die folgenden Ressourcentypen werden von diesem Service definiert und können im Element Resource von IAM-Berechtigungsrichtlinienanweisungen verwendet werden. Jede Aktion in der [Tabelle "Actions" \(Aktionen\)](#page-5439-0) identifiziert die Ressourcentypen, die mit der Aktion angegeben werden können. Ein Ressourcentyp kann auch definieren, welche Bedingungsschlüssel Sie in einer Richtlinie einschließen können. Diese Schlüssel werden in der letzten Spalte der Tabelle der Ressourcentypen angezeigt. Details zu den Spalten in der folgenden Tabelle finden Sie in der Tabelle [Resource types.](reference_policies_actions-resources-contextkeys.html#resources_table)

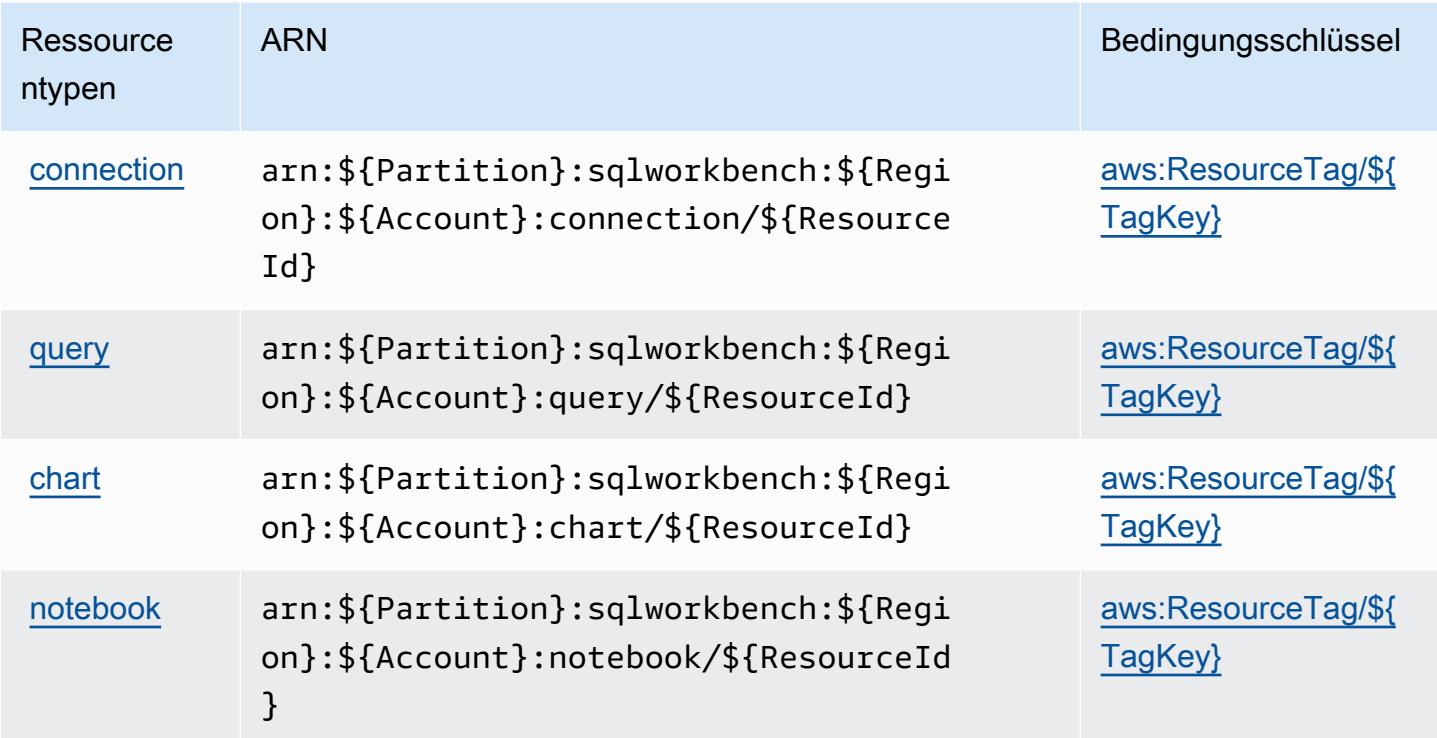

### <span id="page-5453-1"></span>Bedingungsschlüssel für AWS SQL Workbench

AWS SQL Workbench definiert die folgenden Bedingungsschlüssel, die im Condition-Element einer IAM-Richtlinie verwendet werden können. Diese Schlüssel können Sie verwenden, um die Bedingungen zu verfeinern, unter denen die Richtlinienanweisung angewendet wird. Details zu den Spalten in der folgenden Tabelle finden Sie in der Tabelle [Bedingungsschlüssel](reference_policies_actions-resources-contextkeys.html#context_keys_table).

Eine Liste der globalen Bedingungsschlüssel, die für alle Services verfügbar sind, finden Sie unter [Verfügbare globale Bedingungsschlüssel](https://docs.aws.amazon.com/IAM/latest/UserGuide/reference_policies_condition-keys.html#AvailableKeys).

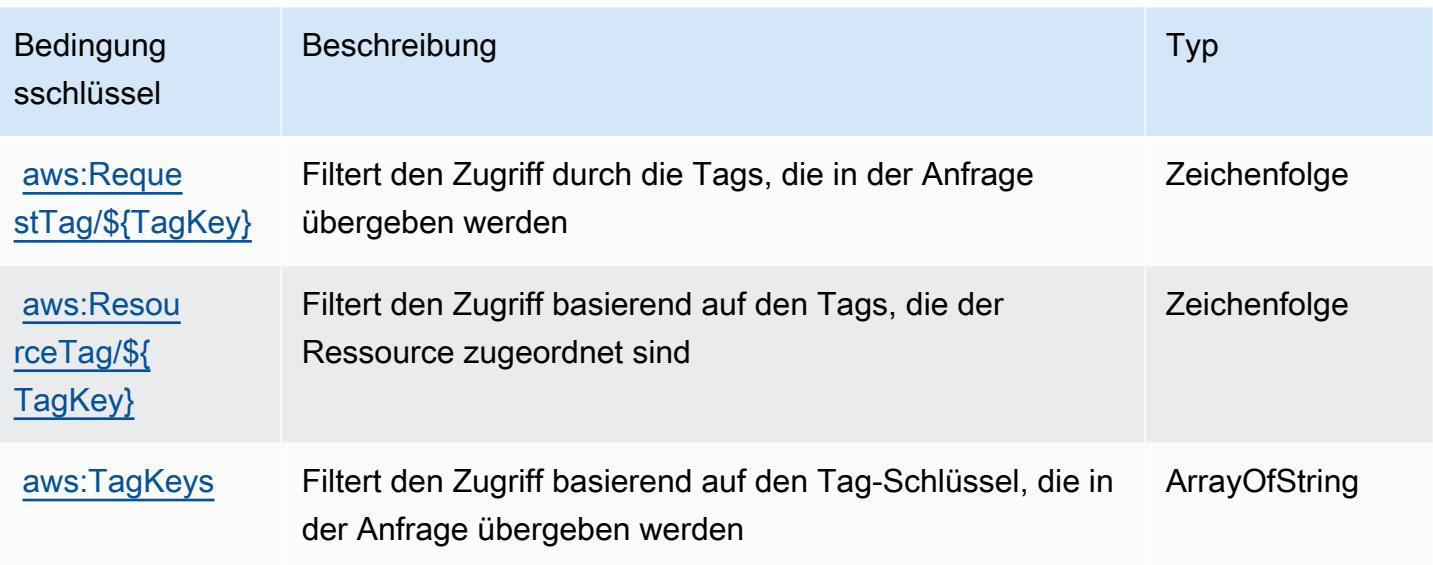

# Aktionen, Ressourcen und Bedingungsschlüssel für Amazon SQS

Amazon SQS (Servicepräfix: sqs) stellt die folgenden servicespezifischen Ressourcen, Aktionen und Bedingungskontextschlüssel für die Verwendung in IAM-Berechtigungsrichtlinien bereit.

Referenzen:

- Erfahren Sie, wie Sie [diesen Service konfigurieren.](https://docs.aws.amazon.com/AWSSimpleQueueService/latest/SQSDeveloperGuide/)
- Zeigen Sie eine Liste der [API-Operationen an, die für diesen Service verfügbar sind](https://docs.aws.amazon.com/AWSSimpleQueueService/latest/APIReference/).
- Erfahren Sie, wie Sie diesen Service und seine Ressourcen [mithilfe von IAM](https://docs.aws.amazon.com/AWSSimpleQueueService/latest/SQSDeveloperGuide/sqs-authentication-and-access-control.html)-Berechtigungsrichtlinien schützen.

#### Themen

- [Von Amazon SQS definierte Aktionen](#page-5454-0)
- [Von Amazon SQS definierte Ressourcentypen](#page-5459-0)
- [Bedingungsschlüssel für Amazon SQS](#page-5460-0)

<span id="page-5454-0"></span>Von Amazon SQS definierte Aktionen

Sie können die folgenden Aktionen im Element Action einer IAM-Richtlinienanweisung angeben. Verwenden Sie Richtlinien, um Berechtigungen zum Ausführen einer Operation in AWS zu erteilen. Wenn Sie eine Aktion in einer Richtlinie verwenden, erlauben oder verweigern Sie in der Regel den Zugriff auf die API-Operation oder den CLI-Befehl mit demselben Namen. Dabei kann es mitunter vorkommen, dass eine einzige Aktion den Zugriff auf mehr als eine Operation steuert. Alternativ erfordern einige Vorgänge mehrere verschiedene Aktionen.

Die Spalte Resource types (Ressourcentypen) der Aktionstabelle gibt an, ob die Aktion Berechtigungen auf Ressourcenebene unterstützt. Wenn es keinen Wert für diese Spalte gibt, müssen Sie alle Ressourcen ("\*") im Element Resource Ihrer Richtlinienanweisung angeben. Wenn die Spalte einen Ressourcentyp enthält, können Sie einen ARN dieses Typs in einer Anweisung mit dieser Aktion angeben. Wenn für die Aktion eine oder mehrere Ressourcen erforderlich sind, muss der Aufrufer die Erlaubnis haben, die Aktion mit diesen Ressourcen zu verwenden. Erforderliche Ressourcen sind in der Tabelle mit einem Sternchen (\*) gekennzeichnet. Wenn Sie den Ressourcenzugriff mit dem Element Resource in einer IAM-Richtlinie einschränken, müssen Sie für jeden erforderlichen Ressourcentyp einen ARN oder ein Muster angeben. Einige Aktionen unterstützen mehrere Ressourcentypen. Wenn der Ressourcentyp optional ist (nicht als erforderlich angegeben), können Sie sich für einen der optionalen Ressourcentypen entscheiden.

Die Spalte Bedingungsschlüssel der Tabelle der Aktionen enthält Schlüssel, die Sie im Element Condition einer Richtlinienanweisung angeben können. Weitere Informationen zu den Bedingungsschlüsseln, die den Ressourcen für den Service zugeordnet sind, finden Sie in der Spalte Bedingungsschlüssel der Tabelle der Ressourcentypen.

**a** Note

Die Ressourcenbedingungsschlüssel sind in der Tabelle [Ressourcentypen](#page-5459-0) enthalten. Sie finden einen Link zu dem Ressourcentyp, der für eine Aktion gilt, in der Spalte Ressourcentypen (\*erforderlich) der Tabelle "Aktionen". Der Ressourcentyp in der Tabelle "Ressourcentypen" enthält die Spalte Bedingungsschlüssel. Das sind die Ressourcenbedingungsschlüssel, die für eine Aktion in der Tabelle "Aktionen" gelten.

Details zu den Spalten in der folgenden Tabelle finden Sie in der Tabelle [Aktionen](reference_policies_actions-resources-contextkeys.html#actions_table)

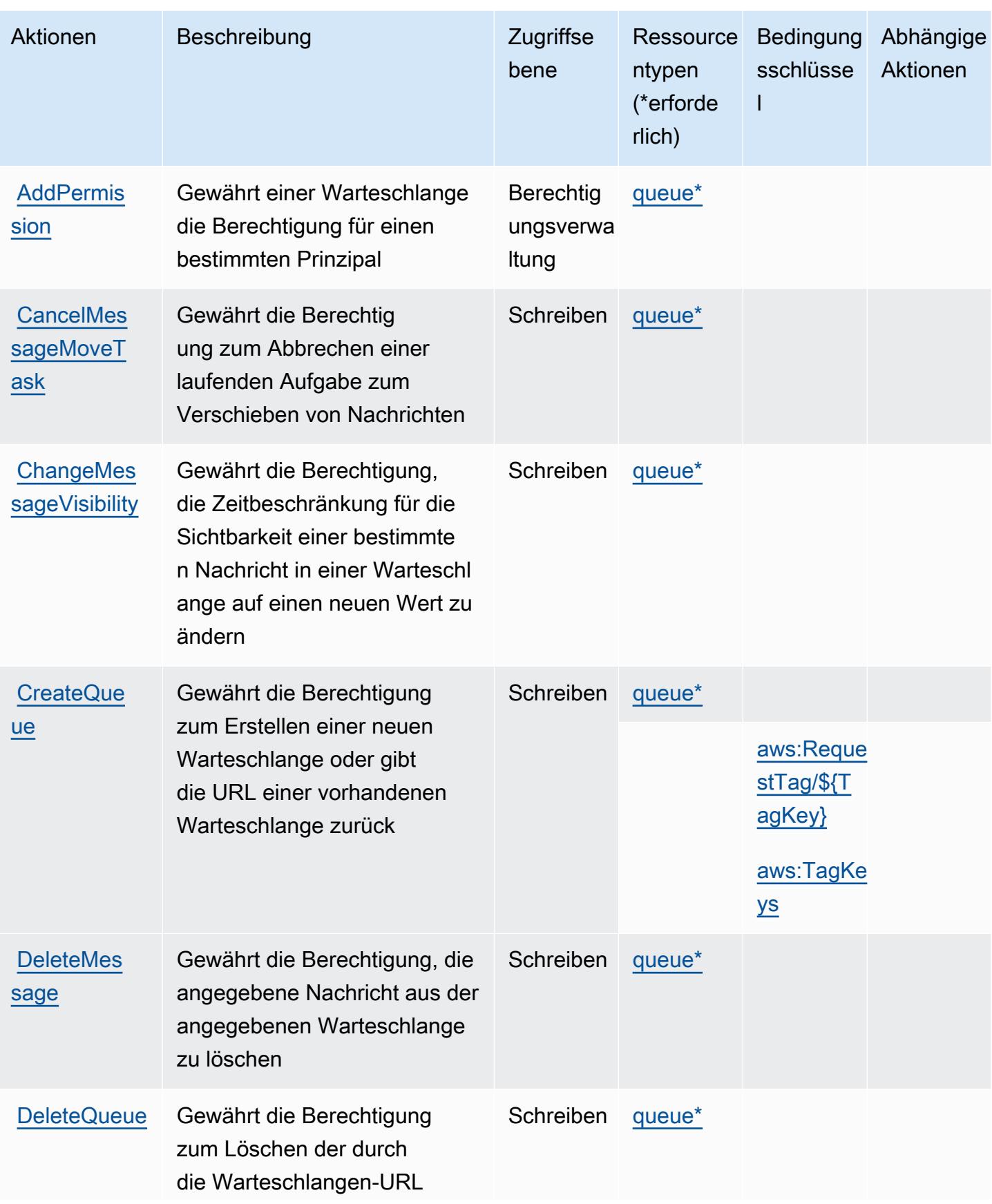

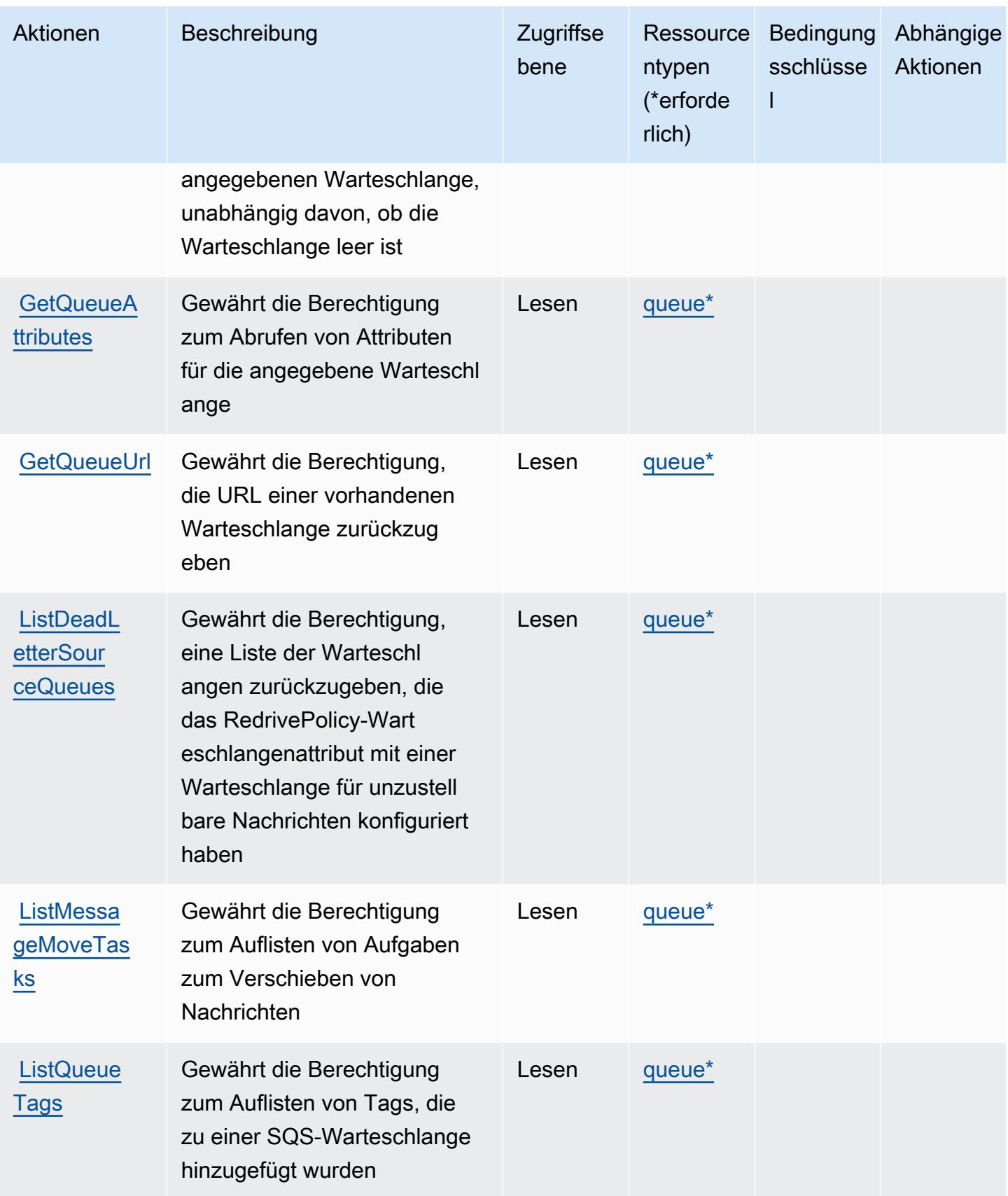

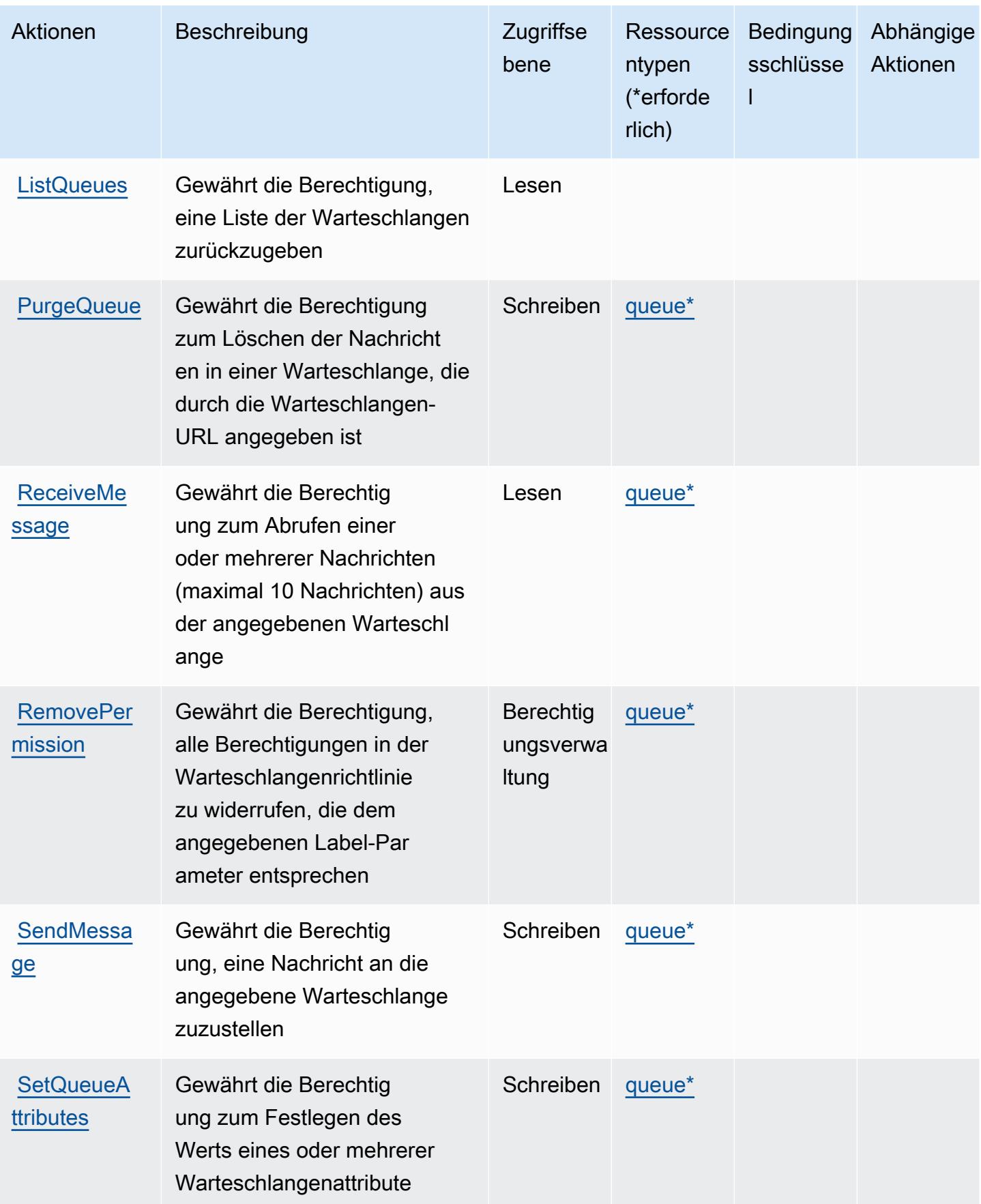

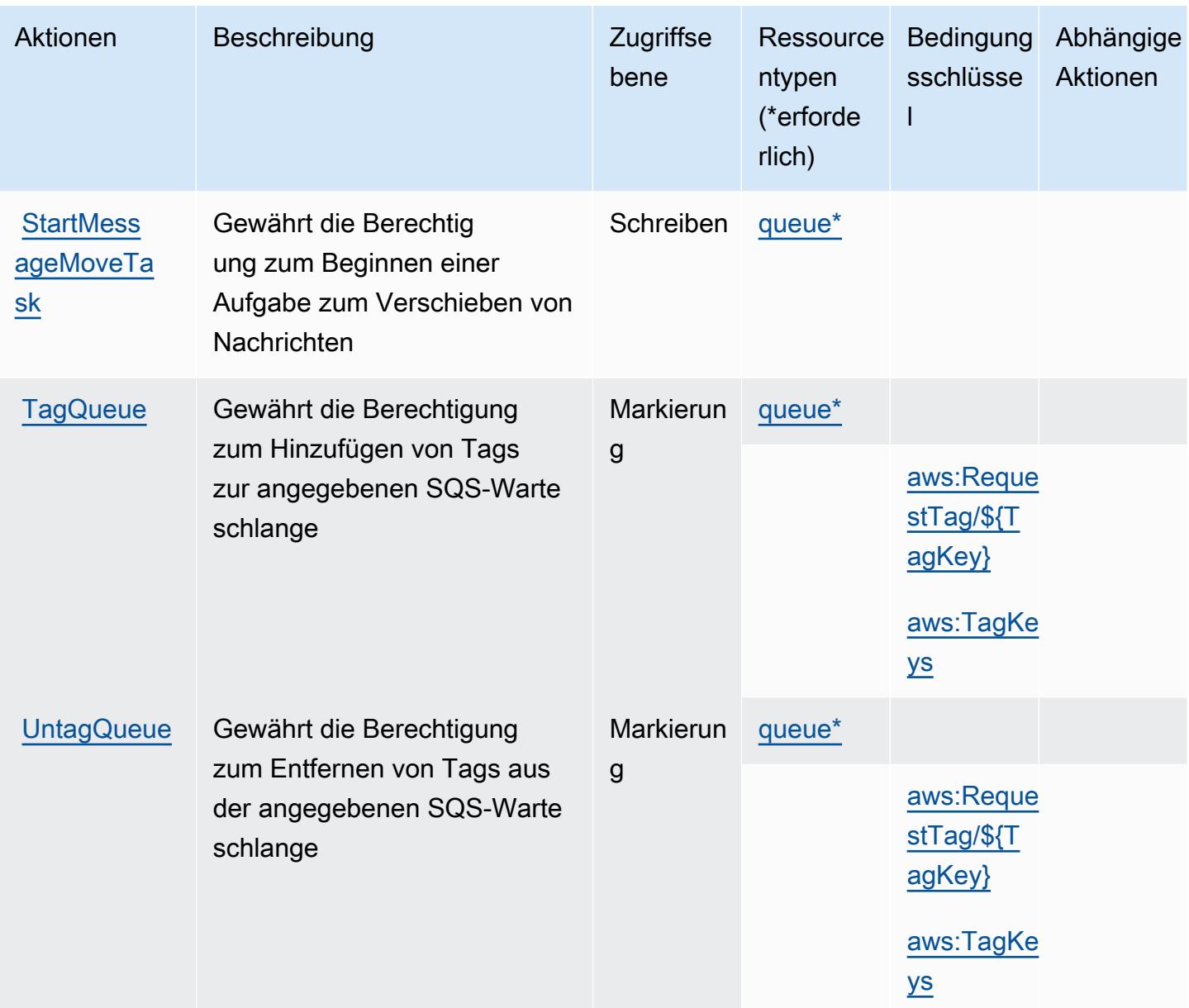

## <span id="page-5459-0"></span>Von Amazon SQS definierte Ressourcentypen

Die folgenden Ressourcentypen werden von diesem Service definiert und können im Element Resource von IAM-Berechtigungsrichtlinienanweisungen verwendet werden. Jede Aktion in der [Tabelle "Actions" \(Aktionen\)](#page-5454-0) identifiziert die Ressourcentypen, die mit der Aktion angegeben werden können. Ein Ressourcentyp kann auch definieren, welche Bedingungsschlüssel Sie in einer Richtlinie einschließen können. Diese Schlüssel werden in der letzten Spalte der Tabelle der Ressourcentypen angezeigt. Details zu den Spalten in der folgenden Tabelle finden Sie in der Tabelle [Resource types](reference_policies_actions-resources-contextkeys.html#resources_table) (Ressourcen-Typen).

#### **a** Note

Der ARN der Warteschlange wird nur in IAM-Berechtigungsrichtlinien verwendet. In API- und CLI-Aufrufen verwenden Sie stattdessen die URL der Warteschlange.

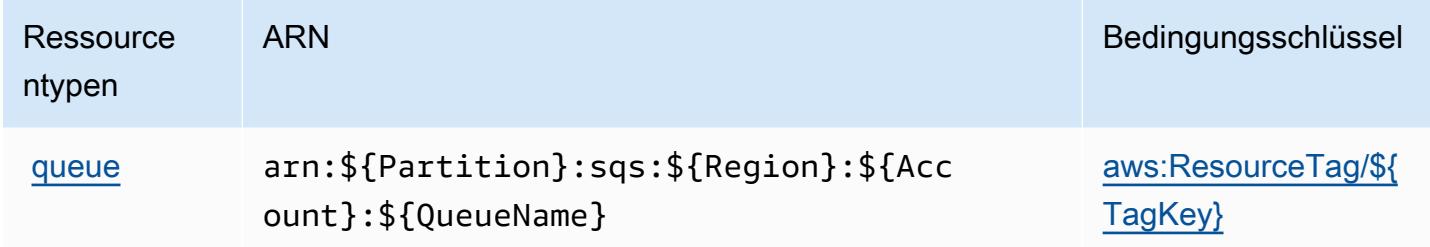

### <span id="page-5460-0"></span>Bedingungsschlüssel für Amazon SQS

Amazon SQS definiert die folgenden Bedingungsschlüssel, die in einem Condition-Element einer IAM-Richtlinie verwendet werden können. Diese Schlüssel können Sie verwenden, um die Bedingungen zu verfeinern, unter denen die Richtlinienanweisung angewendet wird. Details zu den Spalten in der folgenden Tabelle finden Sie in der Tabelle [Condition keys](reference_policies_actions-resources-contextkeys.html#context_keys_table) (Bedingungsschlüssel).

Eine Liste der globalen Bedingungsschlüssel, die für alle Services verfügbar sind, finden Sie unter [Verfügbare globale Bedingungsschlüssel](https://docs.aws.amazon.com/IAM/latest/UserGuide/reference_policies_condition-keys.html#AvailableKeys).

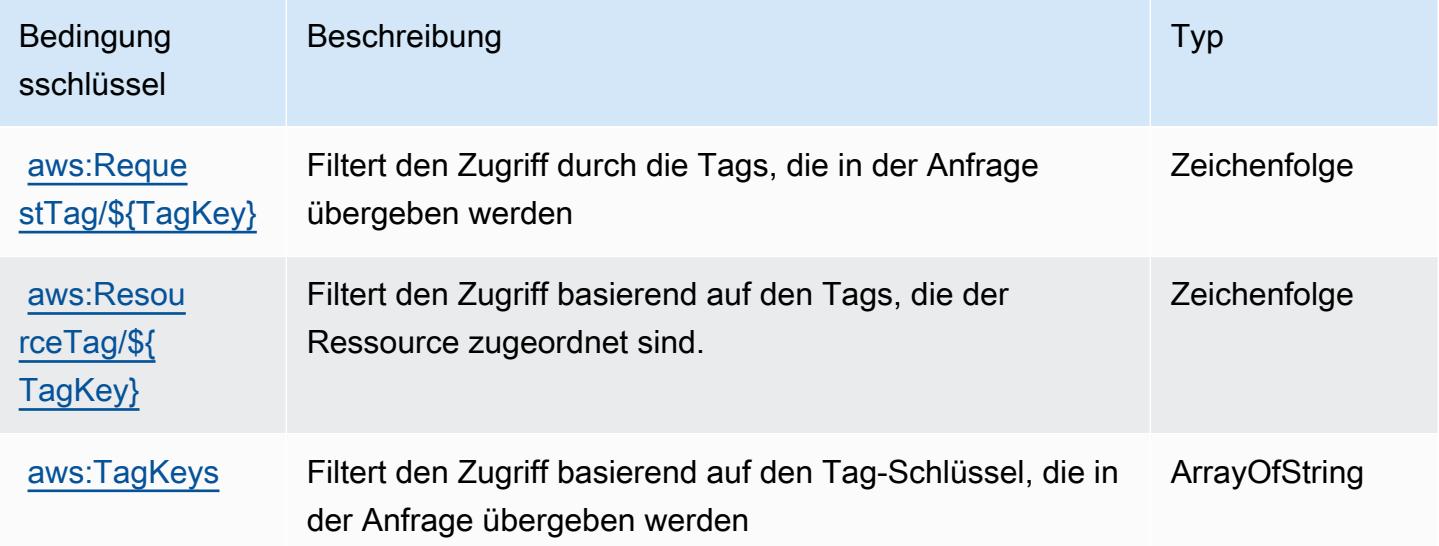

# Aktionen, Ressourcen und Bedingungsschlüssel für AWS Step Functions

AWS Step Functions (Dienstpräfix:states) stellt die folgenden dienstspezifischen Ressourcen, Aktionen und Bedingungskontextschlüssel zur Verwendung in IAM-Berechtigungsrichtlinien bereit.

Referenzen:

- Erfahren Sie, wie Sie [diesen Service konfigurieren.](https://docs.aws.amazon.com/step-functions/latest/dg/welcome.html)
- Zeigen Sie eine Liste der [API-Vorgänge an, die für diesen Service verfügbar sind](https://docs.aws.amazon.com/step-functions/latest/apireference/).
- Erfahren Sie, wie Sie diesen Service und seine Ressourcen [mithilfe von IAM](https://docs.aws.amazon.com/step-functions/latest/dg/procedure-create-iam-role.html)-Berechtigungsrichtlinien schützen.

#### Themen

- [Von AWS Step Functions definierte Aktionen](#page-5461-0)
- [Von AWS Step Functions definierte Ressourcentypen](#page-5470-0)
- [Bedingungsschlüssel für AWS Step Functions](#page-5471-0)

## <span id="page-5461-0"></span>Von AWS Step Functions definierte Aktionen

Sie können die folgenden Aktionen im Element Action einer IAM-Richtlinienanweisung angeben. Verwenden Sie Richtlinien, um Berechtigungen zum Ausführen einer Operation in AWS zu erteilen. Wenn Sie eine Aktion in einer Richtlinie verwenden, erlauben oder verweigern Sie in der Regel den Zugriff auf die API-Operation oder den CLI-Befehl mit demselben Namen. Dabei kann es mitunter vorkommen, dass eine einzige Aktion den Zugriff auf mehr als eine Operation steuert. Alternativ erfordern einige Vorgänge mehrere verschiedene Aktionen.

Die Spalte Resource types (Ressourcentypen) der Aktionstabelle gibt an, ob die Aktion Berechtigungen auf Ressourcenebene unterstützt. Wenn es keinen Wert für diese Spalte gibt, müssen Sie alle Ressourcen ("\*") im Element Resource Ihrer Richtlinienanweisung angeben. Wenn die Spalte einen Ressourcentyp enthält, können Sie einen ARN dieses Typs in einer Anweisung mit dieser Aktion angeben. Wenn für die Aktion eine oder mehrere Ressourcen erforderlich sind, muss der Aufrufer die Erlaubnis haben, die Aktion mit diesen Ressourcen zu verwenden. Erforderliche Ressourcen sind in der Tabelle mit einem Sternchen (\*) gekennzeichnet. Wenn Sie den Ressourcenzugriff mit dem Element Resource in einer IAM-Richtlinie einschränken, müssen Sie für jeden erforderlichen Ressourcentyp einen ARN oder ein Muster angeben. Einige Aktionen

unterstützen mehrere Ressourcentypen. Wenn der Ressourcentyp optional ist (nicht als erforderlich angegeben), können Sie sich für einen der optionalen Ressourcentypen entscheiden.

Die Spalte Bedingungsschlüssel der Tabelle der Aktionen enthält Schlüssel, die Sie im Element Condition einer Richtlinienanweisung angeben können. Weitere Informationen zu den Bedingungsschlüsseln, die den Ressourcen für den Service zugeordnet sind, finden Sie in der Spalte Bedingungsschlüssel der Tabelle der Ressourcentypen.

**a** Note

Die Ressourcenbedingungsschlüssel sind in der Tabelle [Ressourcentypen](#page-5470-0) enthalten. Sie finden einen Link zu dem Ressourcentyp, der für eine Aktion gilt, in der Spalte Ressourcentypen (\*erforderlich) der Tabelle "Aktionen". Der Ressourcentyp in der Tabelle "Ressourcentypen" enthält die Spalte Bedingungsschlüssel. Das sind die Ressourcenbedingungsschlüssel, die für eine Aktion in der Tabelle "Aktionen" gelten.

Details zu den Spalten in der folgenden Tabelle finden Sie in der Tabelle [Aktionen](reference_policies_actions-resources-contextkeys.html#actions_table)

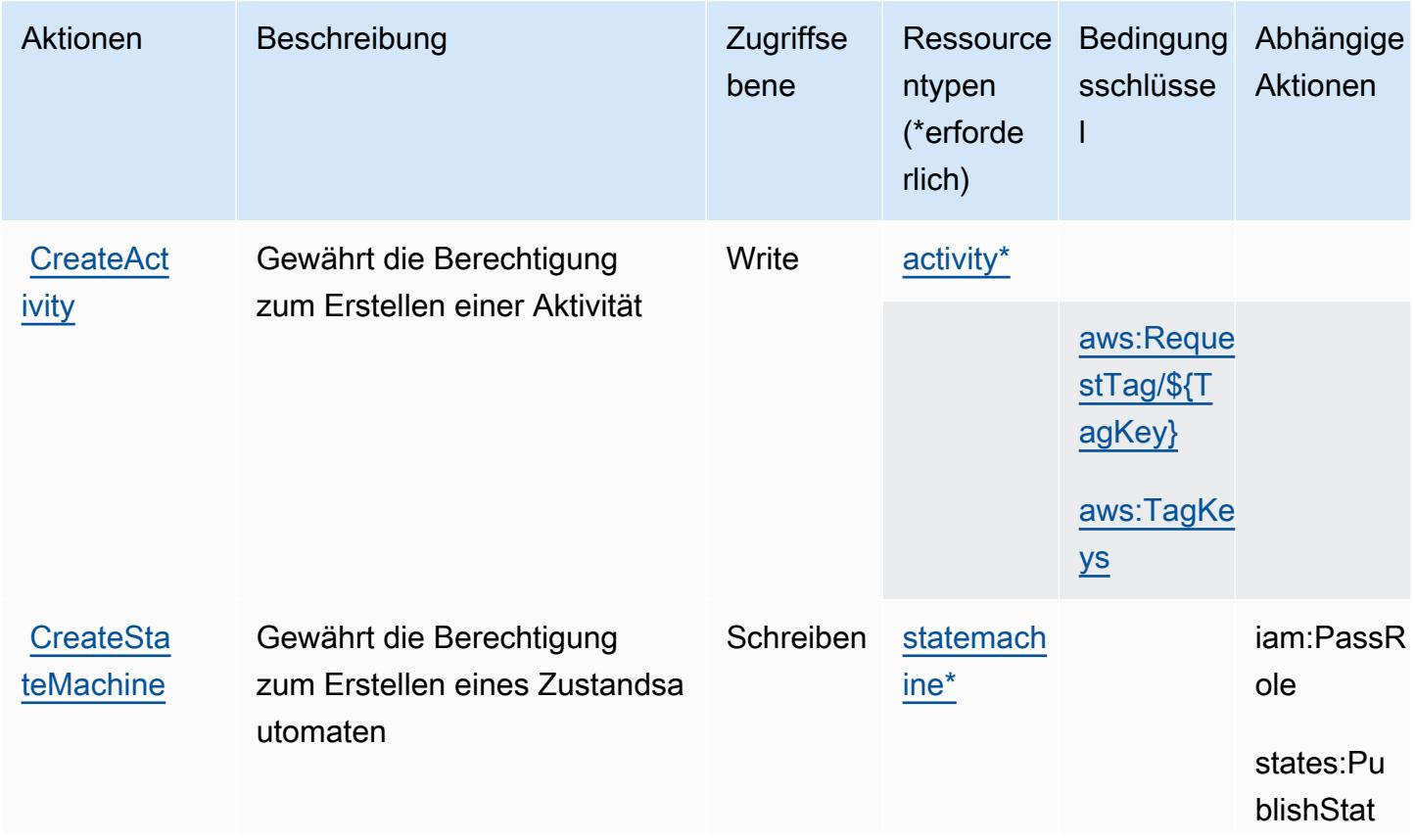

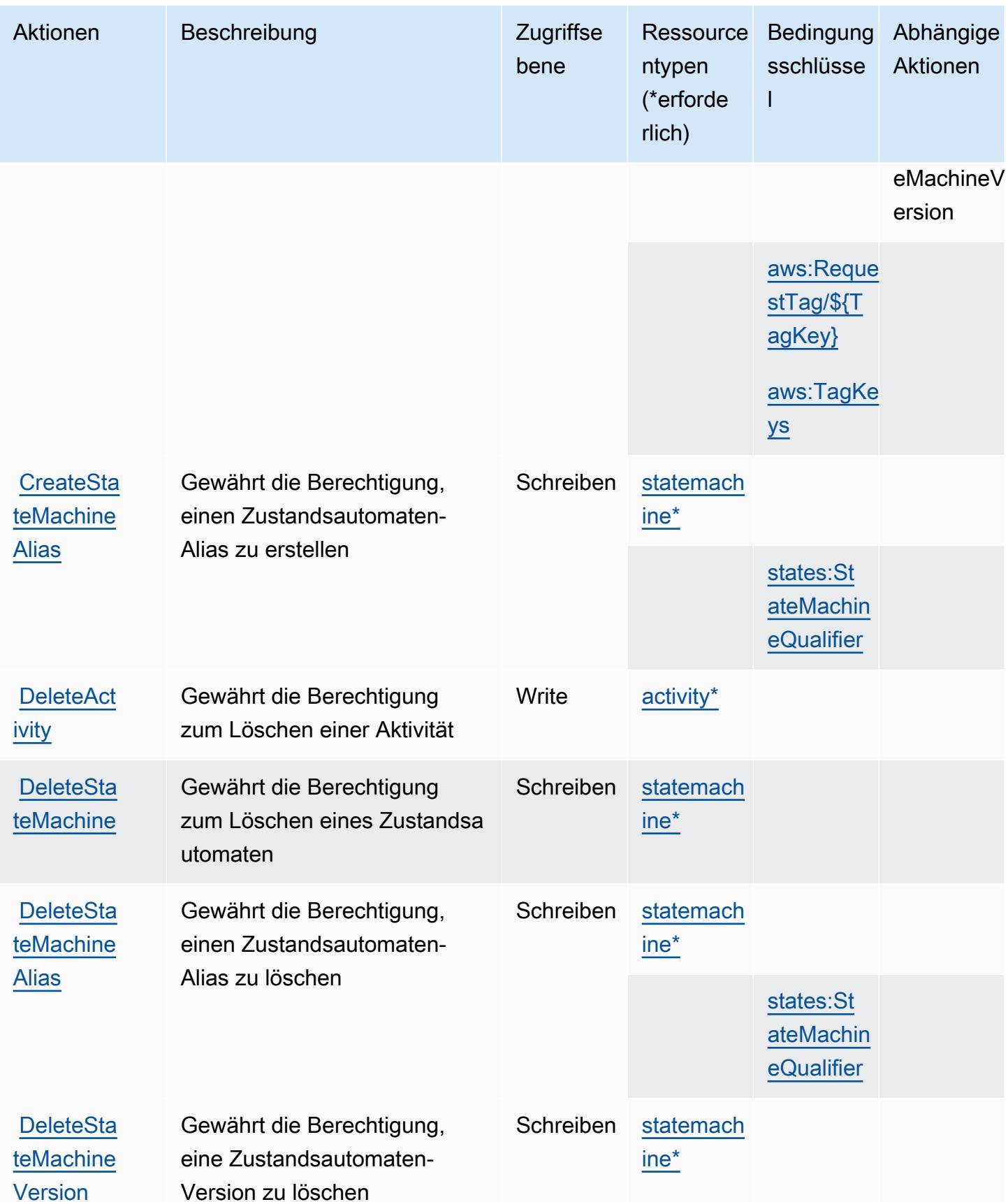

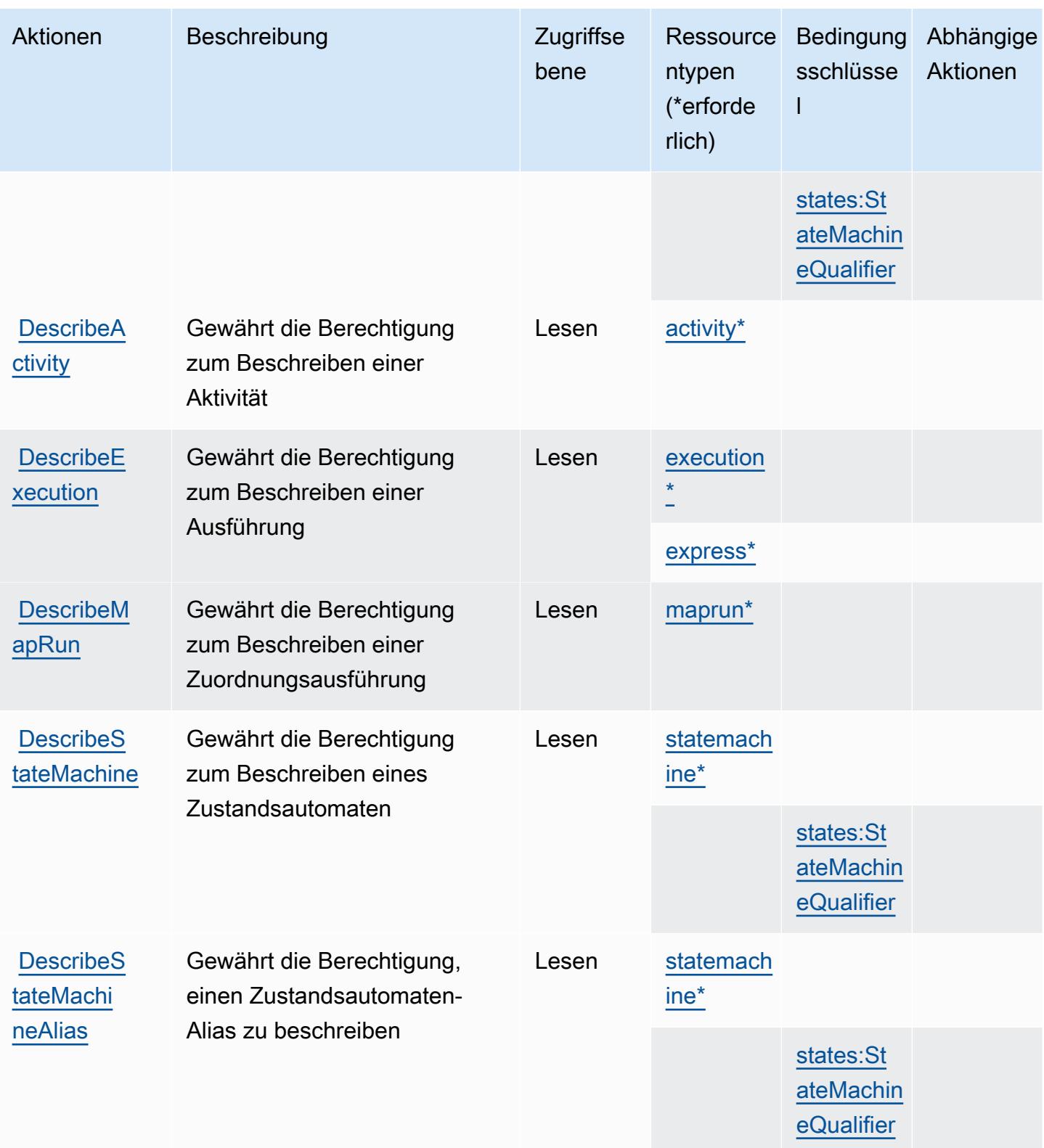

Service-Authorization-Referenz

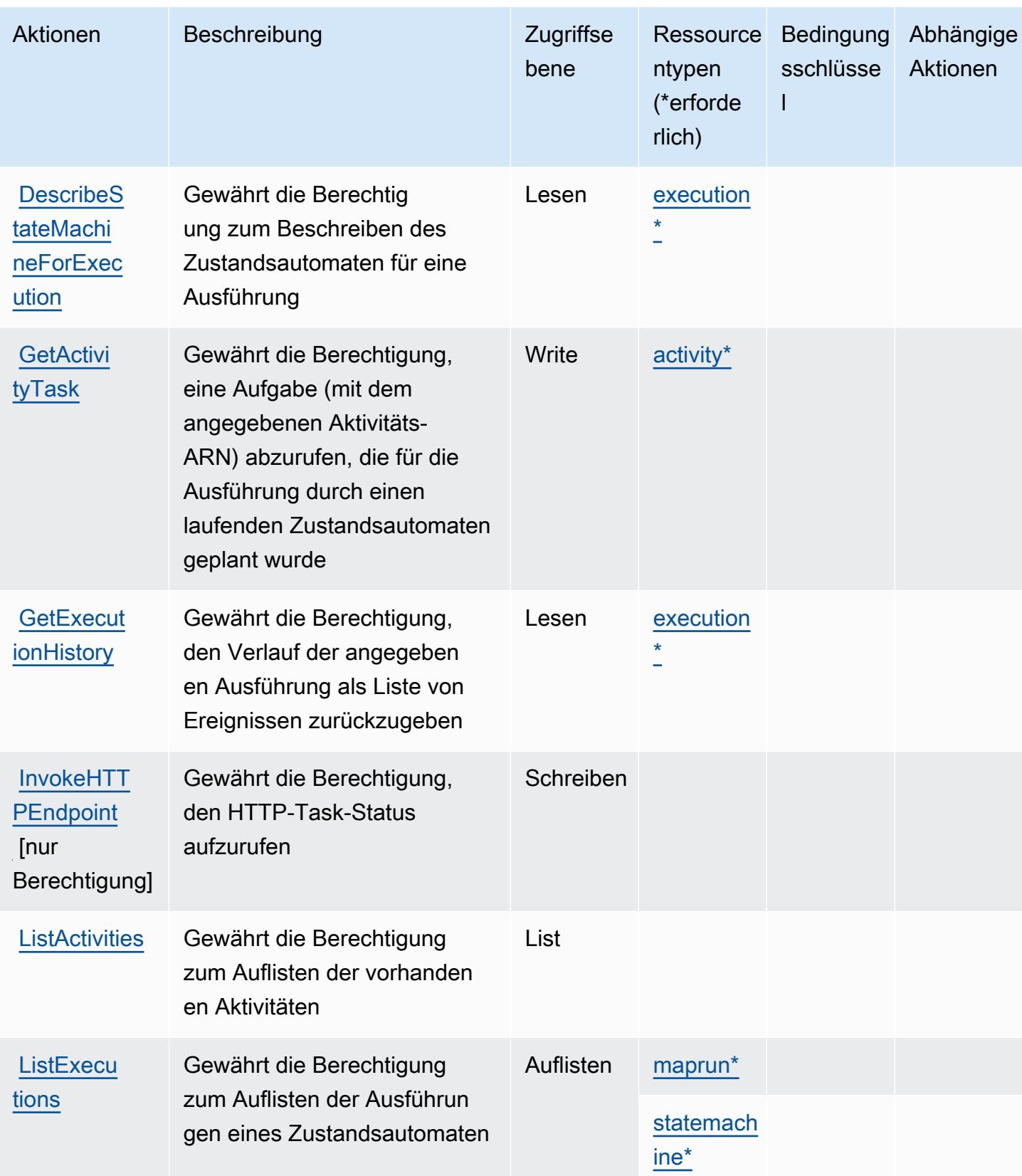

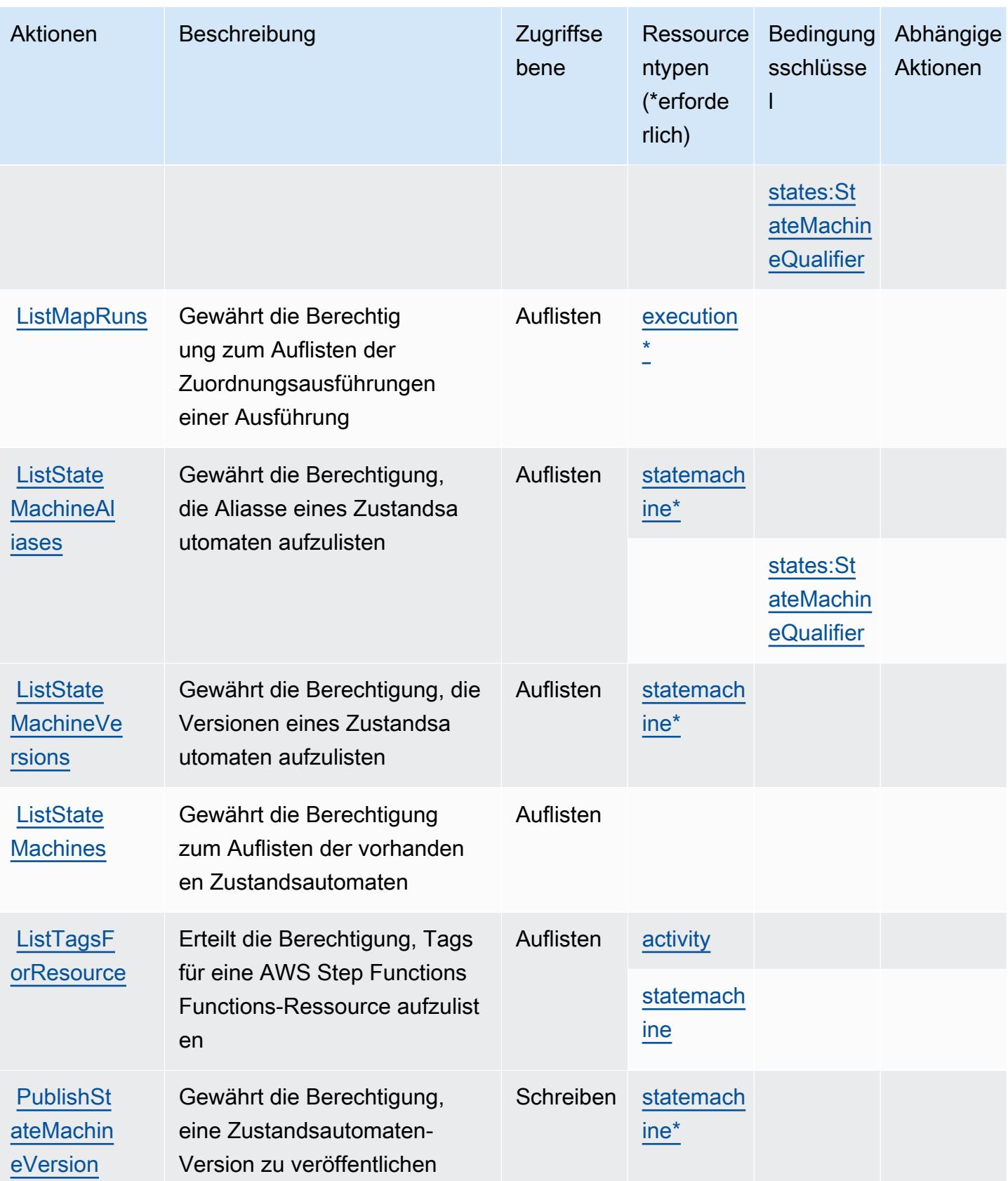

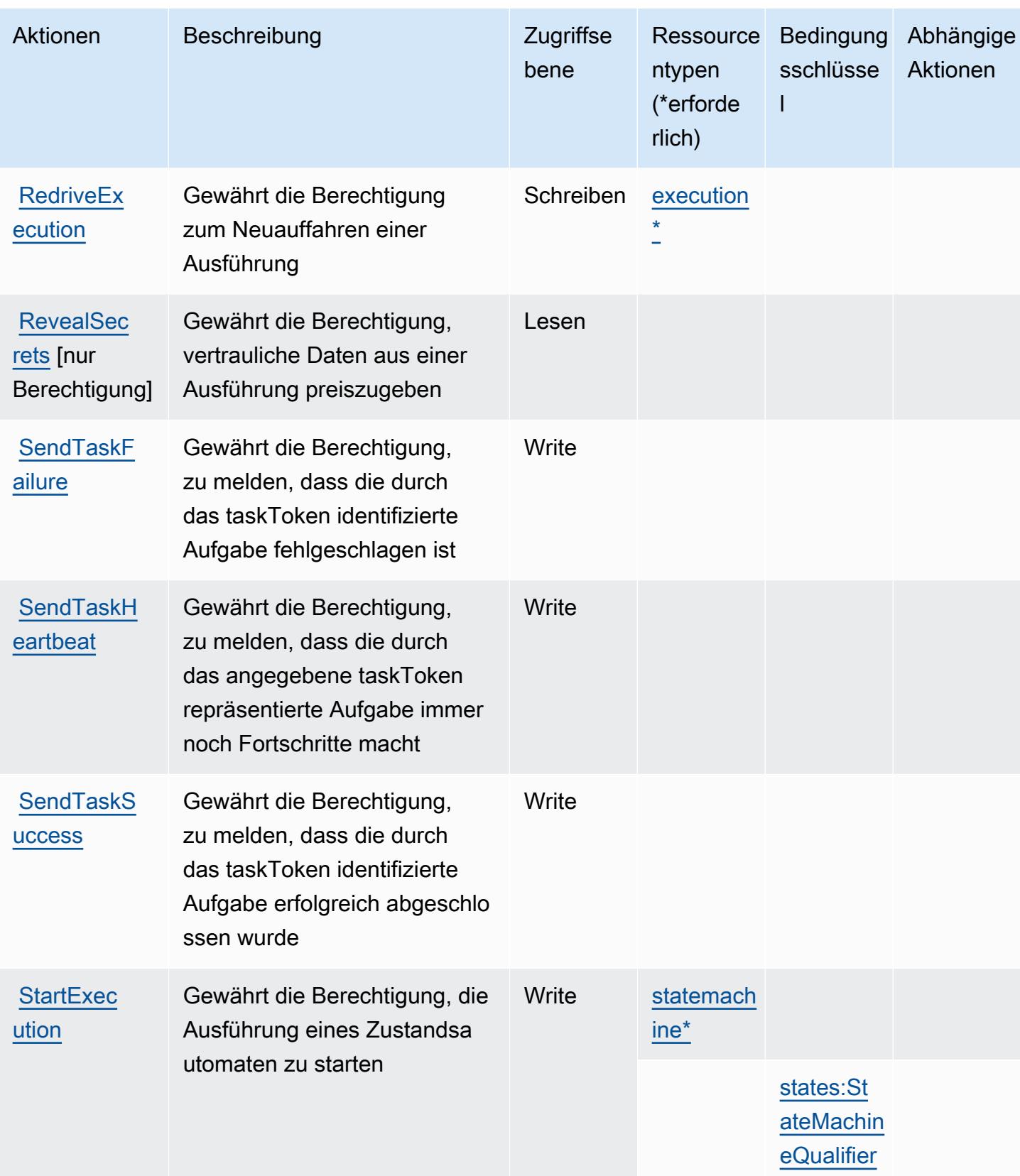

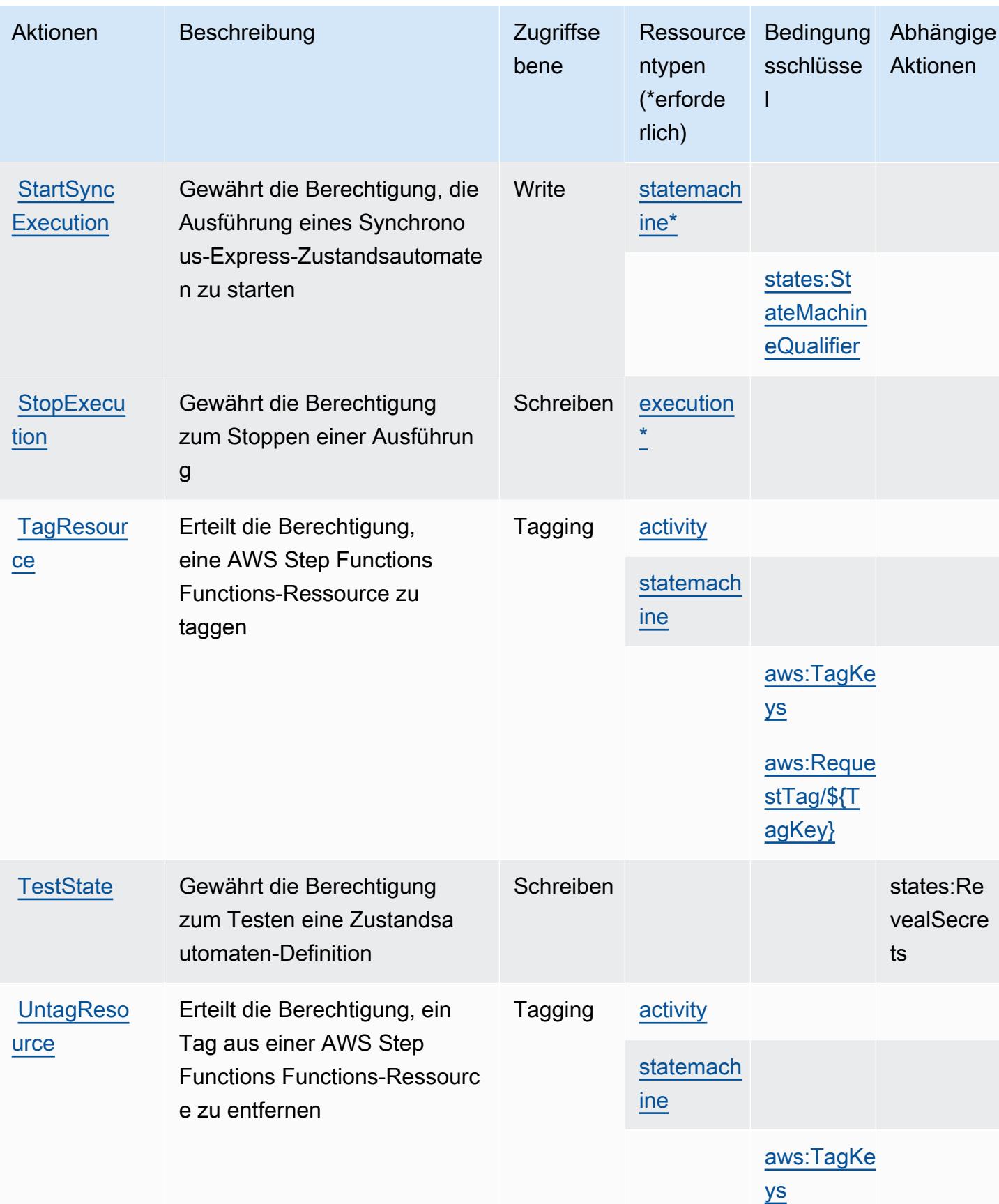

Service-Authorization-Referenz

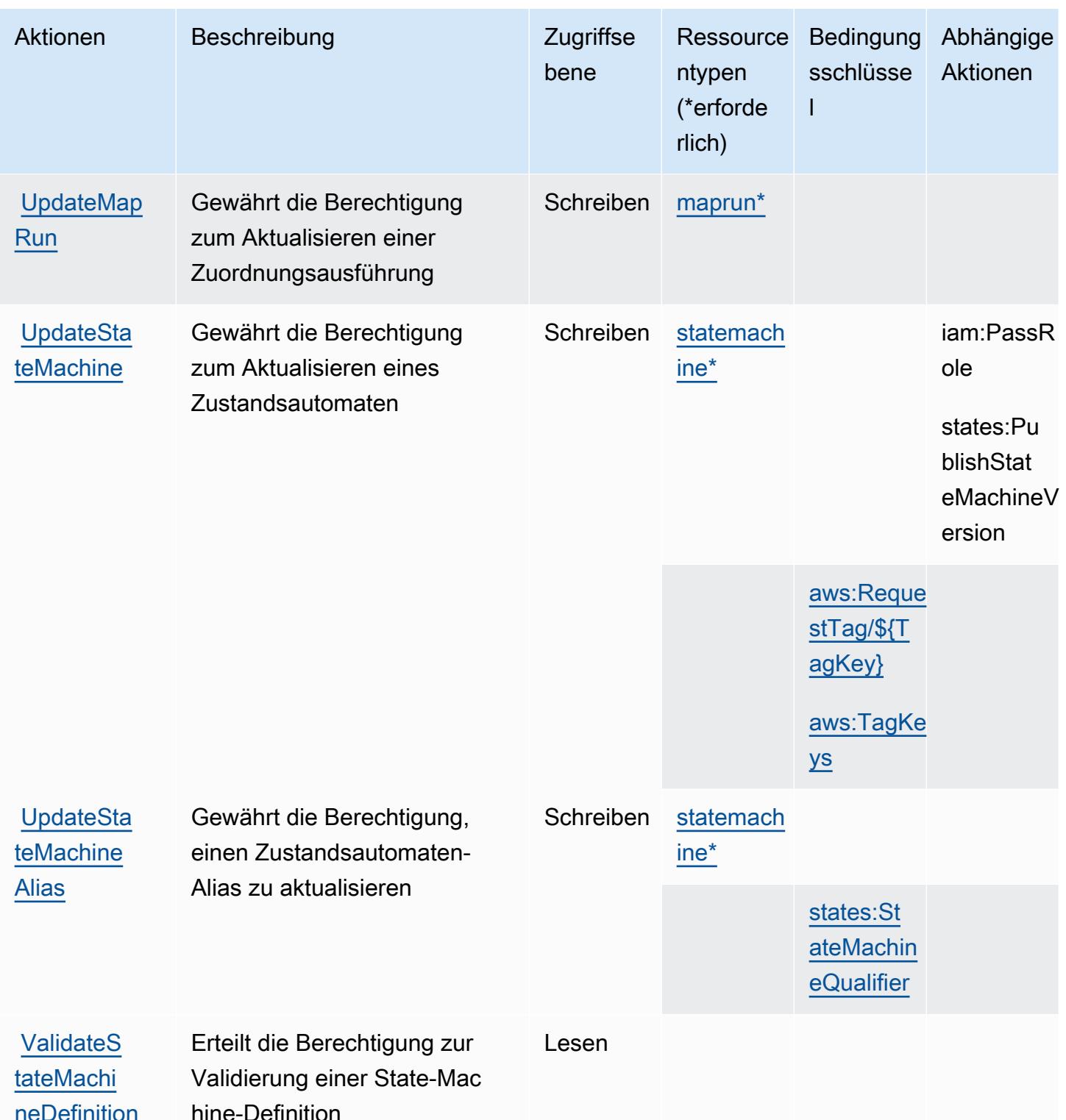

## <span id="page-5470-0"></span>Von AWS Step Functions definierte Ressourcentypen

Die folgenden Ressourcentypen werden von diesem Service definiert und können im Element Resource von IAM-Berechtigungsrichtlinienanweisungen verwendet werden. Jede Aktion in der [Tabelle "Aktionen"](#page-5461-0) identifiziert die Ressourcentypen, die mit der Aktion angegeben werden können. Ein Ressourcentyp kann auch definieren, welche Bedingungsschlüssel Sie in einer Richtlinie einschließen können. Diese Schlüssel werden in der letzten Spalte der Tabelle der Ressourcentypen angezeigt. Details zu den Spalten in der folgenden Tabelle finden Sie in der Tabelle [Resource types.](reference_policies_actions-resources-contextkeys.html#resources_table)

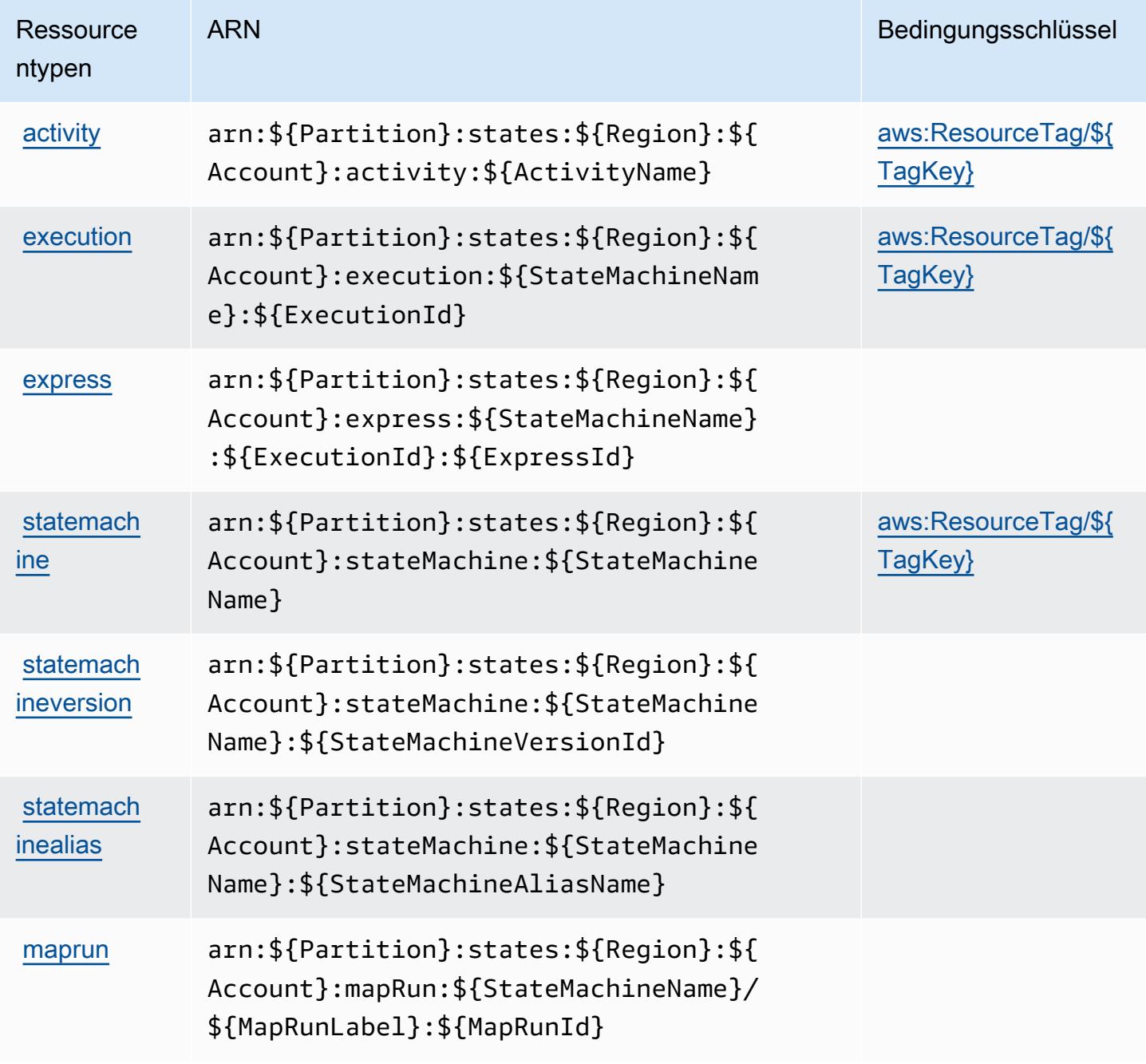

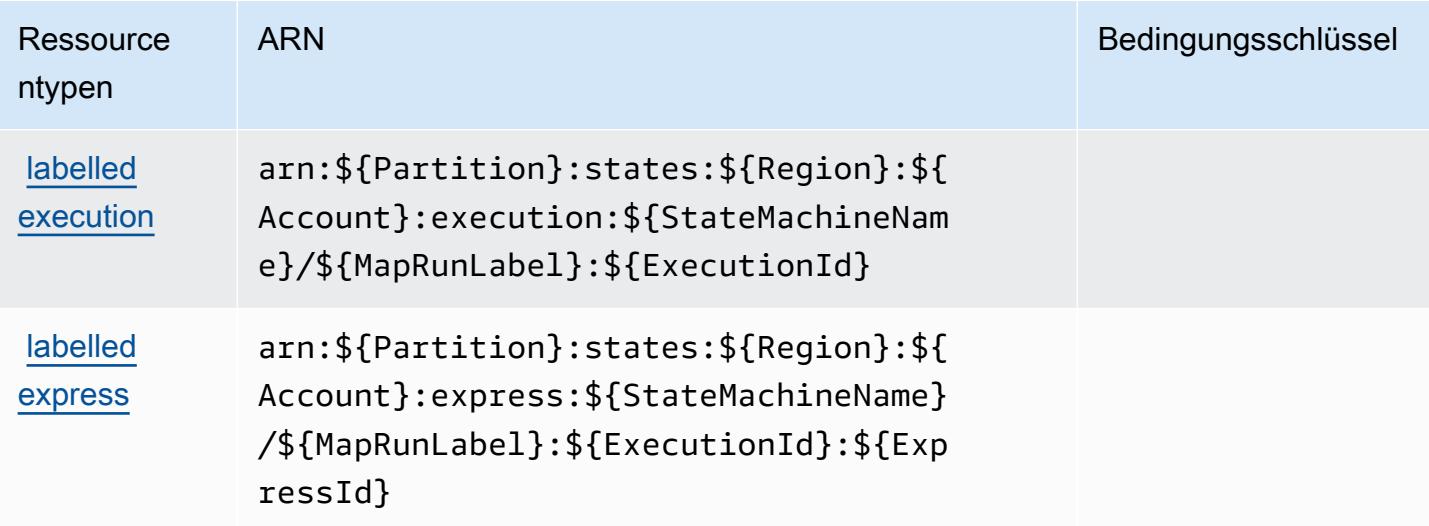

# <span id="page-5471-0"></span>Bedingungsschlüssel für AWS Step Functions

AWS Step Functions definiert die folgenden Bedingungsschlüssel, die im Condition Element einer IAM-Richtlinie verwendet werden können. Diese Schlüssel können Sie verwenden, um die Bedingungen zu verfeinern, unter denen die Richtlinienanweisung angewendet wird. Details zu den Spalten in der folgenden Tabelle finden Sie in der Tabelle [Bedingungsschlüssel](reference_policies_actions-resources-contextkeys.html#context_keys_table).

Eine Liste der globalen Bedingungsschlüssel, die für alle Services verfügbar sind, finden Sie unter [Verfügbare globale Bedingungsschlüssel](https://docs.aws.amazon.com/IAM/latest/UserGuide/reference_policies_condition-keys.html#AvailableKeys).

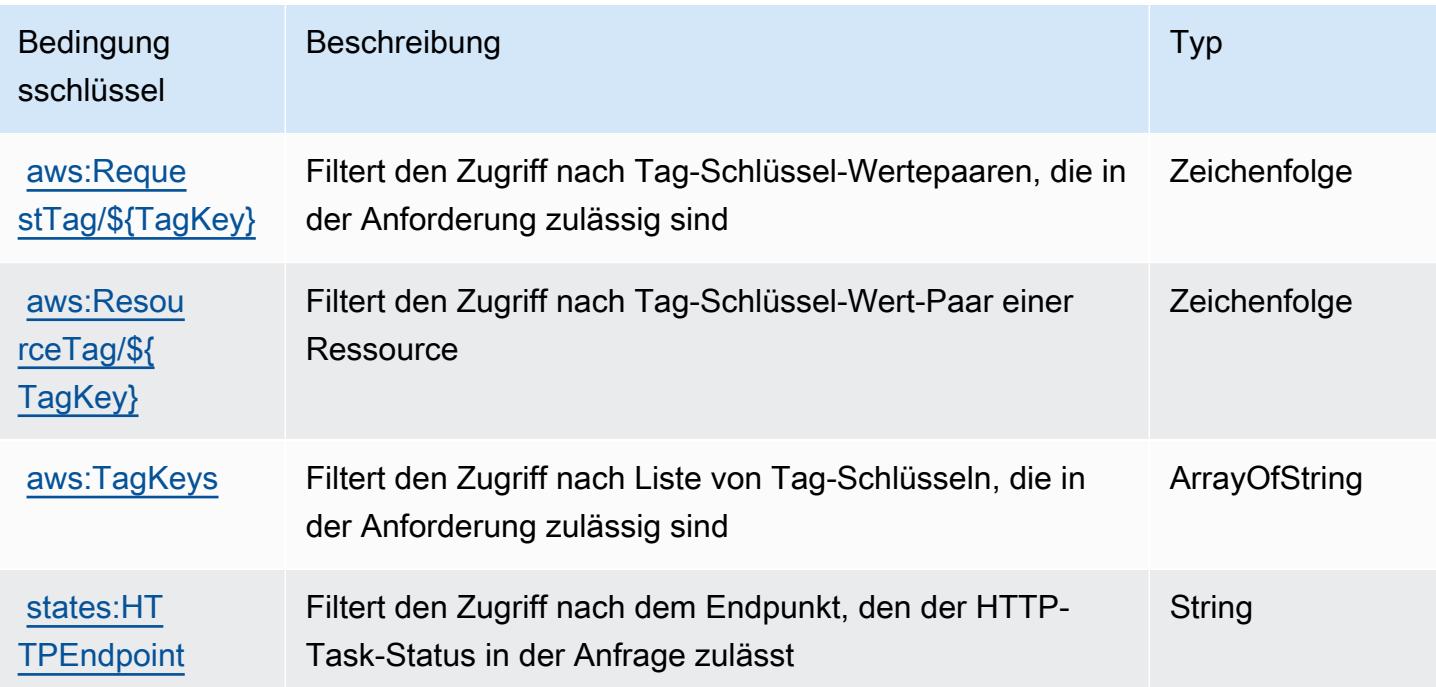
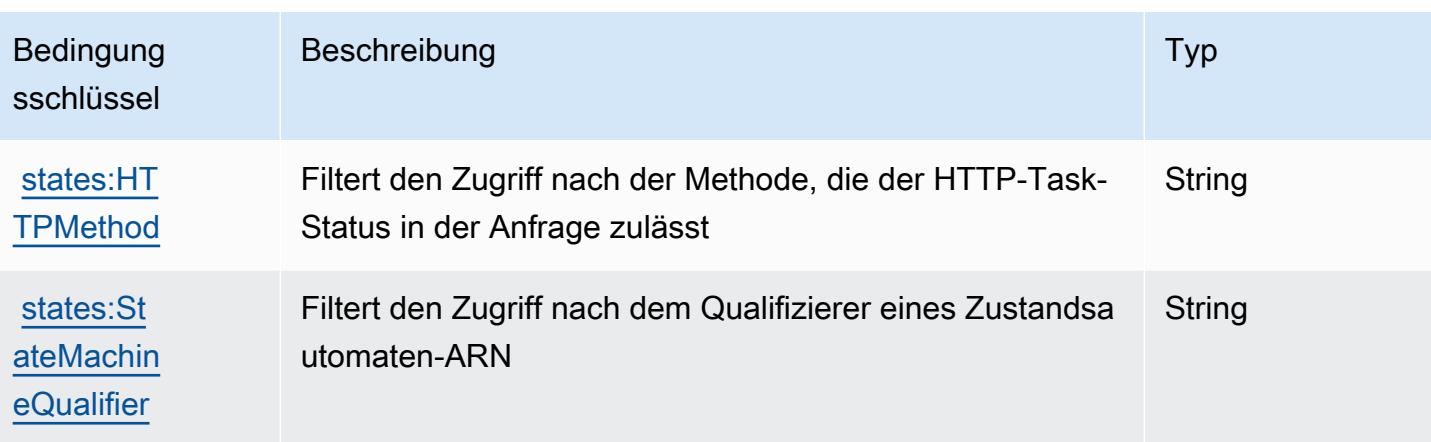

# Aktionen, Ressourcen und Zustandsschlüssel für AWS Storage Gateway

AWS Storage Gateway (Servicepräfix: storagegateway) bietet die folgenden servicespezifischen Ressourcen, Aktionen und Bedingungskontextschlüssel zur Verwendung in IAM-Berechtigungsrichtlinien.

Referenzen:

- Erfahren Sie, wie Sie [diesen Service konfigurieren.](https://docs.aws.amazon.com/storagegateway/latest/userguide/)
- Zeigen Sie eine Liste der [API-Operationen an, die für diesen Service verfügbar sind](https://docs.aws.amazon.com/storagegateway/latest/APIReference/).
- Erfahren Sie, wie Sie diesen Service und seine Ressourcen [mithilfe von IAM](https://docs.aws.amazon.com/storagegateway/latest/userguide/UsingIAMWithStorageGateway.html)-Berechtigungsrichtlinien schützen.

### Themen

- [Von AWS Storage Gateway definierte Aktionen](#page-5472-0)
- [Von AWS Storage Gateway definierte Ressourcentypen](#page-5494-0)
- [Bedingungsschlüssel für AWS Storage Gateway](#page-5495-0)

## <span id="page-5472-0"></span>Von AWS Storage Gateway definierte Aktionen

Sie können die folgenden Aktionen im Element Action einer IAM-Richtlinienanweisung angeben. Verwenden Sie Richtlinien, um Berechtigungen zum Ausführen einer Operation in AWS zu erteilen. Wenn Sie eine Aktion in einer Richtlinie verwenden, erlauben oder verweigern Sie in der Regel den Zugriff auf die API-Operation oder den CLI-Befehl mit demselben Namen. Dabei kann es mitunter vorkommen, dass eine einzige Aktion den Zugriff auf mehr als eine Operation steuert. Alternativ erfordern einige Vorgänge mehrere verschiedene Aktionen.

Die Spalte Resource types (Ressourcentypen) der Aktionstabelle gibt an, ob die Aktion Berechtigungen auf Ressourcenebene unterstützt. Wenn es keinen Wert für diese Spalte gibt, müssen Sie alle Ressourcen ("\*") im Element Resource Ihrer Richtlinienanweisung angeben. Wenn die Spalte einen Ressourcentyp enthält, können Sie einen ARN dieses Typs in einer Anweisung mit dieser Aktion angeben. Wenn für die Aktion eine oder mehrere Ressourcen erforderlich sind, muss der Aufrufer die Erlaubnis haben, die Aktion mit diesen Ressourcen zu verwenden. Erforderliche Ressourcen sind in der Tabelle mit einem Sternchen (\*) gekennzeichnet. Wenn Sie den Ressourcenzugriff mit dem Element Resource in einer IAM-Richtlinie einschränken, müssen Sie für jeden erforderlichen Ressourcentyp einen ARN oder ein Muster angeben. Einige Aktionen unterstützen mehrere Ressourcentypen. Wenn der Ressourcentyp optional ist (nicht als erforderlich angegeben), können Sie sich für einen der optionalen Ressourcentypen entscheiden.

Die Spalte Bedingungsschlüssel der Tabelle der Aktionen enthält Schlüssel, die Sie im Element Condition einer Richtlinienanweisung angeben können. Weitere Informationen zu den Bedingungsschlüsseln, die den Ressourcen für den Service zugeordnet sind, finden Sie in der Spalte Bedingungsschlüssel der Tabelle der Ressourcentypen.

**a** Note

Die Ressourcenbedingungsschlüssel sind in der Tabelle [Ressourcentypen](#page-5494-0) enthalten. Sie finden einen Link zu dem Ressourcentyp, der für eine Aktion gilt, in der Spalte Ressourcentypen (\*erforderlich) der Tabelle "Aktionen". Der Ressourcentyp in der Tabelle "Ressourcentypen" enthält die Spalte Bedingungsschlüssel. Das sind die Ressourcenbedingungsschlüssel, die für eine Aktion in der Tabelle "Aktionen" gelten.

Details zu den Spalten in der folgenden Tabelle finden Sie in der Tabelle [Aktionen](reference_policies_actions-resources-contextkeys.html#actions_table)

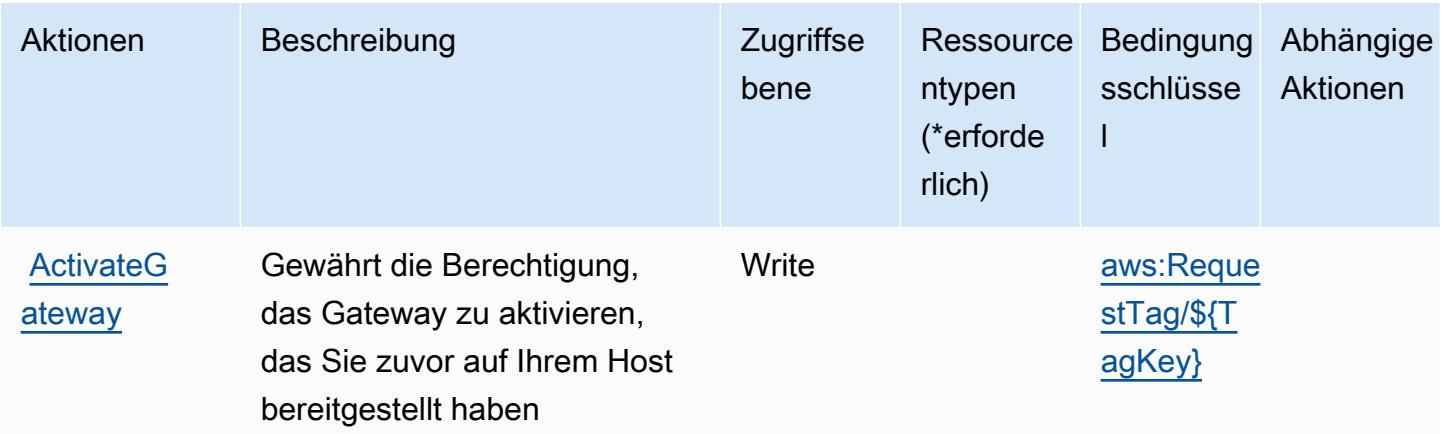

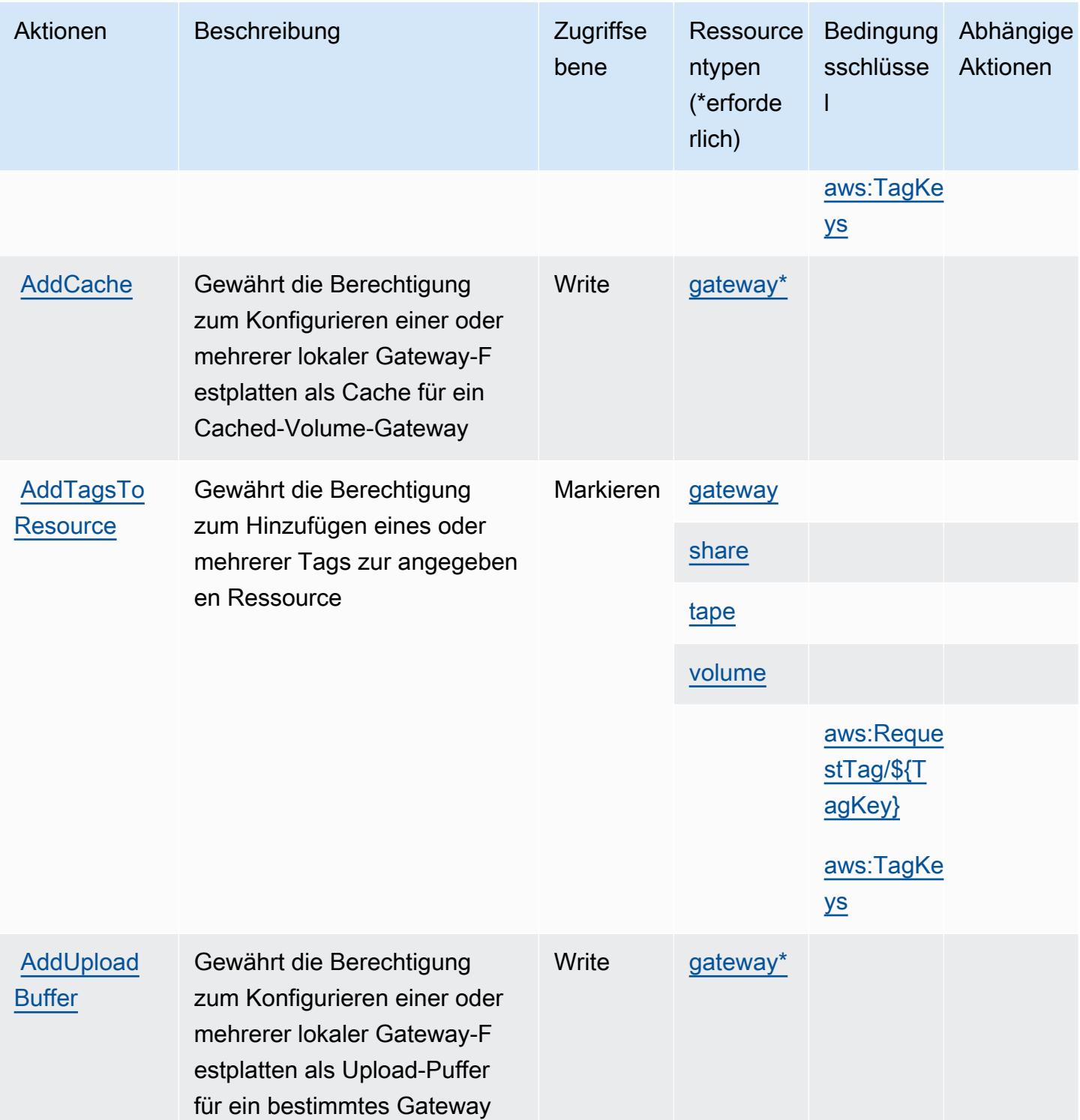

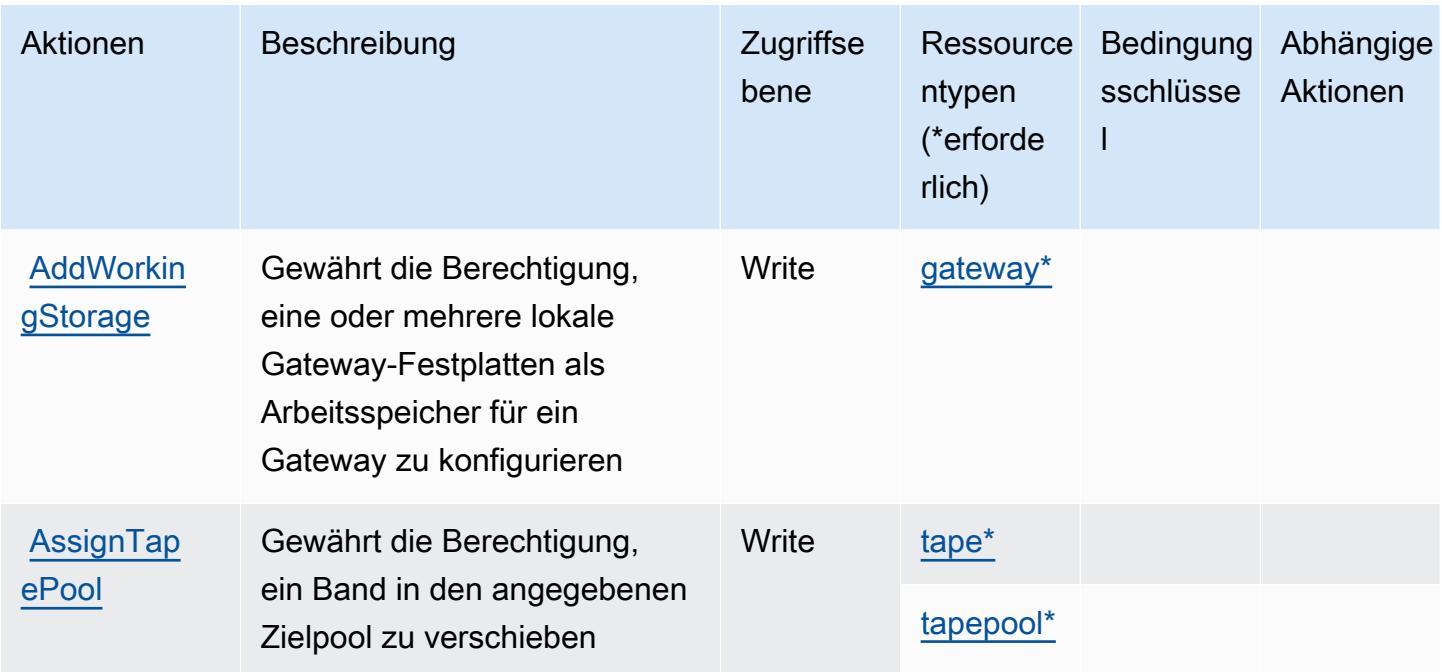

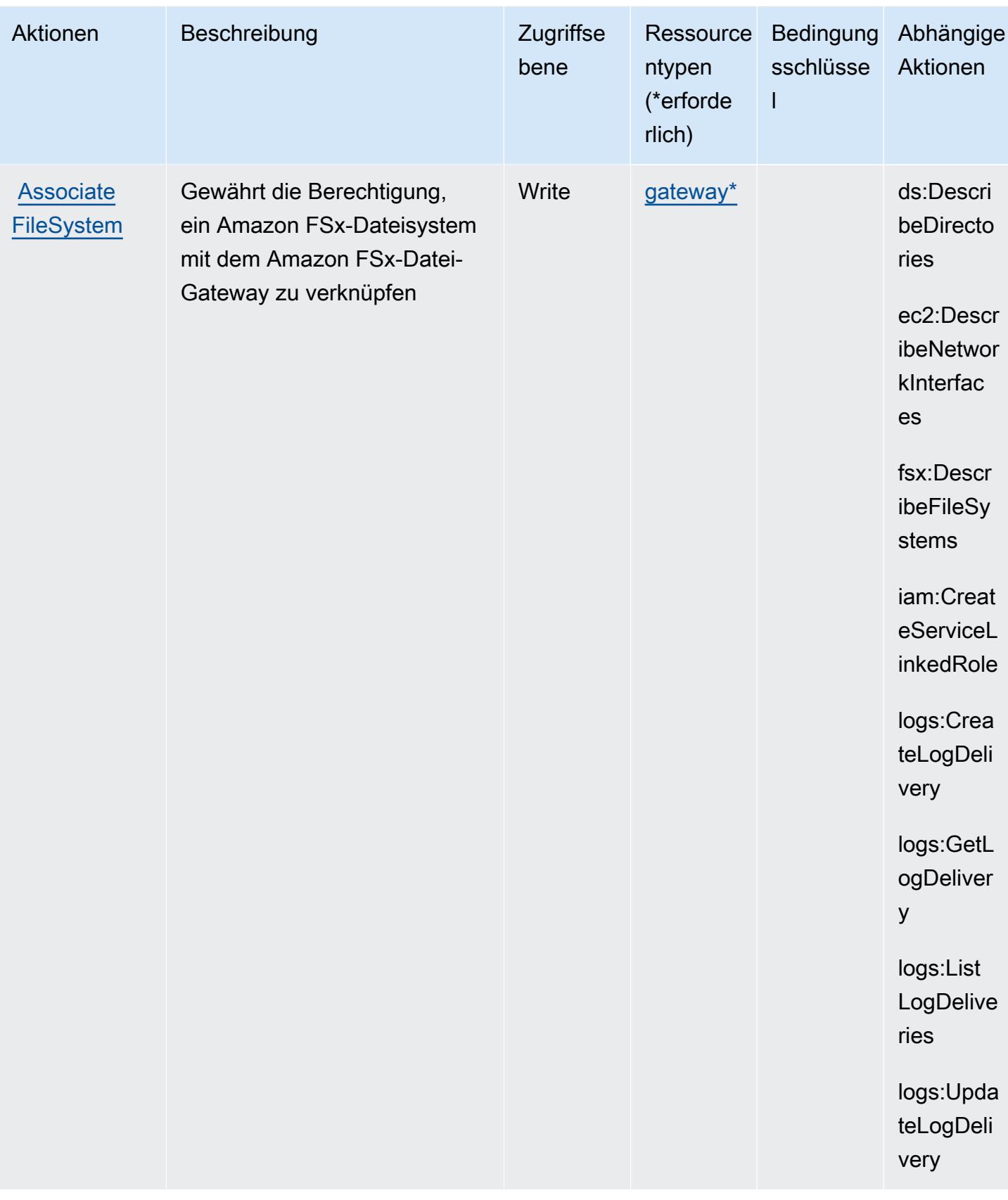

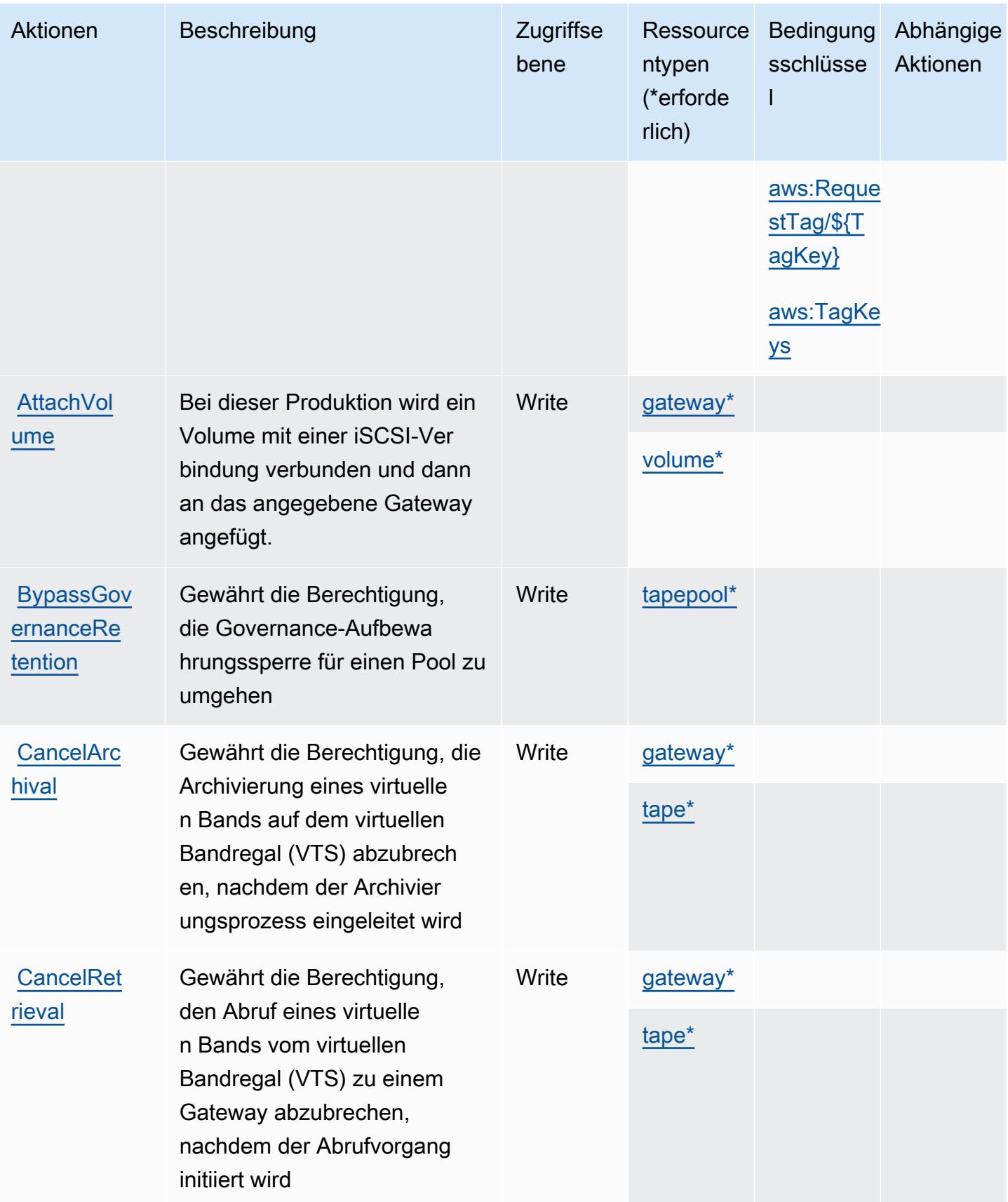

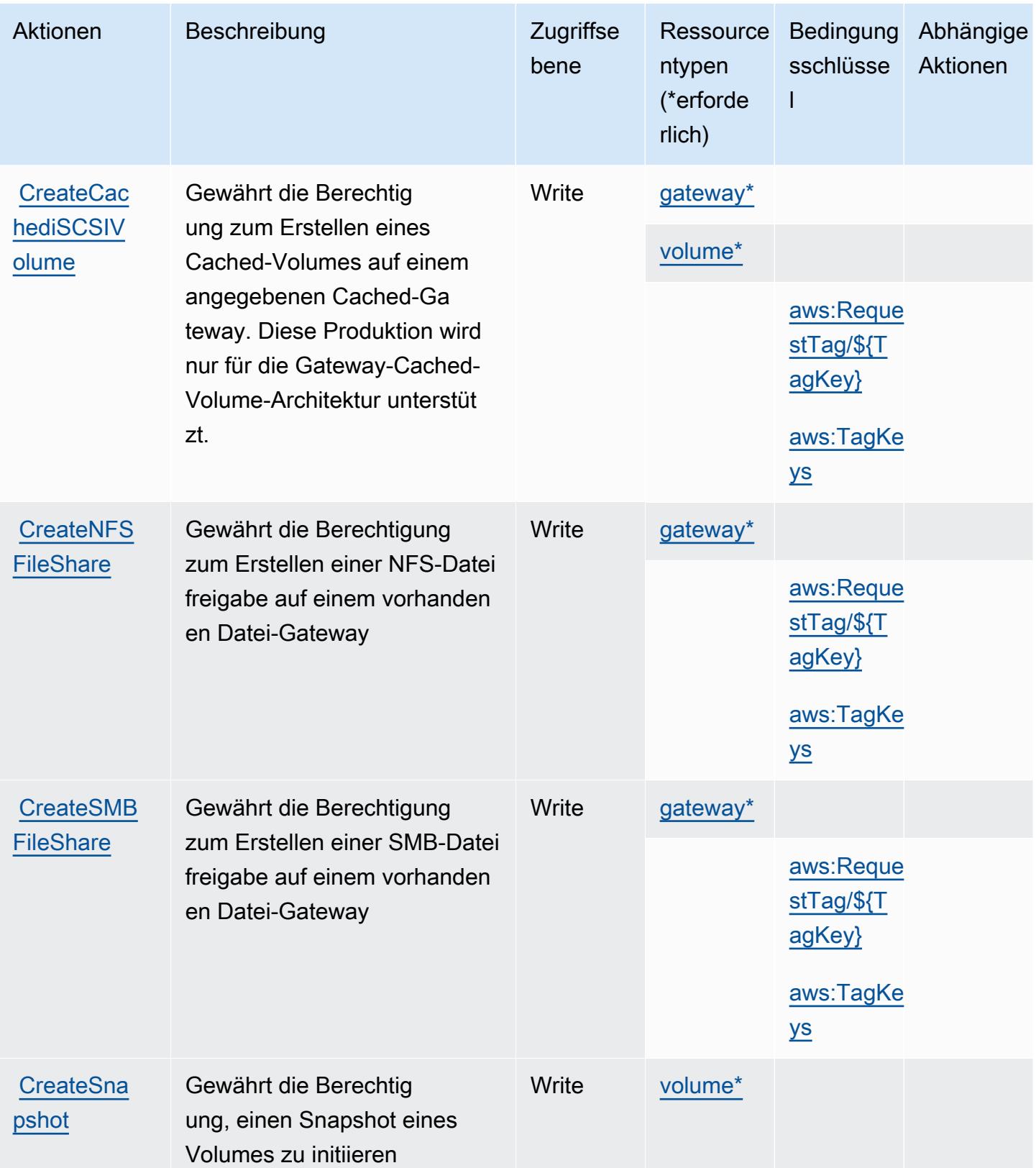

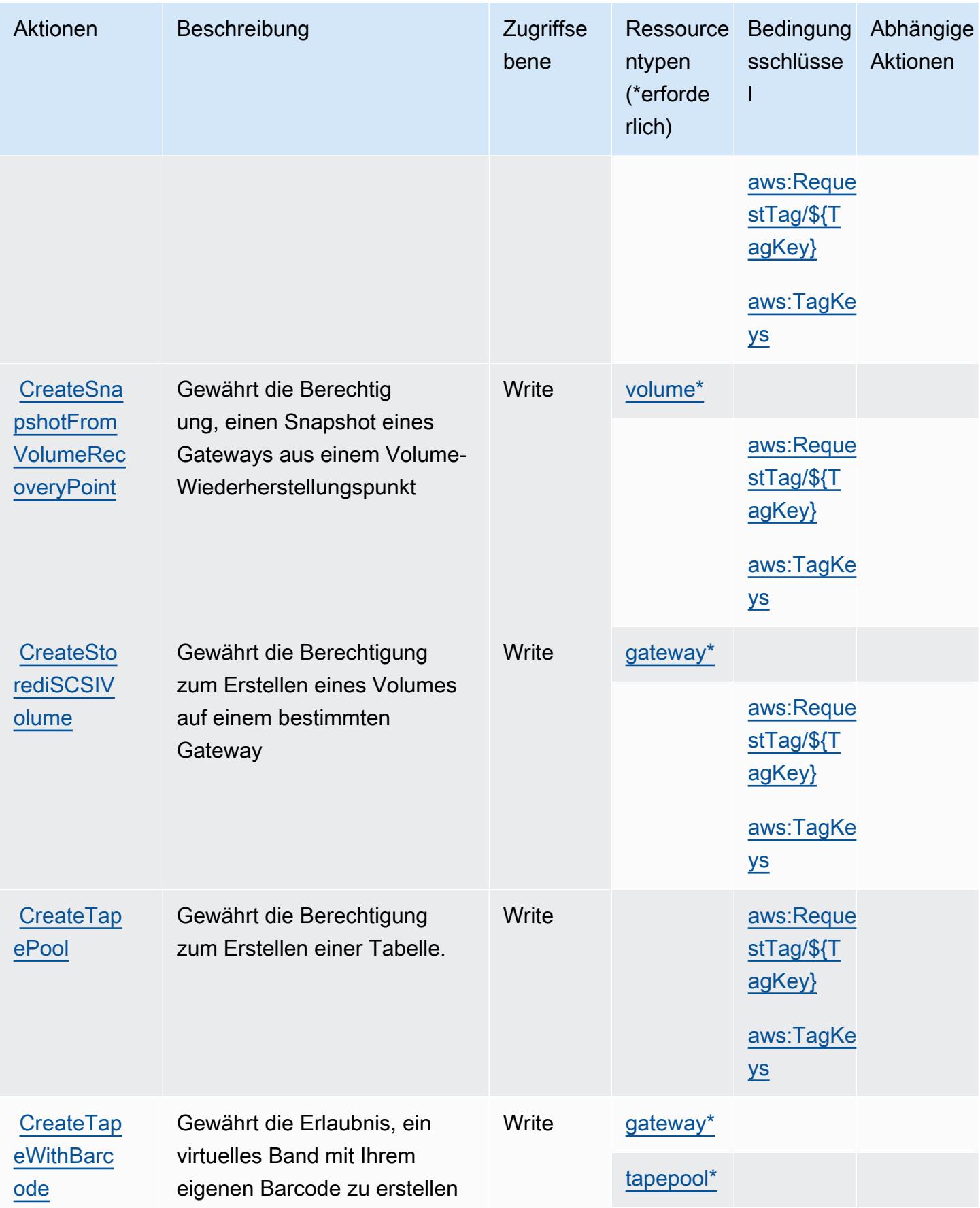

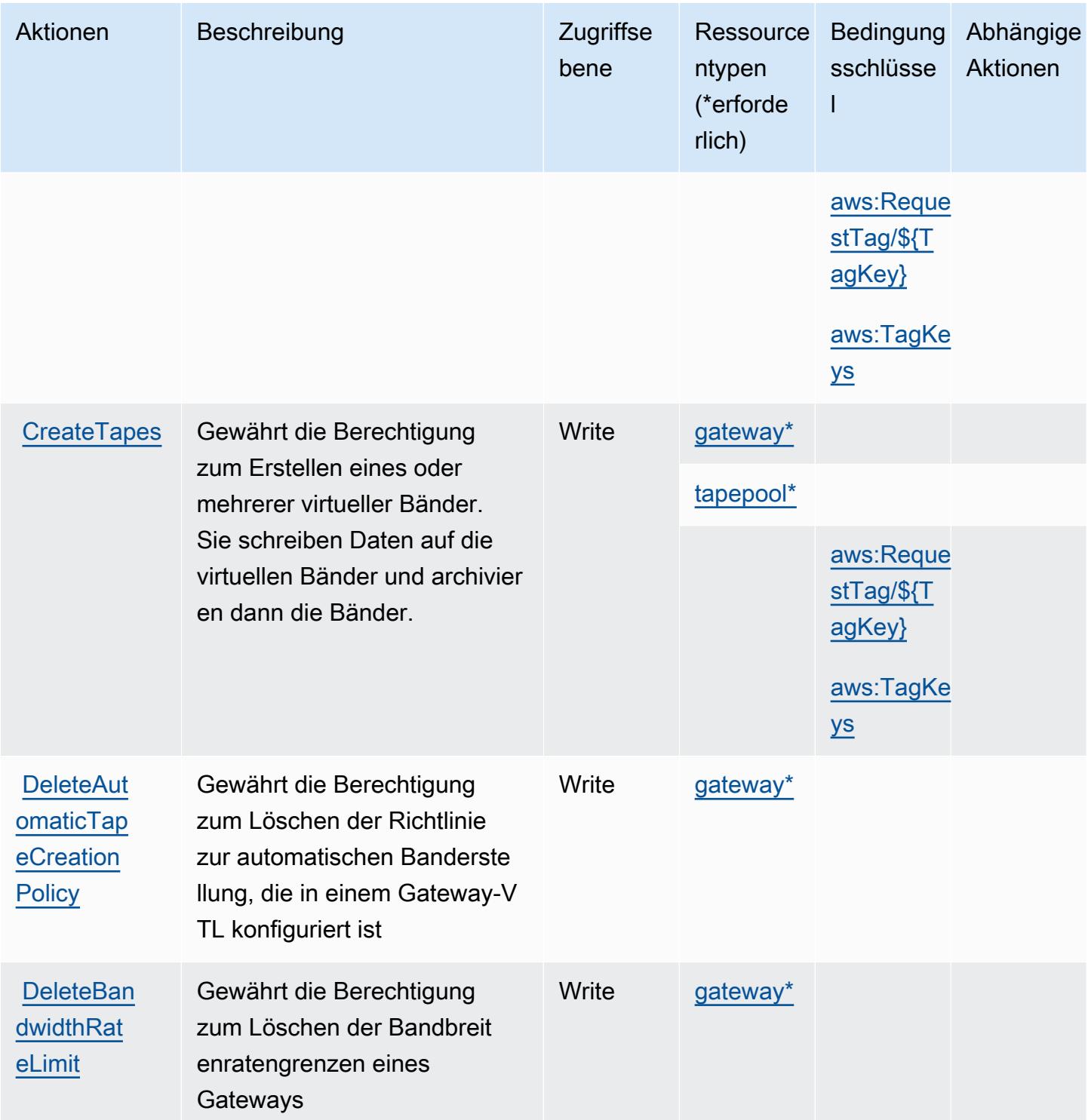

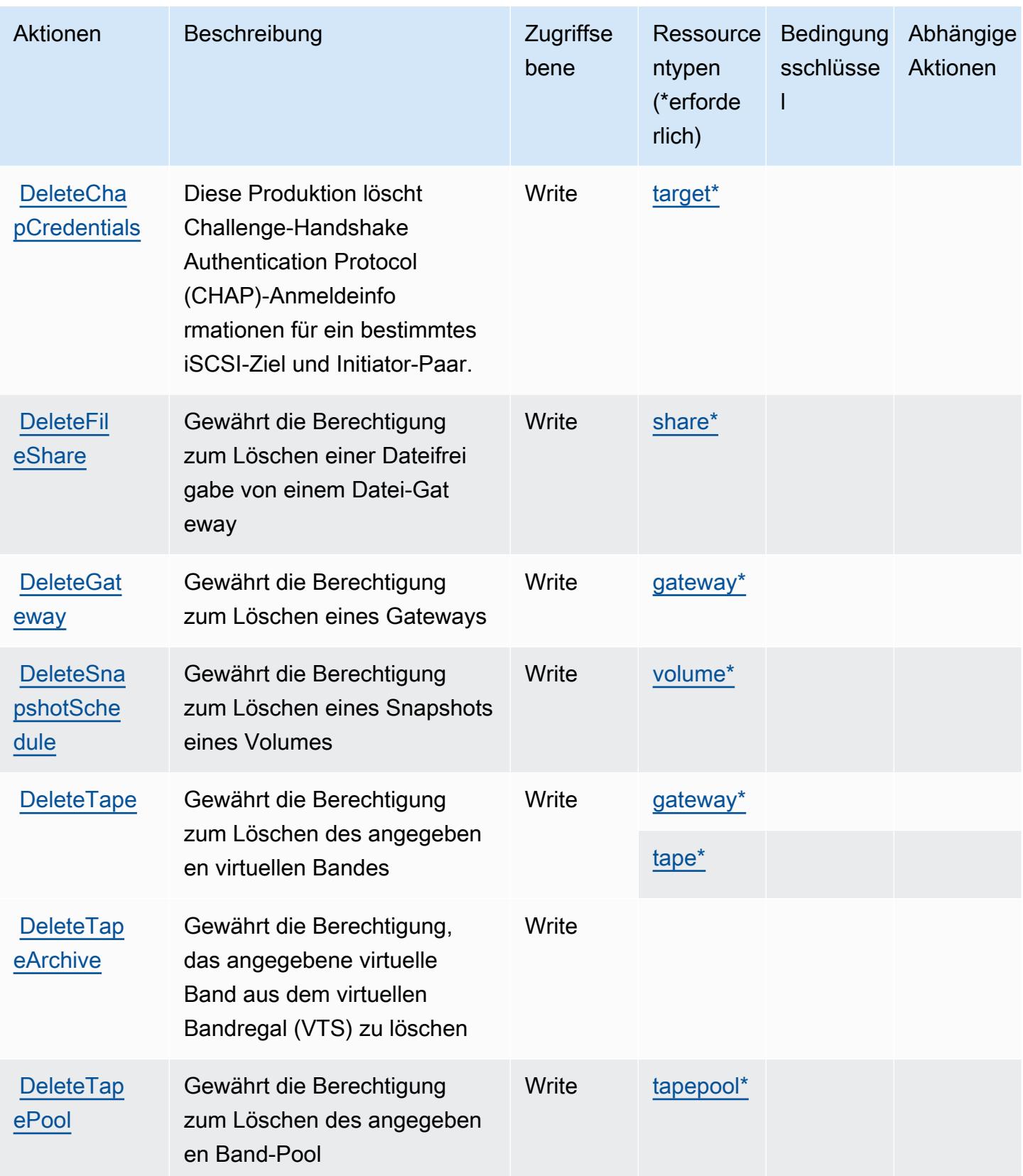

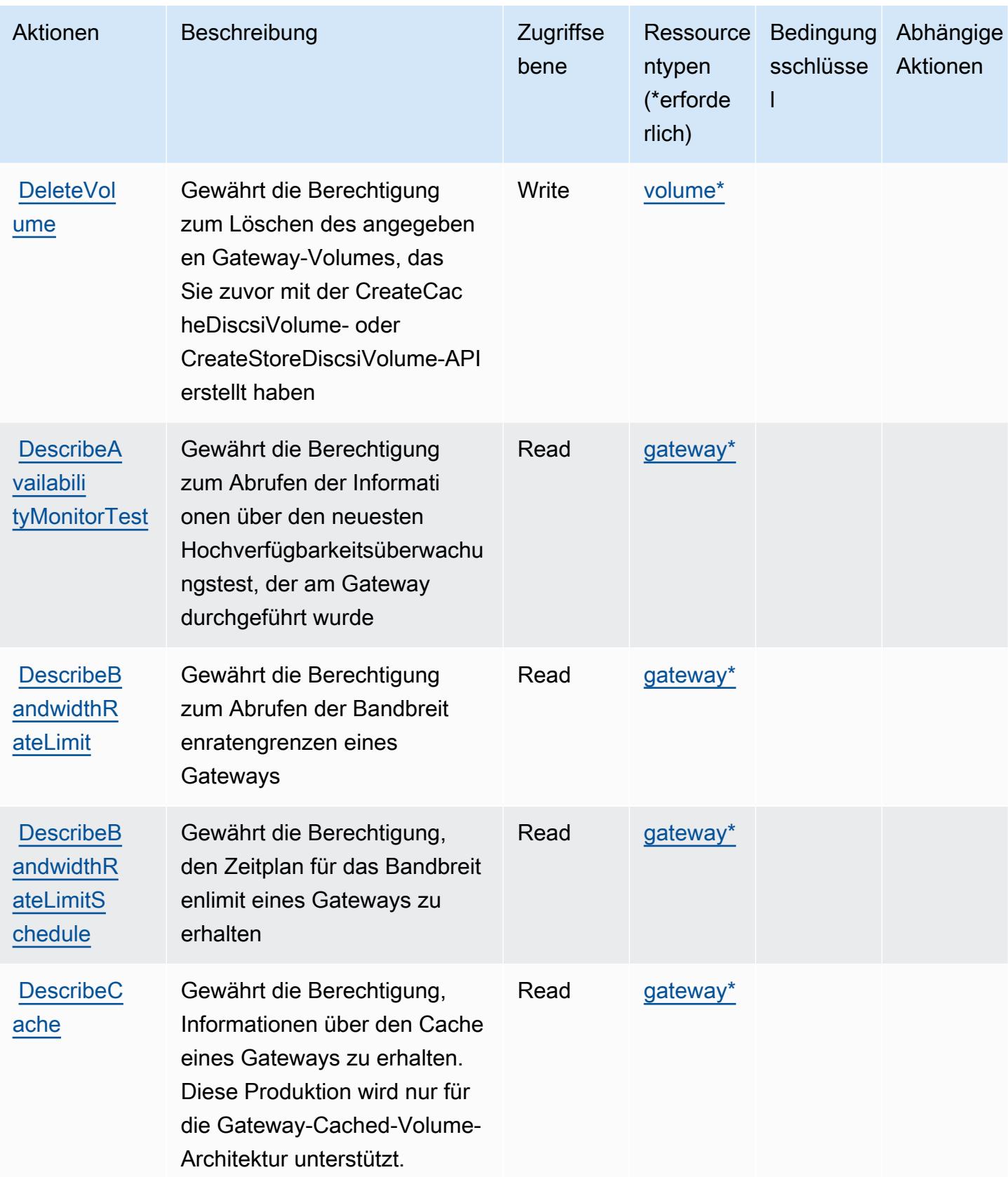

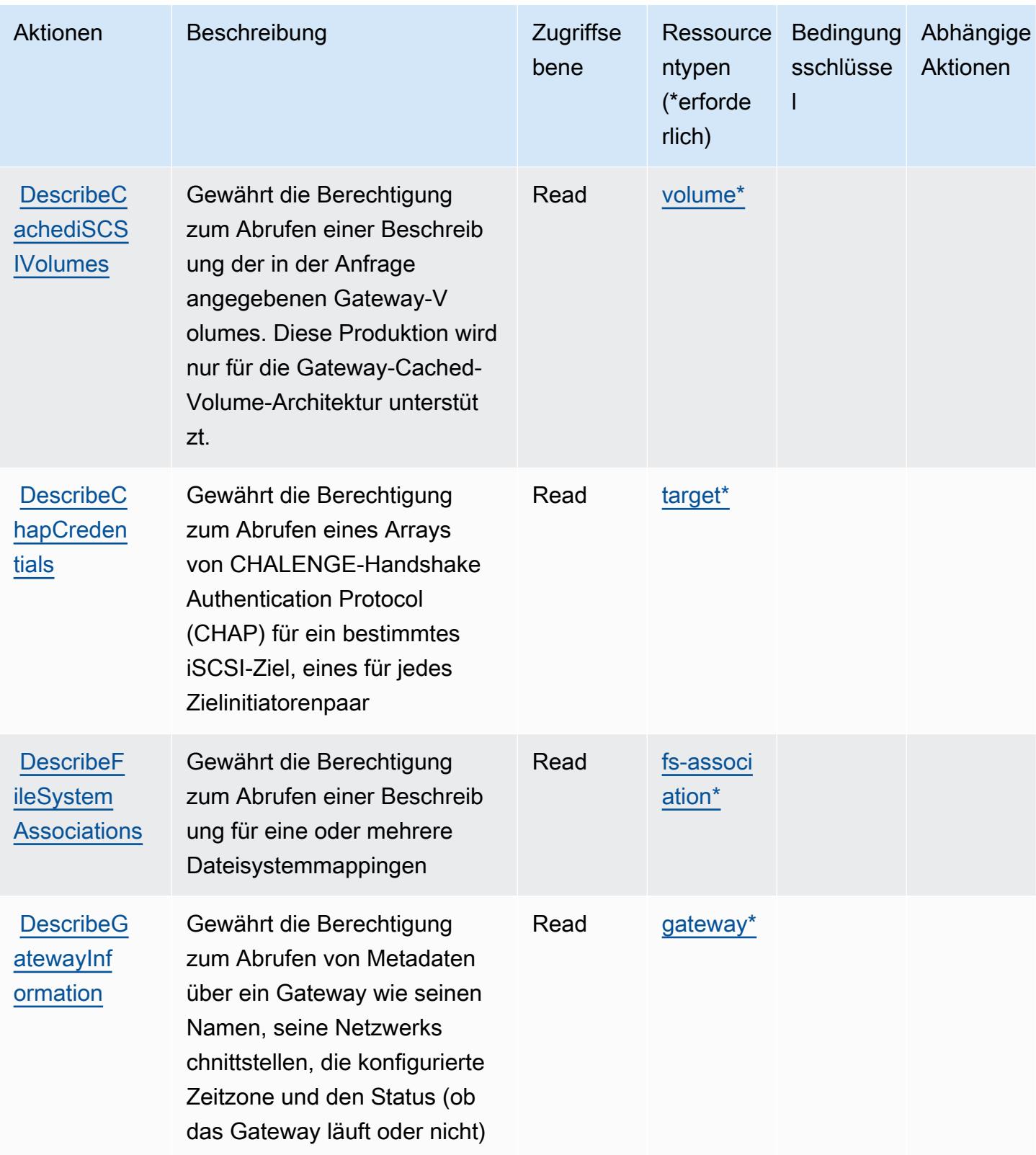

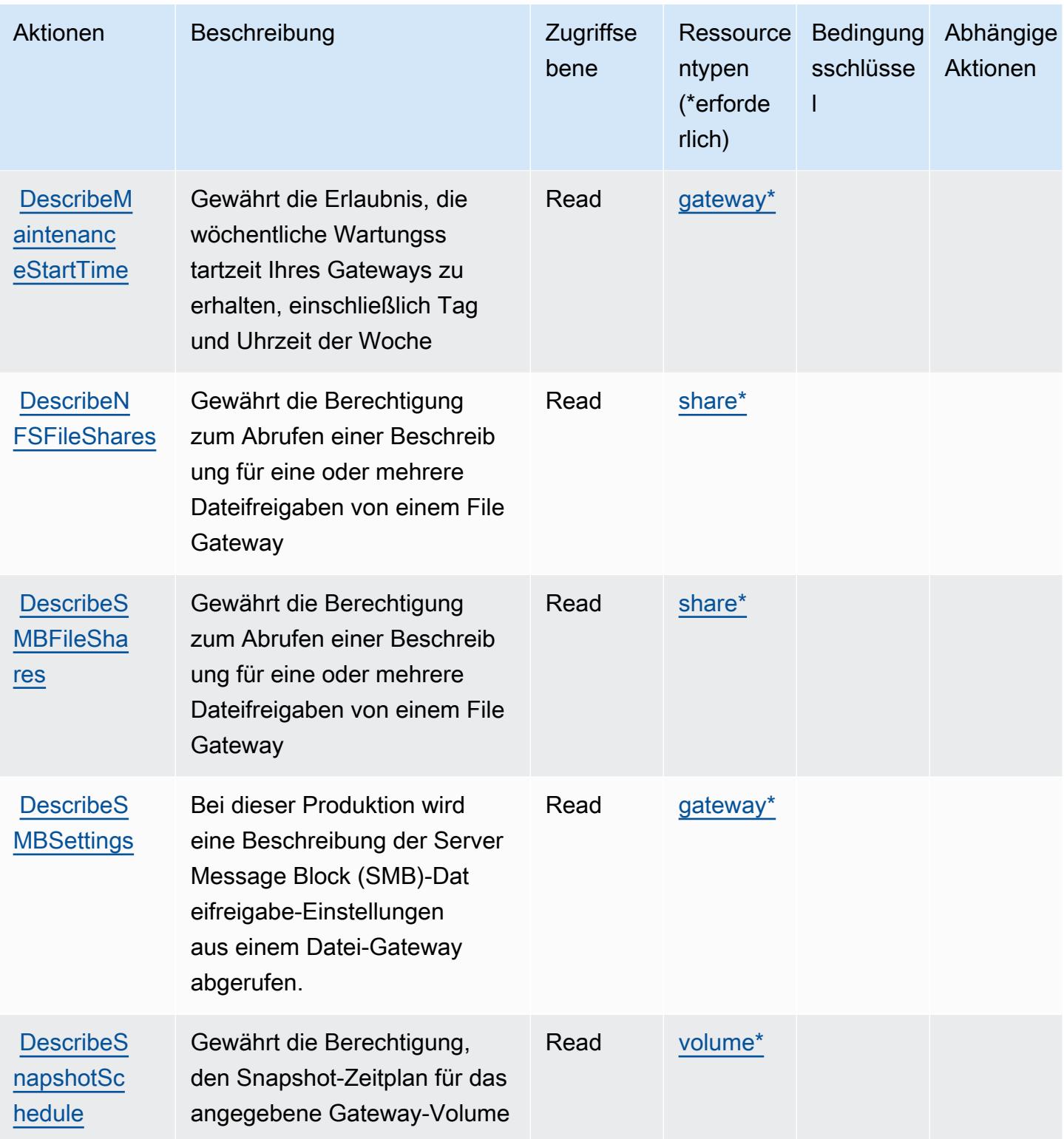

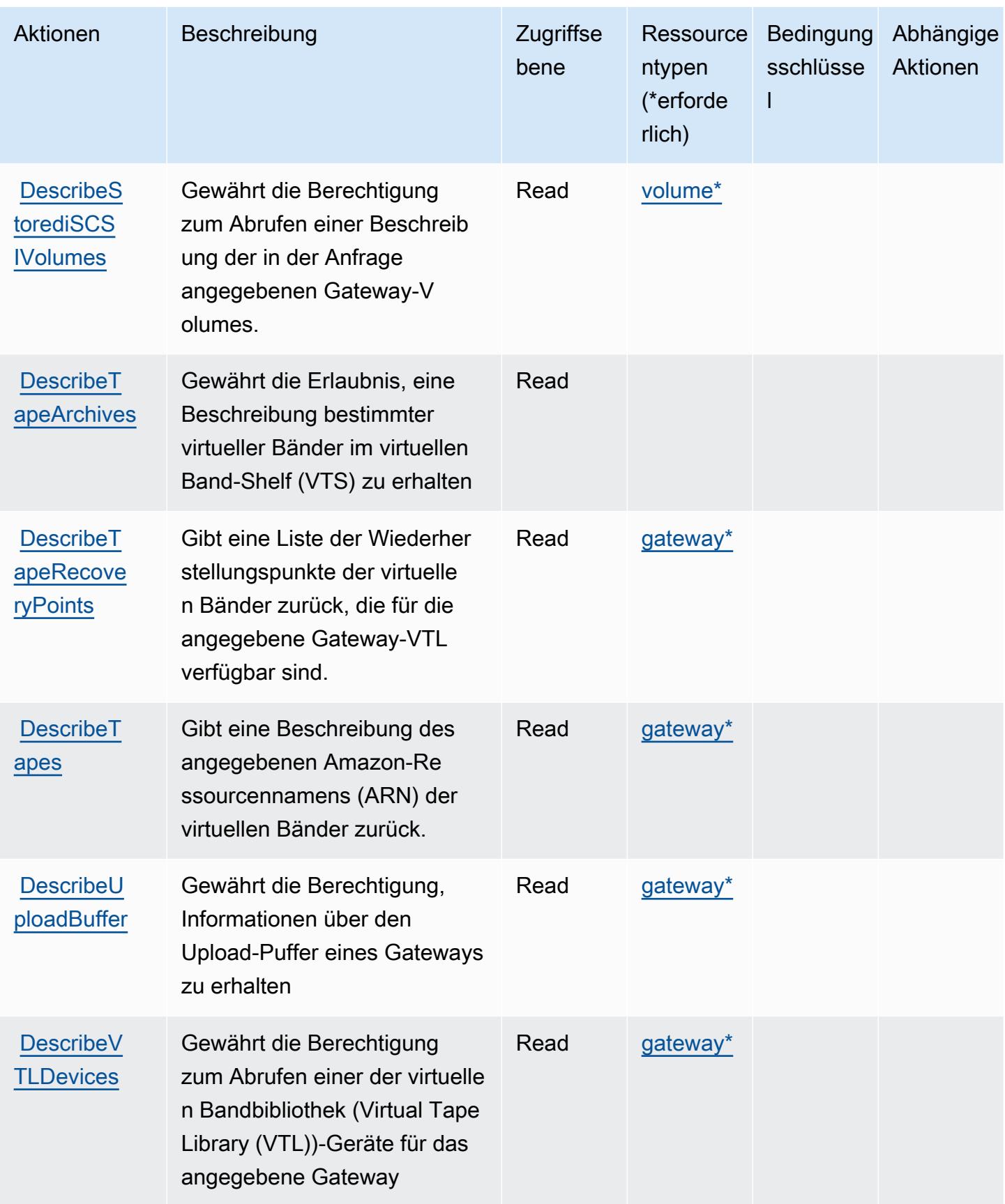

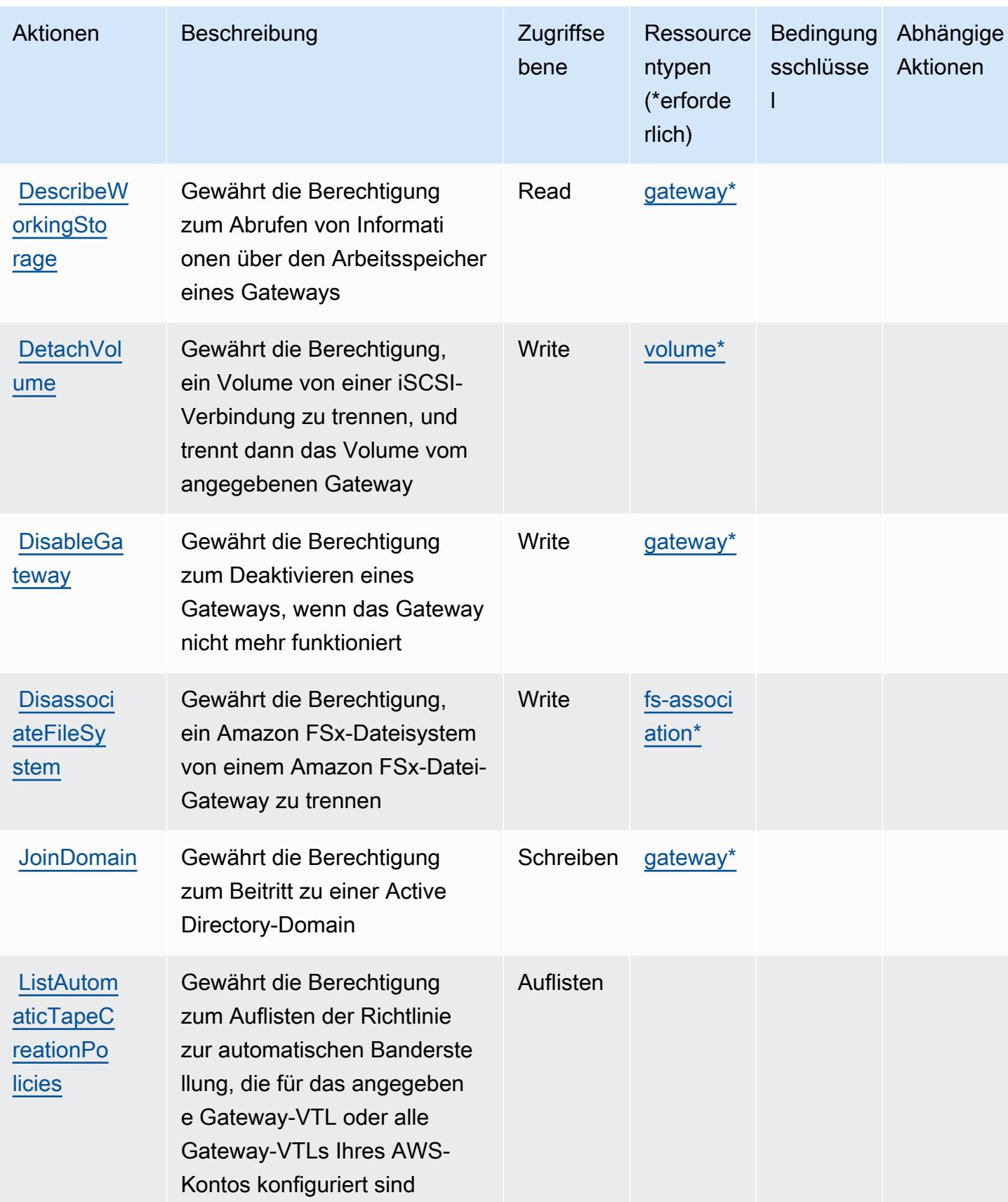

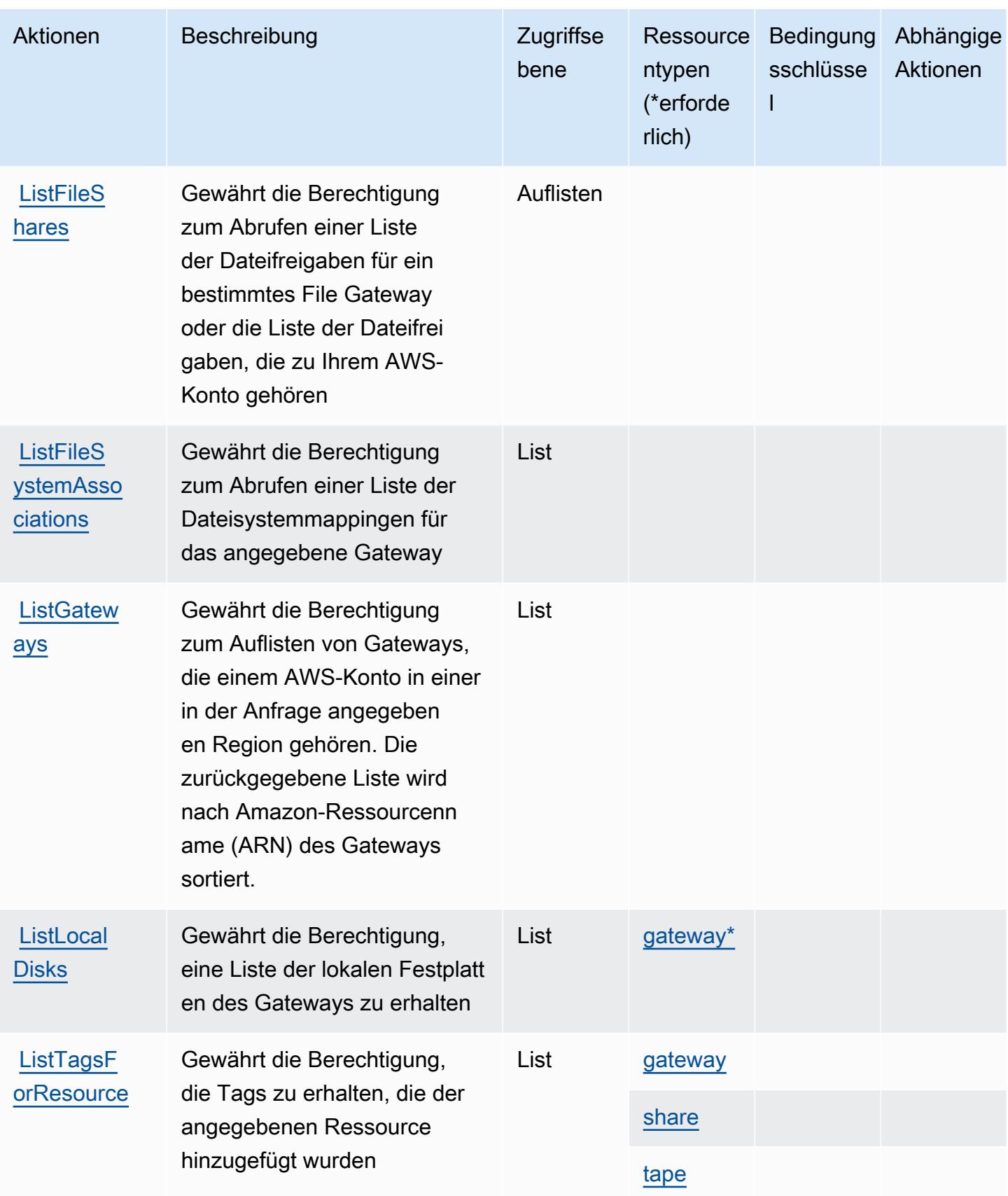

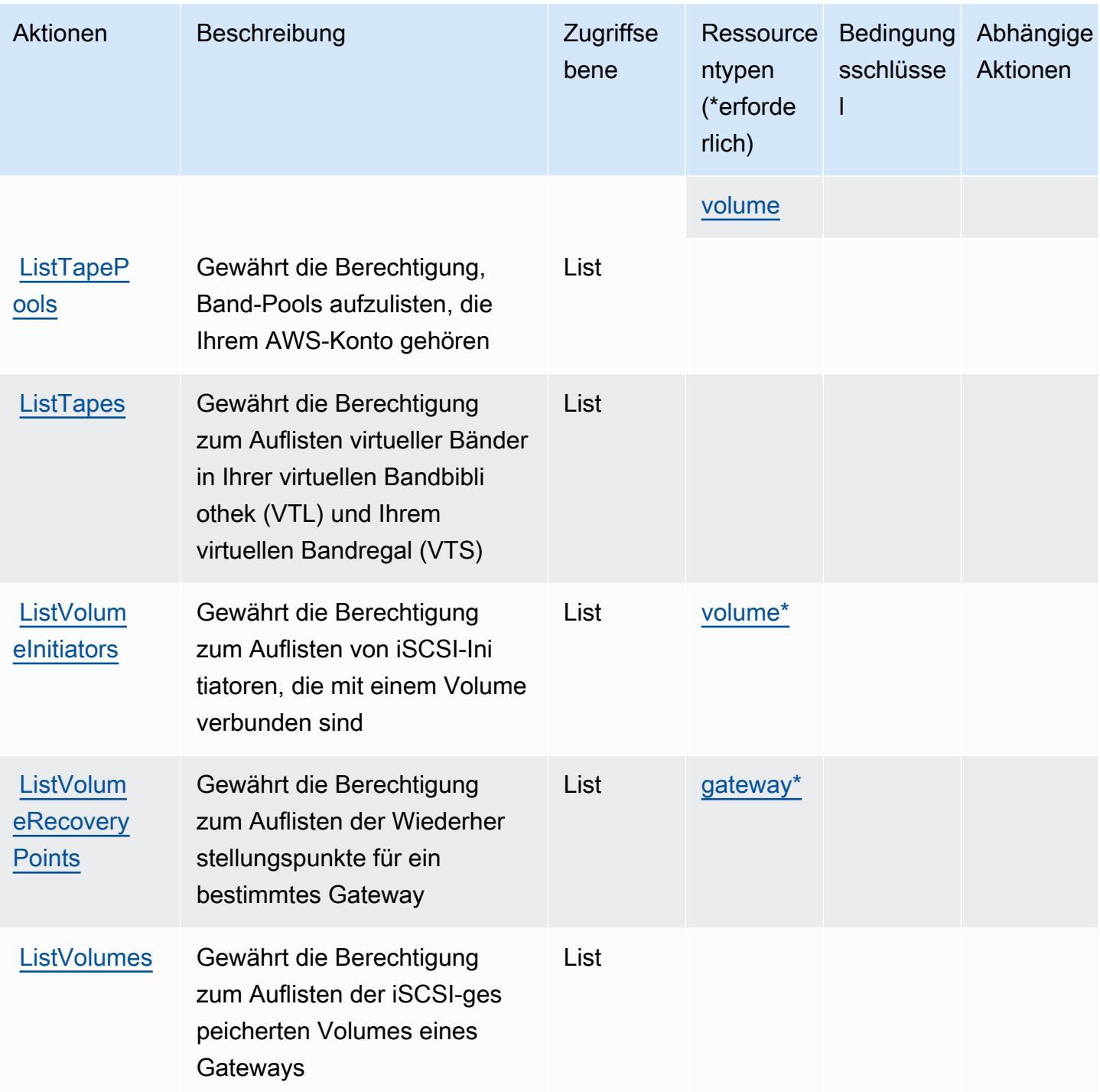

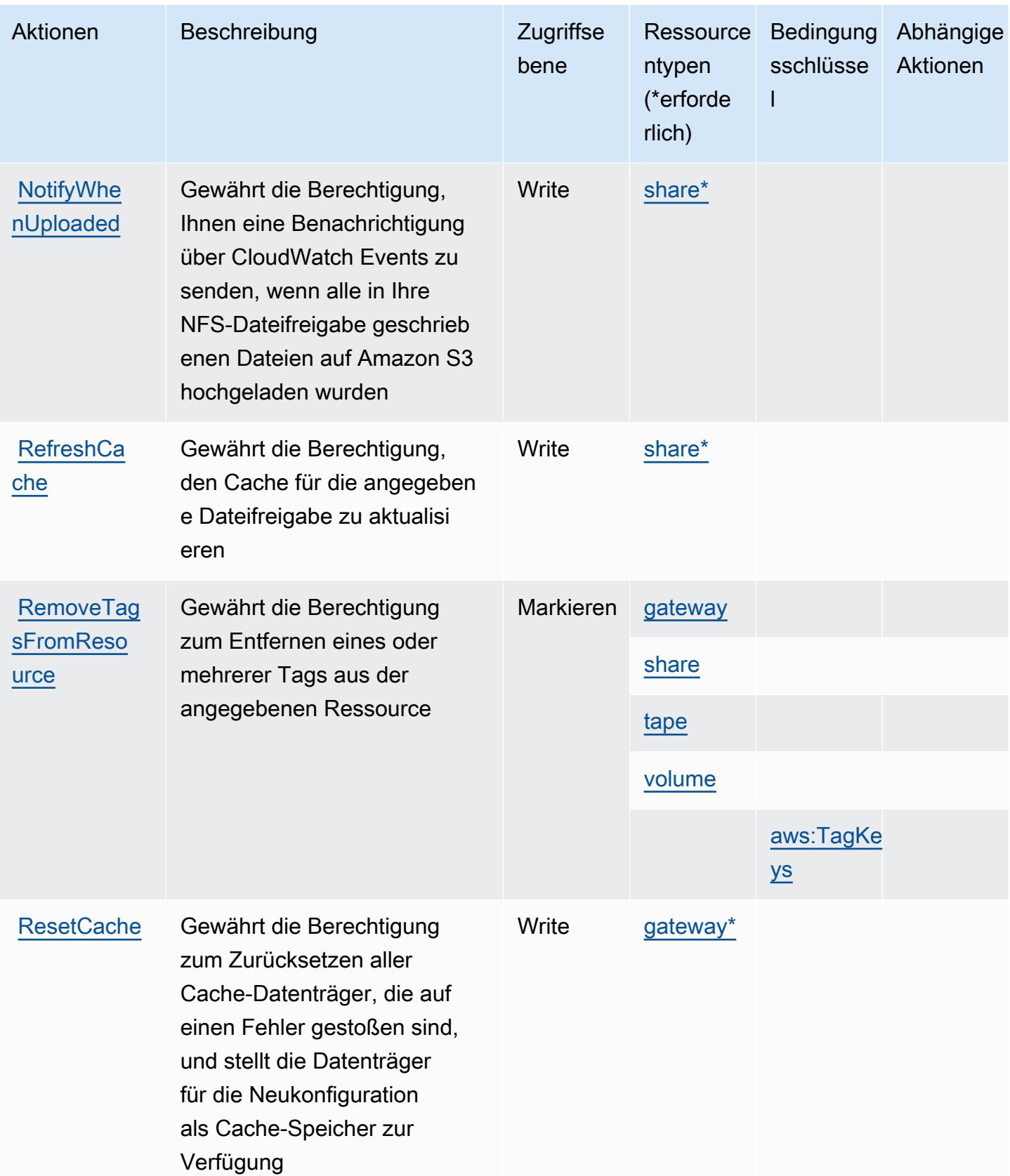

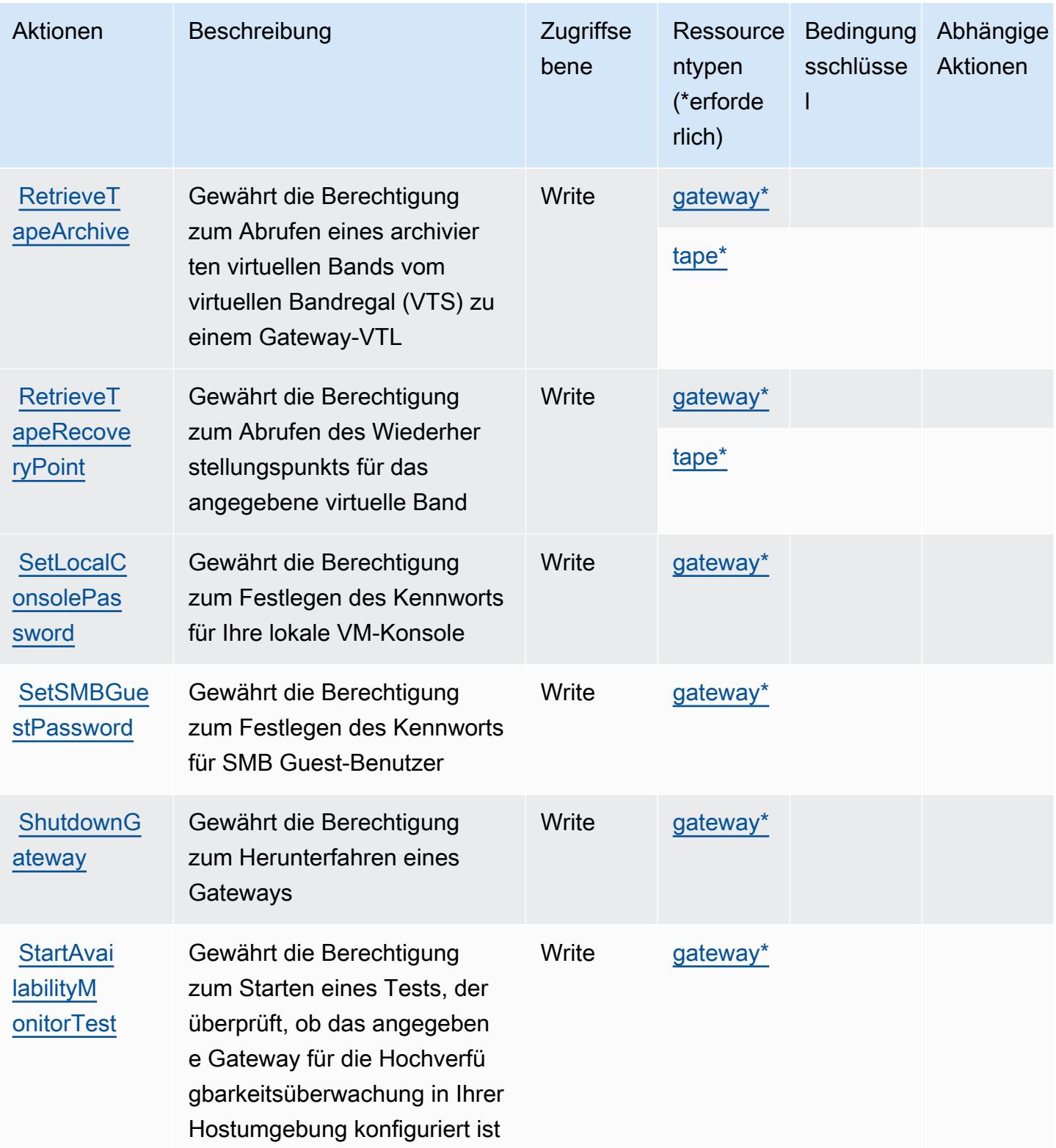

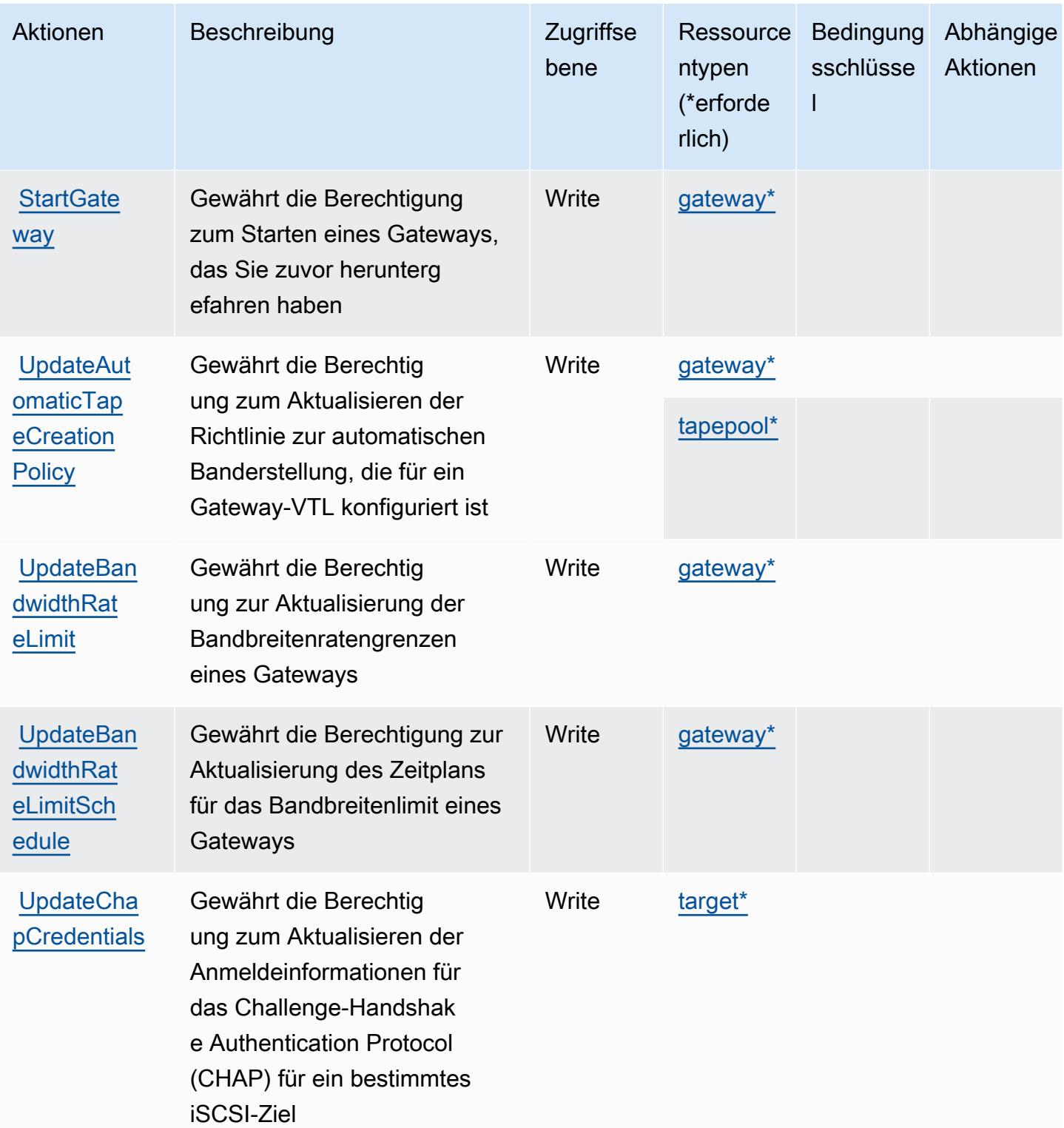

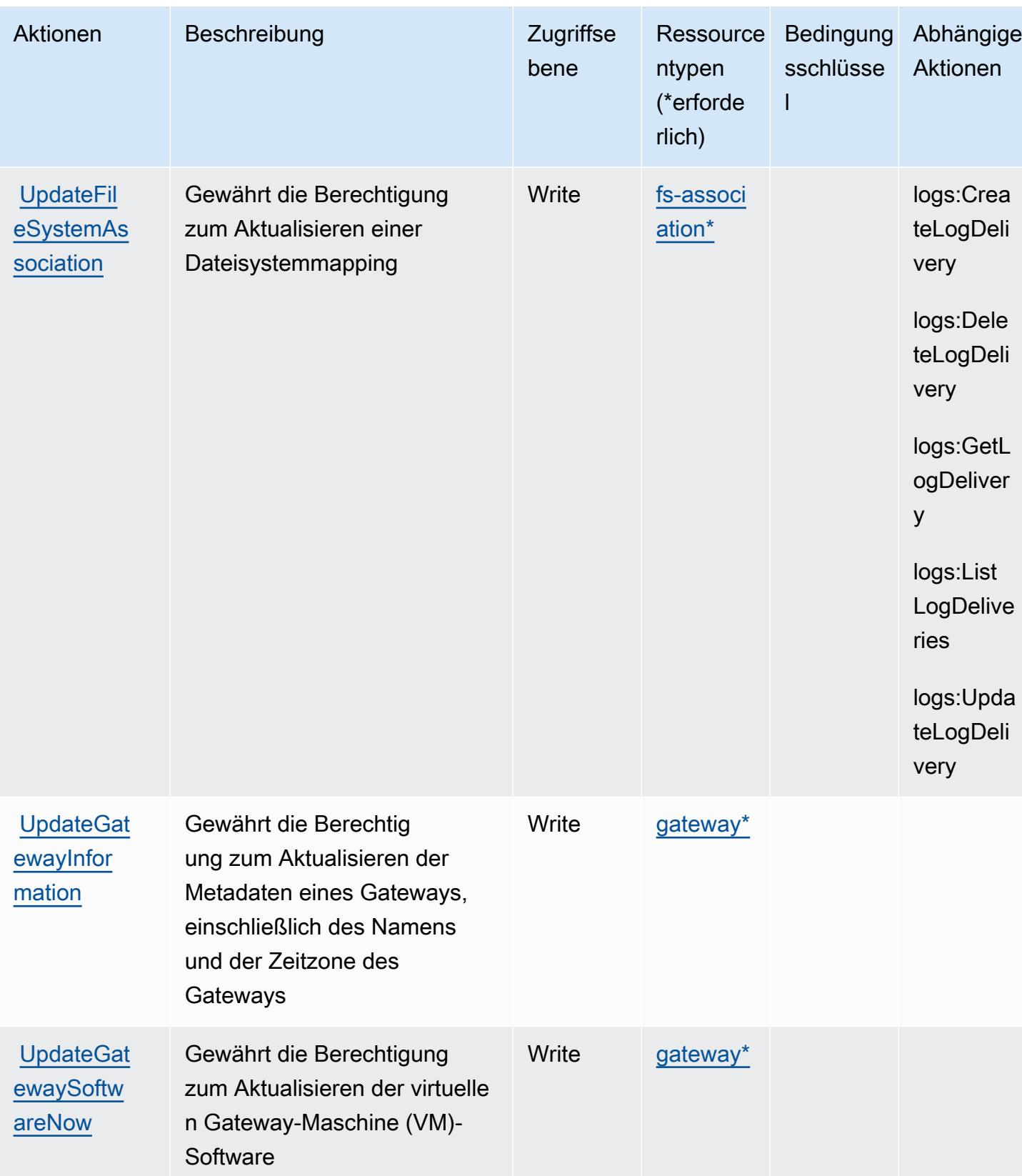

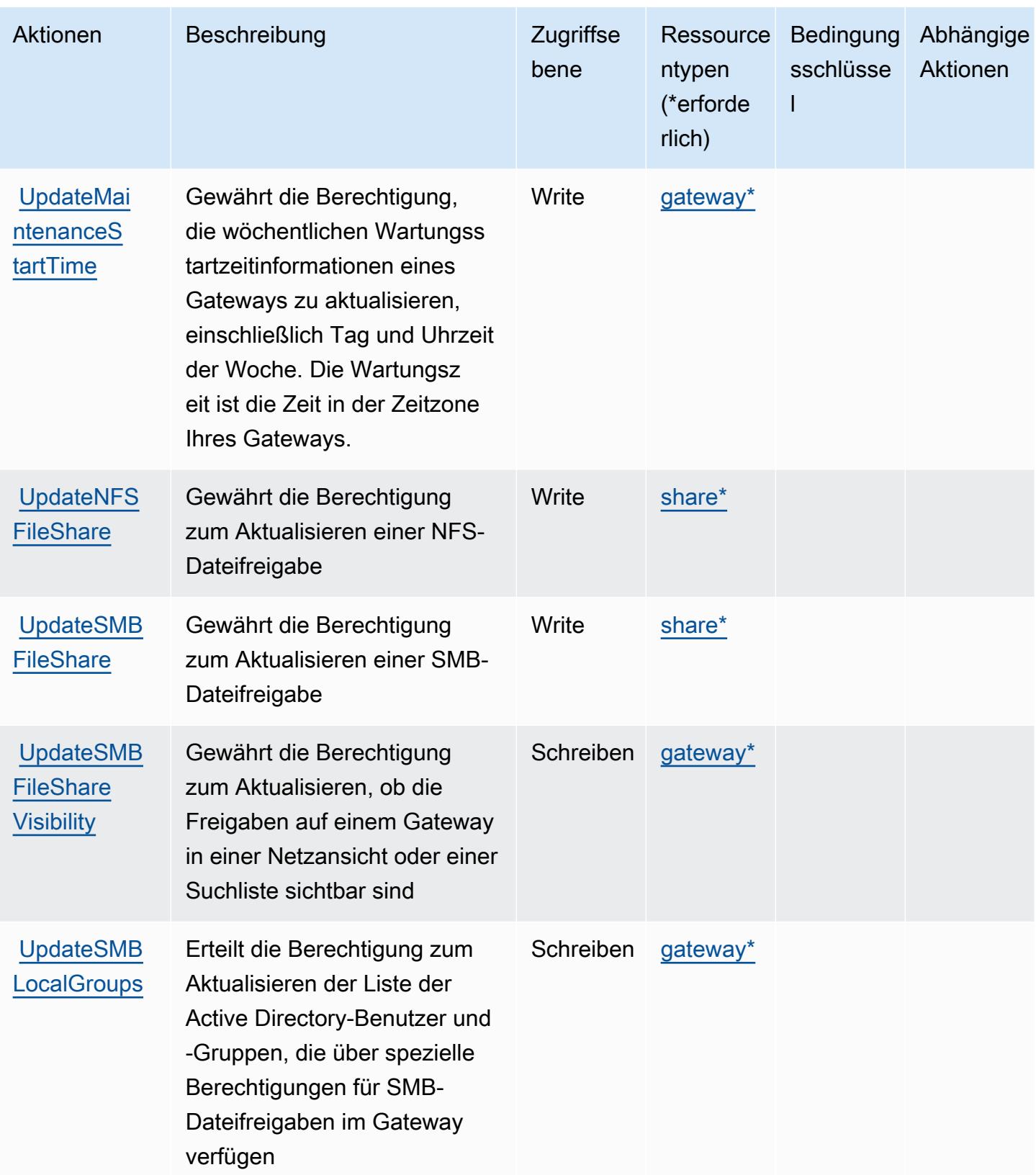

Service-Authorization-Referenz **Service-Authorization-Referenz** Service-Authorization-Referenz

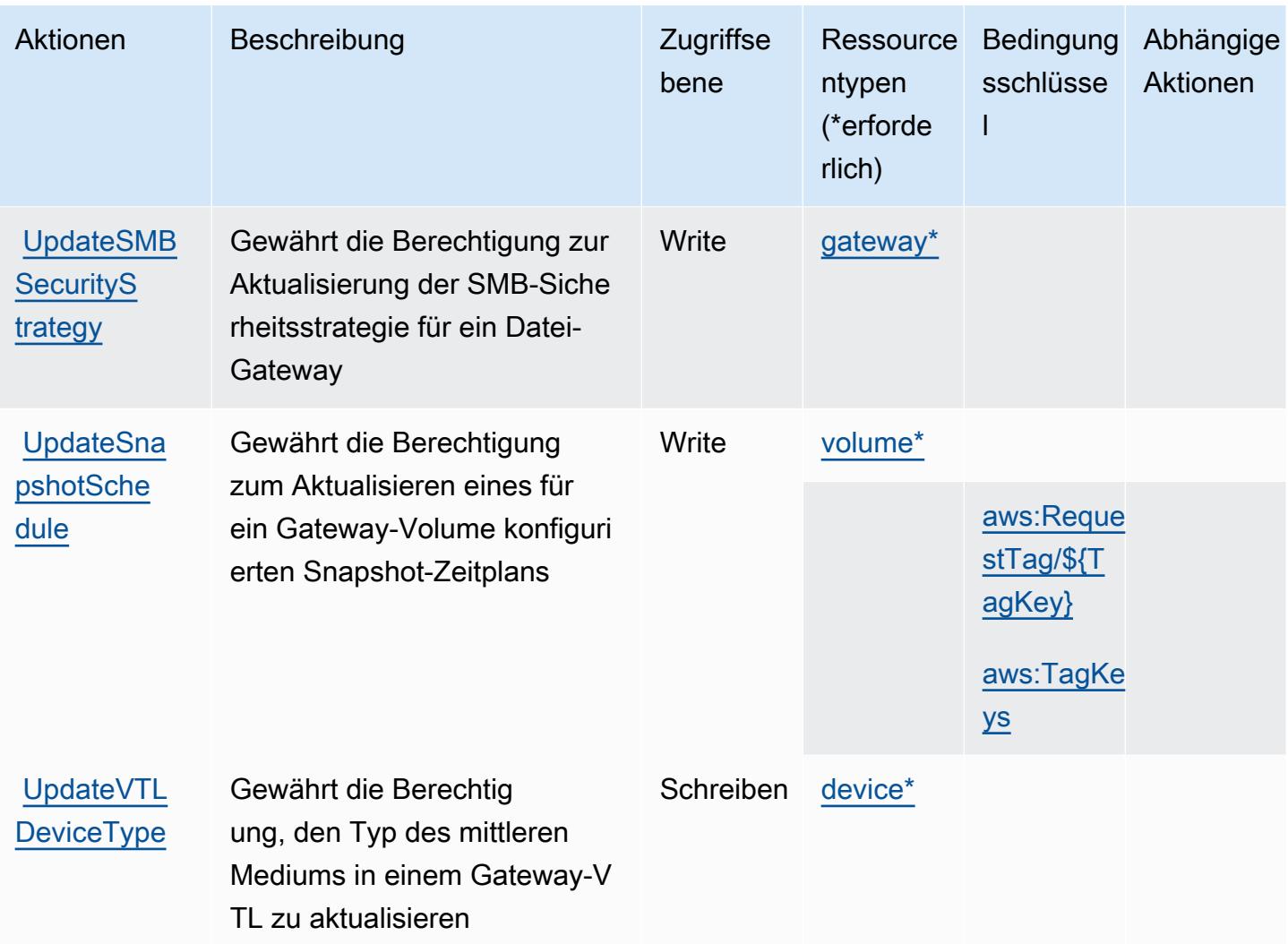

### <span id="page-5494-0"></span>Von AWS Storage Gateway definierte Ressourcentypen

Die folgenden Ressourcentypen werden von diesem Service definiert und können im Element Resource von IAM-Berechtigungsrichtlinienanweisungen verwendet werden. Jede Aktion in der [Tabelle "Actions" \(Aktionen\)](#page-5472-0) identifiziert die Ressourcentypen, die mit der Aktion angegeben werden können. Ein Ressourcentyp kann auch definieren, welche Bedingungsschlüssel Sie in einer Richtlinie einschließen können. Diese Schlüssel werden in der letzten Spalte der Tabelle der Ressourcentypen angezeigt. Details zu den Spalten in der folgenden Tabelle finden Sie in der Tabelle [Resource types.](reference_policies_actions-resources-contextkeys.html#resources_table)

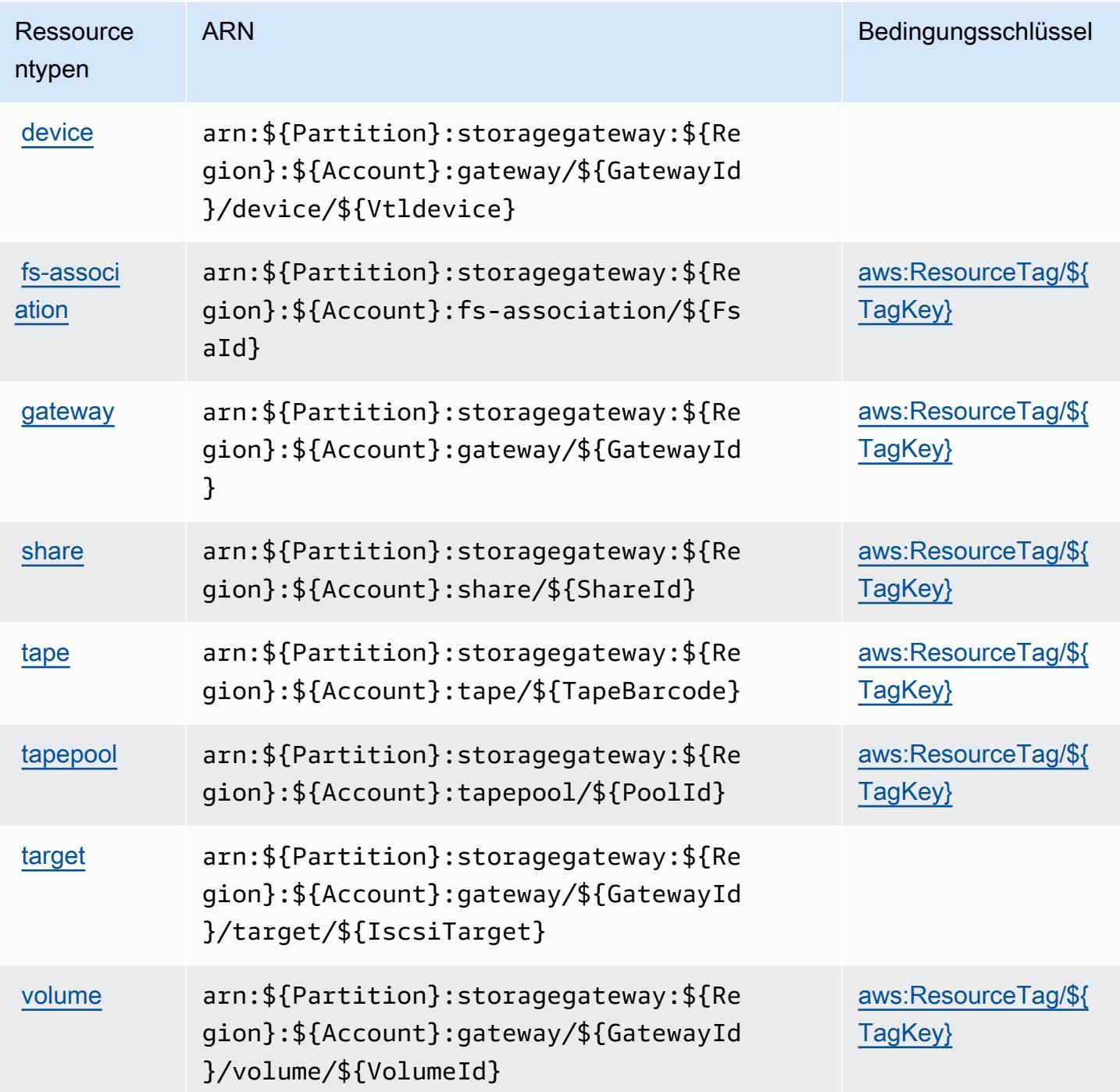

## <span id="page-5495-0"></span>Bedingungsschlüssel für AWS Storage Gateway

AWS Storage Gateway definiert die folgenden Bedingungsschlüssel, die in einem Condition Element einer IAM-Richtlinie verwendet werden können. Diese Schlüssel können Sie verwenden, um die Bedingungen zu verfeinern, unter denen die Richtlinienanweisung angewendet wird. Details zu den Spalten in der folgenden Tabelle finden Sie in der Tabelle [Condition keys](reference_policies_actions-resources-contextkeys.html#context_keys_table) (Bedingungsschlüssel).

Eine Liste der globalen Bedingungsschlüssel, die für alle Services verfügbar sind, finden Sie unter [Verfügbare globale Bedingungsschlüssel](https://docs.aws.amazon.com/IAM/latest/UserGuide/reference_policies_condition-keys.html#AvailableKeys).

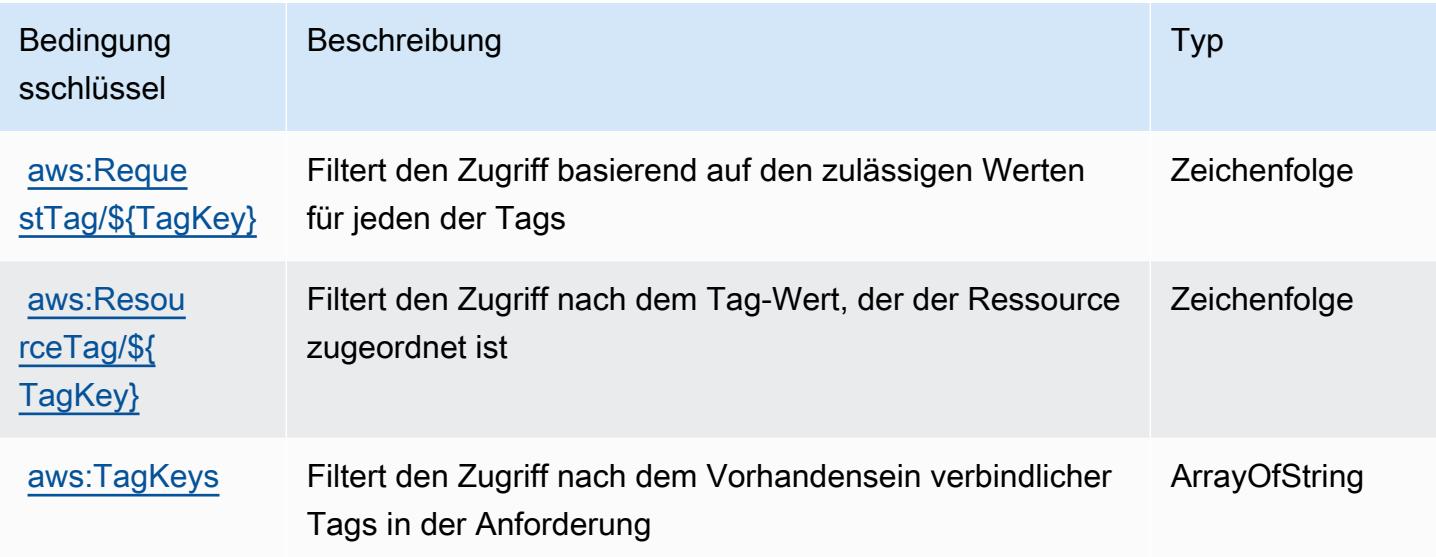

## Aktionen, Ressourcen und Bedingungsschlüssel für die AWS -Lieferkette

AWS Supply Chain (Dienstpräfix:scn) stellt die folgenden dienstspezifischen Ressourcen, Aktionen und Bedingungskontextschlüssel zur Verwendung in IAM-Berechtigungsrichtlinien bereit.

Referenzen:

- Erfahren Sie, wie Sie [diesen Service konfigurieren.](https://docs.aws.amazon.com/aws-supply-chain/latest/userguide/)
- Zeigen Sie eine Liste der [API-Vorgänge an, die für diesen Service verfügbar sind](https://docs.aws.amazon.com/aws-supply-chain/).
- Erfahren Sie, wie Sie diesen Service und seine Ressourcen [mithilfe von IAM](https://docs.aws.amazon.com/aws-supply-chain/latest/adminguide/security.html)-Berechtigungsrichtlinien schützen.

#### Themen

- [Durch die AWS -Lieferkette definierte Aktionen](#page-5497-0)
- [Durch eine AWS -Lieferkette definierte Ressourcentypen](#page-5500-0)
- [Bedingungsschlüssel für eine AWS -Lieferkette](#page-5501-0)

## <span id="page-5497-0"></span>Durch die AWS -Lieferkette definierte Aktionen

Sie können die folgenden Aktionen im Element Action einer IAM-Richtlinienanweisung angeben. Verwenden Sie Richtlinien, um Berechtigungen zum Ausführen einer Operation in AWS zu erteilen. Wenn Sie eine Aktion in einer Richtlinie verwenden, erlauben oder verweigern Sie in der Regel den Zugriff auf die API-Operation oder den CLI-Befehl mit demselben Namen. Dabei kann es mitunter vorkommen, dass eine einzige Aktion den Zugriff auf mehr als eine Operation steuert. Alternativ erfordern einige Vorgänge mehrere verschiedene Aktionen.

Die Spalte Resource types (Ressourcentypen) der Aktionstabelle gibt an, ob die Aktion Berechtigungen auf Ressourcenebene unterstützt. Wenn es keinen Wert für diese Spalte gibt, müssen Sie alle Ressourcen ("\*") im Element Resource Ihrer Richtlinienanweisung angeben. Wenn die Spalte einen Ressourcentyp enthält, können Sie einen ARN dieses Typs in einer Anweisung mit dieser Aktion angeben. Wenn für die Aktion eine oder mehrere Ressourcen erforderlich sind, muss der Aufrufer die Erlaubnis haben, die Aktion mit diesen Ressourcen zu verwenden. Erforderliche Ressourcen sind in der Tabelle mit einem Sternchen (\*) gekennzeichnet. Wenn Sie den Ressourcenzugriff mit dem Element Resource in einer IAM-Richtlinie einschränken, müssen Sie für jeden erforderlichen Ressourcentyp einen ARN oder ein Muster angeben. Einige Aktionen unterstützen mehrere Ressourcentypen. Wenn der Ressourcentyp optional ist (nicht als erforderlich angegeben), können Sie sich für einen der optionalen Ressourcentypen entscheiden.

Die Spalte Bedingungsschlüssel der Tabelle der Aktionen enthält Schlüssel, die Sie im Element Condition einer Richtlinienanweisung angeben können. Weitere Informationen zu den Bedingungsschlüsseln, die den Ressourcen für den Service zugeordnet sind, finden Sie in der Spalte Bedingungsschlüssel der Tabelle der Ressourcentypen.

#### **a** Note

Die Ressourcenbedingungsschlüssel sind in der Tabelle [Ressourcentypen](#page-5500-0) enthalten. Sie finden einen Link zu dem Ressourcentyp, der für eine Aktion gilt, in der Spalte Ressourcentypen (\*erforderlich) der Tabelle "Aktionen". Der Ressourcentyp in der Tabelle "Ressourcentypen" enthält die Spalte Bedingungsschlüssel. Das sind die Ressourcenbedingungsschlüssel, die für eine Aktion in der Tabelle "Aktionen" gelten.

Details zu den Spalten in der folgenden Tabelle finden Sie in der Tabelle [Aktionen](reference_policies_actions-resources-contextkeys.html#actions_table)

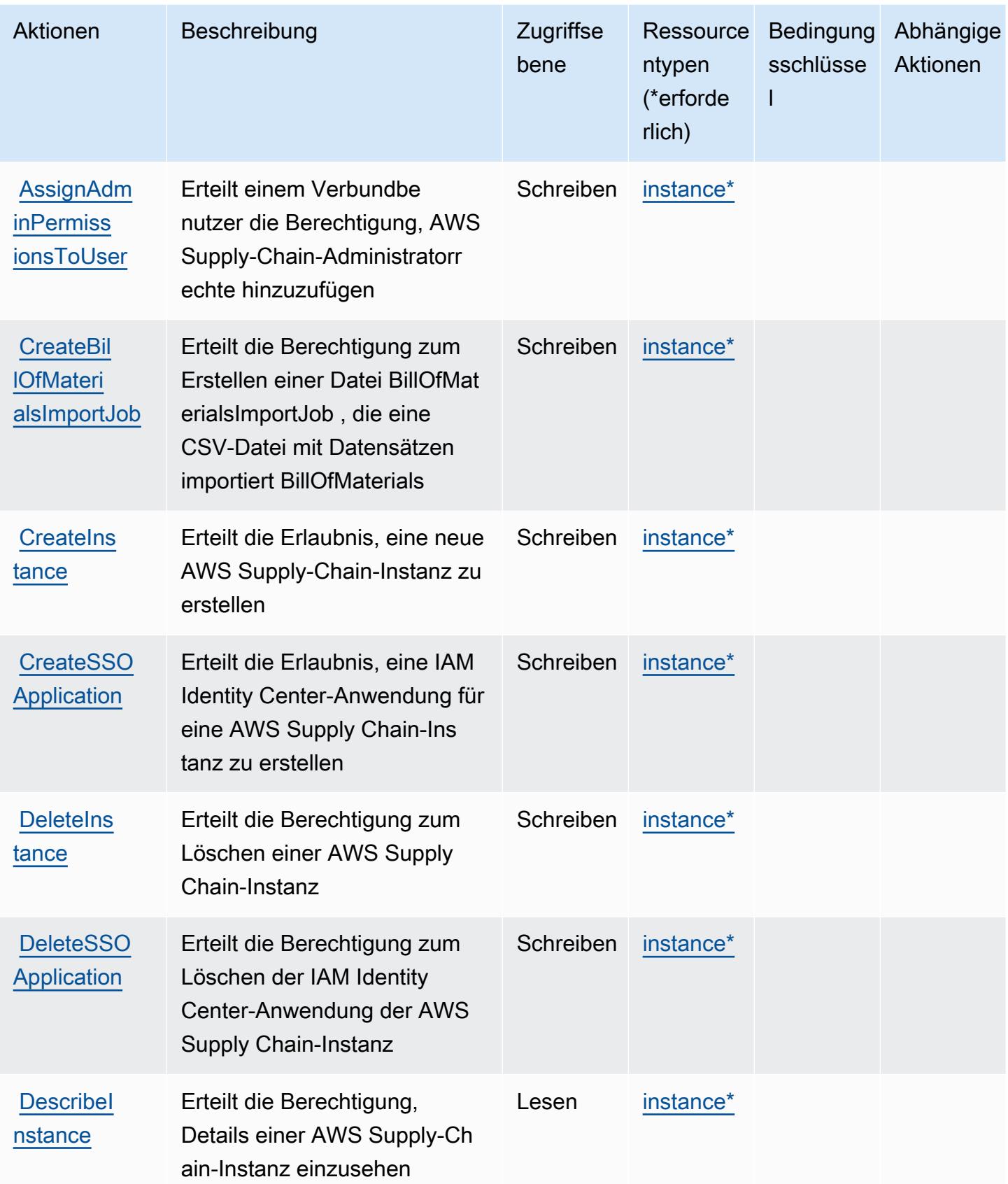

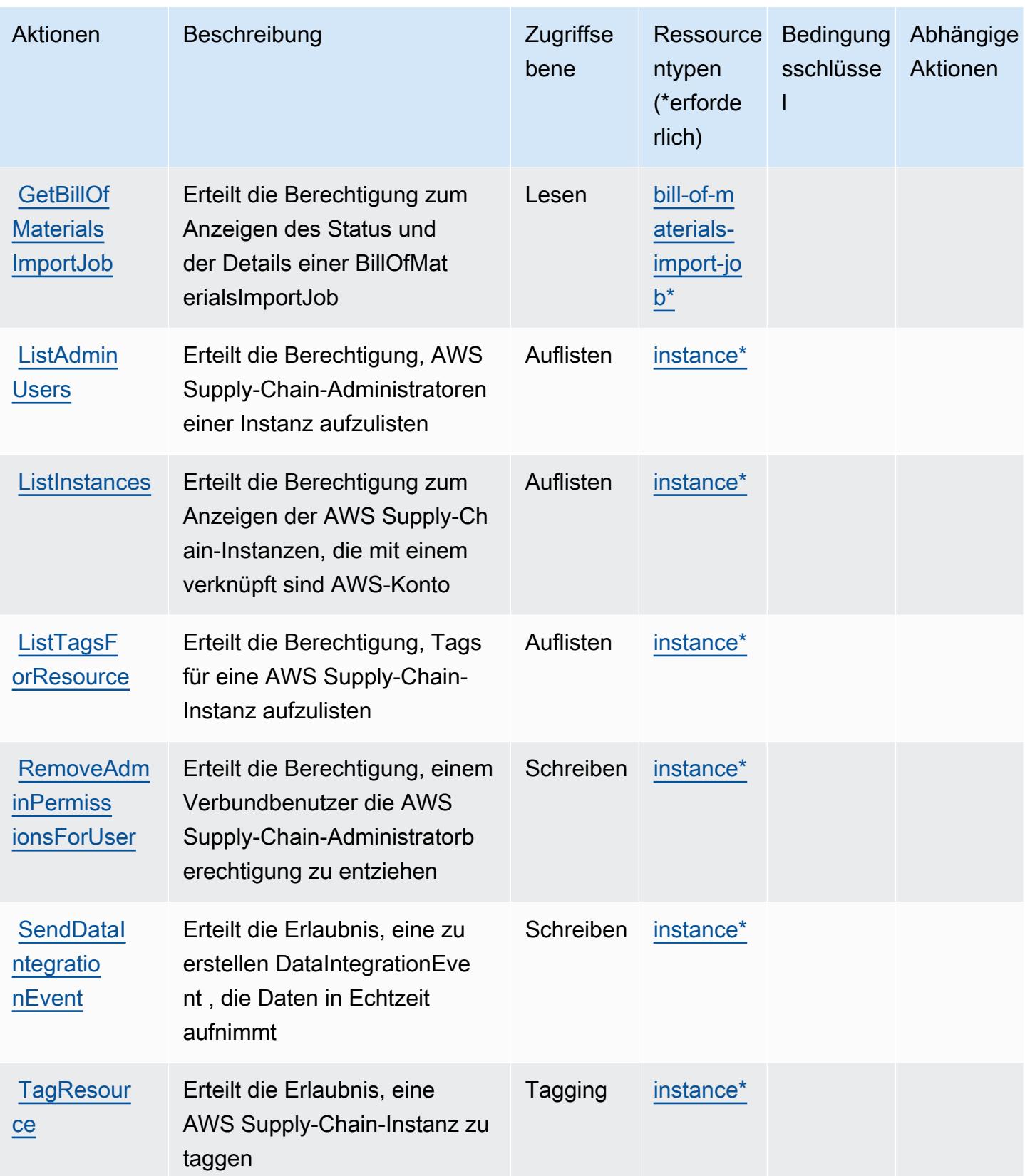

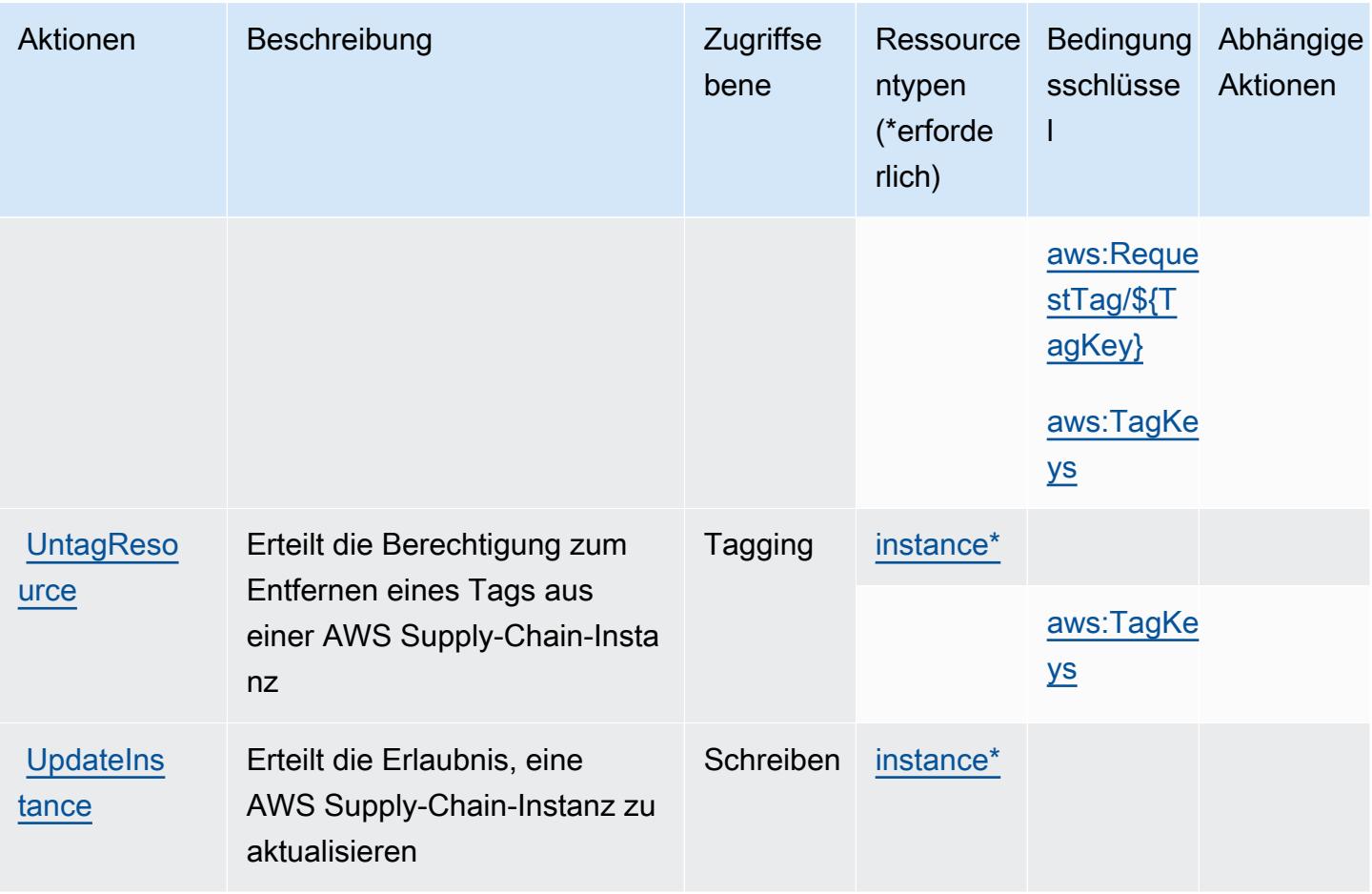

## <span id="page-5500-0"></span>Durch eine AWS -Lieferkette definierte Ressourcentypen

Die folgenden Ressourcentypen werden von diesem Service definiert und können im Element Resource von IAM-Berechtigungsrichtlinienanweisungen verwendet werden. Jede Aktion in der [Tabelle "Aktionen"](#page-5497-0) identifiziert die Ressourcentypen, die mit der Aktion angegeben werden können. Ein Ressourcentyp kann auch definieren, welche Bedingungsschlüssel Sie in einer Richtlinie einschließen können. Diese Schlüssel werden in der letzten Spalte der Tabelle der Ressourcentypen angezeigt. Details zu den Spalten in der folgenden Tabelle finden Sie in der Tabelle [Resource types.](reference_policies_actions-resources-contextkeys.html#resources_table)

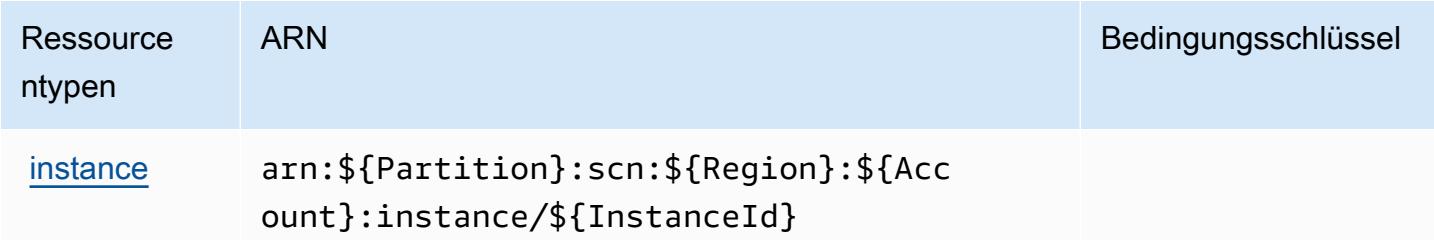

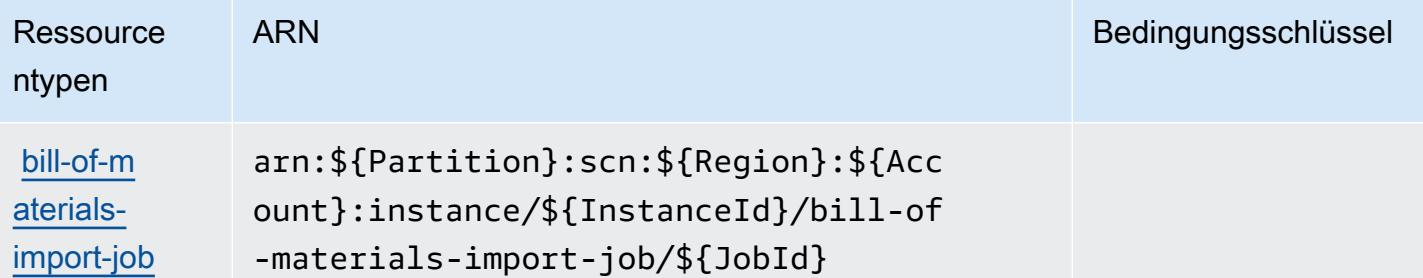

## <span id="page-5501-0"></span>Bedingungsschlüssel für eine AWS -Lieferkette

AWS Supply Chain definiert die folgenden Bedingungsschlüssel, die im Condition Element einer IAM-Richtlinie verwendet werden können. Diese Schlüssel können Sie verwenden, um die Bedingungen zu verfeinern, unter denen die Richtlinienanweisung angewendet wird. Details zu den Spalten in der folgenden Tabelle finden Sie in der Tabelle [Bedingungsschlüssel](reference_policies_actions-resources-contextkeys.html#context_keys_table).

Eine Liste der globalen Bedingungsschlüssel, die für alle Services verfügbar sind, finden Sie unter [Verfügbare globale Bedingungsschlüssel](https://docs.aws.amazon.com/IAM/latest/UserGuide/reference_policies_condition-keys.html#AvailableKeys).

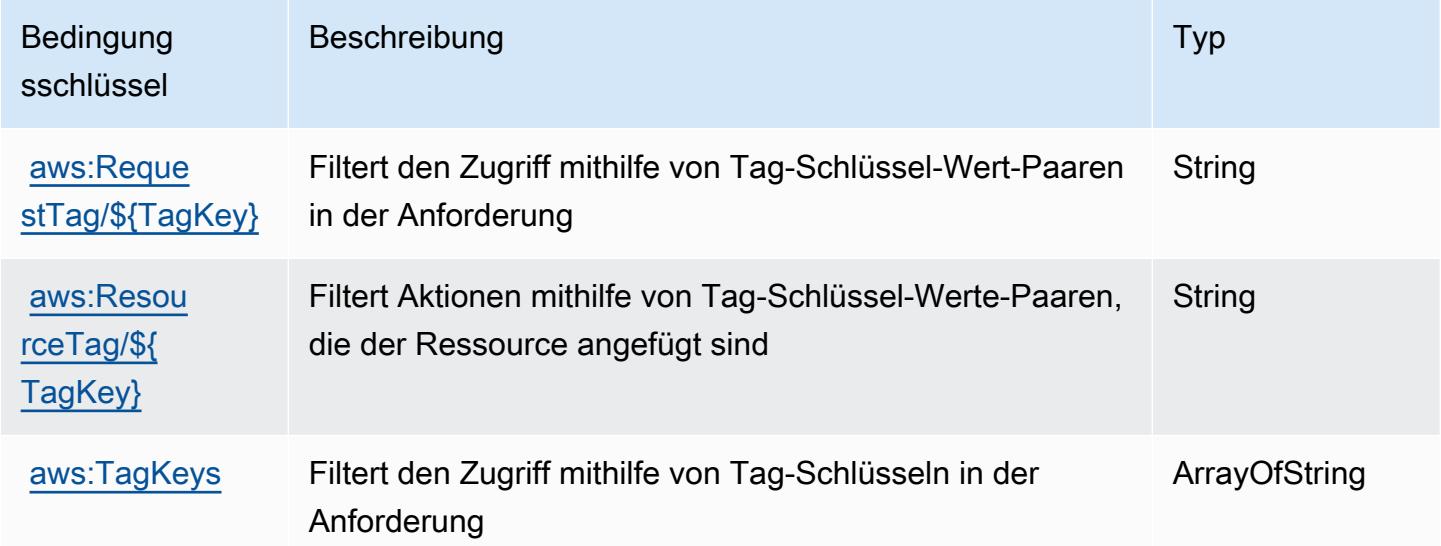

# Aktionen, Ressourcen und Bedingungsschlüssel für AWS Support

AWS Support (Servicepräfix: support) stellt die folgenden servicespezifischen Ressourcen, Aktionen und Bedingungskontextschlüssel für die Verwendung in IAM-Berechtigungsrichtlinien bereit.

Referenzen:

- Erfahren Sie, wie Sie [diesen Service konfigurieren.](https://docs.aws.amazon.com/awssupport/latest/user/getting-started.html)
- Zeigen Sie eine Liste der [API-Operationen an, die für diesen Service verfügbar sind](https://docs.aws.amazon.com/awssupport/latest/APIReference/Welcome.html).
- Erfahren Sie, wie Sie diesen Service und seine Ressourcen [mithilfe von IAM](https://docs.aws.amazon.com/awssupport/latest/user/security.html)-Berechtigungsrichtlinien schützen.

#### Themen

- [Von AWS Support definierte Aktionen](#page-5502-0)
- [Von AWS Support definierte Ressourcentypen](#page-5508-0)
- [Bedingungsschlüssel für AWS Support](#page-5508-1)

## <span id="page-5502-0"></span>Von AWS Support definierte Aktionen

Sie können die folgenden Aktionen im Element Action einer IAM-Richtlinienanweisung angeben. Verwenden Sie Richtlinien, um Berechtigungen zum Ausführen einer Operation in AWS zu erteilen. Wenn Sie eine Aktion in einer Richtlinie verwenden, erlauben oder verweigern Sie in der Regel den Zugriff auf die API-Operation oder den CLI-Befehl mit demselben Namen. Dabei kann es mitunter vorkommen, dass eine einzige Aktion den Zugriff auf mehr als eine Operation steuert. Alternativ erfordern einige Vorgänge mehrere verschiedene Aktionen.

Die Spalte Resource types (Ressourcentypen) der Aktionstabelle gibt an, ob die Aktion Berechtigungen auf Ressourcenebene unterstützt. Wenn es keinen Wert für diese Spalte gibt, müssen Sie alle Ressourcen ("\*") im Element Resource Ihrer Richtlinienanweisung angeben. Wenn die Spalte einen Ressourcentyp enthält, können Sie einen ARN dieses Typs in einer Anweisung mit dieser Aktion angeben. Wenn für die Aktion eine oder mehrere Ressourcen erforderlich sind, muss der Aufrufer die Erlaubnis haben, die Aktion mit diesen Ressourcen zu verwenden. Erforderliche Ressourcen sind in der Tabelle mit einem Sternchen (\*) gekennzeichnet. Wenn Sie den Ressourcenzugriff mit dem Element Resource in einer IAM-Richtlinie einschränken, müssen Sie für jeden erforderlichen Ressourcentyp einen ARN oder ein Muster angeben. Einige Aktionen unterstützen mehrere Ressourcentypen. Wenn der Ressourcentyp optional ist (nicht als erforderlich angegeben), können Sie sich für einen der optionalen Ressourcentypen entscheiden.

Die Spalte Bedingungsschlüssel der Tabelle der Aktionen enthält Schlüssel, die Sie im Element Condition einer Richtlinienanweisung angeben können. Weitere Informationen zu den Bedingungsschlüsseln, die den Ressourcen für den Service zugeordnet sind, finden Sie in der Spalte Bedingungsschlüssel der Tabelle der Ressourcentypen.

#### **a** Note

Die Ressourcenbedingungsschlüssel sind in der Tabelle [Ressourcentypen](#page-5508-0) enthalten. Sie finden einen Link zu dem Ressourcentyp, der für eine Aktion gilt, in der Spalte Ressourcentypen (\*erforderlich) der Tabelle "Aktionen". Der Ressourcentyp in der Tabelle "Ressourcentypen" enthält die Spalte Bedingungsschlüssel. Das sind die Ressourcenbedingungsschlüssel, die für eine Aktion in der Tabelle "Aktionen" gelten.

Details zu den Spalten in der folgenden Tabelle finden Sie in der Tabelle [Aktionen](reference_policies_actions-resources-contextkeys.html#actions_table)

#### **a** Note

AWS Support bietet die Möglichkeit, auf Fälle zuzugreifen, sie zu ändern und zu lösen sowie Trusted-Advisor-Aktionen zu verwenden. Wenn Sie die Support-API zum Aufrufen von auf Trusted Advisor bezogenen Aktionen verwenden, schränkt keine der "trustedadvisor: \*"-Aktionen Ihren Zugriff ein. Die "trustedadvisor:\*"-Aktionen gelten nur für Trusted Advisor in der AWS Management Console.

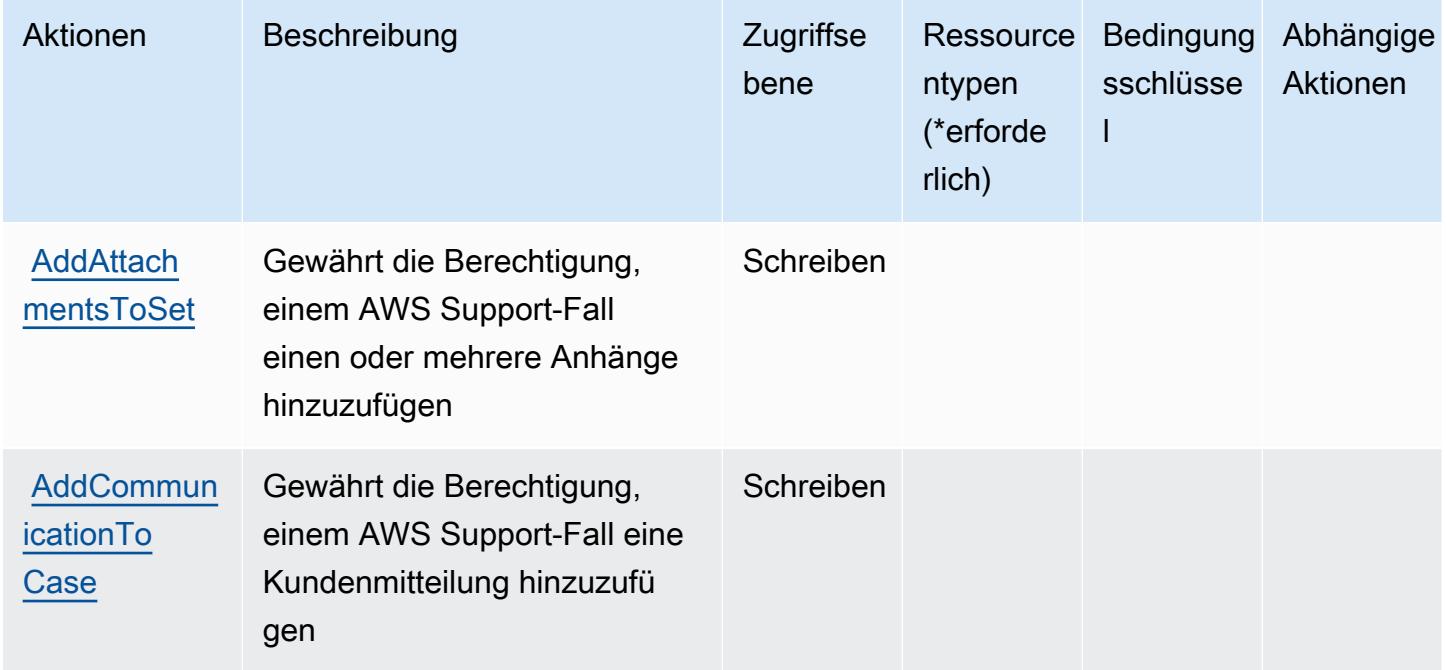

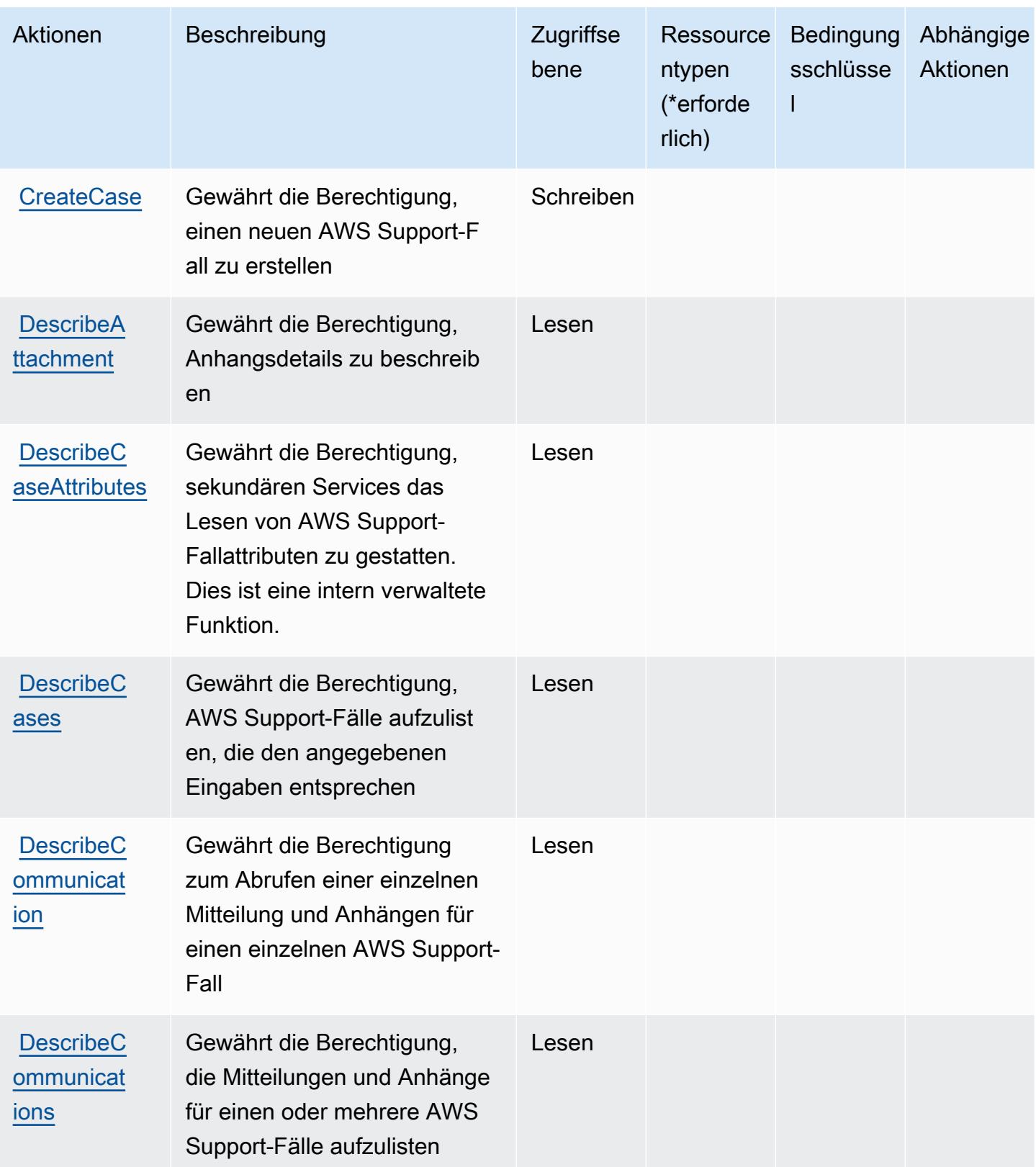

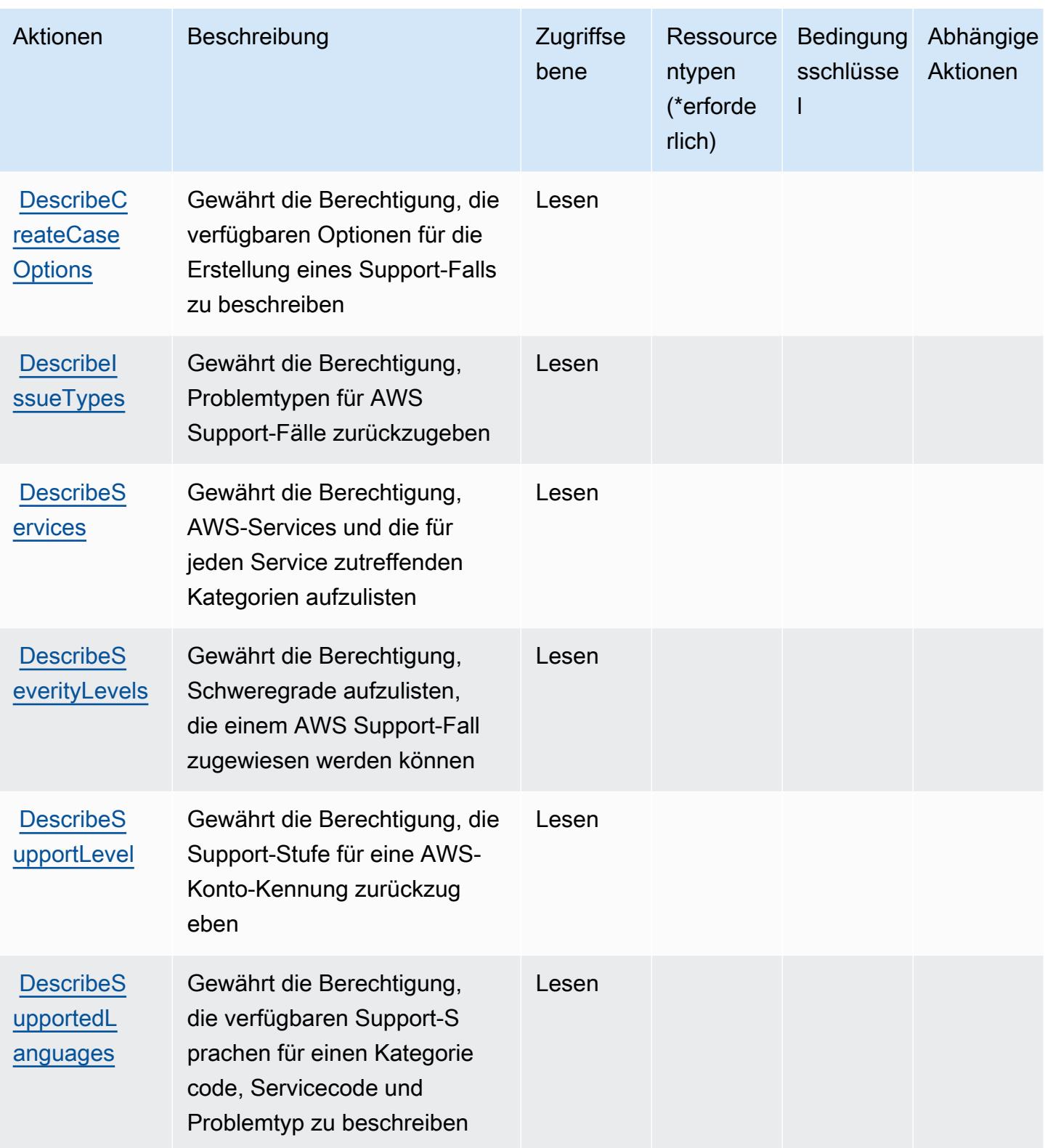

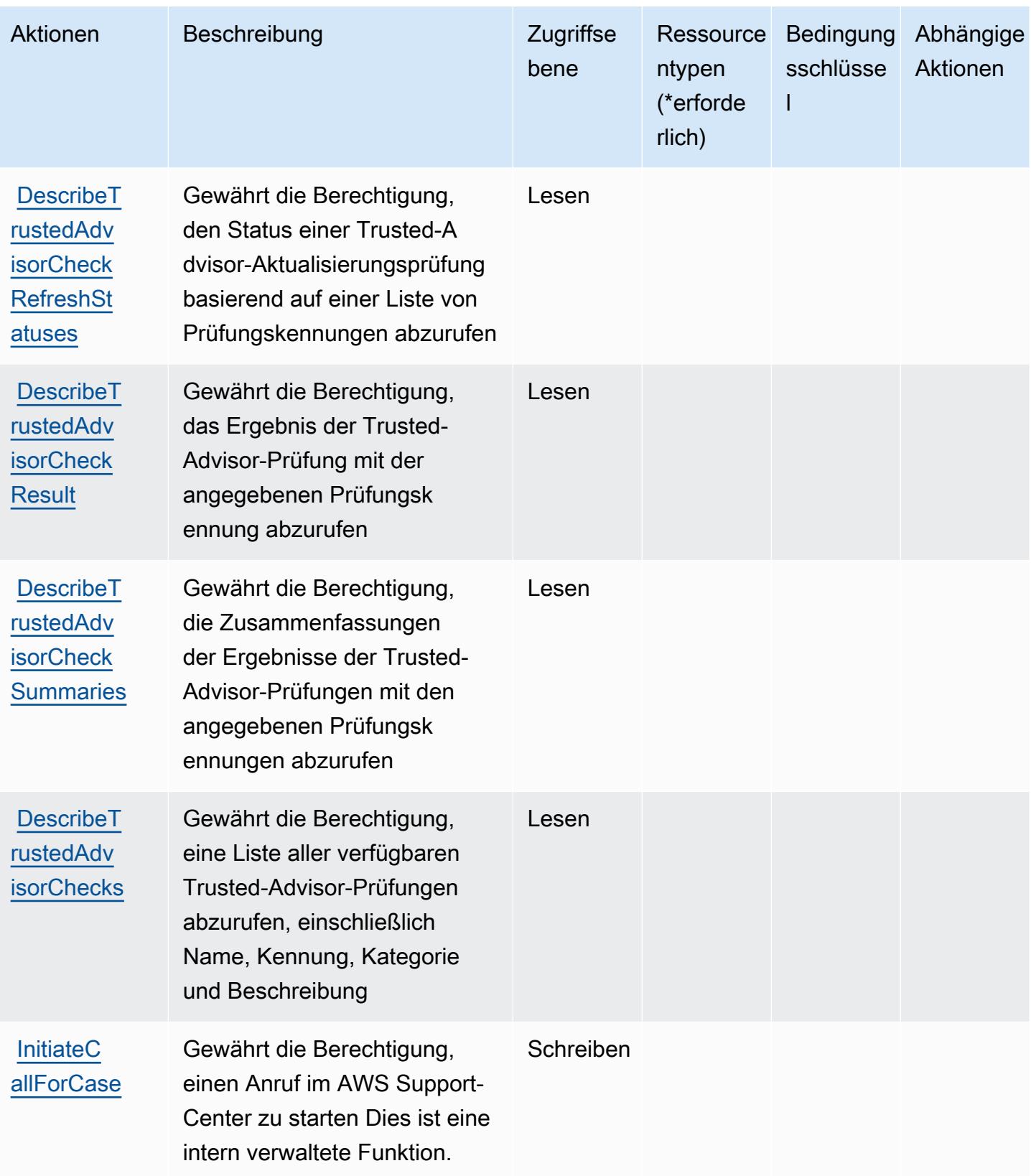

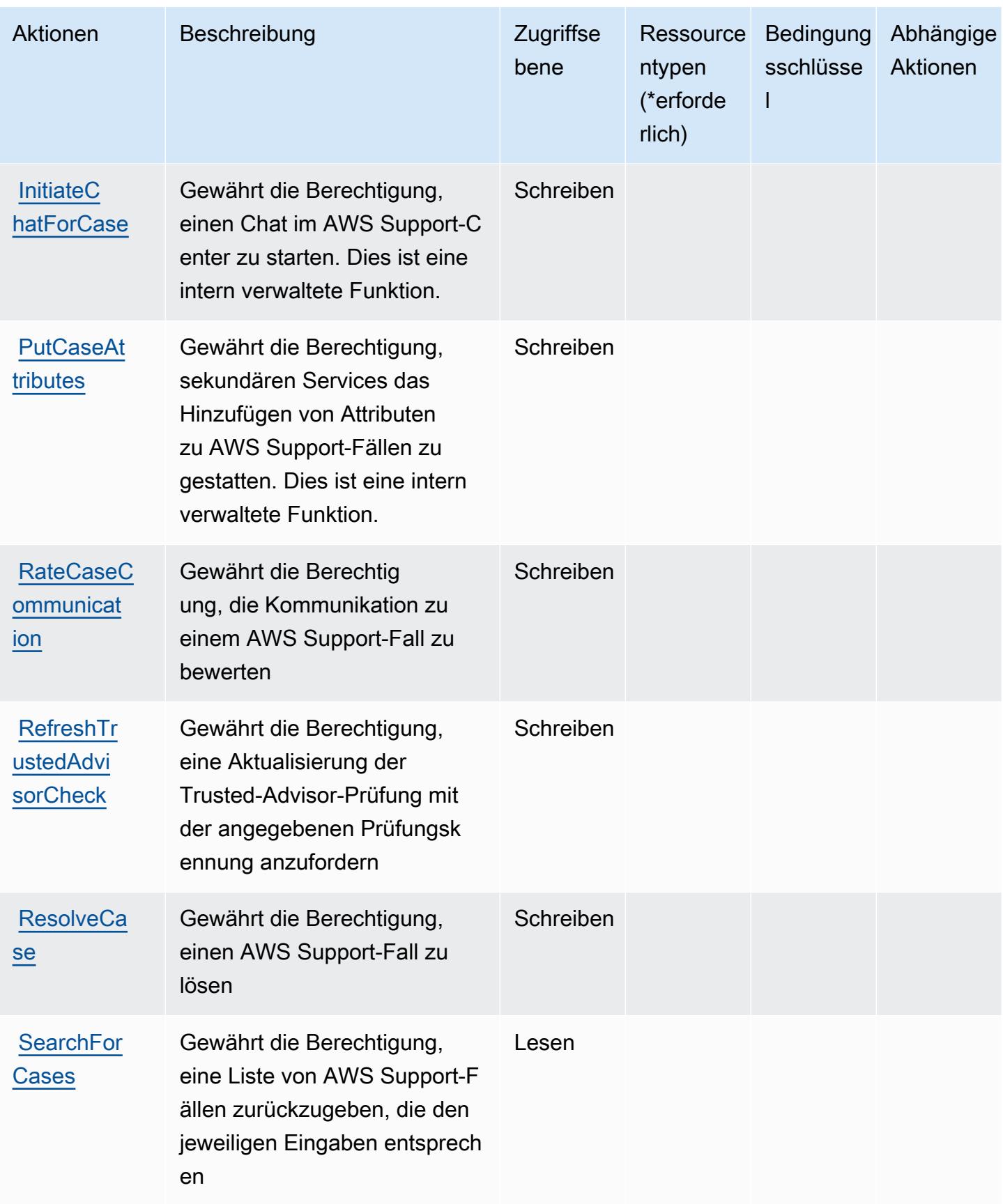
## Von AWS Support definierte Ressourcentypen

AWS Support unterstützt nicht die Angabe eines Ressourcen-ARN im Element Resource einer IAM-Richtlinienanweisung. Um den Zugriff auf AWS Support zuzulassen, geben Sie in Ihrer Richtlinie "Resource": "\*" an.

### Bedingungsschlüssel für AWS Support

Support besitzt keine servicespezifischen Kontextschlüssel, die im Element Condition von Richtlinienanweisungen verwendet werden können. Eine Liste der globalen Kontextschlüssel, die für alle Services verfügbar sind, finden Sie unter [Verfügbare Schlüssel für Bedingungen.](https://docs.aws.amazon.com/IAM/latest/UserGuide/reference_policies_condition-keys.html#AvailableKeys)

# Aktionen, Ressourcen und Bedingungsschlüssel für die AWS Support-App in Slack

Die AWS Support-App in Slack (Service-Präfix: supportapp) stellt die folgenden servicespezifischen Ressourcen, Aktionen und Bedingungsschlüssel für die Verwendung in IAM-Berechtigungs-Richtlinien bereit.

#### Referenzen:

- Erfahren Sie, wie Sie [diesen Service konfigurieren.](https://docs.aws.amazon.com/awssupport/latest/user/aws-support-app-for-slack.html)
- Zeigen Sie eine Liste der [API-Operationen an, die für diesen Service verfügbar sind](https://docs.aws.amazon.com/supportapp/latest/APIReference/Welcome.html).
- Erfahren Sie, wie Sie diesen Service und seine Ressourcen [mithilfe von IAM](https://docs.aws.amazon.com/awssupport/latest/user/security-iam.html)-Berechtigungsrichtlinien schützen.

#### Themen

- [Von der AWS Support-App in Slack definierte Aktionen](#page-5508-0)
- [Von AWS Support-App in Slack definierte Ressourcentypen](#page-5512-0)
- [Bedingungsschlüssel für AWS Support-App in Slack](#page-5512-1)

### <span id="page-5508-0"></span>Von der AWS Support-App in Slack definierte Aktionen

Sie können die folgenden Aktionen im Element Action einer IAM-Richtlinienanweisung angeben. Verwenden Sie Richtlinien, um Berechtigungen zum Ausführen einer Operation in AWS zu erteilen. Wenn Sie eine Aktion in einer Richtlinie verwenden, erlauben oder verweigern Sie in der Regel den Zugriff auf die API-Operation oder den CLI-Befehl mit demselben Namen. Dabei kann es mitunter vorkommen, dass eine einzige Aktion den Zugriff auf mehr als eine Operation steuert. Alternativ erfordern einige Vorgänge mehrere verschiedene Aktionen.

Die Spalte Resource types (Ressourcentypen) der Aktionstabelle gibt an, ob die Aktion Berechtigungen auf Ressourcenebene unterstützt. Wenn es keinen Wert für diese Spalte gibt, müssen Sie alle Ressourcen ("\*") im Element Resource Ihrer Richtlinienanweisung angeben. Wenn die Spalte einen Ressourcentyp enthält, können Sie einen ARN dieses Typs in einer Anweisung mit dieser Aktion angeben. Wenn für die Aktion eine oder mehrere Ressourcen erforderlich sind, muss der Aufrufer die Erlaubnis haben, die Aktion mit diesen Ressourcen zu verwenden. Erforderliche Ressourcen sind in der Tabelle mit einem Sternchen (\*) gekennzeichnet. Wenn Sie den Ressourcenzugriff mit dem Element Resource in einer IAM-Richtlinie einschränken, müssen Sie für jeden erforderlichen Ressourcentyp einen ARN oder ein Muster angeben. Einige Aktionen unterstützen mehrere Ressourcentypen. Wenn der Ressourcentyp optional ist (nicht als erforderlich angegeben), können Sie sich für einen der optionalen Ressourcentypen entscheiden.

Die Spalte Bedingungsschlüssel der Tabelle der Aktionen enthält Schlüssel, die Sie im Element Condition einer Richtlinienanweisung angeben können. Weitere Informationen zu den Bedingungsschlüsseln, die den Ressourcen für den Service zugeordnet sind, finden Sie in der Spalte Bedingungsschlüssel der Tabelle der Ressourcentypen.

**a** Note

Die Ressourcenbedingungsschlüssel sind in der Tabelle [Ressourcentypen](#page-5512-0) enthalten. Sie finden einen Link zu dem Ressourcentyp, der für eine Aktion gilt, in der Spalte Ressourcentypen (\*erforderlich) der Tabelle "Aktionen". Der Ressourcentyp in der Tabelle "Ressourcentypen" enthält die Spalte Bedingungsschlüssel. Das sind die Ressourcenbedingungsschlüssel, die für eine Aktion in der Tabelle "Aktionen" gelten.

Details zu den Spalten in der folgenden Tabelle finden Sie in der Tabelle [Aktionen](reference_policies_actions-resources-contextkeys.html#actions_table)

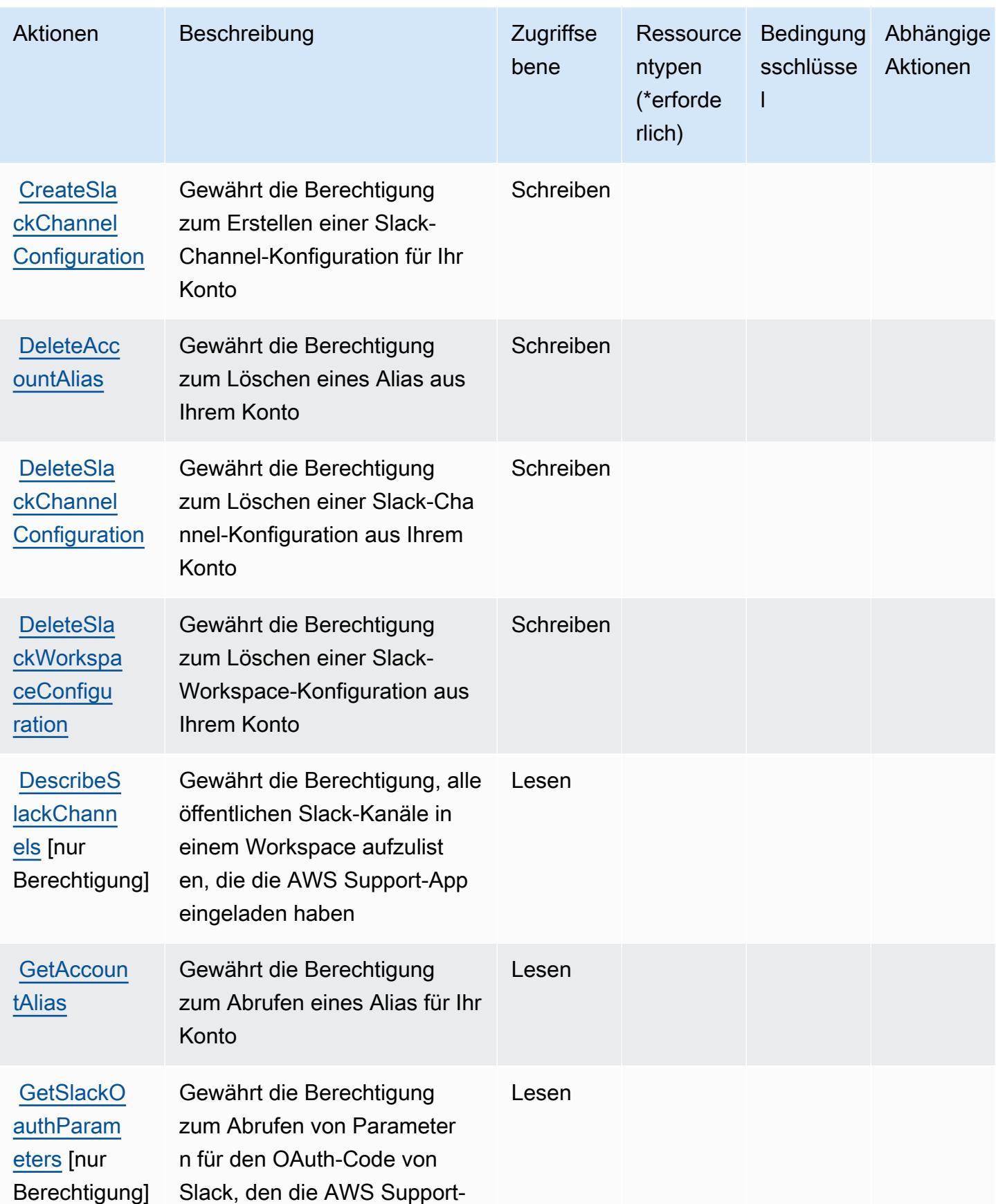

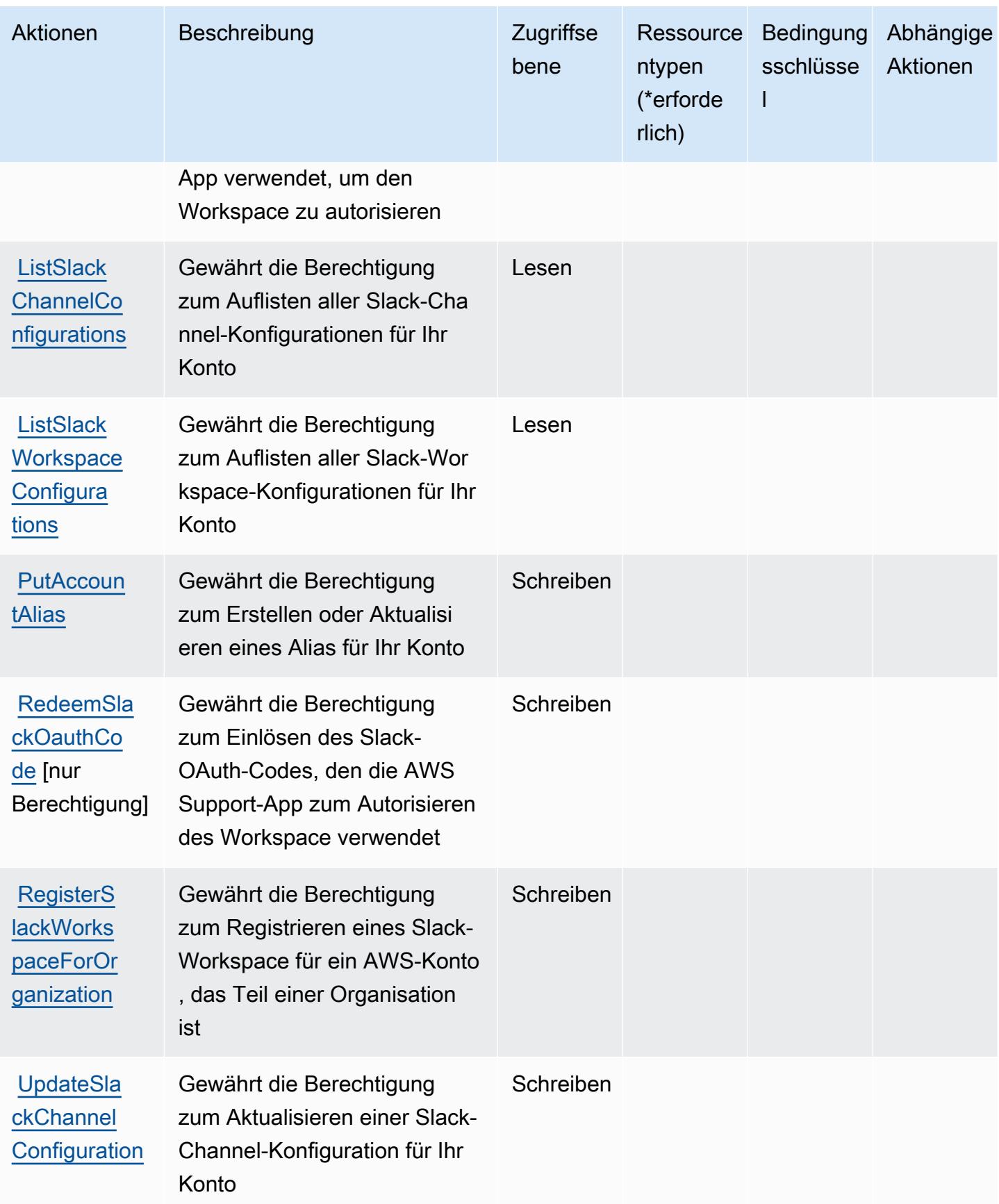

## <span id="page-5512-0"></span>Von AWS Support-App in Slack definierte Ressourcentypen

Die AWS Support-App in Slack unterstützt die Angabe eines Ressourcen-ARN im Resource-Element einer IAM-Richtlinienanweisung nicht. Um den Zugriff auf die AWS Support-App in Slack zuzulassen, geben Sie "Resource": "\*" in Ihrer Richtlinie an.

## <span id="page-5512-1"></span>Bedingungsschlüssel für AWS Support-App in Slack

Support App hat keine servicespezifischen Kontextschlüssel, die im Condition-Element von Richtlinienanweisungen verwendet werden können. Eine Liste der globalen Kontextschlüssel, die für alle Services verfügbar sind, finden Sie unter [Verfügbare Schlüssel für Bedingungen.](https://docs.aws.amazon.com/IAM/latest/UserGuide/reference_policies_condition-keys.html#AvailableKeys)

# Aktionen, Ressourcen und Bedingungsschlüssel für AWS Support Plans

AWS Support Plans (Servicepräfix: supportplans) stellt die folgenden servicespezifischen Ressourcen, Aktionen und Bedingungskontextschlüssel für die Verwendung in IAM-Berechtigungsrichtlinien bereit.

Referenzen:

- Erfahren Sie, wie Sie [diesen Service konfigurieren.](https://docs.aws.amazon.com/awssupport/latest/user/)
- Zeigen Sie eine Liste der [API-Operationen an, die für diesen Service verfügbar sind](https://docs.aws.amazon.com/awssupport/latest/user/security-support-plans.html).
- Erfahren Sie, wie Sie diesen Service und seine Ressourcen [mithilfe von IAM](https://docs.aws.amazon.com/awssupport/latest/user/security.html)-Berechtigungsrichtlinien schützen.

#### Themen

- [Von AWS Support Plans \(Plänen\) definierte Aktionen](#page-5512-2)
- [Von AWS Support Plans definierte Ressourcentypen](#page-5514-0)
- [Bedingungsschlüssel für AWS Support Plans](#page-5514-1)

## <span id="page-5512-2"></span>Von AWS Support Plans (Plänen) definierte Aktionen

Sie können die folgenden Aktionen im Element Action einer IAM-Richtlinienanweisung angeben. Verwenden Sie Richtlinien, um Berechtigungen zum Ausführen einer Operation in AWS zu erteilen. Wenn Sie eine Aktion in einer Richtlinie verwenden, erlauben oder verweigern Sie in der Regel den Zugriff auf die API-Operation oder den CLI-Befehl mit demselben Namen. Dabei kann es mitunter vorkommen, dass eine einzige Aktion den Zugriff auf mehr als eine Operation steuert. Alternativ erfordern einige Vorgänge mehrere verschiedene Aktionen.

Die Spalte Resource types (Ressourcentypen) der Aktionstabelle gibt an, ob die Aktion Berechtigungen auf Ressourcenebene unterstützt. Wenn es keinen Wert für diese Spalte gibt, müssen Sie alle Ressourcen ("\*") im Element Resource Ihrer Richtlinienanweisung angeben. Wenn die Spalte einen Ressourcentyp enthält, können Sie einen ARN dieses Typs in einer Anweisung mit dieser Aktion angeben. Wenn für die Aktion eine oder mehrere Ressourcen erforderlich sind, muss der Aufrufer die Erlaubnis haben, die Aktion mit diesen Ressourcen zu verwenden. Erforderliche Ressourcen sind in der Tabelle mit einem Sternchen (\*) gekennzeichnet. Wenn Sie den Ressourcenzugriff mit dem Element Resource in einer IAM-Richtlinie einschränken, müssen Sie für jeden erforderlichen Ressourcentyp einen ARN oder ein Muster angeben. Einige Aktionen unterstützen mehrere Ressourcentypen. Wenn der Ressourcentyp optional ist (nicht als erforderlich angegeben), können Sie sich für einen der optionalen Ressourcentypen entscheiden.

Die Spalte Bedingungsschlüssel der Tabelle der Aktionen enthält Schlüssel, die Sie im Element Condition einer Richtlinienanweisung angeben können. Weitere Informationen zu den Bedingungsschlüsseln, die den Ressourcen für den Service zugeordnet sind, finden Sie in der Spalte Bedingungsschlüssel der Tabelle der Ressourcentypen.

**a** Note

Die Ressourcenbedingungsschlüssel sind in der Tabelle [Ressourcentypen](#page-5514-0) enthalten. Sie finden einen Link zu dem Ressourcentyp, der für eine Aktion gilt, in der Spalte Ressourcentypen (\*erforderlich) der Tabelle "Aktionen". Der Ressourcentyp in der Tabelle "Ressourcentypen" enthält die Spalte Bedingungsschlüssel. Das sind die Ressourcenbedingungsschlüssel, die für eine Aktion in der Tabelle "Aktionen" gelten.

Details zu den Spalten in der folgenden Tabelle finden Sie in der Tabelle [Aktionen](reference_policies_actions-resources-contextkeys.html#actions_table)

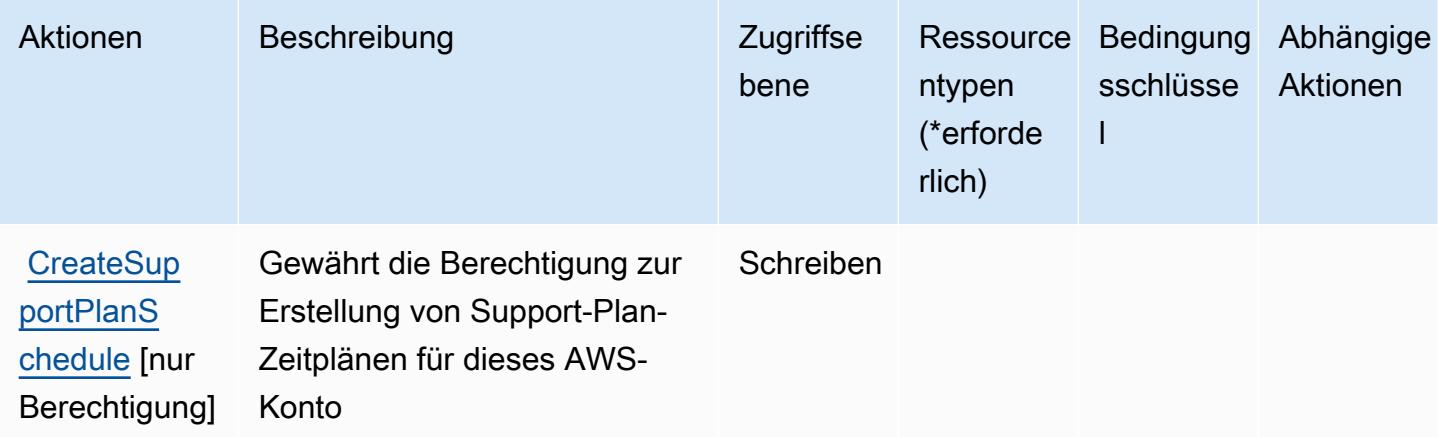

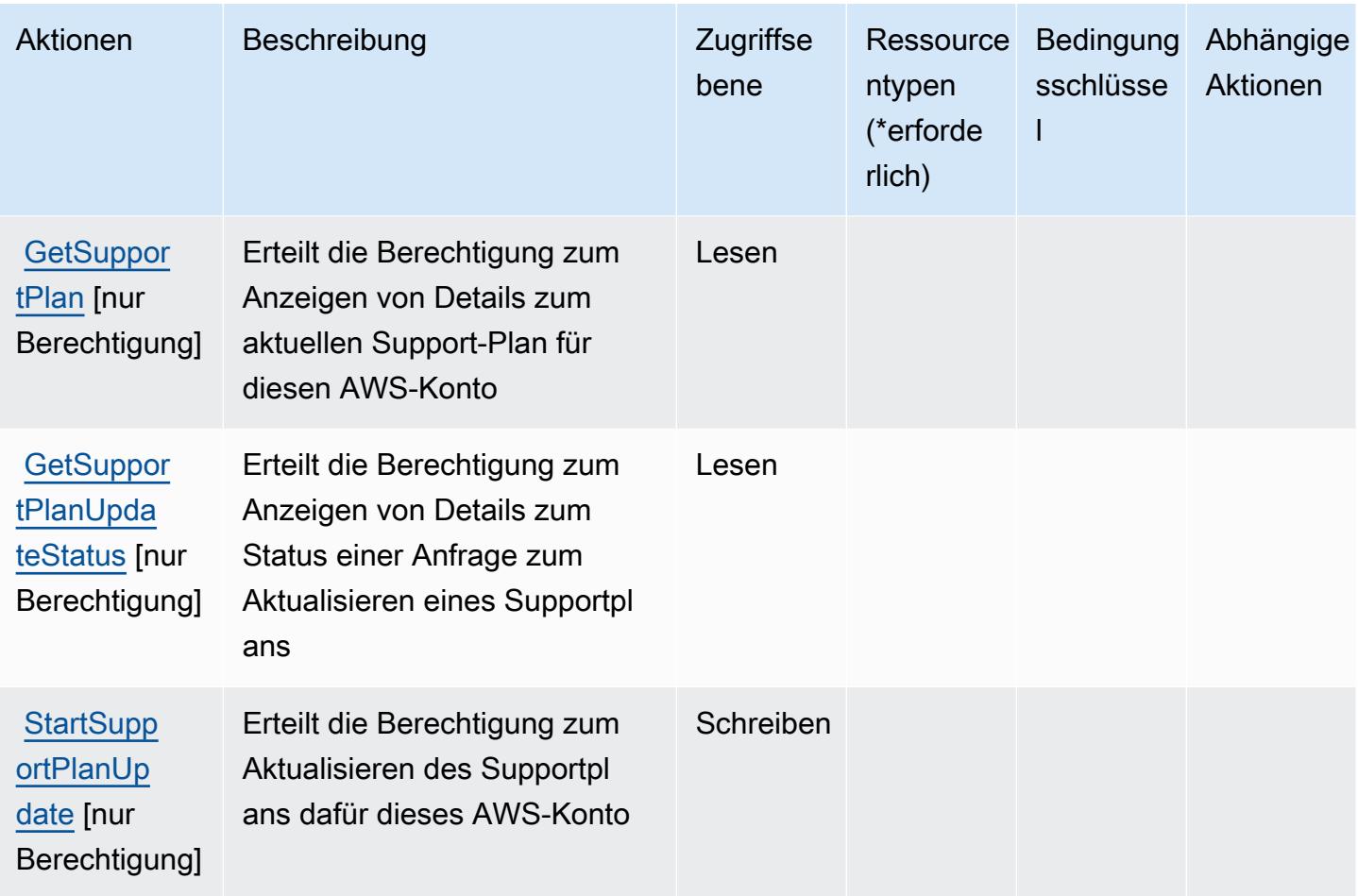

## <span id="page-5514-0"></span>Von AWS Support Plans definierte Ressourcentypen

AWS Support Plans unterstützt die Angabe eines Ressourcen-ARN im Resource-Element einer IAM-Richtlinienanweisung nicht. Um den Zugriff auf AWS Support Plans zu ermöglichen, geben Sie "Resource": "\*" in Ihrer Richtlinie an.

## <span id="page-5514-1"></span>Bedingungsschlüssel für AWS Support Plans

Support Plans hat keine servicespezifischen Kontextschlüssel, die im Element Condition von Richtlinienanweisungen verwendet werden können. Eine Liste der globalen Kontextschlüssel, die für alle Services verfügbar sind, finden Sie unter [Verfügbare Schlüssel für Bedingungen.](https://docs.aws.amazon.com/IAM/latest/UserGuide/reference_policies_condition-keys.html#AvailableKeys)

## Aktionen, Ressourcen und Bedingungsschlüssel für AWS-Nachhaltigkeit

AWS-Nachhaltigkeit (Servicepräfix: sustainability) stellt die folgenden servicespezifischen Ressourcen, Aktionen und Bedingungskontextschlüssel für die Verwendung in IAM-Berechtigungsrichtlinien bereit.

#### Referenzen:

- Erfahren Sie, wie Sie [diesen Service konfigurieren.](https://docs.aws.amazon.com/awsaccountbilling/latest/aboutv2/what-is-ccft.html)
- Zeigen Sie eine Liste der [API-Operationen an, die für diesen Service verfügbar sind](https://docs.aws.amazon.com/aws-cost-management/latest/APIReference/Welcome.html).
- Erfahren Sie, wie Sie diesen Service und seine Ressourcen [mithilfe von IAM](https://docs.aws.amazon.com/awsaccountbilling/latest/aboutv2/billing-permissions-ref.html)-Berechtigungsrichtlinien schützen.

#### Themen

- [Aktionen definiert durch AWS-Nachhaltigkeit](#page-5515-0)
- [Von AWS-Nachhaltigkeit definierte Ressourcentypen](#page-5516-0)
- [Bedingungsschlüssel für AWS-Nachhaltigkeit](#page-5516-1)

### <span id="page-5515-0"></span>Aktionen definiert durch AWS-Nachhaltigkeit

Sie können die folgenden Aktionen im Element Action einer IAM-Richtlinienanweisung angeben. Verwenden Sie Richtlinien, um Berechtigungen zum Ausführen einer Operation in AWS zu erteilen. Wenn Sie eine Aktion in einer Richtlinie verwenden, erlauben oder verweigern Sie in der Regel den Zugriff auf die API-Operation oder den CLI-Befehl mit demselben Namen. Dabei kann es mitunter vorkommen, dass eine einzige Aktion den Zugriff auf mehr als eine Operation steuert. Alternativ erfordern einige Vorgänge mehrere verschiedene Aktionen.

Die Spalte Resource types (Ressourcentypen) der Aktionstabelle gibt an, ob die Aktion Berechtigungen auf Ressourcenebene unterstützt. Wenn es keinen Wert für diese Spalte gibt, müssen Sie alle Ressourcen ("\*") im Element Resource Ihrer Richtlinienanweisung angeben. Wenn die Spalte einen Ressourcentyp enthält, können Sie einen ARN dieses Typs in einer Anweisung mit dieser Aktion angeben. Wenn für die Aktion eine oder mehrere Ressourcen erforderlich sind, muss der Aufrufer die Erlaubnis haben, die Aktion mit diesen Ressourcen zu verwenden. Erforderliche Ressourcen sind in der Tabelle mit einem Sternchen (\*) gekennzeichnet. Wenn Sie den Ressourcenzugriff mit dem Element Resource in einer IAM-Richtlinie einschränken, müssen Sie für jeden erforderlichen Ressourcentyp einen ARN oder ein Muster angeben. Einige Aktionen unterstützen mehrere Ressourcentypen. Wenn der Ressourcentyp optional ist (nicht als erforderlich angegeben), können Sie sich für einen der optionalen Ressourcentypen entscheiden.

Die Spalte Bedingungsschlüssel der Tabelle der Aktionen enthält Schlüssel, die Sie im Element Condition einer Richtlinienanweisung angeben können. Weitere Informationen zu den

Bedingungsschlüsseln, die den Ressourcen für den Service zugeordnet sind, finden Sie in der Spalte Bedingungsschlüssel der Tabelle der Ressourcentypen.

#### **a** Note

Die Ressourcenbedingungsschlüssel sind in der Tabelle [Ressourcentypen](#page-5516-0) enthalten. Sie finden einen Link zu dem Ressourcentyp, der für eine Aktion gilt, in der Spalte Ressourcentypen (\*erforderlich) der Tabelle "Aktionen". Der Ressourcentyp in der Tabelle "Ressourcentypen" enthält die Spalte Bedingungsschlüssel. Das sind die Ressourcenbedingungsschlüssel, die für eine Aktion in der Tabelle "Aktionen" gelten.

Details zu den Spalten in der folgenden Tabelle finden Sie in der Tabelle [Aktionen](reference_policies_actions-resources-contextkeys.html#actions_table)

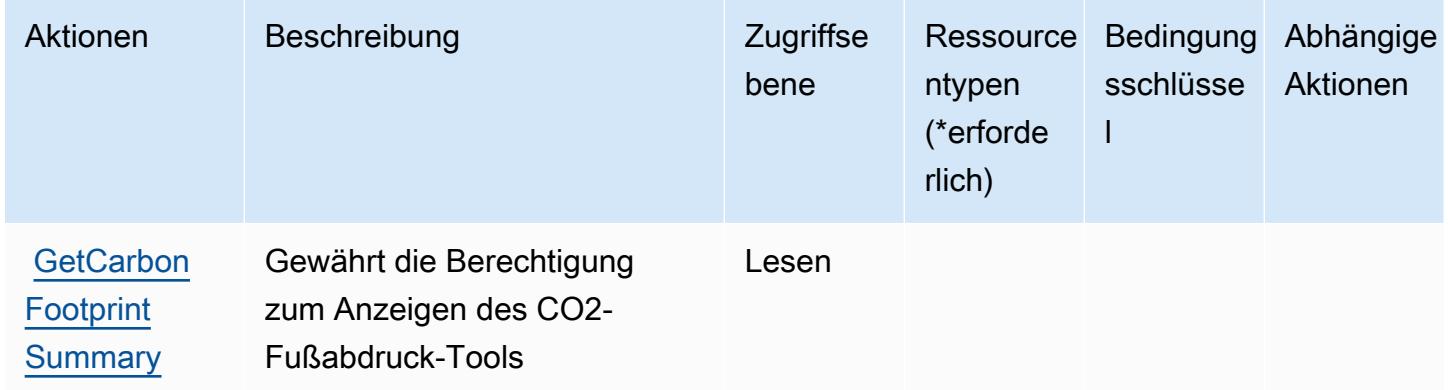

### <span id="page-5516-0"></span>Von AWS-Nachhaltigkeit definierte Ressourcentypen

AWS-Nachhaltigkeit unterstützt die Angabe eines Ressourcen-ARN im Resource-Element einer IAM-Richtlinienanweisung nicht. Um den Zugriff auf AWS-Nachhaltigkeit zu erlauben, geben Sie "Resource": "\*" in Ihrer Richtlinie an.

### <span id="page-5516-1"></span>Bedingungsschlüssel für AWS-Nachhaltigkeit

Nachhaltigkeit umfasst keine servicespezifischen Kontextschlüssel, die im Element Condition von Richtlinienanweisungen verwendet werden können. Eine Liste der globalen Kontextschlüssel, die für alle Services verfügbar sind, finden Sie unter [Verfügbare Schlüssel für Bedingungen.](https://docs.aws.amazon.com/IAM/latest/UserGuide/reference_policies_condition-keys.html#AvailableKeys)

# Aktionen, Ressourcen und Bedingungsschlüssel für AWS Systems Manager

AWS Systems Manager (Servicepräfix: ssm) stellt die folgenden servicespezifischen Ressourcen, Aktionen und Bedingungskontextschlüssel für die Verwendung in IAM-Berechtigungsrichtlinien bereit.

Referenzen:

- Erfahren Sie, wie Sie [diesen Service konfigurieren.](https://docs.aws.amazon.com/systems-manager/latest/userguide/what-is-systems-manager.html)
- Zeigen Sie eine Liste der [API-Vorgänge an, die für diesen Service verfügbar sind](https://docs.aws.amazon.com/systems-manager/latest/APIReference/Welcome.html).
- Erfahren Sie, wie Sie diesen Service und seine Ressourcen [mithilfe von IAM](https://docs.aws.amazon.com/systems-manager/latest/userguide/security-iam.html)-Berechtigungsrichtlinien schützen.

#### Themen

- [Von AWS Systems Manager definierte Aktionen](#page-5517-0)
- [Von AWS Systems Manager definierte Ressourcentypen](#page-5553-0)
- [Bedingungsschlüssel für AWS Systems Manager](#page-5556-0)

## <span id="page-5517-0"></span>Von AWS Systems Manager definierte Aktionen

Sie können die folgenden Aktionen im Element Action einer IAM-Richtlinienanweisung angeben. Verwenden Sie Richtlinien, um Berechtigungen zum Ausführen einer Operation in AWS zu erteilen. Wenn Sie eine Aktion in einer Richtlinie verwenden, erlauben oder verweigern Sie in der Regel den Zugriff auf die API-Operation oder den CLI-Befehl mit demselben Namen. Dabei kann es mitunter vorkommen, dass eine einzige Aktion den Zugriff auf mehr als eine Operation steuert. Alternativ erfordern einige Vorgänge mehrere verschiedene Aktionen.

Die Spalte Resource types (Ressourcentypen) der Aktionstabelle gibt an, ob die Aktion Berechtigungen auf Ressourcenebene unterstützt. Wenn es keinen Wert für diese Spalte gibt, müssen Sie alle Ressourcen ("\*") im Element Resource Ihrer Richtlinienanweisung angeben. Wenn die Spalte einen Ressourcentyp enthält, können Sie einen ARN dieses Typs in einer Anweisung mit dieser Aktion angeben. Wenn für die Aktion eine oder mehrere Ressourcen erforderlich sind, muss der Aufrufer die Erlaubnis haben, die Aktion mit diesen Ressourcen zu verwenden. Erforderliche Ressourcen sind in der Tabelle mit einem Sternchen (\*) gekennzeichnet. Wenn Sie den Ressourcenzugriff mit dem Element Resource in einer IAM-Richtlinie einschränken, müssen Sie für jeden erforderlichen Ressourcentyp einen ARN oder ein Muster angeben. Einige Aktionen

unterstützen mehrere Ressourcentypen. Wenn der Ressourcentyp optional ist (nicht als erforderlich angegeben), können Sie sich für einen der optionalen Ressourcentypen entscheiden.

Die Spalte Bedingungsschlüssel der Tabelle der Aktionen enthält Schlüssel, die Sie im Element Condition einer Richtlinienanweisung angeben können. Weitere Informationen zu den Bedingungsschlüsseln, die den Ressourcen für den Service zugeordnet sind, finden Sie in der Spalte Bedingungsschlüssel der Tabelle der Ressourcentypen.

**a** Note

Die Ressourcenbedingungsschlüssel sind in der Tabelle [Ressourcentypen](#page-5553-0) enthalten. Sie finden einen Link zu dem Ressourcentyp, der für eine Aktion gilt, in der Spalte Ressourcentypen (\*erforderlich) der Tabelle "Aktionen". Der Ressourcentyp in der Tabelle "Ressourcentypen" enthält die Spalte Bedingungsschlüssel. Das sind die Ressourcenbedingungsschlüssel, die für eine Aktion in der Tabelle "Aktionen" gelten.

Details zu den Spalten in der folgenden Tabelle finden Sie in der Tabelle [Aktionen](reference_policies_actions-resources-contextkeys.html#actions_table)

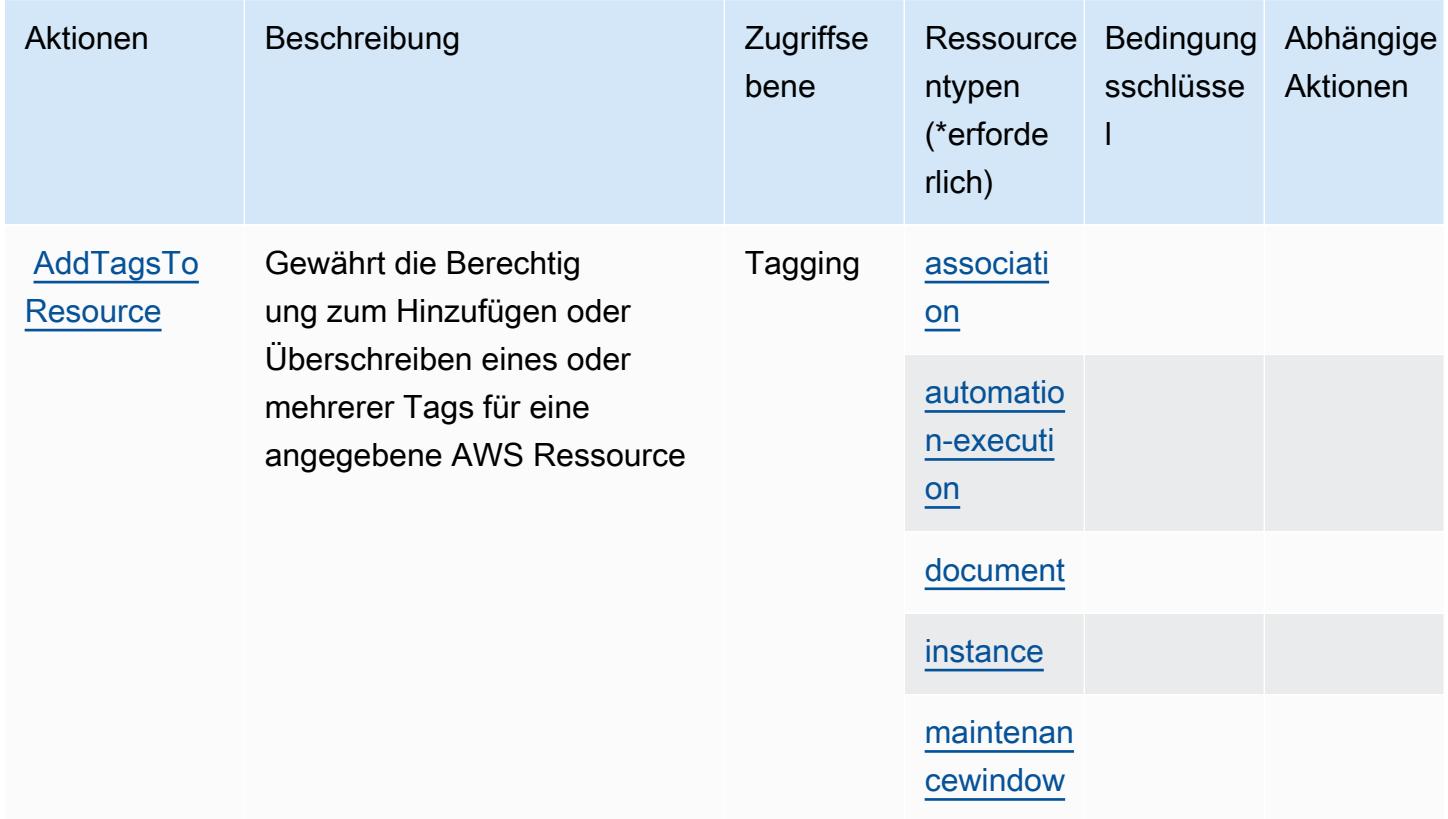

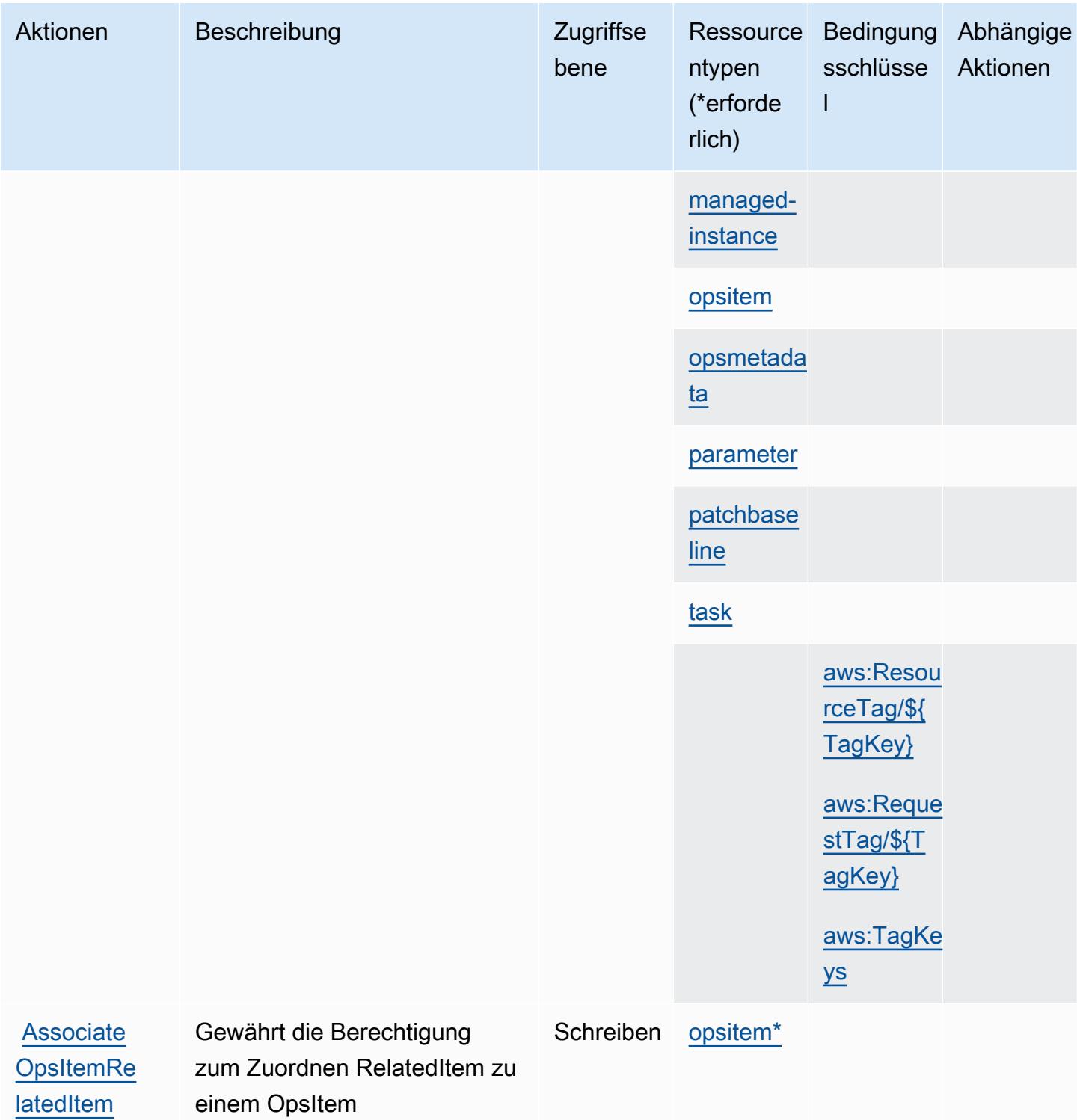

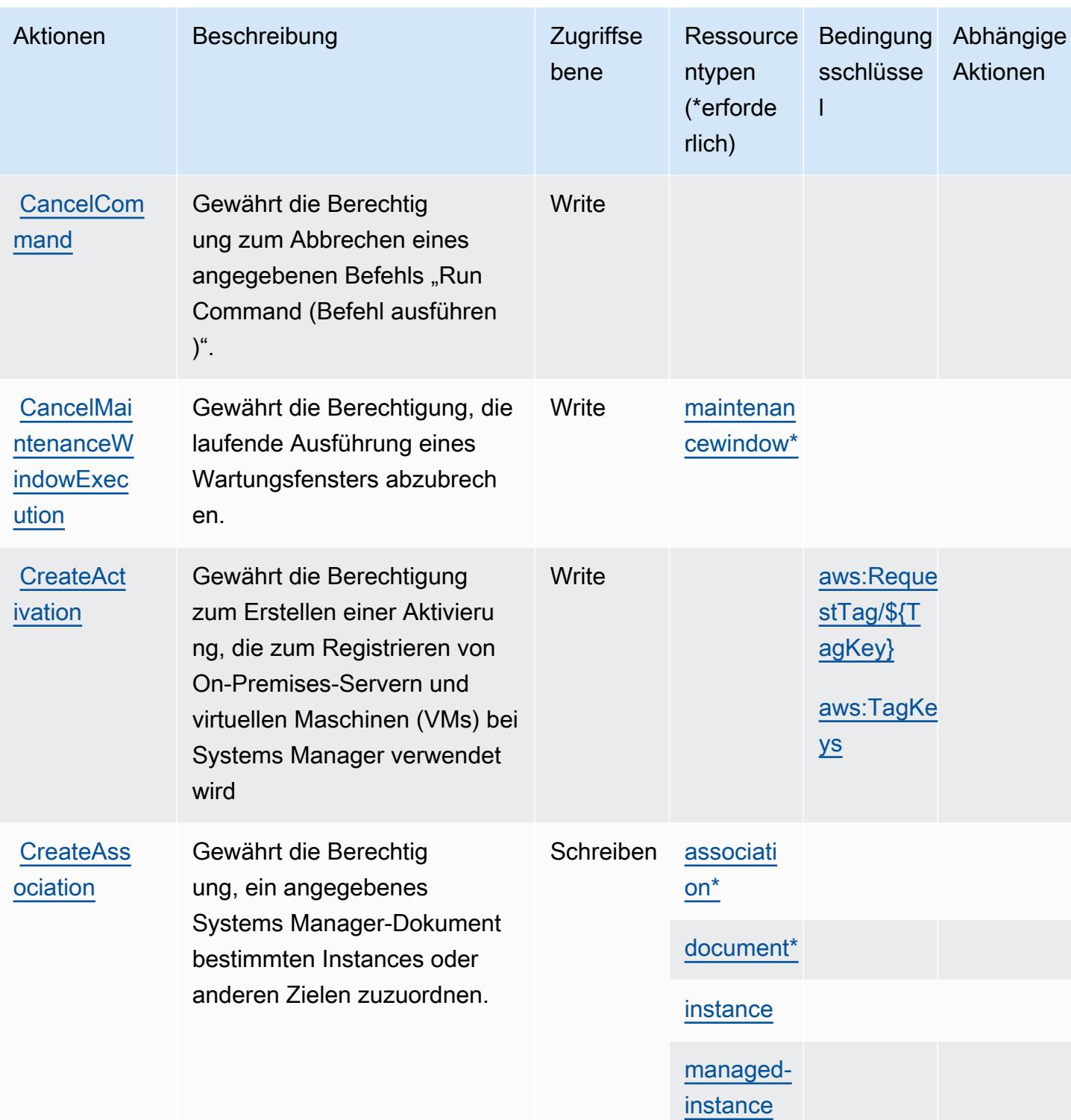

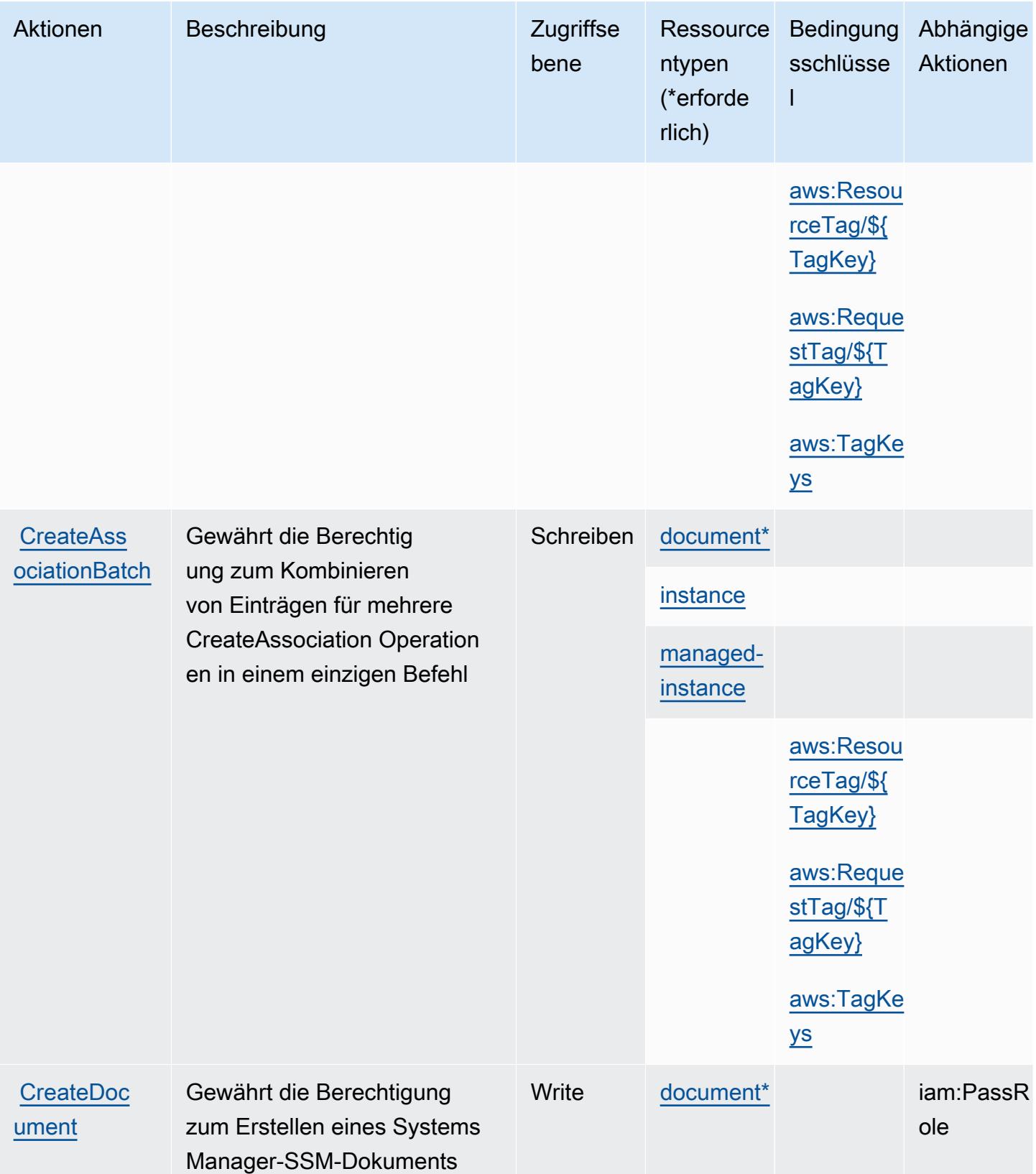

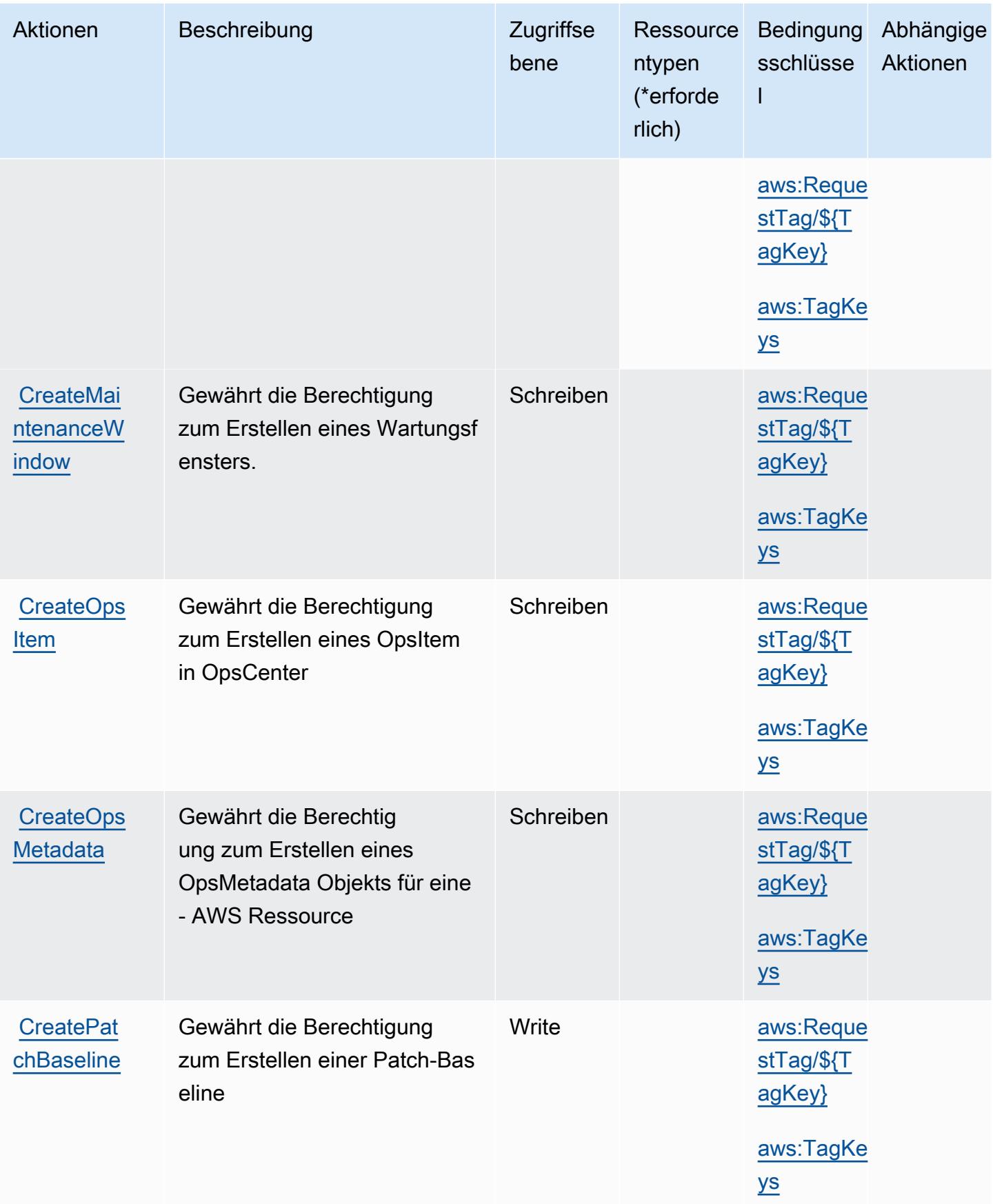

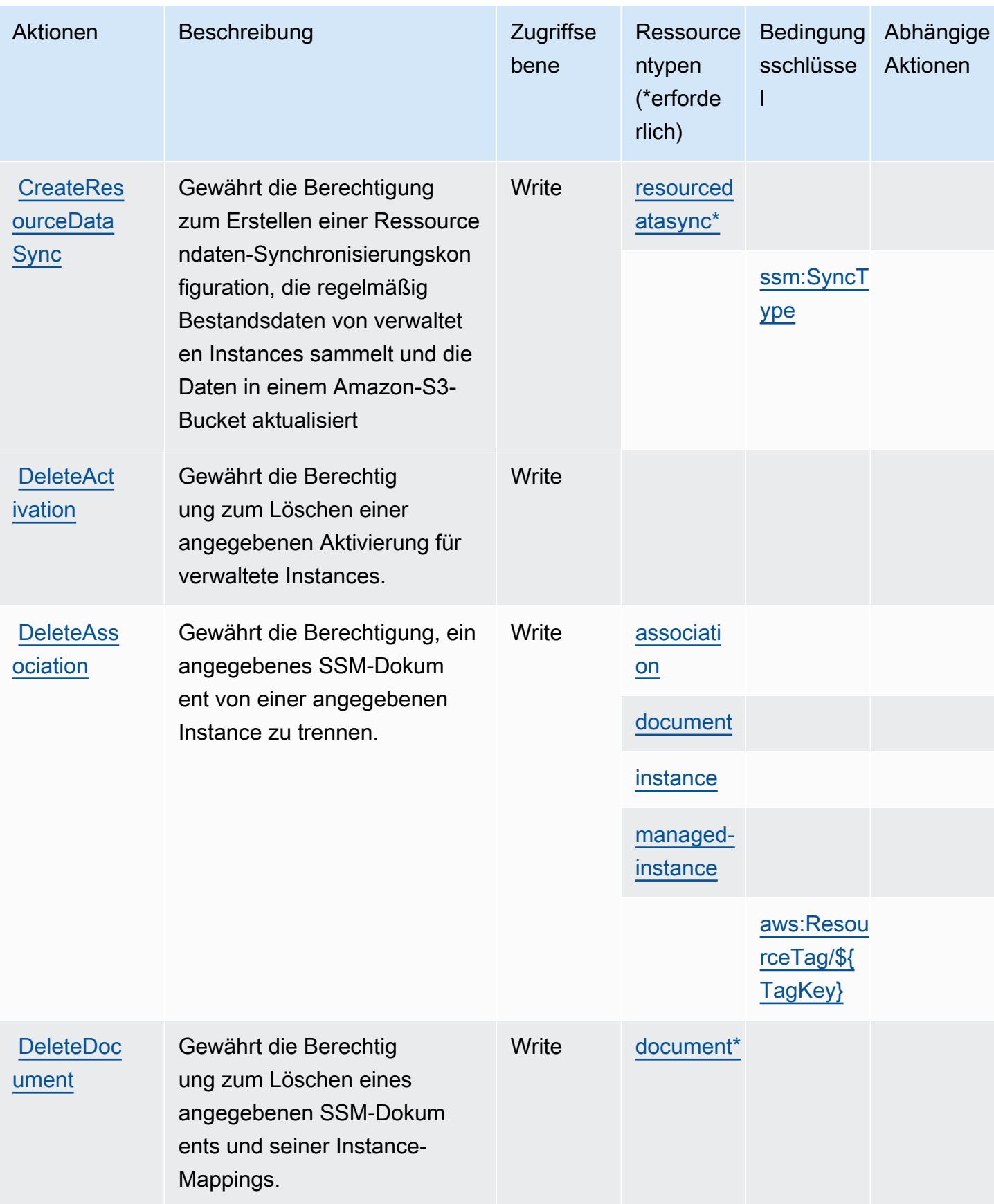

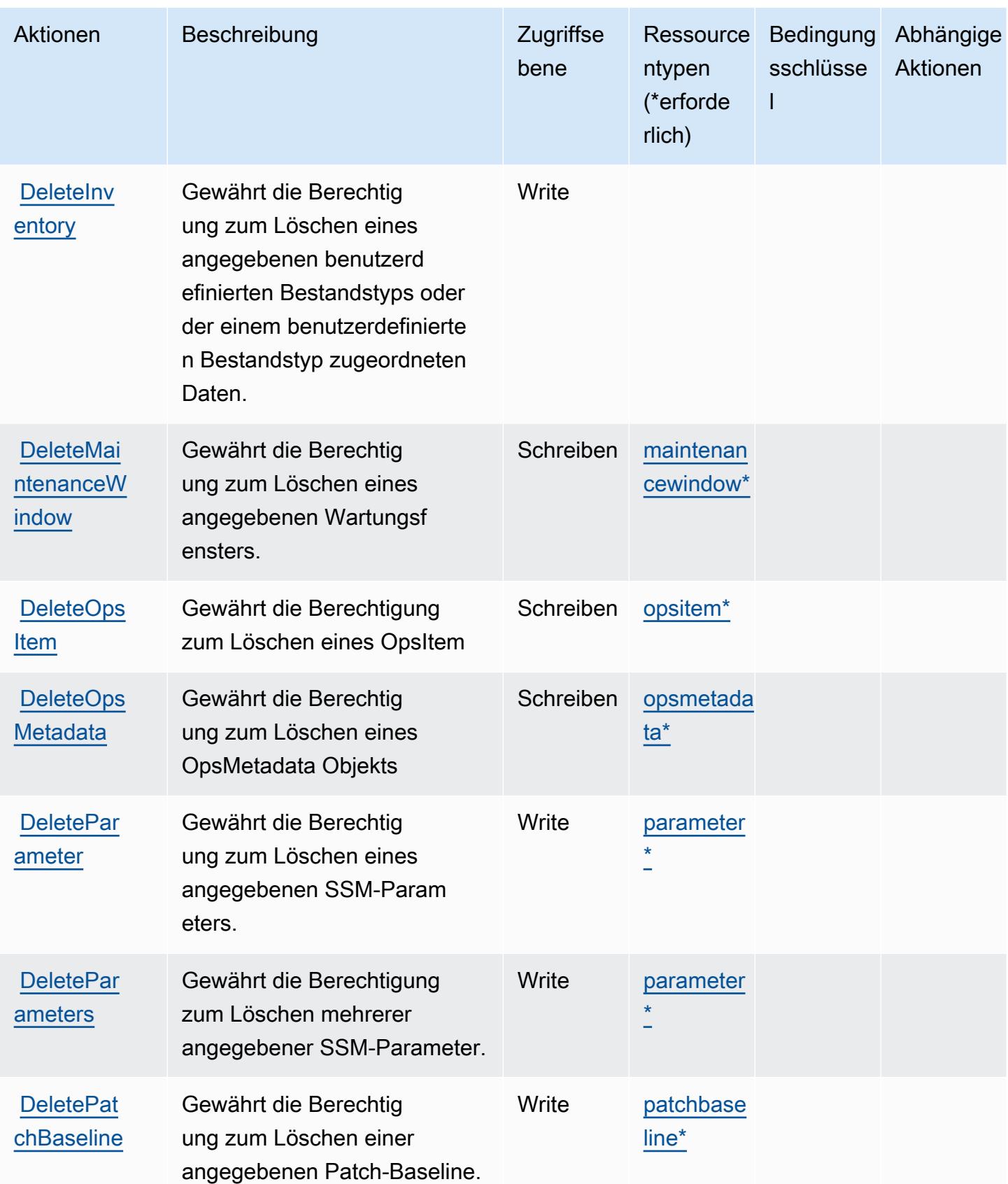

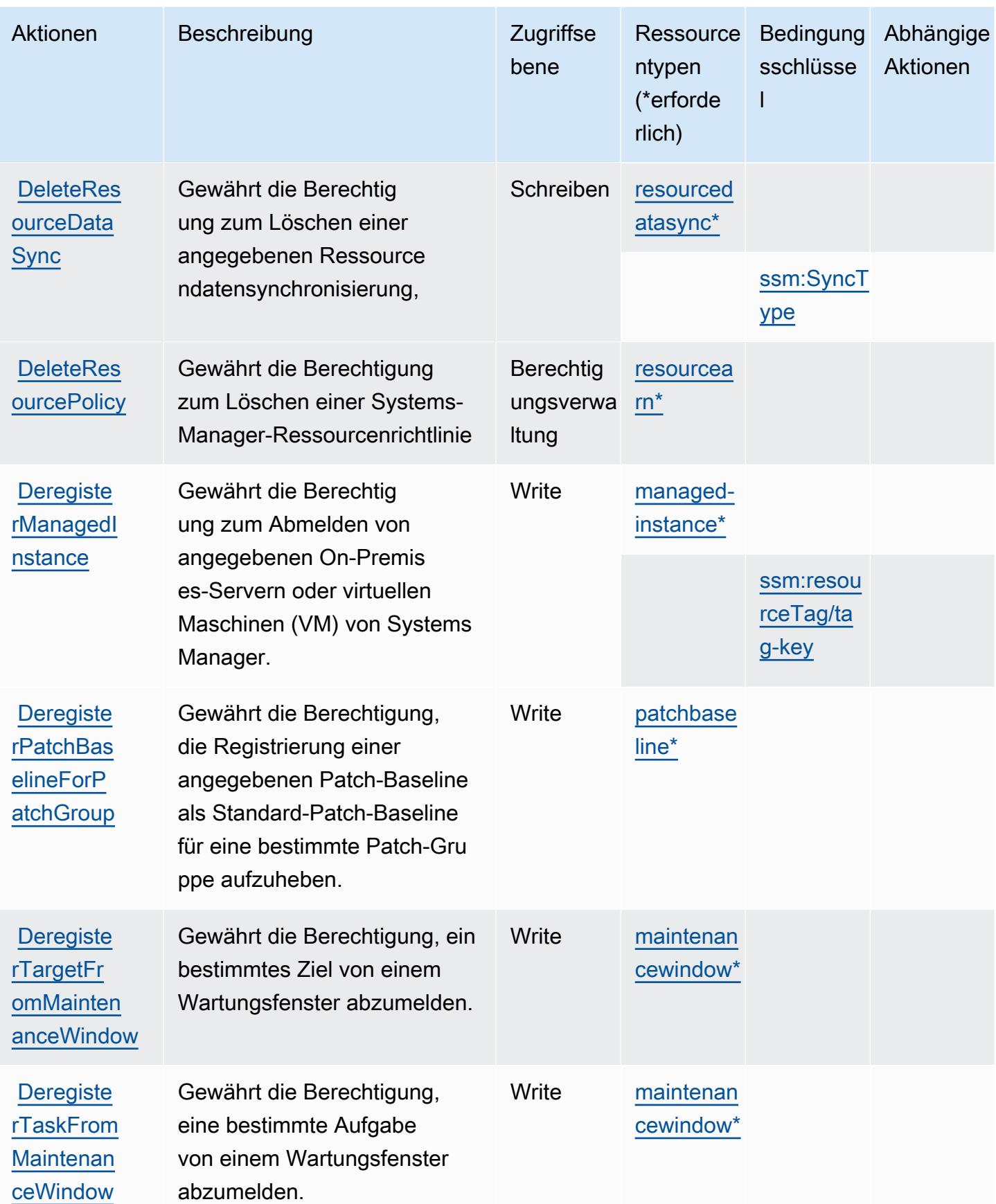

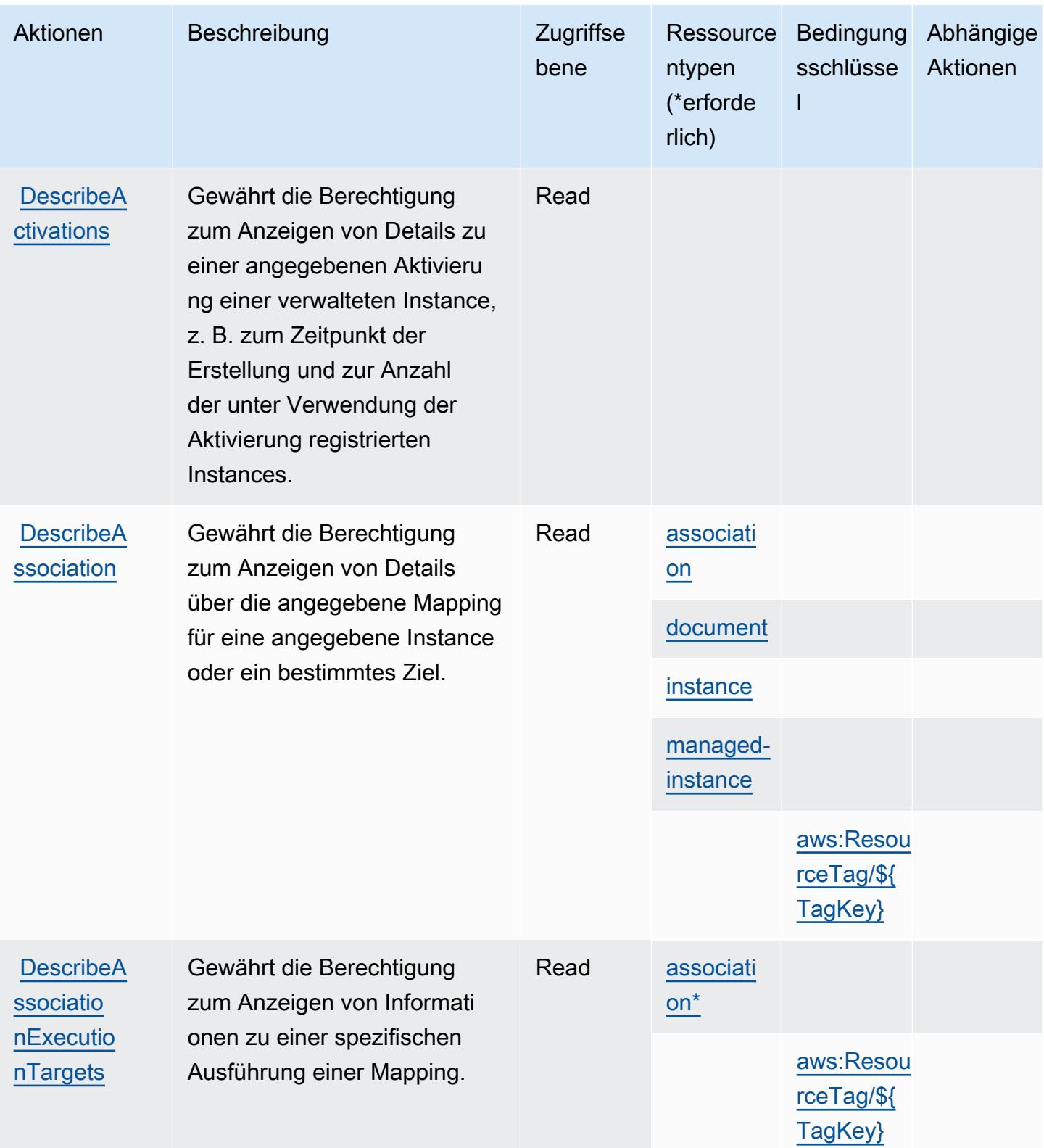

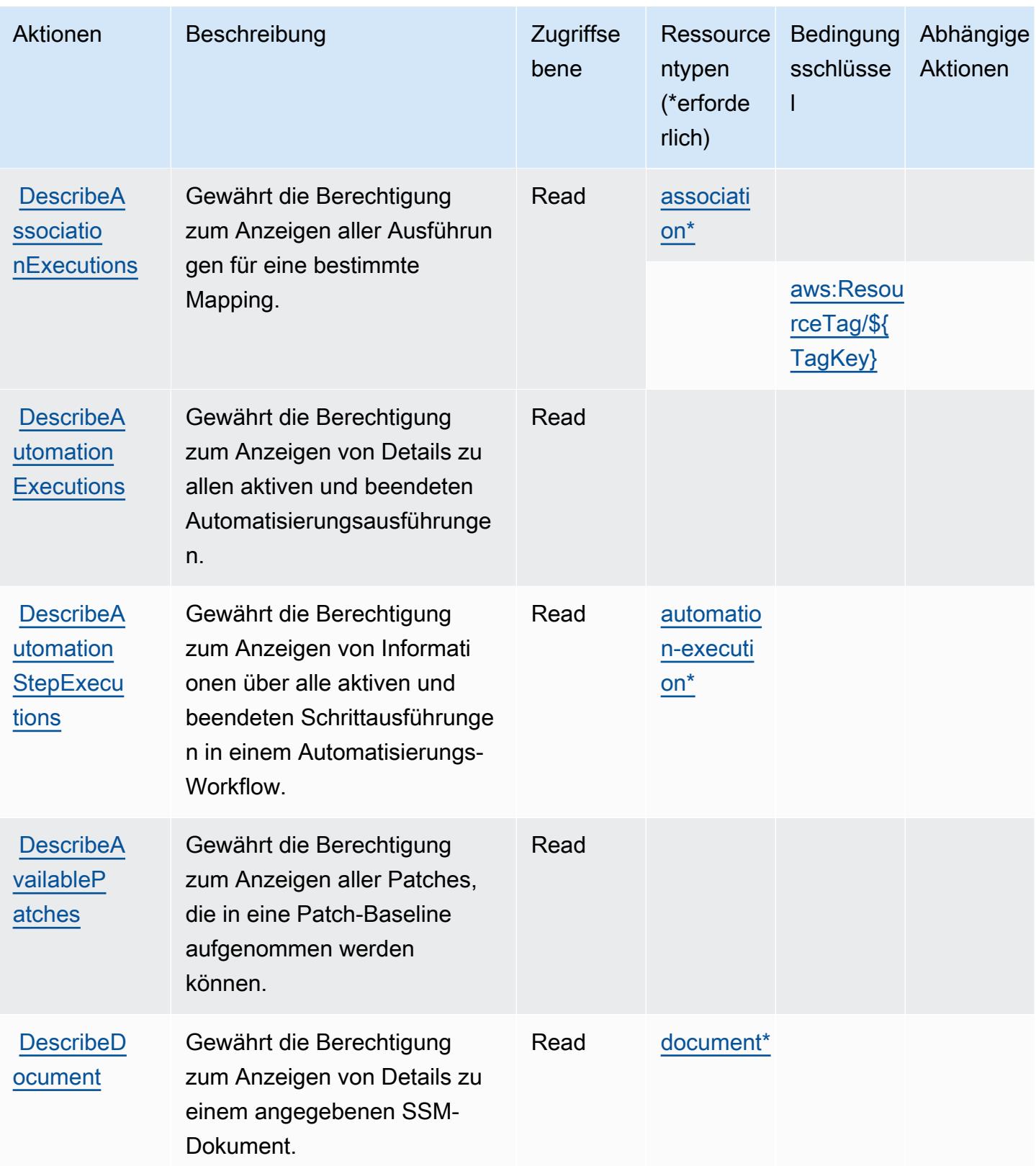

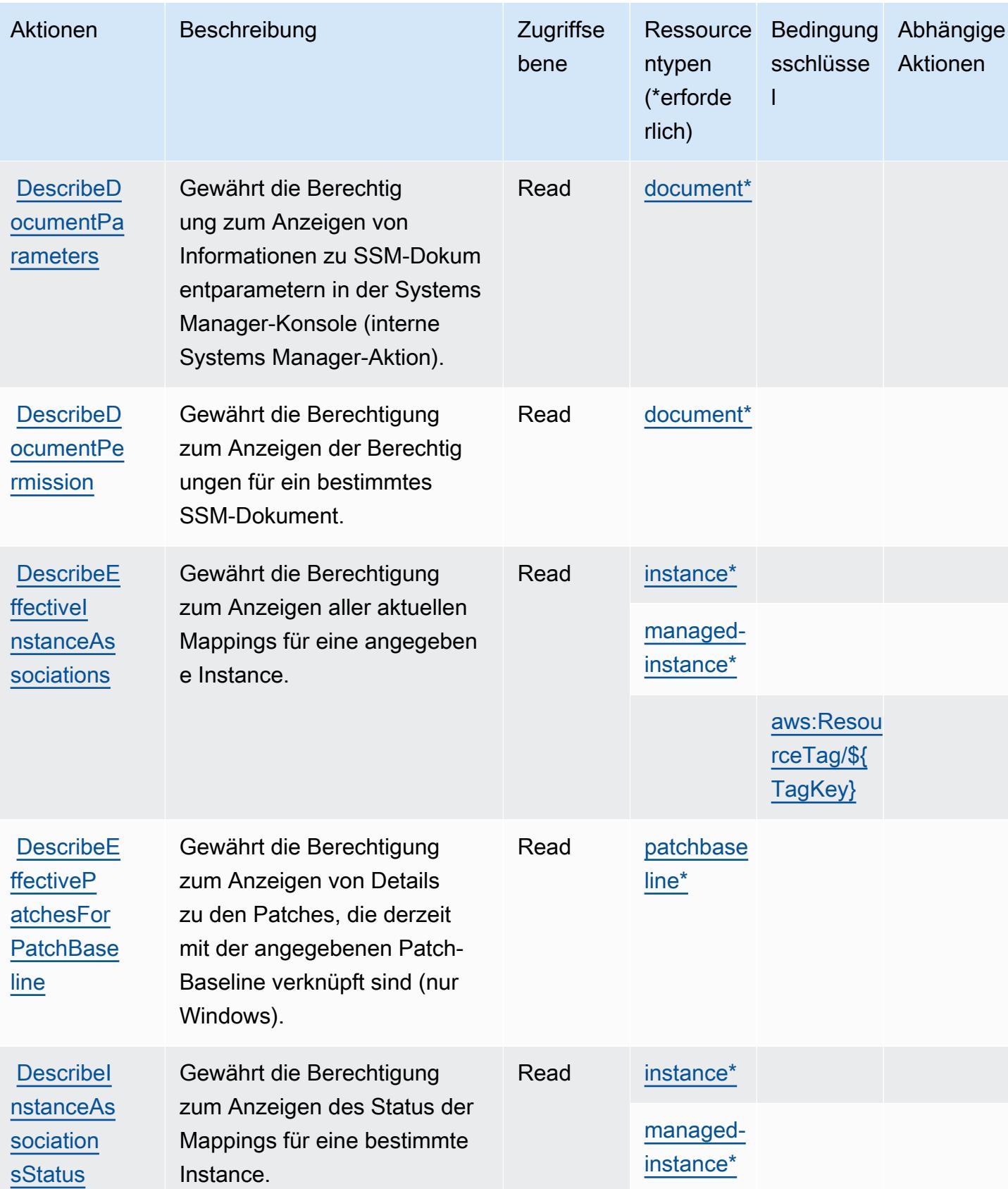

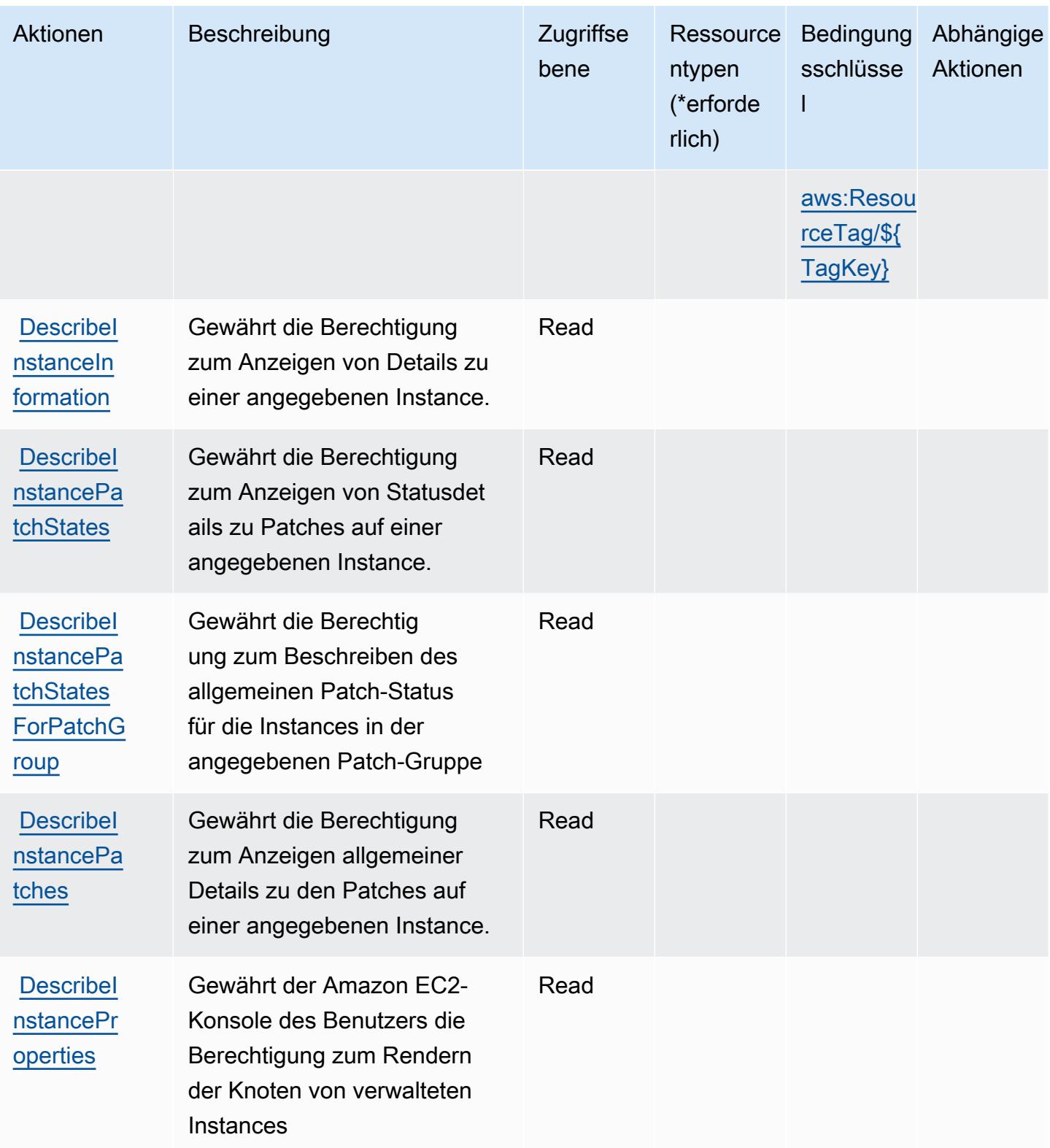

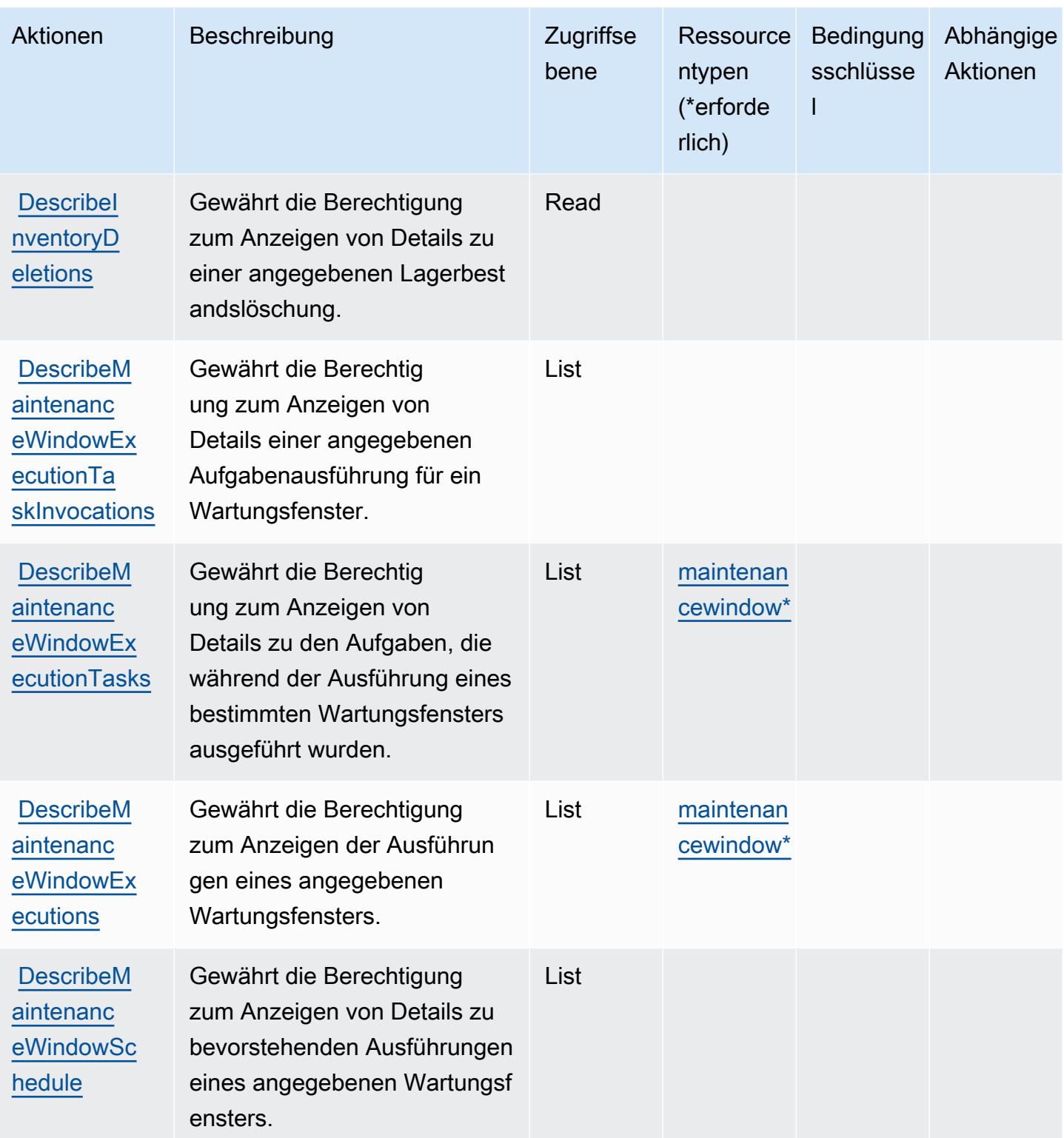

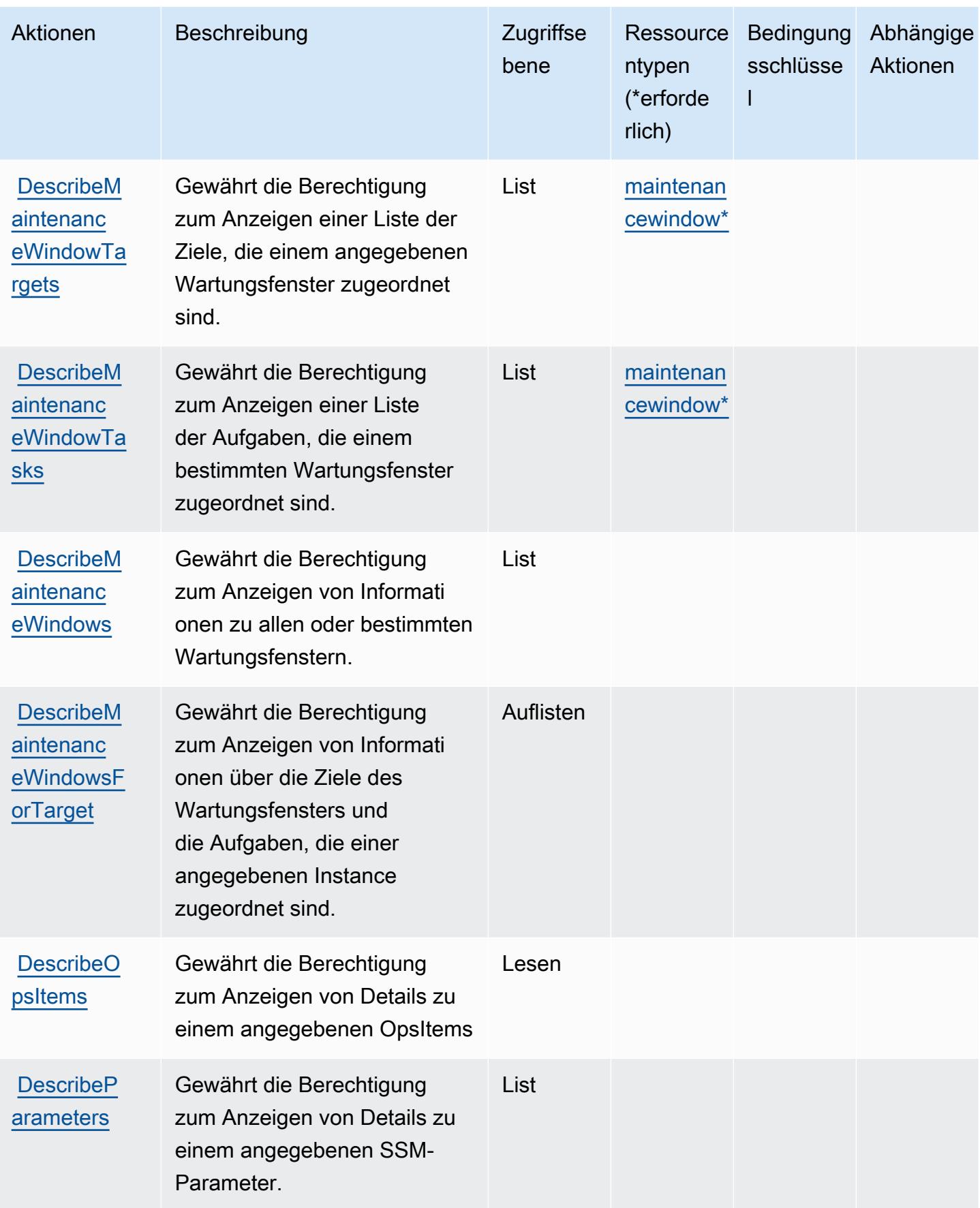

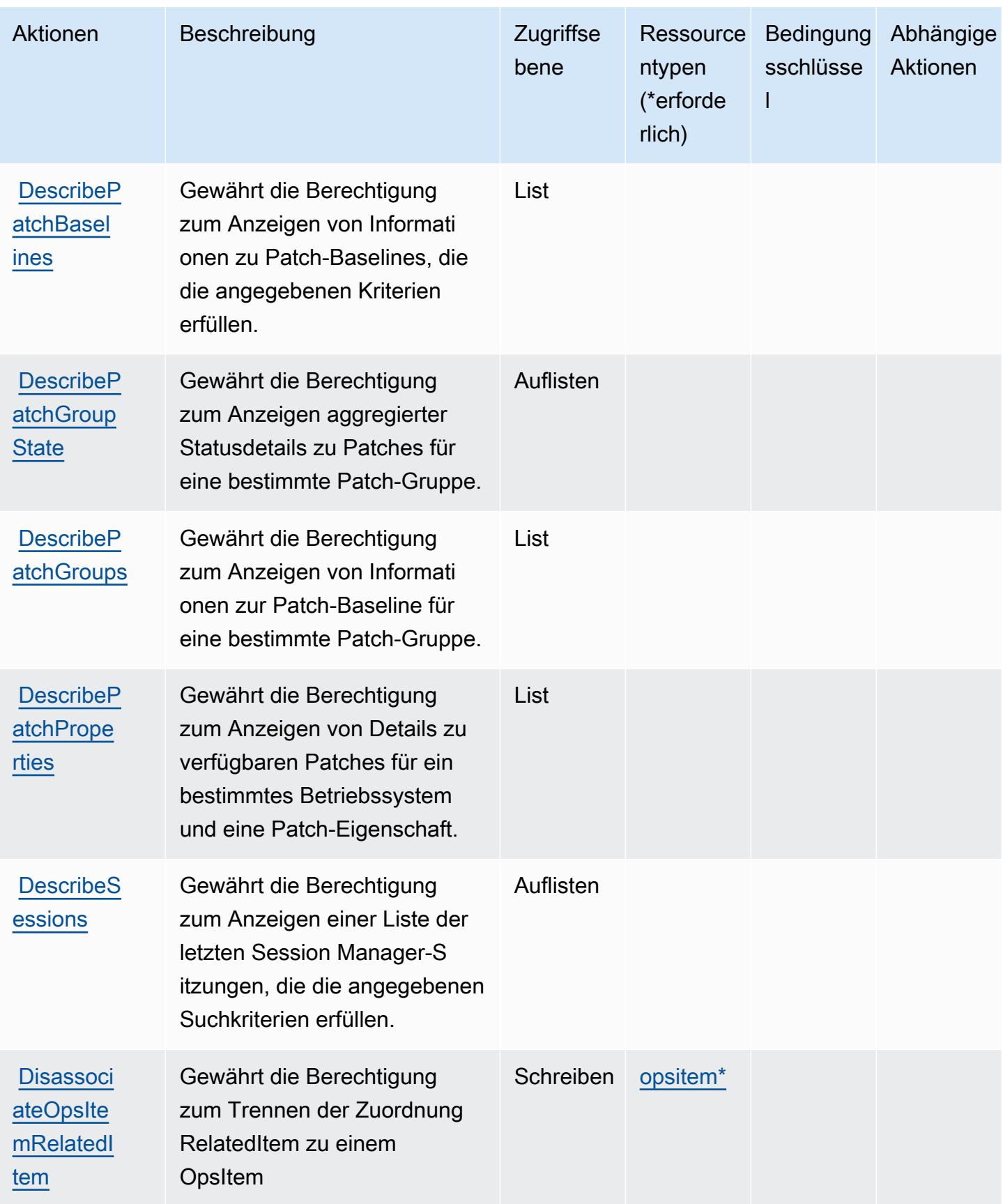

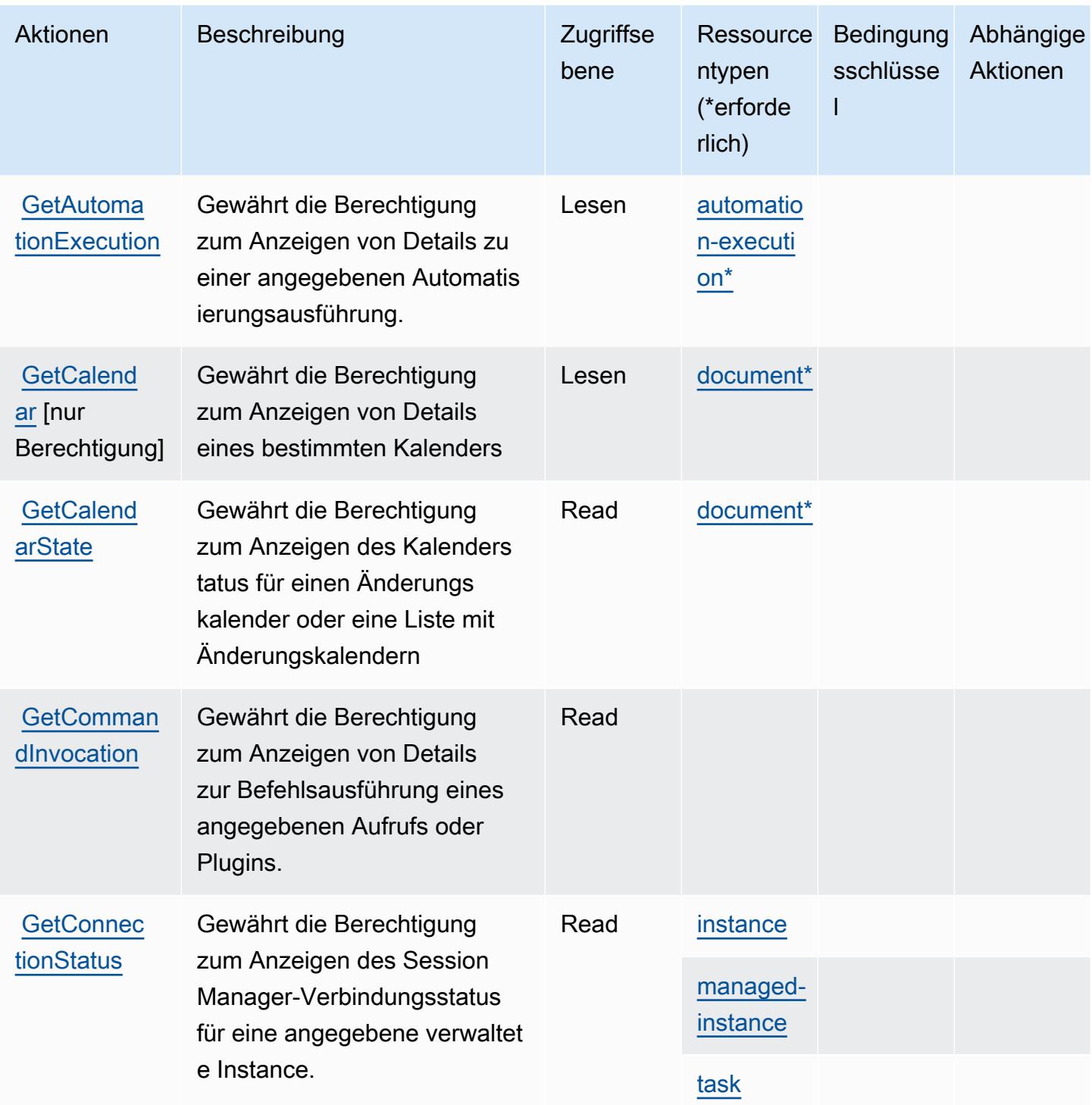

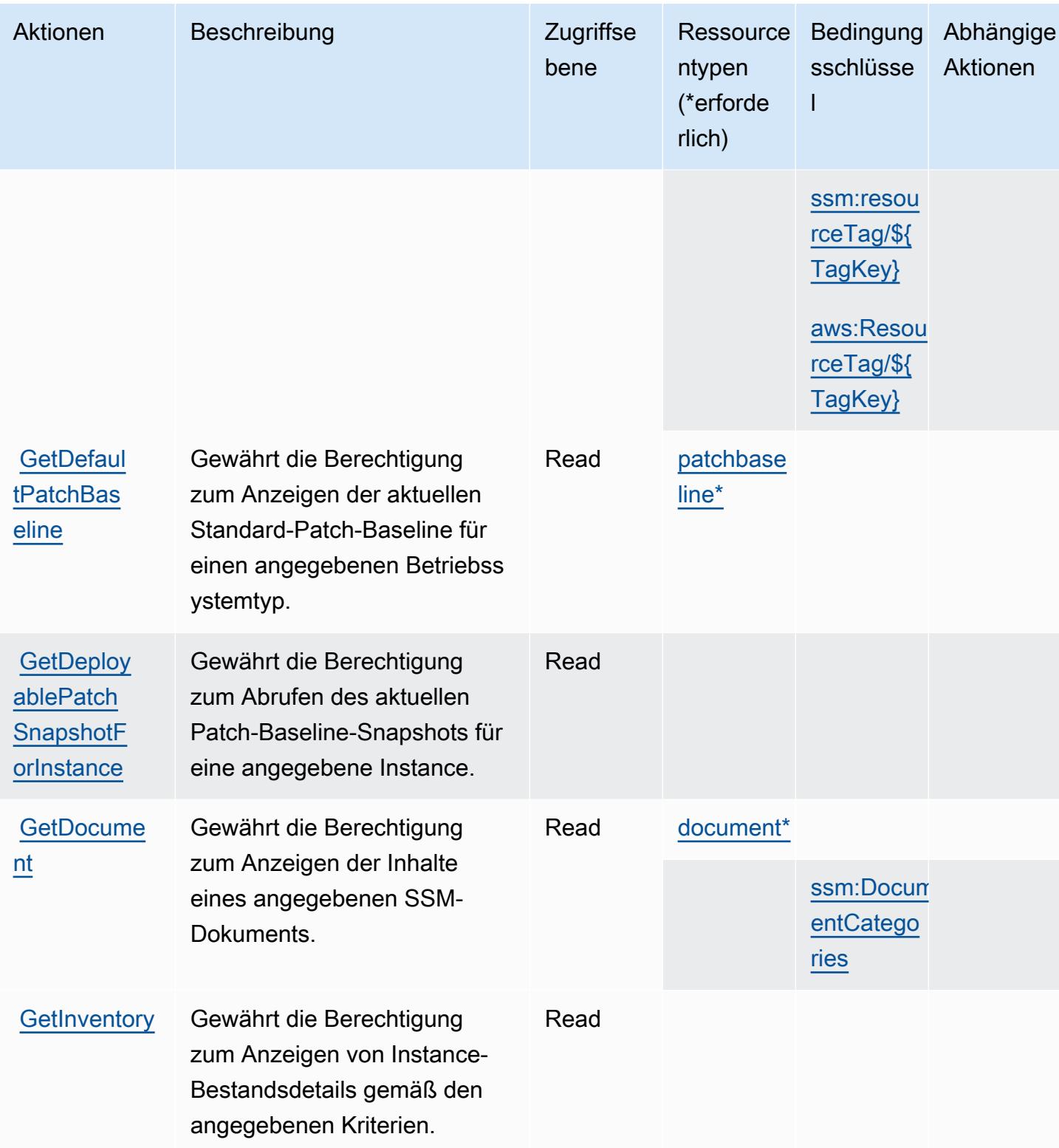

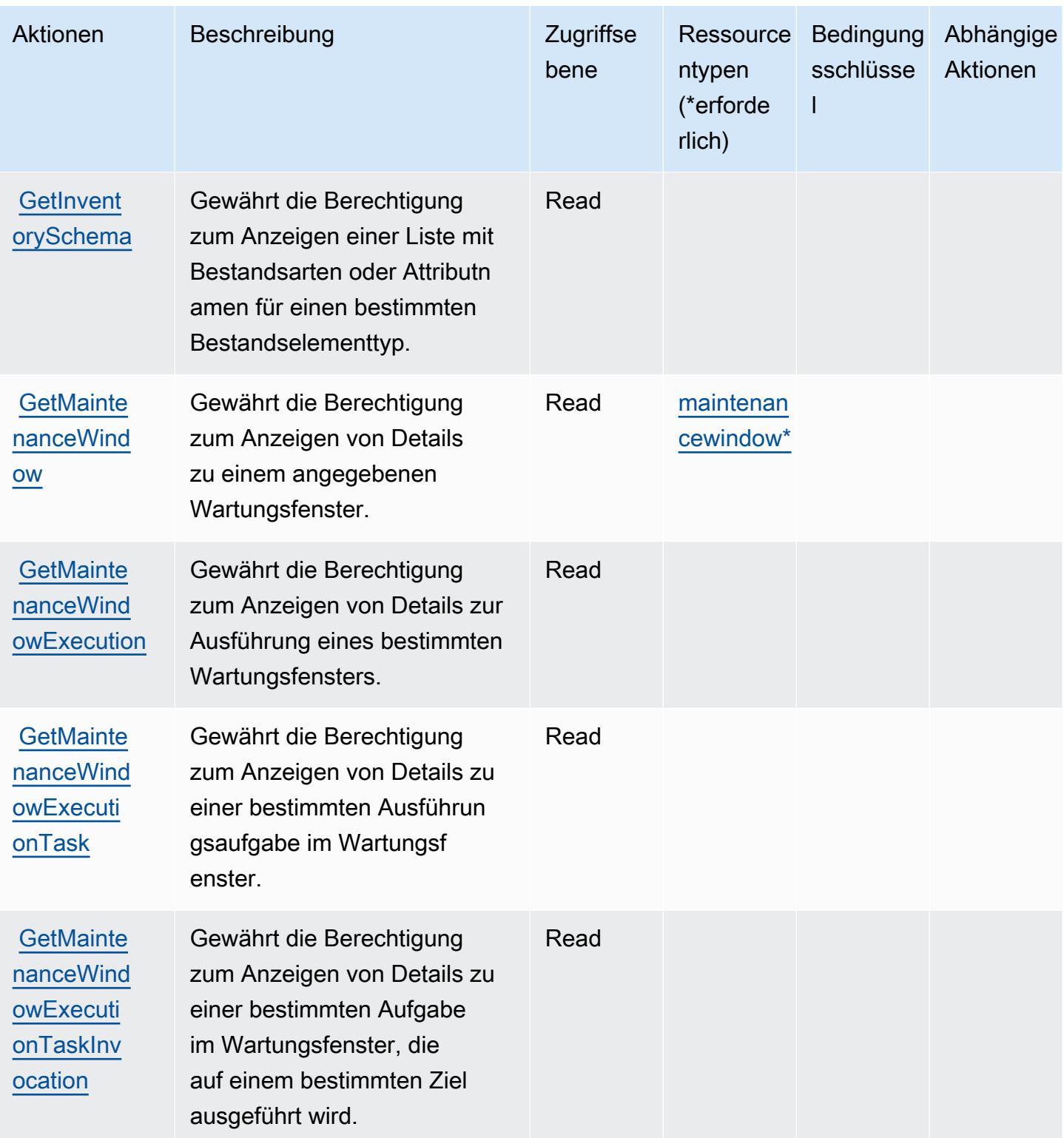

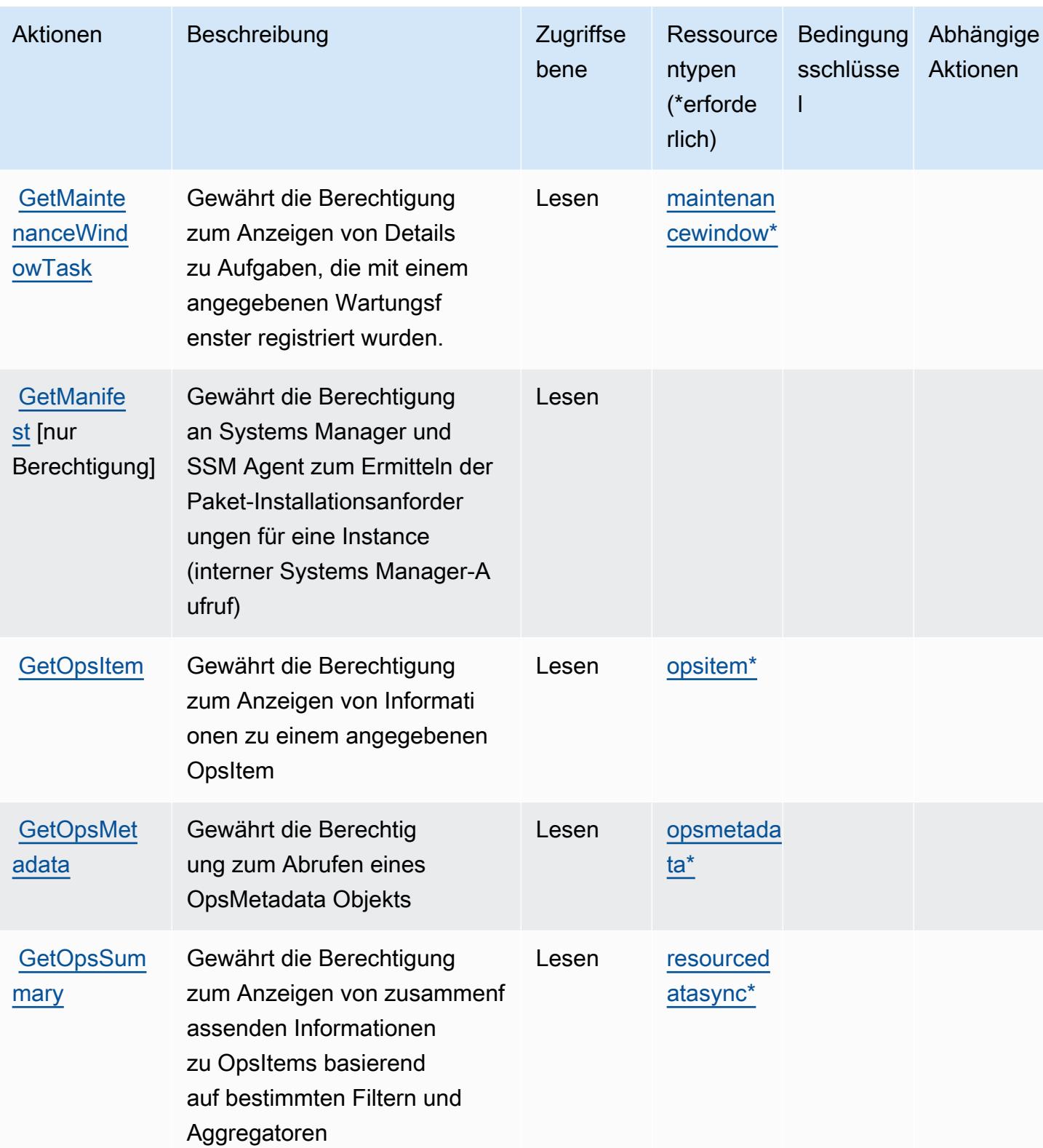

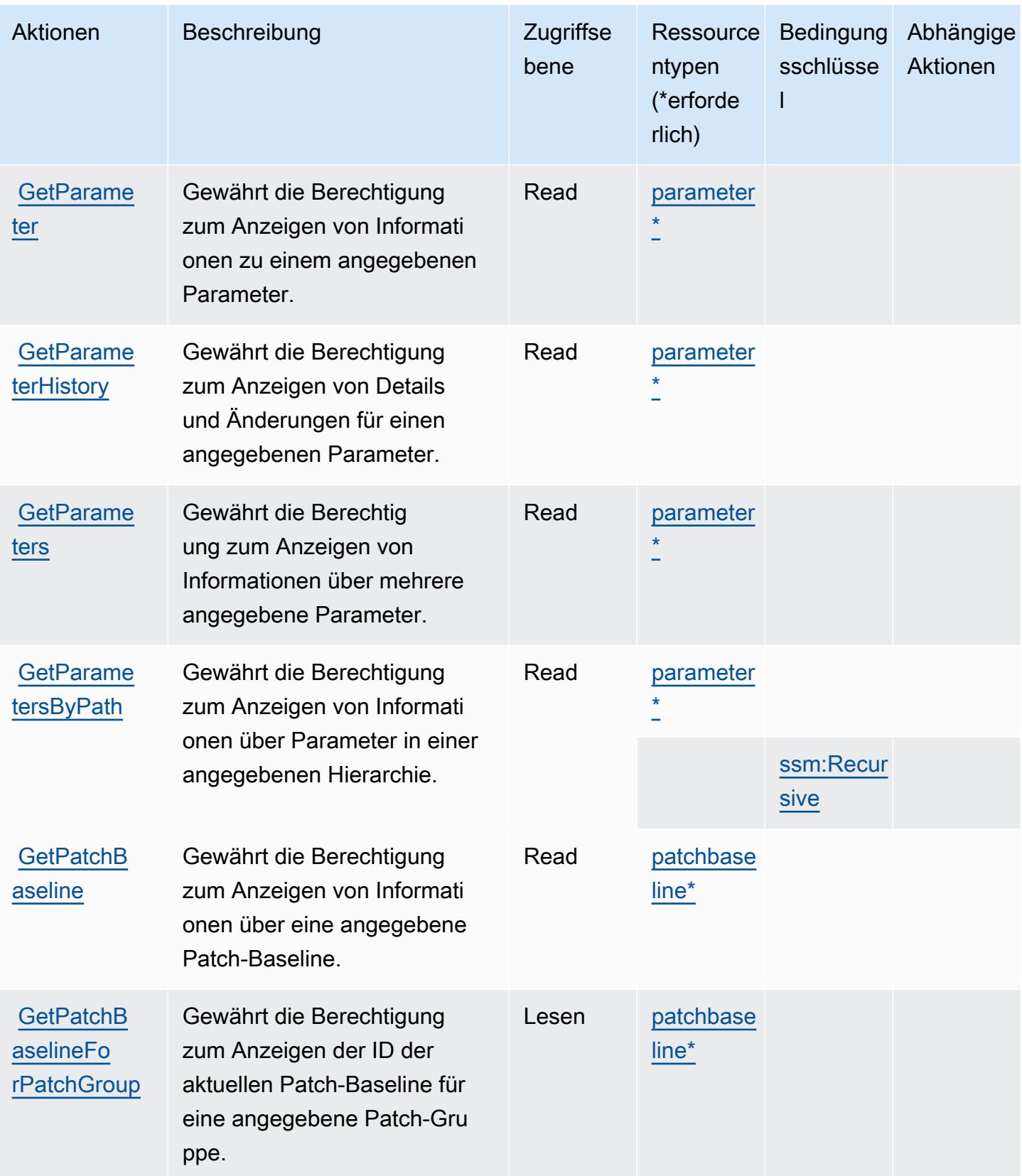

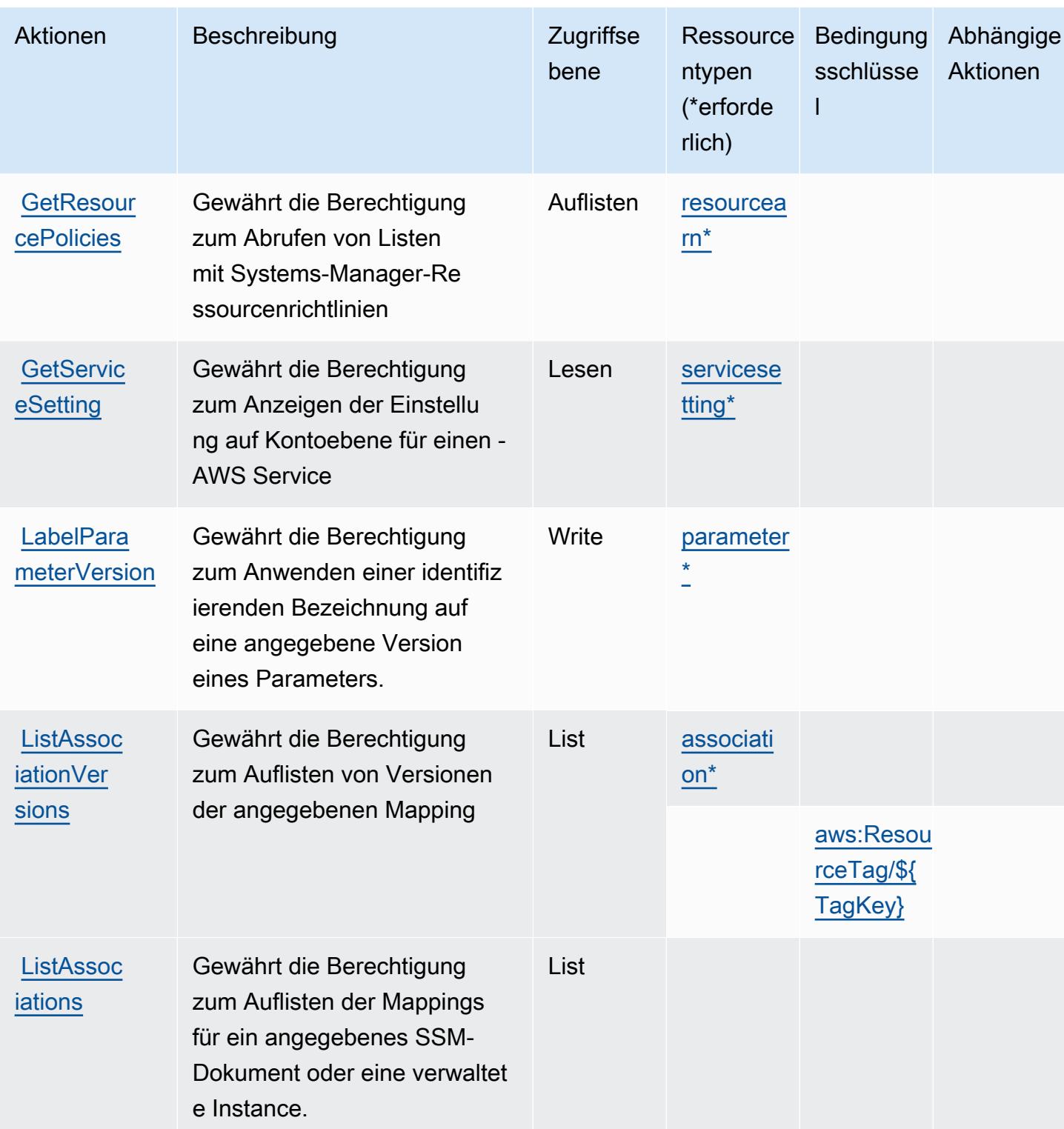

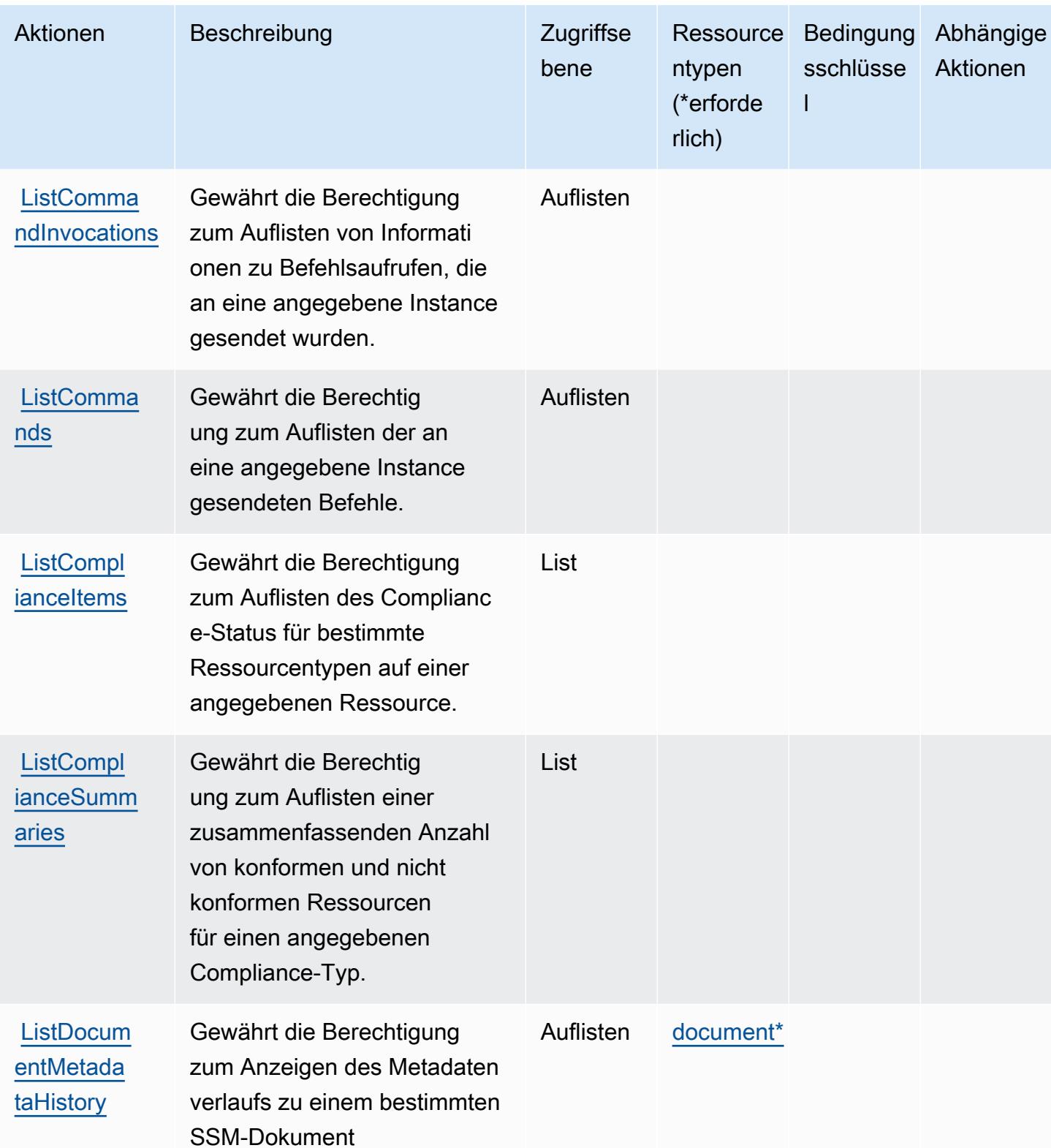

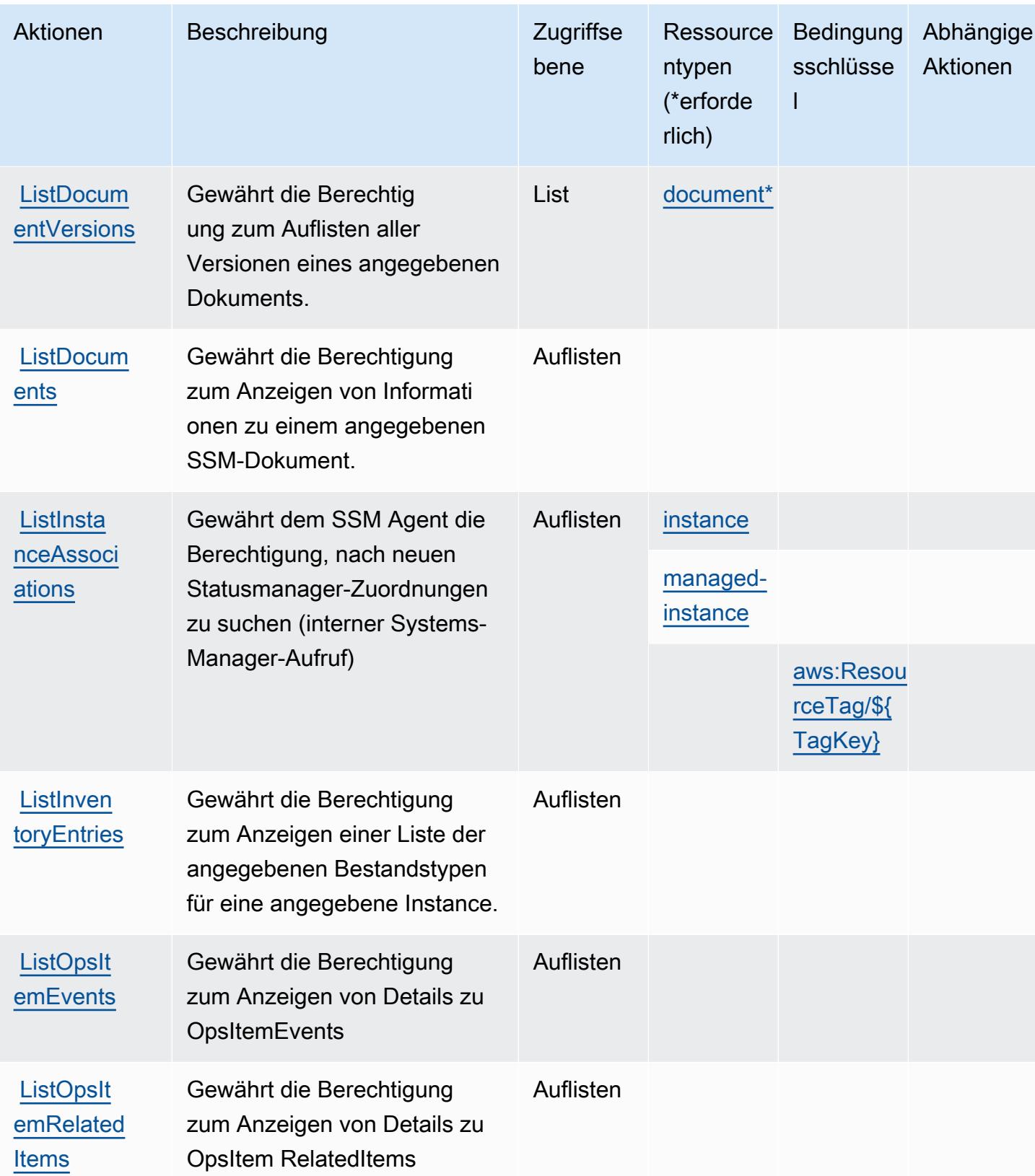

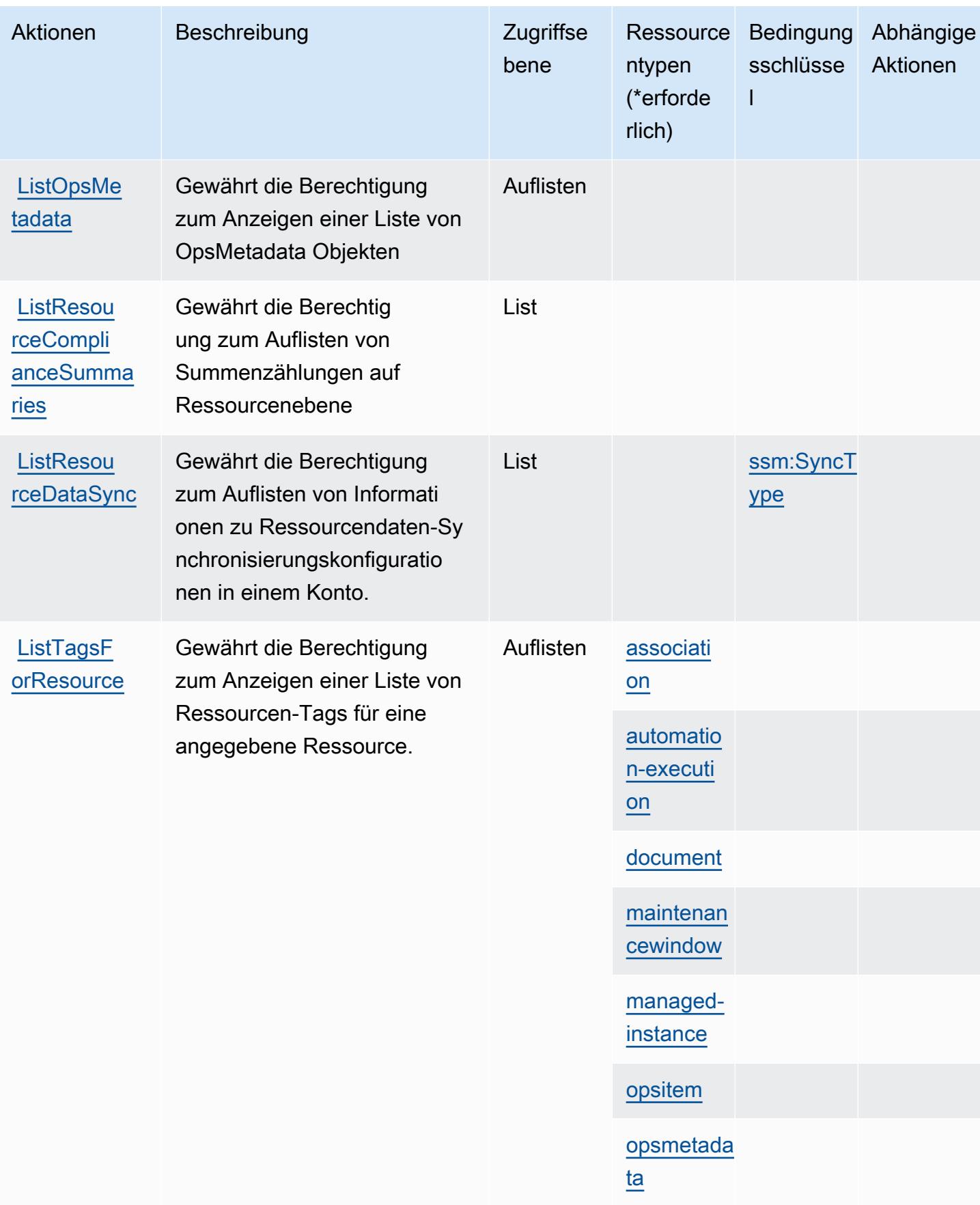

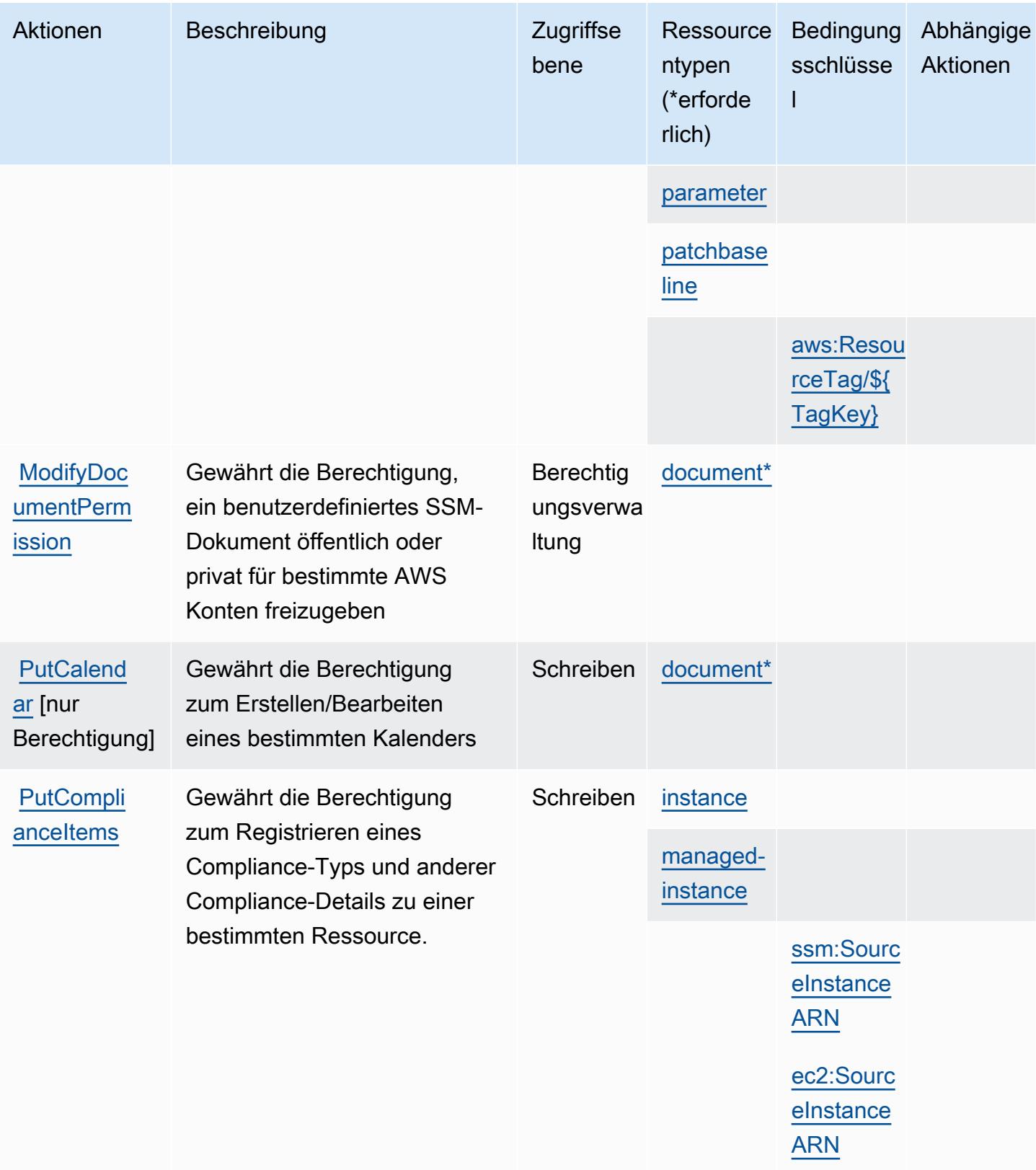

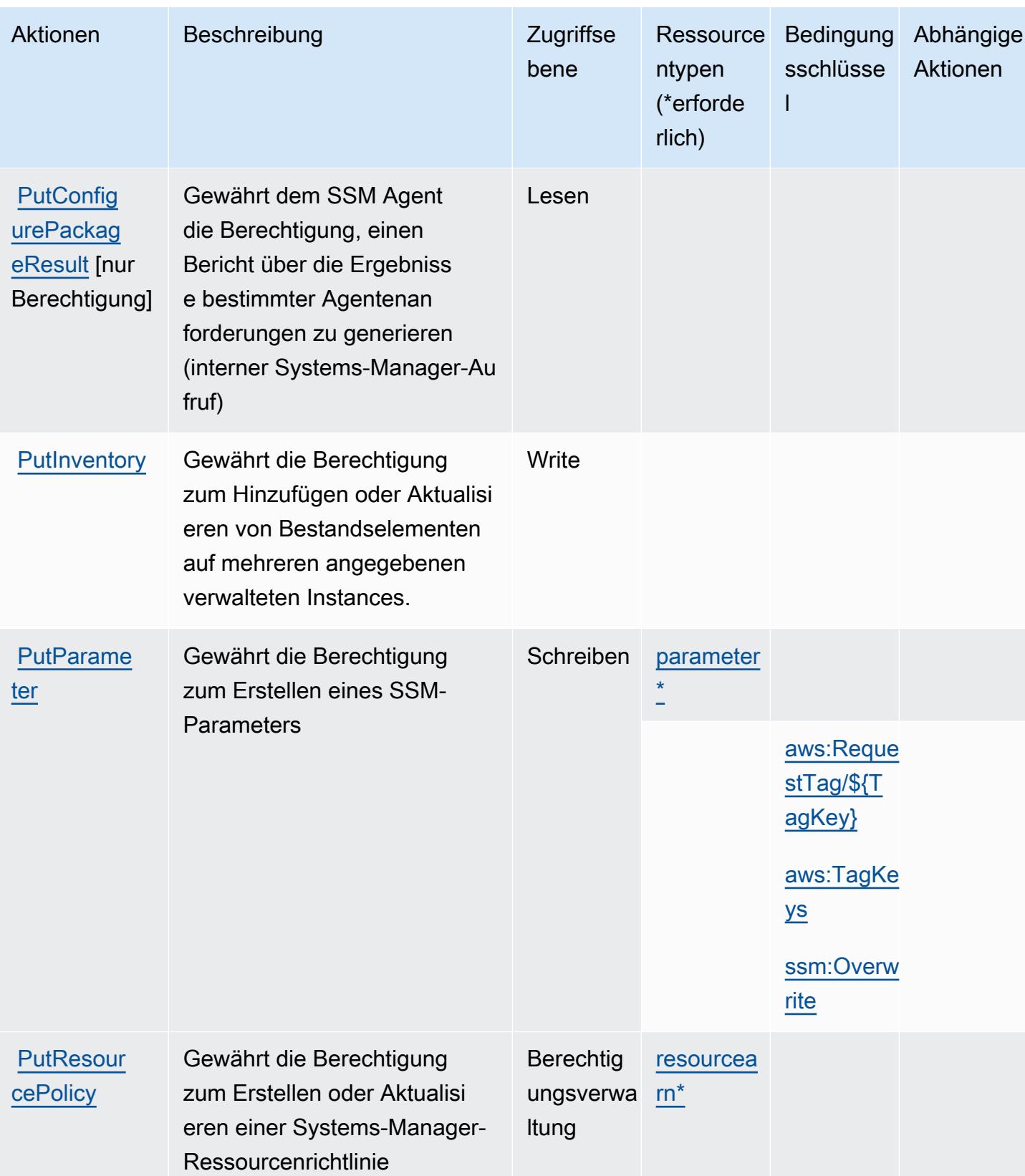
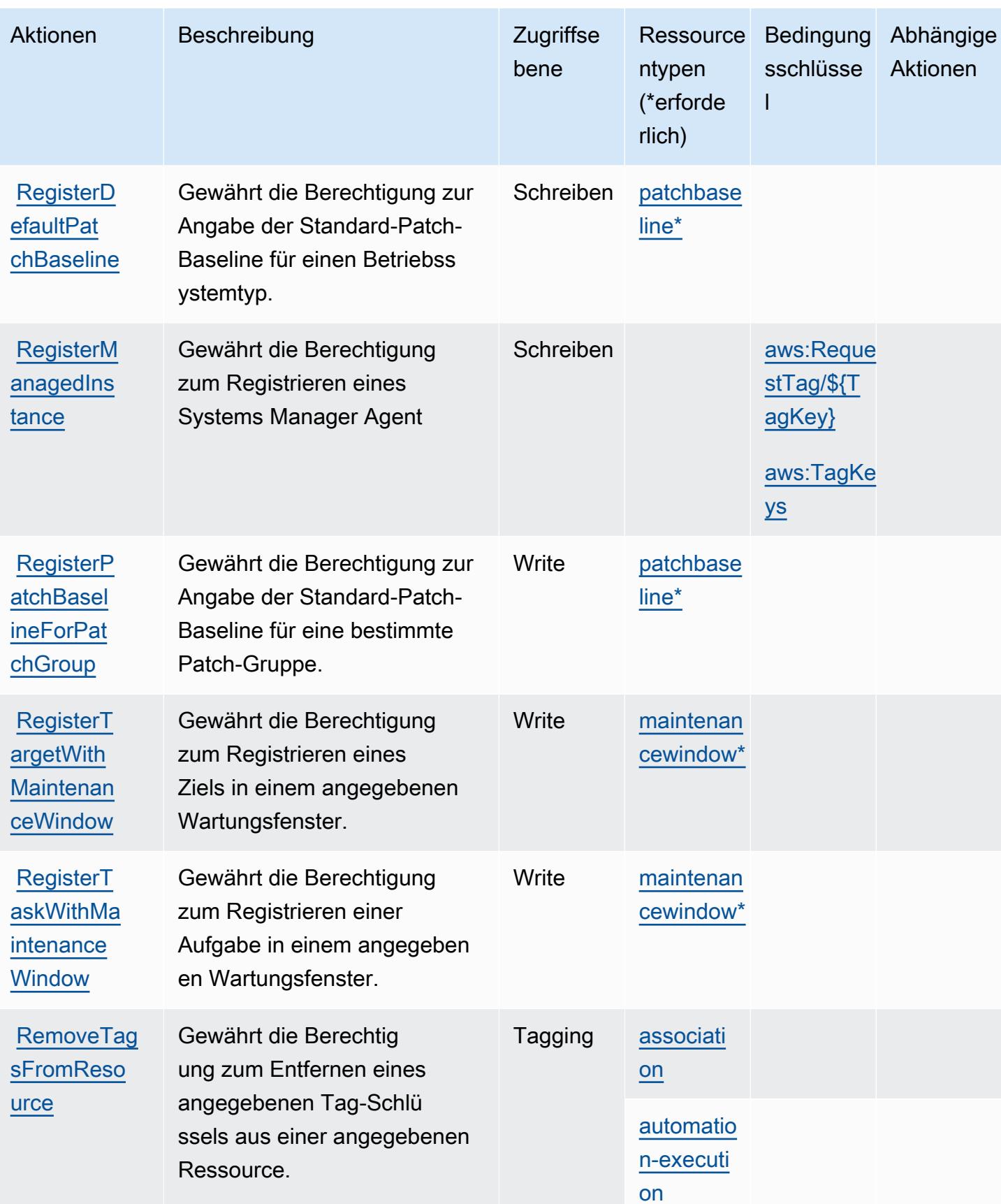

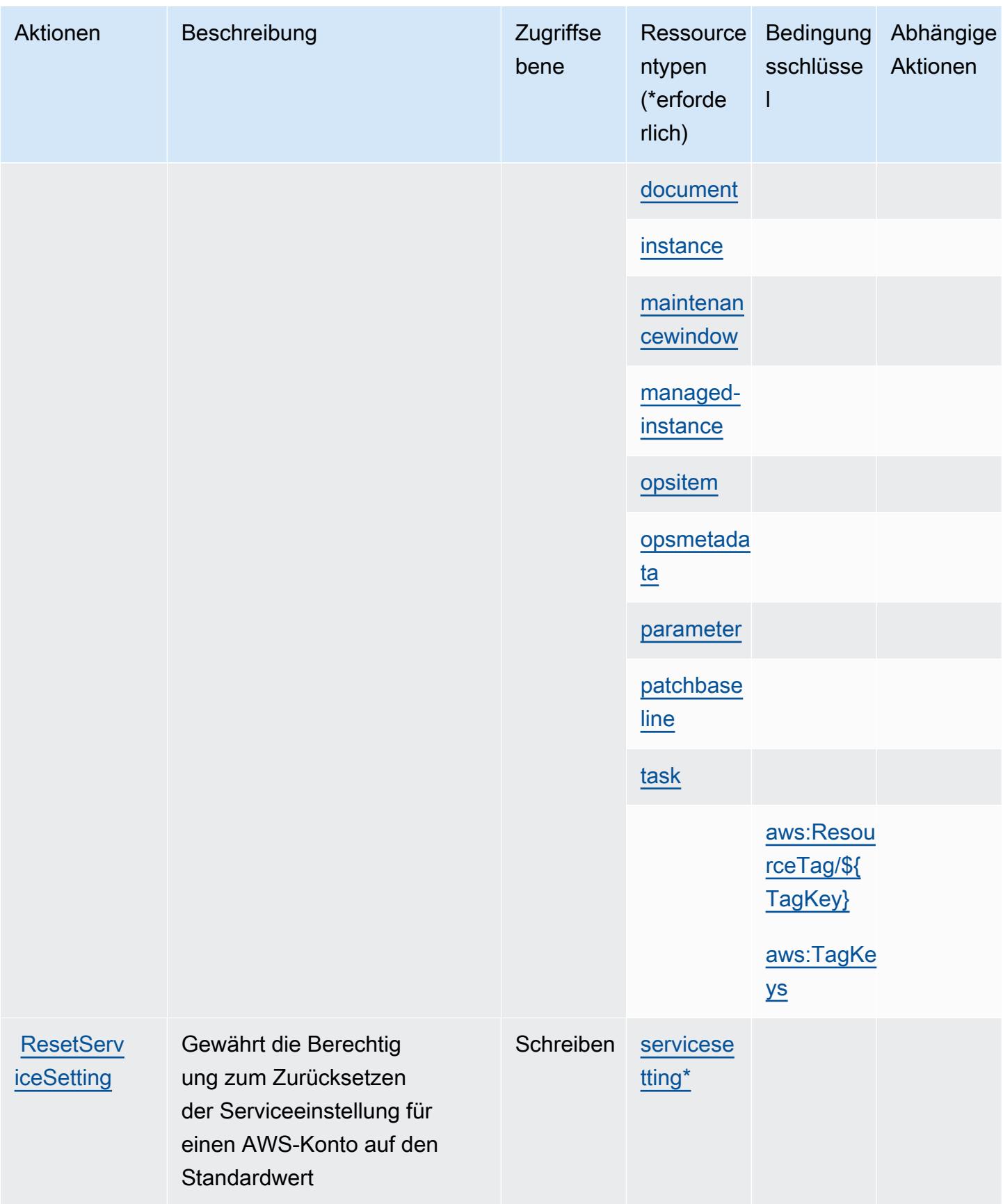

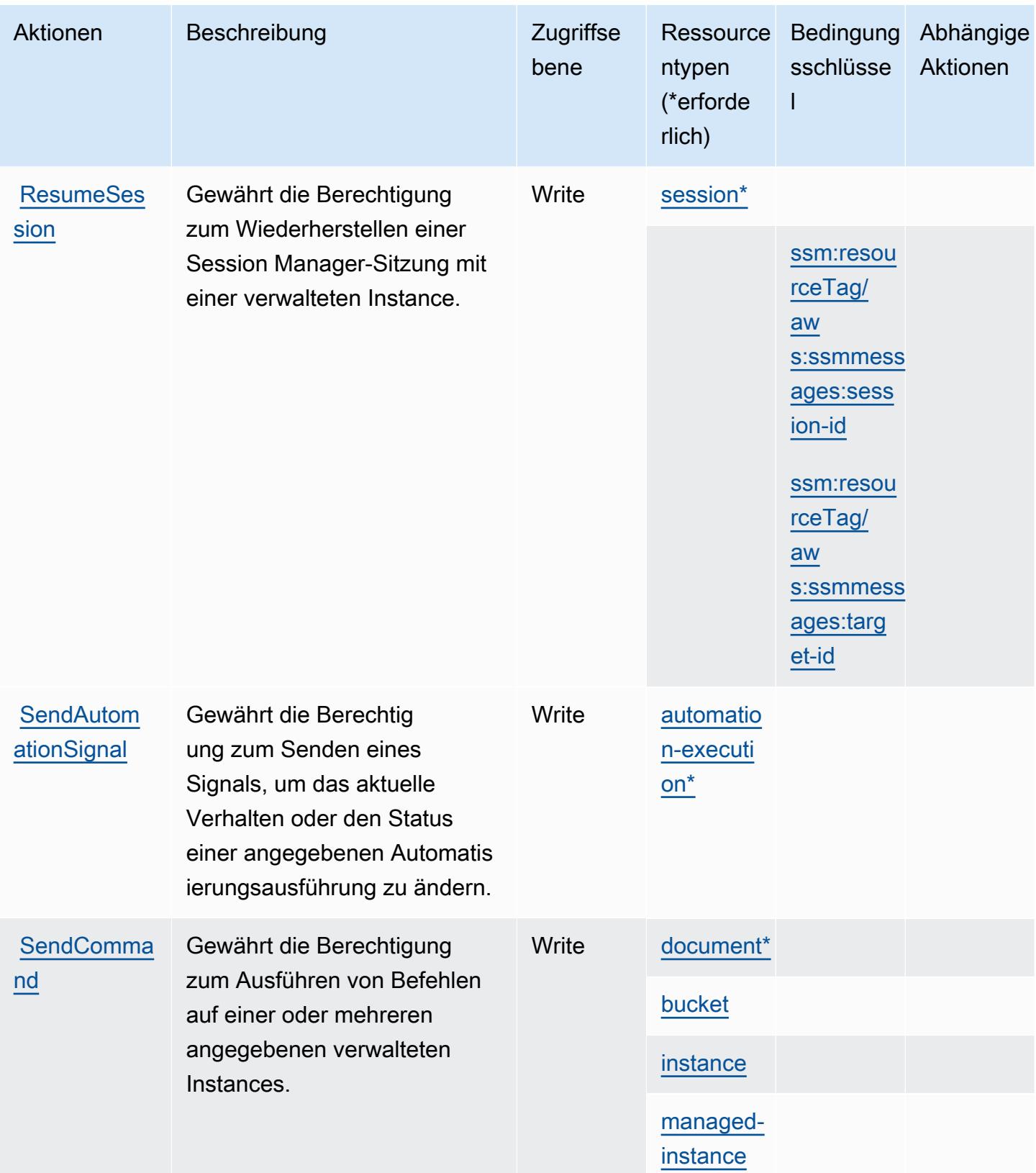

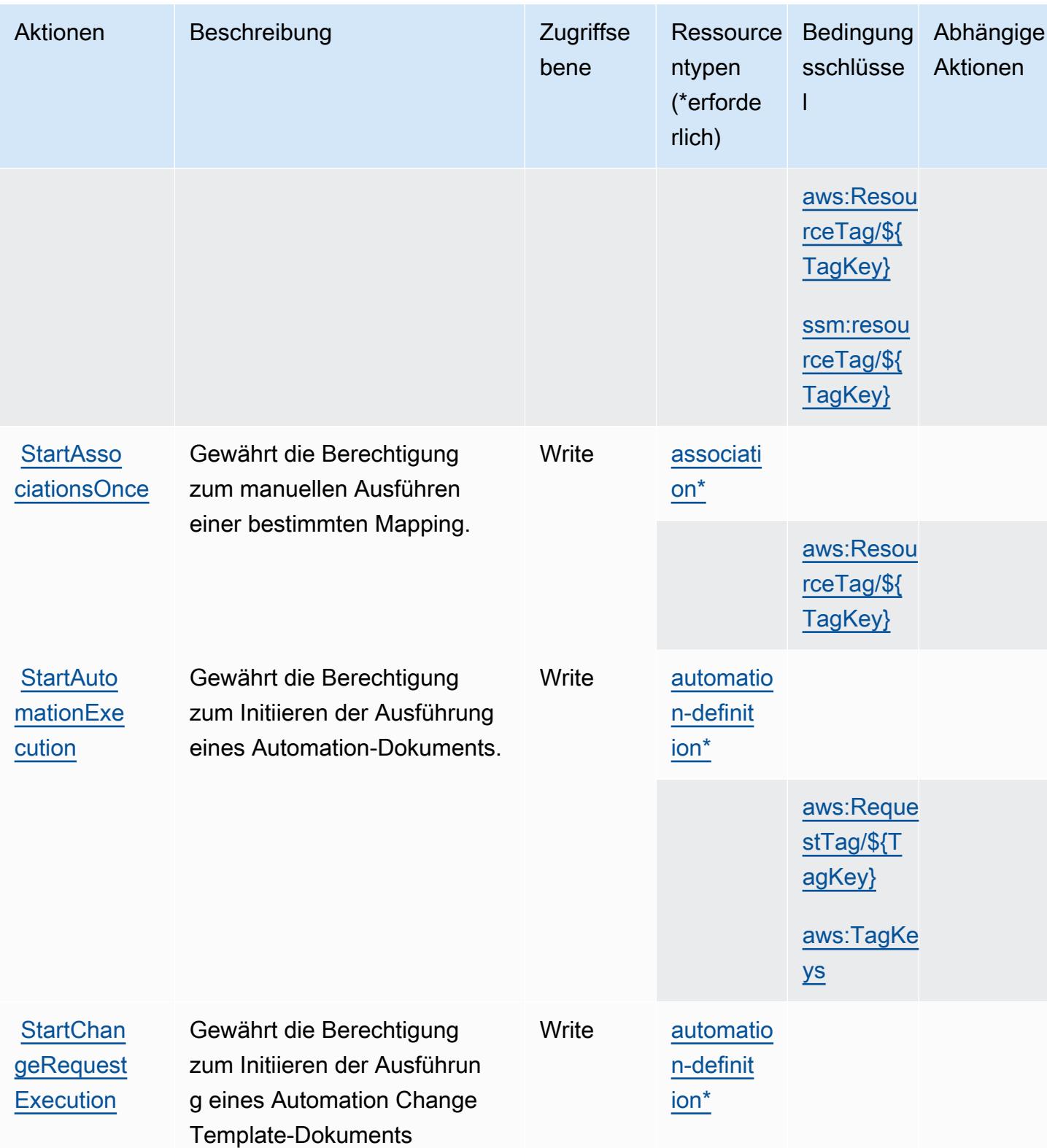

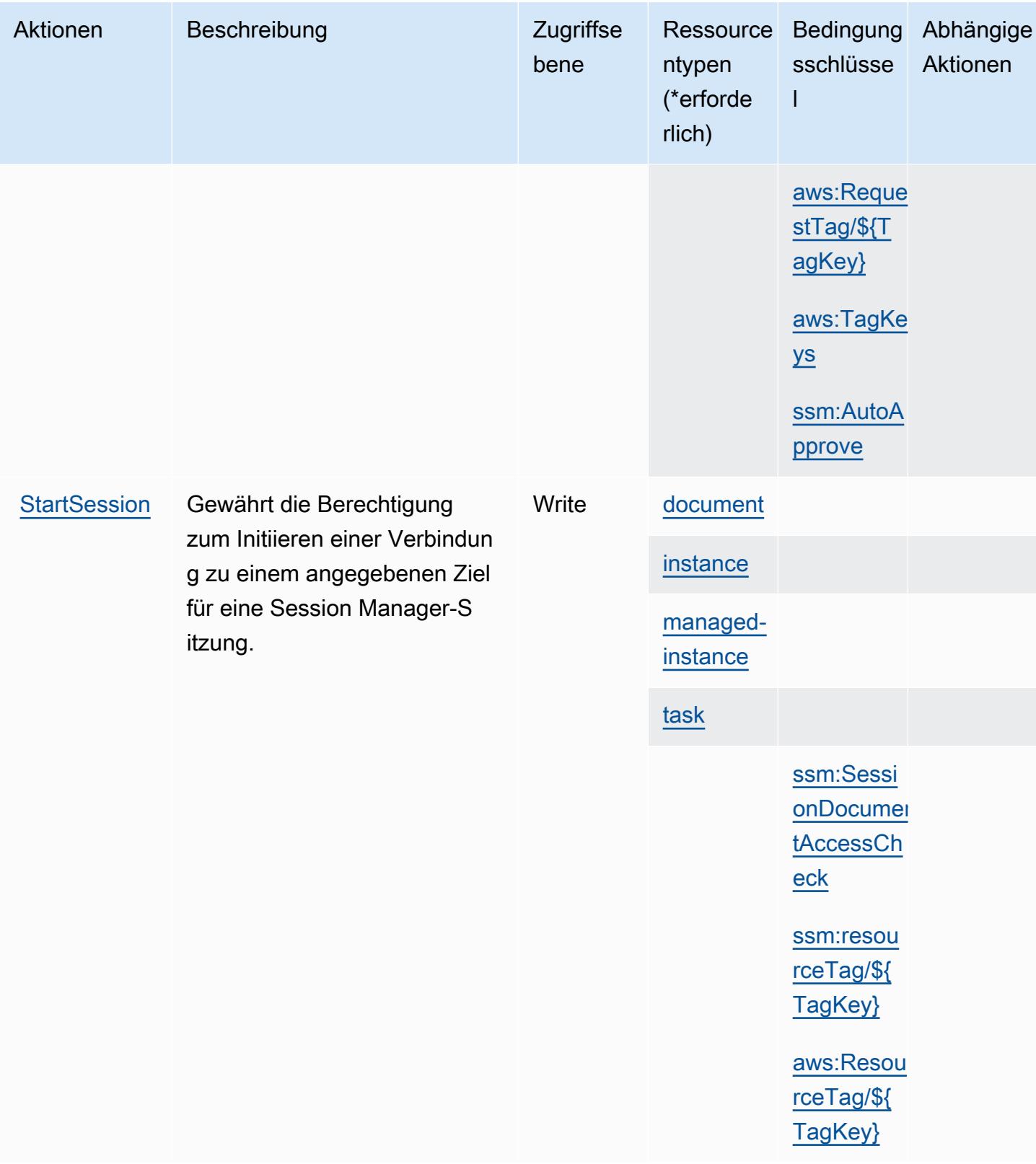

Service-Authorization-Referenz **Service-Authorization-Referenz** Service-Authorization-Referenz

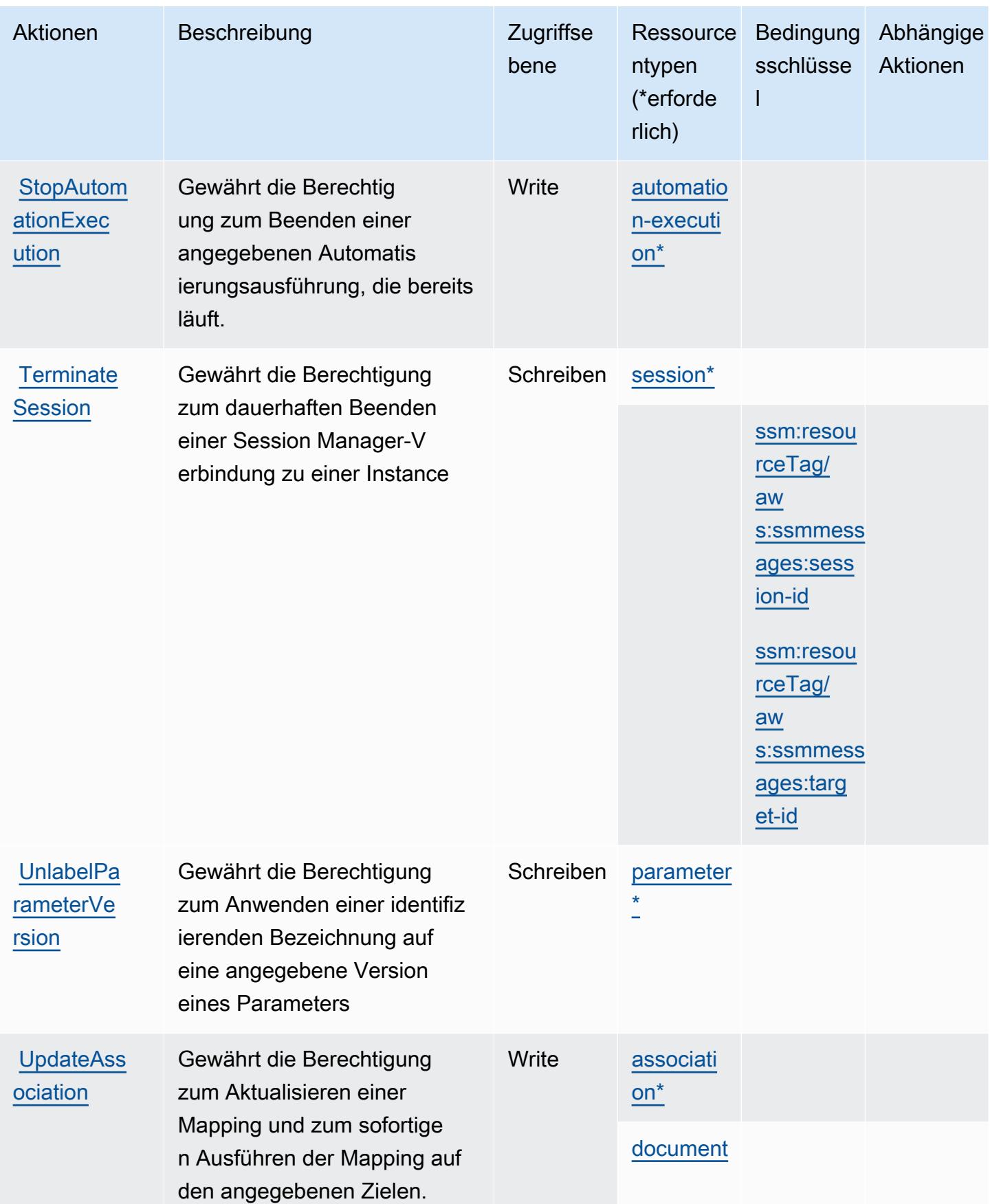

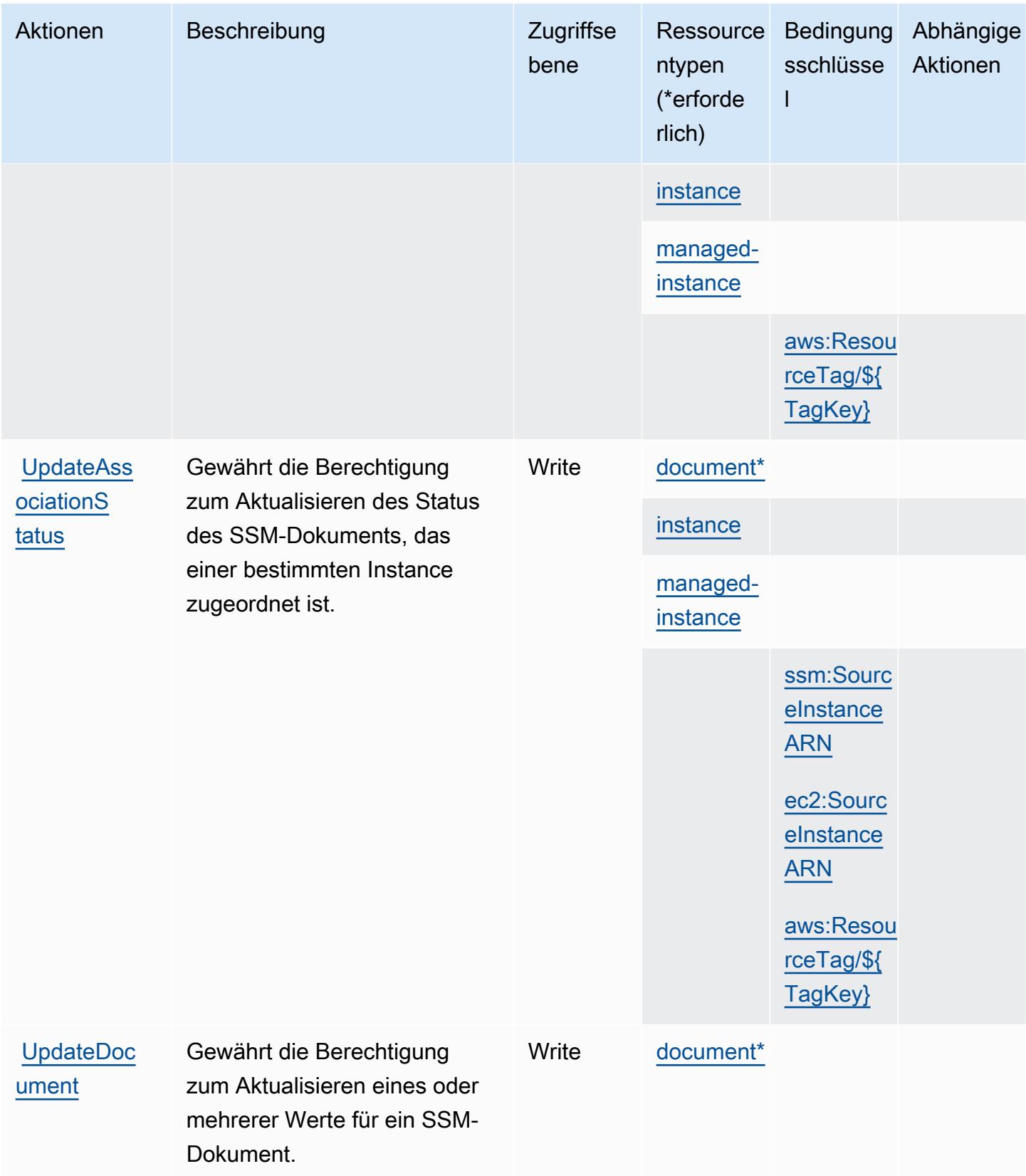

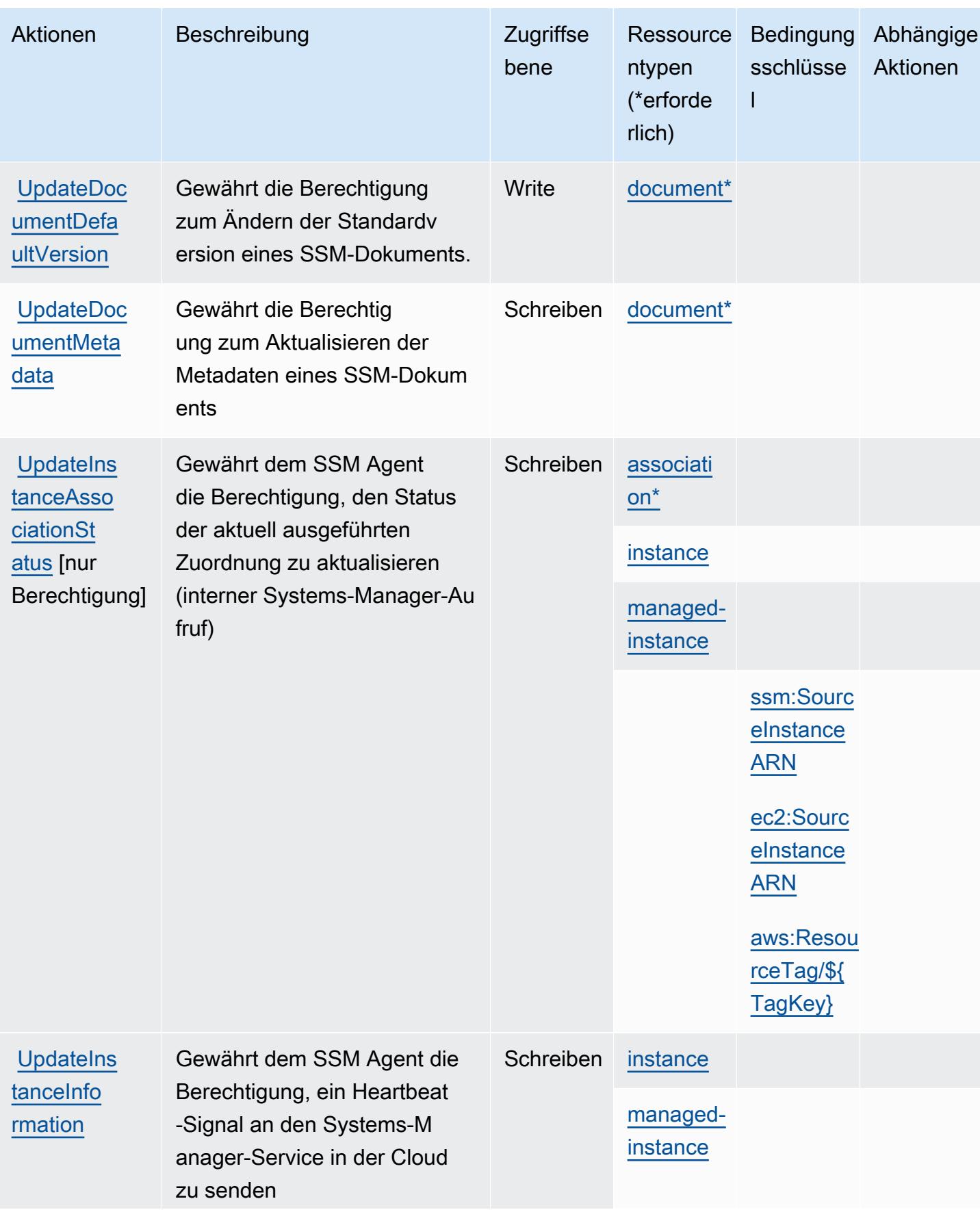

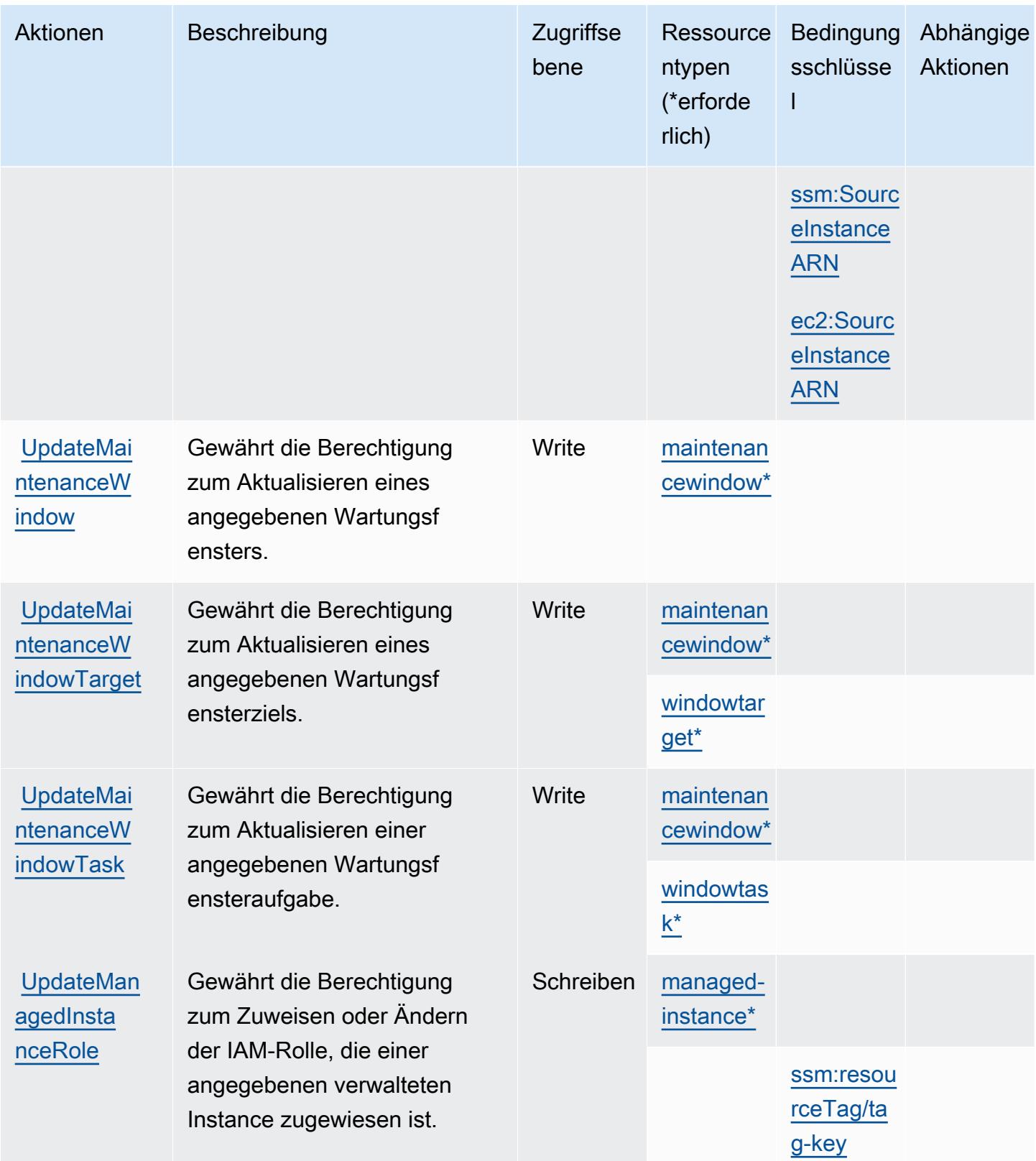

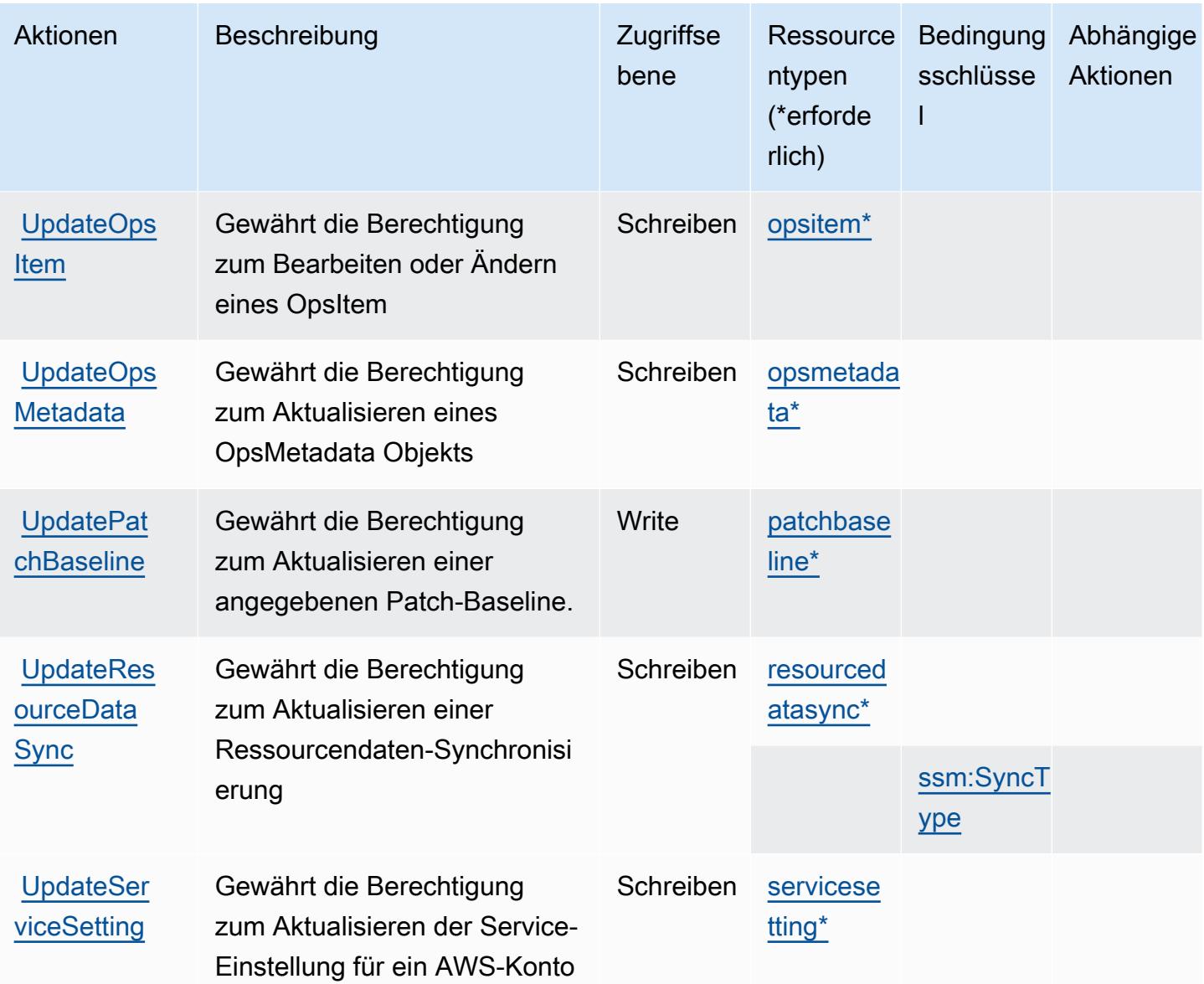

## Von AWS Systems Manager definierte Ressourcentypen

Die folgenden Ressourcentypen werden von diesem Service definiert und können im Element Resource von IAM-Berechtigungsrichtlinienanweisungen verwendet werden. Jede Aktion in der [Tabelle "Aktionen"](#page-5517-0) identifiziert die Ressourcentypen, die mit der Aktion angegeben werden können. Ein Ressourcentyp kann auch definieren, welche Bedingungsschlüssel Sie in einer Richtlinie einschließen können. Diese Schlüssel werden in der letzten Spalte der Tabelle der Ressourcentypen angezeigt. Details zu den Spalten in der folgenden Tabelle finden Sie in der Tabelle [Resource types.](reference_policies_actions-resources-contextkeys.html#resources_table)

# **a** Note

Einige State Manager-API-Parameter sind veraltet. Das könnte ein unerwartetes Verhalten verursachen. Weitere Informationen finden Sie unter Arbeiten mit Mappings mithilfe von IAM.

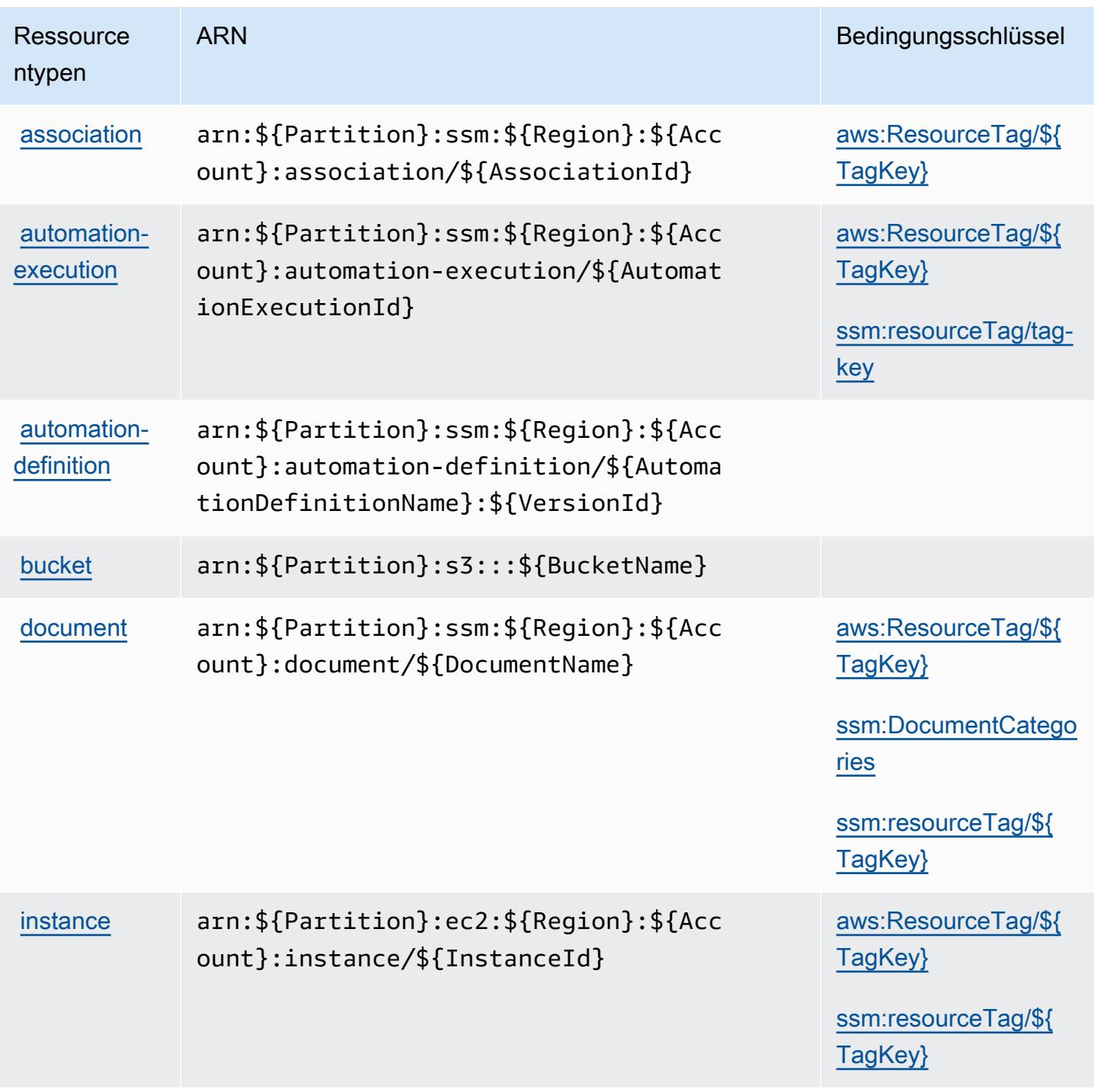

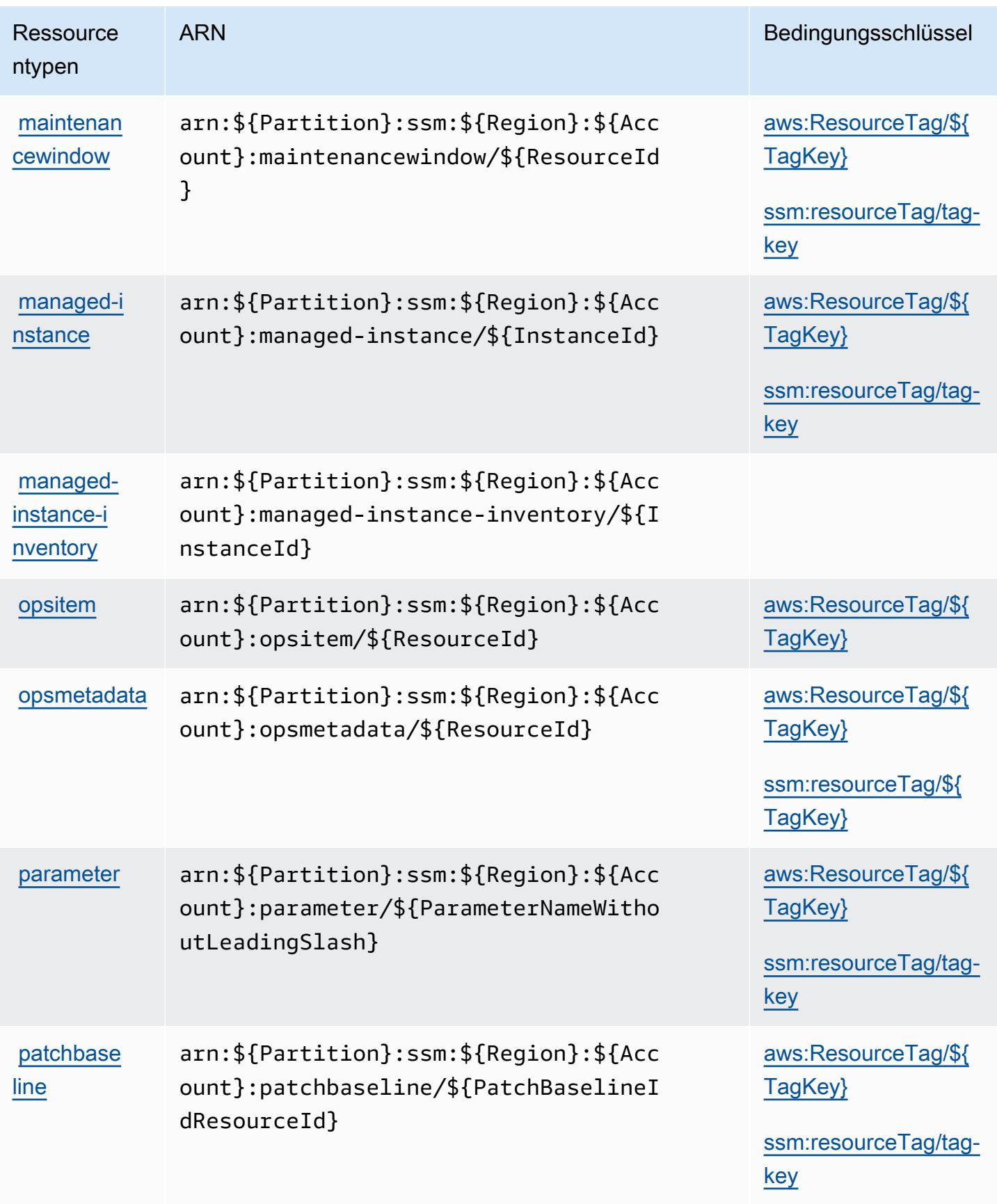

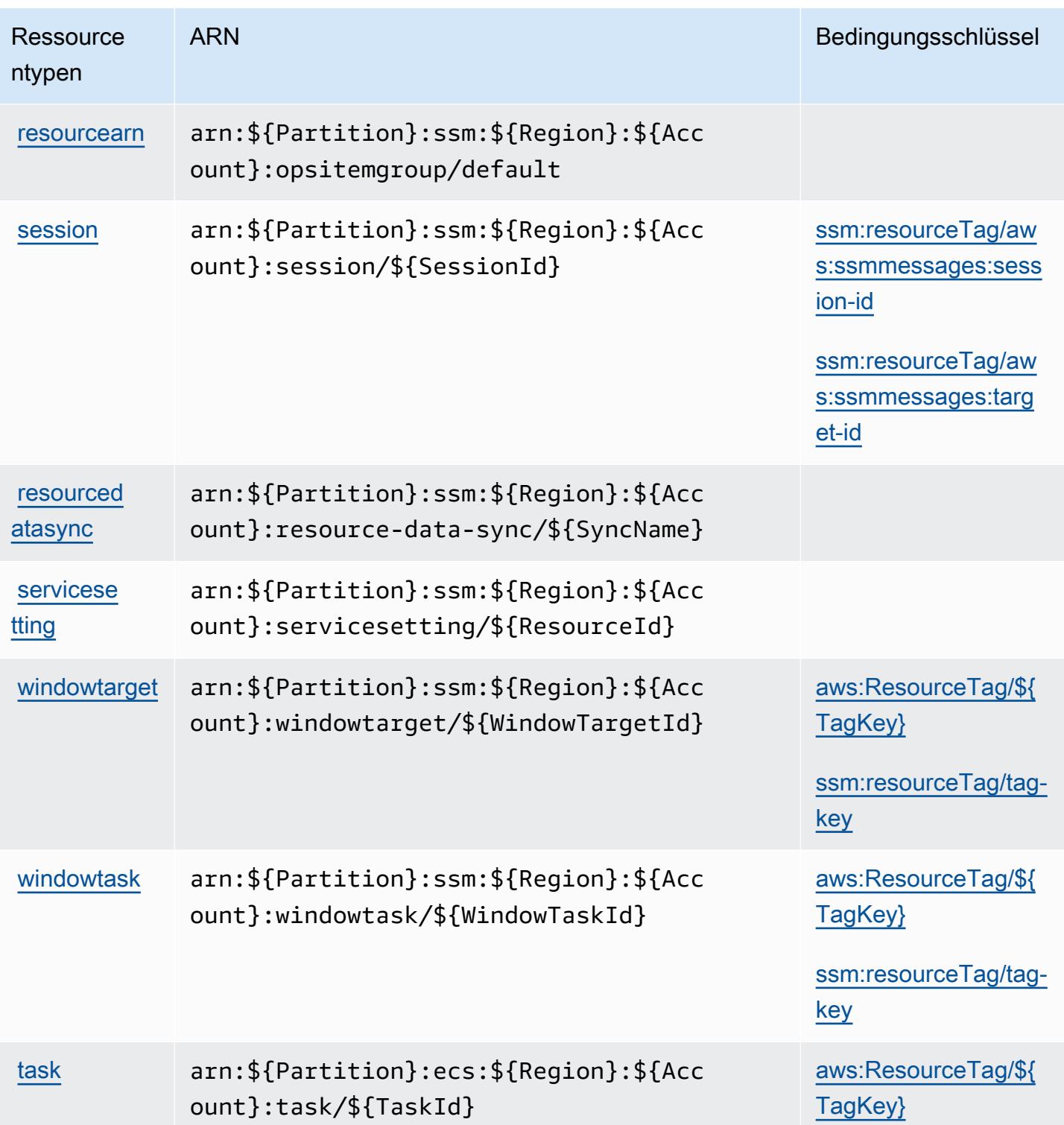

# Bedingungsschlüssel für AWS Systems Manager

AWS Systems Manager definiert die folgenden Bedingungsschlüssel, die im Condition Element einer IAM-Richtlinie verwendet werden können. Diese Schlüssel können Sie verwenden, um die

Bedingungen zu verfeinern, unter denen die Richtlinienanweisung angewendet wird. Details zu den Spalten in der folgenden Tabelle finden Sie in der Tabelle [Bedingungsschlüssel](reference_policies_actions-resources-contextkeys.html#context_keys_table).

Eine Liste der globalen Bedingungsschlüssel, die für alle Services verfügbar sind, finden Sie unter [Verfügbare globale Bedingungsschlüssel](https://docs.aws.amazon.com/IAM/latest/UserGuide/reference_policies_condition-keys.html#AvailableKeys).

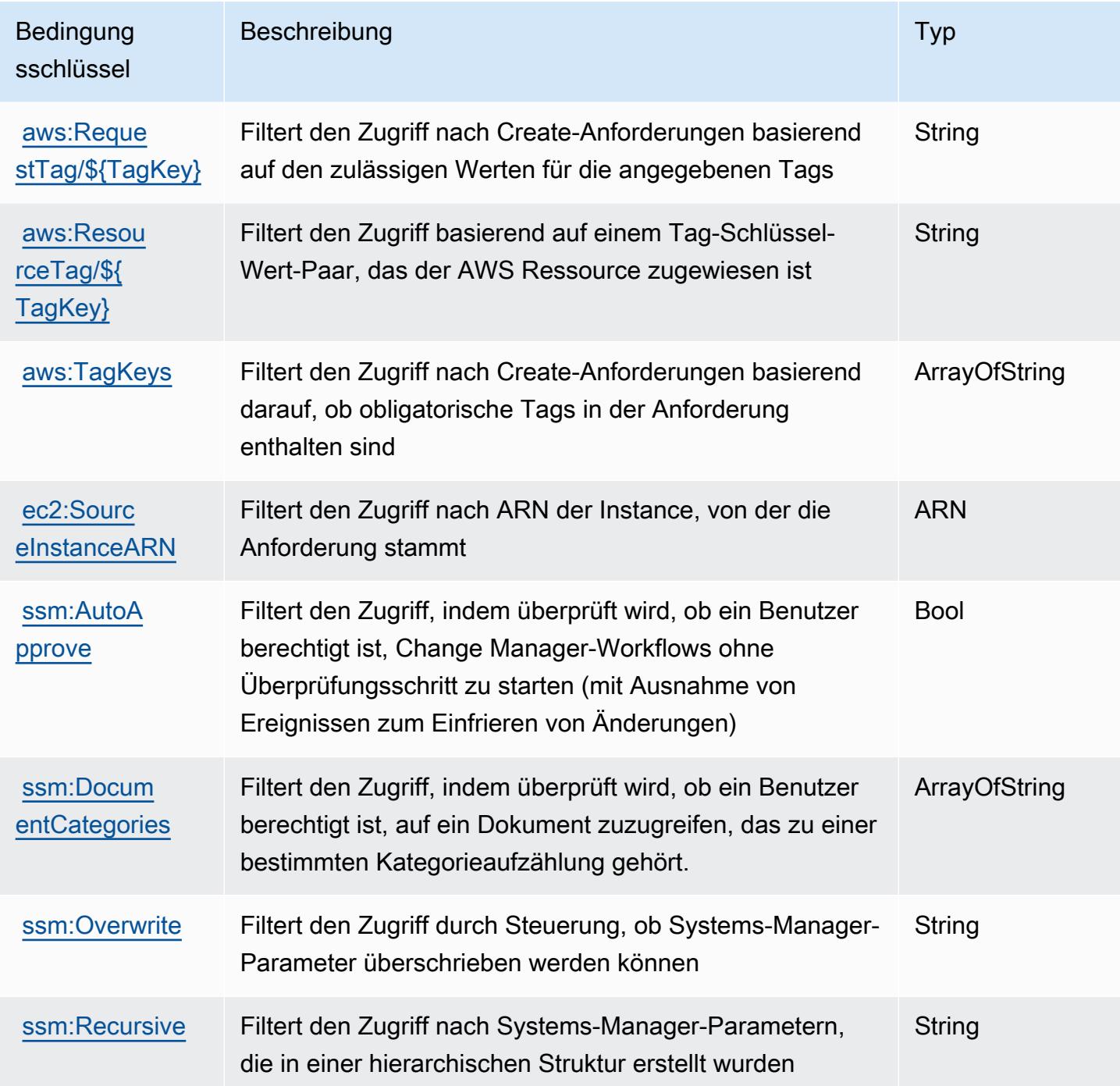

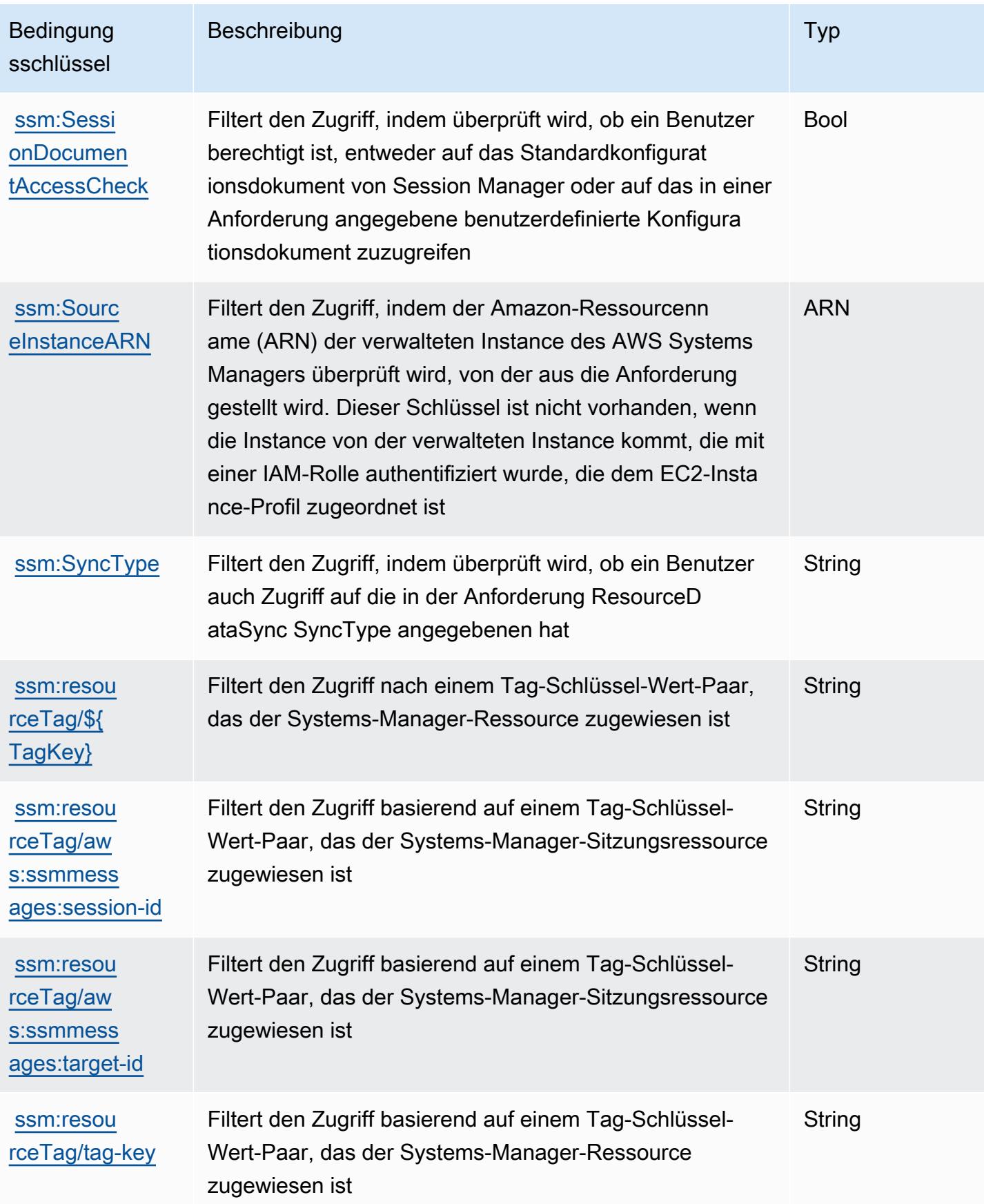

# Aktionen, Ressourcen und Bedingungsschlüssel für AWS Systems Manager für SAP

AWS Systems Manager for SAP (Dienstpräfix:ssm-sap) stellt die folgenden dienstspezifischen Ressourcen, Aktionen und Bedingungskontextschlüssel zur Verwendung in IAM-Berechtigungsrichtlinien bereit.

Referenzen:

- Erfahren Sie, wie Sie [diesen Service konfigurieren.](https://docs.aws.amazon.com/systems-manager/index.html)
- Zeigen Sie eine Liste der [API-Vorgänge an, die für diesen Service verfügbar sind](https://docs.aws.amazon.com/systems-manager/index.html).
- Erfahren Sie, wie Sie diesen Service und seine Ressourcen [mithilfe von IAM](https://docs.aws.amazon.com/systems-manager/index.html)-Berechtigungsrichtlinien schützen.

## Themen

- [Von AWS Systems Manager für SAP definierte Aktionen](#page-5559-0)
- [Von AWS Systems Manager für SAP definierte Ressourcentypen](#page-5565-0)
- [Bedingungsschlüssel für AWS Systems Manager für SAP](#page-5566-0)

# <span id="page-5559-0"></span>Von AWS Systems Manager für SAP definierte Aktionen

Sie können die folgenden Aktionen im Element Action einer IAM-Richtlinienanweisung angeben. Verwenden Sie Richtlinien, um Berechtigungen zum Ausführen einer Operation in AWS zu erteilen. Wenn Sie eine Aktion in einer Richtlinie verwenden, erlauben oder verweigern Sie in der Regel den Zugriff auf die API-Operation oder den CLI-Befehl mit demselben Namen. Dabei kann es mitunter vorkommen, dass eine einzige Aktion den Zugriff auf mehr als eine Operation steuert. Alternativ erfordern einige Vorgänge mehrere verschiedene Aktionen.

Die Spalte Resource types (Ressourcentypen) der Aktionstabelle gibt an, ob die Aktion Berechtigungen auf Ressourcenebene unterstützt. Wenn es keinen Wert für diese Spalte gibt, müssen Sie alle Ressourcen ("\*") im Element Resource Ihrer Richtlinienanweisung angeben. Wenn die Spalte einen Ressourcentyp enthält, können Sie einen ARN dieses Typs in einer Anweisung mit dieser Aktion angeben. Wenn für die Aktion eine oder mehrere Ressourcen erforderlich sind, muss der Aufrufer die Erlaubnis haben, die Aktion mit diesen Ressourcen zu verwenden. Erforderliche Ressourcen sind in der Tabelle mit einem Sternchen (\*) gekennzeichnet. Wenn Sie

den Ressourcenzugriff mit dem Element Resource in einer IAM-Richtlinie einschränken, müssen Sie für jeden erforderlichen Ressourcentyp einen ARN oder ein Muster angeben. Einige Aktionen unterstützen mehrere Ressourcentypen. Wenn der Ressourcentyp optional ist (nicht als erforderlich angegeben), können Sie sich für einen der optionalen Ressourcentypen entscheiden.

Die Spalte Bedingungsschlüssel der Tabelle der Aktionen enthält Schlüssel, die Sie im Element Condition einer Richtlinienanweisung angeben können. Weitere Informationen zu den Bedingungsschlüsseln, die den Ressourcen für den Service zugeordnet sind, finden Sie in der Spalte Bedingungsschlüssel der Tabelle der Ressourcentypen.

#### **a** Note

Die Ressourcenbedingungsschlüssel sind in der Tabelle [Ressourcentypen](#page-5565-0) enthalten. Sie finden einen Link zu dem Ressourcentyp, der für eine Aktion gilt, in der Spalte Ressourcentypen (\*erforderlich) der Tabelle "Aktionen". Der Ressourcentyp in der Tabelle "Ressourcentypen" enthält die Spalte Bedingungsschlüssel. Das sind die Ressourcenbedingungsschlüssel, die für eine Aktion in der Tabelle "Aktionen" gelten.

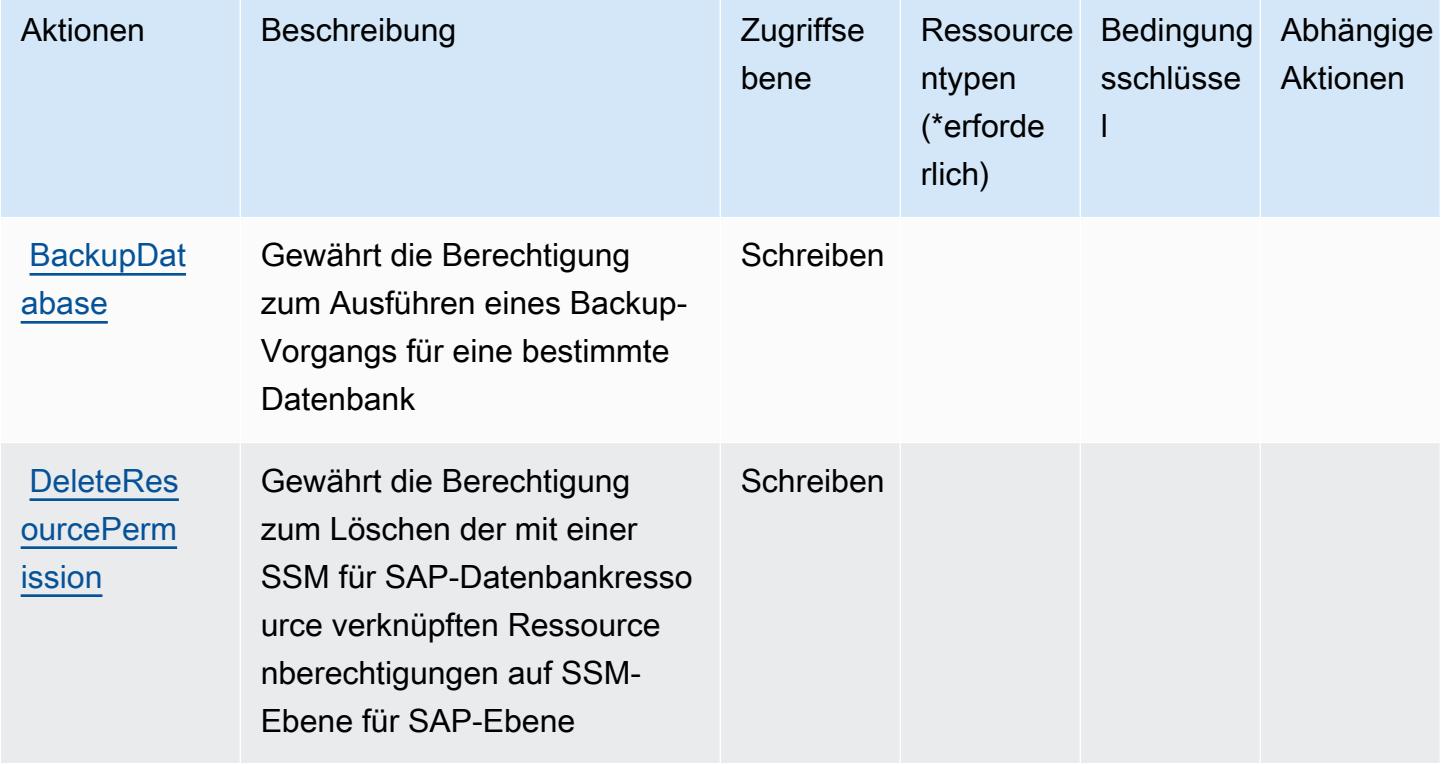

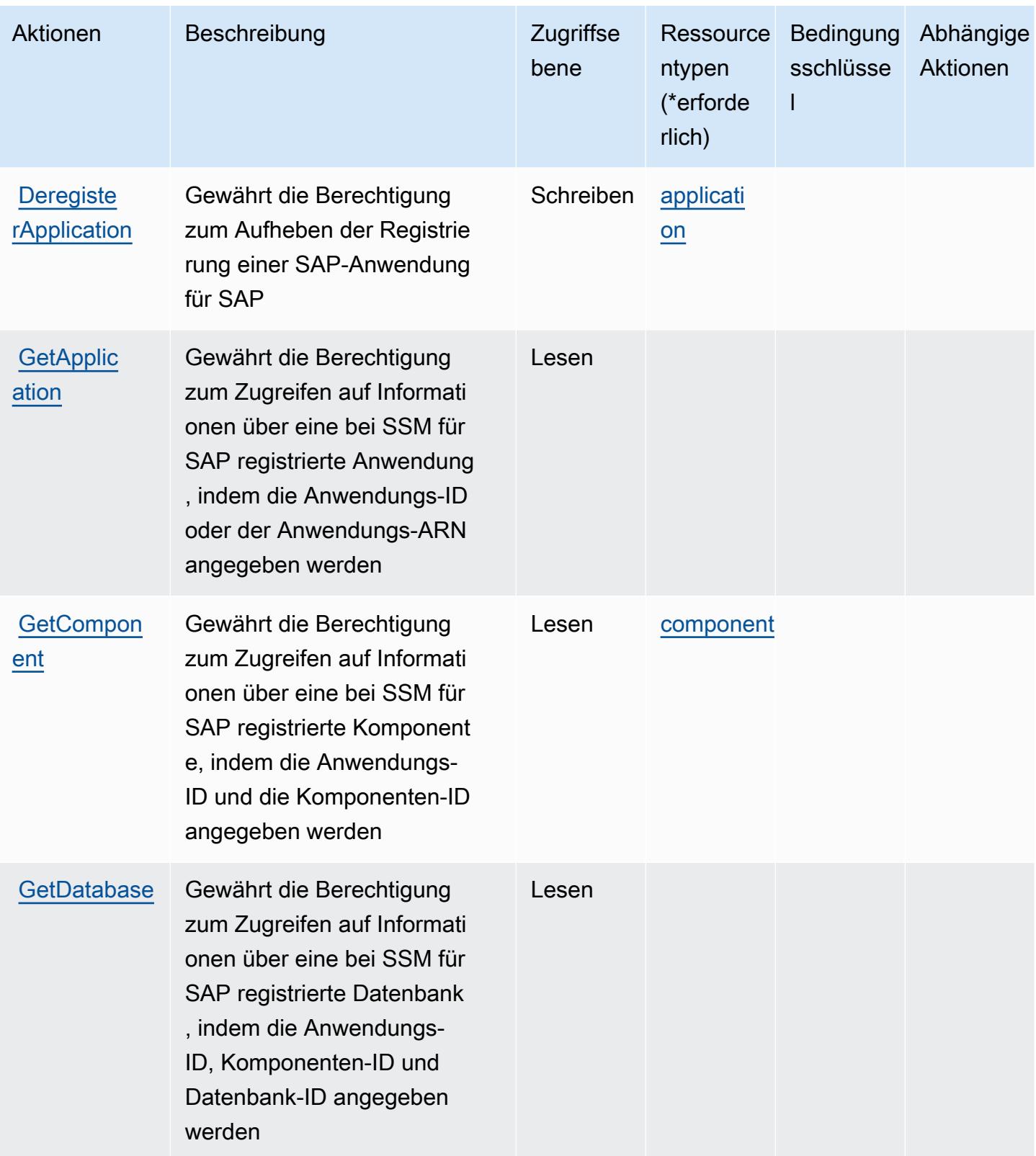

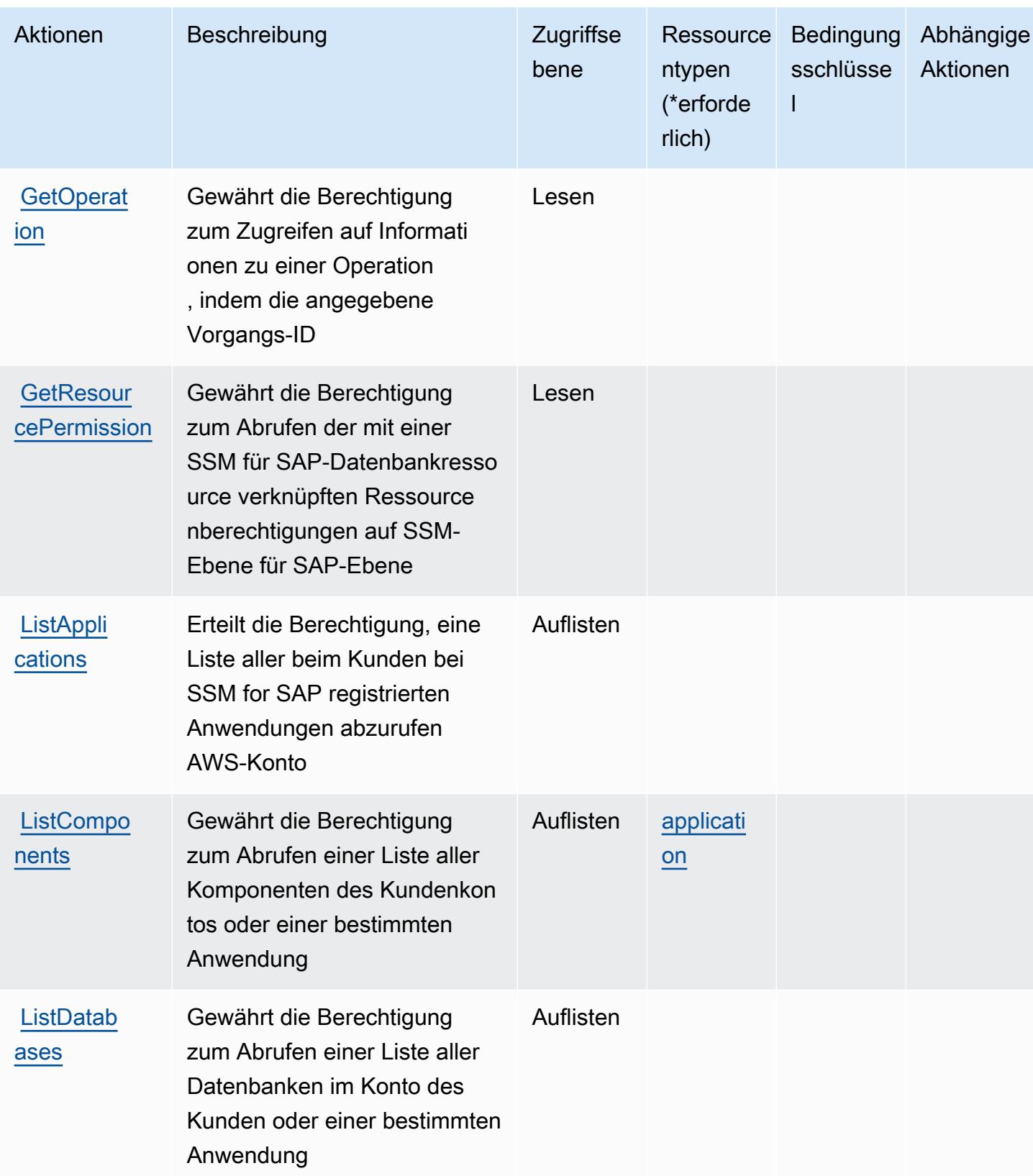

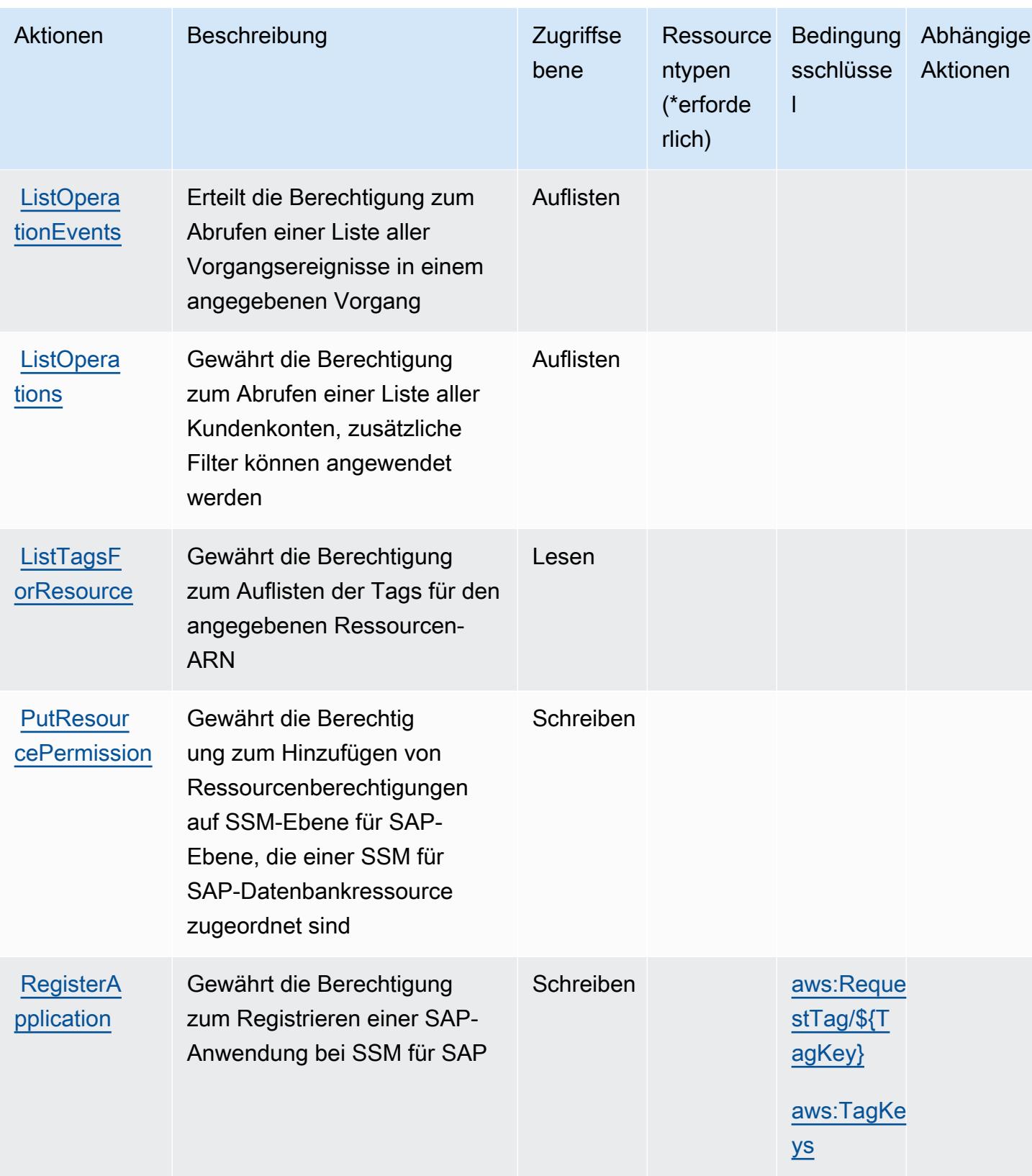

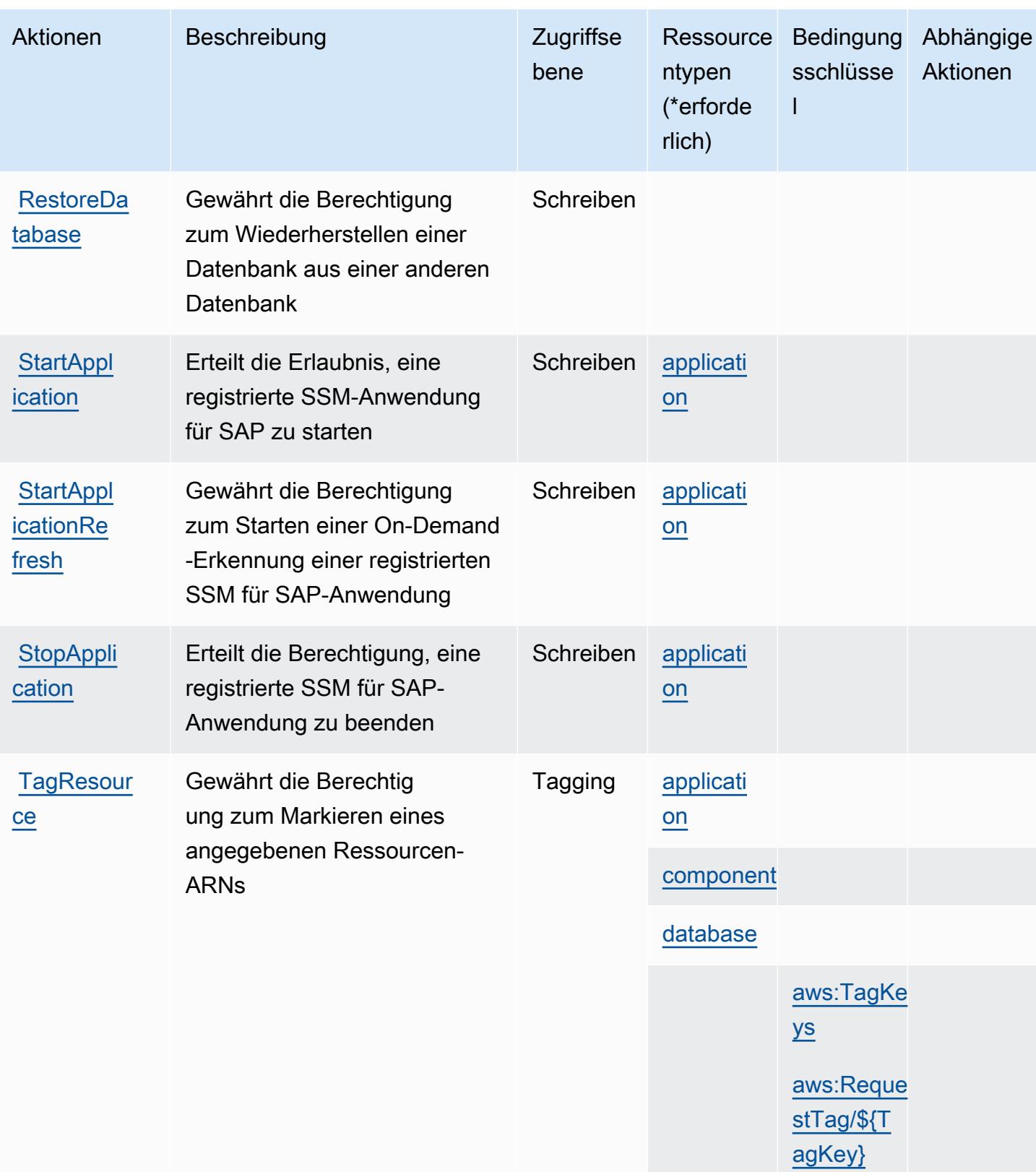

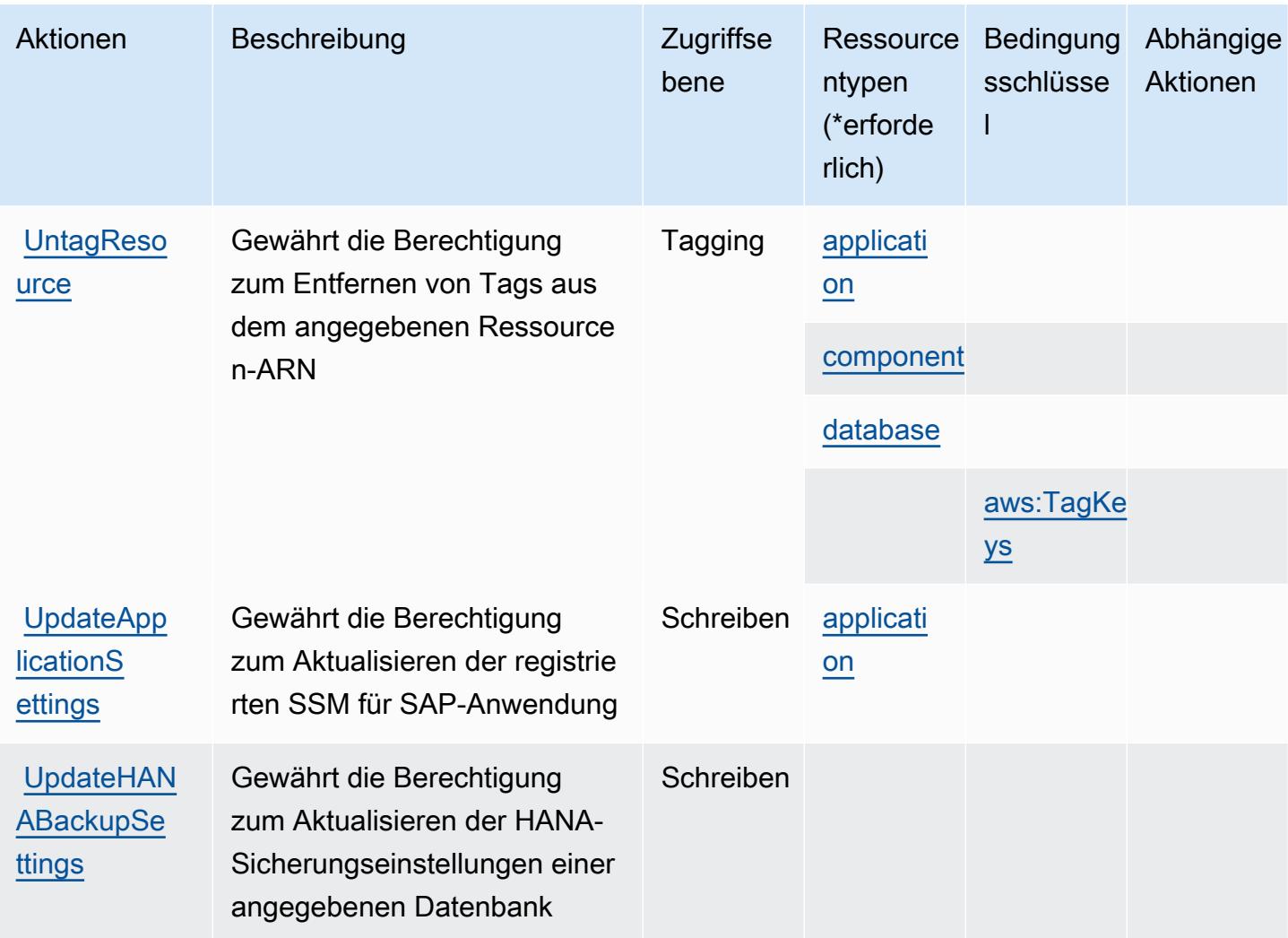

# <span id="page-5565-0"></span>Von AWS Systems Manager für SAP definierte Ressourcentypen

Die folgenden Ressourcentypen werden von diesem Service definiert und können im Element Resource von IAM-Berechtigungsrichtlinienanweisungen verwendet werden. Jede Aktion in der Tabelle "Aktionen" identifiziert die Ressourcentypen, die mit der Aktion angegeben werden können. Ein Ressourcentyp kann auch definieren, welche Bedingungsschlüssel Sie in einer Richtlinie einschließen können. Diese Schlüssel werden in der letzten Spalte der Tabelle der Ressourcentypen angezeigt. Details zu den Spalten in der folgenden Tabelle finden Sie in der Tabelle Resource types.

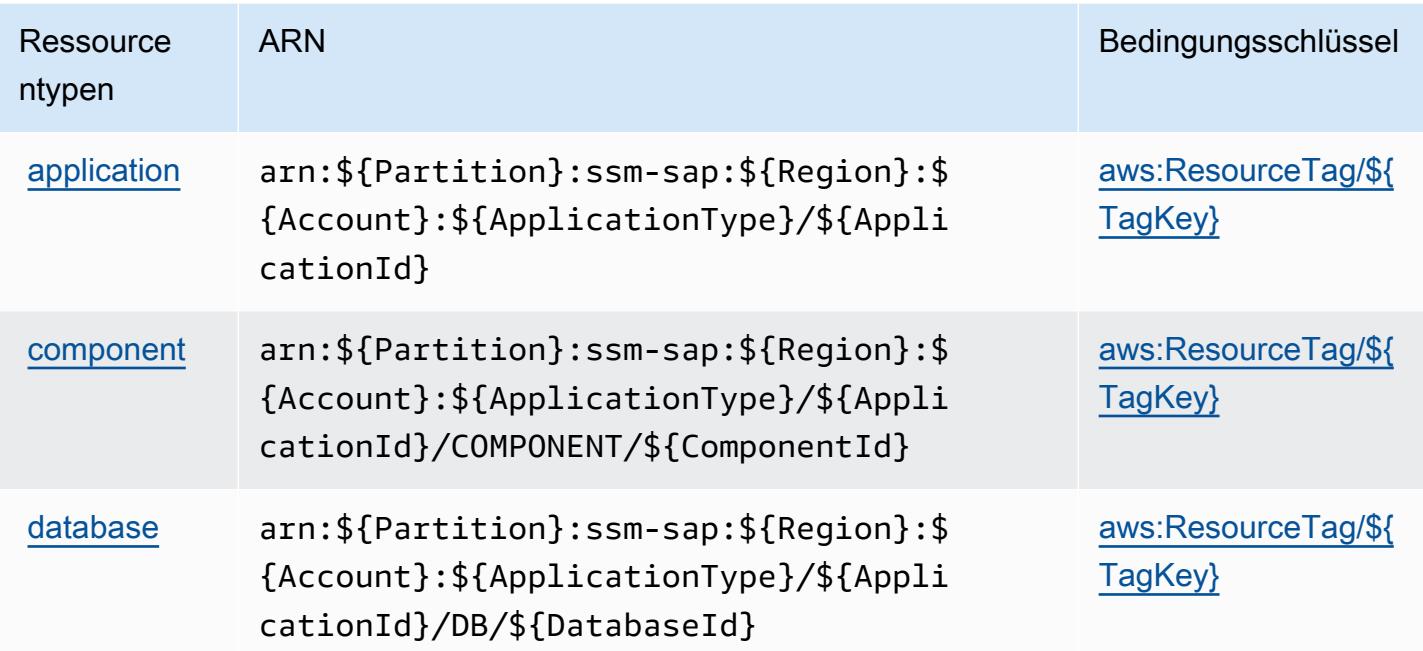

# <span id="page-5566-0"></span>Bedingungsschlüssel für AWS Systems Manager für SAP

AWS Systems Manager for SAP definiert die folgenden Bedingungsschlüssel, die im Condition Element einer IAM-Richtlinie verwendet werden können. Diese Schlüssel können Sie verwenden, um die Bedingungen zu verfeinern, unter denen die Richtlinienanweisung angewendet wird. Details zu den Spalten in der folgenden Tabelle finden Sie in der Tabelle [Bedingungsschlüssel.](reference_policies_actions-resources-contextkeys.html#context_keys_table)

Eine Liste der globalen Bedingungsschlüssel, die für alle Services verfügbar sind, finden Sie unter [Verfügbare globale Bedingungsschlüssel](https://docs.aws.amazon.com/IAM/latest/UserGuide/reference_policies_condition-keys.html#AvailableKeys).

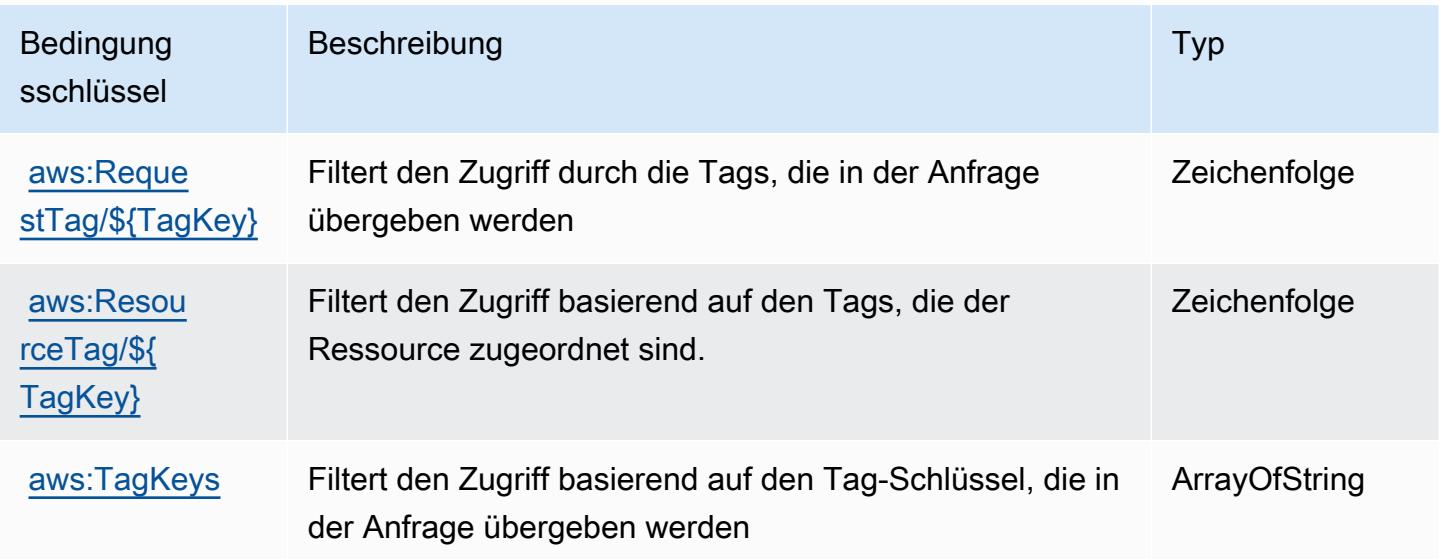

# Aktionen, Ressourcen und Bedingungsschlüssel für AWS Systems Manager GUI Connect

AWS Systems Manager GUI Connect (Servicepräfix: ssm-guiconnect) stellt die folgenden servicespezifischen Ressourcen, Aktionen und Bedingungskontextschlüssel für die Verwendung in IAM-Berechtigungsrichtlinien bereit.

Referenzen:

- Erfahren Sie, wie Sie [diesen Service konfigurieren.](https://docs.aws.amazon.com/systems-manager/latest/userguide/fleet-rdp.html)
- Zeigen Sie eine Liste der [API-Vorgänge an, die für diesen Service verfügbar sind](https://docs.aws.amazon.com/systems-manager/latest/userguide/fleet-rdp.html).
- Erfahren Sie, wie Sie diesen Service und seine Ressourcen [mithilfe von IAM](https://docs.aws.amazon.com/systems-manager/latest/userguide/security-iam.html)-Berechtigungsrichtlinien schützen.

## Themen

- [Von AWS Systems Manager GUI Connect definierte Aktionen](#page-5567-0)
- [Von AWS Systems Manager GUI Connect definierte Ressourcentypen](#page-5569-0)
- [Bedingungsschlüssel für AWS Systems Manager GUI Connect](#page-5569-1)

# <span id="page-5567-0"></span>Von AWS Systems Manager GUI Connect definierte Aktionen

Sie können die folgenden Aktionen im Element Action einer IAM-Richtlinienanweisung angeben. Verwenden Sie Richtlinien, um Berechtigungen zum Ausführen einer Operation in AWS zu erteilen. Wenn Sie eine Aktion in einer Richtlinie verwenden, erlauben oder verweigern Sie in der Regel den Zugriff auf die API-Operation oder den CLI-Befehl mit demselben Namen. Dabei kann es mitunter vorkommen, dass eine einzige Aktion den Zugriff auf mehr als eine Operation steuert. Alternativ erfordern einige Vorgänge mehrere verschiedene Aktionen.

Die Spalte Resource types (Ressourcentypen) der Aktionstabelle gibt an, ob die Aktion Berechtigungen auf Ressourcenebene unterstützt. Wenn es keinen Wert für diese Spalte gibt, müssen Sie alle Ressourcen ("\*") im Element Resource Ihrer Richtlinienanweisung angeben. Wenn die Spalte einen Ressourcentyp enthält, können Sie einen ARN dieses Typs in einer Anweisung mit dieser Aktion angeben. Wenn für die Aktion eine oder mehrere Ressourcen erforderlich sind, muss der Aufrufer die Erlaubnis haben, die Aktion mit diesen Ressourcen zu verwenden. Erforderliche Ressourcen sind in der Tabelle mit einem Sternchen (\*) gekennzeichnet. Wenn Sie

den Ressourcenzugriff mit dem Element Resource in einer IAM-Richtlinie einschränken, müssen Sie für jeden erforderlichen Ressourcentyp einen ARN oder ein Muster angeben. Einige Aktionen unterstützen mehrere Ressourcentypen. Wenn der Ressourcentyp optional ist (nicht als erforderlich angegeben), können Sie sich für einen der optionalen Ressourcentypen entscheiden.

Die Spalte Bedingungsschlüssel der Tabelle der Aktionen enthält Schlüssel, die Sie im Element Condition einer Richtlinienanweisung angeben können. Weitere Informationen zu den Bedingungsschlüsseln, die den Ressourcen für den Service zugeordnet sind, finden Sie in der Spalte Bedingungsschlüssel der Tabelle der Ressourcentypen.

#### **a** Note

Die Ressourcenbedingungsschlüssel sind in der Tabelle [Ressourcentypen](#page-5569-0) enthalten. Sie finden einen Link zu dem Ressourcentyp, der für eine Aktion gilt, in der Spalte Ressourcentypen (\*erforderlich) der Tabelle "Aktionen". Der Ressourcentyp in der Tabelle "Ressourcentypen" enthält die Spalte Bedingungsschlüssel. Das sind die Ressourcenbedingungsschlüssel, die für eine Aktion in der Tabelle "Aktionen" gelten.

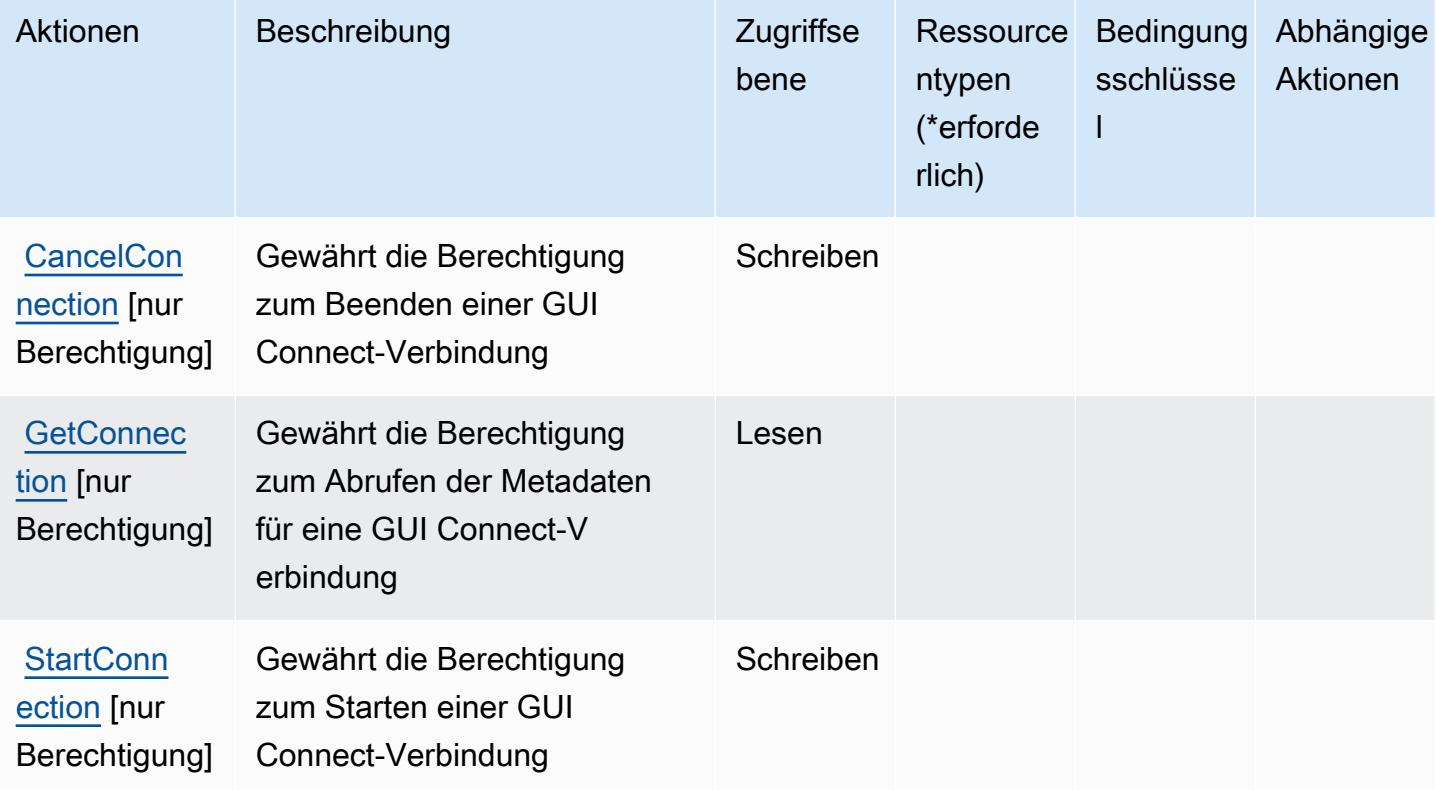

## <span id="page-5569-0"></span>Von AWS Systems Manager GUI Connect definierte Ressourcentypen

AWS Systems Manager GUI Connect unterstützt nicht die Angabe eines Ressourcen-ARN im Resource-Element einer IAM-Richtlinienanweisung. Um den Zugriff auf AWS Systems Manager GUI Connect zu erlauben, geben Sie "Resource": "\*" in Ihrer Richtlinie an.

## <span id="page-5569-1"></span>Bedingungsschlüssel für AWS Systems Manager GUI Connect

GUI Connect hat keine servicespezifischen Kontextschlüssel, die im Condition-Element von Richtlinienanweisungen verwendet werden können. Eine Liste der globalen Kontextschlüssel, die für alle Services verfügbar sind, finden Sie unter [Verfügbare Schlüssel für Bedingungen.](https://docs.aws.amazon.com/IAM/latest/UserGuide/reference_policies_condition-keys.html#AvailableKeys)

# Aktionen, Ressourcen und Bedingungsschlüssel für AWS Systems Manager Incident Manager

AWS Systems Manager Incident Manager (Servicepräfix: ssm-incidents) stellt die folgenden servicespezifischen Ressourcen, Aktionen und Bedingungskontextschlüssel für die Verwendung in IAM-Berechtigungsrichtlinien bereit.

#### Referenzen:

- Erfahren Sie, wie Sie [diesen Service konfigurieren.](https://docs.aws.amazon.com/incident-manager/latest/userguide/what-is-incident-manager.html)
- Zeigen Sie eine Liste der [API-Operationen an, die für diesen Service verfügbar sind](https://docs.aws.amazon.com/incident-manager/latest/APIReference/Welcome.html).
- Erfahren Sie, wie Sie diesen Service und seine Ressourcen [mithilfe von IAM](https://docs.aws.amazon.com/incident-manager/latest/userguide/security-iam.html)-Berechtigungsrichtlinien schützen.

#### Themen

- [Von AWS Systems Manager Incident Manager definierte Aktionen](#page-5569-2)
- [Von AWS Systems Manager Incident Manager definierte Ressourcentypen](#page-5576-0)
- [Bedingungsschlüssel für AWS Systems Manager Incident Manager](#page-5577-0)

## <span id="page-5569-2"></span>Von AWS Systems Manager Incident Manager definierte Aktionen

Sie können die folgenden Aktionen im Element Action einer IAM-Richtlinienanweisung angeben. Verwenden Sie Richtlinien, um Berechtigungen zum Ausführen einer Operation in AWS zu erteilen. Wenn Sie eine Aktion in einer Richtlinie verwenden, erlauben oder verweigern Sie in der Regel den Zugriff auf die API-Operation oder den CLI-Befehl mit demselben Namen. Dabei kann es mitunter vorkommen, dass eine einzige Aktion den Zugriff auf mehr als eine Operation steuert. Alternativ erfordern einige Vorgänge mehrere verschiedene Aktionen.

Die Spalte Resource types (Ressourcentypen) der Aktionstabelle gibt an, ob die Aktion Berechtigungen auf Ressourcenebene unterstützt. Wenn es keinen Wert für diese Spalte gibt, müssen Sie alle Ressourcen ("\*") im Element Resource Ihrer Richtlinienanweisung angeben. Wenn die Spalte einen Ressourcentyp enthält, können Sie einen ARN dieses Typs in einer Anweisung mit dieser Aktion angeben. Wenn für die Aktion eine oder mehrere Ressourcen erforderlich sind, muss der Aufrufer die Erlaubnis haben, die Aktion mit diesen Ressourcen zu verwenden. Erforderliche Ressourcen sind in der Tabelle mit einem Sternchen (\*) gekennzeichnet. Wenn Sie den Ressourcenzugriff mit dem Element Resource in einer IAM-Richtlinie einschränken, müssen Sie für jeden erforderlichen Ressourcentyp einen ARN oder ein Muster angeben. Einige Aktionen unterstützen mehrere Ressourcentypen. Wenn der Ressourcentyp optional ist (nicht als erforderlich angegeben), können Sie sich für einen der optionalen Ressourcentypen entscheiden.

Die Spalte Bedingungsschlüssel der Tabelle der Aktionen enthält Schlüssel, die Sie im Element Condition einer Richtlinienanweisung angeben können. Weitere Informationen zu den Bedingungsschlüsseln, die den Ressourcen für den Service zugeordnet sind, finden Sie in der Spalte Bedingungsschlüssel der Tabelle der Ressourcentypen.

**a** Note

Die Ressourcenbedingungsschlüssel sind in der Tabelle [Ressourcentypen](#page-5576-0) enthalten. Sie finden einen Link zu dem Ressourcentyp, der für eine Aktion gilt, in der Spalte Ressourcentypen (\*erforderlich) der Tabelle "Aktionen". Der Ressourcentyp in der Tabelle "Ressourcentypen" enthält die Spalte Bedingungsschlüssel. Das sind die Ressourcenbedingungsschlüssel, die für eine Aktion in der Tabelle "Aktionen" gelten.

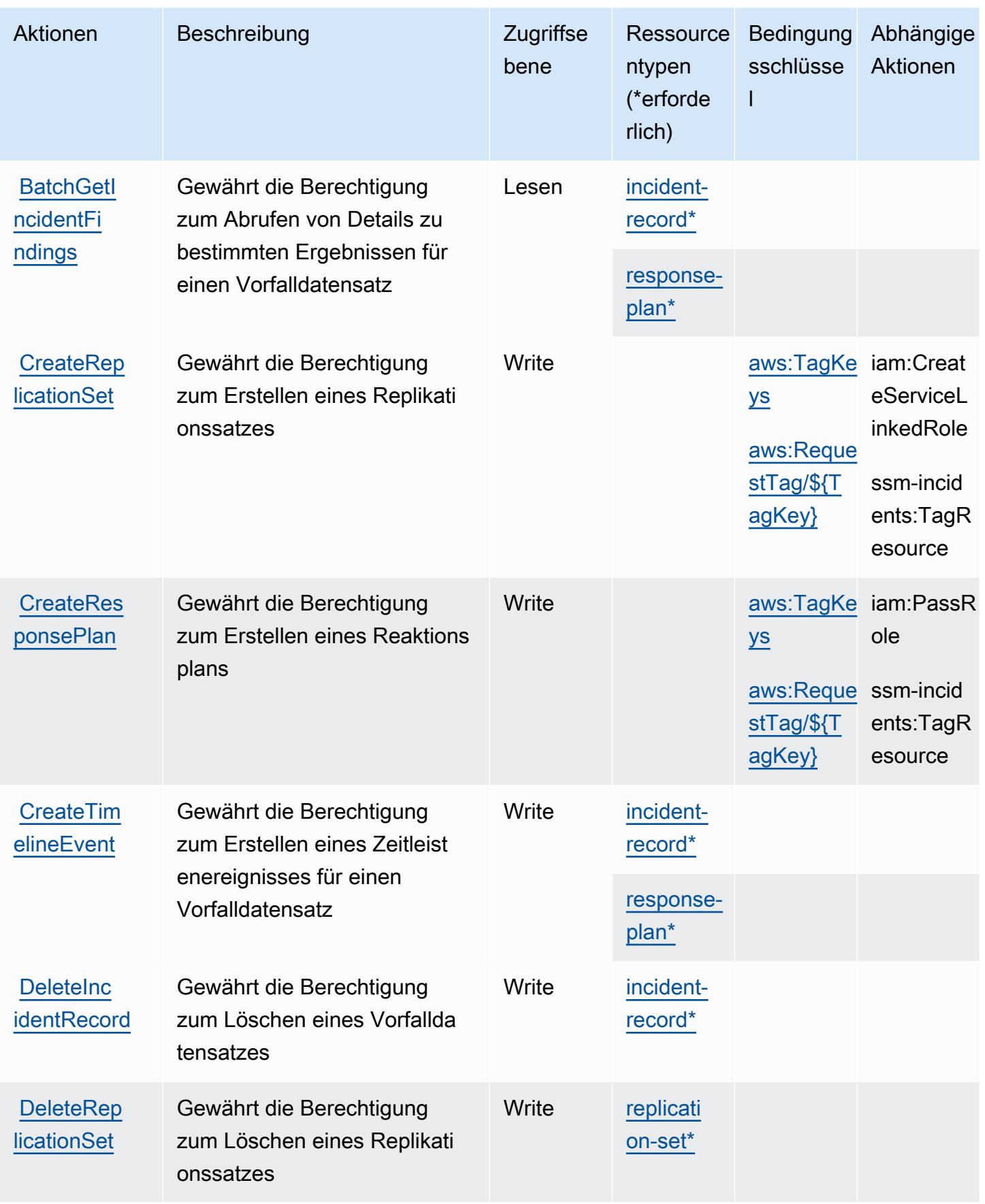

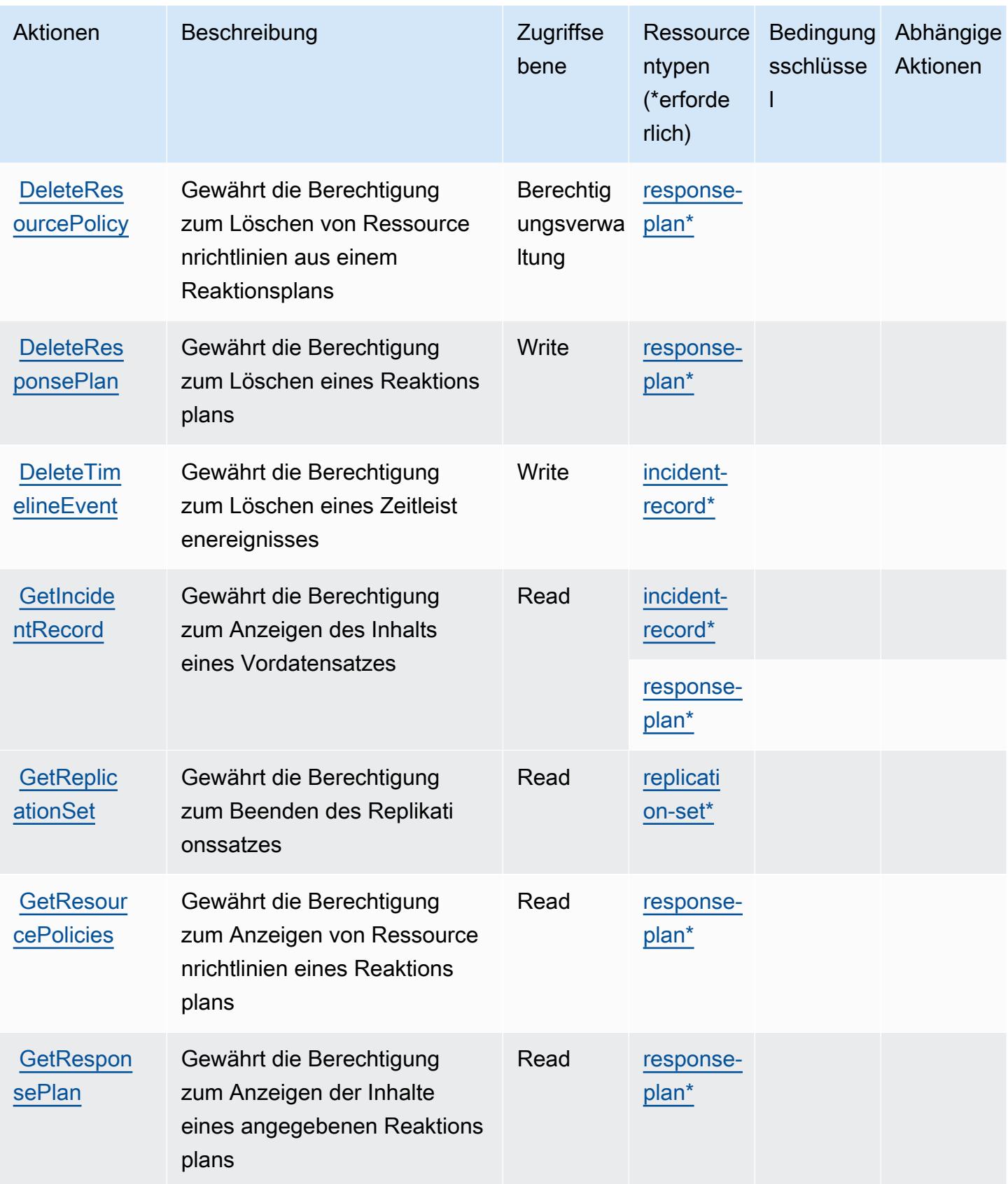

Service-Authorization-Referenz

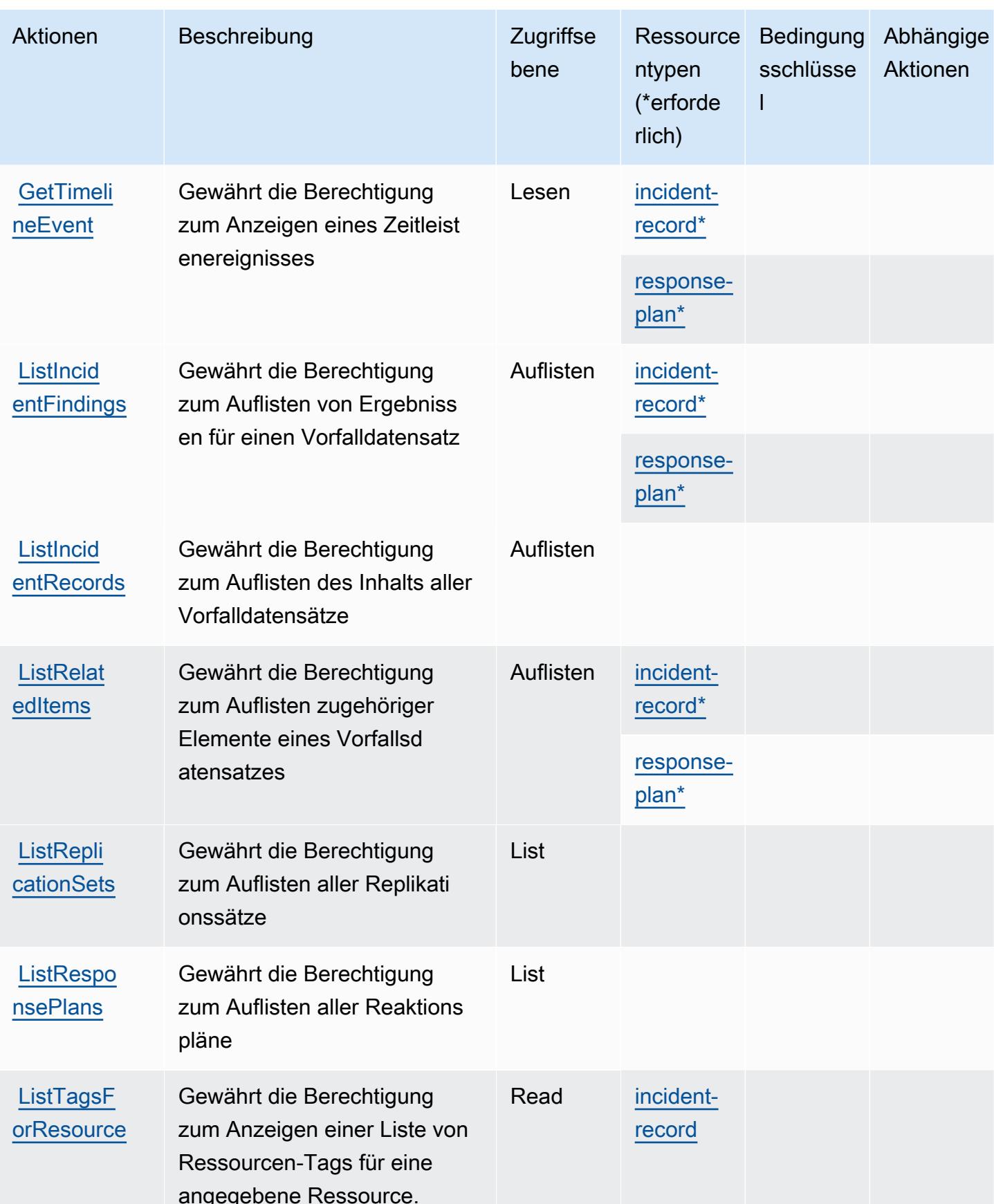

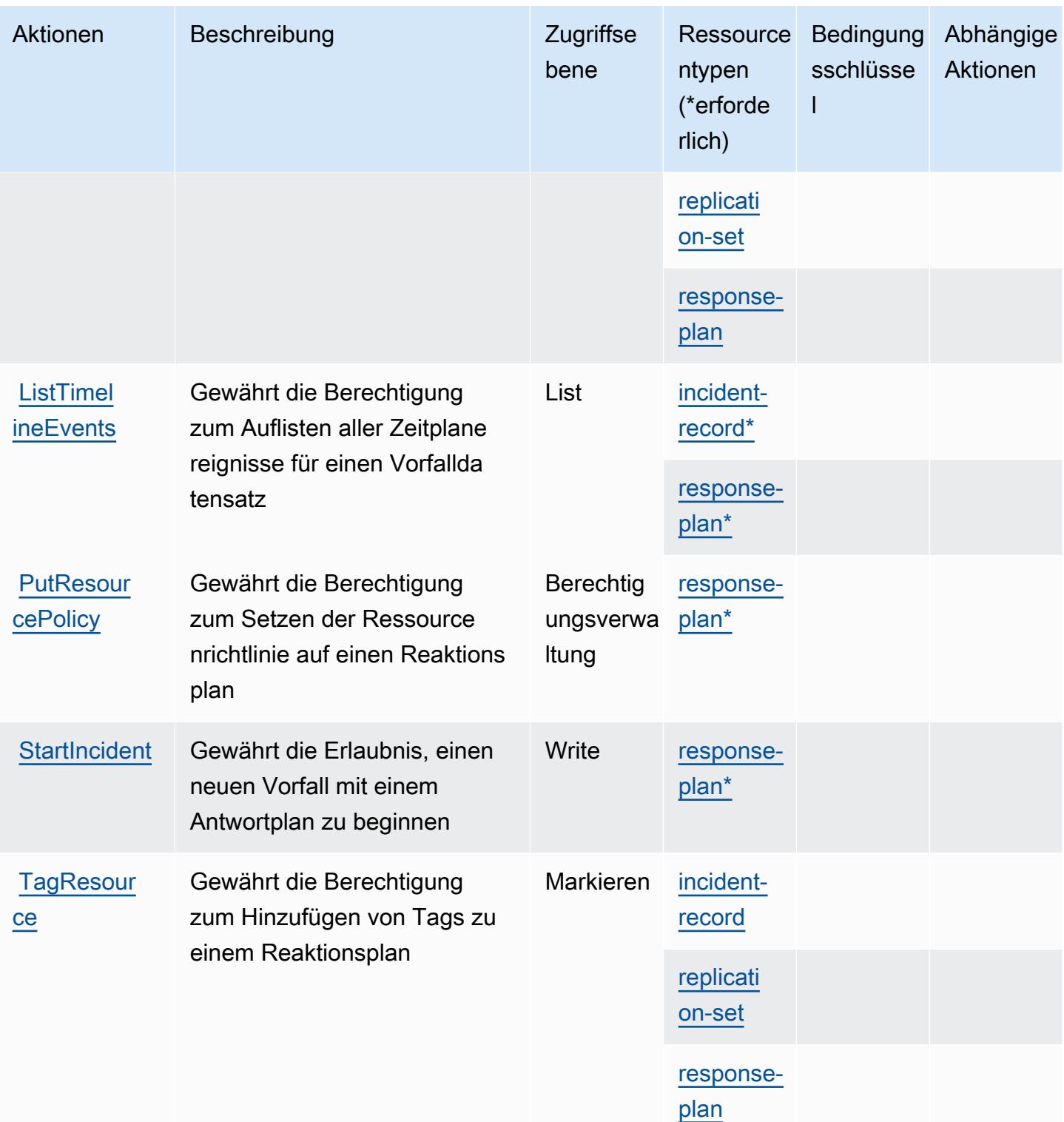

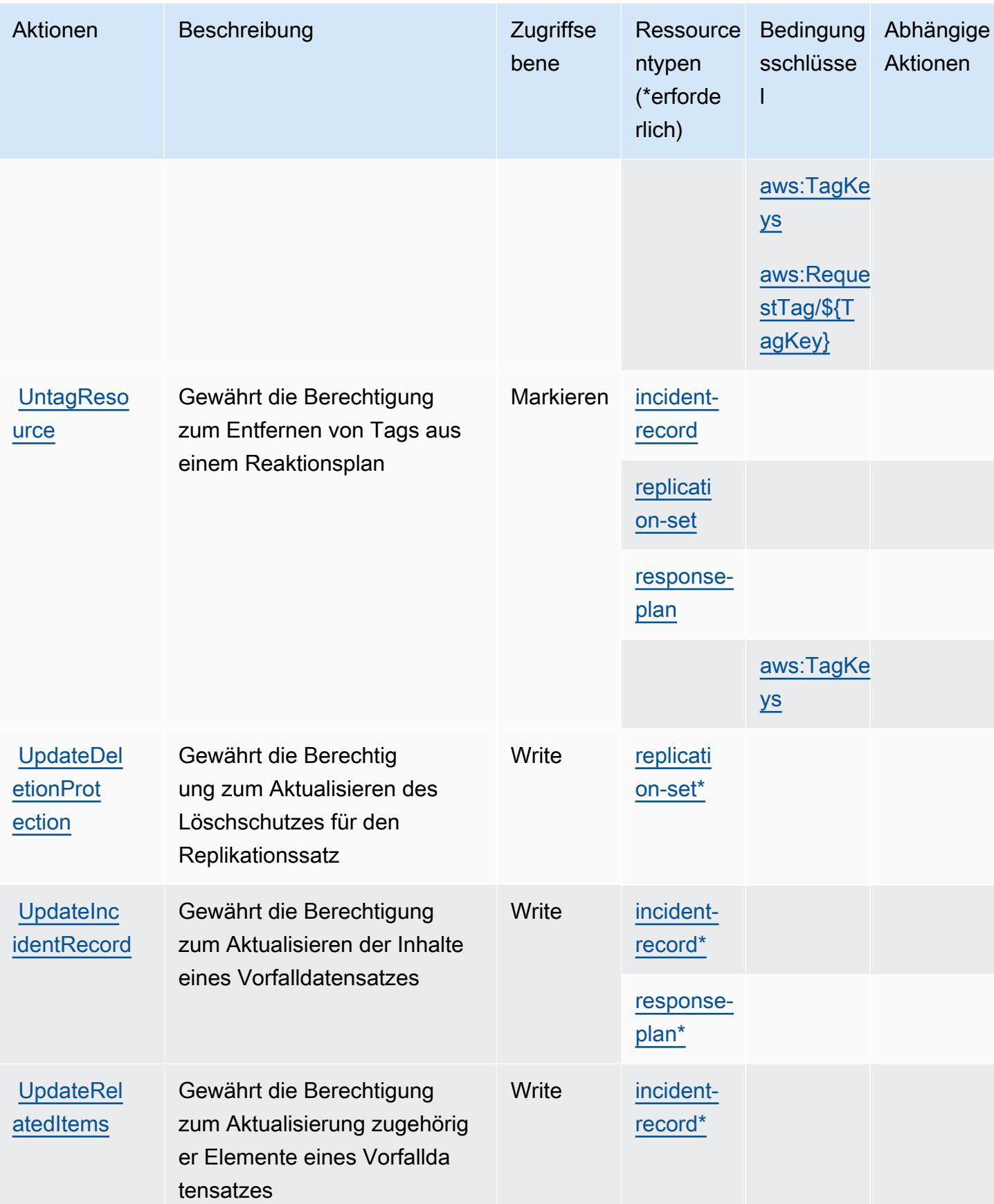

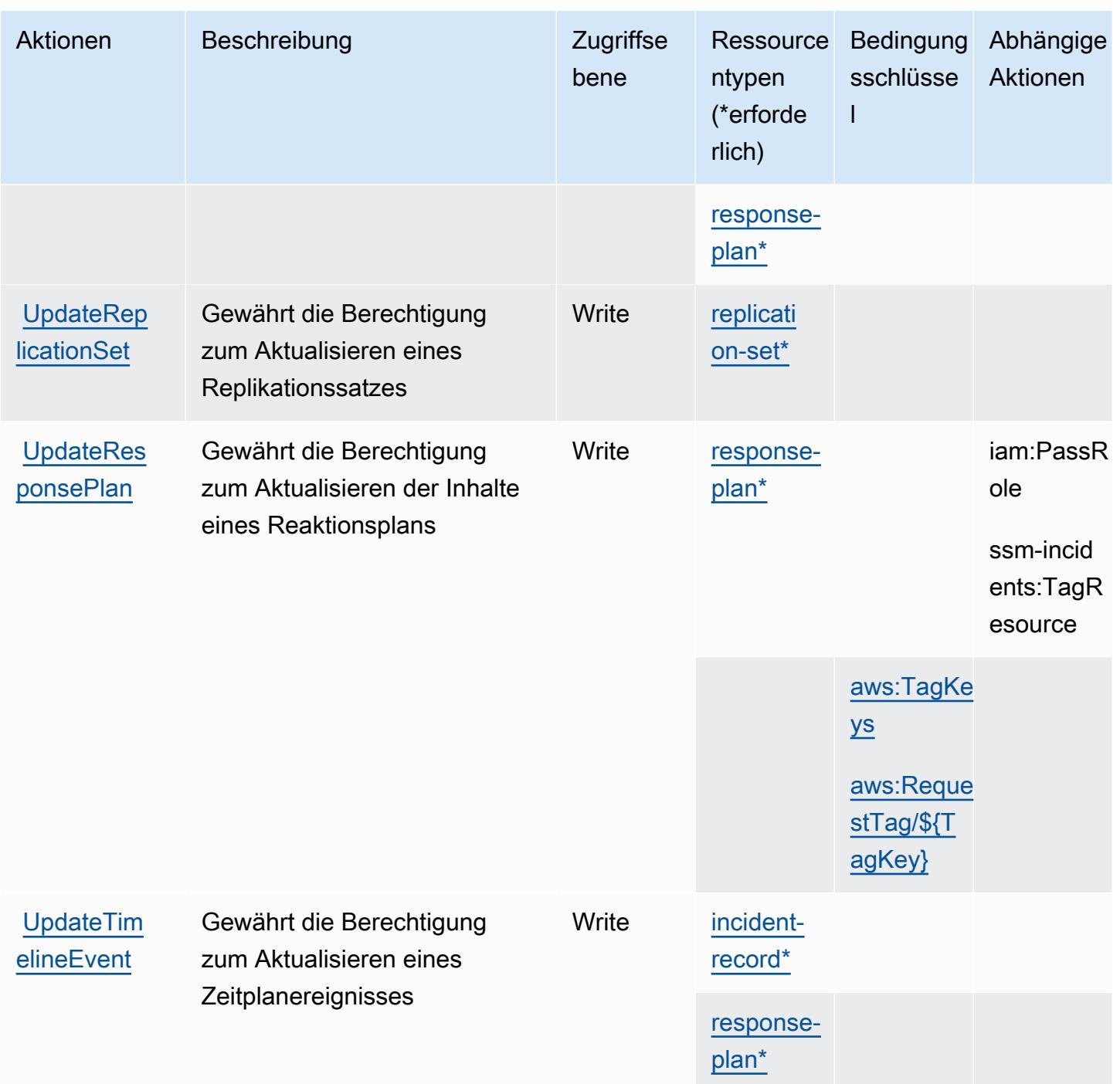

## <span id="page-5576-0"></span>Von AWS Systems Manager Incident Manager definierte Ressourcentypen

Die folgenden Ressourcentypen werden von diesem Service definiert und können im Element Resource von IAM-Berechtigungsrichtlinienanweisungen verwendet werden. Jede Aktion in der Tabelle "Actions" (Aktionen) identifiziert die Ressourcentypen, die mit der Aktion angegeben werden können. Ein Ressourcentyp kann auch definieren, welche Bedingungsschlüssel Sie in einer Richtlinie

einschließen können. Diese Schlüssel werden in der letzten Spalte der Tabelle der Ressourcentypen angezeigt. Details zu den Spalten in der folgenden Tabelle finden Sie in der Tabelle [Resource types.](reference_policies_actions-resources-contextkeys.html#resources_table)

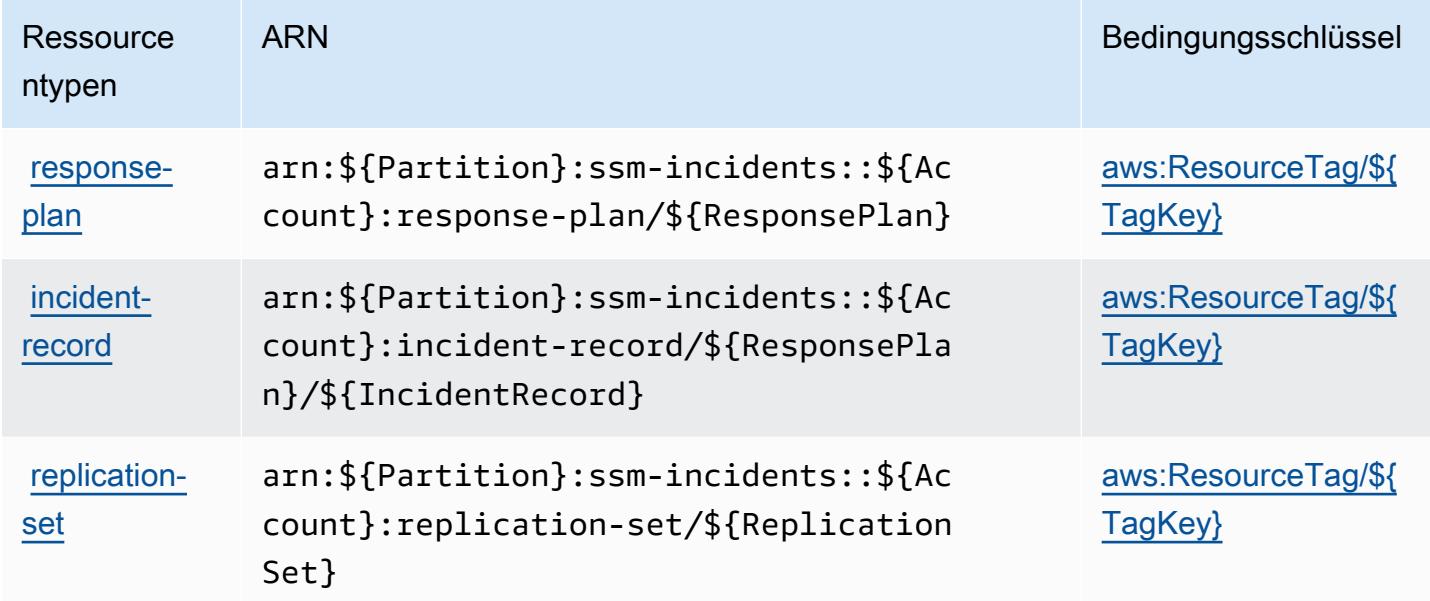

<span id="page-5577-0"></span>Bedingungsschlüssel für AWS Systems Manager Incident Manager

AWS Systems Manager Incident Manager definiert die folgenden Bedingungsschlüssel, die im Element Condition einer IAM-Richtlinie verwendet werden können. Diese Schlüssel können Sie verwenden, um die Bedingungen zu verfeinern, unter denen die Richtlinienanweisung angewendet wird. Details zu den Spalten in der folgenden Tabelle finden Sie in der Tabelle [Bedingungsschlüssel](reference_policies_actions-resources-contextkeys.html#context_keys_table).

Eine Liste der globalen Bedingungsschlüssel, die für alle Services verfügbar sind, finden Sie unter [Verfügbare globale Bedingungsschlüssel](https://docs.aws.amazon.com/IAM/latest/UserGuide/reference_policies_condition-keys.html#AvailableKeys).

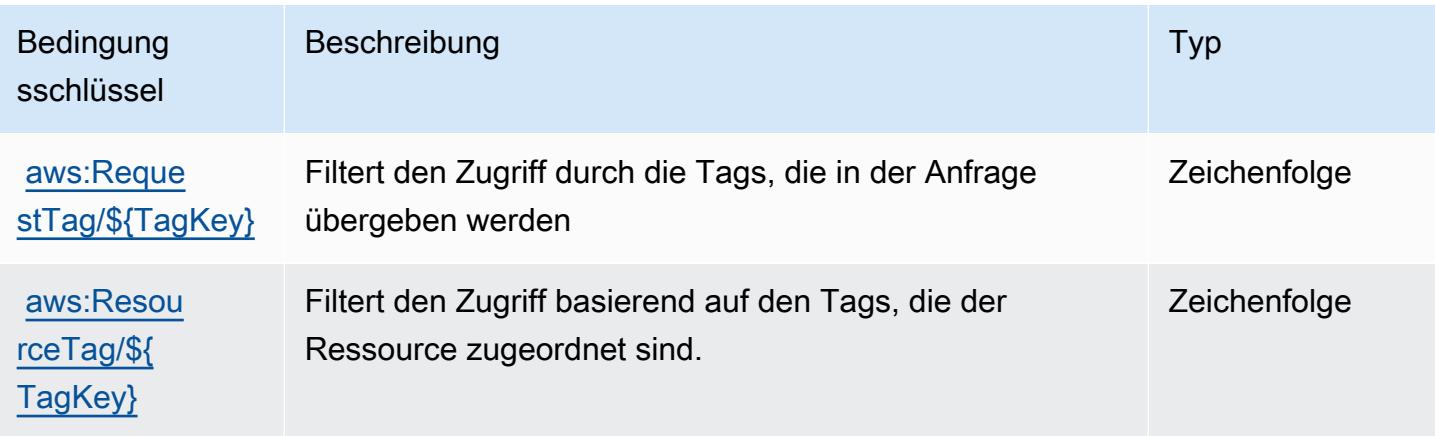

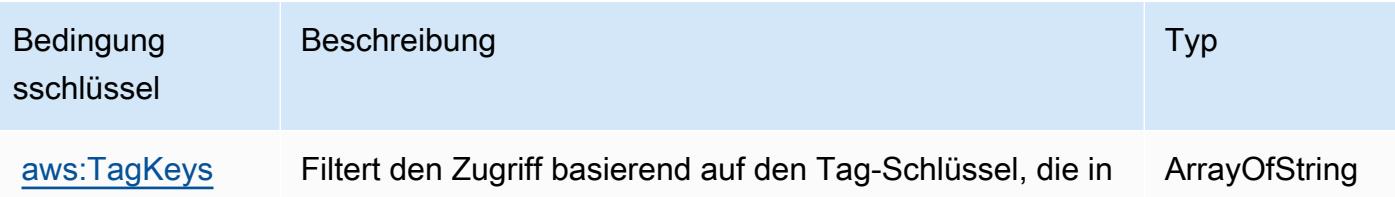

# Aktionen, Ressourcen und Bedingungsschlüssel für AWS Systems Manager Incident Manager Contacts

AWS Systems Manager Incident Manager Contacts (Service-Prefix: ssm-contacts) stellt die folgenden servicespezifischen Ressourcen, Aktionen und Bedingungskontextschlüssel für die Verwendung in IAM-Berechtigungsrichtlinien bereit.

Referenzen:

- Erfahren Sie, wie Sie [diesen Service konfigurieren.](https://docs.aws.amazon.com/incident-manager/latest/userguide/contacts.html)
- Zeigen Sie eine Liste der [API-Operationen an, die für diesen Service verfügbar sind](https://docs.aws.amazon.com/incident-manager/latest/APIReference/Welcome.html).
- Erfahren Sie, wie Sie diesen Service und seine Ressourcen [mithilfe von IAM](https://docs.aws.amazon.com/incident-manager/latest/userguide/security-iam.html)-Berechtigungsrichtlinien schützen.

der Anfrage übergeben werden

#### Themen

- [Von AWS Systems Manager Incident Manager Contacts definierte Aktionen](#page-5578-0)
- [Von AWS Systems Manager Incident Manager Contacts definierte Ressourcentypen](#page-5585-0)
- [Bedingungsschlüssel für AWS Systems Manager Incident Manager Contacts](#page-5586-0)

## <span id="page-5578-0"></span>Von AWS Systems Manager Incident Manager Contacts definierte Aktionen

Sie können die folgenden Aktionen im Element Action einer IAM-Richtlinienanweisung angeben. Verwenden Sie Richtlinien, um Berechtigungen zum Ausführen einer Operation in AWS zu erteilen. Wenn Sie eine Aktion in einer Richtlinie verwenden, erlauben oder verweigern Sie in der Regel den Zugriff auf die API-Operation oder den CLI-Befehl mit demselben Namen. Dabei kann es mitunter vorkommen, dass eine einzige Aktion den Zugriff auf mehr als eine Operation steuert. Alternativ erfordern einige Vorgänge mehrere verschiedene Aktionen.

Die Spalte Resource types (Ressourcentypen) der Aktionstabelle gibt an, ob die Aktion Berechtigungen auf Ressourcenebene unterstützt. Wenn es keinen Wert für diese Spalte gibt, müssen Sie alle Ressourcen ("\*") im Element Resource Ihrer Richtlinienanweisung angeben. Wenn die Spalte einen Ressourcentyp enthält, können Sie einen ARN dieses Typs in einer Anweisung mit dieser Aktion angeben. Wenn für die Aktion eine oder mehrere Ressourcen erforderlich sind, muss der Aufrufer die Erlaubnis haben, die Aktion mit diesen Ressourcen zu verwenden. Erforderliche Ressourcen sind in der Tabelle mit einem Sternchen (\*) gekennzeichnet. Wenn Sie den Ressourcenzugriff mit dem Element Resource in einer IAM-Richtlinie einschränken, müssen Sie für jeden erforderlichen Ressourcentyp einen ARN oder ein Muster angeben. Einige Aktionen unterstützen mehrere Ressourcentypen. Wenn der Ressourcentyp optional ist (nicht als erforderlich angegeben), können Sie sich für einen der optionalen Ressourcentypen entscheiden.

Die Spalte Bedingungsschlüssel der Tabelle der Aktionen enthält Schlüssel, die Sie im Element Condition einer Richtlinienanweisung angeben können. Weitere Informationen zu den Bedingungsschlüsseln, die den Ressourcen für den Service zugeordnet sind, finden Sie in der Spalte Bedingungsschlüssel der Tabelle der Ressourcentypen.

**a** Note

Die Ressourcenbedingungsschlüssel sind in der Tabelle [Ressourcentypen](#page-5585-0) enthalten. Sie finden einen Link zu dem Ressourcentyp, der für eine Aktion gilt, in der Spalte Ressourcentypen (\*erforderlich) der Tabelle "Aktionen". Der Ressourcentyp in der Tabelle "Ressourcentypen" enthält die Spalte Bedingungsschlüssel. Das sind die Ressourcenbedingungsschlüssel, die für eine Aktion in der Tabelle "Aktionen" gelten.

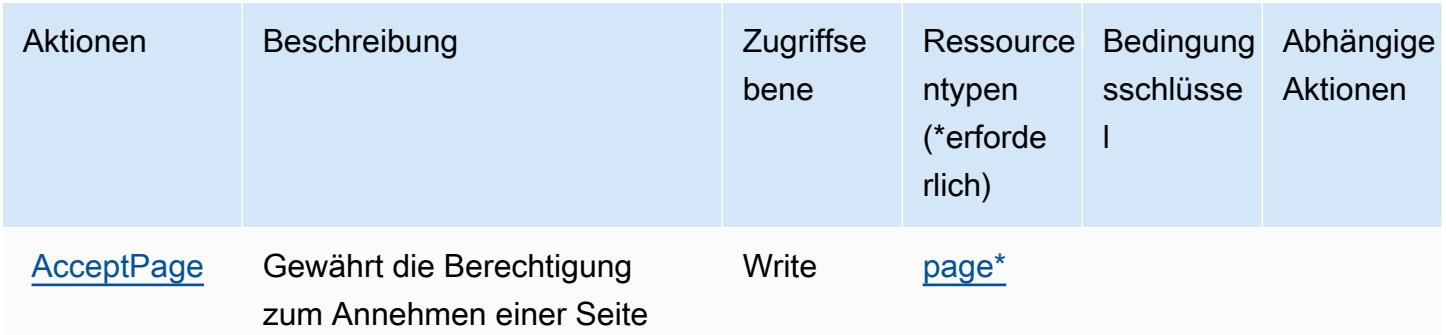
Service-Authorization-Referenz

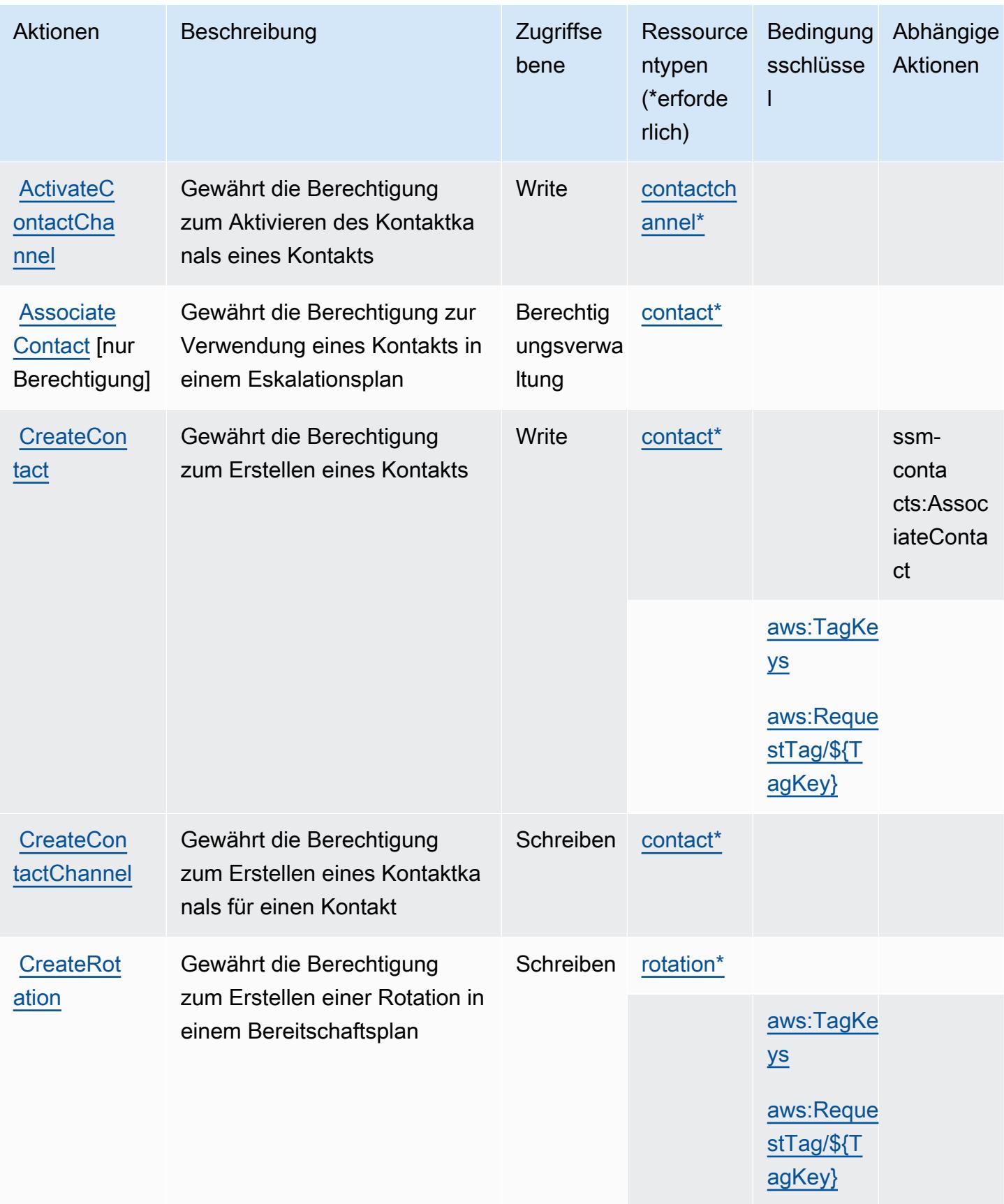

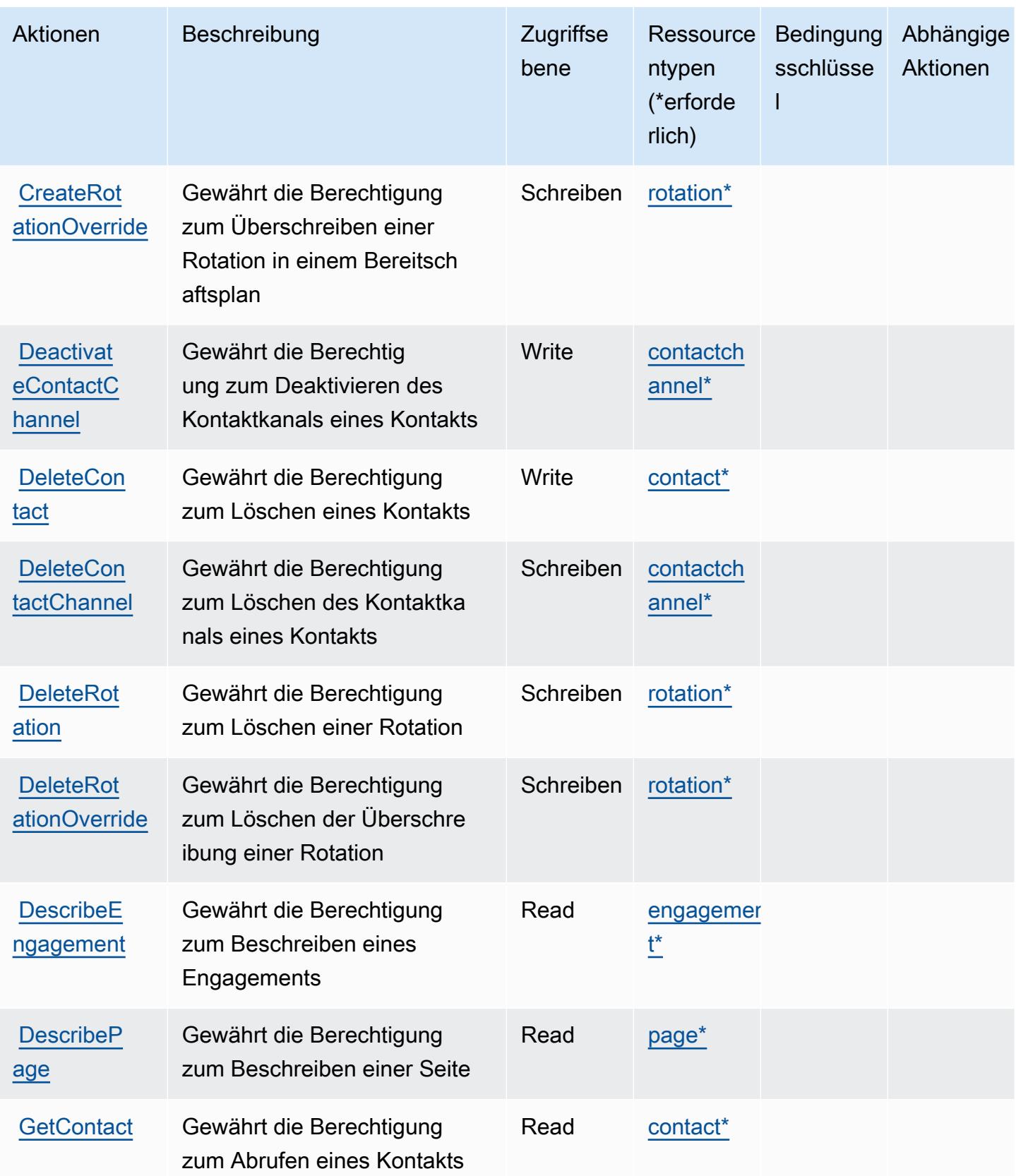

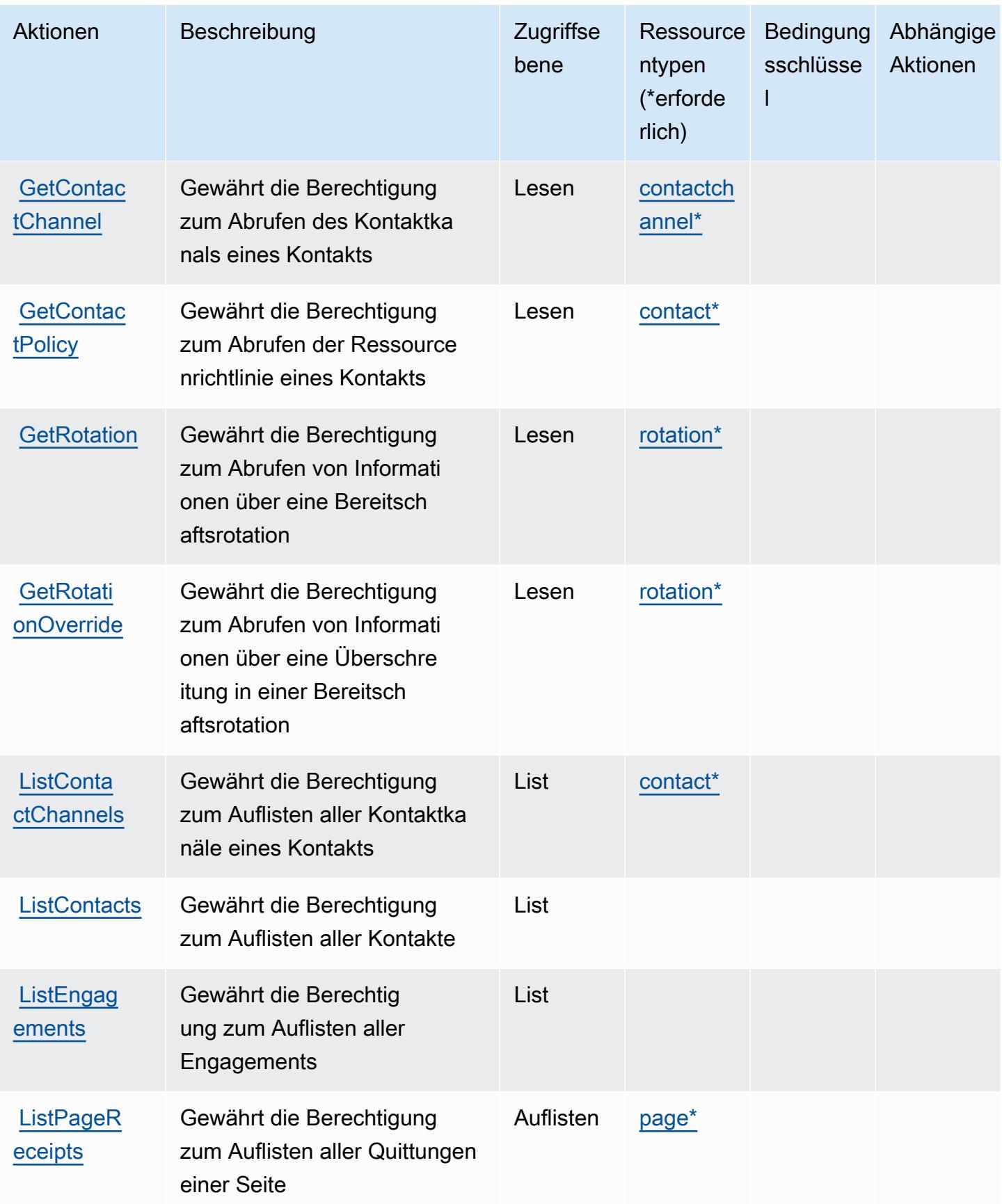

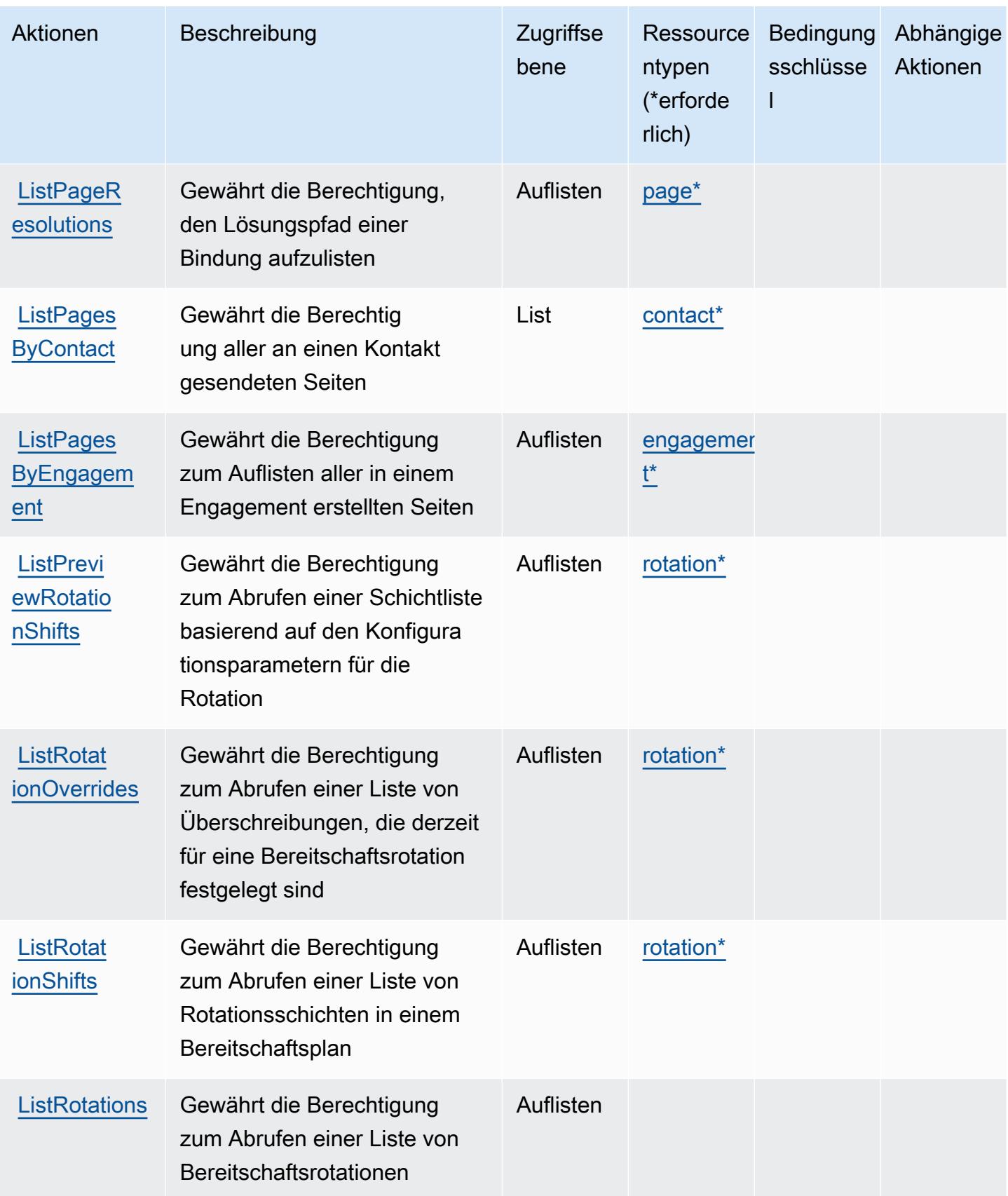

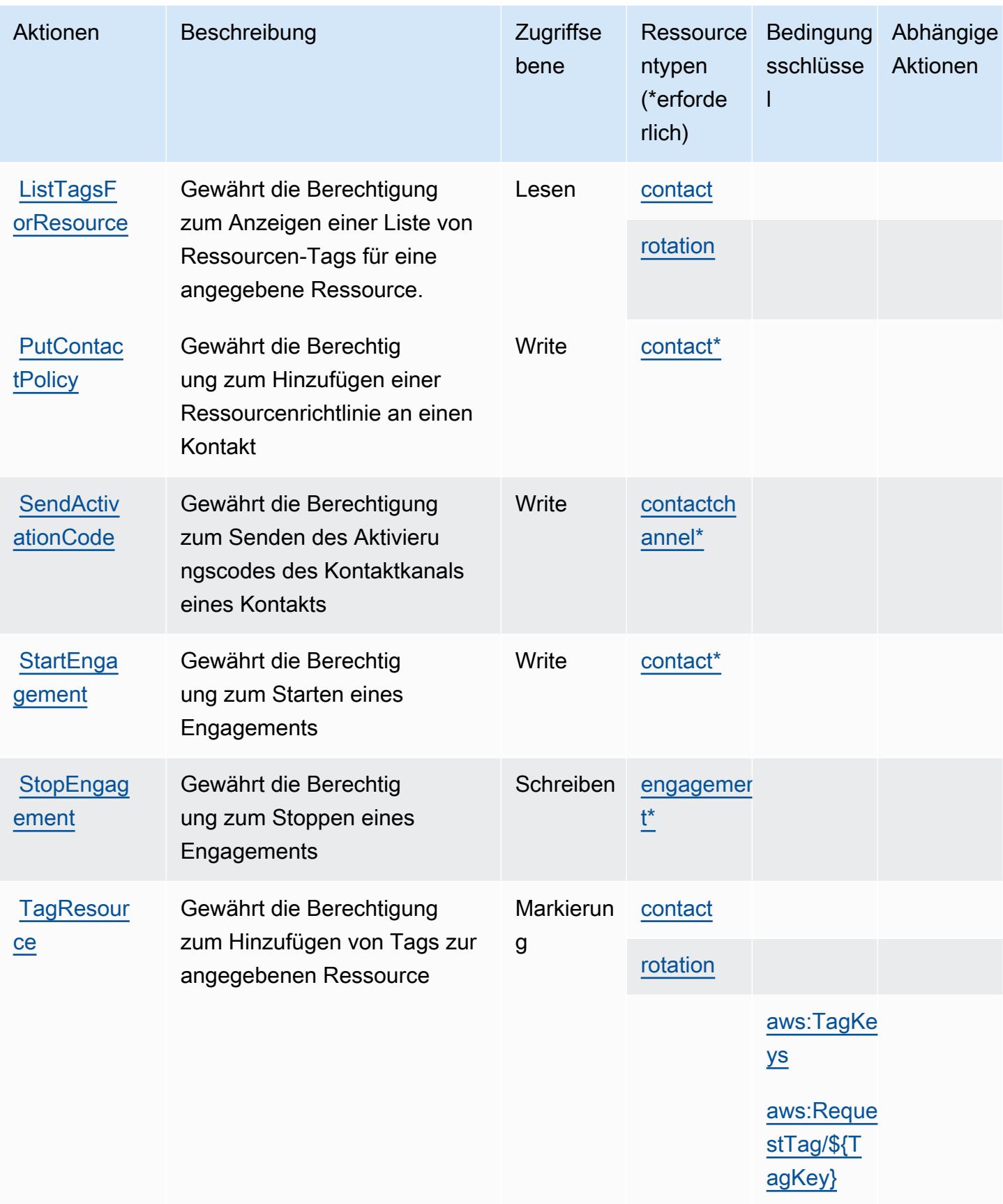

Service-Authorization-Referenz **Service-Authorization-Referenz** Service-Authorization-Referenz

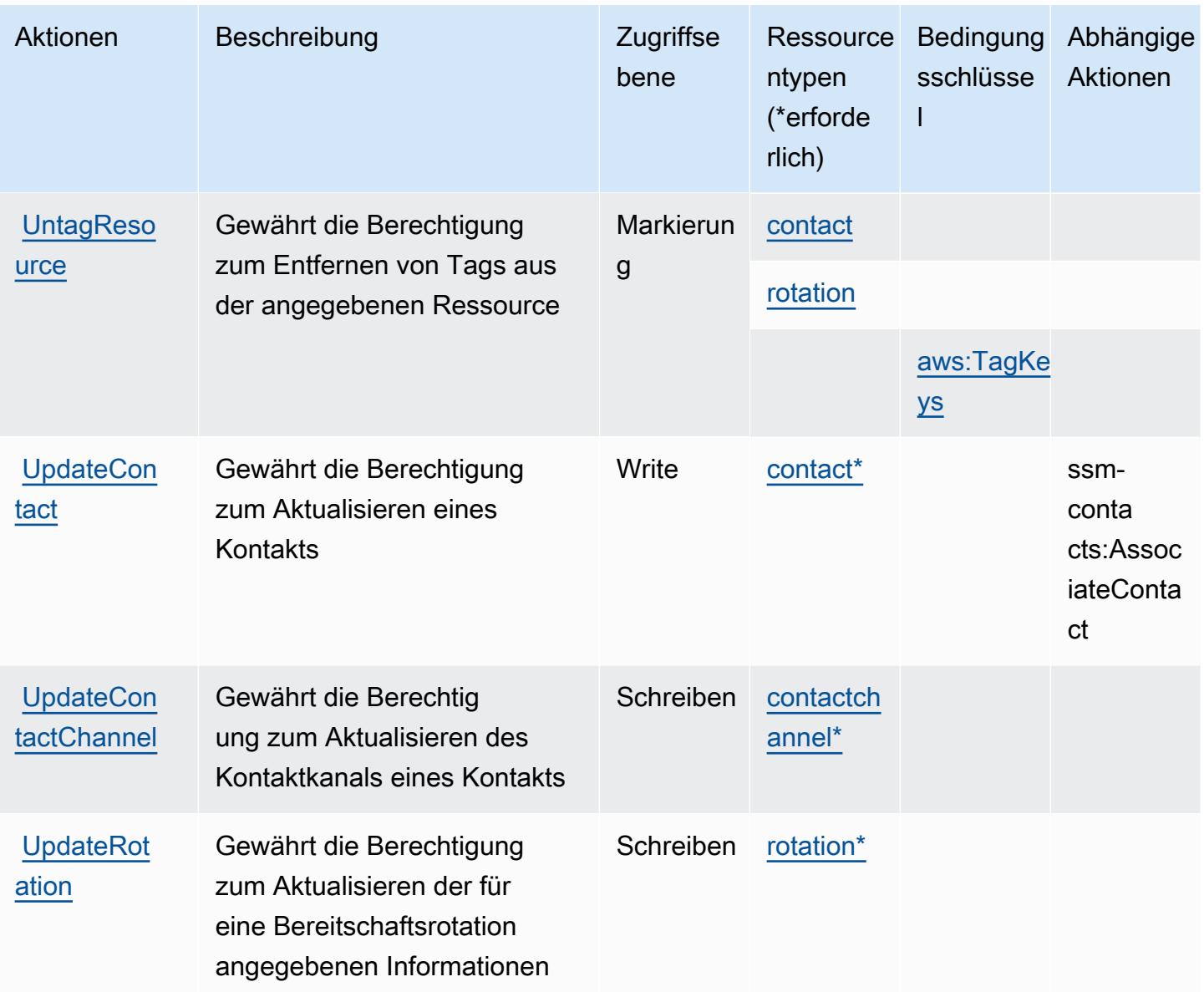

Von AWS Systems Manager Incident Manager Contacts definierte Ressourcentypen

Die folgenden Ressourcentypen werden von diesem Service definiert und können im Element Resource von IAM-Berechtigungsrichtlinienanweisungen verwendet werden. Jede Aktion in der [Tabelle "Actions" \(Aktionen\)](#page-5578-0) identifiziert die Ressourcentypen, die mit der Aktion angegeben werden können. Ein Ressourcentyp kann auch definieren, welche Bedingungsschlüssel Sie in einer Richtlinie einschließen können. Diese Schlüssel werden in der letzten Spalte der Tabelle der Ressourcentypen angezeigt. Details zu den Spalten in der folgenden Tabelle finden Sie in der Tabelle [Resource types.](reference_policies_actions-resources-contextkeys.html#resources_table)

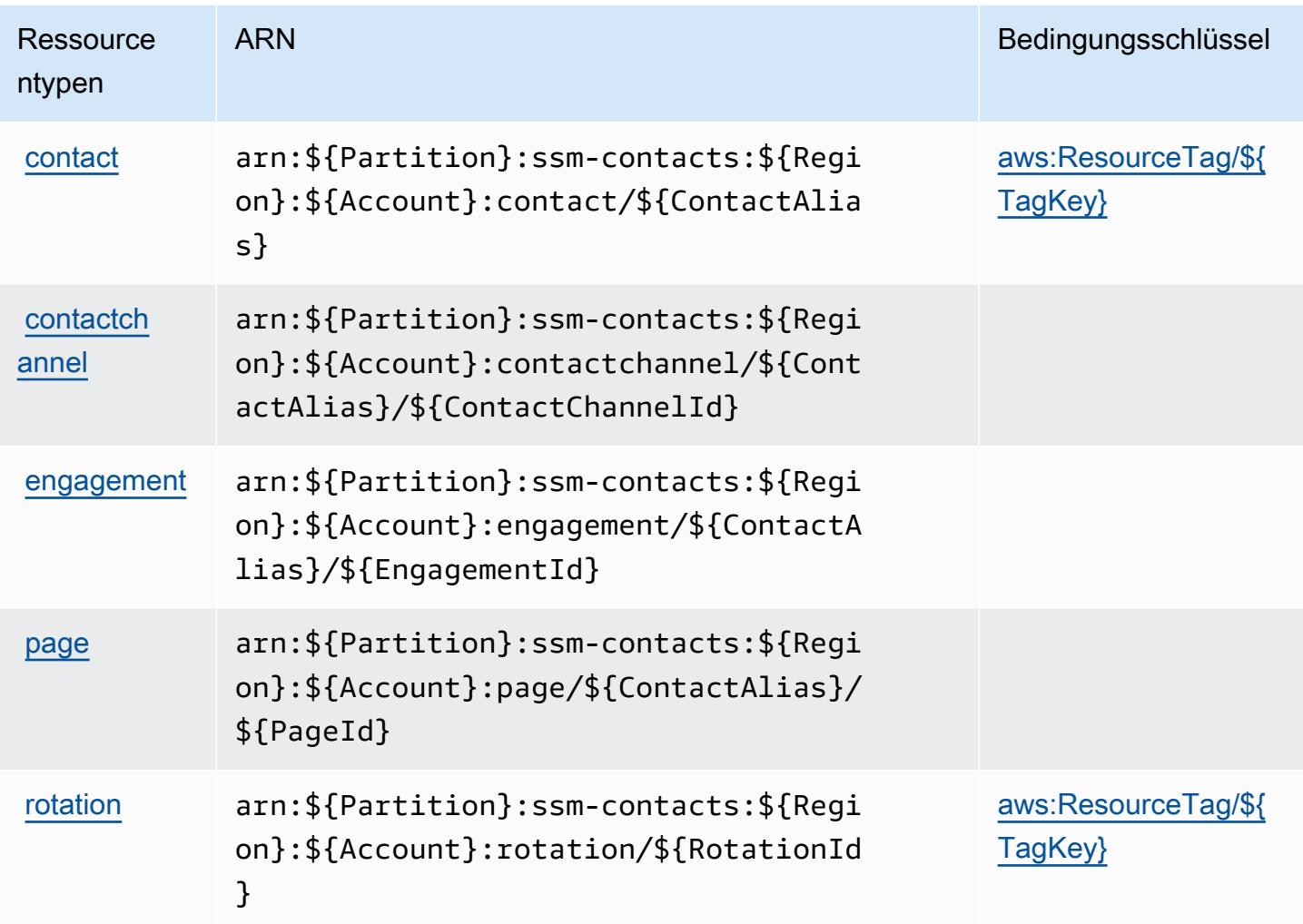

Bedingungsschlüssel für AWS Systems Manager Incident Manager Contacts

AWS Systems Manager Incident Manager Contacts definiert die folgenden Bedingungsschlüssel, die im Element Condition einer IAM-Richtlinie verwendet werden können. Diese Schlüssel können Sie verwenden, um die Bedingungen zu verfeinern, unter denen die Richtlinienanweisung angewendet wird. Details zu den Spalten in der folgenden Tabelle finden Sie in der Tabelle [Condition keys](reference_policies_actions-resources-contextkeys.html#context_keys_table) (Bedingungsschlüssel).

Eine Liste der globalen Bedingungsschlüssel, die für alle Services verfügbar sind, finden Sie unter [Verfügbare globale Bedingungsschlüssel](https://docs.aws.amazon.com/IAM/latest/UserGuide/reference_policies_condition-keys.html#AvailableKeys).

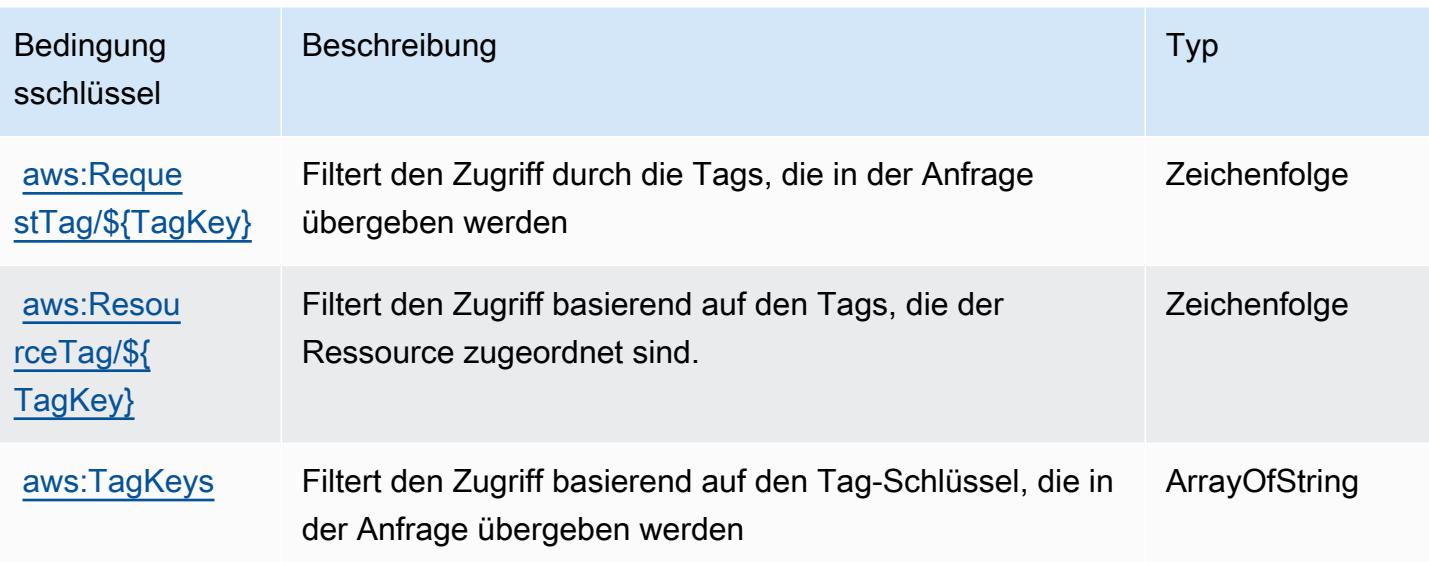

# Aktionen, Ressourcen und Bedingungsschlüssel für Tag-Editor

Tag Editor (Servicepräfix: resource-explorer) stellt die folgenden servicespezifischen Ressourcen, Aktionen und Bedingungskontextschlüssel für die Verwendung in IAM-Berechtigungsrichtlinien bereit.

Referenzen:

- Erfahren Sie, wie Sie [diesen Service konfigurieren.](https://docs.aws.amazon.com/ARG/latest/userguide/)
- Zeigen Sie eine Liste der [API-Vorgänge an, die für diesen Service verfügbar sind](https://docs.aws.amazon.com/ARG/latest/userguide/).
- Erfahren Sie, wie Sie diesen Service und seine Ressourcen [mithilfe von IAM](https://docs.aws.amazon.com/ARG/latest/userguide/)-Berechtigungsrichtlinien schützen.

## Themen

- [Vom Tag-Editor definierte Aktionen](#page-5587-0)
- [Vom Tag-Editor definierte Ressourcentypen](#page-5589-0)
- [Bedingungsschlüssel für Tag-Editor](#page-5589-1)

## <span id="page-5587-0"></span>Vom Tag-Editor definierte Aktionen

Sie können die folgenden Aktionen im Element Action einer IAM-Richtlinienanweisung angeben. Verwenden Sie Richtlinien, um Berechtigungen zum Ausführen einer Operation in AWS zu erteilen. Wenn Sie eine Aktion in einer Richtlinie verwenden, erlauben oder verweigern Sie in der Regel den Zugriff auf die API-Operation oder den CLI-Befehl mit demselben Namen. Dabei kann es mitunter vorkommen, dass eine einzige Aktion den Zugriff auf mehr als eine Operation steuert. Alternativ erfordern einige Vorgänge mehrere verschiedene Aktionen.

Die Spalte Resource types (Ressourcentypen) der Aktionstabelle gibt an, ob die Aktion Berechtigungen auf Ressourcenebene unterstützt. Wenn es keinen Wert für diese Spalte gibt, müssen Sie alle Ressourcen ("\*") im Element Resource Ihrer Richtlinienanweisung angeben. Wenn die Spalte einen Ressourcentyp enthält, können Sie einen ARN dieses Typs in einer Anweisung mit dieser Aktion angeben. Wenn für die Aktion eine oder mehrere Ressourcen erforderlich sind, muss der Aufrufer die Erlaubnis haben, die Aktion mit diesen Ressourcen zu verwenden. Erforderliche Ressourcen sind in der Tabelle mit einem Sternchen (\*) gekennzeichnet. Wenn Sie den Ressourcenzugriff mit dem Element Resource in einer IAM-Richtlinie einschränken, müssen Sie für jeden erforderlichen Ressourcentyp einen ARN oder ein Muster angeben. Einige Aktionen unterstützen mehrere Ressourcentypen. Wenn der Ressourcentyp optional ist (nicht als erforderlich angegeben), können Sie sich für einen der optionalen Ressourcentypen entscheiden.

Die Spalte Bedingungsschlüssel der Tabelle der Aktionen enthält Schlüssel, die Sie im Element Condition einer Richtlinienanweisung angeben können. Weitere Informationen zu den Bedingungsschlüsseln, die den Ressourcen für den Service zugeordnet sind, finden Sie in der Spalte Bedingungsschlüssel der Tabelle der Ressourcentypen.

### **a** Note

Die Ressourcenbedingungsschlüssel sind in der Tabelle [Ressourcentypen](#page-5589-0) enthalten. Sie finden einen Link zu dem Ressourcentyp, der für eine Aktion gilt, in der Spalte Ressourcentypen (\*erforderlich) der Tabelle "Aktionen". Der Ressourcentyp in der Tabelle "Ressourcentypen" enthält die Spalte Bedingungsschlüssel. Das sind die Ressourcenbedingungsschlüssel, die für eine Aktion in der Tabelle "Aktionen" gelten.

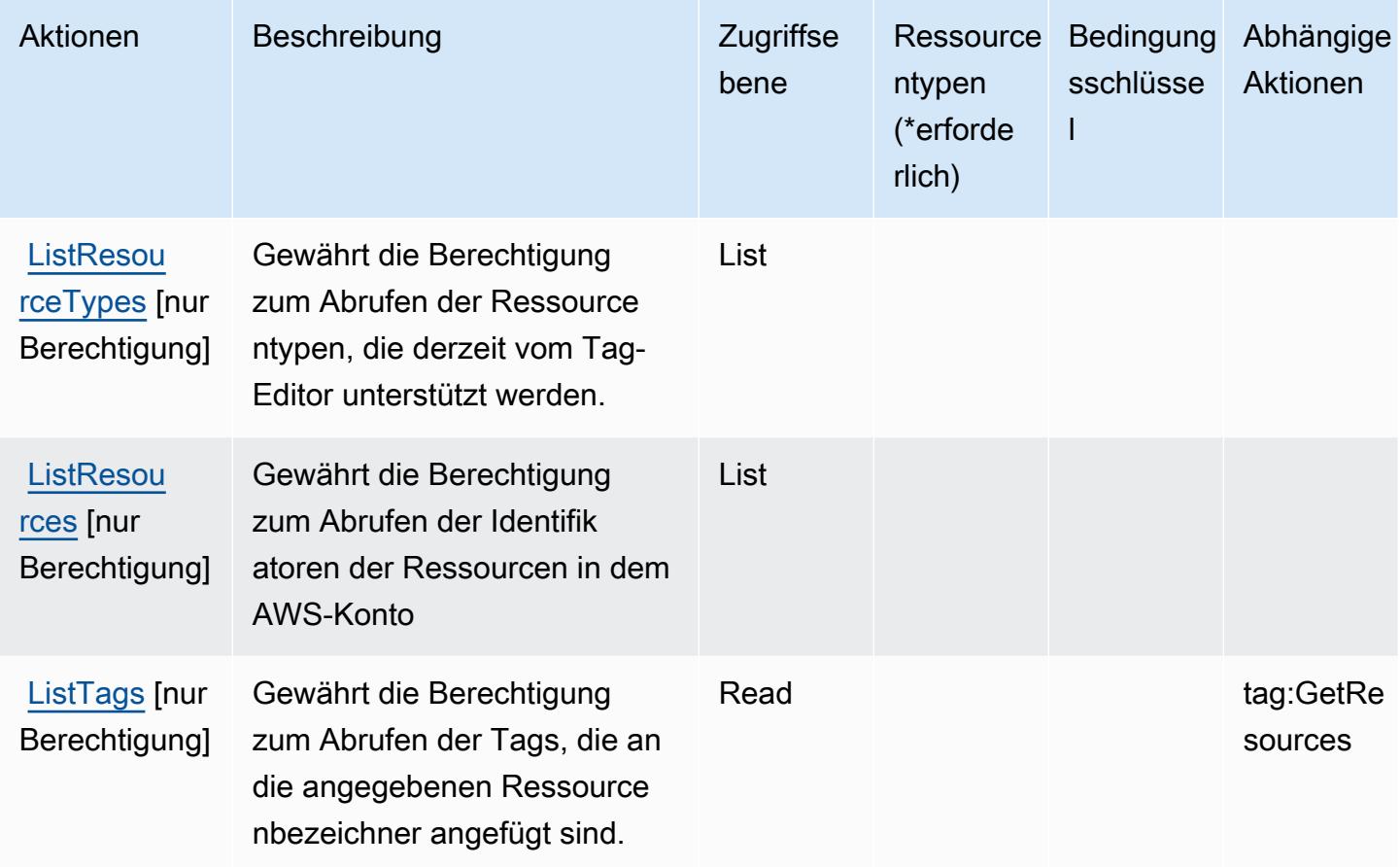

# <span id="page-5589-0"></span>Vom Tag-Editor definierte Ressourcentypen

Der Tag-Editor unterstützt nicht die Angabe eines Ressourcen-ARN im -ResourceElement einer IAM-Richtlinienanweisung. Um den Zugriff auf den Tag-Editor zu erlauben, geben Sie "Resource": "\*" in Ihrer Richtlinie an.

## <span id="page-5589-1"></span>Bedingungsschlüssel für Tag-Editor

Tag-Editor besitzt keine servicespezifischen Kontextschlüssel, die im Condition-Element von Richtlinienanweisungen verwendet werden können. Eine Liste der globalen Kontextschlüssel, die für alle Services verfügbar sind, finden Sie unter [Verfügbare Schlüssel für Bedingungen.](https://docs.aws.amazon.com/IAM/latest/UserGuide/reference_policies_condition-keys.html#AvailableKeys)

# Aktionen, Ressourcen und Bedingungsschlüssel für AWS Tax Settings

AWS Tax Settings (Servicepräfix: tax) stellt die folgenden servicespezifischen Ressourcen, Aktionen und Bedingungskontextschlüssel für die Verwendung in IAM-Berechtigungsrichtlinien bereit.

Referenzen:

- Erfahren Sie, wie Sie [diesen Service konfigurieren.](https://docs.aws.amazon.com/awsaccountbilling/latest/aboutv2/)
- Zeigen Sie eine Liste der [API-Vorgänge an, die für diesen Service verfügbar sind](https://docs.aws.amazon.com/awsaccountbilling/latest/aboutv2/api-reference.html).
- Erfahren Sie, wie Sie diesen Service und seine Ressourcen [mithilfe von IAM](https://docs.aws.amazon.com/awsaccountbilling/latest/aboutv2/control-access-billing.html)-Berechtigungsrichtlinien schützen.

#### Themen

- [Von AWS Tax Settings definierte Aktionen](#page-5590-0)
- [Von AWS Tax Settings definierte Ressourcentypen](#page-5593-0)
- [Bedingungsschlüssel für AWS Tax Settings](#page-5593-1)

## <span id="page-5590-0"></span>Von AWS Tax Settings definierte Aktionen

Sie können die folgenden Aktionen im Element Action einer IAM-Richtlinienanweisung angeben. Verwenden Sie Richtlinien, um Berechtigungen zum Ausführen einer Operation in AWS zu erteilen. Wenn Sie eine Aktion in einer Richtlinie verwenden, erlauben oder verweigern Sie in der Regel den Zugriff auf die API-Operation oder den CLI-Befehl mit demselben Namen. Dabei kann es mitunter vorkommen, dass eine einzige Aktion den Zugriff auf mehr als eine Operation steuert. Alternativ erfordern einige Vorgänge mehrere verschiedene Aktionen.

Die Spalte Resource types (Ressourcentypen) der Aktionstabelle gibt an, ob die Aktion Berechtigungen auf Ressourcenebene unterstützt. Wenn es keinen Wert für diese Spalte gibt, müssen Sie alle Ressourcen ("\*") im Element Resource Ihrer Richtlinienanweisung angeben. Wenn die Spalte einen Ressourcentyp enthält, können Sie einen ARN dieses Typs in einer Anweisung mit dieser Aktion angeben. Wenn für die Aktion eine oder mehrere Ressourcen erforderlich sind, muss der Aufrufer die Erlaubnis haben, die Aktion mit diesen Ressourcen zu verwenden. Erforderliche Ressourcen sind in der Tabelle mit einem Sternchen (\*) gekennzeichnet. Wenn Sie den Ressourcenzugriff mit dem Element Resource in einer IAM-Richtlinie einschränken, müssen Sie für jeden erforderlichen Ressourcentyp einen ARN oder ein Muster angeben. Einige Aktionen unterstützen mehrere Ressourcentypen. Wenn der Ressourcentyp optional ist (nicht als erforderlich angegeben), können Sie sich für einen der optionalen Ressourcentypen entscheiden.

Die Spalte Bedingungsschlüssel der Tabelle der Aktionen enthält Schlüssel, die Sie im Element Condition einer Richtlinienanweisung angeben können. Weitere Informationen zu den Bedingungsschlüsseln, die den Ressourcen für den Service zugeordnet sind, finden Sie in der Spalte Bedingungsschlüssel der Tabelle der Ressourcentypen.

## **a** Note

Die Ressourcenbedingungsschlüssel sind in der Tabelle [Ressourcentypen](#page-5593-0) enthalten. Sie finden einen Link zu dem Ressourcentyp, der für eine Aktion gilt, in der Spalte Ressourcentypen (\*erforderlich) der Tabelle "Aktionen". Der Ressourcentyp in der Tabelle "Ressourcentypen" enthält die Spalte Bedingungsschlüssel. Das sind die Ressourcenbedingungsschlüssel, die für eine Aktion in der Tabelle "Aktionen" gelten.

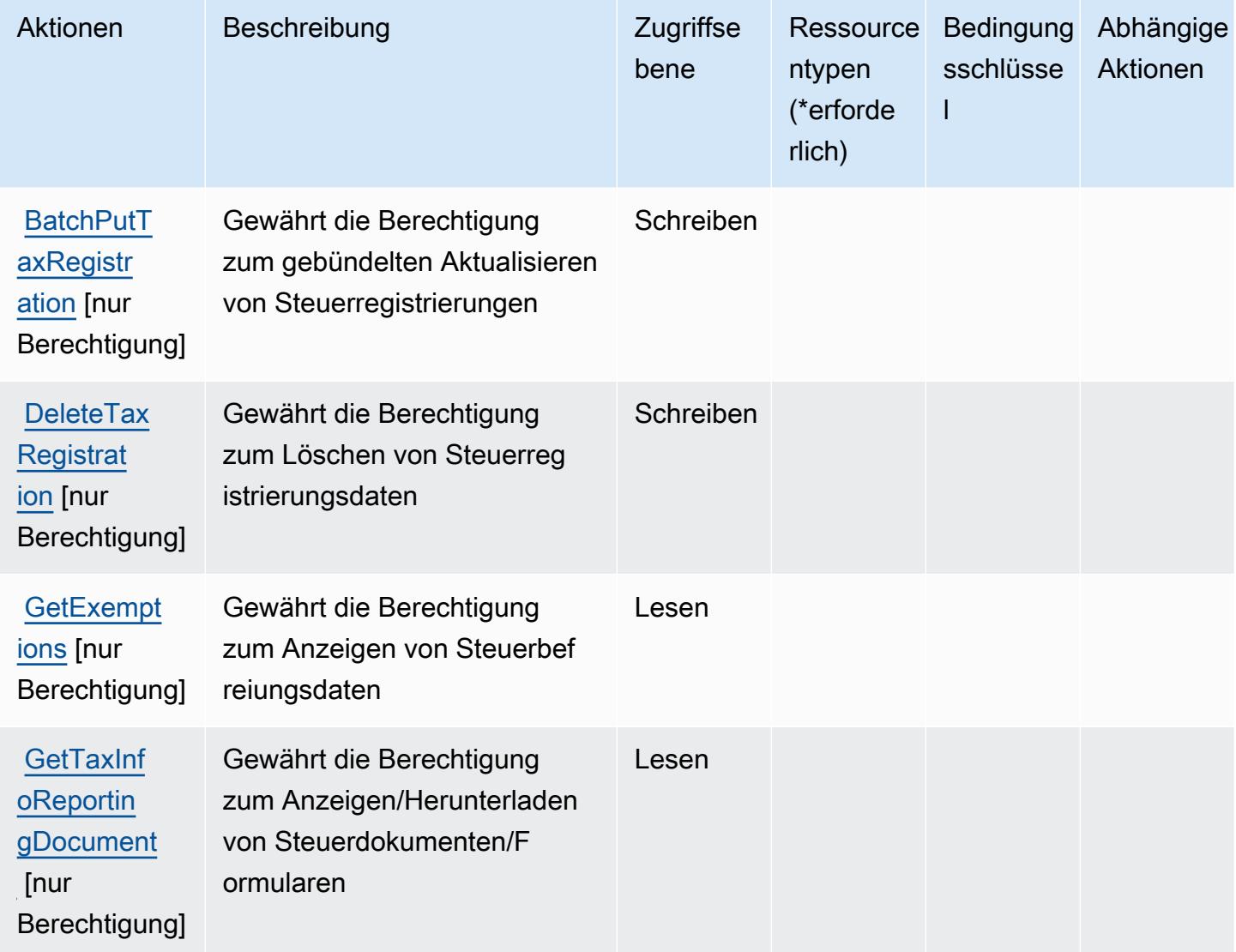

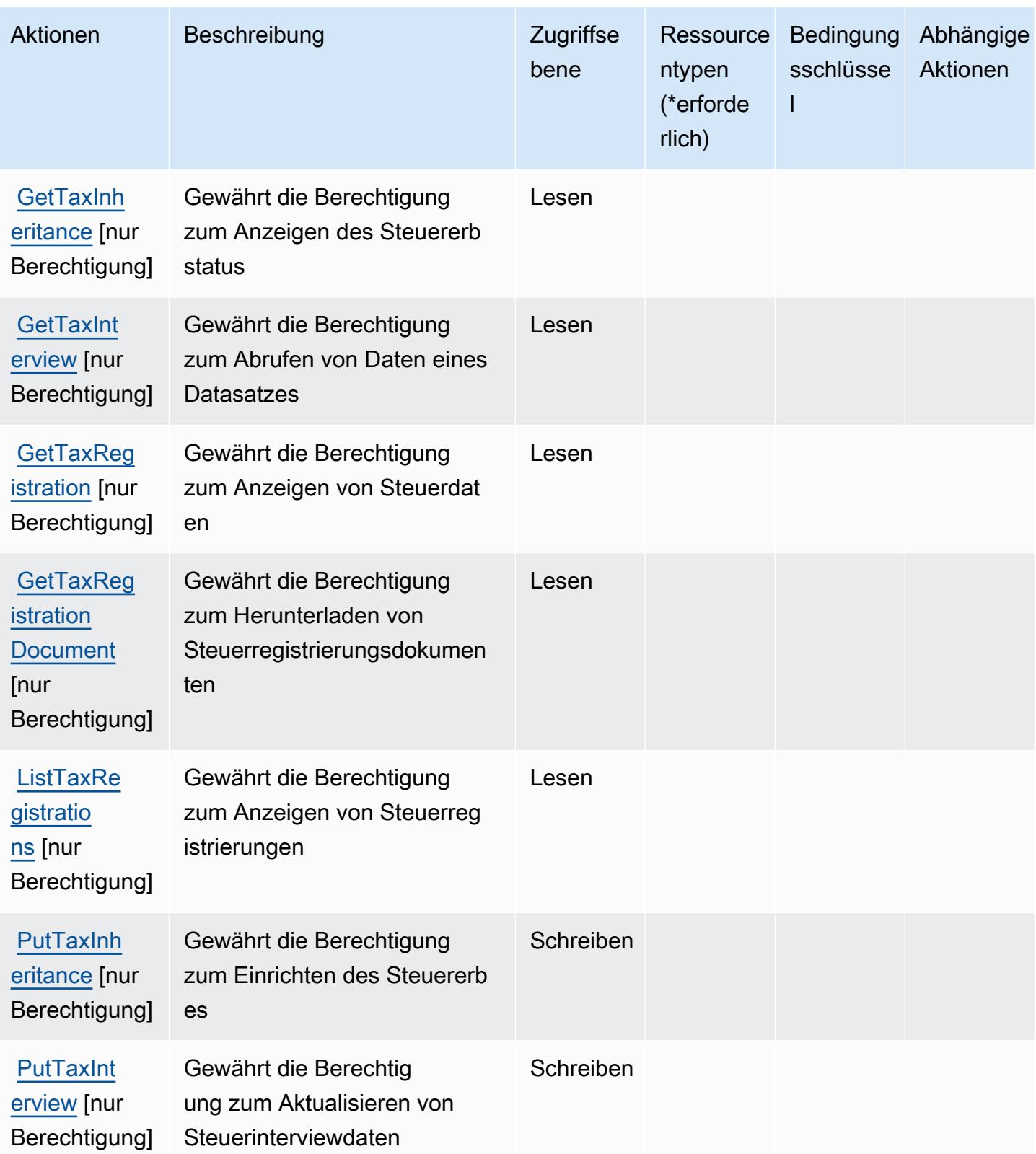

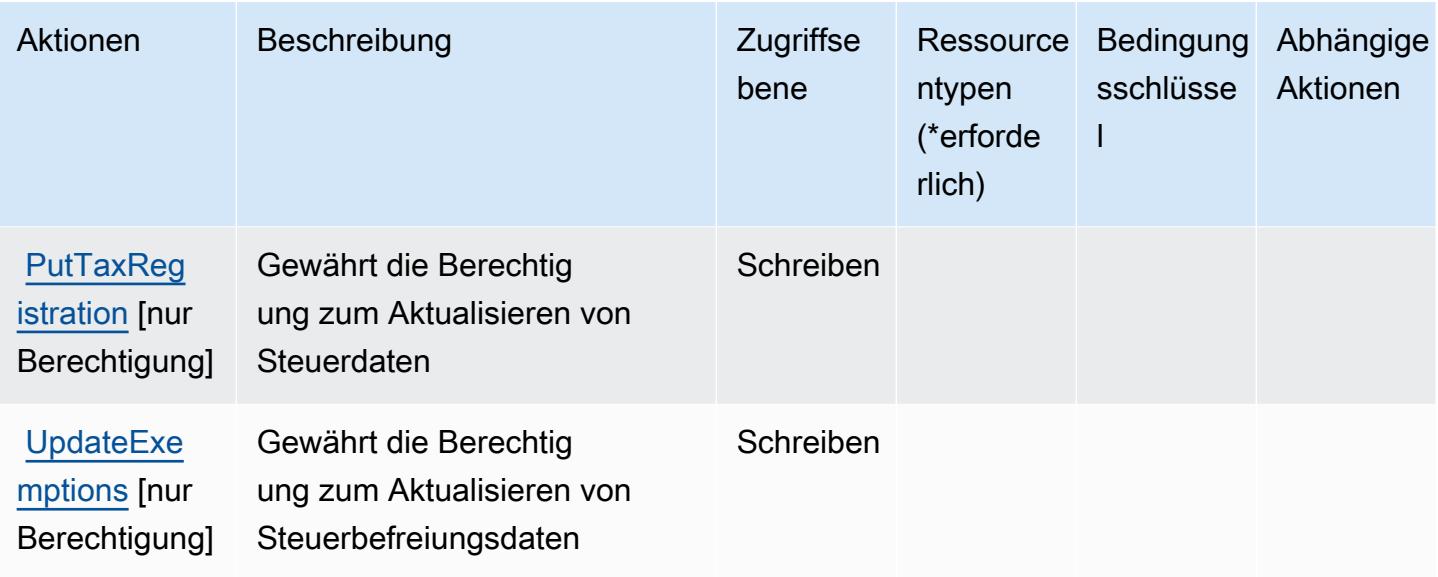

# <span id="page-5593-0"></span>Von AWS Tax Settings definierte Ressourcentypen

AWS Tax Settings unterstützen die Angabe eines Ressourcen-ARN im Resource-Element einer IAM-Richtlinienanweisung nicht. Um den Zugriff auf AWS Tax Settings zuzulassen, geben Sie "Resource": "\*" in der Richtlinie an.

## <span id="page-5593-1"></span>Bedingungsschlüssel für AWS Tax Settings

Tax Settings umfasst keine servicespezifischen Kontextschlüssel, die im Element Condition von Richtlinienanweisungen verwendet werden können. Eine Liste der globalen Kontextschlüssel, die für alle Services verfügbar sind, finden Sie unter [Verfügbare Schlüssel für Bedingungen.](https://docs.aws.amazon.com/IAM/latest/UserGuide/reference_policies_condition-keys.html#AvailableKeys)

# Aktionen, Ressourcen und Bedingungsschlüssel für AWS Telco Network Builder

AWS Telco Network Builder (Servicepräfix: tnb) stellt die folgenden servicespezifischen Ressourcen, Aktionen und Bedingungskontextschlüssel für die Verwendung in IAM-Berechtigungsrichtlinien bereit.

Referenzen:

- Erfahren Sie, wie Sie [diesen Service konfigurieren.](https://docs.aws.amazon.com/tnb/latest/ug/how-tnb-works.html)
- Zeigen Sie eine Liste der [API-Operationen an, die für diesen Service verfügbar sind](https://docs.aws.amazon.com/tnb/latest/APIReference/Welcome.html).
- Erfahren Sie, wie Sie diesen Service und seine Ressourcen [mithilfe von IAM](https://docs.aws.amazon.com/tnb/latest/ug/security-iam.html)-Berechtigungsrichtlinien schützen.

#### Themen

- [Von AWS Telco Network Builder definierte Aktionen](#page-5594-0)
- [Von AWS Telco Network Builder definierte Ressourcentypen](#page-5602-0)
- [Bedingungsschlüssel für AWS Telco Network Builder](#page-5603-0)

## <span id="page-5594-0"></span>Von AWS Telco Network Builder definierte Aktionen

Sie können die folgenden Aktionen im Element Action einer IAM-Richtlinienanweisung angeben. Verwenden Sie Richtlinien, um Berechtigungen zum Ausführen einer Operation in AWS zu erteilen. Wenn Sie eine Aktion in einer Richtlinie verwenden, erlauben oder verweigern Sie in der Regel den Zugriff auf die API-Operation oder den CLI-Befehl mit demselben Namen. Dabei kann es mitunter vorkommen, dass eine einzige Aktion den Zugriff auf mehr als eine Operation steuert. Alternativ erfordern einige Vorgänge mehrere verschiedene Aktionen.

Die Spalte Resource types (Ressourcentypen) der Aktionstabelle gibt an, ob die Aktion Berechtigungen auf Ressourcenebene unterstützt. Wenn es keinen Wert für diese Spalte gibt, müssen Sie alle Ressourcen ("\*") im Element Resource Ihrer Richtlinienanweisung angeben. Wenn die Spalte einen Ressourcentyp enthält, können Sie einen ARN dieses Typs in einer Anweisung mit dieser Aktion angeben. Wenn für die Aktion eine oder mehrere Ressourcen erforderlich sind, muss der Aufrufer die Erlaubnis haben, die Aktion mit diesen Ressourcen zu verwenden. Erforderliche Ressourcen sind in der Tabelle mit einem Sternchen (\*) gekennzeichnet. Wenn Sie den Ressourcenzugriff mit dem Element Resource in einer IAM-Richtlinie einschränken, müssen Sie für jeden erforderlichen Ressourcentyp einen ARN oder ein Muster angeben. Einige Aktionen unterstützen mehrere Ressourcentypen. Wenn der Ressourcentyp optional ist (nicht als erforderlich angegeben), können Sie sich für einen der optionalen Ressourcentypen entscheiden.

Die Spalte Bedingungsschlüssel der Tabelle der Aktionen enthält Schlüssel, die Sie im Element Condition einer Richtlinienanweisung angeben können. Weitere Informationen zu den Bedingungsschlüsseln, die den Ressourcen für den Service zugeordnet sind, finden Sie in der Spalte Bedingungsschlüssel der Tabelle der Ressourcentypen.

**a** Note

Die Ressourcenbedingungsschlüssel sind in der Tabelle [Ressourcentypen](#page-5602-0) enthalten. Sie finden einen Link zu dem Ressourcentyp, der für eine Aktion gilt, in der Spalte Ressourcentypen (\*erforderlich) der Tabelle "Aktionen". Der Ressourcentyp in der Tabelle "Ressourcentypen" enthält die Spalte Bedingungsschlüssel. Das sind die Ressourcenbedingungsschlüssel, die für eine Aktion in der Tabelle "Aktionen" gelten.

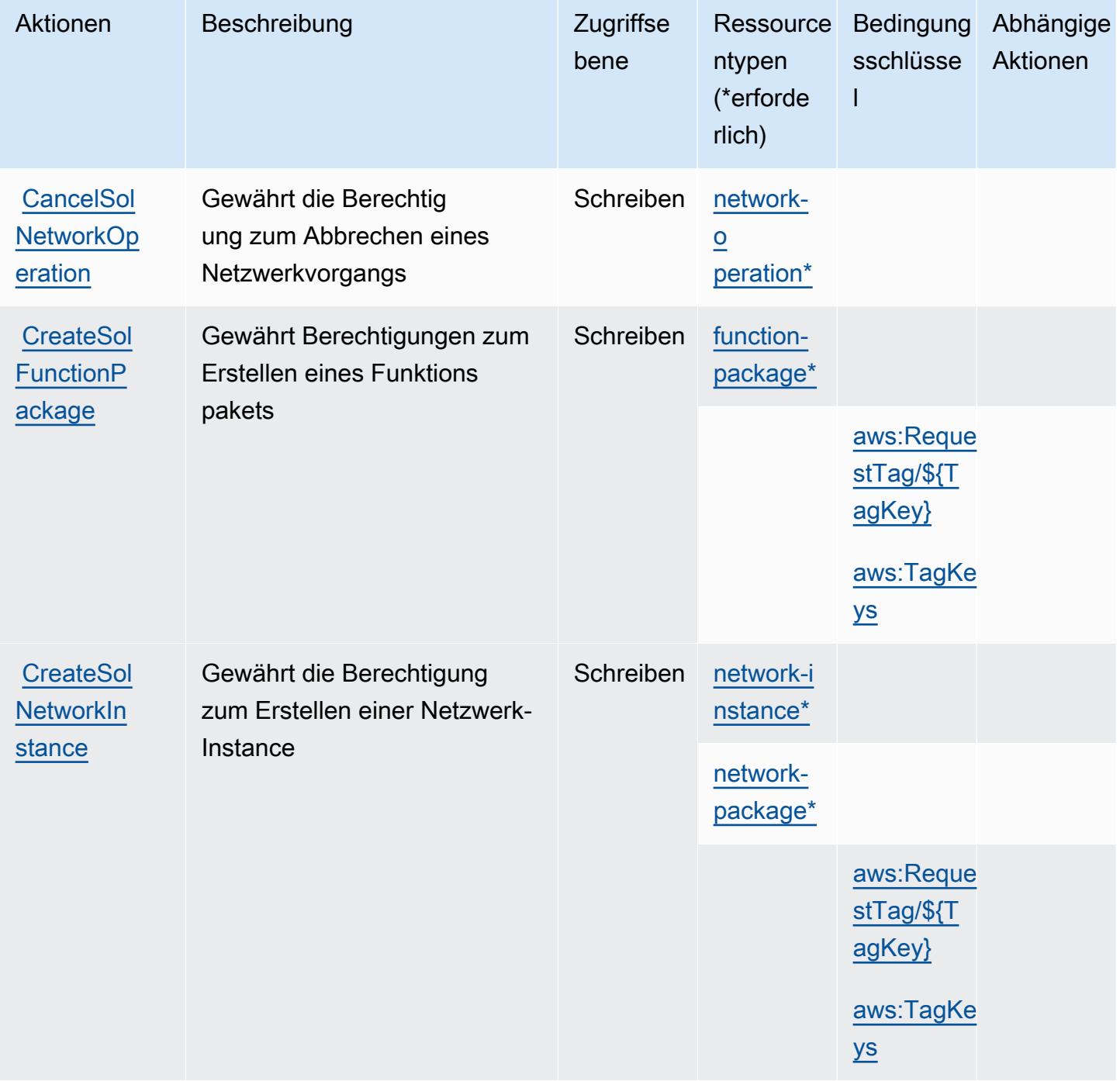

Service-Authorization-Referenz **Service-Authorization-Referenz** Service-Authorization-Referenz

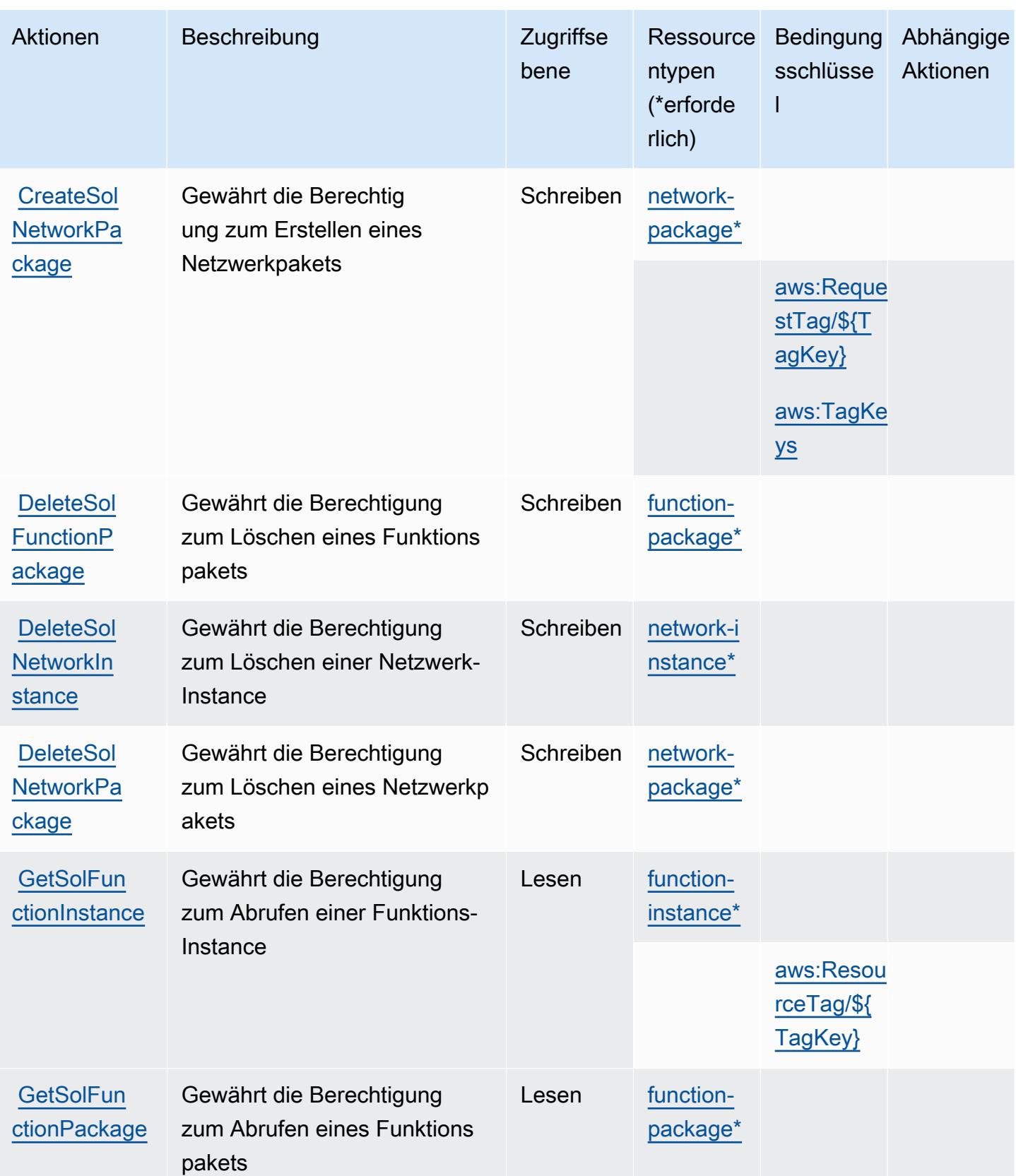

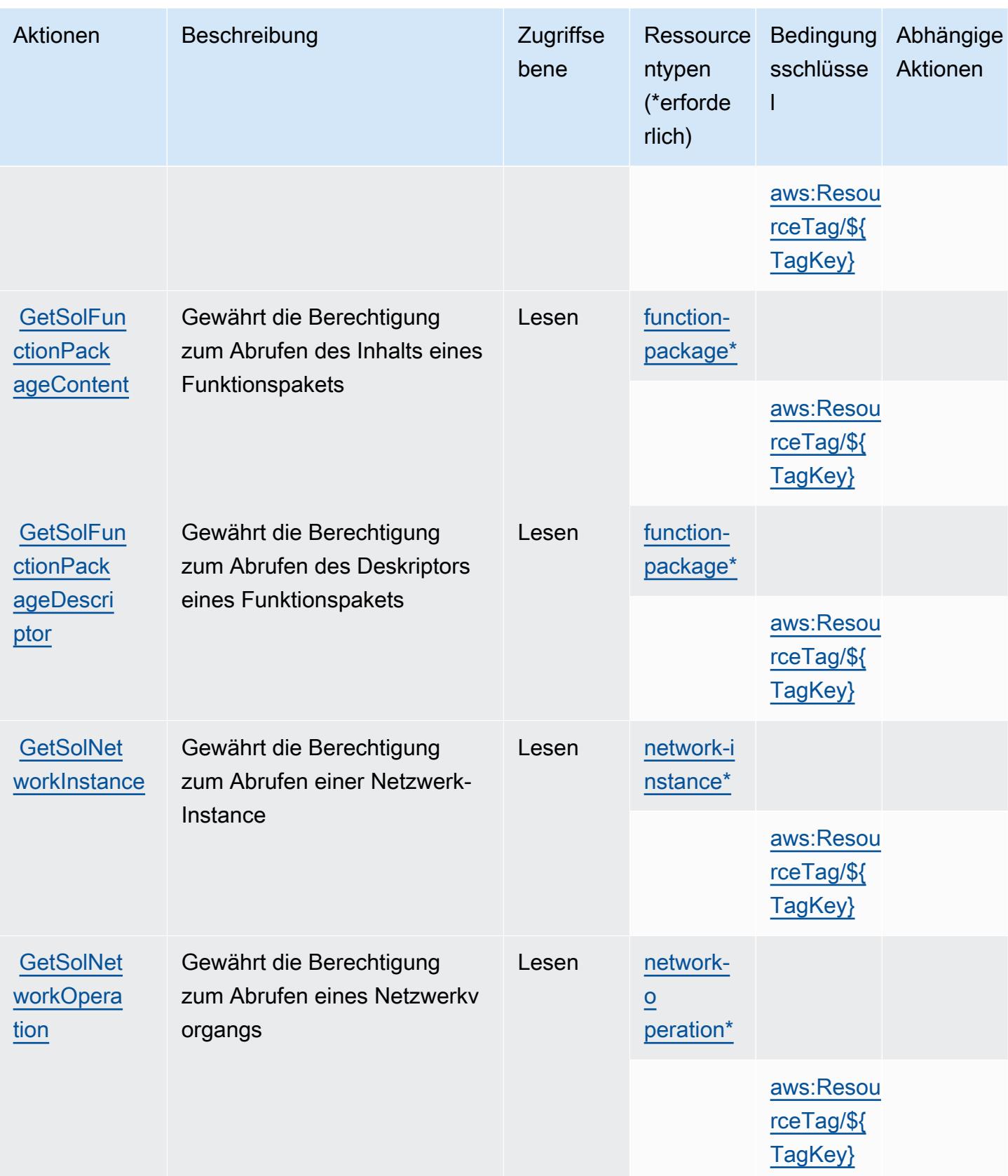

Service-Authorization-Referenz **Service-Authorization-Referenz** Service-Authorization-Referenz

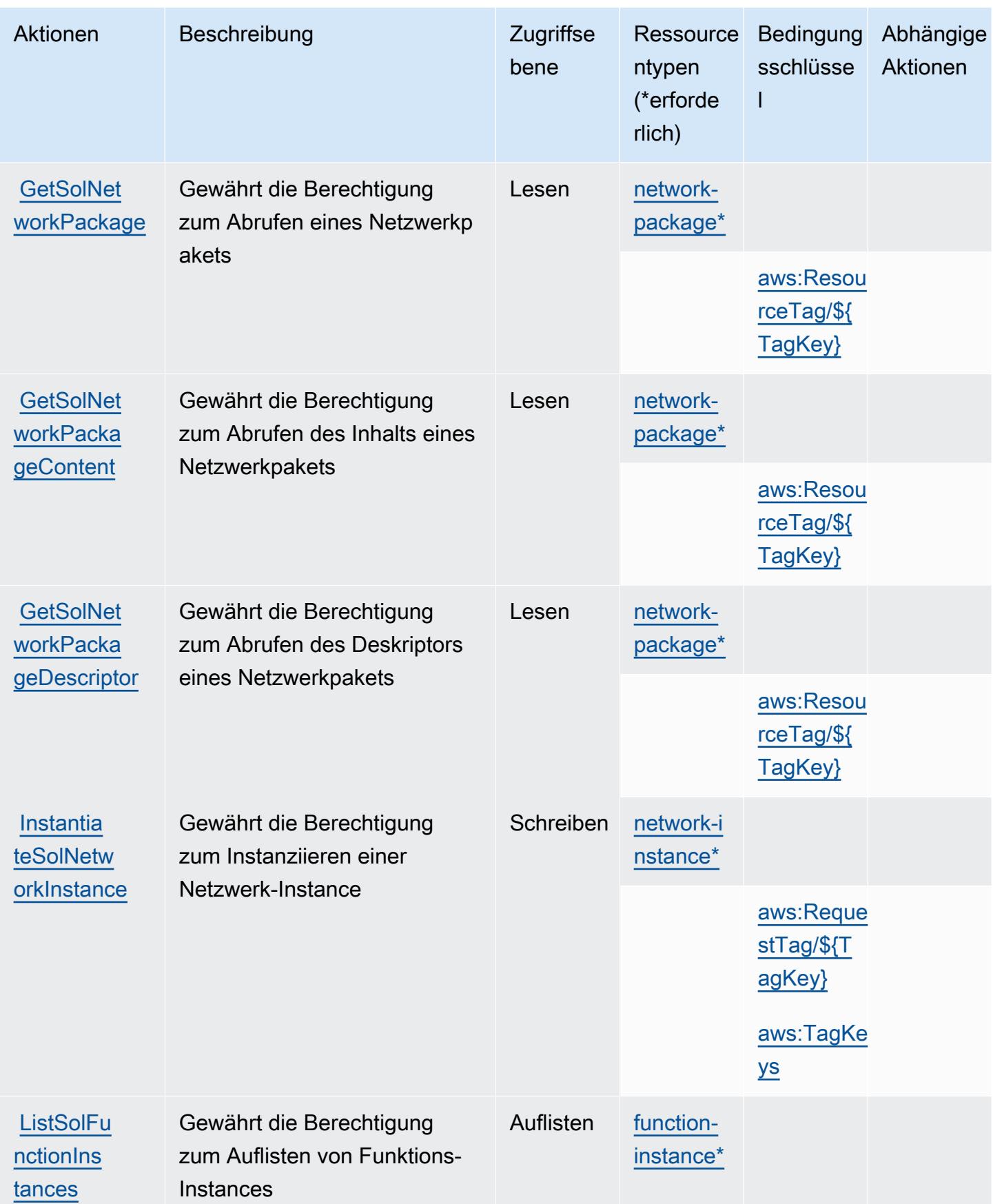

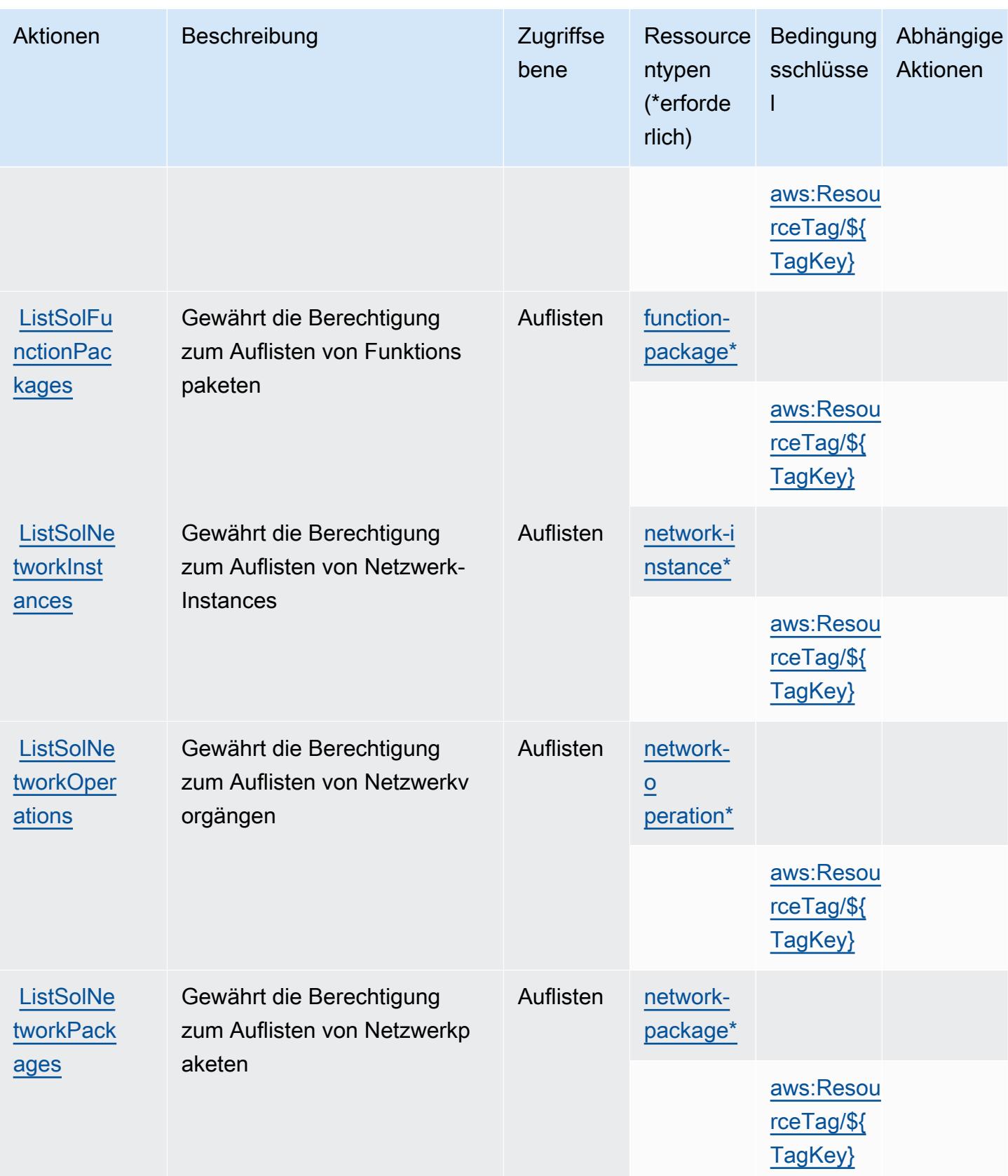

Service-Authorization-Referenz

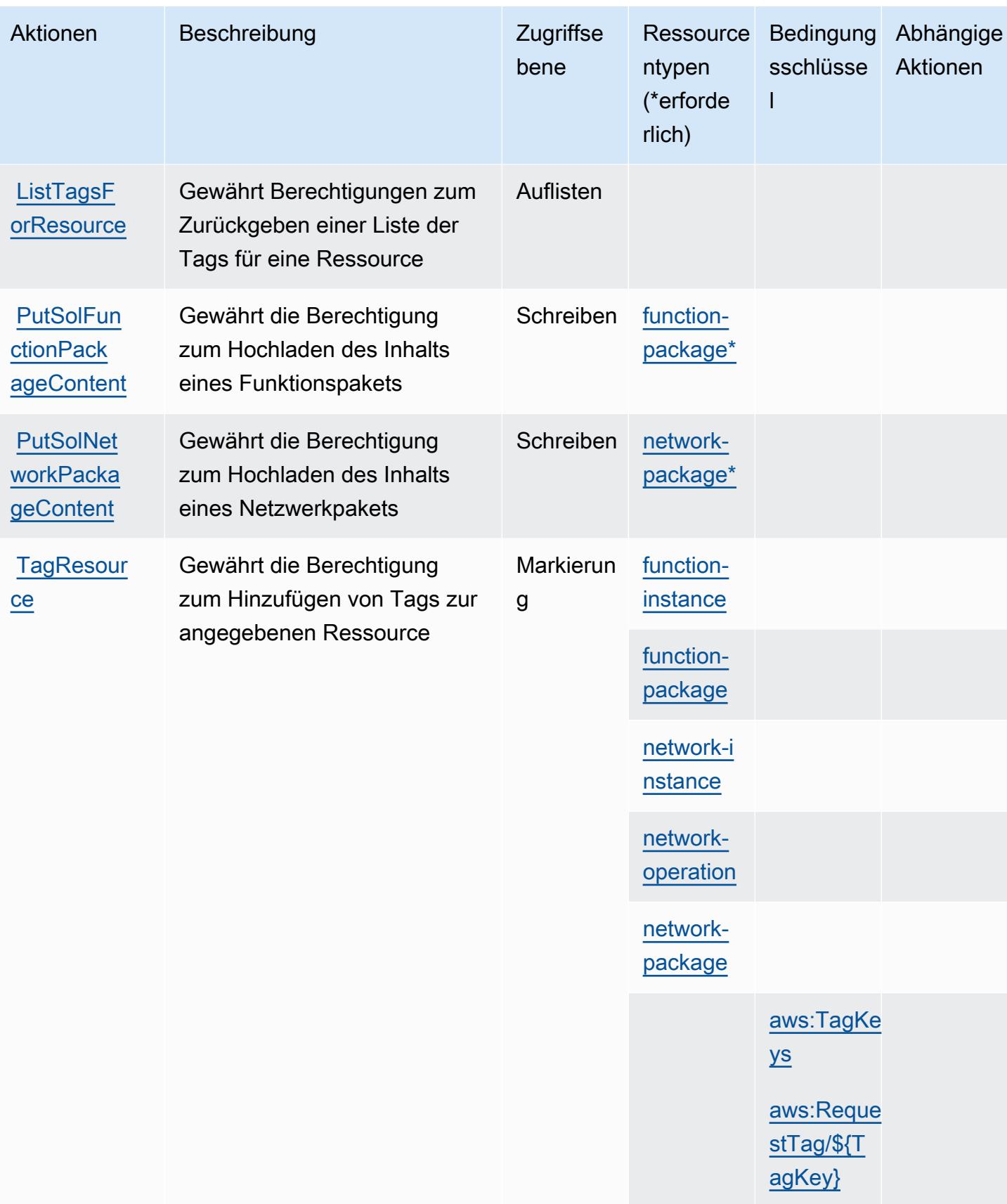

Service-Authorization-Referenz

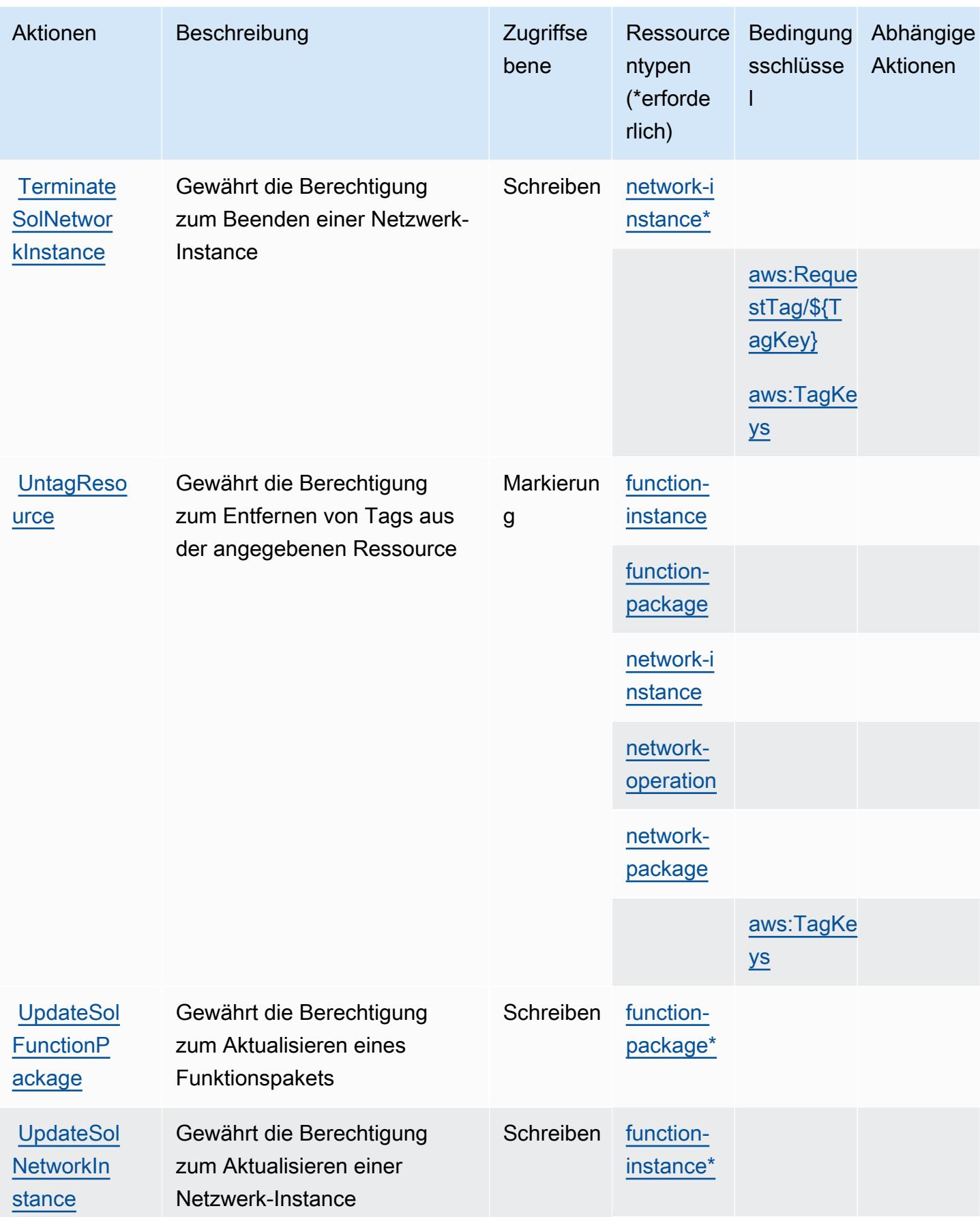

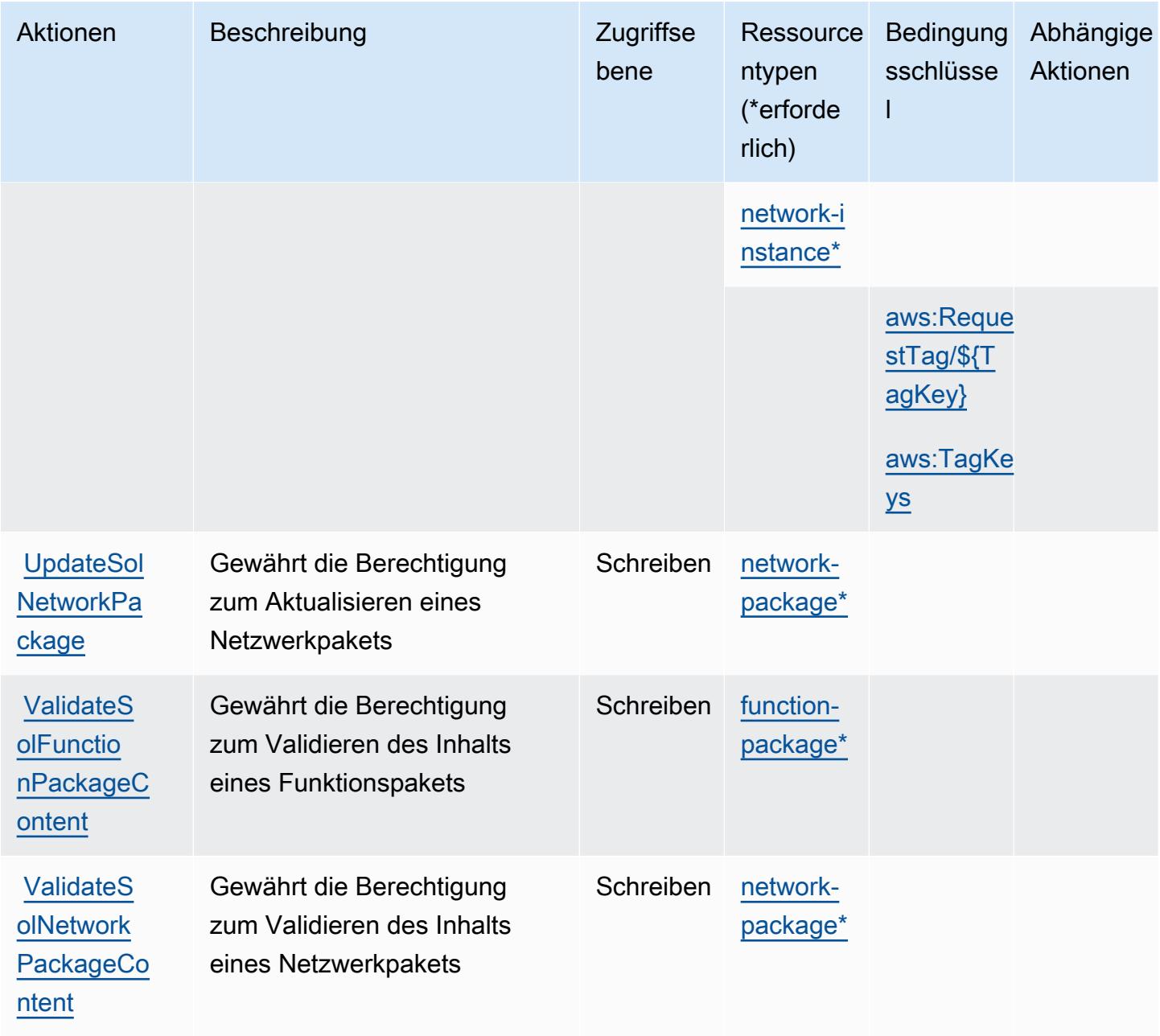

## <span id="page-5602-0"></span>Von AWS Telco Network Builder definierte Ressourcentypen

Die folgenden Ressourcentypen werden von diesem Service definiert und können im Element Resource von IAM-Berechtigungsrichtlinienanweisungen verwendet werden. Jede Aktion in der [Tabelle "Actions" \(Aktionen\)](#page-5594-0) identifiziert die Ressourcentypen, die mit der Aktion angegeben werden können. Ein Ressourcentyp kann auch definieren, welche Bedingungsschlüssel Sie in einer Richtlinie einschließen können. Diese Schlüssel werden in der letzten Spalte der Tabelle der Ressourcentypen angezeigt. Details zu den Spalten in der folgenden Tabelle finden Sie in der Tabelle [Resource types.](reference_policies_actions-resources-contextkeys.html#resources_table)

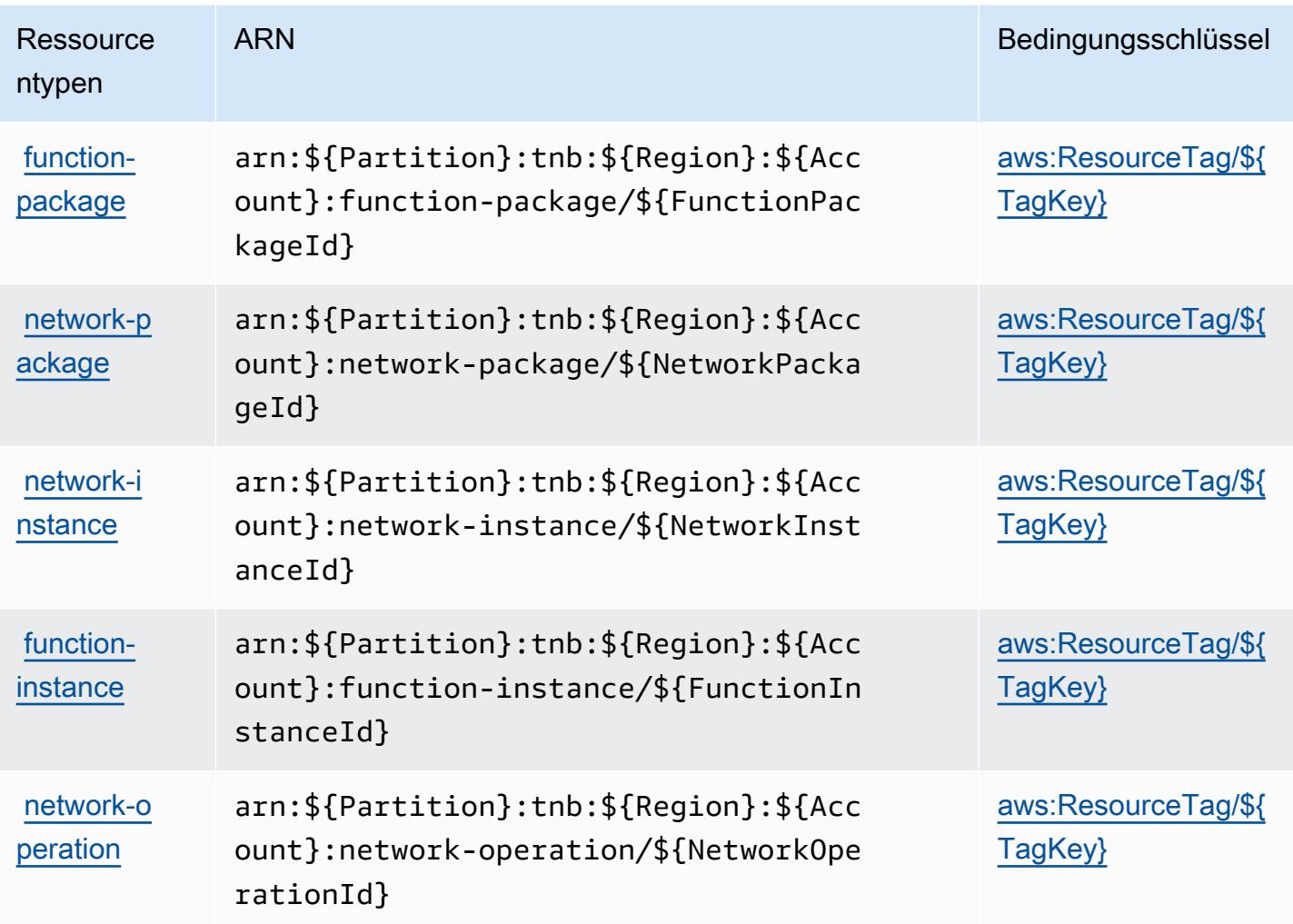

<span id="page-5603-0"></span>Bedingungsschlüssel für AWS Telco Network Builder

AWS Telco Network Builder definiert die folgenden Bedingungsschlüssel, die im Condition-Element einer IAM-Richtlinie verwendet werden können. Diese Schlüssel können Sie verwenden, um die Bedingungen zu verfeinern, unter denen die Richtlinienanweisung angewendet wird. Details zu den Spalten in der folgenden Tabelle finden Sie in der Tabelle [Condition keys](reference_policies_actions-resources-contextkeys.html#context_keys_table) (Bedingungsschlüssel).

Eine Liste der globalen Bedingungsschlüssel, die für alle Services verfügbar sind, finden Sie unter [Verfügbare globale Bedingungsschlüssel](https://docs.aws.amazon.com/IAM/latest/UserGuide/reference_policies_condition-keys.html#AvailableKeys).

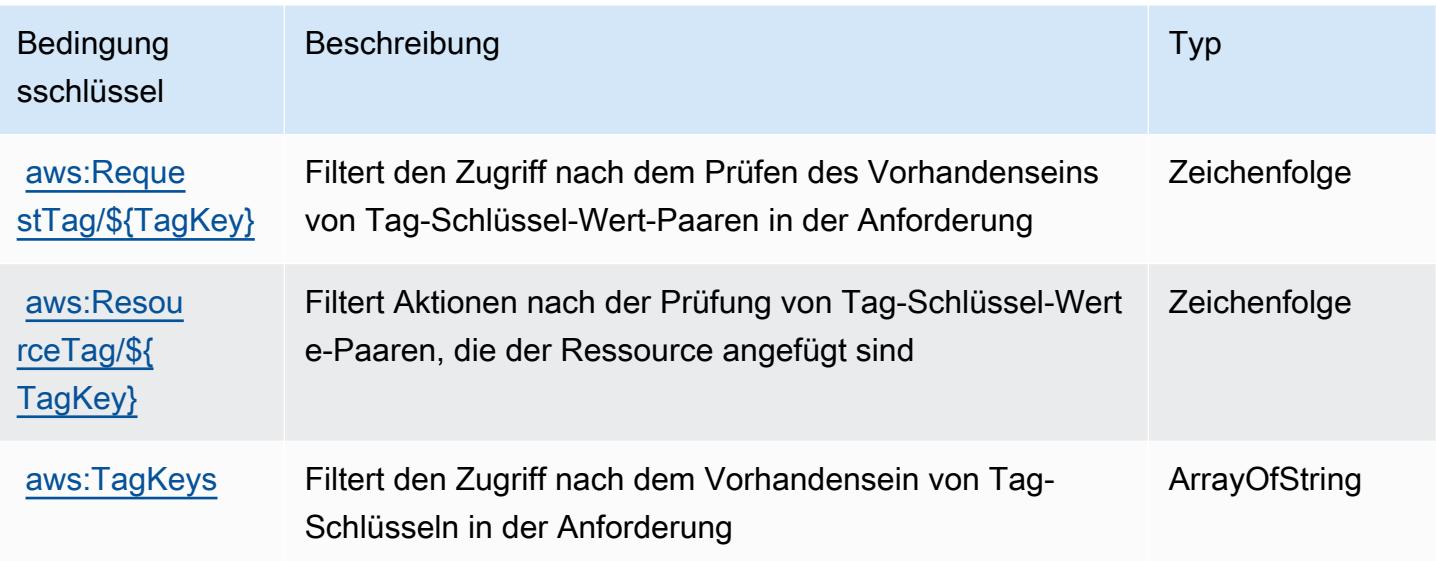

# Aktionen, Ressourcen und Bedingungsschlüssel für Amazon Textract

Amazon Textract (Servicepräfix: textract) stellt die folgenden servicespezifischen Ressourcen, Aktionen und Bedingungskontextschlüssel für die Verwendung in IAM-Berechtigungsrichtlinien bereit.

Referenzen:

- Erfahren Sie, wie Sie [diesen Service konfigurieren.](https://docs.aws.amazon.com/textract/latest/dg/)
- Zeigen Sie eine Liste der [API-Operationen an, die für diesen Service verfügbar sind](https://docs.aws.amazon.com/textract/latest/dg/API_Reference.html).
- Erfahren Sie, wie Sie diesen Service und seine Ressourcen [mithilfe von IAM](https://docs.aws.amazon.com/textract/latest/dg/security-iam.html)-Berechtigungsrichtlinien schützen.

## Themen

- [Von Amazon Textract definierte Aktionen](#page-5604-0)
- [Von Amazon Textract definierte Ressourcentypen](#page-5610-0)
- [Bedingungsschlüssel für Amazon Textract](#page-5611-0)

# <span id="page-5604-0"></span>Von Amazon Textract definierte Aktionen

Sie können die folgenden Aktionen im Element Action einer IAM-Richtlinienanweisung angeben. Verwenden Sie Richtlinien, um Berechtigungen zum Ausführen einer Operation in AWS zu erteilen. Wenn Sie eine Aktion in einer Richtlinie verwenden, erlauben oder verweigern Sie in der Regel den Zugriff auf die API-Operation oder den CLI-Befehl mit demselben Namen. Dabei kann es mitunter

vorkommen, dass eine einzige Aktion den Zugriff auf mehr als eine Operation steuert. Alternativ erfordern einige Vorgänge mehrere verschiedene Aktionen.

Die Spalte Resource types (Ressourcentypen) der Aktionstabelle gibt an, ob die Aktion Berechtigungen auf Ressourcenebene unterstützt. Wenn es keinen Wert für diese Spalte gibt, müssen Sie alle Ressourcen ("\*") im Element Resource Ihrer Richtlinienanweisung angeben. Wenn die Spalte einen Ressourcentyp enthält, können Sie einen ARN dieses Typs in einer Anweisung mit dieser Aktion angeben. Wenn für die Aktion eine oder mehrere Ressourcen erforderlich sind, muss der Aufrufer die Erlaubnis haben, die Aktion mit diesen Ressourcen zu verwenden. Erforderliche Ressourcen sind in der Tabelle mit einem Sternchen (\*) gekennzeichnet. Wenn Sie den Ressourcenzugriff mit dem Element Resource in einer IAM-Richtlinie einschränken, müssen Sie für jeden erforderlichen Ressourcentyp einen ARN oder ein Muster angeben. Einige Aktionen unterstützen mehrere Ressourcentypen. Wenn der Ressourcentyp optional ist (nicht als erforderlich angegeben), können Sie sich für einen der optionalen Ressourcentypen entscheiden.

Die Spalte Bedingungsschlüssel der Tabelle der Aktionen enthält Schlüssel, die Sie im Element Condition einer Richtlinienanweisung angeben können. Weitere Informationen zu den Bedingungsschlüsseln, die den Ressourcen für den Service zugeordnet sind, finden Sie in der Spalte Bedingungsschlüssel der Tabelle der Ressourcentypen.

### **a** Note

Die Ressourcenbedingungsschlüssel sind in der Tabelle [Ressourcentypen](#page-5610-0) enthalten. Sie finden einen Link zu dem Ressourcentyp, der für eine Aktion gilt, in der Spalte Ressourcentypen (\*erforderlich) der Tabelle "Aktionen". Der Ressourcentyp in der Tabelle "Ressourcentypen" enthält die Spalte Bedingungsschlüssel. Das sind die Ressourcenbedingungsschlüssel, die für eine Aktion in der Tabelle "Aktionen" gelten.

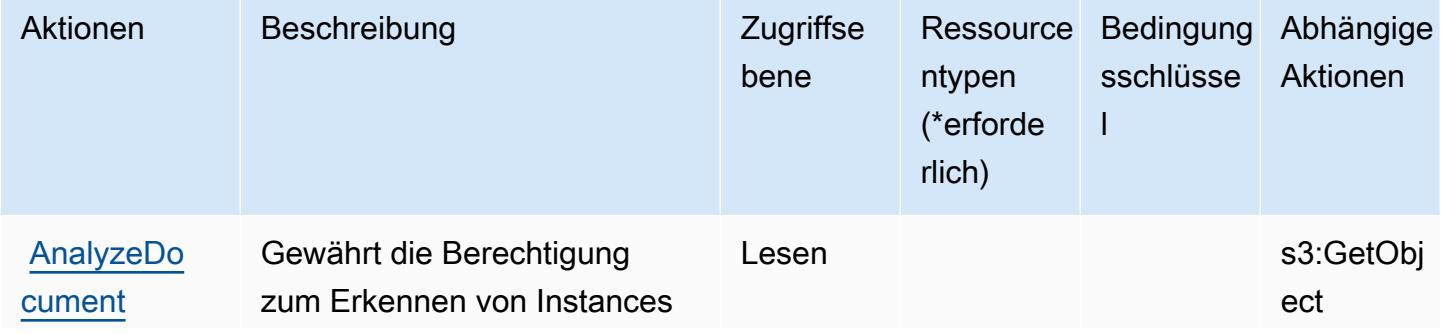

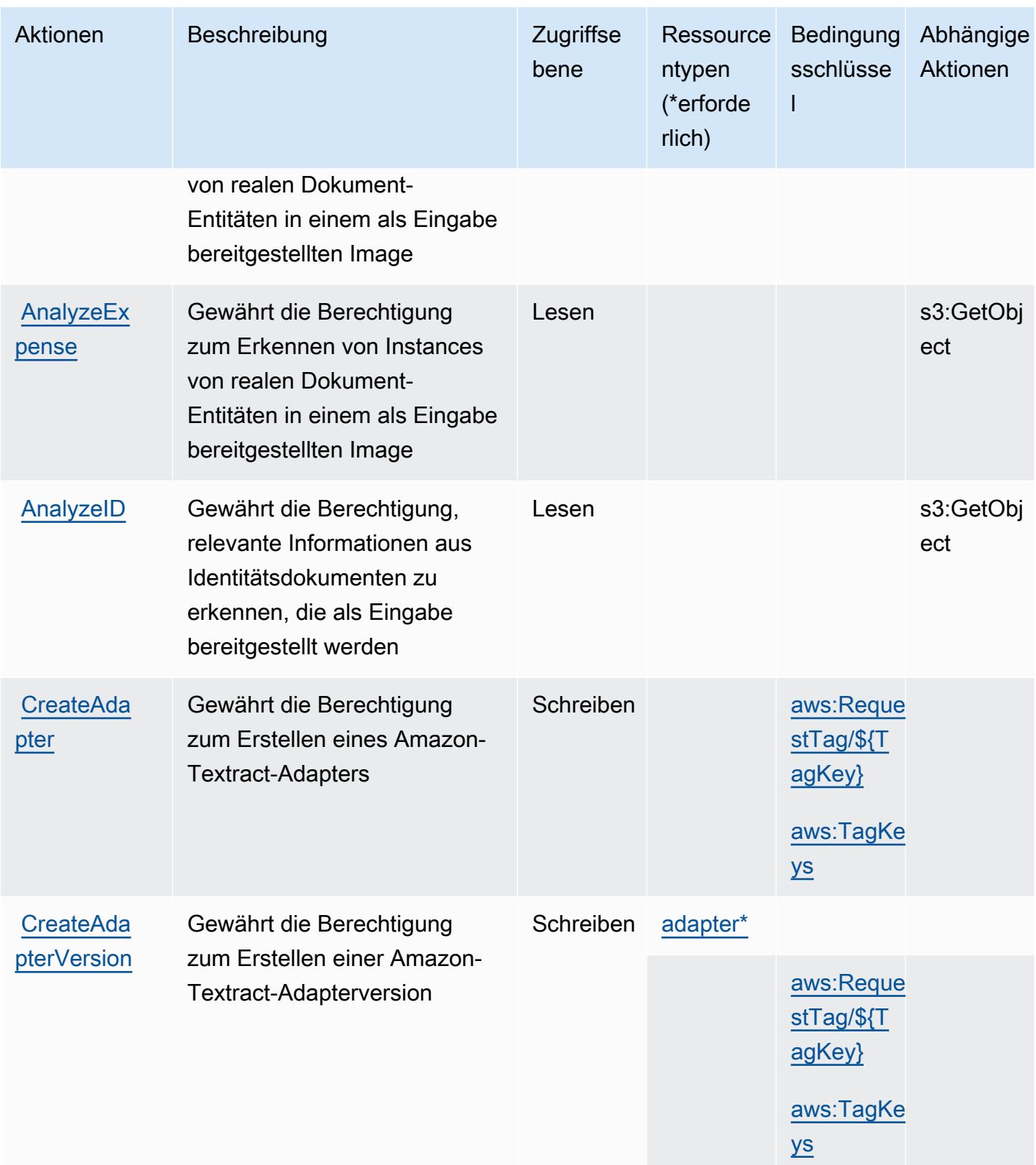

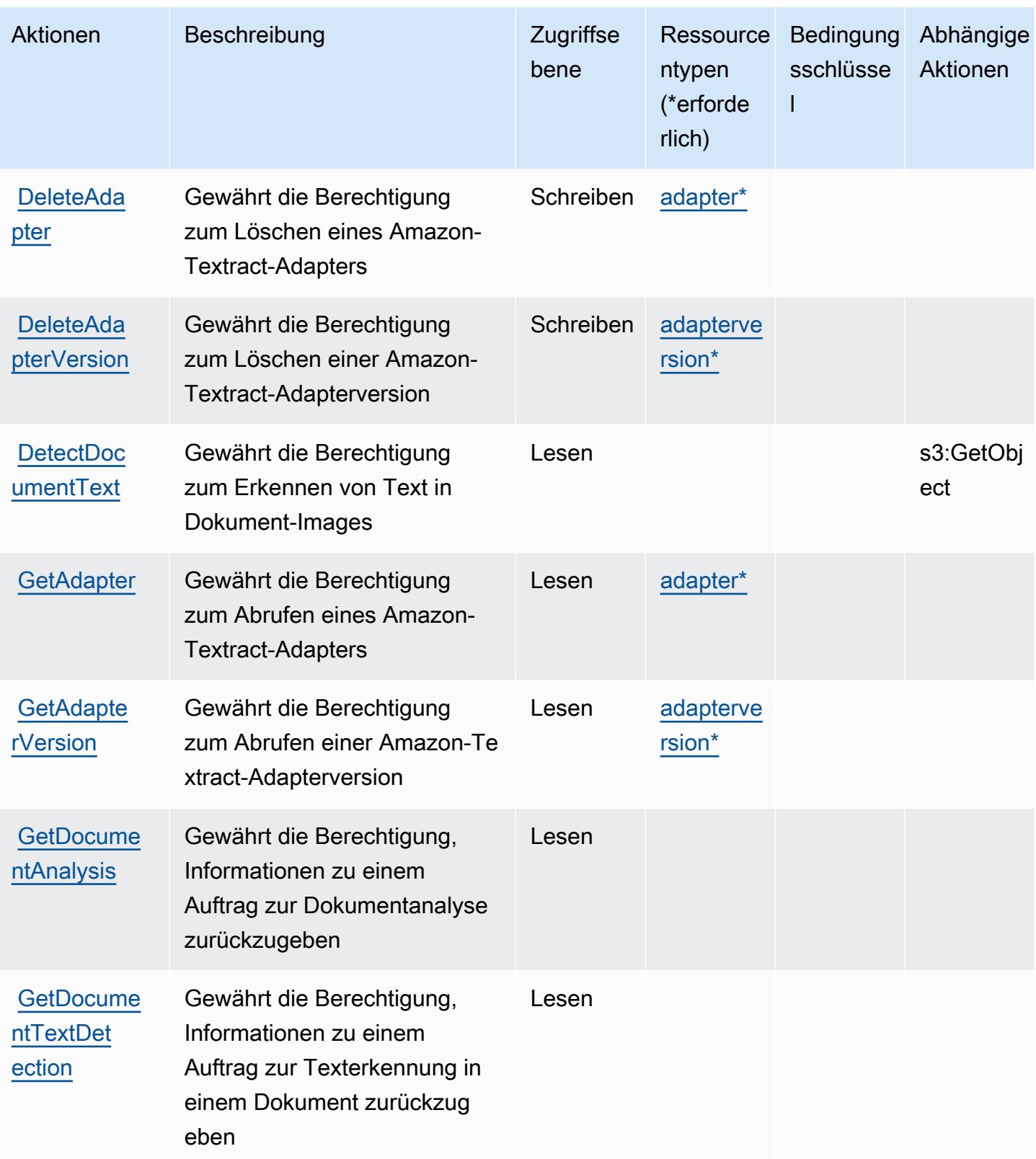

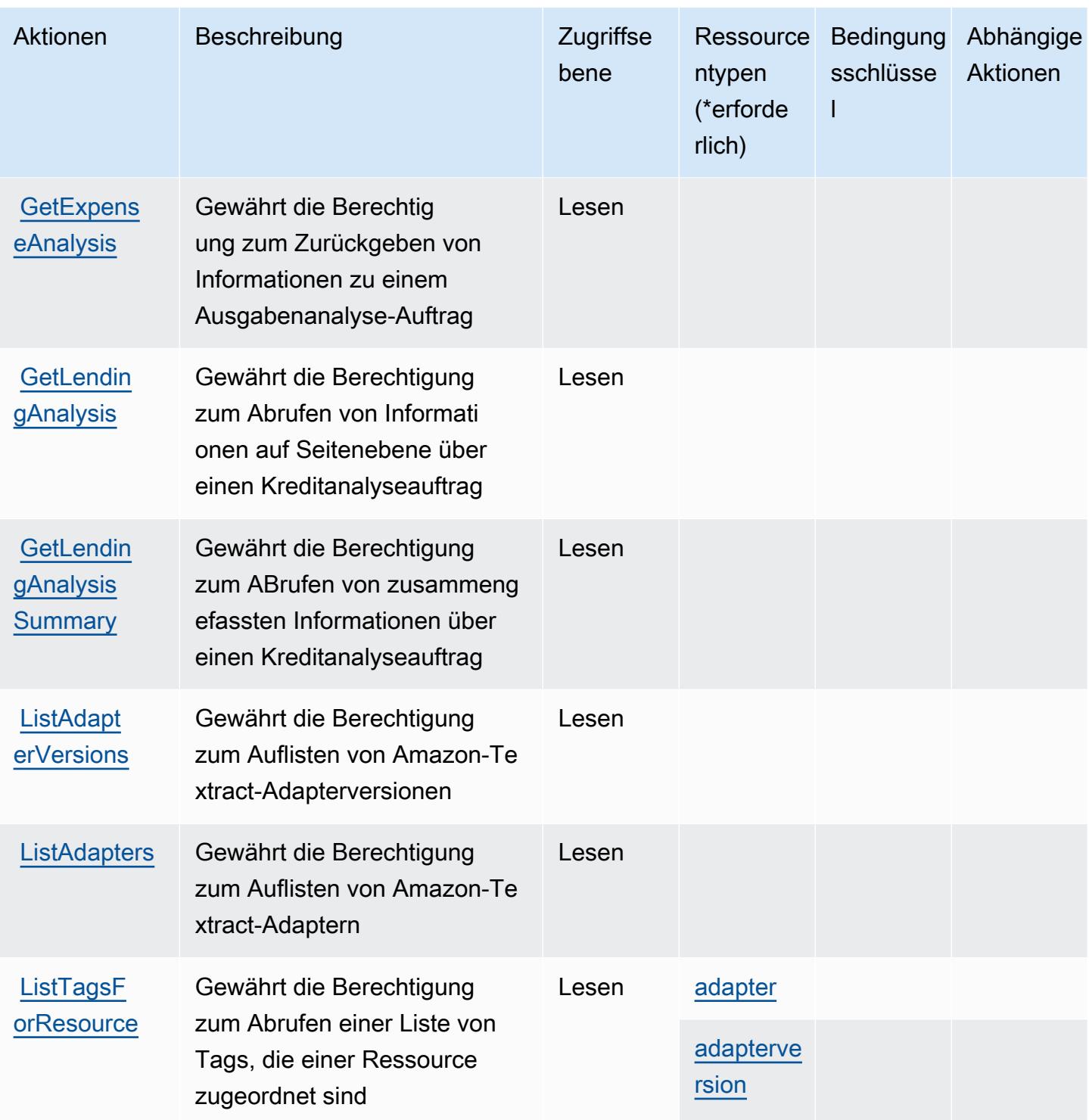

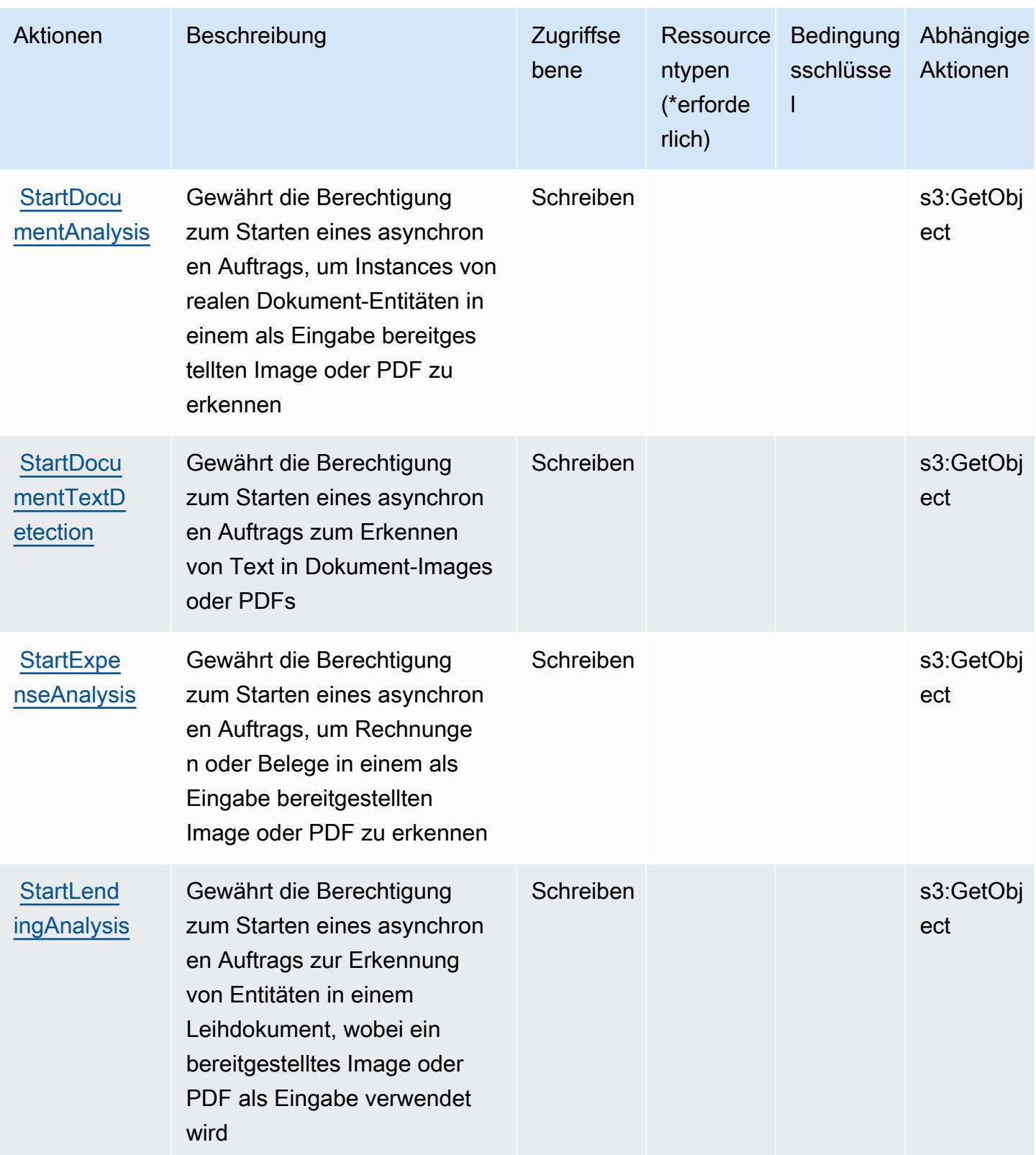

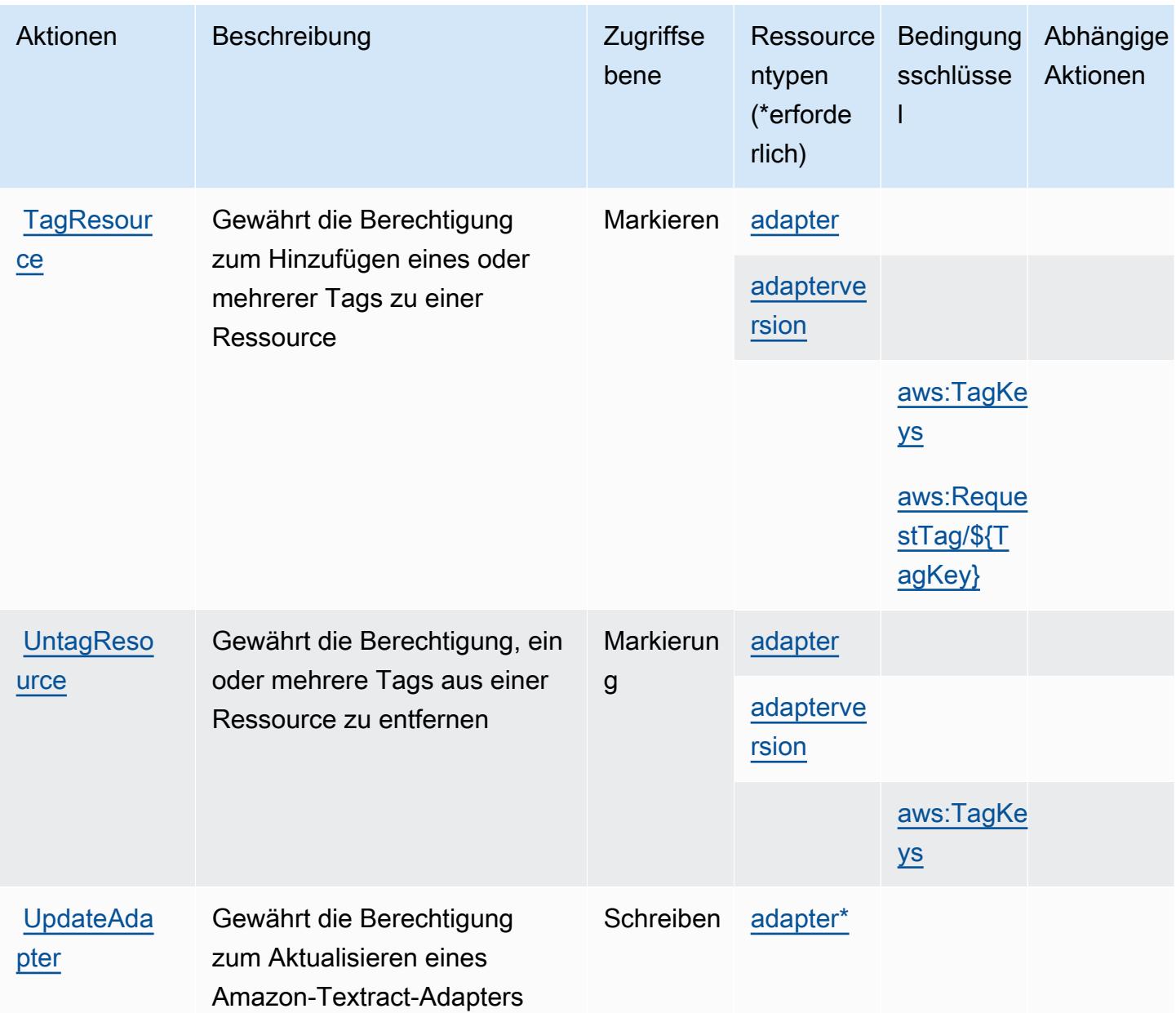

## <span id="page-5610-0"></span>Von Amazon Textract definierte Ressourcentypen

Die folgenden Ressourcentypen werden von diesem Service definiert und können im Element Resource von IAM-Berechtigungsrichtlinienanweisungen verwendet werden. Jede Aktion in der [Tabelle "Actions" \(Aktionen\)](#page-5604-0) identifiziert die Ressourcentypen, die mit der Aktion angegeben werden können. Ein Ressourcentyp kann auch definieren, welche Bedingungsschlüssel Sie in einer Richtlinie einschließen können. Diese Schlüssel werden in der letzten Spalte der Tabelle der Ressourcentypen angezeigt. Details zu den Spalten in der folgenden Tabelle finden Sie in der Tabelle [Resource types.](reference_policies_actions-resources-contextkeys.html#resources_table)

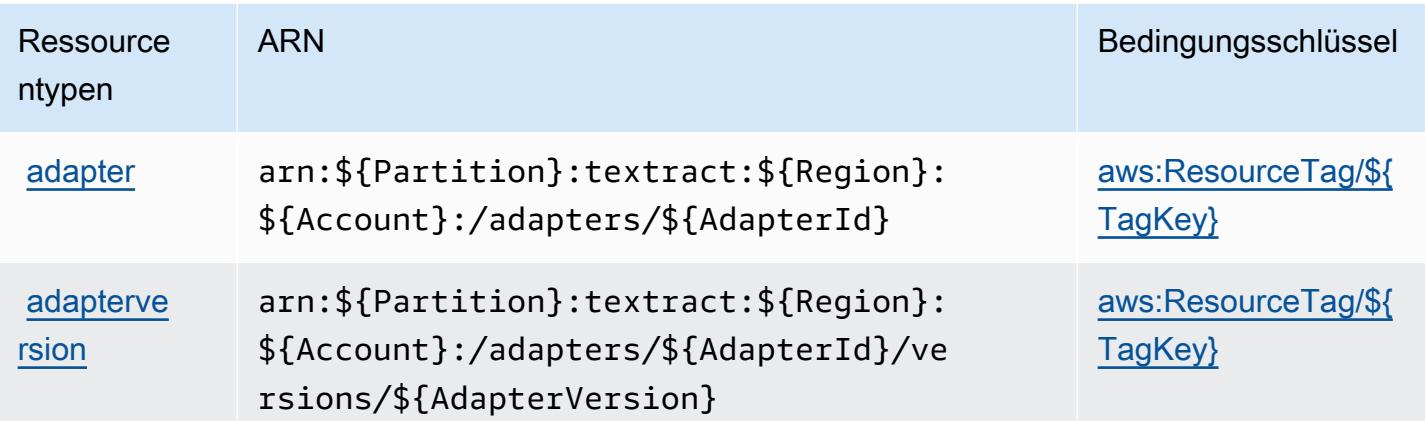

## <span id="page-5611-0"></span>Bedingungsschlüssel für Amazon Textract

Amazon Textract definiert die folgenden Bedingungsschlüssel, die im Condition-Element einer IAM-Richtlinie verwendet werden können. Diese Schlüssel können Sie verwenden, um die Bedingungen zu verfeinern, unter denen die Richtlinienanweisung angewendet wird. Details zu den Spalten in der folgenden Tabelle finden Sie in der Tabelle [Bedingungsschlüssel](reference_policies_actions-resources-contextkeys.html#context_keys_table).

Eine Liste der globalen Bedingungsschlüssel, die für alle Services verfügbar sind, finden Sie unter [Verfügbare globale Bedingungsschlüssel](https://docs.aws.amazon.com/IAM/latest/UserGuide/reference_policies_condition-keys.html#AvailableKeys).

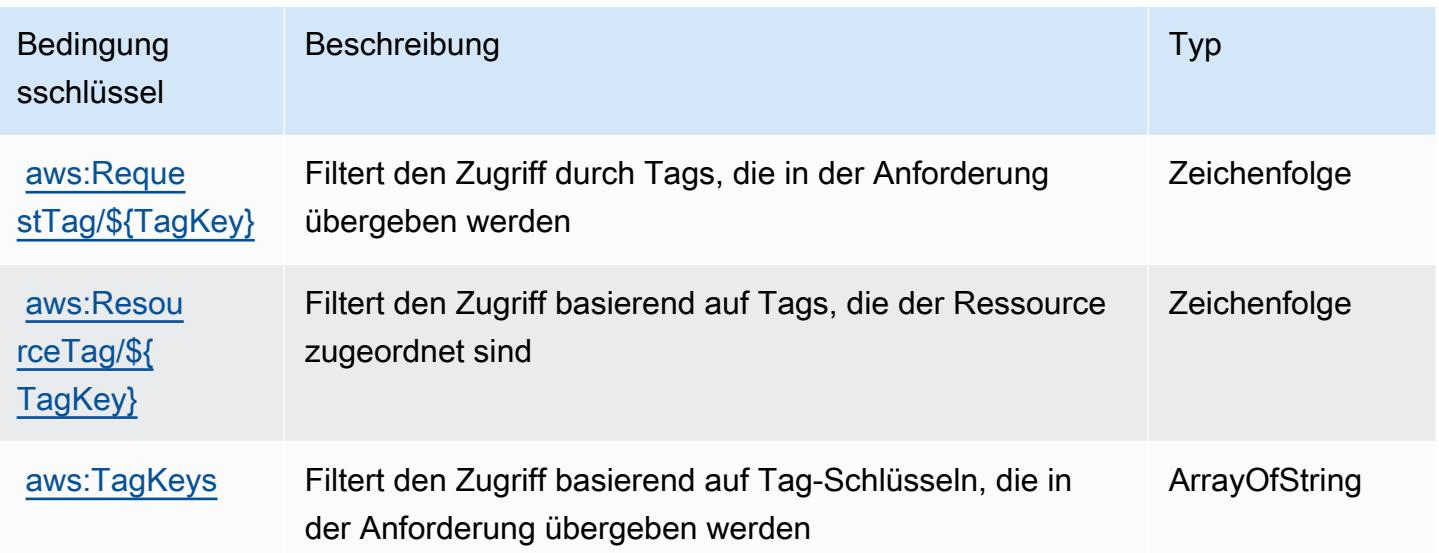

# Aktionen, Ressourcen und Bedingungsschlüssel für Amazon Timestream

Amazon Timestream (Servicepräfix: timestream) stellt die folgenden servicespezifischen Ressourcen, Aktionen und Bedingungskontextschlüssel für die Verwendung in IAM-Berechtigungsrichtlinien bereit.

Referenzen:

- Erfahren Sie, wie Sie [diesen Service konfigurieren.](https://docs.aws.amazon.com/timestream/latest/developerguide/)
- Zeigen Sie eine Liste der [API-Vorgänge an, die für diesen Service verfügbar sind](https://docs.aws.amazon.com/timestream/latest/developerguide/).
- Erfahren Sie, wie Sie diesen Service und seine Ressourcen [mithilfe von IAM](https://docs.aws.amazon.com/timestream/latest/developerguide/security-iam.html)-Berechtigungsrichtlinien schützen.

### Themen

- [Von Amazon Timestream definierte Aktionen](#page-5612-0)
- [Von Amazon Timestream definierte Ressourcentypen](#page-5621-0)
- [Bedingungsschlüssel für Amazon Timestream](#page-5622-0)

## <span id="page-5612-0"></span>Von Amazon Timestream definierte Aktionen

Sie können die folgenden Aktionen im Element Action einer IAM-Richtlinienanweisung angeben. Verwenden Sie Richtlinien, um Berechtigungen zum Ausführen einer Operation in AWS zu erteilen. Wenn Sie eine Aktion in einer Richtlinie verwenden, erlauben oder verweigern Sie in der Regel den Zugriff auf die API-Operation oder den CLI-Befehl mit demselben Namen. Dabei kann es mitunter vorkommen, dass eine einzige Aktion den Zugriff auf mehr als eine Operation steuert. Alternativ erfordern einige Vorgänge mehrere verschiedene Aktionen.

Die Spalte Resource types (Ressourcentypen) der Aktionstabelle gibt an, ob die Aktion Berechtigungen auf Ressourcenebene unterstützt. Wenn es keinen Wert für diese Spalte gibt, müssen Sie alle Ressourcen ("\*") im Element Resource Ihrer Richtlinienanweisung angeben. Wenn die Spalte einen Ressourcentyp enthält, können Sie einen ARN dieses Typs in einer Anweisung mit dieser Aktion angeben. Wenn für die Aktion eine oder mehrere Ressourcen erforderlich sind, muss der Aufrufer die Erlaubnis haben, die Aktion mit diesen Ressourcen zu verwenden. Erforderliche Ressourcen sind in der Tabelle mit einem Sternchen (\*) gekennzeichnet. Wenn Sie den Ressourcenzugriff mit dem Element Resource in einer IAM-Richtlinie einschränken, müssen Sie für jeden erforderlichen Ressourcentyp einen ARN oder ein Muster angeben. Einige Aktionen

unterstützen mehrere Ressourcentypen. Wenn der Ressourcentyp optional ist (nicht als erforderlich angegeben), können Sie sich für einen der optionalen Ressourcentypen entscheiden.

Die Spalte Bedingungsschlüssel der Tabelle der Aktionen enthält Schlüssel, die Sie im Element Condition einer Richtlinienanweisung angeben können. Weitere Informationen zu den Bedingungsschlüsseln, die den Ressourcen für den Service zugeordnet sind, finden Sie in der Spalte Bedingungsschlüssel der Tabelle der Ressourcentypen.

**a** Note

Die Ressourcenbedingungsschlüssel sind in der Tabelle [Ressourcentypen](#page-5621-0) enthalten. Sie finden einen Link zu dem Ressourcentyp, der für eine Aktion gilt, in der Spalte Ressourcentypen (\*erforderlich) der Tabelle "Aktionen". Der Ressourcentyp in der Tabelle "Ressourcentypen" enthält die Spalte Bedingungsschlüssel. Das sind die Ressourcenbedingungsschlüssel, die für eine Aktion in der Tabelle "Aktionen" gelten.

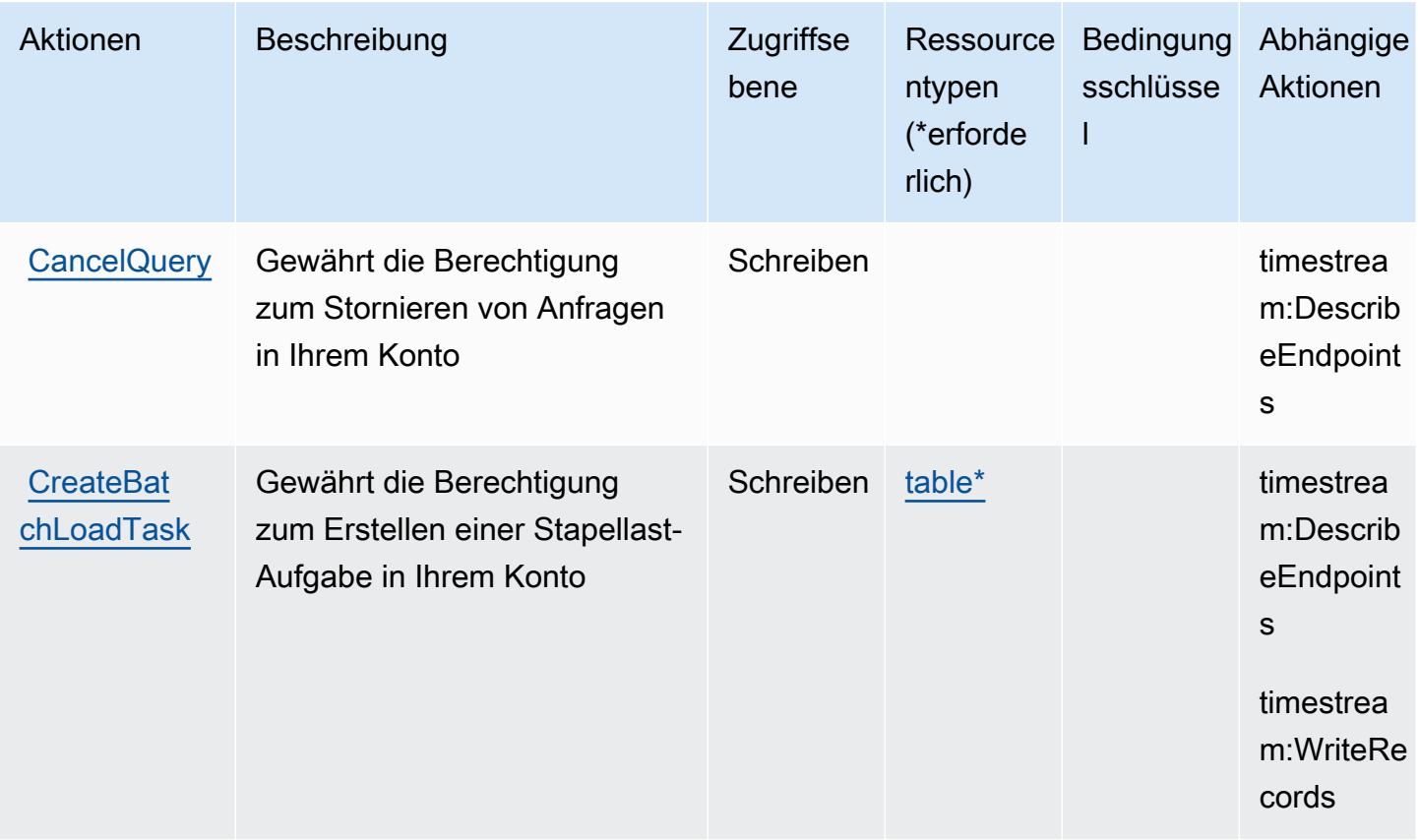

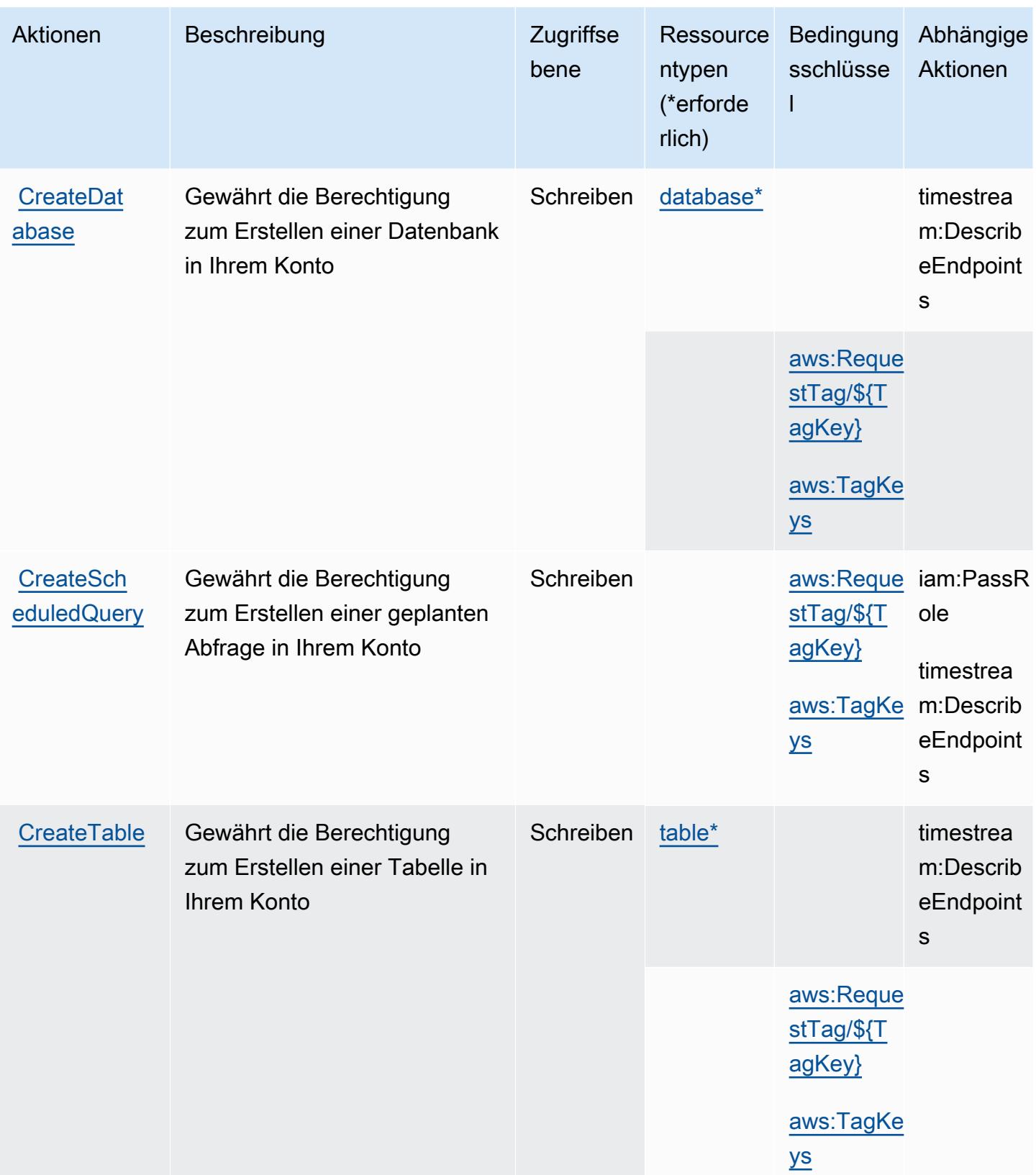

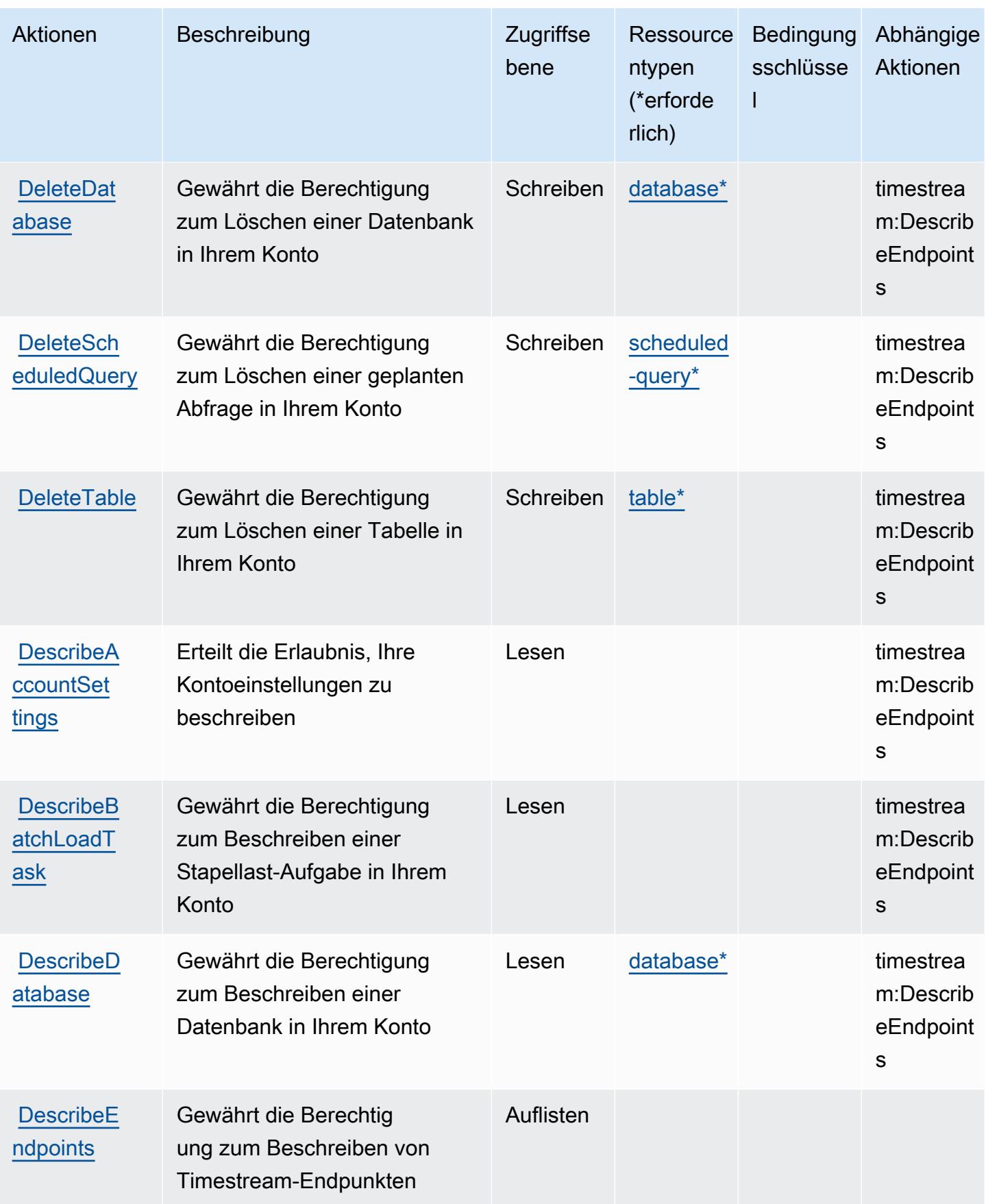
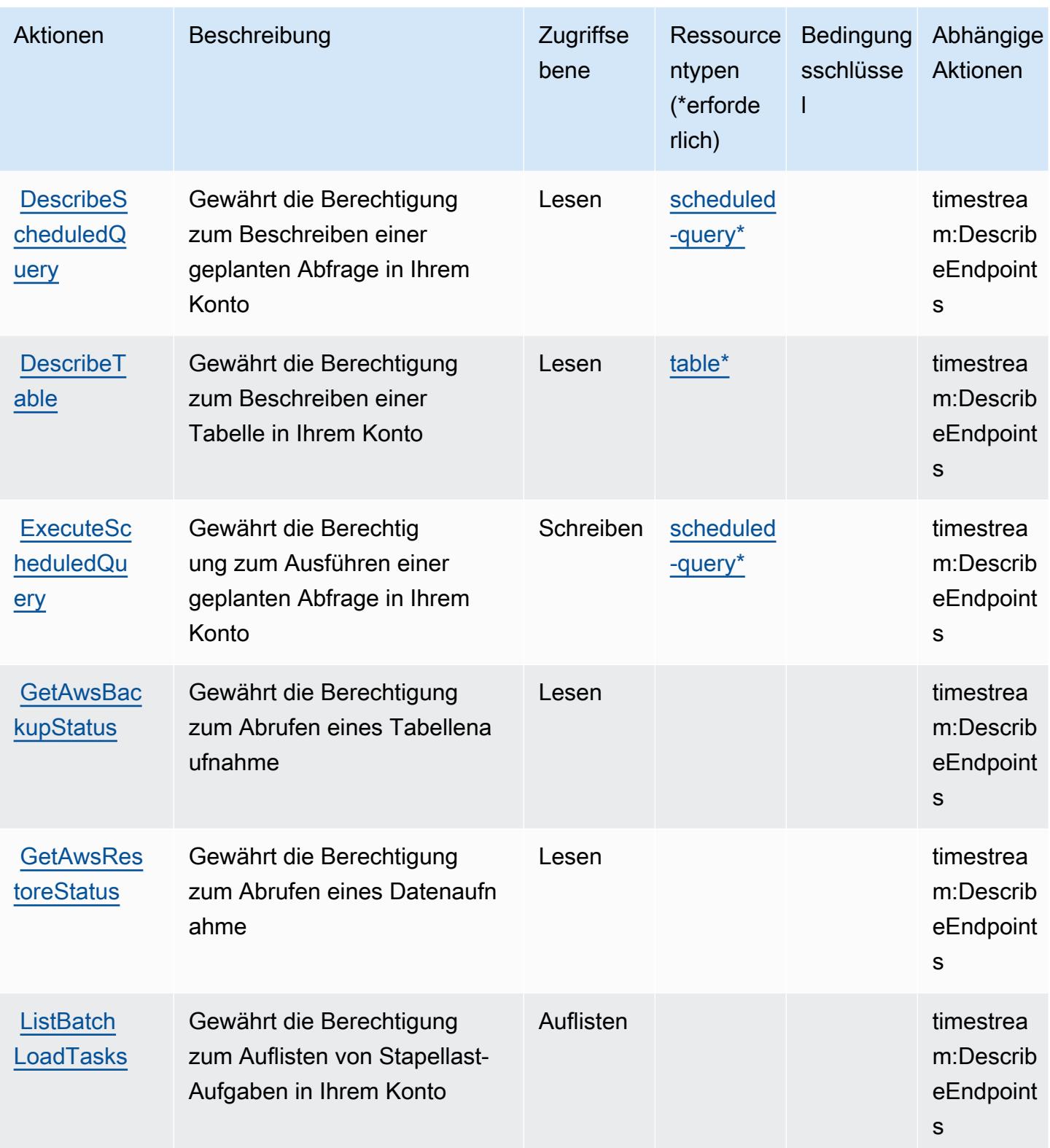

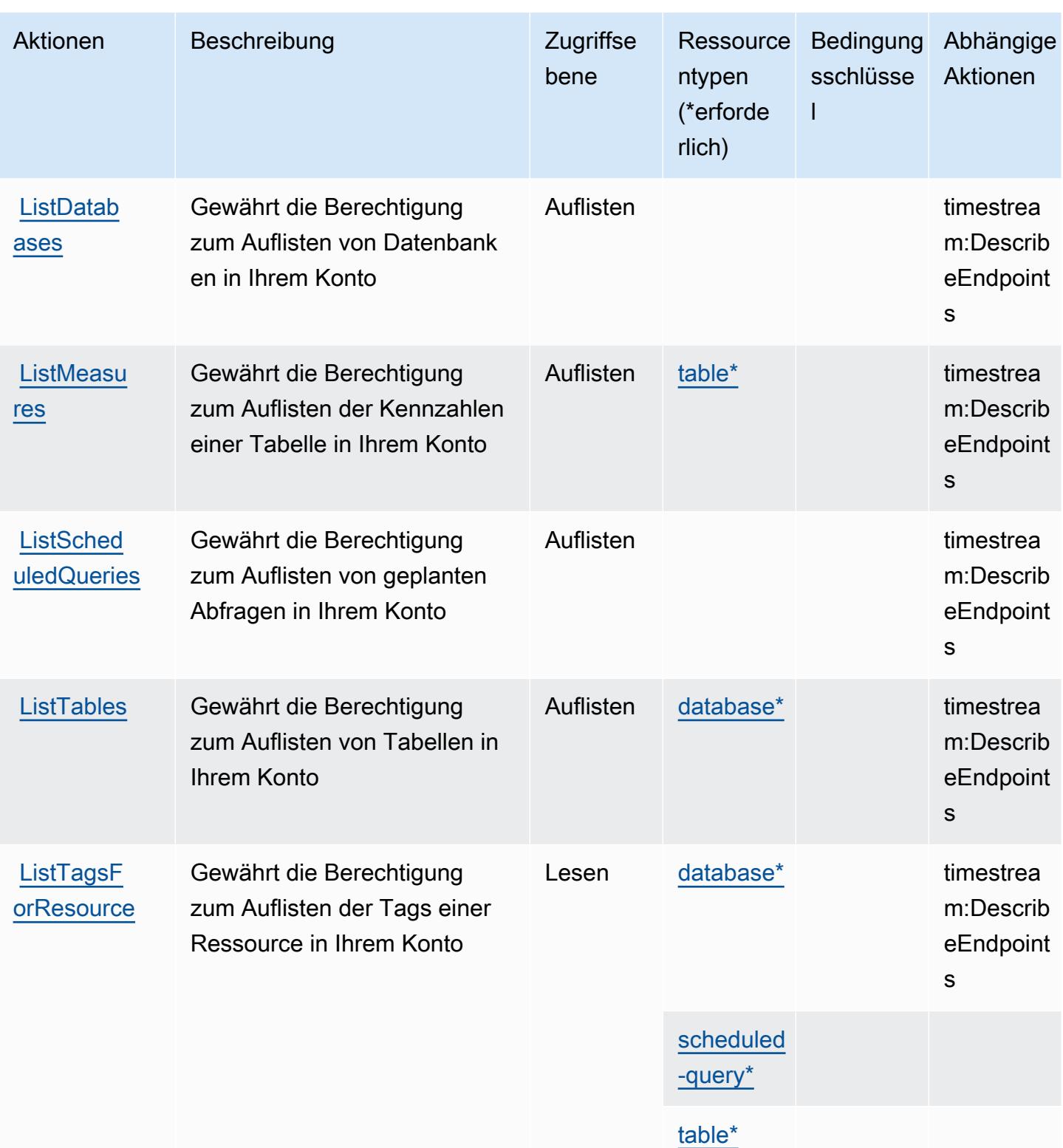

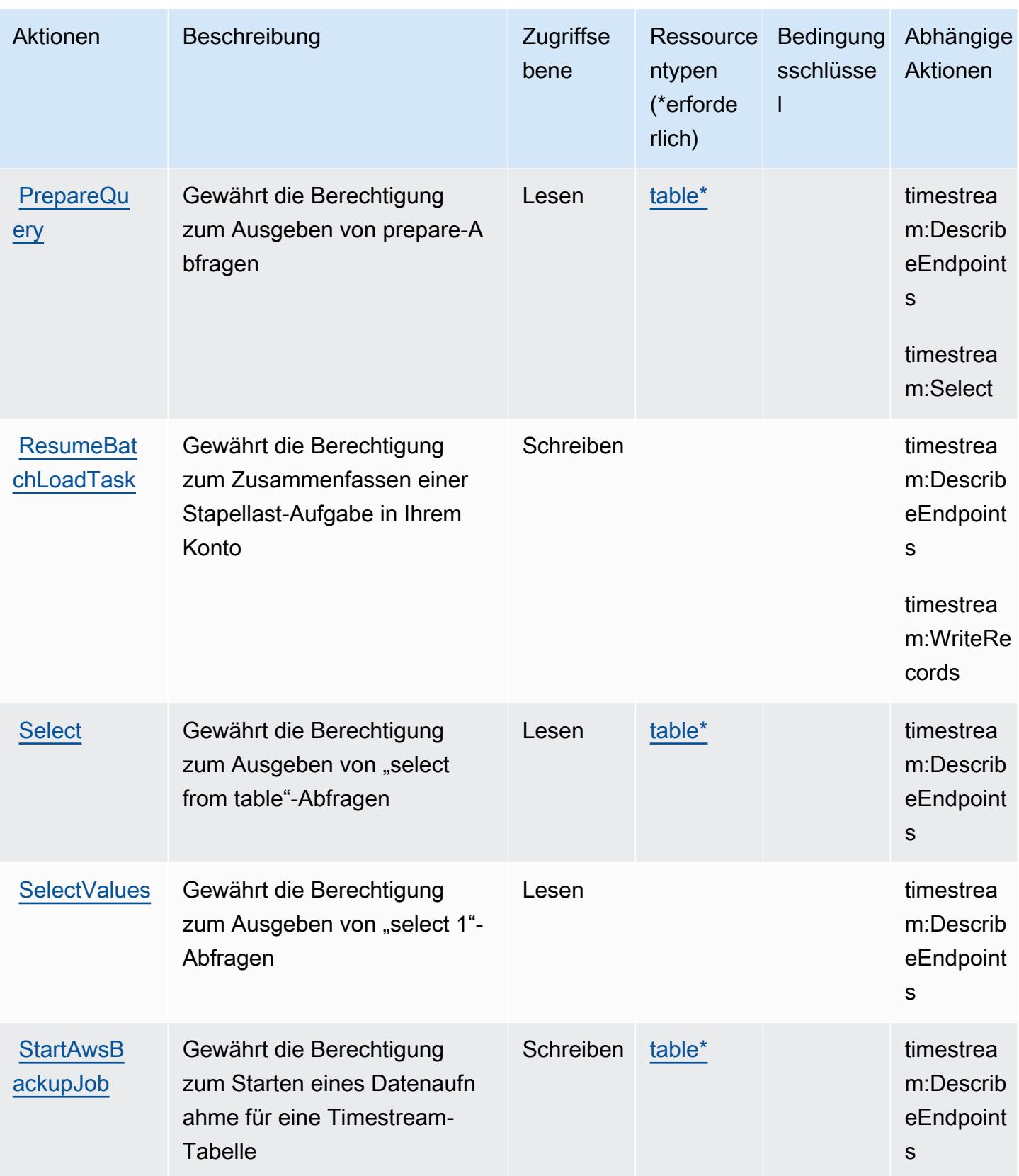

Service-Authorization-Referenz **Service-Authorization-Referenz** Service-Authorization-Referenz

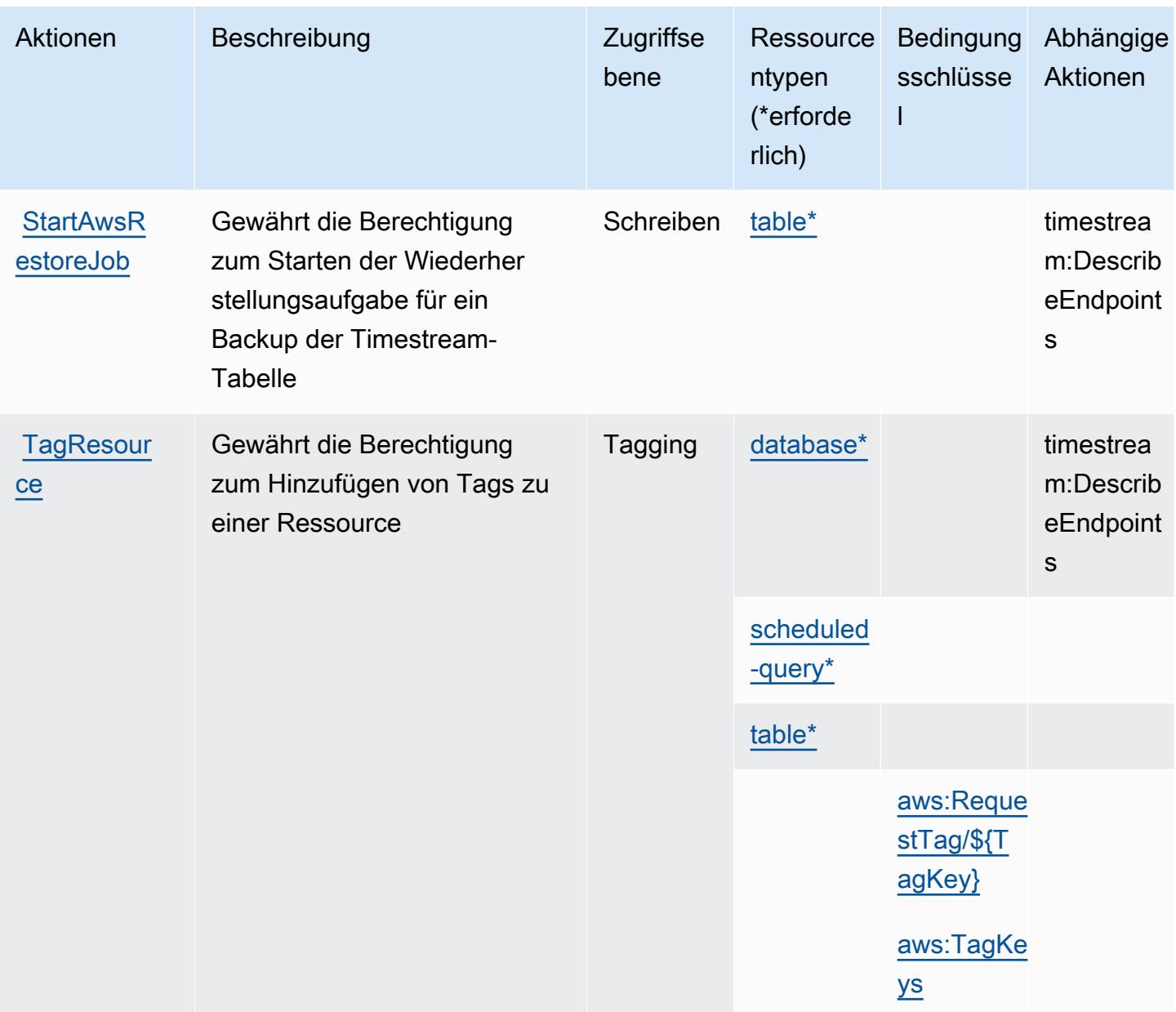

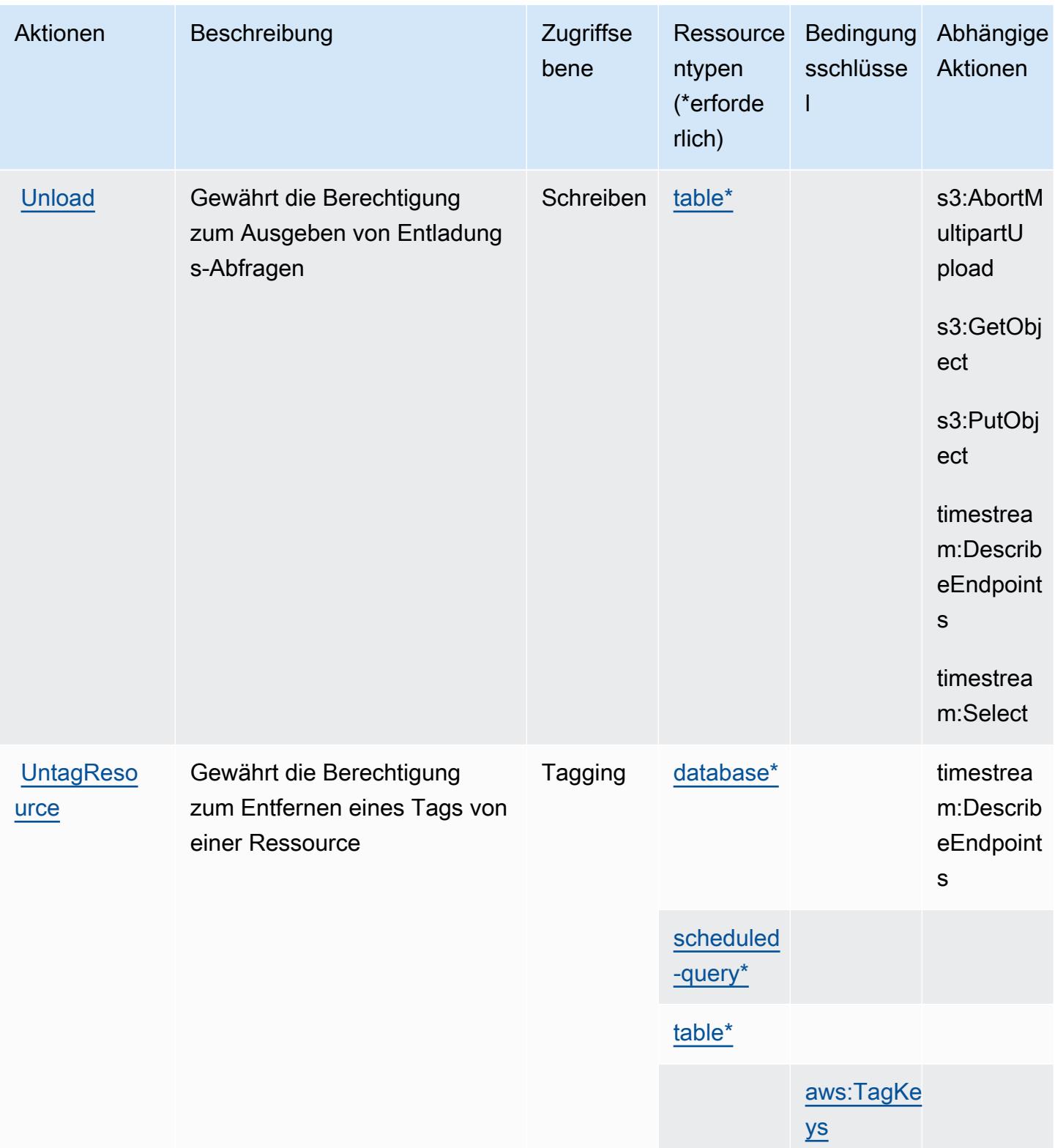

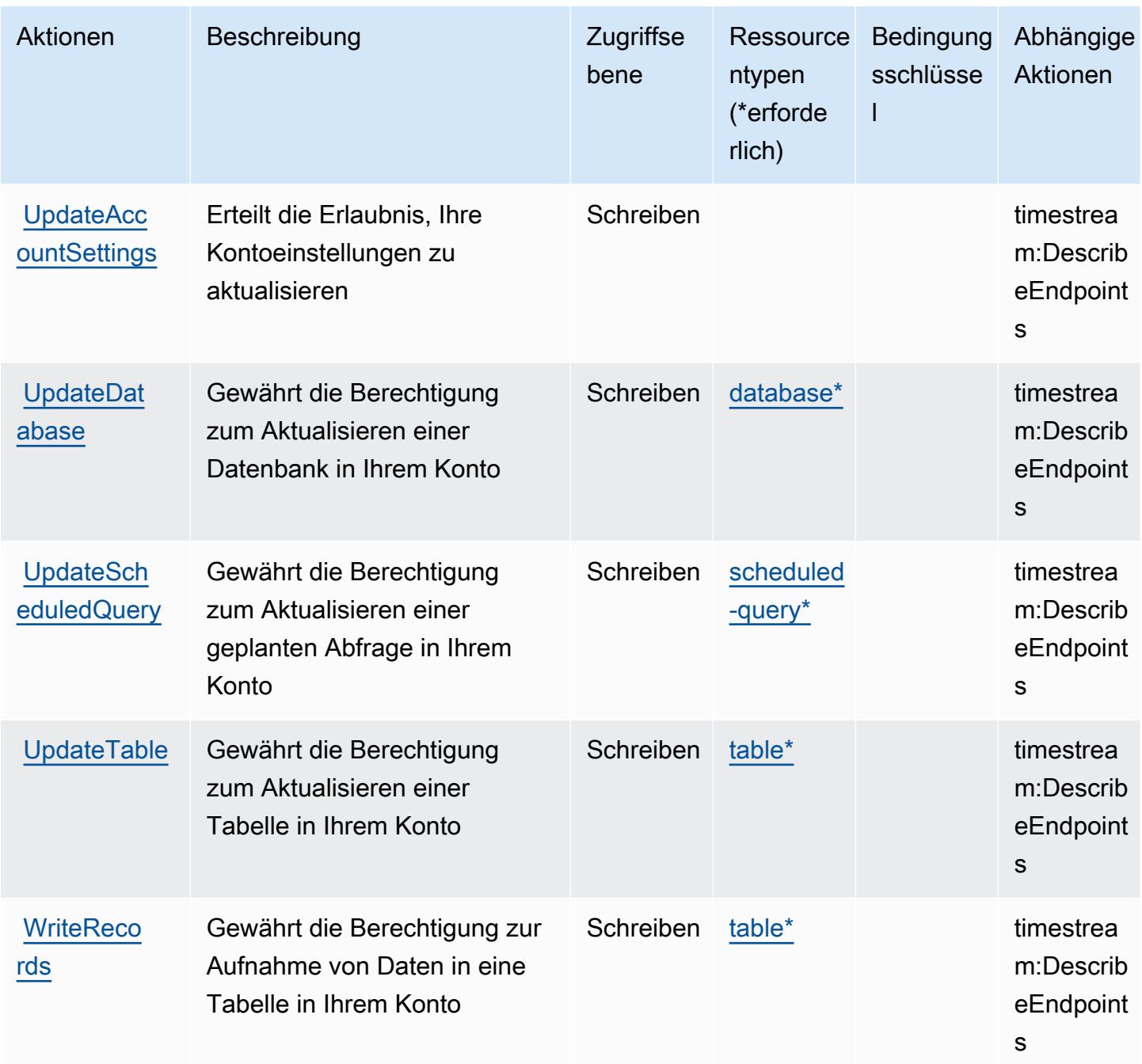

### Von Amazon Timestream definierte Ressourcentypen

Die folgenden Ressourcentypen werden von diesem Service definiert und können im Element Resource von IAM-Berechtigungsrichtlinienanweisungen verwendet werden. Jede Aktion in der [Tabelle "Aktionen"](#page-5612-0) identifiziert die Ressourcentypen, die mit der Aktion angegeben werden können. Ein Ressourcentyp kann auch definieren, welche Bedingungsschlüssel Sie in einer Richtlinie

einschließen können. Diese Schlüssel werden in der letzten Spalte der Tabelle der Ressourcentypen angezeigt. Details zu den Spalten in der folgenden Tabelle finden Sie in der Tabelle [Resource types.](reference_policies_actions-resources-contextkeys.html#resources_table)

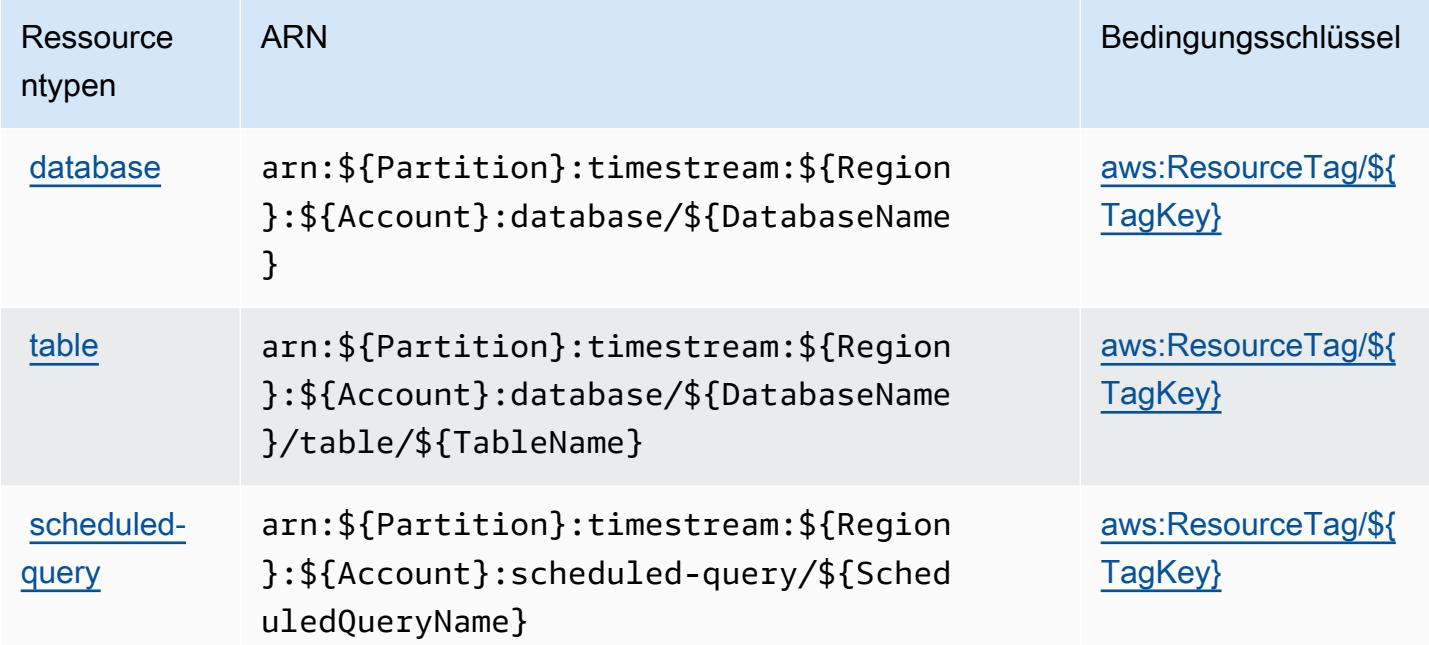

#### Bedingungsschlüssel für Amazon Timestream

Amazon Timestream definiert die folgenden Bedingungsschlüssel, die im Element Condition einer IAM-Richtlinie verwendet werden können. Diese Schlüssel können Sie verwenden, um die Bedingungen zu verfeinern, unter denen die Richtlinienanweisung angewendet wird. Details zu den Spalten in der folgenden Tabelle finden Sie in der Tabelle [Bedingungsschlüssel](reference_policies_actions-resources-contextkeys.html#context_keys_table).

Eine Liste der globalen Bedingungsschlüssel, die für alle Services verfügbar sind, finden Sie unter [Verfügbare globale Bedingungsschlüssel](https://docs.aws.amazon.com/IAM/latest/UserGuide/reference_policies_condition-keys.html#AvailableKeys).

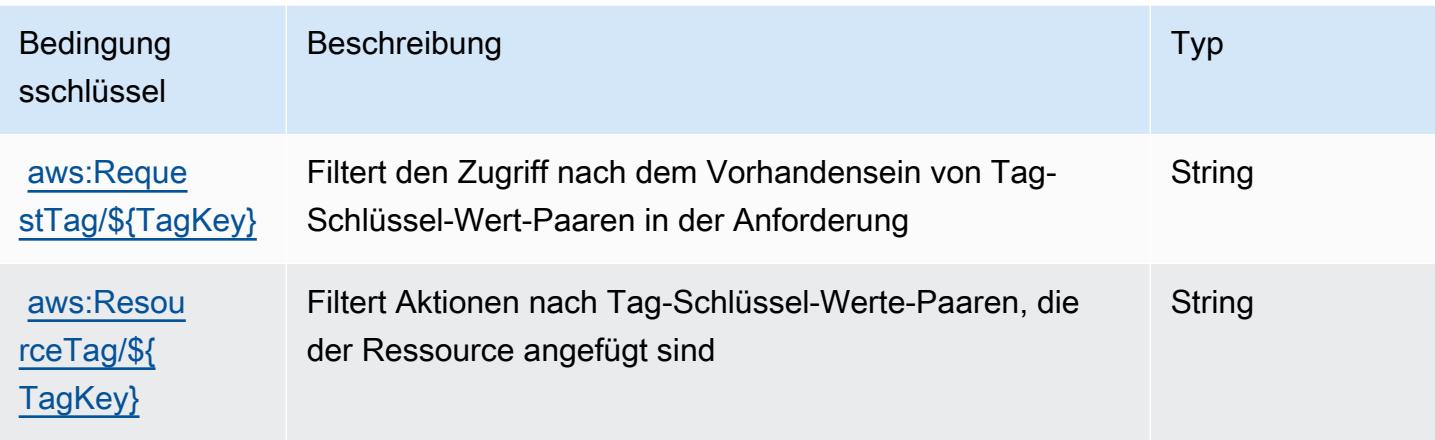

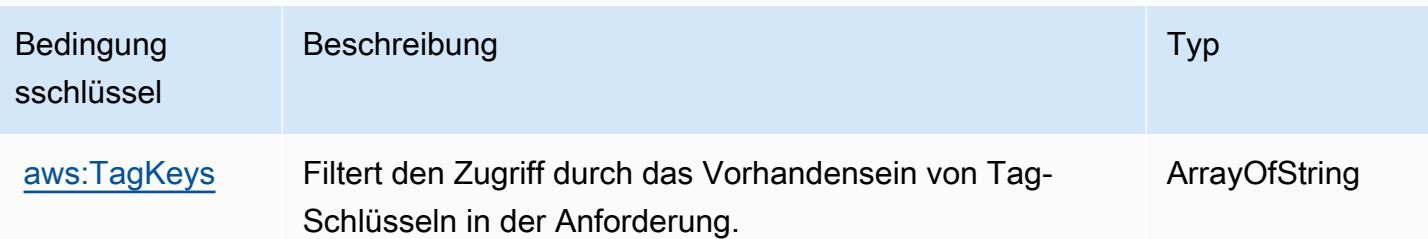

# Aktionen, Ressourcen und Bedingungsschlüssel für Amazon Timestream InfluxDB

Amazon Timestream InfluxDB (Servicepräfix: timestream-influxdb) stellt die folgenden servicespezifischen Ressourcen, Aktionen und Bedingungskontextschlüssel für die Verwendung in IAM-Berechtigungsrichtlinien bereit.

Referenzen:

- Erfahren Sie, wie Sie [diesen Service konfigurieren.](https://docs.aws.amazon.com/timestream/latest/developerguide/)
- Zeigen Sie eine Liste der [API-Vorgänge an, die für diesen Service verfügbar sind](https://docs.aws.amazon.com/ts-influxdb/latest/ts-influxdb-api/).
- Erfahren Sie, wie Sie diesen Service und seine Ressourcen [mithilfe von IAM](https://docs.aws.amazon.com/timestream/latest/developerguide/security-iam.html)-Berechtigungsrichtlinien schützen.

#### Themen

- [Von Amazon Timestream InfluxDB definierte Aktionen](#page-5623-0)
- [Von Amazon Timestream InfluxDB definierte Ressourcentypen](#page-5627-0)
- [Bedingungsschlüssel für Amazon Timestream InfluxDB](#page-5628-0)

### <span id="page-5623-0"></span>Von Amazon Timestream InfluxDB definierte Aktionen

Sie können die folgenden Aktionen im Element Action einer IAM-Richtlinienanweisung angeben. Verwenden Sie Richtlinien, um Berechtigungen zum Ausführen einer Operation in AWS zu erteilen. Wenn Sie eine Aktion in einer Richtlinie verwenden, erlauben oder verweigern Sie in der Regel den Zugriff auf die API-Operation oder den CLI-Befehl mit demselben Namen. Dabei kann es mitunter vorkommen, dass eine einzige Aktion den Zugriff auf mehr als eine Operation steuert. Alternativ erfordern einige Vorgänge mehrere verschiedene Aktionen.

Die Spalte Resource types (Ressourcentypen) der Aktionstabelle gibt an, ob die Aktion Berechtigungen auf Ressourcenebene unterstützt. Wenn es keinen Wert für diese Spalte gibt, müssen Sie alle Ressourcen ("\*") im Element Resource Ihrer Richtlinienanweisung angeben. Wenn die Spalte einen Ressourcentyp enthält, können Sie einen ARN dieses Typs in einer Anweisung mit dieser Aktion angeben. Wenn für die Aktion eine oder mehrere Ressourcen erforderlich sind, muss der Aufrufer die Erlaubnis haben, die Aktion mit diesen Ressourcen zu verwenden. Erforderliche Ressourcen sind in der Tabelle mit einem Sternchen (\*) gekennzeichnet. Wenn Sie den Ressourcenzugriff mit dem Element Resource in einer IAM-Richtlinie einschränken, müssen Sie für jeden erforderlichen Ressourcentyp einen ARN oder ein Muster angeben. Einige Aktionen unterstützen mehrere Ressourcentypen. Wenn der Ressourcentyp optional ist (nicht als erforderlich angegeben), können Sie sich für einen der optionalen Ressourcentypen entscheiden.

Die Spalte Bedingungsschlüssel der Tabelle der Aktionen enthält Schlüssel, die Sie im Element Condition einer Richtlinienanweisung angeben können. Weitere Informationen zu den Bedingungsschlüsseln, die den Ressourcen für den Service zugeordnet sind, finden Sie in der Spalte Bedingungsschlüssel der Tabelle der Ressourcentypen.

**a** Note

Die Ressourcenbedingungsschlüssel sind in der Tabelle [Ressourcentypen](#page-5627-0) enthalten. Sie finden einen Link zu dem Ressourcentyp, der für eine Aktion gilt, in der Spalte Ressourcentypen (\*erforderlich) der Tabelle "Aktionen". Der Ressourcentyp in der Tabelle "Ressourcentypen" enthält die Spalte Bedingungsschlüssel. Das sind die Ressourcenbedingungsschlüssel, die für eine Aktion in der Tabelle "Aktionen" gelten.

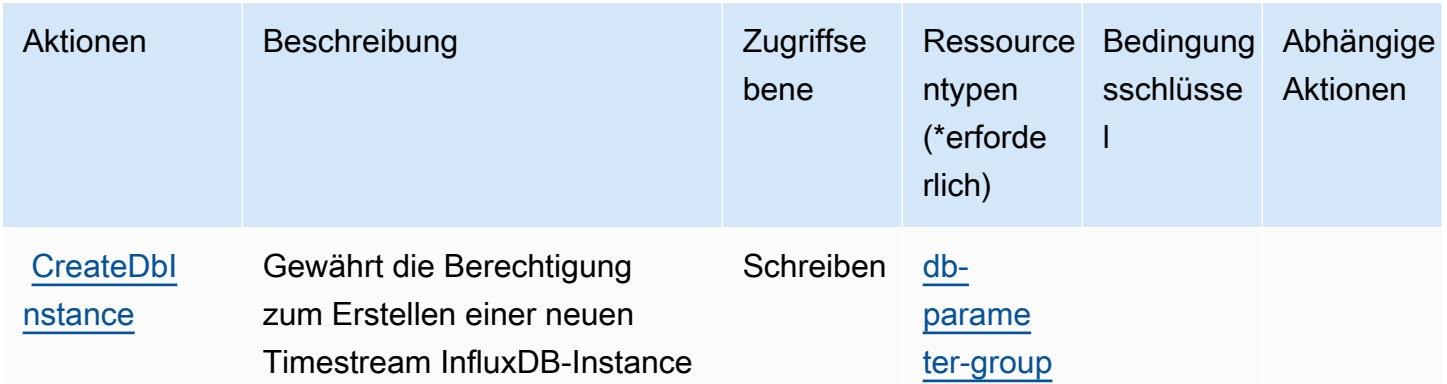

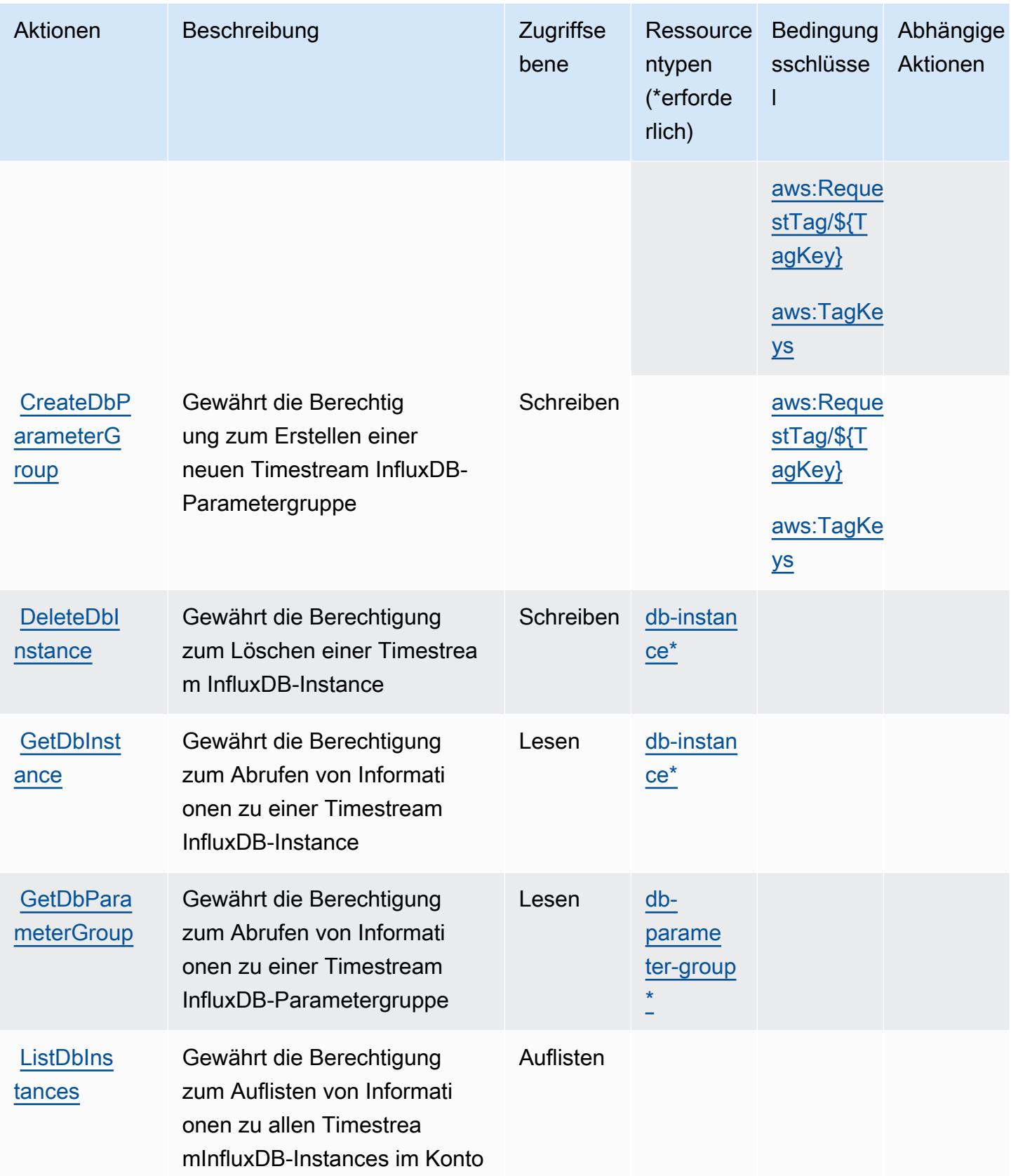

Service-Authorization-Referenz **Service-Authorization-Referenz** Service-Authorization-Referenz

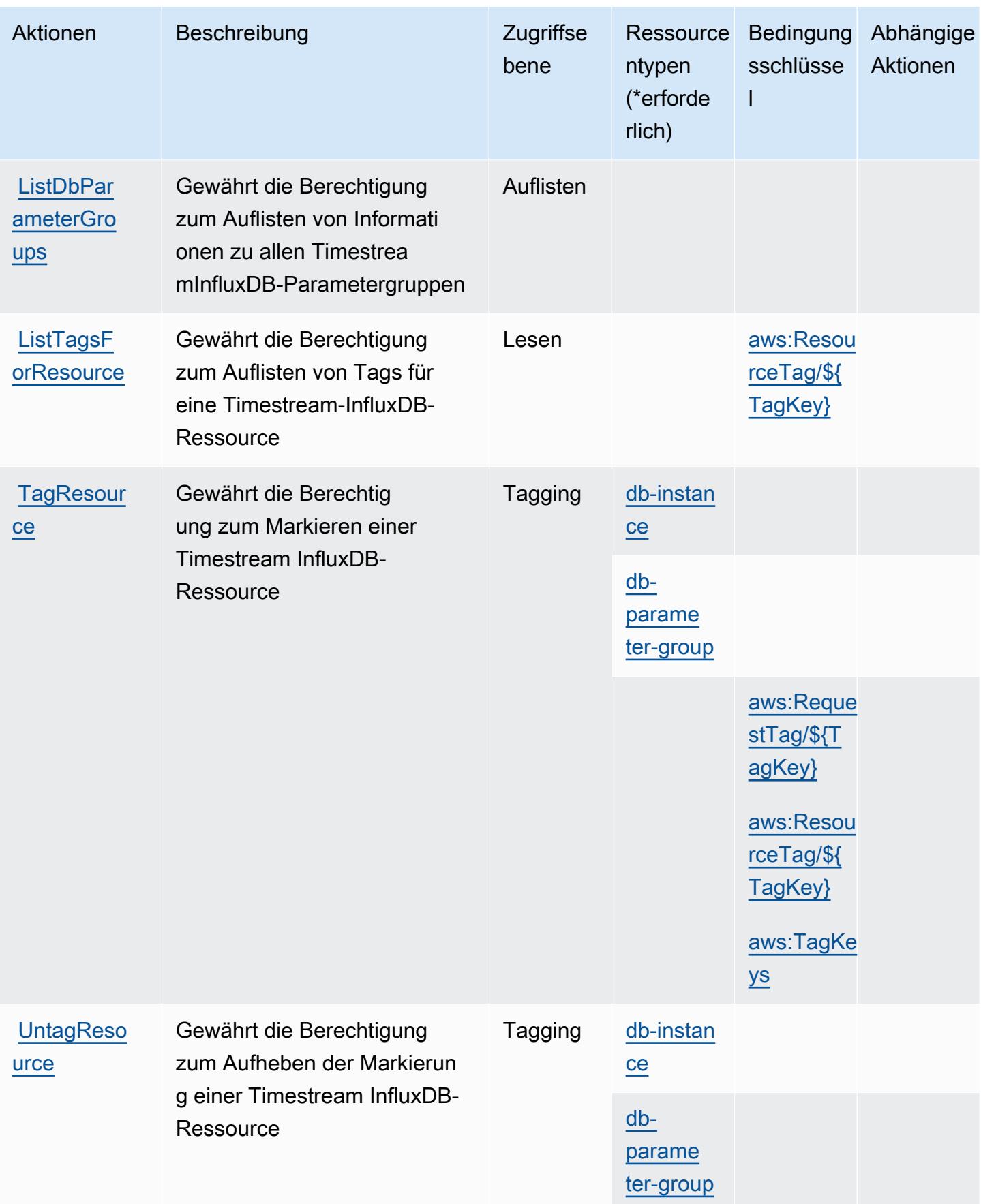

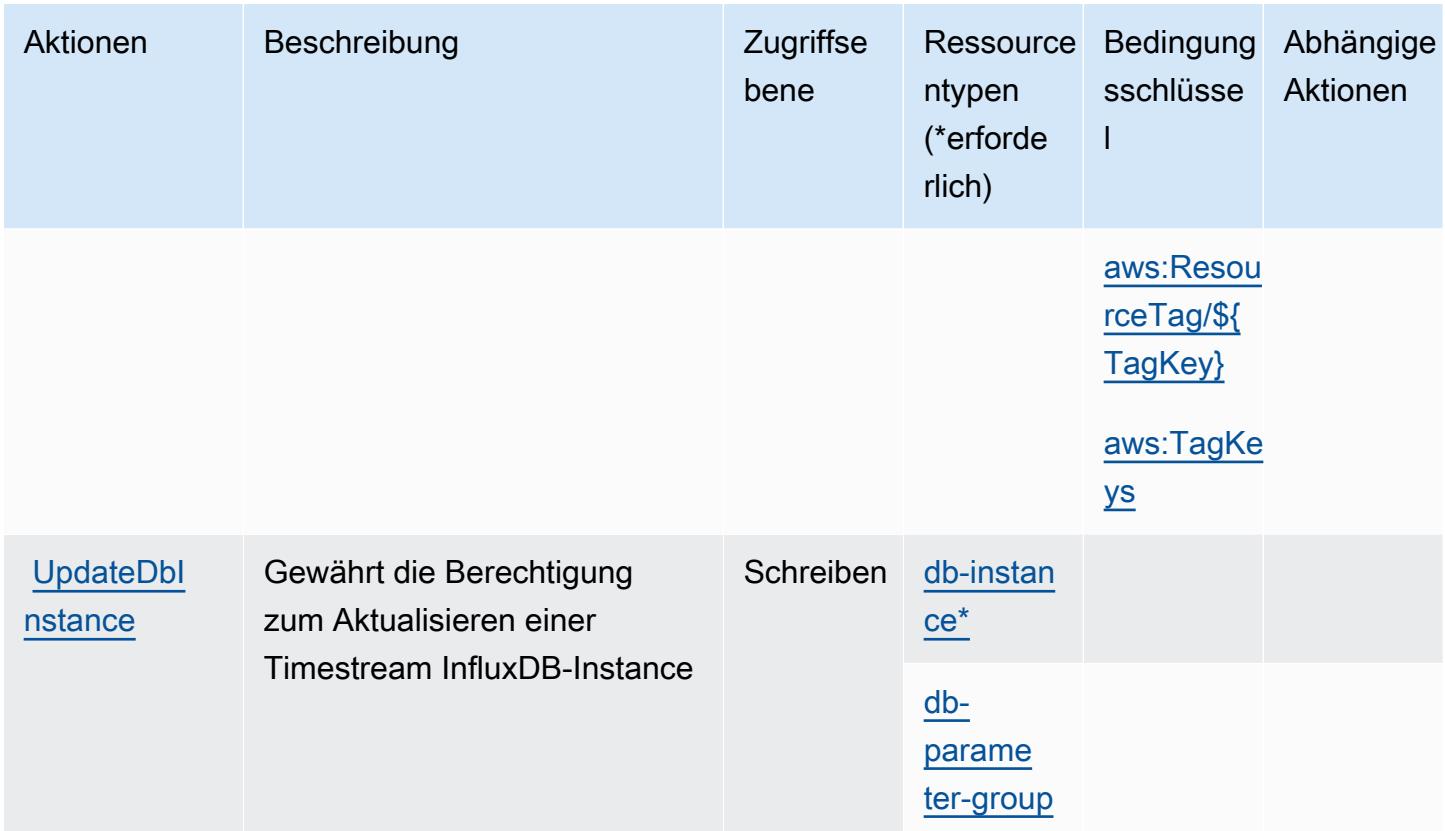

### <span id="page-5627-0"></span>Von Amazon Timestream InfluxDB definierte Ressourcentypen

Die folgenden Ressourcentypen werden von diesem Service definiert und können im Element Resource von IAM-Berechtigungsrichtlinienanweisungen verwendet werden. Jede Aktion in der [Tabelle "Aktionen"](#page-5623-0) identifiziert die Ressourcentypen, die mit der Aktion angegeben werden können. Ein Ressourcentyp kann auch definieren, welche Bedingungsschlüssel Sie in einer Richtlinie einschließen können. Diese Schlüssel werden in der letzten Spalte der Tabelle der Ressourcentypen angezeigt. Details zu den Spalten in der folgenden Tabelle finden Sie in der Tabelle [Resource types.](reference_policies_actions-resources-contextkeys.html#resources_table)

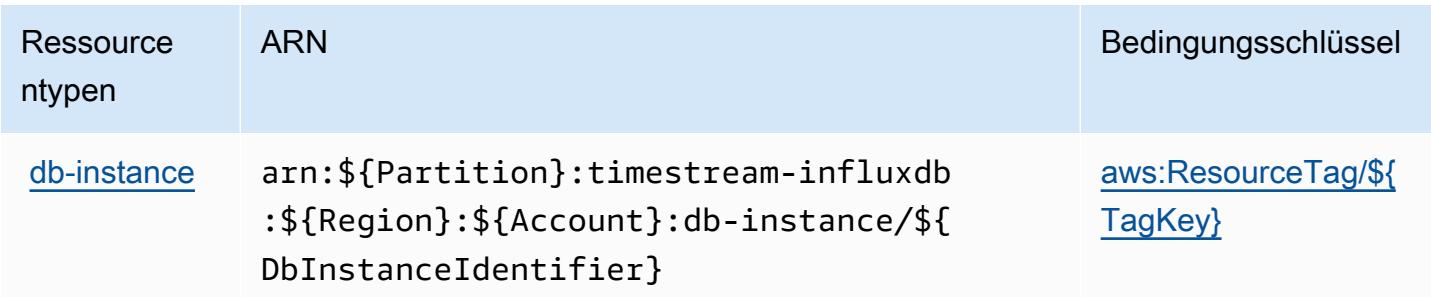

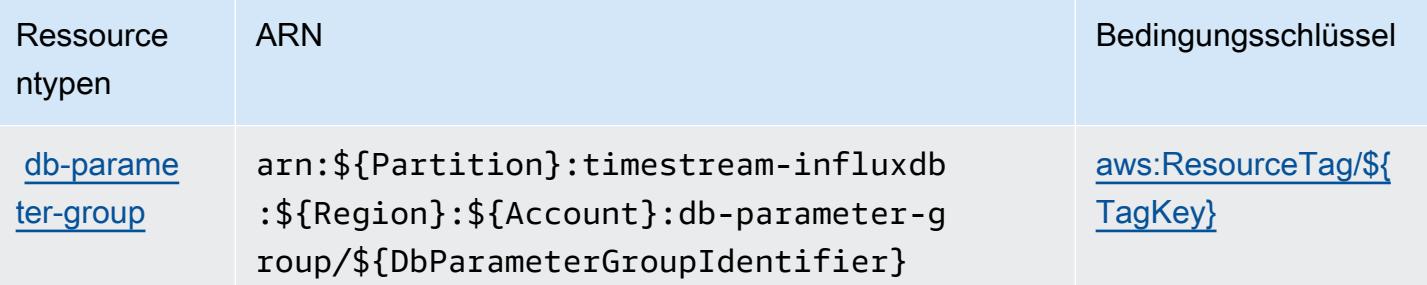

### <span id="page-5628-0"></span>Bedingungsschlüssel für Amazon Timestream InfluxDB

Amazon Timestream InfluxDB definiert die folgenden Bedingungsschlüssel, die im Condition Element einer IAM-Richtlinie verwendet werden können. Diese Schlüssel können Sie verwenden, um die Bedingungen zu verfeinern, unter denen die Richtlinienanweisung angewendet wird. Details zu den Spalten in der folgenden Tabelle finden Sie in der Tabelle [Bedingungsschlüssel.](reference_policies_actions-resources-contextkeys.html#context_keys_table)

Eine Liste der globalen Bedingungsschlüssel, die für alle Services verfügbar sind, finden Sie unter [Verfügbare globale Bedingungsschlüssel](https://docs.aws.amazon.com/IAM/latest/UserGuide/reference_policies_condition-keys.html#AvailableKeys).

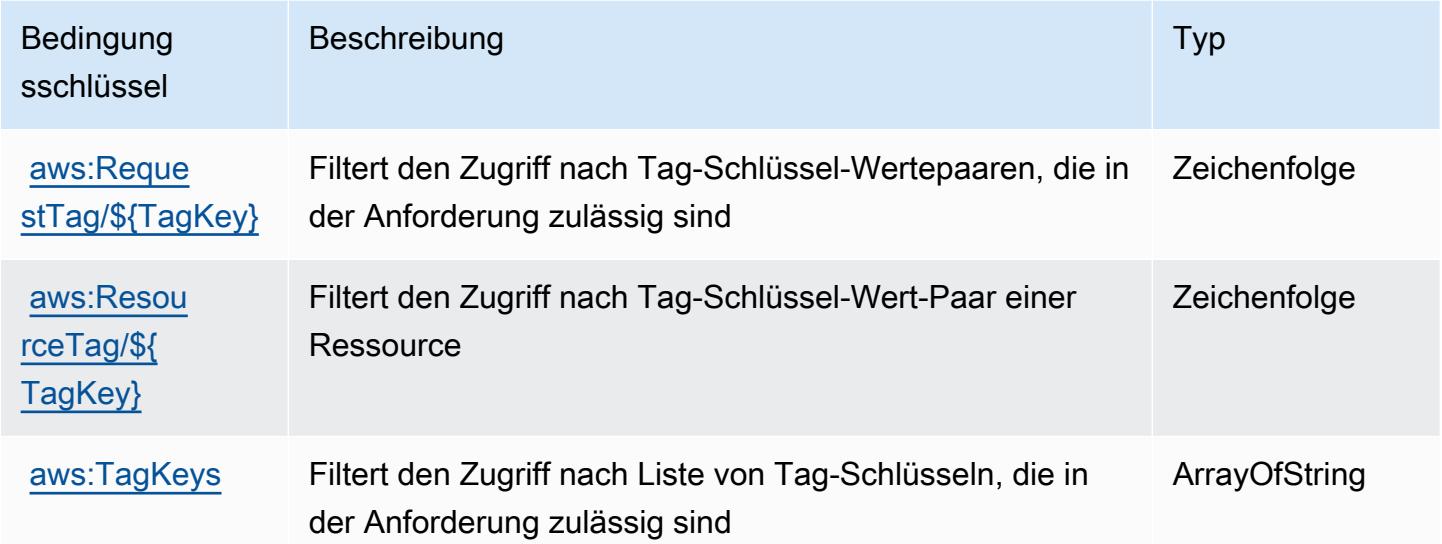

# Aktionen, Ressourcen und Bedingungsschlüssel für AWS Tiros

AWS Tiros (Servicepräfix: tiros) stellt die folgenden servicespezifischen Ressourcen, Aktionen und Bedingungskontextschlüssel für die Verwendung in IAM-Berechtigungsrichtlinien bereit.

Referenzen:

- Erfahren Sie, wie Sie [diesen Service konfigurieren.](https://docs.aws.amazon.com/vpc/latest/reachability/what-is-reachability-analyzer.html)
- Zeigen Sie eine Liste der [API-Operationen an, die für diesen Service verfügbar sind](https://docs.aws.amazon.com/AWSEC2/latest/APIReference/Welcome.html).
- Erfahren Sie, wie Sie diesen Service und seine Ressourcen [mithilfe von IAM](https://docs.aws.amazon.com/vpc/latest/reachability/identity-access-management.html)-Berechtigungsrichtlinien schützen.

#### Themen

- [Von AWS Tiros definierte Aktionen](#page-5629-0)
- [Von AWS Tiros definierte Ressourcentypen](#page-5631-0)
- [Bedingungsschlüssel für AWS Tiros](#page-5631-1)

### <span id="page-5629-0"></span>Von AWS Tiros definierte Aktionen

Sie können die folgenden Aktionen im Element Action einer IAM-Richtlinienanweisung angeben. Verwenden Sie Richtlinien, um Berechtigungen zum Ausführen einer Operation in AWS zu erteilen. Wenn Sie eine Aktion in einer Richtlinie verwenden, erlauben oder verweigern Sie in der Regel den Zugriff auf die API-Operation oder den CLI-Befehl mit demselben Namen. Dabei kann es mitunter vorkommen, dass eine einzige Aktion den Zugriff auf mehr als eine Operation steuert. Alternativ erfordern einige Vorgänge mehrere verschiedene Aktionen.

Die Spalte Resource types (Ressourcentypen) der Aktionstabelle gibt an, ob die Aktion Berechtigungen auf Ressourcenebene unterstützt. Wenn es keinen Wert für diese Spalte gibt, müssen Sie alle Ressourcen ("\*") im Element Resource Ihrer Richtlinienanweisung angeben. Wenn die Spalte einen Ressourcentyp enthält, können Sie einen ARN dieses Typs in einer Anweisung mit dieser Aktion angeben. Wenn für die Aktion eine oder mehrere Ressourcen erforderlich sind, muss der Aufrufer die Erlaubnis haben, die Aktion mit diesen Ressourcen zu verwenden. Erforderliche Ressourcen sind in der Tabelle mit einem Sternchen (\*) gekennzeichnet. Wenn Sie den Ressourcenzugriff mit dem Element Resource in einer IAM-Richtlinie einschränken, müssen Sie für jeden erforderlichen Ressourcentyp einen ARN oder ein Muster angeben. Einige Aktionen unterstützen mehrere Ressourcentypen. Wenn der Ressourcentyp optional ist (nicht als erforderlich angegeben), können Sie sich für einen der optionalen Ressourcentypen entscheiden.

Die Spalte Bedingungsschlüssel der Tabelle der Aktionen enthält Schlüssel, die Sie im Element Condition einer Richtlinienanweisung angeben können. Weitere Informationen zu den Bedingungsschlüsseln, die den Ressourcen für den Service zugeordnet sind, finden Sie in der Spalte Bedingungsschlüssel der Tabelle der Ressourcentypen.

#### **a** Note

Die Ressourcenbedingungsschlüssel sind in der Tabelle [Ressourcentypen](#page-5631-0) enthalten. Sie finden einen Link zu dem Ressourcentyp, der für eine Aktion gilt, in der Spalte Ressourcentypen (\*erforderlich) der Tabelle "Aktionen". Der Ressourcentyp in der Tabelle "Ressourcentypen" enthält die Spalte Bedingungsschlüssel. Das sind die Ressourcenbedingungsschlüssel, die für eine Aktion in der Tabelle "Aktionen" gelten.

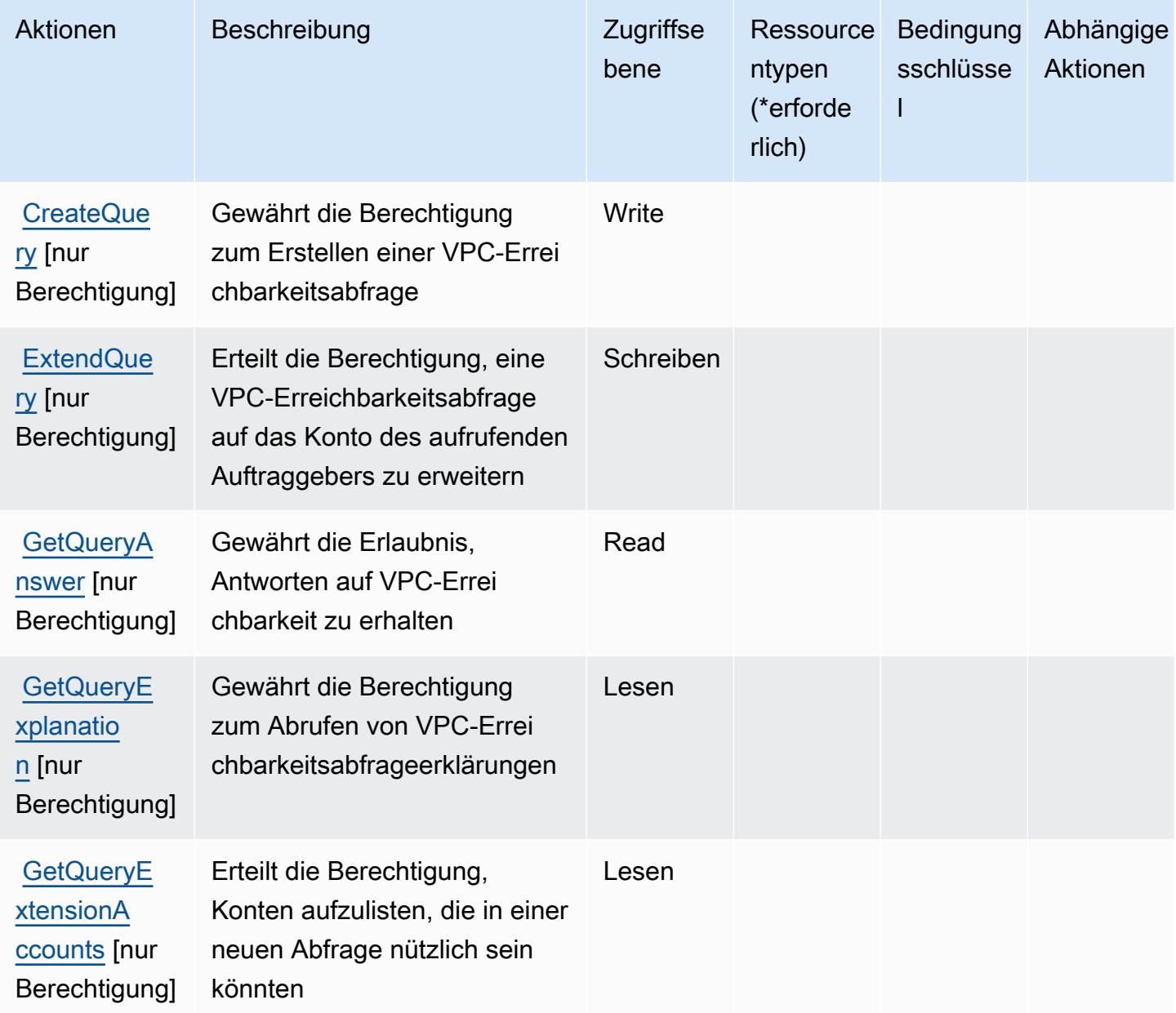

# <span id="page-5631-0"></span>Von AWS Tiros definierte Ressourcentypen

AWS Tiros unterstützt nicht die Angabe eines Ressourcen-ARN im Resource-Element einer IAM-Richtlinienanweisung. Um den Zugriff auf AWS Tiros zu erlauben, geben Sie "Resource": "\*" in Ihrer Richtlinie an.

# <span id="page-5631-1"></span>Bedingungsschlüssel für AWS Tiros

Tiros besitzt keine servicespezifischen Kontextschlüssel, die im Condition-Element von Richtlinienanweisungen verwendet werden können. Eine Liste der globalen Kontextschlüssel, die für alle Services verfügbar sind, finden Sie unter [Verfügbare Schlüssel für Bedingungen.](https://docs.aws.amazon.com/IAM/latest/UserGuide/reference_policies_condition-keys.html#AvailableKeys)

# Aktionen, Ressourcen und Bedingungsschlüssel für Amazon Transcribe

Amazon Transcribe (Servicepräfix: transcribe) stellt die folgenden servicespezifischen Ressourcen, Aktionen und Bedingungskontextschlüssel für die Verwendung in IAM-Berechtigungsrichtlinien bereit.

Referenzen:

- Erfahren Sie, wie Sie [diesen Service konfigurieren.](https://docs.aws.amazon.com/transcribe/latest/dg/)
- Zeigen Sie eine Liste der [API-Operationen an, die für diesen Service verfügbar sind](https://docs.aws.amazon.com/transcribe/latest/dg/API_Reference.html).
- Erfahren Sie, wie Sie diesen Service und seine Ressourcen [mithilfe von IAM](https://docs.aws.amazon.com/transcribe/latest/dg/auth-and-access-control.html)-Berechtigungsrichtlinien schützen.

### Themen

- [Von Amazon Transcribe definierte Aktionen](#page-5631-2)
- [Von Amazon Transcribe definierte Ressourcentypen](#page-5644-0)
- [Bedingungsschlüssel für Amazon Transcribe](#page-5645-0)

# <span id="page-5631-2"></span>Von Amazon Transcribe definierte Aktionen

Sie können die folgenden Aktionen im Element Action einer IAM-Richtlinienanweisung angeben. Verwenden Sie Richtlinien, um Berechtigungen zum Ausführen einer Operation in AWS zu erteilen. Wenn Sie eine Aktion in einer Richtlinie verwenden, erlauben oder verweigern Sie in der Regel den Zugriff auf die API-Operation oder den CLI-Befehl mit demselben Namen. Dabei kann es mitunter vorkommen, dass eine einzige Aktion den Zugriff auf mehr als eine Operation steuert. Alternativ erfordern einige Vorgänge mehrere verschiedene Aktionen.

Die Spalte Resource types (Ressourcentypen) der Aktionstabelle gibt an, ob die Aktion Berechtigungen auf Ressourcenebene unterstützt. Wenn es keinen Wert für diese Spalte gibt, müssen Sie alle Ressourcen ("\*") im Element Resource Ihrer Richtlinienanweisung angeben. Wenn die Spalte einen Ressourcentyp enthält, können Sie einen ARN dieses Typs in einer Anweisung mit dieser Aktion angeben. Wenn für die Aktion eine oder mehrere Ressourcen erforderlich sind, muss der Aufrufer die Erlaubnis haben, die Aktion mit diesen Ressourcen zu verwenden. Erforderliche Ressourcen sind in der Tabelle mit einem Sternchen (\*) gekennzeichnet. Wenn Sie den Ressourcenzugriff mit dem Element Resource in einer IAM-Richtlinie einschränken, müssen Sie für jeden erforderlichen Ressourcentyp einen ARN oder ein Muster angeben. Einige Aktionen unterstützen mehrere Ressourcentypen. Wenn der Ressourcentyp optional ist (nicht als erforderlich angegeben), können Sie sich für einen der optionalen Ressourcentypen entscheiden.

Die Spalte Bedingungsschlüssel der Tabelle der Aktionen enthält Schlüssel, die Sie im Element Condition einer Richtlinienanweisung angeben können. Weitere Informationen zu den Bedingungsschlüsseln, die den Ressourcen für den Service zugeordnet sind, finden Sie in der Spalte Bedingungsschlüssel der Tabelle der Ressourcentypen.

**a** Note

Die Ressourcenbedingungsschlüssel sind in der Tabelle [Ressourcentypen](#page-5644-0) enthalten. Sie finden einen Link zu dem Ressourcentyp, der für eine Aktion gilt, in der Spalte Ressourcentypen (\*erforderlich) der Tabelle "Aktionen". Der Ressourcentyp in der Tabelle "Ressourcentypen" enthält die Spalte Bedingungsschlüssel. Das sind die Ressourcenbedingungsschlüssel, die für eine Aktion in der Tabelle "Aktionen" gelten.

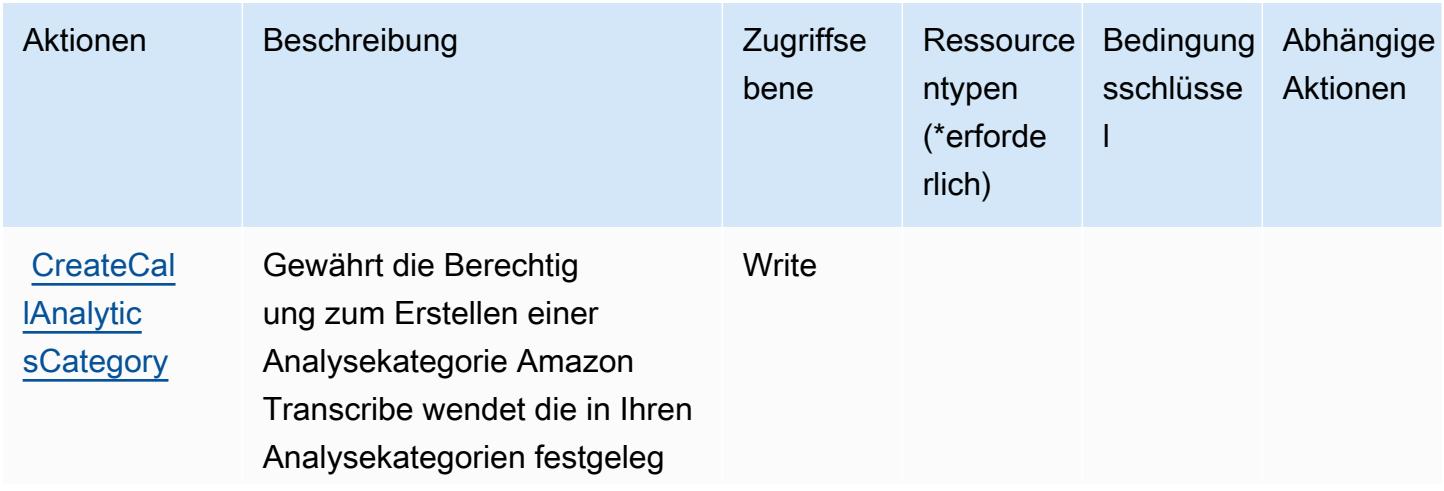

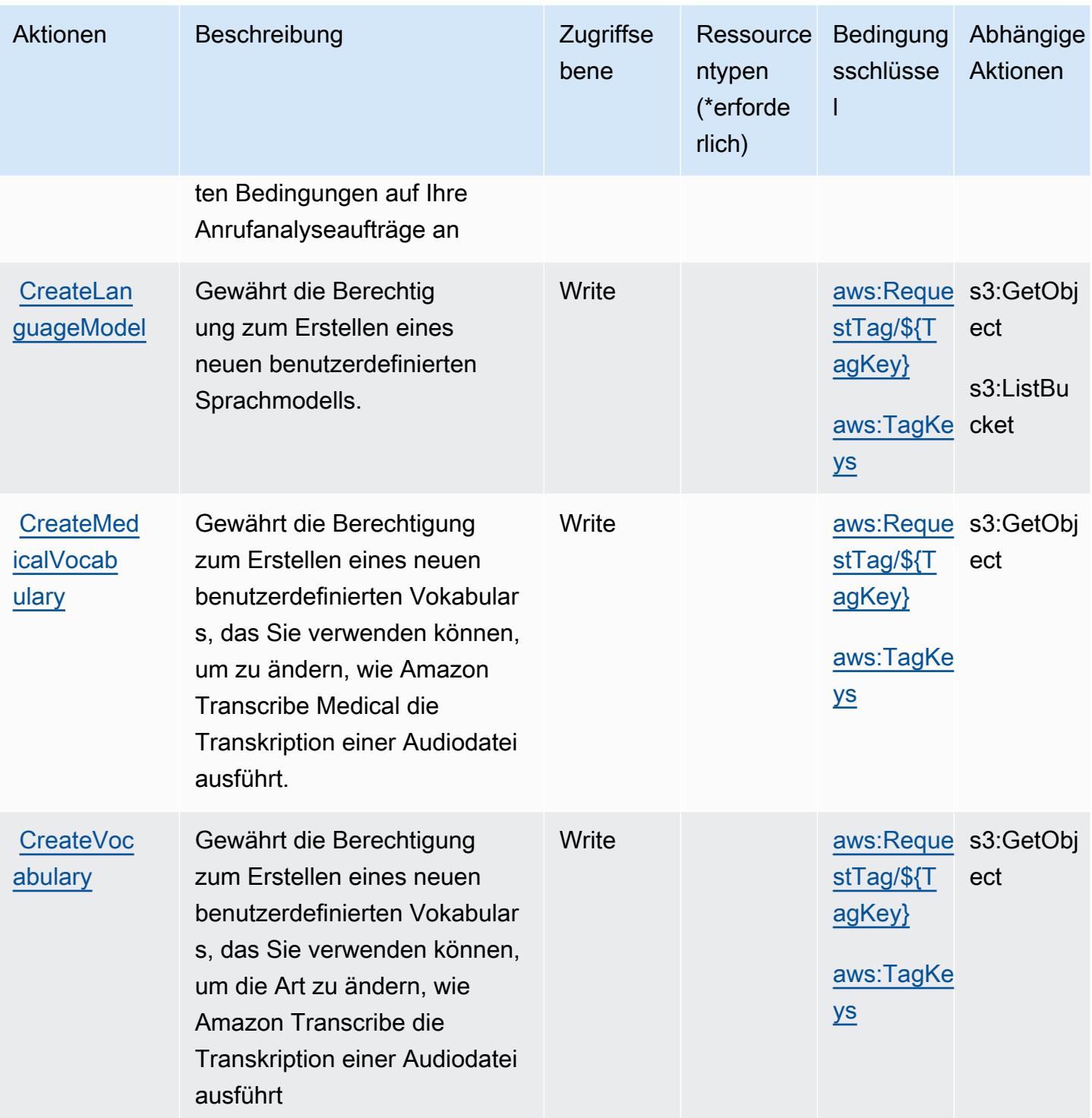

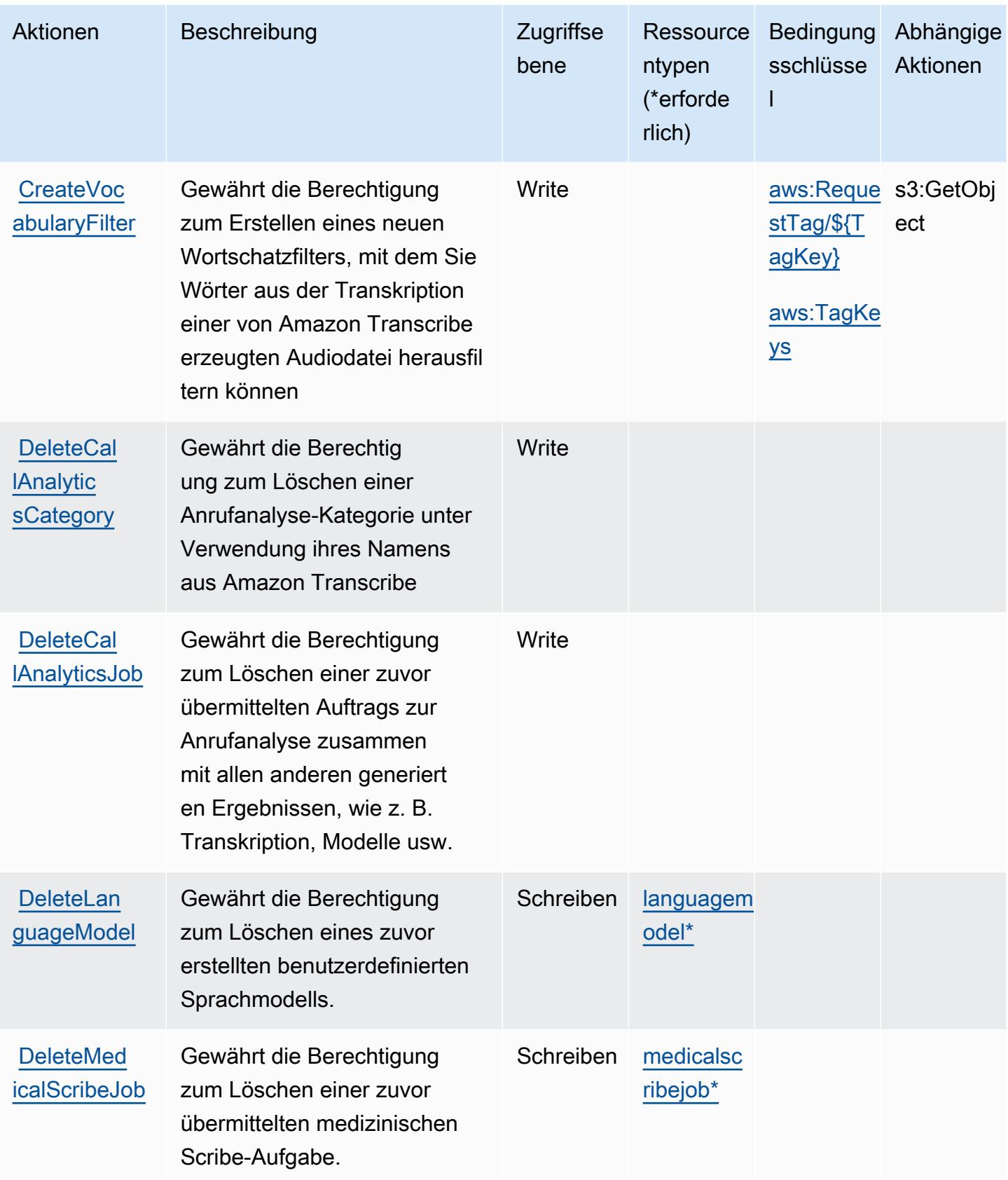

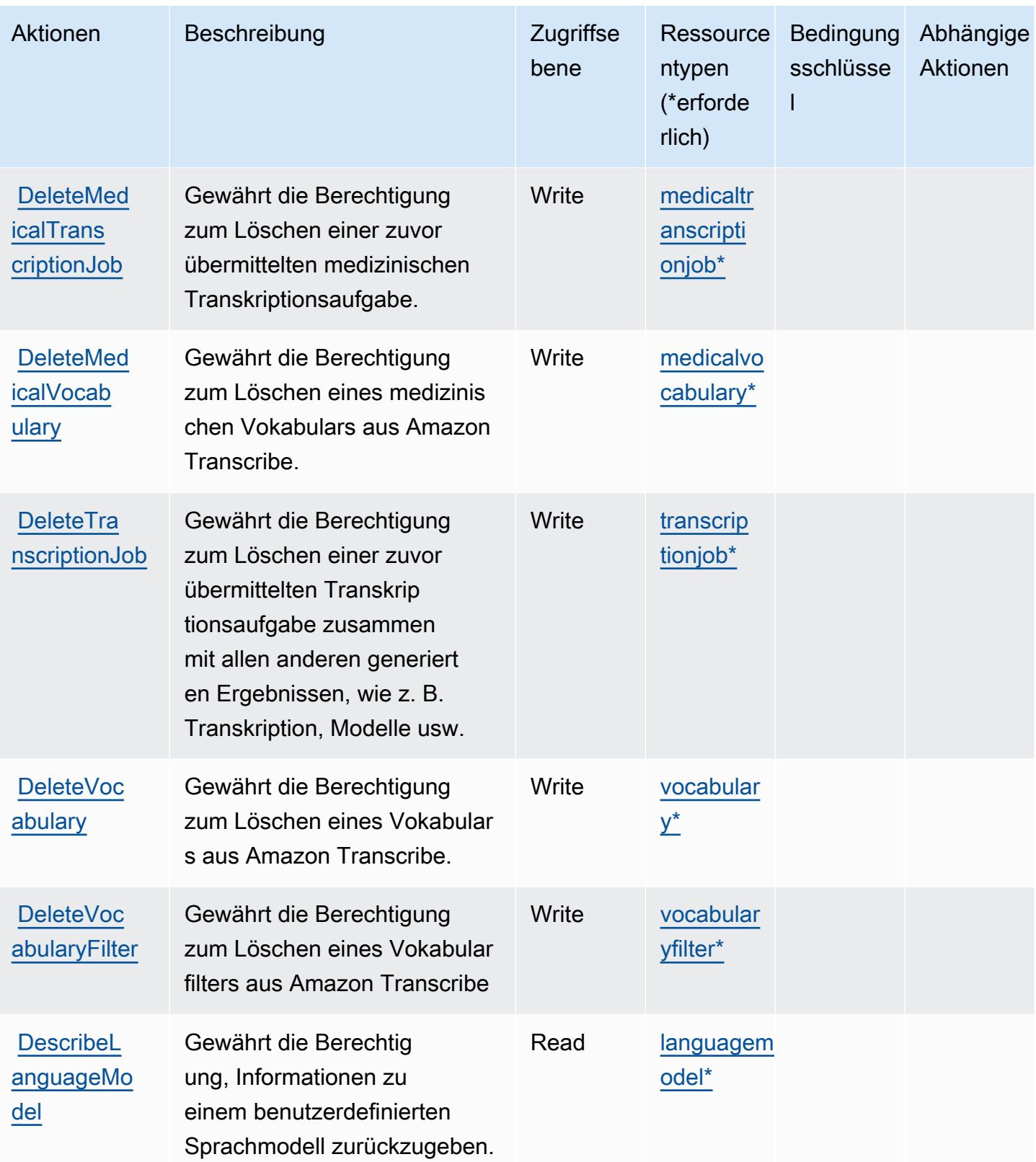

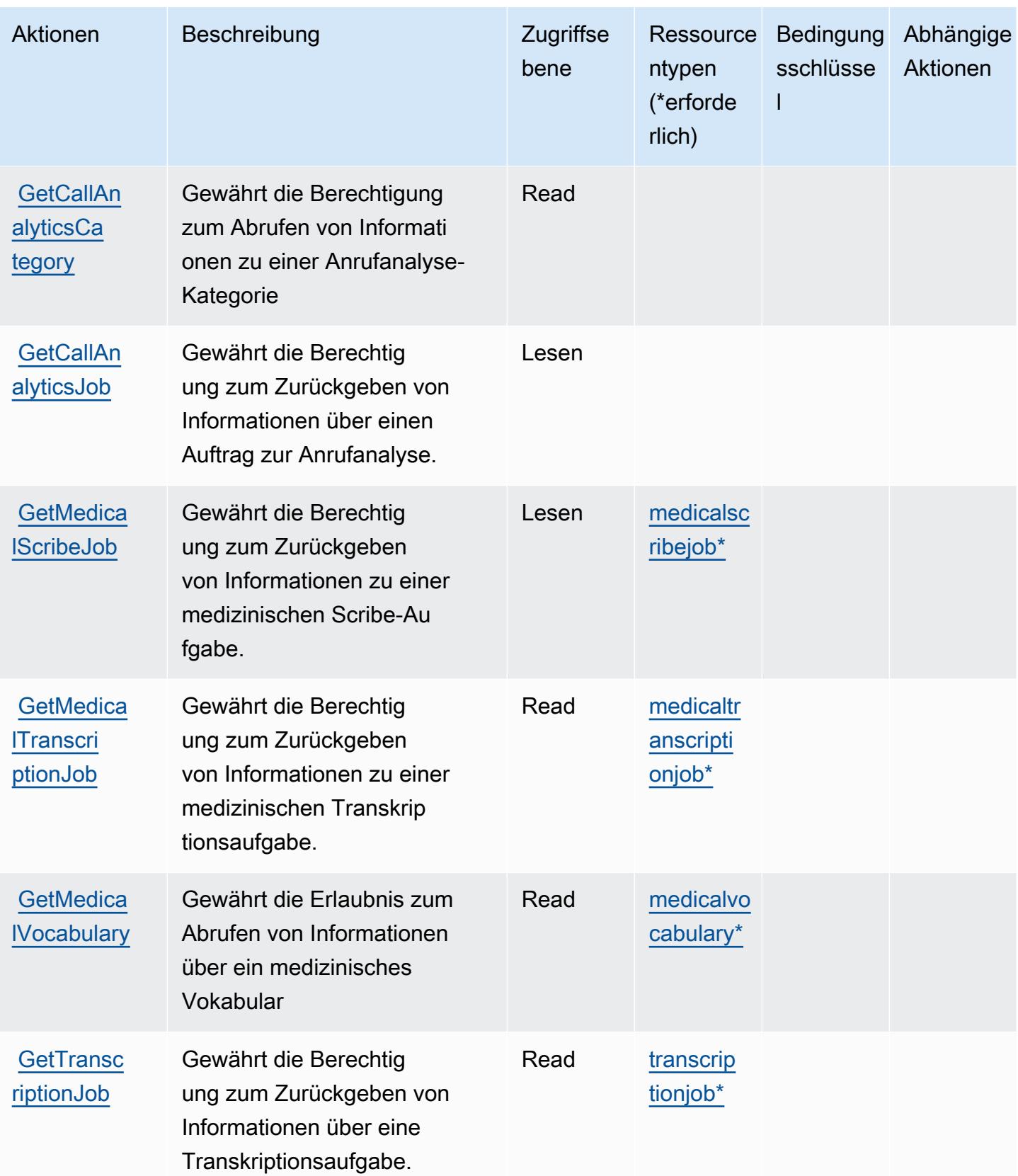

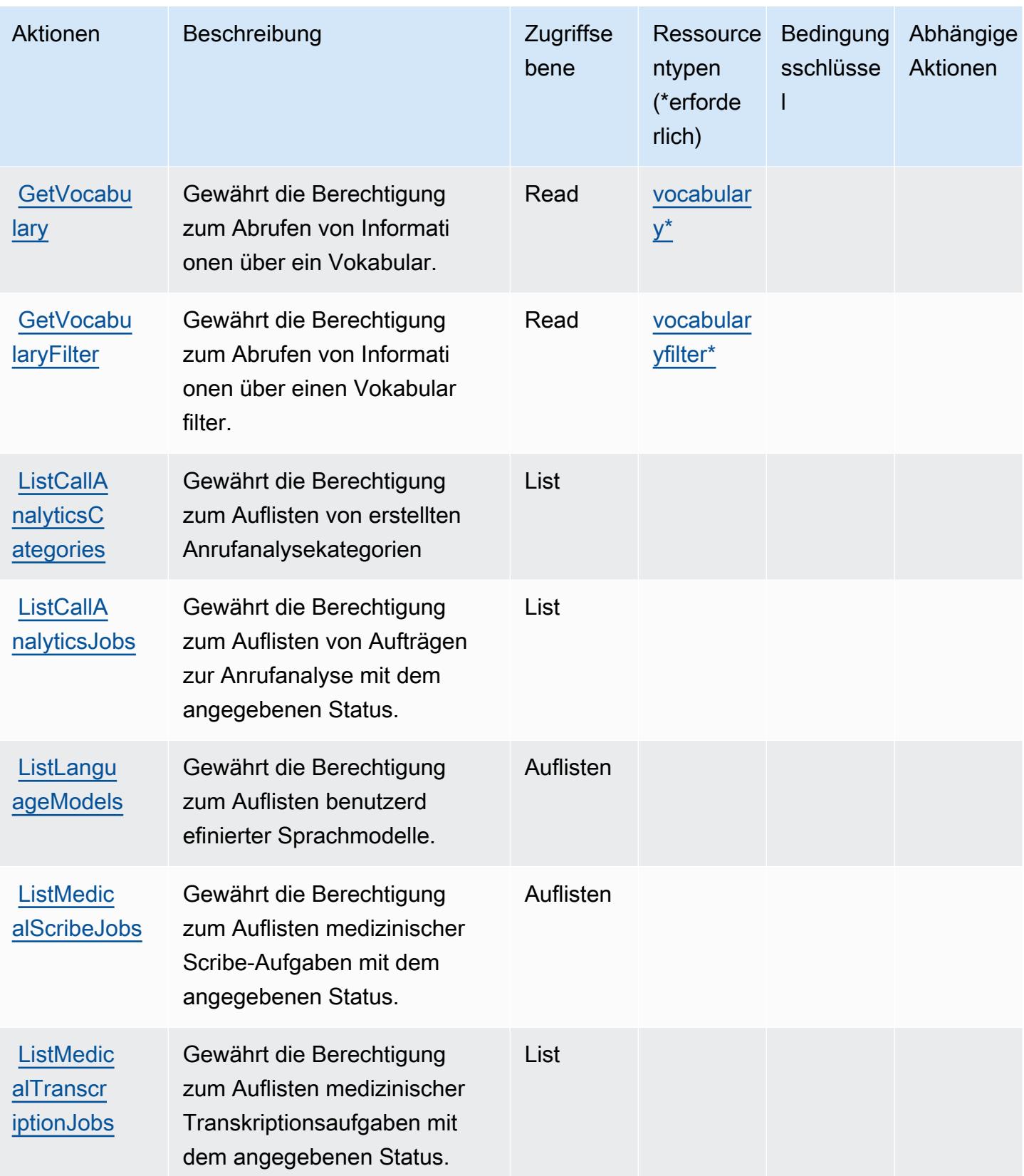

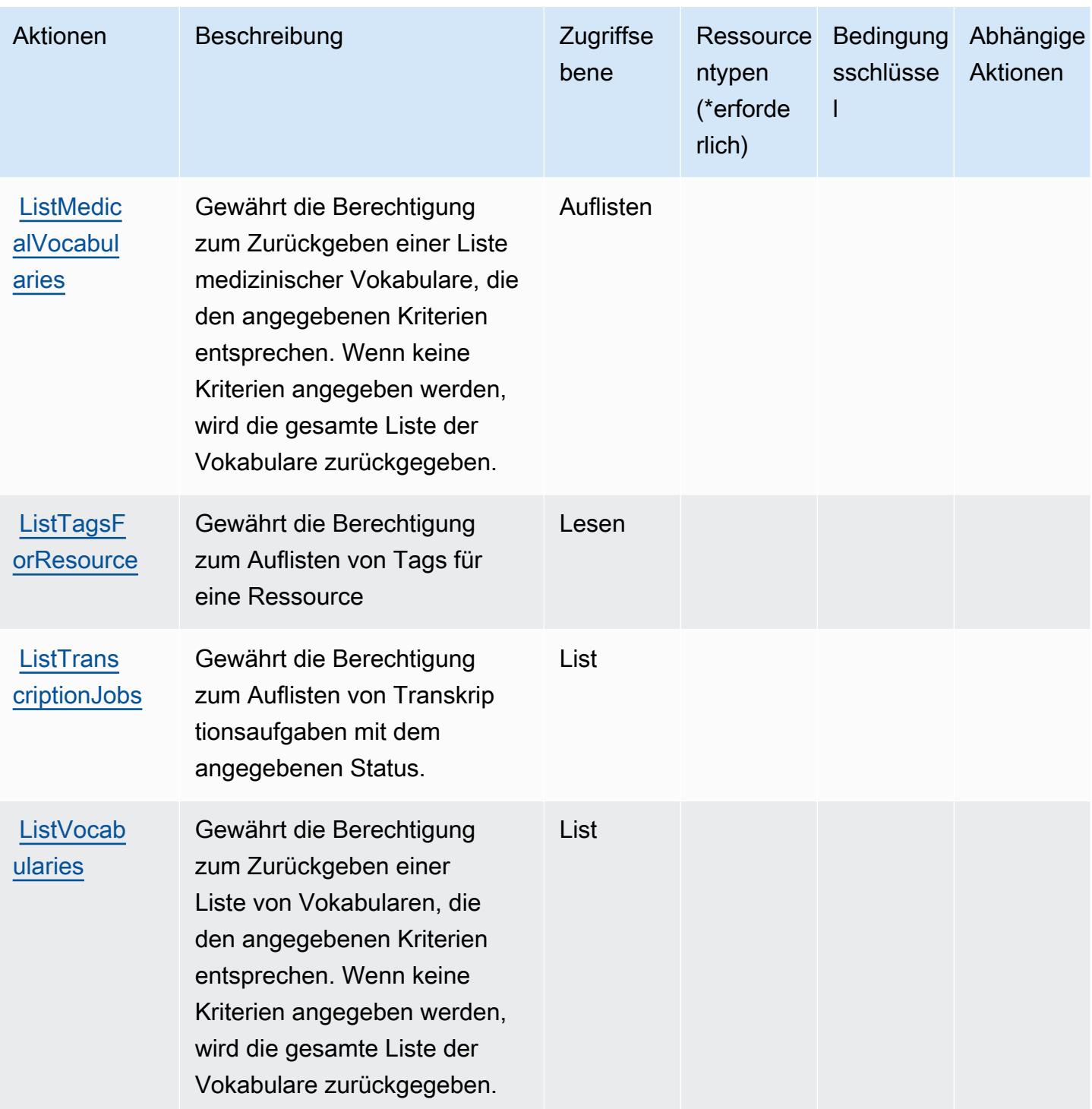

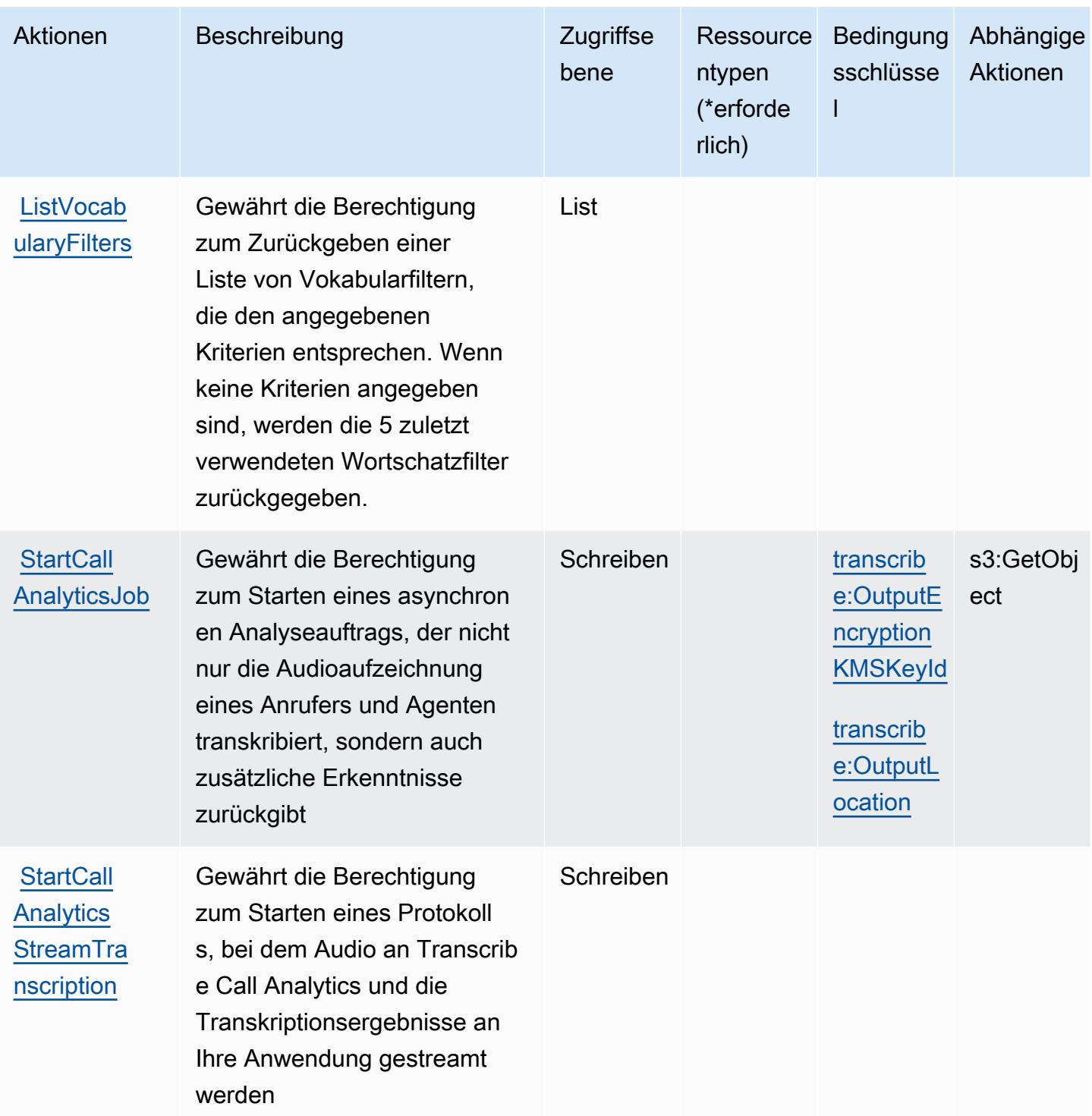

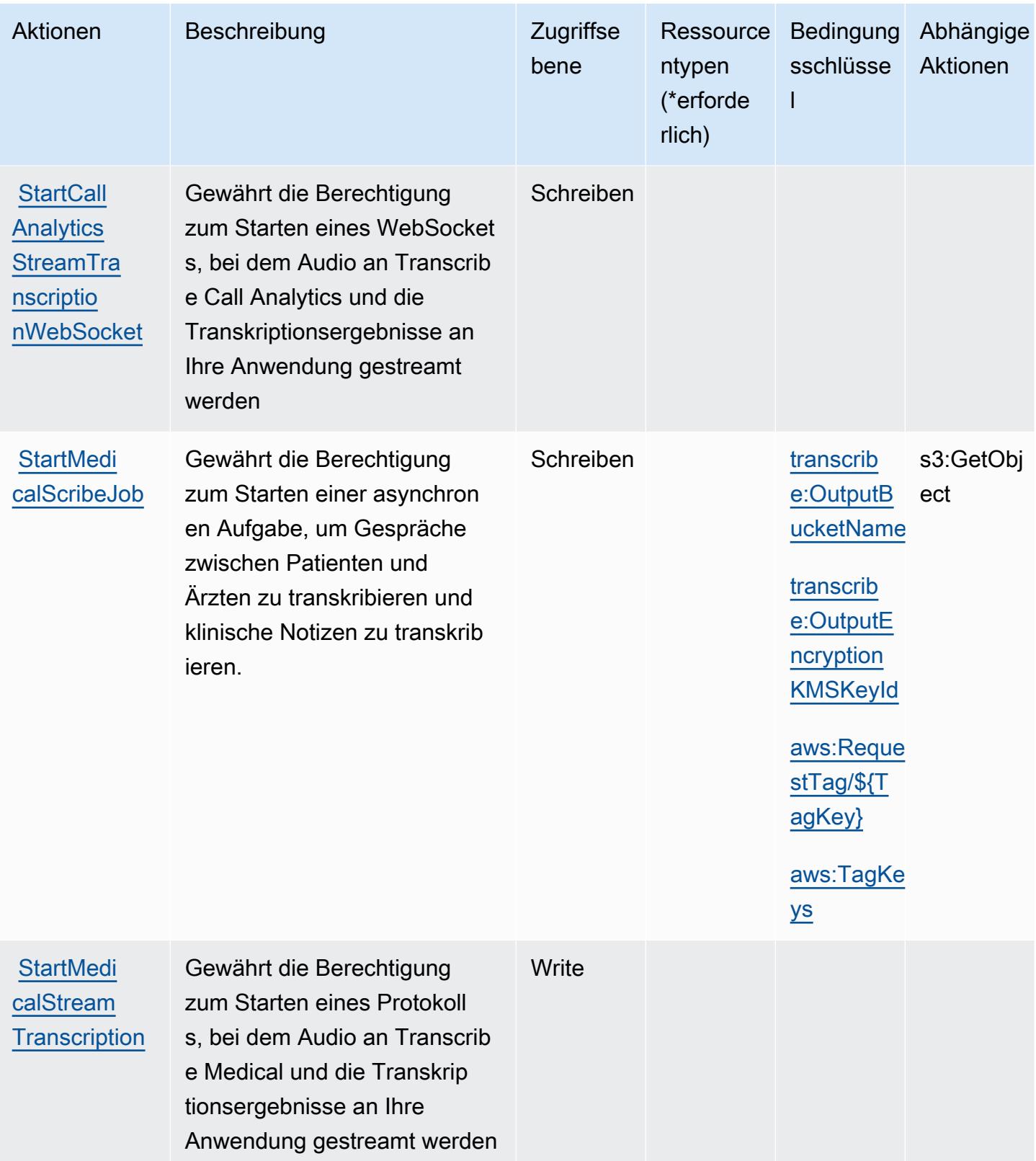

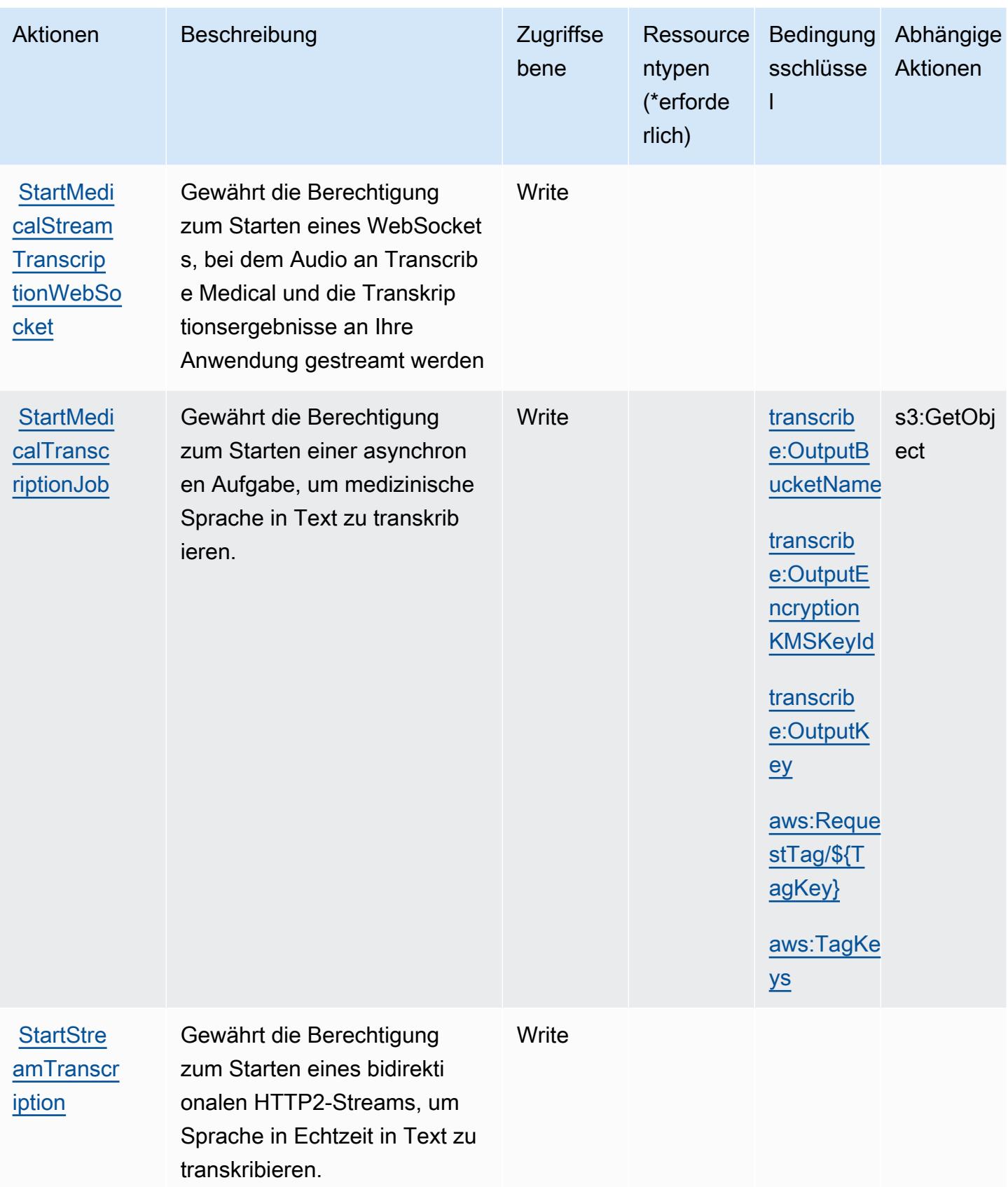

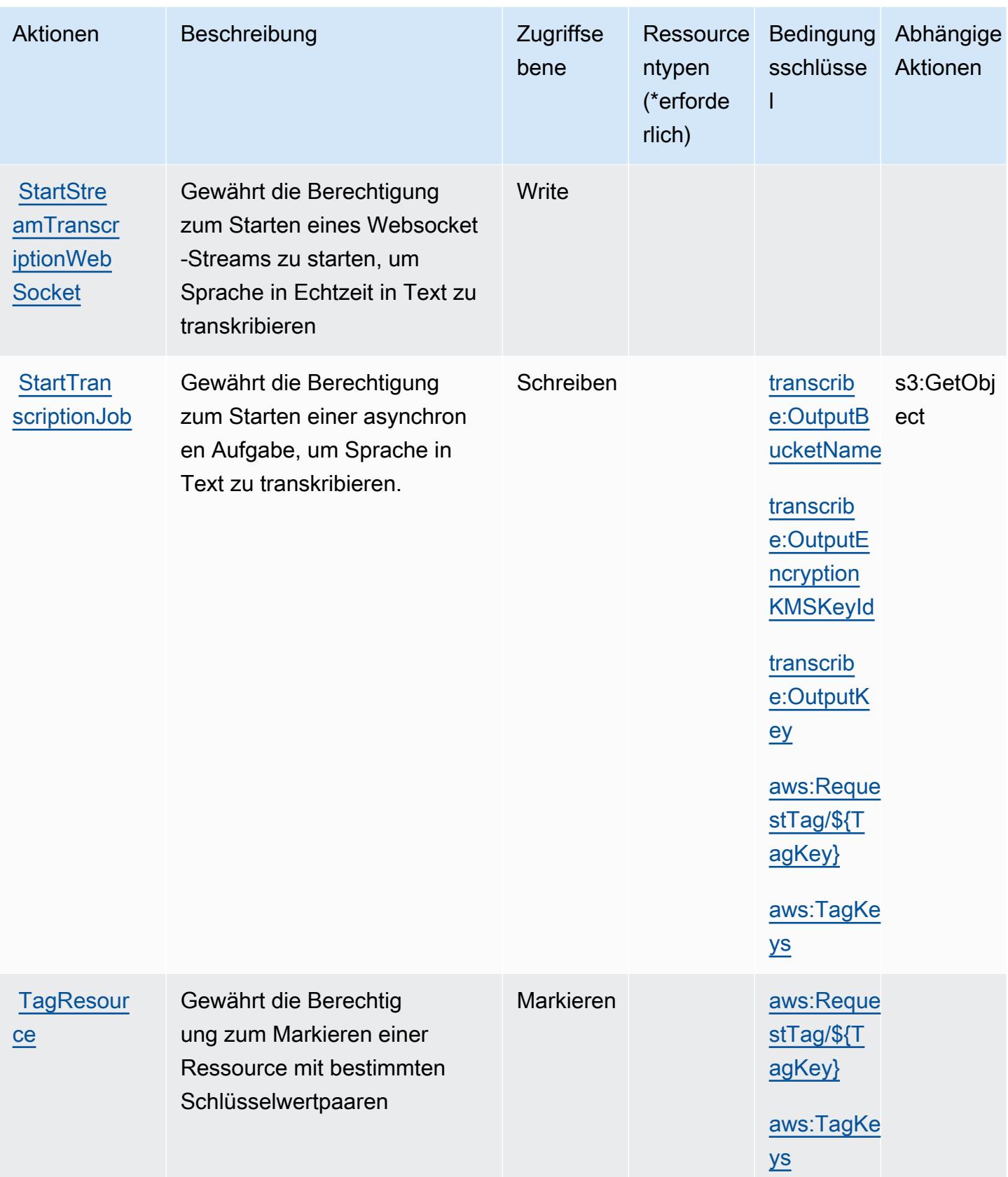

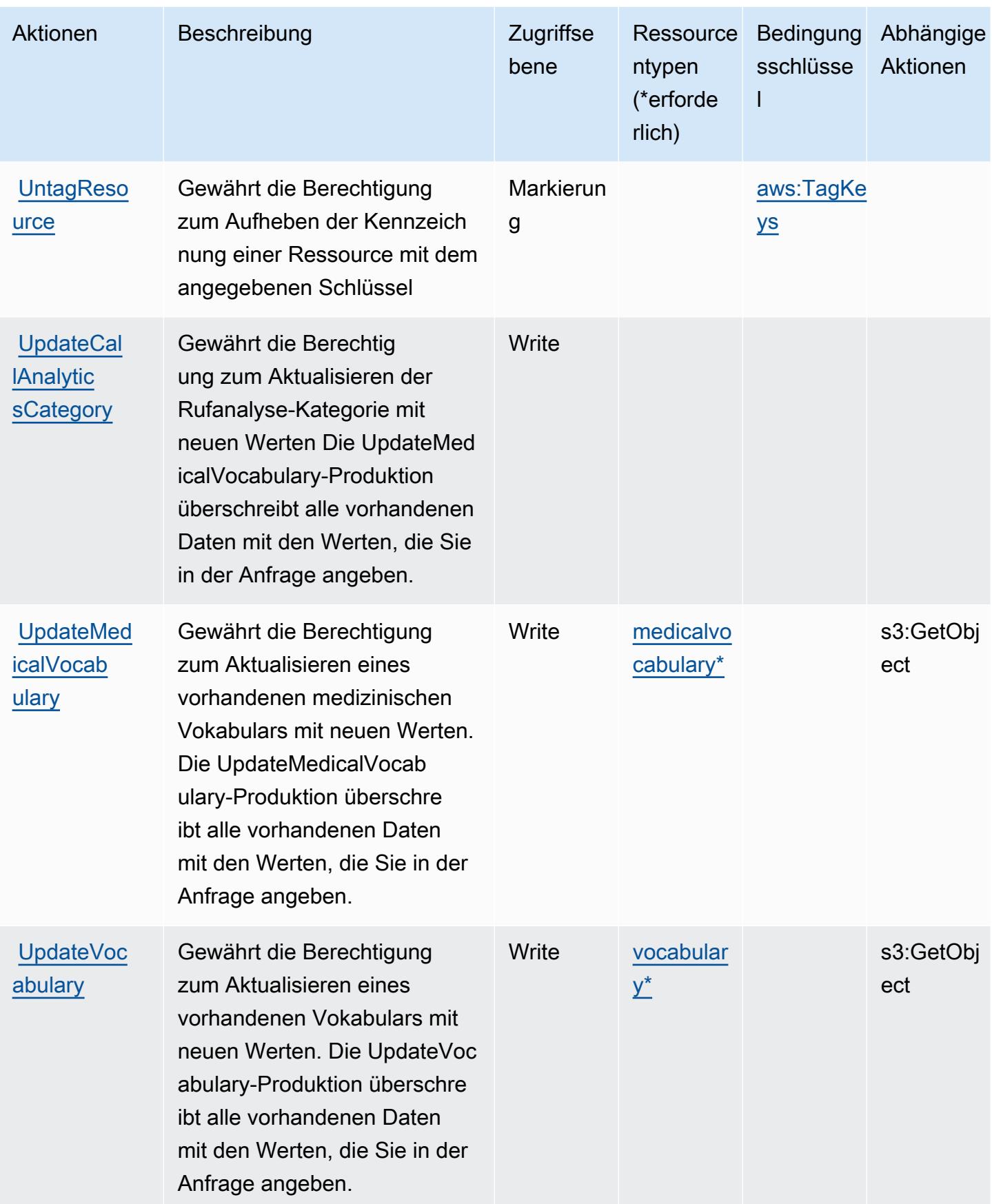

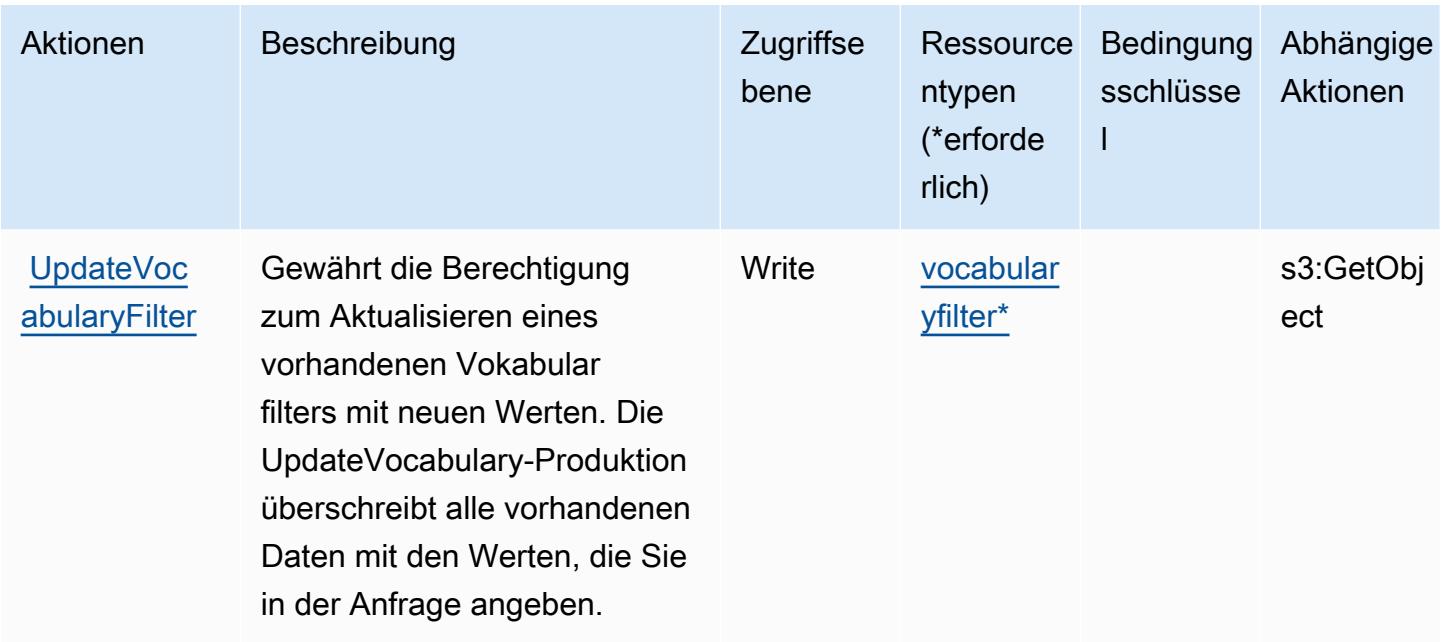

# <span id="page-5644-0"></span>Von Amazon Transcribe definierte Ressourcentypen

Die folgenden Ressourcentypen werden von diesem Service definiert und können im Element Resource von IAM-Berechtigungsrichtlinienanweisungen verwendet werden. Jede Aktion in der [Tabelle "Actions" \(Aktionen\)](#page-5631-2) identifiziert die Ressourcentypen, die mit der Aktion angegeben werden können. Ein Ressourcentyp kann auch definieren, welche Bedingungsschlüssel Sie in einer Richtlinie einschließen können. Diese Schlüssel werden in der letzten Spalte der Tabelle der Ressourcentypen angezeigt. Details zu den Spalten in der folgenden Tabelle finden Sie in der Tabelle [Resource types.](reference_policies_actions-resources-contextkeys.html#resources_table)

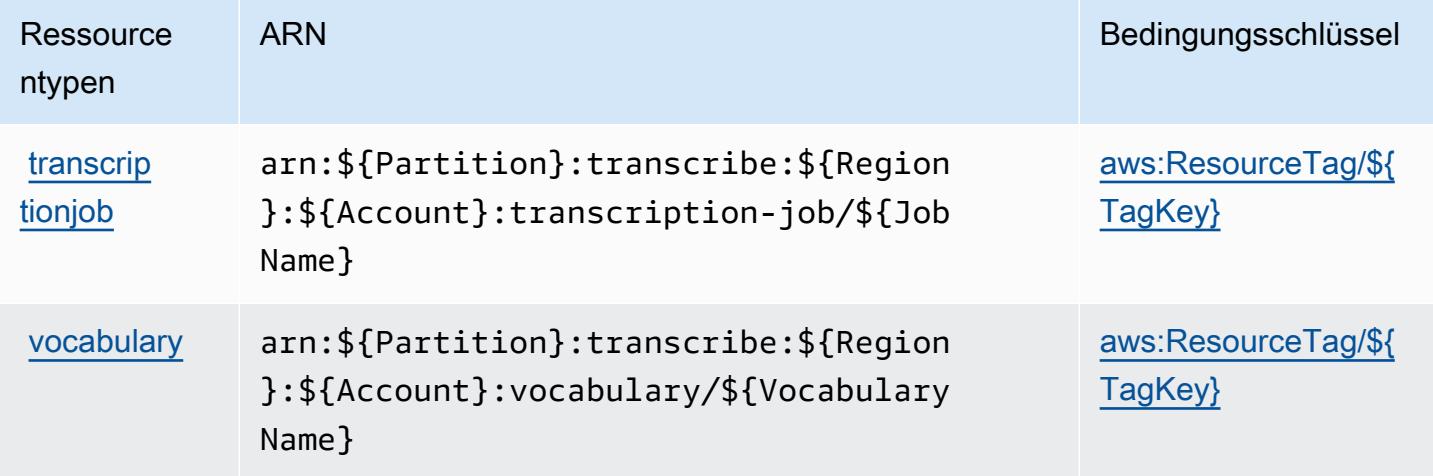

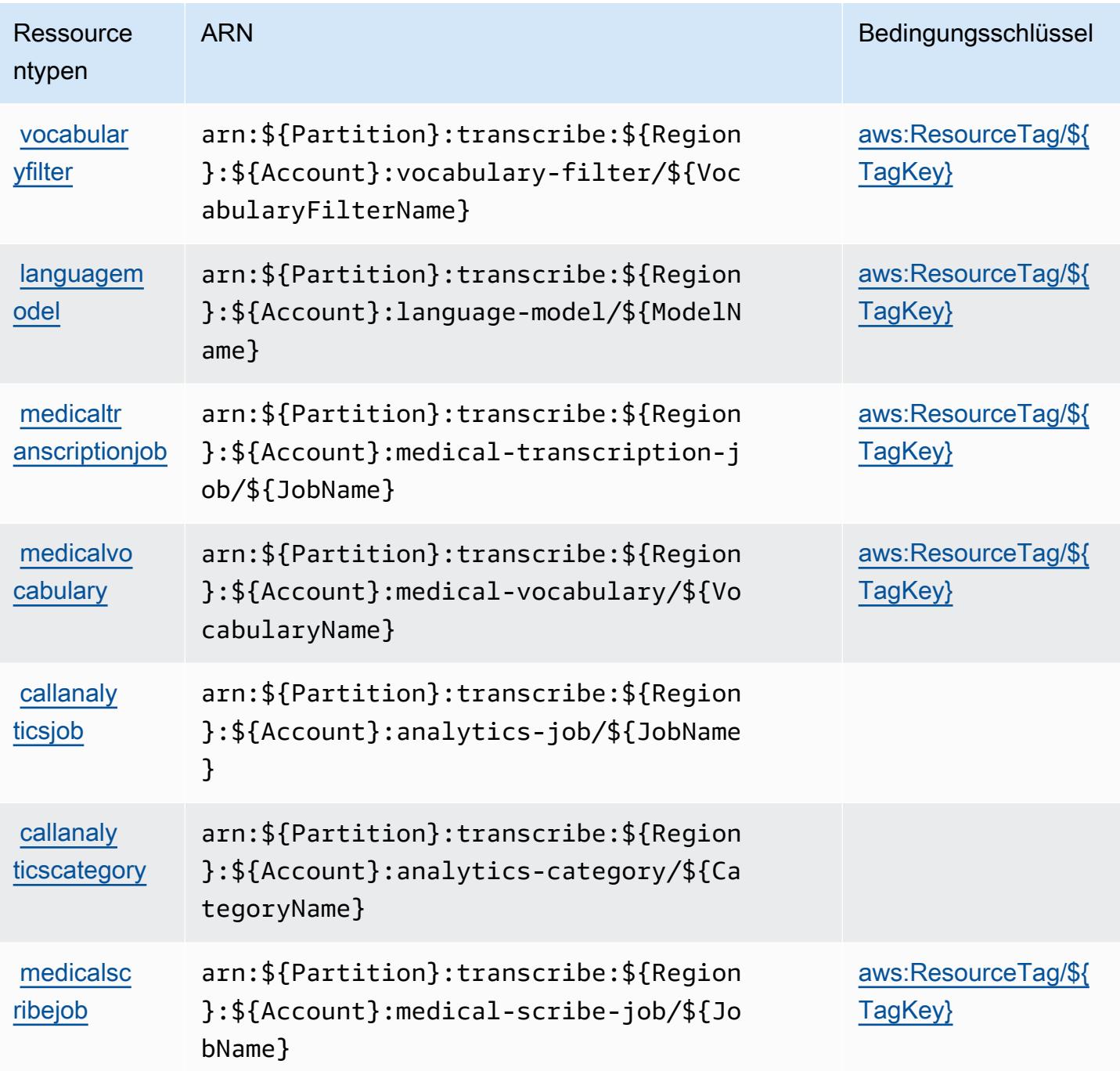

<span id="page-5645-0"></span>Bedingungsschlüssel für Amazon Transcribe

Amazon Transcribe definiert die folgenden Bedingungsschlüssel, die im Element Condition einer IAM-Richtlinie verwendet werden können. Diese Schlüssel können Sie verwenden, um die Bedingungen zu verfeinern, unter denen die Richtlinienanweisung angewendet wird. Details zu den Spalten in der folgenden Tabelle finden Sie in der Tabelle [Bedingungsschlüssel](reference_policies_actions-resources-contextkeys.html#context_keys_table).

Eine Liste der globalen Bedingungsschlüssel, die für alle Services verfügbar sind, finden Sie unter [Verfügbare globale Bedingungsschlüssel](https://docs.aws.amazon.com/IAM/latest/UserGuide/reference_policies_condition-keys.html#AvailableKeys).

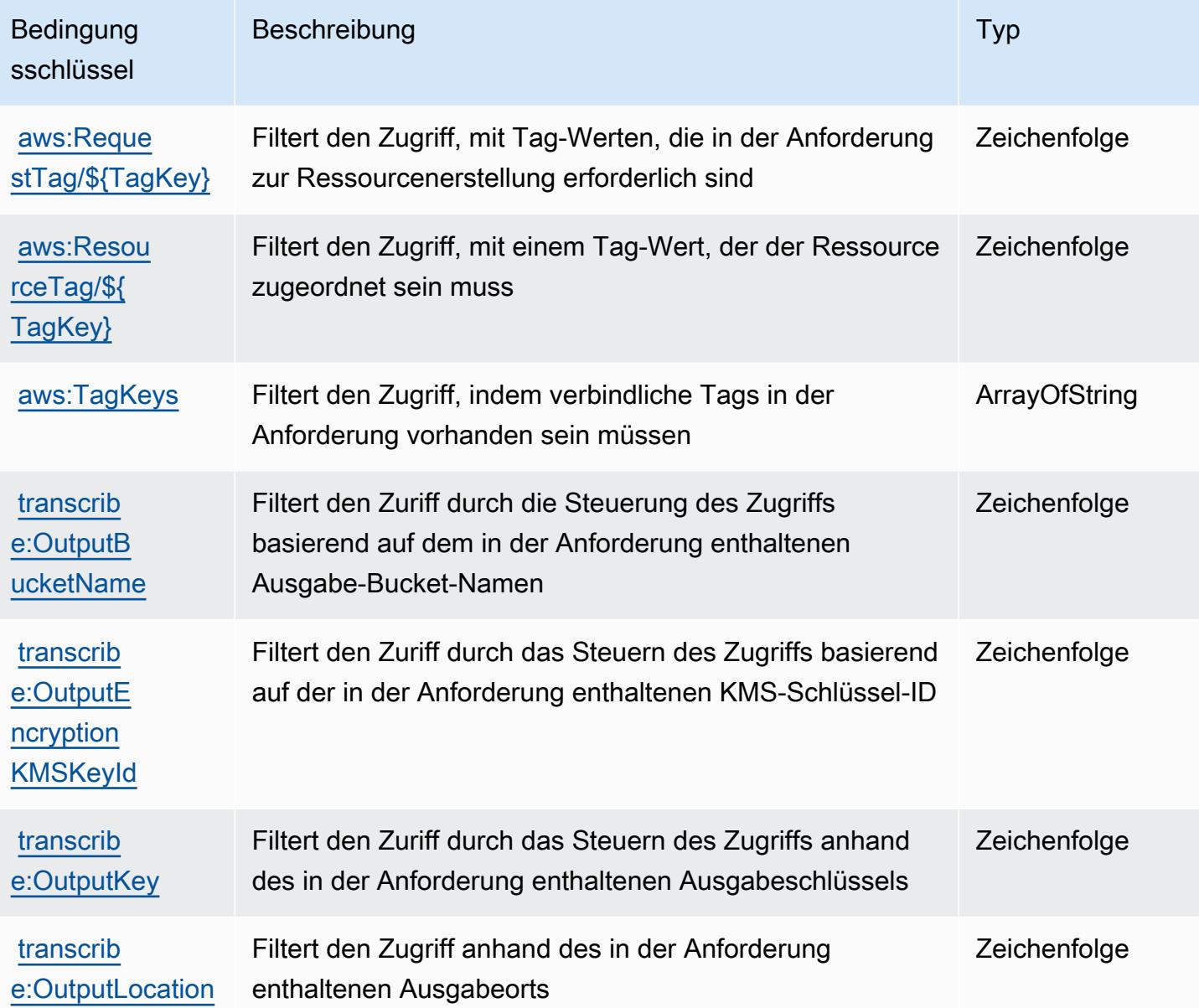

# Aktionen, Ressourcen und Bedingungsschlüssel für AWS Transfer Family

AWS Transfer Family (Dienstpräfix:transfer) stellt die folgenden dienstspezifischen Ressourcen, Aktionen und Bedingungskontextschlüssel zur Verwendung in IAM-Berechtigungsrichtlinien bereit.

Referenzen:

• Erfahren Sie, wie Sie [diesen Service konfigurieren.](https://docs.aws.amazon.com/transfer/latest/userguide/)

- Zeigen Sie eine Liste der [API-Vorgänge an, die für diesen Service verfügbar sind](https://docs.aws.amazon.com/transfer/latest/userguide/api_reference.html).
- Erfahren Sie, wie Sie diesen Service und seine Ressourcen [mithilfe von IAM](https://docs.aws.amazon.com/transfer/latest/userguide/security_iam_service-with-iam.html)-Berechtigungsrichtlinien schützen.

#### Themen

- [Von AWS Transfer Family definierte Aktionen](#page-5647-0)
- [Von AWS Transfer Family definierte Ressourcentypen](#page-5657-0)
- [Bedingungsschlüssel für AWS Transfer Family](#page-5658-0)

### <span id="page-5647-0"></span>Von AWS Transfer Family definierte Aktionen

Sie können die folgenden Aktionen im Element Action einer IAM-Richtlinienanweisung angeben. Verwenden Sie Richtlinien, um Berechtigungen zum Ausführen einer Operation in AWS zu erteilen. Wenn Sie eine Aktion in einer Richtlinie verwenden, erlauben oder verweigern Sie in der Regel den Zugriff auf die API-Operation oder den CLI-Befehl mit demselben Namen. Dabei kann es mitunter vorkommen, dass eine einzige Aktion den Zugriff auf mehr als eine Operation steuert. Alternativ erfordern einige Vorgänge mehrere verschiedene Aktionen.

Die Spalte Resource types (Ressourcentypen) der Aktionstabelle gibt an, ob die Aktion Berechtigungen auf Ressourcenebene unterstützt. Wenn es keinen Wert für diese Spalte gibt, müssen Sie alle Ressourcen ("\*") im Element Resource Ihrer Richtlinienanweisung angeben. Wenn die Spalte einen Ressourcentyp enthält, können Sie einen ARN dieses Typs in einer Anweisung mit dieser Aktion angeben. Wenn für die Aktion eine oder mehrere Ressourcen erforderlich sind, muss der Aufrufer die Erlaubnis haben, die Aktion mit diesen Ressourcen zu verwenden. Erforderliche Ressourcen sind in der Tabelle mit einem Sternchen (\*) gekennzeichnet. Wenn Sie den Ressourcenzugriff mit dem Element Resource in einer IAM-Richtlinie einschränken, müssen Sie für jeden erforderlichen Ressourcentyp einen ARN oder ein Muster angeben. Einige Aktionen unterstützen mehrere Ressourcentypen. Wenn der Ressourcentyp optional ist (nicht als erforderlich angegeben), können Sie sich für einen der optionalen Ressourcentypen entscheiden.

Die Spalte Bedingungsschlüssel der Tabelle der Aktionen enthält Schlüssel, die Sie im Element Condition einer Richtlinienanweisung angeben können. Weitere Informationen zu den Bedingungsschlüsseln, die den Ressourcen für den Service zugeordnet sind, finden Sie in der Spalte Bedingungsschlüssel der Tabelle der Ressourcentypen.

#### **a** Note

Die Ressourcenbedingungsschlüssel sind in der Tabelle [Ressourcentypen](#page-5657-0) enthalten. Sie finden einen Link zu dem Ressourcentyp, der für eine Aktion gilt, in der Spalte Ressourcentypen (\*erforderlich) der Tabelle "Aktionen". Der Ressourcentyp in der Tabelle "Ressourcentypen" enthält die Spalte Bedingungsschlüssel. Das sind die Ressourcenbedingungsschlüssel, die für eine Aktion in der Tabelle "Aktionen" gelten.

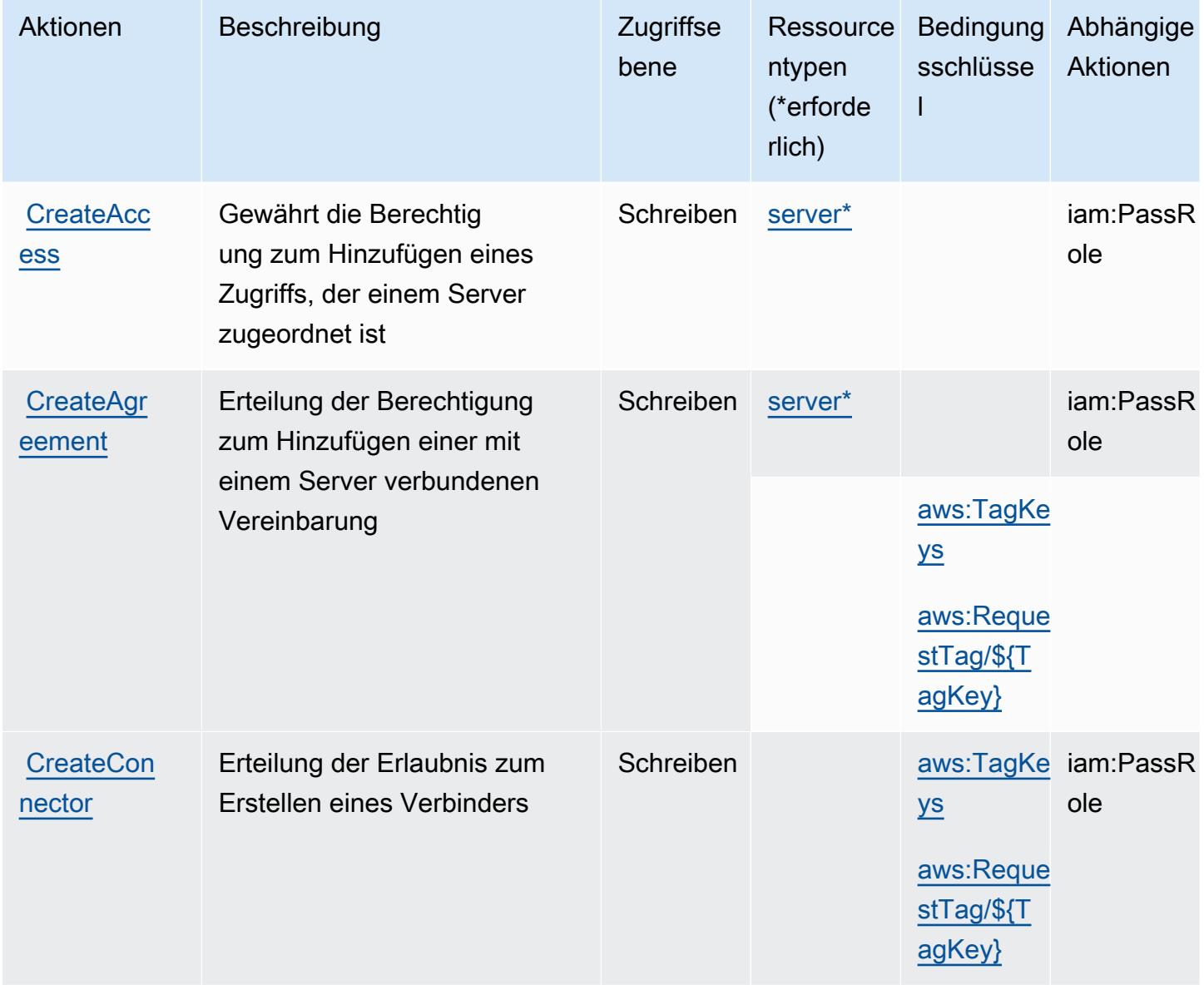

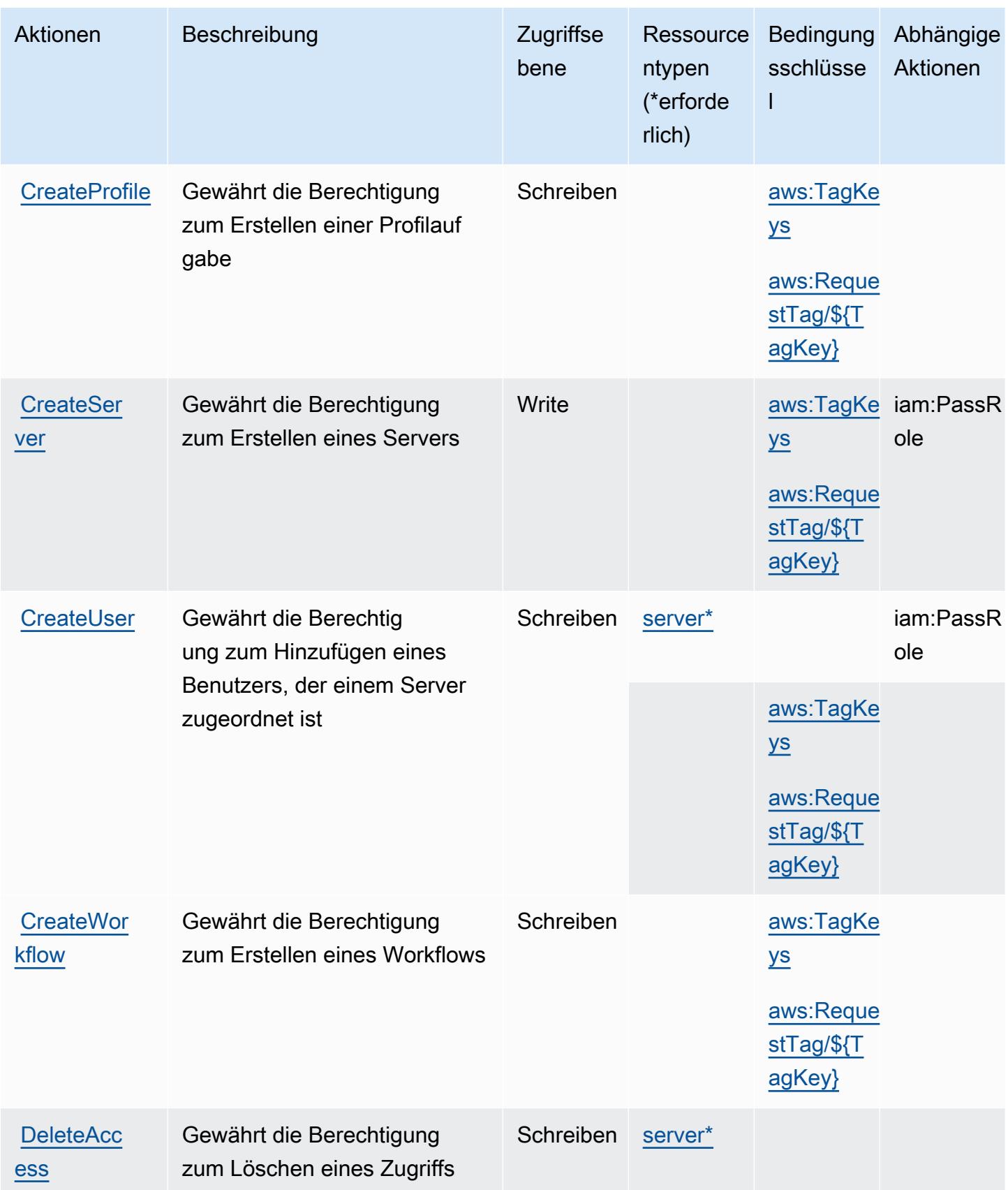

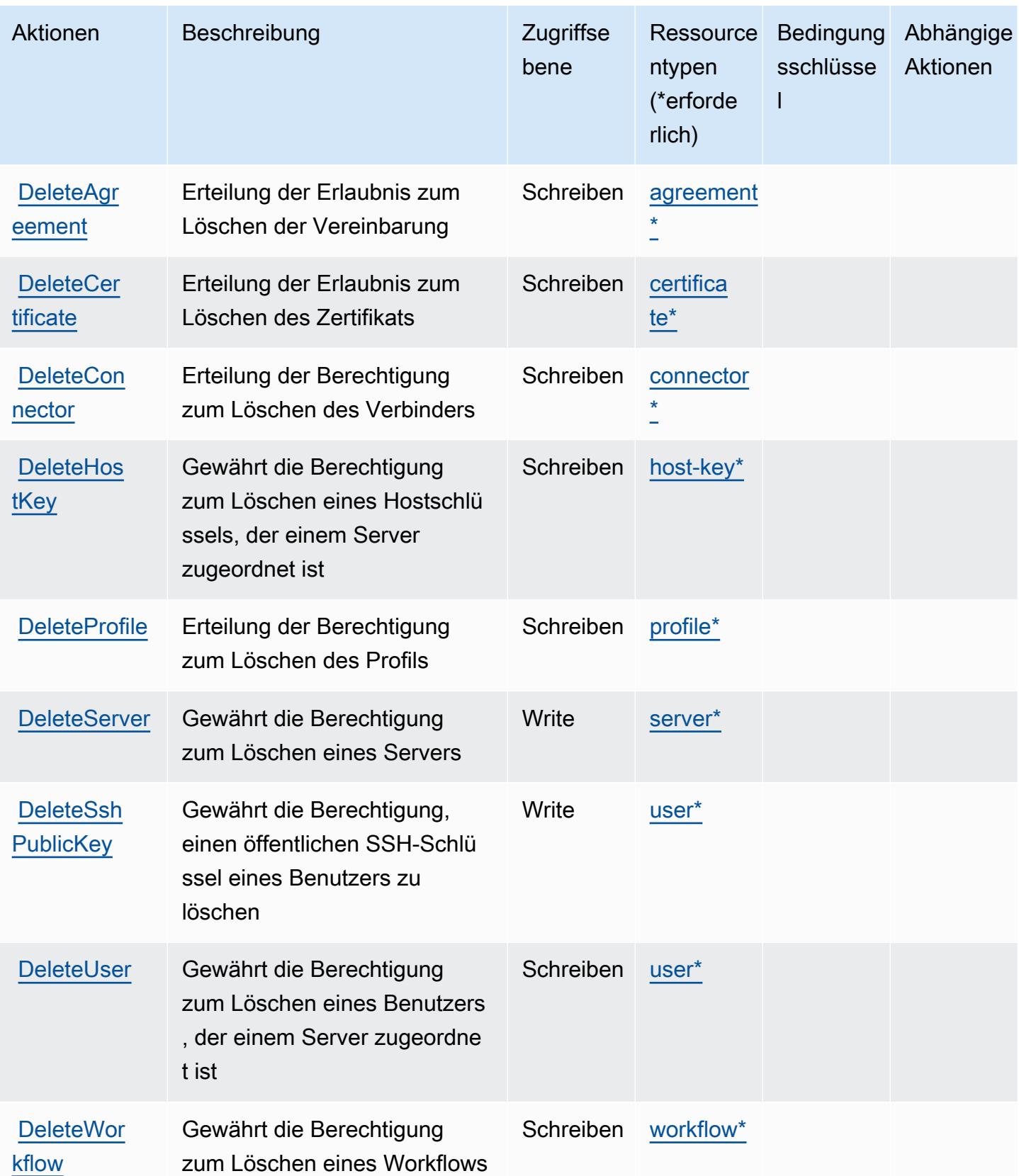

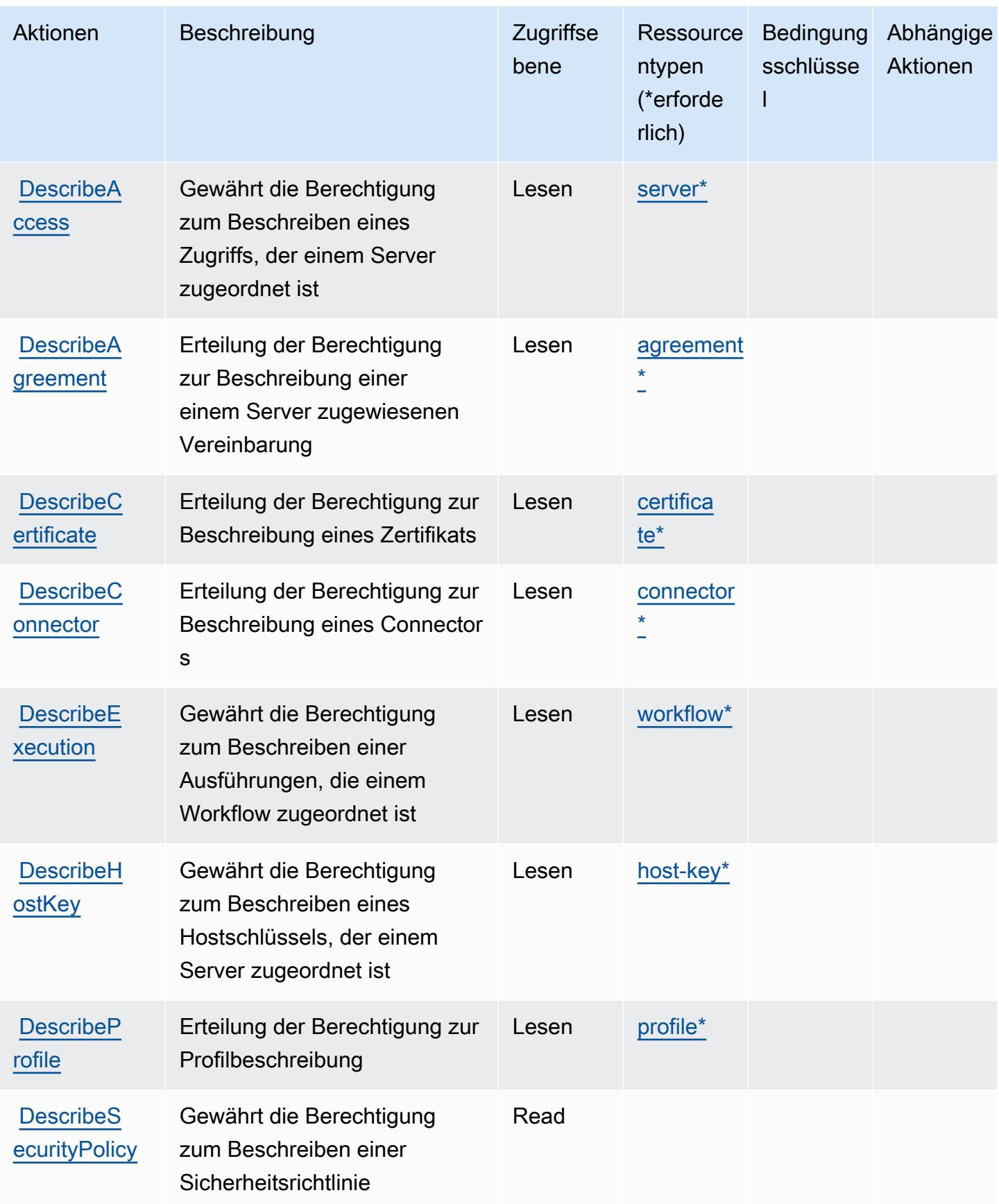
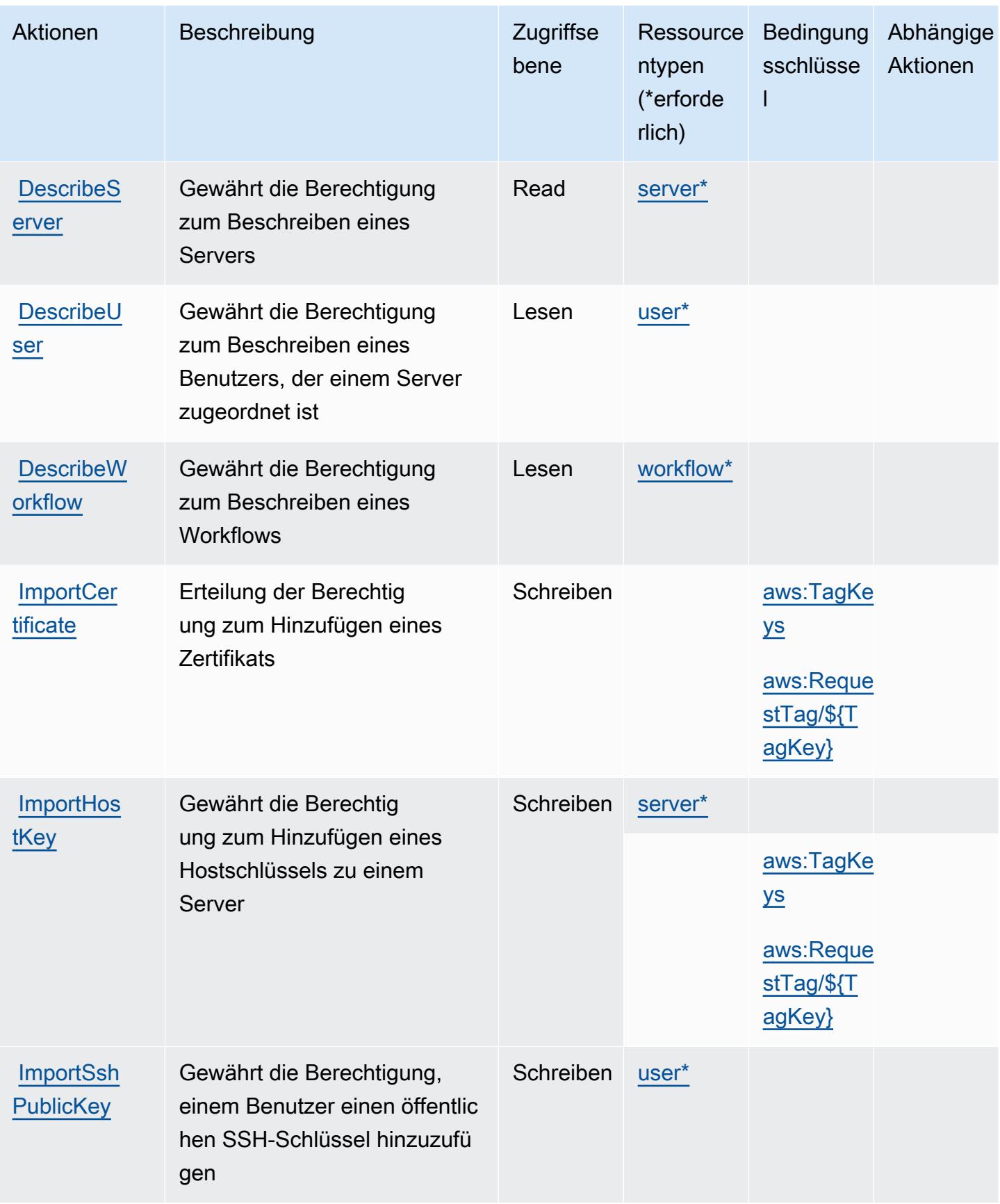

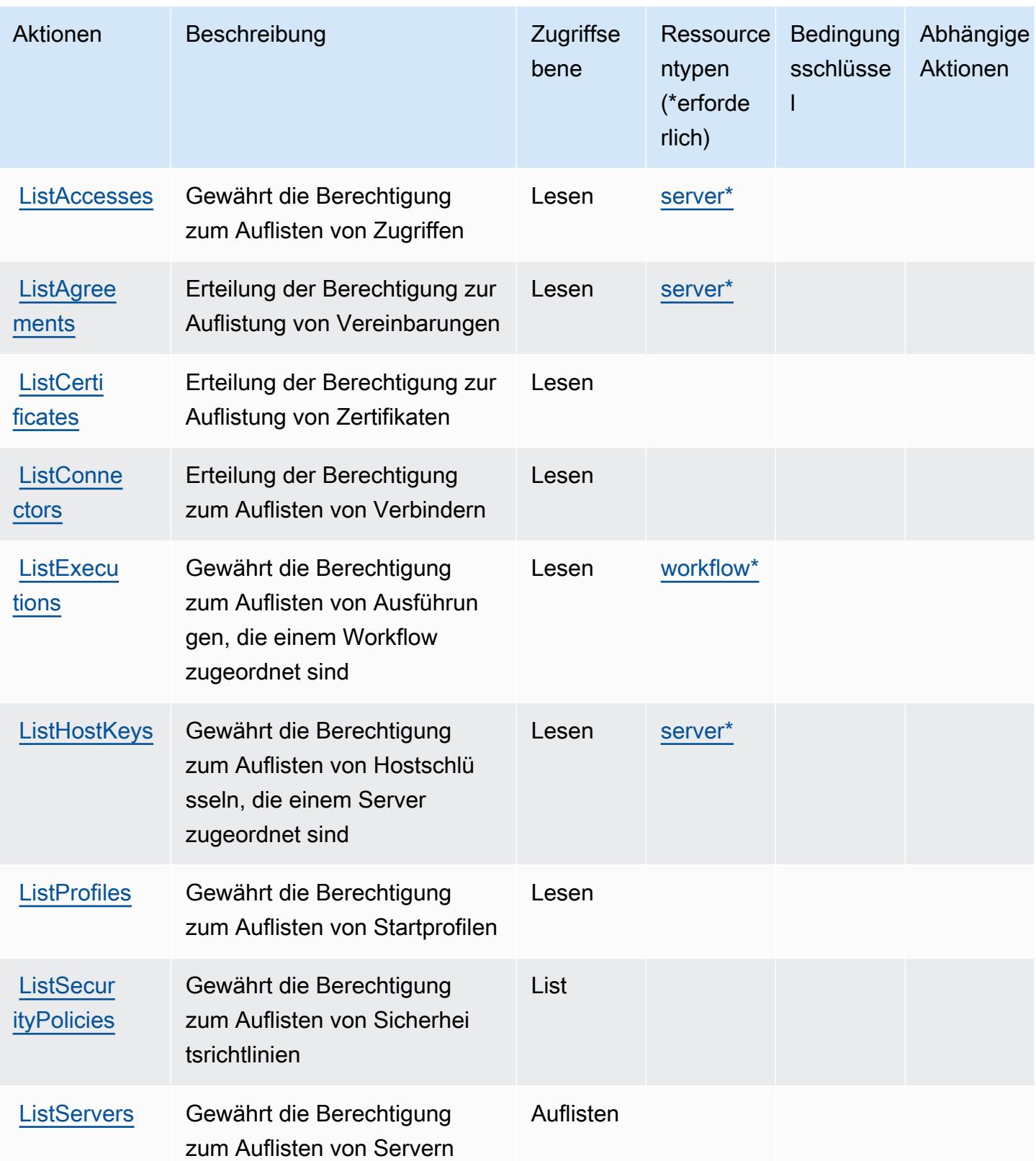

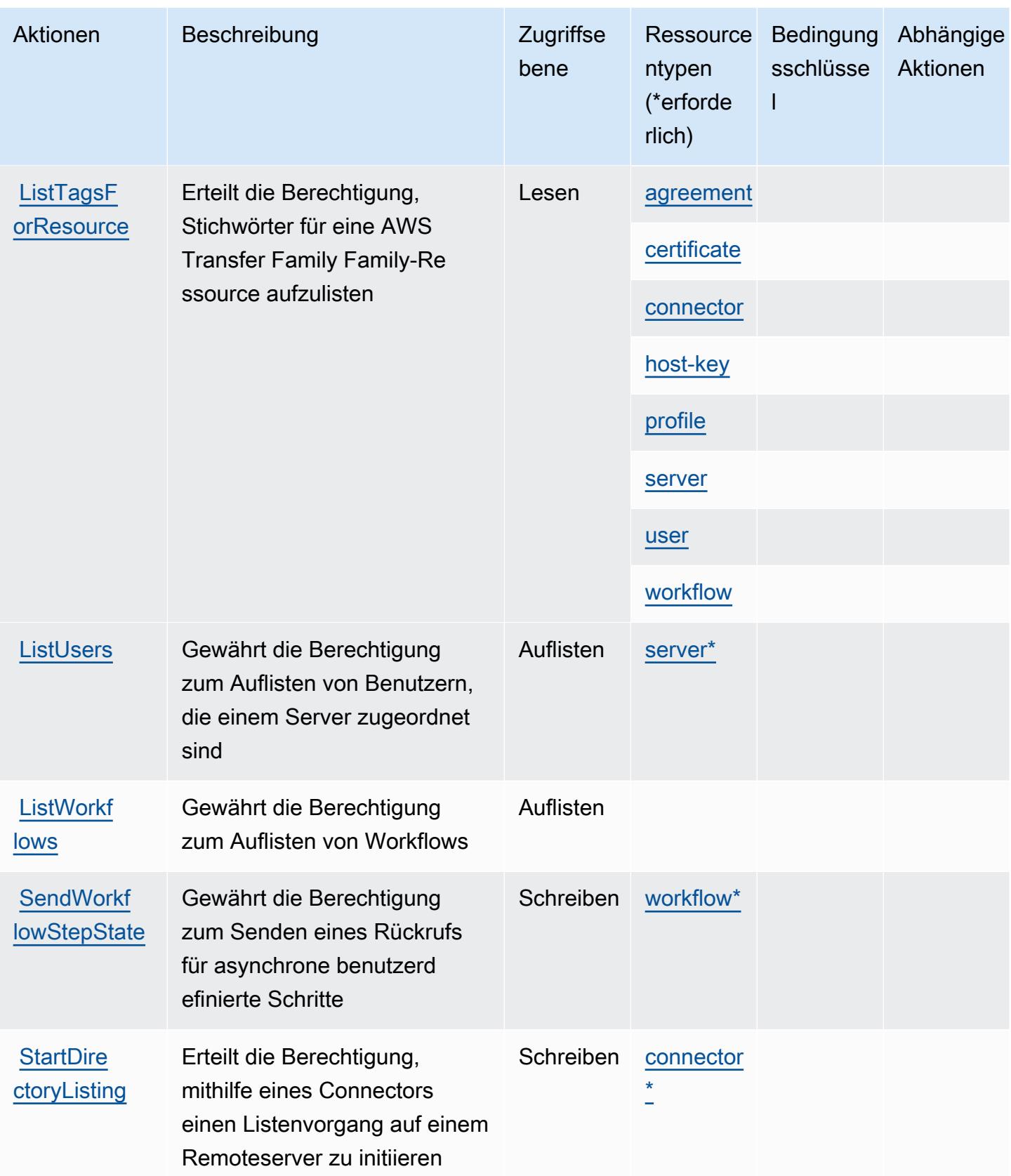

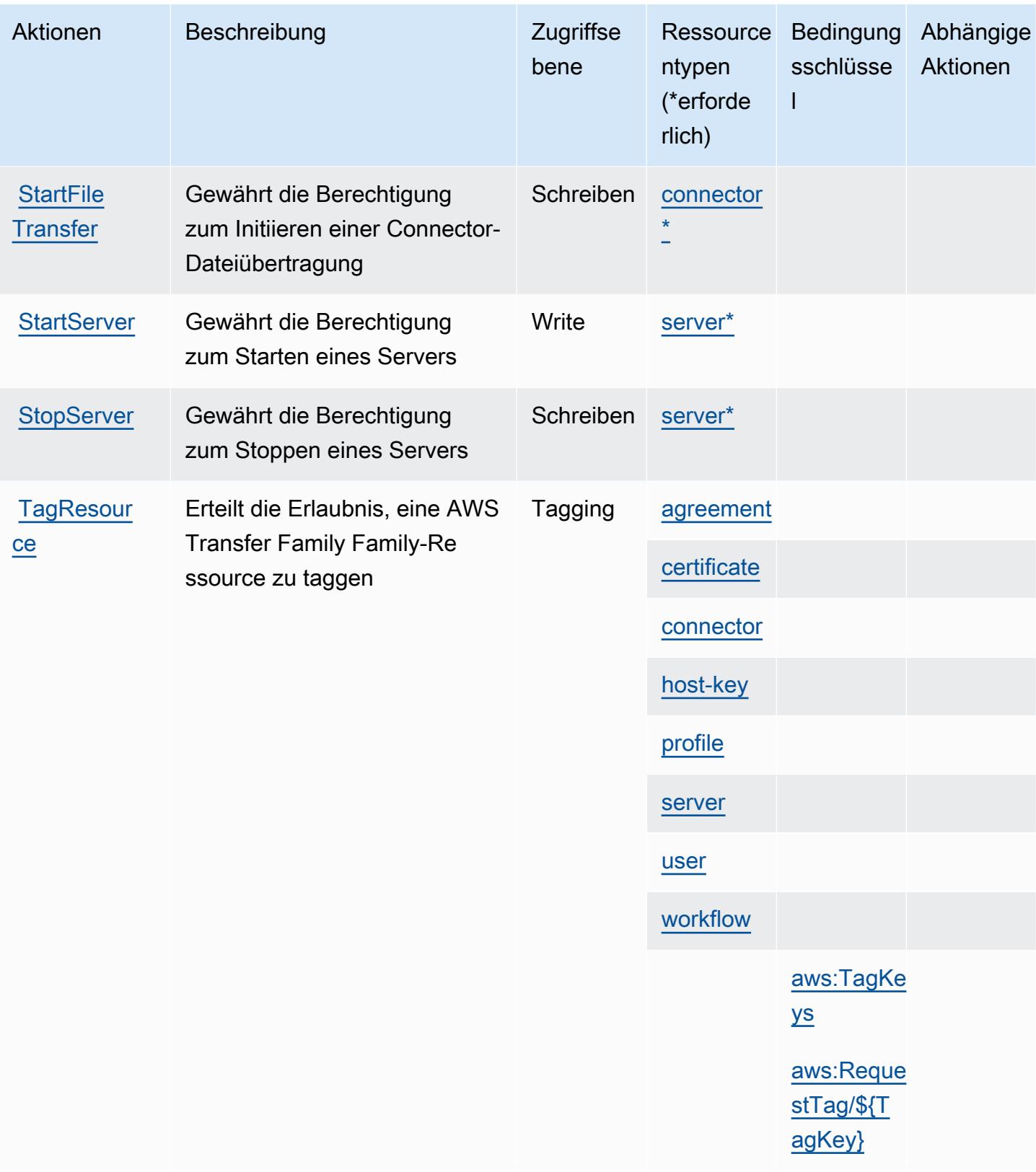

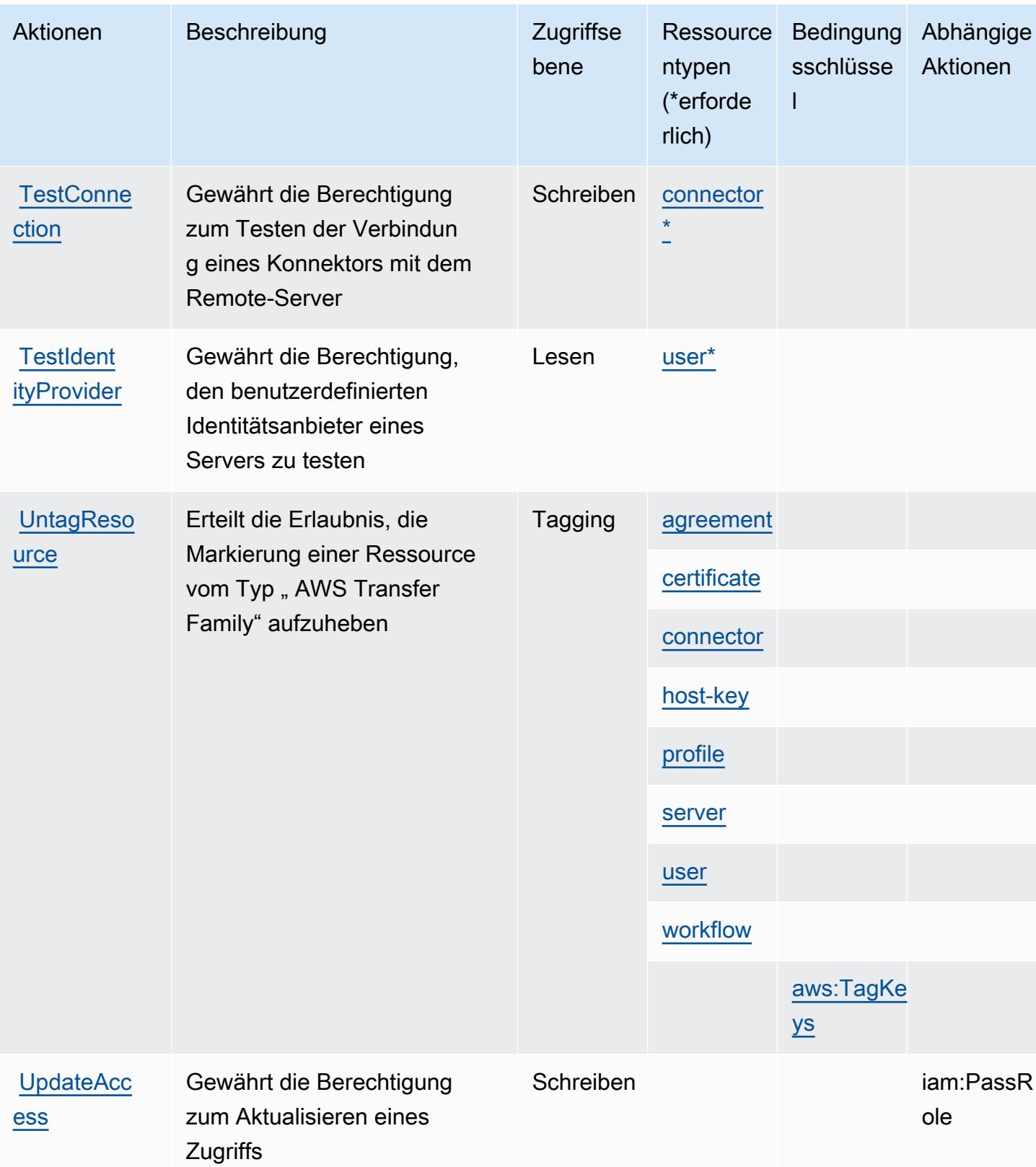

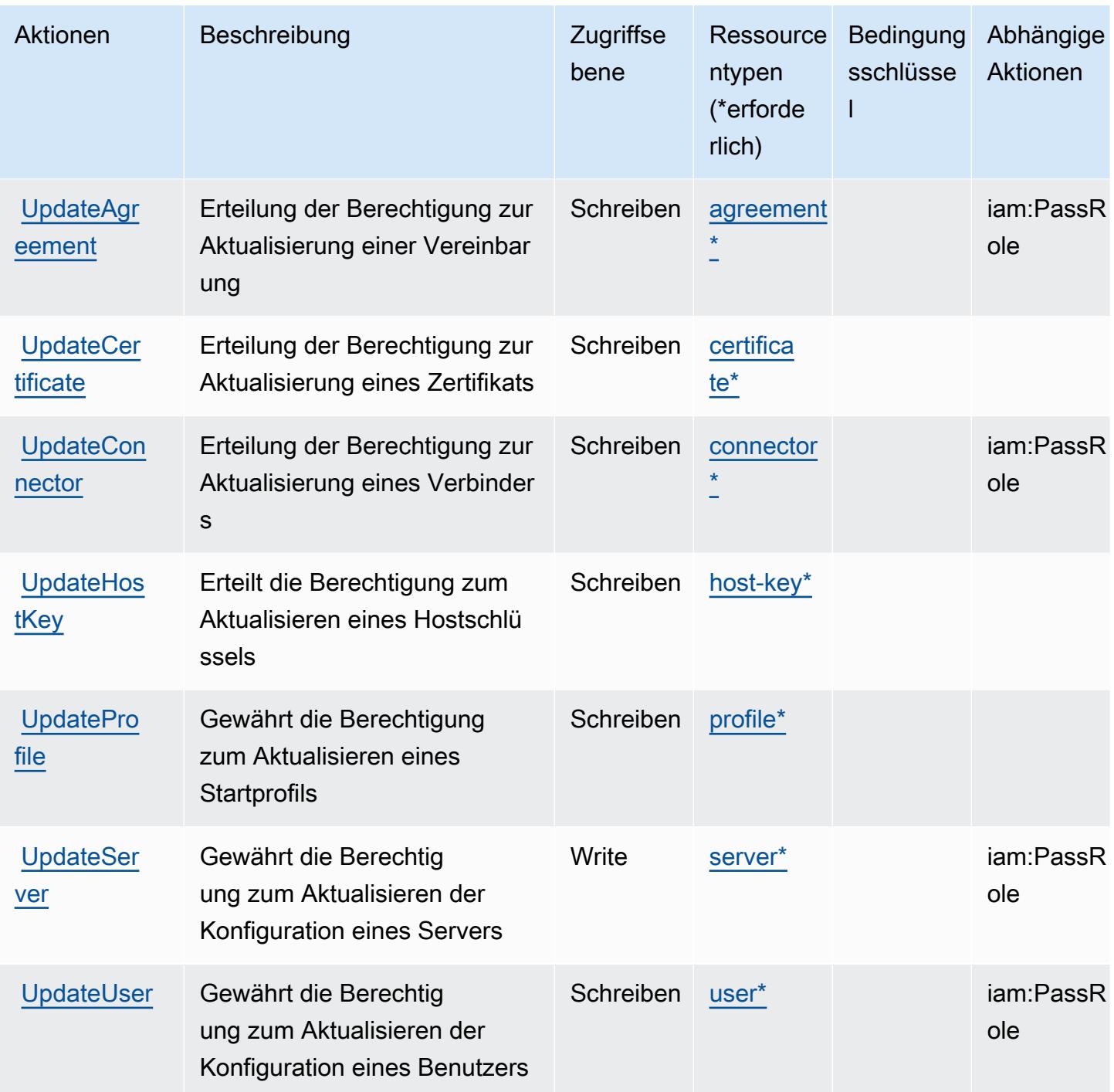

# Von AWS Transfer Family definierte Ressourcentypen

Die folgenden Ressourcentypen werden von diesem Service definiert und können im Element Resource von IAM-Berechtigungsrichtlinienanweisungen verwendet werden. Jede Aktion in der [Tabelle "Aktionen"](#page-5647-0) identifiziert die Ressourcentypen, die mit der Aktion angegeben werden können. Ein Ressourcentyp kann auch definieren, welche Bedingungsschlüssel Sie in einer Richtlinie

einschließen können. Diese Schlüssel werden in der letzten Spalte der Tabelle der Ressourcentypen angezeigt. Details zu den Spalten in der folgenden Tabelle finden Sie in der Tabelle [Resource types.](reference_policies_actions-resources-contextkeys.html#resources_table)

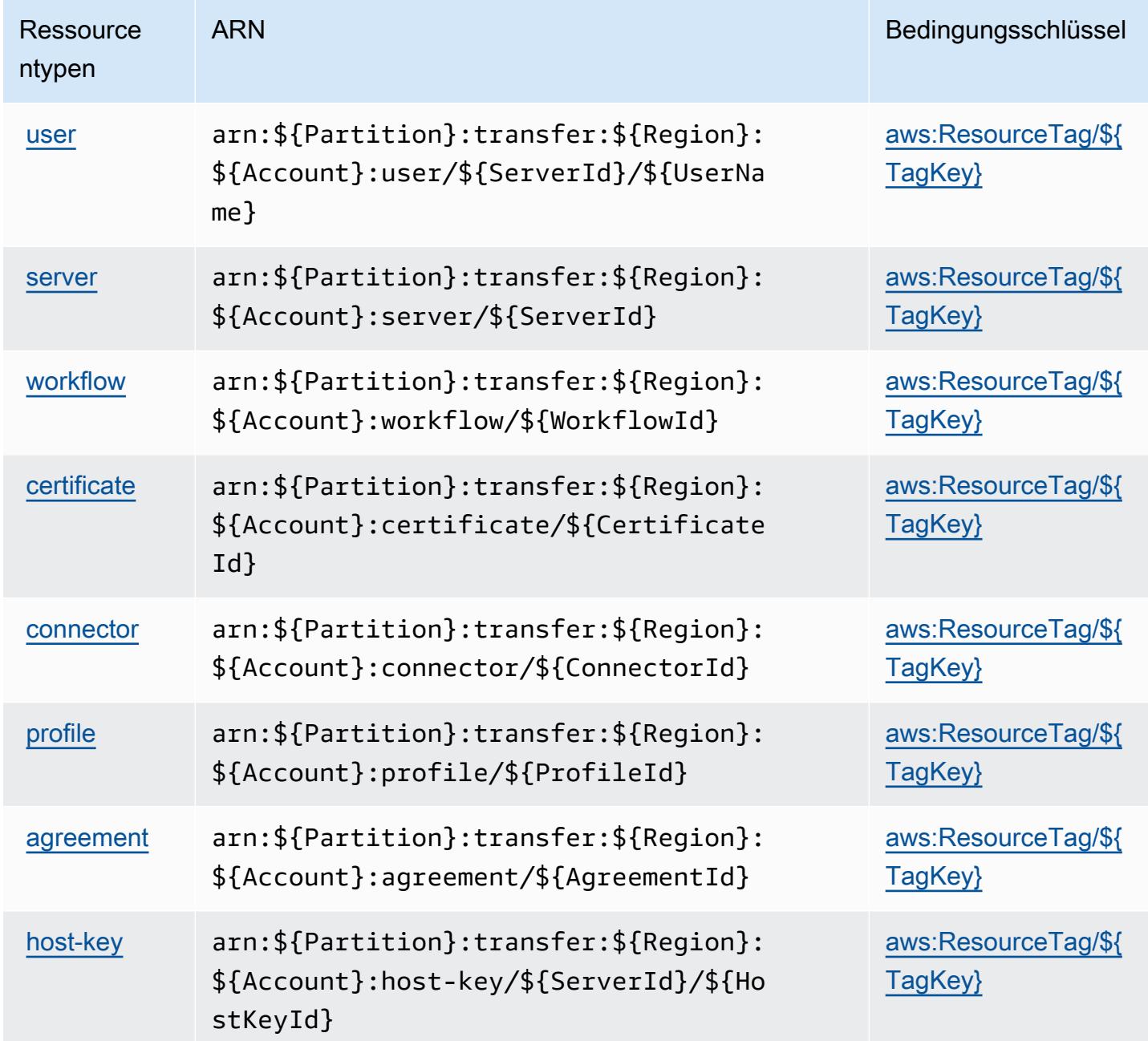

## Bedingungsschlüssel für AWS Transfer Family

AWS Transfer Family definiert die folgenden Bedingungsschlüssel, die im Condition Element einer IAM-Richtlinie verwendet werden können. Diese Schlüssel können Sie verwenden, um die Bedingungen zu verfeinern, unter denen die Richtlinienanweisung angewendet wird. Details zu den Spalten in der folgenden Tabelle finden Sie in der Tabelle [Bedingungsschlüssel](reference_policies_actions-resources-contextkeys.html#context_keys_table).

Eine Liste der globalen Bedingungsschlüssel, die für alle Services verfügbar sind, finden Sie unter [Verfügbare globale Bedingungsschlüssel](https://docs.aws.amazon.com/IAM/latest/UserGuide/reference_policies_condition-keys.html#AvailableKeys).

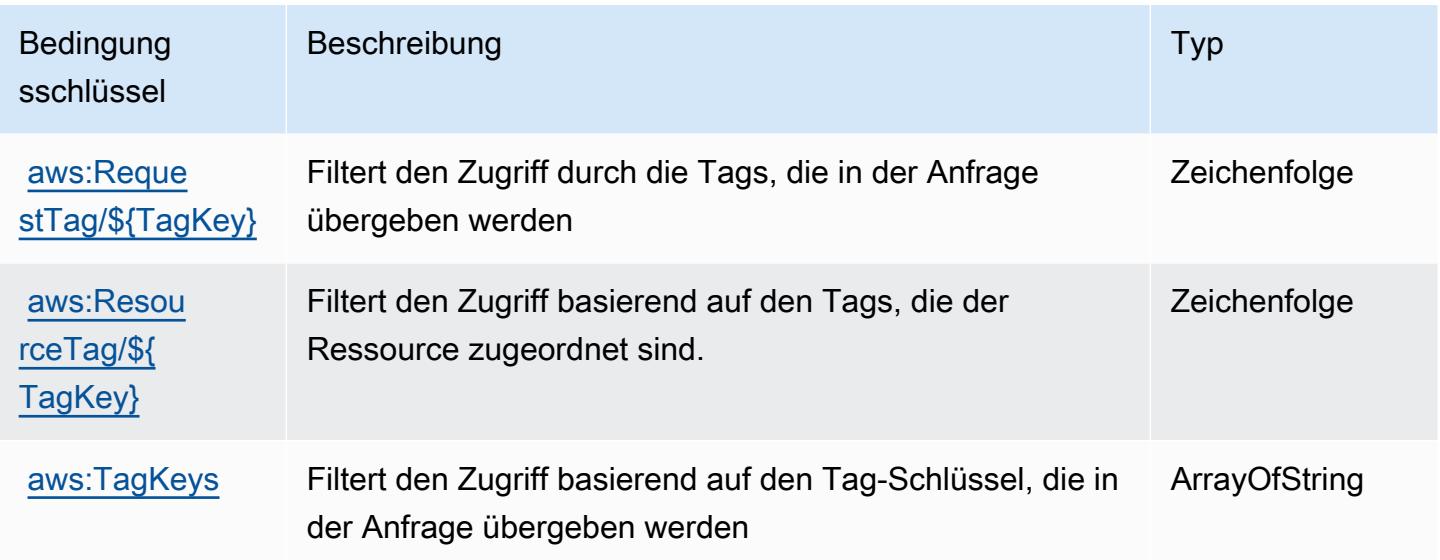

# Aktionen, Ressourcen und Bedingungsschlüssel für Amazon Translate

Amazon Translate (Servicepräfix: translate) stellt die folgenden servicespezifischen Ressourcen, Aktionen und Bedingungskontextschlüssel für die Verwendung in IAM-Berechtigungsrichtlinien bereit.

Referenzen:

- Erfahren Sie, wie Sie [diesen Service konfigurieren.](https://docs.aws.amazon.com/translate/latest/dg/getting-started.html)
- Zeigen Sie eine Liste der [API-Operationen an, die für diesen Service verfügbar sind](https://docs.aws.amazon.com/translate/latest/APIReference/API_Operations.html).
- Erfahren Sie, wie Sie diesen Service und seine Ressourcen [mithilfe von IAM](https://docs.aws.amazon.com/translate/latest/dg/security-iam.html)-Berechtigungsrichtlinien schützen.

#### Themen

- [Von Amazon Translate definierte Aktionen](#page-5660-0)
- [Von Amazon Translate definierte Ressourcentypen](#page-5664-0)
- [Bedingungsschlüssel für Amazon Translate](#page-5665-0)

# <span id="page-5660-0"></span>Von Amazon Translate definierte Aktionen

Sie können die folgenden Aktionen im Element Action einer IAM-Richtlinienanweisung angeben. Verwenden Sie Richtlinien, um Berechtigungen zum Ausführen einer Operation in AWS zu erteilen. Wenn Sie eine Aktion in einer Richtlinie verwenden, erlauben oder verweigern Sie in der Regel den Zugriff auf die API-Operation oder den CLI-Befehl mit demselben Namen. Dabei kann es mitunter vorkommen, dass eine einzige Aktion den Zugriff auf mehr als eine Operation steuert. Alternativ erfordern einige Vorgänge mehrere verschiedene Aktionen.

Die Spalte Resource types (Ressourcentypen) der Aktionstabelle gibt an, ob die Aktion Berechtigungen auf Ressourcenebene unterstützt. Wenn es keinen Wert für diese Spalte gibt, müssen Sie alle Ressourcen ("\*") im Element Resource Ihrer Richtlinienanweisung angeben. Wenn die Spalte einen Ressourcentyp enthält, können Sie einen ARN dieses Typs in einer Anweisung mit dieser Aktion angeben. Wenn für die Aktion eine oder mehrere Ressourcen erforderlich sind, muss der Aufrufer die Erlaubnis haben, die Aktion mit diesen Ressourcen zu verwenden. Erforderliche Ressourcen sind in der Tabelle mit einem Sternchen (\*) gekennzeichnet. Wenn Sie den Ressourcenzugriff mit dem Element Resource in einer IAM-Richtlinie einschränken, müssen Sie für jeden erforderlichen Ressourcentyp einen ARN oder ein Muster angeben. Einige Aktionen unterstützen mehrere Ressourcentypen. Wenn der Ressourcentyp optional ist (nicht als erforderlich angegeben), können Sie sich für einen der optionalen Ressourcentypen entscheiden.

Die Spalte Bedingungsschlüssel der Tabelle der Aktionen enthält Schlüssel, die Sie im Element Condition einer Richtlinienanweisung angeben können. Weitere Informationen zu den Bedingungsschlüsseln, die den Ressourcen für den Service zugeordnet sind, finden Sie in der Spalte Bedingungsschlüssel der Tabelle der Ressourcentypen.

#### **a** Note

Die Ressourcenbedingungsschlüssel sind in der Tabelle [Ressourcentypen](#page-5664-0) enthalten. Sie finden einen Link zu dem Ressourcentyp, der für eine Aktion gilt, in der Spalte Ressourcentypen (\*erforderlich) der Tabelle "Aktionen". Der Ressourcentyp in der Tabelle "Ressourcentypen" enthält die Spalte Bedingungsschlüssel. Das sind die Ressourcenbedingungsschlüssel, die für eine Aktion in der Tabelle "Aktionen" gelten.

Details zu den Spalten in der folgenden Tabelle finden Sie in der Tabelle [Aktionen](reference_policies_actions-resources-contextkeys.html#actions_table)

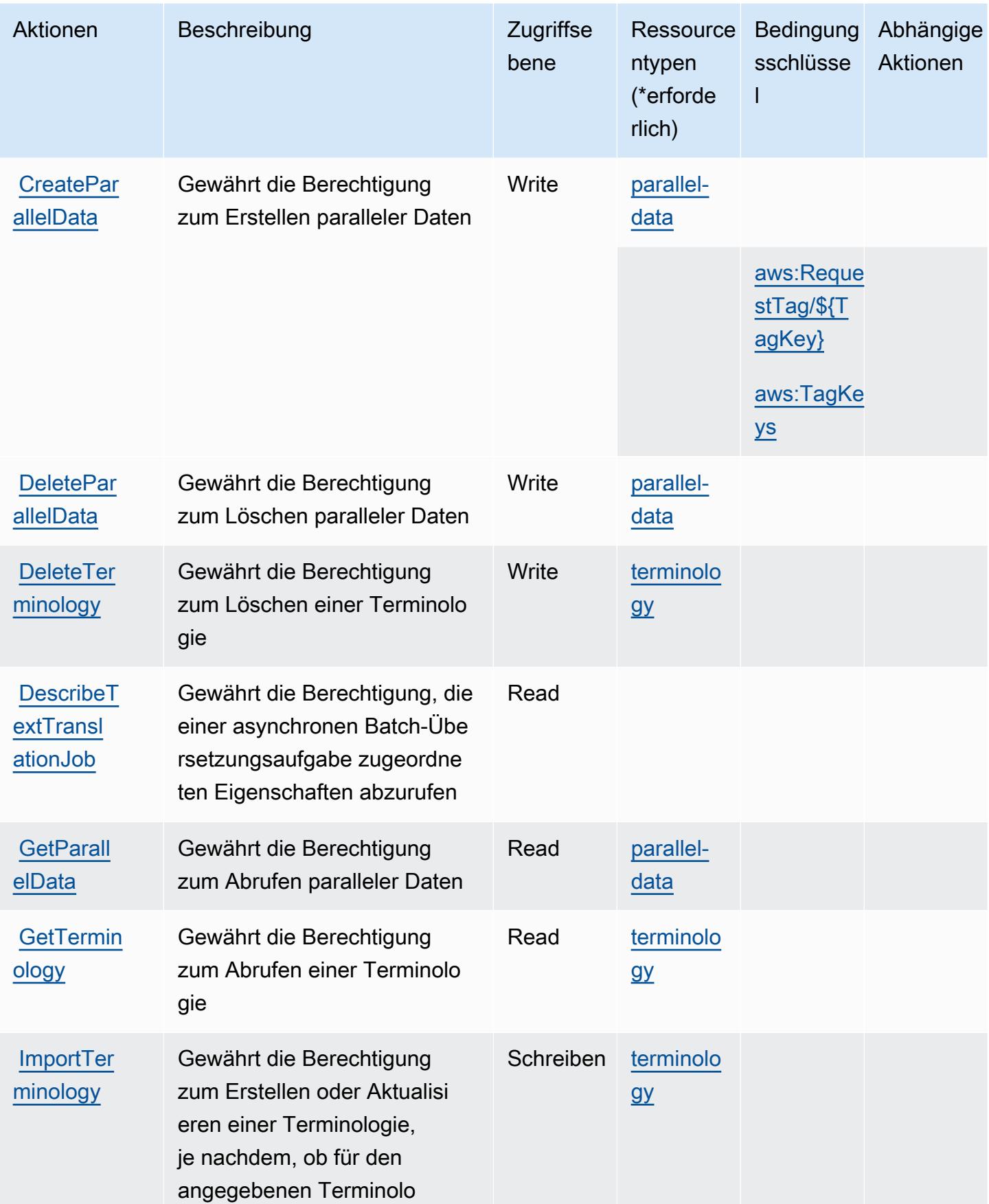

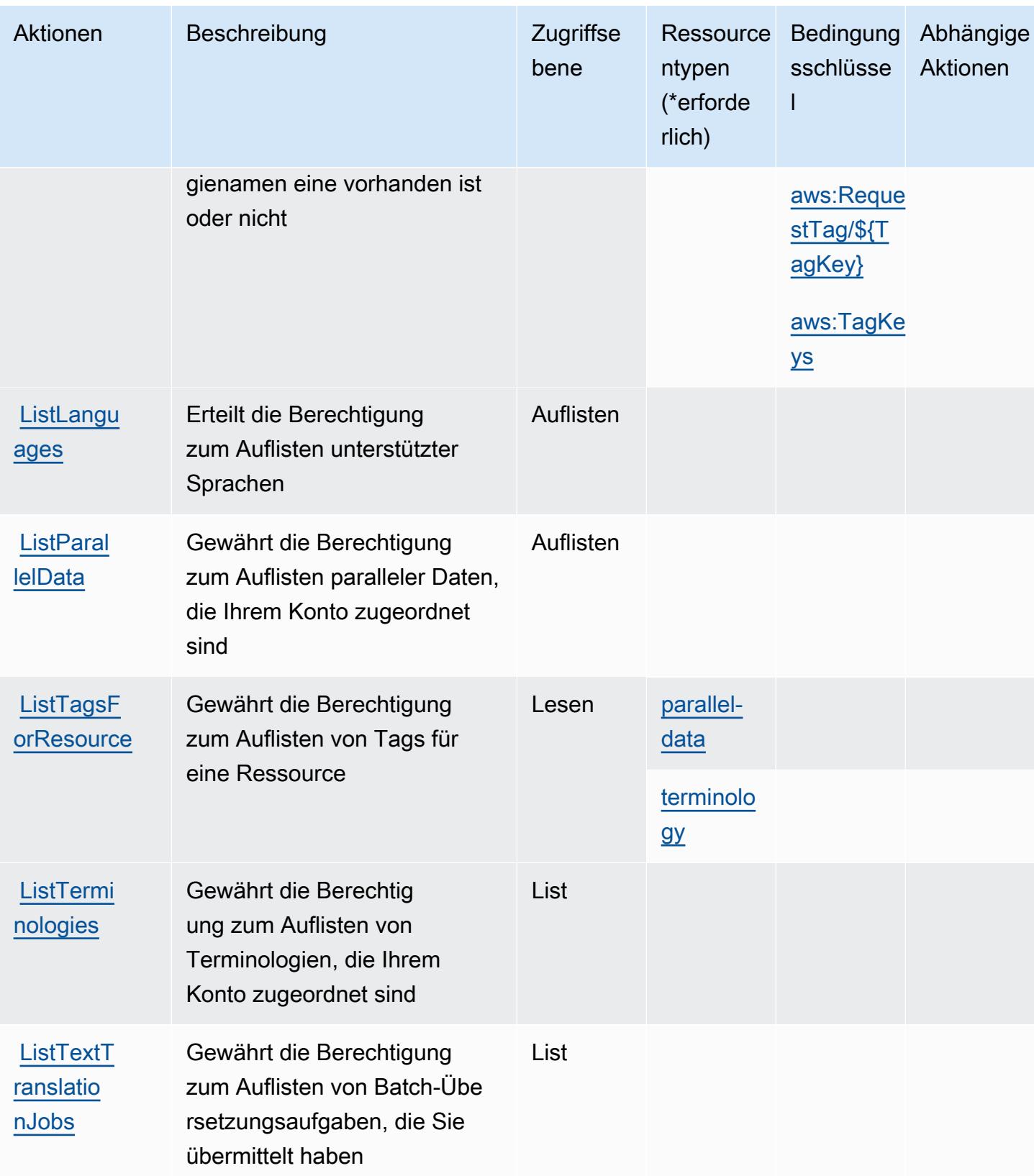

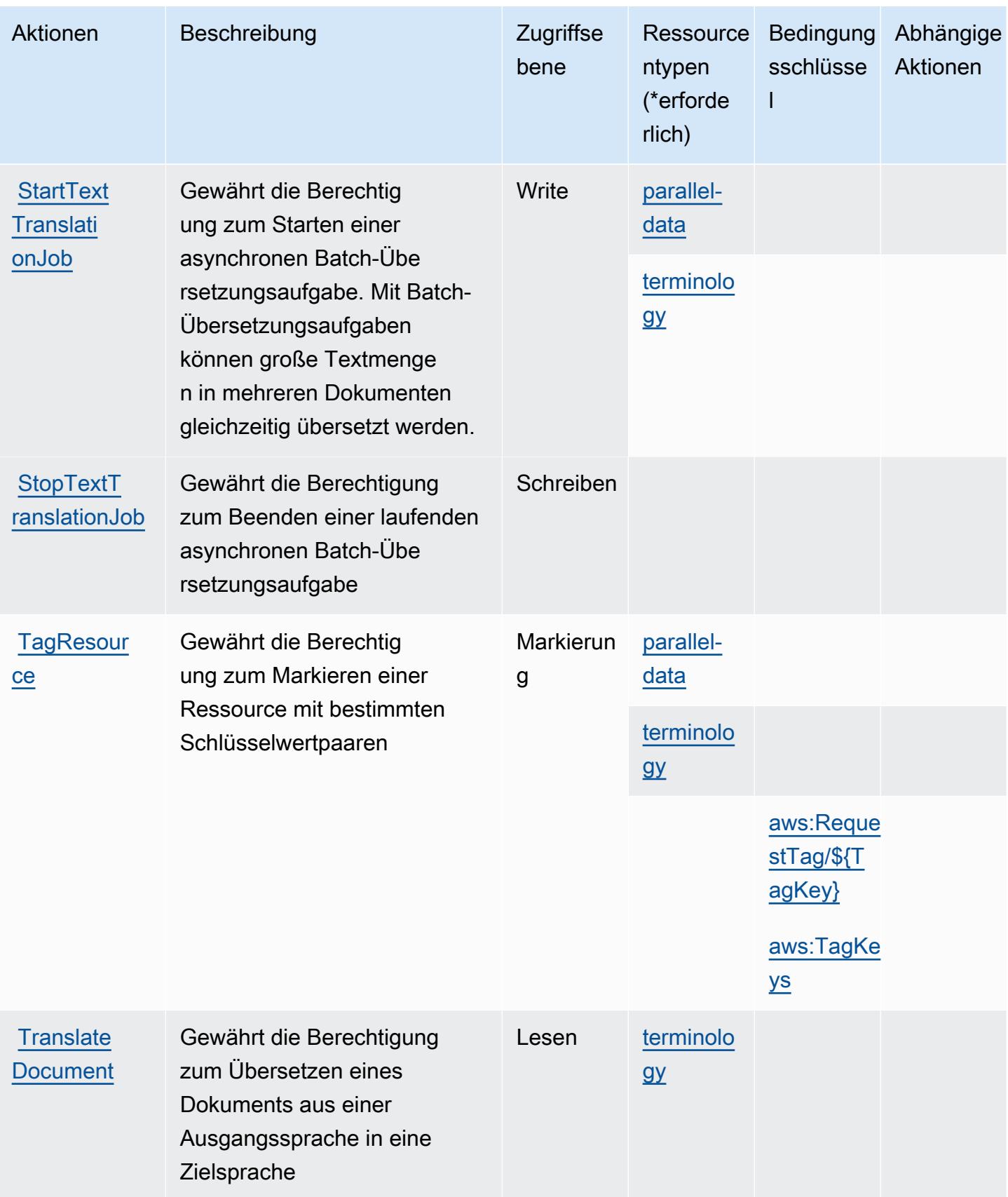

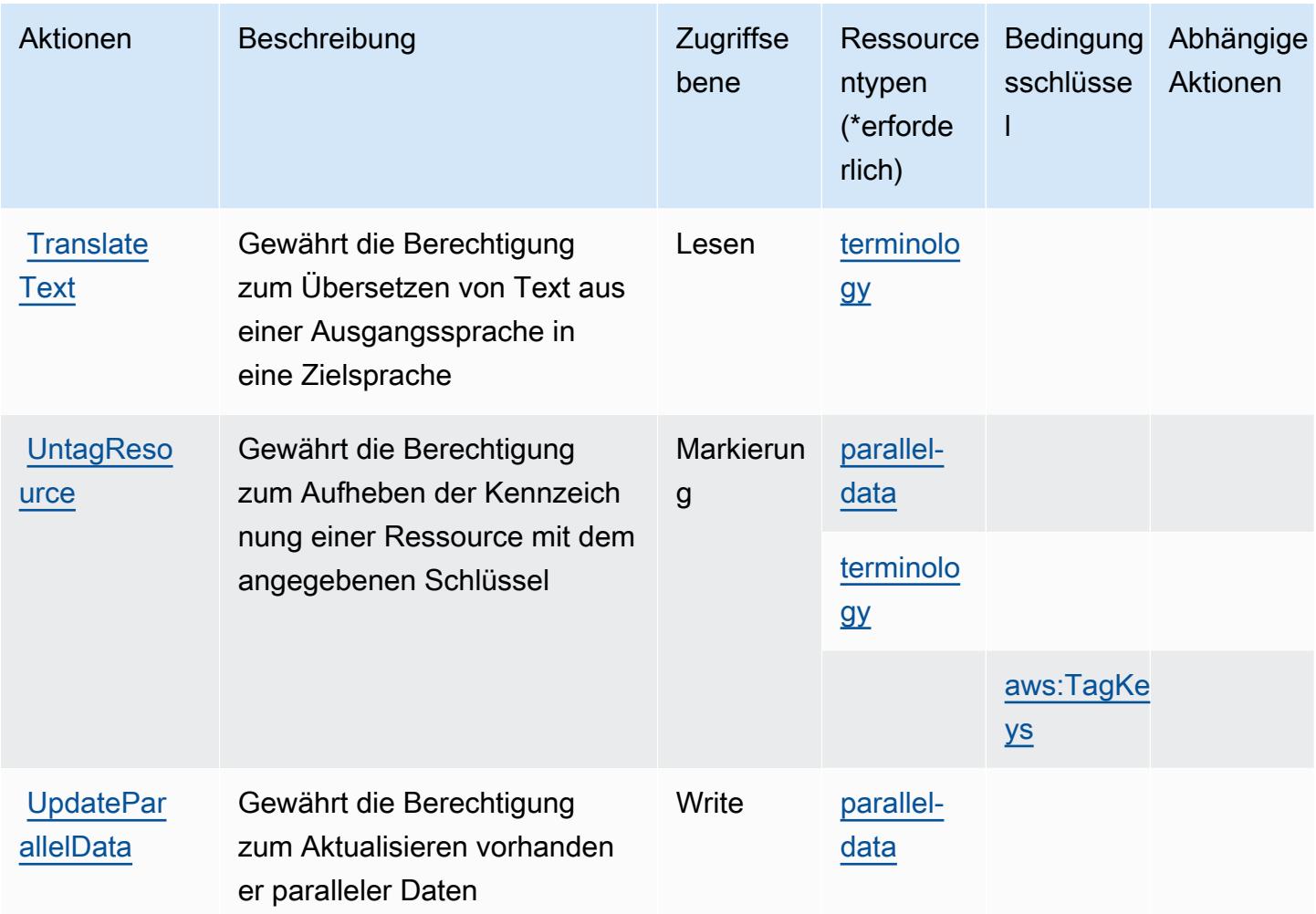

## <span id="page-5664-0"></span>Von Amazon Translate definierte Ressourcentypen

Die folgenden Ressourcentypen werden von diesem Service definiert und können im Element Resource von IAM-Berechtigungsrichtlinienanweisungen verwendet werden. Jede Aktion in der [Tabelle "Actions" \(Aktionen\)](#page-5660-0) identifiziert die Ressourcentypen, die mit der Aktion angegeben werden können. Ein Ressourcentyp kann auch definieren, welche Bedingungsschlüssel Sie in einer Richtlinie einschließen können. Diese Schlüssel werden in der letzten Spalte der Tabelle der Ressourcentypen angezeigt. Details zu den Spalten in der folgenden Tabelle finden Sie in der Tabelle [Resource types.](reference_policies_actions-resources-contextkeys.html#resources_table)

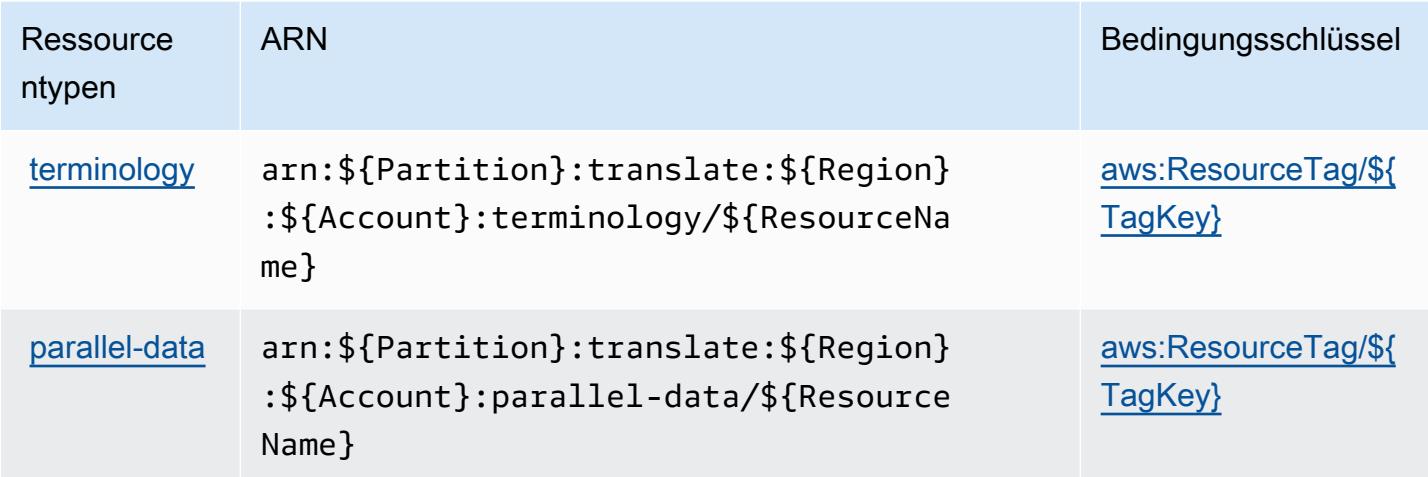

# <span id="page-5665-0"></span>Bedingungsschlüssel für Amazon Translate

Amazon Translate definiert die folgenden Bedingungsschlüssel, die im Condition-Element einer IAM-Richtlinie verwendet werden können. Diese Schlüssel können Sie verwenden, um die Bedingungen zu verfeinern, unter denen die Richtlinienanweisung angewendet wird. Details zu den Spalten in der folgenden Tabelle finden Sie in der Tabelle [Condition keys](reference_policies_actions-resources-contextkeys.html#context_keys_table) (Bedingungsschlüssel).

Eine Liste der globalen Bedingungsschlüssel, die für alle Services verfügbar sind, finden Sie unter [Verfügbare globale Bedingungsschlüssel](https://docs.aws.amazon.com/IAM/latest/UserGuide/reference_policies_condition-keys.html#AvailableKeys).

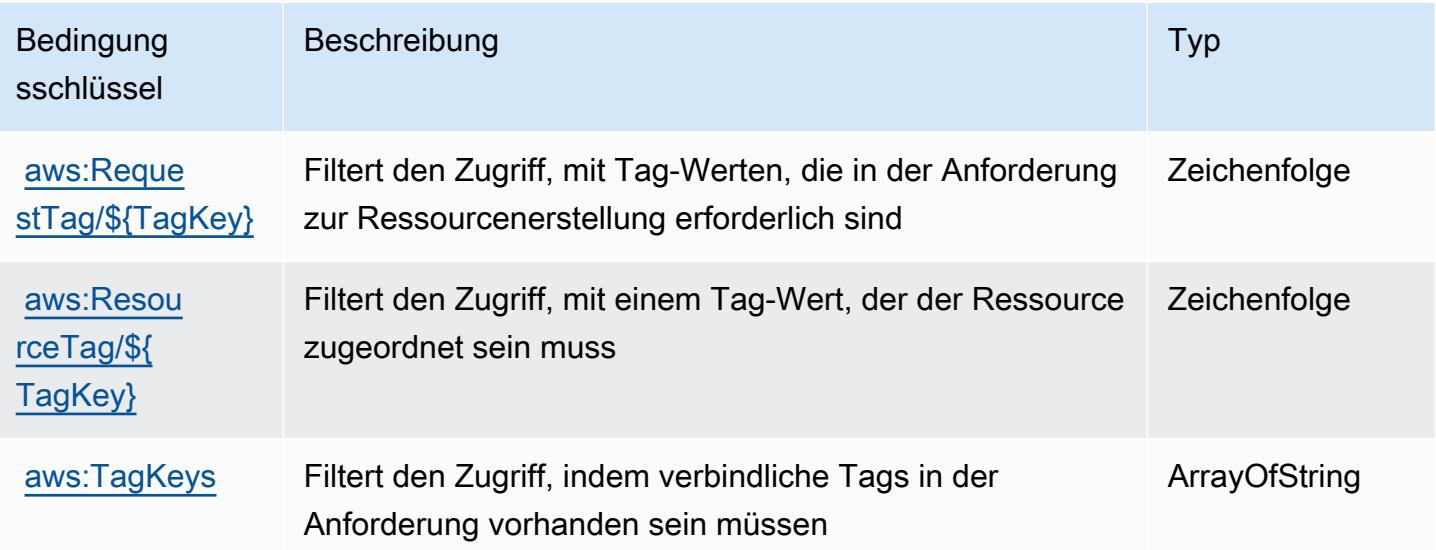

# Aktionen, Ressourcen und Bedingungsschlüssel für AWS Trusted Advisor

AWS Trusted Advisor (Dienstpräfix:trustedadvisor) stellt die folgenden dienstspezifischen Ressourcen, Aktionen und Bedingungskontextschlüssel zur Verwendung in IAM-Berechtigungsrichtlinien bereit.

Referenzen:

- Erfahren Sie, wie Sie [diesen Service konfigurieren.](https://docs.aws.amazon.com/awssupport/latest/user/trusted-advisor.html)
- Zeigen Sie eine Liste der [API-Vorgänge an, die für diesen Service verfügbar sind](https://docs.aws.amazon.com/awssupport/latest/APIReference/).
- Erfahren Sie, wie Sie diesen Service und seine Ressourcen [mithilfe von IAM](https://docs.aws.amazon.com/awssupport/latest/user/security.html)-Berechtigungsrichtlinien schützen.

#### Themen

- [Von AWS Trusted Advisor definierte Aktionen](#page-5666-0)
- [Von AWS Trusted Advisor definierte Ressourcentypen](#page-5676-0)
- [Bedingungsschlüssel für AWS Trusted Advisor](#page-5677-0)

## <span id="page-5666-0"></span>Von AWS Trusted Advisor definierte Aktionen

Sie können die folgenden Aktionen im Element Action einer IAM-Richtlinienanweisung angeben. Verwenden Sie Richtlinien, um Berechtigungen zum Ausführen einer Operation in AWS zu erteilen. Wenn Sie eine Aktion in einer Richtlinie verwenden, erlauben oder verweigern Sie in der Regel den Zugriff auf die API-Operation oder den CLI-Befehl mit demselben Namen. Dabei kann es mitunter vorkommen, dass eine einzige Aktion den Zugriff auf mehr als eine Operation steuert. Alternativ erfordern einige Vorgänge mehrere verschiedene Aktionen.

Die Spalte Resource types (Ressourcentypen) der Aktionstabelle gibt an, ob die Aktion Berechtigungen auf Ressourcenebene unterstützt. Wenn es keinen Wert für diese Spalte gibt, müssen Sie alle Ressourcen ("\*") im Element Resource Ihrer Richtlinienanweisung angeben. Wenn die Spalte einen Ressourcentyp enthält, können Sie einen ARN dieses Typs in einer Anweisung mit dieser Aktion angeben. Wenn für die Aktion eine oder mehrere Ressourcen erforderlich sind, muss der Aufrufer die Erlaubnis haben, die Aktion mit diesen Ressourcen zu verwenden. Erforderliche Ressourcen sind in der Tabelle mit einem Sternchen (\*) gekennzeichnet. Wenn Sie den Ressourcenzugriff mit dem Element Resource in einer IAM-Richtlinie einschränken, müssen Sie für jeden erforderlichen Ressourcentyp einen ARN oder ein Muster angeben. Einige Aktionen

unterstützen mehrere Ressourcentypen. Wenn der Ressourcentyp optional ist (nicht als erforderlich angegeben), können Sie sich für einen der optionalen Ressourcentypen entscheiden.

Die Spalte Bedingungsschlüssel der Tabelle der Aktionen enthält Schlüssel, die Sie im Element Condition einer Richtlinienanweisung angeben können. Weitere Informationen zu den Bedingungsschlüsseln, die den Ressourcen für den Service zugeordnet sind, finden Sie in der Spalte Bedingungsschlüssel der Tabelle der Ressourcentypen.

#### **a** Note

Die Ressourcenbedingungsschlüssel sind in der Tabelle [Ressourcentypen](#page-5676-0) enthalten. Sie finden einen Link zu dem Ressourcentyp, der für eine Aktion gilt, in der Spalte Ressourcentypen (\*erforderlich) der Tabelle "Aktionen". Der Ressourcentyp in der Tabelle "Ressourcentypen" enthält die Spalte Bedingungsschlüssel. Das sind die Ressourcenbedingungsschlüssel, die für eine Aktion in der Tabelle "Aktionen" gelten.

Details zu den Spalten in der folgenden Tabelle finden Sie in der Tabelle [Aktionen](reference_policies_actions-resources-contextkeys.html#actions_table)

#### **a** Note

Die Details der IAM Trusted Advisor-Richtlinienbeschreibung gelten nur für die Trusted Advisor-Konsole. Wenn Sie den programmatischen Zugriff auf Trusted Advisor verwalten möchten, verwenden Sie die Trusted Advisor Advisor-Operationen in der AWS Support API.

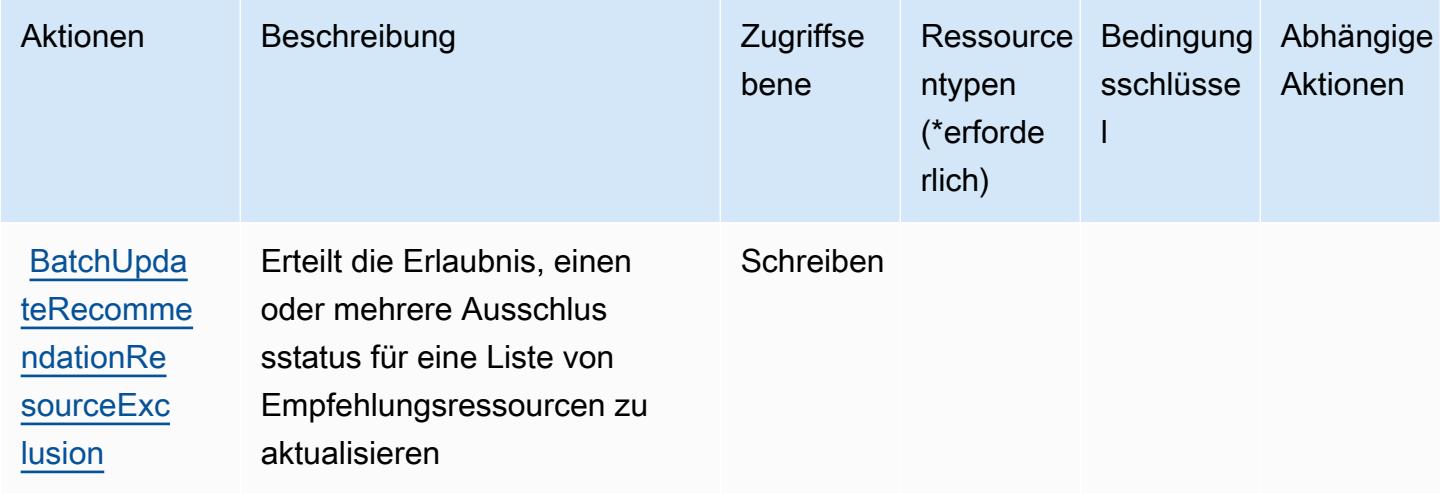

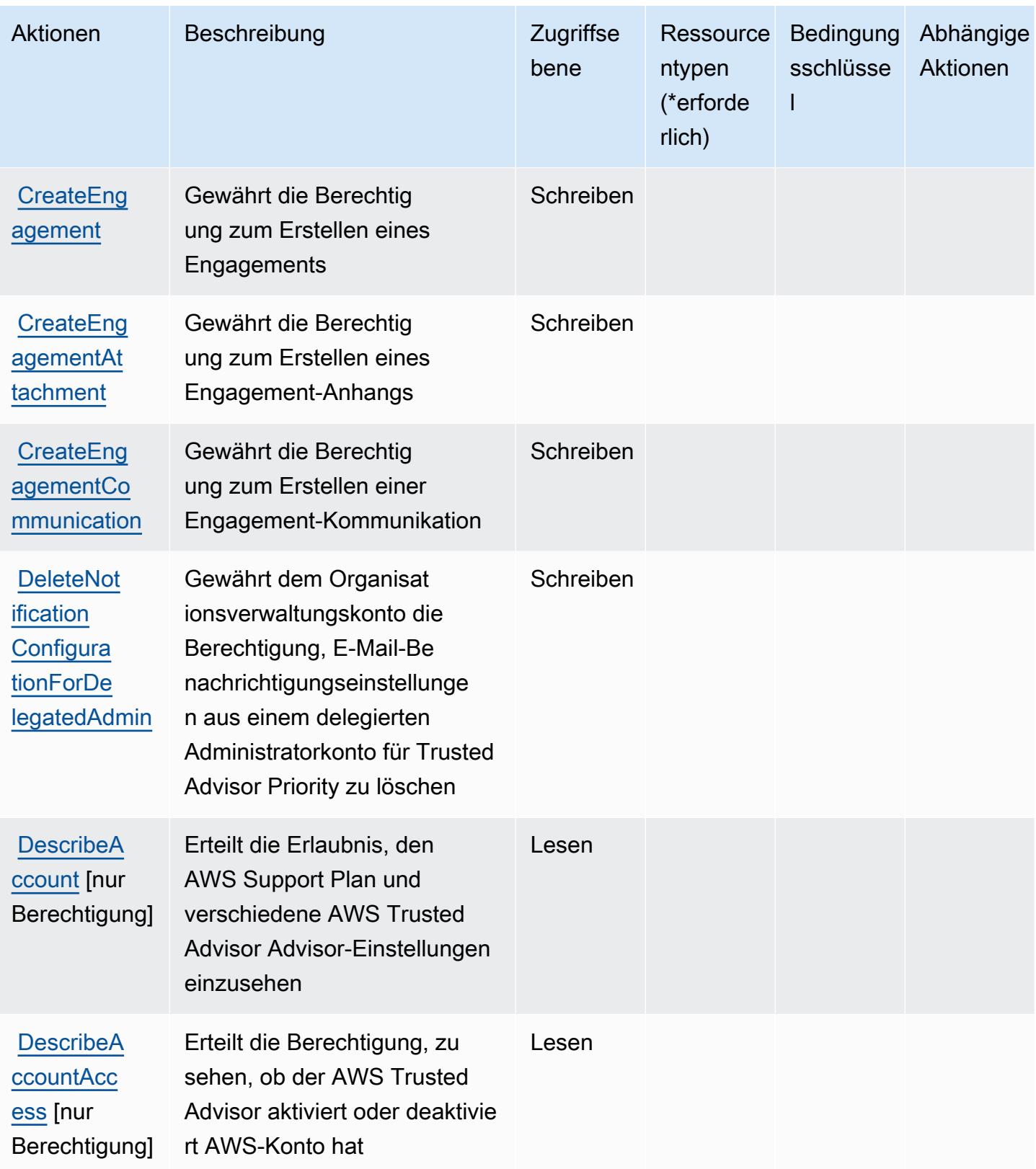

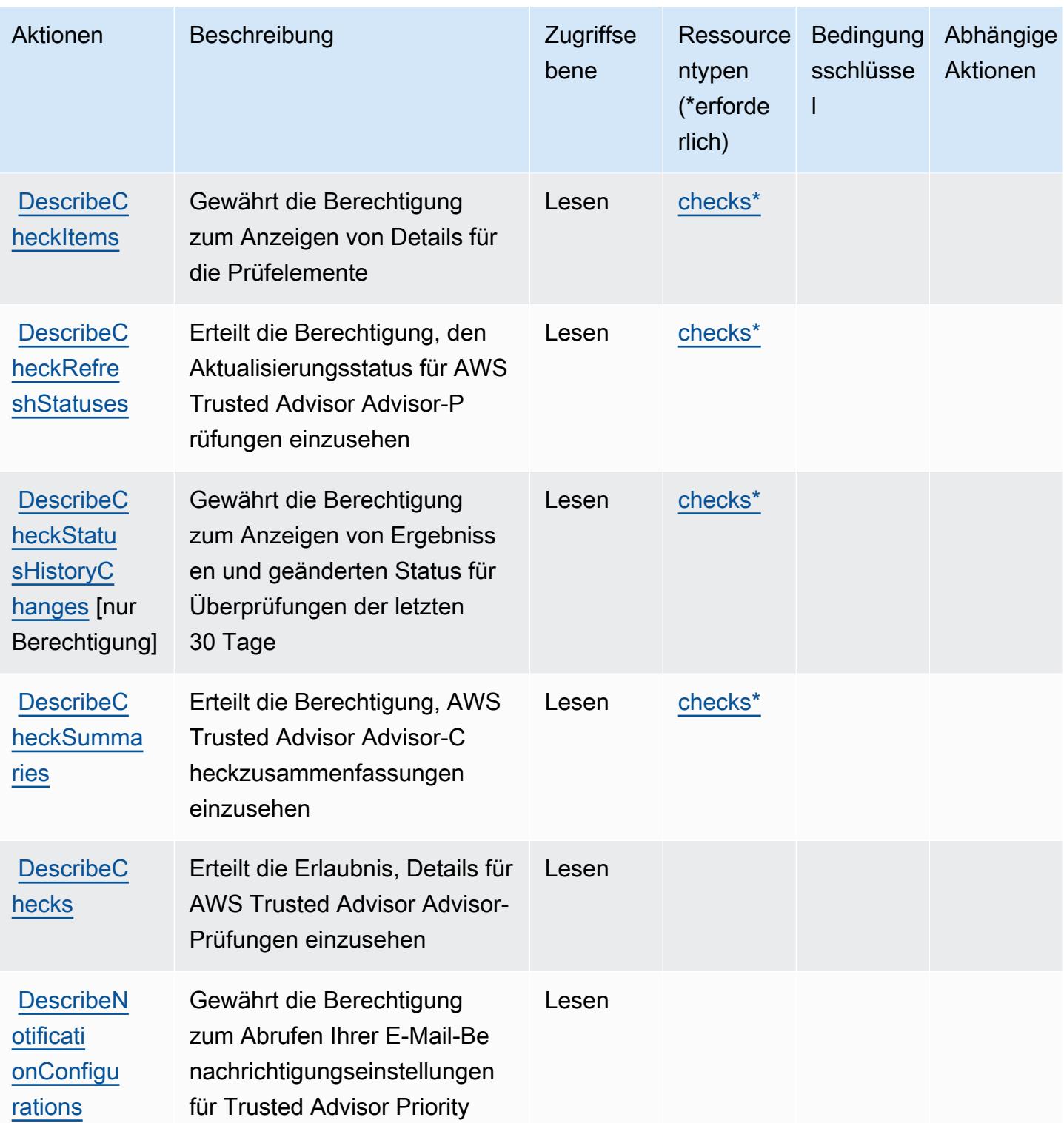

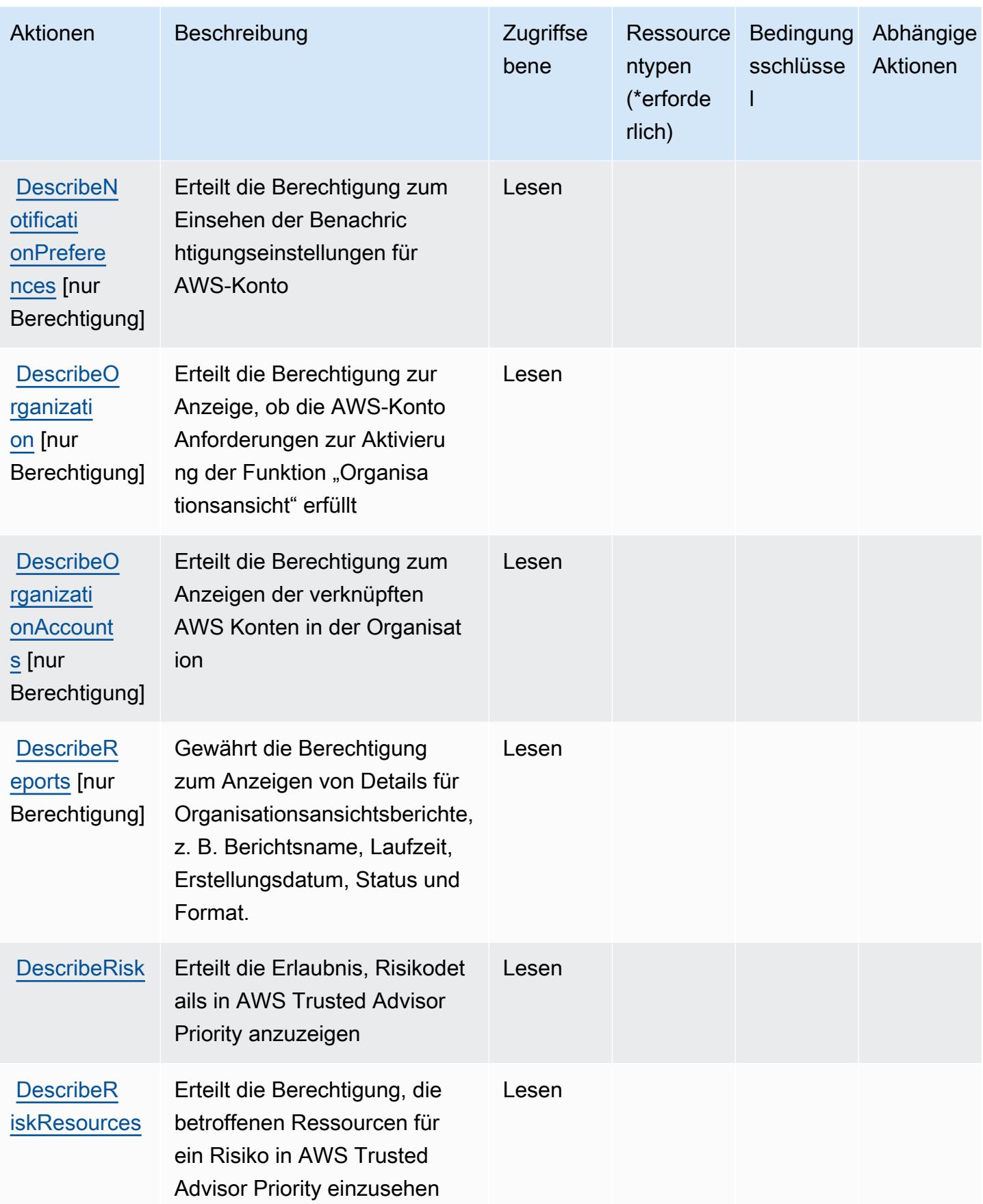

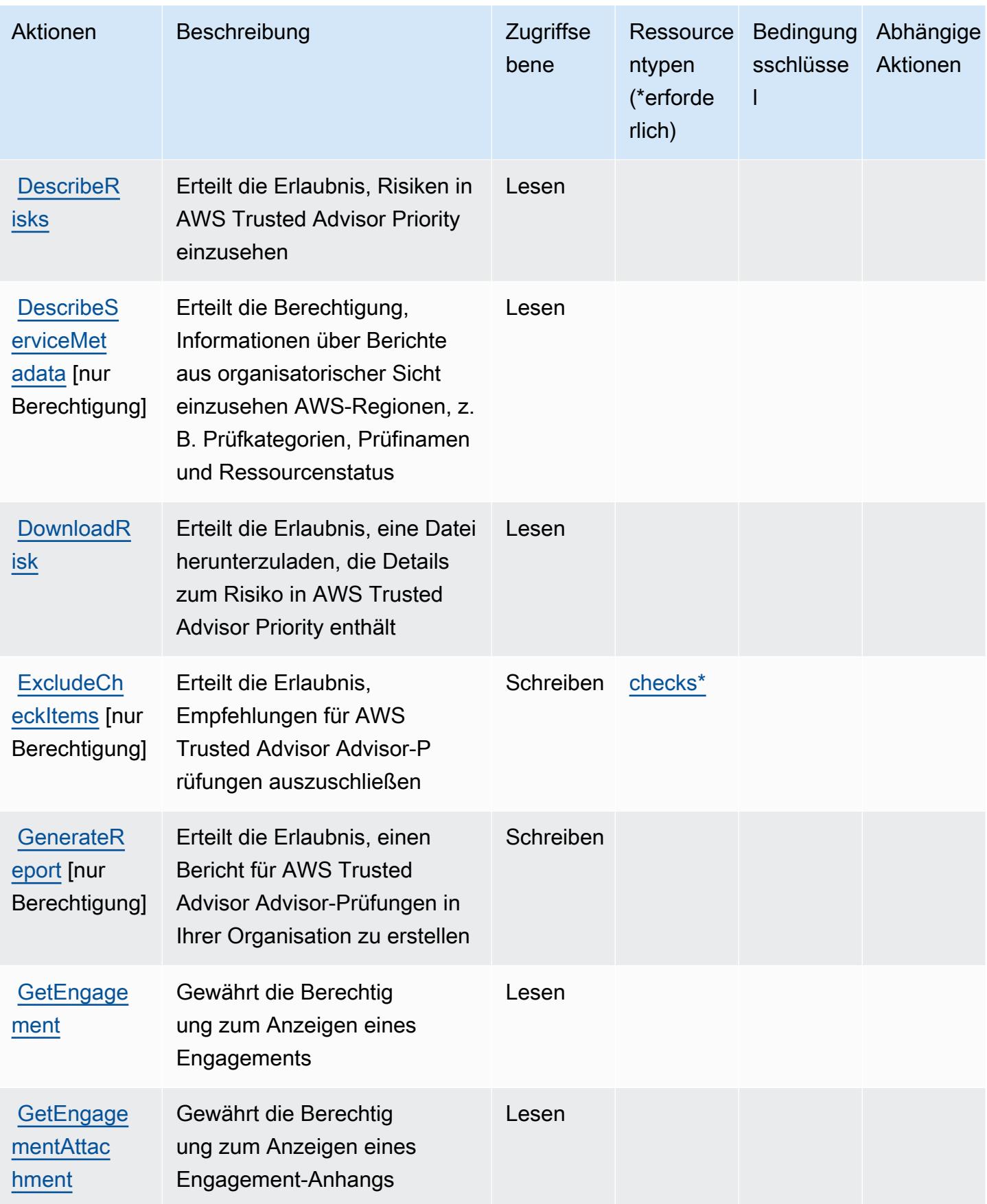

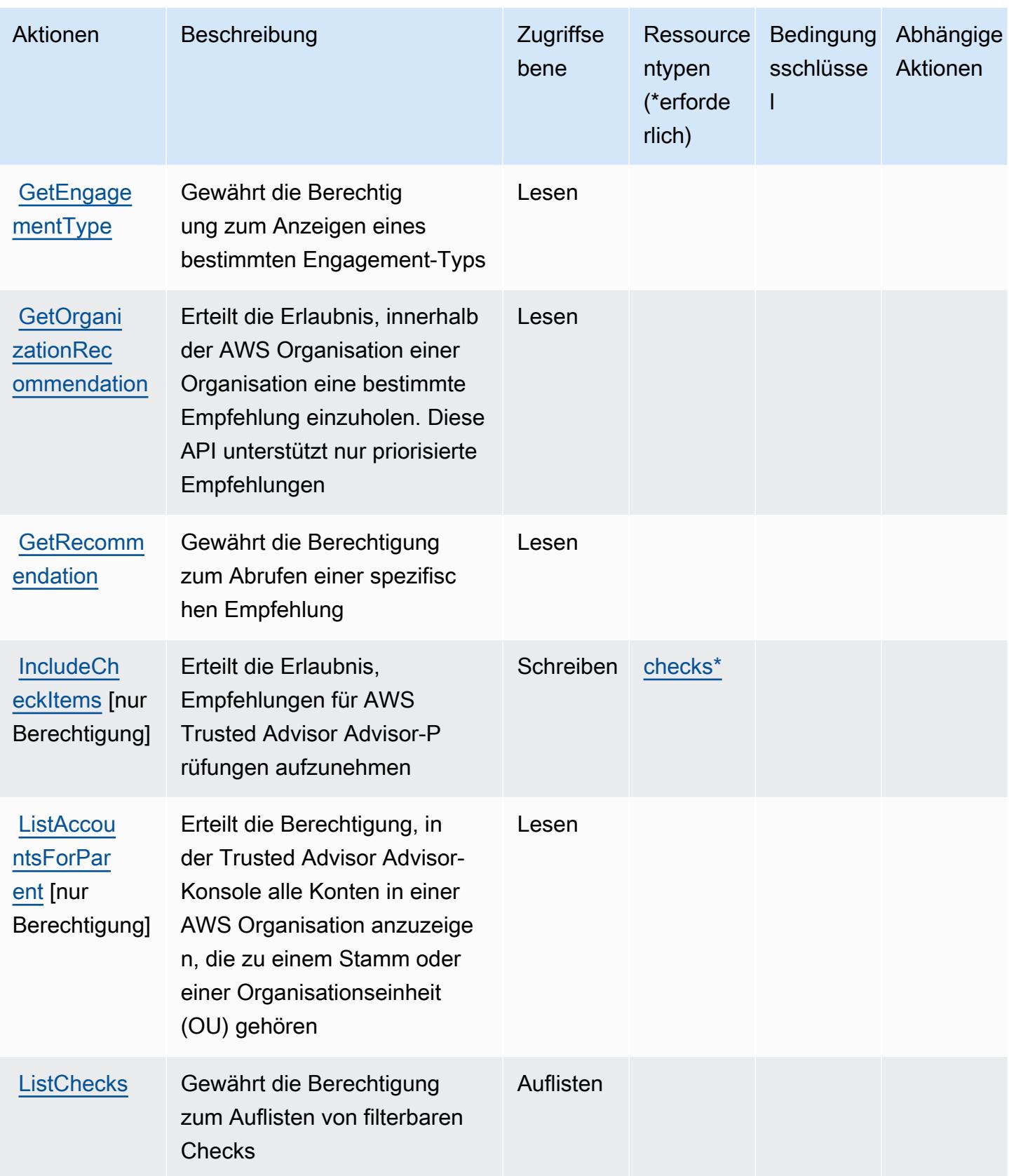

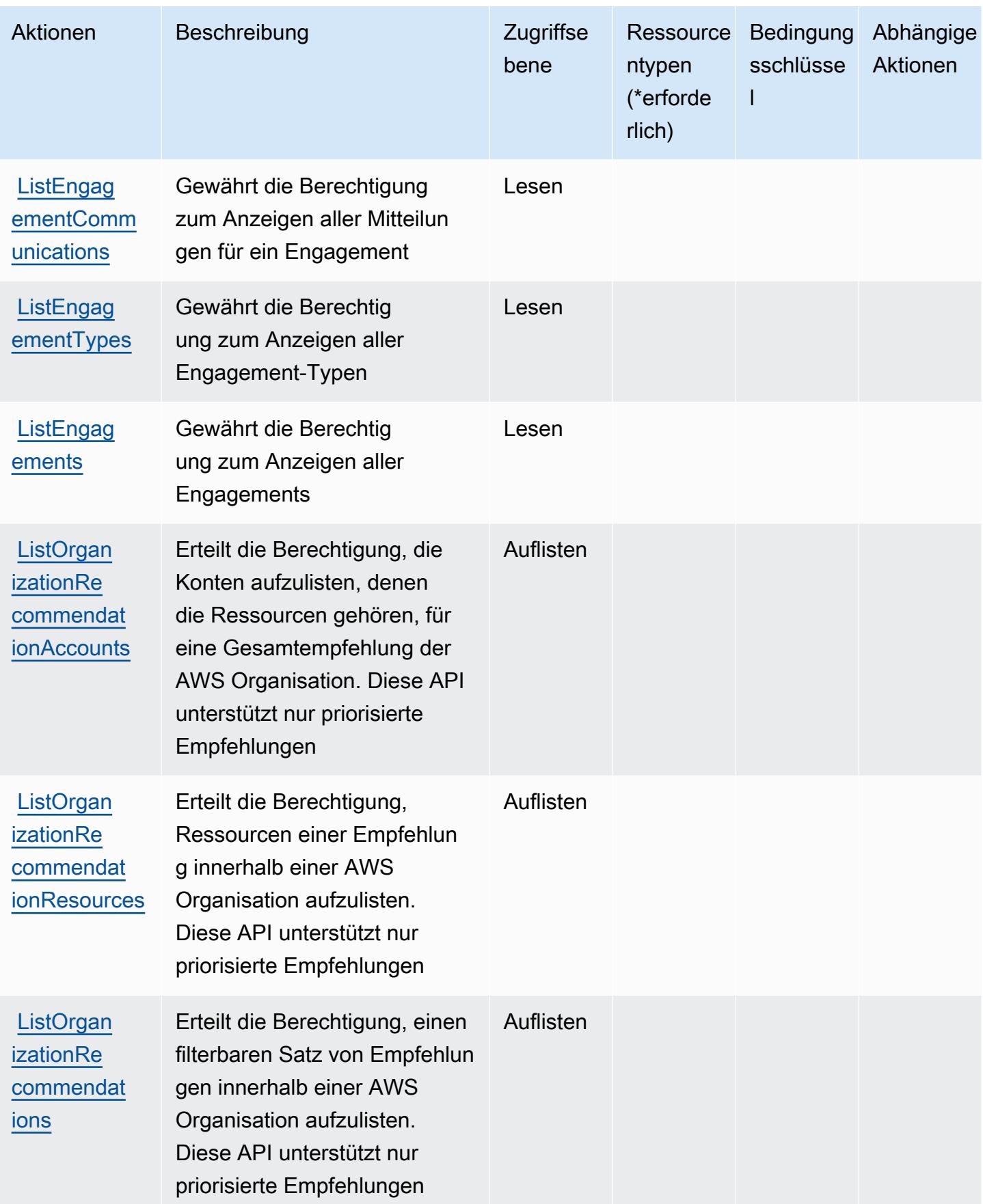

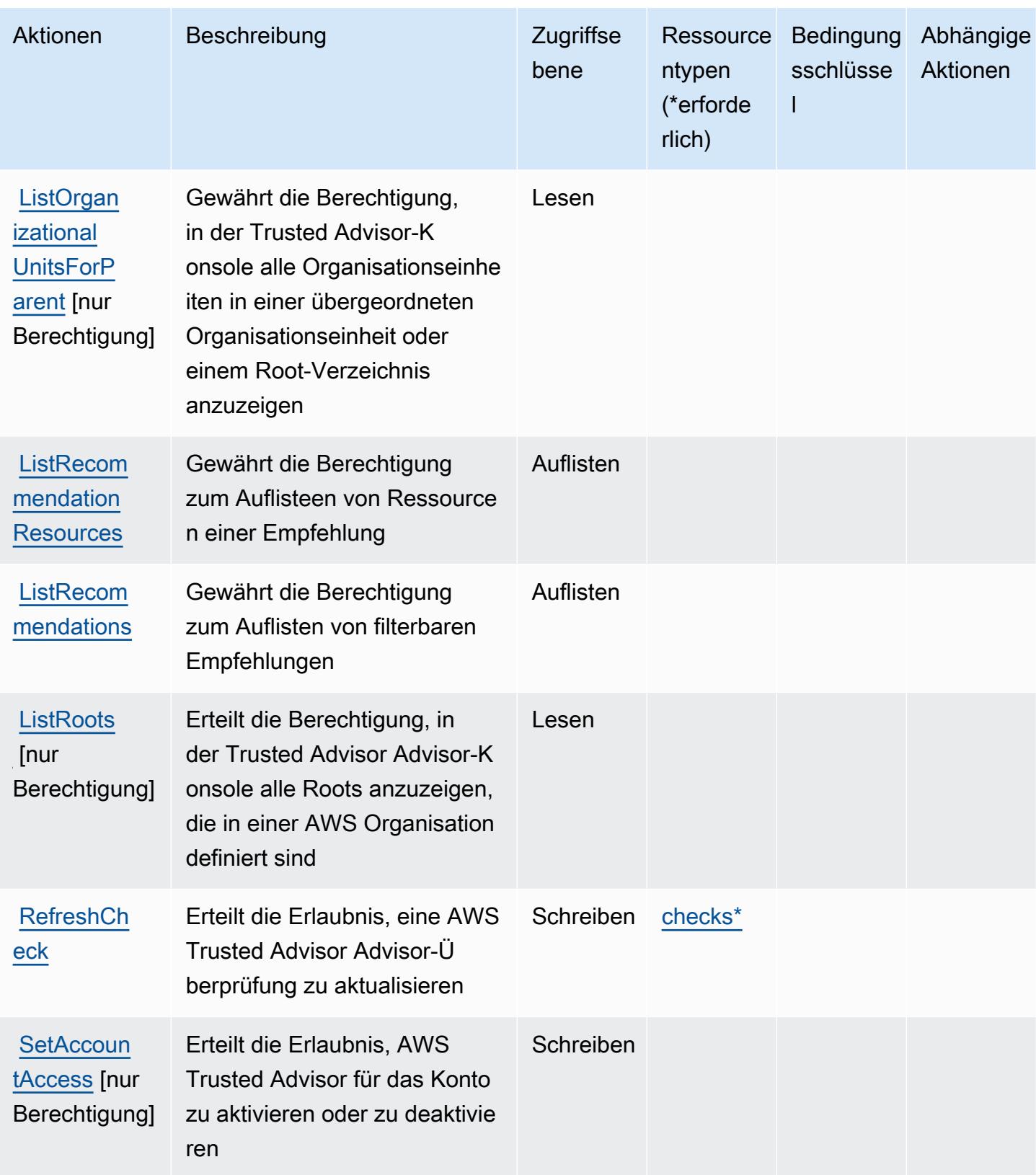

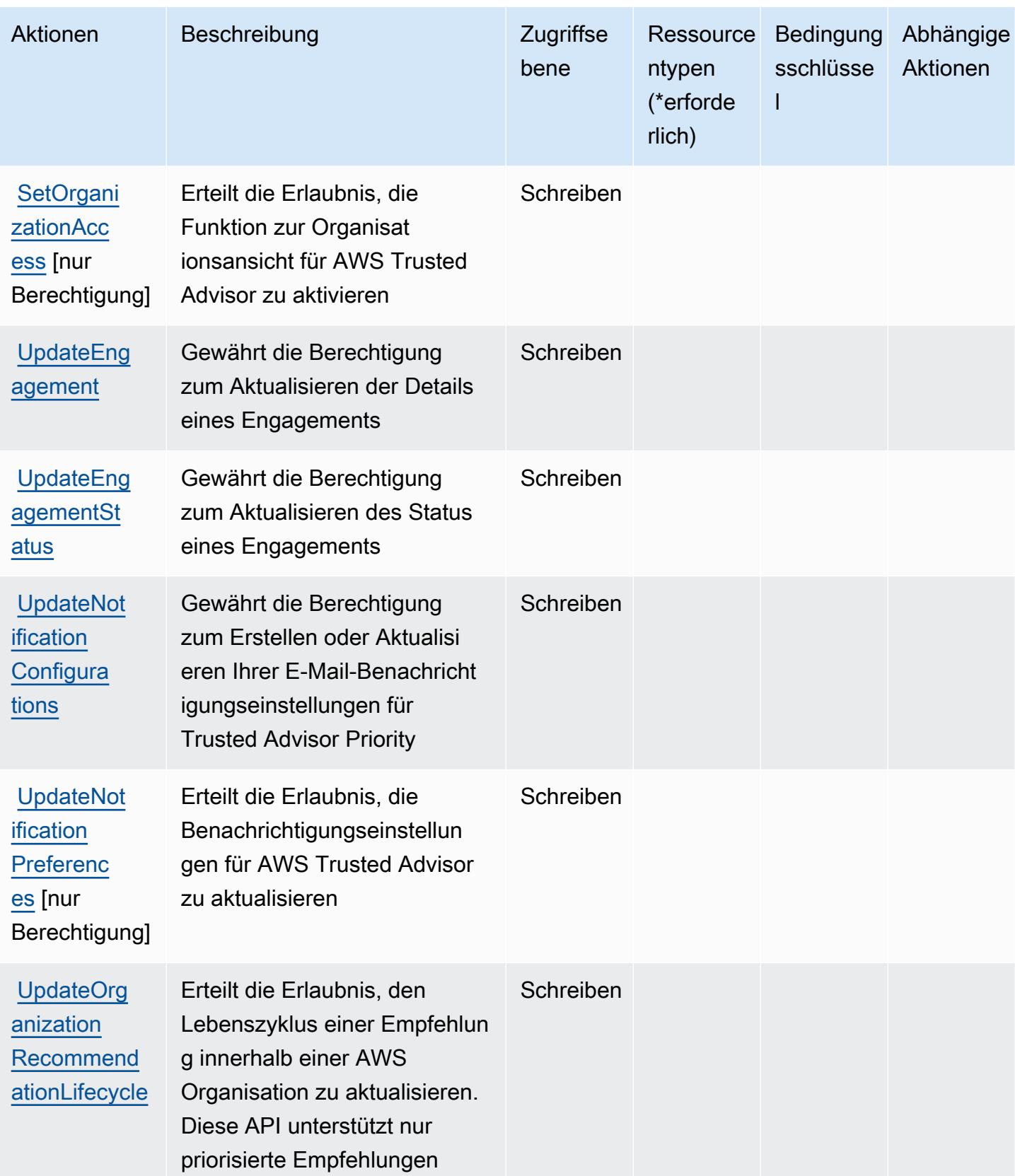

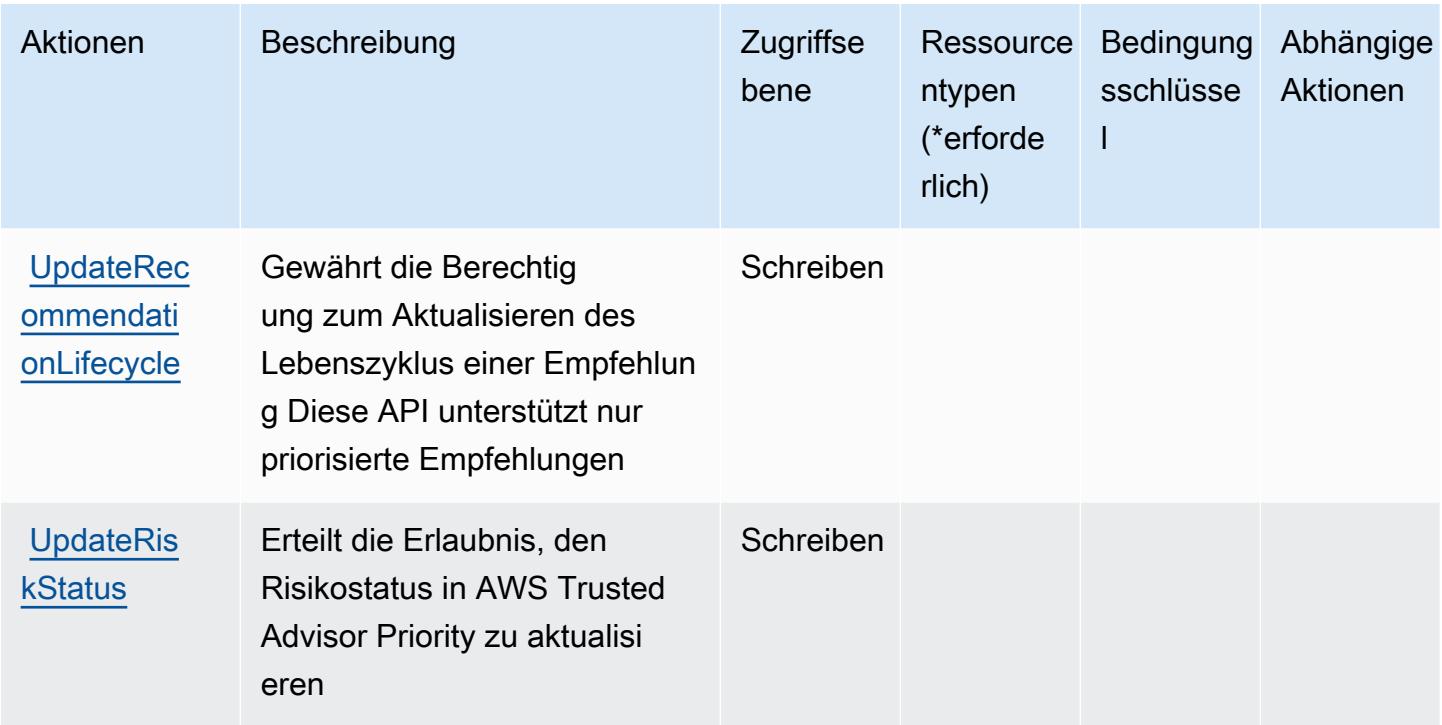

## <span id="page-5676-0"></span>Von AWS Trusted Advisor definierte Ressourcentypen

Die folgenden Ressourcentypen werden von diesem Service definiert und können im Element Resource von IAM-Berechtigungsrichtlinienanweisungen verwendet werden. Jede Aktion in der [Tabelle "Aktionen"](#page-5666-0) identifiziert die Ressourcentypen, die mit der Aktion angegeben werden können. Ein Ressourcentyp kann auch definieren, welche Bedingungsschlüssel Sie in einer Richtlinie einschließen können. Diese Schlüssel werden in der letzten Spalte der Tabelle der Ressourcentypen angezeigt. Details zu den Spalten in der folgenden Tabelle finden Sie in der Tabelle [Resource types.](reference_policies_actions-resources-contextkeys.html#resources_table)

#### **a** Note

Der ARN für den Ressourcentyp der Überprüfungen sollte keine Region enthalten. Verwenden Sie im Format statt '\${Region}' ein '\*', sonst wird die Richtlinie nicht richtig funktionieren.

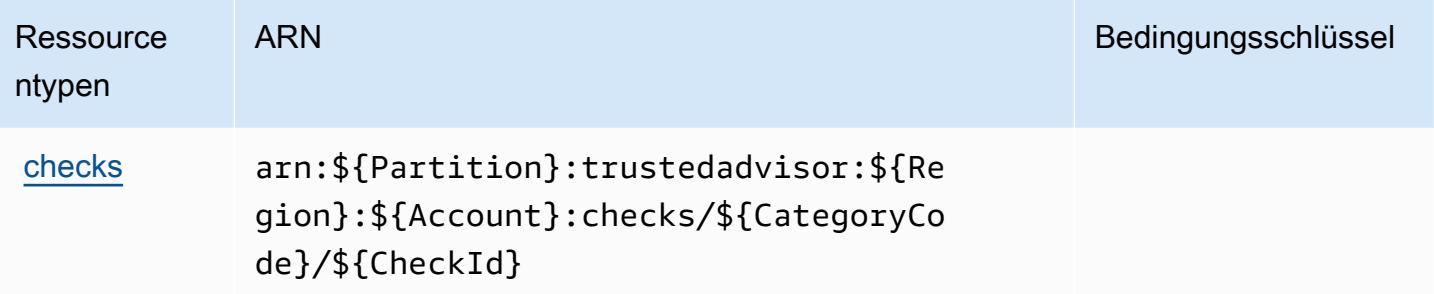

## <span id="page-5677-0"></span>Bedingungsschlüssel für AWS Trusted Advisor

Trusted Advisor besitzt keine servicespezifischen Kontextschlüssel, die im Element Condition von Richtlinienanweisungen verwendet werden können. Eine Liste der globalen Kontextschlüssel, die für alle Services verfügbar sind, finden Sie unter [Verfügbare Schlüssel für Bedingungen.](https://docs.aws.amazon.com/IAM/latest/UserGuide/reference_policies_condition-keys.html#AvailableKeys)

# Aktionen, Ressourcen und Bedingungsschlüssel für AWS User Notifications

AWS User Notifications (Servicepräfix: notifications) stellt die folgenden servicespezifischen Ressourcen, Aktionen und Bedingungskontextschlüssel für die Verwendung in IAM-Berechtigungsrichtlinien bereit.

Referenzen:

- Erfahren Sie, wie Sie [diesen Service konfigurieren.](https://docs.aws.amazon.com/notifications/latest/userguide/what-is-service.html)
- Zeigen Sie eine Liste der [API-Operationen an, die für diesen Service verfügbar sind](https://docs.aws.amazon.com/notifications/latest/userguide/resource-level-permissions.html).
- Erfahren Sie, wie Sie diesen Service und seine Ressourcen [mithilfe von IAM](https://docs.aws.amazon.com/notifications/latest/userguide/security-iam.html)-Berechtigungsrichtlinien schützen.

#### Themen

- [Von AWS User Notifications definierte Aktionen](#page-5677-1)
- [Von AWS User Notifications definierte Ressourcentypen](#page-5682-0)
- [Bedingungsschlüssel für AWS User Notifications](#page-5682-1)

## <span id="page-5677-1"></span>Von AWS User Notifications definierte Aktionen

Sie können die folgenden Aktionen im Element Action einer IAM-Richtlinienanweisung angeben. Verwenden Sie Richtlinien, um Berechtigungen zum Ausführen einer Operation in AWS zu erteilen. Wenn Sie eine Aktion in einer Richtlinie verwenden, erlauben oder verweigern Sie in der Regel den Zugriff auf die API-Operation oder den CLI-Befehl mit demselben Namen. Dabei kann es mitunter vorkommen, dass eine einzige Aktion den Zugriff auf mehr als eine Operation steuert. Alternativ erfordern einige Vorgänge mehrere verschiedene Aktionen.

Die Spalte Resource types (Ressourcentypen) der Aktionstabelle gibt an, ob die Aktion Berechtigungen auf Ressourcenebene unterstützt. Wenn es keinen Wert für diese Spalte gibt, müssen Sie alle Ressourcen ("\*") im Element Resource Ihrer Richtlinienanweisung angeben. Wenn die Spalte einen Ressourcentyp enthält, können Sie einen ARN dieses Typs in einer Anweisung mit dieser Aktion angeben. Wenn für die Aktion eine oder mehrere Ressourcen erforderlich sind, muss der Aufrufer die Erlaubnis haben, die Aktion mit diesen Ressourcen zu verwenden. Erforderliche Ressourcen sind in der Tabelle mit einem Sternchen (\*) gekennzeichnet. Wenn Sie den Ressourcenzugriff mit dem Element Resource in einer IAM-Richtlinie einschränken, müssen Sie für jeden erforderlichen Ressourcentyp einen ARN oder ein Muster angeben. Einige Aktionen unterstützen mehrere Ressourcentypen. Wenn der Ressourcentyp optional ist (nicht als erforderlich angegeben), können Sie sich für einen der optionalen Ressourcentypen entscheiden.

Die Spalte Bedingungsschlüssel der Tabelle der Aktionen enthält Schlüssel, die Sie im Element Condition einer Richtlinienanweisung angeben können. Weitere Informationen zu den Bedingungsschlüsseln, die den Ressourcen für den Service zugeordnet sind, finden Sie in der Spalte Bedingungsschlüssel der Tabelle der Ressourcentypen.

#### **a** Note

Die Ressourcenbedingungsschlüssel sind in der Tabelle [Ressourcentypen](#page-5682-0) enthalten. Sie finden einen Link zu dem Ressourcentyp, der für eine Aktion gilt, in der Spalte Ressourcentypen (\*erforderlich) der Tabelle "Aktionen". Der Ressourcentyp in der Tabelle "Ressourcentypen" enthält die Spalte Bedingungsschlüssel. Das sind die Ressourcenbedingungsschlüssel, die für eine Aktion in der Tabelle "Aktionen" gelten.

Details zu den Spalten in der folgenden Tabelle finden Sie in der Tabelle [Aktionen](reference_policies_actions-resources-contextkeys.html#actions_table)

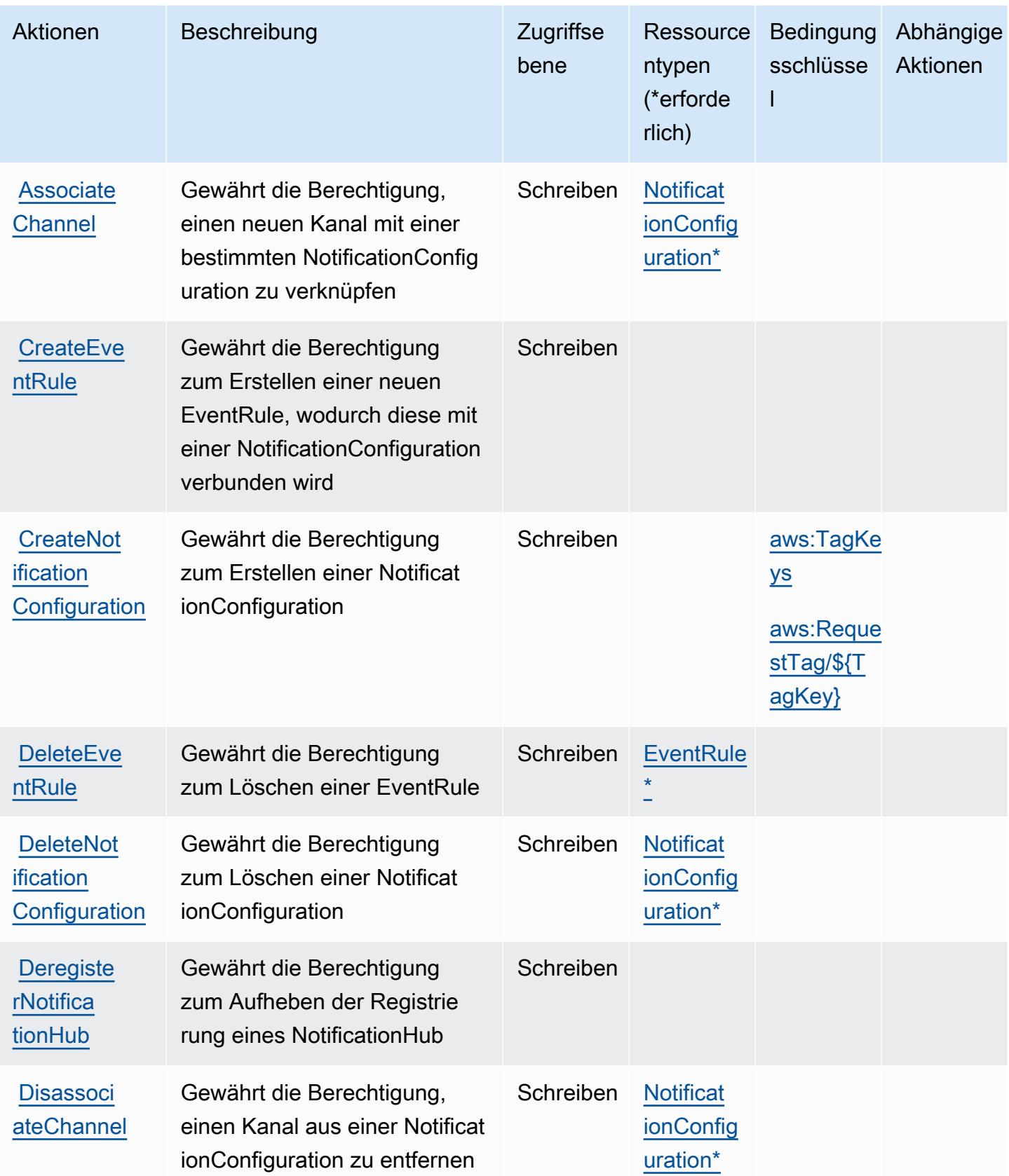

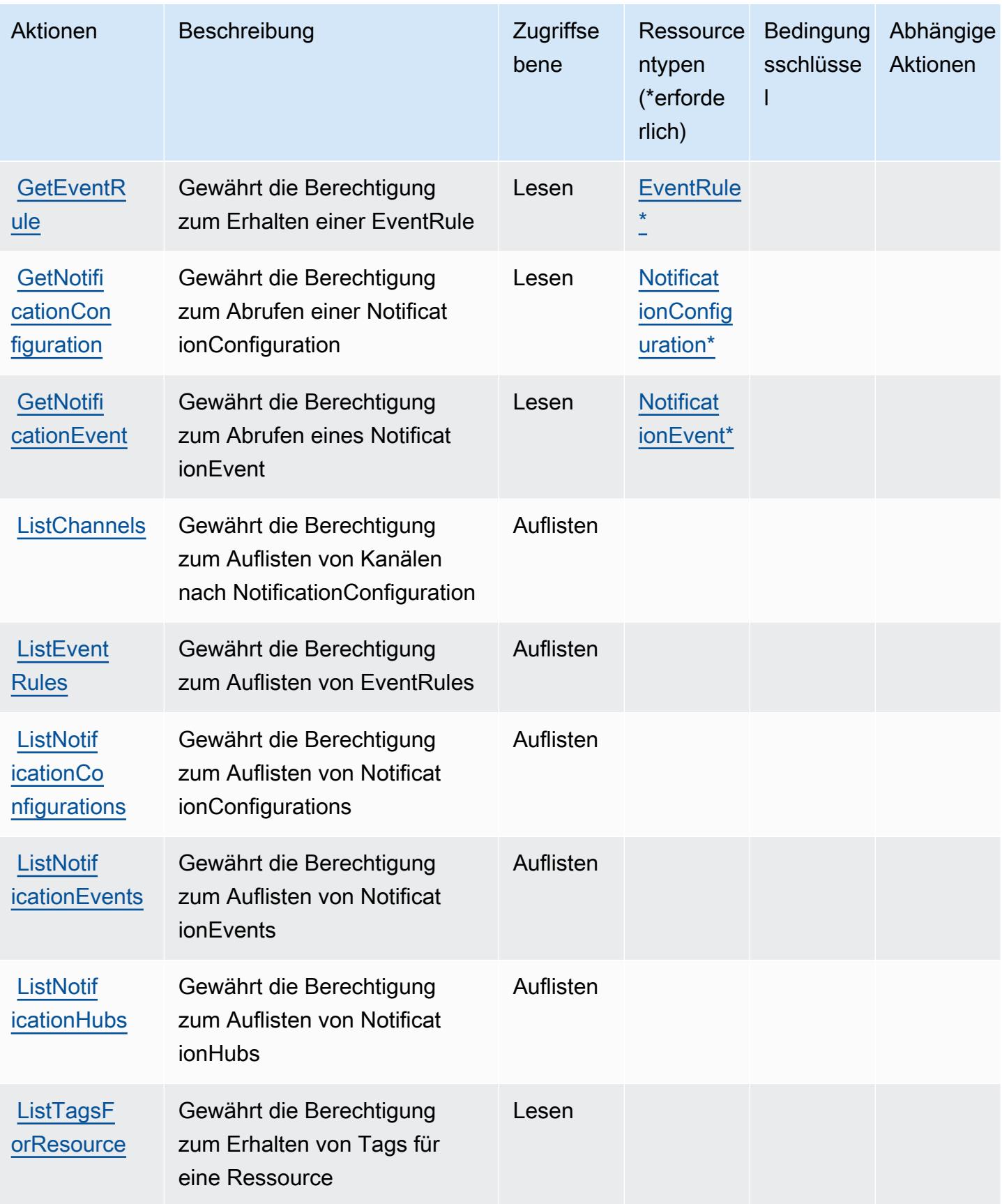

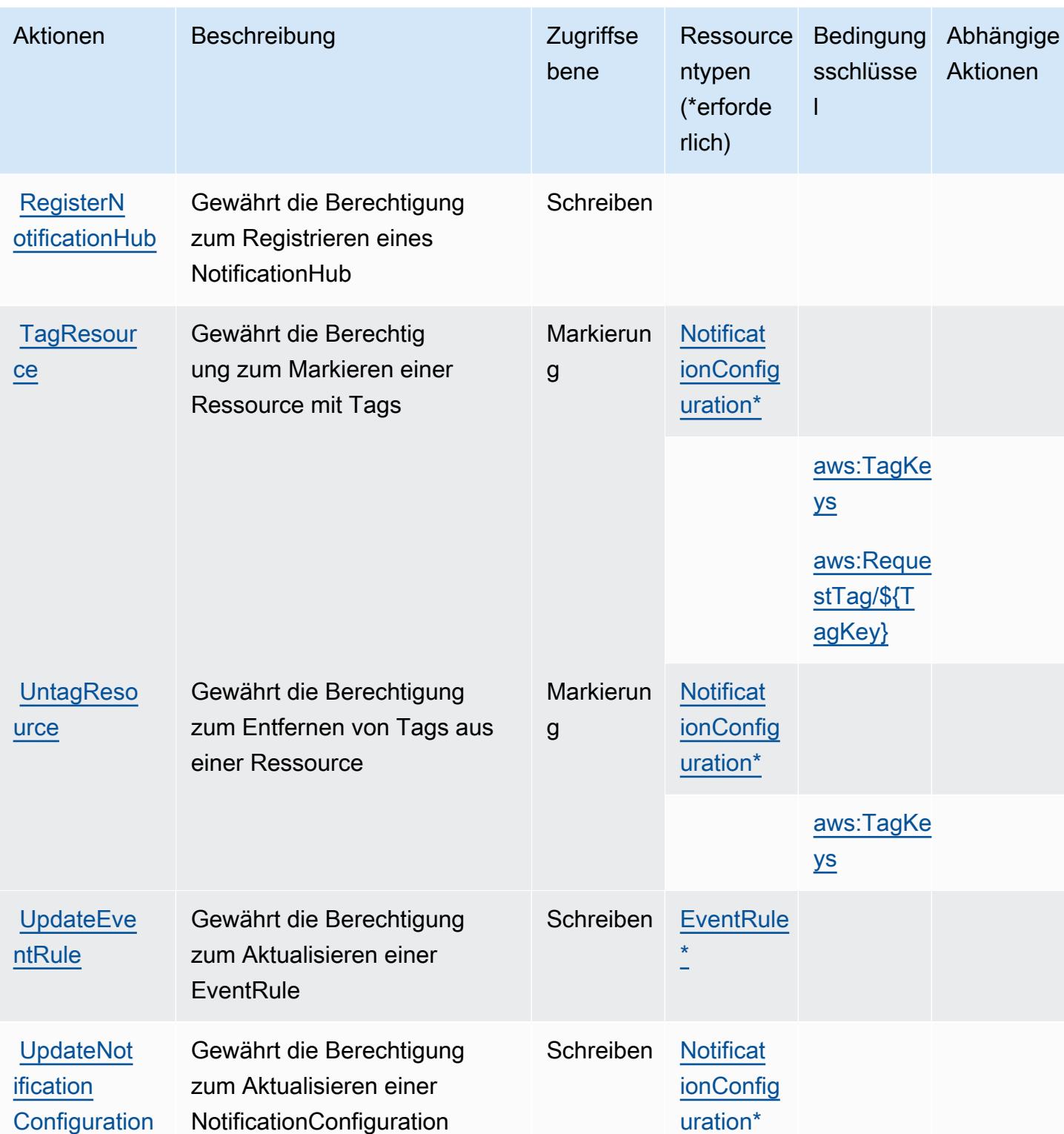

# <span id="page-5682-0"></span>Von AWS User Notifications definierte Ressourcentypen

Die folgenden Ressourcentypen werden von diesem Service definiert und können im Element Resource von IAM-Berechtigungsrichtlinienanweisungen verwendet werden. Jede Aktion in der [Tabelle "Actions" \(Aktionen\)](#page-5677-1) identifiziert die Ressourcentypen, die mit der Aktion angegeben werden können. Ein Ressourcentyp kann auch definieren, welche Bedingungsschlüssel Sie in einer Richtlinie einschließen können. Diese Schlüssel werden in der letzten Spalte der Tabelle der Ressourcentypen angezeigt. Details zu den Spalten in der folgenden Tabelle finden Sie in der Tabelle [Resource types.](reference_policies_actions-resources-contextkeys.html#resources_table)

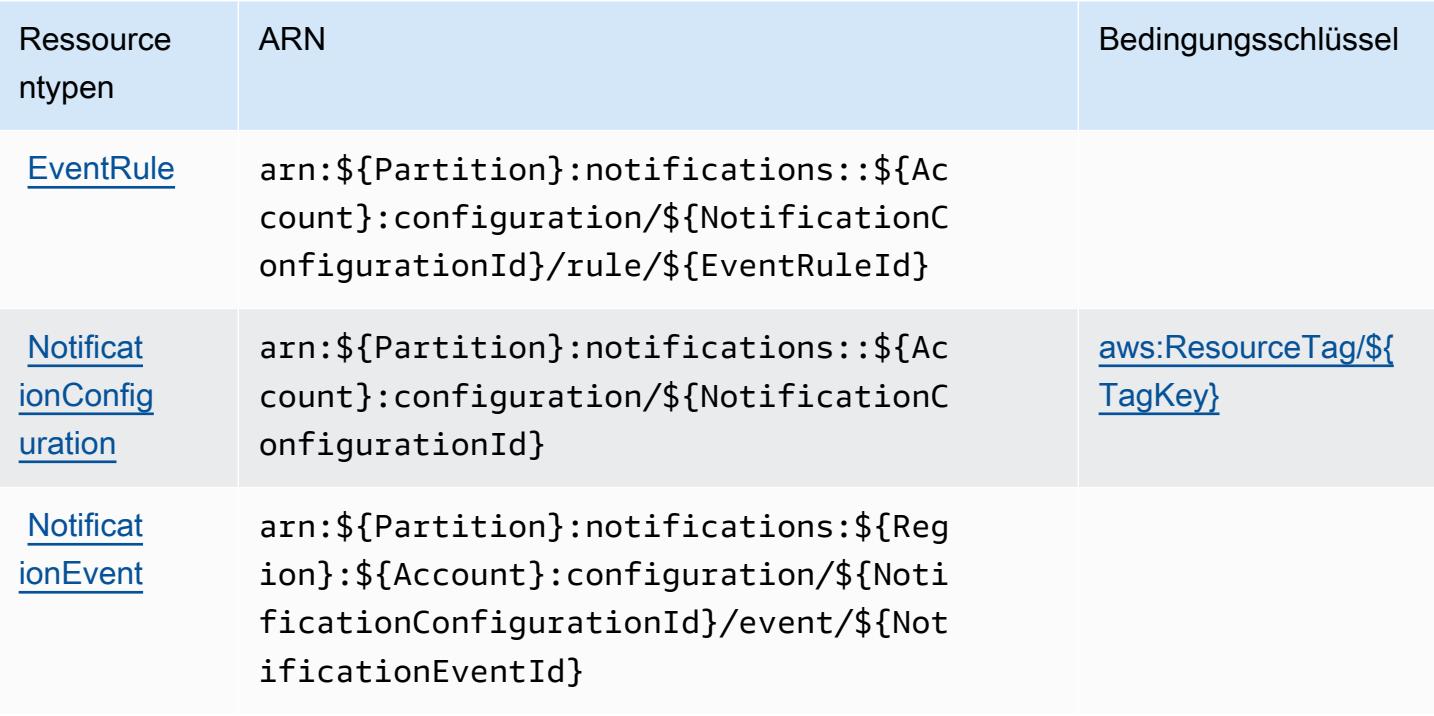

## <span id="page-5682-1"></span>Bedingungsschlüssel für AWS User Notifications

AWS User Notifications definiert die folgenden Bedingungsschlüssel, die im Element Condition einer IAM-Richtlinie verwendet werden können. Diese Schlüssel können Sie verwenden, um die Bedingungen zu verfeinern, unter denen die Richtlinienanweisung angewendet wird. Details zu den Spalten in der folgenden Tabelle finden Sie in der Tabelle [Condition keys](reference_policies_actions-resources-contextkeys.html#context_keys_table) (Bedingungsschlüssel).

Eine Liste der globalen Bedingungsschlüssel, die für alle Services verfügbar sind, finden Sie unter [Verfügbare globale Bedingungsschlüssel](https://docs.aws.amazon.com/IAM/latest/UserGuide/reference_policies_condition-keys.html#AvailableKeys).

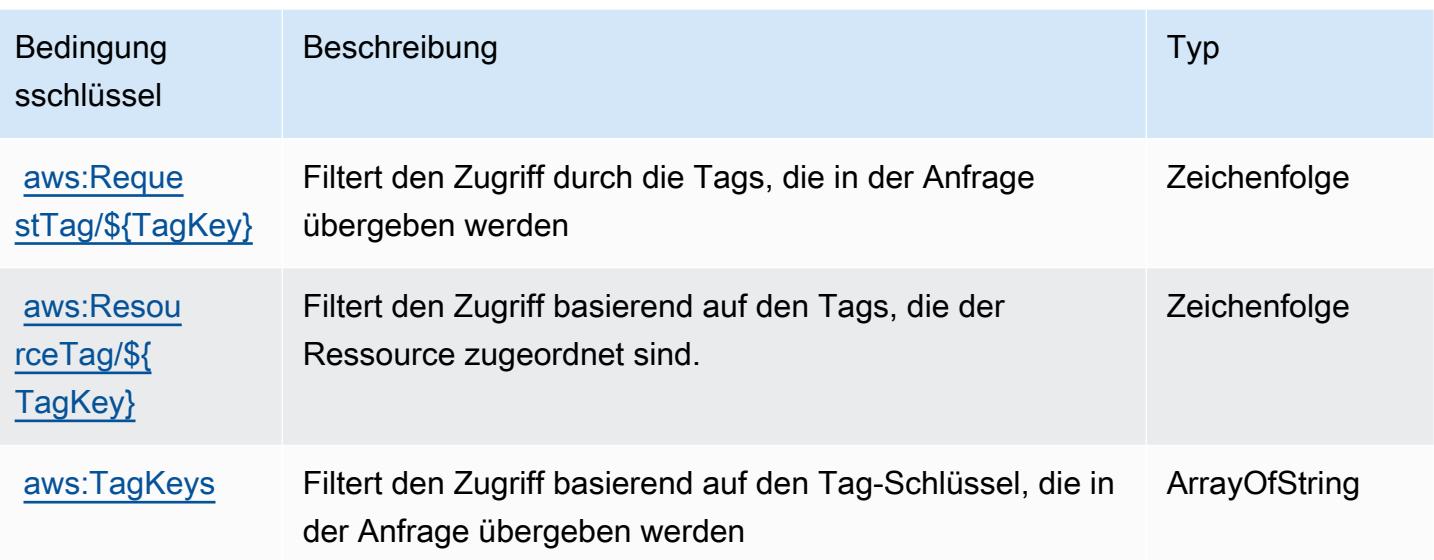

# Aktionen, Ressourcen und Bedingungsschlüssel für AWS User Notifications **Contacts**

AWS User Notifications Contacts (Servicepräfix: notifications-contacts) stellt die folgenden servicespezifischen Ressourcen, Aktionen und Bedingungskontextschlüssel für die Verwendung in IAM-Berechtigungsrichtlinien bereit.

Referenzen:

- Erfahren Sie, wie Sie [diesen Service konfigurieren.](https://docs.aws.amazon.com/notifications/latest/userguide/managing-delivery-channels.html)
- Zeigen Sie eine Liste der [API-Operationen an, die für diesen Service verfügbar sind](https://docs.aws.amazon.com/notifications/latest/userguide/resource-level-permissions.html).
- Erfahren Sie, wie Sie diesen Service und seine Ressourcen [mithilfe von IAM](https://docs.aws.amazon.com/notifications/latest/userguide/security-iam.html)-Berechtigungsrichtlinien schützen.

#### Themen

- [Von AWS User Notifications Contacts definierte Aktionen](#page-5684-0)
- [Von AWS User Notifications Contacts definierte Ressourcentypen](#page-5686-0)
- [Bedingungsschlüssel für AWS User Notifications Contacts](#page-5687-0)

# <span id="page-5684-0"></span>Von AWS User Notifications Contacts definierte Aktionen

Sie können die folgenden Aktionen im Element Action einer IAM-Richtlinienanweisung angeben. Verwenden Sie Richtlinien, um Berechtigungen zum Ausführen einer Operation in AWS zu erteilen. Wenn Sie eine Aktion in einer Richtlinie verwenden, erlauben oder verweigern Sie in der Regel den Zugriff auf die API-Operation oder den CLI-Befehl mit demselben Namen. Dabei kann es mitunter vorkommen, dass eine einzige Aktion den Zugriff auf mehr als eine Operation steuert. Alternativ erfordern einige Vorgänge mehrere verschiedene Aktionen.

Die Spalte Resource types (Ressourcentypen) der Aktionstabelle gibt an, ob die Aktion Berechtigungen auf Ressourcenebene unterstützt. Wenn es keinen Wert für diese Spalte gibt, müssen Sie alle Ressourcen ("\*") im Element Resource Ihrer Richtlinienanweisung angeben. Wenn die Spalte einen Ressourcentyp enthält, können Sie einen ARN dieses Typs in einer Anweisung mit dieser Aktion angeben. Wenn für die Aktion eine oder mehrere Ressourcen erforderlich sind, muss der Aufrufer die Erlaubnis haben, die Aktion mit diesen Ressourcen zu verwenden. Erforderliche Ressourcen sind in der Tabelle mit einem Sternchen (\*) gekennzeichnet. Wenn Sie den Ressourcenzugriff mit dem Element Resource in einer IAM-Richtlinie einschränken, müssen Sie für jeden erforderlichen Ressourcentyp einen ARN oder ein Muster angeben. Einige Aktionen unterstützen mehrere Ressourcentypen. Wenn der Ressourcentyp optional ist (nicht als erforderlich angegeben), können Sie sich für einen der optionalen Ressourcentypen entscheiden.

Die Spalte Bedingungsschlüssel der Tabelle der Aktionen enthält Schlüssel, die Sie im Element Condition einer Richtlinienanweisung angeben können. Weitere Informationen zu den Bedingungsschlüsseln, die den Ressourcen für den Service zugeordnet sind, finden Sie in der Spalte Bedingungsschlüssel der Tabelle der Ressourcentypen.

#### **a** Note

Die Ressourcenbedingungsschlüssel sind in der Tabelle [Ressourcentypen](#page-5686-0) enthalten. Sie finden einen Link zu dem Ressourcentyp, der für eine Aktion gilt, in der Spalte Ressourcentypen (\*erforderlich) der Tabelle "Aktionen". Der Ressourcentyp in der Tabelle "Ressourcentypen" enthält die Spalte Bedingungsschlüssel. Das sind die Ressourcenbedingungsschlüssel, die für eine Aktion in der Tabelle "Aktionen" gelten.

Details zu den Spalten in der folgenden Tabelle finden Sie in der Tabelle [Aktionen](reference_policies_actions-resources-contextkeys.html#actions_table)

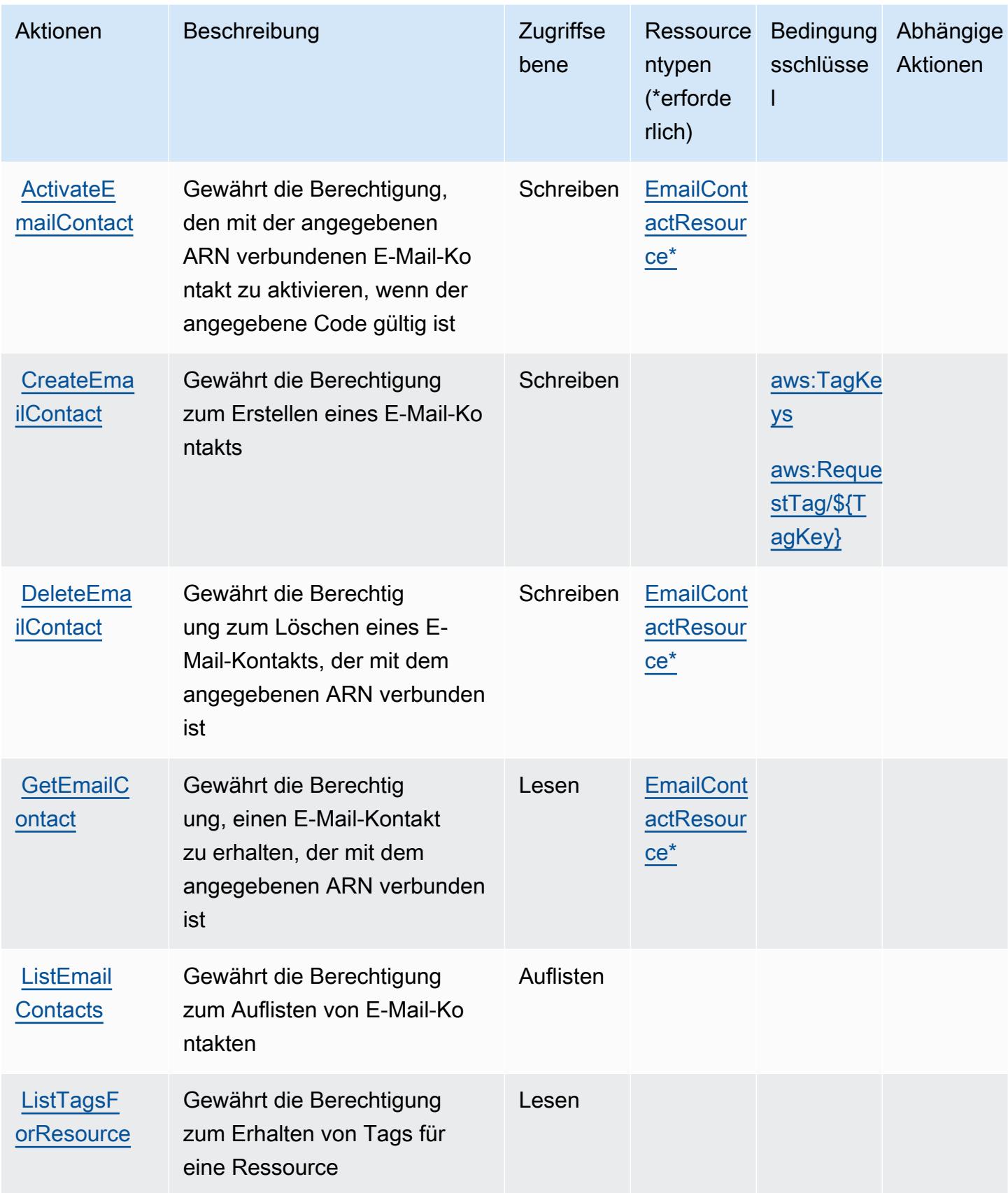

Service-Authorization-Referenz Service-Authorization-Referenz

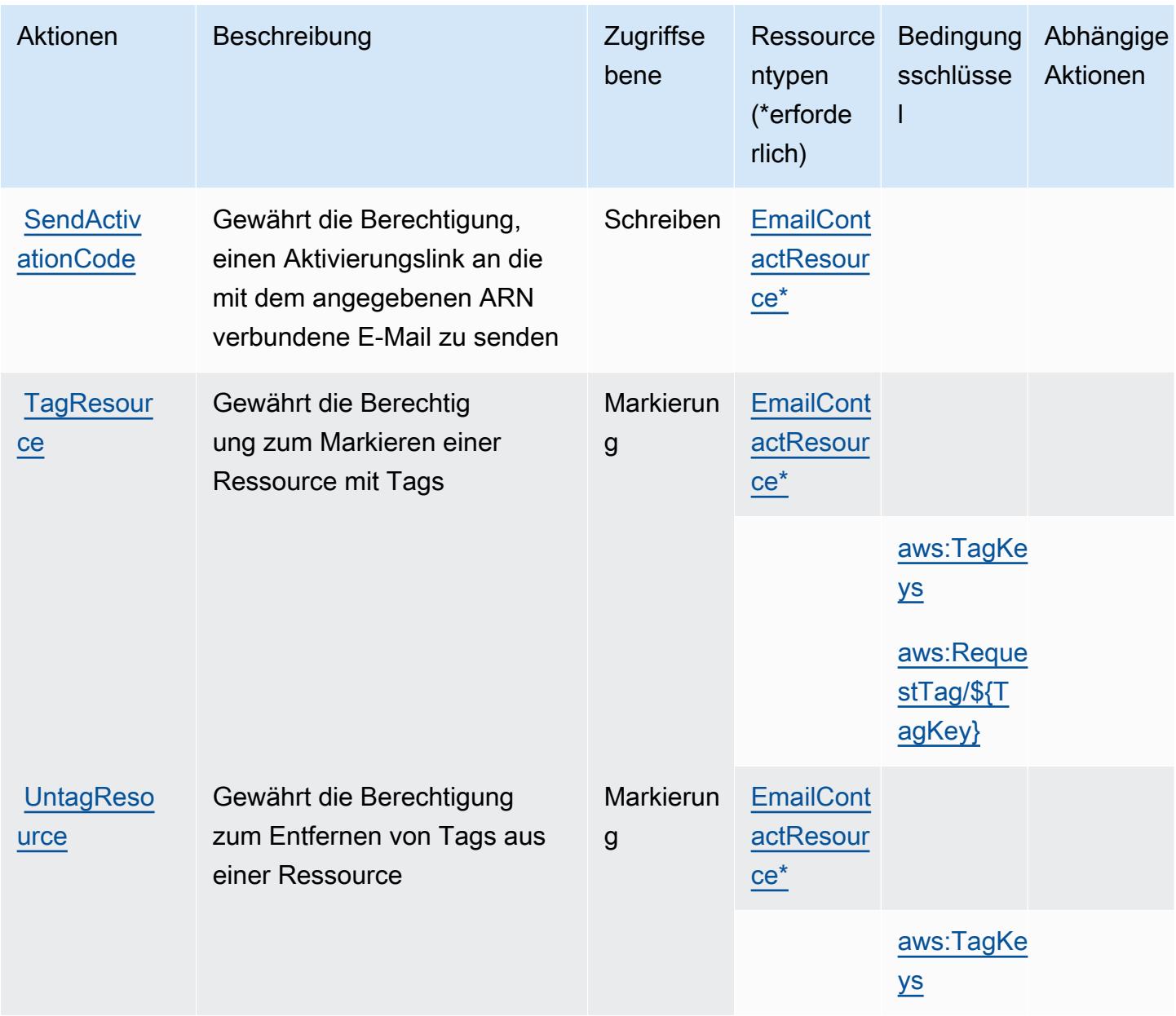

# <span id="page-5686-0"></span>Von AWS User Notifications Contacts definierte Ressourcentypen

Die folgenden Ressourcentypen werden von diesem Service definiert und können im Element Resource von IAM-Berechtigungsrichtlinienanweisungen verwendet werden. Jede Aktion in der [Tabelle "Actions" \(Aktionen\)](#page-5684-0) identifiziert die Ressourcentypen, die mit der Aktion angegeben werden können. Ein Ressourcentyp kann auch definieren, welche Bedingungsschlüssel Sie in einer Richtlinie einschließen können. Diese Schlüssel werden in der letzten Spalte der Tabelle der Ressourcentypen angezeigt. Details zu den Spalten in der folgenden Tabelle finden Sie in der Tabelle [Resource types.](reference_policies_actions-resources-contextkeys.html#resources_table)

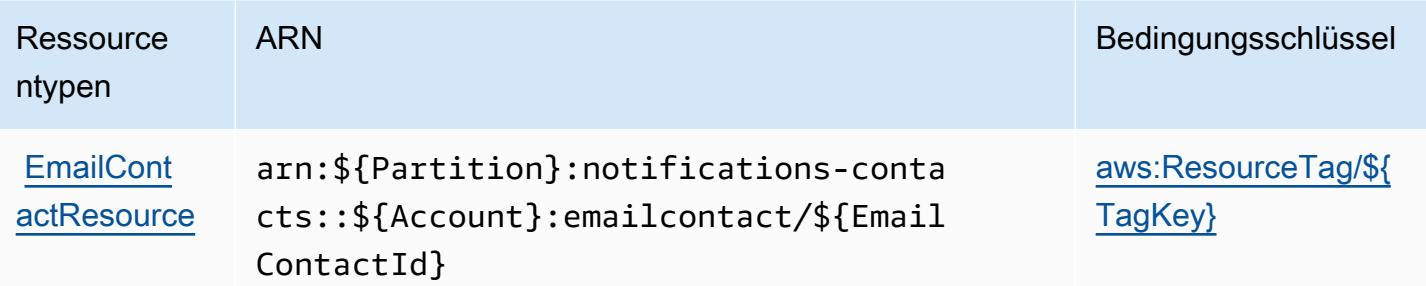

## <span id="page-5687-0"></span>Bedingungsschlüssel für AWS User Notifications Contacts

AWS User Notifications Contacts definiert die folgenden Bedingungsschlüssel, die im Element Condition einer IAM-Richtlinie verwendet werden können. Diese Schlüssel können Sie verwenden, um die Bedingungen zu verfeinern, unter denen die Richtlinienanweisung angewendet wird. Details zu den Spalten in der folgenden Tabelle finden Sie in der Tabelle [Condition keys](reference_policies_actions-resources-contextkeys.html#context_keys_table) (Bedingungsschlüssel).

Eine Liste der globalen Bedingungsschlüssel, die für alle Services verfügbar sind, finden Sie unter [Verfügbare globale Bedingungsschlüssel](https://docs.aws.amazon.com/IAM/latest/UserGuide/reference_policies_condition-keys.html#AvailableKeys).

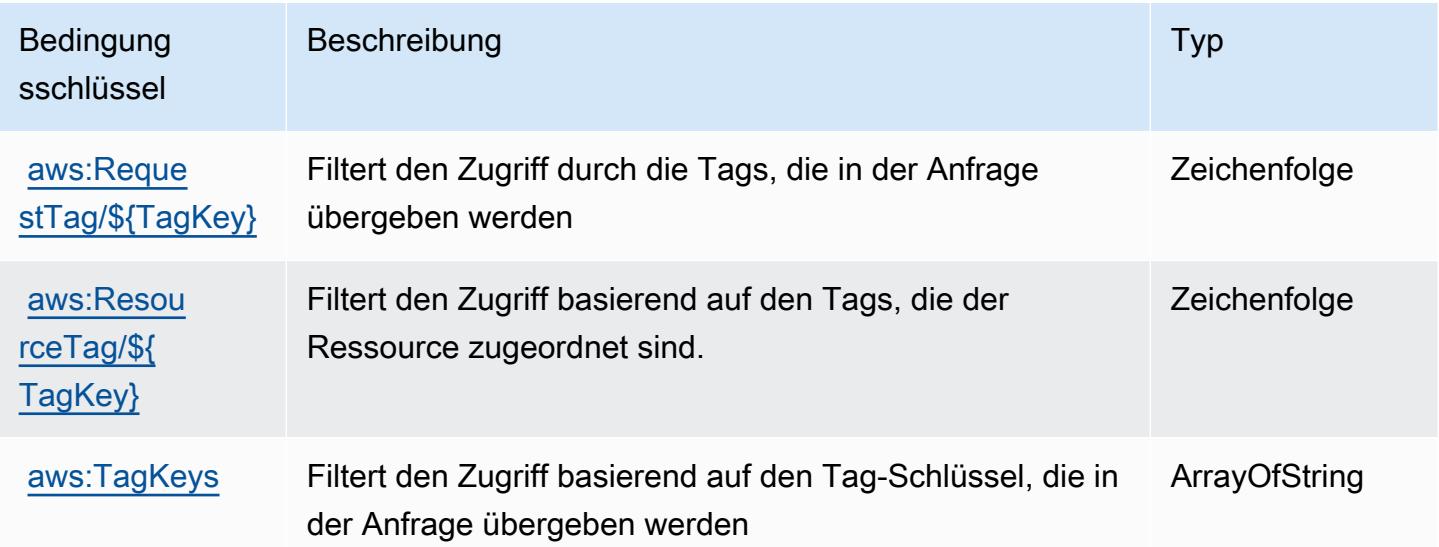

# Aktionen, Ressourcen und Bedingungsschlüssel für AWS Verified Access

AWS Verified Access (Service-Präfix: verified-access) bietet die folgenden servicespezifischen Ressourcen, Aktionen und Bedingungskontextschlüssel zur Verwendung in IAM-Berechtigungsrichtlinien.
#### Referenzen:

- Erfahren Sie, wie Sie [diesen Service konfigurieren.](https://docs.aws.amazon.com/verified-access/latest/ug/what-is-verified-access.html)
- Zeigen Sie eine Liste der [API-Operationen an, die für diesen Service verfügbar sind](https://docs.aws.amazon.com/AWSEC2/latest/APIReference/operation-list-verified-access.html).
- Erfahren Sie, wie Sie diesen Service und seine Ressourcen [mithilfe von IAM](https://docs.aws.amazon.com/verified-access/latest/ug/security_iam_id-based-policy-examples.html#security_iam_id-based-policy-examples-create-instance)-Berechtigungsrichtlinien schützen.

#### Themen

- [Von AWS Verified Access definierte Aktionen](#page-5688-0)
- [Von AWS Verified Access definierte Ressourcentypen](#page-5689-0)
- [Bedingungsschlüssel für AWS Verified Access](#page-5689-1)

#### <span id="page-5688-0"></span>Von AWS Verified Access definierte Aktionen

Sie können die folgenden Aktionen im Element Action einer IAM-Richtlinienanweisung angeben. Verwenden Sie Richtlinien, um Berechtigungen zum Ausführen einer Operation in AWS zu erteilen. Wenn Sie eine Aktion in einer Richtlinie verwenden, erlauben oder verweigern Sie in der Regel den Zugriff auf die API-Operation oder den CLI-Befehl mit demselben Namen. Dabei kann es mitunter vorkommen, dass eine einzige Aktion den Zugriff auf mehr als eine Operation steuert. Alternativ erfordern einige Vorgänge mehrere verschiedene Aktionen.

Die Spalte Resource types (Ressourcentypen) der Aktionstabelle gibt an, ob die Aktion Berechtigungen auf Ressourcenebene unterstützt. Wenn es keinen Wert für diese Spalte gibt, müssen Sie alle Ressourcen ("\*") im Element Resource Ihrer Richtlinienanweisung angeben. Wenn die Spalte einen Ressourcentyp enthält, können Sie einen ARN dieses Typs in einer Anweisung mit dieser Aktion angeben. Wenn für die Aktion eine oder mehrere Ressourcen erforderlich sind, muss der Aufrufer die Erlaubnis haben, die Aktion mit diesen Ressourcen zu verwenden. Erforderliche Ressourcen sind in der Tabelle mit einem Sternchen (\*) gekennzeichnet. Wenn Sie den Ressourcenzugriff mit dem Element Resource in einer IAM-Richtlinie einschränken, müssen Sie für jeden erforderlichen Ressourcentyp einen ARN oder ein Muster angeben. Einige Aktionen unterstützen mehrere Ressourcentypen. Wenn der Ressourcentyp optional ist (nicht als erforderlich angegeben), können Sie sich für einen der optionalen Ressourcentypen entscheiden.

Die Spalte Bedingungsschlüssel der Tabelle der Aktionen enthält Schlüssel, die Sie im Element Condition einer Richtlinienanweisung angeben können. Weitere Informationen zu den

Bedingungsschlüsseln, die den Ressourcen für den Service zugeordnet sind, finden Sie in der Spalte Bedingungsschlüssel der Tabelle der Ressourcentypen.

#### **a** Note

Die Ressourcenbedingungsschlüssel sind in der Tabelle [Ressourcentypen](#page-5689-0) enthalten. Sie finden einen Link zu dem Ressourcentyp, der für eine Aktion gilt, in der Spalte Ressourcentypen (\*erforderlich) der Tabelle "Aktionen". Der Ressourcentyp in der Tabelle "Ressourcentypen" enthält die Spalte Bedingungsschlüssel. Das sind die Ressourcenbedingungsschlüssel, die für eine Aktion in der Tabelle "Aktionen" gelten.

Details zu den Spalten in der folgenden Tabelle finden Sie in der Tabelle [Aktionen](reference_policies_actions-resources-contextkeys.html#actions_table)

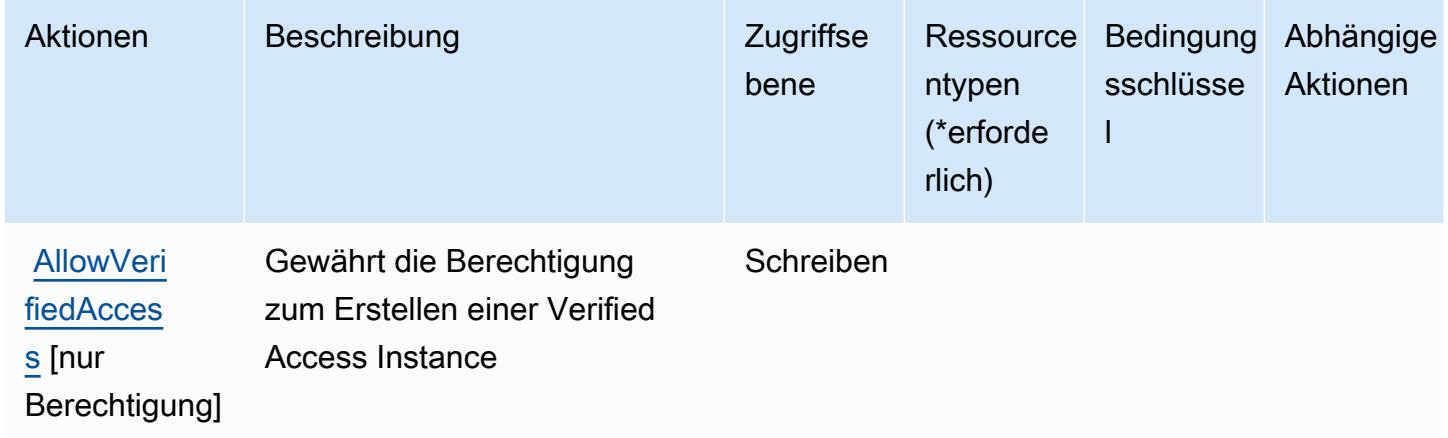

### <span id="page-5689-0"></span>Von AWS Verified Access definierte Ressourcentypen

AWS Verified Access unterstützt nicht die Angabe eines Ressourcen-ARN im Resource-Element einer IAM-Richtlinienanweisung. Um den Zugriff auf AWS Verified Access zu erlauben, geben Sie "Resource": "\*" in Ihrer Richtlinie an.

<span id="page-5689-1"></span>Bedingungsschlüssel für AWS Verified Access

Verified Access verfügt über keine servicespezifischen Kontextschlüssel, die im Condition-Element von Richtlinienanweisungen verwendet werden können. Eine Liste der globalen Kontextschlüssel, die für alle Services verfügbar sind, finden Sie unter [Verfügbare Schlüssel für Bedingungen.](https://docs.aws.amazon.com/IAM/latest/UserGuide/reference_policies_condition-keys.html#AvailableKeys)

# Aktionen, Ressourcen und Bedingungsschlüssel für Amazon Verified Permissions

Amazon Verified Permissions (Service-Präfix: verifiedpermissions) bietet die folgenden servicespezifischen Ressourcen, Aktionen und Bedingungskontextschlüssel zur Verwendung in IAM-Berechtigungsrichtlinien.

Referenzen:

- Erfahren Sie, wie Sie [diesen Service konfigurieren.](https://docs.aws.amazon.com/verifiedpermissions/latest/userguide/what-is-avp.html)
- Zeigen Sie eine Liste der [API-Operationen an, die für diesen Service verfügbar sind](https://docs.aws.amazon.com/verifiedpermissions/latest/apireference/).
- Erfahren Sie, wie Sie diesen Service und seine Ressourcen [mithilfe von IAM](https://docs.aws.amazon.com/verifiedpermissions/latest/userguide/security-iam.html)-Berechtigungsrichtlinien schützen.

### Themen

- [Von Amazon Verified Permissions definierte Aktionen](#page-5690-0)
- [Von Amazon Verified Permissions definierte Ressourcentypen](#page-5696-0)
- [Bedingungsschlüssel für Amazon Verified Permissions](#page-5696-1)

# <span id="page-5690-0"></span>Von Amazon Verified Permissions definierte Aktionen

Sie können die folgenden Aktionen im Element Action einer IAM-Richtlinienanweisung angeben. Verwenden Sie Richtlinien, um Berechtigungen zum Ausführen einer Operation in AWS zu erteilen. Wenn Sie eine Aktion in einer Richtlinie verwenden, erlauben oder verweigern Sie in der Regel den Zugriff auf die API-Operation oder den CLI-Befehl mit demselben Namen. Dabei kann es mitunter vorkommen, dass eine einzige Aktion den Zugriff auf mehr als eine Operation steuert. Alternativ erfordern einige Vorgänge mehrere verschiedene Aktionen.

Die Spalte Resource types (Ressourcentypen) der Aktionstabelle gibt an, ob die Aktion Berechtigungen auf Ressourcenebene unterstützt. Wenn es keinen Wert für diese Spalte gibt, müssen Sie alle Ressourcen ("\*") im Element Resource Ihrer Richtlinienanweisung angeben. Wenn die Spalte einen Ressourcentyp enthält, können Sie einen ARN dieses Typs in einer Anweisung mit dieser Aktion angeben. Wenn für die Aktion eine oder mehrere Ressourcen erforderlich sind, muss der Aufrufer die Erlaubnis haben, die Aktion mit diesen Ressourcen zu verwenden. Erforderliche Ressourcen sind in der Tabelle mit einem Sternchen (\*) gekennzeichnet. Wenn Sie den Ressourcenzugriff mit dem Element Resource in einer IAM-Richtlinie einschränken, müssen

Sie für jeden erforderlichen Ressourcentyp einen ARN oder ein Muster angeben. Einige Aktionen unterstützen mehrere Ressourcentypen. Wenn der Ressourcentyp optional ist (nicht als erforderlich angegeben), können Sie sich für einen der optionalen Ressourcentypen entscheiden.

Die Spalte Bedingungsschlüssel der Tabelle der Aktionen enthält Schlüssel, die Sie im Element Condition einer Richtlinienanweisung angeben können. Weitere Informationen zu den Bedingungsschlüsseln, die den Ressourcen für den Service zugeordnet sind, finden Sie in der Spalte Bedingungsschlüssel der Tabelle der Ressourcentypen.

#### **a** Note

Die Ressourcenbedingungsschlüssel sind in der Tabelle [Ressourcentypen](#page-5696-0) enthalten. Sie finden einen Link zu dem Ressourcentyp, der für eine Aktion gilt, in der Spalte Ressourcentypen (\*erforderlich) der Tabelle "Aktionen". Der Ressourcentyp in der Tabelle "Ressourcentypen" enthält die Spalte Bedingungsschlüssel. Das sind die Ressourcenbedingungsschlüssel, die für eine Aktion in der Tabelle "Aktionen" gelten.

Details zu den Spalten in der folgenden Tabelle finden Sie in der Tabelle [Aktionen](reference_policies_actions-resources-contextkeys.html#actions_table)

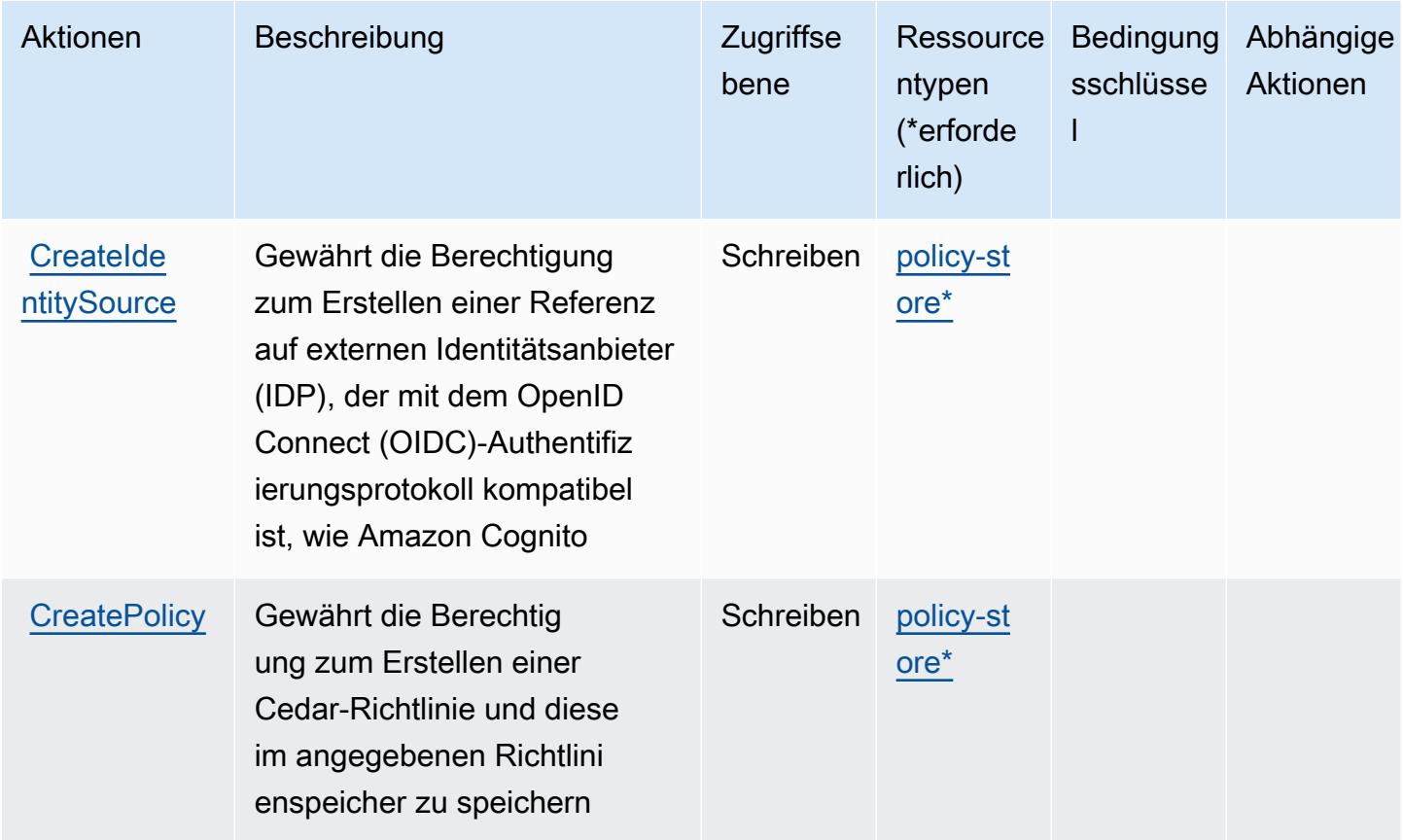

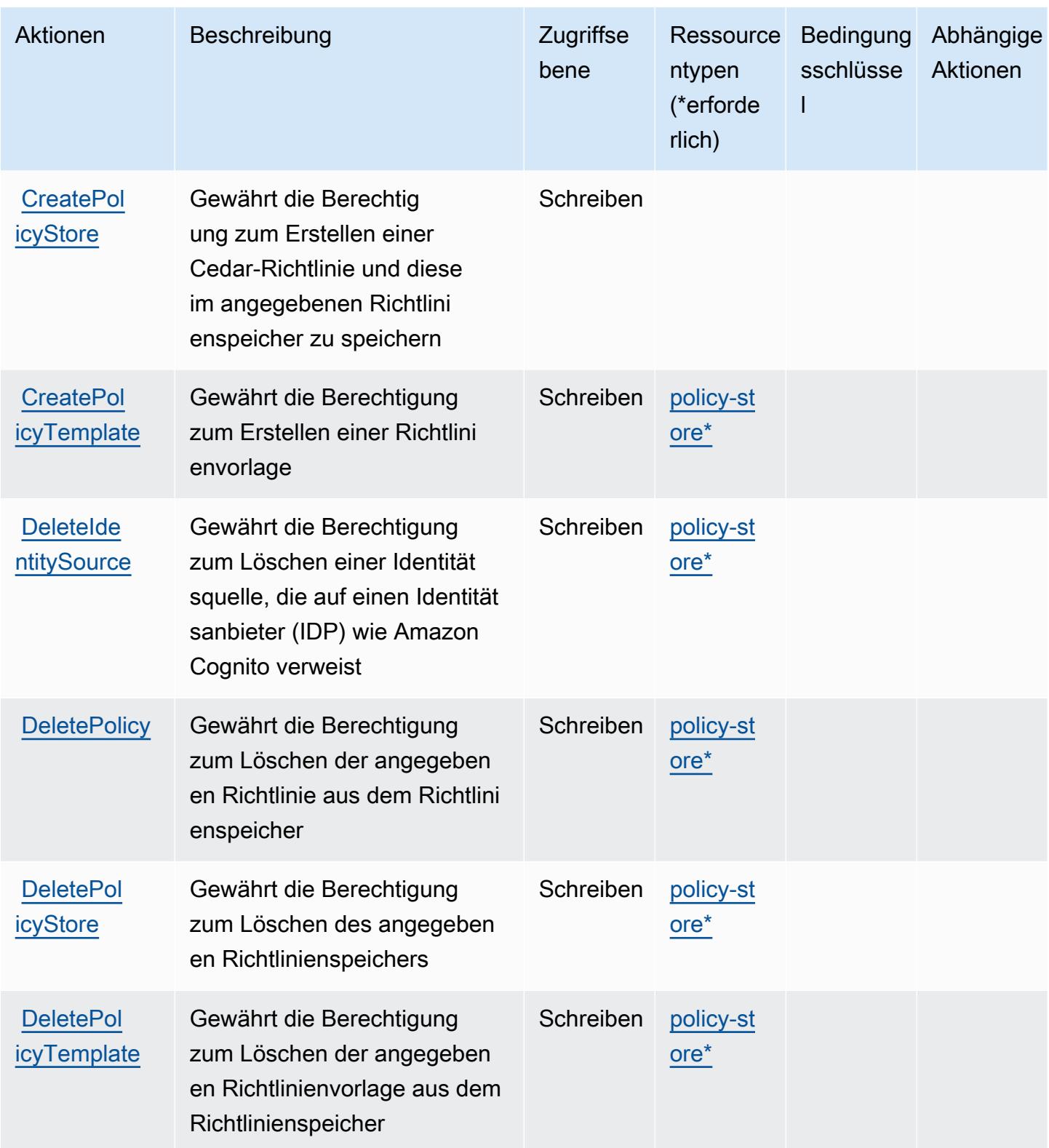

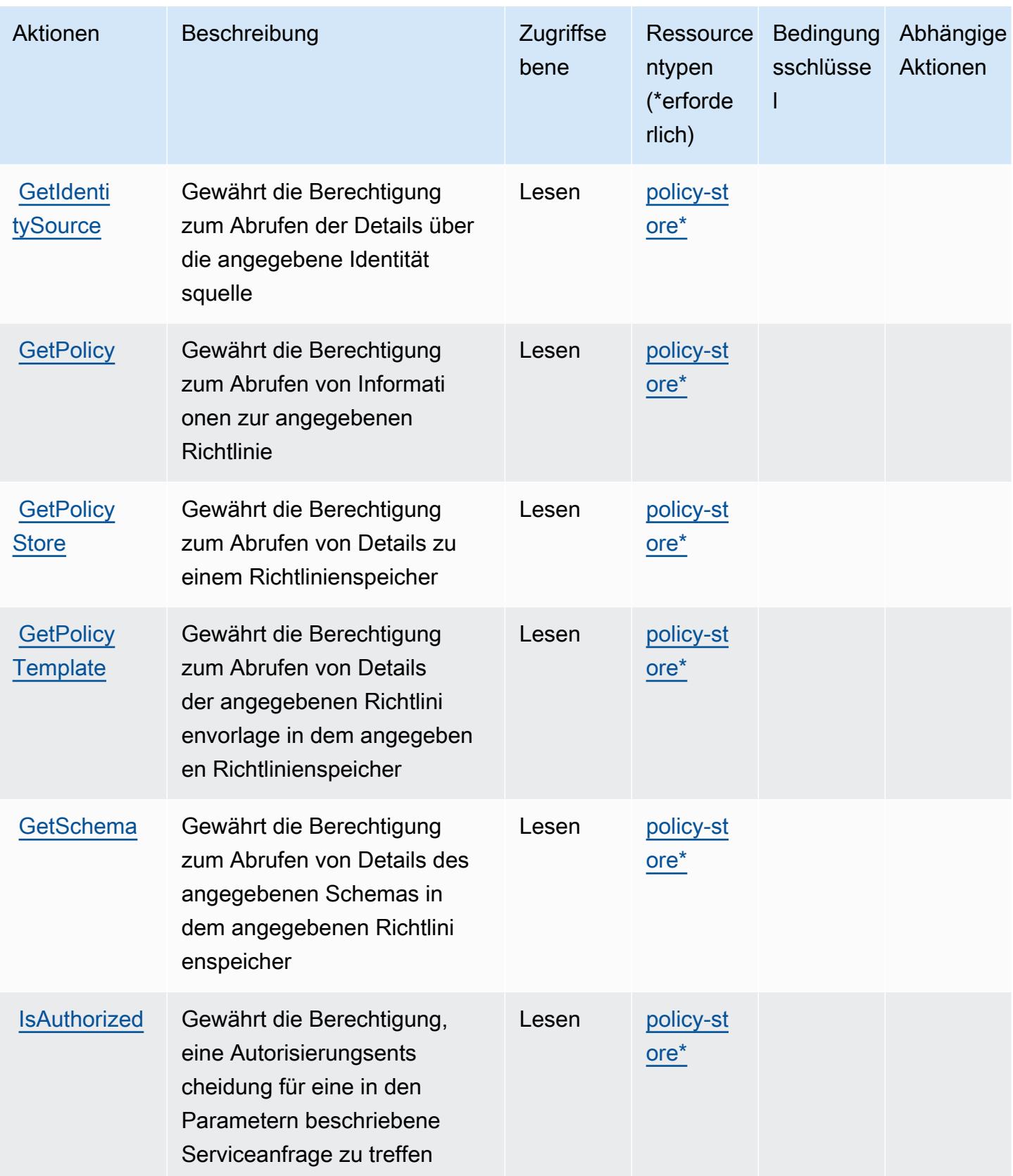

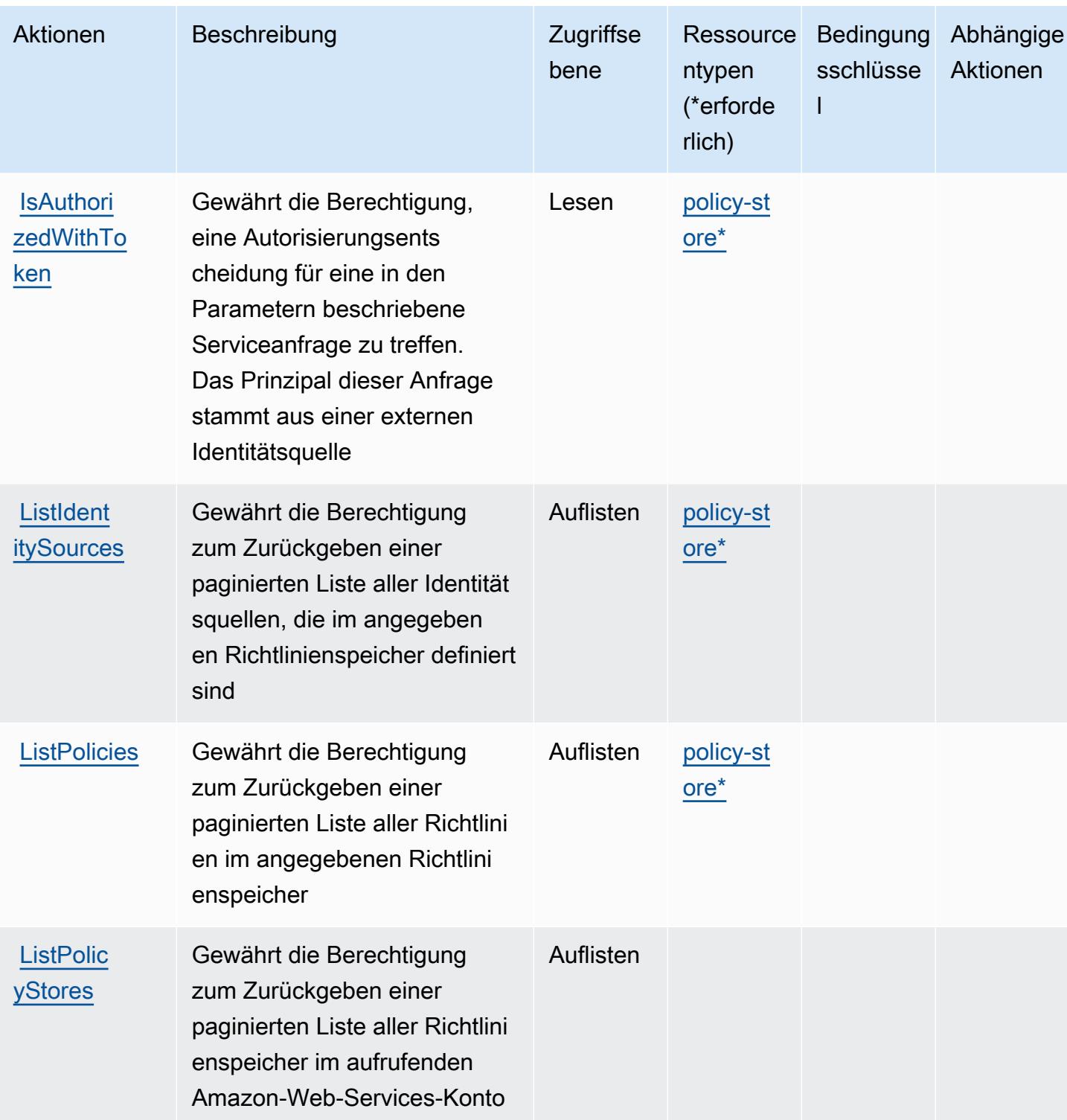

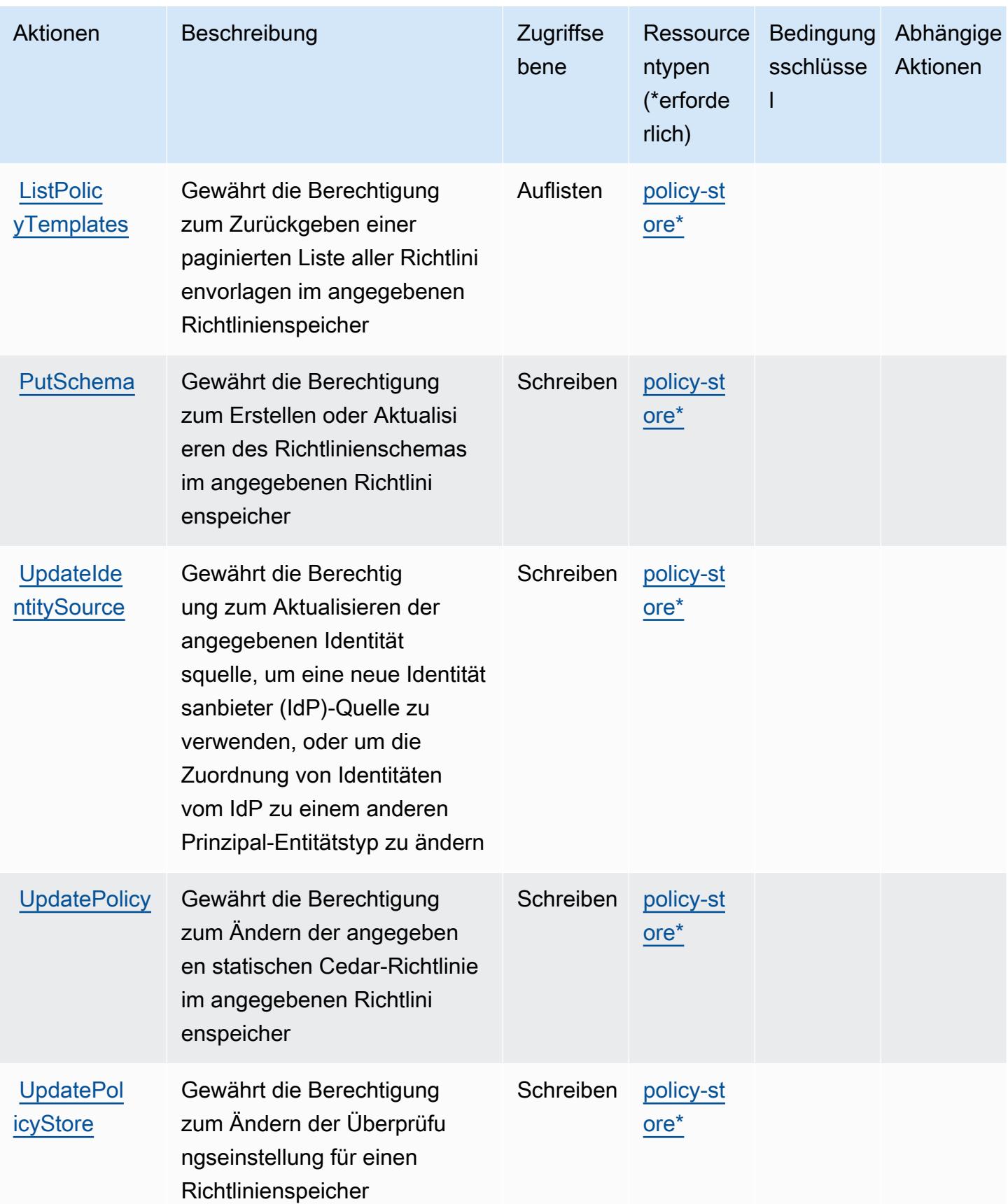

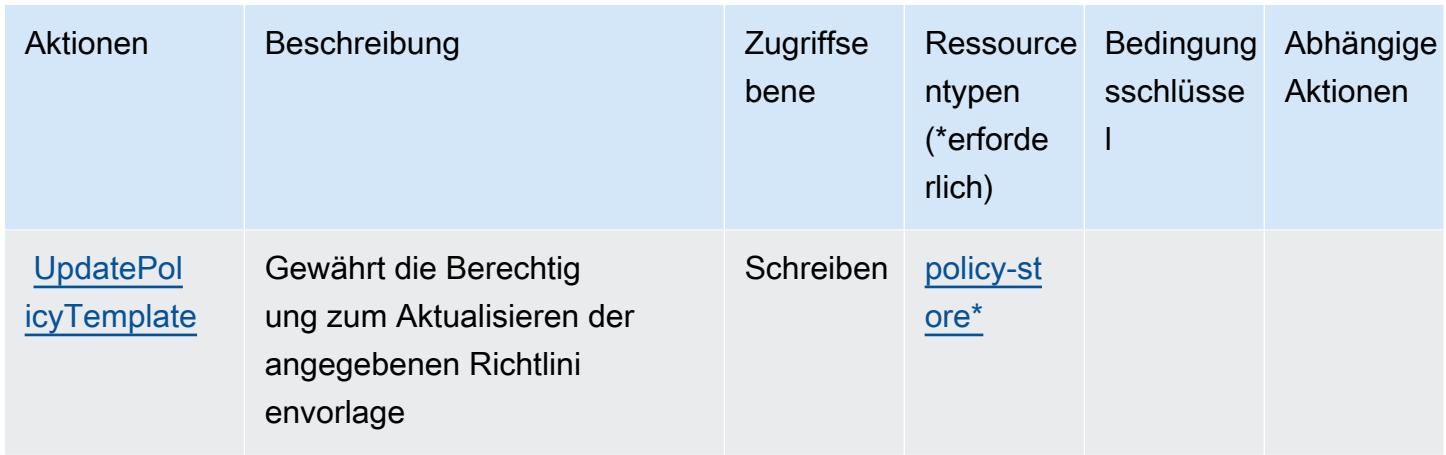

## <span id="page-5696-0"></span>Von Amazon Verified Permissions definierte Ressourcentypen

Die folgenden Ressourcentypen werden von diesem Service definiert und können im Element Resource von IAM-Berechtigungsrichtlinienanweisungen verwendet werden. Jede Aktion in der [Tabelle "Actions" \(Aktionen\)](#page-5690-0) identifiziert die Ressourcentypen, die mit der Aktion angegeben werden können. Ein Ressourcentyp kann auch definieren, welche Bedingungsschlüssel Sie in einer Richtlinie einschließen können. Diese Schlüssel werden in der letzten Spalte der Tabelle der Ressourcentypen angezeigt. Details zu den Spalten in der folgenden Tabelle finden Sie in der Tabelle [Resource types.](reference_policies_actions-resources-contextkeys.html#resources_table)

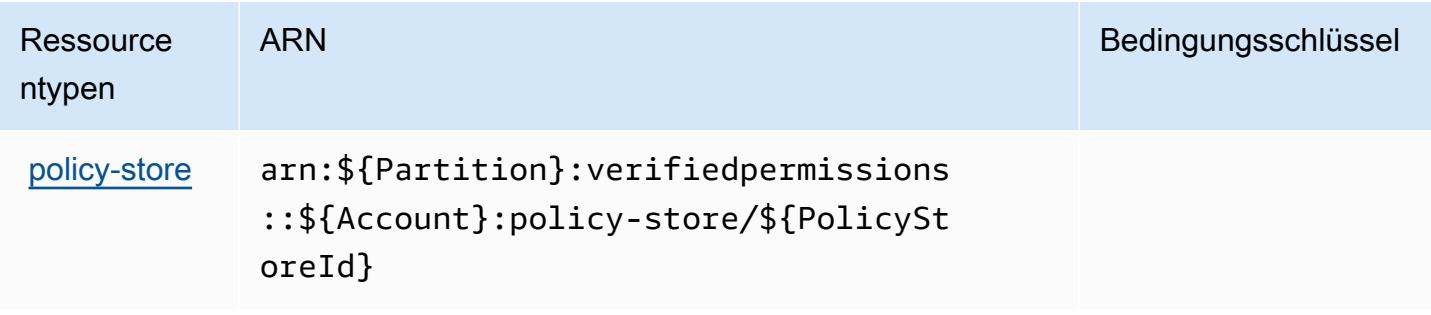

## <span id="page-5696-1"></span>Bedingungsschlüssel für Amazon Verified Permissions

Verified Permissions umfasst keine servicespezifischen Kontextschlüssel, die im Condition-Element von Richtlinienanweisungen verwendet werden können. Eine Liste der globalen Kontextschlüssel, die für alle Services verfügbar sind, finden Sie unter [Verfügbare Schlüssel für](https://docs.aws.amazon.com/IAM/latest/UserGuide/reference_policies_condition-keys.html#AvailableKeys)  [Bedingungen.](https://docs.aws.amazon.com/IAM/latest/UserGuide/reference_policies_condition-keys.html#AvailableKeys)

# Aktionen, Ressourcen und Bedingungsschlüssel für Amazon VPC Lattice

Amazon VPC Lattice (Servicepräfix: vpc-lattice) stellt die folgenden servicespezifischen Ressourcen, Aktionen und Bedingungskontextschlüssel für die Verwendung in IAM-Berechtigungsrichtlinien bereit.

Referenzen:

- Erfahren Sie, wie Sie [diesen Service konfigurieren.](https://docs.aws.amazon.com/vpc-lattice/latest/ug/)
- Zeigen Sie eine Liste der [API-Operationen an, die für diesen Service verfügbar sind](https://docs.aws.amazon.com/vpc-lattice/latest/APIReference/).
- Erfahren Sie, wie Sie diesen Service und seine Ressourcen [mithilfe von IAM](https://docs.aws.amazon.com/vpc-lattice/latest/ug/security.html)-Berechtigungsrichtlinien schützen.

#### Themen

- [Von Amazon VPC Lattice definierte Aktionen](#page-5697-0)
- [Von Amazon VPC Lattice definierte Ressourcentypen](#page-5715-0)
- [Bedingungsschlüssel für Amazon VPC Lattice](#page-5718-0)

### <span id="page-5697-0"></span>Von Amazon VPC Lattice definierte Aktionen

Sie können die folgenden Aktionen im Element Action einer IAM-Richtlinienanweisung angeben. Verwenden Sie Richtlinien, um Berechtigungen zum Ausführen einer Operation in AWS zu erteilen. Wenn Sie eine Aktion in einer Richtlinie verwenden, erlauben oder verweigern Sie in der Regel den Zugriff auf die API-Operation oder den CLI-Befehl mit demselben Namen. Dabei kann es mitunter vorkommen, dass eine einzige Aktion den Zugriff auf mehr als eine Operation steuert. Alternativ erfordern einige Vorgänge mehrere verschiedene Aktionen.

Die Spalte Resource types (Ressourcentypen) der Aktionstabelle gibt an, ob die Aktion Berechtigungen auf Ressourcenebene unterstützt. Wenn es keinen Wert für diese Spalte gibt, müssen Sie alle Ressourcen ("\*") im Element Resource Ihrer Richtlinienanweisung angeben. Wenn die Spalte einen Ressourcentyp enthält, können Sie einen ARN dieses Typs in einer Anweisung mit dieser Aktion angeben. Wenn für die Aktion eine oder mehrere Ressourcen erforderlich sind, muss der Aufrufer die Erlaubnis haben, die Aktion mit diesen Ressourcen zu verwenden. Erforderliche Ressourcen sind in der Tabelle mit einem Sternchen (\*) gekennzeichnet. Wenn Sie den Ressourcenzugriff mit dem Element Resource in einer IAM-Richtlinie einschränken, müssen Sie für jeden erforderlichen Ressourcentyp einen ARN oder ein Muster angeben. Einige Aktionen

unterstützen mehrere Ressourcentypen. Wenn der Ressourcentyp optional ist (nicht als erforderlich angegeben), können Sie sich für einen der optionalen Ressourcentypen entscheiden.

Die Spalte Bedingungsschlüssel der Tabelle der Aktionen enthält Schlüssel, die Sie im Element Condition einer Richtlinienanweisung angeben können. Weitere Informationen zu den Bedingungsschlüsseln, die den Ressourcen für den Service zugeordnet sind, finden Sie in der Spalte Bedingungsschlüssel der Tabelle der Ressourcentypen.

**a** Note

Die Ressourcenbedingungsschlüssel sind in der Tabelle [Ressourcentypen](#page-5715-0) enthalten. Sie finden einen Link zu dem Ressourcentyp, der für eine Aktion gilt, in der Spalte Ressourcentypen (\*erforderlich) der Tabelle "Aktionen". Der Ressourcentyp in der Tabelle "Ressourcentypen" enthält die Spalte Bedingungsschlüssel. Das sind die Ressourcenbedingungsschlüssel, die für eine Aktion in der Tabelle "Aktionen" gelten.

Details zu den Spalten in der folgenden Tabelle finden Sie in der Tabelle [Aktionen](reference_policies_actions-resources-contextkeys.html#actions_table)

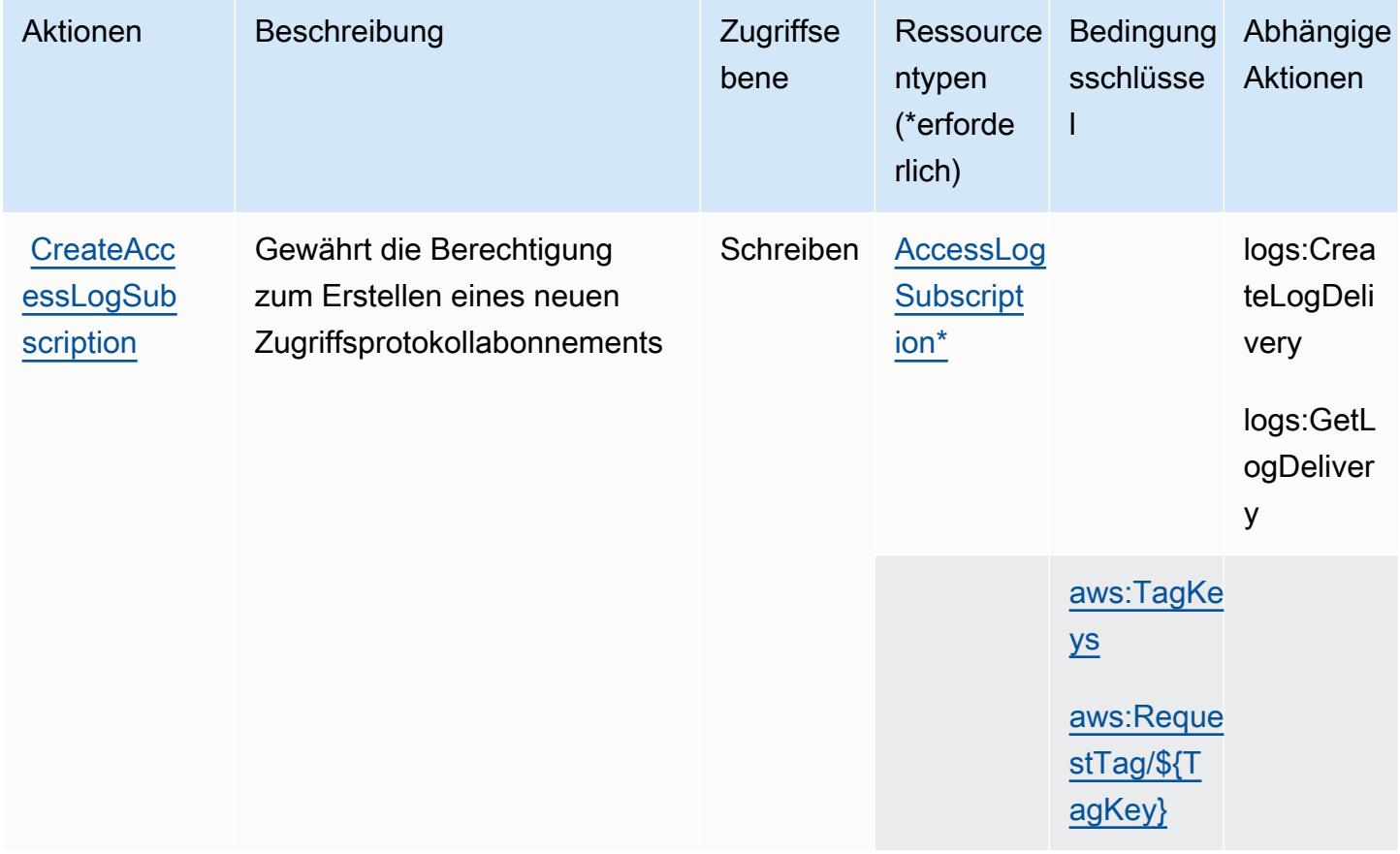

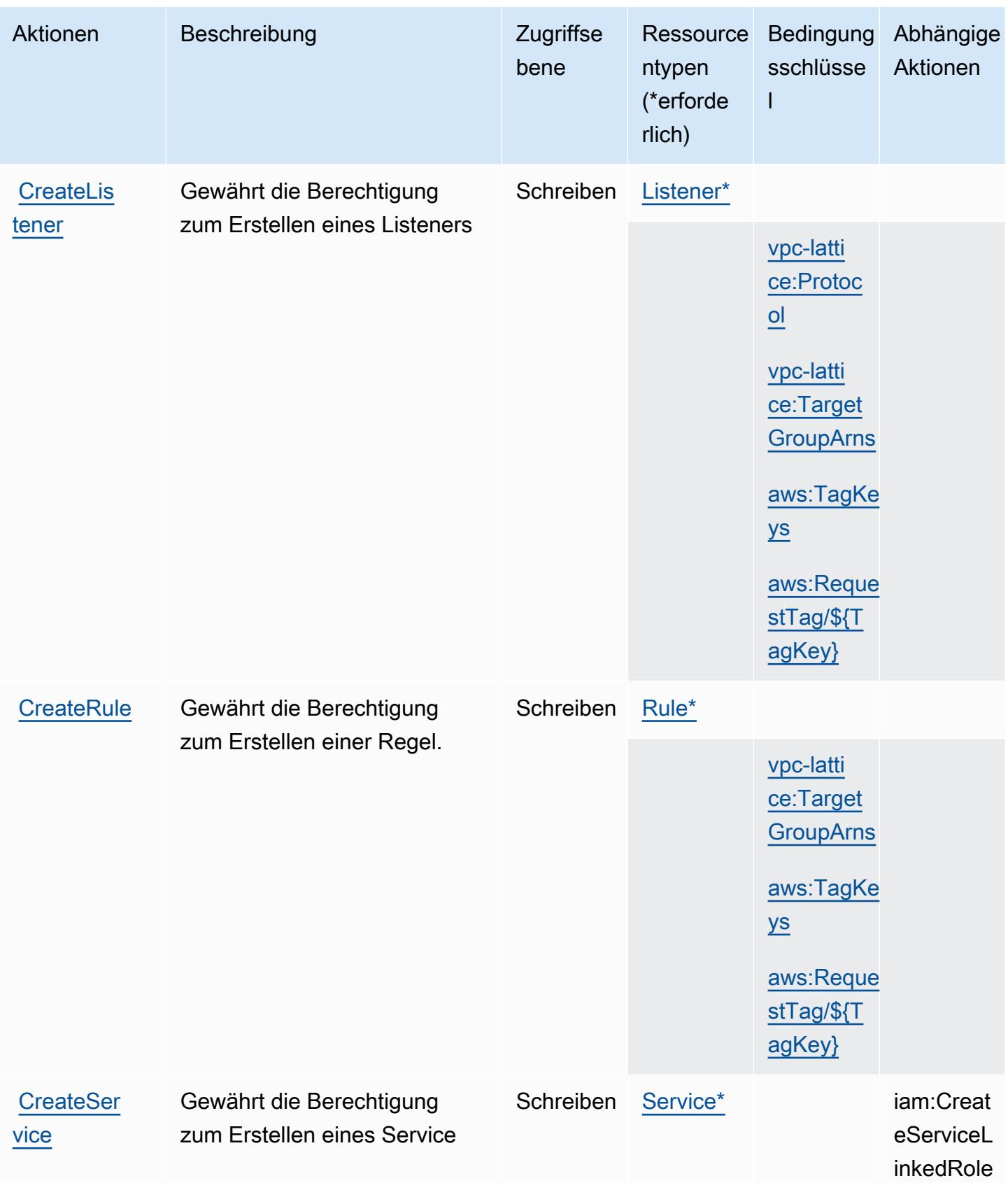

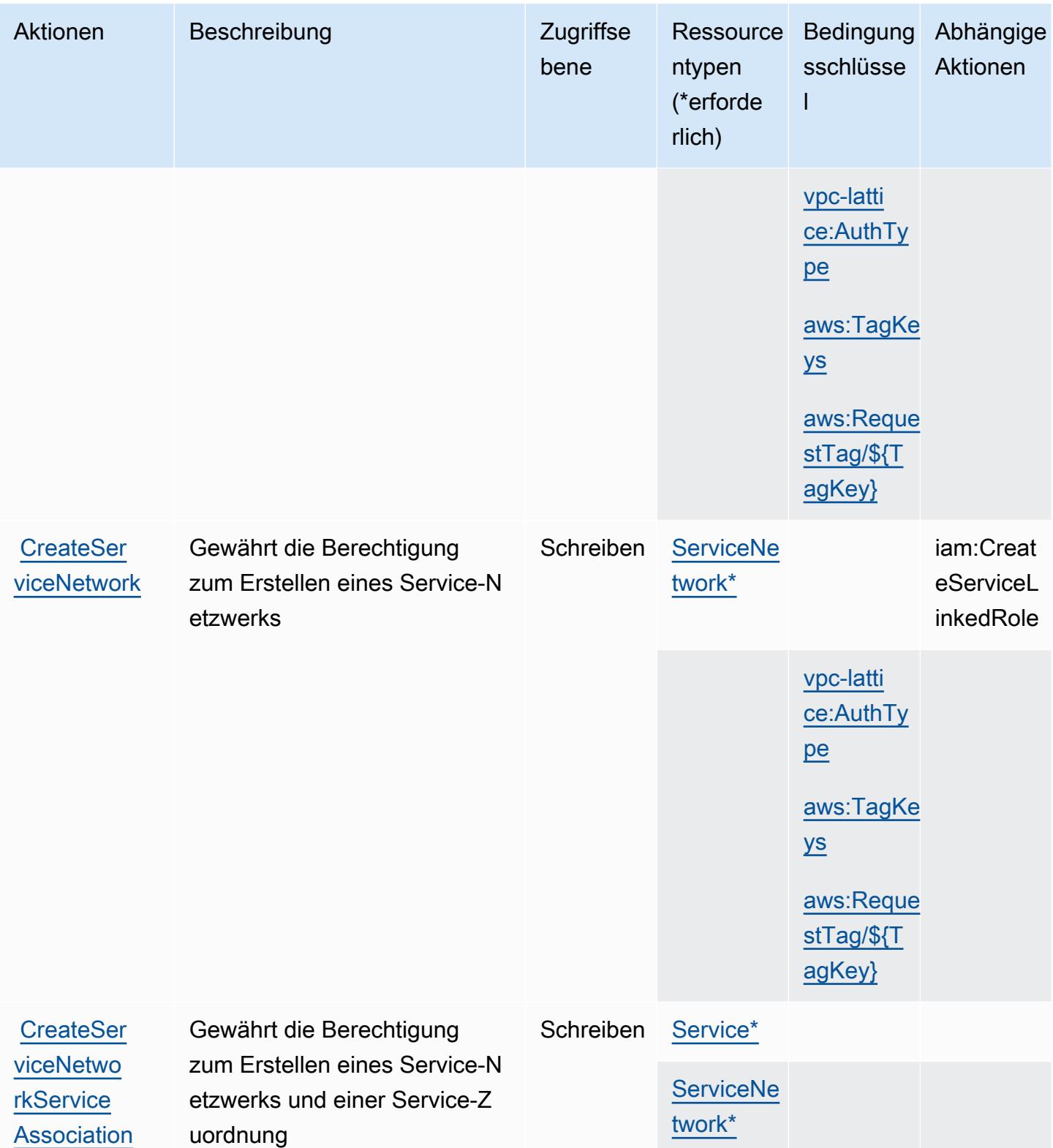

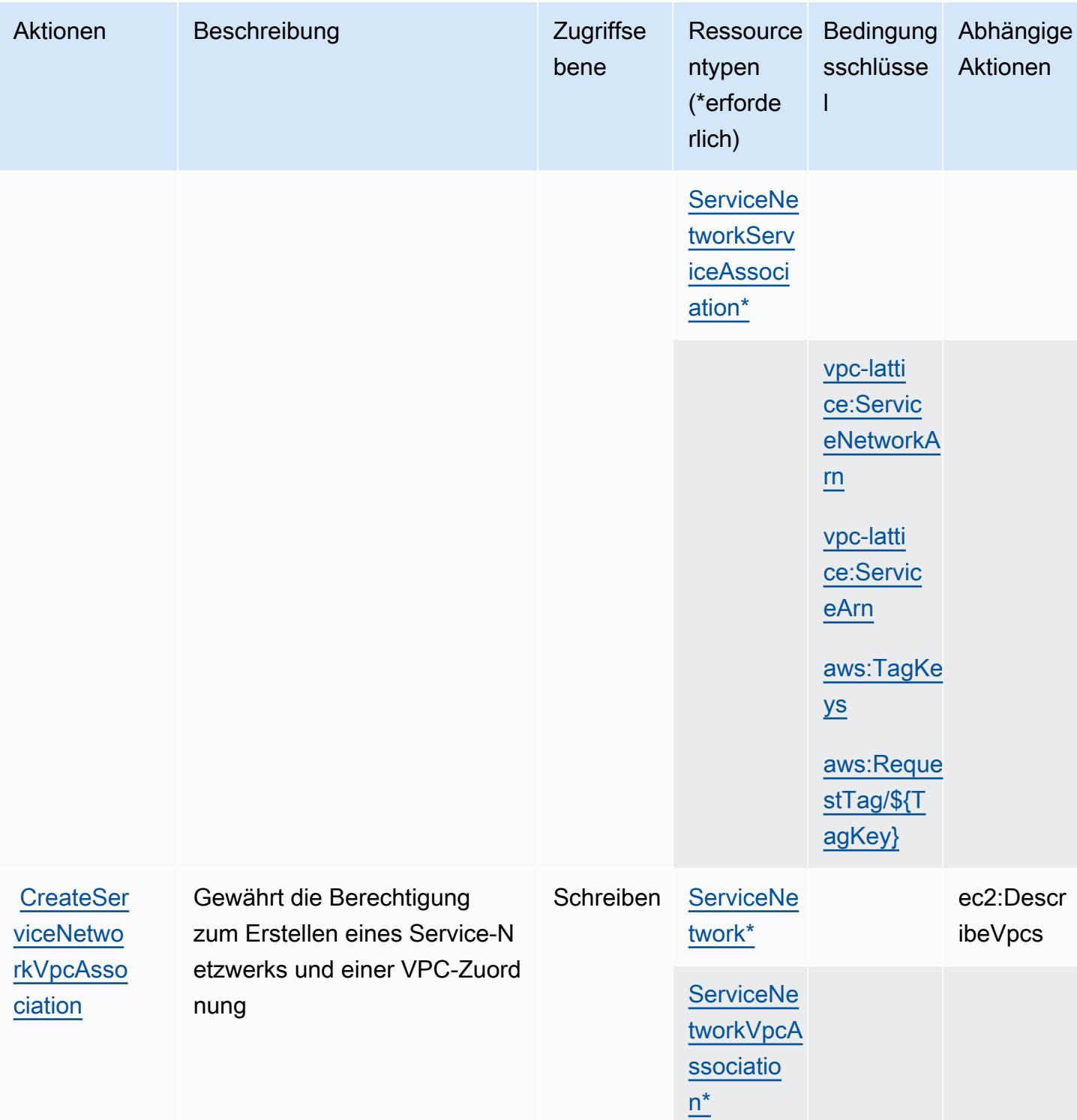

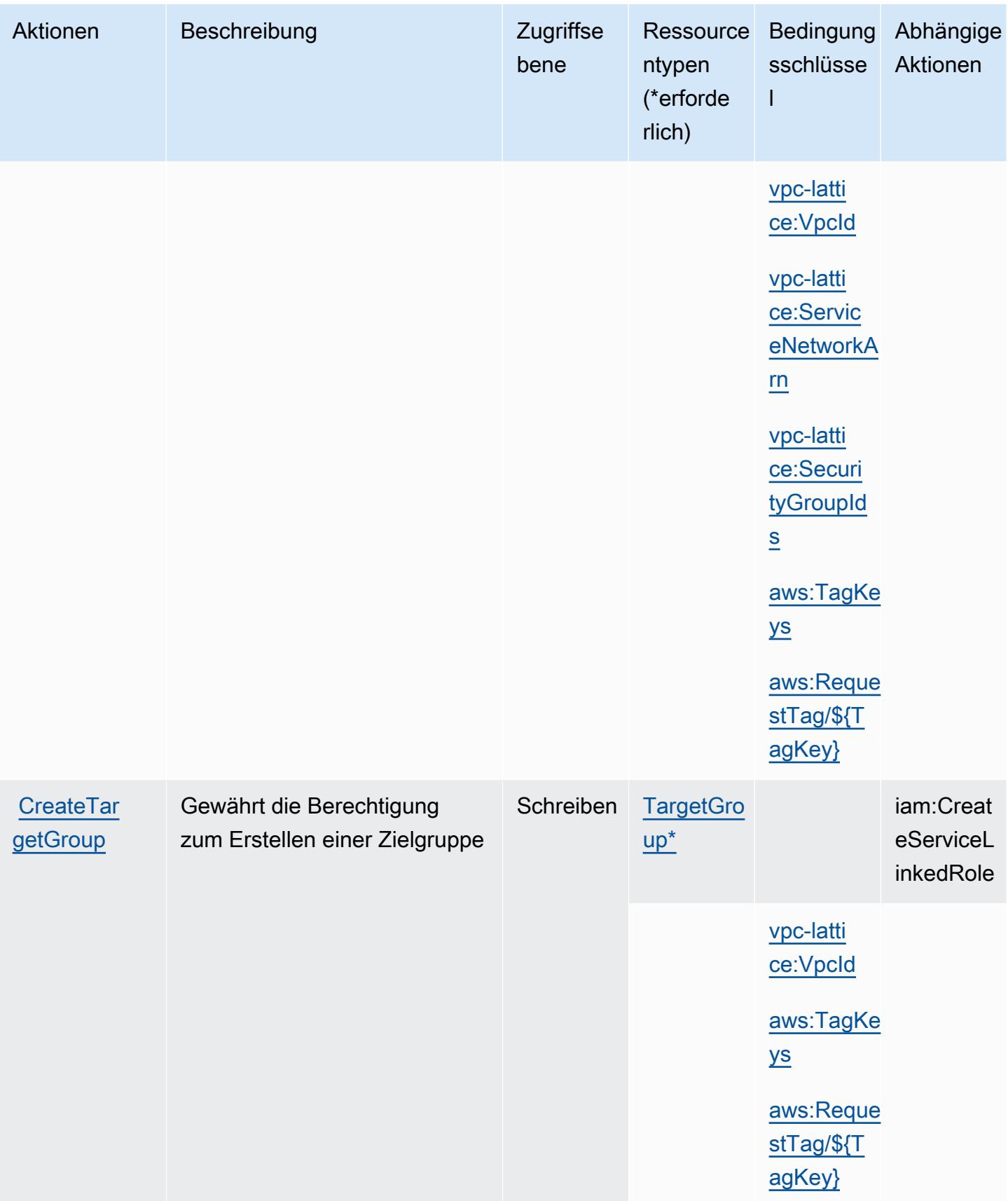

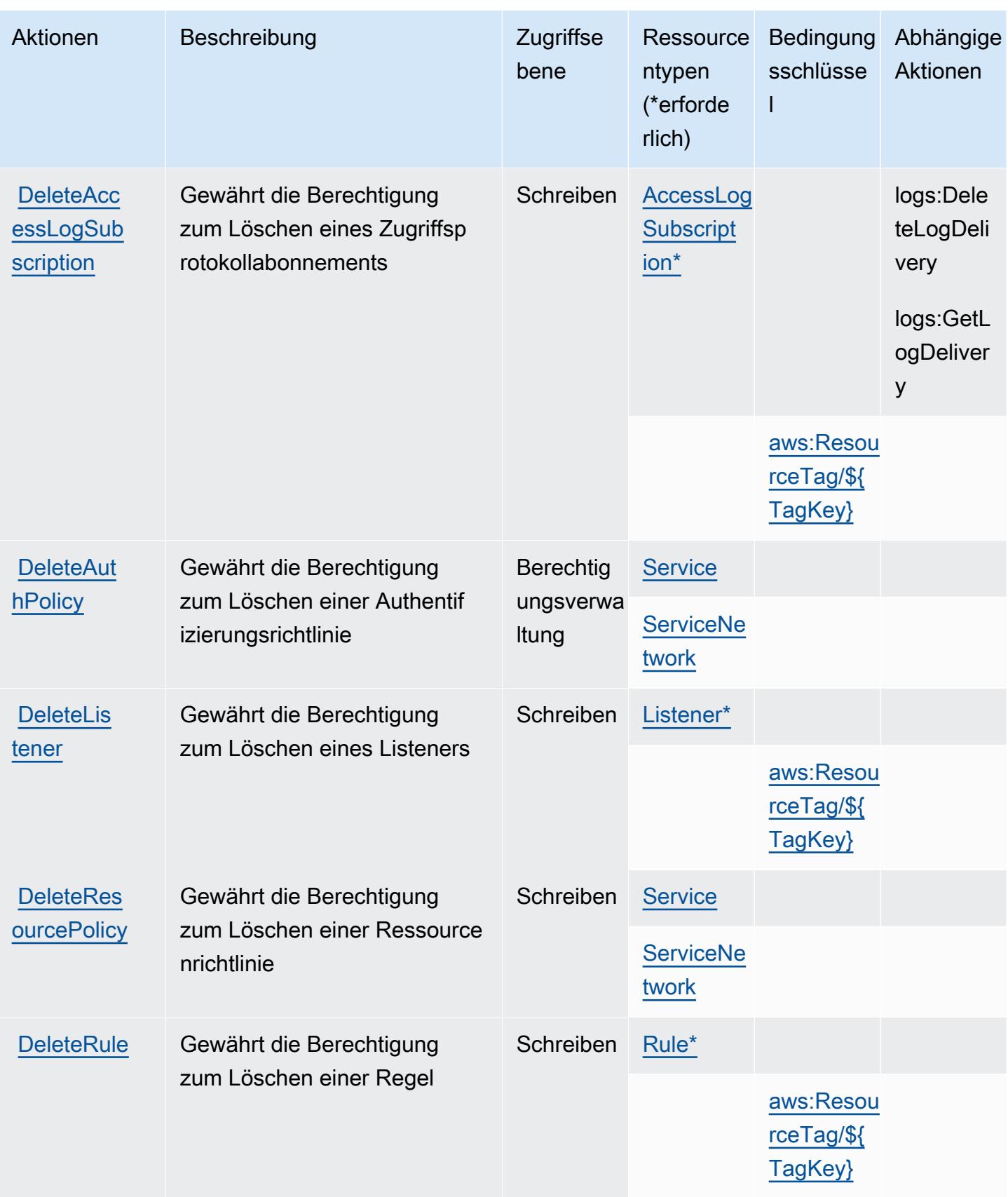

Service-Authorization-Referenz **Service-Authorization-Referenz** Service-Authorization-Referenz

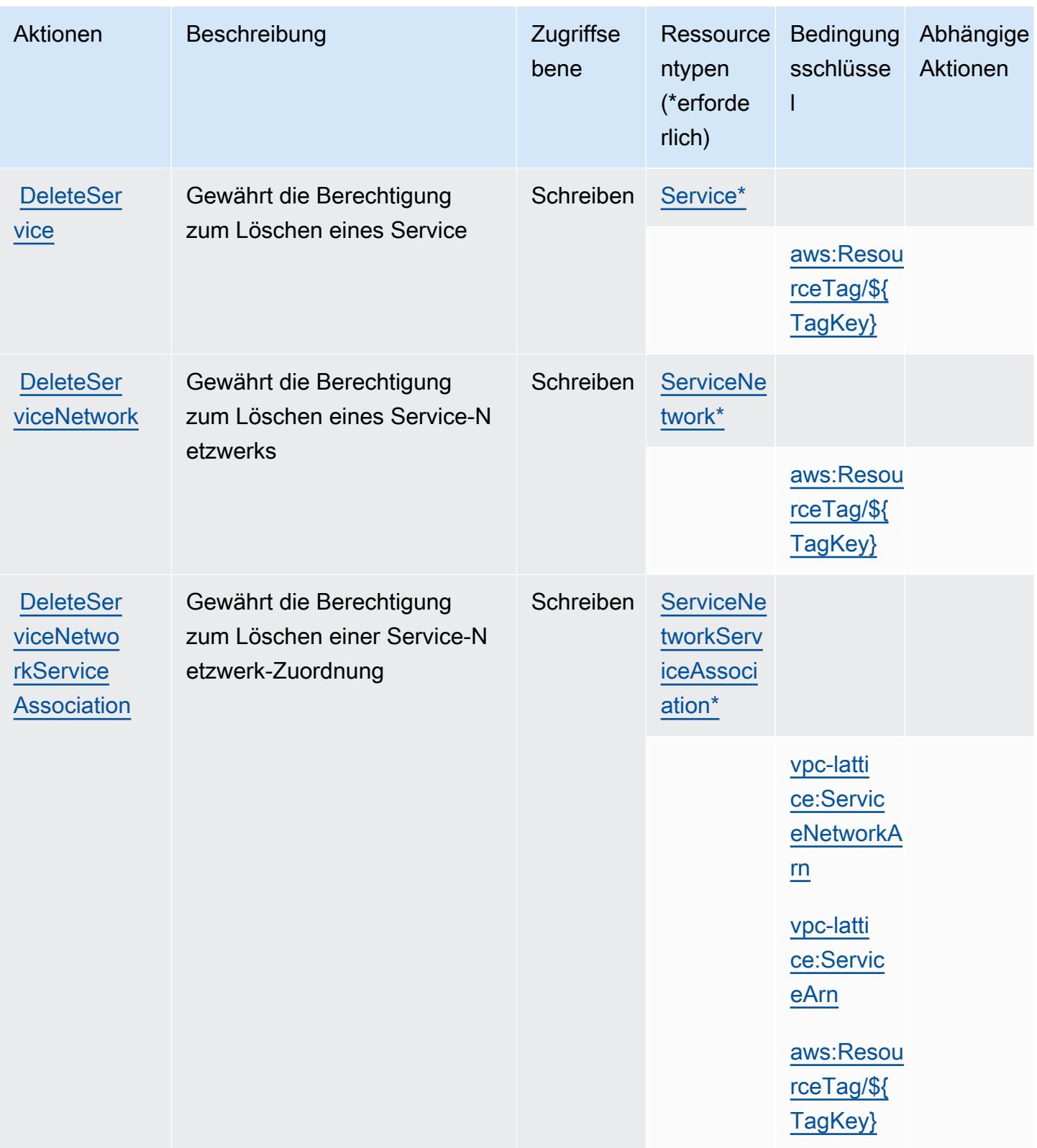

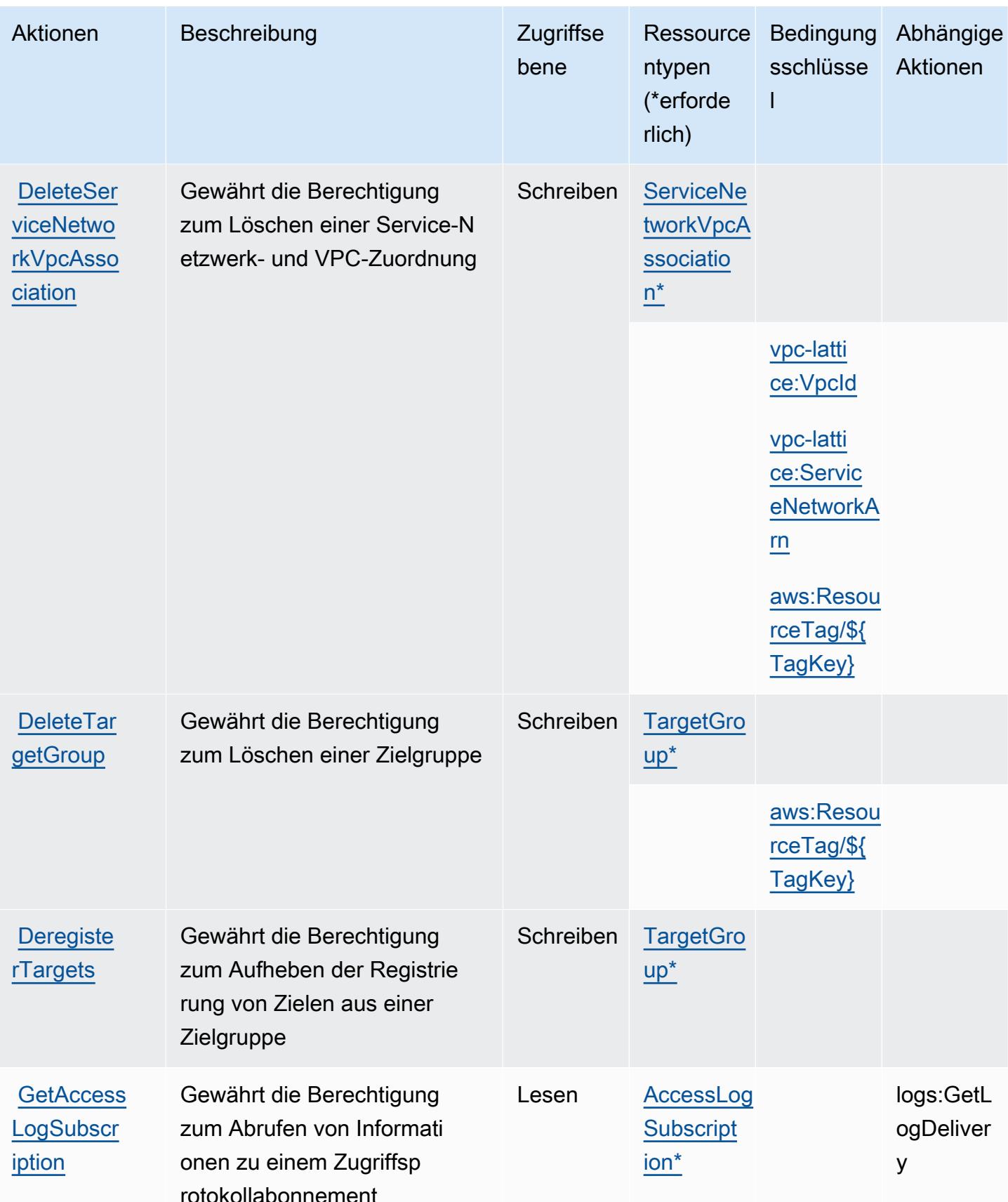

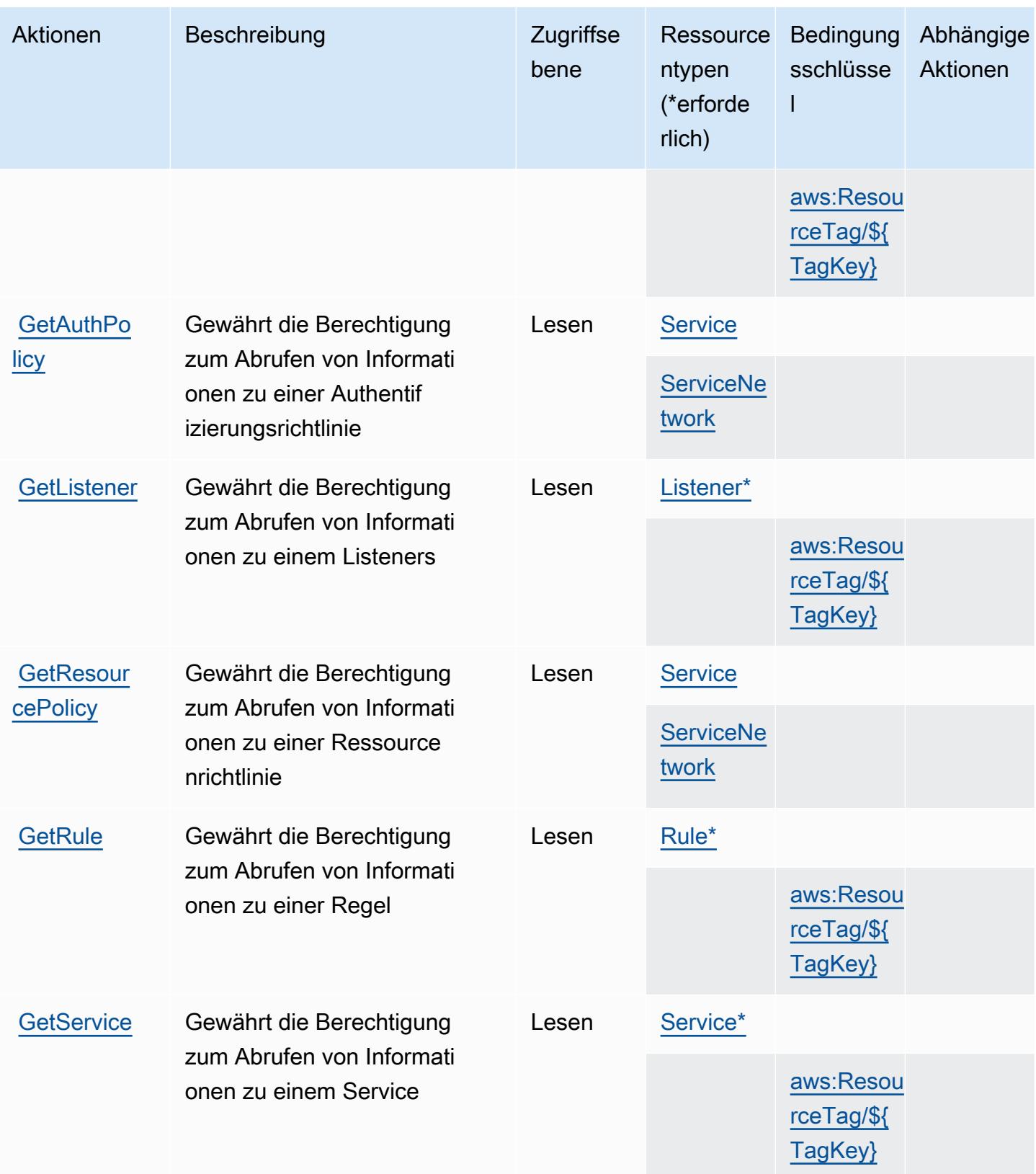

Service-Authorization-Referenz

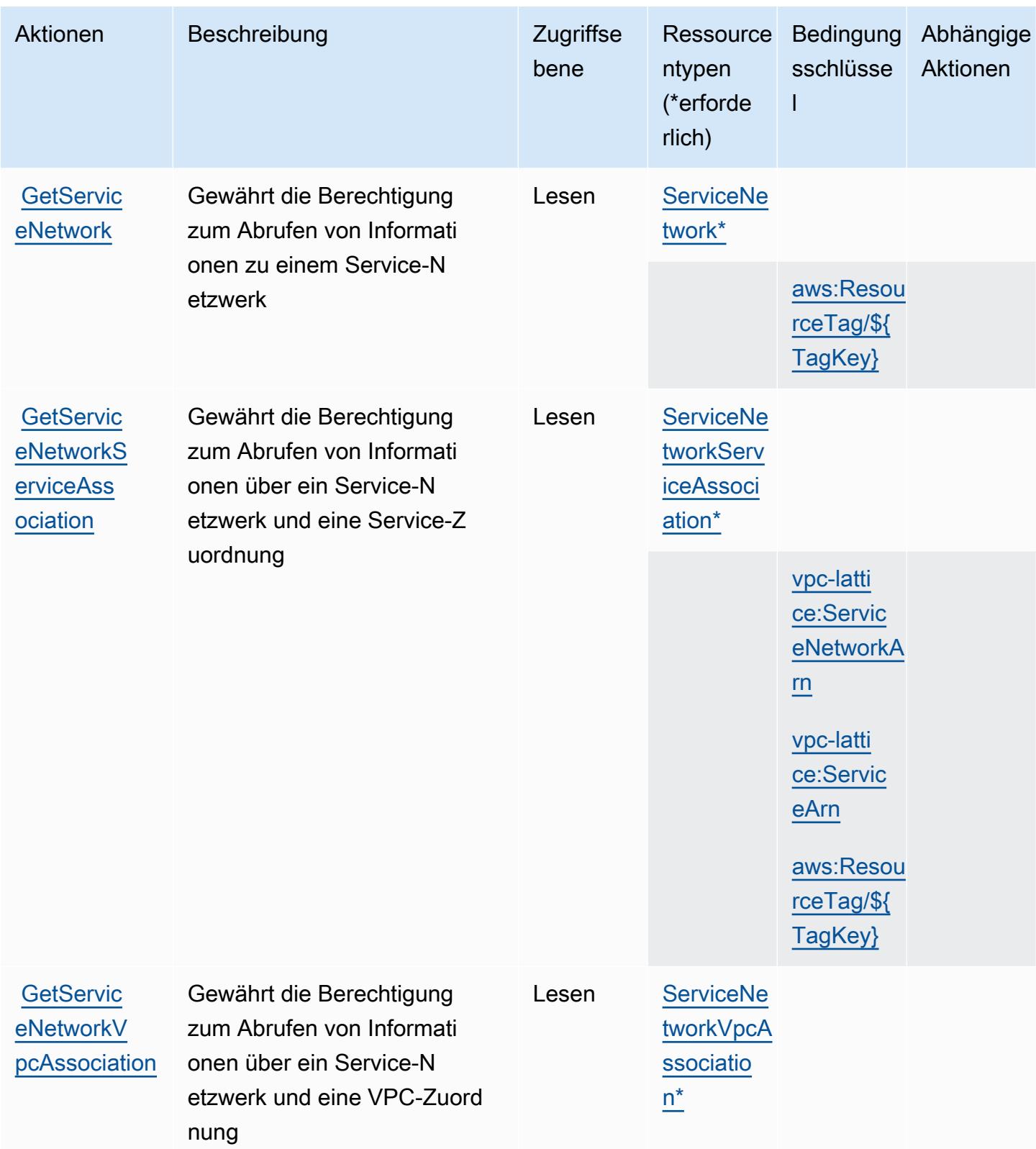

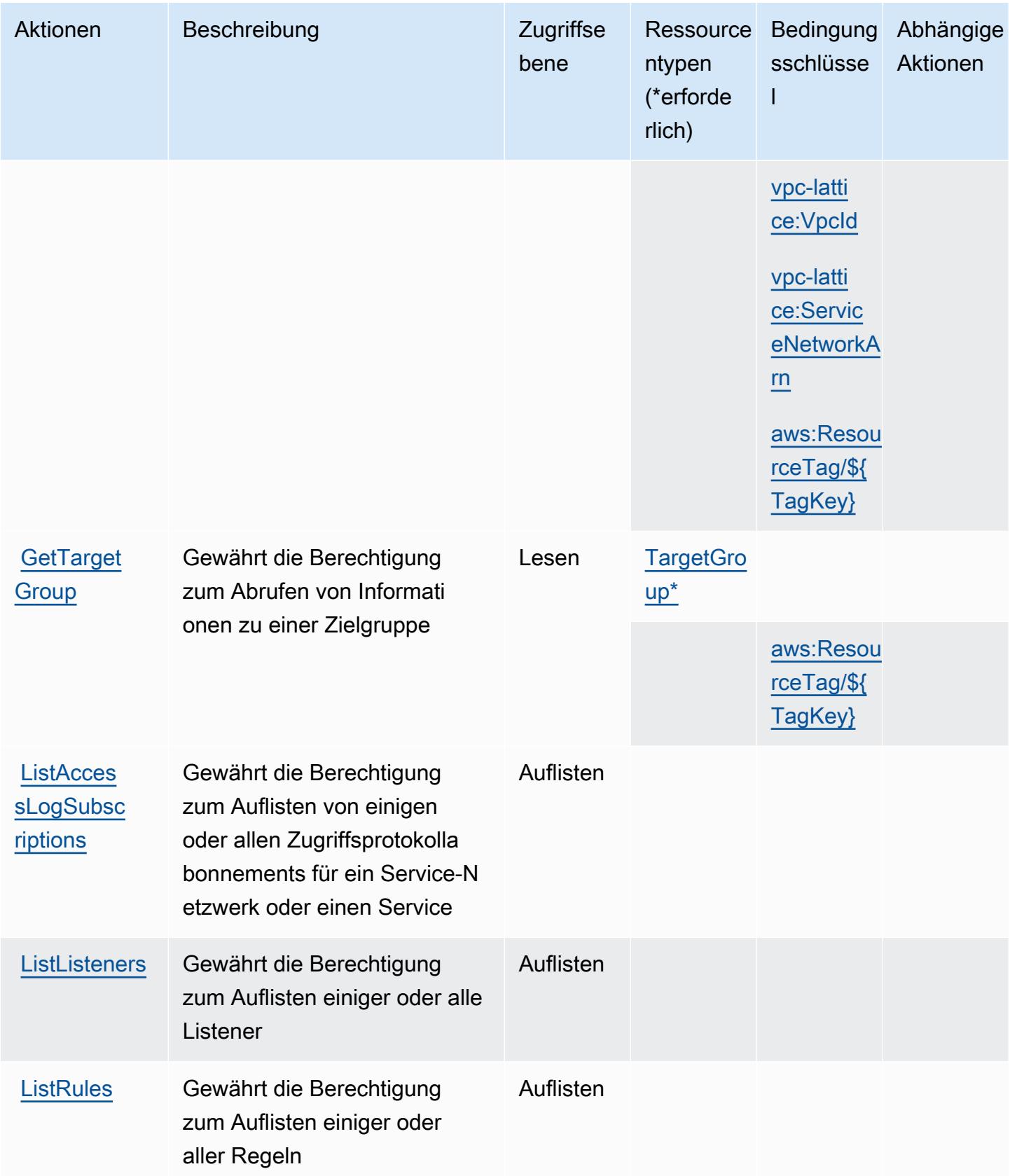

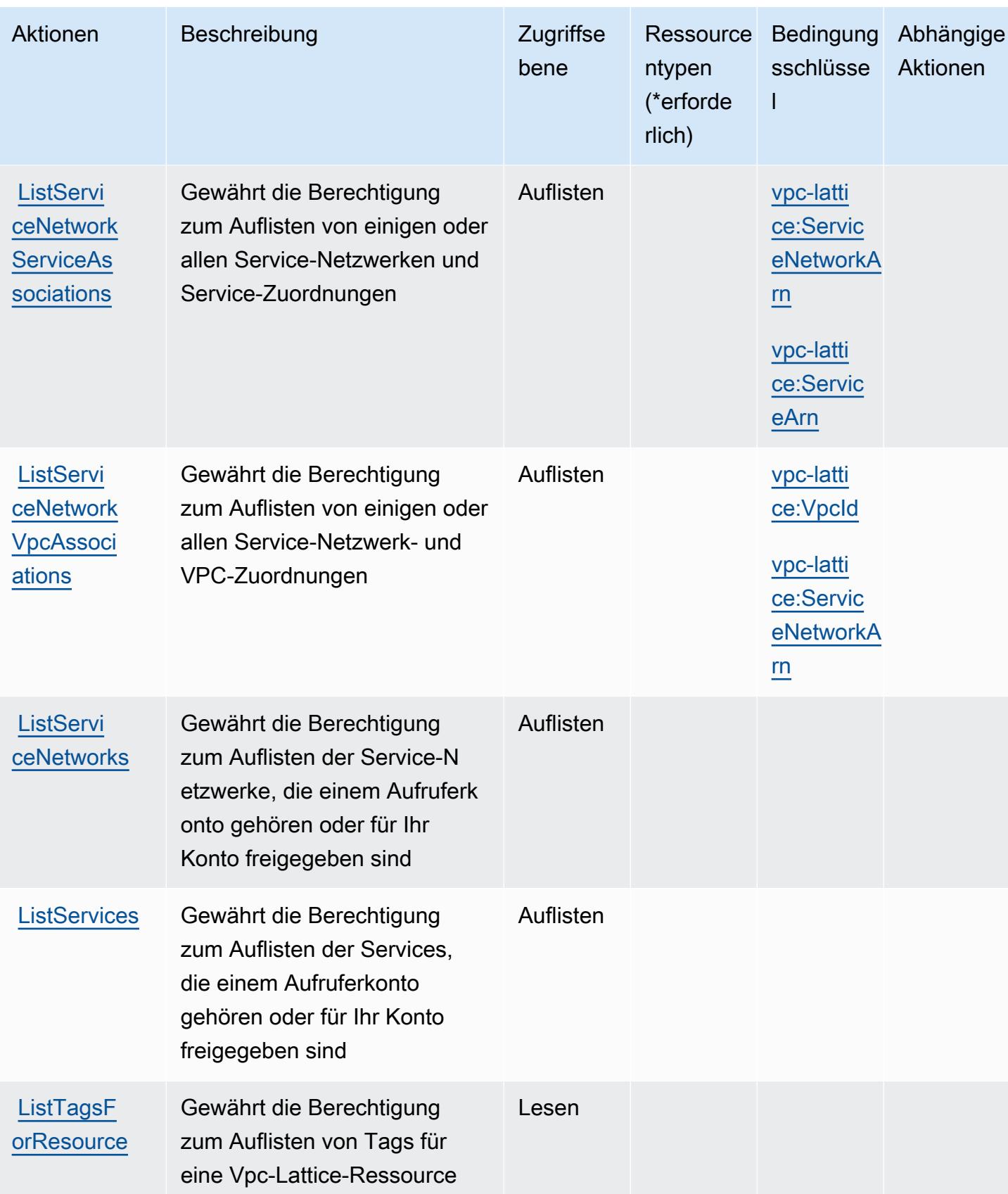

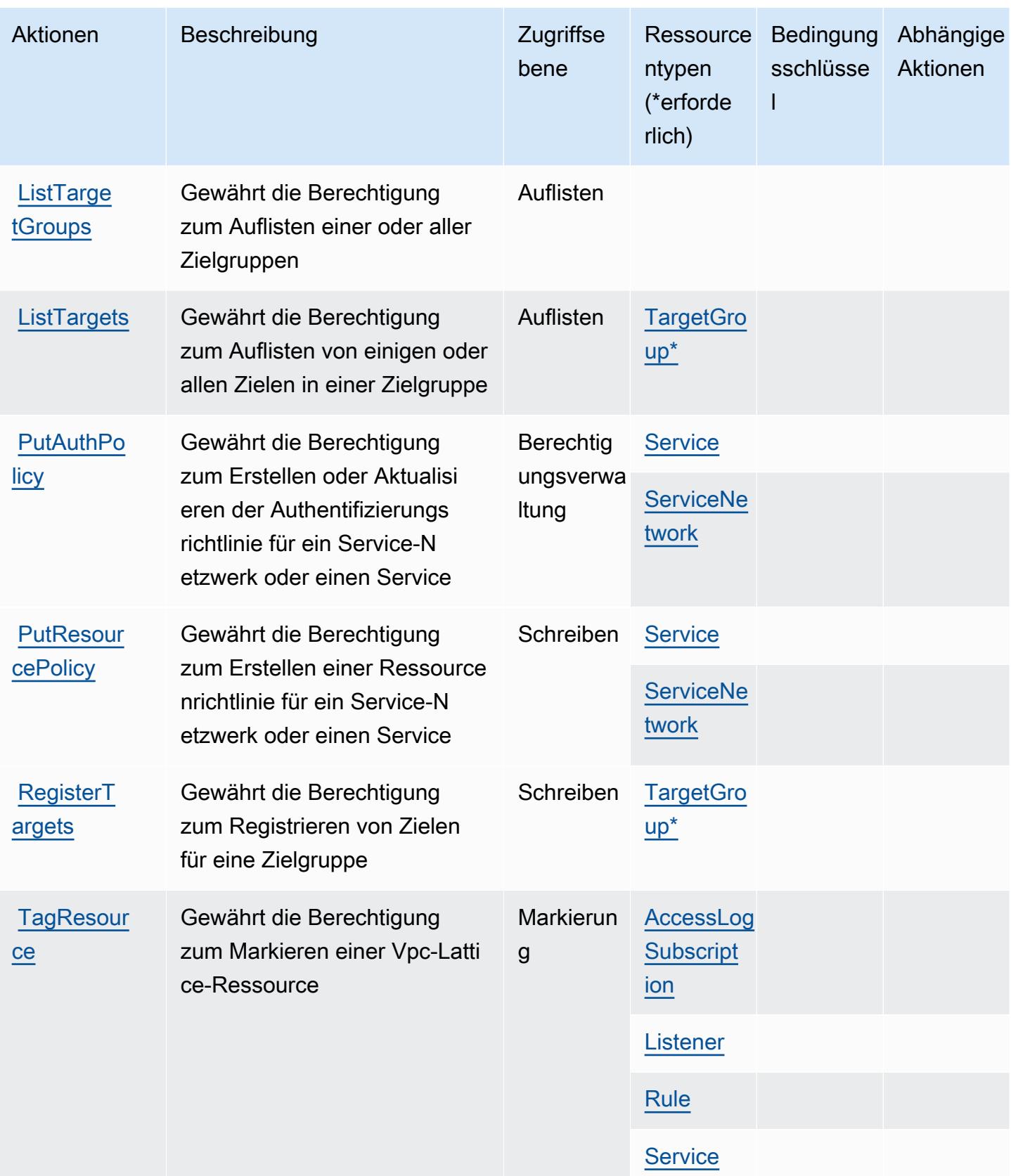

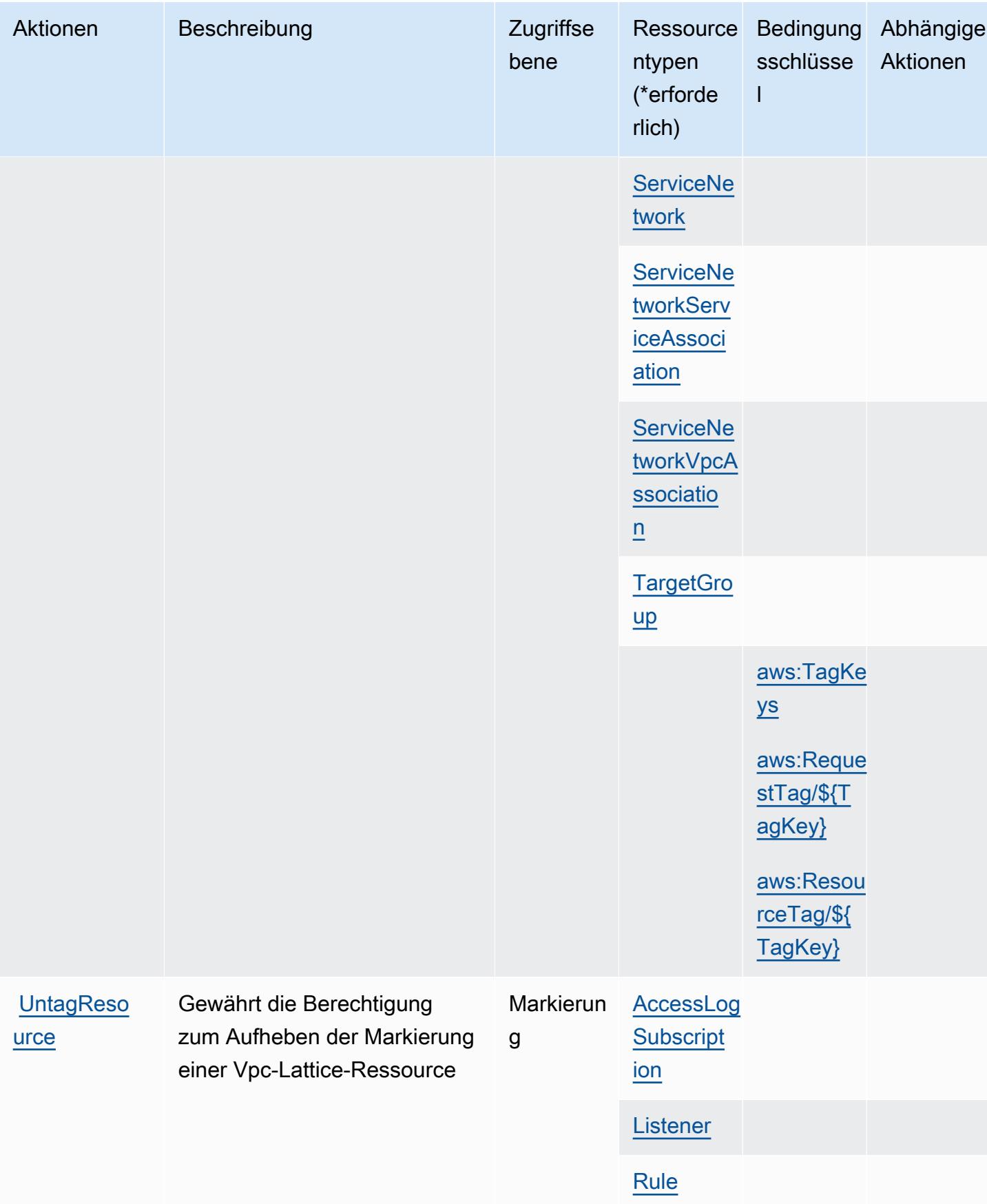

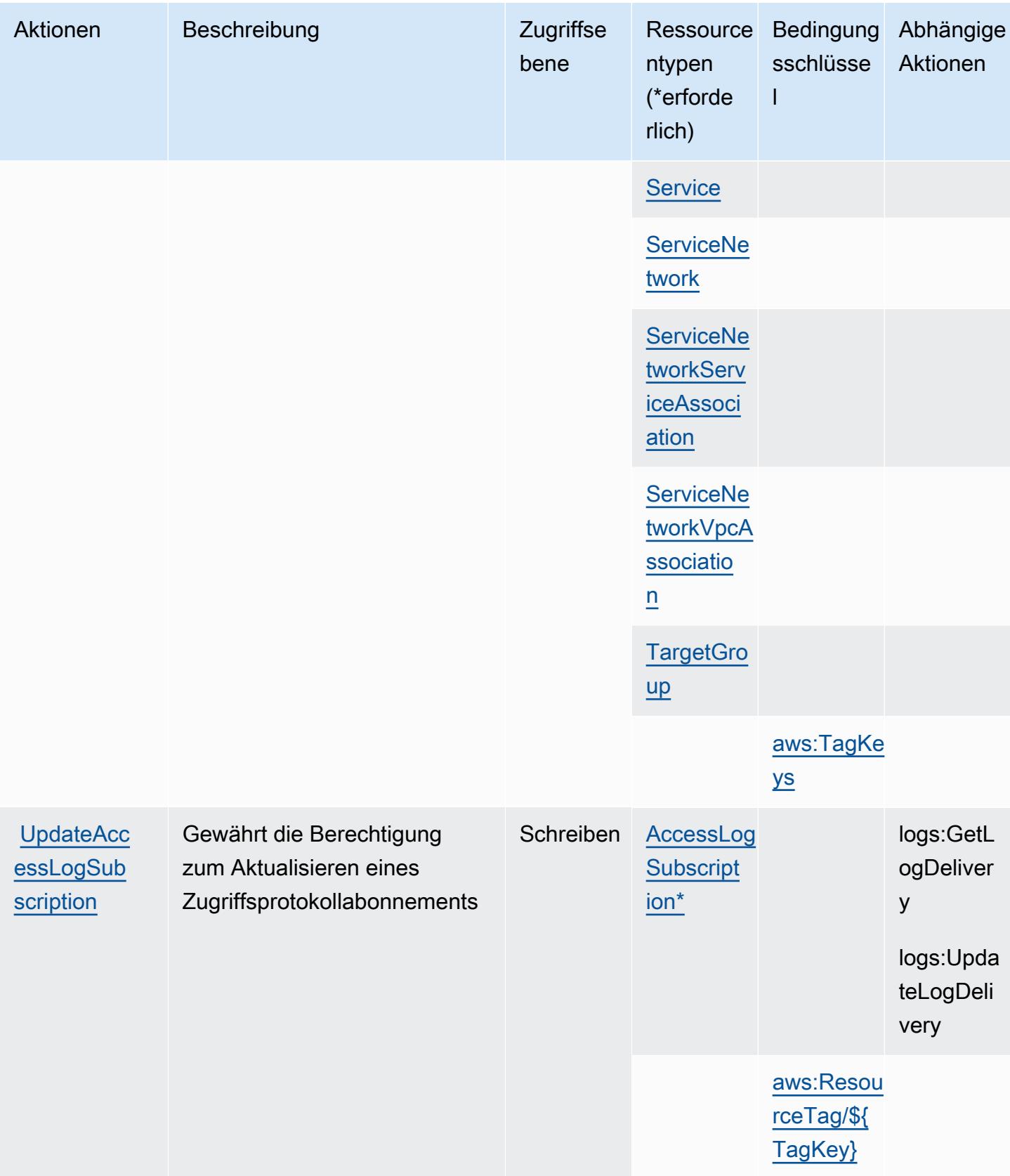

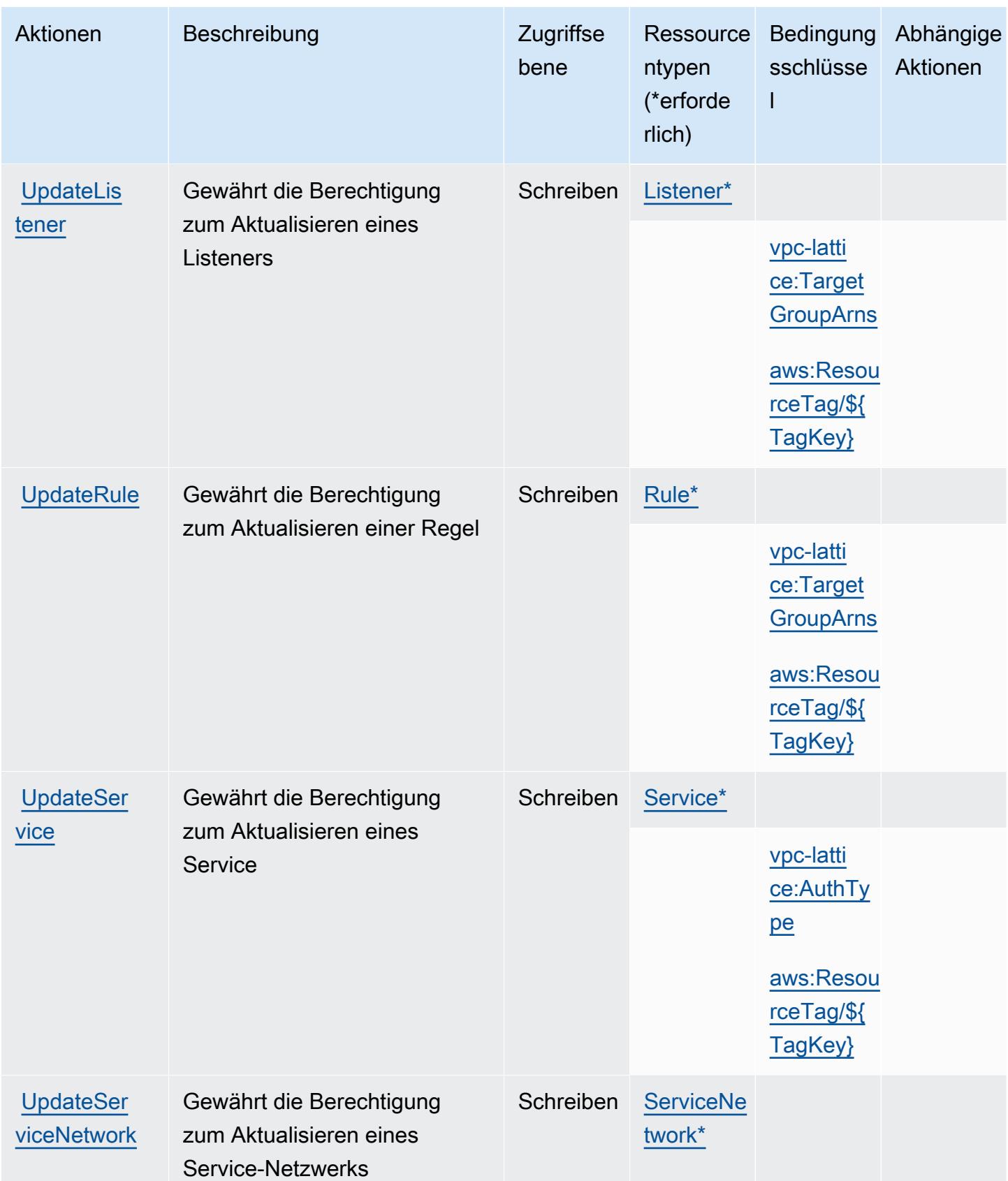

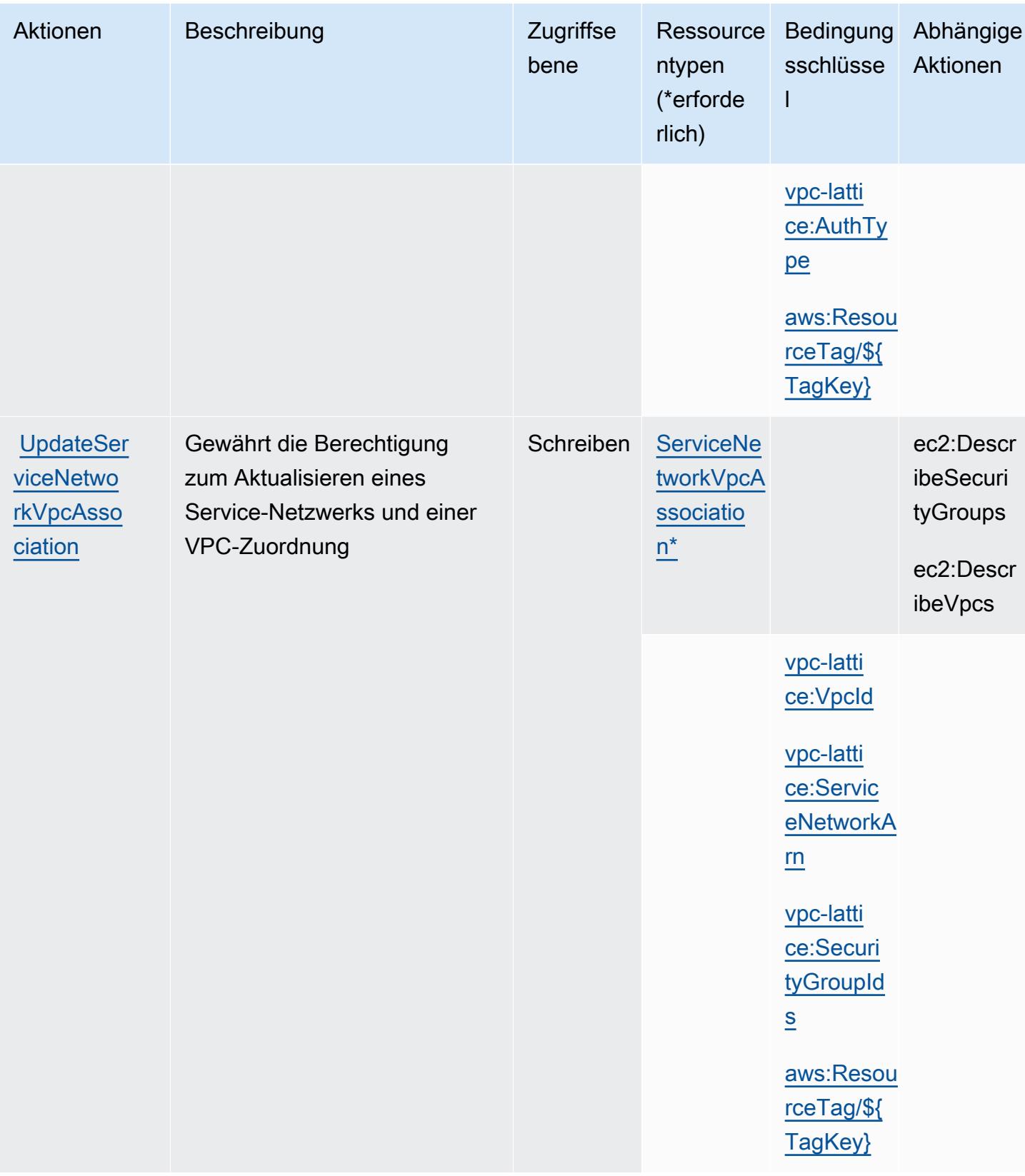

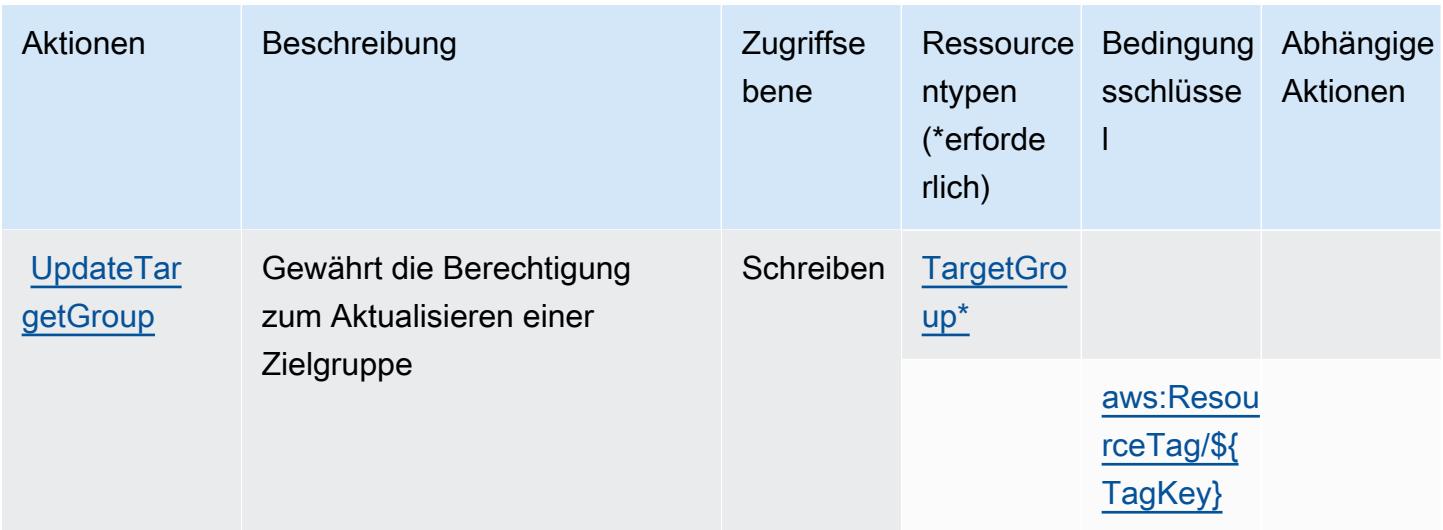

## <span id="page-5715-0"></span>Von Amazon VPC Lattice definierte Ressourcentypen

Die folgenden Ressourcentypen werden von diesem Service definiert und können im Element Resource von IAM-Berechtigungsrichtlinienanweisungen verwendet werden. Jede Aktion in der [Tabelle "Actions" \(Aktionen\)](#page-5697-0) identifiziert die Ressourcentypen, die mit der Aktion angegeben werden können. Ein Ressourcentyp kann auch definieren, welche Bedingungsschlüssel Sie in einer Richtlinie einschließen können. Diese Schlüssel werden in der letzten Spalte der Tabelle der Ressourcentypen angezeigt. Details zu den Spalten in der folgenden Tabelle finden Sie in der Tabelle [Resource types.](reference_policies_actions-resources-contextkeys.html#resources_table)

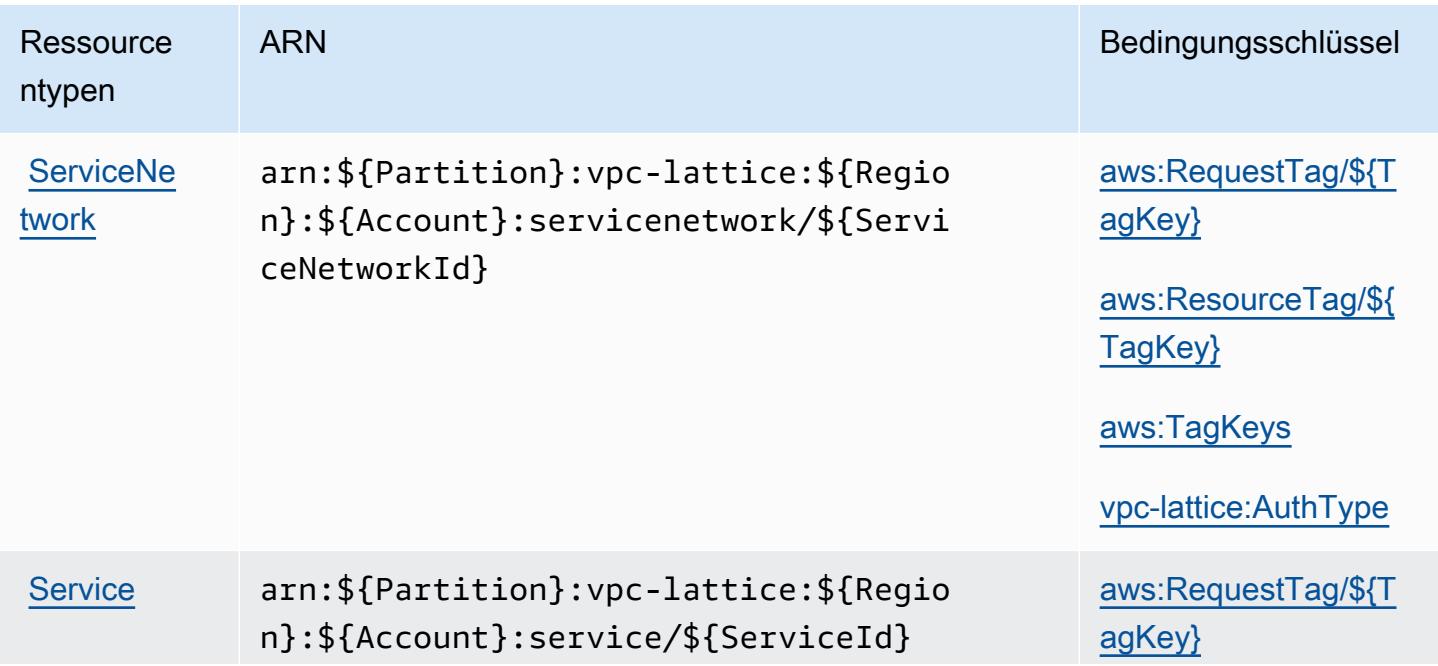

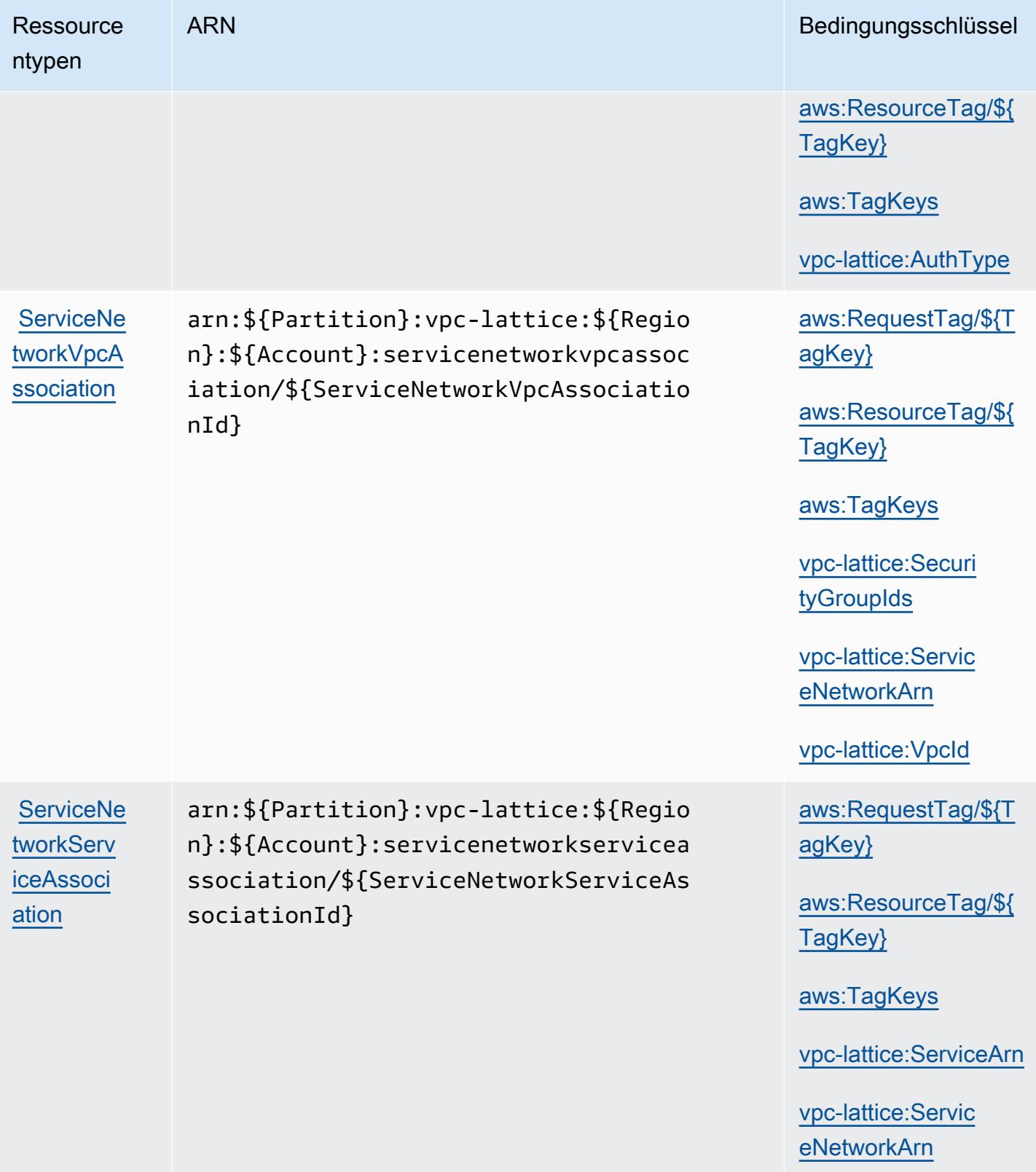

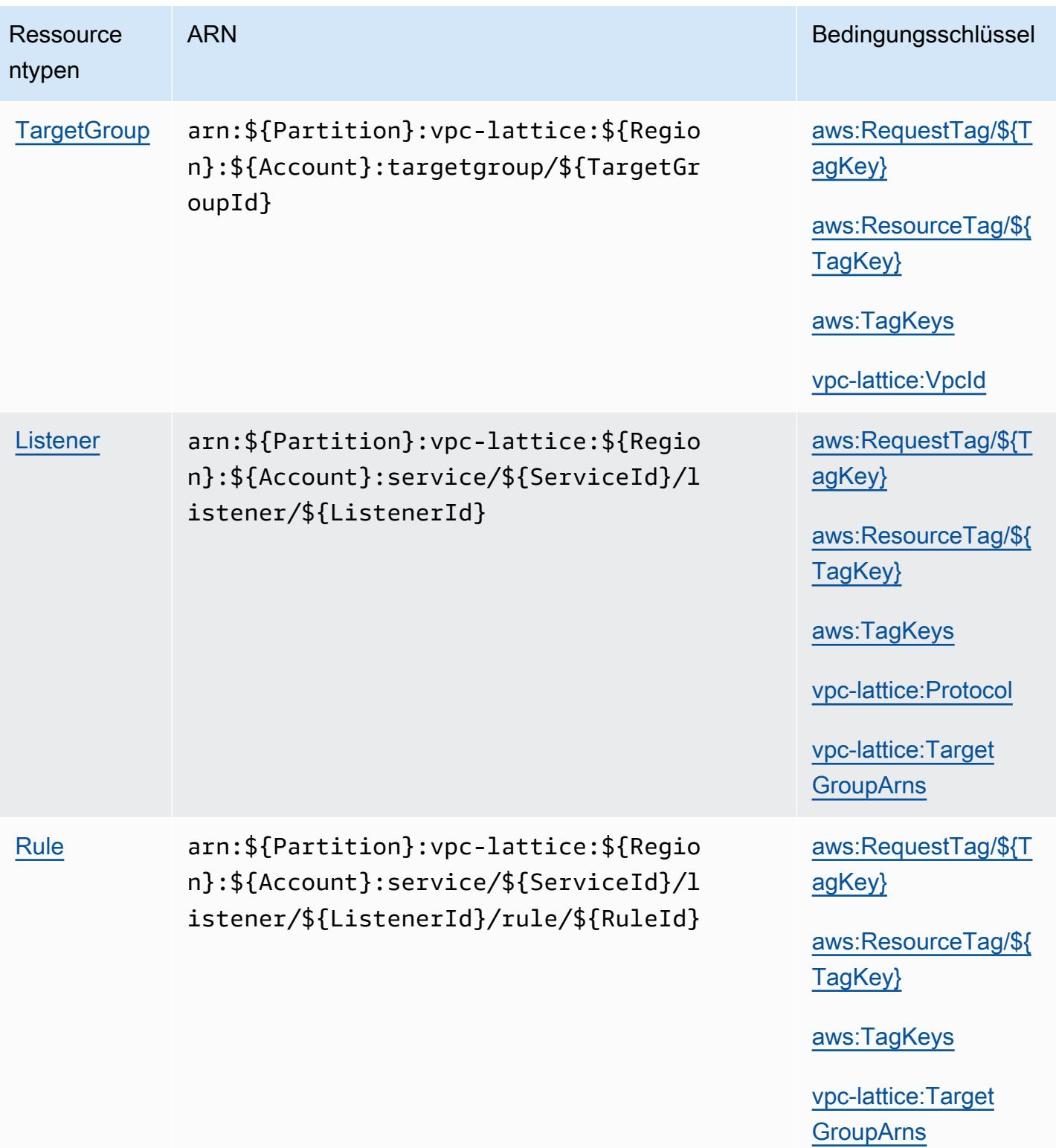

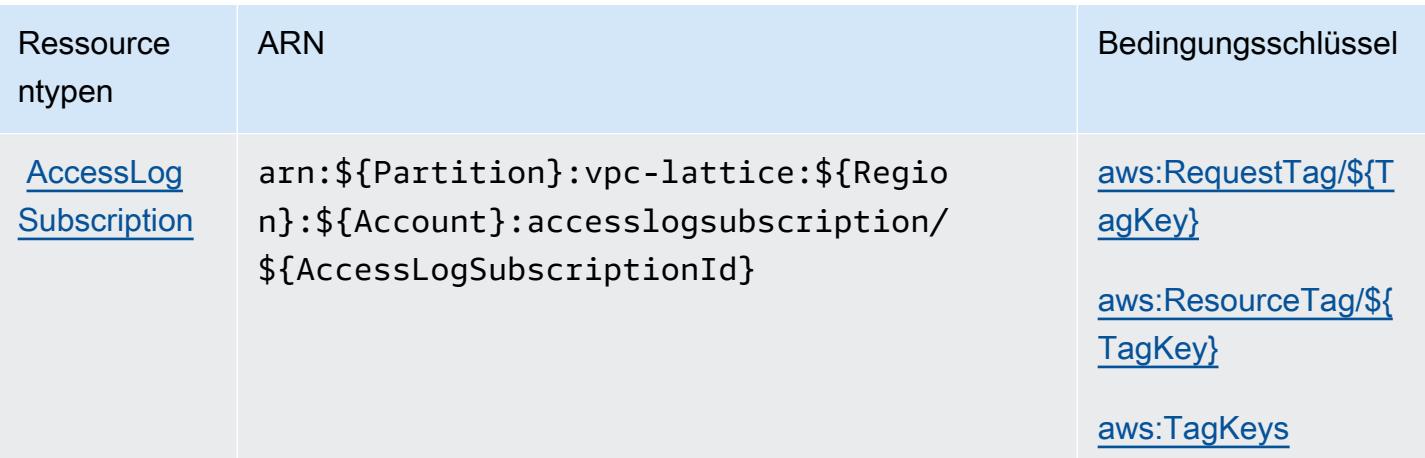

## <span id="page-5718-0"></span>Bedingungsschlüssel für Amazon VPC Lattice

Amazon VPC Lattice definiert die folgenden Bedingungsschlüssel, die im Element Condition einer IAM-Richtlinie verwendet werden können. Diese Schlüssel können Sie verwenden, um die Bedingungen zu verfeinern, unter denen die Richtlinienanweisung angewendet wird. Details zu den Spalten in der folgenden Tabelle finden Sie in der Tabelle [Condition keys](reference_policies_actions-resources-contextkeys.html#context_keys_table) (Bedingungsschlüssel).

Eine Liste der globalen Bedingungsschlüssel, die für alle Services verfügbar sind, finden Sie unter [Verfügbare globale Bedingungsschlüssel](https://docs.aws.amazon.com/IAM/latest/UserGuide/reference_policies_condition-keys.html#AvailableKeys).

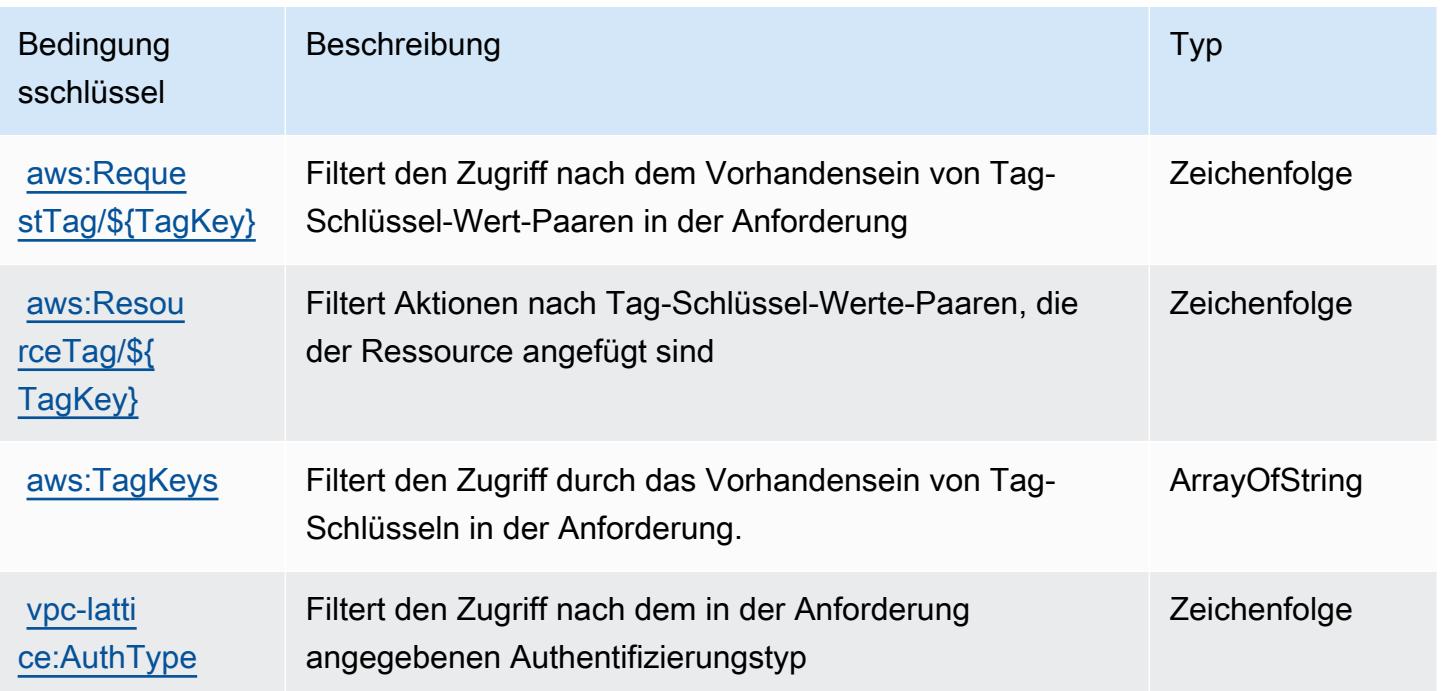

Service-Authorization-Referenz Service-Authorization-Referenz

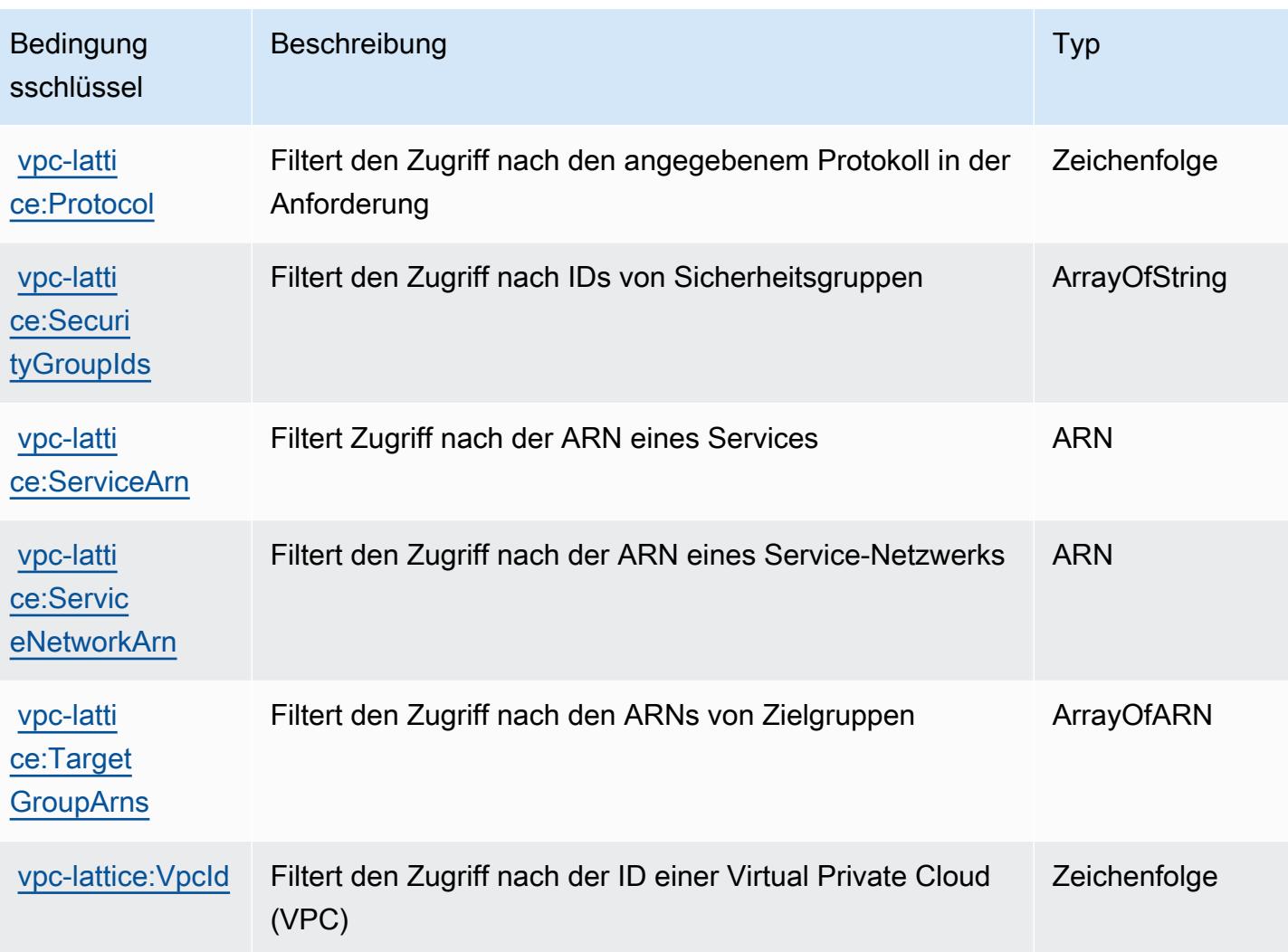

# Aktionen, Ressourcen und Bedingungsschlüssel für Amazon VPC Lattice **Services**

Amazon VPC Lattice Services (Servicepräfix: vpc-lattice-svcs) stellt die folgenden servicespezifischen Ressourcen, Aktionen und Bedingungskontextschlüssel für die Verwendung in IAM-Berechtigungsrichtlinien bereit.

Referenzen:

- Erfahren Sie, wie Sie [diesen Service konfigurieren.](https://docs.aws.amazon.com/vpc-lattice/latest/ug/)
- Zeigen Sie eine Liste der [API-Vorgänge an, die für diesen Service verfügbar sind](https://docs.aws.amazon.com/vpc-lattice/latest/APIReference/).
- Erfahren Sie, wie Sie diesen Service und seine Ressourcen [mithilfe von IAM](https://docs.aws.amazon.com/vpc-lattice/latest/ug/auth-policies.html)-Berechtigungsrichtlinien schützen.

#### Themen

- [Von Amazon VPC Lattice Services definierte Aktionen](#page-5720-0)
- [Von Amazon VPC Lattice Services definierte Ressourcentypen](#page-5724-0)
- [Bedingungsschlüssel für Amazon VPC Lattice Services](#page-5724-1)

### <span id="page-5720-0"></span>Von Amazon VPC Lattice Services definierte Aktionen

Sie können die folgenden Aktionen im Element Action einer IAM-Richtlinienanweisung angeben. Verwenden Sie Richtlinien, um Berechtigungen zum Ausführen einer Operation in AWS zu erteilen. Wenn Sie eine Aktion in einer Richtlinie verwenden, erlauben oder verweigern Sie in der Regel den Zugriff auf die API-Operation oder den CLI-Befehl mit demselben Namen. Dabei kann es mitunter vorkommen, dass eine einzige Aktion den Zugriff auf mehr als eine Operation steuert. Alternativ erfordern einige Vorgänge mehrere verschiedene Aktionen.

Die Spalte Resource types (Ressourcentypen) der Aktionstabelle gibt an, ob die Aktion Berechtigungen auf Ressourcenebene unterstützt. Wenn es keinen Wert für diese Spalte gibt, müssen Sie alle Ressourcen ("\*") im Element Resource Ihrer Richtlinienanweisung angeben. Wenn die Spalte einen Ressourcentyp enthält, können Sie einen ARN dieses Typs in einer Anweisung mit dieser Aktion angeben. Wenn für die Aktion eine oder mehrere Ressourcen erforderlich sind, muss der Aufrufer die Erlaubnis haben, die Aktion mit diesen Ressourcen zu verwenden. Erforderliche Ressourcen sind in der Tabelle mit einem Sternchen (\*) gekennzeichnet. Wenn Sie den Ressourcenzugriff mit dem Element Resource in einer IAM-Richtlinie einschränken, müssen Sie für jeden erforderlichen Ressourcentyp einen ARN oder ein Muster angeben. Einige Aktionen unterstützen mehrere Ressourcentypen. Wenn der Ressourcentyp optional ist (nicht als erforderlich angegeben), können Sie sich für einen der optionalen Ressourcentypen entscheiden.

Die Spalte Bedingungsschlüssel der Tabelle der Aktionen enthält Schlüssel, die Sie im Element Condition einer Richtlinienanweisung angeben können. Weitere Informationen zu den Bedingungsschlüsseln, die den Ressourcen für den Service zugeordnet sind, finden Sie in der Spalte Bedingungsschlüssel der Tabelle der Ressourcentypen.

**a** Note

Die Ressourcenbedingungsschlüssel sind in der Tabelle [Ressourcentypen](#page-5724-0) enthalten. Sie finden einen Link zu dem Ressourcentyp, der für eine Aktion gilt, in der Spalte Ressourcentypen (\*erforderlich) der Tabelle "Aktionen". Der Ressourcentyp in

der Tabelle "Ressourcentypen" enthält die Spalte Bedingungsschlüssel. Das sind die Ressourcenbedingungsschlüssel, die für eine Aktion in der Tabelle "Aktionen" gelten.

Details zu den Spalten in der folgenden Tabelle finden Sie in der Tabelle [Aktionen](reference_policies_actions-resources-contextkeys.html#actions_table)

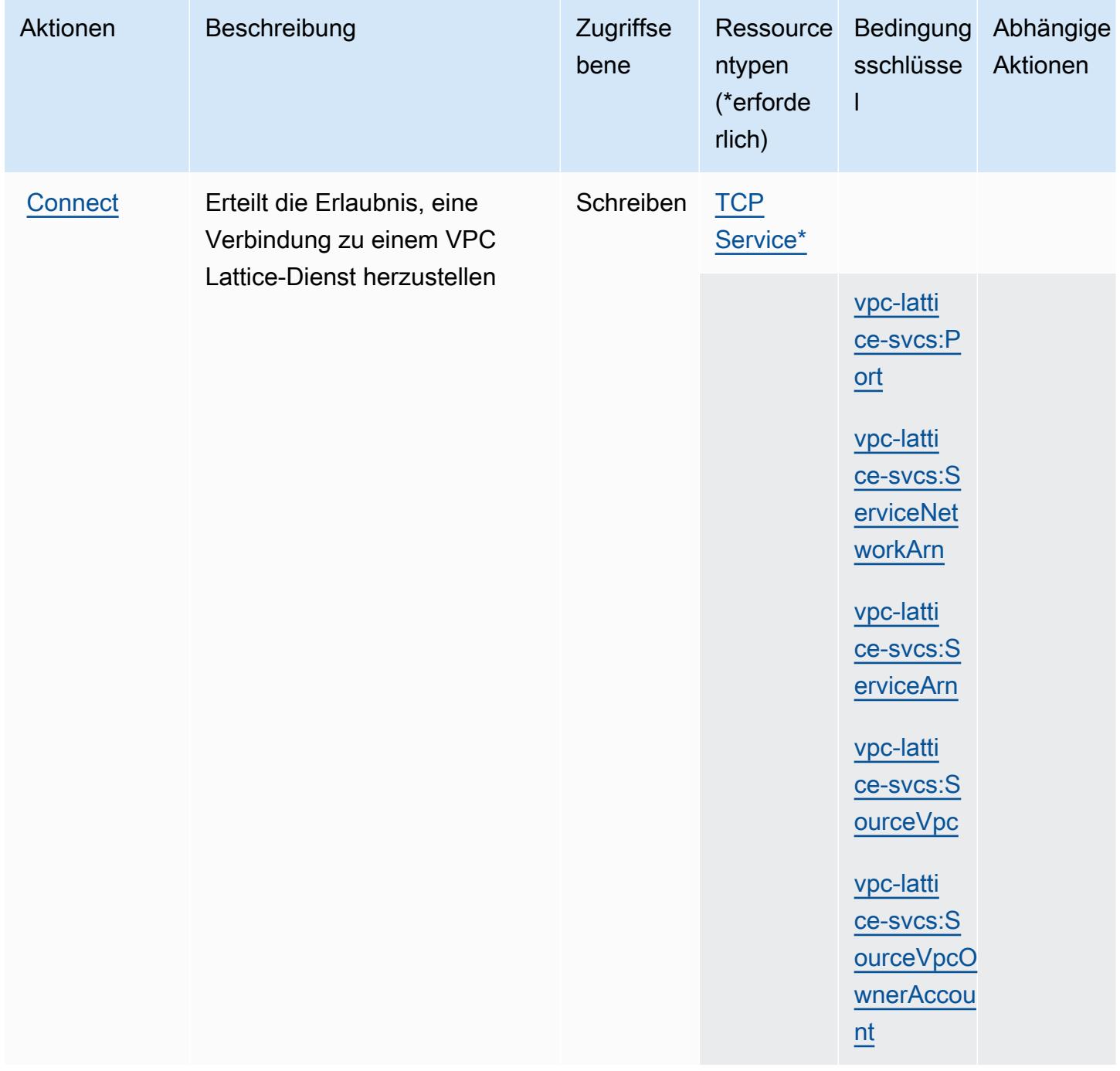

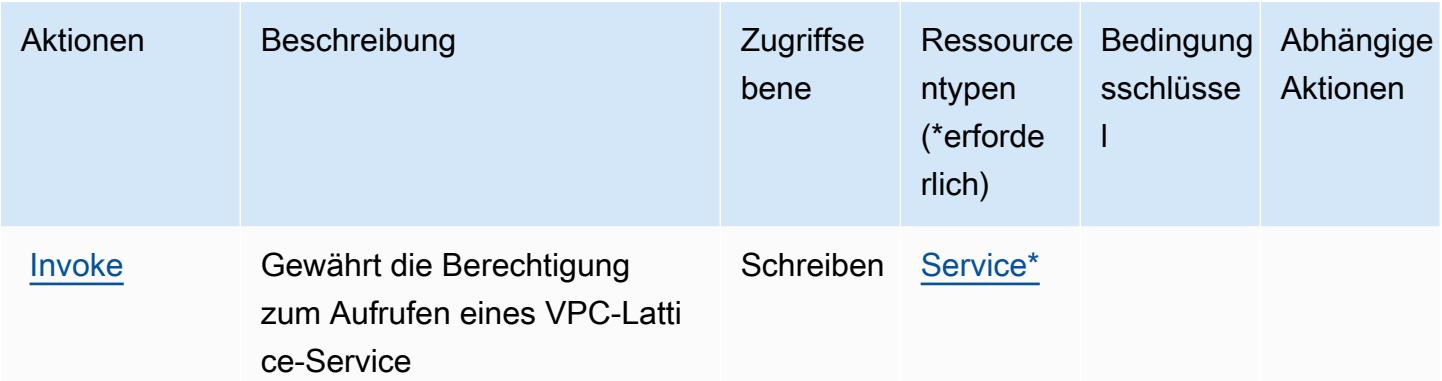

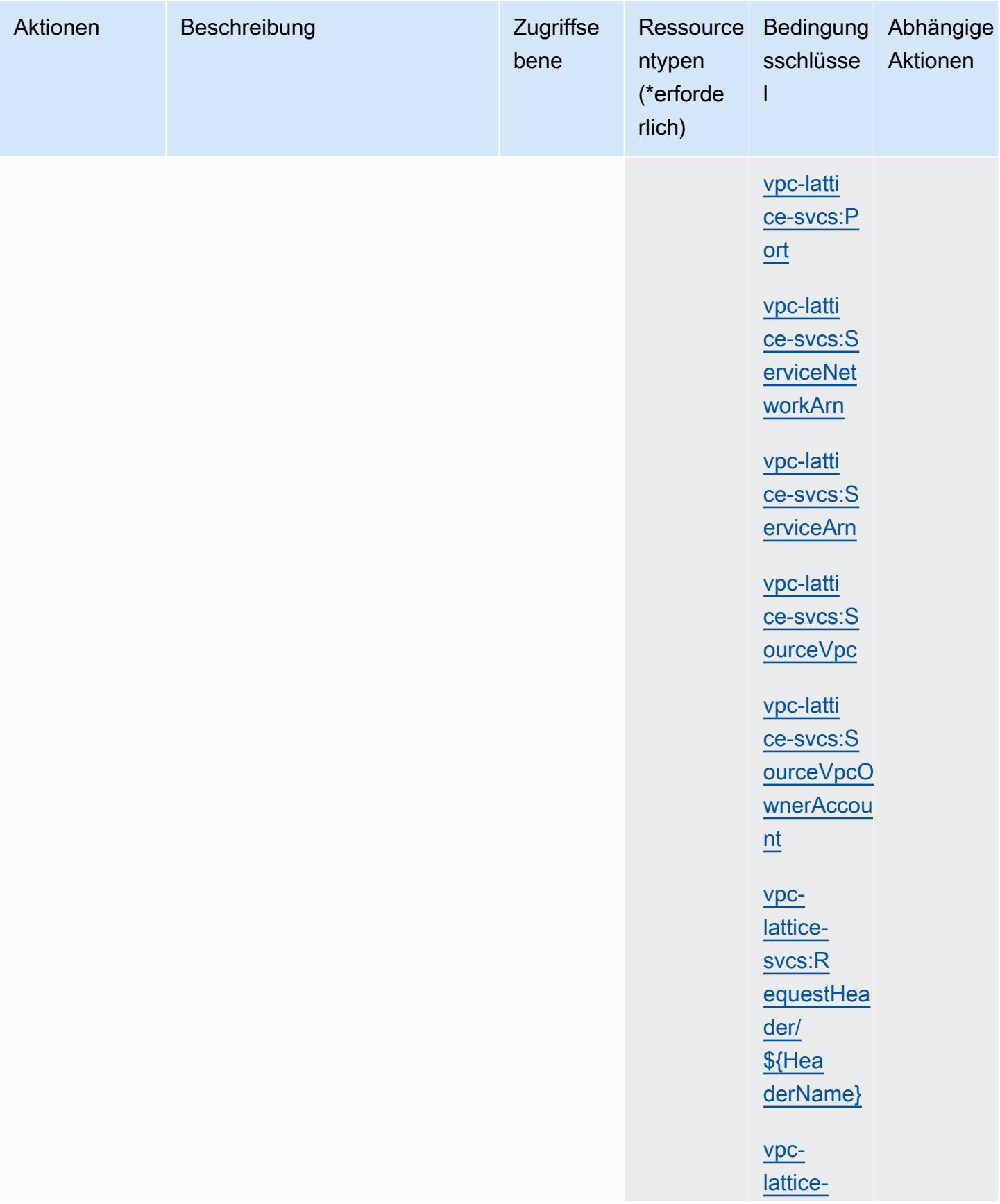
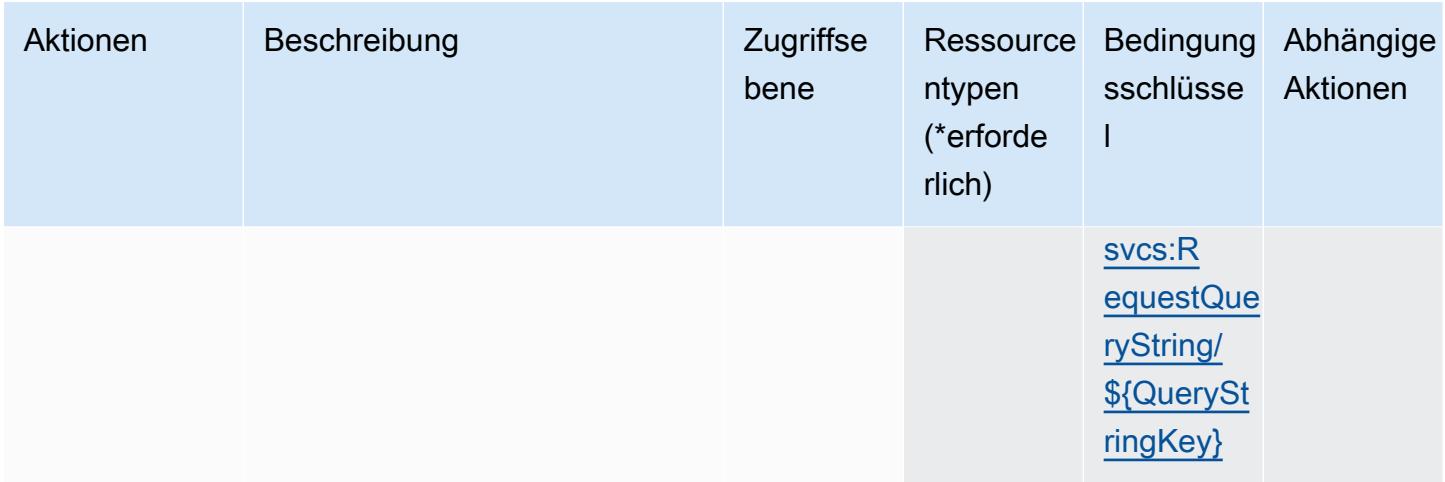

### Von Amazon VPC Lattice Services definierte Ressourcentypen

Die folgenden Ressourcentypen werden von diesem Service definiert und können im Element Resource von IAM-Berechtigungsrichtlinienanweisungen verwendet werden. Jede Aktion in der [Tabelle "Aktionen"](#page-5720-0) identifiziert die Ressourcentypen, die mit der Aktion angegeben werden können. Ein Ressourcentyp kann auch definieren, welche Bedingungsschlüssel Sie in einer Richtlinie einschließen können. Diese Schlüssel werden in der letzten Spalte der Tabelle der Ressourcentypen angezeigt. Details zu den Spalten in der folgenden Tabelle finden Sie in der Tabelle [Resource types.](reference_policies_actions-resources-contextkeys.html#resources_table)

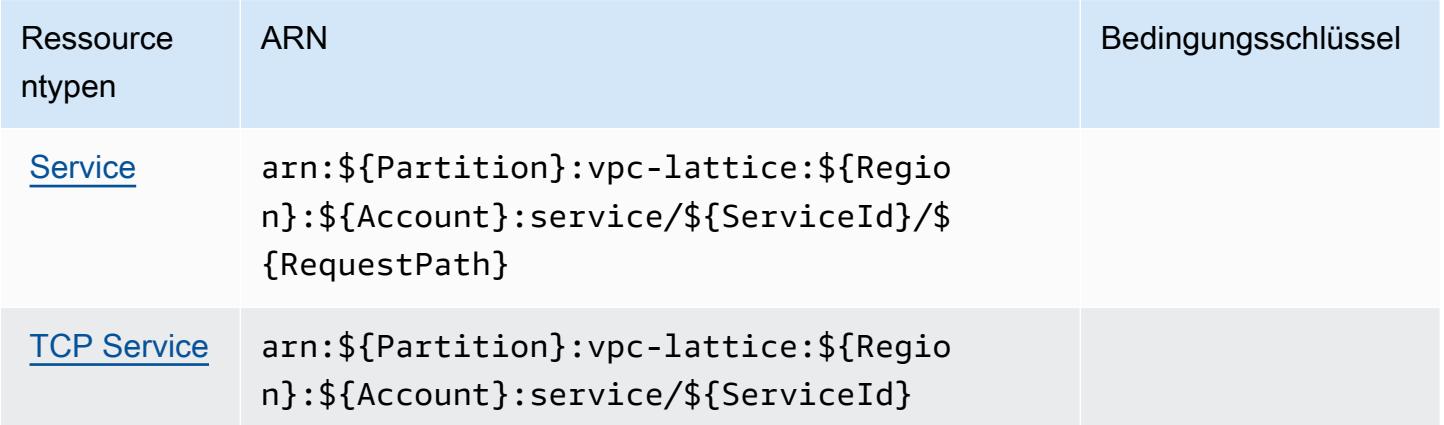

## Bedingungsschlüssel für Amazon VPC Lattice Services

Amazon VPC Lattice Services definiert die folgenden Bedingungsschlüssel, die im Element Condition einer IAM-Richtlinie verwendet werden können. Diese Schlüssel können Sie verwenden, um die Bedingungen zu verfeinern, unter denen die Richtlinienanweisung angewendet wird. Details zu den Spalten in der folgenden Tabelle finden Sie in der Tabelle [Bedingungsschlüssel.](reference_policies_actions-resources-contextkeys.html#context_keys_table)

Eine Liste der globalen Bedingungsschlüssel, die für alle Services verfügbar sind, finden Sie unter [Verfügbare globale Bedingungsschlüssel](https://docs.aws.amazon.com/IAM/latest/UserGuide/reference_policies_condition-keys.html#AvailableKeys).

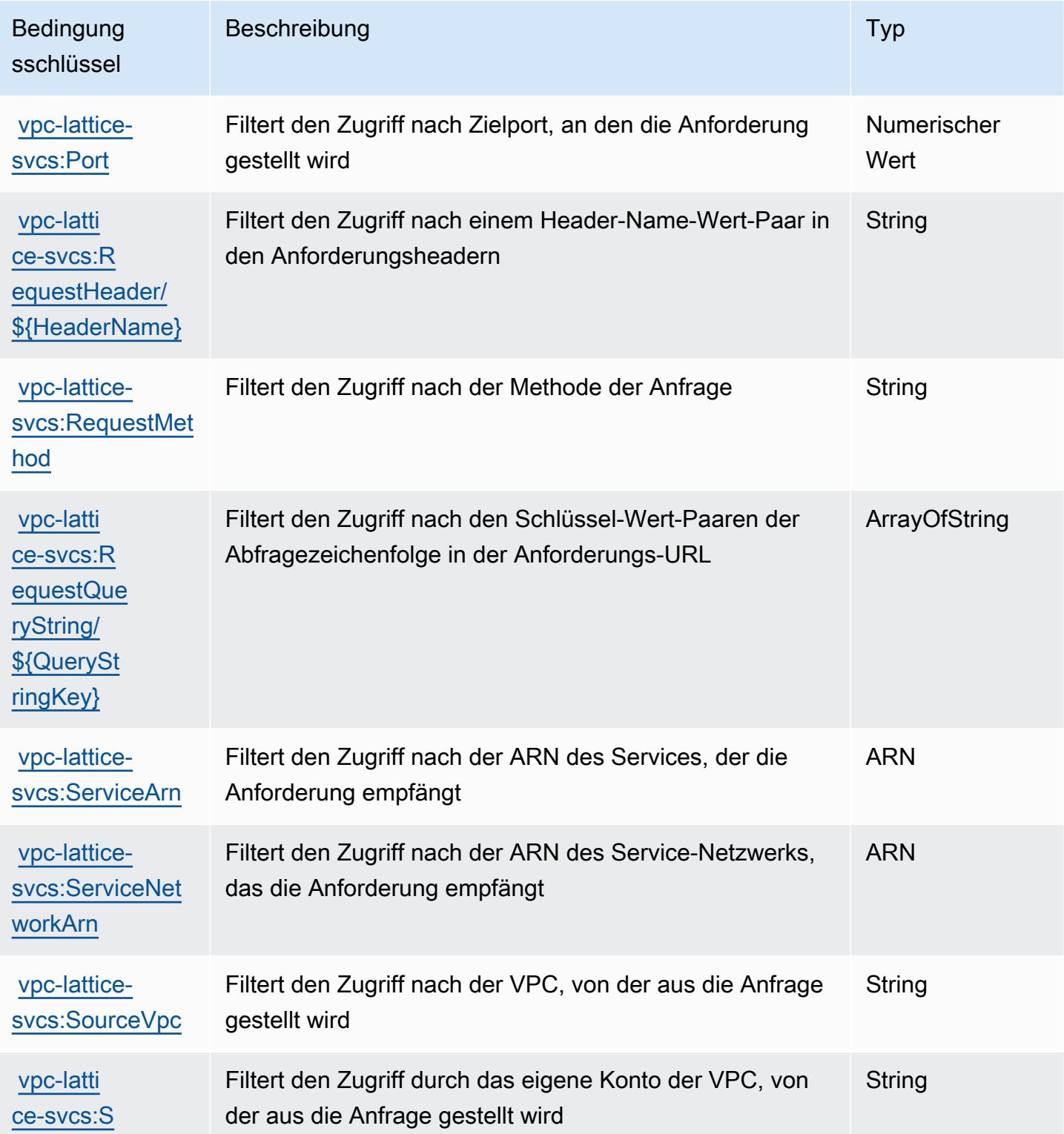

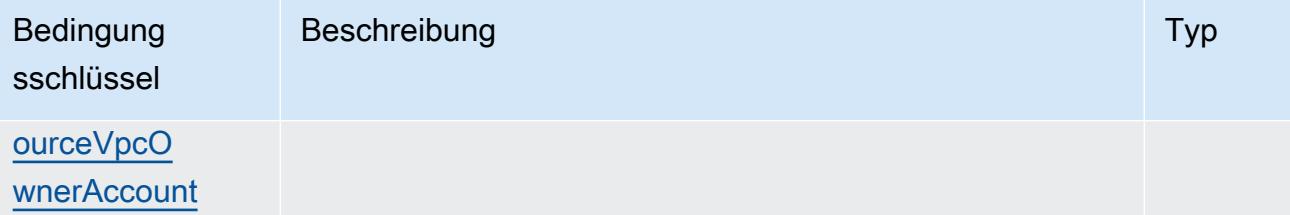

# Aktionen, Ressourcen und Bedingungsschlüssel für AWS WAF

AWS WAF (Servicepräfix: waf) stellt die folgenden servicespezifischen Ressourcen, Aktionen und Bedingungskontextschlüssel für die Verwendung in IAM-Berechtigungsrichtlinien bereit.

Referenzen:

- Erfahren Sie, wie Sie [diesen Service konfigurieren.](https://docs.aws.amazon.com/waf/latest/developerguide/classic-waf-chapter.html)
- Zeigen Sie eine Liste der [API-Operationen an, die für diesen Service verfügbar sind](https://docs.aws.amazon.com/waf/latest/APIReference/API_Operations_AWS_WAF.html).
- Erfahren Sie, wie Sie diesen Service und seine Ressourcen [mithilfe von IAM](https://docs.aws.amazon.com/waf/latest/developerguide/classic-waf-auth-and-access-control.html)-Berechtigungsrichtlinien schützen.

#### Themen

- [Von AWS WAF definierte Aktionen](#page-5726-0)
- [Von AWS WAF definierte Ressourcentypen](#page-5739-0)
- [Bedingungsschlüssel für AWS WAF](#page-5741-0)

### <span id="page-5726-0"></span>Von AWS WAF definierte Aktionen

Sie können die folgenden Aktionen im Element Action einer IAM-Richtlinienanweisung angeben. Verwenden Sie Richtlinien, um Berechtigungen zum Ausführen einer Operation in AWS zu erteilen. Wenn Sie eine Aktion in einer Richtlinie verwenden, erlauben oder verweigern Sie in der Regel den Zugriff auf die API-Operation oder den CLI-Befehl mit demselben Namen. Dabei kann es mitunter vorkommen, dass eine einzige Aktion den Zugriff auf mehr als eine Operation steuert. Alternativ erfordern einige Vorgänge mehrere verschiedene Aktionen.

Die Spalte Resource types (Ressourcentypen) der Aktionstabelle gibt an, ob die Aktion Berechtigungen auf Ressourcenebene unterstützt. Wenn es keinen Wert für diese Spalte gibt, müssen Sie alle Ressourcen ("\*") im Element Resource Ihrer Richtlinienanweisung angeben. Wenn die Spalte einen Ressourcentyp enthält, können Sie einen ARN dieses Typs in einer Anweisung mit dieser Aktion angeben. Wenn für die Aktion eine oder mehrere Ressourcen erforderlich sind, muss der Aufrufer die Erlaubnis haben, die Aktion mit diesen Ressourcen zu verwenden. Erforderliche Ressourcen sind in der Tabelle mit einem Sternchen (\*) gekennzeichnet. Wenn Sie den Ressourcenzugriff mit dem Element Resource in einer IAM-Richtlinie einschränken, müssen Sie für jeden erforderlichen Ressourcentyp einen ARN oder ein Muster angeben. Einige Aktionen unterstützen mehrere Ressourcentypen. Wenn der Ressourcentyp optional ist (nicht als erforderlich angegeben), können Sie sich für einen der optionalen Ressourcentypen entscheiden.

Die Spalte Bedingungsschlüssel der Tabelle der Aktionen enthält Schlüssel, die Sie im Element Condition einer Richtlinienanweisung angeben können. Weitere Informationen zu den Bedingungsschlüsseln, die den Ressourcen für den Service zugeordnet sind, finden Sie in der Spalte Bedingungsschlüssel der Tabelle der Ressourcentypen.

#### **a** Note

Die Ressourcenbedingungsschlüssel sind in der Tabelle [Ressourcentypen](#page-5739-0) enthalten. Sie finden einen Link zu dem Ressourcentyp, der für eine Aktion gilt, in der Spalte Ressourcentypen (\*erforderlich) der Tabelle "Aktionen". Der Ressourcentyp in der Tabelle "Ressourcentypen" enthält die Spalte Bedingungsschlüssel. Das sind die Ressourcenbedingungsschlüssel, die für eine Aktion in der Tabelle "Aktionen" gelten.

Details zu den Spalten in der folgenden Tabelle finden Sie in der Tabelle [Aktionen](reference_policies_actions-resources-contextkeys.html#actions_table)

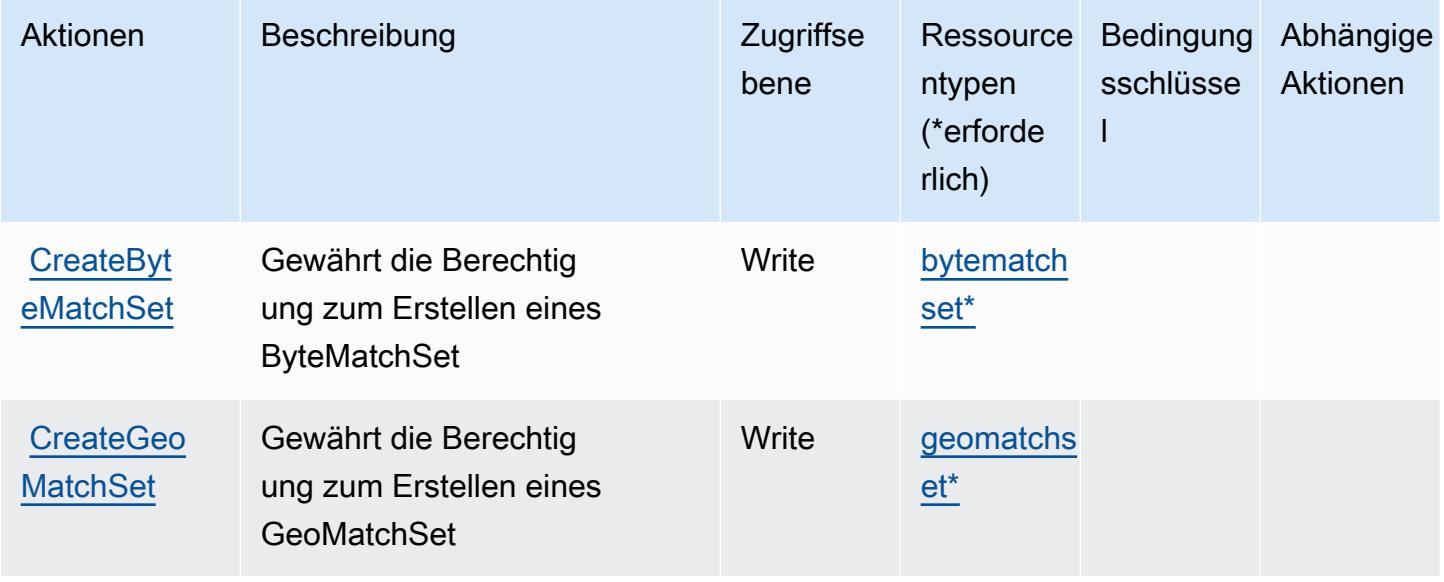

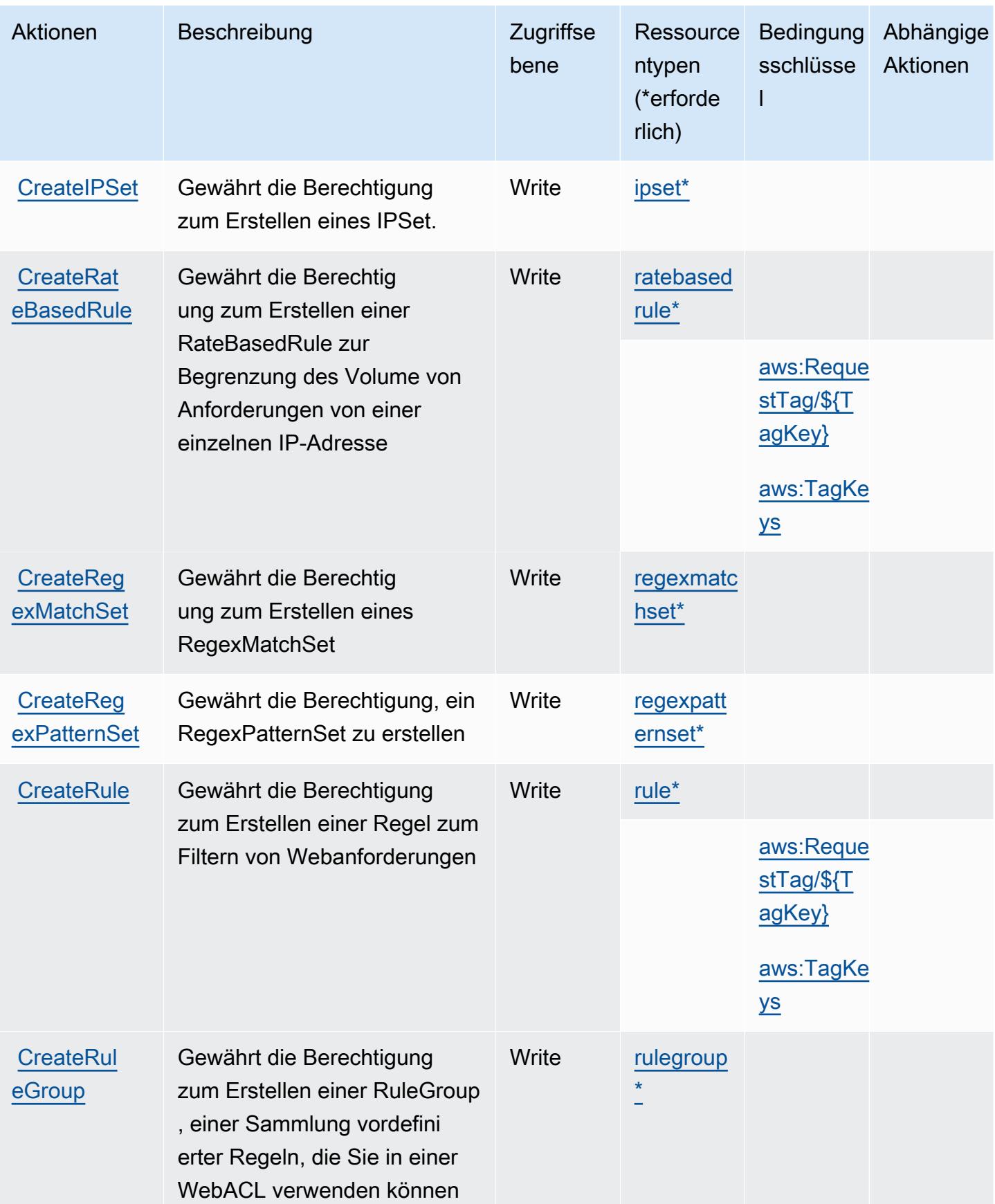

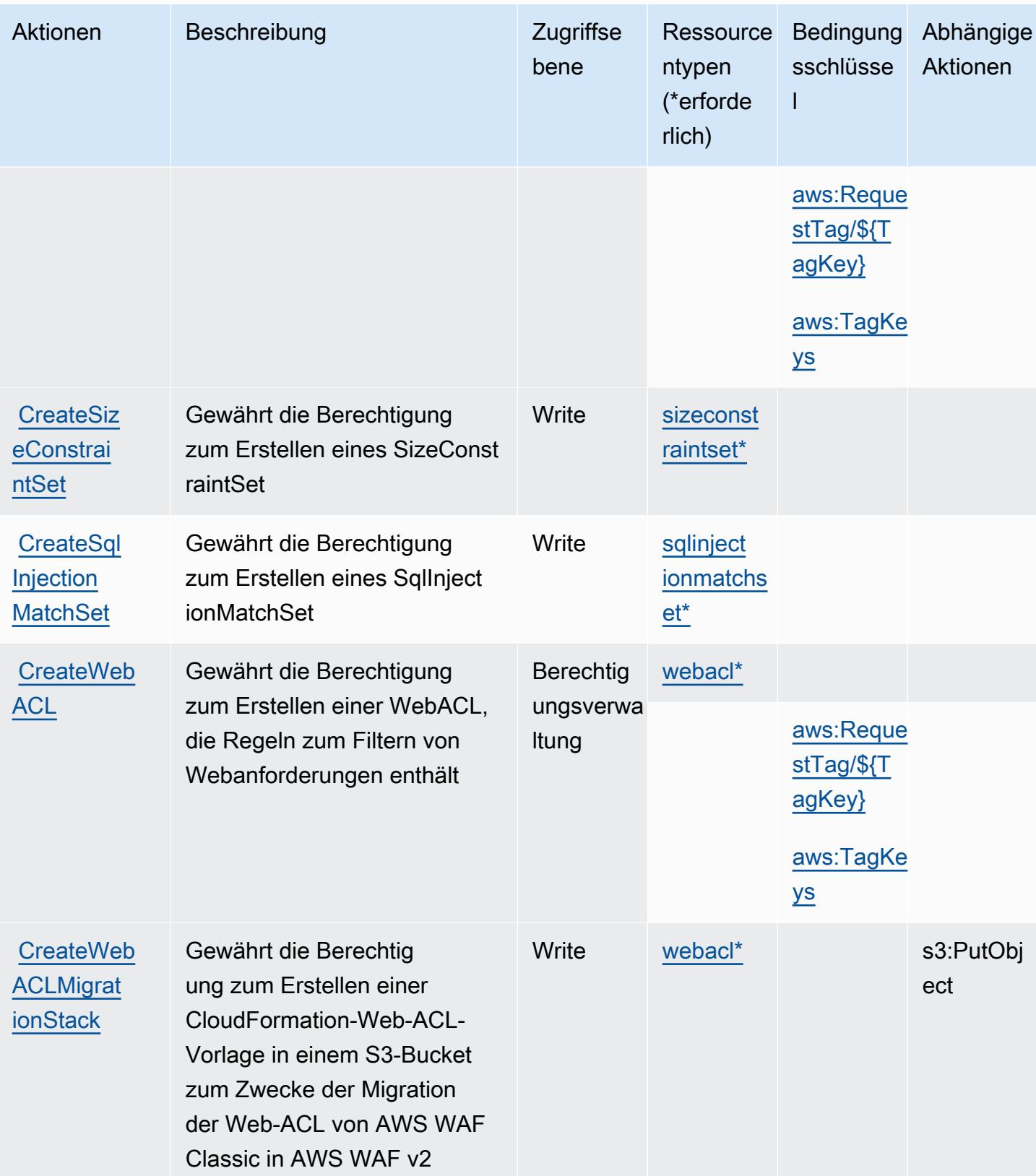

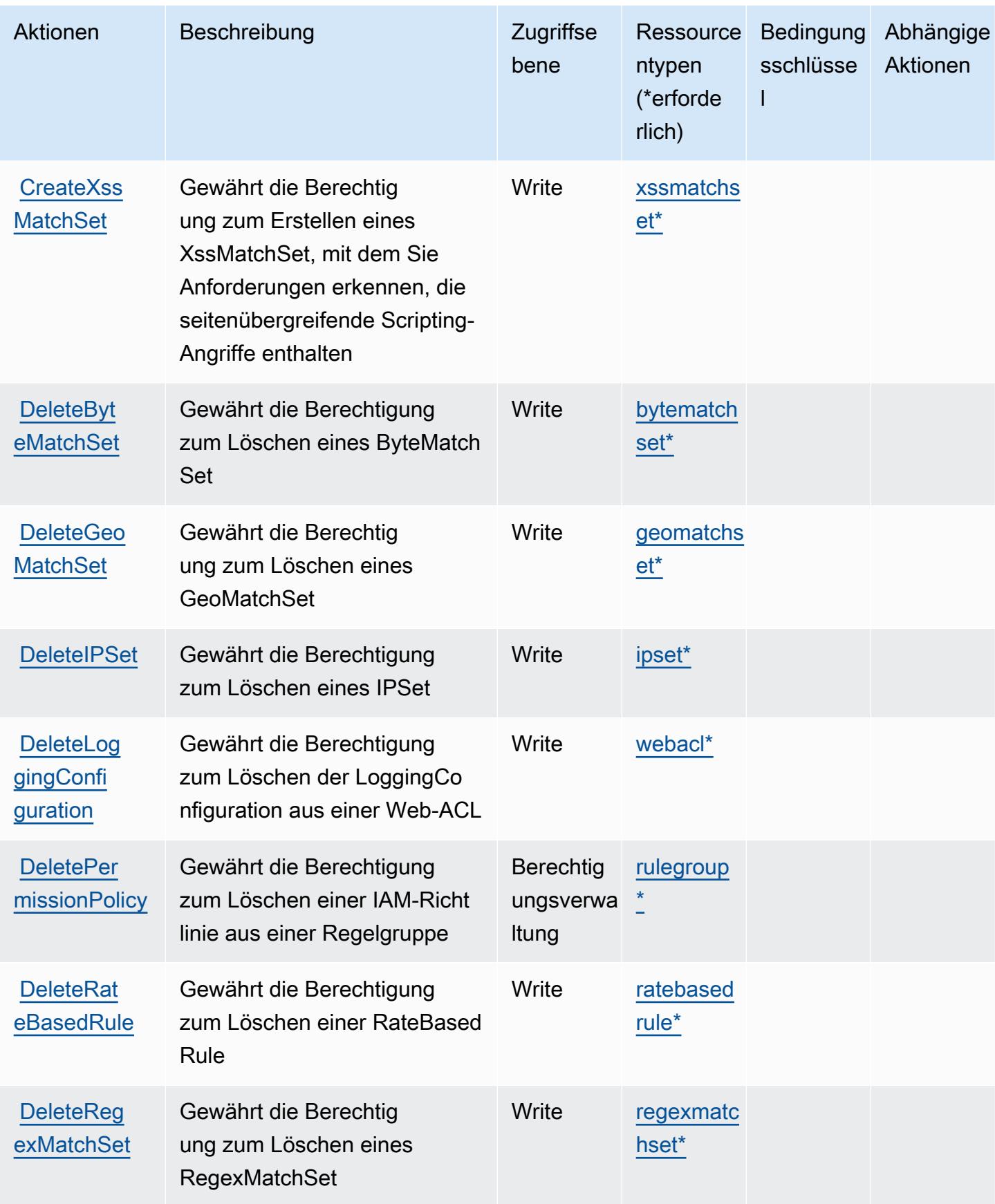

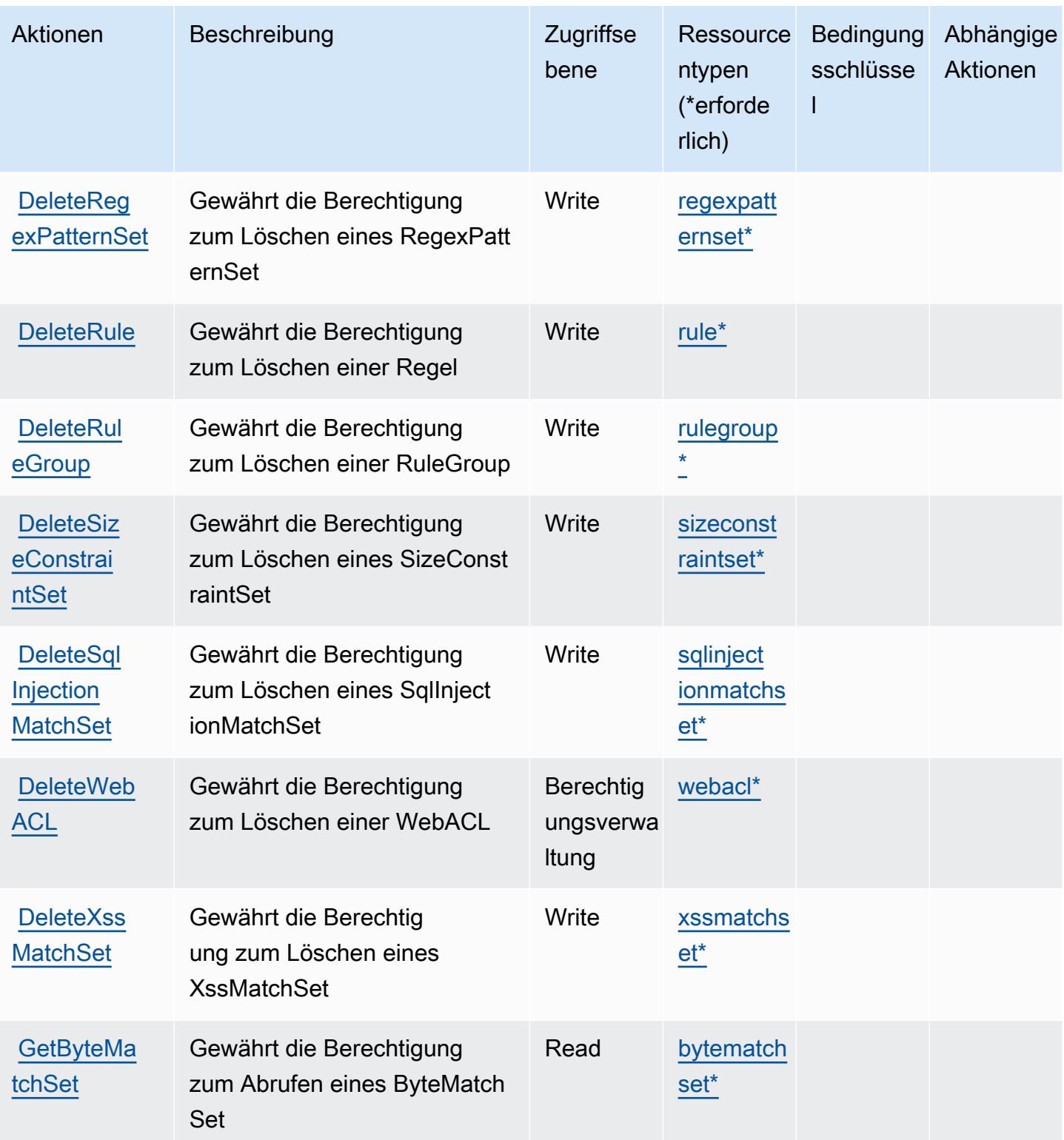

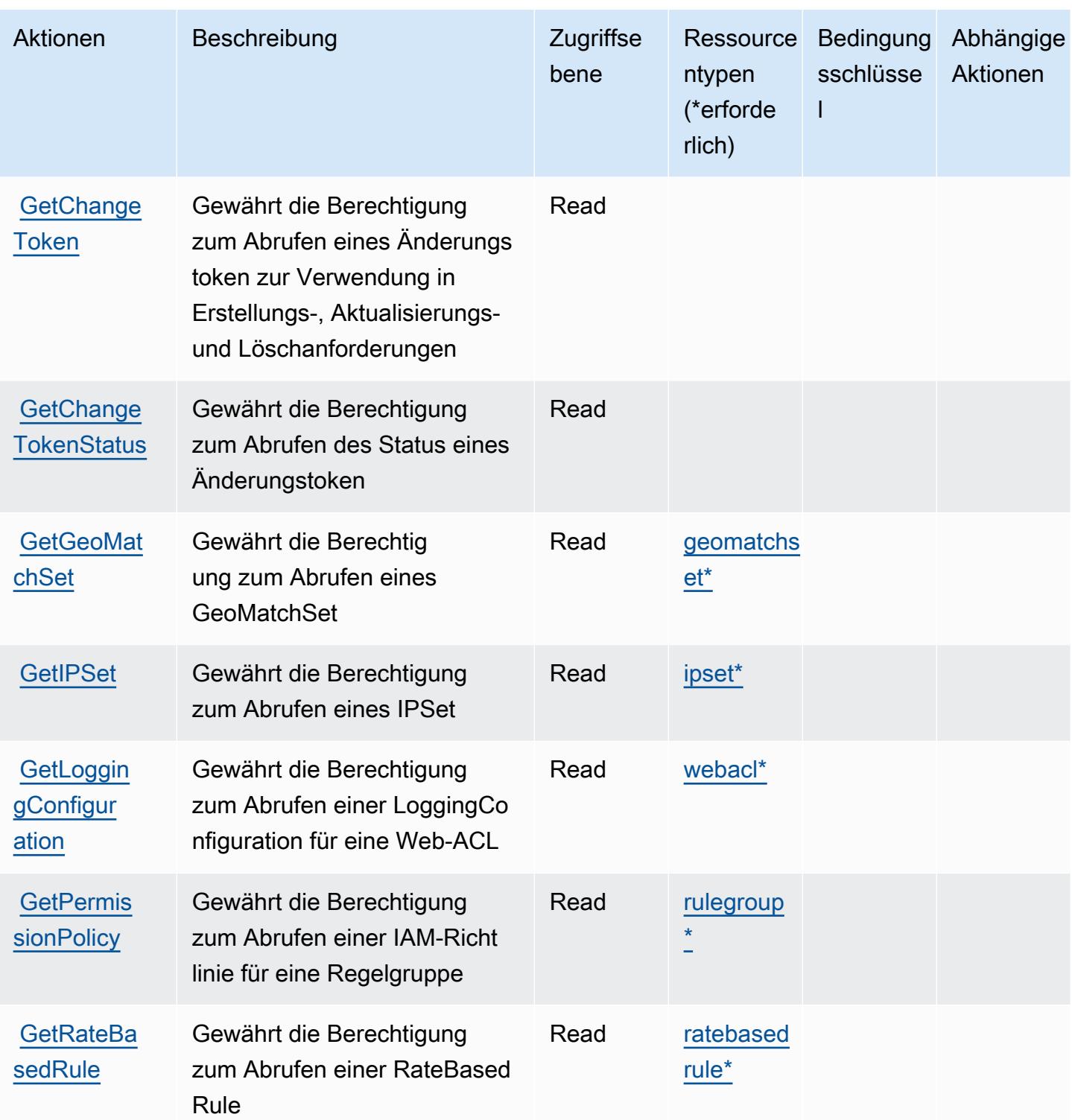

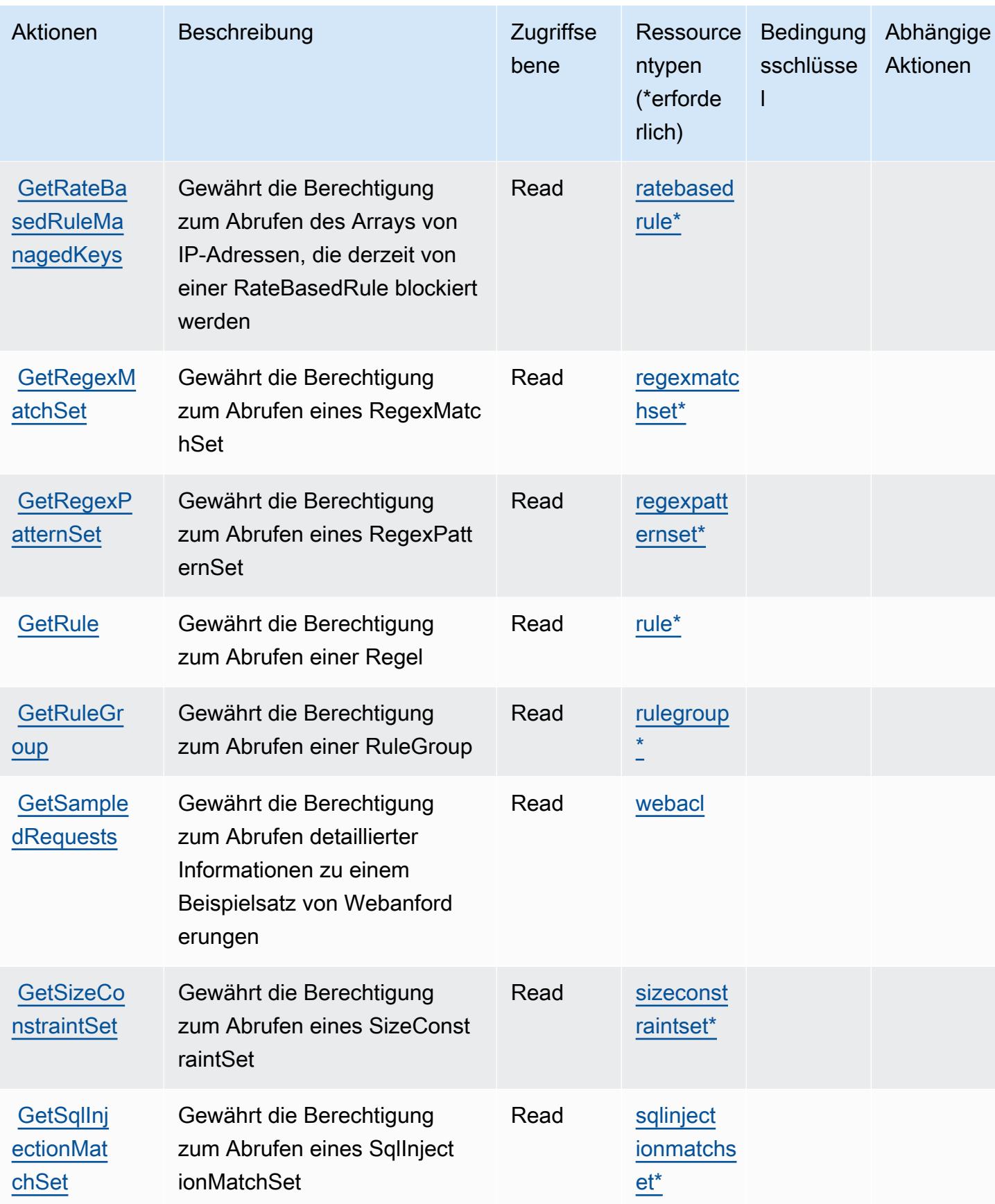

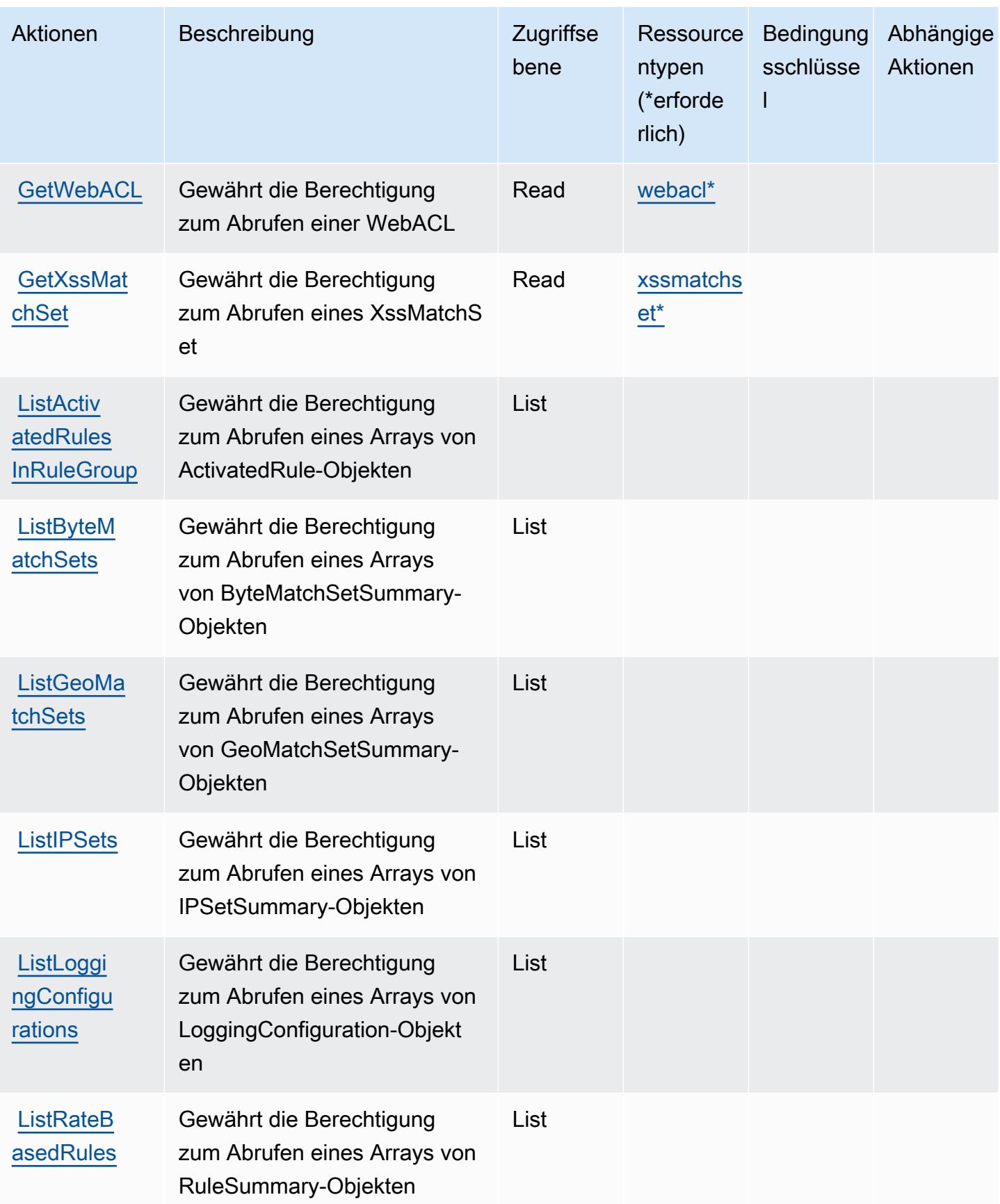

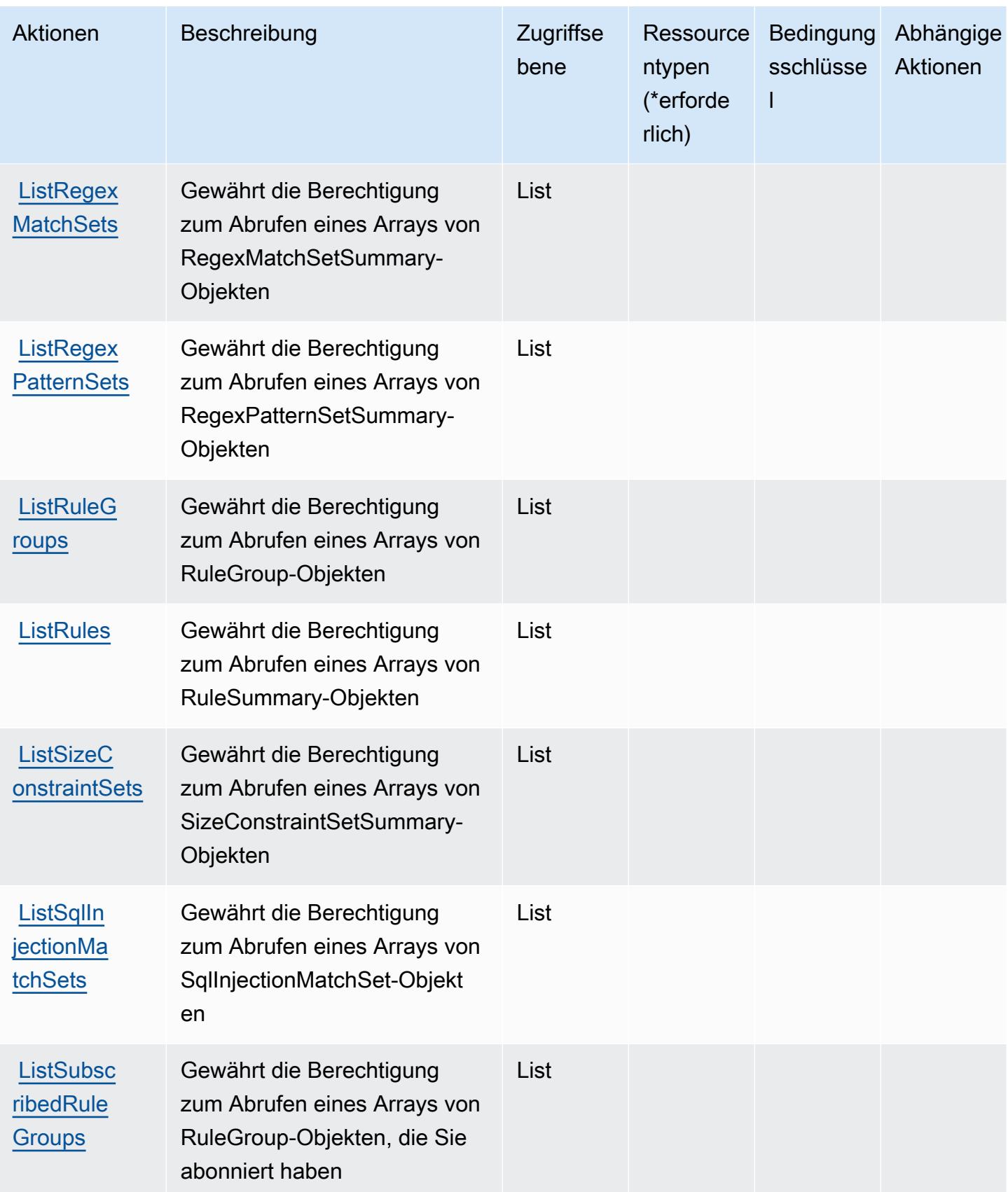

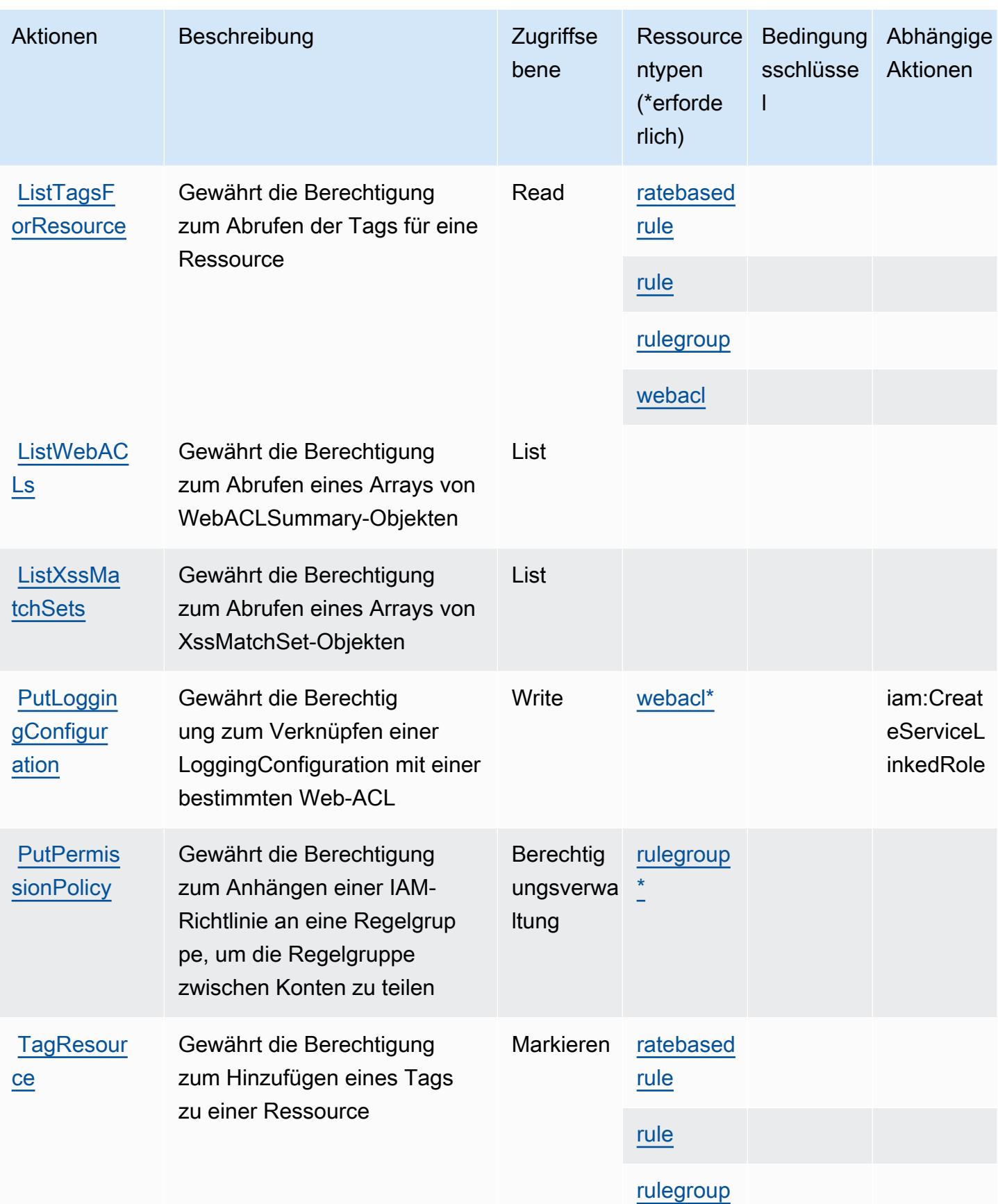

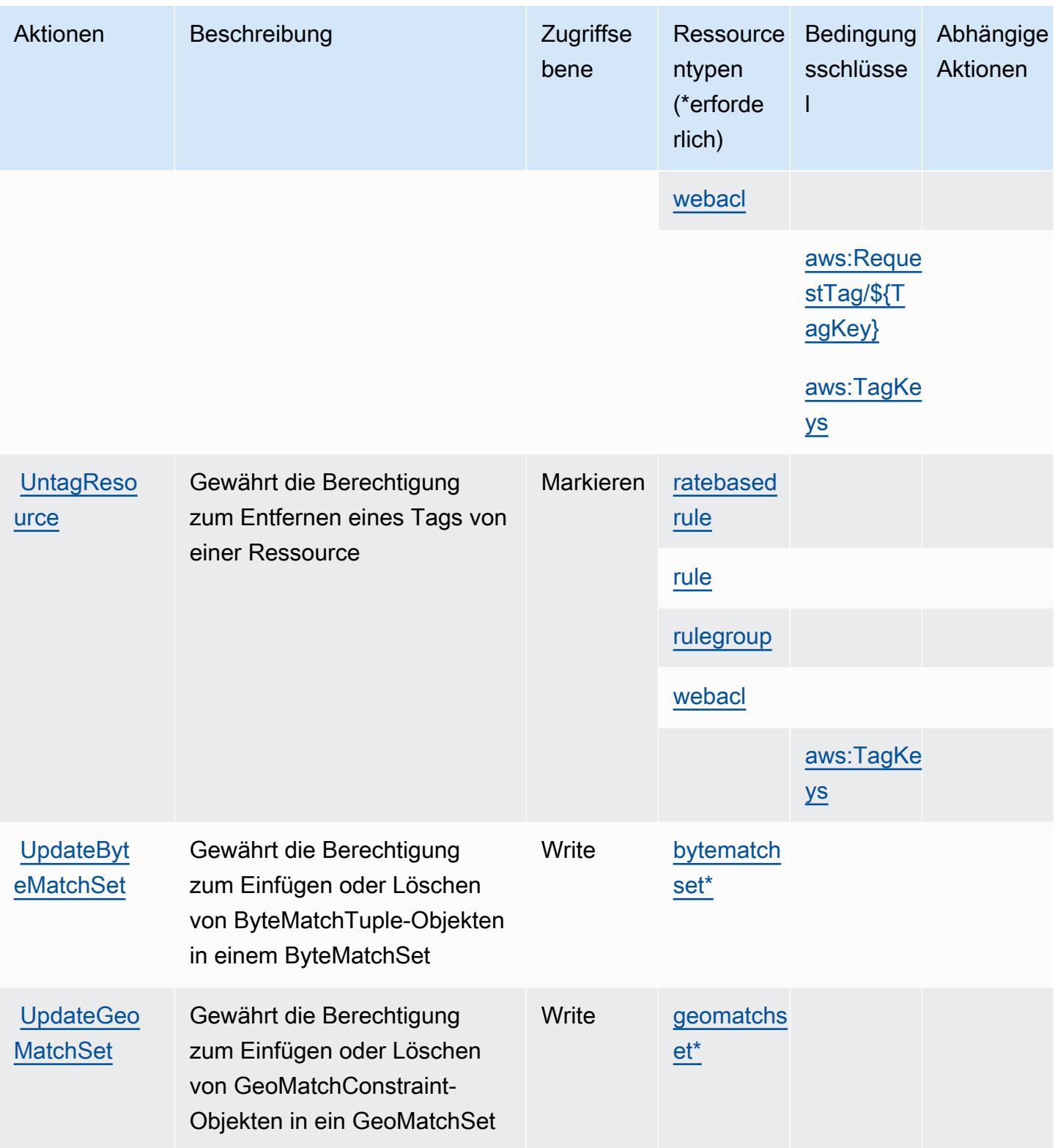

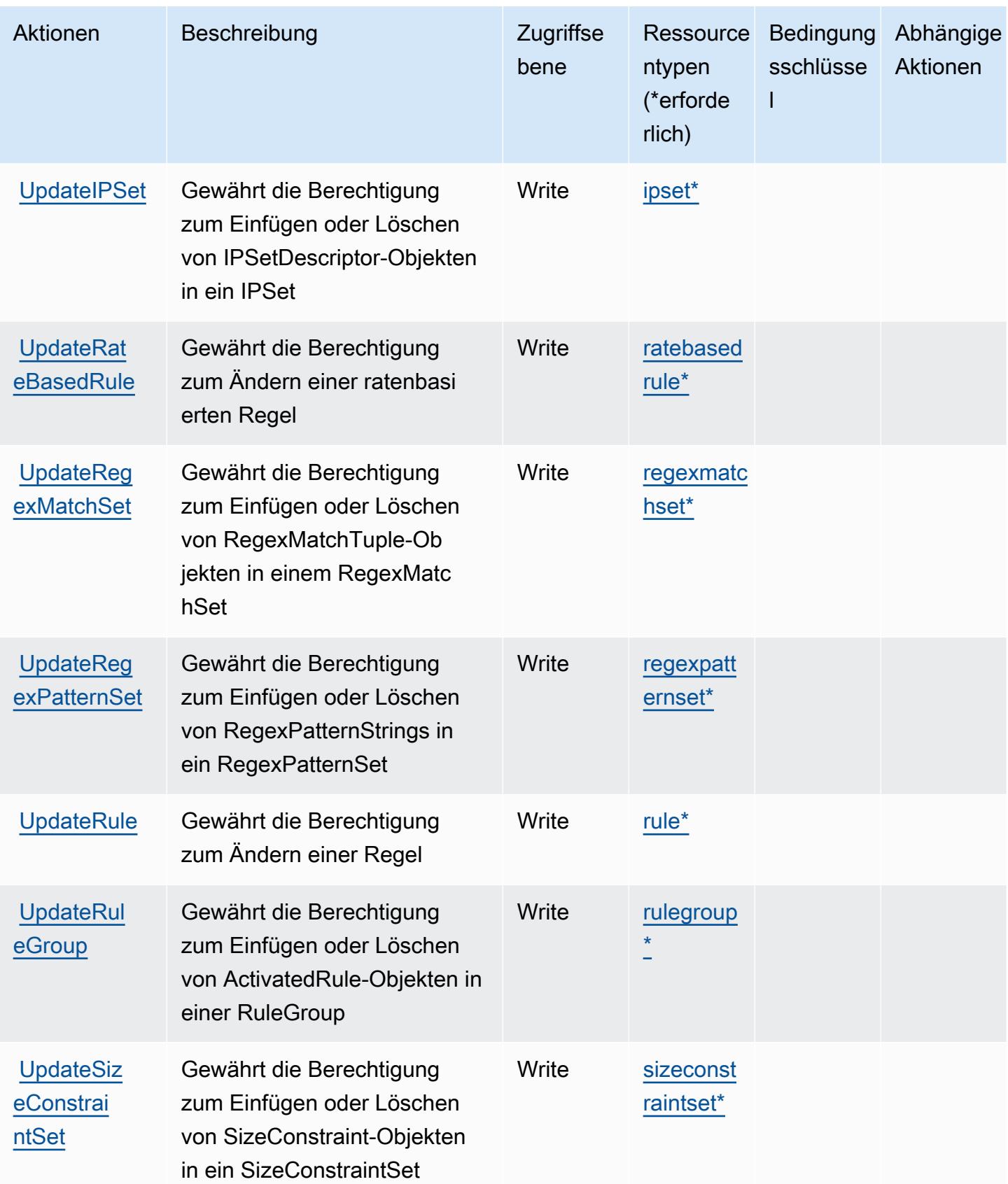

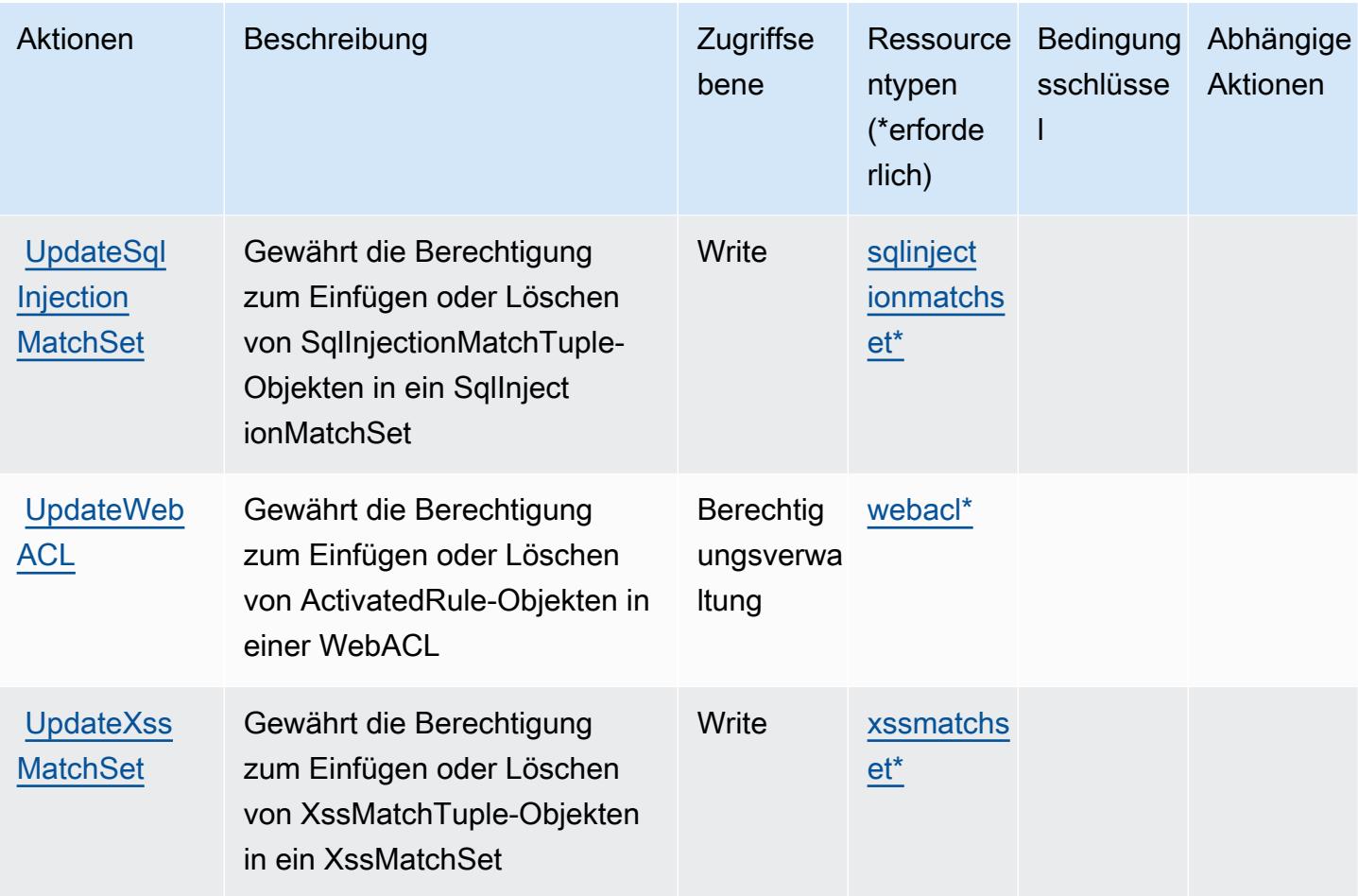

## <span id="page-5739-0"></span>Von AWS WAF definierte Ressourcentypen

Die folgenden Ressourcentypen werden von diesem Service definiert und können im Element Resource von IAM-Berechtigungsrichtlinienanweisungen verwendet werden. Jede Aktion in der Tabelle "Actions" (Aktionen) identifiziert die Ressourcentypen, die mit der Aktion angegeben werden können. Ein Ressourcentyp kann auch definieren, welche Bedingungsschlüssel Sie in einer Richtlinie einschließen können. Diese Schlüssel werden in der letzten Spalte der Tabelle der Ressourcentypen angezeigt. Details zu den Spalten in der folgenden Tabelle finden Sie in der Tabelle Resource types.

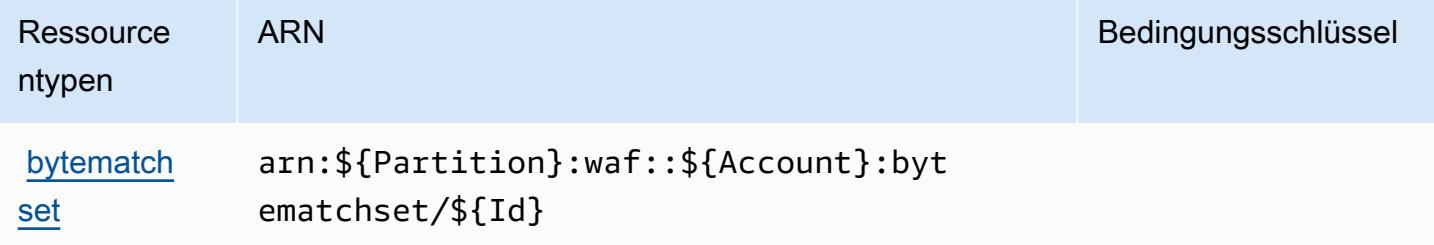

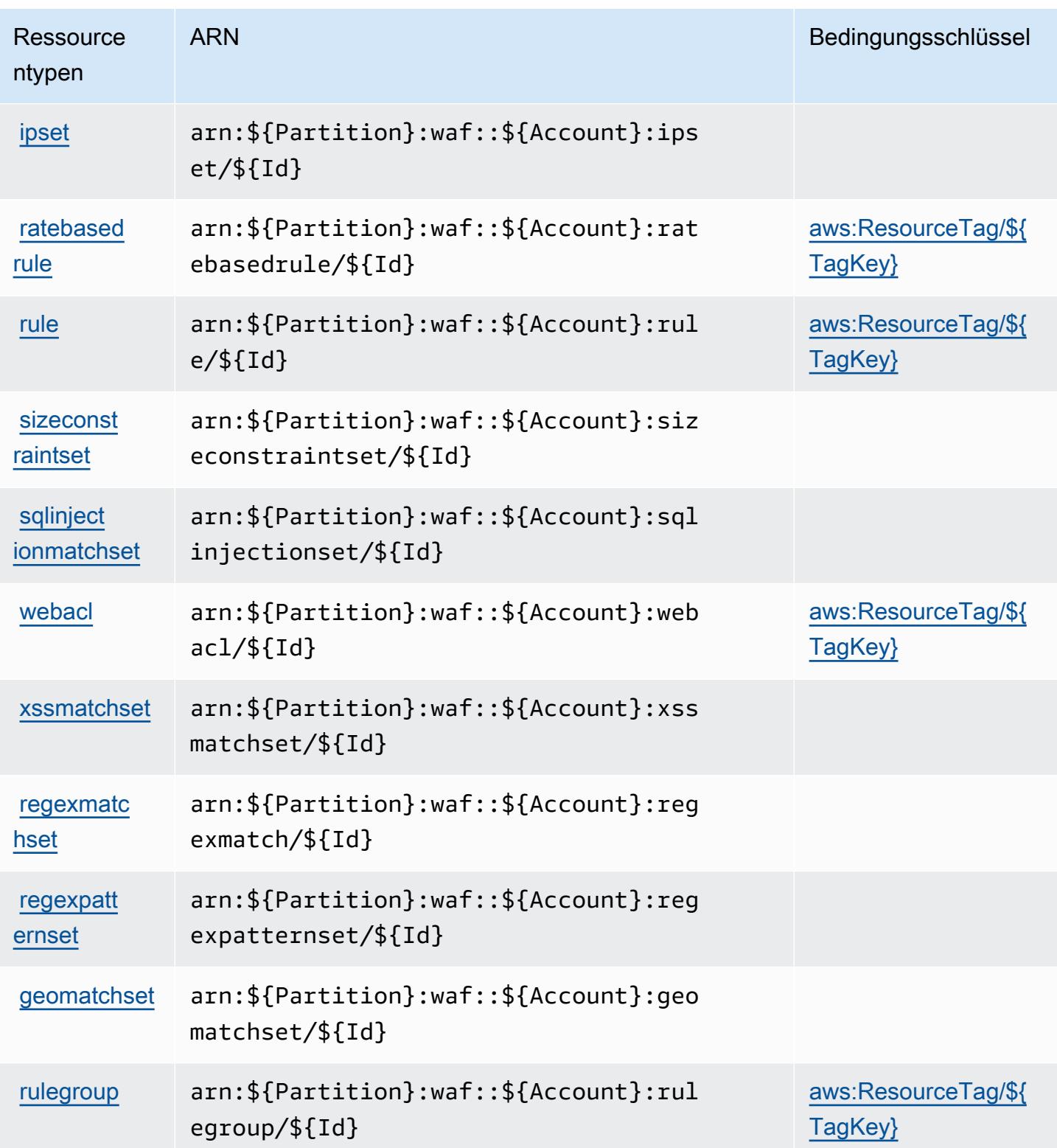

## <span id="page-5741-0"></span>Bedingungsschlüssel für AWS WAF

AWS WAF definiert die folgenden Bedingungsschlüssel, die im Condition-Element einer IAM-Richtlinie verwendet werden können. Diese Schlüssel können Sie verwenden, um die Bedingungen zu verfeinern, unter denen die Richtlinienanweisung angewendet wird. Details zu den Spalten in der folgenden Tabelle finden Sie in der Tabelle [Condition keys](reference_policies_actions-resources-contextkeys.html#context_keys_table) (Bedingungsschlüssel).

Eine Liste der globalen Bedingungsschlüssel, die für alle Services verfügbar sind, finden Sie unter [Verfügbare globale Bedingungsschlüssel](https://docs.aws.amazon.com/IAM/latest/UserGuide/reference_policies_condition-keys.html#AvailableKeys).

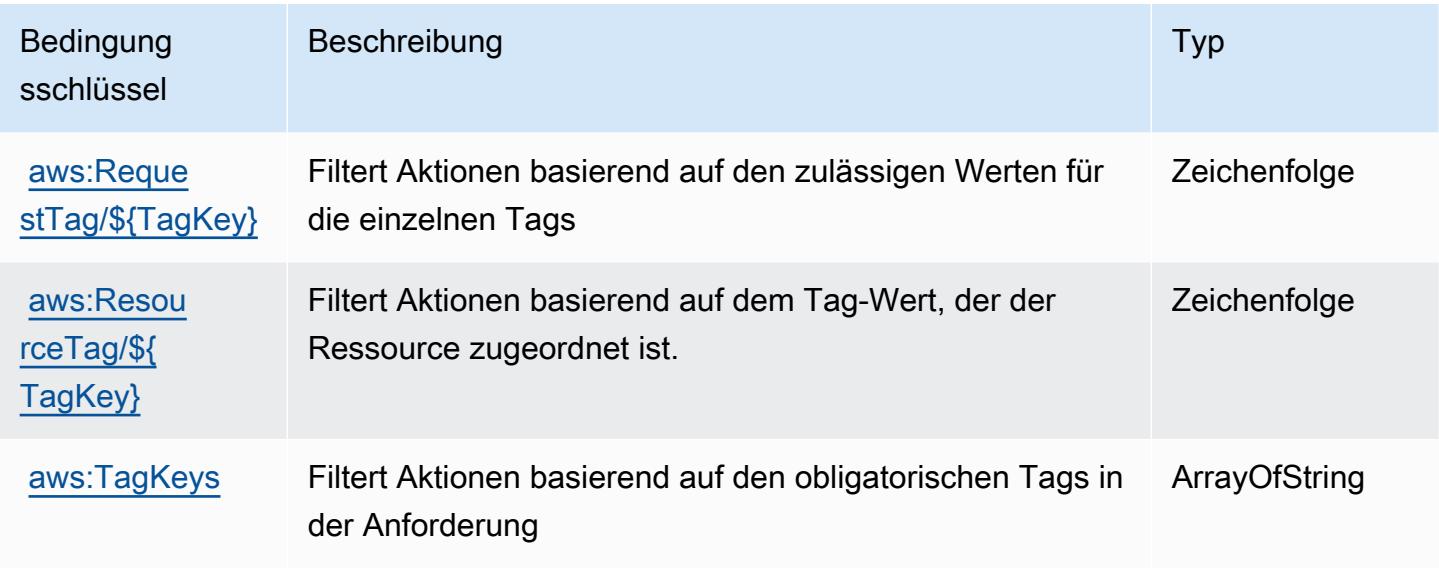

# Aktionen, Ressourcen und Bedingungsschlüssel für AWS WAF Regional

AWS WAF Regional (Service-Präfix: waf-regional) stellt die folgenden servicespezifischen Ressourcen, Aktionen und Bedingungskontextschlüssel für die Verwendung in IAM-Berechtigungsrichtlinien bereit.

#### Referenzen:

- Erfahren Sie, wie Sie [diesen Service konfigurieren.](https://docs.aws.amazon.com/waf/latest/developerguide/classic-waf-chapter.htm)
- Zeigen Sie eine Liste der [API-Operationen an, die für diesen Service verfügbar sind](https://docs.aws.amazon.com/waf/latest/APIReference/API_Operations_AWS_WAF_Regional.html).
- Erfahren Sie, wie Sie diesen Service und seine Ressourcen [mithilfe von IAM](https://docs.aws.amazon.com/waf/latest/developerguide/classic-waf-auth-and-access-control.html)-Berechtigungsrichtlinien schützen.

#### Themen

- [Von AWS WAF Regional definierte Aktionen](#page-5742-0)
- [Von AWS WAF Regional definierte Ressourcentypen](#page-5755-0)
- [Bedingungsschlüssel für AWS WAF Regional](#page-5757-0)

### <span id="page-5742-0"></span>Von AWS WAF Regional definierte Aktionen

Sie können die folgenden Aktionen im Element Action einer IAM-Richtlinienanweisung angeben. Verwenden Sie Richtlinien, um Berechtigungen zum Ausführen einer Operation in AWS zu erteilen. Wenn Sie eine Aktion in einer Richtlinie verwenden, erlauben oder verweigern Sie in der Regel den Zugriff auf die API-Operation oder den CLI-Befehl mit demselben Namen. Dabei kann es mitunter vorkommen, dass eine einzige Aktion den Zugriff auf mehr als eine Operation steuert. Alternativ erfordern einige Vorgänge mehrere verschiedene Aktionen.

Die Spalte Resource types (Ressourcentypen) der Aktionstabelle gibt an, ob die Aktion Berechtigungen auf Ressourcenebene unterstützt. Wenn es keinen Wert für diese Spalte gibt, müssen Sie alle Ressourcen ("\*") im Element Resource Ihrer Richtlinienanweisung angeben. Wenn die Spalte einen Ressourcentyp enthält, können Sie einen ARN dieses Typs in einer Anweisung mit dieser Aktion angeben. Wenn für die Aktion eine oder mehrere Ressourcen erforderlich sind, muss der Aufrufer die Erlaubnis haben, die Aktion mit diesen Ressourcen zu verwenden. Erforderliche Ressourcen sind in der Tabelle mit einem Sternchen (\*) gekennzeichnet. Wenn Sie den Ressourcenzugriff mit dem Element Resource in einer IAM-Richtlinie einschränken, müssen Sie für jeden erforderlichen Ressourcentyp einen ARN oder ein Muster angeben. Einige Aktionen unterstützen mehrere Ressourcentypen. Wenn der Ressourcentyp optional ist (nicht als erforderlich angegeben), können Sie sich für einen der optionalen Ressourcentypen entscheiden.

Die Spalte Bedingungsschlüssel der Tabelle der Aktionen enthält Schlüssel, die Sie im Element Condition einer Richtlinienanweisung angeben können. Weitere Informationen zu den Bedingungsschlüsseln, die den Ressourcen für den Service zugeordnet sind, finden Sie in der Spalte Bedingungsschlüssel der Tabelle der Ressourcentypen.

**a** Note

Die Ressourcenbedingungsschlüssel sind in der Tabelle [Ressourcentypen](#page-5755-0) enthalten. Sie finden einen Link zu dem Ressourcentyp, der für eine Aktion gilt, in der Spalte Ressourcentypen (\*erforderlich) der Tabelle "Aktionen". Der Ressourcentyp in der Tabelle "Ressourcentypen" enthält die Spalte Bedingungsschlüssel. Das sind die Ressourcenbedingungsschlüssel, die für eine Aktion in der Tabelle "Aktionen" gelten.

## Details zu den Spalten in der folgenden Tabelle finden Sie in der Tabelle [Aktionen](reference_policies_actions-resources-contextkeys.html#actions_table)

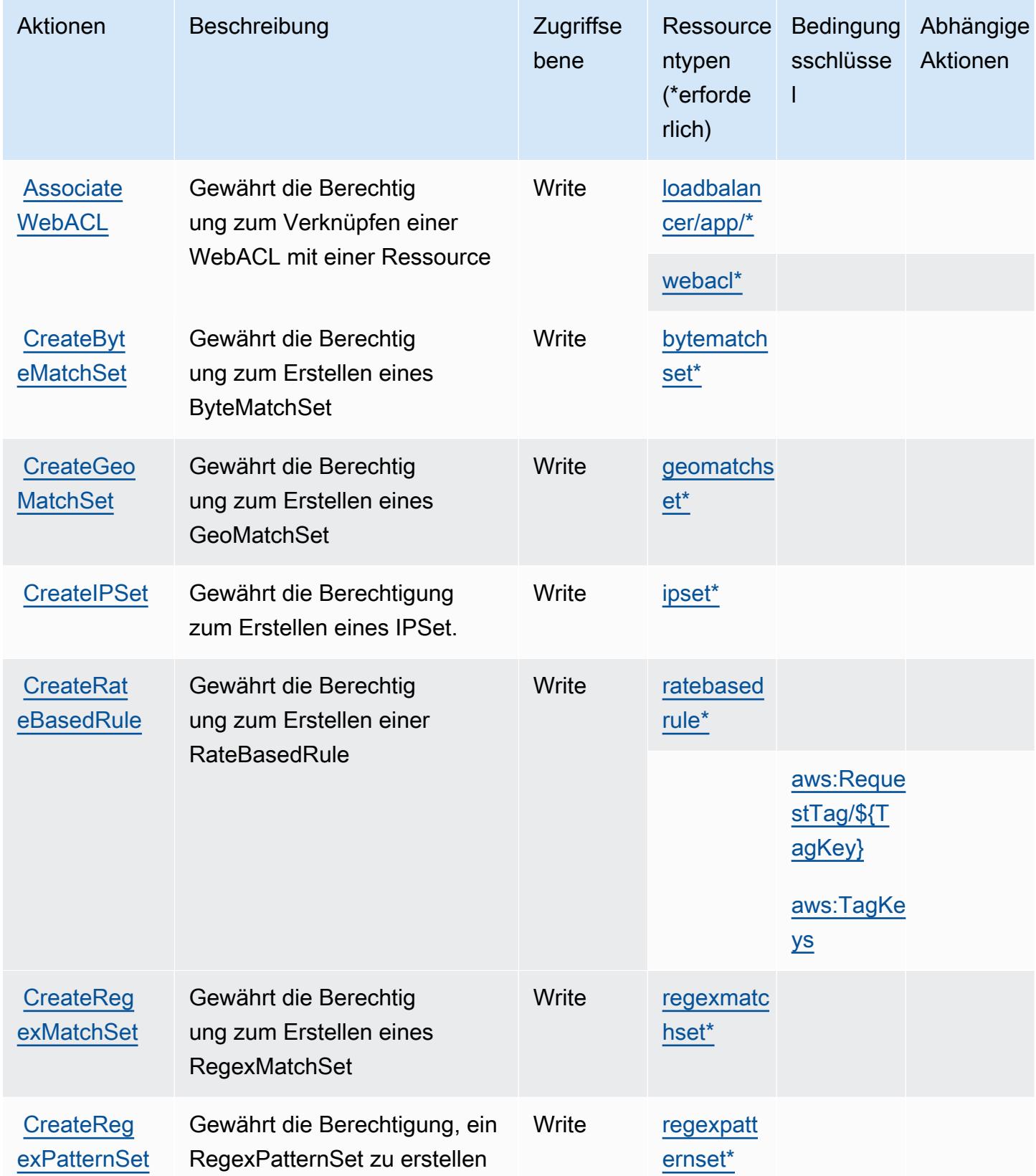

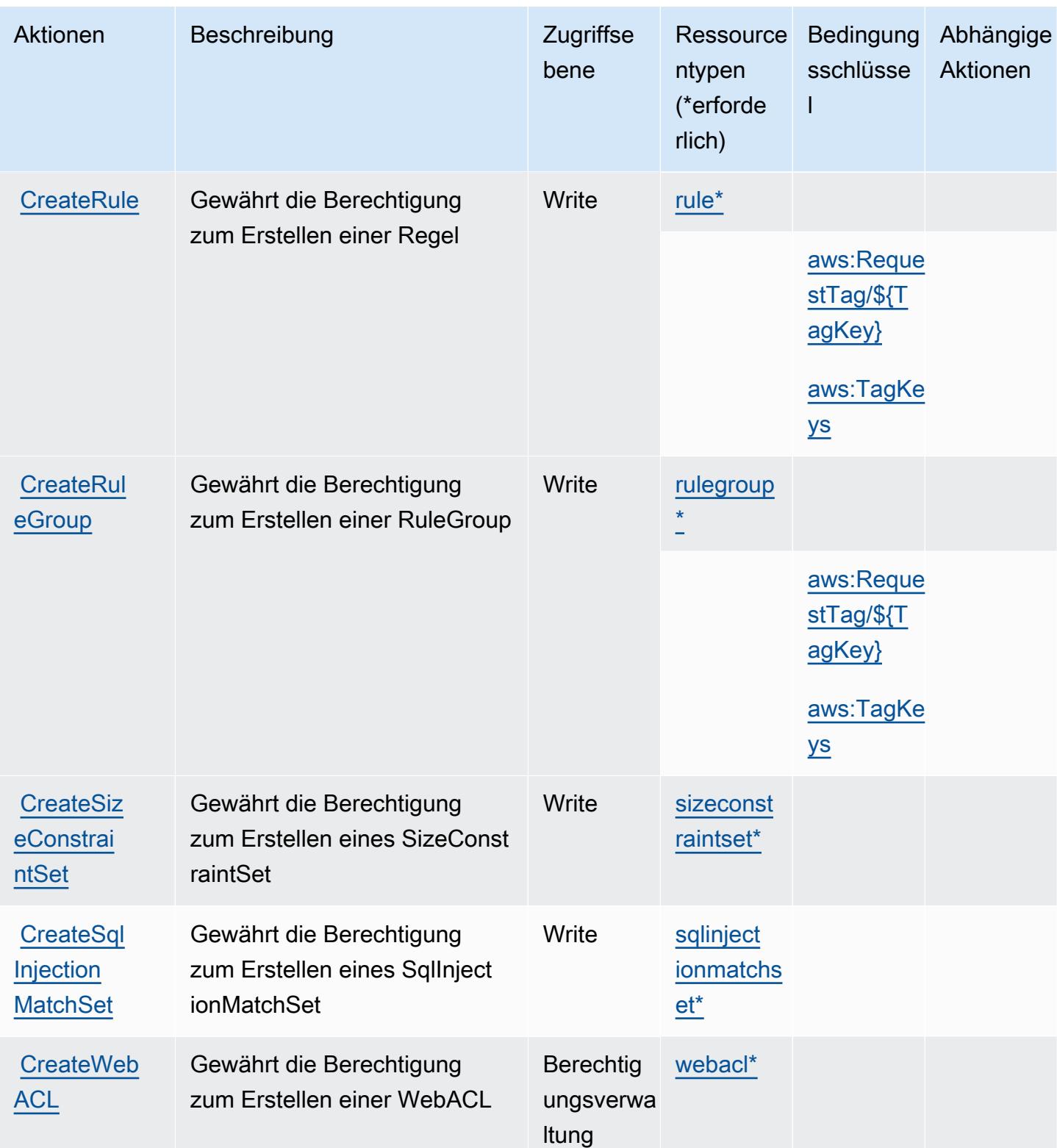

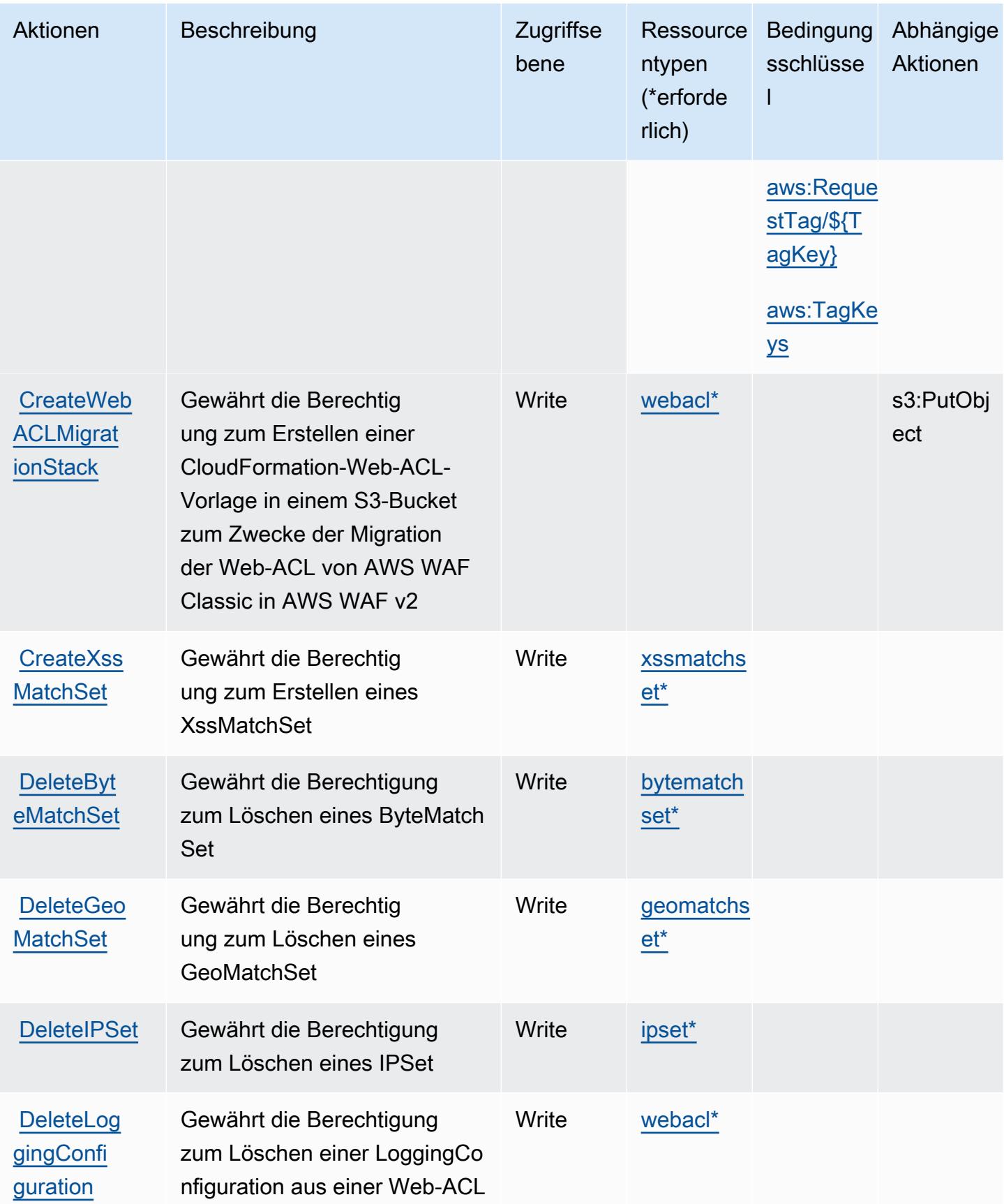

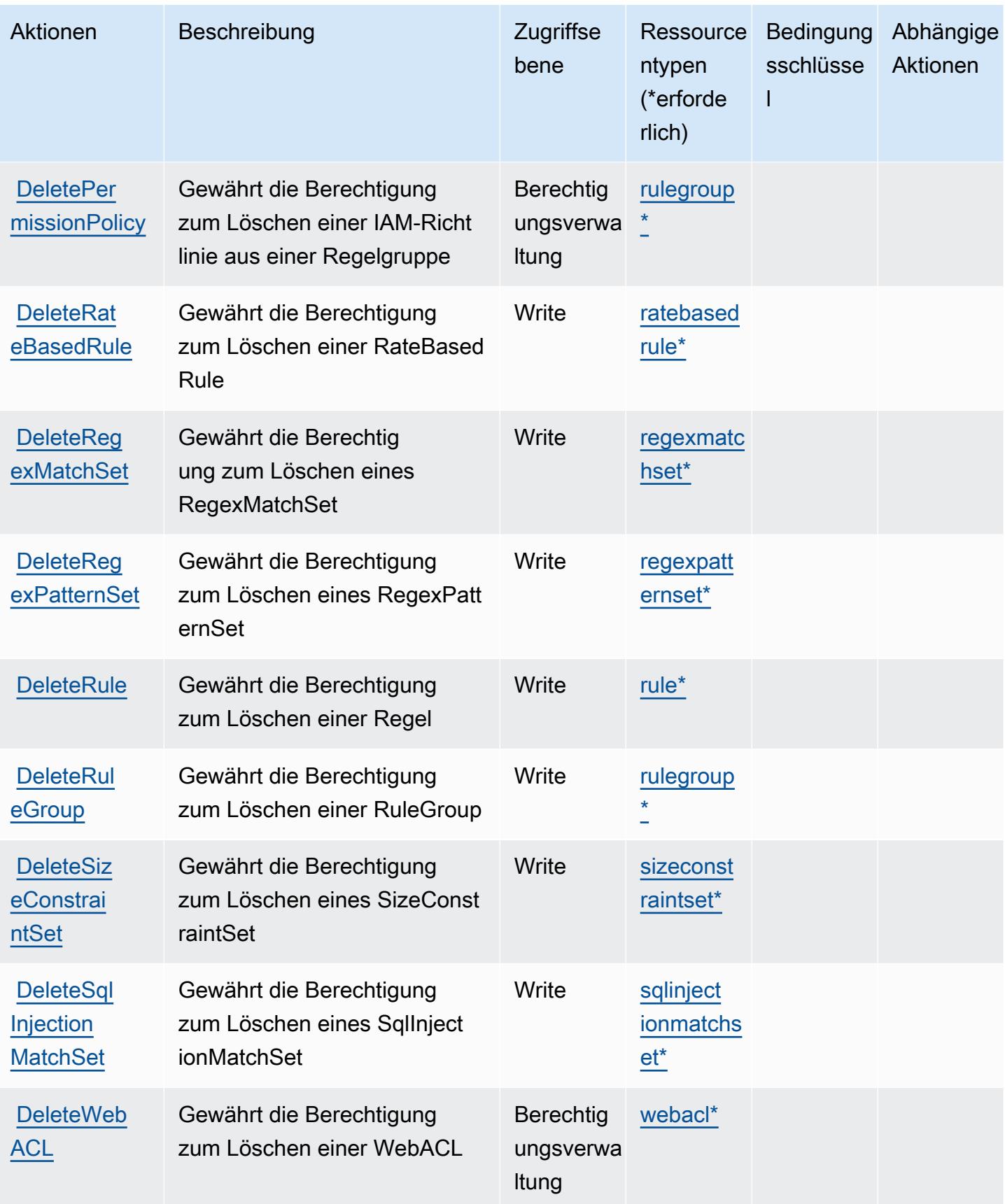

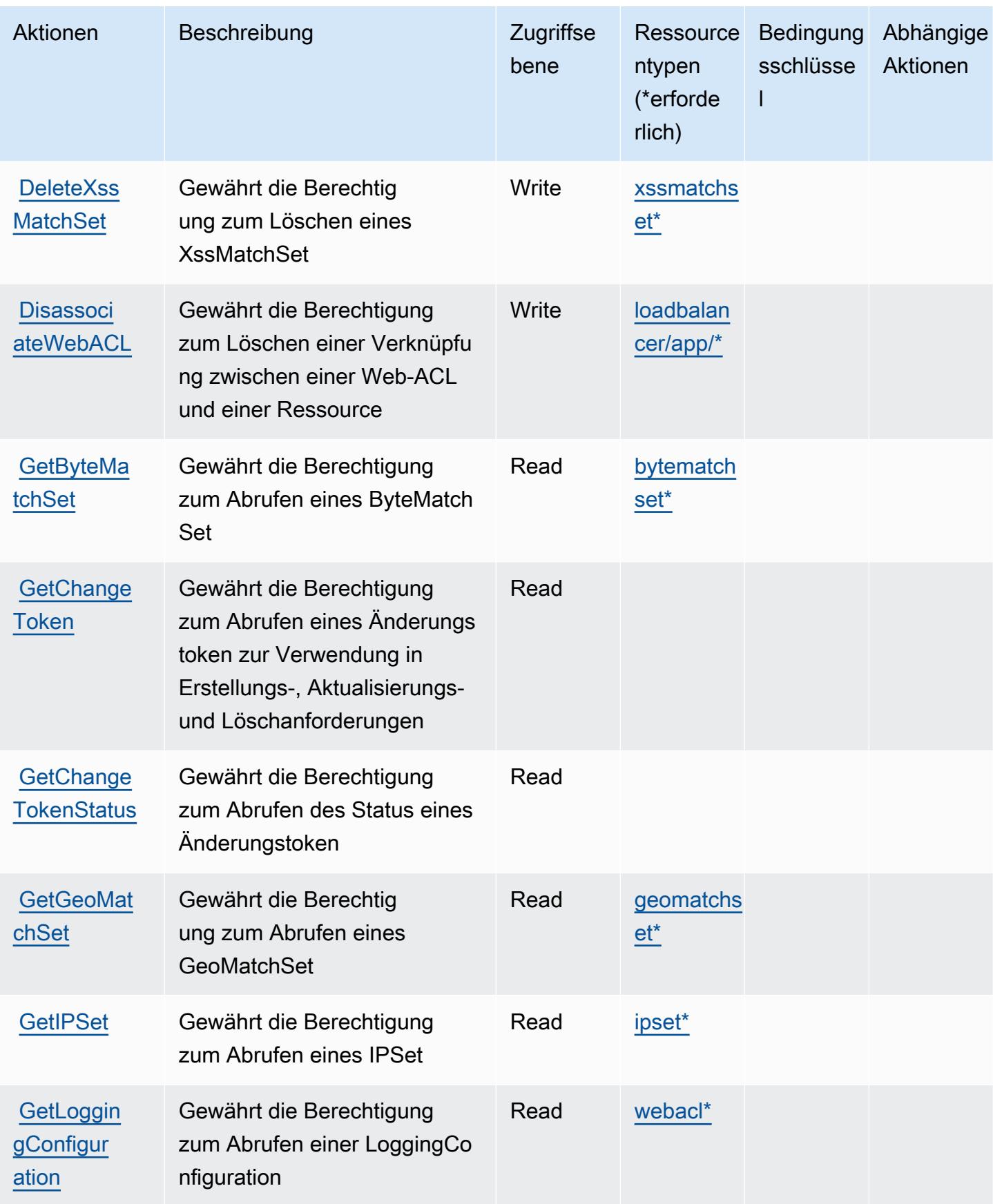

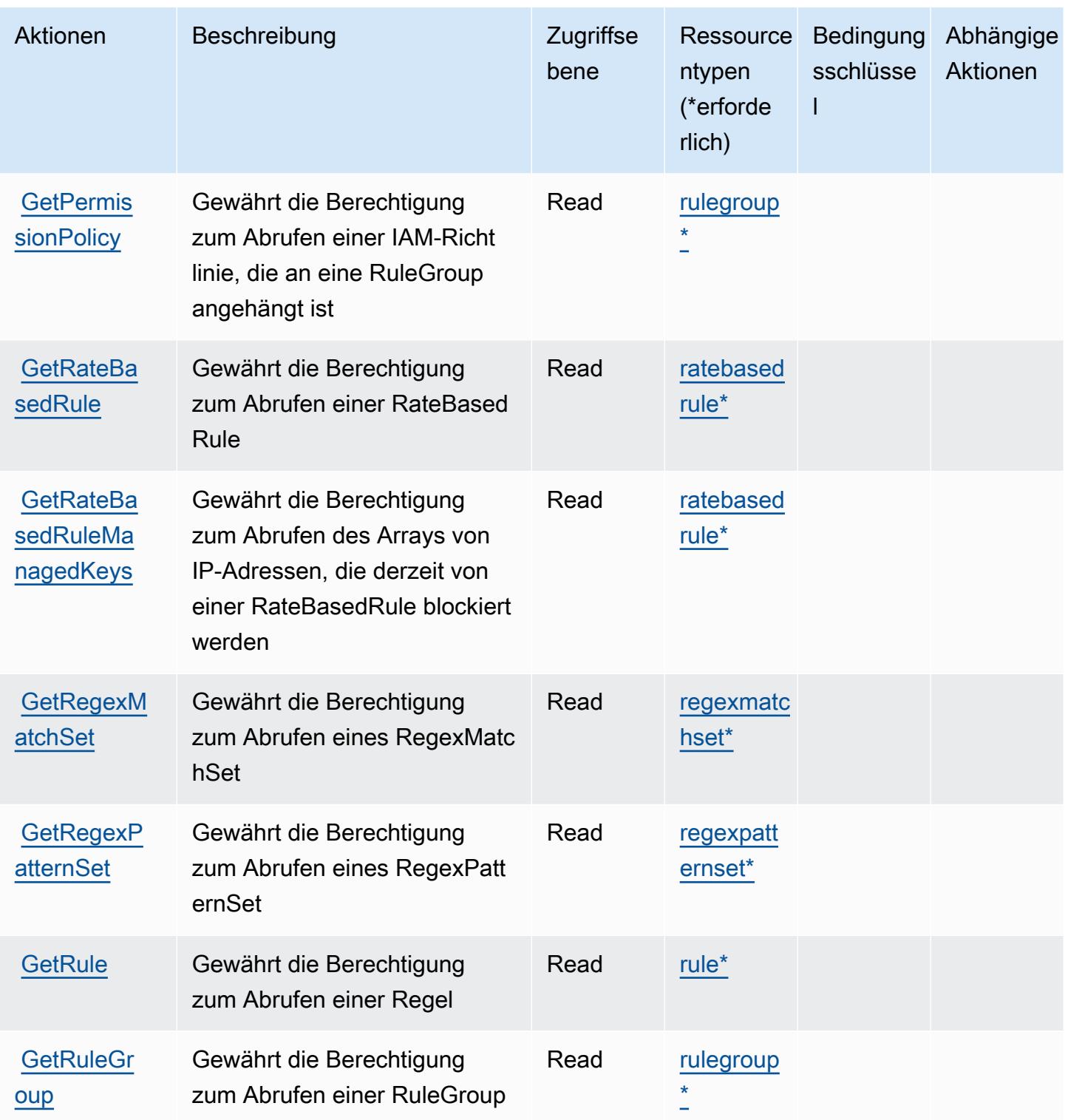

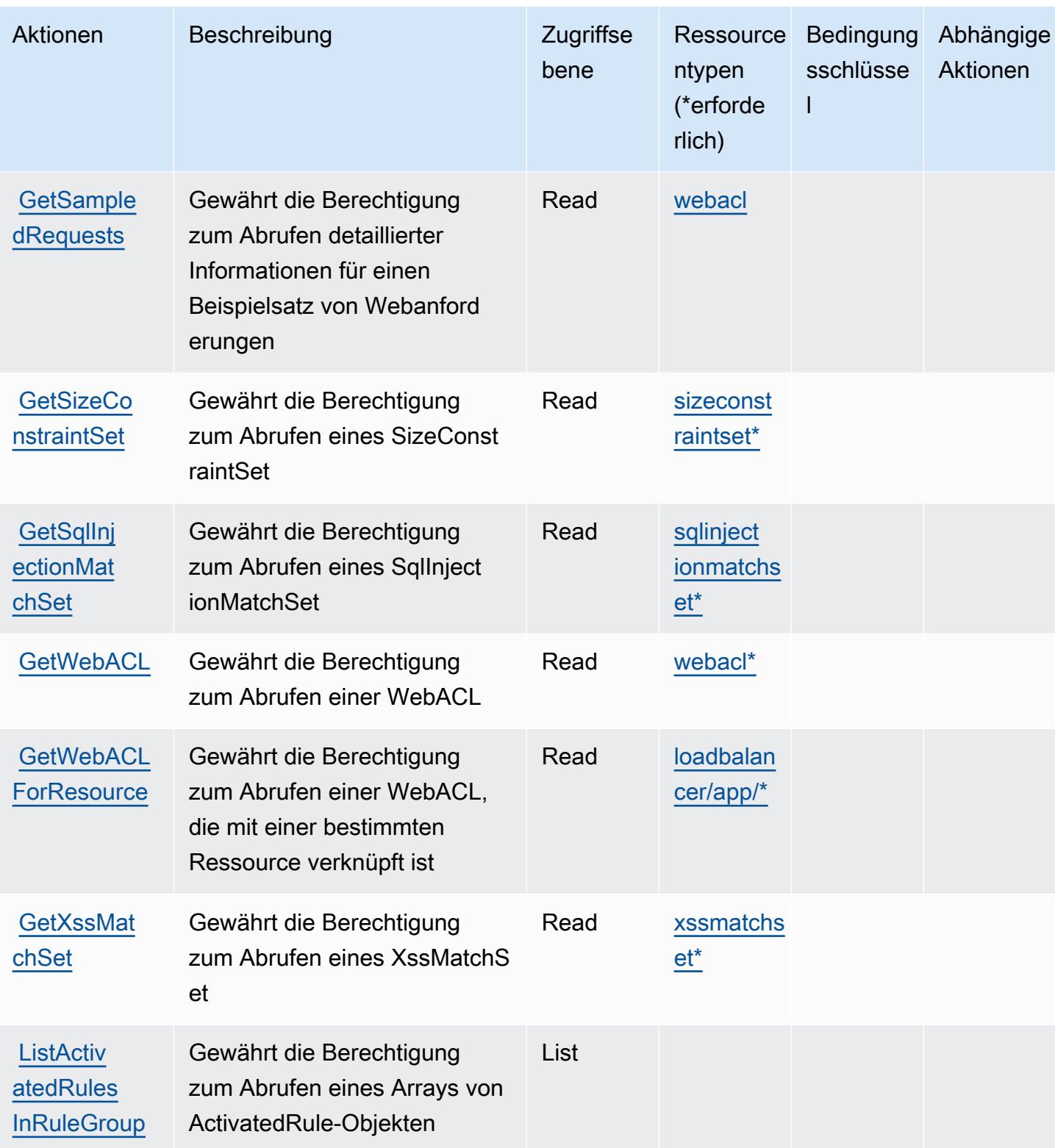

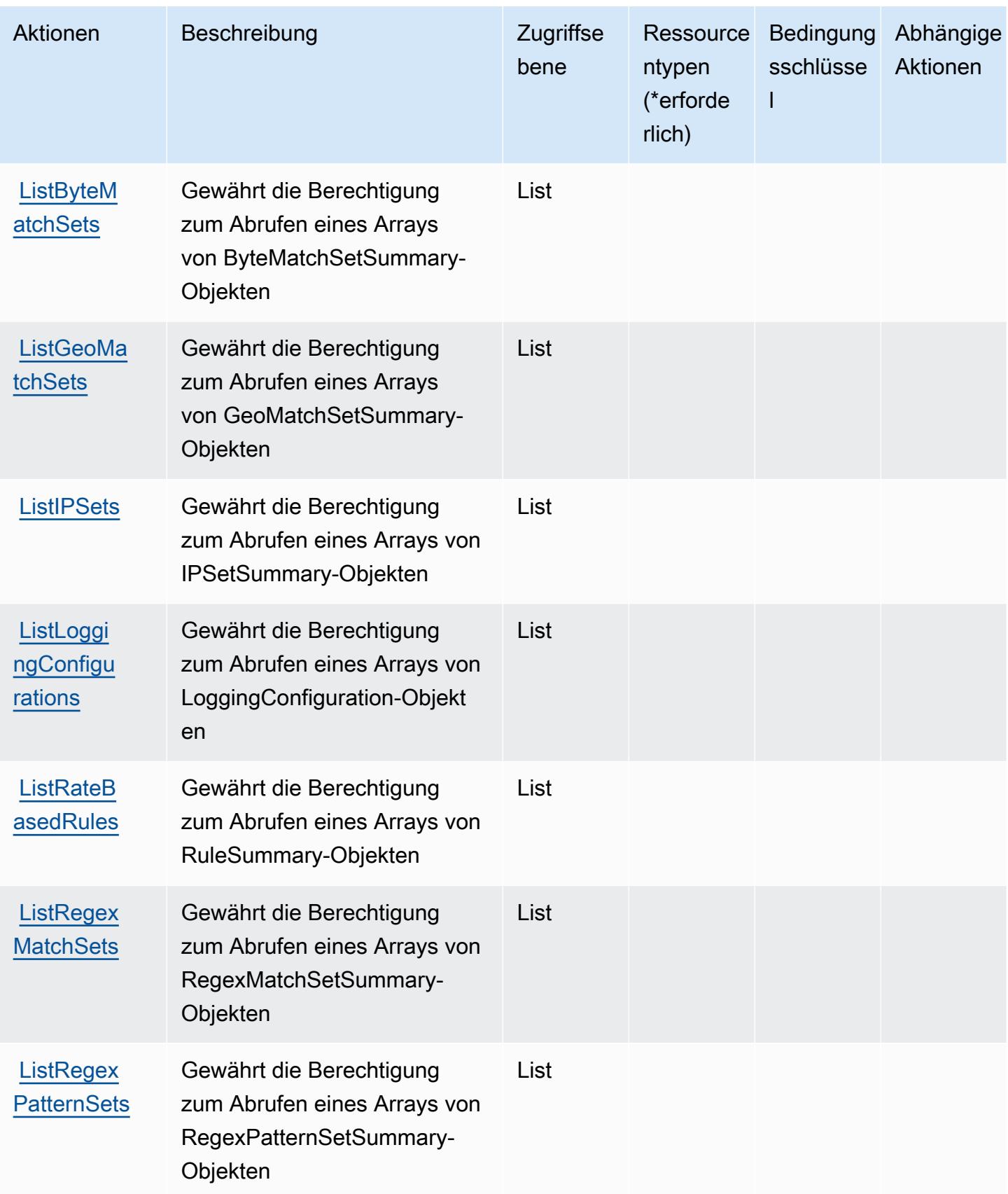

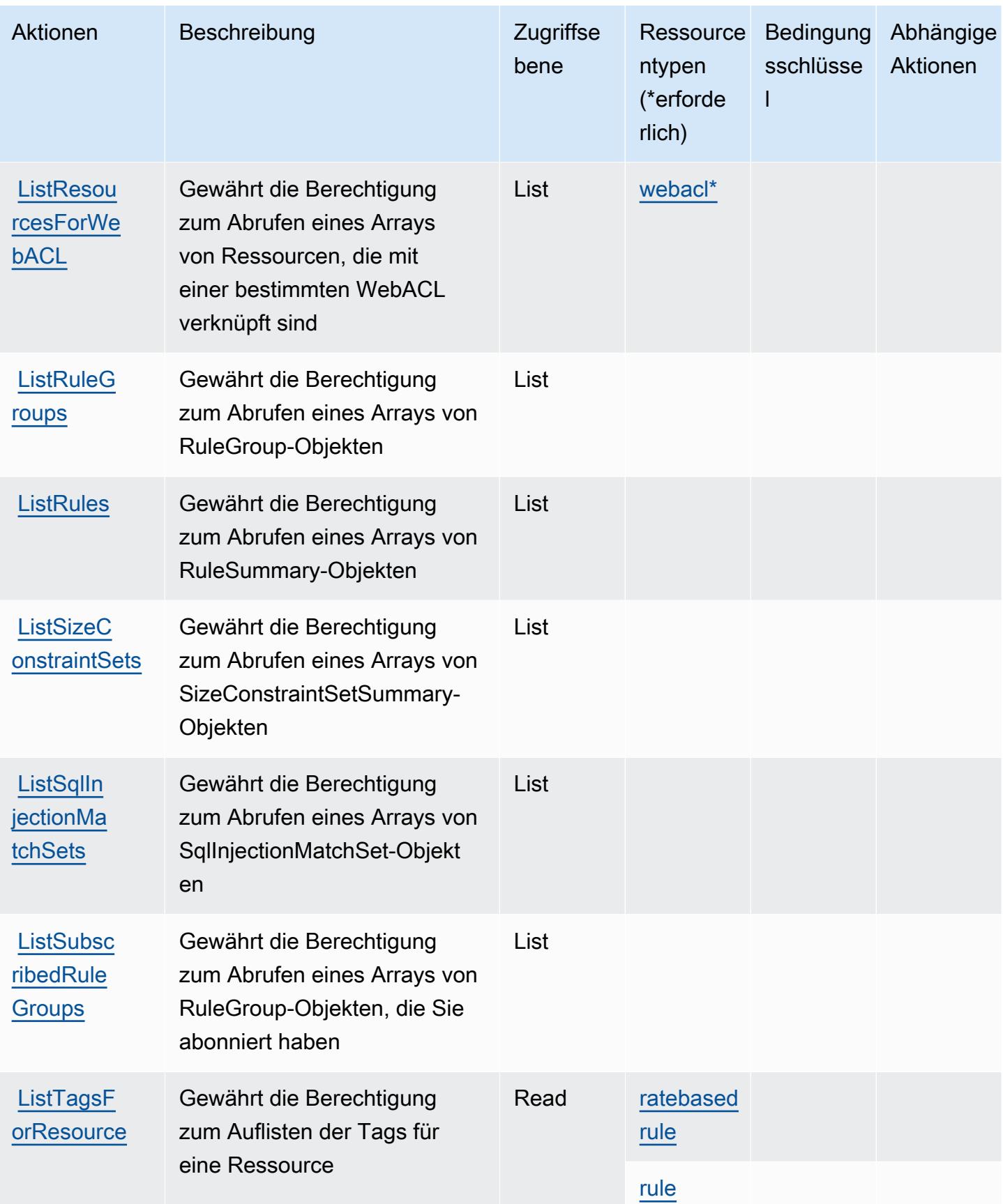

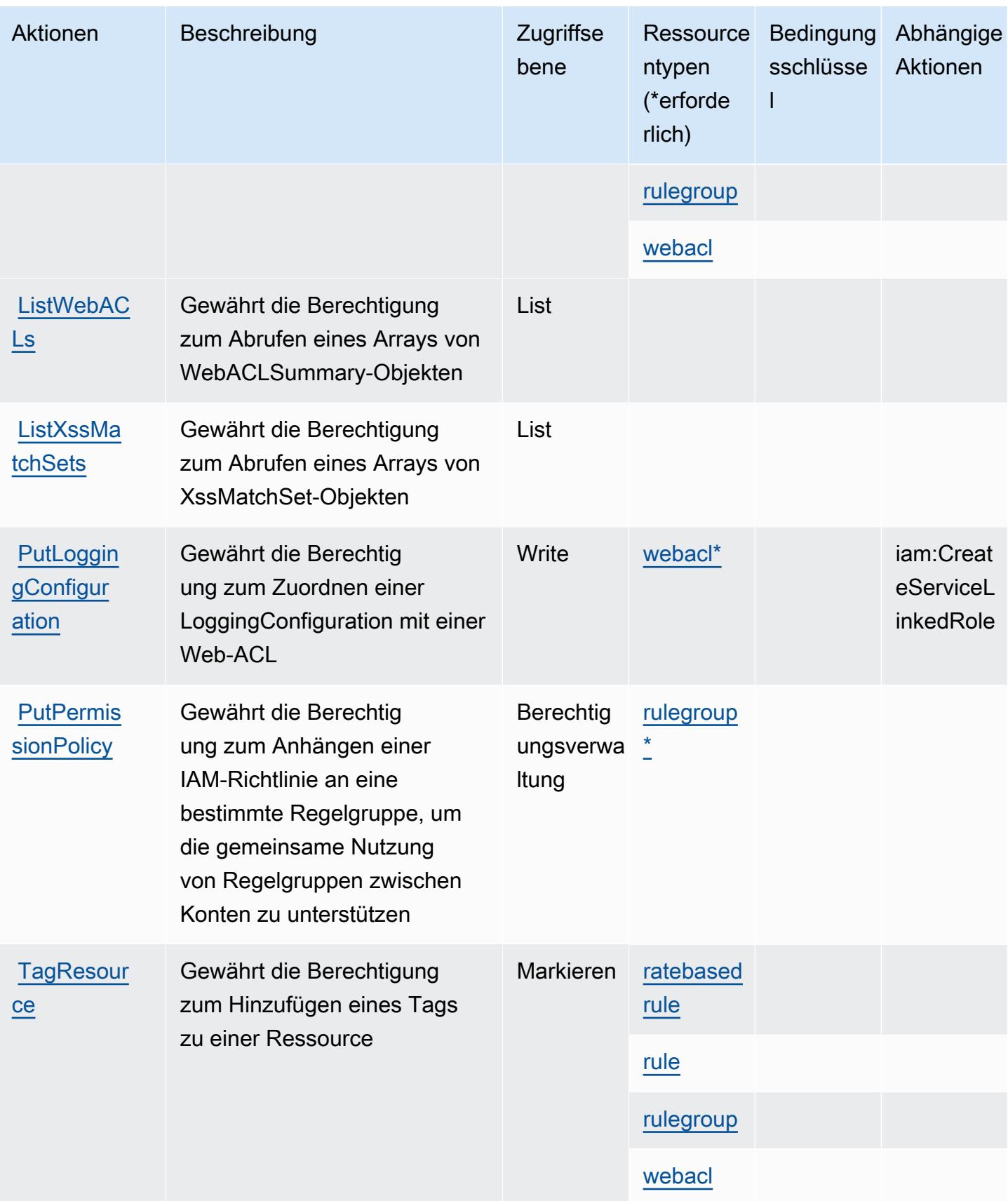

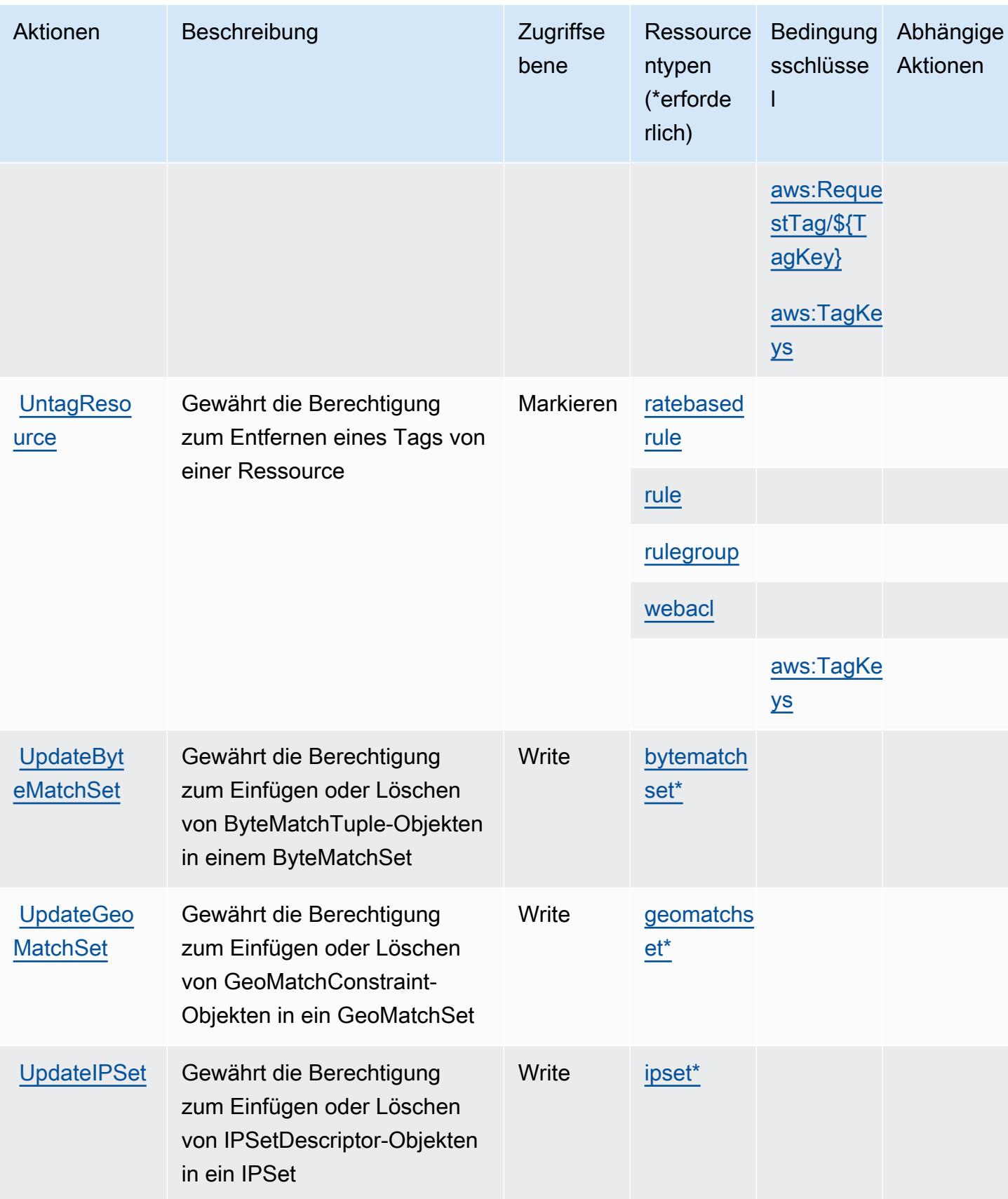

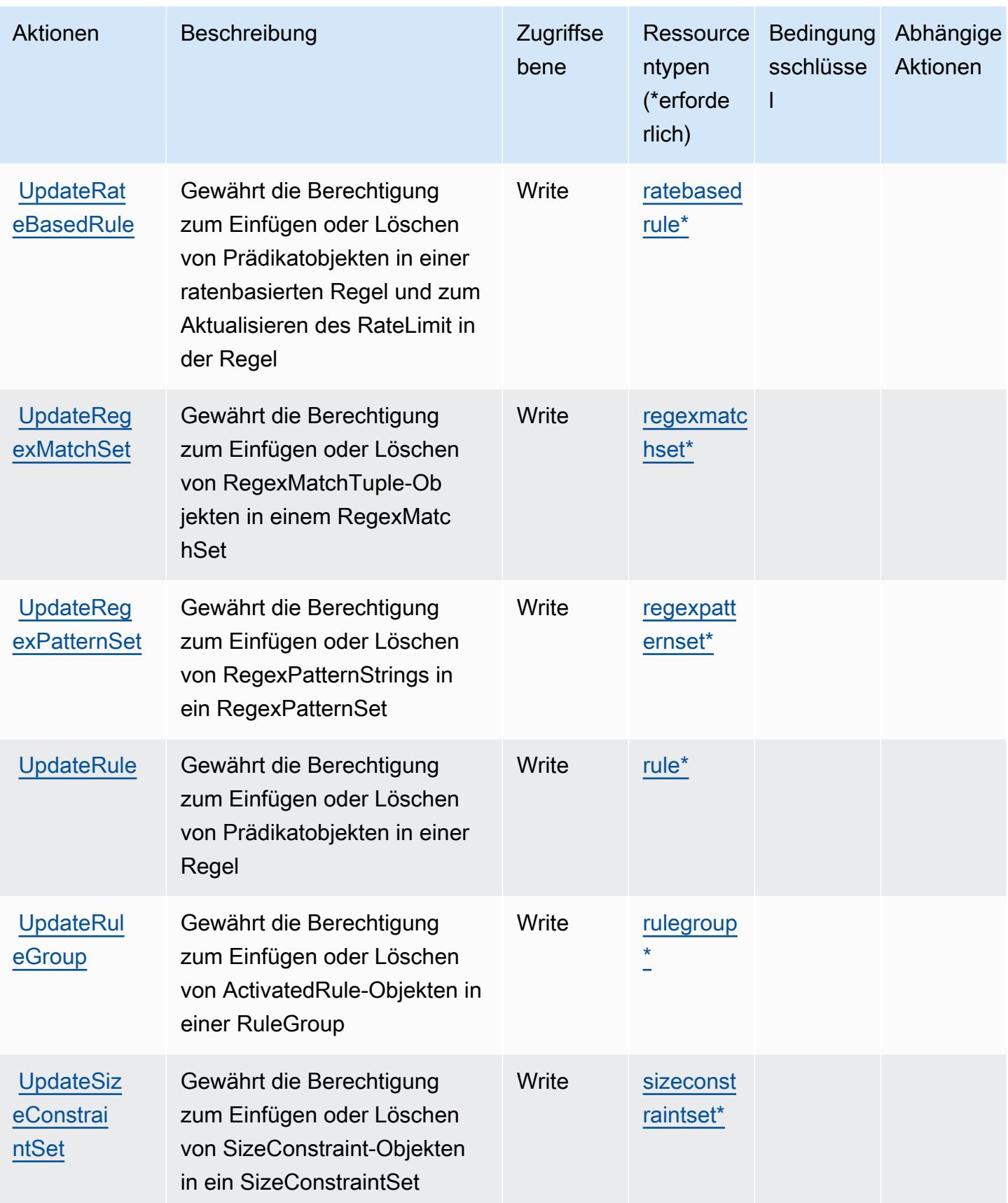

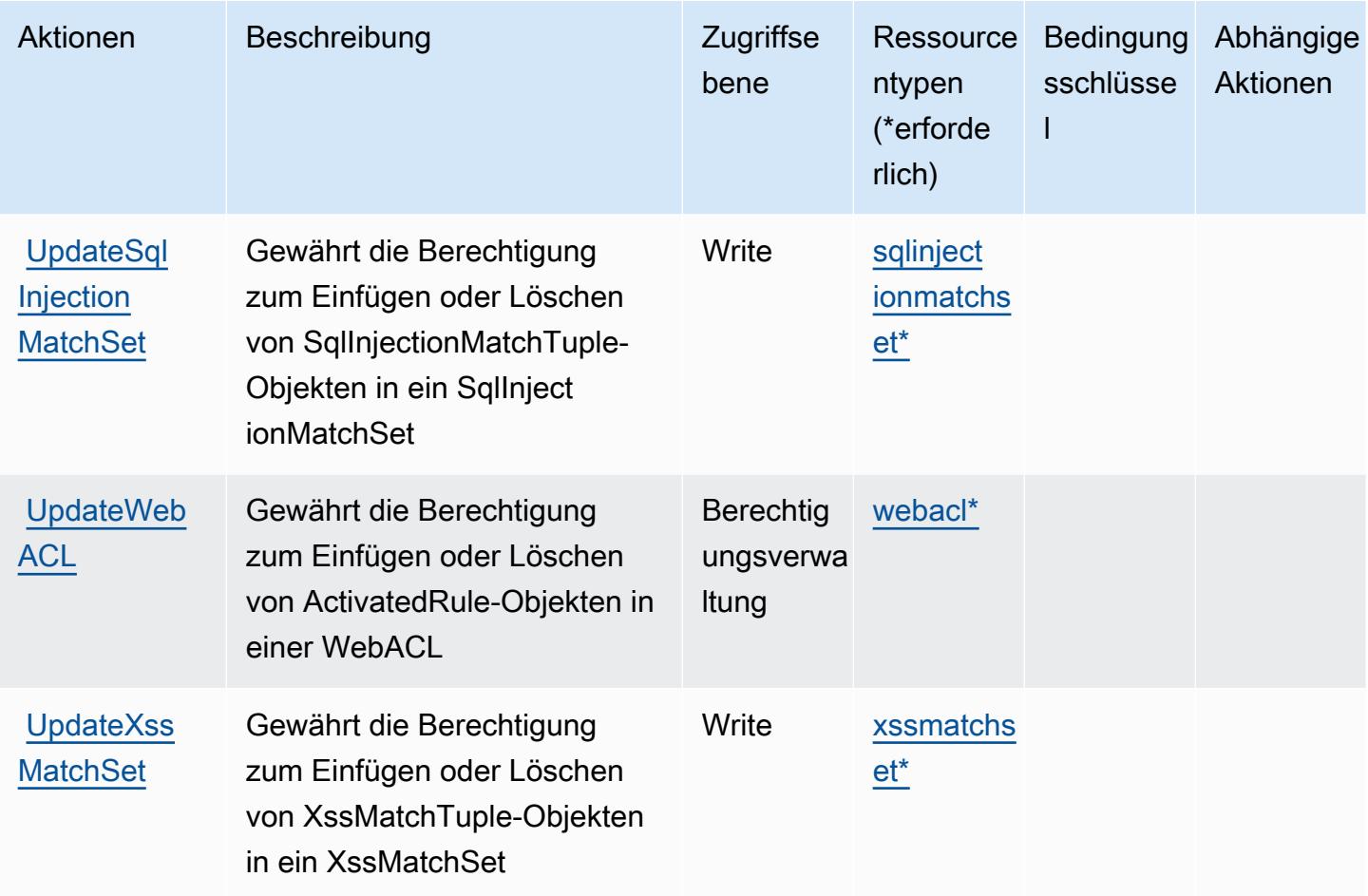

## <span id="page-5755-0"></span>Von AWS WAF Regional definierte Ressourcentypen

Die folgenden Ressourcentypen werden von diesem Service definiert und können im Element Resource von IAM-Berechtigungsrichtlinienanweisungen verwendet werden. Jede Aktion in der [Tabelle "Actions" \(Aktionen\)](#page-5742-0) identifiziert die Ressourcentypen, die mit der Aktion angegeben werden können. Ein Ressourcentyp kann auch definieren, welche Bedingungsschlüssel Sie in einer Richtlinie einschließen können. Diese Schlüssel werden in der letzten Spalte der Tabelle der Ressourcentypen angezeigt. Details zu den Spalten in der folgenden Tabelle finden Sie in der Tabelle [Resource types.](reference_policies_actions-resources-contextkeys.html#resources_table)

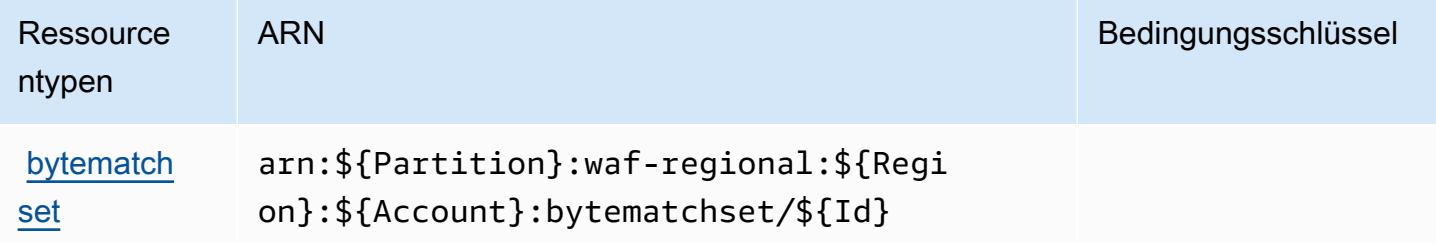

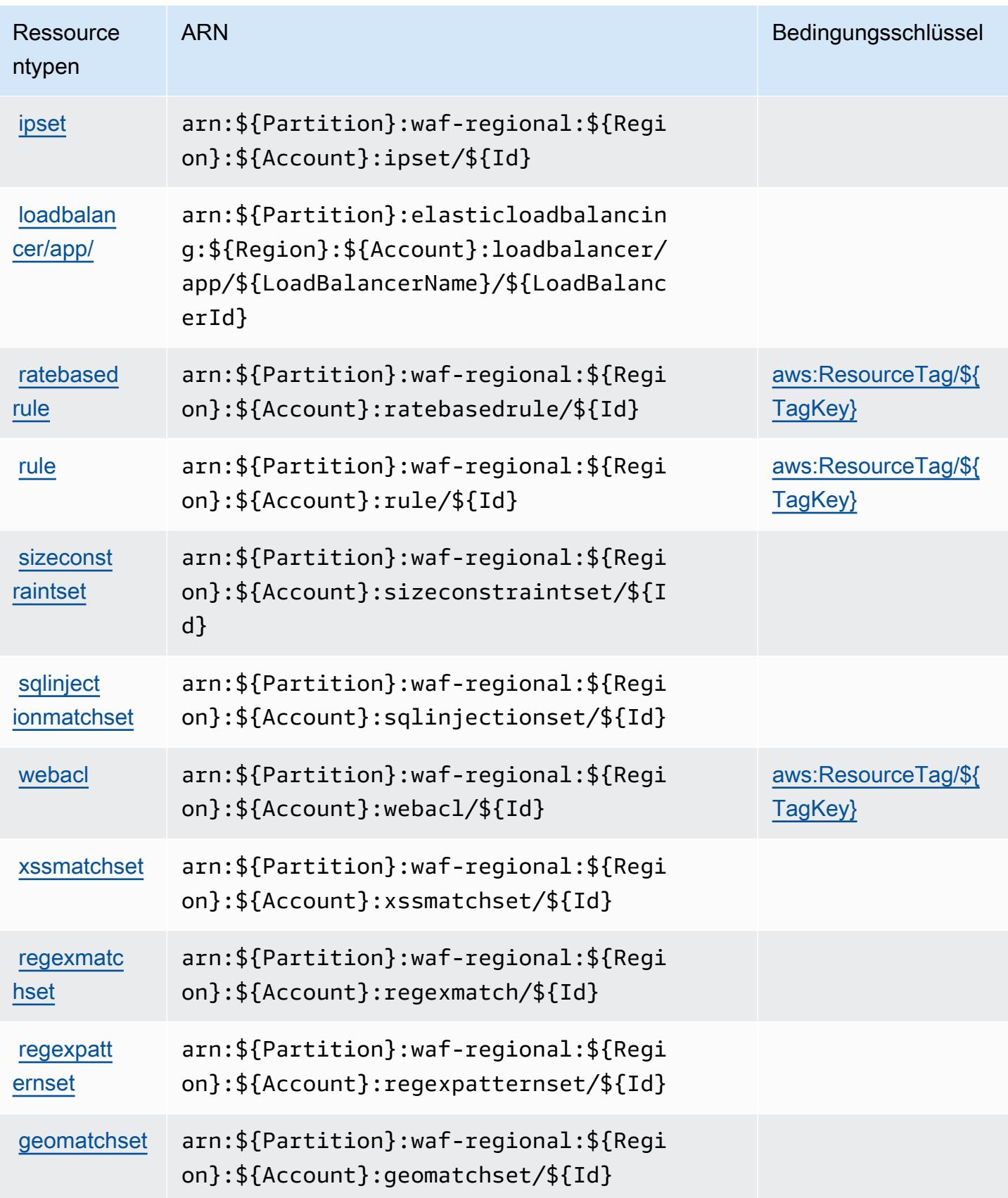

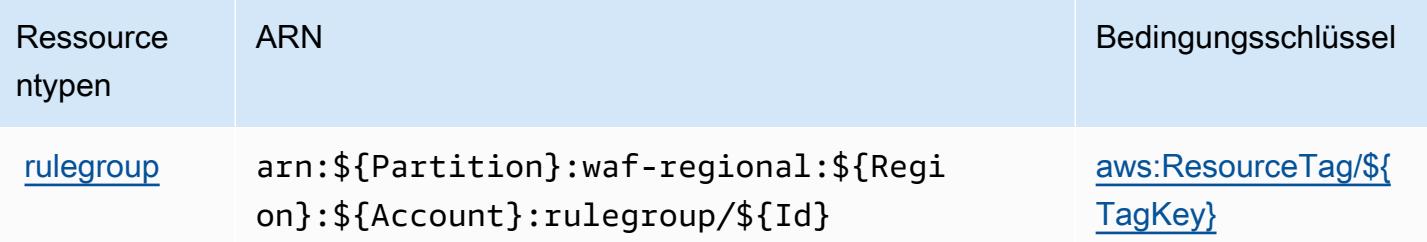

<span id="page-5757-0"></span>Bedingungsschlüssel für AWS WAF Regional

AWS WAF Regional definiert die folgenden Bedingungsschlüssel, die im Condition-Element einer IAM-Richtlinie verwendet werden können. Diese Schlüssel können Sie verwenden, um die Bedingungen zu verfeinern, unter denen die Richtlinienanweisung angewendet wird. Details zu den Spalten in der folgenden Tabelle finden Sie in der Tabelle [Condition keys](reference_policies_actions-resources-contextkeys.html#context_keys_table) (Bedingungsschlüssel).

Eine Liste der globalen Bedingungsschlüssel, die für alle Services verfügbar sind, finden Sie unter [Verfügbare globale Bedingungsschlüssel](https://docs.aws.amazon.com/IAM/latest/UserGuide/reference_policies_condition-keys.html#AvailableKeys).

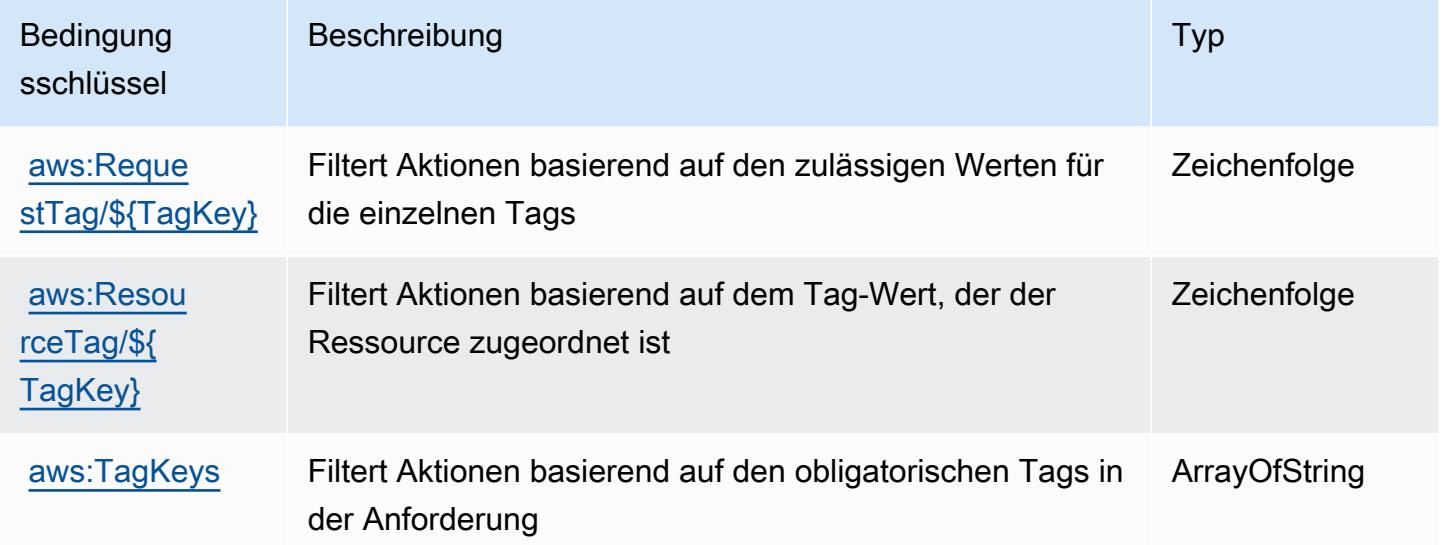

# Aktionen, Ressourcen und Bedingungsschlüssel für AWS WAF V2

AWS WAF V2 (Servicepräfix: wafv2) stellt die folgenden servicespezifischen Ressourcen, Aktionen und Bedingungskontextschlüssel für die Verwendung in IAM-Berechtigungsrichtlinien bereit.

Referenzen:

• Erfahren Sie, wie Sie [diesen Service konfigurieren.](https://docs.aws.amazon.com/waf/latest/developerguide/waf-chapter.html)

- Zeigen Sie eine Liste der [API-Vorgänge an, die für diesen Service verfügbar sind](https://docs.aws.amazon.com/waf/latest/APIReference/API_Operations_AWS_WAFV2.html).
- Erfahren Sie, wie Sie diesen Service und seine Ressourcen [mithilfe von IAM](https://docs.aws.amazon.com/waf/latest/developerguide/waf-auth-and-access-control.html)-Berechtigungsrichtlinien schützen.

#### Themen

- [Von AWS WAF V2 definierte Aktionen](#page-5758-0)
- [Von AWS WAF V2 definierte Ressourcentypen](#page-5775-0)
- [Bedingungsschlüssel für AWS WAF V2](#page-5776-0)

## <span id="page-5758-0"></span>Von AWS WAF V2 definierte Aktionen

Sie können die folgenden Aktionen im Element Action einer IAM-Richtlinienanweisung angeben. Verwenden Sie Richtlinien, um Berechtigungen zum Ausführen einer Operation in AWSzu erteilen. Wenn Sie eine Aktion in einer Richtlinie verwenden, erlauben oder verweigern Sie in der Regel den Zugriff auf die API-Operation oder den CLI-Befehl mit demselben Namen. Dabei kann es mitunter vorkommen, dass eine einzige Aktion den Zugriff auf mehr als eine Operation steuert. Alternativ erfordern einige Vorgänge mehrere verschiedene Aktionen.

Die Spalte Resource types (Ressourcentypen) der Aktionstabelle gibt an, ob die Aktion Berechtigungen auf Ressourcenebene unterstützt. Wenn es keinen Wert für diese Spalte gibt, müssen Sie alle Ressourcen ("\*") im Element Resource Ihrer Richtlinienanweisung angeben. Wenn die Spalte einen Ressourcentyp enthält, können Sie einen ARN dieses Typs in einer Anweisung mit dieser Aktion angeben. Wenn für die Aktion eine oder mehrere Ressourcen erforderlich sind, muss der Aufrufer die Erlaubnis haben, die Aktion mit diesen Ressourcen zu verwenden. Erforderliche Ressourcen sind in der Tabelle mit einem Sternchen (\*) gekennzeichnet. Wenn Sie den Ressourcenzugriff mit dem Element Resource in einer IAM-Richtlinie einschränken, müssen Sie für jeden erforderlichen Ressourcentyp einen ARN oder ein Muster angeben. Einige Aktionen unterstützen mehrere Ressourcentypen. Wenn der Ressourcentyp optional ist (nicht als erforderlich angegeben), können Sie sich für einen der optionalen Ressourcentypen entscheiden.

Die Spalte Bedingungsschlüssel der Tabelle der Aktionen enthält Schlüssel, die Sie im Element Condition einer Richtlinienanweisung angeben können. Weitere Informationen zu den Bedingungsschlüsseln, die den Ressourcen für den Service zugeordnet sind, finden Sie in der Spalte Bedingungsschlüssel der Tabelle der Ressourcentypen.

#### **a** Note

Die Ressourcenbedingungsschlüssel sind in der Tabelle [Ressourcentypen](#page-5775-0) enthalten. Sie finden einen Link zu dem Ressourcentyp, der für eine Aktion gilt, in der Spalte Ressourcentypen (\*erforderlich) der Tabelle "Aktionen". Der Ressourcentyp in der Tabelle "Ressourcentypen" enthält die Spalte Bedingungsschlüssel. Das sind die Ressourcenbedingungsschlüssel, die für eine Aktion in der Tabelle "Aktionen" gelten.

Details zu den Spalten in der folgenden Tabelle finden Sie in der Tabelle [Aktionen](reference_policies_actions-resources-contextkeys.html#actions_table)

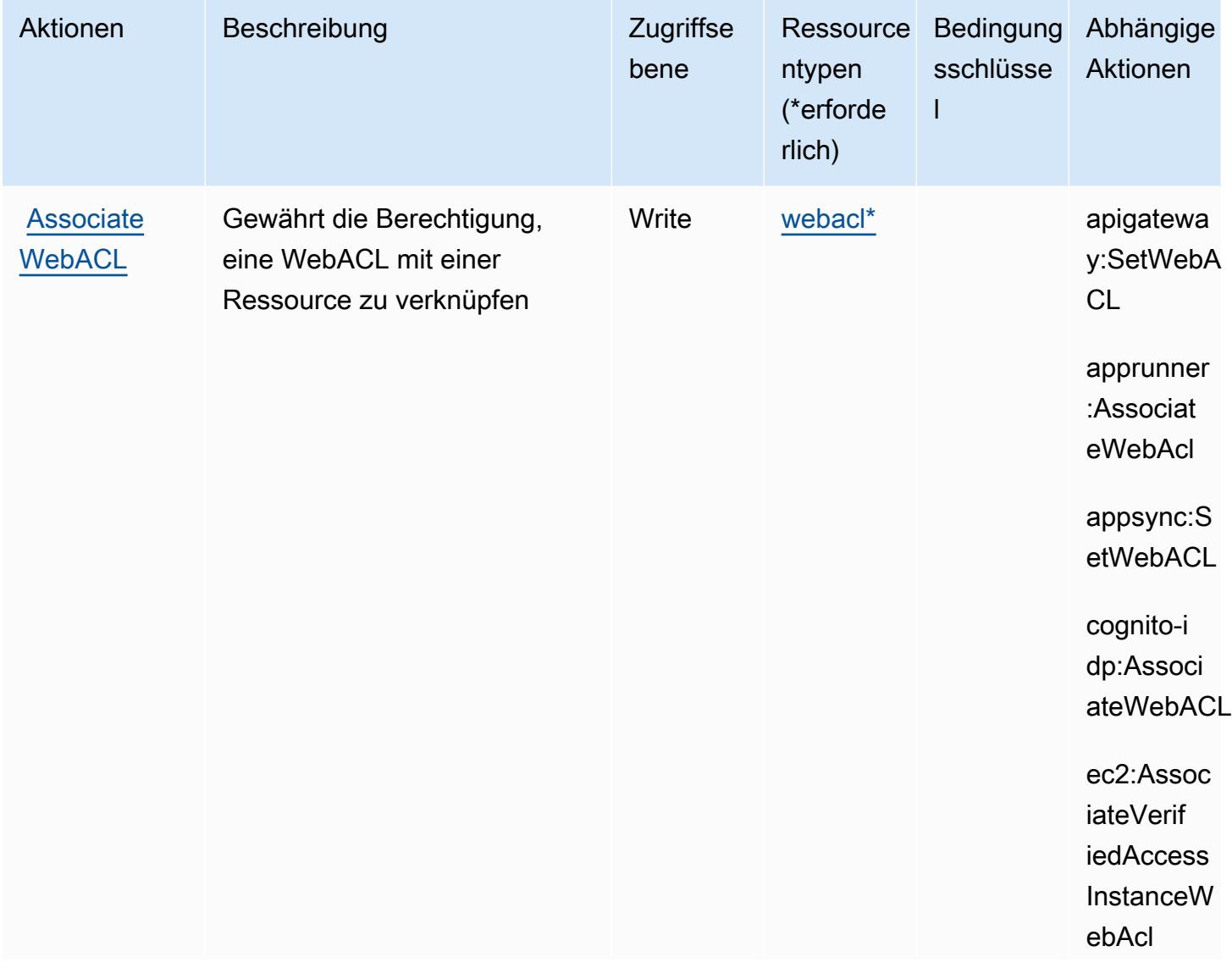
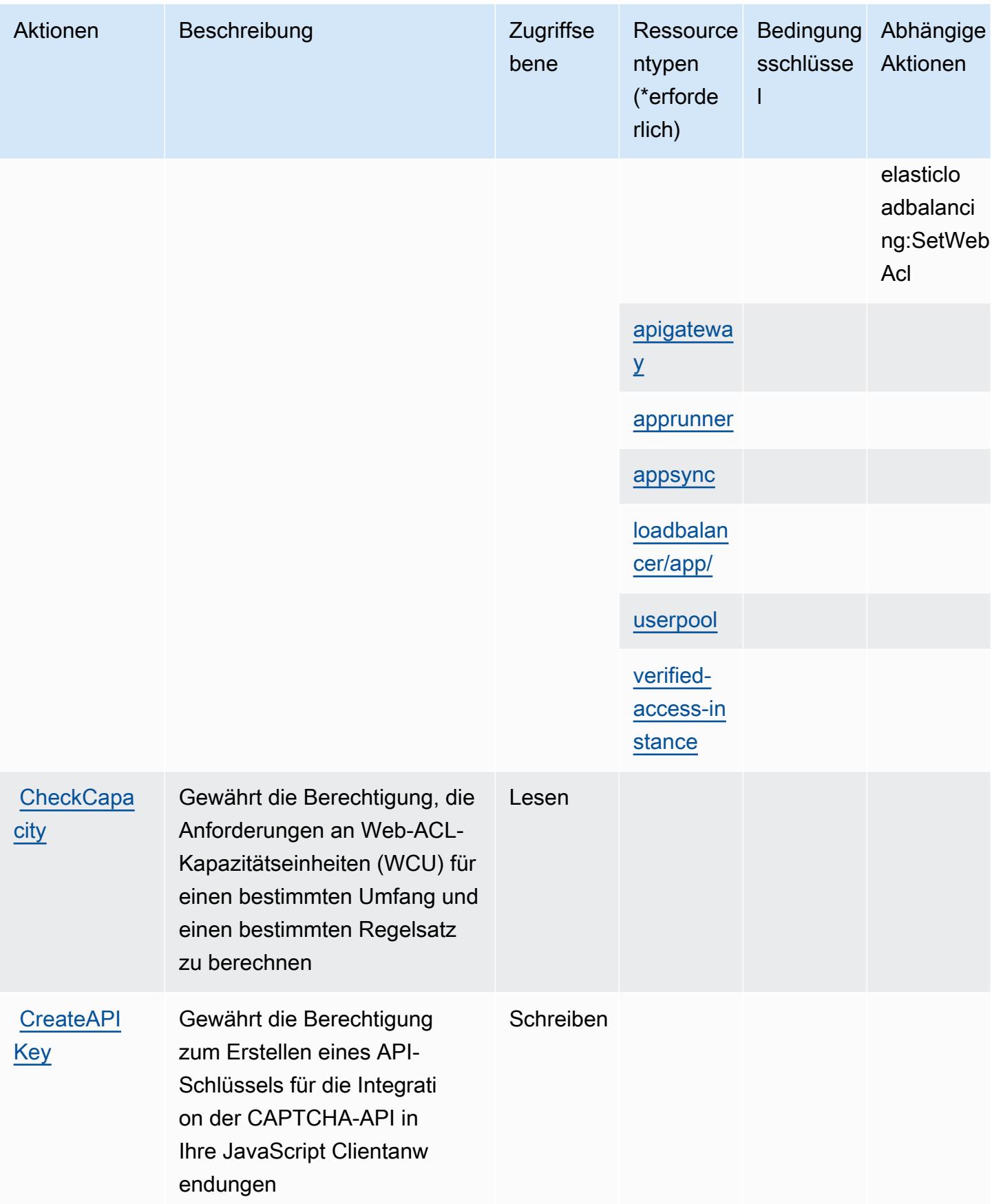

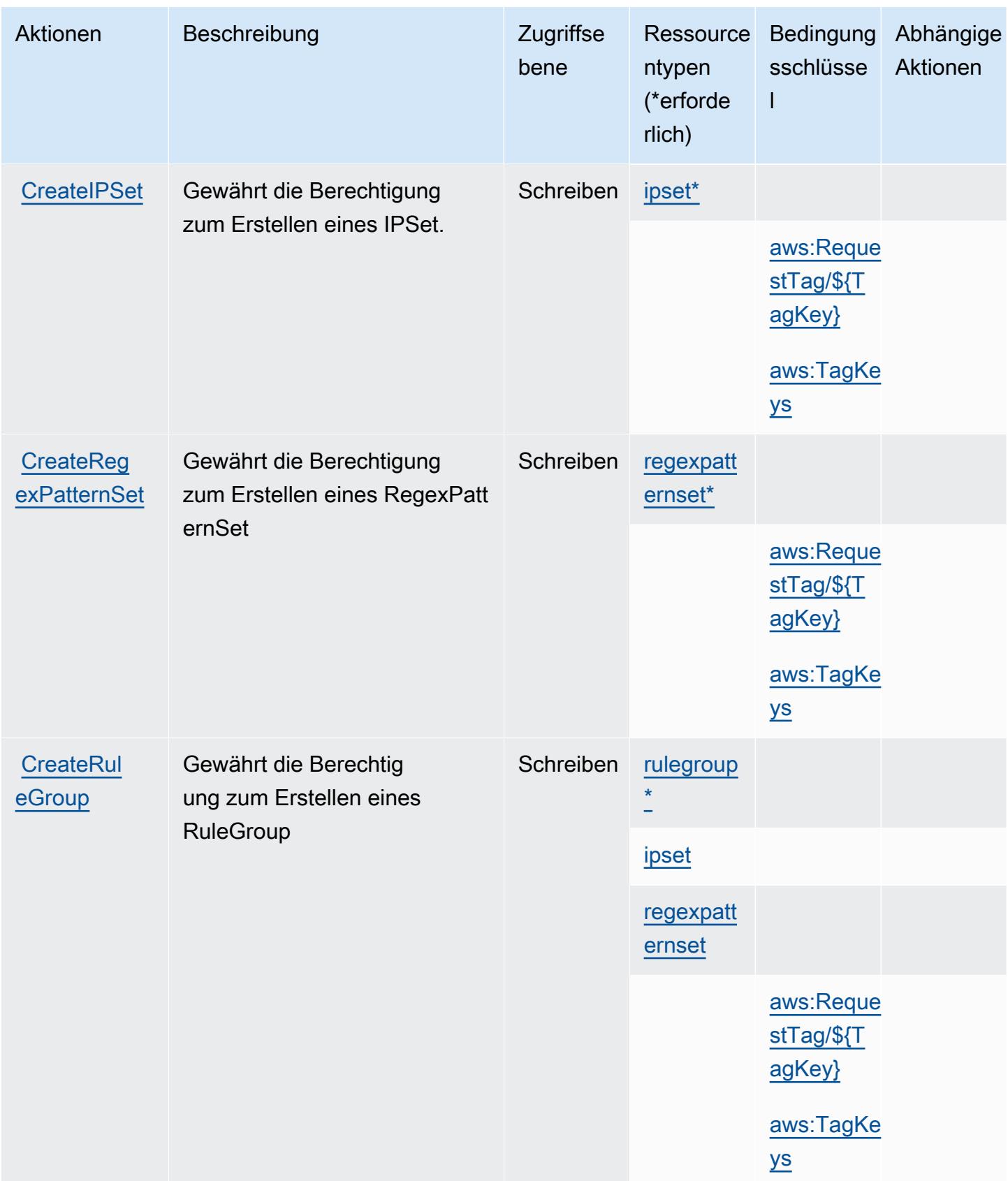

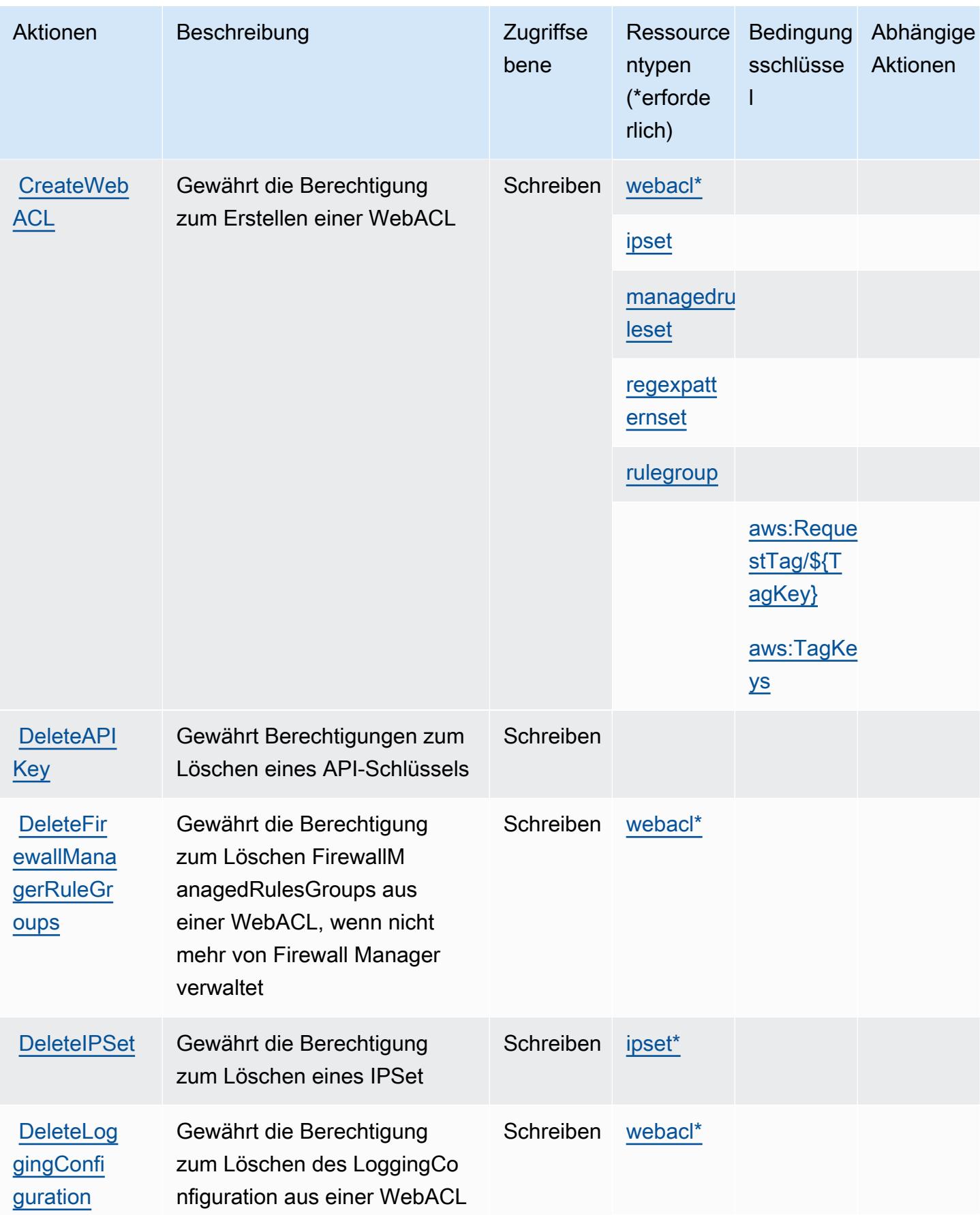

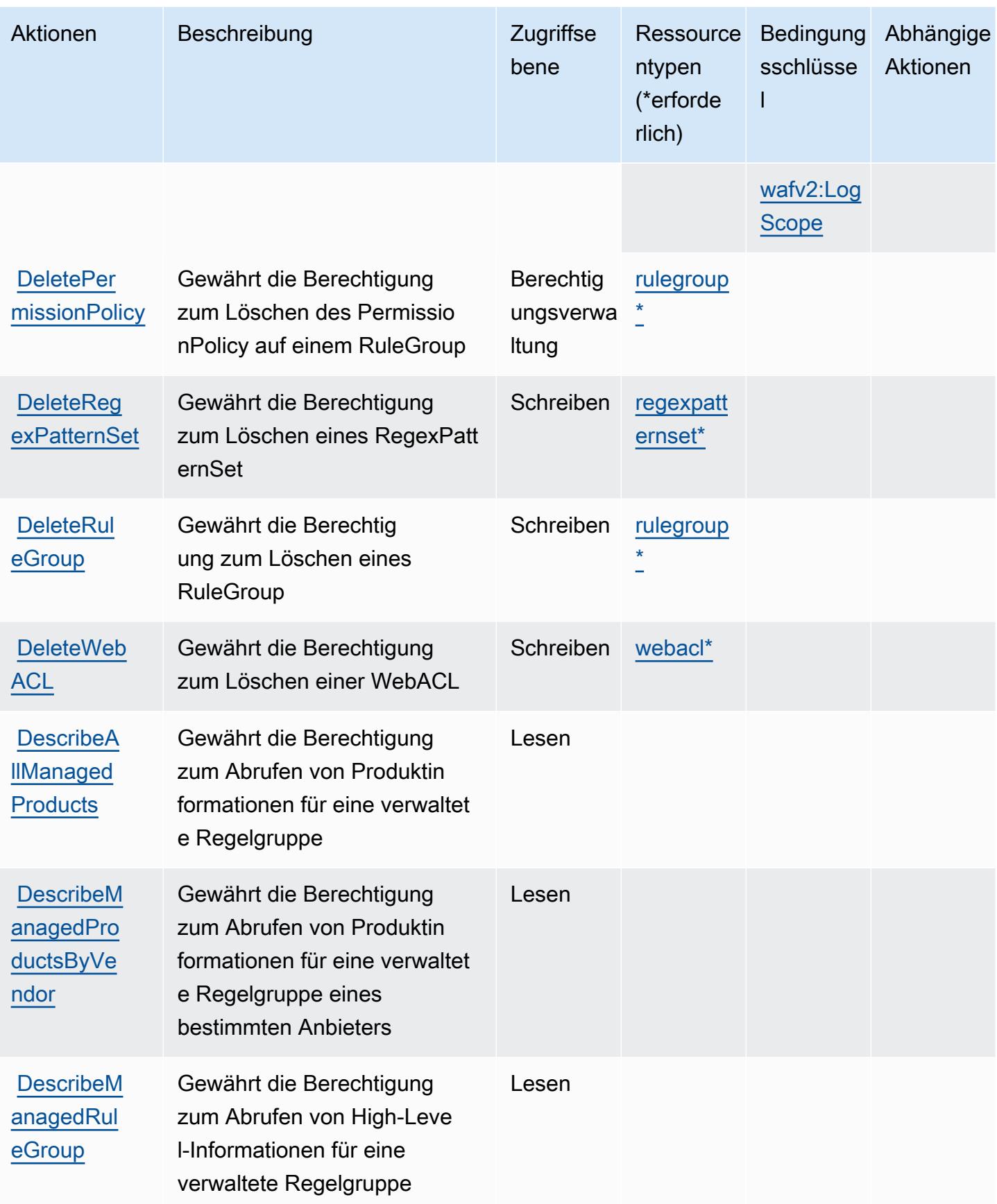

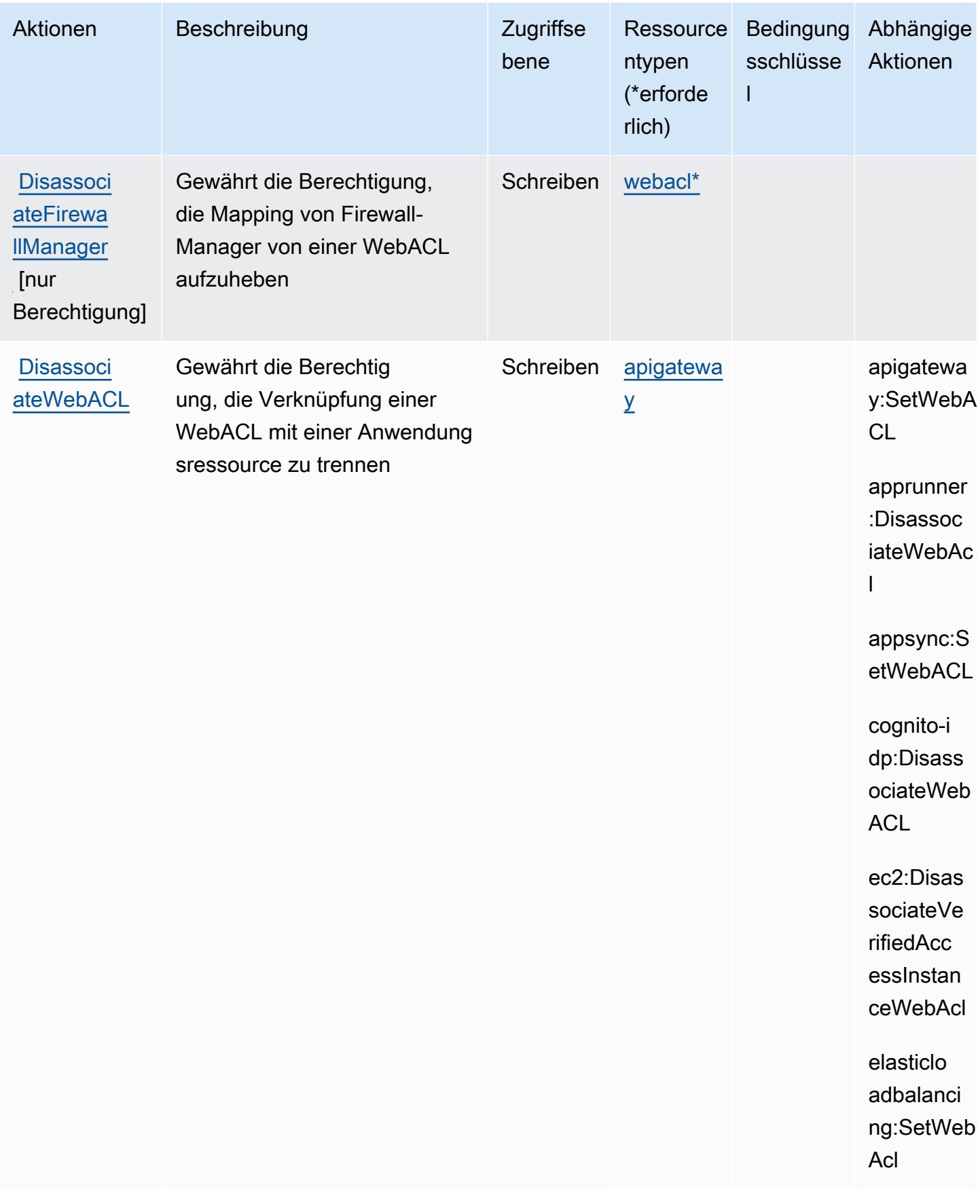

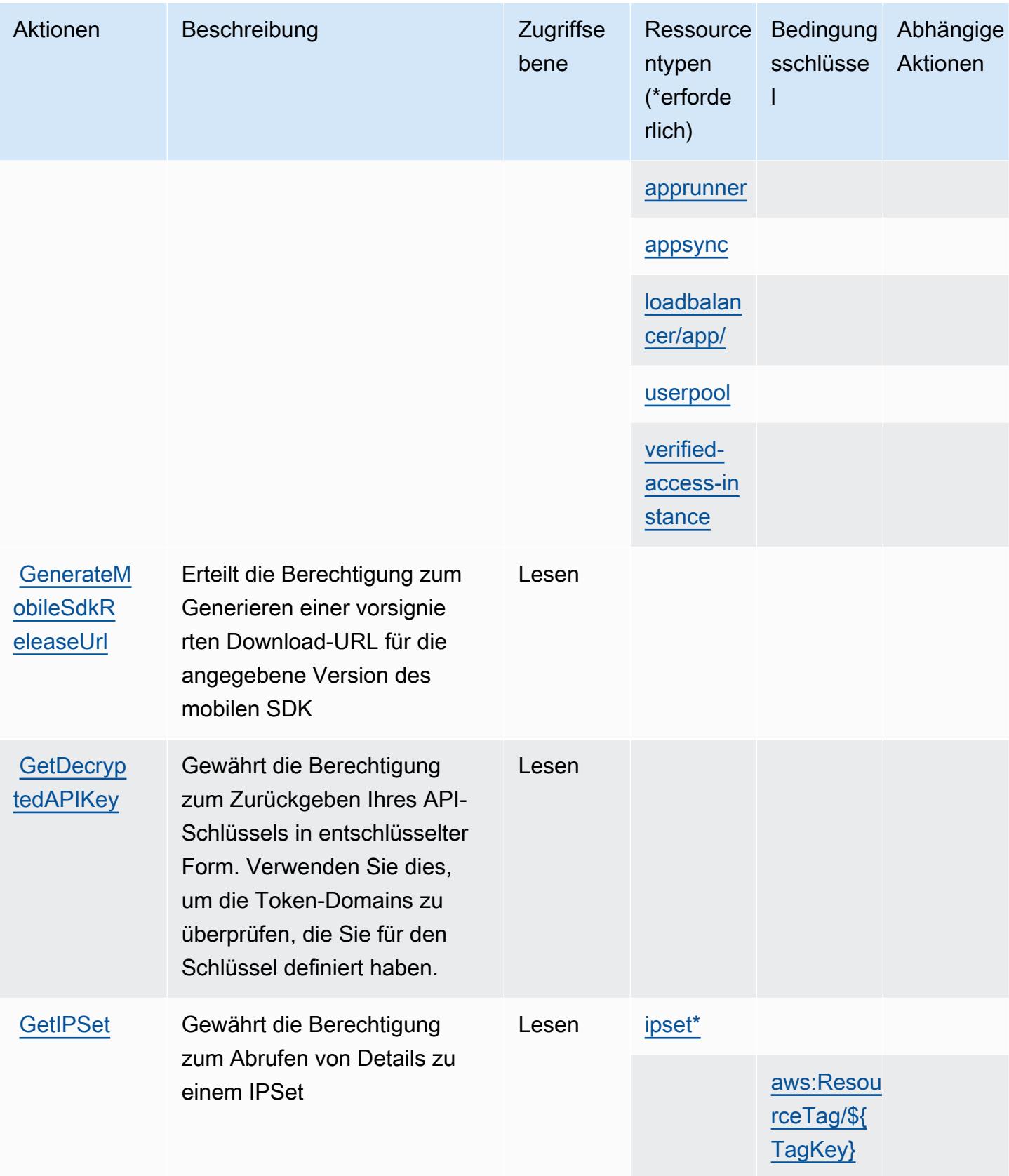

Service-Authorization-Referenz **Service-Authorization-Referenz** Service-Authorization-Referenz

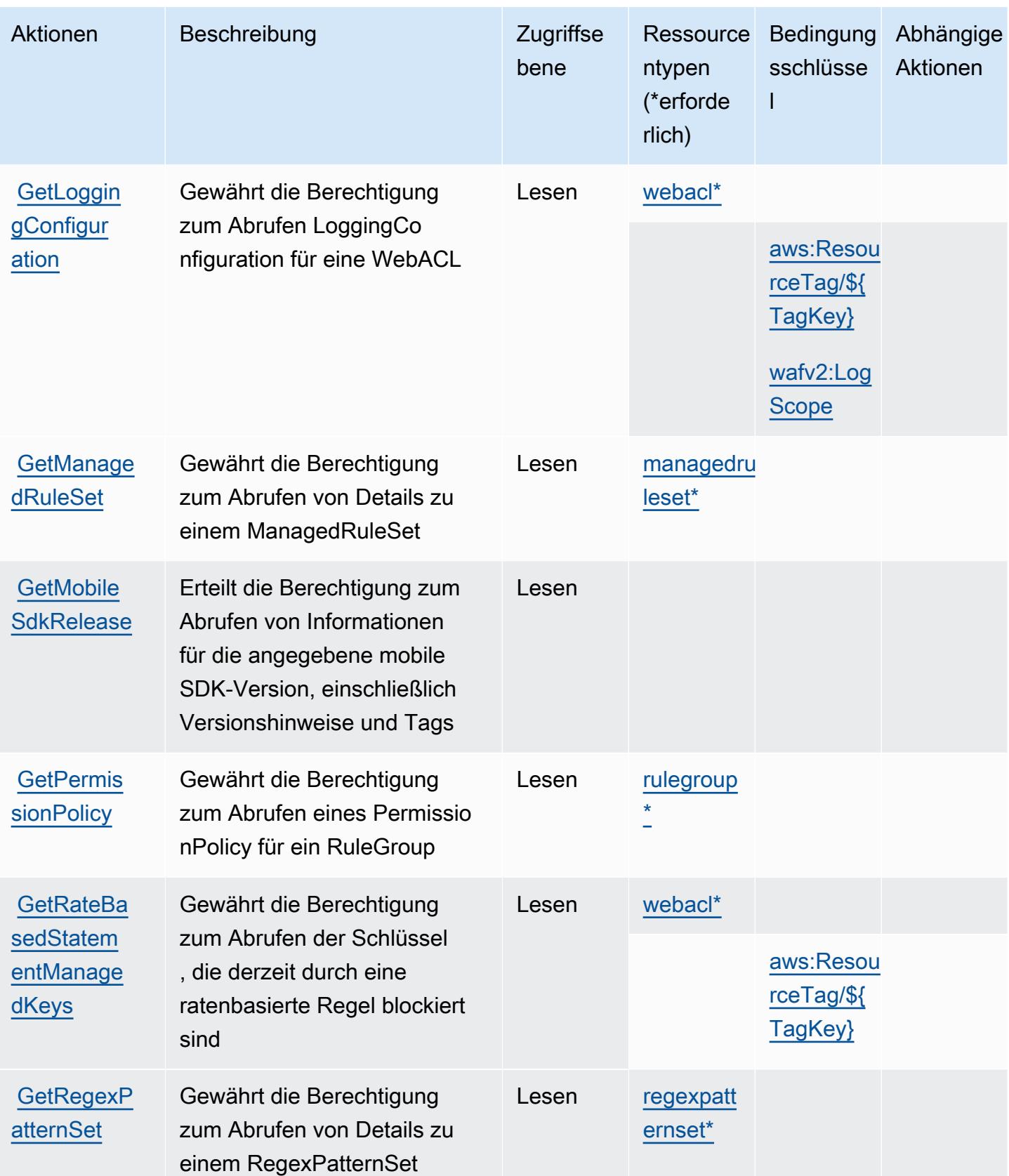

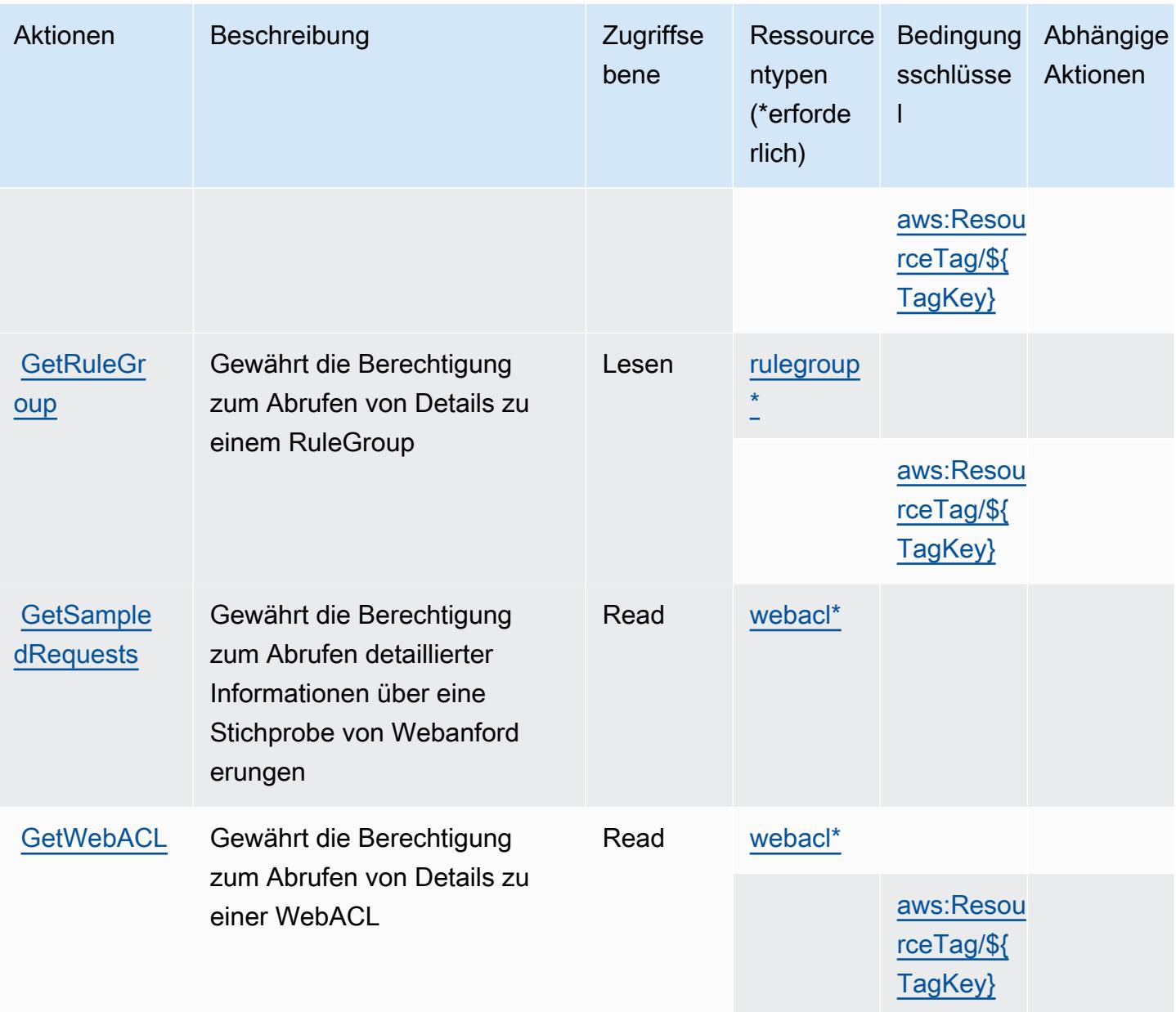

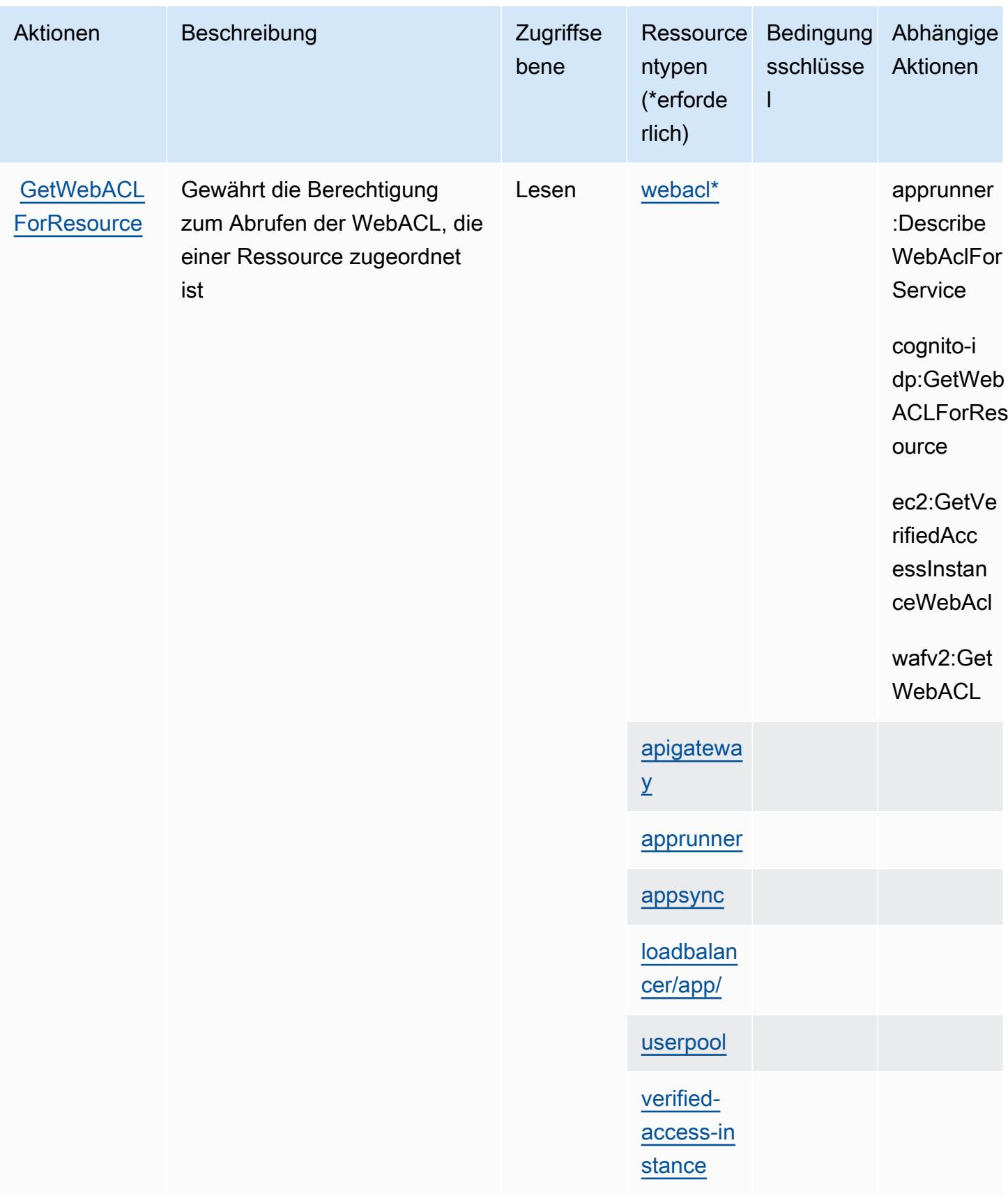

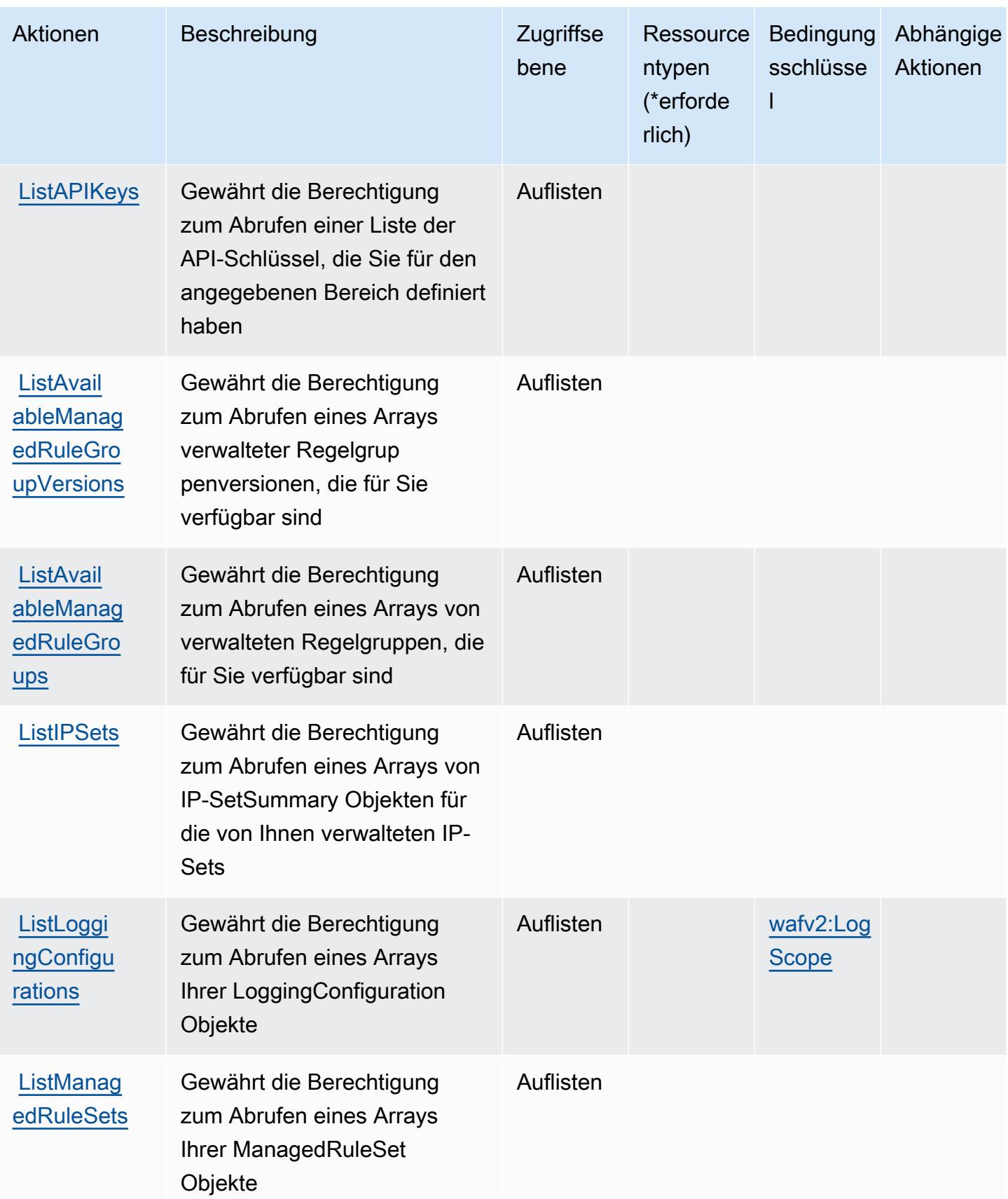

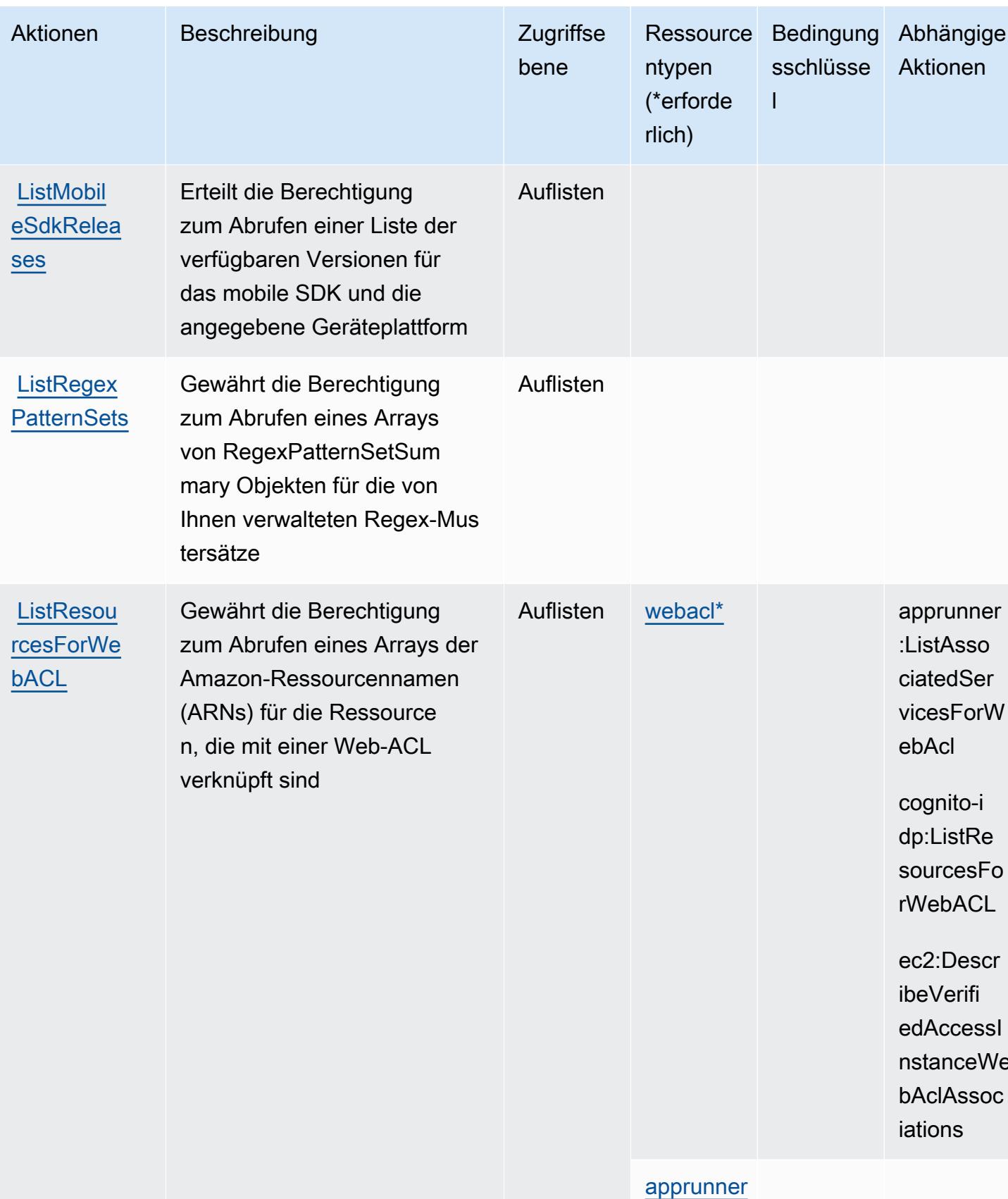

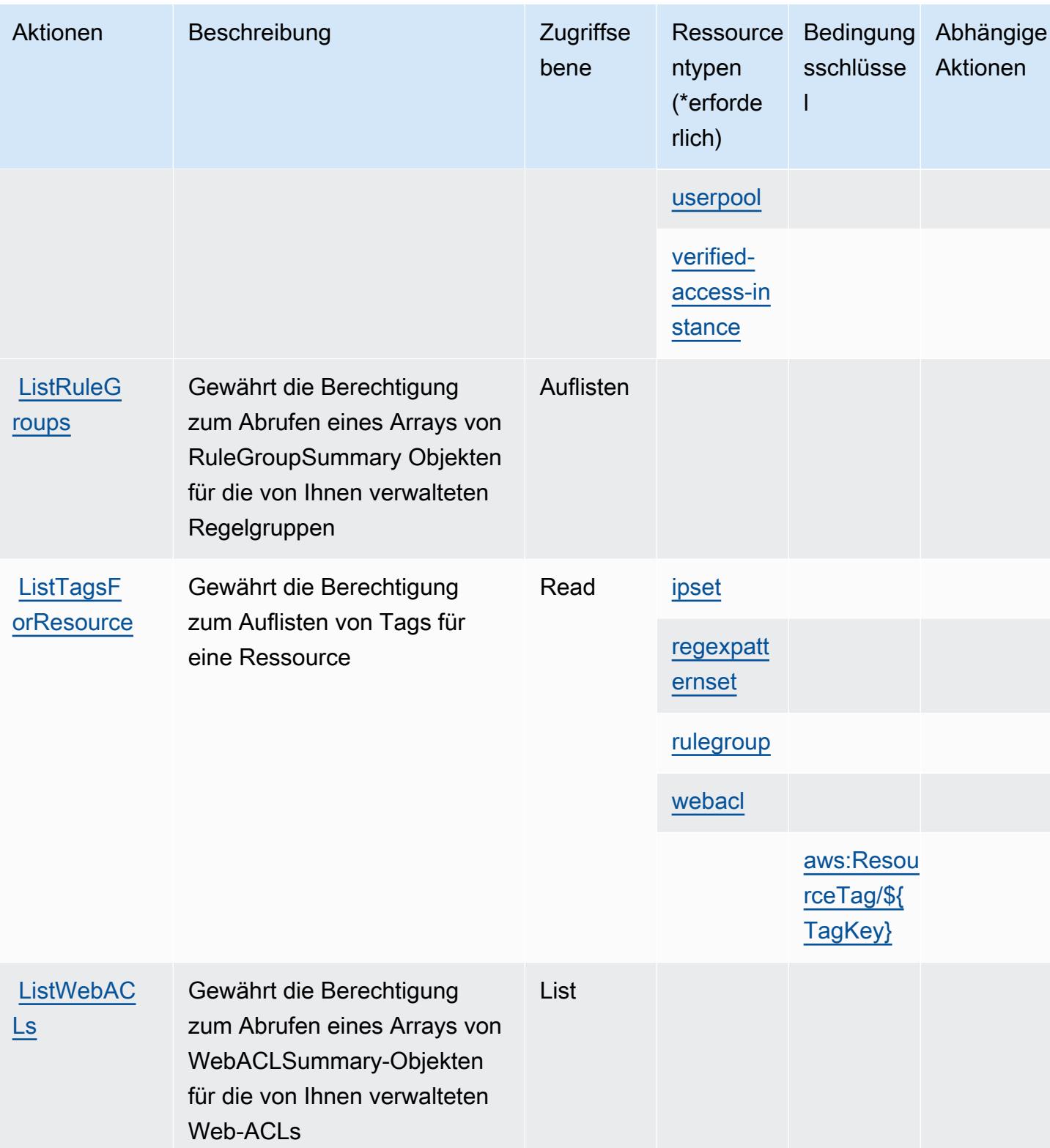

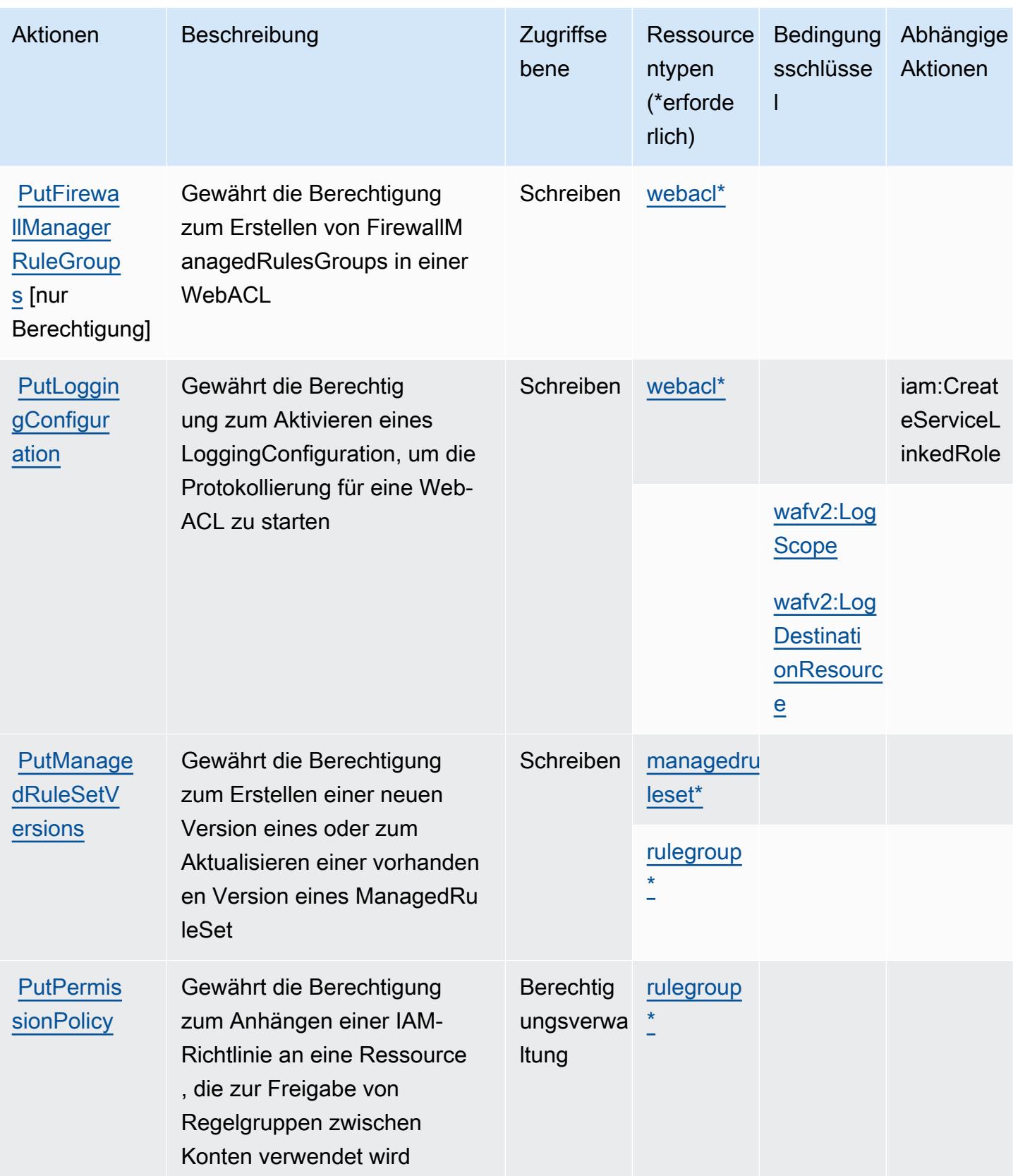

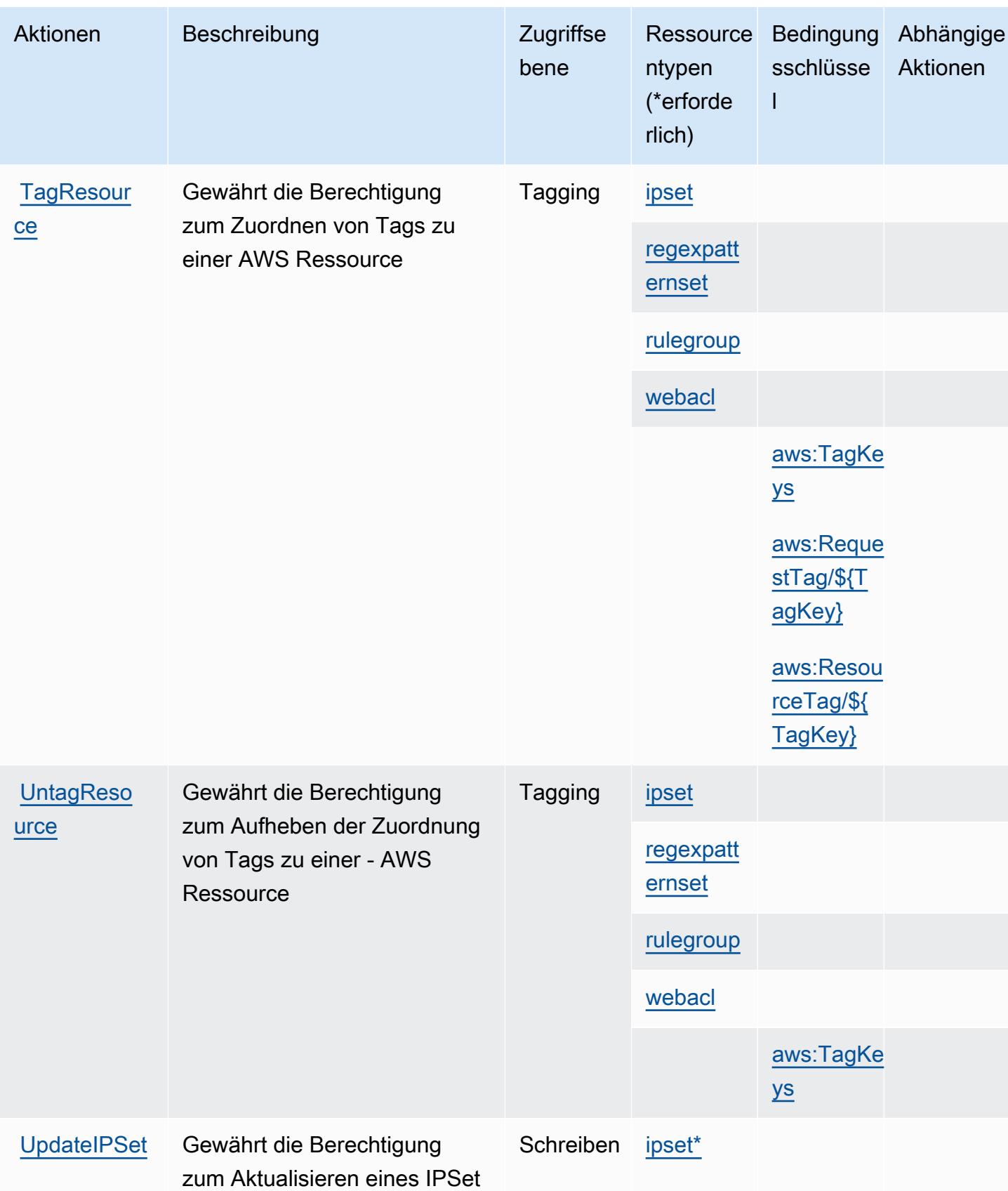

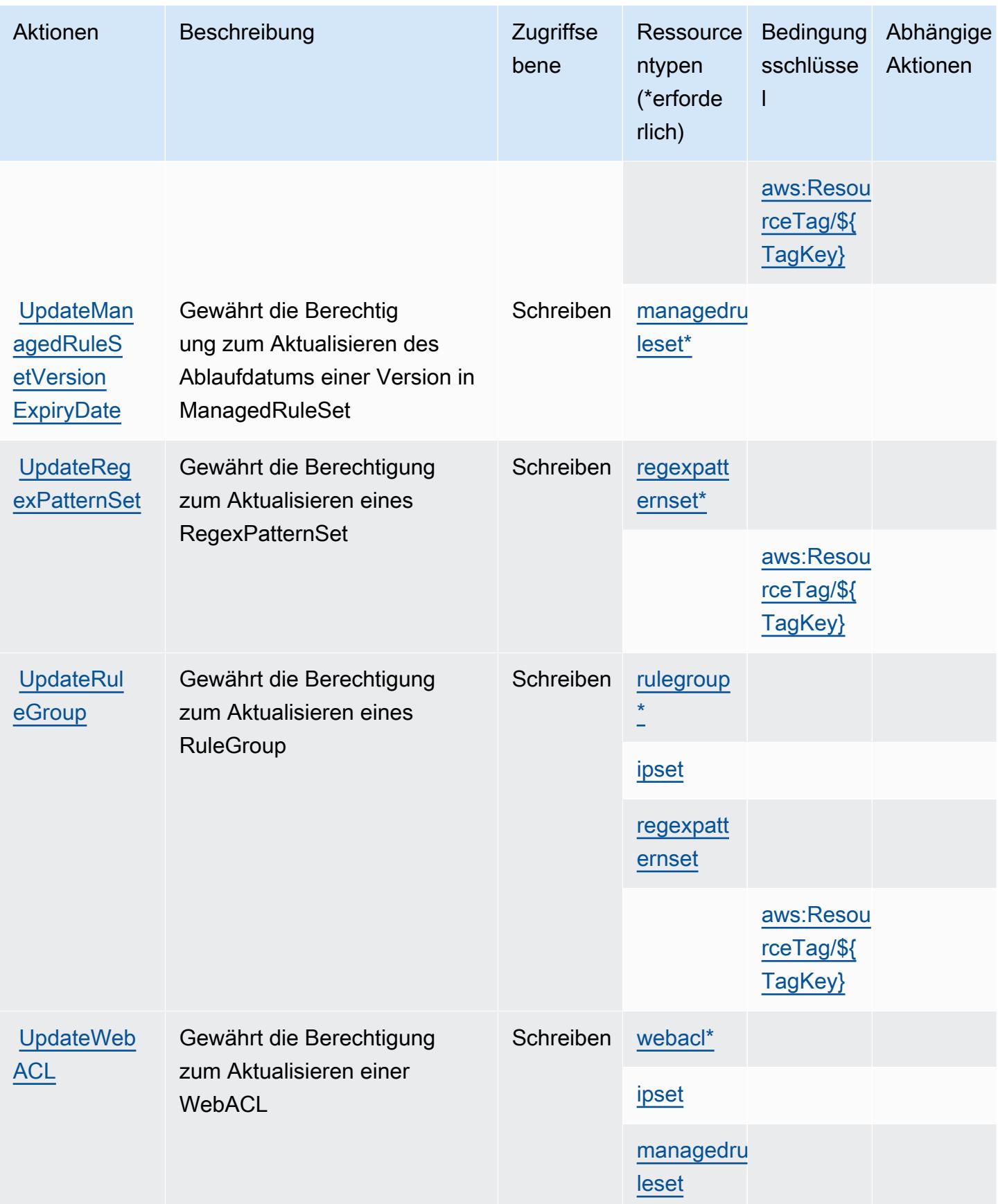

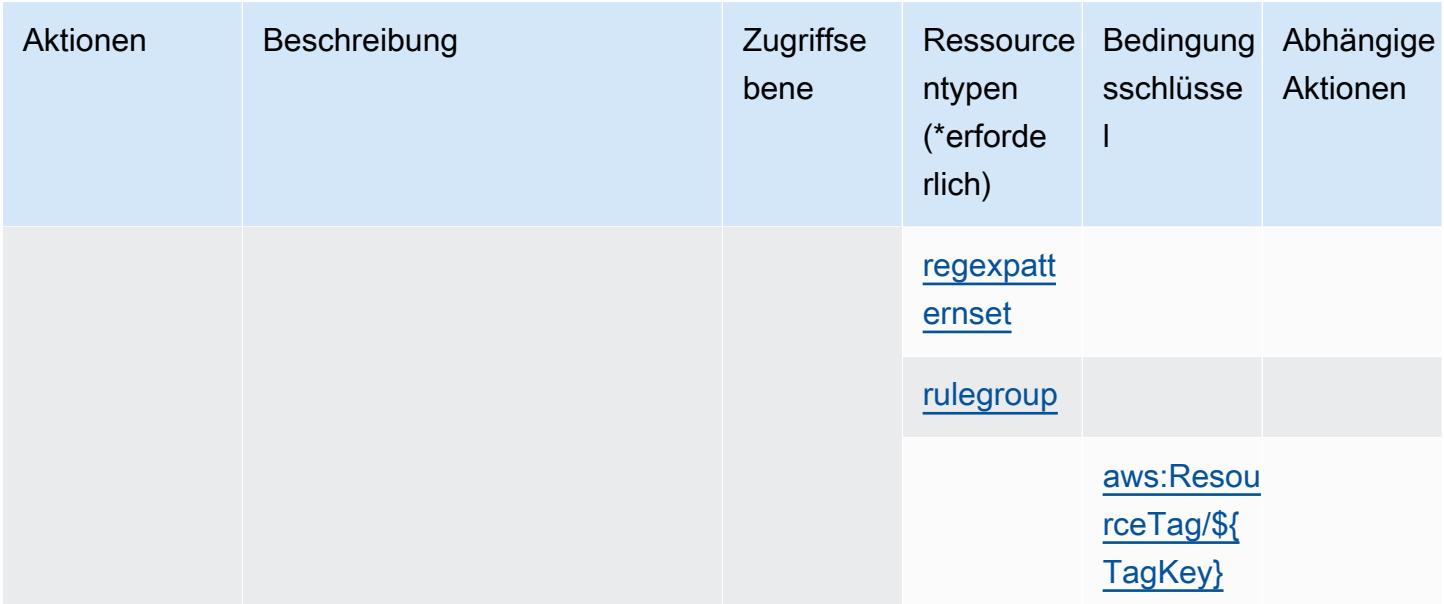

## Von AWS WAF V2 definierte Ressourcentypen

Die folgenden Ressourcentypen werden von diesem Service definiert und können im Element Resource von IAM-Berechtigungsrichtlinienanweisungen verwendet werden. Jede Aktion in der [Tabelle "Aktionen"](#page-5758-0) identifiziert die Ressourcentypen, die mit der Aktion angegeben werden können. Ein Ressourcentyp kann auch definieren, welche Bedingungsschlüssel Sie in einer Richtlinie einschließen können. Diese Schlüssel werden in der letzten Spalte der Tabelle der Ressourcentypen angezeigt. Details zu den Spalten in der folgenden Tabelle finden Sie in der Tabelle [Resource types.](reference_policies_actions-resources-contextkeys.html#resources_table)

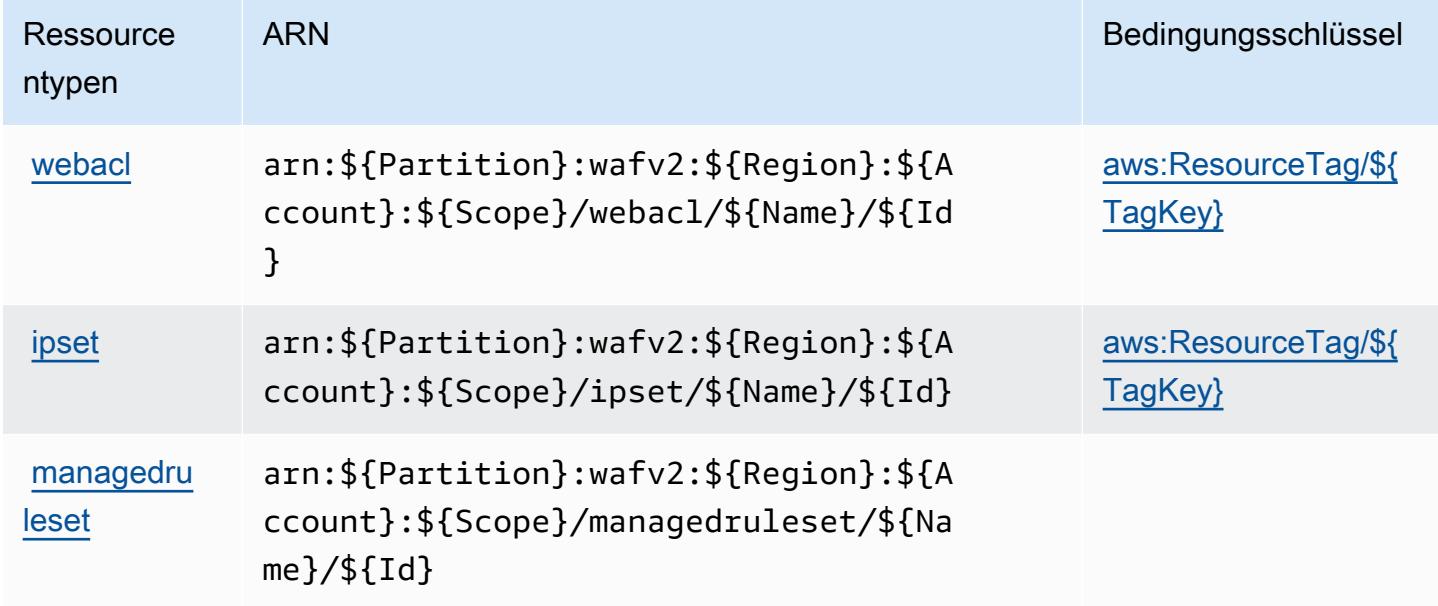

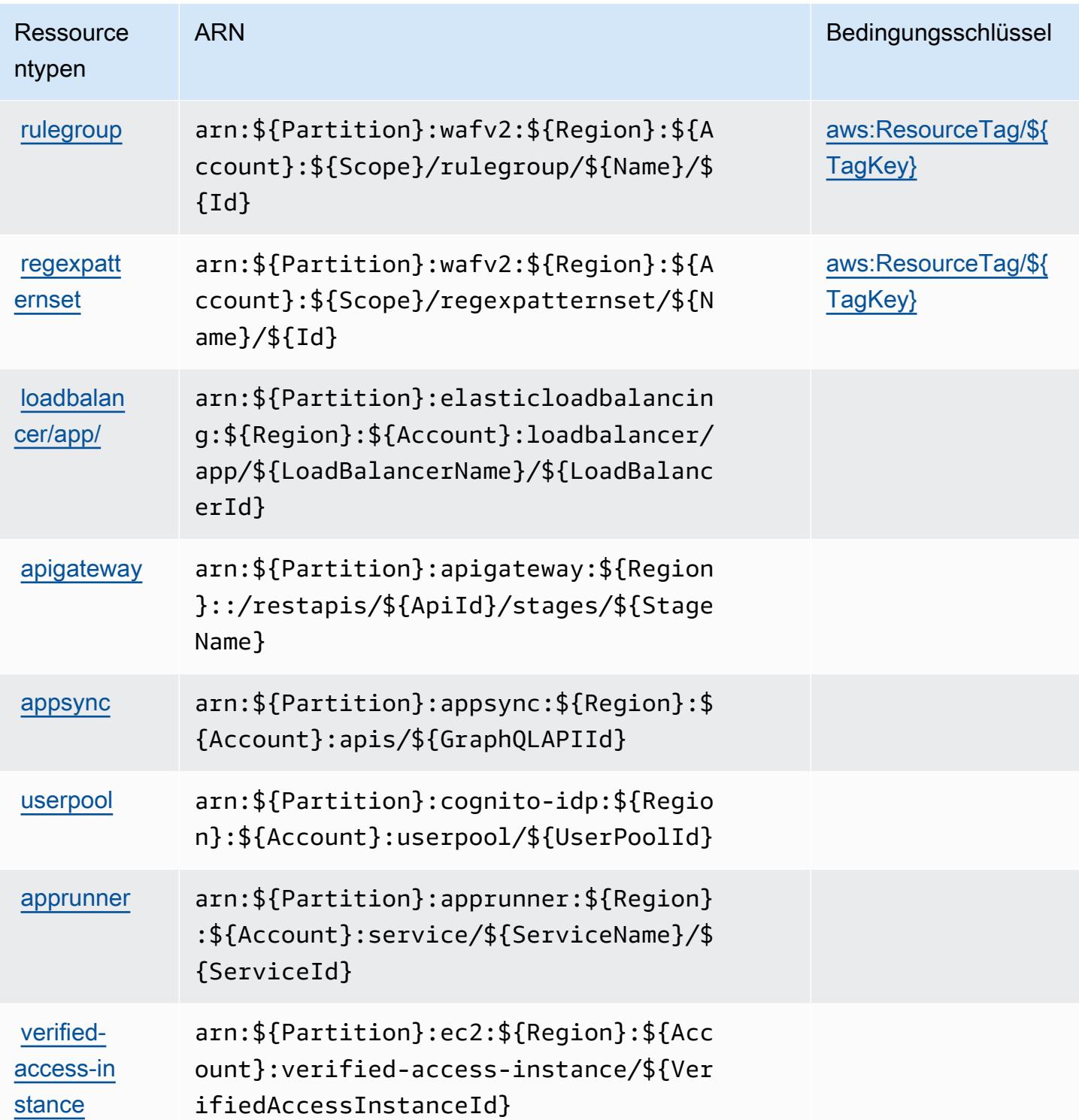

# Bedingungsschlüssel für AWS WAF V2

AWS WAF V2 definiert die folgenden Bedingungsschlüssel, die im Condition Element einer IAM-Richtlinie verwendet werden können. Diese Schlüssel können Sie verwenden, um die Bedingungen zu verfeinern, unter denen die Richtlinienanweisung angewendet wird. Details zu den Spalten in der folgenden Tabelle finden Sie in der Tabelle [Bedingungsschlüssel](reference_policies_actions-resources-contextkeys.html#context_keys_table).

Eine Liste der globalen Bedingungsschlüssel, die für alle Services verfügbar sind, finden Sie unter [Verfügbare globale Bedingungsschlüssel](https://docs.aws.amazon.com/IAM/latest/UserGuide/reference_policies_condition-keys.html#AvailableKeys).

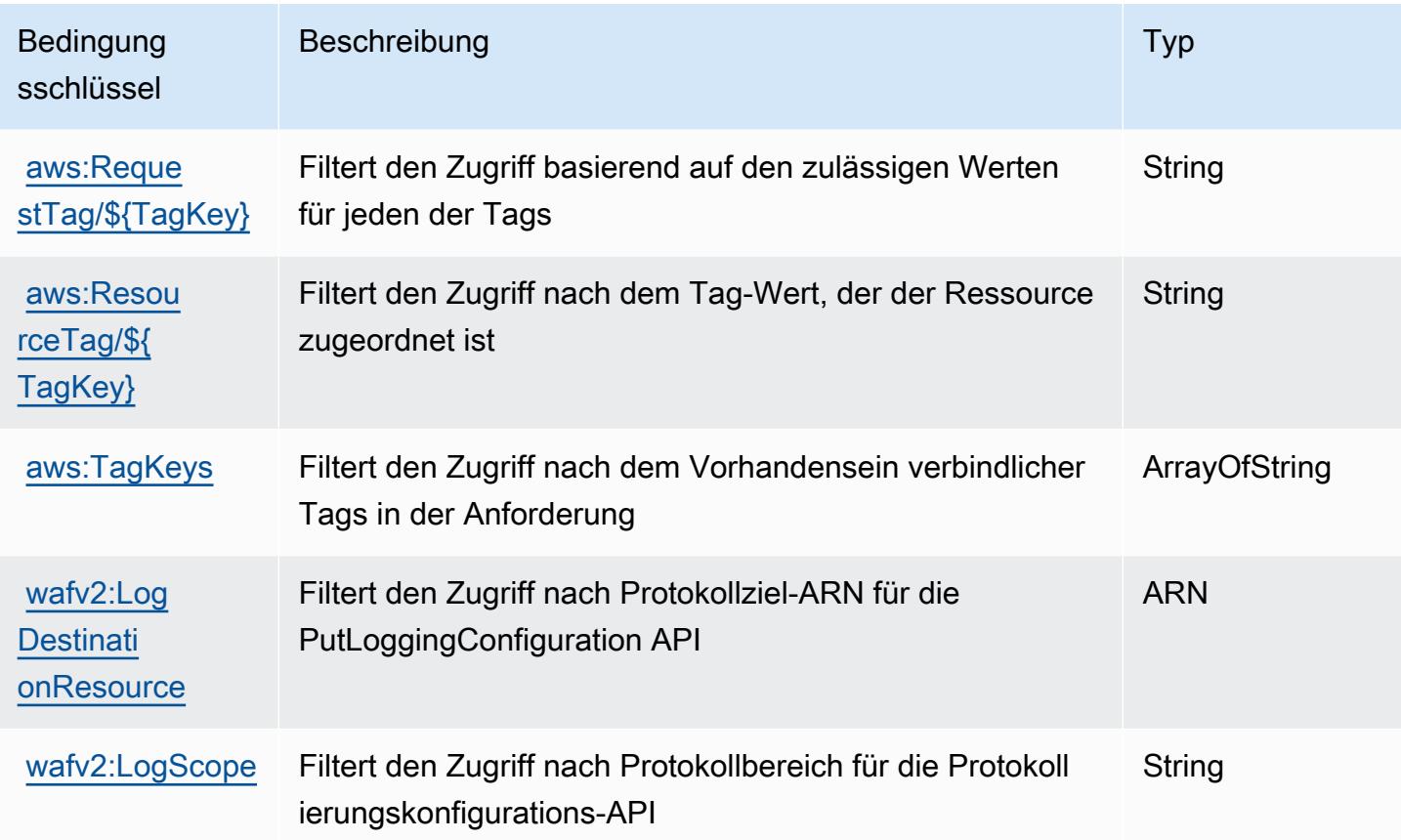

# Aktionen, Ressourcen und Bedingungsschlüssel für AWS Well-Architected Tool

AWS Das Well-Architected Tool (Dienstpräfix:wellarchitected) stellt die folgenden dienstspezifischen Ressourcen, Aktionen und Bedingungskontextschlüssel zur Verwendung in IAM-Berechtigungsrichtlinien bereit.

Referenzen:

- Erfahren Sie, wie Sie [diesen Service konfigurieren.](https://docs.aws.amazon.com/wellarchitected/latest/userguide/)
- Zeigen Sie eine Liste der [API-Vorgänge an, die für diesen Service verfügbar sind](https://docs.aws.amazon.com/wellarchitected/latest/APIReference/).

• Erfahren Sie, wie Sie diesen Service und seine Ressourcen [mithilfe von IAM](https://docs.aws.amazon.com/wellarchitected/latest/userguide/iam-auth-access.html)-Berechtigungsrichtlinien schützen.

#### Themen

- [Von AWS Well-Architected Tool definierte Aktionen](#page-5778-0)
- [Von AWS Well-Architected Tool definierte Ressourcentypen](#page-5791-0)
- [Bedingungsschlüssel für AWS Well-Architected Tool](#page-5792-0)

## <span id="page-5778-0"></span>Von AWS Well-Architected Tool definierte Aktionen

Sie können die folgenden Aktionen im Element Action einer IAM-Richtlinienanweisung angeben. Verwenden Sie Richtlinien, um Berechtigungen zum Ausführen einer Operation in AWS zu erteilen. Wenn Sie eine Aktion in einer Richtlinie verwenden, erlauben oder verweigern Sie in der Regel den Zugriff auf die API-Operation oder den CLI-Befehl mit demselben Namen. Dabei kann es mitunter vorkommen, dass eine einzige Aktion den Zugriff auf mehr als eine Operation steuert. Alternativ erfordern einige Vorgänge mehrere verschiedene Aktionen.

Die Spalte Resource types (Ressourcentypen) der Aktionstabelle gibt an, ob die Aktion Berechtigungen auf Ressourcenebene unterstützt. Wenn es keinen Wert für diese Spalte gibt, müssen Sie alle Ressourcen ("\*") im Element Resource Ihrer Richtlinienanweisung angeben. Wenn die Spalte einen Ressourcentyp enthält, können Sie einen ARN dieses Typs in einer Anweisung mit dieser Aktion angeben. Wenn für die Aktion eine oder mehrere Ressourcen erforderlich sind, muss der Aufrufer die Erlaubnis haben, die Aktion mit diesen Ressourcen zu verwenden. Erforderliche Ressourcen sind in der Tabelle mit einem Sternchen (\*) gekennzeichnet. Wenn Sie den Ressourcenzugriff mit dem Element Resource in einer IAM-Richtlinie einschränken, müssen Sie für jeden erforderlichen Ressourcentyp einen ARN oder ein Muster angeben. Einige Aktionen unterstützen mehrere Ressourcentypen. Wenn der Ressourcentyp optional ist (nicht als erforderlich angegeben), können Sie sich für einen der optionalen Ressourcentypen entscheiden.

Die Spalte Bedingungsschlüssel der Tabelle der Aktionen enthält Schlüssel, die Sie im Element Condition einer Richtlinienanweisung angeben können. Weitere Informationen zu den Bedingungsschlüsseln, die den Ressourcen für den Service zugeordnet sind, finden Sie in der Spalte Bedingungsschlüssel der Tabelle der Ressourcentypen.

#### **a** Note

Die Ressourcenbedingungsschlüssel sind in der Tabelle [Ressourcentypen](#page-5791-0) enthalten. Sie finden einen Link zu dem Ressourcentyp, der für eine Aktion gilt, in der Spalte Ressourcentypen (\*erforderlich) der Tabelle "Aktionen". Der Ressourcentyp in der Tabelle "Ressourcentypen" enthält die Spalte Bedingungsschlüssel. Das sind die Ressourcenbedingungsschlüssel, die für eine Aktion in der Tabelle "Aktionen" gelten.

Details zu den Spalten in der folgenden Tabelle finden Sie in der Tabelle [Aktionen](reference_policies_actions-resources-contextkeys.html#actions_table)

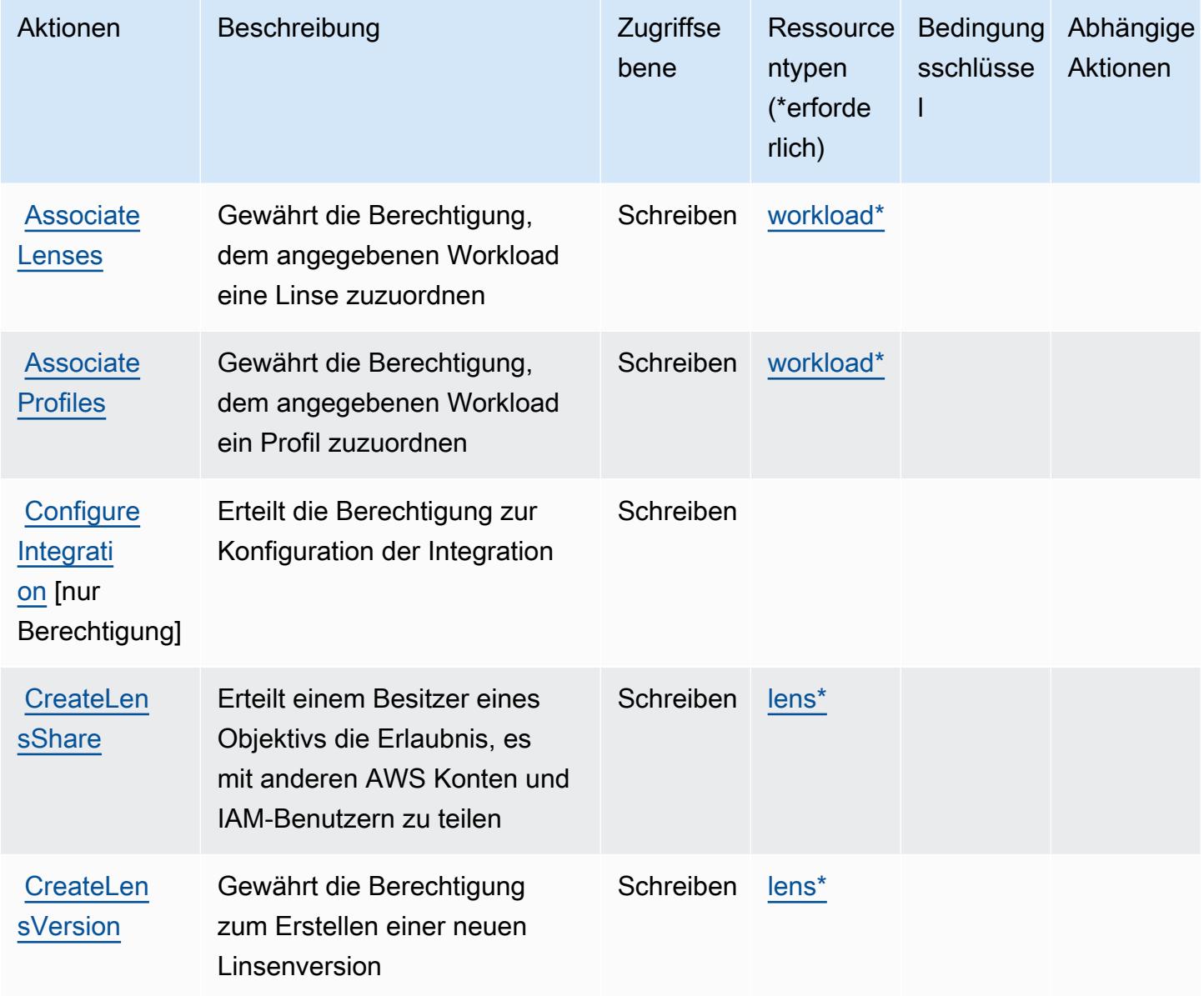

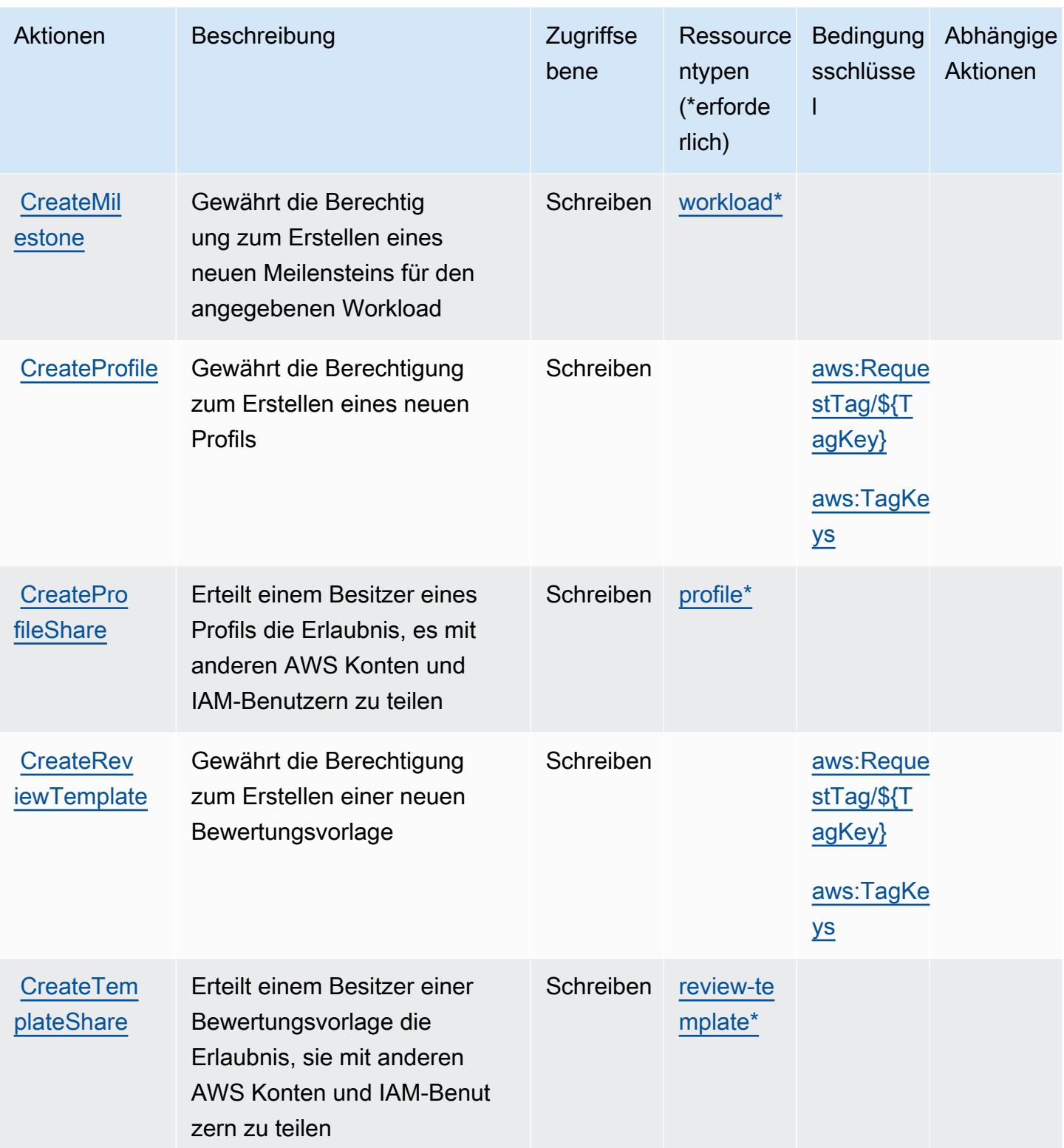

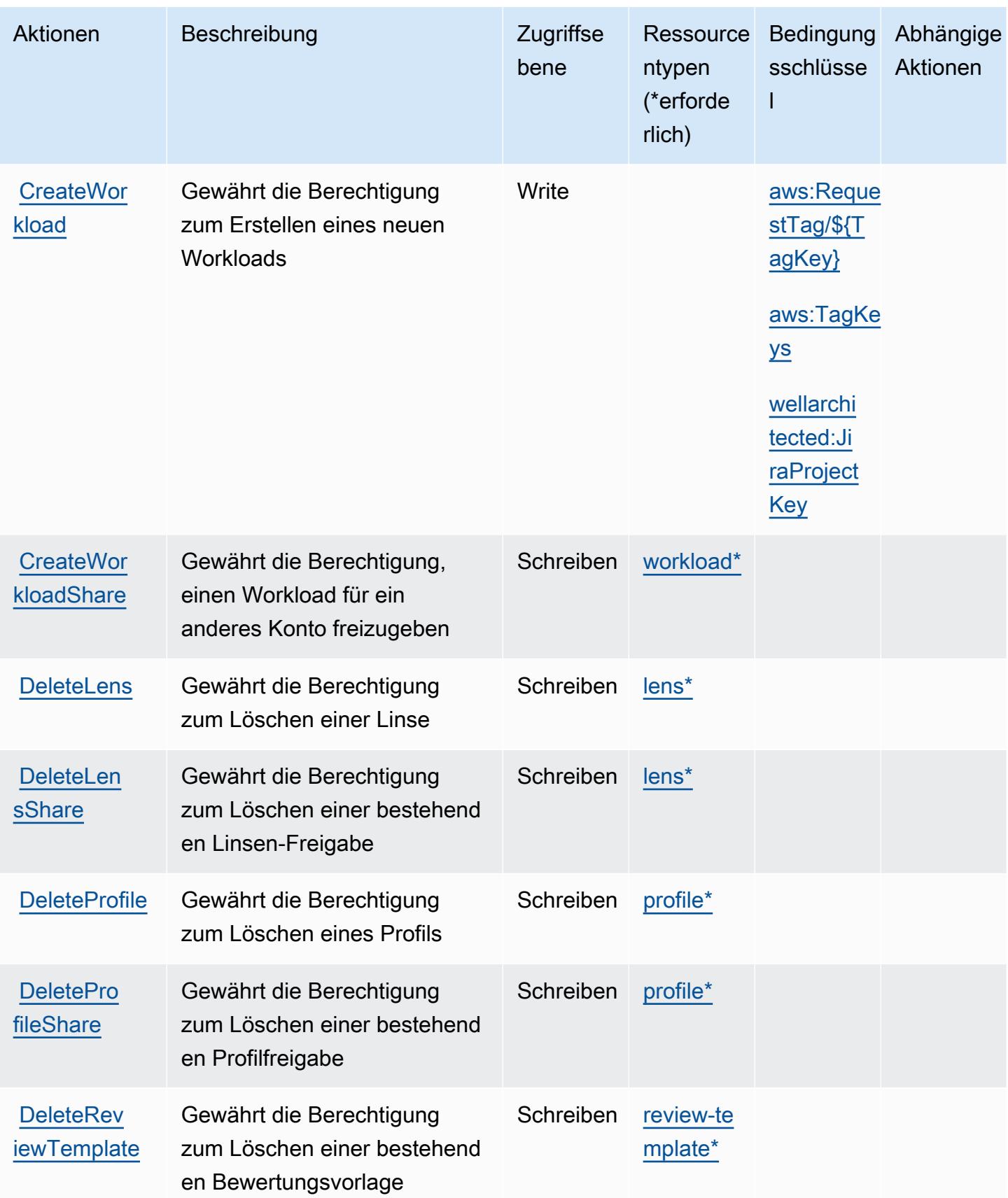

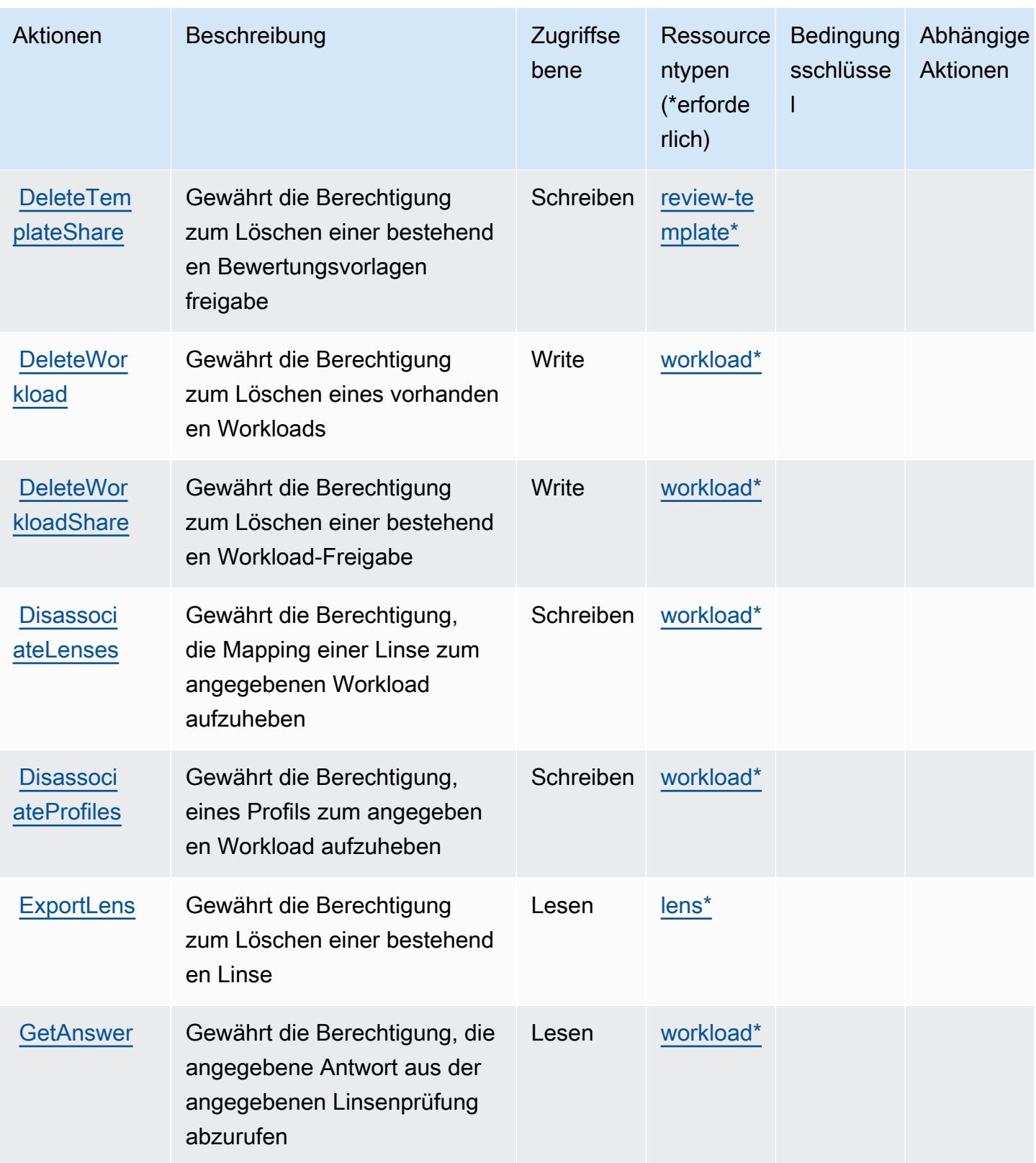

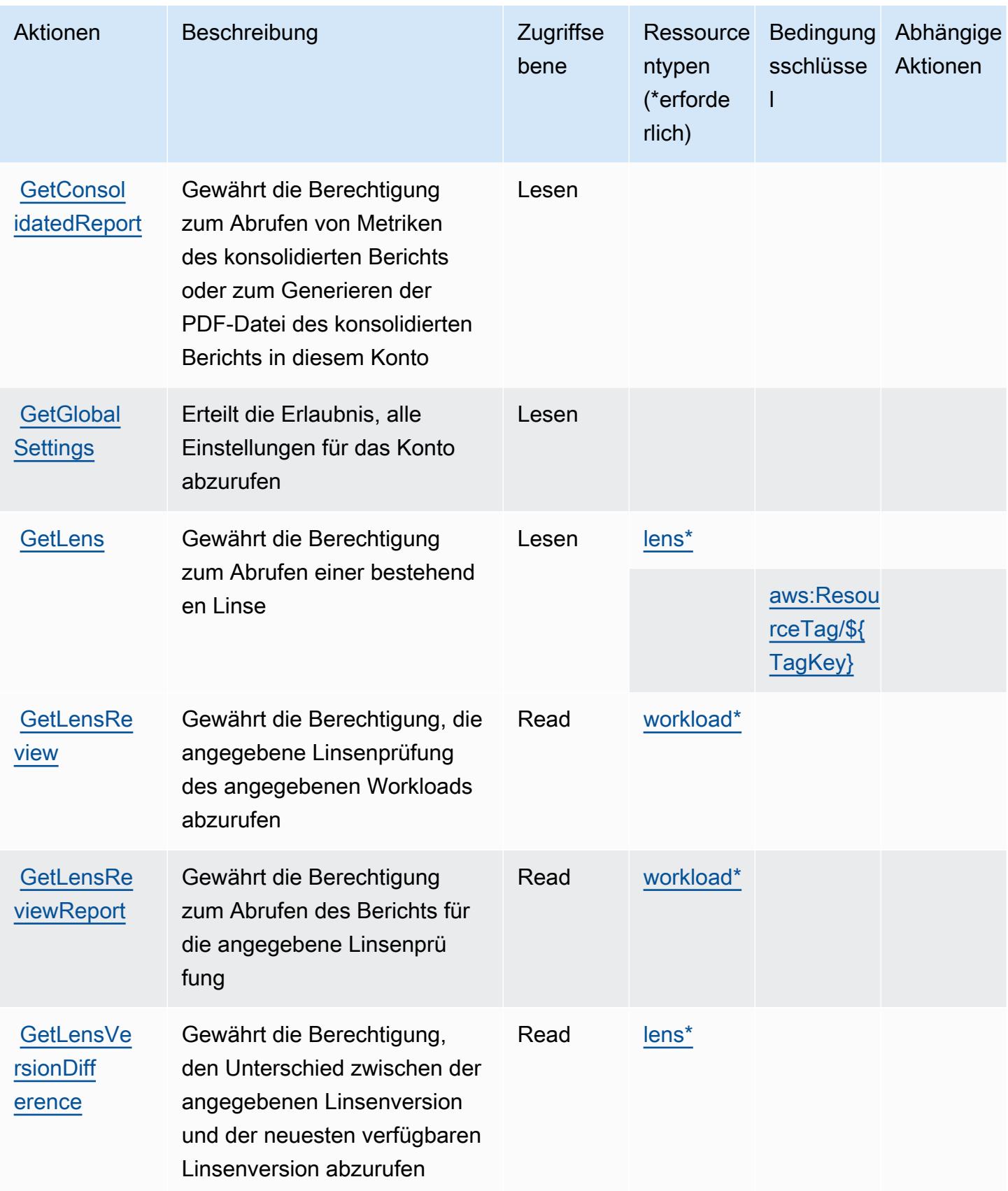

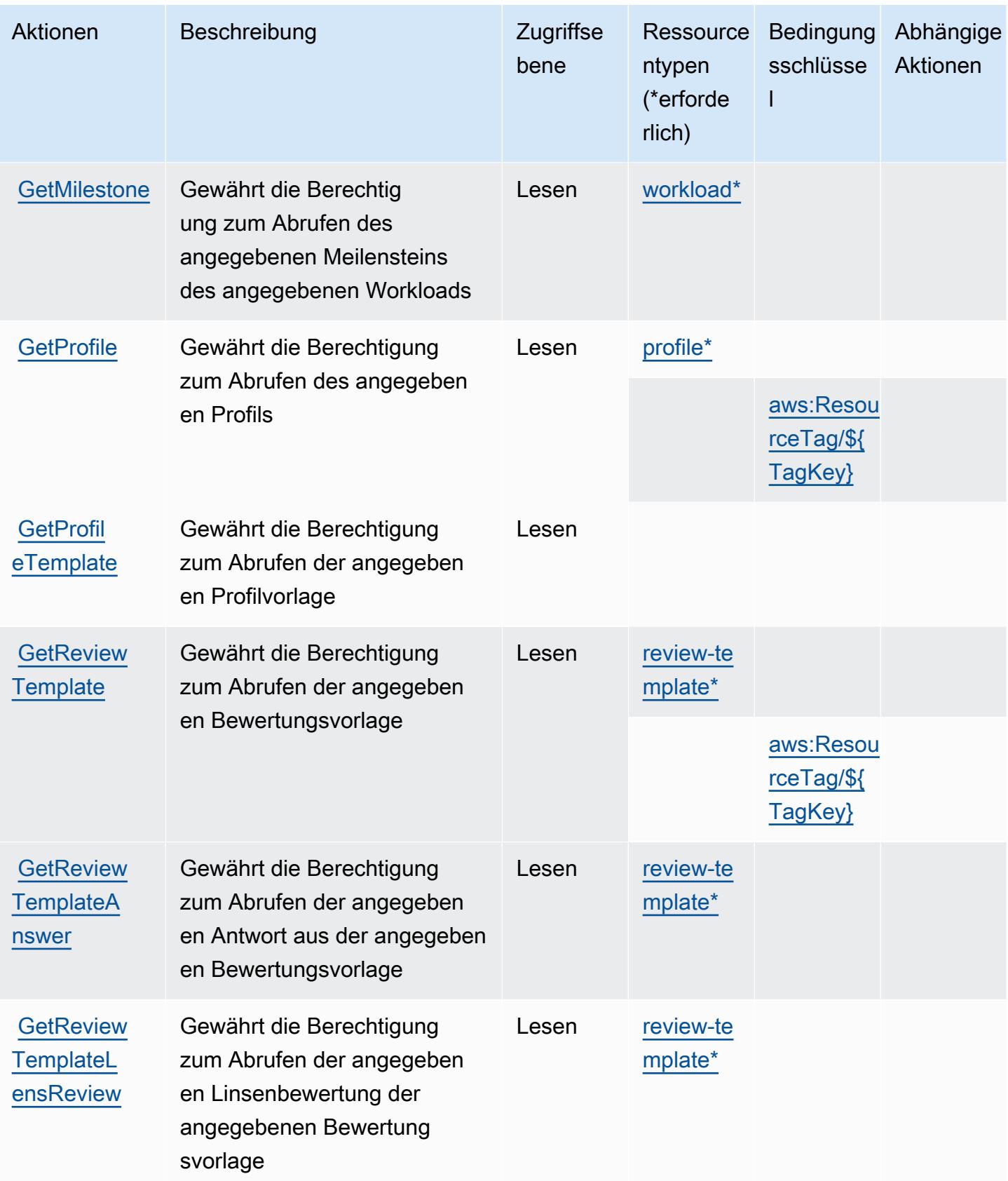

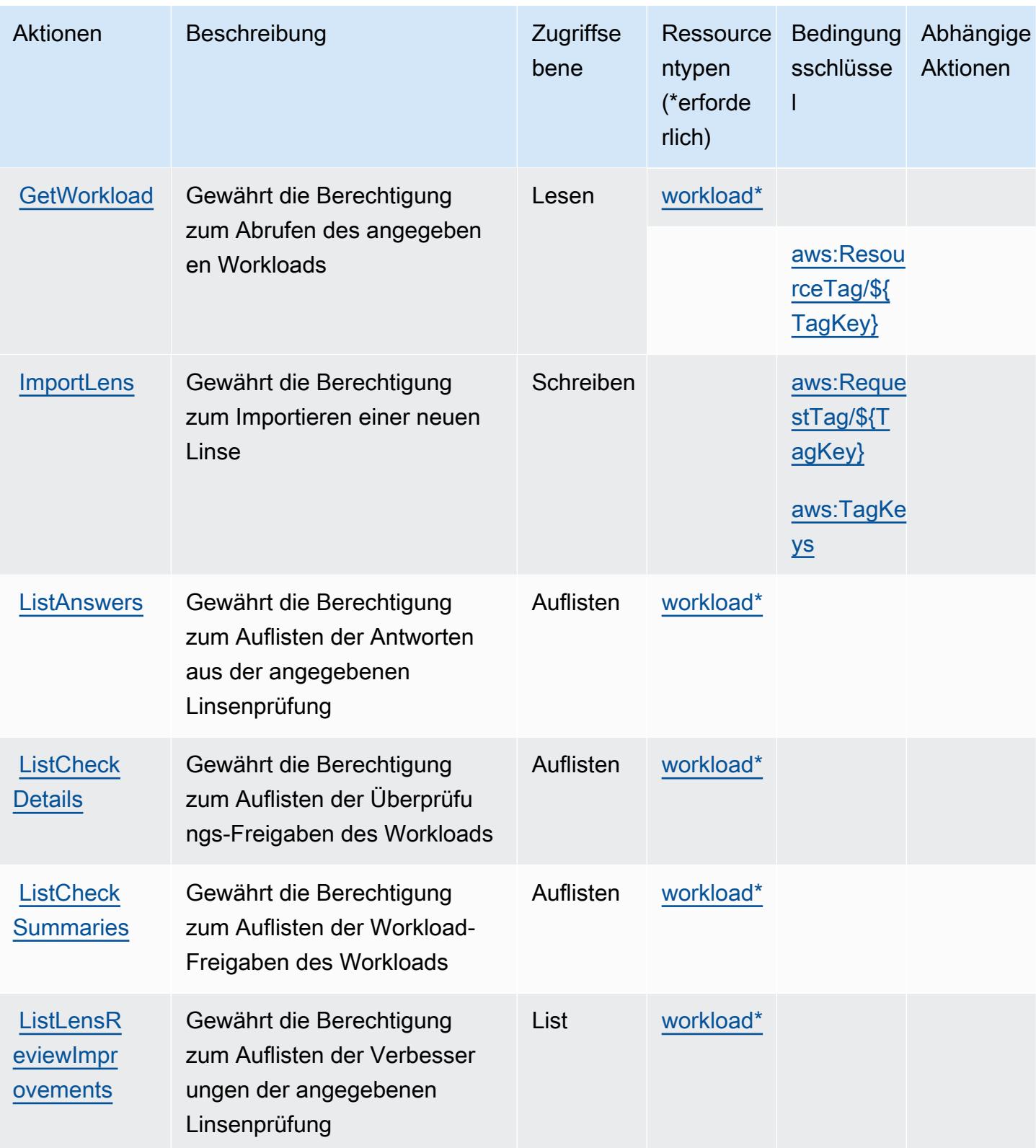

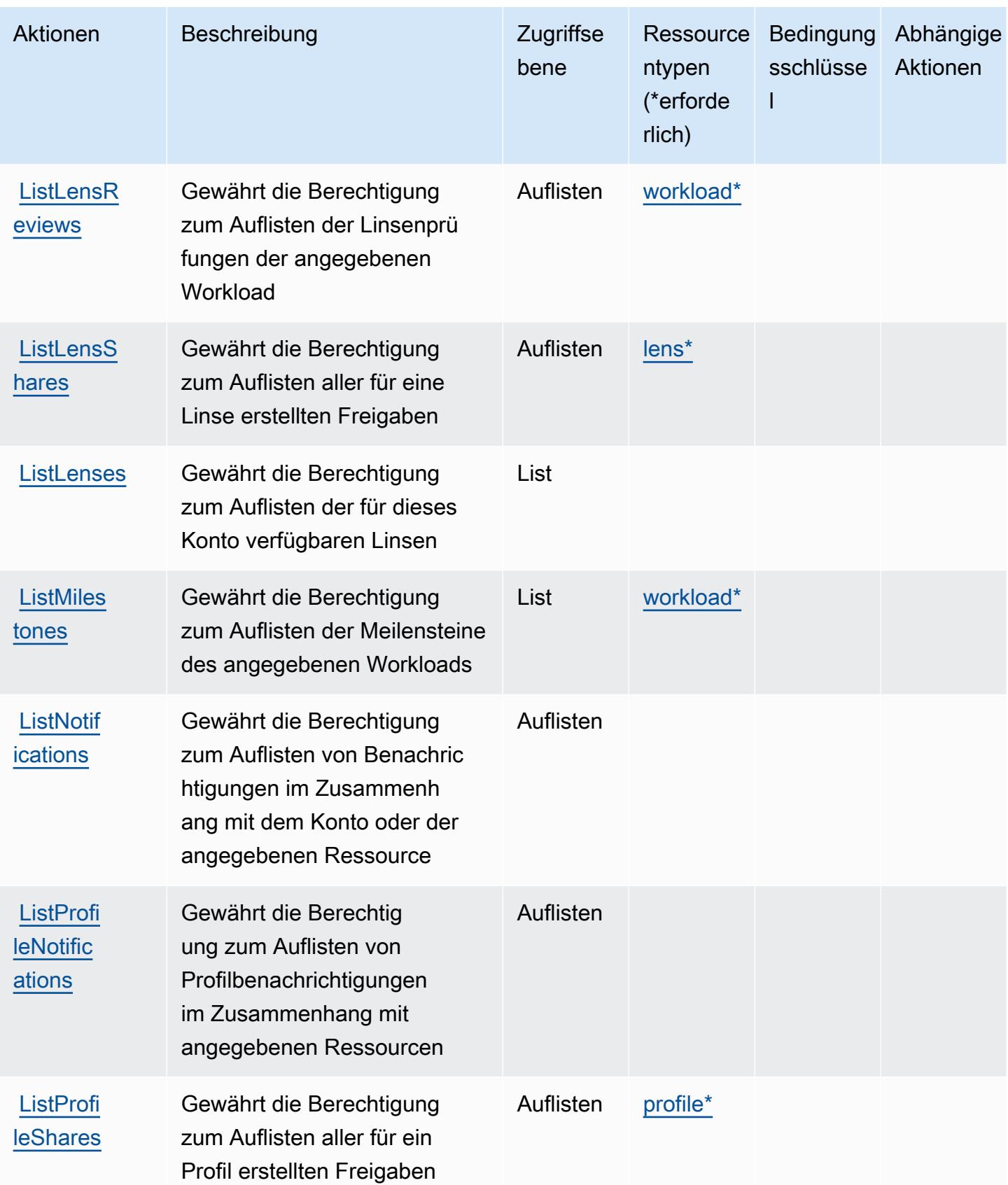

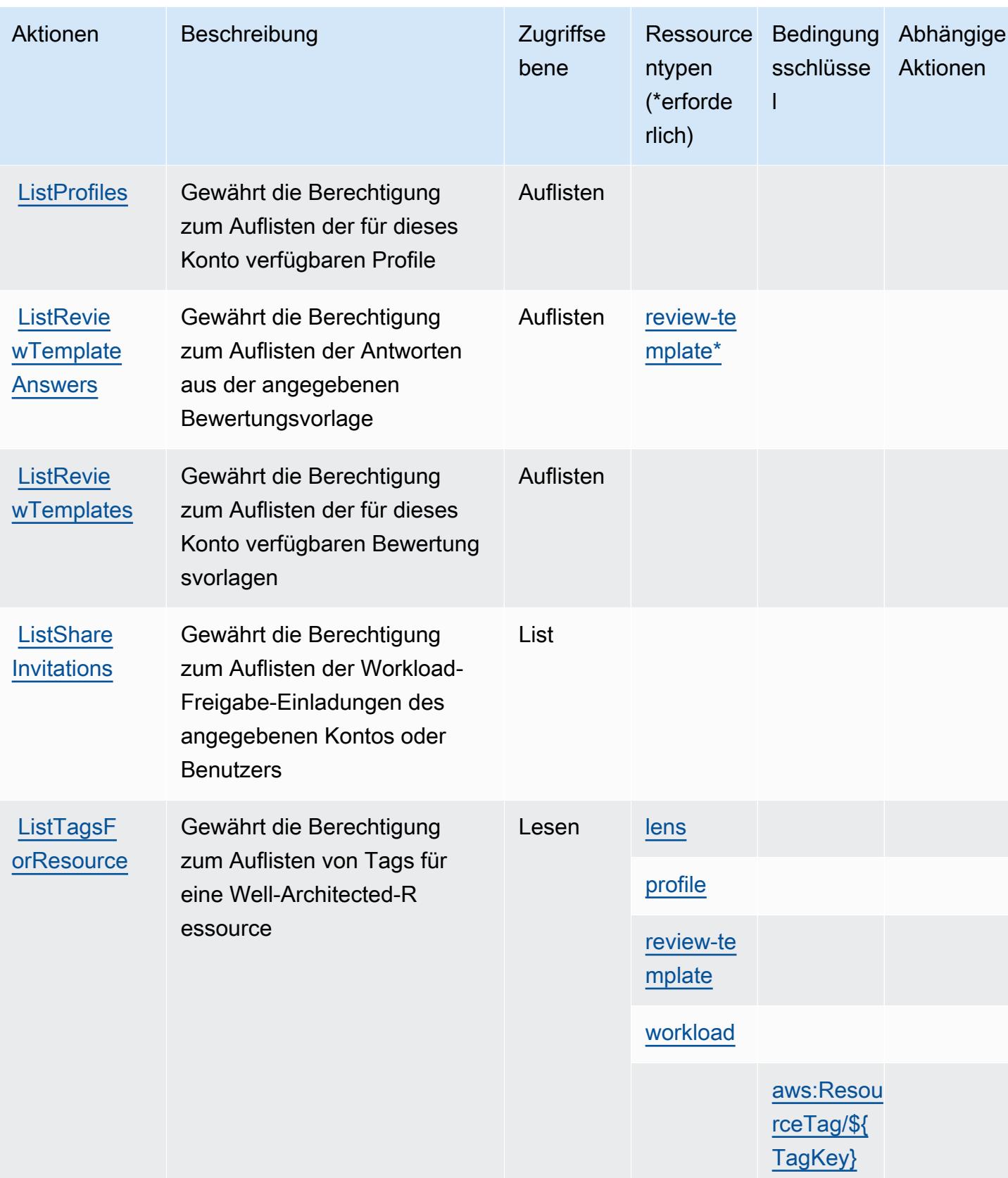

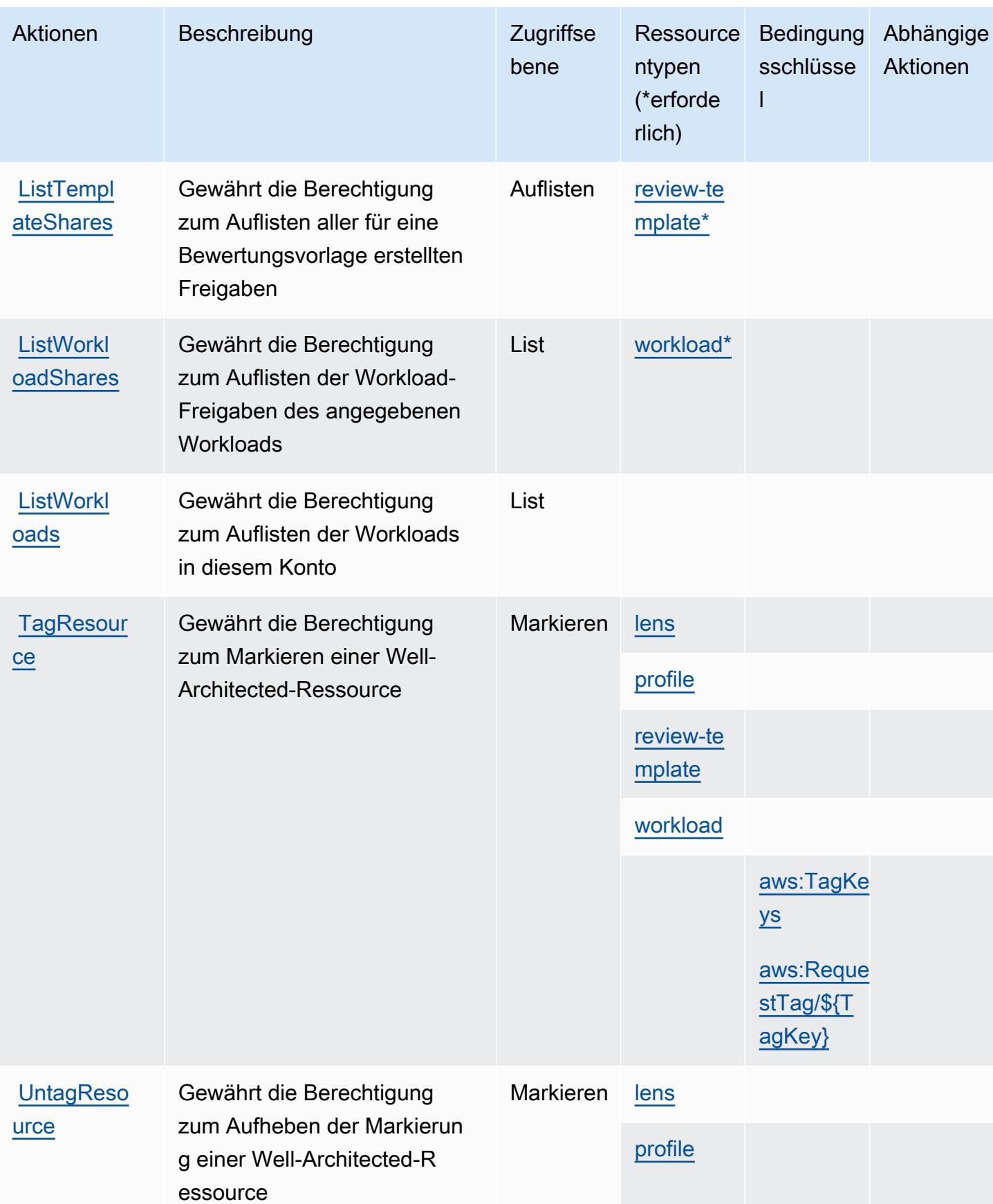

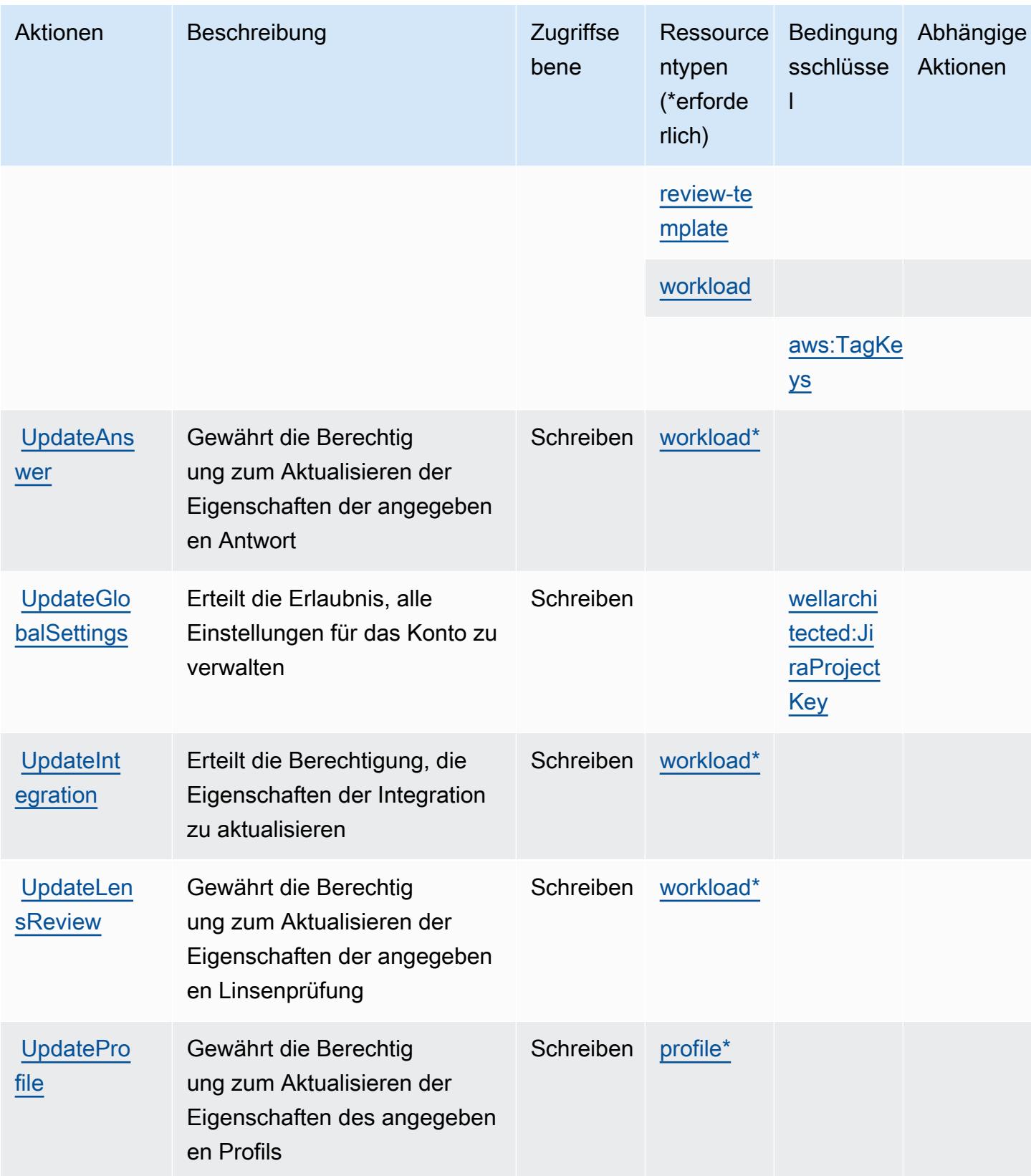

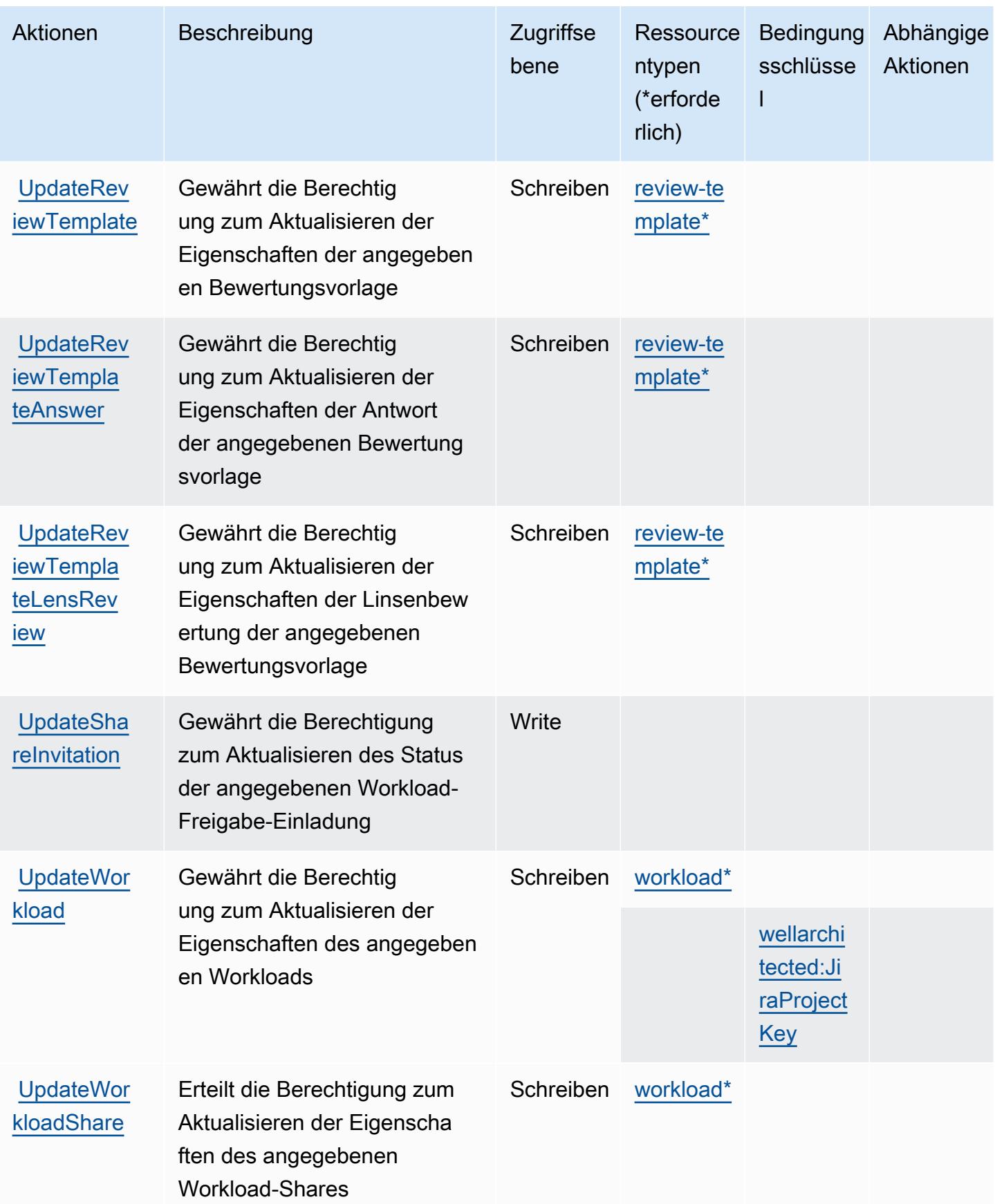

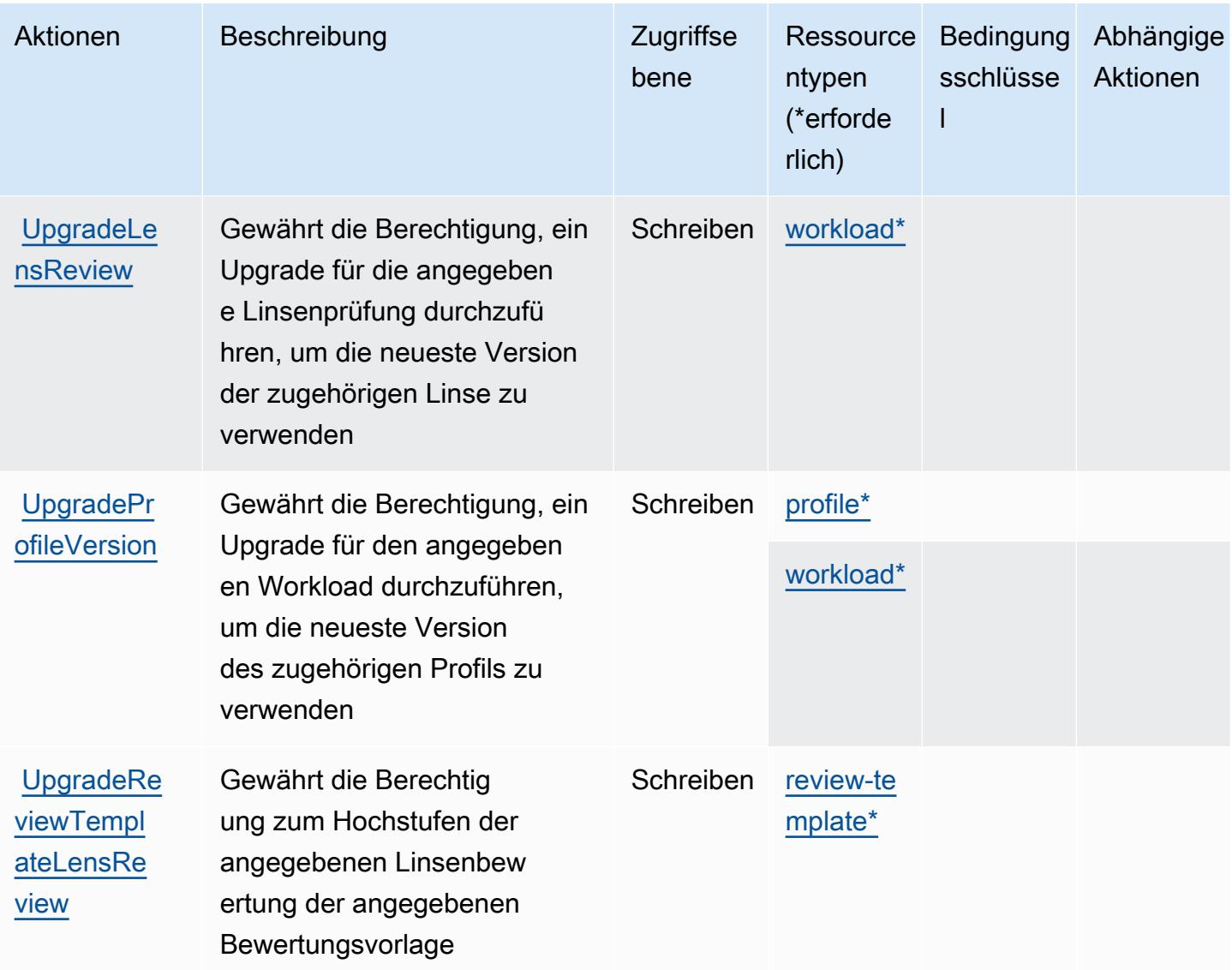

### <span id="page-5791-0"></span>Von AWS Well-Architected Tool definierte Ressourcentypen

Die folgenden Ressourcentypen werden von diesem Service definiert und können im Element Resource von IAM-Berechtigungsrichtlinienanweisungen verwendet werden. Jede Aktion in der [Tabelle "Aktionen"](#page-5778-0) identifiziert die Ressourcentypen, die mit der Aktion angegeben werden können. Ein Ressourcentyp kann auch definieren, welche Bedingungsschlüssel Sie in einer Richtlinie einschließen können. Diese Schlüssel werden in der letzten Spalte der Tabelle der Ressourcentypen angezeigt. Details zu den Spalten in der folgenden Tabelle finden Sie in der Tabelle [Resource types.](reference_policies_actions-resources-contextkeys.html#resources_table)

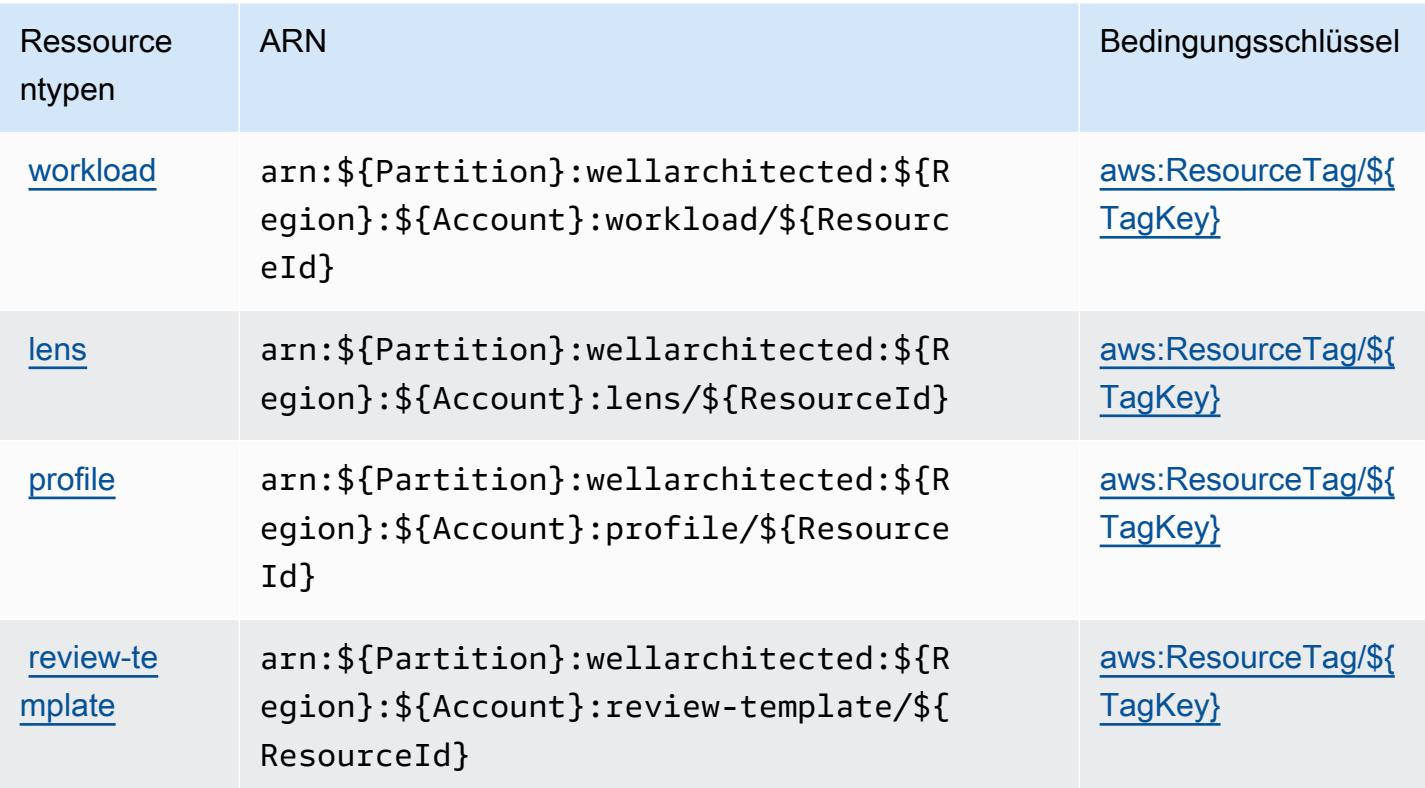

#### <span id="page-5792-0"></span>Bedingungsschlüssel für AWS Well-Architected Tool

AWS Das Well-Architected Tool definiert die folgenden Bedingungsschlüssel, die im Condition Element einer IAM-Richtlinie verwendet werden können. Diese Schlüssel können Sie verwenden, um die Bedingungen zu verfeinern, unter denen die Richtlinienanweisung angewendet wird. Details zu den Spalten in der folgenden Tabelle finden Sie in der Tabelle [Bedingungsschlüssel.](reference_policies_actions-resources-contextkeys.html#context_keys_table)

Eine Liste der globalen Bedingungsschlüssel, die für alle Services verfügbar sind, finden Sie unter [Verfügbare globale Bedingungsschlüssel](https://docs.aws.amazon.com/IAM/latest/UserGuide/reference_policies_condition-keys.html#AvailableKeys).

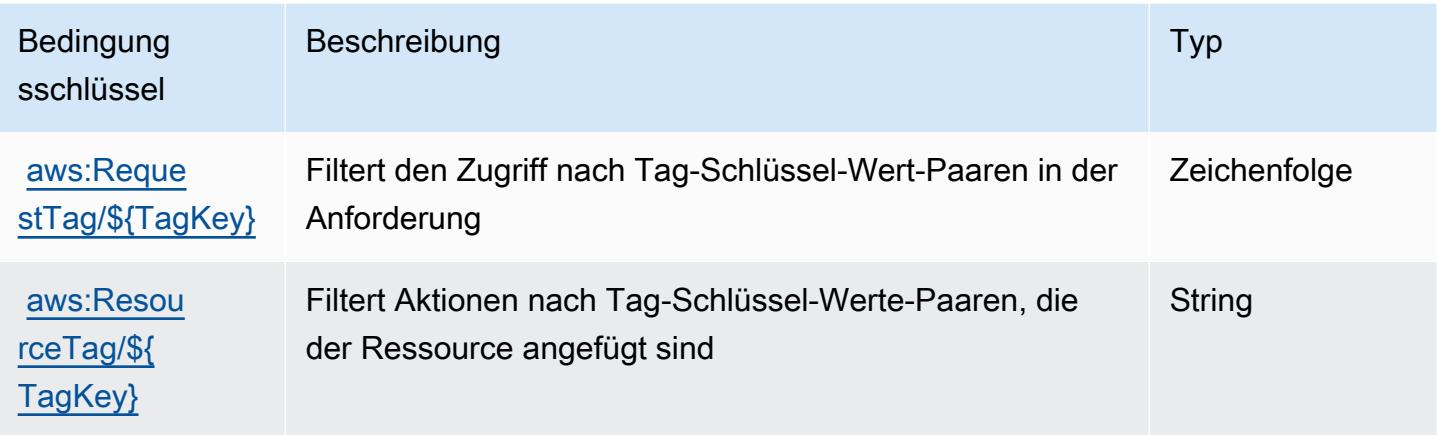

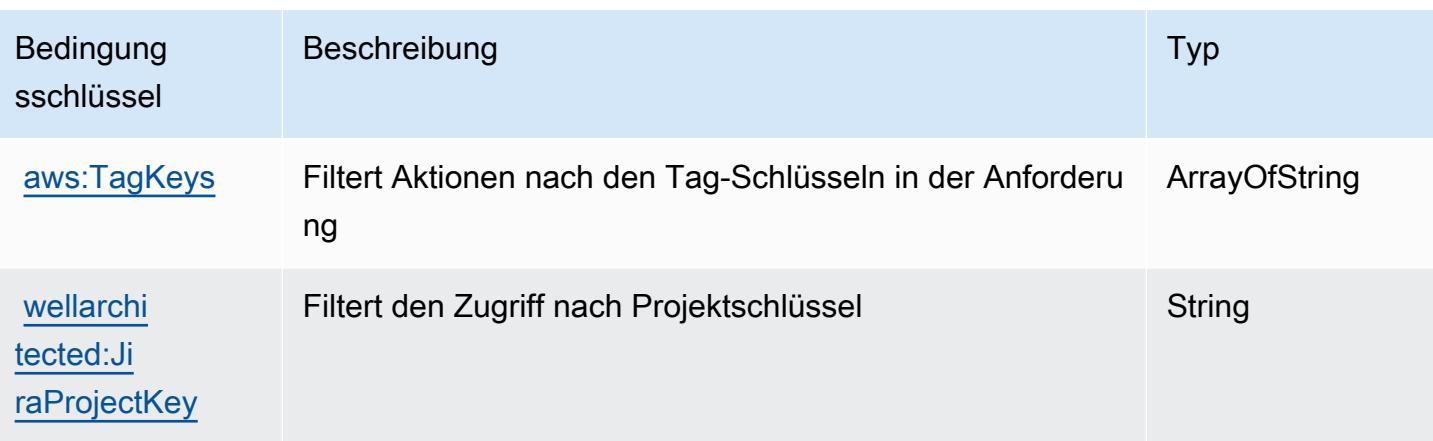

## Aktionen, Ressourcen und Bedingungsschlüssel für AWS Wickr

AWS Wickr (Service-Präfix: wickr) bietet die folgenden servicespezifischen Ressourcen, Aktionen und Bedingungskontextschlüssel zur Verwendung in IAM-Berechtigungsrichtlinien.

Referenzen:

- Erfahren Sie, wie Sie [diesen Service konfigurieren.](https://docs.aws.amazon.com/wickr/latest/adminguide/)
- Zeigen Sie eine Liste der [API-Operationen an, die für diesen Service verfügbar sind](https://docs.aws.amazon.com/wickr/latest/adminguide/).
- Erfahren Sie, wie Sie diesen Service und seine Ressourcen [mithilfe von IAM](https://docs.aws.amazon.com/wickr/latest/adminguide/security-iam.html)-Berechtigungsrichtlinien schützen.

#### Themen

- [Durch AWS Wickr definierte Aktionen](#page-5793-0)
- [Von AWS Wickr definierte Ressourcentypen](#page-5796-0)
- [Bedingungsschlüssel für AWS Wickr](#page-5796-1)

### <span id="page-5793-0"></span>Durch AWS Wickr definierte Aktionen

Sie können die folgenden Aktionen im Element Action einer IAM-Richtlinienanweisung angeben. Verwenden Sie Richtlinien, um Berechtigungen zum Ausführen einer Operation in AWS zu erteilen. Wenn Sie eine Aktion in einer Richtlinie verwenden, erlauben oder verweigern Sie in der Regel den Zugriff auf die API-Operation oder den CLI-Befehl mit demselben Namen. Dabei kann es mitunter vorkommen, dass eine einzige Aktion den Zugriff auf mehr als eine Operation steuert. Alternativ erfordern einige Vorgänge mehrere verschiedene Aktionen.

Die Spalte Resource types (Ressourcentypen) der Aktionstabelle gibt an, ob die Aktion Berechtigungen auf Ressourcenebene unterstützt. Wenn es keinen Wert für diese Spalte gibt, müssen Sie alle Ressourcen ("\*") im Element Resource Ihrer Richtlinienanweisung angeben. Wenn die Spalte einen Ressourcentyp enthält, können Sie einen ARN dieses Typs in einer Anweisung mit dieser Aktion angeben. Wenn für die Aktion eine oder mehrere Ressourcen erforderlich sind, muss der Aufrufer die Erlaubnis haben, die Aktion mit diesen Ressourcen zu verwenden. Erforderliche Ressourcen sind in der Tabelle mit einem Sternchen (\*) gekennzeichnet. Wenn Sie den Ressourcenzugriff mit dem Element Resource in einer IAM-Richtlinie einschränken, müssen Sie für jeden erforderlichen Ressourcentyp einen ARN oder ein Muster angeben. Einige Aktionen unterstützen mehrere Ressourcentypen. Wenn der Ressourcentyp optional ist (nicht als erforderlich angegeben), können Sie sich für einen der optionalen Ressourcentypen entscheiden.

Die Spalte Bedingungsschlüssel der Tabelle der Aktionen enthält Schlüssel, die Sie im Element Condition einer Richtlinienanweisung angeben können. Weitere Informationen zu den Bedingungsschlüsseln, die den Ressourcen für den Service zugeordnet sind, finden Sie in der Spalte Bedingungsschlüssel der Tabelle der Ressourcentypen.

**a** Note

Die Ressourcenbedingungsschlüssel sind in der Tabelle [Ressourcentypen](#page-5796-0) enthalten. Sie finden einen Link zu dem Ressourcentyp, der für eine Aktion gilt, in der Spalte Ressourcentypen (\*erforderlich) der Tabelle "Aktionen". Der Ressourcentyp in der Tabelle "Ressourcentypen" enthält die Spalte Bedingungsschlüssel. Das sind die Ressourcenbedingungsschlüssel, die für eine Aktion in der Tabelle "Aktionen" gelten.

Details zu den Spalten in der folgenden Tabelle finden Sie in der Tabelle [Aktionen](reference_policies_actions-resources-contextkeys.html#actions_table)

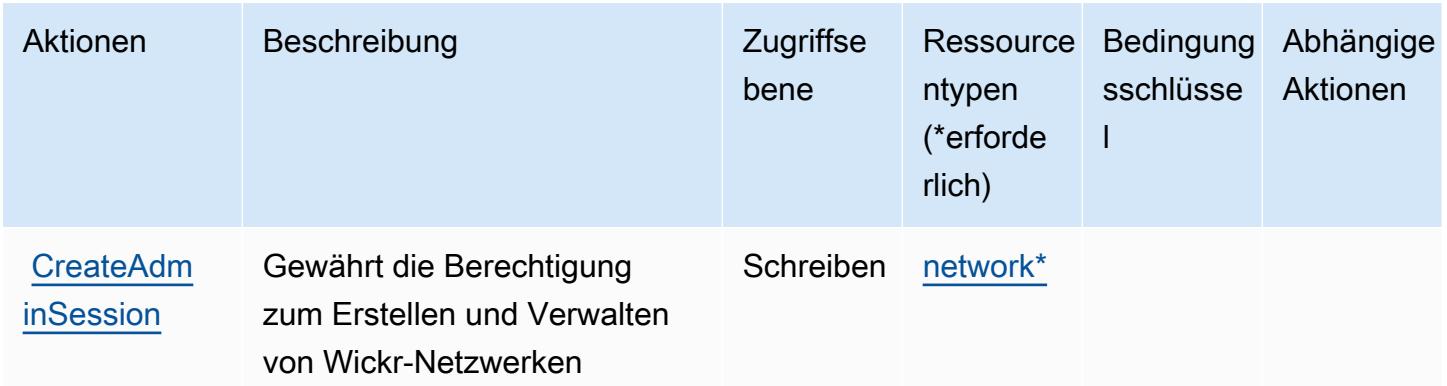

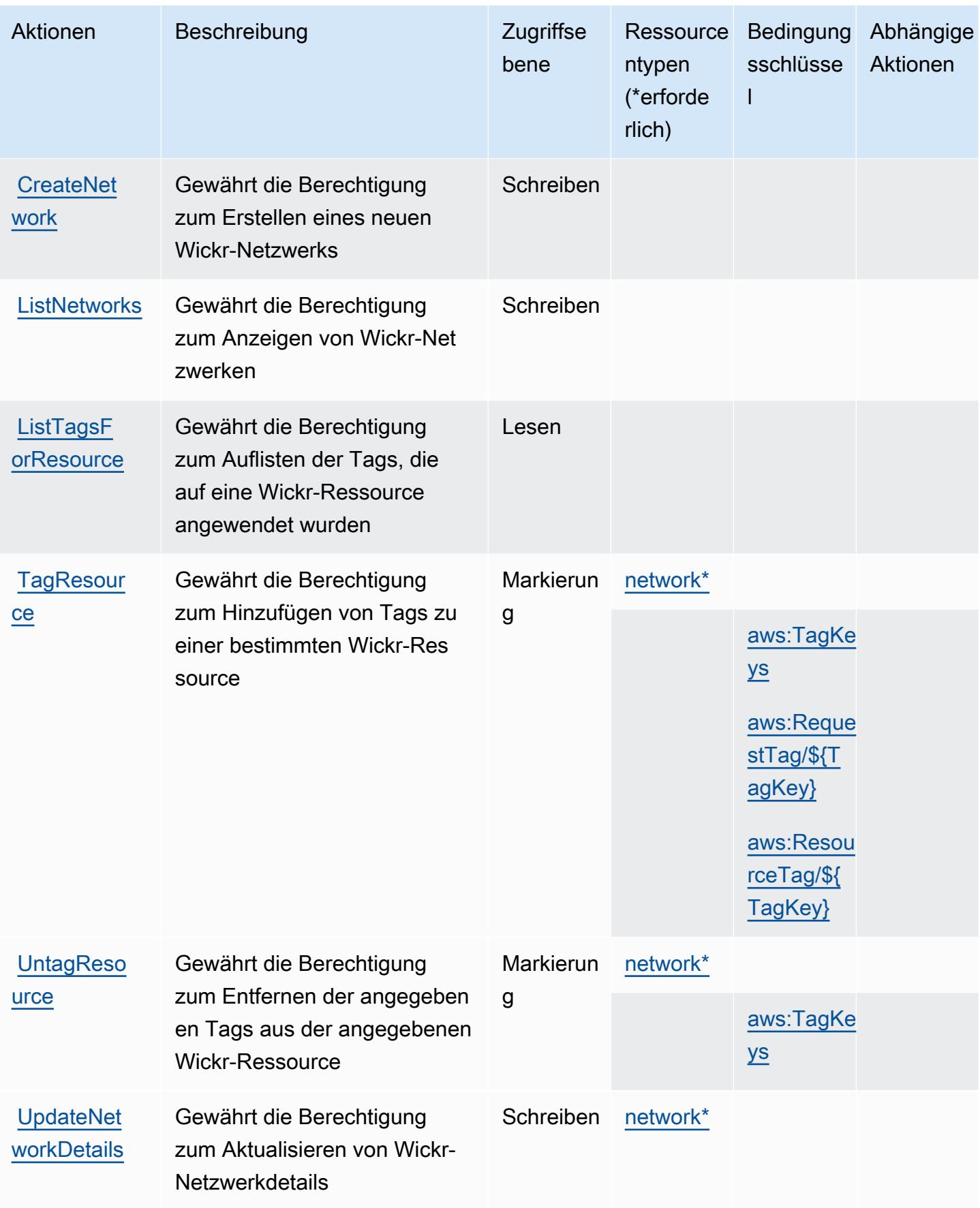
## Von AWS Wickr definierte Ressourcentypen

Die folgenden Ressourcentypen werden von diesem Service definiert und können im Element Resource von IAM-Berechtigungsrichtlinienanweisungen verwendet werden. Jede Aktion in der [Tabelle "Actions" \(Aktionen\)](#page-5793-0) identifiziert die Ressourcentypen, die mit der Aktion angegeben werden können. Ein Ressourcentyp kann auch definieren, welche Bedingungsschlüssel Sie in einer Richtlinie einschließen können. Diese Schlüssel werden in der letzten Spalte der Tabelle der Ressourcentypen angezeigt. Details zu den Spalten in der folgenden Tabelle finden Sie in der Tabelle [Resource types.](reference_policies_actions-resources-contextkeys.html#resources_table)

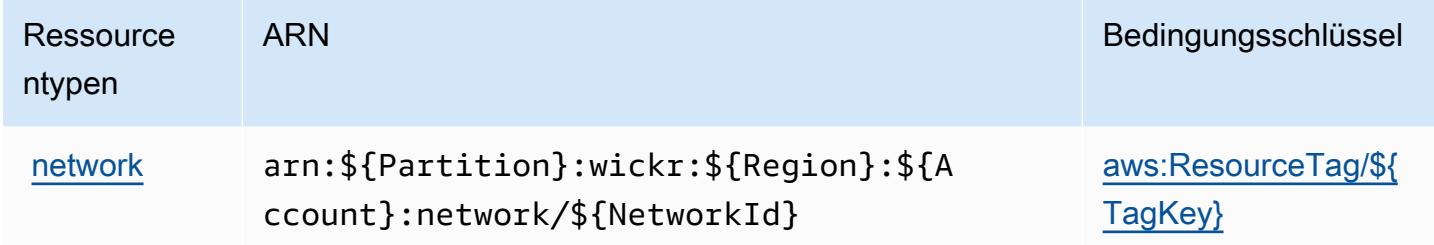

## Bedingungsschlüssel für AWS Wickr

AWS Wickr definiert die folgenden Bedingungsschlüssel, die im Condition-Element einer IAM-Richtlinie verwendet werden können. Diese Schlüssel können Sie verwenden, um die Bedingungen zu verfeinern, unter denen die Richtlinienanweisung angewendet wird. Details zu den Spalten in der folgenden Tabelle finden Sie in der Tabelle [Condition keys](reference_policies_actions-resources-contextkeys.html#context_keys_table) (Bedingungsschlüssel).

Eine Liste der globalen Bedingungsschlüssel, die für alle Services verfügbar sind, finden Sie unter [Verfügbare globale Bedingungsschlüssel](https://docs.aws.amazon.com/IAM/latest/UserGuide/reference_policies_condition-keys.html#AvailableKeys).

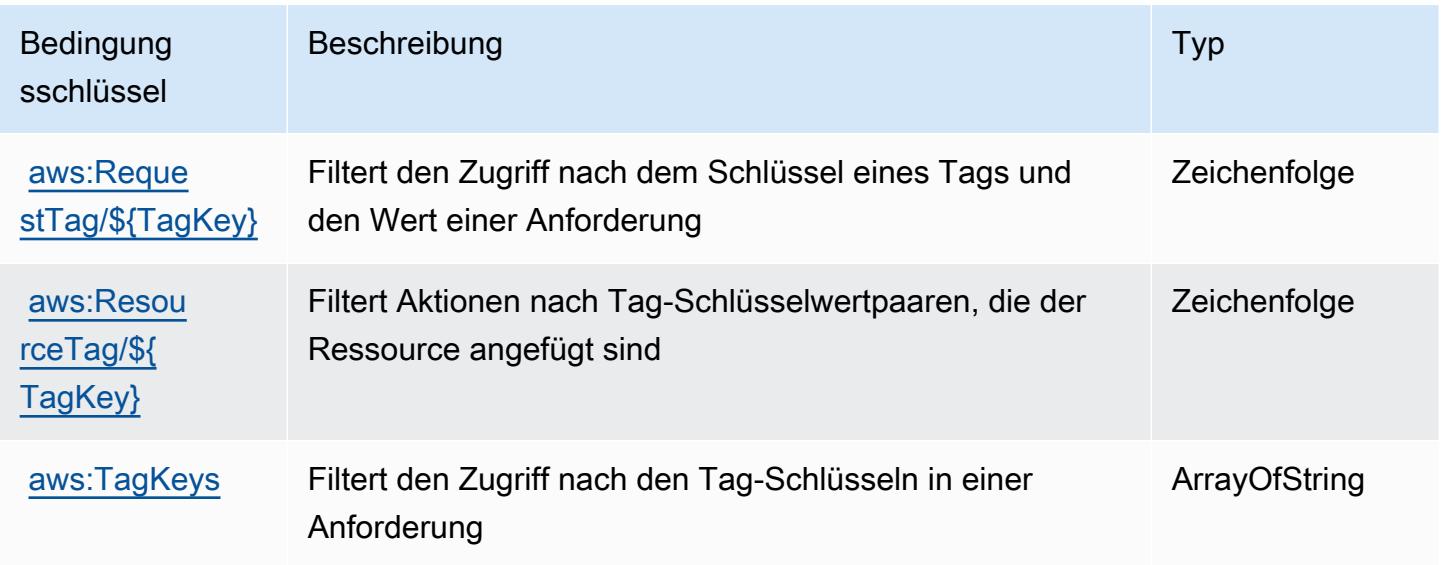

# Aktionen, Ressourcen und Bedingungsschlüssel für Amazon WorkDocs

Amazon WorkDocs (Service-Präfix:workdocs) stellt die folgenden dienstspezifischen Ressourcen, Aktionen und Bedingungskontextschlüssel zur Verwendung in IAM-Berechtigungsrichtlinien bereit.

Referenzen:

- Erfahren Sie, wie Sie [diesen Service konfigurieren.](https://docs.aws.amazon.com/workdocs/latest/userguide/)
- Zeigen Sie eine Liste der [API-Vorgänge an, die für diesen Service verfügbar sind](https://docs.aws.amazon.com/workdocs/latest/APIReference/).
- Erfahren Sie, wie Sie diesen Service und seine Ressourcen [mithilfe von IAM](https://docs.aws.amazon.com/workdocs/latest/adminguide/prereqs.html)-Berechtigungsrichtlinien schützen.

#### Themen

- [Von Amazon definierte Aktionen WorkDocs](#page-5797-0)
- [Von Amazon definierte Ressourcentypen WorkDocs](#page-5808-0)
- [Zustandsschlüssel für Amazon WorkDocs](#page-5808-1)

## <span id="page-5797-0"></span>Von Amazon definierte Aktionen WorkDocs

Sie können die folgenden Aktionen im Element Action einer IAM-Richtlinienanweisung angeben. Verwenden Sie Richtlinien, um Berechtigungen zum Ausführen einer Operation in AWS zu erteilen. Wenn Sie eine Aktion in einer Richtlinie verwenden, erlauben oder verweigern Sie in der Regel den Zugriff auf die API-Operation oder den CLI-Befehl mit demselben Namen. Dabei kann es mitunter vorkommen, dass eine einzige Aktion den Zugriff auf mehr als eine Operation steuert. Alternativ erfordern einige Vorgänge mehrere verschiedene Aktionen.

Die Spalte Resource types (Ressourcentypen) der Aktionstabelle gibt an, ob die Aktion Berechtigungen auf Ressourcenebene unterstützt. Wenn es keinen Wert für diese Spalte gibt, müssen Sie alle Ressourcen ("\*") im Element Resource Ihrer Richtlinienanweisung angeben. Wenn die Spalte einen Ressourcentyp enthält, können Sie einen ARN dieses Typs in einer Anweisung mit dieser Aktion angeben. Wenn für die Aktion eine oder mehrere Ressourcen erforderlich sind, muss der Aufrufer die Erlaubnis haben, die Aktion mit diesen Ressourcen zu verwenden. Erforderliche Ressourcen sind in der Tabelle mit einem Sternchen (\*) gekennzeichnet. Wenn Sie den Ressourcenzugriff mit dem Element Resource in einer IAM-Richtlinie einschränken, müssen Sie für jeden erforderlichen Ressourcentyp einen ARN oder ein Muster angeben. Einige Aktionen

unterstützen mehrere Ressourcentypen. Wenn der Ressourcentyp optional ist (nicht als erforderlich angegeben), können Sie sich für einen der optionalen Ressourcentypen entscheiden.

Die Spalte Bedingungsschlüssel der Tabelle der Aktionen enthält Schlüssel, die Sie im Element Condition einer Richtlinienanweisung angeben können. Weitere Informationen zu den Bedingungsschlüsseln, die den Ressourcen für den Service zugeordnet sind, finden Sie in der Spalte Bedingungsschlüssel der Tabelle der Ressourcentypen.

**a** Note

Die Ressourcenbedingungsschlüssel sind in der Tabelle [Ressourcentypen](#page-5808-0) enthalten. Sie finden einen Link zu dem Ressourcentyp, der für eine Aktion gilt, in der Spalte Ressourcentypen (\*erforderlich) der Tabelle "Aktionen". Der Ressourcentyp in der Tabelle "Ressourcentypen" enthält die Spalte Bedingungsschlüssel. Das sind die Ressourcenbedingungsschlüssel, die für eine Aktion in der Tabelle "Aktionen" gelten.

Details zu den Spalten in der folgenden Tabelle finden Sie in der Tabelle [Aktionen](reference_policies_actions-resources-contextkeys.html#actions_table)

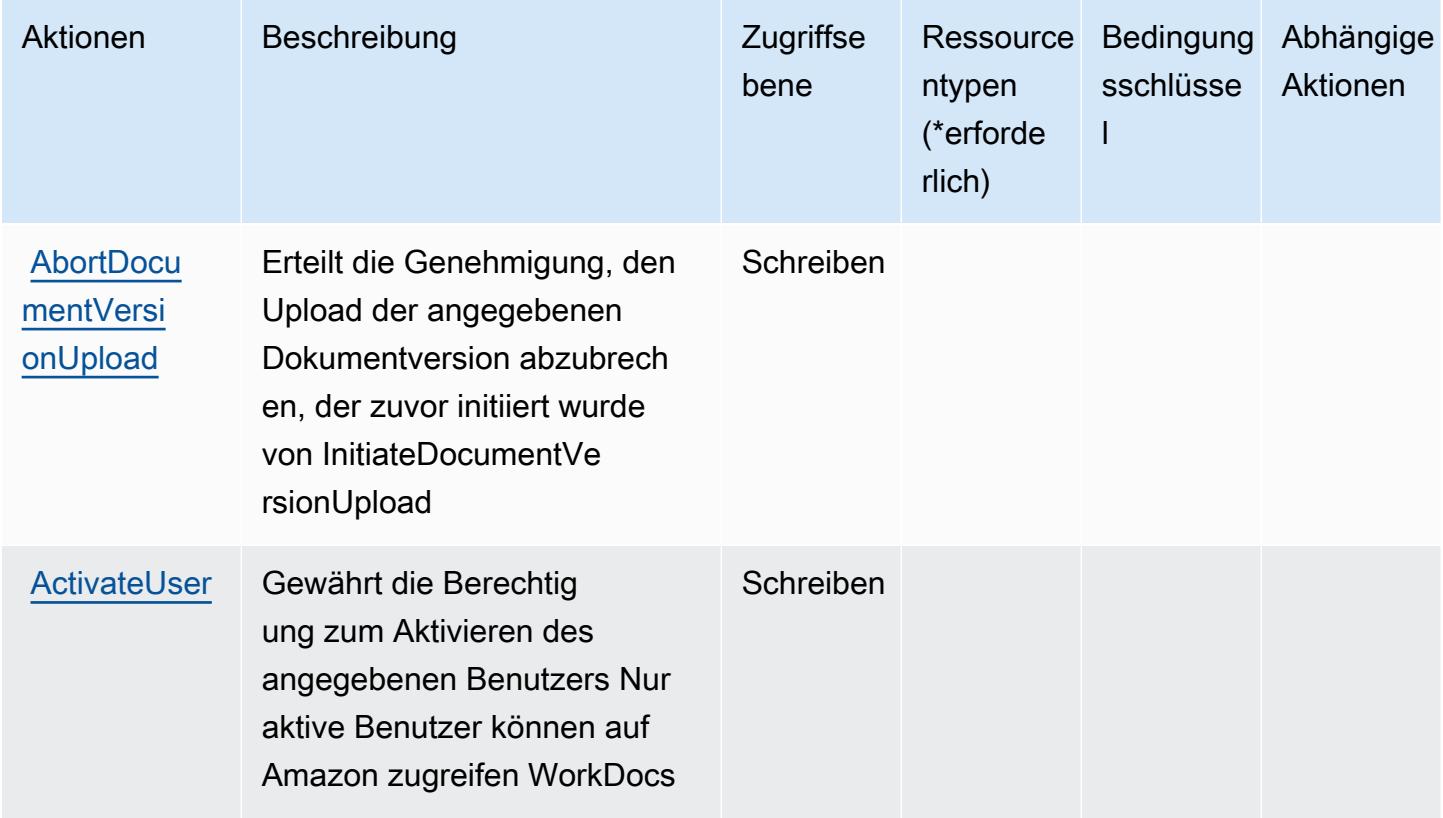

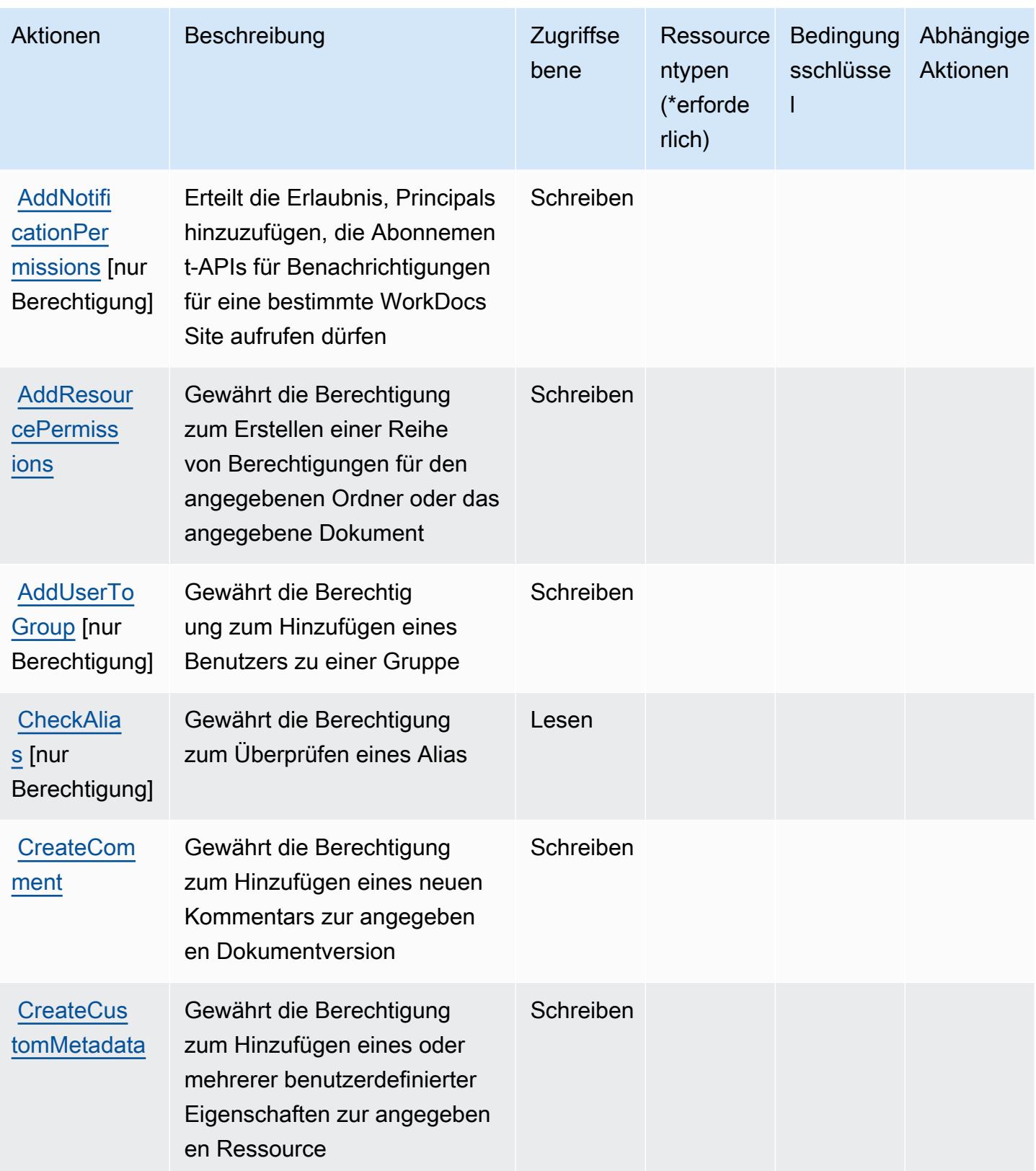

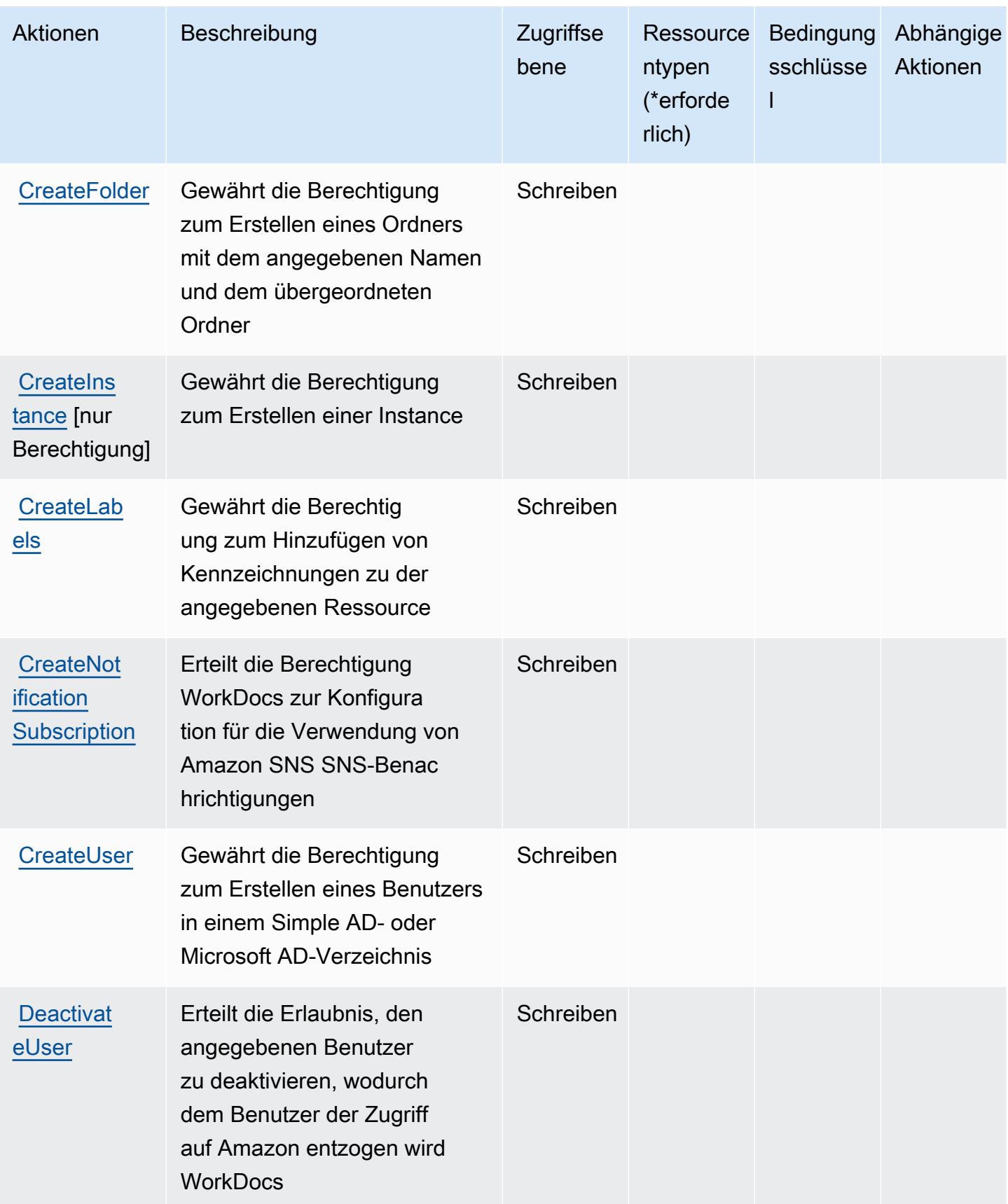

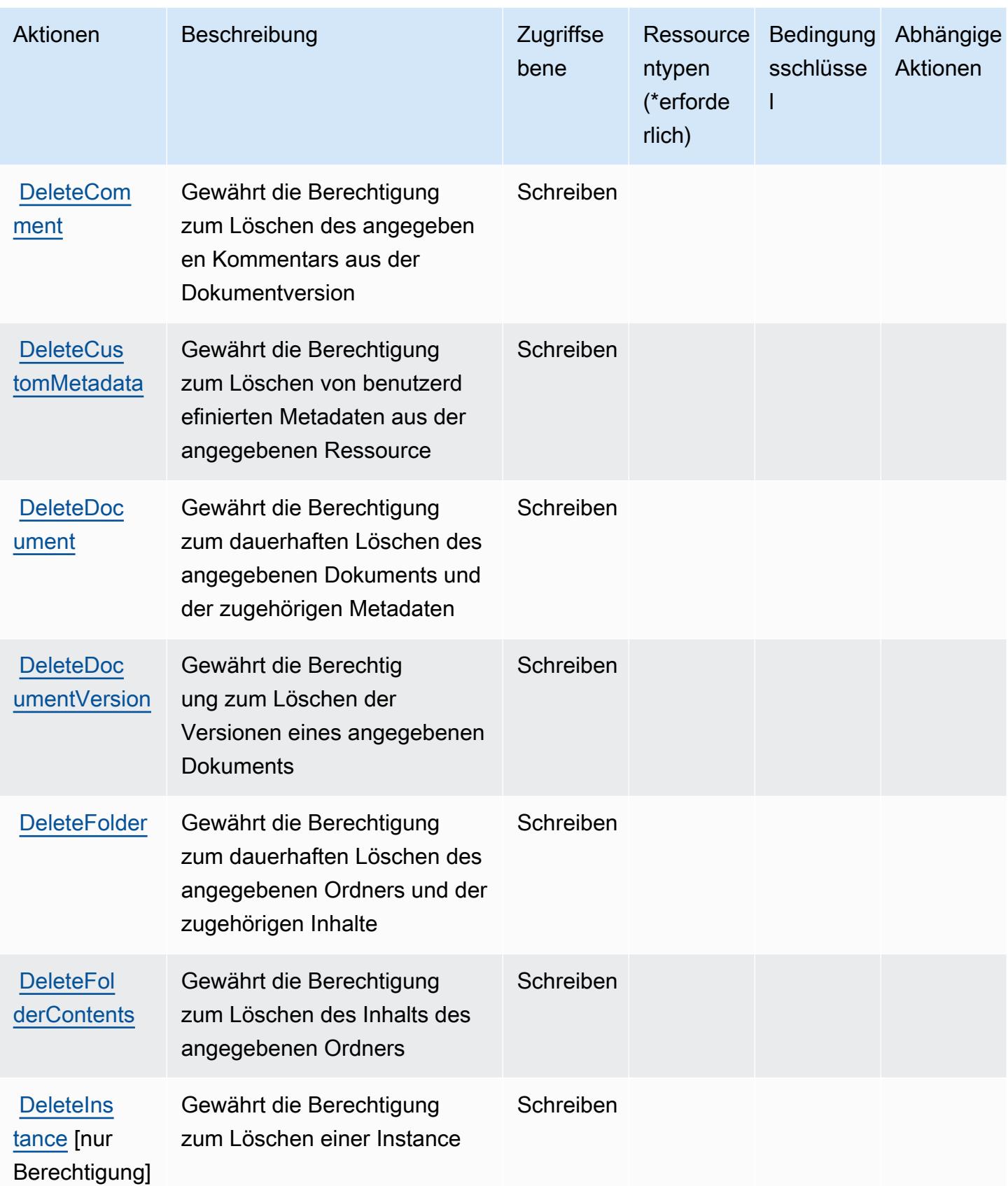

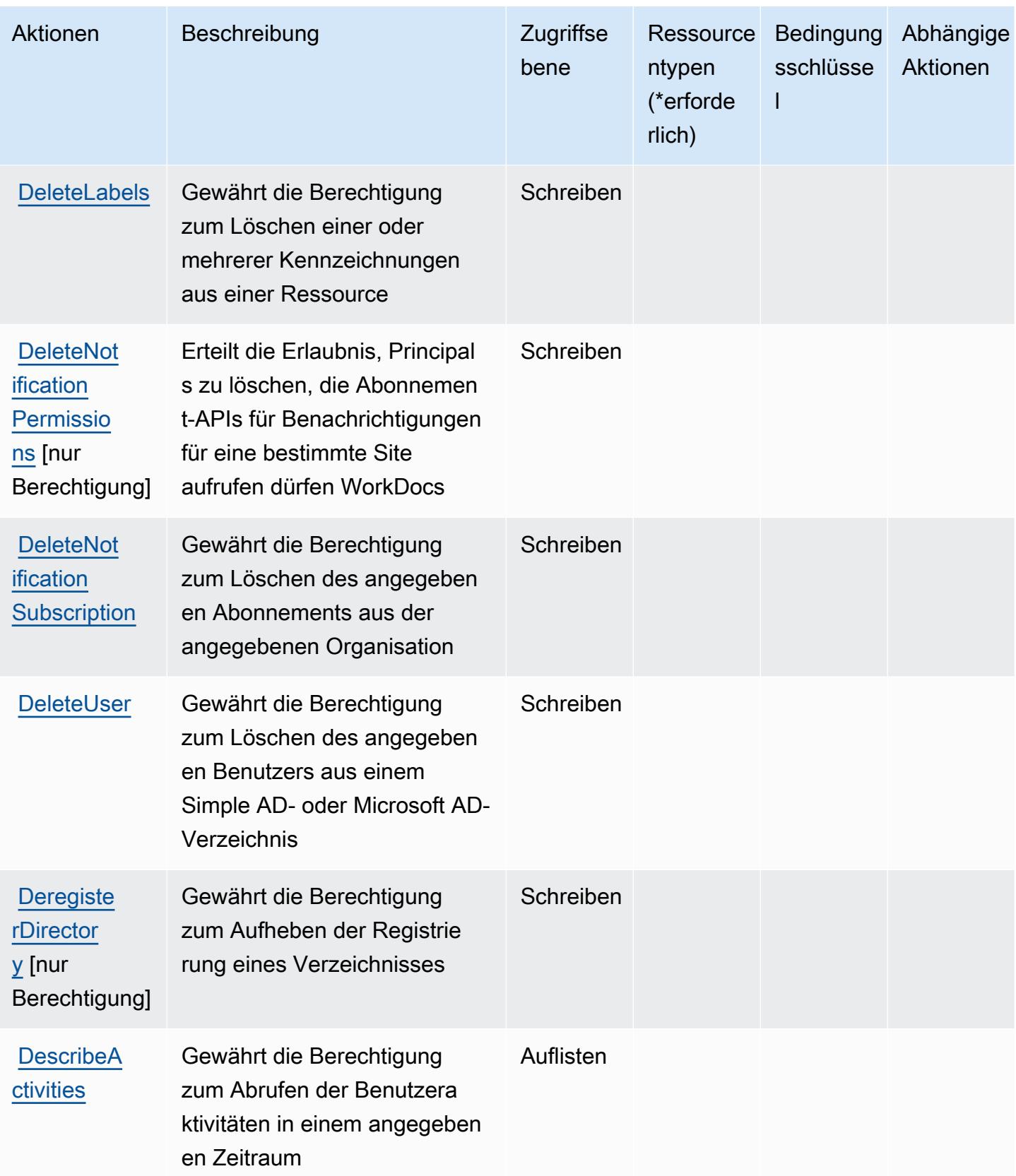

Service-Authorization-Referenz **Service-Authorization-Referenz** Service-Authorization-Referenz

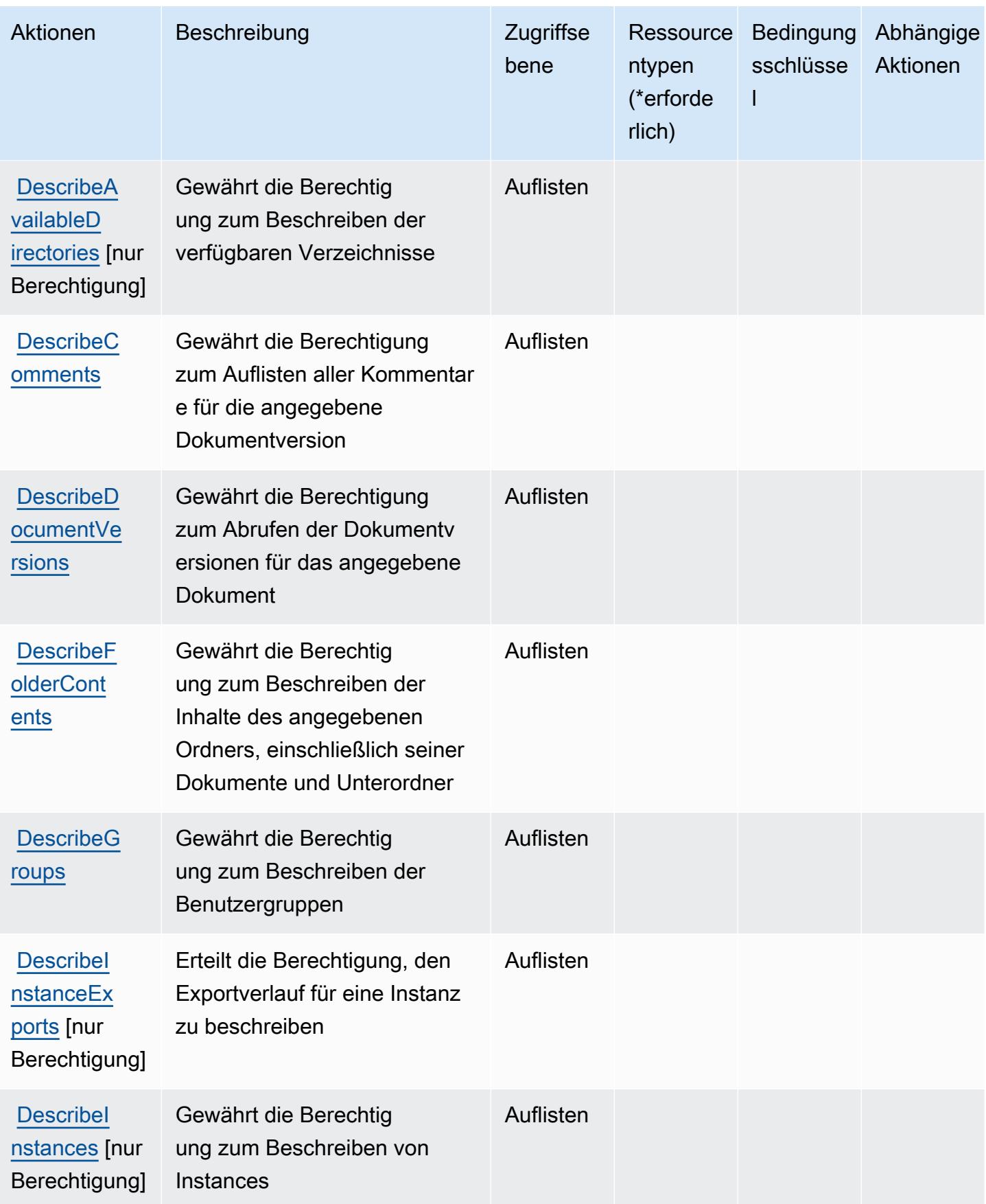

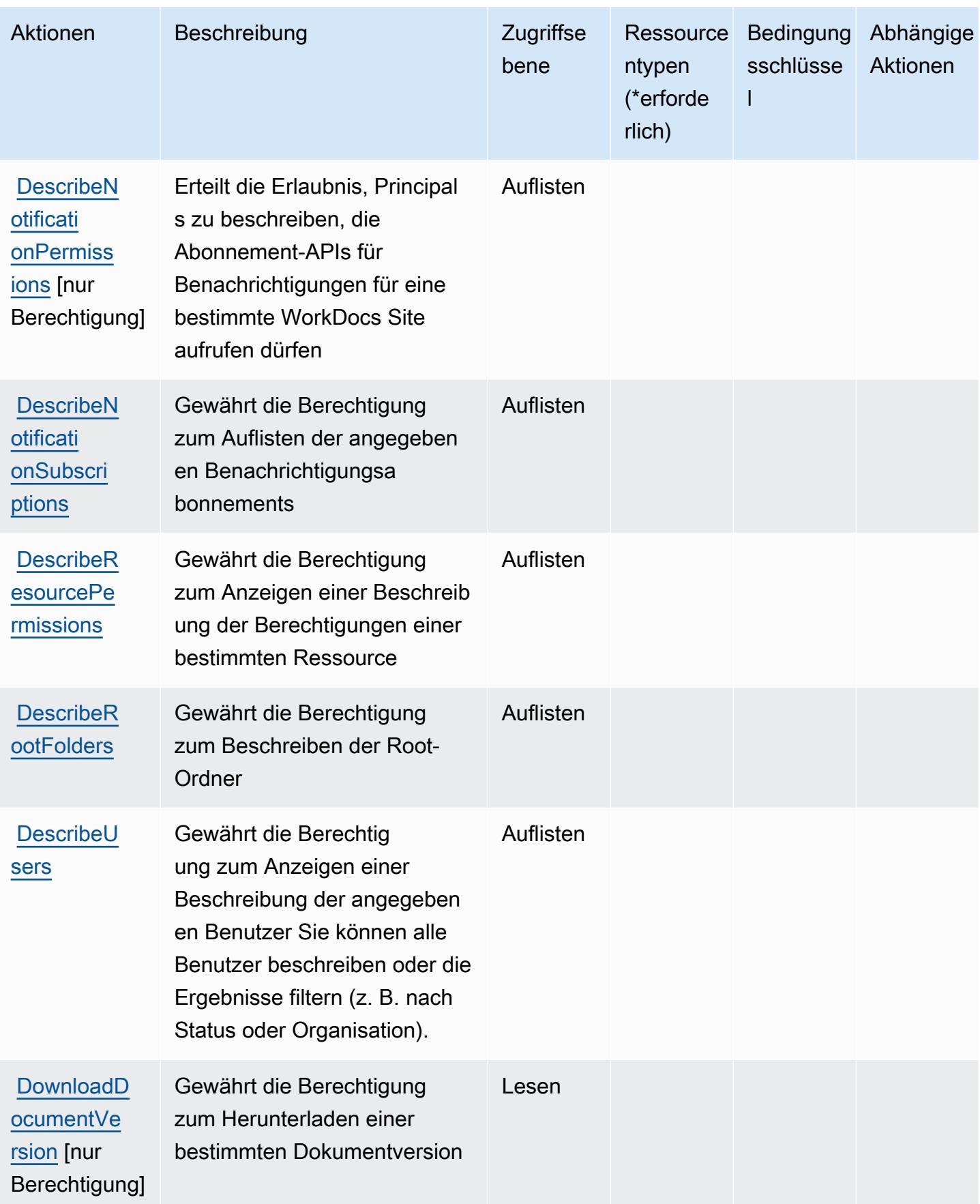

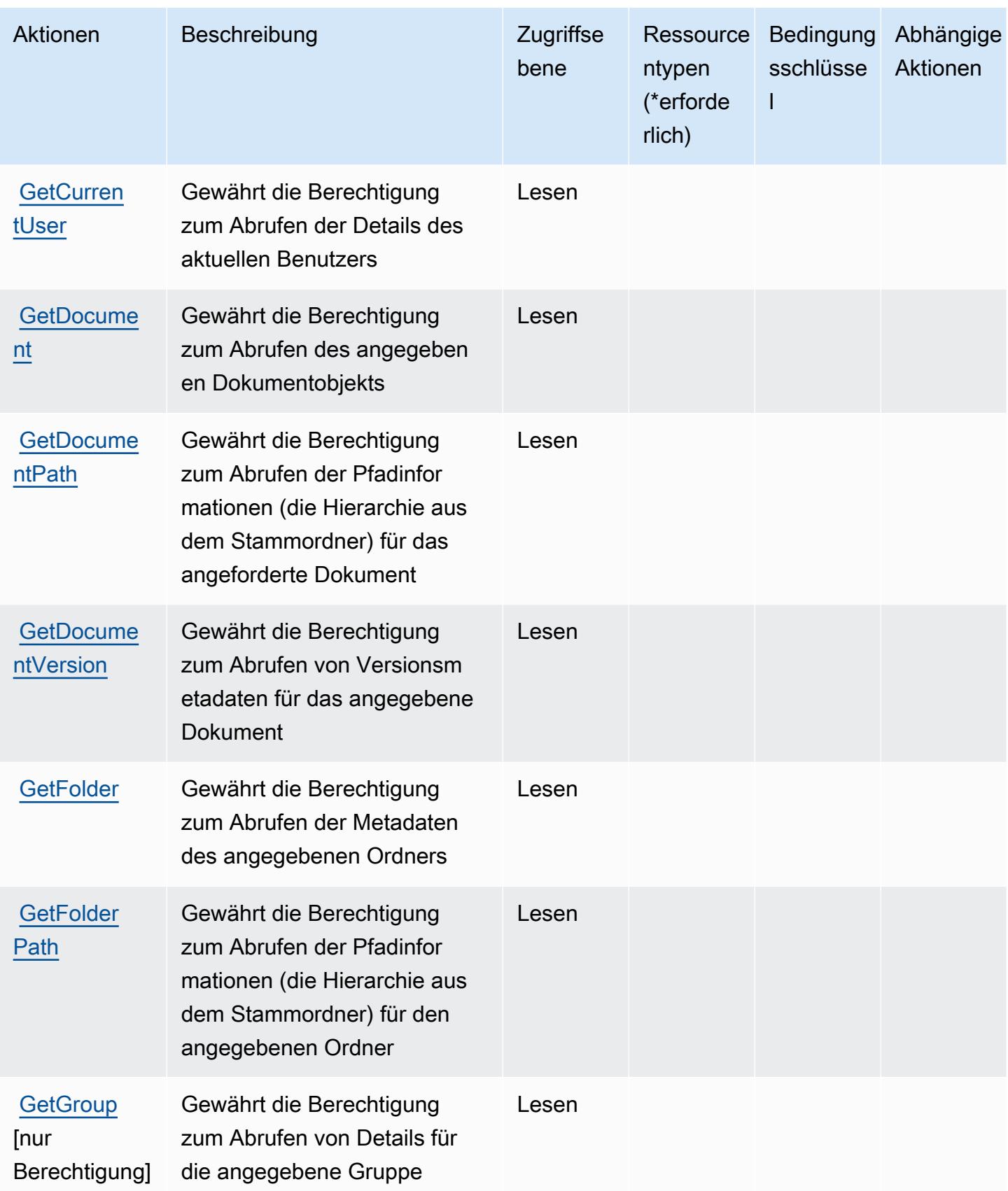

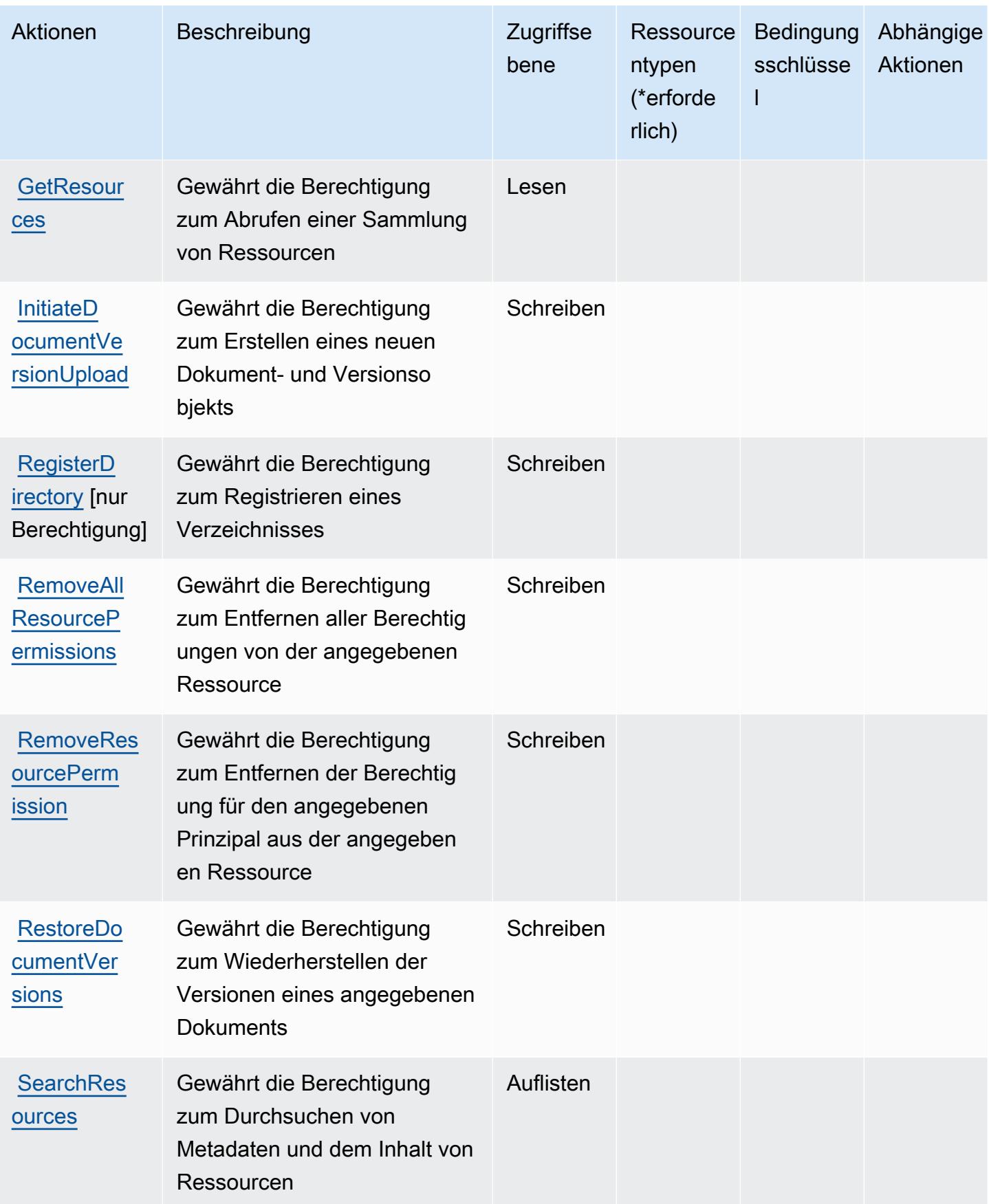

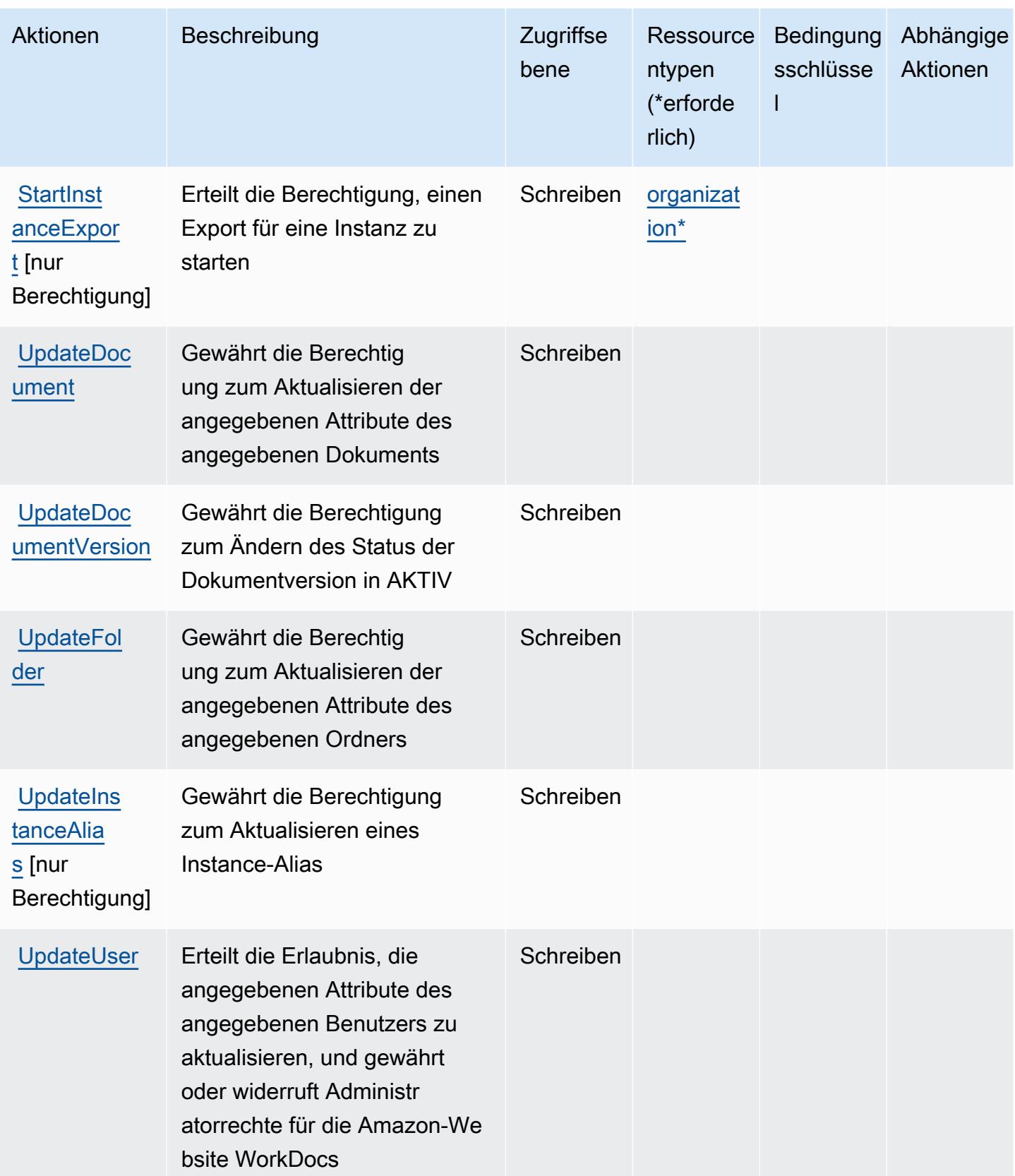

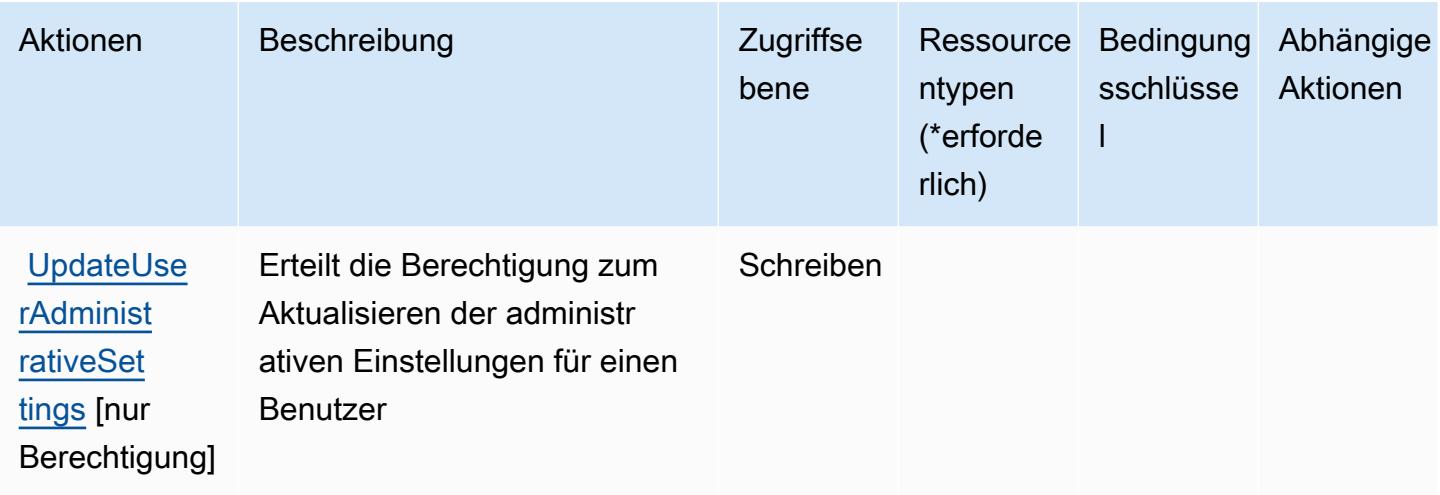

### <span id="page-5808-0"></span>Von Amazon definierte Ressourcentypen WorkDocs

Die folgenden Ressourcentypen werden von diesem Service definiert und können im Element Resource von IAM-Berechtigungsrichtlinienanweisungen verwendet werden. Jede Aktion in der [Tabelle "Aktionen"](#page-5797-0) identifiziert die Ressourcentypen, die mit der Aktion angegeben werden können. Ein Ressourcentyp kann auch definieren, welche Bedingungsschlüssel Sie in einer Richtlinie einschließen können. Diese Schlüssel werden in der letzten Spalte der Tabelle der Ressourcentypen angezeigt. Details zu den Spalten in der folgenden Tabelle finden Sie in der Tabelle [Resource types.](reference_policies_actions-resources-contextkeys.html#resources_table)

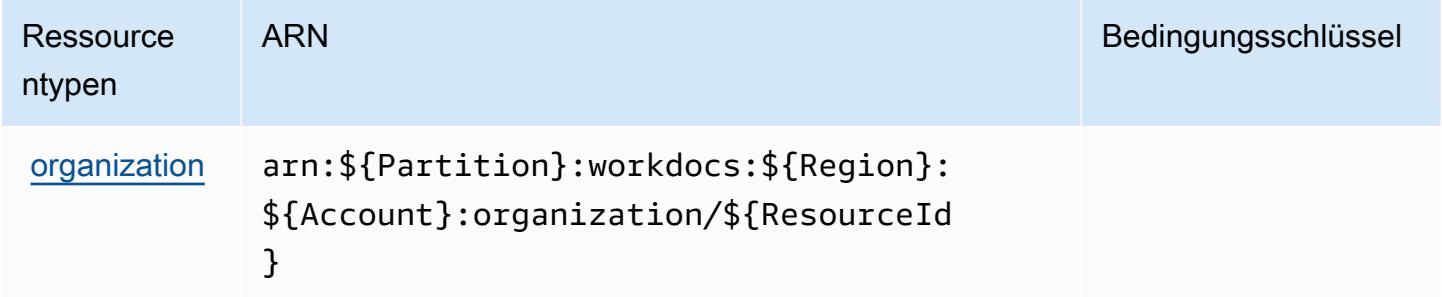

### <span id="page-5808-1"></span>Zustandsschlüssel für Amazon WorkDocs

WorkDocs hat keine dienstspezifischen Kontextschlüssel, die Condition in Richtlinienerklärungen verwendet werden können. Eine Liste der globalen Kontextschlüssel, die für alle Services verfügbar sind, finden Sie unter [Verfügbare Schlüssel für Bedingungen](https://docs.aws.amazon.com/IAM/latest/UserGuide/reference_policies_condition-keys.html#AvailableKeys).

# Aktionen, Ressourcen und Bedingungsschlüssel für Amazon WorkLink

Amazon WorkLink (Servicepräfix: worklink) stellt die folgenden servicespezifischen Ressourcen, Aktionen und Bedingungskontextschlüssel für die Verwendung in IAM-Berechtigungsrichtlinien bereit.

Referenzen:

- Erfahren Sie, wie Sie [diesen Service konfigurieren.](https://docs.aws.amazon.com/worklink/latest/ag/what-is.html)
- Zeigen Sie eine Liste der [API-Operationen an, die für diesen Service verfügbar sind](https://docs.aws.amazon.com/worklink/latest/api/Welcome.html).
- Erfahren Sie, wie Sie diesen Service und seine Ressourcen [mithilfe von IAM](https://docs.aws.amazon.com/worklink/latest/ag/configure-network.html)-Berechtigungsrichtlinien schützen.

#### Themen

- [Von Amazon WorkLink definierte Aktionen](#page-5809-0)
- [Von Amazon WorkLink definierte Ressourcentypen](#page-5816-0)
- [Bedingungsschlüssel für Amazon WorkLink](#page-5817-0)

## <span id="page-5809-0"></span>Von Amazon WorkLink definierte Aktionen

Sie können die folgenden Aktionen im Element Action einer IAM-Richtlinienanweisung angeben. Verwenden Sie Richtlinien, um Berechtigungen zum Ausführen einer Operation in AWS zu erteilen. Wenn Sie eine Aktion in einer Richtlinie verwenden, erlauben oder verweigern Sie in der Regel den Zugriff auf die API-Operation oder den CLI-Befehl mit demselben Namen. Dabei kann es mitunter vorkommen, dass eine einzige Aktion den Zugriff auf mehr als eine Operation steuert. Alternativ erfordern einige Vorgänge mehrere verschiedene Aktionen.

Die Spalte Resource types (Ressourcentypen) der Aktionstabelle gibt an, ob die Aktion Berechtigungen auf Ressourcenebene unterstützt. Wenn es keinen Wert für diese Spalte gibt, müssen Sie alle Ressourcen ("\*") im Element Resource Ihrer Richtlinienanweisung angeben. Wenn die Spalte einen Ressourcentyp enthält, können Sie einen ARN dieses Typs in einer Anweisung mit dieser Aktion angeben. Wenn für die Aktion eine oder mehrere Ressourcen erforderlich sind, muss der Aufrufer die Erlaubnis haben, die Aktion mit diesen Ressourcen zu verwenden. Erforderliche Ressourcen sind in der Tabelle mit einem Sternchen (\*) gekennzeichnet. Wenn Sie den Ressourcenzugriff mit dem Element Resource in einer IAM-Richtlinie einschränken, müssen Sie für jeden erforderlichen Ressourcentyp einen ARN oder ein Muster angeben. Einige Aktionen

unterstützen mehrere Ressourcentypen. Wenn der Ressourcentyp optional ist (nicht als erforderlich angegeben), können Sie sich für einen der optionalen Ressourcentypen entscheiden.

Die Spalte Bedingungsschlüssel der Tabelle der Aktionen enthält Schlüssel, die Sie im Element Condition einer Richtlinienanweisung angeben können. Weitere Informationen zu den Bedingungsschlüsseln, die den Ressourcen für den Service zugeordnet sind, finden Sie in der Spalte Bedingungsschlüssel der Tabelle der Ressourcentypen.

**a** Note

Die Ressourcenbedingungsschlüssel sind in der Tabelle [Ressourcentypen](#page-5816-0) enthalten. Sie finden einen Link zu dem Ressourcentyp, der für eine Aktion gilt, in der Spalte Ressourcentypen (\*erforderlich) der Tabelle "Aktionen". Der Ressourcentyp in der Tabelle "Ressourcentypen" enthält die Spalte Bedingungsschlüssel. Das sind die Ressourcenbedingungsschlüssel, die für eine Aktion in der Tabelle "Aktionen" gelten.

Details zu den Spalten in der folgenden Tabelle finden Sie in der Tabelle [Aktionen](reference_policies_actions-resources-contextkeys.html#actions_table)

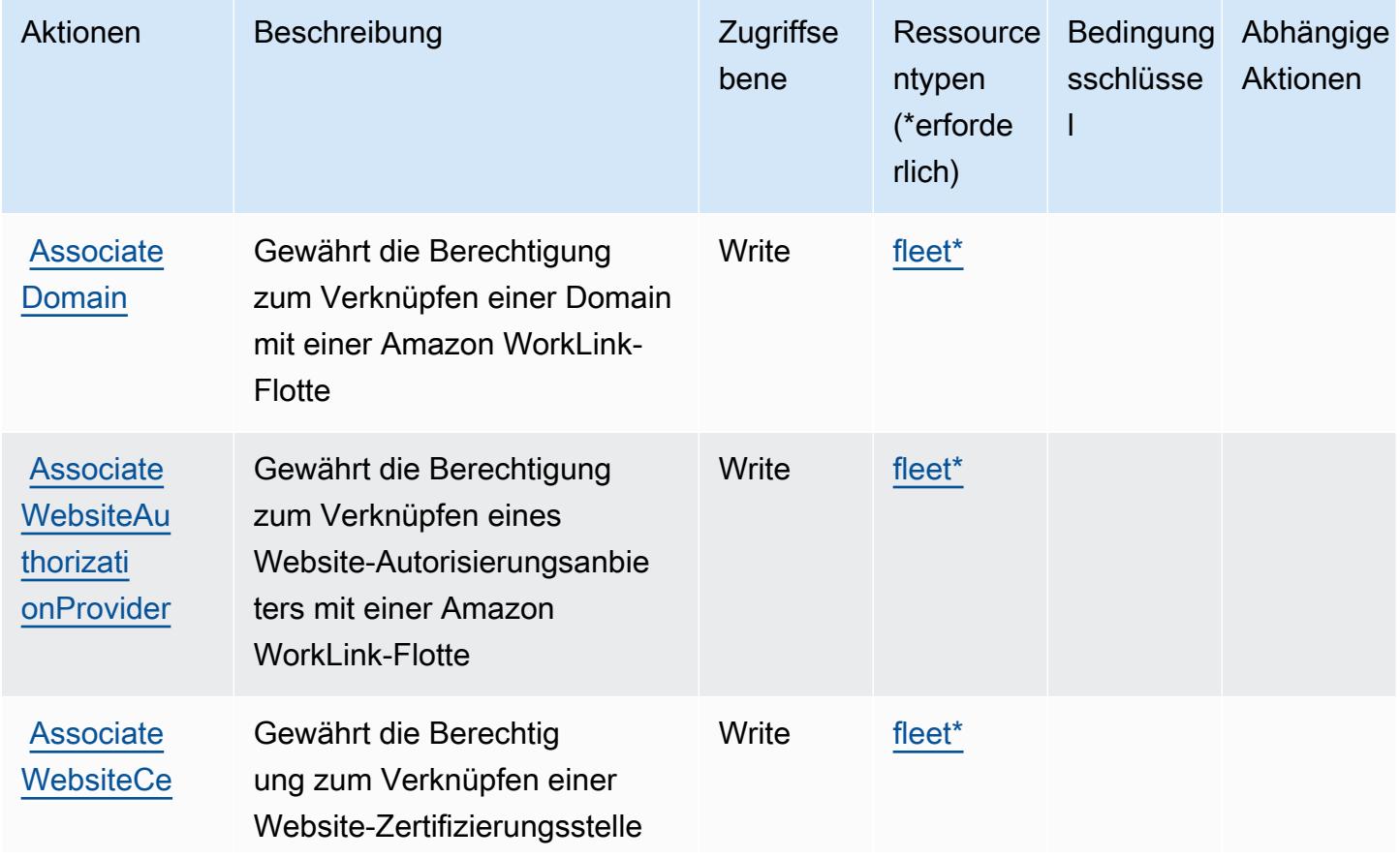

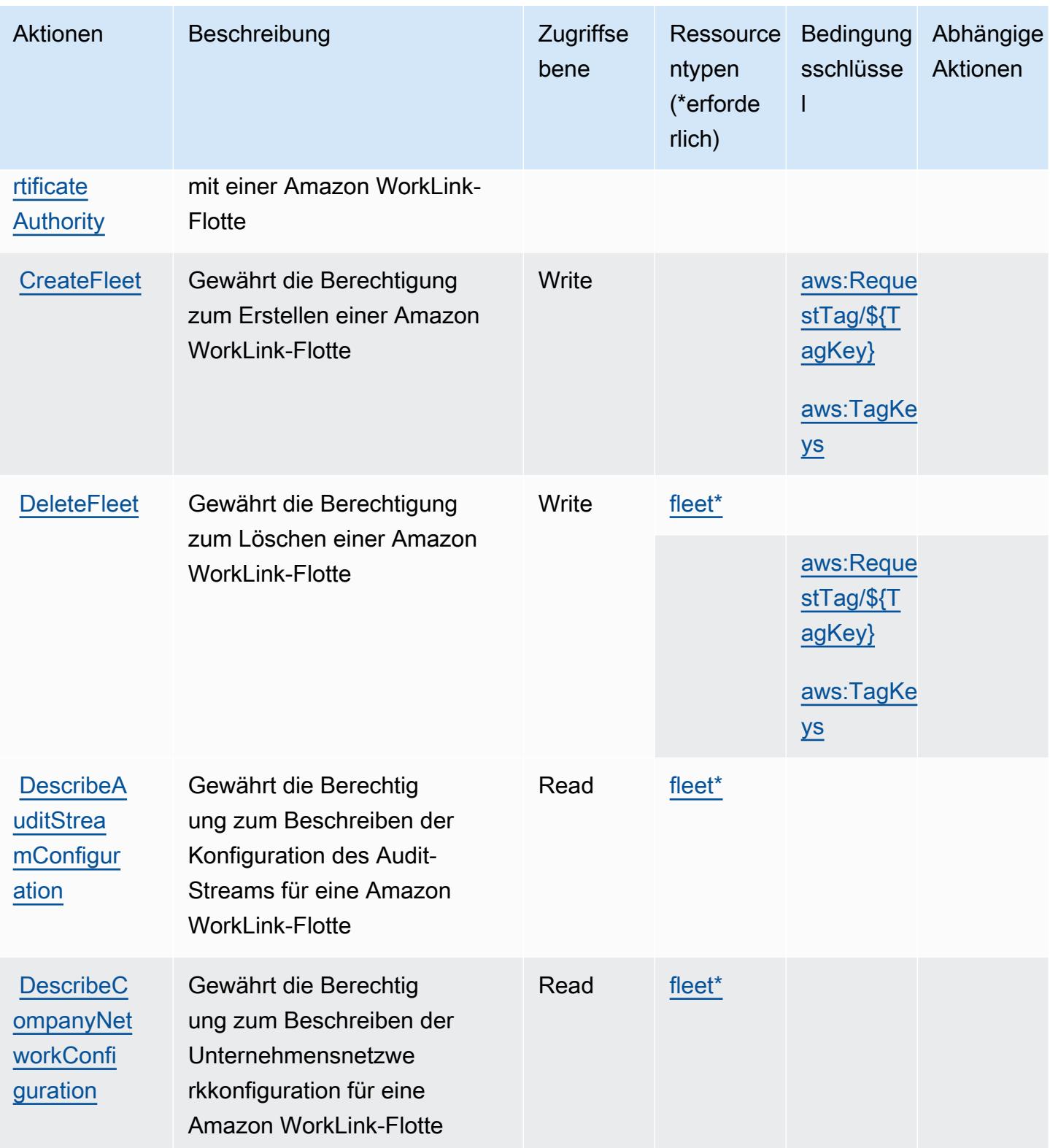

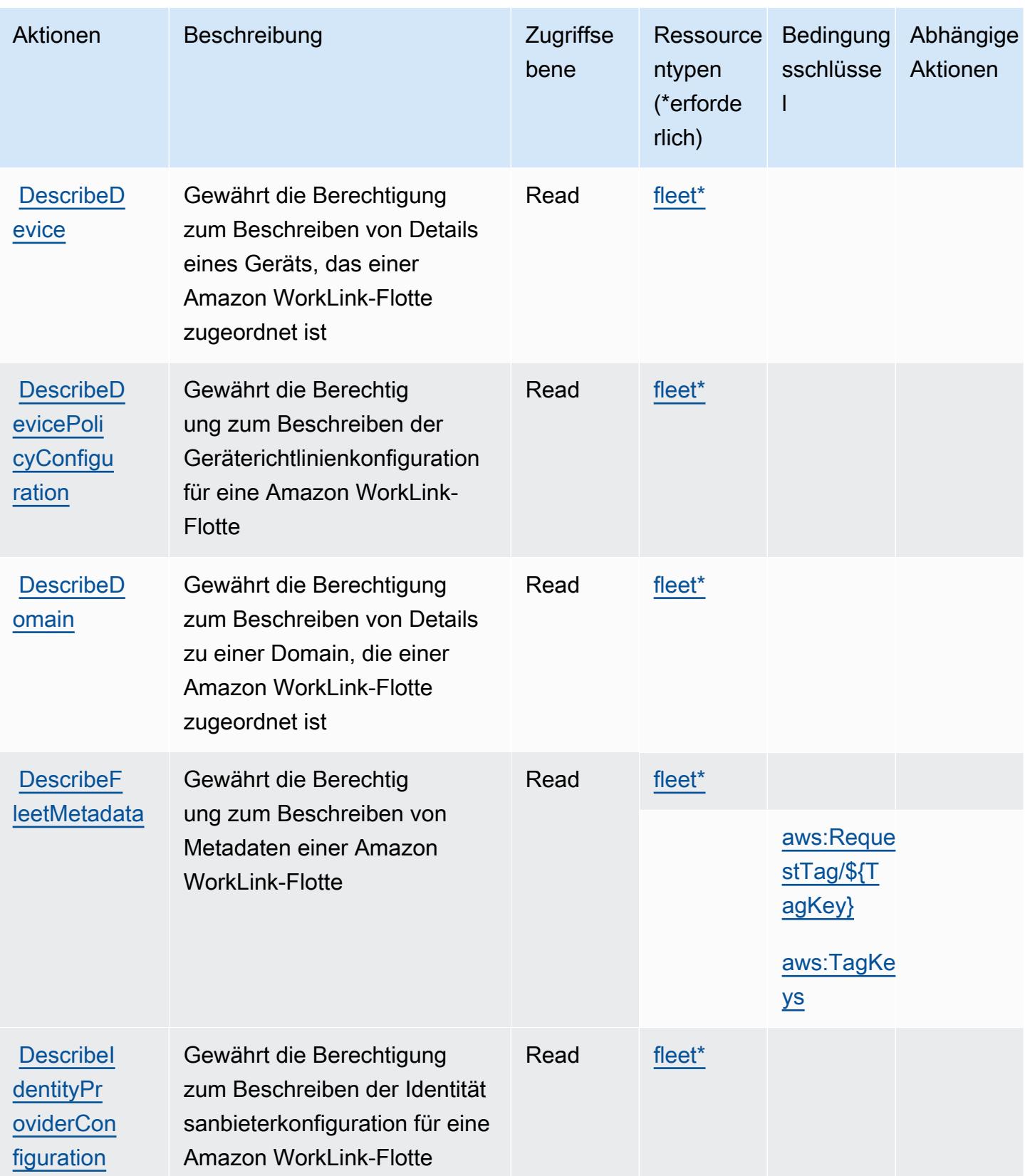

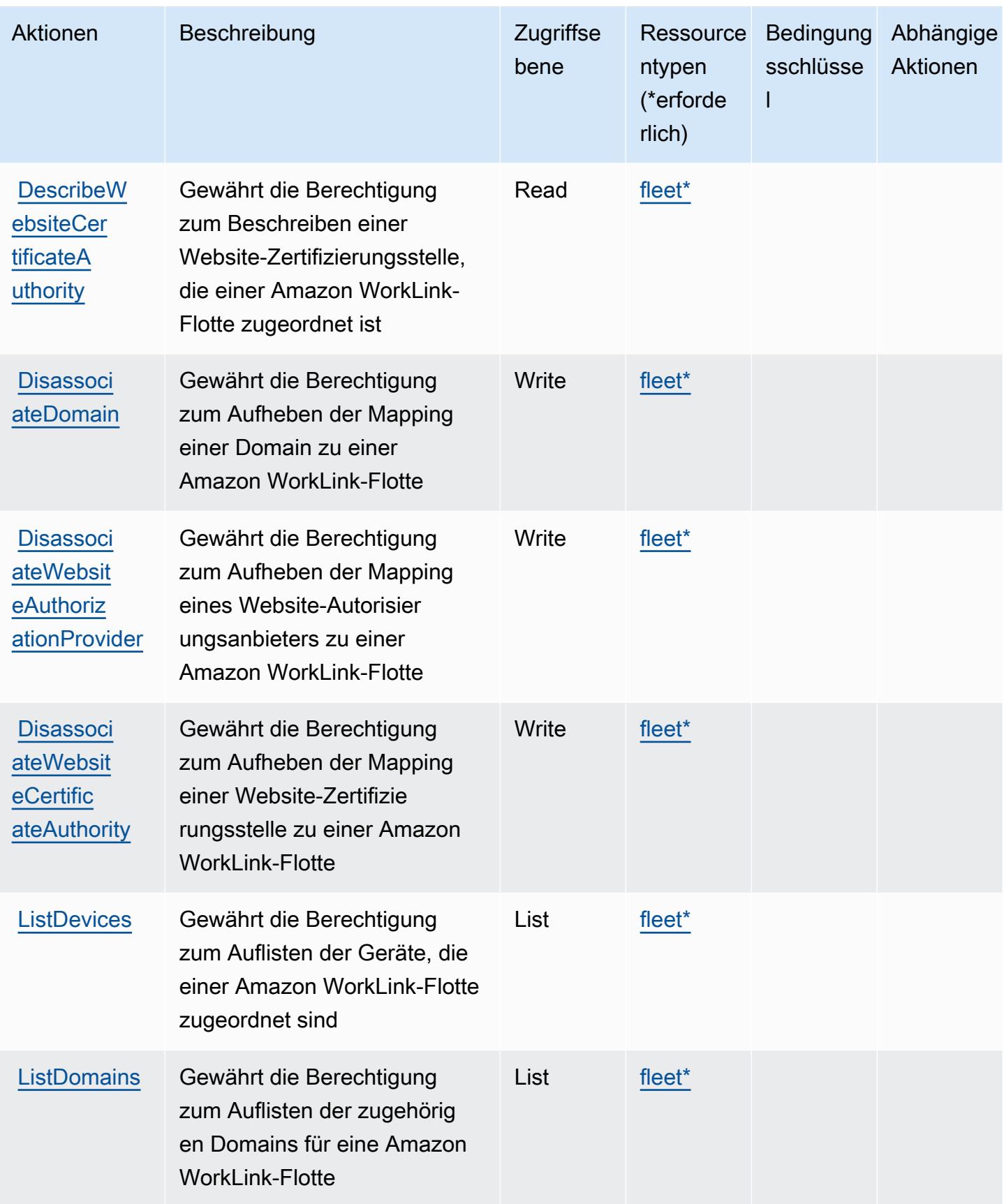

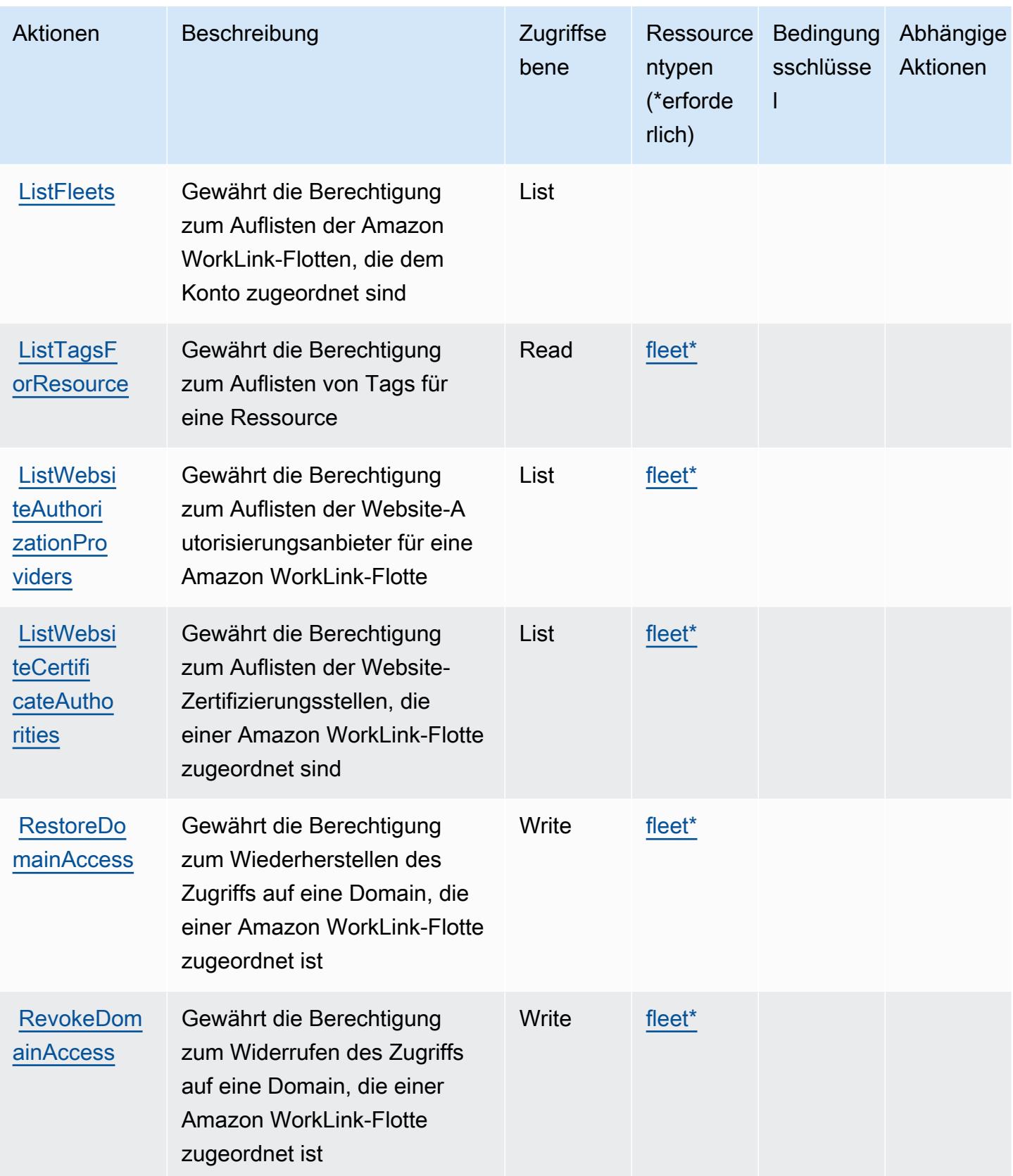

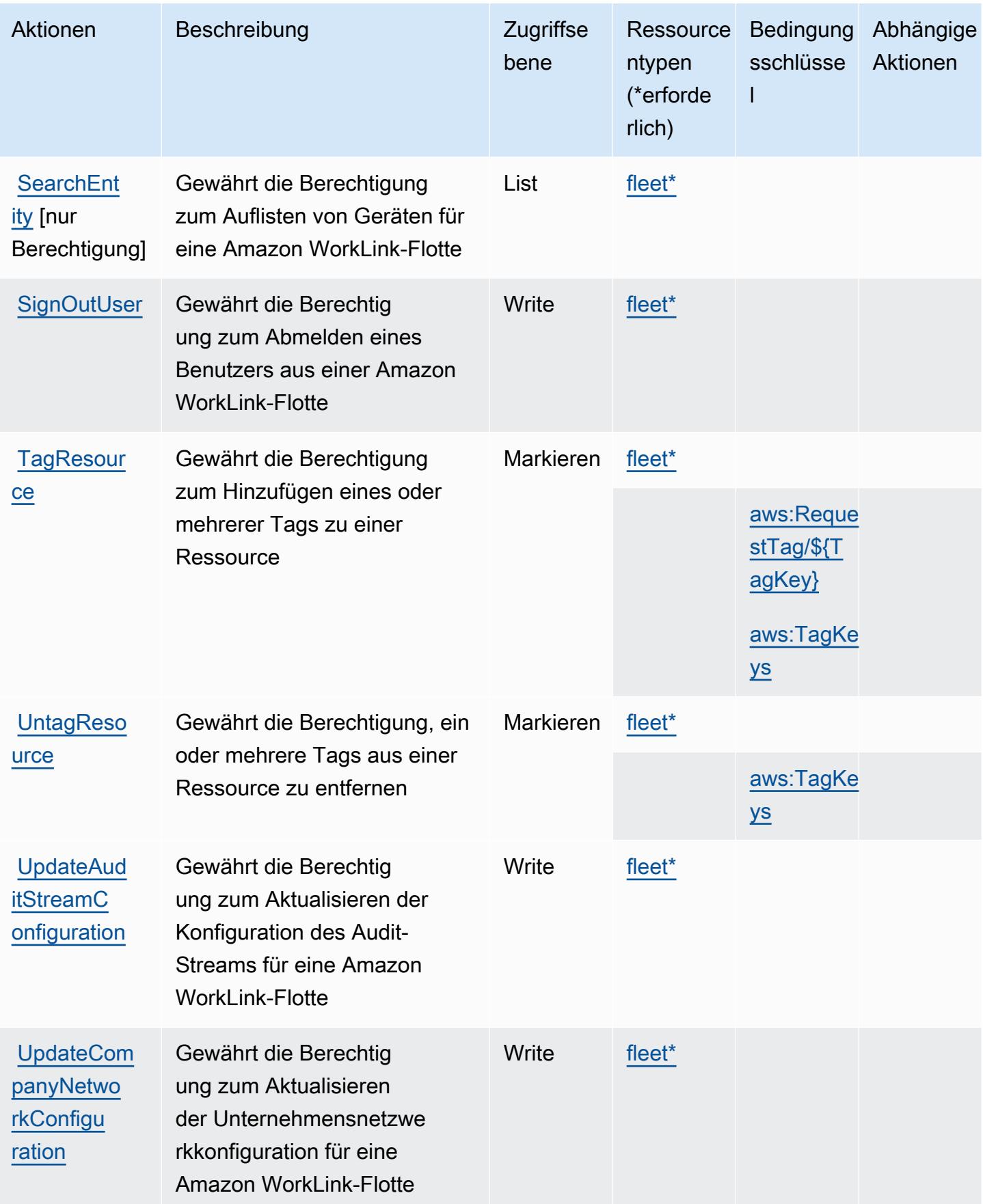

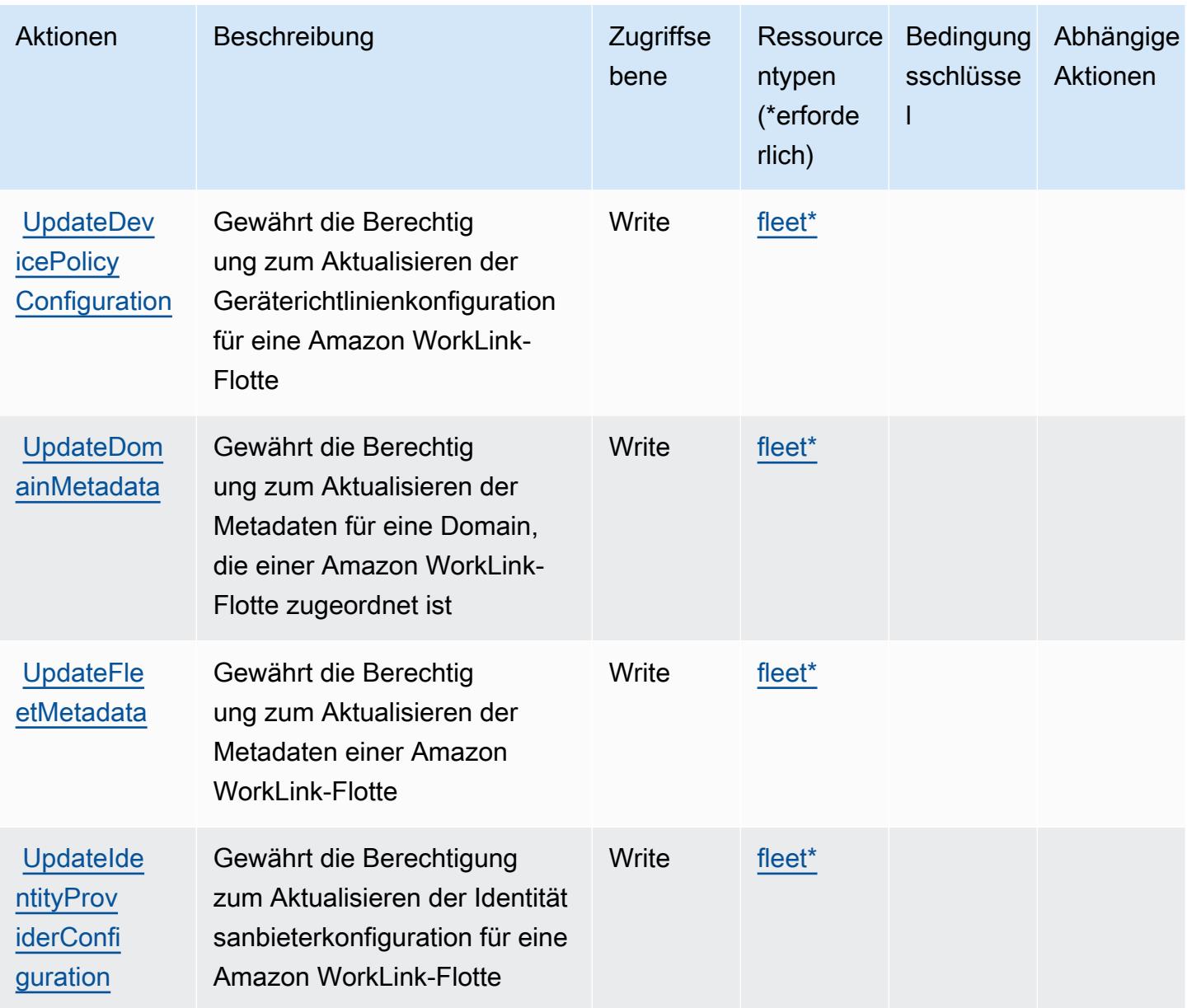

#### <span id="page-5816-0"></span>Von Amazon WorkLink definierte Ressourcentypen

Die folgenden Ressourcentypen werden von diesem Service definiert und können im Element Resource von IAM-Berechtigungsrichtlinienanweisungen verwendet werden. Jede Aktion in der [Tabelle "Actions" \(Aktionen\)](#page-5809-0) identifiziert die Ressourcentypen, die mit der Aktion angegeben werden können. Ein Ressourcentyp kann auch definieren, welche Bedingungsschlüssel Sie in einer Richtlinie einschließen können. Diese Schlüssel werden in der letzten Spalte der Tabelle der Ressourcentypen angezeigt. Details zu den Spalten in der folgenden Tabelle finden Sie in der Tabelle [Resource types.](reference_policies_actions-resources-contextkeys.html#resources_table)

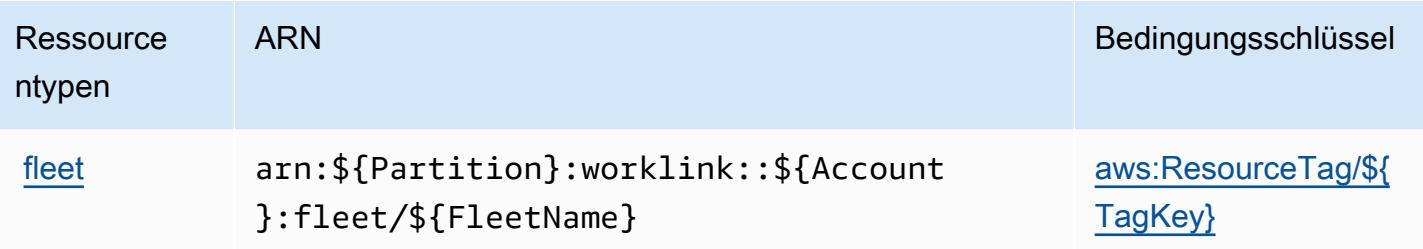

#### <span id="page-5817-0"></span>Bedingungsschlüssel für Amazon WorkLink

Amazon WorkLink definiert die folgenden Bedingungsschlüssel, die im Condition-Element einer IAM-Richtlinie verwendet werden können. Diese Schlüssel können Sie verwenden, um die Bedingungen zu verfeinern, unter denen die Richtlinienanweisung angewendet wird. Details zu den Spalten in der folgenden Tabelle finden Sie in der Tabelle [Condition keys](reference_policies_actions-resources-contextkeys.html#context_keys_table) (Bedingungsschlüssel).

Eine Liste der globalen Bedingungsschlüssel, die für alle Services verfügbar sind, finden Sie unter [Verfügbare globale Bedingungsschlüssel](https://docs.aws.amazon.com/IAM/latest/UserGuide/reference_policies_condition-keys.html#AvailableKeys).

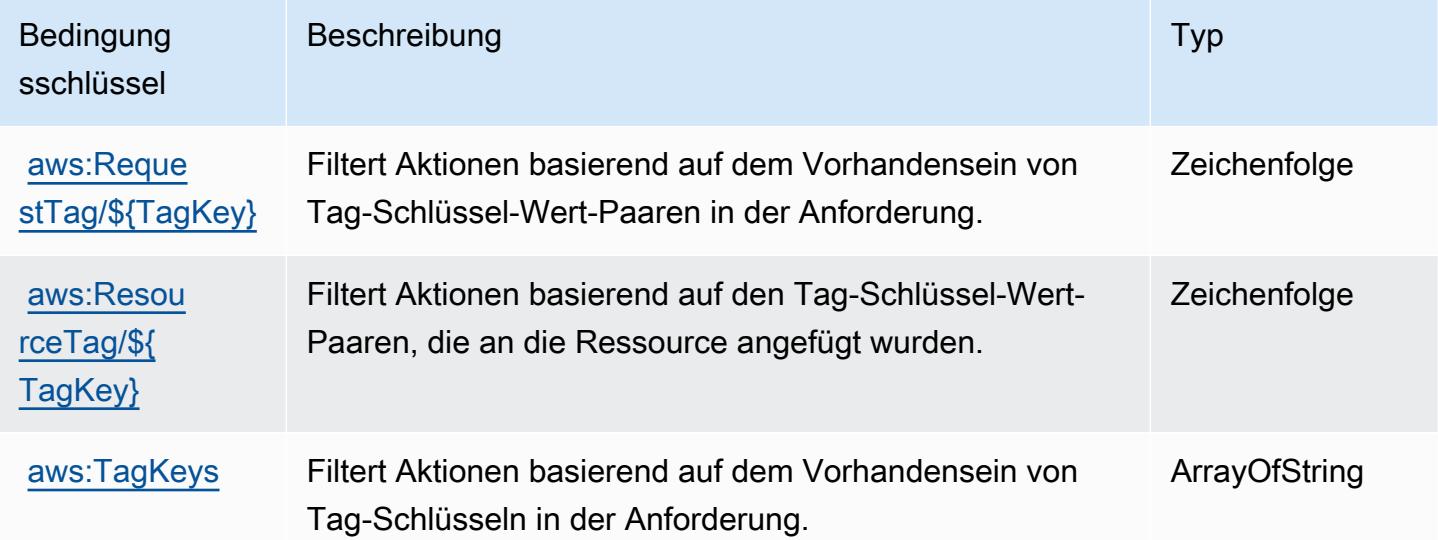

# Aktionen, Ressourcen und Bedingungsschlüssel für Amazon WorkMail

Amazon WorkMail (Service-Präfix:workmail) stellt die folgenden dienstspezifischen Ressourcen, Aktionen und Bedingungskontextschlüssel zur Verwendung in IAM-Berechtigungsrichtlinien bereit.

Referenzen:

• Erfahren Sie, wie Sie [diesen Service konfigurieren.](https://docs.aws.amazon.com/workmail/latest/userguide/)

- Zeigen Sie eine Liste der [API-Vorgänge an, die für diesen Service verfügbar sind](https://docs.aws.amazon.com/workmail/latest/APIReference/).
- Erfahren Sie, wie Sie diesen Service und seine Ressourcen [mithilfe von IAM](https://docs.aws.amazon.com/workmail/latest/adminguide/iam_users_groups.html)-Berechtigungsrichtlinien schützen.

#### Themen

- [Von Amazon definierte Aktionen WorkMail](#page-5818-0)
- [Von Amazon definierte Ressourcentypen WorkMail](#page-5839-0)
- [Zustandsschlüssel für Amazon WorkMail](#page-5840-0)

#### <span id="page-5818-0"></span>Von Amazon definierte Aktionen WorkMail

Sie können die folgenden Aktionen im Element Action einer IAM-Richtlinienanweisung angeben. Verwenden Sie Richtlinien, um Berechtigungen zum Ausführen einer Operation in AWS zu erteilen. Wenn Sie eine Aktion in einer Richtlinie verwenden, erlauben oder verweigern Sie in der Regel den Zugriff auf die API-Operation oder den CLI-Befehl mit demselben Namen. Dabei kann es mitunter vorkommen, dass eine einzige Aktion den Zugriff auf mehr als eine Operation steuert. Alternativ erfordern einige Vorgänge mehrere verschiedene Aktionen.

Die Spalte Resource types (Ressourcentypen) der Aktionstabelle gibt an, ob die Aktion Berechtigungen auf Ressourcenebene unterstützt. Wenn es keinen Wert für diese Spalte gibt, müssen Sie alle Ressourcen ("\*") im Element Resource Ihrer Richtlinienanweisung angeben. Wenn die Spalte einen Ressourcentyp enthält, können Sie einen ARN dieses Typs in einer Anweisung mit dieser Aktion angeben. Wenn für die Aktion eine oder mehrere Ressourcen erforderlich sind, muss der Aufrufer die Erlaubnis haben, die Aktion mit diesen Ressourcen zu verwenden. Erforderliche Ressourcen sind in der Tabelle mit einem Sternchen (\*) gekennzeichnet. Wenn Sie den Ressourcenzugriff mit dem Element Resource in einer IAM-Richtlinie einschränken, müssen Sie für jeden erforderlichen Ressourcentyp einen ARN oder ein Muster angeben. Einige Aktionen unterstützen mehrere Ressourcentypen. Wenn der Ressourcentyp optional ist (nicht als erforderlich angegeben), können Sie sich für einen der optionalen Ressourcentypen entscheiden.

Die Spalte Bedingungsschlüssel der Tabelle der Aktionen enthält Schlüssel, die Sie im Element Condition einer Richtlinienanweisung angeben können. Weitere Informationen zu den Bedingungsschlüsseln, die den Ressourcen für den Service zugeordnet sind, finden Sie in der Spalte Bedingungsschlüssel der Tabelle der Ressourcentypen.

#### **a** Note

Die Ressourcenbedingungsschlüssel sind in der Tabelle [Ressourcentypen](#page-5839-0) enthalten. Sie finden einen Link zu dem Ressourcentyp, der für eine Aktion gilt, in der Spalte Ressourcentypen (\*erforderlich) der Tabelle "Aktionen". Der Ressourcentyp in der Tabelle "Ressourcentypen" enthält die Spalte Bedingungsschlüssel. Das sind die Ressourcenbedingungsschlüssel, die für eine Aktion in der Tabelle "Aktionen" gelten.

Details zu den Spalten in der folgenden Tabelle finden Sie in der Tabelle [Aktionen](reference_policies_actions-resources-contextkeys.html#actions_table)

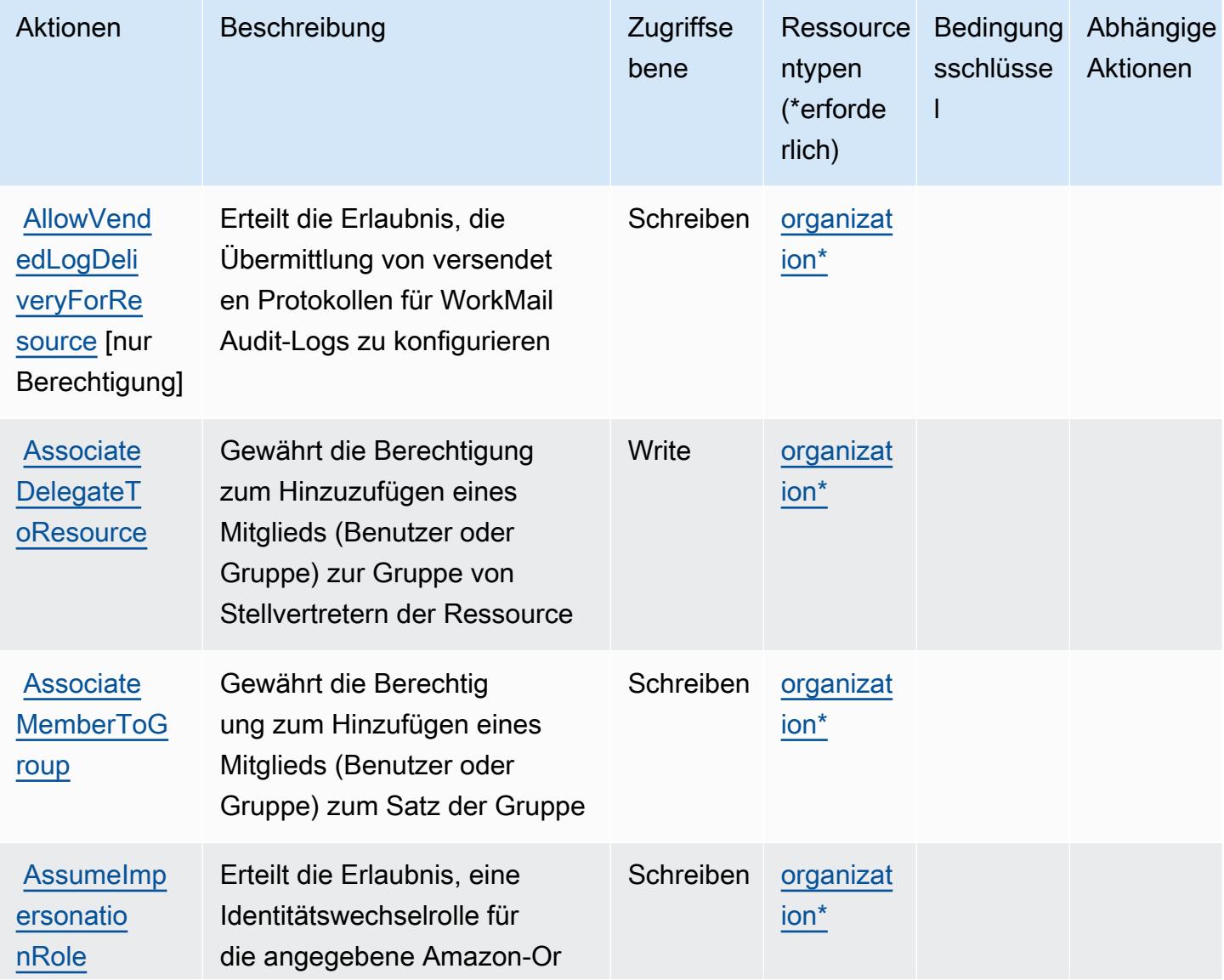

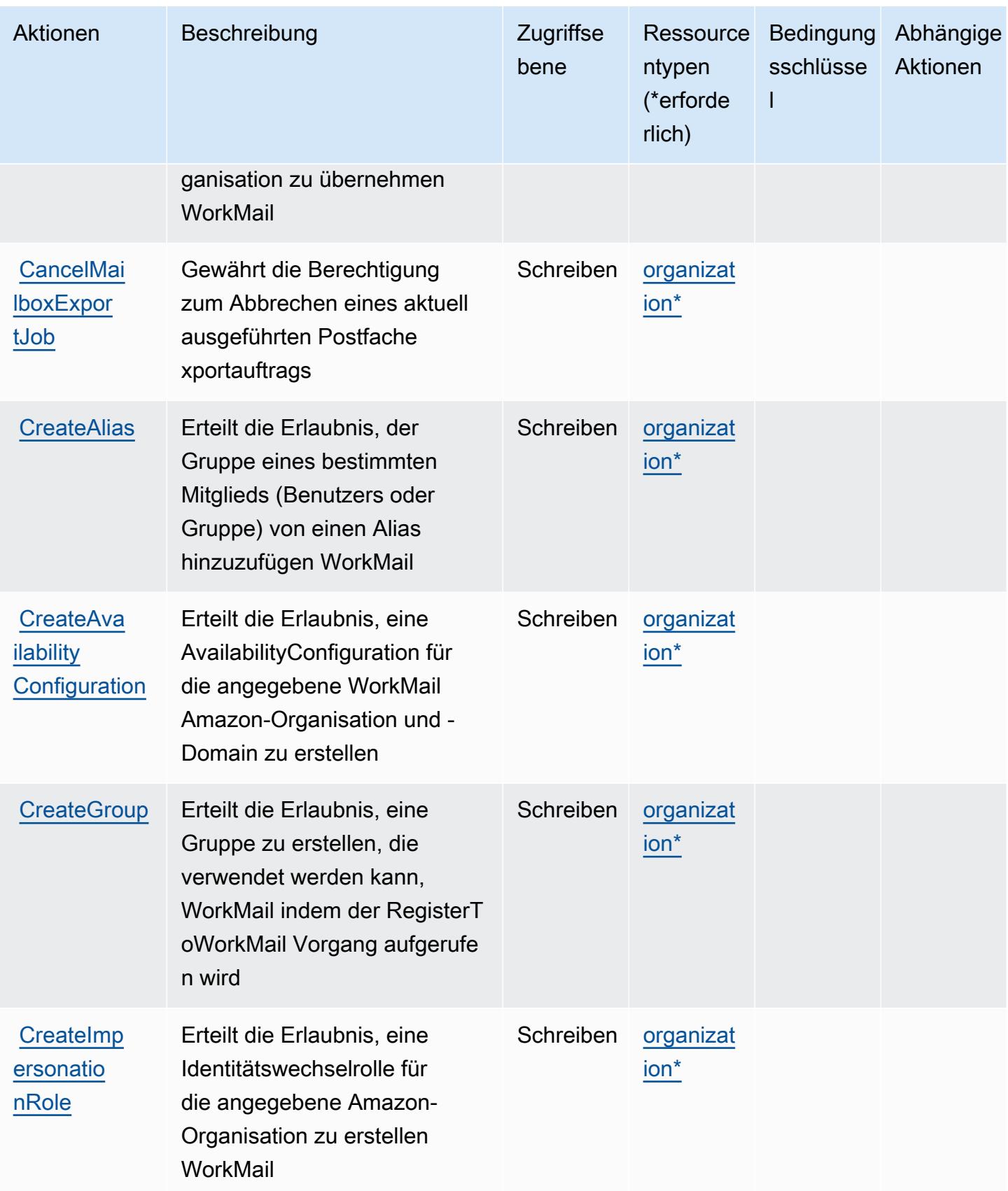

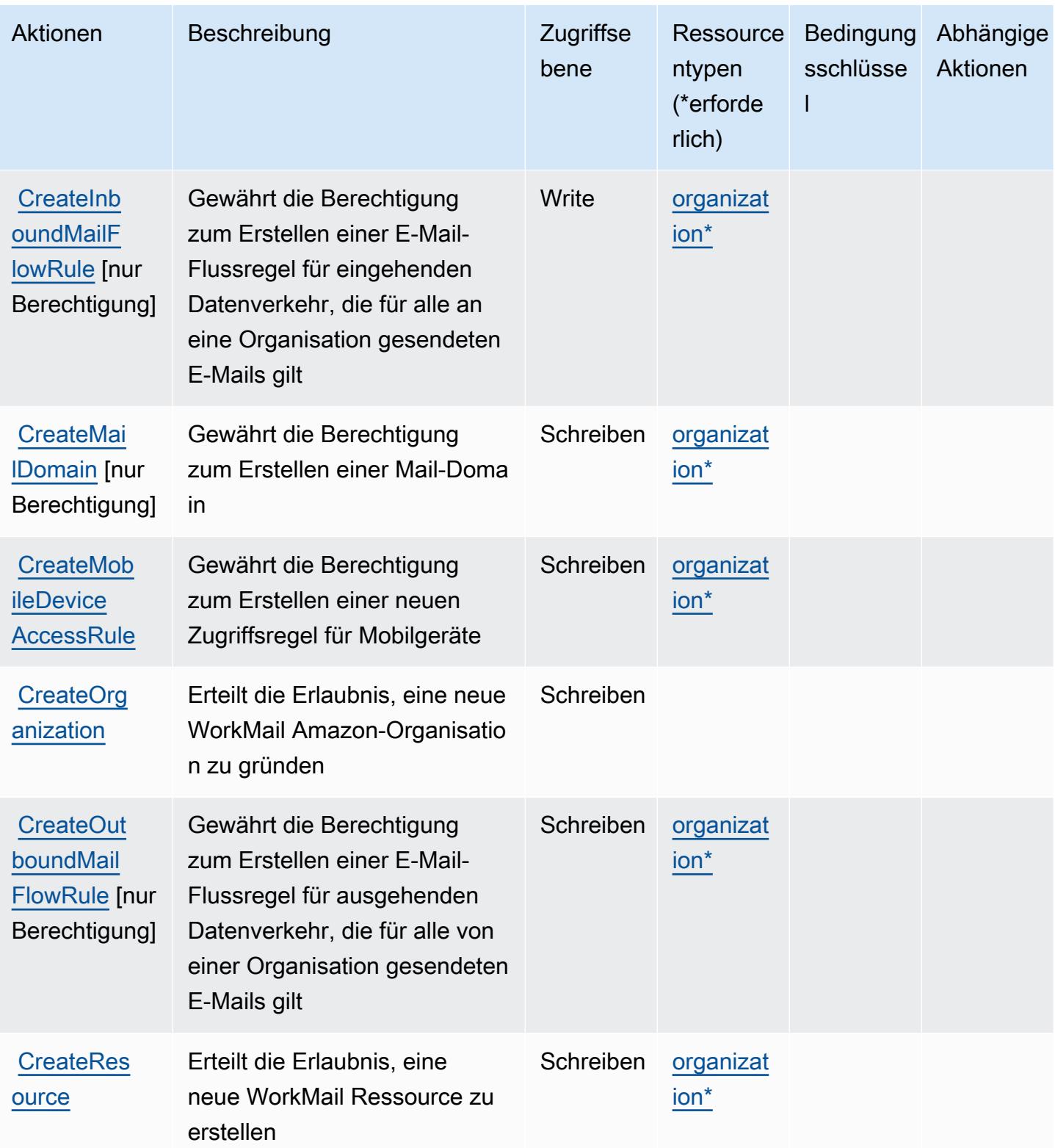

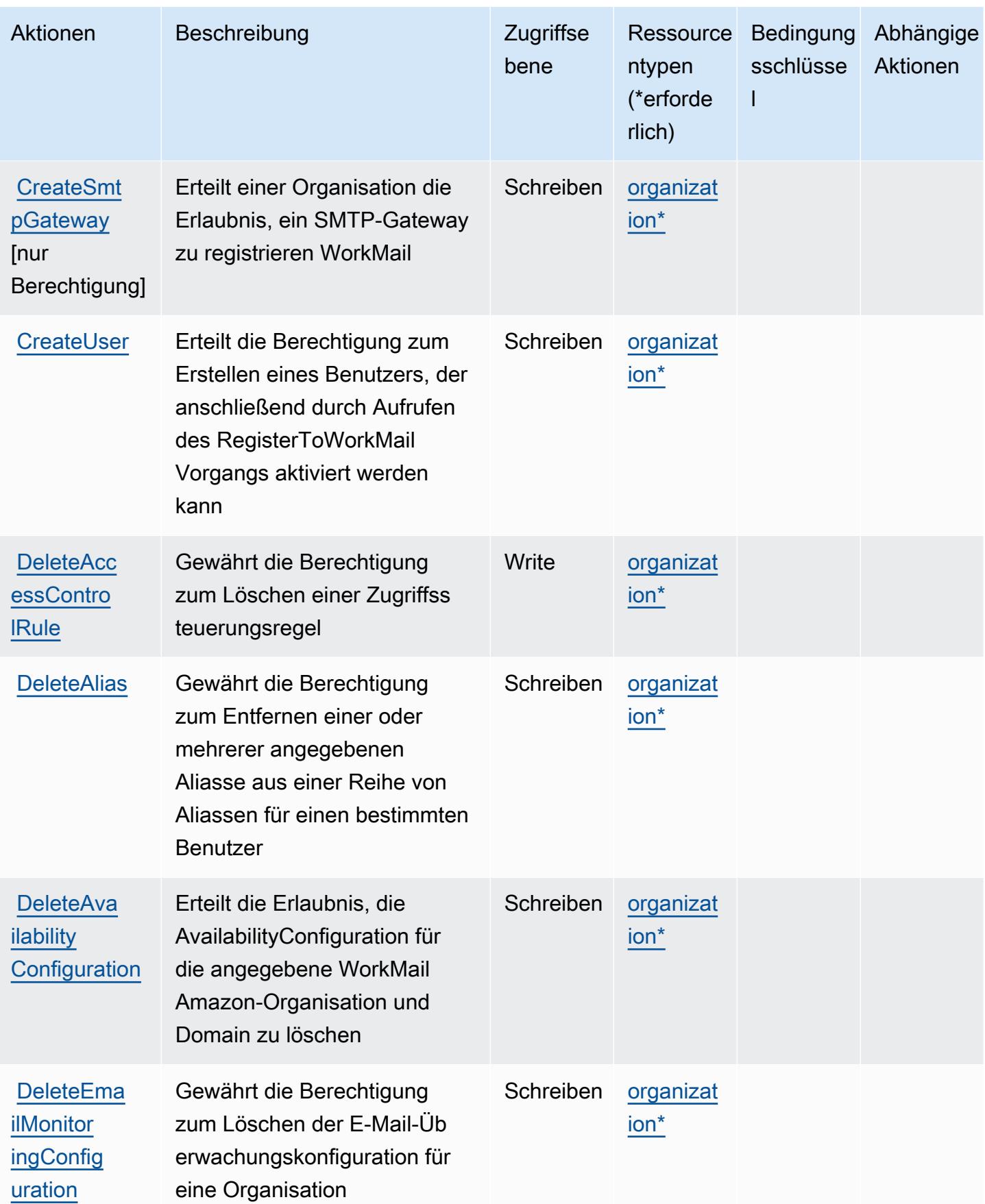

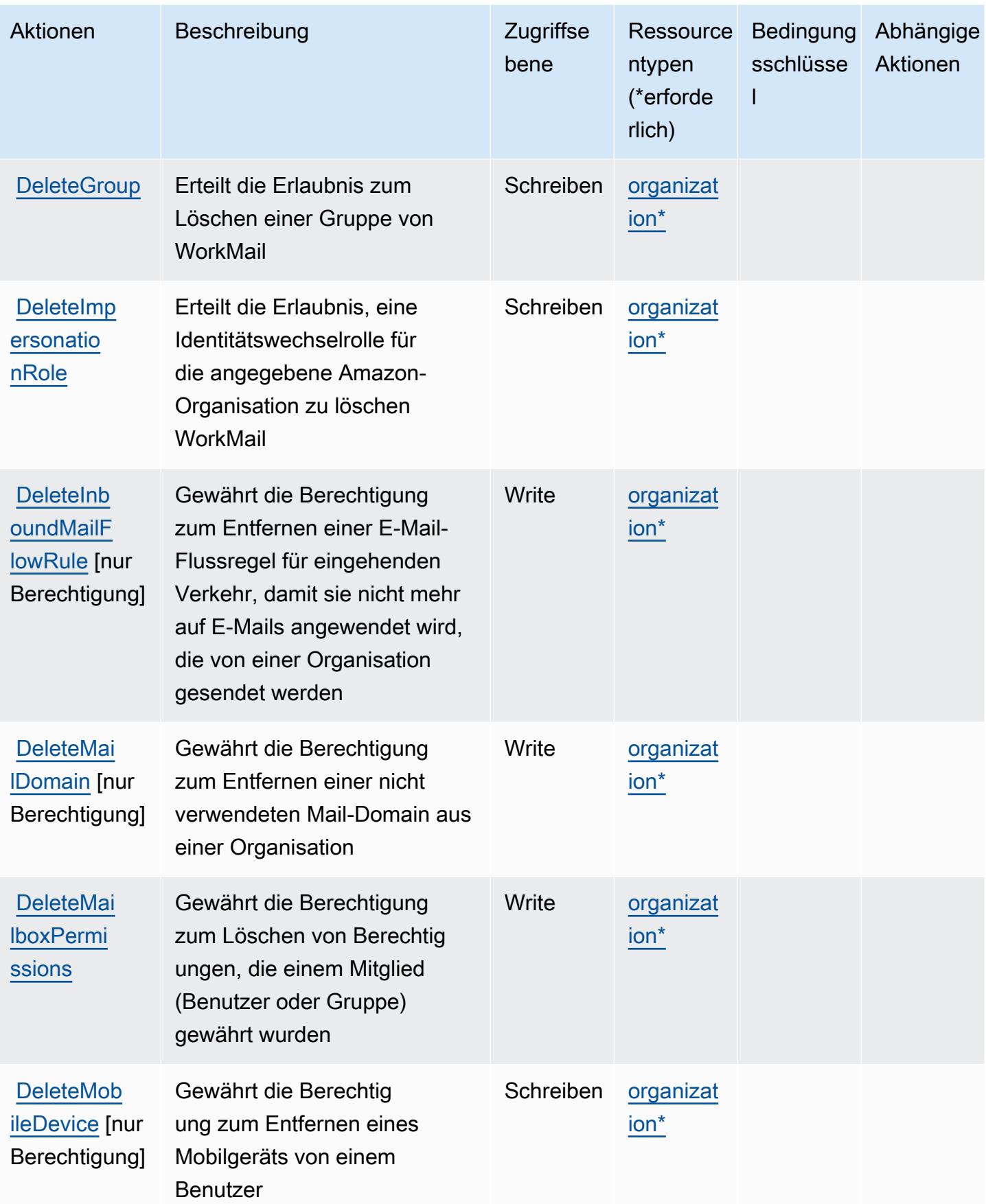

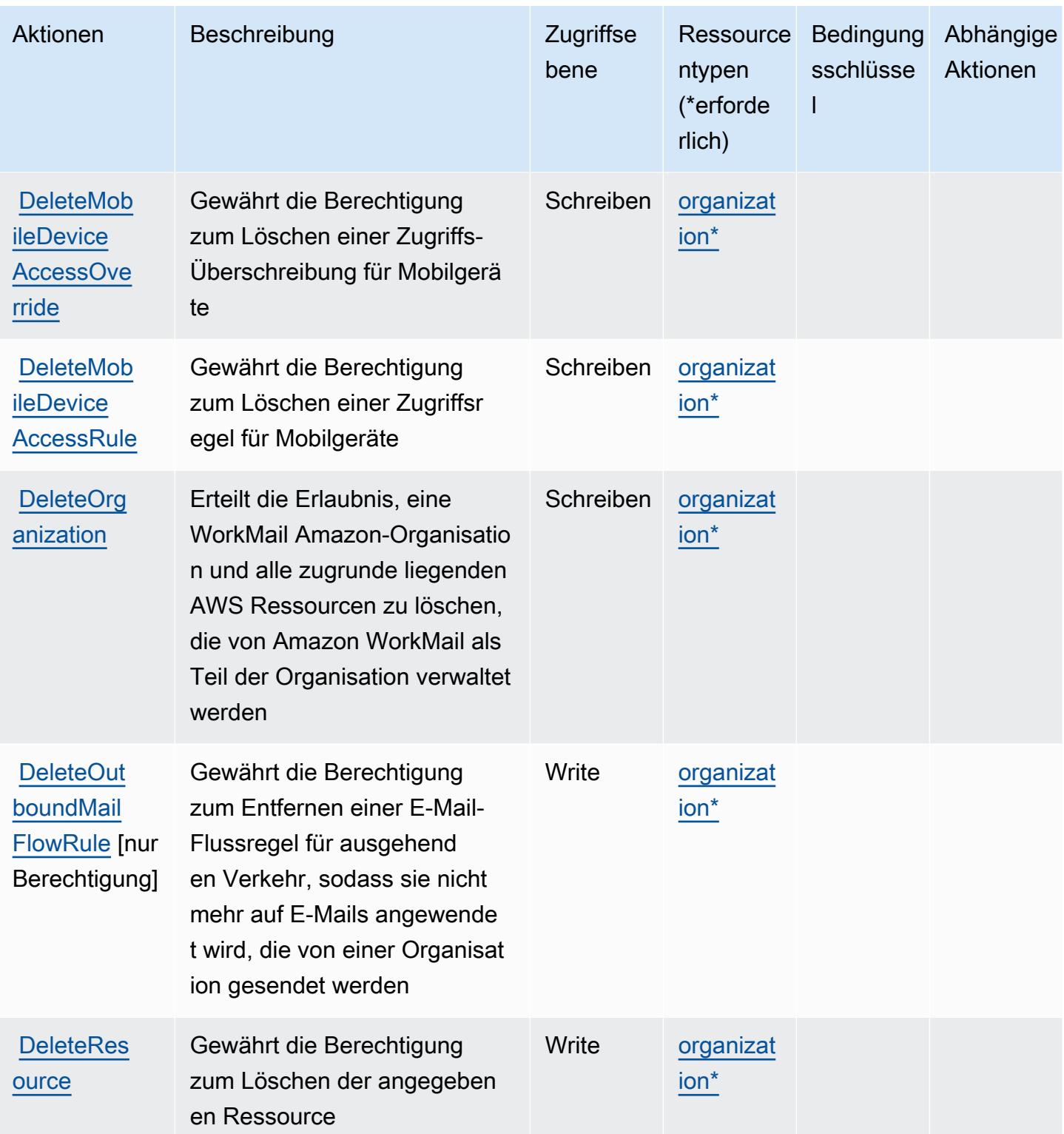

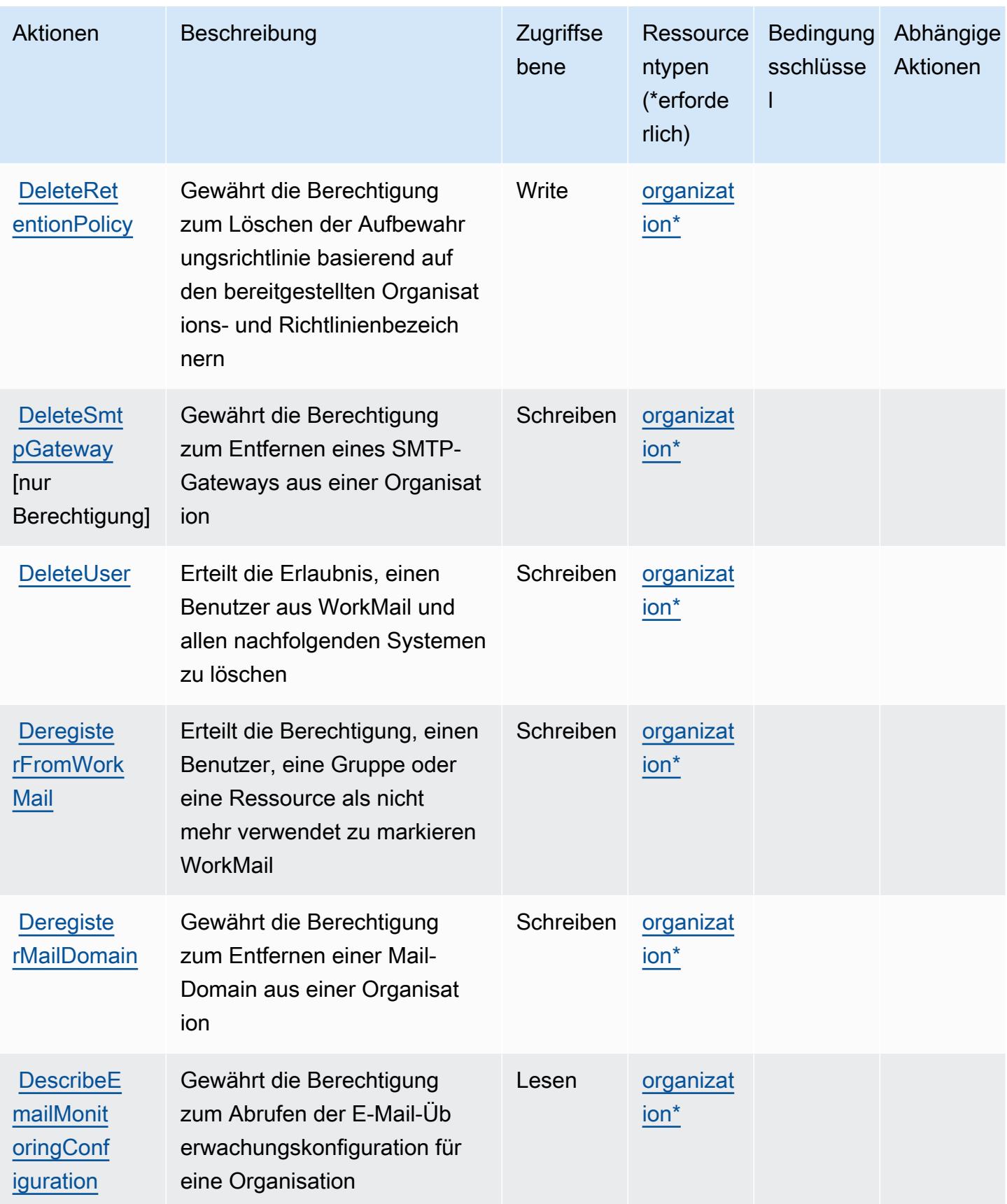

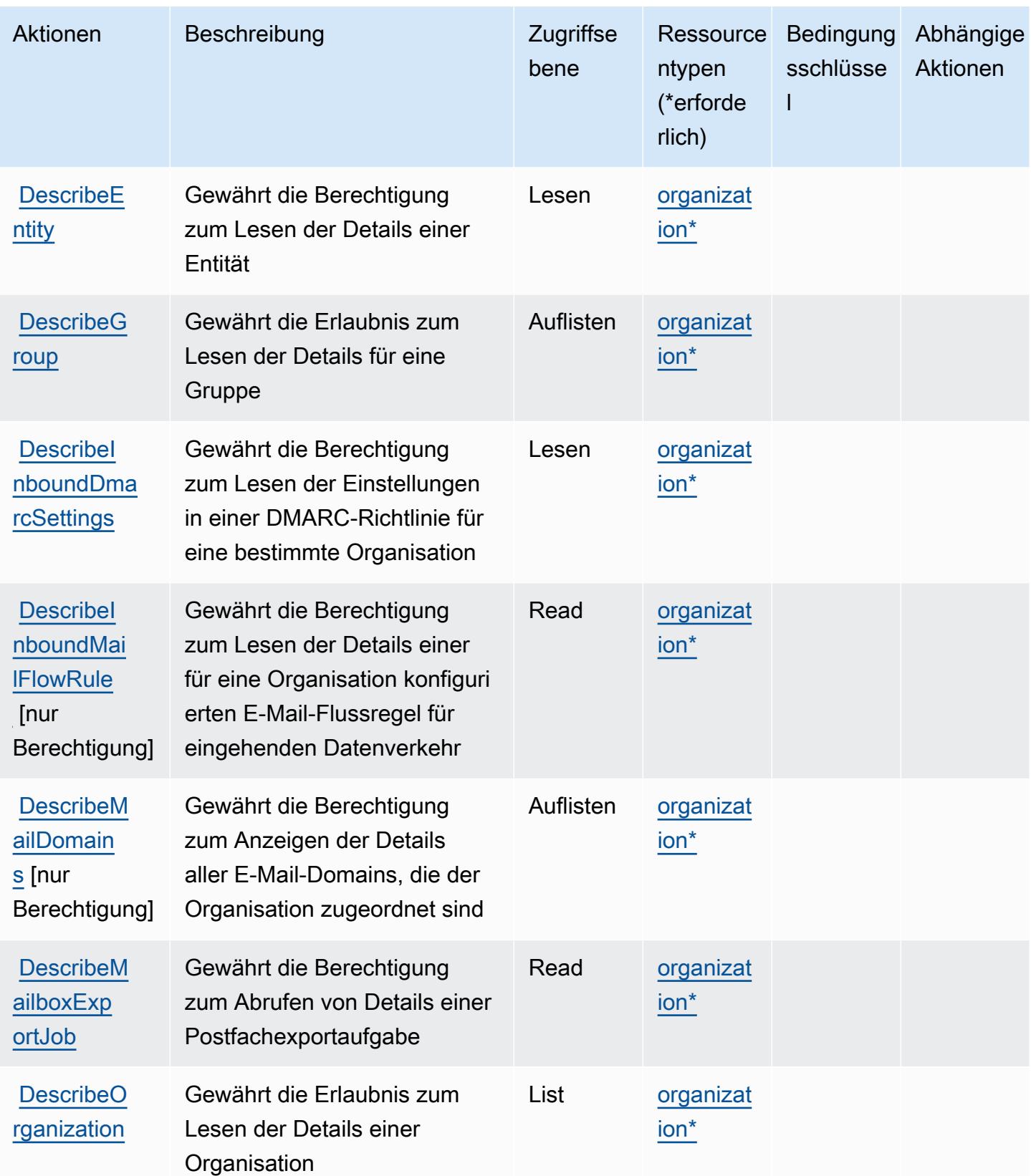

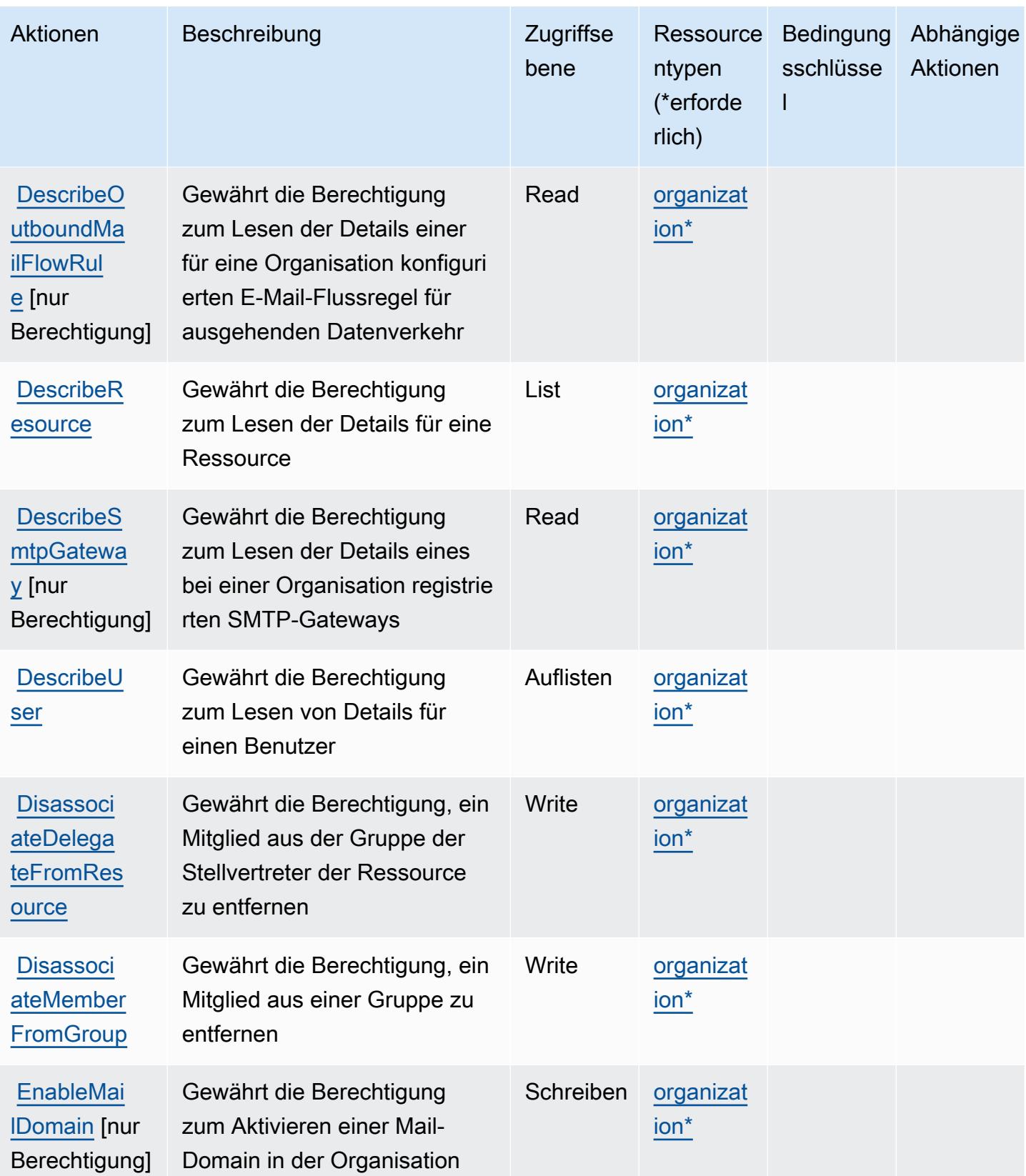

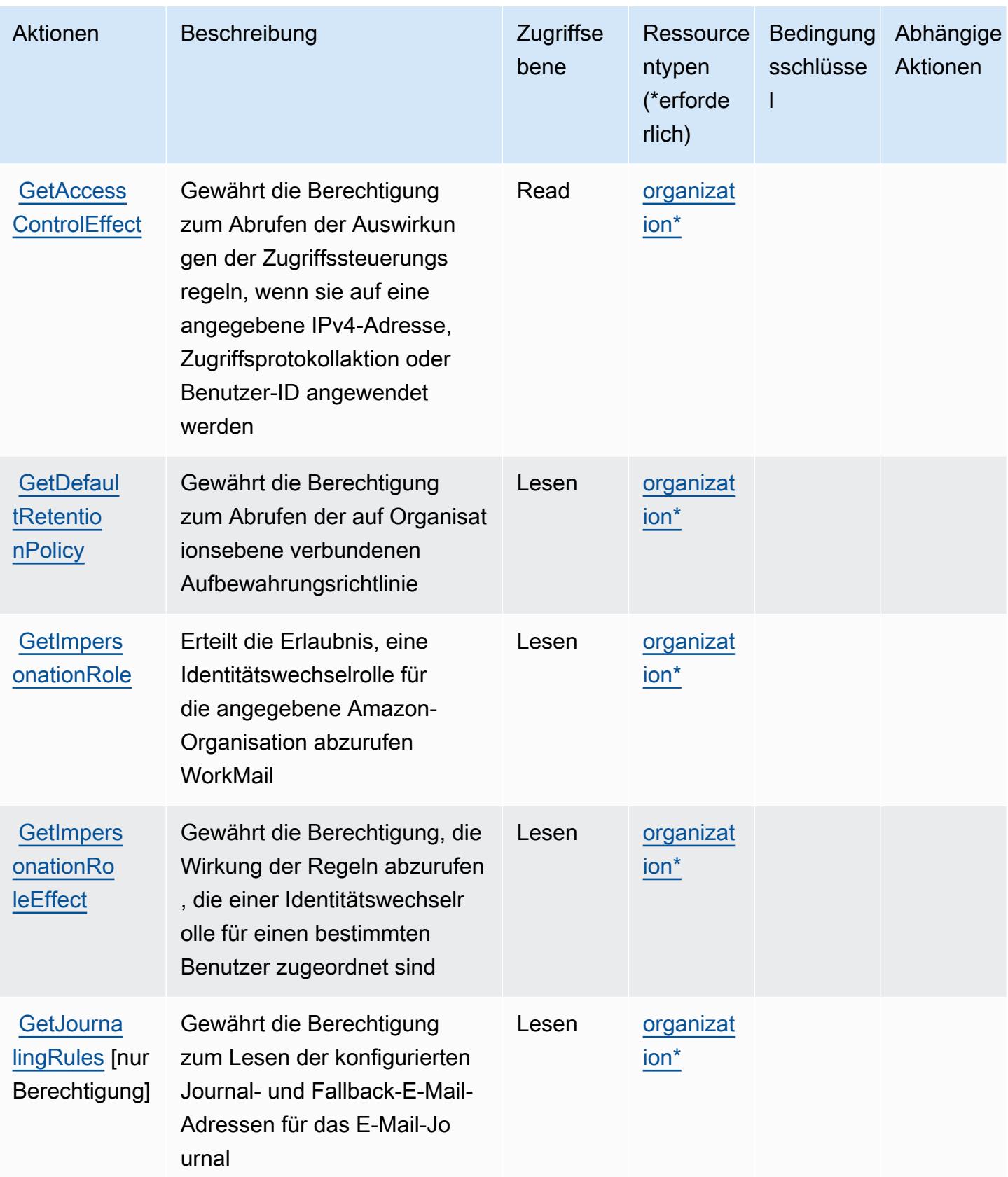

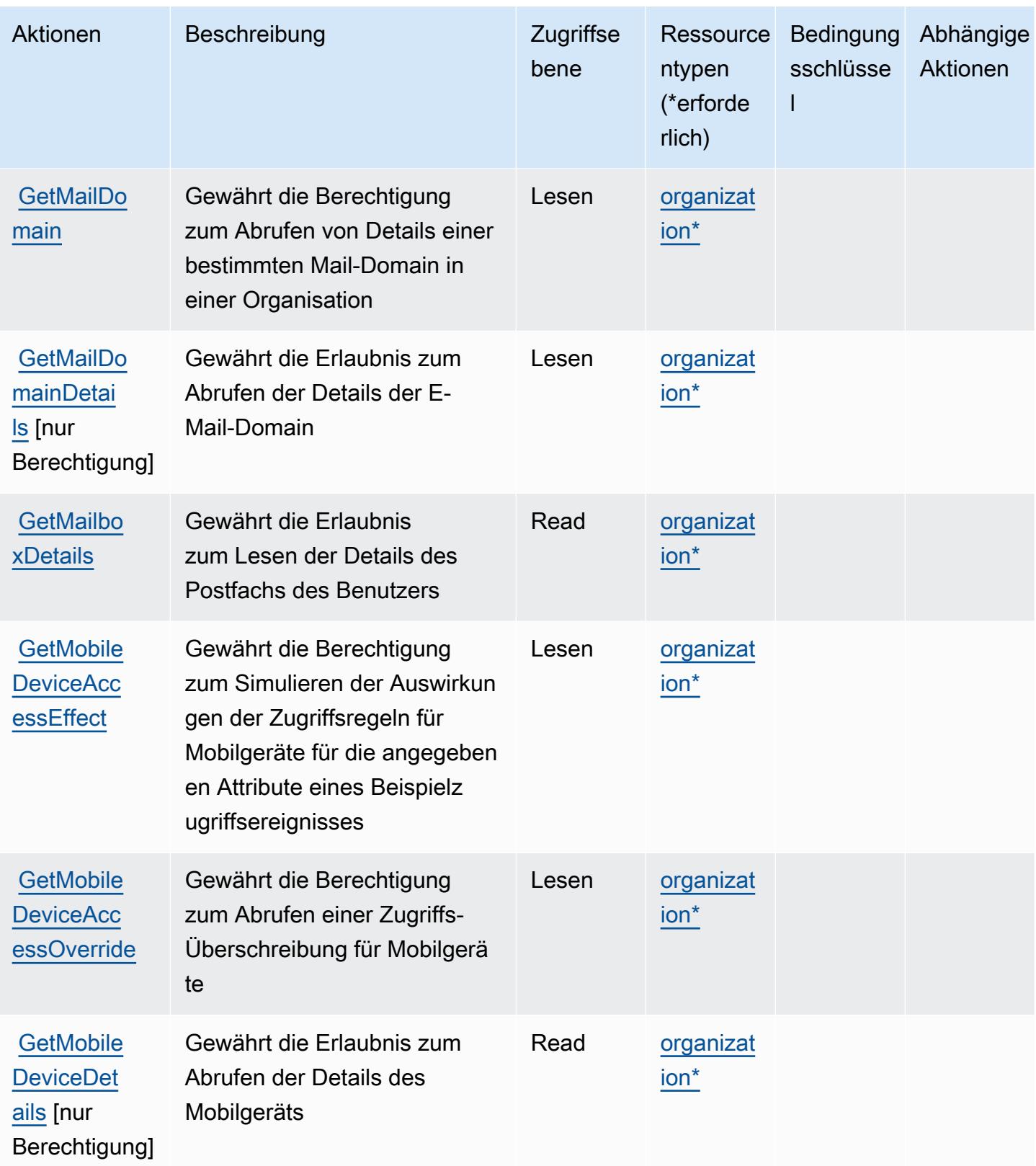

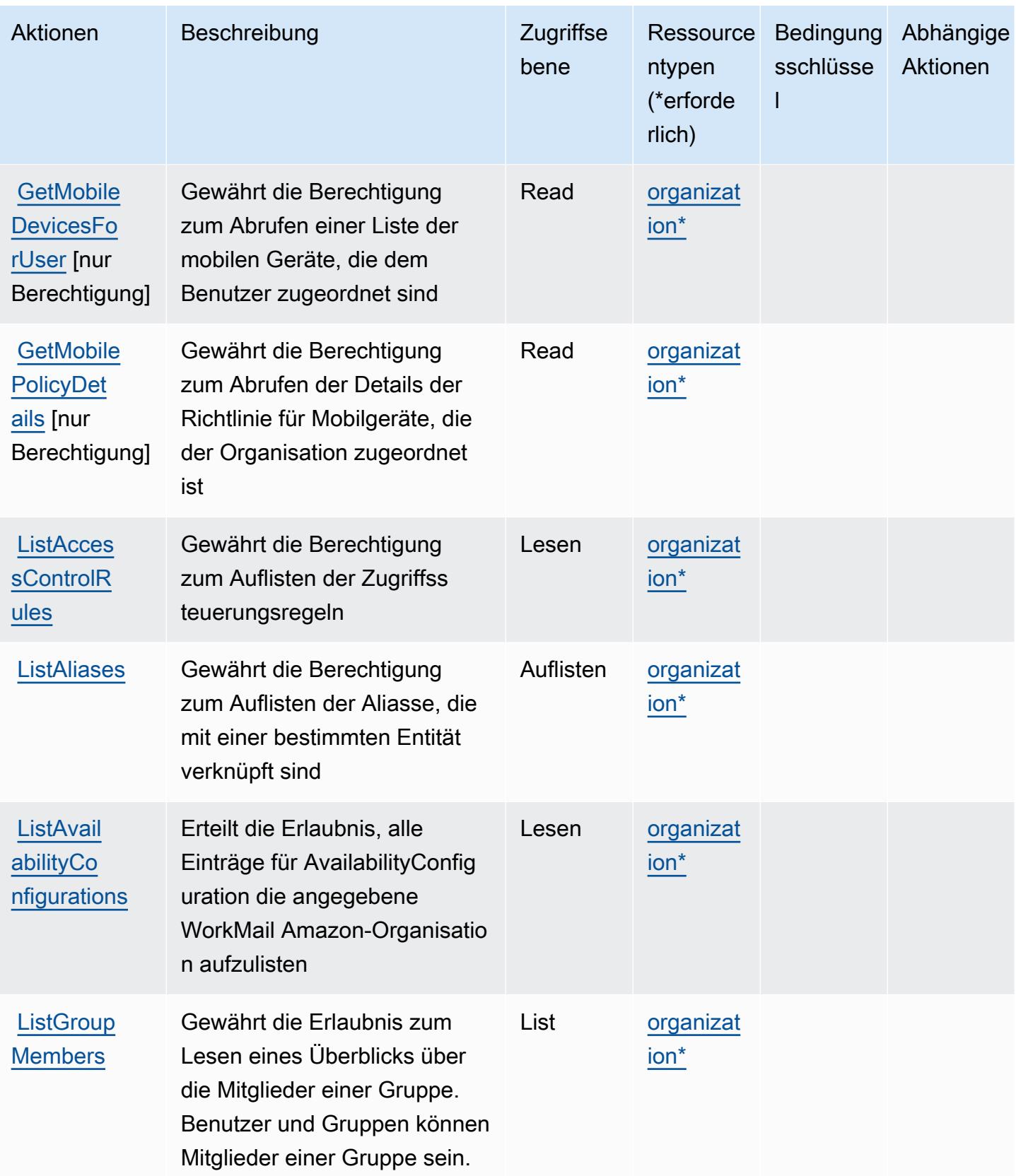

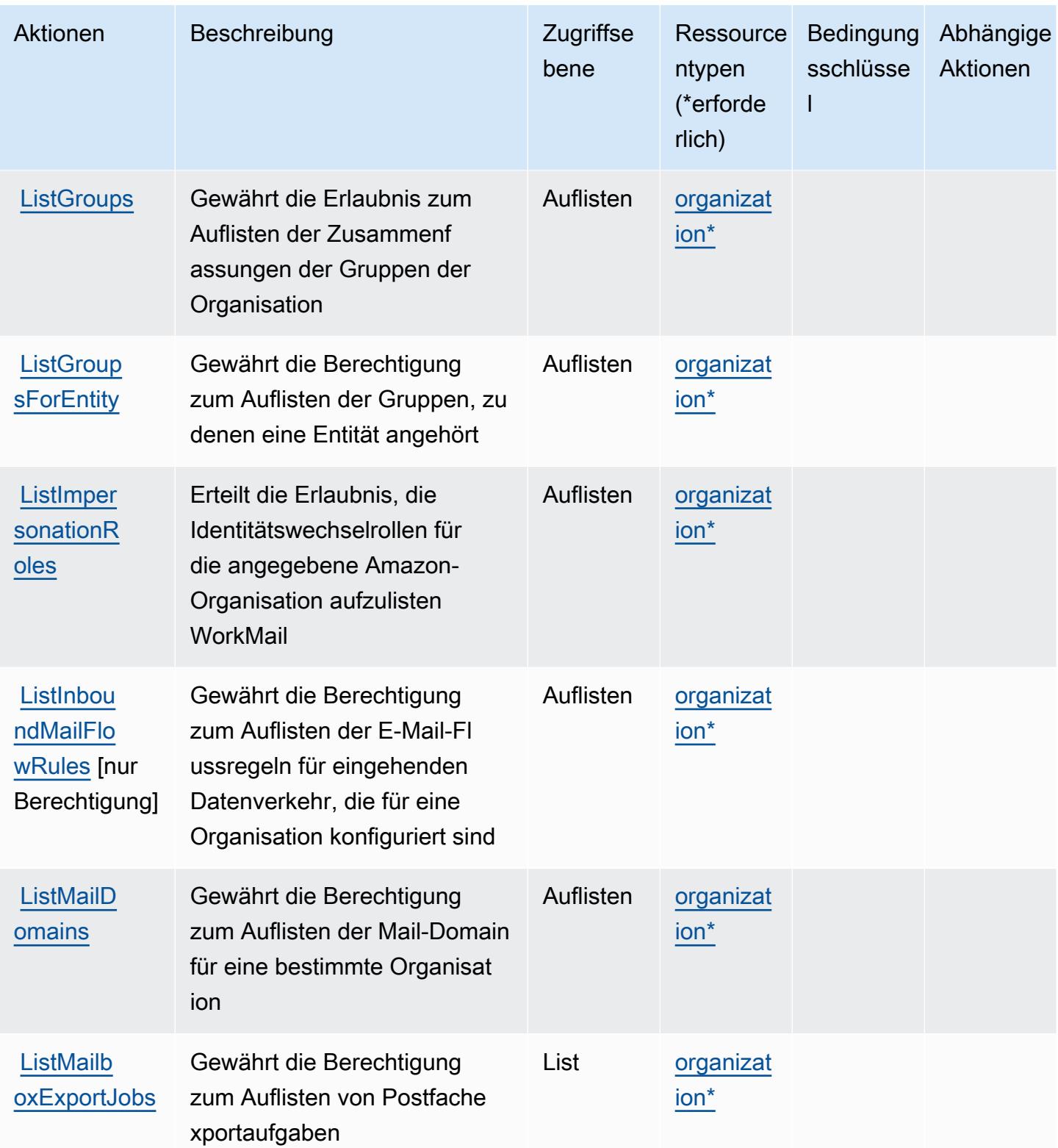
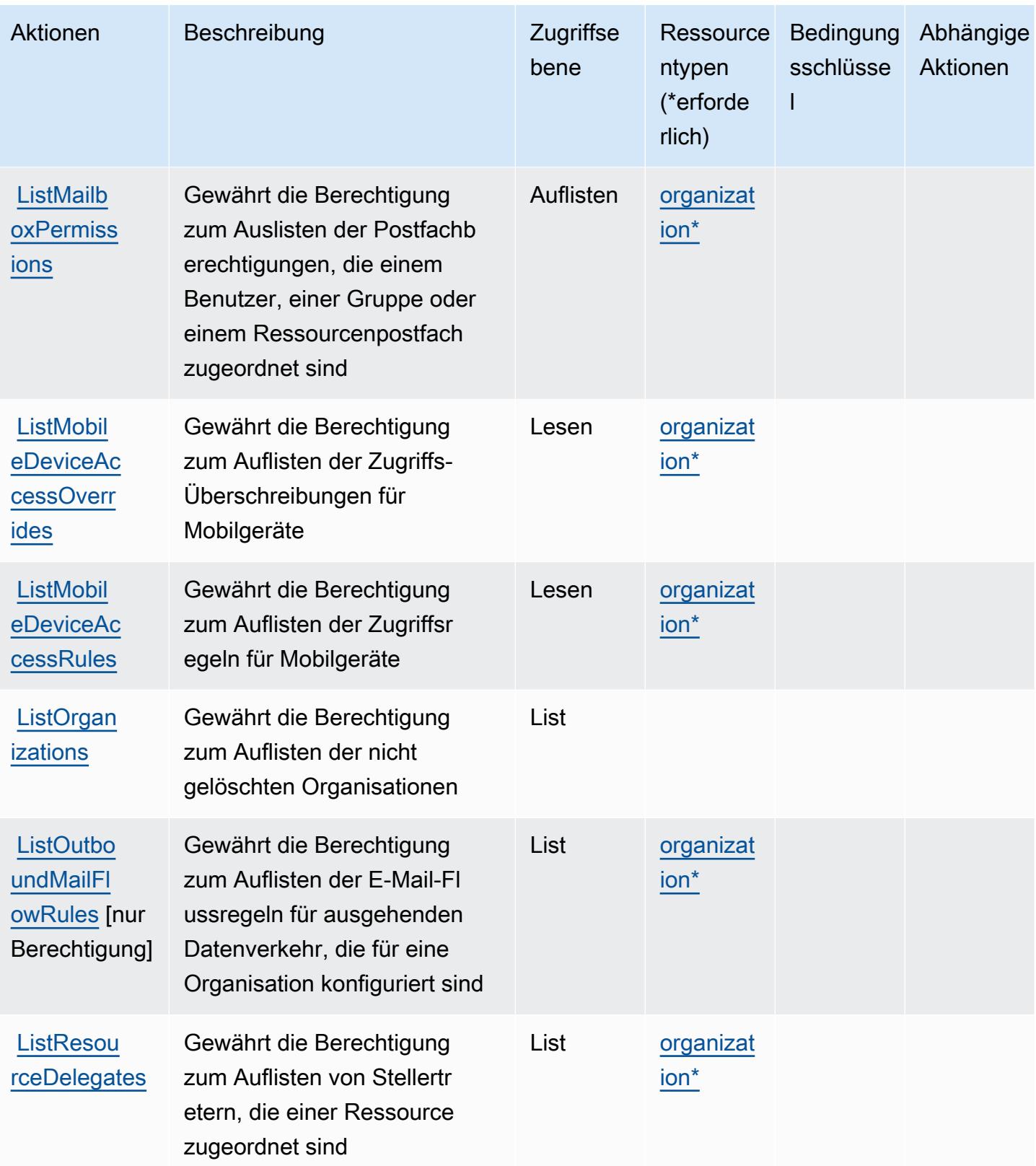

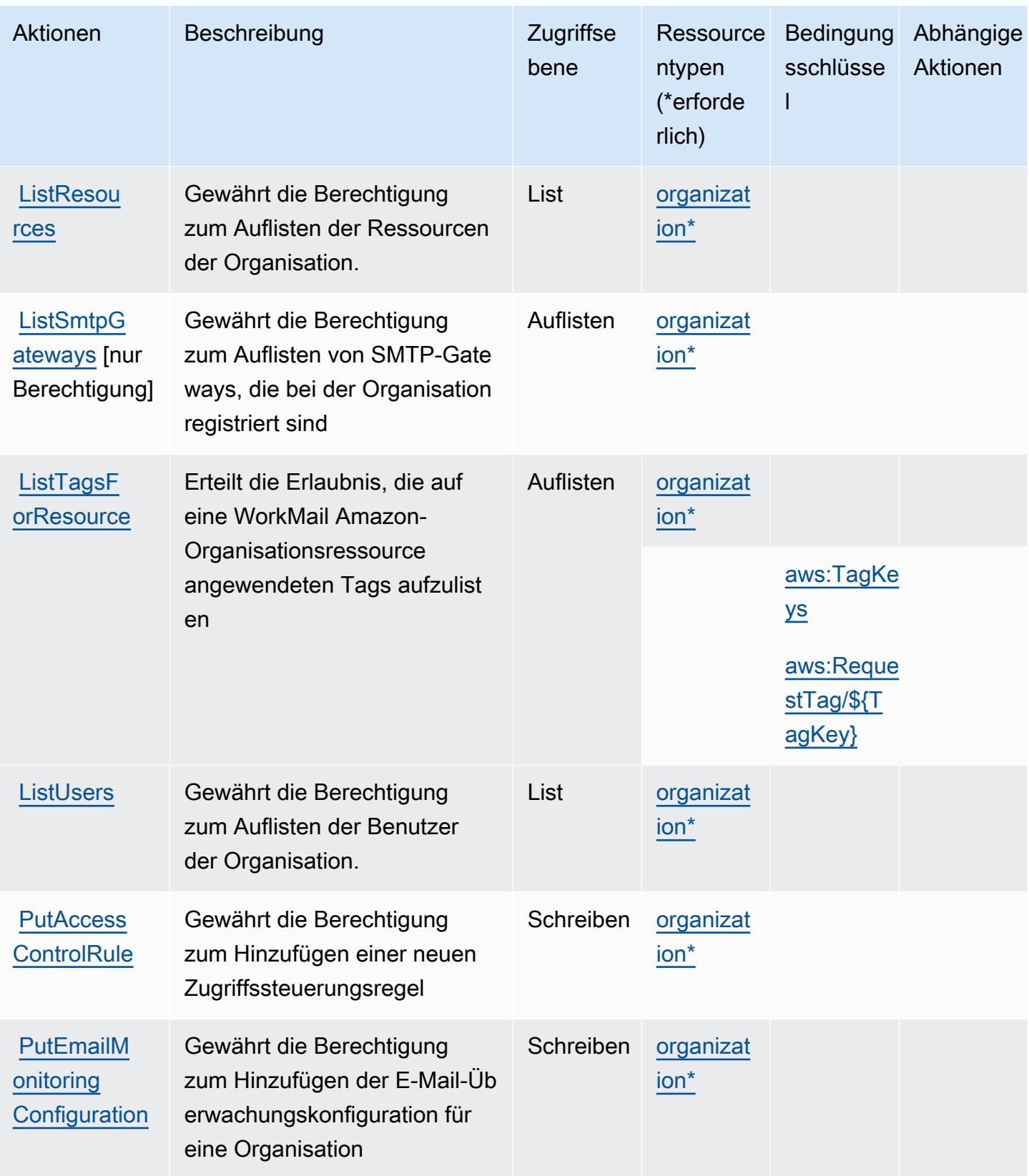

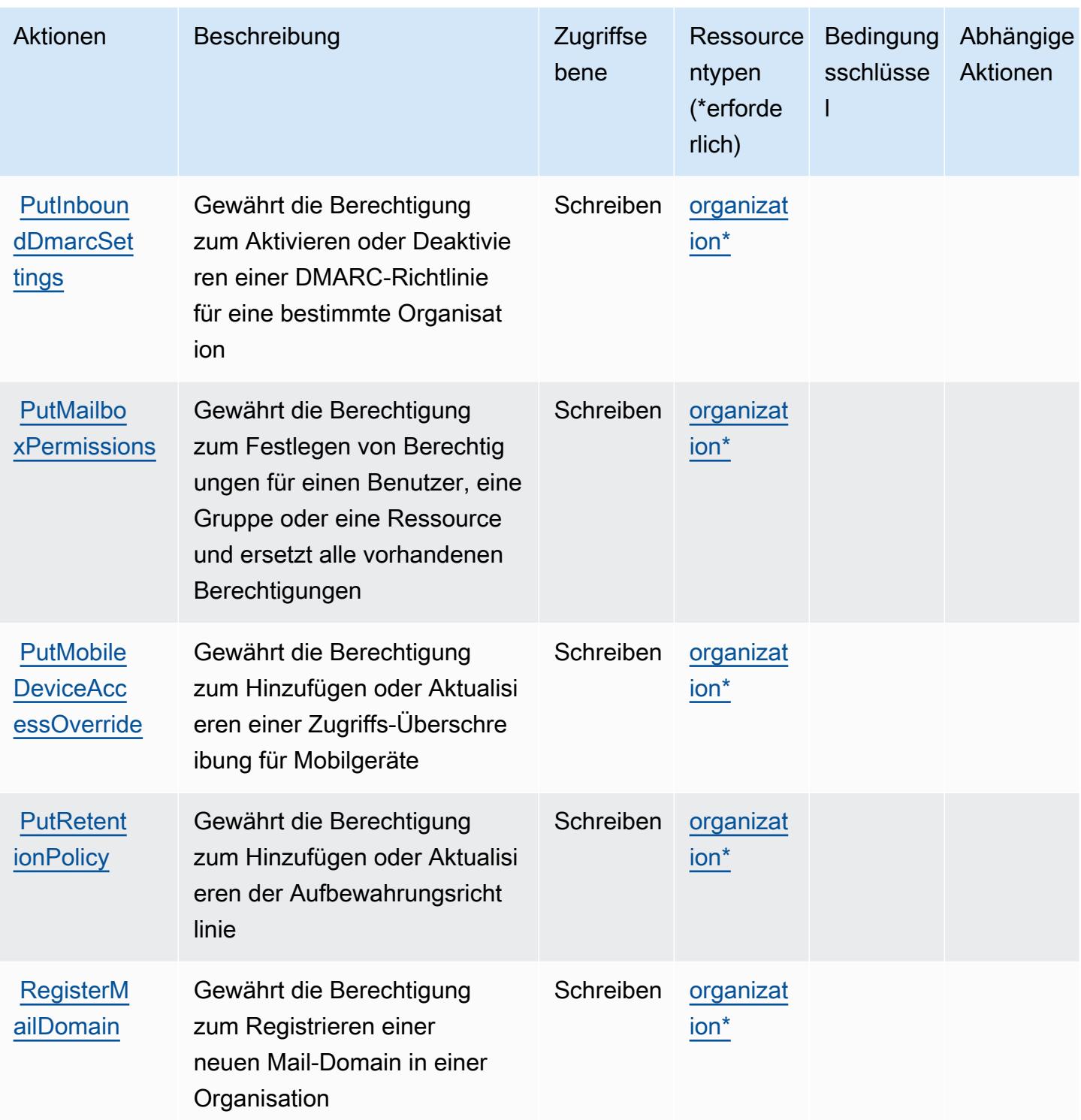

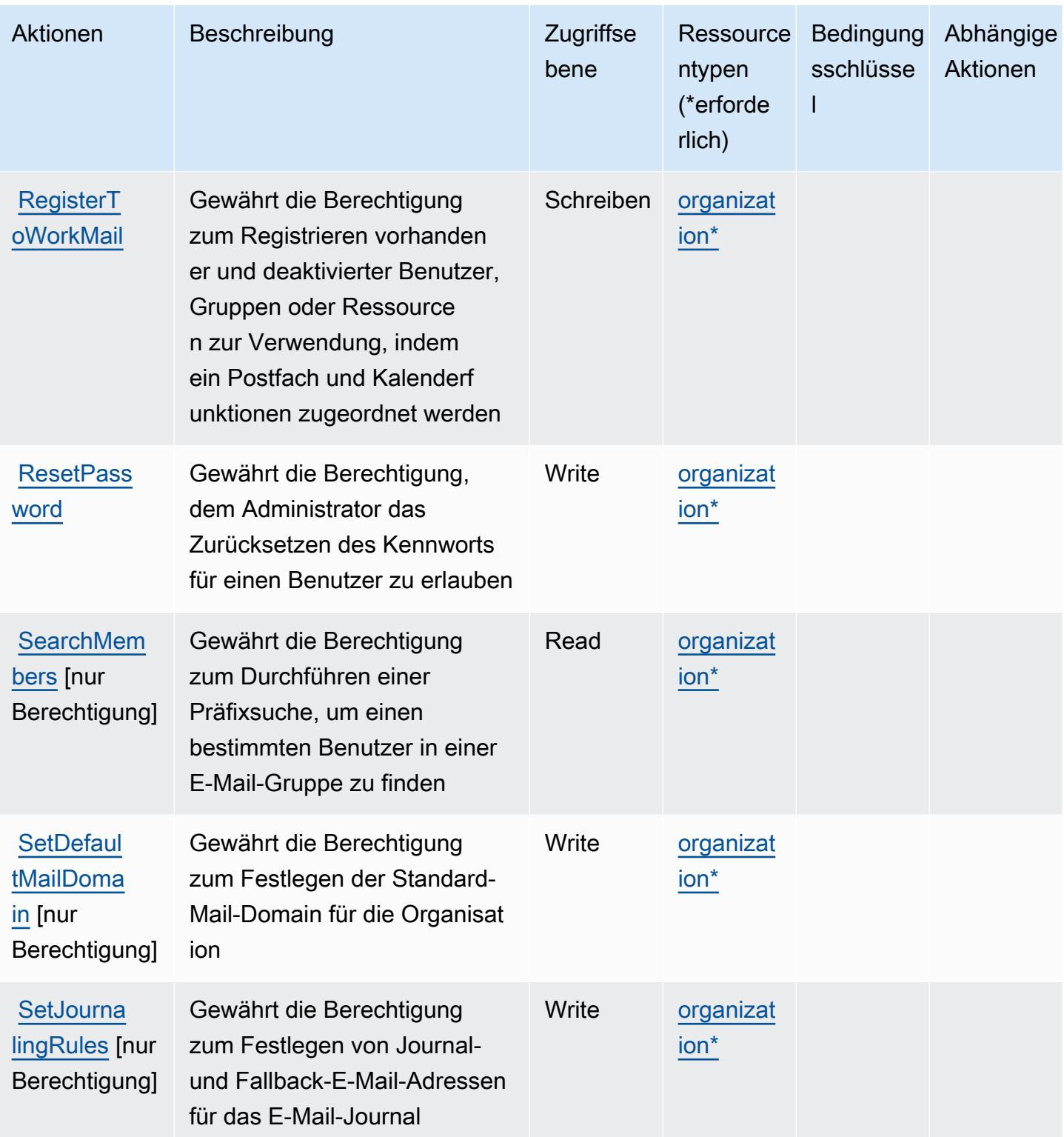

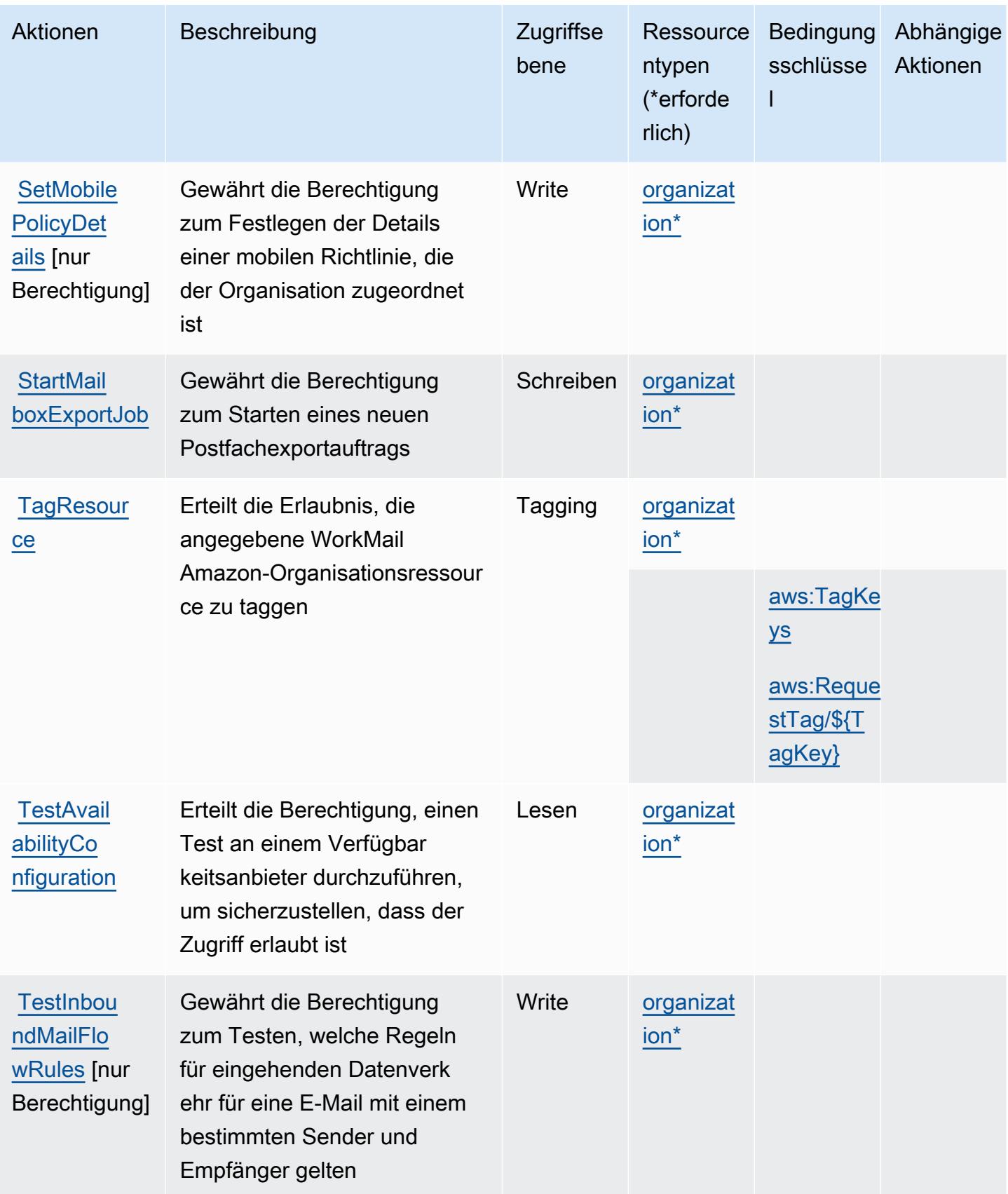

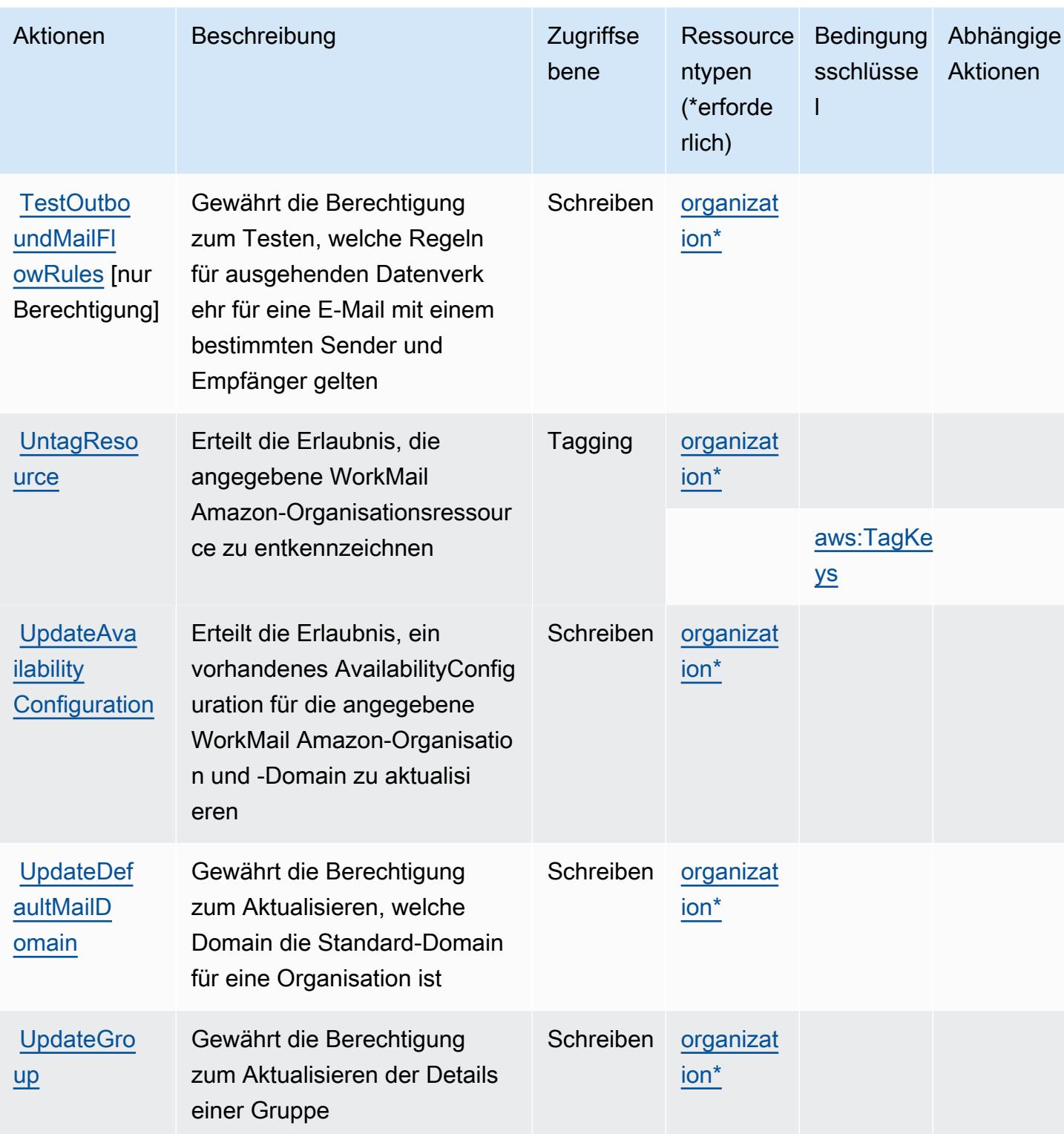

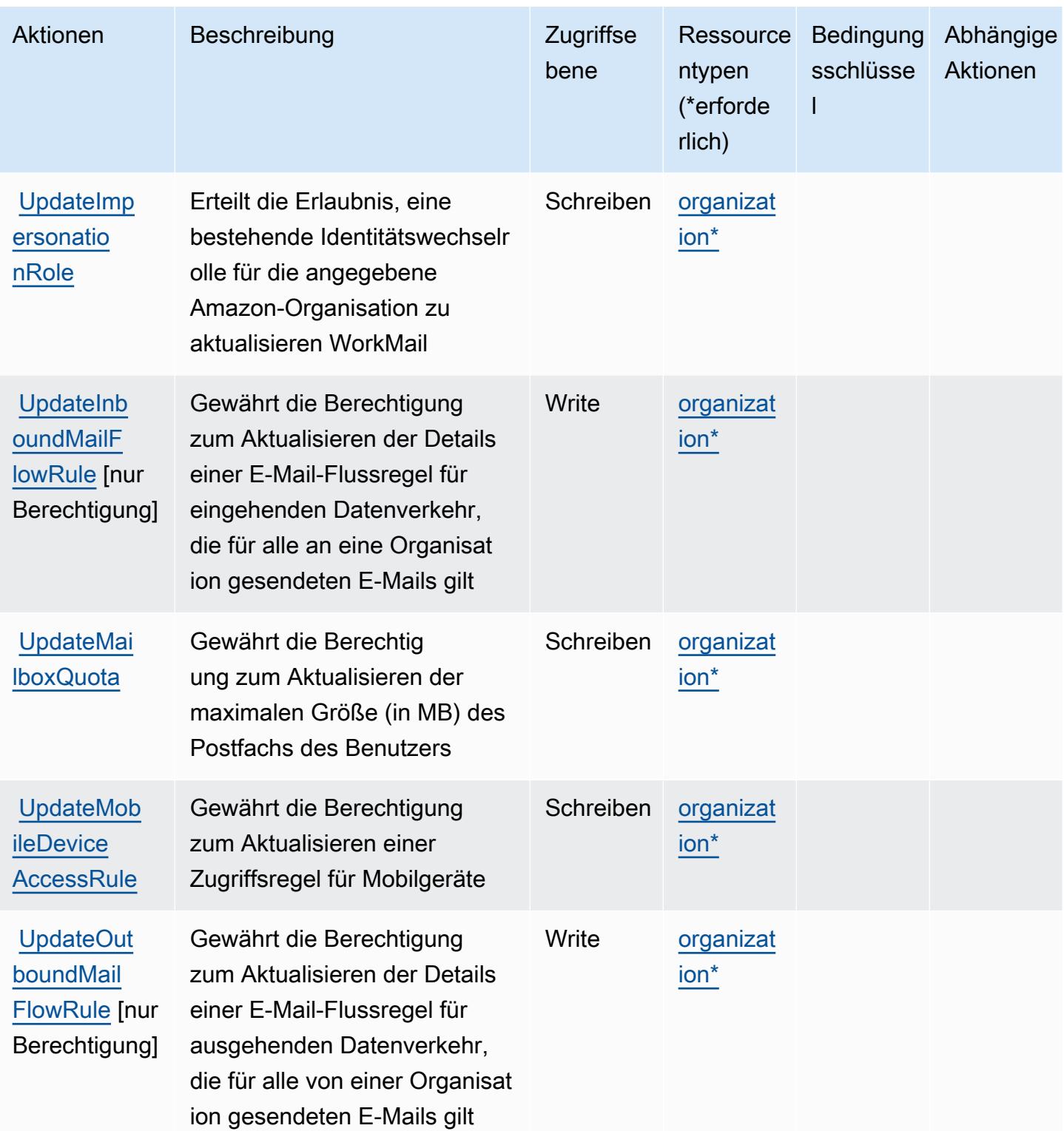

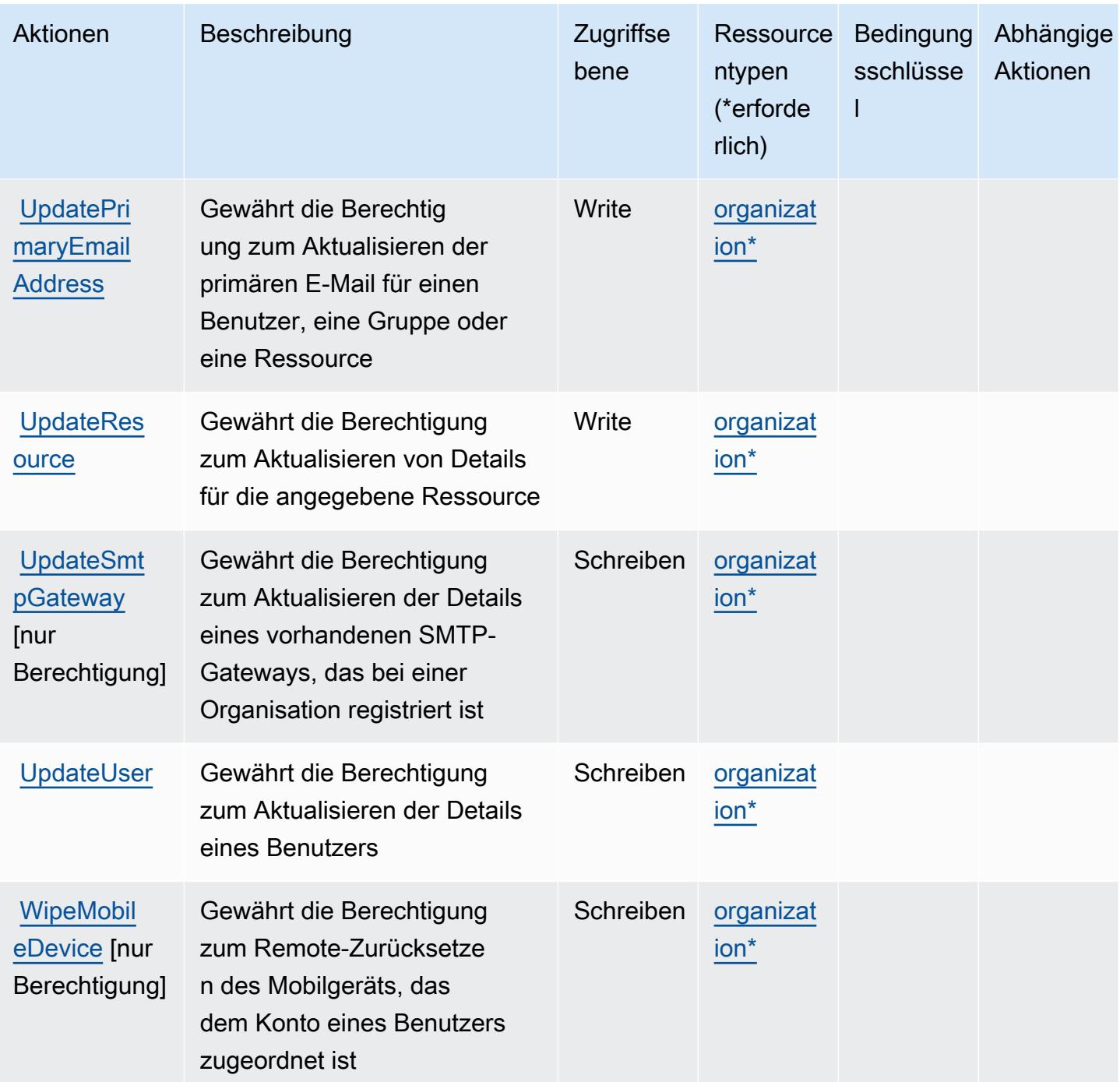

#### Von Amazon definierte Ressourcentypen WorkMail

Die folgenden Ressourcentypen werden von diesem Service definiert und können im Element Resource von IAM-Berechtigungsrichtlinienanweisungen verwendet werden. Jede Aktion in der [Tabelle "Aktionen"](#page-5818-0) identifiziert die Ressourcentypen, die mit der Aktion angegeben werden können. Ein Ressourcentyp kann auch definieren, welche Bedingungsschlüssel Sie in einer Richtlinie

einschließen können. Diese Schlüssel werden in der letzten Spalte der Tabelle der Ressourcentypen angezeigt. Details zu den Spalten in der folgenden Tabelle finden Sie in der Tabelle [Resource types.](reference_policies_actions-resources-contextkeys.html#resources_table)

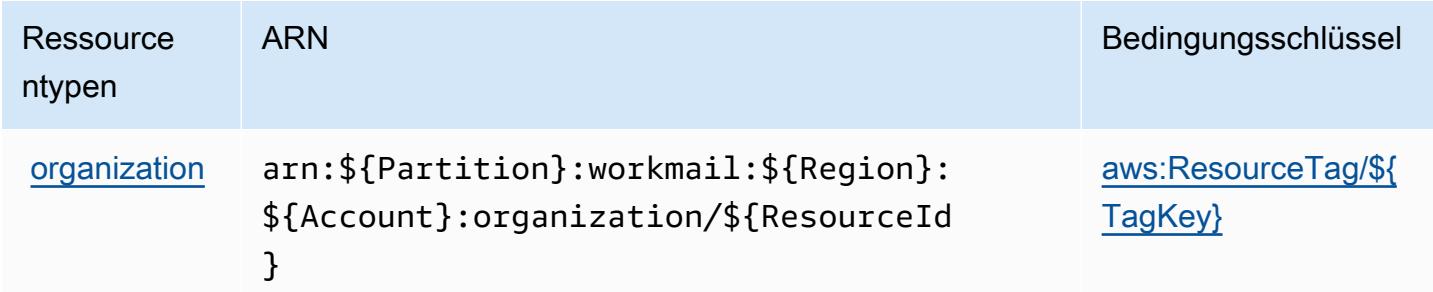

#### Zustandsschlüssel für Amazon WorkMail

Amazon WorkMail definiert die folgenden Bedingungsschlüssel, die im Condition Element einer IAM-Richtlinie verwendet werden können. Diese Schlüssel können Sie verwenden, um die Bedingungen zu verfeinern, unter denen die Richtlinienanweisung angewendet wird. Details zu den Spalten in der folgenden Tabelle finden Sie in der Tabelle [Bedingungsschlüssel](reference_policies_actions-resources-contextkeys.html#context_keys_table).

Eine Liste der globalen Bedingungsschlüssel, die für alle Services verfügbar sind, finden Sie unter [Verfügbare globale Bedingungsschlüssel](https://docs.aws.amazon.com/IAM/latest/UserGuide/reference_policies_condition-keys.html#AvailableKeys).

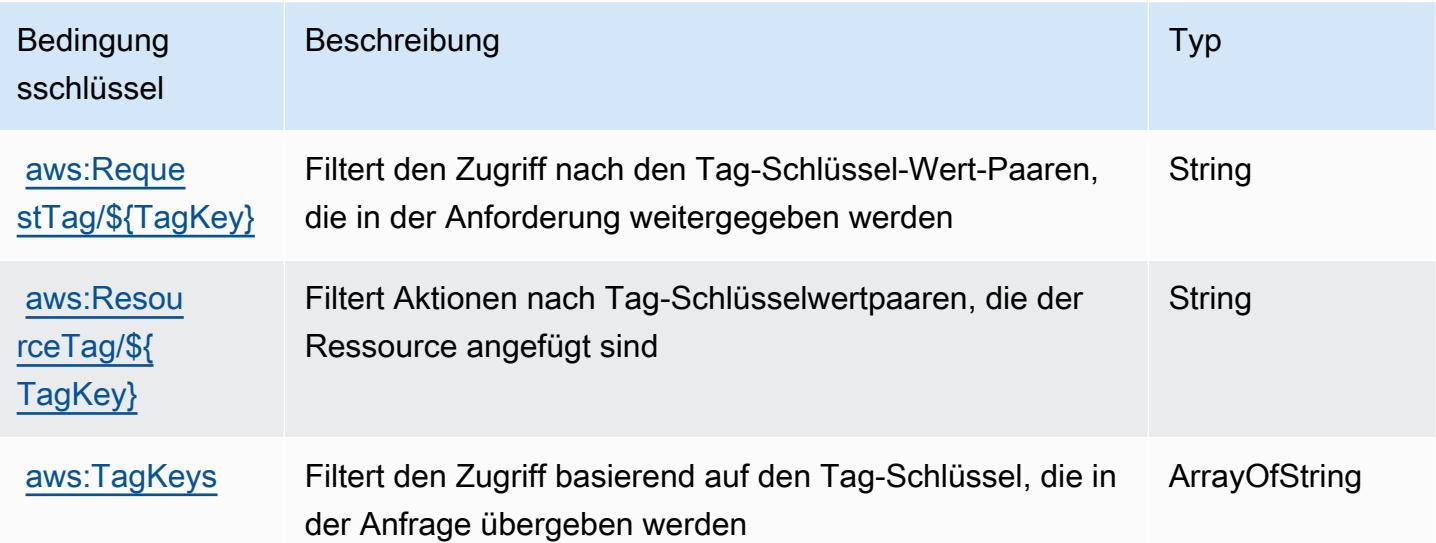

# Aktionen, Ressourcen und Bedingungsschlüssel für Amazon WorkMail Message Flow

Amazon WorkMail Message Flow (Servicepräfix: workmailmessageflow) stellt die folgenden servicespezifischen Ressourcen, Aktionen und Bedingungskontextschlüssel für die Verwendung in IAM-Berechtigungsrichtlinien bereit.

Referenzen:

- Erfahren Sie, wie Sie [diesen Service konfigurieren.](https://docs.aws.amazon.com/workmail/latest/adminguide/lambda-content.html)
- Zeigen Sie eine Liste der [API-Operationen an, die für diesen Service verfügbar sind](https://docs.aws.amazon.com/workmail/latest/APIReference/).
- Erfahren Sie, wie Sie diesen Service und seine Ressourcen [mithilfe von IAM](https://docs.aws.amazon.com/workmail/latest/adminguide/lambda-content.html)-Berechtigungsrichtlinien schützen.

#### Themen

- [Von Amazon WorkMail Message Flow definierte Aktionen](#page-5841-0)
- [Von Amazon WorkMail Message Flow definierte Ressourcentypen](#page-5843-0)
- [Bedingungsschlüssel für Amazon WorkMail Message Flow](#page-5843-1)

## <span id="page-5841-0"></span>Von Amazon WorkMail Message Flow definierte Aktionen

Sie können die folgenden Aktionen im Element Action einer IAM-Richtlinienanweisung angeben. Verwenden Sie Richtlinien, um Berechtigungen zum Ausführen einer Operation in AWS zu erteilen. Wenn Sie eine Aktion in einer Richtlinie verwenden, erlauben oder verweigern Sie in der Regel den Zugriff auf die API-Operation oder den CLI-Befehl mit demselben Namen. Dabei kann es mitunter vorkommen, dass eine einzige Aktion den Zugriff auf mehr als eine Operation steuert. Alternativ erfordern einige Vorgänge mehrere verschiedene Aktionen.

Die Spalte Resource types (Ressourcentypen) der Aktionstabelle gibt an, ob die Aktion Berechtigungen auf Ressourcenebene unterstützt. Wenn es keinen Wert für diese Spalte gibt, müssen Sie alle Ressourcen ("\*") im Element Resource Ihrer Richtlinienanweisung angeben. Wenn die Spalte einen Ressourcentyp enthält, können Sie einen ARN dieses Typs in einer Anweisung mit dieser Aktion angeben. Wenn für die Aktion eine oder mehrere Ressourcen erforderlich sind, muss der Aufrufer die Erlaubnis haben, die Aktion mit diesen Ressourcen zu verwenden. Erforderliche Ressourcen sind in der Tabelle mit einem Sternchen (\*) gekennzeichnet. Wenn Sie den Ressourcenzugriff mit dem Element Resource in einer IAM-Richtlinie einschränken, müssen

Sie für jeden erforderlichen Ressourcentyp einen ARN oder ein Muster angeben. Einige Aktionen unterstützen mehrere Ressourcentypen. Wenn der Ressourcentyp optional ist (nicht als erforderlich angegeben), können Sie sich für einen der optionalen Ressourcentypen entscheiden.

Die Spalte Bedingungsschlüssel der Tabelle der Aktionen enthält Schlüssel, die Sie im Element Condition einer Richtlinienanweisung angeben können. Weitere Informationen zu den Bedingungsschlüsseln, die den Ressourcen für den Service zugeordnet sind, finden Sie in der Spalte Bedingungsschlüssel der Tabelle der Ressourcentypen.

#### **a** Note

Die Ressourcenbedingungsschlüssel sind in der Tabelle [Ressourcentypen](#page-5843-0) enthalten. Sie finden einen Link zu dem Ressourcentyp, der für eine Aktion gilt, in der Spalte Ressourcentypen (\*erforderlich) der Tabelle "Aktionen". Der Ressourcentyp in der Tabelle "Ressourcentypen" enthält die Spalte Bedingungsschlüssel. Das sind die Ressourcenbedingungsschlüssel, die für eine Aktion in der Tabelle "Aktionen" gelten.

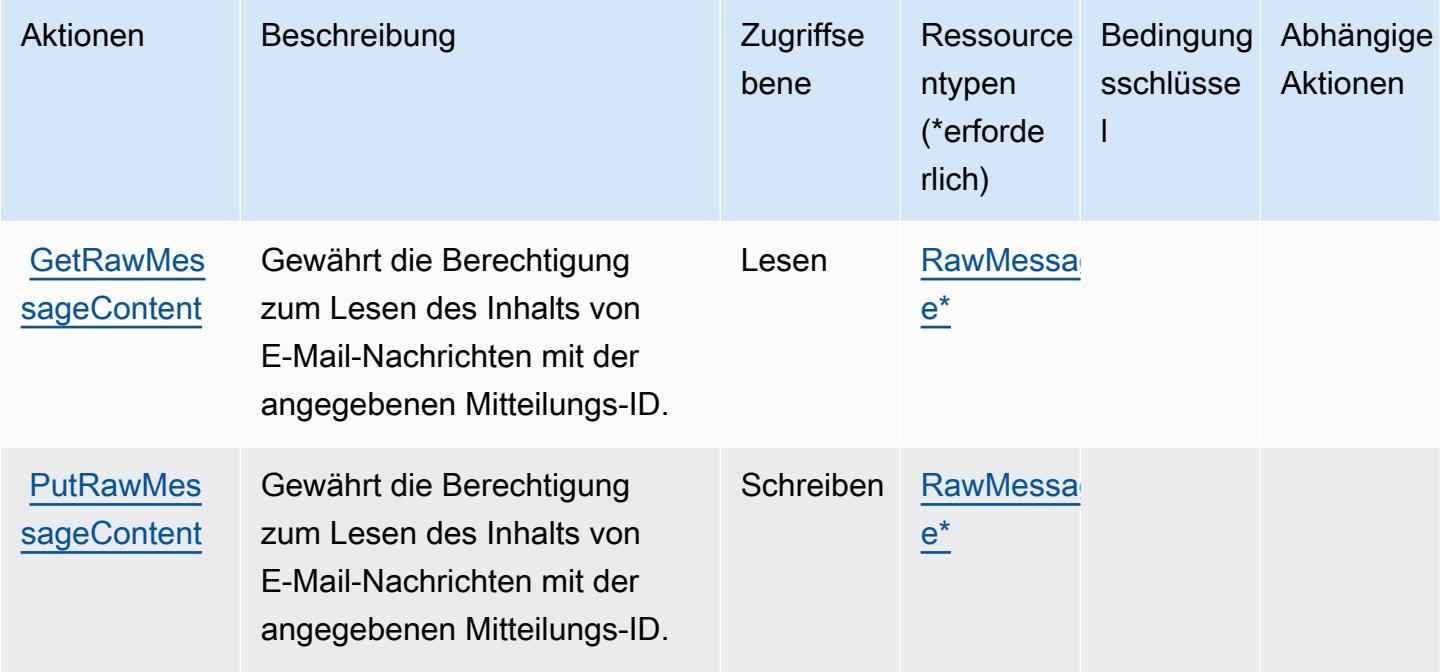

## <span id="page-5843-0"></span>Von Amazon WorkMail Message Flow definierte Ressourcentypen

Die folgenden Ressourcentypen werden von diesem Service definiert und können im Element Resource von IAM-Berechtigungsrichtlinienanweisungen verwendet werden. Jede Aktion in der [Tabelle "Actions" \(Aktionen\)](#page-5841-0) identifiziert die Ressourcentypen, die mit der Aktion angegeben werden können. Ein Ressourcentyp kann auch definieren, welche Bedingungsschlüssel Sie in einer Richtlinie einschließen können. Diese Schlüssel werden in der letzten Spalte der Tabelle der Ressourcentypen angezeigt. Details zu den Spalten in der folgenden Tabelle finden Sie in der Tabelle [Resource types.](reference_policies_actions-resources-contextkeys.html#resources_table)

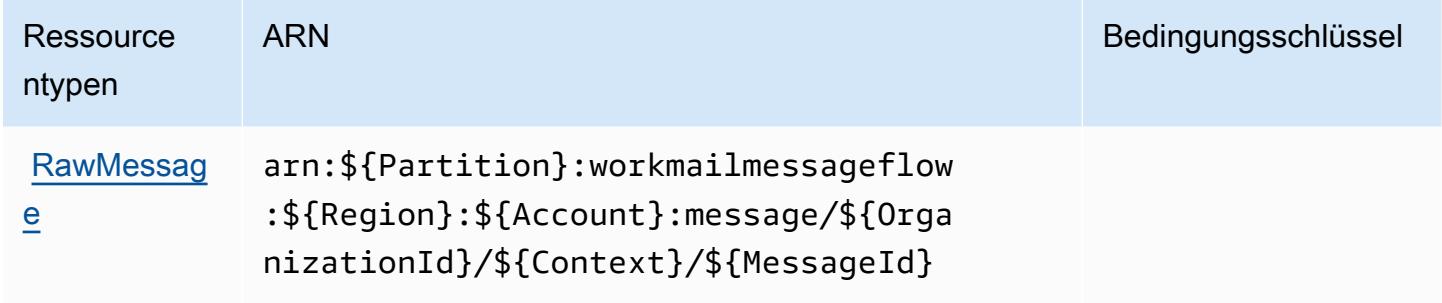

## <span id="page-5843-1"></span>Bedingungsschlüssel für Amazon WorkMail Message Flow

WorkMail Message Flow besitzt keine servicespezifischen Kontextschlüssel, die im Condition-Element von Richtlinienanweisungen verwendet werden können. Eine Liste der globalen Kontextschlüssel, die für alle Services verfügbar sind, finden Sie unter [Verfügbare Schlüssel für](https://docs.aws.amazon.com/IAM/latest/UserGuide/reference_policies_condition-keys.html#AvailableKeys)  [Bedingungen.](https://docs.aws.amazon.com/IAM/latest/UserGuide/reference_policies_condition-keys.html#AvailableKeys)

## Aktionen, Ressourcen und Bedingungsschlüssel für Amazon WorkSpaces

Amazon WorkSpaces (Service-Präfix:workspaces) stellt die folgenden dienstspezifischen Ressourcen, Aktionen und Bedingungskontextschlüssel zur Verwendung in IAM-Berechtigungsrichtlinien bereit.

#### Referenzen:

- Erfahren Sie, wie Sie [diesen Service konfigurieren.](https://docs.aws.amazon.com/workspaces/latest/userguide/workspaces-user-getting-started.html)
- Zeigen Sie eine Liste der [API-Vorgänge an, die für diesen Service verfügbar sind](https://docs.aws.amazon.com/workspaces/latest/api/welcome.html).
- Erfahren Sie, wie Sie diesen Service und seine Ressourcen [mithilfe von IAM](https://docs.aws.amazon.com/workspaces/latest/adminguide/workspaces-access-control.html)-Berechtigungsrichtlinien schützen.

#### Themen

- [Von Amazon definierte Aktionen WorkSpaces](#page-5844-0)
- [Von Amazon definierte Ressourcentypen WorkSpaces](#page-5860-0)
- [Zustandsschlüssel für Amazon WorkSpaces](#page-5861-0)

#### <span id="page-5844-0"></span>Von Amazon definierte Aktionen WorkSpaces

Sie können die folgenden Aktionen im Element Action einer IAM-Richtlinienanweisung angeben. Verwenden Sie Richtlinien, um Berechtigungen zum Ausführen einer Operation in AWS zu erteilen. Wenn Sie eine Aktion in einer Richtlinie verwenden, erlauben oder verweigern Sie in der Regel den Zugriff auf die API-Operation oder den CLI-Befehl mit demselben Namen. Dabei kann es mitunter vorkommen, dass eine einzige Aktion den Zugriff auf mehr als eine Operation steuert. Alternativ erfordern einige Vorgänge mehrere verschiedene Aktionen.

Die Spalte Resource types (Ressourcentypen) der Aktionstabelle gibt an, ob die Aktion Berechtigungen auf Ressourcenebene unterstützt. Wenn es keinen Wert für diese Spalte gibt, müssen Sie alle Ressourcen ("\*") im Element Resource Ihrer Richtlinienanweisung angeben. Wenn die Spalte einen Ressourcentyp enthält, können Sie einen ARN dieses Typs in einer Anweisung mit dieser Aktion angeben. Wenn für die Aktion eine oder mehrere Ressourcen erforderlich sind, muss der Aufrufer die Erlaubnis haben, die Aktion mit diesen Ressourcen zu verwenden. Erforderliche Ressourcen sind in der Tabelle mit einem Sternchen (\*) gekennzeichnet. Wenn Sie den Ressourcenzugriff mit dem Element Resource in einer IAM-Richtlinie einschränken, müssen Sie für jeden erforderlichen Ressourcentyp einen ARN oder ein Muster angeben. Einige Aktionen unterstützen mehrere Ressourcentypen. Wenn der Ressourcentyp optional ist (nicht als erforderlich angegeben), können Sie sich für einen der optionalen Ressourcentypen entscheiden.

Die Spalte Bedingungsschlüssel der Tabelle der Aktionen enthält Schlüssel, die Sie im Element Condition einer Richtlinienanweisung angeben können. Weitere Informationen zu den Bedingungsschlüsseln, die den Ressourcen für den Service zugeordnet sind, finden Sie in der Spalte Bedingungsschlüssel der Tabelle der Ressourcentypen.

**a** Note

Die Ressourcenbedingungsschlüssel sind in der Tabelle [Ressourcentypen](#page-5860-0) enthalten. Sie finden einen Link zu dem Ressourcentyp, der für eine Aktion gilt, in der Spalte Ressourcentypen (\*erforderlich) der Tabelle "Aktionen". Der Ressourcentyp in der Tabelle "Ressourcentypen" enthält die Spalte Bedingungsschlüssel. Das sind die Ressourcenbedingungsschlüssel, die für eine Aktion in der Tabelle "Aktionen" gelten.

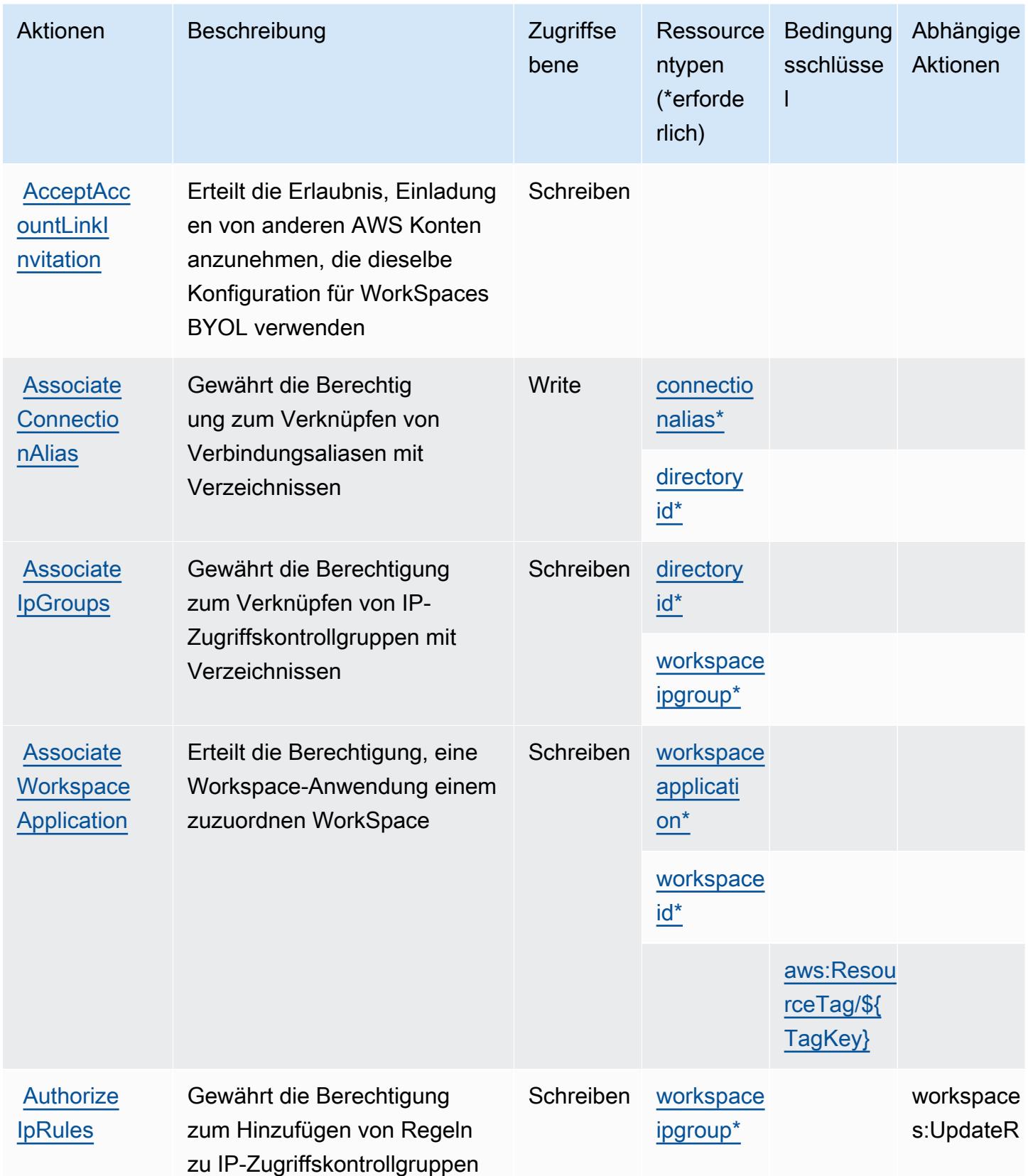

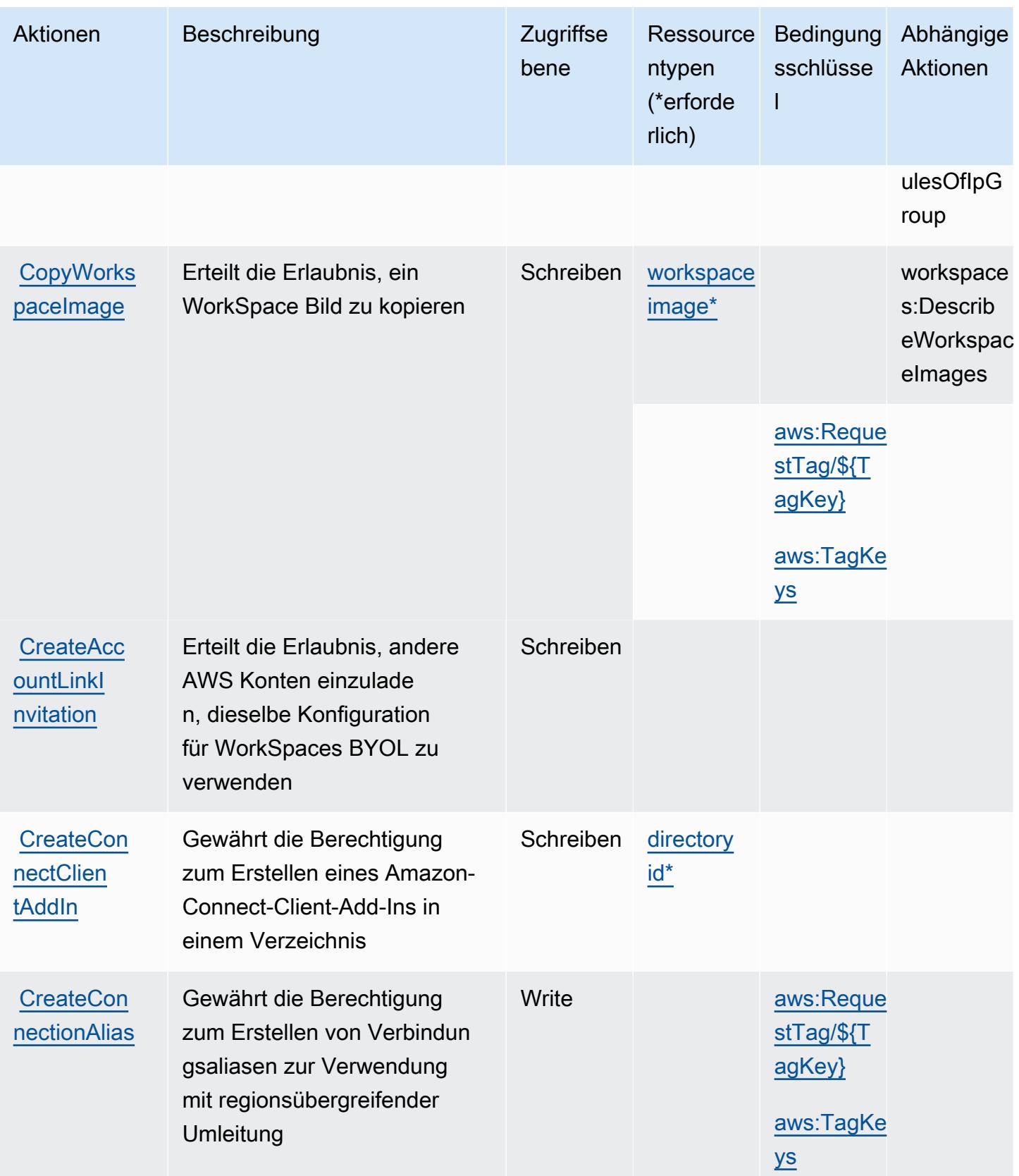

Service-Authorization-Referenz **Service-Authorization-Referenz** Service-Authorization-Referenz

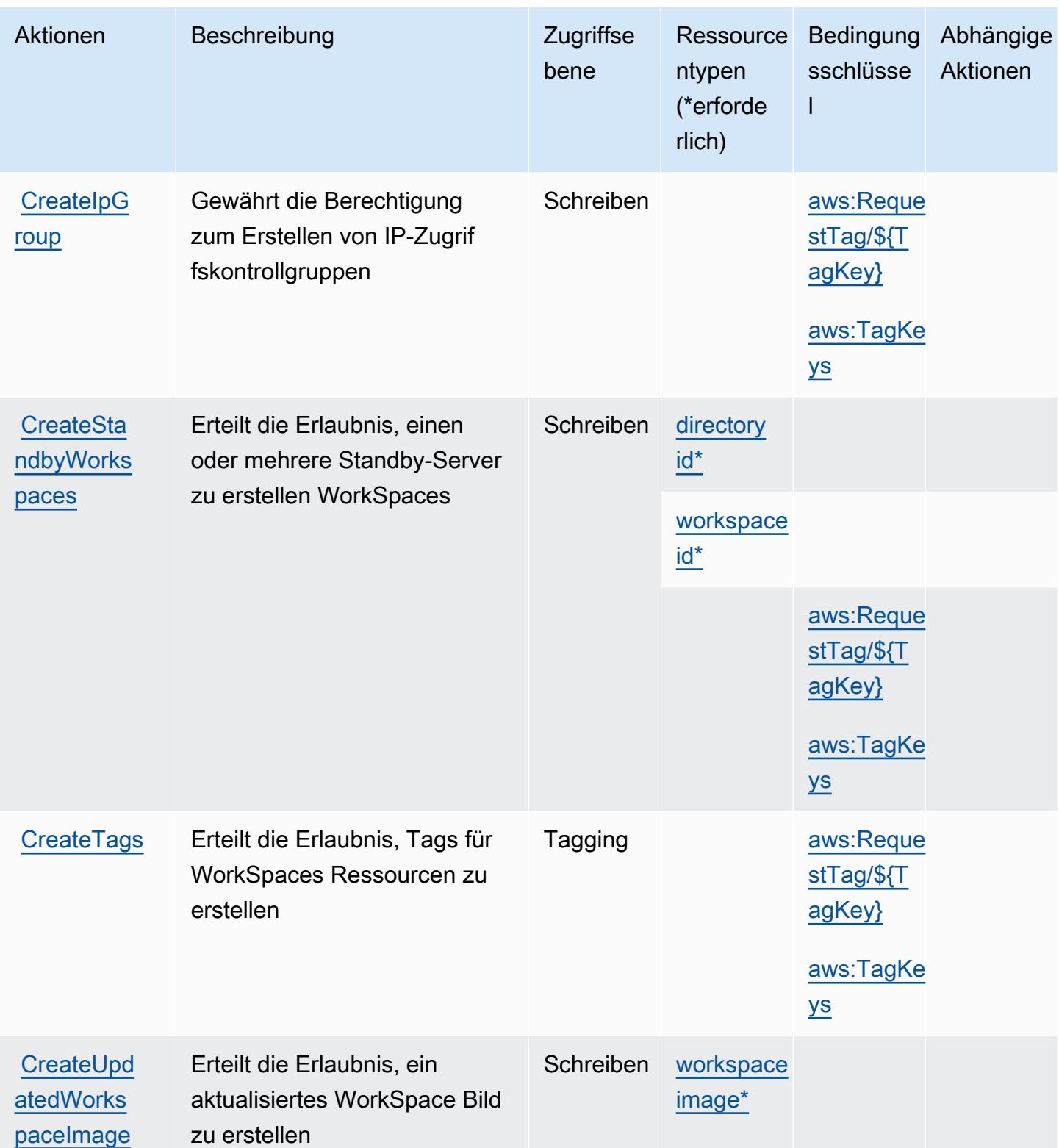

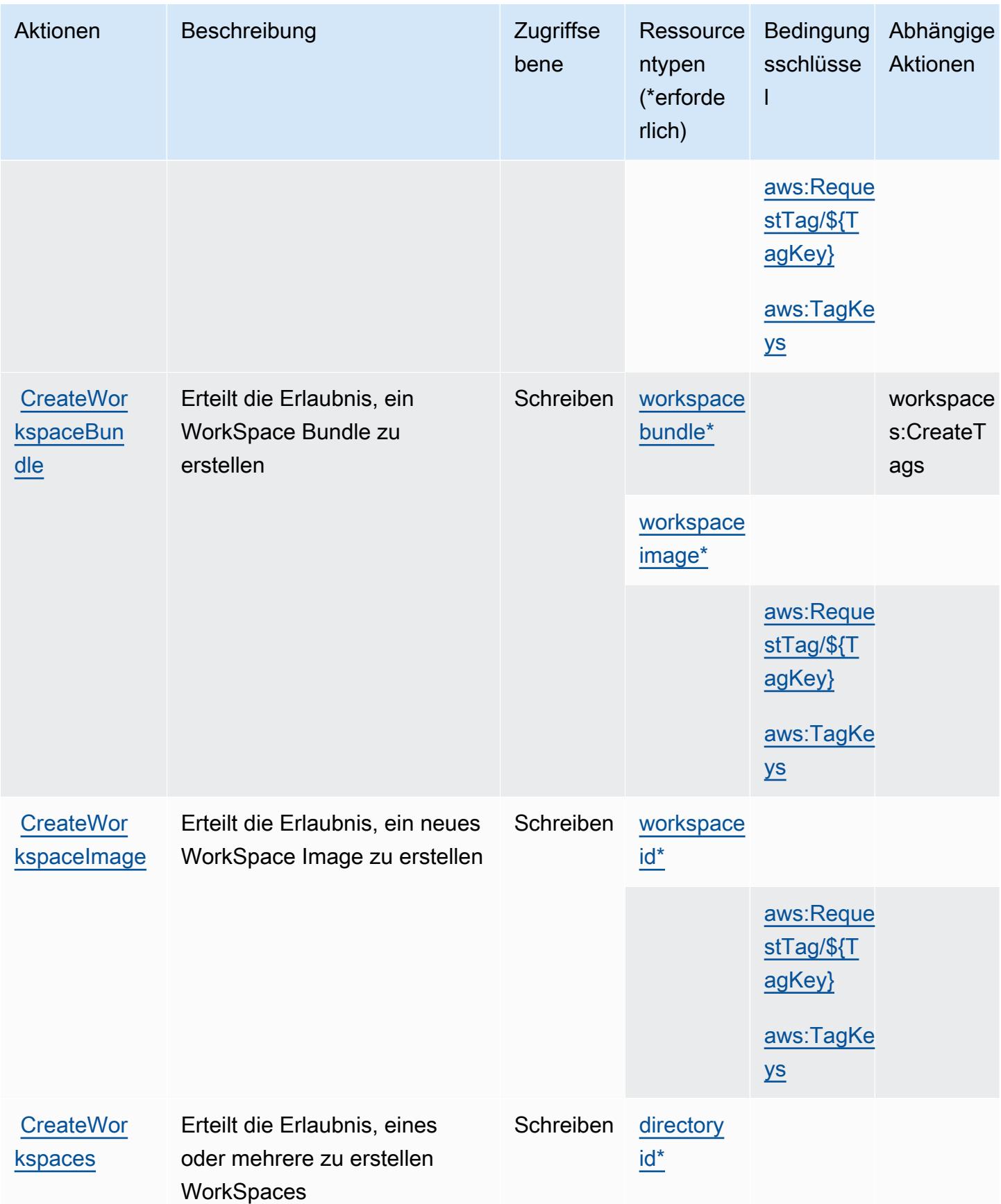

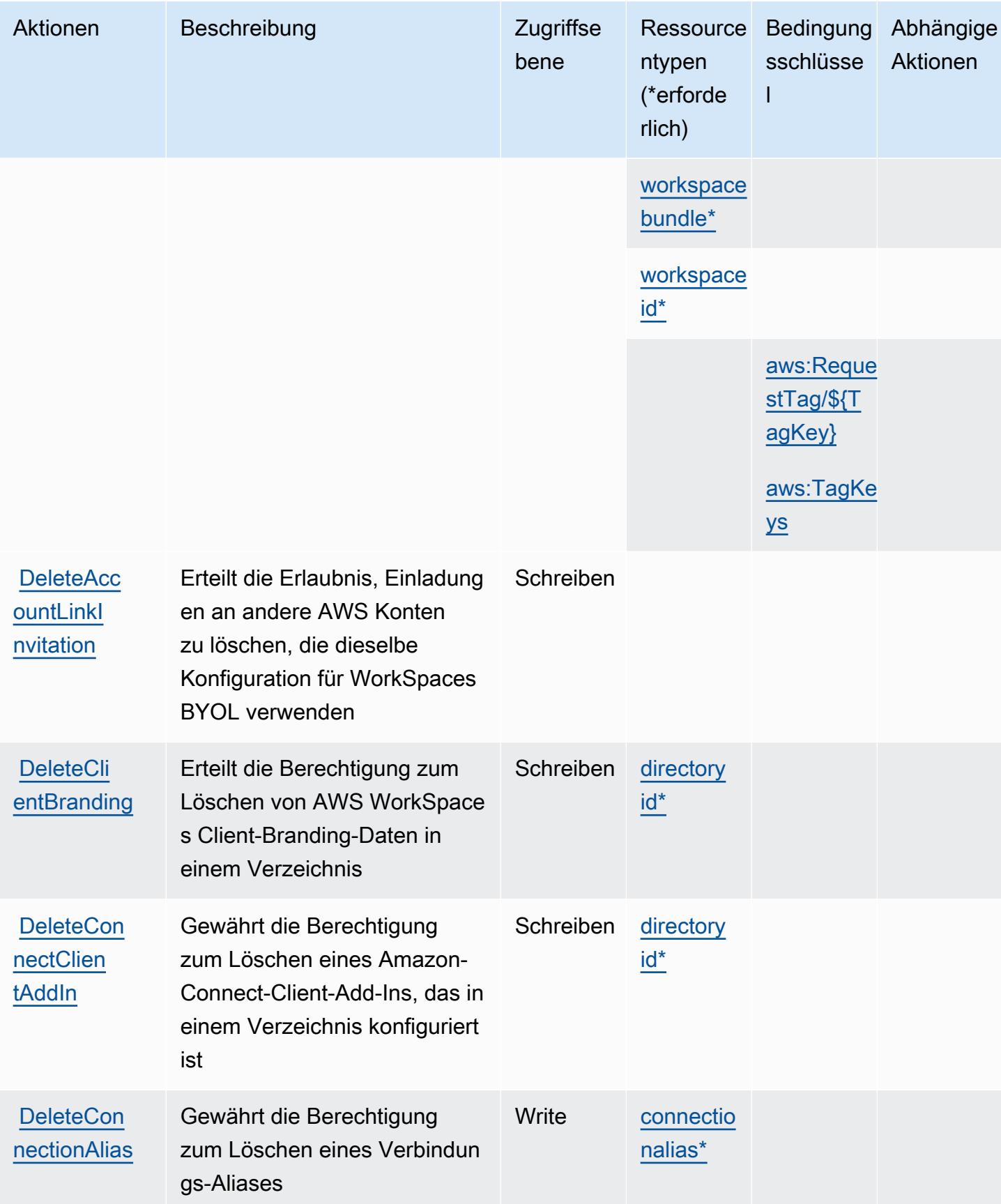

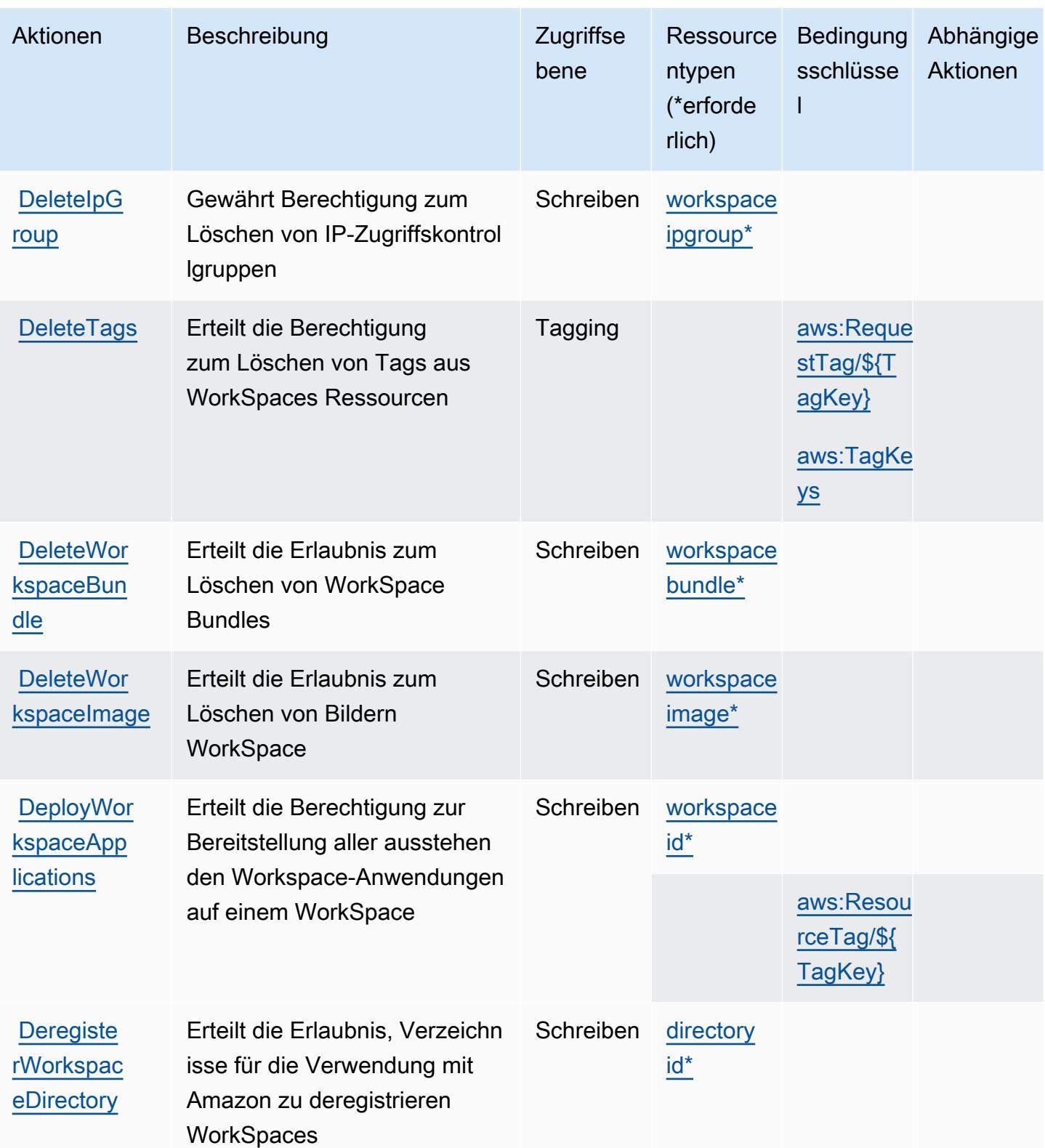

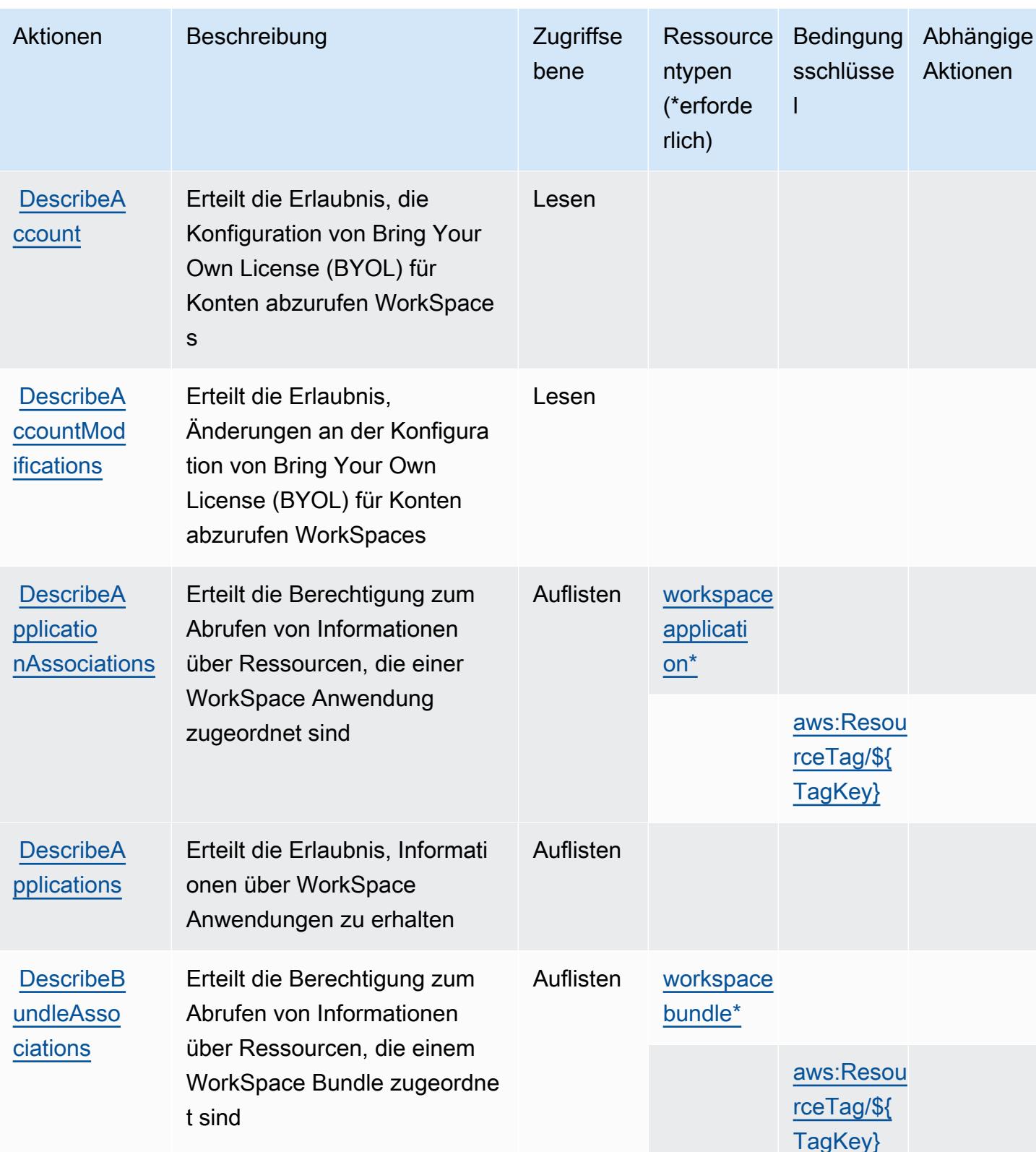

Service-Authorization-Referenz **Service-Authorization-Referenz** Service-Authorization-Referenz

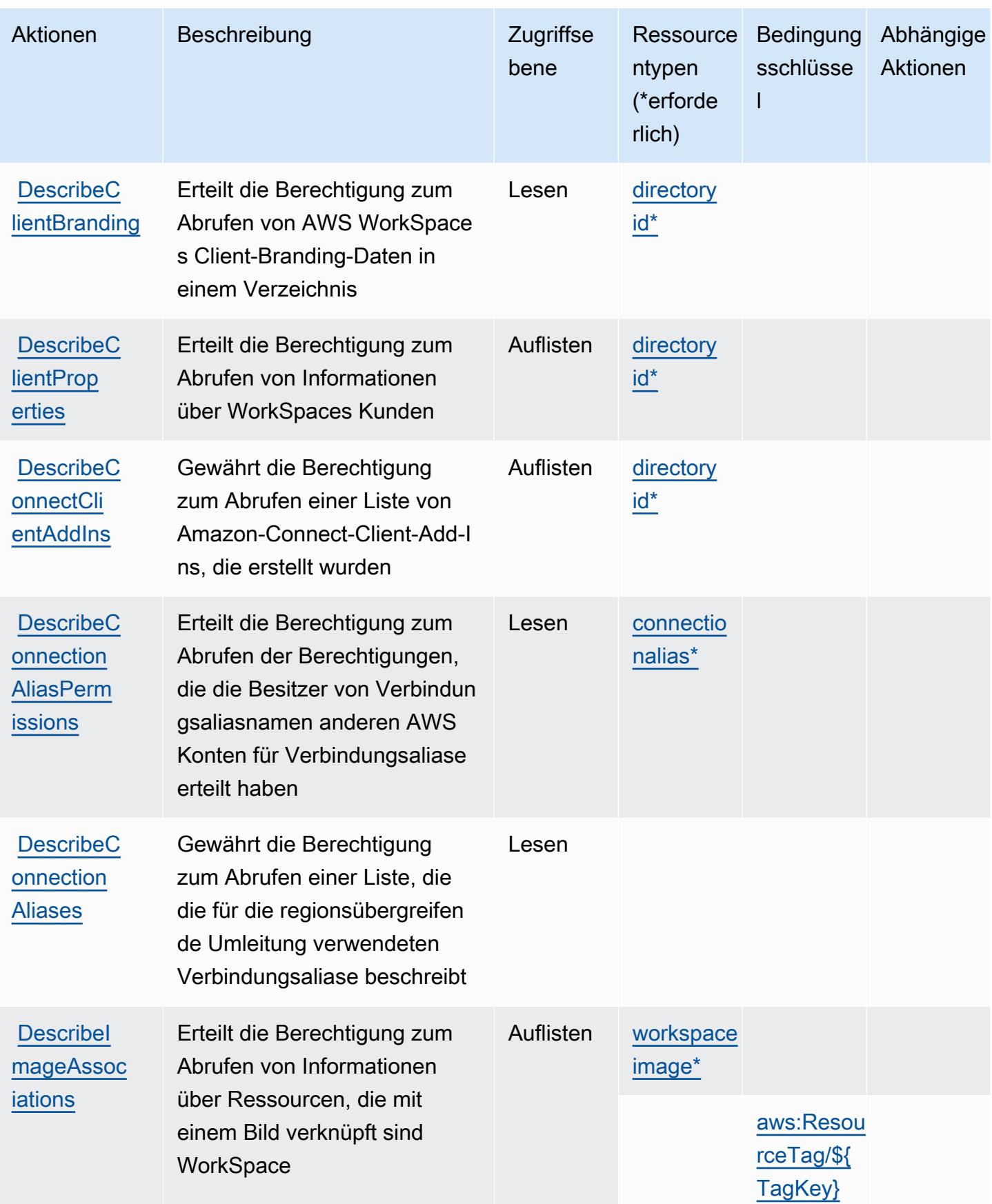

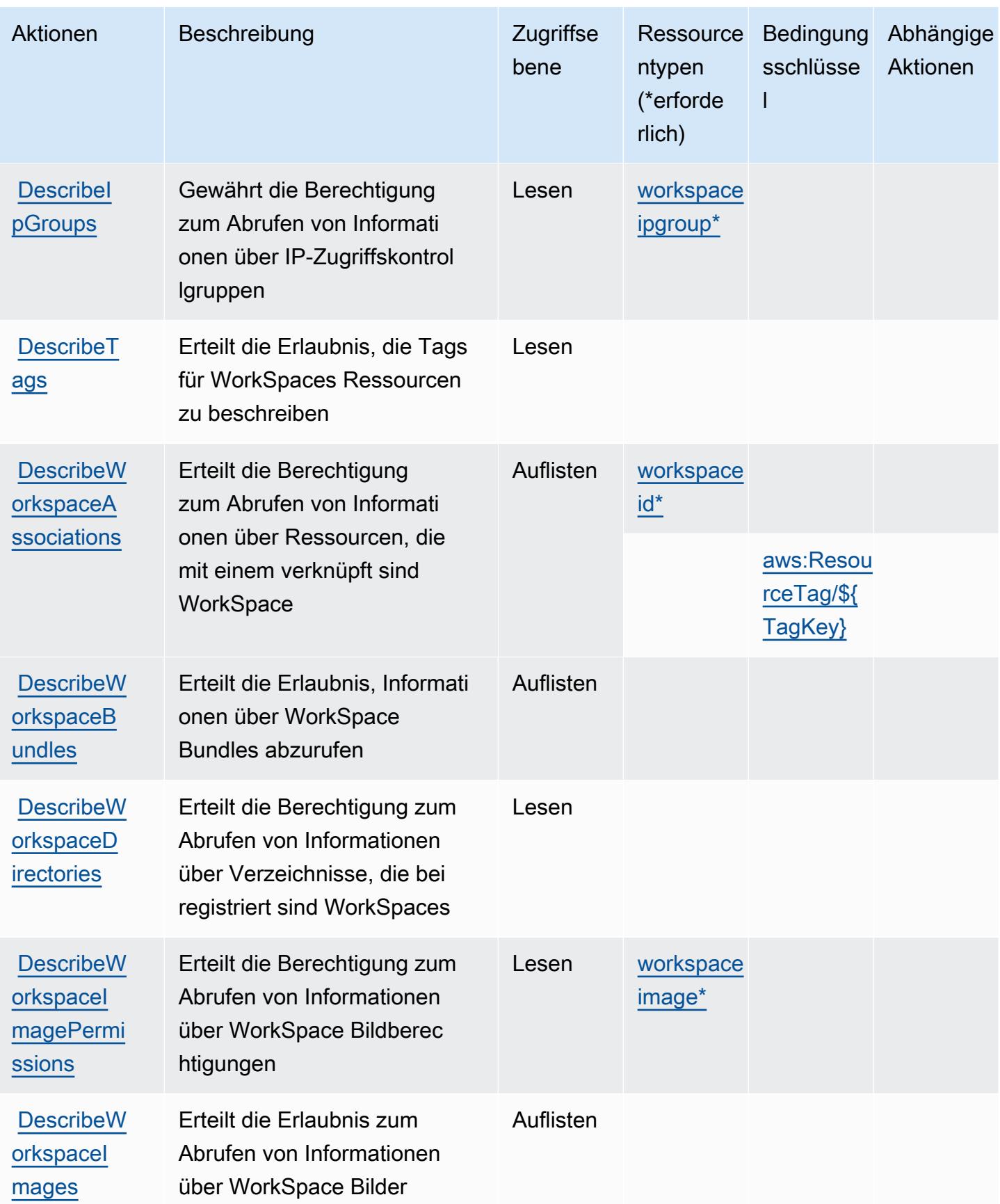

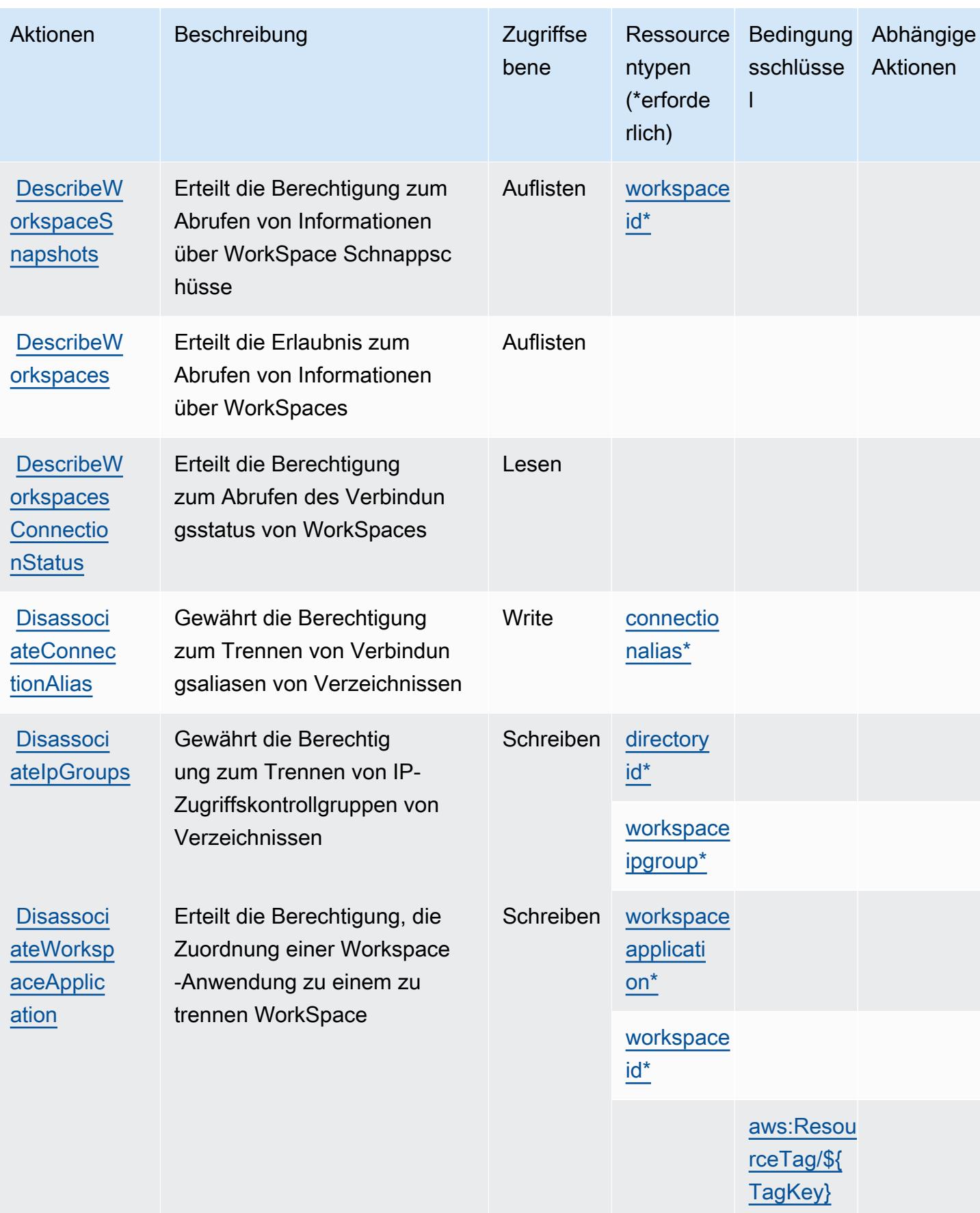

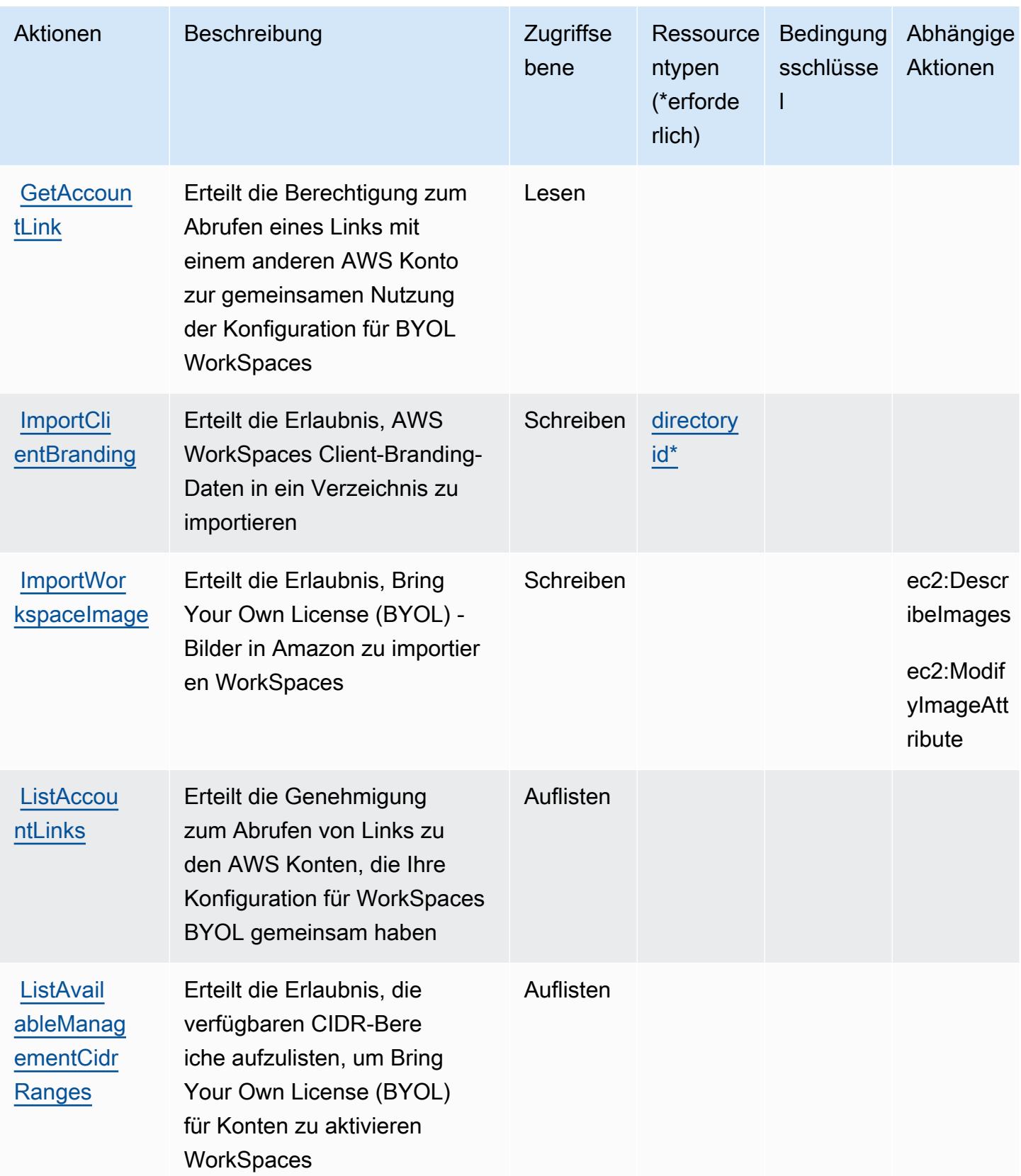

Service-Authorization-Referenz

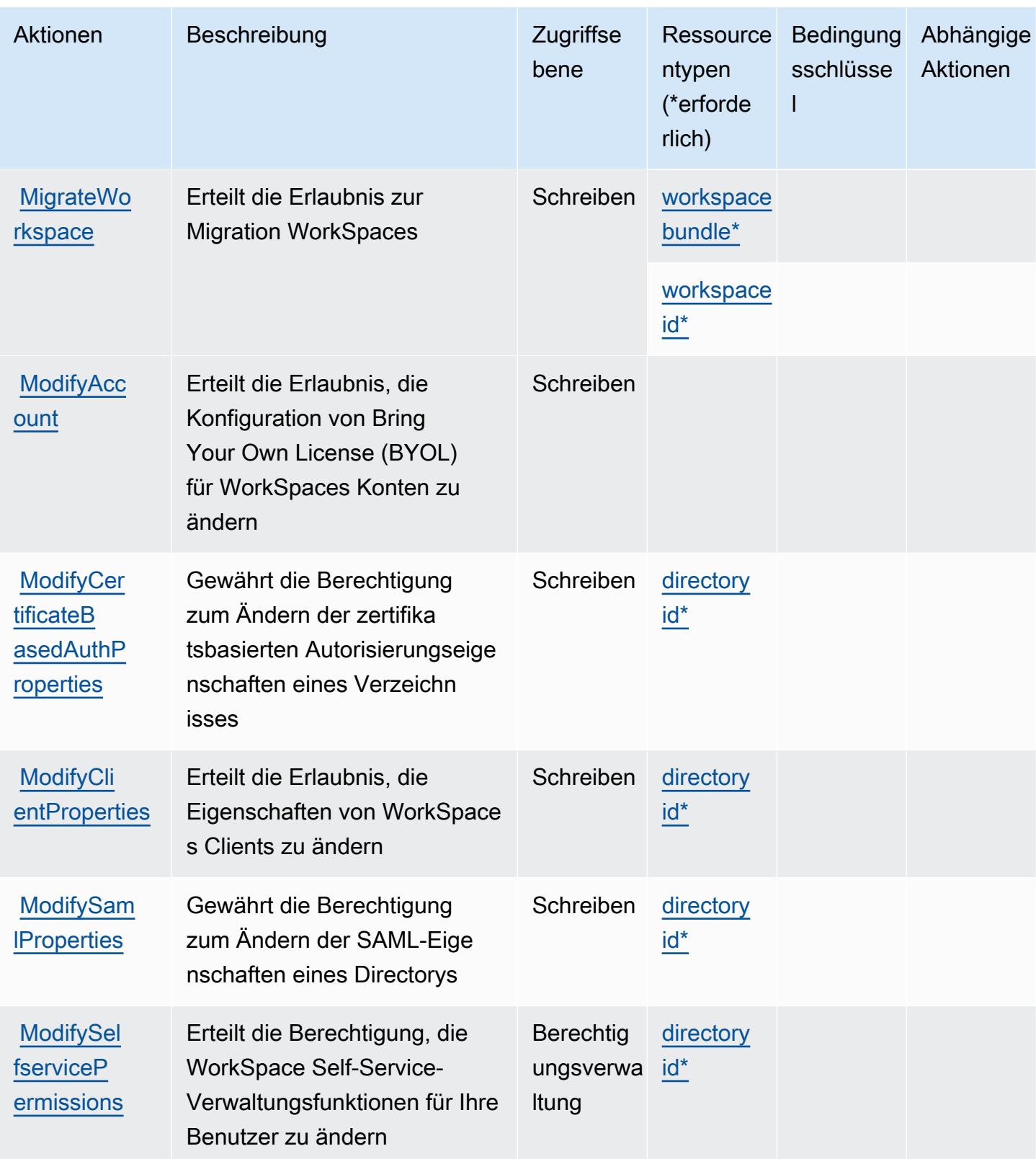

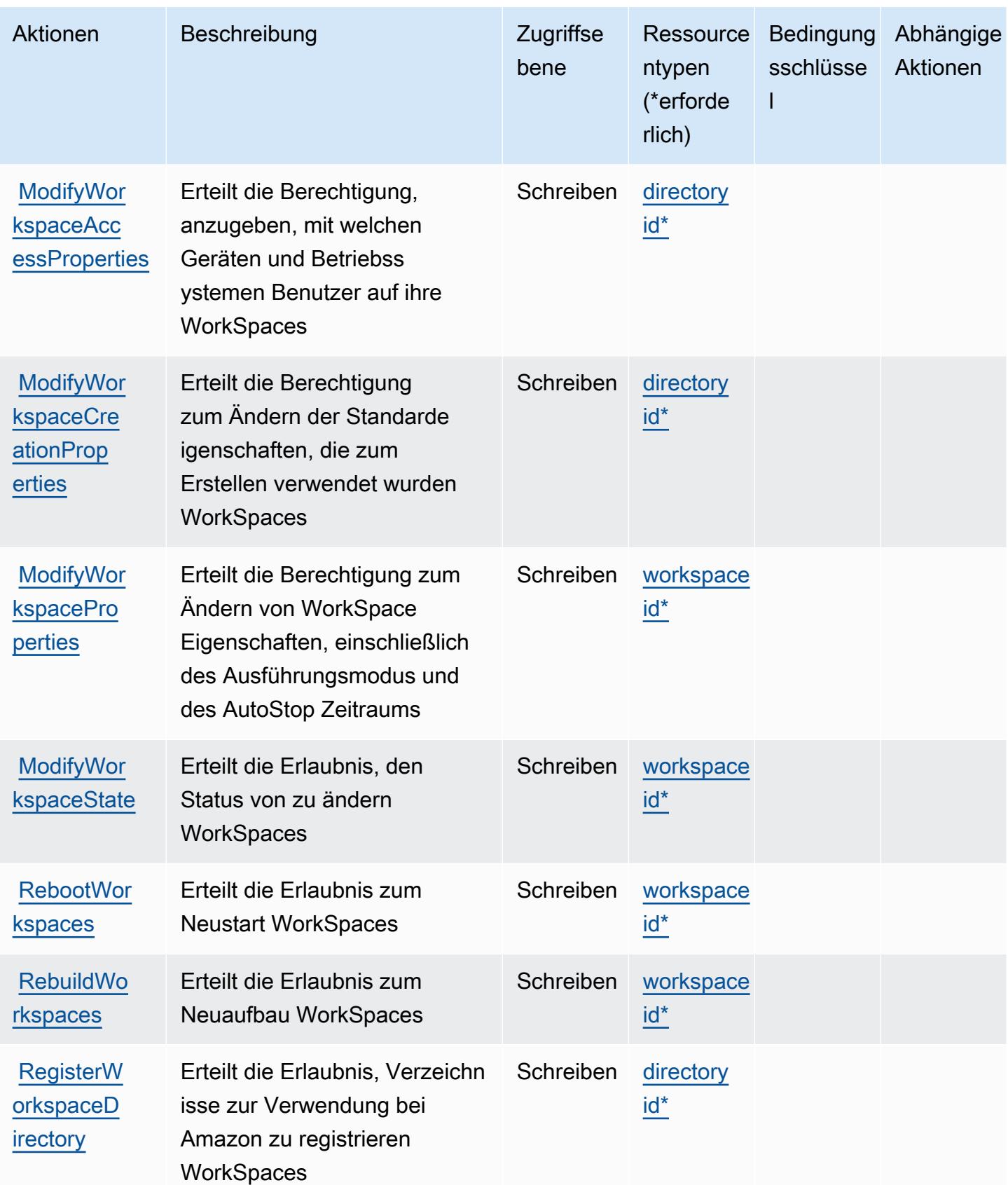

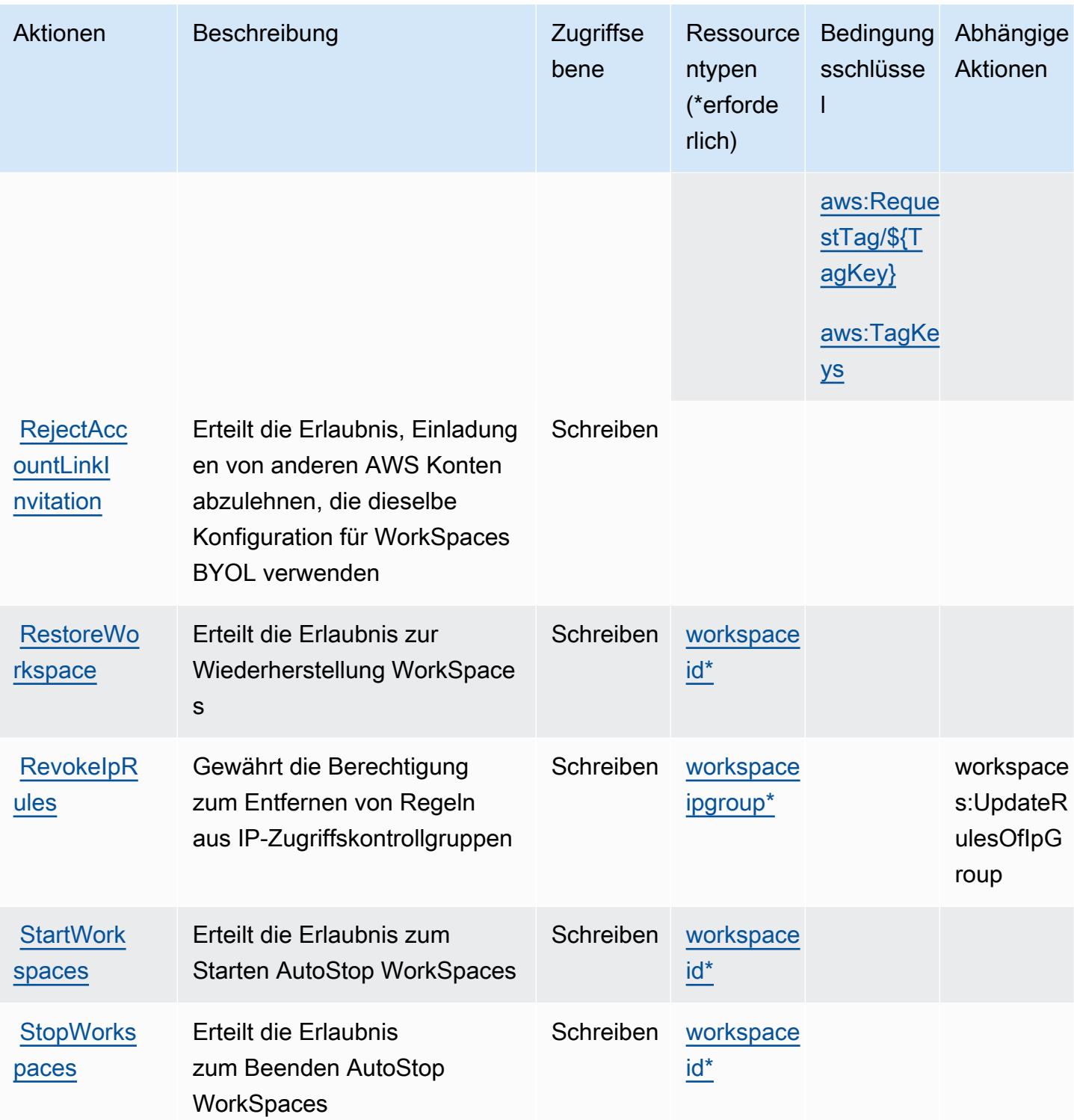

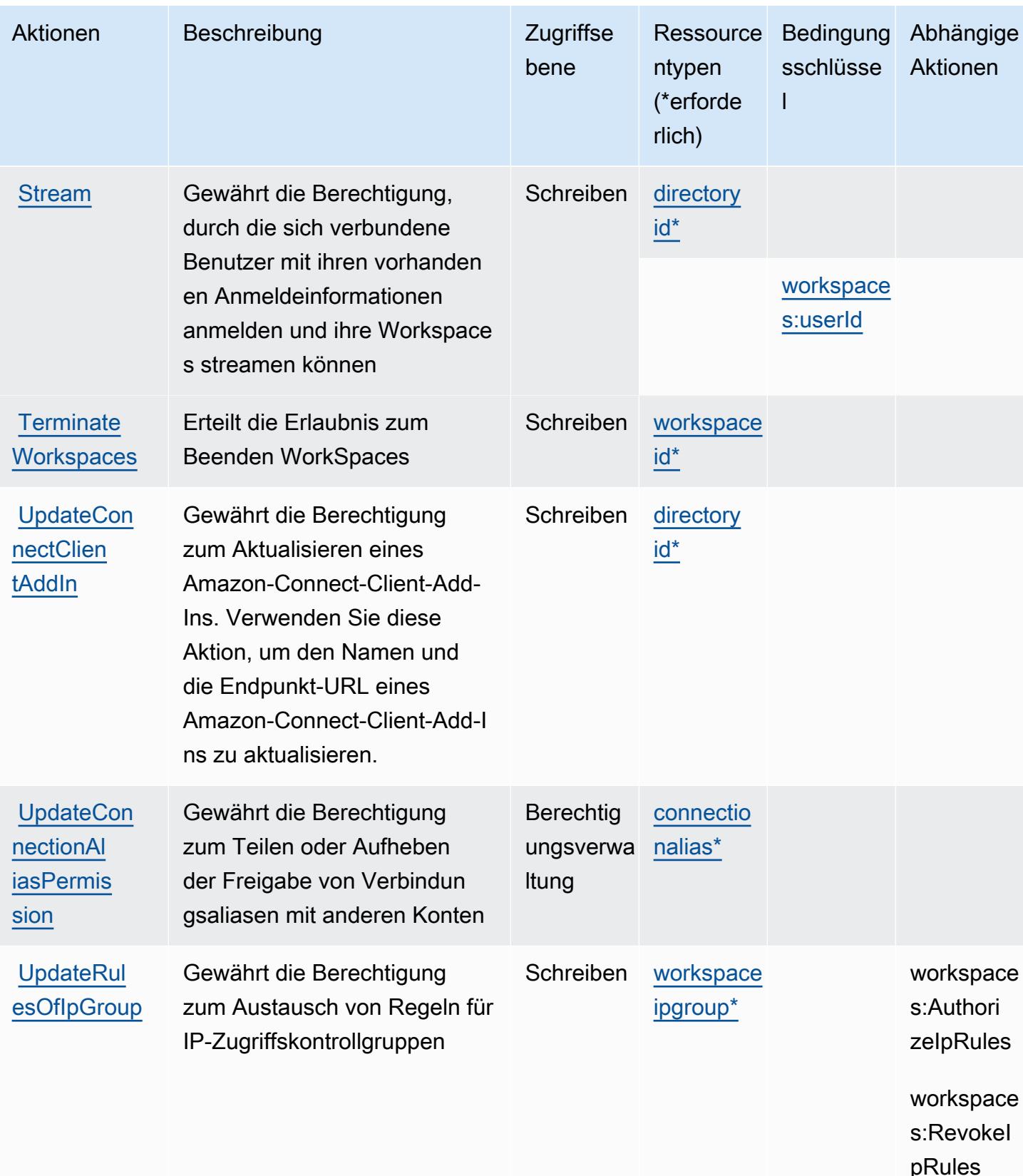

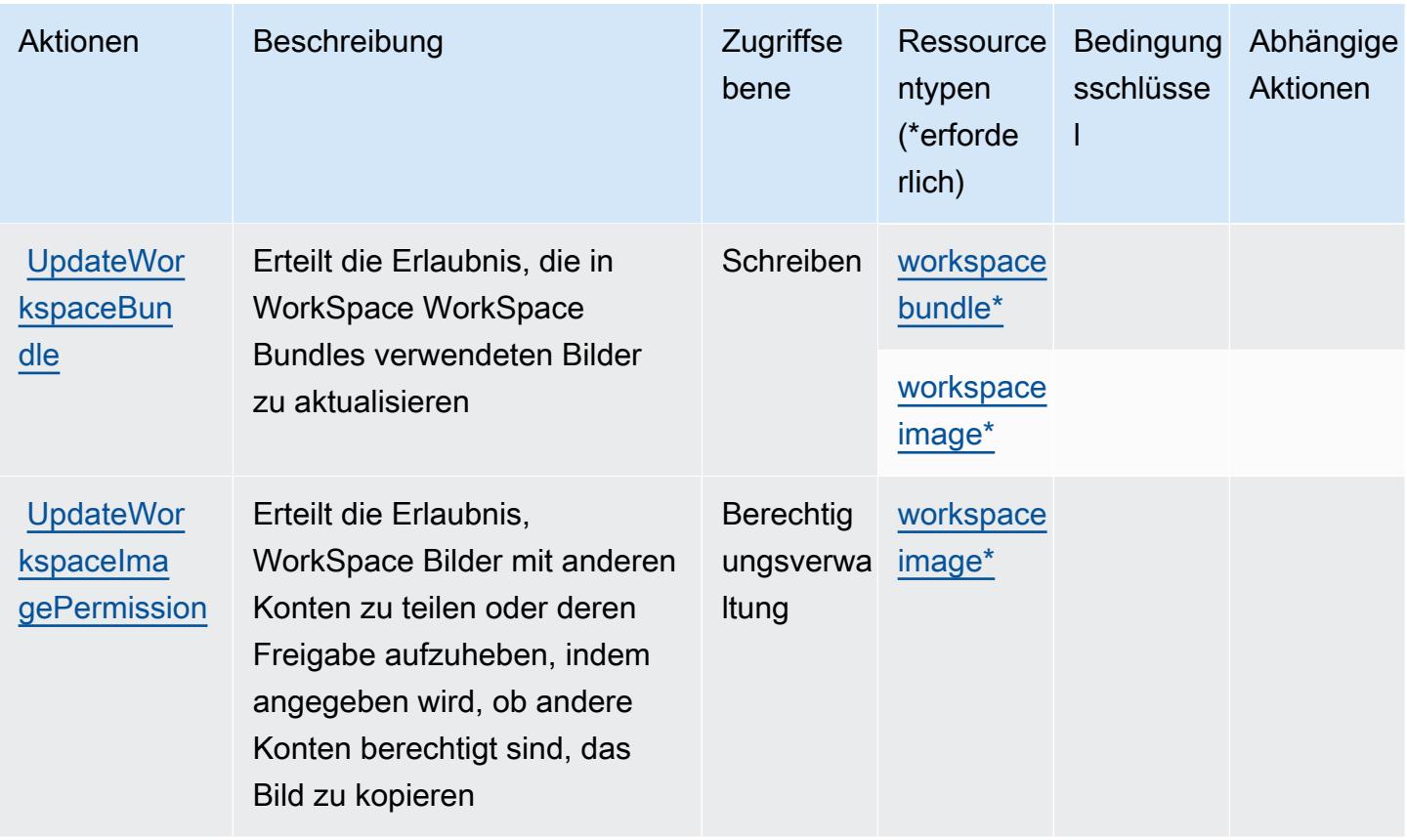

## <span id="page-5860-0"></span>Von Amazon definierte Ressourcentypen WorkSpaces

Die folgenden Ressourcentypen werden von diesem Service definiert und können im Element Resource von IAM-Berechtigungsrichtlinienanweisungen verwendet werden. Jede Aktion in der [Tabelle "Aktionen"](#page-5844-0) identifiziert die Ressourcentypen, die mit der Aktion angegeben werden können. Ein Ressourcentyp kann auch definieren, welche Bedingungsschlüssel Sie in einer Richtlinie einschließen können. Diese Schlüssel werden in der letzten Spalte der Tabelle der Ressourcentypen angezeigt. Details zu den Spalten in der folgenden Tabelle finden Sie in der Tabelle [Resource types.](reference_policies_actions-resources-contextkeys.html#resources_table)

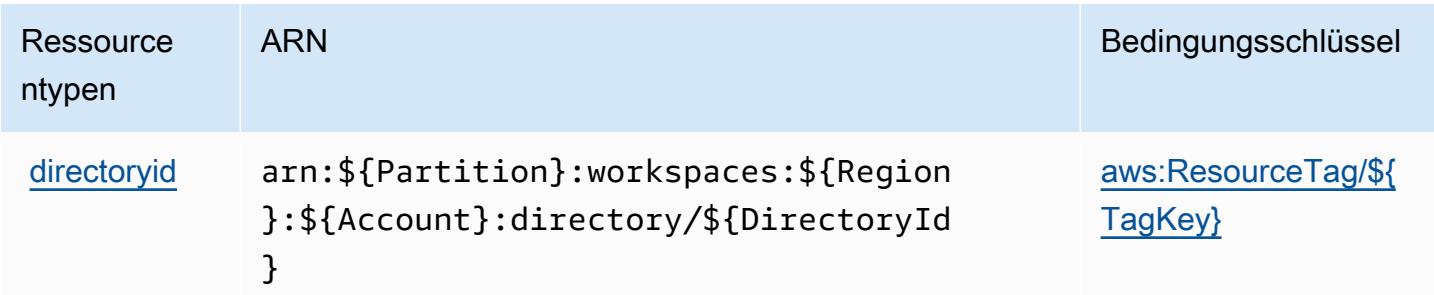

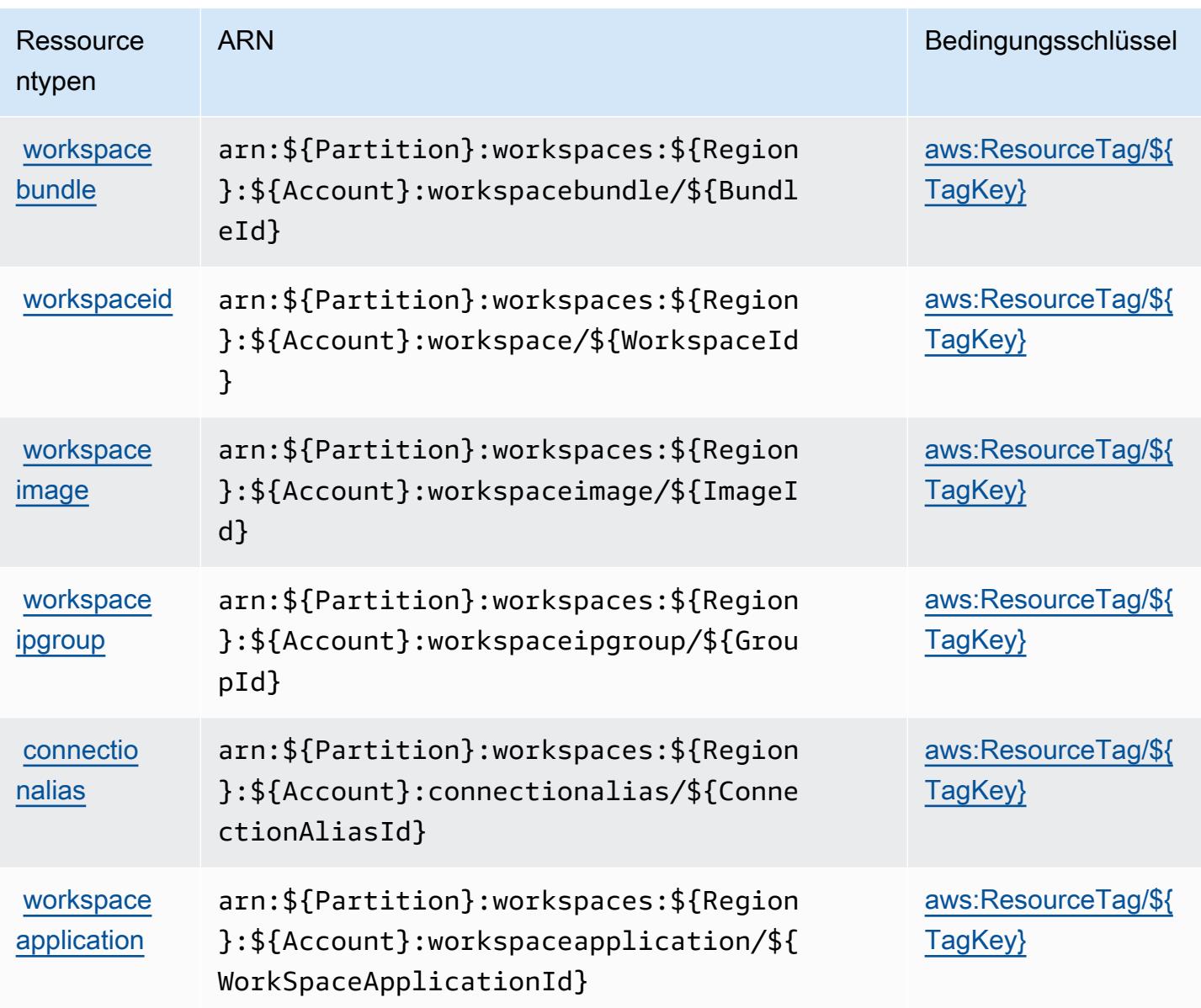

## <span id="page-5861-0"></span>Zustandsschlüssel für Amazon WorkSpaces

Amazon WorkSpaces definiert die folgenden Bedingungsschlüssel, die im Condition Element einer IAM-Richtlinie verwendet werden können. Diese Schlüssel können Sie verwenden, um die Bedingungen zu verfeinern, unter denen die Richtlinienanweisung angewendet wird. Details zu den Spalten in der folgenden Tabelle finden Sie in der Tabelle [Bedingungsschlüssel](reference_policies_actions-resources-contextkeys.html#context_keys_table).

Eine Liste der globalen Bedingungsschlüssel, die für alle Services verfügbar sind, finden Sie unter [Verfügbare globale Bedingungsschlüssel](https://docs.aws.amazon.com/IAM/latest/UserGuide/reference_policies_condition-keys.html#AvailableKeys).

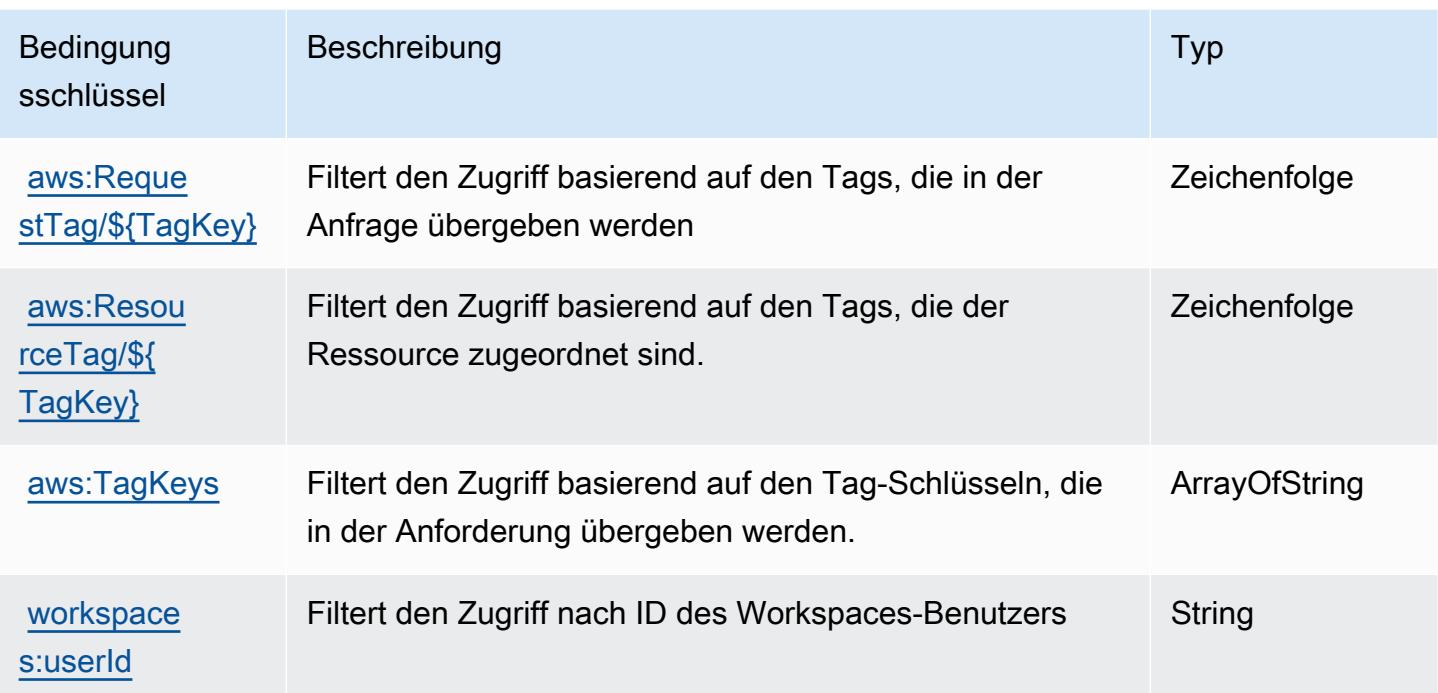

## Aktionen, Ressourcen und Bedingungsschlüssel für Amazon WorkSpaces Application Manager

Amazon WorkSpaces Application Manager (Servicepräfix: wam) stellt die folgenden servicespezifischen Ressourcen, Aktionen und Bedingungsschlüssel für die Verwendung in IAM-Berechtigungsrichtlinien bereit.

Referenzen:

- Erfahren Sie, wie Sie [diesen Service konfigurieren.](https://docs.aws.amazon.com/wam/latest/adminguide/iam.html)
- Zeigen Sie eine Liste der [API-Operationen an, die für diesen Service verfügbar sind](https://docs.aws.amazon.com/wam/latest/adminguide/).
- Erfahren Sie, wie Sie diesen Service und seine Ressourcen [mithilfe von IAM](https://docs.aws.amazon.com/wam/latest/adminguide/iam.html)-Berechtigungsrichtlinien schützen.

#### Themen

- [Von Amazon WorkSpaces Application Manager definierte Aktionen](#page-5863-0)
- [Von Amazon WorkSpaces Application Manager definierte Ressourcentypen](#page-5864-0)
- [Bedingungsschlüssel für Amazon WorkSpaces Application Manager](#page-5864-1)

### <span id="page-5863-0"></span>Von Amazon WorkSpaces Application Manager definierte Aktionen

Sie können die folgenden Aktionen im Element Action einer IAM-Richtlinienanweisung angeben. Verwenden Sie Richtlinien, um Berechtigungen zum Ausführen einer Operation in AWS zu erteilen. Wenn Sie eine Aktion in einer Richtlinie verwenden, erlauben oder verweigern Sie in der Regel den Zugriff auf die API-Operation oder den CLI-Befehl mit demselben Namen. Dabei kann es mitunter vorkommen, dass eine einzige Aktion den Zugriff auf mehr als eine Operation steuert. Alternativ erfordern einige Vorgänge mehrere verschiedene Aktionen.

Die Spalte Resource types (Ressourcentypen) der Aktionstabelle gibt an, ob die Aktion Berechtigungen auf Ressourcenebene unterstützt. Wenn es keinen Wert für diese Spalte gibt, müssen Sie alle Ressourcen ("\*") im Element Resource Ihrer Richtlinienanweisung angeben. Wenn die Spalte einen Ressourcentyp enthält, können Sie einen ARN dieses Typs in einer Anweisung mit dieser Aktion angeben. Wenn für die Aktion eine oder mehrere Ressourcen erforderlich sind, muss der Aufrufer die Erlaubnis haben, die Aktion mit diesen Ressourcen zu verwenden. Erforderliche Ressourcen sind in der Tabelle mit einem Sternchen (\*) gekennzeichnet. Wenn Sie den Ressourcenzugriff mit dem Element Resource in einer IAM-Richtlinie einschränken, müssen Sie für jeden erforderlichen Ressourcentyp einen ARN oder ein Muster angeben. Einige Aktionen unterstützen mehrere Ressourcentypen. Wenn der Ressourcentyp optional ist (nicht als erforderlich angegeben), können Sie sich für einen der optionalen Ressourcentypen entscheiden.

Die Spalte Bedingungsschlüssel der Tabelle der Aktionen enthält Schlüssel, die Sie im Element Condition einer Richtlinienanweisung angeben können. Weitere Informationen zu den Bedingungsschlüsseln, die den Ressourcen für den Service zugeordnet sind, finden Sie in der Spalte Bedingungsschlüssel der Tabelle der Ressourcentypen.

#### **a** Note

Die Ressourcenbedingungsschlüssel sind in der Tabelle [Ressourcentypen](#page-5864-0) enthalten. Sie finden einen Link zu dem Ressourcentyp, der für eine Aktion gilt, in der Spalte Ressourcentypen (\*erforderlich) der Tabelle "Aktionen". Der Ressourcentyp in der Tabelle "Ressourcentypen" enthält die Spalte Bedingungsschlüssel. Das sind die Ressourcenbedingungsschlüssel, die für eine Aktion in der Tabelle "Aktionen" gelten.

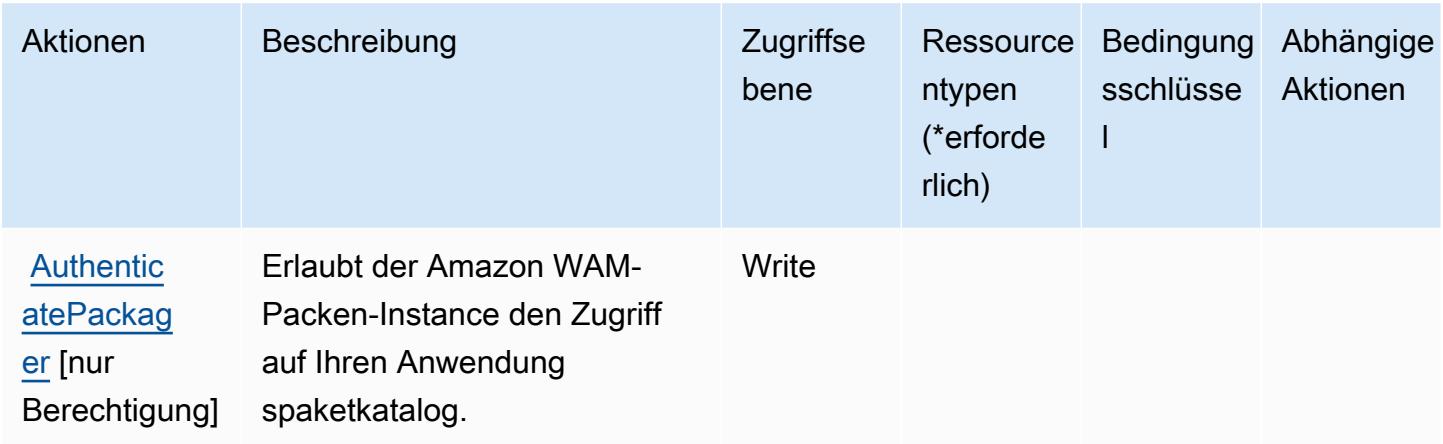

#### <span id="page-5864-0"></span>Von Amazon WorkSpaces Application Manager definierte Ressourcentypen

Amazon WorkSpaces Application Manager unterstützt nicht die Angabe eines Ressourcen-ARN im Resource-Element einer IAM-Richtlinienanweisung. Um den Zugriff auf Amazon WorkSpaces Application Manager zu erlauben, geben Sie "Resource": "\*" in Ihrer Richtlinie an.

## <span id="page-5864-1"></span>Bedingungsschlüssel für Amazon WorkSpaces Application Manager

WAM umfasst keine servicespezifischen Kontextschlüssel, die im Element Condition von Richtlinienanweisungen verwendet werden können. Eine Liste der globalen Kontextschlüssel, die für alle Services verfügbar sind, finden Sie unter [Verfügbare Schlüssel für Bedingungen.](https://docs.aws.amazon.com/IAM/latest/UserGuide/reference_policies_condition-keys.html#AvailableKeys)

## Aktionen, Ressourcen und Bedingungsschlüssel für Amazon WorkSpaces Thin Client

Amazon WorkSpaces Thin Client (Servicepräfix: thinclient) stellt die folgenden servicespezifischen Ressourcen, Aktionen und Bedingungskontextschlüssel für die Verwendung in IAM-Berechtigungsrichtlinien bereit.

Referenzen:

- Erfahren Sie, wie Sie [diesen Service konfigurieren.](https://docs.aws.amazon.com/workspaces-thin-client/latest/ug/)
- Zeigen Sie eine Liste der [API-Operationen an, die für diesen Service verfügbar sind](https://docs.aws.amazon.com/workspaces-thin-client/latest/api/).
- Erfahren Sie, wie Sie diesen Service und seine Ressourcen [mithilfe von IAM](https://docs.aws.amazon.com/workspaces-thin-client/latest/ag/security-iam.html)-Berechtigungsrichtlinien schützen.

#### Themen

- [Von Amazon WorkSpaces ThinClient definierte Aktionen](#page-5865-0)
- [Von Amazon WorkSpaces Thin Client definierte Ressourcentypen](#page-5868-0)
- [Bedingungsschlüssel für Amazon WorkSpaces Thin Client](#page-5869-0)

#### <span id="page-5865-0"></span>Von Amazon WorkSpaces ThinClient definierte Aktionen

Sie können die folgenden Aktionen im Element Action einer IAM-Richtlinienanweisung angeben. Verwenden Sie Richtlinien, um Berechtigungen zum Ausführen einer Operation in AWS zu erteilen. Wenn Sie eine Aktion in einer Richtlinie verwenden, erlauben oder verweigern Sie in der Regel den Zugriff auf die API-Operation oder den CLI-Befehl mit demselben Namen. Dabei kann es mitunter vorkommen, dass eine einzige Aktion den Zugriff auf mehr als eine Operation steuert. Alternativ erfordern einige Vorgänge mehrere verschiedene Aktionen.

Die Spalte Resource types (Ressourcentypen) der Aktionstabelle gibt an, ob die Aktion Berechtigungen auf Ressourcenebene unterstützt. Wenn es keinen Wert für diese Spalte gibt, müssen Sie alle Ressourcen ("\*") im Element Resource Ihrer Richtlinienanweisung angeben. Wenn die Spalte einen Ressourcentyp enthält, können Sie einen ARN dieses Typs in einer Anweisung mit dieser Aktion angeben. Wenn für die Aktion eine oder mehrere Ressourcen erforderlich sind, muss der Aufrufer die Erlaubnis haben, die Aktion mit diesen Ressourcen zu verwenden. Erforderliche Ressourcen sind in der Tabelle mit einem Sternchen (\*) gekennzeichnet. Wenn Sie den Ressourcenzugriff mit dem Element Resource in einer IAM-Richtlinie einschränken, müssen Sie für jeden erforderlichen Ressourcentyp einen ARN oder ein Muster angeben. Einige Aktionen unterstützen mehrere Ressourcentypen. Wenn der Ressourcentyp optional ist (nicht als erforderlich angegeben), können Sie sich für einen der optionalen Ressourcentypen entscheiden.

Die Spalte Bedingungsschlüssel der Tabelle der Aktionen enthält Schlüssel, die Sie im Element Condition einer Richtlinienanweisung angeben können. Weitere Informationen zu den Bedingungsschlüsseln, die den Ressourcen für den Service zugeordnet sind, finden Sie in der Spalte Bedingungsschlüssel der Tabelle der Ressourcentypen.

**a** Note

Die Ressourcenbedingungsschlüssel sind in der Tabelle [Ressourcentypen](#page-5868-0) enthalten. Sie finden einen Link zu dem Ressourcentyp, der für eine Aktion gilt, in der Spalte Ressourcentypen (\*erforderlich) der Tabelle "Aktionen". Der Ressourcentyp in der Tabelle "Ressourcentypen" enthält die Spalte Bedingungsschlüssel. Das sind die Ressourcenbedingungsschlüssel, die für eine Aktion in der Tabelle "Aktionen" gelten.

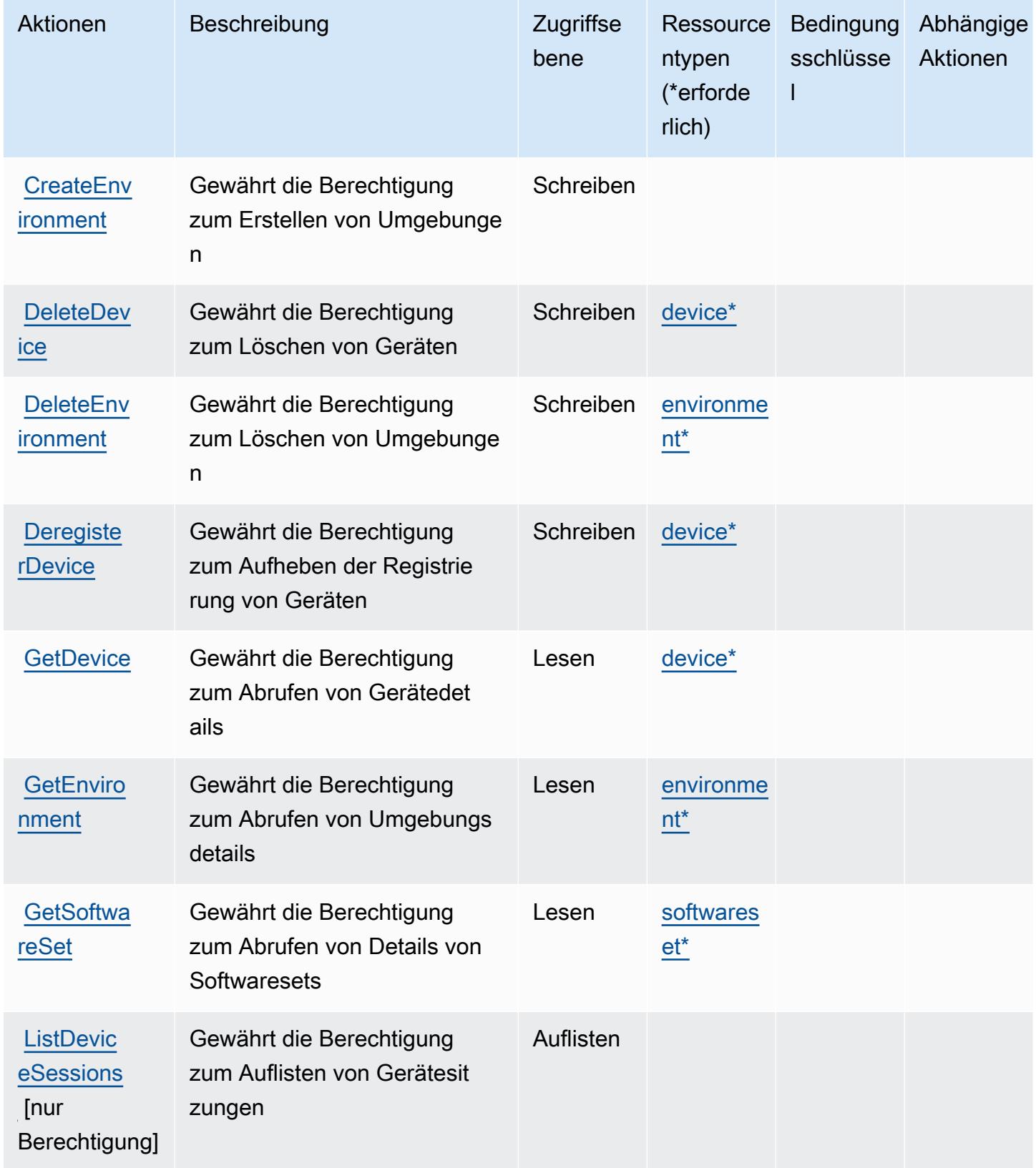

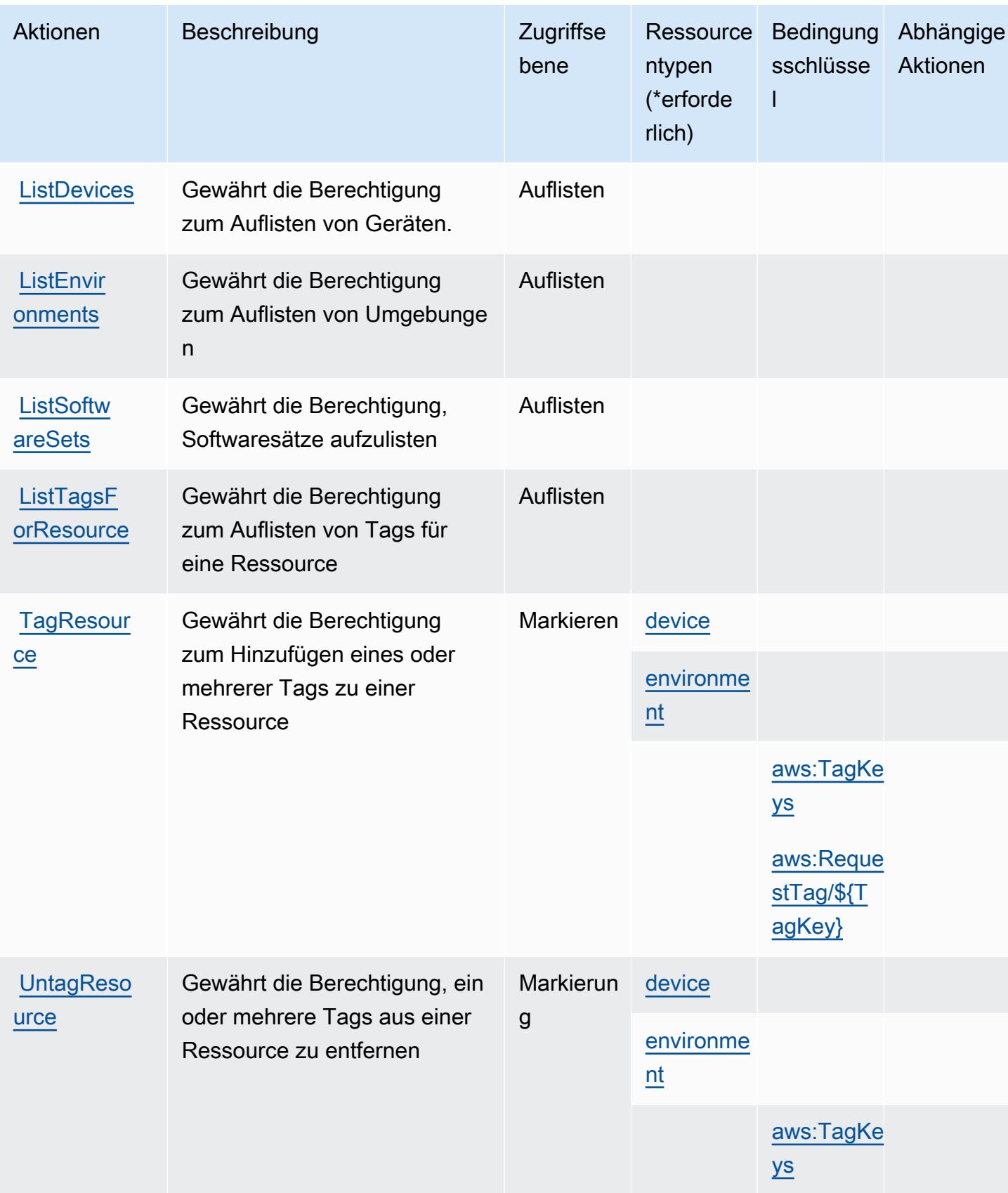
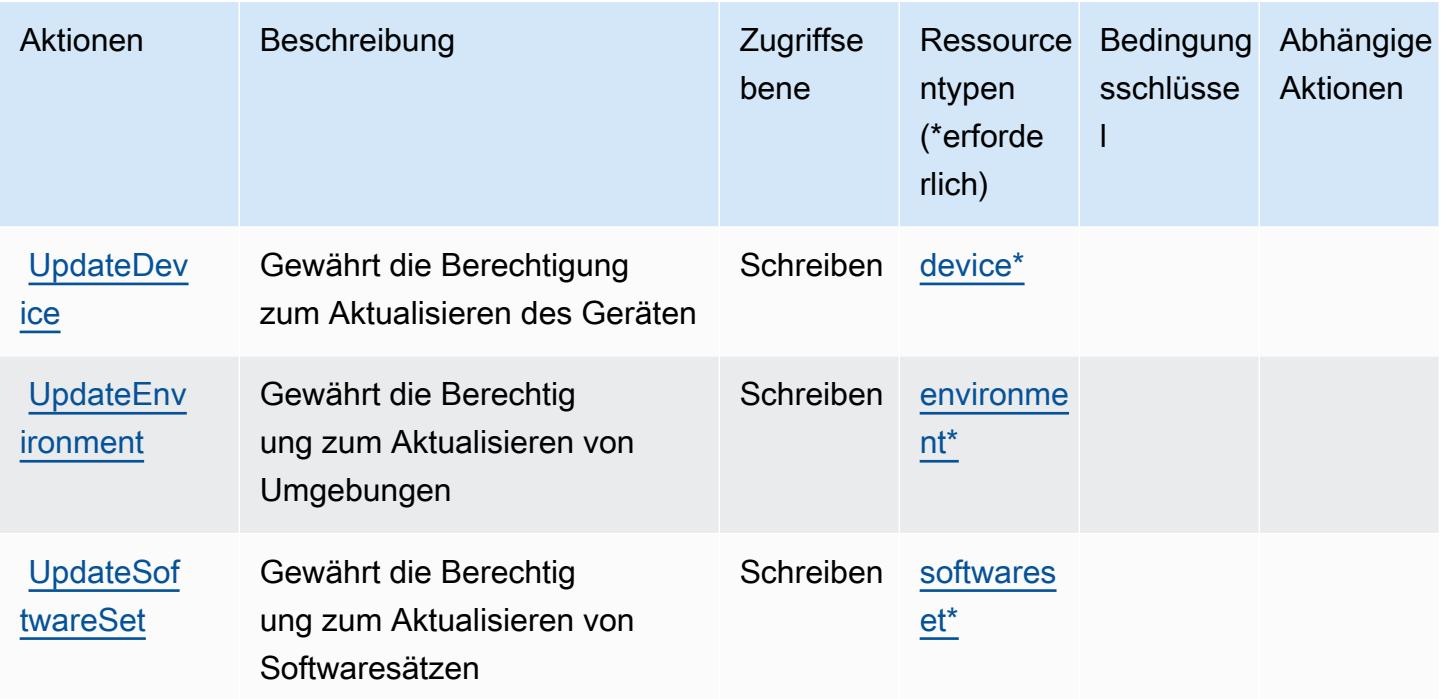

## Von Amazon WorkSpaces Thin Client definierte Ressourcentypen

Die folgenden Ressourcentypen werden von diesem Service definiert und können im Element Resource von IAM-Berechtigungsrichtlinienanweisungen verwendet werden. Jede Aktion in der [Tabelle "Actions" \(Aktionen\)](#page-5865-0) identifiziert die Ressourcentypen, die mit der Aktion angegeben werden können. Ein Ressourcentyp kann auch definieren, welche Bedingungsschlüssel Sie in einer Richtlinie einschließen können. Diese Schlüssel werden in der letzten Spalte der Tabelle der Ressourcentypen angezeigt. Details zu den Spalten in der folgenden Tabelle finden Sie in der Tabelle [Resource types.](reference_policies_actions-resources-contextkeys.html#resources_table)

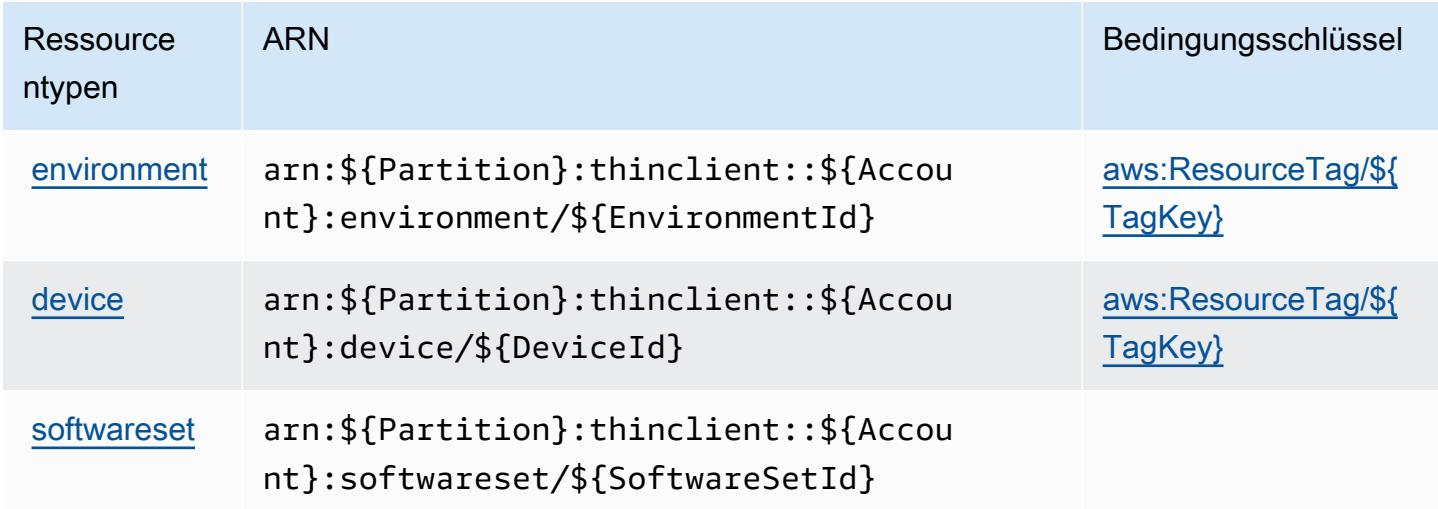

## Bedingungsschlüssel für Amazon WorkSpaces Thin Client

Amazon WorkSpaces Thin Client definiert die folgenden Bedingungsschlüssel, die im Condition-Element einer IAM-Richtlinie verwendet werden können. Diese Schlüssel können Sie verwenden, um die Bedingungen zu verfeinern, unter denen die Richtlinienanweisung angewendet wird. Details zu den Spalten in der folgenden Tabelle finden Sie in der Tabelle [Bedingungsschlüssel.](reference_policies_actions-resources-contextkeys.html#context_keys_table)

Eine Liste der globalen Bedingungsschlüssel, die für alle Services verfügbar sind, finden Sie unter [Verfügbare globale Bedingungsschlüssel](https://docs.aws.amazon.com/IAM/latest/UserGuide/reference_policies_condition-keys.html#AvailableKeys).

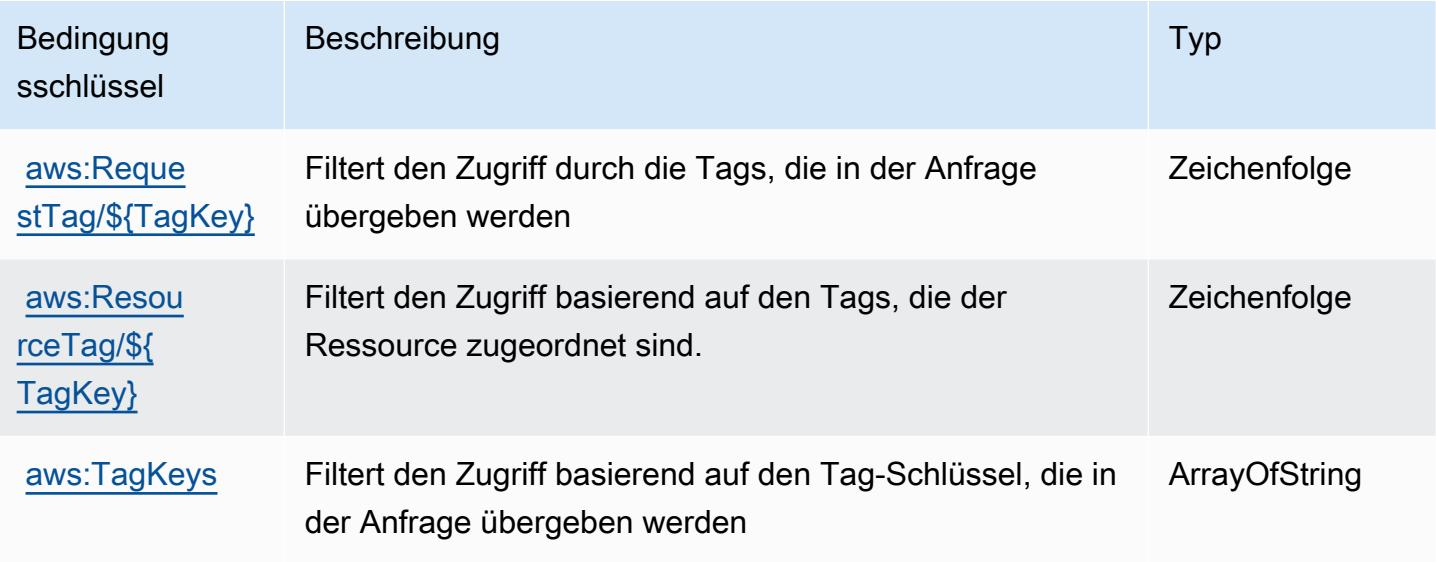

# Aktionen, Ressourcen und Bedingungsschlüssel für Amazon WorkSpaces Web

Amazon WorkSpaces Web (Servicepräfix: workspaces-web) stellt die folgenden servicespezifischen Ressourcen, Aktionen und Bedingungsschlüssel für die Verwendung in IAM-Berechtigungsrichtlinien bereit.

Referenzen:

- Erfahren Sie, wie Sie [diesen Service konfigurieren.](https://docs.aws.amazon.com/workspaces-web/latest/adminguide/)
- Zeigen Sie eine Liste der [API-Operationen an, die für diesen Service verfügbar sind](https://docs.aws.amazon.com/workspaces-web/latest/APIReference/).
- Erfahren Sie, wie Sie diesen Service und seine Ressourcen [mithilfe von IAM](https://docs.aws.amazon.com/workspaces-web/latest/adminguide/security-iam.html)-Berechtigungsrichtlinien schützen.

#### Themen

- [Von Amazon WorkSpaces Web definierte Aktionen](#page-5870-0)
- [Von Amazon WorkSpaces Web definierte Ressourcentypen](#page-5883-0)
- [Bedingungsschlüssel für Amazon WorkSpaces Web](#page-5884-0)

## <span id="page-5870-0"></span>Von Amazon WorkSpaces Web definierte Aktionen

Sie können die folgenden Aktionen im Element Action einer IAM-Richtlinienanweisung angeben. Verwenden Sie Richtlinien, um Berechtigungen zum Ausführen einer Operation in AWS zu erteilen. Wenn Sie eine Aktion in einer Richtlinie verwenden, erlauben oder verweigern Sie in der Regel den Zugriff auf die API-Operation oder den CLI-Befehl mit demselben Namen. Dabei kann es mitunter vorkommen, dass eine einzige Aktion den Zugriff auf mehr als eine Operation steuert. Alternativ erfordern einige Vorgänge mehrere verschiedene Aktionen.

Die Spalte Resource types (Ressourcentypen) der Aktionstabelle gibt an, ob die Aktion Berechtigungen auf Ressourcenebene unterstützt. Wenn es keinen Wert für diese Spalte gibt, müssen Sie alle Ressourcen ("\*") im Element Resource Ihrer Richtlinienanweisung angeben. Wenn die Spalte einen Ressourcentyp enthält, können Sie einen ARN dieses Typs in einer Anweisung mit dieser Aktion angeben. Wenn für die Aktion eine oder mehrere Ressourcen erforderlich sind, muss der Aufrufer die Erlaubnis haben, die Aktion mit diesen Ressourcen zu verwenden. Erforderliche Ressourcen sind in der Tabelle mit einem Sternchen (\*) gekennzeichnet. Wenn Sie den Ressourcenzugriff mit dem Element Resource in einer IAM-Richtlinie einschränken, müssen Sie für jeden erforderlichen Ressourcentyp einen ARN oder ein Muster angeben. Einige Aktionen unterstützen mehrere Ressourcentypen. Wenn der Ressourcentyp optional ist (nicht als erforderlich angegeben), können Sie sich für einen der optionalen Ressourcentypen entscheiden.

Die Spalte Bedingungsschlüssel der Tabelle der Aktionen enthält Schlüssel, die Sie im Element Condition einer Richtlinienanweisung angeben können. Weitere Informationen zu den Bedingungsschlüsseln, die den Ressourcen für den Service zugeordnet sind, finden Sie in der Spalte Bedingungsschlüssel der Tabelle der Ressourcentypen.

**a** Note

Die Ressourcenbedingungsschlüssel sind in der Tabelle [Ressourcentypen](#page-5883-0) enthalten. Sie finden einen Link zu dem Ressourcentyp, der für eine Aktion gilt, in der Spalte Ressourcentypen (\*erforderlich) der Tabelle "Aktionen". Der Ressourcentyp in

der Tabelle "Ressourcentypen" enthält die Spalte Bedingungsschlüssel. Das sind die Ressourcenbedingungsschlüssel, die für eine Aktion in der Tabelle "Aktionen" gelten.

Details zu den Spalten in der folgenden Tabelle finden Sie in der Tabelle [Aktionen](reference_policies_actions-resources-contextkeys.html#actions_table)

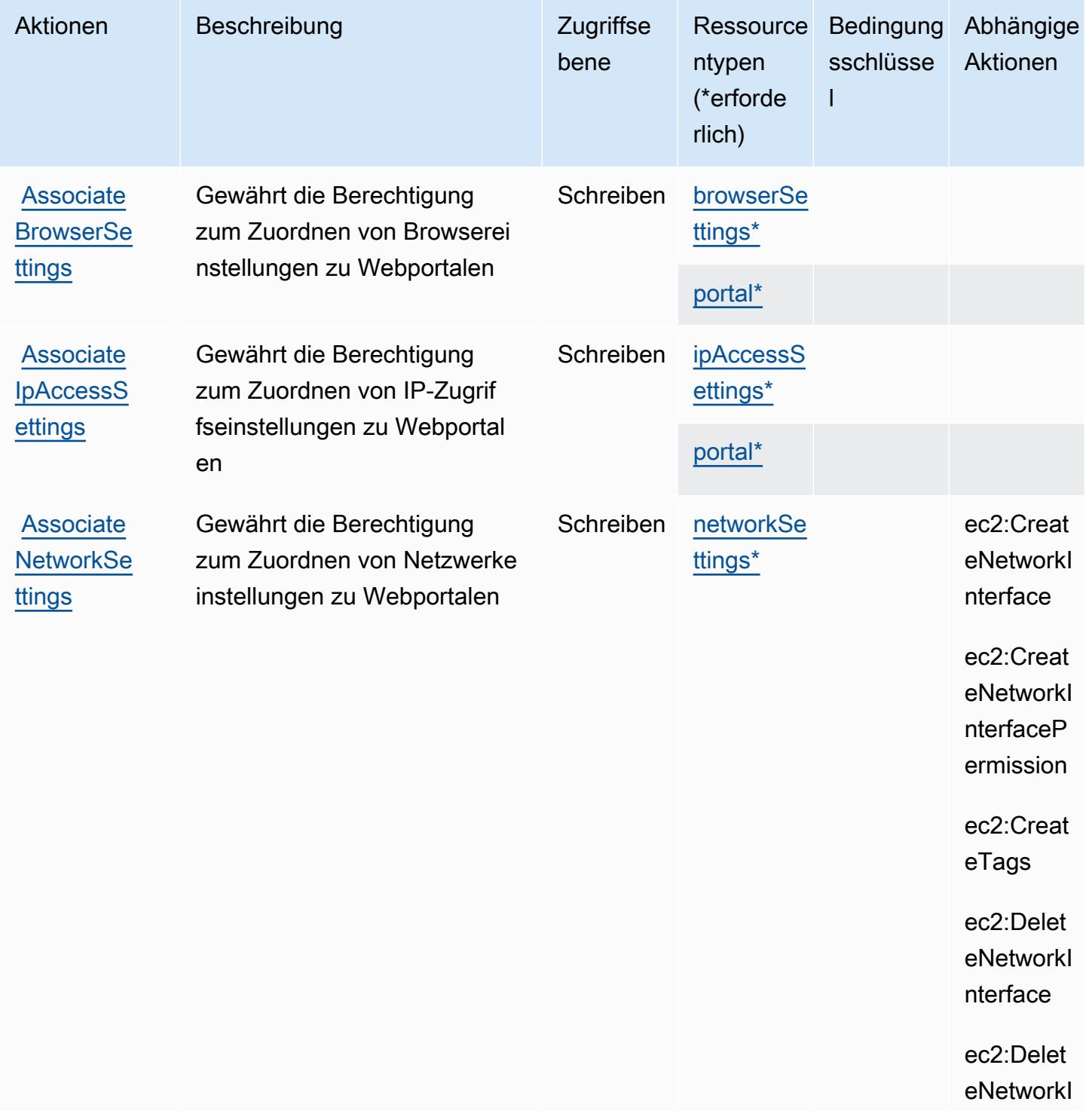

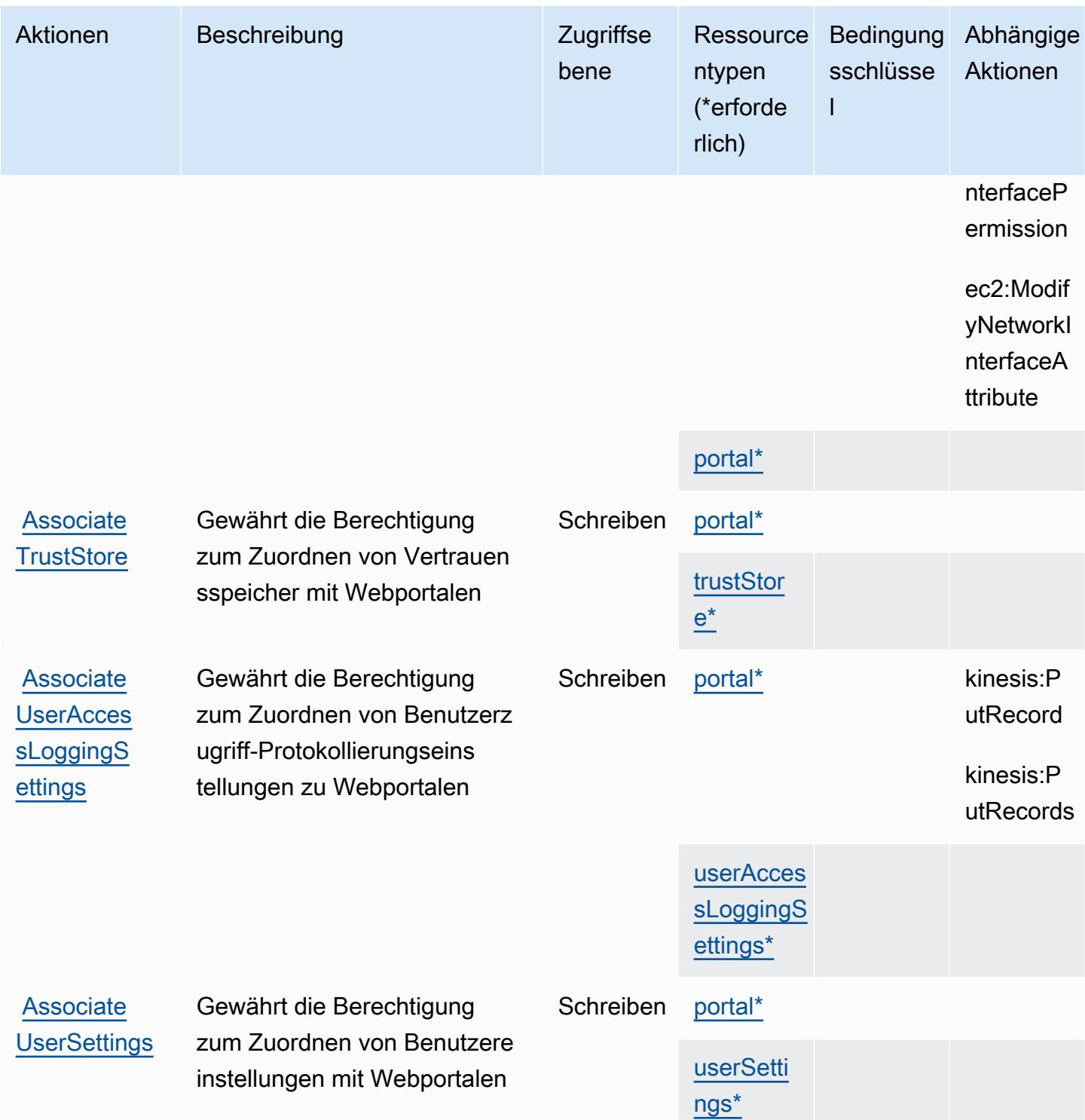

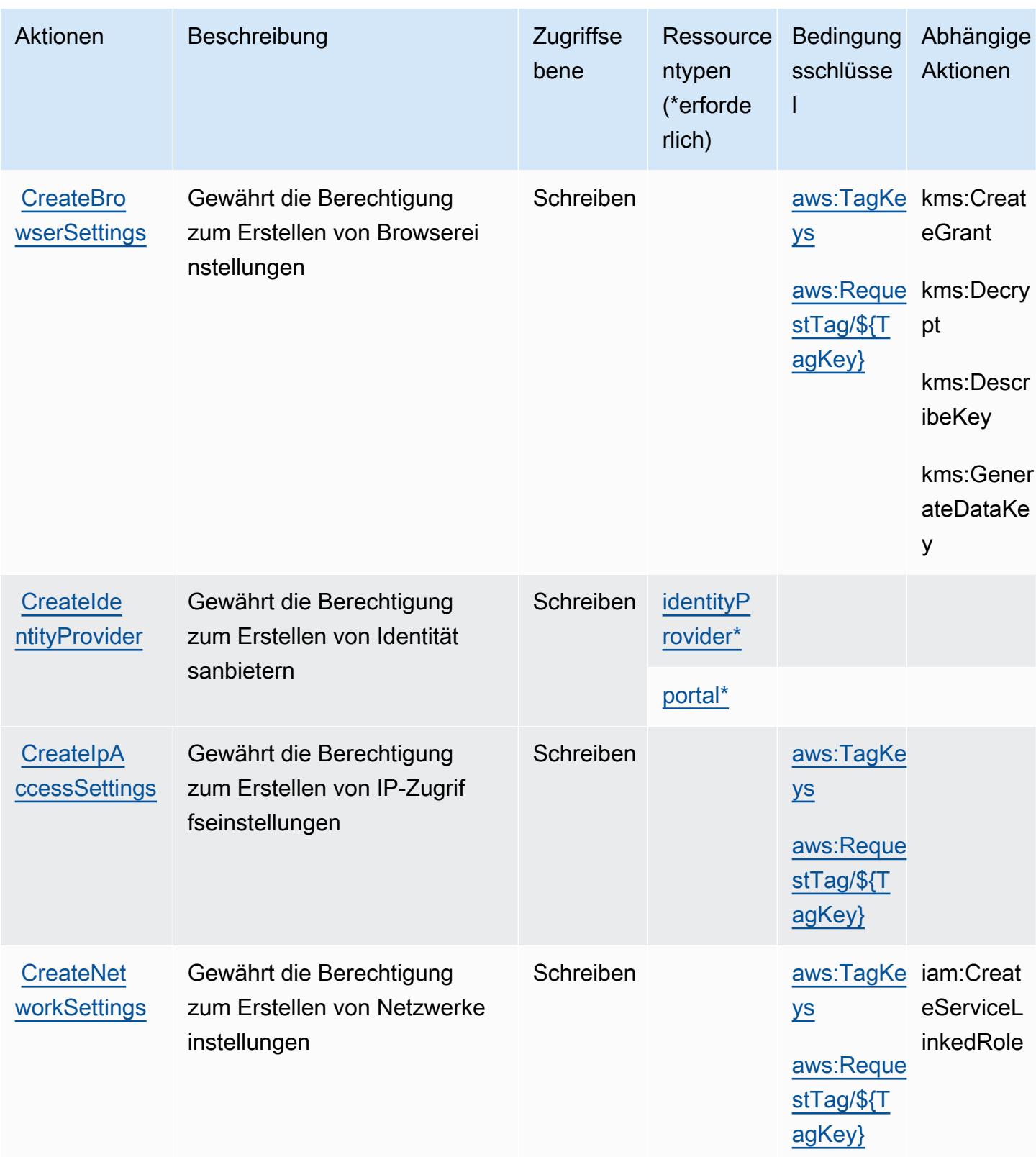

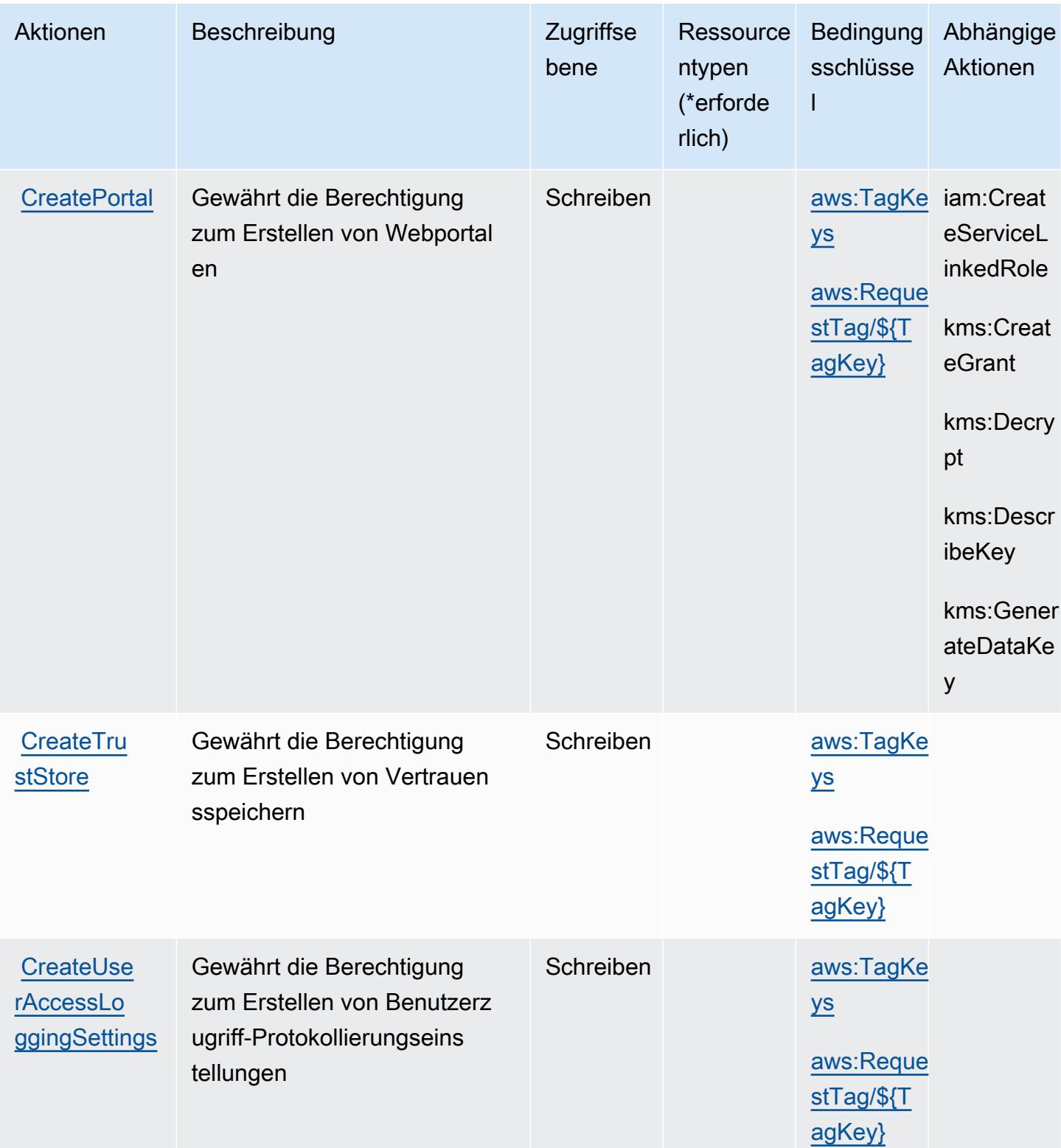

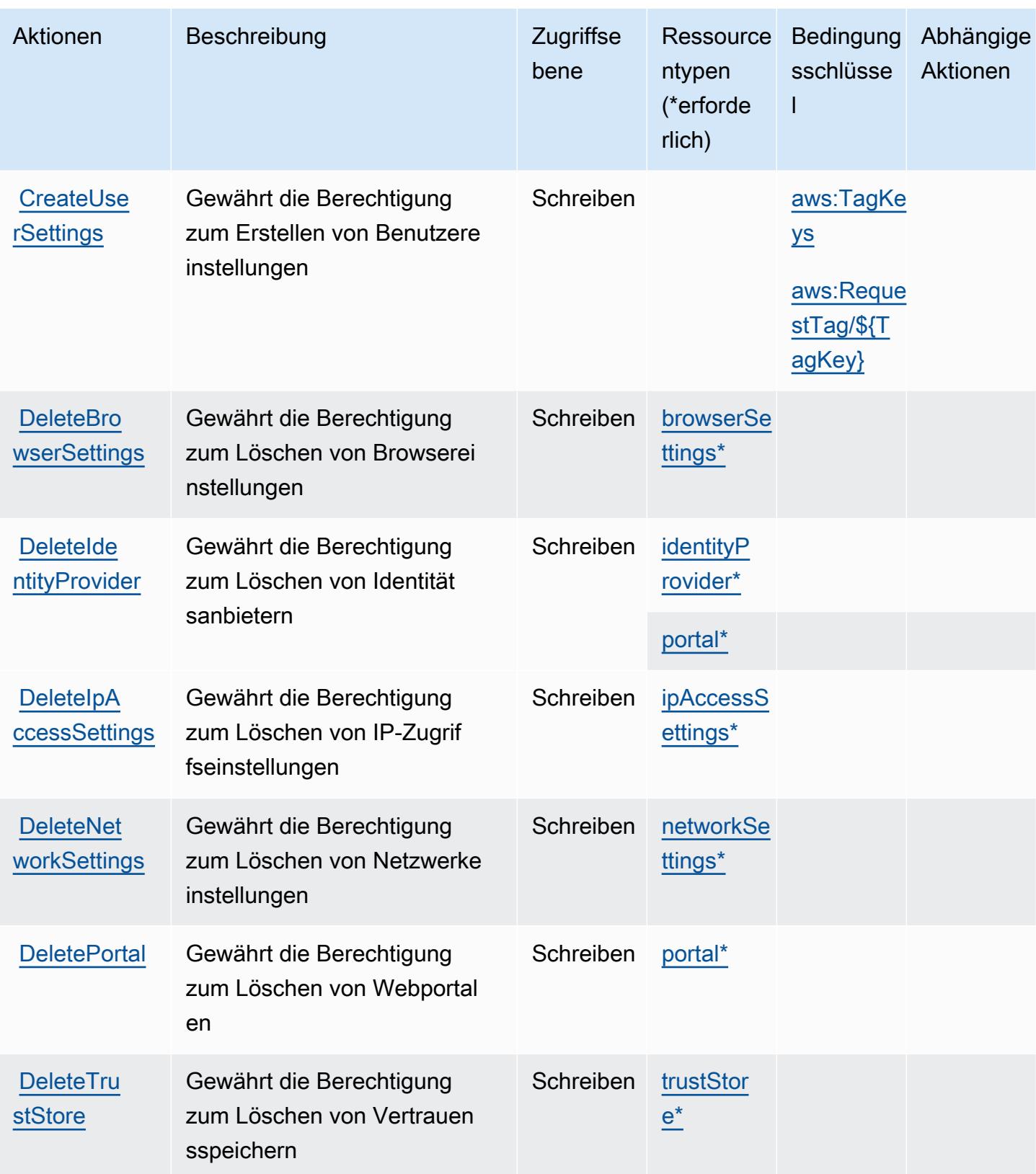

Service-Authorization-Referenz **Service-Authorization-Referenz** Service-Authorization-Referenz

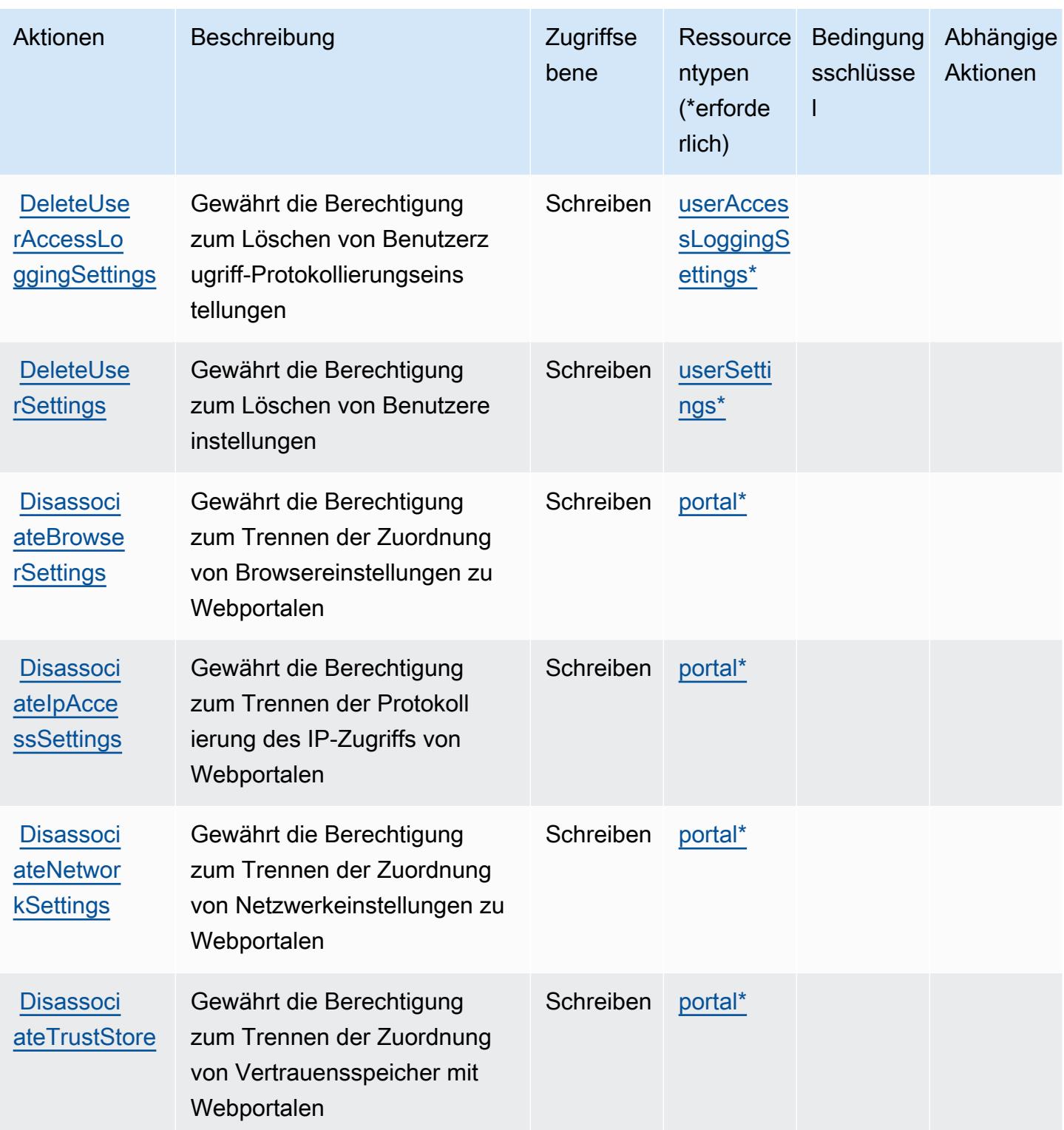

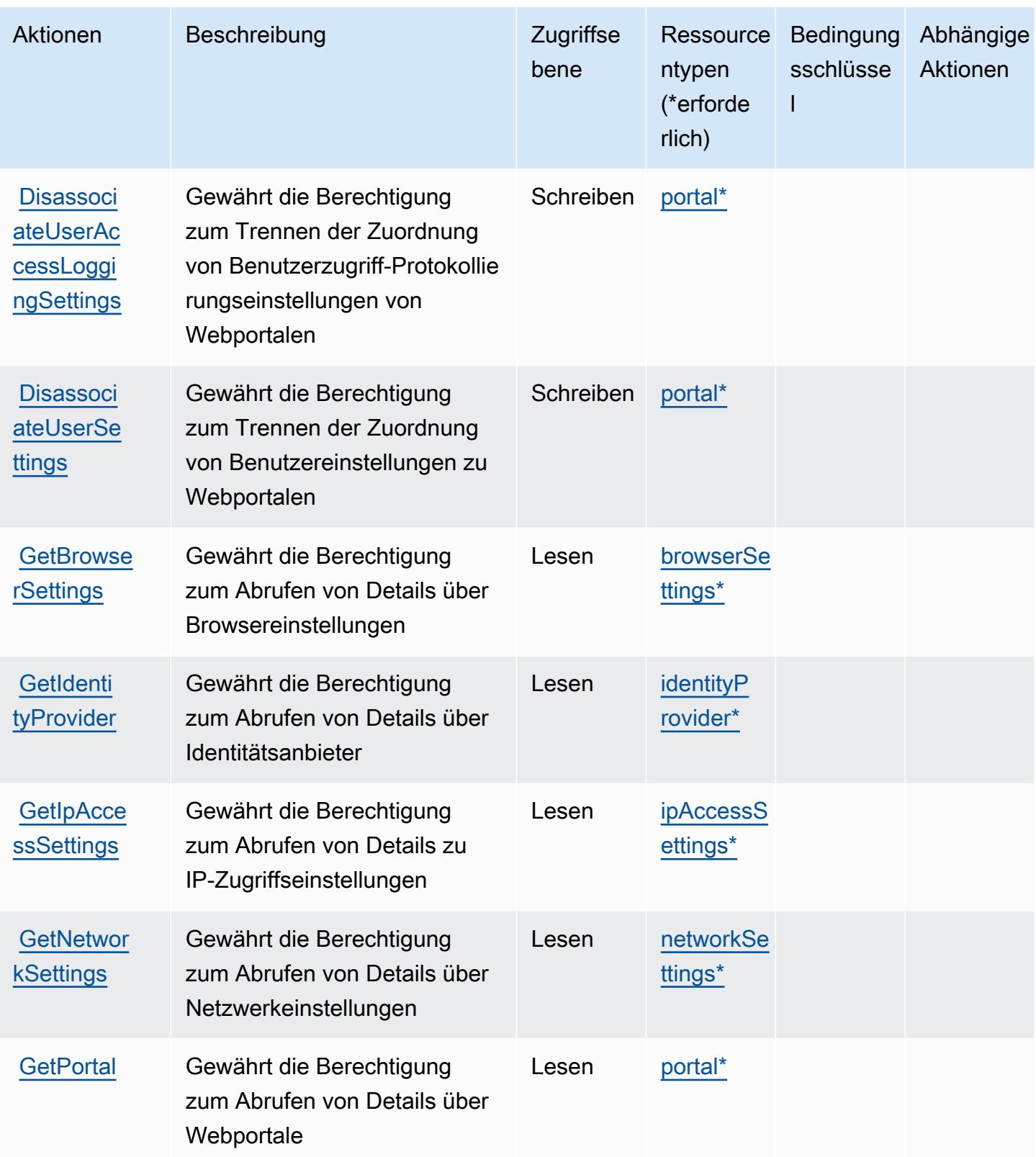

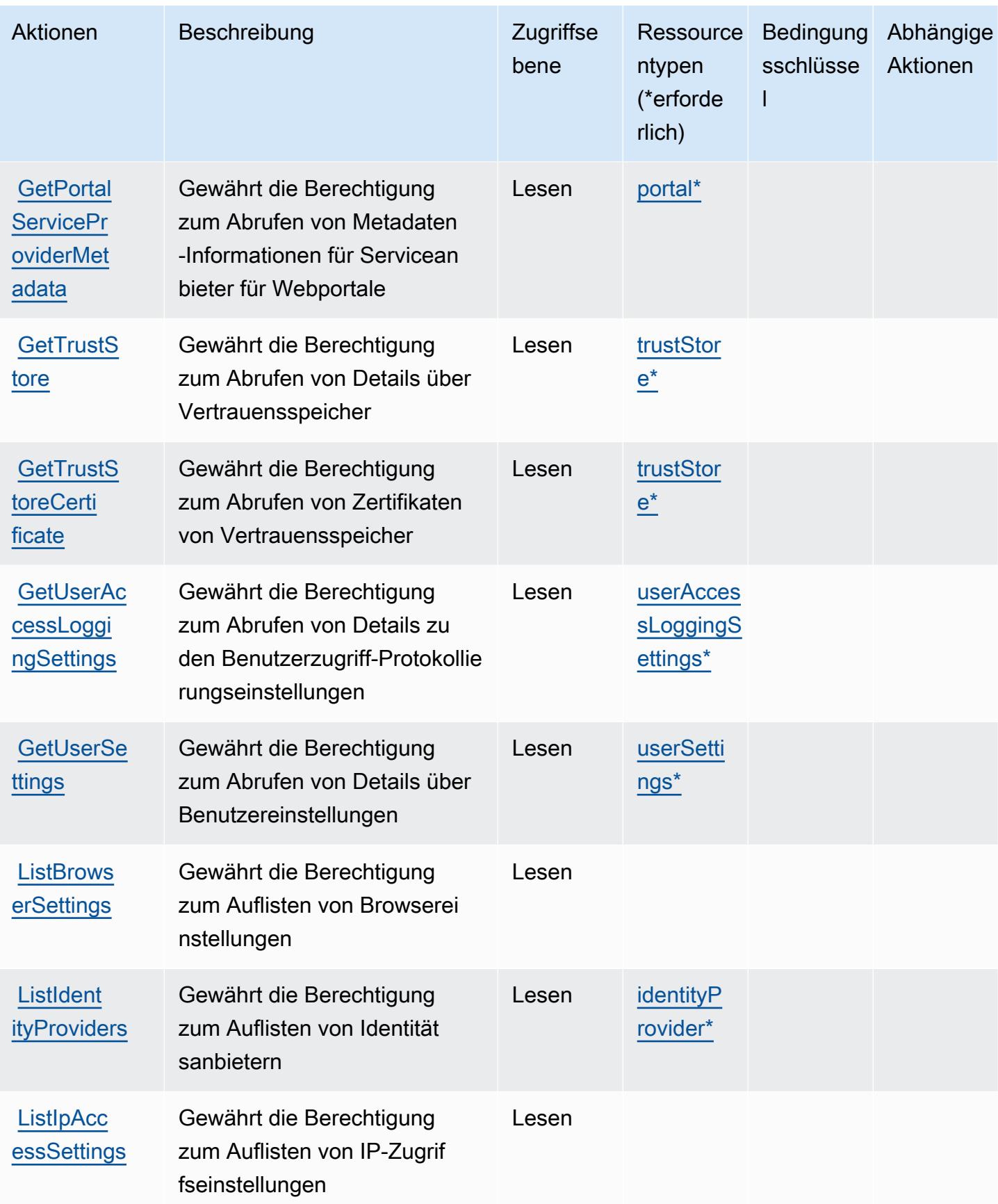

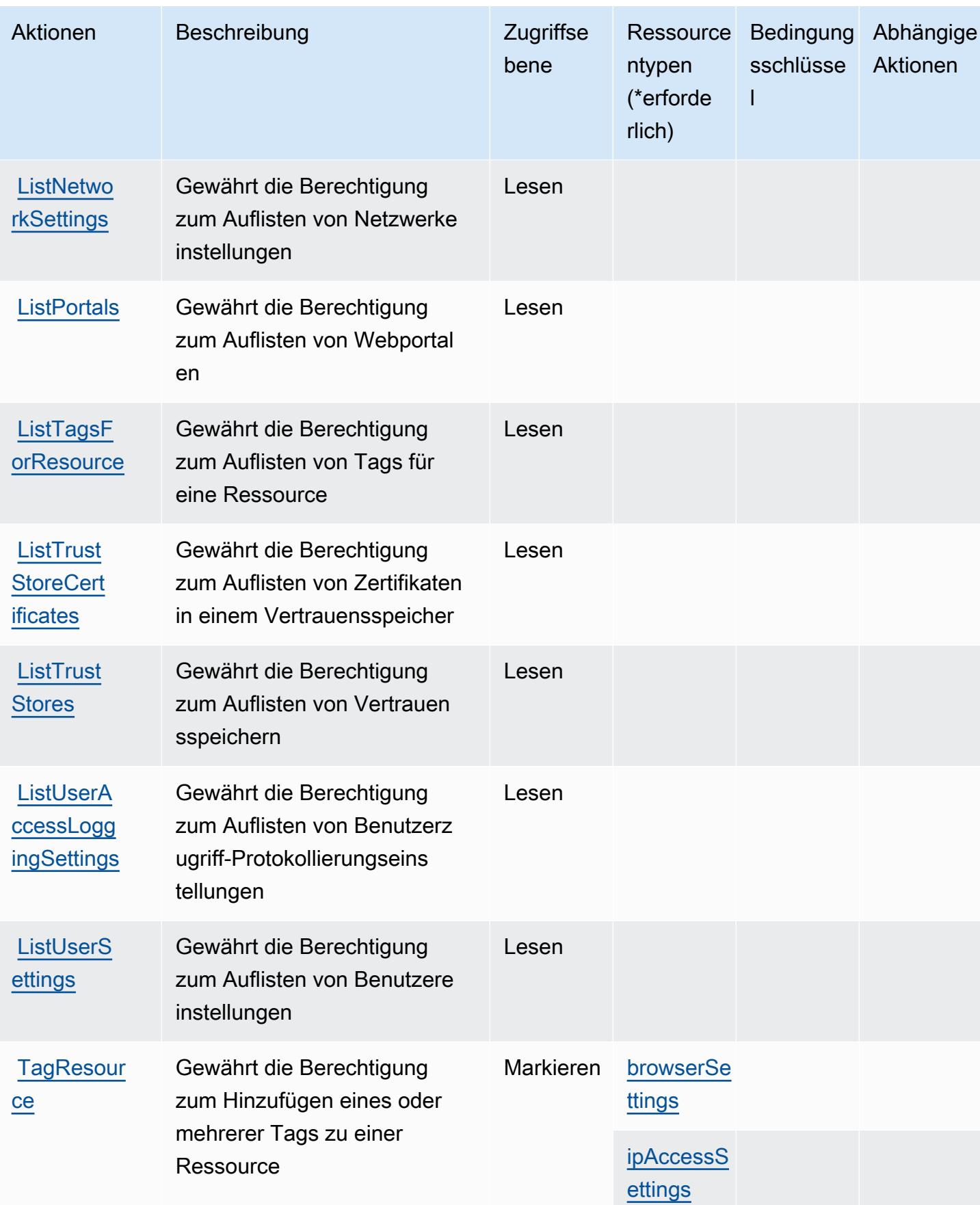

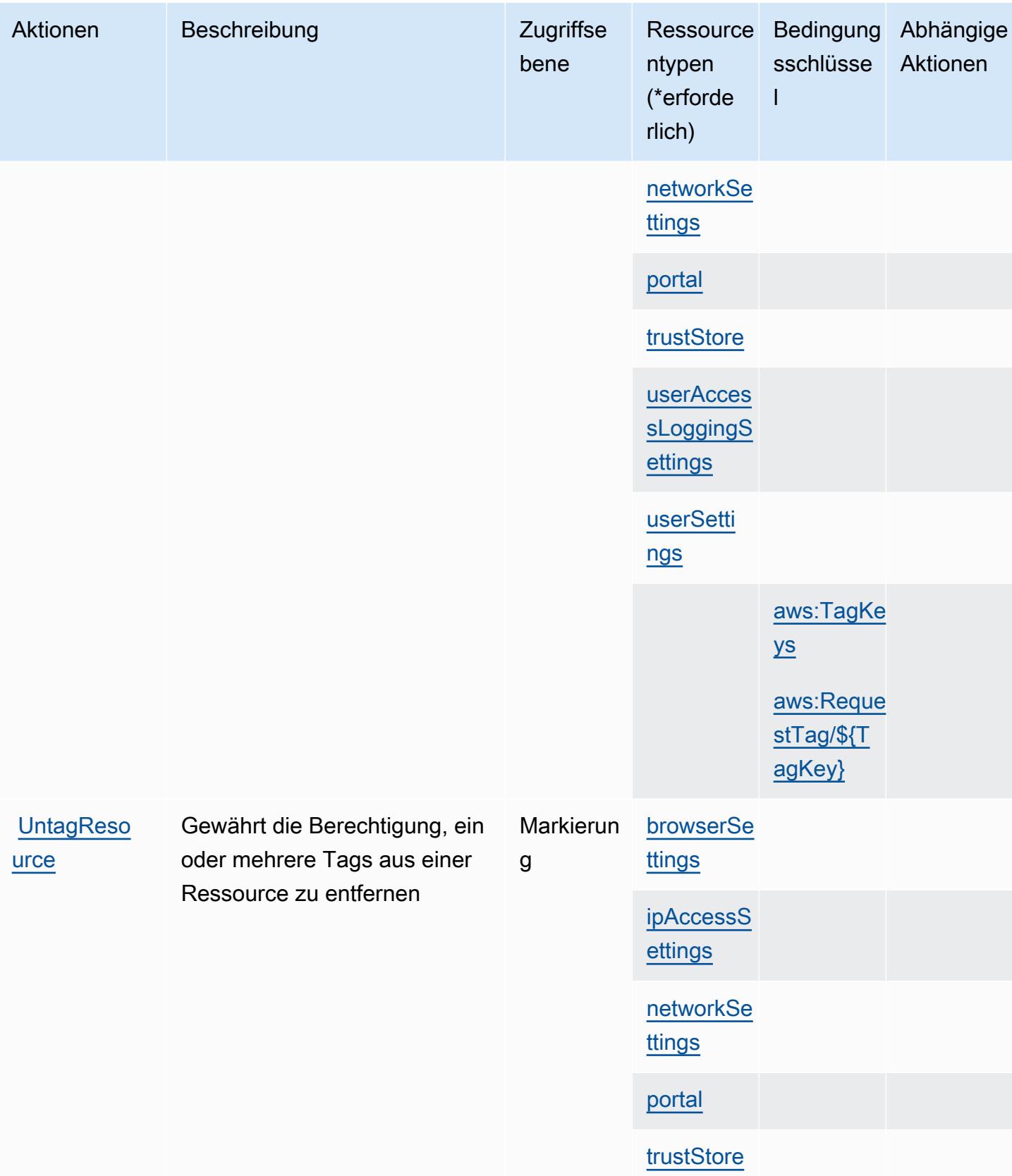

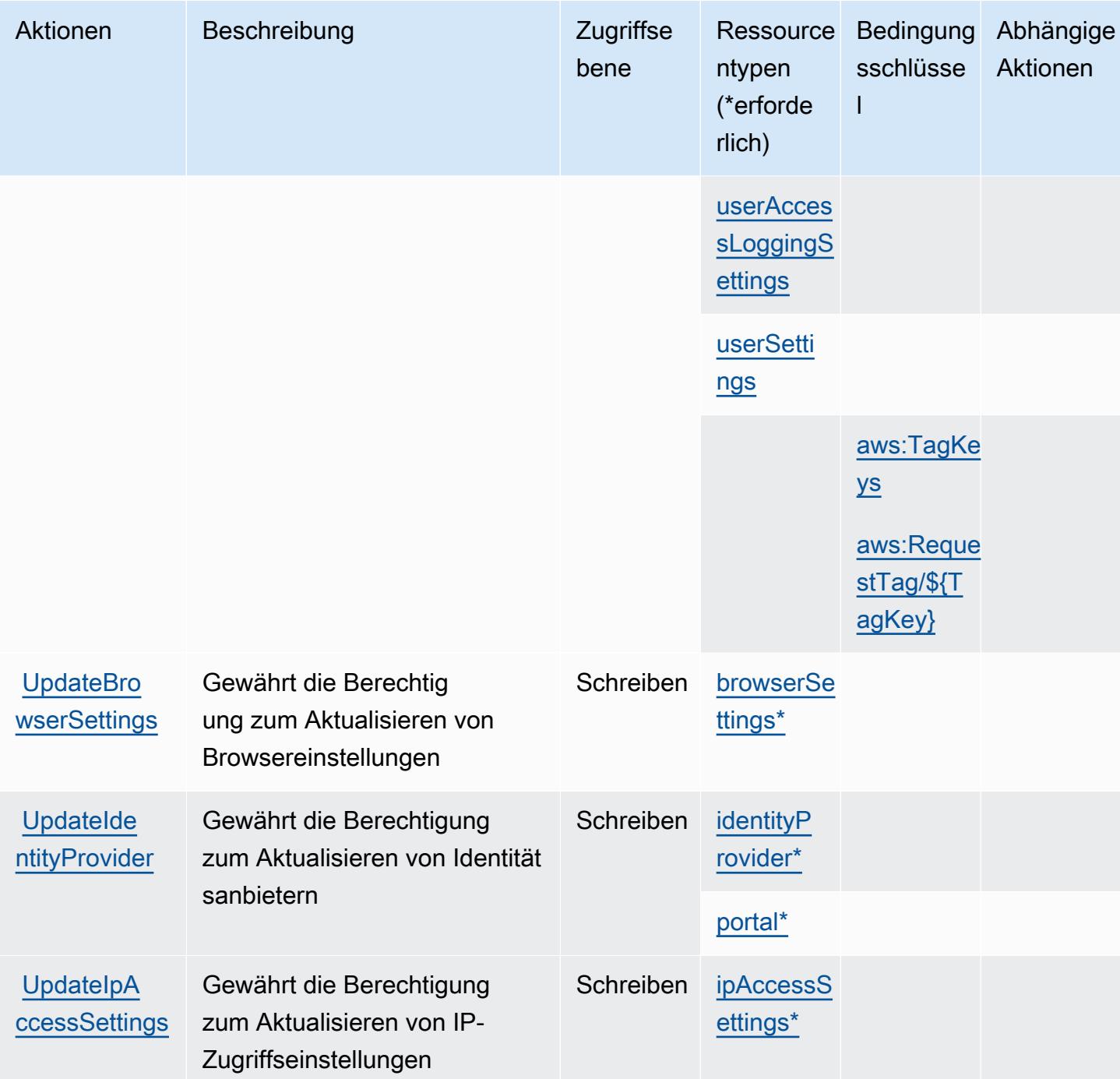

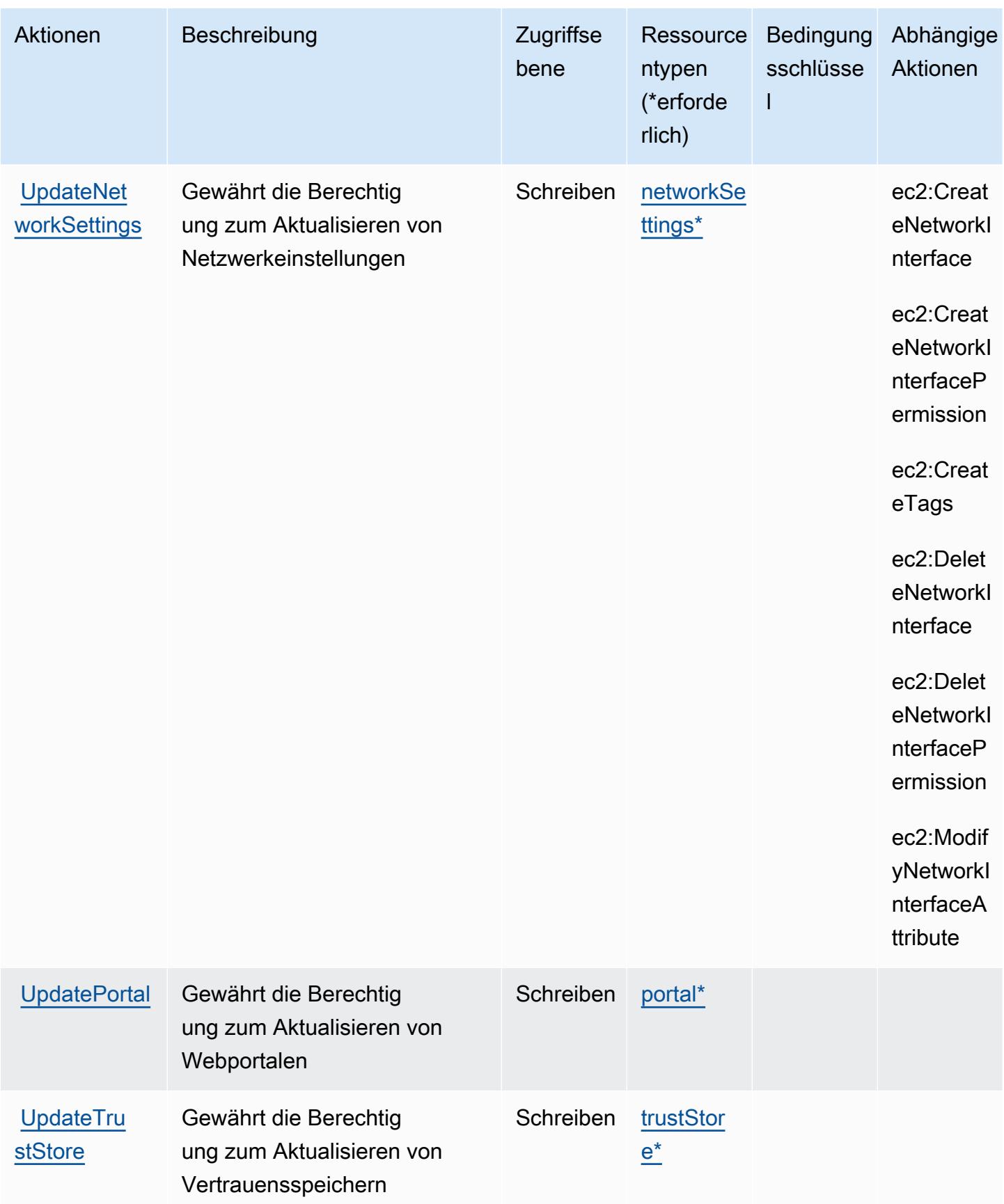

Service-Authorization-Referenz **Service-Authorization-Referenz** Service-Authorization-Referenz

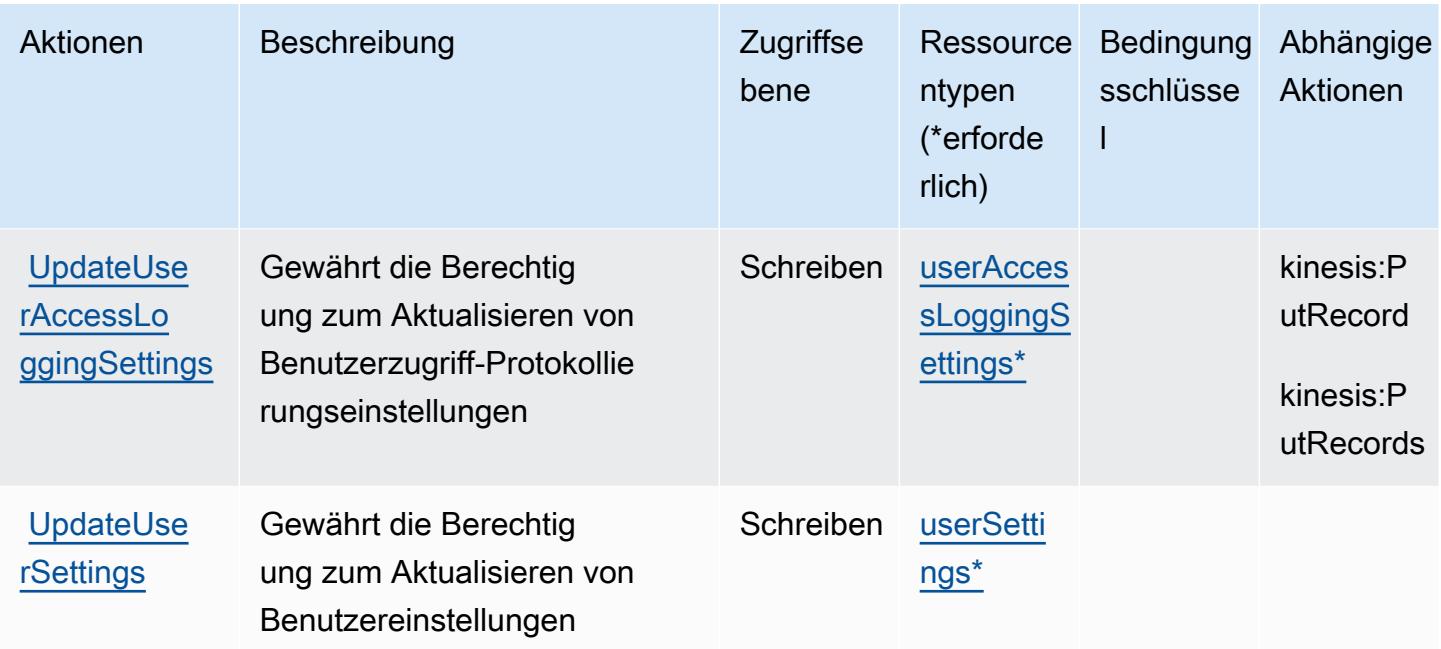

## <span id="page-5883-0"></span>Von Amazon WorkSpaces Web definierte Ressourcentypen

Die folgenden Ressourcentypen werden von diesem Service definiert und können im Element Resource von IAM-Berechtigungsrichtlinienanweisungen verwendet werden. Jede Aktion in der [Tabelle "Actions" \(Aktionen\)](#page-5870-0) identifiziert die Ressourcentypen, die mit der Aktion angegeben werden können. Ein Ressourcentyp kann auch definieren, welche Bedingungsschlüssel Sie in einer Richtlinie einschließen können. Diese Schlüssel werden in der letzten Spalte der Tabelle der Ressourcentypen angezeigt. Details zu den Spalten in der folgenden Tabelle finden Sie in der Tabelle [Resource types.](reference_policies_actions-resources-contextkeys.html#resources_table)

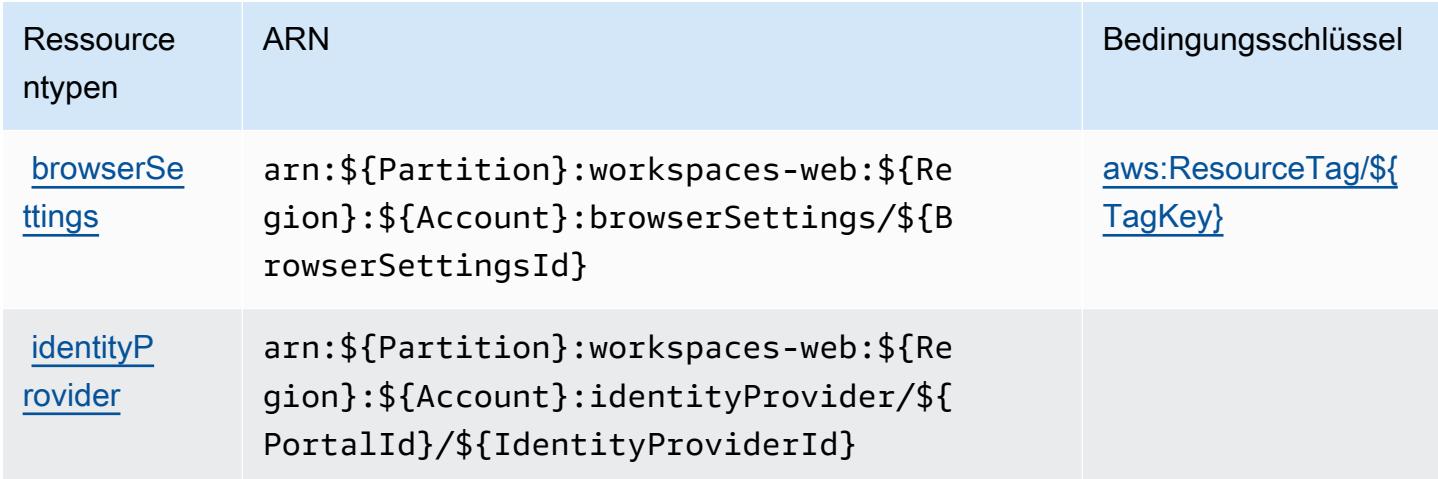

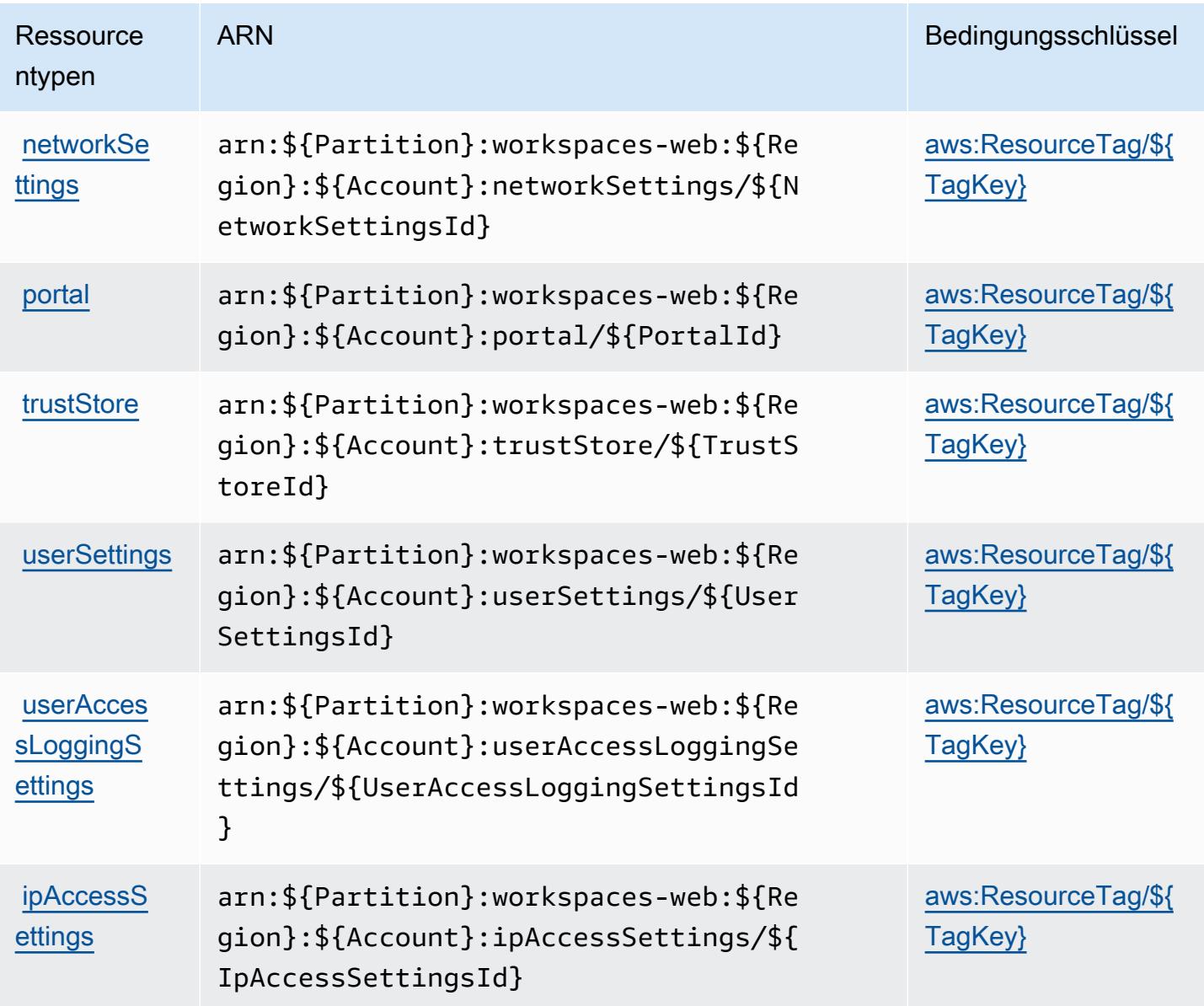

## <span id="page-5884-0"></span>Bedingungsschlüssel für Amazon WorkSpaces Web

Amazon WorkSpaces Web definiert die folgenden Bedingungsschlüssel, die im Condition-Element einer IAM-Richtlinie verwendet werden können. Diese Schlüssel können Sie verwenden, um die Bedingungen zu verfeinern, unter denen die Richtlinienanweisung angewendet wird. Details zu den Spalten in der folgenden Tabelle finden Sie in der Tabelle [Condition keys](reference_policies_actions-resources-contextkeys.html#context_keys_table) (Bedingungsschlüssel).

Eine Liste der globalen Bedingungsschlüssel, die für alle Services verfügbar sind, finden Sie unter [Verfügbare globale Bedingungsschlüssel](https://docs.aws.amazon.com/IAM/latest/UserGuide/reference_policies_condition-keys.html#AvailableKeys).

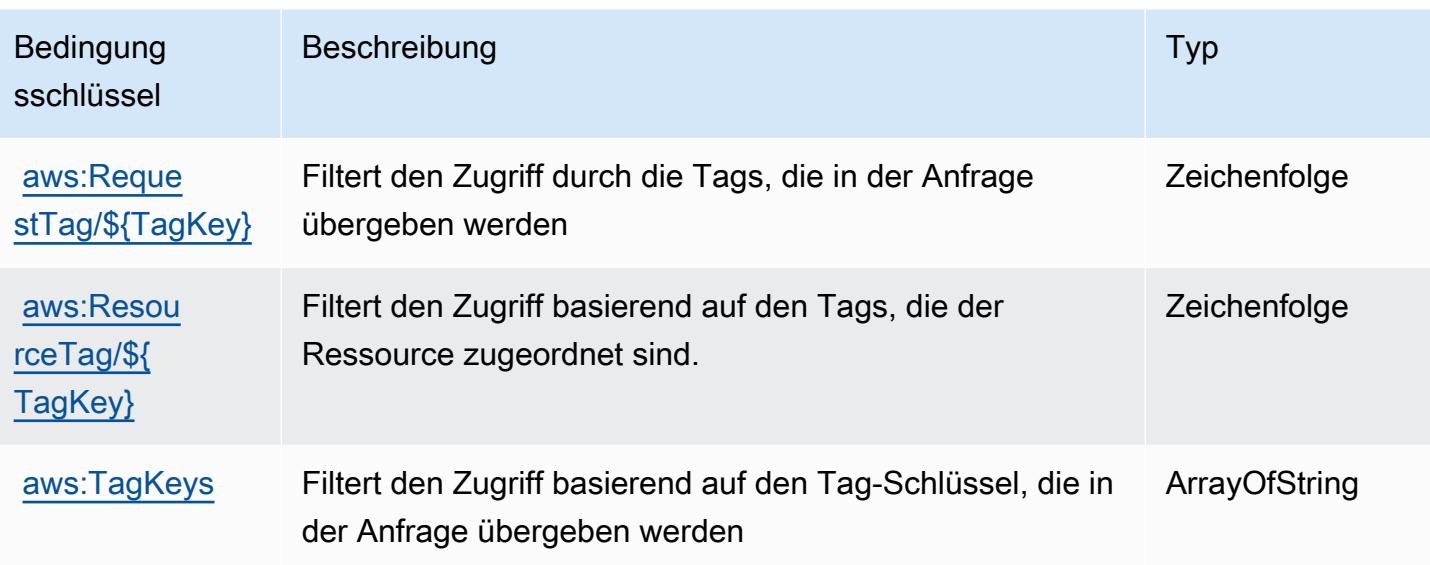

## Aktionen, Ressourcen und Bedingungsschlüssel für AWS X-Ray

AWS X-Ray (Servicepräfix: xray) stellt die folgenden servicespezifischen Ressourcen, Aktionen und Bedingungskontextschlüssel für die Verwendung in IAM-Berechtigungsrichtlinien bereit.

Referenzen:

- Erfahren Sie, wie Sie [diesen Service konfigurieren.](https://docs.aws.amazon.com/xray/latest/devguide/)
- Zeigen Sie eine Liste der [API-Operationen an, die für diesen Service verfügbar sind](https://docs.aws.amazon.com/xray/latest/api/).
- Erfahren Sie, wie Sie diesen Service und seine Ressourcen [mithilfe von IAM](https://docs.aws.amazon.com/xray/latest/devguide/security_iam_service-with-iam.html)-Berechtigungsrichtlinien schützen.

### Themen

- [Von AWS X-Ray definierte Aktionen](#page-5885-0)
- [Von AWS X-Ray definierte Ressourcentypen](#page-5893-0)
- [Bedingungsschlüssel für AWS X-Ray](#page-5894-0)

### <span id="page-5885-0"></span>Von AWS X-Ray definierte Aktionen

Sie können die folgenden Aktionen im Element Action einer IAM-Richtlinienanweisung angeben. Verwenden Sie Richtlinien, um Berechtigungen zum Ausführen einer Operation in AWS zu erteilen. Wenn Sie eine Aktion in einer Richtlinie verwenden, erlauben oder verweigern Sie in der Regel den Zugriff auf die API-Operation oder den CLI-Befehl mit demselben Namen. Dabei kann es mitunter

vorkommen, dass eine einzige Aktion den Zugriff auf mehr als eine Operation steuert. Alternativ erfordern einige Vorgänge mehrere verschiedene Aktionen.

Die Spalte Resource types (Ressourcentypen) der Aktionstabelle gibt an, ob die Aktion Berechtigungen auf Ressourcenebene unterstützt. Wenn es keinen Wert für diese Spalte gibt, müssen Sie alle Ressourcen ("\*") im Element Resource Ihrer Richtlinienanweisung angeben. Wenn die Spalte einen Ressourcentyp enthält, können Sie einen ARN dieses Typs in einer Anweisung mit dieser Aktion angeben. Wenn für die Aktion eine oder mehrere Ressourcen erforderlich sind, muss der Aufrufer die Erlaubnis haben, die Aktion mit diesen Ressourcen zu verwenden. Erforderliche Ressourcen sind in der Tabelle mit einem Sternchen (\*) gekennzeichnet. Wenn Sie den Ressourcenzugriff mit dem Element Resource in einer IAM-Richtlinie einschränken, müssen Sie für jeden erforderlichen Ressourcentyp einen ARN oder ein Muster angeben. Einige Aktionen unterstützen mehrere Ressourcentypen. Wenn der Ressourcentyp optional ist (nicht als erforderlich angegeben), können Sie sich für einen der optionalen Ressourcentypen entscheiden.

Die Spalte Bedingungsschlüssel der Tabelle der Aktionen enthält Schlüssel, die Sie im Element Condition einer Richtlinienanweisung angeben können. Weitere Informationen zu den Bedingungsschlüsseln, die den Ressourcen für den Service zugeordnet sind, finden Sie in der Spalte Bedingungsschlüssel der Tabelle der Ressourcentypen.

### **a** Note

Die Ressourcenbedingungsschlüssel sind in der Tabelle [Ressourcentypen](#page-5893-0) enthalten. Sie finden einen Link zu dem Ressourcentyp, der für eine Aktion gilt, in der Spalte Ressourcentypen (\*erforderlich) der Tabelle "Aktionen". Der Ressourcentyp in der Tabelle "Ressourcentypen" enthält die Spalte Bedingungsschlüssel. Das sind die Ressourcenbedingungsschlüssel, die für eine Aktion in der Tabelle "Aktionen" gelten.

Details zu den Spalten in der folgenden Tabelle finden Sie in der Tabelle [Aktionen](reference_policies_actions-resources-contextkeys.html#actions_table)

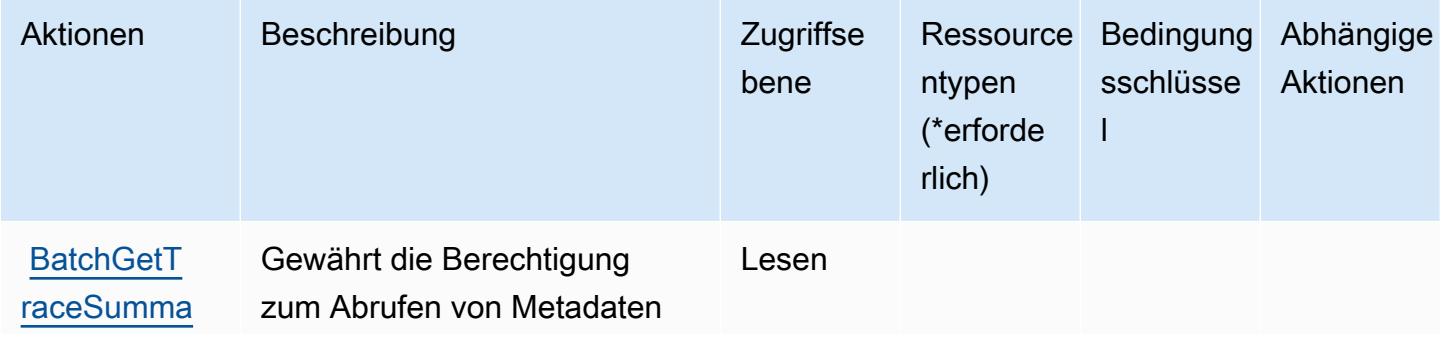

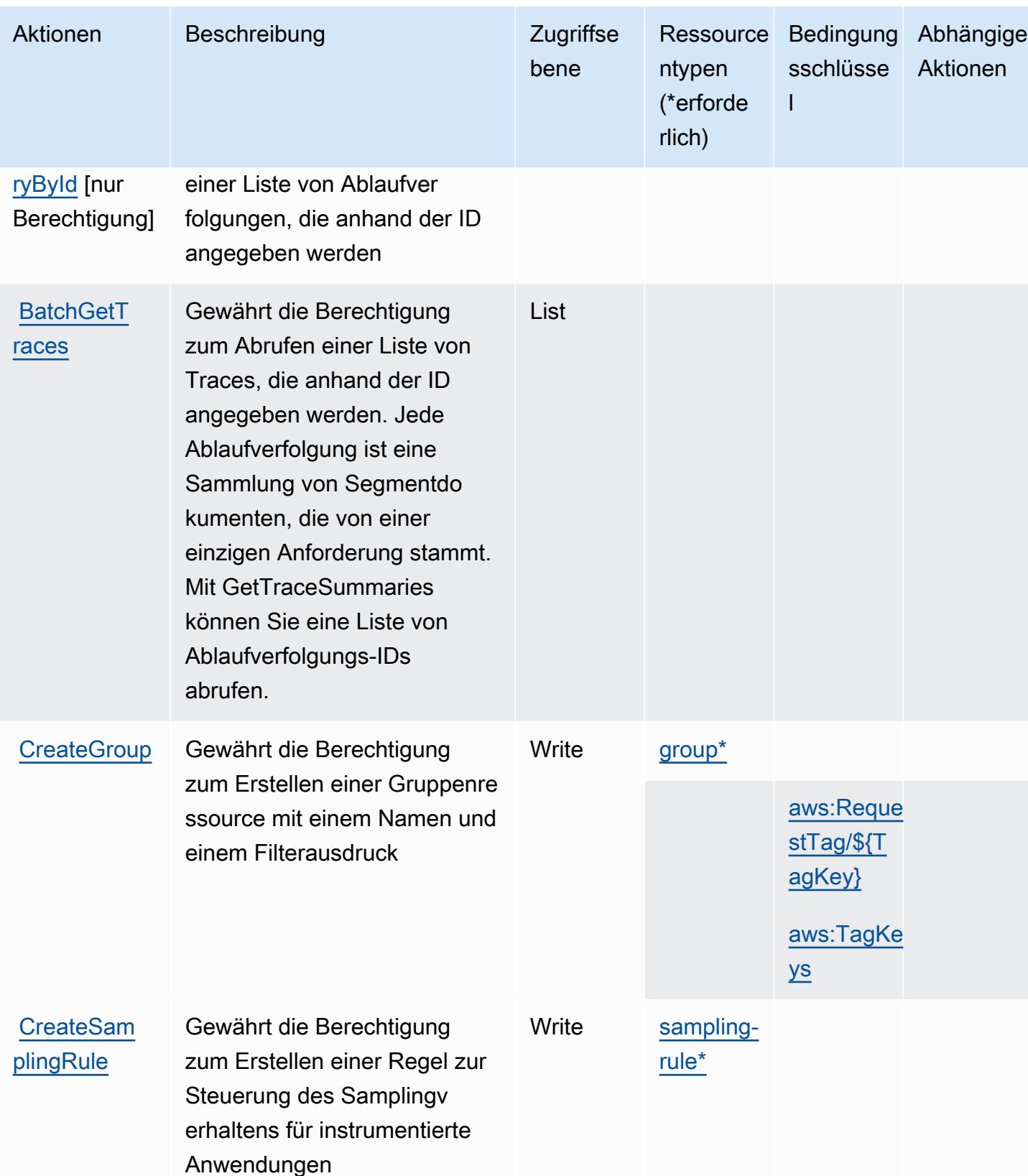

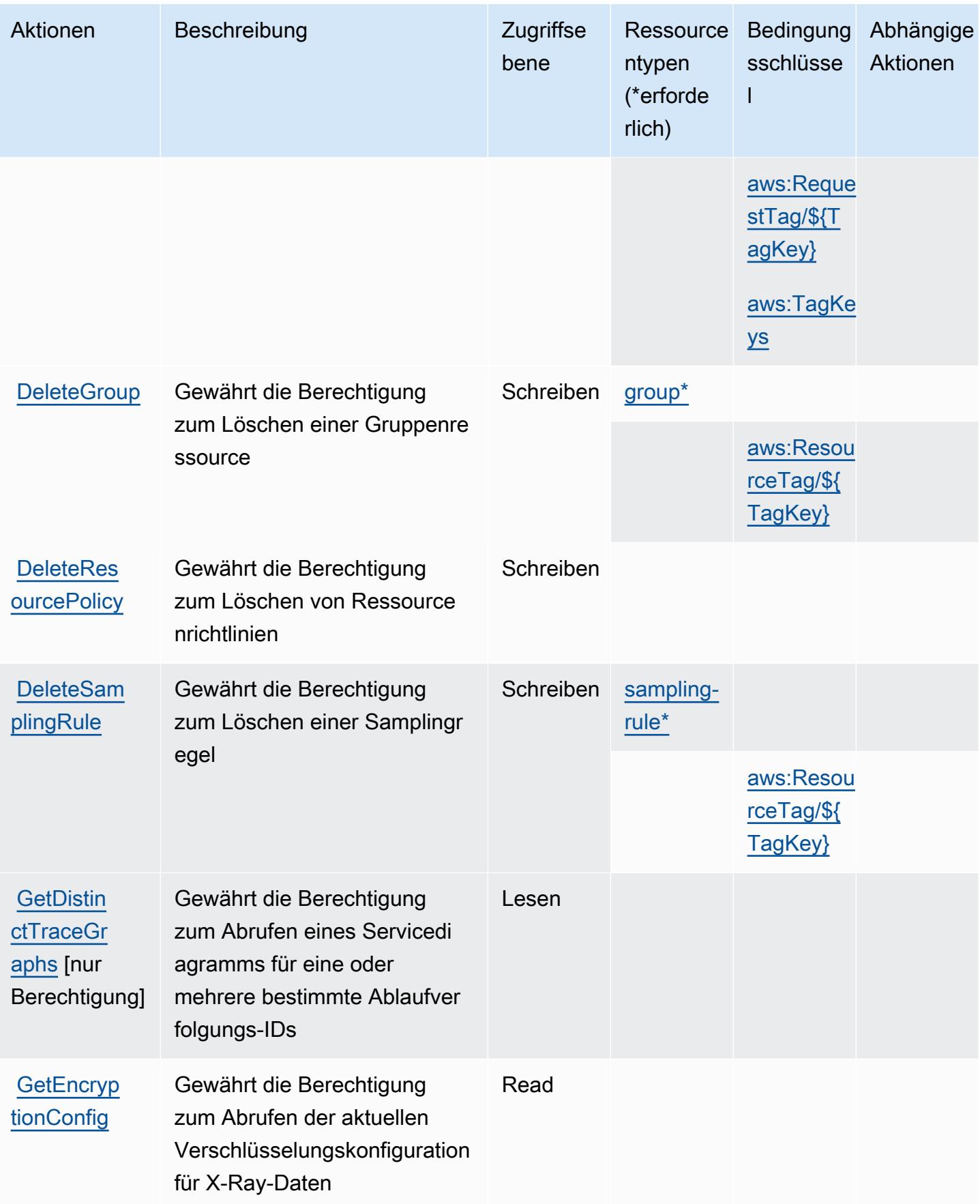

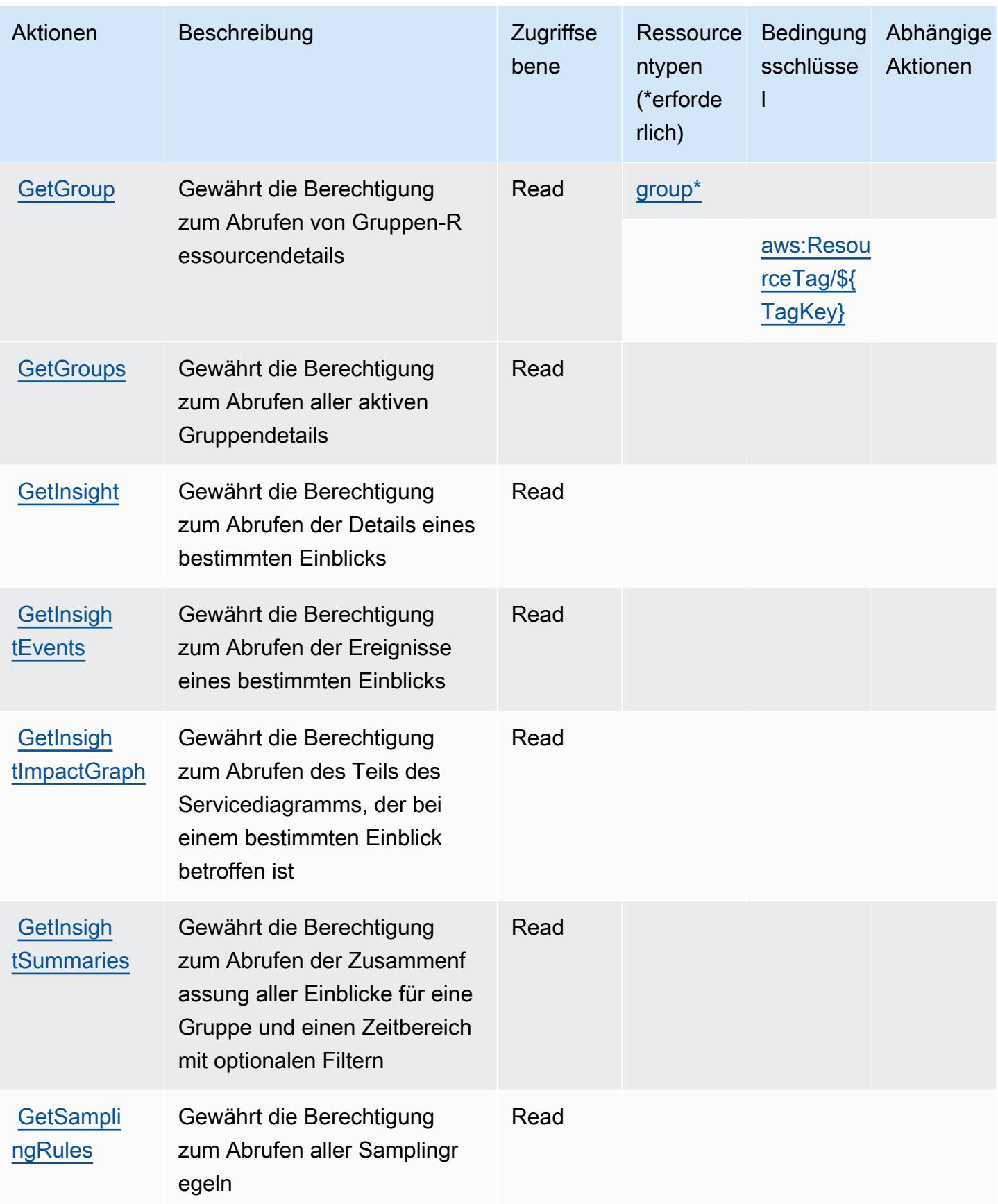

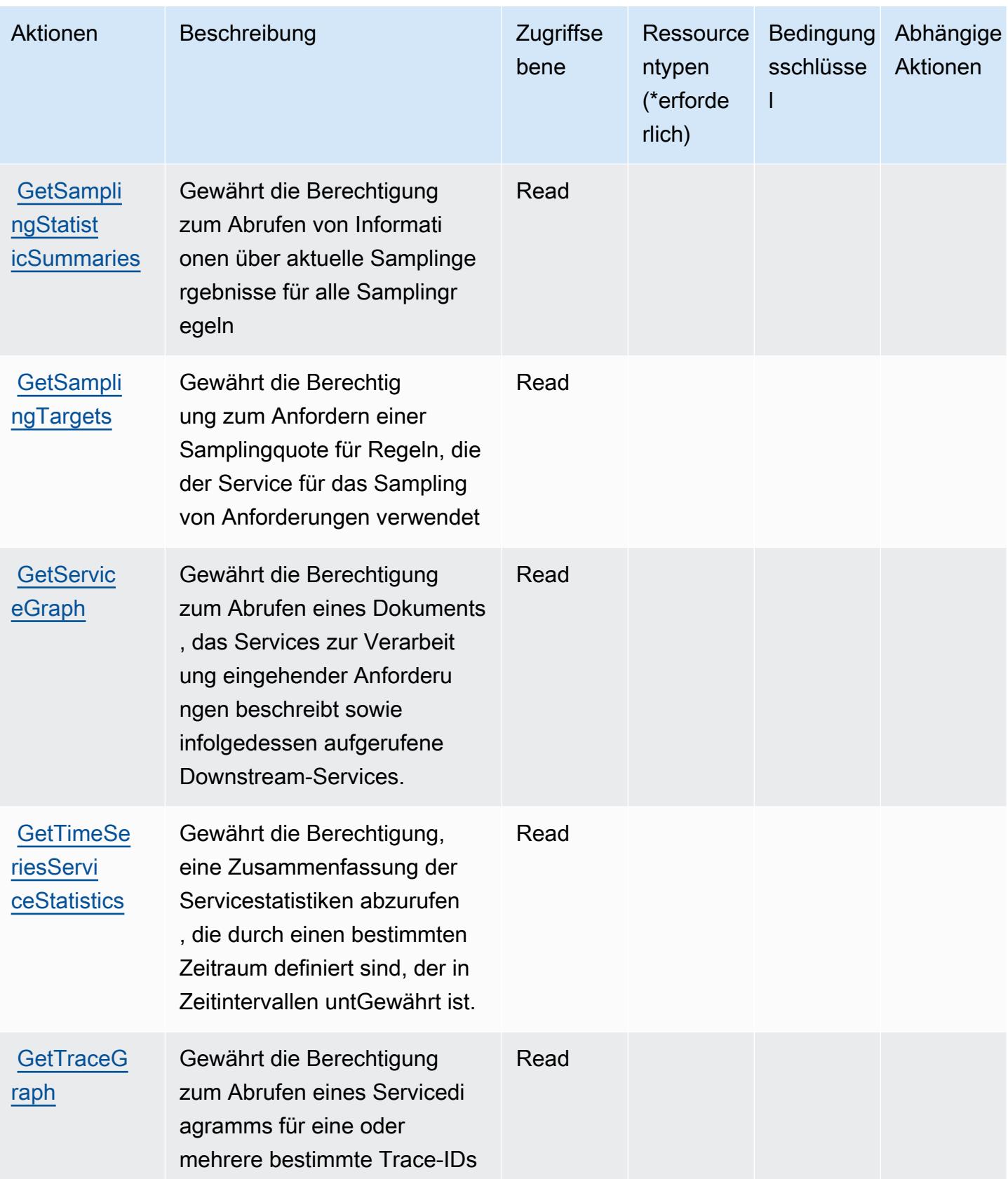

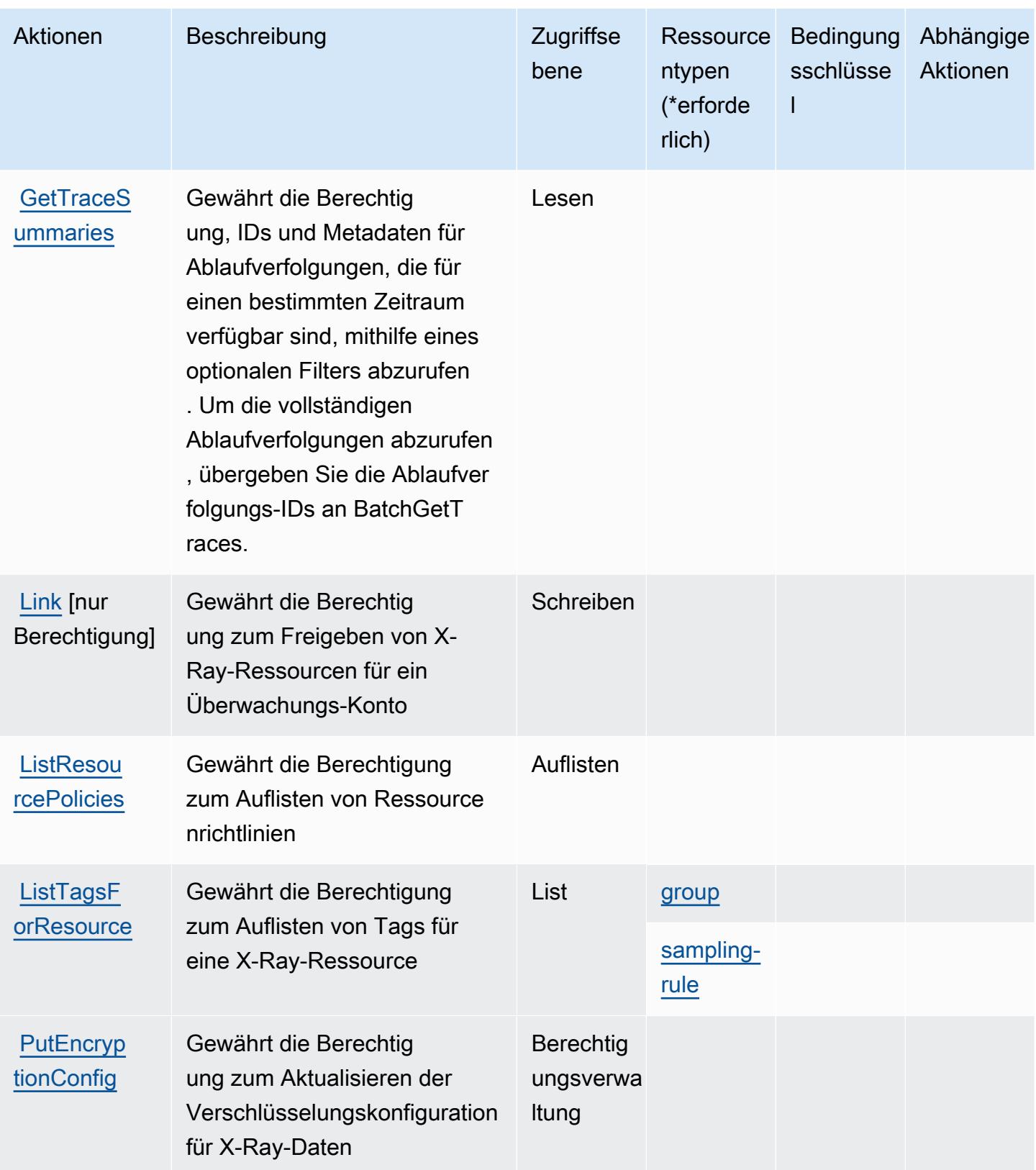

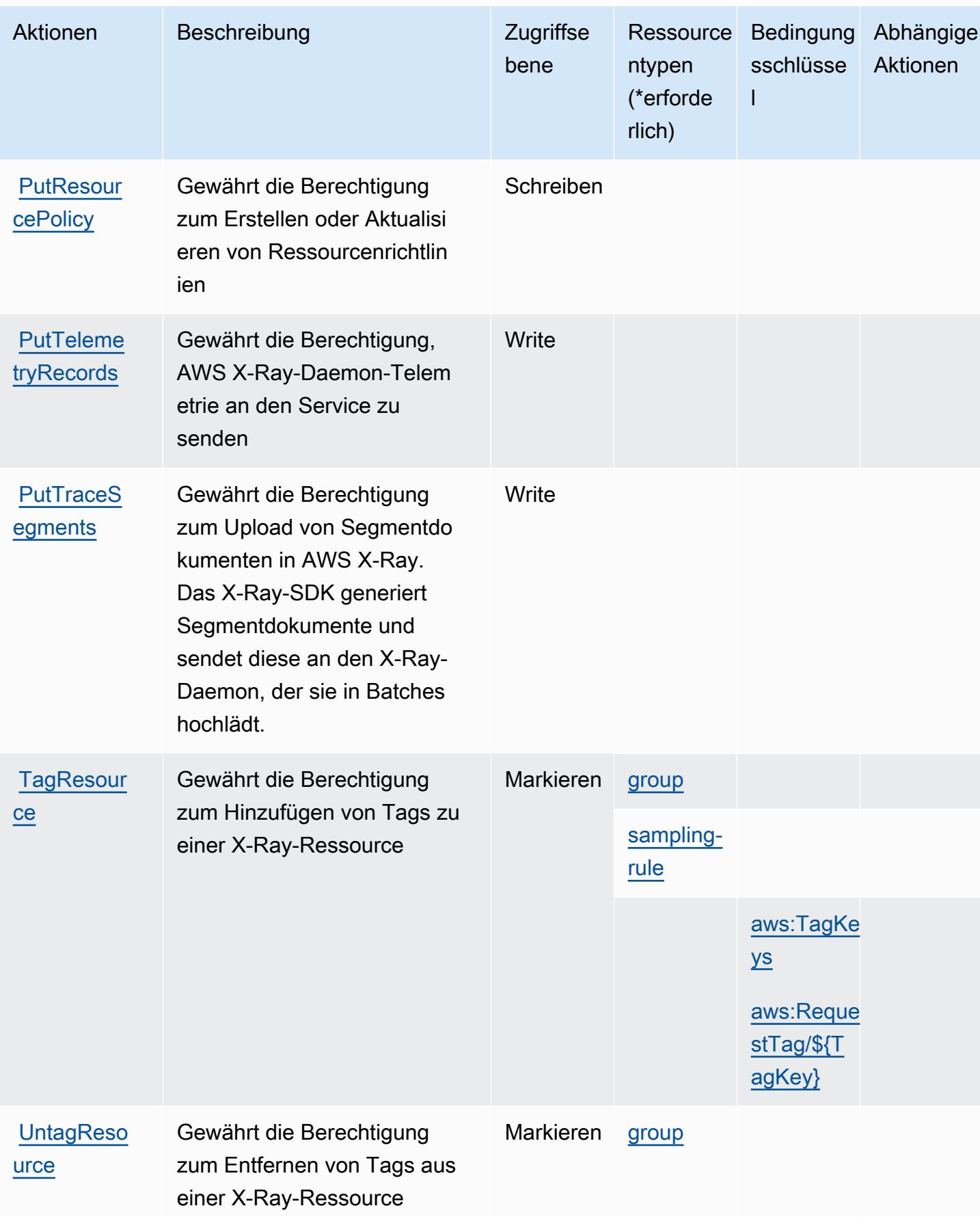

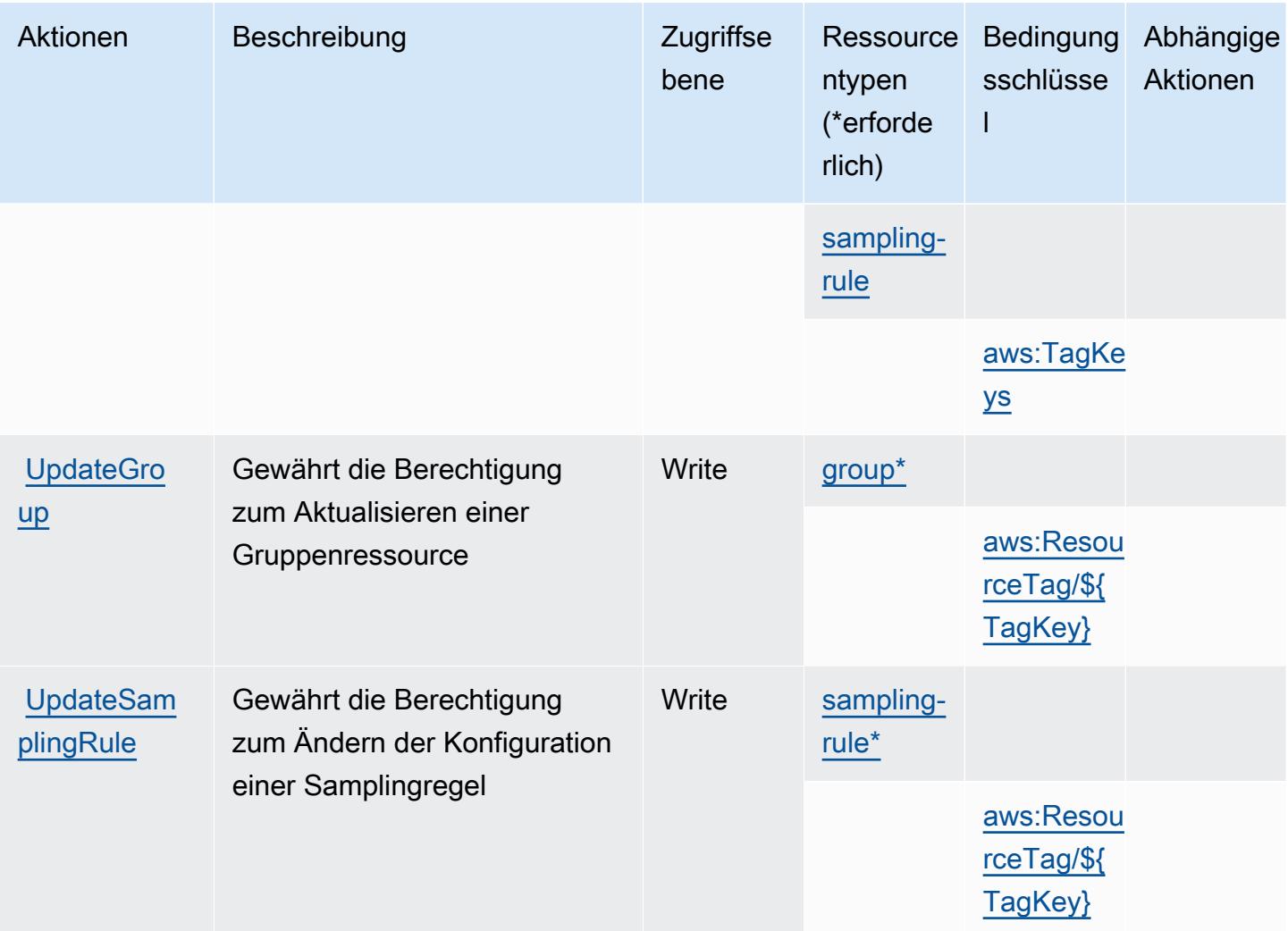

## <span id="page-5893-0"></span>Von AWS X-Ray definierte Ressourcentypen

Die folgenden Ressourcentypen werden von diesem Service definiert und können im Element Resource von IAM-Berechtigungsrichtlinienanweisungen verwendet werden. Jede Aktion in der [Tabelle "Actions" \(Aktionen\)](#page-5885-0) identifiziert die Ressourcentypen, die mit der Aktion angegeben werden können. Ein Ressourcentyp kann auch definieren, welche Bedingungsschlüssel Sie in einer Richtlinie einschließen können. Diese Schlüssel werden in der letzten Spalte der Tabelle der Ressourcentypen angezeigt. Details zu den Spalten in der folgenden Tabelle finden Sie in der Tabelle [Resource types.](reference_policies_actions-resources-contextkeys.html#resources_table)

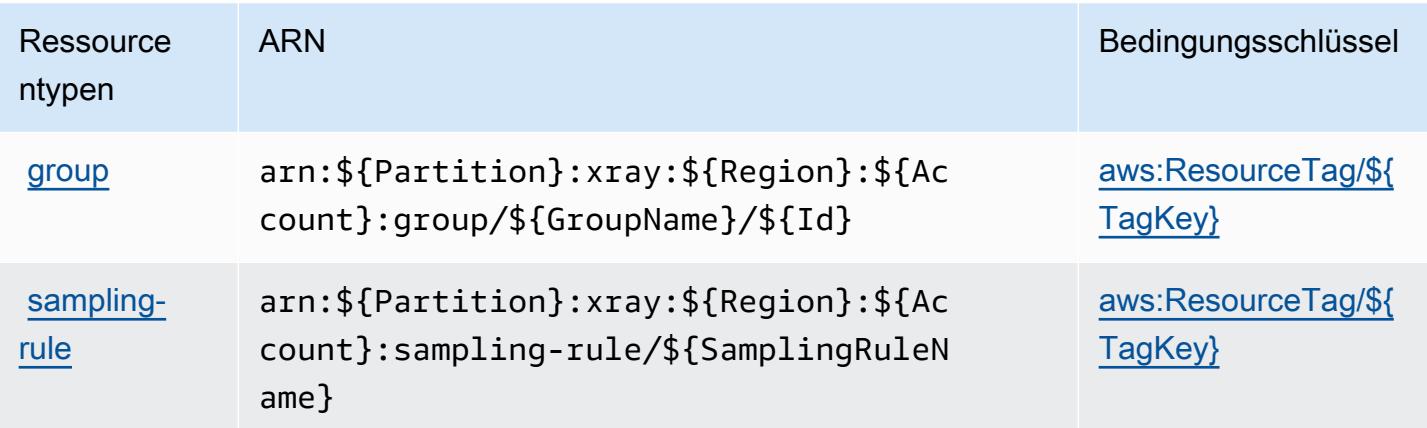

## <span id="page-5894-0"></span>Bedingungsschlüssel für AWS X-Ray

AWS X-Ray definiert die folgenden Bedingungsschlüssel, die im Element Condition einer IAM-Richtlinie verwendet werden können. Diese Schlüssel können Sie verwenden, um die Bedingungen zu verfeinern, unter denen die Richtlinienanweisung angewendet wird. Details zu den Spalten in der folgenden Tabelle finden Sie in der Tabelle [Condition keys](reference_policies_actions-resources-contextkeys.html#context_keys_table) (Bedingungsschlüssel).

Eine Liste der globalen Bedingungsschlüssel, die für alle Services verfügbar sind, finden Sie unter [Verfügbare globale Bedingungsschlüssel](https://docs.aws.amazon.com/IAM/latest/UserGuide/reference_policies_condition-keys.html#AvailableKeys).

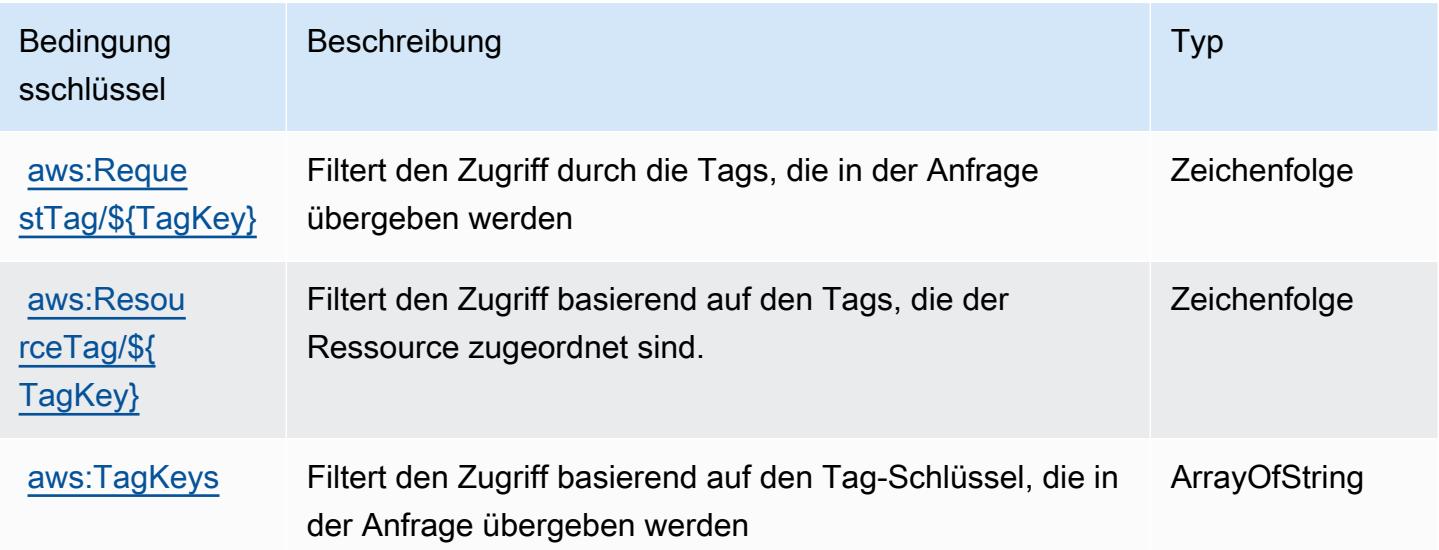

# Zugehörige Ressourcen

Weitere Informationen aus dem Leitfaden IAM-Benutzerhandbuch finden Sie in folgenden verwandten Ressourcen:

- [Praktische Anleitung: Erstellen und Anfügen Ihrer ersten vom Kunden verwalteten Richtlinie](https://docs.aws.amazon.com/IAM/latest/UserGuide/tutorial_managed-policies.html)
- [AWS Services, die mit IAM arbeiten](https://docs.aws.amazon.com/IAM/latest/UserGuide/reference_aws-services-that-work-with-iam.html)
- [Auswertungslogik für Richtlinien](https://docs.aws.amazon.com/IAM/latest/UserGuide/reference_policies_evaluation-logic.html)

Die vorliegende Übersetzung wurde maschinell erstellt. Im Falle eines Konflikts oder eines Widerspruchs zwischen dieser übersetzten Fassung und der englischen Fassung (einschließlich infolge von Verzögerungen bei der Übersetzung) ist die englische Fassung maßgeblich.